# $\mathbf{d}$  and  $\mathbf{d}$ **CISCO**

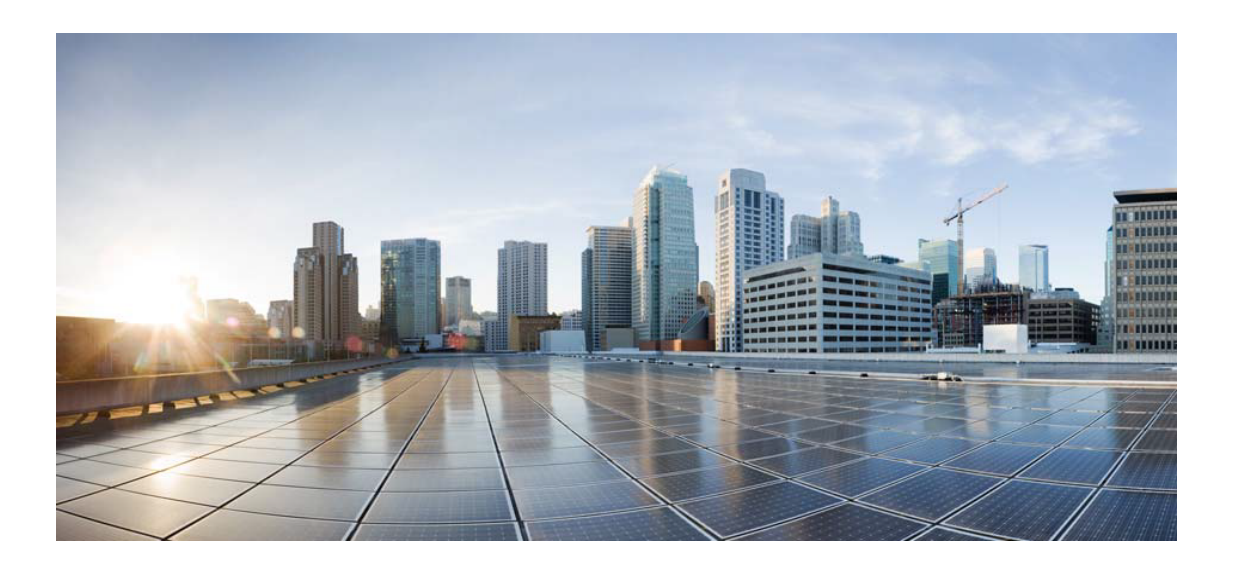

# Open Source Used In Cisco AppDynamics Cloud Alerting Baseline Reader 2.0.0-394\_Oct31

#### Cisco Systems, Inc.

<www.cisco.com>

Cisco has more than 200 offices worldwide. Addresses, phone numbers, and fax numbers are listed on the Cisco website at <www.cisco.com/go/offices.>

Text Part Number: 78EE117C99-1837131915

**This document contains licenses and notices for open source software used in this product. With respect to the free/open source software listed in this document, if you have any questions or wish to receive a copy of any source code to which you may be entitled under the applicable free/open source license(s) (such as the GNU Lesser/General Public License), please submit this [form.](https://app.smartsheet.com/b/form/ee91d37c09944d8d854376ccd9b8a41f)**

**In your requests please include the following reference number 78EE117C99-1837131915**

## **Contents**

**[1.1 antlr 2.7.7](#page-31-0)**   [1.1.1 Available under license](#page-31-1)  **[1.2 libjpeg 6b](#page-32-0)**   [1.2.1 Notifications](#page-32-1)   [1.2.2 Available under license](#page-32-2)  **[1.3 javax-inject 1](#page-40-0)**   [1.3.1 Available under license](#page-40-1)  **[1.4 commons-math 2.1](#page-45-0)**   [1.4.1 Available under license](#page-45-1)  **[1.5 commons-digester 3.2](#page-54-0)**   [1.5.1 Available under license](#page-54-1)  **[1.6 slf4j 1.6.6](#page-59-0)**   [1.6.1 Available under license](#page-59-1)  **[1.7 commons-configuration 1.8](#page-63-0)**   [1.7.1 Available under license](#page-63-1)  **[1.8 json-simple 1.1](#page-68-0)**   [1.8.1 Available under license](#page-68-1)  **[1.9 javax-json 1.0.4](#page-72-0)**   [1.9.1 Available under license](#page-72-1)  **[1.10 commons-collections 3.2.2](#page-84-0)**   [1.10.1 Available under license](#page-84-1)  **[1.11 jzlib 1.1.3](#page-88-0)**   [1.11.1 Available under license](#page-89-0)  **[1.12 jeromq 0.3.5](#page-91-0)**   [1.12.1 Available under license](#page-91-1)  **[1.13 dbus-glib 0.100-7.el7](#page-91-2)** 

```
 1.13.1 Available under license 
1.14 annotations 13.0 
    1.14.1 Available under license 
1.15 iputils 20160308-10.el7 
    1.15.1 Available under license 
1.16 libgcrypt 1.5.3-14.el7 
    1.16.1 Available under license 
1.17 ncurses 5.9-14.20130511.el7_4 
    1.17.1 Available under license 
1.18 gnupg 2.0.22-5.el7_5 
    1.18.1 Available under license 
1.19 abego-treelayout-core 1.0.3 
    1.19.1 Available under license 
1.20 listenablefuture 9999.0-empty-to-avoid-conflict-with-guava 
1.21 failureaccess 1.0.1 
1.22 gobject-introspection 1.56.1-1.el7 
    1.22.1 Available under license 
1.23 gpgme 1.3.2-5.el7 
    1.23.1 Available under license 
1.24 grep 2.20-3.el7 
    1.24.1 Available under license 
1.25 cracklib 2.9.0-11.el7 
1.26 latencyutils 2.0.3 
1.27 commons-pool 2.6.2 
1.28 jaxb-runtime 2.3.1 
1.29 javax-ws-rs-api 2.1.1 
1.30 bzip2 1.0.8 
1.31 j2objc-annotations 1.3 
    1.31.1 Available under license 
1.32 commons-beanutils 1.9.4 
    1.32.1 Available under license 
1.33 commons-collections 4.4 
    1.33.1 Available under license 
1.34 objenesis 2.6 
    1.34.1 Available under license 
1.35 wget 1.14-18.el7_6.1 
    1.35.1 Available under license 
1.36 jsr311-api 1.1.1 
    1.36.1 Available under license
```
**[1.37 hystrix-core 1.5.12](#page-200-0)  [1.38 jaxb-api 2.3.1](#page-200-1)**   [1.38.1 Available under license](#page-200-2)  **[1.39 jopt-simple 5.0.4](#page-212-0)  [1.40 istack-commons 3.0.7](#page-212-1)**   [1.40.1 Available under license](#page-212-2)  **[1.41 leveldb 0.6](#page-228-0)  [1.42 cglib 3.2.9](#page-228-1)**   [1.42.1 Available under license](#page-228-2)  **[1.43 bean-validation-api 2.0.1.Final](#page-233-0)**   [1.43.1 Available under license](#page-233-1)  **[1.44 byte-buddy-agent 1.9.10](#page-233-2)  [1.45 disruptor 3.4.2](#page-233-3)**   [1.45.1 Available under license](#page-233-4)  **[1.46 guice 4.2.2](#page-237-0)**   [1.46.1 Available under license](#page-237-1)  **[1.47 readline 6.2-11.el7](#page-242-0)**   [1.47.1 Available under license](#page-242-1)  **[1.48 audit 2.8.5-4.el7](#page-275-0)**   [1.48.1 Available under license](#page-275-1)  **[1.49 python-chardet 2.2.1-3.el7](#page-294-0)**   [1.49.1 Available under license](#page-294-1)  **[1.50 shadow 4.6-5.el7](#page-305-0)**   [1.50.1 Available under license](#page-305-1)  **[1.51 berkeley-db 5.3.21-25.el7](#page-322-0)**   [1.51.1 Available under license](#page-322-1)  **[1.52 jakarta-persistence-api 2.2.3](#page-325-0)**   [1.52.1 Available under license](#page-325-1)  **[1.53 jakarta-transaction-api 1.3.3](#page-325-2)**   [1.53.1 Available under license](#page-325-3)  **[1.54 mockito 2.28.2](#page-326-0)**   [1.54.1 Available under license](#page-326-1)  **[1.55 giflib 5.2.1](#page-335-0)**   [1.55.1 Available under license](#page-335-1)  **[1.56 jaxb-core 2.3.1](#page-336-0)**   [1.56.1 Available under license](#page-336-1)  **[1.57 mail 1.6.2](#page-342-0)**   [1.57.1 Available under license](#page-342-1)  **[1.58 audit-lib 2.8.5-4.el7](#page-359-0)** 

 [1.58.1 Available under license](#page-359-1)  **[1.59 kmod 20-28.el7](#page-378-0)**   [1.59.1 Available under license](#page-378-1)  **[1.60 libffi 3.0.13-19.el7](#page-396-0)**   [1.60.1 Available under license](#page-396-1)  **[1.61 passwd 0.79-6.el7](#page-405-0)**   [1.61.1 Available under license](#page-405-1)  **[1.62 selinux 2.5-15.el7](#page-413-0)**   [1.62.1 Available under license](#page-413-1)  **[1.63 setup 2.8.71-11.el7](#page-414-0)**   [1.63.1 Available under license](#page-414-1)  **[1.64 shared-mime-info 1.8-5.el7](#page-414-2)**   [1.64.1 Available under license](#page-414-3)  **[1.65 libcap 2.22-11.el7](#page-421-0)**   [1.65.1 Available under license](#page-421-1)  **[1.66 python-urlgrabber 3.10-10.el7](#page-431-0)**   [1.66.1 Available under license](#page-431-1)  **[1.67 acl 2.2.51-15.el7](#page-441-0)**   [1.67.1 Available under license](#page-441-1)  **[1.68 pam 1.1.8-23.el7](#page-460-0)**   [1.68.1 Available under license](#page-460-1)  **[1.69 cryptsetup 2.0.3-6.el7](#page-469-0)**   [1.69.1 Available under license](#page-469-1)  **[1.70 feign-slf4j 8.18.0](#page-490-0)**   [1.70.1 Available under license](#page-490-1)  **[1.71 feign-core 8.18.0](#page-491-0)**   [1.71.1 Available under license](#page-491-1)  **[1.72 feign-jackson 8.18.0](#page-494-0)**   [1.72.1 Available under license](#page-494-1)  **[1.73 feign-jaxrs 8.18.0](#page-495-0)**   [1.73.1 Available under license](#page-495-1)  **[1.74 guice-multibindings 4.2.2](#page-495-2)**   [1.74.1 Available under license](#page-495-3)  **[1.75 guice-assistedinject 4.2.2](#page-500-0)**   [1.75.1 Available under license](#page-500-1)  **[1.76 jedis 3.3.0](#page-504-0)**   [1.76.1 Available under license](#page-504-1)  **[1.77 error\\_prone\\_annotations 2.3.4](#page-505-0)**   [1.77.1 Available under license](#page-505-1) 

```
1.78 fdisk 2.23.2 
    1.78.1 Available under license 
1.79 yum-utils 1.1.31-54.el7_8 
    1.79.1 Available under license 
1.80 netty 4.1.48.Final 
    1.80.1 Available under license 
1.81 jackson-databind 2.10.1 
    1.81.1 Available under license 
1.82 jackson 2.10.1 
    1.82.1 Available under license 
1.83 grpc-context 1.30.2 
    1.83.1 Available under license 
1.84 jctools-core 3.1.0 
    1.84.1 Available under license 
1.85 lz4 1.8.3-1.el7 
    1.85.1 Available under license 
1.86 e2fsprogs 1.42.9-19.el7 
    1.86.1 Available under license 
1.87 chkconfig 1.7.6-1.el7 
    1.87.1 Available under license 
1.88 libssh2 1.8.0-4.el7 
    1.88.1 Available under license 
1.89 cpio 2.11-28.el7 
    1.89.1 Available under license 
1.90 d-bus 1.10.24-15.el7 
    1.90.1 Available under license 
1.91 sed 4.2.2-7.el7 
    1.91.1 Available under license 
1.92 dracut 033-572.el7 
    1.92.1 Available under license 
1.93 xerces-j 2.12.2 
    1.93.1 Available under license 
1.94 feign-httpclient 8.18.0 
    1.94.1 Available under license 
1.95 commons-io 2.8.0 
    1.95.1 Available under license 
1.96 httpcomponents-client 4.5.13 
    1.96.1 Available under license 
1.97 python 2.7.5
```

```
 1.97.1 Available under license 
1.98 iniparse 0.4 
    1.98.1 Available under license 
1.99 keyutils-libs 1.5.8-3.el7 
    1.99.1 Available under license 
1.100 ncurses-libs 5.9-14.20130511.el7_4 
    1.100.1 Available under license 
1.101 info 5.1-5.el7 
    1.101.1 Available under license 
1.102 libdb-utils 5.3.21-25.el7 
    1.102.1 Available under license 
1.103 qrencode-libs 3.4.1-3.el7 
    1.103.1 Available under license 
1.104 pygpgme 0.3 
    1.104.1 Available under license 
1.105 yum-metadata-parser 1.1.4 
    1.105.1 Available under license 
1.106 file 5.11-37.el7 
    1.106.1 Available under license 
1.107 yum 3.4.3-168.el7.centos 
    1.107.1 Available under license 
1.108 elfutils 0.176-5.el7 
    1.108.1 Available under license 
1.109 coreutils 8.22-24.el7_9.2 
    1.109.1 Available under license 
1.110 curl 7.29.0-59.el7_9.1 
    1.110.1 Available under license 
1.111 msg-simple 1.2 
    1.111.1 Available under license 
1.112 jsonpatch 1.13 
    1.112.1 Available under license 
1.113 btf 1.3 
    1.113.1 Available under license 
1.114 txw2 2.3.1 
    1.114.1 Available under license 
1.115 rxjava 2.1.10 
    1.115.1 Available under license 
1.116 guava 30.1-jre 
    1.116.1 Available under license
```
#### **[1.117 aop-alliance 1.0](#page-1029-0)**

 [1.117.1 Available under license](#page-1029-1) 

- **[1.118 iconv 2.17](#page-1029-2)** 
	- [1.118.1 Available under license](#page-1029-3)
- **[1.119 zlib 1.2.8](#page-1055-0)** 
	- [1.119.1 Available under license](#page-1055-1)
- **[1.120 dc 1.3](#page-1055-2)** 
	- [1.120.1 Available under license](#page-1055-3)
- **[1.121 centos-release 7-9.2009.1.el7.centos](#page-1059-0)** 
	- [1.121.1 Available under license](#page-1059-1)
- **[1.122 vim 7.4.629-8.el7\\_9](#page-1068-0)**
- **[1.123 httpcomponents-core 4.4.13](#page-1068-1)** 
	- [1.123.1 Available under license](#page-1068-2)
- **[1.124 httpcore-nio 4.4.13](#page-1073-0)** 
	- [1.124.1 Available under license](#page-1073-1)
- **[1.125 commons-lang3 2.6](#page-1077-0)** 
	- [1.125.1 Available under license](#page-1077-1)
- **[1.126 httpcomponents-mime 4.5.13](#page-1082-0)** 
	- [1.126.1 Available under license](#page-1082-1)
- **[1.127 httpclient-cache 4.5.13](#page-1094-0)** 
	- [1.127.1 Available under license](#page-1094-1)
- **[1.128 commons-logging 1.2](#page-1099-0)** 
	- [1.128.1 Available under license](#page-1099-1)
- **[1.129 commons-codec 1.14](#page-1102-0)** 
	- [1.129.1 Available under license](#page-1102-1)
- **[1.130 hibernate-commons-annotations 5.1.2.Final](#page-1107-0)** 
	- [1.130.1 Available under license](#page-1107-1)
- **[1.131 javassist 3.27.0-GA](#page-1118-0)** 
	- [1.131.1 Available under license](#page-1118-1)
- **[1.132 classmate 1.5.1](#page-1128-0)** 
	- [1.132.1 Available under license](#page-1128-1)
- **[1.133 httpcomponents-mime 4.5.12](#page-1128-2)** 
	- [1.133.1 Available under license](#page-1128-3)
- **[1.134 jakarta-validation-api 2.0.2](#page-1133-0)** 
	- [1.134.1 Available under license](#page-1133-1)
- **[1.135 jakarta-el-api 3.0.3](#page-1138-0)** 
	- [1.135.1 Available under license](#page-1138-1)
- **[1.136 commons-codec 1.15](#page-1153-0)** 
	- [1.136.1 Available under license](#page-1153-1)

### **[1.137 hamcrest 2.2](#page-1157-0)**   [1.137.1 Available under license](#page-1158-0)  **[1.138 fluent-hc 4.5.13](#page-1161-0)**   [1.138.1 Available under license](#page-1161-1)  **[1.139 rocksdb 1.1.8](#page-1165-0)**   [1.139.1 Available under license](#page-1165-1)  **[1.140 file-system 3.2-25.el7](#page-1170-0)**   [1.140.1 Available under license](#page-1170-1)  **[1.141 commons-math 3.4.1](#page-1170-2)**   [1.141.1 Available under license](#page-1171-0)  **[1.142 lcms 2.12](#page-1181-0)**   [1.142.1 Available under license](#page-1181-1)  **[1.143 commons-digester 3.2](#page-1183-0)**   [1.143.1 Available under license](#page-1183-1)  **[1.144 pygobject 3.22.0-1.el7\\_4.1](#page-1187-0)**   [1.144.1 Available under license](#page-1187-1)  **[1.145 libtasn 4.10-1.el7](#page-1198-0)**   [1.145.1 Available under license](#page-1198-1)  **[1.146 cpp 4.8.5-44.el7](#page-1235-0)**   [1.146.1 Available under license](#page-1235-1)  **[1.147 sqlite 3.7.17-8.el7\\_7.1](#page-1376-0)**   [1.147.1 Available under license](#page-1376-1)  **[1.148 procps 3.3.10-28.el7](#page-1376-2)**   [1.148.1 Available under license](#page-1376-3)  **[1.149 archaius-core 0.7.6](#page-1394-0)**   [1.149.1 Available under license](#page-1394-1)  **[1.150 guice-servlet 4.2.2](#page-1397-0)**   [1.150.1 Available under license](#page-1397-1)  **[1.151 guice-throwingproviders 4.2.2](#page-1402-0)**   [1.151.1 Available under license](#page-1402-1)  **[1.152 shadow-utils 4.6-5.el7](#page-1406-0)**   [1.152.1 Available under license](#page-1406-1)  **[1.153 basesystem 10.0-7.el7.centos](#page-1423-0)**   [1.153.1 Available under license](#page-1423-1)  **[1.154 gpg-pubkey f4a80eb5-53a7ff4b](#page-1426-0)**   [1.154.1 Available under license](#page-1426-1)  **[1.155 dbus-libs 1.10.24-15.el7](#page-1479-0)**   [1.155.1 Available under license](#page-1479-1)  **[1.156 util-linux 2.23.2-65.el7\\_9.1](#page-1491-0)**

 [1.156.1 Available under license](#page-1491-1)  **[1.157 java-uuid-generator 4.0.1](#page-1503-0)**   [1.157.1 Available under license](#page-1503-1)  **[1.158 velocity 2.3](#page-1503-2)**   [1.158.1 Available under license](#page-1503-3)  **[1.159 velocity-engine-core 2.3](#page-1508-0)**   [1.159.1 Available under license](#page-1508-1)  **[1.160 javax-persistence-api 2.2](#page-1512-0)**   [1.160.1 Available under license](#page-1512-1)  **[1.161 kitchen 1.1.1](#page-1528-0)**   [1.161.1 Available under license](#page-1528-1)  **[1.162 pyxattr 0.5.1](#page-1546-0)**   [1.162.1 Available under license](#page-1546-1)  **[1.163 jta 1.3](#page-1557-0)**   [1.163.1 Available under license](#page-1557-1)  **[1.164 jackson-coreutils-equivalence 1.0](#page-1569-0)**   [1.164.1 Available under license](#page-1569-1)  **[1.165 json-schema-core 1.2.14](#page-1570-0)**   [1.165.1 Available under license](#page-1570-1)  **[1.166 uritemplate 0.10](#page-1578-0)**   [1.166.1 Available under license](#page-1578-1)  **[1.167 json-schema-validator 2.2.14](#page-1586-0)**   [1.167.1 Available under license](#page-1586-1)  **[1.168 glib 2.56.1-9.el7\\_9](#page-1595-0)**   [1.168.1 Available under license](#page-1595-1)  **[1.169 activation-api 1.2.0](#page-1607-0)**   [1.169.1 Available under license](#page-1607-1)  **[1.170 commons-lang3 3.12.0](#page-1624-0)**   [1.170.1 Available under license](#page-1624-1)  **[1.171 libgcc 4.8.5-44.el7](#page-1628-0)**   [1.171.1 Available under license](#page-1628-1)  **[1.172 libcurl 7.29.0-59.el7\\_9.1](#page-1782-0)**   [1.172.1 Available under license](#page-1782-1)  **[1.173 libstdc++ 4.8.5-44.el7](#page-1786-0)**   [1.173.1 Available under license](#page-1786-1)  **[1.174 libuuid 2.23.2-65.el7\\_9.1](#page-1939-0)**   [1.174.1 Available under license](#page-1939-1)  **[1.175 libcom-err 1.42.9-19.el7](#page-1951-0)**   [1.175.1 Available under license](#page-1951-1) 

```
1.176 libmount 2.23.2-65.el7_9.1 
    1.176.1 Available under license 
1.177 commons-io 2.11.0 
    1.177.1 Available under license 
1.178 disruptor 3.4.4 
    1.178.1 Available under license 
1.179 elfutils-default-yama-scope 0.176-5.el7 
    1.179.1 Available under license 
1.180 elfutils-libs 0.176-5.el7 
    1.180.1 Available under license 
1.181 kmod-libs 20-28.el7 
    1.181.1 Available under license 
1.182 cryptsetup-libs 2.0.3-6.el7 
    1.182.1 Available under license 
1.183 device-mapper 1.02.170-6.el7_9.5 
    1.183.1 Available under license 
1.184 device-mapper-libs 1.02.170-6.el7_9.5 
    1.184.1 Available under license 
1.185 pycurl 7.19.0 
    1.185.1 Available under license 
1.186 lz4-java 1.7.1 
    1.186.1 Available under license 
1.187 rxjava 1.3.8 
    1.187.1 Available under license 
1.188 servlet-api 4.0.1 
    1.188.1 Available under license 
1.189 velocity-tools-generic 3.1 
    1.189.1 Available under license 
1.190 velocity-tools 3.1 
    1.190.1 Available under license 
1.191 lvm2 1.02.170-6.el7_9.5 
    1.191.1 Available under license 
1.192 namespace 1.4.01 
    1.192.1 Available under license 
1.193 zstd-jni 1.5.0-2 
    1.193.1 Available under license 
1.194 libxml2-python 2.9.1-6.el7_9.6 
    1.194.1 Available under license 
1.195 binutils 2.27-44.base.el7_9.1
```
 [1.195.1 Available under license](#page-2156-2)  **[1.196 icu4j 69.1](#page-2230-0)**   [1.196.1 Available under license](#page-2230-1)  **[1.197 netty 4.1.70.Final](#page-2239-0)**   [1.197.1 Available under license](#page-2239-1)  **[1.198 bash 4.2.46-35.el7\\_9](#page-2240-0)**   [1.198.1 Available under license](#page-2240-1)  **[1.199 rpm-libs 4.11.3-48.el7\\_9](#page-2281-0)**   [1.199.1 Available under license](#page-2281-1)  **[1.200 jackson 2.15.0](#page-2299-0)**   [1.200.1 Available under license](#page-2299-1)  **[1.201 rpm 4.11.3-48.el7\\_9](#page-2304-0)**   [1.201.1 Available under license](#page-2304-1)  **[1.202 httpasyncclient 4.1.5](#page-2323-0)**   [1.202.1 Available under license](#page-2323-1)  **[1.203 httpcore-nio 4.4.15](#page-2327-0)**   [1.203.1 Available under license](#page-2327-1)  **[1.204 httpcomponents-core 4.4.15](#page-2332-0)**   [1.204.1 Available under license](#page-2332-1)  **[1.205 libxml2 2.9.1-6.el7\\_9.6](#page-2336-0)**   [1.205.1 Available under license](#page-2336-1)  **[1.206 log4j-api 2.17.1](#page-2337-0)**   [1.206.1 Available under license](#page-2337-1)  **[1.207 apache-log4j 2.17.1](#page-2341-0)**   [1.207.1 Available under license](#page-2341-1)  **[1.208 log4j-jcl 2.17.1](#page-2346-0)**   [1.208.1 Available under license](#page-2346-1)  **[1.209 unzip 6.0-24.el7\\_9](#page-2351-0)**   [1.209.1 Available under license](#page-2351-1)  **[1.210 hikaricp 4.0.3](#page-2357-0)**   [1.210.1 Available under license](#page-2357-1)  **[1.211 dom 1.0](#page-2363-0)**   [1.211.1 Available under license](#page-2363-1)  **[1.212 hdrhistogram 2.1.8](#page-2400-0)**   [1.212.1 Available under license](#page-2400-1)  **[1.213 opentracing-noop 0.31.0](#page-2403-0)**   [1.213.1 Available under license](#page-2403-1)  **[1.214 jetty-setuid-java 1.0.4](#page-2404-0)**   [1.214.1 Available under license](#page-2404-1) 

### **[1.215 profiler 1.1.1](#page-2404-2)**   [1.215.1 Available under license](#page-2404-3)  **[1.216 jackson-module-afterburner 2.10.5](#page-2406-0)**   [1.216.1 Available under license](#page-2406-1)  **[1.217 dagger 2.4](#page-2407-0)**   [1.217.1 Available under license](#page-2407-1)  **[1.218 paranamer 2.5.1](#page-2412-0)**   [1.218.1 Available under license](#page-2412-1)  **[1.219 jctools-core 3.3.0](#page-2416-0)**   [1.219.1 Available under license](#page-2416-1)  **[1.220 jcip-annotation 1.0-1](#page-2419-0)**   [1.220.1 Available under license](#page-2419-1)  **[1.221 netty-codec 4.1.70.Final](#page-2420-0)**   [1.221.1 Available under license](#page-2420-1)  **[1.222 netty-transport 4.1.70.Final](#page-2436-0)**   [1.222.1 Available under license](#page-2436-1)  **[1.223 netty-resolver 4.1.70.Final](#page-2454-0)**   [1.223.1 Available under license](#page-2454-1)  **[1.224 netty-handler 4.1.70.Final](#page-2457-0)**   [1.224.1 Available under license](#page-2457-1)  **[1.225 jackson-annotations 2.10.1](#page-2472-0)**   [1.225.1 Available under license](#page-2472-1)  **[1.226 metrics-httpclient 4.0.5](#page-2472-2)**   [1.226.1 Available under license](#page-2472-3)  **[1.227 protobuf-java-format 1.2](#page-2472-4)**   [1.227.1 Available under license](#page-2472-5)  **[1.228 opentracing-api 0.31.0](#page-2474-0)**   [1.228.1 Available under license](#page-2474-1)  **[1.229 annotations 4.1.1.4](#page-2475-0)**   [1.229.1 Available under license](#page-2475-1)  **[1.230 jboss-logging 3.4.3.Final](#page-2476-0)**   [1.230.1 Available under license](#page-2476-1)  **[1.231 jandex 2.4.2.Final](#page-2480-0)**   [1.231.1 Available under license](#page-2480-1)  **[1.232 animal-sniffer-annotation 1.19](#page-2484-0)**   [1.232.1 Available under license](#page-2484-1)  **[1.233 stax-ex 1.8](#page-2486-0)**   [1.233.1 Available under license](#page-2486-1)  **[1.234 libphonenumber 8.11.1](#page-2503-0)**

 [1.234.1 Available under license](#page-2503-1)  **[1.235 mailapi 1.6.2](#page-2521-0)**   [1.235.1 Available under license](#page-2521-1)  **[1.236 swagger-jaxrs2 2.1.0](#page-2538-0)**   [1.236.1 Available under license](#page-2538-1)  **[1.237 swagger-integration 2.1.0](#page-2538-2)**   [1.237.1 Available under license](#page-2538-3)  **[1.238 jakarta-inject-api 2.0.1](#page-2538-4)**   [1.238.1 Available under license](#page-2538-5)  **[1.239 error\\_prone\\_annotations 2.3.3](#page-2544-0)**   [1.239.1 Available under license](#page-2544-1)  **[1.240 picocontainer 2.15](#page-2546-0)**   [1.240.1 Available under license](#page-2546-1)  **[1.241 vault-java-driver 4.1.0](#page-2558-0)**   [1.241.1 Available under license](#page-2558-1)  **[1.242 json-path 2.7.0](#page-2560-0)**   [1.242.1 Available under license](#page-2560-1)  **[1.243 open-ldap 2.4.44-25.el7\\_9](#page-2563-0)**   [1.243.1 Available under license](#page-2563-1)  **[1.244 javax-annotation-api 1.3.2](#page-2568-0)**   [1.244.1 Available under license](#page-2568-1)  **[1.245 slf4j 1.7.36](#page-2580-0)**   [1.245.1 Available under license](#page-2581-0)  **[1.246 jul-to-slf4j 1.7.36](#page-2591-0)**   [1.246.1 Available under license](#page-2591-1)  **[1.247 error\\_prone\\_annotations 2.10.0](#page-2592-0)**   [1.247.1 Available under license](#page-2592-1)  **[1.248 xmlunit-core 2.9.0](#page-2596-0)**   [1.248.1 Available under license](#page-2596-1)  **[1.249 jcl-over-slf4j 1.7.36](#page-2597-0)**   [1.249.1 Available under license](#page-2597-1)  **[1.250 protobuf-java-util 3.19.4](#page-2597-2)**   [1.250.1 Available under license](#page-2597-3)  **[1.251 logback-access 1.2.11](#page-2598-0)**   [1.251.1 Available under license](#page-2598-1)  **[1.252 logback-core 1.2.11](#page-2602-0)**   [1.252.1 Available under license](#page-2602-1)  **[1.253 zlib 1.2.12](#page-2606-0)**   [1.253.1 Available under license](#page-2606-1) 

**[1.254 cyrus-sasl 2.1.26-24.el7\\_9](#page-2607-0)**   [1.254.1 Available under license](#page-2607-1)  **[1.255 libqrencode 3.4.1-3.el7](#page-2611-0)**   [1.255.1 Available under license](#page-2611-1)  **[1.256 velocity-engine-scripting 2.3](#page-2622-0)**   [1.256.1 Available under license](#page-2623-0)  **[1.257 swagger 1.6.6](#page-2627-0)**   [1.257.1 Available under license](#page-2627-1)  **[1.258 swagger-annotations 1.6.6](#page-2630-0)**   [1.258.1 Available under license](#page-2630-1)  **[1.259 asm 9.3](#page-2630-2)**   [1.259.1 Available under license](#page-2630-3)  **[1.260 guava 31.0.1-android](#page-2633-0)**   [1.260.1 Available under license](#page-2633-1)  **[1.261 swagger-core 1.6.6](#page-2680-0)**   [1.261.1 Available under license](#page-2680-1)  **[1.262 byte-buddy 1.12.9](#page-2681-0)**   [1.262.1 Available under license](#page-2681-1)  **[1.263 ion-java 1.0.2](#page-2685-0)**   [1.263.1 Available under license](#page-2685-1)  **[1.264 gzip 1.5-11.el7\\_9](#page-2689-0)**   [1.264.1 Available under license](#page-2689-1)  **[1.265 spring-tx 5.3.20](#page-2715-0)**   [1.265.1 Available under license](#page-2715-1)  **[1.266 gson 2.8.9](#page-2722-0)**   [1.266.1 Available under license](#page-2722-1)  **[1.267 glibc 2.17-326.el7\\_9](#page-2730-0)**   [1.267.1 Available under license](#page-2730-1)  **[1.268 fast-infoset 1.2.15](#page-2793-0)**   [1.268.1 Available under license](#page-2793-1)  **[1.269 free-type 2.12.1](#page-2810-0)**   [1.269.1 Available under license](#page-2810-1)  **[1.270 xmlunit-placeholders 2.9.0](#page-2824-0)**   [1.270.1 Available under license](#page-2824-1)  **[1.271 xz 5.2.2-2.el7\\_9](#page-2825-0)**   [1.271.1 Available under license](#page-2825-1)  **[1.272 okhttp 4.10.0](#page-2856-0)**   [1.272.1 Available under license](#page-2856-1)  **[1.273 txw2 4.0.0](#page-2861-0)** 

 [1.273.1 Available under license](#page-2861-1)  **[1.274 istack-commons 4.1.1](#page-2866-0)**   [1.274.1 Available under license](#page-2866-1)  **[1.275 antlr 3.5.3](#page-2867-0)**   [1.275.1 Available under license](#page-2867-1)  **[1.276 xz-libs 5.2.2-2.el7\\_9](#page-3598-0)**   [1.276.1 Available under license](#page-3598-1)  **[1.277 reactive-streams 1.0.4](#page-3629-0)**   [1.277.1 Available under license](#page-3629-1)  **[1.278 jcommander 1.82](#page-3629-2)**   [1.278.1 Available under license](#page-3629-3)  **[1.279 classgraph 4.8.149](#page-3633-0)**   [1.279.1 Available under license](#page-3633-1)  **[1.280 agent-api 4.5.13.27526](#page-3648-0)**   [1.280.1 Available under license](#page-3648-1)  **[1.281 rxjava-server 0.9.0](#page-3650-0)**   [1.281.1 Available under license](#page-3650-1)  **[1.282 core-server 0.9.0](#page-3650-2)**   [1.282.1 Available under license](#page-3650-3)  **[1.283 zlib 1.2.11](#page-3651-0)**   [1.283.1 Available under license](#page-3651-1)  **[1.284 logback-throttling-appender 1.1.9](#page-3652-0)**   [1.284.1 Available under license](#page-3652-1)  **[1.285 flyway-core 8.5.13](#page-3652-2)**   [1.285.1 Available under license](#page-3652-3)  **[1.286 netty-tcnative-classes 2.0.54.Final](#page-3670-0)**   [1.286.1 Available under license](#page-3670-1)  **[1.287 glibc-common 2.17-326.el7\\_9](#page-3675-0)**   [1.287.1 Available under license](#page-3675-1)  **[1.288 gson 2.9.1](#page-3738-0)**   [1.288.1 Available under license](#page-3738-1)  **[1.289 activation 2.1.0](#page-3746-0)**   [1.289.1 Available under license](#page-3746-1)  **[1.290 jaxb-core 4.0.0](#page-3747-0)**   [1.290.1 Available under license](#page-3747-1)  **[1.291 jakarta xml bind api 4.0.0](#page-3752-0)**   [1.291.1 Available under license](#page-3752-1)  **[1.292 libnsl 2.17](#page-3754-0)**   [1.292.1 Available under license](#page-3754-1) 

## **[1.293 zstd 1.5.0](#page-3783-0)**   [1.293.1 Available under license](#page-3783-1)  **[1.294 python-gobject-base 3.22.0-1.el7\\_4.1](#page-3791-0)**   [1.294.1 Available under license](#page-3791-1)  **[1.295 python-urlgrabber 3.10](#page-3802-0)**   [1.295.1 Available under license](#page-3802-1)  **[1.296 chardet 2.2.1](#page-3812-0)**   [1.296.1 Available under license](#page-3812-1)  **[1.297 wsgiref 0.1.2](#page-3823-0)**   [1.297.1 Available under license](#page-3824-0)  **[1.298 rpm-python 4.11.3-48.el7\\_9](#page-3824-1)**   [1.298.1 Available under license](#page-3824-2)  **[1.299 pygobject 3.22.0](#page-3843-0)**   [1.299.1 Available under license](#page-3843-1)  **[1.300 pyliblzma 0.5.3](#page-3854-0)**   [1.300.1 Available under license](#page-3854-1)  **[1.301 systemd 219-78.el7\\_9.7](#page-3858-0)**   [1.301.1 Available under license](#page-3858-1)  **[1.302 systemd-libs 219-78.el7\\_9.7](#page-3866-0)**   [1.302.1 Available under license](#page-3866-1)  **[1.303 javassist 3.29.1-GA](#page-3874-0)**   [1.303.1 Available under license](#page-3874-1)  **[1.304 swagger-annotations 2.2.2](#page-3883-0)**   [1.304.1 Available under license](#page-3884-0)  **[1.305 jackson-module-parameter-names 2.13.4](#page-3888-0)**   [1.305.1 Available under license](#page-3888-1)  **[1.306 metrics 4.2.12](#page-3888-2)**   [1.306.1 Available under license](#page-3888-3)  **[1.307 jackson-datatype-joda 2.13.4](#page-3893-0)**   [1.307.1 Available under license](#page-3893-1)  **[1.308 netty-tcnative-boringssl-static 2.0.54.Final](#page-3893-2)**   [1.308.1 Available under license](#page-3893-3)  **[1.309 ca-certificates 2022.2.54-74.el7\\_9](#page-3911-0)**   [1.309.1 Available under license](#page-3911-1)  **[1.310 zstd 1.5.2](#page-3919-0)**   [1.310.1 Available under license](#page-3919-1)  **[1.311 nss-softokn 3.79.0-4.el7\\_9](#page-3927-0)**   [1.311.1 Available under license](#page-3927-1)  **[1.312 nspr 4.34.0-3.1.el7\\_9](#page-3939-0)**

 [1.312.1 Available under license](#page-3939-1)  **[1.313 nss-util 3.79.0-1.el7\\_9](#page-3947-0)**   [1.313.1 Available under license](#page-3947-1)  **[1.314 jline 3.20.0](#page-3958-0)**   [1.314.1 Available under license](#page-3958-1)  **[1.315 metrics-jvm 4.2.12](#page-3987-0)**   [1.315.1 Available under license](#page-3987-1)  **[1.316 metrics-health-checks 4.2.12](#page-3988-0)**   [1.316.1 Available under license](#page-3988-1)  **[1.317 nss 3.79.0-1.el7\\_9](#page-3989-0)**   [1.317.1 Available under license](#page-3989-1)  **[1.318 metrics-annotation 4.2.12](#page-4000-0)**   [1.318.1 Available under license](#page-4000-1)  **[1.319 expat 2.1.0-15.el7\\_9](#page-4000-2)**   [1.319.1 Available under license](#page-4000-3)  **[1.320 metrics-jetty 4.2.12](#page-4001-0)**   [1.320.1 Available under license](#page-4001-1)  **[1.321 metrics-json 4.2.12](#page-4002-0)**   [1.321.1 Available under license](#page-4002-1)  **[1.322 metrics-jmx 4.2.12](#page-4002-2)**   [1.322.1 Available under license](#page-4002-3)  **[1.323 metrics-logback 4.2.12](#page-4003-0)**   [1.323.1 Available under license](#page-4003-1)  **[1.324 metrics-jersey2 4.2.12](#page-4004-0)**   [1.324.1 Available under license](#page-4004-1)  **[1.325 metrics-servlets 4.2.12](#page-4004-2)**   [1.325.1 Available under license](#page-4004-3)  **[1.326 kotlin 1.7.10](#page-4005-0)**   [1.326.1 Available under license](#page-4005-1)  **[1.327 protobuf-java 3.19.6](#page-4962-0)**   [1.327.1 Available under license](#page-4962-1)  **[1.328 apache-commons-text 1.10.0](#page-4963-0)**   [1.328.1 Available under license](#page-4963-1)  **[1.329 swagger-models 2.2.2](#page-4968-0)**   [1.329.1 Available under license](#page-4968-1)  **[1.330 swagger 2.2.2](#page-4972-0)**   [1.330.1 Available under license](#page-4972-1)  **[1.331 hibernate-types-55 2.18.0](#page-4974-0)**   [1.331.1 Available under license](#page-4974-1) 

**[1.332 swagger-core 2.2.2](#page-4974-2)**   [1.332.1 Available under license](#page-4974-3)  **[1.333 json-unit-core 2.35.0](#page-4979-0)**   [1.333.1 Available under license](#page-4979-1)  **[1.334 kpartx 0.4.9-136.el7\\_9](#page-4981-0)**   [1.334.1 Available under license](#page-4981-1)  **[1.335 guice-persist 4.2.2](#page-4992-0)**   [1.335.1 Available under license](#page-4992-1)  **[1.336 metrics-httpasyncclient 4.0.5](#page-4997-0)**   [1.336.1 Available under license](#page-4997-1)  **[1.337 jackson-datatype-jdk8 2.14.1](#page-4997-2)**   [1.337.1 Available under license](#page-4997-3)  **[1.338 kerberos 1.15.1-55.el7\\_9](#page-4999-0)**   [1.338.1 Available under license](#page-4999-1)  **[1.339 device-mapper-multipath 0.4.9-136.el7\\_9](#page-5032-0)**   [1.339.1 Available under license](#page-5032-1)  **[1.340 krb5-libs 1.15.1-55.el7\\_9](#page-5043-0)**   [1.340.1 Available under license](#page-5043-1)  **[1.341 jctools-core 4.0.1](#page-5076-0)**   [1.341.1 Available under license](#page-5076-1)  **[1.342 itu 1.7.0](#page-5077-0)**   [1.342.1 Available under license](#page-5077-1)  **[1.343 json-schema-validator 1.0.72](#page-5081-0)**   [1.343.1 Available under license](#page-5081-1)  **[1.344 cloudevents-kafka 2.1.1](#page-5088-0)**   [1.344.1 Available under license](#page-5088-1)  **[1.345 cloudevents-api 2.1.1](#page-5090-0)**   [1.345.1 Available under license](#page-5090-1)  **[1.346 cloudevents-core 2.1.1](#page-5090-2)**   [1.346.1 Available under license](#page-5090-3)  **[1.347 rocksdbjni 7.1.2](#page-5093-0)**   [1.347.1 Available under license](#page-5093-1)  **[1.348 netty-transport-classes-kqueue 4.1.86.Final](#page-5100-0)**   [1.348.1 Available under license](#page-5100-1)  **[1.349 nss-softokn-freebl 3.79.0-4.el7\\_9](#page-5103-0)**   [1.349.1 Available under license](#page-5103-1)  **[1.350 hibernate 5.6.10.Final](#page-5115-0)**   [1.350.1 Available under license](#page-5115-1)  **[1.351 jose4j 0.6.3](#page-5143-0)** 

 [1.351.1 Available under license](#page-5143-1)  **[1.352 netty-transport-native-kqueue 4.1.86.Final](#page-5149-0)**   [1.352.1 Available under license](#page-5150-0)  **[1.353 angus-activation 1.0.0](#page-5151-0)**   [1.353.1 Available under license](#page-5151-1)  **[1.354 jmustache 1.15](#page-5152-0)**   [1.354.1 Available under license](#page-5152-1)  **[1.355 lettuce-core 5.1.8.RELEASE](#page-5152-2)**   [1.355.1 Available under license](#page-5153-0)  **[1.356 jersey-container-servlet 2.37](#page-5161-0)**   [1.356.1 Available under license](#page-5161-1)  **[1.357 jersey-client 2.37](#page-5178-0)**   [1.357.1 Available under license](#page-5178-1)  **[1.358 jersey-container-servlet-core 2.37](#page-5194-0)**   [1.358.1 Available under license](#page-5194-1)  **[1.359 jersey-metainf-services 2.37](#page-5211-0)**   [1.359.1 Available under license](#page-5211-1)  **[1.360 jersey-server 2.37](#page-5227-0)**   [1.360.1 Available under license](#page-5227-1)  **[1.361 jersey-bean-validation 2.37](#page-5245-0)**   [1.361.1 Available under license](#page-5245-1)  **[1.362 jersey-hk2 2.37](#page-5262-0)**   [1.362.1 Available under license](#page-5262-1)  **[1.363 argparse 0.9.0](#page-5279-0)**   [1.363.1 Available under license](#page-5279-1)  **[1.364 commons-fileupload 1.5](#page-5279-2)**   [1.364.1 Available under license](#page-5279-3)  **[1.365 snake-yaml 2.0](#page-5284-0)**   [1.365.1 Available under license](#page-5284-1)  **[1.366 diffutils 3.3-6.el7\\_9](#page-5295-0)**   [1.366.1 Available under license](#page-5295-1)  **[1.367 zlib 1.2.7-21.el7\\_9](#page-5321-0)**   [1.367.1 Available under license](#page-5321-1)  **[1.368 keyutils 1.5.8-3.el7](#page-5322-0)**   [1.368.1 Available under license](#page-5322-1)  **[1.369 hardlink 1.0-19.el7](#page-5340-0)**   [1.369.1 Available under license](#page-5340-1)  **[1.370 pyxattr 0.5.1-5.el7](#page-5340-2)**   [1.370.1 Available under license](#page-5340-3) 

**[1.371 popt 1.13-16.el7](#page-5352-0)**   [1.371.1 Available under license](#page-5352-1)  **[1.372 python-iniparse 0.4-9.el7](#page-5352-2)**   [1.372.1 Available under license](#page-5352-3)  **[1.373 libidn 1.28-4.el7](#page-5359-0)**   [1.373.1 Available under license](#page-5359-1)  **[1.374 dbus-python 1.1.1-9.el7](#page-5402-0)**   [1.374.1 Available under license](#page-5402-1)  **[1.375 yum-metadata-parser 1.1.4-10.el7](#page-5402-2)**   [1.375.1 Available under license](#page-5403-0)  **[1.376 pyliblzma 0.5.3-11.el7](#page-5403-1)**   [1.376.1 Available under license](#page-5403-2)  **[1.377 json-c 0.11-4.el7\\_0](#page-5406-0)**   [1.377.1 Available under license](#page-5406-1)  **[1.378 lua 5.1.4-15.el7](#page-5407-0)**   [1.378.1 Available under license](#page-5407-1)  **[1.379 ustr 1.0.4-16.el7](#page-5408-0)**   [1.379.1 Available under license](#page-5408-1)  **[1.380 libutempter 1.1.6-4.el7](#page-5421-0)**   [1.380.1 Available under license](#page-5421-1)  **[1.381 pkg-config 0.27.1-4.el7](#page-5432-0)**   [1.381.1 Available under license](#page-5432-1)  **[1.382 gdbm 1.10-8.el7](#page-5450-0)**   [1.382.1 Available under license](#page-5450-1)  **[1.383 pygpgme 0.3-9.el7](#page-5465-0)**   [1.383.1 Available under license](#page-5465-1)  **[1.384 qrencode 3.4.1-3.el7](#page-5465-2)**   [1.384.1 Available under license](#page-5465-3)  **[1.385 pth 2.0.7-23.el7](#page-5476-0)**   [1.385.1 Available under license](#page-5476-1)  **[1.386 libassuan 2.1.0-3.el7](#page-5487-0)**   [1.386.1 Available under license](#page-5487-1)  **[1.387 attr 2.4.46-13.el7](#page-5513-0)**   [1.387.1 Available under license](#page-5514-0)  **[1.388 gawk 4.0.2-4.el7\\_3.1](#page-5522-0)**   [1.388.1 Available under license](#page-5522-1)  **[1.389 libsepol 2.5-10.el7](#page-5547-0)**   [1.389.1 Available under license](#page-5547-1)  **[1.390 texinfo 5.1-5.el7](#page-5558-0)** 

 [1.390.1 Available under license](#page-5558-1)  **[1.391 libverto 0.2.5-4.el7](#page-5573-0)**   [1.391.1 Available under license](#page-5573-1)  **[1.392 libpwquality 1.2.3-5.el7](#page-5574-0)**   [1.392.1 Available under license](#page-5574-1)  **[1.393 python-kitchen 1.1.1-5.el7](#page-5582-0)**   [1.393.1 Available under license](#page-5582-1)  **[1.394 gmp 6.0.0-15.el7](#page-5601-0)**   [1.394.1 Available under license](#page-5601-1)  **[1.395 pcre 8.32-17.el7](#page-5612-0)**   [1.395.1 Available under license](#page-5612-1)  **[1.396 pinentry 0.8.1-17.el7](#page-5615-0)**   [1.396.1 Available under license](#page-5615-1)  **[1.397 libuser 0.60-9.el7](#page-5621-0)**   [1.397.1 Available under license](#page-5621-1)  **[1.398 tar 1.26-35.el7](#page-5632-0)**   [1.398.1 Available under license](#page-5632-1)  **[1.399 libsemanage-common 2.5-14.el7](#page-5658-0)**   [1.399.1 Available under license](#page-5658-1)  **[1.400 bc 1.06.95-13.el7](#page-5669-0)**   [1.400.1 Available under license](#page-5669-1)  **[1.401 libcap-ng 0.7.5-4.el7](#page-5688-0)**   [1.401.1 Available under license](#page-5688-1)  **[1.402 pycurl 7.19.0-19.el7](#page-5706-0)**   [1.402.1 Available under license](#page-5706-1)  **[1.403 bzip2 1.0.6-13.el7](#page-5718-0)**   [1.403.1 Available under license](#page-5718-1)  **[1.404 libgpg-error 1.12-3.el7](#page-5719-0)**   [1.404.1 Available under license](#page-5719-1)  **[1.405 findutils 4.5.11-6.el7](#page-5738-0)**   [1.405.1 Available under license](#page-5738-1)  **[1.406 hostname 3.13-3.el7\\_7.1](#page-5764-0)**   [1.406.1 Available under license](#page-5764-1)  **[1.407 rootfiles 8.1-11.el7](#page-5765-0)**   [1.407.1 Available under license](#page-5765-1)  **[1.408 jackson-module-blackbird 2.13.4](#page-5765-2)**   [1.408.1 Available under license](#page-5765-3)  **[1.409 opentelemetry-proto 0.11.0](#page-5766-0)**   [1.409.1 Available under license](#page-5766-1) 

```
1.410 openssl 1.0.2k-26.el7_9 
    1.410.1 Available under license 
1.411 nss 3.79.0-5.el7_9 
    1.411.1 Available under license 
1.412 resilience4j-circuitbreaker 0.13.1 
    1.412.1 Available under license 
1.413 rhino 1.7.14 
    1.413.1 Available under license 
1.414 vavr 0.9.2 
    1.414.1 Available under license 
1.415 resilience4j-timelimiter 0.13.1 
    1.415.1 Available under license 
1.416 vavr-match 0.9.2 
    1.416.1 Available under license 
1.417 resilience4j-core 0.13.1 
    1.417.1 Available under license 
1.418 json-simple 3.0.2 
    1.418.1 Available under license 
1.419 json-smart 2.4.10 
    1.419.1 Available under license 
1.420 accessors-smart 2.4.9 
    1.420.1 Available under license 
1.421 nss-tools 3.79.0-5.el7_9 
    1.421.1 Available under license 
1.422 postgresql-jdbc 42.6.0 
    1.422.1 Available under license 
1.423 tzdata 2023c-1.el7 
    1.423.1 Available under license 
1.424 kafka-streams-avro-serde 6.2.1 
    1.424.1 Available under license 
1.425 opentelemetry-context 1.12.0 
    1.425.1 Available under license 
1.426 opentelemetry-sdk 1.12.0 
    1.426.1 Available under license 
1.427 opentelemetry-semconv 1.12.0 
    1.427.1 Available under license 
1.428 opentelemetry-api 1.12.0 
    1.428.1 Available under license 
1.429 zstd 1.4.9
```
 [1.429.1 Available under license](#page-5837-1)  **[1.430 jre 11.0.19+7-LTS](#page-5846-0)**   [1.430.1 Available under license](#page-5846-1)  **[1.431 jsr305 3.0.2](#page-5985-0)**   [1.431.1 Available under license](#page-5985-1)  **[1.432 xml-apis 1.4.01](#page-5985-2)**   [1.432.1 Available under license](#page-5985-3)  **[1.433 servlet-api 3.0.1](#page-5993-0)**   [1.433.1 Available under license](#page-5993-1)  **[1.434 perfmark-api 0.17.0](#page-6006-0)**   [1.434.1 Available under license](#page-6006-1)  **[1.435 jackson-annotations 2.15.0](#page-6007-0)**   [1.435.1 Available under license](#page-6007-1)  **[1.436 jackson-dataformat-yaml 2.15.0](#page-6011-0)**   [1.436.1 Available under license](#page-6012-0)  **[1.437 jackson-databind 2.15.0](#page-6012-1)**   [1.437.1 Available under license](#page-6012-2)  **[1.438 disruptor 2.11.2.3](#page-6017-0)**   [1.438.1 Available under license](#page-6017-1)  **[1.439 joda-time 2.11.1](#page-6022-0)**   [1.439.1 Available under license](#page-6022-1)  **[1.440 core-io 1.7.18](#page-6026-0)**   [1.440.1 Available under license](#page-6026-1)  **[1.441 common-utils 7.0.5](#page-6027-0)**   [1.441.1 Available under license](#page-6027-1)  **[1.442 neo4j-java-driver 4.4.1](#page-6107-0)**   [1.442.1 Available under license](#page-6107-1)  **[1.443 dropwizard-util 2.1.2](#page-6112-0)**   [1.443.1 Available under license](#page-6112-1)  **[1.444 dropwizard-validation 2.1.2](#page-6112-2)**   [1.444.1 Available under license](#page-6112-3)  **[1.445 kafka-schema-registry-client 7.0.5](#page-6112-4)**   [1.445.1 Available under license](#page-6112-5)  **[1.446 dropwizard-jersey 2.1.2](#page-6193-0)**   [1.446.1 Available under license](#page-6193-1)  **[1.447 kafka-protobuf-types 7.0.5](#page-6193-2)**   [1.447.1 Available under license](#page-6193-3)  **[1.448 kafka-schema-serializer 7.0.5](#page-6273-0)**   [1.448.1 Available under license](#page-6273-1) 

**[1.449 dropwizard-jackson 2.1.2](#page-6353-0)**   [1.449.1 Available under license](#page-6353-1)  **[1.450 kafka-protobuf-serializer 7.0.5](#page-6353-2)**   [1.450.1 Available under license](#page-6353-3)  **[1.451 dropwizard-logging 2.1.2](#page-6433-0)**   [1.451.1 Available under license](#page-6433-1)  **[1.452 kafka-avro-serializer 7.0.5](#page-6434-0)**   [1.452.1 Available under license](#page-6434-1)  **[1.453 dropwizard-web-security 1.2.1](#page-6514-0)**   [1.453.1 Available under license](#page-6514-1)  **[1.454 kafka-protobuf-provider 7.0.5](#page-6515-0)**   [1.454.1 Available under license](#page-6515-1)  **[1.455 jackson-annotations 2.15.1](#page-6595-0)**   [1.455.1 Available under license](#page-6595-1)  **[1.456 jackson-databind 2.15.1](#page-6600-0)**   [1.456.1 Available under license](#page-6600-1)  **[1.457 jackson 2.15.1](#page-6605-0)**   [1.457.1 Available under license](#page-6605-1)  **[1.458 jackson-dataformat-yaml 2.15.1](#page-6610-0)**   [1.458.1 Available under license](#page-6610-1)  **[1.459 opentelemetry-sdk 1.24.0](#page-6611-0)**   [1.459.1 Available under license](#page-6611-1)  **[1.460 opentelemetry-semconv 1.24.0-alpha](#page-6611-2)**   [1.460.1 Available under license](#page-6611-3)  **[1.461 opentelemetry-sdk-extension-autoconfigure-spi 1.24.0](#page-6611-4)**   [1.461.1 Available under license](#page-6611-5)  **[1.462 micronaut-websocket 3.8.8](#page-6611-6)**   [1.462.1 Available under license](#page-6611-7)  **[1.463 micronaut-http-server 3.8.8](#page-6614-0)**   [1.463.1 Available under license](#page-6614-1)  **[1.464 st4 4.3.2](#page-6618-0)**   [1.464.1 Available under license](#page-6618-1)  **[1.465 micronaut-validation 3.8.8](#page-6618-2)**   [1.465.1 Available under license](#page-6618-3)  **[1.466 micronaut-core-reactive 3.8.8](#page-6619-0)**   [1.466.1 Available under license](#page-6619-1)  **[1.467 micronaut-context 3.8.8](#page-6621-0)**   [1.467.1 Available under license](#page-6621-1)  **[1.468 dropwizard-core 2.1.2](#page-6626-0)** 

 [1.468.1 Available under license](#page-6626-1)  **[1.469 micronaut-inject-java 3.8.8](#page-6627-0)**   [1.469.1 Available under license](#page-6627-1)  **[1.470 micronaut-jackson-databind 3.8.8](#page-6627-2)**   [1.470.1 Available under license](#page-6627-3)  **[1.471 dropwizard-request-logging 2.1.2](#page-6627-4)**   [1.471.1 Available under license](#page-6627-5)  **[1.472 antlr 4.10](#page-6627-6)**   [1.472.1 Available under license](#page-6627-7)  **[1.473 jersey-media-json-jackson 2.37](#page-6636-0)**   [1.473.1 Available under license](#page-6636-1)  **[1.474 micronaut-http 3.8.8](#page-6654-0)**   [1.474.1 Available under license](#page-6654-1)  **[1.475 micronaut-json-core 3.8.8](#page-6704-0)**   [1.475.1 Available under license](#page-6704-1)  **[1.476 dropwizard-configuration 2.1.2](#page-6705-0)**   [1.476.1 Available under license](#page-6706-0)  **[1.477 micronaut-http-client-core 3.8.8](#page-6706-1)**   [1.477.1 Available under license](#page-6706-2)  **[1.478 dropwizard-servlets 2.1.2](#page-6710-0)**   [1.478.1 Available under license](#page-6711-0)  **[1.479 dropwizard-lifecycle 2.1.2](#page-6711-1)**   [1.479.1 Available under license](#page-6711-2)  **[1.480 jersey-media-jaxb 2.37](#page-6711-3)**   [1.480.1 Available under license](#page-6711-4)  **[1.481 dropwizard-jetty 2.1.2](#page-6727-0)**   [1.481.1 Available under license](#page-6727-1)  **[1.482 micronaut-router 3.8.8](#page-6727-2)**   [1.482.1 Available under license](#page-6727-3)  **[1.483 micronaut-inject 3.8.8](#page-6731-0)**   [1.483.1 Available under license](#page-6731-1)  **[1.484 micronaut-aop 3.8.8](#page-6732-0)**   [1.484.1 Available under license](#page-6732-1)  **[1.485 jersey-entity-filtering 2.37](#page-6735-0)**   [1.485.1 Available under license](#page-6735-1)  **[1.486 drop-wizard-metrics 2.1.2](#page-6751-0)**   [1.486.1 Available under license](#page-6751-1)  **[1.487 micronaut-jackson-core 3.8.8](#page-6751-2)**   [1.487.1 Available under license](#page-6751-3) 

**[1.488 dropwizard-health 2.1.2](#page-6753-0)**   [1.488.1 Available under license](#page-6753-1)  **[1.489 micronaut-management 3.8.8](#page-6757-0)**   [1.489.1 Available under license](#page-6757-1)  **[1.490 micronaut-core 3.8.8](#page-6758-0)**   [1.490.1 Available under license](#page-6758-1)  **[1.491 javax-el 3.0.1-b11](#page-6762-0)**   [1.491.1 Available under license](#page-6762-1)  **[1.492 micronaut-runtime 3.8.8](#page-6774-0)**   [1.492.1 Available under license](#page-6774-1)  **[1.493 aws-java-sdk 1.11.942](#page-6774-2)**   [1.493.1 Available under license](#page-6774-3)  **[1.494 aws-java-sdk-core 1.12.303](#page-6804-0)**   [1.494.1 Available under license](#page-6804-1)  **[1.495 micronaut-messaging 3.4.0](#page-6804-2)**   [1.495.1 Available under license](#page-6804-3)  **[1.496 mockserver-netty 5.14.0](#page-6804-4)**   [1.496.1 Available under license](#page-6804-5)  **[1.497 swagger-parser 1.0.61](#page-7484-0)**   [1.497.1 Available under license](#page-7484-1)  **[1.498 swagger-parser-core 2.1.2](#page-7484-2)**   [1.498.1 Available under license](#page-7484-3)  **[1.499 swagger-parser-v2-converter 2.1.2](#page-7484-4)**   [1.499.1 Available under license](#page-7484-5)  **[1.500 mockserver-core 5.14.0](#page-7484-6)**   [1.500.1 Available under license](#page-7484-7)  **[1.501 swagger-parser-v3 2.1.2](#page-7486-0)**   [1.501.1 Available under license](#page-7486-1)  **[1.502 jmespath-java 1.12.330](#page-7486-2)**   [1.502.1 Available under license](#page-7486-3)  **[1.503 aws-java-sdk-kms 1.12.330](#page-7486-4)**   [1.503.1 Available under license](#page-7486-5)  **[1.504 swagger-parser 2.1.2](#page-7486-6)**   [1.504.1 Available under license](#page-7486-7)  **[1.505 mockserver-client-java 5.14.0](#page-7487-0)**   [1.505.1 Available under license](#page-7487-1)  **[1.506 swagger-compat-spec-parser 1.0.61](#page-7487-2)**   [1.506.1 Available under license](#page-7487-3)  **[1.507 j2objc-annotations 2.8](#page-7487-4)** 

 [1.507.1 Available under license](#page-7487-5)  **[1.508 postgre-sql 42.6.0](#page-7488-0)**   [1.508.1 Available under license](#page-7488-1)  **[1.509 guava 32.0.1-jre](#page-7489-0)**   [1.509.1 Available under license](#page-7489-1)  **[1.510 snappy 0.4](#page-7493-0)**   [1.510.1 Available under license](#page-7494-0)  **[1.511 libnss-nis 2.17](#page-7494-1)**   [1.511.1 Available under license](#page-7494-2)  **[1.512 libnss-nisplus 2.17](#page-7557-0)**   [1.512.1 Available under license](#page-7557-1)  **[1.513 python 2.7.5-93.el7\\_9](#page-7620-0)**   [1.513.1 Available under license](#page-7620-1)  **[1.514 nss-pem 1.0.3-7.el7\\_9.1](#page-7630-0)**   [1.514.1 Available under license](#page-7630-1)  **[1.515 geoipupdate 2.5.0-2.el7](#page-7640-0)**   [1.515.1 Available under license](#page-7641-0)  **[1.516 error\\_prone\\_annotations 2.20.0](#page-7648-0)**   [1.516.1 Available under license](#page-7648-1)  **[1.517 bouncy-castle 1.76](#page-7649-0)**   [1.517.1 Available under license](#page-7649-1)  **[1.518 bind 9.11.4-26.P2.el7\\_9.14](#page-7708-0)**   [1.518.1 Available under license](#page-7708-1)  **[1.519 micronaut-flyway 5.5.0](#page-7734-0)**   [1.519.1 Available under license](#page-7734-1)  **[1.520 bind-license 9.11.4-26.P2.el7\\_9.14](#page-7738-0)**   [1.520.1 Available under license](#page-7738-1)  **[1.521 libpkit 0.23.5-3.el7](#page-7744-0)**   [1.521.1 Available under license](#page-7744-1)  **[1.522 commons-compress 1.24.0](#page-7745-0)**   [1.522.1 Available under license](#page-7745-1)  **[1.523 kotlin 1.9.10](#page-7750-0)**   [1.523.1 Available under license](#page-7750-1)  **[1.524 avro 1.11.3](#page-7751-0)**   [1.524.1 Available under license](#page-7751-1)  **[1.525 zt 1.14](#page-7755-0)**   [1.525.1 Available under license](#page-7755-1)  **[1.526 libpng 1.6.38](#page-7758-0)**   [1.526.1 Available under license](#page-7758-1) 

```
1.527 openjdk 11.0.19 
    1.527.1 Available under license 
1.528 openjdk-jre 11.0.19u7 
    1.528.1 Available under license 
1.529 bson 4.6.1 
    1.529.1 Available under license 
1.530 netty-codec 4.1.100.Final 
    1.530.1 Available under license 
1.531 netty-resolver 4.1.100.Final 
    1.531.1 Available under license 
1.532 netty 4.1.100.Final 
    1.532.1 Available under license 
1.533 netty-transport 4.1.100.Final 
    1.533.1 Available under license 
1.534 jaxb-core 4.0.0 
    1.534.1 Available under license 
1.535 netty-handler 4.1.100.Final 
    1.535.1 Available under license 
1.536 netty-transport-native-unix-common 4.1.100.Final 
    1.536.1 Available under license 
1.537 netty-transport-classes-epoll 4.1.100.Final 
    1.537.1 Available under license 
1.538 netty-codec-http 4.1.100.Final 
    1.538.1 Available under license 
1.539 netty-handler-proxy 4.1.100.Final 
    1.539.1 Available under license 
1.540 netty-codec-socks 4.1.100.Final 
    1.540.1 Available under license 
1.541 jackson-databind 2.15.3 
    1.541.1 Available under license 
1.542 jackson-annotations 2.15.3 
    1.542.1 Available under license 
1.543 jackson-dataformat-yaml 2.15.3 
    1.543.1 Available under license 
1.544 jackson 2.15.3 
    1.544.1 Available under license 
1.545 okio 3.6.0 
    1.545.1 Available under license 
1.546 jackson-datatype-jsr310 2.15.3
```
 [1.546.1 Available under license](#page-8679-1)  **[1.547 jackson-xc 2.15.3](#page-8680-0)**   [1.547.1 Available under license](#page-8680-1)  **[1.548 lz4 1.2.12](#page-8680-2)**   [1.548.1 Available under license](#page-8680-3)  **[1.549 lz4 1.5.2](#page-8688-0)**   [1.549.1 Available under license](#page-8689-0)  **[1.550 lz4 1.9.2](#page-8697-0)**   [1.550.1 Available under license](#page-8698-0)  **[1.551 lz4 1.9.1](#page-8706-0)**   [1.551.1 Available under license](#page-8707-0)  **[1.552 jackson-coreutils 2.0](#page-8715-0)**   [1.552.1 Available under license](#page-8716-0)  **[1.553 hibernate-validator 6.2.4.Final](#page-8724-0)**   [1.553.1 Available under license](#page-8724-1)  **[1.554 proto-google-common-protos 2.22.0](#page-8730-0)**   [1.554.1 Available under license](#page-8730-1)  **[1.555 grpc-protobuf 1.58.0](#page-8733-0)**   [1.555.1 Available under license](#page-8733-1)  **[1.556 jetty-util 9.4.53.v20231009](#page-8733-2)**   [1.556.1 Available under license](#page-8733-3)  **[1.557 jetty-continuation 9.4.53.v20231009](#page-8745-0)**   [1.557.1 Available under license](#page-8745-1)  **[1.558 jetty-servlets 9.4.53.v20231009](#page-8756-0)**   [1.558.1 Available under license](#page-8757-0)  **[1.559 jetty 9.4.53.v20231009](#page-8768-0)**   [1.559.1 Available under license](#page-8768-1)  **[1.560 jackson-jaxrs 2.15.3](#page-8780-0)**   [1.560.1 Available under license](#page-8780-1)  **[1.561 jackson-datatype-guava 2.15.3](#page-8781-0)**   [1.561.1 Available under license](#page-8781-1)  **[1.562 jackson-jaxrs-base 2.15.3](#page-8781-2)**   [1.562.1 Available under license](#page-8781-3)  **[1.563 protobuf-java 3.24.0](#page-8781-4)**   [1.563.1 Available under license](#page-8781-5)  **[1.564 jetty-util-ajax 9.4.53.v20231009](#page-8782-0)**   [1.564.1 Available under license](#page-8782-1)  **[1.565 jetty 9.4.53.v20231009](#page-8794-0)**   [1.565.1 Available under license](#page-8794-1) 

**[1.566 jetty-security 9.4.53.v20231009](#page-8806-0)**   [1.566.1 Available under license](#page-8806-1)  **[1.567 jackson-module-guice 2.15.3](#page-8817-0)**   [1.567.1 Available under license](#page-8817-1)  **[1.568 nimbus-jose-jwt 9.24.2](#page-8818-0)**   [1.568.1 Available under license](#page-8818-1)  **[1.569 libcxxabi 10.0.1](#page-8823-0)**   [1.569.1 Available under license](#page-8823-1) 

## <span id="page-31-0"></span>**1.1 antlr 2.7.7**

#### <span id="page-31-1"></span>**1.1.1 Available under license :**

SOFTWARE RIGHTS

ANTLR 1989-2006 Developed by Terence Parr Partially supported by University of San Francisco & jGuru.com

We reserve no legal rights to the ANTLR--it is fully in the public domain. An individual or company may do whatever they wish with source code distributed with ANTLR or the code generated by ANTLR, including the incorporation of ANTLR, or its output, into commerical software.

We encourage users to develop software with ANTLR. However, we do ask that credit is given to us for developing ANTLR. By "credit", we mean that if you use ANTLR or incorporate any source code into one of your programs (commercial product, research project, or otherwise) that you acknowledge this fact somewhere in the documentation, research report, etc... If you like ANTLR and have developed a nice tool with the output, please mention that you developed it using ANTLR. In addition, we ask that the headers remain intact in our source code.

 As long as these guidelines are kept, we expect to continue enhancing this system and expect to make other tools available as they are completed.

The primary ANTLR guy:

Terence Parr parrt@cs.usfca.edu parrt@antlr.org

## <span id="page-32-0"></span>**1.2 libjpeg 6b**

## <span id="page-32-1"></span>**1.2.1 Notifications :**

This software is based in part on the work of the Independent JPEG Group.

### <span id="page-32-2"></span>**1.2.2 Available under license :**

The Independent JPEG Group's JPEG software

==========================================

README for release 6b of 27-Mar-1998

====================================

This distribution contains the sixth public release of the Independent JPEG Group's free JPEG software. You are welcome to redistribute this software and to use it for any purpose, subject to the conditions under LEGAL ISSUES, below.

Serious users of this software (particularly those incorporating it into larger programs) should contact IJG at jpeg-info@uunet.uu.net to be added to our electronic mailing list. Mailing list members are notified of updates and have a chance to participate in technical discussions, etc.

This software is the work of Tom Lane, Philip Gladstone, Jim Boucher, Lee Crocker, Julian Minguillon, Luis Ortiz, George Phillips, Davide Rossi, Guido Vollbeding, Ge' Weijers, and other members of the Independent JPEG Group.

IJG is not affiliated with the official ISO JPEG standards committee.

**DOCUMENTATION** ROADMAP

=====================

This file contains the following sections:

OVERVIEW General description of JPEG and the IJG software. LEGAL ISSUES Copyright, lack of warranty, terms of distribution. REFERENCES Where to learn more about JPEG. ARCHIVE LOCATIONS Where to find newer versions of this software. RELATED SOFTWARE Other stuff you should get. FILE FORMAT WARS Software \*not\* to get. TO DO Plans for future IJG releases.

Other documentation files in the distribution are:

User documentation:

 install.doc How to configure and install the IJG software. usage.doc Usage instructions for cjpeg, djpeg, jpegtran,

rdjpgcom, and wrjpgcom.

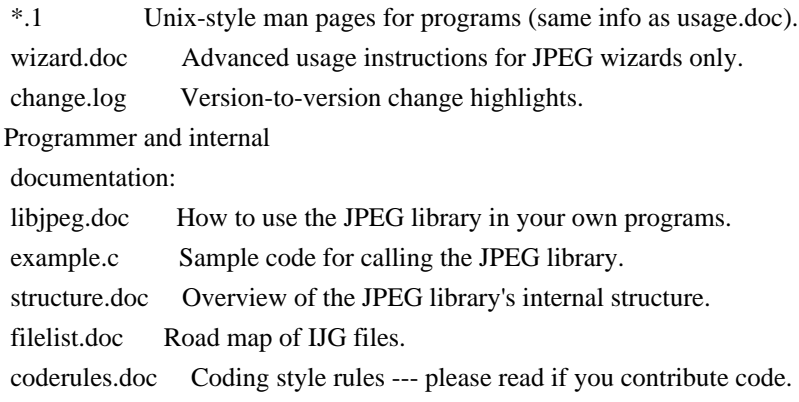

Please read at least the files install.doc and usage.doc. Useful information can also be found in the JPEG FAQ (Frequently Asked Questions) article. See ARCHIVE LOCATIONS below to find out where to obtain the FAQ article.

If you want to understand how the JPEG code works, we suggest reading one or more of the REFERENCES, then looking at the documentation files (in roughly the order listed) before diving into the code.

#### OVERVIEW

========

This package contains C software to implement JPEG image compression and decompression. JPEG (pronounced "jay-peg") is a standardized compression method for full-color and gray-scale images.

JPEG is intended for compressing

"real-world" scenes; line drawings, cartoons and other non-realistic images are not its strong suit. JPEG is lossy, meaning that the output image is not exactly identical to the input image. Hence you must not use JPEG if you have to have identical output bits. However, on typical photographic images, very good compression levels can be obtained with no visible change, and remarkably high compression levels are possible if you can tolerate a low-quality image. For more details, see the references, or just experiment with various compression settings.

This software implements JPEG baseline, extended-sequential, and progressive compression processes. Provision is made for supporting all variants of these processes, although some uncommon parameter settings aren't implemented yet. For legal reasons, we are not distributing code for the arithmetic-coding variants of JPEG; see LEGAL ISSUES. We have made no provision for supporting the

hierarchical or lossless processes defined in the standard.

We provide a set of library routines for reading and writing JPEG image files, plus two sample applications "cjpeg" and "djpeg", which use the library to perform conversion between JPEG and some other popular image file formats. The library is intended to be reused in other applications.

In order to support file conversion and viewing software, we have included considerable functionality beyond the bare JPEG coding/decoding capability; for example, the color quantization modules are not strictly part of JPEG decoding, but they are essential for output to colormapped file formats or colormapped displays. These extra functions can be compiled out of the library if not required for a particular application. We have also included "jpegtran", a utility for lossless transcoding between different JPEG processes, and "rdjpgcom" and "wrjpgcom", two simple applications for inserting and extracting textual comments in JFIF files.

The emphasis in designing this software has been on achieving portability and flexibility, while also making it fast enough to be useful. In particular, the software is not intended to be read as a tutorial on JPEG. (See the REFERENCES section for introductory material.) Rather, it is intended to be reliable, portable, industrial-strength code. We do not claim to have achieved that goal in every aspect of the software, but we strive for it.

We welcome the use of this software as a component of commercial products. No royalty is required, but we do ask for an acknowledgement in product documentation, as described under LEGAL ISSUES.

#### LEGAL ISSUES

============

In plain English:

- 1. We don't promise that this software works. (But if you find any bugs, please let us know!)
- 2. You can use this software for whatever you want. You don't have to pay us.
- 3. You may not pretend that you wrote this software. If you use it in a program, you

 must acknowledge somewhere in your documentation that you've used the IJG code.

#### In legalese:

The authors make NO WARRANTY or representation, either express or implied, with respect to this software, its quality, accuracy, merchantability, or fitness for a particular purpose. This software is provided "AS IS", and you, its user, assume the entire risk as to its quality and accuracy.

This software is copyright (C) 1991-1998, Thomas G. Lane. All Rights Reserved except as specified below.

Permission is hereby granted to use, copy, modify, and distribute this software (or portions thereof) for any purpose, without fee, subject to these conditions:

(1) If any part of the source code for this software is distributed, then this README file must be included, with this copyright and no-warranty notice unaltered; and any additions, deletions, or changes to the original files must be clearly indicated in accompanying documentation. (2) If only executable code is distributed,

then the accompanying

documentation must state that "this software is based in part on the work of the Independent JPEG Group".

(3) Permission for use of this software is granted only if the user accepts full responsibility for any undesirable consequences; the authors accept NO LIABILITY for damages of any kind.

These conditions apply to any software derived from or based on the IJG code, not just to the unmodified library. If you use our work, you ought to acknowledge us.

Permission is NOT granted for the use of any IJG author's name or company name in advertising or publicity relating to this software or products derived from it. This software may be referred to only as "the Independent JPEG Group's software".

We specifically permit and encourage the use of this software as the basis of commercial products, provided that all warranty or liability claims are assumed by the product vendor.

ansi2knr.c is included in this distribution by permission of

#### L. Peter Deutsch,

sole proprietor of its copyright holder, Aladdin Enterprises of Menlo Park, CA. ansi2knr.c is NOT covered by the above copyright and conditions, but instead by the usual distribution terms of the Free Software Foundation; principally, that you must include source code if you redistribute it. (See the file ansi2knr.c for full details.) However, since ansi2knr.c is not needed as part of any program generated from the IJG code, this does not limit you more than the foregoing paragraphs do.

The Unix configuration script "configure" was produced with GNU Autoconf. It is copyright by the Free Software Foundation but is freely distributable. The same holds for its supporting scripts (config.guess, config.sub, ltconfig, ltmain.sh). Another support script, install-sh, is copyright by M.I.T. but is also freely distributable.

It appears that the arithmetic coding option of the JPEG spec is covered by patents owned by IBM, AT&T, and Mitsubishi. Hence arithmetic
### coding cannot

legally be used without obtaining one or more licenses. For this reason, support for arithmetic coding has been removed from the free JPEG software. (Since arithmetic coding provides only a marginal gain over the unpatented Huffman mode, it is unlikely that very many implementations will support it.) So far as we are aware, there are no patent restrictions on the remaining code.

The IJG distribution formerly included code to read and write GIF files. To avoid entanglement with the Unisys LZW patent, GIF reading support has been removed altogether, and the GIF writer has been simplified to produce "uncompressed GIFs". This technique does not use the LZW algorithm; the resulting GIF files are larger than usual, but are readable by all standard GIF decoders.

### We are required to state that

 "The Graphics Interchange Format(c) is the Copyright property of CompuServe Incorporated. GIF(sm) is a Service Mark property of CompuServe Incorporated."

### **REFERENCES**

==========

### We

 highly recommend reading one or more of these references before trying to understand the innards of the JPEG software.

The best short technical introduction to the JPEG compression algorithm is Wallace, Gregory K. "The JPEG Still Picture Compression Standard", Communications of the ACM, April 1991 (vol. 34 no. 4), pp. 30-44. (Adjacent articles in that issue discuss MPEG motion picture compression, applications of JPEG, and related topics.) If you don't have the CACM issue handy, a PostScript file containing a revised version of Wallace's article is available at ftp://ftp.uu.net/graphics/jpeg/wallace.ps.gz. The file (actually a preprint for an article that appeared in IEEE Trans. Consumer Electronics) omits the sample images that appeared in CACM, but it includes corrections and some added material. Note: the Wallace article is copyright ACM and IEEE, and it may not be used for commercial purposes.

A somewhat less technical, more

leisurely introduction to JPEG can be found in

"The Data Compression Book" by Mark Nelson and Jean-loup Gailly, published by M&T Books (New York), 2nd ed. 1996, ISBN 1-55851-434-1. This book provides good explanations and example C code for a multitude of compression methods including JPEG. It is an excellent source if you are comfortable reading C code but don't know much about data compression in general. The book's JPEG sample code is far from industrial-strength, but when you are ready to look

at a full implementation, you've got one here...

The best full description of JPEG is the textbook "JPEG Still Image Data Compression Standard" by William B. Pennebaker and Joan L. Mitchell, published by Van Nostrand Reinhold, 1993, ISBN 0-442-01272-1. Price US\$59.95, 638 pp. The book includes the complete text of the ISO JPEG standards (DIS 10918-1 and draft DIS 10918-2). This is by far the most complete exposition of JPEG in existence, and we highly recommend it.

### The

 JPEG standard itself is not available electronically; you must order a paper copy through ISO or ITU. (Unless you feel a need to own a certified official copy, we recommend buying the Pennebaker and Mitchell book instead; it's much cheaper and includes a great deal of useful explanatory material.) In the USA, copies of the standard may be ordered from ANSI Sales at (212) 642-4900, or from Global Engineering Documents at (800) 854-7179. (ANSI doesn't take credit card orders, but Global does.) It's not cheap: as of 1992, ANSI was charging \$95 for Part 1 and \$47 for Part 2, plus 7% shipping/handling. The standard is divided into two parts, Part 1 being the actual specification, while Part 2 covers compliance testing methods. Part 1 is titled "Digital Compression and Coding of Continuous-tone Still Images, Part 1: Requirements and guidelines" and has document numbers ISO/IEC IS 10918-1, ITU-T T.81. Part 2 is titled "Digital Compression and Coding of Continuous-tone Still

 Images, Part 2: Compliance testing" and has document numbers ISO/IEC IS 10918-2, ITU-T T.83.

Some extensions to the original JPEG standard are defined in JPEG Part 3, a newer ISO standard numbered ISO/IEC IS 10918-3 and ITU-T T.84. IJG currently does not support any Part 3 extensions.

The JPEG standard does not specify all details of an interchangeable file format. For the omitted details we follow the "JFIF" conventions, revision 1.02. A copy of the JFIF spec is available from: Literature Department C-Cube Microsystems, Inc. 1778 McCarthy Blvd. Milpitas, CA 95035 phone (408) 944-6300, fax (408) 944-6314 A PostScript version of this document is available by FTP at ftp://ftp.uu.net/graphics/jpeg/jfif.ps.gz. There is also a plain text version at ftp://ftp.uu.net/graphics/jpeg/jfif.txt.gz, but it is missing the figures.

The TIFF 6.0 file format specification can be obtained by FTP from ftp://ftp.sgi.com/graphics/tiff/TIFF6.ps.gz. The JPEG incorporation scheme

found in the TIFF 6.0 spec of 3-June-92 has a number of serious problems.

IJG does not recommend use of the TIFF 6.0 design (TIFF Compression tag 6). Instead, we recommend the JPEG design proposed by TIFF Technical Note #2 (Compression tag 7). Copies of this Note can be obtained from ftp.sgi.com or from ftp://ftp.uu.net/graphics/jpeg/. It is expected that the next revision of the TIFF spec will replace the 6.0 JPEG design with the Note's design. Although IJG's own code does not support TIFF/JPEG, the free libtiff library uses our library to implement TIFF/JPEG per the Note. libtiff is available from ftp://ftp.sgi.com/graphics/tiff/.

### ARCHIVE LOCATIONS

=================

The "official" archive site for this software is ftp.uu.net (Internet address 192.48.96.9). The most recent released version can always be found there in directory graphics/jpeg. This particular version will be archived as ftp://ftp.uu.net/graphics/jpeg/jpegsrc.v6b.tar.gz. If you don't have

direct Internet access, UUNET's archives are also available via UUCP; contact help@uunet.uu.net for information on retrieving files that way.

Numerous Internet sites maintain copies of the UUNET files. However, only ftp.uu.net is guaranteed to have the latest official version.

You can also obtain this software in DOS-compatible "zip" archive format from the SimTel archives (ftp://ftp.simtel.net/pub/simtelnet/msdos/graphics/), or on CompuServe in the Graphics Support forum (GO CIS:GRAPHSUP), library 12 "JPEG Tools". Again, these versions may sometimes lag behind the ftp.uu.net release.

The JPEG FAQ (Frequently Asked Questions) article is a useful source of general information about JPEG. It is updated constantly and therefore is not included in this distribution. The FAQ is posted every two weeks to Usenet newsgroups comp.graphics.misc, news.answers, and other groups. It is available on the World Wide Web at http://www.faqs.org/faqs/jpeg-faq/ and other news.answers

archive sites, including the official news.answers

archive at rtfm.mit.edu: ftp://rtfm.mit.edu/pub/usenet/news.answers/jpeg-faq/. If you don't have Web or FTP access, send e-mail to mail-server@rtfm.mit.edu with body

 send usenet/news.answers/jpeg-faq/part1 send usenet/news.answers/jpeg-faq/part2

RELATED SOFTWARE ================

Numerous viewing and image manipulation programs now support JPEG. (Quite a

few of them use this library to do so.) The JPEG FAQ described above lists some of the more popular free and shareware viewers, and tells where to obtain them on Internet.

If you are on a Unix machine, we highly recommend Jef Poskanzer's free PBMPLUS software, which provides many useful operations on PPM-format image files. In particular, it can convert PPM images to and from a wide range of other formats, thus making cjpeg/djpeg considerably more useful. The latest version is distributed by the NetPBM group, and is available from numerous sites,

 notably ftp://wuarchive.wustl.edu/graphics/graphics/packages/NetPBM/. Unfortunately PBMPLUS/NETPBM is not nearly as portable as the IJG software is; you are likely to have difficulty making it work on any non-Unix machine.

A different free JPEG implementation, written by the PVRG group at Stanford, is available from ftp://havefun.stanford.edu/pub/jpeg/. This program is designed for research and experimentation rather than production use; it is slower, harder to use, and less portable than the IJG code, but it is easier to read and modify. Also, the PVRG code supports lossless JPEG, which we do not. (On the other hand, it doesn't do progressive JPEG.)

### FILE FORMAT WARS

================

Some JPEG programs produce files that are not compatible with our library. The root of the problem is that the ISO JPEG committee failed to specify a concrete file format. Some vendors "filled in the blanks" on their own, creating proprietary formats that no one else could read.

(For example, none

of the early commercial JPEG implementations for the Macintosh were able to exchange compressed files.)

The file format we have adopted is called JFIF (see REFERENCES). This format has been agreed to by a number of major commercial JPEG vendors, and it has become the de facto standard. JFIF is a minimal or "low end" representation. We recommend the use of TIFF/JPEG (TIFF revision 6.0 as modified by TIFF Technical Note #2) for "high end" applications that need to record a lot of additional data about an image. TIFF/JPEG is fairly new and not yet widely supported, unfortunately.

The upcoming JPEG Part 3 standard defines a file format called SPIFF. SPIFF is interoperable with JFIF, in the sense that most JFIF decoders should be able to read the most common variant of SPIFF. SPIFF has some technical advantages over JFIF, but its major claim to fame is simply that it is an official standard rather than an informal one. At this point it is unclear whether

 SPIFF will supersede JFIF or whether JFIF will remain the de-facto standard. IJG intends to support SPIFF once the standard is frozen, but we have not decided whether it should become our default output format or not. (In any case, our decoder will remain capable of reading JFIF indefinitely.)

Various proprietary file formats incorporating JPEG compression also exist. We have little or no sympathy for the existence of these formats. Indeed, one of the original reasons for developing this free software was to help force convergence on common, open format standards for JPEG files. Don't use a proprietary file format!

### TO DO

=====

The major thrust for v7 will probably be improvement of visual quality. The current method for scaling the quantization tables is known not to be very good at low Q values. We also intend to investigate block boundary smoothing, "poor man's variable quantization", and other means of improving quality-vs-file-size performance without sacrificing compatibility.

In future versions, we are considering supporting some of the upcoming JPEG Part 3 extensions --- principally, variable quantization and the SPIFF file format.

As always, speeding things up is of great interest.

Please send bug reports, offers of help, etc. to jpeg-info@uunet.uu.net.

## **1.3 javax-inject 1 1.3.1 Available under license :**

Apache License

 Version 2.0, January 2004 http://www.apache.org/licenses/

### TERMS AND CONDITIONS FOR USE, REPRODUCTION, AND DISTRIBUTION

1. Definitions.

 "License" shall mean the terms and conditions for use, reproduction, and distribution as defined by Sections 1 through 9 of this document.

 "Licensor" shall mean the copyright owner or entity authorized by the copyright owner that is granting the License.

 "Legal Entity" shall mean the union of the acting entity and all other entities that control, are controlled by, or are under common control with that entity. For the purposes of this definition, "control" means (i) the power, direct or indirect, to cause the direction or management of such entity, whether by contract or otherwise, or (ii) ownership of fifty percent (50%) or more of the outstanding shares, or (iii) beneficial ownership of such entity.

#### "You"

 (or "Your") shall mean an individual or Legal Entity exercising permissions granted by this License.

 "Source" form shall mean the preferred form for making modifications, including but not limited to software source code, documentation source, and configuration files.

 "Object" form shall mean any form resulting from mechanical transformation or translation of a Source form, including but not limited to compiled object code, generated documentation, and conversions to other media types.

 "Work" shall mean the work of authorship, whether in Source or Object form, made available under the License, as indicated by a copyright notice that is included in or attached to the work (an example is provided in the Appendix below).

 "Derivative Works" shall mean any work, whether in Source or Object form, that is based on (or derived from) the Work and for which the editorial revisions, annotations, elaborations,

or other modifications

 represent, as a whole, an original work of authorship. For the purposes of this License, Derivative Works shall not include works that remain separable from, or merely link (or bind by name) to the interfaces of, the Work and Derivative Works thereof.

 "Contribution" shall mean any work of authorship, including the original version of the Work and any modifications or additions to that Work or Derivative Works thereof, that is intentionally submitted to Licensor for inclusion in the Work by the copyright owner or by an individual or Legal Entity authorized to submit on behalf of the copyright owner. For the purposes of this definition, "submitted" means any form of electronic, verbal, or written communication sent to the Licensor or its representatives, including but not limited to communication on electronic mailing lists, source code control systems, and issue tracking systems

that are managed by, or on behalf of, the

 Licensor for the purpose of discussing and improving the Work, but excluding communication that is conspicuously marked or otherwise designated in writing by the copyright owner as "Not a Contribution."

 "Contributor" shall mean Licensor and any individual or Legal Entity on behalf of whom a Contribution has been received by Licensor and subsequently incorporated within the Work.

- 2. Grant of Copyright License. Subject to the terms and conditions of this License, each Contributor hereby grants to You a perpetual, worldwide, non-exclusive, no-charge, royalty-free, irrevocable copyright license to reproduce, prepare Derivative Works of, publicly display, publicly perform, sublicense, and distribute the Work and such Derivative Works in Source or Object form.
- 3. Grant of Patent License. Subject to the terms and conditions of this License, each Contributor hereby grants
- to You a perpetual,

 worldwide, non-exclusive, no-charge, royalty-free, irrevocable (except as stated in this section) patent license to make, have made, use, offer to sell, sell, import, and otherwise transfer the Work, where such license applies only to those patent claims licensable by such Contributor that are necessarily infringed by their Contribution(s) alone or by combination of their Contribution(s) with the Work to which such Contribution(s) was submitted. If You institute patent litigation against any entity (including a cross-claim or counterclaim in a lawsuit) alleging that the Work or a Contribution incorporated within the Work constitutes direct or contributory patent infringement, then any patent licenses granted to You under this License for that Work shall terminate as of the date such litigation is filed.

- 4. Redistribution. You may reproduce and distribute copies of the Work
- or Derivative Works thereof in any medium, with or without modifications, and in Source or Object form, provided that You meet the following conditions:
	- (a) You must give any other recipients of the Work or Derivative Works a copy of this License; and
	- (b) You must cause any modified files to carry prominent notices stating that You changed the files; and
	- (c) You must retain, in the Source form of any Derivative Works that You distribute, all copyright, patent, trademark, and attribution notices from the Source form of the Work, excluding those notices that do not pertain to any part of the Derivative Works; and

 (d) If the Work includes a "NOTICE" text file as part of its distribution, then any Derivative Works that You distribute must include a readable copy of the attribution notices contained within such NOTICE file, excluding those notices that do not

 pertain to any part of the Derivative Works, in at least one of the following places: within a NOTICE text file distributed as part of the Derivative Works; within the Source form or documentation, if provided along with the Derivative Works; or, within a display generated by the Derivative Works, if and wherever such third-party notices normally appear. The contents of the NOTICE file are for informational purposes only and do not modify the License. You may add Your own attribution notices within Derivative Works that You distribute, alongside or as an addendum to the NOTICE text from the Work, provided that such additional attribution notices cannot be construed as modifying the License.

 You may add Your own copyright statement to Your modifications and may provide additional or different license terms and conditions for use, reproduction, or distribution

of Your modifications, or

 for any such Derivative Works as a whole, provided Your use, reproduction, and distribution of the Work otherwise complies with the conditions stated in this License.

- 5. Submission of Contributions. Unless You explicitly state otherwise, any Contribution intentionally submitted for inclusion in the Work by You to the Licensor shall be under the terms and conditions of this License, without any additional terms or conditions. Notwithstanding the above, nothing herein shall supersede or modify the terms of any separate license agreement you may have executed with Licensor regarding such Contributions.
- 6. Trademarks. This License does not grant permission to use the trade names, trademarks, service marks, or product names of the Licensor, except as required for reasonable and customary use in describing the origin of the Work and reproducing the content of the NOTICE file.
- 7. Disclaimer of Warranty. Unless required by applicable law or agreed to in writing, Licensor provides the Work (and each Contributor provides its Contributions) on an "AS IS" BASIS, WITHOUT WARRANTIES OR CONDITIONS OF ANY KIND, either express or implied, including, without limitation, any warranties or conditions of TITLE, NON-INFRINGEMENT, MERCHANTABILITY, or FITNESS FOR A PARTICULAR PURPOSE. You are solely responsible for determining the appropriateness of using or redistributing the Work and assume any

risks associated with Your exercise of permissions under this License.

- 8. Limitation of Liability. In no event and under no legal theory, whether in tort (including negligence), contract, or otherwise, unless required by applicable law (such as deliberate and grossly negligent acts) or agreed to in writing, shall any Contributor be liable to You for damages, including any direct, indirect, special, incidental,
- or consequential damages of any character arising as a result of this License or out of the use or inability to use the Work (including but not limited to damages for loss of goodwill, work stoppage, computer failure or malfunction, or any and all other commercial damages or losses), even if such Contributor has been advised of the possibility of such damages.
- 9. Accepting Warranty or Additional Liability. While redistributing the Work or Derivative Works thereof, You may choose to offer, and charge a fee for, acceptance of support, warranty, indemnity, or other liability obligations and/or rights consistent with this License. However, in accepting such obligations, You may act only on Your own behalf and on Your sole responsibility, not on behalf of any other Contributor, and only if You agree to indemnify, defend, and hold each Contributor harmless for any liability incurred by, or claims asserted against, such Contributor by reason

of your accepting any such warranty or additional liability.

### END OF TERMS AND CONDITIONS

APPENDIX: How to apply the Apache License to your work.

 To apply the Apache License to your work, attach the following boilerplate notice, with the fields enclosed by brackets "[]" replaced with your own identifying information. (Don't include the brackets!) The text should be enclosed in the appropriate comment syntax for the file format. We also recommend that a file or class name and description of purpose be included on the same "printed page" as the copyright notice for easier identification within third-party archives.

### Copyright [yyyy] [name of copyright owner]

 Licensed under the Apache License, Version 2.0 (the "License"); you may not use this file except in compliance with the License. You may obtain a copy of the License at

http://www.apache.org/licenses/LICENSE-2.0

```
 Unless required by applicable law or agreed to in writing, software
  distributed under the License is distributed on an "AS IS" BASIS,
  WITHOUT WARRANTIES OR CONDITIONS OF ANY KIND, either express or implied.
  See the License for the specific language governing permissions and
  limitations under the License.
/*
* Copyright (C) 2009 The JSR-330 Expert Group
*
* Licensed under the Apache License, Version 2.0 (the "License");
* you may not use this file except in compliance with the License.
* You may obtain a copy of the License at
*
* http://www.apache.org/licenses/LICENSE-2.0
*
* Unless required by applicable law or agreed to in writing, software
* distributed under the License is distributed on an "AS IS" BASIS,
* WITHOUT WARRANTIES OR CONDITIONS OF ANY KIND, either express or implied.
* See the License for the specific language governing permissions and
* limitations under the License.
*/
```

```
1.4 commons-math 2.1
```
### **1.4.1 Available under license :**

### Apache Commons Math

Copyright 2001-2010 The Apache Software Foundation

This product includes software developed by The Apache Software Foundation (http://www.apache.org/).

The LinearConstraint, LinearObjectiveFunction, LinearOptimizer, RelationShip, SimplexSolver and SimplexTableau classes in package org.apache.commons.math.optimization.linear include software developed by Benjamin McCann (http://www.benmccann.com) and distributed with the following copyright: Copyright 2009 Google Inc.

This product includes software developed by the University of Chicago, as Operator of Argonne National Laboratory. The LevenbergMarquardtOptimizer class in package org.apache.commons.math.optimization.general includes software translated from the lmder, lmpar and qrsolv Fortran routines from the Minpack package Minpack Copyright

===============================================================================

===============================================================================

The GraggBulirschStoerIntegrator class in package org.apache.commons.math.ode.nonstiff includes software translated from the odex Fortran routine developed by E. Hairer and G. Wanner. Original source copyright: Copyright (c) 2004, Ernst Hairer

The EigenDecompositionImpl class in package org.apache.commons.math.linear includes software translated from some LAPACK Fortran routines. Original source copyright: Copyright (c) 1992-2008 The University of Tennessee. All rights reserved. ===============================================================================

===============================================================================

===============================================================================

The MersenneTwister class in package org.apache.commons.math.random includes software translated from the 2002-01-26 version of the Mersenne-Twister generator written in C by Makoto Matsumoto and Takuji Nishimura. Original source copyright: Copyright (C) 1997 - 2002, Makoto Matsumoto and Takuji Nishimura, All rights reserved ===============================================================================

The complete text of licenses and disclaimers associated with the the original sources enumerated above at the time of code translation are in the LICENSE.txt file.

> Apache License Version 2.0, January 2004 http://www.apache.org/licenses/

### TERMS AND CONDITIONS FOR USE, REPRODUCTION, AND DISTRIBUTION

#### 1. Definitions.

 "License" shall mean the terms and conditions for use, reproduction, and distribution as defined by Sections 1 through 9 of this document.

 "Licensor" shall mean the copyright owner or entity authorized by the copyright owner that is granting the License.

 "Legal Entity" shall mean the union of the acting entity and all other entities that control, are controlled by, or are under common control with that entity. For the purposes of this definition, "control" means (i) the power, direct or indirect, to cause the direction or management of such entity, whether by contract or

 otherwise, or (ii) ownership of fifty percent (50%) or more of the outstanding shares, or

(iii) beneficial ownership of such entity.

 "You" (or "Your") shall mean an individual or Legal Entity exercising permissions granted by this License.

 "Source" form shall mean the preferred form for making modifications, including but not limited to software source code, documentation source, and configuration files.

 "Object" form shall mean any form resulting from mechanical transformation or translation of a Source form, including but not limited to compiled object code, generated documentation, and conversions to other media types.

 "Work" shall mean the work of authorship, whether in Source or Object form, made available under the License, as indicated by a copyright notice that is included in or attached to the work (an example is provided in the Appendix below).

 "Derivative Works" shall mean any work, whether in Source or Object form, that is based on (or derived from)

the Work and for which the

 editorial revisions, annotations, elaborations, or other modifications represent, as a whole, an original work of authorship. For the purposes of this License, Derivative Works shall not include works that remain separable from, or merely link (or bind by name) to the interfaces of, the Work and Derivative Works thereof.

 "Contribution" shall mean any work of authorship, including the original version of the Work and any modifications or additions to that Work or Derivative Works thereof, that is intentionally submitted to Licensor for inclusion in the Work by the copyright owner or by an individual or Legal Entity authorized to submit on behalf of the copyright owner. For the purposes of this definition, "submitted" means any form of electronic, verbal, or written communication sent to the Licensor or its representatives, including but not limited to communication

on electronic mailing lists, source code control systems,

 and issue tracking systems that are managed by, or on behalf of, the Licensor for the purpose of discussing and improving the Work, but excluding communication that is conspicuously marked or otherwise designated in writing by the copyright owner as "Not a Contribution."

 "Contributor" shall mean Licensor and any individual or Legal Entity on behalf of whom a Contribution has been received by Licensor and subsequently incorporated within the Work.

 2. Grant of Copyright License. Subject to the terms and conditions of this License, each Contributor hereby grants to You a perpetual, worldwide, non-exclusive, no-charge, royalty-free, irrevocable copyright license to reproduce, prepare Derivative Works of, publicly display, publicly perform, sublicense, and distribute the Work and such Derivative Works in Source or Object form.

### 3. Grant

 of Patent License. Subject to the terms and conditions of this License, each Contributor hereby grants to You a perpetual, worldwide, non-exclusive, no-charge, royalty-free, irrevocable (except as stated in this section) patent license to make, have made, use, offer to sell, sell, import, and otherwise transfer the Work, where such license applies only to those patent claims licensable by such Contributor that are necessarily infringed by their Contribution(s) alone or by combination of their Contribution(s) with the Work to which such Contribution(s) was submitted. If You institute patent litigation against any entity (including a cross-claim or counterclaim in a lawsuit) alleging that the Work or a Contribution incorporated within the Work constitutes direct or contributory patent infringement, then any patent licenses granted to You under this License for that Work shall terminate as

of the date such litigation is filed.

- 4. Redistribution. You may reproduce and distribute copies of the Work or Derivative Works thereof in any medium, with or without modifications, and in Source or Object form, provided that You meet the following conditions:
	- (a) You must give any other recipients of the Work or Derivative Works a copy of this License; and
	- (b) You must cause any modified files to carry prominent notices stating that You changed the files; and
	- (c) You must retain, in the Source form of any Derivative Works that You distribute, all copyright, patent, trademark, and attribution notices from the Source form of the Work, excluding those notices that do not pertain to any part of the Derivative Works; and
	- (d) If the Work includes a "NOTICE" text file as part of its distribution, then any Derivative Works that You distribute must

 include a readable copy of the attribution notices contained within such NOTICE file, excluding those notices that do not  pertain to any part of the Derivative Works, in at least one of the following places: within a NOTICE text file distributed as part of the Derivative Works; within the Source form or documentation, if provided along with the Derivative Works; or, within a display generated by the Derivative Works, if and wherever such third-party notices normally appear. The contents of the NOTICE file are for informational purposes only and do not modify the License. You may add Your own attribution notices within Derivative Works that You distribute, alongside or as an addendum to the NOTICE text from the Work, provided that such additional attribution notices cannot be construed as modifying the License.

### You may add Your own

copyright statement to Your modifications and

 may provide additional or different license terms and conditions for use, reproduction, or distribution of Your modifications, or for any such Derivative Works as a whole, provided Your use, reproduction, and distribution of the Work otherwise complies with the conditions stated in this License.

- 5. Submission of Contributions. Unless You explicitly state otherwise, any Contribution intentionally submitted for inclusion in the Work by You to the Licensor shall be under the terms and conditions of this License, without any additional terms or conditions. Notwithstanding the above, nothing herein shall supersede or modify the terms of any separate license agreement you may have executed with Licensor regarding such Contributions.
- 6. Trademarks. This License does not grant permission to use the trade names, trademarks, service marks, or product names

### of the Licensor,

 except as required for reasonable and customary use in describing the origin of the Work and reproducing the content of the NOTICE file.

- 7. Disclaimer of Warranty. Unless required by applicable law or agreed to in writing, Licensor provides the Work (and each Contributor provides its Contributions) on an "AS IS" BASIS, WITHOUT WARRANTIES OR CONDITIONS OF ANY KIND, either express or implied, including, without limitation, any warranties or conditions of TITLE, NON-INFRINGEMENT, MERCHANTABILITY, or FITNESS FOR A PARTICULAR PURPOSE. You are solely responsible for determining the appropriateness of using or redistributing the Work and assume any risks associated with Your exercise of permissions under this License.
- 8. Limitation of Liability. In no event and under no legal theory, whether in tort (including negligence), contract, or otherwise, unless required by applicable law

(such as deliberate and grossly

 negligent acts) or agreed to in writing, shall any Contributor be liable to You for damages, including any direct, indirect, special, incidental, or consequential damages of any character arising as a result of this License or out of the use or inability to use the Work (including but not limited to damages for loss of goodwill, work stoppage, computer failure or malfunction, or any and all other commercial damages or losses), even if such Contributor has been advised of the possibility of such damages.

 9. Accepting Warranty or Additional Liability. While redistributing the Work or Derivative Works thereof, You may choose to offer, and charge a fee for, acceptance of support, warranty, indemnity, or other liability obligations and/or rights consistent with this License. However, in accepting such obligations, You may act only on Your own behalf and on Your

sole responsibility, not on behalf

 of any other Contributor, and only if You agree to indemnify, defend, and hold each Contributor harmless for any liability incurred by, or claims asserted against, such Contributor by reason of your accepting any such warranty or additional liability.

### END OF TERMS AND CONDITIONS

APPENDIX: How to apply the Apache License to your work.

 To apply the Apache License to your work, attach the following boilerplate notice, with the fields enclosed by brackets "[]" replaced with your own identifying information. (Don't include the brackets!) The text should be enclosed in the appropriate comment syntax for the file format. We also recommend that a file or class name and description of purpose be included on the same "printed page" as the copyright notice for easier identification within third-party archives.

Copyright [yyyy] [name of copyright owner]

 Licensed under the Apache License, Version 2.0 (the "License"); you may not use this file except in compliance with the License. You may obtain a copy of the License at

http://www.apache.org/licenses/LICENSE-2.0

 Unless required by applicable law or agreed to in writing, software distributed under the License is distributed on an "AS IS" BASIS, WITHOUT WARRANTIES OR CONDITIONS OF ANY KIND, either express or implied. See the License for the specific language governing permissions and

limitations under the License.

### APACHE COMMONS MATH DERIVATIVE WORKS:

The Apache commons-math library includes a number of subcomponents whose implementation is derived from original sources written in C or Fortran. License terms of the original sources are reproduced below.

=============================================================================== For the lmder, lmpar and qrsolv Fortran routine from minpack and translated in the LevenbergMarquardtOptimizer class in package org.apache.commons.math.optimization.general Original source copyright and license statement:

Minpack Copyright Notice (1999) University of Chicago. All rights reserved

Redistribution and use in source and binary forms, with or without modification, are permitted provided that the following conditions are met:

1. Redistributions of source code must retain the above copyright notice, this list of conditions and the following disclaimer.

2. Redistributions in binary form must reproduce the above copyright notice, this list of conditions and the following disclaimer in the documentation and/or other materials provided with the distribution.

3. The end-user documentation included with the redistribution, if any, must include the following acknowledgment:

 "This product includes software developed by the University of Chicago, as Operator of Argonne National Laboratory.

Alternately, this acknowledgment may appear in the software itself, if and wherever such third-party acknowledgments normally appear.

4. WARRANTY DISCLAIMER. THE SOFTWARE IS SUPPLIED "AS IS" WITHOUT WARRANTY OF ANY KIND. THE COPYRIGHT HOLDER, THE UNITED STATES, THE UNITED STATES DEPARTMENT OF ENERGY, AND THEIR EMPLOYEES: (1) DISCLAIM ANY WARRANTIES, EXPRESS OR IMPLIED, INCLUDING BUT NOT LIMITED TO ANY IMPLIED WARRANTIES OF MERCHANTABILITY, FITNESS FOR A PARTICULAR PURPOSE, TITLE OR NON-INFRINGEMENT, (2) DO NOT ASSUME ANY LEGAL LIABILITY OR RESPONSIBILITY FOR THE ACCURACY, COMPLETENESS, OR USEFULNESS OF THE SOFTWARE, (3) DO NOT REPRESENT THAT USE OF THE SOFTWARE WOULD NOT INFRINGE PRIVATELY OWNED RIGHTS, (4) DO NOT WARRANT THAT THE SOFTWARE WILL FUNCTION UNINTERRUPTED, THAT IT IS ERROR-FREE OR THAT ANY ERRORS WILL BE CORRECTED.

5. LIMITATION OF LIABILITY. IN NO EVENT WILL THE COPYRIGHT HOLDER, THE UNITED STATES, THE UNITED STATES DEPARTMENT OF ENERGY, OR THEIR EMPLOYEES: BE LIABLE FOR ANY INDIRECT, INCIDENTAL, CONSEQUENTIAL, SPECIAL OR PUNITIVE DAMAGES OF ANY KIND OR NATURE, INCLUDING BUT NOT LIMITED TO LOSS OF PROFITS OR LOSS OF DATA, FOR ANY REASON WHATSOEVER, WHETHER SUCH LIABILITY IS ASSERTED ON THE BASIS OF CONTRACT, TORT (INCLUDING NEGLIGENCE OR STRICT LIABILITY), OR OTHERWISE, EVEN IF ANY OF SAID PARTIES HAS BEEN WARNED OF THE POSSIBILITY OF SUCH LOSS OR DAMAGES.

===============================================================================

Copyright and license statement for the odex Fortran routine developed by E. Hairer and G. Wanner and translated in GraggBulirschStoerIntegrator class in package org.apache.commons.math.ode.nonstiff:

Copyright (c) 2004, Ernst Hairer

Redistribution and use in source and binary forms, with or without modification, are permitted provided that the following conditions are met:

- Redistributions of source code must retain the above copyright notice, this list of conditions and the following disclaimer.

- Redistributions in

 binary form must reproduce the above copyright notice, this list of conditions and the following disclaimer in the documentation and/or other materials provided with the distribution.

THIS SOFTWARE IS PROVIDED BY THE COPYRIGHT HOLDERS AND CONTRIBUTORS "AS IS" AND ANY EXPRESS OR IMPLIED WARRANTIES, INCLUDING, BUT NOT LIMITED TO, THE IMPLIED WARRANTIES OF MERCHANTABILITY AND FITNESS FOR A PARTICULAR PURPOSE ARE DISCLAIMED. IN NO EVENT SHALL THE REGENTS OR CONTRIBUTORS BE LIABLE FOR ANY DIRECT, INDIRECT, INCIDENTAL, SPECIAL,

EXEMPLARY, OR CONSEQUENTIAL DAMAGES (INCLUDING, BUT NOT LIMITED TO, PROCUREMENT OF SUBSTITUTE GOODS OR SERVICES; LOSS OF USE, DATA, OR PROFITS; OR BUSINESS INTERRUPTION) HOWEVER CAUSED AND ON ANY THEORY OF LIABILITY, WHETHER IN CONTRACT, STRICT LIABILITY, OR TORT (INCLUDING NEGLIGENCE OR OTHERWISE) ARISING IN ANY WAY OUT OF THE USE OF THIS SOFTWARE, EVEN IF ADVISED OF THE POSSIBILITY OF SUCH DAMAGE.

===============================================================================

Copyright

 and license statement for the original lapack fortran routines translated in EigenDecompositionImpl class in package org.apache.commons.math.linear:

Copyright (c) 1992-2008 The University of Tennessee. All rights reserved.

### \$COPYRIGHT\$

Additional copyrights may follow

### \$HEADER\$

Redistribution and use in source and binary forms, with or without modification, are permitted provided that the following conditions are met:

- Redistributions of source code must retain the above copyright notice, this list of conditions and the following disclaimer.

- Redistributions in binary form must reproduce the above copyright notice, this list of conditions and the following disclaimer listed in this license in the documentation and/or other materials provided with the distribution.

- Neither the name of the copyright holders nor the names of its contributors may be used to endorse or promote products derived from

this software without specific prior written permission.

THIS SOFTWARE IS PROVIDED BY THE COPYRIGHT HOLDERS AND CONTRIBUTORS "AS IS" AND ANY EXPRESS OR IMPLIED WARRANTIES, INCLUDING, BUT NOT LIMITED TO, THE IMPLIED WARRANTIES OF MERCHANTABILITY AND FITNESS FOR A PARTICULAR PURPOSE ARE DISCLAIMED. IN NO EVENT SHALL THE COPYRIGHT OWNER OR CONTRIBUTORS BE LIABLE FOR ANY DIRECT, INDIRECT, INCIDENTAL, SPECIAL, EXEMPLARY, OR CONSEQUENTIAL DAMAGES (INCLUDING, BUT NOT LIMITED TO, PROCUREMENT OF SUBSTITUTE GOODS OR SERVICES; LOSS OF USE, DATA, OR PROFITS; OR BUSINESS INTERRUPTION) HOWEVER CAUSED AND ON ANY THEORY OF LIABILITY, WHETHER IN CONTRACT, STRICT LIABILITY, OR TORT (INCLUDING NEGLIGENCE OR OTHERWISE) ARISING IN ANY WAY OUT OF THE USE

### OF THIS SOFTWARE, EVEN IF ADVISED OF THE POSSIBILITY OF SUCH DAMAGE.

===============================================================================

Copyright and license statement for the original Mersenne twister C routines translated in MersenneTwister class in package org.apache.commons.math.random:

 Copyright (C) 1997 - 2002, Makoto Matsumoto and Takuji Nishimura, All rights reserved.

 Redistribution and use in source and binary forms, with or without modification, are permitted provided that the following conditions are met:

- 1. Redistributions of source code must retain the above copyright notice, this list of conditions and the following disclaimer.
- 2. Redistributions in binary form must reproduce the above copyright notice, this list of conditions and the following disclaimer in the documentation and/or other materials provided with the distribution.
- 3. The names of its contributors may not be used to endorse or promote products derived from this software without specific prior written permission.

 THIS SOFTWARE IS PROVIDED BY THE COPYRIGHT HOLDERS AND CONTRIBUTORS "AS IS" AND ANY EXPRESS OR IMPLIED WARRANTIES, INCLUDING, BUT NOT LIMITED TO, THE IMPLIED WARRANTIES OF MERCHANTABILITY AND FITNESS FOR A PARTICULAR PURPOSE ARE DISCLAIMED. IN NO EVENT SHALL THE COPYRIGHT OWNER OR CONTRIBUTORS BE LIABLE FOR ANY DIRECT, INDIRECT, INCIDENTAL, SPECIAL, EXEMPLARY, OR CONSEQUENTIAL DAMAGES (INCLUDING, BUT NOT LIMITED TO, PROCUREMENT OF SUBSTITUTE GOODS OR SERVICES; LOSS OF USE, DATA, OR PROFITS; OR BUSINESS INTERRUPTION) HOWEVER CAUSED AND ON ANY THEORY OF LIABILITY, WHETHER IN CONTRACT, STRICT LIABILITY, OR TORT (INCLUDING NEGLIGENCE OR OTHERWISE) ARISING IN ANY WAY OUT OF THE USE OF THIS SOFTWARE, EVEN IF ADVISED OF THE POSSIBILITY OF SUCH DAMAGE.

## **1.5 commons-digester 3.2**

### **1.5.1 Available under license :**

Apache Commons Digester Copyright 2001-2011 The Apache Software Foundation

This product includes software developed by The Apache Software Foundation (http://www.apache.org/).

### Version 2.0, January 2004 http://www.apache.org/licenses/

### TERMS AND CONDITIONS FOR USE, REPRODUCTION, AND DISTRIBUTION

### 1. Definitions.

 "License" shall mean the terms and conditions for use, reproduction, and distribution as defined by Sections 1 through 9 of this document.

 "Licensor" shall mean the copyright owner or entity authorized by the copyright owner that is granting the License.

 "Legal Entity" shall mean the union of the acting entity and all other entities that control, are controlled by, or are under common control with that entity. For the purposes of this definition, "control" means (i) the power, direct or indirect, to cause the direction or management of such entity, whether by contract or otherwise, or (ii) ownership of fifty percent (50%) or more of the outstanding shares, or (iii) beneficial ownership of such entity.

 "You" (or "Your") shall mean an individual or Legal Entity exercising permissions granted by this License.

 "Source" form shall mean the preferred form for making modifications, including but not limited to software source code, documentation source, and configuration files.

 "Object" form shall mean any form resulting from mechanical transformation or translation of a Source form, including but not limited to compiled object code, generated documentation, and conversions to other media types.

 "Work" shall mean the work of authorship, whether in Source or Object form, made available under the License, as indicated by a copyright notice that is included in or attached to the work (an example is provided in the Appendix below).

 "Derivative Works" shall mean any work, whether in Source or Object form, that is based on (or derived from) the Work and for which the

 editorial revisions, annotations, elaborations, or other modifications represent, as a whole, an original work of authorship. For the purposes of this License, Derivative Works shall not include works that remain separable from, or merely link (or bind by name) to the interfaces of, the Work and Derivative Works thereof.

 "Contribution" shall mean any work of authorship, including the original version of the Work and any modifications or additions to that Work or Derivative Works thereof, that is intentionally submitted to Licensor for inclusion in the Work by the copyright owner or by an individual or Legal Entity authorized to submit on behalf of the copyright owner. For the purposes of this definition, "submitted" means any form of electronic, verbal, or written communication sent to the Licensor or its representatives, including but not limited to communication on electronic mailing lists, source code control systems,

 and issue tracking systems that are managed by, or on behalf of, the Licensor for the purpose of discussing and improving the Work, but excluding communication that is conspicuously marked or otherwise designated in writing by the copyright owner as "Not a Contribution."

 "Contributor" shall mean Licensor and any individual or Legal Entity on behalf of whom a Contribution has been received by Licensor and subsequently incorporated within the Work.

 2. Grant of Copyright License. Subject to the terms and conditions of this License, each Contributor hereby grants to You a perpetual, worldwide, non-exclusive, no-charge, royalty-free, irrevocable copyright license to reproduce, prepare Derivative Works of, publicly display, publicly perform, sublicense, and distribute the Work and such Derivative Works in Source or Object form.

### 3. Grant of Patent License. Subject to the terms and conditions of

 this License, each Contributor hereby grants to You a perpetual, worldwide, non-exclusive, no-charge, royalty-free, irrevocable (except as stated in this section) patent license to make, have made, use, offer to sell, sell, import, and otherwise transfer the Work, where such license applies only to those patent claims licensable by such Contributor that are necessarily infringed by their Contribution(s) alone or by combination of their Contribution(s) with the Work to which such Contribution(s) was submitted. If You institute patent litigation against any entity (including a cross-claim or counterclaim in a lawsuit) alleging that the Work or a Contribution incorporated within the Work constitutes direct or contributory patent infringement, then any patent licenses granted to You under this License for that Work shall terminate as of the date such litigation is filed.

 4. Redistribution. You may reproduce and distribute copies of the Work or Derivative Works thereof in any medium, with or without modifications, and in Source or Object form, provided that You meet the following conditions:

- (a) You must give any other recipients of the Work or Derivative Works a copy of this License; and
- (b) You must cause any modified files to carry prominent notices stating that You changed the files; and
- (c) You must retain, in the Source form of any Derivative Works that You distribute, all copyright, patent, trademark, and attribution notices from the Source form of the Work, excluding those notices that do not pertain to any part of the Derivative Works; and
- (d) If the Work includes a "NOTICE" text file as part of its distribution, then any Derivative Works that You distribute must include a readable copy of the

attribution notices contained

 within such NOTICE file, excluding those notices that do not pertain to any part of the Derivative Works, in at least one of the following places: within a NOTICE text file distributed as part of the Derivative Works; within the Source form or documentation, if provided along with the Derivative Works; or, within a display generated by the Derivative Works, if and wherever such third-party notices normally appear. The contents of the NOTICE file are for informational purposes only and do not modify the License. You may add Your own attribution notices within Derivative Works that You distribute, alongside or as an addendum to the NOTICE text from the Work, provided that such additional attribution notices cannot be construed as modifying the License.

 You may add Your own copyright statement to Your modifications and

 may provide additional or different license terms and conditions for use, reproduction, or distribution of Your modifications, or for any such Derivative Works as a whole, provided Your use, reproduction, and distribution of the Work otherwise complies with the conditions stated in this License.

- 5. Submission of Contributions. Unless You explicitly state otherwise, any Contribution intentionally submitted for inclusion in the Work by You to the Licensor shall be under the terms and conditions of this License, without any additional terms or conditions. Notwithstanding the above, nothing herein shall supersede or modify the terms of any separate license agreement you may have executed with Licensor regarding such Contributions.
- 6. Trademarks. This License does not grant permission to use the trade

 names, trademarks, service marks, or product names of the Licensor, except as

 required for reasonable and customary use in describing the origin of the Work and reproducing the content of the NOTICE file.

- 7. Disclaimer of Warranty. Unless required by applicable law or agreed to in writing, Licensor provides the Work (and each Contributor provides its Contributions) on an "AS IS" BASIS, WITHOUT WARRANTIES OR CONDITIONS OF ANY KIND, either express or implied, including, without limitation, any warranties or conditions of TITLE, NON-INFRINGEMENT, MERCHANTABILITY, or FITNESS FOR A PARTICULAR PURPOSE. You are solely responsible for determining the appropriateness of using or redistributing the Work and assume any risks associated with Your exercise of permissions under this License.
- 8. Limitation of Liability. In no event and under no legal theory, whether in tort (including negligence), contract, or otherwise, unless required by applicable law (such as deliberate and grossly negligent acts) or agreed to in writing, shall any Contributor be liable to You for damages, including any direct, indirect, special, incidental, or consequential damages of any character arising as a result of this License or out of the use or inability to use the Work (including but not limited to damages for loss of goodwill, work stoppage, computer failure or malfunction, or any and all other commercial damages or losses), even if such Contributor has been advised of the possibility of such damages.
- 9. Accepting Warranty or Additional Liability. While redistributing the Work or Derivative Works thereof, You may choose to offer, and charge a fee for, acceptance of support, warranty, indemnity, or other liability obligations and/or rights consistent with this License. However, in accepting such obligations, You may act only on Your own behalf and on Your sole responsibility, not on behalf of any other Contributor, and only if You agree to indemnify, defend, and hold each Contributor harmless for any liability incurred by, or claims asserted against, such Contributor by reason of your accepting any such warranty or additional liability.

### END OF TERMS AND CONDITIONS

APPENDIX: How to apply the Apache License to your work.

 To apply the Apache License to your work, attach the following boilerplate notice, with the fields enclosed by brackets "[]" replaced with your own identifying information. (Don't include the brackets!) The text should be enclosed in the appropriate comment syntax for the file format. We also recommend that a file or class name and description of purpose be included on the

 same "printed page" as the copyright notice for easier identification within third-party archives.

Copyright [yyyy] [name of copyright owner]

 Licensed under the Apache License, Version 2.0 (the "License"); you may not use this file except in compliance with the License. You may obtain a copy of the License at

http://www.apache.org/licenses/LICENSE-2.0

 Unless required by applicable law or agreed to in writing, software distributed under the License is distributed on an "AS IS" BASIS, WITHOUT WARRANTIES OR CONDITIONS OF ANY KIND, either express or implied. See the License for the specific language governing permissions and limitations under the License.

# **1.6 slf4j 1.6.6**

### **1.6.1 Available under license :**

Apache License Version 2.0, January 2004 http://www.apache.org/licenses/

### TERMS AND CONDITIONS FOR USE, REPRODUCTION, AND DISTRIBUTION

1. Definitions.

"License" shall mean the terms and conditions for use, reproduction, and distribution as defined by Sections 1 through 9 of this document.

"Licensor" shall mean the copyright owner or entity authorized by the copyright owner that is granting the License.

"Legal Entity" shall mean the union of the acting entity and all other entities that control, are controlled by, or are under common control with that entity. For the purposes of this definition, "control" means (i) the power, direct or indirect, to cause the direction or management of such entity, whether by contract or otherwise, or (ii) ownership of fifty percent (50%) or more of the outstanding shares, or (iii) beneficial ownership of such entity.

"You" (or "Your") shall mean an individual or Legal Entity exercising permissions granted by this License.

"Source" form shall mean the preferred form for making modifications, including but not limited to software source code, documentation source, and configuration files.

"Object" form shall mean any form resulting from mechanical transformation or translation of a Source form, including but not limited to compiled object code, generated documentation, and conversions to other media types.

"Work" shall mean the work of authorship, whether in Source or Object form, made available under the License, as indicated by a copyright notice that is included in or attached to the work (an example is provided in the Appendix below).

"Derivative Works" shall mean any work, whether in Source or Object form, that is based on (or derived from) the Work and for which the editorial revisions, annotations, elaborations, or other modifications represent, as a whole, an original work of authorship. For the purposes of this License, Derivative Works shall not include works that remain separable from, or merely link (or bind by name) to the interfaces of, the Work and Derivative Works thereof

"Contribution" shall mean any work of authorship, including the original version of the Work and any modifications or additions to that Work or Derivative Works thereof, that is intentionally submitted to Licensor for inclusion in the Work by the copyright owner or by an individual or Legal Entity authorized to submit on behalf of the copyright owner. For the purposes of this definition, "submitted" means any form of electronic, verbal, or written communication sent to the Licensor or its representatives, including but not limited to communication on electronic mailing lists, source code control systems, and issue tracking systems that are managed by, or on behalf of, the Licensor for the purpose of discussing and improving the Work, but excluding communication that is conspicuously marked or otherwise designated in writing by the copyright owner as "Not a Contribution."

"Contributor" shall mean Licensor and any individual or Legal Entity on behalf of whom a Contribution has been received by Licensor and subsequently incorporated within the Work.

2. Grant of Copyright License. Subject to the terms and conditions of this License, each Contributor hereby grants to You a perpetual, worldwide, non-exclusive, no-charge, royalty-free, irrevocable copyright license to reproduce, prepare Derivative Works of, publicly display, publicly perform, sublicense, and distribute the Work and such Derivative Works in Source or Object form.

3. Grant of Patent License. Subject to the terms and conditions of this License, each Contributor hereby grants to You a perpetual, worldwide, non-exclusive, no-charge, royalty-free, irrevocable (except as stated in this section) patent license to make, have made, use, offer to sell, sell, import, and otherwise transfer the Work, where such license applies only to those patent claims licensable

 by such Contributor that are necessarily infringed by their Contribution(s) alone or by combination of their Contribution(s) with the Work to which such Contribution(s) was submitted. If You institute patent litigation against any entity (including a cross-claim or counterclaim in a lawsuit) alleging that the Work or a Contribution incorporated within the Work constitutes direct or contributory patent infringement, then any patent licenses granted to You under this License for that Work shall terminate as of the date such litigation is filed.

4. Redistribution. You may reproduce and distribute copies of the Work or Derivative Works thereof in any medium, with or without modifications, and in Source or Object form, provided that You meet the following conditions:

You must give any other recipients of the Work or Derivative Works a copy of this License; and

You must cause any modified files to carry prominent notices stating that You changed the files; and

You

 must retain, in the Source form of any Derivative Works that You distribute, all copyright, patent, trademark, and attribution notices from the Source form of the Work, excluding those notices that do not pertain to any part of the Derivative Works; and

If the Work includes a "NOTICE" text file as part of its distribution, then any Derivative Works that You distribute must include a readable copy of the attribution notices contained within such NOTICE file, excluding those notices that do not pertain to any part of the Derivative Works, in at least one of the following places: within a NOTICE text file distributed as part of the Derivative Works; within the Source form or documentation, if provided along with the Derivative Works; or, within a display generated by the Derivative Works, if and wherever such third-party notices normally appear. The contents of the NOTICE file are for informational purposes only and do not modify the License. You may add Your own attribution notices

 within Derivative Works that You distribute, alongside or as an addendum to the NOTICE text from the Work, provided that such additional attribution notices cannot be construed as modifying the License.

You may add Your own copyright statement to Your modifications and may provide additional or different license terms and conditions for use, reproduction, or distribution of Your modifications, or for any such Derivative Works as a whole, provided Your use, reproduction, and distribution of the Work otherwise complies with the conditions stated in this License.

5. Submission of Contributions. Unless You explicitly state otherwise, any Contribution intentionally submitted for inclusion in the Work by You to the Licensor shall be under the terms and conditions of this License, without any additional terms or conditions. Notwithstanding the above, nothing herein shall supersede or modify the terms of any separate license agreement you may have executed with Licensor regarding such Contributions.

6. Trademarks. This License does not grant permission to use the trade names, trademarks, service marks, or product names of the Licensor, except as required for reasonable and customary use in describing the origin of the Work and reproducing the content of the NOTICE file.

7. Disclaimer of Warranty. Unless required by applicable law or agreed to in writing, Licensor provides the Work (and each Contributor provides its Contributions) on an "AS IS" BASIS, WITHOUT WARRANTIES OR CONDITIONS OF ANY KIND, either express or implied, including, without limitation, any warranties or conditions of TITLE, NON-INFRINGEMENT, MERCHANTABILITY, or FITNESS FOR A PARTICULAR PURPOSE. You are solely responsible for determining the appropriateness of using or redistributing the Work and assume any risks associated with Your exercise of permissions under this License.

8. Limitation of Liability. In no event and under no legal theory, whether in tort (including negligence), contract, or otherwise, unless required by applicable law (such as deliberate and grossly negligent acts) or agreed to in writing, shall any Contributor be liable to You for damages, including any direct, indirect, special, incidental, or consequential damages of any character arising as a result of this License or out of the use or inability to use the Work (including but not limited to damages for loss of goodwill, work stoppage, computer failure or malfunction, or any and all other commercial damages or losses), even if such Contributor has been advised of the possibility of such damages.

9. Accepting Warranty or Additional Liability. While redistributing the Work or Derivative Works thereof, You may choose to offer, and charge a fee for, acceptance of support, warranty, indemnity, or other liability obligations and/or rights consistent with this License. However, in accepting such obligations, You may act only on Your own behalf and on Your sole responsibility, not on

 behalf of any other Contributor, and only if You agree to indemnify, defend, and hold each Contributor harmless for any liability incurred by, or claims asserted against, such Contributor by reason of your accepting any such warranty

or additional liability.

### END OF TERMS AND CONDITIONS

APPENDIX: How to apply the Apache License to your work

To apply the Apache License to your work, attach the following boilerplate notice, with the fields enclosed by brackets "[]" replaced with your own identifying information. (Don't include the brackets!) The text should be enclosed in the appropriate comment syntax for the file format. We also recommend that a file or class name and description of purpose be included on the same "printed page" as the copyright notice for easier identification within third-party archives.

Copyright [yyyy] [name of copyright owner]

 Licensed under the Apache License, Version 2.0 (the "License"); you may not use this file except in compliance with the License. You may obtain a copy of the License at

http://www.apache.org/licenses/LICENSE-2.0

 Unless required by applicable law or agreed to in writing, software distributed under the License is distributed on an "AS IS" BASIS, WITHOUT WARRANTIES OR CONDITIONS OF ANY KIND, either express or implied. See the License for the specific language governing permissions and limitations under the License.

\* Copyright 2001-2004 The Apache Software Foundation.

\*

/\*

\* Licensed under the Apache License, Version 2.0 (the "License");

\* you may not use this file except in compliance with the License.

\* You may obtain a copy of the License at

\*

\* http://www.apache.org/licenses/LICENSE-2.0

\*

\* Unless required by applicable law or agreed to in writing, software

\* distributed under the License is distributed on an "AS IS" BASIS,

\* WITHOUT WARRANTIES OR CONDITIONS OF ANY KIND, either express or implied.

\* See the License for the specific language governing permissions and

\* limitations under the License.

\*/

Copyright (c) 2004-2011 QOS.ch

All rights reserved.

Permission is hereby granted, free of charge, to any person obtaining a copy of this software and associated documentation files (the "Software"), to deal in the Software without restriction, including

without limitation the rights to use, copy, modify, merge, publish, distribute, sublicense, and/or sell copies of the Software, and to permit persons to whom the Software is furnished to do so, subject to the following conditions:

The above copyright notice and this permission notice shall be included in all copies or substantial portions of the Software.

THE SOFTWARE IS PROVIDED "AS IS", WITHOUT WARRANTY OF ANY KIND, EXPRESS OR IMPLIED, INCLUDING BUT NOT LIMITED TO THE WARRANTIES OF MERCHANTABILITY, FITNESS FOR A PARTICULAR PURPOSE AND NONINFRINGEMENT. IN NO EVENT SHALL THE AUTHORS OR COPYRIGHT HOLDERS BE LIABLE FOR ANY CLAIM,

 DAMAGES OR OTHER LIABILITY, WHETHER IN AN ACTION OF CONTRACT, TORT OR OTHERWISE, ARISING FROM, OUT OF OR IN CONNECTION WITH THE SOFTWARE OR THE USE OR OTHER DEALINGS IN THE SOFTWARE.

## **1.7 commons-configuration 1.8**

### **1.7.1 Available under license :**

Apache License

 Version 2.0, January 2004 http://www.apache.org/licenses/

### TERMS AND CONDITIONS FOR USE, REPRODUCTION, AND DISTRIBUTION

1. Definitions.

 "License" shall mean the terms and conditions for use, reproduction, and distribution as defined by Sections 1 through 9 of this document.

 "Licensor" shall mean the copyright owner or entity authorized by the copyright owner that is granting the License.

 "Legal Entity" shall mean the union of the acting entity and all other entities that control, are controlled by, or are under common control with that entity. For the purposes of this definition, "control" means (i) the power, direct or indirect, to cause the direction or management of such entity, whether by contract or otherwise, or (ii) ownership of fifty percent (50%) or more of the outstanding shares, or (iii) beneficial ownership of such entity.

"You"

 (or "Your") shall mean an individual or Legal Entity exercising permissions granted by this License.

"Source" form shall mean the preferred form for making modifications,

 including but not limited to software source code, documentation source, and configuration files.

 "Object" form shall mean any form resulting from mechanical transformation or translation of a Source form, including but not limited to compiled object code, generated documentation, and conversions to other media types.

 "Work" shall mean the work of authorship, whether in Source or Object form, made available under the License, as indicated by a copyright notice that is included in or attached to the work (an example is provided in the Appendix below).

 "Derivative Works" shall mean any work, whether in Source or Object form, that is based on (or derived from) the Work and for which the editorial revisions, annotations, elaborations,

or other modifications

 represent, as a whole, an original work of authorship. For the purposes of this License, Derivative Works shall not include works that remain separable from, or merely link (or bind by name) to the interfaces of, the Work and Derivative Works thereof.

 "Contribution" shall mean any work of authorship, including the original version of the Work and any modifications or additions to that Work or Derivative Works thereof, that is intentionally submitted to Licensor for inclusion in the Work by the copyright owner or by an individual or Legal Entity authorized to submit on behalf of the copyright owner. For the purposes of this definition, "submitted" means any form of electronic, verbal, or written communication sent to the Licensor or its representatives, including but not limited to communication on electronic mailing lists, source code control systems, and issue tracking systems

that are managed by, or on behalf of, the

 Licensor for the purpose of discussing and improving the Work, but excluding communication that is conspicuously marked or otherwise designated in writing by the copyright owner as "Not a Contribution."

 "Contributor" shall mean Licensor and any individual or Legal Entity on behalf of whom a Contribution has been received by Licensor and subsequently incorporated within the Work.

 2. Grant of Copyright License. Subject to the terms and conditions of this License, each Contributor hereby grants to You a perpetual, worldwide, non-exclusive, no-charge, royalty-free, irrevocable copyright license to reproduce, prepare Derivative Works of, publicly display, publicly perform, sublicense, and distribute the Work and such Derivative Works in Source or Object form.

- 3. Grant of Patent License. Subject to the terms and conditions of this License, each Contributor hereby grants
- to You a perpetual,

 worldwide, non-exclusive, no-charge, royalty-free, irrevocable (except as stated in this section) patent license to make, have made, use, offer to sell, sell, import, and otherwise transfer the Work, where such license applies only to those patent claims licensable by such Contributor that are necessarily infringed by their Contribution(s) alone or by combination of their Contribution(s) with the Work to which such Contribution(s) was submitted. If You institute patent litigation against any entity (including a cross-claim or counterclaim in a lawsuit) alleging that the Work or a Contribution incorporated within the Work constitutes direct or contributory patent infringement, then any patent licenses granted to You under this License for that Work shall terminate as of the date such litigation is filed.

- 4. Redistribution. You may reproduce and distribute copies of the Work
- or Derivative Works thereof in any medium, with or without modifications, and in Source or Object form, provided that You meet the following conditions:
	- (a) You must give any other recipients of the Work or Derivative Works a copy of this License; and
	- (b) You must cause any modified files to carry prominent notices stating that You changed the files; and
	- (c) You must retain, in the Source form of any Derivative Works that You distribute, all copyright, patent, trademark, and attribution notices from the Source form of the Work, excluding those notices that do not pertain to any part of the Derivative Works; and
	- (d) If the Work includes a "NOTICE" text file as part of its distribution, then any Derivative Works that You distribute must include a readable copy of the attribution notices contained within such NOTICE file, excluding those notices that do not

 pertain to any part of the Derivative Works, in at least one of the following places: within a NOTICE text file distributed as part of the Derivative Works; within the Source form or documentation, if provided along with the Derivative Works; or, within a display generated by the Derivative Works, if and wherever such third-party notices normally appear. The contents of the NOTICE file are for informational purposes only and do not modify the License. You may add Your own attribution

 notices within Derivative Works that You distribute, alongside or as an addendum to the NOTICE text from the Work, provided that such additional attribution notices cannot be construed as modifying the License.

 You may add Your own copyright statement to Your modifications and may provide additional or different license terms and conditions for use, reproduction, or distribution

### of Your modifications, or

 for any such Derivative Works as a whole, provided Your use, reproduction, and distribution of the Work otherwise complies with the conditions stated in this License.

- 5. Submission of Contributions. Unless You explicitly state otherwise, any Contribution intentionally submitted for inclusion in the Work by You to the Licensor shall be under the terms and conditions of this License, without any additional terms or conditions. Notwithstanding the above, nothing herein shall supersede or modify the terms of any separate license agreement you may have executed with Licensor regarding such Contributions.
- 6. Trademarks. This License does not grant permission to use the trade names, trademarks, service marks, or product names of the Licensor, except as required for reasonable and customary use in describing the origin of the Work and reproducing the content of the NOTICE file.
- 7. Disclaimer of Warranty. Unless required by applicable law or agreed to in writing, Licensor provides the Work (and each Contributor provides its Contributions) on an "AS IS" BASIS, WITHOUT WARRANTIES OR CONDITIONS OF ANY KIND, either express or implied, including, without limitation, any warranties or conditions of TITLE, NON-INFRINGEMENT, MERCHANTABILITY, or FITNESS FOR A PARTICULAR PURPOSE. You are solely responsible for determining the appropriateness of using or redistributing the Work and assume any risks associated with Your exercise of permissions under this License.
- 8. Limitation of Liability. In no event and under no legal theory, whether in tort (including negligence), contract, or otherwise, unless required by applicable law (such as deliberate and grossly negligent acts) or agreed to in writing, shall any Contributor be liable to You for damages, including any direct, indirect, special, incidental,
- or consequential damages of any character arising as a result of this License or out of the use or inability to use the Work (including but not limited to damages for loss of goodwill, work stoppage, computer failure or malfunction, or any and all other commercial damages or losses), even if such Contributor

has been advised of the possibility of such damages.

 9. Accepting Warranty or Additional Liability. While redistributing the Work or Derivative Works thereof, You may choose to offer, and charge a fee for, acceptance of support, warranty, indemnity, or other liability obligations and/or rights consistent with this License. However, in accepting such obligations, You may act only on Your own behalf and on Your sole responsibility, not on behalf of any other Contributor, and only if You agree to indemnify, defend, and hold each Contributor harmless for any liability incurred by, or claims asserted against, such Contributor by reason

of your accepting any such warranty or additional liability.

### END OF TERMS AND CONDITIONS

APPENDIX: How to apply the Apache License to your work.

 To apply the Apache License to your work, attach the following boilerplate notice, with the fields enclosed by brackets "[]" replaced with your own identifying information. (Don't include the brackets!) The text should be enclosed in the appropriate comment syntax for the file format. We also recommend that a file or class name and description of purpose be included on the same "printed page" as the copyright notice for easier identification within third-party archives.

Copyright [yyyy] [name of copyright owner]

 Licensed under the Apache License, Version 2.0 (the "License"); you may not use this file except in compliance with the License. You may obtain a copy of the License at

http://www.apache.org/licenses/LICENSE-2.0

 Unless required by applicable law or agreed to in writing, software distributed under the License is distributed on an "AS IS" BASIS, WITHOUT WARRANTIES OR CONDITIONS OF ANY KIND, either express or implied. See the License for the specific language governing permissions and limitations under the License. Apache Commons Configuration Copyright 2001-2012 The Apache Software Foundation

This product includes software developed by The Apache Software Foundation (http://www.apache.org/).

## **1.8 json-simple 1.1 1.8.1 Available under license :**

 Apache License Version 2.0, January 2004 http://www.apache.org/licenses/

### TERMS AND CONDITIONS FOR USE, REPRODUCTION, AND DISTRIBUTION

1. Definitions.

 "License" shall mean the terms and conditions for use, reproduction, and distribution as defined by Sections 1 through 9 of this document.

 "Licensor" shall mean the copyright owner or entity authorized by the copyright owner that is granting the License.

 "Legal Entity" shall mean the union of the acting entity and all other entities that control, are controlled by, or are under common control with that entity. For the purposes of this definition, "control" means (i) the power, direct or indirect, to cause the direction or management of such entity, whether by contract or otherwise, or (ii) ownership of fifty percent (50%) or more of the outstanding shares, or

(iii) beneficial ownership of such entity.

 "You" (or "Your") shall mean an individual or Legal Entity exercising permissions granted by this License.

 "Source" form shall mean the preferred form for making modifications, including but not limited to software source code, documentation source, and configuration files.

 "Object" form shall mean any form resulting from mechanical transformation or translation of a Source form, including but not limited to compiled object code, generated documentation, and conversions to other media types.

 "Work" shall mean the work of authorship, whether in Source or Object form, made available under the License, as indicated by a copyright notice that is included in or attached to the work (an example is provided in the Appendix below).

 "Derivative Works" shall mean any work, whether in Source or Object form, that is based on (or derived from)

#### the Work and for which the

 editorial revisions, annotations, elaborations, or other modifications represent, as a whole, an original work of authorship. For the purposes of this License, Derivative Works shall not include works that remain separable from, or merely link (or bind by name) to the interfaces of, the Work and Derivative Works thereof.

 "Contribution" shall mean any work of authorship, including the original version of the Work and any modifications or additions to that Work or Derivative Works thereof, that is intentionally submitted to Licensor for inclusion in the Work by the copyright owner or by an individual or Legal Entity authorized to submit on behalf of the copyright owner. For the purposes of this definition, "submitted" means any form of electronic, verbal, or written communication sent to the Licensor or its representatives, including but not limited to communication

on electronic mailing lists, source code control systems,

 and issue tracking systems that are managed by, or on behalf of, the Licensor for the purpose of discussing and improving the Work, but excluding communication that is conspicuously marked or otherwise designated in writing by the copyright owner as "Not a Contribution."

 "Contributor" shall mean Licensor and any individual or Legal Entity on behalf of whom a Contribution has been received by Licensor and subsequently incorporated within the Work.

 2. Grant of Copyright License. Subject to the terms and conditions of this License, each Contributor hereby grants to You a perpetual, worldwide, non-exclusive, no-charge, royalty-free, irrevocable copyright license to reproduce, prepare Derivative Works of, publicly display, publicly perform, sublicense, and distribute the Work and such Derivative Works in Source or Object form.

### 3. Grant

 of Patent License. Subject to the terms and conditions of this License, each Contributor hereby grants to You a perpetual, worldwide, non-exclusive, no-charge, royalty-free, irrevocable (except as stated in this section) patent license to make, have made, use, offer to sell, sell, import, and otherwise transfer the Work, where such license applies only to those patent claims licensable by such Contributor that are necessarily infringed by their Contribution(s) alone or by combination of their Contribution(s) with the Work to which such Contribution(s) was submitted. If You institute patent litigation against any entity (including a cross-claim or counterclaim in a lawsuit) alleging that the Work or a Contribution incorporated within the Work constitutes direct or contributory patent infringement, then any patent licenses granted to You under this License for that Work shall terminate

as

of the date such litigation is filed.

- 4. Redistribution. You may reproduce and distribute copies of the Work or Derivative Works thereof in any medium, with or without modifications, and in Source or Object form, provided that You meet the following conditions:
	- (a) You must give any other recipients of the Work or Derivative Works a copy of this License; and
	- (b) You must cause any modified files to carry prominent notices stating that You changed the files; and
	- (c) You must retain, in the Source form of any Derivative Works that You distribute, all copyright, patent, trademark, and attribution notices from the Source form of the Work, excluding those notices that do not pertain to any part of the Derivative Works; and
	- (d) If the Work includes a "NOTICE" text file as part of its distribution, then any Derivative Works that You distribute must

 include a readable copy of the attribution notices contained within such NOTICE file, excluding those notices that do not pertain to any part of the Derivative Works, in at least one of the following places: within a NOTICE text file distributed as part of the Derivative Works; within the Source form or documentation, if provided along with the Derivative Works; or, within a display generated by the Derivative Works, if and wherever such third-party notices normally appear. The contents of the NOTICE file are for informational purposes only and do not modify the License. You may add Your own attribution notices within Derivative Works that You distribute, alongside or as an addendum to the NOTICE text from the Work, provided that such additional attribution notices cannot be construed as modifying the License.

### You may add Your own

 copyright statement to Your modifications and may provide additional or different license terms and conditions for use, reproduction, or distribution of Your modifications, or for any such Derivative Works as a whole, provided Your use, reproduction, and distribution of the Work otherwise complies with the conditions stated in this License.

 5. Submission of Contributions. Unless You explicitly state otherwise, any Contribution intentionally submitted for inclusion in the Work

 by You to the Licensor shall be under the terms and conditions of this License, without any additional terms or conditions. Notwithstanding the above, nothing herein shall supersede or modify the terms of any separate license agreement you may have executed with Licensor regarding such Contributions.

 6. Trademarks. This License does not grant permission to use the trade names, trademarks, service marks, or product names

of the Licensor,

 except as required for reasonable and customary use in describing the origin of the Work and reproducing the content of the NOTICE file.

- 7. Disclaimer of Warranty. Unless required by applicable law or agreed to in writing, Licensor provides the Work (and each Contributor provides its Contributions) on an "AS IS" BASIS, WITHOUT WARRANTIES OR CONDITIONS OF ANY KIND, either express or implied, including, without limitation, any warranties or conditions of TITLE, NON-INFRINGEMENT, MERCHANTABILITY, or FITNESS FOR A PARTICULAR PURPOSE. You are solely responsible for determining the appropriateness of using or redistributing the Work and assume any risks associated with Your exercise of permissions under this License.
- 8. Limitation of Liability. In no event and under no legal theory, whether in tort (including negligence), contract, or otherwise, unless required by applicable law

(such as deliberate and grossly

 negligent acts) or agreed to in writing, shall any Contributor be liable to You for damages, including any direct, indirect, special, incidental, or consequential damages of any character arising as a result of this License or out of the use or inability to use the Work (including but not limited to damages for loss of goodwill, work stoppage, computer failure or malfunction, or any and all other commercial damages or losses), even if such Contributor has been advised of the possibility of such damages.

 9. Accepting Warranty or Additional Liability. While redistributing the Work or Derivative Works thereof, You may choose to offer, and charge a fee for, acceptance of support, warranty, indemnity, or other liability obligations and/or rights consistent with this License. However, in accepting such obligations, You may act only on Your own behalf and on Your

sole responsibility, not on behalf

 of any other Contributor, and only if You agree to indemnify, defend, and hold each Contributor harmless for any liability incurred by, or claims asserted against, such Contributor by reason of your accepting any such warranty or additional liability.

### END OF TERMS AND CONDITIONS
APPENDIX: How to apply the Apache License to your work.

 To apply the Apache License to your work, attach the following boilerplate notice, with the fields enclosed by brackets "[]" replaced with your own identifying information. (Don't include the brackets!) The text should be enclosed in the appropriate comment syntax for the file format. We also recommend that a file or class name and description of purpose be included on the same "printed page" as the copyright notice for easier identification within third-party archives.

Copyright [yyyy] [name of copyright owner]

 Licensed under the Apache License, Version 2.0 (the "License"); you may not use this file except in compliance with the License. You may obtain a copy of the License at

http://www.apache.org/licenses/LICENSE-2.0

 Unless required by applicable law or agreed to in writing, software distributed under the License is distributed on an "AS IS" BASIS, WITHOUT WARRANTIES OR CONDITIONS OF ANY KIND, either express or implied. See the License for the specific language governing permissions and limitations under the License.

## **1.9 javax-json 1.0.4**

### **1.9.1 Available under license :**

COMMON DEVELOPMENT AND DISTRIBUTION LICENSE (CDDL)Version 1.1

1. Definitions.

1.1. ÂContributor means each individual or entity that creates or contributes to the creation of Modifications.

1.2. ÂContributor Version means the combination of the Original Software, prior Modifications used by a Contributor (if any), and the Modifications made by that particular Contributor.

1.3.  $\hat{A}$ Covered Software $\hat{A}$  means (a) the Original Software, or (b) Modifications, or (c) the combination of files containing Original Software with files containing Modifications, in each case including portions thereof.

1.4.  $\hat{A}$ Executable $\hat{A}$  means the Covered Software in any form other than Source Code.

1.5.  $\hat{A}$ Initial Developer $\hat{A}$  means the individual or entity that first makes Original Software available under this License.

1.6. ÂLarger Work means a work which combines Covered Software or portions thereof with code not governed by the terms of this License.

1.7.

 $\hat{A}$ License $\hat{A}$  means this document.

1.8.  $\hat{A}$ Licensable $\hat{A}$  means having the right to grant, to the maximum extent possible, whether at the time of the initial grant or subsequently acquired, any and all of the rights conveyed herein.

1.9.  $\hat{A}$ Modifications $\hat{A}$  means the Source Code and Executable form of any of the following:

 A. Any file that results from an addition to, deletion from or modification of the contents of a file containing Original Software or previous Modifications;

B. Any new file that contains any part of the Original Software or previous Modification; or

C. Any new file that is contributed or otherwise made available under the terms of this License.

1.10. ÂOriginal Software means the Source Code and Executable form of computer software code that is originally released under this License.

1.11. ÂPatent Claims means any patent claim(s), now owned or hereafter acquired, including without limitation, method, process, and apparatus

claims, in any patent Licensable by grantor.

1.12.  $\hat{A}$ Source Code $\hat{A}$  means (a) the common form of computer software code in which modifications are made and (b) associated documentation included in or with such code.

1.13.  $\hat{A}$ You $\hat{A}$  (or  $\hat{A}$ Your $\hat{A}$ ) means an individual or a legal entity exercising rights under, and complying with all of the terms of, this License. For legal entities,  $\hat{A}You \hat{A}$  includes any entity which controls, is controlled by, or is under common control with You. For purposes of this definition, Âcontrol means (a) the power, direct or indirect, to cause the direction or management of such entity, whether by contract or otherwise, or (b) ownership of more than fifty percent (50%) of the outstanding shares or beneficial ownership of such entity.

2. License Grants.

2.1. The Initial Developer Grant.

 Conditioned upon Your compliance with Section 3.1 below and subject to third party intellectual property claims, the Initial Developer hereby

grants You a world-wide, royalty-free, non-exclusive license:

 (a) under intellectual property rights (other than patent or trademark) Licensable by Initial Developer, to use, reproduce, modify, display, perform, sublicense and distribute the Original Software (or portions thereof), with or without Modifications, and/or as part of a Larger Work; and

 (b) under Patent Claims infringed by the making, using or selling of Original Software, to make, have made, use, practice, sell, and offer for sale, and/or otherwise dispose of the Original Software (or portions thereof).

 (c) The licenses granted in Sections 2.1(a) and (b) are effective on the date Initial Developer first distributes or otherwise makes the Original Software available to a third party under the terms of this License.

 (d) Notwithstanding Section 2.1(b) above, no patent license is granted: (1) for code that You delete from the Original Software, or (2) for infringements caused by: (i) the modification of the Original Software, or (ii) the combination of the Original Software with other software or devices.

#### 2.2. Contributor Grant.

 Conditioned upon Your compliance with Section 3.1 below and subject to third party intellectual property claims, each Contributor hereby grants You a world-wide, royalty-free, non-exclusive license:

 (a) under intellectual property rights (other than patent or trademark) Licensable by Contributor to use, reproduce, modify, display, perform, sublicense and distribute the Modifications created by such Contributor (or portions thereof), either on an unmodified basis, with other Modifications, as Covered Software and/or as part of a Larger Work; and

 (b) under Patent Claims infringed by the making, using, or selling of Modifications made by that Contributor either alone and/or in combination with its Contributor Version (or portions of such combination), to make, use, sell, offer for sale, have made, and/or otherwise dispose of: (1)

 Modifications made by that Contributor (or portions thereof); and (2) the combination of Modifications made by that Contributor with its Contributor Version (or portions of such combination).

 (c) The licenses granted in Sections 2.2(a) and 2.2(b) are effective on the date Contributor first distributes or otherwise makes the Modifications available to a third party.

 (d) Notwithstanding Section 2.2(b) above, no patent license is granted: (1) for any code that Contributor has deleted from the Contributor Version; (2) for infringements caused by: (i) third party modifications of Contributor Version, or (ii) the combination of Modifications made by that Contributor with other software (except as part of the Contributor Version) or other devices; or (3) under Patent Claims infringed by Covered Software in the absence of Modifications made by that Contributor.

#### 3. Distribution Obligations.

3.1. Availability of Source Code.

#### Any Covered Software that You distribute

 or otherwise make available in Executable form must also be made available in Source Code form and that Source Code form must be distributed only under the terms of this License. You must include a copy of this License with every copy of the Source Code form of the Covered Software You distribute or otherwise make available. You must inform recipients of any such Covered Software in Executable form as to how they can obtain such Covered Software in Source Code form in a reasonable manner on or through a medium customarily used for software exchange.

#### 3.2. Modifications.

The Modifications that You create or to which You contribute are governed by the terms of this License. You

represent that You believe Your Modifications are Your original creation(s) and/or You have sufficient rights to grant the rights conveyed by this License.

#### 3.3. Required Notices.

 You must include a notice in each of Your Modifications that identifies You as the Contributor of the Modification.

 You may not remove or alter any copyright, patent or trademark notices contained within the Covered Software, or any notices of licensing or any descriptive text giving attribution to any Contributor or the Initial Developer.

#### 3.4. Application of Additional Terms.

 You may not offer or impose any terms on any Covered Software in Source Code form that alters or restricts the applicable version of this License or the recipients' rights hereunder. You may choose to offer, and to charge a fee for, warranty, support, indemnity or liability obligations to one or more recipients of Covered Software. However, you may do so only on Your own behalf, and not on behalf of the Initial Developer or any Contributor. You must make it absolutely clear that any such warranty, support, indemnity or liability obligation is offered by You alone, and You hereby agree to indemnify the Initial Developer and every Contributor for any liability incurred by the Initial Developer or such Contributor

as a result of warranty, support, indemnity or liability terms You offer.

#### 3.5. Distribution of Executable Versions.

 You may distribute the Executable form of the Covered Software under the terms of this License or under the terms of a license of Your choice, which may contain terms different from this License, provided that You are in compliance with the terms of this License and that the license for the Executable form does not attempt to limit or alter the recipient's rights in the Source Code form from the rights set forth in this License. If You distribute the Covered Software in Executable form under a different license, You must make it absolutely clear that any terms which differ from this License are offered by You alone, not by the Initial Developer or Contributor. You hereby agree to indemnify the Initial Developer and every Contributor for any liability incurred by the Initial Developer or such Contributor as a result of any such terms You offer.

#### 3.6. Larger Works.

 You may create a Larger Work by combining Covered Software with other code not governed by the terms of this License and distribute the Larger Work as a single product. In such a case, You must make sure the requirements of this License are fulfilled for the Covered Software.

#### 4. Versions of the License.

4.1. New Versions.

 Oracle is the initial license steward and may publish revised and/or new versions of this License from time to time. Each version will be given a distinguishing version number. Except as provided in Section 4.3, no one other than the license steward has the right to modify this License.

4.2. Effect of New Versions.

 You may always continue to use, distribute or otherwise make the Covered Software available under the terms of the version of the License under which You originally received the Covered Software. If the Initial Developer includes a notice in the Original Software prohibiting it from being distributed or otherwise made available under any subsequent version of the License, You must distribute and make the Covered Software available under the terms of the version of the License under which You originally received the Covered Software. Otherwise, You may also choose to use, distribute or otherwise make the Covered Software available under the terms of any subsequent version of the License published by the license steward.

#### 4.3. Modified Versions.

 When You are an Initial Developer and You want to create a new license for Your Original Software, You may create and use a modified version of this License if You: (a) rename the license and remove any references to the name of the license steward (except to note that the license differs from this License); and (b) otherwise make it clear that the license contains terms which differ from this License.

#### 5. DISCLAIMER OF WARRANTY.

#### COVERED SOFTWARE IS PROVIDED UNDER THIS LICENSE ON AN ÂAS ISÂ BASIS, WITHOUT WARRANTY OF ANY

 KIND, EITHER EXPRESSED OR IMPLIED, INCLUDING, WITHOUT LIMITATION, WARRANTIES THAT THE COVERED SOFTWARE IS FREE OF DEFECTS, MERCHANTABLE, FIT FOR A PARTICULAR PURPOSE OR NON-INFRINGING. THE ENTIRE RISK AS TO THE QUALITY AND PERFORMANCE OF THE COVERED SOFTWARE IS WITH YOU. SHOULD ANY COVERED SOFTWARE PROVE DEFECTIVE IN ANY RESPECT, YOU (NOT THE INITIAL DEVELOPER OR ANY OTHER CONTRIBUTOR) ASSUME THE COST OF ANY NECESSARY SERVICING, REPAIR OR CORRECTION. THIS DISCLAIMER OF WARRANTY CONSTITUTES AN ESSENTIAL PART OF THIS LICENSE. NO USE OF ANY COVERED SOFTWARE IS AUTHORIZED HEREUNDER EXCEPT UNDER THIS DISCLAIMER.

#### 6. TERMINATION.

 6.1. This License and the rights granted hereunder will terminate automatically if You fail to comply with terms herein and fail to cure such breach within 30 days of becoming aware of the breach. Provisions which, by their nature, must remain in effect beyond the termination of this License shall survive.

#### 6.2. If You assert a patent infringement

 claim (excluding declaratory judgment actions) against Initial Developer or a Contributor (the Initial Developer or Contributor against whom You assert such claim is referred to as ÂParticipantÂ) alleging that the Participant Software (meaning the Contributor Version where the Participant is a Contributor or the Original Software where the Participant is the Initial Developer) directly or indirectly infringes any patent, then any and all rights granted directly or indirectly to You by such Participant, the Initial Developer (if the Initial Developer is not the Participant) and all Contributors under Sections 2.1 and/or 2.2 of this License shall, upon 60 days notice from Participant terminate prospectively and automatically at the expiration of such 60 day notice period, unless if within such 60 day period You withdraw Your claim with respect to the Participant Software against such Participant either unilaterally or pursuant to a written agreement with Participant.

6.3. If You

 assert a patent infringement claim against Participant alleging that the Participant Software directly or indirectly infringes any patent where such claim is resolved (such as by license or settlement) prior to the initiation of patent infringement litigation, then the reasonable value of the licenses granted by such Participant under Sections 2.1 or 2.2 shall be taken into account in determining the amount or value of any payment or license.

 6.4. In the event of termination under Sections 6.1 or 6.2 above, all end user licenses that have been validly granted by You or any distributor hereunder prior to termination (excluding licenses granted to You by any distributor) shall survive termination.

#### 7. LIMITATION OF LIABILITY.

 UNDER NO CIRCUMSTANCES AND UNDER NO LEGAL THEORY, WHETHER TORT (INCLUDING NEGLIGENCE), CONTRACT, OR OTHERWISE, SHALL YOU, THE INITIAL DEVELOPER, ANY OTHER CONTRIBUTOR, OR ANY DISTRIBUTOR OF COVERED SOFTWARE, OR ANY SUPPLIER OF ANY OF SUCH PARTIES, BE

 LIABLE TO ANY PERSON FOR ANY INDIRECT, SPECIAL, INCIDENTAL, OR CONSEQUENTIAL DAMAGES OF ANY CHARACTER INCLUDING, WITHOUT LIMITATION, DAMAGES FOR LOSS OF GOODWILL, WORK STOPPAGE, COMPUTER FAILURE OR MALFUNCTION, OR ANY AND ALL OTHER COMMERCIAL DAMAGES OR LOSSES, EVEN IF SUCH PARTY SHALL HAVE BEEN INFORMED OF THE POSSIBILITY OF SUCH DAMAGES. THIS LIMITATION OF LIABILITY SHALL NOT APPLY TO LIABILITY FOR DEATH OR PERSONAL INJURY RESULTING FROM SUCH PARTY'S NEGLIGENCE TO THE EXTENT APPLICABLE LAW PROHIBITS SUCH LIMITATION. SOME JURISDICTIONS DO NOT ALLOW THE EXCLUSION OR LIMITATION OF INCIDENTAL OR CONSEQUENTIAL DAMAGES, SO THIS EXCLUSION AND LIMITATION MAY NOT APPLY TO YOU.

#### 8. U.S. GOVERNMENT END USERS.

The Covered Software is a  $\hat{A}$ commercial item, $\hat{A}$  as that term is defined in 48 C.F.R. 2.101 (Oct. 1995), consisting of Âcommercial computer software (as that term is defined at 48 C.F.R. § 252.227-7014(a)(1)) and Âcommercial computer software documentation $\hat{A}$  as such terms are

 used in 48 C.F.R. 12.212 (Sept. 1995). Consistent with 48 C.F.R. 12.212 and 48 C.F.R. 227.7202-1 through 227.7202-4 (June 1995), all U.S. Government End Users acquire Covered Software with only those rights set forth herein. This U.S. Government Rights clause is in lieu of, and supersedes, any other FAR, DFAR, or other clause or provision that addresses Government rights in computer software under this License.

#### 9. MISCELLANEOUS.

 This License represents the complete agreement concerning subject matter hereof. If any provision of this License is held to be unenforceable, such provision shall be reformed only to the extent necessary to make it enforceable. This License shall be governed by the law of the jurisdiction specified in a notice contained within the Original Software (except to the extent applicable law, if any, provides otherwise), excluding such jurisdiction's conflict-oflaw provisions. Any litigation relating to this License shall be subject to the jurisdiction of the courts located in the jurisdiction and venue specified in a notice contained within the Original Software, with the losing party responsible for costs, including, without limitation, court costs and reasonable attorneys' fees and expenses. The application of the United Nations Convention on Contracts for the International Sale of Goods is expressly excluded. Any law or regulation which provides that the language of a contract shall be construed against the drafter shall not apply to this License. You agree that You alone are responsible for compliance with the United States export administration regulations (and the export control laws and regulation of any other countries) when

You use, distribute or otherwise make available any Covered Software.

#### 10. RESPONSIBILITY FOR CLAIMS.

 As between Initial Developer and the Contributors, each party is responsible for claims and damages arising, directly or indirectly, out of its utilization of rights under this License and You agree to work with Initial Developer and Contributors to distribute such responsibility on an equitable basis. Nothing herein is intended or shall be deemed to constitute any admission of liability.

#### NOTICE PURSUANT TO SECTION 9 OF THE COMMON DEVELOPMENT AND DISTRIBUTION LICENSE (CDDL)

The code released under the CDDL shall be governed by the laws of the State of California (excluding conflict-oflaw provisions). Any litigation relating to this License shall be subject to the jurisdiction of the Federal Courts of the Northern District of California and the state courts of the State of California, with venue lying in Santa Clara County, California.

#### The GNU General Public License (GPL) Version 2, June 1991

Copyright (C) 1989, 1991 Free Software Foundation, Inc. 59 Temple Place, Suite 330, Boston, MA 02111-1307 USA

Everyone is permitted to copy and distribute verbatim copies of this license document, but changing it is not allowed.

#### Preamble

The licenses for most software are designed to take away your freedom to share and change it. By contrast, the GNU General Public License is intended to guarantee your freedom to share and change free software--to make sure the software is free for all its users. This General Public License applies to most of the Free Software Foundation's software and to any other program whose authors commit to using it. (Some other Free Software Foundation software is covered by the GNU Library General Public License instead.) You can apply it to your programs, too.

When we speak of free software, we are referring to freedom, not price. Our General Public Licenses are designed to make sure that

 you have the freedom to distribute copies of free software (and charge for this service if you wish), that you receive source code or can get it if you want it, that you can change the software or use pieces of it in new free programs; and that you know you can do these things.

To protect your rights, we need to make restrictions that forbid anyone to deny you these rights or to ask you to surrender the rights. These restrictions translate to certain responsibilities for you if you distribute copies of the

software, or if you modify it.

For example, if you distribute copies of such a program, whether gratis or for a fee, you must give the recipients all the rights that you have. You must make sure that they, too, receive or can get the source code. And you must show them these terms so they know their rights.

We protect your rights with two steps: (1) copyright the software, and (2) offer you this license which gives you legal permission to copy, distribute and/or modify the software.

Also, for each author's protection and ours, we want to make certain that everyone understands that there is no warranty for this free software. If the software is modified by someone else and passed on, we want its recipients to know that what they have is not the original, so that any problems introduced by others will not reflect on the original authors' reputations.

Finally, any free program is threatened constantly by software patents. We wish to avoid the danger that redistributors of a free program will individually obtain patent licenses, in effect making the program proprietary. To prevent this, we have made it clear that any patent must be licensed for everyone's free use or not licensed at all.

The precise terms and conditions for copying, distribution and modification follow.

#### TERMS AND CONDITIONS FOR COPYING, DISTRIBUTION AND MODIFICATION

0. This License applies to any program or other work which contains a notice placed by the copyright holder saying it may be distributed under the terms of this General Public License. The "Program", below, refers to any such program or work, and a "work based on the Program" means either the Program or any derivative work under copyright law: that is to say, a work containing the Program or a portion of it, either verbatim or with modifications and/or translated into another language. (Hereinafter, translation is included without limitation in the term "modification".) Each licensee is addressed as "you".

Activities other than copying, distribution and modification are not covered by this License; they are outside its scope. The act of running the Program is not restricted, and the output from the Program is covered only if its contents constitute a work based on the Program (independent of having been made by running the Program). Whether that is true depends on what the Program does.

1. You may copy and distribute verbatim copies of the Program's source code as you receive it, in any medium, provided that you conspicuously and appropriately publish on each copy an appropriate copyright notice and disclaimer of warranty; keep intact all the notices that refer to this License and to the absence of any warranty; and give any other recipients of the Program a copy of this License along with the Program.

You may charge a fee for the physical act of transferring a copy, and you may at your option offer warranty protection in exchange for a fee.

2. You may modify your copy or copies of the Program or any portion of it, thus forming a work based on the Program, and copy and distribute such modifications or work under the terms of Section 1 above, provided that you also meet all of these conditions:

a) You must cause the modified files to carry prominent notices stating that you changed the files and the date of

any change.

 b) You must cause any work that you distribute or publish, that in whole or in part contains or is derived from the Program or any

part thereof, to be licensed as a whole at no charge to all third parties under the terms of this License.

 c) If the modified program normally reads commands interactively when run, you must cause it, when started running for such interactive use in the most ordinary way, to print or display an announcement including an appropriate copyright notice and a notice that there is no warranty (or else, saying that you provide a warranty) and that users may redistribute the program under these conditions, and telling the user how to view a copy of this License. (Exception: if the Program itself is interactive but does not normally print such an announcement, your work based on the Program is not required to print an announcement.)

These requirements apply to the modified work as a whole. If identifiable sections of that work are not derived from the Program, and can be reasonably considered independent and separate works in themselves, then this License, and its terms, do not apply

 to those sections when you distribute them as separate works. But when you distribute the same sections as part of a whole which is a work based on the Program, the distribution of the whole must be on the terms of this License, whose permissions for other licensees extend to the entire whole, and thus to each and every part regardless of who wrote it.

Thus, it is not the intent of this section to claim rights or contest your rights to work written entirely by you; rather, the intent is to exercise the right to control the distribution of derivative or collective works based on the Program.

In addition, mere aggregation of another work not based on the Program with the Program (or with a work based on the Program) on a volume of a storage or distribution medium does not bring the other work under the scope of this License.

3. You may copy and distribute the Program (or a work based on it, under Section 2) in object code or executable form under the terms of Sections 1 and 2 above provided that you also do one of the following:

 a) Accompany it with the complete corresponding machine-readable source code, which must be distributed under the terms of Sections 1 and 2 above on a medium customarily used for software interchange; or,

 b) Accompany it with a written offer, valid for at least three years, to give any third party, for a charge no more than your cost of physically performing source distribution, a complete machine-readable copy of the corresponding source code, to be distributed under the terms of Sections 1 and 2 above on a medium customarily used for software interchange; or,

 c) Accompany it with the information you received as to the offer to distribute corresponding source code. (This alternative is allowed only for noncommercial distribution and only if you received the program in object code or executable form with such an offer, in accord with Subsection b above.)

The source code for a work means the preferred form of the

 work for making modifications to it. For an executable work, complete source code means all the source code for all modules it contains, plus any associated interface definition files, plus the scripts used to control compilation and installation of the executable. However, as a special exception, the source code distributed need not include anything

that is normally distributed (in either source or binary form) with the major components (compiler, kernel, and so on) of the operating system on which the executable runs, unless that component itself accompanies the executable.

If distribution of executable or object code is made by offering access to copy from a designated place, then offering equivalent access to copy the source code from the same place counts as distribution of the source code, even though third parties are not compelled to copy the source along with the object code.

4. You may not copy, modify, sublicense, or distribute the Program except as expressly provided under this License. Any attempt otherwise to copy, modify, sublicense or distribute the Program is void, and will automatically terminate your rights under this License. However, parties who have received copies, or rights, from you under this License will not have their licenses terminated so long as such parties remain in full compliance.

5. You are not required to accept this License, since you have not signed it. However, nothing else grants you permission to modify or distribute the Program or its derivative works. These actions are prohibited by law if you do not accept this License. Therefore, by modifying or distributing the Program (or any work based on the Program), you indicate your acceptance of this License to do so, and all its terms and conditions for copying, distributing or modifying the Program or works based on it.

6. Each time you redistribute the Program (or any work based on the Program), the recipient automatically receives a license from the original licensor

 to copy, distribute or modify the Program subject to these terms and conditions. You may not impose any further restrictions on the recipients' exercise of the rights granted herein. You are not responsible for enforcing compliance by third parties to this License.

7. If, as a consequence of a court judgment or allegation of patent infringement or for any other reason (not limited to patent issues), conditions are imposed on you (whether by court order, agreement or otherwise) that contradict the conditions of this License, they do not excuse you from the conditions of this License. If you cannot distribute so as to satisfy simultaneously your obligations under this License and any other pertinent obligations, then as a consequence you may not distribute the Program at all. For example, if a patent license would not permit royaltyfree redistribution of the Program by all those who receive copies directly or indirectly through you, then the only way you could satisfy both it and

this License would be to refrain entirely from distribution of the Program.

If any portion of this section is held invalid or unenforceable under any particular circumstance, the balance of the section is intended to apply and the section as a whole is intended to apply in other circumstances.

It is not the purpose of this section to induce you to infringe any patents or other property right claims or to contest validity of any such claims; this section has the sole purpose of protecting the integrity of the free software distribution system, which is implemented by public license practices. Many people have made generous contributions to the wide range of software distributed through that system in reliance on consistent application of that system; it is up to the author/donor to decide if he or she is willing to distribute software through any other system and a licensee cannot impose that choice.

This section is intended to make thoroughly clear what is believed to be a consequence of the rest of this License.

8. If the distribution and/or use of the Program is restricted in certain countries either by patents or by copyrighted interfaces, the original copyright holder who places the Program under this License may add an explicit

geographical distribution limitation excluding those countries, so that distribution is permitted only in or among countries not thus excluded. In such case, this License incorporates the limitation as if written in the body of this License.

9. The Free Software Foundation may publish revised and/or new versions of the General Public License from time to time. Such new versions will be similar in spirit to the present version, but may differ in detail to address new problems or concerns.

Each version is given a distinguishing version number. If the Program specifies a version number of this License which applies to it and "any later version", you have the option of following the terms and conditions either of that version

 or of any later version published by the Free Software Foundation. If the Program does not specify a version number of this License, you may choose any version ever published by the Free Software Foundation.

10. If you wish to incorporate parts of the Program into other free programs whose distribution conditions are different, write to the author to ask for permission. For software which is copyrighted by the Free Software Foundation, write to the Free Software Foundation; we sometimes make exceptions for this. Our decision will be guided by the two goals of preserving the free status of all derivatives of our free software and of promoting the sharing and reuse of software generally.

#### NO WARRANTY

11. BECAUSE THE PROGRAM IS LICENSED FREE OF CHARGE, THERE IS NO WARRANTY FOR THE PROGRAM, TO THE EXTENT PERMITTED BY APPLICABLE LAW. EXCEPT WHEN OTHERWISE STATED IN WRITING THE COPYRIGHT HOLDERS AND/OR OTHER PARTIES PROVIDE THE PROGRAM "AS IS" WITHOUT WARRANTY OF ANY KIND, EITHER

 EXPRESSED OR IMPLIED, INCLUDING, BUT NOT LIMITED TO, THE IMPLIED WARRANTIES OF MERCHANTABILITY AND FITNESS FOR A PARTICULAR PURPOSE. THE ENTIRE RISK AS TO THE QUALITY AND PERFORMANCE OF THE PROGRAM IS WITH YOU. SHOULD THE PROGRAM PROVE DEFECTIVE, YOU ASSUME THE COST OF ALL NECESSARY SERVICING, REPAIR OR CORRECTION.

12. IN NO EVENT UNLESS REQUIRED BY APPLICABLE LAW OR AGREED TO IN WRITING WILL ANY COPYRIGHT HOLDER, OR ANY OTHER PARTY WHO MAY MODIFY AND/OR REDISTRIBUTE THE PROGRAM AS PERMITTED ABOVE, BE LIABLE TO YOU FOR DAMAGES, INCLUDING ANY GENERAL, SPECIAL, INCIDENTAL OR CONSEQUENTIAL DAMAGES ARISING OUT OF THE USE OR INABILITY TO USE THE PROGRAM (INCLUDING BUT NOT LIMITED TO LOSS OF DATA OR DATA BEING RENDERED INACCURATE OR LOSSES SUSTAINED BY YOU OR THIRD PARTIES OR A FAILURE OF THE PROGRAM TO OPERATE WITH ANY OTHER PROGRAMS), EVEN IF SUCH HOLDER OR OTHER PARTY HAS BEEN ADVISED OF THE POSSIBILITY OF SUCH DAMAGES.

#### END OF TERMS AND CONDITIONS

How to Apply These Terms to Your New Programs

If you develop a new program, and you want it to be of the greatest possible use to the public, the best way to achieve this is to make it free software which everyone can redistribute and change under these terms.

To do so, attach the following notices to the program. It is safest to attach them to the start of each source file to most effectively convey the exclusion of warranty; and each file should have at least the "copyright" line and a pointer to where the full notice is found.

 One line to give the program's name and a brief idea of what it does. Copyright  $(C)$  <year > <name of author>

 This program is free software; you can redistribute it and/or modify it under the terms of the GNU General Public License as published by the Free Software Foundation; either version 2 of the License, or (at your option) any later version.

 This program is distributed in the hope that it will be useful, but WITHOUT ANY WARRANTY; without even the implied

 warranty of MERCHANTABILITY or FITNESS FOR A PARTICULAR PURPOSE. See the GNU General Public License for more details.

 You should have received a copy of the GNU General Public License along with this program; if not, write to the Free Software Foundation, Inc., 59 Temple Place, Suite 330, Boston, MA 02111-1307 USA

Also add information on how to contact you by electronic and paper mail.

If the program is interactive, make it output a short notice like this when it starts in an interactive mode:

 Gnomovision version 69, Copyright (C) year name of author Gnomovision comes with ABSOLUTELY NO WARRANTY; for details type `show w'. This is free software, and you are welcome to redistribute it under certain conditions; type `show c' for details.

The hypothetical commands `show w' and `show c' should show the appropriate parts of the General Public License. Of course, the commands you use may be called something other than `show w' and `show c'; they could even be mouse-clicks

or menu items--whatever suits your program.

You should also get your employer (if you work as a programmer) or your school, if any, to sign a "copyright disclaimer" for the program, if necessary. Here is a sample; alter the names:

 Yoyodyne, Inc., hereby disclaims all copyright interest in the program `Gnomovision' (which makes passes at compilers) written by James Hacker.

 signature of Ty Coon, 1 April 1989 Ty Coon, President of Vice

This General Public License does not permit incorporating your program into proprietary programs. If your program is a subroutine library, you may consider it more useful to permit linking proprietary applications with the library. If this is what you want to do, use the GNU Library General Public License instead of this License.

#### "CLASSPATH" EXCEPTION TO THE GPL VERSION 2

Certain source files distributed by Oracle are subject to the following clarification and special exception to the GPL

Version 2, but only where Oracle

 has expressly included in the particular source file's header the words "Oracle designates this particular file as subject to the "Classpath" exception as provided by Oracle in the License file that accompanied this code."

Linking this library statically or dynamically with other modules is making a combined work based on this library. Thus, the terms and conditions of the GNU General Public License Version 2 cover the whole combination.

As a special exception, the copyright holders of this library give you permission to link this library with independent modules to produce an executable, regardless of the license terms of these independent modules, and to copy and distribute the resulting executable under terms of your choice, provided that you also meet, for each linked independent module, the terms and conditions of the license of that module. An independent module is a module which is not derived from or based on this library. If you modify this library, you may extend this exception to your version of the library, but you are not obligated to do so. If you do not wish to do so, delete this exception statement from your version.

## **1.10 commons-collections 3.2.2**

### **1.10.1 Available under license :**

Apache Commons Collections Copyright 2001-2015 The Apache Software Foundation

This product includes software developed by The Apache Software Foundation (http://www.apache.org/).

> Apache License Version 2.0, January 2004 http://www.apache.org/licenses/

#### TERMS AND CONDITIONS FOR USE, REPRODUCTION, AND DISTRIBUTION

1. Definitions.

 "License" shall mean the terms and conditions for use, reproduction, and distribution as defined by Sections 1 through 9 of this document.

 "Licensor" shall mean the copyright owner or entity authorized by the copyright owner that is granting the License.

 "Legal Entity" shall mean the union of the acting entity and all other entities that control, are controlled by, or are under common control with that entity. For the purposes of this definition, "control" means (i) the power, direct or indirect, to cause the direction or management of such entity, whether by contract or otherwise, or (ii) ownership of fifty percent (50%) or more of the outstanding shares, or (iii) beneficial ownership of such entity.

 "You" (or "Your") shall mean an individual or Legal Entity exercising permissions granted by this License.

 "Source" form shall mean the preferred form for making modifications, including but not limited to software source code, documentation source, and configuration files.

 "Object" form shall mean any form resulting from mechanical transformation or translation of a Source form, including but not limited to compiled object code, generated documentation, and conversions to other media types.

 "Work" shall mean the work of authorship, whether in Source or Object form, made available under the License, as indicated by a copyright notice that is included in or attached to the work (an example is provided in the Appendix below).

 "Derivative Works" shall mean any work, whether in Source or Object form, that is based on (or derived from) the Work and for which the editorial

 revisions, annotations, elaborations, or other modifications represent, as a whole, an original work of authorship. For the purposes of this License, Derivative Works shall not include works that remain separable from, or merely link (or bind by name) to the interfaces of, the Work and Derivative Works thereof.

 "Contribution" shall mean any work of authorship, including the original version of the Work and any modifications or additions to that Work or Derivative Works thereof, that is intentionally submitted to Licensor for inclusion in the Work by the copyright owner or by an individual or Legal Entity authorized to submit on behalf of the copyright owner. For the purposes of this definition, "submitted" means any form of electronic, verbal, or written communication sent to the Licensor or its representatives, including but not limited to communication on electronic mailing lists, source code control systems, and issue tracking systems that are managed by, or on behalf of, the Licensor for the purpose of discussing and improving the Work, but excluding communication that is conspicuously marked or otherwise designated in writing by the copyright owner as "Not a Contribution."

 "Contributor" shall mean Licensor and any individual or Legal Entity on behalf of whom a Contribution has been received by Licensor and subsequently incorporated within the Work.

 2. Grant of Copyright License. Subject to the terms and conditions of this License, each Contributor hereby grants to You a perpetual, worldwide, non-exclusive, no-charge, royalty-free, irrevocable copyright license to reproduce, prepare Derivative Works of,

 publicly display, publicly perform, sublicense, and distribute the Work and such Derivative Works in Source or Object form.

 3. Grant of Patent License. Subject to the terms and conditions of this

 License, each Contributor hereby grants to You a perpetual, worldwide, non-exclusive, no-charge, royalty-free, irrevocable (except as stated in this section) patent license to make, have made, use, offer to sell, sell, import, and otherwise transfer the Work, where such license applies only to those patent claims licensable by such Contributor that are necessarily infringed by their Contribution(s) alone or by combination of their Contribution(s) with the Work to which such Contribution(s) was submitted. If You institute patent litigation against any entity (including a cross-claim or counterclaim in a lawsuit) alleging that the Work or a Contribution incorporated within the Work constitutes direct or contributory patent infringement, then any patent licenses granted to You under this License for that Work shall terminate as of the date such litigation is filed.

 4. Redistribution. You may reproduce and distribute copies of the

 Work or Derivative Works thereof in any medium, with or without modifications, and in Source or Object form, provided that You meet the following conditions:

- (a) You must give any other recipients of the Work or Derivative Works a copy of this License; and
- (b) You must cause any modified files to carry prominent notices stating that You changed the files; and
- (c) You must retain, in the Source form of any Derivative Works that You distribute, all copyright, patent, trademark, and attribution notices from the Source form of the Work, excluding those notices that do not pertain to any part of the Derivative Works; and
- (d) If the Work includes a "NOTICE" text file as part of its distribution, then any Derivative Works that You distribute must include a readable copy of the attribution notices contained within such NOTICE file, excluding

those notices that do not

 pertain to any part of the Derivative Works, in at least one of the following places: within a NOTICE text file distributed as part of the Derivative Works; within the Source form or documentation, if provided along with the Derivative Works; or, within a display generated by the Derivative Works, if and

 wherever such third-party notices normally appear. The contents of the NOTICE file are for informational purposes only and do not modify the License. You may add Your own attribution notices within Derivative Works that You distribute, alongside or as an addendum to the NOTICE text from the Work, provided that such additional attribution notices cannot be construed as modifying the License.

 You may add Your own copyright statement to Your modifications and may provide additional or different license terms and conditions

 for use, reproduction, or distribution of Your modifications, or for any such Derivative Works as a whole, provided Your use, reproduction, and distribution of the Work otherwise complies with the conditions stated in this License.

- 5. Submission of Contributions. Unless You explicitly state otherwise, any Contribution intentionally submitted for inclusion in the Work by You to the Licensor shall be under the terms and conditions of this License, without any additional terms or conditions. Notwithstanding the above, nothing herein shall supersede or modify the terms of any separate license agreement you may have executed with Licensor regarding such Contributions.
- 6. Trademarks. This License does not grant permission to use the trade names, trademarks, service marks, or product names of the Licensor, except as required for reasonable and customary use in describing the origin of the Work and reproducing the content of the NOTICE file.
- 7. Disclaimer of Warranty. Unless required by applicable law or agreed to in writing, Licensor provides the Work (and each Contributor provides its Contributions) on an "AS IS" BASIS, WITHOUT WARRANTIES OR CONDITIONS OF ANY KIND, either express or implied, including, without limitation, any warranties or conditions of TITLE, NON-INFRINGEMENT, MERCHANTABILITY, or FITNESS FOR A PARTICULAR PURPOSE. You are solely responsible for determining the appropriateness of using or redistributing the Work and assume any risks associated with Your exercise of permissions under this License.
- 8. Limitation of Liability. In no event and under no legal theory, whether in tort (including negligence), contract, or otherwise. unless required by applicable law (such as deliberate and grossly negligent acts) or agreed to in writing, shall any Contributor be liable to You for damages, including any direct,

### indirect, special,

 incidental, or consequential damages of any character arising as a result of this License or out of the use or inability to use the

 Work (including but not limited to damages for loss of goodwill, work stoppage, computer failure or malfunction, or any and all other commercial damages or losses), even if such Contributor has been advised of the possibility of such damages.

 9. Accepting Warranty or Additional Liability. While redistributing the Work or Derivative Works thereof, You may choose to offer, and charge a fee for, acceptance of support, warranty, indemnity, or other liability obligations and/or rights consistent with this License. However, in accepting such obligations, You may act only on Your own behalf and on Your sole responsibility, not on behalf of any other Contributor, and only if You agree to indemnify, defend, and hold each Contributor harmless for any liability incurred by, or claims asserted against, such Contributor by reason of your accepting any such warranty or additional liability.

#### END OF TERMS AND CONDITIONS

APPENDIX: How to apply the Apache License to your work.

 To apply the Apache License to your work, attach the following boilerplate notice, with the fields enclosed by brackets "[]" replaced with your own identifying information. (Don't include the brackets!) The text should be enclosed in the appropriate comment syntax for the file format. We also recommend that a file or class name and description of purpose be included on the same "printed page" as the copyright notice for easier identification within third-party archives.

Copyright [yyyy] [name of copyright owner]

 Licensed under the Apache License, Version 2.0 (the "License"); you may not use this file except in compliance with the License. You may obtain a copy of the License at

http://www.apache.org/licenses/LICENSE-2.0

 Unless required by applicable law or agreed to in writing, software distributed under the License is distributed on an "AS IS" BASIS, WITHOUT WARRANTIES OR CONDITIONS OF ANY KIND, either express or implied. See the License for the specific language governing permissions and limitations under the License.

## **1.11 jzlib 1.1.3**

## **1.11.1 Available under license :**

No license file was found, but licenses were detected in source scan.

/\*

Copyright (c) 2000-2011 ymnk, JCraft,Inc. All rights reserved.

Redistribution and use in source and binary forms, with or without modification, are permitted provided that the following conditions are met:

- 1. Redistributions of source code must retain the above copyright notice, this list of conditions and the following disclaimer.
- 2. Redistributions in binary form must reproduce the above copyright notice, this list of conditions and the following disclaimer in the documentation and/or other materials provided with the distribution.
- 3. The names of the authors may not be used to endorse or promote products derived from this software without specific prior written permission.

THIS SOFTWARE IS PROVIDED ``AS IS'' AND ANY EXPRESSED OR IMPLIED WARRANTIES, INCLUDING, BUT NOT LIMITED TO, THE IMPLIED WARRANTIES OF MERCHANTABILITY AND FITNESS FOR A PARTICULAR PURPOSE ARE DISCLAIMED. IN NO EVENT SHALL JCRAFT,

INC. OR ANY CONTRIBUTORS TO THIS SOFTWARE BE LIABLE FOR ANY DIRECT, INDIRECT, INCIDENTAL, SPECIAL, EXEMPLARY, OR CONSEQUENTIAL DAMAGES (INCLUDING, BUT NOT LIMITED TO, PROCUREMENT OF SUBSTITUTE GOODS OR SERVICES; LOSS OF USE, DATA, OR PROFITS; OR BUSINESS INTERRUPTION) HOWEVER CAUSED AND ON ANY THEORY OF LIABILITY, WHETHER IN CONTRACT, STRICT LIABILITY, OR TORT (INCLUDING NEGLIGENCE OR OTHERWISE) ARISING IN ANY WAY OUT OF THE USE OF THIS SOFTWARE, EVEN IF ADVISED OF THE POSSIBILITY OF SUCH DAMAGE.

\*/

Found in path(s):

\* /opt/cola/permits/127992493\_1695293957.3536224/0/jzlib-1-1-3-sources-zip/com/jcraft/jzlib/Deflate.java \* /opt/cola/permits/127992493\_1695293957.3536224/0/jzlib-1-1-3-sources-zip/com/jcraft/jzlib/Inflate.java \* /opt/cola/permits/127992493\_1695293957.3536224/0/jzlib-1-1-3-sources-zip/com/jcraft/jzlib/ZStream.java \* /opt/cola/permits/127992493\_1695293957.3536224/0/jzlib-1-1-3-sources-zip/com/jcraft/jzlib/Adler32.java No license file was found, but licenses were detected in source scan.

/\*

Copyright (c) 2000,2001,2002,2003 ymnk, JCraft,Inc. All rights reserved.

Redistribution and use in source and binary forms, with or without modification, are permitted provided that the following conditions are met:

 1. Redistributions of source code must retain the above copyright notice, this list of conditions and the following disclaimer.

- 2. Redistributions in binary form must reproduce the above copyright notice, this list of conditions and the following disclaimer in the documentation and/or other materials provided with the distribution.
- 3. The names of the authors may not be used to endorse or promote products derived from this software without specific prior written permission.

THIS SOFTWARE IS PROVIDED ``AS IS'' AND ANY EXPRESSED OR IMPLIED WARRANTIES, INCLUDING, BUT NOT LIMITED TO, THE IMPLIED WARRANTIES OF MERCHANTABILITY AND FITNESS FOR A PARTICULAR PURPOSE ARE DISCLAIMED.

IN NO EVENT SHALL JCRAFT,

INC. OR ANY CONTRIBUTORS TO THIS SOFTWARE BE LIABLE FOR ANY DIRECT, INDIRECT, INCIDENTAL, SPECIAL, EXEMPLARY, OR CONSEQUENTIAL DAMAGES (INCLUDING, BUT NOT LIMITED TO, PROCUREMENT OF SUBSTITUTE GOODS OR SERVICES; LOSS OF USE, DATA, OR PROFITS; OR BUSINESS INTERRUPTION) HOWEVER CAUSED AND ON ANY THEORY OF LIABILITY, WHETHER IN CONTRACT, STRICT LIABILITY, OR TORT (INCLUDING NEGLIGENCE OR OTHERWISE) ARISING IN ANY WAY OUT OF THE USE OF THIS SOFTWARE, EVEN IF ADVISED OF THE POSSIBILITY OF SUCH DAMAGE. \*/

Found in path(s):

\* /opt/cola/permits/127992493\_1695293957.3536224/0/jzlib-1-1-3-sources-zip/com/jcraft/jzlib/InfCodes.java

\* /opt/cola/permits/127992493\_1695293957.3536224/0/jzlib-1-1-3-sources-zip/com/jcraft/jzlib/Tree.java

\* /opt/cola/permits/127992493\_1695293957.3536224/0/jzlib-1-1-3-sources-

zip/com/jcraft/jzlib/ZStreamException.java

\* /opt/cola/permits/127992493\_1695293957.3536224/0/jzlib-1-1-3-sources-zip/com/jcraft/jzlib/StaticTree.java \* /opt/cola/permits/127992493\_1695293957.3536224/0/jzlib-1-1-3-sources-zip/com/jcraft/jzlib/InfTree.java No license file was found, but licenses were detected in source scan.

#### /\*

Copyright (c) 2011 ymnk, JCraft,Inc. All rights reserved.

Redistribution and use in source and binary forms, with or without modification, are permitted provided that the following conditions are met:

- 1. Redistributions of source code must retain the above copyright notice, this list of conditions and the following disclaimer.
- 2. Redistributions in binary form must reproduce the above copyright notice, this list of conditions and the following disclaimer in the documentation and/or other materials provided with the distribution.
- 3. The names of the authors may not be used to endorse or promote products derived from this software without specific prior written permission.

THIS SOFTWARE IS PROVIDED ``AS IS'' AND ANY EXPRESSED OR IMPLIED WARRANTIES, INCLUDING, BUT NOT LIMITED TO, THE IMPLIED WARRANTIES OF MERCHANTABILITY AND FITNESS FOR A PARTICULAR PURPOSE ARE DISCLAIMED. IN NO EVENT

#### SHALL JCRAFT,

INC. OR ANY CONTRIBUTORS TO THIS SOFTWARE BE LIABLE FOR ANY DIRECT, INDIRECT, INCIDENTAL, SPECIAL, EXEMPLARY, OR CONSEQUENTIAL DAMAGES (INCLUDING, BUT NOT LIMITED TO, PROCUREMENT OF SUBSTITUTE GOODS OR SERVICES; LOSS OF USE, DATA, OR PROFITS; OR BUSINESS INTERRUPTION) HOWEVER CAUSED AND ON ANY THEORY OF LIABILITY, WHETHER IN CONTRACT, STRICT LIABILITY, OR TORT (INCLUDING NEGLIGENCE OR OTHERWISE) ARISING IN ANY WAY OUT OF THE USE OF THIS SOFTWARE, EVEN IF ADVISED OF THE POSSIBILITY OF SUCH DAMAGE.

\*/

Found in path(s):

\* /opt/cola/permits/127992493\_1695293957.3536224/0/jzlib-1-1-3-sources-zip/com/jcraft/jzlib/GZIPHeader.java \* /opt/cola/permits/127992493\_1695293957.3536224/0/jzlib-1-1-3-sources-

zip/com/jcraft/jzlib/GZIPInputStream.java

\* /opt/cola/permits/127992493\_1695293957.3536224/0/jzlib-1-1-3-sources-

zip/com/jcraft/jzlib/GZIPOutputStream.java

\* /opt/cola/permits/127992493\_1695293957.3536224/0/jzlib-1-1-3-sources-zip/com/jcraft/jzlib/Inflater.java

\* /opt/cola/permits/127992493\_1695293957.3536224/0/jzlib-1-1-3-sources-

zip/com/jcraft/jzlib/DeflaterOutputStream.java

\*

/opt/cola/permits/127992493\_1695293957.3536224/0/jzlib-1-1-3-sources-zip/com/jcraft/jzlib/ZInputStream.java

- \* /opt/cola/permits/127992493\_1695293957.3536224/0/jzlib-1-1-3-sources-zip/com/jcraft/jzlib/ZOutputStream.java
- \* /opt/cola/permits/127992493\_1695293957.3536224/0/jzlib-1-1-3-sources-zip/com/jcraft/jzlib/JZlib.java
- \* /opt/cola/permits/127992493\_1695293957.3536224/0/jzlib-1-1-3-sources-

zip/com/jcraft/jzlib/InflaterInputStream.java

- \* /opt/cola/permits/127992493\_1695293957.3536224/0/jzlib-1-1-3-sources-zip/com/jcraft/jzlib/GZIPException.java
- \* /opt/cola/permits/127992493\_1695293957.3536224/0/jzlib-1-1-3-sources-zip/com/jcraft/jzlib/CRC32.java
- \* /opt/cola/permits/127992493\_1695293957.3536224/0/jzlib-1-1-3-sources-zip/com/jcraft/jzlib/InfBlocks.java
- \* /opt/cola/permits/127992493\_1695293957.3536224/0/jzlib-1-1-3-sources-zip/com/jcraft/jzlib/Checksum.java

\* /opt/cola/permits/127992493\_1695293957.3536224/0/jzlib-1-1-3-sources-zip/com/jcraft/jzlib/Deflater.java

## **1.12 jeromq 0.3.5**

### **1.12.1 Available under license :**

GNU General Lesser Public License (LGPL) version 3.0 http://www.gnu.org/licenses/lgpl-3.0.html

## **1.13 dbus-glib 0.100-7.el7**

### **1.13.1 Available under license :**

The D-Bus glib bindings are licensed to you under your choice of the Academic Free License version 2.1, or the GNU General Public License version 2. Both licenses are included here. Some of the standalone binaries are under the GPL only; in particular, but not limted to, tests/decode-gcov.c. Each source code file is marked with the proper copyright information.

The Academic Free License v. 2.1

This Academic Free License (the "License") applies to any original work of authorship (the "Original Work") whose owner (the "Licensor") has placed the following notice immediately following the copyright notice for the Original Work:

Licensed under the Academic Free License version 2.1

1) Grant of Copyright License. Licensor hereby grants You a world-wide, royalty-free, non-exclusive, perpetual, sublicenseable license to do the following:

a) to reproduce the Original Work in copies;

b) to prepare derivative works ("Derivative Works") based upon the Original Work;

c) to distribute copies of the Original Work and Derivative Works to the public;

d) to perform the Original Work publicly; and

e) to display the Original Work publicly.

2) Grant of Patent License. Licensor hereby grants You a world-wide, royalty-free, non-exclusive, perpetual, sublicenseable license, under patent claims owned or controlled by the Licensor that are embodied in the Original Work as furnished by the Licensor, to make, use, sell and offer for sale the Original Work and Derivative Works.

3) Grant of Source Code License. The term "Source Code" means the preferred form of the Original Work for making modifications to it and all available documentation describing how to modify the Original Work. Licensor hereby agrees to provide a machine-readable copy of the Source Code of the Original Work along with each copy of the Original Work that Licensor distributes. Licensor reserves the right to satisfy this obligation by placing a machine-readable copy of the Source Code in an information repository

reasonably calculated to permit

inexpensive and convenient access by You for as long as Licensor continues to distribute the Original Work, and by publishing the address of that information repository in a notice immediately following the copyright notice that applies to the Original Work.

4) Exclusions From License Grant. Neither the names of Licensor, nor the names of any contributors to the Original Work, nor any of their

trademarks or service marks, may be used to endorse or promote products derived from this Original Work without express prior written permission of the Licensor. Nothing in this License shall be deemed to grant any rights to trademarks, copyrights, patents, trade secrets or any other intellectual property of Licensor except as expressly stated herein. No patent license is granted to make, use, sell or offer to sell embodiments of any patent claims other than the licensed claims defined in Section 2. No right is granted to the trademarks of Licensor even if such marks are included in the Original Work. Nothing in this License shall be interpreted to prohibit Licensor from

licensing under different terms from this License any Original Work

that Licensor otherwise would have a right to license.

5) This section intentionally omitted.

6) Attribution Rights. You must retain, in the Source Code of any Derivative Works that You create, all copyright, patent or trademark notices from the Source Code of the Original Work, as well as any notices of licensing and any descriptive text identified therein as an "Attribution Notice." You must cause the Source Code for any Derivative Works that You create to carry a prominent Attribution Notice reasonably calculated to inform recipients that You have modified the Original Work.

7) Warranty of Provenance and Disclaimer of Warranty. Licensor warrants that the copyright in and to the Original Work and the patent rights granted herein by Licensor are owned by the Licensor or are sublicensed to You under the terms of this License with the permission of the contributor(s) of those copyrights and patent rights. Except as expressly stated in the immediately proceeding sentence, the Original Work is provided under this License on an "AS IS" BASIS and WITHOUT WARRANTY, either express or implied, including, without limitation, the warranties of NON-INFRINGEMENT, MERCHANTABILITY or FITNESS FOR A PARTICULAR PURPOSE. THE ENTIRE RISK AS TO THE QUALITY OF THE ORIGINAL WORK IS WITH YOU. This DISCLAIMER OF WARRANTY constitutes an essential part of this License. No license to Original Work is granted hereunder except under this disclaimer.

8) Limitation of Liability. Under no circumstances and under no legal theory, whether in tort (including negligence), contract, or otherwise, shall the Licensor be liable to any person for any direct, indirect, special, incidental, or consequential damages of any character arising as a result of this License or the use of the Original Work including, without limitation, damages for loss of goodwill, work stoppage, computer failure or malfunction, or any and

all other commercial damages or losses. This limitation of liability shall not apply to liability for death or personal injury resulting from Licensor's negligence to the extent applicable law prohibits such limitation. Some jurisdictions do not allow the exclusion or limitation of incidental or consequential damages, so this exclusion and limitation may not apply to You.

9) Acceptance and Termination. If You distribute copies of the Original Work or a Derivative Work, You must make a reasonable effort under the circumstances to obtain the express assent of recipients to the terms of this License. Nothing else but this License (or another written agreement between Licensor and You) grants You permission to create Derivative Works based upon the Original Work or to exercise any of the rights granted in Section 1 herein, and any attempt to do so except under the terms of this License (or another written agreement

 between Licensor and You) is expressly prohibited by U.S. copyright law, the equivalent laws of other countries, and by international treaty. Therefore, by exercising any of the rights granted to You in Section 1 herein, You indicate Your acceptance of this License and all of its terms and conditions.

10) Termination for Patent Action. This License shall terminate automatically and You may no longer exercise any of the rights granted to You by this License as of the date You commence an action, including a cross-claim or counterclaim, against Licensor or any licensee alleging that the Original Work infringes a patent. This termination provision shall not apply for an action alleging patent infringement by combinations of the Original Work with other software or hardware.

11) Jurisdiction, Venue and Governing Law. Any action or suit relating to this License may be brought only in the courts of a jurisdiction wherein the Licensor resides or in which Licensor conducts its primary

business, and under the laws of that jurisdiction excluding its conflict-of-law provisions. The application of the United Nations Convention on Contracts for the International Sale of Goods is expressly excluded. Any use of the Original Work outside the scope of this License or after its termination shall be subject to the requirements and penalties of the U.S. Copyright Act, 17 U.S.C. 101 et seq., the equivalent laws of other countries, and international treaty. This section shall survive the termination of this License.

12) Attorneys Fees. In any action to enforce the terms of this License or seeking damages relating thereto, the prevailing party shall be entitled to recover its costs and expenses, including, without limitation, reasonable attorneys' fees and costs incurred in

connection with such action, including any appeal of such action. This section shall survive the termination of this License.

13) Miscellaneous. This License represents the complete agreement concerning

 the subject matter hereof. If any provision of this License is held to be unenforceable, such provision shall be reformed only to the extent necessary to make it enforceable.

14) Definition of "You" in This License. "You" throughout this License, whether in upper or lower case, means an individual or a legal entity exercising rights under, and complying with all of the terms of, this License. For legal entities, "You" includes any entity that controls, is controlled by, or is under common control with you. For purposes of this definition, "control" means (i) the power, direct or indirect, to cause the direction or management of such entity, whether by contract or otherwise, or (ii) ownership of fifty percent (50%) or more of the outstanding shares, or (iii) beneficial ownership of such entity.

15) Right to Use. You may use the Original Work in all ways not otherwise restricted or conditioned by this License or by law, and Licensor promises not to interfere with or be responsible for such uses by You.

This license is Copyright (C) 2003-2004 Lawrence E. Rosen. All rights reserved. Permission is hereby granted to copy and distribute this license without modification. This license may not be modified without the express written permission of its copyright owner.

#### --

END OF ACADEMIC FREE LICENSE. The following is intended to describe the essential differences between the Academic Free License (AFL) version 1.0 and other open source licenses:

The Academic Free License is similar to the BSD, MIT, UoI/NCSA and Apache licenses in many respects but it is intended to solve a few problems with those licenses.

\* The AFL is written so as to make it clear what software is being licensed (by the inclusion of a statement following the copyright notice in the software). This way, the license functions better than a template license. The BSD, MIT and UoI/NCSA licenses apply to unidentified software.

\* The AFL contains a complete copyright grant to the software.

The BSD

and Apache licenses are vague and incomplete in that respect.

\* The AFL contains a complete patent grant to the software. The BSD, MIT, UoI/NCSA and Apache licenses rely on an implied patent license and contain no explicit patent grant.

\* The AFL makes it clear that no trademark rights are granted to the licensor's trademarks. The Apache license contains such a provision, but the BSD, MIT and UoI/NCSA licenses do not.

\* The AFL includes the warranty by the licensor that it either owns the copyright or that it is distributing the software under a license. None of the other licenses contain that warranty. All other warranties are disclaimed, as is the case for the other licenses.

\* The AFL is itself copyrighted (with the right granted to copy and distribute without modification). This ensures that the owner of the copyright to the license will control changes. The Apache license contains a copyright notice, but the BSD, MIT and UoI/NCSA licenses do not.

--

START OF GNU GENERAL PUBLIC LICENSE

--

 GNU GENERAL PUBLIC LICENSE Version 2, June 1991

Copyright (C) 1989, 1991 Free Software Foundation, Inc. 51 Franklin Street, Fifth Floor, Boston, MA 02110-1301 USA

Everyone is permitted to copy and distribute verbatim copies of this license document, but changing it is not allowed.

 Preamble

 The licenses for most software are designed to take away your freedom to share and change it. By contrast, the GNU General Public License is intended to guarantee your freedom to share and change free software--to make sure the software is free for all its users. This General Public License applies to most of the Free Software Foundation's software and to any other program whose authors commit to using it. (Some other Free Software Foundation software is covered by the GNU Library General Public License instead.) You can apply it to your programs, too.

When we speak of free software, we are referring to freedom,

#### not

price. Our General Public Licenses are designed to make sure that you have the freedom to distribute copies of free software (and charge for this service if you wish), that you receive source code or can get it if you want it, that you can change the software or use pieces of it in new free programs; and that you know you can do these things.

 To protect your rights, we need to make restrictions that forbid anyone to deny you these rights or to ask you to surrender the rights. These restrictions translate to certain responsibilities for you if you distribute copies of the software, or if you modify it.

 For example, if you distribute copies of such a program, whether gratis or for a fee, you must give the recipients all the rights that you have. You must make sure that they, too, receive or can get the source code. And you must show them these terms so they know their rights.

We protect your rights with two steps: (1) copyright the software, and (2) offer you this license

 which gives you legal permission to copy, distribute and/or modify the software.

 Also, for each author's protection and ours, we want to make certain that everyone understands that there is no warranty for this free software. If the software is modified by someone else and passed on, we want its recipients to know that what they have is not the original, so that any problems introduced by others will not reflect on the original authors' reputations.

 Finally, any free program is threatened constantly by software patents. We wish to avoid the danger that redistributors of a free program will individually obtain patent licenses, in effect making the program proprietary. To prevent this, we have made it clear that any patent must be licensed for everyone's free use or not licensed at all.

 The precise terms and conditions for copying, distribution and modification follow.

#### GNU GENERAL PUBLIC LICENSE TERMS AND CONDITIONS FOR COPYING, DISTRIBUTION AND MODIFICATION

#### 0.

 This License applies to any program or other work which contains a notice placed by the copyright holder saying it may be distributed under the terms of this General Public License. The "Program", below, refers to any such program or work, and a "work based on the Program" means either the Program or any derivative work under copyright law:

that is to say, a work containing the Program or a portion of it, either verbatim or with modifications and/or translated into another language. (Hereinafter, translation is included without limitation in the term "modification".) Each licensee is addressed as "you".

Activities other than copying, distribution and modification are not covered by this License; they are outside its scope. The act of running the Program is not restricted, and the output from the Program is covered only if its contents constitute a work based on the Program (independent of having been made by running the Program). Whether that is true depends on what the Program does.

 1. You may copy and distribute verbatim copies of the Program's source code as you receive it, in any medium, provided that you conspicuously and appropriately publish on each copy an appropriate copyright notice and disclaimer of warranty; keep intact all the notices that refer to this License and to the absence of any warranty; and give any other recipients of the Program a copy of this License along with the Program.

You may charge a fee for the physical act of transferring a copy, and you may at your option offer warranty protection in exchange for a fee.

 2. You may modify your copy or copies of the Program or any portion of it, thus forming a work based on the Program, and copy and distribute such modifications or work under the terms of Section 1 above, provided that you also meet all of these conditions:

 a) You must cause the modified files to carry prominent notices stating that you changed the files and the date of any change.

b) You must cause any work

that you distribute or publish, that in

 whole or in part contains or is derived from the Program or any part thereof, to be licensed as a whole at no charge to all third parties under the terms of this License.

 c) If the modified program normally reads commands interactively when run, you must cause it, when started running for such interactive use in the most ordinary way, to print or display an announcement including an appropriate copyright notice and a notice that there is no warranty (or else, saying that you provide a warranty) and that users may redistribute the program under these conditions, and telling the user how to view a copy of this License. (Exception: if the Program itself is interactive but does not normally print such an announcement, your work based on the Program is not required to print an announcement.)

These requirements apply to the modified work as a whole. If identifiable sections of that work are not derived from the Program,

and can be reasonably considered independent and separate works in themselves, then this License, and its terms, do not apply to those sections when you distribute them as separate works. But when you distribute the same sections as part of a whole which is a work based on the Program, the distribution of the whole must be on the terms of this License, whose permissions for other licensees extend to the entire whole, and thus to each and every part regardless of who wrote it.

Thus, it is not the intent of this section to claim rights or contest your rights to work written entirely by you; rather, the intent is to exercise the right to control the distribution of derivative or collective works based on the Program.

In addition, mere aggregation of another work not based on the Program with the Program (or with a work based on the Program) on a volume of a storage or distribution medium does not bring the other work under the scope of this License.

#### 3. You

 may copy and distribute the Program (or a work based on it, under Section 2) in object code or executable form under the terms of Sections 1 and 2 above provided that you also do one of the following:

 a) Accompany it with the complete corresponding machine-readable source code, which must be distributed under the terms of Sections 1 and 2 above on a medium customarily used for software interchange; or,

 b) Accompany it with a written offer, valid for at least three years, to give any third party, for a charge no more than your cost of physically performing source distribution, a complete machine-readable copy of the corresponding source code, to be distributed under the terms of Sections 1 and 2 above on a medium customarily used for software interchange; or,

 c) Accompany it with the information you received as to the offer to distribute corresponding source code. (This alternative is allowed only for noncommercial distribution and only if you

 received the program in object code or executable form with such an offer, in accord with Subsection b above.)

The source code for a work means the preferred form of the work for making modifications to it. For an executable work, complete source code means all the source code for all modules it contains, plus any

associated interface definition files, plus the scripts used to control compilation and installation of the executable. However, as a special exception, the source code distributed need not include anything that is normally distributed (in either source or binary form) with the major components (compiler, kernel, and so on) of the operating system on which the executable runs, unless that component itself accompanies the executable.

If distribution of executable or object code is made by offering access to copy from a designated place, then offering equivalent access to copy the source code from the same place counts as distribution of the source code, even though third parties are not compelled to copy the source along with the object code.

 4. You may not copy, modify, sublicense, or distribute the Program except as expressly provided under this License. Any attempt otherwise to copy, modify, sublicense or distribute the Program is void, and will automatically terminate your rights under this License. However, parties who have received copies, or rights, from you under this License will not have their licenses terminated so long as such parties remain in full compliance.

 5. You are not required to accept this License, since you have not signed it. However, nothing else grants you permission to modify or distribute the Program or its derivative works. These actions are prohibited by law if you do not accept this License. Therefore, by modifying or distributing the Program (or any work based on the Program), you indicate your acceptance of this License to do so, and all its terms and conditions for copying, distributing or modifying the

Program or works based on it.

 6. Each time you redistribute the Program (or any work based on the Program), the recipient automatically receives a license from the original licensor to copy, distribute or modify the Program subject to these terms and conditions. You may not impose any further restrictions on the recipients' exercise of the rights granted herein. You are not responsible for enforcing compliance by third parties to this License.

 7. If, as a consequence of a court judgment or allegation of patent infringement or for any other reason (not limited to patent issues), conditions are imposed on you (whether by court order, agreement or otherwise) that contradict the conditions of this License, they do not excuse you from the conditions of this License. If you cannot distribute so as to satisfy simultaneously your obligations under this License and any other pertinent obligations, then as a consequence you may not distribute the Program at all. For example, if a patent

license would not permit royalty-free redistribution of the Program by all those who receive copies directly or indirectly through you, then the only way you could satisfy both it and this License would be to refrain entirely from distribution of the Program.

If any portion of this section is held invalid or unenforceable under any particular circumstance, the balance of the section is intended to apply and the section as a whole is intended to apply in other circumstances.

It is not the purpose of this section to induce you to infringe any patents or other property right claims or to contest validity of any such claims; this section has the sole purpose of protecting the integrity of the free software distribution system, which is implemented by public license practices. Many people have made generous contributions to the wide range of software distributed through that system in reliance on consistent application of that system; it is up to the author/donor to decide

if he or she is willing

to distribute software through any other system and a licensee cannot impose that choice.

This section is intended to make thoroughly clear what is believed to be a consequence of the rest of this License.

 8. If the distribution and/or use of the Program is restricted in certain countries either by patents or by copyrighted interfaces, the original copyright holder who places the Program under this License may add an explicit geographical distribution limitation excluding those countries, so that distribution is permitted only in or among countries not thus excluded. In such case, this License incorporates the limitation as if written in the body of this License.

 9. The Free Software Foundation may publish revised and/or new versions of the General Public License from time to time. Such new versions will be similar in spirit to the present version, but may differ in detail to address new problems or concerns.

Each version is given a distinguishing version number. If the Program

specifies a version number of this License which applies to it and "any later version", you have the option of following the terms and conditions either of that version or of any later version published by the Free Software Foundation. If the Program does not specify a version number of this License, you may choose any version ever published by the Free Software Foundation.

 10. If you wish to incorporate parts of the Program into other free programs whose distribution conditions are different, write to the author to ask for permission. For software which is copyrighted by the Free Software Foundation, write to the Free Software Foundation; we sometimes make exceptions for this. Our decision will be guided by the two goals of preserving the free status of all derivatives of our free software and of promoting the sharing and reuse of software generally.

#### NO WARRANTY

 11. BECAUSE THE PROGRAM IS LICENSED FREE OF CHARGE, THERE IS NO WARRANTY FOR THE

 PROGRAM, TO THE EXTENT PERMITTED BY APPLICABLE LAW. EXCEPT WHEN OTHERWISE STATED IN WRITING THE COPYRIGHT HOLDERS AND/OR OTHER PARTIES PROVIDE THE PROGRAM "AS IS" WITHOUT WARRANTY OF ANY KIND, EITHER EXPRESSED OR IMPLIED, INCLUDING, BUT NOT LIMITED TO, THE IMPLIED WARRANTIES OF MERCHANTABILITY AND FITNESS FOR A PARTICULAR PURPOSE. THE ENTIRE RISK AS TO THE QUALITY AND PERFORMANCE OF THE PROGRAM IS WITH YOU. SHOULD THE PROGRAM PROVE DEFECTIVE, YOU ASSUME THE COST OF ALL NECESSARY SERVICING, REPAIR OR CORRECTION.

 12. IN NO EVENT UNLESS REQUIRED BY APPLICABLE LAW OR AGREED TO IN WRITING WILL ANY COPYRIGHT HOLDER, OR ANY OTHER PARTY WHO MAY MODIFY AND/OR REDISTRIBUTE THE PROGRAM AS PERMITTED ABOVE, BE LIABLE TO YOU FOR DAMAGES, INCLUDING ANY GENERAL, SPECIAL, INCIDENTAL OR CONSEQUENTIAL DAMAGES ARISING OUT OF THE USE OR INABILITY TO USE THE PROGRAM (INCLUDING BUT NOT LIMITED TO LOSS OF DATA OR DATA BEING RENDERED INACCURATE OR LOSSES SUSTAINED BY YOU OR THIRD PARTIES OR A FAILURE OF THE PROGRAM TO OPERATE WITH ANY OTHER PROGRAMS), EVEN IF SUCH HOLDER OR OTHER PARTY HAS BEEN ADVISED OF THE POSSIBILITY OF SUCH DAMAGES.

#### END OF TERMS AND CONDITIONS

 How to Apply These Terms to Your New Programs

 If you develop a new program, and you want it to be of the greatest possible use to the public, the best way to achieve this is to make it free software which everyone can redistribute and change under these terms.

 To do so, attach the following notices to the program. It is safest to attach them to the start of each source file to most effectively convey the exclusion of warranty; and each file should have at least the "copyright" line and a pointer to where the full notice is found.

 <one line to give the program's name and a brief idea of what it does.> Copyright  $(C)$  <year > <name of author

 This program is free software; you can redistribute it and/or modify it under the terms of the GNU General Public License as published by the Free Software Foundation; either version 2 of the License, or

(at your option) any later version.

 This program is distributed in the hope that it will be useful, but WITHOUT ANY WARRANTY; without even the implied warranty of MERCHANTABILITY or FITNESS FOR A PARTICULAR PURPOSE. See the GNU General Public License for more details.

 You should have received a copy of the GNU General Public License along with this program; if not, write to the Free Software Foundation, Inc., 51 Franklin Street, Fifth Floor, Boston, MA 02110-1301 USA

Also add information on how to contact you by electronic and paper mail.

If the program is interactive, make it output a short notice like this when it starts in an interactive mode:

 Gnomovision version 69, Copyright (C) year name of author Gnomovision comes with ABSOLUTELY NO WARRANTY; for details type `show w'. This is free software, and you are welcome to redistribute it under certain conditions; type `show c' for details.

The hypothetical commands `show w' and `show c' should show the appropriate parts of the General Public License. Of course, the commands you use may be called something other than `show w' and `show c'; they could even be mouse-clicks or menu items--whatever suits your program.

You should also get your employer (if you work as a programmer) or your school, if any, to sign a "copyright disclaimer" for the program, if necessary. Here is a sample; alter the names:

 Yoyodyne, Inc., hereby disclaims all copyright interest in the program `Gnomovision' (which makes passes at compilers) written by James Hacker.

 <signature of Ty Coon>, 1 April 1989 Ty Coon, President of Vice

This General Public License does not permit incorporating your program into proprietary programs. If your program is a subroutine library, you may consider it more useful to permit linking proprietary applications with the library. If this is what you want to do, use the GNU Library General Public

## **1.14 annotations 13.0**

## **1.14.1 Available under license :**

No license file was found, but licenses were detected in source scan.

#### /\*

- \* Copyright 2006 Sascha Weinreuter
- \*
- \* Licensed under the Apache License, Version 2.0 (the "License");
- \* you may not use this file except in compliance with the License.
- \* You may obtain a copy of the License at
- \*
- \* http://www.apache.org/licenses/LICENSE-2.0
- \*
- \* Unless required by applicable law or agreed to in writing, software
- \* distributed under the License is distributed on an "AS IS" BASIS,
- \* WITHOUT WARRANTIES OR CONDITIONS OF ANY KIND, either express or implied.
- \* See the License for the specific language governing permissions and
- \* limitations under the License.

\*/

Found in path(s):

\* /opt/cola/permits/173667507\_1695324641.7896898/0/annotations-13-0-sourcesjar/org/intellij/lang/annotations/Identifier.java

\* /opt/cola/permits/173667507\_1695324641.7896898/0/annotations-13-0-sourcesjar/org/intellij/lang/annotations/Pattern.java

\* /opt/cola/permits/173667507\_1695324641.7896898/0/annotations-13-0-sourcesjar/org/intellij/lang/annotations/Language.java

\*

 /opt/cola/permits/173667507\_1695324641.7896898/0/annotations-13-0-sourcesjar/org/intellij/lang/annotations/PrintFormat.java

\* /opt/cola/permits/173667507\_1695324641.7896898/0/annotations-13-0-sourcesjar/org/intellij/lang/annotations/RegExp.java

\* /opt/cola/permits/173667507\_1695324641.7896898/0/annotations-13-0-sourcesjar/org/intellij/lang/annotations/Subst.java

No license file was found, but licenses were detected in source scan.

/\*

\* Copyright 2000-2013 JetBrains s.r.o.

\*

\* Licensed under the Apache License, Version 2.0 (the "License");

\* you may not use this file except in compliance with the License.

\* You may obtain a copy of the License at

\*

\* http://www.apache.org/licenses/LICENSE-2.0

\*

- \* Unless required by applicable law or agreed to in writing, software
- \* distributed under the License is distributed on an "AS IS" BASIS,
- \* WITHOUT WARRANTIES OR CONDITIONS OF ANY KIND, either express or implied.
- \* See the License for the specific language governing permissions and

\* limitations under the License.

\*/

Found in path(s):

\* /opt/cola/permits/173667507\_1695324641.7896898/0/annotations-13-0-sourcesjar/org/jetbrains/annotations/Contract.java

\* /opt/cola/permits/173667507\_1695324641.7896898/0/annotations-13-0-sourcesjar/org/intellij/lang/annotations/Flow.java

No license file was found, but licenses were detected in source scan.

/\*

\* Copyright 2000-2009 JetBrains s.r.o.

\*

\* Licensed under the Apache License, Version 2.0 (the "License");

\* you may not use this file except in compliance with the License.

\* You may obtain a copy of the License at

\*

\* http://www.apache.org/licenses/LICENSE-2.0

\*

\* Unless required by applicable law or agreed to in writing, software

\* distributed under the License is distributed on an "AS IS" BASIS,

\* WITHOUT WARRANTIES OR CONDITIONS OF ANY KIND, either express or implied.

\* See the License for the specific language governing permissions and

\* limitations under the License.

\*/

Found in path(s):

\* /opt/cola/permits/173667507\_1695324641.7896898/0/annotations-13-0-sourcesjar/org/jetbrains/annotations/Nls.java

\* /opt/cola/permits/173667507\_1695324641.7896898/0/annotations-13-0-sourcesjar/org/jetbrains/annotations/Nullable.java

\* /opt/cola/permits/173667507\_1695324641.7896898/0/annotations-13-0-sourcesjar/org/jetbrains/annotations/NonNls.java

\*

 /opt/cola/permits/173667507\_1695324641.7896898/0/annotations-13-0-sourcesjar/org/jetbrains/annotations/PropertyKey.java No license file was found, but licenses were detected in source scan.

/\*

\* Copyright 2000-2012 JetBrains s.r.o.

\*

\* Licensed under the Apache License, Version 2.0 (the "License");

\* you may not use this file except in compliance with the License.

- \* You may obtain a copy of the License at
- \*

\*

- \* http://www.apache.org/licenses/LICENSE-2.0
- \* Unless required by applicable law or agreed to in writing, software
- \* distributed under the License is distributed on an "AS IS" BASIS,
- \* WITHOUT WARRANTIES OR CONDITIONS OF ANY KIND, either express or implied.
- \* See the License for the specific language governing permissions and
- \* limitations under the License.
- \*/

Found in path(s):

\* /opt/cola/permits/173667507\_1695324641.7896898/0/annotations-13-0-sourcesjar/org/jetbrains/annotations/TestOnly.java

\* /opt/cola/permits/173667507\_1695324641.7896898/0/annotations-13-0-sourcesjar/org/intellij/lang/annotations/JdkConstants.java

\* /opt/cola/permits/173667507\_1695324641.7896898/0/annotations-13-0-sourcesjar/org/jetbrains/annotations/NotNull.java

\*

 /opt/cola/permits/173667507\_1695324641.7896898/0/annotations-13-0-sourcesjar/org/intellij/lang/annotations/MagicConstant.java

# **1.15 iputils 20160308-10.el7**

### **1.15.1 Available under license :**

Copyright (C) 2002 USAGI/WIDE Project. All rights reserved.

Redistribution and use in source and binary forms, with or without modification, are permitted provided that the following conditions are met:

1. Redistributions of source code must retain the above copyright notice, this list of conditions and the following disclaimer.

- 2. Redistributions in binary form must reproduce the above copyright notice, this list of conditions and the following disclaimer in the documentation and/or other materials provided with the distribution.
- 3. Neither the name of the project nor the names of its contributors may be used to endorse or promote products derived from this software without specific prior written permission.

THIS SOFTWARE IS PROVIDED BY THE PROJECT AND CONTRIBUTORS ``AS IS'' AND ANY EXPRESS OR IMPLIED WARRANTIES, INCLUDING, BUT NOT LIMITED TO, THE IMPLIED WARRANTIES OF MERCHANTABILITY AND FITNESS FOR A PARTICULAR PURPOSE ARE DISCLAIMED. IN NO EVENT SHALL THE PROJECT OR CONTRIBUTORS BE LIABLE FOR ANY DIRECT, INDIRECT, INCIDENTAL, SPECIAL, EXEMPLARY, OR CONSEQUENTIAL DAMAGES (INCLUDING, BUT NOT LIMITED TO, PROCUREMENT OF SUBSTITUTE GOODS

OR SERVICES; LOSS OF USE, DATA, OR PROFITS; OR BUSINESS INTERRUPTION) HOWEVER CAUSED AND ON ANY THEORY OF LIABILITY, WHETHER IN CONTRACT, STRICT LIABILITY, OR TORT (INCLUDING NEGLIGENCE OR OTHERWISE) ARISING IN ANY WAY OUT OF THE USE OF THIS SOFTWARE, EVEN IF ADVISED OF THE POSSIBILITY OF SUCH DAMAGE.

## **1.16 libgcrypt 1.5.3-14.el7**

### **1.16.1 Available under license :**

 GNU GENERAL PUBLIC LICENSE Version 2, June 1991

Copyright (C) 1989, 1991 Free Software Foundation, Inc. 59 Temple Place, Suite 330, Boston, MA 02111-1307 USA Everyone is permitted to copy and distribute verbatim copies of this license document, but changing it is not allowed.

 Preamble

 The licenses for most software are designed to take away your freedom to share and change it. By contrast, the GNU General Public License is intended to guarantee your freedom to share and change free software--to make sure the software is free for all its users. This General Public License applies to most of the Free Software Foundation's software and to any other program whose authors commit to using it. (Some other Free Software Foundation software is covered by the GNU Library General Public License instead.) You can apply it to your programs, too.

 When we speak of free software, we are referring to freedom, not price. Our General Public Licenses are designed to make sure that you

have the freedom to distribute copies of free software (and charge for this service if you wish), that you receive source code or can get it if you want it, that you can change the software or use pieces of it in new free programs; and that you know you can do these things.

 To protect your rights, we need to make restrictions that forbid anyone to deny you these rights or to ask you to surrender the rights. These restrictions translate to certain responsibilities for you if you distribute copies of the software, or if you modify it.

 For example, if you distribute copies of such a program, whether gratis or for a fee, you must give the recipients all the rights that you have. You must make sure that they, too, receive or can get the source code. And you must show them these terms so they know their rights.
We protect your rights with two steps: (1) copyright the software, and (2) offer you this license which gives you legal permission to copy, distribute

and/or modify the software.

 Also, for each author's protection and ours, we want to make certain that everyone understands that there is no warranty for this free software. If the software is modified by someone else and passed on, we want its recipients to know that what they have is not the original, so that any problems introduced by others will not reflect on the original authors' reputations.

 Finally, any free program is threatened constantly by software patents. We wish to avoid the danger that redistributors of a free program will individually obtain patent licenses, in effect making the program proprietary. To prevent this, we have made it clear that any patent must be licensed for everyone's free use or not licensed at all.

 The precise terms and conditions for copying, distribution and modification follow.

### GNU GENERAL PUBLIC LICENSE TERMS AND CONDITIONS FOR COPYING, DISTRIBUTION AND MODIFICATION

 0. This License applies to any program or other work which contains

a notice placed by the copyright holder saying it may be distributed under the terms of this General Public License. The "Program", below, refers to any such program or work, and a "work based on the Program" means either the Program or any derivative work under copyright law: that is to say, a work containing the Program or a portion of it, either verbatim or with modifications and/or translated into another language. (Hereinafter, translation is included without limitation in the term "modification".) Each licensee is addressed as "you".

Activities other than copying, distribution and modification are not covered by this License; they are outside its scope. The act of running the Program is not restricted, and the output from the Program is covered only if its contents constitute a work based on the Program (independent of having been made by running the Program). Whether that is true depends on what the Program does.

1. You may copy and distribute verbatim copies

of the Program's

source code as you receive it, in any medium, provided that you conspicuously and appropriately publish on each copy an appropriate copyright notice and disclaimer of warranty; keep intact all the

notices that refer to this License and to the absence of any warranty; and give any other recipients of the Program a copy of this License along with the Program.

You may charge a fee for the physical act of transferring a copy, and you may at your option offer warranty protection in exchange for a fee.

 2. You may modify your copy or copies of the Program or any portion of it, thus forming a work based on the Program, and copy and distribute such modifications or work under the terms of Section 1 above, provided that you also meet all of these conditions:

 a) You must cause the modified files to carry prominent notices stating that you changed the files and the date of any change.

 b) You must cause any work that you distribute or publish, that in whole

 or in part contains or is derived from the Program or any part thereof, to be licensed as a whole at no charge to all third parties under the terms of this License.

 c) If the modified program normally reads commands interactively when run, you must cause it, when started running for such interactive use in the most ordinary way, to print or display an announcement including an appropriate copyright notice and a notice that there is no warranty (or else, saying that you provide a warranty) and that users may redistribute the program under these conditions, and telling the user how to view a copy of this License. (Exception: if the Program itself is interactive but does not normally print such an announcement, your work based on the Program is not required to print an announcement.)

These requirements apply to the modified work as a whole. If identifiable sections of that work are not derived from the Program, and can be reasonably considered independent and separate works in themselves, then this License, and its terms, do not apply to those sections when you distribute them as separate works. But when you distribute the same sections as part of a whole which is a work based on the Program, the distribution of the whole must be on the terms of this License, whose permissions for other licensees extend to the entire whole, and thus to each and every part regardless of who wrote it.

Thus, it is not the intent of this section to claim rights or contest your rights to work written entirely by you; rather, the intent is to exercise the right to control the distribution of derivative or collective works based on the Program.

In addition, mere aggregation of another work not based on the Program with the Program (or with a work based on the Program) on a volume of a storage or distribution medium does not bring the other work under the scope of this License.

 3. You may copy and distribute the Program (or a work based on it,

under Section 2) in object code or executable form under the terms of Sections 1 and 2 above provided that you also do one of the following:

 a) Accompany it with the complete corresponding machine-readable source code, which must be distributed under the terms of Sections 1 and 2 above on a medium customarily used for software interchange; or,

 b) Accompany it with a written offer, valid for at least three years, to give any third party, for a charge no more than your cost of physically performing source distribution, a complete machine-readable copy of the corresponding source code, to be distributed under the terms of Sections 1 and 2 above on a medium customarily used for software interchange; or,

 c) Accompany it with the information you received as to the offer to distribute corresponding source code. (This alternative is allowed only for noncommercial distribution and only if you received the program in object code or executable form with such an offer, in accord with Subsection b above.)

The source code for a work means the preferred form of the work for making modifications to it. For an executable work, complete source code means all the source code for all modules it contains, plus any associated interface definition files, plus the scripts used to control compilation and installation of the executable. However, as a special exception, the source code distributed need not include anything that is normally distributed (in either source or binary form) with the major components (compiler, kernel, and so on) of the operating system on which the executable runs, unless that component itself accompanies the executable.

If distribution of executable or object code is made by offering access to copy from a designated place, then offering equivalent access to copy the source code from the same place counts as distribution of the source code, even though third parties are not compelled to copy the source along with the object code.

 4. You may not copy, modify, sublicense, or distribute the Program except as expressly provided under this License. Any attempt

otherwise to copy, modify, sublicense or distribute the Program is void, and will automatically terminate your rights under this License. However, parties who have received copies, or rights, from you under this License will not have their licenses terminated so long as such parties remain in full compliance.

 5. You are not required to accept this License, since you have not signed it. However, nothing else grants you permission to modify or distribute the Program or its derivative works. These actions are prohibited by law if you do not accept this License. Therefore, by modifying or distributing the Program (or any work based on the Program), you indicate your acceptance of this License to do so, and all its terms and conditions for copying, distributing or modifying the Program or works based on it.

#### 6. Each

 time you redistribute the Program (or any work based on the Program), the recipient automatically receives a license from the original licensor to copy, distribute or modify the Program subject to these terms and conditions. You may not impose any further restrictions on the recipients' exercise of the rights granted herein. You are not responsible for enforcing compliance by third parties to this License.

 7. If, as a consequence of a court judgment or allegation of patent infringement or for any other reason (not limited to patent issues), conditions are imposed on you (whether by court order, agreement or otherwise) that contradict the conditions of this License, they do not excuse you from the conditions of this License. If you cannot distribute so as to satisfy simultaneously your obligations under this License and any other pertinent obligations, then as a consequence you may not distribute the Program at all. For example, if a patent license would not permit royalty-free redistribution of the Program by

all those who receive copies directly or indirectly through you, then the only way you could satisfy both it and this License would be to refrain entirely from distribution of the Program.

If any portion of this section is held invalid or unenforceable under any particular circumstance, the balance of the section is intended to apply and the section as a whole is intended to apply in other circumstances.

It is not the purpose of this section to induce you to infringe any patents or other property right claims or to contest validity of any such claims; this section has the sole purpose of protecting the integrity of the free software distribution system, which is implemented by public license practices. Many people have made generous contributions to the wide range of software distributed through that system in reliance on consistent application of that system; it is up to the author/donor to decide if he or she is willing to distribute software through any other system and a licensee cannot impose that choice.

This section is intended to make thoroughly clear what is believed to be a consequence of the rest of this License.

 8. If the distribution and/or use of the Program is restricted in certain countries either by patents or by copyrighted interfaces, the original copyright holder who places the Program under this License may add an explicit geographical distribution limitation excluding those countries, so that distribution is permitted only in or among countries not thus excluded. In such case, this License incorporates the limitation as if written in the body of this License.

 9. The Free Software Foundation may publish revised and/or new versions of the General Public License from time to time. Such new versions will be similar in spirit to the present version, but may differ in detail to address new problems or concerns.

Each version is given a distinguishing version number. If the Program specifies a version number

 of this License which applies to it and "any later version", you have the option of following the terms and conditions either of that version or of any later version published by the Free Software Foundation. If the Program does not specify a version number of this License, you may choose any version ever published by the Free Software Foundation.

 10. If you wish to incorporate parts of the Program into other free programs whose distribution conditions are different, write to the author to ask for permission. For software which is copyrighted by the Free Software Foundation, write to the Free Software Foundation; we sometimes make exceptions for this. Our decision will be guided by the two goals of preserving the free status of all derivatives of our free software and of promoting the sharing and reuse of software generally.

### NO WARRANTY

 11. BECAUSE THE PROGRAM IS LICENSED FREE OF CHARGE, THERE IS NO WARRANTY FOR THE PROGRAM, TO THE EXTENT PERMITTED BY APPLICABLE LAW. EXCEPT WHEN

OTHERWISE STATED IN WRITING THE COPYRIGHT HOLDERS AND/OR OTHER PARTIES PROVIDE THE PROGRAM "AS IS" WITHOUT WARRANTY OF ANY KIND, EITHER EXPRESSED OR IMPLIED, INCLUDING, BUT NOT LIMITED TO, THE IMPLIED WARRANTIES OF

MERCHANTABILITY AND FITNESS FOR A PARTICULAR PURPOSE. THE ENTIRE RISK AS TO THE QUALITY AND PERFORMANCE OF THE PROGRAM IS WITH YOU. SHOULD THE PROGRAM PROVE DEFECTIVE, YOU ASSUME THE COST OF ALL NECESSARY SERVICING, REPAIR OR CORRECTION.

 12. IN NO EVENT UNLESS REQUIRED BY APPLICABLE LAW OR AGREED TO IN WRITING WILL ANY COPYRIGHT HOLDER, OR ANY OTHER PARTY WHO MAY MODIFY AND/OR REDISTRIBUTE THE PROGRAM AS PERMITTED ABOVE, BE LIABLE TO YOU FOR DAMAGES, INCLUDING ANY GENERAL, SPECIAL, INCIDENTAL OR CONSEQUENTIAL DAMAGES ARISING OUT OF THE USE OR INABILITY TO USE THE PROGRAM (INCLUDING BUT NOT LIMITED TO LOSS OF DATA OR DATA BEING RENDERED INACCURATE OR LOSSES SUSTAINED BY YOU OR THIRD PARTIES OR A FAILURE OF THE PROGRAM TO OPERATE WITH ANY OTHER PROGRAMS), EVEN

 IF SUCH HOLDER OR OTHER PARTY HAS BEEN ADVISED OF THE POSSIBILITY OF SUCH DAMAGES.

 END OF TERMS AND CONDITIONS

 How to Apply These Terms to Your New Programs

 If you develop a new program, and you want it to be of the greatest possible use to the public, the best way to achieve this is to make it free software which everyone can redistribute and change under these terms.

 To do so, attach the following notices to the program. It is safest to attach them to the start of each source file to most effectively convey the exclusion of warranty; and each file should have at least the "copyright" line and a pointer to where the full notice is found.

 <one line to give the program's name and a brief idea of what it does.> Copyright  $(C)$  <year > <name of author>

 This program is free software; you can redistribute it and/or modify it under the terms of the GNU General Public License as published by the Free Software Foundation; either version 2 of the License,

or

(at your option) any later version.

 This program is distributed in the hope that it will be useful, but WITHOUT ANY WARRANTY; without even the implied warranty of MERCHANTABILITY or FITNESS FOR A PARTICULAR PURPOSE. See the GNU General Public License for more details.

 You should have received a copy of the GNU General Public License along with this program; if not, write to the Free Software Foundation, Inc., 59 Temple Place, Suite 330, Boston, MA 02111-1307 USA Also add information on how to contact you by electronic and paper mail.

If the program is interactive, make it output a short notice like this when it starts in an interactive mode:

 Gnomovision version 69, Copyright (C) year name of author Gnomovision comes with ABSOLUTELY NO WARRANTY; for details type `show w'. This is free software, and you are welcome to redistribute it under certain conditions; type `show c' for details.

The hypothetical commands `show w' and `show c' should show the appropriate parts of the General Public License. Of course, the commands you use may be called something other than `show w' and `show c'; they could even be mouse-clicks or menu items--whatever suits your program.

You should also get your employer (if you work as a programmer) or your school, if any, to sign a "copyright disclaimer" for the program, if necessary. Here is a sample; alter the names:

 Yoyodyne, Inc., hereby disclaims all copyright interest in the program `Gnomovision' (which makes passes at compilers) written by James Hacker.

 <signature of Ty Coon>, 1 April 1989 Ty Coon, President of Vice

This General Public License does not permit incorporating your program into proprietary programs. If your program is a subroutine library, you may consider it more useful to permit linking proprietary applications with the library. If this is what you want to do, use the GNU Library General Public License instead of this License.

> GNU LESSER GENERAL PUBLIC LICENSE Version 2.1, February 1999

Copyright (C) 1991, 1999 Free Software Foundation, Inc.

 59 Temple Place, Suite 330, Boston, MA 02111-1307 USA Everyone is permitted to copy and distribute verbatim copies of this license document, but changing it is not allowed.

[This is the first released version of the Lesser GPL. It also counts as the successor of the GNU Library Public License, version 2, hence the version number 2.1.]

Preamble

 The licenses for most software are designed to take away your freedom to share and change it. By contrast, the GNU General Public Licenses are intended to guarantee your freedom to share and change free software--to make sure the software is free for all its users.

 This license, the Lesser General Public License, applies to some specially designated software packages--typically libraries--of the Free Software Foundation and other authors who decide to use it. You

can use it too, but we suggest you first think carefully about whether this license or the ordinary General Public License is the better strategy to use in any particular case, based on the explanations below.

 When we speak of free software, we are referring to freedom of use, not price. Our General Public Licenses are designed to make sure that you have the freedom to distribute copies of free software (and charge for this service if you wish); that you receive source code or can get it if you want it; that you can change the software and use pieces of it in new free programs; and that you are informed that you can do these things.

 To protect your rights, we need to make restrictions that forbid distributors to deny you these rights or to ask you to surrender these rights. These restrictions translate to certain responsibilities for you if you distribute copies of the library or if you modify it.

 For example, if you distribute copies of the library, whether gratis

or for a fee, you must give the recipients all the rights that we gave you. You must make sure that they, too, receive or can get the source code. If you link other code with the library, you must provide complete object files to the recipients, so that they can relink them with the library after making changes to the library and recompiling it. And you must show them these terms so they know their rights.

We protect your rights with a two-step method: (1) we copyright the library, and (2) we offer you this license, which gives you legal permission to copy, distribute and/or modify the library.

 To protect each distributor, we want to make it very clear that there is no warranty for the free library. Also, if the library is modified by someone else and passed on, the recipients should know that what they have is not the original version, so that the original author's reputation will not be affected by problems that might be introduced by others.

 $\overline{M}$ .

Finally, software

 patents pose a constant threat to the existence of any free program. We wish to make sure that a company cannot effectively restrict the users of a free program by obtaining a restrictive license from a patent holder. Therefore, we insist that any patent license obtained for a version of the library must be consistent with the full freedom of use specified in this license.

 Most GNU software, including some libraries, is covered by the ordinary GNU General Public License. This license, the GNU Lesser General Public License, applies to certain designated libraries, and is quite different from the ordinary General Public License. We use this license for certain libraries in order to permit linking those libraries into non-free programs.

 When a program is linked with a library, whether statically or using a shared library, the combination of the two is legally speaking a combined work, a derivative of the original library. The ordinary General Public License therefore permits such linking only if the entire combination fits its criteria of freedom. The Lesser General

Public License permits more lax criteria for linking other code with the library.

 We call this license the "Lesser" General Public License because it does Less to protect the user's freedom than the ordinary General Public License. It also provides other free software developers Less of an advantage over competing non-free programs. These disadvantages are the reason we use the ordinary General Public License for many libraries. However, the Lesser license provides advantages in certain special circumstances.

 For example, on rare occasions, there may be a special need to encourage the widest possible use of a certain library, so that it becomes a de-facto standard. To achieve this, non-free programs must be allowed to use the library. A more frequent case is that a free library does the same job as widely used non-free libraries. In this case, there is little to gain by limiting the free library to free software only, so we use the Lesser General Public License.

 In other cases, permission to use a particular library in non-free programs enables a greater number of people to use a large body of free software. For example, permission to use the GNU C Library in non-free programs enables many more people to use the whole GNU operating system, as well as its variant, the GNU/Linux operating system.

 Although the Lesser General Public License is Less protective of the users' freedom, it does ensure that the user of a program that is linked with the Library has the freedom and the wherewithal to run

that program using a modified version of the Library.

 The precise terms and conditions for copying, distribution and modification follow. Pay close attention to the difference between a "work based on the library" and a "work that uses the library". The former contains code derived from the library, whereas the latter must be combined with the library in order to run.

 $\mathbf{M}$ .

### GNU LESSER GENERAL PUBLIC LICENSE TERMS AND CONDITIONS FOR COPYING, DISTRIBUTION AND MODIFICATION

 0. This License Agreement applies to any software library or other program which contains a notice placed by the copyright holder or other authorized party saying it may be distributed under the terms of this Lesser General Public License (also called "this License"). Each licensee is addressed as "you".

 A "library" means a collection of software functions and/or data prepared so as to be conveniently linked with application programs (which use some of those functions and data) to form executables.

 The "Library", below, refers to any such software library or work which has been distributed under these terms. A "work based on the Library" means either the Library or any derivative work under copyright law: that is to say, a work containing the Library or a portion of it, either verbatim or with modifications and/or translated straightforwardly into another language. (Hereinafter, translation is included without limitation in the term "modification".)

 "Source code" for a work means the preferred form of the work for making modifications to it. For a library, complete source code means all the source code for all modules it contains, plus any associated interface definition files, plus the scripts used to control compilation and installation of the library.

 Activities other than copying, distribution and modification are not covered by this License; they are outside its scope. The act of running a program using the Library is not restricted, and output from such a program is covered only if its contents constitute a work based on the Library (independent of the use of the Library in a tool for writing it). Whether that is true depends on what the Library does and what the program that uses the Library does.

 1. You may copy and distribute verbatim copies of the Library's complete source code as you receive it, in any

medium, provided that

you conspicuously and appropriately publish on each copy an appropriate copyright notice and disclaimer of warranty; keep intact all the notices that refer to this License and to the absence of any warranty; and distribute a copy of this License along with the Library.

 You may charge a fee for the physical act of transferring a copy, and you may at your option offer warranty protection in exchange for a fee.

 2. You may modify your copy or copies of the Library or any portion of it, thus forming a work based on the Library, and copy and distribute such modifications or work under the terms of Section 1 above, provided that you also meet all of these conditions:

a) The modified work must itself be a software library.

 b) You must cause the files modified to carry prominent notices stating that you changed the files and the date of any change.

 c) You must cause the whole of the work to be licensed at no charge to all third parties under the terms of this License.

 d) If a facility in the modified Library refers to a function or a table of data to be supplied by an application program that uses the facility, other than as an argument passed when the facility is invoked, then you must make a good faith effort to ensure that, in the event an application does not supply such function or table, the facility still operates, and performs whatever part of its purpose remains meaningful.

 (For example, a function in a library to compute square roots has a purpose that is entirely well-defined independent of the application. Therefore, Subsection 2d requires that any application-supplied function or table used by this function must be optional: if the application does not supply it, the square root function must still compute square roots.)

These requirements apply to the modified work as a whole. If identifiable sections of that work are not derived from the Library, and can

 be reasonably considered independent and separate works in themselves, then this License, and its terms, do not apply to those sections when you distribute them as separate works. But when you distribute the same sections as part of a whole which is a work based on the Library, the distribution of the whole must be on the terms of

this License, whose permissions for other licensees extend to the entire whole, and thus to each and every part regardless of who wrote it.

Thus, it is not the intent of this section to claim rights or contest your rights to work written entirely by you; rather, the intent is to exercise the right to control the distribution of derivative or collective works based on the Library.

In addition, mere aggregation of another work not based on the Library with the Library (or with a work based on the Library) on a volume of a storage or distribution medium does not bring the other work under the scope of this License.

3. You may opt to apply the terms of the

ordinary GNU General Public

License instead of this License to a given copy of the Library. To do this, you must alter all the notices that refer to this License, so that they refer to the ordinary GNU General Public License, version 2, instead of to this License. (If a newer version than version 2 of the ordinary GNU General Public License has appeared, then you can specify that version instead if you wish.) Do not make any other change in these notices.

 $\overline{M}$ .

 Once this change is made in a given copy, it is irreversible for that copy, so the ordinary GNU General Public License applies to all subsequent copies and derivative works made from that copy.

 This option is useful when you wish to copy part of the code of the Library into a program that is not a library.

 4. You may copy and distribute the Library (or a portion or derivative of it, under Section 2) in object code or executable form under the terms of Sections 1 and 2 above provided that you accompany it with the complete

 corresponding machine-readable source code, which must be distributed under the terms of Sections 1 and 2 above on a medium customarily used for software interchange.

 If distribution of object code is made by offering access to copy from a designated place, then offering equivalent access to copy the source code from the same place satisfies the requirement to distribute the source code, even though third parties are not compelled to copy the source along with the object code.

 5. A program that contains no derivative of any portion of the Library, but is designed to work with the Library by being compiled or linked with it, is called a "work that uses the Library". Such a

work, in isolation, is not a derivative work of the Library, and therefore falls outside the scope of this License.

 However, linking a "work that uses the Library" with the Library creates an executable that is a derivative of the Library (because it contains portions of the Library), rather than a "work that uses the library". The executable is therefore covered by this License. Section 6 states terms for distribution of such executables.

 When a "work that uses the Library" uses material from a header file that is part of the Library, the object code for the work may be a derivative work of the Library even though the source code is not. Whether this is true is especially significant if the work can be linked without the Library, or if the work is itself a library. The threshold for this to be true is not precisely defined by law.

 If such an object file uses only numerical parameters, data structure layouts and accessors, and small macros and small inline functions (ten lines or less in length), then the use of the object file is unrestricted, regardless of whether it is legally a derivative work. (Executables containing this object code plus portions of the Library will still fall under Section 6.)

 Otherwise, if the work is a derivative of the Library, you may distribute

 the object code for the work under the terms of Section 6. Any executables containing that work also fall under Section 6, whether or not they are linked directly with the Library itself. ^L

 6. As an exception to the Sections above, you may also combine or link a "work that uses the Library" with the Library to produce a work containing portions of the Library, and distribute that work under terms of your choice, provided that the terms permit modification of the work for the customer's own use and reverse engineering for debugging such modifications.

 You must give prominent notice with each copy of the work that the Library is used in it and that the Library and its use are covered by this License. You must supply a copy of this License. If the work during execution displays copyright notices, you must include the copyright notice for the Library among them, as well as a reference directing the user to the copy of this License. Also, you must do one of these things:

### a)

 Accompany the work with the complete corresponding machine-readable source code for the Library including whatever  changes were used in the work (which must be distributed under Sections 1 and 2 above); and, if the work is an executable linked with the Library, with the complete machine-readable "work that uses the Library", as object code and/or source code, so that the user can modify the Library and then relink to produce a modified executable containing the modified Library. (It is understood that the user who changes the contents of definitions files in the Library will not necessarily be able to recompile the application to use the modified definitions.)

 b) Use a suitable shared library mechanism for linking with the Library. A suitable mechanism is one that (1) uses at run time a copy of the library already present on the user's computer system, rather than copying library functions into the executable, and (2) will

 operate properly with a modified version of the library, if the user installs one, as long as the modified version is interface-compatible with the version that the work was made with.

 c) Accompany the work with a written offer, valid for at least three years, to give the same user the materials specified in Subsection 6a, above, for a charge no more than the cost of performing this distribution.

 d) If distribution of the work is made by offering access to copy from a designated place, offer equivalent access to copy the above specified materials from the same place.

 e) Verify that the user has already received a copy of these materials or that you have already sent this user a copy.

 For an executable, the required form of the "work that uses the Library" must include any data and utility programs needed for reproducing the executable from it. However, as a special exception, the materials to be distributed need not include anything that is

normally distributed (in either source or binary form) with the major components (compiler, kernel, and so on) of the operating system on which the executable runs, unless that component itself accompanies the executable.

 It may happen that this requirement contradicts the license restrictions of other proprietary libraries that do not normally accompany the operating system. Such a contradiction means you cannot use both them and the Library together in an executable that you distribute.

 $\overline{M}$ .

7. You may place library facilities that are a work based on the

Library side-by-side in a single library together with other library facilities not covered by this License, and distribute such a combined library, provided that the separate distribution of the work based on the Library and of the other library facilities is otherwise permitted, and provided that you do these two things:

 a) Accompany the combined library with a copy of the same work based on the Library, uncombined with any other library facilities. This must be distributed under the terms of the Sections above.

 b) Give prominent notice with the combined library of the fact that part of it is a work based on the Library, and explaining where to find the accompanying uncombined form of the same work.

 8. You may not copy, modify, sublicense, link with, or distribute the Library except as expressly provided under this License. Any attempt otherwise to copy, modify, sublicense, link with, or distribute the Library is void, and will automatically terminate your rights under this License. However, parties who have received copies, or rights, from you under this License will not have their licenses terminated so long as such parties remain in full compliance.

 9. You are not required to accept this License, since you have not signed it. However, nothing else grants you permission to modify or distribute the Library or its derivative works. These actions are prohibited

 by law if you do not accept this License. Therefore, by modifying or distributing the Library (or any work based on the Library), you indicate your acceptance of this License to do so, and all its terms and conditions for copying, distributing or modifying the Library or works based on it.

 10. Each time you redistribute the Library (or any work based on the Library), the recipient automatically receives a license from the original licensor to copy, distribute, link with or modify the Library subject to these terms and conditions. You may not impose any further restrictions on the recipients' exercise of the rights granted herein. You are not responsible for enforcing compliance by third parties with this License.

### $\mathbf{M}$ .

 11. If, as a consequence of a court judgment or allegation of patent infringement or for any other reason (not limited to patent issues), conditions are imposed on you (whether by court order, agreement or otherwise) that contradict the conditions of this License, they do not

excuse you from the conditions of this License. If you cannot

distribute so as to satisfy simultaneously your obligations under this License and any other pertinent obligations, then as a consequence you may not distribute the Library at all. For example, if a patent license would not permit royalty-free redistribution of the Library by all those who receive copies directly or indirectly through you, then the only way you could satisfy both it and this License would be to refrain entirely from distribution of the Library.

If any portion of this section is held invalid or unenforceable under any particular circumstance, the balance of the section is intended to apply, and the section as a whole is intended to apply in other circumstances.

It is not the purpose of this section to induce you to infringe any patents or other property right claims or to contest validity of any such claims; this section has the sole purpose of protecting the integrity of the free software distribution system which is

implemented by public license practices. Many people have made generous contributions to the wide range of software distributed through that system in reliance on consistent application of that system; it is up to the author/donor to decide if he or she is willing to distribute software through any other system and a licensee cannot impose that choice.

This section is intended to make thoroughly clear what is believed to be a consequence of the rest of this License.

 12. If the distribution and/or use of the Library is restricted in certain countries either by patents or by copyrighted interfaces, the original copyright holder who places the Library under this License may add an explicit geographical distribution limitation excluding those countries, so that distribution is permitted only in or among countries not thus excluded. In such case, this License incorporates the limitation as if written in the body of this License.

13. The Free Software Foundation

may publish revised and/or new

versions of the Lesser General Public License from time to time. Such new versions will be similar in spirit to the present version, but may differ in detail to address new problems or concerns.

Each version is given a distinguishing version number. If the Library specifies a version number of this License which applies to it and "any later version", you have the option of following the terms and conditions either of that version or of any later version published by the Free Software Foundation. If the Library does not specify a license version number, you may choose any version ever published by the Free Software Foundation.

 $\overline{M}$ .

 14. If you wish to incorporate parts of the Library into other free programs whose distribution conditions are incompatible with these, write to the author to ask for permission. For software which is copyrighted by the Free Software Foundation, write to the Free Software Foundation; we sometimes make exceptions for this. Our

decision will be guided by the two goals of preserving the free status of all derivatives of our free software and of promoting the sharing and reuse of software generally.

### NO WARRANTY

 15. BECAUSE THE LIBRARY IS LICENSED FREE OF CHARGE, THERE IS NO WARRANTY FOR THE LIBRARY, TO THE EXTENT PERMITTED BY APPLICABLE LAW. EXCEPT WHEN OTHERWISE STATED IN WRITING THE COPYRIGHT HOLDERS AND/OR OTHER PARTIES PROVIDE THE LIBRARY "AS IS" WITHOUT WARRANTY OF ANY KIND, EITHER EXPRESSED OR IMPLIED, INCLUDING, BUT NOT LIMITED TO, THE IMPLIED WARRANTIES OF MERCHANTABILITY AND FITNESS FOR A PARTICULAR PURPOSE. THE ENTIRE RISK AS TO THE QUALITY AND PERFORMANCE OF THE LIBRARY IS WITH YOU. SHOULD THE LIBRARY PROVE DEFECTIVE, YOU ASSUME THE COST OF ALL NECESSARY SERVICING, REPAIR OR CORRECTION.

 16. IN NO EVENT UNLESS REQUIRED BY APPLICABLE LAW OR AGREED TO IN WRITING WILL ANY COPYRIGHT HOLDER, OR ANY OTHER PARTY WHO MAY MODIFY AND/OR REDISTRIBUTE THE LIBRARY AS PERMITTED ABOVE, BE LIABLE TO YOU FOR DAMAGES, INCLUDING ANY GENERAL, SPECIAL, INCIDENTAL OR CONSEQUENTIAL DAMAGES ARISING OUT OF THE USE OR INABILITY TO USE THE LIBRARY (INCLUDING BUT NOT LIMITED TO LOSS OF DATA OR DATA BEING RENDERED INACCURATE OR LOSSES SUSTAINED BY YOU OR THIRD PARTIES OR A FAILURE OF THE LIBRARY TO OPERATE WITH ANY OTHER SOFTWARE), EVEN IF SUCH HOLDER OR OTHER PARTY HAS BEEN ADVISED OF THE POSSIBILITY OF SUCH DAMAGES.

### END OF TERMS AND CONDITIONS

 $\Delta L$ 

How to Apply These Terms to Your New Libraries

 If you develop a new library, and you want it to be of the greatest possible use to the public, we recommend making it free software that everyone can redistribute and change. You can do so by permitting redistribution under these terms (or, alternatively, under the terms of the ordinary General Public License).

 To apply these terms, attach the following notices to the library. It is safest to attach them to the start of each source file

#### to most

effectively convey the exclusion of warranty; and each file should have at least the "copyright" line and a pointer to where the full notice is found.

 $\alpha$  < one line to give the library's name and a brief idea of what it does. Copyright  $(C)$  <year > <name of author>

 This library is free software; you can redistribute it and/or modify it under the terms of the GNU Lesser General Public License as published by the Free Software Foundation; either version 2.1 of the License, or (at your option) any later version.

 This library is distributed in the hope that it will be useful, but WITHOUT ANY WARRANTY; without even the implied warranty of MERCHANTABILITY or FITNESS FOR A PARTICULAR PURPOSE. See the GNU Lesser General Public License for more details.

 You should have received a copy of the GNU Lesser General Public License along with this library; if not, write to the Free Software Foundation, Inc., 59 Temple Place, Suite 330, Boston, MA 02111-1307 USA

Also add information on how to contact you by electronic and paper mail.

You should also get your employer (if you work as a programmer) or your school, if any, to sign a "copyright disclaimer" for the library, if necessary. Here is a sample; alter the names:

 Yoyodyne, Inc., hereby disclaims all copyright interest in the library `Frob' (a library for tweaking knobs) written by James Random Hacker.

 <signature of Ty Coon>, 1 April 1990 Ty Coon, President of Vice

That's all there is to it!

## **1.17 ncurses 5.9-14.20130511.el7\_4**

### **1.17.1 Available under license :**

Upstream source http://invisible-island.net/ncurses/ncurses-examples.html

Current ncurses maintainer: Thomas Dickey <dickey@invisible-island.net>

-------------------------------------------------------------------------------

 **Open Source Used In Cisco AppDynamics Cloud Alerting Baseline Reader 2.0.0-394\_Oct31 126**

Copyright (c) 1998-2010,2011 Free Software Foundation, Inc.

 Permission is hereby granted, free of charge, to any person obtaining a copy of this software and associated documentation files (the "Software"), to deal in the Software without restriction, including without limitation the rights to use, copy, modify, merge, publish, distribute, distribute with modifications, sublicense, and/or sell copies of the Software, and to permit persons to whom the Software is furnished to do so, subject to the following conditions:

 The above copyright notice and this permission notice shall be included in all copies or substantial portions of the Software.

#### THE SOFTWARE IS PROVIDED "AS IS", WITHOUT WARRANTY OF ANY KIND, EXPRESS

 OR IMPLIED, INCLUDING BUT NOT LIMITED TO THE WARRANTIES OF MERCHANTABILITY, FITNESS FOR A PARTICULAR PURPOSE AND NONINFRINGEMENT. IN NO EVENT SHALL THE ABOVE COPYRIGHT HOLDERS BE LIABLE FOR ANY CLAIM, DAMAGES OR OTHER LIABILITY, WHETHER IN AN ACTION OF CONTRACT, TORT OR OTHERWISE, ARISING FROM, OUT OF OR IN CONNECTION WITH THE SOFTWARE OR THE USE OR OTHER DEALINGS IN THE SOFTWARE.

 Except as contained in this notice, the name(s) of the above copyright holders shall not be used in advertising or otherwise to promote the sale, use or other dealings in this Software without prior written authorization.

-------------------------------------------------------------------------------

Files: install-sh Copyright: 1994 X Consortium Licence: other-BSD

 Permission is hereby granted, free of charge, to any person obtaining a copy of this software and associated documentation files (the "Software"), to deal in the Software without restriction, including without limitation the

 rights to use, copy, modify, merge, publish, distribute, sublicense, and/or sell copies of the Software, and to permit persons to whom the Software is furnished to do so, subject to the following conditions:

 The above copyright notice and this permission notice shall be included in all copies or substantial portions of the Software.

 THE SOFTWARE IS PROVIDED "AS IS", WITHOUT WARRANTY OF ANY KIND, EXPRESS OR IMPLIED, INCLUDING BUT NOT LIMITED TO THE WARRANTIES OF MERCHANTABILITY, FITNESS FOR A PARTICULAR PURPOSE AND NONINFRINGEMENT. IN NO EVENT SHALL THE X CONSORTIUM BE LIABLE FOR ANY CLAIM, DAMAGES OR OTHER LIABILITY, WHETHER IN AN ACTION OF CONTRACT, TORT OR OTHERWISE, ARISING FROM, OUT OF OR IN CONNEC- TION WITH THE SOFTWARE OR THE USE OR OTHER DEALINGS IN THE SOFTWARE.

 Except as contained in this notice, the name of the X Consortium shall not be used in advertising or otherwise to promote the sale, use or other deal-

 ings in this Software without prior written authorization from the X Consor tium.

FSF changes to this file are in the public domain.

 Calling this script install-sh is preferred over install.sh, to prevent `make' implicit rules from creating a file called install from it when there is no Makefile.

 This script is compatible with the BSD install script, but was written from scratch. It can only install one file at a time, a restriction shared with many OS's install programs.

On Debian systems, the complete text of the GNU General Public License can be found in '/usr/share/common-licenses/GPL-2'

# **1.18 gnupg 2.0.22-5.el7\_5**

### **1.18.1 Available under license :**

No license file was found, but licenses were detected in source scan.

/opt/cola/permits/183657586\_1695337116.0137277/0/gnupg2-2-0-22-5-el7-5-x86-64-rpm-tar-gz/gnupg2-2.0.22- 5.el7\_5.x86\_64.rpm: binary file matches

Found in path(s): \* /bin/grep

# **1.19 abego-treelayout-core 1.0.3**

### **1.19.1 Available under license :**

[The "BSD license"]

Copyright (c) 2011, abego Software GmbH, Germany (http://www.abego.org) All rights reserved.

Redistribution and use in source and binary forms, with or without modification, are permitted provided that the following conditions are met:

- 1. Redistributions of source code must retain the above copyright notice, this list of conditions and the following disclaimer.
- 2. Redistributions in binary form must reproduce the above copyright notice, this list of conditions and the following disclaimer in the documentation and/or other materials provided with the distribution.

3. Neither the name of the abego Software GmbH nor the names of its contributors may be used to endorse or promote products derived from this software without specific prior written permission.

THIS SOFTWARE IS PROVIDED BY THE COPYRIGHT HOLDERS AND CONTRIBUTORS "AS IS" AND ANY EXPRESS OR IMPLIED WARRANTIES, INCLUDING, BUT NOT LIMITED TO, THE IMPLIED WARRANTIES OF MERCHANTABILITY AND FITNESS FOR A PARTICULAR PURPOSE ARE DISCLAIMED. IN NO EVENT SHALL THE COPYRIGHT HOLDER OR CONTRIBUTORS BE LIABLE FOR ANY DIRECT, INDIRECT, INCIDENTAL, SPECIAL, EXEMPLARY, OR CONSEQUENTIAL DAMAGES (INCLUDING, BUT NOT LIMITED TO, PROCUREMENT OF SUBSTITUTE GOODS OR SERVICES; LOSS OF USE, DATA, OR PROFITS; OR BUSINESS INTERRUPTION) HOWEVER CAUSED AND ON ANY THEORY OF LIABILITY, WHETHER IN CONTRACT, STRICT LIABILITY, OR TORT (INCLUDING NEGLIGENCE OR OTHERWISE) ARISING IN ANY WAY OUT OF THE USE OF THIS SOFTWARE, EVEN IF ADVISED OF THE POSSIBILITY OF SUCH DAMAGE.

# **1.20 listenablefuture 9999.0-empty-to-avoidconflict-with-guava**

# **1.21 failureaccess 1.0.1**

# **1.22 gobject-introspection 1.56.1-1.el7**

### **1.22.1 Available under license :**

gobject-introspection has two licenses; one for the typelib library, and one for the tools.

The scanner (giscanner/) and typelib libraries (girepository/) are licensed under the LGPLv2+. See the file COPYING.LGPL.

The tools (tools/) are licensed under the GPLv2+. See the file COPYING.GPL.

There is also some MIT code in giscanner/. In general where applicable files should have headers denoting their license status; if they do not, please file a bug at https://gitlab.gnome.org/GNOME/gobject-introspection/issues.

# **1.23 gpgme 1.3.2-5.el7**

## **1.23.1 Available under license :**

 GNU GENERAL PUBLIC LICENSE Version 2, June 1991

Copyright (C) 1989, 1991 Free Software Foundation, Inc. 59 Temple Place, Suite 330, Boston, MA 02111-1307 USA Everyone is permitted to copy and distribute verbatim copies of this license document, but changing it is not allowed.

 Preamble

 The licenses for most software are designed to take away your freedom to share and change it. By contrast, the GNU General Public License is intended to guarantee your freedom to share and change free software--to make sure the software is free for all its users. This General Public License applies to most of the Free Software Foundation's software and to any other program whose authors commit to using it. (Some other Free Software Foundation software is covered by the GNU Library General Public License instead.) You can apply it to your programs, too.

 When we speak of free software, we are referring to freedom, not price. Our General Public Licenses are designed to make sure that you

have the freedom to distribute copies of free software (and charge for this service if you wish), that you receive source code or can get it if you want it, that you can change the software or use pieces of it in new free programs; and that you know you can do these things.

 To protect your rights, we need to make restrictions that forbid anyone to deny you these rights or to ask you to surrender the rights. These restrictions translate to certain responsibilities for you if you distribute copies of the software, or if you modify it.

 For example, if you distribute copies of such a program, whether gratis or for a fee, you must give the recipients all the rights that you have. You must make sure that they, too, receive or can get the source code. And you must show them these terms so they know their rights.

We protect your rights with two steps: (1) copyright the software, and (2) offer you this license which gives you legal permission to copy, distribute

and/or modify the software.

 Also, for each author's protection and ours, we want to make certain that everyone understands that there is no warranty for this free software. If the software is modified by someone else and passed on, we want its recipients to know that what they have is not the original, so that any problems introduced by others will not reflect on the original authors' reputations.

 Finally, any free program is threatened constantly by software patents. We wish to avoid the danger that redistributors of a free program will individually obtain patent licenses, in effect making the program proprietary. To prevent this, we have made it clear that any patent must be licensed for everyone's free use or not licensed at all.

 The precise terms and conditions for copying, distribution and modification follow.

### GNU GENERAL PUBLIC LICENSE TERMS AND CONDITIONS FOR COPYING, DISTRIBUTION AND MODIFICATION

 0. This License applies to any program or other work which contains

a notice placed by the copyright holder saying it may be distributed under the terms of this General Public License. The "Program", below, refers to any such program or work, and a "work based on the Program" means either the Program or any derivative work under copyright law: that is to say, a work containing the Program or a portion of it, either verbatim or with modifications and/or translated into another language. (Hereinafter, translation is included without limitation in the term "modification".) Each licensee is addressed as "you".

Activities other than copying, distribution and modification are not covered by this License; they are outside its scope. The act of running the Program is not restricted, and the output from the Program is covered only if its contents constitute a work based on the Program (independent of having been made by running the Program). Whether that is true depends on what the Program does.

 1. You may copy and distribute verbatim copies of the Program's

source code as you receive it, in any medium, provided that you conspicuously and appropriately publish on each copy an appropriate copyright notice and disclaimer of warranty; keep intact all the notices that refer to this License and to the absence of any warranty; and give any other recipients of the Program a copy of this License along with the Program.

You may charge a fee for the physical act of transferring a copy, and you may at your option offer warranty protection in exchange for a fee.

 2. You may modify your copy or copies of the Program or any portion of it, thus forming a work based on the Program, and copy and distribute such modifications or work under the terms of Section 1 above, provided that you also meet all of these conditions:

 a) You must cause the modified files to carry prominent notices stating that you changed the files and the date of any change.

 b) You must cause any work that you distribute or publish, that in whole

 or in part contains or is derived from the Program or any part thereof, to be licensed as a whole at no charge to all third parties under the terms of this License.

 c) If the modified program normally reads commands interactively when run, you must cause it, when started running for such interactive use in the most ordinary way, to print or display an announcement including an appropriate copyright notice and a notice that there is no warranty (or else, saying that you provide a warranty) and that users may redistribute the program under these conditions, and telling the user how to view a copy of this License. (Exception: if the Program itself is interactive but does not normally print such an announcement, your work based on the Program is not required to print an announcement.)

These requirements apply to the modified work as a whole. If identifiable sections of that work are not derived from the Program, and can be reasonably considered independent and separate works in themselves, then this License, and its terms, do not apply to those sections when you distribute them as separate works. But when you distribute the same sections as part of a whole which is a work based on the Program, the distribution of the whole must be on the terms of this License, whose permissions for other licensees extend to the entire whole, and thus to each and every part regardless of who wrote it.

Thus, it is not the intent of this section to claim rights or contest your rights to work written entirely by you; rather, the intent is to exercise the right to control the distribution of derivative or collective works based on the Program.

In addition, mere aggregation of another work not based on the Program with the Program (or with a work based on the Program) on a volume of a storage or distribution medium does not bring the other work under the scope of this License.

3. You may copy and distribute the Program (or a work based

on it,

under Section 2) in object code or executable form under the terms of Sections 1 and 2 above provided that you also do one of the following:

 a) Accompany it with the complete corresponding machine-readable source code, which must be distributed under the terms of Sections 1 and 2 above on a medium customarily used for software interchange; or,

 b) Accompany it with a written offer, valid for at least three years, to give any third party, for a charge no more than your cost of physically performing source distribution, a complete machine-readable copy of the corresponding source code, to be distributed under the terms of Sections 1 and 2 above on a medium customarily used for software interchange; or,

 c) Accompany it with the information you received as to the offer to distribute corresponding source code. (This alternative is allowed only for noncommercial distribution and only if you received the program in object code or executable form with such an offer, in accord with Subsection b above.)

The source code for a work means the preferred form of the work for making modifications to it. For an executable work, complete source code means all the source code for all modules it contains, plus any associated interface definition files, plus the scripts used to control compilation and installation of the executable. However, as a special exception, the source code distributed need not include anything that is normally distributed (in either source or binary form) with the major components (compiler, kernel, and so on) of the operating system on which the executable runs, unless that component itself accompanies the executable.

If distribution of executable or object code is made by offering access to copy from a designated place, then offering equivalent access to copy the source code from the same place counts as distribution of the source code, even though third parties are not compelled to copy the source along with the object code.

 4. You may not copy, modify, sublicense, or distribute the Program except as expressly provided under this License. Any attempt otherwise to copy, modify, sublicense or distribute the Program is void, and will automatically terminate your rights under this License. However, parties who have received copies, or rights, from you under this License will not have their licenses terminated so long as such parties remain in full compliance.

 5. You are not required to accept this License, since you have not signed it. However, nothing else grants you permission to modify or distribute the Program or its derivative works. These actions are prohibited by law if you do not accept this License. Therefore, by modifying or distributing the Program (or any work based on the Program), you indicate your acceptance of this License to do so, and all its terms and conditions for copying, distributing or modifying the Program or works based on it.

### 6. Each

 time you redistribute the Program (or any work based on the Program), the recipient automatically receives a license from the original licensor to copy, distribute or modify the Program subject to these terms and conditions. You may not impose any further restrictions on the recipients' exercise of the rights granted herein. You are not responsible for enforcing compliance by third parties to this License.

 7. If, as a consequence of a court judgment or allegation of patent infringement or for any other reason (not limited to patent issues), conditions are imposed on you (whether by court order, agreement or otherwise) that contradict the conditions of this License, they do not excuse you from the conditions of this License. If you cannot distribute so as to satisfy simultaneously your obligations under this License and any other pertinent obligations, then as a consequence you may not distribute the Program at all. For example, if a patent license would not permit royalty-free redistribution of the Program by

all those who receive copies directly or indirectly through you, then the only way you could satisfy both it and this License would be to refrain entirely from distribution of the Program.

If any portion of this section is held invalid or unenforceable under any particular circumstance, the balance of the section is intended to apply and the section as a whole is intended to apply in other circumstances.

It is not the purpose of this section to induce you to infringe any patents or other property right claims or to contest validity of any such claims; this section has the sole purpose of protecting the integrity of the free software distribution system, which is implemented by public license practices. Many people have made generous contributions to the wide range of software distributed through that system in reliance on consistent application of that system; it is up to the author/donor to decide if he or she is willing to distribute software through any other system and a licensee cannot impose that choice.

This section is intended to make thoroughly clear what is believed to be a consequence of the rest of this License.

 8. If the distribution and/or use of the Program is restricted in certain countries either by patents or by copyrighted interfaces, the original copyright holder who places the Program under this License may add an explicit geographical distribution limitation excluding those countries, so that distribution is permitted only in or among countries not thus excluded. In such case, this License incorporates the limitation as if written in the body of this License.

 9. The Free Software Foundation may publish revised and/or new versions of the General Public License from time to time. Such new versions will be similar in spirit to the present version, but may differ in detail to address new problems or concerns.

Each version is given a distinguishing version number. If the Program specifies a version number of this License which applies to it and "any later version", you have the option of following the terms and conditions either of that version or of any later version published by the Free Software Foundation. If the Program does not specify a version number of this License, you may choose any version ever published by the Free Software Foundation.

 10. If you wish to incorporate parts of the Program into other free programs whose distribution conditions are different, write to the author to ask for permission. For software which is copyrighted by the Free Software Foundation, write to the Free Software Foundation; we sometimes make exceptions for this. Our decision will be guided by the two goals of preserving the free status of all derivatives of our free software and of promoting the sharing and reuse of software generally.

### NO WARRANTY

 11. BECAUSE THE PROGRAM IS LICENSED FREE OF CHARGE, THERE IS NO WARRANTY FOR THE PROGRAM, TO THE EXTENT PERMITTED BY APPLICABLE LAW. EXCEPT WHEN

OTHERWISE STATED IN WRITING THE COPYRIGHT HOLDERS AND/OR OTHER PARTIES PROVIDE THE PROGRAM "AS IS" WITHOUT WARRANTY OF ANY KIND, EITHER EXPRESSED OR IMPLIED, INCLUDING, BUT NOT LIMITED TO, THE IMPLIED WARRANTIES OF MERCHANTABILITY AND FITNESS FOR A PARTICULAR PURPOSE. THE ENTIRE RISK AS TO THE QUALITY AND PERFORMANCE OF THE PROGRAM IS WITH YOU. SHOULD THE PROGRAM PROVE DEFECTIVE, YOU ASSUME THE COST OF ALL NECESSARY SERVICING, REPAIR OR CORRECTION.

12. IN NO EVENT UNLESS REQUIRED BY APPLICABLE LAW OR AGREED TO IN WRITING

WILL ANY COPYRIGHT HOLDER, OR ANY OTHER PARTY WHO MAY MODIFY AND/OR REDISTRIBUTE THE PROGRAM AS PERMITTED ABOVE, BE LIABLE TO YOU FOR DAMAGES, INCLUDING ANY GENERAL, SPECIAL, INCIDENTAL OR CONSEQUENTIAL DAMAGES ARISING OUT OF THE USE OR INABILITY TO USE THE PROGRAM (INCLUDING BUT NOT LIMITED TO LOSS OF DATA OR DATA BEING RENDERED INACCURATE OR LOSSES SUSTAINED BY YOU OR THIRD PARTIES OR A FAILURE OF THE PROGRAM TO OPERATE WITH ANY OTHER PROGRAMS), EVEN

 IF SUCH HOLDER OR OTHER PARTY HAS BEEN ADVISED OF THE POSSIBILITY OF SUCH DAMAGES.

### END OF TERMS AND CONDITIONS

 How to Apply These Terms to Your New Programs

 If you develop a new program, and you want it to be of the greatest possible use to the public, the best way to achieve this is to make it free software which everyone can redistribute and change under these terms.

 To do so, attach the following notices to the program. It is safest to attach them to the start of each source file to most effectively convey the exclusion of warranty; and each file should have at least the "copyright" line and a pointer to where the full notice is found.

 <one line to give the program's name and a brief idea of what it does.> Copyright  $(C)$  <year > <name of author>

 This program is free software; you can redistribute it and/or modify it under the terms of the GNU General Public License as published by the Free Software Foundation; either version 2 of the License,

(at your option) any later version.

 This program is distributed in the hope that it will be useful, but WITHOUT ANY WARRANTY; without even the implied warranty of MERCHANTABILITY or FITNESS FOR A PARTICULAR PURPOSE. See the GNU General Public License for more details.

 You should have received a copy of the GNU General Public License along with this program; if not, write to the Free Software Foundation, Inc., 59 Temple Place, Suite 330, Boston, MA 02111-1307 USA

Also add information on how to contact you by electronic and paper mail.

If the program is interactive, make it output a short notice like this when it starts in an interactive mode:

Gnomovision version 69, Copyright (C) year name of author

or

 Gnomovision comes with ABSOLUTELY NO WARRANTY; for details type `show w'. This is free software, and you are welcome to redistribute it under certain conditions; type `show c' for details.

The hypothetical commands `show w' and `show c' should show the appropriate parts of the General Public License. Of course, the commands you use may be called something other than `show w' and `show c'; they could even be mouse-clicks or menu items--whatever suits your program.

You should also get your employer (if you work as a programmer) or your school, if any, to sign a "copyright disclaimer" for the program, if necessary. Here is a sample; alter the names:

 Yoyodyne, Inc., hereby disclaims all copyright interest in the program `Gnomovision' (which makes passes at compilers) written by James Hacker.

 <signature of Ty Coon>, 1 April 1989 Ty Coon, President of Vice

This General Public License does not permit incorporating your program into proprietary programs. If your program is a subroutine library, you may consider it more useful to permit linking proprietary applications with the library. If this is what you want to do, use the GNU Library General Public License instead of this License.

### GNU LESSER GENERAL PUBLIC LICENSE Version 2.1, February 1999

Copyright (C) 1991, 1999 Free Software Foundation, Inc. 59 Temple Place, Suite 330, Boston, MA 02111-1307 USA Everyone is permitted to copy and distribute verbatim copies of this license document, but changing it is not allowed.

[This is the first released version of the Lesser GPL. It also counts as the successor of the GNU Library Public License, version 2, hence the version number 2.1.]

### Preamble

 The licenses for most software are designed to take away your freedom to share and change it. By contrast, the GNU General Public Licenses are intended to guarantee your freedom to share and change free software--to make sure the software is free for all its users.

 This license, the Lesser General Public License, applies to some specially designated software packages--typically libraries--of the Free Software Foundation and other authors who

decide to use it. You

can use it too, but we suggest you first think carefully about whether this license or the ordinary General Public License is the better strategy to use in any particular case, based on the explanations below.

 When we speak of free software, we are referring to freedom of use, not price. Our General Public Licenses are designed to make sure that you have the freedom to distribute copies of free software (and charge for this service if you wish); that you receive source code or can get it if you want it; that you can change the software and use pieces of it in new free programs; and that you are informed that you can do these things.

 To protect your rights, we need to make restrictions that forbid distributors to deny you these rights or to ask you to surrender these rights. These restrictions translate to certain responsibilities for you if you distribute copies of the library or if you modify it.

 For example, if you distribute copies of the library, whether gratis

or for a fee, you must give the recipients all the rights that we gave you. You must make sure that they, too, receive or can get the source code. If you link other code with the library, you must provide complete object files to the recipients, so that they can relink them with the library after making changes to the library and recompiling it. And you must show them these terms so they know their rights.

We protect your rights with a two-step method: (1) we copyright the library, and (2) we offer you this license, which gives you legal permission to copy, distribute and/or modify the library.

 To protect each distributor, we want to make it very clear that there is no warranty for the free library. Also, if the library is modified by someone else and passed on, the recipients should know that what they have is not the original version, so that the original author's reputation will not be affected by problems that might be introduced by others.

### ^L

Finally, software

 patents pose a constant threat to the existence of any free program. We wish to make sure that a company cannot effectively restrict the users of a free program by obtaining a restrictive license from a patent holder. Therefore, we insist that any patent license obtained for a version of the library must be consistent with the full freedom of use specified in this license.

Most GNU software, including some libraries, is covered by the

ordinary GNU General Public License. This license, the GNU Lesser General Public License, applies to certain designated libraries, and is quite different from the ordinary General Public License. We use this license for certain libraries in order to permit linking those libraries into non-free programs.

 When a program is linked with a library, whether statically or using a shared library, the combination of the two is legally speaking a combined work, a derivative of the original library. The ordinary General Public License therefore permits such linking only if the entire combination fits its criteria of freedom. The Lesser General Public License permits more lax criteria for linking other code with the library.

 We call this license the "Lesser" General Public License because it does Less to protect the user's freedom than the ordinary General Public License. It also provides other free software developers Less of an advantage over competing non-free programs. These disadvantages are the reason we use the ordinary General Public License for many libraries. However, the Lesser license provides advantages in certain special circumstances.

 For example, on rare occasions, there may be a special need to encourage the widest possible use of a certain library, so that it becomes a de-facto standard. To achieve this, non-free programs must be allowed to use the library. A more frequent case is that a free library does the same job as widely used non-free libraries. In this case, there is little to gain by limiting the free library to free software only, so we use the Lesser General Public License.

 In other cases, permission to use a particular library in non-free programs enables a greater number of people to use a large body of free software. For example, permission to use the GNU C Library in non-free programs enables many more people to use the whole GNU operating system, as well as its variant, the GNU/Linux operating system.

 Although the Lesser General Public License is Less protective of the users' freedom, it does ensure that the user of a program that is linked with the Library has the freedom and the wherewithal to run that program using a modified version of the Library.

 The precise terms and conditions for copying, distribution and modification follow. Pay close attention to the difference between a "work based on the library" and a "work that uses the library". The former contains code derived from the library, whereas the latter must be combined with the library in order to run.

^L

### GNU LESSER GENERAL PUBLIC LICENSE TERMS AND CONDITIONS FOR COPYING, DISTRIBUTION AND MODIFICATION

 0. This License Agreement applies to any software library or other program which contains a notice placed by the copyright holder or other authorized party saying it may be distributed under the terms of this Lesser General Public License (also called "this License"). Each licensee is addressed as "you".

 A "library" means a collection of software functions and/or data prepared so as to be conveniently linked with application programs (which use some of those functions and data) to form executables.

 The "Library", below, refers to any such software library or work which has been distributed under these terms. A "work based on the Library" means either the Library or any derivative work under copyright law: that is to say, a work containing the Library or a portion of it, either verbatim or with modifications and/or translated straightforwardly into another language. (Hereinafter, translation is included without limitation in the term "modification".)

 "Source code" for a work means the preferred form of the work for making modifications to it. For a library, complete source code means all the source code for all modules it contains, plus any associated interface definition files, plus the scripts used to control compilation and installation of the library.

 Activities other than copying, distribution and modification are not covered by this License; they are outside its scope. The act of running a program using the Library is not restricted, and output from such a program is covered only if its contents constitute a work based on the Library (independent of the use of the Library in a tool for writing it). Whether that is true depends on what the Library does and what the program that uses the Library does.

 1. You may copy and distribute verbatim copies of the Library's complete source code as you receive it, in any medium, provided that

you conspicuously and appropriately publish on each copy an appropriate copyright notice and disclaimer of warranty; keep intact all the notices that refer to this License and to the absence of any warranty; and distribute a copy of this License along with the Library.

 You may charge a fee for the physical act of transferring a copy, and you may at your option offer warranty protection in exchange for a fee.

 2. You may modify your copy or copies of the Library or any portion of it, thus forming a work based on the Library, and copy and distribute such modifications or work under the terms of Section 1 above, provided that you also meet all of these conditions:

a) The modified work must itself be a software library.

 b) You must cause the files modified to carry prominent notices stating that you changed the files and the date of any change.

 c) You must cause the whole of the work to be licensed at no charge to all third parties under the terms of this License.

 d) If a facility in the modified Library refers to a function or a table of data to be supplied by an application program that uses the facility, other than as an argument passed when the facility is invoked, then you must make a good faith effort to ensure that, in the event an application does not supply such function or table, the facility still operates, and performs whatever part of its purpose remains meaningful.

 (For example, a function in a library to compute square roots has a purpose that is entirely well-defined independent of the application. Therefore, Subsection 2d requires that any application-supplied function or table used by this function must be optional: if the application does not supply it, the square root function must still compute square roots.)

These requirements apply to the modified work as a whole. If identifiable sections of that work are not derived from the Library, and can

 be reasonably considered independent and separate works in themselves, then this License, and its terms, do not apply to those sections when you distribute them as separate works. But when you distribute the same sections as part of a whole which is a work based on the Library, the distribution of the whole must be on the terms of this License, whose permissions for other licensees extend to the entire whole, and thus to each and every part regardless of who wrote it.

Thus, it is not the intent of this section to claim rights or contest your rights to work written entirely by you; rather, the intent is to exercise the right to control the distribution of derivative or

collective works based on the Library.

In addition, mere aggregation of another work not based on the Library with the Library (or with a work based on the Library) on a volume of a storage or distribution medium does not bring the other work under the scope of this License.

### 3. You may opt to apply the terms of the

ordinary GNU General Public

License instead of this License to a given copy of the Library. To do this, you must alter all the notices that refer to this License, so that they refer to the ordinary GNU General Public License, version 2, instead of to this License. (If a newer version than version 2 of the ordinary GNU General Public License has appeared, then you can specify that version instead if you wish.) Do not make any other change in these notices.

### $\mathbf{M}$ .

 Once this change is made in a given copy, it is irreversible for that copy, so the ordinary GNU General Public License applies to all subsequent copies and derivative works made from that copy.

 This option is useful when you wish to copy part of the code of the Library into a program that is not a library.

 4. You may copy and distribute the Library (or a portion or derivative of it, under Section 2) in object code or executable form under the terms of Sections 1 and 2 above provided that you accompany it with the complete

 corresponding machine-readable source code, which must be distributed under the terms of Sections 1 and 2 above on a medium customarily used for software interchange.

 If distribution of object code is made by offering access to copy from a designated place, then offering equivalent access to copy the source code from the same place satisfies the requirement to distribute the source code, even though third parties are not compelled to copy the source along with the object code.

 5. A program that contains no derivative of any portion of the Library, but is designed to work with the Library by being compiled or linked with it, is called a "work that uses the Library". Such a work, in isolation, is not a derivative work of the Library, and therefore falls outside the scope of this License.

 However, linking a "work that uses the Library" with the Library creates an executable that is a derivative of the Library (because it contains portions of the Library), rather than a "work

that uses the

library". The executable is therefore covered by this License. Section 6 states terms for distribution of such executables.

 When a "work that uses the Library" uses material from a header file that is part of the Library, the object code for the work may be a derivative work of the Library even though the source code is not. Whether this is true is especially significant if the work can be linked without the Library, or if the work is itself a library. The threshold for this to be true is not precisely defined by law.

 If such an object file uses only numerical parameters, data structure layouts and accessors, and small macros and small inline functions (ten lines or less in length), then the use of the object file is unrestricted, regardless of whether it is legally a derivative work. (Executables containing this object code plus portions of the Library will still fall under Section 6.)

 Otherwise, if the work is a derivative of the Library, you may distribute

 the object code for the work under the terms of Section 6. Any executables containing that work also fall under Section 6, whether or not they are linked directly with the Library itself.  $\mathbf{M}$ .

 6. As an exception to the Sections above, you may also combine or link a "work that uses the Library" with the Library to produce a work containing portions of the Library, and distribute that work under terms of your choice, provided that the terms permit modification of the work for the customer's own use and reverse engineering for debugging such modifications.

 You must give prominent notice with each copy of the work that the Library is used in it and that the Library and its use are covered by this License. You must supply a copy of this License. If the work during execution displays copyright notices, you must include the copyright notice for the Library among them, as well as a reference directing the user to the copy of this License. Also, you must do one of these things:

### a)

 Accompany the work with the complete corresponding machine-readable source code for the Library including whatever changes were used in the work (which must be distributed under Sections 1 and 2 above); and, if the work is an executable linked with the Library, with the complete machine-readable "work that uses the Library", as object code and/or source code, so that the user can modify the Library and then relink to produce a modified executable containing the modified Library. (It is understood

 that the user who changes the contents of definitions files in the Library will not necessarily be able to recompile the application to use the modified definitions.)

 b) Use a suitable shared library mechanism for linking with the Library. A suitable mechanism is one that (1) uses at run time a copy of the library already present on the user's computer system, rather than copying library functions into the executable, and (2) will

 operate properly with a modified version of the library, if the user installs one, as long as the modified version is interface-compatible with the version that the work was made with.

 c) Accompany the work with a written offer, valid for at least three years, to give the same user the materials specified in Subsection 6a, above, for a charge no more than the cost of performing this distribution.

 d) If distribution of the work is made by offering access to copy from a designated place, offer equivalent access to copy the above specified materials from the same place.

 e) Verify that the user has already received a copy of these materials or that you have already sent this user a copy.

 For an executable, the required form of the "work that uses the Library" must include any data and utility programs needed for reproducing the executable from it. However, as a special exception, the materials to be distributed need not include anything that is

normally distributed (in either source or binary form) with the major components (compiler, kernel, and so on) of the operating system on which the executable runs, unless that component itself accompanies the executable.

 It may happen that this requirement contradicts the license restrictions of other proprietary libraries that do not normally accompany the operating system. Such a contradiction means you cannot use both them and the Library together in an executable that you distribute.

### $\overline{M}$ .

 7. You may place library facilities that are a work based on the Library side-by-side in a single library together with other library facilities not covered by this License, and distribute such a combined library, provided that the separate distribution of the work based on the Library and of the other library facilities is otherwise permitted, and provided that you do these two things:
a) Accompany the combined library with a copy of the same work based on the Library, uncombined with any other library facilities. This must be distributed under the terms of the Sections above.

 b) Give prominent notice with the combined library of the fact that part of it is a work based on the Library, and explaining where to find the accompanying uncombined form of the same work.

 8. You may not copy, modify, sublicense, link with, or distribute the Library except as expressly provided under this License. Any attempt otherwise to copy, modify, sublicense, link with, or distribute the Library is void, and will automatically terminate your rights under this License. However, parties who have received copies, or rights, from you under this License will not have their licenses terminated so long as such parties remain in full compliance.

 9. You are not required to accept this License, since you have not signed it. However, nothing else grants you permission to modify or distribute the Library or its derivative works. These actions are prohibited

 by law if you do not accept this License. Therefore, by modifying or distributing the Library (or any work based on the Library), you indicate your acceptance of this License to do so, and all its terms and conditions for copying, distributing or modifying the Library or works based on it.

 10. Each time you redistribute the Library (or any work based on the Library), the recipient automatically receives a license from the original licensor to copy, distribute, link with or modify the Library subject to these terms and conditions. You may not impose any further restrictions on the recipients' exercise of the rights granted herein. You are not responsible for enforcing compliance by third parties with this License.

^L

 11. If, as a consequence of a court judgment or allegation of patent infringement or for any other reason (not limited to patent issues), conditions are imposed on you (whether by court order, agreement or otherwise) that contradict the conditions of this License, they do not

excuse you from the conditions of this License. If you cannot distribute so as to satisfy simultaneously your obligations under this License and any other pertinent obligations, then as a consequence you may not distribute the Library at all. For example, if a patent license would not permit royalty-free redistribution of the Library by all those who receive copies directly or indirectly through you, then the only way you could satisfy both it and this License would be to

refrain entirely from distribution of the Library.

If any portion of this section is held invalid or unenforceable under any particular circumstance, the balance of the section is intended to apply, and the section as a whole is intended to apply in other circumstances.

It is not the purpose of this section to induce you to infringe any patents or other property right claims or to contest validity of any such claims; this section has the sole purpose of protecting the integrity of the free software distribution

system which is

implemented by public license practices. Many people have made generous contributions to the wide range of software distributed through that system in reliance on consistent application of that system; it is up to the author/donor to decide if he or she is willing to distribute software through any other system and a licensee cannot impose that choice.

This section is intended to make thoroughly clear what is believed to be a consequence of the rest of this License.

 12. If the distribution and/or use of the Library is restricted in certain countries either by patents or by copyrighted interfaces, the original copyright holder who places the Library under this License may add an explicit geographical distribution limitation excluding those countries, so that distribution is permitted only in or among countries not thus excluded. In such case, this License incorporates the limitation as if written in the body of this License.

13. The Free Software Foundation

may publish revised and/or new

versions of the Lesser General Public License from time to time. Such new versions will be similar in spirit to the present version, but may differ in detail to address new problems or concerns.

Each version is given a distinguishing version number. If the Library specifies a version number of this License which applies to it and "any later version", you have the option of following the terms and conditions either of that version or of any later version published by the Free Software Foundation. If the Library does not specify a license version number, you may choose any version ever published by the Free Software Foundation.

#### $\overline{M}$ .

 14. If you wish to incorporate parts of the Library into other free programs whose distribution conditions are incompatible with these, write to the author to ask for permission. For software which is copyrighted by the Free Software Foundation, write to the Free

Software Foundation; we sometimes make exceptions for this. Our

decision will be guided by the two goals of preserving the free status of all derivatives of our free software and of promoting the sharing and reuse of software generally.

#### NO WARRANTY

 15. BECAUSE THE LIBRARY IS LICENSED FREE OF CHARGE, THERE IS NO WARRANTY FOR THE LIBRARY, TO THE EXTENT PERMITTED BY APPLICABLE LAW. EXCEPT WHEN OTHERWISE STATED IN WRITING THE COPYRIGHT HOLDERS AND/OR OTHER PARTIES PROVIDE THE LIBRARY "AS IS" WITHOUT WARRANTY OF ANY KIND, EITHER EXPRESSED OR IMPLIED, INCLUDING, BUT NOT LIMITED TO, THE IMPLIED WARRANTIES OF MERCHANTABILITY AND FITNESS FOR A PARTICULAR PURPOSE. THE ENTIRE RISK AS TO THE QUALITY AND PERFORMANCE OF THE LIBRARY IS WITH YOU. SHOULD THE LIBRARY PROVE DEFECTIVE, YOU ASSUME THE COST OF ALL NECESSARY SERVICING, REPAIR OR CORRECTION.

 16. IN NO EVENT UNLESS REQUIRED BY APPLICABLE LAW OR AGREED TO IN WRITING WILL ANY COPYRIGHT HOLDER, OR ANY OTHER PARTY WHO MAY MODIFY AND/OR REDISTRIBUTE THE LIBRARY AS PERMITTED

ABOVE, BE LIABLE TO YOU

FOR DAMAGES, INCLUDING ANY GENERAL, SPECIAL, INCIDENTAL OR CONSEQUENTIAL DAMAGES ARISING OUT OF THE USE OR INABILITY TO USE THE LIBRARY (INCLUDING BUT NOT LIMITED TO LOSS OF DATA OR DATA BEING RENDERED INACCURATE OR LOSSES SUSTAINED BY YOU OR THIRD PARTIES OR A FAILURE OF THE LIBRARY TO OPERATE WITH ANY OTHER SOFTWARE), EVEN IF SUCH HOLDER OR OTHER PARTY HAS BEEN ADVISED OF THE POSSIBILITY OF SUCH **DAMAGES** 

#### END OF TERMS AND CONDITIONS

 $\Delta L$ 

How to Apply These Terms to Your New Libraries

 If you develop a new library, and you want it to be of the greatest possible use to the public, we recommend making it free software that everyone can redistribute and change. You can do so by permitting redistribution under these terms (or, alternatively, under the terms of the ordinary General Public License).

 To apply these terms, attach the following notices to the library. It is safest to attach them to the start of each source file

to most

effectively convey the exclusion of warranty; and each file should have at least the "copyright" line and a pointer to where the full notice is found.

 <one line to give the library's name and a brief idea of what it does.> Copyright  $(C)$  <year > <name of author>

 This library is free software; you can redistribute it and/or modify it under the terms of the GNU Lesser General Public License as published by the Free Software Foundation; either version 2.1 of the License, or (at your option) any later version.

 This library is distributed in the hope that it will be useful, but WITHOUT ANY WARRANTY; without even the implied warranty of MERCHANTABILITY or FITNESS FOR A PARTICULAR PURPOSE. See the GNU Lesser General Public License for more details.

 You should have received a copy of the GNU Lesser General Public License along with this library; if not, write to the Free Software Foundation, Inc., 59 Temple Place, Suite 330, Boston, MA 02111-1307 USA

Also add information on how to contact you by electronic and paper mail.

You should also get your employer (if you work as a programmer) or your school, if any, to sign a "copyright disclaimer" for the library, if necessary. Here is a sample; alter the names:

 Yoyodyne, Inc., hereby disclaims all copyright interest in the library `Frob' (a library for tweaking knobs) written by James Random Hacker.

 <signature of Ty Coon>, 1 April 1990 Ty Coon, President of Vice

That's all there is to it!

### **1.24 grep 2.20-3.el7 1.24.1 Available under license :**

 GNU GENERAL PUBLIC LICENSE Version 3, 29 June 2007

Copyright (C) 2007 Free Software Foundation, Inc. <http://fsf.org/> Everyone is permitted to copy and distribute verbatim copies of this license document, but changing it is not allowed.

Preamble

The GNU General Public License is a free, copyleft license for

software and other kinds of works.

 The licenses for most software and other practical works are designed to take away your freedom to share and change the works. By contrast, the GNU General Public License is intended to guarantee your freedom to share and change all versions of a program--to make sure it remains free software for all its users. We, the Free Software Foundation, use the GNU General Public License for most of our software; it applies also to any other work released this way by its authors. You can apply it to your programs, too.

 When we speak of free software, we are referring to freedom, not

price. Our General Public Licenses are designed to make sure that you have the freedom to distribute copies of free software (and charge for them if you wish), that you receive source code or can get it if you want it, that you can change the software or use pieces of it in new free programs, and that you know you can do these things.

 To protect your rights, we need to prevent others from denying you these rights or asking you to surrender the rights. Therefore, you have certain responsibilities if you distribute copies of the software, or if you modify it: responsibilities to respect the freedom of others.

 For example, if you distribute copies of such a program, whether gratis or for a fee, you must pass on to the recipients the same freedoms that you received. You must make sure that they, too, receive or can get the source code. And you must show them these terms so they know their rights.

 Developers that use the GNU GPL protect your rights with two steps: (1)

 assert copyright on the software, and (2) offer you this License giving you legal permission to copy, distribute and/or modify it.

 For the developers' and authors' protection, the GPL clearly explains that there is no warranty for this free software. For both users' and authors' sake, the GPL requires that modified versions be marked as changed, so that their problems will not be attributed erroneously to authors of previous versions.

 Some devices are designed to deny users access to install or run modified versions of the software inside them, although the manufacturer can do so. This is fundamentally incompatible with the aim of protecting users' freedom to change the software. The systematic pattern of such abuse occurs in the area of products for individuals to use, which is precisely where it is most unacceptable. Therefore, we have designed this version of the GPL to prohibit the practice for those

products. If such problems arise substantially in other domains, we stand

 ready to extend this provision to those domains in future versions of the GPL, as needed to protect the freedom of users.

 Finally, every program is threatened constantly by software patents. States should not allow patents to restrict development and use of software on general-purpose computers, but in those that do, we wish to avoid the special danger that patents applied to a free program could make it effectively proprietary. To prevent this, the GPL assures that patents cannot be used to render the program non-free.

 The precise terms and conditions for copying, distribution and modification follow.

#### TERMS AND CONDITIONS

0. Definitions.

"This License" refers to version 3 of the GNU General Public License.

 "Copyright" also means copyright-like laws that apply to other kinds of works, such as semiconductor masks.

 "The Program" refers to any copyrightable work licensed under this License. Each licensee is addressed as "you". "Licensees" and

"recipients" may be individuals or organizations.

 To "modify" a work means to copy from or adapt all or part of the work in a fashion requiring copyright permission, other than the making of an exact copy. The resulting work is called a "modified version" of the earlier work or a work "based on" the earlier work.

 A "covered work" means either the unmodified Program or a work based on the Program.

 To "propagate" a work means to do anything with it that, without permission, would make you directly or secondarily liable for infringement under applicable copyright law, except executing it on a computer or modifying a private copy. Propagation includes copying, distribution (with or without modification), making available to the public, and in some countries other activities as well.

 To "convey" a work means any kind of propagation that enables other parties to make or receive copies. Mere interaction with a user through a computer network, with no transfer of a copy,

is not conveying.

 An interactive user interface displays "Appropriate Legal Notices" to the extent that it includes a convenient and prominently visible feature that (1) displays an appropriate copyright notice, and (2) tells the user that there is no warranty for the work (except to the extent that warranties are provided), that licensees may convey the work under this License, and how to view a copy of this License. If the interface presents a list of user commands or options, such as a menu, a prominent item in the list meets this criterion.

#### 1. Source Code.

 The "source code" for a work means the preferred form of the work for making modifications to it. "Object code" means any non-source form of a work.

 A "Standard Interface" means an interface that either is an official standard defined by a recognized standards body, or, in the case of interfaces specified for a particular programming language, one that is widely used among developers working in that language.

#### The

 "System Libraries" of an executable work include anything, other than the work as a whole, that (a) is included in the normal form of packaging a Major Component, but which is not part of that Major Component, and (b) serves only to enable use of the work with that Major Component, or to implement a Standard Interface for which an implementation is available to the public in source code form. A "Major Component", in this context, means a major essential component (kernel, window system, and so on) of the specific operating system (if any) on which the executable work runs, or a compiler used to produce the work, or an object code interpreter used to run it.

 The "Corresponding Source" for a work in object code form means all the source code needed to generate, install, and (for an executable work) run the object code and to modify the work, including scripts to control those activities. However, it does not include the work's System Libraries, or general-purpose tools or generally available free

programs which are used unmodified in performing those activities but which are not part of the work. For example, Corresponding Source includes interface definition files associated with source files for the work, and the source code for shared libraries and dynamically linked subprograms that the work is specifically designed to require, such as by intimate data communication or control flow between those subprograms and other parts of the work.

 The Corresponding Source need not include anything that users can regenerate automatically from other parts of the Corresponding Source.

 The Corresponding Source for a work in source code form is that same work.

2. Basic Permissions.

 All rights granted under this License are granted for the term of copyright on the Program, and are irrevocable provided the stated conditions are met. This License explicitly affirms your unlimited permission to run the unmodified Program. The output from running a covered work is

 covered by this License only if the output, given its content, constitutes a covered work. This License acknowledges your rights of fair use or other equivalent, as provided by copyright law.

 You may make, run and propagate covered works that you do not convey, without conditions so long as your license otherwise remains in force. You may convey covered works to others for the sole purpose of having them make modifications exclusively for you, or provide you with facilities for running those works, provided that you comply with the terms of this License in conveying all material for which you do not control copyright. Those thus making or running the covered works for you must do so exclusively on your behalf, under your direction and control, on terms that prohibit them from making any copies of your copyrighted material outside their relationship with you.

 Conveying under any other circumstances is permitted solely under the conditions stated below. Sublicensing is not allowed; section 10 makes it unnecessary.

3. Protecting Users' Legal Rights From Anti-Circumvention Law.

 No covered work shall be deemed part of an effective technological measure under any applicable law fulfilling obligations under article 11 of the WIPO copyright treaty adopted on 20 December 1996, or similar laws prohibiting or restricting circumvention of such measures.

 When you convey a covered work, you waive any legal power to forbid circumvention of technological measures to the extent such circumvention is effected by exercising rights under this License with respect to the covered work, and you disclaim any intention to limit operation or modification of the work as a means of enforcing, against the work's users, your or third parties' legal rights to forbid circumvention of

technological measures.

4. Conveying Verbatim Copies.

 You may convey verbatim copies of the Program's source code as you receive it, in any medium, provided that you conspicuously and appropriately publish on each copy an appropriate copyright notice; keep intact all notices stating that this License and any non-permissive terms added in accord with section 7 apply to the code; keep intact all notices of the absence of any warranty; and give all recipients a copy of this License along with the Program.

 You may charge any price or no price for each copy that you convey, and you may offer support or warranty protection for a fee.

5. Conveying Modified Source Versions.

 You may convey a work based on the Program, or the modifications to produce it from the Program, in the form of source code under the terms of section 4, provided that you also meet all of these conditions:

 a) The work must carry prominent notices stating that you modified it, and giving a relevant date.

 b) The work must carry prominent notices stating that it is released under this License and any conditions added under section 7. This requirement modifies the requirement in section 4 to

"keep intact all notices".

 c) You must license the entire work, as a whole, under this License to anyone who comes into possession of a copy. This License will therefore apply, along with any applicable section 7 additional terms, to the whole of the work, and all its parts, regardless of how they are packaged. This License gives no permission to license the work in any other way, but it does not invalidate such permission if you have separately received it.

 d) If the work has interactive user interfaces, each must display Appropriate Legal Notices; however, if the Program has interactive interfaces that do not display Appropriate Legal Notices, your work need not make them do so.

 A compilation of a covered work with other separate and independent works, which are not by their nature extensions of the covered work, and which are not combined with it such as to form a larger program, in or on a volume of a storage or distribution

#### medium, is called an

"aggregate" if the compilation and its resulting copyright are not used to limit the access or legal rights of the compilation's users beyond what the individual works permit. Inclusion of a covered work in an aggregate does not cause this License to apply to the other parts of the aggregate.

6. Conveying Non-Source Forms.

 You may convey a covered work in object code form under the terms of sections 4 and 5, provided that you also convey the machine-readable Corresponding Source under the terms of this License, in one of these ways:

 a) Convey the object code in, or embodied in, a physical product (including a physical distribution medium), accompanied by the Corresponding Source fixed on a durable physical medium customarily used for software interchange.

 b) Convey the object code in, or embodied in, a physical product (including a physical distribution medium), accompanied by a written offer, valid for at least three years and valid for as

 long as you offer spare parts or customer support for that product model, to give anyone who possesses the object code either (1) a copy of the Corresponding Source for all the software in the product that is covered by this License, on a durable physical medium customarily used for software interchange, for a price no more than your reasonable cost of physically performing this conveying of source, or (2) access to copy the Corresponding Source from a network server at no charge.

 c) Convey individual copies of the object code with a copy of the written offer to provide the Corresponding Source. This alternative is allowed only occasionally and noncommercially, and only if you received the object code with such an offer, in accord with subsection 6b.

 d) Convey the object code by offering access from a designated place (gratis or for a charge), and offer equivalent access to the Corresponding Source in

the same way through the same place at no

 further charge. You need not require recipients to copy the Corresponding Source along with the object code. If the place to copy the object code is a network server, the Corresponding Source may be on a different server (operated by you or a third party) that supports equivalent copying facilities, provided you maintain clear directions next to the object code saying where to find the

 Corresponding Source. Regardless of what server hosts the Corresponding Source, you remain obligated to ensure that it is available for as long as needed to satisfy these requirements.

 e) Convey the object code using peer-to-peer transmission, provided you inform other peers where the object code and Corresponding Source of the work are being offered to the general public at no charge under subsection 6d.

 A separable portion of the object code, whose source code is excluded from the Corresponding Source as a System Library, need not be included in conveying the object code work.

 A "User Product" is either (1) a "consumer product", which means any tangible personal property which is normally used for personal, family, or household purposes, or (2) anything designed or sold for incorporation into a dwelling. In determining whether a product is a consumer product, doubtful cases shall be resolved in favor of coverage. For a particular product received by a particular user, "normally used" refers to a typical or common use of that class of product, regardless of the status of the particular user or of the way in which the particular user actually uses, or expects or is expected to use, the product. A product is a consumer product regardless of whether the product has substantial commercial, industrial or non-consumer uses, unless such uses represent the only significant mode of use of the product.

 "Installation Information" for a User Product means any methods, procedures, authorization

 keys, or other information required to install and execute modified versions of a covered work in that User Product from a modified version of its Corresponding Source. The information must suffice to ensure that the continued functioning of the modified object code is in no case prevented or interfered with solely because modification has been made.

 If you convey an object code work under this section in, or with, or specifically for use in, a User Product, and the conveying occurs as part of a transaction in which the right of possession and use of the User Product is transferred to the recipient in perpetuity or for a fixed term (regardless of how the transaction is characterized), the Corresponding Source conveyed under this section must be accompanied by the Installation Information. But this requirement does not apply if neither you nor any third party retains the ability to install modified object code on the User Product (for example, the work has been installed in ROM).

 The requirement to provide Installation Information does not include a requirement to continue to provide support service, warranty, or updates for a work that has been modified or installed by the recipient, or for the User Product in which it has been modified or installed. Access to a network may be denied when the modification itself materially and adversely affects the operation of the network or violates the rules and protocols for communication across the network.

 Corresponding Source conveyed, and Installation Information provided, in accord with this section must be in a format that is publicly documented (and with an implementation available to the public in source code form), and must require no special password or key for unpacking, reading or copying.

#### 7. Additional Terms.

 "Additional permissions" are terms that supplement the terms of this License by making exceptions from one or more of its conditions. Additional permissions that are applicable to the entire Program shall

be treated as though they were included in this License, to the extent that they are valid under applicable law. If additional permissions apply only to part of the Program, that part may be used separately under those permissions, but the entire Program remains governed by this License without regard to the additional permissions.

 When you convey a copy of a covered work, you may at your option remove any additional permissions from that copy, or from any part of it. (Additional permissions may be written to require their own removal in certain cases when you modify the work.) You may place additional permissions on material, added by you to a covered work, for which you have or can give appropriate copyright permission.

 Notwithstanding any other provision of this License, for material you add to a covered work, you may (if authorized by the copyright holders of that material) supplement the terms of this License with terms:

 a) Disclaiming warranty or limiting liability differently from the terms of sections 15 and 16 of this License; or

 b) Requiring preservation of specified reasonable legal notices or author attributions in that material or in the Appropriate Legal Notices displayed by works containing it; or

 c) Prohibiting misrepresentation of the origin of that material, or requiring that modified versions of such material be marked in reasonable ways as different from the original version; or

 d) Limiting the use for publicity purposes of names of licensors or authors of the material; or

 e) Declining to grant rights under trademark law for use of some trade names, trademarks, or service marks; or

 f) Requiring indemnification of licensors and authors of that material by anyone who conveys the material (or modified versions of it) with contractual assumptions of liability to the recipient, for any liability that these contractual assumptions directly impose on

those licensors and authors.

 All other non-permissive additional terms are considered "further restrictions" within the meaning of section 10. If the Program as you received it, or any part of it, contains a notice stating that it is governed by this License along with a term that is a further restriction, you may remove that term. If a license document contains a further restriction but permits relicensing or conveying under this License, you may add to a covered work material governed by the terms of that license document, provided that the further restriction does not survive such relicensing or conveying.

 If you add terms to a covered work in accord with this section, you must place, in the relevant source files, a statement of the additional terms that apply to those files, or a notice indicating where to find the applicable terms.

 Additional terms, permissive or non-permissive, may be stated in the form of a separately written license, or stated as exceptions; the above requirements apply either way.

8. Termination.

 You may not propagate or modify a covered work except as expressly provided under this License. Any attempt otherwise to propagate or modify it is void, and will automatically terminate your rights under this License (including any patent licenses granted under the third paragraph of section 11).

 However, if you cease all violation of this License, then your license from a particular copyright holder is reinstated (a) provisionally, unless and until the copyright holder explicitly and finally terminates your license, and (b) permanently, if the copyright holder fails to notify you of the violation by some reasonable means prior to 60 days after the cessation.

 Moreover, your license from a particular copyright holder is reinstated permanently if the copyright holder notifies you of the violation by some reasonable means, this is the first time you have received notice of violation of this License (for any work) from that copyright

 holder, and you cure the violation prior to 30 days after your receipt of the notice.

 Termination of your rights under this section does not terminate the licenses of parties who have received copies or rights from you under this License. If your rights have been terminated and not permanently reinstated, you do not qualify to receive new licenses for the same material under section 10.

9. Acceptance Not Required for Having Copies.

 You are not required to accept this License in order to receive or run a copy of the Program. Ancillary propagation of a covered work occurring solely as a consequence of using peer-to-peer transmission to receive a copy likewise does not require acceptance. However, nothing other than this License grants you permission to propagate or modify any covered work. These actions infringe copyright if you do not accept this License. Therefore, by modifying or propagating a covered work, you indicate your acceptance of this License to do so.

10. Automatic Licensing of Downstream Recipients.

 Each time you convey a covered work, the recipient automatically receives a license from the original licensors, to run, modify and propagate that work, subject to this License. You are not responsible for enforcing compliance by third parties with this License.

 An "entity transaction" is a transaction transferring control of an organization, or substantially all assets of one, or subdividing an organization, or merging organizations. If propagation of a covered work results from an entity transaction, each party to that transaction who receives a copy of the work also receives whatever licenses to the work the party's predecessor in interest had or could give under the previous paragraph, plus a right to possession of the Corresponding Source of the work from the predecessor in interest, if the predecessor has it or can get it with reasonable efforts.

 You may not impose any further restrictions on the exercise of the rights

 granted or affirmed under this License. For example, you may not impose a license fee, royalty, or other charge for exercise of rights granted under this License, and you may not initiate litigation (including a cross-claim or counterclaim in a lawsuit) alleging that any patent claim is infringed by making, using, selling, offering for sale, or importing the Program or any portion of it.

11. Patents.

 A "contributor" is a copyright holder who authorizes use under this License of the Program or a work on which the Program is based. The work thus licensed is called the contributor's "contributor version".

 A contributor's "essential patent claims" are all patent claims owned or controlled by the contributor, whether already acquired or hereafter acquired, that would be infringed by some manner, permitted by this License, of making, using, or selling its contributor version, but do not include claims that would be infringed only as a consequence of further modification of the contributor version. For purposes of this definition, "control" includes the right to grant

patent sublicenses in a manner consistent with the requirements of this License.

 Each contributor grants you a non-exclusive, worldwide, royalty-free patent license under the contributor's essential patent claims, to make, use, sell, offer for sale, import and otherwise run, modify and propagate the contents of its contributor version.

 In the following three paragraphs, a "patent license" is any express agreement or commitment, however denominated, not to enforce a patent (such as an express permission to practice a patent or covenant not to sue for patent infringement). To "grant" such a patent license to a party means to make such an agreement or commitment not to enforce a patent against the party.

 If you convey a covered work, knowingly relying on a patent license, and the Corresponding Source of the work is not available for anyone to copy, free of charge and under the terms of this License, through a

publicly available network server or other readily accessible means, then you must either (1) cause the Corresponding Source to be so available, or (2) arrange to deprive yourself of the benefit of the patent license for this particular work, or (3) arrange, in a manner consistent with the requirements of this License, to extend the patent license to downstream recipients. "Knowingly relying" means you have actual knowledge that, but for the patent license, your conveying the covered work in a country, or your recipient's use of the covered work in a country, would infringe one or more identifiable patents in that country that you have reason to believe are valid.

 If, pursuant to or in connection with a single transaction or arrangement, you convey, or propagate by procuring conveyance of, a covered work, and grant a patent license to some of the parties receiving the covered work authorizing them to use, propagate, modify or convey a specific copy of the covered work, then the patent license you grant is automatically extended to all recipients of the covered work and works based on it.

 A patent license is "discriminatory" if it does not include within the scope of its coverage, prohibits the exercise of, or is conditioned on the non-exercise of one or more of the rights that are specifically granted under this License. You may not convey a covered work if you are a party to an arrangement with a third party that is in the business of distributing software, under which you make payment to the third party based on the extent of your activity of conveying the work, and under which the third party grants, to any of the parties who would receive the covered work from you, a discriminatory patent license (a) in connection with copies of the covered work conveyed by you (or copies made from those copies), or (b) primarily for and in connection with specific products or compilations that contain the covered work, unless you entered into that arrangement, or

that patent license was granted, prior to 28 March 2007.

 Nothing in this License shall be construed as excluding or limiting any implied license or other defenses to infringement that may otherwise be available to you under applicable patent law.

12. No Surrender of Others' Freedom.

 If conditions are imposed on you (whether by court order, agreement or otherwise) that contradict the conditions of this License, they do not excuse you from the conditions of this License. If you cannot convey a covered work so as to satisfy simultaneously your obligations under this License and any other pertinent obligations, then as a consequence you may not convey it at all. For example, if you agree to terms that obligate you to collect a royalty for further conveying from those to whom you convey the Program, the only way you could satisfy both those terms and this License would be to refrain entirely from conveying the Program.

 13. Use with the GNU Affero General Public License.

 Notwithstanding any other provision of this License, you have permission to link or combine any covered work with a work licensed under version 3 of the GNU Affero General Public License into a single combined work, and to convey the resulting work. The terms of this

License will continue to apply to the part which is the covered work, but the special requirements of the GNU Affero General Public License, section 13, concerning interaction through a network will apply to the combination as such.

14. Revised Versions of this License.

 The Free Software Foundation may publish revised and/or new versions of the GNU General Public License from time to time. Such new versions will be similar in spirit to the present version, but may differ in detail to address new problems or concerns.

 Each version is given a distinguishing version number. If the Program specifies that a certain numbered version of the GNU General Public License "or any later version" applies to it, you have the option of following the terms and conditions either of that numbered version or of any later version published by the Free Software Foundation. If the Program does not specify a version number of the

GNU General Public License, you may choose any version ever published by the Free Software Foundation.

 If the Program specifies that a proxy can decide which future versions of the GNU General Public License can be used, that proxy's public statement of acceptance of a version permanently authorizes you to choose that version for the Program.

 Later license versions may give you additional or different permissions. However, no additional obligations are imposed on any author or copyright holder as a result of your choosing to follow a later version.

15. Disclaimer of Warranty.

 THERE IS NO WARRANTY FOR THE PROGRAM, TO THE EXTENT PERMITTED BY APPLICABLE LAW. EXCEPT WHEN OTHERWISE STATED IN WRITING THE COPYRIGHT HOLDERS AND/OR OTHER PARTIES PROVIDE THE PROGRAM "AS IS" WITHOUT WARRANTY

OF ANY KIND, EITHER EXPRESSED OR IMPLIED, INCLUDING, BUT NOT LIMITED TO, THE IMPLIED WARRANTIES OF MERCHANTABILITY AND FITNESS FOR A PARTICULAR PURPOSE. THE ENTIRE RISK AS TO THE QUALITY AND PERFORMANCE OF THE PROGRAM IS WITH YOU. SHOULD THE PROGRAM PROVE DEFECTIVE, YOU ASSUME THE COST OF ALL NECESSARY SERVICING, REPAIR OR CORRECTION.

16. Limitation of Liability.

 IN NO EVENT UNLESS REQUIRED BY APPLICABLE LAW OR AGREED TO IN WRITING WILL ANY COPYRIGHT HOLDER, OR ANY OTHER PARTY WHO MODIFIES AND/OR CONVEYS THE PROGRAM AS PERMITTED ABOVE, BE LIABLE TO YOU FOR DAMAGES, INCLUDING ANY GENERAL, SPECIAL, INCIDENTAL OR CONSEQUENTIAL DAMAGES ARISING OUT OF THE USE OR INABILITY TO USE THE PROGRAM (INCLUDING BUT NOT LIMITED TO LOSS OF DATA OR DATA BEING RENDERED INACCURATE OR LOSSES SUSTAINED BY YOU OR THIRD PARTIES OR A FAILURE OF THE PROGRAM TO OPERATE WITH ANY OTHER PROGRAMS), EVEN IF SUCH HOLDER OR OTHER PARTY HAS BEEN ADVISED OF THE POSSIBILITY OF SUCH DAMAGES.

 17. Interpretation of Sections 15 and 16.

 If the disclaimer of warranty and limitation of liability provided above cannot be given local legal effect according to their terms, reviewing courts shall apply local law that most closely approximates an absolute waiver of all civil liability in connection with the Program, unless a warranty or assumption of liability accompanies a copy of the Program in return for a fee.

#### END OF TERMS AND CONDITIONS

How to Apply These Terms to Your New Programs

 If you develop a new program, and you want it to be of the greatest possible use to the public, the best way to achieve this is to make it free software which everyone can redistribute and change under these terms.

 To do so, attach the following notices to the program. It is safest to attach them to the start of each source file to most effectively state the exclusion of warranty; and each file should have at least the "copyright" line and a pointer to where the full notice is found.

 <one line to give the program's name and a brief idea of what it does.> Copyright  $(C)$  <year > <name of author>

 This program is free software: you can redistribute it and/or modify it under the terms of the GNU General Public License as published by the Free Software Foundation, either version 3 of the License, or (at your option) any later version.

 This program is distributed in the hope that it will be useful, but WITHOUT ANY WARRANTY; without even the implied warranty of MERCHANTABILITY or FITNESS FOR A PARTICULAR PURPOSE. See the GNU General Public License for more details.

 You should have received a copy of the GNU General Public License along with this program. If not, see <http://www.gnu.org/licenses/>.

Also add information on how to contact you by electronic and paper mail.

 If the program does terminal interaction, make it output a short notice like this when it starts in an interactive mode:

 $\langle$  sprogram> Copyright (C)  $\langle$  year>  $\langle$  name of author> This program comes with ABSOLUTELY NO WARRANTY; for details type `show w'. This is free software, and you are welcome to redistribute it under certain conditions; type `show c' for details.

The hypothetical commands `show w' and `show c' should show the appropriate parts of the General Public License. Of course, your program's commands might be different; for a GUI interface, you would use an "about box".

 You should also get your employer (if you work as a programmer) or school, if any, to sign a "copyright disclaimer" for the program, if necessary. For more information on this, and how to apply and follow the GNU GPL, see <http://www.gnu.org/licenses/>.

 The GNU General Public License does not permit incorporating your program into proprietary programs. If your program is a subroutine library, you may consider it more useful to permit linking proprietary applications with the library. If this is what you want to do, use the GNU Lesser General Public License instead of this License. But first, please read <http://www.gnu.org/philosophy/why-not-lgpl.html>.

## **1.25 cracklib 2.9.0-11.el7**

## **1.26 latencyutils 2.0.3**

### **1.27 commons-pool 2.6.2**

## **1.28 jaxb-runtime 2.3.1**

### **1.29 javax-ws-rs-api 2.1.1**

# **1.30 bzip2 1.0.8**

### **1.31 j2objc-annotations 1.3 1.31.1 Available under license :**

 Apache License Version 2.0, January 2004 http://www.apache.org/licenses/

#### TERMS AND CONDITIONS FOR USE, REPRODUCTION, AND DISTRIBUTION

1. Definitions.

 "License" shall mean the terms and conditions for use, reproduction, and distribution as defined by Sections 1 through 9 of this document.

 "Licensor" shall mean the copyright owner or entity authorized by the copyright owner that is granting the License.

 "Legal Entity" shall mean the union of the acting entity and all other entities that control, are controlled by, or are under common control with that entity. For the purposes of this definition, "control" means (i) the power, direct or indirect, to cause the direction or management of such entity, whether by contract or otherwise, or (ii) ownership of fifty percent (50%) or more of the outstanding shares, or (iii) beneficial ownership of such entity.

 "You" (or "Your") shall mean an individual or Legal Entity exercising permissions granted by this License.

 "Source" form shall mean the preferred form for making modifications, including but not limited to software source code, documentation source, and configuration files.

 "Object" form shall mean any form resulting from mechanical transformation or translation of a Source form, including but not limited to compiled object code, generated documentation, and conversions to other media types.

 "Work" shall mean the work of authorship, whether in Source or Object form, made available under the License, as indicated by a copyright notice that is included in or attached to the work (an example is provided in the Appendix below).

 "Derivative Works" shall mean any work, whether in Source or Object form, that is based on (or derived from) the Work and for which the editorial

 revisions, annotations, elaborations, or other modifications represent, as a whole, an original work of authorship. For the purposes of this License, Derivative Works shall not include works that remain separable from, or merely link (or bind by name) to the interfaces of, the Work and Derivative Works thereof.

 "Contribution" shall mean any work of authorship, including the original version of the Work and any modifications or additions to that Work or Derivative Works thereof, that is intentionally submitted to Licensor for inclusion in the Work by the copyright owner or by an individual or Legal Entity authorized to submit on behalf of the copyright owner. For the purposes of this definition, "submitted" means any form of electronic, verbal, or written communication sent to the Licensor or its representatives, including but not limited to communication on electronic mailing lists, source code control systems, and issue tracking systems that are managed by, or on behalf of, the Licensor for the purpose of discussing and improving the Work, but excluding communication that is conspicuously marked or otherwise designated in writing by the copyright owner as "Not a Contribution."

 "Contributor" shall mean Licensor and any individual or Legal Entity on behalf of whom a Contribution has been received by Licensor and subsequently incorporated within the Work.

- 2. Grant of Copyright License. Subject to the terms and conditions of this License, each Contributor hereby grants to You a perpetual, worldwide, non-exclusive, no-charge, royalty-free, irrevocable copyright license to reproduce, prepare Derivative Works of, publicly display, publicly perform, sublicense, and distribute the Work and such Derivative Works in Source or Object form.
- 3. Grant of Patent License. Subject to the terms and conditions of this
- License, each Contributor hereby grants to You a perpetual, worldwide, non-exclusive, no-charge, royalty-free, irrevocable (except as stated in this section) patent license to make, have made, use, offer to sell, sell, import, and otherwise transfer the Work, where such license applies only to those patent claims licensable by such Contributor that are necessarily infringed by their

 Contribution(s) alone or by combination of their Contribution(s) with the Work to which such Contribution(s) was submitted. If You institute patent litigation against any entity (including a cross-claim or counterclaim in a lawsuit) alleging that the Work or a Contribution incorporated within the Work constitutes direct or contributory patent infringement, then any patent licenses granted to You under this License for that Work shall terminate as of the date such litigation is filed.

 4. Redistribution. You may reproduce and distribute copies of the

 Work or Derivative Works thereof in any medium, with or without modifications, and in Source or Object form, provided that You meet the following conditions:

- (a) You must give any other recipients of the Work or Derivative Works a copy of this License; and
- (b) You must cause any modified files to carry prominent notices stating that You changed the files; and
- (c) You must retain, in the Source form of any Derivative Works that You distribute, all copyright, patent, trademark, and attribution notices from the Source form of the Work, excluding those notices that do not pertain to any part of the Derivative Works; and
- (d) If the Work includes a "NOTICE" text file as part of its distribution, then any Derivative Works that You distribute must include a readable copy of the attribution notices contained within such NOTICE file, excluding

those notices that do not

 pertain to any part of the Derivative Works, in at least one of the following places: within a NOTICE text file distributed as part of the Derivative Works; within the Source form or documentation, if provided along with the Derivative Works; or, within a display generated by the Derivative Works, if and wherever such third-party notices normally appear. The contents of the NOTICE file are for informational purposes only and do not modify the License. You may add Your own attribution notices within Derivative Works that You distribute, alongside or as an addendum to the NOTICE text from the Work, provided that such additional attribution notices cannot be construed as modifying the License.

 You may add Your own copyright statement to Your modifications and may provide additional or different license terms and conditions

 for use, reproduction, or distribution of Your modifications, or for any such Derivative Works as a whole, provided Your use, reproduction, and distribution of the Work otherwise complies with the conditions stated in this License.

- 5. Submission of Contributions. Unless You explicitly state otherwise, any Contribution intentionally submitted for inclusion in the Work by You to the Licensor shall be under the terms and conditions of this License, without any additional terms or conditions. Notwithstanding the above, nothing herein shall supersede or modify the terms of any separate license agreement you may have executed with Licensor regarding such Contributions.
- 6. Trademarks. This License does not grant permission to use the trade names, trademarks, service marks, or product names of the Licensor, except as required for reasonable and customary use in describing the origin of the Work and reproducing the content of the NOTICE file.
- 7. Disclaimer of Warranty. Unless required by applicable law or agreed to in writing, Licensor provides the Work (and each Contributor provides its Contributions) on an "AS IS" BASIS, WITHOUT WARRANTIES OR CONDITIONS OF ANY KIND, either express or implied, including, without limitation, any warranties or conditions of TITLE, NON-INFRINGEMENT, MERCHANTABILITY, or FITNESS FOR A PARTICULAR PURPOSE. You are solely responsible for determining the appropriateness of using or redistributing the Work and assume any risks associated with Your exercise of permissions under this License.
- 8. Limitation of Liability. In no event and under no legal theory, whether in tort (including negligence), contract, or otherwise, unless required by applicable law (such as deliberate and grossly negligent acts) or agreed to in writing, shall any Contributor be liable to You for damages, including any direct, indirect, special,

 incidental, or consequential damages of any character arising as a result of this License or out of the use or inability to use the Work (including but not limited to damages for loss of goodwill, work stoppage, computer failure or malfunction, or any and all other commercial damages or losses), even if such Contributor has been advised of the possibility of such damages.

 9. Accepting Warranty or Additional Liability. While redistributing the Work or Derivative Works thereof, You may choose to offer, and charge a fee for, acceptance of support, warranty, indemnity, or other liability obligations and/or rights consistent with this License. However, in accepting such obligations, You may act only on Your own behalf and on Your sole responsibility, not on behalf

 of any other Contributor, and only if You agree to indemnify, defend, and hold each Contributor harmless for any liability incurred by, or claims asserted against, such Contributor by reason of your accepting any such warranty or additional liability.

#### END OF TERMS AND CONDITIONS

APPENDIX: How to apply the Apache License to your work.

 To apply the Apache License to your work, attach the following boilerplate notice, with the fields enclosed by brackets "[]" replaced with your own identifying information. (Don't include the brackets!) The text should be enclosed in the appropriate comment syntax for the file format. We also recommend that a file or class name and description of purpose be included on the same "printed page" as the copyright notice for easier identification within third-party archives.

Copyright [yyyy] [name of copyright owner]

 Licensed under the Apache License, Version 2.0 (the "License"); you may not use this file except in compliance with the License. You may obtain a copy of the License at

http://www.apache.org/licenses/LICENSE-2.0

 Unless required by applicable law or agreed to in writing, software distributed under the License is distributed on an "AS IS" BASIS, WITHOUT WARRANTIES OR CONDITIONS OF ANY KIND, either express or implied. See the License for the specific language governing permissions and limitations under the License.

/\*

- \* Licensed under the Apache License, Version 2.0 (the "License");
- \* you may not use this file except in compliance with the License.
- \* You may obtain a copy of the License at
- \*
- \* http://www.apache.org/licenses/LICENSE-2.0

\*

- \* Unless required by applicable law or agreed to in writing, software
- \* distributed under the License is distributed on an "AS IS" BASIS,
- \* WITHOUT WARRANTIES OR CONDITIONS OF ANY KIND, either express or implied.
- \* See the License for the specific language governing permissions and
- \* limitations under the License.

\*/

# **1.32 commons-beanutils 1.9.4**

### **1.32.1 Available under license :**

Apache Commons BeanUtils Copyright 2000-2019 The Apache Software Foundation

This product includes software developed at The Apache Software Foundation (http://www.apache.org/).

> Apache License Version 2.0, January 2004 http://www.apache.org/licenses/

#### TERMS AND CONDITIONS FOR USE, REPRODUCTION, AND DISTRIBUTION

#### 1. Definitions.

 "License" shall mean the terms and conditions for use, reproduction, and distribution as defined by Sections 1 through 9 of this document.

 "Licensor" shall mean the copyright owner or entity authorized by the copyright owner that is granting the License.

 "Legal Entity" shall mean the union of the acting entity and all other entities that control, are controlled by, or are under common control with that entity. For the purposes of this definition, "control" means (i) the power, direct or indirect, to cause the direction or management of such entity, whether by contract or otherwise, or (ii) ownership of fifty percent (50%) or more of the outstanding shares, or (iii) beneficial ownership of such entity.

 "You" (or "Your") shall mean an individual or Legal Entity exercising permissions granted by this License.

 "Source" form shall mean the preferred form for making modifications, including but not limited to software source code, documentation source, and configuration files.

 "Object" form shall mean any form resulting from mechanical transformation or translation of a Source form, including but not limited to compiled object code, generated documentation, and conversions to other media types.

 "Work" shall mean the work of authorship, whether in Source or Object form, made available under the License, as indicated by a copyright notice that is included in or attached to the work

(an example is provided in the Appendix below).

 "Derivative Works" shall mean any work, whether in Source or Object form, that is based on (or derived from) the Work and for which the editorial

 revisions, annotations, elaborations, or other modifications represent, as a whole, an original work of authorship. For the purposes of this License, Derivative Works shall not include works that remain separable from, or merely link (or bind by name) to the interfaces of, the Work and Derivative Works thereof.

 "Contribution" shall mean any work of authorship, including the original version of the Work and any modifications or additions to that Work or Derivative Works thereof, that is intentionally submitted to Licensor for inclusion in the Work by the copyright owner or by an individual or Legal Entity authorized to submit on behalf of the copyright owner. For the purposes of this definition, "submitted" means any form of electronic, verbal, or written communication sent to the Licensor or its representatives, including but not limited to communication on electronic mailing lists, source code control systems, and issue tracking systems that are managed by, or on behalf of, the Licensor for the purpose of discussing and improving the Work, but excluding communication that is conspicuously marked or otherwise designated in writing by the copyright owner as "Not a Contribution."

 "Contributor" shall mean Licensor and any individual or Legal Entity on behalf of whom a Contribution has been received by Licensor and subsequently incorporated within the Work.

- 2. Grant of Copyright License. Subject to the terms and conditions of this License, each Contributor hereby grants to You a perpetual, worldwide, non-exclusive, no-charge, royalty-free, irrevocable copyright license to reproduce, prepare Derivative Works of, publicly display, publicly perform, sublicense, and distribute the Work and such Derivative Works in Source or Object form.
- 3. Grant of Patent License. Subject to the terms and conditions of this

 License, each Contributor hereby grants to You a perpetual, worldwide, non-exclusive, no-charge, royalty-free, irrevocable (except as stated in this section) patent license to make, have made, use, offer to sell, sell, import, and otherwise transfer the Work, where such license applies only to those patent claims licensable by such Contributor that are necessarily infringed by their Contribution(s) alone or by combination of their Contribution(s) with the Work to which such Contribution(s) was submitted. If You institute patent litigation against any entity (including a cross-claim or counterclaim in a lawsuit) alleging that the Work

 or a Contribution incorporated within the Work constitutes direct or contributory patent infringement, then any patent licenses granted to You under this License for that Work shall terminate as of the date such litigation is filed.

#### 4. Redistribution. You may reproduce and distribute copies of the

 Work or Derivative Works thereof in any medium, with or without modifications, and in Source or Object form, provided that You meet the following conditions:

- (a) You must give any other recipients of the Work or Derivative Works a copy of this License; and
- (b) You must cause any modified files to carry prominent notices stating that You changed the files; and
- (c) You must retain, in the Source form of any Derivative Works that You distribute, all copyright, patent, trademark, and attribution notices from the Source form of the Work, excluding those notices that do not pertain to any part of the Derivative Works; and
- (d) If the Work includes a "NOTICE" text file as part of its distribution, then any Derivative Works that You distribute must include a readable copy of the attribution notices contained within such NOTICE file, excluding

those notices that do not

 pertain to any part of the Derivative Works, in at least one of the following places: within a NOTICE text file distributed as part of the Derivative Works; within the Source form or documentation, if provided along with the Derivative Works; or, within a display generated by the Derivative Works, if and wherever such third-party notices normally appear. The contents of the NOTICE file are for informational purposes only and do not modify the License. You may add Your own attribution notices within Derivative Works that You distribute, alongside or as an addendum to the NOTICE text from the Work, provided that such additional attribution notices cannot be construed as modifying the License.

 You may add Your own copyright statement to Your modifications and may provide additional or different license terms and conditions

 for use, reproduction, or distribution of Your modifications, or for any such Derivative Works as a whole, provided Your use, reproduction, and distribution of the Work otherwise complies with the conditions stated in this License.

- 5. Submission of Contributions. Unless You explicitly state otherwise, any Contribution intentionally submitted for inclusion in the Work by You to the Licensor shall be under the terms and conditions of this License, without any additional terms or conditions. Notwithstanding the above, nothing herein shall supersede or modify the terms of any separate license agreement you may have executed with Licensor regarding such Contributions.
- 6. Trademarks. This License does not grant permission to use the trade names, trademarks, service marks, or product names of the Licensor, except as required for reasonable and customary use in describing the origin of the Work and reproducing the content of the NOTICE file.
- 7. Disclaimer of Warranty. Unless required by applicable law or agreed to in writing, Licensor provides the Work (and each Contributor provides its Contributions) on an "AS IS" BASIS, WITHOUT WARRANTIES OR CONDITIONS OF ANY KIND, either express or implied, including, without limitation, any warranties or conditions of TITLE, NON-INFRINGEMENT, MERCHANTABILITY, or FITNESS FOR A PARTICULAR PURPOSE. You are solely responsible for determining the appropriateness of using or redistributing the Work and assume any risks associated with Your exercise of permissions under this License.
- 8. Limitation of Liability. In no event and under no legal theory, whether in tort (including negligence), contract, or otherwise, unless required by applicable law (such as deliberate and grossly negligent acts) or agreed to in writing, shall any Contributor be liable to You for damages, including any direct,

indirect, special,

 incidental, or consequential damages of any character arising as a result of this License or out of the use or inability to use the Work (including but not limited to damages for loss of goodwill, work stoppage, computer failure or malfunction, or any and all other commercial damages or losses), even if such Contributor has been advised of the possibility of such damages.

 9. Accepting Warranty or Additional Liability. While redistributing the Work or Derivative Works thereof, You may choose to offer, and charge a fee for, acceptance of support, warranty, indemnity, or other liability obligations and/or rights consistent with this License. However, in accepting such obligations, You may act only on Your own behalf and on Your sole responsibility, not on behalf of any other Contributor, and only if You agree to indemnify, defend, and hold each Contributor harmless for any liability incurred by, or claims asserted against, such Contributor by reason of your accepting any such warranty or additional liability.

#### END OF TERMS AND CONDITIONS

APPENDIX: How to apply the Apache License to your work.

 To apply the Apache License to your work, attach the following boilerplate notice, with the fields enclosed by brackets "[]" replaced with your own identifying information. (Don't include the brackets!) The text should be enclosed in the appropriate comment syntax for the file format. We also recommend that a file or class name and description of purpose be included on the same "printed page" as the copyright notice for easier identification within third-party archives.

Copyright [yyyy] [name of copyright owner]

 Licensed under the Apache License, Version 2.0 (the "License"); you may not use this file except in compliance with the License. You may obtain a copy of the License at

http://www.apache.org/licenses/LICENSE-2.0

 Unless required by applicable law or agreed to in writing, software distributed under the License is distributed on an "AS IS" BASIS, WITHOUT WARRANTIES OR CONDITIONS OF ANY KIND, either express or implied. See the License for the specific language governing permissions and limitations under the License.

## **1.33 commons-collections 4.4**

### **1.33.1 Available under license :**

Apache Commons Collections Copyright 2001-2019 The Apache Software Foundation

This product includes software developed at The Apache Software Foundation (http://www.apache.org/).

> Apache License Version 2.0, January 2004 http://www.apache.org/licenses/

#### TERMS AND CONDITIONS FOR USE, REPRODUCTION, AND DISTRIBUTION

1. Definitions.

 "License" shall mean the terms and conditions for use, reproduction, and distribution as defined by Sections 1 through 9 of this document.  "Licensor" shall mean the copyright owner or entity authorized by the copyright owner that is granting the License.

 "Legal Entity" shall mean the union of the acting entity and all other entities that control, are controlled by, or are under common control with that entity. For the purposes of this definition, "control" means (i) the power, direct or indirect, to cause the direction or management of such entity, whether by contract or otherwise, or (ii) ownership of fifty percent (50%) or more of the outstanding shares, or (iii) beneficial ownership of such entity.

 "You" (or "Your") shall mean an individual or Legal Entity exercising permissions granted by this License.

 "Source" form shall mean the preferred form for making modifications, including but not limited to software source code, documentation source, and configuration files.

 "Object" form shall mean any form resulting from mechanical transformation or translation of a Source form, including but not limited to compiled object code, generated documentation, and conversions to other media types.

 "Work" shall mean the work of authorship, whether in Source or Object form, made available under the License, as indicated by a copyright notice that is included in or attached to the work (an example is provided in the Appendix below).

 "Derivative Works" shall mean any work, whether in Source or Object form, that is based on (or derived from) the Work and for which the editorial

 revisions, annotations, elaborations, or other modifications represent, as a whole, an original work of authorship. For the purposes of this License, Derivative Works shall not include works that remain separable from, or merely link (or bind by name) to the interfaces of, the Work and Derivative Works thereof.

 "Contribution" shall mean any work of authorship, including the original version of the Work and any modifications or additions to that Work or Derivative Works thereof, that is intentionally submitted to Licensor for inclusion in the Work by the copyright owner or by an individual or Legal Entity authorized to submit on behalf of the copyright owner. For the purposes of this definition, "submitted" means any form of electronic, verbal, or written communication sent to the Licensor or its representatives, including but not limited to communication on electronic mailing lists, source code control systems,

 and issue tracking systems that are managed by, or on behalf of, the Licensor for the purpose of discussing and improving the Work, but excluding communication that is conspicuously marked or otherwise designated in writing by the copyright owner as "Not a Contribution."

 "Contributor" shall mean Licensor and any individual or Legal Entity on behalf of whom a Contribution has been received by Licensor and subsequently incorporated within the Work.

- 2. Grant of Copyright License. Subject to the terms and conditions of this License, each Contributor hereby grants to You a perpetual, worldwide, non-exclusive, no-charge, royalty-free, irrevocable copyright license to reproduce, prepare Derivative Works of, publicly display, publicly perform, sublicense, and distribute the Work and such Derivative Works in Source or Object form.
- 3. Grant of Patent License. Subject to the terms and conditions of this
- License, each Contributor hereby grants to You a perpetual, worldwide, non-exclusive, no-charge, royalty-free, irrevocable (except as stated in this section) patent license to make, have made, use, offer to sell, sell, import, and otherwise transfer the Work, where such license applies only to those patent claims licensable by such Contributor that are necessarily infringed by their Contribution(s) alone or by combination of their Contribution(s) with the Work to which such Contribution(s) was submitted. If You institute patent litigation against any entity (including a cross-claim or counterclaim in a lawsuit) alleging that the Work or a Contribution incorporated within the Work constitutes direct or contributory patent infringement, then any patent licenses granted to You under this License for that Work shall terminate as of the date such litigation is filed.

 4. Redistribution. You may reproduce and distribute copies of the

 Work or Derivative Works thereof in any medium, with or without modifications, and in Source or Object form, provided that You meet the following conditions:

- (a) You must give any other recipients of the Work or Derivative Works a copy of this License; and
- (b) You must cause any modified files to carry prominent notices stating that You changed the files; and
- (c) You must retain, in the Source form of any Derivative Works that You distribute, all copyright, patent, trademark, and attribution notices from the Source form of the Work,

 excluding those notices that do not pertain to any part of the Derivative Works; and

 (d) If the Work includes a "NOTICE" text file as part of its distribution, then any Derivative Works that You distribute must include a readable copy of the attribution notices contained within such NOTICE file, excluding

those notices that do not

 pertain to any part of the Derivative Works, in at least one of the following places: within a NOTICE text file distributed as part of the Derivative Works; within the Source form or documentation, if provided along with the Derivative Works; or, within a display generated by the Derivative Works, if and wherever such third-party notices normally appear. The contents of the NOTICE file are for informational purposes only and do not modify the License. You may add Your own attribution notices within Derivative Works that You distribute, alongside or as an addendum to the NOTICE text from the Work, provided that such additional attribution notices cannot be construed as modifying the License.

 You may add Your own copyright statement to Your modifications and may provide additional or different license terms and conditions

 for use, reproduction, or distribution of Your modifications, or for any such Derivative Works as a whole, provided Your use, reproduction, and distribution of the Work otherwise complies with the conditions stated in this License.

- 5. Submission of Contributions. Unless You explicitly state otherwise, any Contribution intentionally submitted for inclusion in the Work by You to the Licensor shall be under the terms and conditions of this License, without any additional terms or conditions. Notwithstanding the above, nothing herein shall supersede or modify the terms of any separate license agreement you may have executed with Licensor regarding such Contributions.
- 6. Trademarks. This License does not grant permission to use the trade names, trademarks, service marks, or product names of the Licensor, except as required for reasonable and customary use in describing the origin of the Work and reproducing the content of the NOTICE file.
- 7. Disclaimer of Warranty. Unless required by applicable law or agreed to in writing, Licensor provides the Work (and each Contributor provides its Contributions) on an "AS IS" BASIS, WITHOUT WARRANTIES OR CONDITIONS OF ANY KIND, either express or implied, including, without limitation, any warranties or conditions

 of TITLE, NON-INFRINGEMENT, MERCHANTABILITY, or FITNESS FOR A PARTICULAR PURPOSE. You are solely responsible for determining the appropriateness of using or redistributing the Work and assume any risks associated with Your exercise of permissions under this License.

 8. Limitation of Liability. In no event and under no legal theory, whether in tort (including negligence), contract, or otherwise, unless required by applicable law (such as deliberate and grossly negligent acts) or agreed to in writing, shall any Contributor be liable to You for damages, including any direct, indirect, special,

 incidental, or consequential damages of any character arising as a result of this License or out of the use or inability to use the Work (including but not limited to damages for loss of goodwill, work stoppage, computer failure or malfunction, or any and all other commercial damages or losses), even if such Contributor has been advised of the possibility of such damages.

 9. Accepting Warranty or Additional Liability. While redistributing the Work or Derivative Works thereof, You may choose to offer, and charge a fee for, acceptance of support, warranty, indemnity, or other liability obligations and/or rights consistent with this License. However, in accepting such obligations, You may act only on Your own behalf and on Your sole responsibility, not on behalf of any other Contributor, and only if You agree to indemnify, defend, and hold each Contributor harmless for any liability incurred by, or claims asserted against, such Contributor by reason of your accepting any such warranty or additional liability.

#### END OF TERMS AND CONDITIONS

APPENDIX: How to apply the Apache License to your work.

 To apply the Apache License to your work, attach the following boilerplate notice, with the fields enclosed by brackets "[]" replaced with your own identifying information. (Don't include the brackets!) The text should be enclosed in the appropriate comment syntax for the file format. We also recommend that a file or class name and description of purpose be included on the same "printed page" as the copyright notice for easier identification within third-party archives.

#### Copyright [yyyy] [name of copyright owner]

 Licensed under the Apache License, Version 2.0 (the "License"); you may not use this file except in compliance with the License. You may obtain a copy of the License at

http://www.apache.org/licenses/LICENSE-2.0

 Unless required by applicable law or agreed to in writing, software distributed under the License is distributed on an "AS IS" BASIS, WITHOUT WARRANTIES OR CONDITIONS OF ANY KIND, either express or implied. See the License for the specific language governing permissions and limitations under the License.

### **1.34 objenesis 2.6 1.34.1 Available under license :**

 Apache License Version 2.0, January 2004 http://www.apache.org/licenses/

#### TERMS AND CONDITIONS FOR USE, REPRODUCTION, AND DISTRIBUTION

#### 1. Definitions.

 "License" shall mean the terms and conditions for use, reproduction, and distribution as defined by Sections 1 through 9 of this document.

 "Licensor" shall mean the copyright owner or entity authorized by the copyright owner that is granting the License.

 "Legal Entity" shall mean the union of the acting entity and all other entities that control, are controlled by, or are under common control with that entity. For the purposes of this definition, "control" means (i) the power, direct or indirect, to cause the direction or management of such entity, whether by contract or otherwise, or (ii) ownership of fifty percent (50%) or more of the outstanding shares, or (iii) beneficial ownership of such entity.

 "You" (or "Your") shall mean an individual or Legal Entity exercising permissions granted by this License.

 "Source" form shall mean the preferred form for making modifications, including but not limited to software source code, documentation source, and configuration files.

 "Object" form shall mean any form resulting from mechanical transformation or translation of a Source form, including but not limited to compiled object code, generated documentation, and conversions to other media types.

 "Work" shall mean the work of authorship, whether in Source or Object form, made available under the License, as indicated by a copyright notice that is included in or attached to the work (an example is provided in the Appendix below).

 "Derivative Works" shall mean any work, whether in Source or Object form, that is based on (or derived from) the Work and for which the editorial

 revisions, annotations, elaborations, or other modifications represent, as a whole, an original work of authorship. For the purposes of this License, Derivative Works shall not include works that remain separable from, or merely link (or bind by name) to the interfaces of, the Work and Derivative Works thereof.

 "Contribution" shall mean any work of authorship, including the original version of the Work and any modifications or additions to that Work or Derivative Works thereof, that is intentionally submitted to Licensor for inclusion in the Work by the copyright owner or by an individual or Legal Entity authorized to submit on behalf of the copyright owner. For the purposes of this definition, "submitted" means any form of electronic, verbal, or written communication sent to the Licensor or its representatives, including but not limited to communication on electronic mailing lists, source code control systems, and issue tracking systems that are managed by, or on behalf of, the Licensor for the purpose of discussing and improving the Work, but excluding communication that is conspicuously marked or otherwise designated in writing by the copyright owner as "Not a Contribution."

 "Contributor" shall mean Licensor and any individual or Legal Entity on behalf of whom a Contribution has been received by Licensor and subsequently incorporated within the Work.

- 2. Grant of Copyright License. Subject to the terms and conditions of this License, each Contributor hereby grants to You a perpetual, worldwide, non-exclusive, no-charge, royalty-free, irrevocable copyright license to reproduce, prepare Derivative Works of, publicly display, publicly perform, sublicense, and distribute the Work and such Derivative Works in Source or Object form.
- 3. Grant of Patent License. Subject to the terms and conditions of this
- License, each Contributor hereby grants to You a perpetual, worldwide, non-exclusive, no-charge, royalty-free, irrevocable (except as stated in this section) patent license to make, have made, use, offer to sell, sell, import, and otherwise transfer the Work, where such license applies only to those patent claims licensable by such Contributor that are necessarily infringed by their Contribution(s) alone or by combination of their Contribution(s)

 with the Work to which such Contribution(s) was submitted. If You institute patent litigation against any entity (including a cross-claim or counterclaim in a lawsuit) alleging that the Work or a Contribution incorporated within the Work constitutes direct or contributory patent infringement, then any patent licenses granted to You under this License for that Work shall terminate as of the date such litigation is filed.

 4. Redistribution. You may reproduce and distribute copies of the

 Work or Derivative Works thereof in any medium, with or without modifications, and in Source or Object form, provided that You meet the following conditions:

- (a) You must give any other recipients of the Work or Derivative Works a copy of this License; and
- (b) You must cause any modified files to carry prominent notices stating that You changed the files; and
- (c) You must retain, in the Source form of any Derivative Works that You distribute, all copyright, patent, trademark, and attribution notices from the Source form of the Work, excluding those notices that do not pertain to any part of the Derivative Works; and
- (d) If the Work includes a "NOTICE" text file as part of its distribution, then any Derivative Works that You distribute must include a readable copy of the attribution notices contained within such NOTICE file, excluding

those notices that do not

 pertain to any part of the Derivative Works, in at least one of the following places: within a NOTICE text file distributed as part of the Derivative Works; within the Source form or documentation, if provided along with the Derivative Works; or, within a display generated by the Derivative Works, if and wherever such third-party notices normally appear. The contents of the NOTICE file are for informational purposes only and do not modify the License. You may add Your own attribution notices within Derivative Works that You distribute, alongside or as an addendum to the NOTICE text from the Work, provided that such additional attribution notices cannot be construed as modifying the License.

 You may add Your own copyright statement to Your modifications and may provide additional or different license terms and conditions
for use, reproduction, or distribution of Your modifications, or for any such Derivative Works as a whole, provided Your use, reproduction, and distribution of the Work otherwise complies with the conditions stated in this License.

- 5. Submission of Contributions. Unless You explicitly state otherwise, any Contribution intentionally submitted for inclusion in the Work by You to the Licensor shall be under the terms and conditions of this License, without any additional terms or conditions. Notwithstanding the above, nothing herein shall supersede or modify the terms of any separate license agreement you may have executed with Licensor regarding such Contributions.
- 6. Trademarks. This License does not grant permission to use the trade names, trademarks, service marks, or product names of the Licensor, except as required for reasonable and customary use in describing the origin of the Work and reproducing the content of the NOTICE file.
- 7. Disclaimer of Warranty. Unless required by applicable law or agreed to in writing, Licensor provides the Work (and each Contributor provides its Contributions) on an "AS IS" BASIS, WITHOUT WARRANTIES OR CONDITIONS OF ANY KIND, either express or implied, including, without limitation, any warranties or conditions of TITLE, NON-INFRINGEMENT, MERCHANTABILITY, or FITNESS FOR A PARTICULAR PURPOSE. You are solely responsible for determining the appropriateness of using or redistributing the Work and assume any risks associated with Your exercise of permissions under this License.
- 8. Limitation of Liability. In no event and under no legal theory, whether in tort (including negligence), contract, or otherwise, unless required by applicable law (such as deliberate and grossly negligent acts) or agreed to in writing, shall any Contributor be liable to You for damages, including any direct, indirect, special,

 incidental, or consequential damages of any character arising as a result of this License or out of the use or inability to use the Work (including but not limited to damages for loss of goodwill, work stoppage, computer failure or malfunction, or any and all other commercial damages or losses), even if such Contributor has been advised of the possibility of such damages.

 9. Accepting Warranty or Additional Liability. While redistributing the Work or Derivative Works thereof, You may choose to offer, and charge a fee for, acceptance of support, warranty, indemnity, or other liability obligations and/or rights consistent with this License. However, in accepting such obligations, You may act only on Your own behalf and on Your sole responsibility, not on behalf

 of any other Contributor, and only if You agree to indemnify, defend, and hold each Contributor harmless for any liability incurred by, or claims asserted against, such Contributor by reason of your accepting any such warranty or additional liability.

## END OF TERMS AND CONDITIONS

APPENDIX: How to apply the Apache License to your work.

 To apply the Apache License to your work, attach the following boilerplate notice, with the fields enclosed by brackets "[]" replaced with your own identifying information. (Don't include the brackets!) The text should be enclosed in the appropriate comment syntax for the file format. We also recommend that a file or class name and description of purpose be included on the same "printed page" as the copyright notice for easier identification within third-party archives.

Copyright [yyyy] [name of copyright owner]

 Licensed under the Apache License, Version 2.0 (the "License"); you may not use this file except in compliance with the License. You may obtain a copy of the License at

http://www.apache.org/licenses/LICENSE-2.0

 Unless required by applicable law or agreed to in writing, software distributed under the License is distributed on an "AS IS" BASIS, WITHOUT WARRANTIES OR CONDITIONS OF ANY KIND, either express or implied. See the License for the specific language governing permissions and limitations under the License.

// ------------------------------------------------------------------

// NOTICE file corresponding to the section 4d of The Apache License, // Version 2.0, in this case for Objenesis // ------------------------------------------------------------------

Objenesis Copyright 2006-2017 Joe Walnes, Henri Tremblay, Leonardo Mesquita

# **1.35 wget 1.14-18.el7\_6.1**

## **1.35.1 Available under license :**

 GNU GENERAL PUBLIC LICENSE Version 3, 29 June 2007

Copyright (C) 2007 Free Software Foundation, Inc. <http://fsf.org/> Everyone is permitted to copy and distribute verbatim copies

of this license document, but changing it is not allowed.

#### Preamble

 The GNU General Public License is a free, copyleft license for software and other kinds of works.

 The licenses for most software and other practical works are designed to take away your freedom to share and change the works. By contrast, the GNU General Public License is intended to guarantee your freedom to share and change all versions of a program--to make sure it remains free software for all its users. We, the Free Software Foundation, use the GNU General Public License for most of our software; it applies also to any other work released this way by its authors. You can apply it to your programs, too.

 When we speak of free software, we are referring to freedom, not

price. Our General Public Licenses are designed to make sure that you have the freedom to distribute copies of free software (and charge for them if you wish), that you receive source code or can get it if you want it, that you can change the software or use pieces of it in new free programs, and that you know you can do these things.

 To protect your rights, we need to prevent others from denying you these rights or asking you to surrender the rights. Therefore, you have certain responsibilities if you distribute copies of the software, or if you modify it: responsibilities to respect the freedom of others.

 For example, if you distribute copies of such a program, whether gratis or for a fee, you must pass on to the recipients the same freedoms that you received. You must make sure that they, too, receive or can get the source code. And you must show them these terms so they know their rights.

 Developers that use the GNU GPL protect your rights with two steps: (1)

 assert copyright on the software, and (2) offer you this License giving you legal permission to copy, distribute and/or modify it.

 For the developers' and authors' protection, the GPL clearly explains that there is no warranty for this free software. For both users' and authors' sake, the GPL requires that modified versions be marked as changed, so that their problems will not be attributed erroneously to authors of previous versions.

 Some devices are designed to deny users access to install or run modified versions of the software inside them, although the manufacturer can do so. This is fundamentally incompatible with the aim of protecting users' freedom to change the software. The systematic pattern of such abuse occurs in the area of products for individuals to use, which is precisely where it is most unacceptable. Therefore, we have designed this version of the GPL to prohibit the practice for those products. If such problems arise substantially in other domains, we stand

 ready to extend this provision to those domains in future versions of the GPL, as needed to protect the freedom of users.

 Finally, every program is threatened constantly by software patents. States should not allow patents to restrict development and use of software on general-purpose computers, but in those that do, we wish to avoid the special danger that patents applied to a free program could make it effectively proprietary. To prevent this, the GPL assures that patents cannot be used to render the program non-free.

 The precise terms and conditions for copying, distribution and modification follow.

## TERMS AND CONDITIONS

0. Definitions.

"This License" refers to version 3 of the GNU General Public License.

 "Copyright" also means copyright-like laws that apply to other kinds of works, such as semiconductor masks.

 "The Program" refers to any copyrightable work licensed under this License. Each licensee is addressed as "you". "Licensees" and

"recipients" may be individuals or organizations.

 To "modify" a work means to copy from or adapt all or part of the work in a fashion requiring copyright permission, other than the making of an exact copy. The resulting work is called a "modified version" of the earlier work or a work "based on" the earlier work.

 A "covered work" means either the unmodified Program or a work based on the Program.

 To "propagate" a work means to do anything with it that, without permission, would make you directly or secondarily liable for infringement under applicable copyright law, except executing it on a computer or modifying a private copy. Propagation includes copying, distribution (with or without modification), making available to the public, and in some countries other activities as well.

 To "convey" a work means any kind of propagation that enables other parties to make or receive copies. Mere interaction with a user through a computer network, with no transfer of a copy, is not conveying.

 An interactive user interface displays "Appropriate Legal Notices" to the extent that it includes a convenient and prominently visible feature that (1) displays an appropriate copyright notice, and (2) tells the user that there is no warranty for the work (except to the extent that warranties are provided), that licensees may convey the work under this License, and how to view a copy of this License. If the interface presents a list of user commands or options, such as a menu, a prominent item in the list meets this criterion.

## 1. Source Code.

 The "source code" for a work means the preferred form of the work for making modifications to it. "Object code" means any non-source form of a work.

 A "Standard Interface" means an interface that either is an official standard defined by a recognized standards body, or, in the case of interfaces specified for a particular programming language, one that is widely used among developers working in that language.

#### The

 "System Libraries" of an executable work include anything, other than the work as a whole, that (a) is included in the normal form of packaging a Major Component, but which is not part of that Major Component, and (b) serves only to enable use of the work with that Major Component, or to implement a Standard Interface for which an implementation is available to the public in source code form. A "Major Component", in this context, means a major essential component (kernel, window system, and so on) of the specific operating system (if any) on which the executable work runs, or a compiler used to produce the work, or an object code interpreter used to run it.

 The "Corresponding Source" for a work in object code form means all the source code needed to generate, install, and (for an executable work) run the object code and to modify the work, including scripts to control those activities. However, it does not include the work's System Libraries, or general-purpose tools or generally available free

programs which are used unmodified in performing those activities but which are not part of the work. For example, Corresponding Source includes interface definition files associated with source files for the work, and the source code for shared libraries and dynamically

linked subprograms that the work is specifically designed to require, such as by intimate data communication or control flow between those subprograms and other parts of the work.

 The Corresponding Source need not include anything that users can regenerate automatically from other parts of the Corresponding Source.

 The Corresponding Source for a work in source code form is that same work.

### 2. Basic Permissions.

 All rights granted under this License are granted for the term of copyright on the Program, and are irrevocable provided the stated conditions are met. This License explicitly affirms your unlimited permission to run the unmodified Program. The output from running a covered work is covered

 by this License only if the output, given its content, constitutes a covered work. This License acknowledges your rights of fair use or other equivalent, as provided by copyright law.

 You may make, run and propagate covered works that you do not convey, without conditions so long as your license otherwise remains in force. You may convey covered works to others for the sole purpose of having them make modifications exclusively for you, or provide you with facilities for running those works, provided that you comply with the terms of this License in conveying all material for which you do not control copyright. Those thus making or running the covered works for you must do so exclusively on your behalf, under your direction and control, on terms that prohibit them from making any copies of your copyrighted material outside their relationship with you.

 Conveying under any other circumstances is permitted solely under the conditions stated below. Sublicensing is not allowed; section 10 makes it unnecessary.

3. Protecting Users' Legal Rights From Anti-Circumvention Law.

 No covered work shall be deemed part of an effective technological measure under any applicable law fulfilling obligations under article 11 of the WIPO copyright treaty adopted on 20 December 1996, or similar laws prohibiting or restricting circumvention of such measures.

 When you convey a covered work, you waive any legal power to forbid circumvention of technological measures to the extent such circumvention is effected by exercising rights under this License with respect to the covered work, and you disclaim any intention to limit operation or modification of the work as a means of enforcing, against the work's users, your or third parties' legal rights to forbid circumvention of technological measures.

4. Conveying Verbatim Copies.

 You may convey verbatim copies of the Program's source code as you receive it, in any medium, provided that you conspicuously and appropriately

 publish on each copy an appropriate copyright notice; keep intact all notices stating that this License and any non-permissive terms added in accord with section 7 apply to the code; keep intact all notices of the absence of any warranty; and give all recipients a copy of this License along with the Program.

 You may charge any price or no price for each copy that you convey, and you may offer support or warranty protection for a fee.

5. Conveying Modified Source Versions.

 You may convey a work based on the Program, or the modifications to produce it from the Program, in the form of source code under the terms of section 4, provided that you also meet all of these conditions:

 a) The work must carry prominent notices stating that you modified it, and giving a relevant date.

 b) The work must carry prominent notices stating that it is released under this License and any conditions added under section 7. This requirement modifies the requirement in section 4 to

"keep intact all notices".

 c) You must license the entire work, as a whole, under this License to anyone who comes into possession of a copy. This License will therefore apply, along with any applicable section 7 additional terms, to the whole of the work, and all its parts, regardless of how they are packaged. This License gives no permission to license the work in any other way, but it does not invalidate such permission if you have separately received it.

 d) If the work has interactive user interfaces, each must display Appropriate Legal Notices; however, if the Program has interactive interfaces that do not display Appropriate Legal Notices, your work need not make them do so.

 A compilation of a covered work with other separate and independent works, which are not by their nature extensions of the covered work, and which are not combined with it such as to form a larger program, in or on a volume of a storage or distribution medium, is called an "aggregate" if the compilation and its resulting copyright are not

used to limit the access or legal rights of the compilation's users beyond what the individual works permit. Inclusion of a covered work in an aggregate does not cause this License to apply to the other parts of the aggregate.

6. Conveying Non-Source Forms.

 You may convey a covered work in object code form under the terms of sections 4 and 5, provided that you also convey the machine-readable Corresponding Source under the terms of this License, in one of these ways:

 a) Convey the object code in, or embodied in, a physical product (including a physical distribution medium), accompanied by the Corresponding Source fixed on a durable physical medium customarily used for software interchange.

 b) Convey the object code in, or embodied in, a physical product (including a physical distribution medium), accompanied by a written offer, valid for at least three years

and valid for as

 long as you offer spare parts or customer support for that product model, to give anyone who possesses the object code either (1) a copy of the Corresponding Source for all the software in the product that is covered by this License, on a durable physical medium customarily used for software interchange, for a price no more than your reasonable cost of physically performing this conveying of source, or (2) access to copy the Corresponding Source from a network server at no charge.

 c) Convey individual copies of the object code with a copy of the written offer to provide the Corresponding Source. This alternative is allowed only occasionally and noncommercially, and only if you received the object code with such an offer, in accord with subsection 6b.

 d) Convey the object code by offering access from a designated place (gratis or for a charge), and offer equivalent access to the Corresponding Source in

 the same way through the same place at no further charge. You need not require recipients to copy the Corresponding Source along with the object code. If the place to  copy the object code is a network server, the Corresponding Source may be on a different server (operated by you or a third party) that supports equivalent copying facilities, provided you maintain clear directions next to the object code saying where to find the Corresponding Source. Regardless of what server hosts the Corresponding Source, you remain obligated to ensure that it is available for as long as needed to satisfy these requirements.

 e) Convey the object code using peer-to-peer transmission, provided you inform other peers where the object code and Corresponding Source of the work are being offered to the general public at no charge under subsection 6d.

 A separable portion of the object code, whose source code is excluded from the Corresponding Source as a System Library, need not be included in conveying the object code work.

 A "User Product" is either (1) a "consumer product", which means any tangible personal property which is normally used for personal, family, or household purposes, or (2) anything designed or sold for incorporation into a dwelling. In determining whether a product is a consumer product, doubtful cases shall be resolved in favor of coverage. For a particular product received by a particular user, "normally used" refers to a typical or common use of that class of product, regardless of the status of the particular user or of the way in which the particular user actually uses, or expects or is expected to use, the product. A product is a consumer product regardless of whether the product has substantial commercial, industrial or non-consumer uses, unless such uses represent the only significant mode of use of the product.

 "Installation Information" for a User Product means any methods, procedures, authorization

keys, or other information required to install

and execute modified versions of a covered work in that User Product from a modified version of its Corresponding Source. The information must suffice to ensure that the continued functioning of the modified object code is in no case prevented or interfered with solely because modification has been made.

 If you convey an object code work under this section in, or with, or specifically for use in, a User Product, and the conveying occurs as part of a transaction in which the right of possession and use of the User Product is transferred to the recipient in perpetuity or for a fixed term (regardless of how the transaction is characterized), the Corresponding Source conveyed under this section must be accompanied by the Installation Information. But this requirement does not apply if neither you nor any third party retains the ability to install

modified object code on the User Product (for example, the work has been installed in ROM).

 The requirement to provide Installation Information does not include a requirement to continue to provide support service, warranty, or updates for a work that has been modified or installed by the recipient, or for the User Product in which it has been modified or installed. Access to a network may be denied when the modification itself materially and adversely affects the operation of the network or violates the rules and protocols for communication across the network.

 Corresponding Source conveyed, and Installation Information provided, in accord with this section must be in a format that is publicly documented (and with an implementation available to the public in source code form), and must require no special password or key for unpacking, reading or copying.

7. Additional Terms.

 "Additional permissions" are terms that supplement the terms of this License by making exceptions from one or more of its conditions. Additional permissions that are applicable to the entire Program shall

be treated as though they were included in this License, to the extent that they are valid under applicable law. If additional permissions apply only to part of the Program, that part may be used separately under those permissions, but the entire Program remains governed by this License without regard to the additional permissions.

 When you convey a copy of a covered work, you may at your option remove any additional permissions from that copy, or from any part of it. (Additional permissions may be written to require their own removal in certain cases when you modify the work.) You may place additional permissions on material, added by you to a covered work, for which you have or can give appropriate copyright permission.

 Notwithstanding any other provision of this License, for material you add to a covered work, you may (if authorized by the copyright holders of that material) supplement the terms of this License with terms:

 a) Disclaiming warranty or limiting liability differently from the terms of sections 15 and 16 of this License; or

 b) Requiring preservation of specified reasonable legal notices or author attributions in that material or in the Appropriate Legal Notices displayed by works containing it; or

 c) Prohibiting misrepresentation of the origin of that material, or requiring that modified versions of such material be marked in reasonable ways as different from the original version; or

 d) Limiting the use for publicity purposes of names of licensors or authors of the material; or

 e) Declining to grant rights under trademark law for use of some trade names, trademarks, or service marks; or

 f) Requiring indemnification of licensors and authors of that material by anyone who conveys the material (or modified versions of it) with contractual assumptions of liability to the recipient, for any liability that these contractual assumptions directly impose on

those licensors and authors.

 All other non-permissive additional terms are considered "further restrictions" within the meaning of section 10. If the Program as you received it, or any part of it, contains a notice stating that it is governed by this License along with a term that is a further restriction, you may remove that term. If a license document contains a further restriction but permits relicensing or conveying under this License, you may add to a covered work material governed by the terms of that license document, provided that the further restriction does not survive such relicensing or conveying.

 If you add terms to a covered work in accord with this section, you must place, in the relevant source files, a statement of the additional terms that apply to those files, or a notice indicating where to find the applicable terms.

 Additional terms, permissive or non-permissive, may be stated in the form of a separately written license, or stated as exceptions; the above requirements apply either way.

### 8. Termination.

 You may not propagate or modify a covered work except as expressly provided under this License. Any attempt otherwise to propagate or modify it is void, and will automatically terminate your rights under this License (including any patent licenses granted under the third paragraph of section 11).

 However, if you cease all violation of this License, then your license from a particular copyright holder is reinstated (a)

provisionally, unless and until the copyright holder explicitly and finally terminates your license, and (b) permanently, if the copyright holder fails to notify you of the violation by some reasonable means prior to 60 days after the cessation.

 Moreover, your license from a particular copyright holder is reinstated permanently if the copyright holder notifies you of the violation by some reasonable means, this is the first time you have received notice of violation of this License (for any work) from that copyright

 holder, and you cure the violation prior to 30 days after your receipt of the notice.

 Termination of your rights under this section does not terminate the licenses of parties who have received copies or rights from you under this License. If your rights have been terminated and not permanently reinstated, you do not qualify to receive new licenses for the same material under section 10.

9. Acceptance Not Required for Having Copies.

 You are not required to accept this License in order to receive or run a copy of the Program. Ancillary propagation of a covered work occurring solely as a consequence of using peer-to-peer transmission to receive a copy likewise does not require acceptance. However, nothing other than this License grants you permission to propagate or modify any covered work. These actions infringe copyright if you do not accept this License. Therefore, by modifying or propagating a covered work, you indicate your acceptance of this License to do so.

## 10. Automatic Licensing of Downstream Recipients.

 Each time you convey a covered work, the recipient automatically receives a license from the original licensors, to run, modify and propagate that work, subject to this License. You are not responsible for enforcing compliance by third parties with this License.

 An "entity transaction" is a transaction transferring control of an organization, or substantially all assets of one, or subdividing an organization, or merging organizations. If propagation of a covered work results from an entity transaction, each party to that transaction who receives a copy of the work also receives whatever licenses to the work the party's predecessor in interest had or could give under the previous paragraph, plus a right to possession of the Corresponding Source of the work from the predecessor in interest, if the predecessor has it or can get it with reasonable efforts.

 You may not impose any further restrictions on the exercise of the rights

 granted or affirmed under this License. For example, you may not impose a license fee, royalty, or other charge for exercise of rights granted under this License, and you may not initiate litigation (including a cross-claim or counterclaim in a lawsuit) alleging that any patent claim is infringed by making, using, selling, offering for sale, or importing the Program or any portion of it.

11. Patents.

 A "contributor" is a copyright holder who authorizes use under this License of the Program or a work on which the Program is based. The work thus licensed is called the contributor's "contributor version".

 A contributor's "essential patent claims" are all patent claims owned or controlled by the contributor, whether already acquired or hereafter acquired, that would be infringed by some manner, permitted by this License, of making, using, or selling its contributor version, but do not include claims that would be infringed only as a consequence of further modification of the contributor version. For

purposes of this definition, "control" includes the right to grant patent sublicenses in a manner consistent with the requirements of this License.

 Each contributor grants you a non-exclusive, worldwide, royalty-free patent license under the contributor's essential patent claims, to make, use, sell, offer for sale, import and otherwise run, modify and propagate the contents of its contributor version.

 In the following three paragraphs, a "patent license" is any express agreement or commitment, however denominated, not to enforce a patent (such as an express permission to practice a patent or covenant not to sue for patent infringement). To "grant" such a patent license to a party means to make such an agreement or commitment not to enforce a patent against the party.

 If you convey a covered work, knowingly relying on a patent license, and the Corresponding Source of the work is not available for anyone to copy, free of charge and under the terms of this License, through a

publicly available network server or other readily accessible means, then you must either (1) cause the Corresponding Source to be so available, or (2) arrange to deprive yourself of the benefit of the patent license for this particular work, or (3) arrange, in a manner consistent with the requirements of this License, to extend the patent license to downstream recipients. "Knowingly relying" means you have

actual knowledge that, but for the patent license, your conveying the covered work in a country, or your recipient's use of the covered work in a country, would infringe one or more identifiable patents in that country that you have reason to believe are valid.

 If, pursuant to or in connection with a single transaction or arrangement, you convey, or propagate by procuring conveyance of, a covered work, and grant a patent license to some of the parties receiving the covered work authorizing them to use, propagate, modify or convey a specific copy of the covered work, then the patent license you grant is automatically extended to all recipients of the covered work and works based on it.

 A patent license is "discriminatory" if it does not include within the scope of its coverage, prohibits the exercise of, or is conditioned on the non-exercise of one or more of the rights that are specifically granted under this License. You may not convey a covered work if you are a party to an arrangement with a third party that is in the business of distributing software, under which you make payment to the third party based on the extent of your activity of conveying the work, and under which the third party grants, to any of the parties who would receive the covered work from you, a discriminatory patent license (a) in connection with copies of the covered work conveyed by you (or copies made from those copies), or (b) primarily for and in connection with specific products or compilations that contain the covered work, unless you entered into that arrangement, or

that patent license was granted, prior to 28 March 2007.

 Nothing in this License shall be construed as excluding or limiting any implied license or other defenses to infringement that may otherwise be available to you under applicable patent law.

12. No Surrender of Others' Freedom.

 If conditions are imposed on you (whether by court order, agreement or otherwise) that contradict the conditions of this License, they do not excuse you from the conditions of this License. If you cannot convey a covered work so as to satisfy simultaneously your obligations under this License and any other pertinent obligations, then as a consequence you may not convey it at all. For example, if you agree to terms that obligate you to collect a royalty for further conveying from those to whom you convey the Program, the only way you could satisfy both those terms and this License would be to refrain entirely from conveying the Program.

13. Use with the GNU Affero General Public License.

 Notwithstanding any other provision of this License, you have permission to link or combine any covered work with a work licensed under version 3 of the GNU Affero General Public License into a single combined work, and to convey the resulting work. The terms of this License will continue to apply to the part which is the covered work, but the special requirements of the GNU Affero General Public License, section 13, concerning interaction through a network will apply to the combination as such.

14. Revised Versions of this License.

 The Free Software Foundation may publish revised and/or new versions of the GNU General Public License from time to time. Such new versions will be similar in spirit to the present version, but may differ in detail to address new problems or concerns.

 Each version is given a distinguishing version number. If the Program specifies that a certain numbered version of the GNU General Public License "or any later version" applies to it, you have the option of following the terms and conditions either of that numbered version or of any later version published by the Free Software Foundation. If the Program does not specify a version number of the GNU General Public License, you may choose any version ever published by the Free Software Foundation.

 If the Program specifies that a proxy can decide which future versions of the GNU General Public License can be used, that proxy's public statement of acceptance of a version permanently authorizes you to choose that version for the Program.

 Later license versions may give you additional or different permissions. However, no additional obligations are imposed on any author or copyright holder as a result of your choosing to follow a later version.

15. Disclaimer of Warranty.

## THERE IS NO WARRANTY FOR THE PROGRAM, TO THE EXTENT PERMITTED BY APPLICABLE LAW. EXCEPT WHEN OTHERWISE STATED IN WRITING THE COPYRIGHT HOLDERS AND/OR OTHER PARTIES PROVIDE THE PROGRAM "AS IS" WITHOUT WARRANTY

OF ANY KIND, EITHER EXPRESSED OR IMPLIED, INCLUDING, BUT NOT LIMITED TO, THE IMPLIED WARRANTIES OF MERCHANTABILITY AND FITNESS FOR A PARTICULAR PURPOSE. THE ENTIRE RISK AS TO THE QUALITY AND PERFORMANCE OF THE PROGRAM IS WITH YOU. SHOULD THE PROGRAM PROVE DEFECTIVE, YOU ASSUME THE COST OF ALL NECESSARY SERVICING, REPAIR OR CORRECTION.

16. Limitation of Liability.

 IN NO EVENT UNLESS REQUIRED BY APPLICABLE LAW OR AGREED TO IN WRITING WILL ANY COPYRIGHT HOLDER, OR ANY OTHER PARTY WHO MODIFIES AND/OR CONVEYS THE PROGRAM AS PERMITTED ABOVE, BE LIABLE TO YOU FOR DAMAGES, INCLUDING ANY GENERAL, SPECIAL, INCIDENTAL OR CONSEQUENTIAL DAMAGES ARISING OUT OF THE USE OR INABILITY TO USE THE PROGRAM (INCLUDING BUT NOT LIMITED TO LOSS OF DATA OR DATA BEING RENDERED INACCURATE OR LOSSES SUSTAINED BY YOU OR THIRD PARTIES OR A FAILURE OF THE PROGRAM TO OPERATE WITH ANY OTHER PROGRAMS), EVEN IF SUCH HOLDER OR OTHER PARTY HAS BEEN ADVISED OF THE POSSIBILITY OF SUCH DAMAGES.

 17. Interpretation of Sections 15 and 16.

 If the disclaimer of warranty and limitation of liability provided above cannot be given local legal effect according to their terms, reviewing courts shall apply local law that most closely approximates an absolute waiver of all civil liability in connection with the Program, unless a warranty or assumption of liability accompanies a copy of the Program in return for a fee.

## END OF TERMS AND CONDITIONS

How to Apply These Terms to Your New Programs

 If you develop a new program, and you want it to be of the greatest possible use to the public, the best way to achieve this is to make it free software which everyone can redistribute and change under these terms.

 To do so, attach the following notices to the program. It is safest to attach them to the start of each source file to most effectively state the exclusion of warranty; and each file should have at least the "copyright" line and a pointer to where the full notice is found.

 <one line to give the program's name and a brief idea of what it does.> Copyright  $(C)$  <year > <name of author>

 This program is free software: you can redistribute it and/or modify it under the terms of the GNU General Public License as published by the Free Software Foundation, either version 3 of the License, or (at your option) any later version.

 This program is distributed in the hope that it will be useful, but WITHOUT ANY WARRANTY; without even the implied warranty of MERCHANTABILITY or FITNESS FOR A PARTICULAR PURPOSE. See the GNU General Public License for more details.

 You should have received a copy of the GNU General Public License along with this program. If not, see <http://www.gnu.org/licenses/>.

Also add information on how to contact you by electronic and paper mail.

 If the program does terminal interaction, make it output a short notice like this when it starts in an interactive mode:

 $<$ program> Copyright (C) $<$ year>  $<$ name of author> This program comes with ABSOLUTELY NO WARRANTY; for details type `show w'. This is free software, and you are welcome to redistribute it under certain conditions; type `show c' for details.

The hypothetical commands `show w' and `show c' should show the appropriate parts of the General Public License. Of course, your program's commands might be different; for a GUI interface, you would use an "about box".

 You should also get your employer (if you work as a programmer) or school, if any, to sign a "copyright disclaimer" for the program, if necessary. For more information on this, and how to apply and follow the GNU GPL, see <http://www.gnu.org/licenses/>.

 The GNU General Public License does not permit incorporating your program into proprietary programs. If your program is a subroutine library, you may consider it more useful to permit linking proprietary applications with the library. If this is what you want to do, use the GNU Lesser General Public License instead of this License. But first, please read <http://www.gnu.org/philosophy/why-not-lgpl.html>.

# **1.36 jsr311-api 1.1.1**

## **1.36.1 Available under license :**

Apache License Version 2.0, January 2004 http://www.apache.org/licenses/

### TERMS AND CONDITIONS FOR USE, REPRODUCTION, AND DISTRIBUTION

## 1. Definitions.

"License" shall mean the terms and conditions for use, reproduction, and distribution as defined by Sections 1 through 9 of this document.

"Licensor" shall mean the copyright owner or entity authorized by the copyright owner that is granting the License.

"Legal Entity" shall mean the union of the acting entity and all other entities that control, are controlled by, or are under common control with that entity. For the purposes of this definition, "control" means (i) the power, direct or indirect, to cause the direction or management of such entity, whether by contract or otherwise, or (ii) ownership of fifty percent (50%) or more of the outstanding shares, or (iii) beneficial ownership of such entity.

"You" (or "Your") shall mean an individual or Legal Entity exercising permissions granted by this License.

## "Source" form

 shall mean the preferred form for making modifications, including but not limited to software source code, documentation source, and configuration files.

"Object" form shall mean any form resulting from mechanical transformation or translation of a Source form, including but not limited to compiled object code, generated documentation, and conversions to other media types.

"Work" shall mean the work of authorship, whether in Source or Object form, made available under the License, as indicated by a copyright notice that is included in or attached to the work (an example is provided in the Appendix below).

"Derivative Works" shall mean any work, whether in Source or Object form, that is based on (or derived from) the Work and for which the editorial revisions, annotations, elaborations, or other modifications represent, as a whole, an original work of authorship. For the purposes of this License, Derivative Works shall not include works that remain separable from, or merely

link (or bind by name) to the interfaces of, the Work and Derivative Works thereof.

"Contribution" shall mean any work of authorship, including the original version of the Work and any modifications or additions to that Work or Derivative Works thereof, that is intentionally submitted to Licensor for inclusion in the Work by the copyright owner or by an individual or Legal Entity authorized to submit on behalf of the copyright owner. For the purposes of this definition, "submitted" means any form of electronic, verbal, or written communication sent to the Licensor or its representatives, including but not limited to communication on electronic mailing lists, source code control systems, and issue tracking systems that are managed by, or on behalf of, the Licensor for the purpose of discussing and improving the Work, but excluding communication that is conspicuously marked or otherwise designated in writing by the copyright owner as "Not a Contribution."

## "Contributor" shall mean

 Licensor and any individual or Legal Entity on behalf of whom a Contribution has been received by Licensor and subsequently incorporated within the Work.

2. Grant of Copyright License. Subject to the terms and conditions of this License, each Contributor hereby grants to You a perpetual, worldwide, non-exclusive, no-charge, royalty-free, irrevocable copyright license to reproduce, prepare Derivative Works of, publicly display, publicly perform, sublicense, and distribute the Work and such Derivative Works in Source or Object form.

3. Grant of Patent License. Subject to the terms and conditions of this License, each Contributor hereby grants to You a perpetual, worldwide, non-exclusive, no-charge, royalty-free, irrevocable (except as stated in this section) patent license to make, have made, use, offer to sell, sell, import, and otherwise transfer the Work, where such license applies only to those patent claims licensable by such Contributor that are necessarily infringed by their

 Contribution(s) alone or by combination of their Contribution(s) with the Work to which such Contribution(s) was submitted. If You institute patent litigation against any entity (including a cross-claim or counterclaim in a lawsuit) alleging that the Work or a Contribution incorporated within the Work constitutes direct or contributory patent infringement, then any patent licenses granted to You under this License for that Work shall terminate as of the date such litigation is filed.

4. Redistribution. You may reproduce and distribute copies of the Work or Derivative Works thereof in any medium, with or without modifications, and in Source or Object form, provided that You meet the following conditions:

You must give any other recipients of the Work or Derivative Works a copy of this License; and

You must cause any modified files to carry prominent notices stating that You changed the files; and

You must retain, in the Source form of any Derivative Works that You distribute, all copyright, patent, trademark, and attribution notices from the Source form of the Work, excluding those notices that do not pertain to any part of the Derivative Works; and

If the Work includes a "NOTICE" text file as part of its distribution, then any Derivative Works that You distribute must include a readable copy of the attribution notices contained within such NOTICE file, excluding those notices that do not pertain to any part of the Derivative Works, in at least one of the following places: within a NOTICE text file distributed as part of the Derivative Works; within the Source form or documentation, if provided along with the Derivative Works; or, within a display generated by the Derivative Works, if and wherever such third-party notices normally appear. The contents of the NOTICE file are for informational purposes only and do not modify the License. You may add Your own attribution notices within Derivative Works that You distribute, alongside or as an addendum

 to the NOTICE text from the Work, provided that such additional attribution notices cannot be construed as modifying the License.

You may add Your own copyright statement to Your modifications and may provide additional or different license terms and conditions for use, reproduction, or distribution of Your modifications, or for any such Derivative Works as a whole, provided Your use, reproduction, and distribution of the Work otherwise complies with the conditions stated in this License.

5. Submission of Contributions. Unless You explicitly state otherwise, any Contribution intentionally submitted for inclusion in the Work by You to the Licensor shall be under the terms and conditions of this License, without any additional terms or conditions. Notwithstanding the above, nothing herein shall supersede or modify the terms of any separate license agreement you may have executed with Licensor regarding such Contributions.

6. Trademarks. This License does not grant permission to use

 the trade names, trademarks, service marks, or product names of the Licensor, except as required for reasonable and customary use in describing the origin of the Work and reproducing the content of the NOTICE file.

7. Disclaimer of Warranty. Unless required by applicable law or agreed to in writing, Licensor provides the Work (and each Contributor provides its Contributions) on an "AS IS" BASIS, WITHOUT WARRANTIES OR CONDITIONS OF ANY KIND, either express or implied, including, without limitation, any warranties or conditions of TITLE, NON-INFRINGEMENT, MERCHANTABILITY, or FITNESS FOR A PARTICULAR PURPOSE. You are solely responsible for determining the appropriateness of using or redistributing the Work and assume any risks associated with Your exercise of permissions under this License.

8. Limitation of Liability. In no event and under no legal theory, whether in tort (including negligence), contract, or otherwise, unless required by applicable law (such as deliberate and grossly

 negligent acts) or agreed to in writing, shall any Contributor be liable to You for damages, including any direct, indirect, special, incidental, or consequential damages of any character arising as a result of this License or out of the use or inability to use the Work (including but not limited to damages for loss of goodwill, work stoppage, computer failure or malfunction, or any and all other commercial damages or losses), even if such Contributor has been advised of the possibility of such damages.

9. Accepting Warranty or Additional Liability. While redistributing the Work or Derivative Works thereof, You may choose to offer, and charge a fee for, acceptance of support, warranty, indemnity, or other liability obligations and/or rights consistent with this License. However, in accepting such obligations, You may act only on Your own behalf and on Your sole responsibility, not on behalf of any other Contributor, and only if You agree to indemnify, defend, and hold each Contributor

 harmless for any liability incurred by, or claims asserted against, such Contributor by reason of your accepting any such warranty or additional liability.

## END OF TERMS AND CONDITIONS

APPENDIX: How to apply the Apache License to your work

To apply the Apache License to your work, attach the following boilerplate notice, with the fields enclosed by brackets "[]" replaced with your own identifying information. (Don't include the brackets!) The text should be enclosed in the appropriate comment syntax for the file format. We also recommend that a file or class name and description of purpose be included on the same "printed page" as the copyright notice for easier identification within third-party archives.

## Copyright [yyyy] [name of copyright owner]

 Licensed under the Apache License, Version 2.0 (the "License"); you may not use this file except in compliance with the License. You may obtain a copy of the License at

http://www.apache.org/licenses/LICENSE-2.0

 Unless required by applicable law or agreed to in writing, software distributed under the License is distributed on an "AS IS" BASIS, WITHOUT WARRANTIES OR CONDITIONS OF ANY KIND, either express or implied. See the License for the specific language governing permissions and limitations under the License.

# **1.37 hystrix-core 1.5.12**

## **1.38 jaxb-api 2.3.1**

## **1.38.1 Available under license :**

COMMON DEVELOPMENT AND DISTRIBUTION LICENSE (CDDL)Version 1.1

1. Definitions.

1.1. "Contributor" means each individual or entity that creates or contributes to the creation of Modifications.

 1.2. "Contributor Version" means the combination of the Original Software, prior Modifications used by a Contributor (if any), and the Modifications made by that particular Contributor.

 1.3. "Covered Software" means (a) the Original Software, or (b) Modifications, or (c) the combination of files containing Original Software with files containing Modifications, in each case including portions thereof.

1.4. "Executable" means the Covered Software in any form other than Source Code.

 1.5. "Initial Developer" means the individual or entity that first makes Original Software available under this License.

 1.6. "Larger Work" means a work which combines Covered Software or portions thereof with code not governed by the terms of this License.

 1.7. "License" means this document.

 1.8. "Licensable" means having the right to grant, to the maximum extent possible, whether at the time of the initial grant or subsequently acquired, any and all of the rights conveyed herein.

1.9. "Modifications" means the Source Code and Executable form of any of the following:

 A. Any file that results from an addition to, deletion from or modification of the contents of a file containing Original Software or previous Modifications;

B. Any new file that contains any part of the Original Software or previous Modification; or

C. Any new file that is contributed or otherwise made available under the terms of this License.

 1.10. "Original Software" means the Source Code and Executable form of computer software code that is originally released under this License.

 1.11. "Patent Claims" means any patent claim(s), now owned or hereafter acquired, including without limitation, method, process, and apparatus claims, in any patent Licensable by grantor.

 1.12. "Source Code" means (a) the common form of computer software code in which modifications are made and (b) associated documentation included in or with such code.

 1.13. "You" (or "Your") means an individual or a legal entity exercising rights under, and complying with all of the terms of, this License. For legal entities, "You" includes any entity which controls, is controlled by, or is under common control with You. For purposes of this definition, "control" means (a) the power, direct or indirect, to cause the direction or management of such entity, whether by contract or otherwise, or (b) ownership of more than fifty percent (50%) of the outstanding shares or beneficial ownership of such entity.

2. License Grants.

2.1. The Initial Developer Grant.

 Conditioned upon Your compliance with Section 3.1 below and subject to third party intellectual property claims, the Initial Developer hereby grants You a world-wide, royalty-free, non-exclusive license:

 (a) under intellectual property rights (other than patent or trademark) Licensable by Initial Developer, to use, reproduce, modify, display, perform, sublicense and distribute the Original Software (or portions thereof), with or without Modifications, and/or as part of a Larger Work; and

 (b) under Patent Claims infringed by the making, using or selling of Original Software, to make, have made, use, practice, sell, and offer for sale, and/or otherwise dispose of the Original Software (or portions thereof).

 (c) The licenses granted in Sections 2.1(a) and (b) are effective on the date Initial Developer first distributes or otherwise makes the Original Software available to a third party under the terms of this License.

 (d) Notwithstanding Section 2.1(b) above, no patent license is granted: (1) for code that You delete from the Original Software, or (2) for infringements caused by: (i) the modification of the Original Software, or (ii) the combination of the

Original Software with other software or devices.

2.2. Contributor Grant.

 Conditioned upon Your compliance with Section 3.1 below and subject to third party intellectual property claims, each Contributor hereby grants You a world-wide, royalty-free, non-exclusive license:

(a) under intellectual property rights (other than patent or trademark) Licensable by Contributor to use, reproduce,

modify, display, perform, sublicense and distribute the Modifications created by such Contributor (or portions thereof), either on an unmodified basis, with other Modifications, as Covered Software and/or as part of a Larger Work; and

 (b) under Patent Claims infringed by the making, using, or selling of Modifications made by that Contributor either alone and/or in combination with its Contributor Version (or portions of such combination), to make, use, sell, offer for sale, have made, and/or otherwise dispose of: (1) Modifications made by that Contributor (or portions thereof);

 and (2) the combination of Modifications made by that Contributor with its Contributor Version (or portions of such combination).

 (c) The licenses granted in Sections 2.2(a) and 2.2(b) are effective on the date Contributor first distributes or otherwise makes the Modifications available to a third party.

 (d) Notwithstanding Section 2.2(b) above, no patent license is granted: (1) for any code that Contributor has deleted from the Contributor Version; (2) for infringements caused by: (i) third party modifications of Contributor Version, or (ii) the combination of Modifications made by that Contributor with other software (except as part of the Contributor Version) or other devices; or (3) under Patent Claims infringed by Covered Software in the absence of Modifications made by that Contributor.

3. Distribution Obligations.

3.1. Availability of Source Code.

 Any Covered Software that You distribute or otherwise make available in Executable form must also be made available

 in Source Code form and that Source Code form must be distributed only under the terms of this License. You must include a copy of this License with every copy of the Source Code form of the Covered Software You distribute or otherwise make available. You must inform recipients of any such Covered Software in Executable form as to how they can obtain such Covered Software in Source Code form in a reasonable manner on or through a medium customarily used for software exchange.

3.2. Modifications.

 The Modifications that You create or to which You contribute are governed by the terms of this License. You represent that You believe Your Modifications are Your original creation(s) and/or You have sufficient rights to grant the rights conveyed by this License.

3.3. Required Notices.

 You must include a notice in each of Your Modifications that identifies You as the Contributor of the Modification. You may not remove or alter any copyright, patent or trademark notices contained within the Covered Software, or any notices of licensing or any descriptive text giving attribution to any Contributor or the Initial Developer.

3.4. Application of Additional Terms.

You may not offer or impose any terms on any Covered Software in Source Code form that alters or restricts the

applicable version of this License or the recipients' rights hereunder. You may choose to offer, and to charge a fee for, warranty, support, indemnity or liability obligations to one or more recipients of Covered Software. However, you may do so only on Your own behalf, and not on behalf of the Initial Developer or any Contributor. You must make it absolutely clear that any such warranty, support, indemnity or liability obligation is offered by You alone, and You hereby agree to indemnify the Initial Developer and every Contributor for any liability incurred by the Initial Developer or such Contributor as a result of warranty, support, indemnity or liability terms You offer.

## 3.5. Distribution of Executable Versions.

 You may distribute the Executable form of the Covered Software under the terms of this License or under the terms of a license of Your choice, which may contain terms different from this License, provided that You are in compliance with the terms of this License and that the license for the Executable form does not attempt to limit or alter the recipient's rights in the Source Code form from the rights set forth in this License. If You distribute the Covered Software in Executable form under a different license, You must make it absolutely clear that any terms which differ from this License are offered by You alone, not by the Initial Developer or Contributor. You hereby agree to indemnify the Initial Developer and every Contributor for any liability incurred by the Initial Developer or such Contributor as a result of any such terms You offer.

## 3.6. Larger Works.

You may create a Larger Work by combining Covered Software

 with other code not governed by the terms of this License and distribute the Larger Work as a single product. In such a case, You must make sure the requirements of this License are fulfilled for the Covered Software.

## 4. Versions of the License.

### 4.1. New Versions.

 Oracle is the initial license steward and may publish revised and/or new versions of this License from time to time. Each version will be given a distinguishing version number. Except as provided in Section 4.3, no one other than the license steward has the right to modify this License.

## 4.2. Effect of New Versions.

 You may always continue to use, distribute or otherwise make the Covered Software available under the terms of the version of the License under which You originally received the Covered Software. If the Initial Developer includes a notice in the Original Software prohibiting it from being distributed or otherwise made available under any subsequent version of the License, You must distribute

 and make the Covered Software available under the terms of the version of the License under which You originally received the Covered Software. Otherwise, You may also choose to use, distribute or otherwise make the Covered Software available under the terms of any subsequent version of the License published by the license steward.

## 4.3. Modified Versions.

 When You are an Initial Developer and You want to create a new license for Your Original Software, You may create and use a modified version of this License if You: (a) rename the license and remove any references to the name of the license steward (except to note that the license differs from this License); and (b) otherwise make it

clear that the license contains terms which differ from this License.

## 5. DISCLAIMER OF WARRANTY.

## COVERED SOFTWARE IS PROVIDED UNDER THIS LICENSE ON AN "AS IS" BASIS, WITHOUT WARRANTY OF ANY KIND, EITHER EXPRESSED OR IMPLIED, INCLUDING, WITHOUT LIMITATION, WARRANTIES THAT THE COVERED

 SOFTWARE IS FREE OF DEFECTS, MERCHANTABLE, FIT FOR A PARTICULAR PURPOSE OR NON-INFRINGING. THE ENTIRE RISK AS TO THE QUALITY AND PERFORMANCE OF THE COVERED SOFTWARE IS WITH YOU. SHOULD ANY COVERED SOFTWARE PROVE DEFECTIVE IN ANY RESPECT, YOU (NOT THE INITIAL DEVELOPER OR ANY OTHER CONTRIBUTOR) ASSUME THE COST OF ANY NECESSARY SERVICING, REPAIR OR CORRECTION. THIS DISCLAIMER OF WARRANTY CONSTITUTES AN ESSENTIAL PART OF THIS LICENSE. NO USE OF ANY COVERED SOFTWARE IS AUTHORIZED HEREUNDER EXCEPT UNDER THIS DISCLAIMER.

## 6. TERMINATION.

 6.1. This License and the rights granted hereunder will terminate automatically if You fail to comply with terms herein and fail to cure such breach within 30 days of becoming aware of the breach. Provisions which, by their nature, must remain in effect beyond the termination of this License shall survive.

 6.2. If You assert a patent infringement claim (excluding declaratory judgment actions) against Initial Developer or a Contributor (the

 Initial Developer or Contributor against whom You assert such claim is referred to as "Participant") alleging that the Participant Software (meaning the Contributor Version where the Participant is a Contributor or the Original Software where the Participant is the Initial Developer) directly or indirectly infringes any patent, then any and all rights granted directly or indirectly to You by such Participant, the Initial Developer (if the Initial Developer is not the Participant) and all Contributors under Sections 2.1 and/or 2.2 of this License shall, upon 60 days notice from Participant terminate prospectively and automatically at the expiration of such 60 day notice period, unless if within such 60 day period You withdraw Your claim with respect to the Participant Software against such Participant either unilaterally or pursuant to a written agreement with Participant.

 6.3. If You assert a patent infringement claim against Participant alleging that the Participant Software directly or indirectly infringes any patent where such claim is resolved (such as by license or settlement) prior to the initiation of patent infringement litigation, then the reasonable value of the licenses granted by such Participant under Sections 2.1 or 2.2 shall be taken into account in determining the amount or value of any payment or license.

 6.4. In the event of termination under Sections 6.1 or 6.2 above, all end user licenses that have been validly granted by You or any distributor hereunder prior to termination (excluding licenses granted to You by any distributor) shall survive termination.

## 7. LIMITATION OF LIABILITY.

 UNDER NO CIRCUMSTANCES AND UNDER NO LEGAL THEORY, WHETHER TORT (INCLUDING NEGLIGENCE), CONTRACT, OR OTHERWISE, SHALL YOU, THE INITIAL DEVELOPER, ANY OTHER CONTRIBUTOR, OR ANY DISTRIBUTOR OF COVERED SOFTWARE, OR ANY SUPPLIER OF ANY OF SUCH PARTIES, BE LIABLE TO ANY PERSON FOR ANY INDIRECT, SPECIAL, INCIDENTAL, OR CONSEQUENTIAL DAMAGES OF ANY CHARACTER

 INCLUDING, WITHOUT LIMITATION, DAMAGES FOR LOSS OF GOODWILL, WORK STOPPAGE, COMPUTER FAILURE OR MALFUNCTION, OR ANY AND ALL OTHER COMMERCIAL DAMAGES OR LOSSES, EVEN IF SUCH PARTY SHALL HAVE BEEN INFORMED OF THE POSSIBILITY OF SUCH DAMAGES. THIS LIMITATION OF LIABILITY SHALL NOT APPLY TO LIABILITY FOR DEATH OR PERSONAL INJURY RESULTING FROM SUCH PARTY'S NEGLIGENCE TO THE EXTENT APPLICABLE LAW PROHIBITS SUCH LIMITATION. SOME JURISDICTIONS DO NOT ALLOW THE EXCLUSION OR LIMITATION OF INCIDENTAL OR CONSEQUENTIAL DAMAGES, SO THIS EXCLUSION AND LIMITATION MAY NOT APPLY TO YOU.

## 8. U.S. GOVERNMENT END USERS.

 The Covered Software is a "commercial item," as that term is defined in 48 C.F.R. 2.101 (Oct. 1995), consisting of "commercial computer software" (as that term is defined at 48 C.F.R. ? 252.227-7014(a)(1)) and "commercial computer software documentation" as such terms are used in 48 C.F.R. 12.212 (Sept. 1995). Consistent with 48 C.F.R. 12.212 and 48 C.F.R. 227.7202-1 through 227.7202-4

 (June 1995), all U.S. Government End Users acquire Covered Software with only those rights set forth herein. This U.S. Government Rights clause is in lieu of, and supersedes, any other FAR, DFAR, or other clause or provision that addresses Government rights in computer software under this License.

## 9. MISCELLANEOUS.

 This License represents the complete agreement concerning subject matter hereof. If any provision of this License is held to be unenforceable, such provision shall be reformed only to the extent necessary to make it enforceable. This License shall be governed by the law of the jurisdiction specified in a notice contained within the Original Software (except to the extent applicable law, if any, provides otherwise), excluding such jurisdiction's conflict-oflaw provisions. Any litigation relating to this License shall be subject to the jurisdiction of the courts located in the jurisdiction and venue specified in a notice contained within the Original Software, with

 the losing party responsible for costs, including, without limitation, court costs and reasonable attorneys' fees and expenses. The application of the United Nations Convention on Contracts for the International Sale of Goods is expressly excluded. Any law or regulation which provides that the language of a contract shall be construed against the drafter shall not apply to this License. You agree that You alone are responsible for compliance with the United States export administration regulations (and the export control laws and regulation of any other countries) when You use, distribute or otherwise make available any Covered Software.

## 10. RESPONSIBILITY FOR CLAIMS.

 As between Initial Developer and the Contributors, each party is responsible for claims and damages arising, directly or indirectly, out of its utilization of rights under this License and You agree to work with Initial Developer and Contributors to distribute such responsibility on an equitable basis. Nothing herein is intended or shall be deemed to constitute any admission of liability.

### ----------

## NOTICE PURSUANT TO SECTION 9 OF THE COMMON DEVELOPMENT AND DISTRIBUTION LICENSE (CDDL)

The code released under the CDDL shall be governed by the laws of the State of California (excluding conflict-oflaw provisions). Any litigation relating to this License shall be subject to the jurisdiction of the Federal Courts of the Northern District of California and the state courts of the State of California, with venue lying in Santa Clara County, California.

### The GNU General Public License (GPL) Version 2, June 1991

Copyright (C) 1989, 1991 Free Software Foundation, Inc. 59 Temple Place, Suite 330, Boston, MA 02111-1307 USA

Everyone is permitted to copy and distribute verbatim copies of this license document, but changing it is not allowed.

## Preamble

The licenses for most software are designed to take away your freedom to share and change it. By contrast, the GNU General Public License is intended

 to guarantee your freedom to share and change free software--to make sure the software is free for all its users. This General Public License applies to most of the Free Software Foundation's software and to any other program whose authors commit to using it. (Some other Free Software Foundation software is covered by the GNU Library General Public License instead.) You can apply it to your programs, too.

When we speak of free software, we are referring to freedom, not price. Our General Public Licenses are designed to make sure that you have the freedom to distribute copies of free software (and charge for this service if you wish), that you receive source code or can get it if you want it, that you can change the software or use pieces of it in new free programs; and that you know you can do these things.

To protect your rights, we need to make restrictions that forbid anyone to deny you these rights or to ask you to surrender the rights. These restrictions translate to certain responsibilities for you if you distribute copies of the software, or if you modify it.

For example, if you distribute copies of such a program, whether gratis or for a fee, you must give the recipients all the rights that you have. You must make sure that they, too, receive or can get the source code. And you must show them these terms so they know their rights.

We protect your rights with two steps: (1) copyright the software, and (2) offer you this license which gives you legal permission to copy, distribute and/or modify the software.

Also, for each author's protection and ours, we want to make certain that everyone understands that there is no warranty for this free software. If the software is modified by someone else and passed on, we want its recipients to know that what they have is not the original, so that any problems introduced by others will not reflect on the original authors' reputations.

Finally, any free program is threatened constantly by software patents. We wish to avoid the danger that redistributors of a free program will individually obtain patent licenses, in effect making the program proprietary. To prevent this, we have made it clear that any patent must be licensed for everyone's free use or not licensed at all.

The precise terms and conditions for copying, distribution and modification follow.

## TERMS AND CONDITIONS FOR COPYING, DISTRIBUTION AND MODIFICATION

0. This License applies to any program or other work which contains a notice placed by the copyright holder saying it may be distributed under the terms of this General Public License. The "Program", below, refers to any such program or work, and a "work based on the Program" means either the Program or any derivative work under copyright law: that is to say, a work containing the Program or a portion of it, either verbatim or with modifications and/or translated into another language. (Hereinafter, translation is included without limitation in the term "modification".) Each licensee

is addressed as "you".

Activities other than copying, distribution and modification are not covered by this License; they are outside its scope. The act of running the Program is not restricted, and the output from the Program is covered only if its contents constitute a work based on the Program (independent of having been made by running the Program). Whether that is true depends on what the Program does.

1. You may copy and distribute verbatim copies of the Program's source code as you receive it, in any medium, provided that you conspicuously and appropriately publish on each copy an appropriate copyright notice and disclaimer of warranty; keep intact all the notices that refer to this License and to the absence of any warranty; and give any other recipients of the Program a copy of this License along with the Program.

You may charge a fee for the physical act of transferring a copy, and you may at your option offer warranty protection in exchange for a fee.

### 2. You may modify

 your copy or copies of the Program or any portion of it, thus forming a work based on the Program, and copy and distribute such modifications or work under the terms of Section 1 above, provided that you also meet all of these conditions:

 a) You must cause the modified files to carry prominent notices stating that you changed the files and the date of any change.

 b) You must cause any work that you distribute or publish, that in whole or in part contains or is derived from the Program or any part thereof, to be licensed as a whole at no charge to all third parties under the terms of this License.

 c) If the modified program normally reads commands interactively when run, you must cause it, when started running for such interactive use in the most ordinary way, to print or display an announcement including an appropriate copyright notice and a notice that there is no warranty (or else, saying that you provide a warranty) and that users may redistribute the program under these

 conditions, and telling the user how to view a copy of this License. (Exception: if the Program itself is interactive but does not normally print such an announcement, your work based on the Program is not required to print an announcement.)

These requirements apply to the modified work as a whole. If identifiable sections of that work are not derived from the Program, and can be reasonably considered independent and separate works in themselves, then this License,

and its terms, do not apply to those sections when you distribute them as separate works. But when you distribute the same sections as part of a whole which is a work based on the Program, the distribution of the whole must be on the terms of this License, whose permissions for other licensees extend to the entire whole, and thus to each and every part regardless of who wrote it.

Thus, it is not the intent of this section to claim rights or contest your rights to work written entirely by you; rather, the intent is to

exercise the right to control the distribution of derivative or collective works based on the Program.

In addition, mere aggregation of another work not based on the Program with the Program (or with a work based on the Program) on a volume of a storage or distribution medium does not bring the other work under the scope of this License.

3. You may copy and distribute the Program (or a work based on it, under Section 2) in object code or executable form under the terms of Sections 1 and 2 above provided that you also do one of the following:

 a) Accompany it with the complete corresponding machine-readable source code, which must be distributed under the terms of Sections 1 and 2 above on a medium customarily used for software interchange; or,

 b) Accompany it with a written offer, valid for at least three years, to give any third party, for a charge no more than your cost of physically performing source distribution, a complete machine-readable copy of the corresponding source

 code, to be distributed under the terms of Sections 1 and 2 above on a medium customarily used for software interchange; or,

 c) Accompany it with the information you received as to the offer to distribute corresponding source code. (This alternative is allowed only for noncommercial distribution and only if you received the program in object code or executable form with such an offer, in accord with Subsection b above.)

The source code for a work means the preferred form of the work for making modifications to it. For an executable work, complete source code means all the source code for all modules it contains, plus any associated interface definition files, plus the scripts used to control compilation and installation of the executable. However, as a special exception, the source code distributed need not include anything that is normally distributed (in either source or binary form) with the major components (compiler, kernel, and so on) of the operating system on which the executable

runs, unless that component itself accompanies the executable.

If distribution of executable or object code is made by offering access to copy from a designated place, then offering equivalent access to copy the source code from the same place counts as distribution of the source code, even though third parties are not compelled to copy the source along with the object code.

4. You may not copy, modify, sublicense, or distribute the Program except as expressly provided under this License. Any attempt otherwise to copy, modify, sublicense or distribute the Program is void, and will automatically terminate your rights under this License. However, parties who have received copies, or rights, from you under this License will not have their licenses terminated so long as such parties remain in full compliance.

5. You are not required to accept this License, since you have not signed it. However, nothing else grants you permission to modify or distribute the Program or its derivative

 works. These actions are prohibited by law if you do not accept this License. Therefore, by modifying or distributing the Program (or any work based on the Program), you indicate your acceptance of this License to do so, and all its terms and conditions for copying, distributing or modifying the Program or works based on it.

6. Each time you redistribute the Program (or any work based on the Program), the recipient automatically receives a license from the original licensor to copy, distribute or modify the Program subject to these terms and conditions. You may not impose any further restrictions on the recipients' exercise of the rights granted herein. You are not responsible for enforcing compliance by third parties to this License.

7. If, as a consequence of a court judgment or allegation of patent infringement or for any other reason (not limited to patent issues), conditions are imposed on you (whether by court order, agreement or otherwise) that contradict the conditions of

 this License, they do not excuse you from the conditions of this License. If you cannot distribute so as to satisfy simultaneously your obligations under this License and any other pertinent obligations, then as a consequence you may not distribute the Program at all. For example, if a patent license would not permit royalty-free redistribution of the Program by all those who receive copies directly or indirectly through you, then the only way you could satisfy both it and this License would be to refrain entirely from distribution of the Program.

If any portion of this section is held invalid or unenforceable under any particular circumstance, the balance of the section is intended to apply and the section as a whole is intended to apply in other circumstances.

It is not the purpose of this section to induce you to infringe any patents or other property right claims or to contest validity of any such claims; this section has the sole purpose of protecting the integrity of the free software distribution system, which is implemented by public license practices. Many people have made generous contributions to the wide range of software distributed through that system in reliance on consistent application of that system; it is up to the author/donor to decide if he or she is willing to distribute software through any other system and a licensee cannot impose that choice.

This section is intended to make thoroughly clear what is believed to be a consequence of the rest of this License.

8. If the distribution and/or use of the Program is restricted in certain countries either by patents or by copyrighted interfaces, the original copyright holder who places the Program under this License may add an explicit geographical distribution limitation excluding those countries, so that distribution is permitted only in or among countries not thus excluded. In such case, this License incorporates the limitation as if written in the body of this License.

## 9. The Free Software

 Foundation may publish revised and/or new versions of the General Public License from time to time. Such new versions will be similar in spirit to the present version, but may differ in detail to address new problems or concerns.

Each version is given a distinguishing version number. If the Program specifies a version number of this License which applies to it and "any later version", you have the option of following the terms and conditions either of that version or of any later version published by the Free Software Foundation. If the Program does not specify a version number of this License, you may choose any version ever published by the Free Software Foundation.

10. If you wish to incorporate parts of the Program into other free programs whose distribution conditions are different, write to the author to ask for permission. For software which is copyrighted by the Free Software Foundation, write to the Free Software Foundation; we sometimes make exceptions for this. Our decision

 will be guided by the two goals of preserving the free status of all derivatives of our free software and of promoting the sharing and reuse of software generally.

## NO WARRANTY

11. BECAUSE THE PROGRAM IS LICENSED FREE OF CHARGE, THERE IS NO WARRANTY FOR THE PROGRAM, TO THE EXTENT PERMITTED BY APPLICABLE LAW. EXCEPT WHEN OTHERWISE STATED IN WRITING THE COPYRIGHT HOLDERS AND/OR OTHER PARTIES PROVIDE THE PROGRAM "AS IS" WITHOUT WARRANTY OF ANY KIND, EITHER EXPRESSED OR IMPLIED, INCLUDING, BUT NOT LIMITED TO, THE IMPLIED WARRANTIES OF MERCHANTABILITY AND FITNESS FOR A PARTICULAR PURPOSE. THE ENTIRE RISK AS TO THE QUALITY AND PERFORMANCE OF THE PROGRAM IS WITH YOU. SHOULD THE PROGRAM PROVE DEFECTIVE, YOU ASSUME THE COST OF ALL NECESSARY SERVICING, REPAIR OR CORRECTION.

12. IN NO EVENT UNLESS REQUIRED BY APPLICABLE LAW OR AGREED TO IN WRITING WILL ANY COPYRIGHT HOLDER, OR ANY OTHER PARTY WHO MAY MODIFY AND/OR REDISTRIBUTE THE PROGRAM AS PERMITTED ABOVE, BE LIABLE TO YOU FOR DAMAGES, INCLUDING ANY GENERAL, SPECIAL, INCIDENTAL OR CONSEQUENTIAL DAMAGES ARISING OUT OF THE USE OR INABILITY TO USE THE PROGRAM (INCLUDING BUT NOT LIMITED TO LOSS OF DATA OR DATA BEING RENDERED INACCURATE OR LOSSES SUSTAINED BY YOU OR THIRD PARTIES OR A FAILURE OF THE PROGRAM TO OPERATE WITH ANY OTHER PROGRAMS), EVEN IF SUCH HOLDER OR OTHER PARTY HAS BEEN ADVISED OF THE POSSIBILITY OF SUCH DAMAGES.

## END OF TERMS AND CONDITIONS

How to Apply These Terms to Your New Programs

If you develop a new program, and you want it to be of the greatest possible use to the public, the best way to achieve this is to make it free software which everyone can redistribute and change under these terms.

To do so, attach the following notices to the program. It is safest to attach them to the start of each source file to most effectively convey the exclusion of warranty; and each file should have at least the "copyright" line and a pointer to where the full notice is found.

 One line to give the program's name and a brief idea of what it does.

Copyright (C)

 This program is free software; you can redistribute it and/or modify it under the terms of the GNU General Public License as published by the Free Software Foundation; either version 2 of the License, or (at your option) any later version.

 This program is distributed in the hope that it will be useful, but WITHOUT ANY WARRANTY; without even the implied warranty of MERCHANTABILITY or FITNESS FOR A PARTICULAR PURPOSE. See the GNU General Public License for more details.

 You should have received a copy of the GNU General Public License along with this program; if not, write to the Free Software Foundation, Inc., 59 Temple Place, Suite 330, Boston, MA 02111-1307 USA

Also add information on how to contact you by electronic and paper mail.

If the program is interactive, make it output a short notice like this when it starts in an interactive mode:

 Gnomovision version 69, Copyright (C) year name of author Gnomovision comes with ABSOLUTELY NO WARRANTY; for details type `show w'. This is free software, and you are welcome to redistribute it under certain conditions; type `show c' for details.

The hypothetical commands `show w' and `show c' should show the appropriate parts of the General Public License. Of course, the commands you use may be called something other than `show w' and `show c'; they could even be mouse-clicks or menu items--whatever suits your program.

You should also get your employer (if you work as a programmer) or your school, if any, to sign a "copyright disclaimer" for the program, if necessary. Here is a sample; alter the names:

 Yoyodyne, Inc., hereby disclaims all copyright interest in the program `Gnomovision' (which makes passes at compilers) written by James Hacker.

 signature of Ty Coon, 1 April 1989 Ty Coon, President of Vice

This General Public License does not permit incorporating your program into proprietary programs. If your program is a subroutine library,

 you may consider it more useful to permit linking proprietary applications with the library. If this is what you want to do, use the GNU Library General Public License instead of this License.

## "CLASSPATH" EXCEPTION TO THE GPL VERSION 2

Certain source files distributed by Oracle are subject to the following clarification and special exception to the GPL Version 2, but only where Oracle has expressly included in the particular source file's header the words "Oracle designates this particular file as subject to the "Classpath" exception as provided by Oracle in the License file that accompanied this code."

Linking this library statically or dynamically with other modules is making a combined work based on this library. Thus, the terms and conditions of the GNU General Public License Version 2 cover the whole combination.

As a special exception, the copyright holders of this library give you permission to link this library with independent modules to produce an executable, regardless

 of the license terms of these independent modules, and to copy and distribute the resulting executable under terms of your choice, provided that you also meet, for each linked independent module, the terms and conditions of the license of that module. An independent module is a module which is not derived from or based on this library. If you modify this library, you may extend this exception to your version of the library, but you are not obligated to do so. If you do not wish to do so, delete this exception statement from your version.

# **1.39 jopt-simple 5.0.4**

# **1.40 istack-commons 3.0.7**

## **1.40.1 Available under license :**

COMMON DEVELOPMENT AND DISTRIBUTION LICENSE (CDDL) Version 1.1 1. Definitions.

 1.1. "Contributor" means each individual or entity that creates or contributes to the creation of Modifications.

 1.2. "Contributor Version" means the combination of the Original Software, prior Modifications used by a Contributor (if any), and the Modifications made by that particular Contributor.

 1.3. "Covered Software" means (a) the Original Software, or (b) Modifications, or (c) the combination of files containing Original Software with files containing Modifications, in each case including portions thereof.

 1.4. "Executable" means the Covered Software in any form other than Source Code.

 1.5. "Initial Developer" means the individual or entity that first makes Original Software available under this License.

 1.6. "Larger Work" means a work which combines Covered Software or portions thereof with code not governed by the terms of this License.

 1.7. "License" means this document.

 1.8. "Licensable" means having the right to grant, to the maximum extent possible, whether at the time of the initial grant or subsequently acquired, any and all of the rights conveyed herein.

 1.9. "Modifications" means the Source Code and Executable form of any of the following:

 A. Any file that results from an addition to, deletion from or modification of the contents of a file containing Original Software or previous Modifications;

B. Any new file that contains any part of the Original Software or

previous Modification; or

 C. Any new file that is contributed or otherwise made available under the terms of this License.

 1.10. "Original Software" means the Source Code and Executable form of computer software code that is originally released under this License.

 1.11. "Patent Claims" means any patent claim(s), now owned or hereafter acquired, including without limitation, method, process, and apparatus claims, in any patent Licensable by grantor.

 1.12. "Source Code" means (a) the common form of computer software code in which modifications are made and (b) associated documentation included in or with such code.

 1.13. "You" (or "Your") means an individual or a legal entity exercising rights under, and complying with all of the terms of, this License. For legal entities, "You" includes any entity which controls, is controlled by, or is under common control with You. For purposes of this definition, "control" means (a) the power, direct or indirect, to cause the direction or management of such entity, whether by contract or otherwise, or (b) ownership of more than fifty percent (50%) of the outstanding shares or beneficial ownership of such entity.

2. License Grants.

2.1. The Initial Developer Grant.

 Conditioned upon Your compliance with Section 3.1 below and subject to third party intellectual property claims, the Initial Developer hereby grants You a world-wide, royalty-free, non-exclusive license:

 (a) under intellectual property rights (other than patent or trademark) Licensable by Initial Developer, to use, reproduce, modify, display, perform, sublicense and distribute the Original Software (or portions thereof), with or without Modifications, and/or as part of a Larger Work; and

 (b) under Patent Claims infringed by the making, using or selling of Original Software, to make, have made, use, practice, sell, and offer for sale, and/or otherwise dispose of the Original Software (or portions thereof).

 (c) The licenses granted in Sections 2.1(a) and (b) are effective on the date Initial Developer first distributes or otherwise makes the Original Software available to a third party under the terms of this License.

 (d) Notwithstanding Section 2.1(b) above, no patent license is granted: (1) for code that You delete from the Original Software, or (2) for infringements caused by: (i) the modification of the Original Software, or (ii) the combination of the Original Software with other software or devices.

## 2.2. Contributor Grant.

 Conditioned upon Your compliance with Section 3.1 below and subject to third party intellectual property claims, each Contributor hereby grants You a world-wide, royalty-free, non-exclusive license:

 (a) under intellectual property rights (other than patent or trademark) Licensable by Contributor to use, reproduce, modify, display, perform, sublicense and distribute the Modifications created by such Contributor (or portions thereof), either on an unmodified basis, with other Modifications, as Covered Software and/or as part of a Larger Work; and

 (b) under Patent Claims infringed by the making, using, or selling of Modifications made by that Contributor either alone and/or in combination with its Contributor Version (or portions of such combination), to make, use, sell, offer for sale, have made, and/or otherwise dispose of: (1) Modifications made by that Contributor (or

 portions thereof); and (2) the combination of Modifications made by that Contributor with its Contributor Version (or portions of such combination).

 (c) The licenses granted in Sections 2.2(a) and 2.2(b) are effective on the date Contributor first distributes or otherwise makes the Modifications available to a third party.

 (d) Notwithstanding Section 2.2(b) above, no patent license is granted: (1) for any code that Contributor has deleted from the Contributor Version; (2) for infringements caused by: (i) third party modifications of Contributor Version, or (ii) the combination of Modifications made by that Contributor with other software (except as part of the Contributor Version) or other devices; or (3) under Patent Claims infringed by Covered Software in the absence of Modifications made by that Contributor.

## 3. Distribution Obligations.

## 3.1. Availability of Source Code.

## Any Covered Software that You distribute or otherwise make available

 in Executable form must also be made available in Source Code form and that Source Code form must be distributed only under the terms of this License. You must include a copy of this License with every copy of the Source Code form of the Covered Software You distribute or otherwise make available. You must inform recipients of any such Covered Software in Executable form as to how they can obtain such Covered Software in Source Code form in a reasonable manner on or through a medium customarily used for software exchange.

## 3.2. Modifications.

 The Modifications that You create or to which You contribute are governed by the terms of this License. You represent that You believe Your Modifications are Your original creation(s) and/or You have sufficient rights to grant the rights conveyed by this License.

## 3.3. Required Notices.

 You must include a notice in each of Your Modifications that identifies You as the Contributor of the Modification. You may not

 remove or alter any copyright, patent or trademark notices contained within the Covered Software, or any notices of licensing or any descriptive text giving attribution to any Contributor or the Initial Developer.

3.4. Application of Additional Terms.

 You may not offer or impose any terms on any Covered Software in Source Code form that alters or restricts the applicable version of this License or the recipients' rights hereunder. You may choose to offer, and to charge a fee for, warranty, support, indemnity or liability obligations to one or more recipients of Covered Software. However, you may do so only on Your own behalf, and not on behalf of the Initial Developer or any Contributor. You must make it absolutely clear that any such warranty, support, indemnity or liability obligation is offered by You alone, and You hereby agree to indemnify the Initial Developer and every Contributor for any liability incurred by the Initial Developer or such Contributor as a result of warranty, support, indemnity or liability terms You offer.
### 3.5. Distribution of Executable Versions.

 You may distribute the Executable form of the Covered Software under the terms of this License or under the terms of a license of Your choice, which may contain terms different from this License, provided that You are in compliance with the terms of this License and that the license for the Executable form does not attempt to limit or alter the recipient's rights in the Source Code form from the rights set forth in this License. If You distribute the Covered Software in Executable form under a different license, You must make it absolutely clear that any terms which differ from this License are offered by You alone, not by the Initial Developer or Contributor. You hereby agree to indemnify the Initial Developer and every Contributor for any liability incurred by the Initial Developer or such Contributor as a result of any such terms You offer.

### 3.6. Larger Works.

 You may create a Larger Work by combining Covered Software with other code not governed by the terms of this License and distribute the Larger Work as a single product. In such a case, You must make sure the requirements of this License are fulfilled for the Covered Software.

### 4. Versions of the License.

### 4.1. New Versions.

 Oracle is the initial license steward and may publish revised and/or new versions of this License from time to time. Each version will be given a distinguishing version number. Except as provided in Section 4.3, no one other than the license steward has the right to modify this License.

### 4.2. Effect of New Versions.

 You may always continue to use, distribute or otherwise make the Covered Software available under the terms of the version of the License under which You originally received the Covered Software. If the Initial Developer includes a notice in the Original Software prohibiting it from being distributed or otherwise made available under any subsequent version of the License, You must distribute and make the Covered Software available under the terms of the version of the License under which You originally received the Covered Software. Otherwise, You may also choose to use, distribute or otherwise make the Covered Software available under the terms of any subsequent version of the License published by the license steward.

### 4.3. Modified Versions.

 When You are an Initial Developer and You want to create a new license for Your Original Software, You may create and use a modified version of this License if You: (a) rename the license and remove any references to the name of the license steward (except to note that the license differs from this License); and (b) otherwise make it clear that the license contains terms which differ from this License.

### 5. DISCLAIMER OF WARRANTY.

### COVERED SOFTWARE IS PROVIDED UNDER THIS LICENSE ON AN "AS IS" BASIS,

 WITHOUT WARRANTY OF ANY KIND, EITHER EXPRESSED OR IMPLIED, INCLUDING, WITHOUT LIMITATION, WARRANTIES THAT THE COVERED SOFTWARE IS FREE OF DEFECTS, MERCHANTABLE, FIT FOR A PARTICULAR PURPOSE OR NON-INFRINGING. THE ENTIRE RISK AS TO THE QUALITY AND PERFORMANCE OF THE COVERED SOFTWARE IS WITH YOU. SHOULD ANY COVERED SOFTWARE PROVE DEFECTIVE IN ANY RESPECT, YOU (NOT THE INITIAL DEVELOPER OR ANY OTHER CONTRIBUTOR) ASSUME THE COST OF ANY NECESSARY SERVICING, REPAIR OR CORRECTION. THIS DISCLAIMER OF WARRANTY CONSTITUTES AN ESSENTIAL PART OF THIS LICENSE. NO USE OF ANY COVERED SOFTWARE IS AUTHORIZED HEREUNDER EXCEPT UNDER THIS DISCLAIMER.

### 6. TERMINATION.

 6.1. This License and the rights granted hereunder will terminate automatically if You fail to comply with terms herein and fail to cure such breach within 30 days of becoming aware of the breach. Provisions which, by their nature, must remain in effect beyond the termination of this License shall survive.

 6.2. If You assert a patent infringement claim (excluding declaratory judgment actions) against Initial Developer or a Contributor (the Initial Developer or Contributor against whom You assert such claim is referred to as "Participant") alleging that the Participant Software (meaning the Contributor Version where the Participant is a Contributor or the Original Software where the Participant is the Initial Developer) directly or indirectly infringes any patent, then any and all rights granted directly or indirectly to You by such Participant, the Initial Developer (if the Initial Developer is not the Participant) and all Contributors under Sections 2.1 and/or 2.2 of this License shall, upon 60 days notice from Participant terminate prospectively and automatically at the expiration of such 60 day notice period, unless if within such 60

 day period You withdraw Your claim with respect to the Participant Software against such Participant either unilaterally or pursuant to a written agreement with Participant.

 6.3. If You assert a patent infringement claim against Participant alleging that the Participant Software directly or indirectly infringes any patent where such claim is resolved (such as by license or settlement) prior to the initiation of patent infringement litigation, then the reasonable value of the licenses granted by such Participant under Sections 2.1 or 2.2 shall be taken into account in determining the amount or value of any payment or license.

 6.4. In the event of termination under Sections 6.1 or 6.2 above, all end user licenses that have been validly granted by You or any distributor hereunder prior to termination (excluding licenses granted to You by any distributor) shall survive termination.

### 7. LIMITATION OF LIABILITY.

 UNDER NO CIRCUMSTANCES AND UNDER NO LEGAL THEORY, WHETHER TORT (INCLUDING NEGLIGENCE), CONTRACT, OR OTHERWISE, SHALL YOU, THE INITIAL DEVELOPER, ANY OTHER CONTRIBUTOR,

OR ANY DISTRIBUTOR OF

 COVERED SOFTWARE, OR ANY SUPPLIER OF ANY OF SUCH PARTIES, BE LIABLE TO ANY PERSON FOR ANY INDIRECT, SPECIAL, INCIDENTAL, OR CONSEQUENTIAL DAMAGES OF ANY CHARACTER INCLUDING, WITHOUT LIMITATION, DAMAGES FOR LOSS OF GOODWILL, WORK STOPPAGE, COMPUTER FAILURE OR MALFUNCTION, OR ANY AND ALL OTHER COMMERCIAL DAMAGES OR LOSSES, EVEN IF SUCH PARTY SHALL HAVE BEEN INFORMED OF THE POSSIBILITY OF SUCH DAMAGES. THIS LIMITATION OF LIABILITY SHALL NOT APPLY TO LIABILITY FOR DEATH OR PERSONAL INJURY RESULTING FROM SUCH PARTY'S NEGLIGENCE TO THE EXTENT APPLICABLE LAW PROHIBITS SUCH LIMITATION. SOME JURISDICTIONS DO NOT ALLOW THE EXCLUSION OR LIMITATION OF INCIDENTAL OR CONSEQUENTIAL DAMAGES, SO THIS EXCLUSION AND LIMITATION MAY NOT APPLY TO YOU.

### 8. U.S. GOVERNMENT END USERS.

 The Covered Software is a "commercial item," as that term is defined in 48 C.F.R. 2.101 (Oct. 1995), consisting of "commercial computer software" (as that term is defined at 48 C.F.R. § 252.227-7014(a)(1)) and "commercial computer software documentation" as such terms are used in 48 C.F.R. 12.212 (Sept. 1995). Consistent with 48 C.F.R. 12.212 and 48 C.F.R. 227.7202-1 through 227.7202-4 (June 1995), all U.S. Government End Users acquire Covered Software

 with only those rights set forth herein. This U.S. Government Rights clause is in lieu of, and supersedes, any other FAR, DFAR, or other clause or provision that addresses Government rights in computer software under this License.

### 9. MISCELLANEOUS.

 This License represents the complete agreement concerning subject matter hereof. If any provision of this License is held to be unenforceable, such provision shall be reformed only to the extent necessary to make it enforceable. This License shall be governed by the law of the jurisdiction specified in a notice contained within the Original Software (except to the extent applicable law, if any, provides otherwise), excluding such jurisdiction's conflict-of-law

 provisions. Any litigation relating to this License shall be subject to the jurisdiction of the courts located in the jurisdiction and venue specified in a notice contained within the Original Software, with the losing party responsible for costs, including, without limitation, court costs and reasonable attorneys' fees and expenses. The application of the United Nations Convention on Contracts for the International Sale of Goods is expressly excluded. Any law or regulation which provides that the language of a contract shall be construed against the drafter shall not apply to this License. You agree that You alone are responsible for compliance with the United States export administration regulations (and the export control laws and regulation of any other countries) when You use, distribute or otherwise make available any Covered Software.

### 10. RESPONSIBILITY FOR CLAIMS.

As between Initial Developer and the Contributors,

each party is

 responsible for claims and damages arising, directly or indirectly, out of its utilization of rights under this License and You agree to work with Initial Developer and Contributors to distribute such responsibility on an equitable basis. Nothing herein is intended or shall be deemed to constitute any admission of liability.

NOTICE PURSUANT TO SECTION 9 OF THE COMMON DEVELOPMENT AND DISTRIBUTION LICENSE (CDDL)

The code released under the CDDL shall be governed by the laws of the State of California (excluding conflict-of-law provisions). Any litigation relating to this License shall be subject to the jurisdiction of the Federal Courts of the Northern District of California and the state courts of the State of California, with venue lying in Santa Clara County, California.

The GNU General Public License (GPL) Version 2, June 1991 Copyright (C) 1989, 1991 Free Software Foundation, Inc.

51 Franklin Street, Fifth Floor Boston, MA 02110-1335 USA

Everyone is permitted to copy and distribute verbatim copies of this license document, but changing it is not allowed.

### Preamble

The licenses for most software are designed to take away your freedom to share and change it. By contrast, the GNU General Public License is intended to guarantee your freedom to share and change free software--to make sure the software is free for all its users. This General Public License applies to most of the Free Software Foundation's software and to any other program whose authors commit to using it. (Some other Free Software Foundation software is covered by the GNU Library General Public License instead.) You can apply it to your programs, too.

When we speak of free software, we are referring to freedom, not price. Our General Public Licenses are designed to make sure that you have the freedom to distribute copies of free software (and charge for this service if you wish), that you receive source code or can get it if you want it, that you can change the software or use pieces of it in new free programs; and that you know you can do these things.

To protect your rights, we need to make restrictions that forbid anyone to deny you these rights or to ask you to surrender the rights. These restrictions translate to certain responsibilities for you if you distribute copies of the software, or if you modify it.

For example, if you distribute copies of such a program, whether gratis or for a fee, you must give the recipients all the rights that you have. You must make sure that they, too, receive or can get the source code. And you must show them these terms so they know their rights.

We protect your rights with two steps: (1) copyright the software, and (2) offer you this license which gives you legal permission to copy, distribute and/or modify the software.

Also, for each author's protection and ours, we want to make certain that everyone understands that there is no warranty for this free software. If the software is modified by someone else and passed on, we

want its recipients to know that what they have is not the original, so that any problems introduced by others will not reflect on the original authors' reputations.

Finally, any free program is threatened constantly by software patents. We wish to avoid the danger that redistributors of a free program will individually obtain patent licenses, in effect making the program proprietary. To prevent this, we have made it clear that any patent must be licensed for everyone's free use or not licensed at all.

The precise terms and conditions for copying, distribution and modification follow.

### TERMS AND CONDITIONS FOR COPYING, DISTRIBUTION AND MODIFICATION

0. This License applies to any program or other work which contains a notice placed by the copyright holder saying it may be distributed under the terms of this General Public License. The "Program", below, refers to any such program or work, and a "work based on the Program" means either the Program or any derivative work under copyright law: that is to say, a work containing the Program or a portion of it, either verbatim or with modifications and/or translated into another language. (Hereinafter, translation is included without limitation in the term "modification".) Each licensee is addressed as "you".

Activities other than copying, distribution and modification are not covered by this License; they are outside its scope. The act of running the Program is not restricted, and the output from the Program is covered only if its contents constitute a work based on the Program (independent of having been made by running the Program). Whether that is true depends on what the Program does.

1. You may copy and distribute verbatim copies of the Program's source code as you receive it, in any medium, provided that you conspicuously and appropriately publish on each copy an appropriate copyright notice and disclaimer of warranty; keep intact all the notices that refer to this License and to the absence of any warranty; and give any other

recipients of the Program a copy of this License along with the Program.

You may charge a fee for the physical act of transferring a copy, and you may at your option offer warranty protection in exchange for a fee.

2. You may modify your copy or copies of the Program or any portion of it, thus forming a work based on the Program, and copy and distribute such modifications or work under the terms of Section 1 above, provided that you also meet all of these conditions:

 a) You must cause the modified files to carry prominent notices stating that you changed the files and the date of any change.

 b) You must cause any work that you distribute or publish, that in whole or in part contains or is derived from the Program or any part thereof, to be licensed as a whole at no charge to all third parties under the terms of this License.

 c) If the modified program normally reads commands interactively when run, you must cause it, when started running for such

 interactive use in the most ordinary way, to print or display an announcement including an appropriate copyright notice and a notice that there is no warranty (or else, saying that you provide a warranty) and that users may redistribute the program under these conditions, and telling the user how to view a copy of this License. (Exception: if the Program itself is interactive but does not normally print such an announcement, your work based on the Program is not required to print an announcement.)

These requirements apply to the modified work as a whole. If identifiable sections of that work are not derived from the Program, and can be reasonably considered independent and separate works in themselves, then this License, and its terms, do not apply to those sections when you distribute them as separate works. But when you distribute the same sections as part of a whole which is a work based on the Program, the distribution of the whole must be on the terms of this License, whose permissions for other licensees extend to the entire whole, and thus to each and every part regardless of who wrote it.

Thus, it is not the intent of this section to claim rights or contest your rights to work written entirely by you; rather, the intent is to exercise the right to control the distribution of derivative or collective works based on the Program.

In addition, mere aggregation of another work not based on the Program with the Program (or with a work based on the Program) on a volume of a storage or distribution medium does not bring the other work under the scope of this License.

3. You may copy and distribute the Program (or a work based on it, under Section 2) in object code or executable form under the terms of Sections 1 and 2 above provided that you also do one of the following:

 a) Accompany it with the complete corresponding machine-readable source code, which must be distributed under the terms of Sections 1

and 2 above on a medium customarily used for software interchange; or,

 b) Accompany it with a written offer, valid for at least three years, to give any third party, for a charge no more than your cost of physically performing source distribution, a complete machine-readable copy of the corresponding source code, to be distributed under the terms of Sections 1 and 2 above on a medium customarily used for software interchange; or,

 c) Accompany it with the information you received as to the offer to distribute corresponding source code. (This alternative is allowed only for noncommercial distribution and only if you received the program in object code or executable form with such an offer, in accord with Subsection b above.)

The source code for a work means the preferred form of the work for making modifications to it. For an executable work, complete source code means all the source code for all modules it contains, plus any associated

 interface definition files, plus the scripts used to control compilation and installation of the executable. However, as a special exception, the source code distributed need not include anything that is normally distributed (in either source or binary form) with the major components (compiler, kernel, and so on) of the operating system on which the executable runs, unless that component itself accompanies the executable.

If distribution of executable or object code is made by offering access to copy from a designated place, then offering equivalent access to copy the source code from the same place counts as distribution of the source code, even though third parties are not compelled to copy the source along with the object code.

4. You may not copy, modify, sublicense, or distribute the Program except as expressly provided under this License. Any attempt otherwise to copy, modify, sublicense or distribute the Program is void, and will automatically terminate your rights under this License. However, parties

who have received copies, or rights, from you under this License will not have their licenses terminated so long as such parties remain in full compliance.

5. You are not required to accept this License, since you have not signed it. However, nothing else grants you permission to modify or distribute the Program or its derivative works. These actions are prohibited by law if you do not accept this License. Therefore, by modifying or distributing the Program (or any work based on the Program), you indicate your acceptance of this License to do so, and all its terms and conditions for copying, distributing or modifying the Program or works based on it.

6. Each time you redistribute the Program (or any work based on the Program), the recipient automatically receives a license from the original licensor to copy, distribute or modify the Program subject to these terms and conditions. You may not impose any further restrictions on the recipients' exercise of

the rights granted herein. You are not

responsible for enforcing compliance by third parties to this License.

7. If, as a consequence of a court judgment or allegation of patent infringement or for any other reason (not limited to patent issues), conditions are imposed on you (whether by court order, agreement or otherwise) that contradict the conditions of this License, they do not excuse you from the conditions of this License. If you cannot distribute so as to satisfy simultaneously your obligations under this License and any other pertinent obligations, then as a consequence you may not distribute the Program at all. For example, if a patent license would not permit royalty-free redistribution of the Program by all those who receive copies directly or indirectly through you, then the only way you could satisfy both it and this License would be to refrain entirely from distribution of the Program.

If any portion of this section is held invalid or unenforceable under any particular circumstance, the balance of the section is intended to

apply and the section as a whole is intended to apply in other circumstances.

It is not the purpose of this section to induce you to infringe any patents or other property right claims or to contest validity of any such claims; this section has the sole purpose of protecting the integrity of the free software distribution system, which is implemented by public license practices. Many people have made generous contributions to the wide range of software distributed through that system in reliance on consistent application of that system; it is up to the author/donor to decide if he or she is willing to distribute software through any other system and a licensee cannot impose that choice.

This section is intended to make thoroughly clear what is believed to be a consequence of the rest of this License.

8. If the distribution and/or use of the Program is restricted in certain countries either by patents or by copyrighted interfaces, the

original copyright holder who places the Program under this License may add an explicit geographical distribution limitation excluding those countries, so that distribution is permitted only in or among countries not thus excluded. In such case, this License incorporates the

limitation as if written in the body of this License.

9. The Free Software Foundation may publish revised and/or new versions of the General Public License from time to time. Such new versions will be similar in spirit to the present version, but may differ in detail to address new problems or concerns.

Each version is given a distinguishing version number. If the Program specifies a version number of this License which applies to it and "any later version", you have the option of following the terms and conditions either of that version or of any later version published by the Free Software Foundation. If the Program does not specify a version number of this License, you may choose any version ever published by the

Free Software Foundation.

10. If you wish to incorporate parts of the Program into other free programs whose distribution conditions are different, write to the author to ask for permission. For software which is copyrighted by the Free Software Foundation, write to the Free Software Foundation; we sometimes make exceptions for this. Our decision will be guided by the two goals of preserving the free status of all derivatives of our free software and of promoting the sharing and reuse of software generally.

### NO WARRANTY

11. BECAUSE THE PROGRAM IS LICENSED FREE OF CHARGE, THERE IS NO WARRANTY FOR THE PROGRAM, TO THE EXTENT PERMITTED BY APPLICABLE LAW. EXCEPT WHEN OTHERWISE STATED IN WRITING THE COPYRIGHT HOLDERS AND/OR OTHER PARTIES PROVIDE THE PROGRAM "AS IS" WITHOUT WARRANTY OF ANY KIND, EITHER EXPRESSED OR IMPLIED, INCLUDING, BUT NOT LIMITED TO, THE IMPLIED WARRANTIES OF MERCHANTABILITY AND FITNESS FOR A PARTICULAR PURPOSE. THE ENTIRE RISK AS TO THE QUALITY AND PERFORMANCE OF THE PROGRAM IS WITH

YOU. SHOULD THE PROGRAM PROVE DEFECTIVE, YOU ASSUME THE COST OF ALL NECESSARY SERVICING, REPAIR OR CORRECTION.

12. IN NO EVENT UNLESS REQUIRED BY APPLICABLE LAW OR AGREED TO IN WRITING WILL ANY COPYRIGHT HOLDER, OR ANY OTHER PARTY WHO MAY MODIFY AND/OR REDISTRIBUTE THE PROGRAM AS PERMITTED ABOVE, BE LIABLE TO YOU FOR DAMAGES, INCLUDING ANY GENERAL, SPECIAL, INCIDENTAL OR CONSEQUENTIAL DAMAGES ARISING OUT OF THE USE OR INABILITY TO USE THE PROGRAM (INCLUDING BUT NOT LIMITED TO LOSS OF DATA OR DATA BEING RENDERED INACCURATE OR LOSSES SUSTAINED BY YOU OR THIRD PARTIES OR A FAILURE OF THE PROGRAM TO OPERATE WITH ANY OTHER PROGRAMS), EVEN IF SUCH HOLDER OR OTHER PARTY HAS BEEN ADVISED OF THE POSSIBILITY OF SUCH DAMAGES.

### END OF TERMS AND CONDITIONS

How to Apply These Terms to Your New Programs

If you develop a new program, and you want it to be of the greatest possible use to the public, the best way to achieve this is to make it free software which everyone can redistribute and change under these terms.

To do so, attach the following notices to the program. It is safest to attach them to the start of each source file to most effectively convey the exclusion of warranty; and each file should have at least the "copyright" line and a pointer to where the full notice is found.

 One line to give the program's name and a brief idea of what it does. Copyright  $(C)$  <year > <name of author>

 This program is free software; you can redistribute it and/or modify it under the terms of the GNU General Public License as published by the Free Software Foundation; either version 2 of the License, or (at your option) any later version.

 This program is distributed in the hope that it will be useful, but WITHOUT ANY WARRANTY; without even the implied warranty of MERCHANTABILITY or FITNESS FOR A PARTICULAR PURPOSE. See the GNU General Public License for more details.

 You should have received a copy of the GNU General Public License along with this program; if not, write to the Free Software Foundation, Inc., 51 Franklin Street, Fifth Floor, Boston, MA 02110-1335 USA

Also add information on how to contact you by electronic and paper mail.

If the program is interactive, make it output a short notice like this when it starts in an interactive mode:

 Gnomovision version 69, Copyright (C) year name of author Gnomovision comes with ABSOLUTELY NO WARRANTY; for details type `show w'. This is free software, and you are welcome to redistribute it under certain conditions; type `show c' for details.

The hypothetical commands `show w' and `show c' should show the appropriate parts of the General Public License. Of course, the commands you use may be called something other than `show w' and `show c'; they could even be mouse-clicks or menu items--whatever suits your program.

You should also get your employer (if you work as a programmer) or your school, if any, to sign a "copyright

 disclaimer" for the program, if necessary. Here is a sample; alter the names:

 Yoyodyne, Inc., hereby disclaims all copyright interest in the program `Gnomovision' (which makes passes at compilers) written by James Hacker.

 signature of Ty Coon, 1 April 1989 Ty Coon, President of Vice

This General Public License does not permit incorporating your program into proprietary programs. If your program is a subroutine library, you may consider it more useful to permit linking proprietary applications with the library. If this is what you want to do, use the GNU Library General Public License instead of this License. Certain source files distributed by Oracle America, Inc. and/or its affiliates are subject to the following clarification and special exception to the GPLv2, based on the GNU Project exception for its Classpath libraries, known as the GNU Classpath Exception, but only where Oracle has expressly included in the particular source file's header the words "Oracle designates this particular file as subject to

the "Classpath" exception as provided by Oracle in the LICENSE file that accompanied this code."

You should also note that Oracle includes multiple, independent programs in this software package. Some of those programs are provided under licenses deemed incompatible with the GPLv2 by the Free Software Foundation and others. For example, the package includes programs licensed under the Apache License, Version 2.0. Such programs are licensed to you under their original licenses.

Oracle facilitates your further distribution of this package by adding the Classpath Exception to the necessary parts of its GPLv2 code, which permits you to use that code in combination with other independent modules not licensed under the GPLv2. However, note that this would not permit you to commingle code under an incompatible license with Oracle's GPLv2 licensed code by, for example, cutting and pasting such code into a file also containing Oracle's GPLv2

licensed code and then

distributing the result. Additionally, if you were to remove the Classpath Exception from any of the files to which it applies and distribute the result, you would likely be required to license some or all of the other code in that distribution under the GPLv2 as well, and since the GPLv2 is incompatible with the license terms of some items included in the distribution by Oracle, removing the Classpath Exception could therefore effectively compromise your ability to further distribute the package.

Proceed with caution and we recommend that you obtain the advice of a lawyer skilled in open source matters before removing the Classpath Exception or making modifications to this package which may subsequently be redistributed and/or involve the use of third party software.

### CLASSPATH EXCEPTION

Linking this library statically or dynamically with other modules is making a combined work based on this library. Thus, the terms and conditions of the GNU General Public License version 2 cover the whole combination.

As a special exception, the copyright holders of this library give you permission to link this library with independent modules to produce an executable, regardless of the license terms of these independent modules, and to copy and distribute the resulting executable under terms of your choice, provided that you also meet, for each linked independent module, the terms and conditions of the license of that module. An independent module is a module which is not derived from or based on this library. If you modify this library, you may extend this exception to your version of the library, but you are not obligated to do so. If you do not wish to do so, delete this exception statement from your version.

Found license 'General Public License 2.0' in 'Copyright (c) 1997-2018 Oracle and/or its affiliates. All rights reserved. The contents of this file are subject to the terms of either the GNU General Public License Version 2 only ("GPL") or the Common Development and Distribution License("CDDL") (collectively, the "License"). You may not use this file except in compliance with the License. You can Oracle designates this particular file as subject to the "Classpath" exception as provided by Oracle in the GPL Version 2 section of the License'

## **1.41 leveldb 0.6**

## **1.42 cglib 3.2.9**

### **1.42.1 Available under license :**

 Apache License Version 2.0, January 2004 http://www.apache.org/licenses/

### TERMS AND CONDITIONS FOR USE, REPRODUCTION, AND DISTRIBUTION

1. Definitions.

"License" shall mean the terms and conditions for use, reproduction,

and distribution as defined by Sections 1 through 9 of this document.

 "Licensor" shall mean the copyright owner or entity authorized by the copyright owner that is granting the License.

 "Legal Entity" shall mean the union of the acting entity and all other entities that control, are controlled by, or are under common control with that entity. For the purposes of this definition, "control" means (i) the power, direct or indirect, to cause the direction or management of such entity, whether by contract or otherwise, or (ii) ownership of fifty percent (50%) or more of the outstanding shares, or (iii) beneficial ownership of such entity.

 "You" (or "Your") shall mean an individual or Legal Entity exercising permissions granted by this License.

 "Source" form shall mean the preferred form for making modifications, including but not limited to software source code, documentation source, and configuration files.

 "Object" form shall mean any form resulting from mechanical transformation or translation of a Source form, including but not limited to compiled object code, generated documentation, and conversions to other media types.

 "Work" shall mean the work of authorship, whether in Source or Object form, made available under the License, as indicated by a copyright notice that is included in or attached to the work (an example is provided in the Appendix below).

 "Derivative Works" shall mean any work, whether in Source or Object form, that is based on (or derived from) the Work and for which the editorial

 revisions, annotations, elaborations, or other modifications represent, as a whole, an original work of authorship. For the purposes of this License, Derivative Works shall not include works that remain separable from, or merely link (or bind by name) to the interfaces of, the Work and Derivative Works thereof.

 "Contribution" shall mean any work of authorship, including the original version of the Work and any modifications or additions to that Work or Derivative Works thereof, that is intentionally submitted to Licensor for inclusion in the Work by the copyright owner or by an individual or Legal Entity authorized to submit on behalf of the copyright owner. For the purposes of this definition, "submitted" means any form of electronic, verbal, or written communication sent to the Licensor or its representatives, including but not limited to

 communication on electronic mailing lists, source code control systems, and issue tracking systems that are managed by, or on behalf of, the Licensor for the purpose of discussing and improving the Work, but excluding communication that is conspicuously marked or otherwise designated in writing by the copyright owner as "Not a Contribution."

 "Contributor" shall mean Licensor and any individual or Legal Entity on behalf of whom a Contribution has been received by Licensor and subsequently incorporated within the Work.

- 2. Grant of Copyright License. Subject to the terms and conditions of this License, each Contributor hereby grants to You a perpetual, worldwide, non-exclusive, no-charge, royalty-free, irrevocable copyright license to reproduce, prepare Derivative Works of, publicly display, publicly perform, sublicense, and distribute the Work and such Derivative Works in Source or Object form.
- 3. Grant of Patent License. Subject to the terms and conditions of this License,

 each Contributor hereby grants to You a perpetual, worldwide, non-exclusive, no-charge, royalty-free, irrevocable (except as stated in this section) patent license to make, have made, use, offer to sell, sell, import, and otherwise transfer the Work, where such license applies only to those patent claims licensable by such Contributor that are necessarily infringed by their Contribution(s) alone or by combination of their Contribution(s) with the Work to which such Contribution(s) was submitted. If You institute patent litigation against any entity (including a cross-claim or counterclaim in a lawsuit) alleging that the Work or a Contribution incorporated within the Work constitutes direct or contributory patent infringement, then any patent licenses granted to You under this License for that Work shall terminate as of the date such litigation is filed.

 4. Redistribution. You may reproduce and distribute copies of the

 Work or Derivative Works thereof in any medium, with or without modifications, and in Source or Object form, provided that You meet the following conditions:

- (a) You must give any other recipients of the Work or Derivative Works a copy of this License; and
- (b) You must cause any modified files to carry prominent notices stating that You changed the files; and
- (c) You must retain, in the Source form of any Derivative Works that You distribute, all copyright, patent, trademark, and

 attribution notices from the Source form of the Work, excluding those notices that do not pertain to any part of the Derivative Works; and

 (d) If the Work includes a "NOTICE" text file as part of its distribution, then any Derivative Works that You distribute must include a readable copy of the attribution notices contained within such NOTICE file, excluding

### those notices that do not

 pertain to any part of the Derivative Works, in at least one of the following places: within a NOTICE text file distributed as part of the Derivative Works; within the Source form or documentation, if provided along with the Derivative Works; or, within a display generated by the Derivative Works, if and wherever such third-party notices normally appear. The contents of the NOTICE file are for informational purposes only and do not modify the License. You may add Your own attribution notices within Derivative Works that You distribute, alongside or as an addendum to the NOTICE text from the Work, provided that such additional attribution notices cannot be construed as modifying the License.

 You may add Your own copyright statement to Your modifications and may provide additional or different license terms and conditions

- for use, reproduction, or distribution of Your modifications, or for any such Derivative Works as a whole, provided Your use, reproduction, and distribution of the Work otherwise complies with the conditions stated in this License.
- 5. Submission of Contributions. Unless You explicitly state otherwise, any Contribution intentionally submitted for inclusion in the Work by You to the Licensor shall be under the terms and conditions of this License, without any additional terms or conditions. Notwithstanding the above, nothing herein shall supersede or modify the terms of any separate license agreement you may have executed with Licensor regarding such Contributions.
- 6. Trademarks. This License does not grant permission to use the trade names, trademarks, service marks, or product names of the Licensor, except as required for reasonable and customary use in describing the origin of the Work and reproducing the content of the NOTICE file.
- 7. Disclaimer of Warranty. Unless required by applicable law or agreed to in writing, Licensor provides the Work (and each Contributor provides its Contributions) on an "AS IS" BASIS, WITHOUT WARRANTIES OR CONDITIONS OF ANY KIND, either express or

 implied, including, without limitation, any warranties or conditions of TITLE, NON-INFRINGEMENT, MERCHANTABILITY, or FITNESS FOR A PARTICULAR PURPOSE. You are solely responsible for determining the appropriateness of using or redistributing the Work and assume any risks associated with Your exercise of permissions under this License.

 8. Limitation of Liability. In no event and under no legal theory, whether in tort (including negligence), contract, or otherwise, unless required by applicable law (such as deliberate and grossly negligent acts) or agreed to in writing, shall any Contributor be liable to You for damages, including any direct,

indirect, special,

 incidental, or consequential damages of any character arising as a result of this License or out of the use or inability to use the Work (including but not limited to damages for loss of goodwill, work stoppage, computer failure or malfunction, or any and all other commercial damages or losses), even if such Contributor has been advised of the possibility of such damages.

 9. Accepting Warranty or Additional Liability. While redistributing the Work or Derivative Works thereof, You may choose to offer, and charge a fee for, acceptance of support, warranty, indemnity, or other liability obligations and/or rights consistent with this License. However, in accepting such obligations, You may act only on Your own behalf and on Your sole responsibility, not on behalf of any other Contributor, and only if You agree to indemnify, defend, and hold each Contributor harmless for any liability incurred by, or claims asserted against, such Contributor by reason of your accepting any such warranty or additional liability.

### END OF TERMS AND CONDITIONS

APPENDIX: How to apply the Apache License to your work.

 To apply the Apache License to your work, attach the following boilerplate notice, with the fields enclosed by brackets "[]" replaced with your own identifying information. (Don't include the brackets!) The text should be enclosed in the appropriate comment syntax for the file format. We also recommend that a file or class name and description of purpose be included on the same "printed page" as the copyright notice for easier identification within third-party archives.

### Copyright [yyyy] [name of copyright owner]

 Licensed under the Apache License, Version 2.0 (the "License"); you may not use this file except in compliance with the License. You may obtain a copy of the License at

http://www.apache.org/licenses/LICENSE-2.0

 Unless required by applicable law or agreed to in writing, software distributed under the License is distributed on an "AS IS" BASIS, WITHOUT WARRANTIES OR CONDITIONS OF ANY KIND, either express or implied. See the License for the specific language governing permissions and limitations under the License. This product includes software developed by The Apache Software Foundation (http://www.apache.org/).

## **1.43 bean-validation-api 2.0.1.Final**

### **1.43.1 Available under license :**

Bean Validation API

License: Apache License, Version 2.0 See the license.txt file in the root directory or <http://www.apache.org/licenses/LICENSE-2.0>.

# **1.44 byte-buddy-agent 1.9.10**

# **1.45 disruptor 3.4.2**

## **1.45.1 Available under license :**

No license file was found, but licenses were detected in source scan.

```
/* Copyright 2016 Gil Tene
```
- \*
- \* Licensed under the Apache License, Version 2.0 (the "License");
- \* you may not use this file except in compliance with the License.
- \* You may obtain a copy of the License at
- \*

```
* http://www.apache.org/licenses/LICENSE-2.0
```
\*

- \* Unless required by applicable law or agreed to in writing, software
- \* distributed under the License is distributed on an "AS IS" BASIS,
- \* WITHOUT WARRANTIES OR CONDITIONS OF ANY KIND, either express or implied.
- \* See the License for the specific language governing permissions and
- \* limitations under the License.
- \*/

Found in path(s):

```
* /opt/cola/permits/1005594541_1646171709.07/0/disruptor-3-4-2-sources-
jar/com/lmax/disruptor/util/ThreadHints.java
```
No license file was found, but licenses were detected in source scan.

/\* \* Copyright 2011 LMAX Ltd. \* \* Licensed under the Apache License, Version 2.0 (the "License"); \* you may not use this file except in compliance with the License. \* You may obtain a copy of the License at \* \* http://www.apache.org/licenses/LICENSE-2.0 \* \* Unless required by applicable law or agreed to in writing, software \* distributed under the License is distributed on an "AS IS" BASIS, \* WITHOUT WARRANTIES OR CONDITIONS OF ANY KIND, either express or implied. \* See the License for the specific language governing permissions and \* limitations under the License. \*/ Found in path(s): \* /opt/cola/permits/1005594541\_1646171709.07/0/disruptor-3-4-2-sourcesjar/com/lmax/disruptor/AggregateEventHandler.java \* /opt/cola/permits/1005594541\_1646171709.07/0/disruptor-3-4-2-sourcesjar/com/lmax/disruptor/EventFactory.java \* /opt/cola/permits/1005594541\_1646171709.07/0/disruptor-3-4-2-sourcesjar/com/lmax/disruptor/SequenceReportingEventHandler.java \* /opt/cola/permits/1005594541\_1646171709.07/0/disruptor-3-4-2-sourcesjar/com/lmax/disruptor/SleepingWaitStrategy.java \* /opt/cola/permits/1005594541\_1646171709.07/0/disruptor-3-4-2-sourcesjar/com/lmax/disruptor/ExceptionHandler.java \* /opt/cola/permits/1005594541\_1646171709.07/0/disruptor-3-4-2-sourcesjar/com/lmax/disruptor/EventProcessor.java \* /opt/cola/permits/1005594541\_1646171709.07/0/disruptor-3-4-2-sourcesjar/com/lmax/disruptor/SequenceBarrier.java \* /opt/cola/permits/1005594541\_1646171709.07/0/disruptor-3-4-2-sourcesjar/com/lmax/disruptor/BusySpinWaitStrategy.java \* /opt/cola/permits/1005594541\_1646171709.07/0/disruptor-3-4-2-sourcesjar/com/lmax/disruptor/EventTranslatorTwoArg.java \* /opt/cola/permits/1005594541\_1646171709.07/0/disruptor-3-4-2-sourcesjar/com/lmax/disruptor/IgnoreExceptionHandler.java \* /opt/cola/permits/1005594541\_1646171709.07/0/disruptor-3-4-2-sourcesjar/com/lmax/disruptor/NoOpEventProcessor.java \* /opt/cola/permits/1005594541\_1646171709.07/0/disruptor-3-4-2-sourcesjar/com/lmax/disruptor/BatchEventProcessor.java \* /opt/cola/permits/1005594541\_1646171709.07/0/disruptor-3-4-2-sourcesjar/com/lmax/disruptor/dsl/ExceptionHandlerSetting.java \* /opt/cola/permits/1005594541\_1646171709.07/0/disruptor-3-4-2-sources-jar/com/lmax/disruptor/WorkerPool.java

\* /opt/cola/permits/1005594541\_1646171709.07/0/disruptor-3-4-2-sourcesjar/com/lmax/disruptor/util/DaemonThreadFactory.java \* /opt/cola/permits/1005594541\_1646171709.07/0/disruptor-3-4-2-sourcesjar/com/lmax/disruptor/LiteBlockingWaitStrategy.java \* /opt/cola/permits/1005594541\_1646171709.07/0/disruptor-3-4-2-sourcesjar/com/lmax/disruptor/dsl/EventProcessorInfo.java \* /opt/cola/permits/1005594541\_1646171709.07/0/disruptor-3-4-2-sourcesjar/com/lmax/disruptor/PhasedBackoffWaitStrategy.java \* /opt/cola/permits/1005594541\_1646171709.07/0/disruptor-3-4-2-sourcesjar/com/lmax/disruptor/SingleProducerSequencer.java \* /opt/cola/permits/1005594541\_1646171709.07/0/disruptor-3-4-2-sourcesjar/com/lmax/disruptor/AbstractSequencer.java \* /opt/cola/permits/1005594541\_1646171709.07/0/disruptor-3-4-2-sourcesjar/com/lmax/disruptor/BlockingWaitStrategy.java \* /opt/cola/permits/1005594541\_1646171709.07/0/disruptor-3-4-2-sourcesjar/com/lmax/disruptor/ProcessingSequenceBarrier.java \* /opt/cola/permits/1005594541\_1646171709.07/0/disruptor-3-4-2-sourcesjar/com/lmax/disruptor/WorkHandler.java \* /opt/cola/permits/1005594541\_1646171709.07/0/disruptor-3-4-2-sources-jar/com/lmax/disruptor/RingBuffer.java \* /opt/cola/permits/1005594541\_1646171709.07/0/disruptor-3-4-2-sourcesjar/com/lmax/disruptor/EventTranslatorThreeArg.java \* /opt/cola/permits/1005594541\_1646171709.07/0/disruptor-3-4-2-sourcesjar/com/lmax/disruptor/WaitStrategy.java \* /opt/cola/permits/1005594541\_1646171709.07/0/disruptor-3-4-2-sourcesjar/com/lmax/disruptor/MultiProducerSequencer.java \* /opt/cola/permits/1005594541\_1646171709.07/0/disruptor-3-4-2-sourcesjar/com/lmax/disruptor/LifecycleAware.java \* /opt/cola/permits/1005594541\_1646171709.07/0/disruptor-3-4-2-sourcesjar/com/lmax/disruptor/dsl/EventHandlerGroup.java \* /opt/cola/permits/1005594541\_1646171709.07/0/disruptor-3-4-2-sourcesjar/com/lmax/disruptor/AlertException.java \* /opt/cola/permits/1005594541\_1646171709.07/0/disruptor-3-4-2-sourcesjar/com/lmax/disruptor/SequenceGroup.java \* /opt/cola/permits/1005594541\_1646171709.07/0/disruptor-3-4-2-sourcesjar/com/lmax/disruptor/EventTranslatorVararg.java \* /opt/cola/permits/1005594541\_1646171709.07/0/disruptor-3-4-2-sourcesjar/com/lmax/disruptor/YieldingWaitStrategy.java \* /opt/cola/permits/1005594541\_1646171709.07/0/disruptor-3-4-2-sourcesjar/com/lmax/disruptor/dsl/ConsumerRepository.java \* /opt/cola/permits/1005594541\_1646171709.07/0/disruptor-3-4-2-sourcesjar/com/lmax/disruptor/EventHandler.java \* /opt/cola/permits/1005594541\_1646171709.07/0/disruptor-3-4-2-sources-jar/com/lmax/disruptor/util/Util.java \* /opt/cola/permits/1005594541\_1646171709.07/0/disruptor-3-4-2-sources-

jar/com/lmax/disruptor/EventTranslator.java

\*

 /opt/cola/permits/1005594541\_1646171709.07/0/disruptor-3-4-2-sourcesjar/com/lmax/disruptor/EventTranslatorOneArg.java

\* /opt/cola/permits/1005594541\_1646171709.07/0/disruptor-3-4-2-sourcesjar/com/lmax/disruptor/WorkProcessor.java

\* /opt/cola/permits/1005594541\_1646171709.07/0/disruptor-3-4-2-sourcesjar/com/lmax/disruptor/dsl/Disruptor.java

\* /opt/cola/permits/1005594541\_1646171709.07/0/disruptor-3-4-2-sources-

jar/com/lmax/disruptor/FatalExceptionHandler.java

No license file was found, but licenses were detected in source scan.

/\*

\* Copyright 2013 LMAX Ltd.

\*

\* Licensed under the Apache License, Version 2.0 (the "License");

\* you may not use this file except in compliance with the License.

\* You may obtain a copy of the License at

\*

\* http://www.apache.org/licenses/LICENSE-2.0

\*

\* Unless required by applicable law or agreed to in writing, software

\* distributed under the License is distributed on an "AS IS" BASIS,

\* WITHOUT WARRANTIES OR CONDITIONS OF ANY KIND, either express or implied.

\* See the License for the specific language governing permissions and

\* limitations under the License.

\*/

Found in path(s):

\* /opt/cola/permits/1005594541\_1646171709.07/0/disruptor-3-4-2-sources-

jar/com/lmax/disruptor/EventReleaser.java

\* /opt/cola/permits/1005594541\_1646171709.07/0/disruptor-3-4-2-sources-

jar/com/lmax/disruptor/EventReleaseAware.java

No license file was found, but licenses were detected in source scan.

/\*

\* Copyright 2012 LMAX Ltd.

\*

\* Licensed under the Apache License, Version 2.0 (the "License");

\* you may not use this file except in compliance with the License.

\* You may obtain a copy of the License at

\*

\* http://www.apache.org/licenses/LICENSE-2.0

\*

\* Unless required by applicable law or agreed to in writing, software

\* distributed under the License is distributed on an "AS IS" BASIS,

\* WITHOUT WARRANTIES OR CONDITIONS OF ANY KIND, either express or implied.

\* See the License for the specific language governing permissions and

\* limitations under the License.

\*/

Found in path(s):

- \* /opt/cola/permits/1005594541\_1646171709.07/0/disruptor-3-4-2-sources-jar/com/lmax/disruptor/Sequence.java
- \* /opt/cola/permits/1005594541\_1646171709.07/0/disruptor-3-4-2-sources-
- jar/com/lmax/disruptor/InsufficientCapacityException.java
- \* /opt/cola/permits/1005594541\_1646171709.07/0/disruptor-3-4-2-sources-jar/com/lmax/disruptor/Cursored.java \*
- /opt/cola/permits/1005594541\_1646171709.07/0/disruptor-3-4-2-sources-
- jar/com/lmax/disruptor/dsl/ProducerType.java
- \* /opt/cola/permits/1005594541\_1646171709.07/0/disruptor-3-4-2-sources-
- jar/com/lmax/disruptor/SequenceGroups.java
- \* /opt/cola/permits/1005594541\_1646171709.07/0/disruptor-3-4-2-sources-
- jar/com/lmax/disruptor/DataProvider.java
- \* /opt/cola/permits/1005594541\_1646171709.07/0/disruptor-3-4-2-sources-
- jar/com/lmax/disruptor/FixedSequenceGroup.java
- \* /opt/cola/permits/1005594541\_1646171709.07/0/disruptor-3-4-2-sources-jar/com/lmax/disruptor/Sequencer.java

# **1.46 guice 4.2.2**

### **1.46.1 Available under license :**

Google Guice - Core Library Copyright 2006-2018 Google, Inc.

This product includes software developed at The Apache Software Foundation (http://www.apache.org/).

> Apache License Version 2.0, January 2004 http://www.apache.org/licenses/

### TERMS AND CONDITIONS FOR USE, REPRODUCTION, AND DISTRIBUTION

1. Definitions.

 "License" shall mean the terms and conditions for use, reproduction, and distribution as defined by Sections 1 through 9 of this document.

 "Licensor" shall mean the copyright owner or entity authorized by the copyright owner that is granting the License.

 "Legal Entity" shall mean the union of the acting entity and all other entities that control, are controlled by, or are under common control with that entity. For the purposes of this definition, "control" means (i) the power, direct or indirect, to cause the direction or management of such entity, whether by contract or otherwise, or (ii) ownership of fifty percent (50%) or more of the

 outstanding shares, or (iii) beneficial ownership of such entity.

 "You" (or "Your") shall mean an individual or Legal Entity exercising permissions granted by this License.

 "Source" form shall mean the preferred form for making modifications, including but not limited to software source code, documentation source, and configuration files.

 "Object" form shall mean any form resulting from mechanical transformation or translation of a Source form, including but not limited to compiled object code, generated documentation, and conversions to other media types.

 "Work" shall mean the work of authorship, whether in Source or Object form, made available under the License, as indicated by a copyright notice that is included in or attached to the work (an example is provided in the Appendix below).

 "Derivative Works" shall mean any work, whether in Source or Object form, that is based on (or derived from) the Work and for which the editorial

 revisions, annotations, elaborations, or other modifications represent, as a whole, an original work of authorship. For the purposes of this License, Derivative Works shall not include works that remain separable from, or merely link (or bind by name) to the interfaces of, the Work and Derivative Works thereof.

 "Contribution" shall mean any work of authorship, including the original version of the Work and any modifications or additions to that Work or Derivative Works thereof, that is intentionally submitted to Licensor for inclusion in the Work by the copyright owner or by an individual or Legal Entity authorized to submit on behalf of the copyright owner. For the purposes of this definition, "submitted" means any form of electronic, verbal, or written communication sent to the Licensor or its representatives, including but not limited to communication on electronic mailing lists, source code control systems, and issue tracking systems that are managed by, or on behalf of, the Licensor for the purpose of discussing and improving the Work, but excluding communication that is conspicuously marked or otherwise designated in writing by the copyright owner as "Not a Contribution."

 "Contributor" shall mean Licensor and any individual or Legal Entity on behalf of whom a Contribution has been received by Licensor and subsequently incorporated within the Work.

2. Grant of Copyright License. Subject to the terms and conditions of

 this License, each Contributor hereby grants to You a perpetual, worldwide, non-exclusive, no-charge, royalty-free, irrevocable copyright license to reproduce, prepare Derivative Works of, publicly display, publicly perform, sublicense, and distribute the Work and such Derivative Works in Source or Object form.

 3. Grant of Patent License. Subject to the terms and conditions of this

 License, each Contributor hereby grants to You a perpetual, worldwide, non-exclusive, no-charge, royalty-free, irrevocable (except as stated in this section) patent license to make, have made, use, offer to sell, sell, import, and otherwise transfer the Work, where such license applies only to those patent claims licensable by such Contributor that are necessarily infringed by their Contribution(s) alone or by combination of their Contribution(s) with the Work to which such Contribution(s) was submitted. If You institute patent litigation against any entity (including a cross-claim or counterclaim in a lawsuit) alleging that the Work or a Contribution incorporated within the Work constitutes direct or contributory patent infringement, then any patent licenses granted to You under this License for that Work shall terminate as of the date such litigation is filed.

 4. Redistribution. You may reproduce and distribute copies of the

 Work or Derivative Works thereof in any medium, with or without modifications, and in Source or Object form, provided that You meet the following conditions:

- (a) You must give any other recipients of the Work or Derivative Works a copy of this License; and
- (b) You must cause any modified files to carry prominent notices stating that You changed the files; and
- (c) You must retain, in the Source form of any Derivative Works that You distribute, all copyright, patent, trademark, and attribution notices from the Source form of the Work, excluding those notices that do not pertain to any part of the Derivative Works; and
- (d) If the Work includes a "NOTICE" text file as part of its distribution, then any Derivative Works that You distribute must include a readable copy of the attribution notices contained within such NOTICE file, excluding

those notices that do not

 pertain to any part of the Derivative Works, in at least one of the following places: within a NOTICE text file distributed  as part of the Derivative Works; within the Source form or documentation, if provided along with the Derivative Works; or, within a display generated by the Derivative Works, if and wherever such third-party notices normally appear. The contents of the NOTICE file are for informational purposes only and do not modify the License. You may add Your own attribution notices within Derivative Works that You distribute, alongside or as an addendum to the NOTICE text from the Work, provided that such additional attribution notices cannot be construed as modifying the License.

 You may add Your own copyright statement to Your modifications and may provide additional or different license terms and conditions

 for use, reproduction, or distribution of Your modifications, or for any such Derivative Works as a whole, provided Your use, reproduction, and distribution of the Work otherwise complies with the conditions stated in this License.

- 5. Submission of Contributions. Unless You explicitly state otherwise, any Contribution intentionally submitted for inclusion in the Work by You to the Licensor shall be under the terms and conditions of this License, without any additional terms or conditions. Notwithstanding the above, nothing herein shall supersede or modify the terms of any separate license agreement you may have executed with Licensor regarding such Contributions.
- 6. Trademarks. This License does not grant permission to use the trade names, trademarks, service marks, or product names of the Licensor, except as required for reasonable and customary use in describing the origin of the Work and reproducing the content of the NOTICE file.
- 7. Disclaimer of Warranty. Unless required by applicable law or agreed to in writing, Licensor provides the Work (and each Contributor provides its Contributions) on an "AS IS" BASIS, WITHOUT WARRANTIES OR CONDITIONS OF ANY KIND, either express or implied, including, without limitation, any warranties or conditions of TITLE, NON-INFRINGEMENT, MERCHANTABILITY, or FITNESS FOR A PARTICULAR PURPOSE. You are solely responsible for determining the appropriateness of using or redistributing the Work and assume any risks associated with Your exercise of permissions under this License.
- 8. Limitation of Liability. In no event and under no legal theory, whether in tort (including negligence), contract, or otherwise. unless required by applicable law (such as deliberate and grossly negligent acts) or agreed to in writing, shall any Contributor be liable to You for damages, including any direct,

indirect, special,

 incidental, or consequential damages of any character arising as a result of this License or out of the use or inability to use the Work (including but not limited to damages for loss of goodwill, work stoppage, computer failure or malfunction, or any and all other commercial damages or losses), even if such Contributor has been advised of the possibility of such damages.

 9. Accepting Warranty or Additional Liability. While redistributing the Work or Derivative Works thereof, You may choose to offer, and charge a fee for, acceptance of support, warranty, indemnity, or other liability obligations and/or rights consistent with this License. However, in accepting such obligations, You may act only on Your own behalf and on Your sole responsibility, not on behalf of any other Contributor, and only if You agree to indemnify, defend, and hold each Contributor harmless for any liability incurred by, or claims asserted against, such Contributor by reason of your accepting any such warranty or additional liability.

### END OF TERMS AND CONDITIONS

APPENDIX: How to apply the Apache License to your work.

 To apply the Apache License to your work, attach the following boilerplate notice, with the fields enclosed by brackets "[]" replaced with your own identifying information. (Don't include the brackets!) The text should be enclosed in the appropriate comment syntax for the file format. We also recommend that a file or class name and description of purpose be included on the same "printed page" as the copyright notice for easier identification within third-party archives.

Copyright [yyyy] [name of copyright owner]

 Licensed under the Apache License, Version 2.0 (the "License"); you may not use this file except in compliance with the License. You may obtain a copy of the License at

http://www.apache.org/licenses/LICENSE-2.0

 Unless required by applicable law or agreed to in writing, software distributed under the License is distributed on an "AS IS" BASIS, WITHOUT WARRANTIES OR CONDITIONS OF ANY KIND, either express or implied. See the License for the specific language governing permissions and limitations under the License.

# **1.47 readline 6.2-11.el7**

## **1.47.1 Available under license :**

@c The GNU Free Documentation License. @center Version 1.3, 3 November 2008

@c This file is intended to be included within another document, @c hence no sectioning command or @node.

### @display

Copyright @copyright{} 2000, 2001, 2002, 2007, 2008 Free Software Foundation, Inc. @uref{http://fsf.org/}

Everyone is permitted to copy and distribute verbatim copies of this license document, but changing it is not allowed. @end display

@enumerate 0 @item PREAMBLE

The purpose of this License is to make a manual, textbook, or other functional and useful document @dfn{free} in the sense of freedom: to assure everyone the effective freedom to copy and redistribute it, with or without modifying it, either commercially or noncommercially. Secondarily, this License preserves for the author and publisher a way to get credit for their work, while not being considered responsible for modifications made by others.

This License is a kind of ``copyleft'', which means that derivative works of the document must themselves be free in the same sense. It complements the GNU General Public License, which is a copyleft license designed for free software.

We have designed this License in order to use it for manuals for free software, because free software needs free documentation: a free program should come with manuals providing the same freedoms that the software does. But this License is not limited to software manuals; it can be used for any textual work, regardless of subject matter or whether it is published as a printed book. We recommend this License principally for works whose purpose is instruction or reference.

### @item APPLICABILITY AND DEFINITIONS

This License applies to any manual or other work, in any medium, that

contains a notice placed by the copyright holder saying it can be distributed under the terms of this License. Such a notice grants a world-wide, royalty-free license, unlimited in duration, to use that work under the conditions stated herein. The ``Document'', below, refers

 to any such manual or work. Any member of the public is a licensee, and is addressed as ``you''. You accept the license if you copy, modify or distribute the work in a way requiring permission under copyright law.

A ``Modified Version'' of the Document means any work containing the Document or a portion of it, either copied verbatim, or with modifications and/or translated into another language.

A ``Secondary Section'' is a named appendix or a front-matter section of the Document that deals exclusively with the relationship of the publishers or authors of the Document to the Document's overall subject (or to related matters) and contains nothing that could fall directly within that overall subject. (Thus, if the Document is in part a textbook of mathematics, a Secondary Section may not explain any mathematics.) The relationship could be a matter of historical connection with the subject or with related matters, or of legal, commercial, philosophical, ethical or political position regarding them.

The ``Invariant Sections'' are certain Secondary Sections whose titles are designated, as being those of Invariant Sections, in the notice that says that the Document is released under this License. If a section does not fit the above definition of Secondary then it is not allowed to be designated as Invariant. The Document may contain zero Invariant Sections. If the Document does not identify any Invariant Sections then there are none.

The ``Cover Texts'' are certain short passages of text that are listed, as Front-Cover Texts or Back-Cover Texts, in the notice that says that the Document is released under this License. A Front-Cover Text may be at most 5 words, and a Back-Cover Text may be at most 25 words.

A ``Transparent'' copy of the Document means a machine-readable copy, represented in a format whose specification is available to the general public, that is suitable for revising the document straightforwardly with generic text editors or (for images composed of pixels) generic paint programs or (for drawings) some widely available drawing editor, and that is suitable for input to text formatters or for automatic translation to a variety of formats suitable for input to text formatters. A copy made in an otherwise Transparent file

format whose markup, or absence of markup, has been arranged to thwart or discourage subsequent modification by readers is not Transparent. An image format is not Transparent if used for any substantial amount of text. A copy that is not ``Transparent'' is called ``Opaque''.

Examples of suitable formats for Transparent copies include plain  $@sc{$ ascii} without markup, Texinfo input format, La $@TeX$ {} input format, @acronym{SGML} or @acronym{XML} using a publicly available @acronym{DTD}, and standard-conforming simple @acronym{HTML}, PostScript or @acronym{PDF} designed for human modification. Examples of transparent image formats include @acronym{PNG}, @acronym{XCF} and @acronym{JPG}. Opaque formats include proprietary formats that can be read and edited only by proprietary word processors, @acronym{SGML} or @acronym{XML} for which the @acronym{DTD} and/or processing tools are not generally available, and the machine-generated @acronym{HTML}, PostScript or @acronym{PDF} produced by some word processors for

output purposes only.

The ``Title Page'' means, for a printed book, the title page itself, plus such following pages as are needed to hold, legibly, the material this License requires to appear in the title page. For works in formats which do not have any title page as such, ``Title Page'' means the text near the most prominent appearance of the work's title, preceding the beginning of the body of the text.

The ``publisher'' means any person or entity that distributes copies of the Document to the public.

A section ``Entitled XYZ'' means a named subunit of the Document whose title either is precisely XYZ or contains XYZ in parentheses following text that translates XYZ in another language. (Here XYZ stands for a specific section name mentioned below, such as "Acknowledgements", ``Dedications'', ``Endorsements'', or ``History''.) To ``Preserve the Title'' of such a section when you modify the Document means that it remains a section "Entitled XYZ" according to this definition.

The Document may include Warranty Disclaimers next to the notice which states that this License applies to the Document. These Warranty Disclaimers are considered to be included by reference in this License, but only as regards disclaiming warranties: any other implication that these Warranty Disclaimers may have is void and has no effect on the meaning of this License.

@item VERBATIM COPYING

You may copy and distribute the Document in any medium, either commercially or noncommercially, provided that this License, the copyright notices, and the license notice saying this License applies to the Document are reproduced in all copies, and that you add no other conditions whatsoever

 to those of this License. You may not use technical measures to obstruct or control the reading or further copying of the copies you make or distribute. However, you may accept compensation in exchange for copies. If you distribute a large enough number of copies you must also follow the conditions in section 3.

You may also lend copies, under the same conditions stated above, and you may publicly display copies.

### @item COPYING IN QUANTITY

If you publish printed copies (or copies in media that commonly have printed covers) of the Document, numbering more than 100, and the Document's license notice requires Cover Texts, you must enclose the copies in covers that carry, clearly and legibly, all these Cover Texts: Front-Cover Texts on the front cover, and Back-Cover Texts on the back cover. Both covers must also clearly and legibly identify you as the publisher of these copies. The front cover must present the full title with all words of the title equally prominent and visible.

 You may add other material on the covers in addition. Copying with changes limited to the covers, as long as they preserve the title of the Document and satisfy these conditions, can be treated as verbatim copying in other respects.

If the required texts for either cover are too voluminous to fit legibly, you should put the first ones listed (as many as fit reasonably) on the actual cover, and continue the rest onto adjacent pages.

If you publish or distribute Opaque copies of the Document numbering more than 100, you must either include a machine-readable Transparent copy along with each Opaque copy, or state in or with each Opaque copy a computer-network location from which the general network-using public has access to download using public-standard network protocols a complete Transparent copy of the Document, free of added material. If you use the latter option, you must take reasonably prudent steps, when you begin distribution of Opaque copies in quantity, to ensure that

 this Transparent copy will remain thus accessible at the stated location until at least one year after the last time you distribute an Opaque copy (directly or through your agents or retailers) of that

edition to the public.

It is requested, but not required, that you contact the authors of the Document well before redistributing any large number of copies, to give them a chance to provide you with an updated version of the Document.

### @item MODIFICATIONS

You may copy and distribute a Modified Version of the Document under the conditions of sections 2 and 3 above, provided that you release the Modified Version under precisely this License, with the Modified Version filling the role of the Document, thus licensing distribution and modification of the Modified Version to whoever possesses a copy of it. In addition, you must do these things in the Modified Version:

### @enumerate A

### @item

Use in the Title Page (and on the covers, if any) a title distinct from that of the Document, and from those of previous versions (which should, if there were any, be listed in the History section of the Document). You may use the same title as a previous version if the original publisher of that version gives permission.

#### @item

List on the Title Page, as authors, one or more persons or entities responsible for authorship of the modifications in the Modified Version, together with at least five of the principal authors of the Document (all of its principal authors, if it has fewer than five), unless they release you from this requirement.

### @item

State on the Title page the name of the publisher of the Modified Version, as the publisher.

@item Preserve all the copyright notices of the Document.

### @item

Add an appropriate copyright notice for your modifications adjacent to the other copyright notices.

### @item

Include, immediately after the copyright notices, a license notice giving the public permission to use the Modified Version under the terms of this License, in the form shown in

the Addendum below.

### @item

Preserve in that license notice the full lists of Invariant Sections and required Cover Texts given in the Document's license notice.

### @item

Include an unaltered copy of this License.

### @item

Preserve the section Entitled ``History'', Preserve its Title, and add to it an item stating at least the title, year, new authors, and publisher of the Modified Version as given on the Title Page. If there is no section Entitled ``History'' in the Document, create one stating the title, year, authors, and publisher of the Document as given on its Title Page, then add an item describing the Modified Version as stated in the previous sentence.

### @item

Preserve the network location, if any, given in the Document for public access to a Transparent copy of the Document, and likewise the network locations given in the Document for previous versions it was based on. These may be placed in the ``History'' section. You may omit a network location for a work that was published at least

 four years before the Document itself, or if the original publisher of the version it refers to gives permission.

### @item

For any section Entitled ``Acknowledgements'' or ``Dedications'', Preserve the Title of the section, and preserve in the section all the substance and tone of each of the contributor acknowledgements and/or dedications given therein.

### @item

Preserve all the Invariant Sections of the Document, unaltered in their text and in their titles. Section numbers or the equivalent are not considered part of the section titles.

### @item

Delete any section Entitled ``Endorsements''. Such a section may not be included in the Modified Version.

### @item

Do not retitle any existing section to be Entitled ``Endorsements'' or to conflict in title with any Invariant Section.

### @item

Preserve any Warranty Disclaimers. @end enumerate

If the Modified Version includes new front-matter sections or appendices that qualify as Secondary Sections and contain no material copied from the Document, you may at your option designate some or all of these sections as invariant. To do this, add their titles to the list of Invariant Sections in the Modified Version's license notice. These titles must be distinct from any other section titles.

You may add a section Entitled ``Endorsements'', provided it contains nothing but endorsements of your Modified Version by various parties---for example, statements of peer review or that the text has been approved by an organization as the authoritative definition of a standard.

You may add a passage of up to five words as a Front-Cover Text, and a passage of up to 25 words as a Back-Cover Text, to the end of the list of Cover Texts in the Modified Version. Only one passage of Front-Cover Text and one of Back-Cover Text may be added by (or through arrangements made by) any one entity. If the Document already includes a cover text for the same cover, previously added by you or by arrangement made by the same entity you are acting on behalf of,

you may not add another; but you may replace the old one, on explicit permission from the previous publisher that added the old one.

The author(s) and publisher(s) of the Document do not by this License give permission to use their names for publicity for or to assert or imply endorsement of any Modified Version.

### @item COMBINING DOCUMENTS

You may combine the Document with other documents released under this License, under the terms defined in section 4 above for modified versions, provided that you include in the combination all of the Invariant Sections of all of the original documents, unmodified, and list them all as Invariant Sections of your combined work in its license notice, and that you preserve all their Warranty Disclaimers.

The combined work need only contain one copy of this License, and multiple identical Invariant Sections may be replaced with a single copy. If there are multiple Invariant Sections with the same name but different contents, make the title of each such section unique by adding at the end of it, in parentheses, the name of the original

author or publisher of that section if known, or else a unique number. Make the same adjustment to the section titles in the list of Invariant Sections in the license notice of the combined work.

In the combination, you must combine any sections Entitled ``History'' in the various original documents, forming one section Entitled ``History''; likewise combine any sections Entitled ``Acknowledgements'', and any sections Entitled ``Dedications''. You must delete all sections Entitled ``Endorsements.''

### @item COLLECTIONS OF DOCUMENTS

You may make a collection consisting of the Document and other documents released under this License, and replace the individual copies of this License in the various documents with a single copy that is included in the collection, provided that you follow the rules of this License for verbatim copying of each of the documents in all other respects.

### You may extract

 a single document from such a collection, and distribute it individually under this License, provided you insert a copy of this License into the extracted document, and follow this License in all other respects regarding verbatim copying of that document.

### @item

### AGGREGATION WITH INDEPENDENT WORKS

A compilation of the Document or its derivatives with other separate and independent documents or works, in or on a volume of a storage or distribution medium, is called an ``aggregate'' if the copyright resulting from the compilation is not used to limit the legal rights of the compilation's users beyond what the individual works permit. When the Document is included in an aggregate, this License does not apply to the other works in the aggregate which are not themselves derivative works of the Document.

If the Cover Text requirement of section 3 is applicable to these copies of the Document, then if the Document is less than one half of the entire aggregate, the Document's Cover Texts may be placed on

covers that bracket the Document within the aggregate, or the electronic equivalent of covers if the Document is in electronic form. Otherwise they must appear on printed covers that bracket the whole aggregate.

@item TRANSLATION Translation is considered a kind of modification, so you may distribute translations of the Document under the terms of section 4. Replacing Invariant Sections with translations requires special permission from their copyright holders, but you may include translations of some or all Invariant Sections in addition to the original versions of these Invariant Sections. You may include a translation of this License, and all the license notices in the Document, and any Warranty Disclaimers, provided that you also include the original English version of this License and the original versions of those notices and disclaimers. In case of a disagreement between the translation and the original version of this License or a notice or disclaimer, the original version will prevail.

If a section in the Document is Entitled ``Acknowledgements'', ``Dedications'', or ``History'', the requirement (section 4) to Preserve its Title (section 1) will typically require changing the actual title.

### @item **TERMINATION**

You may not copy, modify, sublicense, or distribute the Document except as expressly provided under this License. Any attempt otherwise to copy, modify, sublicense, or distribute it is void, and will automatically terminate your rights under this License.

However, if you cease all violation of this License, then your license from a particular copyright holder is reinstated (a) provisionally, unless and until the copyright holder explicitly and finally terminates your license, and (b) permanently, if the copyright holder fails to notify you of the violation by some reasonable means prior to 60 days after the cessation.

Moreover, your license from a particular copyright holder is reinstated permanently if the copyright holder notifies you of the

violation by some reasonable means, this is the first time you have received notice of violation of this License (for any work) from that copyright holder, and you cure the violation prior to 30 days after your receipt of the notice.

Termination of your rights under this section does not terminate the licenses of parties who have received copies or rights from you under this License. If your rights have been terminated and not permanently reinstated, receipt of a copy of some or all of the same material does not give you any rights to use it.

### @item FUTURE REVISIONS OF THIS LICENSE

The Free Software Foundation may publish new, revised versions of the GNU Free Documentation License from time to time. Such new versions will be similar in spirit to the present version, but may differ in detail to address new problems or concerns. See @uref{http://www.gnu.org/copyleft/}.

Each version of the License is given a distinguishing version number. If the Document specifies that a particular numbered version of this License ``or any later version'' applies to it, you have the option of following the terms and conditions either of that specified version or of any later version that has been published (not as a draft) by the Free Software Foundation. If the Document does not specify a version number of this License, you may choose any version ever published (not as a draft) by the Free Software Foundation. If the Document specifies that a proxy can decide which future versions of this License can be used, that proxy's public statement of acceptance of a version permanently authorizes you to choose that version for the Document.

### @item RELICENSING

``Massive Multiauthor Collaboration Site'' (or ``MMC Site'') means any World Wide Web server that publishes copyrightable works and also provides prominent facilities for anybody to edit those works. A public wiki that anybody can edit is an example of such a server. A ``Massive Multiauthor Collaboration'' (or ``MMC'') contained in the site means any set of copyrightable works thus published on the MMC site.

``CC-BY-SA'' means the Creative Commons Attribution-Share Alike 3.0 license published by Creative Commons Corporation, a not-for-profit corporation with a principal place of business in San Francisco, California, as well as future copyleft versions of that license published by that same organization.

``Incorporate'' means to publish or republish a Document, in whole or in part, as part of another Document.

An MMC is ``eligible for relicensing'' if it is licensed under this License, and if all works that were first published under this License somewhere other than this MMC, and subsequently incorporated in whole
or in part into the MMC, (1) had no cover texts or invariant sections, and (2) were thus incorporated prior to November 1, 2008.

The operator of an MMC Site may republish an MMC contained in the site under CC-BY-SA on the same site at any time before August 1, 2009, provided the MMC is eligible for relicensing.

#### @end enumerate

@page @heading ADDENDUM: How to use this License for your documents

To use this License in a document you have written, include a copy of the License in the document and put the following copyright and license notices just after the title page:

@smallexample

@group

Copyright (C) @var{year} @var{your name}.

 Permission is granted to copy, distribute and/or modify this document under the terms of the GNU Free Documentation License, Version 1.3 or any later version published by the Free Software Foundation; with no Invariant Sections, no Front-Cover Texts, and no Back-Cover Texts. A copy of the license is included in the section entitled ``GNU Free Documentation License''. @end group @end smallexample

If you have Invariant Sections, Front-Cover Texts and Back-Cover Texts, replace the ``with@dots{}Texts.'' line with this:

@smallexample @group with the Invariant Sections being @var{list their titles}, with the Front-Cover Texts being @var{list}, and with the Back-Cover Texts being @var{list}. @end group @end smallexample

If you have Invariant Sections without Cover Texts, or some other combination of the three, merge those two alternatives to suit the situation.

If your document contains nontrivial examples of program code, we recommend releasing these examples in parallel under your choice of free software license, such as the GNU General Public License,

to permit their use in free software.

@c Local Variables: @c ispell-local-pdict: "ispell-dict" @c End: GNU GENERAL PUBLIC LICENSE

Version 3, 29 June 2007

Copyright (C) 2007 Free Software Foundation, Inc. <http://fsf.org/> Everyone is permitted to copy and distribute verbatim copies of this license document, but changing it is not allowed.

### Preamble

 The GNU General Public License is a free, copyleft license for software and other kinds of works.

 The licenses for most software and other practical works are designed to take away your freedom to share and change the works. By contrast, the GNU General Public License is intended to guarantee your freedom to share and change all versions of a program--to make sure it remains free software for all its users. We, the Free Software Foundation, use the GNU General Public License for most of our software; it applies also to any other work released this way by its authors. You can apply it to your programs, too.

 When we speak of free software, we are referring to freedom, not

price. Our General Public Licenses are designed to make sure that you have the freedom to distribute copies of free software (and charge for them if you wish), that you receive source code or can get it if you want it, that you can change the software or use pieces of it in new free programs, and that you know you can do these things.

 To protect your rights, we need to prevent others from denying you these rights or asking you to surrender the rights. Therefore, you have certain responsibilities if you distribute copies of the software, or if you modify it: responsibilities to respect the freedom of others.

 For example, if you distribute copies of such a program, whether gratis or for a fee, you must pass on to the recipients the same freedoms that you received. You must make sure that they, too, receive or can get the source code. And you must show them these terms so they know their rights.

 Developers that use the GNU GPL protect your rights with two steps: (1)

 assert copyright on the software, and (2) offer you this License giving you legal permission to copy, distribute and/or modify it.

 For the developers' and authors' protection, the GPL clearly explains that there is no warranty for this free software. For both users' and authors' sake, the GPL requires that modified versions be marked as changed, so that their problems will not be attributed erroneously to authors of previous versions.

 Some devices are designed to deny users access to install or run modified versions of the software inside them, although the manufacturer can do so. This is fundamentally incompatible with the aim of protecting users' freedom to change the software. The systematic pattern of such abuse occurs in the area of products for individuals to use, which is precisely where it is most unacceptable. Therefore, we have designed this version of the GPL to prohibit the practice for those products. If such problems arise substantially in other domains, we stand

 ready to extend this provision to those domains in future versions of the GPL, as needed to protect the freedom of users.

 Finally, every program is threatened constantly by software patents. States should not allow patents to restrict development and use of software on general-purpose computers, but in those that do, we wish to avoid the special danger that patents applied to a free program could make it effectively proprietary. To prevent this, the GPL assures that patents cannot be used to render the program non-free.

 The precise terms and conditions for copying, distribution and modification follow.

## TERMS AND CONDITIONS

0. Definitions.

"This License" refers to version 3 of the GNU General Public License.

 "Copyright" also means copyright-like laws that apply to other kinds of works, such as semiconductor masks.

 "The Program" refers to any copyrightable work licensed under this License. Each licensee is addressed as "you". "Licensees" and

"recipients" may be individuals or organizations.

 To "modify" a work means to copy from or adapt all or part of the work in a fashion requiring copyright permission, other than the making of an exact copy. The resulting work is called a "modified version" of the

earlier work or a work "based on" the earlier work.

 A "covered work" means either the unmodified Program or a work based on the Program.

 To "propagate" a work means to do anything with it that, without permission, would make you directly or secondarily liable for infringement under applicable copyright law, except executing it on a computer or modifying a private copy. Propagation includes copying, distribution (with or without modification), making available to the public, and in some countries other activities as well.

 To "convey" a work means any kind of propagation that enables other parties to make or receive copies. Mere interaction with a user through a computer network, with no transfer of a copy, is not conveying.

 An interactive user interface displays "Appropriate Legal Notices" to the extent that it includes a convenient and prominently visible feature that (1) displays an appropriate copyright notice, and (2) tells the user that there is no warranty for the work (except to the extent that warranties are provided), that licensees may convey the work under this License, and how to view a copy of this License. If the interface presents a list of user commands or options, such as a menu, a prominent item in the list meets this criterion.

#### 1. Source Code.

 The "source code" for a work means the preferred form of the work for making modifications to it. "Object code" means any non-source form of a work.

 A "Standard Interface" means an interface that either is an official standard defined by a recognized standards body, or, in the case of interfaces specified for a particular programming language, one that is widely used among developers working in that language.

### The

 "System Libraries" of an executable work include anything, other than the work as a whole, that (a) is included in the normal form of packaging a Major Component, but which is not part of that Major Component, and (b) serves only to enable use of the work with that Major Component, or to implement a Standard Interface for which an implementation is available to the public in source code form. A "Major Component", in this context, means a major essential component (kernel, window system, and so on) of the specific operating system (if any) on which the executable work runs, or a compiler used to produce the work, or an object code interpreter used to run it.

 The "Corresponding Source" for a work in object code form means all the source code needed to generate, install, and (for an executable work) run the object code and to modify the work, including scripts to control those activities. However, it does not include the work's System Libraries, or general-purpose tools or generally available free

programs which are used unmodified in performing those activities but which are not part of the work. For example, Corresponding Source includes interface definition files associated with source files for the work, and the source code for shared libraries and dynamically linked subprograms that the work is specifically designed to require, such as by intimate data communication or control flow between those subprograms and other parts of the work.

 The Corresponding Source need not include anything that users can regenerate automatically from other parts of the Corresponding Source.

 The Corresponding Source for a work in source code form is that same work.

## 2. Basic Permissions.

 All rights granted under this License are granted for the term of copyright on the Program, and are irrevocable provided the stated conditions are met. This License explicitly affirms your unlimited permission to run the unmodified Program. The output from running a covered work is covered

by this License only if the output, given its

content, constitutes a covered work. This License acknowledges your rights of fair use or other equivalent, as provided by copyright law.

 You may make, run and propagate covered works that you do not convey, without conditions so long as your license otherwise remains in force. You may convey covered works to others for the sole purpose of having them make modifications exclusively for you, or provide you with facilities for running those works, provided that you comply with the terms of this License in conveying all material for which you do not control copyright. Those thus making or running the covered works for you must do so exclusively on your behalf, under your direction and control, on terms that prohibit them from making any copies of your copyrighted material outside their relationship with you.

 Conveying under any other circumstances is permitted solely under the conditions stated below. Sublicensing is not allowed; section 10 makes it unnecessary.

## 3. Protecting Users' Legal Rights From Anti-Circumvention Law.

 No covered work shall be deemed part of an effective technological measure under any applicable law fulfilling obligations under article 11 of the WIPO copyright treaty adopted on 20 December 1996, or similar laws prohibiting or restricting circumvention of such measures.

 When you convey a covered work, you waive any legal power to forbid circumvention of technological measures to the extent such circumvention is effected by exercising rights under this License with respect to the covered work, and you disclaim any intention to limit operation or modification of the work as a means of enforcing, against the work's users, your or third parties' legal rights to forbid circumvention of technological measures.

4. Conveying Verbatim Copies.

 You may convey verbatim copies of the Program's source code as you receive it, in any medium, provided that you conspicuously and appropriately

 publish on each copy an appropriate copyright notice; keep intact all notices stating that this License and any non-permissive terms added in accord with section 7 apply to the code; keep intact all notices of the absence of any warranty; and give all recipients a copy of this License along with the Program.

 You may charge any price or no price for each copy that you convey, and you may offer support or warranty protection for a fee.

5. Conveying Modified Source Versions.

 You may convey a work based on the Program, or the modifications to produce it from the Program, in the form of source code under the terms of section 4, provided that you also meet all of these conditions:

 a) The work must carry prominent notices stating that you modified it, and giving a relevant date.

 b) The work must carry prominent notices stating that it is released under this License and any conditions added under section 7. This requirement modifies the requirement in section 4 to

"keep intact all notices".

 c) You must license the entire work, as a whole, under this License to anyone who comes into possession of a copy. This  License will therefore apply, along with any applicable section 7 additional terms, to the whole of the work, and all its parts, regardless of how they are packaged. This License gives no permission to license the work in any other way, but it does not invalidate such permission if you have separately received it.

 d) If the work has interactive user interfaces, each must display Appropriate Legal Notices; however, if the Program has interactive interfaces that do not display Appropriate Legal Notices, your work need not make them do so.

 A compilation of a covered work with other separate and independent works, which are not by their nature extensions of the covered work, and which are not combined with it such as to form a larger program, in or on a volume of a storage or distribution medium, is called an

"aggregate" if the compilation and its resulting copyright are not used to limit the access or legal rights of the compilation's users beyond what the individual works permit. Inclusion of a covered work in an aggregate does not cause this License to apply to the other parts of the aggregate.

#### 6. Conveying Non-Source Forms.

 You may convey a covered work in object code form under the terms of sections 4 and 5, provided that you also convey the machine-readable Corresponding Source under the terms of this License, in one of these ways:

 a) Convey the object code in, or embodied in, a physical product (including a physical distribution medium), accompanied by the Corresponding Source fixed on a durable physical medium customarily used for software interchange.

 b) Convey the object code in, or embodied in, a physical product (including a physical distribution medium), accompanied by a written offer, valid for at least three years and valid for as

 long as you offer spare parts or customer support for that product model, to give anyone who possesses the object code either (1) a copy of the Corresponding Source for all the software in the product that is covered by this License, on a durable physical medium customarily used for software interchange, for a price no more than your reasonable cost of physically performing this conveying of source, or (2) access to copy the Corresponding Source from a network server at no charge.

c) Convey individual copies of the object code with a copy of the

 written offer to provide the Corresponding Source. This alternative is allowed only occasionally and noncommercially, and only if you received the object code with such an offer, in accord with subsection 6b.

 d) Convey the object code by offering access from a designated place (gratis or for a charge), and offer equivalent access to the Corresponding Source in

the same way through the same place at no

 further charge. You need not require recipients to copy the Corresponding Source along with the object code. If the place to copy the object code is a network server, the Corresponding Source may be on a different server (operated by you or a third party) that supports equivalent copying facilities, provided you maintain clear directions next to the object code saying where to find the Corresponding Source. Regardless of what server hosts the Corresponding Source, you remain obligated to ensure that it is available for as long as needed to satisfy these requirements.

 e) Convey the object code using peer-to-peer transmission, provided you inform other peers where the object code and Corresponding Source of the work are being offered to the general public at no charge under subsection 6d.

 A separable portion of the object code, whose source code is excluded from the Corresponding Source as a System Library, need not be included in conveying the object code work.

 A "User Product" is either (1) a "consumer product", which means any tangible personal property which is normally used for personal, family, or household purposes, or (2) anything designed or sold for incorporation into a dwelling. In determining whether a product is a consumer product, doubtful cases shall be resolved in favor of coverage. For a particular product received by a particular user, "normally used" refers to a typical or common use of that class of product, regardless of the status of the particular user or of the way in which the particular user actually uses, or expects or is expected to use, the product. A product is a consumer product regardless of whether the product has substantial commercial, industrial or non-consumer uses, unless such uses represent the only significant mode of use of the product.

 "Installation Information" for a User Product means any methods, procedures, authorization

 keys, or other information required to install and execute modified versions of a covered work in that User Product from a modified version of its Corresponding Source. The information must suffice to ensure that the continued functioning of the modified object

code is in no case prevented or interfered with solely because modification has been made.

 If you convey an object code work under this section in, or with, or specifically for use in, a User Product, and the conveying occurs as part of a transaction in which the right of possession and use of the User Product is transferred to the recipient in perpetuity or for a fixed term (regardless of how the transaction is characterized), the Corresponding Source conveyed under this section must be accompanied by the Installation Information. But this requirement does not apply if neither you nor any third party retains the ability to install modified object code on the User Product (for example, the work has been installed in

ROM).

 The requirement to provide Installation Information does not include a requirement to continue to provide support service, warranty, or updates for a work that has been modified or installed by the recipient, or for the User Product in which it has been modified or installed. Access to a network may be denied when the modification itself materially and adversely affects the operation of the network or violates the rules and protocols for communication across the network.

 Corresponding Source conveyed, and Installation Information provided, in accord with this section must be in a format that is publicly documented (and with an implementation available to the public in source code form), and must require no special password or key for unpacking, reading or copying.

#### 7. Additional Terms.

 "Additional permissions" are terms that supplement the terms of this License by making exceptions from one or more of its conditions. Additional permissions that are applicable to the entire Program shall

be treated as though they were included in this License, to the extent that they are valid under applicable law. If additional permissions apply only to part of the Program, that part may be used separately under those permissions, but the entire Program remains governed by this License without regard to the additional permissions.

When you convey a copy of a covered work, you may at your option remove any additional permissions from that copy, or from any part of it. (Additional permissions may be written to require their own removal in certain cases when you modify the work.) You may place additional permissions on material, added by you to a covered work, for which you have or can give appropriate copyright permission.

 Notwithstanding any other provision of this License, for material you add to a covered work, you may (if authorized by the copyright holders of that material) supplement the terms of this License with terms:

 a) Disclaiming warranty or limiting liability differently from the terms of sections 15 and 16 of this License; or

 b) Requiring preservation of specified reasonable legal notices or author attributions in that material or in the Appropriate Legal Notices displayed by works containing it; or

 c) Prohibiting misrepresentation of the origin of that material, or requiring that modified versions of such material be marked in reasonable ways as different from the original version; or

 d) Limiting the use for publicity purposes of names of licensors or authors of the material; or

 e) Declining to grant rights under trademark law for use of some trade names, trademarks, or service marks; or

 f) Requiring indemnification of licensors and authors of that material by anyone who conveys the material (or modified versions of it) with contractual assumptions of liability to the recipient, for any liability that these contractual assumptions directly impose on

those licensors and authors.

 All other non-permissive additional terms are considered "further restrictions" within the meaning of section 10. If the Program as you received it, or any part of it, contains a notice stating that it is governed by this License along with a term that is a further restriction, you may remove that term. If a license document contains a further restriction but permits relicensing or conveying under this License, you may add to a covered work material governed by the terms of that license document, provided that the further restriction does not survive such relicensing or conveying.

 If you add terms to a covered work in accord with this section, you must place, in the relevant source files, a statement of the additional terms that apply to those files, or a notice indicating where to find the applicable terms.

 Additional terms, permissive or non-permissive, may be stated in the form of a separately written license, or stated as exceptions; the above

requirements apply either way.

#### 8. Termination.

 You may not propagate or modify a covered work except as expressly provided under this License. Any attempt otherwise to propagate or modify it is void, and will automatically terminate your rights under this License (including any patent licenses granted under the third paragraph of section 11).

 However, if you cease all violation of this License, then your license from a particular copyright holder is reinstated (a) provisionally, unless and until the copyright holder explicitly and finally terminates your license, and (b) permanently, if the copyright holder fails to notify you of the violation by some reasonable means prior to 60 days after the cessation.

 Moreover, your license from a particular copyright holder is reinstated permanently if the copyright holder notifies you of the violation by some reasonable means, this is the first time you have received notice of violation of this License (for any work) from that copyright

 holder, and you cure the violation prior to 30 days after your receipt of the notice.

 Termination of your rights under this section does not terminate the licenses of parties who have received copies or rights from you under this License. If your rights have been terminated and not permanently reinstated, you do not qualify to receive new licenses for the same material under section 10.

#### 9. Acceptance Not Required for Having Copies.

 You are not required to accept this License in order to receive or run a copy of the Program. Ancillary propagation of a covered work occurring solely as a consequence of using peer-to-peer transmission to receive a copy likewise does not require acceptance. However, nothing other than this License grants you permission to propagate or modify any covered work. These actions infringe copyright if you do not accept this License. Therefore, by modifying or propagating a covered work, you indicate your acceptance of this License to do so.

10. Automatic Licensing of Downstream Recipients.

 Each time you convey a covered work, the recipient automatically receives a license from the original licensors, to run, modify and propagate that work, subject to this License. You are not responsible for enforcing compliance by third parties with this License.

 An "entity transaction" is a transaction transferring control of an organization, or substantially all assets of one, or subdividing an organization, or merging organizations. If propagation of a covered work results from an entity transaction, each party to that transaction who receives a copy of the work also receives whatever licenses to the work the party's predecessor in interest had or could give under the previous paragraph, plus a right to possession of the Corresponding Source of the work from the predecessor in interest, if the predecessor has it or can get it with reasonable efforts.

 You may not impose any further restrictions on the exercise of the rights

 granted or affirmed under this License. For example, you may not impose a license fee, royalty, or other charge for exercise of rights granted under this License, and you may not initiate litigation (including a cross-claim or counterclaim in a lawsuit) alleging that any patent claim is infringed by making, using, selling, offering for sale, or importing the Program or any portion of it.

## 11. Patents.

 A "contributor" is a copyright holder who authorizes use under this License of the Program or a work on which the Program is based. The work thus licensed is called the contributor's "contributor version".

 A contributor's "essential patent claims" are all patent claims owned or controlled by the contributor, whether already acquired or hereafter acquired, that would be infringed by some manner, permitted by this License, of making, using, or selling its contributor version, but do not include claims that would be infringed only as a consequence of further modification of the contributor version. For purposes of this definition, "control" includes the right to grant

patent sublicenses in a manner consistent with the requirements of this License.

 Each contributor grants you a non-exclusive, worldwide, royalty-free patent license under the contributor's essential patent claims, to make, use, sell, offer for sale, import and otherwise run, modify and propagate the contents of its contributor version.

 In the following three paragraphs, a "patent license" is any express agreement or commitment, however denominated, not to enforce a patent (such as an express permission to practice a patent or covenant not to sue for patent infringement). To "grant" such a patent license to a party means to make such an agreement or commitment not to enforce a

patent against the party.

work and works based on it.

 If you convey a covered work, knowingly relying on a patent license, and the Corresponding Source of the work is not available for anyone to copy, free of charge and under the terms of this License, through a

publicly available network server or other readily accessible means, then you must either (1) cause the Corresponding Source to be so available, or (2) arrange to deprive yourself of the benefit of the patent license for this particular work, or (3) arrange, in a manner consistent with the requirements of this License, to extend the patent license to downstream recipients. "Knowingly relying" means you have actual knowledge that, but for the patent license, your conveying the covered work in a country, or your recipient's use of the covered work in a country, would infringe one or more identifiable patents in that country that you have reason to believe are valid.

 If, pursuant to or in connection with a single transaction or arrangement, you convey, or propagate by procuring conveyance of, a covered work, and grant a patent license to some of the parties receiving the covered work authorizing them to use, propagate, modify or convey a specific copy of the covered work, then the patent license you grant is automatically extended to all recipients of the covered

 A patent license is "discriminatory" if it does not include within the scope of its coverage, prohibits the exercise of, or is conditioned on the non-exercise of one or more of the rights that are specifically granted under this License. You may not convey a covered work if you are a party to an arrangement with a third party that is in the business of distributing software, under which you make payment to the third party based on the extent of your activity of conveying the work, and under which the third party grants, to any of the parties who would receive the covered work from you, a discriminatory patent license (a) in connection with copies of the covered work conveyed by you (or copies made from those copies), or (b) primarily for and in connection with specific products or compilations that contain the covered work, unless you entered into that arrangement, or

that patent license was granted, prior to 28 March 2007.

 Nothing in this License shall be construed as excluding or limiting any implied license or other defenses to infringement that may otherwise be available to you under applicable patent law.

12. No Surrender of Others' Freedom.

 If conditions are imposed on you (whether by court order, agreement or otherwise) that contradict the conditions of this License, they do not excuse you from the conditions of this License. If you cannot convey a covered work so as to satisfy simultaneously your obligations under this License and any other pertinent obligations, then as a consequence you may not convey it at all. For example, if you agree to terms that obligate you to collect a royalty for further conveying from those to whom you convey the Program, the only way you could satisfy both those terms and this License would be to refrain entirely from conveying the Program.

13. Use with the GNU Affero General Public License.

 Notwithstanding any other provision of this License, you have permission to link or combine any covered work with a work licensed under version 3 of the GNU Affero General Public License into a single combined work, and to convey the resulting work. The terms of this License will continue to apply to the part which is the covered work, but the special requirements of the GNU Affero General Public License, section 13, concerning interaction through a network will apply to the combination as such.

14. Revised Versions of this License.

 The Free Software Foundation may publish revised and/or new versions of the GNU General Public License from time to time. Such new versions will be similar in spirit to the present version, but may differ in detail to address new problems or concerns.

 Each version is given a distinguishing version number. If the Program specifies that a certain numbered version of the GNU General Public License "or any later version" applies to it, you have the option of following the terms and conditions either of that numbered version or of any later version published by the Free Software Foundation. If the Program does not specify a version number of the GNU General Public License, you may choose any version ever published by the Free Software Foundation.

 If the Program specifies that a proxy can decide which future versions of the GNU General Public License can be used, that proxy's public statement of acceptance of a version permanently authorizes you to choose that version for the Program.

 Later license versions may give you additional or different permissions. However, no additional obligations are imposed on any author or copyright holder as a result of your choosing to follow a later version.

 THERE IS NO WARRANTY FOR THE PROGRAM, TO THE EXTENT PERMITTED BY APPLICABLE LAW. EXCEPT WHEN OTHERWISE STATED IN WRITING THE COPYRIGHT HOLDERS AND/OR OTHER PARTIES PROVIDE THE PROGRAM "AS IS" WITHOUT WARRANTY

OF ANY KIND, EITHER EXPRESSED OR IMPLIED, INCLUDING, BUT NOT LIMITED TO, THE IMPLIED WARRANTIES OF MERCHANTABILITY AND FITNESS FOR A PARTICULAR PURPOSE. THE ENTIRE RISK AS TO THE QUALITY AND PERFORMANCE OF THE PROGRAM IS WITH YOU. SHOULD THE PROGRAM PROVE DEFECTIVE, YOU ASSUME THE COST OF ALL NECESSARY SERVICING, REPAIR OR CORRECTION.

16. Limitation of Liability.

 IN NO EVENT UNLESS REQUIRED BY APPLICABLE LAW OR AGREED TO IN WRITING WILL ANY COPYRIGHT HOLDER, OR ANY OTHER PARTY WHO MODIFIES AND/OR CONVEYS THE PROGRAM AS PERMITTED ABOVE, BE LIABLE TO YOU FOR DAMAGES, INCLUDING ANY GENERAL, SPECIAL, INCIDENTAL OR CONSEQUENTIAL DAMAGES ARISING OUT OF THE USE OR INABILITY TO USE THE PROGRAM (INCLUDING BUT NOT LIMITED TO LOSS OF DATA OR DATA BEING RENDERED INACCURATE OR LOSSES SUSTAINED BY YOU OR THIRD PARTIES OR A FAILURE OF THE PROGRAM TO OPERATE WITH ANY OTHER PROGRAMS), EVEN IF SUCH HOLDER OR OTHER PARTY HAS BEEN ADVISED OF THE POSSIBILITY OF SUCH DAMAGES.

 17. Interpretation of Sections 15 and 16.

 If the disclaimer of warranty and limitation of liability provided above cannot be given local legal effect according to their terms, reviewing courts shall apply local law that most closely approximates an absolute waiver of all civil liability in connection with the Program, unless a warranty or assumption of liability accompanies a copy of the Program in return for a fee.

## END OF TERMS AND CONDITIONS

How to Apply These Terms to Your New Programs

 If you develop a new program, and you want it to be of the greatest possible use to the public, the best way to achieve this is to make it free software which everyone can redistribute and change under these terms.

 To do so, attach the following notices to the program. It is safest to attach them to the start of each source file to most effectively state the exclusion of warranty; and each file should have at least the "copyright" line and a pointer to where the full notice is found.

 <one line to give the program's name and a brief idea of what it does.> Copyright  $(C)$  <year > <name of author>

 This program is free software: you can redistribute it and/or modify it under the terms of the GNU General Public License as published by the Free Software Foundation, either version 3 of the License, or (at your option) any later version.

 This program is distributed in the hope that it will be useful, but WITHOUT ANY WARRANTY; without even the implied warranty of MERCHANTABILITY or FITNESS FOR A PARTICULAR PURPOSE. See the GNU General Public License for more details.

 You should have received a copy of the GNU General Public License along with this program. If not, see <http://www.gnu.org/licenses/>.

Also add information on how to contact you by electronic and paper mail.

 If the program does terminal interaction, make it output a short notice like this when it starts in an interactive mode:

 $\langle$  sprogram> Copyright (C)  $\langle$  year>  $\langle$  name of author> This program comes with ABSOLUTELY NO WARRANTY; for details type `show w'. This is free software, and you are welcome to redistribute it under certain conditions; type `show c' for details.

The hypothetical commands `show w' and `show c' should show the appropriate parts of the General Public License. Of course, your program's commands might be different; for a GUI interface, you would use an "about box".

 You should also get your employer (if you work as a programmer) or school, if any, to sign a "copyright disclaimer" for the program, if necessary. For more information on this, and how to apply and follow the GNU GPL, see <http://www.gnu.org/licenses/>.

 The GNU General Public License does not permit incorporating your program into proprietary programs. If your program is a subroutine library, you may consider it more useful to permit linking proprietary applications with the library. If this is what you want to do, use the GNU Lesser General Public License instead of this License. But first, please read <http://www.gnu.org/philosophy/why-not-lgpl.html>. GNU GENERAL PUBLIC LICENSE Version 2, June 1991

Copyright (C) 1989, 1991 Free Software Foundation, Inc. 59 Temple Place, Suite 330, Boston, MA 02111-1307 USA Everyone is permitted to copy and distribute verbatim copies of this license document, but changing it is not allowed.

## Preamble

 The licenses for most software are designed to take away your freedom to share and change it. By contrast, the GNU General Public License is intended to guarantee your freedom to share and change free software--to make sure the software is free for all its users. This General Public License applies to most of the Free Software Foundation's software and to any other program whose authors commit to using it. (Some other Free Software Foundation software is covered by the GNU Library General Public License instead.) You can apply it to your programs, too.

 When we speak of free software, we are referring to freedom, not price. Our General Public Licenses are designed to make sure that you

have the freedom to distribute copies of free software (and charge for this service if you wish), that you receive source code or can get it if you want it, that you can change the software or use pieces of it in new free programs; and that you know you can do these things.

 To protect your rights, we need to make restrictions that forbid anyone to deny you these rights or to ask you to surrender the rights. These restrictions translate to certain responsibilities for you if you distribute copies of the software, or if you modify it.

 For example, if you distribute copies of such a program, whether gratis or for a fee, you must give the recipients all the rights that you have. You must make sure that they, too, receive or can get the source code. And you must show them these terms so they know their rights.

We protect your rights with two steps: (1) copyright the software, and (2) offer you this license which gives you legal permission to copy, distribute

and/or modify the software.

 Also, for each author's protection and ours, we want to make certain that everyone understands that there is no warranty for this free software. If the software is modified by someone else and passed on, we want its recipients to know that what they have is not the original, so that any problems introduced by others will not reflect on the original authors' reputations.

 Finally, any free program is threatened constantly by software patents. We wish to avoid the danger that redistributors of a free

program will individually obtain patent licenses, in effect making the program proprietary. To prevent this, we have made it clear that any patent must be licensed for everyone's free use or not licensed at all.

 The precise terms and conditions for copying, distribution and modification follow.

## GNU GENERAL PUBLIC LICENSE TERMS AND CONDITIONS FOR COPYING, DISTRIBUTION AND MODIFICATION

## 0. This License applies to any program or other work which contains

a notice placed by the copyright holder saying it may be distributed under the terms of this General Public License. The "Program", below, refers to any such program or work, and a "work based on the Program" means either the Program or any derivative work under copyright law: that is to say, a work containing the Program or a portion of it, either verbatim or with modifications and/or translated into another language. (Hereinafter, translation is included without limitation in the term "modification".) Each licensee is addressed as "you".

Activities other than copying, distribution and modification are not covered by this License; they are outside its scope. The act of running the Program is not restricted, and the output from the Program is covered only if its contents constitute a work based on the Program (independent of having been made by running the Program). Whether that is true depends on what the Program does.

## 1. You may copy and distribute verbatim copies

## of the Program's

source code as you receive it, in any medium, provided that you conspicuously and appropriately publish on each copy an appropriate copyright notice and disclaimer of warranty; keep intact all the notices that refer to this License and to the absence of any warranty; and give any other recipients of the Program a copy of this License along with the Program.

You may charge a fee for the physical act of transferring a copy, and you may at your option offer warranty protection in exchange for a fee.

 2. You may modify your copy or copies of the Program or any portion of it, thus forming a work based on the Program, and copy and distribute such modifications or work under the terms of Section 1 above, provided that you also meet all of these conditions:

 a) You must cause the modified files to carry prominent notices stating that you changed the files and the date of any change.

 b) You must cause any work that you distribute or publish, that in whole

 or in part contains or is derived from the Program or any part thereof, to be licensed as a whole at no charge to all third parties under the terms of this License.

 c) If the modified program normally reads commands interactively when run, you must cause it, when started running for such interactive use in the most ordinary way, to print or display an announcement including an appropriate copyright notice and a notice that there is no warranty (or else, saying that you provide a warranty) and that users may redistribute the program under these conditions, and telling the user how to view a copy of this License. (Exception: if the Program itself is interactive but does not normally print such an announcement, your work based on the Program is not required to print an announcement.)

These requirements apply to the modified work as a whole. If identifiable sections of that work are not derived from the Program, and can be reasonably considered independent and separate works in themselves, then this License, and its terms, do not apply to those sections when you distribute them as separate works. But when you distribute the same sections as part of a whole which is a work based on the Program, the distribution of the whole must be on the terms of this License, whose permissions for other licensees extend to the entire whole, and thus to each and every part regardless of who wrote it.

Thus, it is not the intent of this section to claim rights or contest your rights to work written entirely by you; rather, the intent is to exercise the right to control the distribution of derivative or collective works based on the Program.

In addition, mere aggregation of another work not based on the Program with the Program (or with a work based on the Program) on a volume of a storage or distribution medium does not bring the other work under the scope of this License.

 3. You may copy and distribute the Program (or a work based on it,

under Section 2) in object code or executable form under the terms of Sections 1 and 2 above provided that you also do one of the following:

 a) Accompany it with the complete corresponding machine-readable source code, which must be distributed under the terms of Sections 1 and 2 above on a medium customarily used for software interchange; or,

b) Accompany it with a written offer, valid for at least three

 years, to give any third party, for a charge no more than your cost of physically performing source distribution, a complete machine-readable copy of the corresponding source code, to be distributed under the terms of Sections 1 and 2 above on a medium customarily used for software interchange; or,

 c) Accompany it with the information you received as to the offer to distribute corresponding source code. (This alternative is allowed only for noncommercial distribution and only if you received the program in object code or executable form with such an offer, in accord with Subsection b above.)

The source code for a work means the preferred form of the work for making modifications to it. For an executable work, complete source code means all the source code for all modules it contains, plus any associated interface definition files, plus the scripts used to control compilation and installation of the executable. However, as a special exception, the source code distributed need not include anything that is normally distributed (in either source or binary form) with the major components (compiler, kernel, and so on) of the operating system on which the executable runs, unless that component itself accompanies the executable.

If distribution of executable or object code is made by offering access to copy from a designated place, then offering equivalent access to copy the source code from the same place counts as distribution of the source code, even though third parties are not compelled to copy the source along with the object code.

 4. You may not copy, modify, sublicense, or distribute the Program except as expressly provided under this License. Any attempt otherwise to copy, modify, sublicense or distribute the Program is void, and will automatically terminate your rights under this License. However, parties who have received copies, or rights, from you under this License will not have their licenses terminated so long as such parties remain in full compliance.

 5. You are not required to accept this License, since you have not signed it. However, nothing else grants you permission to modify or distribute the Program or its derivative works. These actions are prohibited by law if you do not accept this License. Therefore, by modifying or distributing the Program (or any work based on the Program), you indicate your acceptance of this License to do so, and all its terms and conditions for copying, distributing or modifying the Program or works based on it.

#### 6. Each

 time you redistribute the Program (or any work based on the Program), the recipient automatically receives a license from the original licensor to copy, distribute or modify the Program subject to these terms and conditions. You may not impose any further restrictions on the recipients' exercise of the rights granted herein. You are not responsible for enforcing compliance by third parties to this License.

 7. If, as a consequence of a court judgment or allegation of patent infringement or for any other reason (not limited to patent issues), conditions are imposed on you (whether by court order, agreement or otherwise) that contradict the conditions of this License, they do not excuse you from the conditions of this License. If you cannot distribute so as to satisfy simultaneously your obligations under this License and any other pertinent obligations, then as a consequence you may not distribute the Program at all. For example, if a patent license would not permit royalty-free redistribution of the Program by

all those who receive copies directly or indirectly through you, then the only way you could satisfy both it and this License would be to refrain entirely from distribution of the Program.

If any portion of this section is held invalid or unenforceable under any particular circumstance, the balance of the section is intended to apply and the section as a whole is intended to apply in other circumstances.

It is not the purpose of this section to induce you to infringe any patents or other property right claims or to contest validity of any such claims; this section has the sole purpose of protecting the integrity of the free software distribution system, which is implemented by public license practices. Many people have made generous contributions to the wide range of software distributed through that system in reliance on consistent application of that system; it is up to the author/donor to decide if he or she is willing to distribute software through any other system and a licensee cannot impose that choice.

This section is intended to make thoroughly clear what is believed to be a consequence of the rest of this License.

 8. If the distribution and/or use of the Program is restricted in certain countries either by patents or by copyrighted interfaces, the original copyright holder who places the Program under this License may add an explicit geographical distribution limitation excluding those countries, so that distribution is permitted only in or among

countries not thus excluded. In such case, this License incorporates the limitation as if written in the body of this License.

 9. The Free Software Foundation may publish revised and/or new versions of the General Public License from time to time. Such new versions will be similar in spirit to the present version, but may differ in detail to address new problems or concerns.

Each version is given a distinguishing version number. If the Program specifies a version number of this License which applies to it and "any later version", you have the option of following the terms and conditions either of that version or of any later version published by the Free Software Foundation. If the Program does not specify a version number of this License, you may choose any version ever published by the Free Software Foundation.

 10. If you wish to incorporate parts of the Program into other free programs whose distribution conditions are different, write to the author to ask for permission. For software which is copyrighted by the Free Software Foundation, write to the Free Software Foundation; we sometimes make exceptions for this. Our decision will be guided by the two goals of preserving the free status of all derivatives of our free software and of promoting the sharing and reuse of software generally.

 NO WARRANTY

 11. BECAUSE THE PROGRAM IS LICENSED FREE OF CHARGE, THERE IS NO WARRANTY FOR THE PROGRAM, TO THE EXTENT PERMITTED BY APPLICABLE LAW.

EXCEPT WHEN

OTHERWISE STATED IN WRITING THE COPYRIGHT HOLDERS AND/OR OTHER PARTIES PROVIDE THE PROGRAM "AS IS" WITHOUT WARRANTY OF ANY KIND, EITHER EXPRESSED OR IMPLIED, INCLUDING, BUT NOT LIMITED TO, THE IMPLIED WARRANTIES OF MERCHANTABILITY AND FITNESS FOR A PARTICULAR PURPOSE. THE ENTIRE RISK AS TO THE QUALITY AND PERFORMANCE OF THE PROGRAM IS WITH YOU. SHOULD THE PROGRAM PROVE DEFECTIVE, YOU ASSUME THE COST OF ALL NECESSARY SERVICING, REPAIR OR CORRECTION.

 12. IN NO EVENT UNLESS REQUIRED BY APPLICABLE LAW OR AGREED TO IN WRITING WILL ANY COPYRIGHT HOLDER, OR ANY OTHER PARTY WHO MAY MODIFY AND/OR REDISTRIBUTE THE PROGRAM AS PERMITTED ABOVE, BE LIABLE TO YOU FOR DAMAGES, INCLUDING ANY GENERAL, SPECIAL, INCIDENTAL OR CONSEQUENTIAL DAMAGES ARISING OUT OF THE USE OR INABILITY TO USE THE PROGRAM (INCLUDING BUT NOT LIMITED TO LOSS OF DATA OR DATA BEING RENDERED INACCURATE OR LOSSES SUSTAINED BY YOU OR THIRD PARTIES OR A FAILURE OF THE PROGRAM TO OPERATE WITH ANY OTHER PROGRAMS), EVEN

 IF SUCH HOLDER OR OTHER PARTY HAS BEEN ADVISED OF THE POSSIBILITY OF SUCH DAMAGES.

### END OF TERMS AND CONDITIONS

 How to Apply These Terms to Your New Programs

 If you develop a new program, and you want it to be of the greatest possible use to the public, the best way to achieve this is to make it free software which everyone can redistribute and change under these terms.

 To do so, attach the following notices to the program. It is safest to attach them to the start of each source file to most effectively convey the exclusion of warranty; and each file should have at least the "copyright" line and a pointer to where the full notice is found.

 <one line to give the program's name and a brief idea of what it does.> Copyright  $(C)$  <year > <name of author>

 This program is free software; you can redistribute it and/or modify it under the terms of the GNU General Public License as published by the Free Software Foundation; either version 2 of the License,

(at your option) any later version.

or

 This program is distributed in the hope that it will be useful, but WITHOUT ANY WARRANTY; without even the implied warranty of MERCHANTABILITY or FITNESS FOR A PARTICULAR PURPOSE. See the GNU General Public License for more details.

 You should have received a copy of the GNU General Public License along with this program; if not, write to the Free Software Foundation, Inc., 59 Temple Place, Suite 330, Boston, MA 02111-1307 USA

Also add information on how to contact you by electronic and paper mail.

If the program is interactive, make it output a short notice like this when it starts in an interactive mode:

 Gnomovision version 69, Copyright (C) year name of author Gnomovision comes with ABSOLUTELY NO WARRANTY; for details type `show w'. This is free software, and you are welcome to redistribute it under certain conditions; type `show c' for details.

The hypothetical commands `show w' and `show c' should show the appropriate parts of the General Public License. Of course, the commands you use may be called something other than `show w' and `show c'; they could even be mouse-clicks or menu items--whatever suits your program.

You should also get your employer (if you work as a programmer) or your school, if any, to sign a "copyright disclaimer" for the program, if necessary. Here is a sample; alter the names:

 Yoyodyne, Inc., hereby disclaims all copyright interest in the program `Gnomovision' (which makes passes at compilers) written by James Hacker.

 <signature of Ty Coon>, 1 April 1989 Ty Coon, President of Vice

This General Public License does not permit incorporating your program into proprietary programs. If your program is a subroutine library, you may consider it more useful to permit linking proprietary applications with the library. If this is what you want to do, use the GNU Library General Public License instead of this License.

# **1.48 audit 2.8.5-4.el7 1.48.1 Available under license :**

 GNU LESSER GENERAL PUBLIC LICENSE Version 2.1, February 1999

Copyright (C) 1991, 1999 Free Software Foundation, Inc. 51 Franklin Street, Fifth Floor, Boston, MA 02110-1301 USA Everyone is permitted to copy and distribute verbatim copies of this license document, but changing it is not allowed.

[This is the first released version of the Lesser GPL. It also counts as the successor of the GNU Library Public License, version 2, hence the version number 2.1.]

## Preamble

 The licenses for most software are designed to take away your freedom to share and change it. By contrast, the GNU General Public Licenses are intended to guarantee your freedom to share and change free software--to make sure the software is free for all its users.

 This license, the Lesser General Public License, applies to some specially designated software packages--typically libraries--of the Free Software Foundation and other authors who decide to use it. You can use it too, but we suggest you first think carefully about whether this license or the ordinary General Public License is the better strategy to use in any particular case, based on the explanations

#### below.

 When we speak of free software, we are referring to freedom of use, not price. Our General Public Licenses are designed to make sure that you have the freedom to distribute copies of free software (and charge for this service if you wish); that you receive source code or can get it if you want it; that you can change the software and use pieces of it in new free programs; and that you are informed that you can do these things.

 To protect your rights, we need to make restrictions that forbid distributors to deny you these rights or to ask you to surrender these rights. These restrictions translate to certain responsibilities for you if you distribute copies of the library or if you modify it.

 For example, if you distribute copies of the library, whether gratis

or for a fee, you must give the recipients all the rights that we gave you. You must make sure that they, too, receive or can get the source code. If you link other code with the library, you must provide complete object files to the recipients, so that they can relink them with the library after making changes to the library and recompiling it. And you must show them these terms so they know their rights.

We protect your rights with a two-step method: (1) we copyright the library, and (2) we offer you this license, which gives you legal permission to copy, distribute and/or modify the library.

 To protect each distributor, we want to make it very clear that there is no warranty for the free library. Also, if the library is modified by someone else and passed on, the recipients should know that what they have is not the original version, so that the original author's reputation will not be affected by problems that might be introduced by others.

## $\mathbf{M}$ .

#### Finally,

 software patents pose a constant threat to the existence of any free program. We wish to make sure that a company cannot effectively restrict the users of a free program by obtaining a restrictive license from a patent holder. Therefore, we insist that any patent license obtained for a version of the library must be consistent with the full freedom of use specified in this license.

 Most GNU software, including some libraries, is covered by the ordinary GNU General Public License. This license, the GNU Lesser General Public License, applies to certain designated libraries, and is quite different from the ordinary General Public License. We use this license for certain libraries in order to permit linking those

libraries into non-free programs.

 When a program is linked with a library, whether statically or using a shared library, the combination of the two is legally speaking a combined work, a derivative of the original library. The ordinary General Public License therefore permits such linking only if the entire combination fits its criteria of freedom. The Lesser General Public License permits more lax criteria for linking other code with the library.

 We call this license the "Lesser" General Public License because it does Less to protect the user's freedom than the ordinary General Public License. It also provides other free software developers Less of an advantage over competing non-free programs. These disadvantages are the reason we use the ordinary General Public License for many libraries. However, the Lesser license provides advantages in certain special circumstances.

 For example, on rare occasions, there may be a special need to encourage the widest possible use of a certain library, so that it becomes

a de-facto standard. To achieve this, non-free programs must be allowed to use the library. A more frequent case is that a free library does the same job as widely used non-free libraries. In this case, there is little to gain by limiting the free library to free

software only, so we use the Lesser General Public License.

 In other cases, permission to use a particular library in non-free programs enables a greater number of people to use a large body of free software. For example, permission to use the GNU C Library in non-free programs enables many more people to use the whole GNU operating system, as well as its variant, the GNU/Linux operating system.

 Although the Lesser General Public License is Less protective of the users' freedom, it does ensure that the user of a program that is linked with the Library has the freedom and the wherewithal to run that program using a modified version of the Library.

 The precise terms and conditions for copying, distribution and modification follow. Pay close attention to the difference between a "work based on the library" and a "work that uses the library". The former contains code derived from the library, whereas the latter must be combined with the library in order to run.

## GNU LESSER GENERAL PUBLIC LICENSE TERMS AND CONDITIONS FOR COPYING, DISTRIBUTION AND MODIFICATION

 0. This License Agreement applies to any software library or other program which contains a notice placed by the copyright holder or other authorized party saying it may be distributed under the terms of this Lesser General Public License (also called "this License"). Each licensee is addressed as "you".

 A "library" means a collection of software functions and/or data prepared so as to be conveniently linked with application programs (which use some of those functions and data) to form executables.

 The "Library", below, refers to any such software library or work which has been distributed under these terms. A "work based on the Library" means either the Library or any derivative work under copyright law: that is to say, a work containing the Library or a portion of it, either verbatim or with modifications and/or translated straightforwardly

 into another language. (Hereinafter, translation is included without limitation in the term "modification".)

 "Source code" for a work means the preferred form of the work for making modifications to it. For a library, complete source code means all the source code for all modules it contains, plus any associated interface definition files, plus the scripts used to control compilation

and installation of the library.

 Activities other than copying, distribution and modification are not covered by this License; they are outside its scope. The act of running a program using the Library is not restricted, and output from such a program is covered only if its contents constitute a work based on the Library (independent of the use of the Library in a tool for writing it). Whether that is true depends on what the Library does and what the program that uses the Library does.

 1. You may copy and distribute verbatim copies of the Library's complete source code as you receive it,

in any medium, provided that

you conspicuously and appropriately publish on each copy an appropriate copyright notice and disclaimer of warranty; keep intact all the notices that refer to this License and to the absence of any warranty; and distribute a copy of this License along with the Library.

 You may charge a fee for the physical act of transferring a copy, and you may at your option offer warranty protection in exchange for a

 2. You may modify your copy or copies of the Library or any portion of it, thus forming a work based on the Library, and copy and distribute such modifications or work under the terms of Section 1 above, provided that you also meet all of these conditions:

a) The modified work must itself be a software library.

 b) You must cause the files modified to carry prominent notices stating that you changed the files and the date of any change.

 c) You must cause the whole of the work to be licensed at no charge to all third parties under the terms of this License.

 d) If a facility in the modified Library refers to a function or a table of data to be supplied by an application program that uses the facility, other than as an argument passed when the facility is invoked, then you must make a good faith effort to ensure that, in the event an application does not supply such function or table, the facility still operates, and performs whatever part of its purpose remains meaningful.

 (For example, a function in a library to compute square roots has a purpose that is entirely well-defined independent of the application. Therefore, Subsection 2d requires that any application-supplied function or table used by this function must be optional: if the application does not supply it, the square root function must still compute square roots.)

These requirements apply to the modified work as a whole. If identifiable sections of that work are not derived from the Library, and

 can be reasonably considered independent and separate works in themselves, then this License, and its terms, do not apply to those sections when you distribute them as separate works. But when you distribute the same sections as part of a whole which is a work based on the Library, the distribution of the whole must be on the terms of this License, whose permissions for other licensees extend to the entire whole, and thus to each and every part regardless of who wrote it.

Thus, it is not the intent of this section to claim rights or contest your rights to work written entirely by you; rather, the intent is to exercise the right to control the distribution of derivative or collective works based on the Library.

In addition, mere aggregation of another work not based on the Library with the Library (or with a work based on the Library) on a volume of a storage or distribution medium does not bring the other work under the scope of this License.

3. You may opt to apply the terms

of the ordinary GNU General Public

License instead of this License to a given copy of the Library. To do this, you must alter all the notices that refer to this License, so that they refer to the ordinary GNU General Public License, version 2, instead of to this License. (If a newer version than version 2 of the ordinary GNU General Public License has appeared, then you can specify that version instead if you wish.) Do not make any other change in these notices.

 $\overline{M}$ .

 Once this change is made in a given copy, it is irreversible for that copy, so the ordinary GNU General Public License applies to all subsequent copies and derivative works made from that copy.

 This option is useful when you wish to copy part of the code of the Library into a program that is not a library.

 4. You may copy and distribute the Library (or a portion or derivative of it, under Section 2) in object code or executable form under the terms of Sections 1 and 2 above provided that you accompany it with the

 complete corresponding machine-readable source code, which must be distributed under the terms of Sections 1 and 2 above on a medium customarily used for software interchange.

 If distribution of object code is made by offering access to copy from a designated place, then offering equivalent access to copy the source code from the same place satisfies the requirement to distribute the source code, even though third parties are not compelled to copy the source along with the object code.

 5. A program that contains no derivative of any portion of the Library, but is designed to work with the Library by being compiled or linked with it, is called a "work that uses the Library". Such a work, in isolation, is not a derivative work of the Library, and therefore falls outside the scope of this License.

 However, linking a "work that uses the Library" with the Library creates an executable that is a derivative of the Library (because it contains portions of the Library), rather than a

"work that uses the

library". The executable is therefore covered by this License. Section 6 states terms for distribution of such executables.

 When a "work that uses the Library" uses material from a header file that is part of the Library, the object code for the work may be a derivative work of the Library even though the source code is not. Whether this is true is especially significant if the work can be linked without the Library, or if the work is itself a library. The threshold for this to be true is not precisely defined by law.

 If such an object file uses only numerical parameters, data structure layouts and accessors, and small macros and small inline functions (ten lines or less in length), then the use of the object file is unrestricted, regardless of whether it is legally a derivative work. (Executables containing this object code plus portions of the Library will still fall under Section 6.)

 Otherwise, if the work is a derivative of the Library, you may distribute

 the object code for the work under the terms of Section 6. Any executables containing that work also fall under Section 6, whether or not they are linked directly with the Library itself.  $\overline{M}$ .

 6. As an exception to the Sections above, you may also combine or link a "work that uses the Library" with the Library to produce a work containing portions of the Library, and distribute that work under terms of your choice, provided that the terms permit modification of the work for the customer's own use and reverse engineering for debugging such modifications.

 You must give prominent notice with each copy of the work that the Library is used in it and that the Library and its use are covered by this License. You must supply a copy of this License. If the work during execution displays copyright notices, you must include the copyright notice for the Library among them, as well as a reference directing the user to the copy of this License. Also, you must do one of these things:

 a) Accompany the work with the complete corresponding machine-readable source code for the Library including whatever changes were used in the work (which must be distributed under Sections 1 and 2 above); and, if the work is an executable linked with the Library, with the complete machine-readable "work that uses the Library", as object code and/or source code, so that the user can modify the Library and then relink to produce a modified executable containing the modified Library. (It is understood that the user who changes the contents of definitions files in the Library will not necessarily be able to recompile the application to use the modified definitions.)

 b) Use a suitable shared library mechanism for linking with the Library. A suitable mechanism is one that (1) uses at run time a copy of the library already present on the user's computer system, rather than copying library functions into the executable, and (2)

will operate properly with a modified version of the library, if the user installs one, as long as the modified version is interface-compatible with the version that the work was made with.

 c) Accompany the work with a written offer, valid for at least three years, to give the same user the materials specified in Subsection 6a, above, for a charge no more than the cost of performing this distribution.

 d) If distribution of the work is made by offering access to copy from a designated place, offer equivalent access to copy the above specified materials from the same place.

 e) Verify that the user has already received a copy of these materials or that you have already sent this user a copy.

 For an executable, the required form of the "work that uses the Library" must include any data and utility programs needed for reproducing the executable from it. However, as a special exception, the materials to be distributed need not include anything that is

normally distributed (in either source or binary form) with the major components (compiler, kernel, and so on) of the operating system on which the executable runs, unless that component itself accompanies the executable.

 It may happen that this requirement contradicts the license restrictions of other proprietary libraries that do not normally accompany the operating system. Such a contradiction means you cannot use both them and the Library together in an executable that you distribute.

 $\overline{M}$ .

 7. You may place library facilities that are a work based on the Library side-by-side in a single library together with other library facilities not covered by this License, and distribute such a combined library, provided that the separate distribution of the work based on the Library and of the other library facilities is otherwise permitted, and provided that you do these two things:

 a) Accompany the combined library with a copy of the same work based on the Library, uncombined

 with any other library facilities. This must be distributed under the terms of the Sections above.

 b) Give prominent notice with the combined library of the fact that part of it is a work based on the Library, and explaining where to find the accompanying uncombined form of the same work.

 8. You may not copy, modify, sublicense, link with, or distribute the Library except as expressly provided under this License. Any attempt otherwise to copy, modify, sublicense, link with, or distribute the Library is void, and will automatically terminate your rights under this License. However, parties who have received copies, or rights, from you under this License will not have their licenses terminated so long as such parties remain in full compliance.

 9. You are not required to accept this License, since you have not signed it. However, nothing else grants you permission to modify or distribute the Library or its derivative works. These actions are prohibited

 by law if you do not accept this License. Therefore, by modifying or distributing the Library (or any work based on the Library), you indicate your acceptance of this License to do so, and all its terms and conditions for copying, distributing or modifying the Library or works based on it.

 10. Each time you redistribute the Library (or any work based on the Library), the recipient automatically receives a license from the original licensor to copy, distribute, link with or modify the Library subject to these terms and conditions. You may not impose any further restrictions on the recipients' exercise of the rights granted herein. You are not responsible for enforcing compliance by third parties with this License.

## ^L

 11. If, as a consequence of a court judgment or allegation of patent infringement or for any other reason (not limited to patent issues), conditions are imposed on you (whether by court order, agreement or otherwise) that contradict the conditions of this License, they do not

excuse you from the conditions of this License. If you cannot distribute so as to satisfy simultaneously your obligations under this License and any other pertinent obligations, then as a consequence you may not distribute the Library at all. For example, if a patent license would not permit royalty-free redistribution of the Library by all those who receive copies directly or indirectly through you, then the only way you could satisfy both it and this License would be to refrain entirely from distribution of the Library.

If any portion of this section is held invalid or unenforceable under any particular circumstance, the balance of the section is intended to apply, and the section as a whole is intended to apply in other circumstances.

It is not the purpose of this section to induce you to infringe any patents or other property right claims or to contest validity of any such claims; this section has the sole purpose of protecting the integrity of the free software

distribution system which is

implemented by public license practices. Many people have made generous contributions to the wide range of software distributed through that system in reliance on consistent application of that system; it is up to the author/donor to decide if he or she is willing to distribute software through any other system and a licensee cannot impose that choice.

This section is intended to make thoroughly clear what is believed to be a consequence of the rest of this License.

 12. If the distribution and/or use of the Library is restricted in certain countries either by patents or by copyrighted interfaces, the original copyright holder who places the Library under this License may add an explicit geographical distribution limitation excluding those countries, so that distribution is permitted only in or among countries not thus excluded. In such case, this License incorporates the limitation as if written in the body of this License.

13. The Free Software Foundation

may publish revised and/or new

versions of the Lesser General Public License from time to time. Such new versions will be similar in spirit to the present version, but may differ in detail to address new problems or concerns.

Each version is given a distinguishing version number. If the Library specifies a version number of this License which applies to it and "any later version", you have the option of following the terms and conditions either of that version or of any later version published by the Free Software Foundation. If the Library does not specify a license version number, you may choose any version ever published by the Free Software Foundation.

 $\mathbf{M}$ .

 14. If you wish to incorporate parts of the Library into other free programs whose distribution conditions are incompatible with these, write to the author to ask for permission. For software which is copyrighted by the Free Software Foundation, write to the Free Software Foundation; we sometimes make exceptions for

 this. Our decision will be guided by the two goals of preserving the free status of all derivatives of our free software and of promoting the sharing and reuse of software generally.

## NO WARRANTY

 15. BECAUSE THE LIBRARY IS LICENSED FREE OF CHARGE, THERE IS NO WARRANTY FOR THE LIBRARY, TO THE EXTENT PERMITTED BY APPLICABLE LAW. EXCEPT WHEN OTHERWISE STATED IN WRITING THE COPYRIGHT HOLDERS AND/OR OTHER PARTIES PROVIDE THE LIBRARY "AS IS" WITHOUT WARRANTY OF ANY KIND, EITHER EXPRESSED OR IMPLIED, INCLUDING, BUT NOT LIMITED TO, THE IMPLIED WARRANTIES OF MERCHANTABILITY AND FITNESS FOR A PARTICULAR PURPOSE. THE ENTIRE RISK AS TO THE QUALITY AND PERFORMANCE OF THE LIBRARY IS WITH YOU. SHOULD THE LIBRARY PROVE DEFECTIVE, YOU ASSUME THE COST OF ALL NECESSARY SERVICING, REPAIR OR CORRECTION.

 16. IN NO EVENT UNLESS REQUIRED BY APPLICABLE LAW OR AGREED TO IN WRITING WILL ANY COPYRIGHT HOLDER, OR ANY OTHER PARTY WHO MAY MODIFY AND/OR REDISTRIBUTE THE LIBRARY AS PERMITTED ABOVE, BE LIABLE TO YOU FOR DAMAGES, INCLUDING ANY GENERAL, SPECIAL, INCIDENTAL OR CONSEQUENTIAL DAMAGES ARISING OUT OF THE USE OR INABILITY TO USE THE LIBRARY (INCLUDING BUT NOT LIMITED TO LOSS OF DATA OR DATA BEING RENDERED INACCURATE OR LOSSES SUSTAINED BY YOU OR THIRD PARTIES OR A FAILURE OF THE LIBRARY TO OPERATE WITH ANY OTHER SOFTWARE), EVEN IF SUCH HOLDER OR OTHER PARTY HAS BEEN ADVISED OF THE POSSIBILITY OF SUCH DAMAGES.

#### END OF TERMS AND CONDITIONS

^L

notice is found.

How to Apply These Terms to Your New Libraries

 If you develop a new library, and you want it to be of the greatest possible use to the public, we recommend making it free software that everyone can redistribute and change. You can do so by permitting redistribution under these terms (or, alternatively, under the terms of the ordinary General Public License).

 To apply these terms, attach the following notices to the library. It is safest to attach them to the start of each source file to most effectively convey the exclusion of warranty; and each file should have at least the "copyright" line and a pointer to where the full

 $\leq$  one line to give the library's name and a brief idea of what it

does.>

Copyright  $(C)$  <year > <name of author>

 This library is free software; you can redistribute it and/or modify it under the terms of the GNU Lesser General Public License as published by the Free Software Foundation; either version 2 of the License, or (at your option) any later version.

 This library is distributed in the hope that it will be useful, but WITHOUT ANY WARRANTY; without even the implied warranty of MERCHANTABILITY or FITNESS FOR A PARTICULAR PURPOSE. See the GNU Lesser General Public License for more details.

 You should have received a copy of the GNU Lesser General Public License along with this library; if not, write to the Free Software Foundation, Inc., 51 Franklin Street, Fifth Floor, Boston, MA 02110-1301 USA

Also add information on how to contact you by electronic and paper mail.

You should also get your employer (if you work as a programmer) or your school, if any, to sign a "copyright disclaimer" for the library, if necessary. Here is a sample; alter the names:

 Yoyodyne, Inc., hereby disclaims all copyright interest in the library `Frob' (a library for tweaking knobs) written by James Random Hacker.

 <signature of Ty Coon>, 1 April 1990 Ty Coon, President of Vice

That's all there is to it! GNU GENERAL PUBLIC LICENSE Version 2, June 1991

Copyright (C) 1989, 1991 Free Software Foundation, Inc. 59 Temple Place, Suite 330, Boston, MA 02111-1307 USA Everyone is permitted to copy and distribute verbatim copies of this license document, but changing it is not allowed.

 Preamble

 The licenses for most software are designed to take away your freedom to share and change it. By contrast, the GNU General Public License is intended to guarantee your freedom to share and change free software--to make sure the software is free for all its users. This

General Public License applies to most of the Free Software Foundation's software and to any other program whose authors commit to using it. (Some other Free Software Foundation software is covered by the GNU Library General Public License instead.) You can apply it to your programs, too.

 When we speak of free software, we are referring to freedom, not price. Our General Public Licenses are designed to make sure that you

have the freedom to distribute copies of free software (and charge for this service if you wish), that you receive source code or can get it if you want it, that you can change the software or use pieces of it in new free programs; and that you know you can do these things.

 To protect your rights, we need to make restrictions that forbid anyone to deny you these rights or to ask you to surrender the rights. These restrictions translate to certain responsibilities for you if you distribute copies of the software, or if you modify it.

 For example, if you distribute copies of such a program, whether gratis or for a fee, you must give the recipients all the rights that you have. You must make sure that they, too, receive or can get the source code. And you must show them these terms so they know their rights.

 We protect your rights with two steps: (1) copyright the software, and (2) offer you this license which gives you legal permission to copy, distribute and/or modify the software.

 Also, for each author's protection and ours, we want to make certain that everyone understands that there is no warranty for this free software. If the software is modified by someone else and passed on, we want its recipients to know that what they have is not the original, so that any problems introduced by others will not reflect on the original authors' reputations.

 Finally, any free program is threatened constantly by software patents. We wish to avoid the danger that redistributors of a free program will individually obtain patent licenses, in effect making the program proprietary. To prevent this, we have made it clear that any patent must be licensed for everyone's free use or not licensed at all.

 The precise terms and conditions for copying, distribution and modification follow.

 GNU GENERAL PUBLIC LICENSE TERMS AND CONDITIONS FOR COPYING, DISTRIBUTION AND MODIFICATION
0. This License applies to any program or other work which contains

a notice placed by the copyright holder saying it may be distributed under the terms of this General Public License. The "Program", below, refers to any such program or work, and a "work based on the Program" means either the Program or any derivative work under copyright law: that is to say, a work containing the Program or a portion of it, either verbatim or with modifications and/or translated into another language. (Hereinafter, translation is included without limitation in the term "modification".) Each licensee is addressed as "you".

Activities other than copying, distribution and modification are not covered by this License; they are outside its scope. The act of running the Program is not restricted, and the output from the Program is covered only if its contents constitute a work based on the Program (independent of having been made by running the Program). Whether that is true depends on what the Program does.

1. You may copy and distribute verbatim copies

of the Program's

source code as you receive it, in any medium, provided that you conspicuously and appropriately publish on each copy an appropriate copyright notice and disclaimer of warranty; keep intact all the notices that refer to this License and to the absence of any warranty; and give any other recipients of the Program a copy of this License along with the Program.

You may charge a fee for the physical act of transferring a copy, and you may at your option offer warranty protection in exchange for a fee.

 2. You may modify your copy or copies of the Program or any portion of it, thus forming a work based on the Program, and copy and distribute such modifications or work under the terms of Section 1 above, provided that you also meet all of these conditions:

 a) You must cause the modified files to carry prominent notices stating that you changed the files and the date of any change.

 b) You must cause any work that you distribute or publish, that in whole

 or in part contains or is derived from the Program or any part thereof, to be licensed as a whole at no charge to all third parties under the terms of this License.

 c) If the modified program normally reads commands interactively when run, you must cause it, when started running for such interactive use in the most ordinary way, to print or display an

 announcement including an appropriate copyright notice and a notice that there is no warranty (or else, saying that you provide a warranty) and that users may redistribute the program under these conditions, and telling the user how to view a copy of this License. (Exception: if the Program itself is interactive but does not normally print such an announcement, your work based on the Program is not required to print an announcement.)

These requirements apply to the modified work as a whole. If identifiable sections of that work are not derived from the Program, and can be reasonably considered independent and separate works in themselves, then this License, and its terms, do not apply to those sections when you distribute them as separate works. But when you distribute the same sections as part of a whole which is a work based on the Program, the distribution of the whole must be on the terms of this License, whose permissions for other licensees extend to the entire whole, and thus to each and every part regardless of who wrote it.

Thus, it is not the intent of this section to claim rights or contest your rights to work written entirely by you; rather, the intent is to exercise the right to control the distribution of derivative or collective works based on the Program.

In addition, mere aggregation of another work not based on the Program with the Program (or with a work based on the Program) on a volume of a storage or distribution medium does not bring the other work under the scope of this License.

 3. You may copy and distribute the Program (or a work based on it,

under Section 2) in object code or executable form under the terms of Sections 1 and 2 above provided that you also do one of the following:

 a) Accompany it with the complete corresponding machine-readable source code, which must be distributed under the terms of Sections 1 and 2 above on a medium customarily used for software interchange; or,

 b) Accompany it with a written offer, valid for at least three years, to give any third party, for a charge no more than your cost of physically performing source distribution, a complete machine-readable copy of the corresponding source code, to be distributed under the terms of Sections 1 and 2 above on a medium customarily used for software interchange; or,

 c) Accompany it with the information you received as to the offer to distribute corresponding source code. (This alternative is allowed only for noncommercial distribution and only if you

 received the program in object code or executable form with such an offer, in accord with Subsection b above.)

The source code for a work means the preferred form of the work for making modifications to it. For an executable work, complete source code means all the source code for all modules it contains, plus any associated interface definition files, plus the scripts used to control compilation and installation of the executable. However, as a special exception, the source code distributed need not include anything that is normally distributed (in either source or binary form) with the major components (compiler, kernel, and so on) of the operating system on which the executable runs, unless that component itself accompanies the executable.

If distribution of executable or object code is made by offering access to copy from a designated place, then offering equivalent access to copy the source code from the same place counts as distribution of the source code, even though third parties are not compelled to copy the

source along with the object code.

 4. You may not copy, modify, sublicense, or distribute the Program except as expressly provided under this License. Any attempt otherwise to copy, modify, sublicense or distribute the Program is void, and will automatically terminate your rights under this License. However, parties who have received copies, or rights, from you under this License will not have their licenses terminated so long as such parties remain in full compliance.

 5. You are not required to accept this License, since you have not signed it. However, nothing else grants you permission to modify or distribute the Program or its derivative works. These actions are prohibited by law if you do not accept this License. Therefore, by modifying or distributing the Program (or any work based on the Program), you indicate your acceptance of this License to do so, and all its terms and conditions for copying, distributing or modifying the Program or works based on it.

#### 6. Each

 time you redistribute the Program (or any work based on the Program), the recipient automatically receives a license from the original licensor to copy, distribute or modify the Program subject to these terms and conditions. You may not impose any further restrictions on the recipients' exercise of the rights granted herein. You are not responsible for enforcing compliance by third parties to this License.

 7. If, as a consequence of a court judgment or allegation of patent infringement or for any other reason (not limited to patent issues), conditions are imposed on you (whether by court order, agreement or otherwise) that contradict the conditions of this License, they do not excuse you from the conditions of this License. If you cannot distribute so as to satisfy simultaneously your obligations under this License and any other pertinent obligations, then as a consequence you may not distribute the Program at all. For example, if a patent license would not permit royalty-free redistribution of the Program by

all those who receive copies directly or indirectly through you, then the only way you could satisfy both it and this License would be to refrain entirely from distribution of the Program.

If any portion of this section is held invalid or unenforceable under any particular circumstance, the balance of the section is intended to apply and the section as a whole is intended to apply in other circumstances.

It is not the purpose of this section to induce you to infringe any patents or other property right claims or to contest validity of any such claims; this section has the sole purpose of protecting the integrity of the free software distribution system, which is implemented by public license practices. Many people have made generous contributions to the wide range of software distributed through that system in reliance on consistent application of that system; it is up to the author/donor to decide if he or she is willing to distribute software through any other system and a licensee cannot impose that choice.

This section is intended to make thoroughly clear what is believed to be a consequence of the rest of this License.

 8. If the distribution and/or use of the Program is restricted in certain countries either by patents or by copyrighted interfaces, the original copyright holder who places the Program under this License may add an explicit geographical distribution limitation excluding those countries, so that distribution is permitted only in or among countries not thus excluded. In such case, this License incorporates the limitation as if written in the body of this License.

 9. The Free Software Foundation may publish revised and/or new versions of the General Public License from time to time. Such new versions will be similar in spirit to the present version, but may differ in detail to address new problems or concerns.

Each version is given a distinguishing version number. If the Program

#### specifies a version number

 of this License which applies to it and "any later version", you have the option of following the terms and conditions either of that version or of any later version published by the Free Software Foundation. If the Program does not specify a version number of this License, you may choose any version ever published by the Free Software Foundation.

 10. If you wish to incorporate parts of the Program into other free programs whose distribution conditions are different, write to the author to ask for permission. For software which is copyrighted by the Free Software Foundation, write to the Free Software Foundation; we sometimes make exceptions for this. Our decision will be guided by the two goals of preserving the free status of all derivatives of our free software and of promoting the sharing and reuse of software generally.

#### NO WARRANTY

 11. BECAUSE THE PROGRAM IS LICENSED FREE OF CHARGE, THERE IS NO WARRANTY FOR THE PROGRAM, TO THE EXTENT PERMITTED BY APPLICABLE LAW. EXCEPT WHEN

OTHERWISE STATED IN WRITING THE COPYRIGHT HOLDERS AND/OR OTHER PARTIES PROVIDE THE PROGRAM "AS IS" WITHOUT WARRANTY OF ANY KIND, EITHER EXPRESSED OR IMPLIED, INCLUDING, BUT NOT LIMITED TO, THE IMPLIED WARRANTIES OF MERCHANTABILITY AND FITNESS FOR A PARTICULAR PURPOSE. THE ENTIRE RISK AS TO THE QUALITY AND PERFORMANCE OF THE PROGRAM IS WITH YOU. SHOULD THE PROGRAM PROVE DEFECTIVE, YOU ASSUME THE COST OF ALL NECESSARY SERVICING, REPAIR OR CORRECTION.

 12. IN NO EVENT UNLESS REQUIRED BY APPLICABLE LAW OR AGREED TO IN WRITING WILL ANY COPYRIGHT HOLDER, OR ANY OTHER PARTY WHO MAY MODIFY AND/OR REDISTRIBUTE THE PROGRAM AS PERMITTED ABOVE, BE LIABLE TO YOU FOR DAMAGES, INCLUDING ANY GENERAL, SPECIAL, INCIDENTAL OR CONSEQUENTIAL DAMAGES ARISING OUT OF THE USE OR INABILITY TO USE THE PROGRAM (INCLUDING BUT NOT LIMITED TO LOSS OF DATA OR DATA BEING RENDERED INACCURATE OR LOSSES SUSTAINED BY YOU OR THIRD PARTIES OR A FAILURE OF THE PROGRAM TO OPERATE WITH ANY OTHER PROGRAMS), EVEN

 IF SUCH HOLDER OR OTHER PARTY HAS BEEN ADVISED OF THE POSSIBILITY OF SUCH DAMAGES.

#### END OF TERMS AND CONDITIONS

 How to Apply These Terms to Your New Programs

 If you develop a new program, and you want it to be of the greatest possible use to the public, the best way to achieve this is to make it free software which everyone can redistribute and change under these terms.

 To do so, attach the following notices to the program. It is safest to attach them to the start of each source file to most effectively convey the exclusion of warranty; and each file should have at least the "copyright" line and a pointer to where the full notice is found.

 <one line to give the program's name and a brief idea of what it does.> Copyright  $(C)$  <year > <name of author>

 This program is free software; you can redistribute it and/or modify it under the terms of the GNU General Public License as published by the Free Software Foundation; either version 2 of the License, or

(at your option) any later version.

 This program is distributed in the hope that it will be useful, but WITHOUT ANY WARRANTY; without even the implied warranty of MERCHANTABILITY or FITNESS FOR A PARTICULAR PURPOSE. See the GNU General Public License for more details.

 You should have received a copy of the GNU General Public License along with this program; if not, write to the Free Software Foundation, Inc., 59 Temple Place, Suite 330, Boston, MA 02111-1307 USA

Also add information on how to contact you by electronic and paper mail.

If the program is interactive, make it output a short notice like this when it starts in an interactive mode:

 Gnomovision version 69, Copyright (C) year name of author Gnomovision comes with ABSOLUTELY NO WARRANTY; for details type `show w'. This is free software, and you are welcome to redistribute it under certain conditions; type `show c' for details.

The hypothetical commands `show w' and `show c' should show the appropriate parts of the General Public License. Of course, the commands you use may be called something other than `show w' and `show c'; they could even be mouse-clicks or menu items--whatever suits your program.

You should also get your employer (if you work as a programmer) or your school, if any, to sign a "copyright disclaimer" for the program, if necessary. Here is a sample; alter the names:

 Yoyodyne, Inc., hereby disclaims all copyright interest in the program `Gnomovision' (which makes passes at compilers) written by James Hacker.

<signature of Ty Coon>, 1 April 1989

Ty Coon, President of Vice

This General Public License does not permit incorporating your program into proprietary programs. If your program is a subroutine library, you may consider it more useful to permit linking proprietary applications with the library. If this is what you want to do, use the GNU Library General Public License instead of this License.

# **1.49 python-chardet 2.2.1-3.el7**

## **1.49.1 Available under license :**

 GNU LESSER GENERAL PUBLIC LICENSE Version 2.1, February 1999

Copyright (C) 1991, 1999 Free Software Foundation, Inc. 51 Franklin St, Fifth Floor, Boston, MA 02110-1301 USA Everyone is permitted to copy and distribute verbatim copies of this license document, but changing it is not allowed.

[This is the first released version of the Lesser GPL. It also counts as the successor of the GNU Library Public License, version 2, hence the version number 2.1.]

 Preamble

 The licenses for most software are designed to take away your freedom to share and change it. By contrast, the GNU General Public Licenses are intended to guarantee your freedom to share and change free software--to make sure the software is free for all its users.

 This license, the Lesser General Public License, applies to some specially designated software packages--typically libraries--of the Free Software Foundation and other authors who decide to use it. You can use it too, but we suggest

you first think carefully about whether

this license or the ordinary General Public License is the better strategy to use in any particular case, based on the explanations below.

 When we speak of free software, we are referring to freedom of use, not price. Our General Public Licenses are designed to make sure that you have the freedom to distribute copies of free software (and charge for this service if you wish); that you receive source code or can get it if you want it; that you can change the software and use pieces of it in new free programs; and that you are informed that you can do these things.

To protect your rights, we need to make restrictions that forbid

distributors to deny you these rights or to ask you to surrender these rights. These restrictions translate to certain responsibilities for you if you distribute copies of the library or if you modify it.

 For example, if you distribute copies of the library, whether gratis or for a fee, you must give the recipients all the rights that we gave

you. You must make sure that they, too, receive or can get the source code. If you link other code with the library, you must provide complete object files to the recipients, so that they can relink them with the library after making changes to the library and recompiling it. And you must show them these terms so they know their rights.

We protect your rights with a two-step method: (1) we copyright the library, and (2) we offer you this license, which gives you legal permission to copy, distribute and/or modify the library.

 To protect each distributor, we want to make it very clear that there is no warranty for the free library. Also, if the library is modified by someone else and passed on, the recipients should know that what they have is not the original version, so that the original author's reputation will not be affected by problems that might be introduced by others.

 Finally, software patents pose a constant threat to the existence of

any free program. We wish to make sure that a company cannot effectively restrict the users of a free program by obtaining a restrictive license from a patent holder. Therefore, we insist that any patent license obtained for a version of the library must be consistent with the full freedom of use specified in this license.

 Most GNU software, including some libraries, is covered by the ordinary GNU General Public License. This license, the GNU Lesser General Public License, applies to certain designated libraries, and is quite different from the ordinary General Public License. We use this license for certain libraries in order to permit linking those libraries into non-free programs.

 When a program is linked with a library, whether statically or using a shared library, the combination of the two is legally speaking a combined work, a derivative of the original library. The ordinary General Public License therefore permits such linking only if the entire combination fits its criteria of freedom. The Lesser General

Public License permits more lax criteria for linking other code with the library.

 We call this license the "Lesser" General Public License because it does Less to protect the user's freedom than the ordinary General Public License. It also provides other free software developers Less of an advantage over competing non-free programs. These disadvantages are the reason we use the ordinary General Public License for many libraries. However, the Lesser license provides advantages in certain special circumstances.

 For example, on rare occasions, there may be a special need to encourage the widest possible use of a certain library, so that it becomes a de-facto standard. To achieve this, non-free programs must be allowed to use the library. A more frequent case is that a free library does the same job as widely used non-free libraries. In this case, there is little to gain by limiting the free library to free software only, so we use the Lesser General Public License.

 In other cases, permission to use a particular library in non-free programs enables a greater number of people to use a large body of free software. For example, permission to use the GNU C Library in non-free programs enables many more people to use the whole GNU operating system, as well as its variant, the GNU/Linux operating system.

 Although the Lesser General Public License is Less protective of the users' freedom, it does ensure that the user of a program that is linked with the Library has the freedom and the wherewithal to run that program using a modified version of the Library.

 The precise terms and conditions for copying, distribution and modification follow. Pay close attention to the difference between a "work based on the library" and a "work that uses the library". The former contains code derived from the library, whereas the latter must be combined with the library in order to run.

#### GNU LESSER GENERAL PUBLIC LICENSE TERMS AND CONDITIONS FOR COPYING, DISTRIBUTION AND MODIFICATION

 0. This License Agreement applies to any software library or other program which contains a notice placed by the copyright holder or other authorized party saying it may be distributed under the terms of this Lesser General Public License (also called "this License"). Each licensee is addressed as "you".

 A "library" means a collection of software functions and/or data prepared so as to be conveniently linked with application programs (which use some of those functions and data) to form executables.

 The "Library", below, refers to any such software library or work which has been distributed under these terms. A "work based on the Library" means either the Library or any derivative work under copyright law: that is to say, a work containing the Library or a portion of it, either verbatim or with modifications and/or translated straightforwardly into another language. (Hereinafter, translation is included without

limitation in the term "modification".)

 "Source code" for a work means the preferred form of the work for making modifications to it. For a library, complete source code means all the source code for all modules it contains, plus any associated interface definition files, plus the scripts used to control compilation and installation of the library.

 Activities other than copying, distribution and modification are not covered by this License; they are outside its scope. The act of running a program using the Library is not restricted, and output from such a program is covered only if its contents constitute a work based on the Library (independent of the use of the Library in a tool for writing it). Whether that is true depends on what the Library does and what the program that uses the Library does.

 1. You may copy and distribute verbatim copies of the Library's complete source code as you receive it, in any medium, provided that you conspicuously and appropriately publish on each copy an

appropriate copyright notice and disclaimer of warranty; keep intact all the notices that refer to this License and to the absence of any warranty; and distribute a copy of this License along with the Library.

 You may charge a fee for the physical act of transferring a copy, and you may at your option offer warranty protection in exchange for a fee.

 2. You may modify your copy or copies of the Library or any portion of it, thus forming a work based on the Library, and copy and distribute such modifications or work under the terms of Section 1 above, provided that you also meet all of these conditions:

a) The modified work must itself be a software library.

 b) You must cause the files modified to carry prominent notices stating that you changed the files and the date of any change.

 c) You must cause the whole of the work to be licensed at no charge to all third parties under the terms of this License.

#### d) If a facility in the modified

Library refers to a function or a

 table of data to be supplied by an application program that uses the facility, other than as an argument passed when the facility is invoked, then you must make a good faith effort to ensure that, in the event an application does not supply such function or table, the facility still operates, and performs whatever part of its purpose remains meaningful.

 (For example, a function in a library to compute square roots has a purpose that is entirely well-defined independent of the application. Therefore, Subsection 2d requires that any application-supplied function or table used by this function must be optional: if the application does not supply it, the square root function must still compute square roots.)

These requirements apply to the modified work as a whole. If identifiable sections of that work are not derived from the Library, and can be reasonably considered independent and separate works in themselves,

 then this License, and its terms, do not apply to those sections when you distribute them as separate works. But when you distribute the same sections as part of a whole which is a work based on the Library, the distribution of the whole must be on the terms of this License, whose permissions for other licensees extend to the entire whole, and thus to each and every part regardless of who wrote it.

Thus, it is not the intent of this section to claim rights or contest your rights to work written entirely by you; rather, the intent is to exercise the right to control the distribution of derivative or collective works based on the Library.

In addition, mere aggregation of another work not based on the Library with the Library (or with a work based on the Library) on a volume of a storage or distribution medium does not bring the other work under the scope of this License.

 3. You may opt to apply the terms of the ordinary GNU General Public License instead of this License to a given copy of the Library. To do this, you must alter all the notices that refer to this License, so that they refer to the ordinary GNU General Public License, version 2, instead of to this License. (If a newer version than version 2 of the ordinary GNU General Public License has appeared, then you can specify that version instead if you wish.) Do not make any other change in these notices.

 Once this change is made in a given copy, it is irreversible for that copy, so the ordinary GNU General Public License applies to all subsequent copies and derivative works made from that copy.

 This option is useful when you wish to copy part of the code of the Library into a program that is not a library.

 4. You may copy and distribute the Library (or a portion or derivative of it, under Section 2) in object code or executable form under the terms of Sections 1 and 2 above provided that you accompany it with the complete corresponding machine-readable source code, which must be distributed under the terms of Sections 1 and 2 above on a

medium customarily used for software interchange.

 If distribution of object code is made by offering access to copy from a designated place, then offering equivalent access to copy the source code from the same place satisfies the requirement to distribute the source code, even though third parties are not compelled to copy the source along with the object code.

 5. A program that contains no derivative of any portion of the Library, but is designed to work with the Library by being compiled or linked with it, is called a "work that uses the Library". Such a work, in isolation, is not a derivative work of the Library, and therefore falls outside the scope of this License.

 However, linking a "work that uses the Library" with the Library creates an executable that is a derivative of the Library (because it contains portions of the Library), rather than a "work that uses the library". The executable is therefore covered by this License.

Section 6 states terms for distribution of such executables.

 When a "work that uses the Library" uses material from a header file that is part of the Library, the object code for the work may be a derivative work of the Library even though the source code is not. Whether this is true is especially significant if the work can be linked without the Library, or if the work is itself a library. The threshold for this to be true is not precisely defined by law.

 If such an object file uses only numerical parameters, data structure layouts and accessors, and small macros and small inline functions (ten lines or less in length), then the use of the object file is unrestricted, regardless of whether it is legally a derivative work. (Executables containing this object code plus portions of the Library will still fall under Section 6.)

 Otherwise, if the work is a derivative of the Library, you may distribute the object code for the work under the terms of Section 6. Any executables containing that work also fall under Section 6, whether or not they are linked directly with the Library itself.

 6. As an exception to the Sections above, you may also combine or link a "work that uses the Library" with the Library to produce a work containing portions of the Library, and distribute that work under terms of your choice, provided that the terms permit modification of the work for the customer's own use and reverse engineering for debugging such modifications.

 You must give prominent notice with each copy of the work that the Library is used in it and that the Library and its use are covered by this License. You must supply a copy of this License. If the work during execution displays copyright notices, you must include the copyright notice for the Library among them, as well as a reference directing the user to the copy of this License. Also, you must do one of these things:

 a) Accompany the work with the complete corresponding machine-readable

 source code for the Library including whatever changes were used in the work (which must be distributed under Sections 1 and 2 above); and, if the work is an executable linked with the Library, with the complete machine-readable "work that uses the Library", as object code and/or source code, so that the user can modify the Library and then relink to produce a modified executable containing the modified Library. (It is understood that the user who changes the contents of definitions files in the Library will not necessarily be able to recompile the application to use the modified definitions.)

 b) Use a suitable shared library mechanism for linking with the Library. A suitable mechanism is one that (1) uses at run time a copy of the library already present on the user's computer system, rather than copying library functions into the executable, and (2) will operate properly with a modified version of the library, if the user

 installs one, as long as the modified version is interface-compatible with the version that the work was made with.

 c) Accompany the work with a written offer, valid for at least three years, to give the same user the materials specified in Subsection 6a, above, for a charge no more than the cost of performing this distribution.

 d) If distribution of the work is made by offering access to copy from a designated place, offer equivalent access to copy the above specified materials from the same place.

 e) Verify that the user has already received a copy of these materials or that you have already sent this user a copy.

 For an executable, the required form of the "work that uses the Library" must include any data and utility programs needed for reproducing the executable from it. However, as a special exception, the materials to be distributed need not include anything that is normally distributed (in either source or binary form) with the major

components (compiler, kernel, and so on) of the operating system on which the executable runs, unless that component itself accompanies the executable.

 It may happen that this requirement contradicts the license restrictions of other proprietary libraries that do not normally accompany the operating system. Such a contradiction means you cannot use both them and the Library together in an executable that you distribute.

 7. You may place library facilities that are a work based on the Library side-by-side in a single library together with other library facilities not covered by this License, and distribute such a combined library, provided that the separate distribution of the work based on the Library and of the other library facilities is otherwise permitted, and provided that you do these two things:

 a) Accompany the combined library with a copy of the same work based on the Library, uncombined with any other library facilities. This must be distributed under the terms of the Sections above.

 b) Give prominent notice with the combined library of the fact that part of it is a work based on the Library, and explaining where to find the accompanying uncombined form of the same work.

 8. You may not copy, modify, sublicense, link with, or distribute the Library except as expressly provided under this License. Any attempt otherwise to copy, modify, sublicense, link with, or distribute the Library is void, and will automatically terminate your rights under this License. However, parties who have received copies, or rights, from you under this License will not have their licenses terminated so long as such parties remain in full compliance.

 9. You are not required to accept this License, since you have not signed it. However, nothing else grants you permission to modify or distribute the Library or its derivative works. These actions are prohibited by law if you do not accept this License. Therefore, by modifying or distributing

the Library (or any work based on the

Library), you indicate your acceptance of this License to do so, and all its terms and conditions for copying, distributing or modifying the Library or works based on it.

 10. Each time you redistribute the Library (or any work based on the Library), the recipient automatically receives a license from the original licensor to copy, distribute, link with or modify the Library subject to these terms and conditions. You may not impose any further restrictions on the recipients' exercise of the rights granted herein. You are not responsible for enforcing compliance by third parties with this License.

 11. If, as a consequence of a court judgment or allegation of patent infringement or for any other reason (not limited to patent issues), conditions are imposed on you (whether by court order, agreement or otherwise) that contradict the conditions of this License, they do not excuse you from the conditions of this License. If you cannot distribute

 so as to satisfy simultaneously your obligations under this License and any other pertinent obligations, then as a consequence you may not distribute the Library at all. For example, if a patent license would not permit royalty-free redistribution of the Library by all those who receive copies directly or indirectly through you, then the only way you could satisfy both it and this License would be to refrain entirely from distribution of the Library.

If any portion of this section is held invalid or unenforceable under any particular circumstance, the balance of the section is intended to apply, and the section as a whole is intended to apply in other circumstances.

It is not the purpose of this section to induce you to infringe any patents or other property right claims or to contest validity of any such claims; this section has the sole purpose of protecting the integrity of the free software distribution system which is implemented by public license practices. Many people have made

generous contributions to the wide range of software distributed through that system in reliance on consistent application of that system; it is up to the author/donor to decide if he or she is willing to distribute software through any other system and a licensee cannot impose that choice.

This section is intended to make thoroughly clear what is believed to be a consequence of the rest of this License.

 12. If the distribution and/or use of the Library is restricted in certain countries either by patents or by copyrighted interfaces, the original copyright holder who places the Library under this License may add an explicit geographical distribution limitation excluding those countries, so that distribution is permitted only in or among countries not thus excluded. In such case, this License incorporates the limitation as if written in the body of this License.

 13. The Free Software Foundation may publish revised and/or new versions of the Lesser General Public License from time to time. Such new versions will be similar in spirit to the present version, but may differ in detail to address new problems or concerns.

Each version is given a distinguishing version number. If the Library specifies a version number of this License which applies to it and "any later version", you have the option of following the terms and conditions either of that version or of any later version published by the Free Software Foundation. If the Library does not specify a license version number, you may choose any version ever published by the Free Software Foundation.

 14. If you wish to incorporate parts of the Library into other free programs whose distribution conditions are incompatible with these, write to the author to ask for permission. For software which is copyrighted by the Free Software Foundation, write to the Free Software Foundation; we sometimes make exceptions for this. Our decision will be guided by the two goals of preserving the free status of

 all derivatives of our free software and of promoting the sharing and reuse of software generally.

#### NO WARRANTY

 15. BECAUSE THE LIBRARY IS LICENSED FREE OF CHARGE, THERE IS NO WARRANTY FOR THE LIBRARY, TO THE EXTENT PERMITTED BY APPLICABLE LAW. EXCEPT WHEN OTHERWISE STATED IN WRITING THE COPYRIGHT HOLDERS AND/OR OTHER PARTIES PROVIDE THE LIBRARY "AS IS" WITHOUT WARRANTY OF ANY KIND, EITHER EXPRESSED OR IMPLIED, INCLUDING, BUT NOT LIMITED TO, THE IMPLIED WARRANTIES OF MERCHANTABILITY AND FITNESS FOR A PARTICULAR PURPOSE. THE ENTIRE RISK AS TO THE QUALITY AND PERFORMANCE OF THE LIBRARY IS WITH YOU. SHOULD THE LIBRARY PROVE DEFECTIVE, YOU ASSUME THE COST OF ALL NECESSARY SERVICING, REPAIR OR CORRECTION.

 16. IN NO EVENT UNLESS REQUIRED BY APPLICABLE LAW OR AGREED TO IN WRITING WILL ANY COPYRIGHT HOLDER, OR ANY OTHER PARTY WHO MAY MODIFY AND/OR REDISTRIBUTE THE LIBRARY AS PERMITTED ABOVE, BE LIABLE TO YOU FOR DAMAGES, INCLUDING ANY GENERAL, SPECIAL, INCIDENTAL OR CONSEQUENTIAL

 DAMAGES ARISING OUT OF THE USE OR INABILITY TO USE THE LIBRARY (INCLUDING BUT NOT LIMITED TO LOSS OF DATA OR DATA BEING RENDERED INACCURATE OR LOSSES SUSTAINED BY YOU OR THIRD PARTIES OR A FAILURE OF THE LIBRARY TO OPERATE WITH ANY OTHER SOFTWARE), EVEN IF SUCH HOLDER OR OTHER PARTY HAS BEEN ADVISED OF THE POSSIBILITY OF SUCH DAMAGES.

#### END OF TERMS AND CONDITIONS

#### How to Apply These Terms to Your New Libraries

 If you develop a new library, and you want it to be of the greatest possible use to the public, we recommend making it free software that everyone can redistribute and change. You can do so by permitting redistribution under these terms (or, alternatively, under the terms of the ordinary General Public License).

 To apply these terms, attach the following notices to the library. It is safest to attach them to the start of each source file to most effectively convey the exclusion of warranty; and each file should have at least the "copyright" line

and a pointer to where the full notice is found.

 <one line to give the library's name and a brief idea of what it does.> Copyright  $(C)$  <year > <name of author>

 This library is free software; you can redistribute it and/or modify it under the terms of the GNU Lesser General Public License as published by the Free Software Foundation; either version 2.1 of the License, or (at your option) any later version.

 This library is distributed in the hope that it will be useful, but WITHOUT ANY WARRANTY; without even the implied warranty of MERCHANTABILITY or FITNESS FOR A PARTICULAR PURPOSE. See the GNU Lesser General Public License for more details.

 You should have received a copy of the GNU Lesser General Public License along with this library; if not, write to the Free Software Foundation, Inc., 51 Franklin St, Fifth Floor, Boston, MA 02110-1301 USA

Also add information on how to contact you by electronic and paper mail.

You should

 also get your employer (if you work as a programmer) or your school, if any, to sign a "copyright disclaimer" for the library, if necessary. Here is a sample; alter the names:

 Yoyodyne, Inc., hereby disclaims all copyright interest in the library `Frob' (a library for tweaking knobs) written by James Random Hacker.

 <signature of Ty Coon>, 1 April 1990 Ty Coon, President of Vice

That's all there is to it!

## **1.50 shadow 4.6-5.el7**

## **1.50.1 Available under license :**

 GNU GENERAL PUBLIC LICENSE Version 2, June 1991

Copyright (C) 1989, 1991 Free Software Foundation, Inc., 51 Franklin Street, Fifth Floor, Boston, MA 02110-1301 USA Everyone is permitted to copy and distribute verbatim copies of this license document, but changing it is not allowed.

#### Preamble

 The licenses for most software are designed to take away your freedom to share and change it. By contrast, the GNU General Public License is intended to guarantee your freedom to share and change free software--to make sure the software is free for all its users. This General Public License applies to most of the Free Software Foundation's software and to any other program whose authors commit to using it. (Some other Free Software Foundation software is covered by the GNU Lesser General Public License instead.) You can apply it to your programs, too.

 When we speak of free software, we are referring to freedom, not price.

 Our General Public Licenses are designed to make sure that you have the freedom to distribute copies of free software (and charge for this service if you wish), that you receive source code or can get it if you want it, that you can change the software or use pieces of it in new free programs; and that you know you can do these things.

 To protect your rights, we need to make restrictions that forbid anyone to deny you these rights or to ask you to surrender the rights. These restrictions translate to certain responsibilities for you if you distribute copies of the software, or if you modify it.

 For example, if you distribute copies of such a program, whether gratis or for a fee, you must give the recipients all the rights that you have. You must make sure that they, too, receive or can get the source code. And you must show them these terms so they know their rights.

We protect your rights with two steps: (1) copyright the software, and (2) offer you this license which gives you legal permission to copy, distribute and/or modify the software.

 Also, for each author's protection and ours, we want to make certain that everyone understands that there is no warranty for this free software. If the software is modified by someone else and passed on, we want its recipients to know that what they have is not the original, so that any problems introduced by others will not reflect on the original authors' reputations.

 Finally, any free program is threatened constantly by software patents. We wish to avoid the danger that redistributors of a free program will individually obtain patent licenses, in effect making the program proprietary. To prevent this, we have made it clear that any patent must be licensed for everyone's free use or not licensed at all.

 The precise terms and conditions for copying, distribution and modification follow.

#### GNU GENERAL PUBLIC LICENSE TERMS AND CONDITIONS FOR COPYING, DISTRIBUTION AND MODIFICATION

 0. This License applies to any program or other work which contains a notice placed by the copyright holder saying it may be distributed under the terms of this General Public License. The "Program", below, refers to any such program or work, and a "work based on the Program" means either the Program or any derivative work under copyright law: that is to say, a work containing the Program or a portion of it, either verbatim or with modifications and/or translated into another language. (Hereinafter, translation is included without limitation in the term "modification".) Each licensee is addressed as "you".

Activities other than copying, distribution and modification are not covered by this License; they are outside its scope. The act of running the Program is not restricted, and the output from the Program is covered only if its contents constitute a work based on the Program (independent of having been made by running the Program). Whether that is true depends on what the

#### Program does.

 1. You may copy and distribute verbatim copies of the Program's source code as you receive it, in any medium, provided that you conspicuously and appropriately publish on each copy an appropriate copyright notice and disclaimer of warranty; keep intact all the notices that refer to this License and to the absence of any warranty; and give any other recipients of the Program a copy of this License along with the Program.

You may charge a fee for the physical act of transferring a copy, and you may at your option offer warranty protection in exchange for a fee.

 2. You may modify your copy or copies of the Program or any portion of it, thus forming a work based on the Program, and copy and distribute such modifications or work under the terms of Section 1 above, provided that you also meet all of these conditions:

 a) You must cause the modified files to carry prominent notices stating that you changed the files and the date of any change.

#### b) You must cause

 any work that you distribute or publish, that in whole or in part contains or is derived from the Program or any part thereof, to be licensed as a whole at no charge to all third parties under the terms of this License.

 c) If the modified program normally reads commands interactively when run, you must cause it, when started running for such interactive use in the most ordinary way, to print or display an announcement including an appropriate copyright notice and a notice that there is no warranty (or else, saying that you provide a warranty) and that users may redistribute the program under these conditions, and telling the user how to view a copy of this License. (Exception: if the Program itself is interactive but does not normally print such an announcement, your work based on the Program is not required to print an announcement.)

These requirements apply to the modified work as a whole. If identifiable sections of that work

are not derived from the Program,

and can be reasonably considered independent and separate works in themselves, then this License, and its terms, do not apply to those sections when you distribute them as separate works. But when you distribute the same sections as part of a whole which is a work based on the Program, the distribution of the whole must be on the terms of this License, whose permissions for other licensees extend to the entire whole, and thus to each and every part regardless of who wrote it. Thus, it is not the intent of this section to claim rights or contest your rights to work written entirely by you; rather, the intent is to exercise the right to control the distribution of derivative or collective works based on the Program.

In addition, mere aggregation of another work not based on the Program with the Program (or with a work based on the Program) on a volume of a storage or distribution medium does not bring the other work under the scope of this License.

 3. You may copy and distribute the Program (or a work based on it, under Section 2) in object code or executable form under the terms of Sections 1 and 2 above provided that you also do one of the following:

 a) Accompany it with the complete corresponding machine-readable source code, which must be distributed under the terms of Sections 1 and 2 above on a medium customarily used for software interchange; or,

 b) Accompany it with a written offer, valid for at least three years, to give any third party, for a charge no more than your cost of physically performing source distribution, a complete machine-readable copy of the corresponding source code, to be distributed under the terms of Sections 1 and 2 above on a medium customarily used for software interchange; or,

 c) Accompany it with the information you received as to the offer to distribute corresponding source code. (This alternative is allowed only for noncommercial distribution and only if you

 received the program in object code or executable form with such an offer, in accord with Subsection b above.)

The source code for a work means the preferred form of the work for making modifications to it. For an executable work, complete source code means all the source code for all modules it contains, plus any associated interface definition files, plus the scripts used to control compilation and installation of the executable. However, as a special exception, the source code distributed need not include anything that is normally distributed (in either source or binary form) with the major components (compiler, kernel, and so on) of the operating system on which the executable runs, unless that component itself accompanies the executable.

If distribution of executable or object code is made by offering access to copy from a designated place, then offering equivalent access to copy the source code from the same place counts as distribution of the source

 code, even though third parties are not compelled to copy the source along with the object code.

 4. You may not copy, modify, sublicense, or distribute the Program except as expressly provided under this License. Any attempt otherwise to copy, modify, sublicense or distribute the Program is void, and will automatically terminate your rights under this License. However, parties who have received copies, or rights, from you under this License will not have their licenses terminated so long as such parties remain in full compliance.

 5. You are not required to accept this License, since you have not signed it. However, nothing else grants you permission to modify or distribute the Program or its derivative works. These actions are prohibited by law if you do not accept this License. Therefore, by modifying or distributing the Program (or any work based on the Program), you indicate your acceptance of this License to do so, and all its terms and conditions for copying, distributing or modifying the Program or works based on it.

 6. Each time you redistribute the Program (or any work based on the Program), the recipient automatically receives a license from the original licensor to copy, distribute or modify the Program subject to these terms and conditions. You may not impose any further restrictions on the recipients' exercise of the rights granted herein. You are not responsible for enforcing compliance by third parties to this License.

 7. If, as a consequence of a court judgment or allegation of patent infringement or for any other reason (not limited to patent issues), conditions are imposed on you (whether by court order, agreement or otherwise) that contradict the conditions of this License, they do not excuse you from the conditions of this License. If you cannot distribute so as to satisfy simultaneously your obligations under this License and any other pertinent obligations, then as a consequence you may not distribute the Program at all. For example, if a patent

license would not permit royalty-free redistribution of the Program by all those who receive copies directly or indirectly through you, then the only way you could satisfy both it and this License would be to refrain entirely from distribution of the Program.

If any portion of this section is held invalid or unenforceable under any particular circumstance, the balance of the section is intended to apply and the section as a whole is intended to apply in other circumstances.

It is not the purpose of this section to induce you to infringe any patents or other property right claims or to contest validity of any such claims; this section has the sole purpose of protecting the integrity of the free software distribution system, which is implemented by public license practices. Many people have made generous contributions to the wide range of software distributed through that system in reliance on consistent application of that system; it is up to the author/donor to decide if he or she is willing to distribute software through any other system and a licensee cannot impose that choice.

This section is intended to make thoroughly clear what is believed to be a consequence of the rest of this License.

 8. If the distribution and/or use of the Program is restricted in certain countries either by patents or by copyrighted interfaces, the original copyright holder who places the Program under this License may add an explicit geographical distribution limitation excluding those countries, so that distribution is permitted only in or among countries not thus excluded. In such case, this License incorporates the limitation as if written in the body of this License.

 9. The Free Software Foundation may publish revised and/or new versions of the General Public License from time to time. Such new versions will be similar in spirit to the present version, but may differ in detail to address new problems or concerns.

Each version is given a distinguishing

version number. If the Program

specifies a version number of this License which applies to it and "any later version", you have the option of following the terms and conditions either of that version or of any later version published by the Free Software Foundation. If the Program does not specify a version number of this License, you may choose any version ever published by the Free Software Foundation.

 10. If you wish to incorporate parts of the Program into other free programs whose distribution conditions are different, write to the author to ask for permission. For software which is copyrighted by the Free Software Foundation, write to the Free Software Foundation; we sometimes make exceptions for this. Our decision will be guided by the two goals of preserving the free status of all derivatives of our free software and of promoting the sharing and reuse of software generally.

#### NO WARRANTY

#### 11. BECAUSE THE PROGRAM IS LICENSED FREE OF CHARGE,

#### THERE IS NO WARRANTY

FOR THE PROGRAM, TO THE EXTENT PERMITTED BY APPLICABLE LAW. EXCEPT WHEN OTHERWISE STATED IN WRITING THE COPYRIGHT HOLDERS AND/OR OTHER PARTIES PROVIDE THE PROGRAM "AS IS" WITHOUT WARRANTY OF ANY KIND, EITHER EXPRESSED OR IMPLIED, INCLUDING, BUT NOT LIMITED TO, THE IMPLIED WARRANTIES OF MERCHANTABILITY AND FITNESS FOR A PARTICULAR PURPOSE. THE ENTIRE RISK AS TO THE QUALITY AND PERFORMANCE OF THE PROGRAM IS WITH YOU. SHOULD THE PROGRAM PROVE DEFECTIVE, YOU ASSUME THE COST OF ALL NECESSARY SERVICING, REPAIR OR CORRECTION.

 12. IN NO EVENT UNLESS REQUIRED BY APPLICABLE LAW OR AGREED TO IN WRITING WILL ANY COPYRIGHT HOLDER, OR ANY OTHER PARTY WHO MAY MODIFY AND/OR REDISTRIBUTE THE PROGRAM AS PERMITTED ABOVE, BE LIABLE TO YOU FOR DAMAGES, INCLUDING ANY GENERAL, SPECIAL, INCIDENTAL OR CONSEQUENTIAL DAMAGES ARISING OUT OF THE USE OR INABILITY TO USE THE PROGRAM (INCLUDING BUT NOT LIMITED TO LOSS OF DATA OR DATA BEING RENDERED INACCURATE OR LOSSES SUSTAINED BY YOU OR

 THIRD PARTIES OR A FAILURE OF THE PROGRAM TO OPERATE WITH ANY OTHER PROGRAMS), EVEN IF SUCH HOLDER OR OTHER PARTY HAS BEEN ADVISED OF THE POSSIBILITY OF SUCH DAMAGES.

#### END OF TERMS AND CONDITIONS

How to Apply These Terms to Your New Programs

 If you develop a new program, and you want it to be of the greatest possible use to the public, the best way to achieve this is to make it free software which everyone can redistribute and change under these terms.

 To do so, attach the following notices to the program. It is safest to attach them to the start of each source file to most effectively convey the exclusion of warranty; and each file should have at least the "copyright" line and a pointer to where the full notice is found.

 <one line to give the program's name and a brief idea of what it does.> Copyright  $(C)$  <year > <name of author>

 This program is free software; you can redistribute it and/or modify it under the terms of the GNU General Public License as published by the Free Software Foundation; either version 2 of the License, or

(at your option) any later version.

 This program is distributed in the hope that it will be useful, but WITHOUT ANY WARRANTY; without even the implied warranty of MERCHANTABILITY or FITNESS FOR A PARTICULAR PURPOSE. See the GNU General Public License for more details.

 You should have received a copy of the GNU General Public License along with this program; if not, write to the Free Software Foundation, Inc., 51 Franklin Street, Fifth Floor, Boston, MA 02110-1301 USA.

Also add information on how to contact you by electronic and paper mail.

If the program is interactive, make it output a short notice like this when it starts in an interactive mode:

 Gnomovision version 69, Copyright (C) year name of author Gnomovision comes with ABSOLUTELY NO WARRANTY; for details type `show w'. This is free software, and you are welcome to redistribute it

under certain conditions; type `show c' for details.

The hypothetical commands `show w' and `show c' should show the appropriate parts of the General Public License. Of course, the commands you use may be called something other than `show w' and `show c'; they could even be mouse-clicks or menu items--whatever suits your program.

You should also get your employer (if you work as a programmer) or your school, if any, to sign a "copyright disclaimer" for the program, if necessary. Here is a sample; alter the names:

 Yoyodyne, Inc., hereby disclaims all copyright interest in the program `Gnomovision' (which makes passes at compilers) written by James Hacker.

 <signature of Ty Coon>, 1 April 1989 Ty Coon, President of Vice

This General Public License does not permit incorporating your program into proprietary programs. If your program is a subroutine library, you may consider it more useful to permit linking proprietary applications with the library. If this

is what you want to do, use the GNU Lesser General

Public License instead of this License.

NOTE:

 This license has been obsoleted by the change to the BSD-style copyright. You may continue to use this license if you wish, but you are under no obligation to do so.

(\*

This document is freely plagiarised from the 'Artistic Licence', distributed as part of the Perl v4.0 kit by Larry Wall, which is available from most major archive sites. I stole it from CrackLib.

 \$Id\$

\*)

This documents purpose is to state the conditions under which this Package (See definition below) viz: "Shadow", the Shadow Password Suite which is held by Julianne Frances Haugh, may be copied, such that the copyright holder maintains some semblance of artistic control over the development of the package, while giving the users of the package the right to use and distribute the Package in a more-or-less customary fashion, plus the right to make reasonable modifications.

So there.

\*\*\*\*\*\*\*\*\*\*\*\*\*\*\*\*\*\*\*\*\*\*\*\*\*\*\*\*\*\*\*\*\*\*\*\*\*\*\*\*\*\*\*\*\*\*\*\*\*\*\*\*\*\*\*\*\*\*\*\*\*\*\*\*\*\*\*\*\*\*\*\*\*\*\*

Definitions:

A "Package" refers to the collection of files distributed by the Copyright Holder, and derivatives of that collection of files created through textual modification, or segments thereof.

"Standard Version" refers to such a Package if it has not been modified, or has been modified in accordance with the wishes of the Copyright Holder.

"Copyright Holder" is whoever is named in the copyright or copyrights for the package.

"You" is you, if you're thinking about copying or distributing this Package.

"Reasonable copying fee" is whatever you can justify on the basis of media cost, duplication charges, time of people involved, and so on. (You will not be required to justify it to the Copyright Holder, but only to the computing community at large as a market that must bear the fee.)

"Freely Available" means that no fee is charged for the item itself, though there may be fees involved in handling the item. It also means that recipients of the item may redistribute it under the same conditions they received it.

#### 1. You

 may make and give away verbatim copies of the source form of the Standard Version of this Package without restriction, provided that you duplicate all of the original copyright notices and associated disclaimers.

2. You may apply bug fixes, portability fixes and other modifications derived from the Public Domain or from the Copyright Holder. A Package modified in such a way shall still be considered the Standard Version.

3. You may otherwise modify your copy of this Package in any way, provided that you insert a prominent notice in each changed file stating how and when AND WHY you changed that file, and provided that you do at least ONE of the following:

a) place your modifications in the Public Domain or otherwise make them Freely Available, such as by posting said modifications to Usenet or an equivalent medium, or placing the modifications on a major archive site such as uunet.uu.net, or by allowing the Copyright Holder to include your modifications in the Standard Version of the Package.

b) use the modified Package only within your corporation or organization.

c) rename any non-standard executables so the names do not conflict with standard executables, which must also be provided, and provide separate documentation for each non-standard executable that clearly documents how it differs from the Standard Version.

d) make other distribution arrangements with the Copyright Holder.

4. You may distribute the programs of this Package in object code or executable form, provided that you do at least ONE of the following:

a) distribute a Standard Version of the executables and library files, together with instructions (in the manual page or equivalent) on where to get the Standard Version.

b) accompany the distribution with the machine-readable source of the Package with your modifications.

c) accompany any non-standard executables with their corresponding Standard Version executables, giving the non-standard executables non-standard names, and clearly documenting the differences in manual pages (or equivalent), together with instructions on where to get the Standard Version.

d) make other distribution arrangements with the Copyright Holder.

5. You may charge a reasonable copying fee for any distribution of this Package. You may charge any fee you choose for support of this Package. YOU MAY NOT CHARGE A FEE FOR THIS PACKAGE ITSELF. However, you may distribute this Package in aggregate with other (possibly commercial) programs as part of a larger (possibly commercial) software distribution provided that YOU DO NOT ADVERTISE this package as a product of your own.

6. The name of the Copyright Holder may not be used to endorse or promote products derived from this software without specific prior written permission.

### 7. THIS PACKAGE IS PROVIDED "AS IS" AND WITHOUT ANY EXPRESS OR IMPLIED WARRANTIES, INCLUDING, WITHOUT LIMITATION, THE IMPLIED WARRANTIES OF MERCHANTIBILITY AND FITNESS FOR A PARTICULAR PURPOSE.

 The End

/\*

\* Copyright (c) 1990 - 1994, Julianne Frances Haugh

\* Copyright (c) 1996 - 2000, Marek Michakiewicz

\* Copyright (c) 2000 - 2006, Tomasz Koczko

\* Copyright (c) 2007 - 2011, Nicolas Franois

\* All rights reserved.

\*

\* Redistribution and use in source and binary forms, with or without

\* modification, are permitted provided that the following conditions

\* are met:

\* 1. Redistributions of source code must retain the above copyright

\* notice, this list of conditions and the following disclaimer.

\* 2. Redistributions in binary form must reproduce the above copyright

\* notice, this list of conditions and the following disclaimer in the

\* documentation and/or other materials provided with the distribution.

\* 3. The name of the copyright holders or contributors may not be used to

\* endorse or promote products derived from this software without

\* specific prior written permission.

\*

\* THIS SOFTWARE IS PROVIDED BY THE COPYRIGHT HOLDERS AND CONTRIBUTORS  $*$  ``AS IS"

AND ANY EXPRESS OR IMPLIED WARRANTIES, INCLUDING, BUT NOT

\* LIMITED TO, THE IMPLIED WARRANTIES OF MERCHANTABILITY AND FITNESS FOR A

\* PARTICULAR PURPOSE ARE DISCLAIMED. IN NO EVENT SHALL THE COPYRIGHT

\* HOLDERS OR CONTRIBUTORS BE LIABLE FOR ANY DIRECT, INDIRECT, INCIDENTAL,

\* SPECIAL, EXEMPLARY, OR CONSEQUENTIAL DAMAGES (INCLUDING, BUT NOT

\* LIMITED TO, PROCUREMENT OF SUBSTITUTE GOODS OR SERVICES; LOSS OF USE,

\* DATA, OR PROFITS; OR BUSINESS INTERRUPTION) HOWEVER CAUSED AND ON ANY

\* THEORY OF LIABILITY, WHETHER IN CONTRACT, STRICT LIABILITY, OR TORT

\* (INCLUDING NEGLIGENCE OR OTHERWISE) ARISING IN ANY WAY OUT OF THE USE

\* OF THIS SOFTWARE, EVEN IF ADVISED OF THE POSSIBILITY OF SUCH DAMAGE.

\*/

 GNU GENERAL PUBLIC LICENSE Version 2, June 1991

Copyright (C) 1989, 1991 Free Software Foundation, Inc. 675 Mass Ave, Cambridge, MA 02139, USA Everyone is permitted to copy and distribute verbatim copies of this license document, but changing it is not allowed.

#### Preamble

 The licenses for most software are designed to take away your freedom to share and change it. By contrast, the GNU General Public License is intended to guarantee your freedom to share and change free software--to make sure the software is free for all its users. This General Public License applies to most of the Free Software Foundation's software and to any other program whose authors commit to using it. (Some other Free Software Foundation software is covered by the GNU Library General Public License instead.) You can apply it to your programs, too.

 When we speak of free software, we are referring to freedom, not price. Our General Public Licenses are designed to make sure that you

have the freedom to distribute copies of free software (and charge for this service if you wish), that you receive source code or can get it if you want it, that you can change the software or use pieces of it in new free programs; and that you know you can do these things.

 To protect your rights, we need to make restrictions that forbid anyone to deny you these rights or to ask you to surrender the rights. These restrictions translate to certain responsibilities for you if you distribute copies of the software, or if you modify it.

 For example, if you distribute copies of such a program, whether gratis or for a fee, you must give the recipients all the rights that you have. You must make sure that they, too, receive or can get the source code. And you must show them these terms so they know their rights.

We protect your rights with two steps: (1) copyright the software, and (2) offer you this license which gives you legal permission to copy, distribute and/or modify the software.

 Also, for each author's protection and ours, we want to make certain that everyone understands that there is no warranty for this free software. If the software is modified by someone else and passed on, we want its recipients to know that what they have is not the original, so that any problems introduced by others will not reflect on the original authors' reputations.

 Finally, any free program is threatened constantly by software patents. We wish to avoid the danger that redistributors of a free program will individually obtain patent licenses, in effect making the program proprietary. To prevent this, we have made it clear that any patent must be licensed for everyone's free use or not licensed at all.

 The precise terms and conditions for copying, distribution and modification follow.

#### GNU GENERAL PUBLIC LICENSE TERMS AND CONDITIONS FOR COPYING, DISTRIBUTION AND MODIFICATION

#### 0. This License applies to any program or other work which contains

a notice placed by the copyright holder saying it may be distributed under the terms of this General Public License. The "Program", below, refers to any such program or work, and a "work based on the Program" means either the Program or any derivative work under copyright law: that is to say, a work containing the Program or a portion of it, either verbatim or with modifications and/or translated into another language. (Hereinafter, translation is included without limitation in the term "modification".) Each licensee is addressed as "you".

Activities other than copying, distribution and modification are not covered by this License; they are outside its scope. The act of running the Program is not restricted, and the output from the Program is covered only if its contents constitute a work based on the Program (independent of having been made by running the Program). Whether that is true depends on what the Program does.

#### 1. You may copy and distribute verbatim

#### copies of the Program's

source code as you receive it, in any medium, provided that you conspicuously and appropriately publish on each copy an appropriate copyright notice and disclaimer of warranty; keep intact all the notices that refer to this License and to the absence of any warranty; and give any other recipients of the Program a copy of this License along with the Program.

You may charge a fee for the physical act of transferring a copy, and you may at your option offer warranty protection in exchange for a fee.

 2. You may modify your copy or copies of the Program or any portion of it, thus forming a work based on the Program, and copy and distribute such modifications or work under the terms of Section 1 above, provided that you also meet all of these conditions:

 a) You must cause the modified files to carry prominent notices stating that you changed the files and the date of any change.

 b) You must cause any work that you distribute or publish, that in whole

 or in part contains or is derived from the Program or any part thereof, to be licensed as a whole at no charge to all third parties under the terms of this License.

 c) If the modified program normally reads commands interactively when run, you must cause it, when started running for such interactive use in the most ordinary way, to print or display an announcement including an appropriate copyright notice and a notice that there is no warranty (or else, saying that you provide a warranty) and that users may redistribute the program under these conditions, and telling the user how to view a copy of this License. (Exception: if the Program itself is interactive but does not normally print such an announcement, your work based on the Program is not required to print an announcement.)

These requirements apply to the modified work as a whole. If identifiable sections of that work are not derived from the Program, and can be reasonably

 considered independent and separate works in themselves, then this License, and its terms, do not apply to those sections when you distribute them as separate works. But when you distribute the same sections as part of a whole which is a work based on the Program, the distribution of the whole must be on the terms of this License, whose permissions for other licensees extend to the entire whole, and thus to each and every part regardless of who wrote it.

Thus, it is not the intent of this section to claim rights or contest your rights to work written entirely by you; rather, the intent is to exercise the right to control the distribution of derivative or collective works based on the Program.

In addition, mere aggregation of another work not based on the Program with the Program (or with a work based on the Program) on a volume of a storage or distribution medium does not bring the other work under the scope of this License.

 3. You may copy and distribute the Program (or a work based on it,

under Section 2) in object code or executable form under the terms of Sections 1 and 2 above provided that you also do one of the following:

 a) Accompany it with the complete corresponding machine-readable source code, which must be distributed under the terms of Sections

1 and 2 above on a medium customarily used for software interchange; or,

 b) Accompany it with a written offer, valid for at least three years, to give any third party, for a charge no more than your cost of physically performing source distribution, a complete machine-readable copy of the corresponding source code, to be distributed under the terms of Sections 1 and 2 above on a medium customarily used for software interchange; or,

 c) Accompany it with the information you received as to the offer to distribute corresponding source code. (This alternative is allowed only for noncommercial distribution and only if you received the program in object code or executable form with such an offer, in accord with Subsection b above.)

The source code for a work means the preferred form of the work for making modifications to it. For an executable work, complete source code means all the source code for all modules it contains, plus any associated interface definition files, plus the scripts used to control compilation and installation of the executable. However, as a special exception, the source code distributed need not include anything that is normally distributed (in either source or binary form) with the major components (compiler, kernel, and so on) of the operating system on which the executable runs, unless that component itself accompanies the executable.

If distribution of executable or object code is made by offering access to copy from a designated place, then offering equivalent access to copy the source code from the same place counts as distribution of the source code, even though third parties are not compelled to copy

the source along with the object code.

 4. You may not copy, modify, sublicense, or distribute the Program except as expressly provided under this License. Any attempt otherwise to copy, modify, sublicense or distribute the Program is void, and will automatically terminate your rights under this License. However, parties who have received copies, or rights, from you under this License will not have their licenses terminated so long as such parties remain in full compliance.

 5. You are not required to accept this License, since you have not signed it. However, nothing else grants you permission to modify or distribute the Program or its derivative works. These actions are prohibited by law if you do not accept this License. Therefore, by modifying or distributing the Program (or any work based on the Program), you indicate your acceptance of this License to do so, and

all its terms and conditions for copying, distributing or modifying the Program or works based on it.

6.

 Each time you redistribute the Program (or any work based on the Program), the recipient automatically receives a license from the original licensor to copy, distribute or modify the Program subject to these terms and conditions. You may not impose any further restrictions on the recipients' exercise of the rights granted herein. You are not responsible for enforcing compliance by third parties to this License.

 7. If, as a consequence of a court judgment or allegation of patent infringement or for any other reason (not limited to patent issues), conditions are imposed on you (whether by court order, agreement or otherwise) that contradict the conditions of this License, they do not excuse you from the conditions of this License. If you cannot distribute so as to satisfy simultaneously your obligations under this License and any other pertinent obligations, then as a consequence you may not distribute the Program at all. For example, if a patent license would not permit royalty-free redistribution of the Program by all those who receive copies directly or indirectly through you, then the only way you could satisfy both it and this License would be to refrain entirely from distribution of the Program.

If any portion of this section is held invalid or unenforceable under any particular circumstance, the balance of the section is intended to apply and the section as a whole is intended to apply in other circumstances.

It is not the purpose of this section to induce you to infringe any patents or other property right claims or to contest validity of any such claims; this section has the sole purpose of protecting the integrity of the free software distribution system, which is implemented by public license practices. Many people have made generous contributions to the wide range of software distributed through that system in reliance on consistent application of that system; it is up to the author/donor to decide if he or she is willing to distribute software through any other system and a licensee cannot impose that choice.

This section is intended to make thoroughly clear what is believed to be a consequence of the rest of this License.

 8. If the distribution and/or use of the Program is restricted in certain countries either by patents or by copyrighted interfaces, the

original copyright holder who places the Program under this License may add an explicit geographical distribution limitation excluding those countries, so that distribution is permitted only in or among countries not thus excluded. In such case, this License incorporates the limitation as if written in the body of this License.

 9. The Free Software Foundation may publish revised and/or new versions of the General Public License from time to time. Such new versions will be similar in spirit to the present version, but may differ in detail to address new problems or concerns.

Each version is given a distinguishing version number. If the Program specifies a version number of this License which applies to it and "any

later version", you have the option of following the terms and conditions either of that version or of any later version published by the Free Software Foundation. If the Program does not specify a version number of this License, you may choose any version ever published by the Free Software Foundation.

 10. If you wish to incorporate parts of the Program into other free programs whose distribution conditions are different, write to the author to ask for permission. For software which is copyrighted by the Free Software Foundation, write to the Free Software Foundation; we sometimes make exceptions for this. Our decision will be guided by the two goals of preserving the free status of all derivatives of our free software and of promoting the sharing and reuse of software generally.

#### NO WARRANTY

### 11. BECAUSE THE PROGRAM IS LICENSED FREE OF CHARGE, THERE IS NO WARRANTY FOR THE PROGRAM, TO THE EXTENT PERMITTED BY APPLICABLE LAW. EXCEPT WHEN

OTHERWISE STATED IN WRITING THE COPYRIGHT HOLDERS AND/OR OTHER PARTIES PROVIDE THE PROGRAM "AS IS" WITHOUT WARRANTY OF ANY KIND, EITHER EXPRESSED OR IMPLIED, INCLUDING, BUT NOT LIMITED TO, THE IMPLIED WARRANTIES OF MERCHANTABILITY AND FITNESS FOR A PARTICULAR PURPOSE. THE ENTIRE RISK AS TO THE QUALITY AND PERFORMANCE OF THE PROGRAM IS WITH YOU. SHOULD THE PROGRAM PROVE DEFECTIVE, YOU ASSUME THE COST OF ALL NECESSARY SERVICING, REPAIR OR CORRECTION.

 12. IN NO EVENT UNLESS REQUIRED BY APPLICABLE LAW OR AGREED TO IN WRITING WILL ANY COPYRIGHT HOLDER, OR ANY OTHER PARTY WHO MAY MODIFY AND/OR REDISTRIBUTE THE PROGRAM AS PERMITTED ABOVE, BE LIABLE TO YOU FOR DAMAGES, INCLUDING ANY GENERAL, SPECIAL, INCIDENTAL OR CONSEQUENTIAL DAMAGES ARISING OUT OF THE USE OR INABILITY TO USE THE PROGRAM (INCLUDING BUT NOT LIMITED TO LOSS OF DATA OR DATA BEING RENDERED INACCURATE OR LOSSES SUSTAINED BY YOU OR THIRD PARTIES OR A FAILURE OF THE PROGRAM TO OPERATE WITH ANY OTHER

PROGRAMS), EVEN IF SUCH HOLDER OR OTHER PARTY HAS BEEN ADVISED OF THE POSSIBILITY OF SUCH DAMAGES.

 END OF TERMS AND CONDITIONS

## **1.51 berkeley-db 5.3.21-25.el7 1.51.1 Available under license :**

/\*- \* \$Id\$

\*/

The following is the license that applies to this copy of the Berkeley DB software. For a license to use the Berkeley DB software under conditions other than those described here, or to purchase support for this software, please contact Oracle at berkeleydb-info\_us@oracle.com.

=-=-=-=-=-=-=-=-=-=-=-=-=-=-=-=-=-=-=-=-=-=-=-=-=

/\*

\* Copyright (c) 1990, 2012 Oracle and/or its affiliates. All rights reserved. \*

\* Redistribution and use in source and binary forms, with or without

\* modification, are permitted provided that the following conditions

\* are met:

- \* 1. Redistributions of source code must retain the above copyright
- notice, this list of conditions and the following disclaimer.
- \* 2. Redistributions in binary form must reproduce the above copyright
- notice, this list of conditions and the following disclaimer in the
- documentation and/or other materials provided with the distribution.

\* 3. Redistributions in any form must be accompanied by information on

- \* how to obtain complete source code for the DB software and any
- \* accompanying software that uses the DB software. The source code
- \* must either be included in the distribution or be available for no
- \* more than the cost of distribution plus a nominal fee, and must be
- \* freely redistributable under reasonable conditions. For an
- \* executable file, complete source code means the source code for all
- \* modules it contains. It does not include source code for modules or
- \* files that typically accompany the major components of the operating
- \* system on which the executable file runs.

\*

\* THIS SOFTWARE IS PROVIDED BY ORACLE ``AS IS'' AND ANY EXPRESS OR

\* IMPLIED WARRANTIES, INCLUDING, BUT NOT LIMITED TO, THE IMPLIED

\* WARRANTIES OF MERCHANTABILITY, FITNESS FOR A PARTICULAR PURPOSE, OR

\* NON-INFRINGEMENT, ARE DISCLAIMED. IN NO EVENT SHALL ORACLE BE LIABLE

\* FOR ANY DIRECT, INDIRECT, INCIDENTAL, SPECIAL, EXEMPLARY, OR

\* CONSEQUENTIAL

DAMAGES (INCLUDING, BUT NOT LIMITED TO, PROCUREMENT OF

\* SUBSTITUTE GOODS OR SERVICES; LOSS OF USE, DATA, OR PROFITS; OR

\* BUSINESS INTERRUPTION) HOWEVER CAUSED AND ON ANY THEORY OF LIABILITY,

\* WHETHER IN CONTRACT, STRICT LIABILITY, OR TORT (INCLUDING NEGLIGENCE

\* OR OTHERWISE) ARISING IN ANY WAY OUT OF THE USE OF THIS SOFTWARE, EVEN

\* IF ADVISED OF THE POSSIBILITY OF SUCH DAMAGE.

\*/ /\*

- \* Copyright (c) 1990, 1993, 1994, 1995
- \* The Regents of the University of California. All rights reserved.
- \*

\* Redistribution and use in source and binary forms, with or without

\* modification, are permitted provided that the following conditions

\* are met:

- \* 1. Redistributions of source code must retain the above copyright
- \* notice, this list of conditions and the following disclaimer.
- \* 2. Redistributions in binary form must reproduce the above copyright
- \* notice, this list of conditions and the following disclaimer in the
- \* documentation and/or other materials provided with

the distribution.

- \* 3. Neither the name of the University nor the names of its contributors
- \* may be used to endorse or promote products derived from this software
- \* without specific prior written permission.
- \*
- \* THIS SOFTWARE IS PROVIDED BY THE REGENTS AND CONTRIBUTORS ``AS IS'' AND
- \* ANY EXPRESS OR IMPLIED WARRANTIES, INCLUDING, BUT NOT LIMITED TO, THE
- \* IMPLIED WARRANTIES OF MERCHANTABILITY AND FITNESS FOR A PARTICULAR PURPOSE
- \* ARE DISCLAIMED. IN NO EVENT SHALL THE REGENTS OR CONTRIBUTORS BE LIABLE
- \* FOR ANY DIRECT, INDIRECT, INCIDENTAL, SPECIAL, EXEMPLARY, OR CONSEQUENTIAL
- \* DAMAGES (INCLUDING, BUT NOT LIMITED TO, PROCUREMENT OF SUBSTITUTE GOODS
- \* OR SERVICES; LOSS OF USE, DATA, OR PROFITS; OR BUSINESS INTERRUPTION)
- \* HOWEVER CAUSED AND ON ANY THEORY OF LIABILITY, WHETHER IN CONTRACT, STRICT
- \* LIABILITY, OR TORT (INCLUDING NEGLIGENCE OR OTHERWISE) ARISING IN ANY WAY

\* OUT OF THE USE OF THIS SOFTWARE, EVEN IF ADVISED OF THE POSSIBILITY OF

\* SUCH DAMAGE.

\*/

/\*

- \* Copyright (c) 1995, 1996
- \* The President and Fellows of Harvard University. All rights reserved.
- \*
- \* Redistribution and use in source and binary forms, with or without
- \* modification, are permitted provided that the following conditions

\* are met:

- \* 1. Redistributions of source code must retain the above copyright
- \* notice, this list of conditions and the following disclaimer.
- \* 2. Redistributions in binary form must reproduce the above copyright
- \* notice, this list of conditions and the following disclaimer in the
- documentation and/or other materials provided with the distribution.
- \* 3. Neither the name of the University nor the names of its contributors
- \* may be used to endorse or promote products derived from this software
- \* without specific prior written permission.
- \*

\* THIS SOFTWARE IS PROVIDED BY HARVARD AND ITS CONTRIBUTORS ``AS IS'' AND

\* ANY EXPRESS OR IMPLIED WARRANTIES, INCLUDING, BUT NOT LIMITED TO, THE

\* IMPLIED WARRANTIES OF MERCHANTABILITY

AND FITNESS FOR A PARTICULAR PURPOSE

\* ARE DISCLAIMED. IN NO EVENT SHALL HARVARD OR ITS CONTRIBUTORS BE LIABLE

\* FOR ANY DIRECT, INDIRECT, INCIDENTAL, SPECIAL, EXEMPLARY, OR CONSEQUENTIAL

\* DAMAGES (INCLUDING, BUT NOT LIMITED TO, PROCUREMENT OF SUBSTITUTE GOODS

\* OR SERVICES; LOSS OF USE, DATA, OR PROFITS; OR BUSINESS INTERRUPTION)

\* HOWEVER CAUSED AND ON ANY THEORY OF LIABILITY, WHETHER IN CONTRACT, STRICT

\* LIABILITY, OR TORT (INCLUDING NEGLIGENCE OR OTHERWISE) ARISING IN ANY WAY

\* OUT OF THE USE OF THIS SOFTWARE, EVEN IF ADVISED OF THE POSSIBILITY OF

\* SUCH DAMAGE.

\*/

=-=-=-=-=-=-=-=-=-=-=-=-=-=-=-=-=-=-=-=-=-=-=-=-=

#### /\*\*\*

\* ASM: a very small and fast Java bytecode manipulation framework

\* Copyright (c) 2000-2005 INRIA, France Telecom

\* All rights reserved.

\*

\* Redistribution and use in source and binary forms, with or without

\* modification, are permitted provided that the following conditions

\* are met:

\* 1. Redistributions of source code must retain the

above copyright

notice, this list of conditions and the following disclaimer.

\* 2. Redistributions in binary form must reproduce the above copyright

- \* notice, this list of conditions and the following disclaimer in the
- documentation and/or other materials provided with the distribution.

\* 3. Neither the name of the copyright holders nor the names of its

\* contributors may be used to endorse or promote products derived from

\* this software without specific prior written permission.

\*

\* THIS SOFTWARE IS PROVIDED BY THE COPYRIGHT HOLDERS AND CONTRIBUTORS "AS IS"

\* AND ANY EXPRESS OR IMPLIED WARRANTIES, INCLUDING, BUT NOT LIMITED TO, THE

\* IMPLIED WARRANTIES OF MERCHANTABILITY AND FITNESS FOR A PARTICULAR PURPOSE

\* ARE DISCLAIMED. IN NO EVENT SHALL THE COPYRIGHT OWNER OR CONTRIBUTORS BE

\* LIABLE FOR ANY DIRECT, INDIRECT, INCIDENTAL, SPECIAL, EXEMPLARY, OR

\* CONSEQUENTIAL DAMAGES (INCLUDING, BUT NOT LIMITED TO, PROCUREMENT OF

\* SUBSTITUTE GOODS OR SERVICES;

LOSS OF USE, DATA, OR PROFITS; OR BUSINESS

\* INTERRUPTION) HOWEVER CAUSED AND ON ANY THEORY OF LIABILITY, WHETHER IN

\* CONTRACT, STRICT LIABILITY, OR TORT (INCLUDING NEGLIGENCE OR OTHERWISE)

\* ARISING IN ANY WAY OUT OF THE USE OF THIS SOFTWARE, EVEN IF ADVISED OF

# **1.52 jakarta-persistence-api 2.2.3**

## **1.52.1 Available under license :**

Found license 'Eclipse Public License 1.0' in 'Copyright (c) 2006, 2019 Oracle and/or its affiliates. All rights reserved. This program and the accompanying materials are made available under the terms of the Eclipse Public License v. 2.0 which is available at or the Eclipse Distribution License v. 1.0 which is available at' Found license 'Eclipse Public License 1.0' in 'Copyright (c) 2017, 2019 Oracle and/or its affiliates. All rights reserved. This program and the accompanying materials are made available under the terms of the Eclipse Public License v. 2.0 which is available at or the Eclipse Distribution License v. 1.0 which is available at' Found license 'Eclipse Public License 1.0' in 'Copyright (c) 2013, 2019 Oracle and/or its affiliates. All rights reserved. This program and the accompanying materials are made available under the terms of the Eclipse Public License v. 2.0 which is available at or the Eclipse Distribution License v. 1.0 which is available at' Found license 'Eclipse Public License 1.0' in 'Copyright (c) 2011, 2019 Oracle and/or its affiliates. All rights reserved. This program and the accompanying materials are made available under the terms of the Eclipse Public License v. 2.0 which is available at or the Eclipse Distribution License v. 1.0 which is available at' Found license 'Eclipse Public License 1.0' in 'Copyright (c) 2008, 2019 Oracle and/or its affiliates. All rights reserved. This program and the accompanying materials are made available under the terms of the Eclipse Public License v. 2.0 which is available at or the Eclipse Distribution License v. 1.0 which is available at Copyright (c) 2008, 2019 Oracle and/or its affiliates. All rights reserved. This program and the accompanying materials are made available under the terms of the Eclipse Public License v. 2.0 which is available at or the Eclipse Distribution License v. 1.0 which is available at'

Found license 'Eclipse Public License 1.0' in 'Copyright (c) 2018, 2019 Oracle and/or its affiliates. All rights reserved. This program and the accompanying materials are made available under the terms of the Eclipse Public License v. 2.0 which is available at or the Eclipse Distribution License v. 1.0 which is available at <name>Eclipse Public License v. 2.0</name> <name>Eclipse Distribution License v. 1.0</name> <comments>Standard Eclipse Distribution License</comments> Copyright &#169; 2019 Eclipse Foundation. All rights reserved.<br>' Found license 'Eclipse Public License 1.0' in 'Copyright (c) 2008, 2019 Oracle and/or its affiliates. All rights reserved. This program and the accompanying materials are made available under the terms of the Eclipse Public License v. 2.0 which is available at or the Eclipse Distribution License v. 1.0 which is available at'

## **1.53 jakarta-transaction-api 1.3.3 1.53.1 Available under license :**

### Found license 'Eclipse Public License 1.0' in 'Copyright (c) 2012, 2018 Oracle and/or its affiliates. All rights reserved. This program and the accompanying materials are made available under the terms of the Eclipse Public License v. 2.0, which is available at Eclipse Public License v. 2.0 are satisfied: GNU General Public License, <![CDATA[Copyright &#169; 2019 Eclipse Foundation. All Rights Reserved.'

Found license 'Eclipse Public License 1.0' in 'Copyright (c) 2013, 2018 Oracle and/or its affiliates. All rights reserved. This program and the accompanying materials are made available under the terms of the Eclipse Public License v. 2.0, which is available at Eclipse Public License v. 2.0 are satisfied: GNU General Public License,' Found license 'Eclipse Public License 1.0' in 'Copyright (c) 2010, 2018 Oracle and/or its affiliates. All rights reserved. This program and the accompanying materials are made available under the terms of the Eclipse Public License v. 2.0, which is available at Eclipse Public License v. 2.0 are satisfied: GNU General Public License,'

Found license 'Eclipse Public License 1.0' in 'Copyright (c) 1997, 2018 Oracle and/or its affiliates. All rights reserved. This program and the accompanying materials are made available under the terms of the Eclipse Public License v. 2.0, which is available at Eclipse Public License v. 2.0 are satisfied: GNU General Public License,'

# **1.54 mockito 2.28.2**

## **1.54.1 Available under license :**

 Apache License Version 2.0, January 2004 http://www.apache.org/licenses/

#### TERMS AND CONDITIONS FOR USE, REPRODUCTION, AND DISTRIBUTION

#### 1. Definitions.

 "License" shall mean the terms and conditions for use, reproduction, and distribution as defined by Sections 1 through 9 of this document.

 "Licensor" shall mean the copyright owner or entity authorized by the copyright owner that is granting the License.

 "Legal Entity" shall mean the union of the acting entity and all other entities that control, are controlled by, or are under common control with that entity. For the purposes of this definition, "control" means (i) the power, direct or indirect, to cause the direction or management of such entity, whether by contract or otherwise, or (ii) ownership of fifty percent (50%) or more of the outstanding shares, or (iii) beneficial ownership of such entity.

 "You" (or "Your") shall mean an individual or Legal Entity exercising permissions granted by this License.

 "Source" form shall mean the preferred form for making modifications, including but not limited to software source code, documentation source, and configuration files.

 "Object" form shall mean any form resulting from mechanical transformation or translation of a Source form, including but not limited to compiled object code, generated documentation, and conversions to other media types.

 "Work" shall mean the work of authorship, whether in Source or Object form, made available under the License, as indicated by a copyright notice that is included in or attached to the work (an example is provided in the Appendix below).

 "Derivative Works" shall mean any work, whether in Source or Object form, that is based on (or derived from) the Work and for which the editorial

 revisions, annotations, elaborations, or other modifications represent, as a whole, an original work of authorship. For the purposes of this License, Derivative Works shall not include works that remain separable from, or merely link (or bind by name) to the interfaces of, the Work and Derivative Works thereof.

 "Contribution" shall mean any work of authorship, including the original version of the Work and any modifications or additions to that Work or Derivative Works thereof, that is intentionally submitted to Licensor for inclusion in the Work by the copyright owner or by an individual or Legal Entity authorized to submit on behalf of the copyright owner. For the purposes of this definition, "submitted" means any form of electronic, verbal, or written communication sent to the Licensor or its representatives, including but not limited to communication on electronic mailing lists, source code control systems, and issue tracking systems that are managed by, or on behalf of, the Licensor for the purpose of discussing and improving the Work, but excluding communication that is conspicuously marked or otherwise designated in writing by the copyright owner as "Not a Contribution."

 "Contributor" shall mean Licensor and any individual or Legal Entity on behalf of whom a Contribution has been received by Licensor and subsequently incorporated within the Work.

- 2. Grant of Copyright License. Subject to the terms and conditions of this License, each Contributor hereby grants to You a perpetual, worldwide, non-exclusive, no-charge, royalty-free, irrevocable copyright license to reproduce, prepare Derivative Works of, publicly display, publicly perform, sublicense, and distribute the Work and such Derivative Works in Source or Object form.
- 3. Grant of Patent License. Subject to the terms and conditions of this License,

 each Contributor hereby grants to You a perpetual, worldwide, non-exclusive, no-charge, royalty-free, irrevocable (except as stated in this section) patent license to make, have made, use, offer to sell, sell, import, and otherwise transfer the Work, where such license applies only to those patent claims licensable by such Contributor that are necessarily infringed by their Contribution(s) alone or by combination of their Contribution(s) with the Work to which such Contribution(s) was submitted. If You institute patent litigation against any entity (including a cross-claim or counterclaim in a lawsuit) alleging that the Work or a Contribution incorporated within the Work constitutes direct or contributory patent infringement, then any patent licenses

 granted to You under this License for that Work shall terminate as of the date such litigation is filed.

 4. Redistribution. You may reproduce and distribute copies of the

 Work or Derivative Works thereof in any medium, with or without modifications, and in Source or Object form, provided that You meet the following conditions:

- (a) You must give any other recipients of the Work or Derivative Works a copy of this License; and
- (b) You must cause any modified files to carry prominent notices stating that You changed the files; and
- (c) You must retain, in the Source form of any Derivative Works that You distribute, all copyright, patent, trademark, and attribution notices from the Source form of the Work, excluding those notices that do not pertain to any part of the Derivative Works; and
- (d) If the Work includes a "NOTICE" text file as part of its distribution, then any Derivative Works that You distribute must include a readable copy of the attribution notices contained within such NOTICE file, excluding

those notices that do not

 pertain to any part of the Derivative Works, in at least one of the following places: within a NOTICE text file distributed as part of the Derivative Works; within the Source form or documentation, if provided along with the Derivative Works; or, within a display generated by the Derivative Works, if and wherever such third-party notices normally appear. The contents of the NOTICE file are for informational purposes only and do not modify the License. You may add Your own attribution notices within Derivative Works that You distribute, alongside or as an addendum to the NOTICE text from the Work, provided that such additional attribution notices cannot be construed as modifying the License.

 You may add Your own copyright statement to Your modifications and may provide additional or different license terms and conditions

- for use, reproduction, or distribution of Your modifications, or for any such Derivative Works as a whole, provided Your use, reproduction, and distribution of the Work otherwise complies with the conditions stated in this License.
- 5. Submission of Contributions. Unless You explicitly state otherwise,

 any Contribution intentionally submitted for inclusion in the Work by You to the Licensor shall be under the terms and conditions of this License, without any additional terms or conditions. Notwithstanding the above, nothing herein shall supersede or modify the terms of any separate license agreement you may have executed with Licensor regarding such Contributions.

- 6. Trademarks. This License does not grant permission to use the trade names, trademarks, service marks, or product names of the Licensor, except as required for reasonable and customary use in describing the origin of the Work and reproducing the content of the NOTICE file.
- 7. Disclaimer of Warranty. Unless required by applicable law or agreed to in writing, Licensor provides the Work (and each Contributor provides its Contributions) on an "AS IS" BASIS, WITHOUT WARRANTIES OR CONDITIONS OF ANY KIND, either express or implied, including, without limitation, any warranties or conditions of TITLE, NON-INFRINGEMENT, MERCHANTABILITY, or FITNESS FOR A PARTICULAR PURPOSE. You are solely responsible for determining the appropriateness of using or redistributing the Work and assume any risks associated with Your exercise of permissions under this License.
- 8. Limitation of Liability. In no event and under no legal theory, whether in tort (including negligence), contract, or otherwise, unless required by applicable law (such as deliberate and grossly negligent acts) or agreed to in writing, shall any Contributor be liable to You for damages, including any direct,

indirect, special,

 incidental, or consequential damages of any character arising as a result of this License or out of the use or inability to use the Work (including but not limited to damages for loss of goodwill, work stoppage, computer failure or malfunction, or any and all other commercial damages or losses), even if such Contributor has been advised of the possibility of such damages.

 9. Accepting Warranty or Additional Liability. While redistributing the Work or Derivative Works thereof, You may choose to offer, and charge a fee for, acceptance of support, warranty, indemnity, or other liability obligations and/or rights consistent with this License. However, in accepting such obligations, You may act only on Your own behalf and on Your sole responsibility, not on behalf of any other Contributor, and only if You agree to indemnify, defend, and hold each Contributor harmless for any liability incurred by, or claims asserted against, such Contributor by reason of your accepting any such warranty or additional liability.

#### END OF TERMS AND CONDITIONS

APPENDIX: How to apply the Apache License to your work.

 To apply the Apache License to your work, attach the following boilerplate notice, with the fields enclosed by brackets "{}" replaced with your own identifying information. (Don't include the brackets!) The text should be enclosed in the appropriate comment syntax for the file format. We also recommend that a file or class name and description of purpose be included on the same "printed page" as the copyright notice for easier identification within third-party archives.

Copyright {yyyy} {name of copyright owner}

 Licensed under the Apache License, Version 2.0 (the "License"); you may not use this file except in compliance with the License. You may obtain a copy of the License at

http://www.apache.org/licenses/LICENSE-2.0

 Unless required by applicable law or agreed to in writing, software distributed under the License is distributed on an "AS IS" BASIS, WITHOUT WARRANTIES OR CONDITIONS OF ANY KIND, either express or implied. See the License for the specific language governing permissions and limitations under the License.

 Copyright (c) 2016 Mockito contributors This program is made available under the terms of the MIT License. ====

> Apache License Version 2.0, January 2004 http://www.apache.org/licenses/

#### TERMS AND CONDITIONS FOR USE, REPRODUCTION, AND DISTRIBUTION

1. Definitions.

====

 "License" shall mean the terms and conditions for use, reproduction, and distribution as defined by Sections 1 through 9 of this document.

 "Licensor" shall mean the copyright owner or entity authorized by the copyright owner that is granting the License.

 "Legal Entity" shall mean the union of the acting entity and all other entities that control, are controlled by, or are under common control with that entity. For the purposes of this definition, "control" means (i) the power, direct or indirect, to cause the

 direction or management of such entity, whether by contract or otherwise, or (ii) ownership of fifty percent (50%) or more of the outstanding shares, or (iii) beneficial ownership of such entity.

 "You" (or "Your") shall mean an individual or Legal Entity exercising permissions granted by this License.

 "Source" form shall mean the preferred form for making modifications, including but not limited to software source code, documentation source, and configuration files.

 "Object" form shall mean any form resulting from mechanical transformation or translation of a Source form, including but not limited to compiled object code, generated documentation, and conversions to other media types.

 "Work" shall mean the work of authorship, whether in Source or Object form, made available under the License, as indicated by a copyright notice that is included in or attached to the work (an example is provided in the Appendix below).

#### "Derivative Works" shall mean

any work, whether in Source or Object

 form, that is based on (or derived from) the Work and for which the editorial revisions, annotations, elaborations, or other modifications represent, as a whole, an original work of authorship. For the purposes of this License, Derivative Works shall not include works that remain separable from, or merely link (or bind by name) to the interfaces of, the Work and Derivative Works thereof.

 "Contribution" shall mean any work of authorship, including the original version of the Work and any modifications or additions to that Work or Derivative Works thereof, that is intentionally submitted to Licensor for inclusion in the Work by the copyright owner or by an individual or Legal Entity authorized to submit on behalf of the copyright owner. For the purposes of this definition, "submitted" means any form of electronic, verbal, or written communication sent to the Licensor

 or its representatives, including but not limited to communication on electronic mailing lists, source code control systems, and issue tracking systems that are managed by, or on behalf of, the Licensor for the purpose of discussing and improving the Work, but excluding communication that is conspicuously marked or otherwise designated in writing by the copyright owner as "Not a Contribution."

 "Contributor" shall mean Licensor and any individual or Legal Entity on behalf of whom a Contribution has been received by Licensor and subsequently incorporated within the Work.

 2. Grant of Copyright License. Subject to the terms and conditions of this License, each Contributor hereby grants to You a perpetual, worldwide, non-exclusive, no-charge, royalty-free, irrevocable copyright license to reproduce, prepare Derivative Works of, publicly display, publicly perform, sublicense, and distribute the Work and such

Derivative Works in Source or Object form.

 3. Grant of Patent License. Subject to the terms and conditions of this License, each Contributor hereby grants to You a perpetual, worldwide, non-exclusive, no-charge, royalty-free, irrevocable (except as stated in this section) patent license to make, have made, use, offer to sell, sell, import, and otherwise transfer the Work, where such license applies only to those patent claims licensable by such Contributor that are necessarily infringed by their Contribution(s) alone or by combination of their Contribution(s) with the Work to which such Contribution(s) was submitted. If You institute patent litigation against any entity (including a cross-claim or counterclaim in a lawsuit) alleging that the Work or a Contribution incorporated within the Work constitutes direct or contributory patent infringement, then any patent licenses granted to You under this License

for that Work shall terminate

as of the date such litigation is filed.

- 4. Redistribution. You may reproduce and distribute copies of the Work or Derivative Works thereof in any medium, with or without modifications, and in Source or Object form, provided that You meet the following conditions:
	- (a) You must give any other recipients of the Work or Derivative Works a copy of this License; and
	- (b) You must cause any modified files to carry prominent notices stating that You changed the files; and
	- (c) You must retain, in the Source form of any Derivative Works that You distribute, all copyright, patent, trademark, and attribution notices from the Source form of the Work, excluding those notices that do not pertain to any part of the Derivative Works; and
- (d) If the Work includes a "NOTICE" text file as part of its distribution, then any Derivative Works that You distribute must

 include a readable copy of the attribution notices contained within such NOTICE file, excluding those notices that do not  pertain to any part of the Derivative Works, in at least one of the following places: within a NOTICE text file distributed as part of the Derivative Works; within the Source form or documentation, if provided along with the Derivative Works; or, within a display generated by the Derivative Works, if and wherever such third-party notices normally appear. The contents of the NOTICE file are for informational purposes only and do not modify the License. You may add Your own attribution notices within Derivative Works that You distribute, alongside or as an addendum to the NOTICE text from the Work, provided that such additional attribution notices cannot be construed as modifying the License.

You may add Your

 own copyright statement to Your modifications and may provide additional or different license terms and conditions for use, reproduction, or distribution of Your modifications, or for any such Derivative Works as a whole, provided Your use, reproduction, and distribution of the Work otherwise complies with the conditions stated in this License.

- 5. Submission of Contributions. Unless You explicitly state otherwise, any Contribution intentionally submitted for inclusion in the Work by You to the Licensor shall be under the terms and conditions of this License, without any additional terms or conditions. Notwithstanding the above, nothing herein shall supersede or modify the terms of any separate license agreement you may have executed with Licensor regarding such Contributions.
- 6. Trademarks. This License does not grant permission to use the trade names, trademarks, service marks, or product names of the Licensor, except as required for reasonable and customary use in describing the origin of the Work and reproducing the content of the NOTICE file.
- 7. Disclaimer of Warranty. Unless required by applicable law or agreed to in writing, Licensor provides the Work (and each Contributor provides its Contributions) on an "AS IS" BASIS, WITHOUT WARRANTIES OR CONDITIONS OF ANY KIND, either express or implied, including, without limitation, any warranties or conditions of TITLE, NON-INFRINGEMENT, MERCHANTABILITY, or FITNESS FOR A PARTICULAR PURPOSE. You are solely responsible for determining the appropriateness of using or redistributing the Work and assume any risks associated with Your exercise of permissions under this License.
- 8. Limitation of Liability. In no event and under no legal theory, whether in tort (including negligence), contract, or otherwise, unless required by applicable law (such as deliberate and grossly

 negligent acts) or agreed to in writing, shall any Contributor be liable to You for damages, including any direct, indirect, special, incidental, or consequential damages of any character arising as a result of this License or out of the use or inability to use the Work (including but not limited to damages for loss of goodwill, work stoppage, computer failure or malfunction, or any and all other commercial damages or losses), even if such Contributor has been advised of the possibility of such damages.

 9. Accepting Warranty or Additional Liability. While redistributing the Work or Derivative Works thereof, You may choose to offer, and charge a fee for, acceptance of support, warranty, indemnity, or other liability obligations and/or rights consistent with this License. However, in accepting such obligations, You may act only on Your own behalf and on Your sole responsibility, not on behalf of any

 other Contributor, and only if You agree to indemnify, defend, and hold each Contributor harmless for any liability incurred by, or claims asserted against, such Contributor by reason of your accepting any such warranty or additional liability.

#### END OF TERMS AND CONDITIONS

APPENDIX: How to apply the Apache License to your work.

 To apply the Apache License to your work, attach the following boilerplate notice, with the fields enclosed by brackets "[]" replaced with your own identifying information. (Don't include the brackets!) The text should be enclosed in the appropriate comment syntax for the file format. We also recommend that a file or class name and description of purpose be included on the same "printed page" as the copyright notice for easier identification within third-party archives.

Copyright [yyyy] [name of copyright owner]

Licensed under the Apache License, Version 2.0 (the "License");

 you may not use this file except in compliance with the License. You may obtain a copy of the License at

http://www.apache.org/licenses/LICENSE-2.0

 Unless required by applicable law or agreed to in writing, software distributed under the License is distributed on an "AS IS" BASIS, WITHOUT WARRANTIES OR CONDITIONS OF ANY KIND, either express or implied. See the License for the specific language governing permissions and limitations under the License.

The MIT License

Copyright (c) 2007 Mockito contributors

Permission is hereby granted, free of charge, to any person obtaining a copy of this software and associated documentation files (the "Software"), to deal in the Software without restriction, including without limitation the rights to use, copy, modify, merge, publish, distribute, sublicense, and/or sell copies of the Software, and to permit persons to whom the Software is furnished to do so, subject to the following conditions:

The above copyright notice and this permission notice shall be included in all copies or substantial portions of the Software.

THE SOFTWARE IS PROVIDED "AS IS", WITHOUT WARRANTY OF ANY KIND, EXPRESS OR IMPLIED, INCLUDING BUT NOT LIMITED TO THE WARRANTIES OF MERCHANTABILITY, FITNESS FOR A PARTICULAR PURPOSE AND NONINFRINGEMENT. IN NO EVENT SHALL THE AUTHORS OR COPYRIGHT HOLDERS BE LIABLE FOR ANY CLAIM, DAMAGES OR OTHER LIABILITY, WHETHER IN AN ACTION OF CONTRACT, TORT OR OTHERWISE, ARISING FROM, OUT OF OR

 IN CONNECTION WITH THE SOFTWARE OR THE USE OR OTHER DEALINGS IN THE SOFTWARE.

# **1.55 giflib 5.2.1**

## **1.55.1 Available under license :**

The GIFLIB distribution is Copyright (c) 1997 Eric S. Raymond

Permission is hereby granted, free of charge, to any person obtaining a copy of this software and associated documentation files (the "Software"), to deal in the Software without restriction, including without limitation the rights to use, copy, modify, merge, publish, distribute, sublicense, and/or sell copies of the Software, and to permit persons to whom the Software is furnished to do so, subject to the following conditions:

The above copyright notice and this permission notice shall be included in all copies or substantial portions of the Software.

THE SOFTWARE IS PROVIDED "AS IS", WITHOUT WARRANTY OF ANY KIND, EXPRESS OR IMPLIED, INCLUDING BUT NOT LIMITED TO THE WARRANTIES OF MERCHANTABILITY, FITNESS FOR A PARTICULAR PURPOSE AND NONINFRINGEMENT. IN NO EVENT SHALL THE AUTHORS OR COPYRIGHT HOLDERS BE LIABLE FOR ANY CLAIM, DAMAGES OR OTHER LIABILITY, WHETHER IN AN ACTION OF CONTRACT, TORT OR OTHERWISE, ARISING FROM, **OUT** 

 OF OR IN CONNECTION WITH THE SOFTWARE OR THE USE OR OTHER DEALINGS IN THE SOFTWARE.

# **1.56 jaxb-core 2.3.1**

## **1.56.1 Available under license :**

COMMON DEVELOPMENT AND DISTRIBUTION LICENSE (CDDL) Version 1.0

\*

1. Definitions.

o

1.1. ?Contributor? means each individual or entity that creates or contributes to the creation of Modifications.

o

 1.2. ?Contributor Version? means the combination of the Original Software, prior Modifications used by a Contributor (if any), and the Modifications made by that particular Contributor.

o

 1.3. ?Covered Software? means (a) the Original Software, or (b) Modifications, or (c) the combination of files containing Original Software with files containing Modifications, in each case including portions thereof.

o

1.4. ?Executable? means the Covered Software in any form other than Source Code.

o

 1.5. ?Initial Developer? means the individual or entity that first makes Original Software available under this License.

o

 1.6. ?Larger Work? means a work which combines Covered Software or portions thereof with code not governed by the terms of this License.

o

 1.7. ?License? means this document. o

 1.8. ?Licensable? means having the right to grant, to the maximum extent possible, whether at the time of the initial grant or subsequently acquired, any and all of the rights conveyed herein.

o

+

1.9. ?Modifications? means the Source Code and Executable form of any of the following:

 A. Any file that results from an addition to, deletion from or modification of the contents of a file containing Original Software or previous Modifications;

 B. Any new file that contains any part of the Original Software or previous Modification; or  $^{+}$ 

 C. Any new file that is contributed or otherwise made available under the terms of this License.

o

 $+$ 

 1.10. ?Original Software? means the Source Code and Executable form of computer software code that is originally released under this License.

o

 1.11. ?Patent Claims? means any patent claim(s), now owned or hereafter acquired, including without limitation, method, process, and apparatus claims, in any patent Licensable by grantor.

o

 1.12. ?Source Code? means (a) the common form of computer software code in which modifications are made and (b) associated documentation included in or with such code.

o

 1.13. ?You? (or ?Your?) means an individual or a legal entity exercising rights under, and complying with all of the terms of, this License. For legal entities, ?You? includes any entity which controls, is controlled by, or is under common control with You. For purposes of this definition, ?control?

 means (a) the power, direct or indirect, to cause the direction or management of such entity, whether by contract or otherwise, or (b) ownership of more than fifty percent (50%) of the outstanding shares or beneficial ownership of such entity.

\*

2. License Grants.

o

2.1. The Initial Developer Grant.

 Conditioned upon Your compliance with Section 3.1 below and subject to third party intellectual property claims, the Initial Developer hereby grants You a world-wide, royalty-free, non-exclusive license:  $^{+}$ 

 (a) under intellectual property rights (other than patent or trademark) Licensable by Initial Developer, to use, reproduce, modify, display, perform, sublicense and distribute the Original Software (or portions thereof), with or without Modifications, and/or as part of a Larger Work; and

 $^{+}$ 

(b) under Patent Claims infringed by

 the making, using or selling of Original Software, to make, have made, use, practice, sell, and offer for sale, and/or otherwise dispose of the Original Software (or portions thereof).

+

 (c) The licenses granted in Sections 2.1(a) and (b) are effective on the date Initial Developer first distributes or otherwise makes the Original Software available to a third party under the terms of this License.

 $+$ 

 (d) Notwithstanding Section 2.1(b) above, no patent license is granted: (1) for code that You delete from the Original Software, or (2) for infringements caused by: (i) the modification of the Original Software, or (ii) the combination of the Original Software with other software or devices.

o

2.2. Contributor Grant.

 Conditioned upon Your compliance with Section 3.1 below and subject to third party intellectual property claims, each Contributor hereby

grants You a world-wide, royalty-free, non-exclusive license:

 $+$ 

 (a) under intellectual property rights (other than patent or trademark) Licensable by Contributor to use, reproduce, modify, display, perform, sublicense and distribute the Modifications created by such Contributor (or portions thereof), either on an unmodified basis, with other Modifications, as Covered Software and/or as part of a Larger Work; and

 $+$ 

 (b) under Patent Claims infringed by the making, using, or selling of Modifications made by that Contributor either alone and/or in combination with its Contributor Version (or portions of such combination), to make, use, sell, offer for sale, have made, and/or otherwise dispose of: (1) Modifications made by that Contributor (or portions thereof); and (2) the combination of Modifications made by that Contributor with its Contributor Version (or portions of such combination).

 $^{+}$ 

 (c) The licenses granted in Sections 2.2(a) and 2.2(b) are effective on the date Contributor first distributes or otherwise makes the Modifications available to a third party.

 $+$ 

 (d) Notwithstanding Section 2.2(b) above, no patent license is granted: (1) for any code that Contributor has deleted from the Contributor Version; (2) for infringements caused by: (i) third party modifications of Contributor Version, or (ii) the combination of Modifications made by that Contributor with other software (except as part of the Contributor Version) or other devices; or (3) under Patent Claims infringed by Covered Software in the absence of Modifications made by that Contributor.

\*

3. Distribution Obligations.

o

3.1. Availability of Source Code.

 Any Covered Software that You distribute or otherwise make available in Executable form must also be made available

 in Source Code form and that Source Code form must be distributed only under the terms of this License. You must include a copy of this License with every copy of the Source Code form of the Covered Software You distribute or otherwise make available. You must inform recipients of any such Covered Software in Executable form as to how they can obtain such Covered Software in Source Code form in a reasonable manner on or through a medium customarily used for software exchange.

o

#### 3.2. Modifications.

 The Modifications that You create or to which You contribute are governed by the terms of this License. You represent that You believe Your Modifications are Your original creation(s) and/or You have sufficient rights to grant the rights conveyed by this License.

o

#### 3.3. Required Notices.

 You must include a notice in each of Your Modifications that identifies You as the Contributor of the Modification. You may not remove or alter any copyright, patent or trademark notices contained within the Covered Software, or any notices of licensing or any descriptive text giving attribution to any Contributor or the Initial Developer.

o

#### 3.4. Application of Additional Terms.

 You may not offer or impose any terms on any Covered Software in Source Code form that alters or restricts the applicable version of this License or the recipients? rights hereunder. You may choose to offer, and to charge a fee for, warranty, support, indemnity or liability obligations to one or more recipients of Covered Software. However, you may do so only on Your own behalf, and not on behalf of the Initial Developer or any Contributor. You must make it absolutely clear that any such warranty, support, indemnity or liability obligation is offered by You alone, and You hereby agree to indemnify the Initial Developer and every Contributor for any liability incurred by the Initial Developer or such Contributor as a result of warranty, support, indemnity or liability terms You offer.

o

3.5. Distribution of Executable Versions.

 You may distribute the Executable form of the Covered Software under the terms of this License or under the terms of a license of Your choice, which may contain terms different from this License, provided that You are in compliance with the terms of this License and that the license for the Executable form does not attempt to limit or alter the recipient?s rights in the Source Code form from the rights set forth in this License. If You distribute the Covered Software in Executable form under a different license, You must make it absolutely clear that any terms which differ from this License are offered by You alone, not by the Initial Developer or Contributor. You hereby agree to indemnify the Initial Developer and every Contributor for any liability incurred by the Initial Developer or such Contributor as a result of any such terms You offer.

o

3.6. Larger Works.

 You may create a Larger Work by combining Covered Software with other code not governed by the terms of this License and distribute the Larger Work as a single product. In such a case, You must make sure the requirements of this License are fulfilled for the Covered Software.

\*

4. Versions of the License.

o

4.1. New Versions.

 Sun Microsystems, Inc. is the initial license steward and may publish revised and/or new versions of this License from time to time. Each version will be given a distinguishing version number. Except as provided in Section 4.3, no one other than the license steward has the right to modify this License.

o

4.2. Effect of New Versions.

You may always continue to use, distribute or otherwise make the

 Covered Software available under the terms of the version of the License under which You originally received the Covered Software. If the Initial Developer includes a notice in the Original Software prohibiting it from being distributed or otherwise made available under any subsequent version of the License, You must distribute and make the Covered Software available under the terms of the version of the License under which You originally received the Covered Software. Otherwise, You may also choose to use, distribute or otherwise make the Covered Software available under the terms of any subsequent version of the License published by the license steward.

o

4.3. Modified Versions.

 When You are an Initial Developer and You want to create a new license for Your Original Software, You may create and use a modified version of this License if You: (a) rename the license and remove any references to the name of the license steward (except to

 note that the license differs from this License); and (b) otherwise make it clear that the license contains terms which differ from this License.

\*

#### 5. DISCLAIMER OF WARRANTY.

 COVERED SOFTWARE IS PROVIDED UNDER THIS LICENSE ON AN ?AS IS? BASIS, WITHOUT WARRANTY OF ANY KIND, EITHER EXPRESSED OR IMPLIED, INCLUDING, WITHOUT LIMITATION, WARRANTIES THAT THE COVERED SOFTWARE IS FREE OF DEFECTS, MERCHANTABLE, FIT FOR A PARTICULAR PURPOSE OR NON-INFRINGING. THE ENTIRE RISK AS TO THE QUALITY AND PERFORMANCE OF THE COVERED SOFTWARE IS WITH YOU. SHOULD ANY COVERED SOFTWARE PROVE DEFECTIVE IN ANY RESPECT, YOU (NOT THE INITIAL DEVELOPER OR ANY OTHER CONTRIBUTOR) ASSUME THE COST OF ANY NECESSARY SERVICING, REPAIR OR CORRECTION. THIS DISCLAIMER OF WARRANTY CONSTITUTES AN ESSENTIAL PART OF THIS LICENSE. NO USE OF ANY COVERED SOFTWARE IS AUTHORIZED HEREUNDER EXCEPT UNDER THIS DISCLAIMER. \*

#### 6. TERMINATION.

o

#### 6.1. This

 License and the rights granted hereunder will terminate automatically if You fail to comply with terms herein and fail to cure such breach within 30 days of becoming aware of the breach. Provisions which, by their nature, must remain in effect beyond the termination of this License shall survive.

o

 6.2. If You assert a patent infringement claim (excluding declaratory judgment actions) against Initial Developer or a Contributor (the Initial Developer or Contributor against whom You assert such claim is referred to as ?Participant?) alleging that the Participant Software (meaning the Contributor Version where the Participant is a Contributor or the Original Software where the Participant is the Initial Developer) directly or indirectly infringes any patent, then any and all rights granted directly or indirectly to You by such Participant, the Initial Developer (if the Initial Developer is not the Participant) and all Contributors under Sections 2.1 and/or 2.2 of this License shall, upon 60 days notice from Participant terminate prospectively and automatically at the

expiration of such 60 day notice period, unless if within such 60 day period You withdraw Your claim with respect to the Participant Software against such Participant either unilaterally or pursuant to a written agreement with Participant.

o

 6.3. In the event of termination under Sections 6.1 or 6.2 above, all end user licenses that have been validly granted by You or any distributor hereunder prior to termination (excluding licenses granted to You by any distributor) shall survive termination.

\*

#### 7. LIMITATION OF LIABILITY.

 UNDER NO CIRCUMSTANCES AND UNDER NO LEGAL THEORY, WHETHER TORT (INCLUDING NEGLIGENCE), CONTRACT, OR OTHERWISE, SHALL YOU, THE INITIAL DEVELOPER, ANY OTHER CONTRIBUTOR, OR ANY DISTRIBUTOR OF COVERED SOFTWARE, OR ANY SUPPLIER OF ANY OF SUCH PARTIES, BE LIABLE TO ANY PERSON FOR ANY INDIRECT, SPECIAL, INCIDENTAL, OR CONSEQUENTIAL DAMAGES OF ANY CHARACTER INCLUDING, WITHOUT LIMITATION, DAMAGES FOR LOST PROFITS, LOSS OF GOODWILL, WORK STOPPAGE, COMPUTER FAILURE OR MALFUNCTION, OR ANY AND ALL OTHER COMMERCIAL DAMAGES OR LOSSES, EVEN IF SUCH PARTY SHALL HAVE BEEN INFORMED OF THE POSSIBILITY OF SUCH DAMAGES. THIS LIMITATION OF LIABILITY SHALL NOT APPLY TO LIABILITY FOR DEATH OR PERSONAL INJURY RESULTING FROM SUCH PARTY?S NEGLIGENCE TO THE EXTENT APPLICABLE LAW PROHIBITS SUCH LIMITATION. SOME JURISDICTIONS DO NOT ALLOW THE EXCLUSION OR LIMITATION OF INCIDENTAL OR CONSEQUENTIAL DAMAGES, SO THIS EXCLUSION AND LIMITATION MAY NOT APPLY TO YOU.

\*

#### 8. U.S. GOVERNMENT END USERS.

 The Covered Software is a ?commercial item,? as that term is defined in 48 C.F.R. 2.101 (Oct. 1995), consisting of ?commercial computer software? (as that term is defined at 48 C.F.R. ? 252.227-7014(a)(1)) and ?commercial computer software documentation? as such terms are used in 48

 C.F.R. 12.212 (Sept. 1995). Consistent with 48 C.F.R. 12.212 and 48 C.F.R. 227.7202-1 through 227.7202-4 (June 1995), all U.S. Government End Users acquire Covered Software with only those rights set forth herein. This U.S. Government Rights clause is in lieu of, and supersedes, any other FAR, DFAR, or other clause or provision that addresses Government rights in computer software under this License.

#### 9. MISCELLANEOUS.

 This License represents the complete agreement concerning subject matter hereof. If any provision of this License is held to be unenforceable, such provision shall be reformed only to the extent necessary to make it enforceable. This License shall be governed by the law of the jurisdiction specified in a notice contained within the Original Software (except to the extent applicable law, if any, provides otherwise), excluding such jurisdiction?s conflict-of-law provisions. Any litigation relating to this License shall be subject to the jurisdiction of the courts located in the jurisdiction and venue specified in a notice contained within the Original Software, with the losing party responsible for costs, including, without limitation, court costs and reasonable attorneys? fees and expenses. The application of the United Nations Convention on Contracts for the International Sale of Goods is expressly excluded. Any law or regulation which provides that the language of a contract shall be construed against the drafter shall not apply to this License. You agree that You alone are responsible for compliance with the United States export administration regulations (and the export control laws and regulation of any other countries) when You use, distribute or otherwise make available any Covered Software.

\*

\*

#### 10. RESPONSIBILITY FOR CLAIMS.

 As between Initial Developer and the Contributors, each party is responsible for claims and damages arising, directly or indirectly, out of its utilization of

 rights under this License and You agree to work with Initial Developer and Contributors to distribute such responsibility on an equitable basis. Nothing herein is intended or shall be deemed to constitute any admission of liability.

## **1.57 mail 1.6.2**

### **1.57.1 Available under license :**

COMMON DEVELOPMENT AND DISTRIBUTION LICENSE (CDDL) Version 1.1

1. Definitions.

 1.1. "Contributor" means each individual or entity that creates or contributes to the creation of Modifications.

 1.2. "Contributor Version" means the combination of the Original Software, prior Modifications used by a Contributor (if any), and the Modifications made by that particular Contributor.

 1.3. "Covered Software" means (a) the Original Software, or (b) Modifications, or (c) the combination of files containing Original  Software with files containing Modifications, in each case including portions thereof.

 1.4. "Executable" means the Covered Software in any form other than Source Code.

 1.5. "Initial Developer" means the individual or entity that first makes Original Software available under this License.

 1.6. "Larger Work" means a work which combines Covered Software or portions thereof with code not governed by the terms of this License.

1.7. "License" means this document.

 1.8. "Licensable" means having the right to grant, to the maximum extent possible, whether at the time of the initial grant or subsequently acquired, any and all of the rights conveyed herein.

 1.9. "Modifications" means the Source Code and Executable form of any of the following:

 A. Any file that results from an addition to, deletion from or modification of the contents of a file containing Original Software or previous Modifications;

 B. Any new file that contains any part of the Original Software or previous Modification; or

 C. Any new file that is contributed or otherwise made available under the terms of this License.

 1.10. "Original Software" means the Source Code and Executable form of computer software code that is originally released under this License.

 1.11. "Patent Claims" means any patent claim(s), now owned or hereafter acquired, including without limitation, method, process,

and apparatus claims, in any patent Licensable by grantor.

 1.12. "Source Code" means (a) the common form of computer software code in which modifications are made and (b) associated documentation included in or with such code.

 1.13. "You" (or "Your") means an individual or a legal entity exercising rights under, and complying with all of the terms of, this License. For legal entities, "You" includes any entity which controls, is controlled by, or is under common control with You. For  purposes of this definition, "control" means (a) the power, direct or indirect, to cause the direction or management of such entity, whether by contract or otherwise, or (b) ownership of more than fifty percent (50%) of the outstanding shares or beneficial ownership of such entity.

2. License Grants.

2.1. The Initial Developer Grant.

 Conditioned upon Your compliance with Section 3.1 below and subject to third party intellectual property claims, the Initial Developer hereby grants You a world-wide, royalty-free, non-exclusive license:

 (a) under intellectual property rights (other than patent or trademark) Licensable by Initial Developer, to use, reproduce, modify, display, perform, sublicense and distribute the Original Software (or portions thereof), with or without Modifications, and/or as part of a Larger Work; and

 (b) under Patent Claims infringed by the making, using or selling of Original Software, to make, have made, use, practice, sell, and offer for sale, and/or otherwise dispose of the Original Software (or portions thereof).

 (c) The licenses granted in Sections 2.1(a) and (b) are effective on the date Initial Developer first distributes or otherwise makes the Original Software available to a third party under the terms of this License.

 (d) Notwithstanding Section 2.1(b) above, no patent license is granted: (1) for code that You delete from the Original Software, or (2) for infringements caused by: (i) the modification of the Original Software, or (ii) the combination of the Original Software

with other software or devices.

2.2. Contributor Grant.

 Conditioned upon Your compliance with Section 3.1 below and subject to third party intellectual property claims, each Contributor hereby grants You a world-wide, royalty-free, non-exclusive license:

 (a) under intellectual property rights (other than patent or trademark) Licensable by Contributor to use, reproduce, modify, display, perform, sublicense and distribute the Modifications created by such Contributor (or portions thereof), either on an

 unmodified basis, with other Modifications, as Covered Software and/or as part of a Larger Work; and

 (b) under Patent Claims infringed by the making, using, or selling of Modifications made by that Contributor either alone and/or in combination with its Contributor

Version (or portions of such

 combination), to make, use, sell, offer for sale, have made, and/or otherwise dispose of: (1) Modifications made by that Contributor (or portions thereof); and (2) the combination of Modifications made by that Contributor with its Contributor Version (or portions of such combination).

 (c) The licenses granted in Sections 2.2(a) and 2.2(b) are effective on the date Contributor first distributes or otherwise makes the Modifications available to a third party.

 (d) Notwithstanding Section 2.2(b) above, no patent license is granted: (1) for any code that Contributor has deleted from the Contributor Version; (2) for infringements caused by: (i) third party modifications of Contributor Version, or (ii) the combination of Modifications made by that Contributor with other software (except as part of the Contributor Version) or other devices; or (3) under Patent Claims infringed by Covered Software in the absence of

Modifications made by that Contributor.

#### 3. Distribution Obligations.

3.1. Availability of Source Code.

 Any Covered Software that You distribute or otherwise make available in Executable form must also be made available in Source Code form and that Source Code form must be distributed only under the terms of this License. You must include a copy of this License with every copy of the Source Code form of the Covered Software You distribute or otherwise make available. You must inform recipients of any such Covered Software in Executable form as to how they can obtain such Covered Software in Source Code form in a reasonable manner on or through a medium customarily used for software exchange.

#### 3.2. Modifications.

 The Modifications that You create or to which You contribute are governed by the terms of this License. You represent that You believe Your Modifications are Your original creation(s) and/or You have sufficient rights to grant the rights conveyed by this License.

#### 3.3. Required Notices.

 You must include a notice in each of Your Modifications that identifies You as the Contributor of the Modification. You may not remove or alter any copyright, patent or trademark notices contained within the Covered Software, or any notices of licensing or any descriptive text giving attribution to any Contributor or the Initial Developer.

#### 3.4. Application of Additional Terms.

 You may not offer or impose any terms on any Covered Software in Source Code form that alters or restricts the applicable version of this License or the recipients' rights hereunder. You may choose to offer, and to charge a fee for, warranty, support, indemnity or liability obligations to one or more recipients of Covered Software. However, you may do so only on Your own behalf, and not on behalf of the Initial Developer or any Contributor. You must make it

 absolutely clear that any such warranty, support, indemnity or liability obligation is offered by You alone, and You hereby agree to indemnify the Initial Developer and every Contributor for any liability incurred by the Initial Developer or such Contributor as a result of warranty, support, indemnity or liability terms You offer.

#### 3.5. Distribution of Executable Versions.

 You may distribute the Executable form of the Covered Software under the terms of this License or under the terms of a license of Your choice, which may contain terms different from this License, provided that You are in compliance with the terms of this License and that the license for the Executable form does not attempt to limit or alter the recipient's rights in the Source Code form from the rights set forth in this License. If You distribute the Covered Software in Executable form under a different license, You must make it absolutely clear that any terms which differ from this License

 are offered by You alone, not by the Initial Developer or Contributor. You hereby agree to indemnify the Initial Developer and every Contributor for any liability incurred by the Initial Developer or such Contributor as a result of any such terms You offer.

3.6. Larger Works.

 You may create a Larger Work by combining Covered Software with other code not governed by the terms of this License and distribute the Larger Work as a single product. In such a case, You must make sure the requirements of this License are fulfilled for the Covered

Software.

#### 4. Versions of the License.

4.1. New Versions.

 Oracle is the initial license steward and may publish revised and/or new versions of this License from time to time. Each version will be given a distinguishing version number. Except as provided in Section 4.3, no one other than the license steward has the right to modify this License.

#### 4.2. Effect of New Versions.

 You may always continue to use, distribute or otherwise make the Covered Software available under the terms of the version of the License under which You originally received the Covered Software. If the Initial Developer includes a notice in the Original Software prohibiting it from being distributed or otherwise made available under any subsequent version of the License, You must distribute and make the Covered Software available under the terms of the version of the License under which You originally received the Covered Software. Otherwise, You may also choose to use, distribute or otherwise make the Covered Software available under the terms of any subsequent version of the License published by the license steward.

#### 4.3. Modified Versions.

 When You are an Initial Developer and You want to create a new license for Your Original Software, You may create and use a modified version of this License

if You: (a) rename the license and

 remove any references to the name of the license steward (except to note that the license differs from this License); and (b) otherwise make it clear that the license contains terms which differ from this License.

#### 5. DISCLAIMER OF WARRANTY.

 COVERED SOFTWARE IS PROVIDED UNDER THIS LICENSE ON AN "AS IS" BASIS, WITHOUT WARRANTY OF ANY KIND, EITHER EXPRESSED OR IMPLIED, INCLUDING, WITHOUT LIMITATION, WARRANTIES THAT THE COVERED SOFTWARE IS FREE OF DEFECTS, MERCHANTABLE, FIT FOR A PARTICULAR PURPOSE OR NON-INFRINGING. THE ENTIRE RISK AS TO THE QUALITY AND PERFORMANCE OF THE COVERED SOFTWARE IS WITH YOU. SHOULD ANY COVERED SOFTWARE PROVE DEFECTIVE IN ANY RESPECT, YOU (NOT THE INITIAL DEVELOPER OR ANY OTHER CONTRIBUTOR) ASSUME THE COST OF ANY NECESSARY SERVICING,

## REPAIR OR CORRECTION. THIS DISCLAIMER OF WARRANTY CONSTITUTES AN ESSENTIAL PART OF THIS LICENSE. NO USE OF ANY COVERED SOFTWARE IS AUTHORIZED

HEREUNDER EXCEPT UNDER THIS DISCLAIMER.

#### 6. TERMINATION.

 6.1. This License and the rights granted hereunder will terminate automatically if You fail to comply with terms herein and fail to cure such breach within 30 days of becoming aware of the breach. Provisions which, by their nature, must remain in effect beyond the termination of this License shall survive.

 6.2. If You assert a patent infringement claim (excluding declaratory judgment actions) against Initial Developer or a Contributor (the Initial Developer or Contributor against whom You assert such claim is referred to as "Participant") alleging that the Participant Software (meaning the Contributor Version where the Participant is a Contributor or the Original Software where the Participant is the Initial Developer) directly or indirectly infringes any patent, then any and all rights granted directly or indirectly to You by such Participant, the Initial Developer (if the

 Initial Developer is not the Participant) and all Contributors under Sections 2.1 and/or 2.2 of this License shall, upon 60 days notice from Participant terminate prospectively and automatically at the expiration of such 60 day notice period, unless if within such 60 day period You withdraw Your claim with respect to the Participant Software against such Participant either unilaterally or pursuant to a written agreement with Participant.

 6.3. If You assert a patent infringement claim against Participant alleging that the Participant Software directly or indirectly infringes any patent where such claim is resolved (such as by license or settlement) prior to the initiation of patent infringement litigation, then the reasonable value of the licenses granted by such Participant under Sections 2.1 or 2.2 shall be taken into account in determining the amount or value of any payment or license.

6.4. In the event of termination

under Sections 6.1 or 6.2 above,

 all end user licenses that have been validly granted by You or any distributor hereunder prior to termination (excluding licenses granted to You by any distributor) shall survive termination.

#### 7. LIMITATION OF LIABILITY.

 UNDER NO CIRCUMSTANCES AND UNDER NO LEGAL THEORY, WHETHER TORT (INCLUDING NEGLIGENCE), CONTRACT, OR OTHERWISE, SHALL YOU, THE INITIAL DEVELOPER, ANY OTHER CONTRIBUTOR, OR ANY DISTRIBUTOR OF COVERED SOFTWARE, OR ANY SUPPLIER OF ANY OF SUCH PARTIES, BE LIABLE TO ANY PERSON FOR ANY INDIRECT, SPECIAL, INCIDENTAL, OR CONSEQUENTIAL DAMAGES OF ANY CHARACTER INCLUDING, WITHOUT LIMITATION, DAMAGES FOR LOSS OF GOODWILL, WORK STOPPAGE, COMPUTER FAILURE OR MALFUNCTION, OR ANY AND ALL OTHER COMMERCIAL DAMAGES OR LOSSES, EVEN IF SUCH PARTY SHALL HAVE BEEN INFORMED OF THE POSSIBILITY OF SUCH DAMAGES. THIS LIMITATION OF LIABILITY SHALL NOT APPLY TO LIABILITY FOR DEATH OR PERSONAL INJURY RESULTING FROM SUCH

 PARTY'S NEGLIGENCE TO THE EXTENT APPLICABLE LAW PROHIBITS SUCH LIMITATION. SOME JURISDICTIONS DO NOT ALLOW THE EXCLUSION OR LIMITATION OF INCIDENTAL OR CONSEQUENTIAL DAMAGES, SO THIS EXCLUSION AND LIMITATION MAY NOT APPLY TO YOU.

#### 8. U.S. GOVERNMENT END USERS.

 The Covered Software is a "commercial item," as that term is defined in 48 C.F.R. 2.101 (Oct. 1995), consisting of "commercial computer software" (as that term is defined at 48 C.F.R.  $252.227 - 7014(a)(1)$  and "commercial computer software documentation" as such terms are used in 48 C.F.R. 12.212 (Sept. 1995). Consistent with 48 C.F.R. 12.212 and 48 C.F.R. 227.7202-1 through 227.7202-4 (June 1995), all U.S. Government End Users acquire Covered Software with only those rights set forth herein. This U.S. Government Rights clause is in lieu of, and supersedes, any other FAR, DFAR, or other clause or provision that addresses Government rights in computer

software under this License.

#### 9. MISCELLANEOUS.

 This License represents the complete agreement concerning subject matter hereof. If any provision of this License is held to be unenforceable, such provision shall be reformed only to the extent necessary to make it enforceable. This License shall be governed by the law of the jurisdiction specified in a notice contained within the Original Software (except to the extent applicable law, if any, provides otherwise), excluding such jurisdiction's conflict-of-law provisions. Any litigation relating to this License shall be subject to the jurisdiction of the courts located in the jurisdiction and venue specified in a notice contained within the Original Software, with the losing party responsible for costs, including, without limitation, court costs and reasonable attorneys' fees and expenses. The application of the United Nations Convention on Contracts for the International Sale of

#### Goods is expressly excluded. Any law or

 regulation which provides that the language of a contract shall be construed against the drafter shall not apply to this License. You agree that You alone are responsible for compliance with the United States export administration regulations (and the export control laws and regulation of any other countries) when You use, distribute or otherwise make available any Covered Software.

#### 10. RESPONSIBILITY FOR CLAIMS.

 As between Initial Developer and the Contributors, each party is responsible for claims and damages arising, directly or indirectly, out of its utilization of rights under this License and You agree to work with Initial Developer and Contributors to distribute such responsibility on an equitable basis. Nothing herein is intended or shall be deemed to constitute any admission of liability.

------------------------------------------------------------------------

### NOTICE PURSUANT TO SECTION 9 OF THE COMMON DEVELOPMENT AND DISTRIBUTION LICENSE (CDDL)

The code released under the CDDL shall be governed by the laws of the State of California (excluding conflict-of-law provisions). Any litigation relating to this License shall be subject to the jurisdiction of the Federal Courts of the Northern District of California and the state courts of the State of California, with venue lying in Santa Clara County, California.

The GNU General Public License (GPL) Version 2, June 1991

Copyright (C) 1989, 1991 Free Software Foundation, Inc. 51 Franklin Street, Fifth Floor Boston, MA 02110-1335 USA

Everyone is permitted to copy and distribute verbatim copies of this license document, but changing it is not allowed.

#### Preamble

The licenses for most software are designed to take away your freedom to share and change it. By contrast, the GNU General Public License is intended to guarantee your freedom to share and change free software--to make sure the software is free for all its users.

#### This General Public

License applies to most of the Free Software Foundation's software and to any other program whose authors commit to using it. (Some other Free Software Foundation software is covered by the GNU Library General Public License instead.) You can apply it to your programs, too.

When we speak of free software, we are referring to freedom, not price. Our General Public Licenses are designed to make sure that you have the freedom to distribute copies of free software (and charge for this service if you wish), that you receive source code or can get it if you want it, that you can change the software or use pieces of it in new free programs; and that you know you can do these things.

To protect your rights, we need to make restrictions that forbid anyone to deny you these rights or to ask you to surrender the rights. These restrictions translate to certain responsibilities for you if you distribute copies of the software, or if you modify it.

For example, if you distribute

copies of such a program, whether gratis

or for a fee, you must give the recipients all the rights that you have. You must make sure that they, too, receive or can get the source code. And you must show them these terms so they know their rights.

We protect your rights with two steps: (1) copyright the software, and (2) offer you this license which gives you legal permission to copy, distribute and/or modify the software.

Also, for each author's protection and ours, we want to make certain that everyone understands that there is no warranty for this free software. If the software is modified by someone else and passed on, we want its recipients to know that what they have is not the original, so that any problems introduced by others will not reflect on the original authors' reputations.

Finally, any free program is threatened constantly by software patents. We wish to avoid the danger that redistributors of a free program will individually obtain patent licenses, in effect making the program

proprietary. To prevent this, we have made it clear that any patent must be licensed for everyone's free use or not licensed at all.

The precise terms and conditions for copying, distribution and modification follow.

#### TERMS AND CONDITIONS FOR COPYING, DISTRIBUTION AND MODIFICATION

0. This License applies to any program or other work which contains a

notice placed by the copyright holder saying it may be distributed under the terms of this General Public License. The "Program", below, refers to any such program or work, and a "work based on the Program" means either the Program or any derivative work under copyright law: that is to say, a work containing the Program or a portion of it, either verbatim or with modifications and/or translated into another language. (Hereinafter, translation is included without limitation in the term "modification".) Each licensee is addressed as "you".

Activities other than copying, distribution and modification are not covered by this

 License; they are outside its scope. The act of running the Program is not restricted, and the output from the Program is covered only if its contents constitute a work based on the Program (independent of having been made by running the Program). Whether that is true depends on what the Program does.

1. You may copy and distribute verbatim copies of the Program's source code as you receive it, in any medium, provided that you conspicuously and appropriately publish on each copy an appropriate copyright notice and disclaimer of warranty; keep intact all the notices that refer to this License and to the absence of any warranty; and give any other recipients of the Program a copy of this License along with the Program.

You may charge a fee for the physical act of transferring a copy, and you may at your option offer warranty protection in exchange for a fee.

2. You may modify your copy or copies of the Program or any portion of it, thus forming a work based on the Program, and copy and distribute

such modifications or work under the terms of Section 1 above, provided that you also meet all of these conditions:

 a) You must cause the modified files to carry prominent notices stating that you changed the files and the date of any change.

 b) You must cause any work that you distribute or publish, that in whole or in part contains or is derived from the Program or any part thereof, to be licensed as a whole at no charge to all third parties under the terms of this License.

 c) If the modified program normally reads commands interactively when run, you must cause it, when started running for such interactive use in the most ordinary way, to print or display an announcement including an appropriate copyright notice and a notice that there is no warranty (or else, saying that you provide a warranty) and that users may redistribute the program under these conditions, and telling the user how to view a copy of this License.

 (Exception: if the Program itself is interactive but does not normally print such an announcement, your work based on the Program is not required to print an announcement.)

These requirements apply to the modified work as a whole. If identifiable sections of that work are not derived from the Program, and can be reasonably considered independent and separate works in themselves, then this License, and its terms, do not apply to those sections when you distribute them as separate works. But when you distribute the same sections as part of a whole which is a work based on the Program, the distribution of the whole must be on the terms of this License, whose permissions for other licensees extend to the entire whole, and thus to each and every part regardless of who wrote it.

Thus, it is not the intent of this section to claim rights or contest your rights to work written entirely by you; rather, the intent is to exercise the right to control the distribution of derivative or

collective works based on the Program.

In addition, mere aggregation of another work not based on the Program with the Program (or with a work based on the Program) on a volume of a storage or distribution medium does not bring the other work under the scope of this License.

3. You may copy and distribute the Program (or a work based on it, under Section 2) in object code or executable form under the terms of Sections 1 and 2 above provided that you also do one of the following:

 a) Accompany it with the complete corresponding machine-readable source code, which must be distributed under the terms of Sections 1 and 2 above on a medium customarily used for software interchange; or,

 b) Accompany it with a written offer, valid for at least three years, to give any third party, for a charge no more than your cost of physically performing source distribution, a complete machine-readable copy of the corresponding source code, to be distributed under the terms of Sections 1 and 2 above on a medium customarily used for software interchange; or,

 c) Accompany it with the information you received as to the offer to distribute corresponding source code. (This alternative is allowed only for noncommercial distribution and only if you received the program in object code or executable form with such an offer, in accord with Subsection b above.)

The source code for a work means the preferred form of the work for

making modifications to it. For an executable work, complete source code means all the source code for all modules it contains, plus any associated interface definition files, plus the scripts used to control compilation and installation of the executable. However, as a special exception, the source code distributed need not include anything that is normally distributed (in either source or binary form) with the major components (compiler, kernel, and so on) of the operating system on which the executable runs,

 unless that component itself accompanies the executable.

If distribution of executable or object code is made by offering access to copy from a designated place, then offering equivalent access to copy the source code from the same place counts as distribution of the source code, even though third parties are not compelled to copy the source along with the object code.

4. You may not copy, modify, sublicense, or distribute the Program except as expressly provided under this License. Any attempt otherwise to copy, modify, sublicense or distribute the Program is void, and will automatically terminate your rights under this License. However, parties who have received copies, or rights, from you under this License will not have their licenses terminated so long as such parties remain in full compliance.

5. You are not required to accept this License, since you have not signed it. However, nothing else grants you permission to modify or distribute the Program or its derivative works.

These actions are

prohibited by law if you do not accept this License. Therefore, by modifying or distributing the Program (or any work based on the Program), you indicate your acceptance of this License to do so, and all its terms and conditions for copying, distributing or modifying the Program or works based on it.

6. Each time you redistribute the Program (or any work based on the Program), the recipient automatically receives a license from the original licensor to copy, distribute or modify the Program subject to these terms and conditions. You may not impose any further restrictions on the recipients' exercise of the rights granted herein. You are not responsible for enforcing compliance by third parties to this License.

7. If, as a consequence of a court judgment or allegation of patent infringement or for any other reason (not limited to patent issues), conditions are imposed on you (whether by court order, agreement or otherwise) that contradict the conditions of this License, they do not

excuse you from the conditions of this License. If you cannot distribute

so as to satisfy simultaneously your obligations under this License and any other pertinent obligations, then as a consequence you may not distribute the Program at all. For example, if a patent license would not permit royalty-free redistribution of the Program by all those who receive copies directly or indirectly through you, then the only way you could satisfy both it and this License would be to refrain entirely from distribution of the Program.

If any portion of this section is held invalid or unenforceable under any particular circumstance, the balance of the section is intended to apply and the section as a whole is intended to apply in other circumstances.

It is not the purpose of this section to induce you to infringe any patents or other property right claims or to contest validity of any such claims; this section has the sole purpose of protecting the integrity of the free software

 distribution system, which is implemented by public license practices. Many people have made generous contributions to the wide range of software distributed through that system in reliance on consistent application of that system; it is up to the author/donor to decide if he or she is willing to distribute software through any other system and a licensee cannot impose that choice.

This section is intended to make thoroughly clear what is believed to be a consequence of the rest of this License.

8. If the distribution and/or use of the Program is restricted in certain countries either by patents or by copyrighted interfaces, the original copyright holder who places the Program under this License may add an explicit geographical distribution limitation excluding those countries, so that distribution is permitted only in or among countries not thus excluded. In such case, this License incorporates the limitation as if written in the body of this License.

9. The Free Software Foundation

 may publish revised and/or new versions of the General Public License from time to time. Such new versions will be similar in spirit to the present version, but may differ in detail to address new problems or concerns.

Each version is given a distinguishing version number. If the Program specifies a version number of this License which applies to it and "any later version", you have the option of following the terms and conditions either of that version or of any later version published by the Free Software Foundation. If the Program does not specify a version number of this License, you may choose any version ever published by the Free Software Foundation.

10. If you wish to incorporate parts of the Program into other free programs whose distribution conditions are different, write to the author to ask for permission. For software which is copyrighted by the Free Software Foundation, write to the Free Software Foundation; we sometimes make exceptions for this. Our decision will be guided by the two goals of preserving the free status of all derivatives of our free

software and of promoting the sharing and reuse of software generally.

#### NO WARRANTY

11. BECAUSE THE PROGRAM IS LICENSED FREE OF CHARGE, THERE IS NO WARRANTY FOR THE PROGRAM, TO THE EXTENT PERMITTED BY APPLICABLE LAW. EXCEPT WHEN OTHERWISE STATED IN WRITING THE COPYRIGHT HOLDERS AND/OR OTHER PARTIES PROVIDE THE PROGRAM "AS IS" WITHOUT WARRANTY OF ANY KIND, EITHER EXPRESSED OR IMPLIED, INCLUDING, BUT NOT LIMITED TO, THE IMPLIED WARRANTIES OF MERCHANTABILITY AND FITNESS FOR A PARTICULAR PURPOSE. THE ENTIRE RISK AS TO THE QUALITY AND PERFORMANCE OF THE PROGRAM IS WITH YOU. SHOULD THE PROGRAM PROVE DEFECTIVE, YOU ASSUME THE COST OF ALL NECESSARY SERVICING, REPAIR OR CORRECTION.

12. IN NO EVENT UNLESS REQUIRED BY APPLICABLE LAW OR AGREED TO IN WRITING WILL ANY COPYRIGHT HOLDER, OR ANY OTHER PARTY WHO MAY MODIFY AND/OR REDISTRIBUTE THE PROGRAM AS PERMITTED ABOVE, BE LIABLE TO YOU FOR DAMAGES, INCLUDING ANY

GENERAL, SPECIAL, INCIDENTAL OR CONSEQUENTIAL

DAMAGES ARISING OUT OF THE USE OR INABILITY TO USE THE PROGRAM (INCLUDING BUT NOT LIMITED TO LOSS OF DATA OR DATA BEING RENDERED INACCURATE OR LOSSES SUSTAINED BY YOU OR THIRD PARTIES OR A FAILURE OF THE PROGRAM TO OPERATE WITH ANY OTHER PROGRAMS), EVEN IF SUCH HOLDER OR OTHER PARTY HAS BEEN ADVISED OF THE POSSIBILITY OF SUCH DAMAGES.

END OF TERMS AND CONDITIONS

How to Apply These Terms to Your New Programs

If you develop a new program, and you want it to be of the greatest possible use to the public, the best way to achieve this is to make it free software which everyone can redistribute and change under these terms.

To do so, attach the following notices to the program. It is safest to attach them to the start of each source file to most effectively convey the exclusion of warranty; and each file should have at least the "copyright" line and a pointer to where the full notice is found.

One line to give the program's name and a brief

 idea of what it does. Copyright  $(C)$  <year > <name of author>

 This program is free software; you can redistribute it and/or modify it under the terms of the GNU General Public License as published by the Free Software Foundation; either version 2 of the License, or (at your option) any later version.

 This program is distributed in the hope that it will be useful, but WITHOUT ANY WARRANTY; without even the implied warranty of MERCHANTABILITY or FITNESS FOR A PARTICULAR PURPOSE. See the GNU General Public License for more details.

 You should have received a copy of the GNU General Public License along with this program; if not, write to the Free Software Foundation, Inc., 51 Franklin Street, Fifth Floor, Boston, MA 02110-1335 USA

Also add information on how to contact you by electronic and paper mail.

If the program is interactive, make it output a short notice like this when it starts in an interactive mode:

Gnomovision version

 69, Copyright (C) year name of author Gnomovision comes with ABSOLUTELY NO WARRANTY; for details type `show w'. This is free software, and you are welcome to redistribute it under certain conditions; type `show c' for details.

The hypothetical commands `show w' and `show c' should show the appropriate parts of the General Public License. Of course, the commands you use may be called something other than `show w' and `show c'; they could even be mouse-clicks or menu items--whatever suits your program.

You should also get your employer (if you work as a programmer) or your school, if any, to sign a "copyright disclaimer" for the program, if necessary. Here is a sample; alter the names:

 Yoyodyne, Inc., hereby disclaims all copyright interest in the program `Gnomovision' (which makes passes at compilers) written by James Hacker.

 signature of Ty Coon, 1 April 1989 Ty Coon, President of Vice

This General Public License does not permit incorporating your program

into proprietary programs. If your program is a subroutine library, you may consider it more useful to permit linking proprietary applications

with the library. If this is what you want to do, use the GNU Library General Public License instead of this License.

#

Certain source files distributed by Oracle America, Inc. and/or its affiliates are subject to the following clarification and special exception to the GPLv2, based on the GNU Project exception for its Classpath libraries, known as the GNU Classpath Exception, but only where Oracle has expressly included in the particular source file's header the words "Oracle designates this particular file as subject to the "Classpath" exception as provided by Oracle in the LICENSE file that accompanied this code."

You should also note that Oracle includes multiple, independent programs in this software package. Some of those programs are provided under licenses deemed incompatible with the GPLv2 by the Free Software Foundation and

 others. For example, the package includes programs licensed under the Apache License, Version 2.0. Such programs are licensed to you under their original licenses.

Oracle facilitates your further distribution of this package by adding the Classpath Exception to the necessary parts of its GPLv2 code, which permits you to use that code in combination with other independent modules not licensed under the GPLv2. However, note that this would not permit you to commingle code under an incompatible license with Oracle's GPLv2 licensed code by, for example, cutting and pasting such code into a file also containing Oracle's GPLv2 licensed code and then distributing the result. Additionally, if you were to remove the Classpath Exception from any of the files to which it applies and distribute the result, you would likely be required to license some or all of the other code in that distribution under the GPLv2 as well, and since the GPLv2 is incompatible with the license terms of some items included

 in the distribution by Oracle, removing the Classpath Exception could therefore effectively compromise your ability to further distribute the package.

Proceed with caution and we recommend that you obtain the advice of a lawyer skilled in open source matters before removing the Classpath Exception or making modifications to this package which may subsequently be redistributed and/or involve the use of third party software.

#### CLASSPATH EXCEPTION

Linking this library statically or dynamically with other modules is making a combined work based on this library. Thus, the terms and

conditions of the GNU General Public License version 2 cover the whole combination.

As a special exception, the copyright holders of this library give you permission to link this library with independent modules to produce an executable, regardless of the license terms of these independent modules, and to copy and distribute the resulting executable under terms of your choice, provided that you also meet, for each linked

independent module, the terms and conditions of the license of that module. An independent module is a module which is not derived from or based on this library. If you modify this library, you may extend this exception to your version of the library, but you are not obligated to do so. If you do not wish to do so, delete this exception statement from your version.

## **1.58 audit-lib 2.8.5-4.el7 1.58.1 Available under license :**

 GNU LESSER GENERAL PUBLIC LICENSE Version 2.1, February 1999

Copyright (C) 1991, 1999 Free Software Foundation, Inc. 51 Franklin Street, Fifth Floor, Boston, MA 02110-1301 USA Everyone is permitted to copy and distribute verbatim copies

of this license document, but changing it is not allowed.

[This is the first released version of the Lesser GPL. It also counts as the successor of the GNU Library Public License, version 2, hence the version number 2.1.]

#### Preamble

 The licenses for most software are designed to take away your freedom to share and change it. By contrast, the GNU General Public Licenses are intended to guarantee your freedom to share and change free software--to make sure the software is free for all its users.

 This license, the Lesser General Public License, applies to some specially designated software packages--typically libraries--of the Free Software Foundation and other authors who decide to use it. You can use it too, but we suggest you first think carefully about whether this license or the ordinary General Public License is the better strategy to use in any particular case, based on the explanations below.
When we speak of free software, we are referring to freedom of use, not price. Our General Public Licenses are designed to make sure that you have the freedom to distribute copies of free software (and charge for this service if you wish); that you receive source code or can get it if you want it; that you can change the software and use pieces of it in new free programs; and that you are informed that you can do these things.

 To protect your rights, we need to make restrictions that forbid distributors to deny you these rights or to ask you to surrender these rights. These restrictions translate to certain responsibilities for you if you distribute copies of the library or if you modify it.

 For example, if you distribute copies of the library, whether gratis

or for a fee, you must give the recipients all the rights that we gave you. You must make sure that they, too, receive or can get the source code. If you link other code with the library, you must provide complete object files to the recipients, so that they can relink them with the library after making changes to the library and recompiling it. And you must show them these terms so they know their rights.

We protect your rights with a two-step method: (1) we copyright the library, and (2) we offer you this license, which gives you legal permission to copy, distribute and/or modify the library.

 To protect each distributor, we want to make it very clear that there is no warranty for the free library. Also, if the library is modified by someone else and passed on, the recipients should know that what they have is not the original version, so that the original author's reputation will not be affected by problems that might be introduced by others.

# ^L

#### Finally,

 software patents pose a constant threat to the existence of any free program. We wish to make sure that a company cannot effectively restrict the users of a free program by obtaining a restrictive license from a patent holder. Therefore, we insist that any patent license obtained for a version of the library must be consistent with the full freedom of use specified in this license.

 Most GNU software, including some libraries, is covered by the ordinary GNU General Public License. This license, the GNU Lesser General Public License, applies to certain designated libraries, and is quite different from the ordinary General Public License. We use this license for certain libraries in order to permit linking those libraries into non-free programs.

 When a program is linked with a library, whether statically or using a shared library, the combination of the two is legally speaking a combined work, a derivative of the original library. The ordinary General Public License therefore permits such linking only if the entire combination fits its criteria of freedom. The Lesser General Public License permits more lax criteria for linking other code with the library.

 We call this license the "Lesser" General Public License because it does Less to protect the user's freedom than the ordinary General Public License. It also provides other free software developers Less of an advantage over competing non-free programs. These disadvantages are the reason we use the ordinary General Public License for many libraries. However, the Lesser license provides advantages in certain special circumstances.

 For example, on rare occasions, there may be a special need to encourage the widest possible use of a certain library, so that it becomes

a de-facto standard. To achieve this, non-free programs must be allowed to use the library. A more frequent case is that a free library does the same job as widely used non-free libraries. In this case, there is little to gain by limiting the free library to free

software only, so we use the Lesser General Public License.

 In other cases, permission to use a particular library in non-free programs enables a greater number of people to use a large body of free software. For example, permission to use the GNU C Library in non-free programs enables many more people to use the whole GNU operating system, as well as its variant, the GNU/Linux operating system.

 Although the Lesser General Public License is Less protective of the users' freedom, it does ensure that the user of a program that is linked with the Library has the freedom and the wherewithal to run that program using a modified version of the Library.

 The precise terms and conditions for copying, distribution and modification follow. Pay close attention to the difference between a "work based on the library" and a "work that uses the library". The former contains code derived from the library, whereas the latter must be combined with the library in order to run.

 $\overline{M}$ .

GNU LESSER GENERAL PUBLIC LICENSE

#### TERMS AND CONDITIONS FOR COPYING, DISTRIBUTION AND MODIFICATION

 0. This License Agreement applies to any software library or other program which contains a notice placed by the copyright holder or other authorized party saying it may be distributed under the terms of this Lesser General Public License (also called "this License"). Each licensee is addressed as "you".

 A "library" means a collection of software functions and/or data prepared so as to be conveniently linked with application programs (which use some of those functions and data) to form executables.

 The "Library", below, refers to any such software library or work which has been distributed under these terms. A "work based on the Library" means either the Library or any derivative work under copyright law: that is to say, a work containing the Library or a portion of it, either verbatim or with modifications and/or translated straightforwardly

 into another language. (Hereinafter, translation is included without limitation in the term "modification".)

 "Source code" for a work means the preferred form of the work for making modifications to it. For a library, complete source code means all the source code for all modules it contains, plus any associated interface definition files, plus the scripts used to control compilation and installation of the library.

 Activities other than copying, distribution and modification are not covered by this License; they are outside its scope. The act of running a program using the Library is not restricted, and output from such a program is covered only if its contents constitute a work based on the Library (independent of the use of the Library in a tool for writing it). Whether that is true depends on what the Library does and what the program that uses the Library does.

 1. You may copy and distribute verbatim copies of the Library's complete source code as you receive it,

in any medium, provided that

you conspicuously and appropriately publish on each copy an appropriate copyright notice and disclaimer of warranty; keep intact all the notices that refer to this License and to the absence of any warranty; and distribute a copy of this License along with the Library.

 You may charge a fee for the physical act of transferring a copy, and you may at your option offer warranty protection in exchange for a fee.

 2. You may modify your copy or copies of the Library or any portion of it, thus forming a work based on the Library, and copy and distribute such modifications or work under the terms of Section 1 above, provided that you also meet all of these conditions:

a) The modified work must itself be a software library.

 b) You must cause the files modified to carry prominent notices stating that you changed the files and the date of any change.

 c) You must cause the whole of the work to be licensed at no charge to all third parties under the terms of this License.

 d) If a facility in the modified Library refers to a function or a table of data to be supplied by an application program that uses the facility, other than as an argument passed when the facility is invoked, then you must make a good faith effort to ensure that, in the event an application does not supply such function or table, the facility still operates, and performs whatever part of its purpose remains meaningful.

 (For example, a function in a library to compute square roots has a purpose that is entirely well-defined independent of the application. Therefore, Subsection 2d requires that any application-supplied function or table used by this function must be optional: if the application does not supply it, the square root function must still compute square roots.)

These requirements apply to the modified work as a whole. If identifiable sections of that work are not derived from the Library, and

 can be reasonably considered independent and separate works in themselves, then this License, and its terms, do not apply to those sections when you distribute them as separate works. But when you distribute the same sections as part of a whole which is a work based on the Library, the distribution of the whole must be on the terms of this License, whose permissions for other licensees extend to the entire whole, and thus to each and every part regardless of who wrote it.

Thus, it is not the intent of this section to claim rights or contest your rights to work written entirely by you; rather, the intent is to exercise the right to control the distribution of derivative or collective works based on the Library.

In addition, mere aggregation of another work not based on the Library

with the Library (or with a work based on the Library) on a volume of a storage or distribution medium does not bring the other work under the scope of this License.

#### 3. You may opt to apply the terms

of the ordinary GNU General Public

License instead of this License to a given copy of the Library. To do this, you must alter all the notices that refer to this License, so that they refer to the ordinary GNU General Public License, version 2, instead of to this License. (If a newer version than version 2 of the ordinary GNU General Public License has appeared, then you can specify that version instead if you wish.) Do not make any other change in these notices.

 $\mathbf{M}$ .

 Once this change is made in a given copy, it is irreversible for that copy, so the ordinary GNU General Public License applies to all subsequent copies and derivative works made from that copy.

 This option is useful when you wish to copy part of the code of the Library into a program that is not a library.

 4. You may copy and distribute the Library (or a portion or derivative of it, under Section 2) in object code or executable form under the terms of Sections 1 and 2 above provided that you accompany it with the

 complete corresponding machine-readable source code, which must be distributed under the terms of Sections 1 and 2 above on a medium customarily used for software interchange.

 If distribution of object code is made by offering access to copy from a designated place, then offering equivalent access to copy the source code from the same place satisfies the requirement to distribute the source code, even though third parties are not compelled to copy the source along with the object code.

 5. A program that contains no derivative of any portion of the Library, but is designed to work with the Library by being compiled or linked with it, is called a "work that uses the Library". Such a work, in isolation, is not a derivative work of the Library, and therefore falls outside the scope of this License.

 However, linking a "work that uses the Library" with the Library creates an executable that is a derivative of the Library (because it contains portions of the Library), rather than a "work that uses the library". The executable is therefore covered by this License. Section 6 states terms for distribution of such executables.

 When a "work that uses the Library" uses material from a header file that is part of the Library, the object code for the work may be a derivative work of the Library even though the source code is not. Whether this is true is especially significant if the work can be linked without the Library, or if the work is itself a library. The threshold for this to be true is not precisely defined by law.

 If such an object file uses only numerical parameters, data structure layouts and accessors, and small macros and small inline functions (ten lines or less in length), then the use of the object file is unrestricted, regardless of whether it is legally a derivative work. (Executables containing this object code plus portions of the Library will still fall under Section 6.)

 Otherwise, if the work is a derivative of the Library, you may distribute

 the object code for the work under the terms of Section 6. Any executables containing that work also fall under Section 6, whether or not they are linked directly with the Library itself.  $\mathbf{M}$ .

 6. As an exception to the Sections above, you may also combine or link a "work that uses the Library" with the Library to produce a work containing portions of the Library, and distribute that work under terms of your choice, provided that the terms permit modification of the work for the customer's own use and reverse engineering for debugging such modifications.

 You must give prominent notice with each copy of the work that the Library is used in it and that the Library and its use are covered by this License. You must supply a copy of this License. If the work during execution displays copyright notices, you must include the copyright notice for the Library among them, as well as a reference directing the user to the copy of this License. Also, you must do one of these things:

 a) Accompany the work with the complete corresponding machine-readable source code for the Library including whatever changes were used in the work (which must be distributed under Sections 1 and 2 above); and, if the work is an executable linked with the Library, with the complete machine-readable "work that uses the Library", as object code and/or source code, so that the user can modify the Library and then relink to produce a modified executable containing the modified Library. (It is understood that the user who changes the contents of definitions files in the Library will not necessarily be able to recompile the application to use the modified definitions.)

 b) Use a suitable shared library mechanism for linking with the Library. A suitable mechanism is one that (1) uses at run time a copy of the library already present on the user's computer system, rather than copying library functions into the executable, and (2)

 will operate properly with a modified version of the library, if the user installs one, as long as the modified version is interface-compatible with the version that the work was made with.

 c) Accompany the work with a written offer, valid for at least three years, to give the same user the materials specified in Subsection 6a, above, for a charge no more than the cost of performing this distribution.

 d) If distribution of the work is made by offering access to copy from a designated place, offer equivalent access to copy the above specified materials from the same place.

 e) Verify that the user has already received a copy of these materials or that you have already sent this user a copy.

 For an executable, the required form of the "work that uses the Library" must include any data and utility programs needed for reproducing the executable from it. However, as a special exception, the materials to be distributed need not include anything that is

normally distributed (in either source or binary form) with the major components (compiler, kernel, and so on) of the operating system on which the executable runs, unless that component itself accompanies the executable.

 It may happen that this requirement contradicts the license restrictions of other proprietary libraries that do not normally accompany the operating system. Such a contradiction means you cannot use both them and the Library together in an executable that you distribute.

# $\mathbf{M}$ .

 7. You may place library facilities that are a work based on the Library side-by-side in a single library together with other library facilities not covered by this License, and distribute such a combined library, provided that the separate distribution of the work based on the Library and of the other library facilities is otherwise permitted, and provided that you do these two things:

 a) Accompany the combined library with a copy of the same work based on the Library, uncombined with any other library facilities. This must be distributed under the terms of the

Sections above.

 b) Give prominent notice with the combined library of the fact that part of it is a work based on the Library, and explaining where to find the accompanying uncombined form of the same work.

 8. You may not copy, modify, sublicense, link with, or distribute the Library except as expressly provided under this License. Any attempt otherwise to copy, modify, sublicense, link with, or distribute the Library is void, and will automatically terminate your rights under this License. However, parties who have received copies, or rights, from you under this License will not have their licenses terminated so long as such parties remain in full compliance.

 9. You are not required to accept this License, since you have not signed it. However, nothing else grants you permission to modify or distribute the Library or its derivative works. These actions are prohibited

 by law if you do not accept this License. Therefore, by modifying or distributing the Library (or any work based on the Library), you indicate your acceptance of this License to do so, and all its terms and conditions for copying, distributing or modifying the Library or works based on it.

 10. Each time you redistribute the Library (or any work based on the Library), the recipient automatically receives a license from the original licensor to copy, distribute, link with or modify the Library subject to these terms and conditions. You may not impose any further restrictions on the recipients' exercise of the rights granted herein. You are not responsible for enforcing compliance by third parties with this License.

# $\overline{M}$ .

 11. If, as a consequence of a court judgment or allegation of patent infringement or for any other reason (not limited to patent issues), conditions are imposed on you (whether by court order, agreement or otherwise) that contradict the conditions of this License, they do not

excuse you from the conditions of this License. If you cannot distribute so as to satisfy simultaneously your obligations under this License and any other pertinent obligations, then as a consequence you may not distribute the Library at all. For example, if a patent license would not permit royalty-free redistribution of the Library by all those who receive copies directly or indirectly through you, then the only way you could satisfy both it and this License would be to refrain entirely from distribution of the Library.

If any portion of this section is held invalid or unenforceable under any particular circumstance, the balance of the section is intended to

apply, and the section as a whole is intended to apply in other circumstances.

It is not the purpose of this section to induce you to infringe any patents or other property right claims or to contest validity of any such claims; this section has the sole purpose of protecting the integrity of the free software distribution system which is

implemented by public license practices. Many people have made generous contributions to the wide range of software distributed through that system in reliance on consistent application of that system; it is up to the author/donor to decide if he or she is willing to distribute software through any other system and a licensee cannot impose that choice.

This section is intended to make thoroughly clear what is believed to be a consequence of the rest of this License.

 12. If the distribution and/or use of the Library is restricted in certain countries either by patents or by copyrighted interfaces, the original copyright holder who places the Library under this License may add an explicit geographical distribution limitation excluding those countries, so that distribution is permitted only in or among countries not thus excluded. In such case, this License incorporates the limitation as if written in the body of this License.

13. The Free Software Foundation

may publish revised and/or new

versions of the Lesser General Public License from time to time. Such new versions will be similar in spirit to the present version, but may differ in detail to address new problems or concerns.

Each version is given a distinguishing version number. If the Library specifies a version number of this License which applies to it and "any later version", you have the option of following the terms and conditions either of that version or of any later version published by the Free Software Foundation. If the Library does not specify a license version number, you may choose any version ever published by the Free Software Foundation.

#### $\overline{M}$ .

 14. If you wish to incorporate parts of the Library into other free programs whose distribution conditions are incompatible with these, write to the author to ask for permission. For software which is copyrighted by the Free Software Foundation, write to the Free Software Foundation; we sometimes make exceptions for this. Our

decision will be guided by the two goals of preserving the free status of all derivatives of our free software and of promoting the sharing

and reuse of software generally.

## NO WARRANTY

 15. BECAUSE THE LIBRARY IS LICENSED FREE OF CHARGE, THERE IS NO WARRANTY FOR THE LIBRARY, TO THE EXTENT PERMITTED BY APPLICABLE LAW. EXCEPT WHEN OTHERWISE STATED IN WRITING THE COPYRIGHT HOLDERS AND/OR OTHER PARTIES PROVIDE THE LIBRARY "AS IS" WITHOUT WARRANTY OF ANY KIND, EITHER EXPRESSED OR IMPLIED, INCLUDING, BUT NOT LIMITED TO, THE IMPLIED WARRANTIES OF MERCHANTABILITY AND FITNESS FOR A PARTICULAR PURPOSE. THE ENTIRE RISK AS TO THE QUALITY AND PERFORMANCE OF THE LIBRARY IS WITH YOU. SHOULD THE LIBRARY PROVE DEFECTIVE, YOU ASSUME THE COST OF ALL NECESSARY SERVICING, REPAIR OR CORRECTION.

 16. IN NO EVENT UNLESS REQUIRED BY APPLICABLE LAW OR AGREED TO IN WRITING WILL ANY COPYRIGHT HOLDER, OR ANY OTHER PARTY WHO MAY MODIFY AND/OR REDISTRIBUTE THE LIBRARY AS PERMITTED ABOVE, BE LIABLE TO YOU FOR DAMAGES, INCLUDING ANY GENERAL, SPECIAL, INCIDENTAL OR CONSEQUENTIAL DAMAGES ARISING OUT OF THE USE OR INABILITY TO USE THE LIBRARY (INCLUDING BUT NOT LIMITED TO LOSS OF DATA OR DATA BEING RENDERED INACCURATE OR LOSSES SUSTAINED BY YOU OR THIRD PARTIES OR A FAILURE OF THE LIBRARY TO OPERATE WITH ANY OTHER SOFTWARE), EVEN IF SUCH HOLDER OR OTHER PARTY HAS BEEN ADVISED OF THE POSSIBILITY OF SUCH DAMAGES.

### END OF TERMS AND CONDITIONS

^L

How to Apply These Terms to Your New Libraries

 If you develop a new library, and you want it to be of the greatest possible use to the public, we recommend making it free software that everyone can redistribute and change. You can do so by permitting redistribution under these terms (or, alternatively, under the terms of the ordinary General Public License).

 To apply these terms, attach the following notices to the library. It is safest to attach them to the start of each source file to most effectively convey the exclusion of warranty; and each file should

have at least the "copyright" line and a pointer to where the full notice is found.

 $\leq$ one line to give the library's name and a brief idea of what it does.>

Copyright  $(C)$  <year > <name of author>

 This library is free software; you can redistribute it and/or modify it under the terms of the GNU Lesser General Public License as published by the Free Software Foundation; either version 2 of the License, or (at your option) any later version.

 This library is distributed in the hope that it will be useful, but WITHOUT ANY WARRANTY; without even the implied warranty of MERCHANTABILITY or FITNESS FOR A PARTICULAR PURPOSE. See the GNU Lesser General Public License for more details.

 You should have received a copy of the GNU Lesser General Public License along with this library; if not, write to the Free Software Foundation, Inc., 51 Franklin Street, Fifth Floor, Boston, MA 02110-1301 USA

Also add information on how to contact you by electronic and paper mail.

You should also get your employer (if you work as a programmer) or your

school, if any, to sign a "copyright disclaimer" for the library, if necessary. Here is a sample; alter the names:

 Yoyodyne, Inc., hereby disclaims all copyright interest in the library `Frob' (a library for tweaking knobs) written by James Random Hacker.

 <signature of Ty Coon>, 1 April 1990 Ty Coon, President of Vice

That's all there is to it! GNU GENERAL PUBLIC LICENSE Version 2, June 1991

Copyright (C) 1989, 1991 Free Software Foundation, Inc. 59 Temple Place, Suite 330, Boston, MA 02111-1307 USA Everyone is permitted to copy and distribute verbatim copies of this license document, but changing it is not allowed.

 Preamble

 The licenses for most software are designed to take away your freedom to share and change it. By contrast, the GNU General Public License is intended to guarantee your freedom to share and change free software--to make sure the software is free for all its users. This General Public License applies to most of the Free Software Foundation's software and to any other program whose authors commit to using it. (Some other Free Software Foundation software is covered by

the GNU Library General Public License instead.) You can apply it to your programs, too.

 When we speak of free software, we are referring to freedom, not price. Our General Public Licenses are designed to make sure that you

have the freedom to distribute copies of free software (and charge for this service if you wish), that you receive source code or can get it if you want it, that you can change the software or use pieces of it in new free programs; and that you know you can do these things.

 To protect your rights, we need to make restrictions that forbid anyone to deny you these rights or to ask you to surrender the rights. These restrictions translate to certain responsibilities for you if you distribute copies of the software, or if you modify it.

 For example, if you distribute copies of such a program, whether gratis or for a fee, you must give the recipients all the rights that you have. You must make sure that they, too, receive or can get the source code. And you must show them these terms so they know their rights.

We protect your rights with two steps: (1) copyright the software, and (2) offer you this license which gives you legal permission to copy, distribute

and/or modify the software.

 Also, for each author's protection and ours, we want to make certain that everyone understands that there is no warranty for this free software. If the software is modified by someone else and passed on, we want its recipients to know that what they have is not the original, so that any problems introduced by others will not reflect on the original authors' reputations.

 Finally, any free program is threatened constantly by software patents. We wish to avoid the danger that redistributors of a free program will individually obtain patent licenses, in effect making the program proprietary. To prevent this, we have made it clear that any patent must be licensed for everyone's free use or not licensed at all.

 The precise terms and conditions for copying, distribution and modification follow.

# GNU GENERAL PUBLIC LICENSE TERMS AND CONDITIONS FOR COPYING, DISTRIBUTION AND MODIFICATION

0. This License applies to any program or other work which

#### contains

a notice placed by the copyright holder saying it may be distributed under the terms of this General Public License. The "Program", below, refers to any such program or work, and a "work based on the Program" means either the Program or any derivative work under copyright law: that is to say, a work containing the Program or a portion of it, either verbatim or with modifications and/or translated into another language. (Hereinafter, translation is included without limitation in the term "modification".) Each licensee is addressed as "you".

Activities other than copying, distribution and modification are not covered by this License; they are outside its scope. The act of running the Program is not restricted, and the output from the Program is covered only if its contents constitute a work based on the Program (independent of having been made by running the Program). Whether that is true depends on what the Program does.

# 1. You may copy and distribute verbatim copies of the Program's

source code as you receive it, in any medium, provided that you conspicuously and appropriately publish on each copy an appropriate copyright notice and disclaimer of warranty; keep intact all the notices that refer to this License and to the absence of any warranty; and give any other recipients of the Program a copy of this License along with the Program.

You may charge a fee for the physical act of transferring a copy, and you may at your option offer warranty protection in exchange for a fee.

 2. You may modify your copy or copies of the Program or any portion of it, thus forming a work based on the Program, and copy and distribute such modifications or work under the terms of Section 1 above, provided that you also meet all of these conditions:

 a) You must cause the modified files to carry prominent notices stating that you changed the files and the date of any change.

 b) You must cause any work that you distribute or publish, that in whole

 or in part contains or is derived from the Program or any part thereof, to be licensed as a whole at no charge to all third parties under the terms of this License.

 c) If the modified program normally reads commands interactively when run, you must cause it, when started running for such interactive use in the most ordinary way, to print or display an announcement including an appropriate copyright notice and a notice that there is no warranty (or else, saying that you provide

 a warranty) and that users may redistribute the program under these conditions, and telling the user how to view a copy of this License. (Exception: if the Program itself is interactive but does not normally print such an announcement, your work based on the Program is not required to print an announcement.)

These requirements apply to the modified work as a whole. If identifiable sections of that work are not derived from the Program, and can be reasonably considered independent and separate works in themselves, then this License, and its terms, do not apply to those sections when you distribute them as separate works. But when you distribute the same sections as part of a whole which is a work based on the Program, the distribution of the whole must be on the terms of this License, whose permissions for other licensees extend to the entire whole, and thus to each and every part regardless of who wrote it.

Thus, it is not the intent of this section to claim rights or contest your rights to work written entirely by you; rather, the intent is to exercise the right to control the distribution of derivative or collective works based on the Program.

In addition, mere aggregation of another work not based on the Program with the Program (or with a work based on the Program) on a volume of a storage or distribution medium does not bring the other work under the scope of this License.

 3. You may copy and distribute the Program (or a work based on it,

under Section 2) in object code or executable form under the terms of Sections 1 and 2 above provided that you also do one of the following:

 a) Accompany it with the complete corresponding machine-readable source code, which must be distributed under the terms of Sections 1 and 2 above on a medium customarily used for software interchange; or,

 b) Accompany it with a written offer, valid for at least three years, to give any third party, for a charge no more than your cost of physically performing source distribution, a complete machine-readable copy of the corresponding source code, to be distributed under the terms of Sections 1 and 2 above on a medium customarily used for software interchange; or,

 c) Accompany it with the information you received as to the offer to distribute corresponding source code. (This alternative is allowed only for noncommercial distribution and only if you received the program in object code or

 executable form with such an offer, in accord with Subsection b above.)

The source code for a work means the preferred form of the work for making modifications to it. For an executable work, complete source code means all the source code for all modules it contains, plus any associated interface definition files, plus the scripts used to control compilation and installation of the executable. However, as a special exception, the source code distributed need not include anything that is normally distributed (in either source or binary form) with the major components (compiler, kernel, and so on) of the operating system on which the executable runs, unless that component itself accompanies the executable.

If distribution of executable or object code is made by offering access to copy from a designated place, then offering equivalent access to copy the source code from the same place counts as distribution of the source code, even though third parties are not compelled to copy the source along with the object code.

 4. You may not copy, modify, sublicense, or distribute the Program except as expressly provided under this License. Any attempt otherwise to copy, modify, sublicense or distribute the Program is void, and will automatically terminate your rights under this License. However, parties who have received copies, or rights, from you under this License will not have their licenses terminated so long as such parties remain in full compliance.

 5. You are not required to accept this License, since you have not signed it. However, nothing else grants you permission to modify or distribute the Program or its derivative works. These actions are prohibited by law if you do not accept this License. Therefore, by modifying or distributing the Program (or any work based on the Program), you indicate your acceptance of this License to do so, and all its terms and conditions for copying, distributing or modifying the Program or works based on it.

#### 6. Each

 time you redistribute the Program (or any work based on the Program), the recipient automatically receives a license from the original licensor to copy, distribute or modify the Program subject to these terms and conditions. You may not impose any further restrictions on the recipients' exercise of the rights granted herein. You are not responsible for enforcing compliance by third parties to this License.

7. If, as a consequence of a court judgment or allegation of patent

infringement or for any other reason (not limited to patent issues), conditions are imposed on you (whether by court order, agreement or otherwise) that contradict the conditions of this License, they do not excuse you from the conditions of this License. If you cannot distribute so as to satisfy simultaneously your obligations under this License and any other pertinent obligations, then as a consequence you may not distribute the Program at all. For example, if a patent license would not permit royalty-free redistribution of the Program by

all those who receive copies directly or indirectly through you, then the only way you could satisfy both it and this License would be to refrain entirely from distribution of the Program.

If any portion of this section is held invalid or unenforceable under any particular circumstance, the balance of the section is intended to apply and the section as a whole is intended to apply in other circumstances.

It is not the purpose of this section to induce you to infringe any patents or other property right claims or to contest validity of any such claims; this section has the sole purpose of protecting the integrity of the free software distribution system, which is implemented by public license practices. Many people have made generous contributions to the wide range of software distributed through that system in reliance on consistent application of that system; it is up to the author/donor to decide if he or she is willing to distribute software through any other system and a licensee cannot impose that choice.

This section is intended to make thoroughly clear what is believed to be a consequence of the rest of this License.

 8. If the distribution and/or use of the Program is restricted in certain countries either by patents or by copyrighted interfaces, the original copyright holder who places the Program under this License may add an explicit geographical distribution limitation excluding those countries, so that distribution is permitted only in or among countries not thus excluded. In such case, this License incorporates the limitation as if written in the body of this License.

 9. The Free Software Foundation may publish revised and/or new versions of the General Public License from time to time. Such new versions will be similar in spirit to the present version, but may differ in detail to address new problems or concerns.

Each version is given a distinguishing version number. If the Program specifies a version number

 of this License which applies to it and "any later version", you have the option of following the terms and conditions either of that version or of any later version published by the Free Software Foundation. If the Program does not specify a version number of this License, you may choose any version ever published by the Free Software Foundation.

 10. If you wish to incorporate parts of the Program into other free programs whose distribution conditions are different, write to the author to ask for permission. For software which is copyrighted by the Free Software Foundation, write to the Free Software Foundation; we sometimes make exceptions for this. Our decision will be guided by the two goals of preserving the free status of all derivatives of our free software and of promoting the sharing and reuse of software generally.

 NO WARRANTY

 11. BECAUSE THE PROGRAM IS LICENSED FREE OF CHARGE, THERE IS NO WARRANTY FOR THE PROGRAM, TO THE EXTENT PERMITTED BY APPLICABLE LAW. EXCEPT WHEN

OTHERWISE STATED IN WRITING THE COPYRIGHT HOLDERS AND/OR OTHER PARTIES PROVIDE THE PROGRAM "AS IS" WITHOUT WARRANTY OF ANY KIND, EITHER EXPRESSED OR IMPLIED, INCLUDING, BUT NOT LIMITED TO, THE IMPLIED WARRANTIES OF MERCHANTABILITY AND FITNESS FOR A PARTICULAR PURPOSE. THE ENTIRE RISK AS TO THE QUALITY AND PERFORMANCE OF THE PROGRAM IS WITH YOU. SHOULD THE PROGRAM PROVE DEFECTIVE, YOU ASSUME THE COST OF ALL NECESSARY SERVICING, REPAIR OR CORRECTION.

 12. IN NO EVENT UNLESS REQUIRED BY APPLICABLE LAW OR AGREED TO IN WRITING WILL ANY COPYRIGHT HOLDER, OR ANY OTHER PARTY WHO MAY MODIFY AND/OR REDISTRIBUTE THE PROGRAM AS PERMITTED ABOVE, BE LIABLE TO YOU FOR DAMAGES, INCLUDING ANY GENERAL, SPECIAL, INCIDENTAL OR CONSEQUENTIAL DAMAGES ARISING OUT OF THE USE OR INABILITY TO USE THE PROGRAM (INCLUDING BUT NOT LIMITED TO LOSS OF DATA OR DATA BEING RENDERED INACCURATE OR LOSSES SUSTAINED BY YOU OR THIRD PARTIES OR A FAILURE OF THE PROGRAM TO OPERATE WITH ANY OTHER PROGRAMS), EVEN

 IF SUCH HOLDER OR OTHER PARTY HAS BEEN ADVISED OF THE POSSIBILITY OF SUCH DAMAGES.

# END OF TERMS AND CONDITIONS

 How to Apply These Terms to Your New Programs

 If you develop a new program, and you want it to be of the greatest possible use to the public, the best way to achieve this is to make it free software which everyone can redistribute and change under these terms.

To do so, attach the following notices to the program. It is safest

to attach them to the start of each source file to most effectively convey the exclusion of warranty; and each file should have at least the "copyright" line and a pointer to where the full notice is found.

 <one line to give the program's name and a brief idea of what it does.> Copyright  $(C)$  <year > <name of author>

 This program is free software; you can redistribute it and/or modify it under the terms of the GNU General Public License as published by the Free Software Foundation; either version 2 of the License, or

(at your option) any later version.

 This program is distributed in the hope that it will be useful, but WITHOUT ANY WARRANTY; without even the implied warranty of MERCHANTABILITY or FITNESS FOR A PARTICULAR PURPOSE. See the GNU General Public License for more details.

 You should have received a copy of the GNU General Public License along with this program; if not, write to the Free Software Foundation, Inc., 59 Temple Place, Suite 330, Boston, MA 02111-1307 USA

Also add information on how to contact you by electronic and paper mail.

If the program is interactive, make it output a short notice like this when it starts in an interactive mode:

 Gnomovision version 69, Copyright (C) year name of author Gnomovision comes with ABSOLUTELY NO WARRANTY; for details type `show w'. This is free software, and you are welcome to redistribute it under certain conditions; type `show c' for details.

The hypothetical commands `show w' and `show c' should show the appropriate parts of the General Public License. Of course, the commands you use may be called something other than `show w' and `show c'; they could even be mouse-clicks or menu items--whatever suits your program.

You should also get your employer (if you work as a programmer) or your school, if any, to sign a "copyright disclaimer" for the program, if necessary. Here is a sample; alter the names:

 Yoyodyne, Inc., hereby disclaims all copyright interest in the program `Gnomovision' (which makes passes at compilers) written by James Hacker.

 <signature of Ty Coon>, 1 April 1989 Ty Coon, President of Vice

This General Public License does not permit incorporating your program into proprietary programs. If your program is a subroutine library, you may consider it more useful to permit linking proprietary applications with the library. If this is what you want to do, use the GNU Library General Public License instead of this License.

# **1.59 kmod 20-28.el7**

# **1.59.1 Available under license :**

 GNU LESSER GENERAL PUBLIC LICENSE Version 2.1, February 1999

Copyright (C) 1991, 1999 Free Software Foundation, Inc. 51 Franklin St, Fifth Floor, Boston, MA 02110-1301 USA Everyone is permitted to copy and distribute verbatim copies of this license document, but changing it is not allowed.

[This is the first released version of the Lesser GPL. It also counts as the successor of the GNU Library Public License, version 2, hence the version number 2.1.]

#### Preamble

 The licenses for most software are designed to take away your freedom to share and change it. By contrast, the GNU General Public Licenses are intended to guarantee your freedom to share and change free software--to make sure the software is free for all its users.

 This license, the Lesser General Public License, applies to some specially designated software packages--typically libraries--of the Free Software Foundation and other authors who decide to use it. You can use it too, but we suggest

you first think carefully about whether

this license or the ordinary General Public License is the better strategy to use in any particular case, based on the explanations below.

 When we speak of free software, we are referring to freedom of use, not price. Our General Public Licenses are designed to make sure that you have the freedom to distribute copies of free software (and charge for this service if you wish); that you receive source code or can get it if you want it; that you can change the software and use pieces of it in new free programs; and that you are informed that you can do these things.

 To protect your rights, we need to make restrictions that forbid distributors to deny you these rights or to ask you to surrender these rights. These restrictions translate to certain responsibilities for you if you distribute copies of the library or if you modify it.

 For example, if you distribute copies of the library, whether gratis or for a fee, you must give the recipients all the rights that we gave

you. You must make sure that they, too, receive or can get the source code. If you link other code with the library, you must provide complete object files to the recipients, so that they can relink them with the library after making changes to the library and recompiling it. And you must show them these terms so they know their rights.

We protect your rights with a two-step method: (1) we copyright the library, and (2) we offer you this license, which gives you legal permission to copy, distribute and/or modify the library.

 To protect each distributor, we want to make it very clear that there is no warranty for the free library. Also, if the library is modified by someone else and passed on, the recipients should know that what they have is not the original version, so that the original author's reputation will not be affected by problems that might be introduced by others.

 Finally, software patents pose a constant threat to the existence of

any free program. We wish to make sure that a company cannot effectively restrict the users of a free program by obtaining a restrictive license from a patent holder. Therefore, we insist that any patent license obtained for a version of the library must be consistent with the full freedom of use specified in this license.

 Most GNU software, including some libraries, is covered by the ordinary GNU General Public License. This license, the GNU Lesser General Public License, applies to certain designated libraries, and is quite different from the ordinary General Public License. We use this license for certain libraries in order to permit linking those libraries into non-free programs.

 When a program is linked with a library, whether statically or using a shared library, the combination of the two is legally speaking a combined work, a derivative of the original library. The ordinary General Public License therefore permits such linking only if the entire combination fits its criteria of freedom. The Lesser General Public License permits more lax criteria for linking other code with the library.

We call this license the "Lesser" General Public License because it

does Less to protect the user's freedom than the ordinary General Public License. It also provides other free software developers Less of an advantage over competing non-free programs. These disadvantages are the reason we use the ordinary General Public License for many libraries. However, the Lesser license provides advantages in certain special circumstances.

 For example, on rare occasions, there may be a special need to encourage the widest possible use of a certain library, so that it becomes a de-facto standard. To achieve this, non-free programs must be allowed to use the library. A more frequent case is that a free library does the same job as widely used non-free libraries. In this case, there is little to gain by limiting the free library to free software only, so we use the Lesser General Public License.

 In other cases, permission to use a particular library in non-free programs enables a greater number of people to use a large body of free software. For example, permission to use the GNU C Library in non-free programs enables many more people to use the whole GNU operating system, as well as its variant, the GNU/Linux operating system.

 Although the Lesser General Public License is Less protective of the users' freedom, it does ensure that the user of a program that is linked with the Library has the freedom and the wherewithal to run that program using a modified version of the Library.

 The precise terms and conditions for copying, distribution and modification follow. Pay close attention to the difference between a "work based on the library" and a "work that uses the library". The former contains code derived from the library, whereas the latter must be combined with the library in order to run.

# GNU LESSER GENERAL PUBLIC LICENSE TERMS AND CONDITIONS FOR COPYING, DISTRIBUTION AND MODIFICATION

 0. This License Agreement applies to any software library or other program which contains a notice placed by the copyright holder or other authorized party saying it may be distributed under the terms of this Lesser General Public License (also called "this License"). Each licensee is addressed as "you".

 A "library" means a collection of software functions and/or data prepared so as to be conveniently linked with application programs (which use some of those functions and data) to form executables.

The "Library", below, refers to any such software library or work

which has been distributed under these terms. A "work based on the Library" means either the Library or any derivative work under copyright law: that is to say, a work containing the Library or a portion of it, either verbatim or with modifications and/or translated straightforwardly into another language. (Hereinafter, translation is included without

limitation in the term "modification".)

 "Source code" for a work means the preferred form of the work for making modifications to it. For a library, complete source code means all the source code for all modules it contains, plus any associated interface definition files, plus the scripts used to control compilation and installation of the library.

 Activities other than copying, distribution and modification are not covered by this License; they are outside its scope. The act of running a program using the Library is not restricted, and output from such a program is covered only if its contents constitute a work based on the Library (independent of the use of the Library in a tool for writing it). Whether that is true depends on what the Library does and what the program that uses the Library does.

 1. You may copy and distribute verbatim copies of the Library's complete source code as you receive it, in any medium, provided that you conspicuously and appropriately publish on each copy an

appropriate copyright notice and disclaimer of warranty; keep intact all the notices that refer to this License and to the absence of any warranty; and distribute a copy of this License along with the Library.

 You may charge a fee for the physical act of transferring a copy, and you may at your option offer warranty protection in exchange for a fee.

 2. You may modify your copy or copies of the Library or any portion of it, thus forming a work based on the Library, and copy and distribute such modifications or work under the terms of Section 1 above, provided that you also meet all of these conditions:

a) The modified work must itself be a software library.

 b) You must cause the files modified to carry prominent notices stating that you changed the files and the date of any change.

 c) You must cause the whole of the work to be licensed at no charge to all third parties under the terms of this License.

#### d) If a facility in the modified

Library refers to a function or a

 table of data to be supplied by an application program that uses the facility, other than as an argument passed when the facility is invoked, then you must make a good faith effort to ensure that, in the event an application does not supply such function or table, the facility still operates, and performs whatever part of its purpose remains meaningful.

 (For example, a function in a library to compute square roots has a purpose that is entirely well-defined independent of the application. Therefore, Subsection 2d requires that any application-supplied function or table used by this function must be optional: if the application does not supply it, the square root function must still compute square roots.)

These requirements apply to the modified work as a whole. If identifiable sections of that work are not derived from the Library, and can be reasonably considered independent and separate works in themselves,

 then this License, and its terms, do not apply to those sections when you distribute them as separate works. But when you distribute the same sections as part of a whole which is a work based on the Library, the distribution of the whole must be on the terms of this License, whose permissions for other licensees extend to the entire whole, and thus to each and every part regardless of who wrote it.

Thus, it is not the intent of this section to claim rights or contest your rights to work written entirely by you; rather, the intent is to exercise the right to control the distribution of derivative or collective works based on the Library.

In addition, mere aggregation of another work not based on the Library with the Library (or with a work based on the Library) on a volume of a storage or distribution medium does not bring the other work under the scope of this License.

 3. You may opt to apply the terms of the ordinary GNU General Public License instead of this License to a given copy of the Library. To do this, you must alter all the notices that refer to this License, so that they refer to the ordinary GNU General Public License, version 2, instead of to this License. (If a newer version than version 2 of the ordinary GNU General Public License has appeared, then you can specify that version instead if you wish.) Do not make any other change in these notices.

 Once this change is made in a given copy, it is irreversible for that copy, so the ordinary GNU General Public License applies to all subsequent copies and derivative works made from that copy.

 This option is useful when you wish to copy part of the code of the Library into a program that is not a library.

 4. You may copy and distribute the Library (or a portion or derivative of it, under Section 2) in object code or executable form under the terms of Sections 1 and 2 above provided that you accompany it with the complete corresponding machine-readable source code, which must be distributed under the terms of Sections 1 and 2 above on a

medium customarily used for software interchange.

 If distribution of object code is made by offering access to copy from a designated place, then offering equivalent access to copy the source code from the same place satisfies the requirement to distribute the source code, even though third parties are not compelled to copy the source along with the object code.

 5. A program that contains no derivative of any portion of the Library, but is designed to work with the Library by being compiled or linked with it, is called a "work that uses the Library". Such a work, in isolation, is not a derivative work of the Library, and therefore falls outside the scope of this License.

 However, linking a "work that uses the Library" with the Library creates an executable that is a derivative of the Library (because it contains portions of the Library), rather than a "work that uses the library". The executable is therefore covered by this License.

Section 6 states terms for distribution of such executables.

 When a "work that uses the Library" uses material from a header file that is part of the Library, the object code for the work may be a derivative work of the Library even though the source code is not. Whether this is true is especially significant if the work can be linked without the Library, or if the work is itself a library. The threshold for this to be true is not precisely defined by law.

 If such an object file uses only numerical parameters, data structure layouts and accessors, and small macros and small inline functions (ten lines or less in length), then the use of the object file is unrestricted, regardless of whether it is legally a derivative work. (Executables containing this object code plus portions of the Library will still fall under Section 6.)

 Otherwise, if the work is a derivative of the Library, you may distribute the object code for the work under the terms of Section 6. Any executables containing that work also fall under Section 6, whether or not they are linked directly with the Library itself.

 6. As an exception to the Sections above, you may also combine or link a "work that uses the Library" with the Library to produce a work containing portions of the Library, and distribute that work under terms of your choice, provided that the terms permit modification of the work for the customer's own use and reverse engineering for debugging such modifications.

 You must give prominent notice with each copy of the work that the Library is used in it and that the Library and its use are covered by this License. You must supply a copy of this License. If the work during execution displays copyright notices, you must include the copyright notice for the Library among them, as well as a reference directing the user to the copy of this License. Also, you must do one of these things:

 a) Accompany the work with the complete corresponding machine-readable

source code for the Library including whatever

 changes were used in the work (which must be distributed under Sections 1 and 2 above); and, if the work is an executable linked with the Library, with the complete machine-readable "work that uses the Library", as object code and/or source code, so that the user can modify the Library and then relink to produce a modified executable containing the modified Library. (It is understood that the user who changes the contents of definitions files in the Library will not necessarily be able to recompile the application to use the modified definitions.)

 b) Use a suitable shared library mechanism for linking with the Library. A suitable mechanism is one that (1) uses at run time a copy of the library already present on the user's computer system, rather than copying library functions into the executable, and (2) will operate properly with a modified version of the library, if the user

 installs one, as long as the modified version is interface-compatible with the version that the work was made with.

 c) Accompany the work with a written offer, valid for at least three years, to give the same user the materials specified in Subsection 6a, above, for a charge no more than the cost of performing this distribution.

 d) If distribution of the work is made by offering access to copy from a designated place, offer equivalent access to copy the above specified materials from the same place.

 e) Verify that the user has already received a copy of these materials or that you have already sent this user a copy.

 For an executable, the required form of the "work that uses the Library" must include any data and utility programs needed for reproducing the executable from it. However, as a special exception, the materials to be distributed need not include anything that is normally distributed (in either source or binary form) with the major

components (compiler, kernel, and so on) of the operating system on which the executable runs, unless that component itself accompanies the executable.

 It may happen that this requirement contradicts the license restrictions of other proprietary libraries that do not normally accompany the operating system. Such a contradiction means you cannot use both them and the Library together in an executable that you distribute.

 7. You may place library facilities that are a work based on the Library side-by-side in a single library together with other library facilities not covered by this License, and distribute such a combined library, provided that the separate distribution of the work based on the Library and of the other library facilities is otherwise permitted, and provided that you do these two things:

 a) Accompany the combined library with a copy of the same work based on the Library, uncombined with any other library facilities. This must be distributed under the terms of the

Sections above.

 b) Give prominent notice with the combined library of the fact that part of it is a work based on the Library, and explaining where to find the accompanying uncombined form of the same work.

 8. You may not copy, modify, sublicense, link with, or distribute the Library except as expressly provided under this License. Any attempt otherwise to copy, modify, sublicense, link with, or distribute the Library is void, and will automatically terminate your rights under this License. However, parties who have received copies, or rights, from you under this License will not have their licenses terminated so long as such parties remain in full compliance.

 9. You are not required to accept this License, since you have not signed it. However, nothing else grants you permission to modify or distribute the Library or its derivative works. These actions are prohibited by law if you do not accept this License. Therefore, by modifying or distributing

the Library (or any work based on the

Library), you indicate your acceptance of this License to do so, and all its terms and conditions for copying, distributing or modifying the Library or works based on it.

 10. Each time you redistribute the Library (or any work based on the Library), the recipient automatically receives a license from the original licensor to copy, distribute, link with or modify the Library subject to these terms and conditions. You may not impose any further restrictions on the recipients' exercise of the rights granted herein. You are not responsible for enforcing compliance by third parties with this License.

 11. If, as a consequence of a court judgment or allegation of patent infringement or for any other reason (not limited to patent issues), conditions are imposed on you (whether by court order, agreement or otherwise) that contradict the conditions of this License, they do not excuse you from the conditions of this License. If you cannot distribute

 so as to satisfy simultaneously your obligations under this License and any other pertinent obligations, then as a consequence you may not distribute the Library at all. For example, if a patent license would not permit royalty-free redistribution of the Library by all those who receive copies directly or indirectly through you, then the only way you could satisfy both it and this License would be to refrain entirely from distribution of the Library.

If any portion of this section is held invalid or unenforceable under any particular circumstance, the balance of the section is intended to apply, and the section as a whole is intended to apply in other circumstances.

It is not the purpose of this section to induce you to infringe any patents or other property right claims or to contest validity of any such claims; this section has the sole purpose of protecting the integrity of the free software distribution system which is implemented by public license practices. Many people have made

generous contributions to the wide range of software distributed through that system in reliance on consistent application of that system; it is up to the author/donor to decide if he or she is willing to distribute software through any other system and a licensee cannot impose that choice.

This section is intended to make thoroughly clear what is believed to be a consequence of the rest of this License.

 12. If the distribution and/or use of the Library is restricted in certain countries either by patents or by copyrighted interfaces, the original copyright holder who places the Library under this License may add an explicit geographical distribution limitation excluding those countries, so that distribution is permitted only in or among countries not thus excluded. In such case, this License incorporates the limitation as if written in the body of this License.

 13. The Free Software Foundation may publish revised and/or new versions of the Lesser General Public License from time to time. Such new versions will be similar in spirit to the present version, but may differ in detail to address new problems or concerns.

Each version is given a distinguishing version number. If the Library specifies a version number of this License which applies to it and "any later version", you have the option of following the terms and conditions either of that version or of any later version published by the Free Software Foundation. If the Library does not specify a license version number, you may choose any version ever published by the Free Software Foundation.

 14. If you wish to incorporate parts of the Library into other free programs whose distribution conditions are incompatible with these, write to the author to ask for permission. For software which is copyrighted by the Free Software Foundation, write to the Free Software Foundation; we sometimes make exceptions for this. Our decision will be guided by the two goals of preserving the free status of

 all derivatives of our free software and of promoting the sharing and reuse of software generally.

#### NO WARRANTY

 15. BECAUSE THE LIBRARY IS LICENSED FREE OF CHARGE, THERE IS NO WARRANTY FOR THE LIBRARY, TO THE EXTENT PERMITTED BY APPLICABLE LAW. EXCEPT WHEN OTHERWISE STATED IN WRITING THE COPYRIGHT HOLDERS AND/OR OTHER PARTIES PROVIDE THE LIBRARY "AS IS" WITHOUT WARRANTY OF ANY KIND, EITHER EXPRESSED OR IMPLIED, INCLUDING, BUT NOT LIMITED TO, THE IMPLIED WARRANTIES OF MERCHANTABILITY AND FITNESS FOR A PARTICULAR PURPOSE. THE ENTIRE RISK AS TO THE QUALITY AND PERFORMANCE OF THE LIBRARY IS WITH YOU. SHOULD THE LIBRARY PROVE DEFECTIVE, YOU ASSUME THE COST OF ALL NECESSARY SERVICING, REPAIR OR CORRECTION.

16. IN NO EVENT UNLESS REQUIRED BY APPLICABLE LAW OR AGREED TO IN

WRITING WILL ANY COPYRIGHT HOLDER, OR ANY OTHER PARTY WHO MAY MODIFY AND/OR REDISTRIBUTE THE LIBRARY AS PERMITTED ABOVE, BE LIABLE TO YOU FOR DAMAGES, INCLUDING ANY GENERAL, SPECIAL, INCIDENTAL OR **CONSEQUENTIAL** 

 DAMAGES ARISING OUT OF THE USE OR INABILITY TO USE THE LIBRARY (INCLUDING BUT NOT LIMITED TO LOSS OF DATA OR DATA BEING RENDERED INACCURATE OR LOSSES SUSTAINED BY YOU OR THIRD PARTIES OR A FAILURE OF THE LIBRARY TO OPERATE WITH ANY OTHER SOFTWARE), EVEN IF SUCH HOLDER OR OTHER PARTY HAS BEEN ADVISED OF THE POSSIBILITY OF SUCH **DAMAGES** 

#### END OF TERMS AND CONDITIONS

How to Apply These Terms to Your New Libraries

 If you develop a new library, and you want it to be of the greatest possible use to the public, we recommend making it free software that everyone can redistribute and change. You can do so by permitting redistribution under these terms (or, alternatively, under the terms of the ordinary General Public License).

 To apply these terms, attach the following notices to the library. It is safest to attach them to the start of each source file to most effectively convey the exclusion of warranty; and each file should have at least the "copyright" line

and a pointer to where the full notice is found.

<one line to give the library's name and a brief idea of what it does.> Copyright  $(C)$  <year > <name of author>

 This library is free software; you can redistribute it and/or modify it under the terms of the GNU Lesser General Public License as published by the Free Software Foundation; either version 2.1 of the License, or (at your option) any later version.

 This library is distributed in the hope that it will be useful, but WITHOUT ANY WARRANTY; without even the implied warranty of MERCHANTABILITY or FITNESS FOR A PARTICULAR PURPOSE. See the GNU Lesser General Public License for more details.

 You should have received a copy of the GNU Lesser General Public License along with this library; if not, write to the Free Software Foundation, Inc., 51 Franklin St, Fifth Floor, Boston, MA 02110-1301 USA

Also add information on how to contact you by electronic and paper mail.

You should

 also get your employer (if you work as a programmer) or your school, if any, to sign a "copyright disclaimer" for the library, if necessary. Here is a sample; alter the names:

 Yoyodyne, Inc., hereby disclaims all copyright interest in the library `Frob' (a library for tweaking knobs) written by James Random Hacker.

 <signature of Ty Coon>, 1 April 1990 Ty Coon, President of Vice

That's all there is to it! GNU GENERAL PUBLIC LICENSE Version 2, June 1991

Copyright (C) 1989, 1991 Free Software Foundation, Inc., 51 Franklin Street, Fifth Floor, Boston, MA 02110-1301 USA Everyone is permitted to copy and distribute verbatim copies of this license document, but changing it is not allowed.

 Preamble

 The licenses for most software are designed to take away your freedom to share and change it. By contrast, the GNU General Public License is intended to guarantee your freedom to share and change free software--to make sure the software is free for all its users. This General Public License applies to most of the Free Software Foundation's software and to any other program whose authors commit to using it. (Some other Free Software Foundation software is covered by the GNU Lesser General Public License instead.) You can apply it to your programs, too.

 When we speak of free software, we are referring to freedom, not price. Our General Public Licenses are designed to make sure that you

have the freedom to distribute copies of free software (and charge for this service if you wish), that you receive source code or can get it if you want it, that you can change the software or use pieces of it in new free programs; and that you know you can do these things.

 To protect your rights, we need to make restrictions that forbid anyone to deny you these rights or to ask you to surrender the rights. These restrictions translate to certain responsibilities for you if you distribute copies of the software, or if you modify it.

 For example, if you distribute copies of such a program, whether gratis or for a fee, you must give the recipients all the rights that you have. You must make sure that they, too, receive or can get the source code. And you must show them these terms so they know their rights.

We protect your rights with two steps: (1) copyright the software, and (2) offer you this license which gives you legal permission to copy, distribute

and/or modify the software.

 Also, for each author's protection and ours, we want to make certain that everyone understands that there is no warranty for this free software. If the software is modified by someone else and passed on, we want its recipients to know that what they have is not the original, so that any problems introduced by others will not reflect on the original authors' reputations.

 Finally, any free program is threatened constantly by software patents. We wish to avoid the danger that redistributors of a free program will individually obtain patent licenses, in effect making the program proprietary. To prevent this, we have made it clear that any patent must be licensed for everyone's free use or not licensed at all.

 The precise terms and conditions for copying, distribution and modification follow.

# GNU GENERAL PUBLIC LICENSE TERMS AND CONDITIONS FOR COPYING, DISTRIBUTION AND MODIFICATION

 0. This License applies to any program or other work which contains

a notice placed by the copyright holder saying it may be distributed under the terms of this General Public License. The "Program", below, refers to any such program or work, and a "work based on the Program" means either the Program or any derivative work under copyright law: that is to say, a work containing the Program or a portion of it, either verbatim or with modifications and/or translated into another language. (Hereinafter, translation is included without limitation in the term "modification".) Each licensee is addressed as "you".

Activities other than copying, distribution and modification are not covered by this License; they are outside its scope. The act of running the Program is not restricted, and the output from the Program is covered only if its contents constitute a work based on the Program (independent of having been made by running the Program). Whether that is true depends on what the Program does.

 1. You may copy and distribute verbatim copies of the Program's

source code as you receive it, in any medium, provided that you conspicuously and appropriately publish on each copy an appropriate copyright notice and disclaimer of warranty; keep intact all the notices that refer to this License and to the absence of any warranty; and give any other recipients of the Program a copy of this License along with the Program.

You may charge a fee for the physical act of transferring a copy, and you may at your option offer warranty protection in exchange for a fee.

 2. You may modify your copy or copies of the Program or any portion of it, thus forming a work based on the Program, and copy and distribute such modifications or work under the terms of Section 1 above, provided that you also meet all of these conditions:

 a) You must cause the modified files to carry prominent notices stating that you changed the files and the date of any change.

 b) You must cause any work that you distribute or publish, that in whole

 or in part contains or is derived from the Program or any part thereof, to be licensed as a whole at no charge to all third parties under the terms of this License.

 c) If the modified program normally reads commands interactively when run, you must cause it, when started running for such interactive use in the most ordinary way, to print or display an announcement including an appropriate copyright notice and a notice that there is no warranty (or else, saying that you provide a warranty) and that users may redistribute the program under these conditions, and telling the user how to view a copy of this License. (Exception: if the Program itself is interactive but does not normally print such an announcement, your work based on the Program is not required to print an announcement.)

These requirements apply to the modified work as a whole. If identifiable sections of that work are not derived from the Program, and can be reasonably considered independent and separate works in themselves, then this License, and its terms, do not apply to those sections when you distribute them as separate works. But when you distribute the same sections as part of a whole which is a work based on the Program, the distribution of the whole must be on the terms of this License, whose permissions for other licensees extend to the entire whole, and thus to each and every part regardless of who wrote it.

Thus, it is not the intent of this section to claim rights or contest your rights to work written entirely by you; rather, the intent is to exercise the right to control the distribution of derivative or collective works based on the Program.

In addition, mere aggregation of another work not based on the Program with the Program (or with a work based on the Program) on a volume of a storage or distribution medium does not bring the other work under the scope of this License.

 3. You may copy and distribute the Program (or a work based on it,

under Section 2) in object code or executable form under the terms of Sections 1 and 2 above provided that you also do one of the following:

 a) Accompany it with the complete corresponding machine-readable source code, which must be distributed under the terms of Sections 1 and 2 above on a medium customarily used for software interchange; or,

 b) Accompany it with a written offer, valid for at least three years, to give any third party, for a charge no more than your cost of physically performing source distribution, a complete machine-readable copy of the corresponding source code, to be distributed under the terms of Sections 1 and 2 above on a medium customarily used for software interchange; or,

 c) Accompany it with the information you received as to the offer to distribute corresponding source code. (This alternative is allowed only for noncommercial distribution and only if you received the program in object code or executable form with such an offer, in accord with Subsection b above.)

The source code for a work means the preferred form of the work for making modifications to it. For an executable work, complete source code means all the source code for all modules it contains, plus any associated interface definition files, plus the scripts used to control compilation and installation of the executable. However, as a special exception, the source code distributed need not include anything that is normally distributed (in either source or binary form) with the major components (compiler, kernel, and so on) of the operating system on which the executable runs, unless that component itself accompanies the executable.

If distribution of executable or object code is made by offering access to copy from a designated place, then offering equivalent access to copy the source code from the same place counts as distribution of the source code, even though third parties are not compelled to copy the source along with the object code.

4. You may not copy, modify, sublicense, or distribute the Program

except as expressly provided under this License. Any attempt otherwise to copy, modify, sublicense or distribute the Program is void, and will automatically terminate your rights under this License. However, parties who have received copies, or rights, from you under this License will not have their licenses terminated so long as such parties remain in full compliance.

 5. You are not required to accept this License, since you have not signed it. However, nothing else grants you permission to modify or distribute the Program or its derivative works. These actions are prohibited by law if you do not accept this License. Therefore, by modifying or distributing the Program (or any work based on the Program), you indicate your acceptance of this License to do so, and all its terms and conditions for copying, distributing or modifying the Program or works based on it.

#### 6. Each

 time you redistribute the Program (or any work based on the Program), the recipient automatically receives a license from the original licensor to copy, distribute or modify the Program subject to these terms and conditions. You may not impose any further restrictions on the recipients' exercise of the rights granted herein. You are not responsible for enforcing compliance by third parties to this License.

 7. If, as a consequence of a court judgment or allegation of patent infringement or for any other reason (not limited to patent issues), conditions are imposed on you (whether by court order, agreement or otherwise) that contradict the conditions of this License, they do not excuse you from the conditions of this License. If you cannot distribute so as to satisfy simultaneously your obligations under this License and any other pertinent obligations, then as a consequence you may not distribute the Program at all. For example, if a patent license would not permit royalty-free redistribution of the Program by

all those who receive copies directly or indirectly through you, then the only way you could satisfy both it and this License would be to refrain entirely from distribution of the Program.

If any portion of this section is held invalid or unenforceable under any particular circumstance, the balance of the section is intended to apply and the section as a whole is intended to apply in other circumstances.

It is not the purpose of this section to induce you to infringe any patents or other property right claims or to contest validity of any such claims; this section has the sole purpose of protecting the integrity of the free software distribution system, which is

implemented by public license practices. Many people have made generous contributions to the wide range of software distributed through that system in reliance on consistent application of that system; it is up to the author/donor to decide if he or she is willing to distribute software through any other system and a licensee cannot impose that choice.

This section is intended to make thoroughly clear what is believed to be a consequence of the rest of this License.

 8. If the distribution and/or use of the Program is restricted in certain countries either by patents or by copyrighted interfaces, the original copyright holder who places the Program under this License may add an explicit geographical distribution limitation excluding those countries, so that distribution is permitted only in or among countries not thus excluded. In such case, this License incorporates the limitation as if written in the body of this License.

 9. The Free Software Foundation may publish revised and/or new versions of the General Public License from time to time. Such new versions will be similar in spirit to the present version, but may differ in detail to address new problems or concerns.

Each version is given a distinguishing version number. If the Program specifies a version number

of this License which applies to it and "any

later version", you have the option of following the terms and conditions either of that version or of any later version published by the Free Software Foundation. If the Program does not specify a version number of this License, you may choose any version ever published by the Free Software Foundation.

 10. If you wish to incorporate parts of the Program into other free programs whose distribution conditions are different, write to the author to ask for permission. For software which is copyrighted by the Free Software Foundation, write to the Free Software Foundation; we sometimes make exceptions for this. Our decision will be guided by the two goals of preserving the free status of all derivatives of our free software and of promoting the sharing and reuse of software generally.

# NO WARRANTY

 11. BECAUSE THE PROGRAM IS LICENSED FREE OF CHARGE, THERE IS NO WARRANTY FOR THE PROGRAM, TO THE EXTENT PERMITTED BY APPLICABLE LAW. EXCEPT WHEN OTHERWISE STATED IN WRITING THE COPYRIGHT HOLDERS AND/OR OTHER PARTIES PROVIDE THE PROGRAM "AS IS" WITHOUT WARRANTY OF ANY KIND, EITHER EXPRESSED OR IMPLIED, INCLUDING, BUT NOT LIMITED TO, THE IMPLIED WARRANTIES OF MERCHANTABILITY AND FITNESS FOR A PARTICULAR PURPOSE. THE ENTIRE RISK AS TO THE QUALITY AND PERFORMANCE OF THE PROGRAM IS WITH YOU. SHOULD THE PROGRAM PROVE DEFECTIVE, YOU ASSUME THE COST OF ALL NECESSARY SERVICING, REPAIR OR CORRECTION.

 12. IN NO EVENT UNLESS REQUIRED BY APPLICABLE LAW OR AGREED TO IN WRITING WILL ANY COPYRIGHT HOLDER, OR ANY OTHER PARTY WHO MAY MODIFY AND/OR REDISTRIBUTE THE PROGRAM AS PERMITTED ABOVE, BE LIABLE TO YOU FOR DAMAGES, INCLUDING ANY GENERAL, SPECIAL, INCIDENTAL OR CONSEQUENTIAL DAMAGES ARISING OUT OF THE USE OR INABILITY TO USE THE PROGRAM (INCLUDING BUT NOT LIMITED TO LOSS OF DATA OR DATA BEING RENDERED INACCURATE OR LOSSES SUSTAINED BY YOU OR THIRD PARTIES OR A FAILURE OF THE PROGRAM TO OPERATE WITH ANY OTHER PROGRAMS), EVEN

 IF SUCH HOLDER OR OTHER PARTY HAS BEEN ADVISED OF THE POSSIBILITY OF SUCH DAMAGES.

# END OF TERMS AND CONDITIONS

 How to Apply These Terms to Your New Programs

 If you develop a new program, and you want it to be of the greatest possible use to the public, the best way to achieve this is to make it free software which everyone can redistribute and change under these terms.

 To do so, attach the following notices to the program. It is safest to attach them to the start of each source file to most effectively convey the exclusion of warranty; and each file should have at least the "copyright" line and a pointer to where the full notice is found.

 <one line to give the program's name and a brief idea of what it does.> Copyright  $(C)$  <year > <name of author>

 This program is free software; you can redistribute it and/or modify it under the terms of the GNU General Public License as published by the Free Software Foundation; either version 2 of the License,

or

(at your option) any later version.

 This program is distributed in the hope that it will be useful, but WITHOUT ANY WARRANTY; without even the implied warranty of MERCHANTABILITY or FITNESS FOR A PARTICULAR PURPOSE. See the GNU General Public License for more details.

 You should have received a copy of the GNU General Public License along with this program; if not, write to the Free Software Foundation, Inc., 51 Franklin Street, Fifth Floor, Boston, MA 02110-1301 USA.
Also add information on how to contact you by electronic and paper mail.

If the program is interactive, make it output a short notice like this when it starts in an interactive mode:

 Gnomovision version 69, Copyright (C) year name of author Gnomovision comes with ABSOLUTELY NO WARRANTY; for details type `show w'. This is free software, and you are welcome to redistribute it under certain conditions; type `show c' for details.

The hypothetical commands `show w' and `show c' should show the appropriate parts of the General Public License. Of course, the commands you use may be called something other than `show w' and `show c'; they could even be mouse-clicks or menu items--whatever suits your program.

You should also get your employer (if you work as a programmer) or your school, if any, to sign a "copyright disclaimer" for the program, if necessary. Here is a sample; alter the names:

 Yoyodyne, Inc., hereby disclaims all copyright interest in the program `Gnomovision' (which makes passes at compilers) written by James Hacker.

 <signature of Ty Coon>, 1 April 1989 Ty Coon, President of Vice

This General Public License does not permit incorporating your program into proprietary programs. If your program is a subroutine library, you may consider it more useful to permit linking proprietary applications with the library. If this is what you want to do, use the GNU Lesser General Public License instead of this License. LGPL LGPL LGPL

# **1.60 libffi 3.0.13-19.el7**

## **1.60.1 Available under license :**

The libffi source distribution contains certain code that is not part of libffi, and is only used as tooling to assist with the building and testing of libffi. This includes the msvcc.sh script used to wrap the Microsoft compiler with GNU compatible command-line options, make\_sunver.pl, and the libffi test code distributed in the testsuite/libffi.bhaible directory. This code is distributed with libffi for the purpose of convenience only, and libffi is in no way derived from this code.

msvcc.sh an testsuite/libffi.bhaible are both distributed under the terms of the GNU GPL version 2, as below.

### GNU GENERAL PUBLIC LICENSE Version 2, June 1991

Copyright (C) 1989, 1991 Free Software Foundation, Inc., 51 Franklin Street, Fifth Floor, Boston, MA 02110-1301 USA Everyone is permitted to copy and distribute verbatim copies of this license document, but changing it is not allowed.

#### Preamble

The licenses for most software

are designed to take away your

freedom to share and change it. By contrast, the GNU General Public License is intended to guarantee your freedom to share and change free software--to make sure the software is free for all its users. This General Public License applies to most of the Free Software Foundation's software and to any other program whose authors commit to using it. (Some other Free Software Foundation software is covered by the GNU Lesser General Public License instead.) You can apply it to your programs, too.

 When we speak of free software, we are referring to freedom, not price. Our General Public Licenses are designed to make sure that you have the freedom to distribute copies of free software (and charge for this service if you wish), that you receive source code or can get it if you want it, that you can change the software or use pieces of it in new free programs; and that you know you can do these things.

## To protect your rights, we need to make restrictions that forbid

anyone to deny you these rights or to ask you to surrender the rights. These restrictions translate to certain responsibilities for you if you distribute copies of the software, or if you modify it.

 For example, if you distribute copies of such a program, whether gratis or for a fee, you must give the recipients all the rights that you have. You must make sure that they, too, receive or can get the source code. And you must show them these terms so they know their rights.

We protect your rights with two steps: (1) copyright the software, and (2) offer you this license which gives you legal permission to copy, distribute and/or modify the software.

 Also, for each author's protection and ours, we want to make certain that everyone understands that there is no warranty for this free software. If the software is modified by someone else and passed on, we want its recipients to know that what they have is not the original, so that any problems introduced by others will not reflect on the original authors' reputations.

 Finally, any free program is threatened constantly by software patents. We wish to avoid the danger that redistributors of a free program will individually obtain patent licenses, in effect making the program proprietary. To prevent this, we have made it clear that any patent must be licensed for everyone's free use or not licensed at all.

 The precise terms and conditions for copying, distribution and modification follow.

### GNU GENERAL PUBLIC LICENSE TERMS AND CONDITIONS FOR COPYING, DISTRIBUTION AND MODIFICATION

 0. This License applies to any program or other work which contains a notice placed by the copyright holder saying it may be distributed under the terms of this General Public License. The "Program", below, refers to any such program or work, and a "work based on the Program" means either the Program or any derivative work under copyright law: that is to say, a work containing the Program or a portion of it,

either verbatim or with modifications and/or translated into another language. (Hereinafter, translation is included without limitation in the term "modification".) Each licensee is addressed as "you".

Activities other than copying, distribution and modification are not covered by this License; they are outside its scope. The act of running the Program is not restricted, and the output from the Program is covered only if its contents constitute a work based on the Program (independent of having been made by running the Program). Whether that is true depends on what the Program does.

 1. You may copy and distribute verbatim copies of the Program's source code as you receive it, in any medium, provided that you conspicuously and appropriately publish on each copy an appropriate copyright notice and disclaimer of warranty; keep intact all the notices that refer to this License and to the absence of any warranty; and give any other recipients of the Program a copy of this License along with the Program.

You may charge a fee for the physical act of transferring a copy, and you may at your option offer warranty protection in exchange for a fee.

 2. You may modify your copy or copies of the Program or any portion of it, thus forming a work based on the Program, and copy and distribute such modifications or work under the terms of Section 1 above, provided that you also meet all of these conditions:

 a) You must cause the modified files to carry prominent notices stating that you changed the files and the date of any change.

 b) You must cause any work that you distribute or publish, that in whole or in part contains or is derived from the Program or any part thereof, to be licensed as a whole at no charge to all third parties under the terms of this License.

 c) If the modified program normally reads commands interactively when run, you must cause it, when started running for such interactive use in the

 most ordinary way, to print or display an announcement including an appropriate copyright notice and a notice that there is no warranty (or else, saying that you provide a warranty) and that users may redistribute the program under these conditions, and telling the user how to view a copy of this License. (Exception: if the Program itself is interactive but does not normally print such an announcement, your work based on

the Program is not required to print an announcement.)

These requirements apply to the modified work as a whole. If identifiable sections of that work are not derived from the Program, and can be reasonably considered independent and separate works in themselves, then this License, and its terms, do not apply to those sections when you distribute them as separate works. But when you distribute the same sections as part of a whole which is a work based on the Program, the distribution of the whole must be on the terms of this License, whose

 permissions for other licensees extend to the entire whole, and thus to each and every part regardless of who wrote it.

Thus, it is not the intent of this section to claim rights or contest your rights to work written entirely by you; rather, the intent is to exercise the right to control the distribution of derivative or collective works based on the Program.

In addition, mere aggregation of another work not based on the Program with the Program (or with a work based on the Program) on a volume of a storage or distribution medium does not bring the other work under the scope of this License.

 3. You may copy and distribute the Program (or a work based on it, under Section 2) in object code or executable form under the terms of Sections 1 and 2 above provided that you also do one of the following:

 a) Accompany it with the complete corresponding machine-readable source code, which must be distributed under the terms of Sections 1 and 2 above on a medium customarily used for software interchange; or,

 b) Accompany it with a written offer, valid for at least three years, to give any third party, for a charge no more than your cost of physically performing source distribution, a complete machine-readable copy of the corresponding source code, to be distributed under the terms of Sections 1 and 2 above on a medium customarily used for software interchange; or,

 c) Accompany it with the information you received as to the offer to distribute corresponding source code. (This alternative is allowed only for noncommercial distribution and only if you received the program in object code or executable form with such an offer, in accord with Subsection b above.)

The source code for a work means the preferred form of the work for making modifications to it. For an executable work, complete source code means all the source code for all modules it contains, plus any associated interface definition files, plus the

scripts used to

control compilation and installation of the executable. However, as a special exception, the source code distributed need not include anything that is normally distributed (in either source or binary form) with the major components (compiler, kernel, and so on) of the operating system on which the executable runs, unless that component itself accompanies the executable.

If distribution of executable or object code is made by offering access to copy from a designated place, then offering equivalent access to copy the source code from the same place counts as distribution of the source code, even though third parties are not compelled to copy the source along with the object code.

 4. You may not copy, modify, sublicense, or distribute the Program except as expressly provided under this License. Any attempt otherwise to copy, modify, sublicense or distribute the Program is void, and will automatically terminate your rights under this License. However, parties who have received copies, or rights, from you under this License will not have their licenses terminated so long as such

parties remain in full compliance.

 5. You are not required to accept this License, since you have not signed it. However, nothing else grants you permission to modify or distribute the Program or its derivative works. These actions are prohibited by law if you do not accept this License. Therefore, by modifying or distributing the Program (or any work based on the Program), you indicate your acceptance of this License to do so, and all its terms and conditions for copying, distributing or modifying the Program or works based on it.

 6. Each time you redistribute the Program (or any work based on the Program), the recipient automatically receives a license from the original licensor to copy, distribute or modify the Program subject to these terms and conditions. You may not impose any further restrictions on the recipients' exercise of the rights granted herein. You

 are not responsible for enforcing compliance by third parties to this License.

 7. If, as a consequence of a court judgment or allegation of patent infringement or for any other reason (not limited to patent issues), conditions are imposed on you (whether by court order, agreement or otherwise) that contradict the conditions of this License, they do not excuse you from the conditions of this License. If you cannot distribute so as to satisfy simultaneously your obligations under this License and any other pertinent obligations, then as a consequence you may not distribute the Program at all. For example, if a patent license would not permit royalty-free redistribution of the Program by all those who receive copies directly or indirectly through you, then the only way you could satisfy both it and this License would be to refrain entirely from distribution of the Program.

If any portion of this section is held invalid or unenforceable under any particular circumstance, the balance of the section is intended to apply and the section as a whole is intended to apply in other circumstances.

It is not the purpose of this section to induce you to infringe any patents or other property right claims or to contest validity of any such claims; this section has the sole purpose of protecting the integrity of the free software distribution system, which is implemented by public license practices. Many people have made generous contributions to the wide range of software distributed through that system in reliance on consistent application of that system; it is up to the author/donor to decide if he or she is willing to distribute software through any other system and a licensee cannot impose that choice.

This section is intended to make thoroughly clear what is believed to be a consequence of the rest of this License.

 8. If the distribution and/or use of the Program is restricted in certain countries either by patents or by copyrighted interfaces, the original copyright

 holder who places the Program under this License may add an explicit geographical distribution limitation excluding those countries, so that distribution is permitted only in or among countries not thus excluded. In such case, this License incorporates the limitation as if written in the body of this License.

 9. The Free Software Foundation may publish revised and/or new versions of the General Public License from time to time. Such new versions will be similar in spirit to the present version, but may differ in detail to address new problems or concerns.

Each version is given a distinguishing version number. If the Program specifies a version number of this License which applies to it and "any later version", you have the option of following the terms and conditions either of that version or of any later version published by the Free Software Foundation. If the Program does not specify a version number of this License, you may choose any version ever published by the Free Software

Foundation.

 10. If you wish to incorporate parts of the Program into other free programs whose distribution conditions are different, write to the author to ask for permission. For software which is copyrighted by the Free Software Foundation, write to the Free Software Foundation; we sometimes make exceptions for this. Our decision will be guided by the two goals of preserving the free status of all derivatives of our free software and of promoting the sharing and reuse of software generally.

### NO WARRANTY

 11. BECAUSE THE PROGRAM IS LICENSED FREE OF CHARGE, THERE IS NO WARRANTY FOR THE PROGRAM, TO THE EXTENT PERMITTED BY APPLICABLE LAW. EXCEPT WHEN OTHERWISE STATED IN WRITING THE COPYRIGHT HOLDERS AND/OR OTHER PARTIES PROVIDE THE PROGRAM "AS IS" WITHOUT WARRANTY OF ANY KIND, EITHER EXPRESSED OR IMPLIED, INCLUDING, BUT NOT LIMITED TO, THE IMPLIED WARRANTIES OF MERCHANTABILITY AND FITNESS FOR A PARTICULAR PURPOSE. THE ENTIRE RISK AS TO THE QUALITY

 AND PERFORMANCE OF THE PROGRAM IS WITH YOU. SHOULD THE PROGRAM PROVE DEFECTIVE, YOU ASSUME THE COST OF ALL NECESSARY SERVICING, REPAIR OR CORRECTION.

 12. IN NO EVENT UNLESS REQUIRED BY APPLICABLE LAW OR AGREED TO IN WRITING WILL ANY COPYRIGHT HOLDER, OR ANY OTHER PARTY WHO MAY MODIFY AND/OR REDISTRIBUTE THE PROGRAM AS PERMITTED ABOVE, BE LIABLE TO YOU FOR DAMAGES, INCLUDING ANY GENERAL, SPECIAL, INCIDENTAL OR CONSEQUENTIAL DAMAGES ARISING OUT OF THE USE OR INABILITY TO USE THE PROGRAM (INCLUDING BUT NOT LIMITED TO LOSS OF DATA OR DATA BEING RENDERED INACCURATE OR LOSSES SUSTAINED BY YOU OR THIRD PARTIES OR A FAILURE OF THE PROGRAM TO OPERATE WITH ANY OTHER PROGRAMS), EVEN IF SUCH HOLDER OR OTHER PARTY HAS BEEN ADVISED OF THE POSSIBILITY OF SUCH DAMAGES.

#### END OF TERMS AND CONDITIONS

How to Apply These Terms to Your New Programs

 If you develop a new program, and you want it to be of the greatest possible use to the public, the best way to achieve this is to make it free software which everyone can redistribute and change under these terms.

 To do so, attach the following notices to the program. It is safest to attach them to the start of each source file to most effectively convey the exclusion of warranty; and each file should have at least the "copyright" line and a pointer to where the full notice is found.

 <one line to give the program's name and a brief idea of what it does.> Copyright  $(C)$  <year > <name of author>

 This program is free software; you can redistribute it and/or modify it under the terms of the GNU General Public License as published by the Free Software Foundation; either version 2 of the License, or (at your option) any later version.

 This program is distributed in the hope that it will be useful, but WITHOUT ANY WARRANTY; without even the implied warranty of MERCHANTABILITY or FITNESS FOR A PARTICULAR PURPOSE. See the GNU General Public License for more details.

 You should have received a copy of the GNU General Public License along with this program; if not, write to the Free Software Foundation, Inc., 51 Franklin Street, Fifth Floor, Boston, MA 02110-1301 USA.

Also add information on how to contact you by electronic and paper mail.

If the program is interactive, make it output a short notice like this when it starts in an interactive mode:

 Gnomovision version 69, Copyright (C) year name of author Gnomovision comes with ABSOLUTELY NO WARRANTY; for details type `show w'. This is free software, and you are welcome to redistribute it under certain conditions; type `show c' for details.

The hypothetical commands `show w' and `show c' should show the appropriate parts of the General Public License. Of course, the commands you use may be called something other than `show w' and `show c'; they could even be mouse-clicks or menu items--whatever suits your program.

You should also get your employer (if you work as a programmer) or your school, if any, to sign a "copyright disclaimer" for the program, if necessary. Here is a sample; alter the names:

 Yoyodyne, Inc., hereby disclaims all copyright interest in the program `Gnomovision' (which makes passes at compilers) written by James Hacker.

 <signature of Ty Coon>, 1 April 1989 Ty Coon, President of Vice

This General Public License does not permit incorporating your program into proprietary programs. If your program is a subroutine library, you may consider it more useful to permit linking proprietary applications with the library. If this is what you want to do, use the GNU Lesser General Public License instead of this License. libffi - Copyright (c) 1996-2019 Anthony Green, Red Hat, Inc and others. See source files for details.

Permission is hereby granted, free of charge, to any person obtaining a copy of this software and associated documentation files (the ``Software''), to deal in the Software without restriction, including without limitation the rights to use, copy, modify, merge, publish, distribute, sublicense, and/or sell copies of the Software, and to permit persons to whom the Software is furnished to do so, subject to the following conditions:

The above copyright notice and this permission notice shall be included in all copies or substantial portions of the Software.

THE SOFTWARE IS PROVIDED ``AS IS'', WITHOUT WARRANTY OF ANY KIND, EXPRESS OR IMPLIED, INCLUDING BUT NOT LIMITED TO THE WARRANTIES OF MERCHANTABILITY, FITNESS FOR A PARTICULAR PURPOSE AND NONINFRINGEMENT. IN NO EVENT SHALL THE AUTHORS OR COPYRIGHT HOLDERS BE LIABLE FOR ANY CLAIM, DAMAGES OR OTHER LIABILITY, WHETHER IN AN ACTION OF CONTRACT,

TORT OR OTHERWISE, ARISING FROM, OUT OF OR IN CONNECTION WITH THE SOFTWARE OR THE USE OR OTHER DEALINGS IN THE SOFTWARE.

# **1.61 passwd 0.79-6.el7**

# **1.61.1 Available under license :**

Copyright Red Hat, Inc., 1998, 1999, 2001, 2002.

Redistribution and use in source and binary forms, with or without modification, are permitted provided that the following conditions are met:

- 1. Redistributions of source code must retain the above copyright notice, and the entire permission notice in its entirety, including the disclaimer of warranties.
- 2. Redistributions in binary form must reproduce the above copyright notice, this list of conditions and the following disclaimer in the documentation and/or other materials provided with the distribution.
- 3. The name of the author may not be used to endorse or promote products derived from this software without specific prior written permission.

ALTERNATIVELY, this product may be distributed under the terms of the GNU Public License, in which case the provisions of the GPL are required INSTEAD OF the above restrictions. (This clause is necessary due to a potential bad interaction between the GPL and the restrictions contained in a BSD-style copyright.)

THIS SOFTWARE IS PROVIDED ``AS IS'' AND ANY EXPRESS OR IMPLIED WARRANTIES, INCLUDING, BUT NOT LIMITED TO, THE IMPLIED WARRANTIES OF MERCHANTABILITY AND FITNESS FOR A PARTICULAR PURPOSE ARE DISCLAIMED. IN NO EVENT SHALL THE AUTHOR BE LIABLE FOR ANY DIRECT, INDIRECT, INCIDENTAL, SPECIAL, EXEMPLARY, OR CONSEQUENTIAL DAMAGES (INCLUDING, BUT NOT LIMITED TO, PROCUREMENT OF SUBSTITUTE GOODS OR SERVICES; LOSS OF USE, DATA, OR PROFITS; OR BUSINESS INTERRUPTION) HOWEVER CAUSED AND ON ANY THEORY OF LIABILITY, WHETHER IN CONTRACT, STRICT LIABILITY, OR TORT (INCLUDING NEGLIGENCE OR OTHERWISE) ARISING IN ANY WAY OUT OF THE USE OF THIS SOFTWARE, EVEN IF ADVISED OF THE POSSIBILITY OF SUCH DAMAGE.

The full text of the GNU GENERAL PUBLIC LICENSE Version 2 is included below.

------------------------------------------------------------------------

 GNU GENERAL PUBLIC LICENSE Version 2,

#### June 1991

Copyright (C) 1989, 1991 Free Software Foundation, Inc.

 51 Franklin Street, Fifth Floor, Boston, MA 02110-1301 USA Everyone is permitted to copy and distribute verbatim copies of this license document, but changing it is not allowed.

#### Preamble

 The licenses for most software are designed to take away your freedom to share and change it. By contrast, the GNU General Public License is intended to guarantee your freedom to share and change free software--to make sure the software is free for all its users. This General Public License applies to most of the Free Software Foundation's software and to any other program whose authors commit to using it. (Some other Free Software Foundation software is covered by the GNU Library General Public License instead.) You can apply it to your programs, too.

 When we speak of free software, we are referring to freedom, not price. Our General Public Licenses are designed to make sure that you have the freedom to distribute copies of free software (and charge for this service if you wish), that you receive source code or can get it if you want it, that you can change the software or use pieces of it in new free programs; and that you know you can do these things.

 To protect your rights, we need to make restrictions that forbid anyone to deny you these rights or to ask you to surrender the rights. These restrictions translate to certain responsibilities for you if you distribute copies of the software, or if you modify it.

 For example, if you distribute copies of such a program, whether gratis or for a fee, you must give the recipients all the rights that you have. You must make sure that they, too, receive or can get the source code. And you must show them these terms so they know their rights.

We protect your rights with two steps: (1) copyright the software, and (2) offer you this license which gives you legal permission to copy, distribute and/or modify the software.

#### Also, for each

 author's protection and ours, we want to make certain that everyone understands that there is no warranty for this free software. If the software is modified by someone else and passed on, we want its recipients to know that what they have is not the original, so that any problems introduced by others will not reflect on the original

authors' reputations.

 Finally, any free program is threatened constantly by software patents. We wish to avoid the danger that redistributors of a free program will individually obtain patent licenses, in effect making the program proprietary. To prevent this, we have made it clear that any patent must be licensed for everyone's free use or not licensed at all.

 The precise terms and conditions for copying, distribution and modification follow.

## GNU GENERAL PUBLIC LICENSE TERMS AND CONDITIONS FOR COPYING, DISTRIBUTION AND MODIFICATION

 0. This License applies to any program or other work which contains a notice placed by the copyright holder saying it may be distributed under the terms of this General Public License. The "Program", below, refers to any such program or work, and a "work based on the Program" means either the Program or any derivative work under copyright law: that is to say, a work containing the Program or a portion of it, either verbatim or with modifications and/or translated into another language. (Hereinafter, translation is included without limitation in the term "modification".) Each licensee is addressed as "you".

Activities other than copying, distribution and modification are not covered by this License; they are outside its scope. The act of running the Program is not restricted, and the output from the Program is covered only if its contents constitute a work based on the Program (independent of having been made by running the Program). Whether that is true depends on what the Program does.

 1. You may copy and distribute verbatim copies of the Program's source code as you receive

it, in any medium, provided that you

conspicuously and appropriately publish on each copy an appropriate copyright notice and disclaimer of warranty; keep intact all the notices that refer to this License and to the absence of any warranty; and give any other recipients of the Program a copy of this License along with the Program.

You may charge a fee for the physical act of transferring a copy, and you may at your option offer warranty protection in exchange for a fee.

 2. You may modify your copy or copies of the Program or any portion of it, thus forming a work based on the Program, and copy and distribute such modifications or work under the terms of Section 1 above, provided that you also meet all of these conditions:

 a) You must cause the modified files to carry prominent notices stating that you changed the files and the date of any change.

 b) You must cause any work that you distribute or publish, that in whole or in part contains or is derived from the Program or any

 part thereof, to be licensed as a whole at no charge to all third parties under the terms of this License.

 c) If the modified program normally reads commands interactively when run, you must cause it, when started running for such interactive use in the most ordinary way, to print or display an announcement including an appropriate copyright notice and a notice that there is no warranty (or else, saying that you provide a warranty) and that users may redistribute the program under these conditions, and telling the user how to view a copy of this License. (Exception: if the Program itself is interactive but does not normally print such an announcement, your work based on the Program is not required to print an announcement.)

These requirements apply to the modified work as a whole. If identifiable sections of that work are not derived from the Program, and can be reasonably considered independent and separate works in themselves,

 then this License, and its terms, do not apply to those sections when you distribute them as separate works. But when you distribute the same sections as part of a whole which is a work based on the Program, the distribution of the whole must be on the terms of this License, whose permissions for other licensees extend to the entire whole, and thus to each and every part regardless of who wrote it.

Thus, it is not the intent of this section to claim rights or contest your rights to work written entirely by you; rather, the intent is to exercise the right to control the distribution of derivative or collective works based on the Program.

In addition, mere aggregation of another work not based on the Program with the Program (or with a work based on the Program) on a volume of a storage or distribution medium does not bring the other work under the scope of this License.

 3. You may copy and distribute the Program (or a work based on it, under Section 2) in object code or executable form under the terms of Sections 1 and 2 above provided that you also do one of the following:

a) Accompany it with the complete corresponding machine-readable

 source code, which must be distributed under the terms of Sections 1 and 2 above on a medium customarily used for software interchange; or,

 b) Accompany it with a written offer, valid for at least three years, to give any third party, for a charge no more than your cost of physically performing source distribution, a complete machine-readable copy of the corresponding source code, to be distributed under the terms of Sections 1 and 2 above on a medium customarily used for software interchange; or,

 c) Accompany it with the information you received as to the offer to distribute corresponding source code. (This alternative is allowed only for noncommercial distribution and only if you received the program in object code or executable form with such an offer, in accord

with Subsection b above.)

The source code for a work means the preferred form of the work for making modifications to it. For an executable work, complete source code means all the source code for all modules it contains, plus any associated interface definition files, plus the scripts used to control compilation and installation of the executable. However, as a special exception, the source code distributed need not include anything that is normally distributed (in either source or binary form) with the major components (compiler, kernel, and so on) of the operating system on which the executable runs, unless that component itself accompanies the executable.

If distribution of executable or object code is made by offering access to copy from a designated place, then offering equivalent access to copy the source code from the same place counts as distribution of the source code, even though third parties are not compelled to copy the source along with the object code.

#### 4. You

 may not copy, modify, sublicense, or distribute the Program except as expressly provided under this License. Any attempt otherwise to copy, modify, sublicense or distribute the Program is void, and will automatically terminate your rights under this License. However, parties who have received copies, or rights, from you under this License will not have their licenses terminated so long as such parties remain in full compliance.

 5. You are not required to accept this License, since you have not signed it. However, nothing else grants you permission to modify or distribute the Program or its derivative works. These actions are prohibited by law if you do not accept this License. Therefore, by modifying or distributing the Program (or any work based on the

Program), you indicate your acceptance of this License to do so, and all its terms and conditions for copying, distributing or modifying the Program or works based on it.

 6. Each time you redistribute the Program (or any work based on the

Program), the recipient automatically receives a license from the original licensor to copy, distribute or modify the Program subject to these terms and conditions. You may not impose any further restrictions on the recipients' exercise of the rights granted herein. You are not responsible for enforcing compliance by third parties to this License.

 7. If, as a consequence of a court judgment or allegation of patent infringement or for any other reason (not limited to patent issues), conditions are imposed on you (whether by court order, agreement or otherwise) that contradict the conditions of this License, they do not excuse you from the conditions of this License. If you cannot distribute so as to satisfy simultaneously your obligations under this License and any other pertinent obligations, then as a consequence you may not distribute the Program at all. For example, if a patent license would not permit royalty-free redistribution of the Program by all those who receive

 copies directly or indirectly through you, then the only way you could satisfy both it and this License would be to refrain entirely from distribution of the Program.

If any portion of this section is held invalid or unenforceable under any particular circumstance, the balance of the section is intended to apply and the section as a whole is intended to apply in other circumstances.

It is not the purpose of this section to induce you to infringe any patents or other property right claims or to contest validity of any such claims; this section has the sole purpose of protecting the integrity of the free software distribution system, which is implemented by public license practices. Many people have made generous contributions to the wide range of software distributed through that system in reliance on consistent application of that system; it is up to the author/donor to decide if he or she is willing to distribute software through any other system and a licensee cannot impose

that choice.

This section is intended to make thoroughly clear what is believed to be a consequence of the rest of this License.

8. If the distribution and/or use of the Program is restricted in

certain countries either by patents or by copyrighted interfaces, the original copyright holder who places the Program under this License may add an explicit geographical distribution limitation excluding those countries, so that distribution is permitted only in or among countries not thus excluded. In such case, this License incorporates the limitation as if written in the body of this License.

 9. The Free Software Foundation may publish revised and/or new versions of the General Public License from time to time. Such new versions will be similar in spirit to the present version, but may differ in detail to address new problems or concerns.

Each version is given a distinguishing version number. If the Program specifies a version number of this License which applies to it and "any later

 version", you have the option of following the terms and conditions either of that version or of any later version published by the Free Software Foundation. If the Program does not specify a version number of this License, you may choose any version ever published by the Free Software Foundation.

 10. If you wish to incorporate parts of the Program into other free programs whose distribution conditions are different, write to the author to ask for permission. For software which is copyrighted by the Free Software Foundation, write to the Free Software Foundation; we sometimes make exceptions for this. Our decision will be guided by the two goals of preserving the free status of all derivatives of our free software and of promoting the sharing and reuse of software generally.

#### NO WARRANTY

## 11. BECAUSE THE PROGRAM IS LICENSED FREE OF CHARGE, THERE IS NO WARRANTY FOR THE PROGRAM, TO THE EXTENT PERMITTED BY APPLICABLE LAW. EXCEPT WHEN OTHERWISE STATED IN WRITING THE COPYRIGHT HOLDERS AND/OR OTHER PARTIES

PROVIDE THE PROGRAM "AS IS" WITHOUT WARRANTY OF ANY KIND, EITHER EXPRESSED OR IMPLIED, INCLUDING, BUT NOT LIMITED TO, THE IMPLIED WARRANTIES OF MERCHANTABILITY AND FITNESS FOR A PARTICULAR PURPOSE. THE ENTIRE RISK AS TO THE QUALITY AND PERFORMANCE OF THE PROGRAM IS WITH YOU. SHOULD THE PROGRAM PROVE DEFECTIVE, YOU ASSUME THE COST OF ALL NECESSARY SERVICING, REPAIR OR CORRECTION.

 12. IN NO EVENT UNLESS REQUIRED BY APPLICABLE LAW OR AGREED TO IN WRITING WILL ANY COPYRIGHT HOLDER, OR ANY OTHER PARTY WHO MAY MODIFY AND/OR REDISTRIBUTE THE PROGRAM AS PERMITTED ABOVE, BE LIABLE TO YOU FOR DAMAGES, INCLUDING ANY GENERAL, SPECIAL, INCIDENTAL OR CONSEQUENTIAL DAMAGES ARISING OUT OF THE USE OR INABILITY TO USE THE PROGRAM (INCLUDING BUT NOT LIMITED TO LOSS OF DATA OR DATA BEING RENDERED INACCURATE OR LOSSES SUSTAINED BY

## YOU OR THIRD PARTIES OR A FAILURE OF THE PROGRAM TO OPERATE WITH ANY OTHER PROGRAMS), EVEN IF SUCH HOLDER OR OTHER PARTY HAS BEEN ADVISED OF THE POSSIBILITY OF SUCH DAMAGES.

#### END OF TERMS AND CONDITIONS

 How to Apply These Terms to Your New Programs

 If you develop a new program, and you want it to be of the greatest possible use to the public, the best way to achieve this is to make it free software which everyone can redistribute and change under these terms.

 To do so, attach the following notices to the program. It is safest to attach them to the start of each source file to most effectively convey the exclusion of warranty; and each file should have at least the "copyright" line and a pointer to where the full notice is found.

 <one line to give the program's name and a brief idea of what it does.> Copyright  $(C)$  <year > <name of author>

 This program is free software; you can redistribute it and/or modify it under the terms of the GNU General Public License as published by the Free Software Foundation; either version 2 of the License, or (at your option) any later version.

 This program is distributed in the hope that it will be useful, but WITHOUT ANY WARRANTY; without even the implied warranty of MERCHANTABILITY or FITNESS FOR A PARTICULAR PURPOSE. See the GNU General Public License for more details.

 You should have received a copy of the GNU General Public License along with this program; if not, write to the Free Software Foundation, Inc., 51 Franklin Street, Fifth Floor, Boston, MA 02110-1301 USA

Also add information on how to contact you by electronic and paper mail.

If the program is interactive, make it output a short notice like this when it starts in an interactive mode:

 Gnomovision version 69, Copyright (C) year name of author Gnomovision comes with ABSOLUTELY NO WARRANTY; for details type `show w'. This is free software, and you are welcome to redistribute it under certain conditions; type `show c' for details.

The hypothetical commands `show w' and `show c' should show the appropriate parts

 of the General Public License. Of course, the commands you use may be called something other than `show w' and `show c'; they could even be mouse-clicks or menu items--whatever suits your program.

You should also get your employer (if you work as a programmer) or your school, if any, to sign a "copyright disclaimer" for the program, if necessary. Here is a sample; alter the names:

 Yoyodyne, Inc., hereby disclaims all copyright interest in the program `Gnomovision' (which makes passes at compilers) written by James Hacker.

 <signature of Ty Coon>, 1 April 1989 Ty Coon, President of Vice

This General Public License does not permit incorporating your program into proprietary programs. If your program is a subroutine library, you may consider it more useful to permit linking proprietary applications with the library. If this is what you want to do, use the GNU Library General Public License instead of this License.

# **1.62 selinux 2.5-15.el7**

## **1.62.1 Available under license :**

This library (libselinux) is public domain software, i.e. not copyrighted.

#### Warranty Exclusion

------------------

#### You agree that this software is a

non-commercially developed program that may contain "bugs" (as that term is used in the industry) and that it may not function as intended. The software is licensed "as is". NSA makes no, and hereby expressly disclaims all, warranties, express, implied, statutory, or otherwise with respect to the software, including noninfringement and the implied warranties of merchantability and fitness for a particular purpose.

#### Limitation of Liability

-----------------------

In no event will NSA be liable for any damages, including loss of data, lost profits, cost of cover, or other special, incidental, consequential, direct or indirect damages arising from the software or the use thereof, however caused and on any theory of liability. This limitation will apply even if NSA has been advised of the possibility of such damage. You acknowledge that this is a reasonable allocation of risk.

# **1.63 setup 2.8.71-11.el7**

# **1.63.1 Available under license :**

Setup package is public domain.

You are free to use, copy, distribute or modify included files without restrictions.

# **1.64 shared-mime-info 1.8-5.el7**

# **1.64.1 Available under license :**

 GNU GENERAL PUBLIC LICENSE Version 2, June 1991

Copyright (C) 1989, 1991 Free Software Foundation, Inc., 51 Franklin Street, Fifth Floor, Boston, MA 02110-1301 USA Everyone is permitted to copy and distribute verbatim copies of this license document, but changing it is not allowed.

#### Preamble

 The licenses for most software are designed to take away your freedom to share and change it. By contrast, the GNU General Public License is intended to guarantee your freedom to share and change free software--to make sure the software is free for all its users. This General Public License applies to most of the Free Software Foundation's software and to any other program whose authors commit to using it. (Some other Free Software Foundation software is covered by the GNU Lesser General Public License instead.) You can apply it to your programs, too.

 When we speak of free software, we are referring to freedom, not price.

 Our General Public Licenses are designed to make sure that you have the freedom to distribute copies of free software (and charge for this service if you wish), that you receive source code or can get it if you want it, that you can change the software or use pieces of it in new free programs; and that you know you can do these things.

 To protect your rights, we need to make restrictions that forbid anyone to deny you these rights or to ask you to surrender the rights. These restrictions translate to certain responsibilities for you if you distribute copies of the software, or if you modify it.

 For example, if you distribute copies of such a program, whether gratis or for a fee, you must give the recipients all the rights that

you have. You must make sure that they, too, receive or can get the source code. And you must show them these terms so they know their rights.

We protect your rights with two steps: (1) copyright the software, and (2) offer you this license which gives you legal permission to copy, distribute and/or modify the software.

 Also, for each author's protection and ours, we want to make certain that everyone understands that there is no warranty for this free software. If the software is modified by someone else and passed on, we want its recipients to know that what they have is not the original, so that any problems introduced by others will not reflect on the original authors' reputations.

 Finally, any free program is threatened constantly by software patents. We wish to avoid the danger that redistributors of a free program will individually obtain patent licenses, in effect making the program proprietary. To prevent this, we have made it clear that any patent must be licensed for everyone's free use or not licensed at all.

 The precise terms and conditions for copying, distribution and modification follow.

### GNU GENERAL PUBLIC LICENSE TERMS AND CONDITIONS FOR COPYING, DISTRIBUTION AND MODIFICATION

 0. This License applies to any program or other work which contains a notice placed by the copyright holder saying it may be distributed under the terms of this General Public License. The "Program", below, refers to any such program or work, and a "work based on the Program" means either the Program or any derivative work under copyright law: that is to say, a work containing the Program or a portion of it, either verbatim or with modifications and/or translated into another language. (Hereinafter, translation is included without limitation in the term "modification".) Each licensee is addressed as "you".

Activities other than copying, distribution and modification are not covered by this License; they are outside its scope. The act of running the Program is not restricted, and the output from the Program is covered only if its contents constitute a work based on the Program (independent of having been made by running the Program). Whether that is true depends on what the Program does.

 1. You may copy and distribute verbatim copies of the Program's source code as you receive it, in any medium, provided that you

conspicuously and appropriately publish on each copy an appropriate copyright notice and disclaimer of warranty; keep intact all the notices that refer to this License and to the absence of any warranty; and give any other recipients of the Program a copy of this License along with the Program.

You may charge a fee for the physical act of transferring a copy, and you may at your option offer warranty protection in exchange for a fee.

 2. You may modify your copy or copies of the Program or any portion of it, thus forming a work based on the Program, and copy and distribute such modifications or work under the terms of Section 1 above, provided that you also meet all of these conditions:

 a) You must cause the modified files to carry prominent notices stating that you changed the files and the date of any change.

b) You must cause

 any work that you distribute or publish, that in whole or in part contains or is derived from the Program or any part thereof, to be licensed as a whole at no charge to all third parties under the terms of this License.

 c) If the modified program normally reads commands interactively when run, you must cause it, when started running for such interactive use in the most ordinary way, to print or display an announcement including an appropriate copyright notice and a notice that there is no warranty (or else, saying that you provide a warranty) and that users may redistribute the program under these conditions, and telling the user how to view a copy of this License. (Exception: if the Program itself is interactive but does not normally print such an announcement, your work based on the Program is not required to print an announcement.)

These requirements apply to the modified work as a whole. If identifiable sections of that work

are not derived from the Program,

and can be reasonably considered independent and separate works in themselves, then this License, and its terms, do not apply to those sections when you distribute them as separate works. But when you distribute the same sections as part of a whole which is a work based on the Program, the distribution of the whole must be on the terms of this License, whose permissions for other licensees extend to the entire whole, and thus to each and every part regardless of who wrote it.

Thus, it is not the intent of this section to claim rights or contest your rights to work written entirely by you; rather, the intent is to exercise the right to control the distribution of derivative or

collective works based on the Program.

In addition, mere aggregation of another work not based on the Program with the Program (or with a work based on the Program) on a volume of a storage or distribution medium does not bring the other work under the scope of this License.

 3. You may copy and distribute the Program (or a work based on it, under Section 2) in object code or executable form under the terms of Sections 1 and 2 above provided that you also do one of the following:

 a) Accompany it with the complete corresponding machine-readable source code, which must be distributed under the terms of Sections 1 and 2 above on a medium customarily used for software interchange; or,

 b) Accompany it with a written offer, valid for at least three years, to give any third party, for a charge no more than your cost of physically performing source distribution, a complete machine-readable copy of the corresponding source code, to be distributed under the terms of Sections 1 and 2 above on a medium customarily used for software interchange; or,

 c) Accompany it with the information you received as to the offer to distribute corresponding source code. (This alternative is allowed only for noncommercial distribution and only if you

 received the program in object code or executable form with such an offer, in accord with Subsection b above.)

The source code for a work means the preferred form of the work for making modifications to it. For an executable work, complete source code means all the source code for all modules it contains, plus any associated interface definition files, plus the scripts used to control compilation and installation of the executable. However, as a special exception, the source code distributed need not include anything that is normally distributed (in either source or binary form) with the major components (compiler, kernel, and so on) of the operating system on which the executable runs, unless that component itself accompanies the executable.

If distribution of executable or object code is made by offering access to copy from a designated place, then offering equivalent access to copy the source code from the same place counts as distribution of the source code, even though third parties are not compelled to copy the source along with the object code.

4. You may not copy, modify, sublicense, or distribute the Program

except as expressly provided under this License. Any attempt otherwise to copy, modify, sublicense or distribute the Program is void, and will automatically terminate your rights under this License. However, parties who have received copies, or rights, from you under this License will not have their licenses terminated so long as such parties remain in full compliance.

 5. You are not required to accept this License, since you have not signed it. However, nothing else grants you permission to modify or distribute the Program or its derivative works. These actions are prohibited by law if you do not accept this License. Therefore, by modifying or distributing the Program (or any work based on the Program), you indicate your acceptance of this License to do so, and all its terms and conditions for copying, distributing or modifying

the Program or works based on it.

 6. Each time you redistribute the Program (or any work based on the Program), the recipient automatically receives a license from the original licensor to copy, distribute or modify the Program subject to these terms and conditions. You may not impose any further restrictions on the recipients' exercise of the rights granted herein. You are not responsible for enforcing compliance by third parties to this License.

 7. If, as a consequence of a court judgment or allegation of patent infringement or for any other reason (not limited to patent issues), conditions are imposed on you (whether by court order, agreement or otherwise) that contradict the conditions of this License, they do not excuse you from the conditions of this License. If you cannot distribute so as to satisfy simultaneously your obligations under this License and any other pertinent obligations, then as a consequence you may not distribute the Program at all. For

example, if a patent

license would not permit royalty-free redistribution of the Program by all those who receive copies directly or indirectly through you, then the only way you could satisfy both it and this License would be to refrain entirely from distribution of the Program.

If any portion of this section is held invalid or unenforceable under any particular circumstance, the balance of the section is intended to apply and the section as a whole is intended to apply in other circumstances.

It is not the purpose of this section to induce you to infringe any patents or other property right claims or to contest validity of any such claims; this section has the sole purpose of protecting the integrity of the free software distribution system, which is

implemented by public license practices. Many people have made generous contributions to the wide range of software distributed through that system in reliance on consistent application of that system; it is up to the author/donor to decide if he or she is willing to distribute software through any other system and a licensee cannot impose that choice.

This section is intended to make thoroughly clear what is believed to be a consequence of the rest of this License.

 8. If the distribution and/or use of the Program is restricted in certain countries either by patents or by copyrighted interfaces, the original copyright holder who places the Program under this License may add an explicit geographical distribution limitation excluding those countries, so that distribution is permitted only in or among countries not thus excluded. In such case, this License incorporates the limitation as if written in the body of this License.

 9. The Free Software Foundation may publish revised and/or new versions of the General Public License from time to time. Such new versions will be similar in spirit to the present version, but may differ in detail to address new problems or concerns.

Each version is given a distinguishing

version number. If the Program

specifies a version number of this License which applies to it and "any later version", you have the option of following the terms and conditions either of that version or of any later version published by the Free Software Foundation. If the Program does not specify a version number of this License, you may choose any version ever published by the Free Software Foundation.

 10. If you wish to incorporate parts of the Program into other free programs whose distribution conditions are different, write to the author to ask for permission. For software which is copyrighted by the Free Software Foundation, write to the Free Software Foundation; we sometimes make exceptions for this. Our decision will be guided by the two goals of preserving the free status of all derivatives of our free software and of promoting the sharing and reuse of software generally.

#### NO WARRANTY

 11. BECAUSE THE PROGRAM IS LICENSED FREE OF CHARGE, THERE IS NO WARRANTY FOR THE PROGRAM, TO THE EXTENT PERMITTED BY APPLICABLE LAW. EXCEPT WHEN OTHERWISE STATED IN WRITING THE COPYRIGHT HOLDERS AND/OR OTHER PARTIES PROVIDE THE PROGRAM "AS IS" WITHOUT WARRANTY OF ANY KIND, EITHER EXPRESSED OR IMPLIED, INCLUDING, BUT NOT LIMITED TO, THE IMPLIED WARRANTIES OF MERCHANTABILITY AND FITNESS FOR A PARTICULAR PURPOSE. THE ENTIRE RISK AS TO THE QUALITY AND PERFORMANCE OF THE PROGRAM IS WITH YOU. SHOULD THE PROGRAM PROVE DEFECTIVE, YOU ASSUME THE COST OF ALL NECESSARY SERVICING, REPAIR OR CORRECTION.

 12. IN NO EVENT UNLESS REQUIRED BY APPLICABLE LAW OR AGREED TO IN WRITING WILL ANY COPYRIGHT HOLDER, OR ANY OTHER PARTY WHO MAY MODIFY AND/OR REDISTRIBUTE THE PROGRAM AS PERMITTED ABOVE, BE LIABLE TO YOU FOR DAMAGES, INCLUDING ANY GENERAL, SPECIAL, INCIDENTAL OR CONSEQUENTIAL DAMAGES ARISING OUT OF THE USE OR INABILITY TO USE THE PROGRAM (INCLUDING BUT NOT LIMITED TO LOSS OF DATA OR DATA BEING RENDERED INACCURATE OR LOSSES SUSTAINED BY YOU OR

 THIRD PARTIES OR A FAILURE OF THE PROGRAM TO OPERATE WITH ANY OTHER PROGRAMS), EVEN IF SUCH HOLDER OR OTHER PARTY HAS BEEN ADVISED OF THE POSSIBILITY OF SUCH DAMAGES.

### END OF TERMS AND CONDITIONS

How to Apply These Terms to Your New Programs

 If you develop a new program, and you want it to be of the greatest possible use to the public, the best way to achieve this is to make it free software which everyone can redistribute and change under these terms.

 To do so, attach the following notices to the program. It is safest to attach them to the start of each source file to most effectively convey the exclusion of warranty; and each file should have at least the "copyright" line and a pointer to where the full notice is found.

 <one line to give the program's name and a brief idea of what it does.> Copyright  $(C)$  <year > <name of author>

 This program is free software; you can redistribute it and/or modify it under the terms of the GNU General Public License as published by the Free Software Foundation; either version 2 of the License, or (at your option) any later version.

 This program is distributed in the hope that it will be useful, but WITHOUT ANY WARRANTY; without even the implied warranty of MERCHANTABILITY or FITNESS FOR A PARTICULAR PURPOSE. See the GNU General Public License for more details.

 You should have received a copy of the GNU General Public License along with this program; if not, write to the Free Software Foundation, Inc., 51 Franklin Street, Fifth Floor, Boston, MA 02110-1301 USA.

Also add information on how to contact you by electronic and paper mail.

If the program is interactive, make it output a short notice like this when it starts in an interactive mode:

 Gnomovision version 69, Copyright (C) year name of author Gnomovision comes with ABSOLUTELY NO WARRANTY; for details type `show w'. This is free software, and you are welcome to redistribute it

under certain conditions; type `show c' for details.

The hypothetical commands `show w' and `show c' should show the appropriate parts of the General Public License. Of course, the commands you use may be called something other than `show w' and `show c'; they could even be mouse-clicks or menu items--whatever suits your program.

You should also get your employer (if you work as a programmer) or your school, if any, to sign a "copyright disclaimer" for the program, if necessary. Here is a sample; alter the names:

 Yoyodyne, Inc., hereby disclaims all copyright interest in the program `Gnomovision' (which makes passes at compilers) written by James Hacker.

 <signature of Ty Coon>, 1 April 1989 Ty Coon, President of Vice

This General Public License does not permit incorporating your program into proprietary programs. If your program is a subroutine library, you may consider it more useful to permit linking proprietary applications with the library. If this is what you want to do, use the GNU Lesser General Public License instead of this License.

# **1.65 libcap 2.22-11.el7**

## **1.65.1 Available under license :**

Unless otherwise \*explicitly\* stated the following text describes the licensed conditions under which the contents of this module release may be distributed:

------------------------------------------------------------------------- Redistribution and use in source and binary forms of this module, with or without modification, are permitted provided that the following conditions are met:

1. Redistributions of source code must retain any existing copyright notice, and this entire permission notice in its entirety,

including the disclaimer of warranties.

- 2. Redistributions in binary form must reproduce all prior and current copyright notices, this list of conditions, and the following disclaimer in the documentation and/or other materials provided with the distribution.
- 3. The name of any author may not be used to endorse or promote products derived from this software without their specific prior written permission.

ALTERNATIVELY, this product may be distributed under the terms of the GNU Library General Public License, in which case the provisions of the GNU LGPL are required INSTEAD OF the above restrictions. (This clause is necessary due to a potential conflict between the GNU LGPL and the restrictions contained in a BSD-style copyright.)

THIS SOFTWARE IS PROVIDED ``AS IS'' AND ANY EXPRESS OR IMPLIED WARRANTIES, INCLUDING, BUT NOT LIMITED TO, THE IMPLIED WARRANTIES OF MERCHANTABILITY AND FITNESS FOR A PARTICULAR PURPOSE ARE DISCLAIMED. IN NO EVENT SHALL THE AUTHOR(S) BE LIABLE FOR ANY DIRECT, INDIRECT, INCIDENTAL, SPECIAL, EXEMPLARY, OR CONSEQUENTIAL DAMAGES (INCLUDING, BUT NOT LIMITED TO, PROCUREMENT OF SUBSTITUTE GOODS OR SERVICES; LOSS OF USE, DATA, OR PROFITS; OR BUSINESS INTERRUPTION) HOWEVER CAUSED AND ON ANY THEORY OF LIABILITY, WHETHER IN CONTRACT, STRICT LIABILITY, OR TORT (INCLUDING NEGLIGENCE OR OTHERWISE) ARISING IN ANY WAY OUT OF THE USE OF THIS SOFTWARE, EVEN IF ADVISED OF THE POSSIBILITY OF SUCH DAMAGE.

-------------------------------------------------------------------------

-------------------------------------------------------------------------

Unless otherwise \*explicitly\* stated, the following text describes the licensed conditions under which the contents of this libcap release may be used and distributed:

Redistribution and use in source and binary forms of libcap, with or without modification, are permitted provided that the following conditions are met:

- 1. Redistributions of source code must retain any existing copyright notice, and this entire permission notice in its entirety, including the disclaimer of warranties.
- 2. Redistributions in binary form must reproduce all prior and current copyright notices, this list of conditions, and the following disclaimer in the documentation and/or other materials provided with the distribution.

3. The name of any author may not be used to endorse or promote products derived from this software without their specific prior written permission.

ALTERNATIVELY, this product may be distributed under the terms of the GNU General Public License (v2.0 - see below), in which case the

provisions of the GNU GPL are required INSTEAD OF the above restrictions. (This clause is necessary due to a potential conflict between the GNU GPL and the restrictions contained in a BSD-style copyright.)

THIS SOFTWARE IS PROVIDED ``AS IS'' AND ANY EXPRESS OR IMPLIED WARRANTIES, INCLUDING, BUT NOT LIMITED TO, THE IMPLIED WARRANTIES OF MERCHANTABILITY AND FITNESS FOR A PARTICULAR PURPOSE ARE DISCLAIMED. IN NO EVENT SHALL THE AUTHOR(S) BE LIABLE FOR ANY DIRECT, INDIRECT, INCIDENTAL, SPECIAL, EXEMPLARY, OR CONSEQUENTIAL DAMAGES (INCLUDING, BUT NOT LIMITED TO, PROCUREMENT OF SUBSTITUTE GOODS OR SERVICES; LOSS OF USE, DATA, OR PROFITS; OR BUSINESS INTERRUPTION) HOWEVER CAUSED AND ON ANY THEORY OF LIABILITY, WHETHER IN CONTRACT, STRICT LIABILITY, OR TORT (INCLUDING NEGLIGENCE OR OTHERWISE) ARISING IN ANY WAY OUT OF THE USE OF THIS SOFTWARE, EVEN IF ADVISED OF THE POSSIBILITY OF SUCH DAMAGE.

 $-$ 

------------------------- Full text of gpl-2.0.txt: -------------------------

> GNU GENERAL PUBLIC LICENSE Version 2, June 1991

Copyright (C) 1989, 1991 Free Software Foundation, Inc., 51 Franklin Street, Fifth Floor, Boston, MA 02110-1301 USA Everyone is permitted to copy and distribute verbatim copies of this license document, but changing it is not allowed.

#### Preamble

 The licenses for most software are designed to take away your freedom to share and change it. By contrast, the GNU General Public License is intended to guarantee your freedom to share and change free software--to make sure the software is free for all its users. This General Public License applies to most of the Free Software Foundation's software and to any other program whose authors commit to using it. (Some other Free Software Foundation software is covered by the GNU

 Lesser General Public License instead.) You can apply it to your programs, too.

 When we speak of free software, we are referring to freedom, not price. Our General Public Licenses are designed to make sure that you have the freedom to distribute copies of free software (and charge for this service if you wish), that you receive source code or can get it if you want it, that you can change the software or use pieces of it in new free programs; and that you know you can do these things.

 To protect your rights, we need to make restrictions that forbid anyone to deny you these rights or to ask you to surrender the rights. These restrictions translate to certain responsibilities for you if you distribute copies of the software, or if you modify it.

 For example, if you distribute copies of such a program, whether gratis or for a fee, you must give the recipients all the rights that you have. You must make sure that they, too, receive or can get the source code. And you must show them these terms so they know their rights.

We protect your rights with two steps: (1) copyright the software, and (2) offer you this license which gives you legal permission to copy, distribute and/or modify the software.

 Also, for each author's protection and ours, we want to make certain that everyone understands that there is no warranty for this free software. If the software is modified by someone else and passed on, we want its recipients to know that what they have is not the original, so that any problems introduced by others will not reflect on the original authors' reputations.

 Finally, any free program is threatened constantly by software patents. We wish to avoid the danger that redistributors of a free program will individually obtain patent licenses, in effect making the program proprietary. To prevent this, we have made it clear that any patent must be licensed for everyone's free use or not licensed at all.

 The precise terms and conditions for copying, distribution and modification follow.

## GNU GENERAL PUBLIC LICENSE TERMS AND CONDITIONS FOR COPYING, DISTRIBUTION AND MODIFICATION

 0. This License applies to any program or other work which contains a notice placed by the copyright holder saying it may be distributed

under the terms of this General Public License. The "Program", below, refers to any such program or work, and a "work based on the Program" means either the Program or any derivative work under copyright law: that is to say, a work containing the Program or a portion of it, either verbatim or with modifications and/or translated into another language. (Hereinafter, translation is included without limitation in the term "modification".) Each licensee is addressed as "you".

Activities other than copying, distribution and modification are not covered by this License; they are outside its scope. The act of running the Program is not restricted, and the output from the Program is covered only if its contents constitute a work based on the Program (independent of having been made by running the Program).

Whether that is true depends on what the Program does.

 1. You may copy and distribute verbatim copies of the Program's source code as you receive it, in any medium, provided that you conspicuously and appropriately publish on each copy an appropriate copyright notice and disclaimer of warranty; keep intact all the notices that refer to this License and to the absence of any warranty; and give any other recipients of the Program a copy of this License along with the Program.

You may charge a fee for the physical act of transferring a copy, and you may at your option offer warranty protection in exchange for a fee.

 2. You may modify your copy or copies of the Program or any portion of it, thus forming a work based on the Program, and copy and distribute such modifications or work under the terms of Section 1 above, provided that you also meet all of these conditions:

#### a)

 You must cause the modified files to carry prominent notices stating that you changed the files and the date of any change.

 b) You must cause any work that you distribute or publish, that in whole or in part contains or is derived from the Program or any part thereof, to be licensed as a whole at no charge to all third parties under the terms of this License.

 c) If the modified program normally reads commands interactively when run, you must cause it, when started running for such interactive use in the most ordinary way, to print or display an announcement including an appropriate copyright notice and a notice that there is no warranty (or else, saying that you provide a warranty) and that users may redistribute the program under these conditions, and telling the user how to view a copy of this

 License. (Exception: if the Program itself is interactive but does not normally print such an announcement, your work based on the

Program is not required to print an announcement.)

These requirements apply to the modified work as a whole. If identifiable sections of that work are not derived from the Program, and can be reasonably considered independent and separate works in themselves, then this License, and its terms, do not apply to those sections when you distribute them as separate works. But when you distribute the same sections as part of a whole which is a work based on the Program, the distribution of the whole must be on the terms of this License, whose permissions for other licensees extend to the entire whole, and thus to each and every part regardless of who wrote it.

Thus, it is not the intent of this section to claim rights or contest your rights to work written entirely by you; rather, the intent is to exercise the right to control the distribution of derivative or collective works based on the Program.

In addition, mere aggregation of another work not based on the Program with the Program

 (or with a work based on the Program) on a volume of a storage or distribution medium does not bring the other work under the scope of this License.

 3. You may copy and distribute the Program (or a work based on it, under Section 2) in object code or executable form under the terms of Sections 1 and 2 above provided that you also do one of the following:

 a) Accompany it with the complete corresponding machine-readable source code, which must be distributed under the terms of Sections 1 and 2 above on a medium customarily used for software interchange; or,

 b) Accompany it with a written offer, valid for at least three years, to give any third party, for a charge no more than your cost of physically performing source distribution, a complete machine-readable copy of the corresponding source code, to be distributed under the terms of Sections 1 and 2 above on a medium customarily used for software interchange; or,

c) Accompany it with the information

you received as to the offer

 to distribute corresponding source code. (This alternative is allowed only for noncommercial distribution and only if you received the program in object code or executable form with such an offer, in accord with Subsection b above.)

The source code for a work means the preferred form of the work for making modifications to it. For an executable work, complete source code means all the source code for all modules it contains, plus any associated interface definition files, plus the scripts used to control compilation and installation of the executable. However, as a special exception, the source code distributed need not include anything that is normally distributed (in either source or binary form) with the major components (compiler, kernel, and so on) of the operating system on which the executable runs, unless that component itself accompanies the executable.

If distribution of executable or object code is made by offering access

 to copy from a designated place, then offering equivalent access to copy the source code from the same place counts as distribution of the source code, even though third parties are not compelled to copy the source along with the object code.

 4. You may not copy, modify, sublicense, or distribute the Program except as expressly provided under this License. Any attempt otherwise to copy, modify, sublicense or distribute the Program is void, and will automatically terminate your rights under this License. However, parties who have received copies, or rights, from you under this License will not have their licenses terminated so long as such parties remain in full compliance.

 5. You are not required to accept this License, since you have not signed it. However, nothing else grants you permission to modify or distribute the Program or its derivative works. These actions are prohibited by law if you do not accept this License. Therefore, by modifying or distributing the Program (or any work based on the

Program), you indicate your acceptance of this License to do so, and all its terms and conditions for copying, distributing or modifying the Program or works based on it.

 6. Each time you redistribute the Program (or any work based on the Program), the recipient automatically receives a license from the original licensor to copy, distribute or modify the Program subject to these terms and conditions. You may not impose any further restrictions on the recipients' exercise of the rights granted herein. You are not responsible for enforcing compliance by third parties to this License.

 7. If, as a consequence of a court judgment or allegation of patent infringement or for any other reason (not limited to patent issues), conditions are imposed on you (whether by court order, agreement or otherwise) that contradict the conditions of this License, they do not

excuse you from the conditions of this License. If you cannot distribute so as to satisfy simultaneously your obligations under this

License and any other pertinent obligations, then as a consequence you may not distribute the Program at all. For example, if a patent license would not permit royalty-free redistribution of the Program by all those who receive copies directly or indirectly through you, then the only way you could satisfy both it and this License would be to refrain entirely from distribution of the Program.

If any portion of this section is held invalid or unenforceable under any particular circumstance, the balance of the section is intended to apply and the section as a whole is intended to apply in other circumstances.

It is not the purpose of this section to induce you to infringe any patents or other property right claims or to contest validity of any such claims; this section has the sole purpose of protecting the integrity of the free software distribution system, which is implemented by public license practices. Many people have made generous contributions

 to the wide range of software distributed through that system in reliance on consistent application of that system; it is up to the author/donor to decide if he or she is willing to distribute software through any other system and a licensee cannot impose that choice.

This section is intended to make thoroughly clear what is believed to be a consequence of the rest of this License.

 8. If the distribution and/or use of the Program is restricted in certain countries either by patents or by copyrighted interfaces, the original copyright holder who places the Program under this License may add an explicit geographical distribution limitation excluding those countries, so that distribution is permitted only in or among countries not thus excluded. In such case, this License incorporates the limitation as if written in the body of this License.

 9. The Free Software Foundation may publish revised and/or new versions of the General Public License from time to time. Such new versions will

be similar in spirit to the present version, but may differ in detail to address new problems or concerns.

Each version is given a distinguishing version number. If the Program specifies a version number of this License which applies to it and "any later version", you have the option of following the terms and conditions either of that version or of any later version published by the Free

Software Foundation. If the Program does not specify a version number of this License, you may choose any version ever published by the Free Software Foundation.

 10. If you wish to incorporate parts of the Program into other free programs whose distribution conditions are different, write to the author to ask for permission. For software which is copyrighted by the Free Software Foundation, write to the Free Software Foundation; we sometimes make exceptions for this. Our decision will be guided by the two goals of preserving the free status of all derivatives of our free software and of

promoting the sharing and reuse of software generally.

#### NO WARRANTY

 11. BECAUSE THE PROGRAM IS LICENSED FREE OF CHARGE, THERE IS NO WARRANTY FOR THE PROGRAM, TO THE EXTENT PERMITTED BY APPLICABLE LAW. EXCEPT WHEN OTHERWISE STATED IN WRITING THE COPYRIGHT HOLDERS AND/OR OTHER PARTIES PROVIDE THE PROGRAM "AS IS" WITHOUT WARRANTY OF ANY KIND, EITHER EXPRESSED OR IMPLIED, INCLUDING, BUT NOT LIMITED TO, THE IMPLIED WARRANTIES OF MERCHANTABILITY AND FITNESS FOR A PARTICULAR PURPOSE. THE ENTIRE RISK AS TO THE QUALITY AND PERFORMANCE OF THE PROGRAM IS WITH YOU. SHOULD THE PROGRAM PROVE DEFECTIVE, YOU ASSUME THE COST OF ALL NECESSARY SERVICING, REPAIR OR CORRECTION.

 12. IN NO EVENT UNLESS REQUIRED BY APPLICABLE LAW OR AGREED TO IN WRITING WILL ANY COPYRIGHT HOLDER, OR ANY OTHER PARTY WHO MAY MODIFY AND/OR REDISTRIBUTE THE PROGRAM AS PERMITTED ABOVE, BE LIABLE TO YOU FOR DAMAGES, INCLUDING ANY GENERAL, SPECIAL, INCIDENTAL OR CONSEQUENTIAL DAMAGES ARISING **OUT** 

 OF THE USE OR INABILITY TO USE THE PROGRAM (INCLUDING BUT NOT LIMITED TO LOSS OF DATA OR DATA BEING RENDERED INACCURATE OR LOSSES SUSTAINED BY YOU OR THIRD PARTIES OR A FAILURE OF THE PROGRAM TO OPERATE WITH ANY OTHER PROGRAMS), EVEN IF SUCH HOLDER OR OTHER PARTY HAS BEEN ADVISED OF THE POSSIBILITY OF SUCH DAMAGES.

### END OF TERMS AND CONDITIONS

How to Apply These Terms to Your New Programs

 If you develop a new program, and you want it to be of the greatest possible use to the public, the best way to achieve this is to make it free software which everyone can redistribute and change under these terms.

 To do so, attach the following notices to the program. It is safest to attach them to the start of each source file to most effectively convey the exclusion of warranty; and each file should have at least the "copyright" line and a pointer to where the full notice is found.

<one line to give the program's name and a brief idea of what it does.> Copyright  $(C)$  <year > <name of author>

 This program is free software; you can redistribute it and/or modify it under the terms of the GNU General Public License as published by the Free Software Foundation; either version 2 of the License, or (at your option) any later version.

 This program is distributed in the hope that it will be useful, but WITHOUT ANY WARRANTY; without even the implied warranty of MERCHANTABILITY or FITNESS FOR A PARTICULAR PURPOSE. See the GNU General Public License for more details.

 You should have received a copy of the GNU General Public License along with this program; if not, write to the Free Software Foundation, Inc., 51 Franklin Street, Fifth Floor, Boston, MA 02110-1301 USA.

Also add information on how to contact you by electronic and paper mail.

If the program is interactive, make it output a short notice like this when it starts in an interactive mode:

 Gnomovision version 69, Copyright (C) year name of author Gnomovision comes with ABSOLUTELY NO WARRANTY; for details type `show w'. This is free software, and you are welcome to redistribute it

under certain conditions; type `show c' for details.

The hypothetical commands `show w' and `show c' should show the appropriate parts of the General Public License. Of course, the commands you use may be called something other than `show w' and `show c'; they could even be mouse-clicks or menu items--whatever suits your program.

You should also get your employer (if you work as a programmer) or your school, if any, to sign a "copyright disclaimer" for the program, if necessary. Here is a sample; alter the names:

 Yoyodyne, Inc., hereby disclaims all copyright interest in the program `Gnomovision' (which makes passes at compilers) written by James Hacker.

 <signature of Ty Coon>, 1 April 1989 Ty Coon, President of Vice

This General Public License does not permit incorporating your program into proprietary programs.

 If your program is a subroutine library, you may consider it more useful to permit linking proprietary applications with the

# **1.66 python-urlgrabber 3.10-10.el7**

# **1.66.1 Available under license :**

 GNU LESSER GENERAL PUBLIC LICENSE

 Version 2.1, February 1999

Copyright (C) 1991, 1999 Free Software Foundation, Inc. 59 Temple Place, Suite 330, Boston, MA 02111-1307 USA Everyone is permitted to copy and distribute verbatim copies of this license document, but changing it is not allowed.

[This is the first released version of the Lesser GPL. It also counts as the successor of the GNU Library Public License, version 2, hence the version number 2.1.]

#### Preamble

 The licenses for most software are designed to take away your freedom to share and change it. By contrast, the GNU General Public Licenses are intended to guarantee your freedom to share and change free software--to make sure the software is free for all its users.

 This license, the Lesser General Public License, applies to some specially designated software packages--typically libraries--of the Free Software Foundation and other authors who decide to use it. You can use it too, but we suggest you first think carefully about whether this license or the ordinary General Public License is the better strategy to use in any particular case, based on the explanations below.

 When we speak of free software, we are referring to freedom of use, not price. Our General Public Licenses are designed to make sure that you have the freedom to distribute copies of free software (and charge for this service if you wish); that you receive source code or can get it if you want it; that you can change the software and use pieces of it in new free programs; and that you are informed that you can do these things.

 To protect your rights, we need to make restrictions that forbid distributors to deny you these rights or to ask you to surrender these rights. These restrictions translate to certain responsibilities for you if you distribute copies of the library or if you modify it.

For example, if you distribute copies of the library, whether gratis
or for a fee, you must give the recipients all the rights that we gave

you. You must make sure that they, too, receive or can get the source code. If you link other code with the library, you must provide complete object files to the recipients, so that they can relink them with the library after making changes to the library and recompiling it. And you must show them these terms so they know their rights.

We protect your rights with a two-step method: (1) we copyright the library, and (2) we offer you this license, which gives you legal permission to copy, distribute and/or modify the library.

 To protect each distributor, we want to make it very clear that there is no warranty for the free library. Also, if the library is modified by someone else and passed on, the recipients should know that what they have is not the original version, so that the original author's reputation will not be affected by problems that might be introduced by others.

 Finally, software patents pose a constant threat to the existence of

any free program. We wish to make sure that a company cannot effectively restrict the users of a free program by obtaining a restrictive license from a patent holder. Therefore, we insist that any patent license obtained for a version of the library must be consistent with the full freedom of use specified in this license.

 Most GNU software, including some libraries, is covered by the ordinary GNU General Public License. This license, the GNU Lesser General Public License, applies to certain designated libraries, and is quite different from the ordinary General Public License. We use this license for certain libraries in order to permit linking those libraries into non-free programs.

 When a program is linked with a library, whether statically or using a shared library, the combination of the two is legally speaking a combined work, a derivative of the original library. The ordinary General Public License therefore permits such linking only if the entire combination fits

 its criteria of freedom. The Lesser General Public License permits more lax criteria for linking other code with the library.

 We call this license the "Lesser" General Public License because it does Less to protect the user's freedom than the ordinary General Public License. It also provides other free software developers Less of an advantage over competing non-free programs. These disadvantages are the reason we use the ordinary General Public License for many

libraries. However, the Lesser license provides advantages in certain special circumstances.

 For example, on rare occasions, there may be a special need to encourage the widest possible use of a certain library, so that it becomes a de-facto standard. To achieve this, non-free programs must be allowed to use the library. A more frequent case is that a free library does the same job as widely used non-free libraries. In this case, there is little to gain by limiting the free library to free software only, so we use the Lesser General Public License.

 In other cases, permission to use a particular library in non-free programs enables a greater number of people to use a large body of free software. For example, permission to use the GNU C Library in non-free programs enables many more people to use the whole GNU operating system, as well as its variant, the GNU/Linux operating system.

 Although the Lesser General Public License is Less protective of the users' freedom, it does ensure that the user of a program that is linked with the Library has the freedom and the wherewithal to run that program using a modified version of the Library.

 The precise terms and conditions for copying, distribution and modification follow. Pay close attention to the difference between a "work based on the library" and a "work that uses the library". The former contains code derived from the library, whereas the latter must be combined with the library in order to run.

## GNU LESSER GENERAL PUBLIC LICENSE TERMS AND CONDITIONS FOR COPYING, DISTRIBUTION AND MODIFICATION

 0. This License Agreement applies to any software library or other program which contains a notice placed by the copyright holder or other authorized party saying it may be distributed under the terms of this Lesser General Public License (also called "this License"). Each licensee is addressed as "you".

 A "library" means a collection of software functions and/or data prepared so as to be conveniently linked with application programs (which use some of those functions and data) to form executables.

 The "Library", below, refers to any such software library or work which has been distributed under these terms. A "work based on the Library" means either the Library or any derivative work under copyright law: that is to say, a work containing the Library or a portion of it, either verbatim or with modifications and/or translated

straightforwardly into another language. (Hereinafter, translation is included without limitation in the term "modification".)

 "Source code" for a work means the preferred form of the work for making modifications to it. For a library, complete source code means all the source code for all modules it contains, plus any associated interface definition files, plus the scripts used to control compilation and installation of the library.

 Activities other than copying, distribution and modification are not covered by this License; they are outside its scope. The act of running a program using the Library is not restricted, and output from such a program is covered only if its contents constitute a work based on the Library (independent of the use of the Library in a tool for writing it). Whether that is true depends on what the Library does and what the program that uses the Library does.

 1. You may copy and distribute verbatim copies of the Library's complete source code as you receive it, in any medium, provided that you conspicuously and appropriately publish

on each copy an

appropriate copyright notice and disclaimer of warranty; keep intact all the notices that refer to this License and to the absence of any warranty; and distribute a copy of this License along with the Library.

 You may charge a fee for the physical act of transferring a copy, and you may at your option offer warranty protection in exchange for a fee.

 2. You may modify your copy or copies of the Library or any portion of it, thus forming a work based on the Library, and copy and distribute such modifications or work under the terms of Section 1 above, provided that you also meet all of these conditions:

a) The modified work must itself be a software library.

 b) You must cause the files modified to carry prominent notices stating that you changed the files and the date of any change.

 c) You must cause the whole of the work to be licensed at no charge to all third parties under the terms of this License.

d) If a facility in the modified Library

refers to a function or a

 table of data to be supplied by an application program that uses the facility, other than as an argument passed when the facility

 is invoked, then you must make a good faith effort to ensure that, in the event an application does not supply such function or table, the facility still operates, and performs whatever part of its purpose remains meaningful.

 (For example, a function in a library to compute square roots has a purpose that is entirely well-defined independent of the application. Therefore, Subsection 2d requires that any application-supplied function or table used by this function must be optional: if the application does not supply it, the square root function must still compute square roots.)

These requirements apply to the modified work as a whole. If identifiable sections of that work are not derived from the Library, and can be reasonably considered independent and separate works in themselves,

 then this License, and its terms, do not apply to those sections when you distribute them as separate works. But when you distribute the same sections as part of a whole which is a work based on the Library, the distribution of the whole must be on the terms of this License, whose permissions for other licensees extend to the entire whole, and thus to each and every part regardless of who wrote it.

Thus, it is not the intent of this section to claim rights or contest your rights to work written entirely by you; rather, the intent is to exercise the right to control the distribution of derivative or collective works based on the Library.

In addition, mere aggregation of another work not based on the Library with the Library (or with a work based on the Library) on a volume of a storage or distribution medium does not bring the other work under the scope of this License.

 3. You may opt to apply the terms of the ordinary GNU General Public License instead of this License to a given copy of the Library. To do this, you must alter all the notices that refer to this License, so that they refer to the ordinary GNU General Public License, version 2, instead of to this License. (If a newer version than version 2 of the ordinary GNU General Public License has appeared, then you can specify that version instead if you wish.) Do not make any other change in these notices.

 Once this change is made in a given copy, it is irreversible for that copy, so the ordinary GNU General Public License applies to all subsequent copies and derivative works made from that copy.

 This option is useful when you wish to copy part of the code of the Library into a program that is not a library.

 4. You may copy and distribute the Library (or a portion or derivative of it, under Section 2) in object code or executable form under the terms of Sections 1 and 2 above provided that you accompany it with the complete corresponding machine-readable source code, which must be distributed under the terms of Sections 1 and 2 above on a medium customarily used for software interchange.

 If distribution of object code is made by offering access to copy from a designated place, then offering equivalent access to copy the source code from the same place satisfies the requirement to distribute the source code, even though third parties are not compelled to copy the source along with the object code.

 5. A program that contains no derivative of any portion of the Library, but is designed to work with the Library by being compiled or linked with it, is called a "work that uses the Library". Such a work, in isolation, is not a derivative work of the Library, and therefore falls outside the scope of this License.

 However, linking a "work that uses the Library" with the Library creates an executable that is a derivative of the Library (because it contains portions of the Library), rather than a "work that uses the library". The executable is therefore covered by this License.

Section 6 states terms for distribution of such executables.

 When a "work that uses the Library" uses material from a header file that is part of the Library, the object code for the work may be a derivative work of the Library even though the source code is not. Whether this is true is especially significant if the work can be linked without the Library, or if the work is itself a library. The threshold for this to be true is not precisely defined by law.

 If such an object file uses only numerical parameters, data structure layouts and accessors, and small macros and small inline functions (ten lines or less in length), then the use of the object file is unrestricted, regardless of whether it is legally a derivative work. (Executables containing this object code plus portions of the Library will still fall under Section 6.)

 Otherwise, if the work is a derivative of the Library, you may distribute the object code for the work under the terms of Section 6. Any executables

 containing that work also fall under Section 6, whether or not they are linked directly with the Library itself.

 6. As an exception to the Sections above, you may also combine or link a "work that uses the Library" with the Library to produce a work containing portions of the Library, and distribute that work under terms of your choice, provided that the terms permit modification of the work for the customer's own use and reverse engineering for debugging such modifications.

 You must give prominent notice with each copy of the work that the Library is used in it and that the Library and its use are covered by this License. You must supply a copy of this License. If the work during execution displays copyright notices, you must include the copyright notice for the Library among them, as well as a reference directing the user to the copy of this License. Also, you must do one of these things:

 a) Accompany the work with the complete corresponding machine-readable

source code for the Library including whatever

 changes were used in the work (which must be distributed under Sections 1 and 2 above); and, if the work is an executable linked with the Library, with the complete machine-readable "work that uses the Library", as object code and/or source code, so that the user can modify the Library and then relink to produce a modified executable containing the modified Library. (It is understood that the user who changes the contents of definitions files in the Library will not necessarily be able to recompile the application to use the modified definitions.)

 b) Use a suitable shared library mechanism for linking with the Library. A suitable mechanism is one that (1) uses at run time a copy of the library already present on the user's computer system, rather than copying library functions into the executable, and (2) will operate properly with a modified version of the library, if the user

 installs one, as long as the modified version is interface-compatible with the version that the work was made with.

 c) Accompany the work with a written offer, valid for at least three years, to give the same user the materials specified in Subsection 6a, above, for a charge no more than the cost of performing this distribution.

 d) If distribution of the work is made by offering access to copy from a designated place, offer equivalent access to copy the above specified materials from the same place.

 e) Verify that the user has already received a copy of these materials or that you have already sent this user a copy.

 For an executable, the required form of the "work that uses the Library" must include any data and utility programs needed for reproducing the executable from it. However, as a special exception, the materials to be distributed need not include anything that is normally distributed (in either source or binary form) with the major

components (compiler, kernel, and so on) of the operating system on which the executable runs, unless that component itself accompanies the executable.

 It may happen that this requirement contradicts the license restrictions of other proprietary libraries that do not normally accompany the operating system. Such a contradiction means you cannot use both them and the Library together in an executable that you distribute.

 7. You may place library facilities that are a work based on the Library side-by-side in a single library together with other library facilities not covered by this License, and distribute such a combined library, provided that the separate distribution of the work based on the Library and of the other library facilities is otherwise permitted, and provided that you do these two things:

 a) Accompany the combined library with a copy of the same work based on the Library, uncombined with any other library facilities. This must be distributed under the terms of the Sections above.

 b) Give prominent notice with the combined library of the fact that part of it is a work based on the Library, and explaining where to find the accompanying uncombined form of the same work.

 8. You may not copy, modify, sublicense, link with, or distribute the Library except as expressly provided under this License. Any attempt otherwise to copy, modify, sublicense, link with, or distribute the Library is void, and will automatically terminate your rights under this License. However, parties who have received copies, or rights, from you under this License will not have their licenses terminated so long as such parties remain in full compliance.

 9. You are not required to accept this License, since you have not signed it. However, nothing else grants you permission to modify or distribute the Library or its derivative works. These actions are

prohibited by law if you do not accept this License. Therefore, by modifying or distributing

the Library (or any work based on the

Library), you indicate your acceptance of this License to do so, and all its terms and conditions for copying, distributing or modifying the Library or works based on it.

 10. Each time you redistribute the Library (or any work based on the Library), the recipient automatically receives a license from the original licensor to copy, distribute, link with or modify the Library subject to these terms and conditions. You may not impose any further restrictions on the recipients' exercise of the rights granted herein. You are not responsible for enforcing compliance by third parties with this License.

 11. If, as a consequence of a court judgment or allegation of patent infringement or for any other reason (not limited to patent issues), conditions are imposed on you (whether by court order, agreement or otherwise) that contradict the conditions of this License, they do not excuse you from the conditions of this License. If you cannot distribute

 so as to satisfy simultaneously your obligations under this License and any other pertinent obligations, then as a consequence you may not distribute the Library at all. For example, if a patent license would not permit royalty-free redistribution of the Library by all those who receive copies directly or indirectly through you, then the only way you could satisfy both it and this License would be to refrain entirely from distribution of the Library.

If any portion of this section is held invalid or unenforceable under any particular circumstance, the balance of the section is intended to apply, and the section as a whole is intended to apply in other circumstances.

It is not the purpose of this section to induce you to infringe any patents or other property right claims or to contest validity of any such claims; this section has the sole purpose of protecting the integrity of the free software distribution system which is implemented by public license practices. Many people have made

generous contributions to the wide range of software distributed through that system in reliance on consistent application of that system; it is up to the author/donor to decide if he or she is willing to distribute software through any other system and a licensee cannot impose that choice.

This section is intended to make thoroughly clear what is believed to be a consequence of the rest of this License.

 12. If the distribution and/or use of the Library is restricted in certain countries either by patents or by copyrighted interfaces, the original copyright holder who places the Library under this License may add an explicit geographical distribution limitation excluding those countries, so that distribution is permitted only in or among countries not thus excluded. In such case, this License incorporates the limitation as if written in the body of this License.

 13. The Free Software Foundation may publish revised and/or new versions of the Lesser General Public License from time to time.

Such new versions will be similar in spirit to the present version, but may differ in detail to address new problems or concerns.

Each version is given a distinguishing version number. If the Library specifies a version number of this License which applies to it and "any later version", you have the option of following the terms and conditions either of that version or of any later version published by the Free Software Foundation. If the Library does not specify a license version number, you may choose any version ever published by the Free Software Foundation.

 14. If you wish to incorporate parts of the Library into other free programs whose distribution conditions are incompatible with these, write to the author to ask for permission. For software which is copyrighted by the Free Software Foundation, write to the Free Software Foundation; we sometimes make exceptions for this. Our decision will be guided by the two goals of preserving the free status of

 all derivatives of our free software and of promoting the sharing and reuse of software generally.

#### NO WARRANTY

 15. BECAUSE THE LIBRARY IS LICENSED FREE OF CHARGE, THERE IS NO WARRANTY FOR THE LIBRARY, TO THE EXTENT PERMITTED BY APPLICABLE LAW. EXCEPT WHEN OTHERWISE STATED IN WRITING THE COPYRIGHT HOLDERS AND/OR OTHER PARTIES PROVIDE THE LIBRARY "AS IS" WITHOUT WARRANTY OF ANY KIND, EITHER EXPRESSED OR IMPLIED, INCLUDING, BUT NOT LIMITED TO, THE IMPLIED WARRANTIES OF MERCHANTABILITY AND FITNESS FOR A PARTICULAR PURPOSE. THE ENTIRE RISK AS TO THE QUALITY AND PERFORMANCE OF THE LIBRARY IS WITH YOU. SHOULD THE LIBRARY PROVE DEFECTIVE, YOU ASSUME THE COST OF ALL NECESSARY SERVICING, REPAIR OR CORRECTION.

 16. IN NO EVENT UNLESS REQUIRED BY APPLICABLE LAW OR AGREED TO IN WRITING WILL ANY COPYRIGHT HOLDER, OR ANY OTHER PARTY WHO MAY MODIFY AND/OR REDISTRIBUTE THE LIBRARY AS PERMITTED ABOVE, BE LIABLE TO YOU FOR DAMAGES, INCLUDING ANY GENERAL, SPECIAL, INCIDENTAL OR

**CONSEQUENTIAL**  DAMAGES ARISING OUT OF THE USE OR INABILITY TO USE THE LIBRARY (INCLUDING BUT NOT LIMITED TO LOSS OF DATA OR DATA BEING RENDERED INACCURATE OR LOSSES SUSTAINED BY YOU OR THIRD PARTIES OR A FAILURE OF THE LIBRARY TO OPERATE WITH ANY OTHER SOFTWARE), EVEN IF SUCH HOLDER OR OTHER PARTY HAS BEEN ADVISED OF THE POSSIBILITY OF SUCH DAMAGES.

 END OF TERMS AND CONDITIONS

# **1.67 acl 2.2.51-15.el7**

## **1.67.1 Available under license :**

This package was debianized by Nathan Scott nathans@debian.org on Tue, 26 Feb 2002 13:25:26 +1100

It can be downloaded from ftp://acl.bestbits.at/

Copyright:

Copyright (C) 2001 Andreas Gruenbacher. Copyright (C) 2001-2002 Silicon Graphics, Inc. All Rights Reserved.

You are free to distribute this software under Version 2.1 of the GNU Lesser General Public License. On Debian systems, refer to /usr/share/common-licenses/LGPL-2.1 for the complete text of the GNU Lesser General Public License.

Certain components (as annotated in the source) are licensed under the terms of the GNU General Public License. On Debian systems, the complete text of the GNU General Public License can be found in /usr/share/common-licenses/GPL file. Most components of the "acl" package are licensed under Version 2.1 of the GNU Lesser General Public License (see COPYING.LGPL).

Some components (as annotated in the source) are licensed under Version 2 of the GNU General Public License (see below),

 $-$ 

 GNU GENERAL PUBLIC LICENSE Version 2, June 1991

Copyright (C) 1989, 1991 Free Software Foundation, Inc., 51 Franklin Street, Fifth Floor, Boston, MA 02110-1301 USA Everyone is permitted to copy and distribute verbatim copies of this license document, but changing it is not allowed.

#### Preamble

 The licenses for most software are designed to take away your freedom to share and change it. By contrast, the GNU General Public License is intended to guarantee your freedom to share and change free software--to make sure the software is free for all its users. This General Public License applies to most of the Free Software Foundation's software and to any other program whose authors commit to

using it. (Some other Free Software Foundation software is covered by the GNU Lesser General Public License instead.) You can apply it to your programs, too.

 When we speak of free software, we are referring to freedom, not price. Our General Public Licenses are designed to make sure that you have the freedom to distribute copies of free software (and charge for this service if you wish), that you receive source code or can get it if you want it, that you can change the software or use pieces of it in new free programs; and that you know you can do these things.

 To protect your rights, we need to make restrictions that forbid anyone to deny you these rights or to ask you to surrender the rights. These restrictions translate to certain responsibilities for you if you distribute copies of the software, or if you modify it.

 For example, if you distribute copies of such a program, whether gratis or for a fee, you must give the recipients all the rights that

you have. You must make sure that they, too, receive or can get the source code. And you must show them these terms so they know their rights.

We protect your rights with two steps: (1) copyright the software, and (2) offer you this license which gives you legal permission to copy, distribute and/or modify the software.

 Also, for each author's protection and ours, we want to make certain that everyone understands that there is no warranty for this free software. If the software is modified by someone else and passed on, we want its recipients to know that what they have is not the original, so that any problems introduced by others will not reflect on the original authors' reputations.

 Finally, any free program is threatened constantly by software patents. We wish to avoid the danger that redistributors of a free program will individually obtain patent licenses, in effect making the program proprietary. To prevent this, we have made it clear that

any

patent must be licensed for everyone's free use or not licensed at all.

 The precise terms and conditions for copying, distribution and modification follow.

## GNU GENERAL PUBLIC LICENSE TERMS AND CONDITIONS FOR COPYING, DISTRIBUTION AND MODIFICATION

 0. This License applies to any program or other work which contains a notice placed by the copyright holder saying it may be distributed under the terms of this General Public License. The "Program", below, refers to any such program or work, and a "work based on the Program" means either the Program or any derivative work under copyright law: that is to say, a work containing the Program or a portion of it, either verbatim or with modifications and/or translated into another language. (Hereinafter, translation is included without limitation in the term "modification".) Each licensee is addressed as "you".

Activities other than copying, distribution and modification are not covered by this License; they are outside its scope. The act of running the Program is not restricted, and the output from the Program is covered only if its contents constitute a work based on the Program (independent of having been made by running the Program). Whether that is true depends on what the Program does.

 1. You may copy and distribute verbatim copies of the Program's source code as you receive it, in any medium, provided that you conspicuously and appropriately publish on each copy an appropriate copyright notice and disclaimer of warranty; keep intact all the notices that refer to this License and to the absence of any warranty; and give any other recipients of the Program a copy of this License along with the Program.

You may charge a fee for the physical act of transferring a copy, and you may at your option offer warranty protection in exchange for a fee.

 2. You may modify your copy or copies of the Program or any portion of it, thus forming a work based on the Program, and copy and distribute such modifications or work under the terms of Section 1 above, provided that you also meet all of these conditions:

 a) You must cause the modified files to carry prominent notices stating that you changed the files and the date of any change.

b) You must cause any work that you distribute or publish, that in

 whole or in part contains or is derived from the Program or any part thereof, to be licensed as a whole at no charge to all third parties under the terms of this License.

 c) If the modified program normally reads commands interactively when run, you must cause it, when started running for such interactive use in the most ordinary way, to print or display an announcement including an appropriate copyright notice and a notice that there is no warranty (or else, saying that you provide a warranty) and that users may redistribute the program under these conditions, and telling the user how to view a copy of this License. (Exception: if

the Program itself is interactive but

 does not normally print such an announcement, your work based on the Program is not required to print an announcement.)

These requirements apply to the modified work as a whole. If identifiable sections of that work are not derived from the Program, and can be reasonably considered independent and separate works in themselves, then this License, and its terms, do not apply to those sections when you distribute them as separate works. But when you distribute the same sections as part of a whole which is a work based on the Program, the distribution of the whole must be on the terms of this License, whose permissions for other licensees extend to the entire whole, and thus to each and every part regardless of who wrote it.

Thus, it is not the intent of this section to claim rights or contest your rights to work written entirely by you; rather, the intent is to exercise the right to control the distribution of derivative or collective works based on the Program.

In addition, mere aggregation of another work not based on the Program with the Program (or with a work based on the Program) on a volume of a storage or distribution medium does not bring the other work under the scope of this License.

 3. You may copy and distribute the Program (or a work based on it, under Section 2) in object code or executable form under the terms of Sections 1 and 2 above provided that you also do one of the following:

 a) Accompany it with the complete corresponding machine-readable source code, which must be distributed under the terms of Sections 1 and 2 above on a medium customarily used for software interchange; or,

 b) Accompany it with a written offer, valid for at least three years, to give any third party, for a charge no more than your cost of physically performing source distribution, a complete

 machine-readable copy of the corresponding source code, to be distributed under the terms of Sections 1 and 2 above on a medium customarily used for software interchange; or,

 c) Accompany it with the information you received as to the offer to distribute corresponding source code. (This alternative is allowed only for noncommercial distribution and only if you received the program in object code or executable form with such an offer, in accord with Subsection b above.)

The source code for a work means the preferred form of the work for making modifications to it. For an executable work, complete source code means all the source code for all modules it contains, plus any associated interface definition files, plus the scripts used to control compilation and installation of the executable. However, as a special exception, the source code distributed need not include anything that is normally distributed (in either source or binary form) with the major components (compiler, kernel, and so on) of the operating system on which the executable runs, unless that component

itself accompanies the executable.

If distribution of executable or object code is made by offering access to copy from a designated place, then offering equivalent access to copy the source code from the same place counts as distribution of the source code, even though third parties are not compelled to copy the source along with the object code.

 4. You may not copy, modify, sublicense, or distribute the Program except as expressly provided under this License. Any attempt otherwise to copy, modify, sublicense or distribute the Program is void, and will automatically terminate your rights under this License. However, parties who have received copies, or rights, from you under this License will not have their licenses terminated so long as such parties remain in full compliance.

 5. You are not required to accept this License, since you have not signed it. However, nothing else grants you permission to modify or distribute the Program or its derivative works. These actions are

prohibited by law if you do not accept this License. Therefore, by modifying or distributing the Program (or any work based on the Program), you indicate your acceptance of this License to do so, and all its terms and conditions for copying, distributing or modifying the Program or works based on it.

6. Each time you redistribute the Program (or any work based on the

Program), the recipient automatically receives a license from the original licensor to copy, distribute or modify the Program subject to these terms and conditions. You may not impose any further restrictions on the recipients' exercise of the rights granted herein. You are not responsible for enforcing compliance by third parties to this License.

 7. If, as a consequence of a court judgment or allegation of patent infringement or for any other reason (not limited to patent issues), conditions are imposed on you (whether by court order, agreement or otherwise) that contradict the conditions of this License, they do not

excuse you from the conditions of this License. If you cannot distribute so as to satisfy simultaneously your obligations under this License and any other pertinent obligations, then as a consequence you may not distribute the Program at all. For example, if a patent license would not permit royalty-free redistribution of the Program by all those who receive copies directly or indirectly through you, then the only way you could satisfy both it and this License would be to refrain entirely from distribution of the Program.

If any portion of this section is held invalid or unenforceable under any particular circumstance, the balance of the section is intended to apply and the section as a whole is intended to apply in other circumstances.

It is not the purpose of this section to induce you to infringe any patents or other property right claims or to contest validity of any such claims; this section has the sole purpose of protecting the integrity of the free software distribution

system, which is

implemented by public license practices. Many people have made generous contributions to the wide range of software distributed through that system in reliance on consistent application of that system; it is up to the author/donor to decide if he or she is willing to distribute software through any other system and a licensee cannot impose that choice.

This section is intended to make thoroughly clear what is believed to be a consequence of the rest of this License.

 8. If the distribution and/or use of the Program is restricted in certain countries either by patents or by copyrighted interfaces, the original copyright holder who places the Program under this License may add an explicit geographical distribution limitation excluding those countries, so that distribution is permitted only in or among countries not thus excluded. In such case, this License incorporates the limitation as if written in the body of this License.

9. The Free Software Foundation

 may publish revised and/or new versions of the General Public License from time to time. Such new versions will be similar in spirit to the present version, but may differ in detail to address new problems or concerns.

Each version is given a distinguishing version number. If the Program specifies a version number of this License which applies to it and "any later version", you have the option of following the terms and conditions either of that version or of any later version published by the Free Software Foundation. If the Program does not specify a version number of this License, you may choose any version ever published by the Free Software Foundation.

 10. If you wish to incorporate parts of the Program into other free programs whose distribution conditions are different, write to the author to ask for permission. For software which is copyrighted by the Free Software Foundation, write to the Free Software Foundation; we sometimes make exceptions for this. Our decision will be guided by the two goals

of preserving the free status of all derivatives of our free software and of promoting the sharing and reuse of software generally.

### NO WARRANTY

 11. BECAUSE THE PROGRAM IS LICENSED FREE OF CHARGE, THERE IS NO WARRANTY FOR THE PROGRAM, TO THE EXTENT PERMITTED BY APPLICABLE LAW. EXCEPT WHEN OTHERWISE STATED IN WRITING THE COPYRIGHT HOLDERS AND/OR OTHER PARTIES PROVIDE THE PROGRAM "AS IS" WITHOUT WARRANTY OF ANY KIND, EITHER EXPRESSED OR IMPLIED, INCLUDING, BUT NOT LIMITED TO, THE IMPLIED WARRANTIES OF MERCHANTABILITY AND FITNESS FOR A PARTICULAR PURPOSE. THE ENTIRE RISK AS TO THE QUALITY AND PERFORMANCE OF THE PROGRAM IS WITH YOU. SHOULD THE PROGRAM PROVE DEFECTIVE, YOU ASSUME THE COST OF ALL NECESSARY SERVICING, REPAIR OR CORRECTION.

 12. IN NO EVENT UNLESS REQUIRED BY APPLICABLE LAW OR AGREED TO IN WRITING WILL ANY COPYRIGHT HOLDER, OR ANY OTHER PARTY WHO MAY MODIFY AND/OR REDISTRIBUTE THE PROGRAM AS PERMITTED ABOVE, BE LIABLE TO YOU FOR DAMAGES,

INCLUDING ANY GENERAL, SPECIAL, INCIDENTAL OR CONSEQUENTIAL DAMAGES ARISING OUT OF THE USE OR INABILITY TO USE THE PROGRAM (INCLUDING BUT NOT LIMITED TO LOSS OF DATA OR DATA BEING RENDERED INACCURATE OR LOSSES SUSTAINED BY YOU OR THIRD PARTIES OR A FAILURE OF THE PROGRAM TO OPERATE WITH ANY OTHER PROGRAMS), EVEN IF SUCH HOLDER OR OTHER PARTY HAS BEEN ADVISED OF THE POSSIBILITY OF SUCH DAMAGES.

 END OF TERMS AND CONDITIONS

 How to Apply These Terms to Your New Programs

 If you develop a new program, and you want it to be of the greatest possible use to the public, the best way to achieve this is to make it free software which everyone can redistribute and change under these terms.

 To do so, attach the following notices to the program. It is safest to attach them to the start of each source file to most effectively convey the exclusion of warranty; and each file should have at least the "copyright" line and a pointer to where the full notice is found.

<one

line to give the program's name and a brief idea of what it does.> Copyright  $(C)$  <year > <name of author>

 This program is free software; you can redistribute it and/or modify it under the terms of the GNU General Public License as published by the Free Software Foundation; either version 2 of the License, or (at your option) any later version.

 This program is distributed in the hope that it will be useful, but WITHOUT ANY WARRANTY; without even the implied warranty of MERCHANTABILITY or FITNESS FOR A PARTICULAR PURPOSE. See the GNU General Public License for more details.

 You should have received a copy of the GNU General Public License along with this program; if not, write to the Free Software Foundation, Inc., 51 Franklin Street, Fifth Floor, Boston, MA 02110-1301 USA.

Also add information on how to contact you by electronic and paper mail.

If the program is interactive, make it output a short notice like this when it starts in an interactive mode:

 Gnomovision version 69, Copyright (C) year name of author Gnomovision comes with ABSOLUTELY NO WARRANTY; for details type `show w'. This is free software, and you are welcome to redistribute it under certain conditions; type `show c' for details.

The hypothetical commands `show w' and `show c' should show the appropriate parts of the General Public License. Of course, the commands you use may be called something other than `show w' and `show c'; they could even be mouse-clicks or menu items--whatever suits your program.

You should also get your employer (if you work as a programmer) or your school, if any, to sign a "copyright disclaimer" for the program, if

necessary. Here is a sample; alter the names:

 Yoyodyne, Inc., hereby disclaims all copyright interest in the program `Gnomovision' (which makes passes at compilers) written by James Hacker.

 <signature of Ty Coon>, 1 April 1989 Ty Coon, President of Vice

This General Public License

 does not permit incorporating your program into proprietary programs. If your program is a subroutine library, you may consider it more useful to permit linking proprietary applications with the library. If this is what you want to do, use the GNU Lesser General Public License instead of this License. Most components of the "acl" package are licensed under Version 2.1 of the GNU Lesser General Public License (see below). below.

Some components (as annotated in the source) are licensed under Version 2 of the GNU General Public License (see COPYING).

----------------------------------------------------------------------

 GNU LESSER GENERAL PUBLIC LICENSE Version 2.1, February 1999

Copyright (C) 1991, 1999 Free Software Foundation, Inc. 51 Franklin Street, Fifth Floor, Boston, MA 02110-1301 USA Everyone is permitted to copy and distribute verbatim copies of this license document, but changing it is not allowed.

[This is the first released version of the Lesser GPL. It also counts as the successor of the GNU Library Public License, version 2, hence the version number 2.1.]

#### Preamble

 The licenses for most software are designed to take away your freedom to share and change it. By contrast, the GNU General Public Licenses are intended to guarantee your freedom to share and change free software--to make sure the software is free for all its users.

 This license, the Lesser General Public License, applies to some specially designated software packages--typically libraries--of the Free Software Foundation and other authors who decide to use it. You can use it too, but we suggest you first think carefully about whether this license or the ordinary General Public License is the better

strategy to use in any particular case, based on the explanations below.

 When we speak of free software, we are referring to freedom of use, not price. Our General Public Licenses are designed to make sure that you have the freedom to distribute copies of free software (and charge for this service if you wish); that you receive source code or can get it if you want it; that you can change the software and use pieces of it in new free programs; and that you are informed that you can do these things.

#### To protect your rights, we need to make restrictions that forbid

distributors to deny you these rights or to ask you to surrender these rights. These restrictions translate to certain responsibilities for you if you distribute copies of the library or if you modify it.

 For example, if you distribute copies of the library, whether gratis or for a fee, you must give the recipients all the rights that we gave you. You must make sure that they, too, receive or can get the source code. If you link other code with the library, you must provide complete object files to the recipients, so that they can relink them with the library after making changes to the library and recompiling it. And you must show them these terms so they know their rights.

We protect your rights with a two-step method: (1) we copyright the library, and (2) we offer you this license, which gives you legal permission to copy, distribute and/or modify the library.

 To protect each distributor, we want to make it very clear that there is no warranty for the free library. Also, if the library is modified by someone else and passed on, the recipients should know that what they have is not the original version, so that the original author's reputation will not be affected by problems that might be introduced by others.

 Finally, software patents pose a constant threat to the existence of any free program. We wish to make sure that a company cannot effectively restrict the users of a free program by obtaining a restrictive license from a patent holder. Therefore, we insist that any patent license obtained for a version of the library must be consistent with the full freedom of use specified in this license.

 Most GNU software, including some libraries, is covered by the ordinary GNU General Public License. This license, the GNU Lesser General Public License, applies to certain designated libraries, and is quite different from the ordinary General Public License. We use this license for certain libraries in order to permit linking those

libraries into non-free programs.

 When a program is linked with a library, whether statically or using a shared library, the combination of the two is legally speaking a combined work, a derivative of the original library. The ordinary General Public License therefore permits such linking only if the entire combination fits its criteria of freedom. The Lesser General Public License permits more lax criteria for linking other code with the library.

 We call this license the "Lesser" General Public License because it does Less to protect the user's freedom than the ordinary General Public License. It also provides other free software developers Less of an advantage over competing non-free programs. These disadvantages are the reason we use the ordinary General Public License for many libraries. However, the Lesser license provides advantages in certain special circumstances.

 For example, on rare occasions, there may be a special need to encourage the widest possible use of a certain library, so that it becomes a de-facto standard. To achieve this, non-free programs must be allowed to use the library. A more frequent case is that a free library does the same job as widely used non-free libraries. In this case, there is little to gain by limiting the free library to free software only, so we use the Lesser General Public License.

 In other cases, permission to use a particular library in non-free programs enables a greater number of people to use a large body of free software. For example, permission to use the GNU C Library in non-free programs enables many more people to use the whole GNU operating system, as well as its variant, the GNU/Linux operating system.

 Although the Lesser General Public License is Less protective of the users' freedom, it does ensure that the user of a program that is linked with the Library has the freedom and the wherewithal to run that program using a modified version of the Library.

The precise terms and conditions

for copying, distribution and

modification follow. Pay close attention to the difference between a "work based on the library" and a "work that uses the library". The former contains code derived from the library, whereas the latter must be combined with the library in order to run.

 GNU LESSER GENERAL PUBLIC LICENSE

#### TERMS AND CONDITIONS FOR COPYING, DISTRIBUTION AND MODIFICATION

 0. This License Agreement applies to any software library or other program which contains a notice placed by the copyright holder or other authorized party saying it may be distributed under the terms of this Lesser General Public License (also called "this License"). Each licensee is addressed as "you".

 A "library" means a collection of software functions and/or data prepared so as to be conveniently linked with application programs (which use some of those functions and data) to form executables.

 The "Library", below, refers to any such software library or work which has been distributed under these terms. A "work based on the Library" means either the Library or any derivative work under copyright law: that is to say, a work containing the Library or a portion of it, either verbatim or with modifications and/or translated straightforwardly into another language. (Hereinafter, translation is included without limitation in the term "modification".)

 "Source code" for a work means the preferred form of the work for making modifications to it. For a library, complete source code means all the source code for all modules it contains, plus any associated interface definition files, plus the scripts used to control compilation and installation of the library.

 Activities other than copying, distribution and modification are not covered by this License; they are outside its scope. The act of running a program using the Library is not restricted, and output from such a program is covered only if its contents constitute a work based on the Library (independent of the use of the Library in a tool for writing it). Whether that is true depends on what the Library does and what the program that uses the Library does.

 1. You may copy and distribute verbatim copies of the Library's complete source code as you receive it, in any medium, provided that you conspicuously and appropriately publish on each copy an appropriate copyright notice and disclaimer of warranty; keep intact all the notices that refer to this License and to the absence of any warranty; and distribute a copy of this License along with the Library.

 You may charge a fee for the physical act of transferring a copy, and you may at your option offer warranty protection in exchange for a fee.

 2. You may modify your copy or copies of the Library or any portion of it, thus forming a work based on the Library, and copy and distribute such modifications or work under the terms of Section 1 above, provided that you also meet all of these conditions:

 a) The modified work must itself be a software library.

 b) You must cause the files modified to carry prominent notices stating that you changed the files and the date of any change.

 c) You must cause the whole of the work to be licensed at no charge to all third parties under the terms of this License.

 d) If a facility in the modified Library refers to a function or a table of data to be supplied by an application program that uses the facility, other than as an argument passed when the facility is invoked, then you must make a good faith effort to ensure that, in the event an application does not supply such function or table, the facility still operates, and performs whatever part of its purpose remains meaningful.

 (For example, a function in a library to compute square roots has a purpose that is entirely well-defined independent of the application. Therefore, Subsection 2d requires that any application-supplied function or table used by this function must

 be optional: if the application does not supply it, the square root function must still compute square roots.)

These requirements apply to the modified work as a whole. If identifiable sections of that work are not derived from the Library, and can be reasonably considered independent and separate works in themselves, then this License, and its terms, do not apply to those sections when you distribute them as separate works. But when you distribute the same sections as part of a whole which is a work based on the Library, the distribution of the whole must be on the terms of this License, whose permissions for other licensees extend to the entire whole, and thus to each and every part regardless of who wrote it.

Thus, it is not the intent of this section to claim rights or contest your rights to work written entirely by you; rather, the intent is to exercise the right to control the distribution of derivative or collective works based on the Library.

In addition, mere

 aggregation of another work not based on the Library with the Library (or with a work based on the Library) on a volume of a storage or distribution medium does not bring the other work under the scope of this License.

 3. You may opt to apply the terms of the ordinary GNU General Public License instead of this License to a given copy of the Library. To do this, you must alter all the notices that refer to this License, so that they refer to the ordinary GNU General Public License, version 2, instead of to this License. (If a newer version than version 2 of the ordinary GNU General Public License has appeared, then you can specify that version instead if you wish.) Do not make any other change in these notices.

 Once this change is made in a given copy, it is irreversible for that copy, so the ordinary GNU General Public License applies to all subsequent copies and derivative works made from that copy.

 This option is useful when you wish to copy part of the code of the Library into a program that is not a library.

 4. You may copy and distribute the Library (or a portion or derivative of it, under Section 2) in object code or executable form under the terms of Sections 1 and 2 above provided that you accompany it with the complete corresponding machine-readable source code, which must be distributed under the terms of Sections 1 and 2 above on a medium customarily used for software interchange.

 If distribution of object code is made by offering access to copy from a designated place, then offering equivalent access to copy the source code from the same place satisfies the requirement to distribute the source code, even though third parties are not compelled to copy the source along with the object code.

 5. A program that contains no derivative of any portion of the Library, but is designed to work with the Library by being compiled or linked with it, is called a "work that uses the Library". Such a work, in isolation, is not a derivative work of the Library, and therefore falls outside the scope of this License.

 However, linking a "work that uses the Library" with the Library creates an executable that is a derivative of the Library (because it contains portions of the Library), rather than a "work that uses the library". The executable is therefore covered by this License. Section 6 states terms for distribution of such executables.

 When a "work that uses the Library" uses material from a header file that is part of the Library, the object code for the work may be a derivative work of the Library even though the source code is not. Whether this is true is especially significant if the work can be linked without the Library, or if the work is itself a library. The threshold for this to be true is not precisely defined by law.

 If such an object file uses only numerical parameters, data structure layouts and accessors, and small macros and small inline functions (ten lines or less in length), then the use of the object file

 is unrestricted, regardless of whether it is legally a derivative work. (Executables containing this object code plus portions of the Library will still fall under Section 6.)

 Otherwise, if the work is a derivative of the Library, you may distribute the object code for the work under the terms of Section 6. Any executables containing that work also fall under Section 6, whether or not they are linked directly with the Library itself.

 6. As an exception to the Sections above, you may also combine or link a "work that uses the Library" with the Library to produce a work containing portions of the Library, and distribute that work under terms of your choice, provided that the terms permit modification of the work for the customer's own use and reverse engineering for debugging such modifications.

 You must give prominent notice with each copy of the work that the Library is used in it and that the Library and its use are covered by this License. You must supply a copy of this License. If the work during execution displays copyright notices, you must include the

copyright notice for the Library among them, as well as a reference directing the user to the copy of this License. Also, you must do one of these things:

 a) Accompany the work with the complete corresponding machine-readable source code for the Library including whatever changes were used in the work (which must be distributed under Sections 1 and 2 above); and, if the work is an executable linked with the Library, with the complete machine-readable "work that uses the Library", as object code and/or source code, so that the user can modify the Library and then relink to produce a modified executable containing the modified Library. (It is understood that the user who changes the contents of definitions files in the Library will not necessarily be able to recompile the application to use the modified definitions.)

## b) Use a suitable shared library

mechanism for linking with the

 Library. A suitable mechanism is one that (1) uses at run time a copy of the library already present on the user's computer system, rather than copying library functions into the executable, and (2) will operate properly with a modified version of the library, if the user installs one, as long as the modified version is interface-compatible with the version that the work was made with.

 c) Accompany the work with a written offer, valid for at least three years, to give the same user the materials specified in Subsection 6a, above, for a charge no more than the cost of performing this distribution.

 d) If distribution of the work is made by offering access to copy from a designated place, offer equivalent access to copy the above specified materials from the same place.

 e) Verify that the user has already received a copy of these materials or that you have already sent this user a copy.

 For an executable, the required form of the "work that uses the Library" must include any data and utility programs needed for reproducing the executable from it. However, as a special exception, the materials to be distributed need not include anything that is normally distributed (in either source or binary form) with the major components (compiler, kernel, and so on) of the operating system on which the executable runs, unless that component itself accompanies the executable.

 It may happen that this requirement contradicts the license restrictions of other proprietary libraries that do not normally accompany the operating system. Such a contradiction means you cannot use both them and the Library together in an executable that you distribute.

 7. You may place library facilities that are a work based on the Library side-by-side in a single library together with other library facilities not covered by this License, and distribute such a combined library, provided that the separate distribution of the work based on the Library and of the other library facilities is otherwise permitted, and provided that you do these two things:

 a) Accompany the combined library with a copy of the same work based on the Library, uncombined with any other library facilities. This must be distributed under the terms of the

Sections above.

 b) Give prominent notice with the combined library of the fact that part of it is a work based on the Library, and explaining where to find the accompanying uncombined form of the same work.

 8. You may not copy, modify, sublicense, link with, or distribute the Library except as expressly provided under this License. Any attempt otherwise to copy, modify, sublicense, link with, or distribute the Library is void, and will automatically terminate your rights under this License. However, parties who have received copies, or rights, from you under this License will not have their licenses terminated so long as such parties remain in full compliance.

 9. You are not required to accept this License, since you have not signed it. However, nothing else grants you permission to modify or distribute the Library or its derivative works. These actions are prohibited by law if you do not accept this License. Therefore, by modifying or distributing the Library (or any work based on the Library), you indicate your acceptance of this License to do so, and all its terms and conditions for copying, distributing or modifying the Library or works based on it.

 10. Each time you redistribute the Library (or any work based on the Library), the recipient automatically receives a license from the original licensor to copy, distribute, link with or modify the Library subject to these terms and conditions. You may not impose any further restrictions on the recipients' exercise of the rights granted herein. You are not responsible for enforcing compliance by third parties with this License.

#### 11. If, as a consequence

of a court judgment or allegation of patent

infringement or for any other reason (not limited to patent issues), conditions are imposed on you (whether by court order, agreement or otherwise) that contradict the conditions of this License, they do not excuse you from the conditions of this License. If you cannot distribute so as to satisfy simultaneously your obligations under this License and any other pertinent obligations, then as a consequence you may not distribute the Library at all. For example, if a patent license would not permit royalty-free redistribution of the Library by all those who receive copies directly or indirectly through you, then the only way you could satisfy both it and this License would be to refrain entirely from distribution of the Library.

If any portion of this section is held invalid or unenforceable under any particular circumstance, the balance of the section is intended to apply, and the section as a whole is intended to apply in other circumstances.

#### It

 is not the purpose of this section to induce you to infringe any patents or other property right claims or to contest validity of any such claims; this section has the sole purpose of protecting the integrity of the free software distribution system which is implemented by public license practices. Many people have made generous contributions to the wide range of software distributed through that system in reliance on consistent application of that system; it is up to the author/donor to decide if he or she is willing to distribute software through any other system and a licensee cannot impose that choice.

This section is intended to make thoroughly clear what is believed to be a consequence of the rest of this License.

 12. If the distribution and/or use of the Library is restricted in certain countries either by patents or by copyrighted interfaces, the original copyright holder who places the Library under this License may add an explicit geographical distribution limitation excluding those countries, so that distribution is permitted only in or among countries not thus excluded. In such case, this License incorporates the limitation as if written in the body of this License.

 13. The Free Software Foundation may publish revised and/or new versions of the Lesser General Public License from time to time. Such new versions will be similar in spirit to the present version, but may differ in detail to address new problems or concerns.

Each version is given a distinguishing version number. If the Library specifies a version number of this License which applies to it and "any later version", you have the option of following the terms and conditions either of that version or of any later version published by the Free Software Foundation. If the Library does not specify a license version number, you may choose any version ever published by the Free Software Foundation.

 14. If you wish to incorporate parts of the Library into other free programs

whose distribution conditions are incompatible with these. write to the author to ask for permission. For software which is copyrighted by the Free Software Foundation, write to the Free Software Foundation; we sometimes make exceptions for this. Our decision will be guided by the two goals of preserving the free status of all derivatives of our free software and of promoting the sharing and reuse of software generally.

 15. BECAUSE THE LIBRARY IS LICENSED FREE OF CHARGE, THERE IS NO WARRANTY FOR THE LIBRARY, TO THE EXTENT PERMITTED BY APPLICABLE LAW. EXCEPT WHEN OTHERWISE STATED IN WRITING THE COPYRIGHT HOLDERS AND/OR OTHER PARTIES PROVIDE THE LIBRARY "AS IS" WITHOUT WARRANTY OF ANY KIND, EITHER EXPRESSED OR IMPLIED, INCLUDING, BUT NOT LIMITED TO, THE IMPLIED WARRANTIES OF MERCHANTABILITY AND FITNESS FOR A PARTICULAR PURPOSE. THE ENTIRE RISK AS TO THE QUALITY AND PERFORMANCE OF THE LIBRARY IS WITH YOU. SHOULD THE LIBRARY PROVE DEFECTIVE, YOU ASSUME THE COST

OF ALL NECESSARY SERVICING, REPAIR OR CORRECTION.

 16. IN NO EVENT UNLESS REQUIRED BY APPLICABLE LAW OR AGREED TO IN WRITING WILL ANY COPYRIGHT HOLDER, OR ANY OTHER PARTY WHO MAY MODIFY AND/OR REDISTRIBUTE THE LIBRARY AS PERMITTED ABOVE, BE LIABLE TO YOU FOR DAMAGES, INCLUDING ANY GENERAL, SPECIAL, INCIDENTAL OR CONSEQUENTIAL DAMAGES ARISING OUT OF THE USE OR INABILITY TO USE THE LIBRARY (INCLUDING BUT NOT LIMITED TO LOSS OF DATA OR DATA BEING RENDERED INACCURATE OR LOSSES SUSTAINED BY YOU OR THIRD PARTIES OR A FAILURE OF THE LIBRARY TO OPERATE WITH ANY OTHER SOFTWARE), EVEN IF SUCH HOLDER OR OTHER PARTY HAS BEEN ADVISED OF THE POSSIBILITY OF SUCH DAMAGES.

#### END OF TERMS AND CONDITIONS

How to Apply These Terms to Your New Libraries

 If you develop a new library, and you want it to be of the greatest possible use to the public, we recommend making it free software that everyone can redistribute and change. You can do so by permitting redistribution under these terms (or, alternatively, under the terms of the ordinary General Public License).

 To apply these terms, attach the following notices to the library. It is safest to attach them to the start of each source file to most effectively convey the exclusion of warranty; and each file should have at least the "copyright" line and a pointer to where the full notice is found.

 $\leq$  one line to give the library's name and a brief idea of what it does. $\geq$ Copyright  $(C)$  <year > <name of author

 This library is free software; you can redistribute it and/or modify it under the terms of the GNU Lesser General Public License as published by the Free Software Foundation; either version 2.1 of the License, or (at your option) any later version.

 This library is distributed in the hope that it will be useful, but WITHOUT ANY WARRANTY; without even the implied warranty of MERCHANTABILITY or FITNESS FOR A PARTICULAR PURPOSE. See the GNU Lesser General Public License for more details.

 You should have received a copy of the GNU Lesser General Public License along with this library; if not, write to the Free Software Foundation, Inc., 51 Franklin Street, Fifth Floor, Boston, MA 02110-1301 USA

Also add information on how to contact you by electronic and paper mail.

You should also get your employer (if you work as a programmer) or your school, if any, to sign a "copyright disclaimer" for the library, if necessary. Here is a sample; alter the names:

 Yoyodyne, Inc., hereby disclaims all copyright interest in the library `Frob' (a library for tweaking knobs) written by James Random Hacker.

 <signature of Ty Coon>, 1 April 1990 Ty Coon, President of Vice

That's all there is to it!

# **1.68 pam 1.1.8-23.el7**

## **1.68.1 Available under license :**

Unless otherwise \*explicitly\* stated the following text describes the licensed conditions under which the contents of this Linux-PAM release may be distributed:

-------------------------------------------------------------------------

Redistribution and use in source and binary forms of Linux-PAM, with or without modification, are permitted provided that the following conditions are met:

1. Redistributions of source code must retain any existing copyright notice, and this entire permission notice in its entirety, including the disclaimer of warranties.

2. Redistributions in binary form must reproduce all prior and current copyright notices, this list of conditions, and the following disclaimer in the documentation and/or other materials provided with the distribution.

3. The name of any author may not be used to endorse or promote

 products derived from this software without their specific prior written permission.

ALTERNATIVELY, this product may be distributed under the terms of the GNU General Public License, in which case the provisions of the GNU GPL are required INSTEAD OF the above restrictions. (This clause is necessary due to a potential conflict between the GNU GPL and the restrictions contained in a BSD-style copyright.)

THIS SOFTWARE IS PROVIDED ``AS IS'' AND ANY EXPRESS OR IMPLIED WARRANTIES, INCLUDING, BUT NOT LIMITED TO, THE IMPLIED WARRANTIES OF MERCHANTABILITY AND FITNESS FOR A PARTICULAR PURPOSE ARE DISCLAIMED. IN NO EVENT SHALL THE AUTHOR(S) BE LIABLE FOR ANY DIRECT, INDIRECT, INCIDENTAL, SPECIAL, EXEMPLARY, OR CONSEQUENTIAL DAMAGES (INCLUDING, BUT NOT LIMITED TO, PROCUREMENT OF SUBSTITUTE GOODS OR SERVICES; LOSS OF USE, DATA, OR PROFITS; OR BUSINESS INTERRUPTION) HOWEVER CAUSED AND ON ANY THEORY OF LIABILITY, WHETHER IN CONTRACT, STRICT LIABILITY, OR TORT (INCLUDING NEGLIGENCE OR OTHERWISE) ARISING IN ANY WAY OUT OF THE USE OF THIS SOFTWARE, EVEN IF ADVISED OF THE POSSIBILITY OF SUCH DAMAGE.

-------------------------------------------------------------------------

Unless otherwise \*explicitly\* stated the following text describes the licensed conditions under which the contents of this libpamc release may be distributed:

------------------------------------------------------------------------- Redistribution and use in source and binary forms of libpamc, with or without modification, are permitted provided that the

following conditions are met:

- 1. Redistributions of source code must retain any existing copyright notice, and this entire permission notice in its entirety, including the disclaimer of warranties.
- 2. Redistributions in binary form must reproduce all prior and current copyright notices, this list of conditions, and the following disclaimer in the documentation and/or other materials provided with the distribution.
- 3. The name of any author may not be used to endorse or promote products derived from this software without their specific prior written permission.

ALTERNATIVELY, this product may be distributed under the terms of the GNU Library General Public License (LGPL), in which case the

restrictions. (This clause is necessary due to a potential conflict between the GNU LGPL and the restrictions contained in a BSD-style copyright.)

THIS SOFTWARE IS PROVIDED ``AS IS'' AND ANY EXPRESS OR IMPLIED WARRANTIES, INCLUDING, BUT NOT LIMITED TO, THE IMPLIED WARRANTIES OF MERCHANTABILITY AND FITNESS FOR A PARTICULAR PURPOSE ARE DISCLAIMED. IN NO EVENT SHALL THE AUTHOR(S) BE LIABLE FOR ANY DIRECT, INDIRECT, INCIDENTAL, SPECIAL, EXEMPLARY, OR CONSEQUENTIAL DAMAGES (INCLUDING, BUT NOT LIMITED TO, PROCUREMENT OF SUBSTITUTE GOODS OR SERVICES; LOSS OF USE, DATA, OR PROFITS; OR BUSINESS INTERRUPTION) HOWEVER CAUSED AND ON ANY THEORY OF LIABILITY, WHETHER IN CONTRACT, STRICT LIABILITY, OR TORT (INCLUDING NEGLIGENCE OR OTHERWISE) ARISING IN ANY WAY OUT OF THE USE OF THIS SOFTWARE, EVEN IF ADVISED OF THE POSSIBILITY OF SUCH DAMAGE.

-------------------------------------------------------------------------

The licensing conditions for each module in this package are detailed in the module source files.

 GNU GENERAL PUBLIC LICENSE Version 2, June 1991

Copyright (C) 1989, 1991 Free Software Foundation, Inc.

 59 Temple Place, Suite 330, Boston, MA 02111-1307 USA Everyone is permitted to copy and distribute verbatim copies of this license document, but changing it is not allowed.

 Preamble

 The licenses for most software are designed to take away your freedom to share and change it. By contrast, the GNU General Public License is intended to guarantee your freedom to share and change free software--to make sure the software is free for all its users. This General Public License applies to most of the Free Software Foundation's software and to any other program whose authors commit to using it. (Some other Free Software Foundation software is covered by the GNU Library General Public License instead.) You can apply it to your programs, too.

 When we speak of free software, we are referring to freedom, not price. Our General Public Licenses are designed to make sure that you have the freedom to distribute copies of free software (and charge for this service if you wish), that you receive source code or can get it if you want it, that you can change the software or use pieces of it in new free programs; and that you know you can do these things.

 To protect your rights, we need to make restrictions that forbid anyone to deny you these rights or to ask you to surrender the rights. These restrictions translate to certain responsibilities for you if you distribute copies of the software, or if you modify it.

 For example, if you distribute copies of such a program, whether gratis or for a fee, you must give the recipients all the rights that you have. You must make sure that they, too, receive or can get the source code. And you must show them these terms so they know their rights.

We protect your rights with two steps: (1) copyright the software, and (2) offer you this license which gives you legal permission to copy, distribute and/or modify the software.

 Also, for each author's protection and ours, we want to make certain that everyone understands that there is no warranty for this free software. If the software is modified by someone else and passed on, we want its recipients to know that what they have is not the original, so that any problems introduced by others will not reflect on the original authors' reputations.

 Finally, any free program is threatened constantly by software patents. We wish to avoid the danger that redistributors of a free program will individually obtain patent licenses, in effect making the program proprietary. To prevent this, we have made it clear that any patent must be licensed for everyone's free use or not licensed at all.

 The precise terms and conditions for copying, distribution and modification follow.

## GNU GENERAL PUBLIC LICENSE TERMS AND CONDITIONS FOR COPYING, DISTRIBUTION AND MODIFICATION

## 0. This License applies to any program or other work which contains

a notice placed by the copyright holder saying it may be distributed under the terms of this General Public License. The "Program", below, refers to any such program or work, and a "work based on the Program" means either the Program or any derivative work under copyright law: that is to say, a work containing the Program or a portion of it, either verbatim or with modifications and/or translated into another language. (Hereinafter, translation is included without limitation in the term "modification".) Each licensee is addressed as "you".

Activities other than copying, distribution and modification are not covered by this License; they are outside its scope. The act of running the Program is not restricted, and the output from the Program is covered only if its contents constitute a work based on the

Program (independent of having been made by running the Program). Whether that is true depends on what the Program does.

## 1. You may copy and distribute verbatim copies of the Program's

source code as you receive it, in any medium, provided that you conspicuously and appropriately publish on each copy an appropriate copyright notice and disclaimer of warranty; keep intact all the notices that refer to this License and to the absence of any warranty; and give any other recipients of the Program a copy of this License along with the Program.

You may charge a fee for the physical act of transferring a copy, and you may at your option offer warranty protection in exchange for a fee.

 2. You may modify your copy or copies of the Program or any portion of it, thus forming a work based on the Program, and copy and distribute such modifications or work under the terms of Section 1 above, provided that you also meet all of these conditions:

 a) You must cause the modified files to carry prominent notices stating that you changed the files and the date of any change.

 b) You must cause any work that you distribute or publish, that in whole

 or in part contains or is derived from the Program or any part thereof, to be licensed as a whole at no charge to all third parties under the terms of this License.

 c) If the modified program normally reads commands interactively when run, you must cause it, when started running for such interactive use in the most ordinary way, to print or display an announcement including an appropriate copyright notice and a notice that there is no warranty (or else, saying that you provide a warranty) and that users may redistribute the program under these conditions, and telling the user how to view a copy of this License. (Exception: if the Program itself is interactive but does not normally print such an announcement, your work based on the Program is not required to print an announcement.)

These requirements apply to the modified work as a whole. If identifiable sections of that work are not derived from the Program, and can be reasonably considered independent and separate works in themselves, then this License, and its terms, do not apply to those sections when you distribute them as separate works. But when you distribute the same sections as part of a whole which is a work based on the Program, the distribution of the whole must be on the terms of

this License, whose permissions for other licensees extend to the entire whole, and thus to each and every part regardless of who wrote it.

Thus, it is not the intent of this section to claim rights or contest your rights to work written entirely by you; rather, the intent is to exercise the right to control the distribution of derivative or collective works based on the Program.

In addition, mere aggregation of another work not based on the Program with the Program (or with a work based on the Program) on a volume of a storage or distribution medium does not bring the other work under the scope of this License.

 3. You may copy and distribute the Program (or a work based on it,

under Section 2) in object code or executable form under the terms of Sections 1 and 2 above provided that you also do one of the following:

 a) Accompany it with the complete corresponding machine-readable source code, which must be distributed under the terms of Sections 1 and 2 above on a medium customarily used for software interchange; or,

 b) Accompany it with a written offer, valid for at least three years, to give any third party, for a charge no more than your cost of physically performing source distribution, a complete machine-readable copy of the corresponding source code, to be distributed under the terms of Sections 1 and 2 above on a medium customarily used for software interchange; or,

 c) Accompany it with the information you received as to the offer to distribute corresponding source code. (This alternative is allowed only for noncommercial distribution and only if you received the program in object code or executable form with such

an offer, in accord with Subsection b above.)

The source code for a work means the preferred form of the work for making modifications to it. For an executable work, complete source code means all the source code for all modules it contains, plus any associated interface definition files, plus the scripts used to control compilation and installation of the executable. However, as a special exception, the source code distributed need not include anything that is normally distributed (in either source or binary form) with the major components (compiler, kernel, and so on) of the operating system on which the executable runs, unless that component itself accompanies the executable.

If distribution of executable or object code is made by offering

access to copy from a designated place, then offering equivalent access to copy the source code from the same place counts as distribution of the source code, even though third parties are not compelled to copy the source along with the object code.

 4. You may not copy, modify, sublicense, or distribute the Program except as expressly provided under this License. Any attempt otherwise to copy, modify, sublicense or distribute the Program is void, and will automatically terminate your rights under this License. However, parties who have received copies, or rights, from you under this License will not have their licenses terminated so long as such parties remain in full compliance.

 5. You are not required to accept this License, since you have not signed it. However, nothing else grants you permission to modify or distribute the Program or its derivative works. These actions are prohibited by law if you do not accept this License. Therefore, by modifying or distributing the Program (or any work based on the Program), you indicate your acceptance of this License to do so, and all its terms and conditions for copying, distributing or modifying the Program or works based on it.

#### 6. Each

 time you redistribute the Program (or any work based on the Program), the recipient automatically receives a license from the original licensor to copy, distribute or modify the Program subject to these terms and conditions. You may not impose any further restrictions on the recipients' exercise of the rights granted herein. You are not responsible for enforcing compliance by third parties to this License.

 7. If, as a consequence of a court judgment or allegation of patent infringement or for any other reason (not limited to patent issues), conditions are imposed on you (whether by court order, agreement or otherwise) that contradict the conditions of this License, they do not excuse you from the conditions of this License. If you cannot distribute so as to satisfy simultaneously your obligations under this License and any other pertinent obligations, then as a consequence you may not distribute the Program at all. For example, if a patent license would not permit royalty-free redistribution of the Program by

all those who receive copies directly or indirectly through you, then the only way you could satisfy both it and this License would be to refrain entirely from distribution of the Program.

If any portion of this section is held invalid or unenforceable under any particular circumstance, the balance of the section is intended to

apply and the section as a whole is intended to apply in other circumstances.

It is not the purpose of this section to induce you to infringe any patents or other property right claims or to contest validity of any such claims; this section has the sole purpose of protecting the integrity of the free software distribution system, which is implemented by public license practices. Many people have made generous contributions to the wide range of software distributed through that system in reliance on consistent application of that system; it is up to the author/donor to decide if he or she is willing to distribute software through any other system and a licensee cannot impose that choice.

This section is intended to make thoroughly clear what is believed to be a consequence of the rest of this License.

 8. If the distribution and/or use of the Program is restricted in certain countries either by patents or by copyrighted interfaces, the original copyright holder who places the Program under this License may add an explicit geographical distribution limitation excluding those countries, so that distribution is permitted only in or among countries not thus excluded. In such case, this License incorporates the limitation as if written in the body of this License.

 9. The Free Software Foundation may publish revised and/or new versions of the General Public License from time to time. Such new versions will be similar in spirit to the present version, but may differ in detail to address new problems or concerns.

Each version is given a distinguishing version number. If the Program specifies a version number

of this License which applies to it and "any

later version", you have the option of following the terms and conditions either of that version or of any later version published by the Free Software Foundation. If the Program does not specify a version number of this License, you may choose any version ever published by the Free Software Foundation.

 10. If you wish to incorporate parts of the Program into other free programs whose distribution conditions are different, write to the author to ask for permission. For software which is copyrighted by the Free Software Foundation, write to the Free Software Foundation; we sometimes make exceptions for this. Our decision will be guided by the two goals of preserving the free status of all derivatives of our free software and of promoting the sharing and reuse of software generally.
11. BECAUSE THE PROGRAM IS LICENSED FREE OF CHARGE, THERE IS NO WARRANTY FOR THE PROGRAM, TO THE EXTENT PERMITTED BY APPLICABLE LAW. EXCEPT WHEN

OTHERWISE STATED IN WRITING THE COPYRIGHT HOLDERS AND/OR OTHER PARTIES PROVIDE THE PROGRAM "AS IS" WITHOUT WARRANTY OF ANY KIND, EITHER EXPRESSED OR IMPLIED, INCLUDING, BUT NOT LIMITED TO, THE IMPLIED WARRANTIES OF MERCHANTABILITY AND FITNESS FOR A PARTICULAR PURPOSE. THE ENTIRE RISK AS TO THE QUALITY AND PERFORMANCE OF THE PROGRAM IS WITH YOU. SHOULD THE PROGRAM PROVE DEFECTIVE, YOU ASSUME THE COST OF ALL NECESSARY SERVICING, REPAIR OR CORRECTION.

 12. IN NO EVENT UNLESS REQUIRED BY APPLICABLE LAW OR AGREED TO IN WRITING WILL ANY COPYRIGHT HOLDER, OR ANY OTHER PARTY WHO MAY MODIFY AND/OR REDISTRIBUTE THE PROGRAM AS PERMITTED ABOVE, BE LIABLE TO YOU FOR DAMAGES, INCLUDING ANY GENERAL, SPECIAL, INCIDENTAL OR CONSEQUENTIAL DAMAGES ARISING OUT OF THE USE OR INABILITY TO USE THE PROGRAM (INCLUDING BUT NOT LIMITED TO LOSS OF DATA OR DATA BEING RENDERED INACCURATE OR LOSSES SUSTAINED BY YOU OR THIRD PARTIES OR A FAILURE OF THE PROGRAM TO OPERATE WITH ANY OTHER PROGRAMS), EVEN

 IF SUCH HOLDER OR OTHER PARTY HAS BEEN ADVISED OF THE POSSIBILITY OF SUCH DAMAGES.

### END OF TERMS AND CONDITIONS

 How to Apply These Terms to Your New Programs

 If you develop a new program, and you want it to be of the greatest possible use to the public, the best way to achieve this is to make it free software which everyone can redistribute and change under these terms.

 To do so, attach the following notices to the program. It is safest to attach them to the start of each source file to most effectively convey the exclusion of warranty; and each file should have at least the "copyright" line and a pointer to where the full notice is found.

 <one line to give the program's name and a brief idea of what it does.> Copyright (C)  $19$ yy <name of author>

 This program is free software; you can redistribute it and/or modify it under the terms of the GNU General Public License as published by the Free Software Foundation; either version 2 of the License,

or

(at your option) any later version.

 This program is distributed in the hope that it will be useful, but WITHOUT ANY WARRANTY; without even the implied warranty of  MERCHANTABILITY or FITNESS FOR A PARTICULAR PURPOSE. See the GNU General Public License for more details.

 You should have received a copy of the GNU General Public License along with this program; if not, write to the Free Software Foundation, Inc., 59 Temple Place, Suite 330, Boston, MA 02111-1307 USA

Also add information on how to contact you by electronic and paper mail.

If the program is interactive, make it output a short notice like this when it starts in an interactive mode:

 Gnomovision version 69, Copyright (C) 19yy name of author Gnomovision comes with ABSOLUTELY NO WARRANTY; for details type `show w'. This is free software, and you are welcome to redistribute it under certain conditions; type `show c' for details.

The hypothetical commands `show w' and `show c' should show the appropriate parts of the General Public License. Of course, the commands you use may be called something other than `show w' and `show c'; they could even be mouse-clicks or menu items--whatever suits your program.

You should also get your employer (if you work as a programmer) or your school, if any, to sign a "copyright disclaimer" for the program, if necessary. Here is a sample; alter the names:

 Yoyodyne, Inc., hereby disclaims all copyright interest in the program `Gnomovision' (which makes passes at compilers) written by James Hacker.

 <signature of Ty Coon>, 1 April 1989 Ty Coon, President of Vice

This General Public License does not permit incorporating your program into proprietary programs. If your program is a subroutine library, you may consider it more useful to permit linking proprietary applications with the library. If this is what you want to do, use the GNU Library General Public License instead of this License.

# **1.69 cryptsetup 2.0.3-6.el7**

### **1.69.1 Available under license :**

 CREATIVE COMMONS CORPORATION IS NOT A LAW FIRM AND DOES NOT PROVIDE LEGAL SERVICES. DISTRIBUTION OF THIS DOCUMENT DOES NOT CREATE AN ATTORNEY-CLIENT RELATIONSHIP. CREATIVE COMMONS PROVIDES THIS INFORMATION ON AN "AS-IS" BASIS. CREATIVE COMMONS MAKES NO WARRANTIES REGARDING THE USE OF THIS DOCUMENT OR

### THE INFORMATION OR WORKS PROVIDED HEREUNDER, AND DISCLAIMS LIABILITY FOR DAMAGES RESULTING FROM THE USE OF THIS DOCUMENT OR THE INFORMATION OR WORKS PROVIDED HEREUNDER.

### Statement of Purpose

The laws of most jurisdictions throughout the world automatically confer exclusive Copyright and Related Rights (defined below) upon the creator and subsequent owner(s) (each and all, an "owner") of an original work of authorship and/or a database (each, a "Work").

Certain owners wish to permanently relinquish those rights to a Work for the purpose of contributing to a commons of creative, cultural and scientific works ("Commons") that the public can reliably and without fear of later claims of infringement

 build upon, modify, incorporate in other works, reuse and redistribute as freely as possible in any form whatsoever and for any purposes, including without limitation commercial purposes. These owners may contribute to the Commons to promote the ideal of a free culture and the further production of creative, cultural and scientific works, or to gain reputation or greater distribution for their Work in part through the use and efforts of others.

For these and/or other purposes and motivations, and without any expectation of additional consideration or compensation, the person associating CC0 with a Work (the "Affirmer"), to the extent that he or she is an owner of Copyright and Related Rights in the Work, voluntarily elects to apply CC0 to the Work and publicly distribute the Work under its terms, with knowledge of his or her Copyright and Related Rights in the Work and the meaning and intended legal effect of CC0 on those rights.

### 1. Copyright and Related Rights. A Work made

 available under CC0 may be protected by copyright and related or neighboring rights ("Copyright and Related Rights"). Copyright and Related Rights include, but are not limited to, the following:

the right to reproduce, adapt, distribute, perform, display, communicate, and translate a Work;

moral rights retained by the original author(s) and/or performer(s);

publicity and privacy rights pertaining to a person's image or likeness depicted in a Work;

 rights protecting against unfair competition in regards to a Work, subject to the limitations in paragraph 4(a), below;

rights protecting the extraction, dissemination, use and reuse of data in a Work;

 database rights (such as those arising under Directive 96/9/EC of the European Parliament and of the Council of 11 March 1996 on the legal protection of databases, and under any national implementation thereof, including any amended or successor version of such directive); and

other similar, equivalent or corresponding

rights throughout the world based on applicable law or treaty, and any national implementations thereof.

2. Waiver. To the greatest extent permitted by, but not in contravention of, applicable law, Affirmer hereby overtly, fully, permanently, irrevocably and unconditionally waives, abandons, and surrenders all of Affirmer's Copyright and Related Rights and associated claims and causes of action, whether now known or unknown (including existing as well as future claims and causes of action), in the Work (i) in all territories worldwide, (ii) for the maximum duration provided by applicable law or treaty (including future time extensions), (iii) in any current or future medium and for any number of copies, and (iv) for any purpose whatsoever, including without limitation commercial, advertising or promotional purposes (the "Waiver"). Affirmer makes the Waiver for the benefit of each member of the public at large and to the detriment of Affirmer's heirs and successors, fully intending

 that such Waiver shall not be subject to revocation, rescission, cancellation, termination, or any other legal or equitable action to disrupt the quiet enjoyment of the Work by the public as contemplated by Affirmer's express Statement of Purpose.

3. Public License Fallback. Should any part of the Waiver for any reason be judged legally invalid or ineffective under applicable law, then the Waiver shall be preserved to the maximum extent permitted taking into account Affirmer's express Statement of Purpose. In addition, to the extent the Waiver is so judged Affirmer hereby grants to each affected person a royalty-free, non transferable, non sublicensable, non exclusive, irrevocable and unconditional license to exercise Affirmer's Copyright and Related Rights in the Work (i) in all territories worldwide, (ii) for the maximum duration provided by applicable law or treaty (including future time extensions), (iii) in any current or future medium and for any number of copies, and (iv) for any purpose whatsoever, including without limitation commercial, advertising or promotional purposes (the "License"). The License shall be deemed effective as of the date CC0 was applied by Affirmer to the Work. Should any part of the License for any reason be judged legally invalid or ineffective under applicable law, such partial invalidity or ineffectiveness shall not invalidate the remainder of the License, and in such case Affirmer hereby affirms that he or she will not (i) exercise any of his or her remaining Copyright and Related Rights in the Work or (ii) assert any associated claims and causes of action with respect to the Work, in either case contrary to Affirmer's express Statement of Purpose.

4. Limitations and Disclaimers.

 No trademark or patent rights held by Affirmer are waived, abandoned, surrendered, licensed or otherwise affected by this document.

 Affirmer offers the Work as-is and makes no representations or warranties of any kind concerning the Work, express,

 implied, statutory or otherwise, including without limitation warranties of title, merchantability, fitness for a particular purpose, non infringement, or the absence of latent or other defects, accuracy, or the present or absence of errors, whether or not discoverable, all to the greatest extent permissible under applicable law.

 Affirmer disclaims responsibility for clearing rights of other persons that may apply to the Work or any use thereof, including without limitation any person's Copyright and Related Rights in the Work. Further, Affirmer disclaims responsibility for obtaining any necessary consents, permissions or other rights required for any use of the Work.

 Affirmer understands and acknowledges that Creative Commons is not a party to this document and has no duty or obligation with respect to this CC0 or use of the Work.

> GNU GENERAL PUBLIC LICENSE Version 2, June 1991

Copyright (C) 1989, 1991 Free Software Foundation, Inc., 51 Franklin Street, Fifth Floor, Boston, MA 02110-1301 USA Everyone is permitted to copy and distribute verbatim copies of this license document, but changing it is not allowed.

### Preamble

 The licenses for most software are designed to take away your freedom to share and change it. By contrast, the GNU General Public License is intended to guarantee your freedom to share and change free software--to make sure the software is free for all its users. This

General Public License applies to most of the Free Software Foundation's software and to any other program whose authors commit to using it. (Some other Free Software Foundation software is covered by the GNU Lesser General Public License instead.) You can apply it to your programs, too.

 When we speak of free software, we are referring to freedom, not price.

 Our General Public Licenses are designed to make sure that you have the freedom to distribute copies of free software (and charge for this service if you wish), that you receive source code or can get it if you want it, that you can change the software or use pieces of it in new free programs; and that you know you can do these things.

 To protect your rights, we need to make restrictions that forbid anyone to deny you these rights or to ask you to surrender the rights. These restrictions translate to certain responsibilities for you if you distribute copies of the software, or if you modify it.

 For example, if you distribute copies of such a program, whether gratis or for a fee, you must give the recipients all the rights that you have. You must make sure that they, too, receive or can get the source code. And you must show them these terms so they know their rights.

 We protect your rights with two steps: (1) copyright the software, and (2) offer you this license which gives you legal permission to copy, distribute and/or modify the software.

 Also, for each author's protection and ours, we want to make certain that everyone understands that there is no warranty for this free software. If the software is modified by someone else and passed on, we want its recipients to know that what they have is not the original, so that any problems introduced by others will not reflect on the original authors' reputations.

 Finally, any free program is threatened constantly by software patents. We wish to avoid the danger that redistributors of a free program will individually obtain patent licenses, in effect making the program proprietary. To prevent this, we have made it clear that any patent must be licensed for everyone's free use or not licensed at all.

 The precise terms and conditions for copying, distribution and modification follow.

### GNU GENERAL PUBLIC LICENSE TERMS AND CONDITIONS FOR COPYING, DISTRIBUTION AND MODIFICATION

 0. This License applies to any program or other work which contains a notice placed by the copyright holder saying it may be distributed under the terms of this General Public License. The "Program", below, refers to any such program or work, and a "work based on the Program" means either the Program or any derivative work under copyright law: that is to say, a work containing the Program or a portion of it, either verbatim or with modifications and/or translated into another language. (Hereinafter, translation is included without limitation in the term "modification".) Each licensee is addressed as "you".

Activities other than copying, distribution and modification are not covered by this License; they are outside its scope. The act of running the Program is not restricted, and the output from the Program is covered only if its contents constitute a work based on the Program (independent of having been made by running the Program). Whether that is true depends on what the Program does.

 1. You may copy and distribute verbatim copies of the Program's source code as you receive it, in any medium, provided that you conspicuously and appropriately publish on each copy an appropriate copyright notice and disclaimer of warranty; keep intact all the notices that refer to this License and to the absence of any warranty; and give any other recipients of the Program a copy of this License along with the Program.

You may charge a fee for the physical act of transferring a copy, and you may at your option offer warranty protection in exchange for a fee.

 2. You may modify your copy or copies of the Program or any portion of it, thus forming a work based on the Program, and copy and distribute such modifications or work under the terms of Section 1 above, provided that you also meet all of these conditions:

 a) You must cause the modified files to carry prominent notices stating that you changed the files and the date of any change.

b) You must cause

 any work that you distribute or publish, that in whole or in part contains or is derived from the Program or any part thereof, to be licensed as a whole at no charge to all third parties under the terms of this License.

 c) If the modified program normally reads commands interactively when run, you must cause it, when started running for such interactive use in the most ordinary way, to print or display an announcement including an appropriate copyright notice and a

 notice that there is no warranty (or else, saying that you provide a warranty) and that users may redistribute the program under these conditions, and telling the user how to view a copy of this License. (Exception: if the Program itself is interactive but does not normally print such an announcement, your work based on the Program is not required to print an announcement.)

These requirements apply to the modified work as a whole. If identifiable sections of that work are not derived from the Program, and can be reasonably considered independent and separate works in themselves, then this License, and its terms, do not apply to those sections when you distribute them as separate works. But when you distribute the same sections as part of a whole which is a work based on the Program, the distribution of the whole must be on the terms of this License, whose permissions for other licensees extend to the entire whole, and thus to each and every part regardless of who wrote it.

Thus, it is not the intent of this section to claim rights or contest your rights to work written entirely by you; rather, the intent is to exercise the right to control the distribution of derivative or collective works based on the Program.

In addition, mere aggregation of another work not based on the Program with the Program (or with a work based on the Program) on a volume of a storage or distribution medium does not bring the other work under the scope of this License.

 3. You may copy and distribute the Program (or a work based on it, under Section 2) in object code or executable form under the terms of Sections 1 and 2 above provided that you also do one of the following:

 a) Accompany it with the complete corresponding machine-readable source code, which must be distributed under the terms of Sections 1 and 2 above on a medium customarily used for software interchange; or,

 b) Accompany it with a written offer, valid for at least three years, to give any third party, for a charge no more than your cost of physically performing source distribution, a complete machine-readable copy of the corresponding source code, to be distributed under the terms of Sections 1 and 2 above on a medium customarily used for software interchange; or,

 c) Accompany it with the information you received as to the offer to distribute corresponding source code. (This alternative is allowed only for noncommercial distribution and only if you received the program in object code or executable form with such The source code for a work means the preferred form of the work for making modifications to it. For an executable work, complete source code means all the source code for all modules it contains, plus any associated interface definition files, plus the scripts used to control compilation and installation of the executable. However, as a special exception, the source code distributed need not include anything that is normally distributed (in either source or binary form) with the major components (compiler, kernel, and so on) of the operating system on which the executable runs, unless that component itself accompanies the executable.

If distribution of executable or object code is made by offering access to copy from a designated place, then offering equivalent access to copy the source code from the same place counts as distribution of the source code, even though third parties are not compelled to copy the source along with the object code.

 4. You may not copy, modify, sublicense, or distribute the Program except as expressly provided under this License. Any attempt otherwise to copy, modify, sublicense or distribute the Program is void, and will automatically terminate your rights under this License. However, parties who have received copies, or rights, from you under this License will not have their licenses terminated so long as such parties remain in full compliance.

 5. You are not required to accept this License, since you have not signed it. However, nothing else grants you permission to modify or distribute the Program or its derivative works. These actions are prohibited by law if you do not accept this License. Therefore, by modifying or distributing the Program (or any work based on the Program), you indicate your acceptance of this License to do so, and all its terms and conditions for copying, distributing or modifying

the Program or works based on it.

 6. Each time you redistribute the Program (or any work based on the Program), the recipient automatically receives a license from the original licensor to copy, distribute or modify the Program subject to these terms and conditions. You may not impose any further restrictions on the recipients' exercise of the rights granted herein. You are not responsible for enforcing compliance by third parties to this License.

 7. If, as a consequence of a court judgment or allegation of patent infringement or for any other reason (not limited to patent issues),

conditions are imposed on you (whether by court order, agreement or otherwise) that contradict the conditions of this License, they do not excuse you from the conditions of this License. If you cannot distribute so as to satisfy simultaneously your obligations under this License and any other pertinent obligations, then as a consequence you may not distribute the Program at all. For example, if a patent

license would not permit royalty-free redistribution of the Program by all those who receive copies directly or indirectly through you, then the only way you could satisfy both it and this License would be to refrain entirely from distribution of the Program.

If any portion of this section is held invalid or unenforceable under any particular circumstance, the balance of the section is intended to apply and the section as a whole is intended to apply in other circumstances.

It is not the purpose of this section to induce you to infringe any patents or other property right claims or to contest validity of any such claims; this section has the sole purpose of protecting the integrity of the free software distribution system, which is implemented by public license practices. Many people have made generous contributions to the wide range of software distributed through that system in reliance on consistent application of that system; it is up to the author/donor to decide if he or she is willing to distribute software through any other system and a licensee cannot impose that choice.

This section is intended to make thoroughly clear what is believed to be a consequence of the rest of this License.

 8. If the distribution and/or use of the Program is restricted in certain countries either by patents or by copyrighted interfaces, the original copyright holder who places the Program under this License may add an explicit geographical distribution limitation excluding those countries, so that distribution is permitted only in or among countries not thus excluded. In such case, this License incorporates the limitation as if written in the body of this License.

 9. The Free Software Foundation may publish revised and/or new versions of the General Public License from time to time. Such new versions will be similar in spirit to the present version, but may differ in detail to address new problems or concerns.

Each version is given a distinguishing version number. If the Program specifies a version number of this License which applies to it and "any later version", you have the option of following the terms and conditions either of that version or of any later version published by the Free Software Foundation. If the Program does not specify a version number of this License, you may choose any version ever published by the Free Software Foundation.

 10. If you wish to incorporate parts of the Program into other free programs whose distribution conditions are different, write to the author to ask for permission. For software which is copyrighted by the Free Software Foundation, write to the Free Software Foundation; we sometimes make exceptions for this. Our decision will be guided by the two goals of preserving the free status of all derivatives of our free software and of promoting the sharing and reuse of software generally.

### NO WARRANTY

11. BECAUSE THE PROGRAM IS LICENSED FREE OF CHARGE,

THERE IS NO WARRANTY

FOR THE PROGRAM, TO THE EXTENT PERMITTED BY APPLICABLE LAW. EXCEPT WHEN OTHERWISE STATED IN WRITING THE COPYRIGHT HOLDERS AND/OR OTHER PARTIES PROVIDE THE PROGRAM "AS IS" WITHOUT WARRANTY OF ANY KIND, EITHER EXPRESSED OR IMPLIED, INCLUDING, BUT NOT LIMITED TO, THE IMPLIED WARRANTIES OF MERCHANTABILITY AND FITNESS FOR A PARTICULAR PURPOSE. THE ENTIRE RISK AS TO THE QUALITY AND PERFORMANCE OF THE PROGRAM IS WITH YOU. SHOULD THE PROGRAM PROVE DEFECTIVE, YOU ASSUME THE COST OF ALL NECESSARY SERVICING, REPAIR OR CORRECTION.

 12. IN NO EVENT UNLESS REQUIRED BY APPLICABLE LAW OR AGREED TO IN WRITING WILL ANY COPYRIGHT HOLDER, OR ANY OTHER PARTY WHO MAY MODIFY AND/OR REDISTRIBUTE THE PROGRAM AS PERMITTED ABOVE, BE LIABLE TO YOU FOR DAMAGES, INCLUDING ANY GENERAL, SPECIAL, INCIDENTAL OR CONSEQUENTIAL DAMAGES ARISING OUT OF THE USE OR INABILITY TO USE THE PROGRAM (INCLUDING BUT NOT LIMITED TO LOSS OF DATA OR DATA BEING RENDERED INACCURATE OR LOSSES SUSTAINED BY YOU OR

 THIRD PARTIES OR A FAILURE OF THE PROGRAM TO OPERATE WITH ANY OTHER PROGRAMS), EVEN IF SUCH HOLDER OR OTHER PARTY HAS BEEN ADVISED OF THE POSSIBILITY OF SUCH DAMAGES.

### END OF TERMS AND CONDITIONS

How to Apply These Terms to Your New Programs

 If you develop a new program, and you want it to be of the greatest possible use to the public, the best way to achieve this is to make it free software which everyone can redistribute and change under these terms.

 To do so, attach the following notices to the program. It is safest to attach them to the start of each source file to most effectively

convey the exclusion of warranty; and each file should have at least the "copyright" line and a pointer to where the full notice is found.

 <one line to give the program's name and a brief idea of what it does.> Copyright  $(C)$  <year > <name of author>

 This program is free software; you can redistribute it and/or modify it under the terms of the GNU General Public License as published by the Free Software Foundation; either version 2 of the License, or (at your option) any later version.

 This program is distributed in the hope that it will be useful, but WITHOUT ANY WARRANTY; without even the implied warranty of MERCHANTABILITY or FITNESS FOR A PARTICULAR PURPOSE. See the GNU General Public License for more details.

 You should have received a copy of the GNU General Public License along with this program; if not, write to the Free Software Foundation, Inc., 51 Franklin Street, Fifth Floor, Boston, MA 02110-1301 USA.

Also add information on how to contact you by electronic and paper mail.

If the program is interactive, make it output a short notice like this when it starts in an interactive mode:

 Gnomovision version 69, Copyright (C) year name of author Gnomovision comes with ABSOLUTELY NO WARRANTY; for details type `show w'. This is free software, and you are welcome to redistribute it

under certain conditions; type `show c' for details.

The hypothetical commands `show w' and `show c' should show the appropriate parts of the General Public License. Of course, the commands you use may be called something other than `show w' and `show c'; they could even be mouse-clicks or menu items--whatever suits your program.

You should also get your employer (if you work as a programmer) or your school, if any, to sign a "copyright disclaimer" for the program, if necessary. Here is a sample; alter the names:

 Yoyodyne, Inc., hereby disclaims all copyright interest in the program `Gnomovision' (which makes passes at compilers) written by James Hacker.

 <signature of Ty Coon>, 1 April 1989 Ty Coon, President of Vice

This General Public License does not permit incorporating your program into

proprietary programs. If your program is a subroutine library, you may consider it more useful to permit linking proprietary applications with the library. If this is what you want to do, use the GNU Lesser General Public License instead of this License.

-----

In addition, as a special exception, the copyright holders give permission to link the code of portions of this program with the OpenSSL library under certain conditions as described in each individual source file, and distribute linked combinations including the two.

You must obey the GNU General Public License in all respects for all of the code used other than OpenSSL. If you modify file(s) with this exception, you may extend this exception to your version of the file(s), but you are not obligated to do so. If you do not wish to do so, delete this exception statement from your version. If you delete this exception statement from all source files in the program, then also delete it here.

> GNU LESSER GENERAL PUBLIC LICENSE Version 2.1, February 1999

Copyright (C) 1991, 1999 Free Software Foundation, Inc. 51 Franklin Street, Fifth Floor, Boston, MA 02110-1301 USA Everyone is permitted to copy and distribute verbatim copies of this license document, but changing it is not allowed.

[This is the first released version of the Lesser GPL. It also counts as the successor of the GNU Library Public License, version 2, hence the version number 2.1.]

#### Preamble

 The licenses for most software are designed to take away your freedom to share and change it. By contrast, the GNU General Public Licenses are intended to guarantee your freedom to share and change free software--to make sure the software is free for all its users.

 This license, the Lesser General Public License, applies to some specially designated software packages--typically libraries--of the Free Software Foundation and other authors who decide to use it. You can use it too, but we suggest you first think carefully about whether this license or the ordinary General Public License is the better strategy to use in any particular case, based on the explanations below.

When we speak of free software, we are referring to freedom of use.

not price. Our General Public Licenses are designed to make sure that you have the freedom to distribute copies of free software (and charge for this service if you wish); that you receive source code or can get it if you want it; that you can change the software and use pieces of it in new free programs; and that you are informed that you can do these things.

 To protect your rights, we need to make restrictions that forbid distributors to deny you these rights or to ask you to surrender these rights. These restrictions translate to certain responsibilities for you if you distribute copies of the library or if you modify it.

 For example, if you distribute copies of the library, whether gratis

or for a fee, you must give the recipients all the rights that we gave you. You must make sure that they, too, receive or can get the source code. If you link other code with the library, you must provide complete object files to the recipients, so that they can relink them with the library after making changes to the library and recompiling it. And you must show them these terms so they know their rights.

We protect your rights with a two-step method: (1) we copyright the library, and (2) we offer you this license, which gives you legal permission to copy, distribute and/or modify the library.

 To protect each distributor, we want to make it very clear that there is no warranty for the free library. Also, if the library is modified by someone else and passed on, the recipients should know that what they have is not the original version, so that the original author's reputation will not be affected by problems that might be introduced by others.

#### Finally, software

 patents pose a constant threat to the existence of any free program. We wish to make sure that a company cannot effectively restrict the users of a free program by obtaining a restrictive license from a patent holder. Therefore, we insist that any patent license obtained for a version of the library must be consistent with the full freedom of use specified in this license.

 Most GNU software, including some libraries, is covered by the ordinary GNU General Public License. This license, the GNU Lesser General Public License, applies to certain designated libraries, and is quite different from the ordinary General Public License. We use this license for certain libraries in order to permit linking those libraries into non-free programs.

When a program is linked with a library, whether statically or using

a shared library, the combination of the two is legally speaking a combined work, a derivative of the original library. The ordinary General Public License therefore permits such linking only if the entire combination fits its criteria of freedom. The Lesser General Public License permits more lax criteria for linking other code with the library.

 We call this license the "Lesser" General Public License because it does Less to protect the user's freedom than the ordinary General Public License. It also provides other free software developers Less of an advantage over competing non-free programs. These disadvantages are the reason we use the ordinary General Public License for many libraries. However, the Lesser license provides advantages in certain special circumstances.

 For example, on rare occasions, there may be a special need to encourage the widest possible use of a certain library, so that it becomes a de-facto standard. To achieve this, non-free programs must be allowed to use the library. A more frequent case is that a free library does the same job as widely used non-free libraries. In this case, there is little to gain by limiting the free library to free software only, so we use the Lesser General Public License.

 In other cases, permission to use a particular library in non-free programs enables a greater number of people to use a large body of free software. For example, permission to use the GNU C Library in non-free programs enables many more people to use the whole GNU operating system, as well as its variant, the GNU/Linux operating system.

 Although the Lesser General Public License is Less protective of the users' freedom, it does ensure that the user of a program that is linked with the Library has the freedom and the wherewithal to run that program using a modified version of the Library.

 The precise terms and conditions for copying, distribution and modification follow. Pay close attention to the difference between a "work based on the library" and a "work that uses the library". The former contains code derived from the library, whereas the latter must be combined with the library in order to run.

### GNU LESSER GENERAL PUBLIC LICENSE TERMS AND CONDITIONS FOR COPYING, DISTRIBUTION AND MODIFICATION

0. This License Agreement applies to any software library or other

program which contains a notice placed by the copyright holder or other authorized party saying it may be distributed under the terms of this Lesser General Public License (also called "this License"). Each licensee is addressed as "you".

 A "library" means a collection of software functions and/or data prepared so as to be conveniently linked with application programs (which use some of those functions and data) to form executables.

 The "Library", below, refers to any such software library or work which has been distributed under these terms. A "work based on the Library" means either the Library or any derivative work under copyright law: that is to say, a work containing the Library or a portion of it, either verbatim or with modifications and/or translated straightforwardly into another language. (Hereinafter, translation is included without limitation in the term "modification".)

 "Source code" for a work means the preferred form of the work for making modifications to it. For a library, complete source code means all the source code for all modules it contains, plus any associated interface definition files, plus the scripts used to control compilation and installation of the library.

 Activities other than copying, distribution and modification are not covered by this License; they are outside its scope. The act of running a program using the Library is not restricted, and output from such a program is covered only if its contents constitute a work based on the Library (independent of the use of the Library in a tool for writing it). Whether that is true depends on what the Library does and what the program that uses the Library does.

 1. You may copy and distribute verbatim copies of the Library's complete source code as you receive it, in any medium, provided that

you conspicuously and appropriately publish on each copy an appropriate copyright notice and disclaimer of warranty; keep intact all the notices that refer to this License and to the absence of any warranty; and distribute a copy of this License along with the Library.

 You may charge a fee for the physical act of transferring a copy, and you may at your option offer warranty protection in exchange for a fee.

 2. You may modify your copy or copies of the Library or any portion of it, thus forming a work based on the Library, and copy and distribute such modifications or work under the terms of Section 1

above, provided that you also meet all of these conditions:

a) The modified work must itself be a software library.

 b) You must cause the files modified to carry prominent notices stating that you changed the files and the date of any change.

 c) You must cause the whole of the work to be licensed at no charge to all third parties under the terms of this License.

 d) If a facility in the modified Library refers to a function or a table of data to be supplied by an application program that uses the facility, other than as an argument passed when the facility is invoked, then you must make a good faith effort to ensure that, in the event an application does not supply such function or table, the facility still operates, and performs whatever part of its purpose remains meaningful.

 (For example, a function in a library to compute square roots has a purpose that is entirely well-defined independent of the application. Therefore, Subsection 2d requires that any application-supplied function or table used by this function must be optional: if the application does not supply it, the square root function must still compute square roots.)

These requirements apply to the modified work as a whole. If identifiable sections of that work are not derived from the Library, and can be

 reasonably considered independent and separate works in themselves, then this License, and its terms, do not apply to those sections when you distribute them as separate works. But when you distribute the same sections as part of a whole which is a work based on the Library, the distribution of the whole must be on the terms of this License, whose permissions for other licensees extend to the entire whole, and thus to each and every part regardless of who wrote it.

Thus, it is not the intent of this section to claim rights or contest your rights to work written entirely by you; rather, the intent is to exercise the right to control the distribution of derivative or collective works based on the Library.

In addition, mere aggregation of another work not based on the Library with the Library (or with a work based on the Library) on a volume of a storage or distribution medium does not bring the other work under the scope of this License.

 3. You may opt to apply the terms of the ordinary GNU General Public

License instead of this License to a given copy of the Library. To do this, you must alter all the notices that refer to this License, so that they refer to the ordinary GNU General Public License, version 2, instead of to this License. (If a newer version than version 2 of the ordinary GNU General Public License has appeared, then you can specify that version instead if you wish.) Do not make any other change in these notices.

 Once this change is made in a given copy, it is irreversible for that copy, so the ordinary GNU General Public License applies to all subsequent copies and derivative works made from that copy.

 This option is useful when you wish to copy part of the code of the Library into a program that is not a library.

 4. You may copy and distribute the Library (or a portion or derivative of it, under Section 2) in object code or executable form under the terms of Sections 1 and 2 above provided that you accompany it with the complete corresponding machine-readable source code, which must be distributed under the terms of Sections 1 and 2 above on a medium customarily used for software interchange.

 If distribution of object code is made by offering access to copy from a designated place, then offering equivalent access to copy the source code from the same place satisfies the requirement to distribute the source code, even though third parties are not compelled to copy the source along with the object code.

 5. A program that contains no derivative of any portion of the Library, but is designed to work with the Library by being compiled or linked with it, is called a "work that uses the Library". Such a work, in isolation, is not a derivative work of the Library, and therefore falls outside the scope of this License.

 However, linking a "work that uses the Library" with the Library creates an executable that is a derivative of the Library (because it contains portions of the Library), rather than a "work that uses the

library". The executable is therefore covered by this License. Section 6 states terms for distribution of such executables.

 When a "work that uses the Library" uses material from a header file that is part of the Library, the object code for the work may be a derivative work of the Library even though the source code is not. Whether this is true is especially significant if the work can be

linked without the Library, or if the work is itself a library. The threshold for this to be true is not precisely defined by law.

 If such an object file uses only numerical parameters, data structure layouts and accessors, and small macros and small inline functions (ten lines or less in length), then the use of the object file is unrestricted, regardless of whether it is legally a derivative work. (Executables containing this object code plus portions of the Library will still fall under Section 6.)

 Otherwise, if the work is a derivative of the Library, you may distribute the

 object code for the work under the terms of Section 6. Any executables containing that work also fall under Section 6, whether or not they are linked directly with the Library itself.

 6. As an exception to the Sections above, you may also combine or link a "work that uses the Library" with the Library to produce a work containing portions of the Library, and distribute that work under terms of your choice, provided that the terms permit modification of the work for the customer's own use and reverse engineering for debugging such modifications.

 You must give prominent notice with each copy of the work that the Library is used in it and that the Library and its use are covered by this License. You must supply a copy of this License. If the work during execution displays copyright notices, you must include the copyright notice for the Library among them, as well as a reference directing the user to the copy of this License. Also, you must do one of these things:

#### a) Accompany

the work with the complete corresponding

 machine-readable source code for the Library including whatever changes were used in the work (which must be distributed under Sections 1 and 2 above); and, if the work is an executable linked with the Library, with the complete machine-readable "work that uses the Library", as object code and/or source code, so that the user can modify the Library and then relink to produce a modified executable containing the modified Library. (It is understood that the user who changes the contents of definitions files in the Library will not necessarily be able to recompile the application to use the modified definitions.)

 b) Use a suitable shared library mechanism for linking with the Library. A suitable mechanism is one that (1) uses at run time a copy of the library already present on the user's computer system, rather than copying library functions into the executable, and (2)

will operate

 properly with a modified version of the library, if the user installs one, as long as the modified version is interface-compatible with the version that the work was made with.

 c) Accompany the work with a written offer, valid for at least three years, to give the same user the materials specified in Subsection 6a, above, for a charge no more than the cost of performing this distribution.

 d) If distribution of the work is made by offering access to copy from a designated place, offer equivalent access to copy the above specified materials from the same place.

 e) Verify that the user has already received a copy of these materials or that you have already sent this user a copy.

 For an executable, the required form of the "work that uses the Library" must include any data and utility programs needed for reproducing the executable from it. However, as a special exception, the materials to be distributed need not include anything that is normally

 distributed (in either source or binary form) with the major components (compiler, kernel, and so on) of the operating system on which the executable runs, unless that component itself accompanies the executable.

 It may happen that this requirement contradicts the license restrictions of other proprietary libraries that do not normally accompany the operating system. Such a contradiction means you cannot use both them and the Library together in an executable that you distribute.

 7. You may place library facilities that are a work based on the Library side-by-side in a single library together with other library facilities not covered by this License, and distribute such a combined library, provided that the separate distribution of the work based on the Library and of the other library facilities is otherwise permitted, and provided that you do these two things:

 a) Accompany the combined library with a copy of the same work based on the Library, uncombined with any other library facilities. This must be distributed under the terms of the

Sections above.

 b) Give prominent notice with the combined library of the fact that part of it is a work based on the Library, and explaining

where to find the accompanying uncombined form of the same work.

 8. You may not copy, modify, sublicense, link with, or distribute the Library except as expressly provided under this License. Any attempt otherwise to copy, modify, sublicense, link with, or distribute the Library is void, and will automatically terminate your rights under this License. However, parties who have received copies, or rights, from you under this License will not have their licenses terminated so long as such parties remain in full compliance.

 9. You are not required to accept this License, since you have not signed it. However, nothing else grants you permission to modify or distribute the Library or its derivative works. These actions are prohibited by law if

 you do not accept this License. Therefore, by modifying or distributing the Library (or any work based on the Library), you indicate your acceptance of this License to do so, and all its terms and conditions for copying, distributing or modifying the Library or works based on it.

 10. Each time you redistribute the Library (or any work based on the Library), the recipient automatically receives a license from the original licensor to copy, distribute, link with or modify the Library subject to these terms and conditions. You may not impose any further restrictions on the recipients' exercise of the rights granted herein. You are not responsible for enforcing compliance by third parties with this License.

 11. If, as a consequence of a court judgment or allegation of patent infringement or for any other reason (not limited to patent issues), conditions are imposed on you (whether by court order, agreement or otherwise) that contradict the conditions of this License, they do not excuse

 you from the conditions of this License. If you cannot distribute so as to satisfy simultaneously your obligations under this License and any other pertinent obligations, then as a consequence you may not distribute the Library at all. For example, if a patent license would not permit royalty-free redistribution of the Library by all those who receive copies directly or indirectly through you, then the only way you could satisfy both it and this License would be to refrain entirely from distribution of the Library.

If any portion of this section is held invalid or unenforceable under any particular circumstance, the balance of the section is intended to apply, and the section as a whole is intended to apply in other circumstances.

It is not the purpose of this section to induce you to infringe any patents or other property right claims or to contest validity of any

such claims; this section has the sole purpose of protecting the integrity of the free software distribution system which is

implemented by public license practices. Many people have made generous contributions to the wide range of software distributed through that system in reliance on consistent application of that system; it is up to the author/donor to decide if he or she is willing to distribute software through any other system and a licensee cannot impose that choice.

This section is intended to make thoroughly clear what is believed to be a consequence of the rest of this License.

 12. If the distribution and/or use of the Library is restricted in certain countries either by patents or by copyrighted interfaces, the original copyright holder who places the Library under this License may add an explicit geographical distribution limitation excluding those countries, so that distribution is permitted only in or among countries not thus excluded. In such case, this License incorporates the limitation as if written in the body of this License.

 13. The Free Software Foundation may publish revised and/or new

versions of the Lesser General Public License from time to time. Such new versions will be similar in spirit to the present version, but may differ in detail to address new problems or concerns.

Each version is given a distinguishing version number. If the Library specifies a version number of this License which applies to it and "any later version", you have the option of following the terms and conditions either of that version or of any later version published by the Free Software Foundation. If the Library does not specify a license version number, you may choose any version ever published by the Free Software Foundation.

 14. If you wish to incorporate parts of the Library into other free programs whose distribution conditions are incompatible with these, write to the author to ask for permission. For software which is copyrighted by the Free Software Foundation, write to the Free Software Foundation; we sometimes make exceptions for this. Our decision

will be guided by the two goals of preserving the free status of all derivatives of our free software and of promoting the sharing and reuse of software generally.

### NO WARRANTY

### 15. BECAUSE THE LIBRARY IS LICENSED FREE OF CHARGE, THERE IS NO

WARRANTY FOR THE LIBRARY, TO THE EXTENT PERMITTED BY APPLICABLE LAW. EXCEPT WHEN OTHERWISE STATED IN WRITING THE COPYRIGHT HOLDERS AND/OR OTHER PARTIES PROVIDE THE LIBRARY "AS IS" WITHOUT WARRANTY OF ANY KIND, EITHER EXPRESSED OR IMPLIED, INCLUDING, BUT NOT LIMITED TO, THE IMPLIED WARRANTIES OF MERCHANTABILITY AND FITNESS FOR A PARTICULAR PURPOSE. THE ENTIRE RISK AS TO THE QUALITY AND PERFORMANCE OF THE LIBRARY IS WITH YOU. SHOULD THE LIBRARY PROVE DEFECTIVE, YOU ASSUME THE COST OF ALL NECESSARY SERVICING, REPAIR OR CORRECTION.

 16. IN NO EVENT UNLESS REQUIRED BY APPLICABLE LAW OR AGREED TO IN WRITING WILL ANY COPYRIGHT HOLDER, OR ANY OTHER PARTY WHO MAY MODIFY AND/OR REDISTRIBUTE THE LIBRARY AS PERMITTED ABOVE, BE LIABLE TO YOU

FOR DAMAGES, INCLUDING ANY GENERAL, SPECIAL, INCIDENTAL OR CONSEQUENTIAL DAMAGES ARISING OUT OF THE USE OR INABILITY TO USE THE LIBRARY (INCLUDING BUT NOT LIMITED TO LOSS OF DATA OR DATA BEING RENDERED INACCURATE OR LOSSES SUSTAINED BY YOU OR THIRD PARTIES OR A FAILURE OF THE LIBRARY TO OPERATE WITH ANY OTHER SOFTWARE), EVEN IF SUCH HOLDER OR OTHER PARTY HAS BEEN ADVISED OF THE POSSIBILITY OF SUCH DAMAGES.

### END OF TERMS AND CONDITIONS

How to Apply These Terms to Your New Libraries

 If you develop a new library, and you want it to be of the greatest possible use to the public, we recommend making it free software that everyone can redistribute and change. You can do so by permitting redistribution under these terms (or, alternatively, under the terms of the ordinary General Public License).

 To apply these terms, attach the following notices to the library. It is safest to attach them to the start of each source file to most effectively convey

 the exclusion of warranty; and each file should have at least the "copyright" line and a pointer to where the full notice is found.

 <one line to give the library's name and a brief idea of what it does.> Copyright  $(C)$  <year > <name of author>

 This library is free software; you can redistribute it and/or modify it under the terms of the GNU Lesser General Public License as published by the Free Software Foundation; either version 2.1 of the License, or (at your option) any later version.

 This library is distributed in the hope that it will be useful, but WITHOUT ANY WARRANTY; without even the implied warranty of MERCHANTABILITY or FITNESS FOR A PARTICULAR PURPOSE. See the GNU Lesser General Public License for more details.

 You should have received a copy of the GNU Lesser General Public License along with this library; if not, write to the Free Software Foundation, Inc., 51 Franklin Street, Fifth Floor, Boston, MA 02110-1301 USA

Also add information on how to contact you by electronic and paper mail.

You should also get your employer (if you work as a programmer) or your school, if any, to sign a "copyright disclaimer" for the library, if necessary. Here is a sample; alter the names:

 Yoyodyne, Inc., hereby disclaims all copyright interest in the library `Frob' (a library for tweaking knobs) written by James Random Hacker.

 <signature of Ty Coon>, 1 April 1990 Ty Coon, President of Vice

That's all there is to it!

-----

In addition, as a special exception, the copyright holders give permission to link the code of portions of this program with the OpenSSL library under certain conditions as described in each individual source file, and distribute linked combinations including the two.

You must obey the GNU Lesser General Public License in all respects for all of the code used other than OpenSSL. If you modify file(s) with this exception, you may extend this exception to your version

 of the file(s), but you are not obligated to do so. If you do not wish to do so, delete this exception statement from your version. If you delete this exception statement from all source files in the program, then also delete it here.

# **1.70 feign-slf4j 8.18.0**

### **1.70.1 Available under license :**

No license file was found, but licenses were detected in source scan.

```
/*
```
\* Copyright 2013 Netflix, Inc.

\*

\* Licensed under the Apache License, Version 2.0 (the "License");

\* you may not use this file except in compliance with the License.

- \* You may obtain a copy of the License at
- \*
- \* http://www.apache.org/licenses/LICENSE-2.0
- \*
- \* Unless required by applicable law or agreed to in writing, software
- \* distributed under the License is distributed on an "AS IS" BASIS,
- \* WITHOUT WARRANTIES OR CONDITIONS OF ANY KIND, either express or implied.
- \* See the License for the specific language governing permissions and
- \* limitations under the License.
- \*/

Found in path(s):

\* /opt/ws\_local/PERMITS\_SQL/1041749269\_1590960641.82/0/feign-slf4j-8-18-0-sourcesjar/feign/slf4j/Slf4jLogger.java

# **1.71 feign-core 8.18.0**

## **1.71.1 Available under license :**

No license file was found, but licenses were detected in source scan.

```
/*
```
\* Copyright (C) 2008 Google Inc.

\*

\* Licensed under the Apache License, Version 2.0 (the "License");

\* you may not use this file except in compliance with the License.

\* You may obtain a copy of the License at

```
*
```

```
* http://www.apache.org/licenses/LICENSE-2.0
```
\*

- \* Unless required by applicable law or agreed to in writing, software
- \* distributed under the License is distributed on an "AS IS" BASIS,
- \* WITHOUT WARRANTIES OR CONDITIONS OF ANY KIND, either express or implied.
- \* See the License for the specific language governing permissions and
- \* limitations under the License.

```
*/
```
Found in path(s):

\* /opt/ws\_local/PERMITS\_SQL/1041742352\_1590954355.62/0/feign-core-8-18-0-sources-jar/feign/Types.java No license file was found, but licenses were detected in source scan.

/\*

\* Copyright 2015 Netflix, Inc.

\*

- \* Licensed under the Apache License, Version 2.0 (the "License");
- \* you may not use this file except in compliance with the License.
- \* You may obtain a copy of the License at

```
*
```
http://www.apache.org/licenses/LICENSE-2.0

\*

\* Unless required by applicable law or agreed to in writing, software

\* distributed under the License is distributed on an "AS IS" BASIS,

\* WITHOUT WARRANTIES OR CONDITIONS OF ANY KIND, either express or implied.

\* See the License for the specific language governing permissions and

\* limitations under the License.

\*/

Found in path(s):

\* /opt/ws\_local/PERMITS\_SQL/1041742352\_1590954355.62/0/feign-core-8-18-0-sources-jar/feign/Param.java \* /opt/ws\_local/PERMITS\_SQL/1041742352\_1590954355.62/0/feign-core-8-18-0-sources-jar/feign/QueryMap.java No license file was found, but licenses were detected in source scan.

/\*

\* Copyright 2013 Netflix, Inc.

\*

\* Licensed under the Apache License, Version 2.0 (the "License");

\* you may not use this file except in compliance with the License.

\* You may obtain a copy of the License at

\*

\* http://www.apache.org/licenses/LICENSE-2.0

\*

\* Unless required by applicable law or agreed to in writing, software

\* distributed under the License is distributed on an "AS IS" BASIS,

\* WITHOUT WARRANTIES OR CONDITIONS OF ANY KIND, either express or implied.

\* See the License for the specific language governing permissions and

\* limitations under the License.

\*/

Found in path(s):

\* /opt/ws\_local/PERMITS\_SQL/1041742352\_1590954355.62/0/feign-core-8-18-0-sources-

jar/feign/codec/DecodeException.java

\* /opt/ws\_local/PERMITS\_SQL/1041742352\_1590954355.62/0/feign-core-8-18-0-sources-jar/feign/Util.java

\* /opt/ws\_local/PERMITS\_SQL/1041742352\_1590954355.62/0/feign-core-8-18-0-sources-

jar/feign/auth/BasicAuthRequestInterceptor.java

\*

 /opt/ws\_local/PERMITS\_SQL/1041742352\_1590954355.62/0/feign-core-8-18-0-sourcesjar/feign/MethodMetadata.java

\* /opt/ws\_local/PERMITS\_SQL/1041742352\_1590954355.62/0/feign-core-8-18-0-sourcesjar/feign/codec/EncodeException.java

\* /opt/ws\_local/PERMITS\_SQL/1041742352\_1590954355.62/0/feign-core-8-18-0-sourcesjar/feign/FeignException.java

\* /opt/ws\_local/PERMITS\_SQL/1041742352\_1590954355.62/0/feign-core-8-18-0-sources-jar/feign/Contract.java

\* /opt/ws\_local/PERMITS\_SQL/1041742352\_1590954355.62/0/feign-core-8-18-0-sources-

jar/feign/RetryableException.java

\* /opt/ws\_local/PERMITS\_SQL/1041742352\_1590954355.62/0/feign-core-8-18-0-sources-jar/feign/Feign.java

\* /opt/ws\_local/PERMITS\_SQL/1041742352\_1590954355.62/0/feign-core-8-18-0-sources-

jar/feign/codec/ErrorDecoder.java

\* /opt/ws\_local/PERMITS\_SQL/1041742352\_1590954355.62/0/feign-core-8-18-0-sources-jar/feign/Client.java

\* /opt/ws\_local/PERMITS\_SQL/1041742352\_1590954355.62/0/feign-core-8-18-0-sources-jar/feign/Response.java \*

/opt/ws\_local/PERMITS\_SQL/1041742352\_1590954355.62/0/feign-core-8-18-0-sources-

jar/feign/RequestTemplate.java

\* /opt/ws\_local/PERMITS\_SQL/1041742352\_1590954355.62/0/feign-core-8-18-0-sourcesjar/feign/auth/Base64.java

\* /opt/ws\_local/PERMITS\_SQL/1041742352\_1590954355.62/0/feign-core-8-18-0-sources-jar/feign/Request.java

\* /opt/ws\_local/PERMITS\_SQL/1041742352\_1590954355.62/0/feign-core-8-18-0-sources-

jar/feign/ReflectiveFeign.java

\* /opt/ws\_local/PERMITS\_SQL/1041742352\_1590954355.62/0/feign-core-8-18-0-sources-

jar/feign/codec/StringDecoder.java

\* /opt/ws\_local/PERMITS\_SQL/1041742352\_1590954355.62/0/feign-core-8-18-0-sources-jar/feign/Logger.java

\* /opt/ws\_local/PERMITS\_SQL/1041742352\_1590954355.62/0/feign-core-8-18-0-sources-jar/feign/Retryer.java

\* /opt/ws\_local/PERMITS\_SQL/1041742352\_1590954355.62/0/feign-core-8-18-0-sources-jar/feign/Target.java

```
* /opt/ws_local/PERMITS_SQL/1041742352_1590954355.62/0/feign-core-8-18-0-sources-
```
jar/feign/RequestInterceptor.java

No license file was found, but licenses were detected in source scan.

/\*

\* Copyright 2014 Netflix, Inc.

\*

\* Licensed under the Apache License, Version 2.0 (the "License");

\* you may not use this file except in compliance with the License.

\* You may obtain a copy of the License at

\*

\* http://www.apache.org/licenses/LICENSE-2.0

\*

\* Unless required by applicable law or agreed to in writing, software

\* distributed under the License is distributed on an "AS IS" BASIS,

\* WITHOUT WARRANTIES OR CONDITIONS OF ANY KIND, either express or implied.

\* See the License for the specific language governing permissions and

\* limitations under the License.

\*/

Found in path(s):

\* /opt/ws\_local/PERMITS\_SQL/1041742352\_1590954355.62/0/feign-core-8-18-0-sourcesjar/feign/InvocationHandlerFactory.java

\* /opt/ws\_local/PERMITS\_SQL/1041742352\_1590954355.62/0/feign-core-8-18-0-sourcesjar/feign/SynchronousMethodHandler.java

No license file was found, but licenses were detected in source scan.

/\*

\* Copyright 2013 Netflix, Inc.

\*

\* Licensed under the Apache License, Version 2.0 (the "License");

\* you may not use this file except in compliance with the License.

- \* You may obtain a copy of the License at
- \*
- \* http://www.apache.org/licenses/LICENSE-2.0
- \* \* Unless required by applicable law or agreed to in writing, software
- \* distributed under the License is distributed on an "AS IS" BASIS,
- \* WITHOUT WARRANTIES OR CONDITIONS OF ANY KIND, either express or implied.
- \* See the License for the specific language governing permissions and
- \* limitations under the License.
- \*/

Found in path(s):

\* /opt/ws\_local/PERMITS\_SQL/1041742352\_1590954355.62/0/feign-core-8-18-0-sourcesjar/feign/codec/Encoder.java

\* /opt/ws\_local/PERMITS\_SQL/1041742352\_1590954355.62/0/feign-core-8-18-0-sourcesjar/feign/codec/Decoder.java

# **1.72 feign-jackson 8.18.0**

### **1.72.1 Available under license :**

No license file was found, but licenses were detected in source scan.

```
/*
```

```
* Copyright 2013 Netflix, Inc.
```
\*

- \* Licensed under the Apache License, Version 2.0 (the "License");
- \* you may not use this file except in compliance with the License.
- \* You may obtain a copy of the License at

\*

\* http://www.apache.org/licenses/LICENSE-2.0

\*

- \* Unless required by applicable law or agreed to in writing, software
- \* distributed under the License is distributed on an "AS IS" BASIS,
- \* WITHOUT WARRANTIES OR CONDITIONS OF ANY KIND, either express or implied.
- \* See the License for the specific language governing permissions and
- \* limitations under the License.
- \*/

Found in path(s):

\* /opt/ws\_local/PERMITS\_SQL/1041746349\_1590960627.05/0/feign-jackson-8-18-0-sourcesjar/feign/jackson/JacksonDecoder.java

\* /opt/ws\_local/PERMITS\_SQL/1041746349\_1590960627.05/0/feign-jackson-8-18-0-sourcesjar/feign/jackson/JacksonEncoder.java

# **1.73 feign-jaxrs 8.18.0**

## **1.73.1 Available under license :**

No license file was found, but licenses were detected in source scan.

/\* \* Copyright 2013 Netflix, Inc. \* \* Licensed under the Apache License, Version 2.0 (the "License"); \* you may not use this file except in compliance with the License. \* You may obtain a copy of the License at \* \* http://www.apache.org/licenses/LICENSE-2.0 \* \* Unless required by applicable law or agreed to in writing, software \* distributed under the License is distributed on an "AS IS" BASIS, \* WITHOUT WARRANTIES OR CONDITIONS OF ANY KIND, either express or implied. \* See the License for the specific language governing permissions and \* limitations under the License. \*/

Found in path(s): \* /opt/ws\_local/PERMITS\_SQL/1041740744\_1590954450.45/0/feign-jaxrs-8-18-0-sourcesjar/feign/jaxrs/JAXRSContract.java

## **1.74 guice-multibindings 4.2.2 1.74.1 Available under license :**

 Apache License Version 2.0, January 2004 http://www.apache.org/licenses/

### TERMS AND CONDITIONS FOR USE, REPRODUCTION, AND DISTRIBUTION

1. Definitions.

 "License" shall mean the terms and conditions for use, reproduction, and distribution as defined by Sections 1 through 9 of this document.

 "Licensor" shall mean the copyright owner or entity authorized by the copyright owner that is granting the License.

 "Legal Entity" shall mean the union of the acting entity and all other entities that control, are controlled by, or are under common control with that entity. For the purposes of this definition,

 "control" means (i) the power, direct or indirect, to cause the direction or management of such entity, whether by contract or otherwise, or (ii) ownership of fifty percent (50%) or more of the outstanding shares, or (iii) beneficial ownership of such entity.

 "You" (or "Your") shall mean an individual or Legal Entity exercising permissions granted by this License.

 "Source" form shall mean the preferred form for making modifications, including but not limited to software source code, documentation source, and configuration files.

 "Object" form shall mean any form resulting from mechanical transformation or translation of a Source form, including but not limited to compiled object code, generated documentation, and conversions to other media types.

 "Work" shall mean the work of authorship, whether in Source or Object form, made available under the License, as indicated by a copyright notice that is included in or attached to the work (an example is provided in the Appendix below).

 "Derivative Works" shall mean any work, whether in Source or Object form, that is based on (or derived from) the Work and for which the editorial

 revisions, annotations, elaborations, or other modifications represent, as a whole, an original work of authorship. For the purposes of this License, Derivative Works shall not include works that remain separable from, or merely link (or bind by name) to the interfaces of, the Work and Derivative Works thereof.

 "Contribution" shall mean any work of authorship, including the original version of the Work and any modifications or additions to that Work or Derivative Works thereof, that is intentionally submitted to Licensor for inclusion in the Work by the copyright owner or by an individual or Legal Entity authorized to submit on behalf of the copyright owner. For the purposes of this definition, "submitted" means any form of electronic, verbal, or written communication sent to the Licensor or its representatives, including but not limited to communication on electronic mailing lists, source code control systems, and issue tracking systems that are managed by, or on behalf of, the Licensor for the purpose of discussing and improving the Work, but excluding communication that is conspicuously marked or otherwise designated in writing by the copyright owner as "Not a Contribution."

 "Contributor" shall mean Licensor and any individual or Legal Entity on behalf of whom a Contribution has been received by Licensor and subsequently incorporated within the Work.

- 2. Grant of Copyright License. Subject to the terms and conditions of this License, each Contributor hereby grants to You a perpetual, worldwide, non-exclusive, no-charge, royalty-free, irrevocable copyright license to reproduce, prepare Derivative Works of, publicly display, publicly perform, sublicense, and distribute the Work and such Derivative Works in Source or Object form.
- 3. Grant of Patent License. Subject to the terms and conditions of this

 License, each Contributor hereby grants to You a perpetual, worldwide, non-exclusive, no-charge, royalty-free, irrevocable (except as stated in this section) patent license to make, have made, use, offer to sell, sell, import, and otherwise transfer the Work, where such license applies only to those patent claims licensable by such Contributor that are necessarily infringed by their Contribution(s) alone or by combination of their Contribution(s) with the Work to which such Contribution(s) was submitted. If You institute patent litigation against any entity (including a cross-claim or counterclaim in a lawsuit) alleging that the Work or a Contribution incorporated within the Work constitutes direct or contributory patent infringement, then any patent licenses granted to You under this License for that Work shall terminate as of the date such litigation is filed.

 4. Redistribution. You may reproduce and distribute copies of the

 Work or Derivative Works thereof in any medium, with or without modifications, and in Source or Object form, provided that You meet the following conditions:

- (a) You must give any other recipients of the Work or Derivative Works a copy of this License; and
- (b) You must cause any modified files to carry prominent notices stating that You changed the files; and
- (c) You must retain, in the Source form of any Derivative Works that You distribute, all copyright, patent, trademark, and attribution notices from the Source form of the Work, excluding those notices that do not pertain to any part of the Derivative Works; and
- (d) If the Work includes a "NOTICE" text file as part of its distribution, then any Derivative Works that You distribute must include a readable copy of the attribution notices contained within such NOTICE file, excluding

those notices that do not

 pertain to any part of the Derivative Works, in at least one of the following places: within a NOTICE text file distributed as part of the Derivative Works; within the Source form or documentation, if provided along with the Derivative Works; or, within a display generated by the Derivative Works, if and wherever such third-party notices normally appear. The contents of the NOTICE file are for informational purposes only and do not modify the License. You may add Your own attribution notices within Derivative Works that You distribute, alongside or as an addendum to the NOTICE text from the Work, provided that such additional attribution notices cannot be construed as modifying the License.

 You may add Your own copyright statement to Your modifications and may provide additional or different license terms and conditions

 for use, reproduction, or distribution of Your modifications, or for any such Derivative Works as a whole, provided Your use, reproduction, and distribution of the Work otherwise complies with the conditions stated in this License.

- 5. Submission of Contributions. Unless You explicitly state otherwise, any Contribution intentionally submitted for inclusion in the Work by You to the Licensor shall be under the terms and conditions of this License, without any additional terms or conditions. Notwithstanding the above, nothing herein shall supersede or modify the terms of any separate license agreement you may have executed with Licensor regarding such Contributions.
- 6. Trademarks. This License does not grant permission to use the trade names, trademarks, service marks, or product names of the Licensor, except as required for reasonable and customary use in describing the origin of the Work and reproducing the content of the NOTICE file.
- 7. Disclaimer of Warranty. Unless required by applicable law or agreed to in writing, Licensor provides the Work (and each Contributor provides its Contributions) on an "AS IS" BASIS, WITHOUT WARRANTIES OR CONDITIONS OF ANY KIND, either express or implied, including, without limitation, any warranties or conditions of TITLE, NON-INFRINGEMENT, MERCHANTABILITY, or FITNESS FOR A PARTICULAR PURPOSE. You are solely responsible for determining the appropriateness of using or redistributing the Work and assume any risks associated with Your exercise of permissions under this License.
- 8. Limitation of Liability. In no event and under no legal theory, whether in tort (including negligence), contract, or otherwise.

 unless required by applicable law (such as deliberate and grossly negligent acts) or agreed to in writing, shall any Contributor be liable to You for damages, including any direct, indirect, special,

 incidental, or consequential damages of any character arising as a result of this License or out of the use or inability to use the Work (including but not limited to damages for loss of goodwill, work stoppage, computer failure or malfunction, or any and all other commercial damages or losses), even if such Contributor has been advised of the possibility of such damages.

 9. Accepting Warranty or Additional Liability. While redistributing the Work or Derivative Works thereof, You may choose to offer, and charge a fee for, acceptance of support, warranty, indemnity, or other liability obligations and/or rights consistent with this License. However, in accepting such obligations, You may act only on Your own behalf and on Your sole responsibility, not on behalf of any other Contributor, and only if You agree to indemnify, defend, and hold each Contributor harmless for any liability incurred by, or claims asserted against, such Contributor by reason of your accepting any such warranty or additional liability.

### END OF TERMS AND CONDITIONS

APPENDIX: How to apply the Apache License to your work.

 To apply the Apache License to your work, attach the following boilerplate notice, with the fields enclosed by brackets "[]" replaced with your own identifying information. (Don't include the brackets!) The text should be enclosed in the appropriate comment syntax for the file format. We also recommend that a file or class name and description of purpose be included on the same "printed page" as the copyright notice for easier identification within third-party archives.

Copyright [yyyy] [name of copyright owner]

 Licensed under the Apache License, Version 2.0 (the "License"); you may not use this file except in compliance with the License. You may obtain a copy of the License at

http://www.apache.org/licenses/LICENSE-2.0

 Unless required by applicable law or agreed to in writing, software distributed under the License is distributed on an "AS IS" BASIS, WITHOUT WARRANTIES OR CONDITIONS OF ANY KIND, either express or implied. See the License for the specific language governing permissions and limitations under the License.

## **1.75 guice-assistedinject 4.2.2 1.75.1 Available under license :**

Google Guice - Extensions - AssistedInject Copyright 2006-2018 Google, Inc.

This product includes software developed at The Apache Software Foundation (http://www.apache.org/).

> Apache License Version 2.0, January 2004 http://www.apache.org/licenses/

### TERMS AND CONDITIONS FOR USE, REPRODUCTION, AND DISTRIBUTION

1. Definitions.

 "License" shall mean the terms and conditions for use, reproduction, and distribution as defined by Sections 1 through 9 of this document.

 "Licensor" shall mean the copyright owner or entity authorized by the copyright owner that is granting the License.

 "Legal Entity" shall mean the union of the acting entity and all other entities that control, are controlled by, or are under common control with that entity. For the purposes of this definition, "control" means (i) the power, direct or indirect, to cause the direction or management of such entity, whether by contract or otherwise, or (ii) ownership of fifty percent (50%) or more of the outstanding shares, or (iii) beneficial ownership of such entity.

 "You" (or "Your") shall mean an individual or Legal Entity exercising permissions granted by this License.

 "Source" form shall mean the preferred form for making modifications, including but not limited to software source code, documentation source, and configuration files.

 "Object" form shall mean any form resulting from mechanical transformation or translation of a Source form, including but not limited to compiled object code, generated documentation, and conversions to other media types.

"Work" shall mean the work of authorship, whether in Source or

 Object form, made available under the License, as indicated by a copyright notice that is included in or attached to the work (an example is provided in the Appendix below).

 "Derivative Works" shall mean any work, whether in Source or Object form, that is based on (or derived from) the Work and for which the editorial

 revisions, annotations, elaborations, or other modifications represent, as a whole, an original work of authorship. For the purposes of this License, Derivative Works shall not include works that remain separable from, or merely link (or bind by name) to the interfaces of, the Work and Derivative Works thereof.

 "Contribution" shall mean any work of authorship, including the original version of the Work and any modifications or additions to that Work or Derivative Works thereof, that is intentionally submitted to Licensor for inclusion in the Work by the copyright owner or by an individual or Legal Entity authorized to submit on behalf of the copyright owner. For the purposes of this definition, "submitted" means any form of electronic, verbal, or written communication sent to the Licensor or its representatives, including but not limited to communication on electronic mailing lists, source code control systems, and issue tracking systems that are managed by, or on behalf of, the Licensor for the purpose of discussing and improving the Work, but excluding communication that is conspicuously marked or otherwise designated in writing by the copyright owner as "Not a Contribution."

 "Contributor" shall mean Licensor and any individual or Legal Entity on behalf of whom a Contribution has been received by Licensor and subsequently incorporated within the Work.

- 2. Grant of Copyright License. Subject to the terms and conditions of this License, each Contributor hereby grants to You a perpetual, worldwide, non-exclusive, no-charge, royalty-free, irrevocable copyright license to reproduce, prepare Derivative Works of, publicly display, publicly perform, sublicense, and distribute the Work and such Derivative Works in Source or Object form.
- 3. Grant of Patent License. Subject to the terms and conditions of this
- License, each Contributor hereby grants to You a perpetual, worldwide, non-exclusive, no-charge, royalty-free, irrevocable (except as stated in this section) patent license to make, have made, use, offer to sell, sell, import, and otherwise transfer the Work, where such license applies only to those patent claims licensable by such Contributor that are necessarily infringed by their Contribution(s) alone or by combination of their Contribution(s) with the Work to which such Contribution(s) was submitted. If You

 institute patent litigation against any entity (including a cross-claim or counterclaim in a lawsuit) alleging that the Work or a Contribution incorporated within the Work constitutes direct or contributory patent infringement, then any patent licenses granted to You under this License for that Work shall terminate as of the date such litigation is filed.

 4. Redistribution. You may reproduce and distribute copies of the

 Work or Derivative Works thereof in any medium, with or without modifications, and in Source or Object form, provided that You meet the following conditions:

- (a) You must give any other recipients of the Work or Derivative Works a copy of this License; and
- (b) You must cause any modified files to carry prominent notices stating that You changed the files; and
- (c) You must retain, in the Source form of any Derivative Works that You distribute, all copyright, patent, trademark, and attribution notices from the Source form of the Work, excluding those notices that do not pertain to any part of the Derivative Works; and
- (d) If the Work includes a "NOTICE" text file as part of its distribution, then any Derivative Works that You distribute must include a readable copy of the attribution notices contained within such NOTICE file, excluding

#### those notices that do not

 pertain to any part of the Derivative Works, in at least one of the following places: within a NOTICE text file distributed as part of the Derivative Works; within the Source form or documentation, if provided along with the Derivative Works; or, within a display generated by the Derivative Works, if and wherever such third-party notices normally appear. The contents of the NOTICE file are for informational purposes only and do not modify the License. You may add Your own attribution notices within Derivative Works that You distribute, alongside or as an addendum to the NOTICE text from the Work, provided that such additional attribution notices cannot be construed as modifying the License.

 You may add Your own copyright statement to Your modifications and may provide additional or different license terms and conditions

 for use, reproduction, or distribution of Your modifications, or for any such Derivative Works as a whole, provided Your use,  reproduction, and distribution of the Work otherwise complies with the conditions stated in this License.

- 5. Submission of Contributions. Unless You explicitly state otherwise, any Contribution intentionally submitted for inclusion in the Work by You to the Licensor shall be under the terms and conditions of this License, without any additional terms or conditions. Notwithstanding the above, nothing herein shall supersede or modify the terms of any separate license agreement you may have executed with Licensor regarding such Contributions.
- 6. Trademarks. This License does not grant permission to use the trade names, trademarks, service marks, or product names of the Licensor, except as required for reasonable and customary use in describing the origin of the Work and reproducing the content of the NOTICE file.
- 7. Disclaimer of Warranty. Unless required by applicable law or agreed to in writing, Licensor provides the Work (and each Contributor provides its Contributions) on an "AS IS" BASIS, WITHOUT WARRANTIES OR CONDITIONS OF ANY KIND, either express or implied, including, without limitation, any warranties or conditions of TITLE, NON-INFRINGEMENT, MERCHANTABILITY, or FITNESS FOR A PARTICULAR PURPOSE. You are solely responsible for determining the appropriateness of using or redistributing the Work and assume any risks associated with Your exercise of permissions under this License.
- 8. Limitation of Liability. In no event and under no legal theory, whether in tort (including negligence), contract, or otherwise, unless required by applicable law (such as deliberate and grossly negligent acts) or agreed to in writing, shall any Contributor be liable to You for damages, including any direct,

indirect, special,

 incidental, or consequential damages of any character arising as a result of this License or out of the use or inability to use the Work (including but not limited to damages for loss of goodwill, work stoppage, computer failure or malfunction, or any and all other commercial damages or losses), even if such Contributor has been advised of the possibility of such damages.

 9. Accepting Warranty or Additional Liability. While redistributing the Work or Derivative Works thereof, You may choose to offer, and charge a fee for, acceptance of support, warranty, indemnity, or other liability obligations and/or rights consistent with this License. However, in accepting such obligations, You may act only on Your own behalf and on Your sole responsibility, not on behalf of any other Contributor, and only if You agree to indemnify, defend, and hold each Contributor harmless for any liability
incurred by, or claims asserted against, such Contributor by reason of your accepting any such warranty or additional liability.

### END OF TERMS AND CONDITIONS

APPENDIX: How to apply the Apache License to your work.

 To apply the Apache License to your work, attach the following boilerplate notice, with the fields enclosed by brackets "[]" replaced with your own identifying information. (Don't include the brackets!) The text should be enclosed in the appropriate comment syntax for the file format. We also recommend that a file or class name and description of purpose be included on the same "printed page" as the copyright notice for easier identification within third-party archives.

Copyright [yyyy] [name of copyright owner]

 Licensed under the Apache License, Version 2.0 (the "License"); you may not use this file except in compliance with the License. You may obtain a copy of the License at

http://www.apache.org/licenses/LICENSE-2.0

 Unless required by applicable law or agreed to in writing, software distributed under the License is distributed on an "AS IS" BASIS, WITHOUT WARRANTIES OR CONDITIONS OF ANY KIND, either express or implied. See the License for the specific language governing permissions and limitations under the License.

## **1.76 jedis 3.3.0**

## **1.76.1 Available under license :**

No license file was found, but licenses were detected in source scan.

/\*

- \* Copyright 2009-2010 MBTE Sweden AB. Licensed under the Apache License, Version 2.0 (the
- \* "License"); you may not use this file except in compliance with the License. You may obtain a
- \* copy of the License at http://www.apache.org/licenses/LICENSE-2.0 Unless required by applicable
- \* law or agreed to in writing, software distributed under the License is distributed on an "AS IS"
- \* BASIS, WITHOUT WARRANTIES OR CONDITIONS OF ANY KIND, either express or implied. See the

### License

\* for the specific language governing permissions and limitations under the License.

\*/

Found in path(s): \* /opt/ws\_local/PERMITS\_SQL/1047560748\_1590497249.67/0/jedis-3-3-0-sourcesjar/redis/clients/jedis/util/RedisInputStream.java

No license file was found, but licenses were detected in source scan.

/\*

- \* Licensed to the Apache Software Foundation (ASF) under one or more contributor license
- \* agreements. See the NOTICE file distributed with this work for additional information regarding
- \* copyright ownership. The ASF licenses this file to You under the Apache License, Version 2.0 (the
- \* "License"); you may not use this file except in compliance with the License. You may obtain a
- \* copy of the License at http://www.apache.org/licenses/LICENSE-2.0 Unless required by applicable
- \* law or agreed to in writing, software distributed under the License is distributed on an "AS IS"

\* BASIS, WITHOUT WARRANTIES OR CONDITIONS OF ANY KIND, either express or implied. See the

### License

\* for the specific language governing permissions and limitations under the License. \*/

Found in path(s):

\* /opt/ws\_local/PERMITS\_SQL/1047560748\_1590497249.67/0/jedis-3-3-0-sourcesjar/redis/clients/jedis/util/MurmurHash.java

## **1.77 error\_prone\_annotations 2.3.4 1.77.1 Available under license :**

No license file was found, but licenses were detected in source scan.

/\*

- \* Copyright 2015 The Error Prone Authors.
- \*
- \* Licensed under the Apache License, Version 2.0 (the "License");
- \* you may not use this file except in compliance with the License.
- \* You may obtain a copy of the License at
- \*
- \* http://www.apache.org/licenses/LICENSE-2.0
- \*
- \* Unless required by applicable law or agreed to in writing, software
- \* distributed under the License is distributed on an "AS IS" BASIS,
- \* WITHOUT WARRANTIES OR CONDITIONS OF ANY KIND, either express or implied.
- \* See the License for the specific language governing permissions and
- \* limitations under the License.

\*/

Found in path(s):

\* /opt/ws\_local/PERMITS\_SQL/1059106420\_1592475238.99/0/error-prone-annotations-2-3-4-sources-1 jar/com/google/errorprone/annotations/Immutable.java

\* /opt/ws\_local/PERMITS\_SQL/1059106420\_1592475238.99/0/error-prone-annotations-2-3-4-sources-1 jar/com/google/errorprone/annotations/ForOverride.java

\* /opt/ws\_local/PERMITS\_SQL/1059106420\_1592475238.99/0/error-prone-annotations-2-3-4-sources-1 jar/com/google/errorprone/annotations/Var.java

\*

 /opt/ws\_local/PERMITS\_SQL/1059106420\_1592475238.99/0/error-prone-annotations-2-3-4-sources-1 jar/com/google/errorprone/annotations/SuppressPackageLocation.java

\* /opt/ws\_local/PERMITS\_SQL/1059106420\_1592475238.99/0/error-prone-annotations-2-3-4-sources-1 jar/com/google/errorprone/annotations/IncompatibleModifiers.java

\* /opt/ws\_local/PERMITS\_SQL/1059106420\_1592475238.99/0/error-prone-annotations-2-3-4-sources-1 jar/com/google/errorprone/annotations/CanIgnoreReturnValue.java

\* /opt/ws\_local/PERMITS\_SQL/1059106420\_1592475238.99/0/error-prone-annotations-2-3-4-sources-1 jar/com/google/errorprone/annotations/CompileTimeConstant.java

\* /opt/ws\_local/PERMITS\_SQL/1059106420\_1592475238.99/0/error-prone-annotations-2-3-4-sources-1 jar/com/google/errorprone/annotations/concurrent/LazyInit.java

\* /opt/ws\_local/PERMITS\_SQL/1059106420\_1592475238.99/0/error-prone-annotations-2-3-4-sources-1 jar/com/google/errorprone/annotations/RequiredModifiers.java

No license file was found, but licenses were detected in source scan.

/\*

\* Copyright 2017 The Error Prone Authors.

\*

\* Licensed under the Apache License, Version 2.0 (the "License");

\* you may not use this file except in compliance with the License.

\* You may obtain a copy of the License at

\*

\* http://www.apache.org/licenses/LICENSE-2.0

\*

\* Unless required by applicable law or agreed to in writing, software

\* distributed under the License is distributed on an "AS IS" BASIS,

\* WITHOUT WARRANTIES OR CONDITIONS OF ANY KIND, either express or implied.

\* See the License for the specific language governing permissions and

\* limitations under the License.

\*/

Found in path(s):

\* /opt/ws\_local/PERMITS\_SQL/1059106420\_1592475238.99/0/error-prone-annotations-2-3-4-sources-1 jar/com/google/errorprone/annotations/DoNotCall.java

\* /opt/ws\_local/PERMITS\_SQL/1059106420\_1592475238.99/0/error-prone-annotations-2-3-4-sources-1 jar/com/google/errorprone/annotations/concurrent/GuardedBy.java

\*

 /opt/ws\_local/PERMITS\_SQL/1059106420\_1592475238.99/0/error-prone-annotations-2-3-4-sources-1 jar/com/google/errorprone/annotations/OverridingMethodsMustInvokeSuper.java

\* /opt/ws\_local/PERMITS\_SQL/1059106420\_1592475238.99/0/error-prone-annotations-2-3-4-sources-1 jar/com/google/errorprone/annotations/CheckReturnValue.java

No license file was found, but licenses were detected in source scan.

/\*

\* Copyright 2014 The Error Prone Authors.

\*

\* Licensed under the Apache License, Version 2.0 (the "License");

\* you may not use this file except in compliance with the License.

- \* You may obtain a copy of the License at
- \*
- \* http://www.apache.org/licenses/LICENSE-2.0
- \*
- \* Unless required by applicable law or agreed to in writing, software
- \* distributed under the License is distributed on an "AS IS" BASIS,
- \* WITHOUT WARRANTIES OR CONDITIONS OF ANY KIND, either express or implied.
- \* See the License for the specific language governing permissions and
- \* limitations under the License.
- \*/

Found in path(s):

\* /opt/ws\_local/PERMITS\_SQL/1059106420\_1592475238.99/0/error-prone-annotations-2-3-4-sources-1 jar/com/google/errorprone/annotations/concurrent/UnlockMethod.java

\* /opt/ws\_local/PERMITS\_SQL/1059106420\_1592475238.99/0/error-prone-annotations-2-3-4-sources-1 jar/com/google/errorprone/annotations/NoAllocation.java

\*

 /opt/ws\_local/PERMITS\_SQL/1059106420\_1592475238.99/0/error-prone-annotations-2-3-4-sources-1 jar/com/google/errorprone/annotations/concurrent/LockMethod.java No license file was found, but licenses were detected in source scan.

/\*

\* Copyright 2016 The Error Prone Authors.

\*

\* Licensed under the Apache License, Version 2.0 (the "License");

\* you may not use this file except in compliance with the License.

\* You may obtain a copy of the License at

\*

\* http://www.apache.org/licenses/LICENSE-2.0

\*

\* Unless required by applicable law or agreed to in writing, software

\* distributed under the License is distributed on an "AS IS" BASIS,

\* WITHOUT WARRANTIES OR CONDITIONS OF ANY KIND, either express or implied.

\* See the License for the specific language governing permissions and

\* limitations under the License.

\*/

Found in path(s):

\* /opt/ws\_local/PERMITS\_SQL/1059106420\_1592475238.99/0/error-prone-annotations-2-3-4-sources-1 jar/com/google/errorprone/annotations/FormatString.java

\* /opt/ws\_local/PERMITS\_SQL/1059106420\_1592475238.99/0/error-prone-annotations-2-3-4-sources-1 jar/com/google/errorprone/annotations/DoNotMock.java

\* /opt/ws\_local/PERMITS\_SQL/1059106420\_1592475238.99/0/error-prone-annotations-2-3-4-sources-1 jar/com/google/errorprone/annotations/CompatibleWith.java

\*

 /opt/ws\_local/PERMITS\_SQL/1059106420\_1592475238.99/0/error-prone-annotations-2-3-4-sources-1 jar/com/google/errorprone/annotations/RestrictedApi.java

\* /opt/ws\_local/PERMITS\_SQL/1059106420\_1592475238.99/0/error-prone-annotations-2-3-4-sources-1-

jar/com/google/errorprone/annotations/MustBeClosed.java \* /opt/ws\_local/PERMITS\_SQL/1059106420\_1592475238.99/0/error-prone-annotations-2-3-4-sources-1 jar/com/google/errorprone/annotations/FormatMethod.java

# **1.78 fdisk 2.23.2**

### **1.78.1 Available under license :**

 GNU GENERAL PUBLIC LICENSE Version 2, June 1991

Copyright (C) 1989, 1991 Free Software Foundation, Inc., 51 Franklin Street, Fifth Floor, Boston, MA 02110-1301 USA Everyone is permitted to copy and distribute verbatim copies of this license document, but changing it is not allowed.

### Preamble

 The licenses for most software are designed to take away your freedom to share and change it. By contrast, the GNU General Public License is intended to guarantee your freedom to share and change free software--to make sure the software is free for all its users. This General Public License applies to most of the Free Software Foundation's software and to any other program whose authors commit to using it. (Some other Free Software Foundation software is covered by the GNU Lesser General Public License instead.) You can apply it to your programs, too.

 When we speak of free software, we are referring to freedom, not price.

 Our General Public Licenses are designed to make sure that you have the freedom to distribute copies of free software (and charge for this service if you wish), that you receive source code or can get it if you want it, that you can change the software or use pieces of it in new free programs; and that you know you can do these things.

 To protect your rights, we need to make restrictions that forbid anyone to deny you these rights or to ask you to surrender the rights. These restrictions translate to certain responsibilities for you if you distribute copies of the software, or if you modify it.

 For example, if you distribute copies of such a program, whether gratis or for a fee, you must give the recipients all the rights that you have. You must make sure that they, too, receive or can get the source code. And you must show them these terms so they know their rights.

We protect your rights with two steps: (1) copyright the software, and

(2) offer you this license which gives you legal permission to copy, distribute and/or modify the software.

 Also, for each author's protection and ours, we want to make certain that everyone understands that there is no warranty for this free software. If the software is modified by someone else and passed on, we want its recipients to know that what they have is not the original, so that any problems introduced by others will not reflect on the original authors' reputations.

 Finally, any free program is threatened constantly by software patents. We wish to avoid the danger that redistributors of a free program will individually obtain patent licenses, in effect making the program proprietary. To prevent this, we have made it clear that any patent must be licensed for everyone's free use or not licensed at all.

 The precise terms and conditions for copying, distribution and modification follow.

### GNU GENERAL PUBLIC LICENSE TERMS AND CONDITIONS FOR COPYING, DISTRIBUTION AND MODIFICATION

 0. This License applies to any program or other work which contains a notice placed by the copyright holder saying it may be distributed under the terms of this General Public License. The "Program", below, refers to any such program or work, and a "work based on the Program" means either the Program or any derivative work under copyright law: that is to say, a work containing the Program or a portion of it, either verbatim or with modifications and/or translated into another language. (Hereinafter, translation is included without limitation in the term "modification".) Each licensee is addressed as "you".

Activities other than copying, distribution and modification are not covered by this License; they are outside its scope. The act of running the Program is not restricted, and the output from the Program is covered only if its contents constitute a work based on the Program (independent of having been made by running the Program). Whether that is true depends on what the Program does.

 1. You may copy and distribute verbatim copies of the Program's source code as you receive it, in any medium, provided that you conspicuously and appropriately publish on each copy an appropriate copyright notice and disclaimer of warranty; keep intact all the notices that refer to this License and to the absence of any warranty; and give any other recipients of the Program a copy of this License along with the Program.

You may charge a fee for the physical act of transferring a copy, and you may at your option offer warranty protection in exchange for a fee.

 2. You may modify your copy or copies of the Program or any portion of it, thus forming a work based on the Program, and copy and distribute such modifications or work under the terms of Section 1 above, provided that you also meet all of these conditions:

 a) You must cause the modified files to carry prominent notices stating that you changed the files and the date of any change.

b) You must cause

 any work that you distribute or publish, that in whole or in part contains or is derived from the Program or any part thereof, to be licensed as a whole at no charge to all third parties under the terms of this License.

 c) If the modified program normally reads commands interactively when run, you must cause it, when started running for such interactive use in the most ordinary way, to print or display an announcement including an appropriate copyright notice and a notice that there is no warranty (or else, saying that you provide a warranty) and that users may redistribute the program under these conditions, and telling the user how to view a copy of this License. (Exception: if the Program itself is interactive but does not normally print such an announcement, your work based on the Program is not required to print an announcement.)

These requirements apply to the modified work as a whole. If identifiable sections of that work

are not derived from the Program,

and can be reasonably considered independent and separate works in themselves, then this License, and its terms, do not apply to those sections when you distribute them as separate works. But when you distribute the same sections as part of a whole which is a work based on the Program, the distribution of the whole must be on the terms of this License, whose permissions for other licensees extend to the entire whole, and thus to each and every part regardless of who wrote it.

Thus, it is not the intent of this section to claim rights or contest your rights to work written entirely by you; rather, the intent is to exercise the right to control the distribution of derivative or collective works based on the Program.

In addition, mere aggregation of another work not based on the Program with the Program (or with a work based on the Program) on a volume of a storage or distribution medium does not bring the other work under

the scope of this License.

 3. You may copy and distribute the Program (or a work based on it, under Section 2) in object code or executable form under the terms of Sections 1 and 2 above provided that you also do one of the following:

 a) Accompany it with the complete corresponding machine-readable source code, which must be distributed under the terms of Sections 1 and 2 above on a medium customarily used for software interchange; or,

 b) Accompany it with a written offer, valid for at least three years, to give any third party, for a charge no more than your cost of physically performing source distribution, a complete machine-readable copy of the corresponding source code, to be distributed under the terms of Sections 1 and 2 above on a medium customarily used for software interchange; or,

 c) Accompany it with the information you received as to the offer to distribute corresponding source code. (This alternative is allowed only for noncommercial distribution and only if you

 received the program in object code or executable form with such an offer, in accord with Subsection b above.)

The source code for a work means the preferred form of the work for making modifications to it. For an executable work, complete source code means all the source code for all modules it contains, plus any associated interface definition files, plus the scripts used to control compilation and installation of the executable. However, as a special exception, the source code distributed need not include anything that is normally distributed (in either source or binary form) with the major components (compiler, kernel, and so on) of the operating system on which the executable runs, unless that component itself accompanies the executable.

If distribution of executable or object code is made by offering access to copy from a designated place, then offering equivalent access to copy the source code from the same place counts as distribution of the source

 code, even though third parties are not compelled to copy the source along with the object code.

 4. You may not copy, modify, sublicense, or distribute the Program except as expressly provided under this License. Any attempt otherwise to copy, modify, sublicense or distribute the Program is void, and will automatically terminate your rights under this License. However, parties who have received copies, or rights, from you under this License will not have their licenses terminated so long as such

parties remain in full compliance.

 5. You are not required to accept this License, since you have not signed it. However, nothing else grants you permission to modify or distribute the Program or its derivative works. These actions are prohibited by law if you do not accept this License. Therefore, by modifying or distributing the Program (or any work based on the Program), you indicate your acceptance of this License to do so, and all its terms and conditions for copying, distributing or modifying

the Program or works based on it.

 6. Each time you redistribute the Program (or any work based on the Program), the recipient automatically receives a license from the original licensor to copy, distribute or modify the Program subject to these terms and conditions. You may not impose any further restrictions on the recipients' exercise of the rights granted herein. You are not responsible for enforcing compliance by third parties to this License.

 7. If, as a consequence of a court judgment or allegation of patent infringement or for any other reason (not limited to patent issues), conditions are imposed on you (whether by court order, agreement or otherwise) that contradict the conditions of this License, they do not excuse you from the conditions of this License. If you cannot distribute so as to satisfy simultaneously your obligations under this License and any other pertinent obligations, then as a consequence you may not distribute the Program at all. For

example, if a patent

license would not permit royalty-free redistribution of the Program by all those who receive copies directly or indirectly through you, then the only way you could satisfy both it and this License would be to refrain entirely from distribution of the Program.

If any portion of this section is held invalid or unenforceable under any particular circumstance, the balance of the section is intended to apply and the section as a whole is intended to apply in other circumstances.

It is not the purpose of this section to induce you to infringe any patents or other property right claims or to contest validity of any such claims; this section has the sole purpose of protecting the integrity of the free software distribution system, which is implemented by public license practices. Many people have made generous contributions to the wide range of software distributed through that system in reliance on consistent application of that system; it is up to the author/donor to

 decide if he or she is willing to distribute software through any other system and a licensee cannot impose that choice.

This section is intended to make thoroughly clear what is believed to be a consequence of the rest of this License.

 8. If the distribution and/or use of the Program is restricted in certain countries either by patents or by copyrighted interfaces, the original copyright holder who places the Program under this License may add an explicit geographical distribution limitation excluding those countries, so that distribution is permitted only in or among countries not thus excluded. In such case, this License incorporates the limitation as if written in the body of this License.

 9. The Free Software Foundation may publish revised and/or new versions of the General Public License from time to time. Such new versions will be similar in spirit to the present version, but may differ in detail to address new problems or concerns.

Each version is given a distinguishing version number. If the Program specifies a version number of this License which applies to it and "any later version", you have the option of following the terms and conditions either of that version or of any later version published by the Free Software Foundation. If the Program does not specify a version number of this License, you may choose any version ever published by the Free Software Foundation.

 10. If you wish to incorporate parts of the Program into other free programs whose distribution conditions are different, write to the author to ask for permission. For software which is copyrighted by the Free Software Foundation, write to the Free Software Foundation; we sometimes make exceptions for this. Our decision will be guided by the two goals of preserving the free status of all derivatives of our free software and of promoting the sharing and reuse of software generally.

### NO WARRANTY

### 11. BECAUSE THE PROGRAM IS LICENSED FREE OF CHARGE, THERE IS NO WARRANTY

FOR THE PROGRAM, TO THE EXTENT PERMITTED BY APPLICABLE LAW. EXCEPT WHEN OTHERWISE STATED IN WRITING THE COPYRIGHT HOLDERS AND/OR OTHER PARTIES PROVIDE THE PROGRAM "AS IS" WITHOUT WARRANTY OF ANY KIND, EITHER EXPRESSED OR IMPLIED, INCLUDING, BUT NOT LIMITED TO, THE IMPLIED WARRANTIES OF MERCHANTABILITY AND FITNESS FOR A PARTICULAR PURPOSE. THE ENTIRE RISK AS TO THE QUALITY AND PERFORMANCE OF THE PROGRAM IS WITH YOU. SHOULD THE PROGRAM PROVE DEFECTIVE, YOU ASSUME THE COST OF ALL NECESSARY SERVICING,

REPAIR OR CORRECTION.

 12. IN NO EVENT UNLESS REQUIRED BY APPLICABLE LAW OR AGREED TO IN WRITING WILL ANY COPYRIGHT HOLDER, OR ANY OTHER PARTY WHO MAY MODIFY AND/OR REDISTRIBUTE THE PROGRAM AS PERMITTED ABOVE, BE LIABLE TO YOU FOR DAMAGES, INCLUDING ANY GENERAL, SPECIAL, INCIDENTAL OR CONSEQUENTIAL DAMAGES ARISING OUT OF THE USE OR INABILITY TO USE THE PROGRAM (INCLUDING BUT NOT LIMITED TO LOSS OF DATA OR DATA BEING RENDERED INACCURATE OR LOSSES SUSTAINED BY YOU OR

 THIRD PARTIES OR A FAILURE OF THE PROGRAM TO OPERATE WITH ANY OTHER PROGRAMS), EVEN IF SUCH HOLDER OR OTHER PARTY HAS BEEN ADVISED OF THE POSSIBILITY OF SUCH DAMAGES.

### END OF TERMS AND CONDITIONS

How to Apply These Terms to Your New Programs

 If you develop a new program, and you want it to be of the greatest possible use to the public, the best way to achieve this is to make it free software which everyone can redistribute and change under these terms.

 To do so, attach the following notices to the program. It is safest to attach them to the start of each source file to most effectively convey the exclusion of warranty; and each file should have at least the "copyright" line and a pointer to where the full notice is found.

 <one line to give the program's name and a brief idea of what it does.> Copyright  $(C)$  <year > <name of author>

 This program is free software; you can redistribute it and/or modify it under the terms of the GNU General Public License as published by the Free Software Foundation; either version 2 of the License, or (at your option) any later version.

 This program is distributed in the hope that it will be useful, but WITHOUT ANY WARRANTY; without even the implied warranty of MERCHANTABILITY or FITNESS FOR A PARTICULAR PURPOSE. See the GNU General Public License for more details.

 You should have received a copy of the GNU General Public License along with this program; if not, write to the Free Software Foundation, Inc., 51 Franklin Street, Fifth Floor, Boston, MA 02110-1301 USA.

Also add information on how to contact you by electronic and paper mail.

If the program is interactive, make it output a short notice like this when it starts in an interactive mode:

 Gnomovision version 69, Copyright (C) year name of author Gnomovision comes with ABSOLUTELY NO WARRANTY; for details type `show w'. This is free software, and you are welcome to redistribute it

under certain conditions; type `show c' for details.

The hypothetical commands `show w' and `show c' should show the appropriate parts of the General Public License. Of course, the commands you use may be called something other than `show w' and `show c'; they could even be mouse-clicks or menu items--whatever suits your program.

You should also get your employer (if you work as a programmer) or your school, if any, to sign a "copyright disclaimer" for the program, if necessary. Here is a sample; alter the names:

 Yoyodyne, Inc., hereby disclaims all copyright interest in the program `Gnomovision' (which makes passes at compilers) written by James Hacker.

 <signature of Ty Coon>, 1 April 1989 Ty Coon, President of Vice

This General Public License does not permit incorporating your program into proprietary programs. If your program is a subroutine library, you may consider it more useful to permit linking proprietary applications with the library. If this

is what you want to do, use the GNU Lesser General

Public License instead of this License.

size: 8388608, sector size: 512, PT: dos, offset: 446, id=0x8f8378c0

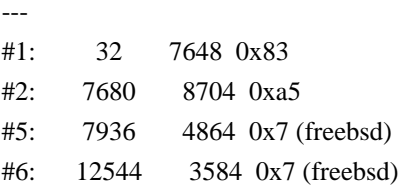

Redistribution and use in source and binary forms, with or without modification, are permitted provided that the following conditions are met:

1. Redistributions of source code must retain the above copyright notice, and the entire permission notice in its entirety,

including the disclaimer of warranties.

2. Redistributions in binary form must reproduce the above copyright notice, this list of conditions and the following disclaimer in the documentation and/or other materials provided with the distribution.

3. The name of the author may not be used to endorse or promote products derived from this software without specific prior written permission.

THIS SOFTWARE IS PROVIDED ``AS IS'' AND ANY EXPRESS OR IMPLIED

WARRANTIES, INCLUDING, BUT NOT LIMITED TO, THE IMPLIED WARRANTIES OF MERCHANTABILITY AND FITNESS FOR A PARTICULAR PURPOSE, ALL OF WHICH ARE HEREBY DISCLAIMED. IN NO EVENT SHALL THE AUTHOR BE LIABLE FOR ANY DIRECT, INDIRECT, INCIDENTAL, SPECIAL, EXEMPLARY, OR **CONSEQUENTIAL** 

 DAMAGES (INCLUDING, BUT NOT LIMITED TO, PROCUREMENT OF SUBSTITUTE GOODS OR SERVICES; LOSS OF USE, DATA, OR PROFITS; OR BUSINESS INTERRUPTION) HOWEVER CAUSED AND ON ANY THEORY OF LIABILITY, WHETHER IN CONTRACT, STRICT LIABILITY, OR TORT (INCLUDING NEGLIGENCE OR OTHERWISE) ARISING IN ANY WAY OUT OF THE USE OF THIS SOFTWARE, EVEN IF NOT ADVISED OF THE POSSIBILITY OF SUCH DAMAGE.

This library is free software; you can redistribute it and/or modify it under the terms of the GNU Lesser General Public License as published by the Free Software Foundation; either version 2.1 of the License, or (at your option) any later version.

The complete text of the license is available at the Documentation/licenses/COPYING.LGPLv2.1 file. This library is free software; you can redistribute it and/or modify it under the terms of the Modified BSD License.

The complete text of the license is available at the Documentation/licenses/COPYING.BSD-3 file. Initialize empty image f1c9645dbc14efddc7d8a322685f26eb bsd.img Create new DOS partition table 57e721e38d1266c2df055067c18f2cf9 bsd.img

---layout----------

\_\_ts\_dev\_\_: 10 MB, 10485760 bytes, 20480 sectors Units = sectors of  $1 * 512 = 512$  bytes Sector size (logical/physical): 512 bytes / 512 bytes I/O size (minimum/optimal): 512 bytes / 512 bytes Disk label type: dos Disk identifier: 0x00000001

Device Boot Start End Blocks Id System

-------------------

Create 1st primary partition ada64ace122978d00d1d1c0e5ee45d26 bsd.img

---layout----------

ts dev $\therefore$  10 MB, 10485760 bytes, 20480 sectors Units = sectors of  $1 * 512 = 512$  bytes Sector size (logical/physical): 512 bytes / 512 bytes

I/O size (minimum/optimal): 512 bytes / 512 bytes Disk label type: dos Disk identifier: 0x00000001

 Device Boot Start End Blocks Id System \_\_ts\_dev\_\_1 2048 4095 1024 83 Linux -------------------

Create 2st primary partition 1bebf87248e05d6e4e62b749da65d023 bsd.img Set 2nd partition type 2d8e8dff51a88a045db233418dd73fbe bsd.img

---layout----------

\_\_ts\_dev\_\_: 10 MB, 10485760 bytes, 20480 sectors Units = sectors of  $1 * 512 = 512$  bytes Sector size (logical/physical): 512 bytes / 512 bytes I/O size (minimum/optimal): 512 bytes / 512 bytes Disk label type: dos Disk identifier: 0x00000001

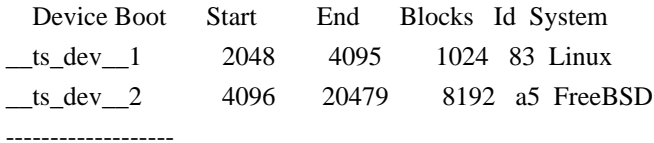

Create default BSD 2e1cee529cb59c9341afef0443f196a1 bsd.img

---layout----------

Changes will remain in memory only, until you decide to write them. Be careful before using the write command.

Command (m for help):

BSD disklabel command (m for help):

4 partitions:

# start end size fstype [fsize bsize cpg] c: 4096 20479 16384 unused 0 0 d: 0 16064 16065 unused 0 0

BSD disklabel command (m for help): Command (m for help):

-------------------

#### b5c121c2091b2ff26b880551feac7112 bsd.img

---layout----------

Changes will remain in memory only, until you decide to write them. Be careful before using the write command.

Command (m for help):

BSD disklabel command (m for help): 4 partitions: # start end size fstype [fsize bsize cpg] a: 4096 6144 2049 4.2BSD 0 0 0 c: 4096 20479 16384 unused 0 0 d: 0 16064 16065 unused 0 0

BSD disklabel command (m for help): Command (m for help): -------------------

Changes will remain in memory only, until you decide to write them. Be careful before using the write command.

Command (m for help):

BSD disklabel command (m for help): 0 unused 5 4.1BSD 9 4.4LFS d boot 1 swap 6 Eighth Edition a unknown e ADOS 2 Version 6 7 4.2BSD b HPFS f HFS 3 Version 7 8 MS-DOS c ISO-9660 10 AdvFS 4 System V BSD disklabel command (m for help): /\* \* Copyright (c) 1989 The Regents of the University of California. \* All rights reserved. \* \* Redistribution and use in source and binary forms, with or without \* modification, are permitted provided that the following conditions \* are met: \* 1. Redistributions of source code must retain the above copyright

notice, this list of conditions and the following disclaimer.

- \* 2. Redistributions in binary form must reproduce the above copyright
- \* notice, this list of conditions and the following disclaimer in the
- documentation and/or other materials provided with the distribution.
- \* 3. All advertising materials mentioning features or use of this software
- \* must display the following acknowledgement:
- \* This product includes software developed by the University of
- \* California, Berkeley and its contributors.
- \* 4. Neither the name of the University nor the names of its contributors
- may be used to endorse or promote products derived from this software
- \*

without specific prior written permission.

\*

\* THIS SOFTWARE IS PROVIDED BY THE REGENTS AND CONTRIBUTORS ``AS IS'' AND

- \* ANY EXPRESS OR IMPLIED WARRANTIES, INCLUDING, BUT NOT LIMITED TO, THE
- \* IMPLIED WARRANTIES OF MERCHANTABILITY AND FITNESS FOR A PARTICULAR PURPOSE
- \* ARE DISCLAIMED. IN NO EVENT SHALL THE REGENTS OR CONTRIBUTORS BE LIABLE
- \* FOR ANY DIRECT, INDIRECT, INCIDENTAL, SPECIAL, EXEMPLARY, OR CONSEQUENTIAL
- \* DAMAGES (INCLUDING, BUT NOT LIMITED TO, PROCUREMENT OF SUBSTITUTE GOODS
- \* OR SERVICES; LOSS OF USE, DATA, OR PROFITS; OR BUSINESS INTERRUPTION)
- \* HOWEVER CAUSED AND ON ANY THEORY OF LIABILITY, WHETHER IN CONTRACT, STRICT

\* LIABILITY, OR TORT (INCLUDING NEGLIGENCE OR OTHERWISE) ARISING IN ANY WAY

\* OUT OF THE USE OF THIS SOFTWARE, EVEN IF ADVISED OF THE POSSIBILITY OF \* SUCH DAMAGE.

\*/

## **1.79 yum-utils 1.1.31-54.el7\_8**

## **1.79.1 Available under license :**

 GNU GENERAL PUBLIC LICENSE Version 2, June 1991

Copyright (C) 1989, 1991 Free Software Foundation, Inc. 675 Mass Ave, Cambridge, MA 02139, USA Everyone is permitted to copy and distribute verbatim copies of this license document, but changing it is not allowed.

 Preamble

 The licenses for most software are designed to take away your freedom to share and change it. By contrast, the GNU General Public License is intended to guarantee your freedom to share and change free software--to make sure the software is free for all its users. This General Public License applies to most of the Free Software Foundation's software and to any other program whose authors commit to using it. (Some other Free Software Foundation software is covered by the GNU Library General Public License instead.) You can apply it to your programs, too.

 When we speak of free software, we are referring to freedom, not price. Our General Public Licenses are designed to make sure that you

have the freedom to distribute copies of free software (and charge for this service if you wish), that you receive source code or can get it if you want it, that you can change the software or use pieces of it in new free programs; and that you know you can do these things.

 To protect your rights, we need to make restrictions that forbid anyone to deny you these rights or to ask you to surrender the rights. These restrictions translate to certain responsibilities for you if you distribute copies of the software, or if you modify it.

 For example, if you distribute copies of such a program, whether gratis or for a fee, you must give the recipients all the rights that you have. You must make sure that they, too, receive or can get the source code. And you must show them these terms so they know their rights.

We protect your rights with two steps: (1) copyright the software, and (2) offer you this license which gives you legal permission to copy, distribute

and/or modify the software.

 Also, for each author's protection and ours, we want to make certain that everyone understands that there is no warranty for this free software. If the software is modified by someone else and passed on, we want its recipients to know that what they have is not the original, so that any problems introduced by others will not reflect on the original authors' reputations.

 Finally, any free program is threatened constantly by software patents. We wish to avoid the danger that redistributors of a free program will individually obtain patent licenses, in effect making the program proprietary. To prevent this, we have made it clear that any patent must be licensed for everyone's free use or not licensed at all.

 The precise terms and conditions for copying, distribution and modification follow.

### GNU GENERAL PUBLIC LICENSE TERMS AND CONDITIONS FOR COPYING, DISTRIBUTION AND MODIFICATION

 0. This License applies to any program or other work which contains a notice placed by the copyright holder saying it may be distributed under the terms of this General Public License. The "Program", below, refers to any such program or work, and a "work based on the Program" means either the Program or any derivative work under copyright law: that is to say, a work containing the Program or a portion of it, either verbatim or with modifications and/or translated into another language. (Hereinafter, translation is included without limitation in the term "modification".) Each licensee is addressed as "you".

Activities other than copying, distribution and modification are not covered by this License; they are outside its scope. The act of running the Program is not restricted, and the output from the Program is covered only if its contents constitute a work based on the Program (independent of having been made by running the Program). Whether that is true depends on what the Program does.

### 1. You may copy and distribute verbatim copies of the Program's

source code as you receive it, in any medium, provided that you conspicuously and appropriately publish on each copy an appropriate copyright notice and disclaimer of warranty; keep intact all the notices that refer to this License and to the absence of any warranty; and give any other recipients of the Program a copy of this License along with the Program.

You may charge a fee for the physical act of transferring a copy, and you may at your option offer warranty protection in exchange for a fee.

 2. You may modify your copy or copies of the Program or any portion of it, thus forming a work based on the Program, and copy and distribute such modifications or work under the terms of Section 1 above, provided that you also meet all of these conditions:

 a) You must cause the modified files to carry prominent notices stating that you changed the files and the date of any change.

 b) You must cause any work that you distribute or publish, that in whole

 or in part contains or is derived from the Program or any part thereof, to be licensed as a whole at no charge to all third parties under the terms of this License.

 c) If the modified program normally reads commands interactively when run, you must cause it, when started running for such interactive use in the most ordinary way, to print or display an announcement including an appropriate copyright notice and a notice that there is no warranty (or else, saying that you provide a warranty) and that users may redistribute the program under these conditions, and telling the user how to view a copy of this License. (Exception: if the Program itself is interactive but

 does not normally print such an announcement, your work based on the Program is not required to print an announcement.)

These requirements apply to the modified work as a whole. If identifiable sections of that work are not derived from the Program, and can be reasonably

considered independent and separate works in

themselves, then this License, and its terms, do not apply to those sections when you distribute them as separate works. But when you distribute the same sections as part of a whole which is a work based on the Program, the distribution of the whole must be on the terms of this License, whose permissions for other licensees extend to the entire whole, and thus to each and every part regardless of who wrote it.

Thus, it is not the intent of this section to claim rights or contest your rights to work written entirely by you; rather, the intent is to exercise the right to control the distribution of derivative or collective works based on the Program.

In addition, mere aggregation of another work not based on the Program with the Program (or with a work based on the Program) on a volume of a storage or distribution medium does not bring the other work under the scope of this License.

 3. You may copy and distribute the Program (or a work based on it,

under Section 2) in object code or executable form under the terms of Sections 1 and 2 above provided that you also do one of the following:

 a) Accompany it with the complete corresponding machine-readable source code, which must be distributed under the terms of Sections 1 and 2 above on a medium customarily used for software interchange; or,

 b) Accompany it with a written offer, valid for at least three years, to give any third party, for a charge no more than your cost of physically performing source distribution, a complete machine-readable copy of the corresponding source code, to be distributed under the terms of Sections 1 and 2 above on a medium customarily used for software interchange; or,

 c) Accompany it with the information you received as to the offer to distribute corresponding source code. (This alternative is allowed only for noncommercial distribution and only if you received the program in object code or executable form with such an offer, in accord with Subsection b above.)

The source code for a work means the preferred form of the work for

making modifications to it. For an executable work, complete source code means all the source code for all modules it contains, plus any associated interface definition files, plus the scripts used to control compilation and installation of the executable. However, as a special exception, the source code distributed need not include anything that is normally distributed (in either source or binary form) with the major components (compiler, kernel, and so on) of the operating system on which the executable runs, unless that component itself accompanies the executable.

If distribution of executable or object code is made by offering access to copy from a designated place, then offering equivalent access to copy the source code from the same place counts as distribution of the source code, even though third parties are not compelled to copy

the source along with the object code.

 4. You may not copy, modify, sublicense, or distribute the Program except as expressly provided under this License. Any attempt otherwise to copy, modify, sublicense or distribute the Program is void, and will automatically terminate your rights under this License. However, parties who have received copies, or rights, from you under this License will not have their licenses terminated so long as such parties remain in full compliance.

 5. You are not required to accept this License, since you have not signed it. However, nothing else grants you permission to modify or distribute the Program or its derivative works. These actions are prohibited by law if you do not accept this License. Therefore, by modifying or distributing the Program (or any work based on the Program), you indicate your acceptance of this License to do so, and all its terms and conditions for copying, distributing or modifying the Program or works based on it.

#### 6.

 Each time you redistribute the Program (or any work based on the Program), the recipient automatically receives a license from the original licensor to copy, distribute or modify the Program subject to these terms and conditions. You may not impose any further restrictions on the recipients' exercise of the rights granted herein. You are not responsible for enforcing compliance by third parties to this License.

 7. If, as a consequence of a court judgment or allegation of patent infringement or for any other reason (not limited to patent issues), conditions are imposed on you (whether by court order, agreement or otherwise) that contradict the conditions of this License, they do not excuse you from the conditions of this License. If you cannot

distribute so as to satisfy simultaneously your obligations under this License and any other pertinent obligations, then as a consequence you may not distribute the Program at all. For example, if a patent license would not permit royalty-free redistribution of the Program by all those who receive copies directly or indirectly through you, then the only way you could satisfy both it and this License would be to refrain entirely from distribution of the Program.

If any portion of this section is held invalid or unenforceable under any particular circumstance, the balance of the section is intended to apply and the section as a whole is intended to apply in other circumstances.

It is not the purpose of this section to induce you to infringe any patents or other property right claims or to contest validity of any such claims; this section has the sole purpose of protecting the integrity of the free software distribution system, which is implemented by public license practices. Many people have made generous contributions to the wide range of software distributed through that system in reliance on consistent application of that system; it is up to the author/donor to decide if he or she is willing to distribute software through any other system and a licensee cannot impose that choice.

This section is intended to make thoroughly clear what is believed to be a consequence of the rest of this License.

 8. If the distribution and/or use of the Program is restricted in certain countries either by patents or by copyrighted interfaces, the original copyright holder who places the Program under this License may add an explicit geographical distribution limitation excluding those countries, so that distribution is permitted only in or among countries not thus excluded. In such case, this License incorporates the limitation as if written in the body of this License.

 9. The Free Software Foundation may publish revised and/or new versions of the General Public License from time to time. Such new versions will be similar in spirit to the present version, but may differ in detail to address new problems or concerns.

Each version is given a distinguishing version number. If the Program specifies a version number of this License which applies to it and "any later version", you have the option of following the terms and conditions either of that version or of any later version published by the Free Software Foundation. If the Program does not specify a version number of

this License, you may choose any version ever published by the Free Software Foundation.

 10. If you wish to incorporate parts of the Program into other free programs whose distribution conditions are different, write to the author to ask for permission. For software which is copyrighted by the Free Software Foundation, write to the Free Software Foundation; we sometimes make exceptions for this. Our decision will be guided by the two goals of preserving the free status of all derivatives of our free software and of promoting the sharing and reuse of software generally.

 NO WARRANTY

### 11. BECAUSE THE PROGRAM IS LICENSED FREE OF CHARGE, THERE IS NO WARRANTY FOR THE PROGRAM, TO THE EXTENT PERMITTED BY APPLICABLE LAW. EXCEPT WHEN

OTHERWISE STATED IN WRITING THE COPYRIGHT HOLDERS AND/OR OTHER PARTIES PROVIDE THE PROGRAM "AS IS" WITHOUT WARRANTY OF ANY KIND, EITHER EXPRESSED OR IMPLIED, INCLUDING, BUT NOT LIMITED TO, THE IMPLIED WARRANTIES OF MERCHANTABILITY AND FITNESS FOR A PARTICULAR PURPOSE. THE ENTIRE RISK AS TO THE QUALITY AND PERFORMANCE OF THE PROGRAM IS WITH YOU. SHOULD THE PROGRAM PROVE DEFECTIVE, YOU ASSUME THE COST OF ALL NECESSARY SERVICING, REPAIR OR CORRECTION.

 12. IN NO EVENT UNLESS REQUIRED BY APPLICABLE LAW OR AGREED TO IN WRITING WILL ANY COPYRIGHT HOLDER, OR ANY OTHER PARTY WHO MAY MODIFY AND/OR REDISTRIBUTE THE PROGRAM AS PERMITTED ABOVE, BE LIABLE TO YOU FOR DAMAGES, INCLUDING ANY GENERAL, SPECIAL, INCIDENTAL OR CONSEQUENTIAL DAMAGES ARISING OUT OF THE USE OR INABILITY TO USE THE PROGRAM (INCLUDING BUT NOT LIMITED TO LOSS OF DATA OR DATA BEING RENDERED INACCURATE OR LOSSES SUSTAINED BY YOU OR THIRD PARTIES OR A FAILURE OF THE PROGRAM TO OPERATE WITH ANY OTHER PROGRAMS),

 EVEN IF SUCH HOLDER OR OTHER PARTY HAS BEEN ADVISED OF THE POSSIBILITY OF SUCH DAMAGES.

### END OF TERMS AND CONDITIONS

 How to Apply These Terms to Your New Programs

 If you develop a new program, and you want it to be of the greatest possible use to the public, the best way to achieve this is to make it free software which everyone can redistribute and change under these terms.

 To do so, attach the following notices to the program. It is safest to attach them to the start of each source file to most effectively convey the exclusion of warranty; and each file should have at least the "copyright" line and a pointer to where the full notice is found.

 <one line to give the program's name and a brief idea of what it does.> Copyright (C)  $19yy$  <name of author>

 This program is free software; you can redistribute it and/or modify it under the terms of the GNU General Public License as published by the Free Software Foundation; either version 2 of the License,

### or

(at your option) any later version.

 This program is distributed in the hope that it will be useful, but WITHOUT ANY WARRANTY; without even the implied warranty of MERCHANTABILITY or FITNESS FOR A PARTICULAR PURPOSE. See the GNU General Public License for more details.

 You should have received a copy of the GNU General Public License along with this program; if not, write to the Free Software Foundation, Inc., 675 Mass Ave, Cambridge, MA 02139, USA.

Also add information on how to contact you by electronic and paper mail.

If the program is interactive, make it output a short notice like this when it starts in an interactive mode:

 Gnomovision version 69, Copyright (C) 19yy name of author Gnomovision comes with ABSOLUTELY NO WARRANTY; for details type `show w'. This is free software, and you are welcome to redistribute it under certain conditions; type `show c' for details.

The hypothetical commands `show w' and `show c' should show the appropriate parts of the General Public License. Of course, the commands you use may be called something other than `show w' and `show c'; they could even be mouse-clicks or menu items--whatever suits your program.

You should also get your employer (if you work as a programmer) or your school, if any, to sign a "copyright disclaimer" for the program, if necessary. Here is a sample; alter the names:

 Yoyodyne, Inc., hereby disclaims all copyright interest in the program `Gnomovision' (which makes passes at compilers) written by James Hacker.

 <signature of Ty Coon>, 1 April 1989 Ty Coon, President of Vice

This General Public License does not permit incorporating your program into proprietary programs. If your program is a subroutine library, you may consider it more useful to permit linking proprietary applications with the library. If this is what you want to do, use the GNU Library General

# **1.80 netty 4.1.48.Final**

## **1.80.1 Available under license :**

No license file was found, but licenses were detected in source scan.

### /\*

- \* Copyright 2014 The Netty Project
- \*
- \* The Netty Project licenses this file to you under the Apache License,
- \* version 2.0 (the "License"); you may not use this file except in compliance
- \* with the License. You may obtain a copy of the License at:
- \*
- \* http://www.apache.org/licenses/LICENSE-2.0
- \*
- \* Unless required by applicable law or agreed to in writing, software
- \* distributed under the License is distributed on an "AS IS" BASIS, WITHOUT
- \* WARRANTIES OR CONDITIONS OF ANY KIND, either express or implied. See the
- \* License for the specific language governing permissions and limitations
- \* under the License.
- \*/
- // Try the OpenJDK's proprietary implementation.

Found in path(s):

```
* /opt/ws_local/PERMITS_SQL/1073709946_1598983444.54/0/netty-all-4-1-49-final-sources-
jar/io/netty/handler/ssl/util/SelfSignedCertificate.java
```
No license file was found, but licenses were detected in source scan.

/\*

\* Copyright 2014 The Netty Project

\*

- \* The Netty Project licenses this file to you under the Apache License,
- \* version 2.0 (the "License"); you may not use this file except in compliance
- \* with the License. You may obtain a copy of the License at:

\*

\* http://www.apache.org/licenses/LICENSE-2.0

\*

- \* Unless required by applicable law or agreed to in writing, software
- \* distributed under the License is distributed on an "AS IS" BASIS, WITHOUT
- \* WARRANTIES OR CONDITIONS OF ANY KIND, either express or implied. See the
- \* License for the specific language governing permissions and limitations
- \* under the License.

\*/

Found in path(s):

\* /opt/ws\_local/PERMITS\_SQL/1073709946\_1598983444.54/0/netty-all-4-1-49-final-sources-

jar/io/netty/handler/traffic/GlobalChannelTrafficShapingHandler.java No license file was found, but licenses were detected in source scan.

\* Copyright 2013 The Netty Project

\*

/\*

\* The Netty Project licenses this file to you under the Apache License, version

- \* 2.0 (the "License"); you may not use this file except in compliance with the
- \* License. You may obtain a copy of the License at:
- \*

```
* http://www.apache.org/licenses/LICENSE-2.0
```
\*

\* Unless required by applicable law or agreed to in writing, software

\* distributed under the License is distributed on an "AS IS" BASIS, WITHOUT

\* WARRANTIES OR CONDITIONS OF ANY KIND, either express or implied. See the

\* License for the specific language governing permissions and limitations under

\* the License.

\*/

Found in path(s):

\* /opt/ws\_local/PERMITS\_SQL/1073709946\_1598983444.54/0/netty-all-4-1-49-final-sourcesjar/io/netty/handler/codec/http/cors/CorsHandler.java

\* /opt/ws\_local/PERMITS\_SQL/1073709946\_1598983444.54/0/netty-all-4-1-49-final-sourcesjar/io/netty/example/http/cors/OkResponseHandler.java

\*

 /opt/ws\_local/PERMITS\_SQL/1073709946\_1598983444.54/0/netty-all-4-1-49-final-sourcesjar/io/netty/handler/codec/http/cors/CorsConfig.java

No license file was found, but licenses were detected in source scan.

/\*

\* Copyright 2019 The Netty Project

\*

\* The Netty Project licenses this file to you under the Apache License, version 2.0 (the

\* "License"); you may not use this file except in compliance with the License. You may obtain a

- \* copy of the License at:
- \*

\* http://www.apache.org/licenses/LICENSE-2.0

\*

\* Unless required by applicable law or agreed to in writing, software distributed under the License

\* is distributed on an "AS IS" BASIS, WITHOUT WARRANTIES OR CONDITIONS OF ANY KIND, either express

\* or implied. See the License for the specific language governing permissions and limitations under

\* the License.

\*/

Found in path(s):

\* /opt/ws\_local/PERMITS\_SQL/1073709946\_1598983444.54/0/netty-all-4-1-49-final-sourcesjar/io/netty/handler/codec/http2/Http2EmptyDataFrameConnectionDecoder.java

\* /opt/ws\_local/PERMITS\_SQL/1073709946\_1598983444.54/0/netty-all-4-1-49-final-sourcesjar/io/netty/handler/codec/http2/Http2SettingsReceivedConsumer.java

\*

 /opt/ws\_local/PERMITS\_SQL/1073709946\_1598983444.54/0/netty-all-4-1-49-final-sourcesjar/io/netty/handler/codec/http2/Http2EmptyDataFrameListener.java \* /opt/ws\_local/PERMITS\_SQL/1073709946\_1598983444.54/0/netty-all-4-1-49-final-sourcesjar/io/netty/handler/codec/http2/Http2ControlFrameLimitEncoder.java No license file was found, but licenses were detected in source scan.

/\*

\* Copyright 2016 The Netty Project

\*

\* The Netty Project licenses this file to you under the Apache License, version

\* 2.0 (the "License"); you may not use this file except in compliance with the

\* License. You may obtain a copy of the License at:

\*

\* http://www.apache.org/licenses/LICENSE-2.0

\*

\* Unless required by applicable law or agreed to in writing, software

\* distributed under the License is distributed on an "AS IS" BASIS, WITHOUT

\* WARRANTIES OR CONDITIONS OF ANY KIND, either express or implied. See the

\* License for the specific language governing permissions and limitations under

\* the License.

\*/

Found in path(s):

\* /opt/ws\_local/PERMITS\_SQL/1073709946\_1598983444.54/0/netty-all-4-1-49-final-sourcesjar/io/netty/handler/flow/FlowControlHandler.java

No license file was found, but licenses were detected in source scan.

/\*

\* Copyright 2013 The Netty Project

\*

\* The Netty Project licenses this file to you under the Apache License,

\* version 2.0 (the "License"); you may not use this file except in compliance

\* with the License. You may obtain a copy of the License at:

\*

\* http://www.apache.org/licenses/LICENSE-2.0

\*

\* Unless required by applicable law or agreed to in writing, software

\* distributed under the License is distributed on an "AS IS" BASIS, WITHOUT

\* WARRANTIES OR CONDITIONS OF ANY KIND, either express or implied. See the

\* License for the specific language governing permissions and limitations

\* under the License.

\*/

Found in path(s):

\* /opt/ws\_local/PERMITS\_SQL/1073709946\_1598983444.54/0/netty-all-4-1-49-final-sources-

jar/io/netty/channel/rxtx/RxtxChannelOption.java

\* /opt/ws\_local/PERMITS\_SQL/1073709946\_1598983444.54/0/netty-all-4-1-49-final-sourcesjar/io/netty/channel/rxtx/RxtxDeviceAddress.java

\* /opt/ws\_local/PERMITS\_SQL/1073709946\_1598983444.54/0/netty-all-4-1-49-final-sourcesjar/io/netty/channel/oio/OioByteStreamChannel.java

\*

 /opt/ws\_local/PERMITS\_SQL/1073709946\_1598983444.54/0/netty-all-4-1-49-final-sourcesjar/io/netty/channel/sctp/SctpChannelOption.java

\* /opt/ws\_local/PERMITS\_SQL/1073709946\_1598983444.54/0/netty-all-4-1-49-final-sourcesjar/io/netty/channel/rxtx/DefaultRxtxChannelConfig.java

\* /opt/ws\_local/PERMITS\_SQL/1073709946\_1598983444.54/0/netty-all-4-1-49-final-sourcesjar/io/netty/channel/rxtx/package-info.java

\* /opt/ws\_local/PERMITS\_SQL/1073709946\_1598983444.54/0/netty-all-4-1-49-final-sourcesjar/io/netty/channel/rxtx/RxtxChannel.java

\* /opt/ws\_local/PERMITS\_SQL/1073709946\_1598983444.54/0/netty-all-4-1-49-final-sourcesjar/io/netty/channel/udt/UdtServerChannel.java

\* /opt/ws\_local/PERMITS\_SQL/1073709946\_1598983444.54/0/netty-all-4-1-49-final-sourcesjar/io/netty/channel/rxtx/RxtxChannelConfig.java

No license file was found, but licenses were detected in source scan.

/\*

\* Copyright 2015 The Netty Project

\*

\* The Netty Project licenses this file to you under the Apache License, version 2.0 (the

\* "License"); you may not use this file except in compliance with the License. You may obtain a

\* copy of the License at:

\*

\* http://www.apache.org/licenses/LICENSE-2.0

\*

\* Unless required by applicable law or agreed to in writing, software distributed under the License

\* is distributed on an "AS IS" BASIS, WITHOUT WARRANTIES OR CONDITIONS OF ANY KIND, either express

\* or implied. See the License for the specific language governing permissions and limitations under \* the License.

\*/

Found in path(s):

\* /opt/ws\_local/PERMITS\_SQL/1073709946\_1598983444.54/0/netty-all-4-1-49-final-sourcesjar/io/netty/handler/codec/DefaultHeadersImpl.java

\* /opt/ws\_local/PERMITS\_SQL/1073709946\_1598983444.54/0/netty-all-4-1-49-final-sourcesjar/io/netty/handler/codec/http2/InboundHttp2ToHttpAdapterBuilder.java

\*

 /opt/ws\_local/PERMITS\_SQL/1073709946\_1598983444.54/0/netty-all-4-1-49-final-sourcesjar/io/netty/handler/codec/http2/DecoratingHttp2ConnectionDecoder.java

\* /opt/ws\_local/PERMITS\_SQL/1073709946\_1598983444.54/0/netty-all-4-1-49-final-sourcesjar/io/netty/handler/codec/http2/WeightedFairQueueByteDistributor.java

\* /opt/ws\_local/PERMITS\_SQL/1073709946\_1598983444.54/0/netty-all-4-1-49-final-sources-

jar/io/netty/handler/codec/http2/StreamByteDistributor.java

\* /opt/ws\_local/PERMITS\_SQL/1073709946\_1598983444.54/0/netty-all-4-1-49-final-sourcesjar/io/netty/util/internal/MathUtil.java

\* /opt/ws\_local/PERMITS\_SQL/1073709946\_1598983444.54/0/netty-all-4-1-49-final-sourcesjar/io/netty/util/ByteProcessor.java

\* /opt/ws\_local/PERMITS\_SQL/1073709946\_1598983444.54/0/netty-all-4-1-49-final-sourcesjar/io/netty/handler/codec/http2/Http2PromisedRequestVerifier.java

\* /opt/ws\_local/PERMITS\_SQL/1073709946\_1598983444.54/0/netty-all-4-1-49-final-sourcesjar/io/netty/handler/codec/ValueConverter.java

\*

 /opt/ws\_local/PERMITS\_SQL/1073709946\_1598983444.54/0/netty-all-4-1-49-final-sourcesjar/io/netty/handler/codec/http2/DecoratingHttp2ConnectionEncoder.java

\* /opt/ws\_local/PERMITS\_SQL/1073709946\_1598983444.54/0/netty-all-4-1-49-final-sourcesjar/io/netty/handler/codec/CharSequenceValueConverter.java

\* /opt/ws\_local/PERMITS\_SQL/1073709946\_1598983444.54/0/netty-all-4-1-49-final-sourcesjar/io/netty/handler/codec/http2/Http2StreamVisitor.java

\* /opt/ws\_local/PERMITS\_SQL/1073709946\_1598983444.54/0/netty-all-4-1-49-final-sourcesjar/io/netty/channel/CoalescingBufferQueue.java

\* /opt/ws\_local/PERMITS\_SQL/1073709946\_1598983444.54/0/netty-all-4-1-49-final-sourcesjar/io/netty/handler/codec/http2/AbstractInboundHttp2ToHttpAdapterBuilder.java

\* /opt/ws\_local/PERMITS\_SQL/1073709946\_1598983444.54/0/netty-all-4-1-49-final-sourcesjar/io/netty/handler/codec/http2/UniformStreamByteDistributor.java

\* /opt/ws\_local/PERMITS\_SQL/1073709946\_1598983444.54/0/netty-all-4-1-49-final-sourcesjar/io/netty/handler/codec/http2/StreamBufferingEncoder.java

\*

 /opt/ws\_local/PERMITS\_SQL/1073709946\_1598983444.54/0/netty-all-4-1-49-final-sourcesjar/io/netty/handler/codec/http2/DecoratingHttp2FrameWriter.java No license file was found, but licenses were detected in source scan.

### /\*

\* Copyright 2016 The Netty Project

\*

\* The Netty Project licenses this file to you under the Apache License,

\* version 2.0 (the "License"); you may not use this file except in compliance

\* with the License. You may obtain a copy of the License at:

\*

\* http://www.apache.org/licenses/LICENSE-2.0

\*

\* Unless required by applicable law or agreed to in writing, software

\* distributed under the License is distributed on an "AS IS" BASIS, WITHOUT

\* WARRANTIES OR CONDITIONS OF ANY KIND, either express or implied. See the

\* License for the specific language governing permissions and limitations

\* under the License.

\*/

/\*

\* Licensed to the Apache Software Foundation (ASF) under one or more

\* contributor license agreements. See the NOTICE file distributed with

\* this work for additional information regarding copyright ownership.

\* The ASF licenses this file to You under the Apache License, Version 2.0

- \* (the "License"); you may not use this file except in compliance with
- \* the License. You may obtain a copy of the License at
- \*
- \* http://www.apache.org/licenses/LICENSE-2.0

\*

- \* Unless required by applicable law or agreed to in writing, software
- \* distributed under the License is distributed on an "AS IS" BASIS,
- \* WITHOUT WARRANTIES OR CONDITIONS OF ANY KIND, either express or implied.
- \* See the License for the specific language governing permissions and
- \* limitations under the License.

\*/

Found in path(s):

\* /opt/ws\_local/PERMITS\_SQL/1073709946\_1598983444.54/0/netty-all-4-1-49-final-sourcesjar/io/netty/internal/tcnative/Library.java

\* /opt/ws\_local/PERMITS\_SQL/1073709946\_1598983444.54/0/netty-all-4-1-49-final-sourcesjar/io/netty/internal/tcnative/SSL.java

\* /opt/ws\_local/PERMITS\_SQL/1073709946\_1598983444.54/0/netty-all-4-1-49-final-sourcesjar/io/netty/internal/tcnative/SSLContext.java

\* /opt/ws\_local/PERMITS\_SQL/1073709946\_1598983444.54/0/netty-all-4-1-49-final-sourcesjar/io/netty/internal/tcnative/Buffer.java

No license file was found, but licenses were detected in source scan.

/\*

\* Copyright 2014 The Netty Project

\*

\* The Netty Project licenses this file to you under the Apache License, version 2.0 (the

\* "License"); you may not use this file except in compliance with the License. You may obtain a

\* copy of the License at:

\*

\* http://www.apache.org/licenses/LICENSE-2.0

\*

\* Unless required by applicable law or agreed to in writing, software distributed under the License

\* is distributed on an "AS IS" BASIS, WITHOUT WARRANTIES OR CONDITIONS OF ANY KIND, either express

\* or implied. See the License for the specific language governing permissions and limitations under

\* the License.

\*/

Found in path(s):

\* /opt/ws\_local/PERMITS\_SQL/1073709946\_1598983444.54/0/netty-all-4-1-49-final-sourcesjar/io/netty/handler/codec/http2/DefaultHttp2FrameReader.java

\* /opt/ws\_local/PERMITS\_SQL/1073709946\_1598983444.54/0/netty-all-4-1-49-final-sourcesjar/io/netty/handler/codec/http2/DefaultHttp2ConnectionDecoder.java

\*

 /opt/ws\_local/PERMITS\_SQL/1073709946\_1598983444.54/0/netty-all-4-1-49-final-sourcesjar/io/netty/handler/codec/http2/Http2FrameTypes.java

\* /opt/ws\_local/PERMITS\_SQL/1073709946\_1598983444.54/0/netty-all-4-1-49-final-sources-

jar/io/netty/util/collection/ShortObjectMap.java

\* /opt/ws\_local/PERMITS\_SQL/1073709946\_1598983444.54/0/netty-all-4-1-49-final-sourcesjar/io/netty/handler/codec/http2/Http2Connection.java

\* /opt/ws\_local/PERMITS\_SQL/1073709946\_1598983444.54/0/netty-all-4-1-49-final-sourcesjar/io/netty/handler/codec/http2/Http2DataWriter.java

\* /opt/ws\_local/PERMITS\_SQL/1073709946\_1598983444.54/0/netty-all-4-1-49-final-sourcesjar/io/netty/handler/codec/http2/DefaultHttp2Connection.java

\* /opt/ws\_local/PERMITS\_SQL/1073709946\_1598983444.54/0/netty-all-4-1-49-final-sourcesjar/io/netty/util/collection/ShortObjectHashMap.java

\* /opt/ws\_local/PERMITS\_SQL/1073709946\_1598983444.54/0/netty-all-4-1-49-final-sourcesjar/io/netty/handler/codec/http2/Http2EventAdapter.java

\*

 /opt/ws\_local/PERMITS\_SQL/1073709946\_1598983444.54/0/netty-all-4-1-49-final-sourcesjar/io/netty/handler/codec/http2/Http2ServerUpgradeCodec.java

\* /opt/ws\_local/PERMITS\_SQL/1073709946\_1598983444.54/0/netty-all-4-1-49-final-sourcesjar/io/netty/util/internal/ObjectUtil.java

\* /opt/ws\_local/PERMITS\_SQL/1073709946\_1598983444.54/0/netty-all-4-1-49-final-sourcesjar/io/netty/util/collection/CharObjectHashMap.java

\* /opt/ws\_local/PERMITS\_SQL/1073709946\_1598983444.54/0/netty-all-4-1-49-final-sourcesjar/io/netty/handler/codec/http2/package-info.java

\* /opt/ws\_local/PERMITS\_SQL/1073709946\_1598983444.54/0/netty-all-4-1-49-final-sourcesjar/io/netty/handler/codec/http2/Http2Error.java

\* /opt/ws\_local/PERMITS\_SQL/1073709946\_1598983444.54/0/netty-all-4-1-49-final-sourcesjar/io/netty/handler/codec/mqtt/MqttQoS.java

\* /opt/ws\_local/PERMITS\_SQL/1073709946\_1598983444.54/0/netty-all-4-1-49-final-sourcesjar/io/netty/handler/codec/http2/Http2FrameWriter.java

\* /opt/ws\_local/PERMITS\_SQL/1073709946\_1598983444.54/0/netty-all-4-1-49-final-sourcesjar/io/netty/util/collection/LongObjectMap.java

\*

 /opt/ws\_local/PERMITS\_SQL/1073709946\_1598983444.54/0/netty-all-4-1-49-final-sourcesjar/io/netty/handler/codec/http2/Http2ConnectionHandler.java

\* /opt/ws\_local/PERMITS\_SQL/1073709946\_1598983444.54/0/netty-all-4-1-49-final-sourcesjar/io/netty/handler/codec/http2/DefaultHttp2LocalFlowController.java

\* /opt/ws\_local/PERMITS\_SQL/1073709946\_1598983444.54/0/netty-all-4-1-49-final-sourcesjar/io/netty/handler/codec/http2/Http2ConnectionAdapter.java

\* /opt/ws\_local/PERMITS\_SQL/1073709946\_1598983444.54/0/netty-all-4-1-49-final-sourcesjar/io/netty/handler/codec/http2/Http2FrameListener.java

\* /opt/ws\_local/PERMITS\_SQL/1073709946\_1598983444.54/0/netty-all-4-1-49-final-sourcesjar/io/netty/handler/codec/EmptyHeaders.java

\* /opt/ws\_local/PERMITS\_SQL/1073709946\_1598983444.54/0/netty-all-4-1-49-final-sourcesjar/io/netty/handler/codec/http2/DefaultHttp2HeadersDecoder.java

\* /opt/ws\_local/PERMITS\_SQL/1073709946\_1598983444.54/0/netty-all-4-1-49-final-sourcesjar/io/netty/handler/codec/http2/Http2NoMoreStreamIdsException.java

\*

 /opt/ws\_local/PERMITS\_SQL/1073709946\_1598983444.54/0/netty-all-4-1-49-final-sourcesjar/io/netty/example/http2/helloworld/client/Http2SettingsHandler.java

\* /opt/ws\_local/PERMITS\_SQL/1073709946\_1598983444.54/0/netty-all-4-1-49-final-sourcesjar/io/netty/example/http2/helloworld/server/Http2OrHttpHandler.java

\* /opt/ws\_local/PERMITS\_SQL/1073709946\_1598983444.54/0/netty-all-4-1-49-final-sourcesjar/io/netty/handler/codec/http2/EmptyHttp2Headers.java

\* /opt/ws\_local/PERMITS\_SQL/1073709946\_1598983444.54/0/netty-all-4-1-49-final-sourcesjar/io/netty/handler/codec/http2/CompressorHttp2ConnectionEncoder.java

\* /opt/ws\_local/PERMITS\_SQL/1073709946\_1598983444.54/0/netty-all-4-1-49-final-sourcesjar/io/netty/handler/codec/http2/HttpToHttp2ConnectionHandler.java

\* /opt/ws\_local/PERMITS\_SQL/1073709946\_1598983444.54/0/netty-all-4-1-49-final-sourcesjar/io/netty/handler/codec/http2/Http2LifecycleManager.java

\*

 /opt/ws\_local/PERMITS\_SQL/1073709946\_1598983444.54/0/netty-all-4-1-49-final-sourcesjar/io/netty/handler/codec/http/HttpServerUpgradeHandler.java

\* /opt/ws\_local/PERMITS\_SQL/1073709946\_1598983444.54/0/netty-all-4-1-49-final-sourcesjar/io/netty/handler/codec/http2/Http2RemoteFlowController.java

\* /opt/ws\_local/PERMITS\_SQL/1073709946\_1598983444.54/0/netty-all-4-1-49-final-sourcesjar/io/netty/handler/codec/http2/Http2CodecUtil.java

\* /opt/ws\_local/PERMITS\_SQL/1073709946\_1598983444.54/0/netty-all-4-1-49-final-sourcesjar/io/netty/handler/codec/http2/Http2Flags.java

\* /opt/ws\_local/PERMITS\_SQL/1073709946\_1598983444.54/0/netty-all-4-1-49-final-sourcesjar/io/netty/handler/codec/http2/Http2FrameReader.java

\* /opt/ws\_local/PERMITS\_SQL/1073709946\_1598983444.54/0/netty-all-4-1-49-final-sourcesjar/io/netty/util/collection/LongCollections.java

\* /opt/ws\_local/PERMITS\_SQL/1073709946\_1598983444.54/0/netty-all-4-1-49-final-sourcesjar/io/netty/handler/codec/http2/InboundHttp2ToHttpAdapter.java

\*

 /opt/ws\_local/PERMITS\_SQL/1073709946\_1598983444.54/0/netty-all-4-1-49-final-sourcesjar/io/netty/handler/codec/http2/DefaultHttp2RemoteFlowController.java

\* /opt/ws\_local/PERMITS\_SQL/1073709946\_1598983444.54/0/netty-all-4-1-49-final-sourcesjar/io/netty/handler/codec/http2/Http2ConnectionEncoder.java

\* /opt/ws\_local/PERMITS\_SQL/1073709946\_1598983444.54/0/netty-all-4-1-49-final-sourcesjar/io/netty/handler/codec/http2/DefaultHttp2ConnectionEncoder.java

\* /opt/ws\_local/PERMITS\_SQL/1073709946\_1598983444.54/0/netty-all-4-1-49-final-sourcesjar/io/netty/util/collection/CharCollections.java

\* /opt/ws\_local/PERMITS\_SQL/1073709946\_1598983444.54/0/netty-all-4-1-49-final-sourcesjar/io/netty/example/http2/helloworld/client/Http2Client.java

\* /opt/ws\_local/PERMITS\_SQL/1073709946\_1598983444.54/0/netty-all-4-1-49-final-sourcesjar/io/netty/util/collection/ByteObjectHashMap.java

\* /opt/ws\_local/PERMITS\_SQL/1073709946\_1598983444.54/0/netty-all-4-1-49-final-sourcesjar/io/netty/util/collection/ShortCollections.java

\*

 /opt/ws\_local/PERMITS\_SQL/1073709946\_1598983444.54/0/netty-all-4-1-49-final-sourcesjar/io/netty/handler/codec/Headers.java

\* /opt/ws\_local/PERMITS\_SQL/1073709946\_1598983444.54/0/netty-all-4-1-49-final-sourcesjar/io/netty/example/http2/helloworld/client/Http2ClientInitializer.java

\* /opt/ws\_local/PERMITS\_SQL/1073709946\_1598983444.54/0/netty-all-4-1-49-final-sourcesjar/io/netty/handler/codec/http2/DefaultHttp2FrameWriter.java

\* /opt/ws\_local/PERMITS\_SQL/1073709946\_1598983444.54/0/netty-all-4-1-49-final-sourcesjar/io/netty/example/http2/Http2ExampleUtil.java

\* /opt/ws\_local/PERMITS\_SQL/1073709946\_1598983444.54/0/netty-all-4-1-49-final-sources-

jar/io/netty/example/http2/helloworld/client/HttpResponseHandler.java

\* /opt/ws\_local/PERMITS\_SQL/1073709946\_1598983444.54/0/netty-all-4-1-49-final-sourcesjar/io/netty/util/collection/CharObjectMap.java

\* /opt/ws\_local/PERMITS\_SQL/1073709946\_1598983444.54/0/netty-all-4-1-49-final-sourcesjar/io/netty/handler/codec/DefaultHeaders.java

\*

\*

 /opt/ws\_local/PERMITS\_SQL/1073709946\_1598983444.54/0/netty-all-4-1-49-final-sourcesjar/io/netty/handler/codec/http2/Http2ClientUpgradeCodec.java

\* /opt/ws\_local/PERMITS\_SQL/1073709946\_1598983444.54/0/netty-all-4-1-49-final-sourcesjar/io/netty/handler/codec/mqtt/package-info.java

\* /opt/ws\_local/PERMITS\_SQL/1073709946\_1598983444.54/0/netty-all-4-1-49-final-sourcesjar/io/netty/handler/codec/http2/Http2Settings.java

\* /opt/ws\_local/PERMITS\_SQL/1073709946\_1598983444.54/0/netty-all-4-1-49-final-sourcesjar/io/netty/util/collection/IntObjectHashMap.java

\* /opt/ws\_local/PERMITS\_SQL/1073709946\_1598983444.54/0/netty-all-4-1-49-final-sourcesjar/io/netty/util/collection/ByteObjectMap.java

\* /opt/ws\_local/PERMITS\_SQL/1073709946\_1598983444.54/0/netty-all-4-1-49-final-sourcesjar/io/netty/handler/codec/http2/Http2FrameSizePolicy.java

\* /opt/ws\_local/PERMITS\_SQL/1073709946\_1598983444.54/0/netty-all-4-1-49-final-sourcesjar/io/netty/handler/codec/http2/Http2FrameAdapter.java

 /opt/ws\_local/PERMITS\_SQL/1073709946\_1598983444.54/0/netty-all-4-1-49-final-sourcesjar/io/netty/example/http2/helloworld/server/HelloWorldHttp2Handler.java

\* /opt/ws\_local/PERMITS\_SQL/1073709946\_1598983444.54/0/netty-all-4-1-49-final-sourcesjar/io/netty/handler/codec/http2/Http2HeadersDecoder.java

\* /opt/ws\_local/PERMITS\_SQL/1073709946\_1598983444.54/0/netty-all-4-1-49-final-sourcesjar/io/netty/handler/codec/http2/Http2HeadersEncoder.java

\* /opt/ws\_local/PERMITS\_SQL/1073709946\_1598983444.54/0/netty-all-4-1-49-final-sourcesjar/io/netty/handler/codec/http2/DefaultHttp2HeadersEncoder.java

\* /opt/ws\_local/PERMITS\_SQL/1073709946\_1598983444.54/0/netty-all-4-1-49-final-sourcesjar/io/netty/util/collection/ByteCollections.java

\* /opt/ws\_local/PERMITS\_SQL/1073709946\_1598983444.54/0/netty-all-4-1-49-final-sourcesjar/io/netty/handler/codec/http2/Http2FlowController.java

\* /opt/ws\_local/PERMITS\_SQL/1073709946\_1598983444.54/0/netty-all-4-1-49-final-sourcesjar/io/netty/handler/codec/http2/Http2Headers.java

\*

 /opt/ws\_local/PERMITS\_SQL/1073709946\_1598983444.54/0/netty-all-4-1-49-final-sourcesjar/io/netty/util/collection/IntObjectMap.java

\* /opt/ws\_local/PERMITS\_SQL/1073709946\_1598983444.54/0/netty-all-4-1-49-final-sourcesjar/io/netty/handler/codec/http2/Http2Exception.java

\* /opt/ws\_local/PERMITS\_SQL/1073709946\_1598983444.54/0/netty-all-4-1-49-final-sourcesjar/io/netty/handler/codec/http2/DelegatingDecompressorFrameListener.java

\* /opt/ws\_local/PERMITS\_SQL/1073709946\_1598983444.54/0/netty-all-4-1-49-final-sourcesjar/io/netty/handler/codec/http2/Http2FrameListenerDecorator.java

\* /opt/ws\_local/PERMITS\_SQL/1073709946\_1598983444.54/0/netty-all-4-1-49-final-sourcesjar/io/netty/handler/codec/http2/Http2ConnectionDecoder.java

\* /opt/ws\_local/PERMITS\_SQL/1073709946\_1598983444.54/0/netty-all-4-1-49-final-sourcesjar/io/netty/handler/codec/http2/Http2LocalFlowController.java

\* /opt/ws\_local/PERMITS\_SQL/1073709946\_1598983444.54/0/netty-all-4-1-49-final-sourcesjar/io/netty/util/collection/IntCollections.java

\*

 /opt/ws\_local/PERMITS\_SQL/1073709946\_1598983444.54/0/netty-all-4-1-49-final-sourcesjar/io/netty/handler/codec/http2/Http2Stream.java

\* /opt/ws\_local/PERMITS\_SQL/1073709946\_1598983444.54/0/netty-all-4-1-49-final-sourcesjar/io/netty/util/collection/LongObjectHashMap.java

\* /opt/ws\_local/PERMITS\_SQL/1073709946\_1598983444.54/0/netty-all-4-1-49-final-sourcesjar/io/netty/handler/codec/http/HttpClientUpgradeHandler.java

\* /opt/ws\_local/PERMITS\_SQL/1073709946\_1598983444.54/0/netty-all-4-1-49-final-sourcesjar/io/netty/handler/codec/http2/DefaultHttp2Headers.java

No license file was found, but licenses were detected in source scan.

/\*

\* Copyright 2020 The Netty Project

\*

\* The Netty Project licenses this file to you under the Apache License, version 2.0 (the

\* "License"); you may not use this file except in compliance with the License. You may obtain a

\* copy of the License at:

\*

\* http://www.apache.org/licenses/LICENSE-2.0

\*

\* Unless required by applicable law or agreed to in writing, software distributed under the License

\* is distributed on an "AS IS" BASIS, WITHOUT WARRANTIES OR CONDITIONS OF ANY KIND, either express

\* or implied. See the License for the specific language governing permissions and limitations under \* the License.

\*/

Found in path(s):

\* /opt/ws\_local/PERMITS\_SQL/1073709946\_1598983444.54/0/netty-all-4-1-49-final-sourcesjar/io/netty/buffer/search/AhoCorasicSearchProcessorFactory.java

\* /opt/ws\_local/PERMITS\_SQL/1073709946\_1598983444.54/0/netty-all-4-1-49-final-sourcesjar/io/netty/buffer/search/MultiSearchProcessorFactory.java

\*

 /opt/ws\_local/PERMITS\_SQL/1073709946\_1598983444.54/0/netty-all-4-1-49-final-sourcesjar/io/netty/buffer/search/AbstractMultiSearchProcessorFactory.java

\* /opt/ws\_local/PERMITS\_SQL/1073709946\_1598983444.54/0/netty-all-4-1-49-final-sourcesjar/io/netty/example/http2/helloworld/frame/client/Http2ClientStreamFrameResponseHandler.java \* /opt/ws\_local/PERMITS\_SQL/1073709946\_1598983444.54/0/netty-all-4-1-49-final-sources-

jar/io/netty/example/http2/helloworld/frame/client/Http2FrameClient.java

\* /opt/ws\_local/PERMITS\_SQL/1073709946\_1598983444.54/0/netty-all-4-1-49-final-sourcesjar/io/netty/example/http2/helloworld/frame/client/Http2ClientFrameInitializer.java

\* /opt/ws\_local/PERMITS\_SQL/1073709946\_1598983444.54/0/netty-all-4-1-49-final-sourcesjar/io/netty/buffer/search/BitapSearchProcessorFactory.java

\* /opt/ws\_local/PERMITS\_SQL/1073709946\_1598983444.54/0/netty-all-4-1-49-final-sourcesjar/io/netty/buffer/search/MultiSearchProcessor.java

\* /opt/ws\_local/PERMITS\_SQL/1073709946\_1598983444.54/0/netty-all-4-1-49-final-sources-

jar/io/netty/buffer/search/AbstractSearchProcessorFactory.java

\*

/opt/ws\_local/PERMITS\_SQL/1073709946\_1598983444.54/0/netty-all-4-1-49-final-sources-

jar/io/netty/buffer/search/KmpSearchProcessorFactory.java

\* /opt/ws\_local/PERMITS\_SQL/1073709946\_1598983444.54/0/netty-all-4-1-49-final-sourcesjar/io/netty/buffer/search/SearchProcessor.java

\* /opt/ws\_local/PERMITS\_SQL/1073709946\_1598983444.54/0/netty-all-4-1-49-final-sources-

jar/io/netty/buffer/search/SearchProcessorFactory.java

No license file was found, but licenses were detected in source scan.

/\*

\* Copyright 2013 The Netty Project

\*

\* The Netty Project licenses this file to you under the Apache License,

\* version 2.0 (the "License"); you may not use this file except in compliance

\* with the License. You may obtain a copy of the License at:

\*

\* http://www.apache.org/licenses/LICENSE-2.0

\*

\* Unless required by applicable law or agreed to in writing, software

\* distributed under the License is distributed on an "AS IS" BASIS, WITHOUT

\* WARRANTIES OR CONDITIONS OF ANY KIND, either express or implied. See the

\* License for the specific language governing permissions and limitations

\* under the License.

\*/

Found in path(s):

\* /opt/ws\_local/PERMITS\_SQL/1073709946\_1598983444.54/0/netty-all-4-1-49-final-sourcesjar/io/netty/handler/ssl/SslHandshakeCompletionEvent.java

\* /opt/ws\_local/PERMITS\_SQL/1073709946\_1598983444.54/0/netty-all-4-1-49-final-sourcesjar/io/netty/channel/DefaultAddressedEnvelope.java

\*

 /opt/ws\_local/PERMITS\_SQL/1073709946\_1598983444.54/0/netty-all-4-1-49-final-sourcesjar/io/netty/handler/codec/spdy/SpdyHeadersFrame.java

\* /opt/ws\_local/PERMITS\_SQL/1073709946\_1598983444.54/0/netty-all-4-1-49-final-sourcesjar/io/netty/handler/codec/memcache/binary/package-info.java

\* /opt/ws\_local/PERMITS\_SQL/1073709946\_1598983444.54/0/netty-all-4-1-49-final-sourcesjar/io/netty/handler/codec/memcache/binary/BinaryMemcacheClientCodec.java

\* /opt/ws\_local/PERMITS\_SQL/1073709946\_1598983444.54/0/netty-all-4-1-49-final-sourcesjar/io/netty/handler/codec/memcache/AbstractMemcacheObjectDecoder.java

\* /opt/ws\_local/PERMITS\_SQL/1073709946\_1598983444.54/0/netty-all-4-1-49-final-sourcesjar/io/netty/handler/codec/memcache/binary/FullBinaryMemcacheRequest.java

\* /opt/ws\_local/PERMITS\_SQL/1073709946\_1598983444.54/0/netty-all-4-1-49-final-sourcesjar/io/netty/handler/codec/http/websocketx/WebSocketFrameAggregator.java

\* /opt/ws\_local/PERMITS\_SQL/1073709946\_1598983444.54/0/netty-all-4-1-49-final-sourcesjar/io/netty/handler/codec/memcache/MemcacheMessage.java

\*

 /opt/ws\_local/PERMITS\_SQL/1073709946\_1598983444.54/0/netty-all-4-1-49-final-sourcesjar/io/netty/util/concurrent/ImmediateEventExecutor.java

\* /opt/ws\_local/PERMITS\_SQL/1073709946\_1598983444.54/0/netty-all-4-1-49-final-sourcesjar/io/netty/handler/codec/socksx/v5/Socks5PasswordAuthStatus.java

\* /opt/ws\_local/PERMITS\_SQL/1073709946\_1598983444.54/0/netty-all-4-1-49-final-sourcesjar/io/netty/example/rxtx/RxtxClient.java

\* /opt/ws\_local/PERMITS\_SQL/1073709946\_1598983444.54/0/netty-all-4-1-49-final-sourcesjar/io/netty/example/rxtx/RxtxClientHandler.java

\* /opt/ws\_local/PERMITS\_SQL/1073709946\_1598983444.54/0/netty-all-4-1-49-final-sourcesjar/io/netty/channel/DefaultChannelId.java

\* /opt/ws\_local/PERMITS\_SQL/1073709946\_1598983444.54/0/netty-all-4-1-49-final-sourcesjar/io/netty/handler/codec/socksx/v5/Socks5AuthMethod.java

\* /opt/ws\_local/PERMITS\_SQL/1073709946\_1598983444.54/0/netty-all-4-1-49-final-sourcesjar/io/netty/handler/codec/memcache/binary/AbstractBinaryMemcacheDecoder.java

 /opt/ws\_local/PERMITS\_SQL/1073709946\_1598983444.54/0/netty-all-4-1-49-final-sourcesjar/io/netty/handler/codec/spdy/SpdySessionHandler.java

\* /opt/ws\_local/PERMITS\_SQL/1073709946\_1598983444.54/0/netty-all-4-1-49-final-sourcesjar/io/netty/channel/ChannelId.java

\* /opt/ws\_local/PERMITS\_SQL/1073709946\_1598983444.54/0/netty-all-4-1-49-final-sourcesjar/io/netty/handler/codec/http/websocketx/WebSocketClientProtocolHandshakeHandler.java

\* /opt/ws\_local/PERMITS\_SQL/1073709946\_1598983444.54/0/netty-all-4-1-49-final-sourcesjar/io/netty/handler/codec/xml/XmlFrameDecoder.java

\* /opt/ws\_local/PERMITS\_SQL/1073709946\_1598983444.54/0/netty-all-4-1-49-final-sourcesjar/io/netty/handler/codec/memcache/binary/BinaryMemcacheResponseEncoder.java

\* /opt/ws\_local/PERMITS\_SQL/1073709946\_1598983444.54/0/netty-all-4-1-49-final-sourcesjar/io/netty/handler/codec/spdy/DefaultSpdyHeaders.java

\* /opt/ws\_local/PERMITS\_SQL/1073709946\_1598983444.54/0/netty-all-4-1-49-final-sourcesjar/io/netty/util/ConstantPool.java

\*

\*

 /opt/ws\_local/PERMITS\_SQL/1073709946\_1598983444.54/0/netty-all-4-1-49-final-sourcesjar/io/netty/channel/group/ChannelMatchers.java

\* /opt/ws\_local/PERMITS\_SQL/1073709946\_1598983444.54/0/netty-all-4-1-49-final-sourcesjar/io/netty/util/internal/NoOpTypeParameterMatcher.java

\* /opt/ws\_local/PERMITS\_SQL/1073709946\_1598983444.54/0/netty-all-4-1-49-final-sourcesjar/io/netty/handler/codec/spdy/SpdyHeaderBlockRawEncoder.java

\* /opt/ws\_local/PERMITS\_SQL/1073709946\_1598983444.54/0/netty-all-4-1-49-final-sourcesjar/io/netty/handler/codec/http/FullHttpMessage.java

\* /opt/ws\_local/PERMITS\_SQL/1073709946\_1598983444.54/0/netty-all-4-1-49-final-sourcesjar/io/netty/handler/codec/socks/SocksAuthScheme.java

\* /opt/ws\_local/PERMITS\_SQL/1073709946\_1598983444.54/0/netty-all-4-1-49-final-sourcesjar/io/netty/util/Recycler.java

\* /opt/ws\_local/PERMITS\_SQL/1073709946\_1598983444.54/0/netty-all-4-1-49-final-sourcesjar/io/netty/util/concurrent/ImmediateExecutor.java

\* /opt/ws\_local/PERMITS\_SQL/1073709946\_1598983444.54/0/netty-all-4-1-49-final-sourcesjar/io/netty/handler/codec/socks/SocksResponseType.java

\* /opt/ws\_local/PERMITS\_SQL/1073709946\_1598983444.54/0/netty-all-4-1-49-final-sources-

jar/io/netty/channel/ConnectTimeoutException.java

\* /opt/ws\_local/PERMITS\_SQL/1073709946\_1598983444.54/0/netty-all-4-1-49-final-sourcesjar/io/netty/handler/codec/spdy/SpdyGoAwayFrame.java

\* /opt/ws\_local/PERMITS\_SQL/1073709946\_1598983444.54/0/netty-all-4-1-49-final-sourcesjar/io/netty/handler/codec/memcache/DefaultMemcacheContent.java

\* /opt/ws\_local/PERMITS\_SQL/1073709946\_1598983444.54/0/netty-all-4-1-49-final-sourcesjar/io/netty/util/concurrent/Promise.java

\* /opt/ws\_local/PERMITS\_SQL/1073709946\_1598983444.54/0/netty-all-4-1-49-final-sourcesjar/io/netty/handler/codec/spdy/SpdyHeaderBlockJZlibEncoder.java

\* /opt/ws\_local/PERMITS\_SQL/1073709946\_1598983444.54/0/netty-all-4-1-49-final-sourcesjar/io/netty/util/concurrent/DefaultThreadFactory.java

\*

 /opt/ws\_local/PERMITS\_SQL/1073709946\_1598983444.54/0/netty-all-4-1-49-final-sourcesjar/io/netty/util/concurrent/AbstractEventExecutor.java

\* /opt/ws\_local/PERMITS\_SQL/1073709946\_1598983444.54/0/netty-all-4-1-49-final-sourcesjar/io/netty/buffer/AbstractReferenceCountedByteBuf.java

\* /opt/ws\_local/PERMITS\_SQL/1073709946\_1598983444.54/0/netty-all-4-1-49-final-sourcesjar/io/netty/buffer/SimpleLeakAwareByteBuf.java

\* /opt/ws\_local/PERMITS\_SQL/1073709946\_1598983444.54/0/netty-all-4-1-49-final-sourcesjar/io/netty/handler/codec/http/DefaultFullHttpRequest.java

\* /opt/ws\_local/PERMITS\_SQL/1073709946\_1598983444.54/0/netty-all-4-1-49-final-sourcesjar/io/netty/channel/ChannelProgressivePromise.java

\* /opt/ws\_local/PERMITS\_SQL/1073709946\_1598983444.54/0/netty-all-4-1-49-final-sourcesjar/io/netty/channel/DefaultChannelProgressivePromise.java

\* /opt/ws\_local/PERMITS\_SQL/1073709946\_1598983444.54/0/netty-all-4-1-49-final-sourcesjar/io/netty/channel/udt/UdtServerChannelConfig.java

\*

 /opt/ws\_local/PERMITS\_SQL/1073709946\_1598983444.54/0/netty-all-4-1-49-final-sourcesjar/io/netty/handler/codec/http/FullHttpRequest.java

\* /opt/ws\_local/PERMITS\_SQL/1073709946\_1598983444.54/0/netty-all-4-1-49-final-sourcesjar/io/netty/handler/codec/http/DefaultFullHttpResponse.java

\* /opt/ws\_local/PERMITS\_SQL/1073709946\_1598983444.54/0/netty-all-4-1-49-final-sourcesjar/io/netty/handler/codec/spdy/DefaultSpdySynStreamFrame.java

\* /opt/ws\_local/PERMITS\_SQL/1073709946\_1598983444.54/0/netty-all-4-1-49-final-sourcesjar/io/netty/handler/codec/memcache/LastMemcacheContent.java

\* /opt/ws\_local/PERMITS\_SQL/1073709946\_1598983444.54/0/netty-all-4-1-49-final-sourcesjar/io/netty/buffer/UnreleasableByteBuf.java

\* /opt/ws\_local/PERMITS\_SQL/1073709946\_1598983444.54/0/netty-all-4-1-49-final-sourcesjar/io/netty/handler/codec/spdy/DefaultSpdyDataFrame.java

\* /opt/ws\_local/PERMITS\_SQL/1073709946\_1598983444.54/0/netty-all-4-1-49-final-sourcesjar/io/netty/handler/codec/http/FullHttpResponse.java

\*

 /opt/ws\_local/PERMITS\_SQL/1073709946\_1598983444.54/0/netty-all-4-1-49-final-sourcesjar/io/netty/handler/codec/socksx/v5/Socks5AddressType.java

\* /opt/ws\_local/PERMITS\_SQL/1073709946\_1598983444.54/0/netty-all-4-1-49-final-sourcesjar/io/netty/channel/DefaultMessageSizeEstimator.java

\* /opt/ws\_local/PERMITS\_SQL/1073709946\_1598983444.54/0/netty-all-4-1-49-final-sourcesjar/io/netty/handler/codec/spdy/SpdyHttpDecoder.java
\* /opt/ws\_local/PERMITS\_SQL/1073709946\_1598983444.54/0/netty-all-4-1-49-final-sourcesjar/io/netty/buffer/DefaultByteBufHolder.java

\* /opt/ws\_local/PERMITS\_SQL/1073709946\_1598983444.54/0/netty-all-4-1-49-final-sourcesjar/io/netty/handler/codec/memcache/AbstractMemcacheObjectAggregator.java

\* /opt/ws\_local/PERMITS\_SQL/1073709946\_1598983444.54/0/netty-all-4-1-49-final-sourcesjar/io/netty/util/concurrent/DefaultProgressivePromise.java

\* /opt/ws\_local/PERMITS\_SQL/1073709946\_1598983444.54/0/netty-all-4-1-49-final-sourcesjar/io/netty/handler/codec/memcache/FullMemcacheMessage.java

\*

 /opt/ws\_local/PERMITS\_SQL/1073709946\_1598983444.54/0/netty-all-4-1-49-final-sourcesjar/io/netty/channel/MessageSizeEstimator.java

\* /opt/ws\_local/PERMITS\_SQL/1073709946\_1598983444.54/0/netty-all-4-1-49-final-sourcesjar/io/netty/handler/codec/memcache/AbstractMemcacheObject.java

\* /opt/ws\_local/PERMITS\_SQL/1073709946\_1598983444.54/0/netty-all-4-1-49-final-sourcesjar/io/netty/handler/codec/memcache/binary/DefaultFullBinaryMemcacheRequest.java

\* /opt/ws\_local/PERMITS\_SQL/1073709946\_1598983444.54/0/netty-all-4-1-49-final-sourcesjar/io/netty/handler/codec/memcache/binary/BinaryMemcacheServerCodec.java

\* /opt/ws\_local/PERMITS\_SQL/1073709946\_1598983444.54/0/netty-all-4-1-49-final-sourcesjar/io/netty/buffer/EmptyByteBuf.java

\* /opt/ws\_local/PERMITS\_SQL/1073709946\_1598983444.54/0/netty-all-4-1-49-final-sourcesjar/io/netty/handler/codec/memcache/binary/DefaultBinaryMemcacheResponse.java

\* /opt/ws\_local/PERMITS\_SQL/1073709946\_1598983444.54/0/netty-all-4-1-49-final-sourcesjar/io/netty/util/ResourceLeakException.java

\*

 /opt/ws\_local/PERMITS\_SQL/1073709946\_1598983444.54/0/netty-all-4-1-49-final-sourcesjar/io/netty/handler/codec/spdy/DefaultSpdyGoAwayFrame.java

\* /opt/ws\_local/PERMITS\_SQL/1073709946\_1598983444.54/0/netty-all-4-1-49-final-sourcesjar/io/netty/handler/codec/compression/Crc32c.java

\* /opt/ws\_local/PERMITS\_SQL/1073709946\_1598983444.54/0/netty-all-4-1-49-final-sourcesjar/io/netty/channel/socket/oio/OioSocketChannelConfig.java

\* /opt/ws\_local/PERMITS\_SQL/1073709946\_1598983444.54/0/netty-all-4-1-49-final-sourcesjar/io/netty/util/concurrent/GenericProgressiveFutureListener.java

\* /opt/ws\_local/PERMITS\_SQL/1073709946\_1598983444.54/0/netty-all-4-1-49-final-sourcesjar/io/netty/handler/codec/memcache/binary/BinaryMemcacheRequestEncoder.java

\* /opt/ws\_local/PERMITS\_SQL/1073709946\_1598983444.54/0/netty-all-4-1-49-final-sourcesjar/io/netty/handler/codec/spdy/DefaultSpdyHeadersFrame.java

\* /opt/ws\_local/PERMITS\_SQL/1073709946\_1598983444.54/0/netty-all-4-1-49-final-sourcesjar/io/netty/handler/codec/memcache/binary/BinaryMemcacheResponseDecoder.java \*

 /opt/ws\_local/PERMITS\_SQL/1073709946\_1598983444.54/0/netty-all-4-1-49-final-sourcesjar/io/netty/handler/codec/memcache/binary/BinaryMemcacheOpcodes.java

\* /opt/ws\_local/PERMITS\_SQL/1073709946\_1598983444.54/0/netty-all-4-1-49-final-sourcesjar/io/netty/handler/codec/spdy/SpdyHeaders.java

\* /opt/ws\_local/PERMITS\_SQL/1073709946\_1598983444.54/0/netty-all-4-1-49-final-sourcesjar/io/netty/handler/codec/socksx/SocksVersion.java

\* /opt/ws\_local/PERMITS\_SQL/1073709946\_1598983444.54/0/netty-all-4-1-49-final-sourcesjar/io/netty/channel/SimpleChannelInboundHandler.java

jar/io/netty/channel/ChannelOutboundBuffer.java

\* /opt/ws\_local/PERMITS\_SQL/1073709946\_1598983444.54/0/netty-all-4-1-49-final-sourcesjar/io/netty/channel/group/ChannelGroupException.java

\* /opt/ws\_local/PERMITS\_SQL/1073709946\_1598983444.54/0/netty-all-4-1-49-final-sourcesjar/io/netty/channel/epoll/Native.java

\*

 /opt/ws\_local/PERMITS\_SQL/1073709946\_1598983444.54/0/netty-all-4-1-49-final-sourcesjar/io/netty/util/internal/PlatformDependent0.java

\* /opt/ws\_local/PERMITS\_SQL/1073709946\_1598983444.54/0/netty-all-4-1-49-final-sourcesjar/io/netty/util/concurrent/AbstractFuture.java

\* /opt/ws\_local/PERMITS\_SQL/1073709946\_1598983444.54/0/netty-all-4-1-49-final-sourcesjar/io/netty/handler/codec/memcache/package-info.java

\* /opt/ws\_local/PERMITS\_SQL/1073709946\_1598983444.54/0/netty-all-4-1-49-final-sourcesjar/io/netty/example/worldclock/WorldClockProtocol.java

\* /opt/ws\_local/PERMITS\_SQL/1073709946\_1598983444.54/0/netty-all-4-1-49-final-sourcesjar/io/netty/example/http/helloworld/HttpHelloWorldServerInitializer.java

\* /opt/ws\_local/PERMITS\_SQL/1073709946\_1598983444.54/0/netty-all-4-1-49-final-sourcesjar/io/netty/util/concurrent/FutureListener.java

\* /opt/ws\_local/PERMITS\_SQL/1073709946\_1598983444.54/0/netty-all-4-1-49-final-sourcesjar/io/netty/handler/codec/spdy/SpdySynReplyFrame.java

\*

 /opt/ws\_local/PERMITS\_SQL/1073709946\_1598983444.54/0/netty-all-4-1-49-final-sourcesjar/io/netty/handler/codec/memcache/binary/BinaryMemcacheRequestDecoder.java

\* /opt/ws\_local/PERMITS\_SQL/1073709946\_1598983444.54/0/netty-all-4-1-49-final-sourcesjar/io/netty/handler/codec/spdy/SpdyHttpCodec.java

\* /opt/ws\_local/PERMITS\_SQL/1073709946\_1598983444.54/0/netty-all-4-1-49-final-sourcesjar/io/netty/handler/codec/http/websocketx/WebSocketFrameDecoder.java

\* /opt/ws\_local/PERMITS\_SQL/1073709946\_1598983444.54/0/netty-all-4-1-49-final-sourcesjar/io/netty/handler/codec/spdy/SpdyHeaderBlockZlibEncoder.java

\* /opt/ws\_local/PERMITS\_SQL/1073709946\_1598983444.54/0/netty-all-4-1-49-final-sourcesjar/io/netty/channel/udt/UdtChannelOption.java

\* /opt/ws\_local/PERMITS\_SQL/1073709946\_1598983444.54/0/netty-all-4-1-49-final-sourcesjar/io/netty/channel/AddressedEnvelope.java

\* /opt/ws\_local/PERMITS\_SQL/1073709946\_1598983444.54/0/netty-all-4-1-49-final-sourcesjar/io/netty/util/concurrent/DefaultPromise.java

\*

 /opt/ws\_local/PERMITS\_SQL/1073709946\_1598983444.54/0/netty-all-4-1-49-final-sourcesjar/io/netty/handler/codec/spdy/SpdyVersion.java

\* /opt/ws\_local/PERMITS\_SQL/1073709946\_1598983444.54/0/netty-all-4-1-49-final-sourcesjar/io/netty/handler/codec/socks/SocksProtocolVersion.java

\* /opt/ws\_local/PERMITS\_SQL/1073709946\_1598983444.54/0/netty-all-4-1-49-final-sourcesjar/io/netty/handler/codec/spdy/SpdyFrame.java

\* /opt/ws\_local/PERMITS\_SQL/1073709946\_1598983444.54/0/netty-all-4-1-49-final-sourcesjar/io/netty/util/internal/ReadOnlyIterator.java

\* /opt/ws\_local/PERMITS\_SQL/1073709946\_1598983444.54/0/netty-all-4-1-49-final-sourcesjar/io/netty/buffer/WrappedByteBuf.java

\* /opt/ws\_local/PERMITS\_SQL/1073709946\_1598983444.54/0/netty-all-4-1-49-final-sourcesjar/io/netty/buffer/FixedCompositeByteBuf.java

\* /opt/ws\_local/PERMITS\_SQL/1073709946\_1598983444.54/0/netty-all-4-1-49-final-sourcesjar/io/netty/handler/codec/memcache/binary/BinaryMemcacheObjectAggregator.java

\*

 /opt/ws\_local/PERMITS\_SQL/1073709946\_1598983444.54/0/netty-all-4-1-49-final-sourcesjar/io/netty/handler/codec/spdy/DefaultSpdyPingFrame.java

\* /opt/ws\_local/PERMITS\_SQL/1073709946\_1598983444.54/0/netty-all-4-1-49-final-sourcesjar/io/netty/handler/codec/http/websocketx/WebSocketClientProtocolHandler.java

\* /opt/ws\_local/PERMITS\_SQL/1073709946\_1598983444.54/0/netty-all-4-1-49-final-sourcesjar/io/netty/buffer/AdvancedLeakAwareByteBuf.java

\* /opt/ws\_local/PERMITS\_SQL/1073709946\_1598983444.54/0/netty-all-4-1-49-final-sourcesjar/io/netty/handler/codec/memcache/binary/BinaryMemcacheMessage.java

\* /opt/ws\_local/PERMITS\_SQL/1073709946\_1598983444.54/0/netty-all-4-1-49-final-sourcesjar/io/netty/buffer/ReadOnlyByteBufferBuf.java

\* /opt/ws\_local/PERMITS\_SQL/1073709946\_1598983444.54/0/netty-all-4-1-49-final-sourcesjar/io/netty/handler/codec/memcache/binary/FullBinaryMemcacheResponse.java

\* /opt/ws\_local/PERMITS\_SQL/1073709946\_1598983444.54/0/netty-all-4-1-49-final-sourcesjar/io/netty/handler/codec/spdy/DefaultSpdyStreamFrame.java

\*

 /opt/ws\_local/PERMITS\_SQL/1073709946\_1598983444.54/0/netty-all-4-1-49-final-sourcesjar/io/netty/example/http/helloworld/HttpHelloWorldServerHandler.java

\* /opt/ws\_local/PERMITS\_SQL/1073709946\_1598983444.54/0/netty-all-4-1-49-final-sourcesjar/io/netty/handler/codec/http/websocketx/WebSocketProtocolHandler.java

\* /opt/ws\_local/PERMITS\_SQL/1073709946\_1598983444.54/0/netty-all-4-1-49-final-sourcesjar/io/netty/util/internal/AppendableCharSequence.java

\* /opt/ws\_local/PERMITS\_SQL/1073709946\_1598983444.54/0/netty-all-4-1-49-final-sourcesjar/io/netty/util/concurrent/ScheduledFutureTask.java

\* /opt/ws\_local/PERMITS\_SQL/1073709946\_1598983444.54/0/netty-all-4-1-49-final-sourcesjar/io/netty/util/concurrent/GenericFutureListener.java

\* /opt/ws\_local/PERMITS\_SQL/1073709946\_1598983444.54/0/netty-all-4-1-49-final-sourcesjar/io/netty/buffer/ByteBufProcessor.java

\* /opt/ws\_local/PERMITS\_SQL/1073709946\_1598983444.54/0/netty-all-4-1-49-final-sourcesjar/io/netty/handler/codec/socksx/v5/Socks5CommandType.java \*

 /opt/ws\_local/PERMITS\_SQL/1073709946\_1598983444.54/0/netty-all-4-1-49-final-sourcesjar/io/netty/channel/AbstractEventLoopGroup.java

\* /opt/ws\_local/PERMITS\_SQL/1073709946\_1598983444.54/0/netty-all-4-1-49-final-sourcesjar/io/netty/util/internal/RecyclableArrayList.java

\* /opt/ws\_local/PERMITS\_SQL/1073709946\_1598983444.54/0/netty-all-4-1-49-final-sourcesjar/io/netty/handler/codec/socks/SocksCmdStatus.java

\* /opt/ws\_local/PERMITS\_SQL/1073709946\_1598983444.54/0/netty-all-4-1-49-final-sourcesjar/io/netty/util/concurrent/AbstractEventExecutorGroup.java

\* /opt/ws\_local/PERMITS\_SQL/1073709946\_1598983444.54/0/netty-all-4-1-49-final-sourcesjar/io/netty/handler/codec/socks/SocksAuthStatus.java

\* /opt/ws\_local/PERMITS\_SQL/1073709946\_1598983444.54/0/netty-all-4-1-49-final-sourcesjar/io/netty/channel/socket/oio/DefaultOioServerSocketChannelConfig.java

\* /opt/ws\_local/PERMITS\_SQL/1073709946\_1598983444.54/0/netty-all-4-1-49-final-sources-

jar/io/netty/handler/codec/http/websocketx/WebSocketFrameEncoder.java

\*

 /opt/ws\_local/PERMITS\_SQL/1073709946\_1598983444.54/0/netty-all-4-1-49-final-sourcesjar/io/netty/handler/codec/http/ComposedLastHttpContent.java

\* /opt/ws\_local/PERMITS\_SQL/1073709946\_1598983444.54/0/netty-all-4-1-49-final-sourcesjar/io/netty/channel/ChannelProgressiveFuture.java

\* /opt/ws\_local/PERMITS\_SQL/1073709946\_1598983444.54/0/netty-all-4-1-49-final-sourcesjar/io/netty/handler/codec/memcache/binary/BinaryMemcacheResponseStatus.java

\* /opt/ws\_local/PERMITS\_SQL/1073709946\_1598983444.54/0/netty-all-4-1-49-final-sourcesjar/io/netty/util/concurrent/Future.java

\* /opt/ws\_local/PERMITS\_SQL/1073709946\_1598983444.54/0/netty-all-4-1-49-final-sourcesjar/io/netty/channel/udt/DefaultUdtServerChannelConfig.java

\* /opt/ws\_local/PERMITS\_SQL/1073709946\_1598983444.54/0/netty-all-4-1-49-final-sourcesjar/io/netty/util/internal/ConcurrentSet.java

\* /opt/ws\_local/PERMITS\_SQL/1073709946\_1598983444.54/0/netty-all-4-1-49-final-sourcesjar/io/netty/util/ReferenceCountUtil.java

\*

 /opt/ws\_local/PERMITS\_SQL/1073709946\_1598983444.54/0/netty-all-4-1-49-final-sourcesjar/io/netty/util/concurrent/CompleteFuture.java

\* /opt/ws\_local/PERMITS\_SQL/1073709946\_1598983444.54/0/netty-all-4-1-49-final-sourcesjar/io/netty/channel/socket/oio/OioServerSocketChannelConfig.java

\* /opt/ws\_local/PERMITS\_SQL/1073709946\_1598983444.54/0/netty-all-4-1-49-final-sourcesjar/io/netty/handler/codec/spdy/SpdySessionStatus.java

\* /opt/ws\_local/PERMITS\_SQL/1073709946\_1598983444.54/0/netty-all-4-1-49-final-sourcesjar/io/netty/handler/codec/memcache/binary/BinaryMemcacheRequest.java

\* /opt/ws\_local/PERMITS\_SQL/1073709946\_1598983444.54/0/netty-all-4-1-49-final-sourcesjar/io/netty/channel/group/ChannelGroup.java

\* /opt/ws\_local/PERMITS\_SQL/1073709946\_1598983444.54/0/netty-all-4-1-49-final-sourcesjar/io/netty/handler/codec/socks/SocksMessageType.java

\* /opt/ws\_local/PERMITS\_SQL/1073709946\_1598983444.54/0/netty-all-4-1-49-final-sourcesjar/io/netty/util/concurrent/DefaultFutureListeners.java

\*

\*

 /opt/ws\_local/PERMITS\_SQL/1073709946\_1598983444.54/0/netty-all-4-1-49-final-sourcesjar/io/netty/handler/codec/spdy/SpdyHeaderBlockEncoder.java

\* /opt/ws\_local/PERMITS\_SQL/1073709946\_1598983444.54/0/netty-all-4-1-49-final-sourcesjar/io/netty/util/concurrent/PromiseTask.java

\* /opt/ws\_local/PERMITS\_SQL/1073709946\_1598983444.54/0/netty-all-4-1-49-final-sourcesjar/io/netty/util/internal/logging/package-info.java

\* /opt/ws\_local/PERMITS\_SQL/1073709946\_1598983444.54/0/netty-all-4-1-49-final-sourcesjar/io/netty/handler/codec/spdy/DefaultSpdyRstStreamFrame.java

\* /opt/ws\_local/PERMITS\_SQL/1073709946\_1598983444.54/0/netty-all-4-1-49-final-sourcesjar/io/netty/channel/group/ChannelMatcher.java

\* /opt/ws\_local/PERMITS\_SQL/1073709946\_1598983444.54/0/netty-all-4-1-49-final-sourcesjar/io/netty/handler/codec/spdy/SpdyWindowUpdateFrame.java

\* /opt/ws\_local/PERMITS\_SQL/1073709946\_1598983444.54/0/netty-all-4-1-49-final-sourcesjar/io/netty/handler/codec/memcache/binary/AbstractBinaryMemcacheMessage.java

 /opt/ws\_local/PERMITS\_SQL/1073709946\_1598983444.54/0/netty-all-4-1-49-final-sourcesjar/io/netty/handler/codec/memcache/MemcacheContent.java

jar/io/netty/handler/codec/memcache/DefaultLastMemcacheContent.java

\* /opt/ws\_local/PERMITS\_SQL/1073709946\_1598983444.54/0/netty-all-4-1-49-final-sourcesjar/io/netty/handler/codec/spdy/SpdyRstStreamFrame.java

\* /opt/ws\_local/PERMITS\_SQL/1073709946\_1598983444.54/0/netty-all-4-1-49-final-sourcesjar/io/netty/buffer/ReadOnlyUnsafeDirectByteBuf.java

\* /opt/ws\_local/PERMITS\_SQL/1073709946\_1598983444.54/0/netty-all-4-1-49-final-sourcesjar/io/netty/util/concurrent/ProgressiveFuture.java

\* /opt/ws\_local/PERMITS\_SQL/1073709946\_1598983444.54/0/netty-all-4-1-49-final-sourcesjar/io/netty/handler/codec/spdy/SpdyCodecUtil.java

\* /opt/ws\_local/PERMITS\_SQL/1073709946\_1598983444.54/0/netty-all-4-1-49-final-sourcesjar/io/netty/handler/codec/http/cors/package-info.java

\*

 /opt/ws\_local/PERMITS\_SQL/1073709946\_1598983444.54/0/netty-all-4-1-49-final-sourcesjar/io/netty/handler/codec/spdy/SpdyStreamFrame.java

\* /opt/ws\_local/PERMITS\_SQL/1073709946\_1598983444.54/0/netty-all-4-1-49-final-sourcesjar/io/netty/util/Version.java

\* /opt/ws\_local/PERMITS\_SQL/1073709946\_1598983444.54/0/netty-all-4-1-49-final-sourcesjar/io/netty/handler/codec/socks/SocksSubnegotiationVersion.java

\* /opt/ws\_local/PERMITS\_SQL/1073709946\_1598983444.54/0/netty-all-4-1-49-final-sourcesjar/io/netty/handler/codec/memcache/binary/BinaryMemcacheResponse.java

\* /opt/ws\_local/PERMITS\_SQL/1073709946\_1598983444.54/0/netty-all-4-1-49-final-sourcesjar/io/netty/handler/codec/socks/SocksCmdType.java

\* /opt/ws\_local/PERMITS\_SQL/1073709946\_1598983444.54/0/netty-all-4-1-49-final-sourcesjar/io/netty/util/ReferenceCounted.java

\* /opt/ws\_local/PERMITS\_SQL/1073709946\_1598983444.54/0/netty-all-4-1-49-final-sourcesjar/io/netty/bootstrap/ChannelFactory.java

\*

 /opt/ws\_local/PERMITS\_SQL/1073709946\_1598983444.54/0/netty-all-4-1-49-final-sourcesjar/io/netty/handler/codec/memcache/AbstractMemcacheObjectEncoder.java

\* /opt/ws\_local/PERMITS\_SQL/1073709946\_1598983444.54/0/netty-all-4-1-49-final-sourcesjar/io/netty/util/internal/PendingWrite.java

\* /opt/ws\_local/PERMITS\_SQL/1073709946\_1598983444.54/0/netty-all-4-1-49-final-sourcesjar/io/netty/util/internal/TypeParameterMatcher.java

\* /opt/ws\_local/PERMITS\_SQL/1073709946\_1598983444.54/0/netty-all-4-1-49-final-sourcesjar/io/netty/handler/codec/spdy/DefaultSpdySynReplyFrame.java

\* /opt/ws\_local/PERMITS\_SQL/1073709946\_1598983444.54/0/netty-all-4-1-49-final-sourcesjar/io/netty/buffer/ByteBufHolder.java

\* /opt/ws\_local/PERMITS\_SQL/1073709946\_1598983444.54/0/netty-all-4-1-49-final-sourcesjar/io/netty/handler/codec/spdy/SpdyStreamStatus.java

\* /opt/ws\_local/PERMITS\_SQL/1073709946\_1598983444.54/0/netty-all-4-1-49-final-sourcesjar/io/netty/util/concurrent/ProgressivePromise.java

\*

 /opt/ws\_local/PERMITS\_SQL/1073709946\_1598983444.54/0/netty-all-4-1-49-final-sourcesjar/io/netty/handler/codec/memcache/binary/DefaultFullBinaryMemcacheResponse.java

\* /opt/ws\_local/PERMITS\_SQL/1073709946\_1598983444.54/0/netty-all-4-1-49-final-sourcesjar/io/netty/handler/codec/spdy/SpdyPingFrame.java

\* /opt/ws\_local/PERMITS\_SQL/1073709946\_1598983444.54/0/netty-all-4-1-49-final-sourcesjar/io/netty/util/concurrent/ScheduledFuture.java

\* /opt/ws\_local/PERMITS\_SQL/1073709946\_1598983444.54/0/netty-all-4-1-49-final-sourcesjar/io/netty/util/AbstractReferenceCounted.java

\* /opt/ws\_local/PERMITS\_SQL/1073709946\_1598983444.54/0/netty-all-4-1-49-final-sourcesjar/io/netty/util/ResourceLeak.java

\* /opt/ws\_local/PERMITS\_SQL/1073709946\_1598983444.54/0/netty-all-4-1-49-final-sourcesjar/io/netty/channel/group/DefaultChannelGroup.java

\* /opt/ws\_local/PERMITS\_SQL/1073709946\_1598983444.54/0/netty-all-4-1-49-final-sourcesjar/io/netty/util/ResourceLeakDetector.java

\* /opt/ws\_local/PERMITS\_SQL/1073709946\_1598983444.54/0/netty-all-4-1-49-final-sourcesjar/io/netty/handler/codec/socks/SocksAddressType.java

\*

 /opt/ws\_local/PERMITS\_SQL/1073709946\_1598983444.54/0/netty-all-4-1-49-final-sourcesjar/io/netty/buffer/AbstractDerivedByteBuf.java

\* /opt/ws\_local/PERMITS\_SQL/1073709946\_1598983444.54/0/netty-all-4-1-49-final-sourcesjar/io/netty/channel/ChannelHandlerAdapter.java

\* /opt/ws\_local/PERMITS\_SQL/1073709946\_1598983444.54/0/netty-all-4-1-49-final-sourcesjar/io/netty/util/concurrent/ThreadPerTaskExecutor.java

\* /opt/ws\_local/PERMITS\_SQL/1073709946\_1598983444.54/0/netty-all-4-1-49-final-sourcesjar/io/netty/channel/nio/SelectedSelectionKeySet.java

\* /opt/ws\_local/PERMITS\_SQL/1073709946\_1598983444.54/0/netty-all-4-1-49-final-sourcesjar/io/netty/channel/socket/oio/DefaultOioSocketChannelConfig.java

\* /opt/ws\_local/PERMITS\_SQL/1073709946\_1598983444.54/0/netty-all-4-1-49-final-sourcesjar/io/netty/handler/codec/spdy/DefaultSpdyWindowUpdateFrame.java

\* /opt/ws\_local/PERMITS\_SQL/1073709946\_1598983444.54/0/netty-all-4-1-49-final-sourcesjar/io/netty/handler/codec/compression/JdkZlibDecoder.java

\*

 /opt/ws\_local/PERMITS\_SQL/1073709946\_1598983444.54/0/netty-all-4-1-49-final-sourcesjar/io/netty/buffer/PooledUnsafeDirectByteBuf.java

\* /opt/ws\_local/PERMITS\_SQL/1073709946\_1598983444.54/0/netty-all-4-1-49-final-sourcesjar/io/netty/handler/codec/socksx/v5/Socks5CommandStatus.java

\* /opt/ws\_local/PERMITS\_SQL/1073709946\_1598983444.54/0/netty-all-4-1-49-final-sourcesjar/io/netty/util/internal/EmptyArrays.java

\* /opt/ws\_local/PERMITS\_SQL/1073709946\_1598983444.54/0/netty-all-4-1-49-final-sourcesjar/io/netty/handler/codec/memcache/binary/DefaultBinaryMemcacheRequest.java

\* /opt/ws\_local/PERMITS\_SQL/1073709946\_1598983444.54/0/netty-all-4-1-49-final-sourcesjar/io/netty/handler/codec/spdy/SpdySettingsFrame.java

\* /opt/ws\_local/PERMITS\_SQL/1073709946\_1598983444.54/0/netty-all-4-1-49-final-sourcesjar/io/netty/channel/ChannelProgressiveFutureListener.java

\* /opt/ws\_local/PERMITS\_SQL/1073709946\_1598983444.54/0/netty-all-4-1-49-final-sourcesjar/io/netty/handler/codec/socks/SocksRequestType.java

\*

 /opt/ws\_local/PERMITS\_SQL/1073709946\_1598983444.54/0/netty-all-4-1-49-final-sourcesjar/io/netty/handler/codec/memcache/binary/AbstractBinaryMemcacheEncoder.java

\* /opt/ws\_local/PERMITS\_SQL/1073709946\_1598983444.54/0/netty-all-4-1-49-final-sourcesjar/io/netty/util/concurrent/package-info.java

\* /opt/ws\_local/PERMITS\_SQL/1073709946\_1598983444.54/0/netty-all-4-1-49-final-sourcesjar/io/netty/handler/codec/memcache/MemcacheObject.java

jar/io/netty/handler/codec/spdy/SpdyDataFrame.java \* /opt/ws\_local/PERMITS\_SQL/1073709946\_1598983444.54/0/netty-all-4-1-49-final-sourcesjar/io/netty/handler/codec/spdy/SpdySynStreamFrame.java

No license file was found, but licenses were detected in source scan.

/\*

\* Copyright 2012 The Netty Project

\*

\* The Netty Project licenses this file to you under the Apache License,

\* version 2.0 (the "License"); you may not use this file except in compliance

\* with the License. You may obtain a copy of the License at:

\*

\* http://www.apache.org/licenses/LICENSE-2.0

\*

\* Unless required by applicable law or agreed to in writing, software

\* distributed under the License is distributed on an "AS IS" BASIS, WITHOUT

\* WARRANTIES OR CONDITIONS OF ANY KIND, either express or implied. See the

\* License for the specific language governing permissions and limitations

\* under the License.

\*/

Found in path(s):

\* /opt/ws\_local/PERMITS\_SQL/1073709946\_1598983444.54/0/netty-all-4-1-49-final-sourcesjar/io/netty/channel/ChannelFlushPromiseNotifier.java

\* /opt/ws\_local/PERMITS\_SQL/1073709946\_1598983444.54/0/netty-all-4-1-49-final-sourcesjar/io/netty/channel/SingleThreadEventLoop.java

\*

 /opt/ws\_local/PERMITS\_SQL/1073709946\_1598983444.54/0/netty-all-4-1-49-final-sourcesjar/io/netty/handler/codec/http/websocketx/WebSocketFrame.java

\* /opt/ws\_local/PERMITS\_SQL/1073709946\_1598983444.54/0/netty-all-4-1-49-final-sourcesjar/io/netty/example/udt/echo/message/MsgEchoClientHandler.java

\* /opt/ws\_local/PERMITS\_SQL/1073709946\_1598983444.54/0/netty-all-4-1-49-final-sourcesjar/io/netty/example/factorial/FactorialClientInitializer.java

\* /opt/ws\_local/PERMITS\_SQL/1073709946\_1598983444.54/0/netty-all-4-1-49-final-sourcesjar/io/netty/handler/codec/socksx/v5/Socks5CommandResponse.java

\* /opt/ws\_local/PERMITS\_SQL/1073709946\_1598983444.54/0/netty-all-4-1-49-final-sourcesjar/io/netty/handler/codec/http/multipart/FileUpload.java

\* /opt/ws\_local/PERMITS\_SQL/1073709946\_1598983444.54/0/netty-all-4-1-49-final-sourcesjar/io/netty/util/internal/logging/JdkLoggerFactory.java

\* /opt/ws\_local/PERMITS\_SQL/1073709946\_1598983444.54/0/netty-all-4-1-49-final-sourcesjar/io/netty/example/udt/echo/rendezvousBytes/ByteEchoPeerBase.java

\*

 /opt/ws\_local/PERMITS\_SQL/1073709946\_1598983444.54/0/netty-all-4-1-49-final-sourcesjar/io/netty/channel/ChannelInboundHandler.java

\* /opt/ws\_local/PERMITS\_SQL/1073709946\_1598983444.54/0/netty-all-4-1-49-final-sourcesjar/io/netty/handler/timeout/WriteTimeoutException.java

\* /opt/ws\_local/PERMITS\_SQL/1073709946\_1598983444.54/0/netty-all-4-1-49-final-sourcesjar/io/netty/buffer/ByteBufOutputStream.java

\* /opt/ws\_local/PERMITS\_SQL/1073709946\_1598983444.54/0/netty-all-4-1-49-final-sourcesjar/io/netty/example/http/upload/HttpUploadClient.java

\* /opt/ws\_local/PERMITS\_SQL/1073709946\_1598983444.54/0/netty-all-4-1-49-final-sourcesjar/io/netty/channel/CompleteChannelFuture.java

\* /opt/ws\_local/PERMITS\_SQL/1073709946\_1598983444.54/0/netty-all-4-1-49-final-sourcesjar/io/netty/util/package-info.java

\* /opt/ws\_local/PERMITS\_SQL/1073709946\_1598983444.54/0/netty-all-4-1-49-final-sourcesjar/io/netty/util/concurrent/BlockingOperationException.java

\* /opt/ws\_local/PERMITS\_SQL/1073709946\_1598983444.54/0/netty-all-4-1-49-final-sourcesjar/io/netty/channel/local/LocalEventLoopGroup.java

\*

 /opt/ws\_local/PERMITS\_SQL/1073709946\_1598983444.54/0/netty-all-4-1-49-final-sourcesjar/io/netty/handler/codec/http/DefaultLastHttpContent.java

\* /opt/ws\_local/PERMITS\_SQL/1073709946\_1598983444.54/0/netty-all-4-1-49-final-sourcesjar/io/netty/handler/codec/socksx/v5/DefaultSocks5PasswordAuthResponse.java

\* /opt/ws\_local/PERMITS\_SQL/1073709946\_1598983444.54/0/netty-all-4-1-49-final-sourcesjar/io/netty/util/internal/logging/Log4JLoggerFactory.java

\* /opt/ws\_local/PERMITS\_SQL/1073709946\_1598983444.54/0/netty-all-4-1-49-final-sourcesjar/io/netty/util/internal/package-info.java

\* /opt/ws\_local/PERMITS\_SQL/1073709946\_1598983444.54/0/netty-all-4-1-49-final-sourcesjar/io/netty/example/http/snoop/HttpSnoopClientHandler.java

\* /opt/ws\_local/PERMITS\_SQL/1073709946\_1598983444.54/0/netty-all-4-1-49-final-sourcesjar/io/netty/example/udt/echo/rendezvousBytes/ByteEchoPeerOne.java

\*

 /opt/ws\_local/PERMITS\_SQL/1073709946\_1598983444.54/0/netty-all-4-1-49-final-sourcesjar/io/netty/example/udt/echo/rendezvousBytes/ByteEchoPeerHandler.java

\* /opt/ws\_local/PERMITS\_SQL/1073709946\_1598983444.54/0/netty-all-4-1-49-final-sourcesjar/io/netty/channel/sctp/oio/package-info.java

\* /opt/ws\_local/PERMITS\_SQL/1073709946\_1598983444.54/0/netty-all-4-1-49-final-sourcesjar/io/netty/handler/codec/marshalling/MarshallingDecoder.java

\* /opt/ws\_local/PERMITS\_SQL/1073709946\_1598983444.54/0/netty-all-4-1-49-final-sourcesjar/io/netty/example/sctp/SctpEchoClientHandler.java

\* /opt/ws\_local/PERMITS\_SQL/1073709946\_1598983444.54/0/netty-all-4-1-49-final-sourcesjar/io/netty/channel/FailedChannelFuture.java

\* /opt/ws\_local/PERMITS\_SQL/1073709946\_1598983444.54/0/netty-all-4-1-49-final-sourcesjar/io/netty/handler/codec/CodecException.java

\* /opt/ws\_local/PERMITS\_SQL/1073709946\_1598983444.54/0/netty-all-4-1-49-final-sourcesjar/io/netty/handler/codec/Delimiters.java

\* /opt/ws\_local/PERMITS\_SQL/1073709946\_1598983444.54/0/netty-all-4-1-49-final-sourcesjar/io/netty/handler/ssl/NotSslRecordException.java

\*

 /opt/ws\_local/PERMITS\_SQL/1073709946\_1598983444.54/0/netty-all-4-1-49-final-sourcesjar/io/netty/handler/codec/http/LastHttpContent.java

\* /opt/ws\_local/PERMITS\_SQL/1073709946\_1598983444.54/0/netty-all-4-1-49-final-sourcesjar/io/netty/util/CharsetUtil.java

\* /opt/ws\_local/PERMITS\_SQL/1073709946\_1598983444.54/0/netty-all-4-1-49-final-sourcesjar/io/netty/handler/codec/http/DefaultHttpRequest.java

jar/io/netty/handler/codec/http/multipart/HttpPostMultipartRequestDecoder.java

\* /opt/ws\_local/PERMITS\_SQL/1073709946\_1598983444.54/0/netty-all-4-1-49-final-sourcesjar/io/netty/handler/codec/socksx/v4/DefaultSocks4CommandRequest.java

\* /opt/ws\_local/PERMITS\_SQL/1073709946\_1598983444.54/0/netty-all-4-1-49-final-sourcesjar/io/netty/handler/codec/marshalling/MarshallerProvider.java

\* /opt/ws\_local/PERMITS\_SQL/1073709946\_1598983444.54/0/netty-all-4-1-49-final-sourcesjar/io/netty/handler/codec/rtsp/RtspObjectEncoder.java

\*

 /opt/ws\_local/PERMITS\_SQL/1073709946\_1598983444.54/0/netty-all-4-1-49-final-sourcesjar/io/netty/handler/codec/socks/SocksMessage.java

\* /opt/ws\_local/PERMITS\_SQL/1073709946\_1598983444.54/0/netty-all-4-1-49-final-sourcesjar/io/netty/example/http/websocketx/server/WebSocketServerIndexPage.java

\* /opt/ws\_local/PERMITS\_SQL/1073709946\_1598983444.54/0/netty-all-4-1-49-final-sourcesjar/io/netty/example/proxy/HexDumpProxyFrontendHandler.java

\* /opt/ws\_local/PERMITS\_SQL/1073709946\_1598983444.54/0/netty-all-4-1-49-final-sourcesjar/io/netty/handler/codec/http/multipart/HttpData.java

\* /opt/ws\_local/PERMITS\_SQL/1073709946\_1598983444.54/0/netty-all-4-1-49-final-sourcesjar/io/netty/handler/codec/marshalling/ChannelBufferByteInput.java

\* /opt/ws\_local/PERMITS\_SQL/1073709946\_1598983444.54/0/netty-all-4-1-49-final-sourcesjar/io/netty/handler/codec/spdy/SpdySession.java

\*

\*

 /opt/ws\_local/PERMITS\_SQL/1073709946\_1598983444.54/0/netty-all-4-1-49-final-sourcesjar/io/netty/handler/codec/socksx/v4/Socks4ServerDecoder.java

\* /opt/ws\_local/PERMITS\_SQL/1073709946\_1598983444.54/0/netty-all-4-1-49-final-sourcesjar/io/netty/handler/codec/http/HttpContentDecompressor.java

\* /opt/ws\_local/PERMITS\_SQL/1073709946\_1598983444.54/0/netty-all-4-1-49-final-sourcesjar/io/netty/handler/codec/http/multipart/MemoryAttribute.java

\* /opt/ws\_local/PERMITS\_SQL/1073709946\_1598983444.54/0/netty-all-4-1-49-final-sourcesjar/io/netty/handler/codec/serialization/ObjectEncoderOutputStream.java

\* /opt/ws\_local/PERMITS\_SQL/1073709946\_1598983444.54/0/netty-all-4-1-49-final-sourcesjar/io/netty/channel/FixedRecvByteBufAllocator.java

\* /opt/ws\_local/PERMITS\_SQL/1073709946\_1598983444.54/0/netty-all-4-1-49-final-sourcesjar/io/netty/example/sctp/SctpEchoServerHandler.java

\* /opt/ws\_local/PERMITS\_SQL/1073709946\_1598983444.54/0/netty-all-4-1-49-final-sourcesjar/io/netty/handler/codec/serialization/ClassLoaderClassResolver.java

 /opt/ws\_local/PERMITS\_SQL/1073709946\_1598983444.54/0/netty-all-4-1-49-final-sourcesjar/io/netty/example/echo/EchoServer.java

\* /opt/ws\_local/PERMITS\_SQL/1073709946\_1598983444.54/0/netty-all-4-1-49-final-sourcesjar/io/netty/channel/package-info.java

\* /opt/ws\_local/PERMITS\_SQL/1073709946\_1598983444.54/0/netty-all-4-1-49-final-sourcesjar/io/netty/example/uptime/UptimeClient.java

\* /opt/ws\_local/PERMITS\_SQL/1073709946\_1598983444.54/0/netty-all-4-1-49-final-sourcesjar/io/netty/handler/stream/ChunkedNioStream.java

\* /opt/ws\_local/PERMITS\_SQL/1073709946\_1598983444.54/0/netty-all-4-1-49-final-sourcesjar/io/netty/example/factorial/FactorialClientHandler.java

\* /opt/ws\_local/PERMITS\_SQL/1073709946\_1598983444.54/0/netty-all-4-1-49-final-sourcesjar/io/netty/handler/codec/http/HttpResponseDecoder.java

\* /opt/ws\_local/PERMITS\_SQL/1073709946\_1598983444.54/0/netty-all-4-1-49-final-sourcesjar/io/netty/handler/codec/serialization/ClassResolvers.java

\*

 /opt/ws\_local/PERMITS\_SQL/1073709946\_1598983444.54/0/netty-all-4-1-49-final-sourcesjar/io/netty/bootstrap/Bootstrap.java

\* /opt/ws\_local/PERMITS\_SQL/1073709946\_1598983444.54/0/netty-all-4-1-49-final-sourcesjar/io/netty/util/internal/logging/CommonsLoggerFactory.java

\* /opt/ws\_local/PERMITS\_SQL/1073709946\_1598983444.54/0/netty-all-4-1-49-final-sourcesjar/io/netty/handler/codec/http/HttpResponseEncoder.java

\* /opt/ws\_local/PERMITS\_SQL/1073709946\_1598983444.54/0/netty-all-4-1-49-final-sourcesjar/io/netty/channel/group/package-info.java

\* /opt/ws\_local/PERMITS\_SQL/1073709946\_1598983444.54/0/netty-all-4-1-49-final-sourcesjar/io/netty/handler/timeout/WriteTimeoutHandler.java

\* /opt/ws\_local/PERMITS\_SQL/1073709946\_1598983444.54/0/netty-all-4-1-49-final-sourcesjar/io/netty/channel/nio/NioEventLoop.java

\* /opt/ws\_local/PERMITS\_SQL/1073709946\_1598983444.54/0/netty-all-4-1-49-final-sourcesjar/io/netty/example/udt/echo/bytes/ByteEchoServer.java

\* /opt/ws\_local/PERMITS\_SQL/1073709946\_1598983444.54/0/netty-all-4-1-49-final-sourcesjar/io/netty/handler/codec/http/websocketx/TextWebSocketFrame.java

\*

 /opt/ws\_local/PERMITS\_SQL/1073709946\_1598983444.54/0/netty-all-4-1-49-final-sourcesjar/io/netty/util/concurrent/EventExecutorGroup.java

\* /opt/ws\_local/PERMITS\_SQL/1073709946\_1598983444.54/0/netty-all-4-1-49-final-sourcesjar/io/netty/handler/codec/DelimiterBasedFrameDecoder.java

\* /opt/ws\_local/PERMITS\_SQL/1073709946\_1598983444.54/0/netty-all-4-1-49-final-sourcesjar/io/netty/buffer/PoolChunkList.java

\* /opt/ws\_local/PERMITS\_SQL/1073709946\_1598983444.54/0/netty-all-4-1-49-final-sourcesjar/io/netty/channel/udt/package-info.java

\* /opt/ws\_local/PERMITS\_SQL/1073709946\_1598983444.54/0/netty-all-4-1-49-final-sourcesjar/io/netty/handler/codec/http/websocketx/WebSocketClientHandshaker13.java

\* /opt/ws\_local/PERMITS\_SQL/1073709946\_1598983444.54/0/netty-all-4-1-49-final-sourcesjar/io/netty/channel/ChannelPromise.java

\* /opt/ws\_local/PERMITS\_SQL/1073709946\_1598983444.54/0/netty-all-4-1-49-final-sourcesjar/io/netty/example/factorial/FactorialClient.java

\*

 /opt/ws\_local/PERMITS\_SQL/1073709946\_1598983444.54/0/netty-all-4-1-49-final-sourcesjar/io/netty/handler/codec/http/QueryStringEncoder.java

\* /opt/ws\_local/PERMITS\_SQL/1073709946\_1598983444.54/0/netty-all-4-1-49-final-sourcesjar/io/netty/example/worldclock/WorldClockServerInitializer.java

\* /opt/ws\_local/PERMITS\_SQL/1073709946\_1598983444.54/0/netty-all-4-1-49-final-sourcesjar/io/netty/handler/stream/ChunkedNioFile.java

\* /opt/ws\_local/PERMITS\_SQL/1073709946\_1598983444.54/0/netty-all-4-1-49-final-sourcesjar/io/netty/handler/codec/socks/UnknownSocksResponse.java

\* /opt/ws\_local/PERMITS\_SQL/1073709946\_1598983444.54/0/netty-all-4-1-49-final-sourcesjar/io/netty/buffer/PooledByteBufAllocator.java

\* /opt/ws\_local/PERMITS\_SQL/1073709946\_1598983444.54/0/netty-all-4-1-49-final-sourcesjar/io/netty/handler/codec/http/multipart/HttpPostRequestEncoder.java

jar/io/netty/handler/codec/rtsp/RtspResponseStatuses.java

\*

 /opt/ws\_local/PERMITS\_SQL/1073709946\_1598983444.54/0/netty-all-4-1-49-final-sourcesjar/io/netty/example/udt/package-info.java

\* /opt/ws\_local/PERMITS\_SQL/1073709946\_1598983444.54/0/netty-all-4-1-49-final-sourcesjar/io/netty/buffer/PooledDirectByteBuf.java

\* /opt/ws\_local/PERMITS\_SQL/1073709946\_1598983444.54/0/netty-all-4-1-49-final-sourcesjar/io/netty/example/udt/echo/bytes/ByteEchoClientHandler.java

\* /opt/ws\_local/PERMITS\_SQL/1073709946\_1598983444.54/0/netty-all-4-1-49-final-sourcesjar/io/netty/channel/socket/SocketChannel.java

\* /opt/ws\_local/PERMITS\_SQL/1073709946\_1598983444.54/0/netty-all-4-1-49-final-sourcesjar/io/netty/channel/VoidChannelPromise.java

\* /opt/ws\_local/PERMITS\_SQL/1073709946\_1598983444.54/0/netty-all-4-1-49-final-sourcesjar/io/netty/channel/oio/AbstractOioMessageChannel.java

\* /opt/ws\_local/PERMITS\_SQL/1073709946\_1598983444.54/0/netty-all-4-1-49-final-sourcesjar/io/netty/util/NetUtil.java

\*

 /opt/ws\_local/PERMITS\_SQL/1073709946\_1598983444.54/0/netty-all-4-1-49-final-sourcesjar/io/netty/example/factorial/NumberEncoder.java

\* /opt/ws\_local/PERMITS\_SQL/1073709946\_1598983444.54/0/netty-all-4-1-49-final-sourcesjar/io/netty/handler/codec/spdy/SpdyHttpHeaders.java

\* /opt/ws\_local/PERMITS\_SQL/1073709946\_1598983444.54/0/netty-all-4-1-49-final-sourcesjar/io/netty/handler/codec/http/websocketx/WebSocketClientHandshaker00.java

\* /opt/ws\_local/PERMITS\_SQL/1073709946\_1598983444.54/0/netty-all-4-1-49-final-sourcesjar/io/netty/channel/socket/ServerSocketChannel.java

\* /opt/ws\_local/PERMITS\_SQL/1073709946\_1598983444.54/0/netty-all-4-1-49-final-sourcesjar/io/netty/buffer/SlicedByteBuf.java

\* /opt/ws\_local/PERMITS\_SQL/1073709946\_1598983444.54/0/netty-all-4-1-49-final-sourcesjar/io/netty/channel/ChannelOutboundHandlerAdapter.java

\* /opt/ws\_local/PERMITS\_SQL/1073709946\_1598983444.54/0/netty-all-4-1-49-final-sourcesjar/io/netty/handler/codec/http/websocketx/PongWebSocketFrame.java

\*

 /opt/ws\_local/PERMITS\_SQL/1073709946\_1598983444.54/0/netty-all-4-1-49-final-sourcesjar/io/netty/buffer/UnpooledHeapByteBuf.java

\* /opt/ws\_local/PERMITS\_SQL/1073709946\_1598983444.54/0/netty-all-4-1-49-final-sourcesjar/io/netty/example/udt/echo/bytes/ByteEchoServerHandler.java

\* /opt/ws\_local/PERMITS\_SQL/1073709946\_1598983444.54/0/netty-all-4-1-49-final-sourcesjar/io/netty/handler/codec/http/multipart/HttpPostRequestDecoder.java

\* /opt/ws\_local/PERMITS\_SQL/1073709946\_1598983444.54/0/netty-all-4-1-49-final-sourcesjar/io/netty/util/concurrent/EventExecutor.java

\* /opt/ws\_local/PERMITS\_SQL/1073709946\_1598983444.54/0/netty-all-4-1-49-final-sourcesjar/io/netty/channel/oio/package-info.java

\* /opt/ws\_local/PERMITS\_SQL/1073709946\_1598983444.54/0/netty-all-4-1-49-final-sourcesjar/io/netty/example/qotm/QuoteOfTheMomentClientHandler.java

\* /opt/ws\_local/PERMITS\_SQL/1073709946\_1598983444.54/0/netty-all-4-1-49-final-sourcesjar/io/netty/example/worldclock/WorldClockServerHandler.java

\*

 /opt/ws\_local/PERMITS\_SQL/1073709946\_1598983444.54/0/netty-all-4-1-49-final-sourcesjar/io/netty/example/socksproxy/SocksServerInitializer.java

\* /opt/ws\_local/PERMITS\_SQL/1073709946\_1598983444.54/0/netty-all-4-1-49-final-sourcesjar/io/netty/util/internal/logging/InternalLogLevel.java

\* /opt/ws\_local/PERMITS\_SQL/1073709946\_1598983444.54/0/netty-all-4-1-49-final-sourcesjar/io/netty/example/qotm/QuoteOfTheMomentClient.java

\* /opt/ws\_local/PERMITS\_SQL/1073709946\_1598983444.54/0/netty-all-4-1-49-final-sourcesjar/io/netty/handler/codec/rtsp/RtspVersions.java

\* /opt/ws\_local/PERMITS\_SQL/1073709946\_1598983444.54/0/netty-all-4-1-49-final-sourcesjar/io/netty/handler/codec/http/DefaultHttpObject.java

\* /opt/ws\_local/PERMITS\_SQL/1073709946\_1598983444.54/0/netty-all-4-1-49-final-sourcesjar/io/netty/handler/codec/serialization/package-info.java

\* /opt/ws\_local/PERMITS\_SQL/1073709946\_1598983444.54/0/netty-all-4-1-49-final-sourcesjar/io/netty/example/qotm/QuoteOfTheMomentServerHandler.java

\* /opt/ws\_local/PERMITS\_SQL/1073709946\_1598983444.54/0/netty-all-4-1-49-final-sourcesjar/io/netty/handler/codec/ByteToMessageDecoder.java

\*

 /opt/ws\_local/PERMITS\_SQL/1073709946\_1598983444.54/0/netty-all-4-1-49-final-sourcesjar/io/netty/handler/codec/spdy/SpdyHttpEncoder.java

\* /opt/ws\_local/PERMITS\_SQL/1073709946\_1598983444.54/0/netty-all-4-1-49-final-sourcesjar/io/netty/handler/codec/http/HttpObjectEncoder.java

\* /opt/ws\_local/PERMITS\_SQL/1073709946\_1598983444.54/0/netty-all-4-1-49-final-sourcesjar/io/netty/buffer/ByteBuf.java

\* /opt/ws\_local/PERMITS\_SQL/1073709946\_1598983444.54/0/netty-all-4-1-49-final-sourcesjar/io/netty/util/internal/logging/InternalLoggerFactory.java

\* /opt/ws\_local/PERMITS\_SQL/1073709946\_1598983444.54/0/netty-all-4-1-49-final-sourcesjar/io/netty/example/telnet/TelnetServerInitializer.java

\* /opt/ws\_local/PERMITS\_SQL/1073709946\_1598983444.54/0/netty-all-4-1-49-final-sourcesjar/io/netty/handler/codec/rtsp/RtspRequestEncoder.java

\* /opt/ws\_local/PERMITS\_SQL/1073709946\_1598983444.54/0/netty-all-4-1-49-final-sourcesjar/io/netty/handler/codec/spdy/package-info.java

\*

 /opt/ws\_local/PERMITS\_SQL/1073709946\_1598983444.54/0/netty-all-4-1-49-final-sourcesjar/io/netty/handler/codec/LengthFieldPrepender.java

\* /opt/ws\_local/PERMITS\_SQL/1073709946\_1598983444.54/0/netty-all-4-1-49-final-sourcesjar/io/netty/example/telnet/TelnetServerHandler.java

\* /opt/ws\_local/PERMITS\_SQL/1073709946\_1598983444.54/0/netty-all-4-1-49-final-sourcesjar/io/netty/handler/codec/http/HttpMessage.java

\* /opt/ws\_local/PERMITS\_SQL/1073709946\_1598983444.54/0/netty-all-4-1-49-final-sourcesjar/io/netty/example/http/upload/HttpUploadServerHandler.java

\* /opt/ws\_local/PERMITS\_SQL/1073709946\_1598983444.54/0/netty-all-4-1-49-final-sourcesjar/io/netty/handler/codec/serialization/ClassResolver.java

\* /opt/ws\_local/PERMITS\_SQL/1073709946\_1598983444.54/0/netty-all-4-1-49-final-sourcesjar/io/netty/example/securechat/SecureChatClient.java

\* /opt/ws\_local/PERMITS\_SQL/1073709946\_1598983444.54/0/netty-all-4-1-49-final-sourcesjar/io/netty/channel/DefaultChannelPromise.java

\*

 /opt/ws\_local/PERMITS\_SQL/1073709946\_1598983444.54/0/netty-all-4-1-49-final-sourcesjar/io/netty/handler/codec/MessageAggregator.java

\* /opt/ws\_local/PERMITS\_SQL/1073709946\_1598983444.54/0/netty-all-4-1-49-final-sourcesjar/io/netty/handler/codec/http/websocketx/ContinuationWebSocketFrame.java

\* /opt/ws\_local/PERMITS\_SQL/1073709946\_1598983444.54/0/netty-all-4-1-49-final-sourcesjar/io/netty/channel/socket/oio/OioServerSocketChannel.java

\* /opt/ws\_local/PERMITS\_SQL/1073709946\_1598983444.54/0/netty-all-4-1-49-final-sourcesjar/io/netty/handler/codec/http/HttpResponse.java

\* /opt/ws\_local/PERMITS\_SQL/1073709946\_1598983444.54/0/netty-all-4-1-49-final-sourcesjar/io/netty/example/discard/DiscardClientHandler.java

\* /opt/ws\_local/PERMITS\_SQL/1073709946\_1598983444.54/0/netty-all-4-1-49-final-sourcesjar/io/netty/handler/codec/socks/SocksResponse.java

\* /opt/ws\_local/PERMITS\_SQL/1073709946\_1598983444.54/0/netty-all-4-1-49-final-sourcesjar/io/netty/util/Signal.java

\*

 /opt/ws\_local/PERMITS\_SQL/1073709946\_1598983444.54/0/netty-all-4-1-49-final-sourcesjar/io/netty/handler/codec/http/HttpContentDecoder.java

\* /opt/ws\_local/PERMITS\_SQL/1073709946\_1598983444.54/0/netty-all-4-1-49-final-sourcesjar/io/netty/example/udt/echo/message/MsgEchoServerHandler.java

\* /opt/ws\_local/PERMITS\_SQL/1073709946\_1598983444.54/0/netty-all-4-1-49-final-sourcesjar/io/netty/buffer/ByteBufAllocator.java

\* /opt/ws\_local/PERMITS\_SQL/1073709946\_1598983444.54/0/netty-all-4-1-49-final-sourcesjar/io/netty/handler/codec/compression/JZlibEncoder.java

\* /opt/ws\_local/PERMITS\_SQL/1073709946\_1598983444.54/0/netty-all-4-1-49-final-sourcesjar/io/netty/channel/MultithreadEventLoopGroup.java

\* /opt/ws\_local/PERMITS\_SQL/1073709946\_1598983444.54/0/netty-all-4-1-49-final-sourcesjar/io/netty/example/http/snoop/HttpSnoopClientInitializer.java

\* /opt/ws\_local/PERMITS\_SQL/1073709946\_1598983444.54/0/netty-all-4-1-49-final-sourcesjar/io/netty/handler/codec/http/HttpHeaderDateFormat.java

\*

 /opt/ws\_local/PERMITS\_SQL/1073709946\_1598983444.54/0/netty-all-4-1-49-final-sourcesjar/io/netty/channel/socket/DatagramChannel.java

\* /opt/ws\_local/PERMITS\_SQL/1073709946\_1598983444.54/0/netty-all-4-1-49-final-sourcesjar/io/netty/handler/codec/CorruptedFrameException.java

\* /opt/ws\_local/PERMITS\_SQL/1073709946\_1598983444.54/0/netty-all-4-1-49-final-sourcesjar/io/netty/handler/codec/serialization/SoftReferenceMap.java

\* /opt/ws\_local/PERMITS\_SQL/1073709946\_1598983444.54/0/netty-all-4-1-49-final-sourcesjar/io/netty/channel/AbstractChannelHandlerContext.java

\* /opt/ws\_local/PERMITS\_SQL/1073709946\_1598983444.54/0/netty-all-4-1-49-final-sourcesjar/io/netty/util/concurrent/SingleThreadEventExecutor.java

\* /opt/ws\_local/PERMITS\_SQL/1073709946\_1598983444.54/0/netty-all-4-1-49-final-sourcesjar/io/netty/channel/socket/oio/package-info.java

\* /opt/ws\_local/PERMITS\_SQL/1073709946\_1598983444.54/0/netty-all-4-1-49-final-sourcesjar/io/netty/example/udt/echo/rendezvous/MsgEchoPeerOne.java

\*

 /opt/ws\_local/PERMITS\_SQL/1073709946\_1598983444.54/0/netty-all-4-1-49-final-sourcesjar/io/netty/example/telnet/TelnetClient.java

jar/io/netty/buffer/UnpooledUnsafeDirectByteBuf.java

\* /opt/ws\_local/PERMITS\_SQL/1073709946\_1598983444.54/0/netty-all-4-1-49-final-sourcesjar/io/netty/buffer/AbstractByteBufAllocator.java

\* /opt/ws\_local/PERMITS\_SQL/1073709946\_1598983444.54/0/netty-all-4-1-49-final-sourcesjar/io/netty/channel/DefaultEventLoopGroup.java

\* /opt/ws\_local/PERMITS\_SQL/1073709946\_1598983444.54/0/netty-all-4-1-49-final-sourcesjar/io/netty/buffer/AbstractByteBuf.java

\* /opt/ws\_local/PERMITS\_SQL/1073709946\_1598983444.54/0/netty-all-4-1-49-final-sourcesjar/io/netty/handler/codec/http/HttpRequestEncoder.java

\* /opt/ws\_local/PERMITS\_SQL/1073709946\_1598983444.54/0/netty-all-4-1-49-final-sourcesjar/io/netty/channel/SucceededChannelFuture.java

\* /opt/ws\_local/PERMITS\_SQL/1073709946\_1598983444.54/0/netty-all-4-1-49-final-sourcesjar/io/netty/channel/oio/AbstractOioByteChannel.java

\*

 /opt/ws\_local/PERMITS\_SQL/1073709946\_1598983444.54/0/netty-all-4-1-49-final-sourcesjar/io/netty/channel/group/CombinedIterator.java

\* /opt/ws\_local/PERMITS\_SQL/1073709946\_1598983444.54/0/netty-all-4-1-49-final-sourcesjar/io/netty/buffer/ByteBufUtil.java

\* /opt/ws\_local/PERMITS\_SQL/1073709946\_1598983444.54/0/netty-all-4-1-49-final-sourcesjar/io/netty/handler/codec/socksx/v4/Socks4CommandResponse.java

\* /opt/ws\_local/PERMITS\_SQL/1073709946\_1598983444.54/0/netty-all-4-1-49-final-sourcesjar/io/netty/handler/codec/marshalling/CompatibleMarshallingEncoder.java

\* /opt/ws\_local/PERMITS\_SQL/1073709946\_1598983444.54/0/netty-all-4-1-49-final-sourcesjar/io/netty/bootstrap/ServerBootstrap.java

\* /opt/ws\_local/PERMITS\_SQL/1073709946\_1598983444.54/0/netty-all-4-1-49-final-sourcesjar/io/netty/example/http/websocketx/server/WebSocketServer.java

\* /opt/ws\_local/PERMITS\_SQL/1073709946\_1598983444.54/0/netty-all-4-1-49-final-sourcesjar/io/netty/example/worldclock/WorldClockServer.java

\*

 /opt/ws\_local/PERMITS\_SQL/1073709946\_1598983444.54/0/netty-all-4-1-49-final-sourcesjar/io/netty/handler/codec/sctp/SctpOutboundByteStreamHandler.java

\* /opt/ws\_local/PERMITS\_SQL/1073709946\_1598983444.54/0/netty-all-4-1-49-final-sourcesjar/io/netty/handler/codec/serialization/ReferenceMap.java

\* /opt/ws\_local/PERMITS\_SQL/1073709946\_1598983444.54/0/netty-all-4-1-49-final-sourcesjar/io/netty/handler/codec/compression/CompressionException.java

\* /opt/ws\_local/PERMITS\_SQL/1073709946\_1598983444.54/0/netty-all-4-1-49-final-sourcesjar/io/netty/example/udt/echo/rendezvous/Config.java

\* /opt/ws\_local/PERMITS\_SQL/1073709946\_1598983444.54/0/netty-all-4-1-49-final-sourcesjar/io/netty/channel/group/DefaultChannelGroupFuture.java

\* /opt/ws\_local/PERMITS\_SQL/1073709946\_1598983444.54/0/netty-all-4-1-49-final-sourcesjar/io/netty/handler/codec/socks/SocksAuthResponseDecoder.java

\*

 /opt/ws\_local/PERMITS\_SQL/1073709946\_1598983444.54/0/netty-all-4-1-49-final-sourcesjar/io/netty/util/IllegalReferenceCountException.java

\* /opt/ws\_local/PERMITS\_SQL/1073709946\_1598983444.54/0/netty-all-4-1-49-final-sourcesjar/io/netty/handler/codec/socksx/v5/DefaultSocks5CommandRequest.java

\* /opt/ws\_local/PERMITS\_SQL/1073709946\_1598983444.54/0/netty-all-4-1-49-final-sourcesjar/io/netty/channel/socket/InternetProtocolFamily.java

\* /opt/ws\_local/PERMITS\_SQL/1073709946\_1598983444.54/0/netty-all-4-1-49-final-sourcesjar/io/netty/channel/AbstractServerChannel.java

\* /opt/ws\_local/PERMITS\_SQL/1073709946\_1598983444.54/0/netty-all-4-1-49-final-sourcesjar/io/netty/handler/codec/socksx/v5/Socks5PasswordAuthResponse.java

\* /opt/ws\_local/PERMITS\_SQL/1073709946\_1598983444.54/0/netty-all-4-1-49-final-sourcesjar/io/netty/handler/codec/http/HttpRequest.java

\* /opt/ws\_local/PERMITS\_SQL/1073709946\_1598983444.54/0/netty-all-4-1-49-final-sourcesjar/io/netty/channel/group/ChannelGroupFutureListener.java

\*

 /opt/ws\_local/PERMITS\_SQL/1073709946\_1598983444.54/0/netty-all-4-1-49-final-sourcesjar/io/netty/example/http/snoop/HttpSnoopServerInitializer.java

\* /opt/ws\_local/PERMITS\_SQL/1073709946\_1598983444.54/0/netty-all-4-1-49-final-sourcesjar/io/netty/channel/EventLoopGroup.java

\* /opt/ws\_local/PERMITS\_SQL/1073709946\_1598983444.54/0/netty-all-4-1-49-final-sourcesjar/io/netty/channel/ServerChannel.java

\* /opt/ws\_local/PERMITS\_SQL/1073709946\_1598983444.54/0/netty-all-4-1-49-final-sourcesjar/io/netty/handler/codec/http/multipart/DiskFileUpload.java

\* /opt/ws\_local/PERMITS\_SQL/1073709946\_1598983444.54/0/netty-all-4-1-49-final-sourcesjar/io/netty/handler/codec/compression/ZlibEncoder.java

\* /opt/ws\_local/PERMITS\_SQL/1073709946\_1598983444.54/0/netty-all-4-1-49-final-sourcesjar/io/netty/example/udt/echo/message/package-info.java

\* /opt/ws\_local/PERMITS\_SQL/1073709946\_1598983444.54/0/netty-all-4-1-49-final-sourcesjar/io/netty/handler/codec/rtsp/RtspObjectDecoder.java

\* /opt/ws\_local/PERMITS\_SQL/1073709946\_1598983444.54/0/netty-all-4-1-49-final-sourcesjar/io/netty/channel/EventLoop.java

\*

 /opt/ws\_local/PERMITS\_SQL/1073709946\_1598983444.54/0/netty-all-4-1-49-final-sourcesjar/io/netty/util/AttributeMap.java

\* /opt/ws\_local/PERMITS\_SQL/1073709946\_1598983444.54/0/netty-all-4-1-49-final-sourcesjar/io/netty/util/Attribute.java

\* /opt/ws\_local/PERMITS\_SQL/1073709946\_1598983444.54/0/netty-all-4-1-49-final-sourcesjar/io/netty/channel/udt/DefaultUdtChannelConfig.java

\* /opt/ws\_local/PERMITS\_SQL/1073709946\_1598983444.54/0/netty-all-4-1-49-final-sourcesjar/io/netty/channel/ChannelInitializer.java

\* /opt/ws\_local/PERMITS\_SQL/1073709946\_1598983444.54/0/netty-all-4-1-49-final-sourcesjar/io/netty/handler/logging/LogLevel.java

\* /opt/ws\_local/PERMITS\_SQL/1073709946\_1598983444.54/0/netty-all-4-1-49-final-sourcesjar/io/netty/handler/codec/socksx/v5/Socks5InitialResponse.java

\* /opt/ws\_local/PERMITS\_SQL/1073709946\_1598983444.54/0/netty-all-4-1-49-final-sourcesjar/io/netty/handler/timeout/ReadTimeoutException.java

\*

 /opt/ws\_local/PERMITS\_SQL/1073709946\_1598983444.54/0/netty-all-4-1-49-final-sourcesjar/io/netty/handler/stream/ChunkedStream.java

\* /opt/ws\_local/PERMITS\_SQL/1073709946\_1598983444.54/0/netty-all-4-1-49-final-sourcesjar/io/netty/util/concurrent/MultithreadEventExecutorGroup.java

\* /opt/ws\_local/PERMITS\_SQL/1073709946\_1598983444.54/0/netty-all-4-1-49-final-sourcesjar/io/netty/buffer/PoolArena.java

jar/io/netty/example/securechat/SecureChatClientHandler.java

\* /opt/ws\_local/PERMITS\_SQL/1073709946\_1598983444.54/0/netty-all-4-1-49-final-sourcesjar/io/netty/example/http/cors/HttpCorsServer.java

\* /opt/ws\_local/PERMITS\_SQL/1073709946\_1598983444.54/0/netty-all-4-1-49-final-sourcesjar/io/netty/handler/codec/bytes/ByteArrayDecoder.java

\* /opt/ws\_local/PERMITS\_SQL/1073709946\_1598983444.54/0/netty-all-4-1-49-final-sourcesjar/io/netty/handler/ssl/SslHandler.java

\* /opt/ws\_local/PERMITS\_SQL/1073709946\_1598983444.54/0/netty-all-4-1-49-final-sourcesjar/io/netty/handler/codec/FixedLengthFrameDecoder.java

\*

 /opt/ws\_local/PERMITS\_SQL/1073709946\_1598983444.54/0/netty-all-4-1-49-final-sourcesjar/io/netty/handler/codec/socks/SocksInitResponse.java

\* /opt/ws\_local/PERMITS\_SQL/1073709946\_1598983444.54/0/netty-all-4-1-49-final-sourcesjar/io/netty/handler/codec/PrematureChannelClosureException.java

\* /opt/ws\_local/PERMITS\_SQL/1073709946\_1598983444.54/0/netty-all-4-1-49-final-sourcesjar/io/netty/handler/codec/marshalling/ThreadLocalUnmarshallerProvider.java

\* /opt/ws\_local/PERMITS\_SQL/1073709946\_1598983444.54/0/netty-all-4-1-49-final-sourcesjar/io/netty/handler/codec/socksx/v4/Socks4CommandRequest.java

\* /opt/ws\_local/PERMITS\_SQL/1073709946\_1598983444.54/0/netty-all-4-1-49-final-sourcesjar/io/netty/handler/codec/http/multipart/HttpPostBodyUtil.java

\* /opt/ws\_local/PERMITS\_SQL/1073709946\_1598983444.54/0/netty-all-4-1-49-final-sourcesjar/io/netty/example/http/upload/HttpUploadServerInitializer.java

\*

 /opt/ws\_local/PERMITS\_SQL/1073709946\_1598983444.54/0/netty-all-4-1-49-final-sourcesjar/io/netty/handler/codec/serialization/ObjectDecoderInputStream.java

\* /opt/ws\_local/PERMITS\_SQL/1073709946\_1598983444.54/0/netty-all-4-1-49-final-sourcesjar/io/netty/handler/codec/marshalling/LimitingByteInput.java

\* /opt/ws\_local/PERMITS\_SQL/1073709946\_1598983444.54/0/netty-all-4-1-49-final-sourcesjar/io/netty/handler/codec/compression/package-info.java

\* /opt/ws\_local/PERMITS\_SQL/1073709946\_1598983444.54/0/netty-all-4-1-49-final-sourcesjar/io/netty/example/http/websocketx/server/WebSocketIndexPageHandler.java

\* /opt/ws\_local/PERMITS\_SQL/1073709946\_1598983444.54/0/netty-all-4-1-49-final-sourcesjar/io/netty/handler/codec/http/websocketx/WebSocket00FrameEncoder.java

\* /opt/ws\_local/PERMITS\_SQL/1073709946\_1598983444.54/0/netty-all-4-1-49-final-sourcesjar/io/netty/util/concurrent/DefaultEventExecutor.java

\* /opt/ws\_local/PERMITS\_SQL/1073709946\_1598983444.54/0/netty-all-4-1-49-final-sourcesjar/io/netty/handler/codec/socks/SocksCommonUtils.java

\*

 /opt/ws\_local/PERMITS\_SQL/1073709946\_1598983444.54/0/netty-all-4-1-49-final-sourcesjar/io/netty/bootstrap/AbstractBootstrap.java

\* /opt/ws\_local/PERMITS\_SQL/1073709946\_1598983444.54/0/netty-all-4-1-49-final-sourcesjar/io/netty/handler/codec/marshalling/MarshallingEncoder.java

\* /opt/ws\_local/PERMITS\_SQL/1073709946\_1598983444.54/0/netty-all-4-1-49-final-sourcesjar/io/netty/channel/socket/nio/NioDatagramChannel.java

\* /opt/ws\_local/PERMITS\_SQL/1073709946\_1598983444.54/0/netty-all-4-1-49-final-sourcesjar/io/netty/util/AttributeKey.java

\* /opt/ws\_local/PERMITS\_SQL/1073709946\_1598983444.54/0/netty-all-4-1-49-final-sourcesjar/io/netty/channel/DefaultChannelPipeline.java

\* /opt/ws\_local/PERMITS\_SQL/1073709946\_1598983444.54/0/netty-all-4-1-49-final-sourcesjar/io/netty/channel/ChannelMetadata.java

\* /opt/ws\_local/PERMITS\_SQL/1073709946\_1598983444.54/0/netty-all-4-1-49-final-sourcesjar/io/netty/handler/codec/http/multipart/DefaultHttpDataFactory.java

\*

 /opt/ws\_local/PERMITS\_SQL/1073709946\_1598983444.54/0/netty-all-4-1-49-final-sourcesjar/io/netty/channel/embedded/package-info.java

\* /opt/ws\_local/PERMITS\_SQL/1073709946\_1598983444.54/0/netty-all-4-1-49-final-sourcesjar/io/netty/handler/codec/http/DefaultCookie.java

\* /opt/ws\_local/PERMITS\_SQL/1073709946\_1598983444.54/0/netty-all-4-1-49-final-sourcesjar/io/netty/channel/embedded/EmbeddedChannel.java

\* /opt/ws\_local/PERMITS\_SQL/1073709946\_1598983444.54/0/netty-all-4-1-49-final-sourcesjar/io/netty/example/telnet/TelnetClientInitializer.java

\* /opt/ws\_local/PERMITS\_SQL/1073709946\_1598983444.54/0/netty-all-4-1-49-final-sourcesjar/io/netty/channel/ChannelPipelineException.java

\* /opt/ws\_local/PERMITS\_SQL/1073709946\_1598983444.54/0/netty-all-4-1-49-final-sourcesjar/io/netty/handler/codec/socks/SocksInitResponseDecoder.java

\* /opt/ws\_local/PERMITS\_SQL/1073709946\_1598983444.54/0/netty-all-4-1-49-final-sourcesjar/io/netty/channel/socket/nio/NioDatagramChannelConfig.java

\*

\*

 /opt/ws\_local/PERMITS\_SQL/1073709946\_1598983444.54/0/netty-all-4-1-49-final-sourcesjar/io/netty/util/AbstractConstant.java

\* /opt/ws\_local/PERMITS\_SQL/1073709946\_1598983444.54/0/netty-all-4-1-49-final-sourcesjar/io/netty/handler/codec/DecoderException.java

\* /opt/ws\_local/PERMITS\_SQL/1073709946\_1598983444.54/0/netty-all-4-1-49-final-sourcesjar/io/netty/example/securechat/SecureChatServerHandler.java

\* /opt/ws\_local/PERMITS\_SQL/1073709946\_1598983444.54/0/netty-all-4-1-49-final-sourcesjar/io/netty/example/securechat/SecureChatClientInitializer.java

\* /opt/ws\_local/PERMITS\_SQL/1073709946\_1598983444.54/0/netty-all-4-1-49-final-sourcesjar/io/netty/handler/codec/http/HttpObject.java

\* /opt/ws\_local/PERMITS\_SQL/1073709946\_1598983444.54/0/netty-all-4-1-49-final-sourcesjar/io/netty/handler/codec/compression/ZlibCodecFactory.java

\* /opt/ws\_local/PERMITS\_SQL/1073709946\_1598983444.54/0/netty-all-4-1-49-final-sourcesjar/io/netty/channel/EventLoopException.java

 /opt/ws\_local/PERMITS\_SQL/1073709946\_1598983444.54/0/netty-all-4-1-49-final-sourcesjar/io/netty/handler/stream/ChunkedWriteHandler.java

\* /opt/ws\_local/PERMITS\_SQL/1073709946\_1598983444.54/0/netty-all-4-1-49-final-sourcesjar/io/netty/util/internal/logging/AbstractInternalLogger.java

\* /opt/ws\_local/PERMITS\_SQL/1073709946\_1598983444.54/0/netty-all-4-1-49-final-sourcesjar/io/netty/example/http/snoop/HttpSnoopClient.java

\* /opt/ws\_local/PERMITS\_SQL/1073709946\_1598983444.54/0/netty-all-4-1-49-final-sourcesjar/io/netty/handler/codec/ReplayingDecoder.java

\* /opt/ws\_local/PERMITS\_SQL/1073709946\_1598983444.54/0/netty-all-4-1-49-final-sourcesjar/io/netty/handler/codec/http/HttpObjectDecoder.java

\* /opt/ws\_local/PERMITS\_SQL/1073709946\_1598983444.54/0/netty-all-4-1-49-final-sourcesjar/io/netty/buffer/SwappedByteBuf.java

jar/io/netty/util/TimerTask.java

\* /opt/ws\_local/PERMITS\_SQL/1073709946\_1598983444.54/0/netty-all-4-1-49-final-sourcesjar/io/netty/handler/codec/http/multipart/HttpDataFactory.java

\*

\*

 /opt/ws\_local/PERMITS\_SQL/1073709946\_1598983444.54/0/netty-all-4-1-49-final-sourcesjar/io/netty/handler/codec/compression/JZlibDecoder.java

\* /opt/ws\_local/PERMITS\_SQL/1073709946\_1598983444.54/0/netty-all-4-1-49-final-sourcesjar/io/netty/handler/codec/socksx/v5/DefaultSocks5CommandResponse.java

\* /opt/ws\_local/PERMITS\_SQL/1073709946\_1598983444.54/0/netty-all-4-1-49-final-sourcesjar/io/netty/bootstrap/package-info.java

\* /opt/ws\_local/PERMITS\_SQL/1073709946\_1598983444.54/0/netty-all-4-1-49-final-sourcesjar/io/netty/example/factorial/BigIntegerDecoder.java

\* /opt/ws\_local/PERMITS\_SQL/1073709946\_1598983444.54/0/netty-all-4-1-49-final-sourcesjar/io/netty/handler/codec/http/websocketx/WebSocketClientHandshaker07.java

\* /opt/ws\_local/PERMITS\_SQL/1073709946\_1598983444.54/0/netty-all-4-1-49-final-sourcesjar/io/netty/handler/codec/socksx/v5/Socks5InitialRequest.java

\* /opt/ws\_local/PERMITS\_SQL/1073709946\_1598983444.54/0/netty-all-4-1-49-final-sourcesjar/io/netty/handler/codec/marshalling/DefaultMarshallerProvider.java

 /opt/ws\_local/PERMITS\_SQL/1073709946\_1598983444.54/0/netty-all-4-1-49-final-sourcesjar/io/netty/example/echo/EchoClientHandler.java

\* /opt/ws\_local/PERMITS\_SQL/1073709946\_1598983444.54/0/netty-all-4-1-49-final-sourcesjar/io/netty/example/factorial/FactorialServerHandler.java

\* /opt/ws\_local/PERMITS\_SQL/1073709946\_1598983444.54/0/netty-all-4-1-49-final-sourcesjar/io/netty/handler/codec/MessageToMessageEncoder.java

\* /opt/ws\_local/PERMITS\_SQL/1073709946\_1598983444.54/0/netty-all-4-1-49-final-sourcesjar/io/netty/buffer/DuplicatedByteBuf.java

\* /opt/ws\_local/PERMITS\_SQL/1073709946\_1598983444.54/0/netty-all-4-1-49-final-sourcesjar/io/netty/handler/codec/marshalling/ChannelBufferByteOutput.java

\* /opt/ws\_local/PERMITS\_SQL/1073709946\_1598983444.54/0/netty-all-4-1-49-final-sourcesjar/io/netty/channel/sctp/oio/OioSctpServerChannel.java

\* /opt/ws\_local/PERMITS\_SQL/1073709946\_1598983444.54/0/netty-all-4-1-49-final-sourcesjar/io/netty/handler/codec/http/websocketx/WebSocketClientHandshaker08.java

\*

 /opt/ws\_local/PERMITS\_SQL/1073709946\_1598983444.54/0/netty-all-4-1-49-final-sourcesjar/io/netty/handler/logging/package-info.java

\* /opt/ws\_local/PERMITS\_SQL/1073709946\_1598983444.54/0/netty-all-4-1-49-final-sourcesjar/io/netty/handler/codec/http/websocketx/WebSocketUtil.java

\* /opt/ws\_local/PERMITS\_SQL/1073709946\_1598983444.54/0/netty-all-4-1-49-final-sourcesjar/io/netty/handler/codec/compression/ZlibDecoder.java

\* /opt/ws\_local/PERMITS\_SQL/1073709946\_1598983444.54/0/netty-all-4-1-49-final-sourcesjar/io/netty/handler/codec/http/multipart/MixedAttribute.java

\* /opt/ws\_local/PERMITS\_SQL/1073709946\_1598983444.54/0/netty-all-4-1-49-final-sourcesjar/io/netty/handler/codec/socksx/SocksMessage.java

\* /opt/ws\_local/PERMITS\_SQL/1073709946\_1598983444.54/0/netty-all-4-1-49-final-sourcesjar/io/netty/handler/codec/http/multipart/DiskAttribute.java

\*

 /opt/ws\_local/PERMITS\_SQL/1073709946\_1598983444.54/0/netty-all-4-1-49-final-sourcesjar/io/netty/channel/ChannelFuture.java

\* /opt/ws\_local/PERMITS\_SQL/1073709946\_1598983444.54/0/netty-all-4-1-49-final-sourcesjar/io/netty/handler/codec/socksx/v5/DefaultSocks5PasswordAuthRequest.java

\* /opt/ws\_local/PERMITS\_SQL/1073709946\_1598983444.54/0/netty-all-4-1-49-final-sourcesjar/io/netty/handler/stream/ChunkedFile.java

\* /opt/ws\_local/PERMITS\_SQL/1073709946\_1598983444.54/0/netty-all-4-1-49-final-sourcesjar/io/netty/handler/codec/http/HttpVersion.java

\* /opt/ws\_local/PERMITS\_SQL/1073709946\_1598983444.54/0/netty-all-4-1-49-final-sourcesjar/io/netty/buffer/UnpooledDirectByteBuf.java

\* /opt/ws\_local/PERMITS\_SQL/1073709946\_1598983444.54/0/netty-all-4-1-49-final-sourcesjar/io/netty/handler/codec/http/DefaultHttpMessage.java

\* /opt/ws\_local/PERMITS\_SQL/1073709946\_1598983444.54/0/netty-all-4-1-49-final-sourcesjar/io/netty/example/factorial/FactorialServerInitializer.java

\* /opt/ws\_local/PERMITS\_SQL/1073709946\_1598983444.54/0/netty-all-4-1-49-final-sourcesjar/io/netty/handler/codec/marshalling/UnmarshallerProvider.java

\*

 /opt/ws\_local/PERMITS\_SQL/1073709946\_1598983444.54/0/netty-all-4-1-49-final-sourcesjar/io/netty/example/http/websocketx/server/WebSocketFrameHandler.java

\* /opt/ws\_local/PERMITS\_SQL/1073709946\_1598983444.54/0/netty-all-4-1-49-final-sourcesjar/io/netty/handler/codec/socks/SocksRequest.java

\* /opt/ws\_local/PERMITS\_SQL/1073709946\_1598983444.54/0/netty-all-4-1-49-final-sourcesjar/io/netty/handler/codec/socksx/v5/Socks5CommandRequest.java

\* /opt/ws\_local/PERMITS\_SQL/1073709946\_1598983444.54/0/netty-all-4-1-49-final-sourcesjar/io/netty/example/udt/echo/message/MsgEchoServer.java

\* /opt/ws\_local/PERMITS\_SQL/1073709946\_1598983444.54/0/netty-all-4-1-49-final-sourcesjar/io/netty/example/socksproxy/RelayHandler.java

\* /opt/ws\_local/PERMITS\_SQL/1073709946\_1598983444.54/0/netty-all-4-1-49-final-sourcesjar/io/netty/channel/oio/AbstractOioChannel.java

\* /opt/ws\_local/PERMITS\_SQL/1073709946\_1598983444.54/0/netty-all-4-1-49-final-sourcesjar/io/netty/channel/ChannelOption.java

\*

 /opt/ws\_local/PERMITS\_SQL/1073709946\_1598983444.54/0/netty-all-4-1-49-final-sourcesjar/io/netty/handler/codec/ByteToMessageCodec.java

\* /opt/ws\_local/PERMITS\_SQL/1073709946\_1598983444.54/0/netty-all-4-1-49-final-sourcesjar/io/netty/channel/socket/SocketChannelConfig.java

\* /opt/ws\_local/PERMITS\_SQL/1073709946\_1598983444.54/0/netty-all-4-1-49-final-sourcesjar/io/netty/example/http/upload/HttpUploadClientHandler.java

\* /opt/ws\_local/PERMITS\_SQL/1073709946\_1598983444.54/0/netty-all-4-1-49-final-sourcesjar/io/netty/handler/timeout/IdleStateHandler.java

\* /opt/ws\_local/PERMITS\_SQL/1073709946\_1598983444.54/0/netty-all-4-1-49-final-sourcesjar/io/netty/handler/codec/http/multipart/package-info.java

\* /opt/ws\_local/PERMITS\_SQL/1073709946\_1598983444.54/0/netty-all-4-1-49-final-sourcesjar/io/netty/handler/ssl/package-info.java

\* /opt/ws\_local/PERMITS\_SQL/1073709946\_1598983444.54/0/netty-all-4-1-49-final-sourcesjar/io/netty/handler/codec/socksx/v4/Socks4CommandType.java

\*

 /opt/ws\_local/PERMITS\_SQL/1073709946\_1598983444.54/0/netty-all-4-1-49-final-sourcesjar/io/netty/channel/local/LocalAddress.java

\* /opt/ws\_local/PERMITS\_SQL/1073709946\_1598983444.54/0/netty-all-4-1-49-final-sourcesjar/io/netty/util/Timer.java

\* /opt/ws\_local/PERMITS\_SQL/1073709946\_1598983444.54/0/netty-all-4-1-49-final-sourcesjar/io/netty/handler/codec/socks/SocksAuthResponse.java

\* /opt/ws\_local/PERMITS\_SQL/1073709946\_1598983444.54/0/netty-all-4-1-49-final-sourcesjar/io/netty/example/http/snoop/HttpSnoopServer.java

\* /opt/ws\_local/PERMITS\_SQL/1073709946\_1598983444.54/0/netty-all-4-1-49-final-sourcesjar/io/netty/handler/codec/http/websocketx/PingWebSocketFrame.java

\* /opt/ws\_local/PERMITS\_SQL/1073709946\_1598983444.54/0/netty-all-4-1-49-final-sourcesjar/io/netty/channel/ChannelPromiseAggregator.java

\* /opt/ws\_local/PERMITS\_SQL/1073709946\_1598983444.54/0/netty-all-4-1-49-final-sourcesjar/io/netty/channel/ThreadPerChannelEventLoop.java

\*

 /opt/ws\_local/PERMITS\_SQL/1073709946\_1598983444.54/0/netty-all-4-1-49-final-sourcesjar/io/netty/channel/sctp/oio/OioSctpChannel.java

\* /opt/ws\_local/PERMITS\_SQL/1073709946\_1598983444.54/0/netty-all-4-1-49-final-sourcesjar/io/netty/handler/codec/http/HttpRequestDecoder.java

\* /opt/ws\_local/PERMITS\_SQL/1073709946\_1598983444.54/0/netty-all-4-1-49-final-sourcesjar/io/netty/handler/codec/TooLongFrameException.java

\* /opt/ws\_local/PERMITS\_SQL/1073709946\_1598983444.54/0/netty-all-4-1-49-final-sourcesjar/io/netty/example/socksproxy/SocksServerUtils.java

\* /opt/ws\_local/PERMITS\_SQL/1073709946\_1598983444.54/0/netty-all-4-1-49-final-sourcesjar/io/netty/example/sctp/SctpEchoClient.java

\* /opt/ws\_local/PERMITS\_SQL/1073709946\_1598983444.54/0/netty-all-4-1-49-final-sourcesjar/io/netty/util/Constant.java

\* /opt/ws\_local/PERMITS\_SQL/1073709946\_1598983444.54/0/netty-all-4-1-49-final-sourcesjar/io/netty/handler/codec/compression/DecompressionException.java \*

 /opt/ws\_local/PERMITS\_SQL/1073709946\_1598983444.54/0/netty-all-4-1-49-final-sourcesjar/io/netty/channel/ChannelInboundHandlerAdapter.java

\* /opt/ws\_local/PERMITS\_SQL/1073709946\_1598983444.54/0/netty-all-4-1-49-final-sourcesjar/io/netty/example/proxy/HexDumpProxyBackendHandler.java

\* /opt/ws\_local/PERMITS\_SQL/1073709946\_1598983444.54/0/netty-all-4-1-49-final-sourcesjar/io/netty/channel/sctp/package-info.java

\* /opt/ws\_local/PERMITS\_SQL/1073709946\_1598983444.54/0/netty-all-4-1-49-final-sourcesjar/io/netty/handler/codec/DecoderResult.java

\* /opt/ws\_local/PERMITS\_SQL/1073709946\_1598983444.54/0/netty-all-4-1-49-final-sourcesjar/io/netty/example/objectecho/ObjectEchoServer.java

\* /opt/ws\_local/PERMITS\_SQL/1073709946\_1598983444.54/0/netty-all-4-1-49-final-sourcesjar/io/netty/handler/codec/socks/SocksCmdResponseDecoder.java

\* /opt/ws\_local/PERMITS\_SQL/1073709946\_1598983444.54/0/netty-all-4-1-49-final-sourcesjar/io/netty/channel/socket/DefaultServerSocketChannelConfig.java

\*

 /opt/ws\_local/PERMITS\_SQL/1073709946\_1598983444.54/0/netty-all-4-1-49-final-sourcesjar/io/netty/buffer/PooledByteBuf.java

jar/io/netty/handler/codec/http/HttpContentCompressor.java

\* /opt/ws\_local/PERMITS\_SQL/1073709946\_1598983444.54/0/netty-all-4-1-49-final-sourcesjar/io/netty/channel/socket/ServerSocketChannelConfig.java

\* /opt/ws\_local/PERMITS\_SQL/1073709946\_1598983444.54/0/netty-all-4-1-49-final-sourcesjar/io/netty/handler/codec/base64/package-info.java

\* /opt/ws\_local/PERMITS\_SQL/1073709946\_1598983444.54/0/netty-all-4-1-49-final-sourcesjar/io/netty/handler/codec/spdy/DefaultSpdySettingsFrame.java

\* /opt/ws\_local/PERMITS\_SQL/1073709946\_1598983444.54/0/netty-all-4-1-49-final-sourcesjar/io/netty/example/udt/echo/bytes/package-info.java

\* /opt/ws\_local/PERMITS\_SQL/1073709946\_1598983444.54/0/netty-all-4-1-49-final-sourcesjar/io/netty/example/udt/echo/package-info.java

\* /opt/ws\_local/PERMITS\_SQL/1073709946\_1598983444.54/0/netty-all-4-1-49-final-sourcesjar/io/netty/handler/codec/rtsp/RtspRequestDecoder.java

\*

\*

 /opt/ws\_local/PERMITS\_SQL/1073709946\_1598983444.54/0/netty-all-4-1-49-final-sourcesjar/io/netty/handler/codec/socksx/v5/Socks5PasswordAuthRequest.java

\* /opt/ws\_local/PERMITS\_SQL/1073709946\_1598983444.54/0/netty-all-4-1-49-final-sourcesjar/io/netty/handler/codec/http/DefaultHttpResponse.java

\* /opt/ws\_local/PERMITS\_SQL/1073709946\_1598983444.54/0/netty-all-4-1-49-final-sourcesjar/io/netty/channel/ChannelHandlerContext.java

\* /opt/ws\_local/PERMITS\_SQL/1073709946\_1598983444.54/0/netty-all-4-1-49-final-sourcesjar/io/netty/handler/codec/serialization/CompatibleObjectEncoder.java

\* /opt/ws\_local/PERMITS\_SQL/1073709946\_1598983444.54/0/netty-all-4-1-49-final-sourcesjar/io/netty/handler/codec/http/HttpObjectAggregator.java

\* /opt/ws\_local/PERMITS\_SQL/1073709946\_1598983444.54/0/netty-all-4-1-49-final-sourcesjar/io/netty/handler/codec/socksx/v5/DefaultSocks5InitialRequest.java

 /opt/ws\_local/PERMITS\_SQL/1073709946\_1598983444.54/0/netty-all-4-1-49-final-sourcesjar/io/netty/example/http/cors/HttpCorsServerInitializer.java

\* /opt/ws\_local/PERMITS\_SQL/1073709946\_1598983444.54/0/netty-all-4-1-49-final-sourcesjar/io/netty/channel/nio/AbstractNioByteChannel.java

\* /opt/ws\_local/PERMITS\_SQL/1073709946\_1598983444.54/0/netty-all-4-1-49-final-sourcesjar/io/netty/channel/FileRegion.java

\* /opt/ws\_local/PERMITS\_SQL/1073709946\_1598983444.54/0/netty-all-4-1-49-final-sourcesjar/io/netty/channel/nio/NioTask.java

\* /opt/ws\_local/PERMITS\_SQL/1073709946\_1598983444.54/0/netty-all-4-1-49-final-sourcesjar/io/netty/example/http/websocketx/server/package-info.java

\* /opt/ws\_local/PERMITS\_SQL/1073709946\_1598983444.54/0/netty-all-4-1-49-final-sourcesjar/io/netty/handler/codec/socks/UnknownSocksRequest.java

\* /opt/ws\_local/PERMITS\_SQL/1073709946\_1598983444.54/0/netty-all-4-1-49-final-sourcesjar/io/netty/channel/nio/NioEventLoopGroup.java

\* /opt/ws\_local/PERMITS\_SQL/1073709946\_1598983444.54/0/netty-all-4-1-49-final-sourcesjar/io/netty/handler/codec/MessageToByteEncoder.java

\*

 /opt/ws\_local/PERMITS\_SQL/1073709946\_1598983444.54/0/netty-all-4-1-49-final-sourcesjar/io/netty/example/http/file/HttpStaticFileServerHandler.java

\* /opt/ws\_local/PERMITS\_SQL/1073709946\_1598983444.54/0/netty-all-4-1-49-final-sourcesjar/io/netty/example/discard/DiscardClient.java

\* /opt/ws\_local/PERMITS\_SQL/1073709946\_1598983444.54/0/netty-all-4-1-49-final-sourcesjar/io/netty/channel/nio/AbstractNioMessageChannel.java

\* /opt/ws\_local/PERMITS\_SQL/1073709946\_1598983444.54/0/netty-all-4-1-49-final-sourcesjar/io/netty/example/localecho/LocalEchoServerHandler.java

\* /opt/ws\_local/PERMITS\_SQL/1073709946\_1598983444.54/0/netty-all-4-1-49-final-sourcesjar/io/netty/handler/codec/socksx/v5/package-info.java

\* /opt/ws\_local/PERMITS\_SQL/1073709946\_1598983444.54/0/netty-all-4-1-49-final-sourcesjar/io/netty/handler/codec/http/HttpContent.java

\* /opt/ws\_local/PERMITS\_SQL/1073709946\_1598983444.54/0/netty-all-4-1-49-final-sourcesjar/io/netty/example/objectecho/ObjectEchoClient.java

\*

 /opt/ws\_local/PERMITS\_SQL/1073709946\_1598983444.54/0/netty-all-4-1-49-final-sourcesjar/io/netty/channel/socket/DefaultDatagramChannelConfig.java

\* /opt/ws\_local/PERMITS\_SQL/1073709946\_1598983444.54/0/netty-all-4-1-49-final-sourcesjar/io/netty/util/Timeout.java

\* /opt/ws\_local/PERMITS\_SQL/1073709946\_1598983444.54/0/netty-all-4-1-49-final-sourcesjar/io/netty/example/http/file/HttpStaticFileServer.java

\* /opt/ws\_local/PERMITS\_SQL/1073709946\_1598983444.54/0/netty-all-4-1-49-final-sourcesjar/io/netty/handler/codec/http/HttpConstants.java

\* /opt/ws\_local/PERMITS\_SQL/1073709946\_1598983444.54/0/netty-all-4-1-49-final-sourcesjar/io/netty/handler/codec/marshalling/ContextBoundUnmarshallerProvider.java

\* /opt/ws\_local/PERMITS\_SQL/1073709946\_1598983444.54/0/netty-all-4-1-49-final-sourcesjar/io/netty/handler/codec/socks/SocksInitRequestDecoder.java

\* /opt/ws\_local/PERMITS\_SQL/1073709946\_1598983444.54/0/netty-all-4-1-49-final-sourcesjar/io/netty/example/echo/EchoClient.java

\*

 /opt/ws\_local/PERMITS\_SQL/1073709946\_1598983444.54/0/netty-all-4-1-49-final-sourcesjar/io/netty/example/securechat/SecureChatServerInitializer.java

\* /opt/ws\_local/PERMITS\_SQL/1073709946\_1598983444.54/0/netty-all-4-1-49-final-sourcesjar/io/netty/handler/codec/rtsp/RtspMethods.java

\* /opt/ws\_local/PERMITS\_SQL/1073709946\_1598983444.54/0/netty-all-4-1-49-final-sourcesjar/io/netty/handler/timeout/package-info.java

\* /opt/ws\_local/PERMITS\_SQL/1073709946\_1598983444.54/0/netty-all-4-1-49-final-sourcesjar/io/netty/example/localecho/LocalEchoClientHandler.java

\* /opt/ws\_local/PERMITS\_SQL/1073709946\_1598983444.54/0/netty-all-4-1-49-final-sourcesjar/io/netty/example/udt/echo/rendezvous/package-info.java

\* /opt/ws\_local/PERMITS\_SQL/1073709946\_1598983444.54/0/netty-all-4-1-49-final-sourcesjar/io/netty/example/worldclock/WorldClockClientHandler.java

\* /opt/ws\_local/PERMITS\_SQL/1073709946\_1598983444.54/0/netty-all-4-1-49-final-sourcesjar/io/netty/handler/codec/marshalling/ThreadLocalMarshallerProvider.java

\*

 /opt/ws\_local/PERMITS\_SQL/1073709946\_1598983444.54/0/netty-all-4-1-49-final-sourcesjar/io/netty/example/worldclock/WorldClockClient.java

\* /opt/ws\_local/PERMITS\_SQL/1073709946\_1598983444.54/0/netty-all-4-1-49-final-sourcesjar/io/netty/example/discard/DiscardServerHandler.java

\* /opt/ws\_local/PERMITS\_SQL/1073709946\_1598983444.54/0/netty-all-4-1-49-final-sourcesjar/io/netty/example/udt/echo/bytes/ByteEchoClient.java

jar/io/netty/channel/local/LocalChannel.java

\* /opt/ws\_local/PERMITS\_SQL/1073709946\_1598983444.54/0/netty-all-4-1-49-final-sourcesjar/io/netty/handler/codec/socks/SocksAuthRequestDecoder.java

\* /opt/ws\_local/PERMITS\_SQL/1073709946\_1598983444.54/0/netty-all-4-1-49-final-sourcesjar/io/netty/handler/codec/protobuf/package-info.java

\* /opt/ws\_local/PERMITS\_SQL/1073709946\_1598983444.54/0/netty-all-4-1-49-final-sourcesjar/io/netty/handler/codec/socks/SocksInitRequest.java

\*

 /opt/ws\_local/PERMITS\_SQL/1073709946\_1598983444.54/0/netty-all-4-1-49-final-sourcesjar/io/netty/example/http/snoop/HttpSnoopServerHandler.java

\* /opt/ws\_local/PERMITS\_SQL/1073709946\_1598983444.54/0/netty-all-4-1-49-final-sourcesjar/io/netty/channel/Channel.java

\* /opt/ws\_local/PERMITS\_SQL/1073709946\_1598983444.54/0/netty-all-4-1-49-final-sourcesjar/io/netty/channel/local/LocalServerChannel.java

\* /opt/ws\_local/PERMITS\_SQL/1073709946\_1598983444.54/0/netty-all-4-1-49-final-sourcesjar/io/netty/channel/socket/nio/ProtocolFamilyConverter.java

\* /opt/ws\_local/PERMITS\_SQL/1073709946\_1598983444.54/0/netty-all-4-1-49-final-sourcesjar/io/netty/buffer/ReadOnlyByteBuf.java

\* /opt/ws\_local/PERMITS\_SQL/1073709946\_1598983444.54/0/netty-all-4-1-49-final-sourcesjar/io/netty/handler/codec/compression/SnappyFrameEncoder.java

\* /opt/ws\_local/PERMITS\_SQL/1073709946\_1598983444.54/0/netty-all-4-1-49-final-sourcesjar/io/netty/handler/codec/LineBasedFrameDecoder.java

\*

 /opt/ws\_local/PERMITS\_SQL/1073709946\_1598983444.54/0/netty-all-4-1-49-final-sourcesjar/io/netty/example/socksproxy/SocksServerConnectHandler.java

\* /opt/ws\_local/PERMITS\_SQL/1073709946\_1598983444.54/0/netty-all-4-1-49-final-sourcesjar/io/netty/handler/timeout/ReadTimeoutHandler.java

\* /opt/ws\_local/PERMITS\_SQL/1073709946\_1598983444.54/0/netty-all-4-1-49-final-sourcesjar/io/netty/example/objectecho/ObjectEchoClientHandler.java

\* /opt/ws\_local/PERMITS\_SQL/1073709946\_1598983444.54/0/netty-all-4-1-49-final-sourcesjar/io/netty/handler/codec/http/multipart/MixedFileUpload.java

\* /opt/ws\_local/PERMITS\_SQL/1073709946\_1598983444.54/0/netty-all-4-1-49-final-sourcesjar/io/netty/channel/ChannelDuplexHandler.java

\* /opt/ws\_local/PERMITS\_SQL/1073709946\_1598983444.54/0/netty-all-4-1-49-final-sourcesjar/io/netty/handler/timeout/TimeoutException.java

\* /opt/ws\_local/PERMITS\_SQL/1073709946\_1598983444.54/0/netty-all-4-1-49-final-sourcesjar/io/netty/channel/udt/UdtChannelConfig.java

\*

 /opt/ws\_local/PERMITS\_SQL/1073709946\_1598983444.54/0/netty-all-4-1-49-final-sourcesjar/io/netty/channel/ChannelConfig.java

\* /opt/ws\_local/PERMITS\_SQL/1073709946\_1598983444.54/0/netty-all-4-1-49-final-sourcesjar/io/netty/example/localecho/LocalEcho.java

\* /opt/ws\_local/PERMITS\_SQL/1073709946\_1598983444.54/0/netty-all-4-1-49-final-sourcesjar/io/netty/channel/socket/nio/NioServerSocketChannel.java

\* /opt/ws\_local/PERMITS\_SQL/1073709946\_1598983444.54/0/netty-all-4-1-49-final-sourcesjar/io/netty/handler/codec/http/HttpServerCodec.java

\* /opt/ws\_local/PERMITS\_SQL/1073709946\_1598983444.54/0/netty-all-4-1-49-final-sourcesjar/io/netty/handler/codec/bytes/ByteArrayEncoder.java

\* /opt/ws\_local/PERMITS\_SQL/1073709946\_1598983444.54/0/netty-all-4-1-49-final-sourcesjar/io/netty/channel/CombinedChannelDuplexHandler.java

\* /opt/ws\_local/PERMITS\_SQL/1073709946\_1598983444.54/0/netty-all-4-1-49-final-sourcesjar/io/netty/handler/codec/http/websocketx/package-info.java

\*

 /opt/ws\_local/PERMITS\_SQL/1073709946\_1598983444.54/0/netty-all-4-1-49-final-sourcesjar/io/netty/handler/codec/string/StringEncoder.java

\* /opt/ws\_local/PERMITS\_SQL/1073709946\_1598983444.54/0/netty-all-4-1-49-final-sourcesjar/io/netty/handler/codec/compression/Snappy.java

\* /opt/ws\_local/PERMITS\_SQL/1073709946\_1598983444.54/0/netty-all-4-1-49-final-sourcesjar/io/netty/util/internal/PlatformDependent.java

\* /opt/ws\_local/PERMITS\_SQL/1073709946\_1598983444.54/0/netty-all-4-1-49-final-sourcesjar/io/netty/channel/AdaptiveRecvByteBufAllocator.java

\* /opt/ws\_local/PERMITS\_SQL/1073709946\_1598983444.54/0/netty-all-4-1-49-final-sourcesjar/io/netty/handler/codec/http/HttpMethod.java

\* /opt/ws\_local/PERMITS\_SQL/1073709946\_1598983444.54/0/netty-all-4-1-49-final-sourcesjar/io/netty/handler/codec/socksx/v4/DefaultSocks4CommandResponse.java

\* /opt/ws\_local/PERMITS\_SQL/1073709946\_1598983444.54/0/netty-all-4-1-49-final-sourcesjar/io/netty/buffer/PoolSubpage.java

\* /opt/ws\_local/PERMITS\_SQL/1073709946\_1598983444.54/0/netty-all-4-1-49-final-sourcesjar/io/netty/handler/codec/serialization/ObjectEncoder.java

\*

 /opt/ws\_local/PERMITS\_SQL/1073709946\_1598983444.54/0/netty-all-4-1-49-final-sourcesjar/io/netty/handler/codec/http/DefaultHttpHeaders.java

\* /opt/ws\_local/PERMITS\_SQL/1073709946\_1598983444.54/0/netty-all-4-1-49-final-sourcesjar/io/netty/example/telnet/TelnetServer.java

\* /opt/ws\_local/PERMITS\_SQL/1073709946\_1598983444.54/0/netty-all-4-1-49-final-sourcesjar/io/netty/handler/codec/socksx/v4/Socks4ClientDecoder.java

\* /opt/ws\_local/PERMITS\_SQL/1073709946\_1598983444.54/0/netty-all-4-1-49-final-sourcesjar/io/netty/util/internal/logging/Slf4JLoggerFactory.java

\* /opt/ws\_local/PERMITS\_SQL/1073709946\_1598983444.54/0/netty-all-4-1-49-final-sourcesjar/io/netty/util/concurrent/GlobalEventExecutor.java

\* /opt/ws\_local/PERMITS\_SQL/1073709946\_1598983444.54/0/netty-all-4-1-49-final-sourcesjar/io/netty/handler/codec/http/multipart/Attribute.java

\* /opt/ws\_local/PERMITS\_SQL/1073709946\_1598983444.54/0/netty-all-4-1-49-final-sourcesjar/io/netty/channel/socket/DatagramChannelConfig.java

\*

 /opt/ws\_local/PERMITS\_SQL/1073709946\_1598983444.54/0/netty-all-4-1-49-final-sourcesjar/io/netty/handler/codec/spdy/SpdyHttpResponseStreamIdHandler.java

\* /opt/ws\_local/PERMITS\_SQL/1073709946\_1598983444.54/0/netty-all-4-1-49-final-sourcesjar/io/netty/handler/codec/http/multipart/HttpPostStandardRequestDecoder.java

\* /opt/ws\_local/PERMITS\_SQL/1073709946\_1598983444.54/0/netty-all-4-1-49-final-sourcesjar/io/netty/handler/codec/marshalling/DefaultUnmarshallerProvider.java

\* /opt/ws\_local/PERMITS\_SQL/1073709946\_1598983444.54/0/netty-all-4-1-49-final-sourcesjar/io/netty/buffer/Unpooled.java

\* /opt/ws\_local/PERMITS\_SQL/1073709946\_1598983444.54/0/netty-all-4-1-49-final-sourcesjar/io/netty/example/http/upload/HttpUploadClientInitializer.java

jar/io/netty/handler/codec/string/StringDecoder.java

\* /opt/ws\_local/PERMITS\_SQL/1073709946\_1598983444.54/0/netty-all-4-1-49-final-sourcesjar/io/netty/handler/codec/socksx/v5/DefaultSocks5InitialResponse.java

\*

 /opt/ws\_local/PERMITS\_SQL/1073709946\_1598983444.54/0/netty-all-4-1-49-final-sourcesjar/io/netty/handler/codec/serialization/ObjectDecoder.java

\* /opt/ws\_local/PERMITS\_SQL/1073709946\_1598983444.54/0/netty-all-4-1-49-final-sourcesjar/io/netty/channel/socket/DefaultSocketChannelConfig.java

\* /opt/ws\_local/PERMITS\_SQL/1073709946\_1598983444.54/0/netty-all-4-1-49-final-sourcesjar/io/netty/example/socksproxy/DirectClientHandler.java

\* /opt/ws\_local/PERMITS\_SQL/1073709946\_1598983444.54/0/netty-all-4-1-49-final-sourcesjar/io/netty/example/factorial/FactorialServer.java

\* /opt/ws\_local/PERMITS\_SQL/1073709946\_1598983444.54/0/netty-all-4-1-49-final-sourcesjar/io/netty/handler/codec/http/multipart/CaseIgnoringComparator.java

\* /opt/ws\_local/PERMITS\_SQL/1073709946\_1598983444.54/0/netty-all-4-1-49-final-sourcesjar/io/netty/handler/codec/http/HttpResponseStatus.java

\*

 /opt/ws\_local/PERMITS\_SQL/1073709946\_1598983444.54/0/netty-all-4-1-49-final-sourcesjar/io/netty/handler/codec/socksx/v4/Socks4CommandStatus.java

\* /opt/ws\_local/PERMITS\_SQL/1073709946\_1598983444.54/0/netty-all-4-1-49-final-sourcesjar/io/netty/channel/ChannelOutboundHandler.java

\* /opt/ws\_local/PERMITS\_SQL/1073709946\_1598983444.54/0/netty-all-4-1-49-final-sourcesjar/io/netty/channel/udt/UdtMessage.java

\* /opt/ws\_local/PERMITS\_SQL/1073709946\_1598983444.54/0/netty-all-4-1-49-final-sourcesjar/io/netty/handler/codec/socks/SocksAuthRequest.java

\* /opt/ws\_local/PERMITS\_SQL/1073709946\_1598983444.54/0/netty-all-4-1-49-final-sourcesjar/io/netty/util/internal/logging/Slf4JLogger.java

\* /opt/ws\_local/PERMITS\_SQL/1073709946\_1598983444.54/0/netty-all-4-1-49-final-sourcesjar/io/netty/util/internal/StringUtil.java

\* /opt/ws\_local/PERMITS\_SQL/1073709946\_1598983444.54/0/netty-all-4-1-49-final-sourcesjar/io/netty/channel/socket/ChannelInputShutdownEvent.java

\* /opt/ws\_local/PERMITS\_SQL/1073709946\_1598983444.54/0/netty-all-4-1-49-final-sourcesjar/io/netty/handler/codec/http/websocketx/BinaryWebSocketFrame.java

\*

 /opt/ws\_local/PERMITS\_SQL/1073709946\_1598983444.54/0/netty-all-4-1-49-final-sourcesjar/io/netty/example/socksproxy/SocksServer.java

\* /opt/ws\_local/PERMITS\_SQL/1073709946\_1598983444.54/0/netty-all-4-1-49-final-sourcesjar/io/netty/example/discard/DiscardServer.java

\* /opt/ws\_local/PERMITS\_SQL/1073709946\_1598983444.54/0/netty-all-4-1-49-final-sourcesjar/io/netty/handler/stream/package-info.java

\* /opt/ws\_local/PERMITS\_SQL/1073709946\_1598983444.54/0/netty-all-4-1-49-final-sourcesjar/io/netty/example/http/websocketx/server/WebSocketServerInitializer.java

\* /opt/ws\_local/PERMITS\_SQL/1073709946\_1598983444.54/0/netty-all-4-1-49-final-sourcesjar/io/netty/handler/codec/serialization/CachingClassResolver.java

\* /opt/ws\_local/PERMITS\_SQL/1073709946\_1598983444.54/0/netty-all-4-1-49-final-sourcesjar/io/netty/example/echo/EchoServerHandler.java

\* /opt/ws\_local/PERMITS\_SQL/1073709946\_1598983444.54/0/netty-all-4-1-49-final-sourcesjar/io/netty/example/worldclock/WorldClockClientInitializer.java

\*

/opt/ws\_local/PERMITS\_SQL/1073709946\_1598983444.54/0/netty-all-4-1-49-final-sources-

jar/io/netty/example/portunification/PortUnificationServerHandler.java

\* /opt/ws\_local/PERMITS\_SQL/1073709946\_1598983444.54/0/netty-all-4-1-49-final-sourcesjar/io/netty/example/uptime/UptimeClientHandler.java

\* /opt/ws\_local/PERMITS\_SQL/1073709946\_1598983444.54/0/netty-all-4-1-49-final-sourcesjar/io/netty/handler/codec/http/DefaultHttpContent.java

\* /opt/ws\_local/PERMITS\_SQL/1073709946\_1598983444.54/0/netty-all-4-1-49-final-sourcesjar/io/netty/channel/DefaultEventLoop.java

\* /opt/ws\_local/PERMITS\_SQL/1073709946\_1598983444.54/0/netty-all-4-1-49-final-sourcesjar/io/netty/util/HashedWheelTimer.java

\* /opt/ws\_local/PERMITS\_SQL/1073709946\_1598983444.54/0/netty-all-4-1-49-final-sourcesjar/io/netty/example/telnet/TelnetClientHandler.java

\* /opt/ws\_local/PERMITS\_SQL/1073709946\_1598983444.54/0/netty-all-4-1-49-final-sourcesjar/io/netty/handler/codec/EncoderException.java

\*

 /opt/ws\_local/PERMITS\_SQL/1073709946\_1598983444.54/0/netty-all-4-1-49-final-sourcesjar/io/netty/handler/codec/marshalling/package-info.java

\* /opt/ws\_local/PERMITS\_SQL/1073709946\_1598983444.54/0/netty-all-4-1-49-final-sourcesjar/io/netty/channel/socket/nio/package-info.java

\* /opt/ws\_local/PERMITS\_SQL/1073709946\_1598983444.54/0/netty-all-4-1-49-final-sourcesjar/io/netty/example/udt/echo/message/MsgEchoClient.java

\* /opt/ws\_local/PERMITS\_SQL/1073709946\_1598983444.54/0/netty-all-4-1-49-final-sourcesjar/io/netty/channel/DefaultFileRegion.java

\* /opt/ws\_local/PERMITS\_SQL/1073709946\_1598983444.54/0/netty-all-4-1-49-final-sourcesjar/io/netty/handler/codec/ReplayingDecoderByteBuf.java

\* /opt/ws\_local/PERMITS\_SQL/1073709946\_1598983444.54/0/netty-all-4-1-49-final-sourcesjar/io/netty/channel/ThreadPerChannelEventLoopGroup.java

\* /opt/ws\_local/PERMITS\_SQL/1073709946\_1598983444.54/0/netty-all-4-1-49-final-sourcesjar/io/netty/handler/codec/http/multipart/AbstractHttpData.java

\*

 /opt/ws\_local/PERMITS\_SQL/1073709946\_1598983444.54/0/netty-all-4-1-49-final-sourcesjar/io/netty/handler/timeout/IdleStateEvent.java

\* /opt/ws\_local/PERMITS\_SQL/1073709946\_1598983444.54/0/netty-all-4-1-49-final-sourcesjar/io/netty/example/file/FileServer.java

\* /opt/ws\_local/PERMITS\_SQL/1073709946\_1598983444.54/0/netty-all-4-1-49-final-sourcesjar/io/netty/util/DefaultAttributeMap.java

\* /opt/ws\_local/PERMITS\_SQL/1073709946\_1598983444.54/0/netty-all-4-1-49-final-sourcesjar/io/netty/handler/codec/serialization/CompactObjectOutputStream.java

\* /opt/ws\_local/PERMITS\_SQL/1073709946\_1598983444.54/0/netty-all-4-1-49-final-sourcesjar/io/netty/handler/codec/http/QueryStringDecoder.java

\* /opt/ws\_local/PERMITS\_SQL/1073709946\_1598983444.54/0/netty-all-4-1-49-final-sourcesjar/io/netty/channel/ChannelFutureListener.java

\* /opt/ws\_local/PERMITS\_SQL/1073709946\_1598983444.54/0/netty-all-4-1-49-final-sourcesjar/io/netty/handler/codec/http/websocketx/WebSocketClientHandshaker.java \*

 /opt/ws\_local/PERMITS\_SQL/1073709946\_1598983444.54/0/netty-all-4-1-49-final-sourcesjar/io/netty/channel/embedded/EmbeddedEventLoop.java

\* /opt/ws\_local/PERMITS\_SQL/1073709946\_1598983444.54/0/netty-all-4-1-49-final-sourcesjar/io/netty/example/qotm/QuoteOfTheMomentServer.java

\* /opt/ws\_local/PERMITS\_SQL/1073709946\_1598983444.54/0/netty-all-4-1-49-final-sourcesjar/io/netty/handler/codec/marshalling/CompatibleMarshallingDecoder.java

\* /opt/ws\_local/PERMITS\_SQL/1073709946\_1598983444.54/0/netty-all-4-1-49-final-sourcesjar/io/netty/buffer/UnpooledByteBufAllocator.java

\* /opt/ws\_local/PERMITS\_SQL/1073709946\_1598983444.54/0/netty-all-4-1-49-final-sourcesjar/io/netty/handler/codec/http/CookieDecoder.java

\* /opt/ws\_local/PERMITS\_SQL/1073709946\_1598983444.54/0/netty-all-4-1-49-final-sourcesjar/io/netty/handler/codec/http/multipart/AbstractDiskHttpData.java

\* /opt/ws\_local/PERMITS\_SQL/1073709946\_1598983444.54/0/netty-all-4-1-49-final-sourcesjar/io/netty/handler/codec/http/HttpHeaders.java

\*

 /opt/ws\_local/PERMITS\_SQL/1073709946\_1598983444.54/0/netty-all-4-1-49-final-sourcesjar/io/netty/handler/codec/MessageToMessageDecoder.java

\* /opt/ws\_local/PERMITS\_SQL/1073709946\_1598983444.54/0/netty-all-4-1-49-final-sourcesjar/io/netty/handler/timeout/IdleState.java

\* /opt/ws\_local/PERMITS\_SQL/1073709946\_1598983444.54/0/netty-all-4-1-49-final-sourcesjar/io/netty/buffer/package-info.java

\* /opt/ws\_local/PERMITS\_SQL/1073709946\_1598983444.54/0/netty-all-4-1-49-final-sourcesjar/io/netty/handler/codec/MessageToMessageCodec.java

\* /opt/ws\_local/PERMITS\_SQL/1073709946\_1598983444.54/0/netty-all-4-1-49-final-sourcesjar/io/netty/handler/codec/http/multipart/AbstractMemoryHttpData.java

\* /opt/ws\_local/PERMITS\_SQL/1073709946\_1598983444.54/0/netty-all-4-1-49-final-sourcesjar/io/netty/handler/codec/http/websocketx/WebSocketVersion.java

\* /opt/ws\_local/PERMITS\_SQL/1073709946\_1598983444.54/0/netty-all-4-1-49-final-sourcesjar/io/netty/channel/local/LocalChannelRegistry.java

\*

 /opt/ws\_local/PERMITS\_SQL/1073709946\_1598983444.54/0/netty-all-4-1-49-final-sourcesjar/io/netty/buffer/PoolChunk.java

\* /opt/ws\_local/PERMITS\_SQL/1073709946\_1598983444.54/0/netty-all-4-1-49-final-sourcesjar/io/netty/example/sctp/SctpEchoServer.java

\* /opt/ws\_local/PERMITS\_SQL/1073709946\_1598983444.54/0/netty-all-4-1-49-final-sourcesjar/io/netty/handler/logging/LoggingHandler.java

\* /opt/ws\_local/PERMITS\_SQL/1073709946\_1598983444.54/0/netty-all-4-1-49-final-sourcesjar/io/netty/example/udt/echo/rendezvousBytes/ByteEchoPeerTwo.java

\* /opt/ws\_local/PERMITS\_SQL/1073709946\_1598983444.54/0/netty-all-4-1-49-final-sourcesjar/io/netty/channel/udt/nio/package-info.java

\* /opt/ws\_local/PERMITS\_SQL/1073709946\_1598983444.54/0/netty-all-4-1-49-final-sourcesjar/io/netty/handler/codec/base64/Base64Encoder.java

\* /opt/ws\_local/PERMITS\_SQL/1073709946\_1598983444.54/0/netty-all-4-1-49-final-sourcesjar/io/netty/example/socksproxy/SocksServerHandler.java

\*

 /opt/ws\_local/PERMITS\_SQL/1073709946\_1598983444.54/0/netty-all-4-1-49-final-sourcesjar/io/netty/handler/codec/socks/SocksCmdRequestDecoder.java

\* /opt/ws\_local/PERMITS\_SQL/1073709946\_1598983444.54/0/netty-all-4-1-49-final-sourcesjar/io/netty/handler/codec/serialization/WeakReferenceMap.java

jar/io/netty/channel/sctp/nio/package-info.java

\* /opt/ws\_local/PERMITS\_SQL/1073709946\_1598983444.54/0/netty-all-4-1-49-final-sourcesjar/io/netty/util/concurrent/FailedFuture.java

\* /opt/ws\_local/PERMITS\_SQL/1073709946\_1598983444.54/0/netty-all-4-1-49-final-sourcesjar/io/netty/example/portunification/PortUnificationServer.java

\* /opt/ws\_local/PERMITS\_SQL/1073709946\_1598983444.54/0/netty-all-4-1-49-final-sourcesjar/io/netty/handler/codec/http/package-info.java

\* /opt/ws\_local/PERMITS\_SQL/1073709946\_1598983444.54/0/netty-all-4-1-49-final-sourcesjar/io/netty/channel/socket/oio/OioDatagramChannel.java

\*

 /opt/ws\_local/PERMITS\_SQL/1073709946\_1598983444.54/0/netty-all-4-1-49-final-sourcesjar/io/netty/handler/codec/bytes/package-info.java

\* /opt/ws\_local/PERMITS\_SQL/1073709946\_1598983444.54/0/netty-all-4-1-49-final-sourcesjar/io/netty/channel/RecvByteBufAllocator.java

\* /opt/ws\_local/PERMITS\_SQL/1073709946\_1598983444.54/0/netty-all-4-1-49-final-sourcesjar/io/netty/handler/codec/serialization/CompactObjectInputStream.java

\* /opt/ws\_local/PERMITS\_SQL/1073709946\_1598983444.54/0/netty-all-4-1-49-final-sourcesjar/io/netty/channel/socket/DatagramPacket.java

\* /opt/ws\_local/PERMITS\_SQL/1073709946\_1598983444.54/0/netty-all-4-1-49-final-sourcesjar/io/netty/handler/codec/UnsupportedMessageTypeException.java

\* /opt/ws\_local/PERMITS\_SQL/1073709946\_1598983444.54/0/netty-all-4-1-49-final-sourcesjar/io/netty/channel/AbstractChannel.java

\* /opt/ws\_local/PERMITS\_SQL/1073709946\_1598983444.54/0/netty-all-4-1-49-final-sourcesjar/io/netty/handler/codec/http/multipart/InterfaceHttpPostRequestDecoder.java \*

 /opt/ws\_local/PERMITS\_SQL/1073709946\_1598983444.54/0/netty-all-4-1-49-final-sourcesjar/io/netty/util/internal/SystemPropertyUtil.java

\* /opt/ws\_local/PERMITS\_SQL/1073709946\_1598983444.54/0/netty-all-4-1-49-final-sourcesjar/io/netty/util/concurrent/SucceededFuture.java

\* /opt/ws\_local/PERMITS\_SQL/1073709946\_1598983444.54/0/netty-all-4-1-49-final-sourcesjar/io/netty/example/udt/echo/rendezvous/MsgEchoPeerBase.java

\* /opt/ws\_local/PERMITS\_SQL/1073709946\_1598983444.54/0/netty-all-4-1-49-final-sourcesjar/io/netty/example/http/upload/HttpUploadServer.java

\* /opt/ws\_local/PERMITS\_SQL/1073709946\_1598983444.54/0/netty-all-4-1-49-final-sourcesjar/io/netty/handler/codec/http/websocketx/WebSocketHandshakeException.java

\* /opt/ws\_local/PERMITS\_SQL/1073709946\_1598983444.54/0/netty-all-4-1-49-final-sourcesjar/io/netty/handler/codec/rtsp/RtspResponseDecoder.java

\* /opt/ws\_local/PERMITS\_SQL/1073709946\_1598983444.54/0/netty-all-4-1-49-final-sourcesjar/io/netty/handler/codec/compression/SnappyFrameDecoder.java

\*

 /opt/ws\_local/PERMITS\_SQL/1073709946\_1598983444.54/0/netty-all-4-1-49-final-sourcesjar/io/netty/channel/nio/package-info.java

\* /opt/ws\_local/PERMITS\_SQL/1073709946\_1598983444.54/0/netty-all-4-1-49-final-sourcesjar/io/netty/channel/embedded/EmbeddedSocketAddress.java

\* /opt/ws\_local/PERMITS\_SQL/1073709946\_1598983444.54/0/netty-all-4-1-49-final-sourcesjar/io/netty/handler/codec/http/multipart/InternalAttribute.java

\* /opt/ws\_local/PERMITS\_SQL/1073709946\_1598983444.54/0/netty-all-4-1-49-final-sourcesjar/io/netty/handler/codec/rtsp/package-info.java

\* /opt/ws\_local/PERMITS\_SQL/1073709946\_1598983444.54/0/netty-all-4-1-49-final-sourcesjar/io/netty/channel/oio/OioEventLoopGroup.java

\* /opt/ws\_local/PERMITS\_SQL/1073709946\_1598983444.54/0/netty-all-4-1-49-final-sourcesjar/io/netty/handler/codec/package-info.java

\* /opt/ws\_local/PERMITS\_SQL/1073709946\_1598983444.54/0/netty-all-4-1-49-final-sourcesjar/io/netty/channel/socket/package-info.java

\* /opt/ws\_local/PERMITS\_SQL/1073709946\_1598983444.54/0/netty-all-4-1-49-final-sourcesjar/io/netty/channel/ChannelPromiseNotifier.java

\*

 /opt/ws\_local/PERMITS\_SQL/1073709946\_1598983444.54/0/netty-all-4-1-49-final-sourcesjar/io/netty/channel/ChannelException.java

\* /opt/ws\_local/PERMITS\_SQL/1073709946\_1598983444.54/0/netty-all-4-1-49-final-sourcesjar/io/netty/example/objectecho/ObjectEchoServerHandler.java

\* /opt/ws\_local/PERMITS\_SQL/1073709946\_1598983444.54/0/netty-all-4-1-49-final-sourcesjar/io/netty/channel/nio/AbstractNioChannel.java

\* /opt/ws\_local/PERMITS\_SQL/1073709946\_1598983444.54/0/netty-all-4-1-49-final-sourcesjar/io/netty/example/udt/echo/rendezvous/MsgEchoPeerTwo.java

\* /opt/ws\_local/PERMITS\_SQL/1073709946\_1598983444.54/0/netty-all-4-1-49-final-sourcesjar/io/netty/handler/codec/string/package-info.java

\* /opt/ws\_local/PERMITS\_SQL/1073709946\_1598983444.54/0/netty-all-4-1-49-final-sourcesjar/io/netty/handler/codec/http/Cookie.java

\* /opt/ws\_local/PERMITS\_SQL/1073709946\_1598983444.54/0/netty-all-4-1-49-final-sourcesjar/io/netty/util/concurrent/DefaultEventExecutorGroup.java

\*

 /opt/ws\_local/PERMITS\_SQL/1073709946\_1598983444.54/0/netty-all-4-1-49-final-sourcesjar/io/netty/channel/ChannelPipeline.java

\* /opt/ws\_local/PERMITS\_SQL/1073709946\_1598983444.54/0/netty-all-4-1-49-final-sourcesjar/io/netty/buffer/PoolThreadCache.java

\* /opt/ws\_local/PERMITS\_SQL/1073709946\_1598983444.54/0/netty-all-4-1-49-final-sourcesjar/io/netty/channel/socket/oio/OioSocketChannel.java

\* /opt/ws\_local/PERMITS\_SQL/1073709946\_1598983444.54/0/netty-all-4-1-49-final-sourcesjar/io/netty/example/udt/echo/rendezvous/MsgEchoPeerHandler.java

\* /opt/ws\_local/PERMITS\_SQL/1073709946\_1598983444.54/0/netty-all-4-1-49-final-sourcesjar/io/netty/handler/codec/compression/JdkZlibEncoder.java

\* /opt/ws\_local/PERMITS\_SQL/1073709946\_1598983444.54/0/netty-all-4-1-49-final-sourcesjar/io/netty/example/securechat/SecureChatServer.java

\* /opt/ws\_local/PERMITS\_SQL/1073709946\_1598983444.54/0/netty-all-4-1-49-final-sourcesjar/io/netty/buffer/ByteBufInputStream.java

\*

 /opt/ws\_local/PERMITS\_SQL/1073709946\_1598983444.54/0/netty-all-4-1-49-final-sourcesjar/io/netty/handler/codec/http/HttpContentEncoder.java

\* /opt/ws\_local/PERMITS\_SQL/1073709946\_1598983444.54/0/netty-all-4-1-49-final-sourcesjar/io/netty/example/proxy/HexDumpProxyInitializer.java

\* /opt/ws\_local/PERMITS\_SQL/1073709946\_1598983444.54/0/netty-all-4-1-49-final-sourcesjar/io/netty/handler/codec/http/multipart/InterfaceHttpData.java

\* /opt/ws\_local/PERMITS\_SQL/1073709946\_1598983444.54/0/netty-all-4-1-49-final-sourcesjar/io/netty/channel/DefaultChannelConfig.java

jar/io/netty/example/proxy/HexDumpProxy.java

\* /opt/ws\_local/PERMITS\_SQL/1073709946\_1598983444.54/0/netty-all-4-1-49-final-sourcesjar/io/netty/example/http/file/HttpStaticFileServerInitializer.java

\* /opt/ws\_local/PERMITS\_SQL/1073709946\_1598983444.54/0/netty-all-4-1-49-final-sourcesjar/io/netty/channel/socket/nio/NioSocketChannel.java

\*

\*

 /opt/ws\_local/PERMITS\_SQL/1073709946\_1598983444.54/0/netty-all-4-1-49-final-sourcesjar/io/netty/handler/codec/socks/SocksCmdResponse.java

\* /opt/ws\_local/PERMITS\_SQL/1073709946\_1598983444.54/0/netty-all-4-1-49-final-sourcesjar/io/netty/handler/codec/socks/SocksMessageEncoder.java

\* /opt/ws\_local/PERMITS\_SQL/1073709946\_1598983444.54/0/netty-all-4-1-49-final-sourcesjar/io/netty/handler/codec/socks/package-info.java

\* /opt/ws\_local/PERMITS\_SQL/1073709946\_1598983444.54/0/netty-all-4-1-49-final-sourcesjar/io/netty/handler/codec/socks/SocksCmdRequest.java

\* /opt/ws\_local/PERMITS\_SQL/1073709946\_1598983444.54/0/netty-all-4-1-49-final-sourcesjar/io/netty/handler/codec/base64/Base64Decoder.java

\* /opt/ws\_local/PERMITS\_SQL/1073709946\_1598983444.54/0/netty-all-4-1-49-final-sourcesjar/io/netty/channel/epoll/EpollDatagramChannelConfig.java

\* /opt/ws\_local/PERMITS\_SQL/1073709946\_1598983444.54/0/netty-all-4-1-49-final-sourcesjar/io/netty/handler/codec/http/HttpClientCodec.java

 /opt/ws\_local/PERMITS\_SQL/1073709946\_1598983444.54/0/netty-all-4-1-49-final-sourcesjar/io/netty/example/udt/echo/rendezvousBytes/package-info.java

\* /opt/ws\_local/PERMITS\_SQL/1073709946\_1598983444.54/0/netty-all-4-1-49-final-sourcesjar/io/netty/handler/codec/http/multipart/MemoryFileUpload.java

\* /opt/ws\_local/PERMITS\_SQL/1073709946\_1598983444.54/0/netty-all-4-1-49-final-sourcesjar/io/netty/handler/codec/rtsp/RtspResponseEncoder.java

\* /opt/ws\_local/PERMITS\_SQL/1073709946\_1598983444.54/0/netty-all-4-1-49-final-sourcesjar/io/netty/handler/stream/ChunkedInput.java

\* /opt/ws\_local/PERMITS\_SQL/1073709946\_1598983444.54/0/netty-all-4-1-49-final-sourcesjar/io/netty/example/http/helloworld/HttpHelloWorldServer.java

\* /opt/ws\_local/PERMITS\_SQL/1073709946\_1598983444.54/0/netty-all-4-1-49-final-sourcesjar/io/netty/handler/ssl/util/package-info.java

\* /opt/ws\_local/PERMITS\_SQL/1073709946\_1598983444.54/0/netty-all-4-1-49-final-sourcesjar/io/netty/handler/codec/compression/ZlibWrapper.java

\*

 /opt/ws\_local/PERMITS\_SQL/1073709946\_1598983444.54/0/netty-all-4-1-49-final-sourcesjar/io/netty/channel/local/package-info.java

\* /opt/ws\_local/PERMITS\_SQL/1073709946\_1598983444.54/0/netty-all-4-1-49-final-sourcesjar/io/netty/buffer/CompositeByteBuf.java

\* /opt/ws\_local/PERMITS\_SQL/1073709946\_1598983444.54/0/netty-all-4-1-49-final-sourcesjar/io/netty/channel/group/ChannelGroupFuture.java

\* /opt/ws\_local/PERMITS\_SQL/1073709946\_1598983444.54/0/netty-all-4-1-49-final-sourcesjar/io/netty/handler/codec/compression/ZlibUtil.java

\* /opt/ws\_local/PERMITS\_SQL/1073709946\_1598983444.54/0/netty-all-4-1-49-final-sourcesjar/io/netty/handler/codec/rtsp/RtspHeaders.java

\* /opt/ws\_local/PERMITS\_SQL/1073709946\_1598983444.54/0/netty-all-4-1-49-final-sourcesjar/io/netty/handler/codec/http/websocketx/WebSocketClientHandshakerFactory.java

No license file was found, but licenses were detected in source scan.

/\*

\* Copyright 2020 The Netty Project

\*

\* The Netty Project licenses this file to you under the Apache License,

\* version 2.0 (the "License"); you may not use this file except in compliance

\* with the License. You may obtain a copy of the License at:

\*

\* http://www.apache.org/licenses/LICENSE-2.0

\*

\* Unless required by applicable law or agreed to in writing, software

\* distributed under the License is distributed on an "AS IS" BASIS, WITHOUT

\* WARRANTIES OR CONDITIONS OF ANY KIND, either express or implied. See the

\* License for the specific language governing permissions and limitations

\* under the License.

\*/

Found in path(s):

\* /opt/ws\_local/PERMITS\_SQL/1073709946\_1598983444.54/0/netty-all-4-1-49-final-sourcesjar/io/netty/util/DomainWildcardMappingBuilder.java

\* /opt/ws\_local/PERMITS\_SQL/1073709946\_1598983444.54/0/netty-all-4-1-49-final-sourcesjar/io/netty/example/stomp/websocket/StompVersion.java

\*

 /opt/ws\_local/PERMITS\_SQL/1073709946\_1598983444.54/0/netty-all-4-1-49-final-sourcesjar/io/netty/handler/ssl/SslHandshakeTimeoutException.java

\* /opt/ws\_local/PERMITS\_SQL/1073709946\_1598983444.54/0/netty-all-4-1-49-final-sourcesjar/io/netty/buffer/search/package-info.java

\* /opt/ws\_local/PERMITS\_SQL/1073709946\_1598983444.54/0/netty-all-4-1-49-final-sourcesjar/io/netty/example/haproxy/HAProxyHandler.java

\* /opt/ws\_local/PERMITS\_SQL/1073709946\_1598983444.54/0/netty-all-4-1-49-final-sourcesjar/io/netty/example/stomp/websocket/StompWebSocketClientPageHandler.java

\* /opt/ws\_local/PERMITS\_SQL/1073709946\_1598983444.54/0/netty-all-4-1-49-final-sourcesjar/io/netty/example/stomp/websocket/StompWebSocketChatServerInitializer.java

\* /opt/ws\_local/PERMITS\_SQL/1073709946\_1598983444.54/0/netty-all-4-1-49-final-sourcesjar/io/netty/example/stomp/websocket/StompWebSocketChatServer.java

\* /opt/ws\_local/PERMITS\_SQL/1073709946\_1598983444.54/0/netty-all-4-1-49-final-sourcesjar/io/netty/example/haproxy/HAProxyClient.java

\*

 /opt/ws\_local/PERMITS\_SQL/1073709946\_1598983444.54/0/netty-all-4-1-49-final-sourcesjar/io/netty/example/stomp/websocket/StompSubscription.java

\* /opt/ws\_local/PERMITS\_SQL/1073709946\_1598983444.54/0/netty-all-4-1-49-final-sourcesjar/io/netty/example/haproxy/HAProxyServer.java

\* /opt/ws\_local/PERMITS\_SQL/1073709946\_1598983444.54/0/netty-all-4-1-49-final-sourcesjar/io/netty/example/stomp/websocket/StompWebSocketProtocolCodec.java

\* /opt/ws\_local/PERMITS\_SQL/1073709946\_1598983444.54/0/netty-all-4-1-49-final-sourcesjar/io/netty/handler/address/ResolveAddressHandler.java

jar/io/netty/handler/codec/haproxy/HAProxyMessageEncoder.java \* /opt/ws\_local/PERMITS\_SQL/1073709946\_1598983444.54/0/netty-all-4-1-49-final-sourcesjar/io/netty/example/stomp/websocket/StompChatHandler.java \* /opt/ws\_local/PERMITS\_SQL/1073709946\_1598983444.54/0/netty-all-4-1-49-final-sourcesjar/io/netty/handler/logging/ByteBufFormat.java No license file was found, but licenses were detected in source scan.

/\*

\* Copyright 2014 The Netty Project

\*

\* The Netty Project licenses this file to you under the Apache License,

\* version 2.0 (the "License"); you may not use this file except in compliance

\* with the License. You may obtain a copy of the License at:

\*

\* http://www.apache.org/licenses/LICENSE-2.0

\*

\* Unless required by applicable law or agreed to in writing, software

\* distributed under the License is distributed on an "AS IS" BASIS, WITHOUT

\* WARRANTIES OR CONDITIONS OF ANY KIND, either express or implied. See the

\* License for the specific language governing permissions and limitations

\* under the License.

\*/

Found in path(s):

\* /opt/ws\_local/PERMITS\_SQL/1073709946\_1598983444.54/0/netty-all-4-1-49-final-sourcesjar/io/netty/handler/codec/http/websocketx/extensions/compression/PerFrameDeflateDecoder.java \* /opt/ws\_local/PERMITS\_SQL/1073709946\_1598983444.54/0/netty-all-4-1-49-final-sourcesjar/io/netty/handler/codec/stomp/package-info.java

\* /opt/ws\_local/PERMITS\_SQL/1073709946\_1598983444.54/0/netty-all-4-1-49-final-sourcesjar/io/netty/resolver/dns/DnsServerAddresses.java

\* /opt/ws\_local/PERMITS\_SQL/1073709946\_1598983444.54/0/netty-all-4-1-49-final-sourcesjar/io/netty/handler/codec/xml/package-info.java

\* /opt/ws\_local/PERMITS\_SQL/1073709946\_1598983444.54/0/netty-all-4-1-49-final-sourcesjar/io/netty/handler/codec/http/websocketx/extensions/WebSocketExtensionDecoder.java

\* /opt/ws\_local/PERMITS\_SQL/1073709946\_1598983444.54/0/netty-all-4-1-49-final-sourcesjar/io/netty/handler/codec/mqtt/MqttIdentifierRejectedException.java

\* /opt/ws\_local/PERMITS\_SQL/1073709946\_1598983444.54/0/netty-all-4-1-49-final-sourcesjar/io/netty/example/spdy/client/SpdyClientInitializer.java

\* /opt/ws\_local/PERMITS\_SQL/1073709946\_1598983444.54/0/netty-all-4-1-49-final-sourcesjar/io/netty/handler/codec/compression/Lz4Constants.java

\* /opt/ws\_local/PERMITS\_SQL/1073709946\_1598983444.54/0/netty-all-4-1-49-final-sourcesjar/io/netty/handler/codec/stomp/StompContentSubframe.java

\*

 /opt/ws\_local/PERMITS\_SQL/1073709946\_1598983444.54/0/netty-all-4-1-49-final-sourcesjar/io/netty/example/spdy/server/SpdyOrHttpHandler.java

\* /opt/ws\_local/PERMITS\_SQL/1073709946\_1598983444.54/0/netty-all-4-1-49-final-sourcesjar/io/netty/handler/codec/http/websocketx/extensions/WebSocketExtensionUtil.java

\* /opt/ws\_local/PERMITS\_SQL/1073709946\_1598983444.54/0/netty-all-4-1-49-final-sourcesjar/io/netty/handler/codec/compression/LzfEncoder.java

\* /opt/ws\_local/PERMITS\_SQL/1073709946\_1598983444.54/0/netty-all-4-1-49-final-sourcesjar/io/netty/handler/codec/socksx/v5/Socks5ServerEncoder.java

\* /opt/ws\_local/PERMITS\_SQL/1073709946\_1598983444.54/0/netty-all-4-1-49-final-sourcesjar/io/netty/handler/ssl/OpenSslClientContext.java

\* /opt/ws\_local/PERMITS\_SQL/1073709946\_1598983444.54/0/netty-all-4-1-49-final-sourcesjar/io/netty/handler/codec/spdy/SpdyFrameCodec.java

\* /opt/ws\_local/PERMITS\_SQL/1073709946\_1598983444.54/0/netty-all-4-1-49-final-sourcesjar/io/netty/example/spdy/client/package-info.java

\*

 /opt/ws\_local/PERMITS\_SQL/1073709946\_1598983444.54/0/netty-all-4-1-49-final-sourcesjar/io/netty/handler/codec/haproxy/HAProxyMessageDecoder.java

\* /opt/ws\_local/PERMITS\_SQL/1073709946\_1598983444.54/0/netty-all-4-1-49-final-sourcesjar/io/netty/handler/codec/mqtt/MqttMessageIdVariableHeader.java

\* /opt/ws\_local/PERMITS\_SQL/1073709946\_1598983444.54/0/netty-all-4-1-49-final-sourcesjar/io/netty/handler/codec/mqtt/MqttConnAckVariableHeader.java

\* /opt/ws\_local/PERMITS\_SQL/1073709946\_1598983444.54/0/netty-all-4-1-49-final-sourcesjar/io/netty/handler/ssl/JdkApplicationProtocolNegotiator.java

\* /opt/ws\_local/PERMITS\_SQL/1073709946\_1598983444.54/0/netty-all-4-1-49-final-sourcesjar/io/netty/handler/traffic/GlobalChannelTrafficCounter.java

\* /opt/ws\_local/PERMITS\_SQL/1073709946\_1598983444.54/0/netty-all-4-1-49-final-sourcesjar/io/netty/example/memcache/binary/MemcacheClientHandler.java

\* /opt/ws\_local/PERMITS\_SQL/1073709946\_1598983444.54/0/netty-all-4-1-49-final-sourcesjar/io/netty/handler/ipfilter/IpSubnetFilterRule.java

\*

 /opt/ws\_local/PERMITS\_SQL/1073709946\_1598983444.54/0/netty-all-4-1-49-final-sourcesjar/io/netty/channel/ChannelFactory.java

\* /opt/ws\_local/PERMITS\_SQL/1073709946\_1598983444.54/0/netty-all-4-1-49-final-sourcesjar/io/netty/handler/codec/rtsp/RtspHeaderValues.java

\* /opt/ws\_local/PERMITS\_SQL/1073709946\_1598983444.54/0/netty-all-4-1-49-final-sourcesjar/io/netty/handler/proxy/ProxyConnectException.java

\* /opt/ws\_local/PERMITS\_SQL/1073709946\_1598983444.54/0/netty-all-4-1-49-final-sourcesjar/io/netty/channel/PendingWriteQueue.java

\* /opt/ws\_local/PERMITS\_SQL/1073709946\_1598983444.54/0/netty-all-4-1-49-final-sourcesjar/io/netty/handler/ssl/SniHandler.java

\* /opt/ws\_local/PERMITS\_SQL/1073709946\_1598983444.54/0/netty-all-4-1-49-final-sourcesjar/io/netty/handler/ssl/ApplicationProtocolNegotiator.java

\* /opt/ws\_local/PERMITS\_SQL/1073709946\_1598983444.54/0/netty-all-4-1-49-final-sourcesjar/io/netty/handler/codec/haproxy/package-info.java

\*

 /opt/ws\_local/PERMITS\_SQL/1073709946\_1598983444.54/0/netty-all-4-1-49-final-sourcesjar/io/netty/resolver/dns/DnsQueryContext.java

\* /opt/ws\_local/PERMITS\_SQL/1073709946\_1598983444.54/0/netty-all-4-1-49-final-sourcesjar/io/netty/handler/codec/http/websocketx/extensions/WebSocketClientExtensionHandshaker.java \* /opt/ws\_local/PERMITS\_SQL/1073709946\_1598983444.54/0/netty-all-4-1-49-final-sources-

jar/io/netty/example/http/websocketx/client/WebSocketClient.java

jar/io/netty/example/http2/helloworld/server/Http2ServerInitializer.java

\* /opt/ws\_local/PERMITS\_SQL/1073709946\_1598983444.54/0/netty-all-4-1-49-final-sourcesjar/io/netty/handler/codec/mqtt/MqttSubscribeMessage.java

\* /opt/ws\_local/PERMITS\_SQL/1073709946\_1598983444.54/0/netty-all-4-1-49-final-sourcesjar/io/netty/handler/codec/compression/Bzip2HuffmanStageEncoder.java

\* /opt/ws\_local/PERMITS\_SQL/1073709946\_1598983444.54/0/netty-all-4-1-49-final-sourcesjar/io/netty/handler/codec/mqtt/MqttConnectMessage.java

\*

 /opt/ws\_local/PERMITS\_SQL/1073709946\_1598983444.54/0/netty-all-4-1-49-final-sourcesjar/io/netty/handler/codec/socksx/v5/Socks5Message.java

\* /opt/ws\_local/PERMITS\_SQL/1073709946\_1598983444.54/0/netty-all-4-1-49-final-sourcesjar/io/netty/handler/codec/compression/Bzip2Decoder.java

\* /opt/ws\_local/PERMITS\_SQL/1073709946\_1598983444.54/0/netty-all-4-1-49-final-sourcesjar/io/netty/handler/codec/socksx/AbstractSocksMessage.java

\* /opt/ws\_local/PERMITS\_SQL/1073709946\_1598983444.54/0/netty-all-4-1-49-final-sourcesjar/io/netty/example/spdy/client/SpdyFrameLogger.java

\* /opt/ws\_local/PERMITS\_SQL/1073709946\_1598983444.54/0/netty-all-4-1-49-final-sourcesjar/io/netty/handler/codec/stomp/DefaultLastStompContentSubframe.java

\* /opt/ws\_local/PERMITS\_SQL/1073709946\_1598983444.54/0/netty-all-4-1-49-final-sourcesjar/io/netty/handler/codec/compression/Crc32.java

\* /opt/ws\_local/PERMITS\_SQL/1073709946\_1598983444.54/0/netty-all-4-1-49-final-sourcesjar/io/netty/example/http/websocketx/benchmarkserver/WebSocketServerBenchmarkPage.java \*

 /opt/ws\_local/PERMITS\_SQL/1073709946\_1598983444.54/0/netty-all-4-1-49-final-sourcesjar/io/netty/util/ThreadDeathWatcher.java

\* /opt/ws\_local/PERMITS\_SQL/1073709946\_1598983444.54/0/netty-all-4-1-49-final-sourcesjar/io/netty/handler/codec/xml/XmlSpace.java

\* /opt/ws\_local/PERMITS\_SQL/1073709946\_1598983444.54/0/netty-all-4-1-49-final-sourcesjar/io/netty/channel/unix/IovArray.java

\* /opt/ws\_local/PERMITS\_SQL/1073709946\_1598983444.54/0/netty-all-4-1-49-final-sourcesjar/io/netty/handler/codec/socksx/v4/Socks4ServerEncoder.java

\* /opt/ws\_local/PERMITS\_SQL/1073709946\_1598983444.54/0/netty-all-4-1-49-final-sourcesjar/io/netty/handler/codec/http/websocketx/Utf8FrameValidator.java

\* /opt/ws\_local/PERMITS\_SQL/1073709946\_1598983444.54/0/netty-all-4-1-49-final-sourcesjar/io/netty/handler/codec/http2/Http2SecurityUtil.java

\* /opt/ws\_local/PERMITS\_SQL/1073709946\_1598983444.54/0/netty-all-4-1-49-final-sourcesjar/io/netty/handler/codec/socksx/v4/Socks4ClientEncoder.java

\*

 /opt/ws\_local/PERMITS\_SQL/1073709946\_1598983444.54/0/netty-all-4-1-49-final-sourcesjar/io/netty/channel/epoll/EpollSocketChannel.java

\* /opt/ws\_local/PERMITS\_SQL/1073709946\_1598983444.54/0/netty-all-4-1-49-final-sourcesjar/io/netty/handler/codec/spdy/SpdyHeaderBlockZlibDecoder.java

\* /opt/ws\_local/PERMITS\_SQL/1073709946\_1598983444.54/0/netty-all-4-1-49-final-sourcesjar/io/netty/handler/codec/xml/XmlContent.java

\* /opt/ws\_local/PERMITS\_SQL/1073709946\_1598983444.54/0/netty-all-4-1-49-final-sourcesjar/io/netty/resolver/dns/DnsNameResolver.java

\* /opt/ws\_local/PERMITS\_SQL/1073709946\_1598983444.54/0/netty-all-4-1-49-final-sourcesjar/io/netty/handler/ssl/JdkBaseApplicationProtocolNegotiator.java

\* /opt/ws\_local/PERMITS\_SQL/1073709946\_1598983444.54/0/netty-all-4-1-49-final-sourcesjar/io/netty/handler/ssl/OpenSslEngine.java

\* /opt/ws\_local/PERMITS\_SQL/1073709946\_1598983444.54/0/netty-all-4-1-49-final-sourcesjar/io/netty/handler/proxy/Socks5ProxyHandler.java

 /opt/ws\_local/PERMITS\_SQL/1073709946\_1598983444.54/0/netty-all-4-1-49-final-sourcesjar/io/netty/channel/unix/package-info.java

\* /opt/ws\_local/PERMITS\_SQL/1073709946\_1598983444.54/0/netty-all-4-1-49-final-sourcesjar/io/netty/util/AsciiString.java

\* /opt/ws\_local/PERMITS\_SQL/1073709946\_1598983444.54/0/netty-all-4-1-49-final-sourcesjar/io/netty/handler/ssl/Java7SslParametersUtils.java

\* /opt/ws\_local/PERMITS\_SQL/1073709946\_1598983444.54/0/netty-all-4-1-49-final-sourcesjar/io/netty/handler/codec/compression/Bzip2BitReader.java

\* /opt/ws\_local/PERMITS\_SQL/1073709946\_1598983444.54/0/netty-all-4-1-49-final-sourcesjar/io/netty/handler/codec/haproxy/HAProxyMessage.java

\* /opt/ws\_local/PERMITS\_SQL/1073709946\_1598983444.54/0/netty-all-4-1-49-final-sourcesjar/io/netty/handler/codec/mqtt/MqttSubscribePayload.java

\* /opt/ws\_local/PERMITS\_SQL/1073709946\_1598983444.54/0/netty-all-4-1-49-final-sourcesjar/io/netty/channel/epoll/EpollEventLoop.java

\*

\*

\*

 /opt/ws\_local/PERMITS\_SQL/1073709946\_1598983444.54/0/netty-all-4-1-49-final-sourcesjar/io/netty/handler/codec/stomp/StompSubframeDecoder.java

\* /opt/ws\_local/PERMITS\_SQL/1073709946\_1598983444.54/0/netty-all-4-1-49-final-sourcesjar/io/netty/handler/codec/http/websocketx/extensions/WebSocketExtensionData.java

\* /opt/ws\_local/PERMITS\_SQL/1073709946\_1598983444.54/0/netty-all-4-1-49-final-sourcesjar/io/netty/channel/epoll/EpollServerSocketChannel.java

\* /opt/ws\_local/PERMITS\_SQL/1073709946\_1598983444.54/0/netty-all-4-1-49-final-sourcesjar/io/netty/handler/ssl/util/FingerprintTrustManagerFactory.java

\* /opt/ws\_local/PERMITS\_SQL/1073709946\_1598983444.54/0/netty-all-4-1-49-final-sourcesjar/io/netty/handler/codec/http2/Http2InboundFrameLogger.java

\* /opt/ws\_local/PERMITS\_SQL/1073709946\_1598983444.54/0/netty-all-4-1-49-final-sourcesjar/io/netty/handler/codec/spdy/SpdyFrameEncoder.java

\* /opt/ws\_local/PERMITS\_SQL/1073709946\_1598983444.54/0/netty-all-4-1-49-final-sourcesjar/io/netty/internal/tcnative/CertificateVerifier.java

 /opt/ws\_local/PERMITS\_SQL/1073709946\_1598983444.54/0/netty-all-4-1-49-final-sourcesjar/io/netty/resolver/NoopAddressResolver.java

\* /opt/ws\_local/PERMITS\_SQL/1073709946\_1598983444.54/0/netty-all-4-1-49-final-sourcesjar/io/netty/handler/codec/haproxy/HAProxyProxiedProtocol.java

\* /opt/ws\_local/PERMITS\_SQL/1073709946\_1598983444.54/0/netty-all-4-1-49-final-sourcesjar/io/netty/handler/codec/http/websocketx/extensions/compression/PerMessageDeflateDecoder.java \* /opt/ws\_local/PERMITS\_SQL/1073709946\_1598983444.54/0/netty-all-4-1-49-final-sourcesjar/io/netty/handler/ssl/OpenSslApplicationProtocolNegotiator.java

\* /opt/ws\_local/PERMITS\_SQL/1073709946\_1598983444.54/0/netty-all-4-1-49-final-sourcesjar/io/netty/handler/ssl/OpenSsl.java

\* /opt/ws\_local/PERMITS\_SQL/1073709946\_1598983444.54/0/netty-all-4-1-49-final-sourcesjar/io/netty/example/file/FileServerHandler.java

jar/io/netty/handler/codec/spdy/SpdyFrameDecoderDelegate.java

\*

 /opt/ws\_local/PERMITS\_SQL/1073709946\_1598983444.54/0/netty-all-4-1-49-final-sourcesjar/io/netty/handler/codec/mqtt/MqttMessageType.java

\* /opt/ws\_local/PERMITS\_SQL/1073709946\_1598983444.54/0/netty-all-4-1-49-final-sourcesjar/io/netty/util/DomainNameMapping.java

\* /opt/ws\_local/PERMITS\_SQL/1073709946\_1598983444.54/0/netty-all-4-1-49-final-sourcesjar/io/netty/handler/codec/http/HttpMessageUtil.java

\* /opt/ws\_local/PERMITS\_SQL/1073709946\_1598983444.54/0/netty-all-4-1-49-final-sourcesjar/io/netty/handler/codec/http/websocketx/extensions/compression/PerFrameDeflateEncoder.java \* /opt/ws\_local/PERMITS\_SQL/1073709946\_1598983444.54/0/netty-all-4-1-49-final-sourcesjar/io/netty/handler/codec/compression/Bzip2Constants.java

\* /opt/ws\_local/PERMITS\_SQL/1073709946\_1598983444.54/0/netty-all-4-1-49-final-sourcesjar/io/netty/example/http/websocketx/benchmarkserver/WebSocketServer.java

\*

 /opt/ws\_local/PERMITS\_SQL/1073709946\_1598983444.54/0/netty-all-4-1-49-final-sourcesjar/io/netty/handler/ssl/OpenSslSessionContext.java

\* /opt/ws\_local/PERMITS\_SQL/1073709946\_1598983444.54/0/netty-all-4-1-49-final-sourcesjar/io/netty/handler/codec/compression/FastLzFrameDecoder.java

\* /opt/ws\_local/PERMITS\_SQL/1073709946\_1598983444.54/0/netty-all-4-1-49-final-sourcesjar/io/netty/handler/codec/haproxy/HAProxyProtocolVersion.java

\* /opt/ws\_local/PERMITS\_SQL/1073709946\_1598983444.54/0/netty-all-4-1-49-final-sourcesjar/io/netty/handler/codec/mqtt/MqttMessage.java

\* /opt/ws\_local/PERMITS\_SQL/1073709946\_1598983444.54/0/netty-all-4-1-49-final-sourcesjar/io/netty/handler/codec/http/HttpHeaderValues.java

\* /opt/ws\_local/PERMITS\_SQL/1073709946\_1598983444.54/0/netty-all-4-1-49-final-sourcesjar/io/netty/handler/codec/http/websocketx/extensions/compression/PerMessageDeflateEncoder.java \* /opt/ws\_local/PERMITS\_SQL/1073709946\_1598983444.54/0/netty-all-4-1-49-final-sourcesjar/io/netty/handler/codec/socksx/v5/Socks5ClientEncoder.java \*

 /opt/ws\_local/PERMITS\_SQL/1073709946\_1598983444.54/0/netty-all-4-1-49-final-sourcesjar/io/netty/example/spdy/server/SpdyServer.java

\* /opt/ws\_local/PERMITS\_SQL/1073709946\_1598983444.54/0/netty-all-4-1-49-final-sourcesjar/io/netty/handler/codec/http/websocketx/extensions/WebSocketServerExtension.java

\* /opt/ws\_local/PERMITS\_SQL/1073709946\_1598983444.54/0/netty-all-4-1-49-final-sourcesjar/io/netty/handler/codec/compression/Bzip2Encoder.java

\* /opt/ws\_local/PERMITS\_SQL/1073709946\_1598983444.54/0/netty-all-4-1-49-final-sourcesjar/io/netty/handler/codec/compression/Bzip2MoveToFrontTable.java

\* /opt/ws\_local/PERMITS\_SQL/1073709946\_1598983444.54/0/netty-all-4-1-49-final-sourcesjar/io/netty/handler/ipfilter/IpFilterRuleType.java

\* /opt/ws\_local/PERMITS\_SQL/1073709946\_1598983444.54/0/netty-all-4-1-49-final-sourcesjar/io/netty/resolver/dns/package-info.java

\* /opt/ws\_local/PERMITS\_SQL/1073709946\_1598983444.54/0/netty-all-4-1-49-final-sourcesjar/io/netty/handler/proxy/ProxyHandler.java

\*

 /opt/ws\_local/PERMITS\_SQL/1073709946\_1598983444.54/0/netty-all-4-1-49-final-sourcesjar/io/netty/handler/codec/xml/XmlDocumentEnd.java
jar/io/netty/handler/codec/json/JsonObjectDecoder.java

\* /opt/ws\_local/PERMITS\_SQL/1073709946\_1598983444.54/0/netty-all-4-1-49-final-sourcesjar/io/netty/example/spdy/server/SpdyServerInitializer.java

\* /opt/ws\_local/PERMITS\_SQL/1073709946\_1598983444.54/0/netty-all-4-1-49-final-sourcesjar/io/netty/resolver/dns/DnsResolveContext.java

\* /opt/ws\_local/PERMITS\_SQL/1073709946\_1598983444.54/0/netty-all-4-1-49-final-sourcesjar/io/netty/handler/codec/stomp/StompSubframeAggregator.java

\* /opt/ws\_local/PERMITS\_SQL/1073709946\_1598983444.54/0/netty-all-4-1-49-final-sourcesjar/io/netty/util/internal/InternalThreadLocalMap.java

\* /opt/ws\_local/PERMITS\_SQL/1073709946\_1598983444.54/0/netty-all-4-1-49-final-sourcesjar/io/netty/resolver/SimpleNameResolver.java

\*

 /opt/ws\_local/PERMITS\_SQL/1073709946\_1598983444.54/0/netty-all-4-1-49-final-sourcesjar/io/netty/handler/codec/xml/XmlComment.java

\* /opt/ws\_local/PERMITS\_SQL/1073709946\_1598983444.54/0/netty-all-4-1-49-final-sourcesjar/io/netty/example/http/websocketx/benchmarkserver/WebSocketServerHandler.java

\* /opt/ws\_local/PERMITS\_SQL/1073709946\_1598983444.54/0/netty-all-4-1-49-final-sourcesjar/io/netty/handler/codec/http/websocketx/extensions/compression/DeflateEncoder.java

\* /opt/ws\_local/PERMITS\_SQL/1073709946\_1598983444.54/0/netty-all-4-1-49-final-sourcesjar/io/netty/handler/codec/http/HttpHeaderNames.java

\* /opt/ws\_local/PERMITS\_SQL/1073709946\_1598983444.54/0/netty-all-4-1-49-final-sourcesjar/io/netty/handler/codec/http2/Http2FrameLogger.java

\* /opt/ws\_local/PERMITS\_SQL/1073709946\_1598983444.54/0/netty-all-4-1-49-final-sourcesjar/io/netty/handler/ipfilter/RuleBasedIpFilter.java

\* /opt/ws\_local/PERMITS\_SQL/1073709946\_1598983444.54/0/netty-all-4-1-49-final-sourcesjar/io/netty/handler/codec/xml/XmlElement.java

\*

 /opt/ws\_local/PERMITS\_SQL/1073709946\_1598983444.54/0/netty-all-4-1-49-final-sourcesjar/io/netty/handler/codec/xml/XmlDecoder.java

\* /opt/ws\_local/PERMITS\_SQL/1073709946\_1598983444.54/0/netty-all-4-1-49-final-sourcesjar/io/netty/handler/ssl/SupportedCipherSuiteFilter.java

\* /opt/ws\_local/PERMITS\_SQL/1073709946\_1598983444.54/0/netty-all-4-1-49-final-sourcesjar/io/netty/handler/codec/xml/XmlNamespace.java

\* /opt/ws\_local/PERMITS\_SQL/1073709946\_1598983444.54/0/netty-all-4-1-49-final-sourcesjar/io/netty/handler/codec/compression/Bzip2DivSufSort.java

\* /opt/ws\_local/PERMITS\_SQL/1073709946\_1598983444.54/0/netty-all-4-1-49-final-sourcesjar/io/netty/handler/codec/stomp/StompSubframe.java

\* /opt/ws\_local/PERMITS\_SQL/1073709946\_1598983444.54/0/netty-all-4-1-49-final-sources-

jar/io/netty/handler/codec/http/websocketx/extensions/compression/WebSocketServerCompressionHandler.java

\* /opt/ws\_local/PERMITS\_SQL/1073709946\_1598983444.54/0/netty-all-4-1-49-final-sources-

jar/io/netty/handler/ssl/JdkAlpnApplicationProtocolNegotiator.java

\*

 /opt/ws\_local/PERMITS\_SQL/1073709946\_1598983444.54/0/netty-all-4-1-49-final-sourcesjar/io/netty/handler/codec/http/websocketx/extensions/WebSocketClientExtensionHandler.java \* /opt/ws\_local/PERMITS\_SQL/1073709946\_1598983444.54/0/netty-all-4-1-49-final-sourcesjar/io/netty/handler/ssl/CipherSuiteConverter.java

\* /opt/ws\_local/PERMITS\_SQL/1073709946\_1598983444.54/0/netty-all-4-1-49-final-sourcesjar/io/netty/handler/codec/mqtt/MqttPublishVariableHeader.java

\* /opt/ws\_local/PERMITS\_SQL/1073709946\_1598983444.54/0/netty-all-4-1-49-final-sources-

jar/io/netty/handler/ssl/util/InsecureTrustManagerFactory.java

\* /opt/ws\_local/PERMITS\_SQL/1073709946\_1598983444.54/0/netty-all-4-1-49-final-sourcesjar/io/netty/handler/ssl/JdkDefaultApplicationProtocolNegotiator.java

\* /opt/ws\_local/PERMITS\_SQL/1073709946\_1598983444.54/0/netty-all-4-1-49-final-sources-

jar/io/netty/handler/codec/http/websocketx/extensions/compression/DeflateFrameServerExtensionHandshaker.java \*

 /opt/ws\_local/PERMITS\_SQL/1073709946\_1598983444.54/0/netty-all-4-1-49-final-sourcesjar/io/netty/handler/codec/compression/LzfDecoder.java

\* /opt/ws\_local/PERMITS\_SQL/1073709946\_1598983444.54/0/netty-all-4-1-49-final-sourcesjar/io/netty/handler/codec/http/websocketx/extensions/WebSocketExtension.java

\* /opt/ws\_local/PERMITS\_SQL/1073709946\_1598983444.54/0/netty-all-4-1-49-final-sourcesjar/io/netty/example/spdy/client/SpdyClient.java

\* /opt/ws\_local/PERMITS\_SQL/1073709946\_1598983444.54/0/netty-all-4-1-49-final-sourcesjar/io/netty/handler/codec/mqtt/MqttConnectVariableHeader.java

\* /opt/ws\_local/PERMITS\_SQL/1073709946\_1598983444.54/0/netty-all-4-1-49-final-sourcesjar/io/netty/handler/codec/compression/Bzip2BlockCompressor.java

\* /opt/ws\_local/PERMITS\_SQL/1073709946\_1598983444.54/0/netty-all-4-1-49-final-sourcesjar/io/netty/resolver/AddressResolverGroup.java

\* /opt/ws\_local/PERMITS\_SQL/1073709946\_1598983444.54/0/netty-all-4-1-49-final-sourcesjar/io/netty/handler/codec/compression/Bzip2Rand.java

\*

 /opt/ws\_local/PERMITS\_SQL/1073709946\_1598983444.54/0/netty-all-4-1-49-final-sourcesjar/io/netty/handler/codec/http/websocketx/extensions/package-info.java

\* /opt/ws\_local/PERMITS\_SQL/1073709946\_1598983444.54/0/netty-all-4-1-49-final-sourcesjar/io/netty/util/Mapping.java

\* /opt/ws\_local/PERMITS\_SQL/1073709946\_1598983444.54/0/netty-all-4-1-49-final-sourcesjar/io/netty/handler/codec/xml/XmlProcessingInstruction.java

\* /opt/ws\_local/PERMITS\_SQL/1073709946\_1598983444.54/0/netty-all-4-1-49-final-sourcesjar/io/netty/channel/epoll/EpollTcpInfo.java

\* /opt/ws\_local/PERMITS\_SQL/1073709946\_1598983444.54/0/netty-all-4-1-49-final-sourcesjar/io/netty/handler/ssl/OpenSslX509Certificate.java

\* /opt/ws\_local/PERMITS\_SQL/1073709946\_1598983444.54/0/netty-all-4-1-49-final-sourcesjar/io/netty/handler/ipfilter/package-info.java

\* /opt/ws\_local/PERMITS\_SQL/1073709946\_1598983444.54/0/netty-all-4-1-49-final-sourcesjar/io/netty/handler/codec/socksx/v4/Socks4Message.java

\*

 /opt/ws\_local/PERMITS\_SQL/1073709946\_1598983444.54/0/netty-all-4-1-49-final-sourcesjar/io/netty/handler/ipfilter/IpFilterRule.java

\* /opt/ws\_local/PERMITS\_SQL/1073709946\_1598983444.54/0/netty-all-4-1-49-final-sourcesjar/io/netty/handler/ssl/JdkSslContext.java

\* /opt/ws\_local/PERMITS\_SQL/1073709946\_1598983444.54/0/netty-all-4-1-49-final-sourcesjar/io/netty/handler/codec/http/ServerCookieEncoder.java

\* /opt/ws\_local/PERMITS\_SQL/1073709946\_1598983444.54/0/netty-all-4-1-49-final-sourcesjar/io/netty/handler/codec/compression/Lz4FrameEncoder.java

\* /opt/ws\_local/PERMITS\_SQL/1073709946\_1598983444.54/0/netty-all-4-1-49-final-sourcesjar/io/netty/handler/codec/socksx/v4/package-info.java

jar/io/netty/handler/ssl/ApplicationProtocolUtil.java

\* /opt/ws\_local/PERMITS\_SQL/1073709946\_1598983444.54/0/netty-all-4-1-49-final-sourcesjar/io/netty/handler/codec/stomp/StompConstants.java

\*

 /opt/ws\_local/PERMITS\_SQL/1073709946\_1598983444.54/0/netty-all-4-1-49-final-sourcesjar/io/netty/handler/codec/mqtt/MqttConnAckMessage.java

\* /opt/ws\_local/PERMITS\_SQL/1073709946\_1598983444.54/0/netty-all-4-1-49-final-sourcesjar/io/netty/handler/codec/mqtt/MqttSubAckMessage.java

\* /opt/ws\_local/PERMITS\_SQL/1073709946\_1598983444.54/0/netty-all-4-1-49-final-sourcesjar/io/netty/handler/codec/compression/Bzip2BlockDecompressor.java

\* /opt/ws\_local/PERMITS\_SQL/1073709946\_1598983444.54/0/netty-all-4-1-49-final-sourcesjar/io/netty/handler/codec/mqtt/MqttConnectReturnCode.java

\* /opt/ws\_local/PERMITS\_SQL/1073709946\_1598983444.54/0/netty-all-4-1-49-final-sourcesjar/io/netty/handler/ssl/JettyNpnSslEngine.java

\* /opt/ws\_local/PERMITS\_SQL/1073709946\_1598983444.54/0/netty-all-4-1-49-final-sourcesjar/io/netty/handler/codec/haproxy/HAProxyConstants.java

\* /opt/ws\_local/PERMITS\_SQL/1073709946\_1598983444.54/0/netty-all-4-1-49-final-sourcesjar/io/netty/handler/codec/xml/XmlElementStart.java

\*

 /opt/ws\_local/PERMITS\_SQL/1073709946\_1598983444.54/0/netty-all-4-1-49-final-sourcesjar/io/netty/handler/codec/mqtt/MqttUnsubscribePayload.java

\* /opt/ws\_local/PERMITS\_SQL/1073709946\_1598983444.54/0/netty-all-4-1-49-final-sourcesjar/io/netty/handler/codec/mqtt/MqttUnsubscribeMessage.java

\* /opt/ws\_local/PERMITS\_SQL/1073709946\_1598983444.54/0/netty-all-4-1-49-final-sourcesjar/io/netty/handler/codec/http/websocketx/extensions/compression/WebSocketClientCompressionHandler.java \* /opt/ws\_local/PERMITS\_SQL/1073709946\_1598983444.54/0/netty-all-4-1-49-final-sources-

jar/io/netty/handler/codec/rtsp/RtspHeaderNames.java

\* /opt/ws\_local/PERMITS\_SQL/1073709946\_1598983444.54/0/netty-all-4-1-49-final-sourcesjar/io/netty/handler/codec/xml/XmlElementEnd.java

\* /opt/ws\_local/PERMITS\_SQL/1073709946\_1598983444.54/0/netty-all-4-1-49-final-sourcesjar/io/netty/handler/codec/http/websocketx/extensions/WebSocketServerExtensionHandler.java \* /opt/ws\_local/PERMITS\_SQL/1073709946\_1598983444.54/0/netty-all-4-1-49-final-sourcesjar/io/netty/handler/ssl/OpenSslEngineMap.java

\*

 /opt/ws\_local/PERMITS\_SQL/1073709946\_1598983444.54/0/netty-all-4-1-49-final-sourcesjar/io/netty/handler/ssl/JdkSslEngine.java

\* /opt/ws\_local/PERMITS\_SQL/1073709946\_1598983444.54/0/netty-all-4-1-49-final-sourcesjar/io/netty/handler/codec/xml/XmlCharacters.java

\* /opt/ws\_local/PERMITS\_SQL/1073709946\_1598983444.54/0/netty-all-4-1-49-final-sourcesjar/io/netty/handler/codec/DecoderResultProvider.java

\* /opt/ws\_local/PERMITS\_SQL/1073709946\_1598983444.54/0/netty-all-4-1-49-final-sourcesjar/io/netty/handler/codec/compression/Lz4FrameDecoder.java

\* /opt/ws\_local/PERMITS\_SQL/1073709946\_1598983444.54/0/netty-all-4-1-49-final-sourcesjar/io/netty/example/http/websocketx/benchmarkserver/package-info.java

\* /opt/ws\_local/PERMITS\_SQL/1073709946\_1598983444.54/0/netty-all-4-1-49-final-sourcesjar/io/netty/handler/codec/socksx/package-info.java

\* /opt/ws\_local/PERMITS\_SQL/1073709946\_1598983444.54/0/netty-all-4-1-49-final-sourcesjar/io/netty/util/concurrent/FastThreadLocal.java

\*

 /opt/ws\_local/PERMITS\_SQL/1073709946\_1598983444.54/0/netty-all-4-1-49-final-sourcesjar/io/netty/util/concurrent/PromiseAggregator.java

\* /opt/ws\_local/PERMITS\_SQL/1073709946\_1598983444.54/0/netty-all-4-1-49-final-sourcesjar/io/netty/handler/codec/compression/Bzip2BitWriter.java

\* /opt/ws\_local/PERMITS\_SQL/1073709946\_1598983444.54/0/netty-all-4-1-49-final-sourcesjar/io/netty/handler/codec/spdy/SpdyHeaderBlockRawDecoder.java

\* /opt/ws\_local/PERMITS\_SQL/1073709946\_1598983444.54/0/netty-all-4-1-49-final-sourcesjar/io/netty/resolver/NameResolver.java

\* /opt/ws\_local/PERMITS\_SQL/1073709946\_1598983444.54/0/netty-all-4-1-49-final-sourcesjar/io/netty/handler/codec/spdy/SpdyHeaderBlockDecoder.java

\* /opt/ws\_local/PERMITS\_SQL/1073709946\_1598983444.54/0/netty-all-4-1-49-final-sourcesjar/io/netty/example/memcache/binary/MemcacheClient.java

\* /opt/ws\_local/PERMITS\_SQL/1073709946\_1598983444.54/0/netty-all-4-1-49-final-sourcesjar/io/netty/handler/codec/socksx/v5/Socks5CommandRequestDecoder.java \*

 /opt/ws\_local/PERMITS\_SQL/1073709946\_1598983444.54/0/netty-all-4-1-49-final-sourcesjar/io/netty/handler/ssl/SslUtils.java

\* /opt/ws\_local/PERMITS\_SQL/1073709946\_1598983444.54/0/netty-all-4-1-49-final-sourcesjar/io/netty/handler/codec/stomp/StompFrame.java

\* /opt/ws\_local/PERMITS\_SQL/1073709946\_1598983444.54/0/netty-all-4-1-49-final-sources-

jar/io/netty/handler/codec/http/websocketx/extensions/compression/PerMessageDeflateClientExtensionHandshaker.j ava

\* /opt/ws\_local/PERMITS\_SQL/1073709946\_1598983444.54/0/netty-all-4-1-49-final-sourcesjar/io/netty/handler/ssl/OpenSslServerSessionContext.java

\* /opt/ws\_local/PERMITS\_SQL/1073709946\_1598983444.54/0/netty-all-4-1-49-final-sourcesjar/io/netty/handler/codec/compression/LzmaFrameEncoder.java

\* /opt/ws\_local/PERMITS\_SQL/1073709946\_1598983444.54/0/netty-all-4-1-49-final-sourcesjar/io/netty/handler/codec/mqtt/MqttFixedHeader.java

\* /opt/ws\_local/PERMITS\_SQL/1073709946\_1598983444.54/0/netty-all-4-1-49-final-sourcesjar/io/netty/handler/codec/socksx/v5/Socks5InitialRequestDecoder.java

\*

 /opt/ws\_local/PERMITS\_SQL/1073709946\_1598983444.54/0/netty-all-4-1-49-final-sourcesjar/io/netty/handler/codec/xml/XmlAttribute.java

\* /opt/ws\_local/PERMITS\_SQL/1073709946\_1598983444.54/0/netty-all-4-1-49-final-sourcesjar/io/netty/handler/codec/compression/SnappyFramedEncoder.java

\* /opt/ws\_local/PERMITS\_SQL/1073709946\_1598983444.54/0/netty-all-4-1-49-final-sourcesjar/io/netty/handler/ssl/JdkSslServerContext.java

\* /opt/ws\_local/PERMITS\_SQL/1073709946\_1598983444.54/0/netty-all-4-1-49-final-sourcesjar/io/netty/handler/codec/mqtt/MqttEncoder.java

\* /opt/ws\_local/PERMITS\_SQL/1073709946\_1598983444.54/0/netty-all-4-1-49-final-sourcesjar/io/netty/handler/codec/stomp/StompSubframeEncoder.java

\* /opt/ws\_local/PERMITS\_SQL/1073709946\_1598983444.54/0/netty-all-4-1-49-final-sourcesjar/io/netty/channel/epoll/NativeDatagramPacketArray.java

\* /opt/ws\_local/PERMITS\_SQL/1073709946\_1598983444.54/0/netty-all-4-1-49-final-sourcesjar/io/netty/handler/codec/socksx/v5/Socks5InitialResponseDecoder.java

\*

 /opt/ws\_local/PERMITS\_SQL/1073709946\_1598983444.54/0/netty-all-4-1-49-final-sourcesjar/io/netty/resolver/package-info.java

\* /opt/ws\_local/PERMITS\_SQL/1073709946\_1598983444.54/0/netty-all-4-1-49-final-sourcesjar/io/netty/handler/codec/http2/Http2OutboundFrameLogger.java

\* /opt/ws\_local/PERMITS\_SQL/1073709946\_1598983444.54/0/netty-all-4-1-49-final-sourcesjar/io/netty/handler/ssl/OpenSslContext.java

\* /opt/ws\_local/PERMITS\_SQL/1073709946\_1598983444.54/0/netty-all-4-1-49-final-sourcesjar/io/netty/handler/codec/http/HttpChunkedInput.java

\* /opt/ws\_local/PERMITS\_SQL/1073709946\_1598983444.54/0/netty-all-4-1-49-final-sourcesjar/io/netty/handler/codec/http/websocketx/extensions/compression/package-info.java

\* /opt/ws\_local/PERMITS\_SQL/1073709946\_1598983444.54/0/netty-all-4-1-49-final-sourcesjar/io/netty/handler/codec/xml/XmlEntityReference.java

\* /opt/ws\_local/PERMITS\_SQL/1073709946\_1598983444.54/0/netty-all-4-1-49-final-sourcesjar/io/netty/handler/codec/compression/Bzip2HuffmanStageDecoder.java

\*

 /opt/ws\_local/PERMITS\_SQL/1073709946\_1598983444.54/0/netty-all-4-1-49-final-sourcesjar/io/netty/handler/ssl/OpenSslSessionStats.java

\* /opt/ws\_local/PERMITS\_SQL/1073709946\_1598983444.54/0/netty-all-4-1-49-final-sourcesjar/io/netty/handler/ssl/JdkSslClientContext.java

\* /opt/ws\_local/PERMITS\_SQL/1073709946\_1598983444.54/0/netty-all-4-1-49-final-sourcesjar/io/netty/handler/codec/mqtt/MqttPubAckMessage.java

\* /opt/ws\_local/PERMITS\_SQL/1073709946\_1598983444.54/0/netty-all-4-1-49-final-sourcesjar/io/netty/handler/proxy/Socks4ProxyHandler.java

\* /opt/ws\_local/PERMITS\_SQL/1073709946\_1598983444.54/0/netty-all-4-1-49-final-sourcesjar/io/netty/handler/codec/http/websocketx/extensions/compression/DeflateDecoder.java

\* /opt/ws\_local/PERMITS\_SQL/1073709946\_1598983444.54/0/netty-all-4-1-49-final-sources-

jar/io/netty/example/http2/helloworld/server/Http2Server.java

\*

 /opt/ws\_local/PERMITS\_SQL/1073709946\_1598983444.54/0/netty-all-4-1-49-final-sourcesjar/io/netty/handler/ssl/OpenSslNpnApplicationProtocolNegotiator.java

\* /opt/ws\_local/PERMITS\_SQL/1073709946\_1598983444.54/0/netty-all-4-1-49-final-sourcesjar/io/netty/handler/codec/compression/FastLzFrameEncoder.java

\* /opt/ws\_local/PERMITS\_SQL/1073709946\_1598983444.54/0/netty-all-4-1-49-final-sources-

jar/io/netty/handler/codec/http/websocketx/extensions/compression/PerMessageDeflateServerExtensionHandshaker. java

\* /opt/ws\_local/PERMITS\_SQL/1073709946\_1598983444.54/0/netty-all-4-1-49-final-sourcesjar/io/netty/util/concurrent/PromiseNotifier.java

\* /opt/ws\_local/PERMITS\_SQL/1073709946\_1598983444.54/0/netty-all-4-1-49-final-sourcesjar/io/netty/handler/codec/AsciiHeadersEncoder.java

\* /opt/ws\_local/PERMITS\_SQL/1073709946\_1598983444.54/0/netty-all-4-1-49-final-sourcesjar/io/netty/handler/ssl/CipherSuiteFilter.java

\* /opt/ws\_local/PERMITS\_SQL/1073709946\_1598983444.54/0/netty-all-4-1-49-final-sourcesjar/io/netty/handler/codec/MessageAggregationException.java

\*

 /opt/ws\_local/PERMITS\_SQL/1073709946\_1598983444.54/0/netty-all-4-1-49-final-sourcesjar/io/netty/handler/codec/xml/XmlCdata.java

\* /opt/ws\_local/PERMITS\_SQL/1073709946\_1598983444.54/0/netty-all-4-1-49-final-sourcesjar/io/netty/channel/AbstractEventLoop.java

\* /opt/ws\_local/PERMITS\_SQL/1073709946\_1598983444.54/0/netty-all-4-1-49-final-sourcesjar/io/netty/example/spdy/server/SpdyServerHandler.java

\* /opt/ws\_local/PERMITS\_SQL/1073709946\_1598983444.54/0/netty-all-4-1-49-final-sourcesjar/io/netty/handler/codec/socksx/v5/Socks5PasswordAuthResponseDecoder.java

\* /opt/ws\_local/PERMITS\_SQL/1073709946\_1598983444.54/0/netty-all-4-1-49-final-sourcesjar/io/netty/handler/codec/xml/XmlDocumentStart.java

\* /opt/ws\_local/PERMITS\_SQL/1073709946\_1598983444.54/0/netty-all-4-1-49-final-sourcesjar/io/netty/handler/codec/mqtt/MqttTopicSubscription.java

\* /opt/ws\_local/PERMITS\_SQL/1073709946\_1598983444.54/0/netty-all-4-1-49-final-sourcesjar/io/netty/example/stomp/StompClient.java

\*

 /opt/ws\_local/PERMITS\_SQL/1073709946\_1598983444.54/0/netty-all-4-1-49-final-sourcesjar/io/netty/handler/codec/socksx/v5/Socks5CommandResponseDecoder.java

\* /opt/ws\_local/PERMITS\_SQL/1073709946\_1598983444.54/0/netty-all-4-1-49-final-sourcesjar/io/netty/handler/codec/stomp/DefaultStompHeaders.java

\* /opt/ws\_local/PERMITS\_SQL/1073709946\_1598983444.54/0/netty-all-4-1-49-final-sourcesjar/io/netty/resolver/dns/DnsAddressResolverGroup.java

\* /opt/ws\_local/PERMITS\_SQL/1073709946\_1598983444.54/0/netty-all-4-1-49-final-sourcesjar/io/netty/handler/codec/mqtt/MqttConnectPayload.java

\* /opt/ws\_local/PERMITS\_SQL/1073709946\_1598983444.54/0/netty-all-4-1-49-final-sourcesjar/io/netty/handler/ipfilter/AbstractRemoteAddressFilter.java

\* /opt/ws\_local/PERMITS\_SQL/1073709946\_1598983444.54/0/netty-all-4-1-49-final-sourcesjar/io/netty/handler/ssl/SslProvider.java

\* /opt/ws\_local/PERMITS\_SQL/1073709946\_1598983444.54/0/netty-all-4-1-49-final-sourcesjar/io/netty/channel/epoll/EpollDatagramChannel.java

\*

 /opt/ws\_local/PERMITS\_SQL/1073709946\_1598983444.54/0/netty-all-4-1-49-final-sourcesjar/io/netty/handler/ssl/OpenSslServerContext.java

\* /opt/ws\_local/PERMITS\_SQL/1073709946\_1598983444.54/0/netty-all-4-1-49-final-sourcesjar/io/netty/resolver/NoopAddressResolverGroup.java

\* /opt/ws\_local/PERMITS\_SQL/1073709946\_1598983444.54/0/netty-all-4-1-49-final-sourcesjar/io/netty/handler/codec/mqtt/MqttUnsubAckMessage.java

\* /opt/ws\_local/PERMITS\_SQL/1073709946\_1598983444.54/0/netty-all-4-1-49-final-sourcesjar/io/netty/channel/epoll/package-info.java

\* /opt/ws\_local/PERMITS\_SQL/1073709946\_1598983444.54/0/netty-all-4-1-49-final-sourcesjar/io/netty/handler/codec/spdy/SpdyFrameDecoder.java

\* /opt/ws\_local/PERMITS\_SQL/1073709946\_1598983444.54/0/netty-all-4-1-49-final-sourcesjar/io/netty/handler/ssl/SslContext.java

\* /opt/ws\_local/PERMITS\_SQL/1073709946\_1598983444.54/0/netty-all-4-1-49-final-sourcesjar/io/netty/handler/codec/stomp/StompCommand.java

\* /opt/ws\_local/PERMITS\_SQL/1073709946\_1598983444.54/0/netty-all-4-1-49-final-sourcesjar/io/netty/handler/codec/stomp/LastStompContentSubframe.java

\*

 /opt/ws\_local/PERMITS\_SQL/1073709946\_1598983444.54/0/netty-all-4-1-49-final-sourcesjar/io/netty/handler/codec/http/websocketx/extensions/WebSocketServerExtensionHandshaker.java \* /opt/ws\_local/PERMITS\_SQL/1073709946\_1598983444.54/0/netty-all-4-1-49-final-sourcesjar/io/netty/handler/proxy/HttpProxyHandler.java

jar/io/netty/handler/codec/json/package-info.java

\* /opt/ws\_local/PERMITS\_SQL/1073709946\_1598983444.54/0/netty-all-4-1-49-final-sourcesjar/io/netty/handler/codec/compression/Bzip2MTFAndRLE2StageEncoder.java

\* /opt/ws\_local/PERMITS\_SQL/1073709946\_1598983444.54/0/netty-all-4-1-49-final-sourcesjar/io/netty/util/internal/IntegerHolder.java

\* /opt/ws\_local/PERMITS\_SQL/1073709946\_1598983444.54/0/netty-all-4-1-49-final-sourcesjar/io/netty/handler/proxy/ProxyConnectionEvent.java

\*

 /opt/ws\_local/PERMITS\_SQL/1073709946\_1598983444.54/0/netty-all-4-1-49-final-sourcesjar/io/netty/handler/ssl/OpenSslDefaultApplicationProtocolNegotiator.java

\* /opt/ws\_local/PERMITS\_SQL/1073709946\_1598983444.54/0/netty-all-4-1-49-final-sourcesjar/io/netty/handler/codec/mqtt/MqttMessageFactory.java

\* /opt/ws\_local/PERMITS\_SQL/1073709946\_1598983444.54/0/netty-all-4-1-49-final-sourcesjar/io/netty/handler/codec/haproxy/HAProxyCommand.java

\* /opt/ws\_local/PERMITS\_SQL/1073709946\_1598983444.54/0/netty-all-4-1-49-final-sourcesjar/io/netty/channel/ReflectiveChannelFactory.java

\* /opt/ws\_local/PERMITS\_SQL/1073709946\_1598983444.54/0/netty-all-4-1-49-final-sourcesjar/io/netty/handler/ssl/util/BouncyCastleSelfSignedCertGenerator.java

\* /opt/ws\_local/PERMITS\_SQL/1073709946\_1598983444.54/0/netty-all-4-1-49-final-sourcesjar/io/netty/handler/codec/mqtt/MqttCodecUtil.java

\* /opt/ws\_local/PERMITS\_SQL/1073709946\_1598983444.54/0/netty-all-4-1-49-final-sourcesjar/io/netty/handler/codec/stomp/DefaultStompContentSubframe.java

\*

 /opt/ws\_local/PERMITS\_SQL/1073709946\_1598983444.54/0/netty-all-4-1-49-final-sourcesjar/io/netty/handler/ssl/ApplicationProtocolConfig.java

\* /opt/ws\_local/PERMITS\_SQL/1073709946\_1598983444.54/0/netty-all-4-1-49-final-sourcesjar/io/netty/handler/codec/mqtt/MqttSubAckPayload.java

\* /opt/ws\_local/PERMITS\_SQL/1073709946\_1598983444.54/0/netty-all-4-1-49-final-sourcesjar/io/netty/example/stomp/StompClientHandler.java

\* /opt/ws\_local/PERMITS\_SQL/1073709946\_1598983444.54/0/netty-all-4-1-49-final-sourcesjar/io/netty/example/http2/helloworld/server/HelloWorldHttp1Handler.java

\* /opt/ws\_local/PERMITS\_SQL/1073709946\_1598983444.54/0/netty-all-4-1-49-final-sourcesjar/io/netty/handler/codec/socksx/v4/AbstractSocks4Message.java

\* /opt/ws\_local/PERMITS\_SQL/1073709946\_1598983444.54/0/netty-all-4-1-49-final-sourcesjar/io/netty/util/internal/UnpaddedInternalThreadLocalMap.java

\* /opt/ws\_local/PERMITS\_SQL/1073709946\_1598983444.54/0/netty-all-4-1-49-final-sourcesjar/io/netty/handler/codec/http/websocketx/extensions/WebSocketClientExtension.java \*

 /opt/ws\_local/PERMITS\_SQL/1073709946\_1598983444.54/0/netty-all-4-1-49-final-sourcesjar/io/netty/handler/codec/stomp/StompHeaders.java

\* /opt/ws\_local/PERMITS\_SQL/1073709946\_1598983444.54/0/netty-all-4-1-49-final-sourcesjar/io/netty/util/ResourceLeakHint.java

\* /opt/ws\_local/PERMITS\_SQL/1073709946\_1598983444.54/0/netty-all-4-1-49-final-sourcesjar/io/netty/channel/epoll/AbstractEpollChannel.java

\* /opt/ws\_local/PERMITS\_SQL/1073709946\_1598983444.54/0/netty-all-4-1-49-final-sourcesjar/io/netty/handler/codec/stomp/DefaultStompHeadersSubframe.java

\* /opt/ws\_local/PERMITS\_SQL/1073709946\_1598983444.54/0/netty-all-4-1-49-final-sourcesjar/io/netty/example/http/websocketx/benchmarkserver/WebSocketServerInitializer.java

\* /opt/ws\_local/PERMITS\_SQL/1073709946\_1598983444.54/0/netty-all-4-1-49-final-sourcesjar/io/netty/handler/codec/http/websocketx/extensions/WebSocketExtensionEncoder.java

\* /opt/ws\_local/PERMITS\_SQL/1073709946\_1598983444.54/0/netty-all-4-1-49-final-sourcesjar/io/netty/channel/unix/UnixChannelOption.java

\*

 /opt/ws\_local/PERMITS\_SQL/1073709946\_1598983444.54/0/netty-all-4-1-49-final-sourcesjar/io/netty/channel/epoll/Epoll.java

\* /opt/ws\_local/PERMITS\_SQL/1073709946\_1598983444.54/0/netty-all-4-1-49-final-sourcesjar/io/netty/handler/ssl/IdentityCipherSuiteFilter.java

\* /opt/ws\_local/PERMITS\_SQL/1073709946\_1598983444.54/0/netty-all-4-1-49-final-sourcesjar/io/netty/channel/embedded/EmbeddedChannelId.java

\* /opt/ws\_local/PERMITS\_SQL/1073709946\_1598983444.54/0/netty-all-4-1-49-final-sourcesjar/io/netty/handler/codec/mqtt/MqttUnacceptableProtocolVersionException.java

\* /opt/ws\_local/PERMITS\_SQL/1073709946\_1598983444.54/0/netty-all-4-1-49-final-sourcesjar/io/netty/handler/codec/haproxy/HAProxyProtocolException.java

\* /opt/ws\_local/PERMITS\_SQL/1073709946\_1598983444.54/0/netty-all-4-1-49-final-sourcesjar/io/netty/handler/ssl/util/SimpleTrustManagerFactory.java

\* /opt/ws\_local/PERMITS\_SQL/1073709946\_1598983444.54/0/netty-all-4-1-49-final-sources-

jar/io/netty/handler/codec/http/websocketx/extensions/compression/DeflateFrameClientExtensionHandshaker.java \*

 /opt/ws\_local/PERMITS\_SQL/1073709946\_1598983444.54/0/netty-all-4-1-49-final-sourcesjar/io/netty/handler/ssl/util/ThreadLocalInsecureRandom.java

\* /opt/ws\_local/PERMITS\_SQL/1073709946\_1598983444.54/0/netty-all-4-1-49-final-sourcesjar/io/netty/handler/ssl/PemReader.java

\* /opt/ws\_local/PERMITS\_SQL/1073709946\_1598983444.54/0/netty-all-4-1-49-final-sourcesjar/io/netty/handler/proxy/package-info.java

\* /opt/ws\_local/PERMITS\_SQL/1073709946\_1598983444.54/0/netty-all-4-1-49-final-sourcesjar/io/netty/handler/codec/xml/XmlDTD.java

\* /opt/ws\_local/PERMITS\_SQL/1073709946\_1598983444.54/0/netty-all-4-1-49-final-sourcesjar/io/netty/handler/ssl/util/OpenJdkSelfSignedCertGenerator.java

\* /opt/ws\_local/PERMITS\_SQL/1073709946\_1598983444.54/0/netty-all-4-1-49-final-sourcesjar/io/netty/handler/ssl/JettyAlpnSslEngine.java

\*

 /opt/ws\_local/PERMITS\_SQL/1073709946\_1598983444.54/0/netty-all-4-1-49-final-sourcesjar/io/netty/handler/codec/compression/Bzip2HuffmanAllocator.java

\* /opt/ws\_local/PERMITS\_SQL/1073709946\_1598983444.54/0/netty-all-4-1-49-final-sourcesjar/io/netty/handler/codec/http/HttpHeadersEncoder.java

\* /opt/ws\_local/PERMITS\_SQL/1073709946\_1598983444.54/0/netty-all-4-1-49-final-sourcesjar/io/netty/util/internal/NativeLibraryLoader.java

\* /opt/ws\_local/PERMITS\_SQL/1073709946\_1598983444.54/0/netty-all-4-1-49-final-sourcesjar/io/netty/handler/codec/spdy/SpdyProtocolException.java

\* /opt/ws\_local/PERMITS\_SQL/1073709946\_1598983444.54/0/netty-all-4-1-49-final-sourcesjar/io/netty/handler/ipfilter/UniqueIpFilter.java

\* /opt/ws\_local/PERMITS\_SQL/1073709946\_1598983444.54/0/netty-all-4-1-49-final-sourcesjar/io/netty/handler/codec/stomp/DefaultStompFrame.java

\* /opt/ws\_local/PERMITS\_SQL/1073709946\_1598983444.54/0/netty-all-4-1-49-final-sourcesjar/io/netty/example/spdy/client/HttpResponseClientHandler.java

\*

 /opt/ws\_local/PERMITS\_SQL/1073709946\_1598983444.54/0/netty-all-4-1-49-final-sourcesjar/io/netty/handler/codec/stomp/StompHeadersSubframe.java

\* /opt/ws\_local/PERMITS\_SQL/1073709946\_1598983444.54/0/netty-all-4-1-49-final-sourcesjar/io/netty/channel/epoll/EpollChannelOption.java

\* /opt/ws\_local/PERMITS\_SQL/1073709946\_1598983444.54/0/netty-all-4-1-49-final-sourcesjar/io/netty/handler/codec/mqtt/MqttVersion.java

\* /opt/ws\_local/PERMITS\_SQL/1073709946\_1598983444.54/0/netty-all-4-1-49-final-sourcesjar/io/netty/handler/codec/mqtt/MqttPublishMessage.java

\* /opt/ws\_local/PERMITS\_SQL/1073709946\_1598983444.54/0/netty-all-4-1-49-final-sourcesjar/io/netty/example/spdy/server/package-info.java

\* /opt/ws\_local/PERMITS\_SQL/1073709946\_1598983444.54/0/netty-all-4-1-49-final-sourcesjar/io/netty/handler/codec/socksx/v5/AbstractSocks5Message.java

\* /opt/ws\_local/PERMITS\_SQL/1073709946\_1598983444.54/0/netty-all-4-1-49-final-sourcesjar/io/netty/handler/codec/compression/FastLz.java

\* /opt/ws\_local/PERMITS\_SQL/1073709946\_1598983444.54/0/netty-all-4-1-49-final-sourcesjar/io/netty/handler/codec/socksx/v5/Socks5PasswordAuthRequestDecoder.java

\*

 /opt/ws\_local/PERMITS\_SQL/1073709946\_1598983444.54/0/netty-all-4-1-49-final-sourcesjar/io/netty/handler/codec/http/ClientCookieEncoder.java

\* /opt/ws\_local/PERMITS\_SQL/1073709946\_1598983444.54/0/netty-all-4-1-49-final-sourcesjar/io/netty/channel/epoll/EpollEventLoopGroup.java

\* /opt/ws\_local/PERMITS\_SQL/1073709946\_1598983444.54/0/netty-all-4-1-49-final-sourcesjar/io/netty/example/spdy/client/SpdyClientStreamIdHandler.java

\* /opt/ws\_local/PERMITS\_SQL/1073709946\_1598983444.54/0/netty-all-4-1-49-final-sourcesjar/io/netty/handler/codec/mqtt/MqttDecoder.java

\* /opt/ws\_local/PERMITS\_SQL/1073709946\_1598983444.54/0/netty-all-4-1-49-final-sourcesjar/io/netty/handler/ssl/JdkNpnApplicationProtocolNegotiator.java

\* /opt/ws\_local/PERMITS\_SQL/1073709946\_1598983444.54/0/netty-all-4-1-49-final-sourcesjar/io/netty/handler/codec/http/HttpStatusClass.java

\*

 /opt/ws\_local/PERMITS\_SQL/1073709946\_1598983444.54/0/netty-all-4-1-49-final-sourcesjar/io/netty/handler/codec/compression/SnappyFramedDecoder.java No license file was found, but licenses were detected in source scan.

/\*

\* Copyright 2012 The Netty Project

\*

\* The Netty Project licenses this file to the License at:

\*

\* http://www.apache.org/licenses/LICENSE-2.0

\*

\* Unless required by applicable law or agreed to in writing, software

\* distributed under the License is distributed on an "AS IS" BASIS, WITHOUT

\* WARRANTIES OR CONDITIONS OF ANY KIND, either express or implied. See the

\* License for the specific language governing permissions and limitations

\* under the License.

\*/

Found in path(s):

\* /opt/ws\_local/PERMITS\_SQL/1073709946\_1598983444.54/0/netty-all-4-1-49-final-sourcesjar/io/netty/buffer/PooledHeapByteBuf.java No license file was found, but licenses were detected in source scan.

/\*

\* Copyright 2014 The Netty Project

\*

\* The Netty Project licenses this file to you under the Apache License,

- \* version 2.0 (the "License"); you may not use this file except in compliance
- \* with the License. You may obtain a copy of the License at:
- \*

\* http://www.apache.org/licenses/LICENSE-2.0

\*

\* Unless required by applicable law or agreed to in writing, software

\* distributed under the License is distributed on an "AS IS" BASIS, WITHOUT

\* WARRANTIES OR CONDITIONS OF ANY KIND, either express or implied. See the

\* License for the specific language governing permissions and limitations

\* under the License.

\*/

Found in path(s):

\* /opt/ws\_local/PERMITS\_SQL/1073709946\_1598983444.54/0/netty-all-4-1-49-final-sourcesjar/io/netty/util/concurrent/FastThreadLocalThread.java

\* /opt/ws\_local/PERMITS\_SQL/1073709946\_1598983444.54/0/netty-all-4-1-49-final-sourcesjar/io/netty/channel/DefaultChannelHandlerContext.java

\* /opt/ws\_local/PERMITS\_SQL/1073709946\_1598983444.54/0/netty-all-4-1-49-final-sourcesjar/io/netty/buffer/UnsafeHeapSwappedByteBuf.java

\*

 /opt/ws\_local/PERMITS\_SQL/1073709946\_1598983444.54/0/netty-all-4-1-49-final-sourcesjar/io/netty/buffer/UnsafeDirectSwappedByteBuf.java

\* /opt/ws\_local/PERMITS\_SQL/1073709946\_1598983444.54/0/netty-all-4-1-49-final-sourcesjar/io/netty/util/internal/CleanerJava6.java

No license file was found, but licenses were detected in source scan.

/\*

\* Copyright 2019 The Netty Project

\*

\* The Netty Project licenses this file to you under the Apache License,

\* version 2.0 (the "License"); you may not use this file except in compliance

\* with the License. You may obtain a copy of the License at:

\*

\* http://www.apache.org/licenses/LICENSE-2.0

\*

\* Unless required by applicable law or agreed to in writing, software

\* distributed under the License is distributed on an "AS IS" BASIS, WITHOUT

\* WARRANTIES OR CONDITIONS OF ANY KIND, either express or implied. See the

\* License for the specific language governing permissions and limitations

\* under the License.

\*/

Found in path(s):

\* /opt/ws\_local/PERMITS\_SQL/1073709946\_1598983444.54/0/netty-all-4-1-49-final-sourcesjar/io/netty/util/internal/svm/CleanerJava6Substitution.java

\* /opt/ws\_local/PERMITS\_SQL/1073709946\_1598983444.54/0/netty-all-4-1-49-final-sourcesjar/io/netty/handler/codec/http/websocketx/WebSocketServerHandshaker00.java

\*

 /opt/ws\_local/PERMITS\_SQL/1073709946\_1598983444.54/0/netty-all-4-1-49-final-sourcesjar/io/netty/handler/codec/http2/Http2MultiplexHandler.java

\* /opt/ws\_local/PERMITS\_SQL/1073709946\_1598983444.54/0/netty-all-4-1-49-final-sourcesjar/io/netty/example/mqtt/heartBeat/MqttHeartBeatBroker.java

\* /opt/ws\_local/PERMITS\_SQL/1073709946\_1598983444.54/0/netty-all-4-1-49-final-sourcesjar/io/netty/internal/tcnative/CertificateVerifierTask.java

\* /opt/ws\_local/PERMITS\_SQL/1073709946\_1598983444.54/0/netty-all-4-1-49-final-sourcesjar/io/netty/handler/codec/http/websocketx/CloseWebSocketFrame.java

\* /opt/ws\_local/PERMITS\_SQL/1073709946\_1598983444.54/0/netty-all-4-1-49-final-sourcesjar/io/netty/util/internal/svm/UnsafeRefArrayAccessSubstitution.java

\* /opt/ws\_local/PERMITS\_SQL/1073709946\_1598983444.54/0/netty-all-4-1-49-final-sourcesjar/io/netty/example/mqtt/heartBeat/MqttHeartBeatClientHandler.java

\* /opt/ws\_local/PERMITS\_SQL/1073709946\_1598983444.54/0/netty-all-4-1-49-final-sourcesjar/io/netty/handler/codec/dns/DnsResponseDecoder.java

\*

 /opt/ws\_local/PERMITS\_SQL/1073709946\_1598983444.54/0/netty-all-4-1-49-final-sourcesjar/io/netty/resolver/dns/macos/DnsResolver.java

\* /opt/ws\_local/PERMITS\_SQL/1073709946\_1598983444.54/0/netty-all-4-1-49-final-sourcesjar/io/netty/util/internal/ThreadExecutorMap.java

\* /opt/ws\_local/PERMITS\_SQL/1073709946\_1598983444.54/0/netty-all-4-1-49-final-sourcesjar/io/netty/handler/ssl/util/X509KeyManagerWrapper.java

\* /opt/ws\_local/PERMITS\_SQL/1073709946\_1598983444.54/0/netty-all-4-1-49-final-sourcesjar/io/netty/resolver/dns/macos/MacOSDnsServerAddressStreamProvider.java

\* /opt/ws\_local/PERMITS\_SQL/1073709946\_1598983444.54/0/netty-all-4-1-49-final-sourcesjar/io/netty/handler/codec/dns/DnsCodecUtil.java

\* /opt/ws\_local/PERMITS\_SQL/1073709946\_1598983444.54/0/netty-all-4-1-49-final-sourcesjar/io/netty/internal/tcnative/SSLTask.java

\* /opt/ws\_local/PERMITS\_SQL/1073709946\_1598983444.54/0/netty-all-4-1-49-final-sourcesjar/io/netty/channel/ChannelHandlerMask.java

\*

 /opt/ws\_local/PERMITS\_SQL/1073709946\_1598983444.54/0/netty-all-4-1-49-final-sourcesjar/io/netty/handler/ssl/SslMasterKeyHandler.java

\* /opt/ws\_local/PERMITS\_SQL/1073709946\_1598983444.54/0/netty-all-4-1-49-final-sourcesjar/io/netty/handler/address/DynamicAddressConnectHandler.java

\* /opt/ws\_local/PERMITS\_SQL/1073709946\_1598983444.54/0/netty-all-4-1-49-final-sourcesjar/io/netty/handler/codec/http/websocketx/CorruptedWebSocketFrameException.java

\* /opt/ws\_local/PERMITS\_SQL/1073709946\_1598983444.54/0/netty-all-4-1-49-final-sources-

jar/io/netty/handler/codec/http/websocketx/WebSocketServerHandshakerFactory.java

jar/io/netty/internal/tcnative/SSLPrivateKeyMethodDecryptTask.java

\* /opt/ws\_local/PERMITS\_SQL/1073709946\_1598983444.54/0/netty-all-4-1-49-final-sourcesjar/io/netty/handler/address/package-info.java

\* /opt/ws\_local/PERMITS\_SQL/1073709946\_1598983444.54/0/netty-all-4-1-49-final-sourcesjar/io/netty/handler/codec/http/websocketx/WebSocket00FrameDecoder.java \*

 /opt/ws\_local/PERMITS\_SQL/1073709946\_1598983444.54/0/netty-all-4-1-49-final-sourcesjar/io/netty/handler/codec/http2/MaxCapacityQueue.java

\* /opt/ws\_local/PERMITS\_SQL/1073709946\_1598983444.54/0/netty-all-4-1-49-final-sourcesjar/io/netty/handler/codec/compression/Lz4XXHash32.java

\* /opt/ws\_local/PERMITS\_SQL/1073709946\_1598983444.54/0/netty-all-4-1-49-final-sourcesjar/io/netty/util/internal/Hidden.java

\* /opt/ws\_local/PERMITS\_SQL/1073709946\_1598983444.54/0/netty-all-4-1-49-final-sourcesjar/io/netty/channel/EventLoopTaskQueueFactory.java

\* /opt/ws\_local/PERMITS\_SQL/1073709946\_1598983444.54/0/netty-all-4-1-49-final-sourcesjar/io/netty/handler/codec/http/websocketx/extensions/WebSocketExtensionFilter.java

\* /opt/ws\_local/PERMITS\_SQL/1073709946\_1598983444.54/0/netty-all-4-1-49-final-sourcesjar/io/netty/handler/ssl/KeyManagerFactoryWrapper.java

\* /opt/ws\_local/PERMITS\_SQL/1073709946\_1598983444.54/0/netty-all-4-1-49-final-sourcesjar/io/netty/handler/codec/dns/TcpDnsQueryEncoder.java

 /opt/ws\_local/PERMITS\_SQL/1073709946\_1598983444.54/0/netty-all-4-1-49-final-sourcesjar/io/netty/handler/ssl/PseudoRandomFunction.java

\*

\*

\* /opt/ws\_local/PERMITS\_SQL/1073709946\_1598983444.54/0/netty-all-4-1-49-final-sourcesjar/io/netty/handler/codec/http/websocketx/WebSocketServerHandshaker13.java

\* /opt/ws\_local/PERMITS\_SQL/1073709946\_1598983444.54/0/netty-all-4-1-49-final-sourcesjar/io/netty/util/internal/svm/PlatformDependentSubstitution.java

\* /opt/ws\_local/PERMITS\_SQL/1073709946\_1598983444.54/0/netty-all-4-1-49-final-sourcesjar/io/netty/resolver/dns/PreferredAddressTypeComparator.java

\* /opt/ws\_local/PERMITS\_SQL/1073709946\_1598983444.54/0/netty-all-4-1-49-final-sourcesjar/io/netty/handler/ssl/util/SimpleKeyManagerFactory.java

\* /opt/ws\_local/PERMITS\_SQL/1073709946\_1598983444.54/0/netty-all-4-1-49-final-sourcesjar/io/netty/util/internal/ObjectPool.java

\* /opt/ws\_local/PERMITS\_SQL/1073709946\_1598983444.54/0/netty-all-4-1-49-final-sourcesjar/io/netty/handler/codec/http2/DefaultHttp2SettingsAckFrame.java

 /opt/ws\_local/PERMITS\_SQL/1073709946\_1598983444.54/0/netty-all-4-1-49-final-sourcesjar/io/netty/handler/codec/http/websocketx/extensions/WebSocketExtensionFilterProvider.java \* /opt/ws\_local/PERMITS\_SQL/1073709946\_1598983444.54/0/netty-all-4-1-49-final-sources-

jar/io/netty/internal/tcnative/SSLPrivateKeyMethodSignTask.java

\* /opt/ws\_local/PERMITS\_SQL/1073709946\_1598983444.54/0/netty-all-4-1-49-final-sourcesjar/io/netty/handler/codec/http/websocketx/WebSocketServerProtocolConfig.java

\* /opt/ws\_local/PERMITS\_SQL/1073709946\_1598983444.54/0/netty-all-4-1-49-final-sourcesjar/io/netty/handler/codec/dns/DnsQueryEncoder.java

\* /opt/ws\_local/PERMITS\_SQL/1073709946\_1598983444.54/0/netty-all-4-1-49-final-sourcesjar/io/netty/util/internal/ReferenceCountUpdater.java

\* /opt/ws\_local/PERMITS\_SQL/1073709946\_1598983444.54/0/netty-all-4-1-49-final-sourcesjar/io/netty/resolver/dns/DatagramDnsQueryContext.java

\*

/opt/ws\_local/PERMITS\_SQL/1073709946\_1598983444.54/0/netty-all-4-1-49-final-sources-

jar/io/netty/handler/codec/http/websocketx/WebSocketClientProtocolConfig.java

\* /opt/ws\_local/PERMITS\_SQL/1073709946\_1598983444.54/0/netty-all-4-1-49-final-sourcesjar/io/netty/handler/codec/http/websocketx/WebSocketServerHandshaker.java

\* /opt/ws\_local/PERMITS\_SQL/1073709946\_1598983444.54/0/netty-all-4-1-49-final-sourcesjar/io/netty/resolver/dns/TcpDnsQueryContext.java

\* /opt/ws\_local/PERMITS\_SQL/1073709946\_1598983444.54/0/netty-all-4-1-49-final-sourcesjar/io/netty/handler/ssl/OpenSslPrivateKeyMethod.java

\* /opt/ws\_local/PERMITS\_SQL/1073709946\_1598983444.54/0/netty-all-4-1-49-final-sourcesjar/io/netty/handler/codec/http2/Http2SettingsAckFrame.java

\* /opt/ws\_local/PERMITS\_SQL/1073709946\_1598983444.54/0/netty-all-4-1-49-final-sourcesjar/io/netty/resolver/dns/macos/package-info.java

\* /opt/ws\_local/PERMITS\_SQL/1073709946\_1598983444.54/0/netty-all-4-1-49-final-sourcesjar/io/netty/example/mqtt/heartBeat/MqttHeartBeatBrokerHandler.java

 /opt/ws\_local/PERMITS\_SQL/1073709946\_1598983444.54/0/netty-all-4-1-49-final-sourcesjar/io/netty/handler/codec/http2/AbstractHttp2StreamChannel.java

\* /opt/ws\_local/PERMITS\_SQL/1073709946\_1598983444.54/0/netty-all-4-1-49-final-sourcesjar/io/netty/handler/ssl/TrustManagerFactoryWrapper.java

\* /opt/ws\_local/PERMITS\_SQL/1073709946\_1598983444.54/0/netty-all-4-1-49-final-sourcesjar/io/netty/example/mqtt/heartBeat/MqttHeartBeatClient.java

\* /opt/ws\_local/PERMITS\_SQL/1073709946\_1598983444.54/0/netty-all-4-1-49-final-sourcesjar/io/netty/util/internal/svm/package-info.java

\* /opt/ws\_local/PERMITS\_SQL/1073709946\_1598983444.54/0/netty-all-4-1-49-final-sourcesjar/io/netty/handler/codec/http/websocketx/WebSocketDecoderConfig.java

\* /opt/ws\_local/PERMITS\_SQL/1073709946\_1598983444.54/0/netty-all-4-1-49-final-sourcesjar/io/netty/handler/codec/http/websocketx/WebSocketServerHandshaker08.java

\* /opt/ws\_local/PERMITS\_SQL/1073709946\_1598983444.54/0/netty-all-4-1-49-final-sourcesjar/io/netty/handler/codec/dns/TcpDnsResponseDecoder.java

\*

\*

 /opt/ws\_local/PERMITS\_SQL/1073709946\_1598983444.54/0/netty-all-4-1-49-final-sourcesjar/io/netty/channel/ExtendedClosedChannelException.java

\* /opt/ws\_local/PERMITS\_SQL/1073709946\_1598983444.54/0/netty-all-4-1-49-final-sourcesjar/io/netty/handler/codec/http/websocketx/WebSocketServerHandshaker07.java

\* /opt/ws\_local/PERMITS\_SQL/1073709946\_1598983444.54/0/netty-all-4-1-49-final-sourcesjar/io/netty/handler/codec/http/websocketx/WebSocketServerProtocolHandshakeHandler.java

\* /opt/ws\_local/PERMITS\_SQL/1073709946\_1598983444.54/0/netty-all-4-1-49-final-sourcesjar/io/netty/internal/tcnative/SSLPrivateKeyMethodTask.java

\* /opt/ws\_local/PERMITS\_SQL/1073709946\_1598983444.54/0/netty-all-4-1-49-final-sourcesjar/io/netty/handler/codec/http/websocketx/WebSocketCloseStatus.java

\* /opt/ws\_local/PERMITS\_SQL/1073709946\_1598983444.54/0/netty-all-4-1-49-final-sourcesjar/io/netty/internal/tcnative/SSLPrivateKeyMethod.java

\*

 /opt/ws\_local/PERMITS\_SQL/1073709946\_1598983444.54/0/netty-all-4-1-49-final-sourcesjar/io/netty/handler/codec/http/websocketx/WebSocketServerProtocolHandler.java

\* /opt/ws\_local/PERMITS\_SQL/1073709946\_1598983444.54/0/netty-all-4-1-49-final-sourcesjar/io/netty/internal/tcnative/CertificateCallbackTask.java

\* /opt/ws\_local/PERMITS\_SQL/1073709946\_1598983444.54/0/netty-all-4-1-49-final-sourcesjar/io/netty/util/internal/svm/PlatformDependent0Substitution.java No license file was found, but licenses were detected in source scan.

/\* \* Copyright 2012 The Netty Project \*

\* The Netty Project licenses this file to you under the Apache License,

\* version 2.0 (the "License"); you may not use this file except in compliance

\* with the License. You may obtain a copy of the License at:

\*

\* http://www.apache.org/licenses/LICENSE-2.0

\*

\* Unless required by applicable law or agreed to in writing, software

\* distributed under the License is distributed on an "AS IS" BASIS, WITHOUT

\* WARRANTIES OR CONDITIONS OF ANY KIND, either express or implied. See the

\* License for the specific language governing permissions and limitations

\* under the License.

\*/

/\*

\* Written by Robert Harder and released to the public domain, as explained at

\* http://creativecommons.org/licenses/publicdomain

\*/

/\*\*

\* Enumeration of supported Base64 dialects.

 $*$ 

\* The internal lookup tables in this class has been derived from

\* <a href="http://iharder.sourceforge.net/current/java/base64/">Robert

Harder's Public Domain

\* Base64 Encoder/Decoder</a>.

\*/

Found in path(s):

\* /opt/ws\_local/PERMITS\_SQL/1073709946\_1598983444.54/0/netty-all-4-1-49-final-sourcesjar/io/netty/handler/codec/base64/Base64Dialect.java

No license file was found, but licenses were detected in source scan.

/\*

\* Copyright 2016 The Netty Project

\*

\* The Netty Project licenses this file to you under the Apache License,

\* version 2.0 (the "License"); you may not use this file except in compliance

\* with the License. You may obtain a copy of the License at:

\*

\* http://www.apache.org/licenses/LICENSE-2.0

\*

\* Unless required by applicable law or agreed to in writing, software

\* distributed under the License is distributed on an "AS IS" BASIS, WITHOUT

\* WARRANTIES OR CONDITIONS OF ANY KIND, either express or implied. See the

\* License for the specific language governing permissions and limitations

\* under the License.

\*/

Found in path(s):

\* /opt/ws\_local/PERMITS\_SQL/1073709946\_1598983444.54/0/netty-all-4-1-49-final-sourcesjar/io/netty/handler/codec/smtp/DefaultSmtpResponse.java

\* /opt/ws\_local/PERMITS\_SQL/1073709946\_1598983444.54/0/netty-all-4-1-49-final-sourcesjar/io/netty/handler/flow/package-info.java

\* /opt/ws\_local/PERMITS\_SQL/1073709946\_1598983444.54/0/netty-all-4-1-49-final-sourcesjar/io/netty/internal/tcnative/SessionTicketKey.java

\*

 /opt/ws\_local/PERMITS\_SQL/1073709946\_1598983444.54/0/netty-all-4-1-49-final-sourcesjar/io/netty/handler/codec/http2/Http2ResetFrame.java

\* /opt/ws\_local/PERMITS\_SQL/1073709946\_1598983444.54/0/netty-all-4-1-49-final-sourcesjar/io/netty/handler/codec/dns/DefaultDnsOptEcsRecord.java

\* /opt/ws\_local/PERMITS\_SQL/1073709946\_1598983444.54/0/netty-all-4-1-49-final-sourcesjar/io/netty/handler/codec/smtp/SmtpCommand.java

\* /opt/ws\_local/PERMITS\_SQL/1073709946\_1598983444.54/0/netty-all-4-1-49-final-sourcesjar/io/netty/handler/codec/http2/DefaultHttp2DataFrame.java

\* /opt/ws\_local/PERMITS\_SQL/1073709946\_1598983444.54/0/netty-all-4-1-49-final-sourcesjar/io/netty/channel/kqueue/KQueueSocketChannelConfig.java

\* /opt/ws\_local/PERMITS\_SQL/1073709946\_1598983444.54/0/netty-all-4-1-49-final-sourcesjar/io/netty/resolver/RoundRobinInetAddressResolver.java

\* /opt/ws\_local/PERMITS\_SQL/1073709946\_1598983444.54/0/netty-all-4-1-49-final-sourcesjar/io/netty/channel/SelectStrategyFactory.java

\*

 /opt/ws\_local/PERMITS\_SQL/1073709946\_1598983444.54/0/netty-all-4-1-49-final-sourcesjar/io/netty/handler/codec/http2/DefaultHttp2WindowUpdateFrame.java

\* /opt/ws\_local/PERMITS\_SQL/1073709946\_1598983444.54/0/netty-all-4-1-49-final-sourcesjar/io/netty/internal/tcnative/CertificateRequestedCallback.java

\* /opt/ws\_local/PERMITS\_SQL/1073709946\_1598983444.54/0/netty-all-4-1-49-final-sourcesjar/io/netty/handler/codec/http2/Http2PingFrame.java

\* /opt/ws\_local/PERMITS\_SQL/1073709946\_1598983444.54/0/netty-all-4-1-49-final-sourcesjar/io/netty/buffer/UnpooledUnsafeNoCleanerDirectByteBuf.java

\* /opt/ws\_local/PERMITS\_SQL/1073709946\_1598983444.54/0/netty-all-4-1-49-final-sourcesjar/io/netty/handler/codec/http2/Http2Frame.java

\* /opt/ws\_local/PERMITS\_SQL/1073709946\_1598983444.54/0/netty-all-4-1-49-final-sourcesjar/io/netty/util/concurrent/UnaryPromiseNotifier.java

\* /opt/ws\_local/PERMITS\_SQL/1073709946\_1598983444.54/0/netty-all-4-1-49-final-sourcesjar/io/netty/handler/codec/http2/Http2SettingsFrame.java

\*

 /opt/ws\_local/PERMITS\_SQL/1073709946\_1598983444.54/0/netty-all-4-1-49-final-sourcesjar/io/netty/handler/ssl/ReferenceCountedOpenSslEngine.java

\* /opt/ws\_local/PERMITS\_SQL/1073709946\_1598983444.54/0/netty-all-4-1-49-final-sourcesjar/io/netty/handler/ssl/PemX509Certificate.java

jar/io/netty/handler/codec/DatagramPacketEncoder.java

\* /opt/ws\_local/PERMITS\_SQL/1073709946\_1598983444.54/0/netty-all-4-1-49-final-sourcesjar/io/netty/handler/codec/http2/Http2StreamFrame.java

\* /opt/ws\_local/PERMITS\_SQL/1073709946\_1598983444.54/0/netty-all-4-1-49-final-sourcesjar/io/netty/util/ResourceLeakTracker.java

\* /opt/ws\_local/PERMITS\_SQL/1073709946\_1598983444.54/0/netty-all-4-1-49-final-sourcesjar/io/netty/handler/codec/DatagramPacketDecoder.java

\* /opt/ws\_local/PERMITS\_SQL/1073709946\_1598983444.54/0/netty-all-4-1-49-final-sourcesjar/io/netty/handler/codec/http2/Http2StreamFrameToHttpObjectCodec.java

\*

 /opt/ws\_local/PERMITS\_SQL/1073709946\_1598983444.54/0/netty-all-4-1-49-final-sourcesjar/io/netty/util/internal/MacAddressUtil.java

\* /opt/ws\_local/PERMITS\_SQL/1073709946\_1598983444.54/0/netty-all-4-1-49-final-sourcesjar/io/netty/resolver/dns/DnsCache.java

\* /opt/ws\_local/PERMITS\_SQL/1073709946\_1598983444.54/0/netty-all-4-1-49-final-sourcesjar/io/netty/handler/codec/http/multipart/FileUploadUtil.java

\* /opt/ws\_local/PERMITS\_SQL/1073709946\_1598983444.54/0/netty-all-4-1-49-final-sourcesjar/io/netty/handler/codec/http2/Http2FrameCodec.java

\* /opt/ws\_local/PERMITS\_SQL/1073709946\_1598983444.54/0/netty-all-4-1-49-final-sourcesjar/io/netty/handler/codec/http2/Http2MultiplexCodec.java

\* /opt/ws\_local/PERMITS\_SQL/1073709946\_1598983444.54/0/netty-all-4-1-49-final-sourcesjar/io/netty/handler/ssl/PemPrivateKey.java

\* /opt/ws\_local/PERMITS\_SQL/1073709946\_1598983444.54/0/netty-all-4-1-49-final-sourcesjar/io/netty/handler/codec/smtp/DefaultSmtpContent.java

\*

 /opt/ws\_local/PERMITS\_SQL/1073709946\_1598983444.54/0/netty-all-4-1-49-final-sourcesjar/io/netty/channel/kqueue/KQueueSocketChannel.java

\* /opt/ws\_local/PERMITS\_SQL/1073709946\_1598983444.54/0/netty-all-4-1-49-final-sourcesjar/io/netty/channel/kqueue/KQueueChannelConfig.java

\* /opt/ws\_local/PERMITS\_SQL/1073709946\_1598983444.54/0/netty-all-4-1-49-final-sourcesjar/io/netty/util/concurrent/RejectedExecutionHandler.java

\* /opt/ws\_local/PERMITS\_SQL/1073709946\_1598983444.54/0/netty-all-4-1-49-final-sourcesjar/io/netty/buffer/SimpleLeakAwareCompositeByteBuf.java

\* /opt/ws\_local/PERMITS\_SQL/1073709946\_1598983444.54/0/netty-all-4-1-49-final-sourcesjar/io/netty/handler/codec/http2/ReadOnlyHttp2Headers.java

\* /opt/ws\_local/PERMITS\_SQL/1073709946\_1598983444.54/0/netty-all-4-1-49-final-sourcesjar/io/netty/util/internal/UnstableApi.java

\* /opt/ws\_local/PERMITS\_SQL/1073709946\_1598983444.54/0/netty-all-4-1-49-final-sourcesjar/io/netty/handler/codec/compression/CompressionUtil.java \*

 /opt/ws\_local/PERMITS\_SQL/1073709946\_1598983444.54/0/netty-all-4-1-49-final-sourcesjar/io/netty/buffer/WrappedCompositeByteBuf.java

\* /opt/ws\_local/PERMITS\_SQL/1073709946\_1598983444.54/0/netty-all-4-1-49-final-sourcesjar/io/netty/example/http2/helloworld/frame/server/Http2ServerInitializer.java

\* /opt/ws\_local/PERMITS\_SQL/1073709946\_1598983444.54/0/netty-all-4-1-49-final-sourcesjar/io/netty/util/BooleanSupplier.java

\* /opt/ws\_local/PERMITS\_SQL/1073709946\_1598983444.54/0/netty-all-4-1-49-final-sourcesjar/io/netty/channel/kqueue/AbstractKQueueStreamChannel.java

\* /opt/ws\_local/PERMITS\_SQL/1073709946\_1598983444.54/0/netty-all-4-1-49-final-sourcesjar/io/netty/buffer/PooledSlicedByteBuf.java

\* /opt/ws\_local/PERMITS\_SQL/1073709946\_1598983444.54/0/netty-all-4-1-49-final-sourcesjar/io/netty/handler/codec/smtp/LastSmtpContent.java

\* /opt/ws\_local/PERMITS\_SQL/1073709946\_1598983444.54/0/netty-all-4-1-49-final-sourcesjar/io/netty/handler/flush/FlushConsolidationHandler.java

\*

 /opt/ws\_local/PERMITS\_SQL/1073709946\_1598983444.54/0/netty-all-4-1-49-final-sourcesjar/io/netty/buffer/PooledDuplicatedByteBuf.java

\* /opt/ws\_local/PERMITS\_SQL/1073709946\_1598983444.54/0/netty-all-4-1-49-final-sourcesjar/io/netty/util/ResourceLeakDetectorFactory.java

\* /opt/ws\_local/PERMITS\_SQL/1073709946\_1598983444.54/0/netty-all-4-1-49-final-sourcesjar/io/netty/handler/codec/http/HttpServerKeepAliveHandler.java

\* /opt/ws\_local/PERMITS\_SQL/1073709946\_1598983444.54/0/netty-all-4-1-49-final-sourcesjar/io/netty/channel/group/VoidChannelGroupFuture.java

\* /opt/ws\_local/PERMITS\_SQL/1073709946\_1598983444.54/0/netty-all-4-1-49-final-sourcesjar/io/netty/buffer/WrappedUnpooledUnsafeDirectByteBuf.java

\* /opt/ws\_local/PERMITS\_SQL/1073709946\_1598983444.54/0/netty-all-4-1-49-final-sourcesjar/io/netty/handler/codec/string/LineEncoder.java

\* /opt/ws\_local/PERMITS\_SQL/1073709946\_1598983444.54/0/netty-all-4-1-49-final-sourcesjar/io/netty/channel/kqueue/AbstractKQueueServerChannel.java

\*

 /opt/ws\_local/PERMITS\_SQL/1073709946\_1598983444.54/0/netty-all-4-1-49-final-sourcesjar/io/netty/handler/ssl/PemEncoded.java

\* /opt/ws\_local/PERMITS\_SQL/1073709946\_1598983444.54/0/netty-all-4-1-49-final-sourcesjar/io/netty/handler/codec/haproxy/HAProxyTLV.java

\* /opt/ws\_local/PERMITS\_SQL/1073709946\_1598983444.54/0/netty-all-4-1-49-final-sourcesjar/io/netty/channel/SelectStrategy.java

\* /opt/ws\_local/PERMITS\_SQL/1073709946\_1598983444.54/0/netty-all-4-1-49-final-sourcesjar/io/netty/handler/codec/http2/DefaultHttp2ResetFrame.java

\* /opt/ws\_local/PERMITS\_SQL/1073709946\_1598983444.54/0/netty-all-4-1-49-final-sourcesjar/io/netty/channel/kqueue/KQueueStaticallyReferencedJniMethods.java

\* /opt/ws\_local/PERMITS\_SQL/1073709946\_1598983444.54/0/netty-all-4-1-49-final-sourcesjar/io/netty/util/concurrent/DefaultEventExecutorChooserFactory.java

\* /opt/ws\_local/PERMITS\_SQL/1073709946\_1598983444.54/0/netty-all-4-1-49-final-sourcesjar/io/netty/util/internal/ThrowableUtil.java

\*

 /opt/ws\_local/PERMITS\_SQL/1073709946\_1598983444.54/0/netty-all-4-1-49-final-sourcesjar/io/netty/channel/DefaultSelectStrategyFactory.java

\* /opt/ws\_local/PERMITS\_SQL/1073709946\_1598983444.54/0/netty-all-4-1-49-final-sourcesjar/io/netty/handler/codec/http2/Http2GoAwayFrame.java

\* /opt/ws\_local/PERMITS\_SQL/1073709946\_1598983444.54/0/netty-all-4-1-49-final-sourcesjar/io/netty/util/concurrent/EventExecutorChooserFactory.java

\* /opt/ws\_local/PERMITS\_SQL/1073709946\_1598983444.54/0/netty-all-4-1-49-final-sourcesjar/io/netty/example/http2/helloworld/multiplex/server/Http2ServerInitializer.java

\* /opt/ws\_local/PERMITS\_SQL/1073709946\_1598983444.54/0/netty-all-4-1-49-final-sourcesjar/io/netty/util/concurrent/OrderedEventExecutor.java

jar/io/netty/bootstrap/AbstractBootstrapConfig.java

\* /opt/ws\_local/PERMITS\_SQL/1073709946\_1598983444.54/0/netty-all-4-1-49-final-sourcesjar/io/netty/example/redis/RedisClientHandler.java

\* /opt/ws\_local/PERMITS\_SQL/1073709946\_1598983444.54/0/netty-all-4-1-49-final-sources-

jar/io/netty/util/internal/SocketUtils.java

\* /opt/ws\_local/PERMITS\_SQL/1073709946\_1598983444.54/0/netty-all-4-1-49-final-sourcesjar/io/netty/handler/codec/smtp/DefaultLastSmtpContent.java

\* /opt/ws\_local/PERMITS\_SQL/1073709946\_1598983444.54/0/netty-all-4-1-49-final-sourcesjar/io/netty/channel/kqueue/NativeLongArray.java

\* /opt/ws\_local/PERMITS\_SQL/1073709946\_1598983444.54/0/netty-all-4-1-49-final-sourcesjar/io/netty/resolver/dns/InflightNameResolver.java

\* /opt/ws\_local/PERMITS\_SQL/1073709946\_1598983444.54/0/netty-all-4-1-49-final-sourcesjar/io/netty/channel/ChannelInboundInvoker.java

\* /opt/ws\_local/PERMITS\_SQL/1073709946\_1598983444.54/0/netty-all-4-1-49-final-sourcesjar/io/netty/channel/kqueue/KQueueDatagramChannelConfig.java

\* /opt/ws\_local/PERMITS\_SQL/1073709946\_1598983444.54/0/netty-all-4-1-49-final-sourcesjar/io/netty/channel/unix/Limits.java

\*

 /opt/ws\_local/PERMITS\_SQL/1073709946\_1598983444.54/0/netty-all-4-1-49-final-sourcesjar/io/netty/channel/kqueue/AbstractKQueueChannel.java

\* /opt/ws\_local/PERMITS\_SQL/1073709946\_1598983444.54/0/netty-all-4-1-49-final-sourcesjar/io/netty/handler/codec/smtp/SmtpUtils.java

\* /opt/ws\_local/PERMITS\_SQL/1073709946\_1598983444.54/0/netty-all-4-1-49-final-sourcesjar/io/netty/bootstrap/BootstrapConfig.java

\* /opt/ws\_local/PERMITS\_SQL/1073709946\_1598983444.54/0/netty-all-4-1-49-final-sourcesjar/io/netty/handler/codec/dns/AbstractDnsOptPseudoRrRecord.java

\* /opt/ws\_local/PERMITS\_SQL/1073709946\_1598983444.54/0/netty-all-4-1-49-final-sourcesjar/io/netty/handler/codec/smtp/SmtpRequests.java

\* /opt/ws\_local/PERMITS\_SQL/1073709946\_1598983444.54/0/netty-all-4-1-49-final-sourcesjar/io/netty/handler/codec/http2/Http2WindowUpdateFrame.java

\* /opt/ws\_local/PERMITS\_SQL/1073709946\_1598983444.54/0/netty-all-4-1-49-final-sourcesjar/io/netty/util/internal/OutOfDirectMemoryError.java

\* /opt/ws\_local/PERMITS\_SQL/1073709946\_1598983444.54/0/netty-all-4-1-49-final-sourcesjar/io/netty/handler/codec/DateFormatter.java

\*

 /opt/ws\_local/PERMITS\_SQL/1073709946\_1598983444.54/0/netty-all-4-1-49-final-sourcesjar/io/netty/handler/codec/http/websocketx/WebSocketChunkedInput.java

\* /opt/ws\_local/PERMITS\_SQL/1073709946\_1598983444.54/0/netty-all-4-1-49-final-sourcesjar/io/netty/handler/codec/http2/Http2FrameStream.java

\* /opt/ws\_local/PERMITS\_SQL/1073709946\_1598983444.54/0/netty-all-4-1-49-final-sourcesjar/io/netty/channel/epoll/LinuxSocket.java

\* /opt/ws\_local/PERMITS\_SQL/1073709946\_1598983444.54/0/netty-all-4-1-49-final-sourcesjar/io/netty/handler/flush/package-info.java

\* /opt/ws\_local/PERMITS\_SQL/1073709946\_1598983444.54/0/netty-all-4-1-49-final-sourcesjar/io/netty/handler/ssl/ReferenceCountedOpenSslClientContext.java

\* /opt/ws\_local/PERMITS\_SQL/1073709946\_1598983444.54/0/netty-all-4-1-49-final-sourcesjar/io/netty/example/http2/helloworld/frame/server/Http2Server.java

\* /opt/ws\_local/PERMITS\_SQL/1073709946\_1598983444.54/0/netty-all-4-1-49-final-sourcesjar/io/netty/handler/codec/smtp/SmtpResponse.java

\*

 /opt/ws\_local/PERMITS\_SQL/1073709946\_1598983444.54/0/netty-all-4-1-49-final-sourcesjar/io/netty/handler/codec/http2/DefaultHttp2SettingsFrame.java

\* /opt/ws\_local/PERMITS\_SQL/1073709946\_1598983444.54/0/netty-all-4-1-49-final-sourcesjar/io/netty/channel/epoll/NativeStaticallyReferencedJniMethods.java

\* /opt/ws\_local/PERMITS\_SQL/1073709946\_1598983444.54/0/netty-all-4-1-49-final-sourcesjar/io/netty/resolver/dns/RoundRobinDnsAddressResolverGroup.java

\* /opt/ws\_local/PERMITS\_SQL/1073709946\_1598983444.54/0/netty-all-4-1-49-final-sourcesjar/io/netty/bootstrap/ServerBootstrapConfig.java

\* /opt/ws\_local/PERMITS\_SQL/1073709946\_1598983444.54/0/netty-all-4-1-49-final-sourcesjar/io/netty/handler/codec/smtp/SmtpRequestEncoder.java

\* /opt/ws\_local/PERMITS\_SQL/1073709946\_1598983444.54/0/netty-all-4-1-49-final-sourcesjar/io/netty/handler/ssl/OpenSslCertificateException.java

\* /opt/ws\_local/PERMITS\_SQL/1073709946\_1598983444.54/0/netty-all-4-1-49-final-sourcesjar/io/netty/handler/codec/http2/Http2DataFrame.java

\*

 /opt/ws\_local/PERMITS\_SQL/1073709946\_1598983444.54/0/netty-all-4-1-49-final-sourcesjar/io/netty/channel/kqueue/KQueueEventLoop.java

\* /opt/ws\_local/PERMITS\_SQL/1073709946\_1598983444.54/0/netty-all-4-1-49-final-sourcesjar/io/netty/handler/codec/string/LineSeparator.java

\* /opt/ws\_local/PERMITS\_SQL/1073709946\_1598983444.54/0/netty-all-4-1-49-final-sourcesjar/io/netty/util/concurrent/NonStickyEventExecutorGroup.java

\* /opt/ws\_local/PERMITS\_SQL/1073709946\_1598983444.54/0/netty-all-4-1-49-final-sourcesjar/io/netty/handler/codec/http2/AbstractHttp2StreamFrame.java

\* /opt/ws\_local/PERMITS\_SQL/1073709946\_1598983444.54/0/netty-all-4-1-49-final-sourcesjar/io/netty/channel/WriteBufferWaterMark.java

\* /opt/ws\_local/PERMITS\_SQL/1073709946\_1598983444.54/0/netty-all-4-1-49-final-sourcesjar/io/netty/handler/codec/smtp/DefaultSmtpRequest.java

\* /opt/ws\_local/PERMITS\_SQL/1073709946\_1598983444.54/0/netty-all-4-1-49-final-sourcesjar/io/netty/channel/kqueue/KQueueServerChannelConfig.java

 /opt/ws\_local/PERMITS\_SQL/1073709946\_1598983444.54/0/netty-all-4-1-49-final-sourcesjar/io/netty/util/internal/logging/Log4J2LoggerFactory.java

\* /opt/ws\_local/PERMITS\_SQL/1073709946\_1598983444.54/0/netty-all-4-1-49-final-sourcesjar/io/netty/handler/codec/dns/DnsOptPseudoRecord.java

\* /opt/ws\_local/PERMITS\_SQL/1073709946\_1598983444.54/0/netty-all-4-1-49-final-sourcesjar/io/netty/util/internal/ConstantTimeUtils.java

\* /opt/ws\_local/PERMITS\_SQL/1073709946\_1598983444.54/0/netty-all-4-1-49-final-sourcesjar/io/netty/channel/kqueue/KQueueDomainSocketChannel.java

\* /opt/ws\_local/PERMITS\_SQL/1073709946\_1598983444.54/0/netty-all-4-1-49-final-sourcesjar/io/netty/handler/ssl/OpenSslKeyMaterialManager.java

\* /opt/ws\_local/PERMITS\_SQL/1073709946\_1598983444.54/0/netty-all-4-1-49-final-sourcesjar/io/netty/channel/kqueue/KQueueServerDomainSocketChannel.java

\* /opt/ws\_local/PERMITS\_SQL/1073709946\_1598983444.54/0/netty-all-4-1-49-final-sourcesjar/io/netty/channel/socket/DuplexChannel.java

\*

\*

 /opt/ws\_local/PERMITS\_SQL/1073709946\_1598983444.54/0/netty-all-4-1-49-final-sourcesjar/io/netty/channel/kqueue/KQueue.java

\* /opt/ws\_local/PERMITS\_SQL/1073709946\_1598983444.54/0/netty-all-4-1-49-final-sourcesjar/io/netty/buffer/AbstractPooledDerivedByteBuf.java

\* /opt/ws\_local/PERMITS\_SQL/1073709946\_1598983444.54/0/netty-all-4-1-49-final-sourcesjar/io/netty/handler/codec/http2/Http2FrameStreamVisitor.java

\* /opt/ws\_local/PERMITS\_SQL/1073709946\_1598983444.54/0/netty-all-4-1-49-final-sourcesjar/io/netty/handler/codec/http2/InboundHttpToHttp2Adapter.java

\* /opt/ws\_local/PERMITS\_SQL/1073709946\_1598983444.54/0/netty-all-4-1-49-final-sourcesjar/io/netty/handler/codec/smtp/SmtpRequest.java

\* /opt/ws\_local/PERMITS\_SQL/1073709946\_1598983444.54/0/netty-all-4-1-49-final-sourcesjar/io/netty/channel/kqueue/KQueueRecvByteAllocatorHandle.java

\* /opt/ws\_local/PERMITS\_SQL/1073709946\_1598983444.54/0/netty-all-4-1-49-final-sourcesjar/io/netty/util/internal/PromiseNotificationUtil.java

\*

 /opt/ws\_local/PERMITS\_SQL/1073709946\_1598983444.54/0/netty-all-4-1-49-final-sourcesjar/io/netty/channel/DefaultSelectStrategy.java

\* /opt/ws\_local/PERMITS\_SQL/1073709946\_1598983444.54/0/netty-all-4-1-49-final-sourcesjar/io/netty/util/internal/NativeLibraryUtil.java

\* /opt/ws\_local/PERMITS\_SQL/1073709946\_1598983444.54/0/netty-all-4-1-49-final-sourcesjar/io/netty/channel/unix/SocketWritableByteChannel.java

\* /opt/ws\_local/PERMITS\_SQL/1073709946\_1598983444.54/0/netty-all-4-1-49-final-sourcesjar/io/netty/channel/kqueue/KQueueEventArray.java

\* /opt/ws\_local/PERMITS\_SQL/1073709946\_1598983444.54/0/netty-all-4-1-49-final-sourcesjar/io/netty/example/http2/helloworld/multiplex/server/Http2Server.java

\* /opt/ws\_local/PERMITS\_SQL/1073709946\_1598983444.54/0/netty-all-4-1-49-final-sourcesjar/io/netty/handler/codec/smtp/SmtpContent.java

\* /opt/ws\_local/PERMITS\_SQL/1073709946\_1598983444.54/0/netty-all-4-1-49-final-sourcesjar/io/netty/channel/kqueue/KQueueDatagramChannel.java

\*

 /opt/ws\_local/PERMITS\_SQL/1073709946\_1598983444.54/0/netty-all-4-1-49-final-sourcesjar/io/netty/handler/ssl/ReferenceCountedOpenSslServerContext.java

\* /opt/ws\_local/PERMITS\_SQL/1073709946\_1598983444.54/0/netty-all-4-1-49-final-sourcesjar/io/netty/handler/codec/CodecOutputList.java

\* /opt/ws\_local/PERMITS\_SQL/1073709946\_1598983444.54/0/netty-all-4-1-49-final-sourcesjar/io/netty/handler/ssl/PemValue.java

\* /opt/ws\_local/PERMITS\_SQL/1073709946\_1598983444.54/0/netty-all-4-1-49-final-sourcesjar/io/netty/handler/codec/smtp/SmtpResponseDecoder.java

\* /opt/ws\_local/PERMITS\_SQL/1073709946\_1598983444.54/0/netty-all-4-1-49-final-sourcesjar/io/netty/channel/kqueue/Native.java

\* /opt/ws\_local/PERMITS\_SQL/1073709946\_1598983444.54/0/netty-all-4-1-49-final-sourcesjar/io/netty/handler/ssl/ReferenceCountedOpenSslContext.java

\* /opt/ws\_local/PERMITS\_SQL/1073709946\_1598983444.54/0/netty-all-4-1-49-final-sourcesjar/io/netty/resolver/dns/NoopDnsCache.java

\*

 /opt/ws\_local/PERMITS\_SQL/1073709946\_1598983444.54/0/netty-all-4-1-49-final-sourcesjar/io/netty/channel/kqueue/AcceptFilter.java

jar/io/netty/util/concurrent/PromiseCombiner.java

\* /opt/ws\_local/PERMITS\_SQL/1073709946\_1598983444.54/0/netty-all-4-1-49-final-sourcesjar/io/netty/channel/kqueue/KQueueChannelOption.java

\* /opt/ws\_local/PERMITS\_SQL/1073709946\_1598983444.54/0/netty-all-4-1-49-final-sourcesjar/io/netty/channel/unix/ErrorsStaticallyReferencedJniMethods.java

\* /opt/ws\_local/PERMITS\_SQL/1073709946\_1598983444.54/0/netty-all-4-1-49-final-sourcesjar/io/netty/handler/codec/compression/ByteBufChecksum.java

\* /opt/ws\_local/PERMITS\_SQL/1073709946\_1598983444.54/0/netty-all-4-1-49-final-sourcesjar/io/netty/buffer/AdvancedLeakAwareCompositeByteBuf.java

\* /opt/ws\_local/PERMITS\_SQL/1073709946\_1598983444.54/0/netty-all-4-1-49-final-sourcesjar/io/netty/handler/ssl/util/X509TrustManagerWrapper.java

\*

 /opt/ws\_local/PERMITS\_SQL/1073709946\_1598983444.54/0/netty-all-4-1-49-final-sourcesjar/io/netty/util/internal/logging/Log4J2Logger.java

\* /opt/ws\_local/PERMITS\_SQL/1073709946\_1598983444.54/0/netty-all-4-1-49-final-sourcesjar/io/netty/util/DomainNameMappingBuilder.java

\* /opt/ws\_local/PERMITS\_SQL/1073709946\_1598983444.54/0/netty-all-4-1-49-final-sourcesjar/io/netty/channel/unix/PeerCredentials.java

\* /opt/ws\_local/PERMITS\_SQL/1073709946\_1598983444.54/0/netty-all-4-1-49-final-sourcesjar/io/netty/channel/kqueue/KQueueServerSocketChannel.java

\* /opt/ws\_local/PERMITS\_SQL/1073709946\_1598983444.54/0/netty-all-4-1-49-final-sourcesjar/io/netty/handler/codec/http2/Http2FrameStreamException.java

\* /opt/ws\_local/PERMITS\_SQL/1073709946\_1598983444.54/0/netty-all-4-1-49-final-sourcesjar/io/netty/handler/codec/dns/DnsPtrRecord.java

\* /opt/ws\_local/PERMITS\_SQL/1073709946\_1598983444.54/0/netty-all-4-1-49-final-sourcesjar/io/netty/channel/ChannelOutboundInvoker.java

\*

 /opt/ws\_local/PERMITS\_SQL/1073709946\_1598983444.54/0/netty-all-4-1-49-final-sourcesjar/io/netty/channel/kqueue/KQueueDomainSocketChannelConfig.java

\* /opt/ws\_local/PERMITS\_SQL/1073709946\_1598983444.54/0/netty-all-4-1-49-final-sourcesjar/io/netty/util/IntSupplier.java

\* /opt/ws\_local/PERMITS\_SQL/1073709946\_1598983444.54/0/netty-all-4-1-49-final-sourcesjar/io/netty/resolver/dns/DefaultDnsCache.java

\* /opt/ws\_local/PERMITS\_SQL/1073709946\_1598983444.54/0/netty-all-4-1-49-final-sourcesjar/io/netty/handler/codec/haproxy/HAProxySSLTLV.java

\* /opt/ws\_local/PERMITS\_SQL/1073709946\_1598983444.54/0/netty-all-4-1-49-final-sourcesjar/io/netty/channel/kqueue/BsdSocket.java

\* /opt/ws\_local/PERMITS\_SQL/1073709946\_1598983444.54/0/netty-all-4-1-49-final-sourcesjar/io/netty/handler/ssl/Java8SslUtils.java

\* /opt/ws\_local/PERMITS\_SQL/1073709946\_1598983444.54/0/netty-all-4-1-49-final-sourcesjar/io/netty/channel/kqueue/package-info.java

\* /opt/ws\_local/PERMITS\_SQL/1073709946\_1598983444.54/0/netty-all-4-1-49-final-sourcesjar/io/netty/handler/codec/dns/DnsOptEcsRecord.java

\*

 /opt/ws\_local/PERMITS\_SQL/1073709946\_1598983444.54/0/netty-all-4-1-49-final-sourcesjar/io/netty/channel/unix/LimitsStaticallyReferencedJniMethods.java

\* /opt/ws\_local/PERMITS\_SQL/1073709946\_1598983444.54/0/netty-all-4-1-49-final-sourcesjar/io/netty/handler/codec/http2/Http2HeadersFrame.java

\* /opt/ws\_local/PERMITS\_SQL/1073709946\_1598983444.54/0/netty-all-4-1-49-final-sourcesjar/io/netty/util/concurrent/RejectedExecutionHandlers.java

\* /opt/ws\_local/PERMITS\_SQL/1073709946\_1598983444.54/0/netty-all-4-1-49-final-sourcesjar/io/netty/handler/codec/http2/Http2ChannelDuplexHandler.java

\* /opt/ws\_local/PERMITS\_SQL/1073709946\_1598983444.54/0/netty-all-4-1-49-final-sourcesjar/io/netty/util/concurrent/UnorderedThreadPoolEventExecutor.java

\* /opt/ws\_local/PERMITS\_SQL/1073709946\_1598983444.54/0/netty-all-4-1-49-final-sourcesjar/io/netty/channel/PreferHeapByteBufAllocator.java

\* /opt/ws\_local/PERMITS\_SQL/1073709946\_1598983444.54/0/netty-all-4-1-49-final-sourcesjar/io/netty/channel/kqueue/KQueueServerSocketChannelConfig.java

\*

 /opt/ws\_local/PERMITS\_SQL/1073709946\_1598983444.54/0/netty-all-4-1-49-final-sourcesjar/io/netty/handler/codec/http2/DefaultHttp2PingFrame.java

\* /opt/ws\_local/PERMITS\_SQL/1073709946\_1598983444.54/0/netty-all-4-1-49-final-sourcesjar/io/netty/handler/codec/http2/DefaultHttp2HeadersFrame.java

\* /opt/ws\_local/PERMITS\_SQL/1073709946\_1598983444.54/0/netty-all-4-1-49-final-sourcesjar/io/netty/handler/codec/dns/DefaultDnsPtrRecord.java

\* /opt/ws\_local/PERMITS\_SQL/1073709946\_1598983444.54/0/netty-all-4-1-49-final-sourcesjar/io/netty/handler/codec/smtp/package-info.java

\* /opt/ws\_local/PERMITS\_SQL/1073709946\_1598983444.54/0/netty-all-4-1-49-final-sourcesjar/io/netty/handler/codec/http2/DefaultHttp2GoAwayFrame.java

\* /opt/ws\_local/PERMITS\_SQL/1073709946\_1598983444.54/0/netty-all-4-1-49-final-sourcesjar/io/netty/handler/ssl/DelegatingSslContext.java

\* /opt/ws\_local/PERMITS\_SQL/1073709946\_1598983444.54/0/netty-all-4-1-49-final-sourcesjar/io/netty/buffer/AbstractUnpooledSlicedByteBuf.java

\*

 /opt/ws\_local/PERMITS\_SQL/1073709946\_1598983444.54/0/netty-all-4-1-49-final-sourcesjar/io/netty/channel/kqueue/KQueueEventLoopGroup.java

No license file was found, but licenses were detected in source scan.

/\*

\* Copyright 2011 The Netty Project

\*

\* The Netty Project licenses this file to you under the Apache License,

\* version 2.0 (the "License"); you may not use this file except in compliance

\* with the License. You may obtain a copy of the License at:

\*

\* http://www.apache.org/licenses/LICENSE-2.0

\*

\* Unless required by applicable law or agreed to in writing, software

\* distributed under the License is distributed on an "AS IS" BASIS, WITHOUT

\* WARRANTIES OR CONDITIONS OF ANY KIND, either express or implied. See the

\* License for the specific language governing permissions and limitations

\* under the License.

\*/

Found in path(s):

jar/io/netty/channel/sctp/DefaultSctpServerChannelConfig.java No license file was found, but licenses were detected in source scan.

\* Copyright 2012 The Netty Project \* \* The Netty Project licenses this file to you under the Apache License, \* version 2.0 (the "License"); you may not use this file except in compliance \* with the License. You may obtain a copy of the License at: \* \* http://www.apache.org/licenses/LICENSE-2.0 \* \* Unless required by applicable law or agreed to in writing, software \* distributed under the License is distributed on an "AS IS" BASIS, WITHOUT \* WARRANTIES OR CONDITIONS OF ANY KIND, either express or implied. See the \* License for the specific language governing permissions and limitations \* under the License. \*/ /\*\* \* Copyright (c) 2004-2011 QOS.ch \* All rights reserved. \* \* Permission is hereby granted, free of charge, to any person obtaining \* a copy of this software and associated documentation files (the \* "Software"), to deal in the Software without restriction, including \* without limitation the rights to use, copy, modify, merge, publish, \* distribute, sublicense, and/or sell copies of the Software, and to \* permit persons to whom the Software is furnished to do so, subject to \* the following conditions: \* \* The above copyright notice and this permission notice shall be \* included in all copies or substantial portions of the Software. \* \* THE SOFTWARE IS PROVIDED "AS IS", WITHOUT WARRANTY OF ANY KIND, \* EXPRESS OR IMPLIED, INCLUDING BUT NOT LIMITED TO THE WARRANTIES OF \* MERCHANTABILITY, FITNESS FOR A PARTICULAR PURPOSE AND \* NONINFRINGEMENT. IN NO EVENT SHALL THE AUTHORS OR COPYRIGHT HOLDERS BE \* LIABLE FOR ANY CLAIM, DAMAGES OR OTHER LIABILITY, WHETHER IN AN ACTION \* OF CONTRACT, TORT OR OTHERWISE, ARISING FROM, OUT OF OR IN CONNECTION \* WITH THE SOFTWARE OR THE USE OR OTHER DEALINGS IN THE SOFTWARE. \*

\*/

/\*

Found in path(s):

\* /opt/ws\_local/PERMITS\_SQL/1073709946\_1598983444.54/0/netty-all-4-1-49-final-sourcesjar/io/netty/util/internal/logging/JdkLogger.java

\*

 /opt/ws\_local/PERMITS\_SQL/1073709946\_1598983444.54/0/netty-all-4-1-49-final-sourcesjar/io/netty/util/internal/logging/CommonsLogger.java

\* /opt/ws\_local/PERMITS\_SQL/1073709946\_1598983444.54/0/netty-all-4-1-49-final-sourcesjar/io/netty/util/internal/logging/Log4JLogger.java

\* /opt/ws\_local/PERMITS\_SQL/1073709946\_1598983444.54/0/netty-all-4-1-49-final-sourcesjar/io/netty/util/internal/logging/InternalLogger.java

No license file was found, but licenses were detected in source scan.

/\*

\* Copyright 2012 The Netty Project

\*

\* The Netty Project licenses this file to you under the Apache License,

\* version 2.0 (the "License"); you may not use this file except in compliance

\* with the License. You may obtain a copy of the License at:

\*

\* http://www.apache.org/licenses/LICENSE-2.0

\*

\* Unless required by applicable law or agreed to in writing, software

\* distributed under the License is distributed on an "AS IS" BASIS, WITHOUT

\* WARRANTIES OR CONDITIONS OF ANY KIND, either express or implied. See the

\* License for the specific language governing permissions and limitations

\* under the License.

\*/

/\*

\* Written by Robert Harder and released to the public domain, as explained at

\* http://creativecommons.org/licenses/publicdomain

\*/ /\*\*

\* Utility class for {@link ByteBuf} that encodes and decodes to and from

\* <a href="http://en.wikipedia.org/wiki/Base64">Base64</a> notation.

 $*$  <p>

\*

The encoding and decoding algorithm in this class has been derived from

\* <a href="http://iharder.sourceforge.net/current/java/base64/">Robert Harder's Public Domain

\* Base64 Encoder/Decoder</a>.

\*/

Found in path(s):

\* /opt/ws\_local/PERMITS\_SQL/1073709946\_1598983444.54/0/netty-all-4-1-49-final-sourcesjar/io/netty/handler/codec/base64/Base64.java No license file was found, but licenses were detected in source scan.

/\*

\* Copyright 2012 The Netty Project

\*

\* The Netty Project licenses this file to you under the Apache License,

\* version 2.0 (the "License"); you may not use this file except in compliance

\* with the License. You may obtain a copy of the License at:

\*

- \* http://www.apache.org/licenses/LICENSE-2.0
- \*
- \* Unless required by applicable law or agreed to in writing, software
- \* distributed under the License is distributed on an "AS IS" BASIS, WITHOUT

\* WARRANTIES OR CONDITIONS OF ANY KIND, either express or implied. See the

\* License for the specific language governing permissions and limitations

\* under the License.

\*/

// (BSD License: http://www.opensource.org/licenses/bsd-license)

// All rights reserved.

// Redistribution and use in source and binary forms, with or

 $// * Redistributions of source code must retain the above$ 

// copyright notice, this list of conditions and the

// following disclaimer.

// \* Redistributions

in binary form must reproduce the above

// following disclaimer in the documentation and/or other

 $// * Neither the name of the Webbit nor the names of the$ 

Found in path(s):

\* /opt/ws\_local/PERMITS\_SQL/1073709946\_1598983444.54/0/netty-all-4-1-49-final-sourcesjar/io/netty/handler/codec/http/websocketx/WebSocket08FrameEncoder.java \* /opt/ws\_local/PERMITS\_SQL/1073709946\_1598983444.54/0/netty-all-4-1-49-final-sourcesjar/io/netty/handler/codec/http/websocketx/WebSocket13FrameEncoder.java \* /opt/ws\_local/PERMITS\_SQL/1073709946\_1598983444.54/0/netty-all-4-1-49-final-sourcesjar/io/netty/handler/codec/http/websocketx/WebSocket07FrameEncoder.java No license file was found, but licenses were detected in source scan.

/\*

\* Copyright 2019 The Netty Project

\*

\* The Netty Project licenses this file to you under the Apache License,

\* version 2.0 (the "License"); you may not use this file except in compliance

\* with the License. You may obtain a copy of the License at:

\*

\* http://www.apache.org/licenses/LICENSE-2.0

\*

\* Unless required by applicable law or agreed to in writing, software

\* distributed under the License is distributed on an "AS IS" BASIS, WITHOUT

\* WARRANTIES OR CONDITIONS OF ANY KIND, either express or implied. See the

\* License for the specific language governing permissions and limitations

\* under the License.

\*/

/\*

\* Adaptation of http://bjoern.hoehrmann.de/utf-8/decoder/dfa/

\*

\* Copyright (c) 2008-2009 Bjoern Hoehrmann <bjoern@hoehrmann.de>

\*

\* Permission is hereby granted, free of charge, to any person obtaining a copy of this software

\* and associated documentation files (the "Software"), to deal

in the Software without restriction,

\* including without limitation the rights to use, copy, modify, merge, publish, distribute,

\* sublicense, and/or sell copies of the Software, and to permit persons to whom the Software is

\* furnished to do so, subject to the following conditions:

\*

\* The above copyright notice and this permission notice shall be included in all copies or

\* substantial portions of the Software.

\*

\* THE SOFTWARE IS PROVIDED "AS IS", WITHOUT WARRANTY OF ANY KIND, EXPRESS OR IMPLIED, INCLUDING

\* BUT NOT LIMITED TO THE WARRANTIES OF MERCHANTABILITY, FITNESS FOR A PARTICULAR PURPOSE AND

\* NONINFRINGEMENT. IN NO EVENT SHALL THE AUTHORS OR COPYRIGHT HOLDERS BE LIABLE FOR ANY CLAIM,

\* DAMAGES OR OTHER LIABILITY, WHETHER IN AN ACTION OF CONTRACT, TORT OR OTHERWISE, ARISING FROM,

\* OUT OF OR IN CONNECTION WITH THE SOFTWARE OR THE USE OR OTHER DEALINGS IN THE SOFTWARE.

\*/

## Found in path(s):

\* /opt/ws\_local/PERMITS\_SQL/1073709946\_1598983444.54/0/netty-all-4-1-49-final-sources-

jar/io/netty/handler/codec/http/websocketx/Utf8Validator.java

No license file was found, but licenses were detected in source scan.

/\*

\* Licensed under the Apache License, Version 2.0 (the "License");

\* you may not use this file except in compliance with the License.

\* You may obtain a copy of the License at

\*

\* http://www.apache.org/licenses/LICENSE-2.0

\*

\* Unless required by applicable law or agreed to in writing, software

\* distributed under the License is distributed on an "AS IS" BASIS,

\* WITHOUT WARRANTIES OR CONDITIONS OF ANY KIND, either express or implied.

\* See the License for the specific language governing permissions and

\* limitations under the License.

\*/

Found in path(s):

\* /opt/ws\_local/PERMITS\_SQL/1073709946\_1598983444.54/0/netty-all-4-1-49-final-sourcesjar/io/netty/util/internal/shaded/org/jctools/queues/atomic/MpscAtomicArrayQueue.java \* /opt/ws\_local/PERMITS\_SQL/1073709946\_1598983444.54/0/netty-all-4-1-49-final-sourcesjar/io/netty/util/internal/shaded/org/jctools/queues/MpmcUnboundedXaddArrayQueue.java \* /opt/ws\_local/PERMITS\_SQL/1073709946\_1598983444.54/0/netty-all-4-1-49-final-sourcesjar/io/netty/util/internal/shaded/org/jctools/queues/SpscUnboundedArrayQueue.java \*

 /opt/ws\_local/PERMITS\_SQL/1073709946\_1598983444.54/0/netty-all-4-1-49-final-sourcesjar/io/netty/util/internal/shaded/org/jctools/util/InternalAPI.java

\* /opt/ws\_local/PERMITS\_SQL/1073709946\_1598983444.54/0/netty-all-4-1-49-final-sourcesjar/io/netty/util/internal/shaded/org/jctools/maps/NonBlockingSetInt.java

\* /opt/ws\_local/PERMITS\_SQL/1073709946\_1598983444.54/0/netty-all-4-1-49-final-sourcesjar/io/netty/util/internal/shaded/org/jctools/queues/SupportsIterator.java

\* /opt/ws\_local/PERMITS\_SQL/1073709946\_1598983444.54/0/netty-all-4-1-49-final-sourcesjar/io/netty/util/internal/shaded/org/jctools/queues/atomic/BaseSpscLinkedAtomicArrayQueue.java \* /opt/ws\_local/PERMITS\_SQL/1073709946\_1598983444.54/0/netty-all-4-1-49-final-sourcesjar/io/netty/util/internal/shaded/org/jctools/queues/BaseMpscLinkedArrayQueue.java

\* /opt/ws\_local/PERMITS\_SQL/1073709946\_1598983444.54/0/netty-all-4-1-49-final-sourcesjar/io/netty/util/internal/shaded/org/jctools/queues/atomic/BaseLinkedAtomicQueue.java \*

 /opt/ws\_local/PERMITS\_SQL/1073709946\_1598983444.54/0/netty-all-4-1-49-final-sourcesjar/io/netty/util/internal/shaded/org/jctools/queues/atomic/LinkedQueueAtomicNode.java \* /opt/ws\_local/PERMITS\_SQL/1073709946\_1598983444.54/0/netty-all-4-1-49-final-sourcesjar/io/netty/util/internal/shaded/org/jctools/maps/ConcurrentAutoTable.java \* /opt/ws\_local/PERMITS\_SQL/1073709946\_1598983444.54/0/netty-all-4-1-49-final-sourcesjar/io/netty/util/internal/shaded/org/jctools/queues/BaseSpscLinkedArrayQueue.java \* /opt/ws\_local/PERMITS\_SQL/1073709946\_1598983444.54/0/netty-all-4-1-49-final-sourcesjar/io/netty/util/internal/shaded/org/jctools/queues/atomic/SpscUnboundedAtomicArrayQueue.java \* /opt/ws\_local/PERMITS\_SQL/1073709946\_1598983444.54/0/netty-all-4-1-49-final-sourcesjar/io/netty/util/internal/shaded/org/jctools/queues/MpscChunkedArrayQueue.java \*

 /opt/ws\_local/PERMITS\_SQL/1073709946\_1598983444.54/0/netty-all-4-1-49-final-sourcesjar/io/netty/util/internal/shaded/org/jctools/maps/NonBlockingIdentityHashMap.java \* /opt/ws\_local/PERMITS\_SQL/1073709946\_1598983444.54/0/netty-all-4-1-49-final-sourcesjar/io/netty/util/internal/shaded/org/jctools/queues/atomic/MpscUnboundedAtomicArrayQueue.java \* /opt/ws\_local/PERMITS\_SQL/1073709946\_1598983444.54/0/netty-all-4-1-49-final-sourcesjar/io/netty/util/internal/shaded/org/jctools/queues/SpscLinkedQueue.java \* /opt/ws\_local/PERMITS\_SQL/1073709946\_1598983444.54/0/netty-all-4-1-49-final-sourcesjar/io/netty/util/internal/shaded/org/jctools/queues/IndexedQueueSizeUtil.java

\* /opt/ws\_local/PERMITS\_SQL/1073709946\_1598983444.54/0/netty-all-4-1-49-final-sourcesjar/io/netty/util/internal/shaded/org/jctools/queues/MpscLinkedQueue.java

\* /opt/ws\_local/PERMITS\_SQL/1073709946\_1598983444.54/0/netty-all-4-1-49-final-sourcesjar/io/netty/util/internal/shaded/org/jctools/queues/atomic/BaseMpscLinkedAtomicArrayQueue.java \*

 /opt/ws\_local/PERMITS\_SQL/1073709946\_1598983444.54/0/netty-all-4-1-49-final-sourcesjar/io/netty/util/internal/shaded/org/jctools/queues/atomic/SpscChunkedAtomicArrayQueue.java \* /opt/ws\_local/PERMITS\_SQL/1073709946\_1598983444.54/0/netty-all-4-1-49-final-sourcesjar/io/netty/util/internal/shaded/org/jctools/queues/spec/ConcurrentQueueSpec.java \* /opt/ws\_local/PERMITS\_SQL/1073709946\_1598983444.54/0/netty-all-4-1-49-final-sourcesjar/io/netty/util/internal/shaded/org/jctools/queues/atomic/MpscGrowableAtomicArrayQueue.java \* /opt/ws\_local/PERMITS\_SQL/1073709946\_1598983444.54/0/netty-all-4-1-49-final-sourcesjar/io/netty/util/internal/shaded/org/jctools/util/UnsafeRefArrayAccess.java \* /opt/ws\_local/PERMITS\_SQL/1073709946\_1598983444.54/0/netty-all-4-1-49-final-sourcesjar/io/netty/util/internal/shaded/org/jctools/queues/ConcurrentCircularArrayQueue.java \* /opt/ws\_local/PERMITS\_SQL/1073709946\_1598983444.54/0/netty-all-4-1-49-final-sourcesjar/io/netty/util/internal/shaded/org/jctools/queues/QueueFactory.java \*

 /opt/ws\_local/PERMITS\_SQL/1073709946\_1598983444.54/0/netty-all-4-1-49-final-sourcesjar/io/netty/util/internal/shaded/org/jctools/maps/AbstractEntry.java \* /opt/ws\_local/PERMITS\_SQL/1073709946\_1598983444.54/0/netty-all-4-1-49-final-sourcesjar/io/netty/util/internal/shaded/org/jctools/queues/spec/Ordering.java \* /opt/ws\_local/PERMITS\_SQL/1073709946\_1598983444.54/0/netty-all-4-1-49-final-sourcesjar/io/netty/util/internal/shaded/org/jctools/queues/MpscCompoundQueue.java \* /opt/ws\_local/PERMITS\_SQL/1073709946\_1598983444.54/0/netty-all-4-1-49-final-sourcesjar/io/netty/util/internal/shaded/org/jctools/queues/MpscUnboundedXaddChunk.java \* /opt/ws\_local/PERMITS\_SQL/1073709946\_1598983444.54/0/netty-all-4-1-49-final-sourcesjar/io/netty/util/internal/shaded/org/jctools/queues/MpscUnboundedArrayQueue.java \* /opt/ws\_local/PERMITS\_SQL/1073709946\_1598983444.54/0/netty-all-4-1-49-final-sourcesjar/io/netty/util/internal/shaded/org/jctools/queues/atomic/SequencedAtomicReferenceArrayQueue.java \*

 /opt/ws\_local/PERMITS\_SQL/1073709946\_1598983444.54/0/netty-all-4-1-49-final-sourcesjar/io/netty/util/internal/shaded/org/jctools/queues/atomic/SpscLinkedAtomicQueue.java \* /opt/ws\_local/PERMITS\_SQL/1073709946\_1598983444.54/0/netty-all-4-1-49-final-sourcesjar/io/netty/util/internal/shaded/org/jctools/queues/MpscBlockingConsumerArrayQueue.java \* /opt/ws\_local/PERMITS\_SQL/1073709946\_1598983444.54/0/netty-all-4-1-49-final-sourcesjar/io/netty/util/internal/shaded/org/jctools/queues/MessagePassingQueueUtil.java \* /opt/ws\_local/PERMITS\_SQL/1073709946\_1598983444.54/0/netty-all-4-1-49-final-sourcesjar/io/netty/util/internal/shaded/org/jctools/util/Pow2.java \* /opt/ws\_local/PERMITS\_SQL/1073709946\_1598983444.54/0/netty-all-4-1-49-final-sources-

jar/io/netty/util/internal/shaded/org/jctools/maps/NonBlockingHashMapLong.java \* /opt/ws\_local/PERMITS\_SQL/1073709946\_1598983444.54/0/netty-all-4-1-49-final-sourcesjar/io/netty/util/internal/shaded/org/jctools/util/UnsafeLongArrayAccess.java \*

 /opt/ws\_local/PERMITS\_SQL/1073709946\_1598983444.54/0/netty-all-4-1-49-final-sourcesjar/io/netty/util/internal/shaded/org/jctools/maps/NonBlockingHashSet.java

\* /opt/ws\_local/PERMITS\_SQL/1073709946\_1598983444.54/0/netty-all-4-1-49-final-sourcesjar/io/netty/util/internal/shaded/org/jctools/queues/SpmcArrayQueue.java

\* /opt/ws\_local/PERMITS\_SQL/1073709946\_1598983444.54/0/netty-all-4-1-49-final-sourcesjar/io/netty/util/internal/shaded/org/jctools/queues/SpscGrowableArrayQueue.java

\* /opt/ws\_local/PERMITS\_SQL/1073709946\_1598983444.54/0/netty-all-4-1-49-final-sourcesjar/io/netty/util/internal/shaded/org/jctools/queues/MpmcArrayQueue.java

\* /opt/ws\_local/PERMITS\_SQL/1073709946\_1598983444.54/0/netty-all-4-1-49-final-sourcesjar/io/netty/util/internal/shaded/org/jctools/queues/ConcurrentSequencedCircularArrayQueue.java \* /opt/ws\_local/PERMITS\_SQL/1073709946\_1598983444.54/0/netty-all-4-1-49-final-sourcesjar/io/netty/util/internal/shaded/org/jctools/queues/MpscUnboundedXaddArrayQueue.java \*

 /opt/ws\_local/PERMITS\_SQL/1073709946\_1598983444.54/0/netty-all-4-1-49-final-sourcesjar/io/netty/util/internal/shaded/org/jctools/util/UnsafeJvmInfo.java

\* /opt/ws\_local/PERMITS\_SQL/1073709946\_1598983444.54/0/netty-all-4-1-49-final-sourcesjar/io/netty/util/internal/shaded/org/jctools/maps/NonBlockingHashMap.java

jar/io/netty/util/internal/shaded/org/jctools/queues/atomic/SpmcAtomicArrayQueue.java \* /opt/ws\_local/PERMITS\_SQL/1073709946\_1598983444.54/0/netty-all-4-1-49-final-sourcesjar/io/netty/util/internal/shaded/org/jctools/queues/MpscArrayQueue.java \* /opt/ws\_local/PERMITS\_SQL/1073709946\_1598983444.54/0/netty-all-4-1-49-final-sourcesjar/io/netty/util/internal/shaded/org/jctools/util/RangeUtil.java \* /opt/ws\_local/PERMITS\_SQL/1073709946\_1598983444.54/0/netty-all-4-1-49-final-sourcesjar/io/netty/util/internal/shaded/org/jctools/queues/SpscArrayQueue.java

\* /opt/ws\_local/PERMITS\_SQL/1073709946\_1598983444.54/0/netty-all-4-1-49-final-sourcesjar/io/netty/util/internal/shaded/org/jctools/util/UnsafeAccess.java \*

 /opt/ws\_local/PERMITS\_SQL/1073709946\_1598983444.54/0/netty-all-4-1-49-final-sourcesjar/io/netty/util/internal/shaded/org/jctools/queues/atomic/SpscGrowableAtomicArrayQueue.java \* /opt/ws\_local/PERMITS\_SQL/1073709946\_1598983444.54/0/netty-all-4-1-49-final-sourcesjar/io/netty/util/internal/shaded/org/jctools/queues/atomic/MpmcAtomicArrayQueue.java \* /opt/ws\_local/PERMITS\_SQL/1073709946\_1598983444.54/0/netty-all-4-1-49-final-sourcesjar/io/netty/util/internal/shaded/org/jctools/queues/MpscGrowableArrayQueue.java \* /opt/ws\_local/PERMITS\_SQL/1073709946\_1598983444.54/0/netty-all-4-1-49-final-sourcesjar/io/netty/util/internal/shaded/org/jctools/queues/atomic/MpscChunkedAtomicArrayQueue.java \* /opt/ws\_local/PERMITS\_SQL/1073709946\_1598983444.54/0/netty-all-4-1-49-final-sourcesjar/io/netty/util/internal/shaded/org/jctools/queues/spec/Preference.java \*

 /opt/ws\_local/PERMITS\_SQL/1073709946\_1598983444.54/0/netty-all-4-1-49-final-sourcesjar/io/netty/util/internal/shaded/org/jctools/queues/package-info.java

\* /opt/ws\_local/PERMITS\_SQL/1073709946\_1598983444.54/0/netty-all-4-1-49-final-sourcesjar/io/netty/util/internal/shaded/org/jctools/queues/BaseLinkedQueue.java

\* /opt/ws\_local/PERMITS\_SQL/1073709946\_1598983444.54/0/netty-all-4-1-49-final-sourcesjar/io/netty/util/internal/shaded/org/jctools/queues/atomic/AtomicQueueFactory.java

\* /opt/ws\_local/PERMITS\_SQL/1073709946\_1598983444.54/0/netty-all-4-1-49-final-sourcesjar/io/netty/util/internal/shaded/org/jctools/queues/MessagePassingQueue.java

\* /opt/ws\_local/PERMITS\_SQL/1073709946\_1598983444.54/0/netty-all-4-1-49-final-sourcesjar/io/netty/util/internal/shaded/org/jctools/queues/atomic/SpscAtomicArrayQueue.java

\* /opt/ws\_local/PERMITS\_SQL/1073709946\_1598983444.54/0/netty-all-4-1-49-final-sourcesjar/io/netty/util/internal/shaded/org/jctools/queues/atomic/AtomicReferenceArrayQueue.java \*

 /opt/ws\_local/PERMITS\_SQL/1073709946\_1598983444.54/0/netty-all-4-1-49-final-sourcesjar/io/netty/util/internal/shaded/org/jctools/queues/LinkedQueueNode.java

\* /opt/ws\_local/PERMITS\_SQL/1073709946\_1598983444.54/0/netty-all-4-1-49-final-sourcesjar/io/netty/util/internal/shaded/org/jctools/queues/SpscChunkedArrayQueue.java

\* /opt/ws\_local/PERMITS\_SQL/1073709946\_1598983444.54/0/netty-all-4-1-49-final-sourcesjar/io/netty/util/internal/shaded/org/jctools/queues/MpmcUnboundedXaddChunk.java

\* /opt/ws\_local/PERMITS\_SQL/1073709946\_1598983444.54/0/netty-all-4-1-49-final-sourcesjar/io/netty/util/internal/shaded/org/jctools/util/PortableJvmInfo.java

\* /opt/ws\_local/PERMITS\_SQL/1073709946\_1598983444.54/0/netty-all-4-1-49-final-sourcesjar/io/netty/util/internal/shaded/org/jctools/queues/atomic/MpscLinkedAtomicQueue.java No license file was found, but licenses were detected in source scan.

/\*

\* Copyright 2017 The Netty Project

\*

- \* The Netty Project licenses this file to you under the Apache License,
- \* version 2.0 (the "License"); you may not use this file except in compliance
- \* with the License. You may obtain a copy of the License at:
- \*
- \* http://www.apache.org/licenses/LICENSE-2.0
- \*
- \* Unless required by applicable law or agreed to in writing, software
- \* distributed under the License is distributed on an "AS IS" BASIS, WITHOUT
- \* WARRANTIES OR CONDITIONS OF ANY KIND, either express or implied. See the
- \* License for the specific language governing permissions and limitations
- \* under the License.

\*/

Found in path(s):

\* /opt/ws\_local/PERMITS\_SQL/1073709946\_1598983444.54/0/netty-all-4-1-49-final-sourcesjar/io/netty/util/internal/CleanerJava9.java

\* /opt/ws\_local/PERMITS\_SQL/1073709946\_1598983444.54/0/netty-all-4-1-49-final-sourcesjar/io/netty/util/internal/Cleaner.java

\* /opt/ws\_local/PERMITS\_SQL/1073709946\_1598983444.54/0/netty-all-4-1-49-final-sourcesjar/io/netty/util/concurrent/FastThreadLocalRunnable.java

No license file was found, but licenses were detected in source scan.

/\*

 Stomp Over WebSocket http://www.jmesnil.net/stomp-websocket/doc/ | Apache License V2.0 Copyright (C) 2010-2013 [Jeff Mesnil](http://jmesnil.net/) Copyright (C) 2012 [FuseSource, Inc.](http://fusesource.com)

\*/

Found in path(s):

\* /opt/ws\_local/PERMITS\_SQL/1073709946\_1598983444.54/0/netty-all-4-1-49-final-sourcesjar/io/netty/example/stomp/websocket/stomp.js No license file was found, but licenses were detected in source scan.

/\*

\* Copyright 2014 The Netty Project

\*

\* The Netty Project licenses this file to you under the Apache License,

\* version 2.0 (the "License"); you may not use this file except in compliance

\* with the License. You may obtain a copy of the License at:

\*

\* http://www.apache.org/licenses/LICENSE-2.0

\*

\* Unless required by applicable law or agreed to in writing, software

\* distributed under the License is distributed on an "AS IS" BASIS, WITHOUT

\* WARRANTIES OR CONDITIONS OF ANY KIND, either express or implied. See the

\* License for the specific language governing permissions and limitations

\* under the License.

\*/

/\*\*

- \* Set the {@code TCP\_MD5SIG} option on the socket. See {@code linux/tcp.h} for more details.
- \* Keys can only be set on, not read to prevent a potential leak, as they are confidential.
- \* Allowing them being read would mean anyone with access to the channel could get them.

\*/

Found in path(s):

\* /opt/ws\_local/PERMITS\_SQL/1073709946\_1598983444.54/0/netty-all-4-1-49-final-sourcesjar/io/netty/channel/epoll/EpollServerSocketChannelConfig.java No license file was found, but licenses were detected in source scan.

/\*

\* Copyright 2017 The Netty Project

\*

\* The Netty Project licenses this file to you under the Apache License, version 2.0 (the

- \* "License"); you may not use this file except in compliance with the License. You may obtain a
- \* copy of the License at:

\*

\* http://www.apache.org/licenses/LICENSE-2.0

\*

\* Unless required by applicable law or agreed to in writing, software distributed under the License

\* is distributed on an "AS IS" BASIS, WITHOUT WARRANTIES OR CONDITIONS OF ANY KIND, either express

\* or implied. See the License for the specific language governing permissions and limitations under \* the License.

\*/

## Found in path(s):

\* /opt/ws\_local/PERMITS\_SQL/1073709946\_1598983444.54/0/netty-all-4-1-49-final-sourcesjar/io/netty/channel/AbstractCoalescingBufferQueue.java

\* /opt/ws\_local/PERMITS\_SQL/1073709946\_1598983444.54/0/netty-all-4-1-49-final-sourcesjar/io/netty/handler/codec/http2/Http2ConnectionPrefaceAndSettingsFrameWrittenEvent.java No license file was found, but licenses were detected in source scan.

~ Copyright 2012 The Netty Project

 $\sim$ 

~ The Netty Project licenses this file to you under the Apache License,

 $\sim$  version 2.0 (the "License"); you may not use this file except in compliance

 $\sim$  with the License. You may obtain a copy of the License at:

 $\sim$ 

~ http://www.apache.org/licenses/LICENSE

2.0

 $\sim$ 

 $\sim$  Unless required by applicable law or agreed to in writing, software

~ distributed under the License is distributed on an "AS IS" BASIS, WITHOUT

~ WARRANTIES OR CONDITIONS OF ANY KIND, either express or implied. See the

~ License for the specific language governing permissions and limitations

~ under the License.

Found in path(s):

\* /opt/ws\_local/PERMITS\_SQL/1073709946\_1598983444.54/0/netty-all-4-1-49-final-sources-jar/META-INF/maven/io.netty/netty-all/pom.xml

No license file was found, but licenses were detected in source scan.

/\*

\* Copyright 2017 The Netty Project

\*

\* The Netty Project licenses this file to you under the Apache License,

\* version 2.0 (the "License"); you may not use this file except in compliance

\* with the License. You may obtain a copy of the License at:

\*

\* http://www.apache.org/licenses/LICENSE-2.0

\*

\* Unless required by applicable law or agreed to in writing, software

\* distributed under the License is distributed on an "AS IS" BASIS, WITHOUT

\* WARRANTIES OR CONDITIONS OF ANY KIND, either express or implied. See the

\* License for the specific language governing permissions and limitations

\* under the License.

\*/

Found in path(s):

\* /opt/ws\_local/PERMITS\_SQL/1073709946\_1598983444.54/0/netty-all-4-1-49-final-sourcesjar/io/netty/buffer/ByteBufAllocatorMetricProvider.java

\* /opt/ws\_local/PERMITS\_SQL/1073709946\_1598983444.54/0/netty-all-4-1-49-final-sourcesjar/io/netty/resolver/dns/TraceDnsQueryLifeCycleObserverFactory.java

\*

 /opt/ws\_local/PERMITS\_SQL/1073709946\_1598983444.54/0/netty-all-4-1-49-final-sourcesjar/io/netty/util/internal/PriorityQueue.java

\* /opt/ws\_local/PERMITS\_SQL/1073709946\_1598983444.54/0/netty-all-4-1-49-final-sourcesjar/io/netty/bootstrap/FailedChannel.java

\* /opt/ws\_local/PERMITS\_SQL/1073709946\_1598983444.54/0/netty-all-4-1-49-final-sourcesjar/io/netty/handler/codec/http/ReadOnlyHttpHeaders.java

\* /opt/ws\_local/PERMITS\_SQL/1073709946\_1598983444.54/0/netty-all-4-1-49-final-sourcesjar/io/netty/util/internal/LongAdderCounter.java

\* /opt/ws\_local/PERMITS\_SQL/1073709946\_1598983444.54/0/netty-all-4-1-49-final-sourcesjar/io/netty/channel/socket/ChannelOutputShutdownException.java

\* /opt/ws\_local/PERMITS\_SQL/1073709946\_1598983444.54/0/netty-all-4-1-49-final-sourcesjar/io/netty/example/uptime/UptimeServerHandler.java

\* /opt/ws\_local/PERMITS\_SQL/1073709946\_1598983444.54/0/netty-all-4-1-49-final-sourcesjar/io/netty/resolver/dns/MultiDnsServerAddressStreamProvider.java

\*

 /opt/ws\_local/PERMITS\_SQL/1073709946\_1598983444.54/0/netty-all-4-1-49-final-sourcesjar/io/netty/handler/ssl/ocsp/OcspClientHandler.java

jar/io/netty/handler/ssl/ocsp/package-info.java

\* /opt/ws\_local/PERMITS\_SQL/1073709946\_1598983444.54/0/netty-all-4-1-49-final-sourcesjar/io/netty/handler/ssl/Conscrypt.java

\* /opt/ws\_local/PERMITS\_SQL/1073709946\_1598983444.54/0/netty-all-4-1-49-final-sourcesjar/io/netty/resolver/dns/NoopDnsQueryLifecycleObserver.java

\* /opt/ws\_local/PERMITS\_SQL/1073709946\_1598983444.54/0/netty-all-4-1-49-final-sourcesjar/io/netty/handler/codec/http2/Http2UnknownFrame.java

\* /opt/ws\_local/PERMITS\_SQL/1073709946\_1598983444.54/0/netty-all-4-1-49-final-sourcesjar/io/netty/util/UncheckedBooleanSupplier.java

\* /opt/ws\_local/PERMITS\_SQL/1073709946\_1598983444.54/0/netty-all-4-1-49-final-sourcesjar/io/netty/resolver/dns/TraceDnsQueryLifecycleObserver.java

\* /opt/ws\_local/PERMITS\_SQL/1073709946\_1598983444.54/0/netty-all-4-1-49-final-sourcesjar/io/netty/resolver/dns/BiDnsQueryLifecycleObserver.java

\*

 /opt/ws\_local/PERMITS\_SQL/1073709946\_1598983444.54/0/netty-all-4-1-49-final-sourcesjar/io/netty/channel/socket/oio/OioDatagramChannelConfig.java

\* /opt/ws\_local/PERMITS\_SQL/1073709946\_1598983444.54/0/netty-all-4-1-49-final-sourcesjar/io/netty/util/internal/ObjectCleaner.java

\* /opt/ws\_local/PERMITS\_SQL/1073709946\_1598983444.54/0/netty-all-4-1-49-final-sourcesjar/io/netty/resolver/HostsFileEntries.java

\* /opt/ws\_local/PERMITS\_SQL/1073709946\_1598983444.54/0/netty-all-4-1-49-final-sourcesjar/io/netty/channel/internal/ChannelUtils.java

\* /opt/ws\_local/PERMITS\_SQL/1073709946\_1598983444.54/0/netty-all-4-1-49-final-sourcesjar/io/netty/handler/ssl/SniCompletionEvent.java

\* /opt/ws\_local/PERMITS\_SQL/1073709946\_1598983444.54/0/netty-all-4-1-49-final-sourcesjar/io/netty/handler/codec/http2/Http2StreamChannel.java

\* /opt/ws\_local/PERMITS\_SQL/1073709946\_1598983444.54/0/netty-all-4-1-49-final-sourcesjar/io/netty/buffer/ByteBufAllocatorMetric.java

\*

 /opt/ws\_local/PERMITS\_SQL/1073709946\_1598983444.54/0/netty-all-4-1-49-final-sourcesjar/io/netty/handler/ssl/ConscryptAlpnSslEngine.java

\* /opt/ws\_local/PERMITS\_SQL/1073709946\_1598983444.54/0/netty-all-4-1-49-final-sourcesjar/io/netty/channel/socket/ChannelInputShutdownReadComplete.java

\* /opt/ws\_local/PERMITS\_SQL/1073709946\_1598983444.54/0/netty-all-4-1-49-final-sourcesjar/io/netty/handler/codec/http2/Http2FrameCodecBuilder.java

\* /opt/ws\_local/PERMITS\_SQL/1073709946\_1598983444.54/0/netty-all-4-1-49-final-sourcesjar/io/netty/handler/ssl/OptionalSslHandler.java

\* /opt/ws\_local/PERMITS\_SQL/1073709946\_1598983444.54/0/netty-all-4-1-49-final-sourcesjar/io/netty/handler/codec/http/HttpServerExpectContinueHandler.java

\* /opt/ws\_local/PERMITS\_SQL/1073709946\_1598983444.54/0/netty-all-4-1-49-final-sourcesjar/io/netty/handler/codec/http2/Http2StreamChannelBootstrap.java

\* /opt/ws\_local/PERMITS\_SQL/1073709946\_1598983444.54/0/netty-all-4-1-49-final-sourcesjar/io/netty/resolver/dns/NoopDnsQueryLifecycleObserverFactory.java

\*

 /opt/ws\_local/PERMITS\_SQL/1073709946\_1598983444.54/0/netty-all-4-1-49-final-sourcesjar/io/netty/util/internal/ReflectionUtil.java

\* /opt/ws\_local/PERMITS\_SQL/1073709946\_1598983444.54/0/netty-all-4-1-49-final-sourcesjar/io/netty/resolver/dns/BiDnsQueryLifecycleObserverFactory.java

\* /opt/ws\_local/PERMITS\_SQL/1073709946\_1598983444.54/0/netty-all-4-1-49-final-sourcesjar/io/netty/util/internal/EmptyPriorityQueue.java

\* /opt/ws\_local/PERMITS\_SQL/1073709946\_1598983444.54/0/netty-all-4-1-49-final-sourcesjar/io/netty/resolver/dns/DnsServerAddressStreamProviders.java

\* /opt/ws\_local/PERMITS\_SQL/1073709946\_1598983444.54/0/netty-all-4-1-49-final-sourcesjar/io/netty/resolver/dns/DnsServerAddressStreamProvider.java

\* /opt/ws\_local/PERMITS\_SQL/1073709946\_1598983444.54/0/netty-all-4-1-49-final-sourcesjar/io/netty/channel/socket/oio/DefaultOioDatagramChannelConfig.java

\* /opt/ws\_local/PERMITS\_SQL/1073709946\_1598983444.54/0/netty-all-4-1-49-final-sourcesjar/io/netty/handler/codec/http/websocketx/WebSocketScheme.java

\*

 /opt/ws\_local/PERMITS\_SQL/1073709946\_1598983444.54/0/netty-all-4-1-49-final-sourcesjar/io/netty/channel/PendingBytesTracker.java

\* /opt/ws\_local/PERMITS\_SQL/1073709946\_1598983444.54/0/netty-all-4-1-49-final-sourcesjar/io/netty/channel/internal/package-info.java

\* /opt/ws\_local/PERMITS\_SQL/1073709946\_1598983444.54/0/netty-all-4-1-49-final-sourcesjar/io/netty/buffer/PooledByteBufAllocatorMetric.java

\* /opt/ws\_local/PERMITS\_SQL/1073709946\_1598983444.54/0/netty-all-4-1-49-final-sourcesjar/io/netty/resolver/dns/DefaultDnsServerAddressStreamProvider.java

\* /opt/ws\_local/PERMITS\_SQL/1073709946\_1598983444.54/0/netty-all-4-1-49-final-sourcesjar/io/netty/resolver/dns/DnsQueryLifecycleObserver.java

\* /opt/ws\_local/PERMITS\_SQL/1073709946\_1598983444.54/0/netty-all-4-1-49-final-sourcesjar/io/netty/util/SuppressForbidden.java

\* /opt/ws\_local/PERMITS\_SQL/1073709946\_1598983444.54/0/netty-all-4-1-49-final-sourcesjar/io/netty/handler/ssl/JdkAlpnSslUtils.java

\*

 /opt/ws\_local/PERMITS\_SQL/1073709946\_1598983444.54/0/netty-all-4-1-49-final-sourcesjar/io/netty/handler/codec/mqtt/MqttMessageBuilders.java

\* /opt/ws\_local/PERMITS\_SQL/1073709946\_1598983444.54/0/netty-all-4-1-49-final-sourcesjar/io/netty/channel/socket/ChannelOutputShutdownEvent.java

\* /opt/ws\_local/PERMITS\_SQL/1073709946\_1598983444.54/0/netty-all-4-1-49-final-sourcesjar/io/netty/handler/ssl/SslCompletionEvent.java

\* /opt/ws\_local/PERMITS\_SQL/1073709946\_1598983444.54/0/netty-all-4-1-49-final-sourcesjar/io/netty/resolver/dns/UnixResolverDnsServerAddressStreamProvider.java

\* /opt/ws\_local/PERMITS\_SQL/1073709946\_1598983444.54/0/netty-all-4-1-49-final-sourcesjar/io/netty/handler/codec/http2/Http2FrameStreamEvent.java

\* /opt/ws\_local/PERMITS\_SQL/1073709946\_1598983444.54/0/netty-all-4-1-49-final-sourcesjar/io/netty/handler/ssl/SslClientHelloHandler.java

\* /opt/ws\_local/PERMITS\_SQL/1073709946\_1598983444.54/0/netty-all-4-1-49-final-sourcesjar/io/netty/handler/ssl/SslCloseCompletionEvent.java

\*

 /opt/ws\_local/PERMITS\_SQL/1073709946\_1598983444.54/0/netty-all-4-1-49-final-sourcesjar/io/netty/resolver/dns/SequentialDnsServerAddressStreamProvider.java

\* /opt/ws\_local/PERMITS\_SQL/1073709946\_1598983444.54/0/netty-all-4-1-49-final-sourcesjar/io/netty/resolver/ResolvedAddressTypes.java

\* /opt/ws\_local/PERMITS\_SQL/1073709946\_1598983444.54/0/netty-all-4-1-49-final-sourcesjar/io/netty/resolver/dns/DnsCacheEntry.java

jar/io/netty/handler/codec/http2/Http2StreamChannelId.java

\* /opt/ws\_local/PERMITS\_SQL/1073709946\_1598983444.54/0/netty-all-4-1-49-final-sourcesjar/io/netty/internal/tcnative/SniHostNameMatcher.java

\* /opt/ws\_local/PERMITS\_SQL/1073709946\_1598983444.54/0/netty-all-4-1-49-final-sourcesjar/io/netty/resolver/dns/DnsNameResolverTimeoutException.java

\* /opt/ws\_local/PERMITS\_SQL/1073709946\_1598983444.54/0/netty-all-4-1-49-final-sourcesjar/io/netty/resolver/dns/UniSequentialDnsServerAddressStreamProvider.java

\*

 /opt/ws\_local/PERMITS\_SQL/1073709946\_1598983444.54/0/netty-all-4-1-49-final-sourcesjar/io/netty/channel/unix/UnixChannelUtil.java

\* /opt/ws\_local/PERMITS\_SQL/1073709946\_1598983444.54/0/netty-all-4-1-49-final-sourcesjar/io/netty/handler/codec/http2/Http2MultiplexCodecBuilder.java

\* /opt/ws\_local/PERMITS\_SQL/1073709946\_1598983444.54/0/netty-all-4-1-49-final-sourcesjar/io/netty/channel/DelegatingChannelPromiseNotifier.java

\* /opt/ws\_local/PERMITS\_SQL/1073709946\_1598983444.54/0/netty-all-4-1-49-final-sourcesjar/io/netty/handler/ssl/AbstractSniHandler.java

\* /opt/ws\_local/PERMITS\_SQL/1073709946\_1598983444.54/0/netty-all-4-1-49-final-sourcesjar/io/netty/resolver/dns/DnsQueryLifecycleObserverFactory.java

\* /opt/ws\_local/PERMITS\_SQL/1073709946\_1598983444.54/0/netty-all-4-1-49-final-sourcesjar/io/netty/util/NettyRuntime.java

\* /opt/ws\_local/PERMITS\_SQL/1073709946\_1598983444.54/0/netty-all-4-1-49-final-sourcesjar/io/netty/resolver/dns/SingletonDnsServerAddressStreamProvider.java

\*

 /opt/ws\_local/PERMITS\_SQL/1073709946\_1598983444.54/0/netty-all-4-1-49-final-sourcesjar/io/netty/handler/codec/http2/DefaultHttp2UnknownFrame.java

\* /opt/ws\_local/PERMITS\_SQL/1073709946\_1598983444.54/0/netty-all-4-1-49-final-sourcesjar/io/netty/example/uptime/UptimeServer.java

\* /opt/ws\_local/PERMITS\_SQL/1073709946\_1598983444.54/0/netty-all-4-1-49-final-sourcesjar/io/netty/channel/nio/SelectedSelectionKeySetSelector.java

\* /opt/ws\_local/PERMITS\_SQL/1073709946\_1598983444.54/0/netty-all-4-1-49-final-sourcesjar/io/netty/handler/codec/http2/CleartextHttp2ServerUpgradeHandler.java

\* /opt/ws\_local/PERMITS\_SQL/1073709946\_1598983444.54/0/netty-all-4-1-49-final-sourcesjar/io/netty/handler/ssl/JdkAlpnSslEngine.java

\* /opt/ws\_local/PERMITS\_SQL/1073709946\_1598983444.54/0/netty-all-4-1-49-final-sourcesjar/io/netty/util/internal/logging/LocationAwareSlf4JLogger.java

\* /opt/ws\_local/PERMITS\_SQL/1073709946\_1598983444.54/0/netty-all-4-1-49-final-sourcesjar/io/netty/internal/tcnative/NativeStaticallyReferencedJniMethods.java

No license file was found, but licenses were detected in source scan.

/\*

\* Copyright 2016 The Netty Project

\*

\* The Netty Project licenses this file to you under the Apache License, version 2.0 (the

\* "License"); you may not use this file except in compliance with the License. You may obtain a

```
* copy of the License at:
```

```
*
```
\* http://www.apache.org/licenses/LICENSE-2.0

\*

\* Unless required by applicable law or agreed to in writing, software distributed under the License

\* is distributed on an "AS IS" BASIS, WITHOUT WARRANTIES OR CONDITIONS OF ANY KIND, either express

\* or implied. See the License for the specific language governing permissions and limitations under \* the License.

\*/

Found in path(s):

\* /opt/ws\_local/PERMITS\_SQL/1073709946\_1598983444.54/0/netty-all-4-1-49-final-sourcesjar/io/netty/handler/codec/redis/package-info.java

\* /opt/ws\_local/PERMITS\_SQL/1073709946\_1598983444.54/0/netty-all-4-1-49-final-sourcesjar/io/netty/handler/codec/redis/RedisMessageType.java

\* /opt/ws\_local/PERMITS\_SQL/1073709946\_1598983444.54/0/netty-all-4-1-49-final-sourcesjar/io/netty/handler/codec/redis/IntegerRedisMessage.java

\*

\*

 /opt/ws\_local/PERMITS\_SQL/1073709946\_1598983444.54/0/netty-all-4-1-49-final-sourcesjar/io/netty/handler/codec/redis/DefaultLastBulkStringRedisContent.java

\* /opt/ws\_local/PERMITS\_SQL/1073709946\_1598983444.54/0/netty-all-4-1-49-final-sourcesjar/io/netty/handler/codec/redis/RedisCodecUtil.java

\* /opt/ws\_local/PERMITS\_SQL/1073709946\_1598983444.54/0/netty-all-4-1-49-final-sourcesjar/io/netty/handler/codec/redis/AbstractStringRedisMessage.java

\* /opt/ws\_local/PERMITS\_SQL/1073709946\_1598983444.54/0/netty-all-4-1-49-final-sourcesjar/io/netty/handler/codec/redis/ErrorRedisMessage.java

\* /opt/ws\_local/PERMITS\_SQL/1073709946\_1598983444.54/0/netty-all-4-1-49-final-sourcesjar/io/netty/handler/codec/redis/RedisMessagePool.java

\* /opt/ws\_local/PERMITS\_SQL/1073709946\_1598983444.54/0/netty-all-4-1-49-final-sourcesjar/io/netty/example/redis/RedisClient.java

/opt/ws\_local/PERMITS\_SQL/1073709946\_1598983444.54/0/netty-all-4-1-49-final-sources-

jar/io/netty/handler/codec/redis/LastBulkStringRedisContent.java

\* /opt/ws\_local/PERMITS\_SQL/1073709946\_1598983444.54/0/netty-all-4-1-49-final-sourcesjar/io/netty/handler/codec/redis/BulkStringRedisContent.java

\* /opt/ws\_local/PERMITS\_SQL/1073709946\_1598983444.54/0/netty-all-4-1-49-final-sourcesjar/io/netty/example/http2/helloworld/frame/server/HelloWorldHttp2Handler.java

\* /opt/ws\_local/PERMITS\_SQL/1073709946\_1598983444.54/0/netty-all-4-1-49-final-sourcesjar/io/netty/handler/codec/redis/RedisCodecException.java

\* /opt/ws\_local/PERMITS\_SQL/1073709946\_1598983444.54/0/netty-all-4-1-49-final-sourcesjar/io/netty/handler/codec/redis/FullBulkStringRedisMessage.java

\* /opt/ws\_local/PERMITS\_SQL/1073709946\_1598983444.54/0/netty-all-4-1-49-final-sourcesjar/io/netty/handler/codec/redis/SimpleStringRedisMessage.java

\* /opt/ws\_local/PERMITS\_SQL/1073709946\_1598983444.54/0/netty-all-4-1-49-final-sourcesjar/io/netty/handler/codec/redis/RedisDecoder.java

\*

 /opt/ws\_local/PERMITS\_SQL/1073709946\_1598983444.54/0/netty-all-4-1-49-final-sourcesjar/io/netty/handler/codec/redis/RedisBulkStringAggregator.java

\* /opt/ws\_local/PERMITS\_SQL/1073709946\_1598983444.54/0/netty-all-4-1-49-final-sourcesjar/io/netty/example/http2/helloworld/frame/server/Http2OrHttpHandler.java
jar/io/netty/example/http2/helloworld/multiplex/server/Http2OrHttpHandler.java

\* /opt/ws\_local/PERMITS\_SQL/1073709946\_1598983444.54/0/netty-all-4-1-49-final-sourcesjar/io/netty/handler/codec/redis/BulkStringHeaderRedisMessage.java

\* /opt/ws\_local/PERMITS\_SQL/1073709946\_1598983444.54/0/netty-all-4-1-49-final-sourcesjar/io/netty/handler/codec/redis/FixedRedisMessagePool.java

\* /opt/ws\_local/PERMITS\_SQL/1073709946\_1598983444.54/0/netty-all-4-1-49-final-sourcesjar/io/netty/handler/codec/redis/DefaultBulkStringRedisContent.java

\* /opt/ws\_local/PERMITS\_SQL/1073709946\_1598983444.54/0/netty-all-4-1-49-final-sourcesjar/io/netty/handler/codec/redis/RedisArrayAggregator.java

\*

 /opt/ws\_local/PERMITS\_SQL/1073709946\_1598983444.54/0/netty-all-4-1-49-final-sourcesjar/io/netty/handler/codec/redis/ArrayRedisMessage.java

\* /opt/ws\_local/PERMITS\_SQL/1073709946\_1598983444.54/0/netty-all-4-1-49-final-sourcesjar/io/netty/handler/codec/redis/RedisConstants.java

\* /opt/ws\_local/PERMITS\_SQL/1073709946\_1598983444.54/0/netty-all-4-1-49-final-sourcesjar/io/netty/handler/codec/redis/ArrayHeaderRedisMessage.java

\* /opt/ws\_local/PERMITS\_SQL/1073709946\_1598983444.54/0/netty-all-4-1-49-final-sourcesjar/io/netty/handler/codec/redis/RedisMessage.java

\* /opt/ws\_local/PERMITS\_SQL/1073709946\_1598983444.54/0/netty-all-4-1-49-final-sourcesjar/io/netty/handler/codec/redis/RedisEncoder.java

\* /opt/ws\_local/PERMITS\_SQL/1073709946\_1598983444.54/0/netty-all-4-1-49-final-sourcesjar/io/netty/example/http2/helloworld/multiplex/server/HelloWorldHttp2Handler.java No license file was found, but licenses were detected in source scan.

/\*

\* Copyright 2017 The Netty Project

\*

\* The Netty Project licenses this file to you under the Apache License, version

\* 2.0 (the "License"); you may not use this file except in compliance with the

- \* License. You may obtain a copy of the License at:
- \*

\* http://www.apache.org/licenses/LICENSE-2.0

\*

\* Unless required by applicable law or agreed to in writing, software

\* distributed under the License is distributed on an "AS IS" BASIS, WITHOUT

\* WARRANTIES OR CONDITIONS OF ANY KIND, either express or implied. See the

\* License for the specific language governing permissions and limitations under

\* the License.

\*/

Found in path(s):

\* /opt/ws\_local/PERMITS\_SQL/1073709946\_1598983444.54/0/netty-all-4-1-49-final-sourcesjar/io/netty/example/ocsp/OcspUtils.java

\* /opt/ws\_local/PERMITS\_SQL/1073709946\_1598983444.54/0/netty-all-4-1-49-final-sourcesjar/io/netty/example/ocsp/OcspClientExample.java

\* /opt/ws\_local/PERMITS\_SQL/1073709946\_1598983444.54/0/netty-all-4-1-49-final-sourcesjar/io/netty/example/ocsp/Digester.java

\*

 /opt/ws\_local/PERMITS\_SQL/1073709946\_1598983444.54/0/netty-all-4-1-49-final-sourcesjar/io/netty/example/ocsp/OcspServerExample.java \* /opt/ws\_local/PERMITS\_SQL/1073709946\_1598983444.54/0/netty-all-4-1-49-final-sourcesjar/io/netty/example/ocsp/OcspRequestBuilder.java No license file was found, but licenses were detected in source scan. /\* \* Copyright 2013 The Netty Project \* \* The Netty Project licenses this file to you under the Apache License, \* version 2.0 (the "License"); you may not use this file except in compliance \* with the License. You may obtain a copy of the License at: \* \* http://www.apache.org/licenses/LICENSE-2.0 \* \* Unless required by applicable law or agreed to in writing, software \* distributed under the License is distributed on an "AS IS" BASIS, WITHOUT \* WARRANTIES OR CONDITIONS OF ANY KIND, either express or implied. See the \* License for the specific language governing permissions and limitations \* under the License. \*/ /\*\* \* Copyright (c) 2004-2011 QOS.ch \* All rights reserved. \* \* Permission is hereby granted, free of charge, to any person obtaining \* a copy of this software and associated documentation files (the \* "Software"), to deal in the Software without restriction, including \* without limitation the rights to use, copy, modify, merge, publish, \* distribute, sublicense, and/or sell copies of the Software, and to \* permit persons to whom the Software is furnished to do so, subject to \* the following conditions: \* \* The above copyright notice and this permission notice shall be \* included in all copies or substantial portions of the Software. \* \* THE SOFTWARE IS PROVIDED "AS IS", WITHOUT WARRANTY OF ANY KIND, \* EXPRESS OR IMPLIED, INCLUDING BUT NOT LIMITED TO THE WARRANTIES OF \* MERCHANTABILITY, FITNESS FOR A PARTICULAR PURPOSE AND \* NONINFRINGEMENT. IN NO EVENT SHALL THE AUTHORS OR COPYRIGHT HOLDERS BE \* LIABLE FOR ANY CLAIM, DAMAGES OR OTHER LIABILITY, WHETHER IN AN ACTION \* OF CONTRACT, TORT OR OTHERWISE, ARISING FROM, OUT OF OR IN CONNECTION

\* WITH THE SOFTWARE OR THE USE OR OTHER DEALINGS IN THE SOFTWARE.

\* \*/

Found in path(s):

\* /opt/ws\_local/PERMITS\_SQL/1073709946\_1598983444.54/0/netty-all-4-1-49-final-sourcesjar/io/netty/util/internal/logging/FormattingTuple.java

\*

 /opt/ws\_local/PERMITS\_SQL/1073709946\_1598983444.54/0/netty-all-4-1-49-final-sourcesjar/io/netty/util/internal/logging/MessageFormatter.java No license file was found, but licenses were detected in source scan.

/\*

\* Copyright 2015 The Netty Project

\*

\* The Netty Project licenses this file to you under the Apache License, version

\* 2.0 (the "License"); you may not use this file except in compliance with the

\* License. You may obtain a copy of the License at:

\*

\* http://www.apache.org/licenses/LICENSE-2.0

\*

\* Unless required by applicable law or agreed to in writing, software

\* distributed under the License is distributed on an "AS IS" BASIS, WITHOUT

\* WARRANTIES OR CONDITIONS OF ANY KIND, either express or implied. See the

\* License for the specific language governing permissions and limitations under

\* the License.

\*/

Found in path(s):

\* /opt/ws\_local/PERMITS\_SQL/1073709946\_1598983444.54/0/netty-all-4-1-49-final-sourcesjar/io/netty/handler/codec/http/cors/CorsConfigBuilder.java No license file was found, but licenses were detected in source scan.

/\*

\* Copyright 2012 The Netty Project

\*

\* The Netty Project licenses this file to you under the Apache License,

\* version 2.0 (the "License"); you may not use this file except in compliance

\* with the License. You may obtain a copy of the License at:

\*

\* http://www.apache.org/licenses/LICENSE-2.0

\*

\* Unless required by applicable law or agreed to in writing, software

\* distributed under the License is distributed on an "AS IS" BASIS, WITHOUT

\* WARRANTIES OR CONDITIONS OF ANY KIND, either express or implied. See the

\* License for the specific language governing permissions and limitations

\* under the License.

\*/

### //The MIT License

//Permission is hereby granted, free of charge, to any person obtaining a copy //of this software and associated documentation files (the "Software"), to deal //to use, copy, modify, merge, publish, distribute, sublicense, and/or sell //furnished to do so, subject to the following

#### conditions:

//The above copyright notice and this permission notice shall be included in //all copies or substantial portions of the Software.

Found in path(s):

\* /opt/ws\_local/PERMITS\_SQL/1073709946\_1598983444.54/0/netty-all-4-1-49-final-sourcesjar/io/netty/example/http/websocketx/client/WebSocketClientHandler.java No license file was found, but licenses were detected in source scan.

/\*

\* Copyright 2011 The Netty Project

\*

\* The Netty Project licenses this file to you under the Apache License,

\* version 2.0 (the "License"); you may not use this file except in compliance

\* with the License. You may obtain a copy of the License at:

\*

\* http://www.apache.org/licenses/LICENSE-2.0

\*

\* Unless required by applicable law or agreed to in writing, software

\* distributed under the License is distributed on an "AS IS" BASIS, WITHOUT

\* WARRANTIES OR CONDITIONS OF ANY KIND, either express or implied. See the

\* License for the specific language governing permissions and limitations

\* under the License.

\*/

Found in path(s):

\* /opt/ws\_local/PERMITS\_SQL/1073709946\_1598983444.54/0/netty-all-4-1-49-final-sourcesjar/io/netty/channel/sctp/nio/NioSctpServerChannel.java

\* /opt/ws\_local/PERMITS\_SQL/1073709946\_1598983444.54/0/netty-all-4-1-49-final-sourcesjar/io/netty/channel/sctp/SctpMessage.java

\* /opt/ws\_local/PERMITS\_SQL/1073709946\_1598983444.54/0/netty-all-4-1-49-final-sourcesjar/io/netty/channel/sctp/SctpChannel.java

\*

 /opt/ws\_local/PERMITS\_SQL/1073709946\_1598983444.54/0/netty-all-4-1-49-final-sourcesjar/io/netty/channel/sctp/SctpNotificationHandler.java

\* /opt/ws\_local/PERMITS\_SQL/1073709946\_1598983444.54/0/netty-all-4-1-49-final-sourcesjar/io/netty/handler/traffic/AbstractTrafficShapingHandler.java

\* /opt/ws\_local/PERMITS\_SQL/1073709946\_1598983444.54/0/netty-all-4-1-49-final-sourcesjar/io/netty/channel/sctp/SctpServerChannelConfig.java

\* /opt/ws\_local/PERMITS\_SQL/1073709946\_1598983444.54/0/netty-all-4-1-49-final-sourcesjar/io/netty/example/worldclock/WorldClockProtocol.proto

\* /opt/ws\_local/PERMITS\_SQL/1073709946\_1598983444.54/0/netty-all-4-1-49-final-sourcesjar/io/netty/channel/sctp/DefaultSctpChannelConfig.java

\* /opt/ws\_local/PERMITS\_SQL/1073709946\_1598983444.54/0/netty-all-4-1-49-final-sourcesjar/io/netty/channel/sctp/SctpChannelConfig.java

\* /opt/ws\_local/PERMITS\_SQL/1073709946\_1598983444.54/0/netty-all-4-1-49-final-sourcesjar/io/netty/channel/sctp/SctpServerChannel.java

\*

 /opt/ws\_local/PERMITS\_SQL/1073709946\_1598983444.54/0/netty-all-4-1-49-final-sourcesjar/io/netty/channel/sctp/nio/NioSctpChannel.java No license file was found, but licenses were detected in source scan.

\* Copyright 2012 The Netty Project

\*

/\*

\* The Netty Project licenses this file to you under the Apache License,

- \* version 2.0 (the "License"); you may not use this file except in compliance
- \* with the License. You may obtain a copy of the License at:
- \*

```
* http://www.apache.org/licenses/LICENSE-2.0
```
\*

\* Unless required by applicable law or agreed to in writing, software

\* distributed under the License is distributed on an "AS IS" BASIS, WITHOUT

\* WARRANTIES OR CONDITIONS OF ANY KIND, either express or implied. See the

\* License for the specific language governing permissions and limitations

\* under the License.

\*/

/\*\*

\* Handles an I/O event or intercepts an I/O operation, and forwards it to its next handler in

\* its {@link ChannelPipeline}.

\*

```
* <h3>Sub-types</h3>
```
 $*$  <p>

\* {@link ChannelHandler} itself does not provide many methods, but you usually have to implement one of its subtypes:

 $*$   $<$ ul $>$ 

```
* <li>{@link
```
ChannelInboundHandler} to handle inbound I/O events, and</li>

\* <li>{@link ChannelOutboundHandler} to handle outbound I/O operations.</li>

 $*$   $<$ /ul $>$ 

 $*$ 

 $*$  <p>

\* Alternatively, the following adapter classes are provided for your convenience:

 $*$   $<$ ul $>$ 

\* <li>{@link ChannelInboundHandlerAdapter} to handle inbound I/O events,</li>

\* <li>{@link ChannelOutboundHandlerAdapter} to handle outbound I/O operations, and</li>

\* <li>{@link ChannelDuplexHandler} to handle both inbound and outbound events</li>

- $*$   $<$ /ul>
- $*$

 $*$  <p>

\* For more information, please refer to the documentation of each subtype.

 $*$ 

\*

\* <h3>The context object</h3>

 $*$  <p>

\* A {@link ChannelHandler} is provided with a {@link ChannelHandlerContext}

```
* object. A {@link ChannelHandler} is supposed to interact with the
* {@link ChannelPipeline} it belongs to via a context object. Using the
* context object, the {@link ChannelHandler} can pass events upstream or
* downstream, modify the pipeline dynamically,
 or store the information
* (using {@link AttributeKey}s) which is specific to the handler.
*
* <h3>State management</h3>
*
* A {@link ChannelHandler} often needs to store some stateful information.
* The simplest and recommended approach is to use member variables:
* <pre>
* public interface Message {
* // your methods here
* }
*
* public class DataServerHandler extends {@link SimpleChannelInboundHandler}<Message> {
*
* <b>private boolean loggedIn;</b>
*
* {@code @Override}
* public void channelRead0({@link ChannelHandlerContext} ctx, Message message) {
      if (message instanceof LoginMessage) {
* authenticate((LoginMessage) message);
* 
* } else (message instanceof GetDataMessage) {
* if (\langle b \rangle \text{loggedIn}\langle b \rangle) {
* ctx.writeAndFlush(fetchSecret((GetDataMessage) message));
* } else {
* fail();
* }
* }
 * }
   \ddotsc* }
* <pre>
* Because the handler instance has a state variable which is dedicated to
* one connection, you have to create a new handler instance for each new
* channel to avoid a race condition where a unauthenticated client can get
* the confidential information:
* <pre>
* // Create a new handler instance per channel.
* // See {@link ChannelInitializer#initChannel(Channel)}.
* public class DataServerInitializer extends {@link ChannelInitializer}<{@link Channel}> {
    * {@code @Override}
    public void initChannel({@link Channel} channel) {
* channel.pipeline().addLast("handler", <b>new DataServerHandler()</b>);
* }
```

```
* }
*
* </pre>
*
* <h4>Using {@link AttributeKey}s</h4>
*
* Although it's recommended to use member variables to store the state of a
* handler, for some reason you might not want to create many handler instances.
* In such a case, you can use {@link AttributeKey}s which is provided by
* {@link ChannelHandlerContext}:
 * <pre>
* public interface Message {
   // your methods here
* }
*
* {@code @Sharable}
* public class DataServerHandler extends { @link SimpleChannelInboundHandler} & lt; Message & gt; {
   private final {@link AttributeKey}<{@link Boolean}&gt; auth =
* {@link AttributeKey#valueOf(String) AttributeKey.valueOf("auth")};
*
* {@code @Override}
* public void channelRead({@link ChannelHandlerContext} ctx, Message message) {
      {@link Attribute}<{@link Boolean}&gt; attr = ctx.attr(auth);
* if (message instanceof LoginMessage) {
* authenticate((LoginMessage) o);
         attr.set(true)</b>;
* } else (message instanceof GetDataMessage) {
* if (<b>Boolean.TRUE.equals(attr.get())</b>) {
          ctx.writeAndFlush(fetchSecret((GetDataMessage) o));
* } else {
* fail();
* }
* }
    \left\{ \right.* ...
* }
* </pre>
* Now that the state
 of the handler is attached to the {@link ChannelHandlerContext}, you can add the
* same handler instance to different pipelines:
* <pre>
* public class DataServerInitializer extends {@link ChannelInitializer}<{@link Channel}> {
*
* private static final DataServerHandler <b>SHARED</b> = new DataServerHandler();
*
* {@code @Override}
* public void initChannel({@link Channel} channel) {
* channel.pipeline().addLast("handler", <b>SHARED</b>);
```

```
* }
* }
* </pre>*
*
* <h4>The {@code @Sharable} annotation</h4>
* <p>
* In the example above which used an {@link AttributeKey},
* you might have noticed the {@code @Sharable} annotation.
* <n>
* If a {@link ChannelHandler} is annotated with the {@code @Sharable}
* annotation, it means you can create an instance of the handler just once and
* add it to one or more {@link ChannelPipeline}s multiple times without
* a race condition.
* <p>
* If this annotation is not specified, you have to create
 a new handler
* instance every time you add it to a pipeline because it has unshared state
* such as member variables.
* <p>
* This annotation is provided for documentation purpose, just like
* <a href="http://www.javaconcurrencyinpractice.com/annotations/doc/">the JCIP annotations</a>.
*
* <h3>Additional resources worth reading</h3>
* <p>
* Please refer to the {@link ChannelHandler}, and
* {@link ChannelPipeline} to find out more about inbound and outbound operations,
* what fundamental differences they have, how they flow in a pipeline, and how to handle
* the operation in your application.
*/
Found in path(s):
* /opt/ws_local/PERMITS_SQL/1073709946_1598983444.54/0/netty-all-4-1-49-final-sources-
jar/io/netty/channel/ChannelHandler.java
No license file was found, but licenses were detected in source scan.
/*
* Copyright 2018 The Netty Project
*
```
\* The Netty Project licenses this file to you under the Apache License, version 2.0 (the

\* "License"); you may not use this file except in compliance with the License. You may obtain a

- \* copy of the License at:
- \*

\* http://www.apache.org/licenses/LICENSE-2.0

\*

\* Unless required by applicable law or agreed to in writing, software distributed under the License

\* is distributed on an "AS IS" BASIS, WITHOUT WARRANTIES OR CONDITIONS OF ANY KIND, either express

\* or implied. See the License for the specific language governing permissions and limitations under \* the License.

\*/

Found in path(s):

\* /opt/ws\_local/PERMITS\_SQL/1073709946\_1598983444.54/0/netty-all-4-1-49-final-sourcesjar/io/netty/util/internal/ResourcesUtil.java

\* /opt/ws\_local/PERMITS\_SQL/1073709946\_1598983444.54/0/netty-all-4-1-49-final-sourcesjar/io/netty/handler/codec/redis/InlineCommandRedisMessage.java

\*

 /opt/ws\_local/PERMITS\_SQL/1073709946\_1598983444.54/0/netty-all-4-1-49-final-sourcesjar/io/netty/util/ByteProcessorUtils.java

No license file was found, but licenses were detected in source scan.

/\*

\* Copyright 2019 The Netty Project

\*

\* The Netty Project licenses this file to you under the Apache License,

\* version 2.0 (the "License"); you may not use this file except in compliance

\* with the License. You may obtain a copy of the License at:

\*

\* http://www.apache.org/licenses/LICENSE-2.0

\*

\* Unless required by applicable law or agreed to in writing, software

\* distributed under the License is distributed on an "AS IS" BASIS, WITHOUT

\* WARRANTIES OR CONDITIONS OF ANY KIND, either express or implied. See the

\* License for the specific language governing permissions and limitations

\* under the License.

\*/

// (BSD License: http://www.opensource.org/licenses/bsd-license)

// All rights reserved.

// Redistribution and use in source and binary forms, with or

// \* Redistributions of source code must retain the above

// copyright notice, this list of conditions and the

// following disclaimer.

// \* Redistributions

in binary form must reproduce the above

// following disclaimer in the documentation and/or other

// \* Neither the name of the Webbit nor the names of

Found in path(s):

\* /opt/ws\_local/PERMITS\_SQL/1073709946\_1598983444.54/0/netty-all-4-1-49-final-sourcesjar/io/netty/handler/codec/http/websocketx/WebSocket08FrameDecoder.java

\* /opt/ws\_local/PERMITS\_SQL/1073709946\_1598983444.54/0/netty-all-4-1-49-final-sources-

jar/io/netty/handler/codec/http/websocketx/WebSocket07FrameDecoder.java

\* /opt/ws\_local/PERMITS\_SQL/1073709946\_1598983444.54/0/netty-all-4-1-49-final-sources-

jar/io/netty/handler/codec/http/websocketx/WebSocket13FrameDecoder.java

No license file was found, but licenses were detected in source scan.

/\* \* Copyright 2014 The Netty Project \* \* The Netty Project licenses this file to you under the Apache License, \* version 2.0 (the "License"); you may not use this file except in compliance \* with the License. You may obtain a copy of the License at: \* \* http://www.apache.org/licenses/LICENSE-2.0 \* \* Unless required by applicable law or agreed to in writing, software \* distributed under the License is distributed on an "AS IS" BASIS, WITHOUT \* WARRANTIES OR CONDITIONS OF ANY KIND, either express or implied. See the \* License for the specific language governing permissions and limitations \* under the License. \*/ /\* \* Written by Doug Lea with assistance from members of JCP JSR-166 \* Expert Group and released to the public domain, as explained at \* http://creativecommons.org/publicdomain/zero/1.0/ \*/ Found in path(s): \* /opt/ws\_local/PERMITS\_SQL/1073709946\_1598983444.54/0/netty-all-4-1-49-final-sourcesjar/io/netty/util/internal/ThreadLocalRandom.java

No license file was found, but licenses were detected in source scan.

/\*

\* Copyright 2015 The Netty Project

\*

\* The Netty Project licenses this file to you under the Apache License,

\* version 2.0 (the "License"); you may not use this file except in compliance

\* with the License. You may obtain a copy of the License at:

\*

\* http://www.apache.org/licenses/LICENSE-2.0

\*

\* Unless required by applicable law or agreed to in writing, software

\* distributed under the License is distributed on an "AS IS" BASIS, WITHOUT

\* WARRANTIES OR CONDITIONS OF ANY KIND, either express or implied. See the

\* License for the specific language governing permissions and limitations

\* under the License.

\*/

Found in path(s):

\* /opt/ws\_local/PERMITS\_SQL/1073709946\_1598983444.54/0/netty-all-4-1-49-final-sourcesjar/io/netty/handler/codec/http2/HttpToHttp2ConnectionHandlerBuilder.java

\* /opt/ws\_local/PERMITS\_SQL/1073709946\_1598983444.54/0/netty-all-4-1-49-final-sources-

jar/io/netty/handler/codec/http/cookie/ClientCookieEncoder.java

\*

 /opt/ws\_local/PERMITS\_SQL/1073709946\_1598983444.54/0/netty-all-4-1-49-final-sourcesjar/io/netty/handler/ssl/ApplicationProtocolAccessor.java

\* /opt/ws\_local/PERMITS\_SQL/1073709946\_1598983444.54/0/netty-all-4-1-49-final-sourcesjar/io/netty/handler/codec/http/HttpScheme.java

\* /opt/ws\_local/PERMITS\_SQL/1073709946\_1598983444.54/0/netty-all-4-1-49-final-sourcesjar/io/netty/handler/codec/HeadersUtils.java

\* /opt/ws\_local/PERMITS\_SQL/1073709946\_1598983444.54/0/netty-all-4-1-49-final-sourcesjar/io/netty/resolver/dns/ShuffledDnsServerAddressStream.java

\* /opt/ws\_local/PERMITS\_SQL/1073709946\_1598983444.54/0/netty-all-4-1-49-final-sourcesjar/io/netty/resolver/AddressResolver.java

\* /opt/ws\_local/PERMITS\_SQL/1073709946\_1598983444.54/0/netty-all-4-1-49-final-sourcesjar/io/netty/handler/codec/dns/DnsSection.java

\* /opt/ws\_local/PERMITS\_SQL/1073709946\_1598983444.54/0/netty-all-4-1-49-final-sourcesjar/io/netty/resolver/HostsFileParser.java

\* /opt/ws\_local/PERMITS\_SQL/1073709946\_1598983444.54/0/netty-all-4-1-49-final-sourcesjar/io/netty/resolver/dns/SingletonDnsServerAddresses.java

\*

 /opt/ws\_local/PERMITS\_SQL/1073709946\_1598983444.54/0/netty-all-4-1-49-final-sourcesjar/io/netty/channel/epoll/EpollMode.java

\* /opt/ws\_local/PERMITS\_SQL/1073709946\_1598983444.54/0/netty-all-4-1-49-final-sourcesjar/io/netty/resolver/dns/DnsServerAddressStream.java

\* /opt/ws\_local/PERMITS\_SQL/1073709946\_1598983444.54/0/netty-all-4-1-49-final-sourcesjar/io/netty/handler/codec/protobuf/ProtobufVarint32LengthFieldPrepender.java

\* /opt/ws\_local/PERMITS\_SQL/1073709946\_1598983444.54/0/netty-all-4-1-49-final-sourcesjar/io/netty/handler/codec/dns/AbstractDnsRecord.java

\* /opt/ws\_local/PERMITS\_SQL/1073709946\_1598983444.54/0/netty-all-4-1-49-final-sourcesjar/io/netty/resolver/DefaultHostsFileEntriesResolver.java

\* /opt/ws\_local/PERMITS\_SQL/1073709946\_1598983444.54/0/netty-all-4-1-49-final-sourcesjar/io/netty/handler/codec/dns/DefaultDnsRawRecord.java

\* /opt/ws\_local/PERMITS\_SQL/1073709946\_1598983444.54/0/netty-all-4-1-49-final-sourcesjar/io/netty/handler/codec/ProtocolDetectionState.java

\*

 /opt/ws\_local/PERMITS\_SQL/1073709946\_1598983444.54/0/netty-all-4-1-49-final-sourcesjar/io/netty/handler/ssl/OpenSslSessionTicketKey.java

\* /opt/ws\_local/PERMITS\_SQL/1073709946\_1598983444.54/0/netty-all-4-1-49-final-sourcesjar/io/netty/handler/codec/rtsp/RtspDecoder.java

\* /opt/ws\_local/PERMITS\_SQL/1073709946\_1598983444.54/0/netty-all-4-1-49-final-sourcesjar/io/netty/handler/codec/socksx/SocksPortUnificationServerHandler.java

\* /opt/ws\_local/PERMITS\_SQL/1073709946\_1598983444.54/0/netty-all-4-1-49-final-sourcesjar/io/netty/resolver/InetNameResolver.java

\* /opt/ws\_local/PERMITS\_SQL/1073709946\_1598983444.54/0/netty-all-4-1-49-final-sourcesjar/io/netty/buffer/HeapByteBufUtil.java

\* /opt/ws\_local/PERMITS\_SQL/1073709946\_1598983444.54/0/netty-all-4-1-49-final-sourcesjar/io/netty/handler/codec/socksx/v5/Socks5AddressDecoder.java

\* /opt/ws\_local/PERMITS\_SQL/1073709946\_1598983444.54/0/netty-all-4-1-49-final-sourcesjar/io/netty/channel/epoll/EpollDomainSocketChannelConfig.java

\*

 /opt/ws\_local/PERMITS\_SQL/1073709946\_1598983444.54/0/netty-all-4-1-49-final-sourcesjar/io/netty/handler/codec/http/cookie/CookieEncoder.java

\* /opt/ws\_local/PERMITS\_SQL/1073709946\_1598983444.54/0/netty-all-4-1-49-final-sourcesjar/io/netty/handler/codec/http/cookie/ServerCookieEncoder.java

\* /opt/ws\_local/PERMITS\_SQL/1073709946\_1598983444.54/0/netty-all-4-1-49-final-sourcesjar/io/netty/channel/pool/AbstractChannelPoolMap.java

\* /opt/ws\_local/PERMITS\_SQL/1073709946\_1598983444.54/0/netty-all-4-1-49-final-sourcesjar/io/netty/handler/codec/http/cookie/CookieHeaderNames.java

\* /opt/ws\_local/PERMITS\_SQL/1073709946\_1598983444.54/0/netty-all-4-1-49-final-sourcesjar/io/netty/channel/unix/FileDescriptor.java

\* /opt/ws\_local/PERMITS\_SQL/1073709946\_1598983444.54/0/netty-all-4-1-49-final-sourcesjar/io/netty/channel/epoll/EpollServerChannelConfig.java

\* /opt/ws\_local/PERMITS\_SQL/1073709946\_1598983444.54/0/netty-all-4-1-49-final-sourcesjar/io/netty/channel/DefaultMaxBytesRecvByteBufAllocator.java

\*

 /opt/ws\_local/PERMITS\_SQL/1073709946\_1598983444.54/0/netty-all-4-1-49-final-sourcesjar/io/netty/handler/codec/protobuf/ProtobufVarint32FrameDecoder.java

\* /opt/ws\_local/PERMITS\_SQL/1073709946\_1598983444.54/0/netty-all-4-1-49-final-sourcesjar/io/netty/handler/codec/ProtocolDetectionResult.java

\* /opt/ws\_local/PERMITS\_SQL/1073709946\_1598983444.54/0/netty-all-4-1-49-final-sourcesjar/io/netty/resolver/DefaultAddressResolverGroup.java

\* /opt/ws\_local/PERMITS\_SQL/1073709946\_1598983444.54/0/netty-all-4-1-49-final-sourcesjar/io/netty/resolver/dns/SequentialDnsServerAddressStream.java

\* /opt/ws\_local/PERMITS\_SQL/1073709946\_1598983444.54/0/netty-all-4-1-49-final-sourcesjar/io/netty/handler/codec/dns/DnsRecordEncoder.java

\* /opt/ws\_local/PERMITS\_SQL/1073709946\_1598983444.54/0/netty-all-4-1-49-final-sourcesjar/io/netty/example/http2/tiles/Http2OrHttpHandler.java

\* /opt/ws\_local/PERMITS\_SQL/1073709946\_1598983444.54/0/netty-all-4-1-49-final-sourcesjar/io/netty/channel/pool/ChannelPoolHandler.java

\*

 /opt/ws\_local/PERMITS\_SQL/1073709946\_1598983444.54/0/netty-all-4-1-49-final-sourcesjar/io/netty/channel/unix/UnixChannel.java

\* /opt/ws\_local/PERMITS\_SQL/1073709946\_1598983444.54/0/netty-all-4-1-49-final-sourcesjar/io/netty/example/http2/helloworld/server/HelloWorldHttp2HandlerBuilder.java

\* /opt/ws\_local/PERMITS\_SQL/1073709946\_1598983444.54/0/netty-all-4-1-49-final-sourcesjar/io/netty/handler/codec/http/cookie/CookieUtil.java

\* /opt/ws\_local/PERMITS\_SQL/1073709946\_1598983444.54/0/netty-all-4-1-49-final-sourcesjar/io/netty/handler/codec/http/cookie/ClientCookieDecoder.java

\* /opt/ws\_local/PERMITS\_SQL/1073709946\_1598983444.54/0/netty-all-4-1-49-final-sourcesjar/io/netty/example/http2/tiles/Launcher.java

\* /opt/ws\_local/PERMITS\_SQL/1073709946\_1598983444.54/0/netty-all-4-1-49-final-sourcesjar/io/netty/handler/ssl/SslContextBuilder.java

\* /opt/ws\_local/PERMITS\_SQL/1073709946\_1598983444.54/0/netty-all-4-1-49-final-sourcesjar/io/netty/channel/pool/ChannelPool.java

\*

 /opt/ws\_local/PERMITS\_SQL/1073709946\_1598983444.54/0/netty-all-4-1-49-final-sourcesjar/io/netty/channel/pool/AbstractChannelPoolHandler.java

\* /opt/ws\_local/PERMITS\_SQL/1073709946\_1598983444.54/0/netty-all-4-1-49-final-sourcesjar/io/netty/channel/epoll/EpollRecvByteAllocatorStreamingHandle.java

\* /opt/ws\_local/PERMITS\_SQL/1073709946\_1598983444.54/0/netty-all-4-1-49-final-sourcesjar/io/netty/handler/codec/http/HttpExpectationFailedEvent.java

\* /opt/ws\_local/PERMITS\_SQL/1073709946\_1598983444.54/0/netty-all-4-1-49-final-sourcesjar/io/netty/handler/codec/protobuf/ProtobufEncoderNano.java

\* /opt/ws\_local/PERMITS\_SQL/1073709946\_1598983444.54/0/netty-all-4-1-49-final-sourcesjar/io/netty/channel/DefaultMaxMessagesRecvByteBufAllocator.java

\* /opt/ws\_local/PERMITS\_SQL/1073709946\_1598983444.54/0/netty-all-4-1-49-final-sourcesjar/io/netty/handler/codec/http/cookie/ServerCookieDecoder.java

\*

 /opt/ws\_local/PERMITS\_SQL/1073709946\_1598983444.54/0/netty-all-4-1-49-final-sourcesjar/io/netty/handler/codec/dns/DnsResponse.java

\* /opt/ws\_local/PERMITS\_SQL/1073709946\_1598983444.54/0/netty-all-4-1-49-final-sourcesjar/io/netty/buffer/UnpooledUnsafeHeapByteBuf.java

\* /opt/ws\_local/PERMITS\_SQL/1073709946\_1598983444.54/0/netty-all-4-1-49-final-sourcesjar/io/netty/handler/codec/dns/DnsRecordType.java

\* /opt/ws\_local/PERMITS\_SQL/1073709946\_1598983444.54/0/netty-all-4-1-49-final-sourcesjar/io/netty/channel/epoll/TcpMd5Util.java

\* /opt/ws\_local/PERMITS\_SQL/1073709946\_1598983444.54/0/netty-all-4-1-49-final-sourcesjar/io/netty/example/http2/tiles/HttpServer.java

\* /opt/ws\_local/PERMITS\_SQL/1073709946\_1598983444.54/0/netty-all-4-1-49-final-sourcesjar/io/netty/buffer/UnpooledSlicedByteBuf.java

\* /opt/ws\_local/PERMITS\_SQL/1073709946\_1598983444.54/0/netty-all-4-1-49-final-sourcesjar/io/netty/handler/codec/dns/DatagramDnsQuery.java

\* /opt/ws\_local/PERMITS\_SQL/1073709946\_1598983444.54/0/netty-all-4-1-49-final-sourcesjar/io/netty/buffer/UnsafeByteBufUtil.java

\*

 /opt/ws\_local/PERMITS\_SQL/1073709946\_1598983444.54/0/netty-all-4-1-49-final-sourcesjar/io/netty/util/concurrent/ThreadProperties.java

\* /opt/ws\_local/PERMITS\_SQL/1073709946\_1598983444.54/0/netty-all-4-1-49-final-sourcesjar/io/netty/example/http2/tiles/ImageCache.java

\* /opt/ws\_local/PERMITS\_SQL/1073709946\_1598983444.54/0/netty-all-4-1-49-final-sourcesjar/io/netty/handler/codec/dns/DnsResponseCode.java

\* /opt/ws\_local/PERMITS\_SQL/1073709946\_1598983444.54/0/netty-all-4-1-49-final-sourcesjar/io/netty/resolver/DefaultNameResolver.java

\* /opt/ws\_local/PERMITS\_SQL/1073709946\_1598983444.54/0/netty-all-4-1-49-final-sourcesjar/io/netty/handler/codec/dns/DnsMessageUtil.java

\* /opt/ws\_local/PERMITS\_SQL/1073709946\_1598983444.54/0/netty-all-4-1-49-final-sourcesjar/io/netty/resolver/dns/DnsNameResolverException.java

\* /opt/ws\_local/PERMITS\_SQL/1073709946\_1598983444.54/0/netty-all-4-1-49-final-sourcesjar/io/netty/handler/ssl/ClientAuth.java

\*

 /opt/ws\_local/PERMITS\_SQL/1073709946\_1598983444.54/0/netty-all-4-1-49-final-sourcesjar/io/netty/channel/pool/ChannelHealthChecker.java

\* /opt/ws\_local/PERMITS\_SQL/1073709946\_1598983444.54/0/netty-all-4-1-49-final-sourcesjar/io/netty/buffer/UnpooledDuplicatedByteBuf.java

\* /opt/ws\_local/PERMITS\_SQL/1073709946\_1598983444.54/0/netty-all-4-1-49-final-sources-

jar/io/netty/channel/epoll/AbstractEpollStreamChannel.java

\* /opt/ws\_local/PERMITS\_SQL/1073709946\_1598983444.54/0/netty-all-4-1-49-final-sourcesjar/io/netty/handler/codec/http/cookie/DefaultCookie.java

\* /opt/ws\_local/PERMITS\_SQL/1073709946\_1598983444.54/0/netty-all-4-1-49-final-sourcesjar/io/netty/example/http2/tiles/Html.java

\* /opt/ws\_local/PERMITS\_SQL/1073709946\_1598983444.54/0/netty-all-4-1-49-final-sourcesjar/io/netty/channel/unix/ServerDomainSocketChannel.java

\* /opt/ws\_local/PERMITS\_SQL/1073709946\_1598983444.54/0/netty-all-4-1-49-final-sourcesjar/io/netty/handler/codec/dns/DatagramDnsResponseEncoder.java

\*

 /opt/ws\_local/PERMITS\_SQL/1073709946\_1598983444.54/0/netty-all-4-1-49-final-sourcesjar/io/netty/handler/codec/protobuf/ProtobufDecoderNano.java

\* /opt/ws\_local/PERMITS\_SQL/1073709946\_1598983444.54/0/netty-all-4-1-49-final-sourcesjar/io/netty/buffer/PoolSubpageMetric.java

\* /opt/ws\_local/PERMITS\_SQL/1073709946\_1598983444.54/0/netty-all-4-1-49-final-sourcesjar/io/netty/buffer/AbstractUnsafeSwappedByteBuf.java

\* /opt/ws\_local/PERMITS\_SQL/1073709946\_1598983444.54/0/netty-all-4-1-49-final-sourcesjar/io/netty/example/sctp/multihoming/SctpMultiHomingEchoClient.java

\* /opt/ws\_local/PERMITS\_SQL/1073709946\_1598983444.54/0/netty-all-4-1-49-final-sourcesjar/io/netty/handler/codec/dns/DnsQuery.java

\* /opt/ws\_local/PERMITS\_SQL/1073709946\_1598983444.54/0/netty-all-4-1-49-final-sourcesjar/io/netty/channel/epoll/EpollEventArray.java

\* /opt/ws\_local/PERMITS\_SQL/1073709946\_1598983444.54/0/netty-all-4-1-49-final-sourcesjar/io/netty/util/internal/PriorityQueueNode.java

\* /opt/ws\_local/PERMITS\_SQL/1073709946\_1598983444.54/0/netty-all-4-1-49-final-sourcesjar/io/netty/buffer/PooledUnsafeHeapByteBuf.java

\*

 /opt/ws\_local/PERMITS\_SQL/1073709946\_1598983444.54/0/netty-all-4-1-49-final-sourcesjar/io/netty/util/concurrent/AbstractScheduledEventExecutor.java

\* /opt/ws\_local/PERMITS\_SQL/1073709946\_1598983444.54/0/netty-all-4-1-49-final-sourcesjar/io/netty/resolver/dns/DnsNameResolverBuilder.java

\* /opt/ws\_local/PERMITS\_SQL/1073709946\_1598983444.54/0/netty-all-4-1-49-final-sourcesjar/io/netty/handler/codec/dns/DefaultDnsQuestion.java

\* /opt/ws\_local/PERMITS\_SQL/1073709946\_1598983444.54/0/netty-all-4-1-49-final-sourcesjar/io/netty/handler/codec/dns/DatagramDnsResponse.java

\* /opt/ws\_local/PERMITS\_SQL/1073709946\_1598983444.54/0/netty-all-4-1-49-final-sourcesjar/io/netty/handler/codec/http2/AbstractHttp2ConnectionHandlerBuilder.java

\* /opt/ws\_local/PERMITS\_SQL/1073709946\_1598983444.54/0/netty-all-4-1-49-final-sourcesjar/io/netty/handler/codec/dns/DatagramDnsResponseDecoder.java

\*

 /opt/ws\_local/PERMITS\_SQL/1073709946\_1598983444.54/0/netty-all-4-1-49-final-sourcesjar/io/netty/handler/codec/dns/DefaultDnsRecordEncoder.java

\* /opt/ws\_local/PERMITS\_SQL/1073709946\_1598983444.54/0/netty-all-4-1-49-final-sourcesjar/io/netty/channel/MaxMessagesRecvByteBufAllocator.java

\* /opt/ws\_local/PERMITS\_SQL/1073709946\_1598983444.54/0/netty-all-4-1-49-final-sourcesjar/io/netty/example/http2/tiles/FallbackRequestHandler.java

\* /opt/ws\_local/PERMITS\_SQL/1073709946\_1598983444.54/0/netty-all-4-1-49-final-sourcesjar/io/netty/handler/codec/protobuf/ProtobufDecoder.java

\* /opt/ws\_local/PERMITS\_SQL/1073709946\_1598983444.54/0/netty-all-4-1-49-final-sourcesjar/io/netty/handler/codec/http/cookie/package-info.java

\* /opt/ws\_local/PERMITS\_SQL/1073709946\_1598983444.54/0/netty-all-4-1-49-final-sourcesjar/io/netty/util/HashingStrategy.java

\* /opt/ws\_local/PERMITS\_SQL/1073709946\_1598983444.54/0/netty-all-4-1-49-final-sourcesjar/io/netty/handler/codec/http/cookie/Cookie.java

\* /opt/ws\_local/PERMITS\_SQL/1073709946\_1598983444.54/0/netty-all-4-1-49-final-sourcesjar/io/netty/channel/unix/DomainSocketAddress.java

\*

 /opt/ws\_local/PERMITS\_SQL/1073709946\_1598983444.54/0/netty-all-4-1-49-final-sourcesjar/io/netty/handler/codec/dns/DnsRawRecord.java

\* /opt/ws\_local/PERMITS\_SQL/1073709946\_1598983444.54/0/netty-all-4-1-49-final-sourcesjar/io/netty/channel/unix/DomainSocketChannelConfig.java

\* /opt/ws\_local/PERMITS\_SQL/1073709946\_1598983444.54/0/netty-all-4-1-49-final-sourcesjar/io/netty/handler/codec/http/CombinedHttpHeaders.java

\* /opt/ws\_local/PERMITS\_SQL/1073709946\_1598983444.54/0/netty-all-4-1-49-final-sourcesjar/io/netty/resolver/InetSocketAddressResolver.java

\* /opt/ws\_local/PERMITS\_SQL/1073709946\_1598983444.54/0/netty-all-4-1-49-final-sourcesjar/io/netty/example/http2/tiles/Http1RequestHandler.java

\* /opt/ws\_local/PERMITS\_SQL/1073709946\_1598983444.54/0/netty-all-4-1-49-final-sourcesjar/io/netty/channel/epoll/AbstractEpollServerChannel.java

\* /opt/ws\_local/PERMITS\_SQL/1073709946\_1598983444.54/0/netty-all-4-1-49-final-sourcesjar/io/netty/channel/pool/SimpleChannelPool.java

\*

 /opt/ws\_local/PERMITS\_SQL/1073709946\_1598983444.54/0/netty-all-4-1-49-final-sourcesjar/io/netty/channel/MaxBytesRecvByteBufAllocator.java

\* /opt/ws\_local/PERMITS\_SQL/1073709946\_1598983444.54/0/netty-all-4-1-49-final-sourcesjar/io/netty/channel/epoll/EpollServerDomainSocketChannel.java

\* /opt/ws\_local/PERMITS\_SQL/1073709946\_1598983444.54/0/netty-all-4-1-49-final-sourcesjar/io/netty/handler/codec/http/EmptyHttpHeaders.java

\* /opt/ws\_local/PERMITS\_SQL/1073709946\_1598983444.54/0/netty-all-4-1-49-final-sourcesjar/io/netty/channel/unix/DomainSocketReadMode.java

\* /opt/ws\_local/PERMITS\_SQL/1073709946\_1598983444.54/0/netty-all-4-1-49-final-sourcesjar/io/netty/handler/codec/dns/DefaultDnsQuery.java

\* /opt/ws\_local/PERMITS\_SQL/1073709946\_1598983444.54/0/netty-all-4-1-49-final-sourcesjar/io/netty/buffer/PoolArenaMetric.java

\* /opt/ws\_local/PERMITS\_SQL/1073709946\_1598983444.54/0/netty-all-4-1-49-final-sourcesjar/io/netty/handler/codec/dns/DnsQuestion.java

\*

 /opt/ws\_local/PERMITS\_SQL/1073709946\_1598983444.54/0/netty-all-4-1-49-final-sourcesjar/io/netty/handler/codec/protobuf/ProtobufEncoder.java

\* /opt/ws\_local/PERMITS\_SQL/1073709946\_1598983444.54/0/netty-all-4-1-49-final-sourcesjar/io/netty/channel/unix/DomainSocketChannel.java

\* /opt/ws\_local/PERMITS\_SQL/1073709946\_1598983444.54/0/netty-all-4-1-49-final-sourcesjar/io/netty/resolver/HostsFileEntriesResolver.java

\* /opt/ws\_local/PERMITS\_SQL/1073709946\_1598983444.54/0/netty-all-4-1-49-final-sourcesjar/io/netty/channel/unix/Errors.java

\* /opt/ws\_local/PERMITS\_SQL/1073709946\_1598983444.54/0/netty-all-4-1-49-final-sources-

jar/io/netty/handler/codec/rtsp/RtspEncoder.java

\* /opt/ws\_local/PERMITS\_SQL/1073709946\_1598983444.54/0/netty-all-4-1-49-final-sourcesjar/io/netty/channel/pool/package-info.java

\* /opt/ws\_local/PERMITS\_SQL/1073709946\_1598983444.54/0/netty-all-4-1-49-final-sourcesjar/io/netty/handler/codec/http/CookieUtil.java

\*

 /opt/ws\_local/PERMITS\_SQL/1073709946\_1598983444.54/0/netty-all-4-1-49-final-sourcesjar/io/netty/handler/codec/dns/DefaultDnsResponse.java

\* /opt/ws\_local/PERMITS\_SQL/1073709946\_1598983444.54/0/netty-all-4-1-49-final-sourcesjar/io/netty/handler/ssl/ApplicationProtocolNames.java

\* /opt/ws\_local/PERMITS\_SQL/1073709946\_1598983444.54/0/netty-all-4-1-49-final-sourcesjar/io/netty/handler/codec/dns/DnsOpCode.java

\* /opt/ws\_local/PERMITS\_SQL/1073709946\_1598983444.54/0/netty-all-4-1-49-final-sourcesjar/io/netty/util/AsyncMapping.java

\* /opt/ws\_local/PERMITS\_SQL/1073709946\_1598983444.54/0/netty-all-4-1-49-final-sourcesjar/io/netty/handler/codec/dns/DefaultDnsRecordDecoder.java

\* /opt/ws\_local/PERMITS\_SQL/1073709946\_1598983444.54/0/netty-all-4-1-49-final-sourcesjar/io/netty/handler/ssl/OpenSslJavaxX509Certificate.java

\* /opt/ws\_local/PERMITS\_SQL/1073709946\_1598983444.54/0/netty-all-4-1-49-final-sourcesjar/io/netty/channel/pool/ChannelPoolMap.java

\* /opt/ws\_local/PERMITS\_SQL/1073709946\_1598983444.54/0/netty-all-4-1-49-final-sourcesjar/io/netty/example/http2/tiles/Http2Server.java

\*

 /opt/ws\_local/PERMITS\_SQL/1073709946\_1598983444.54/0/netty-all-4-1-49-final-sourcesjar/io/netty/resolver/AbstractAddressResolver.java

\* /opt/ws\_local/PERMITS\_SQL/1073709946\_1598983444.54/0/netty-all-4-1-49-final-sourcesjar/io/netty/handler/codec/dns/AbstractDnsMessage.java

\* /opt/ws\_local/PERMITS\_SQL/1073709946\_1598983444.54/0/netty-all-4-1-49-final-sourcesjar/io/netty/util/internal/LongCounter.java

\* /opt/ws\_local/PERMITS\_SQL/1073709946\_1598983444.54/0/netty-all-4-1-49-final-sourcesjar/io/netty/handler/codec/dns/DatagramDnsQueryDecoder.java

\* /opt/ws\_local/PERMITS\_SQL/1073709946\_1598983444.54/0/netty-all-4-1-49-final-sourcesjar/io/netty/channel/unix/DatagramSocketAddress.java

\* /opt/ws\_local/PERMITS\_SQL/1073709946\_1598983444.54/0/netty-all-4-1-49-final-sourcesjar/io/netty/handler/codec/http2/Http2ConnectionHandlerBuilder.java

\* /opt/ws\_local/PERMITS\_SQL/1073709946\_1598983444.54/0/netty-all-4-1-49-final-sourcesjar/io/netty/resolver/dns/DnsQueryContextManager.java

\*

 /opt/ws\_local/PERMITS\_SQL/1073709946\_1598983444.54/0/netty-all-4-1-49-final-sourcesjar/io/netty/resolver/dns/RotationalDnsServerAddresses.java

\* /opt/ws\_local/PERMITS\_SQL/1073709946\_1598983444.54/0/netty-all-4-1-49-final-sourcesjar/io/netty/channel/epoll/EpollDomainSocketChannel.java

\* /opt/ws\_local/PERMITS\_SQL/1073709946\_1598983444.54/0/netty-all-4-1-49-final-sourcesjar/io/netty/buffer/PoolChunkMetric.java

\* /opt/ws\_local/PERMITS\_SQL/1073709946\_1598983444.54/0/netty-all-4-1-49-final-sourcesjar/io/netty/handler/codec/dns/package-info.java

\* /opt/ws\_local/PERMITS\_SQL/1073709946\_1598983444.54/0/netty-all-4-1-49-final-sourcesjar/io/netty/channel/unix/NativeInetAddress.java

\* /opt/ws\_local/PERMITS\_SQL/1073709946\_1598983444.54/0/netty-all-4-1-49-final-sourcesjar/io/netty/util/DomainMappingBuilder.java

\* /opt/ws\_local/PERMITS\_SQL/1073709946\_1598983444.54/0/netty-all-4-1-49-final-sourcesjar/io/netty/handler/codec/dns/DatagramDnsQueryEncoder.java

\*

 /opt/ws\_local/PERMITS\_SQL/1073709946\_1598983444.54/0/netty-all-4-1-49-final-sourcesjar/io/netty/channel/epoll/EpollRecvByteAllocatorHandle.java

\* /opt/ws\_local/PERMITS\_SQL/1073709946\_1598983444.54/0/netty-all-4-1-49-final-sourcesjar/io/netty/buffer/PoolChunkListMetric.java

\* /opt/ws\_local/PERMITS\_SQL/1073709946\_1598983444.54/0/netty-all-4-1-49-final-sourcesjar/io/netty/channel/pool/FixedChannelPool.java

\* /opt/ws\_local/PERMITS\_SQL/1073709946\_1598983444.54/0/netty-all-4-1-49-final-sourcesjar/io/netty/handler/ssl/ApplicationProtocolNegotiationHandler.java

\* /opt/ws\_local/PERMITS\_SQL/1073709946\_1598983444.54/0/netty-all-4-1-49-final-sourcesjar/io/netty/example/sctp/multihoming/SctpMultiHomingEchoServer.java

\* /opt/ws\_local/PERMITS\_SQL/1073709946\_1598983444.54/0/netty-all-4-1-49-final-sourcesjar/io/netty/channel/unix/Socket.java

\* /opt/ws\_local/PERMITS\_SQL/1073709946\_1598983444.54/0/netty-all-4-1-49-final-sourcesjar/io/netty/util/internal/DefaultPriorityQueue.java

\*

 /opt/ws\_local/PERMITS\_SQL/1073709946\_1598983444.54/0/netty-all-4-1-49-final-sourcesjar/io/netty/handler/codec/socksx/v5/Socks5AddressEncoder.java

\* /opt/ws\_local/PERMITS\_SQL/1073709946\_1598983444.54/0/netty-all-4-1-49-final-sourcesjar/io/netty/handler/codec/dns/DnsRecordDecoder.java

\* /opt/ws\_local/PERMITS\_SQL/1073709946\_1598983444.54/0/netty-all-4-1-49-final-sourcesjar/io/netty/handler/codec/dns/DnsRecord.java

\* /opt/ws\_local/PERMITS\_SQL/1073709946\_1598983444.54/0/netty-all-4-1-49-final-sourcesjar/io/netty/resolver/dns/DefaultDnsServerAddresses.java

\* /opt/ws\_local/PERMITS\_SQL/1073709946\_1598983444.54/0/netty-all-4-1-49-final-sourcesjar/io/netty/channel/epoll/EpollChannelConfig.java

\* /opt/ws\_local/PERMITS\_SQL/1073709946\_1598983444.54/0/netty-all-4-1-49-final-sourcesjar/io/netty/example/http2/tiles/Http2RequestHandler.java

\* /opt/ws\_local/PERMITS\_SQL/1073709946\_1598983444.54/0/netty-all-4-1-49-final-sourcesjar/io/netty/resolver/CompositeNameResolver.java

\*

 /opt/ws\_local/PERMITS\_SQL/1073709946\_1598983444.54/0/netty-all-4-1-49-final-sourcesjar/io/netty/handler/codec/http2/CharSequenceMap.java

\* /opt/ws\_local/PERMITS\_SQL/1073709946\_1598983444.54/0/netty-all-4-1-49-final-sourcesjar/io/netty/handler/codec/http/HttpUtil.java

\* /opt/ws\_local/PERMITS\_SQL/1073709946\_1598983444.54/0/netty-all-4-1-49-final-sourcesjar/io/netty/handler/codec/http/cookie/CookieDecoder.java

\* /opt/ws\_local/PERMITS\_SQL/1073709946\_1598983444.54/0/netty-all-4-1-49-final-sourcesjar/io/netty/handler/codec/dns/DnsMessage.java

\* /opt/ws\_local/PERMITS\_SQL/1073709946\_1598983444.54/0/netty-all-4-1-49-final-sourcesjar/io/netty/handler/codec/UnsupportedValueConverter.java

No license file was found, but licenses were detected in source scan.

/\*

\* Copyright 2014 The Netty Project

\*

\* The Netty Project licenses this file to you under the Apache License,

\* version 2.0 (the "License"); you may not use this file except in compliance

\* with the License. You may obtain a copy of the License at:

\*

\* http://www.apache.org/licenses/LICENSE-2.0

\*

\* Unless required by applicable law or agreed to in writing, software

\* distributed under the License is distributed on an "AS IS" BASIS, WITHOUT

\* WARRANTIES OR CONDITIONS OF ANY KIND, either express or implied. See the

\* License for the specific language governing permissions and limitations

\* under the License.

\*/

/\*\*

\* Set the {@code TCP\_MD5SIG} option on the socket. See {@code linux/tcp.h} for more details.

\* Keys can only be set on, not read to prevent a potential leak, as they are confidential.

\* Allowing them being read would mean anyone with access to the channel could get them.

\*/

/\*\*

 \* Set the {@code TCP\_QUICKACK} option on the socket. See <a href="http://linux.die.net/man/7/tcp">TCP\_QUICKACK</a>

\* for more details.

\*/

Found in path(s):

\* /opt/ws\_local/PERMITS\_SQL/1073709946\_1598983444.54/0/netty-all-4-1-49-final-sourcesjar/io/netty/channel/epoll/EpollSocketChannelConfig.java No license file was found, but licenses were detected in source scan.

/\*

\* Copyright 2014 The Netty Project

\*

\* The Netty Project licenses this file to you under the Apache License, version 2.0 (the

\* "License"); you may not use this file except in compliance with the License. You may obtain a

\* copy of the License at:

\*

\* http://www.apache.org/licenses/LICENSE-2.0

\*

\* Unless required by applicable law or agreed to in writing, software distributed under the License

\* is distributed on an "AS IS" BASIS, WITHOUT WARRANTIES OR CONDITIONS OF ANY KIND, either express

\* or implied. See the License for the specific language governing permissions and limitations under

\* the License.

\*/

// https://tools.ietf.org/html/rfc7540#section-8.1.2.2 makes a special exception for TE

Found in path(s):

\* /opt/ws\_local/PERMITS\_SQL/1073709946\_1598983444.54/0/netty-all-4-1-49-final-sourcesjar/io/netty/handler/codec/http2/HttpConversionUtil.java No license file was found, but licenses were detected in source scan. /\* \* Copyright 2012 The Netty Project \* \* The Netty Project licenses this file to you under the Apache License, \* version 2.0 (the "License"); you may not use this file except in compliance \* with the License. You may obtain a copy of the License at: \* \* http://www.apache.org/licenses/LICENSE-2.0 \* \* Unless required by applicable law or agreed to in writing, software \* distributed under the License is distributed on an "AS IS" BASIS, WITHOUT \* WARRANTIES OR CONDITIONS OF ANY KIND, either express or implied. See the \* License for the specific language governing permissions and limitations \* under the License. \*/ /\*\* \* A decoder that splits the received {@link ByteBuf}s dynamically by the \* value of the length field in the message. It is particularly useful when you \* decode a binary message which has an integer header field that represents the \* length of the message body or the whole message. \*  $< p >$ \* {@link LengthFieldBasedFrameDecoder} has many configuration parameters so \* that it can decode any message with a length field, which is often seen in \* proprietary client-server protocols. Here are some example that will give \* you the basic idea on which option does what. \* \* <h3>2 bytes length field at offset 0, do not strip header</h3> \* \* The value of the length field in this example is  $\langle$ tt $>$ 12 (0x0C) $\langle$ /tt $>$  which \* represents the length of "HELLO, WORLD". By default, the decoder assumes \* that the length field represents the number of the bytes that follows the \* length field. Therefore, it can be decoded with the simplistic parameter \* combination.  $*$  <pre>  $*$   $$  $*$   $$  $*$  lengthAdjustment  $= 0$  $*$  initialBytesToStrip = 0 (= do not strip header) \* \* BEFORE DECODE (14 bytes) AFTER DECODE (14 bytes) \* +--------+----------------+ +--------+----------------+ \* | Length | Actual Content

```
 |----->| Length | Actual Content |
* | 0x000C | "HELLO, WORLD" | | 0x000C | "HELLO, WORLD" |
* +--------+----------------+ +--------+----------------+
* </pre>*
* <h3>2 bytes length field at offset 0, strip header</h3>
*
* Because we can get the length of the content by calling
* {@link ByteBuf#readableBytes()}, you might want to strip the length
* field by specifying <tt>initialBytesToStrip</tt>. In this example, we
* specified <tt>2</tt>, that is same with the length of the length field, to
* strip the first two bytes.
* <pre>
* lengthFieldOffset = 0
* lengthFieldLength = 2* lengthAdjustment = 0*  <br/>initialBytesToStrip</b> = <b>2</b> <b>2</b> <b>2</b> <b>2</b> (= the length of the Length field)
*
* BEFORE DECODE (14 bytes) AFTER DECODE (12 bytes)
* +--------+----------------+ +----------------+
* | Length | Actual Content |----->| Actual Content |
* | 0x000C | "HELLO, WORLD" | | "HELLO, WORLD" |
* +--------+----------------+ +----------------+
* \langlepre>
*
* <h3>2 bytes length field at offset 0, do not strip header, the length field
* represents the length of the whole message</h3>
*
* In most cases, the length field represents the length of the message body
* only, as shown in the previous examples. However, in some protocols, the
* length field represents the length of the whole message, including the
* message header. In such a case, we specify a non-zero
* <tt>lengthAdjustment</tt>. Because the length value in this example message
* is always greater than the body length by \langlett>2\langlett>, we specify \langlett>2\langlett>* as <tt>lengthAdjustment</tt> for compensation.
* <pre>
* lengthFieldOffset = 0
* lengthFieldLength = 2
* ustment</b> = <b>2</b></b> (= the length of the Length field)
* initialBytesToStrip = 0
*
* BEFORE DECODE (14 bytes) AFTER DECODE (14 bytes)
* +--------+----------------+ +--------+----------------+
* | Length | Actual Content |----->| Length | Actual
 Content |
* | 0x000E | "HELLO, WORLD" | | 0x000E | "HELLO, WORLD" |
* +--------+----------------+ +--------+----------------+
* \langle/pre\rangle
```

```
*
* <h3>3 bytes length field at the end of 5 bytes header, do not strip header</h3>
*
* The following message is a simple variation of the first example. An extra
* header value is prepended to the message. <tt>lengthAdjustment</tt> is zero
* again because the decoder always takes the length of the prepended data into
* account during frame length calculation.
* <pre>
* <b>lengthFieldOffset</b> = <b>2</b> (= the length of Header 1)
*  <b>3</b> <b>4</b> <b>5</b> <b>i  <b>i 
* lengthAdjustment = 0* initialBytesToStrip = 0
*
* BEFORE DECODE (17 bytes) AFTER DECODE (17 bytes)
* +----------+----------+----------------+ +----------+----------+----------------+
* | Header 1 | Length | Actual Content |----->| Header 1 | Length | Actual Content |
* | 0xCAFE | 0x00000C | "HELLO, WORLD" | |
 0xCAFE | 0x00000C | "HELLO, WORLD" |
* +----------+----------+----------------+ +----------+----------+----------------+
* </pre>
*
* <h3>3 bytes length field at the beginning of 5 bytes header, do not strip header</h3>
*
* This is an advanced example that shows the case where there is an extra
* header between the length field and the message body. You have to specify a
* positive <tt>lengthAdjustment</tt> so that the decoder counts the extra
* header into the frame length calculation.
* <pre>
* lengthFieldOffset = 0* lengthFieldLength = 3
*  \lt b>lengthAdjustment\lt/b> = <b>2</b>\lt/b> (= the length of Header 1)
* initialBytesToStrip = 0
*
* BEFORE DECODE (17 bytes) AFTER DECODE (17 bytes)
* +----------+----------+----------------+ +----------+----------+----------------+
* | Length | Header 1 | Actual Content |----->| Length | Header 1 | Actual Content |
* | 0x00000C | 0xCAFE | "HELLO, WORLD" | | 0x00000C | 0xCAFE | "HELLO,
 WORLD" |
* +----------+----------+----------------+ +----------+----------+----------------+
* </pre>*
* <h3>2 bytes length field at offset 1 in the middle of 4 bytes header,
   strip the first header field and the length field\langle h3 \rangle*
* This is a combination of all the examples above. There are the prepended
* header before the length field and the extra header after the length field.
* The prepended header affects the <tt>lengthFieldOffset</tt> and the extra
* header affects the <tt>lengthAdjustment</tt>. We also specified a non-zero
```

```
* <tt>initialBytesToStrip</tt> to strip the length field and the prepended
* header from the frame. If you don't want to strip the prepended header, you
* could specify <tt>0</tt> for <tt>initialBytesToSkip</tt>.
* <pre>
* lengthFieldOffset = 1 (= the length of HDR1)
* lengthFieldLength = 2* 
*  = <b>3</b> <b>3</b> <b>binical</b> <b>of HDR1 + LEN</b> *
* BEFORE DECODE (16 bytes) AFTER DECODE (13 bytes)
* +------+--------+------+----------------+ +------+----------------+
* | HDR1 | Length | HDR2 | Actual Content |----->| HDR2 | Actual Content |
* | 0xCA | 0x000C | 0xFE | "HELLO, WORLD" | | 0xFE | "HELLO, WORLD" |
* +------+--------+------+----------------+ +------+----------------+
* </pre>*
* <h3>2 bytes length field at offset 1 in the middle of 4 bytes header,
* strip the first header field and the length field, the length field
* represents the length of the whole message</h3>
*
* Let's give another twist to the previous example. The only difference from
* the previous example is that the length field represents the length of the
* whole message instead of the message body, just like the third example.
* We have to count the length of HDR1 and Length into <tt>lengthAdjustment</tt>.
* Please note that we don't need to take the length of HDR2 into account
* because
 the length field already includes the whole header length.
* <pre>
* lengthFieldOffset = 1
* lengthFieldLength = 2
* 
* 
*
* BEFORE DECODE (16 bytes) AFTER DECODE (13 bytes)
* +------+--------+------+----------------+ +------+----------------+
* | HDR1 | Length | HDR2 | Actual Content |----->| HDR2 | Actual Content |
* | 0xCA | 0x0010 | 0xFE | "HELLO, WORLD" | | 0xFE | "HELLO, WORLD" |
* +------+--------+------+----------------+ +------+----------------+
* </pre>* @see LengthFieldPrepender
*/
Found in path(s):
* /opt/ws_local/PERMITS_SQL/1073709946_1598983444.54/0/netty-all-4-1-49-final-sources-
jar/io/netty/handler/codec/LengthFieldBasedFrameDecoder.java
```
No license file was found, but licenses were detected in source scan.

/\*

\* Copyright 2012 The Netty Project

\*

\* The Netty Project licenses this file to you under the Apache License,

\* version 2.0 (the "License"); you may not use this file except in compliance

\* with the License. You may obtain a copy of the License at:

\*

\* http://www.apache.org/licenses/LICENSE-2.0

\*

\* Unless required by applicable law or agreed to in writing, software

\* distributed under the License is distributed on an "AS IS" BASIS, WITHOUT

\* WARRANTIES OR CONDITIONS OF ANY KIND, either express or implied. See the

\* License for the specific language governing permissions and limitations

\* under the License.

\*/

Found in path(s):

\* /opt/ws\_local/PERMITS\_SQL/1073709946\_1598983444.54/0/netty-all-4-1-49-final-sourcesjar/io/netty/handler/codec/sctp/SctpMessageCompletionHandler.java

\* /opt/ws\_local/PERMITS\_SQL/1073709946\_1598983444.54/0/netty-all-4-1-49-final-sourcesjar/io/netty/handler/codec/sctp/package-info.java

\*

 /opt/ws\_local/PERMITS\_SQL/1073709946\_1598983444.54/0/netty-all-4-1-49-final-sourcesjar/io/netty/channel/udt/nio/NioUdtByteRendezvousChannel.java

\* /opt/ws\_local/PERMITS\_SQL/1073709946\_1598983444.54/0/netty-all-4-1-49-final-sourcesjar/io/netty/handler/traffic/GlobalTrafficShapingHandler.java

\* /opt/ws\_local/PERMITS\_SQL/1073709946\_1598983444.54/0/netty-all-4-1-49-final-sourcesjar/io/netty/channel/udt/nio/NioUdtProvider.java

\* /opt/ws\_local/PERMITS\_SQL/1073709946\_1598983444.54/0/netty-all-4-1-49-final-sourcesjar/io/netty/channel/udt/nio/NioUdtByteConnectorChannel.java

\* /opt/ws\_local/PERMITS\_SQL/1073709946\_1598983444.54/0/netty-all-4-1-49-final-sourcesjar/io/netty/handler/traffic/ChannelTrafficShapingHandler.java

\* /opt/ws\_local/PERMITS\_SQL/1073709946\_1598983444.54/0/netty-all-4-1-49-final-sourcesjar/io/netty/channel/udt/UdtChannel.java

\* /opt/ws\_local/PERMITS\_SQL/1073709946\_1598983444.54/0/netty-all-4-1-49-final-sourcesjar/io/netty/channel/udt/nio/NioUdtMessageAcceptorChannel.java

\*

 /opt/ws\_local/PERMITS\_SQL/1073709946\_1598983444.54/0/netty-all-4-1-49-final-sourcesjar/io/netty/handler/traffic/TrafficCounter.java

\* /opt/ws\_local/PERMITS\_SQL/1073709946\_1598983444.54/0/netty-all-4-1-49-final-sourcesjar/io/netty/channel/udt/nio/NioUdtAcceptorChannel.java

\* /opt/ws\_local/PERMITS\_SQL/1073709946\_1598983444.54/0/netty-all-4-1-49-final-sourcesjar/io/netty/handler/codec/sctp/SctpInboundByteStreamHandler.java

\* /opt/ws\_local/PERMITS\_SQL/1073709946\_1598983444.54/0/netty-all-4-1-49-final-sourcesjar/io/netty/handler/traffic/package-info.java

\* /opt/ws\_local/PERMITS\_SQL/1073709946\_1598983444.54/0/netty-all-4-1-49-final-sourcesjar/io/netty/channel/udt/nio/NioUdtMessageConnectorChannel.java

\* /opt/ws\_local/PERMITS\_SQL/1073709946\_1598983444.54/0/netty-all-4-1-49-final-sourcesjar/io/netty/channel/udt/nio/NioUdtMessageRendezvousChannel.java

\* /opt/ws\_local/PERMITS\_SQL/1073709946\_1598983444.54/0/netty-all-4-1-49-final-sourcesjar/io/netty/handler/codec/sctp/SctpMessageToMessageDecoder.java

\*

```
 /opt/ws_local/PERMITS_SQL/1073709946_1598983444.54/0/netty-all-4-1-49-final-sources-
jar/io/netty/channel/udt/nio/NioUdtByteAcceptorChannel.java
No license file was found, but licenses were detected in source scan.
```
/\*

```
* Copyright 2015 The Netty Project
```
\*

```
* The Netty Project licenses this file to you under the Apache License,
```
\* version 2.0 (the "License"); you may not use this file except in compliance

```
* with the License. You may obtain a copy of the License at:
```
\*

```
* http://www.apache.org/licenses/LICENSE-2.0
```
\*

\* Unless required by applicable law or agreed to in writing, software

```
* distributed under the License is distributed on an "AS IS" BASIS, WITHOUT
```

```
* WARRANTIES OR CONDITIONS OF ANY KIND, either express or implied. See the
```

```
* License for the specific language governing permissions and limitations
```

```
* under the License.
```
\*/

```
/*
```
\* Copyright 2014 Twitter, Inc.

\*

```
* Licensed under the Apache License, Version 2.0 (the "License");
```
\* you may not use this file except in compliance with the License.

```
* You may obtain a copy of the License at
```
\*

```
* http://www.apache.org/licenses/LICENSE-2.0
```
\*

```
* Unless required by applicable
```
law or agreed to in writing, software

```
* distributed under the License is distributed on an "AS IS" BASIS,
```
\* WITHOUT WARRANTIES OR CONDITIONS OF ANY KIND, either express or implied.

\* See the License for the specific language governing permissions and

\* limitations under the License.

\*/

Found in path(s):

\* /opt/ws\_local/PERMITS\_SQL/1073709946\_1598983444.54/0/netty-all-4-1-49-final-sourcesjar/io/netty/handler/codec/http2/HpackHuffmanDecoder.java

\* /opt/ws\_local/PERMITS\_SQL/1073709946\_1598983444.54/0/netty-all-4-1-49-final-sourcesjar/io/netty/handler/codec/http2/HpackUtil.java

\* /opt/ws\_local/PERMITS\_SQL/1073709946\_1598983444.54/0/netty-all-4-1-49-final-sourcesjar/io/netty/handler/codec/http2/HpackDecoder.java

\* /opt/ws\_local/PERMITS\_SQL/1073709946\_1598983444.54/0/netty-all-4-1-49-final-sourcesjar/io/netty/handler/codec/http2/HpackHeaderField.java

\* /opt/ws\_local/PERMITS\_SQL/1073709946\_1598983444.54/0/netty-all-4-1-49-final-sourcesjar/io/netty/handler/codec/http2/HpackEncoder.java

\*

 /opt/ws\_local/PERMITS\_SQL/1073709946\_1598983444.54/0/netty-all-4-1-49-final-sourcesjar/io/netty/handler/codec/http2/HpackHuffmanEncoder.java

\* /opt/ws\_local/PERMITS\_SQL/1073709946\_1598983444.54/0/netty-all-4-1-49-final-sourcesjar/io/netty/handler/codec/http2/HpackDynamicTable.java

\* /opt/ws\_local/PERMITS\_SQL/1073709946\_1598983444.54/0/netty-all-4-1-49-final-sources-

jar/io/netty/handler/codec/http2/HpackStaticTable.java

No license file was found, but licenses were detected in source scan.

/\*

\* Copyright 2018 The Netty Project

\*

\* The Netty Project licenses this file to you under the Apache License,

\* version 2.0 (the "License"); you may not use this file except in compliance

\* with the License. You may obtain a copy of the License at:

\*

\* http://www.apache.org/licenses/LICENSE-2.0

\*

\* Unless required by applicable law or agreed to in writing, software

\* distributed under the License is distributed on an "AS IS" BASIS, WITHOUT

\* WARRANTIES OR CONDITIONS OF ANY KIND, either express or implied. See the

\* License for the specific language governing permissions and limitations

\* under the License.

\*/

Found in path(s):

\* /opt/ws\_local/PERMITS\_SQL/1073709946\_1598983444.54/0/netty-all-4-1-49-final-sourcesjar/io/netty/resolver/dns/DefaultAuthoritativeDnsServerCache.java

\* /opt/ws\_local/PERMITS\_SQL/1073709946\_1598983444.54/0/netty-all-4-1-49-final-sourcesjar/io/netty/handler/ssl/OpenSslKeyMaterialProvider.java

\*

 /opt/ws\_local/PERMITS\_SQL/1073709946\_1598983444.54/0/netty-all-4-1-49-final-sourcesjar/io/netty/handler/ssl/OpenSslX509KeyManagerFactory.java

\* /opt/ws\_local/PERMITS\_SQL/1073709946\_1598983444.54/0/netty-all-4-1-49-final-sourcesjar/io/netty/handler/ssl/OpenSslPrivateKey.java

\* /opt/ws\_local/PERMITS\_SQL/1073709946\_1598983444.54/0/netty-all-4-1-49-final-sourcesjar/io/netty/resolver/dns/AuthoritativeDnsServerCache.java

\* /opt/ws\_local/PERMITS\_SQL/1073709946\_1598983444.54/0/netty-all-4-1-49-final-sourcesjar/io/netty/internal/tcnative/CertificateCallback.java

\* /opt/ws\_local/PERMITS\_SQL/1073709946\_1598983444.54/0/netty-all-4-1-49-final-sourcesjar/io/netty/resolver/dns/AuthoritativeDnsServerCacheAdapter.java

\* /opt/ws\_local/PERMITS\_SQL/1073709946\_1598983444.54/0/netty-all-4-1-49-final-sourcesjar/io/netty/channel/unix/PreferredDirectByteBufAllocator.java

\* /opt/ws\_local/PERMITS\_SQL/1073709946\_1598983444.54/0/netty-all-4-1-49-final-sourcesjar/io/netty/handler/ssl/OpenSslKeyMaterial.java

\*

 /opt/ws\_local/PERMITS\_SQL/1073709946\_1598983444.54/0/netty-all-4-1-49-final-sourcesjar/io/netty/handler/ssl/OpenSslCachingKeyMaterialProvider.java

\* /opt/ws\_local/PERMITS\_SQL/1073709946\_1598983444.54/0/netty-all-4-1-49-final-sourcesjar/io/netty/resolver/dns/DnsRecordResolveContext.java

\* /opt/ws\_local/PERMITS\_SQL/1073709946\_1598983444.54/0/netty-all-4-1-49-final-sourcesjar/io/netty/resolver/dns/DirContextUtils.java

\* /opt/ws\_local/PERMITS\_SQL/1073709946\_1598983444.54/0/netty-all-4-1-49-final-sourcesjar/io/netty/handler/ssl/SignatureAlgorithmConverter.java

\* /opt/ws\_local/PERMITS\_SQL/1073709946\_1598983444.54/0/netty-all-4-1-49-final-sourcesjar/io/netty/resolver/dns/DnsCnameCache.java

\* /opt/ws\_local/PERMITS\_SQL/1073709946\_1598983444.54/0/netty-all-4-1-49-final-sourcesjar/io/netty/channel/SimpleUserEventChannelHandler.java

\* /opt/ws\_local/PERMITS\_SQL/1073709946\_1598983444.54/0/netty-all-4-1-49-final-sourcesjar/io/netty/channel/socket/nio/NioChannelOption.java

\*

 /opt/ws\_local/PERMITS\_SQL/1073709946\_1598983444.54/0/netty-all-4-1-49-final-sourcesjar/io/netty/handler/ssl/OpenSslX509TrustManagerWrapper.java

\* /opt/ws\_local/PERMITS\_SQL/1073709946\_1598983444.54/0/netty-all-4-1-49-final-sourcesjar/io/netty/resolver/dns/DnsAddressDecoder.java

\* /opt/ws\_local/PERMITS\_SQL/1073709946\_1598983444.54/0/netty-all-4-1-49-final-sourcesjar/io/netty/channel/unix/Buffer.java

\* /opt/ws\_local/PERMITS\_SQL/1073709946\_1598983444.54/0/netty-all-4-1-49-final-sourcesjar/io/netty/resolver/dns/NoopAuthoritativeDnsServerCache.java

\* /opt/ws\_local/PERMITS\_SQL/1073709946\_1598983444.54/0/netty-all-4-1-49-final-sourcesjar/io/netty/handler/ssl/OpenSslSession.java

\* /opt/ws\_local/PERMITS\_SQL/1073709946\_1598983444.54/0/netty-all-4-1-49-final-sourcesjar/io/netty/resolver/dns/Cache.java

\* /opt/ws\_local/PERMITS\_SQL/1073709946\_1598983444.54/0/netty-all-4-1-49-final-sourcesjar/io/netty/resolver/dns/NameServerComparator.java

\* /opt/ws\_local/PERMITS\_SQL/1073709946\_1598983444.54/0/netty-all-4-1-49-final-sourcesjar/io/netty/handler/ssl/OpenSslCachingX509KeyManagerFactory.java

\*

 /opt/ws\_local/PERMITS\_SQL/1073709946\_1598983444.54/0/netty-all-4-1-49-final-sourcesjar/io/netty/handler/ssl/DefaultOpenSslKeyMaterial.java

\* /opt/ws\_local/PERMITS\_SQL/1073709946\_1598983444.54/0/netty-all-4-1-49-final-sourcesjar/io/netty/handler/ssl/OpenSslTlsv13X509ExtendedTrustManager.java

\* /opt/ws\_local/PERMITS\_SQL/1073709946\_1598983444.54/0/netty-all-4-1-49-final-sourcesjar/io/netty/resolver/dns/DnsAddressResolveContext.java

\* /opt/ws\_local/PERMITS\_SQL/1073709946\_1598983444.54/0/netty-all-4-1-49-final-sourcesjar/io/netty/resolver/dns/DefaultDnsCnameCache.java

\* /opt/ws\_local/PERMITS\_SQL/1073709946\_1598983444.54/0/netty-all-4-1-49-final-sourcesjar/io/netty/resolver/dns/NoopDnsCnameCache.java

\* /opt/ws\_local/PERMITS\_SQL/1073709946\_1598983444.54/0/netty-all-4-1-49-final-sourcesjar/io/netty/util/internal/SuppressJava6Requirement.java

\* /opt/ws\_local/PERMITS\_SQL/1073709946\_1598983444.54/0/netty-all-4-1-49-final-sourcesjar/io/netty/handler/ssl/ExtendedOpenSslSession.java

# **1.81 jackson-databind 2.10.1**

### **1.81.1 Available under license :**

This copy of Jackson JSON processor databind module is licensed under the Apache (Software) License, version 2.0 ("the License"). See the License for details about distribution rights, and the specific rights regarding derivate works.

You may obtain a copy of the License at:

http://www.apache.org/licenses/LICENSE-2.0 # Jackson JSON processor

Jackson is a high-performance, Free/Open Source JSON processing library. It was originally written by Tatu Saloranta (tatu.saloranta@iki.fi), and has been in development since 2007.

It is currently developed by a community of developers, as well as supported commercially by FasterXML.com.

## Licensing

Jackson core and extension components may be licensed under different licenses. To find the details that apply to this artifact see the accompanying LICENSE file. For more information, including possible other licensing options, contact FasterXML.com (http://fasterxml.com).

## Credits

A list of contributors may be found from CREDITS file, which is included in some artifacts (usually source distributions); but is always available from the source code management (SCM) system project uses.

# **1.82 jackson 2.10.1**

### **1.82.1 Available under license :**

Apache License

Version 2.0, January 2004

http://www.apache.org/licenses/

TERMS AND CONDITIONS FOR USE, REPRODUCTION, AND DISTRIBUTION

1. Definitions.

"License" shall mean the terms and conditions for use, reproduction, and distribution as defined by Sections 1 through 9 of this document.

"Licensor" shall mean the copyright owner or entity authorized by the copyright owner that is granting the License. "Legal Entity" shall mean the union of the acting entity and all other entities that control, are controlled by, or are

under common control with that entity. For the purposes of this definition, "control" means (i) the power, direct or indirect, to cause the direction or management of such entity, whether by contract or otherwise, or (ii) ownership of fifty percent (50%) or more of the outstanding shares, or (iii) beneficial ownership of such entity.

"You" (or "Your") shall mean an individual or Legal Entity exercising permissions granted by this License. "Source" form shall mean the preferred

 form for making modifications, including but not limited to software source code, documentation source, and configuration files.

"Object" form shall mean any form resulting from mechanical transformation or translation of a Source form, including but not limited to compiled object code, generated documentation, and conversions to other media types. "Work" shall mean the work of authorship, whether in Source or Object form, made available under the License, as indicated by a copyright notice that is included in or attached to the work (an example is provided in the Appendix below).

"Derivative Works" shall mean any work, whether in Source or Object form, that is based on (or derived from) the Work and for which the editorial revisions, annotations, elaborations, or other modifications represent, as a whole, an original work of authorship. For the purposes of this License, Derivative Works shall not include works that remain separable from, or merely link (or bind by name) to the

interfaces of, the Work and Derivative Works thereof.

"Contribution" shall mean any work of authorship, including the original version of the Work and any modifications or additions to that Work or Derivative Works thereof, that is intentionally submitted to Licensor for inclusion in the Work by the copyright owner or by an individual or Legal Entity authorized to submit on behalf of the copyright owner. For the purposes of this definition, "submitted" means any form of electronic, verbal, or written communication sent to the Licensor or its representatives, including but not limited to communication on electronic mailing lists, source code control systems, and issue tracking systems that are managed by, or on behalf of, the Licensor for the purpose of discussing and improving the Work, but excluding communication that is conspicuously marked or otherwise designated in writing by the copyright owner as "Not a Contribution."

"Contributor" shall mean Licensor and any individual or Legal

 Entity on behalf of whom a Contribution has been received by Licensor and subsequently incorporated within the Work.

2. Grant of Copyright License. Subject to the terms and conditions of this License, each Contributor hereby grants to You a perpetual, worldwide, non-exclusive, no-charge, royalty-free, irrevocable copyright license to reproduce, prepare Derivative Works of, publicly display, publicly perform, sublicense, and distribute the Work and such Derivative Works in Source or Object form.

3. Grant of Patent License. Subject to the terms and conditions of this License, each Contributor hereby grants to You a perpetual, worldwide, non-exclusive, no-charge, royalty-free, irrevocable (except as stated in this section) patent license to make, have made, use, offer to sell, sell, import, and otherwise transfer the Work, where such license applies only to those patent claims licensable by such Contributor that are necessarily infringed by their Contribution(s) alone or by combination of

 their Contribution(s) with the Work to which such Contribution(s) was submitted. If You institute patent litigation against any entity (including a cross-claim or counterclaim in a lawsuit) alleging that the Work or a Contribution incorporated within the Work constitutes direct or contributory patent infringement, then any patent licenses granted to You under this License for that Work shall terminate as of the date such litigation is filed.

4. Redistribution. You may reproduce and distribute copies of the Work or Derivative Works thereof in any medium, with or without modifications, and in Source or Object form, provided that You meet the following conditions:

1. You must give any other recipients of the Work or Derivative Works a copy of this License; and

2. You must cause any modified files to carry prominent notices stating that You changed the files; and

3. You must retain, in the Source form of any Derivative Works that You distribute, all copyright, patent, trademark, and attribution

 notices from the Source form of the Work, excluding those notices that do not pertain to any part of the Derivative Works; and

4. If the Work includes a "NOTICE" text file as part of its distribution, then any Derivative Works that You distribute must include a readable copy of the attribution notices contained within such NOTICE file, excluding those notices that do not pertain to any part of the Derivative Works, in at least one of the following places: within a NOTICE text file distributed as part of the Derivative Works; within the Source form or documentation, if provided along with the Derivative Works; or, within a display generated by the Derivative Works, if and wherever such third-party notices normally appear. The contents of the NOTICE file are for informational purposes only and do not modify the License. You may add Your own attribution notices within Derivative Works that You distribute, alongside or as an addendum to the NOTICE text from the Work, provided that such additional attribution notices cannot be construed as modifying the License.

You may add Your own copyright statement to Your modifications and may provide additional or different license terms and conditions for use, reproduction, or distribution of Your modifications, or for any such Derivative Works as a whole, provided Your use, reproduction, and distribution of the Work otherwise complies with the conditions stated in this License.

5. Submission of Contributions. Unless You explicitly state otherwise, any Contribution intentionally submitted for inclusion in the Work by You to the Licensor shall be under the terms and conditions of this License, without any additional terms or conditions. Notwithstanding the above, nothing herein shall supersede or modify the terms of any separate license agreement you may have executed with Licensor regarding such Contributions.

6. Trademarks. This License does not grant permission to use the trade names, trademarks, service marks, or product names of the Licensor, except as required for reasonable and customary use in describing the origin of the Work and reproducing the content of the NOTICE file.

7. Disclaimer of Warranty. Unless required by applicable law or agreed to in writing, Licensor provides the Work (and each Contributor provides its Contributions) on an "AS IS" BASIS, WITHOUT WARRANTIES OR CONDITIONS OF ANY KIND, either express or implied, including, without limitation, any warranties or conditions of TITLE, NON-INFRINGEMENT, MERCHANTABILITY, or FITNESS FOR A PARTICULAR PURPOSE. You are solely responsible for determining the appropriateness of using or redistributing the Work and assume any risks associated with Your exercise of permissions under this License.

8. Limitation of Liability. In no event and under no legal theory, whether in tort (including negligence), contract, or otherwise, unless required by applicable law (such as deliberate and grossly negligent acts) or agreed to in writing, shall any Contributor

 be liable to You for damages, including any direct, indirect, special, incidental, or consequential damages of any character arising as a result of this License or out of the use or inability to use the Work (including but not limited to damages for loss of goodwill, work stoppage, computer failure or malfunction, or any and all other commercial damages or losses), even if such Contributor has been advised of the possibility of such damages.

9. Accepting Warranty or Additional Liability. While redistributing the Work or Derivative Works thereof, You may choose to offer, and charge a fee for, acceptance of support, warranty, indemnity, or other liability obligations and/or rights consistent with this License. However, in accepting such obligations, You may act only on Your own behalf and on Your sole responsibility, not on behalf of any other Contributor, and only if You agree to indemnify, defend, and hold each Contributor harmless for any liability incurred by, or claims asserted

 against, such Contributor by reason of your accepting any such warranty or additional liability. END OF TERMS AND CONDITIONS

## **1.83 grpc-context 1.30.2**

## **1.83.1 Available under license :**

No license file was found, but licenses were detected in source scan.

/\* \* Copyright 2015 The gRPC Authors \* \* Licensed under the Apache License, Version 2.0 (the "License"); \* you may not use this file except in compliance with the License. \* You may obtain a copy of the License at \* \* http://www.apache.org/licenses/LICENSE-2.0 \* \* Unless required by applicable law or agreed to in writing, software \* distributed under the License is distributed on an "AS IS" BASIS, \* WITHOUT WARRANTIES OR CONDITIONS OF ANY KIND, either express or implied. \* See the License for the specific language governing permissions and \* limitations under the License. \*/ Found in path(s): \* /opt/ws\_local/PERMITS\_SQL/1083459562\_1598192355.47/0/grpc-context-1-30-2-sourcesjar/io/grpc/Context.java No license file was found, but licenses were detected in source scan. /\* \* Copyright 2016 The gRPC Authors \* \* Licensed under the Apache License, Version 2.0 (the "License"); \* you may not use this file except in compliance with the License. \* You may obtain a copy of the License at \* \* http://www.apache.org/licenses/LICENSE-2.0 \* \* Unless required by applicable law or agreed to in writing, software \* distributed under the License is distributed on an "AS IS" BASIS, \* WITHOUT WARRANTIES OR CONDITIONS OF ANY KIND, either express or implied. \* See the License for the specific language governing permissions and \* limitations under the License. \*/ Found in path(s):

\* /opt/ws\_local/PERMITS\_SQL/1083459562\_1598192355.47/0/grpc-context-1-30-2-sourcesjar/io/grpc/ThreadLocalContextStorage.java

\* /opt/ws\_local/PERMITS\_SQL/1083459562\_1598192355.47/0/grpc-context-1-30-2-sourcesjar/io/grpc/Deadline.java

No license file was found, but licenses were detected in source scan.

/\*

- \* Copyright 2017 The gRPC Authors
- \*
- \* Licensed under the Apache License, Version 2.0 (the "License");
- \* you may not use this file except in compliance with the License.
- \* You may obtain a copy of the License at
- \*
- \* http://www.apache.org/licenses/LICENSE-2.0
- \*
- \* Unless required by applicable law or agreed to in writing, software
- \* distributed under the License is distributed on an "AS IS" BASIS,
- \* WITHOUT WARRANTIES OR CONDITIONS OF ANY KIND, either express or implied.
- \* See the License for the specific language governing permissions and
- \* limitations under the License.

\*/

Found in path(s):

\* /opt/ws\_local/PERMITS\_SQL/1083459562\_1598192355.47/0/grpc-context-1-30-2-sourcesjar/io/grpc/PersistentHashArrayMappedTrie.java

# **1.84 jctools-core 3.1.0**

## **1.84.1 Available under license :**

No license file was found, but licenses were detected in source scan.

<project xmlns="http://maven.apache.org/POM/4.0.0" xmlns:xsi="http://www.w3.org/2001/XMLSchema-instance" xsi:schemaLocation="http://maven.apache.org/POM/4.0.0 http://maven.apache.org/maven-v4\_0\_0.xsd"> <modelVersion>4.0.0</modelVersion>

 <artifactId>jctools-core</artifactId> <groupId>org.jctools</groupId> <version>3.1.0</version> <name>Java Concurrency Tools Core Library</name> <description>Java Concurrency Tools Core Library</description> <packaging>bundle</packaging>

 <dependencies>

- <dependency>
- <groupId>org.hamcrest</groupId>
- <artifactId>hamcrest-all</artifactId>
- <version>\${hamcrest.version}</version>
- <scope>test</scope>
- </dependency>

 <dependency> <groupId>junit</groupId> <artifactId>junit</artifactId> <version>\${junit.version}</version>  <scope>test</scope>

 </dependency>

 <dependency>

 <groupId>com.google.guava</groupId>

 <artifactId>guava-testlib</artifactId>

 <version>\${guava-testlib.version}</version>

 <scope>test</scope>

 </dependency>

 </dependencies>

 <build>

 <plugins>

 <plugin>

 <groupId>org.apache.maven.plugins</groupId>

 <artifactId>maven-surefire-plugin</artifactId>

 <version>3.0.0-M3</version>

 <configuration>

 <includes>

 <include>\*</include>

 </includes>

 </configuration>

 </plugin>

 <plugin>

 <groupId>org.apache.felix</groupId>

 <artifactId>maven-bundle-plugin</artifactId>

 <version>4.2.1</version>

 <extensions>true</extensions>

 <configuration>

 <instructions>

 <Import-Package>sun.misc;resolution:=optional</Import-Package>

 </instructions>

 </configuration>

 </plugin>

 <plugin>

 <groupId>org.apache.maven.plugins</groupId>

 <artifactId>maven-source-plugin</artifactId>

 <version>3.2.0</version>

 <executions>

 <execution>

 <id>attach-sources</id>

 <phase>verify</phase>

 <goals>

 <goal>jar-no-fork</goal>

 </goals>

 </execution>

 </executions>

 </plugin>

 <plugin>

 <artifactId>maven-javadoc-plugin</artifactId> <version>3.1.1</version> <configuration> <additionalOptions> <additionalOption>-Xdoclint:none</additionalOption> </additionalOptions> <source>8</source>

 <groupId>org.apache.maven.plugins</groupId>

 </configuration>

 <executions>

 <execution>

<id>attach-javadocs</id>

 <goals>

 <goal>jar</goal>

 </goals>

 </execution>

 </executions>

 </plugin>

 </plugins>

 </build>

 <distributionManagement>

 <repository>

 <id>bintray-jctools-jctools</id>

 <name>jctools-jctools</name>

 <url>https://api.bintray.com/maven/jctools/jctools/jctools-core/;publish=1</url>

 </repository>

 </distributionManagement>

 <url>https://github.com/JCTools</url> <inceptionYear>2013</inceptionYear>

 <licenses>

 <license>

 <name>Apache

License, Version 2.0</name>

 <url>http://www.apache.org/licenses/LICENSE-2.0.txt</url>

 <distribution>repo</distribution>

 </license>

 </licenses>

 $<$ scm $>$ 

 <url>https://github.com/JCTools/JCTools</url> <connection>scm:git:https://github.com/JCTools/JCTools</connection> <tag>HEAD</tag>  $\langle$ scm $\rangle$ 

 <developers>

 <developer> <url>https://github.com/nitsanw</url> </developer> <developer> <url>https://github.com/mjpt777</url> </developer> <developer> <url>https://github.com/RichardWarburton</url> </developer> <developer> <url>https://github.com/kay</url> </developer> <developer> <url>https://github.com/franz1981</url> </developer> </developers>

 <prerequisites> <maven>3.5.0</maven>

 </prerequisites>

 <properties>

 <project.build.sourceEncoding>UTF-8</project.build.sourceEncoding>

 <java.version>1.6</java.version>

 <java.test.version>1.8</java.test.version>

 <maven.compiler.source>\${java.version}</maven.compiler.source> <maven.compiler.target>\${java.version}</maven.compiler.target> <maven.compiler.testSource>\${java.test.version}</maven.compiler.testSource> <maven.compiler.testTarget>\${java.test.version}</maven.compiler.testTarget>

 <hamcrest.version>1.3</hamcrest.version>

 <junit.version>4.12</junit.version>

 <guava-testlib.version>21.0</guava-testlib.version>

 </properties>

</project>

### Found

in path(s):

\* /opt/ws\_local/PERMITS\_SQL/1093815924\_1601014602.33/0/jctools-core-3-1-0-sources-jar/META-INF/maven/org.jctools/jctools-core/pom.xml No license file was found, but licenses were detected in source scan.

/\*

\* Licensed under the Apache License, Version 2.0 (the "License");

\* you may not use this file except in compliance with the License.

\* You may obtain a copy of the License at

\*

\* http://www.apache.org/licenses/LICENSE-2.0

\*

- \* Unless required by applicable law or agreed to in writing, software
- \* distributed under the License is distributed on an "AS IS" BASIS,

\* WITHOUT WARRANTIES OR CONDITIONS OF ANY KIND, either express or implied.

\* See the License for the specific language governing permissions and

\* limitations under the License.

\*/

Found in path(s):

\* /opt/ws\_local/PERMITS\_SQL/1093815924\_1601014602.33/0/jctools-core-3-1-0-sourcesjar/org/jctools/queues/spec/Ordering.java

\* /opt/ws\_local/PERMITS\_SQL/1093815924\_1601014602.33/0/jctools-core-3-1-0-sourcesjar/org/jctools/queues/atomic/SpscUnboundedAtomicArrayQueue.java

\* /opt/ws\_local/PERMITS\_SQL/1093815924\_1601014602.33/0/jctools-core-3-1-0-sourcesjar/org/jctools/queues/atomic/SpmcAtomicArrayQueue.java

\*

 /opt/ws\_local/PERMITS\_SQL/1093815924\_1601014602.33/0/jctools-core-3-1-0-sourcesjar/org/jctools/queues/MessagePassingQueueUtil.java

\* /opt/ws\_local/PERMITS\_SQL/1093815924\_1601014602.33/0/jctools-core-3-1-0-sourcesjar/org/jctools/queues/atomic/MpmcAtomicArrayQueue.java

\* /opt/ws\_local/PERMITS\_SQL/1093815924\_1601014602.33/0/jctools-core-3-1-0-sourcesjar/org/jctools/util/UnsafeJvmInfo.java

\* /opt/ws\_local/PERMITS\_SQL/1093815924\_1601014602.33/0/jctools-core-3-1-0-sourcesjar/org/jctools/queues/atomic/LinkedQueueAtomicNode.java

\* /opt/ws\_local/PERMITS\_SQL/1093815924\_1601014602.33/0/jctools-core-3-1-0-sourcesjar/org/jctools/queues/SpscLinkedQueue.java

\* /opt/ws\_local/PERMITS\_SQL/1093815924\_1601014602.33/0/jctools-core-3-1-0-sourcesjar/org/jctools/queues/MpscUnboundedXaddArrayQueue.java

\* /opt/ws\_local/PERMITS\_SQL/1093815924\_1601014602.33/0/jctools-core-3-1-0-sourcesjar/org/jctools/queues/spec/Preference.java

\* /opt/ws\_local/PERMITS\_SQL/1093815924\_1601014602.33/0/jctools-core-3-1-0-sourcesjar/org/jctools/queues/atomic/MpscAtomicArrayQueue.java

\*

 /opt/ws\_local/PERMITS\_SQL/1093815924\_1601014602.33/0/jctools-core-3-1-0-sourcesjar/org/jctools/queues/MessagePassingQueue.java

\* /opt/ws\_local/PERMITS\_SQL/1093815924\_1601014602.33/0/jctools-core-3-1-0-sourcesjar/org/jctools/queues/SupportsIterator.java

\* /opt/ws\_local/PERMITS\_SQL/1093815924\_1601014602.33/0/jctools-core-3-1-0-sourcesjar/org/jctools/queues/MpmcUnboundedXaddArrayQueue.java

\* /opt/ws\_local/PERMITS\_SQL/1093815924\_1601014602.33/0/jctools-core-3-1-0-sourcesjar/org/jctools/queues/MpscGrowableArrayQueue.java

\* /opt/ws\_local/PERMITS\_SQL/1093815924\_1601014602.33/0/jctools-core-3-1-0-sourcesjar/org/jctools/queues/atomic/BaseSpscLinkedAtomicArrayQueue.java

\* /opt/ws\_local/PERMITS\_SQL/1093815924\_1601014602.33/0/jctools-core-3-1-0-sourcesjar/org/jctools/queues/atomic/AtomicQueueFactory.java

\* /opt/ws\_local/PERMITS\_SQL/1093815924\_1601014602.33/0/jctools-core-3-1-0-sourcesjar/org/jctools/queues/MpmcArrayQueue.java

\*

/opt/ws\_local/PERMITS\_SQL/1093815924\_1601014602.33/0/jctools-core-3-1-0-sources-

jar/org/jctools/queues/atomic/SpscAtomicArrayQueue.java

\* /opt/ws\_local/PERMITS\_SQL/1093815924\_1601014602.33/0/jctools-core-3-1-0-sourcesjar/org/jctools/queues/atomic/SpscLinkedAtomicQueue.java

\* /opt/ws\_local/PERMITS\_SQL/1093815924\_1601014602.33/0/jctools-core-3-1-0-sourcesjar/org/jctools/queues/SpmcArrayQueue.java

\* /opt/ws\_local/PERMITS\_SQL/1093815924\_1601014602.33/0/jctools-core-3-1-0-sourcesjar/org/jctools/maps/AbstractEntry.java

\* /opt/ws\_local/PERMITS\_SQL/1093815924\_1601014602.33/0/jctools-core-3-1-0-sourcesjar/org/jctools/queues/MpmcUnboundedXaddChunk.java

\* /opt/ws\_local/PERMITS\_SQL/1093815924\_1601014602.33/0/jctools-core-3-1-0-sourcesjar/org/jctools/queues/MpscChunkedArrayQueue.java

\* /opt/ws\_local/PERMITS\_SQL/1093815924\_1601014602.33/0/jctools-core-3-1-0-sourcesjar/org/jctools/maps/NonBlockingHashMapLong.java

\* /opt/ws\_local/PERMITS\_SQL/1093815924\_1601014602.33/0/jctools-core-3-1-0-sourcesjar/org/jctools/queues/atomic/MpscChunkedAtomicArrayQueue.java

\*

 /opt/ws\_local/PERMITS\_SQL/1093815924\_1601014602.33/0/jctools-core-3-1-0-sourcesjar/org/jctools/queues/ConcurrentSequencedCircularArrayQueue.java

\* /opt/ws\_local/PERMITS\_SQL/1093815924\_1601014602.33/0/jctools-core-3-1-0-sourcesjar/org/jctools/util/UnsafeLongArrayAccess.java

\* /opt/ws\_local/PERMITS\_SQL/1093815924\_1601014602.33/0/jctools-core-3-1-0-sourcesjar/org/jctools/queues/MpscBlockingConsumerArrayQueue.java

\* /opt/ws\_local/PERMITS\_SQL/1093815924\_1601014602.33/0/jctools-core-3-1-0-sourcesjar/org/jctools/queues/atomic/BaseMpscLinkedAtomicArrayQueue.java

\* /opt/ws\_local/PERMITS\_SQL/1093815924\_1601014602.33/0/jctools-core-3-1-0-sourcesjar/org/jctools/maps/NonBlockingHashMap.java

\* /opt/ws\_local/PERMITS\_SQL/1093815924\_1601014602.33/0/jctools-core-3-1-0-sourcesjar/org/jctools/queues/BaseMpscLinkedArrayQueue.java

\* /opt/ws\_local/PERMITS\_SQL/1093815924\_1601014602.33/0/jctools-core-3-1-0-sourcesjar/org/jctools/queues/atomic/MpscGrowableAtomicArrayQueue.java \*

 /opt/ws\_local/PERMITS\_SQL/1093815924\_1601014602.33/0/jctools-core-3-1-0-sourcesjar/org/jctools/maps/NonBlockingIdentityHashMap.java

\* /opt/ws\_local/PERMITS\_SQL/1093815924\_1601014602.33/0/jctools-core-3-1-0-sourcesjar/org/jctools/queues/BaseLinkedQueue.java

\* /opt/ws\_local/PERMITS\_SQL/1093815924\_1601014602.33/0/jctools-core-3-1-0-sourcesjar/org/jctools/util/InternalAPI.java

\* /opt/ws\_local/PERMITS\_SQL/1093815924\_1601014602.33/0/jctools-core-3-1-0-sourcesjar/org/jctools/maps/NonBlockingHashSet.java

\* /opt/ws\_local/PERMITS\_SQL/1093815924\_1601014602.33/0/jctools-core-3-1-0-sourcesjar/org/jctools/util/Pow2.java

\* /opt/ws\_local/PERMITS\_SQL/1093815924\_1601014602.33/0/jctools-core-3-1-0-sourcesjar/org/jctools/queues/spec/ConcurrentQueueSpec.java

\* /opt/ws\_local/PERMITS\_SQL/1093815924\_1601014602.33/0/jctools-core-3-1-0-sourcesjar/org/jctools/queues/atomic/SpscChunkedAtomicArrayQueue.java

\* /opt/ws\_local/PERMITS\_SQL/1093815924\_1601014602.33/0/jctools-core-3-1-0-sources-
jar/org/jctools/maps/ConcurrentAutoTable.java

 /opt/ws\_local/PERMITS\_SQL/1093815924\_1601014602.33/0/jctools-core-3-1-0-sourcesjar/org/jctools/queues/MpscUnboundedXaddChunk.java

\* /opt/ws\_local/PERMITS\_SQL/1093815924\_1601014602.33/0/jctools-core-3-1-0-sourcesjar/org/jctools/queues/atomic/MpscUnboundedAtomicArrayQueue.java

\* /opt/ws\_local/PERMITS\_SQL/1093815924\_1601014602.33/0/jctools-core-3-1-0-sourcesjar/org/jctools/queues/LinkedQueueNode.java

\* /opt/ws\_local/PERMITS\_SQL/1093815924\_1601014602.33/0/jctools-core-3-1-0-sourcesjar/org/jctools/queues/SpscUnboundedArrayQueue.java

\* /opt/ws\_local/PERMITS\_SQL/1093815924\_1601014602.33/0/jctools-core-3-1-0-sourcesjar/org/jctools/util/PortableJvmInfo.java

\* /opt/ws\_local/PERMITS\_SQL/1093815924\_1601014602.33/0/jctools-core-3-1-0-sourcesjar/org/jctools/queues/ConcurrentCircularArrayQueue.java

\* /opt/ws\_local/PERMITS\_SQL/1093815924\_1601014602.33/0/jctools-core-3-1-0-sourcesjar/org/jctools/maps/NonBlockingSetInt.java

\*

\*

 /opt/ws\_local/PERMITS\_SQL/1093815924\_1601014602.33/0/jctools-core-3-1-0-sourcesjar/org/jctools/queues/atomic/BaseLinkedAtomicQueue.java

\* /opt/ws\_local/PERMITS\_SQL/1093815924\_1601014602.33/0/jctools-core-3-1-0-sourcesjar/org/jctools/queues/atomic/SequencedAtomicReferenceArrayQueue.java

\* /opt/ws\_local/PERMITS\_SQL/1093815924\_1601014602.33/0/jctools-core-3-1-0-sourcesjar/org/jctools/queues/MpscLinkedQueue.java

\* /opt/ws\_local/PERMITS\_SQL/1093815924\_1601014602.33/0/jctools-core-3-1-0-sourcesjar/org/jctools/util/UnsafeRefArrayAccess.java

\* /opt/ws\_local/PERMITS\_SQL/1093815924\_1601014602.33/0/jctools-core-3-1-0-sourcesjar/org/jctools/queues/MpscCompoundQueue.java

\* /opt/ws\_local/PERMITS\_SQL/1093815924\_1601014602.33/0/jctools-core-3-1-0-sourcesjar/org/jctools/queues/SpscChunkedArrayQueue.java

\* /opt/ws\_local/PERMITS\_SQL/1093815924\_1601014602.33/0/jctools-core-3-1-0-sourcesjar/org/jctools/queues/SpscArrayQueue.java

\* /opt/ws\_local/PERMITS\_SQL/1093815924\_1601014602.33/0/jctools-core-3-1-0-sourcesjar/org/jctools/queues/atomic/AtomicReferenceArrayQueue.java

\*

 /opt/ws\_local/PERMITS\_SQL/1093815924\_1601014602.33/0/jctools-core-3-1-0-sourcesjar/org/jctools/queues/QueueFactory.java

\* /opt/ws\_local/PERMITS\_SQL/1093815924\_1601014602.33/0/jctools-core-3-1-0-sourcesjar/org/jctools/queues/MpscArrayQueue.java

\* /opt/ws\_local/PERMITS\_SQL/1093815924\_1601014602.33/0/jctools-core-3-1-0-sourcesjar/org/jctools/util/UnsafeAccess.java

\* /opt/ws\_local/PERMITS\_SQL/1093815924\_1601014602.33/0/jctools-core-3-1-0-sourcesjar/org/jctools/queues/MpscUnboundedArrayQueue.java

\* /opt/ws\_local/PERMITS\_SQL/1093815924\_1601014602.33/0/jctools-core-3-1-0-sourcesjar/org/jctools/queues/atomic/SpscGrowableAtomicArrayQueue.java

\* /opt/ws\_local/PERMITS\_SQL/1093815924\_1601014602.33/0/jctools-core-3-1-0-sourcesjar/org/jctools/queues/IndexedQueueSizeUtil.java

\* /opt/ws\_local/PERMITS\_SQL/1093815924\_1601014602.33/0/jctools-core-3-1-0-sourcesjar/org/jctools/queues/atomic/MpscLinkedAtomicQueue.java

/opt/ws\_local/PERMITS\_SQL/1093815924\_1601014602.33/0/jctools-core-3-1-0-sources-

jar/org/jctools/queues/SpscGrowableArrayQueue.java

\* /opt/ws\_local/PERMITS\_SQL/1093815924\_1601014602.33/0/jctools-core-3-1-0-sourcesjar/org/jctools/util/RangeUtil.java

\* /opt/ws\_local/PERMITS\_SQL/1093815924\_1601014602.33/0/jctools-core-3-1-0-sourcesjar/org/jctools/queues/package-info.java

\* /opt/ws\_local/PERMITS\_SQL/1093815924\_1601014602.33/0/jctools-core-3-1-0-sourcesjar/org/jctools/queues/BaseSpscLinkedArrayQueue.java

# **1.85 lz4 1.8.3-1.el7**

# **1.85.1 Available under license :**

 GNU GENERAL PUBLIC LICENSE Version 2, June 1991

Copyright (C) 1989, 1991 Free Software Foundation, Inc., 51 Franklin Street, Fifth Floor, Boston, MA 02110-1301 USA Everyone is permitted to copy and distribute verbatim copies of this license document, but changing it is not allowed.

#### Preamble

 The licenses for most software are designed to take away your freedom to share and change it. By contrast, the GNU General Public License is intended to guarantee your freedom to share and change free software--to make sure the software is free for all its users. This General Public License applies to most of the Free Software Foundation's software and to any other program whose authors commit to using it. (Some other Free Software Foundation software is covered by the GNU Lesser General Public License instead.) You can apply it to your programs, too.

 When we speak of free software, we are referring to freedom, not price.

 Our General Public Licenses are designed to make sure that you have the freedom to distribute copies of free software (and charge for this service if you wish), that you receive source code or can get it if you want it, that you can change the software or use pieces of it in new free programs; and that you know you can do these things.

 To protect your rights, we need to make restrictions that forbid anyone to deny you these rights or to ask you to surrender the rights. These restrictions translate to certain responsibilities for you if you distribute copies of the software, or if you modify it.

For example, if you distribute copies of such a program, whether

gratis or for a fee, you must give the recipients all the rights that you have. You must make sure that they, too, receive or can get the source code. And you must show them these terms so they know their rights.

We protect your rights with two steps: (1) copyright the software, and (2) offer you this license which gives you legal permission to copy, distribute and/or modify the software.

 Also, for each author's protection and ours, we want to make certain that everyone understands that there is no warranty for this free software. If the software is modified by someone else and passed on, we want its recipients to know that what they have is not the original, so that any problems introduced by others will not reflect on the original authors' reputations.

 Finally, any free program is threatened constantly by software patents. We wish to avoid the danger that redistributors of a free program will individually obtain patent licenses, in effect making the program proprietary. To prevent this, we have made it clear that any patent must be licensed for everyone's free use or not licensed at all.

 The precise terms and conditions for copying, distribution and modification follow.

# GNU GENERAL PUBLIC LICENSE TERMS AND CONDITIONS FOR COPYING, DISTRIBUTION AND MODIFICATION

 0. This License applies to any program or other work which contains a notice placed by the copyright holder saying it may be distributed under the terms of this General Public License. The "Program", below, refers to any such program or work, and a "work based on the Program" means either the Program or any derivative work under copyright law: that is to say, a work containing the Program or a portion of it, either verbatim or with modifications and/or translated into another language. (Hereinafter, translation is included without limitation in the term "modification".) Each licensee is addressed as "you".

Activities other than copying, distribution and modification are not covered by this License; they are outside its scope. The act of running the Program is not restricted, and the output from the Program is covered only if its contents constitute a work based on the Program (independent of having been made by running the Program). Whether that is true depends on what the Program does.

1. You may copy and distribute verbatim copies of the Program's

source code as you receive it, in any medium, provided that you conspicuously and appropriately publish on each copy an appropriate copyright notice and disclaimer of warranty; keep intact all the notices that refer to this License and to the absence of any warranty; and give any other recipients of the Program a copy of this License along with the Program.

You may charge a fee for the physical act of transferring a copy, and you may at your option offer warranty protection in exchange for a fee.

 2. You may modify your copy or copies of the Program or any portion of it, thus forming a work based on the Program, and copy and distribute such modifications or work under the terms of Section 1 above, provided that you also meet all of these conditions:

 a) You must cause the modified files to carry prominent notices stating that you changed the files and the date of any change.

b) You must cause

 any work that you distribute or publish, that in whole or in part contains or is derived from the Program or any part thereof, to be licensed as a whole at no charge to all third parties under the terms of this License.

 c) If the modified program normally reads commands interactively when run, you must cause it, when started running for such interactive use in the most ordinary way, to print or display an announcement including an appropriate copyright notice and a notice that there is no warranty (or else, saying that you provide a warranty) and that users may redistribute the program under these conditions, and telling the user how to view a copy of this License. (Exception: if the Program itself is interactive but does not normally print such an announcement, your work based on the Program is not required to print an announcement.)

These requirements apply to the modified work as a whole. If identifiable sections of that work

are not derived from the Program,

and can be reasonably considered independent and separate works in themselves, then this License, and its terms, do not apply to those sections when you distribute them as separate works. But when you distribute the same sections as part of a whole which is a work based on the Program, the distribution of the whole must be on the terms of this License, whose permissions for other licensees extend to the entire whole, and thus to each and every part regardless of who wrote it.

Thus, it is not the intent of this section to claim rights or contest your rights to work written entirely by you; rather, the intent is to exercise the right to control the distribution of derivative or collective works based on the Program.

In addition, mere aggregation of another work not based on the Program with the Program (or with a work based on the Program) on a volume of a storage or distribution medium does not bring the other work under the scope of this License.

 3. You may copy and distribute the Program (or a work based on it, under Section 2) in object code or executable form under the terms of Sections 1 and 2 above provided that you also do one of the following:

 a) Accompany it with the complete corresponding machine-readable source code, which must be distributed under the terms of Sections 1 and 2 above on a medium customarily used for software interchange; or,

 b) Accompany it with a written offer, valid for at least three years, to give any third party, for a charge no more than your cost of physically performing source distribution, a complete machine-readable copy of the corresponding source code, to be distributed under the terms of Sections 1 and 2 above on a medium customarily used for software interchange; or,

 c) Accompany it with the information you received as to the offer to distribute corresponding source code. (This alternative is allowed only for noncommercial distribution and only if you

 received the program in object code or executable form with such an offer, in accord with Subsection b above.)

The source code for a work means the preferred form of the work for making modifications to it. For an executable work, complete source code means all the source code for all modules it contains, plus any associated interface definition files, plus the scripts used to control compilation and installation of the executable. However, as a special exception, the source code distributed need not include anything that is normally distributed (in either source or binary form) with the major components (compiler, kernel, and so on) of the operating system on which the executable runs, unless that component itself accompanies the executable.

If distribution of executable or object code is made by offering access to copy from a designated place, then offering equivalent access to copy the source code from the same place counts as distribution of the source code, even though third parties are not

compelled to copy the source along with the object code.

 4. You may not copy, modify, sublicense, or distribute the Program except as expressly provided under this License. Any attempt otherwise to copy, modify, sublicense or distribute the Program is void, and will automatically terminate your rights under this License. However, parties who have received copies, or rights, from you under this License will not have their licenses terminated so long as such parties remain in full compliance.

 5. You are not required to accept this License, since you have not signed it. However, nothing else grants you permission to modify or distribute the Program or its derivative works. These actions are prohibited by law if you do not accept this License. Therefore, by modifying or distributing the Program (or any work based on the Program), you indicate your acceptance of this License to do so, and all its terms and conditions for copying, distributing or modifying

the Program or works based on it.

 6. Each time you redistribute the Program (or any work based on the Program), the recipient automatically receives a license from the original licensor to copy, distribute or modify the Program subject to these terms and conditions. You may not impose any further restrictions on the recipients' exercise of the rights granted herein. You are not responsible for enforcing compliance by third parties to this License.

 7. If, as a consequence of a court judgment or allegation of patent infringement or for any other reason (not limited to patent issues), conditions are imposed on you (whether by court order, agreement or otherwise) that contradict the conditions of this License, they do not excuse you from the conditions of this License. If you cannot distribute so as to satisfy simultaneously your obligations under this License and any other pertinent obligations, then as a consequence you may not distribute the Program at all. For example, if a patent

license would not permit royalty-free redistribution of the Program by all those who receive copies directly or indirectly through you, then the only way you could satisfy both it and this License would be to refrain entirely from distribution of the Program.

If any portion of this section is held invalid or unenforceable under any particular circumstance, the balance of the section is intended to apply and the section as a whole is intended to apply in other circumstances.

It is not the purpose of this section to induce you to infringe any patents or other property right claims or to contest validity of any such claims; this section has the sole purpose of protecting the

integrity of the free software distribution system, which is implemented by public license practices. Many people have made generous contributions to the wide range of software distributed through that system in reliance on consistent application of that system; it is up to the author/donor to decide if he or she is willing to distribute software through any other system and a licensee cannot impose that choice.

This section is intended to make thoroughly clear what is believed to be a consequence of the rest of this License.

 8. If the distribution and/or use of the Program is restricted in certain countries either by patents or by copyrighted interfaces, the original copyright holder who places the Program under this License may add an explicit geographical distribution limitation excluding those countries, so that distribution is permitted only in or among countries not thus excluded. In such case, this License incorporates the limitation as if written in the body of this License.

 9. The Free Software Foundation may publish revised and/or new versions of the General Public License from time to time. Such new versions will be similar in spirit to the present version, but may differ in detail to address new problems or concerns.

#### Each version is given a distinguishing

version number. If the Program

specifies a version number of this License which applies to it and "any later version", you have the option of following the terms and conditions either of that version or of any later version published by the Free Software Foundation. If the Program does not specify a version number of this License, you may choose any version ever published by the Free Software Foundation.

 10. If you wish to incorporate parts of the Program into other free programs whose distribution conditions are different, write to the author to ask for permission. For software which is copyrighted by the Free Software Foundation, write to the Free Software Foundation; we sometimes make exceptions for this. Our decision will be guided by the two goals of preserving the free status of all derivatives of our free software and of promoting the sharing and reuse of software generally.

## NO WARRANTY

 11. BECAUSE THE PROGRAM IS LICENSED FREE OF CHARGE, THERE IS NO WARRANTY FOR THE PROGRAM, TO THE EXTENT PERMITTED BY APPLICABLE LAW. EXCEPT WHEN OTHERWISE STATED IN WRITING THE COPYRIGHT HOLDERS AND/OR OTHER PARTIES

PROVIDE THE PROGRAM "AS IS" WITHOUT WARRANTY OF ANY KIND, EITHER EXPRESSED OR IMPLIED, INCLUDING, BUT NOT LIMITED TO, THE IMPLIED WARRANTIES OF MERCHANTABILITY AND FITNESS FOR A PARTICULAR PURPOSE. THE ENTIRE RISK AS TO THE QUALITY AND PERFORMANCE OF THE PROGRAM IS WITH YOU. SHOULD THE PROGRAM PROVE DEFECTIVE, YOU ASSUME THE COST OF ALL NECESSARY SERVICING, REPAIR OR CORRECTION.

 12. IN NO EVENT UNLESS REQUIRED BY APPLICABLE LAW OR AGREED TO IN WRITING WILL ANY COPYRIGHT HOLDER, OR ANY OTHER PARTY WHO MAY MODIFY AND/OR REDISTRIBUTE THE PROGRAM AS PERMITTED ABOVE, BE LIABLE TO YOU FOR DAMAGES, INCLUDING ANY GENERAL, SPECIAL, INCIDENTAL OR CONSEQUENTIAL DAMAGES ARISING OUT OF THE USE OR INABILITY TO USE THE PROGRAM (INCLUDING BUT NOT LIMITED TO LOSS OF DATA OR DATA BEING RENDERED INACCURATE OR LOSSES SUSTAINED BY YOU OR

 THIRD PARTIES OR A FAILURE OF THE PROGRAM TO OPERATE WITH ANY OTHER PROGRAMS), EVEN IF SUCH HOLDER OR OTHER PARTY HAS BEEN ADVISED OF THE POSSIBILITY OF SUCH DAMAGES.

## END OF TERMS AND CONDITIONS

How to Apply These Terms to Your New Programs

 If you develop a new program, and you want it to be of the greatest possible use to the public, the best way to achieve this is to make it free software which everyone can redistribute and change under these terms.

 To do so, attach the following notices to the program. It is safest to attach them to the start of each source file to most effectively convey the exclusion of warranty; and each file should have at least the "copyright" line and a pointer to where the full notice is found.

 <one line to give the program's name and a brief idea of what it does.> Copyright  $(C)$  <year > <name of author>

 This program is free software; you can redistribute it and/or modify it under the terms of the GNU General Public License as published by the Free Software Foundation; either version 2 of the License, or (at your option) any later version.

 This program is distributed in the hope that it will be useful, but WITHOUT ANY WARRANTY; without even the implied warranty of MERCHANTABILITY or FITNESS FOR A PARTICULAR PURPOSE. See the GNU General Public License for more details.

 You should have received a copy of the GNU General Public License along with this program; if not, write to the Free Software Foundation, Inc., 51 Franklin Street, Fifth Floor, Boston, MA 02110-1301 USA.

Also add information on how to contact you by electronic and paper mail.

If the program is interactive, make it output a short notice like this when it starts in an interactive mode:

 Gnomovision version 69, Copyright (C) year name of author Gnomovision comes with ABSOLUTELY NO WARRANTY; for details type `show w'. This is free software, and you are welcome to redistribute it

under certain conditions; type `show c' for details.

The hypothetical commands `show w' and `show c' should show the appropriate parts of the General Public License. Of course, the commands you use may be called something other than `show w' and `show c'; they could even be mouse-clicks or menu items--whatever suits your program.

You should also get your employer (if you work as a programmer) or your school, if any, to sign a "copyright disclaimer" for the program, if necessary. Here is a sample; alter the names:

 Yoyodyne, Inc., hereby disclaims all copyright interest in the program `Gnomovision' (which makes passes at compilers) written by James Hacker.

 <signature of Ty Coon>, 1 April 1989 Ty Coon, President of Vice

This General Public License does not permit incorporating your program into proprietary programs. If your program is a subroutine library, you may consider it more useful to permit linking proprietary applications with the library. If this is what you want to do, use the GNU Lesser General Public License instead of this License. Copyright (c) 2014, lpsantil All rights reserved.

Redistribution and use in source and binary forms, with or without modification, are permitted provided that the following conditions are met:

\* Redistributions of source code must retain the above copyright notice, this list of conditions and the following disclaimer.

\* Redistributions in binary form must reproduce the above copyright notice, this list of conditions and the following disclaimer in the documentation and/or other materials provided with the distribution.

THIS SOFTWARE IS PROVIDED BY THE COPYRIGHT HOLDERS AND CONTRIBUTORS "AS IS" AND ANY EXPRESS OR IMPLIED WARRANTIES, INCLUDING, BUT NOT LIMITED TO, THE

IMPLIED WARRANTIES OF MERCHANTABILITY AND FITNESS FOR A PARTICULAR PURPOSE ARE DISCLAIMED. IN NO EVENT SHALL THE COPYRIGHT HOLDER OR CONTRIBUTORS BE LIABLE FOR ANY DIRECT, INDIRECT, INCIDENTAL, SPECIAL, EXEMPLARY, OR CONSEQUENTIAL DAMAGES (INCLUDING, BUT NOT LIMITED TO, PROCUREMENT OF SUBSTITUTE GOODS OR SERVICES;

 LOSS OF USE, DATA, OR PROFITS; OR BUSINESS INTERRUPTION) HOWEVER CAUSED AND ON ANY THEORY OF LIABILITY, WHETHER IN CONTRACT, STRICT LIABILITY, OR TORT (INCLUDING NEGLIGENCE OR OTHERWISE) ARISING IN ANY WAY OUT OF THE USE OF THIS SOFTWARE, EVEN IF ADVISED OF THE POSSIBILITY OF SUCH DAMAGE.

This repository uses 2 different licenses :

- all files in the `lib` directory use a BSD 2-Clause license

- all other files use a GPLv2 license, unless explicitly stated otherwise

Relevant license is reminded at the top of each source file, and with presence of COPYING or LICENSE file in associated directories.

This model is selected to emphasize that files in the `lib` directory are designed to be included into 3rd party applications, while all other files, in `programs`, `tests` or `examples`, receive more limited attention and support for such scenario. LZ4 Library Copyright (c) 2011-2016, Yann Collet All rights reserved.

Redistribution and use in source and binary forms, with or without modification, are permitted provided that the following conditions are met:

\* Redistributions of source code must retain the above copyright notice, this list of conditions and the following disclaimer.

\* Redistributions in binary form must reproduce the above copyright notice, this list of conditions and the following disclaimer in the documentation and/or other materials provided with the distribution.

THIS SOFTWARE IS PROVIDED BY THE COPYRIGHT HOLDERS AND CONTRIBUTORS "AS IS" AND ANY EXPRESS OR IMPLIED WARRANTIES, INCLUDING, BUT NOT LIMITED TO, THE IMPLIED WARRANTIES OF MERCHANTABILITY AND FITNESS FOR A PARTICULAR PURPOSE ARE DISCLAIMED. IN NO EVENT SHALL THE COPYRIGHT HOLDER OR CONTRIBUTORS BE LIABLE FOR ANY DIRECT, INDIRECT, INCIDENTAL, SPECIAL, EXEMPLARY, OR CONSEQUENTIAL DAMAGES (INCLUDING, BUT NOT LIMITED TO, PROCUREMENT OF SUBSTITUTE GOODS OR SERVICES;

LOSS OF USE, DATA, OR PROFITS; OR BUSINESS INTERRUPTION) HOWEVER CAUSED AND ON ANY THEORY OF LIABILITY, WHETHER IN CONTRACT, STRICT LIABILITY, OR TORT (INCLUDING NEGLIGENCE OR OTHERWISE) ARISING IN ANY WAY OUT OF THE USE OF THIS SOFTWARE, EVEN IF ADVISED OF THE POSSIBILITY OF SUCH DAMAGE.

Format: http://www.debian.org/doc/packaging-manuals/copyright-format/1.0/

Upstream-Name: liblz4

Upstream-Contact: Yann Collet <Cyan4973@github.com>

Source: https://github.com/lz4/lz4

Files: \* Copyright: (C) 2011+ Yann Collet License: GPL-2+ The full text of license: https://github.com/Cyan4973/lz4/blob/master/lib/LICENSE

# **1.86 e2fsprogs 1.42.9-19.el7**

# **1.86.1 Available under license :**

This package was added to the e2fsprogs debian source package by Theodore Ts'o <tytso@mit.edu> on Sat Mar 15 15:33:37 EST 2003

It is part of the main e2fsprogs distribution, which can be found at:

 http://sourceforge.net/projects/e2fsprogs

Upstream Author: Theodore Ts'o <tytso@mit.edu>

Copyright:

Copyright (C) 1999, 2001 by Andries Brouwer Copyright (C) 1999, 2000, 2003 by Theodore Ts'o

You are free to distribute this software under the terms of the GNU Lesser (Library) General Public License.

On Debian systems, the complete text of the GNU Lesser (Library) General Public License can be found in /usr/share/common-licenses/LGPL-2. This is the Debian GNU/Linux prepackaged version of the static EXT2 file system consistency checker (e2fsck.static). The EXT2 utilities were written by Theodore Ts'o <tytso@mit.edu> and Remy Card <card@masi.ibp.fr>.

Sources were obtained from http://sourceforge.net/projects/e2fsprogs

Packaging is Copyright (c) 2003-2006 Theodore Ts'o <tytso@mit.edu> Copyright (c) 1997-2003 Yann Dirson <dirson@debian.org> Copyright (c) 2001 Alcove <http://www.alcove.com/> Copyright (c) 1997 Klee Dienes Copyright (c) 1995-1996 Michael Nonweiler <mrn20@cam.ac.uk>

Upstream Author: Theodore Ts'o <tytso@mit.edu>

Copyright notice:

This package, the EXT2 filesystem utilities, is protected by the GNU

General Public License.

```
	Copyright (c) 1993, 1994, 1995, 1996, 1997, 1998, 1999, 2000,
	2001, 2002, 2003, 2004, 2005, 2006, 2007, 2008 by Theodore Ts'o
On Debian GNU systems, the complete text of the GNU General
Public License can be found in `/usr/share/common-licenses/GPL-2'.
#
# This is a Makefile stub which handles the creation of BSD shared
# libraries.
#
# In order to use this stub, the following makefile variables must be defined.
#
# BSDLIB_VERSION = 1.0
# BSDLIB_IMAGE = libce
# BSDLIB_MYDIR = et
# BSDLIB_INSTALL_DIR = $(SHLIBDIR)
#
all:: image
real-subdirs:: Makefile
	@echo "	MKDIR pic"
	@mkdir -p pic
BSD_LIB = $(BSDLIB_IMAGE).so.$(BSDLIB_VERSION)
BSDLIB_PIC_FLAG = -fpic
image: $(BSD_LIB)
$(BSD_LIB): $(OBJS)
	(cd pic; ld -Bshareable -o $(BSD_LIB) $(LDFLAGS_SHLIB) $(OBJS))
	$(MV) pic/$(BSD_LIB) .
	$(RM) -f ../$(BSD_LIB)
(cd ..; $(LN) $(LINK_BULID_FLAGS) \		`echo $(my_dir) | sed -e 's;lib/;;'`/$(BSD_LIB) $(BSD_LIB))
install-shlibs install:: $(BSD_LIB)
@echo " INSTALL_PROGRAM $(BSDLIB_INSTALL_DIR)/$(BSD_LIB)"
	@$(INSTALL_PROGRAM) $(BSD_LIB) \
```
 \$(DESTDIR)\$(BSDLIB\_INSTALL\_DIR)/\$(BSD\_LIB) @-\$(LDCONFIG)

install-strip: install

install-shlibs-strip:: install-shlibs

uninstall-shlibs uninstall::

clean:: \$(RM) -rf pic \$(RM) -f \$(BSD\_LIB) \$(RM) -f ../\$(BSD\_LIB)

Redistribution and use in source and binary forms, with or without modification, are permitted provided that the following conditions are met:

1. Redistributions of source code must retain the above copyright notice, and the entire permission notice in its entirety, including the disclaimer of warranties.

- 2. Redistributions in binary form must reproduce the above copyright notice, this list of conditions and the following disclaimer in the documentation and/or other materials provided with the distribution.
- 3. The name of the author may not be used to endorse or promote products derived from this software without specific prior written permission.

THIS SOFTWARE IS PROVIDED ``AS IS'' AND ANY EXPRESS OR IMPLIED WARRANTIES, INCLUDING, BUT NOT LIMITED TO, THE IMPLIED WARRANTIES OF MERCHANTABILITY AND FITNESS FOR A PARTICULAR PURPOSE, ALL OF WHICH ARE HEREBY DISCLAIMED. IN NO EVENT SHALL THE AUTHOR BE LIABLE FOR ANY DIRECT, INDIRECT, INCIDENTAL, SPECIAL, EXEMPLARY, OR **CONSEQUENTIAL** 

 DAMAGES (INCLUDING, BUT NOT LIMITED TO, PROCUREMENT OF SUBSTITUTE GOODS OR SERVICES; LOSS OF USE, DATA, OR PROFITS; OR BUSINESS INTERRUPTION) HOWEVER CAUSED AND ON ANY THEORY OF LIABILITY, WHETHER IN CONTRACT, STRICT LIABILITY, OR TORT (INCLUDING NEGLIGENCE OR OTHERWISE) ARISING IN ANY WAY OUT OF THE USE OF THIS SOFTWARE, EVEN IF NOT ADVISED OF THE POSSIBILITY OF SUCH DAMAGE.

This is the Debian GNU/Linux prepackaged version of the translation files of the EXT2 file system utilities. The EXT2 utilities were written by Theodore Ts'o <tytso@mit.edu> and Remy Card <card@masi.ibp.fr>.

Sources were obtained from http://sourceforge.net/projects/e2fsprogs

Packaging is Copyright (c) 2003-2006 Theodore Ts'o <tytso@mit.edu> Copyright (c) 1997-2003 Yann Dirson <dirson@debian.org> Copyright (c) 2001 Alcove <http://www.alcove.com/> Copyright (c) 1997 Klee Dienes Copyright (c) 1995-1996 Michael Nonweiler <mrn20@cam.ac.uk>

Upstream Author: Theodore Ts'o <tytso@mit.edu>

Copyright notice:

This package, the EXT2 filesystem utilities, is protected by the GNU General Public License.

 Copyright (c) 1993, 1994, 1995, 1996, 1997, 1998, 1999, 2000, 2001, 2002, 2003, 2004, 2005, 2006, 2007, 2008 by Theodore Ts'o

On Debian GNU systems, the complete text of the GNU General Public License can be found in `/usr/share/common-licenses/GPL-2'. This package was added to the e2fsprogs debian source package by Theodore Ts'o <tytso@mit.edu> on Fri Dec 14 22:24:35 EST 2007

It is part of the main e2fsprogs distribution, which can be found at:

 http://sourceforge.net/projects/e2fsprogs

Upstream Author: Theodore Ts'o <tytso@mit.edu>

Copyright:

Copyright (C) 1999, 2000, 2001, 2002, 2003, 2004, 2005, 2006, 2007 by Theodore Ts'o

Redistribution and use in source and binary forms, with or without modification, are permitted provided that the following conditions are met:

- 1. Redistributions of source code must retain the above copyright notice, and the entire permission notice in its entirety, including the disclaimer of warranties.
- 2. Redistributions in binary form must reproduce the above copyright notice, this list of conditions and the following disclaimer in the documentation and/or other materials provided with the distribution.
- 3. The name of the author may not be used to endorse or promote products derived from this software without specific prior written permission.

THIS SOFTWARE IS PROVIDED ``AS IS'' AND ANY EXPRESS OR IMPLIED WARRANTIES, INCLUDING, BUT NOT LIMITED TO, THE IMPLIED WARRANTIES OF MERCHANTABILITY AND FITNESS FOR A PARTICULAR PURPOSE, ALL OF WHICH ARE HEREBY DISCLAIMED. IN NO EVENT SHALL THE AUTHOR BE LIABLE FOR ANY DIRECT, INDIRECT, INCIDENTAL, SPECIAL, EXEMPLARY, OR CONSEQUENTIAL DAMAGES (INCLUDING, BUT NOT LIMITED TO, PROCUREMENT OF SUBSTITUTE GOODS OR SERVICES; LOSS OF USE, DATA, OR PROFITS; OR BUSINESS INTERRUPTION) HOWEVER CAUSED AND ON ANY THEORY OF LIABILITY, WHETHER IN CONTRACT, STRICT LIABILITY, OR TORT (INCLUDING NEGLIGENCE OR OTHERWISE) ARISING IN ANY WAY OUT OF THE

# USE OF THIS SOFTWARE, EVEN IF NOT ADVISED OF THE POSSIBILITY OF SUCH DAMAGE.

Index: tdbsa/tdb.c

-

=================================================================== --- tdbsa.orig/tdb.c  $+++$  tdbsa/tdb.c @@ -4,11 +4,11 @@ Rev: 23371 Last Changed Date: 2007-06-06 20:14:06 -0400 (Wed, 06 Jun 2007) \*/ /\* - Unix SMB/CIFS implementation. + trivial database library - standalone version

- trivial database library - private includes

- Copyright (C) Andrew Tridgell 2005 + Copyright (C) Andrew Tridgell 1999-2005 + Copyright (C) Jeremy Allison 2000-2006

+ Copyright (C) Paul `Rusty' Russell 2000

\*\* NOTE! The following LGPL license applies to the tdb

 \*\* library. This does NOT imply that all of Samba is released EXT2ED is hereby placed under the terms of the GNU General Public License. Follows the GNU license.

Gadi Oxman, August 1995

---------------------------------------------------------------------------

 GNU GENERAL PUBLIC LICENSE Version 2, June 1991

Copyright (C) 1989, 1991 Free Software Foundation, Inc. 675 Mass Ave, Cambridge, MA 02139, USA Everyone is permitted to copy and distribute verbatim copies of this license document, but changing it is not allowed.

 Preamble

 The licenses for most software are designed to take away your freedom to share and change it. By contrast, the GNU General Public License is intended to guarantee your freedom to share and change free software--to make sure the software is free for all its users. This General Public License applies to most of the Free Software Foundation's software and to any other program whose authors commit to using it. (Some other Free Software Foundation software is covered by the

 GNU Library General Public License instead.) You can apply it to your programs, too.

 When we speak of free software, we are referring to freedom, not price. Our General Public Licenses are designed to make sure that you have the freedom to distribute copies of free software (and charge for this service if you wish), that you receive source code or can get it if you want it, that you can change the software or use pieces of it in new free programs; and that you know you can do these things.

 To protect your rights, we need to make restrictions that forbid anyone to deny you these rights or to ask you to surrender the rights. These restrictions translate to certain responsibilities for you if you distribute copies of the software, or if you modify it.

 For example, if you distribute copies of such a program, whether gratis or for a fee, you must give the recipients all the rights that you have. You must make sure that they, too, receive or can get the source code. And you must show them these terms so they know their rights.

We protect your rights with two steps: (1) copyright the software, and (2) offer you this license which gives you legal permission to copy, distribute and/or modify the software.

 Also, for each author's protection and ours, we want to make certain that everyone understands that there is no warranty for this free software. If the software is modified by someone else and passed on, we want its recipients to know that what they have is not the original, so that any problems introduced by others will not reflect on the original authors' reputations.

 Finally, any free program is threatened constantly by software patents. We wish to avoid the danger that redistributors of a free program will individually obtain patent licenses, in effect making the program proprietary. To prevent this, we have made it clear that any patent must be licensed for everyone's free use or not licensed at all.

 The precise terms and conditions for copying, distribution and modification follow.

# GNU GENERAL PUBLIC LICENSE TERMS AND CONDITIONS FOR COPYING, DISTRIBUTION AND MODIFICATION

 0. This License applies to any program or other work which contains a notice placed by the copyright holder saying it may be distributed

under the terms of this General Public License. The "Program", below, refers to any such program or work, and a "work based on the Program" means either the Program or any derivative work under copyright law: that is to say, a work containing the Program or a portion of it, either verbatim or with modifications and/or translated into another language. (Hereinafter, translation is included without limitation in the term "modification".) Each licensee is addressed as "you".

Activities other than copying, distribution and modification are not covered by this License; they are outside its scope. The act of running the Program is not restricted, and the output from the Program is covered only if its contents constitute a work based on the Program (independent of having been made by running the Program). Whether that is true depends on what the Program does.

 1. You may copy and distribute verbatim copies of the Program's source code as you receive it, in any medium, provided that you conspicuously and appropriately publish on each copy an appropriate copyright notice and disclaimer of warranty; keep intact all the notices that refer to this License and to the absence of any warranty; and give any other recipients of the Program a copy of this License along with the Program.

You may charge a fee for the physical act of transferring a copy, and you may at your option offer warranty protection in exchange for a fee.

 2. You may modify your copy or copies of the Program or any portion of it, thus forming a work based on the Program, and copy and distribute such modifications or work under the terms of Section 1 above, provided that you also meet all of these conditions:

#### a) You

 must cause the modified files to carry prominent notices stating that you changed the files and the date of any change.

 b) You must cause any work that you distribute or publish, that in whole or in part contains or is derived from the Program or any part thereof, to be licensed as a whole at no charge to all third parties under the terms of this License.

 c) If the modified program normally reads commands interactively when run, you must cause it, when started running for such interactive use in the most ordinary way, to print or display an announcement including an appropriate copyright notice and a notice that there is no warranty (or else, saying that you provide a warranty) and that users may redistribute the program under these conditions, and telling the user how to view a copy of this

 License. (Exception: if the Program itself is interactive but does not normally print such an announcement, your work based on the Program

is not required to print an announcement.)

These requirements apply to the modified work as a whole. If identifiable sections of that work are not derived from the Program, and can be reasonably considered independent and separate works in themselves, then this License, and its terms, do not apply to those sections when you distribute them as separate works. But when you distribute the same sections as part of a whole which is a work based on the Program, the distribution of the whole must be on the terms of this License, whose permissions for other licensees extend to the entire whole, and thus to each and every part regardless of who wrote it.

Thus, it is not the intent of this section to claim rights or contest your rights to work written entirely by you; rather, the intent is to exercise the right to control the distribution of derivative or collective works based on the Program.

In addition, mere aggregation of another work not based on the Program with the Program (or with a work based on the Program) on a volume of a storage or distribution medium does not bring the other work under the scope of this License.

 3. You may copy and distribute the Program (or a work based on it, under Section 2) in object code or executable form under the terms of Sections 1 and 2 above provided that you also do one of the following:

 a) Accompany it with the complete corresponding machine-readable source code, which must be distributed under the terms of Sections 1 and 2 above on a medium customarily used for software interchange; or,

 b) Accompany it with a written offer, valid for at least three years, to give any third party, for a charge no more than your cost of physically performing source distribution, a complete machine-readable copy of the corresponding source code, to be distributed under the terms of Sections 1 and 2 above on a medium customarily used for software interchange; or,

c) Accompany it with the information

you received as to the offer

 to distribute corresponding source code. (This alternative is allowed only for noncommercial distribution and only if you received the program in object code or executable form with such an offer, in accord with Subsection b above.)

The source code for a work means the preferred form of the work for making modifications to it. For an executable work, complete source code means all the source code for all modules it contains, plus any associated interface definition files, plus the scripts used to control compilation and installation of the executable. However, as a special exception, the source code distributed need not include anything that is normally distributed (in either source or binary form) with the major components (compiler, kernel, and so on) of the operating system on which the executable runs, unless that component itself accompanies the executable.

If distribution of executable or object code is made by offering access

 to copy from a designated place, then offering equivalent access to copy the source code from the same place counts as distribution of the source code, even though third parties are not compelled to copy the source along with the object code.

 4. You may not copy, modify, sublicense, or distribute the Program except as expressly provided under this License. Any attempt otherwise to copy, modify, sublicense or distribute the Program is void, and will automatically terminate your rights under this License. However, parties who have received copies, or rights, from you under this License will not have their licenses terminated so long as such parties remain in full compliance.

 5. You are not required to accept this License, since you have not signed it. However, nothing else grants you permission to modify or distribute the Program or its derivative works. These actions are prohibited by law if you do not accept this License. Therefore, by modifying or distributing the Program (or any work based on the

Program), you indicate your acceptance of this License to do so, and all its terms and conditions for copying, distributing or modifying the Program or works based on it.

 6. Each time you redistribute the Program (or any work based on the Program), the recipient automatically receives a license from the original licensor to copy, distribute or modify the Program subject to these terms and conditions. You may not impose any further restrictions on the recipients' exercise of the rights granted herein. You are not responsible for enforcing compliance by third parties to this License.

 7. If, as a consequence of a court judgment or allegation of patent infringement or for any other reason (not limited to patent issues), conditions are imposed on you (whether by court order, agreement or otherwise) that contradict the conditions of this License, they do not

excuse you from the conditions of this License. If you cannot distribute so as to satisfy simultaneously your obligations under this

License and any other pertinent obligations, then as a consequence you may not distribute the Program at all. For example, if a patent license would not permit royalty-free redistribution of the Program by all those who receive copies directly or indirectly through you, then the only way you could satisfy both it and this License would be to refrain entirely from distribution of the Program.

If any portion of this section is held invalid or unenforceable under any particular circumstance, the balance of the section is intended to apply and the section as a whole is intended to apply in other circumstances.

It is not the purpose of this section to induce you to infringe any patents or other property right claims or to contest validity of any such claims; this section has the sole purpose of protecting the integrity of the free software distribution system, which is implemented by public license practices. Many people have made generous contributions to

the wide range of software distributed

through that system in reliance on consistent application of that system; it is up to the author/donor to decide if he or she is willing to distribute software through any other system and a licensee cannot impose that choice.

This section is intended to make thoroughly clear what is believed to be a consequence of the rest of this License.

 8. If the distribution and/or use of the Program is restricted in certain countries either by patents or by copyrighted interfaces, the original copyright holder who places the Program under this License may add an explicit geographical distribution limitation excluding those countries, so that distribution is permitted only in or among countries not thus excluded. In such case, this License incorporates the limitation as if written in the body of this License.

 9. The Free Software Foundation may publish revised and/or new versions of the General Public License from time to time. Such new versions will be

 similar in spirit to the present version, but may differ in detail to address new problems or concerns.

Each version is given a distinguishing version number. If the Program specifies a version number of this License which applies to it and "any later version", you have the option of following the terms and conditions either of that version or of any later version published by the Free

Software Foundation. If the Program does not specify a version number of this License, you may choose any version ever published by the Free Software Foundation.

 10. If you wish to incorporate parts of the Program into other free programs whose distribution conditions are different, write to the author to ask for permission. For software which is copyrighted by the Free Software Foundation, write to the Free Software Foundation; we sometimes make exceptions for this. Our decision will be guided by the two goals of preserving the free status of all derivatives of our free software and of promoting

the sharing and reuse of software generally.

#### NO WARRANTY

 11. BECAUSE THE PROGRAM IS LICENSED FREE OF CHARGE, THERE IS NO WARRANTY FOR THE PROGRAM, TO THE EXTENT PERMITTED BY APPLICABLE LAW. EXCEPT WHEN OTHERWISE STATED IN WRITING THE COPYRIGHT HOLDERS AND/OR OTHER PARTIES PROVIDE THE PROGRAM "AS IS" WITHOUT WARRANTY OF ANY KIND, EITHER EXPRESSED OR IMPLIED, INCLUDING, BUT NOT LIMITED TO, THE IMPLIED WARRANTIES OF MERCHANTABILITY AND FITNESS FOR A PARTICULAR PURPOSE. THE ENTIRE RISK AS TO THE QUALITY AND PERFORMANCE OF THE PROGRAM IS WITH YOU. SHOULD THE PROGRAM PROVE DEFECTIVE, YOU ASSUME THE COST OF ALL NECESSARY SERVICING, REPAIR OR CORRECTION.

 12. IN NO EVENT UNLESS REQUIRED BY APPLICABLE LAW OR AGREED TO IN WRITING WILL ANY COPYRIGHT HOLDER, OR ANY OTHER PARTY WHO MAY MODIFY AND/OR REDISTRIBUTE THE PROGRAM AS PERMITTED ABOVE, BE LIABLE TO YOU FOR DAMAGES, INCLUDING ANY GENERAL, SPECIAL, INCIDENTAL OR CONSEQUENTIAL DAMAGES ARISING OUT OF THE USE OR INABILITY

TO USE THE PROGRAM (INCLUDING BUT NOT LIMITED

TO LOSS OF DATA OR DATA BEING RENDERED INACCURATE OR LOSSES SUSTAINED BY YOU OR THIRD PARTIES OR A FAILURE OF THE PROGRAM TO OPERATE WITH ANY OTHER PROGRAMS), EVEN IF SUCH HOLDER OR OTHER PARTY HAS BEEN ADVISED OF THE POSSIBILITY OF SUCH DAMAGES.

# END OF TERMS AND CONDITIONS

 Appendix: How to Apply These Terms to Your New Programs

 If you develop a new program, and you want it to be of the greatest possible use to the public, the best way to achieve this is to make it free software which everyone can redistribute and change under these terms.

 To do so, attach the following notices to the program. It is safest to attach them to the start of each source file to most effectively convey the exclusion of warranty; and each file should have at least the "copyright" line and a pointer to where the full notice is found.

 <one line to give the program's name and a brief idea of what it does.> Copyright (C)  $19yy$  <name of author>

 This program is free software; you can redistribute it and/or modify it under the terms of the GNU General Public License as published by the Free Software Foundation; either version 2 of the License, or (at your option) any later version.

 This program is distributed in the hope that it will be useful, but WITHOUT ANY WARRANTY; without even the implied warranty of MERCHANTABILITY or FITNESS FOR A PARTICULAR PURPOSE. See the GNU General Public License for more details.

 You should have received a copy of the GNU General Public License along with this program; if not, write to the Free Software Foundation, Inc., 675 Mass Ave, Cambridge, MA 02139, USA.

Also add information on how to contact you by electronic and paper mail.

If the program is interactive, make it output a short notice like this when it starts in an interactive mode:

 Gnomovision version 69, Copyright (C) 19yy name of author Gnomovision comes with ABSOLUTELY NO WARRANTY; for details type `show w'.

 This is free software, and you are welcome to redistribute it under certain conditions; type `show c' for details.

The hypothetical commands `show w' and `show c' should show the appropriate parts of the General Public License. Of course, the commands you use may be called something other than `show w' and `show c'; they could even be mouse-clicks or menu items--whatever suits your program.

You should also get your employer (if you work as a programmer) or your school, if any, to sign a "copyright disclaimer" for the program, if necessary. Here is a sample; alter the names:

 Yoyodyne, Inc., hereby disclaims all copyright interest in the program `Gnomovision' (which makes passes at compilers) written by James Hacker.

 <signature of Ty Coon>, 1 April 1989 Ty Coon, President of Vice

This General Public License does not permit incorporating your program into proprietary programs. If your program is a subroutine library, you may consider

 it more useful to permit linking proprietary applications with the library. If this is what you want to do, use the GNU Library General Public License instead of this License.

This package, the EXT2 filesystem utilities, are made available under the GNU Public License version 2, with the exception of the lib/ext2fs and lib/e2p libraries, which are made available under the GNU Library General Public License Version 2, the lib/uuid library which is made available under a BSD-style license and the lib/et and lib/ss libraries which are made available under an MIT-style license. Please see lib/uuid/COPYING for more details for the license for the files comprising the libuuid library, and the source file headers of the libet and libss libraries for more information.

The most recent officially distributed version can be found at http://e2fsprogs.sourceforge.net. If you need to make a distribution, that's the one you should use. If there is some reason why you'd like a more recent version that is still in ALPHA testing (i.e., either using the "WIP" test distributions or one from the hg or git repository from the development branch, please contact me (tytso@mit.edu) before you ship. The release schedules for this

package are flexible, if you give me enough lead time.

 Theodore Ts'o 23-June-2007

----------------------------------------------------------------------

 GNU GENERAL PUBLIC LICENSE Version 2, June 1991

Copyright (C) 1989, 1991 Free Software Foundation, Inc. 51 Franklin Street, Fifth Floor, Boston, MA 02110-1301 USA Everyone is permitted to copy and distribute verbatim copies of this license document, but changing it is not allowed.

 Preamble

 The licenses for most software are designed to take away your freedom to share and change it. By contrast, the GNU General Public License is intended to guarantee your freedom to share and change free software--to make sure the software is free for all its users. This General Public License applies to most of the Free Software Foundation's software and to any other program whose authors commit to using it. (Some other Free Software Foundation software is covered by the GNU Library General Public License instead.) You can apply it to

your programs, too.

 When we speak of free software, we are referring to freedom, not price. Our General Public Licenses are designed to make sure that you have the freedom to distribute copies of free software (and charge for this service if you wish), that you receive source code or can get it if you want it, that you can change the software or use pieces of it in new free programs; and that you know you can do these things.

 To protect your rights, we need to make restrictions that forbid anyone to deny you these rights or to ask you to surrender the rights. These restrictions translate to certain responsibilities for you if you distribute copies of the software, or if you modify it.

 For example, if you distribute copies of such a program, whether gratis or for a fee, you must give the recipients all the rights that you have. You must make sure that they, too, receive or can get the source

 code. And you must show them these terms so they know their rights.

We protect your rights with two steps: (1) copyright the software, and (2) offer you this license which gives you legal permission to copy, distribute and/or modify the software.

 Also, for each author's protection and ours, we want to make certain that everyone understands that there is no warranty for this free software. If the software is modified by someone else and passed on, we want its recipients to know that what they have is not the original, so that any problems introduced by others will not reflect on the original authors' reputations.

 Finally, any free program is threatened constantly by software patents. We wish to avoid the danger that redistributors of a free program will individually obtain patent licenses, in effect making the program proprietary. To prevent this, we have made it clear that any patent must be licensed for everyone's free use or not licensed at all.

 The precise terms and conditions for copying, distribution and modification follow.

# GNU GENERAL PUBLIC LICENSE TERMS AND CONDITIONS FOR COPYING, DISTRIBUTION AND MODIFICATION

 0. This License applies to any program or other work which contains a notice placed by the copyright holder saying it may be distributed under the terms of this General Public License. The "Program", below, refers to any such program or work, and a "work based on the Program" means either the Program or any derivative work under copyright law: that is to say, a work containing the Program or a portion of it, either verbatim or with modifications and/or translated into another language. (Hereinafter, translation is included without limitation in the term "modification".) Each licensee is addressed as "you".

Activities other than copying, distribution and modification are not covered by this License; they are outside its scope. The act of running the Program is not restricted, and the output from the Program is covered

 only if its contents constitute a work based on the Program (independent of having been made by running the Program). Whether that is true depends on what the Program does.

 1. You may copy and distribute verbatim copies of the Program's source code as you receive it, in any medium, provided that you conspicuously and appropriately publish on each copy an appropriate copyright notice and disclaimer of warranty; keep intact all the notices that refer to this License and to the absence of any warranty; and give any other recipients of the Program a copy of this License along with the Program.

You may charge a fee for the physical act of transferring a copy, and you may at your option offer warranty protection in exchange for a fee.

 2. You may modify your copy or copies of the Program or any portion of it, thus forming a work based on the Program, and copy and distribute such modifications or work under the terms of Section 1 above, provided that you also meet all of these conditions:

 a) You must cause the modified files to carry prominent notices stating that you changed the files and the date of any change.

 b) You must cause any work that you distribute or publish, that in whole or in part contains or is derived from the Program or any part thereof, to be licensed as a whole at no charge to all third parties under the terms of this License.

 c) If the modified program normally reads commands interactively when run, you must cause it, when started running for such interactive use in the most ordinary way, to print or display an announcement including an appropriate copyright notice and a notice that there is no warranty (or else, saying that you provide a warranty) and that users may redistribute the program under these conditions, and telling the user how to view a copy of this License. (Exception: if the Program itself is interactive but does not normally print such an announcement, your work based

the Program is not required to print an announcement.)

These requirements apply to the modified work as a whole. If identifiable sections of that work are not derived from the Program, and can be reasonably considered independent and separate works in themselves, then this License, and its terms, do not apply to those sections when you distribute them as separate works. But when you distribute the same sections as part of a whole which is a work based on the Program, the distribution of the whole must be on the terms of this License, whose permissions for other licensees extend to the entire whole, and thus to each and every part regardless of who wrote it.

Thus, it is not the intent of this section to claim rights or contest your rights to work written entirely by you; rather, the intent is to exercise the right to control the distribution of derivative or collective works based on the Program.

In addition, mere aggregation of another work not based on the Program with

 the Program (or with a work based on the Program) on a volume of a storage or distribution medium does not bring the other work under the scope of this License.

 3. You may copy and distribute the Program (or a work based on it, under Section 2) in object code or executable form under the terms of Sections 1 and 2 above provided that you also do one of the following:

 a) Accompany it with the complete corresponding machine-readable source code, which must be distributed under the terms of Sections 1 and 2 above on a medium customarily used for software interchange; or,

 b) Accompany it with a written offer, valid for at least three years, to give any third party, for a charge no more than your cost of physically performing source distribution, a complete machine-readable copy of the corresponding source code, to be distributed under the terms of Sections 1 and 2 above on a medium customarily used for software interchange; or,

### c) Accompany it

 with the information you received as to the offer to distribute corresponding source code. (This alternative is allowed only for noncommercial distribution and only if you received the program in object code or executable form with such an offer, in accord with Subsection b above.)

The source code for a work means the preferred form of the work for making modifications to it. For an executable work, complete source

on

code means all the source code for all modules it contains, plus any associated interface definition files, plus the scripts used to control compilation and installation of the executable. However, as a special exception, the source code distributed need not include anything that is normally distributed (in either source or binary form) with the major components (compiler, kernel, and so on) of the operating system on which the executable runs, unless that component itself accompanies the executable.

# If distribution of executable or object code is made by offering

access to copy from a designated place, then offering equivalent access to copy the source code from the same place counts as distribution of the source code, even though third parties are not compelled to copy the source along with the object code.

 4. You may not copy, modify, sublicense, or distribute the Program except as expressly provided under this License. Any attempt otherwise to copy, modify, sublicense or distribute the Program is void, and will automatically terminate your rights under this License. However, parties who have received copies, or rights, from you under this License will not have their licenses terminated so long as such parties remain in full compliance.

 5. You are not required to accept this License, since you have not signed it. However, nothing else grants you permission to modify or distribute the Program or its derivative works. These actions are prohibited by law if you do not accept this License. Therefore, by modifying or distributing

the Program (or any work based on the

Program), you indicate your acceptance of this License to do so, and all its terms and conditions for copying, distributing or modifying the Program or works based on it.

 6. Each time you redistribute the Program (or any work based on the Program), the recipient automatically receives a license from the original licensor to copy, distribute or modify the Program subject to these terms and conditions. You may not impose any further restrictions on the recipients' exercise of the rights granted herein. You are not responsible for enforcing compliance by third parties to this License.

 7. If, as a consequence of a court judgment or allegation of patent infringement or for any other reason (not limited to patent issues), conditions are imposed on you (whether by court order, agreement or otherwise) that contradict the conditions of this License, they do not excuse you from the conditions of this License. If you cannot distribute so as to satisfy

 simultaneously your obligations under this License and any other pertinent obligations, then as a consequence you may not distribute the Program at all. For example, if a patent license would not permit royalty-free redistribution of the Program by all those who receive copies directly or indirectly through you, then the only way you could satisfy both it and this License would be to

refrain entirely from distribution of the Program.

If any portion of this section is held invalid or unenforceable under any particular circumstance, the balance of the section is intended to apply and the section as a whole is intended to apply in other circumstances.

It is not the purpose of this section to induce you to infringe any patents or other property right claims or to contest validity of any such claims; this section has the sole purpose of protecting the integrity of the free software distribution system, which is implemented by public license practices. Many people have made generous

 contributions to the wide range of software distributed through that system in reliance on consistent application of that system; it is up to the author/donor to decide if he or she is willing to distribute software through any other system and a licensee cannot impose that choice.

This section is intended to make thoroughly clear what is believed to be a consequence of the rest of this License.

 8. If the distribution and/or use of the Program is restricted in certain countries either by patents or by copyrighted interfaces, the original copyright holder who places the Program under this License may add an explicit geographical distribution limitation excluding those countries, so that distribution is permitted only in or among countries not thus excluded. In such case, this License incorporates the limitation as if written in the body of this License.

 9. The Free Software Foundation may publish revised and/or new versions of the General Public License from time to time. Such new versions will be similar in spirit to the present version, but may differ in detail to address new problems or concerns.

Each version is given a distinguishing version number. If the Program specifies a version number of this License which applies to it and "any later version", you have the option of following the terms and conditions either of that version or of any later version published by the Free Software Foundation. If the Program does not specify a version number of this License, you may choose any version ever published by the Free Software

#### Foundation.

 10. If you wish to incorporate parts of the Program into other free programs whose distribution conditions are different, write to the author to ask for permission. For software which is copyrighted by the Free Software Foundation, write to the Free Software Foundation; we sometimes make exceptions for this. Our decision will be guided by the two goals of preserving the free status of all derivatives of our free software and

of promoting the sharing and reuse of software generally.

 NO WARRANTY

 11. BECAUSE THE PROGRAM IS LICENSED FREE OF CHARGE, THERE IS NO WARRANTY FOR THE PROGRAM, TO THE EXTENT PERMITTED BY APPLICABLE LAW. EXCEPT WHEN OTHERWISE STATED IN WRITING THE COPYRIGHT HOLDERS AND/OR OTHER PARTIES PROVIDE THE PROGRAM "AS IS" WITHOUT WARRANTY OF ANY KIND, EITHER EXPRESSED OR IMPLIED, INCLUDING, BUT NOT LIMITED TO, THE IMPLIED WARRANTIES OF MERCHANTABILITY AND FITNESS FOR A PARTICULAR PURPOSE. THE ENTIRE RISK AS TO THE QUALITY AND PERFORMANCE OF THE PROGRAM IS WITH YOU. SHOULD THE PROGRAM PROVE DEFECTIVE, YOU ASSUME THE COST OF ALL NECESSARY SERVICING, REPAIR OR CORRECTION.

 12. IN NO EVENT UNLESS REQUIRED BY APPLICABLE LAW OR AGREED TO IN WRITING WILL ANY COPYRIGHT HOLDER, OR ANY OTHER PARTY WHO MAY MODIFY AND/OR REDISTRIBUTE THE PROGRAM AS PERMITTED ABOVE, BE LIABLE TO YOU FOR DAMAGES, INCLUDING ANY GENERAL, SPECIAL, INCIDENTAL OR CONSEQUENTIAL DAMAGES ARISING OUT OF THE

 USE OR INABILITY TO USE THE PROGRAM (INCLUDING BUT NOT LIMITED TO LOSS OF DATA OR DATA BEING RENDERED INACCURATE OR LOSSES SUSTAINED BY YOU OR THIRD PARTIES OR A FAILURE OF THE PROGRAM TO OPERATE WITH ANY OTHER PROGRAMS), EVEN IF SUCH HOLDER OR OTHER PARTY HAS BEEN ADVISED OF THE POSSIBILITY OF SUCH DAMAGES.

 END OF TERMS AND CONDITIONS

 How to Apply These Terms to Your New Programs

 If you develop a new program, and you want it to be of the greatest possible use to the public, the best way to achieve this is to make it free software which everyone can redistribute and change under these terms.

 To do so, attach the following notices to the program. It is safest to attach them to the start of each source file to most effectively convey the exclusion of warranty; and each file should have at least the "copyright" line and a pointer to where the full notice is found.

 $\leq$  one line to give the program's name and a brief idea of what it does. $\geq$ 

Copyright  $(C)$  <year > <name of author>

 This program is free software; you can redistribute it and/or modify it under the terms of the GNU General Public License as published by the Free Software Foundation; either version 2 of the License, or (at your option) any later version.

 This program is distributed in the hope that it will be useful, but WITHOUT ANY WARRANTY; without even the implied warranty of MERCHANTABILITY or FITNESS FOR A PARTICULAR PURPOSE. See the GNU General Public License for more details.

 You should have received a copy of the GNU General Public License along with this program; if not, write to the Free Software Foundation, Inc., 51 Franklin Street, Fifth Floor, Boston, MA 02110-1301 USA

Also add information on how to contact you by electronic and paper mail.

If the program is interactive, make it output a short notice like this when it starts in an interactive mode:

 Gnomovision version 69, Copyright (C) year name of author Gnomovision comes with ABSOLUTELY NO WARRANTY; for details type `show w'. This is free software, and you are welcome to redistribute it under certain conditions; type `show c' for details.

The hypothetical commands `show w' and `show c' should show the appropriate parts of the General Public License. Of course, the commands you use may be called something other than `show w' and `show c'; they could even be mouse-clicks or menu items--whatever suits your program.

You should also get your employer (if you work as a programmer) or your school, if any, to sign a "copyright disclaimer" for the program, if necessary. Here is a sample; alter the names:

 Yoyodyne, Inc., hereby disclaims all copyright interest in the program `Gnomovision' (which makes passes at compilers) written by James Hacker.

 <signature of Ty Coon>, 1 April 1989 Ty Coon, President of Vice

This General Public License does not permit incorporating your program into proprietary programs. If your program is a subroutine library, you may consider it more useful to permit linking proprietary applications with the

library. If this is what you want to do, use the GNU Library General Public License instead of this License.

----------------------------------------------------------------------

# GNU LIBRARY GENERAL PUBLIC LICENSE Version 2, June 1991

Copyright (C) 1991 Free Software Foundation, Inc.

 51 Franklin Street, Fifth Floor, Boston, MA 02110-1301 USA Everyone is permitted to copy and distribute verbatim copies of this license document, but changing it is not allowed.

[This is the first released version of the library GPL. It is numbered 2 because it goes with version 2 of the ordinary GPL.]

#### Preamble

 The licenses for most software are designed to take away your freedom to share and change it. By contrast, the GNU General Public Licenses are intended to guarantee your freedom to share and change free software--to make sure the software is free for all its users.

 This license, the Library General Public License, applies to some specially designated Free Software Foundation software, and to any other libraries whose authors decide to use it. You can use it for your libraries, too.

 When we speak of free software, we are referring to freedom, not price. Our General Public Licenses are designed to make sure that you have the freedom to distribute copies of free software (and charge for this service if you wish), that you receive source code or can get it if you want it, that you can change the software or use pieces of it in new free programs; and that you know you can do these things.

 To protect your rights, we need to make restrictions that forbid anyone to deny you these rights or to ask you to surrender the rights. These restrictions translate to certain responsibilities for you if you distribute copies of the library, or if you modify it.

 For example, if you distribute copies of the library, whether gratis or for a

 fee, you must give the recipients all the rights that we gave you. You must make sure that they, too, receive or can get the source code. If you link a program with the library, you must provide complete object files to the recipients so that they can relink them with the library, after making changes to the library and recompiling

it. And you must show them these terms so they know their rights.

 Our method of protecting your rights has two steps: (1) copyright the library, and (2) offer you this license which gives you legal permission to copy, distribute and/or modify the library.

 Also, for each distributor's protection, we want to make certain that everyone understands that there is no warranty for this free library. If the library is modified by someone else and passed on, we want its recipients to know that what they have is not the original version, so that any problems introduced by others will not reflect on the original authors' reputations.

#### Finally, any free program

is threatened constantly by software

patents. We wish to avoid the danger that companies distributing free software will individually obtain patent licenses, thus in effect transforming the program into proprietary software. To prevent this, we have made it clear that any patent must be licensed for everyone's free use or not licensed at all.

 Most GNU software, including some libraries, is covered by the ordinary GNU General Public License, which was designed for utility programs. This license, the GNU Library General Public License, applies to certain designated libraries. This license is quite different from the ordinary one; be sure to read it in full, and don't assume that anything in it is the same as in the ordinary license.

 The reason we have a separate public license for some libraries is that they blur the distinction we usually make between modifying or adding to a program and simply using it. Linking a program with a library, without changing the library, is

 in some sense simply using the library, and is analogous to running a utility program or application program. However, in a textual and legal sense, the linked executable is a combined work, a

derivative of the original library, and the ordinary General Public License treats it as such.

 Because of this blurred distinction, using the ordinary General Public License for libraries did not effectively promote software sharing, because most developers did not use the libraries. We concluded that weaker conditions might promote sharing better.

 However, unrestricted linking of non-free programs would deprive the users of those programs of all benefit from the free status of the libraries themselves. This Library General Public License is intended to permit developers of non-free programs to use free libraries, while preserving your freedom as a user of such programs to change the free

libraries that are incorporated in them. (We have not seen how to achieve this as regards changes in header files, but we have achieved it as regards changes in the actual functions of the Library.) The hope is that this will lead to faster development of free libraries.

 The precise terms and conditions for copying, distribution and modification follow. Pay close attention to the difference between a "work based on the library" and a "work that uses the library". The former contains code derived from the library, while the latter only works together with the library.

 Note that it is possible for a library to be covered by the ordinary General Public License rather than by this special one.

# GNU LIBRARY GENERAL PUBLIC LICENSE TERMS AND CONDITIONS FOR COPYING, DISTRIBUTION AND MODIFICATION

 0. This License Agreement applies to any software library which contains a notice placed by the copyright holder or other authorized party saying it may be distributed under the terms of this Library General Public License (also called "this License"). Each licensee is addressed

as "you".

 A "library" means a collection of software functions and/or data prepared so as to be conveniently linked with application programs (which use some of those functions and data) to form executables.

 The "Library", below, refers to any such software library or work which has been distributed under these terms. A "work based on the Library" means either the Library or any derivative work under copyright law: that is to say, a work containing the Library or a portion of it, either verbatim or with modifications and/or translated straightforwardly into another language. (Hereinafter, translation is included without limitation in the term "modification".)

 "Source code" for a work means the preferred form of the work for making modifications to it. For a library, complete source code means all the source code for all modules it contains, plus any associated interface definition files, plus the scripts used to control compilation and installation of the library.

#### Activities

 other than copying, distribution and modification are not covered by this License; they are outside its scope. The act of running a program using the Library is not restricted, and output from such a program is covered only if its contents constitute a work based

on the Library (independent of the use of the Library in a tool for writing it). Whether that is true depends on what the Library does and what the program that uses the Library does.

 1. You may copy and distribute verbatim copies of the Library's complete source code as you receive it, in any medium, provided that you conspicuously and appropriately publish on each copy an appropriate copyright notice and disclaimer of warranty; keep intact all the notices that refer to this License and to the absence of any warranty; and distribute a copy of this License along with the Library.

 You may charge a fee for the physical act of transferring a copy, and you may at your option offer warranty protection in exchange for a

fee.

 2. You may modify your copy or copies of the Library or any portion of it, thus forming a work based on the Library, and copy and distribute such modifications or work under the terms of Section 1 above, provided that you also meet all of these conditions:

a) The modified work must itself be a software library.

 b) You must cause the files modified to carry prominent notices stating that you changed the files and the date of any change.

 c) You must cause the whole of the work to be licensed at no charge to all third parties under the terms of this License.

 d) If a facility in the modified Library refers to a function or a table of data to be supplied by an application program that uses the facility, other than as an argument passed when the facility is invoked, then you must make a good faith effort to ensure that, in the event an application does not supply such function or table, the facility still operates, and performs whatever part of

its purpose remains meaningful.

 (For example, a function in a library to compute square roots has a purpose that is entirely well-defined independent of the application. Therefore, Subsection 2d requires that any application-supplied function or table used by this function must be optional: if the application does not supply it, the square root function must still compute square roots.)

These requirements apply to the modified work as a whole. If identifiable sections of that work are not derived from the Library,

and can be reasonably considered independent and separate works in themselves, then this License, and its terms, do not apply to those sections when you distribute them as separate works. But when you distribute the same sections as part of a whole which is a work based on the Library, the distribution of the whole must be on the terms of this License, whose permissions for other licensees extend to the entire whole, and thus to each and every part regardless of who wrote it.

Thus, it is not the intent of this section to claim rights or contest your rights to work written entirely by you; rather, the intent is to exercise the right to control the distribution of derivative or collective works based on the Library.

In addition, mere aggregation of another work not based on the Library with the Library (or with a work based on the Library) on a volume of a storage or distribution medium does not bring the other work under the scope of this License.

 3. You may opt to apply the terms of the ordinary GNU General Public License instead of this License to a given copy of the Library. To do this, you must alter all the notices that refer to this License, so that they refer to the ordinary GNU General Public License, version 2, instead of to this License. (If a newer version than version 2 of the ordinary GNU General Public License has appeared, then you can specify that version instead if you wish.) Do not make any other change in these notices.

 Once this change is made in a given copy, it is irreversible for that copy, so the ordinary GNU General Public License applies to all subsequent copies and derivative works made from that copy.

 This option is useful when you wish to copy part of the code of the Library into a program that is not a library.

 4. You may copy and distribute the Library (or a portion or derivative of it, under Section 2) in object code or executable form under the terms of Sections 1 and 2 above provided that you accompany it with the complete corresponding machine-readable source code, which must be distributed under the terms of Sections 1 and 2 above on a medium customarily used for software interchange.

 If distribution of object code is made by offering access to copy from a designated place, then offering equivalent access to copy the source code from the same place satisfies the requirement to distribute the source code, even though third parties are not

#### compelled

to copy the source along with the object code.

 5. A program that contains no derivative of any portion of the Library, but is designed to work with the Library by being compiled or linked with it, is called a "work that uses the Library". Such a work, in isolation, is not a derivative work of the Library, and therefore falls outside the scope of this License.

 However, linking a "work that uses the Library" with the Library creates an executable that is a derivative of the Library (because it contains portions of the Library), rather than a "work that uses the library". The executable is therefore covered by this License. Section 6 states terms for distribution of such executables.

 When a "work that uses the Library" uses material from a header file that is part of the Library, the object code for the work may be a derivative work of the Library even though the source code is not. Whether this is true is especially significant if the work can be linked without the Library, or if the work is itself a library. The

threshold for this to be true is not precisely defined by law.

 If such an object file uses only numerical parameters, data structure layouts and accessors, and small macros and small inline functions (ten lines or less in length), then the use of the object file is unrestricted, regardless of whether it is legally a derivative work. (Executables containing this object code plus portions of the Library will still fall under Section 6.)

 Otherwise, if the work is a derivative of the Library, you may distribute the object code for the work under the terms of Section 6. Any executables containing that work also fall under Section 6, whether or not they are linked directly with the Library itself.

 6. As an exception to the Sections above, you may also compile or link a "work that uses the Library" with the Library to produce a work containing portions of the Library, and distribute that work under terms of your choice, provided that the terms permit

modification of the work for the customer's own use and reverse engineering for debugging such modifications.

 You must give prominent notice with each copy of the work that the Library is used in it and that the Library and its use are covered by this License. You must supply a copy of this License. If the work during execution displays copyright notices, you must include the copyright notice for the Library among them, as well as a reference
directing the user to the copy of this License. Also, you must do one of these things:

 a) Accompany the work with the complete corresponding machine-readable source code for the Library including whatever changes were used in the work (which must be distributed under Sections 1 and 2 above); and, if the work is an executable linked with the Library, with the complete machine-readable "work that uses the Library", as object code and/or source code, so that the user can modify the Library and then relink to produce a modified executable containing the modified Library. (It is understood that the user who changes the contents of definitions files in the Library will not necessarily be able to recompile the application

to use the modified definitions.)

 b) Accompany the work with a written offer, valid for at least three years, to give the same user the materials specified in Subsection 6a, above, for a charge no more than the cost of performing this distribution.

 c) If distribution of the work is made by offering access to copy from a designated place, offer equivalent access to copy the above specified materials from the same place.

 d) Verify that the user has already received a copy of these materials or that you have already sent this user a copy.

 For an executable, the required form of the "work that uses the Library" must include any data and utility programs needed for reproducing the executable from it. However, as a special exception,

the source code distributed need not include anything that is normally distributed (in either source or binary form) with the major components (compiler, kernel, and so on) of the operating system on which the executable runs, unless that component itself accompanies the executable.

 It may happen that this requirement contradicts the license restrictions of other proprietary libraries that do not normally accompany the operating system. Such a contradiction means you cannot use both them and the Library together in an executable that you distribute.

 7. You may place library facilities that are a work based on the Library side-by-side in a single library together with other library facilities not covered by this License, and distribute such a combined library, provided that the separate distribution of the work based on

the Library and of the other library facilities is otherwise permitted, and provided that you do these two things:

 a) Accompany the combined library with a copy of the same work based on the Library, uncombined with any other library facilities. This must be distributed under the terms of the Sections above.

 b) Give prominent notice with the combined library of the fact that part of it is a work based on the Library, and explaining where to find the accompanying uncombined form of the same work.

 8. You may not copy, modify, sublicense, link with, or distribute the Library except as expressly provided under this License. Any attempt otherwise to copy, modify, sublicense, link with, or distribute the Library is void, and will automatically terminate your rights under this License. However, parties who have received copies, or rights, from you under this License will not have their licenses terminated so long as such parties remain in full compliance.

 9. You are not required to accept this License, since you have not signed it. However, nothing else grants you permission to modify or distribute

 the Library or its derivative works. These actions are prohibited by law if you do not accept this License. Therefore, by modifying or distributing the Library (or any work based on the Library), you indicate your acceptance of this License to do so, and all its terms and conditions for copying, distributing or modifying the Library or works based on it.

 10. Each time you redistribute the Library (or any work based on the Library), the recipient automatically receives a license from the original licensor to copy, distribute, link with or modify the Library subject to these terms and conditions. You may not impose any further restrictions on the recipients' exercise of the rights granted herein. You are not responsible for enforcing compliance by third parties to this License.

 11. If, as a consequence of a court judgment or allegation of patent infringement or for any other reason (not limited to patent issues), conditions are imposed on you (whether by court order, agreement or

otherwise) that contradict the conditions of this License, they do not excuse you from the conditions of this License. If you cannot distribute so as to satisfy simultaneously your obligations under this License and any other pertinent obligations, then as a consequence you may not distribute the Library at all. For example, if a patent

license would not permit royalty-free redistribution of the Library by all those who receive copies directly or indirectly through you, then the only way you could satisfy both it and this License would be to refrain entirely from distribution of the Library.

If any portion of this section is held invalid or unenforceable under any particular circumstance, the balance of the section is intended to apply, and the section as a whole is intended to apply in other circumstances.

It is not the purpose of this section to induce you to infringe any patents or other property right claims or to contest validity of any such claims; this section has the sole purpose of protecting the integrity of the free software distribution system which is implemented by public license practices. Many people have made generous contributions to the wide range of software distributed through that system in reliance on consistent application of that system; it is up to the author/donor to decide if he or she is willing to distribute software through any other system and a licensee cannot impose that choice.

This section is intended to make thoroughly clear what is believed to be a consequence of the rest of this License.

 12. If the distribution and/or use of the Library is restricted in certain countries either by patents or by copyrighted interfaces, the original copyright holder who places the Library under this License may add an explicit geographical distribution limitation excluding those countries, so that distribution is permitted only in or among countries not thus excluded. In such case, this License incorporates the limitation as if

written in the body of this License.

 13. The Free Software Foundation may publish revised and/or new versions of the Library General Public License from time to time. Such new versions will be similar in spirit to the present version, but may differ in detail to address new problems or concerns.

Each version is given a distinguishing version number. If the Library specifies a version number of this License which applies to it and "any later version", you have the option of following the terms and conditions either of that version or of any later version published by the Free Software Foundation. If the Library does not specify a license version number, you may choose any version ever published by the Free Software Foundation.

 14. If you wish to incorporate parts of the Library into other free programs whose distribution conditions are incompatible with these,

write to the author to ask for permission. For software which is copyrighted by the Free Software Foundation, write to the Free Software Foundation; we sometimes make exceptions for this. Our decision will be guided by the two goals of preserving the free status of all derivatives of our free software and of promoting the sharing and reuse of software generally.

 NO WARRANTY

 15. BECAUSE THE LIBRARY IS LICENSED FREE OF CHARGE, THERE IS NO WARRANTY FOR THE LIBRARY, TO THE EXTENT PERMITTED BY APPLICABLE LAW. EXCEPT WHEN OTHERWISE STATED IN WRITING THE COPYRIGHT HOLDERS AND/OR OTHER PARTIES PROVIDE THE LIBRARY "AS IS" WITHOUT WARRANTY OF ANY KIND, EITHER EXPRESSED OR IMPLIED, INCLUDING, BUT NOT LIMITED TO, THE IMPLIED WARRANTIES OF MERCHANTABILITY AND FITNESS FOR A PARTICULAR PURPOSE. THE ENTIRE RISK AS TO THE QUALITY AND PERFORMANCE OF THE LIBRARY IS WITH YOU. SHOULD THE LIBRARY PROVE DEFECTIVE, YOU ASSUME THE COST OF ALL NECESSARY SERVICING, REPAIR OR CORRECTION.

 16. IN NO EVENT UNLESS REQUIRED BY APPLICABLE LAW OR AGREED TO IN WRITING WILL ANY COPYRIGHT HOLDER, OR ANY OTHER PARTY WHO MAY MODIFY

AND/OR REDISTRIBUTE THE LIBRARY AS PERMITTED ABOVE, BE LIABLE TO YOU FOR DAMAGES, INCLUDING ANY GENERAL, SPECIAL, INCIDENTAL OR CONSEQUENTIAL DAMAGES ARISING OUT OF THE USE OR INABILITY TO USE THE LIBRARY (INCLUDING BUT NOT LIMITED TO LOSS OF DATA OR DATA BEING RENDERED INACCURATE OR LOSSES SUSTAINED BY YOU OR THIRD PARTIES OR A FAILURE OF THE LIBRARY TO OPERATE WITH ANY OTHER SOFTWARE), EVEN IF SUCH HOLDER OR OTHER PARTY HAS BEEN ADVISED OF THE POSSIBILITY OF SUCH DAMAGES.

 END OF TERMS AND CONDITIONS

How to Apply These Terms to Your New Libraries

 If you develop a new library, and you want it to be of the greatest possible use to the public, we recommend making it free software that everyone can redistribute and change. You can do so by permitting redistribution under these terms (or, alternatively, under the terms of the ordinary General Public License).

 To apply these terms, attach the following notices to the library. It is safest to attach them

to the start of each source file to most effectively

convey the exclusion of warranty; and each file should have at least the

"copyright" line and a pointer to where the full notice is found.

 <one line to give the library's name and a brief idea of what it does.> Copyright  $(C)$  <year > <name of author>

 This library is free software; you can redistribute it and/or modify it under the terms of the GNU Library General Public License as published by the Free Software Foundation; either version 2 of the License, or (at your option) any later version.

 This library is distributed in the hope that it will be useful, but WITHOUT ANY WARRANTY; without even the implied warranty of MERCHANTABILITY or FITNESS FOR A PARTICULAR PURPOSE. See the GNU Library General Public License for more details.

 You should have received a copy of the GNU Library General Public License along with this library; if not, write to the Free Software Foundation, Inc.,

51 Franklin Street, Fifth Floor, Boston, MA 02110-1301 USA

Also add information on how to contact you by electronic and paper mail.

You should also get your employer (if you work as a programmer) or your school, if any, to sign a "copyright disclaimer" for the library, if necessary. Here is a sample; alter the names:

 Yoyodyne, Inc., hereby disclaims all copyright interest in the library `Frob' (a library for tweaking knobs) written by James Random Hacker.

 <signature of Ty Coon>, 1 April 1990 Ty Coon, President of Vice

That's all there is to it! This is the Debian GNU/Linux prepackaged version of the EXT2 file system utilities (e2fsck, mke2fs, etc.). The EXT2 utilities were written by Theodore Ts'o <tytso@mit.edu> and Remy Card <card@masi.ibp.fr>.

Sources were obtained from http://sourceforge.net/projects/e2fsprogs

Packaging is Copyright (c) 2003-2007 Theodore Ts'o <tytso@mit.edu> Copyright (c) 1997-2003 Yann Dirson <dirson@debian.org> Copyright (c) 2001 Alcove <http://www.alcove.com/> Copyright (c) 1997 Klee Dienes Copyright (c) 1995-1996 Michael Nonweiler <mrn20@cam.ac.uk>

Upstream Author: Theodore Ts'o <tytso@mit.edu>

Copyright notice:

This package, the EXT2 filesystem utilities, are made available under

the GNU General Public License version 2, with the exception of the lib/ext2fs and lib/e2p libraries, which are made available under the GNU Library General Public License Version 2, the lib/uuid library which is made available under a BSD-style license and the lib/et and lib/ss libraries

which are made available under an MIT-style license.

 Copyright (c) 1993, 1994, 1995, 1996, 1997, 1998, 1999, 2000, 2001, 2002, 2003, 2004, 2005, 2006, 2007, 2008 by Theodore Ts'o

On Debian GNU systems, the complete text of the GNU General Public License can be found in `/usr/share/common-licenses/GPL-2'. The complete text of the GNU Library General Public License can be found in '/usr/share/common-licenses/LGPL-2'.

The license used for lib/et and lib/ss libraries is:

 Copyright 1987 by the Student Information Processing Board of the Massachusetts Institute of Technology

 Permission to use, copy, modify, and distribute this software and its documentation for any purpose is hereby granted, provided that the names of M.I.T. and the M.I.T. S.I.P.B. not be used in advertising or publicity pertaining to distribution of the software without specific, written prior permission. M.I.T. and the M.I.T. S.I.P.B. make no representations about the suitability of this

 software for any purpose. It is provided "as is" without express or implied warranty.

The license used for lib/uuid is:

 Redistribution and use in source and binary forms, with or without modification, are permitted provided that the following conditions are met:

- 1. Redistributions of source code must retain the above copyright notice, and the entire permission notice in its entirety, including the disclaimer of warranties.
- 2. Redistributions in binary form must reproduce the above copyright notice, this list of conditions and the following disclaimer in the documentation and/or other materials provided with the distribution.
- 3. The name of the author may not be used to endorse or promote products derived from this software without specific prior written permission.

#### THIS SOFTWARE IS PROVIDED ``AS IS'' AND ANY EXPRESS OR IMPLIED WARRANTIES, INCLUDING, BUT NOT LIMITED TO, THE IMPLIED WARRANTIES

#### OF MERCHANTABILITY AND

 FITNESS FOR A PARTICULAR PURPOSE, ALL OF WHICH ARE HEREBY DISCLAIMED. IN NO EVENT SHALL THE AUTHOR BE LIABLE FOR ANY DIRECT, INDIRECT, INCIDENTAL, SPECIAL, EXEMPLARY, OR CONSEQUENTIAL DAMAGES (INCLUDING, BUT NOT LIMITED TO, PROCUREMENT OF SUBSTITUTE GOODS OR SERVICES; LOSS OF USE, DATA, OR PROFITS; OR BUSINESS INTERRUPTION) HOWEVER CAUSED AND ON ANY THEORY OF LIABILITY, WHETHER IN CONTRACT, STRICT LIABILITY, OR TORT (INCLUDING NEGLIGENCE OR OTHERWISE) ARISING IN ANY WAY OUT OF THE USE OF THIS SOFTWARE, EVEN IF NOT ADVISED OF THE POSSIBILITY OF SUCH DAMAGE.

This package was added to the e2fsprogs debian source package by Theodore Ts'o <tytso@mit.edu> on Sat Mar 15 15:33:37 EST 2003

It is part of the main e2fsprogs distribution, which can be found at:

 http://sourceforge.net/projects/e2fsprogs

Upstream Author: Theodore Ts'o <tytso@mit.edu>

Copyright:

Copyright (C) 1999, 2000, 2003, 2004 by Theodore Ts'o

Redistribution and use in source and binary forms, with or without modification, are permitted provided that the following conditions are met:

- 1. Redistributions of source code must retain the above copyright notice, and the entire permission notice in its entirety, including the disclaimer of warranties.
- 2. Redistributions in binary form must reproduce the above copyright notice, this list of conditions and the following disclaimer in the documentation and/or other materials provided with the distribution.
- 3. The name of the author may not be used to endorse or promote products derived from this software without specific prior

written permission.

THIS SOFTWARE IS PROVIDED ``AS IS'' AND ANY EXPRESS OR IMPLIED WARRANTIES, INCLUDING, BUT NOT LIMITED TO, THE IMPLIED WARRANTIES OF MERCHANTABILITY AND FITNESS FOR A PARTICULAR PURPOSE, ALL OF WHICH ARE HEREBY DISCLAIMED. IN NO EVENT SHALL THE AUTHOR BE LIABLE FOR ANY DIRECT, INDIRECT, INCIDENTAL, SPECIAL, EXEMPLARY, OR CONSEQUENTIAL DAMAGES (INCLUDING, BUT NOT LIMITED TO, PROCUREMENT OF SUBSTITUTE GOODS OR SERVICES; LOSS OF USE, DATA, OR PROFITS; OR BUSINESS INTERRUPTION) HOWEVER CAUSED AND ON ANY THEORY OF LIABILITY, WHETHER IN CONTRACT, STRICT LIABILITY, OR TORT (INCLUDING NEGLIGENCE OR OTHERWISE) ARISING IN ANY WAY OUT OF THE

#### USE OF THIS SOFTWARE, EVEN IF NOT ADVISED OF THE POSSIBILITY OF SUCH DAMAGE.

This is the Debian GNU/Linux prepackaged version of the ss command-line interface parsing library. It is currently distributed together with the EXT2 file system utilities, which are otherwise packaged as "e2fsprogs".

This package was put together by Yann Dirson <dirson@debian.org>, from sources obtained from a mirror of: tsx-11.mit.edu:/pub/linux/packages/ext2fs/

From the original distribution:

Copyright 1987, 1988 by the Student Information Processing Board of the Massachusetts Institute of Technology

Permission to use, copy, modify, and distribute this software and its documentation for any purpose and without fee is hereby granted, provided that the above copyright notice appear in all copies and that both that copyright notice and this permission notice appear in supporting documentation, and that the names of M.I.T. and the M.I.T. S.I.P.B. not be used in advertising or publicity pertaining to distribution of the software without specific, written prior permission. M.I.T. and the M.I.T. S.I.P.B. make no representations about the suitability of this software for any purpose. It is provided "as is" without express or implied warranty. This is the Debian GNU/Linux prepackaged version of the Common Error

Description library. It is currently distributed together with the EXT2 file system utilities, which are otherwise packaged as "e2fsprogs".

This package was put together by Yann Dirson <dirson@debian.org>, from sources obtained from a mirror of: tsx-11.mit.edu:/pub/linux/packages/ext2fs/

From the original distribution:

Copyright 1987, 1988 by the Student Information Processing Board of the Massachusetts Institute of Technology

Permission to use, copy, modify, and distribute this software and its documentation for any purpose and without fee is hereby granted, provided that the above copyright notice appear in all copies and that both that copyright notice and this permission notice appear in supporting documentation, and that the names of M.I.T. and the M.I.T. S.I.P.B. not be used in advertising or publicity pertaining to distribution

of the software without specific, written prior permission. M.I.T. and the M.I.T. S.I.P.B. make no representations about the suitability of this software for any purpose. It is provided "as is" without express or implied warranty.

# **1.87 chkconfig 1.7.6-1.el7**

## **1.87.1 Available under license :**

 GNU GENERAL PUBLIC LICENSE Version 2, June 1991

Copyright (C) 1989, 1991 Free Software Foundation, Inc., 51 Franklin Street, Fifth Floor, Boston, MA 02110-1301 USA Everyone is permitted to copy and distribute verbatim copies of this license document, but changing it is not allowed.

#### Preamble

 The licenses for most software are designed to take away your freedom to share and change it. By contrast, the GNU General Public License is intended to guarantee your freedom to share and change free software--to make sure the software is free for all its users. This General Public License applies to most of the Free Software Foundation's software and to any other program whose authors commit to using it. (Some other Free Software Foundation software is covered by the GNU Lesser General Public License instead.) You can apply it to your programs, too.

 When we speak of free software, we are referring to freedom, not price.

 Our General Public Licenses are designed to make sure that you have the freedom to distribute copies of free software (and charge for this service if you wish), that you receive source code or can get it if you want it, that you can change the software or use pieces of it in new free programs; and that you know you can do these things.

 To protect your rights, we need to make restrictions that forbid anyone to deny you these rights or to ask you to surrender the rights. These restrictions translate to certain responsibilities for you if you distribute copies of the software, or if you modify it.

 For example, if you distribute copies of such a program, whether gratis or for a fee, you must give the recipients all the rights that you have. You must make sure that they, too, receive or can get the source code. And you must show them these terms so they know their rights.

We protect your rights with two steps: (1) copyright the software, and (2) offer you this license which gives you legal permission to copy, distribute and/or modify the software.

 Also, for each author's protection and ours, we want to make certain that everyone understands that there is no warranty for this free software. If the software is modified by someone else and passed on, we want its recipients to know that what they have is not the original, so that any problems introduced by others will not reflect on the original authors' reputations.

 Finally, any free program is threatened constantly by software patents. We wish to avoid the danger that redistributors of a free program will individually obtain patent licenses, in effect making the program proprietary. To prevent this, we have made it clear that any patent must be licensed for everyone's free use or not licensed at all.

 The precise terms and conditions for copying, distribution and modification follow.

#### GNU GENERAL PUBLIC LICENSE TERMS AND CONDITIONS FOR COPYING, DISTRIBUTION AND MODIFICATION

 0. This License applies to any program or other work which contains a notice placed by the copyright holder saying it may be distributed under the terms of this General Public License. The "Program", below, refers to any such program or work, and a "work based on the Program" means either the Program or any derivative work under copyright law: that is to say, a work containing the Program or a portion of it, either verbatim or with modifications and/or translated into another language. (Hereinafter, translation is included without limitation in the term "modification".) Each licensee is addressed as "you".

Activities other than copying, distribution and modification are not covered by this License; they are outside its scope. The act of running the Program is not restricted, and the output from the Program is covered only if its contents constitute a work based on the Program (independent of having been made by running the Program). Whether that is true depends on what the Program does.

 1. You may copy and distribute verbatim copies of the Program's source code as you receive it, in any medium, provided that you conspicuously and appropriately publish on each copy an appropriate copyright notice and disclaimer of warranty; keep intact all the notices that refer to this License and to the absence of any warranty;

and give any other recipients of the Program a copy of this License along with the Program.

You may charge a fee for the physical act of transferring a copy, and you may at your option offer warranty protection in exchange for a fee.

 2. You may modify your copy or copies of the Program or any portion of it, thus forming a work based on the Program, and copy and distribute such modifications or work under the terms of Section 1 above, provided that you also meet all of these conditions:

 a) You must cause the modified files to carry prominent notices stating that you changed the files and the date of any change.

#### b) You must cause

 any work that you distribute or publish, that in whole or in part contains or is derived from the Program or any part thereof, to be licensed as a whole at no charge to all third parties under the terms of this License.

 c) If the modified program normally reads commands interactively when run, you must cause it, when started running for such interactive use in the most ordinary way, to print or display an announcement including an appropriate copyright notice and a notice that there is no warranty (or else, saying that you provide a warranty) and that users may redistribute the program under these conditions, and telling the user how to view a copy of this License. (Exception: if the Program itself is interactive but does not normally print such an announcement, your work based on the Program is not required to print an announcement.)

These requirements apply to the modified work as a whole. If identifiable sections of that work

are not derived from the Program,

and can be reasonably considered independent and separate works in themselves, then this License, and its terms, do not apply to those sections when you distribute them as separate works. But when you distribute the same sections as part of a whole which is a work based on the Program, the distribution of the whole must be on the terms of this License, whose permissions for other licensees extend to the entire whole, and thus to each and every part regardless of who wrote it.

Thus, it is not the intent of this section to claim rights or contest your rights to work written entirely by you; rather, the intent is to exercise the right to control the distribution of derivative or collective works based on the Program.

In addition, mere aggregation of another work not based on the Program

with the Program (or with a work based on the Program) on a volume of a storage or distribution medium does not bring the other work under the scope of this License.

 3. You may copy and distribute the Program (or a work based on it, under Section 2) in object code or executable form under the terms of Sections 1 and 2 above provided that you also do one of the following:

 a) Accompany it with the complete corresponding machine-readable source code, which must be distributed under the terms of Sections 1 and 2 above on a medium customarily used for software interchange; or,

 b) Accompany it with a written offer, valid for at least three years, to give any third party, for a charge no more than your cost of physically performing source distribution, a complete machine-readable copy of the corresponding source code, to be distributed under the terms of Sections 1 and 2 above on a medium customarily used for software interchange; or,

 c) Accompany it with the information you received as to the offer to distribute corresponding source code. (This alternative is allowed only for noncommercial distribution and only if you

 received the program in object code or executable form with such an offer, in accord with Subsection b above.)

The source code for a work means the preferred form of the work for making modifications to it. For an executable work, complete source code means all the source code for all modules it contains, plus any associated interface definition files, plus the scripts used to control compilation and installation of the executable. However, as a special exception, the source code distributed need not include anything that is normally distributed (in either source or binary form) with the major components (compiler, kernel, and so on) of the operating system on which the executable runs, unless that component itself accompanies the executable.

If distribution of executable or object code is made by offering access to copy from a designated place, then offering equivalent access to copy the source code from the same place counts as distribution of the source code, even though third parties are not compelled to copy the source along with the object code.

 4. You may not copy, modify, sublicense, or distribute the Program except as expressly provided under this License. Any attempt otherwise to copy, modify, sublicense or distribute the Program is void, and will automatically terminate your rights under this License. However, parties who have received copies, or rights, from you under this License will not have their licenses terminated so long as such parties remain in full compliance.

 5. You are not required to accept this License, since you have not signed it. However, nothing else grants you permission to modify or distribute the Program or its derivative works. These actions are prohibited by law if you do not accept this License. Therefore, by modifying or distributing the Program (or any work based on the Program), you indicate your acceptance of this License to do so, and all its terms and conditions for copying, distributing or modifying

the Program or works based on it.

 6. Each time you redistribute the Program (or any work based on the Program), the recipient automatically receives a license from the original licensor to copy, distribute or modify the Program subject to these terms and conditions. You may not impose any further restrictions on the recipients' exercise of the rights granted herein. You are not responsible for enforcing compliance by third parties to this License.

 7. If, as a consequence of a court judgment or allegation of patent infringement or for any other reason (not limited to patent issues), conditions are imposed on you (whether by court order, agreement or otherwise) that contradict the conditions of this License, they do not excuse you from the conditions of this License. If you cannot distribute so as to satisfy simultaneously your obligations under this License and any other pertinent obligations, then as a consequence you may not distribute the Program at all. For

example, if a patent

license would not permit royalty-free redistribution of the Program by all those who receive copies directly or indirectly through you, then the only way you could satisfy both it and this License would be to refrain entirely from distribution of the Program.

If any portion of this section is held invalid or unenforceable under any particular circumstance, the balance of the section is intended to apply and the section as a whole is intended to apply in other circumstances.

It is not the purpose of this section to induce you to infringe any patents or other property right claims or to contest validity of any such claims; this section has the sole purpose of protecting the integrity of the free software distribution system, which is implemented by public license practices. Many people have made generous contributions to the wide range of software distributed through that system in reliance on consistent application of that

system; it is up to the author/donor to decide if he or she is willing to distribute software through any other system and a licensee cannot impose that choice.

This section is intended to make thoroughly clear what is believed to be a consequence of the rest of this License.

 8. If the distribution and/or use of the Program is restricted in certain countries either by patents or by copyrighted interfaces, the original copyright holder who places the Program under this License may add an explicit geographical distribution limitation excluding those countries, so that distribution is permitted only in or among countries not thus excluded. In such case, this License incorporates the limitation as if written in the body of this License.

 9. The Free Software Foundation may publish revised and/or new versions of the General Public License from time to time. Such new versions will be similar in spirit to the present version, but may differ in detail to address new problems or concerns.

Each version is given a distinguishing

version number. If the Program

specifies a version number of this License which applies to it and "any later version", you have the option of following the terms and conditions either of that version or of any later version published by the Free Software Foundation. If the Program does not specify a version number of this License, you may choose any version ever published by the Free Software Foundation.

 10. If you wish to incorporate parts of the Program into other free programs whose distribution conditions are different, write to the author to ask for permission. For software which is copyrighted by the Free Software Foundation, write to the Free Software Foundation; we sometimes make exceptions for this. Our decision will be guided by the two goals of preserving the free status of all derivatives of our free software and of promoting the sharing and reuse of software generally.

#### NO WARRANTY

### 11. BECAUSE THE PROGRAM IS LICENSED FREE OF CHARGE, THERE IS NO WARRANTY

FOR THE PROGRAM, TO THE EXTENT PERMITTED BY APPLICABLE LAW. EXCEPT WHEN OTHERWISE STATED IN WRITING THE COPYRIGHT HOLDERS AND/OR OTHER PARTIES PROVIDE THE PROGRAM "AS IS" WITHOUT WARRANTY OF ANY KIND, EITHER EXPRESSED OR IMPLIED, INCLUDING, BUT NOT LIMITED TO, THE IMPLIED WARRANTIES OF MERCHANTABILITY AND FITNESS FOR A PARTICULAR PURPOSE. THE ENTIRE RISK AS TO THE QUALITY AND PERFORMANCE OF THE PROGRAM IS WITH YOU. SHOULD THE

PROGRAM PROVE DEFECTIVE, YOU ASSUME THE COST OF ALL NECESSARY SERVICING, REPAIR OR CORRECTION.

 12. IN NO EVENT UNLESS REQUIRED BY APPLICABLE LAW OR AGREED TO IN WRITING WILL ANY COPYRIGHT HOLDER, OR ANY OTHER PARTY WHO MAY MODIFY AND/OR REDISTRIBUTE THE PROGRAM AS PERMITTED ABOVE, BE LIABLE TO YOU FOR DAMAGES, INCLUDING ANY GENERAL, SPECIAL, INCIDENTAL OR CONSEQUENTIAL DAMAGES ARISING OUT OF THE USE OR INABILITY TO USE THE PROGRAM (INCLUDING BUT NOT LIMITED TO LOSS OF DATA OR DATA BEING RENDERED INACCURATE OR LOSSES SUSTAINED BY YOU OR

 THIRD PARTIES OR A FAILURE OF THE PROGRAM TO OPERATE WITH ANY OTHER PROGRAMS), EVEN IF SUCH HOLDER OR OTHER PARTY HAS BEEN ADVISED OF THE POSSIBILITY OF SUCH DAMAGES.

#### END OF TERMS AND CONDITIONS

How to Apply These Terms to Your New Programs

 If you develop a new program, and you want it to be of the greatest possible use to the public, the best way to achieve this is to make it free software which everyone can redistribute and change under these terms.

 To do so, attach the following notices to the program. It is safest to attach them to the start of each source file to most effectively convey the exclusion of warranty; and each file should have at least the "copyright" line and a pointer to where the full notice is found.

<one line to give the program's name and a brief idea of what it does.> Copyright  $(C)$  <year > <name of author>

 This program is free software; you can redistribute it and/or modify it under the terms of the GNU General Public License as published by the Free Software Foundation; either version 2 of the License, or (at your option) any later version.

 This program is distributed in the hope that it will be useful, but WITHOUT ANY WARRANTY; without even the implied warranty of MERCHANTABILITY or FITNESS FOR A PARTICULAR PURPOSE. See the GNU General Public License for more details.

 You should have received a copy of the GNU General Public License along with this program; if not, write to the Free Software Foundation, Inc., 51 Franklin Street, Fifth Floor, Boston, MA 02110-1301 USA.

Also add information on how to contact you by electronic and paper mail.

If the program is interactive, make it output a short notice like this

when it starts in an interactive mode:

 Gnomovision version 69, Copyright (C) year name of author Gnomovision comes with ABSOLUTELY NO WARRANTY; for details type `show w'. This is free software, and you are welcome to redistribute it

under certain conditions; type `show c' for details.

The hypothetical commands `show w' and `show c' should show the appropriate parts of the General Public License. Of course, the commands you use may be called something other than `show w' and `show c'; they could even be mouse-clicks or menu items--whatever suits your program.

You should also get your employer (if you work as a programmer) or your school, if any, to sign a "copyright disclaimer" for the program, if necessary. Here is a sample; alter the names:

 Yoyodyne, Inc., hereby disclaims all copyright interest in the program `Gnomovision' (which makes passes at compilers) written by James Hacker.

 <signature of Ty Coon>, 1 April 1989 Ty Coon, President of Vice

This General Public License does not permit incorporating your program into proprietary programs. If your program is a subroutine library, you may consider it more useful to permit linking proprietary applications with the library. If this

 is what you want to do, use the GNU Lesser General Public License instead of this License.

# **1.88 libssh2 1.8.0-4.el7**

## **1.88.1 Available under license :**

/\* Copyright (c) 2004-2007 Sara Golemon <sarag@libssh2.org>

\* Copyright (c) 2005,2006 Mikhail Gusarov <dottedmag@dottedmag.net>

\* Copyright (c) 2006-2007 The Written Word, Inc.

- \* Copyright (c) 2007 Eli Fant <elifantu@mail.ru>
- \* Copyright (c) 2009-2014 Daniel Stenberg
- \* Copyright (C) 2008, 2009 Simon Josefsson
- \* All rights reserved.
- \*
- \* Redistribution and use in source and binary forms,
- \* with or without modification, are permitted provided
- \* that the following conditions are met:
- \*
- \* Redistributions of source code must retain the above
- \* copyright notice, this list of conditions and the
- following disclaimer.
- \*
- \* Redistributions in binary form must reproduce the above
- \* copyright notice, this list of conditions and the following
- \* disclaimer in the documentation and/or other materials
- provided with the distribution.
- \*
- \* Neither the name of the copyright holder nor the names
- \* of any other contributors may be used to endorse or
- \* promote products

derived from this software without

- specific prior written permission.
- \*

\* THIS SOFTWARE IS PROVIDED BY THE COPYRIGHT HOLDERS AND \* CONTRIBUTORS "AS IS" AND ANY EXPRESS OR IMPLIED WARRANTIES, \* INCLUDING, BUT NOT LIMITED TO, THE IMPLIED WARRANTIES \* OF MERCHANTABILITY AND FITNESS FOR A PARTICULAR PURPOSE \* ARE DISCLAIMED. IN NO EVENT SHALL THE COPYRIGHT OWNER OR \* CONTRIBUTORS BE LIABLE FOR ANY DIRECT, INDIRECT, INCIDENTAL, \* SPECIAL, EXEMPLARY, OR CONSEQUENTIAL DAMAGES (INCLUDING, \* BUT NOT LIMITED TO, PROCUREMENT OF SUBSTITUTE GOODS OR \* SERVICES; LOSS OF USE, DATA, OR PROFITS; OR BUSINESS \* INTERRUPTION) HOWEVER CAUSED AND ON ANY THEORY OF LIABILITY, \* WHETHER IN CONTRACT, STRICT LIABILITY, OR TORT (INCLUDING \* NEGLIGENCE OR OTHERWISE) ARISING IN ANY WAY OUT OF THE \* USE OF THIS SOFTWARE, EVEN IF ADVISED OF THE POSSIBILITY \* OF SUCH DAMAGE.

\*/

# **1.89 cpio 2.11-28.el7**

# **1.89.1 Available under license :**

 GNU GENERAL PUBLIC LICENSE Version 3, 29 June 2007

Copyright (C) 2007 Free Software Foundation, Inc. <http://fsf.org/> Everyone is permitted to copy and distribute verbatim copies of this license document, but changing it is not allowed.

 Preamble

 The GNU General Public License is a free, copyleft license for software and other kinds of works.

 The licenses for most software and other practical works are designed to take away your freedom to share and change the works. By contrast,

the GNU General Public License is intended to guarantee your freedom to share and change all versions of a program--to make sure it remains free software for all its users. We, the Free Software Foundation, use the GNU General Public License for most of our software; it applies also to any other work released this way by its authors. You can apply it to your programs, too.

 When we speak of free software, we are referring to freedom, not price. Our General Public Licenses are designed to make sure that you have the freedom to distribute copies of free software (and charge for them if you wish), that you receive source code or can get it if you want it, that you can change the software or use pieces of it in new free programs, and that you know you can do these things.

 To protect your rights, we need to prevent others from denying you these rights or asking you to surrender the rights. Therefore, you have certain responsibilities if you distribute copies of the software, or if you modify it: responsibilities to respect the freedom of others.

 For example, if you distribute copies of such a program, whether gratis or for a fee, you must pass on to the recipients the same freedoms that you received. You must make sure that they, too, receive or can get the source code. And you must show them these terms so they know their rights.

 Developers that use the GNU GPL protect your rights with two steps: (1) assert copyright on the software, and (2) offer you this License giving you legal permission to copy, distribute and/or modify it.

 For the developers' and authors' protection, the GPL clearly explains that there is no warranty for this free software. For both users' and authors' sake, the GPL requires that modified versions be marked as changed, so that their problems will not be attributed erroneously to authors of previous versions.

 Some devices are designed to deny users access to install or run modified versions of the software inside them, although the manufacturer can do so. This is fundamentally incompatible with the aim of protecting users' freedom to change the software. The systematic pattern of such abuse occurs in the area of products for individuals to use, which is precisely where it is most unacceptable. Therefore, we have designed this version of the GPL to prohibit the practice for those products. If such problems arise substantially in other domains, we stand ready to extend this provision to those domains in future versions of the GPL, as needed to protect the freedom of users.

 Finally, every program is threatened constantly by software patents. States should not allow patents to restrict development and use of software on general-purpose computers, but in those that do, we wish to avoid the special danger that patents applied to a free program could make it effectively proprietary. To prevent this, the GPL assures that patents cannot be used to render the program non-free.

 The precise terms and conditions for copying, distribution and modification follow.

#### TERMS AND CONDITIONS

0. Definitions.

"This License" refers to version 3 of the GNU General Public License.

 "Copyright" also means copyright-like laws that apply to other kinds of works, such as semiconductor masks.

 "The Program" refers to any copyrightable work licensed under this License. Each licensee is addressed as "you". "Licensees" and "recipients" may be individuals or organizations.

#### To

 "modify" a work means to copy from or adapt all or part of the work in a fashion requiring copyright permission, other than the making of an exact copy. The resulting work is called a "modified version" of the earlier work or a work "based on" the earlier work.

 A "covered work" means either the unmodified Program or a work based on the Program.

 To "propagate" a work means to do anything with it that, without permission, would make you directly or secondarily liable for infringement under applicable copyright law, except executing it on a computer or modifying a private copy. Propagation includes copying, distribution (with or without modification), making available to the public, and in some countries other activities as well.

 To "convey" a work means any kind of propagation that enables other parties to make or receive copies. Mere interaction with a user through a computer network, with no transfer of a copy, is not conveying.

 An interactive user interface displays "Appropriate Legal Notices"

to the extent that it includes a convenient and prominently visible feature that (1) displays an appropriate copyright notice, and (2)

tells the user that there is no warranty for the work (except to the extent that warranties are provided), that licensees may convey the work under this License, and how to view a copy of this License. If the interface presents a list of user commands or options, such as a menu, a prominent item in the list meets this criterion.

#### 1. Source Code.

 The "source code" for a work means the preferred form of the work for making modifications to it. "Object code" means any non-source form of a work.

 A "Standard Interface" means an interface that either is an official standard defined by a recognized standards body, or, in the case of interfaces specified for a particular programming language, one that is widely used among developers working in that language.

 The "System Libraries" of an executable work include anything, other than

 the work as a whole, that (a) is included in the normal form of packaging a Major Component, but which is not part of that Major Component, and (b) serves only to enable use of the work with that Major Component, or to implement a Standard Interface for which an implementation is available to the public in source code form. A "Major Component", in this context, means a major essential component (kernel, window system, and so on) of the specific operating system (if any) on which the executable work runs, or a compiler used to produce the work, or an object code interpreter used to run it.

 The "Corresponding Source" for a work in object code form means all the source code needed to generate, install, and (for an executable work) run the object code and to modify the work, including scripts to control those activities. However, it does not include the work's System Libraries, or general-purpose tools or generally available free programs which are used unmodified in performing those activities but

which are not part of the work. For example, Corresponding Source includes interface definition files associated with source files for the work, and the source code for shared libraries and dynamically linked subprograms that the work is specifically designed to require, such as by intimate data communication or control flow between those subprograms and other parts of the work.

 The Corresponding Source need not include anything that users can regenerate automatically from other parts of the Corresponding Source.

The Corresponding Source for a work in source code form is that

same work.

#### 2. Basic Permissions.

 All rights granted under this License are granted for the term of copyright on the Program, and are irrevocable provided the stated conditions are met. This License explicitly affirms your unlimited permission to run the unmodified Program. The output from running a covered work is covered by this License only if the output, given its content,

 constitutes a covered work. This License acknowledges your rights of fair use or other equivalent, as provided by copyright law.

 You may make, run and propagate covered works that you do not convey, without conditions so long as your license otherwise remains in force. You may convey covered works to others for the sole purpose of having them make modifications exclusively for you, or provide you with facilities for running those works, provided that you comply with the terms of this License in conveying all material for which you do not control copyright. Those thus making or running the covered works for you must do so exclusively on your behalf, under your direction and control, on terms that prohibit them from making any copies of your copyrighted material outside their relationship with you.

 Conveying under any other circumstances is permitted solely under the conditions stated below. Sublicensing is not allowed; section 10 makes it unnecessary.

 3. Protecting Users' Legal Rights From Anti-Circumvention Law.

 No covered work shall be deemed part of an effective technological measure under any applicable law fulfilling obligations under article 11 of the WIPO copyright treaty adopted on 20 December 1996, or similar laws prohibiting or restricting circumvention of such measures.

 When you convey a covered work, you waive any legal power to forbid circumvention of technological measures to the extent such circumvention is effected by exercising rights under this License with respect to the covered work, and you disclaim any intention to limit operation or modification of the work as a means of enforcing, against the work's users, your or third parties' legal rights to forbid circumvention of technological measures.

4. Conveying Verbatim Copies.

You may convey verbatim copies of the Program's source code as you

receive it, in any medium, provided that you conspicuously and appropriately publish on each copy an appropriate copyright notice; keep

 intact all notices stating that this License and any non-permissive terms added in accord with section 7 apply to the code; keep intact all notices of the absence of any warranty; and give all recipients a copy of this License along with the Program.

 You may charge any price or no price for each copy that you convey, and you may offer support or warranty protection for a fee.

5. Conveying Modified Source Versions.

 You may convey a work based on the Program, or the modifications to produce it from the Program, in the form of source code under the terms of section 4, provided that you also meet all of these conditions:

 a) The work must carry prominent notices stating that you modified it, and giving a relevant date.

 b) The work must carry prominent notices stating that it is released under this License and any conditions added under section 7. This requirement modifies the requirement in section 4 to "keep intact all notices".

#### c) You must license

the entire work, as a whole, under this

 License to anyone who comes into possession of a copy. This License will therefore apply, along with any applicable section 7 additional terms, to the whole of the work, and all its parts, regardless of how they are packaged. This License gives no permission to license the work in any other way, but it does not invalidate such permission if you have separately received it.

 d) If the work has interactive user interfaces, each must display Appropriate Legal Notices; however, if the Program has interactive interfaces that do not display Appropriate Legal Notices, your work need not make them do so.

 A compilation of a covered work with other separate and independent works, which are not by their nature extensions of the covered work, and which are not combined with it such as to form a larger program, in or on a volume of a storage or distribution medium, is called an "aggregate" if the compilation and its resulting copyright are not used to limit the access or legal rights of the compilation's users

beyond what the individual works permit. Inclusion of a covered work in an aggregate does not cause this License to apply to the other

parts of the aggregate.

6. Conveying Non-Source Forms.

 You may convey a covered work in object code form under the terms of sections 4 and 5, provided that you also convey the machine-readable Corresponding Source under the terms of this License, in one of these ways:

 a) Convey the object code in, or embodied in, a physical product (including a physical distribution medium), accompanied by the Corresponding Source fixed on a durable physical medium customarily used for software interchange.

 b) Convey the object code in, or embodied in, a physical product (including a physical distribution medium), accompanied by a written offer, valid for at least three years and valid for as long as you offer spare parts or customer support for that product

 model, to give anyone who possesses the object code either (1) a copy of the Corresponding Source for all the software in the product that is covered by this License, on a durable physical medium customarily used for software interchange, for a price no more than your reasonable cost of physically performing this conveying of source, or (2) access to copy the Corresponding Source from a network server at no charge.

 c) Convey individual copies of the object code with a copy of the written offer to provide the Corresponding Source. This alternative is allowed only occasionally and noncommercially, and only if you received the object code with such an offer, in accord with subsection 6b.

 d) Convey the object code by offering access from a designated place (gratis or for a charge), and offer equivalent access to the Corresponding Source in the same way through the same place at no further charge.

 You need not require recipients to copy the Corresponding Source along with the object code. If the place to copy the object code is a network server, the Corresponding Source may be on a different server (operated by you or a third party) that supports equivalent copying facilities, provided you maintain clear directions next to the object code saying where to find the Corresponding Source. Regardless of what server hosts the Corresponding Source, you remain obligated to ensure that it is available for as long as needed to satisfy these requirements.

e) Convey the object code using peer-to-peer transmission, provided

 you inform other peers where the object code and Corresponding Source of the work are being offered to the general public at no charge under subsection 6d.

 A separable portion of the object code, whose source code is excluded from the Corresponding Source as a System Library, need not be included in conveying the object code work.

 A "User Product" is either (1) a "consumer product", which means any tangible personal property which is normally used for personal, family, or household purposes, or (2) anything designed or sold for incorporation into a dwelling. In determining whether a product is a consumer product, doubtful cases shall be resolved in favor of coverage. For a particular product received by a particular user, "normally used" refers to a typical or common use of that class of product, regardless of the status of the particular user or of the way in which the particular user actually uses, or expects or is expected to use, the product. A product is a consumer product regardless of whether the product has substantial commercial, industrial or non-consumer uses, unless such uses represent the only significant mode of use of the product.

 "Installation Information" for a User Product means any methods, procedures, authorization keys, or other information required to install and execute

 modified versions of a covered work in that User Product from a modified version of its Corresponding Source. The information must suffice to ensure that the continued functioning of the modified object code is in no case prevented or interfered with solely because modification has been made.

 If you convey an object code work under this section in, or with, or specifically for use in, a User Product, and the conveying occurs as part of a transaction in which the right of possession and use of the User Product is transferred to the recipient in perpetuity or for a fixed term (regardless of how the transaction is characterized), the Corresponding Source conveyed under this section must be accompanied by the Installation Information. But this requirement does not apply if neither you nor any third party retains the ability to install modified object code on the User Product (for example, the work has been installed in ROM).

 The requirement to provide Installation Information does not include a

requirement to continue to provide support service, warranty, or updates for a work that has been modified or installed by the recipient, or for the User Product in which it has been modified or installed. Access to a network may be denied when the modification itself materially and

adversely affects the operation of the network or violates the rules and protocols for communication across the network.

 Corresponding Source conveyed, and Installation Information provided, in accord with this section must be in a format that is publicly documented (and with an implementation available to the public in source code form), and must require no special password or key for unpacking, reading or copying.

#### 7. Additional Terms.

 "Additional permissions" are terms that supplement the terms of this License by making exceptions from one or more of its conditions. Additional permissions that are applicable to the entire Program shall be treated as though they were included

in this License, to the extent

that they are valid under applicable law. If additional permissions apply only to part of the Program, that part may be used separately under those permissions, but the entire Program remains governed by this License without regard to the additional permissions.

 When you convey a copy of a covered work, you may at your option remove any additional permissions from that copy, or from any part of it. (Additional permissions may be written to require their own removal in certain cases when you modify the work.) You may place additional permissions on material, added by you to a covered work, for which you have or can give appropriate copyright permission.

 Notwithstanding any other provision of this License, for material you add to a covered work, you may (if authorized by the copyright holders of that material) supplement the terms of this License with terms:

 a) Disclaiming warranty or limiting liability differently from the terms of sections 15 and 16 of this License; or

 b) Requiring preservation of specified reasonable legal notices or author attributions in that material or in the Appropriate Legal Notices displayed by works containing it; or

 c) Prohibiting misrepresentation of the origin of that material, or requiring that modified versions of such material be marked in reasonable ways as different from the original version; or

 d) Limiting the use for publicity purposes of names of licensors or authors of the material; or

e) Declining to grant rights under trademark law for use of some

 f) Requiring indemnification of licensors and authors of that material by anyone who conveys the material (or modified versions of it) with contractual assumptions of liability to the recipient, for any liability that these contractual assumptions directly impose on those licensors and authors.

#### All other non-permissive additional

terms are considered "further

restrictions" within the meaning of section 10. If the Program as you received it, or any part of it, contains a notice stating that it is governed by this License along with a term that is a further restriction, you may remove that term. If a license document contains a further restriction but permits relicensing or conveying under this License, you may add to a covered work material governed by the terms of that license document, provided that the further restriction does not survive such relicensing or conveying.

 If you add terms to a covered work in accord with this section, you must place, in the relevant source files, a statement of the additional terms that apply to those files, or a notice indicating where to find the applicable terms.

 Additional terms, permissive or non-permissive, may be stated in the form of a separately written license, or stated as exceptions; the above requirements apply either way.

#### 8. Termination.

#### You may

 not propagate or modify a covered work except as expressly provided under this License. Any attempt otherwise to propagate or modify it is void, and will automatically terminate your rights under this License (including any patent licenses granted under the third paragraph of section 11).

 However, if you cease all violation of this License, then your license from a particular copyright holder is reinstated (a) provisionally, unless and until the copyright holder explicitly and finally terminates your license, and (b) permanently, if the copyright holder fails to notify you of the violation by some reasonable means prior to 60 days after the cessation.

 Moreover, your license from a particular copyright holder is reinstated permanently if the copyright holder notifies you of the violation by some reasonable means, this is the first time you have received notice of violation of this License (for any work) from that copyright holder, and you cure the violation prior to 30 days after your receipt of the notice.

 Termination of your rights under this section does not terminate the licenses of parties who have received copies or rights from you under this License. If your rights have been terminated and not permanently reinstated, you do not qualify to receive new licenses for the same material under section 10.

#### 9. Acceptance Not Required for Having Copies.

 You are not required to accept this License in order to receive or run a copy of the Program. Ancillary propagation of a covered work occurring solely as a consequence of using peer-to-peer transmission to receive a copy likewise does not require acceptance. However, nothing other than this License grants you permission to propagate or modify any covered work. These actions infringe copyright if you do not accept this License. Therefore, by modifying or propagating a covered work, you indicate your acceptance of this License to do so.

10. Automatic Licensing of Downstream Recipients.

#### Each time

 you convey a covered work, the recipient automatically receives a license from the original licensors, to run, modify and propagate that work, subject to this License. You are not responsible for enforcing compliance by third parties with this License.

 An "entity transaction" is a transaction transferring control of an organization, or substantially all assets of one, or subdividing an organization, or merging organizations. If propagation of a covered work results from an entity transaction, each party to that transaction who receives a copy of the work also receives whatever licenses to the work the party's predecessor in interest had or could give under the previous paragraph, plus a right to possession of the Corresponding Source of the work from the predecessor in interest, if the predecessor has it or can get it with reasonable efforts.

 You may not impose any further restrictions on the exercise of the rights granted or affirmed under this License. For example, you may not

 impose a license fee, royalty, or other charge for exercise of rights granted under this License, and you may not initiate litigation (including a cross-claim or counterclaim in a lawsuit) alleging that any patent claim is infringed by making, using, selling, offering for sale, or importing the Program or any portion of it.

#### 11. Patents.

 A "contributor" is a copyright holder who authorizes use under this License of the Program or a work on which the Program is based. The work thus licensed is called the contributor's "contributor version".

 A contributor's "essential patent claims" are all patent claims owned or controlled by the contributor, whether already acquired or hereafter acquired, that would be infringed by some manner, permitted by this License, of making, using, or selling its contributor version, but do not include claims that would be infringed only as a consequence of further modification of the contributor version. For purposes of this definition, "control" includes the right to grant patent sublicenses in a manner consistent with the requirements of this License.

 Each contributor grants you a non-exclusive, worldwide, royalty-free patent license under the contributor's essential patent claims, to make, use, sell, offer for sale, import and otherwise run, modify and propagate the contents of its contributor version.

 In the following three paragraphs, a "patent license" is any express agreement or commitment, however denominated, not to enforce a patent (such as an express permission to practice a patent or covenant not to sue for patent infringement). To "grant" such a patent license to a party means to make such an agreement or commitment not to enforce a patent against the party.

 If you convey a covered work, knowingly relying on a patent license, and the Corresponding Source of the work is not available for anyone to copy, free of charge and under the terms of this License, through a publicly available network server or other

readily accessible means,

then you must either (1) cause the Corresponding Source to be so available, or (2) arrange to deprive yourself of the benefit of the patent license for this particular work, or (3) arrange, in a manner consistent with the requirements of this License, to extend the patent license to downstream recipients. "Knowingly relying" means you have actual knowledge that, but for the patent license, your conveying the covered work in a country, or your recipient's use of the covered work in a country, would infringe one or more identifiable patents in that country that you have reason to believe are valid.

 If, pursuant to or in connection with a single transaction or arrangement, you convey, or propagate by procuring conveyance of, a covered work, and grant a patent license to some of the parties receiving the covered work authorizing them to use, propagate, modify or convey a specific copy of the covered work, then the patent license you grant is automatically extended to all recipients of the covered work and works based on it.

 A patent license is "discriminatory" if it does not include within the scope of its coverage, prohibits the exercise of, or is conditioned on the non-exercise of one or more of the rights that are specifically granted under this License. You may not convey a covered work if you are a party to an arrangement with a third party that is in the business of distributing software, under which you make payment to the third party based on the extent of your activity of conveying the work, and under which the third party grants, to any of the parties who would receive the covered work from you, a discriminatory patent license (a) in connection with copies of the covered work conveyed by you (or copies made from those copies), or (b) primarily for and in connection with specific products or compilations that contain the covered work, unless you entered into that arrangement, or that patent license was granted, prior to 28 March 2007.

 Nothing in this License shall be construed as excluding or limiting any implied license or other defenses to infringement that may otherwise be available to you under applicable patent law.

12. No Surrender of Others' Freedom.

 If conditions are imposed on you (whether by court order, agreement or otherwise) that contradict the conditions of this License, they do not excuse you from the conditions of this License. If you cannot convey a covered work so as to satisfy simultaneously your obligations under this License and any other pertinent obligations, then as a consequence you may not convey it at all. For example, if you agree to terms that obligate you to collect a royalty for further conveying from those to whom you convey the Program, the only way you could satisfy both those terms and this License would be to refrain entirely from conveying the Program.

13. Use with the GNU Affero General Public License.

 Notwithstanding any other provision of this License, you have

permission to link or combine any covered work with a work licensed under version 3 of the GNU Affero General Public License into a single combined work, and to convey the resulting work. The terms of this License will continue to apply to the part which is the covered work, but the special requirements of the GNU Affero General Public License, section 13, concerning interaction through a network will apply to the combination as such.

14. Revised Versions of this License.

 The Free Software Foundation may publish revised and/or new versions of the GNU General Public License from time to time. Such new versions will be similar in spirit to the present version, but may differ in detail to address new problems or concerns.

 Each version is given a distinguishing version number. If the Program specifies that a certain numbered version of the GNU General Public License "or any later version" applies to it, you have the option of following the terms and conditions either of that numbered version or of any later version published by the Free Software Foundation. If the Program does not specify a version number of the GNU General Public License, you may choose any version ever published by the Free Software Foundation.

 If the Program specifies that a proxy can decide which future versions of the GNU General Public License can be used, that proxy's public statement of acceptance of a version permanently authorizes you to choose that version for the Program.

 Later license versions may give you additional or different permissions. However, no additional obligations are imposed on any author or copyright holder as a result of your choosing to follow a later version.

15. Disclaimer of Warranty.

 THERE IS NO WARRANTY FOR THE PROGRAM, TO THE EXTENT PERMITTED BY APPLICABLE LAW. EXCEPT WHEN OTHERWISE STATED IN WRITING THE COPYRIGHT HOLDERS AND/OR OTHER PARTIES PROVIDE THE PROGRAM "AS IS" WITHOUT WARRANTY OF ANY KIND, EITHER EXPRESSED OR IMPLIED, INCLUDING, BUT NOT LIMITED TO,

THE IMPLIED WARRANTIES OF MERCHANTABILITY AND FITNESS FOR A PARTICULAR PURPOSE. THE ENTIRE RISK AS TO THE QUALITY AND PERFORMANCE OF THE PROGRAM IS WITH YOU. SHOULD THE PROGRAM PROVE DEFECTIVE, YOU ASSUME THE COST OF ALL NECESSARY SERVICING, REPAIR OR CORRECTION.

16. Limitation of Liability.

 IN NO EVENT UNLESS REQUIRED BY APPLICABLE LAW OR AGREED TO IN WRITING WILL ANY COPYRIGHT HOLDER, OR ANY OTHER PARTY WHO MODIFIES AND/OR CONVEYS THE PROGRAM AS PERMITTED ABOVE, BE LIABLE TO YOU FOR DAMAGES, INCLUDING ANY GENERAL, SPECIAL, INCIDENTAL OR CONSEQUENTIAL DAMAGES ARISING OUT OF THE USE OR INABILITY TO USE THE PROGRAM (INCLUDING BUT NOT LIMITED TO LOSS OF DATA OR DATA BEING RENDERED INACCURATE OR LOSSES SUSTAINED BY YOU OR THIRD

### PARTIES OR A FAILURE OF THE PROGRAM TO OPERATE WITH ANY OTHER PROGRAMS), EVEN IF SUCH HOLDER OR OTHER PARTY HAS BEEN ADVISED OF THE POSSIBILITY OF SUCH DAMAGES.

17. Interpretation of Sections 15 and 16.

If the disclaimer

 of warranty and limitation of liability provided above cannot be given local legal effect according to their terms, reviewing courts shall apply local law that most closely approximates an absolute waiver of all civil liability in connection with the Program, unless a warranty or assumption of liability accompanies a copy of the Program in return for a fee.

#### END OF TERMS AND CONDITIONS

 How to Apply These Terms to Your New Programs

 If you develop a new program, and you want it to be of the greatest possible use to the public, the best way to achieve this is to make it free software which everyone can redistribute and change under these terms.

 To do so, attach the following notices to the program. It is safest to attach them to the start of each source file to most effectively state the exclusion of warranty; and each file should have at least the "copyright" line and a pointer to where the full notice is found.

<one line to give the program's name and a brief idea of what it does.> Copyright  $(C)$  <year > <name of author>

 This program is free software: you can redistribute it and/or modify it under the terms of the GNU General Public License as published by the Free Software Foundation, either version 3 of the License, or (at your option) any later version.

 This program is distributed in the hope that it will be useful, but WITHOUT ANY WARRANTY; without even the implied warranty of MERCHANTABILITY or FITNESS FOR A PARTICULAR PURPOSE. See the GNU General Public License for more details.

 You should have received a copy of the GNU General Public License along with this program. If not, see <http://www.gnu.org/licenses/>.

Also add information on how to contact you by electronic and paper mail.

 If the program does terminal interaction, make it output a short notice like this when it starts in an interactive mode:

 $\langle$  sprogram> Copyright (C)  $\langle$  year>  $\langle$  name of author> This program comes with ABSOLUTELY NO WARRANTY; for details type `show w'. This is free software, and you are welcome to redistribute it under certain conditions; type `show c' for details.

The hypothetical commands `show w' and `show c' should show the appropriate parts of the General Public License. Of course, your program's commands might be different; for a GUI interface, you would use an "about box".

 You should also get your employer (if you work as a programmer) or school, if any, to sign a "copyright disclaimer" for the program, if necessary. For more information on this, and how to apply and follow the GNU GPL, see <http://www.gnu.org/licenses/>.

 The GNU General Public License does not permit incorporating your program into proprietary programs. If your program is a subroutine library, you may consider it more useful to permit linking proprietary applications with the library. If this is what you want to do, use the GNU Lesser General Public License instead of this License. But first, please read

<http://www.gnu.org/philosophy/why-not-lgpl.html>.

# **1.90 d-bus 1.10.24-15.el7**

### **1.90.1 Available under license :**

D-Bus is licensed to you under your choice of the Academic Free License version 2.1, or the GNU General Public License version 2 (or, at your option any later version).

Both licenses are included here. Some of the standalone binaries are under the GPL only; in particular, but not limited to, tools/dbus-cleanup-sockets.c and test/decode-gcov.c. Each source code file is marked with the proper copyright information - if you find a file that isn't marked please bring it to our attention.

The Academic Free License v. 2.1

This Academic Free License (the "License") applies to any original work of authorship (the "Original Work") whose owner (the "Licensor") has placed the following notice immediately following the copyright notice for the Original Work:

Licensed under the Academic Free License version 2.1

1) Grant of Copyright License. Licensor hereby grants You a

world-wide, royalty-free, non-exclusive, perpetual, sublicenseable license to do the following:

a) to reproduce the Original Work in copies;

b) to prepare derivative works ("Derivative Works") based upon the Original Work;

c) to distribute copies of the Original Work and Derivative Works to the public;

d) to perform the Original Work publicly; and

e) to display the Original Work publicly.

2) Grant of Patent License. Licensor hereby grants You a world-wide, royalty-free, non-exclusive, perpetual, sublicenseable license, under patent claims owned or controlled by the Licensor that are embodied in the Original Work as furnished by the Licensor, to make, use, sell and offer for sale the Original Work and Derivative Works.

3) Grant of Source Code License. The term "Source Code" means the preferred form of the Original Work for making modifications to it and all available documentation describing how to modify the Original Work. Licensor hereby agrees to provide a machine-readable copy of the Source Code of the Original Work along with each copy of the Original Work that Licensor distributes. Licensor reserves the right to satisfy

this obligation by placing a machine-readable copy of the Source Code in an information repository reasonably calculated to permit inexpensive and convenient access by You for as long as Licensor continues to distribute the Original Work, and by publishing the address of that information repository in a notice immediately following the copyright notice that applies to the Original Work.

4) Exclusions From License Grant. Neither the names of Licensor, nor the names of any contributors to the Original Work, nor any of their trademarks or service marks, may be used to endorse or promote products derived from this Original Work without express prior written permission of the Licensor. Nothing in this License shall be deemed to grant any rights to trademarks, copyrights, patents, trade secrets or any other intellectual property of Licensor except as expressly stated herein. No patent license is granted to make, use, sell or offer to sell embodiments of any patent claims other than the licensed claims

defined in Section 2. No right is granted to the trademarks of Licensor even if such marks are included in the Original Work. Nothing in this License shall be interpreted to prohibit Licensor from licensing under different terms from this License any Original Work

that Licensor otherwise would have a right to license.

5) This section intentionally omitted.

6) Attribution Rights. You must retain, in the Source Code of any Derivative Works that You create, all copyright, patent or trademark notices from the Source Code of the Original Work, as well as any notices of licensing and any descriptive text identified therein as an "Attribution Notice." You must cause the Source Code for any Derivative Works that You create to carry a prominent Attribution Notice reasonably calculated to inform recipients that You have modified the Original Work.

7) Warranty of Provenance and Disclaimer of Warranty. Licensor warrants that the copyright in and to the Original Work and the patent

rights granted herein by Licensor are owned by the Licensor or are sublicensed to You under the terms of this License with the permission of the contributor(s) of those copyrights and patent rights. Except as expressly stated in the immediately proceeding sentence, the Original Work is provided under this License on an "AS IS" BASIS and WITHOUT WARRANTY, either express or implied, including, without limitation, the warranties of NON-INFRINGEMENT, MERCHANTABILITY or FITNESS FOR A PARTICULAR PURPOSE. THE ENTIRE RISK AS TO THE QUALITY OF THE ORIGINAL WORK IS WITH YOU. This DISCLAIMER OF WARRANTY constitutes an essential part of this License. No license to Original Work is granted hereunder except under this disclaimer.

8) Limitation of Liability. Under no circumstances and under no legal theory, whether in tort (including negligence), contract, or otherwise, shall the Licensor be liable to any person for any direct, indirect, special, incidental, or consequential damages of any

character arising as a result of this License or the use of the Original Work including, without limitation, damages for loss of goodwill, work stoppage, computer failure or malfunction, or any and all other commercial damages or losses. This limitation of liability shall not apply to liability for death or personal injury resulting from Licensor's negligence to the extent applicable law prohibits such limitation. Some jurisdictions do not allow the exclusion or limitation of incidental or consequential damages, so this exclusion and limitation may not apply to You.

9) Acceptance and Termination. If You distribute copies of the Original Work or a Derivative Work, You must make a reasonable effort under the circumstances to obtain the express assent of recipients to the terms of this License. Nothing else but this License (or another written agreement between Licensor and You) grants You permission to

create Derivative Works based upon the Original Work or to exercise any

 of the rights granted in Section 1 herein, and any attempt to do so except under the terms of this License (or another written agreement between Licensor and You) is expressly prohibited by U.S. copyright law, the equivalent laws of other countries, and by international treaty. Therefore, by exercising any of the rights granted to You in Section 1 herein, You indicate Your acceptance of this License and all of its terms and conditions.

10) Termination for Patent Action. This License shall terminate automatically and You may no longer exercise any of the rights granted to You by this License as of the date You commence an action, including a cross-claim or counterclaim, against Licensor or any licensee alleging that the Original Work infringes a patent. This termination provision shall not apply for an action alleging patent infringement by combinations of the Original Work with other software or hardware.

11) Jurisdiction, Venue and Governing Law. Any action or suit relating to this

 License may be brought only in the courts of a jurisdiction wherein the Licensor resides or in which Licensor conducts its primary business, and under the laws of that jurisdiction excluding its conflict-of-law provisions. The application of the United Nations Convention on Contracts for the International Sale of Goods is expressly excluded. Any use of the Original Work outside the scope of this License or after its termination shall be subject to the requirements and penalties of the U.S. Copyright Act, 17 U.S.C. 101 et seq., the equivalent laws of other countries, and international treaty. This section shall survive the termination of this License.

12) Attorneys Fees. In any action to enforce the terms of this License or seeking damages relating thereto, the prevailing party shall be entitled to recover its costs and expenses, including, without limitation, reasonable attorneys' fees and costs incurred in connection with such action, including any appeal of such action. This section

shall survive the termination of this License.

13) Miscellaneous. This License represents the complete agreement concerning the subject matter hereof. If any provision of this License is held to be unenforceable, such provision shall be reformed only to the extent necessary to make it enforceable.

14) Definition of "You" in This License. "You" throughout this License, whether in upper or lower case, means an individual or a legal entity exercising rights under, and complying with all of the

terms of, this License. For legal entities, "You" includes any entity that controls, is controlled by, or is under common control with you. For purposes of this definition, "control" means (i) the power, direct or indirect, to cause the direction or management of such entity, whether by contract or otherwise, or (ii) ownership of fifty percent (50%) or more of the outstanding shares, or (iii) beneficial ownership of such entity.

15) Right to Use. You may use the Original Work in all ways not otherwise

 restricted or conditioned by this License or by law, and Licensor promises not to interfere with or be responsible for such uses by You.

This license is Copyright (C) 2003-2004 Lawrence E. Rosen. All rights reserved. Permission is hereby granted to copy and distribute this license without modification. This license may not be modified without the express written permission of its copyright owner.

#### --

END OF ACADEMIC FREE LICENSE. The following is intended to describe the essential differences between the Academic Free License (AFL) version 1.0 and other open source licenses:

The Academic Free License is similar to the BSD, MIT, UoI/NCSA and Apache licenses in many respects but it is intended to solve a few problems with those licenses.

\* The AFL is written so as to make it clear what software is being licensed (by the inclusion of a statement following the copyright notice in the software). This way, the license functions better than a template license. The BSD,

MIT and UoI/NCSA licenses apply to unidentified software.

\* The AFL contains a complete copyright grant to the software. The BSD and Apache licenses are vague and incomplete in that respect.

\* The AFL contains a complete patent grant to the software. The BSD, MIT, UoI/NCSA and Apache licenses rely on an implied patent license and contain no explicit patent grant.

\* The AFL makes it clear that no trademark rights are granted to the licensor's trademarks. The Apache license contains such a provision, but the BSD, MIT and UoI/NCSA licenses do not.

\* The AFL includes the warranty by the licensor that it either owns the copyright or that it is distributing the software under a license. None of
the other licenses contain that warranty. All other warranties are disclaimed, as is the case for the other licenses.

\* The AFL is itself copyrighted (with the right granted to copy and distribute without modification). This ensures that the owner of the copyright to the

license will control changes. The Apache license contains a copyright notice, but the BSD, MIT and UoI/NCSA licenses do not.

START OF GNU GENERAL PUBLIC LICENSE --

 GNU GENERAL PUBLIC LICENSE Version 2, June 1991

Copyright (C) 1989, 1991 Free Software Foundation, Inc. 51 Franklin Street, Fifth Floor, Boston, MA 02110-1301 USA

Everyone is permitted to copy and distribute verbatim copies of this license document, but changing it is not allowed.

#### Preamble

--

 The licenses for most software are designed to take away your freedom to share and change it. By contrast, the GNU General Public License is intended to guarantee your freedom to share and change free software--to make sure the software is free for all its users. This General Public License applies to most of the Free Software Foundation's software and to any other program whose authors commit to using it. (Some other Free Software Foundation software is covered by the GNU Library General Public License instead.) You can apply it to your programs, too.

 When we speak of free software, we are referring to freedom, not price. Our General Public Licenses are designed to make sure that you have the freedom to distribute copies of free software (and charge for this service if you wish), that you receive source code or can get it if you want it, that you can change the software or use pieces of it in new free programs; and that you know you can do these things.

 To protect your rights, we need to make restrictions that forbid anyone to deny you these rights or to ask you to surrender the rights. These restrictions translate to certain responsibilities for you if you distribute copies of the software, or if you modify it.

 For example, if you distribute copies of such a program, whether gratis or for a fee, you must give the recipients all the rights that

you have. You must make sure that they, too, receive or can get the source code. And you must show them these terms so they know their rights.

We protect your rights with two steps: (1) copyright the software, and (2) offer you this license which gives you legal permission to copy, distribute and/or modify the software.

 Also, for each author's protection and ours, we want to make certain that everyone understands that there is no warranty for this free software. If the software is modified by someone else and passed on, we want its recipients to know that what they have is not the original, so that any problems introduced by others will not reflect on the original authors' reputations.

 Finally, any free program is threatened constantly by software patents. We wish to avoid the danger that redistributors of a free program will individually obtain patent licenses, in effect making the program proprietary. To prevent this, we have made it clear that any patent must be licensed for everyone's free use or not licensed at all.

 The precise terms and conditions for copying, distribution and modification follow.

#### GNU GENERAL PUBLIC LICENSE TERMS AND CONDITIONS FOR COPYING, DISTRIBUTION AND MODIFICATION

 0. This License applies to any program or other work which contains a notice placed by the copyright holder saying it may be distributed under the terms of this General Public License. The "Program", below, refers to any such program or work, and a "work based on the Program" means either the Program or any derivative work under copyright law: that is to say, a work containing the Program or a portion of it, either verbatim or with modifications and/or translated into another language. (Hereinafter, translation is included without limitation in the term "modification".) Each licensee is addressed as "you".

Activities other than copying, distribution and modification are not covered by this License; they are outside its scope. The act of running the Program is not restricted, and the output from the Program is covered only if its contents constitute a work based on the

Program (independent of having been made by running the Program). Whether that is true depends on what the Program does.

1. You may copy and distribute verbatim copies of the Program's

source code as you receive it, in any medium, provided that you conspicuously and appropriately publish on each copy an appropriate copyright notice and disclaimer of warranty; keep intact all the notices that refer to this License and to the absence of any warranty; and give any other recipients of the Program a copy of this License along with the Program.

You may charge a fee for the physical act of transferring a copy, and you may at your option offer warranty protection in exchange for a fee.

 2. You may modify your copy or copies of the Program or any portion of it, thus forming a work based on the Program, and copy and distribute such modifications or work under the terms of Section 1 above, provided that you also meet all of these conditions:

a) You must cause the modified files

to carry prominent notices

stating that you changed the files and the date of any change.

 b) You must cause any work that you distribute or publish, that in whole or in part contains or is derived from the Program or any part thereof, to be licensed as a whole at no charge to all third parties under the terms of this License.

 c) If the modified program normally reads commands interactively when run, you must cause it, when started running for such interactive use in the most ordinary way, to print or display an announcement including an appropriate copyright notice and a notice that there is no warranty (or else, saying that you provide a warranty) and that users may redistribute the program under these conditions, and telling the user how to view a copy of this License. (Exception: if the Program itself is interactive but does not normally print such an announcement, your work based on the Program is not required to print an announcement.)

These requirements apply to the modified work as a whole. If identifiable sections of that work are not derived from the Program, and can be reasonably considered independent and separate works in themselves, then this License, and its terms, do not apply to those sections when you distribute them as separate works. But when you distribute the same sections as part of a whole which is a work based on the Program, the distribution of the whole must be on the terms of this License, whose permissions for other licensees extend to the entire whole, and thus to each and every part regardless of who wrote it.

Thus, it is not the intent of this section to claim rights or contest your rights to work written entirely by you; rather, the intent is to exercise the right to control the distribution of derivative or collective works based on the Program.

In addition, mere aggregation of another work not based on the Program with the Program (or with a work based on the Program) on a volume of a storage or distribution medium does not bring the other work under

the scope of this License.

 3. You may copy and distribute the Program (or a work based on it, under Section 2) in object code or executable form under the terms of Sections 1 and 2 above provided that you also do one of the following:

 a) Accompany it with the complete corresponding machine-readable source code, which must be distributed under the terms of Sections 1 and 2 above on a medium customarily used for software interchange; or,

 b) Accompany it with a written offer, valid for at least three years, to give any third party, for a charge no more than your cost of physically performing source distribution, a complete machine-readable copy of the corresponding source code, to be distributed under the terms of Sections 1 and 2 above on a medium customarily used for software interchange; or,

 c) Accompany it with the information you received as to the offer to distribute corresponding source code. (This alternative is allowed only for noncommercial distribution and only if you received the program in object code or executable form with such an offer, in accord with Subsection b above.)

The source code for a work means the preferred form of the work for making modifications to it. For an executable work, complete source code means all the source code for all modules it contains, plus any associated interface definition files, plus the scripts used to control compilation and installation of the executable. However, as a special exception, the source code distributed need not include anything that is normally distributed (in either source or binary form) with the major components (compiler, kernel, and so on) of the operating system on which the executable runs, unless that component itself accompanies the executable.

If distribution of executable or object code is made by offering access to copy from a designated place, then offering equivalent access to copy the source code from the same place counts as distribution of the source code, even though third parties are not compelled to copy the source along with the object code.

 4. You may not copy, modify, sublicense, or distribute the Program except as expressly provided under this License. Any attempt otherwise to copy, modify, sublicense or distribute the Program is void, and will automatically terminate your rights under this License. However, parties who have received copies, or rights, from you under this License will not have their licenses terminated so long as such parties remain in full compliance.

 5. You are not required to accept this License, since you have not signed it. However, nothing else grants you permission to modify or distribute the Program or its derivative works. These actions are prohibited by law if you do not accept this License. Therefore, by modifying or distributing the Program (or any work based on the Program),

 you indicate your acceptance of this License to do so, and all its terms and conditions for copying, distributing or modifying the Program or works based on it.

 6. Each time you redistribute the Program (or any work based on the Program), the recipient automatically receives a license from the original licensor to copy, distribute or modify the Program subject to these terms and conditions. You may not impose any further restrictions on the recipients' exercise of the rights granted herein. You are not responsible for enforcing compliance by third parties to this License.

 7. If, as a consequence of a court judgment or allegation of patent infringement or for any other reason (not limited to patent issues), conditions are imposed on you (whether by court order, agreement or otherwise) that contradict the conditions of this License, they do not excuse you from the conditions of this License. If you cannot distribute so as to satisfy simultaneously your obligations under this License

 and any other pertinent obligations, then as a consequence you may not distribute the Program at all. For example, if a patent license would not permit royalty-free redistribution of the Program by all those who receive copies directly or indirectly through you, then the only way you could satisfy both it and this License would be to refrain entirely from distribution of the Program.

If any portion of this section is held invalid or unenforceable under any particular circumstance, the balance of the section is intended to apply and the section as a whole is intended to apply in other circumstances.

It is not the purpose of this section to induce you to infringe any patents or other property right claims or to contest validity of any such claims; this section has the sole purpose of protecting the

integrity of the free software distribution system, which is implemented by public license practices. Many people have made generous contributions to the wide range of software distributed through

 that system in reliance on consistent application of that system; it is up to the author/donor to decide if he or she is willing to distribute software through any other system and a licensee cannot impose that choice.

This section is intended to make thoroughly clear what is believed to be a consequence of the rest of this License.

 8. If the distribution and/or use of the Program is restricted in certain countries either by patents or by copyrighted interfaces, the original copyright holder who places the Program under this License may add an explicit geographical distribution limitation excluding those countries, so that distribution is permitted only in or among countries not thus excluded. In such case, this License incorporates the limitation as if written in the body of this License.

 9. The Free Software Foundation may publish revised and/or new versions of the General Public License from time to time. Such new versions will be similar in spirit to the present version, but may differ in detail to

address new problems or concerns.

Each version is given a distinguishing version number. If the Program specifies a version number of this License which applies to it and "any later version", you have the option of following the terms and conditions either of that version or of any later version published by the Free Software Foundation. If the Program does not specify a version number of this License, you may choose any version ever published by the Free Software Foundation.

 10. If you wish to incorporate parts of the Program into other free programs whose distribution conditions are different, write to the author to ask for permission. For software which is copyrighted by the Free Software Foundation, write to the Free Software Foundation; we sometimes make exceptions for this. Our decision will be guided by the two goals of preserving the free status of all derivatives of our free software and of promoting the sharing and reuse of software generally.

#### NO WARRANTY

 11. BECAUSE THE PROGRAM IS LICENSED FREE OF CHARGE, THERE IS NO WARRANTY FOR THE PROGRAM, TO THE EXTENT PERMITTED BY APPLICABLE LAW. EXCEPT WHEN OTHERWISE STATED IN WRITING THE COPYRIGHT HOLDERS AND/OR OTHER PARTIES

PROVIDE THE PROGRAM "AS IS" WITHOUT WARRANTY OF ANY KIND, EITHER EXPRESSED OR IMPLIED, INCLUDING, BUT NOT LIMITED TO, THE IMPLIED WARRANTIES OF MERCHANTABILITY AND FITNESS FOR A PARTICULAR PURPOSE. THE ENTIRE RISK AS TO THE QUALITY AND PERFORMANCE OF THE PROGRAM IS WITH YOU. SHOULD THE PROGRAM PROVE DEFECTIVE, YOU ASSUME THE COST OF ALL NECESSARY SERVICING, REPAIR OR CORRECTION.

 12. IN NO EVENT UNLESS REQUIRED BY APPLICABLE LAW OR AGREED TO IN WRITING WILL ANY COPYRIGHT HOLDER, OR ANY OTHER PARTY WHO MAY MODIFY AND/OR REDISTRIBUTE THE PROGRAM AS PERMITTED ABOVE, BE LIABLE TO YOU FOR DAMAGES, INCLUDING ANY GENERAL, SPECIAL, INCIDENTAL OR CONSEQUENTIAL DAMAGES ARISING OUT OF THE USE OR INABILITY TO USE THE PROGRAM (INCLUDING BUT NOT LIMITED

TO LOSS OF DATA OR DATA BEING RENDERED INACCURATE OR LOSSES SUSTAINED BY YOU OR THIRD PARTIES OR A FAILURE OF THE PROGRAM TO OPERATE WITH ANY OTHER PROGRAMS), EVEN IF SUCH HOLDER OR OTHER PARTY HAS BEEN ADVISED OF THE POSSIBILITY OF SUCH DAMAGES.

#### END OF TERMS AND CONDITIONS

 How to Apply These Terms to Your New Programs

 If you develop a new program, and you want it to be of the greatest possible use to the public, the best way to achieve this is to make it free software which everyone can redistribute and change under these terms.

 To do so, attach the following notices to the program. It is safest to attach them to the start of each source file to most effectively convey the exclusion of warranty; and each file should have at least the "copyright" line and a pointer to where the full notice is found.

 <one line to give the program's name and a brief idea of what it does.> Copyright  $(C)$  <year > <name of author>

 This program is free software; you can redistribute it and/or modify it under the terms of the GNU General Public License as published by the Free Software Foundation; either version 2 of the License, or (at your option) any later version.

 This program is distributed in the hope that it will be useful, but WITHOUT ANY WARRANTY; without even the implied warranty of MERCHANTABILITY or FITNESS FOR A PARTICULAR PURPOSE. See the GNU General Public License for more details.

 You should have received a copy of the GNU General Public License along with this program; if not, write to the Free Software Foundation, Inc., 51 Franklin Street, Fifth Floor, Boston, MA 02110-1301 USA Also add information on how to contact you by electronic and paper mail.

If the program is interactive, make it output a short notice like this when it starts in an interactive mode:

 Gnomovision version 69, Copyright (C) year name of author Gnomovision comes with ABSOLUTELY NO WARRANTY; for details type `show w'.

 This is free software, and you are welcome to redistribute it under certain conditions; type `show c' for details.

The hypothetical commands `show w' and `show c' should show the appropriate parts of the General Public License. Of course, the commands you use may be called something other than `show w' and `show c'; they could even be mouse-clicks or menu items--whatever suits your program.

You should also get your employer (if you work as a programmer) or your school, if any, to sign a "copyright disclaimer" for the program, if necessary. Here is a sample; alter the names:

 Yoyodyne, Inc., hereby disclaims all copyright interest in the program `Gnomovision' (which makes passes at compilers) written by James Hacker.

 <signature of Ty Coon>, 1 April 1989 Ty Coon, President of Vice

This General Public License does not permit incorporating your program into proprietary programs. If your program is a subroutine library, you may consider it more useful to permit linking proprietary applications with the library. If this is what you want to do, use the GNU Library General Public License instead of this License. Redistribution and use in source and binary forms, with or without modification, are permitted provided that the following conditions are met:

1. Redistributions of source code must retain the copyright notice, this list of conditions and the following disclaimer.

- 2. Redistributions in binary form must reproduce the copyright notice, this list of conditions and the following disclaimer in the documentation and/or other materials provided with the distribution.
- 3. The name of the author may not be used to endorse or promote products derived from this software without specific prior written permission.

#### THIS SOFTWARE IS PROVIDED BY THE AUTHOR ``AS IS'' AND ANY EXPRESS OR IMPLIED WARRANTIES, INCLUDING, BUT NOT LIMITED TO, THE IMPLIED WARRANTIES

OF MERCHANTABILITY AND FITNESS FOR A PARTICULAR PURPOSE ARE DISCLAIMED. IN NO EVENT SHALL THE AUTHOR BE LIABLE FOR ANY DIRECT, INDIRECT, INCIDENTAL, SPECIAL, EXEMPLARY, OR CONSEQUENTIAL DAMAGES (INCLUDING, BUT NOT LIMITED TO, PROCUREMENT

OF SUBSTITUTE GOODS OR SERVICES; LOSS OF USE,

DATA, OR PROFITS; OR BUSINESS INTERRUPTION) HOWEVER CAUSED AND ON ANY THEORY OF LIABILITY, WHETHER IN CONTRACT, STRICT LIABILITY, OR TORT (INCLUDING NEGLIGENCE OR OTHERWISE) ARISING IN ANY WAY OUT OF THE USE OF THIS SOFTWARE, EVEN IF ADVISED OF THE POSSIBILITY OF SUCH DAMAGE.

## **1.91 sed 4.2.2-7.el7**

### **1.91.1 Available under license :**

 GNU GENERAL PUBLIC LICENSE Version 3, 29 June 2007

Copyright (C) 2007 Free Software Foundation, Inc. <http://fsf.org/> Everyone is permitted to copy and distribute verbatim copies of this license document, but changing it is not allowed.

 Preamble

 The GNU General Public License is a free, copyleft license for software and other kinds of works.

 The licenses for most software and other practical works are designed to take away your freedom to share and change the works. By contrast, the GNU General Public License is intended to guarantee your freedom to share and change all versions of a program--to make sure it remains free software for all its users. We, the Free Software Foundation, use the GNU General Public License for most of our software; it applies also to any other work released this way by its authors. You can apply it to your programs, too.

 When we speak of free software, we are referring to freedom, not price. Our General Public Licenses are designed to make sure that you have the freedom to distribute copies of free software (and charge for them if you wish), that you receive source code or can get it if you want it, that you can change the software or use pieces of it in new free programs, and that you know you can do these things.

 To protect your rights, we need to prevent others from denying you these rights or asking you to surrender the rights. Therefore, you have certain responsibilities if you distribute copies of the software, or if you modify it: responsibilities to respect the freedom of others.

 For example, if you distribute copies of such a program, whether gratis or for a fee, you must pass on to the recipients the same freedoms that you received. You must make sure that they, too, receive or can get the source code. And you must show them these terms so they know their rights.

 Developers that use the GNU GPL protect your rights with two steps: (1) assert copyright on the software, and (2) offer you this License giving you legal permission to copy, distribute and/or modify it.

 For the developers' and authors' protection, the GPL clearly explains that there is no warranty for this free software. For both users' and authors' sake, the GPL requires that modified versions be marked as changed, so that their problems will not be attributed erroneously to authors of previous versions.

 Some devices are designed to deny users access to install or run modified versions of the software inside them, although the manufacturer can do so. This is fundamentally incompatible with the aim of protecting users' freedom to change the software. The systematic pattern of such abuse occurs in the area of products for individuals to use, which is precisely where it is most unacceptable. Therefore, we have designed this version of the GPL to prohibit the practice for those products. If such problems arise substantially in other domains, we stand ready to extend this provision to those domains in future versions

of the GPL, as needed to protect the freedom of users.

 Finally, every program is threatened constantly by software patents. States should not allow patents to restrict development and use of software on general-purpose computers, but in those that do, we wish to avoid the special danger that patents applied to a free program could make it effectively proprietary. To prevent this, the GPL assures that patents cannot be used to render the program non-free.

 The precise terms and conditions for copying, distribution and modification follow.

#### TERMS AND CONDITIONS

0. Definitions.

"This License" refers to version 3 of the GNU General Public License.

 "Copyright" also means copyright-like laws that apply to other kinds of works, such as semiconductor masks.

 "The Program" refers to any copyrightable work licensed under this License. Each licensee is addressed as "you". "Licensees" and "recipients" may be individuals or organizations.

#### To

 "modify" a work means to copy from or adapt all or part of the work in a fashion requiring copyright permission, other than the making of an exact copy. The resulting work is called a "modified version" of the earlier work or a work "based on" the earlier work.

 A "covered work" means either the unmodified Program or a work based on the Program.

 To "propagate" a work means to do anything with it that, without permission, would make you directly or secondarily liable for infringement under applicable copyright law, except executing it on a computer or modifying a private copy. Propagation includes copying, distribution (with or without modification), making available to the public, and in some countries other activities as well.

 To "convey" a work means any kind of propagation that enables other parties to make or receive copies. Mere interaction with a user through a computer network, with no transfer of a copy, is not conveying.

#### An interactive user interface displays "Appropriate Legal Notices"

to the extent that it includes a convenient and prominently visible feature that (1) displays an appropriate copyright notice, and (2) tells the user that there is no warranty for the work (except to the extent that warranties are provided), that licensees may convey the work under this License, and how to view a copy of this License. If the interface presents a list of user commands or options, such as a menu, a prominent item in the list meets this criterion.

#### 1. Source Code.

 The "source code" for a work means the preferred form of the work for making modifications to it. "Object code" means any non-source form of a work.

 A "Standard Interface" means an interface that either is an official standard defined by a recognized standards body, or, in the case of interfaces specified for a particular programming language, one that is widely used among developers working in that language.

 The "System Libraries" of an executable work include anything, other than

 the work as a whole, that (a) is included in the normal form of packaging a Major Component, but which is not part of that Major Component, and (b) serves only to enable use of the work with that Major Component, or to implement a Standard Interface for which an implementation is available to the public in source code form. A "Major Component", in this context, means a major essential component (kernel, window system, and so on) of the specific operating system (if any) on which the executable work runs, or a compiler used to produce the work, or an object code interpreter used to run it.

 The "Corresponding Source" for a work in object code form means all the source code needed to generate, install, and (for an executable work) run the object code and to modify the work, including scripts to control those activities. However, it does not include the work's System Libraries, or general-purpose tools or generally available free programs which are used unmodified in performing those activities but

which are not part of the work. For example, Corresponding Source includes interface definition files associated with source files for the work, and the source code for shared libraries and dynamically linked subprograms that the work is specifically designed to require, such as by intimate data communication or control flow between those subprograms and other parts of the work.

 The Corresponding Source need not include anything that users can regenerate automatically from other parts of the Corresponding Source.

 The Corresponding Source for a work in source code form is that same work.

#### 2. Basic Permissions.

 All rights granted under this License are granted for the term of copyright on the Program, and are irrevocable provided the stated conditions are met. This License explicitly affirms your unlimited permission to run the unmodified Program. The output from running a covered work is covered by this License only if the output, given its content,

 constitutes a covered work. This License acknowledges your rights of fair use or other equivalent, as provided by copyright law.

 You may make, run and propagate covered works that you do not convey, without conditions so long as your license otherwise remains in force. You may convey covered works to others for the sole purpose of having them make modifications exclusively for you, or provide you with facilities for running those works, provided that you comply with the terms of this License in conveying all material for which you do

not control copyright. Those thus making or running the covered works for you must do so exclusively on your behalf, under your direction and control, on terms that prohibit them from making any copies of your copyrighted material outside their relationship with you.

 Conveying under any other circumstances is permitted solely under the conditions stated below. Sublicensing is not allowed; section 10 makes it unnecessary.

 3. Protecting Users' Legal Rights From Anti-Circumvention Law.

 No covered work shall be deemed part of an effective technological measure under any applicable law fulfilling obligations under article 11 of the WIPO copyright treaty adopted on 20 December 1996, or similar laws prohibiting or restricting circumvention of such measures.

 When you convey a covered work, you waive any legal power to forbid circumvention of technological measures to the extent such circumvention is effected by exercising rights under this License with respect to the covered work, and you disclaim any intention to limit operation or modification of the work as a means of enforcing, against the work's users, your or third parties' legal rights to forbid circumvention of technological measures.

4. Conveying Verbatim Copies.

 You may convey verbatim copies of the Program's source code as you receive it, in any medium, provided that you conspicuously and appropriately publish on each copy an appropriate copyright notice; keep

 intact all notices stating that this License and any non-permissive terms added in accord with section 7 apply to the code; keep intact all notices of the absence of any warranty; and give all recipients a copy of this License along with the Program.

 You may charge any price or no price for each copy that you convey, and you may offer support or warranty protection for a fee.

5. Conveying Modified Source Versions.

 You may convey a work based on the Program, or the modifications to produce it from the Program, in the form of source code under the terms of section 4, provided that you also meet all of these conditions:

 a) The work must carry prominent notices stating that you modified it, and giving a relevant date.

 b) The work must carry prominent notices stating that it is released under this License and any conditions added under section 7. This requirement modifies the requirement in section 4 to "keep intact all notices".

c) You must license

the entire work, as a whole, under this

 License to anyone who comes into possession of a copy. This License will therefore apply, along with any applicable section 7 additional terms, to the whole of the work, and all its parts, regardless of how they are packaged. This License gives no permission to license the work in any other way, but it does not invalidate such permission if you have separately received it.

 d) If the work has interactive user interfaces, each must display Appropriate Legal Notices; however, if the Program has interactive interfaces that do not display Appropriate Legal Notices, your work need not make them do so.

 A compilation of a covered work with other separate and independent works, which are not by their nature extensions of the covered work, and which are not combined with it such as to form a larger program, in or on a volume of a storage or distribution medium, is called an "aggregate" if the compilation and its resulting copyright are not used to limit the access or legal rights of the compilation's users beyond what the individual works permit. Inclusion of a covered work in an aggregate does not cause this License to apply to the other parts of the aggregate.

6. Conveying Non-Source Forms.

 You may convey a covered work in object code form under the terms of sections 4 and 5, provided that you also convey the machine-readable Corresponding Source under the terms of this License, in one of these ways:

 a) Convey the object code in, or embodied in, a physical product (including a physical distribution medium), accompanied by the Corresponding Source fixed on a durable physical medium customarily used for software interchange.

 b) Convey the object code in, or embodied in, a physical product (including a physical distribution medium), accompanied by a written offer, valid for at least three years and valid for as long as you offer spare parts or customer

#### support for that product

 model, to give anyone who possesses the object code either (1) a copy of the Corresponding Source for all the software in the product that is covered by this License, on a durable physical medium customarily used for software interchange, for a price no more than your reasonable cost of physically performing this conveying of source, or (2) access to copy the Corresponding Source from a network server at no charge.

 c) Convey individual copies of the object code with a copy of the written offer to provide the Corresponding Source. This alternative is allowed only occasionally and noncommercially, and only if you received the object code with such an offer, in accord with subsection 6b.

 d) Convey the object code by offering access from a designated place (gratis or for a charge), and offer equivalent access to the Corresponding Source in the same way through the same place at no further charge.

You need not require recipients to copy the

 Corresponding Source along with the object code. If the place to copy the object code is a network server, the Corresponding Source may be on a different server (operated by you or a third party) that supports equivalent copying facilities, provided you maintain clear directions next to the object code saying where to find the Corresponding Source. Regardless of what server hosts the Corresponding Source, you remain obligated to ensure that it is available for as long as needed to satisfy these requirements.

 e) Convey the object code using peer-to-peer transmission, provided you inform other peers where the object code and Corresponding Source of the work are being offered to the general public at no charge under subsection 6d.

 A separable portion of the object code, whose source code is excluded from the Corresponding Source as a System Library, need not be included in conveying the object code work.

 A "User Product" is either (1) a "consumer product", which means any tangible personal property which is normally used for personal, family, or household purposes, or (2) anything designed or sold for incorporation into a dwelling. In determining whether a product is a consumer product, doubtful cases shall be resolved in favor of coverage. For a particular product received by a particular user, "normally used" refers to a typical or common use of that class of product, regardless of the status of the particular user or of the way in which the particular user actually uses, or expects or is expected to use, the product. A product

is a consumer product regardless of whether the product has substantial commercial, industrial or non-consumer uses, unless such uses represent the only significant mode of use of the product.

 "Installation Information" for a User Product means any methods, procedures, authorization keys, or other information required to install and execute

 modified versions of a covered work in that User Product from a modified version of its Corresponding Source. The information must suffice to ensure that the continued functioning of the modified object code is in no case prevented or interfered with solely because modification has been made.

 If you convey an object code work under this section in, or with, or specifically for use in, a User Product, and the conveying occurs as part of a transaction in which the right of possession and use of the User Product is transferred to the recipient in perpetuity or for a fixed term (regardless of how the transaction is characterized), the Corresponding Source conveyed under this section must be accompanied by the Installation Information. But this requirement does not apply if neither you nor any third party retains the ability to install modified object code on the User Product (for example, the work has been installed in ROM).

 The requirement to provide Installation Information does not include a

requirement to continue to provide support service, warranty, or updates for a work that has been modified or installed by the recipient, or for the User Product in which it has been modified or installed. Access to a network may be denied when the modification itself materially and adversely affects the operation of the network or violates the rules and protocols for communication across the network.

 Corresponding Source conveyed, and Installation Information provided, in accord with this section must be in a format that is publicly documented (and with an implementation available to the public in source code form), and must require no special password or key for unpacking, reading or copying.

#### 7. Additional Terms.

 "Additional permissions" are terms that supplement the terms of this License by making exceptions from one or more of its conditions. Additional permissions that are applicable to the entire Program shall be treated as though they were included in this License, to the extent that they are valid under applicable law. If additional permissions apply only to part of the Program, that part may be used separately

under those permissions, but the entire Program remains governed by this License without regard to the additional permissions.

 When you convey a copy of a covered work, you may at your option remove any additional permissions from that copy, or from any part of it. (Additional permissions may be written to require their own removal in certain cases when you modify the work.) You may place additional permissions on material, added by you to a covered work, for which you have or can give appropriate copyright permission.

 Notwithstanding any other provision of this License, for material you add to a covered work, you may (if authorized by the copyright holders of that material) supplement the terms of this License with terms:

 a) Disclaiming warranty or limiting liability differently from the terms of sections 15 and 16 of this License; or

 b) Requiring preservation of specified reasonable legal notices or author attributions in that material or in the Appropriate Legal Notices displayed by works containing it; or

 c) Prohibiting misrepresentation of the origin of that material, or requiring that modified versions of such material be marked in reasonable ways as different from the original version; or

 d) Limiting the use for publicity purposes of names of licensors or authors of the material; or

 e) Declining to grant rights under trademark law for use of some trade names, trademarks, or service marks; or

 f) Requiring indemnification of licensors and authors of that material by anyone who conveys the material (or modified versions of it) with contractual assumptions of liability to the recipient, for any liability that these contractual assumptions directly impose on those licensors and authors.

#### All other non-permissive additional

terms are considered "further

restrictions" within the meaning of section 10. If the Program as you received it, or any part of it, contains a notice stating that it is governed by this License along with a term that is a further restriction, you may remove that term. If a license document contains a further restriction but permits relicensing or conveying under this License, you may add to a covered work material governed by the terms of that license document, provided that the further restriction does not survive such relicensing or conveying.

 If you add terms to a covered work in accord with this section, you must place, in the relevant source files, a statement of the additional terms that apply to those files, or a notice indicating where to find the applicable terms.

 Additional terms, permissive or non-permissive, may be stated in the form of a separately written license, or stated as exceptions; the above requirements apply either way.

#### 8. Termination.

#### You may

 not propagate or modify a covered work except as expressly provided under this License. Any attempt otherwise to propagate or modify it is void, and will automatically terminate your rights under this License (including any patent licenses granted under the third paragraph of section 11).

 However, if you cease all violation of this License, then your license from a particular copyright holder is reinstated (a) provisionally, unless and until the copyright holder explicitly and finally terminates your license, and (b) permanently, if the copyright holder fails to notify you of the violation by some reasonable means prior to 60 days after the cessation.

 Moreover, your license from a particular copyright holder is reinstated permanently if the copyright holder notifies you of the violation by some reasonable means, this is the first time you have received notice of violation of this License (for any work) from that copyright holder, and you cure the violation prior to 30 days after your

receipt of the notice.

 Termination of your rights under this section does not terminate the licenses of parties who have received copies or rights from you under this License. If your rights have been terminated and not permanently reinstated, you do not qualify to receive new licenses for the same material under section 10.

#### 9. Acceptance Not Required for Having Copies.

 You are not required to accept this License in order to receive or run a copy of the Program. Ancillary propagation of a covered work occurring solely as a consequence of using peer-to-peer transmission to receive a copy likewise does not require acceptance. However, nothing other than this License grants you permission to propagate or modify any covered work. These actions infringe copyright if you do

not accept this License. Therefore, by modifying or propagating a covered work, you indicate your acceptance of this License to do so.

10. Automatic Licensing of Downstream Recipients.

#### Each time

 you convey a covered work, the recipient automatically receives a license from the original licensors, to run, modify and propagate that work, subject to this License. You are not responsible for enforcing compliance by third parties with this License.

 An "entity transaction" is a transaction transferring control of an organization, or substantially all assets of one, or subdividing an organization, or merging organizations. If propagation of a covered work results from an entity transaction, each party to that transaction who receives a copy of the work also receives whatever licenses to the work the party's predecessor in interest had or could give under the previous paragraph, plus a right to possession of the Corresponding Source of the work from the predecessor in interest, if the predecessor has it or can get it with reasonable efforts.

 You may not impose any further restrictions on the exercise of the rights granted or affirmed under this License. For example, you may not

 impose a license fee, royalty, or other charge for exercise of rights granted under this License, and you may not initiate litigation (including a cross-claim or counterclaim in a lawsuit) alleging that any patent claim is infringed by making, using, selling, offering for sale, or importing the Program or any portion of it.

#### 11. Patents.

 A "contributor" is a copyright holder who authorizes use under this License of the Program or a work on which the Program is based. The work thus licensed is called the contributor's "contributor version".

 A contributor's "essential patent claims" are all patent claims owned or controlled by the contributor, whether already acquired or hereafter acquired, that would be infringed by some manner, permitted by this License, of making, using, or selling its contributor version, but do not include claims that would be infringed only as a consequence of further modification of the contributor version. For purposes of this definition, "control" includes the right to grant patent sublicenses in a manner consistent with the requirements of this License.

Each contributor grants you a non-exclusive, worldwide, royalty-free

patent license under the contributor's essential patent claims, to make, use, sell, offer for sale, import and otherwise run, modify and propagate the contents of its contributor version.

 In the following three paragraphs, a "patent license" is any express agreement or commitment, however denominated, not to enforce a patent (such as an express permission to practice a patent or covenant not to sue for patent infringement). To "grant" such a patent license to a party means to make such an agreement or commitment not to enforce a patent against the party.

 If you convey a covered work, knowingly relying on a patent license, and the Corresponding Source of the work is not available for anyone to copy, free of charge and under the terms of this License, through a publicly available network server or other readily accessible means,

then you must either (1) cause the Corresponding Source to be so available, or (2) arrange to deprive yourself of the benefit of the patent license for this particular work, or (3) arrange, in a manner consistent with the requirements of this License, to extend the patent license to downstream recipients. "Knowingly relying" means you have actual knowledge that, but for the patent license, your conveying the covered work in a country, or your recipient's use of the covered work in a country, would infringe one or more identifiable patents in that country that you have reason to believe are valid.

 If, pursuant to or in connection with a single transaction or arrangement, you convey, or propagate by procuring conveyance of, a covered work, and grant a patent license to some of the parties receiving the covered work authorizing them to use, propagate, modify or convey a specific copy of the covered work, then the patent license you grant is automatically extended to all recipients of the covered work and works based on it.

 A patent license is "discriminatory" if it does not include within the scope of its coverage, prohibits the exercise of, or is conditioned on the non-exercise of one or more of the rights that are specifically granted under this License. You may not convey a covered work if you are a party to an arrangement with a third party that is in the business of distributing software, under which you make payment to the third party based on the extent of your activity of conveying the work, and under which the third party grants, to any of the parties who would receive the covered work from you, a discriminatory patent license (a) in connection with copies of the covered work conveyed by you (or copies made from those copies), or (b) primarily for and in connection with specific products or compilations that contain the covered work, unless you entered into that arrangement,

or that patent license was granted, prior to 28 March 2007.

 Nothing in this License shall be construed as excluding or limiting any implied license or other defenses to infringement that may otherwise be available to you under applicable patent law.

#### 12. No Surrender of Others' Freedom.

 If conditions are imposed on you (whether by court order, agreement or otherwise) that contradict the conditions of this License, they do not excuse you from the conditions of this License. If you cannot convey a covered work so as to satisfy simultaneously your obligations under this License and any other pertinent obligations, then as a consequence you may not convey it at all. For example, if you agree to terms that obligate you to collect a royalty for further conveying from those to whom you convey the Program, the only way you could satisfy both those terms and this License would be to refrain entirely from conveying the Program.

13. Use with the GNU Affero General Public License.

 Notwithstanding any other provision of this License, you have

permission to link or combine any covered work with a work licensed under version 3 of the GNU Affero General Public License into a single combined work, and to convey the resulting work. The terms of this License will continue to apply to the part which is the covered work, but the special requirements of the GNU Affero General Public License, section 13, concerning interaction through a network will apply to the combination as such.

14. Revised Versions of this License.

 The Free Software Foundation may publish revised and/or new versions of the GNU General Public License from time to time. Such new versions will be similar in spirit to the present version, but may differ in detail to address new problems or concerns.

 Each version is given a distinguishing version number. If the Program specifies that a certain numbered version of the GNU General Public License "or any later version" applies to it, you have the option of following the terms and conditions either of that numbered version or of any later version published by the Free Software Foundation. If the Program does not specify a version number of the GNU General Public License, you may choose any version ever published by the Free Software Foundation.

 If the Program specifies that a proxy can decide which future versions of the GNU General Public License can be used, that proxy's public statement of acceptance of a version permanently authorizes you to choose that version for the Program.

 Later license versions may give you additional or different permissions. However, no additional obligations are imposed on any author or copyright holder as a result of your choosing to follow a later version.

15. Disclaimer of Warranty.

 THERE IS NO WARRANTY FOR THE PROGRAM, TO THE EXTENT PERMITTED BY APPLICABLE LAW. EXCEPT WHEN OTHERWISE STATED IN WRITING THE COPYRIGHT HOLDERS AND/OR OTHER PARTIES PROVIDE THE PROGRAM "AS IS" WITHOUT WARRANTY OF ANY KIND, EITHER EXPRESSED OR IMPLIED,

INCLUDING, BUT NOT LIMITED TO,

THE IMPLIED WARRANTIES OF MERCHANTABILITY AND FITNESS FOR A PARTICULAR PURPOSE. THE ENTIRE RISK AS TO THE QUALITY AND PERFORMANCE OF THE PROGRAM IS WITH YOU. SHOULD THE PROGRAM PROVE DEFECTIVE, YOU ASSUME THE COST OF ALL NECESSARY SERVICING, REPAIR OR CORRECTION.

16. Limitation of Liability.

 IN NO EVENT UNLESS REQUIRED BY APPLICABLE LAW OR AGREED TO IN WRITING WILL ANY COPYRIGHT HOLDER, OR ANY OTHER PARTY WHO MODIFIES AND/OR CONVEYS THE PROGRAM AS PERMITTED ABOVE, BE LIABLE TO YOU FOR DAMAGES, INCLUDING ANY GENERAL, SPECIAL, INCIDENTAL OR CONSEQUENTIAL DAMAGES ARISING OUT OF THE USE OR INABILITY TO USE THE PROGRAM (INCLUDING BUT NOT LIMITED TO LOSS OF DATA OR DATA BEING RENDERED INACCURATE OR LOSSES SUSTAINED BY YOU OR THIRD PARTIES OR A FAILURE OF THE PROGRAM TO OPERATE WITH ANY OTHER PROGRAMS), EVEN IF SUCH HOLDER OR OTHER PARTY HAS BEEN ADVISED OF THE POSSIBILITY OF SUCH DAMAGES.

17. Interpretation of Sections 15 and 16.

If the disclaimer

 of warranty and limitation of liability provided above cannot be given local legal effect according to their terms, reviewing courts shall apply local law that most closely approximates an absolute waiver of all civil liability in connection with the Program, unless a warranty or assumption of liability accompanies a copy of the Program in return for a fee.

 END OF TERMS AND CONDITIONS

 How to Apply These Terms to Your New Programs

 If you develop a new program, and you want it to be of the greatest possible use to the public, the best way to achieve this is to make it free software which everyone can redistribute and change under these terms.

 To do so, attach the following notices to the program. It is safest to attach them to the start of each source file to most effectively state the exclusion of warranty; and each file should have at least the "copyright" line and a pointer to where the full notice is found.

 <one line to give the program's name and a brief idea of what it does.> Copyright  $(C)$  <year > <name of author>

 This program is free software: you can redistribute it and/or modify it under the terms of the GNU General Public License as published by the Free Software Foundation, either version 3 of the License, or (at your option) any later version.

 This program is distributed in the hope that it will be useful, but WITHOUT ANY WARRANTY; without even the implied warranty of MERCHANTABILITY or FITNESS FOR A PARTICULAR PURPOSE. See the GNU General Public License for more details.

 You should have received a copy of the GNU General Public License along with this program. If not, see <http://www.gnu.org/licenses/>.

Also add information on how to contact you by electronic and paper mail.

 If the program does terminal interaction, make it output a short notice like this when it starts in an interactive mode:

 $<$ program> Copyright (C) $<$ year>  $<$ name of author> This program comes with ABSOLUTELY NO WARRANTY; for details type `show w'. This is free software, and you are welcome to redistribute it under certain conditions; type `show c' for details.

The hypothetical commands `show w' and `show c' should show the appropriate parts of the General Public License. Of course, your program's commands might be different; for a GUI interface, you would use an "about box".

 You should also get your employer (if you work as a programmer) or school, if any, to sign a "copyright disclaimer" for the program, if necessary. For more information on this, and how to apply and follow the GNU GPL, see <http://www.gnu.org/licenses/>.

 The GNU General Public License does not permit incorporating your program into proprietary programs. If your program is a subroutine library, you

may consider it more useful to permit linking proprietary applications with the library. If this is what you want to do, use the GNU Lesser General Public License instead of this License. But first, please read <http://www.gnu.org/philosophy/why-not-lgpl.html>.

> GNU Free Documentation License Version 1.3, 3 November 2008

Copyright (C) 2000, 2001, 2002, 2007, 2008 Free Software Foundation, Inc. <http://fsf.org/>

Everyone is permitted to copy and distribute verbatim copies of this license document, but changing it is not allowed.

#### 0. PREAMBLE

The purpose of this License is to make a manual, textbook, or other functional and useful document "free" in the sense of freedom: to assure everyone the effective freedom to copy and redistribute it, with or without modifying it, either commercially or noncommercially. Secondarily, this License preserves for the author and publisher a way to get credit for their work, while not being considered responsible for modifications made by others.

This License is a kind of "copyleft", which means that derivative works of the document must themselves be free in the same sense. It complements the GNU General Public License, which is a copyleft license designed for free software.

#### We

 have designed this License in order to use it for manuals for free software, because free software needs free documentation: a free program should come with manuals providing the same freedoms that the software does. But this License is not limited to software manuals; it can be used for any textual work, regardless of subject matter or whether it is published as a printed book. We recommend this License principally for works whose purpose is instruction or reference.

#### 1. APPLICABILITY AND DEFINITIONS

This License applies to any manual or other work, in any medium, that contains a notice placed by the copyright holder saying it can be distributed under the terms of this License. Such a notice grants a world-wide, royalty-free license, unlimited in duration, to use that work under the conditions stated herein. The "Document", below, refers to any such manual or work. Any member of the public is a

licensee, and is addressed as "you". You accept the license if you copy,

 modify or distribute the work in a way requiring permission under copyright law.

A "Modified Version" of the Document means any work containing the Document or a portion of it, either copied verbatim, or with modifications and/or translated into another language.

A "Secondary Section" is a named appendix or a front-matter section of the Document that deals exclusively with the relationship of the publishers or authors of the Document to the Document's overall subject (or to related matters) and contains nothing that could fall directly within that overall subject. (Thus, if the Document is in part a textbook of mathematics, a Secondary Section may not explain any mathematics.) The relationship could be a matter of historical connection with the subject or with related matters, or of legal, commercial, philosophical, ethical or political position regarding them.

The "Invariant Sections" are certain Secondary Sections whose titles are designated, as being those of Invariant Sections, in the notice

that says that the Document is released under this License. If a section does not fit the above definition of Secondary then it is not allowed to be designated as Invariant. The Document may contain zero Invariant Sections. If the Document does not identify any Invariant Sections then there are none.

The "Cover Texts" are certain short passages of text that are listed, as Front-Cover Texts or Back-Cover Texts, in the notice that says that the Document is released under this License. A Front-Cover Text may be at most 5 words, and a Back-Cover Text may be at most 25 words.

A "Transparent" copy of the Document means a machine-readable copy, represented in a format whose specification is available to the general public, that is suitable for revising the document straightforwardly with generic text editors or (for images composed of pixels) generic paint programs or (for drawings) some widely available drawing editor, and that is suitable for input to text formatters or

for automatic translation to a variety of formats suitable for input to text formatters. A copy made in an otherwise Transparent file format whose markup, or absence of markup, has been arranged to thwart or discourage subsequent modification by readers is not Transparent. An image format is not Transparent if used for any substantial amount of text. A copy that is not "Transparent" is called "Opaque".

Examples of suitable formats for Transparent copies include plain ASCII without markup, Texinfo input format, LaTeX input format, SGML or XML using a publicly available DTD, and standard-conforming simple HTML, PostScript or PDF designed for human modification. Examples of transparent image formats include PNG, XCF and JPG. Opaque formats include proprietary formats that can be read and edited only by proprietary word processors, SGML or XML for which the DTD and/or processing tools are not generally available, and the machine-generated HTML, PostScript or PDF produced by some word processors for output purposes only.

The "Title Page" means, for a printed book, the title page itself, plus such following pages as are needed to hold, legibly, the material this License requires to appear in the title page. For works in formats which do not have any title page as such, "Title Page" means the text near the most prominent appearance of the work's title, preceding the beginning of the body of the text.

The "publisher" means any person or entity that distributes copies of the Document to the public.

A section "Entitled XYZ" means a named subunit of the Document whose title either is precisely XYZ or contains XYZ in parentheses following text that translates XYZ in another language. (Here XYZ stands for a specific section name mentioned below, such as "Acknowledgements", "Dedications", "Endorsements", or "History".) To "Preserve the Title" of such a section when you modify the Document means that it remains a section "Entitled XYZ" according to this definition.

#### The

 Document may include Warranty Disclaimers next to the notice which states that this License applies to the Document. These Warranty Disclaimers are considered to be included by reference in this License, but only as regards disclaiming warranties: any other implication that these Warranty Disclaimers may have is void and has no effect on the meaning of this License.

#### 2. VERBATIM COPYING

You may copy and distribute the Document in any medium, either commercially or noncommercially, provided that this License, the copyright notices, and the license notice saying this License applies to the Document are reproduced in all copies, and that you add no other conditions whatsoever to those of this License. You may not use technical measures to obstruct or control the reading or further copying of the copies you make or distribute. However, you may accept compensation in exchange for copies. If you distribute a large enough

number of copies you must also follow the conditions in section 3.

You may also lend copies, under the same conditions stated above, and you may publicly display copies.

#### 3. COPYING IN QUANTITY

If you publish printed copies (or copies in media that commonly have printed covers) of the Document, numbering more than 100, and the Document's license notice requires Cover Texts, you must enclose the copies in covers that carry, clearly and legibly, all these Cover Texts: Front-Cover Texts on the front cover, and Back-Cover Texts on the back cover. Both covers must also clearly and legibly identify you as the publisher of these copies. The front cover must present the full title with all words of the title equally prominent and visible. You may add other material on the covers in addition. Copying with changes limited to the covers, as long as they preserve the title of the Document and satisfy these conditions, can be treated as verbatim copying in other respects.

If the required texts for either cover are too voluminous to fit legibly, you should put the first ones listed (as many as fit reasonably) on the actual cover, and continue the rest onto adjacent pages.

If you publish or distribute Opaque copies of the Document numbering more than 100, you must either include a machine-readable Transparent copy along with each Opaque copy, or state in or with each Opaque copy a computer-network location from which the general network-using public has access to download using public-standard network protocols a complete Transparent copy of the Document, free of added material. If you use the latter option, you must take reasonably prudent steps, when you begin distribution of Opaque copies in quantity, to ensure that this Transparent copy will remain thus accessible at the stated location until at least one year after the last time you distribute an Opaque copy (directly or through your agents or retailers) of that edition to the public.

It is requested, but not required, that you contact the authors of the Document well before redistributing any large number of copies, to give them a chance to provide you with an updated version of the Document.

#### 4. MODIFICATIONS

You may copy and distribute a Modified Version of the Document under the conditions of sections 2 and 3 above, provided that you release the Modified Version under precisely this License, with the Modified Version filling the role of the Document, thus licensing distribution and modification of the Modified Version to whoever possesses a copy of it. In addition, you must do these things in the Modified Version:

- A. Use in the Title Page (and on the covers, if any) a title distinct from that of the Document, and from those of previous versions (which should, if there were any, be listed in the History section of the Document). You may use the same title as a previous version if the original publisher of that version gives permission.
- B. List on the Title Page, as authors, one or more persons or entities responsible for authorship of
- the modifications in the Modified
- Version, together with at least five of the principal authors of the Document (all of its principal authors, if it has fewer than five), unless they release you from this requirement.
- C. State on the Title page the name of the publisher of the Modified Version, as the publisher.
- D. Preserve all the copyright notices of the Document.
- E. Add an appropriate copyright notice for your modifications adjacent to the other copyright notices.
- F. Include, immediately after the copyright notices, a license notice giving the public permission to use the Modified Version under the terms of this License, in the form shown in the Addendum below.
- G. Preserve in that license notice the full lists of Invariant Sections and required Cover Texts given in the Document's license notice.
- H. Include an unaltered copy of this License.
- I. Preserve the section Entitled "History", Preserve its Title, and add to it an item stating at least the title, year,

new authors, and

- publisher of the Modified Version as given on the Title Page. If there is no section Entitled "History" in the Document, create one stating the title, year, authors, and publisher of the Document as given on its Title Page, then add an item describing the Modified Version as stated in the previous sentence.
- J. Preserve the network location, if any, given in the Document for public access to a Transparent copy of the Document, and likewise the network locations given in the Document for previous versions it was based on. These may be placed in the "History" section. You may omit a network location for a work that was published at least four years before the Document itself, or if the original publisher of the version it refers to gives permission.
- K. For any section Entitled "Acknowledgements" or "Dedications", Preserve the Title of the section, and preserve in the section all

 the substance and tone of each of the contributor acknowledgements

and/or dedications given therein.

L. Preserve all the Invariant Sections of the Document, unaltered in their text and in their titles. Section numbers or the equivalent are not considered part of the section titles.

M. Delete any section Entitled "Endorsements". Such a section may not be included in the Modified Version.

N. Do not retitle any existing section to be Entitled "Endorsements" or to conflict in title with any Invariant Section.

O. Preserve any Warranty Disclaimers.

If the Modified Version includes new front-matter sections or appendices that qualify as Secondary Sections and contain no material copied from the Document, you may at your option designate some or all of these sections as invariant. To do this, add their titles to the list of Invariant Sections in the Modified Version's license notice. These titles must be distinct from any other section titles.

You may add a section Entitled "Endorsements", provided it contains nothing but

 endorsements of your Modified Version by various parties--for example, statements of peer review or that the text has been approved by an organization as the authoritative definition of a standard.

You may add a passage of up to five words as a Front-Cover Text, and a passage of up to 25 words as a Back-Cover Text, to the end of the list of Cover Texts in the Modified Version. Only one passage of Front-Cover Text and one of Back-Cover Text may be added by (or through arrangements made by) any one entity. If the Document already includes a cover text for the same cover, previously added by you or by arrangement made by the same entity you are acting on behalf of, you may not add another; but you may replace the old one, on explicit permission from the previous publisher that added the old one.

The author(s) and publisher(s) of the Document do not by this License give permission to use their names for publicity for or to assert or imply endorsement of any Modified Version.

#### 5. COMBINING **DOCUMENTS**

You may combine the Document with other documents released under this License, under the terms defined in section 4 above for modified versions, provided that you include in the combination all of the Invariant Sections of all of the original documents, unmodified, and

list them all as Invariant Sections of your combined work in its license notice, and that you preserve all their Warranty Disclaimers.

The combined work need only contain one copy of this License, and multiple identical Invariant Sections may be replaced with a single copy. If there are multiple Invariant Sections with the same name but different contents, make the title of each such section unique by adding at the end of it, in parentheses, the name of the original author or publisher of that section if known, or else a unique number. Make the same adjustment to the section titles in the list of Invariant Sections in the license notice of the combined work.

#### In the combination, you must combine any sections Entitled "History"

in the various original documents, forming one section Entitled "History"; likewise combine any sections Entitled "Acknowledgements", and any sections Entitled "Dedications". You must delete all sections Entitled "Endorsements".

#### 6. COLLECTIONS OF DOCUMENTS

You may make a collection consisting of the Document and other documents released under this License, and replace the individual copies of this License in the various documents with a single copy that is included in the collection, provided that you follow the rules of this License for verbatim copying of each of the documents in all other respects.

You may extract a single document from such a collection, and distribute it individually under this License, provided you insert a copy of this License into the extracted document, and follow this License in all other respects regarding verbatim copying of that document.

#### 7. AGGREGATION WITH INDEPENDENT WORKS

#### A compilation of the Document or its derivatives

#### with other separate

and independent documents or works, in or on a volume of a storage or distribution medium, is called an "aggregate" if the copyright resulting from the compilation is not used to limit the legal rights of the compilation's users beyond what the individual works permit. When the Document is included in an aggregate, this License does not apply to the other works in the aggregate which are not themselves derivative works of the Document.

If the Cover Text requirement of section 3 is applicable to these copies of the Document, then if the Document is less than one half of the entire aggregate, the Document's Cover Texts may be placed on covers that bracket the Document within the aggregate, or the electronic equivalent of covers if the Document is in electronic form. Otherwise they must appear on printed covers that bracket the whole aggregate.

#### 8. TRANSLATION

Translation is considered a kind of modification, so you may distribute translations of the Document under the terms of section 4.

Replacing Invariant Sections with translations requires special permission from their copyright holders, but you may include translations of some or all Invariant Sections in addition to the original versions of these Invariant Sections. You may include a translation of this License, and all the license notices in the Document, and any Warranty Disclaimers, provided that you also include the original English version of this License and the original versions of those notices and disclaimers. In case of a disagreement between the translation and the original version of this License or a notice or disclaimer, the original version will prevail.

If a section in the Document is Entitled "Acknowledgements", "Dedications", or "History", the requirement (section 4) to Preserve its Title (section 1) will typically require changing the actual title.

#### 9. TERMINATION

You may not copy, modify, sublicense, or distribute the Document except as expressly provided under this License. Any attempt otherwise to copy, modify, sublicense, or distribute it is void, and will automatically terminate your rights under this License.

However, if you cease all violation of this License, then your license from a particular copyright holder is reinstated (a) provisionally, unless and until the copyright holder explicitly and finally terminates your license, and (b) permanently, if the copyright holder fails to notify you of the violation by some reasonable means prior to 60 days after the cessation.

Moreover, your license from a particular copyright holder is reinstated permanently if the copyright holder notifies you of the

violation by some reasonable means, this is the first time you have received notice of violation of this License (for any work) from that copyright holder, and you cure the violation prior to 30 days after your receipt of the notice.

Termination of your rights under this section does not terminate the licenses of parties who have received copies or rights from you under this License. If your rights have been terminated and not permanently reinstated, receipt of a copy of some or all of the same material does not give you any rights to use it.

#### 10. FUTURE REVISIONS OF THIS LICENSE

The Free Software Foundation may publish new, revised versions of the GNU Free Documentation License from time to time. Such new versions will be similar in spirit to the present version, but may differ in detail to address new problems or concerns. See http://www.gnu.org/copyleft/.

Each version of the License is given a distinguishing version number. If the Document specifies that a particular numbered version of this License "or any later version" applies to it, you have the option of following the terms and conditions either of that specified version or of any later version that has been published (not as a draft) by the Free Software Foundation. If the Document does not specify a version number of this License, you may choose any version ever published (not

as a draft) by the Free Software Foundation. If the Document specifies that a proxy can decide which future versions of this License can be used, that proxy's public statement of acceptance of a version permanently authorizes you to choose that version for the Document.

#### 11. RELICENSING

"Massive Multiauthor Collaboration Site" (or "MMC Site") means any World Wide Web server that publishes copyrightable works and also provides prominent facilities for anybody to edit those works. A public wiki that anybody can edit is an example of such a server. A "Massive Multiauthor Collaboration" (or "MMC") contained in the site means any set of copyrightable works thus published on the MMC site.

"CC-BY-SA" means the Creative Commons Attribution-Share Alike 3.0 license published by Creative Commons Corporation, a not-for-profit corporation with a principal place of business in San Francisco, California, as well as future copyleft versions of that license

published by that same organization.

"Incorporate" means to publish or republish a Document, in whole or in part, as part of another Document.

An MMC is "eligible for relicensing" if it is licensed under this License, and if all works that were first published under this License somewhere other than this MMC, and subsequently incorporated in whole or in part into the MMC, (1) had no cover texts or invariant sections, and (2) were thus incorporated prior to November 1, 2008.

The operator of an MMC Site may republish an MMC contained in the site under CC-BY-SA on the same site at any time before August 1, 2009, provided the MMC is eligible for relicensing.

#### ADDENDUM: How to use this License for your documents

To use this License in a document you have written, include a copy of the License in the document and put the following copyright and license notices just after the title page:

Copyright (c) YEAR YOUR NAME.

 Permission is granted to copy, distribute and/or modify this document under the terms of the GNU Free Documentation License, Version 1.3 or any later version published by the Free Software Foundation; with no Invariant Sections, no Front-Cover Texts, and no Back-Cover Texts. A copy of the license is included in the section entitled "GNU Free Documentation License".

If you have Invariant Sections, Front-Cover Texts and Back-Cover Texts, replace the "with...Texts." line with this:

 with the Invariant Sections being LIST THEIR TITLES, with the Front-Cover Texts being LIST, and with the Back-Cover Texts being LIST.

If you have Invariant Sections without Cover Texts, or some other combination of the three, merge those two alternatives to suit the situation.

If your document contains nontrivial examples of program code, we recommend releasing these examples in parallel under your choice of free software license, such as the GNU General Public License, to permit their use in free software.

# **1.92 dracut 033-572.el7**

## **1.92.1 Available under license :**

 GNU GENERAL PUBLIC LICENSE Version 2, June 1991

Copyright (C) 1989, 1991 Free Software Foundation, Inc., 51 Franklin Street, Fifth Floor, Boston, MA 02110-1301 USA Everyone is permitted to copy and distribute verbatim copies of this license document, but changing it is not allowed.

#### Preamble

 The licenses for most software are designed to take away your freedom to share and change it. By contrast, the GNU General Public License is intended to guarantee your freedom to share and change free software--to make sure the software is free for all its users. This General Public License applies to most of the Free Software Foundation's software and to any other program whose authors commit to using it. (Some other Free Software Foundation software is covered by the GNU Lesser General Public License instead.) You can apply it to your programs, too.

 When we speak of free software, we are referring to freedom, not price.

 Our General Public Licenses are designed to make sure that you have the freedom to distribute copies of free software (and charge for this service if you wish), that you receive source code or can get it if you want it, that you can change the software or use pieces of it in new free programs; and that you know you can do these things.

 To protect your rights, we need to make restrictions that forbid anyone to deny you these rights or to ask you to surrender the rights. These restrictions translate to certain responsibilities for you if you distribute copies of the software, or if you modify it.

 For example, if you distribute copies of such a program, whether gratis or for a fee, you must give the recipients all the rights that you have. You must make sure that they, too, receive or can get the source code. And you must show them these terms so they know their rights.

We protect your rights with two steps: (1) copyright the software, and (2) offer you this license which gives you legal permission to copy, distribute and/or modify the software.

 Also, for each author's protection and ours, we want to make certain that everyone understands that there is no warranty for this free software. If the software is modified by someone else and passed on, we want its recipients to know that what they have is not the original, so that any problems introduced by others will not reflect on the original authors' reputations.

 Finally, any free program is threatened constantly by software patents. We wish to avoid the danger that redistributors of a free program will individually obtain patent licenses, in effect making the program proprietary. To prevent this, we have made it clear that any patent must be licensed for everyone's free use or not licensed at all.

 The precise terms and conditions for copying, distribution and modification follow.

#### GNU GENERAL PUBLIC LICENSE TERMS AND CONDITIONS FOR COPYING, DISTRIBUTION AND MODIFICATION

 0. This License applies to any program or other work which contains a notice placed by the copyright holder saying it may be distributed under the terms of this General Public License. The "Program", below, refers to any such program or work, and a "work based on the Program" means either the Program or any derivative work under copyright law: that is to say, a work containing the Program or a portion of it, either verbatim or with modifications and/or translated into another language. (Hereinafter, translation is included without limitation in the term "modification".) Each licensee is addressed as "you".

Activities other than copying, distribution and modification are not covered by this License; they are outside its scope. The act of running the Program is not restricted, and the output from the Program is covered only if its contents constitute a work based on the Program (independent of having been made by running the Program). Whether that is true depends on what the Program does.

 1. You may copy and distribute verbatim copies of the Program's source code as you receive it, in any medium, provided that you conspicuously and appropriately publish on each copy an appropriate copyright notice and disclaimer of warranty; keep intact all the notices that refer to this License and to the absence of any warranty; and give any other recipients of the Program a copy of this License along with the Program.

You may charge a fee for the physical act of transferring a copy, and you may at your option offer warranty protection in exchange for a fee.

 2. You may modify your copy or copies of the Program or any portion of it, thus forming a work based on the Program, and copy and distribute such modifications or work under the terms of Section 1 above, provided that you also meet all of these conditions:

 a) You must cause the modified files to carry prominent notices stating that you changed the files and the date of any change.

b) You must cause

 any work that you distribute or publish, that in whole or in part contains or is derived from the Program or any part thereof, to be licensed as a whole at no charge to all third parties under the terms of this License.

 c) If the modified program normally reads commands interactively when run, you must cause it, when started running for such interactive use in the most ordinary way, to print or display an announcement including an appropriate copyright notice and a notice that there is no warranty (or else, saying that you provide a warranty) and that users may redistribute the program under these conditions, and telling the user how to view a copy of this License. (Exception: if the Program itself is interactive but does not normally print such an announcement, your work based on the Program is not required to print an announcement.)

These requirements apply to the modified work as a whole. If identifiable sections of that work

are not derived from the Program,

and can be reasonably considered independent and separate works in themselves, then this License, and its terms, do not apply to those sections when you distribute them as separate works. But when you distribute the same sections as part of a whole which is a work based on the Program, the distribution of the whole must be on the terms of this License, whose permissions for other licensees extend to the entire whole, and thus to each and every part regardless of who wrote it.

Thus, it is not the intent of this section to claim rights or contest your rights to work written entirely by you; rather, the intent is to exercise the right to control the distribution of derivative or collective works based on the Program.

In addition, mere aggregation of another work not based on the Program with the Program (or with a work based on the Program) on a volume of a storage or distribution medium does not bring the other work under the scope of this License.

 3. You may copy and distribute the Program (or a work based on it, under Section 2) in object code or executable form under the terms of
a) Accompany it with the complete corresponding machine-readable source code, which must be distributed under the terms of Sections 1 and 2 above on a medium customarily used for software interchange; or,

 b) Accompany it with a written offer, valid for at least three years, to give any third party, for a charge no more than your cost of physically performing source distribution, a complete machine-readable copy of the corresponding source code, to be distributed under the terms of Sections 1 and 2 above on a medium customarily used for software interchange; or,

 c) Accompany it with the information you received as to the offer to distribute corresponding source code. (This alternative is allowed only for noncommercial distribution and only if you

 received the program in object code or executable form with such an offer, in accord with Subsection b above.)

The source code for a work means the preferred form of the work for making modifications to it. For an executable work, complete source code means all the source code for all modules it contains, plus any associated interface definition files, plus the scripts used to control compilation and installation of the executable. However, as a special exception, the source code distributed need not include anything that is normally distributed (in either source or binary form) with the major components (compiler, kernel, and so on) of the operating system on which the executable runs, unless that component itself accompanies the executable.

If distribution of executable or object code is made by offering access to copy from a designated place, then offering equivalent access to copy the source code from the same place counts as distribution of the source code, even though third parties are not compelled to copy the source along with the object code.

 4. You may not copy, modify, sublicense, or distribute the Program except as expressly provided under this License. Any attempt otherwise to copy, modify, sublicense or distribute the Program is void, and will automatically terminate your rights under this License. However, parties who have received copies, or rights, from you under this License will not have their licenses terminated so long as such parties remain in full compliance.

 5. You are not required to accept this License, since you have not signed it. However, nothing else grants you permission to modify or

distribute the Program or its derivative works. These actions are prohibited by law if you do not accept this License. Therefore, by modifying or distributing the Program (or any work based on the Program), you indicate your acceptance of this License to do so, and all its terms and conditions for copying, distributing or modifying

the Program or works based on it.

 6. Each time you redistribute the Program (or any work based on the Program), the recipient automatically receives a license from the original licensor to copy, distribute or modify the Program subject to these terms and conditions. You may not impose any further restrictions on the recipients' exercise of the rights granted herein. You are not responsible for enforcing compliance by third parties to this License.

 7. If, as a consequence of a court judgment or allegation of patent infringement or for any other reason (not limited to patent issues), conditions are imposed on you (whether by court order, agreement or otherwise) that contradict the conditions of this License, they do not excuse you from the conditions of this License. If you cannot distribute so as to satisfy simultaneously your obligations under this License and any other pertinent obligations, then as a consequence you may not distribute the Program at all. For example, if a patent

license would not permit royalty-free redistribution of the Program by all those who receive copies directly or indirectly through you, then the only way you could satisfy both it and this License would be to refrain entirely from distribution of the Program.

If any portion of this section is held invalid or unenforceable under any particular circumstance, the balance of the section is intended to apply and the section as a whole is intended to apply in other circumstances.

It is not the purpose of this section to induce you to infringe any patents or other property right claims or to contest validity of any such claims; this section has the sole purpose of protecting the integrity of the free software distribution system, which is implemented by public license practices. Many people have made generous contributions to the wide range of software distributed through that system in reliance on consistent application of that system; it is up to the author/donor to decide if he or she is willing to distribute software through any other system and a licensee cannot impose that choice.

This section is intended to make thoroughly clear what is believed to

be a consequence of the rest of this License.

 8. If the distribution and/or use of the Program is restricted in certain countries either by patents or by copyrighted interfaces, the original copyright holder who places the Program under this License may add an explicit geographical distribution limitation excluding those countries, so that distribution is permitted only in or among countries not thus excluded. In such case, this License incorporates the limitation as if written in the body of this License.

 9. The Free Software Foundation may publish revised and/or new versions of the General Public License from time to time. Such new versions will be similar in spirit to the present version, but may differ in detail to address new problems or concerns.

Each version is given a distinguishing

version number. If the Program

specifies a version number of this License which applies to it and "any later version", you have the option of following the terms and conditions either of that version or of any later version published by the Free Software Foundation. If the Program does not specify a version number of this License, you may choose any version ever published by the Free Software Foundation.

 10. If you wish to incorporate parts of the Program into other free programs whose distribution conditions are different, write to the author to ask for permission. For software which is copyrighted by the Free Software Foundation, write to the Free Software Foundation; we sometimes make exceptions for this. Our decision will be guided by the two goals of preserving the free status of all derivatives of our free software and of promoting the sharing and reuse of software generally.

#### NO WARRANTY

# 11. BECAUSE THE PROGRAM IS LICENSED FREE OF CHARGE, THERE IS NO WARRANTY

FOR THE PROGRAM, TO THE EXTENT PERMITTED BY APPLICABLE LAW. EXCEPT WHEN OTHERWISE STATED IN WRITING THE COPYRIGHT HOLDERS AND/OR OTHER PARTIES PROVIDE THE PROGRAM "AS IS" WITHOUT WARRANTY OF ANY KIND, EITHER EXPRESSED OR IMPLIED, INCLUDING, BUT NOT LIMITED TO, THE IMPLIED WARRANTIES OF MERCHANTABILITY AND FITNESS FOR A PARTICULAR PURPOSE. THE ENTIRE RISK AS TO THE QUALITY AND PERFORMANCE OF THE PROGRAM IS WITH YOU. SHOULD THE PROGRAM PROVE DEFECTIVE, YOU ASSUME THE COST OF ALL NECESSARY SERVICING, REPAIR OR CORRECTION.

 12. IN NO EVENT UNLESS REQUIRED BY APPLICABLE LAW OR AGREED TO IN WRITING WILL ANY COPYRIGHT HOLDER, OR ANY OTHER PARTY WHO MAY MODIFY AND/OR REDISTRIBUTE THE PROGRAM AS PERMITTED ABOVE, BE LIABLE TO YOU FOR DAMAGES,

# INCLUDING ANY GENERAL, SPECIAL, INCIDENTAL OR CONSEQUENTIAL DAMAGES ARISING OUT OF THE USE OR INABILITY TO USE THE PROGRAM (INCLUDING BUT NOT LIMITED TO LOSS OF DATA OR DATA BEING RENDERED INACCURATE OR LOSSES SUSTAINED BY YOU OR

 THIRD PARTIES OR A FAILURE OF THE PROGRAM TO OPERATE WITH ANY OTHER PROGRAMS), EVEN IF SUCH HOLDER OR OTHER PARTY HAS BEEN ADVISED OF THE POSSIBILITY OF SUCH DAMAGES.

# END OF TERMS AND CONDITIONS

How to Apply These Terms to Your New Programs

 If you develop a new program, and you want it to be of the greatest possible use to the public, the best way to achieve this is to make it free software which everyone can redistribute and change under these terms.

 To do so, attach the following notices to the program. It is safest to attach them to the start of each source file to most effectively convey the exclusion of warranty; and each file should have at least the "copyright" line and a pointer to where the full notice is found.

 <one line to give the program's name and a brief idea of what it does.> Copyright  $(C)$  <year > <name of author>

 This program is free software; you can redistribute it and/or modify it under the terms of the GNU General Public License as published by the Free Software Foundation; either version 2 of the License, or (at your option) any later version.

 This program is distributed in the hope that it will be useful, but WITHOUT ANY WARRANTY; without even the implied warranty of MERCHANTABILITY or FITNESS FOR A PARTICULAR PURPOSE. See the GNU General Public License for more details.

 You should have received a copy of the GNU General Public License along with this program; if not, write to the Free Software Foundation, Inc., 51 Franklin Street, Fifth Floor, Boston, MA 02110-1301 USA.

Also add information on how to contact you by electronic and paper mail.

If the program is interactive, make it output a short notice like this when it starts in an interactive mode:

 Gnomovision version 69, Copyright (C) year name of author Gnomovision comes with ABSOLUTELY NO WARRANTY; for details type `show w'. This is free software, and you are welcome to redistribute

under certain conditions; type `show c' for details.

The hypothetical commands `show w' and `show c' should show the appropriate parts of the General Public License. Of course, the commands you use may be called something other than `show w' and `show c'; they could even be mouse-clicks or menu items--whatever suits your program.

You should also get your employer (if you work as a programmer) or your school, if any, to sign a "copyright disclaimer" for the program, if necessary. Here is a sample; alter the names:

 Yoyodyne, Inc., hereby disclaims all copyright interest in the program `Gnomovision' (which makes passes at compilers) written by James Hacker.

 <signature of Ty Coon>, 1 April 1989 Ty Coon, President of Vice

This General Public License does not permit incorporating your program into proprietary programs. If your program is a subroutine library, you may consider it more useful to permit linking proprietary applications with the library. If this is what you want to do, use the GNU Lesser General Public License instead of this License.

# **1.93 xerces-j 2.12.2**

# **1.93.1 Available under license :**

Apache XML Commons Resolver Copyright 2006 The Apache Software Foundation.

This product includes software developed at The Apache Software Foundation http://www.apache.org/

Portions of this code are derived from classes placed in the public domain by Arbortext on 10 Apr 2000. See: http://www.arbortext.com/customer\_support/updates\_and\_technical\_notes/catalogs/docs/README.htm

> Apache License Version 2.0, January 2004 http://www.apache.org/licenses/

### TERMS AND CONDITIONS FOR USE, REPRODUCTION, AND DISTRIBUTION

1. Definitions.

"License" shall mean the terms and conditions for use, reproduction,

it

and distribution as defined by Sections 1 through 9 of this document.

 "Licensor" shall mean the copyright owner or entity authorized by the copyright owner that is granting the License.

 "Legal Entity" shall mean the union of the acting entity and all other entities that control, are controlled by, or are under common control with that entity. For the purposes of this definition, "control" means (i) the power, direct or indirect, to cause the direction or management of such entity, whether by contract or otherwise, or (ii) ownership of fifty percent (50%) or more of the outstanding shares, or

(iii) beneficial ownership of such entity.

 "You" (or "Your") shall mean an individual or Legal Entity exercising permissions granted by this License.

 "Source" form shall mean the preferred form for making modifications, including but not limited to software source code, documentation source, and configuration files.

 "Object" form shall mean any form resulting from mechanical transformation or translation of a Source form, including but not limited to compiled object code, generated documentation, and conversions to other media types.

 "Work" shall mean the work of authorship, whether in Source or Object form, made available under the License, as indicated by a copyright notice that is included in or attached to the work (an example is provided in the Appendix below).

 "Derivative Works" shall mean any work, whether in Source or Object form, that is based on (or derived from)

the Work and for which the

 editorial revisions, annotations, elaborations, or other modifications represent, as a whole, an original work of authorship. For the purposes of this License, Derivative Works shall not include works that remain separable from, or merely link (or bind by name) to the interfaces of, the Work and Derivative Works thereof.

 "Contribution" shall mean any work of authorship, including the original version of the Work and any modifications or additions to that Work or Derivative Works thereof, that is intentionally submitted to Licensor for inclusion in the Work by the copyright owner or by an individual or Legal Entity authorized to submit on behalf of the copyright owner. For the purposes of this definition, "submitted" means any form of electronic, verbal, or written communication sent to the Licensor or its representatives, including but not limited to

communication

on electronic mailing lists, source code control systems,

 and issue tracking systems that are managed by, or on behalf of, the Licensor for the purpose of discussing and improving the Work, but excluding communication that is conspicuously marked or otherwise designated in writing by the copyright owner as "Not a Contribution."

 "Contributor" shall mean Licensor and any individual or Legal Entity on behalf of whom a Contribution has been received by Licensor and subsequently incorporated within the Work.

 2. Grant of Copyright License. Subject to the terms and conditions of this License, each Contributor hereby grants to You a perpetual, worldwide, non-exclusive, no-charge, royalty-free, irrevocable copyright license to reproduce, prepare Derivative Works of, publicly display, publicly perform, sublicense, and distribute the Work and such Derivative Works in Source or Object form.

#### 3. Grant

 of Patent License. Subject to the terms and conditions of this License, each Contributor hereby grants to You a perpetual, worldwide, non-exclusive, no-charge, royalty-free, irrevocable (except as stated in this section) patent license to make, have made, use, offer to sell, sell, import, and otherwise transfer the Work, where such license applies only to those patent claims licensable by such Contributor that are necessarily infringed by their Contribution(s) alone or by combination of their Contribution(s) with the Work to which such Contribution(s) was submitted. If You institute patent litigation against any entity (including a cross-claim or counterclaim in a lawsuit) alleging that the Work or a Contribution incorporated within the Work constitutes direct or contributory patent infringement, then any patent licenses granted to You under this License for that Work shall terminate as

of the date such litigation is filed.

- 4. Redistribution. You may reproduce and distribute copies of the Work or Derivative Works thereof in any medium, with or without modifications, and in Source or Object form, provided that You meet the following conditions:
	- (a) You must give any other recipients of the Work or Derivative Works a copy of this License; and
	- (b) You must cause any modified files to carry prominent notices stating that You changed the files; and
	- (c) You must retain, in the Source form of any Derivative Works

 that You distribute, all copyright, patent, trademark, and attribution notices from the Source form of the Work, excluding those notices that do not pertain to any part of the Derivative Works; and

 (d) If the Work includes a "NOTICE" text file as part of its distribution, then any Derivative Works that You distribute must

 include a readable copy of the attribution notices contained within such NOTICE file, excluding those notices that do not pertain to any part of the Derivative Works, in at least one of the following places: within a NOTICE text file distributed as part of the Derivative Works; within the Source form or documentation, if provided along with the Derivative Works; or, within a display generated by the Derivative Works, if and wherever such third-party notices normally appear. The contents of the NOTICE file are for informational purposes only and do not modify the License. You may add Your own attribution notices within Derivative Works that You distribute, alongside or as an addendum to the NOTICE text from the Work, provided that such additional attribution notices cannot be construed as modifying the License.

You may add Your own

- copyright statement to Your modifications and may provide additional or different license terms and conditions for use, reproduction, or distribution of Your modifications, or for any such Derivative Works as a whole, provided Your use, reproduction, and distribution of the Work otherwise complies with the conditions stated in this License.
- 5. Submission of Contributions. Unless You explicitly state otherwise, any Contribution intentionally submitted for inclusion in the Work by You to the Licensor shall be under the terms and conditions of this License, without any additional terms or conditions. Notwithstanding the above, nothing herein shall supersede or modify the terms of any separate license agreement you may have executed with Licensor regarding such Contributions.
- 6. Trademarks. This License does not grant permission to use the trade names, trademarks, service marks, or product names

# of the Licensor,

 except as required for reasonable and customary use in describing the origin of the Work and reproducing the content of the NOTICE file.

 7. Disclaimer of Warranty. Unless required by applicable law or agreed to in writing, Licensor provides the Work (and each Contributor provides its Contributions) on an "AS IS" BASIS,

 WITHOUT WARRANTIES OR CONDITIONS OF ANY KIND, either express or implied, including, without limitation, any warranties or conditions of TITLE, NON-INFRINGEMENT, MERCHANTABILITY, or FITNESS FOR A PARTICULAR PURPOSE. You are solely responsible for determining the appropriateness of using or redistributing the Work and assume any risks associated with Your exercise of permissions under this License.

 8. Limitation of Liability. In no event and under no legal theory, whether in tort (including negligence), contract, or otherwise, unless required by applicable law

(such as deliberate and grossly

 negligent acts) or agreed to in writing, shall any Contributor be liable to You for damages, including any direct, indirect, special, incidental, or consequential damages of any character arising as a result of this License or out of the use or inability to use the Work (including but not limited to damages for loss of goodwill, work stoppage, computer failure or malfunction, or any and all other commercial damages or losses), even if such Contributor has been advised of the possibility of such damages.

 9. Accepting Warranty or Additional Liability. While redistributing the Work or Derivative Works thereof, You may choose to offer, and charge a fee for, acceptance of support, warranty, indemnity, or other liability obligations and/or rights consistent with this License. However, in accepting such obligations, You may act only on Your own behalf and on Your

sole responsibility, not on behalf

 of any other Contributor, and only if You agree to indemnify, defend, and hold each Contributor harmless for any liability incurred by, or claims asserted against, such Contributor by reason of your accepting any such warranty or additional liability.

#### END OF TERMS AND CONDITIONS

APPENDIX: How to apply the Apache License to your work.

 To apply the Apache License to your work, attach the following boilerplate notice, with the fields enclosed by brackets "[]" replaced with your own identifying information. (Don't include the brackets!) The text should be enclosed in the appropriate comment syntax for the file format. We also recommend that a file or class name and description of purpose be included on the same "printed page" as the copyright notice for easier identification within third-party archives.

Copyright [yyyy] [name of copyright owner]

 Licensed under the Apache License, Version 2.0 (the "License"); you may not use this file except in compliance with the License. You may obtain a copy of the License at

http://www.apache.org/licenses/LICENSE-2.0

 Unless required by applicable law or agreed to in writing, software distributed under the License is distributed on an "AS IS" BASIS, WITHOUT WARRANTIES OR CONDITIONS OF ANY KIND, either express or implied. See the License for the specific language governing permissions and limitations under the License.

 $=$  NOTICE file corresponding to section 4(d) of the Apache License,  $=$ 

 $=$  Version 2.0, in this case for the Apache Xerces Java distribution.  $=$ 

=========================================================================

=========================================================================

 Apache Xerces Java Copyright 1999-2022 The Apache Software Foundation

 This product includes software developed at The Apache Software Foundation (http://www.apache.org/).

Portions of this software were originally based on the following:

- software copyright (c) 1999, IBM Corporation., http://www.ibm.com.
- software copyright (c) 1999, Sun Microsystems., http://www.sun.com.
- voluntary contributions made by Paul Eng on behalf of the
- Apache Software Foundation that were originally developed at iClick, Inc., software copyright (c) 1999.

=========================================================================

 $=$  NOTICE file corresponding to section 4(d) of the Apache License,  $=$ 

 $=$  Version 2.0, in this case for the Apache Xalan Java distribution.  $=$ 

=========================================================================

Apache Xalan (Xalan serializer)

Copyright 1999-2012 The Apache Software Foundation

 This product includes software developed at The Apache Software Foundation (http://www.apache.org/).

Portions of this software was originally based on the following:

 - software copyright (c) 1999-2002, Lotus Development Corporation., http://www.lotus.com.

- software copyright (c) 2001-2002, Sun Microsystems.,

http://www.sun.com.

- software copyright (c) 2003, IBM Corporation.,

http://www.ibm.com.

 Apache License Version 2.0, January 2004

#### TERMS AND CONDITIONS FOR USE, REPRODUCTION, AND DISTRIBUTION

# 1. Definitions.

 "License" shall mean the terms and conditions for use, reproduction, and distribution as defined by Sections 1 through 9 of this document.

 "Licensor" shall mean the copyright owner or entity authorized by the copyright owner that is granting the License.

 "Legal Entity" shall mean the union of the acting entity and all other entities that control, are controlled by, or are under common control with that entity. For the purposes of this definition, "control" means (i) the power, direct or indirect, to cause the direction or management of such entity, whether by contract or otherwise, or (ii) ownership of fifty percent (50%) or more of the outstanding shares, or (iii) beneficial ownership of such entity.

 "You" (or "Your") shall mean an individual or Legal Entity exercising permissions granted by this License.

 "Source" form shall mean the preferred form for making modifications, including but not limited to software source code, documentation source, and configuration files.

 "Object" form shall mean any form resulting from mechanical transformation or translation of a Source form, including but not limited to compiled object code, generated documentation, and conversions to other media types.

 "Work" shall mean the work of authorship, whether in Source or Object form, made available under the License, as indicated by a copyright notice that is included in or attached to the work (an example is provided in the Appendix below).

 "Derivative Works" shall mean any work, whether in Source or Object form, that is based on (or derived from) the

Work and for which the

 editorial revisions, annotations, elaborations, or other modifications represent, as a whole, an original work of authorship. For the purposes of this License, Derivative Works shall not include works that remain separable from, or merely link (or bind by name) to the interfaces of, the Work and Derivative Works thereof.

"Contribution" shall mean any work of authorship, including

 the original version of the Work and any modifications or additions to that Work or Derivative Works thereof, that is intentionally submitted to Licensor for inclusion in the Work by the copyright owner or by an individual or Legal Entity authorized to submit on behalf of the copyright owner. For the purposes of this definition, "submitted" means any form of electronic, verbal, or written communication sent to the Licensor or its representatives, including but not limited to communication

on electronic mailing lists, source code control systems,

 and issue tracking systems that are managed by, or on behalf of, the Licensor for the purpose of discussing and improving the Work, but excluding communication that is conspicuously marked or otherwise designated in writing by the copyright owner as "Not a Contribution."

 "Contributor" shall mean Licensor and any individual or Legal Entity on behalf of whom a Contribution has been received by Licensor and subsequently incorporated within the Work.

 2. Grant of Copyright License. Subject to the terms and conditions of this License, each Contributor hereby grants to You a perpetual, worldwide, non-exclusive, no-charge, royalty-free, irrevocable copyright license to reproduce, prepare Derivative Works of, publicly display, publicly perform, sublicense, and distribute the Work and such Derivative Works in Source or Object form.

#### 3. Grant

 of Patent License. Subject to the terms and conditions of this License, each Contributor hereby grants to You a perpetual, worldwide, non-exclusive, no-charge, royalty-free, irrevocable (except as stated in this section) patent license to make, have made, use, offer to sell, sell, import, and otherwise transfer the Work, where such license applies only to those patent claims licensable by such Contributor that are necessarily infringed by their Contribution(s) alone or by combination of their Contribution(s) with the Work to which such Contribution(s) was submitted. If You institute patent litigation against any entity (including a cross-claim or counterclaim in a lawsuit) alleging that the Work or a Contribution incorporated within the Work constitutes direct or contributory patent infringement, then any patent licenses granted to You under this License for that Work shall terminate as

of the date such litigation is filed.

 4. Redistribution. You may reproduce and distribute copies of the Work or Derivative Works thereof in any medium, with or without modifications, and in Source or Object form, provided that You meet the following conditions:

- (a) You must give any other recipients of the Work or Derivative Works a copy of this License; and
- (b) You must cause any modified files to carry prominent notices stating that You changed the files; and
- (c) You must retain, in the Source form of any Derivative Works that You distribute, all copyright, patent, trademark, and attribution notices from the Source form of the Work, excluding those notices that do not pertain to any part of the Derivative Works; and
- (d) If the Work includes a "NOTICE" text file as part of its distribution, then any Derivative Works that You distribute must

 include a readable copy of the attribution notices contained within such NOTICE file, excluding those notices that do not pertain to any part of the Derivative Works, in at least one of the following places: within a NOTICE text file distributed as part of the Derivative Works; within the Source form or documentation, if provided along with the Derivative Works; or, within a display generated by the Derivative Works, if and wherever such third-party notices normally appear. The contents of the NOTICE file are for informational purposes only and do not modify the License. You may add Your own attribution notices within Derivative Works that You distribute, alongside or as an addendum to the NOTICE text from the Work, provided that such additional attribution notices cannot be construed as modifying the License.

You may add Your own

- copyright statement to Your modifications and may provide additional or different license terms and conditions for use, reproduction, or distribution of Your modifications, or for any such Derivative Works as a whole, provided Your use, reproduction, and distribution of the Work otherwise complies with the conditions stated in this License.
- 5. Submission of Contributions. Unless You explicitly state otherwise, any Contribution intentionally submitted for inclusion in the Work by You to the Licensor shall be under the terms and conditions of this License, without any additional terms or conditions. Notwithstanding the above, nothing herein shall supersede or modify the terms of any separate license agreement you may have executed with Licensor regarding such Contributions.
- 6. Trademarks. This License does not grant permission to use the trade names, trademarks, service marks, or product names

of the Licensor,

 except as required for reasonable and customary use in describing the origin of the Work and reproducing the content of the NOTICE file.

- 7. Disclaimer of Warranty. Unless required by applicable law or agreed to in writing, Licensor provides the Work (and each Contributor provides its Contributions) on an "AS IS" BASIS, WITHOUT WARRANTIES OR CONDITIONS OF ANY KIND, either express or implied, including, without limitation, any warranties or conditions of TITLE, NON-INFRINGEMENT, MERCHANTABILITY, or FITNESS FOR A PARTICULAR PURPOSE. You are solely responsible for determining the appropriateness of using or redistributing the Work and assume any risks associated with Your exercise of permissions under this License.
- 8. Limitation of Liability. In no event and under no legal theory, whether in tort (including negligence), contract, or otherwise, unless required by applicable law

(such as deliberate and grossly

 negligent acts) or agreed to in writing, shall any Contributor be liable to You for damages, including any direct, indirect, special, incidental, or consequential damages of any character arising as a result of this License or out of the use or inability to use the Work (including but not limited to damages for loss of goodwill, work stoppage, computer failure or malfunction, or any and all other commercial damages or losses), even if such Contributor has been advised of the possibility of such damages.

 9. Accepting Warranty or Additional Liability. While redistributing the Work or Derivative Works thereof, You may choose to offer, and charge a fee for, acceptance of support, warranty, indemnity, or other liability obligations and/or rights consistent with this License. However, in accepting such obligations, You may act only on Your own behalf and on Your sole

responsibility, not on behalf

 of any other Contributor, and only if You agree to indemnify, defend, and hold each Contributor harmless for any liability incurred by, or claims asserted against, such Contributor by reason of your accepting any such warranty or additional liability.

# END OF TERMS AND CONDITIONS

APPENDIX: How to apply the Apache License to your work.

 To apply the Apache License to your work, attach the following boilerplate notice, with the fields enclosed by brackets "[]" replaced with your own identifying information. (Don't include the brackets!) The text should be enclosed in the appropriate comment syntax for the file format. We also recommend that a

 file or class name and description of purpose be included on the same "printed page" as the copyright notice for easier identification within third-party archives.

Copyright [yyyy] [name of copyright owner]

Licensed

 under the Apache License, Version 2.0 (the "License"); you may not use this file except in compliance with the License. You may obtain a copy of the License at

http://www.apache.org/licenses/LICENSE-2.0

 Unless required by applicable law or agreed to in writing, software distributed under the License is distributed on an "AS IS" BASIS, WITHOUT WARRANTIES OR CONDITIONS OF ANY KIND, either express or implied. See the License for the specific language governing permissions and limitations under the License.

# **1.94 feign-httpclient 8.18.0**

# **1.94.1 Available under license :**

No license file was found, but licenses were detected in source scan.

/\*

```
* Copyright 2015 Netflix, Inc.
```
\*

- \* Licensed under the Apache License, Version 2.0 (the "License");
- \* you may not use this file except in compliance with the License.
- \* You may obtain a copy of the License at

\*

- \* http://www.apache.org/licenses/LICENSE-2.0
- \*
- \* Unless required by applicable law or agreed to in writing, software
- \* distributed under the License is distributed on an "AS IS" BASIS,
- \* WITHOUT WARRANTIES OR CONDITIONS OF ANY KIND, either express or implied.
- \* See the License for the specific language governing permissions and
- \* limitations under the License.

\*/

Found in path(s):

\* /opt/cola/permits/1103770437\_1604350786.27/0/feign-httpclient-8-18-0-sourcesjar/feign/httpclient/ApacheHttpClient.java

# **1.95 commons-io 2.8.0**

# **1.95.1 Available under license :**

Apache Commons IO Copyright 2002-2020 The Apache Software Foundation

This product includes software developed at The Apache Software Foundation (https://www.apache.org/).

> Apache License Version 2.0, January 2004 http://www.apache.org/licenses/

# TERMS AND CONDITIONS FOR USE, REPRODUCTION, AND DISTRIBUTION

1. Definitions.

 "License" shall mean the terms and conditions for use, reproduction, and distribution as defined by Sections 1 through 9 of this document.

 "Licensor" shall mean the copyright owner or entity authorized by the copyright owner that is granting the License.

 "Legal Entity" shall mean the union of the acting entity and all other entities that control, are controlled by, or are under common control with that entity. For the purposes of this definition, "control" means (i) the power, direct or indirect, to cause the direction or management of such entity, whether by contract or otherwise, or (ii) ownership of fifty percent (50%) or more of the outstanding shares, or (iii) beneficial ownership of such entity.

 "You" (or "Your") shall mean an individual or Legal Entity exercising permissions granted by this License.

 "Source" form shall mean the preferred form for making modifications, including but not limited to software source code, documentation source, and configuration files.

 "Object" form shall mean any form resulting from mechanical transformation or translation of a Source form, including but not limited to compiled object code, generated documentation, and conversions to other media types.

 "Work" shall mean the work of authorship, whether in Source or Object form, made available under the License, as indicated by a copyright notice that is included in or attached to the work

(an example is provided in the Appendix below).

 "Derivative Works" shall mean any work, whether in Source or Object form, that is based on (or derived from) the Work and for which the editorial

 revisions, annotations, elaborations, or other modifications represent, as a whole, an original work of authorship. For the purposes of this License, Derivative Works shall not include works that remain separable from, or merely link (or bind by name) to the interfaces of, the Work and Derivative Works thereof.

 "Contribution" shall mean any work of authorship, including the original version of the Work and any modifications or additions to that Work or Derivative Works thereof, that is intentionally submitted to Licensor for inclusion in the Work by the copyright owner or by an individual or Legal Entity authorized to submit on behalf of the copyright owner. For the purposes of this definition, "submitted" means any form of electronic, verbal, or written communication sent to the Licensor or its representatives, including but not limited to communication on electronic mailing lists, source code control systems, and issue tracking systems that are managed by, or on behalf of, the Licensor for the purpose of discussing and improving the Work, but excluding communication that is conspicuously marked or otherwise designated in writing by the copyright owner as "Not a Contribution."

 "Contributor" shall mean Licensor and any individual or Legal Entity on behalf of whom a Contribution has been received by Licensor and subsequently incorporated within the Work.

- 2. Grant of Copyright License. Subject to the terms and conditions of this License, each Contributor hereby grants to You a perpetual, worldwide, non-exclusive, no-charge, royalty-free, irrevocable copyright license to reproduce, prepare Derivative Works of, publicly display, publicly perform, sublicense, and distribute the Work and such Derivative Works in Source or Object form.
- 3. Grant of Patent License. Subject to the terms and conditions of this

 License, each Contributor hereby grants to You a perpetual, worldwide, non-exclusive, no-charge, royalty-free, irrevocable (except as stated in this section) patent license to make, have made, use, offer to sell, sell, import, and otherwise transfer the Work, where such license applies only to those patent claims licensable by such Contributor that are necessarily infringed by their Contribution(s) alone or by combination of their Contribution(s) with the Work to which such Contribution(s) was submitted. If You institute patent litigation against any entity (including a cross-claim or counterclaim in a lawsuit) alleging that the Work

 or a Contribution incorporated within the Work constitutes direct or contributory patent infringement, then any patent licenses granted to You under this License for that Work shall terminate as of the date such litigation is filed.

# 4. Redistribution. You may reproduce and distribute copies of the

 Work or Derivative Works thereof in any medium, with or without modifications, and in Source or Object form, provided that You meet the following conditions:

- (a) You must give any other recipients of the Work or Derivative Works a copy of this License; and
- (b) You must cause any modified files to carry prominent notices stating that You changed the files; and
- (c) You must retain, in the Source form of any Derivative Works that You distribute, all copyright, patent, trademark, and attribution notices from the Source form of the Work, excluding those notices that do not pertain to any part of the Derivative Works; and
- (d) If the Work includes a "NOTICE" text file as part of its distribution, then any Derivative Works that You distribute must include a readable copy of the attribution notices contained within such NOTICE file, excluding

those notices that do not

 pertain to any part of the Derivative Works, in at least one of the following places: within a NOTICE text file distributed as part of the Derivative Works; within the Source form or documentation, if provided along with the Derivative Works; or, within a display generated by the Derivative Works, if and wherever such third-party notices normally appear. The contents of the NOTICE file are for informational purposes only and do not modify the License. You may add Your own attribution notices within Derivative Works that You distribute, alongside or as an addendum to the NOTICE text from the Work, provided that such additional attribution notices cannot be construed as modifying the License.

 You may add Your own copyright statement to Your modifications and may provide additional or different license terms and conditions

 for use, reproduction, or distribution of Your modifications, or for any such Derivative Works as a whole, provided Your use, reproduction, and distribution of the Work otherwise complies with the conditions stated in this License.

- 5. Submission of Contributions. Unless You explicitly state otherwise, any Contribution intentionally submitted for inclusion in the Work by You to the Licensor shall be under the terms and conditions of this License, without any additional terms or conditions. Notwithstanding the above, nothing herein shall supersede or modify the terms of any separate license agreement you may have executed with Licensor regarding such Contributions.
- 6. Trademarks. This License does not grant permission to use the trade names, trademarks, service marks, or product names of the Licensor, except as required for reasonable and customary use in describing the origin of the Work and reproducing the content of the NOTICE file.
- 7. Disclaimer of Warranty. Unless required by applicable law or agreed to in writing, Licensor provides the Work (and each Contributor provides its Contributions) on an "AS IS" BASIS, WITHOUT WARRANTIES OR CONDITIONS OF ANY KIND, either express or implied, including, without limitation, any warranties or conditions of TITLE, NON-INFRINGEMENT, MERCHANTABILITY, or FITNESS FOR A PARTICULAR PURPOSE. You are solely responsible for determining the appropriateness of using or redistributing the Work and assume any risks associated with Your exercise of permissions under this License.
- 8. Limitation of Liability. In no event and under no legal theory, whether in tort (including negligence), contract, or otherwise, unless required by applicable law (such as deliberate and grossly negligent acts) or agreed to in writing, shall any Contributor be liable to You for damages, including any direct,

indirect, special,

 incidental, or consequential damages of any character arising as a result of this License or out of the use or inability to use the Work (including but not limited to damages for loss of goodwill, work stoppage, computer failure or malfunction, or any and all other commercial damages or losses), even if such Contributor has been advised of the possibility of such damages.

 9. Accepting Warranty or Additional Liability. While redistributing the Work or Derivative Works thereof, You may choose to offer, and charge a fee for, acceptance of support, warranty, indemnity, or other liability obligations and/or rights consistent with this License. However, in accepting such obligations, You may act only on Your own behalf and on Your sole responsibility, not on behalf of any other Contributor, and only if You agree to indemnify, defend, and hold each Contributor harmless for any liability incurred by, or claims asserted against, such Contributor by reason of your accepting any such warranty or additional liability.

#### END OF TERMS AND CONDITIONS

APPENDIX: How to apply the Apache License to your work.

 To apply the Apache License to your work, attach the following boilerplate notice, with the fields enclosed by brackets "[]" replaced with your own identifying information. (Don't include the brackets!) The text should be enclosed in the appropriate comment syntax for the file format. We also recommend that a file or class name and description of purpose be included on the same "printed page" as the copyright notice for easier identification within third-party archives.

Copyright [yyyy] [name of copyright owner]

 Licensed under the Apache License, Version 2.0 (the "License"); you may not use this file except in compliance with the License. You may obtain a copy of the License at

http://www.apache.org/licenses/LICENSE-2.0

 Unless required by applicable law or agreed to in writing, software distributed under the License is distributed on an "AS IS" BASIS, WITHOUT WARRANTIES OR CONDITIONS OF ANY KIND, either express or implied. See the License for the specific language governing permissions and limitations under the License.

# **1.96 httpcomponents-client 4.5.13 1.96.1 Available under license :**

 Apache License Version 2.0, January 2004 http://www.apache.org/licenses/

TERMS AND CONDITIONS FOR USE, REPRODUCTION, AND DISTRIBUTION

1. Definitions.

 "License" shall mean the terms and conditions for use, reproduction, and distribution as defined by Sections 1 through 9 of this document.

 "Licensor" shall mean the copyright owner or entity authorized by the copyright owner that is granting the License.

 "Legal Entity" shall mean the union of the acting entity and all other entities that control, are controlled by, or are under common

 control with that entity. For the purposes of this definition, "control" means (i) the power, direct or indirect, to cause the direction or management of such entity, whether by contract or otherwise, or (ii) ownership of fifty percent (50%) or more of the outstanding shares, or (iii) beneficial ownership of such entity.

 "You" (or "Your") shall mean an individual or Legal Entity exercising permissions granted by this License.

 "Source" form shall mean the preferred form for making modifications, including but not limited to software source code, documentation source, and configuration files.

 "Object" form shall mean any form resulting from mechanical transformation or translation of a Source form, including but not limited to compiled object code, generated documentation, and conversions to other media types.

 "Work" shall mean the work of authorship, whether in Source or Object form, made available under the License, as indicated by a copyright notice that is included in or attached to the work (an example is provided in the Appendix below).

 "Derivative Works" shall mean any work, whether in Source or Object form, that is based on (or derived from) the Work and for which the editorial

 revisions, annotations, elaborations, or other modifications represent, as a whole, an original work of authorship. For the purposes of this License, Derivative Works shall not include works that remain separable from, or merely link (or bind by name) to the interfaces of, the Work and Derivative Works thereof.

 "Contribution" shall mean any work of authorship, including the original version of the Work and any modifications or additions to that Work or Derivative Works thereof, that is intentionally submitted to Licensor for inclusion in the Work by the copyright owner or by an individual or Legal Entity authorized to submit on behalf of the copyright owner. For the purposes of this definition, "submitted" means any form of electronic, verbal, or written communication sent to the Licensor or its representatives, including but not limited to communication on electronic mailing lists, source code control systems, and issue tracking systems that are managed by, or on behalf of, the Licensor for the purpose of discussing and improving the Work, but excluding communication that is conspicuously marked or otherwise designated in writing by the copyright owner as "Not a Contribution."

"Contributor" shall mean Licensor and any individual or Legal Entity

 on behalf of whom a Contribution has been received by Licensor and subsequently incorporated within the Work.

- 2. Grant of Copyright License. Subject to the terms and conditions of this License, each Contributor hereby grants to You a perpetual, worldwide, non-exclusive, no-charge, royalty-free, irrevocable copyright license to reproduce, prepare Derivative Works of, publicly display, publicly perform, sublicense, and distribute the Work and such Derivative Works in Source or Object form.
- 3. Grant of Patent License. Subject to the terms and conditions of this License,

each Contributor hereby grants to You a perpetual,

 worldwide, non-exclusive, no-charge, royalty-free, irrevocable (except as stated in this section) patent license to make, have made, use, offer to sell, sell, import, and otherwise transfer the Work, where such license applies only to those patent claims licensable by such Contributor that are necessarily infringed by their Contribution(s) alone or by combination of their Contribution(s) with the Work to which such Contribution(s) was submitted. If You institute patent litigation against any entity (including a cross-claim or counterclaim in a lawsuit) alleging that the Work or a Contribution incorporated within the Work constitutes direct or contributory patent infringement, then any patent licenses granted to You under this License for that Work shall terminate as of the date such litigation is filed.

# 4. Redistribution. You may reproduce and distribute copies of the

 Work or Derivative Works thereof in any medium, with or without modifications, and in Source or Object form, provided that You meet the following conditions:

- (a) You must give any other recipients of the Work or Derivative Works a copy of this License; and
- (b) You must cause any modified files to carry prominent notices stating that You changed the files; and
- (c) You must retain, in the Source form of any Derivative Works that You distribute, all copyright, patent, trademark, and attribution notices from the Source form of the Work, excluding those notices that do not pertain to any part of the Derivative Works; and
- (d) If the Work includes a "NOTICE" text file as part of its distribution, then any Derivative Works that You distribute must include a readable copy of the attribution notices contained

within such NOTICE file, excluding

those notices that do not

 pertain to any part of the Derivative Works, in at least one of the following places: within a NOTICE text file distributed as part of the Derivative Works; within the Source form or documentation, if provided along with the Derivative Works; or, within a display generated by the Derivative Works, if and wherever such third-party notices normally appear. The contents of the NOTICE file are for informational purposes only and do not modify the License. You may add Your own attribution notices within Derivative Works that You distribute, alongside or as an addendum to the NOTICE text from the Work, provided that such additional attribution notices cannot be construed as modifying the License.

 You may add Your own copyright statement to Your modifications and may provide additional or different license terms and conditions

- for use, reproduction, or distribution of Your modifications, or for any such Derivative Works as a whole, provided Your use, reproduction, and distribution of the Work otherwise complies with the conditions stated in this License.
- 5. Submission of Contributions. Unless You explicitly state otherwise, any Contribution intentionally submitted for inclusion in the Work by You to the Licensor shall be under the terms and conditions of this License, without any additional terms or conditions. Notwithstanding the above, nothing herein shall supersede or modify the terms of any separate license agreement you may have executed with Licensor regarding such Contributions.
- 6. Trademarks. This License does not grant permission to use the trade names, trademarks, service marks, or product names of the Licensor, except as required for reasonable and customary use in describing the origin of the Work and reproducing the content of the NOTICE file.
- 7. Disclaimer of Warranty. Unless required by applicable law or agreed to in writing, Licensor provides the Work (and each Contributor provides its Contributions) on an "AS IS" BASIS, WITHOUT WARRANTIES OR CONDITIONS OF ANY KIND, either express or implied, including, without limitation, any warranties or conditions of TITLE, NON-INFRINGEMENT, MERCHANTABILITY, or FITNESS FOR A PARTICULAR PURPOSE. You are solely responsible for determining the appropriateness of using or redistributing the Work and assume any risks associated with Your exercise of permissions under this License.

8. Limitation of Liability. In no event and under no legal theory,

 whether in tort (including negligence), contract, or otherwise, unless required by applicable law (such as deliberate and grossly negligent acts) or agreed to in writing, shall any Contributor be liable to You for damages, including any direct,

# indirect, special,

 incidental, or consequential damages of any character arising as a result of this License or out of the use or inability to use the Work (including but not limited to damages for loss of goodwill, work stoppage, computer failure or malfunction, or any and all other commercial damages or losses), even if such Contributor has been advised of the possibility of such damages.

 9. Accepting Warranty or Additional Liability. While redistributing the Work or Derivative Works thereof, You may choose to offer, and charge a fee for, acceptance of support, warranty, indemnity, or other liability obligations and/or rights consistent with this License. However, in accepting such obligations, You may act only on Your own behalf and on Your sole responsibility, not on behalf of any other Contributor, and only if You agree to indemnify, defend, and hold each Contributor harmless for any liability incurred by, or claims asserted against, such Contributor by reason of your accepting any such warranty or additional liability.

# END OF TERMS AND CONDITIONS

This project includes Public Suffix List copied from <https://publicsuffix.org/list/effective\_tld\_names.dat> licensed under the terms of the Mozilla Public License, v. 2.0

Full license text: <http://mozilla.org/MPL/2.0/>

Mozilla Public License Version 2.0

==================================

1. Definitions

--------------

1.1. "Contributor"

 means each individual or legal entity that creates, contributes to the creation of, or owns Covered Software.

#### 1.2. "Contributor Version"

 means the combination of the Contributions of others (if any) used by a Contributor and that particular Contributor's Contribution.

1.3. "Contribution"

=========================================================================

means Covered Software of a particular Contributor.

# 1.4. "Covered Software"

means Source Code

 Form to which the initial Contributor has attached the notice in Exhibit A, the Executable Form of such Source Code Form, and Modifications of such Source Code Form, in each case including portions thereof.

- 1.5. "Incompatible With Secondary Licenses" means
	- (a) that the initial Contributor has attached the notice described in Exhibit B to the Covered Software; or
	- (b) that the Covered Software was made available under the terms of version 1.1 or earlier of the License, but not also under the terms of a Secondary License.
- 1.6. "Executable Form"

means any form of the work other than Source Code Form.

# 1.7. "Larger Work"

 means a work that combines Covered Software with other material, in a separate file or files, that is not Covered Software.

1.8. "License"

means this document.

### 1.9. "Licensable"

 means having the right to grant, to the maximum extent possible, whether at the time of the initial grant or subsequently,

any and

all of the rights conveyed by this License.

1.10. "Modifications"

means any of the following:

- (a) any file in Source Code Form that results from an addition to, deletion from, or modification of the contents of Covered Software; or
- (b) any new file in Source Code Form that contains any Covered Software.

1.11. "Patent Claims" of a Contributor means any patent claim(s), including without limitation, method, process, and apparatus claims, in any patent Licensable by such

 Contributor that would be infringed, but for the grant of the License, by the making, using, selling, offering for sale, having made, import, or transfer of either its Contributions or its Contributor Version.

1.12. "Secondary License"

 means either the GNU General Public License, Version 2.0, the GNU Lesser General Public License, Version 2.1, the GNU Affero General Public License, Version 3.0, or any later versions of those

licenses.

1.13. "Source Code Form"

means the form of the work preferred for making modifications.

1.14. "You" (or "Your")

 means an individual or a legal entity exercising rights under this License. For legal entities, "You" includes any entity that controls, is controlled by, or is under common control with You. For purposes of this definition, "control" means (a) the power, direct or indirect, to cause the direction or management of such entity, whether by contract or otherwise, or (b) ownership of more than fifty percent (50%) of the outstanding shares or beneficial ownership of such entity.

2. License Grants and Conditions

2.1. Grants

Each Contributor hereby grants You a world-wide, royalty-free, non-exclusive license:

(a) under intellectual property rights (other than patent or trademark) Licensable by such Contributor to use, reproduce, make available,

modify, display, perform, distribute, and otherwise

exploit its

 Contributions, either on an unmodified basis, with Modifications, or as part of a Larger Work; and

(b) under Patent Claims of such Contributor to make, use, sell, offer for sale, have made, import, and otherwise transfer either its Contributions or its Contributor Version.

2.2. Effective Date

The licenses granted in Section 2.1 with respect to any Contribution become effective for each Contribution on the date the Contributor first distributes such Contribution.

2.3. Limitations on Grant Scope

The licenses granted in this Section 2 are the only rights granted under this License. No additional rights or licenses will be implied from the distribution or licensing of Covered Software under this License. Notwithstanding Section 2.1(b) above, no patent license is granted by a Contributor:

(a) for any code that a Contributor has removed from Covered Software; or

(b) for infringements caused by: (i) Your and any other third party's modifications

 of Covered Software, or (ii) the combination of its Contributions with other software (except as part of its Contributor Version); or

(c) under Patent Claims infringed by Covered Software in the absence of its Contributions.

This License does not grant any rights in the trademarks, service marks, or logos of any Contributor (except as may be necessary to comply with the notice requirements in Section 3.4).

2.4. Subsequent Licenses

No Contributor makes additional grants as a result of Your choice to distribute the Covered Software under a subsequent version of this License (see Section 10.2) or under the terms of a Secondary License (if permitted under the terms of Section 3.3).

2.5. Representation

Each Contributor represents that the Contributor believes its Contributions are its original creation(s) or it has sufficient rights to grant the rights to its Contributions conveyed by this License.

2.6. Fair Use

This License is not intended to limit any rights You have under applicable copyright doctrines of fair use, fair dealing, or other equivalents.

2.7. Conditions

Sections 3.1, 3.2, 3.3, and 3.4 are conditions of the licenses granted in Section 2.1.

### 3. Responsibilities

-------------------

# 3.1. Distribution of Source Form

All distribution of Covered Software in Source Code Form, including any Modifications that You create or to which You contribute, must be under the terms of this License. You must inform recipients that the Source Code Form of the Covered Software is governed by the terms of this License, and how they can obtain a copy of this License. You may not attempt to alter or restrict the recipients' rights in the Source Code Form.

3.2. Distribution of Executable Form

If You distribute Covered Software in Executable Form then:

(a) such Covered Software must also be made available in Source Code Form, as described in Section 3.1, and You must inform recipients of the Executable Form how they can obtain a copy of such Source Code

 Form by reasonable means in a timely manner, at a charge no more than the cost of distribution to the recipient; and

(b) You may distribute such Executable Form under the terms of this License, or sublicense it under different terms, provided that the license for the Executable Form does not attempt to limit or alter the recipients' rights in the Source Code Form under this License.

3.3. Distribution of a Larger Work

You may create and distribute a Larger Work under terms of Your choice, provided that You also comply with the requirements of this License for the Covered Software. If the Larger Work is a combination of Covered Software with a work governed by one or more Secondary Licenses, and the Covered Software is not Incompatible With Secondary Licenses, this License permits You to additionally distribute such Covered Software under the terms of such Secondary License(s), so that the recipient of the Larger Work may, at their option, further distribute the Covered Software under the terms of either this License or such Secondary License(s).

3.4. Notices

You may not remove or alter the substance of any license notices (including copyright notices, patent notices, disclaimers of warranty, or limitations of liability) contained within the Source Code Form of the Covered Software, except that You may alter any license notices to the extent required to remedy known factual inaccuracies.

### 3.5. Application of Additional Terms

You may choose to offer, and to charge a fee for, warranty, support, indemnity or liability obligations to one or more recipients of Covered Software. However, You may do so only on Your own behalf, and not on behalf of any Contributor. You must make it absolutely clear that any such warranty, support, indemnity, or liability obligation is offered by You alone, and You hereby agree to indemnify every Contributor for any liability incurred by such Contributor as a result of warranty, support, indemnity or liability

 terms You offer. You may include additional disclaimers of warranty and limitations of liability specific to any jurisdiction.

4. Inability to Comply Due to Statute or Regulation

---------------------------------------------------

If it is impossible for You to comply with any of the terms of this License with respect to some or all of the Covered Software due to statute, judicial order, or regulation then You must: (a) comply with the terms of this License to the maximum extent possible; and (b) describe the limitations and the code they affect. Such description must be placed in a text file included with all distributions of the Covered Software under this License. Except to the extent prohibited by statute or regulation, such description must be sufficiently detailed for a recipient of ordinary skill to be able to understand it.

5. Termination

--------------

5.1. The rights granted under this License will terminate automatically if You fail to comply with any of its terms. However, if You become compliant, then the rights granted under this License from a particular Contributor are reinstated (a) provisionally, unless and until such Contributor explicitly and finally terminates Your grants, and (b) on an ongoing basis, if such Contributor fails to notify You of the non-compliance by some reasonable means prior to 60 days after You have come back into compliance. Moreover, Your grants from a particular Contributor are reinstated on an ongoing basis if such Contributor notifies You of the non-compliance by some reasonable means, this is the

first time You have received notice of non-compliance with this License

from such Contributor, and You become compliant prior to 30 days after Your receipt of the notice.

5.2. If You initiate litigation against any entity by asserting a patent infringement claim (excluding declaratory judgment actions, counter-claims, and cross-claims) alleging that a Contributor Version directly or indirectly infringes any patent, then the rights granted to

You by any and all Contributors for the Covered Software under Section 2.1 of this License shall terminate.

5.3. In the event of termination under Sections 5.1 or 5.2 above, all end user license agreements (excluding distributors and resellers) which have been validly granted by You or Your distributors under this License prior to termination shall survive termination.

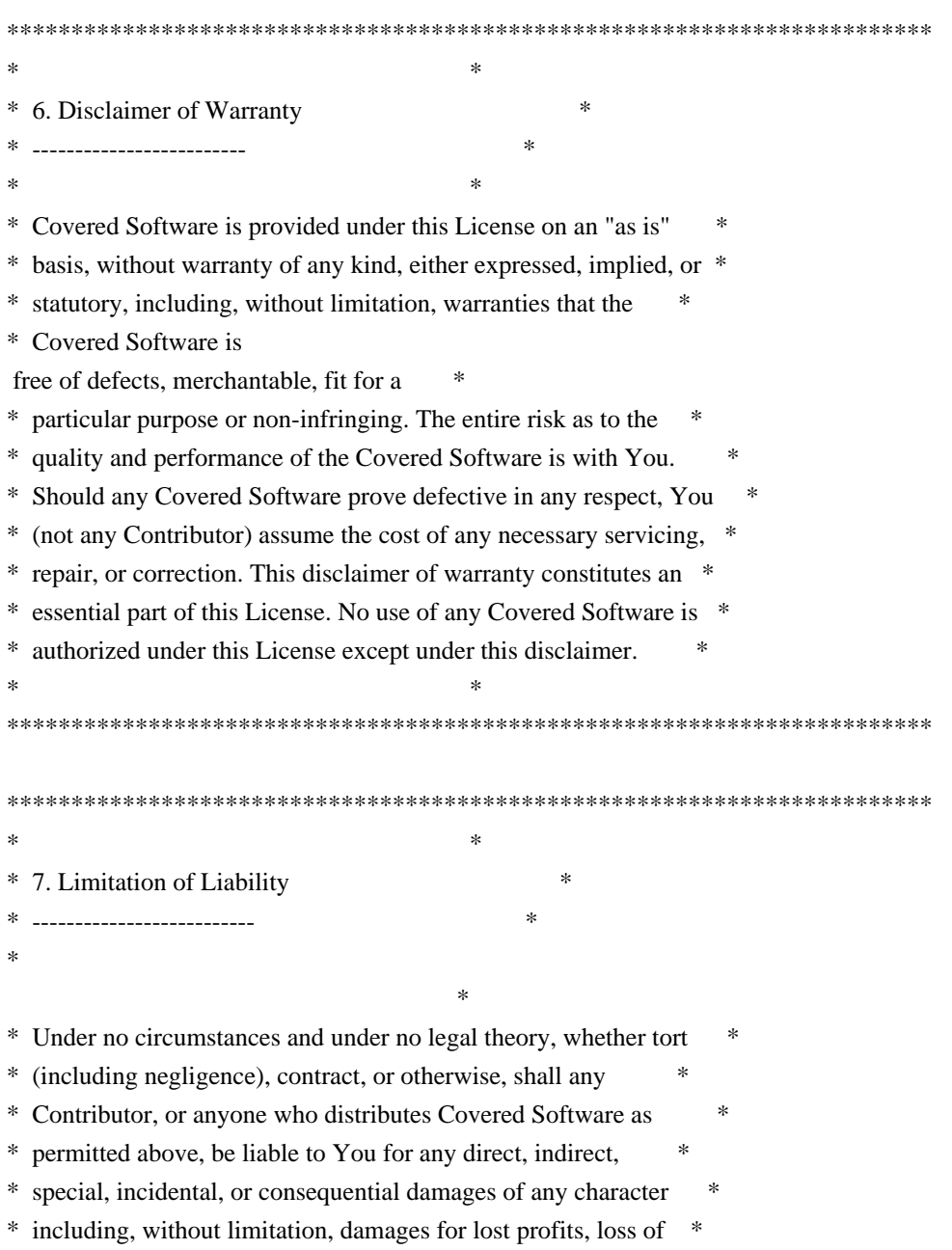

- \* goodwill, work stoppage, computer failure or malfunction, or any \*
- \* and all other commercial damages or losses, even if such party \*
- \* shall have been informed of the possibility of such damages. This \*
- \* limitation of liability shall not apply to liability for death or \*
- \* personal injury resulting from such party's negligence to the \*
- \* extent applicable law prohibits such limitation. Some \*
- \* jurisdictions do not allow the exclusion or limitation  $\sigma$ f
- \* incidental or consequential damages, so this exclusion and \*
- \* limitation may not apply to You. \*

 $*$ 

\*\*\*\*\*\*\*\*\*\*\*\*\*\*\*\*\*\*\*\*\*\*\*\*\*\*\*\*\*\*\*\*\*\*\*\*\*\*\*\*\*\*\*\*\*\*\*\*\*\*\*\*\*\*\*\*\*\*\*\*\*\*\*\*\*\*\*\*\*\*\*\*

#### 8. Litigation

-------------

Any litigation relating to this License may be brought only in the courts of a jurisdiction where the defendant maintains its principal place of business and such litigation shall be governed by laws of that jurisdiction, without reference to its conflict-of-law provisions. Nothing in this Section shall prevent a party's ability to bring cross-claims or counter-claims.

#### 9. Miscellaneous

----------------

This License represents the complete agreement concerning the subject matter hereof. If any provision of this License is held to be unenforceable, such provision shall be reformed only to the extent necessary to make it enforceable. Any law or regulation which provides that the language of a contract shall be construed against the drafter

shall not be used to construe this License against a Contributor.

10. Versions of the License

---------------------------

#### 10.1. New Versions

Mozilla Foundation is the license steward. Except as provided in Section 10.3, no one other than the license steward has the right to modify or publish new versions of this License. Each version will be given a distinguishing version number.

10.2. Effect of New Versions

You may distribute the Covered Software under the terms of the version of the License under which You originally received the Covered Software, or under the terms of any subsequent version published by the license steward.

10.3. Modified Versions

If you create software not governed by this License, and you want to create a new license for such software, you may create and use a modified version of this License if you rename the license and remove any references to the name of the license steward (except to note that such modified license differs from this License).

10.4. Distributing Source Code Form that is Incompatible With Secondary Licenses

If You choose to distribute Source Code Form that is Incompatible With Secondary Licenses under the terms of this version of the License, the notice described in Exhibit B of this License must be attached.

Exhibit A - Source Code Form License Notice -------------------------------------------

 This Source Code Form is subject to the terms of the Mozilla Public License, v. 2.0. If a copy of the MPL was not distributed with this file, You can obtain one at http://mozilla.org/MPL/2.0/.

If it is not possible or desirable to put the notice in a particular file, then You may include the notice in a location (such as a LICENSE file in a relevant directory) where a recipient would be likely to look for such a notice.

You may add additional accurate notices of copyright ownership.

Exhibit B - "Incompatible With Secondary Licenses" Notice ---------------------------------------------------------

 This Source Code Form is "Incompatible With Secondary Licenses", as defined by the Mozilla Public License, v. 2.0. Apache HttpComponents Client Copyright 1999-2020 The Apache Software Foundation

This product includes software developed at The Apache Software Foundation (http://www.apache.org/).

# **1.97 python 2.7.5**

# **1.97.1 Available under license :**

Copyright (c) 2002 Jorge Acereda <jacereda@users.sourceforge.net> & Peter O'Gorman <ogorman@users.sourceforge.net>

Portions may be copyright others, see the AUTHORS file included with this distribution.

Maintained by Peter O'Gorman <ogorman@users.sourceforge.net>

Bug Reports and other queries should go to <ogorman@users.sourceforge.net>

Permission is hereby granted, free of charge, to any person obtaining a copy of this software and associated documentation files (the "Software"), to deal in the Software without restriction, including without limitation the rights to use, copy, modify, merge, publish, distribute, sublicense, and/or sell copies of the Software, and to permit persons to whom the Software is furnished to do so, subject to the following conditions:

The above copyright notice and this permission notice shall be included in all copies or substantial portions of the Software.

THE SOFTWARE IS PROVIDED "AS IS", WITHOUT WARRANTY OF ANY KIND,

EXPRESS OR IMPLIED, INCLUDING BUT NOT LIMITED TO THE WARRANTIES OF MERCHANTABILITY, FITNESS FOR A PARTICULAR PURPOSE AND NONINFRINGEMENT. IN NO EVENT SHALL THE AUTHORS OR COPYRIGHT HOLDERS BE LIABLE FOR ANY CLAIM, DAMAGES OR OTHER LIABILITY, WHETHER IN AN ACTION OF CONTRACT, TORT OR OTHERWISE, ARISING FROM, OUT OF OR IN CONNECTION WITH THE SOFTWARE OR THE USE OR OTHER DEALINGS IN THE SOFTWARE. A. HISTORY OF THE SOFTWARE

===========================

Python was created in the early 1990s by Guido van Rossum at Stichting Mathematisch Centrum (CWI, see http://www.cwi.nl) in the Netherlands as a successor of a language called ABC. Guido remains Python's principal author, although it includes many contributions from others.

In 1995, Guido continued his work on Python at the Corporation for National Research Initiatives (CNRI, see http://www.cnri.reston.va.us) in Reston, Virginia where he released several versions of the software.

In May 2000, Guido and the Python core development team moved to

BeOpen.com to form the BeOpen PythonLabs team. In October of the same year, the PythonLabs team moved to Digital Creations (now Zope Corporation, see http://www.zope.com). In 2001, the Python Software Foundation (PSF, see http://www.python.org/psf/) was formed, a non-profit organization created specifically to own Python-related Intellectual Property. Zope Corporation is a sponsoring member of the PSF.

All Python releases are Open Source (see http://www.opensource.org for the Open Source Definition). Historically, most, but not all, Python releases have also been GPL-compatible; the table below summarizes the various releases.

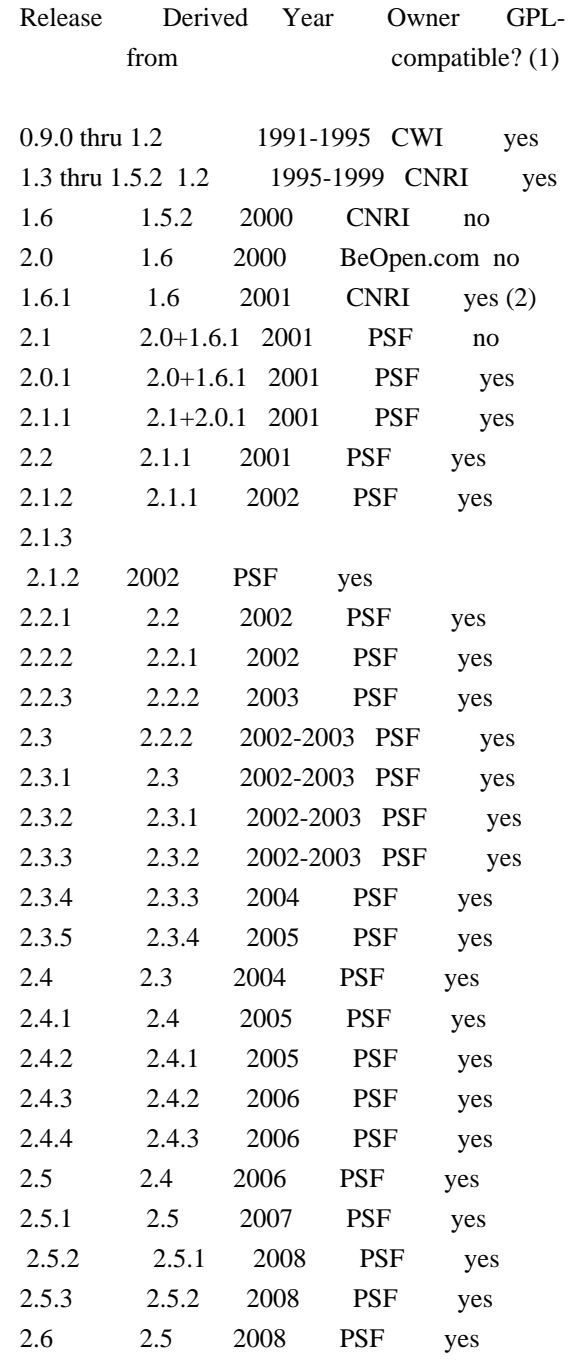

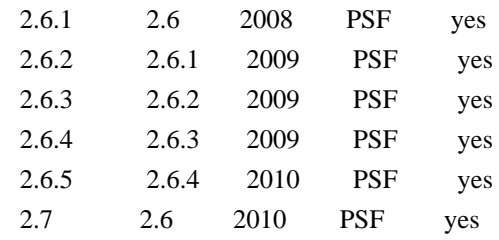

Footnotes:

(1) GPL-compatible doesn't mean that we're distributing Python under the GPL. All Python licenses, unlike the GPL, let you distribute a modified version without making your changes open source. The GPL-compatible licenses make it possible to combine Python with other software that is released under the GPL; the others don't.

(2) According to Richard Stallman, 1.6.1 is not GPL-compatible, because its license has a choice

of law clause. According to

 CNRI, however, Stallman's lawyer has told CNRI's lawyer that 1.6.1 is "not incompatible" with the GPL.

Thanks to the many outside volunteers who have worked under Guido's direction to make these releases possible.

# B. TERMS AND CONDITIONS FOR ACCESSING OR OTHERWISE USING PYTHON

===============================================================

# PYTHON SOFTWARE FOUNDATION LICENSE VERSION 2

--------------------------------------------

1. This LICENSE AGREEMENT is between the Python Software Foundation ("PSF"), and the Individual or Organization ("Licensee") accessing and otherwise using this software ("Python") in source or binary form and its associated documentation.

2. Subject to the terms and conditions of this License Agreement, PSF hereby grants Licensee a nonexclusive, royalty-free, world-wide license to reproduce, analyze, test, perform and/or display publicly, prepare derivative works, distribute, and otherwise use Python alone or in any derivative version,

provided, however, that PSF's License Agreement and PSF's notice of copyright, i.e., "Copyright (c) 2001, 2002, 2003, 2004, 2005, 2006, 2007, 2008, 2009, 2010, 2011, 2012, 2013 Python Software Foundation; All Rights Reserved" are retained in Python alone or in any derivative version prepared by Licensee.

3. In the event Licensee prepares a derivative work that is based on or incorporates Python or any part thereof, and wants to make

the derivative work available to others as provided herein, then Licensee hereby agrees to include in any such work a brief summary of the changes made to Python.

4. PSF is making Python available to Licensee on an "AS IS" basis. PSF MAKES NO REPRESENTATIONS OR WARRANTIES, EXPRESS OR IMPLIED. BY WAY OF EXAMPLE, BUT NOT LIMITATION, PSF MAKES NO AND DISCLAIMS ANY REPRESENTATION OR WARRANTY OF MERCHANTABILITY OR FITNESS FOR ANY PARTICULAR PURPOSE OR THAT THE USE OF PYTHON WILL NOT INFRINGE ANY THIRD PARTY RIGHTS.

5. PSF SHALL NOT BE LIABLE TO LICENSEE OR ANY OTHER USERS OF PYTHON FOR ANY INCIDENTAL, SPECIAL, OR CONSEQUENTIAL DAMAGES OR LOSS AS A RESULT OF MODIFYING, DISTRIBUTING, OR OTHERWISE USING PYTHON, OR ANY DERIVATIVE THEREOF, EVEN IF ADVISED OF THE POSSIBILITY THEREOF.

6. This License Agreement will automatically terminate upon a material breach of its terms and conditions.

7. Nothing in this License Agreement shall be deemed to create any relationship of agency, partnership, or joint venture between PSF and Licensee. This License Agreement does not grant permission to use PSF trademarks or trade name in a trademark sense to endorse or promote products or services of Licensee, or any third party.

8. By copying, installing or otherwise using Python, Licensee agrees to be bound by the terms and conditions of this License Agreement.

## BEOPEN.COM LICENSE AGREEMENT FOR PYTHON 2.0

-------------------------------------------

# BEOPEN PYTHON OPEN SOURCE LICENSE AGREEMENT VERSION 1

1. This LICENSE AGREEMENT is between BeOpen.com ("BeOpen"), having an office at 160 Saratoga Avenue, Santa Clara, CA 95051, and the Individual or Organization ("Licensee") accessing and otherwise using this software in source or binary form and its associated documentation ("the Software").

2. Subject to the terms and conditions of this BeOpen Python License Agreement, BeOpen hereby grants Licensee a non-exclusive, royalty-free, world-wide license to reproduce, analyze, test, perform and/or display publicly, prepare derivative works, distribute, and otherwise use the Software alone or in any derivative version,
provided, however, that the BeOpen Python License is retained in the Software, alone or in any derivative version prepared by Licensee.

3. BeOpen is making the Software available to Licensee on an "AS IS" basis. BEOPEN MAKES NO REPRESENTATIONS OR WARRANTIES, EXPRESS OR IMPLIED. BY WAY OF EXAMPLE, BUT NOT LIMITATION, BEOPEN MAKES NO AND DISCLAIMS ANY REPRESENTATION OR WARRANTY OF MERCHANTABILITY OR FITNESS FOR

 ANY PARTICULAR PURPOSE OR THAT THE USE OF THE SOFTWARE WILL NOT INFRINGE ANY THIRD PARTY RIGHTS.

4. BEOPEN SHALL NOT BE LIABLE TO LICENSEE OR ANY OTHER USERS OF THE SOFTWARE FOR ANY INCIDENTAL, SPECIAL, OR CONSEQUENTIAL DAMAGES OR LOSS AS A RESULT OF USING, MODIFYING OR DISTRIBUTING THE SOFTWARE, OR ANY DERIVATIVE THEREOF, EVEN IF ADVISED OF THE POSSIBILITY THEREOF.

5. This License Agreement will automatically terminate upon a material breach of its terms and conditions.

6. This License Agreement shall be governed by and interpreted in all respects by the law of the State of California, excluding conflict of law provisions. Nothing in this License Agreement shall be deemed to create any relationship of agency, partnership, or joint venture between BeOpen and Licensee. This License Agreement does not grant permission to use BeOpen trademarks or trade names in a trademark sense to endorse or promote products or services of Licensee, or any third party. As an exception, the "BeOpen Python" logos available at http://www.pythonlabs.com/logos.html may be used according to the permissions granted on that web page.

7. By copying, installing or otherwise using the software, Licensee agrees to be bound by the terms and conditions of this License Agreement.

#### CNRI LICENSE AGREEMENT FOR PYTHON 1.6.1

---------------------------------------

1. This LICENSE AGREEMENT is between the Corporation for National Research Initiatives, having an office at 1895 Preston White Drive, Reston, VA 20191 ("CNRI"), and the Individual or Organization ("Licensee") accessing and otherwise using Python 1.6.1 software in source or binary form and its associated documentation.

2. Subject to the terms and conditions of this License Agreement, CNRI hereby grants Licensee a nonexclusive, royalty-free, world-wide license to reproduce, analyze, test, perform and/or display publicly,

prepare derivative works, distribute, and otherwise use Python 1.6.1 alone or in any derivative version, provided, however, that CNRI's

License Agreement and CNRI's notice of copyright, i.e., "Copyright (c) 1995-2001 Corporation for National Research Initiatives; All Rights Reserved" are retained in Python 1.6.1 alone or in any derivative version prepared by Licensee. Alternately, in lieu of CNRI's License Agreement, Licensee may substitute the following text (omitting the quotes): "Python 1.6.1 is made available subject to the terms and conditions in CNRI's License Agreement. This Agreement together with Python 1.6.1 may be located on the Internet using the following unique, persistent identifier (known as a handle): 1895.22/1013. This Agreement may also be obtained from a proxy server on the Internet using the following URL: http://hdl.handle.net/1895.22/1013".

3. In the event Licensee prepares a derivative work that is based on or incorporates Python 1.6.1 or any part thereof, and wants to make the derivative work available to others as provided herein, then Licensee hereby agrees to include in any such work a brief summary of the changes made to Python 1.6.1.

4. CNRI is making Python 1.6.1 available to Licensee on an "AS IS" basis. CNRI MAKES NO REPRESENTATIONS OR WARRANTIES, EXPRESS OR IMPLIED. BY WAY OF EXAMPLE, BUT NOT LIMITATION, CNRI MAKES NO AND DISCLAIMS ANY REPRESENTATION OR WARRANTY OF MERCHANTABILITY OR FITNESS FOR ANY PARTICULAR PURPOSE OR THAT THE USE OF PYTHON 1.6.1 WILL NOT INFRINGE ANY THIRD PARTY RIGHTS.

5. CNRI SHALL NOT BE LIABLE TO LICENSEE OR ANY OTHER USERS OF PYTHON 1.6.1 FOR ANY INCIDENTAL, SPECIAL, OR CONSEQUENTIAL DAMAGES OR LOSS AS A RESULT OF MODIFYING, DISTRIBUTING, OR OTHERWISE USING PYTHON 1.6.1, OR ANY DERIVATIVE THEREOF, EVEN IF ADVISED OF THE POSSIBILITY THEREOF.

6. This License Agreement will automatically terminate upon a material breach of its terms and conditions.

7. This License Agreement shall be governed by the federal intellectual property law of the United States, including without limitation the federal copyright law, and, to the extent such U.S. federal law does not apply, by the law of the Commonwealth of Virginia, excluding Virginia's conflict of law provisions. Notwithstanding the foregoing, with regard to derivative works based on Python 1.6.1 that incorporate non-separable material that was previously distributed under the GNU General Public License (GPL), the law of the Commonwealth of Virginia shall govern this License Agreement only as to issues arising under or with respect to

Paragraphs 4, 5, and 7 of this License Agreement. Nothing in this License Agreement shall be deemed to create any relationship of agency, partnership, or joint venture between CNRI and Licensee. This License Agreement does not grant permission to use CNRI trademarks or trade name in a trademark sense to endorse or promote products or services of Licensee, or any third party.

8. By clicking on the "ACCEPT" button where indicated, or by copying, installing or otherwise using Python 1.6.1, Licensee agrees to be bound by the terms and conditions of this License Agreement.

ACCEPT

#### CWI LICENSE AGREEMENT FOR PYTHON 0.9.0 THROUGH 1.2

--------------------------------------------------

Copyright (c) 1991 - 1995, Stichting Mathematisch Centrum Amsterdam, The Netherlands. All rights reserved.

Permission to use, copy, modify, and distribute this software and its documentation for any purpose and without fee is hereby granted, provided that the above copyright notice appear in all copies and that both that copyright notice and this permission notice appear in supporting documentation, and that the name of Stichting Mathematisch Centrum or CWI not be used in advertising or publicity pertaining to distribution of the software without specific, written prior permission.

STICHTING MATHEMATISCH CENTRUM DISCLAIMS ALL WARRANTIES WITH REGARD TO THIS SOFTWARE, INCLUDING ALL IMPLIED WARRANTIES OF MERCHANTABILITY AND FITNESS, IN NO EVENT SHALL STICHTING MATHEMATISCH CENTRUM BE LIABLE FOR ANY SPECIAL, INDIRECT OR CONSEQUENTIAL DAMAGES OR ANY DAMAGES WHATSOEVER RESULTING FROM LOSS OF USE, DATA OR PROFITS, WHETHER IN AN

ACTION OF CONTRACT, NEGLIGENCE OR OTHER TORTIOUS ACTION, ARISING OUT OF OR IN CONNECTION WITH THE USE OR PERFORMANCE OF THIS SOFTWARE. libffi - Copyright (c) 1996-2003 Red Hat, Inc.

Permission is hereby granted, free of charge, to any person obtaining a copy of this software and associated documentation files (the ``Software''), to deal in the Software without restriction, including without limitation the rights to use, copy, modify, merge, publish, distribute, sublicense, and/or sell copies of the Software, and to permit persons to whom the Software is furnished to do so, subject to the following conditions:

The above copyright notice and this permission notice shall be included in all copies or substantial portions of the Software.

THE SOFTWARE IS PROVIDED ``AS IS'', WITHOUT WARRANTY OF ANY KIND, EXPRESS OR IMPLIED, INCLUDING BUT NOT LIMITED TO THE WARRANTIES OF MERCHANTABILITY, FITNESS FOR A PARTICULAR PURPOSE AND NONINFRINGEMENT. IN NO EVENT SHALL CYGNUS SOLUTIONS BE LIABLE FOR ANY CLAIM, DAMAGES OR OTHER LIABILITY, WHETHER IN AN ACTION OF CONTRACT, TORT OR OTHERWISE, ARISING FROM, OUT OF OR IN CONNECTION WITH THE SOFTWARE OR THE USE OR OTHER DEALINGS IN THE SOFTWARE. libffi - Copyright (c) 1996-2012 Anthony Green, Red Hat, Inc and others. See source files for details.

Permission is hereby granted, free of charge, to any person obtaining a copy of this software and associated documentation files (the ``Software''), to deal in the Software without restriction, including without limitation the rights to use, copy, modify, merge, publish, distribute, sublicense, and/or sell copies of the Software, and to permit persons to whom the Software is furnished to do so, subject to the following conditions:

The above copyright notice and this permission notice shall be included in all copies or substantial portions of the Software.

THE SOFTWARE IS PROVIDED ``AS IS'', WITHOUT WARRANTY OF ANY KIND, EXPRESS OR IMPLIED, INCLUDING BUT NOT LIMITED TO THE WARRANTIES OF MERCHANTABILITY, FITNESS FOR A PARTICULAR PURPOSE AND NONINFRINGEMENT. IN NO EVENT SHALL THE AUTHORS OR COPYRIGHT HOLDERS BE LIABLE FOR ANY CLAIM, DAMAGES OR OTHER LIABILITY, WHETHER IN AN ACTION OF CONTRACT, TORT OR OTHERWISE, ARISING FROM, OUT OF OR IN CONNECTION WITH THE SOFTWARE OR THE USE OR OTHER DEALINGS IN THE SOFTWARE. X Window System License - X11R6.4

Copyright (c) 1998 The Open Group

Permission is hereby granted, free of charge, to any person obtaining a copy of this software and associated documentation files (the "Software"), to deal in the Software without restriction, including without limitation the rights to use, copy, modify, merge, publish, distribute, sublicense, and/or sell copies of the Software, and to permit persons to whom the Software is furnished to do so, subject to the following conditions:

The above copyright notice and this permission notice shall be included in all copies or substantial portions of the Software.

THE SOFTWARE IS PROVIDED "AS IS", WITHOUT WARRANTY OF ANY KIND, EXPRESS OR IMPLIED, INCLUDING BUT NOT LIMITED TO THE WARRANTIES OF MERCHANTABILITY, FITNESS FOR A PARTICULAR PURPOSE AND NONINFRINGEMENT. IN NO EVENT SHALL THE OPEN GROUP BE LIABLE FOR ANY CLAIM, DAMAGES OR OTHER LIABILITY, WHETHER IN AN ACTION OF CONTRACT, TORT OR OTHERWISE, ARISING FROM, OUT OF OR IN CONNECTION WITH THE SOFTWARE OR THE USE OR OTHER DEALINGS IN THE SOFTWARE.

Except as contained in this notice, the name of The Open Group shall not be used in advertising or otherwise to promote the sale, use or other dealings in this Software without prior written authorization from The Open Group.

X Window System is a trademark of The Open Group Copyright (c) 1998, 1999, 2000 Thai Open Source Software Center Ltd and Clark Cooper Copyright (c) 2001, 2002, 2003, 2004, 2005, 2006 Expat maintainers.

Permission is hereby granted, free of charge, to any person obtaining a copy of this software and associated documentation files (the "Software"), to deal in the Software without restriction, including without limitation the rights to use, copy, modify, merge, publish, distribute, sublicense, and/or sell copies of the Software, and to permit persons to whom the Software is furnished to do so, subject to the following conditions:

The above copyright notice and this permission notice shall be included in all copies or substantial portions of the Software.

THE SOFTWARE IS PROVIDED "AS IS", WITHOUT WARRANTY OF ANY KIND, EXPRESS OR IMPLIED, INCLUDING BUT NOT LIMITED TO THE WARRANTIES OF MERCHANTABILITY, FITNESS FOR A PARTICULAR PURPOSE AND NONINFRINGEMENT. IN NO EVENT SHALL THE AUTHORS OR COPYRIGHT HOLDERS BE LIABLE FOR ANY CLAIM, DAMAGES OR OTHER LIABILITY, WHETHER IN AN ACTION OF CONTRACT, TORT OR OTHERWISE, ARISING FROM, OUT OF OR IN CONNECTION WITH THE SOFTWARE OR THE USE OR OTHER DEALINGS IN THE SOFTWARE. pybench License

---------------

This copyright notice and license applies to all files in the pybench directory of the pybench distribution.

Copyright (c), 1997-2006, Marc-Andre Lemburg (mal@lemburg.com) Copyright (c), 2000-2006, eGenix.com Software GmbH (info@egenix.com)

All Rights Reserved.

Permission to use, copy, modify, and distribute this software and its documentation for any purpose and without fee or royalty is hereby granted, provided that the above copyright notice appear in all copies and that both that copyright notice and this permission notice appear in supporting documentation or portions thereof, including modifications, that you make.

THE AUTHOR MARC-ANDRE LEMBURG DISCLAIMS ALL WARRANTIES WITH REGARD TO THIS SOFTWARE, INCLUDING ALL IMPLIED WARRANTIES OF MERCHANTABILITY AND FITNESS, IN NO EVENT SHALL THE AUTHOR BE LIABLE FOR ANY SPECIAL, INDIRECT OR CONSEQUENTIAL DAMAGES OR ANY DAMAGES WHATSOEVER RESULTING FROM LOSS OF USE, DATA OR PROFITS, WHETHER IN AN ACTION OF CONTRACT, NEGLIGENCE OR OTHER TORTIOUS ACTION, ARISING OUT OF OR IN CONNECTION WITH THE USE OR PERFORMANCE OF THIS SOFTWARE !

Additional Conditions for this Windows binary build

---------------------------------------------------

This program is linked with and uses Microsoft Distributable Code, copyrighted by Microsoft Corporation. The Microsoft Distributable Code includes the following files:

msvcr90.dll msvcp90.dll msvcm90.dll

If you further distribute programs that include the Microsoft Distributable Code, you must comply with the restrictions on distribution specified by Microsoft. In particular, you must require distributors and external end users to agree to terms that protect the Microsoft Distributable Code at least as much as Microsoft's own requirements for the Distributable Code. See Microsoft's documentation (included in its developer tools and on its website at microsoft.com) for specific details.

Redistribution of the Windows binary build of the Python interpreter complies with this agreement, provided that you do not:

- alter any copyright, trademark or patent notice in Microsoft's Distributable Code;

- use Microsoft's trademarks in your programs' names or in a way that suggests your programs come from or are endorsed by Microsoft;

- distribute Microsoft's Distributable Code to run on a platform other than Microsoft operating systems, run-time technologies or application platforms; or

- include Microsoft Distributable Code in malicious, deceptive or unlawful programs.

These restrictions apply only to the Microsoft Distributable Code as defined above, not to Python itself or any programs running on the Python interpreter. The redistribution of the Python interpreter and libraries is governed by the Python Software License included with this file, or by other licenses as marked.

# **1.98 iniparse 0.4**

## **1.98.1 Available under license :**

Copyright (c) 2001, 2002, 2003 Python Software Foundation Copyright (c) 2004-2008 Paramjit Oberoi <param.cs.wisc.edu> Copyright (c) 2007 Tim Lauridsen <tla@rasmil.dk> All Rights Reserved.

iniparse/compat.py and tests/test\_compat.py contain code derived from lib/python-2.3/ConfigParser.py and lib/python-2.3/test/test\_cfgparse.py respectively. Other code may contain small snippets from those two files as well. The Python license (LICENSE-PSF) applies to that code.

---------------------------------------------------------------------------

#### The MIT License

Permission is hereby granted, free of charge, to any person obtaining a copy of this software and associated documentation files (the "Software"), to deal in the Software without restriction, including without limitation the rights to use, copy, modify, merge, publish, distribute, sublicense, and/or sell copies of the Software, and to permit persons to whom the Software is furnished to do so, subject to the following conditions:

The

 above copyright notice and this permission notice shall be included in all copies or substantial portions of the Software.

THE SOFTWARE IS PROVIDED "AS IS", WITHOUT WARRANTY OF ANY KIND, EXPRESS OR IMPLIED, INCLUDING BUT NOT LIMITED TO THE WARRANTIES OF MERCHANTABILITY, FITNESS FOR A PARTICULAR PURPOSE AND NONINFRINGEMENT. IN NO EVENT SHALL THE AUTHORS OR COPYRIGHT HOLDERS BE LIABLE FOR ANY CLAIM, DAMAGES OR OTHER LIABILITY, WHETHER IN AN ACTION OF CONTRACT, TORT OR OTHERWISE, ARISING FROM, OUT OF OR IN CONNECTION WITH THE SOFTWARE OR THE USE OR OTHER DEALINGS IN THE SOFTWARE.

#### A. HISTORY OF THE SOFTWARE

==========================

Python was created in the early 1990s by Guido van Rossum at Stichting Mathematisch Centrum (CWI, see http://www.cwi.nl) in the Netherlands as a successor of a language called ABC. Guido remains Python's principal author, although it includes many contributions from others.

In 1995, Guido continued his work on Python at the Corporation for National Research Initiatives (CNRI, see http://www.cnri.reston.va.us) in Reston, Virginia where he released several versions of the software.

In May 2000, Guido and the Python core development team moved to BeOpen.com to form the BeOpen PythonLabs team. In October of the same year, the PythonLabs team moved to Digital Creations (now Zope Corporation, see http://www.zope.com). In 2001, the Python Software Foundation (PSF, see http://www.python.org/psf/) was formed, a non-profit organization created specifically to own Python-related Intellectual Property. Zope Corporation is a sponsoring member of

the PSF.

All Python releases are Open Source (see http://www.opensource.org for the Open Source Definition). Historically, most, but not all, Python releases have also been GPL-compatible; the table below summarizes the various releases.

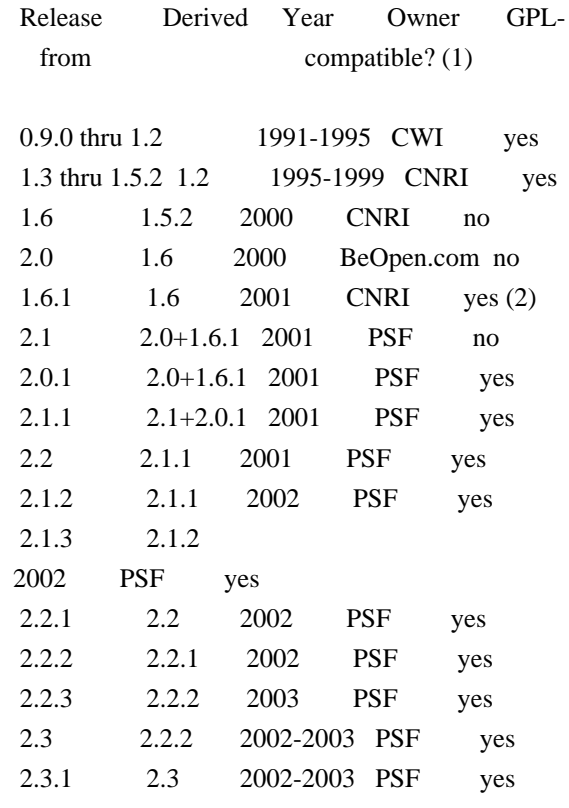

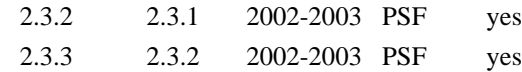

Footnotes:

- (1) GPL-compatible doesn't mean that we're distributing Python under the GPL. All Python licenses, unlike the GPL, let you distribute a modified version without making your changes open source. The GPL-compatible licenses make it possible to combine Python with other software that is released under the GPL; the others don't.
- (2) According to Richard Stallman, 1.6.1 is not GPL-compatible, because its license has a choice of law clause. According to CNRI, however, Stallman's lawyer has told CNRI's lawyer that 1.6.1

is "not incompatible" with the GPL.

Thanks to the many outside volunteers who have worked under Guido's direction to make these releases possible.

#### B. TERMS AND CONDITIONS FOR ACCESSING OR OTHERWISE USING PYTHON

===============================================================

#### PSF LICENSE AGREEMENT FOR PYTHON 2.3

------------------------------------

1. This LICENSE AGREEMENT is between the Python Software Foundation ("PSF"), and the Individual or Organization ("Licensee") accessing and otherwise using Python 2.3 software in source or binary form and its associated documentation.

2. Subject to the terms and conditions of this License Agreement, PSF hereby grants Licensee a nonexclusive, royalty-free, world-wide license to reproduce, analyze, test, perform and/or display publicly, prepare derivative works, distribute, and otherwise use Python 2.3 alone or in any derivative version, provided, however, that PSF's License Agreement and PSF's notice of copyright, i.e., "Copyright (c)

2001, 2002, 2003 Python Software Foundation; All Rights Reserved" are retained in Python 2.3 alone or in any derivative version prepared by Licensee.

3. In the event Licensee prepares a derivative work that is based on or incorporates Python 2.3 or any part thereof, and wants to make the derivative work available to others as provided herein, then Licensee hereby agrees to include in any such work a brief summary of the changes made to Python 2.3.

4. PSF is making Python 2.3 available to Licensee on an "AS IS" basis. PSF MAKES NO REPRESENTATIONS OR WARRANTIES, EXPRESS OR IMPLIED. BY WAY OF EXAMPLE, BUT NOT LIMITATION, PSF MAKES NO AND DISCLAIMS ANY REPRESENTATION OR WARRANTY OF MERCHANTABILITY OR FITNESS FOR ANY PARTICULAR PURPOSE OR THAT THE USE OF PYTHON 2.3 WILL NOT INFRINGE ANY THIRD PARTY RIGHTS.

5. PSF SHALL NOT BE LIABLE TO LICENSEE OR ANY OTHER USERS OF PYTHON 2.3 FOR ANY INCIDENTAL, SPECIAL, OR CONSEQUENTIAL DAMAGES OR LOSS AS A RESULT OF MODIFYING, DISTRIBUTING, OR OTHERWISE USING PYTHON 2.3, OR ANY DERIVATIVE THEREOF, EVEN IF ADVISED OF THE POSSIBILITY THEREOF.

6. This License Agreement will automatically terminate upon a material breach of its terms and conditions.

7. Nothing in this License Agreement shall be deemed to create any relationship of agency, partnership, or joint venture between PSF and Licensee. This License Agreement does not grant permission to use PSF trademarks or trade name in a trademark sense to endorse or promote products or services of Licensee, or any third party.

8. By copying, installing or otherwise using Python 2.3, Licensee agrees to be bound by the terms and conditions of this License Agreement.

#### BEOPEN.COM LICENSE AGREEMENT FOR PYTHON 2.0

-------------------------------------------

#### BEOPEN PYTHON OPEN SOURCE LICENSE AGREEMENT VERSION 1

1. This LICENSE AGREEMENT is between BeOpen.com ("BeOpen"), having an office at 160 Saratoga Avenue, Santa Clara, CA 95051, and the Individual or Organization ("Licensee") accessing and otherwise using this software in source or binary form and its associated documentation ("the Software").

2. Subject to the terms and conditions of this BeOpen Python License Agreement, BeOpen hereby grants Licensee a non-exclusive, royalty-free, world-wide license to reproduce, analyze, test, perform and/or display publicly, prepare derivative works, distribute, and otherwise use the Software alone or in any derivative version, provided, however, that the BeOpen Python License is retained in the Software, alone or in any derivative version prepared by Licensee.

3. BeOpen is making the Software available to Licensee on an "AS IS" basis. BEOPEN MAKES NO REPRESENTATIONS OR WARRANTIES, EXPRESS OR IMPLIED. BY WAY OF EXAMPLE, BUT NOT LIMITATION, BEOPEN MAKES NO AND DISCLAIMS ANY REPRESENTATION OR WARRANTY OF MERCHANTABILITY OR FITNESS FOR ANY PARTICULAR PURPOSE OR THAT THE USE OF THE SOFTWARE WILL NOT INFRINGE ANY THIRD PARTY RIGHTS.

#### 4. BEOPEN SHALL NOT BE LIABLE TO LICENSEE

OR ANY OTHER USERS OF THE

SOFTWARE FOR ANY INCIDENTAL, SPECIAL, OR CONSEQUENTIAL DAMAGES OR LOSS AS A RESULT OF USING, MODIFYING OR DISTRIBUTING THE SOFTWARE, OR ANY DERIVATIVE THEREOF, EVEN IF ADVISED OF THE POSSIBILITY THEREOF.

5. This License Agreement will automatically terminate upon a material breach of its terms and conditions.

6. This License Agreement shall be governed by and interpreted in all respects by the law of the State of California, excluding conflict of law provisions. Nothing in this License Agreement shall be deemed to create any relationship of agency, partnership, or joint venture between BeOpen and Licensee. This License Agreement does not grant permission to use BeOpen trademarks or trade names in a trademark sense to endorse or promote products or services of Licensee, or any third party. As an exception, the "BeOpen Python" logos available at http://www.pythonlabs.com/logos.html may be used according to the permissions granted on that web page.

#### 7.

 By copying, installing or otherwise using the software, Licensee agrees to be bound by the terms and conditions of this License Agreement.

#### CNRI LICENSE AGREEMENT FOR PYTHON 1.6.1

 $-$ 

1. This LICENSE AGREEMENT is between the Corporation for National Research Initiatives, having an office at 1895 Preston White Drive, Reston, VA 20191 ("CNRI"), and the Individual or Organization ("Licensee") accessing and otherwise using Python 1.6.1 software in source or binary form and its associated documentation.

2. Subject to the terms and conditions of this License Agreement, CNRI hereby grants Licensee a nonexclusive, royalty-free, world-wide license to reproduce, analyze, test, perform and/or display publicly, prepare derivative works, distribute, and otherwise use Python 1.6.1 alone or in any derivative version, provided, however, that CNRI's License Agreement and CNRI's notice of copyright, i.e., "Copyright (c)

1995-2001 Corporation for National Research Initiatives; All Rights

Reserved" are retained in Python 1.6.1 alone or in any derivative version prepared by Licensee. Alternately, in lieu of CNRI's License Agreement, Licensee may substitute the following text (omitting the quotes): "Python 1.6.1 is made available subject to the terms and conditions in CNRI's License Agreement. This Agreement together with Python 1.6.1 may be located on the Internet using the following unique, persistent identifier (known as a handle): 1895.22/1013. This Agreement may also be obtained from a proxy server on the Internet using the following URL: http://hdl.handle.net/1895.22/1013".

3. In the event Licensee prepares a derivative work that is based on or incorporates Python 1.6.1 or any part thereof, and wants to make the derivative work available to others as provided herein, then Licensee hereby agrees to include in any such work a brief summary of the changes made to Python 1.6.1.

4. CNRI is making Python 1.6.1 available to Licensee on an "AS IS" basis.

 CNRI MAKES NO REPRESENTATIONS OR WARRANTIES, EXPRESS OR IMPLIED. BY WAY OF EXAMPLE, BUT NOT LIMITATION, CNRI MAKES NO AND DISCLAIMS ANY REPRESENTATION OR WARRANTY OF MERCHANTABILITY OR FITNESS FOR ANY PARTICULAR PURPOSE OR THAT THE USE OF PYTHON 1.6.1 WILL NOT INFRINGE ANY THIRD PARTY RIGHTS.

5. CNRI SHALL NOT BE LIABLE TO LICENSEE OR ANY OTHER USERS OF PYTHON 1.6.1 FOR ANY INCIDENTAL, SPECIAL, OR CONSEQUENTIAL DAMAGES OR LOSS AS A RESULT OF MODIFYING, DISTRIBUTING, OR OTHERWISE USING PYTHON 1.6.1, OR ANY DERIVATIVE THEREOF, EVEN IF ADVISED OF THE POSSIBILITY THEREOF.

6. This License Agreement will automatically terminate upon a material breach of its terms and conditions.

7. This License Agreement shall be governed by the federal intellectual property law of the United States, including without limitation the federal copyright law, and, to the extent such U.S. federal law does not apply, by the law of the Commonwealth of Virginia, excluding Virginia's conflict of law provisions. Notwithstanding the foregoing, with regard to derivative works based on Python 1.6.1 that incorporate non-separable material that was previously distributed under the GNU General Public License (GPL), the law of the Commonwealth of Virginia shall govern this License Agreement only as to issues arising under or with respect to Paragraphs 4, 5, and 7 of this License Agreement. Nothing in this License Agreement shall be deemed to create any relationship of agency, partnership, or joint venture between CNRI and Licensee. This

License Agreement does not grant permission to use CNRI trademarks or trade name in a trademark sense to endorse or promote products or services of Licensee, or any third party.

8. By clicking on the "ACCEPT" button where indicated, or by copying, installing or otherwise using Python 1.6.1, Licensee agrees to be bound by the terms and conditions of this License Agreement.

ACCEPT

#### CWI LICENSE AGREEMENT FOR PYTHON 0.9.0 THROUGH 1.2

--------------------------------------------------

#### Copyright

 (c) 1991 - 1995, Stichting Mathematisch Centrum Amsterdam, The Netherlands. All rights reserved.

Permission to use, copy, modify, and distribute this software and its documentation for any purpose and without fee is hereby granted, provided that the above copyright notice appear in all copies and that both that copyright notice and this permission notice appear in supporting documentation, and that the name of Stichting Mathematisch Centrum or CWI not be used in advertising or publicity pertaining to distribution of the software without specific, written prior permission.

STICHTING MATHEMATISCH CENTRUM DISCLAIMS ALL WARRANTIES WITH REGARD TO THIS SOFTWARE, INCLUDING ALL IMPLIED WARRANTIES OF MERCHANTABILITY AND FITNESS, IN NO EVENT SHALL STICHTING MATHEMATISCH CENTRUM BE LIABLE FOR ANY SPECIAL, INDIRECT OR CONSEQUENTIAL DAMAGES OR ANY DAMAGES WHATSOEVER RESULTING FROM LOSS OF USE, DATA OR PROFITS, WHETHER IN AN ACTION OF CONTRACT, NEGLIGENCE OR OTHER TORTIOUS ACTION, ARISING OUT OF OR IN CONNECTION WITH THE USE OR PERFORMANCE OF THIS SOFTWARE.

# **1.99 keyutils-libs 1.5.8-3.el7**

## **1.99.1 Available under license :**

 GNU GENERAL PUBLIC LICENSE Version 2, June 1991

Copyright (C) 1989, 1991 Free Software Foundation, Inc. <http://fsf.org/> 51 Franklin St, Fifth Floor, Boston, MA 02110-1301 USA Everyone is permitted to copy and distribute verbatim copies of this license document, but changing it is not allowed.

#### Preamble

 The licenses for most software are designed to take away your freedom to share and change it. By contrast, the GNU General Public License is intended to guarantee your freedom to share and change free software--to make sure the software is free for all its users. This General Public License applies to most of the Free Software Foundation's software and to any other program whose authors commit to using it. (Some other Free Software Foundation software is covered by the GNU Library General Public License instead.) You can apply it to your programs, too.

 When we speak of free software, we are referring to freedom, not price. Our General Public Licenses are designed to make sure that you have the freedom to distribute copies of free software (and charge for this service if you wish), that you receive source code or can get it if you want it, that you can change the software or use pieces of it in new free programs; and that you know you can do these things.

 To protect your rights, we need to make restrictions that forbid anyone to deny you these rights or to ask you to surrender the rights. These restrictions translate to certain responsibilities for you if you distribute copies of the software, or if you modify it.

 For example, if you distribute copies of such a program, whether gratis or for a fee, you must give the recipients all the rights that you have. You must make sure that they, too, receive or can get the source code. And you must show them these terms so they know their rights.

We protect your rights with two steps: (1) copyright the software, and (2) offer you this license which gives you legal permission to copy,

distribute and/or modify the software.

 Also, for each author's protection and ours, we want to make certain that everyone understands that there is no warranty for this free software. If the software is modified by someone else and passed on, we want its recipients to know that what they have is not the original, so that any problems introduced by others will not reflect on the original authors' reputations.

 Finally, any free program is threatened constantly by software patents. We wish to avoid the danger that redistributors of a free program will individually obtain patent licenses, in effect making the program proprietary. To prevent this, we have made it clear that any patent must be licensed for everyone's free use or not licensed at all.

 The precise terms and conditions for copying, distribution and modification follow.

#### GNU GENERAL PUBLIC LICENSE TERMS AND CONDITIONS FOR COPYING, DISTRIBUTION AND MODIFICATION

#### 0. This License applies to any program

or other work which contains

a notice placed by the copyright holder saying it may be distributed under the terms of this General Public License. The "Program", below, refers to any such program or work, and a "work based on the Program" means either the Program or any derivative work under copyright law: that is to say, a work containing the Program or a portion of it, either verbatim or with modifications and/or translated into another language. (Hereinafter, translation is included without limitation in the term "modification".) Each licensee is addressed as "you".

Activities other than copying, distribution and modification are not covered by this License; they are outside its scope. The act of running the Program is not restricted, and the output from the Program is covered only if its contents constitute a work based on the Program (independent of having been made by running the Program). Whether that is true depends on what the Program does.

#### 1. You may copy and distribute

verbatim copies of the Program's

source code as you receive it, in any medium, provided that you conspicuously and appropriately publish on each copy an appropriate copyright notice and disclaimer of warranty; keep intact all the notices that refer to this License and to the absence of any warranty; and give any other recipients of the Program a copy of this License along with the Program.

You may charge a fee for the physical act of transferring a copy, and you may at your option offer warranty protection in exchange for a fee.

 2. You may modify your copy or copies of the Program or any portion of it, thus forming a work based on the Program, and copy and distribute such modifications or work under the terms of Section 1 above, provided that you also meet all of these conditions:

 a) You must cause the modified files to carry prominent notices stating that you changed the files and the date of any change.

 b) You must cause any work that you distribute or publish, that in

whole or in part contains or is derived from the Program or any

 part thereof, to be licensed as a whole at no charge to all third parties under the terms of this License.

 c) If the modified program normally reads commands interactively when run, you must cause it, when started running for such interactive use in the most ordinary way, to print or display an announcement including an appropriate copyright notice and a notice that there is no warranty (or else, saying that you provide a warranty) and that users may redistribute the program under these conditions, and telling the user how to view a copy of this License. (Exception: if the Program itself is interactive but does not normally print such an announcement, your work based on the Program is not required to print an announcement.)

These requirements apply to the modified work as a whole. If identifiable sections of that work are not derived from the Program, and can

 be reasonably considered independent and separate works in themselves, then this License, and its terms, do not apply to those sections when you distribute them as separate works. But when you distribute the same sections as part of a whole which is a work based on the Program, the distribution of the whole must be on the terms of this License, whose permissions for other licensees extend to the entire whole, and thus to each and every part regardless of who wrote it.

Thus, it is not the intent of this section to claim rights or contest your rights to work written entirely by you; rather, the intent is to exercise the right to control the distribution of derivative or collective works based on the Program.

In addition, mere aggregation of another work not based on the Program with the Program (or with a work based on the Program) on a volume of a storage or distribution medium does not bring the other work under the scope of this License.

3. You may copy and distribute the Program

(or a work based on it,

under Section 2) in object code or executable form under the terms of Sections 1 and 2 above provided that you also do one of the following:

 a) Accompany it with the complete corresponding machine-readable source code, which must be distributed under the terms of Sections 1 and 2 above on a medium customarily used for software interchange; or,

 b) Accompany it with a written offer, valid for at least three years, to give any third party, for a charge no more than your cost of physically performing source distribution, a complete machine-readable copy of the corresponding source code, to be

 distributed under the terms of Sections 1 and 2 above on a medium customarily used for software interchange; or,

 c) Accompany it with the information you received as to the offer to distribute corresponding source code. (This alternative is allowed only for noncommercial distribution and only if you received the program in object code or executable form with such

an offer, in accord with Subsection b above.)

The source code for a work means the preferred form of the work for making modifications to it. For an executable work, complete source code means all the source code for all modules it contains, plus any associated interface definition files, plus the scripts used to control compilation and installation of the executable. However, as a special exception, the source code distributed need not include anything that is normally distributed (in either source or binary form) with the major components (compiler, kernel, and so on) of the operating system on which the executable runs, unless that component itself accompanies the executable.

If distribution of executable or object code is made by offering access to copy from a designated place, then offering equivalent access to copy the source code from the same place counts as distribution of the source code, even though third parties are not compelled

to copy the source along with the object code.

 4. You may not copy, modify, sublicense, or distribute the Program except as expressly provided under this License. Any attempt otherwise to copy, modify, sublicense or distribute the Program is void, and will automatically terminate your rights under this License. However, parties who have received copies, or rights, from you under this License will not have their licenses terminated so long as such parties remain in full compliance.

 5. You are not required to accept this License, since you have not signed it. However, nothing else grants you permission to modify or distribute the Program or its derivative works. These actions are prohibited by law if you do not accept this License. Therefore, by modifying or distributing the Program (or any work based on the Program), you indicate your acceptance of this License to do so, and all its terms and conditions for copying, distributing or modifying the Program or works based on it.

 6. Each time you redistribute the Program (or any work based on the Program), the recipient automatically receives a license from the

original licensor to copy, distribute or modify the Program subject to these terms and conditions. You may not impose any further restrictions on the recipients' exercise of the rights granted herein. You are not responsible for enforcing compliance by third parties to this License.

 7. If, as a consequence of a court judgment or allegation of patent infringement or for any other reason (not limited to patent issues), conditions are imposed on you (whether by court order, agreement or otherwise) that contradict the conditions of this License, they do not excuse you from the conditions of this License. If you cannot distribute so as to satisfy simultaneously your obligations under this License and any other pertinent obligations, then as a consequence you may not distribute the Program at all. For example, if a patent license would not permit

 royalty-free redistribution of the Program by all those who receive copies directly or indirectly through you, then the only way you could satisfy both it and this License would be to refrain entirely from distribution of the Program.

If any portion of this section is held invalid or unenforceable under any particular circumstance, the balance of the section is intended to apply and the section as a whole is intended to apply in other circumstances.

It is not the purpose of this section to induce you to infringe any patents or other property right claims or to contest validity of any such claims; this section has the sole purpose of protecting the integrity of the free software distribution system, which is implemented by public license practices. Many people have made generous contributions to the wide range of software distributed through that system in reliance on consistent application of that system; it is up to the author/donor to decide if he or she is willing to distribute

 software through any other system and a licensee cannot impose that choice.

This section is intended to make thoroughly clear what is believed to be a consequence of the rest of this License.

 8. If the distribution and/or use of the Program is restricted in certain countries either by patents or by copyrighted interfaces, the original copyright holder who places the Program under this License may add an explicit geographical distribution limitation excluding those countries, so that distribution is permitted only in or among countries not thus excluded. In such case, this License incorporates the limitation as if written in the body of this License.

 9. The Free Software Foundation may publish revised and/or new versions of the General Public License from time to time. Such new versions will be similar in spirit to the present version, but may differ in detail to address new problems or concerns.

Each version is given a distinguishing version number. If the Program specifies

 a version number of this License which applies to it and "any later version", you have the option of following the terms and conditions either of that version or of any later version published by the Free Software Foundation. If the Program does not specify a version number of this License, you may choose any version ever published by the Free Software Foundation.

 10. If you wish to incorporate parts of the Program into other free programs whose distribution conditions are different, write to the author to ask for permission. For software which is copyrighted by the Free Software Foundation, write to the Free Software Foundation; we sometimes make exceptions for this. Our decision will be guided by the two goals of preserving the free status of all derivatives of our free software and of promoting the sharing and reuse of software generally.

#### NO WARRANTY

### 11. BECAUSE THE PROGRAM IS LICENSED FREE OF CHARGE, THERE IS NO WARRANTY FOR THE PROGRAM, TO THE EXTENT PERMITTED

BY APPLICABLE LAW. EXCEPT WHEN

OTHERWISE STATED IN WRITING THE COPYRIGHT HOLDERS AND/OR OTHER PARTIES PROVIDE THE PROGRAM "AS IS" WITHOUT WARRANTY OF ANY KIND, EITHER EXPRESSED OR IMPLIED, INCLUDING, BUT NOT LIMITED TO, THE IMPLIED WARRANTIES OF MERCHANTABILITY AND FITNESS FOR A PARTICULAR PURPOSE. THE ENTIRE RISK AS TO THE QUALITY AND PERFORMANCE OF THE PROGRAM IS WITH YOU. SHOULD THE PROGRAM PROVE DEFECTIVE, YOU ASSUME THE COST OF ALL NECESSARY SERVICING, REPAIR OR CORRECTION.

 12. IN NO EVENT UNLESS REQUIRED BY APPLICABLE LAW OR AGREED TO IN WRITING WILL ANY COPYRIGHT HOLDER, OR ANY OTHER PARTY WHO MAY MODIFY AND/OR REDISTRIBUTE THE PROGRAM AS PERMITTED ABOVE, BE LIABLE TO YOU FOR DAMAGES, INCLUDING ANY GENERAL, SPECIAL, INCIDENTAL OR CONSEQUENTIAL DAMAGES ARISING OUT OF THE USE OR INABILITY TO USE THE PROGRAM (INCLUDING BUT NOT LIMITED TO LOSS OF DATA OR DATA BEING RENDERED INACCURATE OR LOSSES SUSTAINED BY YOU OR THIRD PARTIES OR A FAILURE OF THE PROGRAM TO OPERATE WITH ANY **OTHER** 

PROGRAMS), EVEN IF SUCH HOLDER OR OTHER PARTY HAS BEEN ADVISED OF THE POSSIBILITY OF SUCH DAMAGES.

 END OF TERMS AND CONDITIONS

 If you develop a new program, and you want it to be of the greatest possible use to the public, the best way to achieve this is to make it free software which everyone can redistribute and change under these terms.

 To do so, attach the following notices to the program. It is safest to attach them to the start of each source file to most effectively convey the exclusion of warranty; and each file should have at least the "copyright" line and a pointer to where the full notice is found.

 <one line to give the program's name and a brief idea of what it does.> Copyright (C)  $19yy$  <name of author>

 This program is free software; you can redistribute it and/or modify it under the terms of the GNU General Public License as published by the Free Software Foundation; either version 2 of the License, or (at your option) any later version.

 This program is distributed in the hope that it will be useful, but WITHOUT ANY WARRANTY; without even the implied warranty of MERCHANTABILITY or FITNESS FOR A PARTICULAR PURPOSE. See the GNU General Public License for more details.

 You should have received a copy of the GNU General Public License along with this program; if not, write to the Free Software Foundation, Inc., 675 Mass Ave, Cambridge, MA 02139, USA.

Also add information on how to contact you by electronic and paper mail.

If the program is interactive, make it output a short notice like this when it starts in an interactive mode:

 Gnomovision version 69, Copyright (C) 19yy name of author Gnomovision comes with ABSOLUTELY NO WARRANTY; for details type `show w'. This is free software, and you are welcome to redistribute it under certain conditions; type `show c' for details.

The hypothetical commands `show w' and `show c' should show the appropriate parts of the General Public License. Of course, the commands you use may be called something other than `show w' and `show c'; they could even be mouse-clicks or menu items--whatever suits your program.

You should also get your employer (if you work as a programmer) or your school, if any, to sign a "copyright disclaimer" for the program, if necessary. Here is a sample; alter the names:

 Yoyodyne, Inc., hereby disclaims all copyright interest in the program `Gnomovision' (which makes passes at compilers) written by James Hacker.

 <signature of Ty Coon>, 1 April 1989 Ty Coon, President of Vice

This General Public License does not permit incorporating your program into proprietary programs. If your program is a subroutine library, you may consider it more useful to permit linking proprietary applications with the library. If this is what you want to do, use the GNU Library General Public License instead of this License.

 GNU LESSER GENERAL PUBLIC LICENSE Version 2.1, February 1999

Copyright (C) 1991, 1999 Free Software Foundation, Inc. <http://fsf.org/> 51 Franklin St, Fifth Floor, Boston, MA 02110-1301 USA Everyone is permitted to copy and distribute verbatim copies of this license document, but changing it is not allowed.

[This is the first released version of the Lesser GPL. It also counts as the successor of the GNU Library Public License, version 2, hence the version number 2.1.]

#### Preamble

 The licenses for most software are designed to take away your freedom to share and change it. By contrast, the GNU General Public Licenses are intended to guarantee your freedom to share and change free software--to make sure the software is free for all its users.

 This license, the Lesser General Public License, applies to some specially designated software packages--typically libraries--of the Free Software Foundation and other authors who decide to use it. You can use

 it too, but we suggest you first think carefully about whether this license or the ordinary General Public License is the better strategy to use in any particular case, based on the explanations below.

 When we speak of free software, we are referring to freedom of use, not price. Our General Public Licenses are designed to make sure that you have the freedom to distribute copies of free software (and charge for this service if you wish); that you receive source code or can get it if you want it; that you can change the software and use pieces of it in new free programs; and that you are informed that you can do these things.

To protect your rights, we need to make restrictions that forbid

distributors to deny you these rights or to ask you to surrender these rights. These restrictions translate to certain responsibilities for you if you distribute copies of the library or if you modify it.

 For example, if you distribute copies of the library, whether gratis or for a fee, you

 must give the recipients all the rights that we gave you. You must make sure that they, too, receive or can get the source code. If you link other code with the library, you must provide complete object files to the recipients, so that they can relink them with the library after making changes to the library and recompiling it. And you must show them these terms so they know their rights.

We protect your rights with a two-step method: (1) we copyright the library, and (2) we offer you this license, which gives you legal permission to copy, distribute and/or modify the library.

 To protect each distributor, we want to make it very clear that there is no warranty for the free library. Also, if the library is modified by someone else and passed on, the recipients should know that what they have is not the original version, so that the original author's reputation will not be affected by problems that might be introduced by others.

 Finally, software patents pose a constant threat to the existence of

any free program. We wish to make sure that a company cannot effectively restrict the users of a free program by obtaining a restrictive license from a patent holder. Therefore, we insist that any patent license obtained for a version of the library must be consistent with the full freedom of use specified in this license.

 Most GNU software, including some libraries, is covered by the ordinary GNU General Public License. This license, the GNU Lesser General Public License, applies to certain designated libraries, and is quite different from the ordinary General Public License. We use this license for certain libraries in order to permit linking those libraries into non-free programs.

 When a program is linked with a library, whether statically or using a shared library, the combination of the two is legally speaking a combined work, a derivative of the original library. The ordinary General Public License therefore permits such linking only if the entire

 combination fits its criteria of freedom. The Lesser General Public License permits more lax criteria for linking other code with the library.

 We call this license the "Lesser" General Public License because it does Less to protect the user's freedom than the ordinary General Public License. It also provides other free software developers Less of an advantage over competing non-free programs. These disadvantages are the reason we use the ordinary General Public License for many libraries. However, the Lesser license provides advantages in certain special circumstances.

 For example, on rare occasions, there may be a special need to encourage the widest possible use of a certain library, so that it becomes a de-facto standard. To achieve this, non-free programs must be allowed to use the library. A more frequent case is that a free library does the same job as widely used non-free libraries. In this case, there is little to gain by limiting the free library to free software

only, so we use the Lesser General Public License.

 In other cases, permission to use a particular library in non-free programs enables a greater number of people to use a large body of free software. For example, permission to use the GNU C Library in non-free programs enables many more people to use the whole GNU operating system, as well as its variant, the GNU/Linux operating system.

 Although the Lesser General Public License is Less protective of the users' freedom, it does ensure that the user of a program that is linked with the Library has the freedom and the wherewithal to run that program using a modified version of the Library.

 The precise terms and conditions for copying, distribution and modification follow. Pay close attention to the difference between a "work based on the library" and a "work that uses the library". The former contains code derived from the library, whereas the latter must be combined with the library in order to run.

#### GNU LESSER GENERAL PUBLIC LICENSE TERMS AND CONDITIONS FOR COPYING, DISTRIBUTION AND MODIFICATION

 0. This License Agreement applies to any software library or other program which contains a notice placed by the copyright holder or other authorized party saying it may be distributed under the terms of this Lesser General Public License (also called "this License"). Each licensee is addressed as "you".

 A "library" means a collection of software functions and/or data prepared so as to be conveniently linked with application programs (which use some of those functions and data) to form executables.

 The "Library", below, refers to any such software library or work which has been distributed under these terms. A "work based on the Library" means either the Library or any derivative work under copyright law: that is to say, a work containing the Library or a portion of it, either verbatim or with modifications and/or translated straightforwardly into another language. (Hereinafter, translation is

included without limitation in the term "modification".)

 "Source code" for a work means the preferred form of the work for making modifications to it. For a library, complete source code means all the source code for all modules it contains, plus any associated interface definition files, plus the scripts used to control compilation and installation of the library.

 Activities other than copying, distribution and modification are not covered by this License; they are outside its scope. The act of running a program using the Library is not restricted, and output from such a program is covered only if its contents constitute a work based on the Library (independent of the use of the Library in a tool for writing it). Whether that is true depends on what the Library does and what the program that uses the Library does.

 1. You may copy and distribute verbatim copies of the Library's complete source code as you receive it, in any medium, provided that you conspicuously and appropriately publish on each copy an appropriate copyright notice and disclaimer of warranty; keep intact all the notices that refer to this License and to the absence of any warranty; and distribute a copy of this License along with the Library.

 You may charge a fee for the physical act of transferring a copy, and you may at your option offer warranty protection in exchange for a fee.

 2. You may modify your copy or copies of the Library or any portion of it, thus forming a work based on the Library, and copy and distribute such modifications or work under the terms of Section 1 above, provided that you also meet all of these conditions:

a) The modified work must itself be a software library.

 b) You must cause the files modified to carry prominent notices stating that you changed the files and the date of any change.

c) You must cause the whole of the work to be licensed at no

charge to all third parties under the terms of this License.

#### d) If a facility

 in the modified Library refers to a function or a table of data to be supplied by an application program that uses the facility, other than as an argument passed when the facility is invoked, then you must make a good faith effort to ensure that, in the event an application does not supply such function or table, the facility still operates, and performs whatever part of its purpose remains meaningful.

 (For example, a function in a library to compute square roots has a purpose that is entirely well-defined independent of the application. Therefore, Subsection 2d requires that any application-supplied function or table used by this function must be optional: if the application does not supply it, the square root function must still compute square roots.)

These requirements apply to the modified work as a whole. If identifiable sections of that work are not derived from the Library, and can be reasonably considered independent and separate works in

themselves, then this License, and its terms, do not apply to those sections when you distribute them as separate works. But when you distribute the same sections as part of a whole which is a work based on the Library, the distribution of the whole must be on the terms of this License, whose permissions for other licensees extend to the entire whole, and thus to each and every part regardless of who wrote it.

Thus, it is not the intent of this section to claim rights or contest your rights to work written entirely by you; rather, the intent is to exercise the right to control the distribution of derivative or collective works based on the Library.

In addition, mere aggregation of another work not based on the Library with the Library (or with a work based on the Library) on a volume of a storage or distribution medium does not bring the other work under the scope of this License.

 3. You may opt to apply the terms of the ordinary GNU General Public License instead

 of this License to a given copy of the Library. To do this, you must alter all the notices that refer to this License, so that they refer to the ordinary GNU General Public License, version 2, instead of to this License. (If a newer version than version 2 of the ordinary GNU General Public License has appeared, then you can specify that version instead if you wish.) Do not make any other change in

these notices.

 Once this change is made in a given copy, it is irreversible for that copy, so the ordinary GNU General Public License applies to all subsequent copies and derivative works made from that copy.

 This option is useful when you wish to copy part of the code of the Library into a program that is not a library.

 4. You may copy and distribute the Library (or a portion or derivative of it, under Section 2) in object code or executable form under the terms of Sections 1 and 2 above provided that you accompany it with the complete corresponding machine-readable source code, which

must be distributed under the terms of Sections 1 and 2 above on a medium customarily used for software interchange.

 If distribution of object code is made by offering access to copy from a designated place, then offering equivalent access to copy the source code from the same place satisfies the requirement to distribute the source code, even though third parties are not compelled to copy the source along with the object code.

 5. A program that contains no derivative of any portion of the Library, but is designed to work with the Library by being compiled or linked with it, is called a "work that uses the Library". Such a work, in isolation, is not a derivative work of the Library, and therefore falls outside the scope of this License.

 However, linking a "work that uses the Library" with the Library creates an executable that is a derivative of the Library (because it contains portions of the Library), rather than a "work that uses the library". The executable is therefore covered by this License. Section 6 states terms for distribution of such executables.

 When a "work that uses the Library" uses material from a header file that is part of the Library, the object code for the work may be a derivative work of the Library even though the source code is not. Whether this is true is especially significant if the work can be linked without the Library, or if the work is itself a library. The threshold for this to be true is not precisely defined by law.

 If such an object file uses only numerical parameters, data structure layouts and accessors, and small macros and small inline functions (ten lines or less in length), then the use of the object file is unrestricted, regardless of whether it is legally a derivative work. (Executables containing this object code plus portions of the

 Otherwise, if the work is a derivative of the Library, you may distribute the object code for the work under the terms of Section 6.

Any executables containing that work also fall under Section 6, whether or not they are linked directly with the Library itself.

 6. As an exception to the Sections above, you may also combine or link a "work that uses the Library" with the Library to produce a work containing portions of the Library, and distribute that work under terms of your choice, provided that the terms permit modification of the work for the customer's own use and reverse engineering for debugging such modifications.

 You must give prominent notice with each copy of the work that the Library is used in it and that the Library and its use are covered by this License. You must supply a copy of this License. If the work during execution displays copyright notices, you must include the copyright notice for the Library among them, as well as a reference directing the user to the copy of this License. Also, you must do one of these things:

 a) Accompany the work with the complete corresponding machine-readable source code for the Library including whatever changes were used in the work (which must be distributed under Sections 1 and 2 above); and, if the work is an executable linked with the Library, with the complete machine-readable "work that uses the Library", as object code and/or source code, so that the user can modify the Library and then relink to produce a modified executable containing the modified Library. (It is understood that the user who changes the contents of definitions files in the Library will not necessarily be able to recompile the application to use the modified definitions.)

 b) Use a suitable shared library mechanism for linking with the Library. A suitable mechanism is one that (1) uses at run time a copy of the library already present on the user's computer system, rather than copying library functions into the executable, and (2) will operate properly with a modified version of the library, if

 the user installs one, as long as the modified version is interface-compatible with the version that the work was made with.

 c) Accompany the work with a written offer, valid for at least three years, to give the same user the materials specified in Subsection 6a, above, for a charge no more than the cost of performing this distribution.

 d) If distribution of the work is made by offering access to copy from a designated place, offer equivalent access to copy the above specified materials from the same place.

 e) Verify that the user has already received a copy of these materials or that you have already sent this user a copy.

 For an executable, the required form of the "work that uses the Library" must include any data and utility programs needed for reproducing the executable from it. However, as a special exception, the materials to be distributed need not include anything that is normally distributed (in either source or binary form) with the major components (compiler, kernel, and so on) of the operating system on which the executable runs, unless that component itself accompanies the executable.

 It may happen that this requirement contradicts the license restrictions of other proprietary libraries that do not normally accompany the operating system. Such a contradiction means you cannot use both them and the Library together in an executable that you distribute.

 7. You may place library facilities that are a work based on the Library side-by-side in a single library together with other library facilities not covered by this License, and distribute such a combined library, provided that the separate distribution of the work based on the Library and of the other library facilities is otherwise permitted, and provided that you do these two things:

 a) Accompany the combined library with a copy of the same work based on the Library, uncombined with any other library facilities. This must be distributed under the terms of the

Sections above.

 b) Give prominent notice with the combined library of the fact that part of it is a work based on the Library, and explaining where to find the accompanying uncombined form of the same work.

 8. You may not copy, modify, sublicense, link with, or distribute the Library except as expressly provided under this License. Any attempt otherwise to copy, modify, sublicense, link with, or distribute the Library is void, and will automatically terminate your rights under this License. However, parties who have received copies, or rights, from you under this License will not have their licenses terminated so long as such parties remain in full compliance.

 9. You are not required to accept this License, since you have not signed it. However, nothing else grants you permission to modify or distribute the Library or its derivative works. These actions are prohibited by law if you do not accept this License. Therefore, by

modifying or distributing the Library (or any work based on the Library), you indicate your acceptance of this License to do so, and all its terms and conditions for copying, distributing or modifying the Library or works based on it.

 10. Each time you redistribute the Library (or any work based on the Library), the recipient automatically receives a license from the original licensor to copy, distribute, link with or modify the Library subject to these terms and conditions. You may not impose any further restrictions on the recipients' exercise of the rights granted herein. You are not responsible for enforcing compliance by third parties with this License.

 11. If, as a consequence of a court judgment or allegation of patent infringement or for any other reason (not limited to patent issues), conditions are imposed on you (whether by court order, agreement or otherwise) that contradict the conditions of this License, they do not excuse you from the conditions of this License.

#### If you cannot

distribute so as to satisfy simultaneously your obligations under this License and any other pertinent obligations, then as a consequence you may not distribute the Library at all. For example, if a patent license would not permit royalty-free redistribution of the Library by all those who receive copies directly or indirectly through you, then the only way you could satisfy both it and this License would be to refrain entirely from distribution of the Library.

If any portion of this section is held invalid or unenforceable under any particular circumstance, the balance of the section is intended to apply, and the section as a whole is intended to apply in other circumstances.

It is not the purpose of this section to induce you to infringe any patents or other property right claims or to contest validity of any such claims; this section has the sole purpose of protecting the integrity of the free software distribution system which is implemented by public license practices.

#### Many people have made

generous contributions to the wide range of software distributed through that system in reliance on consistent application of that system; it is up to the author/donor to decide if he or she is willing to distribute software through any other system and a licensee cannot impose that choice.

This section is intended to make thoroughly clear what is believed to be a consequence of the rest of this License.

 12. If the distribution and/or use of the Library is restricted in certain countries either by patents or by copyrighted interfaces, the original copyright holder who places the Library under this License may add an explicit geographical distribution limitation excluding those countries, so that distribution is permitted only in or among countries not thus excluded. In such case, this License incorporates the limitation as if written in the body of this License.

 13. The Free Software Foundation may publish revised and/or new versions of the Lesser

 General Public License from time to time. Such new versions will be similar in spirit to the present version, but may differ in detail to address new problems or concerns.

Each version is given a distinguishing version number. If the Library specifies a version number of this License which applies to it and "any later version", you have the option of following the terms and conditions either of that version or of any later version published by the Free Software Foundation. If the Library does not specify a license version number, you may choose any version ever published by the Free Software Foundation.

 14. If you wish to incorporate parts of the Library into other free programs whose distribution conditions are incompatible with these, write to the author to ask for permission. For software which is copyrighted by the Free Software Foundation, write to the Free Software Foundation; we sometimes make exceptions for this. Our decision will be guided by the two goals of preserving the free status of all derivatives of our free software and of promoting the sharing

 NO WARRANTY

and reuse of software generally.

 15. BECAUSE THE LIBRARY IS LICENSED FREE OF CHARGE, THERE IS NO WARRANTY FOR THE LIBRARY, TO THE EXTENT PERMITTED BY APPLICABLE LAW. EXCEPT WHEN OTHERWISE STATED IN WRITING THE COPYRIGHT HOLDERS AND/OR OTHER PARTIES PROVIDE THE LIBRARY "AS IS" WITHOUT WARRANTY OF ANY KIND, EITHER EXPRESSED OR IMPLIED, INCLUDING, BUT NOT LIMITED TO, THE IMPLIED WARRANTIES OF MERCHANTABILITY AND FITNESS FOR A PARTICULAR PURPOSE. THE ENTIRE RISK AS TO THE QUALITY AND PERFORMANCE OF THE LIBRARY IS WITH YOU. SHOULD THE LIBRARY PROVE DEFECTIVE, YOU ASSUME THE COST OF ALL NECESSARY SERVICING, REPAIR OR CORRECTION.

 16. IN NO EVENT UNLESS REQUIRED BY APPLICABLE LAW OR AGREED TO IN WRITING WILL ANY COPYRIGHT HOLDER, OR ANY OTHER PARTY WHO MAY MODIFY AND/OR REDISTRIBUTE THE LIBRARY AS PERMITTED ABOVE, BE LIABLE TO YOU FOR DAMAGES, INCLUDING ANY GENERAL, SPECIAL, INCIDENTAL OR

CONSEQUENTIAL DAMAGES ARISING OUT OF THE USE OR INABILITY TO USE THE LIBRARY (INCLUDING BUT NOT LIMITED TO LOSS OF DATA OR DATA BEING RENDERED INACCURATE OR LOSSES SUSTAINED BY YOU OR THIRD PARTIES OR A FAILURE OF THE LIBRARY TO OPERATE WITH ANY OTHER SOFTWARE), EVEN IF SUCH HOLDER OR OTHER PARTY HAS BEEN ADVISED OF THE POSSIBILITY OF SUCH DAMAGES.

#### END OF TERMS AND CONDITIONS

#### How to Apply These Terms to Your New Libraries

 If you develop a new library, and you want it to be of the greatest possible use to the public, we recommend making it free software that everyone can redistribute and change. You can do so by permitting redistribution under these terms (or, alternatively, under the terms of the ordinary General Public License).

 To apply these terms, attach the following notices to the library. It is safest to attach them to the start of each source file to most effectively convey the exclusion of warranty; and each file should have at least the "copyright"

line and a pointer to where the full notice is found.

 <one line to give the library's name and a brief idea of what it does.> Copyright  $(C)$  <year > <name of author>

 This library is free software; you can redistribute it and/or modify it under the terms of the GNU Lesser General Public License as published by the Free Software Foundation; either version 2.1 of the License, or (at your option) any later version.

 This library is distributed in the hope that it will be useful, but WITHOUT ANY WARRANTY; without even the implied warranty of MERCHANTABILITY or FITNESS FOR A PARTICULAR PURPOSE. See the GNU Lesser General Public License for more details.

 You should have received a copy of the GNU Lesser General Public License along with this library; if not, write to the Free Software Foundation, Inc., 51 Franklin St, Fifth Floor, Boston, MA 02110-1301 USA

Also add information on how to contact you by electronic and paper mail.

You should also get your employer (if you work as a programmer) or your school, if any, to sign a "copyright disclaimer" for the library, if necessary. Here is a sample; alter the names:

 Yoyodyne, Inc., hereby disclaims all copyright interest in the library `Frob' (a library for tweaking knobs) written by James Random Hacker.

 <signature of Ty Coon>, 1 April 1990 Ty Coon, President of Vice

That's all there is to it!

# **1.100 ncurses-libs 5.9-14.20130511.el7\_4**

# **1.100.1 Available under license :**

Upstream source http://invisible-island.net/ncurses/ncurses-examples.html

Current ncurses maintainer: Thomas Dickey <dickey@invisible-island.net>

------------------------------------------------------------------------------- Copyright (c) 1998-2010,2011 Free Software Foundation, Inc.

 Permission is hereby granted, free of charge, to any person obtaining a copy of this software and associated documentation files (the "Software"), to deal in the Software without restriction, including without limitation the rights to use, copy, modify, merge, publish, distribute, distribute with modifications, sublicense, and/or sell copies of the Software, and to permit persons to whom the Software is furnished to do so, subject to the following conditions:

 The above copyright notice and this permission notice shall be included in all copies or substantial portions of the Software.

THE SOFTWARE IS PROVIDED "AS IS", WITHOUT WARRANTY OF ANY KIND, EXPRESS

 OR IMPLIED, INCLUDING BUT NOT LIMITED TO THE WARRANTIES OF MERCHANTABILITY, FITNESS FOR A PARTICULAR PURPOSE AND NONINFRINGEMENT. IN NO EVENT SHALL THE ABOVE COPYRIGHT HOLDERS BE LIABLE FOR ANY CLAIM, DAMAGES OR OTHER LIABILITY, WHETHER IN AN ACTION OF CONTRACT, TORT OR OTHERWISE, ARISING FROM, OUT OF OR IN CONNECTION WITH THE SOFTWARE OR THE USE OR OTHER DEALINGS IN THE SOFTWARE.

 Except as contained in this notice, the name(s) of the above copyright holders shall not be used in advertising or otherwise to promote the sale, use or other dealings in this Software without prior written authorization.

-------------------------------------------------------------------------------

Files: install-sh Copyright: 1994 X Consortium Licence: other-BSD Permission is hereby granted, free of charge, to any person obtaining a copy of this software and associated documentation files (the "Software"), to deal in the Software without restriction, including without limitation the rights to use, copy, modify, merge, publish, distribute, sublicense, and/or

 sell copies of the Software, and to permit persons to whom the Software is furnished to do so, subject to the following conditions:

 The above copyright notice and this permission notice shall be included in all copies or substantial portions of the Software.

 THE SOFTWARE IS PROVIDED "AS IS", WITHOUT WARRANTY OF ANY KIND, EXPRESS OR IMPLIED, INCLUDING BUT NOT LIMITED TO THE WARRANTIES OF MERCHANTABILITY, FITNESS FOR A PARTICULAR PURPOSE AND NONINFRINGEMENT. IN NO EVENT SHALL THE X CONSORTIUM BE LIABLE FOR ANY CLAIM, DAMAGES OR OTHER LIABILITY, WHETHER IN AN ACTION OF CONTRACT, TORT OR OTHERWISE, ARISING FROM, OUT OF OR IN CONNEC- TION WITH THE SOFTWARE OR THE USE OR OTHER DEALINGS IN THE SOFTWARE.

 Except as contained in this notice, the name of the X Consortium shall not be used in advertising or otherwise to promote the sale, use or other deal-

 ings in this Software without prior written authorization from the X Consor tium.

FSF changes to this file are in the public domain.

 Calling this script install-sh is preferred over install.sh, to prevent `make' implicit rules from creating a file called install from it when there is no Makefile.

 This script is compatible with the BSD install script, but was written from scratch. It can only install one file at a time, a restriction shared with many OS's install programs.

On Debian systems, the complete text of the GNU General Public License can be found in '/usr/share/common-licenses/GPL-2'

# **1.101 info 5.1-5.el7**

## **1.101.1 Available under license :**

@c The GNU Free Documentation License. @center Version 1.3, 3 November 2008

@c This file is intended to be included within another document, @c hence no sectioning command or @node.

@display Copyright @copyright{} 2000, 2001, 2002, 2007, 2008 Free Software Foundation, Inc. @uref{http://fsf.org/}

Everyone is permitted to copy and distribute verbatim copies of this license document, but changing it is not allowed. @end display

@enumerate 0 @item PREAMBLE

The purpose of this License is to make a manual, textbook, or other functional and useful document @dfn{free} in the sense of freedom: to assure everyone the effective freedom to copy and redistribute it, with or without modifying it, either commercially or noncommercially. Secondarily, this License preserves for the author and publisher a way to get credit for their work, while not being considered responsible for modifications made by others.

This License is a kind of ``copyleft'', which means that derivative works of the document must themselves be free in the same sense. It complements the GNU General Public License, which is a copyleft license designed for free software.

We have designed this License in order to use it for manuals for free software, because free software needs free documentation: a free program should come with manuals providing the same freedoms that the software does. But this License is not limited to software manuals; it can be used for any textual work, regardless of subject matter or whether it is published as a printed book. We recommend this License principally for works whose purpose is instruction or reference.

#### @item APPLICABILITY AND DEFINITIONS

This License applies to any manual or other work, in any medium, that contains a notice placed by the copyright holder saying it can be distributed under the terms of this License. Such a notice grants a world-wide, royalty-free license, unlimited in duration, to use that work under the conditions stated herein. The ``Document'', below, refers

 to any such manual or work. Any member of the public is a licensee, and is addressed as ``you''. You accept the license if you copy, modify or distribute the work in a way requiring permission under copyright law.

A ``Modified Version'' of the Document means any work containing the Document or a portion of it, either copied verbatim, or with modifications and/or translated into another language.

A ``Secondary Section'' is a named appendix or a front-matter section of the Document that deals exclusively with the relationship of the publishers or authors of the Document to the Document's overall subject (or to related matters) and contains nothing that could fall directly within that overall subject. (Thus, if the Document is in part a textbook of mathematics, a Secondary Section may not explain any mathematics.) The relationship could be a matter of historical connection with the subject or with related matters, or of legal, commercial, philosophical, ethical or political position regarding them.

The ``Invariant Sections'' are certain Secondary Sections whose titles are designated, as being those of Invariant Sections, in the notice that says that the Document is released under this License. If a section does not fit the above definition of Secondary then it is not allowed to be designated as Invariant. The Document may contain zero Invariant Sections. If the Document does not identify any Invariant Sections then there are none.

The ``Cover Texts'' are certain short passages of text that are listed, as Front-Cover Texts or Back-Cover Texts, in the notice that says that the Document is released under this License. A Front-Cover Text may be at most 5 words, and a Back-Cover Text may be at most 25 words.

A ``Transparent'' copy of the Document means a machine-readable copy, represented in a format whose specification is available to the general public, that is suitable for revising the document straightforwardly with generic text editors or (for images composed of

pixels) generic paint programs or (for drawings) some widely available drawing editor, and that is suitable for input to text formatters or for automatic translation to a variety of formats suitable for input to text formatters. A copy made in an otherwise Transparent file format whose markup, or absence of markup, has been arranged to thwart or discourage subsequent modification by readers is not Transparent. An image format is not Transparent if used for any substantial amount of text. A copy that is not ``Transparent'' is called ``Opaque''.

Examples of suitable formats for Transparent copies include plain ASCII without markup, Texinfo input format, La@TeX{} input

format, SGML or XML using a publicly available DTD, and standard-conforming simple HTML, PostScript or PDF designed for human modification. Examples of transparent image formats include PNG, XCF and JPG. Opaque formats include proprietary formats that can be read and edited only by proprietary word processors, SGML or XML for which the DTD and/or processing tools are not generally available, and the machine-generated HTML, PostScript or PDF produced by some word processors for output purposes only.

The ``Title Page'' means, for a printed book, the title page itself, plus such following pages as are needed to hold, legibly, the material this License requires to appear in the title page. For works in formats which do not have any title page as such, ``Title Page'' means the text near the most prominent appearance of the work's title, preceding the beginning of the body of the text.

The ``publisher'' means any person or entity that distributes copies of the Document to the public.

A section ``Entitled XYZ'' means a named subunit of the Document whose title either is precisely XYZ or contains XYZ in parentheses following text that translates XYZ in another language. (Here XYZ stands for a specific section name mentioned below, such as "Acknowledgements", ``Dedications'', ``Endorsements'',

 or ``History''.) To ``Preserve the Title'' of such a section when you modify the Document means that it remains a section "Entitled XYZ" according to this definition.

The Document may include Warranty Disclaimers next to the notice which states that this License applies to the Document. These Warranty Disclaimers are considered to be included by reference in this License, but only as regards disclaiming warranties: any other implication that these Warranty Disclaimers may have is void and has no effect on the meaning of this License.

#### @item VERBATIM COPYING

You may copy and distribute the Document in any medium, either commercially or noncommercially, provided that this License, the copyright notices, and the license notice saying this License applies to the Document are reproduced in all copies, and that you add no other conditions whatsoever to those of this License. You may not use technical measures to obstruct or control the reading or further copying of the copies
you make or distribute. However, you may accept compensation in exchange for copies. If you distribute a large enough number of copies you must also follow the conditions in section 3.

You may also lend copies, under the same conditions stated above, and you may publicly display copies.

## @item COPYING IN QUANTITY

If you publish printed copies (or copies in media that commonly have printed covers) of the Document, numbering more than 100, and the Document's license notice requires Cover Texts, you must enclose the copies in covers that carry, clearly and legibly, all these Cover Texts: Front-Cover Texts on the front cover, and Back-Cover Texts on the back cover. Both covers must also clearly and legibly identify you as the publisher of these copies. The front cover must present the full title with all words of the title equally prominent and visible. You may add other material on the covers in addition. Copying with changes limited to the covers, as long as they preserve the

 title of the Document and satisfy these conditions, can be treated as verbatim copying in other respects.

If the required texts for either cover are too voluminous to fit legibly, you should put the first ones listed (as many as fit reasonably) on the actual cover, and continue the rest onto adjacent pages.

If you publish or distribute Opaque copies of the Document numbering more than 100, you must either include a machine-readable Transparent copy along with each Opaque copy, or state in or with each Opaque copy a computer-network location from which the general network-using public has access to download using public-standard network protocols a complete Transparent copy of the Document, free of added material. If you use the latter option, you must take reasonably prudent steps, when you begin distribution of Opaque copies in quantity, to ensure that this Transparent copy will remain thus accessible at the stated location until at least one year after the last time you distribute an

Opaque copy (directly or through your agents or retailers) of that edition to the public.

It is requested, but not required, that you contact the authors of the Document well before redistributing any large number of copies, to give them a chance to provide you with an updated version of the Document.

@item

#### MODIFICATIONS

You may copy and distribute a Modified Version of the Document under the conditions of sections 2 and 3 above, provided that you release the Modified Version under precisely this License, with the Modified Version filling the role of the Document, thus licensing distribution and modification of the Modified Version to whoever possesses a copy of it. In addition, you must do these things in the Modified Version:

#### @enumerate A

#### @item

Use in the Title Page (and on the covers, if any) a title distinct from that of the Document, and from those of previous versions (which should, if there were any, be listed in the History section of the Document). You may use the same title as a previous version if the original publisher of that version gives permission.

#### @item

List on the Title Page, as authors, one or more persons or entities responsible for authorship of the modifications in the Modified Version, together with at least five of the principal authors of the Document (all of its principal authors, if it has fewer than five), unless they release you from this requirement.

#### @item

State on the Title page the name of the publisher of the Modified Version, as the publisher.

#### @item

Preserve all the copyright notices of the Document.

#### @item

Add an appropriate copyright notice for your modifications adjacent to the other copyright notices.

#### @item

Include, immediately after the copyright notices, a license notice giving the public permission to use the Modified Version under the terms of this License, in the form shown in the Addendum below.

#### @item

Preserve in that license notice the full lists of Invariant Sections and required Cover Texts given in the Document's license notice.

@item Include an unaltered copy of this License.

#### @item

Preserve the section Entitled ``History'', Preserve its Title, and add to it an item stating at least the title, year, new authors, and publisher of the Modified Version as given on the Title Page. If there is no section Entitled ``History'' in the Document, create one stating the title, year, authors, and publisher of the Document as given on its Title Page, then add an item describing the Modified Version as stated in the previous sentence.

#### @item

Preserve the network location, if any, given in the Document for public access to a Transparent copy of the Document, and likewise the network locations given in the Document for previous versions it was based on. These may be placed in the ``History'' section. You may omit a network location for a work that was published at least four years before the Document itself, or if the original publisher of the version it refers to gives permission.

#### @item

#### For any

 section Entitled ``Acknowledgements'' or ``Dedications'', Preserve the Title of the section, and preserve in the section all the substance and tone of each of the contributor acknowledgements and/or dedications given therein.

#### @item

Preserve all the Invariant Sections of the Document, unaltered in their text and in their titles. Section numbers or the equivalent are not considered part of the section titles.

#### @item

Delete any section Entitled ``Endorsements''. Such a section may not be included in the Modified Version.

#### @item

Do not retitle any existing section to be Entitled ``Endorsements'' or to conflict in title with any Invariant Section.

#### @item

Preserve any Warranty Disclaimers. @end enumerate

If the Modified Version includes new front-matter sections or appendices that qualify as Secondary Sections and contain no material copied from the Document, you may at your option designate some or all of these sections as invariant. To do this, add their titles to the list of Invariant

 Sections in the Modified Version's license notice. These titles must be distinct from any other section titles.

You may add a section Entitled ``Endorsements'', provided it contains nothing but endorsements of your Modified Version by various parties---for example, statements of peer review or that the text has been approved by an organization as the authoritative definition of a standard.

You may add a passage of up to five words as a Front-Cover Text, and a passage of up to 25 words as a Back-Cover Text, to the end of the list of Cover Texts in the Modified Version. Only one passage of Front-Cover Text and one of Back-Cover Text may be added by (or through arrangements made by) any one entity. If the Document already includes a cover text for the same cover, previously added by you or by arrangement made by the same entity you are acting on behalf of, you may not add another; but you may replace the old one, on explicit permission from the previous publisher that added the old one.

The author(s) and publisher(s) of the Document do not by this License give permission to use their names for publicity for or to assert or imply endorsement of any Modified Version.

## @item COMBINING DOCUMENTS

You may combine the Document with other documents released under this License, under the terms defined in section 4 above for modified versions, provided that you include in the combination all of the Invariant Sections of all of the original documents, unmodified, and list them all as Invariant Sections of your combined work in its license notice, and that you preserve all their Warranty Disclaimers.

The combined work need only contain one copy of this License, and multiple identical Invariant Sections may be replaced with a single copy. If there are multiple Invariant Sections with the same name but different contents, make the title of each such section unique by adding at the end of it, in parentheses, the name of the original author or publisher of that section if known, or else a unique number.

Make the same adjustment to the section titles in the list of Invariant Sections in the license notice of the combined work.

In the combination, you must combine any sections Entitled ``History'' in the various original documents, forming one section Entitled ``History''; likewise combine any sections Entitled ``Acknowledgements'', and any sections Entitled ``Dedications''. You must delete all

sections Entitled ``Endorsements.''

## @item COLLECTIONS OF DOCUMENTS

You may make a collection consisting of the Document and other documents released under this License, and replace the individual copies of this License in the various documents with a single copy that is included in the collection, provided that you follow the rules of this License for verbatim copying of each of the documents in all other respects.

You may extract a single document from such a collection, and distribute it individually under this License, provided you insert a copy of this License

 into the extracted document, and follow this License in all other respects regarding verbatim copying of that document.

## @item AGGREGATION WITH INDEPENDENT WORKS

A compilation of the Document or its derivatives with other separate and independent documents or works, in or on a volume of a storage or distribution medium, is called an ``aggregate'' if the copyright resulting from the compilation is not used to limit the legal rights of the compilation's users beyond what the individual works permit. When the Document is included in an aggregate, this License does not apply to the other works in the aggregate which are not themselves derivative works of the Document.

If the Cover Text requirement of section 3 is applicable to these copies of the Document, then if the Document is less than one half of the entire aggregate, the Document's Cover Texts may be placed on covers that bracket the Document within the aggregate, or the electronic equivalent of covers if the Document is in electronic form.

Otherwise they must appear on printed covers that bracket the whole aggregate.

## @item TRANSLATION

Translation is considered a kind of modification, so you may distribute translations of the Document under the terms of section 4. Replacing Invariant Sections with translations requires special permission from their copyright holders, but you may include translations of some or all Invariant Sections in addition to the original versions of these Invariant Sections. You may include a translation of this License, and all the license notices in the

Document, and any Warranty Disclaimers, provided that you also include the original English version of this License and the original versions of those notices and disclaimers. In case of a disagreement between the translation and the original version of this License or a notice or disclaimer, the original version will prevail.

If a section in the Document is Entitled ``Acknowledgements'', ``Dedications'', or ``History'', the requirement (section 4) to Preserve its Title (section 1) will typically require changing the actual title.

## @item **TERMINATION**

You may not copy, modify, sublicense, or distribute the Document except as expressly provided under this License. Any attempt otherwise to copy, modify, sublicense, or distribute it is void, and will automatically terminate your rights under this License.

However, if you cease all violation of this License, then your license from a particular copyright holder is reinstated (a) provisionally, unless and until the copyright holder explicitly and finally terminates your license, and (b) permanently, if the copyright holder fails to notify you of the violation by some reasonable means prior to 60 days after the cessation.

Moreover, your license from a particular copyright holder is reinstated permanently if the copyright holder notifies you of the violation by some reasonable means, this is the first time you have received notice of violation of this License (for any work) from that copyright holder, and you cure the violation prior to 30 days after your receipt of the notice.

Termination of your rights under this section does not terminate the licenses of parties who have received copies or rights from you under this License. If your rights have been terminated and not permanently reinstated, receipt of a copy of some or all of the same material does not give you any rights to use it.

#### @item

### FUTURE REVISIONS OF THIS LICENSE

The Free Software Foundation may publish new, revised versions of the GNU Free Documentation License from time to time. Such new versions will be similar in spirit to the present version, but may differ in detail to address new problems or concerns. See

Each version of the License is given a distinguishing version number. If the Document specifies that a particular numbered version of this License ``or any later version'' applies to it, you have the option of following the terms and conditions either of that specified version or

of any later version that has been published (not as a draft) by the Free Software Foundation. If the Document does not specify a version number of this License, you may choose any version ever published (not as a draft) by the Free Software Foundation. If the Document specifies that a proxy can decide which future versions of this License can be used, that proxy's public statement of acceptance of a version permanently authorizes you to choose that version for the Document.

## @item RELICENSING

``Massive Multiauthor Collaboration Site'' (or ``MMC Site'') means any World Wide Web server that publishes copyrightable works and also provides prominent facilities for anybody to edit those works. A public wiki that anybody can edit is an example of such a server. A ``Massive Multiauthor Collaboration'' (or ``MMC'') contained in the site means any set of copyrightable works thus published on the MMC site.

``CC-BY-SA'' means the Creative Commons Attribution-Share Alike 3.0

license published by Creative Commons Corporation, a not-for-profit corporation with a principal place of business in San Francisco, California, as well as future copyleft versions of that license published by that same organization.

``Incorporate'' means to publish or republish a Document, in whole or in part, as part of another Document.

An MMC is ``eligible for relicensing'' if it is licensed under this License, and if all works that were first published under this License somewhere other than this MMC, and subsequently incorporated in whole or in part into the MMC, (1) had no cover texts or invariant sections, and (2) were thus incorporated prior to November 1, 2008.

The operator of an MMC Site may republish an MMC contained in the site under CC-BY-SA on the same site at any time before August 1, 2009, provided the MMC is eligible for relicensing.

@end enumerate

@page @heading ADDENDUM: How to use this License for your documents

To use this License in a document you have written, include a copy of the License in the document and put the following copyright and license notices just after the title page:

@smallexample @group Copyright (C) @var{year} @var{your name}. Permission is granted to copy, distribute and/or modify this document under the terms of the GNU Free Documentation License, Version 1.3 or any later version published by the Free Software Foundation; with no Invariant Sections, no Front-Cover Texts, and no Back-Cover Texts. A copy of the license is included in the section entitled ``GNU Free Documentation License''. @end group @end smallexample

If you have Invariant Sections, Front-Cover Texts and Back-Cover Texts, replace the ``with@dots{}Texts.''@: line with this:

@smallexample @group with the Invariant Sections being @var{list their titles}, with the Front-Cover Texts being @var{list}, and with the Back-Cover Texts being @var{list}. @end group @end smallexample

If you have Invariant Sections without Cover Texts, or some other combination of the three, merge those two alternatives to suit the situation.

If your document contains nontrivial examples of program code, we recommend releasing these examples in parallel under your choice of free software license, such as the GNU General Public License, to permit their use in free software.

@c Local Variables: @c ispell-local-pdict: "ispell-dict" @c End: GNU GENERAL PUBLIC LICENSE Copyright (C) 2007 Free Software Foundation, Inc. <http://fsf.org/> Everyone is permitted to copy and distribute verbatim copies of this license document, but changing it is not allowed.

#### Preamble

 The GNU General Public License is a free, copyleft license for software and other kinds of works.

 The licenses for most software and other practical works are designed to take away your freedom to share and change the works. By contrast, the GNU General Public License is intended to guarantee your freedom to share and change all versions of a program--to make sure it remains free software for all its users. We, the Free Software Foundation, use the GNU General Public License for most of our software; it applies also to any other work released this way by its authors. You can apply it to your programs, too.

 When we speak of free software, we are referring to freedom, not

price. Our General Public Licenses are designed to make sure that you have the freedom to distribute copies of free software (and charge for them if you wish), that you receive source code or can get it if you want it, that you can change the software or use pieces of it in new free programs, and that you know you can do these things.

 To protect your rights, we need to prevent others from denying you these rights or asking you to surrender the rights. Therefore, you have certain responsibilities if you distribute copies of the software, or if you modify it: responsibilities to respect the freedom of others.

 For example, if you distribute copies of such a program, whether gratis or for a fee, you must pass on to the recipients the same freedoms that you received. You must make sure that they, too, receive or can get the source code. And you must show them these terms so they know their rights.

 Developers that use the GNU GPL protect your rights with two steps: (1)

 assert copyright on the software, and (2) offer you this License giving you legal permission to copy, distribute and/or modify it.

 For the developers' and authors' protection, the GPL clearly explains that there is no warranty for this free software. For both users' and authors' sake, the GPL requires that modified versions be marked as changed, so that their problems will not be attributed erroneously to authors of previous versions.

 Some devices are designed to deny users access to install or run modified versions of the software inside them, although the manufacturer can do so. This is fundamentally incompatible with the aim of protecting users' freedom to change the software. The systematic pattern of such abuse occurs in the area of products for individuals to use, which is precisely where it is most unacceptable. Therefore, we have designed this version of the GPL to prohibit the practice for those products. If such problems arise substantially in other domains, we stand

 ready to extend this provision to those domains in future versions of the GPL, as needed to protect the freedom of users.

 Finally, every program is threatened constantly by software patents. States should not allow patents to restrict development and use of software on general-purpose computers, but in those that do, we wish to avoid the special danger that patents applied to a free program could make it effectively proprietary. To prevent this, the GPL assures that patents cannot be used to render the program non-free.

 The precise terms and conditions for copying, distribution and modification follow.

### TERMS AND CONDITIONS

0. Definitions.

"This License" refers to version 3 of the GNU General Public License.

 "Copyright" also means copyright-like laws that apply to other kinds of works, such as semiconductor masks.

 "The Program" refers to any copyrightable work licensed under this License. Each licensee is addressed as "you". "Licensees" and

"recipients" may be individuals or organizations.

 To "modify" a work means to copy from or adapt all or part of the work in a fashion requiring copyright permission, other than the making of an exact copy. The resulting work is called a "modified version" of the earlier work or a work "based on" the earlier work.

 A "covered work" means either the unmodified Program or a work based on the Program.

 To "propagate" a work means to do anything with it that, without permission, would make you directly or secondarily liable for infringement under applicable copyright law, except executing it on a computer or modifying a private copy. Propagation includes copying, distribution (with or without modification), making available to the public, and in some countries other activities as well.

 To "convey" a work means any kind of propagation that enables other parties to make or receive copies. Mere interaction with a user through a computer network, with no transfer of a copy, is not conveying.

 An interactive user interface displays "Appropriate Legal Notices" to the extent that it includes a convenient and prominently visible feature that (1) displays an appropriate copyright notice, and (2) tells the user that there is no warranty for the work (except to the extent that warranties are provided), that licensees may convey the work under this License, and how to view a copy of this License. If the interface presents a list of user commands or options, such as a menu, a prominent item in the list meets this criterion.

#### 1. Source Code.

 The "source code" for a work means the preferred form of the work for making modifications to it. "Object code" means any non-source form of a work.

 A "Standard Interface" means an interface that either is an official standard defined by a recognized standards body, or, in the case of interfaces specified for a particular programming language, one that is widely used among developers working in that language.

#### The

 "System Libraries" of an executable work include anything, other than the work as a whole, that (a) is included in the normal form of packaging a Major Component, but which is not part of that Major Component, and (b) serves only to enable use of the work with that Major Component, or to implement a Standard Interface for which an implementation is available to the public in source code form. A "Major Component", in this context, means a major essential component (kernel, window system, and so on) of the specific operating system (if any) on which the executable work runs, or a compiler used to produce the work, or an object code interpreter used to run it.

 The "Corresponding Source" for a work in object code form means all the source code needed to generate, install, and (for an executable work) run the object code and to modify the work, including scripts to control those activities. However, it does not include the work's System Libraries, or general-purpose tools or generally available free

programs which are used unmodified in performing those activities but which are not part of the work. For example, Corresponding Source

includes interface definition files associated with source files for the work, and the source code for shared libraries and dynamically linked subprograms that the work is specifically designed to require, such as by intimate data communication or control flow between those subprograms and other parts of the work.

 The Corresponding Source need not include anything that users can regenerate automatically from other parts of the Corresponding Source.

 The Corresponding Source for a work in source code form is that same work.

#### 2. Basic Permissions.

 All rights granted under this License are granted for the term of copyright on the Program, and are irrevocable provided the stated conditions are met. This License explicitly affirms your unlimited permission to run the unmodified Program. The output from running a covered work is covered

by this License only if the output, given its

content, constitutes a covered work. This License acknowledges your rights of fair use or other equivalent, as provided by copyright law.

 You may make, run and propagate covered works that you do not convey, without conditions so long as your license otherwise remains in force. You may convey covered works to others for the sole purpose of having them make modifications exclusively for you, or provide you with facilities for running those works, provided that you comply with the terms of this License in conveying all material for which you do not control copyright. Those thus making or running the covered works for you must do so exclusively on your behalf, under your direction and control, on terms that prohibit them from making any copies of your copyrighted material outside their relationship with you.

 Conveying under any other circumstances is permitted solely under the conditions stated below. Sublicensing is not allowed; section 10 makes it unnecessary.

3. Protecting Users' Legal Rights From Anti-Circumvention Law.

 No covered work shall be deemed part of an effective technological measure under any applicable law fulfilling obligations under article 11 of the WIPO copyright treaty adopted on 20 December 1996, or similar laws prohibiting or restricting circumvention of such measures.

 When you convey a covered work, you waive any legal power to forbid circumvention of technological measures to the extent such circumvention is effected by exercising rights under this License with respect to the covered work, and you disclaim any intention to limit operation or modification of the work as a means of enforcing, against the work's users, your or third parties' legal rights to forbid circumvention of technological measures.

4. Conveying Verbatim Copies.

 You may convey verbatim copies of the Program's source code as you receive it, in any medium, provided that you conspicuously and appropriately publish on each copy an appropriate copyright notice; keep intact all notices stating that this License and any non-permissive terms added in accord with section 7 apply to the code; keep intact all notices of the absence of any warranty; and give all recipients a copy of this License along with the Program.

 You may charge any price or no price for each copy that you convey, and you may offer support or warranty protection for a fee.

5. Conveying Modified Source Versions.

 You may convey a work based on the Program, or the modifications to produce it from the Program, in the form of source code under the terms of section 4, provided that you also meet all of these conditions:

 a) The work must carry prominent notices stating that you modified it, and giving a relevant date.

 b) The work must carry prominent notices stating that it is released under this License and any conditions added under section 7. This requirement modifies the requirement in section 4 to

"keep intact all notices".

 c) You must license the entire work, as a whole, under this License to anyone who comes into possession of a copy. This License will therefore apply, along with any applicable section 7 additional terms, to the whole of the work, and all its parts, regardless of how they are packaged. This License gives no permission to license the work in any other way, but it does not invalidate such permission if you have separately received it.

 d) If the work has interactive user interfaces, each must display Appropriate Legal Notices; however, if the Program has interactive interfaces that do not display Appropriate Legal Notices, your

work need not make them do so.

 A compilation of a covered work with other separate and independent works, which are not by their nature extensions of the covered work, and which are not combined with it such as to form a larger program, in or on a volume of a storage or distribution medium, is called an "aggregate" if the compilation and its resulting copyright are not used to limit the access or legal rights of the compilation's users beyond what the individual works permit. Inclusion of a covered work in an aggregate does not cause this License to apply to the other

parts of the aggregate.

6. Conveying Non-Source Forms.

 You may convey a covered work in object code form under the terms of sections 4 and 5, provided that you also convey the machine-readable Corresponding Source under the terms of this License, in one of these ways:

 a) Convey the object code in, or embodied in, a physical product (including a physical distribution medium), accompanied by the Corresponding Source fixed on a durable physical medium customarily used for software interchange.

 b) Convey the object code in, or embodied in, a physical product (including a physical distribution medium), accompanied by a written offer, valid for at least three years and valid for as

 long as you offer spare parts or customer support for that product model, to give anyone who possesses the object code either (1) a copy of the Corresponding Source for all the software in the product that is covered by this License, on a durable physical medium customarily used for software interchange, for a price no more than your reasonable cost of physically performing this conveying of source, or (2) access to copy the Corresponding Source from a network server at no charge.

 c) Convey individual copies of the object code with a copy of the written offer to provide the Corresponding Source. This alternative is allowed only occasionally and noncommercially, and only if you received the object code with such an offer, in accord with subsection 6b.

 d) Convey the object code by offering access from a designated place (gratis or for a charge), and offer equivalent access to the Corresponding Source in

the same way through the same place at no

 further charge. You need not require recipients to copy the Corresponding Source along with the object code. If the place to copy the object code is a network server, the Corresponding Source may be on a different server (operated by you or a third party) that supports equivalent copying facilities, provided you maintain clear directions next to the object code saying where to find the Corresponding Source. Regardless of what server hosts the Corresponding Source, you remain obligated to ensure that it is available for as long as needed to satisfy these requirements.

 e) Convey the object code using peer-to-peer transmission, provided you inform other peers where the object code and Corresponding Source of the work are being offered to the general public at no charge under subsection 6d.

 A separable portion of the object code, whose source code is excluded from the Corresponding Source as a System Library, need not be included in conveying the object code work.

 A "User Product" is either (1) a "consumer product", which means any tangible personal property which is normally used for personal, family, or household purposes, or (2) anything designed or sold for incorporation into a dwelling. In determining whether a product is a consumer product, doubtful cases shall be resolved in favor of coverage. For a particular product received by a particular user, "normally used" refers to a typical or common use of that class of product, regardless of the status of the particular user or of the way in which the particular user actually uses, or expects or is expected to use, the product. A product is a consumer product regardless of whether the product has substantial commercial, industrial or non-consumer uses, unless such uses represent the only significant mode of use of the product.

 "Installation Information" for a User Product means any methods, procedures, authorization

 keys, or other information required to install and execute modified versions of a covered work in that User Product from a modified version of its Corresponding Source. The information must suffice to ensure that the continued functioning of the modified object code is in no case prevented or interfered with solely because modification has been made.

 If you convey an object code work under this section in, or with, or specifically for use in, a User Product, and the conveying occurs as part of a transaction in which the right of possession and use of the User Product is transferred to the recipient in perpetuity or for a fixed term (regardless of how the transaction is characterized), the

Corresponding Source conveyed under this section must be accompanied by the Installation Information. But this requirement does not apply if neither you nor any third party retains the ability to install modified object code on the User Product (for example, the work has been installed in ROM).

 The requirement to provide Installation Information does not include a requirement to continue to provide support service, warranty, or updates for a work that has been modified or installed by the recipient, or for the User Product in which it has been modified or installed. Access to a network may be denied when the modification itself materially and adversely affects the operation of the network or violates the rules and protocols for communication across the network.

 Corresponding Source conveyed, and Installation Information provided, in accord with this section must be in a format that is publicly documented (and with an implementation available to the public in source code form), and must require no special password or key for unpacking, reading or copying.

#### 7. Additional Terms.

 "Additional permissions" are terms that supplement the terms of this License by making exceptions from one or more of its conditions. Additional permissions that are applicable to the entire Program shall

be treated as though they were included in this License, to the extent that they are valid under applicable law. If additional permissions apply only to part of the Program, that part may be used separately under those permissions, but the entire Program remains governed by this License without regard to the additional permissions.

 When you convey a copy of a covered work, you may at your option remove any additional permissions from that copy, or from any part of it. (Additional permissions may be written to require their own removal in certain cases when you modify the work.) You may place additional permissions on material, added by you to a covered work, for which you have or can give appropriate copyright permission.

 Notwithstanding any other provision of this License, for material you add to a covered work, you may (if authorized by the copyright holders of that material) supplement the terms of this License with terms:

 a) Disclaiming warranty or limiting liability differently from the terms of sections 15 and 16 of this License; or  b) Requiring preservation of specified reasonable legal notices or author attributions in that material or in the Appropriate Legal Notices displayed by works containing it; or

 c) Prohibiting misrepresentation of the origin of that material, or requiring that modified versions of such material be marked in reasonable ways as different from the original version; or

 d) Limiting the use for publicity purposes of names of licensors or authors of the material; or

 e) Declining to grant rights under trademark law for use of some trade names, trademarks, or service marks; or

 f) Requiring indemnification of licensors and authors of that material by anyone who conveys the material (or modified versions of it) with contractual assumptions of liability to the recipient, for any liability that these contractual assumptions directly impose on

those licensors and authors.

 All other non-permissive additional terms are considered "further restrictions" within the meaning of section 10. If the Program as you received it, or any part of it, contains a notice stating that it is governed by this License along with a term that is a further restriction, you may remove that term. If a license document contains a further restriction but permits relicensing or conveying under this License, you may add to a covered work material governed by the terms of that license document, provided that the further restriction does not survive such relicensing or conveying.

 If you add terms to a covered work in accord with this section, you must place, in the relevant source files, a statement of the additional terms that apply to those files, or a notice indicating where to find the applicable terms.

 Additional terms, permissive or non-permissive, may be stated in the form of a separately written license, or stated as exceptions; the above requirements apply either way.

#### 8. Termination.

 You may not propagate or modify a covered work except as expressly provided under this License. Any attempt otherwise to propagate or modify it is void, and will automatically terminate your rights under this License (including any patent licenses granted under the third paragraph of section 11).

 However, if you cease all violation of this License, then your license from a particular copyright holder is reinstated (a) provisionally, unless and until the copyright holder explicitly and finally terminates your license, and (b) permanently, if the copyright holder fails to notify you of the violation by some reasonable means prior to 60 days after the cessation.

 Moreover, your license from a particular copyright holder is reinstated permanently if the copyright holder notifies you of the violation by some reasonable means, this is the first time you have received notice of violation of this License (for any work) from that copyright

 holder, and you cure the violation prior to 30 days after your receipt of the notice.

 Termination of your rights under this section does not terminate the licenses of parties who have received copies or rights from you under this License. If your rights have been terminated and not permanently reinstated, you do not qualify to receive new licenses for the same material under section 10.

#### 9. Acceptance Not Required for Having Copies.

 You are not required to accept this License in order to receive or run a copy of the Program. Ancillary propagation of a covered work occurring solely as a consequence of using peer-to-peer transmission to receive a copy likewise does not require acceptance. However, nothing other than this License grants you permission to propagate or modify any covered work. These actions infringe copyright if you do not accept this License. Therefore, by modifying or propagating a covered work, you indicate your acceptance of this License to do so.

#### 10. Automatic Licensing of Downstream Recipients.

 Each time you convey a covered work, the recipient automatically receives a license from the original licensors, to run, modify and propagate that work, subject to this License. You are not responsible for enforcing compliance by third parties with this License.

 An "entity transaction" is a transaction transferring control of an organization, or substantially all assets of one, or subdividing an organization, or merging organizations. If propagation of a covered work results from an entity transaction, each party to that transaction who receives a copy of the work also receives whatever licenses to the work the party's predecessor in interest had or could give under the previous paragraph, plus a right to possession of the

Corresponding Source of the work from the predecessor in interest, if the predecessor has it or can get it with reasonable efforts.

 You may not impose any further restrictions on the exercise of the rights

 granted or affirmed under this License. For example, you may not impose a license fee, royalty, or other charge for exercise of rights granted under this License, and you may not initiate litigation (including a cross-claim or counterclaim in a lawsuit) alleging that any patent claim is infringed by making, using, selling, offering for sale, or importing the Program or any portion of it.

11. Patents.

 A "contributor" is a copyright holder who authorizes use under this License of the Program or a work on which the Program is based. The work thus licensed is called the contributor's "contributor version".

 A contributor's "essential patent claims" are all patent claims owned or controlled by the contributor, whether already acquired or hereafter acquired, that would be infringed by some manner, permitted by this License, of making, using, or selling its contributor version, but do not include claims that would be infringed only as a consequence of further modification of the contributor version. For

purposes of this definition, "control" includes the right to grant patent sublicenses in a manner consistent with the requirements of this License.

 Each contributor grants you a non-exclusive, worldwide, royalty-free patent license under the contributor's essential patent claims, to make, use, sell, offer for sale, import and otherwise run, modify and propagate the contents of its contributor version.

 In the following three paragraphs, a "patent license" is any express agreement or commitment, however denominated, not to enforce a patent (such as an express permission to practice a patent or covenant not to sue for patent infringement). To "grant" such a patent license to a party means to make such an agreement or commitment not to enforce a patent against the party.

 If you convey a covered work, knowingly relying on a patent license, and the Corresponding Source of the work is not available for anyone to copy, free of charge and under the terms of this License, through a

publicly available network server or other readily accessible means, then you must either (1) cause the Corresponding Source to be so available, or (2) arrange to deprive yourself of the benefit of the

patent license for this particular work, or (3) arrange, in a manner consistent with the requirements of this License, to extend the patent license to downstream recipients. "Knowingly relying" means you have actual knowledge that, but for the patent license, your conveying the covered work in a country, or your recipient's use of the covered work in a country, would infringe one or more identifiable patents in that country that you have reason to believe are valid.

 If, pursuant to or in connection with a single transaction or arrangement, you convey, or propagate by procuring conveyance of, a covered work, and grant a patent license to some of the parties receiving the covered work authorizing them to use, propagate, modify or convey a specific copy of the covered work, then the patent license you grant is automatically extended to all recipients of the covered work and works based on it.

 A patent license is "discriminatory" if it does not include within the scope of its coverage, prohibits the exercise of, or is conditioned on the non-exercise of one or more of the rights that are specifically granted under this License. You may not convey a covered work if you are a party to an arrangement with a third party that is in the business of distributing software, under which you make payment to the third party based on the extent of your activity of conveying the work, and under which the third party grants, to any of the parties who would receive the covered work from you, a discriminatory patent license (a) in connection with copies of the covered work conveyed by you (or copies made from those copies), or (b) primarily for and in connection with specific products or compilations that contain the covered work, unless you entered into that arrangement, or

that patent license was granted, prior to 28 March 2007.

 Nothing in this License shall be construed as excluding or limiting any implied license or other defenses to infringement that may otherwise be available to you under applicable patent law.

12. No Surrender of Others' Freedom.

 If conditions are imposed on you (whether by court order, agreement or otherwise) that contradict the conditions of this License, they do not excuse you from the conditions of this License. If you cannot convey a covered work so as to satisfy simultaneously your obligations under this License and any other pertinent obligations, then as a consequence you may not convey it at all. For example, if you agree to terms that obligate you to collect a royalty for further conveying from those to whom you convey the Program, the only way you could satisfy both those terms and this License would be to refrain entirely from conveying the Program.

13. Use with the GNU Affero General Public License.

 Notwithstanding any other provision of this License, you have permission to link or combine any covered work with a work licensed under version 3 of the GNU Affero General Public License into a single combined work, and to convey the resulting work. The terms of this License will continue to apply to the part which is the covered work, but the special requirements of the GNU Affero General Public License, section 13, concerning interaction through a network will apply to the combination as such.

14. Revised Versions of this License.

 The Free Software Foundation may publish revised and/or new versions of the GNU General Public License from time to time. Such new versions will be similar in spirit to the present version, but may differ in detail to address new problems or concerns.

 Each version is given a distinguishing version number. If the Program specifies that a certain numbered version of the GNU General Public License "or any later version" applies to it, you have the option of following the terms and conditions either of that numbered version or of any later version published by the Free Software Foundation. If the Program does not specify a version number of the GNU General Public License, you may choose any version ever published by the Free Software Foundation.

 If the Program specifies that a proxy can decide which future versions of the GNU General Public License can be used, that proxy's public statement of acceptance of a version permanently authorizes you to choose that version for the Program.

 Later license versions may give you additional or different permissions. However, no additional obligations are imposed on any author or copyright holder as a result of your choosing to follow a later version.

15. Disclaimer of Warranty.

 THERE IS NO WARRANTY FOR THE PROGRAM, TO THE EXTENT PERMITTED BY APPLICABLE LAW. EXCEPT WHEN OTHERWISE STATED IN WRITING THE COPYRIGHT HOLDERS AND/OR OTHER PARTIES PROVIDE THE PROGRAM "AS IS" WITHOUT WARRANTY OF ANY KIND, EITHER EXPRESSED OR IMPLIED, INCLUDING, BUT NOT LIMITED TO, THE IMPLIED WARRANTIES OF MERCHANTABILITY AND FITNESS FOR A PARTICULAR PURPOSE. THE ENTIRE RISK AS TO THE QUALITY AND PERFORMANCE OF THE PROGRAM

## IS WITH YOU. SHOULD THE PROGRAM PROVE DEFECTIVE, YOU ASSUME THE COST OF ALL NECESSARY SERVICING, REPAIR OR CORRECTION.

16. Limitation of Liability.

 IN NO EVENT UNLESS REQUIRED BY APPLICABLE LAW OR AGREED TO IN WRITING WILL ANY COPYRIGHT HOLDER, OR ANY OTHER PARTY WHO MODIFIES AND/OR CONVEYS THE PROGRAM AS PERMITTED ABOVE, BE LIABLE TO YOU FOR DAMAGES, INCLUDING ANY GENERAL, SPECIAL, INCIDENTAL OR CONSEQUENTIAL DAMAGES ARISING OUT OF THE USE OR INABILITY TO USE THE PROGRAM (INCLUDING BUT NOT LIMITED TO LOSS OF DATA OR DATA BEING RENDERED INACCURATE OR LOSSES SUSTAINED BY YOU OR THIRD PARTIES OR A FAILURE OF THE PROGRAM TO OPERATE WITH ANY OTHER PROGRAMS), EVEN IF SUCH HOLDER OR OTHER PARTY HAS BEEN ADVISED OF THE POSSIBILITY OF SUCH DAMAGES.

17.

Interpretation of Sections 15 and 16.

 If the disclaimer of warranty and limitation of liability provided above cannot be given local legal effect according to their terms, reviewing courts shall apply local law that most closely approximates an absolute waiver of all civil liability in connection with the Program, unless a warranty or assumption of liability accompanies a copy of the Program in return for a fee.

#### END OF TERMS AND CONDITIONS

How to Apply These Terms to Your New Programs

 If you develop a new program, and you want it to be of the greatest possible use to the public, the best way to achieve this is to make it free software which everyone can redistribute and change under these terms.

 To do so, attach the following notices to the program. It is safest to attach them to the start of each source file to most effectively state the exclusion of warranty; and each file should have at least the "copyright" line and a pointer to where the full notice is found.

 <one line to give the program's name and a brief idea of what it does.> Copyright  $(C)$  <year > <name of author>

 This program is free software: you can redistribute it and/or modify it under the terms of the GNU General Public License as published by the Free Software Foundation, either version 3 of the License, or (at your option) any later version.

This program is distributed in the hope that it will be useful,

 but WITHOUT ANY WARRANTY; without even the implied warranty of MERCHANTABILITY or FITNESS FOR A PARTICULAR PURPOSE. See the GNU General Public License for more details.

 You should have received a copy of the GNU General Public License along with this program. If not, see <http://www.gnu.org/licenses/>.

Also add information on how to contact you by electronic and paper mail.

 If the program does terminal interaction, make it output a short notice like this when it starts in an interactive mode:

 $<$ program> Copyright (C) $<$ year>  $<$ name of author> This program comes with ABSOLUTELY NO WARRANTY; for details type `show w'. This is free software, and you are welcome to redistribute it under certain conditions; type `show c' for details.

The hypothetical commands `show w' and `show c' should show the appropriate parts of the General Public License. Of course, your program's commands might be different; for a GUI interface, you would use an "about box".

 You should also get your employer (if you work as a programmer) or school, if any, to sign a "copyright disclaimer" for the program, if necessary. For more information on this, and how to apply and follow the GNU GPL, see <http://www.gnu.org/licenses/>.

 The GNU General Public License does not permit incorporating your program into proprietary programs. If your program is a subroutine library, you may consider it more useful to permit linking proprietary applications with the library. If this is what you want to do, use the GNU Lesser General Public License instead of this License. But first, please read <http://www.gnu.org/philosophy/why-not-lgpl.html>.

> GNU LESSER GENERAL PUBLIC LICENSE Version 2.1, February 1999

Copyright (C) 1991, 1999 Free Software Foundation, Inc. 59 Temple Place, Suite 330, Boston, MA 02111-1307 USA Everyone is permitted to copy and distribute verbatim copies of this license document, but changing it is not allowed.

[This is the first released version of the Lesser GPL. It also counts as the successor of the GNU Library Public License, version 2, hence the version number 2.1.]

Preamble

 The licenses for most software are designed to take away your freedom to share and change it. By contrast, the GNU General Public Licenses are intended to guarantee your freedom to share and change free software--to make sure the software is free for all its users.

 This license, the Lesser General Public License, applies to some specially designated software packages--typically libraries--of the Free Software Foundation and other authors who decide to use it. You can use it too, but we suggest you first think carefully about whether this license or the ordinary General Public License is the better strategy to use in any particular case, based on the explanations below.

 When we speak of free software, we are referring to freedom of use, not price. Our General Public Licenses are designed to make sure that you have the freedom to distribute copies of free software (and charge for this service if you wish); that you receive source code or can get it if you want it; that you can change the software and use pieces of it in new free programs; and that you are informed that you can do these things.

 To protect your rights, we need to make restrictions that forbid distributors to deny you these rights or to ask you to surrender these rights. These restrictions translate to certain responsibilities for you if you distribute copies of the library or if you modify it.

 For example, if you distribute copies of the library, whether gratis

or for a fee, you must give the recipients all the rights that we gave you. You must make sure that they, too, receive or can get the source code. If you link other code with the library, you must provide complete object files to the recipients, so that they can relink them with the library after making changes to the library and recompiling it. And you must show them these terms so they know their rights.

We protect your rights with a two-step method: (1) we copyright the library, and (2) we offer you this license, which gives you legal permission to copy, distribute and/or modify the library.

 To protect each distributor, we want to make it very clear that there is no warranty for the free library. Also, if the library is modified by someone else and passed on, the recipients should know that what they have is not the original version, so that the original author's reputation will not be affected by problems that might be introduced by others.

 $\mathbf{M}$ .

#### Finally, software

 patents pose a constant threat to the existence of any free program. We wish to make sure that a company cannot effectively restrict the users of a free program by obtaining a restrictive license from a patent holder. Therefore, we insist that any patent license obtained for a version of the library must be consistent with the full freedom of use specified in this license.

 Most GNU software, including some libraries, is covered by the ordinary GNU General Public License. This license, the GNU Lesser General Public License, applies to certain designated libraries, and is quite different from the ordinary General Public License. We use this license for certain libraries in order to permit linking those libraries into non-free programs.

 When a program is linked with a library, whether statically or using a shared library, the combination of the two is legally speaking a combined work, a derivative of the original library. The ordinary General Public License therefore permits such linking only if the entire combination fits its criteria of freedom. The Lesser General Public License permits more lax criteria for linking other code with the library.

 We call this license the "Lesser" General Public License because it does Less to protect the user's freedom than the ordinary General Public License. It also provides other free software developers Less of an advantage over competing non-free programs. These disadvantages are the reason we use the ordinary General Public License for many libraries. However, the Lesser license provides advantages in certain special circumstances.

 For example, on rare occasions, there may be a special need to encourage the widest possible use of a certain library, so that it becomes

a de-facto standard. To achieve this, non-free programs must be allowed to use the library. A more frequent case is that a free library does the same job as widely used non-free libraries. In this case, there is little to gain by limiting

the free library to free

software only, so we use the Lesser General Public License.

 In other cases, permission to use a particular library in non-free programs enables a greater number of people to use a large body of free software. For example, permission to use the GNU C Library in non-free programs enables many more people to use the whole GNU operating system, as well as its variant, the GNU/Linux operating system.

 Although the Lesser General Public License is Less protective of the users' freedom, it does ensure that the user of a program that is linked with the Library has the freedom and the wherewithal to run that program using a modified version of the Library.

 The precise terms and conditions for copying, distribution and modification follow. Pay close attention to the difference between a "work based on the library" and a "work that uses the library". The former contains code derived from the library, whereas the latter must be combined with the library in order to run.

 $\mathbf{M}$ .

## GNU LESSER GENERAL PUBLIC LICENSE TERMS AND CONDITIONS FOR COPYING, DISTRIBUTION AND MODIFICATION

 0. This License Agreement applies to any software library or other program which contains a notice placed by the copyright holder or other authorized party saying it may be distributed under the terms of this Lesser General Public License (also called "this License"). Each licensee is addressed as "you".

 A "library" means a collection of software functions and/or data prepared so as to be conveniently linked with application programs (which use some of those functions and data) to form executables.

 The "Library", below, refers to any such software library or work which has been distributed under these terms. A "work based on the Library" means either the Library or any derivative work under copyright law: that is to say, a work containing the Library or a portion of it, either verbatim or with modifications and/or translated straightforwardly into another language. (Hereinafter, translation is included without limitation in the term "modification".)

 "Source code" for a work means the preferred form of the work for making modifications to it. For a library, complete source code means all the source code for all modules it contains, plus any associated interface definition files, plus the scripts used to control compilation and installation of the library.

 Activities other than copying, distribution and modification are not covered by this License; they are outside its scope. The act of running a program using the Library is not restricted, and output from such a program is covered only if its contents constitute a work based on the Library (independent of the use of the Library in a tool for writing it). Whether that is true depends on what the Library does

and what the program that uses the Library does.

 1. You may copy and distribute verbatim copies of the Library's complete source code as you receive it, in any medium, provided that you conspicuously and appropriately publish on each copy an appropriate copyright notice and disclaimer of warranty; keep intact all the notices that refer to this License and to the absence of any warranty; and distribute a copy of this License along with the Library.

 You may charge a fee for the physical act of transferring a copy, and you may at your option offer warranty protection in exchange for a fee.

 2. You may modify your copy or copies of the Library or any portion of it, thus forming a work based on the Library, and copy and distribute such modifications or work under the terms of Section 1 above, provided that you also meet all of these conditions:

a) The modified work must itself be a software library.

 b) You must cause the files modified to carry prominent notices stating that you changed the files and the date of any change.

 c) You must cause the whole of the work to be licensed at no charge to all third parties under the terms of this License.

 d) If a facility in the modified Library refers to a function or a table of data to be supplied by an application program that uses the facility, other than as an argument passed when the facility is invoked, then you must make a good faith effort to ensure that, in the event an application does not supply such function or table, the facility still operates, and performs whatever part of its purpose remains meaningful.

 (For example, a function in a library to compute square roots has a purpose that is entirely well-defined independent of the application. Therefore, Subsection 2d requires that any application-supplied function or table used by this function must be optional: if the application does not supply it, the square root function must still compute square roots.)

These requirements apply to the modified work as a whole. If identifiable sections of that work are not derived from the Library, and can

 be reasonably considered independent and separate works in themselves, then this License, and its terms, do not apply to those sections when you distribute them as separate works. But when you distribute the same sections as part of a whole which is a work based on the Library, the distribution of the whole must be on the terms of this License, whose permissions for other licensees extend to the entire whole, and thus to each and every part regardless of who wrote it.

Thus, it is not the intent of this section to claim rights or contest your rights to work written entirely by you; rather, the intent is to exercise the right to control the distribution of derivative or collective works based on the Library.

In addition, mere aggregation of another work not based on the Library with the Library (or with a work based on the Library) on a volume of a storage or distribution medium does not bring the other work under the scope of this License.

3. You may opt to apply the terms of the

ordinary GNU General Public

License instead of this License to a given copy of the Library. To do this, you must alter all the notices that refer to this License, so that they refer to the ordinary GNU General Public License, version 2, instead of to this License. (If a newer version than version 2 of the ordinary GNU General Public License has appeared, then you can specify that version instead if you wish.) Do not make any other change in these notices.

 $\Delta L$ 

 Once this change is made in a given copy, it is irreversible for that copy, so the ordinary GNU General Public License applies to all subsequent copies and derivative works made from that copy.

 This option is useful when you wish to copy part of the code of the Library into a program that is not a library.

 4. You may copy and distribute the Library (or a portion or derivative of it, under Section 2) in object code or executable form under the terms of Sections 1 and 2 above provided that you accompany it with the complete

 corresponding machine-readable source code, which must be distributed under the terms of Sections 1 and 2 above on a medium customarily used for software interchange.

 If distribution of object code is made by offering access to copy from a designated place, then offering equivalent access to copy the source code from the same place satisfies the requirement to distribute the source code, even though third parties are not

compelled to copy the source along with the object code.

 5. A program that contains no derivative of any portion of the Library, but is designed to work with the Library by being compiled or linked with it, is called a "work that uses the Library". Such a work, in isolation, is not a derivative work of the Library, and therefore falls outside the scope of this License.

 However, linking a "work that uses the Library" with the Library creates an executable that is a derivative of the Library (because it contains portions of the Library), rather than a "work that uses the

library". The executable is therefore covered by this License. Section 6 states terms for distribution of such executables.

 When a "work that uses the Library" uses material from a header file that is part of the Library, the object code for the work may be a derivative work of the Library even though the source code is not. Whether this is true is especially significant if the work can be linked without the Library, or if the work is itself a library. The threshold for this to be true is not precisely defined by law.

 If such an object file uses only numerical parameters, data structure layouts and accessors, and small macros and small inline functions (ten lines or less in length), then the use of the object file is unrestricted, regardless of whether it is legally a derivative work. (Executables containing this object code plus portions of the Library will still fall under Section 6.)

 Otherwise, if the work is a derivative of the Library, you may distribute

 the object code for the work under the terms of Section 6. Any executables containing that work also fall under Section 6, whether or not they are linked directly with the Library itself.  $\mathbf{M}$ .

 6. As an exception to the Sections above, you may also combine or link a "work that uses the Library" with the Library to produce a work containing portions of the Library, and distribute that work under terms of your choice, provided that the terms permit modification of the work for the customer's own use and reverse engineering for debugging such modifications.

 You must give prominent notice with each copy of the work that the Library is used in it and that the Library and its use are covered by this License. You must supply a copy of this License. If the work during execution displays copyright notices, you must include the copyright notice for the Library among them, as well as a reference directing the user to the copy of this License. Also, you must do one

of these things:

#### a)

 Accompany the work with the complete corresponding machine-readable source code for the Library including whatever changes were used in the work (which must be distributed under Sections 1 and 2 above); and, if the work is an executable linked with the Library, with the complete machine-readable "work that uses the Library", as object code and/or source code, so that the user can modify the Library and then relink to produce a modified executable containing the modified Library. (It is understood that the user who changes the contents of definitions files in the Library will not necessarily be able to recompile the application to use the modified definitions.)

 b) Use a suitable shared library mechanism for linking with the Library. A suitable mechanism is one that (1) uses at run time a copy of the library already present on the user's computer system, rather than copying library functions into the executable, and (2) will

 operate properly with a modified version of the library, if the user installs one, as long as the modified version is interface-compatible with the version that the work was made with.

 c) Accompany the work with a written offer, valid for at least three years, to give the same user the materials specified in Subsection 6a, above, for a charge no more than the cost of performing this distribution.

 d) If distribution of the work is made by offering access to copy from a designated place, offer equivalent access to copy the above specified materials from the same place.

 e) Verify that the user has already received a copy of these materials or that you have already sent this user a copy.

 For an executable, the required form of the "work that uses the Library" must include any data and utility programs needed for reproducing the executable from it. However, as a special exception, the materials to be distributed need not include anything that is

normally distributed (in either source or binary form) with the major components (compiler, kernel, and so on) of the operating system on which the executable runs, unless that component itself accompanies the executable.

 It may happen that this requirement contradicts the license restrictions of other proprietary libraries that do not normally

accompany the operating system. Such a contradiction means you cannot use both them and the Library together in an executable that you distribute.

^L

 7. You may place library facilities that are a work based on the Library side-by-side in a single library together with other library facilities not covered by this License, and distribute such a combined library, provided that the separate distribution of the work based on the Library and of the other library facilities is otherwise permitted, and provided that you do these two things:

 a) Accompany the combined library with a copy of the same work based on the Library, uncombined with any other library facilities. This must be distributed under the terms of the Sections above.

 b) Give prominent notice with the combined library of the fact that part of it is a work based on the Library, and explaining where to find the accompanying uncombined form of the same work.

 8. You may not copy, modify, sublicense, link with, or distribute the Library except as expressly provided under this License. Any attempt otherwise to copy, modify, sublicense, link with, or distribute the Library is void, and will automatically terminate your rights under this License. However, parties who have received copies, or rights, from you under this License will not have their licenses terminated so long as such parties remain in full compliance.

 9. You are not required to accept this License, since you have not signed it. However, nothing else grants you permission to modify or distribute the Library or its derivative works. These actions are prohibited

 by law if you do not accept this License. Therefore, by modifying or distributing the Library (or any work based on the Library), you indicate your acceptance of this License to do so, and all its terms and conditions for copying, distributing or modifying the Library or works based on it.

 10. Each time you redistribute the Library (or any work based on the Library), the recipient automatically receives a license from the original licensor to copy, distribute, link with or modify the Library subject to these terms and conditions. You may not impose any further restrictions on the recipients' exercise of the rights granted herein. You are not responsible for enforcing compliance by third parties with this License.

 $\overline{M}$ .

11. If, as a consequence of a court judgment or allegation of patent

infringement or for any other reason (not limited to patent issues), conditions are imposed on you (whether by court order, agreement or otherwise) that contradict the conditions of this License, they do not

excuse you from the conditions of this License. If you cannot distribute so as to satisfy simultaneously your obligations under this License and any other pertinent obligations, then as a consequence you may not distribute the Library at all. For example, if a patent license would not permit royalty-free redistribution of the Library by all those who receive copies directly or indirectly through you, then the only way you could satisfy both it and this License would be to refrain entirely from distribution of the Library.

If any portion of this section is held invalid or unenforceable under any particular circumstance, the balance of the section is intended to apply, and the section as a whole is intended to apply in other circumstances.

It is not the purpose of this section to induce you to infringe any patents or other property right claims or to contest validity of any such claims; this section has the sole purpose of protecting the integrity of the free software distribution system which is

implemented by public license practices. Many people have made generous contributions to the wide range of software distributed through that system in reliance on consistent application of that system; it is up to the author/donor to decide if he or she is willing to distribute software through any other system and a licensee cannot impose that choice.

This section is intended to make thoroughly clear what is believed to be a consequence of the rest of this License.

 12. If the distribution and/or use of the Library is restricted in certain countries either by patents or by copyrighted interfaces, the original copyright holder who places the Library under this License may add an explicit geographical distribution limitation excluding those countries, so that distribution is permitted only in or among countries not thus excluded. In such case, this License incorporates the limitation as if written in the body of this License.

13. The Free Software Foundation

may publish revised and/or new

versions of the Lesser General Public License from time to time. Such new versions will be similar in spirit to the present version, but may differ in detail to address new problems or concerns.

Each version is given a distinguishing version number. If the Library

specifies a version number of this License which applies to it and "any later version", you have the option of following the terms and conditions either of that version or of any later version published by the Free Software Foundation. If the Library does not specify a license version number, you may choose any version ever published by the Free Software Foundation.

#### ^L

 14. If you wish to incorporate parts of the Library into other free programs whose distribution conditions are incompatible with these, write to the author to ask for permission. For software which is copyrighted by the Free Software Foundation, write to the Free Software Foundation; we sometimes make exceptions for this. Our

decision will be guided by the two goals of preserving the free status of all derivatives of our free software and of promoting the sharing and reuse of software generally.

#### NO WARRANTY

 15. BECAUSE THE LIBRARY IS LICENSED FREE OF CHARGE, THERE IS NO WARRANTY FOR THE LIBRARY, TO THE EXTENT PERMITTED BY APPLICABLE LAW. EXCEPT WHEN OTHERWISE STATED IN WRITING THE COPYRIGHT HOLDERS AND/OR OTHER PARTIES PROVIDE THE LIBRARY "AS IS" WITHOUT WARRANTY OF ANY KIND, EITHER EXPRESSED OR IMPLIED, INCLUDING, BUT NOT LIMITED TO, THE IMPLIED WARRANTIES OF MERCHANTABILITY AND FITNESS FOR A PARTICULAR PURPOSE. THE ENTIRE RISK AS TO THE QUALITY AND PERFORMANCE OF THE LIBRARY IS WITH YOU. SHOULD THE LIBRARY PROVE DEFECTIVE, YOU ASSUME THE COST OF ALL NECESSARY SERVICING, REPAIR OR CORRECTION.

 16. IN NO EVENT UNLESS REQUIRED BY APPLICABLE LAW OR AGREED TO IN WRITING WILL ANY COPYRIGHT HOLDER, OR ANY OTHER PARTY WHO MAY MODIFY AND/OR REDISTRIBUTE THE LIBRARY AS PERMITTED ABOVE, BE LIABLE TO YOU

FOR DAMAGES, INCLUDING ANY GENERAL, SPECIAL, INCIDENTAL OR CONSEQUENTIAL DAMAGES ARISING OUT OF THE USE OR INABILITY TO USE THE LIBRARY (INCLUDING BUT NOT LIMITED TO LOSS OF DATA OR DATA BEING RENDERED INACCURATE OR LOSSES SUSTAINED BY YOU OR THIRD PARTIES OR A FAILURE OF THE LIBRARY TO OPERATE WITH ANY OTHER SOFTWARE), EVEN IF SUCH HOLDER OR OTHER PARTY HAS BEEN ADVISED OF THE POSSIBILITY OF SUCH **DAMAGES** 

#### END OF TERMS AND CONDITIONS

 $\overline{M}$ .

How to Apply These Terms to Your New Libraries

 If you develop a new library, and you want it to be of the greatest possible use to the public, we recommend making it free software that everyone can redistribute and change. You can do so by permitting

redistribution under these terms (or, alternatively, under the terms of the ordinary General Public License).

 To apply these terms, attach the following notices to the library. It is safest to attach them to the start of each source file to most

effectively convey the exclusion of warranty; and each file should have at least the "copyright" line and a pointer to where the full notice is found.

 <one line to give the library's name and a brief idea of what it does.>

Copyright  $(C)$  <year > <name of author>

 This library is free software; you can redistribute it and/or modify it under the terms of the GNU Lesser General Public License as published by the Free Software Foundation; either version 2 of the License, or (at your option) any later version.

 This library is distributed in the hope that it will be useful, but WITHOUT ANY WARRANTY; without even the implied warranty of MERCHANTABILITY or FITNESS FOR A PARTICULAR PURPOSE. See the GNU Lesser General Public License for more details.

 You should have received a copy of the GNU Lesser General Public License along with this library; if not, write to the Free Software Foundation, Inc., 59 Temple Place, Suite 330, Boston, MA 02111-1307 USA

Also add information on how to contact you by electronic and paper mail.

You should also get your employer (if you work as a programmer) or your

school, if any, to sign a "copyright disclaimer" for the library, if necessary. Here is a sample; alter the names:

 Yoyodyne, Inc., hereby disclaims all copyright interest in the library `Frob' (a library for tweaking knobs) written by James Random Hacker.

 <signature of Ty Coon>, 1 April 1990 Ty Coon, President of Vice

That's all there is to it!

# **1.102 libdb-utils 5.3.21-25.el7**

## **1.102.1 Available under license :**

No license file was found, but licenses were detected in source scan.

/opt/cola/permits/1110807414\_1680601714.3027513/0/libdb-5-3-21-25-el7-src-zip/libdb-5.3.21-25.el7.src/libdb-5.3.21-25.el7.src.cpio: binary file matches

Found in path(s):

\* /bin/grep

## **1.103 qrencode-libs 3.4.1-3.el7 1.103.1 Available under license :**

 GNU LESSER GENERAL PUBLIC LICENSE Version 2.1, February 1999

Copyright (C) 1991, 1999 Free Software Foundation, Inc. 51 Franklin St, Fifth Floor, Boston, MA 02110-1301 USA Everyone is permitted to copy and distribute verbatim copies of this license document, but changing it is not allowed.

[This is the first released version of the Lesser GPL. It also counts as the successor of the GNU Library Public License, version 2, hence the version number 2.1.]

Preamble

 The licenses for most software are designed to take away your freedom to share and change it. By contrast, the GNU General Public Licenses are intended to guarantee your freedom to share and change free software--to make sure the software is free for all its users.

 This license, the Lesser General Public License, applies to some specially designated software packages--typically libraries--of the Free Software Foundation and other authors who decide to use it. You

can use it too, but we suggest you first think carefully about whether this license or the ordinary General Public License is the better strategy to use in any particular case, based on the explanations below.

 When we speak of free software, we are referring to freedom of use, not price. Our General Public Licenses are designed to make sure that you have the freedom to distribute copies of free software (and charge

for this service if you wish); that you receive source code or can get it if you want it; that you can change the software and use pieces of it in new free programs; and that you are informed that you can do these things.

 To protect your rights, we need to make restrictions that forbid distributors to deny you these rights or to ask you to surrender these rights. These restrictions translate to certain responsibilities for you if you distribute copies of the library or if you modify it.

## For example, if you distribute copies of the library, whether gratis

or for a fee, you must give the recipients all the rights that we gave you. You must make sure that they, too, receive or can get the source code. If you link other code with the library, you must provide complete object files to the recipients, so that they can relink them with the library after making changes to the library and recompiling it. And you must show them these terms so they know their rights.

We protect your rights with a two-step method: (1) we copyright the library, and (2) we offer you this license, which gives you legal permission to copy, distribute and/or modify the library.

 To protect each distributor, we want to make it very clear that there is no warranty for the free library. Also, if the library is modified by someone else and passed on, the recipients should know that what they have is not the original version, so that the original author's reputation will not be affected by problems that might be introduced by others.

#### Finally, software

 patents pose a constant threat to the existence of any free program. We wish to make sure that a company cannot effectively restrict the users of a free program by obtaining a restrictive license from a patent holder. Therefore, we insist that any patent license obtained for a version of the library must be consistent with the full freedom of use specified in this license.

 Most GNU software, including some libraries, is covered by the ordinary GNU General Public License. This license, the GNU Lesser General Public License, applies to certain designated libraries, and is quite different from the ordinary General Public License. We use this license for certain libraries in order to permit linking those libraries into non-free programs.

 When a program is linked with a library, whether statically or using a shared library, the combination of the two is legally speaking a combined work, a derivative of the original library. The ordinary
General Public License therefore permits such linking only if the entire combination fits its criteria of freedom. The Lesser General Public License permits more lax criteria for linking other code with the library.

 We call this license the "Lesser" General Public License because it does Less to protect the user's freedom than the ordinary General Public License. It also provides other free software developers Less of an advantage over competing non-free programs. These disadvantages are the reason we use the ordinary General Public License for many libraries. However, the Lesser license provides advantages in certain special circumstances.

 For example, on rare occasions, there may be a special need to encourage the widest possible use of a certain library, so that it becomes a de-facto standard. To achieve this, non-free programs must be allowed to use the library. A more frequent case is that a free library does the same job as widely used non-free libraries. In this case, there is little to gain by limiting the free library to free

software only, so we use the Lesser General Public License.

 In other cases, permission to use a particular library in non-free programs enables a greater number of people to use a large body of free software. For example, permission to use the GNU C Library in non-free programs enables many more people to use the whole GNU operating system, as well as its variant, the GNU/Linux operating system.

 Although the Lesser General Public License is Less protective of the users' freedom, it does ensure that the user of a program that is linked with the Library has the freedom and the wherewithal to run that program using a modified version of the Library.

 The precise terms and conditions for copying, distribution and modification follow. Pay close attention to the difference between a "work based on the library" and a "work that uses the library". The former contains code derived from the library, whereas the latter must be combined with the library in order to run.

#### GNU LESSER GENERAL PUBLIC LICENSE TERMS AND CONDITIONS FOR COPYING, DISTRIBUTION AND MODIFICATION

 0. This License Agreement applies to any software library or other program which contains a notice placed by the copyright holder or other authorized party saying it may be distributed under the terms of

this Lesser General Public License (also called "this License"). Each licensee is addressed as "you".

 A "library" means a collection of software functions and/or data prepared so as to be conveniently linked with application programs (which use some of those functions and data) to form executables.

 The "Library", below, refers to any such software library or work which has been distributed under these terms. A "work based on the Library" means either the Library or any derivative work under copyright law: that is to say, a work containing the Library or a portion of it, either verbatim or with modifications and/or translated straightforwardly into another language. (Hereinafter, translation is included without limitation in the term "modification".)

 "Source code" for a work means the preferred form of the work for making modifications to it. For a library, complete source code means all the source code for all modules it contains, plus any associated interface definition files, plus the scripts used to control compilation and installation of the library.

 Activities other than copying, distribution and modification are not covered by this License; they are outside its scope. The act of running a program using the Library is not restricted, and output from such a program is covered only if its contents constitute a work based on the Library (independent of the use of the Library in a tool for writing it). Whether that is true depends on what the Library does and what the program that uses the Library does.

 1. You may copy and distribute verbatim copies of the Library's complete source code as you receive it, in any medium, provided that

you conspicuously and appropriately publish on each copy an appropriate copyright notice and disclaimer of warranty; keep intact all the notices that refer to this License and to the absence of any warranty; and distribute a copy of this License along with the Library.

 You may charge a fee for the physical act of transferring a copy, and you may at your option offer warranty protection in exchange for a fee.

 2. You may modify your copy or copies of the Library or any portion of it, thus forming a work based on the Library, and copy and distribute such modifications or work under the terms of Section 1 above, provided that you also meet all of these conditions:

a) The modified work must itself be a software library.

 b) You must cause the files modified to carry prominent notices stating that you changed the files and the date of any change.

 c) You must cause the whole of the work to be licensed at no charge to all third parties under the terms of this License.

 d) If a facility in the modified Library refers to a function or a table of data to be supplied by an application program that uses the facility, other than as an argument passed when the facility is invoked, then you must make a good faith effort to ensure that, in the event an application does not supply such function or table, the facility still operates, and performs whatever part of its purpose remains meaningful.

 (For example, a function in a library to compute square roots has a purpose that is entirely well-defined independent of the application. Therefore, Subsection 2d requires that any application-supplied function or table used by this function must be optional: if the application does not supply it, the square root function must still compute square roots.)

These requirements apply to the modified work as a whole. If identifiable sections of that work are not derived from the Library, and can be reasonably

 considered independent and separate works in themselves, then this License, and its terms, do not apply to those sections when you distribute them as separate works. But when you distribute the same sections as part of a whole which is a work based on the Library, the distribution of the whole must be on the terms of this License, whose permissions for other licensees extend to the entire whole, and thus to each and every part regardless of who wrote it.

Thus, it is not the intent of this section to claim rights or contest your rights to work written entirely by you; rather, the intent is to exercise the right to control the distribution of derivative or collective works based on the Library.

In addition, mere aggregation of another work not based on the Library with the Library (or with a work based on the Library) on a volume of a storage or distribution medium does not bring the other work under the scope of this License.

3. You may opt to apply the terms of the ordinary

#### GNU General Public

License instead of this License to a given copy of the Library. To do this, you must alter all the notices that refer to this License, so that they refer to the ordinary GNU General Public License, version 2, instead of to this License. (If a newer version than version 2 of the ordinary GNU General Public License has appeared, then you can specify that version instead if you wish.) Do not make any other change in these notices.

 Once this change is made in a given copy, it is irreversible for that copy, so the ordinary GNU General Public License applies to all subsequent copies and derivative works made from that copy.

 This option is useful when you wish to copy part of the code of the Library into a program that is not a library.

 4. You may copy and distribute the Library (or a portion or derivative of it, under Section 2) in object code or executable form under the terms of Sections 1 and 2 above provided that you accompany it with the complete corresponding machine-readable source code, which must be distributed under the terms of Sections 1 and 2 above on a medium customarily used for software interchange.

 If distribution of object code is made by offering access to copy from a designated place, then offering equivalent access to copy the source code from the same place satisfies the requirement to distribute the source code, even though third parties are not compelled to copy the source along with the object code.

 5. A program that contains no derivative of any portion of the Library, but is designed to work with the Library by being compiled or linked with it, is called a "work that uses the Library". Such a work, in isolation, is not a derivative work of the Library, and therefore falls outside the scope of this License.

 However, linking a "work that uses the Library" with the Library creates an executable that is a derivative of the Library (because it contains portions of the Library), rather than a "work that uses the

library". The executable is therefore covered by this License. Section 6 states terms for distribution of such executables.

 When a "work that uses the Library" uses material from a header file that is part of the Library, the object code for the work may be a derivative work of the Library even though the source code is not. Whether this is true is especially significant if the work can be linked without the Library, or if the work is itself a library. The

threshold for this to be true is not precisely defined by law.

 If such an object file uses only numerical parameters, data structure layouts and accessors, and small macros and small inline functions (ten lines or less in length), then the use of the object file is unrestricted, regardless of whether it is legally a derivative work. (Executables containing this object code plus portions of the Library will still fall under Section 6.)

 Otherwise, if the work is a derivative of the Library, you may distribute the object

 code for the work under the terms of Section 6. Any executables containing that work also fall under Section 6, whether or not they are linked directly with the Library itself.

 6. As an exception to the Sections above, you may also combine or link a "work that uses the Library" with the Library to produce a work containing portions of the Library, and distribute that work under terms of your choice, provided that the terms permit modification of the work for the customer's own use and reverse engineering for debugging such modifications.

 You must give prominent notice with each copy of the work that the Library is used in it and that the Library and its use are covered by this License. You must supply a copy of this License. If the work during execution displays copyright notices, you must include the copyright notice for the Library among them, as well as a reference directing the user to the copy of this License. Also, you must do one of these things:

#### a) Accompany the

#### work with the complete corresponding

 machine-readable source code for the Library including whatever changes were used in the work (which must be distributed under Sections 1 and 2 above); and, if the work is an executable linked with the Library, with the complete machine-readable "work that uses the Library", as object code and/or source code, so that the user can modify the Library and then relink to produce a modified executable containing the modified Library. (It is understood that the user who changes the contents of definitions files in the Library will not necessarily be able to recompile the application to use the modified definitions.)

 b) Use a suitable shared library mechanism for linking with the Library. A suitable mechanism is one that (1) uses at run time a copy of the library already present on the user's computer system, rather than copying library functions into the executable, and (2) will operate properly

 with a modified version of the library, if the user installs one, as long as the modified version is interface-compatible with the version that the work was made with.

 c) Accompany the work with a written offer, valid for at least three years, to give the same user the materials specified in Subsection 6a, above, for a charge no more than the cost of performing this distribution.

 d) If distribution of the work is made by offering access to copy from a designated place, offer equivalent access to copy the above specified materials from the same place.

 e) Verify that the user has already received a copy of these materials or that you have already sent this user a copy.

 For an executable, the required form of the "work that uses the Library" must include any data and utility programs needed for reproducing the executable from it. However, as a special exception, the materials to be distributed need not include anything that is normally

 distributed (in either source or binary form) with the major components (compiler, kernel, and so on) of the operating system on which the executable runs, unless that component itself accompanies the executable.

 It may happen that this requirement contradicts the license restrictions of other proprietary libraries that do not normally accompany the operating system. Such a contradiction means you cannot use both them and the Library together in an executable that you distribute.

 7. You may place library facilities that are a work based on the Library side-by-side in a single library together with other library facilities not covered by this License, and distribute such a combined library, provided that the separate distribution of the work based on the Library and of the other library facilities is otherwise permitted, and provided that you do these two things:

 a) Accompany the combined library with a copy of the same work based on the Library, uncombined with any other library facilities. This must be distributed under the terms of the Sections above.

 b) Give prominent notice with the combined library of the fact that part of it is a work based on the Library, and explaining where to find the accompanying uncombined form of the same work.

 8. You may not copy, modify, sublicense, link with, or distribute the Library except as expressly provided under this License. Any attempt otherwise to copy, modify, sublicense, link with, or distribute the Library is void, and will automatically terminate your rights under this License. However, parties who have received copies, or rights, from you under this License will not have their licenses terminated so long as such parties remain in full compliance.

 9. You are not required to accept this License, since you have not signed it. However, nothing else grants you permission to modify or distribute the Library or its derivative works. These actions are prohibited by law if you

 do not accept this License. Therefore, by modifying or distributing the Library (or any work based on the Library), you indicate your acceptance of this License to do so, and all its terms and conditions for copying, distributing or modifying the Library or works based on it.

 10. Each time you redistribute the Library (or any work based on the Library), the recipient automatically receives a license from the original licensor to copy, distribute, link with or modify the Library subject to these terms and conditions. You may not impose any further restrictions on the recipients' exercise of the rights granted herein. You are not responsible for enforcing compliance by third parties with this License.

 11. If, as a consequence of a court judgment or allegation of patent infringement or for any other reason (not limited to patent issues), conditions are imposed on you (whether by court order, agreement or otherwise) that contradict the conditions of this License, they do not excuse

 you from the conditions of this License. If you cannot distribute so as to satisfy simultaneously your obligations under this License and any other pertinent obligations, then as a consequence you may not distribute the Library at all. For example, if a patent license would not permit royalty-free redistribution of the Library by all those who receive copies directly or indirectly through you, then the only way you could satisfy both it and this License would be to refrain entirely from distribution of the Library.

If any portion of this section is held invalid or unenforceable under any particular circumstance, the balance of the section is intended to apply, and the section as a whole is intended to apply in other circumstances.

It is not the purpose of this section to induce you to infringe any patents or other property right claims or to contest validity of any

such claims; this section has the sole purpose of protecting the integrity of the free software distribution system which is

implemented by public license practices. Many people have made generous contributions to the wide range of software distributed through that system in reliance on consistent application of that system; it is up to the author/donor to decide if he or she is willing to distribute software through any other system and a licensee cannot impose that choice.

This section is intended to make thoroughly clear what is believed to be a consequence of the rest of this License.

 12. If the distribution and/or use of the Library is restricted in certain countries either by patents or by copyrighted interfaces, the original copyright holder who places the Library under this License may add an explicit geographical distribution limitation excluding those countries, so that distribution is permitted only in or among countries not thus excluded. In such case, this License incorporates the limitation as if written in the body of this License.

 13. The Free Software Foundation may publish revised and/or new

versions of the Lesser General Public License from time to time. Such new versions will be similar in spirit to the present version, but may differ in detail to address new problems or concerns.

Each version is given a distinguishing version number. If the Library specifies a version number of this License which applies to it and "any later version", you have the option of following the terms and conditions either of that version or of any later version published by the Free Software Foundation. If the Library does not specify a license version number, you may choose any version ever published by the Free Software Foundation.

 14. If you wish to incorporate parts of the Library into other free programs whose distribution conditions are incompatible with these, write to the author to ask for permission. For software which is copyrighted by the Free Software Foundation, write to the Free Software Foundation; we sometimes make exceptions for this. Our decision will

 be guided by the two goals of preserving the free status of all derivatives of our free software and of promoting the sharing and reuse of software generally.

#### NO WARRANTY

#### 15. BECAUSE THE LIBRARY IS LICENSED FREE OF CHARGE, THERE IS NO

WARRANTY FOR THE LIBRARY, TO THE EXTENT PERMITTED BY APPLICABLE LAW. EXCEPT WHEN OTHERWISE STATED IN WRITING THE COPYRIGHT HOLDERS AND/OR OTHER PARTIES PROVIDE THE LIBRARY "AS IS" WITHOUT WARRANTY OF ANY KIND, EITHER EXPRESSED OR IMPLIED, INCLUDING, BUT NOT LIMITED TO, THE IMPLIED WARRANTIES OF MERCHANTABILITY AND FITNESS FOR A PARTICULAR PURPOSE. THE ENTIRE RISK AS TO THE QUALITY AND PERFORMANCE OF THE LIBRARY IS WITH YOU. SHOULD THE LIBRARY PROVE DEFECTIVE, YOU ASSUME THE COST OF ALL NECESSARY SERVICING, REPAIR OR CORRECTION.

 16. IN NO EVENT UNLESS REQUIRED BY APPLICABLE LAW OR AGREED TO IN WRITING WILL ANY COPYRIGHT HOLDER, OR ANY OTHER PARTY WHO MAY MODIFY AND/OR REDISTRIBUTE THE LIBRARY AS PERMITTED ABOVE, BE LIABLE TO YOU

FOR DAMAGES, INCLUDING ANY GENERAL, SPECIAL, INCIDENTAL OR CONSEQUENTIAL DAMAGES ARISING OUT OF THE USE OR INABILITY TO USE THE LIBRARY (INCLUDING BUT NOT LIMITED TO LOSS OF DATA OR DATA BEING RENDERED INACCURATE OR LOSSES SUSTAINED BY YOU OR THIRD PARTIES OR A FAILURE OF THE LIBRARY TO OPERATE WITH ANY OTHER SOFTWARE), EVEN IF SUCH HOLDER OR OTHER PARTY HAS BEEN ADVISED OF THE POSSIBILITY OF SUCH DAMAGES.

#### END OF TERMS AND CONDITIONS

How to Apply These Terms to Your New Libraries

 If you develop a new library, and you want it to be of the greatest possible use to the public, we recommend making it free software that everyone can redistribute and change. You can do so by permitting redistribution under these terms (or, alternatively, under the terms of the ordinary General Public License).

 To apply these terms, attach the following notices to the library. It is safest to attach them to the start of each source file to most effectively

 convey the exclusion of warranty; and each file should have at least the "copyright" line and a pointer to where the full notice is found.

 <one line to give the library's name and a brief idea of what it does.> Copyright  $(C)$  <year > <name of author>

 This library is free software; you can redistribute it and/or modify it under the terms of the GNU Lesser General Public License as published by the Free Software Foundation; either version 2.1 of the License, or (at your option) any later version.

This library is distributed in the hope that it will be useful,

 but WITHOUT ANY WARRANTY; without even the implied warranty of MERCHANTABILITY or FITNESS FOR A PARTICULAR PURPOSE. See the GNU Lesser General Public License for more details.

 You should have received a copy of the GNU Lesser General Public License along with this library; if not, write to the Free Software Foundation, Inc., 51 Franklin St, Fifth Floor, Boston, MA 02110-1301 **USA** 

Also add information on how to contact you by electronic and paper mail.

You should also get your employer (if you work as a programmer) or your school, if any, to sign a "copyright disclaimer" for the library, if necessary. Here is a sample; alter the names:

 Yoyodyne, Inc., hereby disclaims all copyright interest in the library `Frob' (a library for tweaking knobs) written by James Random Hacker.

 <signature of Ty Coon>, 1 April 1990 Ty Coon, President of Vice

That's all there is to it!

## **1.104 pygpgme 0.3 1.104.1 Available under license :**

Found license 'GNU Lesser General Public License' in 'License: LGPL Classifier: License :: OSI Approved :: GNU Library or Lesser General Public License (LGPL)'

Found license 'GNU Lesser General Public License' in ''License :: OSI Approved :: GNU Library or Lesser General Public License (LGPL)','

Found license 'GNU Lesser General Public License' in 'This library is free software; you can redistribute it and/or modify it under the terms of the GNU Lesser General Public License as published by the Free Software Foundation; either version 2.1 of the License, or (at your option) any later version. This library is distributed in the hope that it will be useful, but WITHOUT ANY WARRANTY; without even the implied warranty of MERCHANTABILITY or FITNESS FOR A PARTICULAR PURPOSE. See the GNU Lesser General Public License for more details. You should have received a copy of the GNU Lesser General Public'

Found license 'GNU Lesser General Public License' in '# This library is free software; you can redistribute it and/or # modify it under the terms of the GNU Lesser General Public # License as published by the Free Software Foundation; either # version 2.1 of the License, or (at your option) any later version. # This library is distributed in the hope that it will be useful, # but WITHOUT ANY WARRANTY; without even the implied warranty of  $#$ MERCHANTABILITY or FITNESS FOR A PARTICULAR PURPOSE. See the GNU # Lesser General Public License for more details. # You should have received a copy of the GNU Lesser General Public'

# **1.105 yum-metadata-parser 1.1.4**

## **1.105.1 Available under license :**

Found license 'General Public License 2.0' in '/\* This program is free software; you can redistribute it and/or \* modify it under the terms of the GNU General Public License, \* version 2, as published by the Free Software Foundation \* This program is distributed in the hope that it will be useful, but \* WITHOUT ANY WARRANTY; without even the implied warranty of \* MERCHANTABILITY or FITNESS FOR A PARTICULAR PURPOSE. See the GNU \* General Public License for more details. \* You should have received a copy of the GNU General Public License \* along with this program; if not, write to the Free Software'

Found license 'General Public License 2.0' in '# This program is free software; you can redistribute it and/or modify # it under the terms of the GNU General Public License as published by # the Free Software Foundation; either version 2 of the License, or # (at your option) any later version. # This program is distributed in the hope that it will be useful, # but WITHOUT ANY WARRANTY; without even the implied warranty of # MERCHANTABILITY or FITNESS FOR A PARTICULAR PURPOSE. See the # GNU Library General Public License for more details. # You should have received a copy of the GNU General Public License # along with this program; if not, write to the Free Software'

# **1.106 file 5.11-37.el7**

## **1.106.1 Available under license :**

\$File: COPYING,v 1.1 2008/02/05 19:08:11 christos Exp \$ Copyright (c) Ian F. Darwin 1986, 1987, 1989, 1990, 1991, 1992, 1994, 1995. Software written by Ian F. Darwin and others; maintained 1994- Christos Zoulas.

This software is not subject to any export provision of the United States Department of Commerce, and may be exported to any country or planet.

Redistribution and use in source and binary forms, with or without modification, are permitted provided that the following conditions are met:

- 1. Redistributions of source code must retain the above copyright notice immediately at the beginning of the file, without modification, this list of conditions, and the following disclaimer.
- 2. Redistributions in binary form must reproduce the above copyright notice, this list of conditions and the following disclaimer in the documentation and/or other materials provided with the distribution.

### THIS SOFTWARE IS PROVIDED BY THE AUTHOR AND CONTRIBUTORS ``AS IS'' AND ANY EXPRESS OR IMPLIED

 WARRANTIES, INCLUDING, BUT NOT LIMITED TO, THE IMPLIED WARRANTIES OF MERCHANTABILITY AND FITNESS FOR A PARTICULAR PURPOSE ARE DISCLAIMED. IN NO EVENT SHALL THE AUTHOR OR CONTRIBUTORS BE LIABLE FOR ANY DIRECT, INDIRECT, INCIDENTAL, SPECIAL, EXEMPLARY, OR CONSEQUENTIAL DAMAGES (INCLUDING, BUT NOT LIMITED TO, PROCUREMENT OF SUBSTITUTE GOODS OR SERVICES; LOSS OF USE, DATA, OR PROFITS; OR BUSINESS INTERRUPTION)

HOWEVER CAUSED AND ON ANY THEORY OF LIABILITY, WHETHER IN CONTRACT, STRICT LIABILITY, OR TORT (INCLUDING NEGLIGENCE OR OTHERWISE) ARISING IN ANY WAY OUT OF THE USE OF THIS SOFTWARE, EVEN IF ADVISED OF THE POSSIBILITY OF SUCH DAMAGE.

## **1.107 yum 3.4.3-168.el7.centos**

## **1.107.1 Available under license :**

 GNU GENERAL PUBLIC LICENSE Version 2, June 1991

Copyright (C) 1989, 1991 Free Software Foundation, Inc. 675 Mass Ave, Cambridge, MA 02139, USA Everyone is permitted to copy and distribute verbatim copies of this license document, but changing it is not allowed.

#### Preamble

 The licenses for most software are designed to take away your freedom to share and change it. By contrast, the GNU General Public License is intended to guarantee your freedom to share and change free software--to make sure the software is free for all its users. This General Public License applies to most of the Free Software Foundation's software and to any other program whose authors commit to using it. (Some other Free Software Foundation software is covered by the GNU Library General Public License instead.) You can apply it to your programs, too.

 When we speak of free software, we are referring to freedom, not price. Our General Public Licenses are designed to make sure that you have the freedom to distribute copies of free software (and charge for this service if you wish), that you receive source code or can get it if you want it, that you can change the software or use pieces of it in new free programs; and that you know you can do these things.

 To protect your rights, we need to make restrictions that forbid anyone to deny you these rights or to ask you to surrender the rights. These restrictions translate to certain responsibilities for you if you distribute copies of the software, or if you modify it.

 For example, if you distribute copies of such a program, whether gratis or for a fee, you must give the recipients all the rights that you have. You must make sure that they, too, receive or can get the source code. And you must show them these terms so they know their rights.

We protect your rights with two steps: (1) copyright the software, and (2) offer you this license which gives you legal permission to copy, distribute

and/or modify the software.

 Also, for each author's protection and ours, we want to make certain that everyone understands that there is no warranty for this free software. If the software is modified by someone else and passed on, we want its recipients to know that what they have is not the original, so that any problems introduced by others will not reflect on the original authors' reputations.

 Finally, any free program is threatened constantly by software patents. We wish to avoid the danger that redistributors of a free program will individually obtain patent licenses, in effect making the program proprietary. To prevent this, we have made it clear that any patent must be licensed for everyone's free use or not licensed at all.

 The precise terms and conditions for copying, distribution and modification follow.

#### GNU GENERAL PUBLIC LICENSE TERMS AND CONDITIONS FOR COPYING, DISTRIBUTION AND MODIFICATION

 0. This License applies to any program or other work which contains

a notice placed by the copyright holder saying it may be distributed under the terms of this General Public License. The "Program", below, refers to any such program or work, and a "work based on the Program" means either the Program or any derivative work under copyright law: that is to say, a work containing the Program or a portion of it, either verbatim or with modifications and/or translated into another language. (Hereinafter, translation is included without limitation in the term "modification".) Each licensee is addressed as "you".

Activities other than copying, distribution and modification are not covered by this License; they are outside its scope. The act of running the Program is not restricted, and the output from the Program is covered only if its contents constitute a work based on the Program (independent of having been made by running the Program). Whether that is true depends on what the Program does.

1. You may copy and distribute verbatim

copies of the Program's

source code as you receive it, in any medium, provided that you conspicuously and appropriately publish on each copy an appropriate copyright notice and disclaimer of warranty; keep intact all the notices that refer to this License and to the absence of any warranty;

and give any other recipients of the Program a copy of this License along with the Program.

You may charge a fee for the physical act of transferring a copy, and you may at your option offer warranty protection in exchange for a fee.

 2. You may modify your copy or copies of the Program or any portion of it, thus forming a work based on the Program, and copy and distribute such modifications or work under the terms of Section 1 above, provided that you also meet all of these conditions:

 a) You must cause the modified files to carry prominent notices stating that you changed the files and the date of any change.

 b) You must cause any work that you distribute or publish, that in whole

 or in part contains or is derived from the Program or any part thereof, to be licensed as a whole at no charge to all third parties under the terms of this License.

 c) If the modified program normally reads commands interactively when run, you must cause it, when started running for such interactive use in the most ordinary way, to print or display an announcement including an appropriate copyright notice and a notice that there is no warranty (or else, saying that you provide a warranty) and that users may redistribute the program under these conditions, and telling the user how to view a copy of this License. (Exception: if the Program itself is interactive but does not normally print such an announcement, your work based on the Program is not required to print an announcement.)

These requirements apply to the modified work as a whole. If identifiable sections of that work are not derived from the Program, and can be reasonably

 considered independent and separate works in themselves, then this License, and its terms, do not apply to those sections when you distribute them as separate works. But when you distribute the same sections as part of a whole which is a work based on the Program, the distribution of the whole must be on the terms of this License, whose permissions for other licensees extend to the entire whole, and thus to each and every part regardless of who wrote it.

Thus, it is not the intent of this section to claim rights or contest your rights to work written entirely by you; rather, the intent is to exercise the right to control the distribution of derivative or collective works based on the Program.

In addition, mere aggregation of another work not based on the Program

with the Program (or with a work based on the Program) on a volume of a storage or distribution medium does not bring the other work under the scope of this License.

 3. You may copy and distribute the Program (or a work based on it,

under Section 2) in object code or executable form under the terms of Sections 1 and 2 above provided that you also do one of the following:

 a) Accompany it with the complete corresponding machine-readable source code, which must be distributed under the terms of Sections 1 and 2 above on a medium customarily used for software interchange; or,

 b) Accompany it with a written offer, valid for at least three years, to give any third party, for a charge no more than your cost of physically performing source distribution, a complete machine-readable copy of the corresponding source code, to be distributed under the terms of Sections 1 and 2 above on a medium customarily used for software interchange; or,

 c) Accompany it with the information you received as to the offer to distribute corresponding source code. (This alternative is allowed only for noncommercial distribution and only if you received the program in object code or executable form with such an offer, in accord with Subsection b above.)

The source code for a work means the preferred form of the work for making modifications to it. For an executable work, complete source code means all the source code for all modules it contains, plus any associated interface definition files, plus the scripts used to control compilation and installation of the executable. However, as a special exception, the source code distributed need not include anything that is normally distributed (in either source or binary form) with the major components (compiler, kernel, and so on) of the operating system on which the executable runs, unless that component itself accompanies the executable.

If distribution of executable or object code is made by offering access to copy from a designated place, then offering equivalent access to copy the source code from the same place counts as distribution of the source code, even though third parties are not compelled to copy

the source along with the object code.

 4. You may not copy, modify, sublicense, or distribute the Program except as expressly provided under this License. Any attempt otherwise to copy, modify, sublicense or distribute the Program is

void, and will automatically terminate your rights under this License. However, parties who have received copies, or rights, from you under this License will not have their licenses terminated so long as such parties remain in full compliance.

 5. You are not required to accept this License, since you have not signed it. However, nothing else grants you permission to modify or distribute the Program or its derivative works. These actions are prohibited by law if you do not accept this License. Therefore, by modifying or distributing the Program (or any work based on the Program), you indicate your acceptance of this License to do so, and all its terms and conditions for copying, distributing or modifying the Program or works based on it.

#### 6.

 Each time you redistribute the Program (or any work based on the Program), the recipient automatically receives a license from the original licensor to copy, distribute or modify the Program subject to these terms and conditions. You may not impose any further restrictions on the recipients' exercise of the rights granted herein. You are not responsible for enforcing compliance by third parties to this License.

 7. If, as a consequence of a court judgment or allegation of patent infringement or for any other reason (not limited to patent issues), conditions are imposed on you (whether by court order, agreement or otherwise) that contradict the conditions of this License, they do not excuse you from the conditions of this License. If you cannot distribute so as to satisfy simultaneously your obligations under this License and any other pertinent obligations, then as a consequence you may not distribute the Program at all. For example, if a patent license would not permit royalty-free redistribution of the Program by all those who receive copies directly or indirectly through you, then

the only way you could satisfy both it and this License would be to refrain entirely from distribution of the Program.

If any portion of this section is held invalid or unenforceable under any particular circumstance, the balance of the section is intended to apply and the section as a whole is intended to apply in other circumstances.

It is not the purpose of this section to induce you to infringe any patents or other property right claims or to contest validity of any such claims; this section has the sole purpose of protecting the integrity of the free software distribution system, which is implemented by public license practices. Many people have made generous contributions to the wide range of software distributed

through that system in reliance on consistent application of that system; it is up to the author/donor to decide if he or she is willing to distribute software through any other system and a licensee cannot impose that choice.

This section is intended to make thoroughly clear what is believed to be a consequence of the rest of this License.

 8. If the distribution and/or use of the Program is restricted in certain countries either by patents or by copyrighted interfaces, the original copyright holder who places the Program under this License may add an explicit geographical distribution limitation excluding those countries, so that distribution is permitted only in or among countries not thus excluded. In such case, this License incorporates the limitation as if written in the body of this License.

 9. The Free Software Foundation may publish revised and/or new versions of the General Public License from time to time. Such new versions will be similar in spirit to the present version, but may differ in detail to address new problems or concerns.

Each version is given a distinguishing version number. If the Program specifies a version number of this License which applies to it and "any later version", you have the option of following the terms and conditions either of that version or of any later version published by the Free Software Foundation. If the Program does not specify a version number of this License, you may choose any version ever published by the Free Software Foundation.

 10. If you wish to incorporate parts of the Program into other free programs whose distribution conditions are different, write to the author to ask for permission. For software which is copyrighted by the Free Software Foundation, write to the Free Software Foundation; we sometimes make exceptions for this. Our decision will be guided by the two goals of preserving the free status of all derivatives of our free software and of promoting the sharing and reuse of software generally.

#### NO WARRANTY

 11. BECAUSE THE PROGRAM IS LICENSED FREE OF CHARGE, THERE IS NO WARRANTY FOR THE PROGRAM, TO THE EXTENT PERMITTED BY APPLICABLE LAW. EXCEPT WHEN

OTHERWISE STATED IN WRITING THE COPYRIGHT HOLDERS AND/OR OTHER PARTIES PROVIDE THE PROGRAM "AS IS" WITHOUT WARRANTY OF ANY KIND, EITHER EXPRESSED OR IMPLIED, INCLUDING, BUT NOT LIMITED TO, THE IMPLIED WARRANTIES OF MERCHANTABILITY AND FITNESS FOR A PARTICULAR PURPOSE. THE ENTIRE RISK AS

TO THE QUALITY AND PERFORMANCE OF THE PROGRAM IS WITH YOU. SHOULD THE PROGRAM PROVE DEFECTIVE, YOU ASSUME THE COST OF ALL NECESSARY SERVICING, REPAIR OR CORRECTION.

 12. IN NO EVENT UNLESS REQUIRED BY APPLICABLE LAW OR AGREED TO IN WRITING WILL ANY COPYRIGHT HOLDER, OR ANY OTHER PARTY WHO MAY MODIFY AND/OR REDISTRIBUTE THE PROGRAM AS PERMITTED ABOVE, BE LIABLE TO YOU FOR DAMAGES, INCLUDING ANY GENERAL, SPECIAL, INCIDENTAL OR CONSEQUENTIAL DAMAGES ARISING OUT OF THE USE OR INABILITY TO USE THE PROGRAM (INCLUDING BUT NOT LIMITED TO LOSS OF DATA OR DATA BEING RENDERED INACCURATE OR LOSSES SUSTAINED BY YOU OR THIRD PARTIES OR A FAILURE OF THE PROGRAM TO OPERATE WITH ANY OTHER PROGRAMS),

 EVEN IF SUCH HOLDER OR OTHER PARTY HAS BEEN ADVISED OF THE POSSIBILITY OF SUCH DAMAGES.

#### END OF TERMS AND CONDITIONS

 How to Apply These Terms to Your New Programs

 If you develop a new program, and you want it to be of the greatest possible use to the public, the best way to achieve this is to make it free software which everyone can redistribute and change under these terms.

 To do so, attach the following notices to the program. It is safest to attach them to the start of each source file to most effectively convey the exclusion of warranty; and each file should have at least the "copyright" line and a pointer to where the full notice is found.

 <one line to give the program's name and a brief idea of what it does.> Copyright (C)  $19yy$  <name of author>

 This program is free software; you can redistribute it and/or modify it under the terms of the GNU General Public License as published by the Free Software Foundation; either version 2 of the License,

or

(at your option) any later version.

 This program is distributed in the hope that it will be useful, but WITHOUT ANY WARRANTY; without even the implied warranty of MERCHANTABILITY or FITNESS FOR A PARTICULAR PURPOSE. See the GNU General Public License for more details.

 You should have received a copy of the GNU General Public License along with this program; if not, write to the Free Software Foundation, Inc., 675 Mass Ave, Cambridge, MA 02139, USA.

Also add information on how to contact you by electronic and paper mail.

If the program is interactive, make it output a short notice like this when it starts in an interactive mode:

 Gnomovision version 69, Copyright (C) 19yy name of author Gnomovision comes with ABSOLUTELY NO WARRANTY; for details type `show w'. This is free software, and you are welcome to redistribute it under certain conditions; type `show c' for details.

The hypothetical commands `show w' and `show c' should show the appropriate parts of the General Public License. Of course, the commands you use may be called something other than `show w' and `show c'; they could even be mouse-clicks or menu items--whatever suits your program.

You should also get your employer (if you work as a programmer) or your school, if any, to sign a "copyright disclaimer" for the program, if necessary. Here is a sample; alter the names:

 Yoyodyne, Inc., hereby disclaims all copyright interest in the program `Gnomovision' (which makes passes at compilers) written by James Hacker.

 <signature of Ty Coon>, 1 April 1989 Ty Coon, President of Vice

This General Public License does not permit incorporating your program into proprietary programs. If your program is a subroutine library, you may consider it more useful to permit linking proprietary applications with the library. If this is what you want to do, use the GNU Library General Public License instead of this License.

# **1.108 elfutils 0.176-5.el7**

### **1.108.1 Available under license :**

This package was debianized by Kurt Roeckx <kurt@roeckx.be> on Sun, 21 May 2006 15:03:01 +0000.

It was downloaded from https://sourceware.org/elfutils/ftp/0.168/

It was original a .tar.bz2. It has been decompressed and recompressed again using gzip.

Copyright Holder: Copyright (C) 2000 - 2016 Red Hat, Inc.

 Written by: Ulrich Drepper <drepper@redhat.com>  Jeff Johnson <jbj@redhat.com> Alexander Larsson Jakub Jelinek <jakub@redhat.com> Roland McGrath <roland@redhat.com>

#### License:

Most of the libraries (lib, libelf, libebl, libdw, libdwfl) have the following license:

 This file is free software; you can redistribute it and/or modify it under the terms of either

 \* the GNU Lesser General Public License as published by the Free Software Foundation; either version 3 of the License, or (at your option) any later version

or

 \* the GNU General Public License as published by the Free Software Foundation; either version 2 of the License,

or (at

your option) any later version

or both in parallel, as here.

 elfutils is distributed in the hope that it will be useful, but WITHOUT ANY WARRANTY; without even the implied warranty of MERCHANTABILITY or FITNESS FOR A PARTICULAR PURPOSE. See the GNU General Public License for more details.

 You should have received copies of the GNU General Public License and the GNU Lesser General Public License along with this program. If not, see <http://www.gnu.org/licenses/>. \*/

The other files are covered by the following license:

 This file is free software; you can redistribute it and/or modify it under the terms of the GNU General Public License as published by the Free Software Foundation; either version 3 of the License, or (at your option) any later version.

 elfutils is distributed in the hope that it will be useful, but WITHOUT ANY WARRANTY; without even the implied warranty of MERCHANTABILITY or FITNESS FOR A PARTICULAR PURPOSE. See the GNU General Public License for more details.

 You should have received a copy of the GNU General Public License along with this program. If not, see <http://www.gnu.org/licenses/>. \*/

On Debian GNU/Linux systems, the complete text of the GNU General Public License version 2 can be found in `/usr/share/common-licenses/GPL-2', the complete text of the GNU General Public License version 3 can be found in `/usr/share/common-licenses/GPL-3' and the complete text of the GNU Lesser General Public License version 3 can be found in `/usr/share/common-licenses/LGPL-'.

## **1.109 coreutils 8.22-24.el7\_9.2**

## **1.109.1 Available under license :**

@c The GNU Free Documentation License. @center Version 1.3, 3 November 2008

@c This file is intended to be included within another document, @c hence no sectioning command or @node.

#### @display

Copyright @copyright{} 2000, 2001, 2002, 2007, 2008 Free Software Foundation, Inc. @uref{http://fsf.org/}

Everyone is permitted to copy and distribute verbatim copies of this license document, but changing it is not allowed. @end display

@enumerate 0 @item PREAMBLE

The purpose of this License is to make a manual, textbook, or other functional and useful document @dfn{free} in the sense of freedom: to assure everyone the effective freedom to copy and redistribute it, with or without modifying it, either commercially or noncommercially. Secondarily, this License preserves for the author and publisher a way to get credit for their work, while not being considered responsible for modifications made by others.

This License is a kind of ``copyleft'', which means that derivative works of the document must themselves be free in the same sense. It complements the GNU General Public License, which is a copyleft license designed for free software.

We have designed this License in order to use it for manuals for free

software, because free software needs free documentation: a free program should come with manuals providing the same freedoms that the software does. But this License is not limited to software manuals; it can be used for any textual work, regardless of subject matter or whether it is published as a printed book. We recommend this License principally for works whose purpose is instruction or reference.

#### @item

#### APPLICABILITY AND DEFINITIONS

This License applies to any manual or other work, in any medium, that contains a notice placed by the copyright holder saying it can be distributed under the terms of this License. Such a notice grants a world-wide, royalty-free license, unlimited in duration, to use that work under the conditions stated herein. The ``Document'', below, refers

 to any such manual or work. Any member of the public is a licensee, and is addressed as ``you''. You accept the license if you copy, modify or distribute the work in a way requiring permission under copyright law.

A ``Modified Version'' of the Document means any work containing the Document or a portion of it, either copied verbatim, or with modifications and/or translated into another language.

A ``Secondary Section'' is a named appendix or a front-matter section of the Document that deals exclusively with the relationship of the publishers or authors of the Document to the Document's overall subject (or to related matters) and contains nothing that could fall directly within that overall subject. (Thus, if the Document is in part a textbook of mathematics, a Secondary Section may not explain any mathematics.) The relationship could be a matter of historical connection with the subject or with related matters, or of legal, commercial, philosophical, ethical or political position regarding them.

The ``Invariant Sections'' are certain Secondary Sections whose titles are designated, as being those of Invariant Sections, in the notice that says that the Document is released under this License. If a section does not fit the above definition of Secondary then it is not allowed to be designated as Invariant. The Document may contain zero Invariant Sections. If the Document does not identify any Invariant Sections then there are none.

The ``Cover Texts'' are certain short passages of text that are listed, as Front-Cover Texts or Back-Cover Texts, in the notice that says that the Document is released under this License. A Front-Cover Text may A ``Transparent'' copy of the Document means a machine-readable copy, represented in a format whose specification is available to the general public, that is suitable for revising the document straightforwardly with generic text editors or (for images composed of pixels) generic paint programs or (for drawings) some widely available drawing editor, and that is suitable for input to text formatters or

for automatic translation to a variety of formats suitable for input to text formatters. A copy made in an otherwise Transparent file format whose markup, or absence of markup, has been arranged to thwart or discourage subsequent modification by readers is not Transparent. An image format is not Transparent if used for any substantial amount of text. A copy that is not ``Transparent'' is called ``Opaque''.

Examples of suitable formats for Transparent copies include plain ASCII without markup, Texinfo input format, La@TeX{} input format, SGML or XML using a publicly available DTD, and standard-conforming simple HTML, PostScript or PDF designed for human modification. Examples of transparent image formats include PNG, XCF and JPG. Opaque formats include proprietary formats that can be read and edited only by proprietary word processors, SGML or XML for which the DTD and/or processing tools are not generally available, and the machine-generated HTML, PostScript or PDF produced by some word processors for output purposes only.

The ``Title Page'' means, for a printed book, the title page itself, plus such following pages as are needed to hold, legibly, the material this License requires to appear in the title page. For works in formats which do not have any title page as such, ``Title Page'' means the text near the most prominent appearance of the work's title, preceding the beginning of the body of the text.

The ``publisher'' means any person or entity that distributes copies of the Document to the public.

A section ``Entitled XYZ'' means a named subunit of the Document whose title either is precisely XYZ or contains XYZ in parentheses following text that translates XYZ in another language. (Here XYZ stands for a specific section name mentioned below, such as "Acknowledgements", ``Dedications'', ``Endorsements'',

or ``History''.) To ``Preserve the Title''

of such a section when you modify the Document means that it remains a section ``Entitled XYZ'' according to this definition.

The Document may include Warranty Disclaimers next to the notice which states that this License applies to the Document. These Warranty Disclaimers are considered to be included by reference in this License, but only as regards disclaiming warranties: any other implication that these Warranty Disclaimers may have is void and has no effect on the meaning of this License.

#### @item VERBATIM COPYING

You may copy and distribute the Document in any medium, either commercially or noncommercially, provided that this License, the copyright notices, and the license notice saying this License applies to the Document are reproduced in all copies, and that you add no other conditions whatsoever to those of this License. You may not use technical measures to obstruct or control the reading or further copying of the copies

 you make or distribute. However, you may accept compensation in exchange for copies. If you distribute a large enough number of copies you must also follow the conditions in section 3.

You may also lend copies, under the same conditions stated above, and you may publicly display copies.

#### @item COPYING IN QUANTITY

If you publish printed copies (or copies in media that commonly have printed covers) of the Document, numbering more than 100, and the Document's license notice requires Cover Texts, you must enclose the copies in covers that carry, clearly and legibly, all these Cover Texts: Front-Cover Texts on the front cover, and Back-Cover Texts on the back cover. Both covers must also clearly and legibly identify you as the publisher of these copies. The front cover must present the full title with all words of the title equally prominent and visible. You may add other material on the covers in addition. Copying with changes limited to the covers, as long as they preserve the

 title of the Document and satisfy these conditions, can be treated as verbatim copying in other respects.

If the required texts for either cover are too voluminous to fit legibly, you should put the first ones listed (as many as fit reasonably) on the actual cover, and continue the rest onto adjacent pages.

If you publish or distribute Opaque copies of the Document numbering

more than 100, you must either include a machine-readable Transparent copy along with each Opaque copy, or state in or with each Opaque copy a computer-network location from which the general network-using public has access to download using public-standard network protocols a complete Transparent copy of the Document, free of added material. If you use the latter option, you must take reasonably prudent steps, when you begin distribution of Opaque copies in quantity, to ensure that this Transparent copy will remain thus accessible at the stated location until at least one year after the last time you distribute an

Opaque copy (directly or through your agents or retailers) of that edition to the public.

It is requested, but not required, that you contact the authors of the Document well before redistributing any large number of copies, to give them a chance to provide you with an updated version of the Document.

#### @item MODIFICATIONS

You may copy and distribute a Modified Version of the Document under the conditions of sections 2 and 3 above, provided that you release the Modified Version under precisely this License, with the Modified Version filling the role of the Document, thus licensing distribution and modification of the Modified Version to whoever possesses a copy of it. In addition, you must do these things in the Modified Version:

#### @enumerate A

#### @item

Use in the Title Page (and on the covers, if any) a title distinct from that of the Document, and from those of previous versions (which should, if there were any, be listed in the History section of the Document). You may use the same title as a previous version if the original publisher of that version gives permission.

#### @item

List on the Title Page, as authors, one or more persons or entities responsible for authorship of the modifications in the Modified Version, together with at least five of the principal authors of the Document (all of its principal authors, if it has fewer than five), unless they release you from this requirement.

#### @item

State on the Title page the name of the publisher of the Modified Version, as the publisher.

#### @item

Preserve all the copyright notices of the Document.

#### @item

Add an appropriate copyright notice for your modifications adjacent to the other copyright notices.

#### @item

Include, immediately after the copyright notices, a license notice giving the public permission to use the Modified Version under the terms of this License, in the form shown in the Addendum below.

#### @item

Preserve in that license notice the full lists of Invariant Sections and required Cover Texts given in the Document's license notice.

#### @item

Include an unaltered copy of this License.

#### @item

Preserve the section Entitled ``History'', Preserve its Title, and add to it an item stating at least the title, year, new authors, and publisher of the Modified Version as given on the Title Page. If there is no section Entitled ``History'' in the Document, create one stating the title, year, authors, and publisher of the Document as given on its Title Page, then add an item describing the Modified Version as stated in the previous sentence.

#### @item

Preserve the network location, if any, given in the Document for public access to a Transparent copy of the Document, and likewise the network locations given in the Document for previous versions it was based on. These may be placed in the ``History'' section. You may omit a network location for a work that was published at least four years before the Document itself, or if the original publisher of the version it refers to gives permission.

#### @item

#### For any

 section Entitled ``Acknowledgements'' or ``Dedications'', Preserve the Title of the section, and preserve in the section all the substance and tone of each of the contributor acknowledgements and/or dedications given therein.

#### @item

Preserve all the Invariant Sections of the Document, unaltered in their text and in their titles. Section numbers or the equivalent are not considered part of the section titles.

#### @item

Delete any section Entitled ``Endorsements''. Such a section may not be included in the Modified Version.

#### @item

Do not retitle any existing section to be Entitled ``Endorsements'' or to conflict in title with any Invariant Section.

@item Preserve any Warranty Disclaimers. @end enumerate

If the Modified Version includes new front-matter sections or appendices that qualify as Secondary Sections and contain no material copied from the Document, you may at your option designate some or all of these sections as invariant. To do this, add their titles to the list of Invariant Sections in the Modified Version's license notice.

These titles must be distinct from any other section titles.

You may add a section Entitled ``Endorsements'', provided it contains nothing but endorsements of your Modified Version by various parties---for example, statements of peer review or that the text has been approved by an organization as the authoritative definition of a standard.

You may add a passage of up to five words as a Front-Cover Text, and a passage of up to 25 words as a Back-Cover Text, to the end of the list of Cover Texts in the Modified Version. Only one passage of Front-Cover Text and one of Back-Cover Text may be added by (or through arrangements made by) any one entity. If the Document already includes a cover text for the same cover, previously added by you or by arrangement made by the same entity you are acting on behalf of, you may not add another; but you may replace the old one, on explicit permission from the previous publisher that added the old one.

The author(s) and publisher(s) of the Document do not by this License give permission to use their names for publicity for or to assert or imply endorsement of any Modified Version.

#### @item COMBINING DOCUMENTS

You may combine the Document with other documents released under this License, under the terms defined in section 4 above for modified versions, provided that you include in the combination all of the

Invariant Sections of all of the original documents, unmodified, and list them all as Invariant Sections of your combined work in its license notice, and that you preserve all their Warranty Disclaimers.

The combined work need only contain one copy of this License, and multiple identical Invariant Sections may be replaced with a single copy. If there are multiple Invariant Sections with the same name but different contents, make the title of each such section unique by adding at the end of it, in parentheses, the name of the original author or publisher of that section if known, or else a unique number.

Make the same adjustment to the section titles in the list of Invariant Sections in the license notice of the combined work.

In the combination, you must combine any sections Entitled ``History'' in the various original documents, forming one section Entitled ``History''; likewise combine any sections Entitled ``Acknowledgements'', and any sections Entitled ``Dedications''. You must delete all sections Entitled ``Endorsements.''

#### @item COLLECTIONS OF DOCUMENTS

You may make a collection consisting of the Document and other documents released under this License, and replace the individual copies of this License in the various documents with a single copy that is included in the collection, provided that you follow the rules of this License for verbatim copying of each of the documents in all other respects.

You may extract a single document from such a collection, and distribute it individually under this License, provided you insert a copy of this License

 into the extracted document, and follow this License in all other respects regarding verbatim copying of that document.

#### @item

#### AGGREGATION WITH INDEPENDENT WORKS

A compilation of the Document or its derivatives with other separate and independent documents or works, in or on a volume of a storage or distribution medium, is called an ``aggregate'' if the copyright resulting from the compilation is not used to limit the legal rights of the compilation's users beyond what the individual works permit. When the Document is included in an aggregate, this License does not apply to the other works in the aggregate which are not themselves derivative works of the Document.

If the Cover Text requirement of section 3 is applicable to these

copies of the Document, then if the Document is less than one half of the entire aggregate, the Document's Cover Texts may be placed on covers that bracket the Document within the aggregate, or the electronic equivalent of covers if the Document is in electronic form.

Otherwise they must appear on printed covers that bracket the whole aggregate.

#### @item TRANSLATION

Translation is considered a kind of modification, so you may distribute translations of the Document under the terms of section 4. Replacing Invariant Sections with translations requires special permission from their copyright holders, but you may include translations of some or all Invariant Sections in addition to the original versions of these Invariant Sections. You may include a translation of this License, and all the license notices in the Document, and any Warranty Disclaimers, provided that you also include the original English version of this License and the original versions of those notices and disclaimers. In case of a disagreement between the translation and the original version of this License or a notice or disclaimer, the original version will prevail.

If a section in the Document is Entitled ``Acknowledgements'', ``Dedications'', or ``History'', the requirement (section 4) to Preserve its Title (section 1) will typically require changing the actual title.

#### @item **TERMINATION**

You may not copy, modify, sublicense, or distribute the Document except as expressly provided under this License. Any attempt otherwise to copy, modify, sublicense, or distribute it is void, and will automatically terminate your rights under this License.

However, if you cease all violation of this License, then your license from a particular copyright holder is reinstated (a) provisionally, unless and until the copyright holder explicitly and finally terminates your license, and (b) permanently, if the copyright holder fails to notify you of the violation by some reasonable means prior to 60 days after the cessation.

Moreover, your license from a particular copyright holder is reinstated permanently if the copyright holder notifies you of the violation by some reasonable means, this is the first time you have

received notice of violation of this License (for any work) from that copyright holder, and you cure the violation prior to 30 days after your receipt of the notice.

Termination of your rights under this section does not terminate the licenses of parties who have received copies or rights from you under this License. If your rights have been terminated and not permanently reinstated, receipt of a copy of some or all of the same material does not give you any rights to use it.

### @item

#### FUTURE REVISIONS OF THIS LICENSE

The Free Software Foundation may publish new, revised versions of the GNU Free Documentation License from time to time. Such new versions will be similar in spirit to the present version, but may differ in detail to address new problems or concerns. See @uref{http://www.gnu.org/copyleft/}.

Each version of the License is given a distinguishing version number. If the Document specifies that a particular numbered version of this License ``or any later version'' applies to it, you have the option of following the terms and

 conditions either of that specified version or of any later version that has been published (not as a draft) by the Free Software Foundation. If the Document does not specify a version number of this License, you may choose any version ever published (not as a draft) by the Free Software Foundation. If the Document specifies that a proxy can decide which future versions of this License can be used, that proxy's public statement of acceptance of a version permanently authorizes you to choose that version for the Document.

#### @item RELICENSING

``Massive Multiauthor Collaboration Site'' (or ``MMC Site'') means any World Wide Web server that publishes copyrightable works and also provides prominent facilities for anybody to edit those works. A public wiki that anybody can edit is an example of such a server. A ``Massive Multiauthor Collaboration'' (or ``MMC'') contained in the site means any set of copyrightable works thus published on the MMC site.

``CC-BY-SA'' means the Creative Commons Attribution-Share Alike 3.0 license published by Creative Commons Corporation, a not-for-profit corporation with a principal place of business in San Francisco, California, as well as future copyleft versions of that license published by that same organization.

``Incorporate'' means to publish or republish a Document, in whole or in part, as part of another Document.

An MMC is ``eligible for relicensing'' if it is licensed under this License, and if all works that were first published under this License somewhere other than this MMC, and subsequently incorporated in whole or in part into the MMC, (1) had no cover texts or invariant sections, and (2) were thus incorporated prior to November 1, 2008.

The operator of an MMC Site may republish an MMC contained in the site under CC-BY-SA on the same site at any time before August 1, 2009, provided the MMC is eligible for relicensing.

#### @end enumerate

@page @heading ADDENDUM: How to use this License for your documents

To use this License

 in a document you have written, include a copy of the License in the document and put the following copyright and license notices just after the title page:

@smallexample

@group Copyright (C) @var{year} @var{your name}. Permission is granted to copy, distribute and/or modify this document under the terms of the GNU Free Documentation License, Version 1.3 or any later version published by the Free Software Foundation; with no Invariant Sections, no Front-Cover Texts, and no Back-Cover Texts. A copy of the license is included in the section entitled ``GNU Free Documentation License''. @end group @end smallexample

If you have Invariant Sections, Front-Cover Texts and Back-Cover Texts, replace the ``with@dots{}Texts.''@: line with this:

@smallexample @group with the Invariant Sections being @var{list their titles}, with the Front-Cover Texts being @var{list}, and with the Back-Cover Texts being @var{list}. @end group

@end smallexample

If you have Invariant Sections without Cover Texts, or some other combination of the three, merge those two alternatives to suit the situation.

If your document contains nontrivial examples of program code, we recommend releasing these examples in parallel under your choice of free software license, such as the GNU General Public License, to permit their use in free software.

@c Local Variables: @c ispell-local-pdict: "ispell-dict" @c End: GNU GENERAL PUBLIC LICENSE

Version 3, 29 June 2007

Copyright (C) 2007 Free Software Foundation, Inc. <http://fsf.org/> Everyone is permitted to copy and distribute verbatim copies of this license document, but changing it is not allowed.

Preamble

 The GNU General Public License is a free, copyleft license for software and other kinds of works.

 The licenses for most software and other practical works are designed to take away your freedom to share and change the works. By contrast, the GNU General Public License is intended to guarantee your freedom to share and change all versions of a program--to make sure it remains free software for all its users. We, the Free Software Foundation, use the GNU General Public License for most of our software; it applies also to any other work released this way by its authors. You can apply it to your programs, too.

 When we speak of free software, we are referring to freedom, not

price. Our General Public Licenses are designed to make sure that you have the freedom to distribute copies of free software (and charge for them if you wish), that you receive source code or can get it if you want it, that you can change the software or use pieces of it in new free programs, and that you know you can do these things.

 To protect your rights, we need to prevent others from denying you these rights or asking you to surrender the rights. Therefore, you have certain responsibilities if you distribute copies of the software, or if you modify it: responsibilities to respect the freedom of others.

 For example, if you distribute copies of such a program, whether gratis or for a fee, you must pass on to the recipients the same freedoms that you received. You must make sure that they, too, receive or can get the source code. And you must show them these terms so they know their rights.

 Developers that use the GNU GPL protect your rights with two steps: (1)

 assert copyright on the software, and (2) offer you this License giving you legal permission to copy, distribute and/or modify it.

 For the developers' and authors' protection, the GPL clearly explains that there is no warranty for this free software. For both users' and authors' sake, the GPL requires that modified versions be marked as changed, so that their problems will not be attributed erroneously to authors of previous versions.

 Some devices are designed to deny users access to install or run modified versions of the software inside them, although the manufacturer can do so. This is fundamentally incompatible with the aim of protecting users' freedom to change the software. The systematic pattern of such abuse occurs in the area of products for individuals to use, which is precisely where it is most unacceptable. Therefore, we have designed this version of the GPL to prohibit the practice for those products. If such problems arise substantially in other domains, we stand

 ready to extend this provision to those domains in future versions of the GPL, as needed to protect the freedom of users.

 Finally, every program is threatened constantly by software patents. States should not allow patents to restrict development and use of software on general-purpose computers, but in those that do, we wish to avoid the special danger that patents applied to a free program could make it effectively proprietary. To prevent this, the GPL assures that patents cannot be used to render the program non-free.

 The precise terms and conditions for copying, distribution and modification follow.

#### TERMS AND CONDITIONS

#### 0. Definitions.

"This License" refers to version 3 of the GNU General Public License.

 "Copyright" also means copyright-like laws that apply to other kinds of works, such as semiconductor masks.

 "The Program" refers to any copyrightable work licensed under this License. Each licensee is addressed as "you". "Licensees" and "recipients" may be individuals or organizations.

 To "modify" a work means to copy from or adapt all or part of the work in a fashion requiring copyright permission, other than the making of an exact copy. The resulting work is called a "modified version" of the earlier work or a work "based on" the earlier work.

 A "covered work" means either the unmodified Program or a work based on the Program.

 To "propagate" a work means to do anything with it that, without permission, would make you directly or secondarily liable for infringement under applicable copyright law, except executing it on a computer or modifying a private copy. Propagation includes copying, distribution (with or without modification), making available to the public, and in some countries other activities as well.

 To "convey" a work means any kind of propagation that enables other parties to make or receive copies. Mere interaction with a user through a computer network, with no transfer of a copy, is not conveying.

 An interactive user interface displays "Appropriate Legal Notices" to the extent that it includes a convenient and prominently visible feature that (1) displays an appropriate copyright notice, and (2) tells the user that there is no warranty for the work (except to the extent that warranties are provided), that licensees may convey the work under this License, and how to view a copy of this License. If the interface presents a list of user commands or options, such as a menu, a prominent item in the list meets this criterion.

1. Source Code.

 The "source code" for a work means the preferred form of the work for making modifications to it. "Object code" means any non-source form of a work.

 A "Standard Interface" means an interface that either is an official standard defined by a recognized standards body, or, in the case of interfaces specified for a particular programming language, one that is widely used among developers working in that language.

The

 "System Libraries" of an executable work include anything, other than the work as a whole, that (a) is included in the normal form of packaging a Major Component, but which is not part of that Major Component, and (b) serves only to enable use of the work with that Major Component, or to implement a Standard Interface for which an implementation is available to the public in source code form. A "Major Component", in this context, means a major essential component (kernel, window system, and so on) of the specific operating system (if any) on which the executable work runs, or a compiler used to produce the work, or an object code interpreter used to run it.

 The "Corresponding Source" for a work in object code form means all the source code needed to generate, install, and (for an executable work) run the object code and to modify the work, including scripts to control those activities. However, it does not include the work's System Libraries, or general-purpose tools or generally available free

programs which are used unmodified in performing those activities but which are not part of the work. For example, Corresponding Source includes interface definition files associated with source files for the work, and the source code for shared libraries and dynamically linked subprograms that the work is specifically designed to require, such as by intimate data communication or control flow between those subprograms and other parts of the work.

 The Corresponding Source need not include anything that users can regenerate automatically from other parts of the Corresponding Source.

 The Corresponding Source for a work in source code form is that same work.

2. Basic Permissions.

 All rights granted under this License are granted for the term of copyright on the Program, and are irrevocable provided the stated conditions are met. This License explicitly affirms your unlimited permission to run the unmodified Program. The output from running a covered work is covered

 by this License only if the output, given its content, constitutes a covered work. This License acknowledges your rights of fair use or other equivalent, as provided by copyright law.

 You may make, run and propagate covered works that you do not convey, without conditions so long as your license otherwise remains in force. You may convey covered works to others for the sole purpose of having them make modifications exclusively for you, or provide you with facilities for running those works, provided that you comply with

the terms of this License in conveying all material for which you do not control copyright. Those thus making or running the covered works for you must do so exclusively on your behalf, under your direction and control, on terms that prohibit them from making any copies of your copyrighted material outside their relationship with you.

 Conveying under any other circumstances is permitted solely under the conditions stated below. Sublicensing is not allowed; section 10 makes it unnecessary.

3. Protecting Users' Legal Rights From Anti-Circumvention Law.

 No covered work shall be deemed part of an effective technological measure under any applicable law fulfilling obligations under article 11 of the WIPO copyright treaty adopted on 20 December 1996, or similar laws prohibiting or restricting circumvention of such measures.

 When you convey a covered work, you waive any legal power to forbid circumvention of technological measures to the extent such circumvention is effected by exercising rights under this License with respect to the covered work, and you disclaim any intention to limit operation or modification of the work as a means of enforcing, against the work's users, your or third parties' legal rights to forbid circumvention of technological measures.

4. Conveying Verbatim Copies.

 You may convey verbatim copies of the Program's source code as you receive it, in any medium, provided that you conspicuously and appropriately

 publish on each copy an appropriate copyright notice; keep intact all notices stating that this License and any non-permissive terms added in accord with section 7 apply to the code; keep intact all notices of the absence of any warranty; and give all recipients a copy of this License along with the Program.

 You may charge any price or no price for each copy that you convey, and you may offer support or warranty protection for a fee.

5. Conveying Modified Source Versions.

 You may convey a work based on the Program, or the modifications to produce it from the Program, in the form of source code under the terms of section 4, provided that you also meet all of these conditions:

a) The work must carry prominent notices stating that you modified
it, and giving a relevant date.

 b) The work must carry prominent notices stating that it is released under this License and any conditions added under section 7. This requirement modifies the requirement in section 4 to

"keep intact all notices".

 c) You must license the entire work, as a whole, under this License to anyone who comes into possession of a copy. This License will therefore apply, along with any applicable section 7 additional terms, to the whole of the work, and all its parts, regardless of how they are packaged. This License gives no permission to license the work in any other way, but it does not invalidate such permission if you have separately received it.

 d) If the work has interactive user interfaces, each must display Appropriate Legal Notices; however, if the Program has interactive interfaces that do not display Appropriate Legal Notices, your work need not make them do so.

 A compilation of a covered work with other separate and independent works, which are not by their nature extensions of the covered work, and which are not combined with it such as to form a larger program, in or on a volume of a storage or distribution medium, is called an

"aggregate" if the compilation and its resulting copyright are not used to limit the access or legal rights of the compilation's users beyond what the individual works permit. Inclusion of a covered work in an aggregate does not cause this License to apply to the other parts of the aggregate.

6. Conveying Non-Source Forms.

 You may convey a covered work in object code form under the terms of sections 4 and 5, provided that you also convey the machine-readable Corresponding Source under the terms of this License, in one of these ways:

 a) Convey the object code in, or embodied in, a physical product (including a physical distribution medium), accompanied by the Corresponding Source fixed on a durable physical medium customarily used for software interchange.

 b) Convey the object code in, or embodied in, a physical product (including a physical distribution medium), accompanied by a written offer, valid for at least three years

and valid for as

 long as you offer spare parts or customer support for that product model, to give anyone who possesses the object code either (1) a copy of the Corresponding Source for all the software in the product that is covered by this License, on a durable physical medium customarily used for software interchange, for a price no more than your reasonable cost of physically performing this conveying of source, or (2) access to copy the Corresponding Source from a network server at no charge.

 c) Convey individual copies of the object code with a copy of the written offer to provide the Corresponding Source. This alternative is allowed only occasionally and noncommercially, and only if you received the object code with such an offer, in accord with subsection 6b.

 d) Convey the object code by offering access from a designated place (gratis or for a charge), and offer equivalent access to the Corresponding Source in

the same way through the same place at no

 further charge. You need not require recipients to copy the Corresponding Source along with the object code. If the place to copy the object code is a network server, the Corresponding Source may be on a different server (operated by you or a third party) that supports equivalent copying facilities, provided you maintain clear directions next to the object code saying where to find the Corresponding Source. Regardless of what server hosts the Corresponding Source, you remain obligated to ensure that it is available for as long as needed to satisfy these requirements.

 e) Convey the object code using peer-to-peer transmission, provided you inform other peers where the object code and Corresponding Source of the work are being offered to the general public at no charge under subsection 6d.

 A separable portion of the object code, whose source code is excluded from the Corresponding Source as a System Library, need not be included in conveying the object code work.

 A "User Product" is either (1) a "consumer product", which means any tangible personal property which is normally used for personal, family, or household purposes, or (2) anything designed or sold for incorporation into a dwelling. In determining whether a product is a consumer product, doubtful cases shall be resolved in favor of coverage. For a particular product received by a particular user, "normally used" refers to a typical or common use of that class of product, regardless of the status of the particular user or of the way in which the particular user

actually uses, or expects or is expected to use, the product. A product is a consumer product regardless of whether the product has substantial commercial, industrial or non-consumer uses, unless such uses represent the only significant mode of use of the product.

 "Installation Information" for a User Product means any methods, procedures, authorization

keys, or other information required to install

and execute modified versions of a covered work in that User Product from a modified version of its Corresponding Source. The information must suffice to ensure that the continued functioning of the modified object code is in no case prevented or interfered with solely because modification has been made.

 If you convey an object code work under this section in, or with, or specifically for use in, a User Product, and the conveying occurs as part of a transaction in which the right of possession and use of the User Product is transferred to the recipient in perpetuity or for a fixed term (regardless of how the transaction is characterized), the Corresponding Source conveyed under this section must be accompanied by the Installation Information. But this requirement does not apply if neither you nor any third party retains the ability to install modified object code on the User Product (for example, the work has been installed in

ROM).

 The requirement to provide Installation Information does not include a requirement to continue to provide support service, warranty, or updates for a work that has been modified or installed by the recipient, or for the User Product in which it has been modified or installed. Access to a network may be denied when the modification itself materially and adversely affects the operation of the network or violates the rules and protocols for communication across the network.

 Corresponding Source conveyed, and Installation Information provided, in accord with this section must be in a format that is publicly documented (and with an implementation available to the public in source code form), and must require no special password or key for unpacking, reading or copying.

### 7. Additional Terms.

 "Additional permissions" are terms that supplement the terms of this License by making exceptions from one or more of its conditions. Additional permissions that are applicable to the entire Program shall be treated as though they were included in this License, to the extent that they are valid under applicable law. If additional permissions

apply only to part of the Program, that part may be used separately under those permissions, but the entire Program remains governed by this License without regard to the additional permissions.

 When you convey a copy of a covered work, you may at your option remove any additional permissions from that copy, or from any part of it. (Additional permissions may be written to require their own removal in certain cases when you modify the work.) You may place additional permissions on material, added by you to a covered work, for which you have or can give appropriate copyright permission.

 Notwithstanding any other provision of this License, for material you add to a covered work, you may (if authorized by the copyright holders of that material) supplement the terms of this License with terms:

 a) Disclaiming warranty or limiting liability differently from the terms of sections 15 and 16 of this License; or

 b) Requiring preservation of specified reasonable legal notices or author attributions in that material or in the Appropriate Legal Notices displayed by works containing it; or

 c) Prohibiting misrepresentation of the origin of that material, or requiring that modified versions of such material be marked in reasonable ways as different from the original version; or

 d) Limiting the use for publicity purposes of names of licensors or authors of the material; or

 e) Declining to grant rights under trademark law for use of some trade names, trademarks, or service marks; or

 f) Requiring indemnification of licensors and authors of that material by anyone who conveys the material (or modified versions of it) with contractual assumptions of liability to the recipient, for any liability that these contractual assumptions directly impose on

those licensors and authors.

 All other non-permissive additional terms are considered "further restrictions" within the meaning of section 10. If the Program as you received it, or any part of it, contains a notice stating that it is governed by this License along with a term that is a further restriction, you may remove that term. If a license document contains a further restriction but permits relicensing or conveying under this License, you may add to a covered work material governed by the terms of that license document, provided that the further restriction does

not survive such relicensing or conveying.

 If you add terms to a covered work in accord with this section, you must place, in the relevant source files, a statement of the additional terms that apply to those files, or a notice indicating where to find the applicable terms.

 Additional terms, permissive or non-permissive, may be stated in the form of a separately written license, or stated as exceptions; the above requirements apply either way.

### 8. Termination.

 You may not propagate or modify a covered work except as expressly provided under this License. Any attempt otherwise to propagate or modify it is void, and will automatically terminate your rights under this License (including any patent licenses granted under the third paragraph of section 11).

 However, if you cease all violation of this License, then your license from a particular copyright holder is reinstated (a) provisionally, unless and until the copyright holder explicitly and finally terminates your license, and (b) permanently, if the copyright holder fails to notify you of the violation by some reasonable means prior to 60 days after the cessation.

 Moreover, your license from a particular copyright holder is reinstated permanently if the copyright holder notifies you of the violation by some reasonable means, this is the first time you have received notice of violation of this License (for any work) from that copyright

 holder, and you cure the violation prior to 30 days after your receipt of the notice.

 Termination of your rights under this section does not terminate the licenses of parties who have received copies or rights from you under this License. If your rights have been terminated and not permanently reinstated, you do not qualify to receive new licenses for the same material under section 10.

### 9. Acceptance Not Required for Having Copies.

 You are not required to accept this License in order to receive or run a copy of the Program. Ancillary propagation of a covered work occurring solely as a consequence of using peer-to-peer transmission to receive a copy likewise does not require acceptance. However, nothing other than this License grants you permission to propagate or modify any covered work. These actions infringe copyright if you do not accept this License. Therefore, by modifying or propagating a covered work, you indicate your acceptance of this License to do so.

### 10. Automatic Licensing of Downstream Recipients.

 Each time you convey a covered work, the recipient automatically receives a license from the original licensors, to run, modify and propagate that work, subject to this License. You are not responsible for enforcing compliance by third parties with this License.

 An "entity transaction" is a transaction transferring control of an organization, or substantially all assets of one, or subdividing an organization, or merging organizations. If propagation of a covered work results from an entity transaction, each party to that transaction who receives a copy of the work also receives whatever licenses to the work the party's predecessor in interest had or could give under the previous paragraph, plus a right to possession of the Corresponding Source of the work from the predecessor in interest, if the predecessor has it or can get it with reasonable efforts.

 You may not impose any further restrictions on the exercise of the rights

 granted or affirmed under this License. For example, you may not impose a license fee, royalty, or other charge for exercise of rights granted under this License, and you may not initiate litigation (including a cross-claim or counterclaim in a lawsuit) alleging that any patent claim is infringed by making, using, selling, offering for sale, or importing the Program or any portion of it.

### 11. Patents.

 A "contributor" is a copyright holder who authorizes use under this License of the Program or a work on which the Program is based. The work thus licensed is called the contributor's "contributor version".

 A contributor's "essential patent claims" are all patent claims owned or controlled by the contributor, whether already acquired or hereafter acquired, that would be infringed by some manner, permitted by this License, of making, using, or selling its contributor version, but do not include claims that would be infringed only as a consequence of further modification of the contributor version. For purposes of this definition, "control" includes the right to grant

patent sublicenses in a manner consistent with the requirements of this License.

 Each contributor grants you a non-exclusive, worldwide, royalty-free patent license under the contributor's essential patent claims, to make, use, sell, offer for sale, import and otherwise run, modify and propagate the contents of its contributor version.

 In the following three paragraphs, a "patent license" is any express agreement or commitment, however denominated, not to enforce a patent (such as an express permission to practice a patent or covenant not to sue for patent infringement). To "grant" such a patent license to a party means to make such an agreement or commitment not to enforce a patent against the party.

 If you convey a covered work, knowingly relying on a patent license, and the Corresponding Source of the work is not available for anyone to copy, free of charge and under the terms of this License, through a

publicly available network server or other readily accessible means, then you must either (1) cause the Corresponding Source to be so available, or (2) arrange to deprive yourself of the benefit of the patent license for this particular work, or (3) arrange, in a manner consistent with the requirements of this License, to extend the patent license to downstream recipients. "Knowingly relying" means you have actual knowledge that, but for the patent license, your conveying the covered work in a country, or your recipient's use of the covered work in a country, would infringe one or more identifiable patents in that country that you have reason to believe are valid.

 If, pursuant to or in connection with a single transaction or arrangement, you convey, or propagate by procuring conveyance of, a covered work, and grant a patent license to some of the parties receiving the covered work authorizing them to use, propagate, modify or convey a specific copy of the covered work, then the patent license you grant is automatically extended to all recipients of the covered work and works based on it.

 A patent license is "discriminatory" if it does not include within the scope of its coverage, prohibits the exercise of, or is conditioned on the non-exercise of one or more of the rights that are specifically granted under this License. You may not convey a covered work if you are a party to an arrangement with a third party that is in the business of distributing software, under which you make payment to the third party based on the extent of your activity of conveying the work, and under which the third party grants, to any of the parties who would receive the covered work from you, a discriminatory patent license (a) in connection with copies of the covered work conveyed by you (or copies made from those copies), or (b) primarily for and in connection with specific products or compilations that

contain the covered work, unless you entered into that arrangement, or

that patent license was granted, prior to 28 March 2007.

 Nothing in this License shall be construed as excluding or limiting any implied license or other defenses to infringement that may otherwise be available to you under applicable patent law.

12. No Surrender of Others' Freedom.

 If conditions are imposed on you (whether by court order, agreement or otherwise) that contradict the conditions of this License, they do not excuse you from the conditions of this License. If you cannot convey a covered work so as to satisfy simultaneously your obligations under this License and any other pertinent obligations, then as a consequence you may not convey it at all. For example, if you agree to terms that obligate you to collect a royalty for further conveying from those to whom you convey the Program, the only way you could satisfy both those terms and this License would be to refrain entirely from conveying the Program.

13. Use with the GNU Affero General Public License.

 Notwithstanding any other provision of this License, you have permission to link or combine any covered work with a work licensed under version 3 of the GNU Affero General Public License into a single combined work, and to convey the resulting work. The terms of this License will continue to apply to the part which is the covered work, but the special requirements of the GNU Affero General Public License, section 13, concerning interaction through a network will apply to the combination as such.

14. Revised Versions of this License.

 The Free Software Foundation may publish revised and/or new versions of the GNU General Public License from time to time. Such new versions will be similar in spirit to the present version, but may differ in detail to address new problems or concerns.

 Each version is given a distinguishing version number. If the Program specifies that a certain numbered version of the GNU General Public License "or any later version" applies to it, you have the option of following the terms and conditions either of that numbered version or of any later version published by the Free Software Foundation. If the Program does not specify a version number of the GNU General Public License, you may choose any version ever published by the Free Software Foundation.

 If the Program specifies that a proxy can decide which future versions of the GNU General Public License can be used, that proxy's public statement of acceptance of a version permanently authorizes you to choose that version for the Program.

 Later license versions may give you additional or different permissions. However, no additional obligations are imposed on any author or copyright holder as a result of your choosing to follow a later version.

15. Disclaimer of Warranty.

 THERE IS NO WARRANTY FOR THE PROGRAM, TO THE EXTENT PERMITTED BY APPLICABLE LAW. EXCEPT WHEN OTHERWISE STATED IN WRITING THE COPYRIGHT HOLDERS AND/OR OTHER PARTIES PROVIDE THE PROGRAM "AS IS" WITHOUT WARRANTY

OF ANY KIND, EITHER EXPRESSED OR IMPLIED, INCLUDING, BUT NOT LIMITED TO, THE IMPLIED WARRANTIES OF MERCHANTABILITY AND FITNESS FOR A PARTICULAR PURPOSE. THE ENTIRE RISK AS TO THE QUALITY AND PERFORMANCE OF THE PROGRAM IS WITH YOU. SHOULD THE PROGRAM PROVE DEFECTIVE, YOU ASSUME THE COST OF ALL NECESSARY SERVICING, REPAIR OR CORRECTION.

16. Limitation of Liability.

 IN NO EVENT UNLESS REQUIRED BY APPLICABLE LAW OR AGREED TO IN WRITING WILL ANY COPYRIGHT HOLDER, OR ANY OTHER PARTY WHO MODIFIES AND/OR CONVEYS THE PROGRAM AS PERMITTED ABOVE, BE LIABLE TO YOU FOR DAMAGES, INCLUDING ANY GENERAL, SPECIAL, INCIDENTAL OR CONSEQUENTIAL DAMAGES ARISING OUT OF THE USE OR INABILITY TO USE THE PROGRAM (INCLUDING BUT NOT LIMITED TO LOSS OF DATA OR DATA BEING RENDERED INACCURATE OR LOSSES SUSTAINED BY YOU OR THIRD PARTIES OR A FAILURE OF THE PROGRAM TO OPERATE WITH ANY OTHER PROGRAMS), EVEN IF SUCH HOLDER OR OTHER PARTY HAS BEEN ADVISED OF THE POSSIBILITY OF SUCH DAMAGES.

### 17.

Interpretation of Sections 15 and 16.

 If the disclaimer of warranty and limitation of liability provided above cannot be given local legal effect according to their terms, reviewing courts shall apply local law that most closely approximates an absolute waiver of all civil liability in connection with the Program, unless a warranty or assumption of liability accompanies a copy of the Program in return for a fee.

### END OF TERMS AND CONDITIONS

How to Apply These Terms to Your New Programs

 If you develop a new program, and you want it to be of the greatest possible use to the public, the best way to achieve this is to make it free software which everyone can redistribute and change under these terms.

 To do so, attach the following notices to the program. It is safest to attach them to the start of each source file to most effectively state the exclusion of warranty; and each file should have at least the "copyright" line and a pointer to where the full notice is found.

 <one line to give the program's name and a brief idea of what it does.> Copyright  $(C)$  <year > <name of author>

 This program is free software: you can redistribute it and/or modify it under the terms of the GNU General Public License as published by the Free Software Foundation, either version 3 of the License, or (at your option) any later version.

 This program is distributed in the hope that it will be useful, but WITHOUT ANY WARRANTY; without even the implied warranty of MERCHANTABILITY or FITNESS FOR A PARTICULAR PURPOSE. See the GNU General Public License for more details.

 You should have received a copy of the GNU General Public License along with this program. If not, see <http://www.gnu.org/licenses/>.

Also add information on how to contact you by electronic and paper mail.

 If the program does terminal interaction, make it output a short notice like this when it starts in an interactive mode:

 $<$ program> Copyright (C) $<$ year>  $<$ name of author> This program comes with ABSOLUTELY NO WARRANTY; for details type `show w'. This is free software, and you are welcome to redistribute it under certain conditions; type `show c' for details.

The hypothetical commands `show w' and `show c' should show the appropriate parts of the General Public License. Of course, your program's commands might be different; for a GUI interface, you would use an "about box".

 You should also get your employer (if you work as a programmer) or school, if any, to sign a "copyright disclaimer" for the program, if necessary. For more information on this, and how to apply and follow the GNU GPL, see <http://www.gnu.org/licenses/>.

 The GNU General Public License does not permit incorporating your program into proprietary programs. If your program is a subroutine library, you

may consider it more useful to permit linking proprietary applications with the library. If this is what you want to do, use the GNU Lesser General Public License instead of this License. But first, please read <http://www.gnu.org/philosophy/why-not-lgpl.html>.

# **1.110 curl 7.29.0-59.el7\_9.1**

## **1.110.1 Available under license :**

License Mixing with apps, libcurl and Third Party Libraries

===========================================================

libcurl can be built to use a fair amount of various third party libraries, libraries that are written and provided by other parties that are distributed using their own licenses. Even libcurl itself contains code that may cause problems to some. This document attempts to describe what licenses libcurl and the other libraries use and what possible dilemmas linking and mixing them all can lead to for end users.

I am not a lawyer and this is not legal advice!

One common dilemma is that GPL[1]-licensed code is not allowed to be linked with code licensed under the Original BSD license (with the announcement clause). You may still build your own copies that use them all, but distributing them as binaries would be to violate the GPL license - unless you accompany your license with an exception[2]. This particular problem was addressed when the Modified BSD license was created, which does not have the announcement clause that collides with GPL.

libcurl http://curl.haxx.se/docs/copyright.html

 Uses an MIT (or Modified BSD)-style license that is as liberal as possible. Some of the source files that deal with KRB4 have Original BSD-style announce-clause licenses. You may not distribute binaries with krb4-enabled libcurl that also link with GPL-licensed code!

OpenSSL http://www.openssl.org/source/license.html

 (May be used for SSL/TLS support) Uses an Original BSD-style license with an announcement clause that makes it "incompatible" with GPL. You are not allowed to ship binaries that link with OpenSSL that includes GPL code (unless that specific GPL code includes an exception for OpenSSL - a habit that is growing more and more common). If OpenSSL's licensing is a problem for you, consider using GnuTLS or yassl instead.

 (May be used for SSL/TLS support) Uses the LGPL[3] license. If this is a problem for you, consider using OpenSSL instead. Also note that GnuTLS itself depends on and uses other libs (libgcrypt and libgpg-error) and they too are LGPL- or GPL-licensed.

yassl http://www.yassl.com/

 (May be used for SSL/TLS support) Uses the GPL[1] license. If this is a problem for you, consider using OpenSSL or GnuTLS instead.

NSS http://www.mozilla.org/projects/security/pki/nss/

 (May be used for SSL/TLS support) Is covered by the MPL[4] license, the GPL[1] license and the LGPL[3] license. You may choose to license the code under MPL terms, GPL terms, or LGPL terms. These licenses grant you different permissions and impose different obligations. You should select the license that best meets your needs.

axTLS http://axtls.sourceforge.net/

 (May be used for SSL/TLS support) Uses a Modified BSD-style license.

c-ares http://daniel.haxx.se/projects/c-ares/license.html

 (Used for asynchronous name resolves) Uses an MIT license that is very liberal and imposes no restrictions on any other library or part you may link with.

zlib http://www.gzip.org/zlib/zlib\_license.html

 (Used for compressed Transfer-Encoding support) Uses an MIT-style license that shouldn't collide with any other library.

### krb4

While nothing in particular says that a Kerberos4 library must use any particular license, the one I've tried and used successfully so far (kth-krb4) is partly Original BSD-licensed with the announcement clause. Some of the code in libcurl that is written to deal with Kerberos4 is Modified BSD-licensed.

MIT Kerberos http://web.mit.edu/kerberos/www/dist/

 (May be used for GSS support) MIT licensed, that shouldn't collide with any other parts.

 (May be used for GSS support) Heimdal is Original BSD licensed with the announcement clause.

GNU GSS http://www.gnu.org/software/gss/

 (May be used for GSS support) GNU GSS is GPL licensed. Note that you may not distribute binary curl packages that uses this if you build curl to also link and use any Original BSD licensed libraries!

### fbopenssl

 (Used for SPNEGO support) Unclear license. Based on its name, I assume that it uses the OpenSSL license and thus shares the same issues as described for OpenSSL above.

### libidn http://josefsson.org/libidn/

 (Used for IDNA support) Uses the GNU Lesser General Public License [3]. LGPL is a variation of GPL with slightly less aggressive "copyleft". This license requires more requirements to be met when distributing binaries, see the license for details. Also note that if you distribute a binary that includes this library, you must also include the

 full LGPL license text. Please properly point out what parts of the distributed package that the license addresses.

OpenLDAP http://www.openldap.org/software/release/license.html

 (Used for LDAP support) Uses a Modified BSD-style license. Since libcurl uses OpenLDAP as a shared library only, I have not heard of anyone that ships OpenLDAP linked with libcurl in an app.

libssh2 http://www.libssh2.org/

 (Used for scp and sftp support) libssh2 uses a Modified BSD-style license.

 $[1] = GPL - GNU General Public License: http://www.gnu.org/licenses/gpl.html$ 

[2] = http://www.fsf.org/licenses/gpl-faq.html#GPLIncompatibleLibs details on how to write such an exception to the GPL

- $[3] = [GPI] GNI$  Lesser General Public License: http://www.gnu.org/licenses/lgpl.html
- [4] = MPL Mozilla Public License: http://www.mozilla.org/MPL/

### COPYRIGHT AND PERMISSION NOTICE

Copyright (c) 1996 - 2013, Daniel Stenberg, <daniel@haxx.se>.

All rights reserved.

Permission to use, copy, modify, and distribute this software for any purpose with or without fee is hereby granted, provided that the above copyright notice and this permission notice appear in all copies.

THE SOFTWARE IS PROVIDED "AS IS", WITHOUT WARRANTY OF ANY KIND, EXPRESS OR IMPLIED, INCLUDING BUT NOT LIMITED TO THE WARRANTIES OF MERCHANTABILITY, FITNESS FOR A PARTICULAR PURPOSE AND NONINFRINGEMENT OF THIRD PARTY RIGHTS. IN NO EVENT SHALL THE AUTHORS OR COPYRIGHT HOLDERS BE LIABLE FOR ANY CLAIM, DAMAGES OR OTHER LIABILITY, WHETHER IN AN ACTION OF CONTRACT, TORT OR OTHERWISE, ARISING FROM, OUT OF OR IN CONNECTION WITH THE SOFTWARE OR THE USE OR OTHER DEALINGS IN THE SOFTWARE.

Except as contained in this notice, the name of a copyright holder shall not be used in advertising or otherwise to promote the sale, use or other dealings in this Software without prior written authorization of the copyright holder.

## **1.111 msg-simple 1.2 1.111.1 Available under license :**

 GNU LESSER GENERAL PUBLIC LICENSE Version 3, 29 June 2007

Copyright (C) 2007 Free Software Foundation, Inc. <http://fsf.org/> Everyone is permitted to copy and distribute verbatim copies of this license document, but changing it is not allowed.

 This version of the GNU Lesser General Public License incorporates the terms and conditions of version 3 of the GNU General Public License, supplemented by the additional permissions listed below.

0. Additional Definitions.

 As used herein, "this License" refers to version 3 of the GNU Lesser General Public License, and the "GNU GPL" refers to version 3 of the GNU General Public License.

 "The Library" refers to a covered work governed by this License, other than an Application or a Combined Work as defined below.

 An "Application" is any work that makes use of an interface provided by the Library, but which is not otherwise based on the Library. Defining a subclass of a class defined by the Library is deemed a mode of using an interface provided by the Library.

 A "Combined Work" is a work produced by combining or linking an Application with the Library. The particular version of the Library with which the Combined Work was made is also called the "Linked Version".

 The "Minimal Corresponding Source" for a Combined Work means the Corresponding Source for the Combined Work, excluding any source code for portions of the Combined Work that, considered in isolation, are based on the Application, and not on the Linked Version.

 The "Corresponding Application Code" for a Combined Work means the object code and/or source code for the Application, including any data and utility programs needed for reproducing the Combined Work from the Application, but excluding the System Libraries of the Combined Work.

1. Exception to Section 3 of the GNU GPL.

 You may convey a covered work under sections 3 and 4 of this License without being bound by section 3 of the GNU GPL.

2. Conveying Modified Versions.

 If you modify a copy of the Library, and, in your modifications, a facility refers to a function or data to be supplied by an Application that uses the facility (other than as an argument passed when the facility is invoked), then you may convey a copy of the modified version:

 a) under this License, provided that you make a good faith effort to ensure that, in the event an Application does not supply the function or data, the facility still operates, and performs whatever part of its purpose remains meaningful, or

 b) under the GNU GPL, with none of the additional permissions of this License applicable to that copy.

3. Object Code Incorporating Material from Library Header Files.

 The object code form of an Application may incorporate material from a header file that is part of the Library. You may convey such object code under terms of your choice, provided that, if the incorporated material is not limited to numerical parameters,

data structure

layouts and accessors, or small macros, inline functions and templates (ten or fewer lines in length), you do both of the following:

 a) Give prominent notice with each copy of the object code that the Library is used in it and that the Library and its use are covered by this License.

 b) Accompany the object code with a copy of the GNU GPL and this license document.

4. Combined Works.

 You may convey a Combined Work under terms of your choice that, taken together, effectively do not restrict modification of the portions of the Library contained in the Combined Work and reverse engineering for debugging such modifications, if you also do each of the following:

 a) Give prominent notice with each copy of the Combined Work that the Library is used in it and that the Library and its use are covered by this License.

 b) Accompany the Combined Work with a copy of the GNU GPL and this license document.

 c) For a Combined Work that displays copyright notices during execution, include the copyright notice for the Library among these notices, as well as a reference directing the user to the copies of the GNU GPL and this license document.

d) Do one of the following:

 0) Convey the Minimal Corresponding Source under the terms of this License, and the Corresponding Application Code in a form suitable for, and under terms that permit, the user to recombine or relink the Application with a modified version of the Linked Version to produce a modified Combined Work, in the manner specified by section 6 of the GNU GPL for conveying Corresponding Source.

 1) Use a suitable shared library mechanism for linking with the Library. A suitable mechanism is one that (a) uses at run time a copy of the Library already present on the user's computer system, and (b) will operate properly with a modified version of the Library that is interface-compatible

 with the Linked Version.

 e) Provide Installation Information, but only if you would otherwise be required to provide such information under section 6 of the GNU GPL, and only to the extent that such information is necessary to install and execute a modified version of the Combined Work produced by recombining or relinking the Application with a modified version of the Linked Version. (If you use option 4d0, the Installation Information must accompany the Minimal Corresponding Source and Corresponding Application Code. If you use option 4d1, you must provide the Installation Information in the manner specified by section 6 of the GNU GPL for conveying Corresponding Source.)

5. Combined Libraries.

 You may place library facilities that are a work based on the Library side by side in a single library together with other library facilities that are not Applications and are not covered by this License, and convey such a combined library under terms of your choice, if you do both of the following:

 a) Accompany the combined library with a copy of the same work based on the Library, uncombined with any other library facilities, conveyed under the terms of this License.

 b) Give prominent notice with the combined library that part of it is a work based on the Library, and explaining where to find the accompanying uncombined form of the same work.

6. Revised Versions of the GNU Lesser General Public License.

 The Free Software Foundation may publish revised and/or new versions of the GNU Lesser General Public License from time to time. Such new versions will be similar in spirit to the present version, but may differ in detail to address new problems or concerns.

 Each version is given a distinguishing version number. If the Library as you received it specifies that a certain numbered version of the GNU Lesser General Public License "or any later version" applies to it, you have the option of following the terms and conditions either of that published version or of any later version published by the Free Software Foundation. If the Library as you received it does not specify a version number of the GNU Lesser General Public License, you may choose any version of the GNU Lesser General Public License ever published by the Free Software Foundation.

 If the Library as you received it specifies that a proxy can decide whether future versions of the GNU Lesser General Public License shall apply, that proxy's public statement of acceptance of any version is permanent authorization for you to choose that version for the Library.

This software is dual-licensed under:

- the Lesser General Public License (LGPL) version 3.0 or, at your option, any later version;

- the Apache Software License (ASL) version 2.0.

The text of both licenses is included (under the names LGPL-3.0.txt and ASL-2.0.txt respectively).

Direct link to the sources:

- LGPL 3.0: https://www.gnu.org/licenses/lgpl-3.0.txt - ASL 2.0: http://www.apache.org/licenses/LICENSE-2.0.txt

> Apache License Version 2.0, January 2004 http://www.apache.org/licenses/

### TERMS AND CONDITIONS FOR USE, REPRODUCTION, AND DISTRIBUTION

1. Definitions.

 "License" shall mean the terms and conditions for use, reproduction, and distribution as defined by Sections 1 through 9 of this document.

 "Licensor" shall mean the copyright owner or entity authorized by the copyright owner that is granting the License.

 "Legal Entity" shall mean the union of the acting entity and all other entities that control, are controlled by, or are under common control with that entity. For the purposes of this definition, "control" means (i) the power, direct or indirect, to cause the direction or management of such entity, whether by contract or otherwise, or (ii) ownership of fifty percent (50%) or more of the outstanding shares, or (iii) beneficial ownership of such entity.

 "You" (or "Your") shall mean an individual or Legal Entity exercising permissions granted by this License.

"Source" form shall mean the preferred form for making modifications,

 including but not limited to software source code, documentation source, and configuration files.

 "Object" form shall mean any form resulting from mechanical transformation or translation of a Source form, including but not limited to compiled object code, generated documentation, and conversions to other media types.

 "Work" shall mean the work of authorship, whether in Source or Object form, made available under the License, as indicated by a copyright notice that is included in or attached to the work (an example is provided in the Appendix below).

 "Derivative Works" shall mean any work, whether in Source or Object form, that is based on (or derived from) the Work and for which the editorial

 revisions, annotations, elaborations, or other modifications represent, as a whole, an original work of authorship. For the purposes of this License, Derivative Works shall not include works that remain separable from, or merely link (or bind by name) to the interfaces of, the Work and Derivative Works thereof.

 "Contribution" shall mean any work of authorship, including the original version of the Work and any modifications or additions to that Work or Derivative Works thereof, that is intentionally submitted to Licensor for inclusion in the Work by the copyright owner or by an individual or Legal Entity authorized to submit on behalf of the copyright owner. For the purposes of this definition, "submitted" means any form of electronic, verbal, or written communication sent to the Licensor or its representatives, including but not limited to communication on electronic mailing lists, source code control systems, and issue tracking systems that are managed by, or on behalf of, the Licensor for the purpose of discussing and improving the Work, but excluding communication that is conspicuously marked or otherwise designated in writing by the copyright owner as "Not a Contribution."

 "Contributor" shall mean Licensor and any individual or Legal Entity on behalf of whom a Contribution has been received by Licensor and subsequently incorporated within the Work.

- 2. Grant of Copyright License. Subject to the terms and conditions of this License, each Contributor hereby grants to You a perpetual, worldwide, non-exclusive, no-charge, royalty-free, irrevocable copyright license to reproduce, prepare Derivative Works of, publicly display, publicly perform, sublicense, and distribute the Work and such Derivative Works in Source or Object form.
- 3. Grant of Patent License. Subject to the terms and conditions of

this

 License, each Contributor hereby grants to You a perpetual, worldwide, non-exclusive, no-charge, royalty-free, irrevocable (except as stated in this section) patent license to make, have made, use, offer to sell, sell, import, and otherwise transfer the Work, where such license applies only to those patent claims licensable by such Contributor that are necessarily infringed by their Contribution(s) alone or by combination of their Contribution(s) with the Work to which such Contribution(s) was submitted. If You institute patent litigation against any entity (including a cross-claim or counterclaim in a lawsuit) alleging that the Work or a Contribution incorporated within the Work constitutes direct or contributory patent infringement, then any patent licenses granted to You under this License for that Work shall terminate as of the date such litigation is filed.

 4. Redistribution. You may reproduce and distribute copies of the

 Work or Derivative Works thereof in any medium, with or without modifications, and in Source or Object form, provided that You meet the following conditions:

- (a) You must give any other recipients of the Work or Derivative Works a copy of this License; and
- (b) You must cause any modified files to carry prominent notices stating that You changed the files; and
- (c) You must retain, in the Source form of any Derivative Works that You distribute, all copyright, patent, trademark, and attribution notices from the Source form of the Work, excluding those notices that do not pertain to any part of the Derivative Works; and
- (d) If the Work includes a "NOTICE" text file as part of its distribution, then any Derivative Works that You distribute must include a readable copy of the attribution notices contained within such NOTICE file, excluding

those notices that do not

 pertain to any part of the Derivative Works, in at least one of the following places: within a NOTICE text file distributed as part of the Derivative Works; within the Source form or documentation, if provided along with the Derivative Works; or, within a display generated by the Derivative Works, if and wherever such third-party notices normally appear. The contents of the NOTICE file are for informational purposes only and do not modify the License. You may add Your own attribution notices within Derivative Works that You distribute, alongside

 or as an addendum to the NOTICE text from the Work, provided that such additional attribution notices cannot be construed as modifying the License.

 You may add Your own copyright statement to Your modifications and may provide additional or different license terms and conditions

 for use, reproduction, or distribution of Your modifications, or for any such Derivative Works as a whole, provided Your use, reproduction, and distribution of the Work otherwise complies with the conditions stated in this License.

- 5. Submission of Contributions. Unless You explicitly state otherwise, any Contribution intentionally submitted for inclusion in the Work by You to the Licensor shall be under the terms and conditions of this License, without any additional terms or conditions. Notwithstanding the above, nothing herein shall supersede or modify the terms of any separate license agreement you may have executed with Licensor regarding such Contributions.
- 6. Trademarks. This License does not grant permission to use the trade names, trademarks, service marks, or product names of the Licensor, except as required for reasonable and customary use in describing the origin of the Work and reproducing the content of the NOTICE file.
- 7. Disclaimer of Warranty. Unless required by applicable law or agreed to in writing, Licensor provides the Work (and each Contributor provides its Contributions) on an "AS IS" BASIS, WITHOUT WARRANTIES OR CONDITIONS OF ANY KIND, either express or implied, including, without limitation, any warranties or conditions of TITLE, NON-INFRINGEMENT, MERCHANTABILITY, or FITNESS FOR A PARTICULAR PURPOSE. You are solely responsible for determining the appropriateness of using or redistributing the Work and assume any risks associated with Your exercise of permissions under this License.
- 8. Limitation of Liability. In no event and under no legal theory, whether in tort (including negligence), contract, or otherwise, unless required by applicable law (such as deliberate and grossly negligent acts) or agreed to in writing, shall any Contributor be liable to You for damages, including any direct,

indirect, special,

 incidental, or consequential damages of any character arising as a result of this License or out of the use or inability to use the Work (including but not limited to damages for loss of goodwill, work stoppage, computer failure or malfunction, or any and all other commercial damages or losses), even if such Contributor has been advised of the possibility of such damages.

 9. Accepting Warranty or Additional Liability. While redistributing the Work or Derivative Works thereof, You may choose to offer, and charge a fee for, acceptance of support, warranty, indemnity, or other liability obligations and/or rights consistent with this License. However, in accepting such obligations, You may act only on Your own behalf and on Your sole responsibility, not on behalf of any other Contributor, and only if You agree to indemnify, defend, and hold each Contributor harmless for any liability incurred by, or claims asserted against, such Contributor by reason of your accepting any such warranty or additional liability.

### END OF TERMS AND CONDITIONS

APPENDIX: How to apply the Apache License to your work.

 To apply the Apache License to your work, attach the following boilerplate notice, with the fields enclosed by brackets "[]" replaced with your own identifying information. (Don't include the brackets!) The text should be enclosed in the appropriate comment syntax for the file format. We also recommend that a file or class name and description of purpose be included on the same "printed page" as the copyright notice for easier identification within third-party archives.

Copyright [yyyy] [name of copyright owner]

 Licensed under the Apache License, Version 2.0 (the "License"); you may not use this file except in compliance with the License. You may obtain a copy of the License at

http://www.apache.org/licenses/LICENSE-2.0

 Unless required by applicable law or agreed to in writing, software distributed under the License is distributed on an "AS IS" BASIS, WITHOUT WARRANTIES OR CONDITIONS OF ANY KIND, either express or implied. See the License for the specific language governing permissions and limitations under the License.

# **1.112 jsonpatch 1.13**

## **1.112.1 Available under license :**

Copyright (c) 2011 Stefan Kgl <stefan@skoegl.net> All rights reserved.

Redistribution and use in source and binary forms, with or without modification, are permitted provided that the following conditions

are met:

- 1. Redistributions of source code must retain the above copyright notice, this list of conditions and the following disclaimer.
- 2. Redistributions in binary form must reproduce the above copyright notice, this list of conditions and the following disclaimer in the documentation and/or other materials provided with the distribution.
- 3. The name of the author may not be used to endorse or promote products derived from this software without specific prior written permission.

THIS SOFTWARE IS PROVIDED BY THE AUTHOR ``AS IS'' AND ANY EXPRESS OR IMPLIED WARRANTIES, INCLUDING, BUT NOT LIMITED TO, THE IMPLIED WARRANTIES OF MERCHANTABILITY AND FITNESS FOR A PARTICULAR PURPOSE ARE DISCLAIMED. IN NO EVENT SHALL THE AUTHOR BE LIABLE FOR ANY DIRECT, INDIRECT, INCIDENTAL, SPECIAL,

 EXEMPLARY, OR CONSEQUENTIAL DAMAGES (INCLUDING, BUT NOT LIMITED TO, PROCUREMENT OF SUBSTITUTE GOODS OR SERVICES; LOSS OF USE, DATA, OR PROFITS; OR BUSINESS INTERRUPTION) HOWEVER CAUSED AND ON ANY THEORY OF LIABILITY, WHETHER IN CONTRACT, STRICT LIABILITY, OR TORT (INCLUDING NEGLIGENCE OR OTHERWISE) ARISING IN ANY WAY OUT OF THE USE OF THIS SOFTWARE, EVEN IF ADVISED OF THE POSSIBILITY OF SUCH DAMAGE.

# **1.113 btf 1.3**

### **1.113.1 Available under license :**

 GNU LESSER GENERAL PUBLIC LICENSE Version 3, 29 June 2007

Copyright (C) 2007 Free Software Foundation, Inc. <http://fsf.org/> Everyone is permitted to copy and distribute verbatim copies of this license document, but changing it is not allowed.

 This version of the GNU Lesser General Public License incorporates the terms and conditions of version 3 of the GNU General Public License, supplemented by the additional permissions listed below.

0. Additional Definitions.

 As used herein, "this License" refers to version 3 of the GNU Lesser General Public License, and the "GNU GPL" refers to version 3 of the GNU General Public License.

 "The Library" refers to a covered work governed by this License, other than an Application or a Combined Work as defined below.

An "Application" is any work that makes use of an interface provided

by the Library, but which is not otherwise based on the Library. Defining a subclass of a class defined by the Library is deemed a mode of using an interface provided by the Library.

 A "Combined Work" is a work produced by combining or linking an Application with the Library. The particular version of the Library with which the Combined Work was made is also called the "Linked Version".

 The "Minimal Corresponding Source" for a Combined Work means the Corresponding Source for the Combined Work, excluding any source code for portions of the Combined Work that, considered in isolation, are based on the Application, and not on the Linked Version.

 The "Corresponding Application Code" for a Combined Work means the object code and/or source code for the Application, including any data and utility programs needed for reproducing the Combined Work from the Application, but excluding the System Libraries of the Combined Work.

1. Exception to Section 3 of the GNU GPL.

 You may convey a covered work under sections 3 and 4 of this License without being bound by section 3 of the GNU GPL.

2. Conveying Modified Versions.

 If you modify a copy of the Library, and, in your modifications, a facility refers to a function or data to be supplied by an Application that uses the facility (other than as an argument passed when the facility is invoked), then you may convey a copy of the modified version:

 a) under this License, provided that you make a good faith effort to ensure that, in the event an Application does not supply the function or data, the facility still operates, and performs whatever part of its purpose remains meaningful, or

 b) under the GNU GPL, with none of the additional permissions of this License applicable to that copy.

3. Object Code Incorporating Material from Library Header Files.

 The object code form of an Application may incorporate material from a header file that is part of the Library. You may convey such object code under terms of your choice, provided that, if the incorporated material is not limited to numerical parameters,

data structure

layouts and accessors, or small macros, inline functions and templates (ten or fewer lines in length), you do both of the following:

 a) Give prominent notice with each copy of the object code that the Library is used in it and that the Library and its use are covered by this License.

 b) Accompany the object code with a copy of the GNU GPL and this license document.

4. Combined Works.

 You may convey a Combined Work under terms of your choice that, taken together, effectively do not restrict modification of the portions of the Library contained in the Combined Work and reverse engineering for debugging such modifications, if you also do each of the following:

 a) Give prominent notice with each copy of the Combined Work that the Library is used in it and that the Library and its use are covered by this License.

 b) Accompany the Combined Work with a copy of the GNU GPL and this license document.

 c) For a Combined Work that displays copyright notices during execution, include the copyright notice for the Library among these notices, as well as a reference directing the user to the copies of the GNU GPL and this license document.

d) Do one of the following:

 0) Convey the Minimal Corresponding Source under the terms of this License, and the Corresponding Application Code in a form suitable for, and under terms that permit, the user to recombine or relink the Application with a modified version of the Linked Version to produce a modified Combined Work, in the manner specified by section 6 of the GNU GPL for conveying Corresponding Source.

 1) Use a suitable shared library mechanism for linking with the Library. A suitable mechanism is one that (a) uses at run time a copy of the Library already present on the user's computer system, and (b) will operate properly with a modified version of the Library that is interface-compatible

 with the Linked Version.

 e) Provide Installation Information, but only if you would otherwise be required to provide such information under section 6 of the GNU GPL, and only to the extent that such information is necessary to install and execute a modified version of the Combined Work produced by recombining or relinking the Application with a modified version of the Linked Version. (If you use option 4d0, the Installation Information must accompany the Minimal Corresponding Source and Corresponding Application Code. If you use option 4d1, you must provide the Installation Information in the manner specified by section 6 of the GNU GPL for conveying Corresponding Source.)

5. Combined Libraries.

 You may place library facilities that are a work based on the Library side by side in a single library together with other library facilities that are not Applications and are not covered by this License, and convey such a combined library under terms of your choice, if you do both of the following:

 a) Accompany the combined library with a copy of the same work based on the Library, uncombined with any other library facilities, conveyed under the terms of this License.

 b) Give prominent notice with the combined library that part of it is a work based on the Library, and explaining where to find the accompanying uncombined form of the same work.

6. Revised Versions of the GNU Lesser General Public License.

 The Free Software Foundation may publish revised and/or new versions of the GNU Lesser General Public License from time to time. Such new versions will be similar in spirit to the present version, but may differ in detail to address new problems or concerns.

 Each version is given a distinguishing version number. If the Library as you received it specifies that a certain numbered version of the GNU Lesser General Public License "or any later version" applies to it, you have the option of following the terms and conditions either of that published version or of any later version published by the Free Software Foundation. If the Library as you received it does not specify a version number of the GNU Lesser General Public License, you may choose any version of the GNU Lesser General Public License ever published by the Free Software Foundation.

 If the Library as you received it specifies that a proxy can decide whether future versions of the GNU Lesser General Public License shall apply, that proxy's public statement of acceptance of any version is permanent authorization for you to choose that version for the Library.

This software is dual-licensed under:

- the Lesser General Public License (LGPL) version 3.0 or, at your option, any later version;

- the Apache Software License (ASL) version 2.0.

The text of both licenses is included (under the names LGPL-3.0.txt and ASL-2.0.txt respectively).

Direct link to the sources:

- LGPL 3.0: https://www.gnu.org/licenses/lgpl-3.0.txt - ASL 2.0: http://www.apache.org/licenses/LICENSE-2.0.txt

> Apache License Version 2.0, January 2004 http://www.apache.org/licenses/

### TERMS AND CONDITIONS FOR USE, REPRODUCTION, AND DISTRIBUTION

1. Definitions.

 "License" shall mean the terms and conditions for use, reproduction, and distribution as defined by Sections 1 through 9 of this document.

 "Licensor" shall mean the copyright owner or entity authorized by the copyright owner that is granting the License.

 "Legal Entity" shall mean the union of the acting entity and all other entities that control, are controlled by, or are under common control with that entity. For the purposes of this definition, "control" means (i) the power, direct or indirect, to cause the direction or management of such entity, whether by contract or otherwise, or (ii) ownership of fifty percent (50%) or more of the outstanding shares, or (iii) beneficial ownership of such entity.

 "You" (or "Your") shall mean an individual or Legal Entity exercising permissions granted by this License.

"Source" form shall mean the preferred form for making modifications,

 including but not limited to software source code, documentation source, and configuration files.

 "Object" form shall mean any form resulting from mechanical transformation or translation of a Source form, including but not limited to compiled object code, generated documentation, and conversions to other media types.

 "Work" shall mean the work of authorship, whether in Source or Object form, made available under the License, as indicated by a copyright notice that is included in or attached to the work (an example is provided in the Appendix below).

 "Derivative Works" shall mean any work, whether in Source or Object form, that is based on (or derived from) the Work and for which the editorial

 revisions, annotations, elaborations, or other modifications represent, as a whole, an original work of authorship. For the purposes of this License, Derivative Works shall not include works that remain separable from, or merely link (or bind by name) to the interfaces of, the Work and Derivative Works thereof.

 "Contribution" shall mean any work of authorship, including the original version of the Work and any modifications or additions to that Work or Derivative Works thereof, that is intentionally submitted to Licensor for inclusion in the Work by the copyright owner or by an individual or Legal Entity authorized to submit on behalf of the copyright owner. For the purposes of this definition, "submitted" means any form of electronic, verbal, or written communication sent to the Licensor or its representatives, including but not limited to communication on electronic mailing lists, source code control systems, and issue tracking systems that are managed by, or on behalf of, the Licensor for the purpose of discussing and improving the Work, but excluding communication that is conspicuously marked or otherwise designated in writing by the copyright owner as "Not a Contribution."

 "Contributor" shall mean Licensor and any individual or Legal Entity on behalf of whom a Contribution has been received by Licensor and subsequently incorporated within the Work.

- 2. Grant of Copyright License. Subject to the terms and conditions of this License, each Contributor hereby grants to You a perpetual, worldwide, non-exclusive, no-charge, royalty-free, irrevocable copyright license to reproduce, prepare Derivative Works of, publicly display, publicly perform, sublicense, and distribute the Work and such Derivative Works in Source or Object form.
- 3. Grant of Patent License. Subject to the terms and conditions of

this

 License, each Contributor hereby grants to You a perpetual, worldwide, non-exclusive, no-charge, royalty-free, irrevocable (except as stated in this section) patent license to make, have made, use, offer to sell, sell, import, and otherwise transfer the Work, where such license applies only to those patent claims licensable by such Contributor that are necessarily infringed by their Contribution(s) alone or by combination of their Contribution(s) with the Work to which such Contribution(s) was submitted. If You institute patent litigation against any entity (including a cross-claim or counterclaim in a lawsuit) alleging that the Work or a Contribution incorporated within the Work constitutes direct or contributory patent infringement, then any patent licenses granted to You under this License for that Work shall terminate as of the date such litigation is filed.

 4. Redistribution. You may reproduce and distribute copies of the

 Work or Derivative Works thereof in any medium, with or without modifications, and in Source or Object form, provided that You meet the following conditions:

- (a) You must give any other recipients of the Work or Derivative Works a copy of this License; and
- (b) You must cause any modified files to carry prominent notices stating that You changed the files; and
- (c) You must retain, in the Source form of any Derivative Works that You distribute, all copyright, patent, trademark, and attribution notices from the Source form of the Work, excluding those notices that do not pertain to any part of the Derivative Works; and
- (d) If the Work includes a "NOTICE" text file as part of its distribution, then any Derivative Works that You distribute must include a readable copy of the attribution notices contained within such NOTICE file, excluding

those notices that do not

 pertain to any part of the Derivative Works, in at least one of the following places: within a NOTICE text file distributed as part of the Derivative Works; within the Source form or documentation, if provided along with the Derivative Works; or, within a display generated by the Derivative Works, if and wherever such third-party notices normally appear. The contents of the NOTICE file are for informational purposes only and do not modify the License. You may add Your own attribution notices within Derivative Works that You distribute, alongside

 or as an addendum to the NOTICE text from the Work, provided that such additional attribution notices cannot be construed as modifying the License.

 You may add Your own copyright statement to Your modifications and may provide additional or different license terms and conditions

 for use, reproduction, or distribution of Your modifications, or for any such Derivative Works as a whole, provided Your use, reproduction, and distribution of the Work otherwise complies with the conditions stated in this License.

- 5. Submission of Contributions. Unless You explicitly state otherwise, any Contribution intentionally submitted for inclusion in the Work by You to the Licensor shall be under the terms and conditions of this License, without any additional terms or conditions. Notwithstanding the above, nothing herein shall supersede or modify the terms of any separate license agreement you may have executed with Licensor regarding such Contributions.
- 6. Trademarks. This License does not grant permission to use the trade names, trademarks, service marks, or product names of the Licensor, except as required for reasonable and customary use in describing the origin of the Work and reproducing the content of the NOTICE file.
- 7. Disclaimer of Warranty. Unless required by applicable law or agreed to in writing, Licensor provides the Work (and each Contributor provides its Contributions) on an "AS IS" BASIS, WITHOUT WARRANTIES OR CONDITIONS OF ANY KIND, either express or implied, including, without limitation, any warranties or conditions of TITLE, NON-INFRINGEMENT, MERCHANTABILITY, or FITNESS FOR A PARTICULAR PURPOSE. You are solely responsible for determining the appropriateness of using or redistributing the Work and assume any risks associated with Your exercise of permissions under this License.
- 8. Limitation of Liability. In no event and under no legal theory, whether in tort (including negligence), contract, or otherwise, unless required by applicable law (such as deliberate and grossly negligent acts) or agreed to in writing, shall any Contributor be liable to You for damages, including any direct,

indirect, special,

 incidental, or consequential damages of any character arising as a result of this License or out of the use or inability to use the Work (including but not limited to damages for loss of goodwill, work stoppage, computer failure or malfunction, or any and all other commercial damages or losses), even if such Contributor has been advised of the possibility of such damages.

 9. Accepting Warranty or Additional Liability. While redistributing the Work or Derivative Works thereof, You may choose to offer, and charge a fee for, acceptance of support, warranty, indemnity, or other liability obligations and/or rights consistent with this License. However, in accepting such obligations, You may act only on Your own behalf and on Your sole responsibility, not on behalf of any other Contributor, and only if You agree to indemnify, defend, and hold each Contributor harmless for any liability incurred by, or claims asserted against, such Contributor by reason of your accepting any such warranty or additional liability.

### END OF TERMS AND CONDITIONS

APPENDIX: How to apply the Apache License to your work.

 To apply the Apache License to your work, attach the following boilerplate notice, with the fields enclosed by brackets "[]" replaced with your own identifying information. (Don't include the brackets!) The text should be enclosed in the appropriate comment syntax for the file format. We also recommend that a file or class name and description of purpose be included on the same "printed page" as the copyright notice for easier identification within third-party archives.

Copyright [yyyy] [name of copyright owner]

 Licensed under the Apache License, Version 2.0 (the "License"); you may not use this file except in compliance with the License. You may obtain a copy of the License at

http://www.apache.org/licenses/LICENSE-2.0

 Unless required by applicable law or agreed to in writing, software distributed under the License is distributed on an "AS IS" BASIS, WITHOUT WARRANTIES OR CONDITIONS OF ANY KIND, either express or implied. See the License for the specific language governing permissions and limitations under the License.

## **1.114 txw2 2.3.1**

### **1.114.1 Available under license :**

Found license 'General Public License 2.0' in '\* Copyright (c) 2005-2017 Oracle and/or its affiliates. All rights reserved. \* The contents of this file are subject to the terms of either the GNU \* General Public License Version 2 only ("GPL") or the Common Development \* and Distribution License("CDDL") (collectively, the "License"). You \* may not use this file except in compliance with the License. You can \* Oracle designates this particular file as subject to the "Classpath" \* exception as provided by Oracle in the GPL Version 2 section of the License // This

class is in the Public Domain. NO WARRANTY! \* Public Domain, and comes with <strong>NO WARRANTY</strong>.</em>'

Found license 'General Public License 2.0' in '\* Copyright (c) 2017 Oracle and/or its affiliates. All rights reserved. \* The contents of this file are subject to the terms of either the GNU \* General Public License Version 2 only ("GPL") or the Common Development \* and Distribution License("CDDL") (collectively, the "License"). You \* may not use this file except in compliance with the License. You can \* Oracle designates this particular file as subject to the "Classpath" \* exception as provided by Oracle in the GPL Version 2 section of the License' COMMON DEVELOPMENT AND DISTRIBUTION LICENSE (CDDL) Version 1.1

1. Definitions.

 1.1. "Contributor" means each individual or entity that creates or contributes to the creation of Modifications.

 1.2. "Contributor Version" means the combination of the Original Software, prior Modifications used by a Contributor (if any), and the Modifications made by that particular Contributor.

 1.3. "Covered Software" means (a) the Original Software, or (b) Modifications, or (c) the combination of files containing Original Software with files containing Modifications, in each case including portions thereof.

 1.4. "Executable" means the Covered Software in any form other than Source Code.

 1.5. "Initial Developer" means the individual or entity that first makes Original Software available under this License.

 1.6. "Larger Work" means a work which combines Covered Software or portions thereof with code not governed by the terms of this License.

1.7. "License" means this document.

 1.8. "Licensable" means having the right to grant, to the maximum extent possible, whether at the time of the initial grant or subsequently acquired, any and all of the rights conveyed herein.

 1.9. "Modifications" means the Source Code and Executable form of any of the following:

 A. Any file that results from an addition to, deletion from or modification of the contents of a file containing Original Software or previous Modifications;

 B. Any new file that contains any part of the Original Software or previous Modification; or

 C. Any new file that is contributed or otherwise made available under the terms of this License.

 1.10. "Original Software" means the Source Code and Executable form of computer software code that is originally released under this License.

 1.11. "Patent Claims" means any patent claim(s), now owned or hereafter acquired, including without limitation, method, process,

and apparatus claims, in any patent Licensable by grantor.

 1.12. "Source Code" means (a) the common form of computer software code in which modifications are made and (b) associated documentation included in or with such code.

 1.13. "You" (or "Your") means an individual or a legal entity exercising rights under, and complying with all of the terms of, this License. For legal entities, "You" includes any entity which controls, is controlled by, or is under common control with You. For purposes of this definition, "control" means (a) the power, direct or indirect, to cause the direction or management of such entity, whether by contract or otherwise, or (b) ownership of more than fifty percent (50%) of the outstanding shares or beneficial ownership of such entity.

### 2. License Grants.

### 2.1. The Initial Developer Grant.

 Conditioned upon Your compliance with Section 3.1 below and subject to third party intellectual property claims, the Initial Developer hereby grants You a world-wide, royalty-free, non-exclusive license:

 (a) under intellectual property rights (other than patent or trademark) Licensable by Initial Developer, to use, reproduce, modify, display, perform, sublicense and distribute the Original Software (or portions thereof), with or without Modifications, and/or as part of a Larger Work; and

 (b) under Patent Claims infringed by the making, using or selling of Original Software, to make, have made, use, practice, sell, and offer for sale, and/or otherwise dispose of the Original Software (or portions thereof).

 (c) The licenses granted in Sections 2.1(a) and (b) are effective on the date Initial Developer first distributes or otherwise makes the

 Original Software available to a third party under the terms of this License.

 (d) Notwithstanding Section 2.1(b) above, no patent license is granted: (1) for code that You delete from the Original Software, or (2) for infringements caused by: (i) the modification of the Original Software, or (ii) the combination of the Original Software with other software or devices.

2.2. Contributor Grant.

 Conditioned upon Your compliance with Section 3.1 below and subject to third party intellectual property claims, each Contributor hereby grants You a world-wide, royalty-free, non-exclusive license:

 (a) under intellectual property rights (other than patent or trademark) Licensable by Contributor to use, reproduce, modify, display, perform, sublicense and distribute the Modifications created by such Contributor (or portions thereof), either on an unmodified basis, with other Modifications, as Covered Software and/or as part of a Larger Work; and

 (b) under Patent Claims infringed by the making, using, or selling of Modifications made by that Contributor either alone and/or in combination with its Contributor

Version (or portions of such

 combination), to make, use, sell, offer for sale, have made, and/or otherwise dispose of: (1) Modifications made by that Contributor (or portions thereof); and (2) the combination of Modifications made by that Contributor with its Contributor Version (or portions of such combination).

 (c) The licenses granted in Sections 2.2(a) and 2.2(b) are effective on the date Contributor first distributes or otherwise makes the Modifications available to a third party.

 (d) Notwithstanding Section 2.2(b) above, no patent license is granted: (1) for any code that Contributor has deleted from the Contributor Version; (2) for infringements caused by: (i) third party modifications of Contributor Version, or (ii) the combination of Modifications made by that Contributor with other software (except as part of the Contributor Version) or other devices; or (3) under Patent Claims infringed by Covered Software in the absence of

Modifications made by that Contributor.

3. Distribution Obligations.

### 3.1. Availability of Source Code.

 Any Covered Software that You distribute or otherwise make available in Executable form must also be made available in Source Code form and that Source Code form must be distributed only under the terms of this License. You must include a copy of this License with every copy of the Source Code form of the Covered Software You distribute or otherwise make available. You must inform recipients of any such Covered Software in Executable form as to how they can obtain such Covered Software in Source Code form in a reasonable manner on or through a medium customarily used for software exchange.

### 3.2. Modifications.

 The Modifications that You create or to which You contribute are governed by the terms of this License. You represent that You believe Your Modifications are Your original creation(s) and/or You have sufficient rights to grant the rights conveyed by this License.

### 3.3. Required Notices.

 You must include a notice in each of Your Modifications that identifies You as the Contributor of the Modification. You may not remove or alter any copyright, patent or trademark notices contained within the Covered Software, or any notices of licensing or any descriptive text giving attribution to any Contributor or the Initial Developer.

### 3.4. Application of Additional Terms.

 You may not offer or impose any terms on any Covered Software in Source Code form that alters or restricts the applicable version of this License or the recipients' rights hereunder. You may choose to offer, and to charge a fee for, warranty, support, indemnity or liability obligations to one or more recipients of Covered Software. However, you may do so only on Your own behalf, and not on behalf of the Initial Developer or any Contributor. You must make it

 absolutely clear that any such warranty, support, indemnity or liability obligation is offered by You alone, and You hereby agree to indemnify the Initial Developer and every Contributor for any liability incurred by the Initial Developer or such Contributor as a result of warranty, support, indemnity or liability terms You offer.

3.5. Distribution of Executable Versions.

You may distribute the Executable form of the Covered Software under

 the terms of this License or under the terms of a license of Your choice, which may contain terms different from this License, provided that You are in compliance with the terms of this License and that the license for the Executable form does not attempt to limit or alter the recipient's rights in the Source Code form from the rights set forth in this License. If You distribute the Covered Software in Executable form under a different license, You must make it absolutely clear that any terms which differ from this License are offered by You alone, not by the Initial Developer or Contributor. You hereby agree to indemnify the Initial Developer and every Contributor for any liability incurred by the Initial Developer or such Contributor as a result of any such terms You offer.

3.6. Larger Works.

 You may create a Larger Work by combining Covered Software with other code not governed by the terms of this License and distribute the Larger Work as a single product. In such a case, You must make sure the requirements of this License are fulfilled for the Covered Software.

### 4. Versions of the License.

### 4.1. New Versions.

 Oracle is the initial license steward and may publish revised and/or new versions of this License from time to time. Each version will be given a distinguishing version number. Except as provided in Section 4.3, no one other than the license steward has the right to modify this License.

### 4.2. Effect of New Versions.

 You may always continue to use, distribute or otherwise make the Covered Software available under the terms of the version of the License under which You originally received the Covered Software. If the Initial Developer includes a notice in the Original Software prohibiting it from being distributed or otherwise made available under any subsequent version of the License, You must distribute and make the Covered Software available under the terms of the version of the License under which You originally received the Covered Software. Otherwise, You may also choose to use, distribute or otherwise make the Covered Software available under the terms of any subsequent version of the License published by the license steward.

4.3. Modified Versions.
When You are an Initial Developer and You want to create a new license for Your Original Software, You may create and use a modified version of this License

 if You: (a) rename the license and remove any references to the name of the license steward (except to note that the license differs from this License); and (b) otherwise make it clear that the license contains terms which differ from this License.

## 5. DISCLAIMER OF WARRANTY.

 COVERED SOFTWARE IS PROVIDED UNDER THIS LICENSE ON AN "AS IS" BASIS, WITHOUT WARRANTY OF ANY KIND, EITHER EXPRESSED OR IMPLIED, INCLUDING, WITHOUT LIMITATION, WARRANTIES THAT THE COVERED SOFTWARE IS FREE OF DEFECTS, MERCHANTABLE, FIT FOR A PARTICULAR PURPOSE OR NON-INFRINGING. THE ENTIRE RISK AS TO THE QUALITY AND PERFORMANCE OF THE COVERED SOFTWARE IS WITH YOU. SHOULD ANY COVERED SOFTWARE PROVE DEFECTIVE IN ANY RESPECT, YOU (NOT THE INITIAL DEVELOPER OR ANY OTHER CONTRIBUTOR) ASSUME THE COST OF ANY NECESSARY SERVICING, REPAIR OR CORRECTION. THIS DISCLAIMER OF WARRANTY CONSTITUTES AN ESSENTIAL PART OF THIS LICENSE. NO USE OF ANY COVERED SOFTWARE IS AUTHORIZED

HEREUNDER EXCEPT UNDER THIS DISCLAIMER.

# 6. TERMINATION.

 6.1. This License and the rights granted hereunder will terminate automatically if You fail to comply with terms herein and fail to cure such breach within 30 days of becoming aware of the breach. Provisions which, by their nature, must remain in effect beyond the termination of this License shall survive.

 6.2. If You assert a patent infringement claim (excluding declaratory judgment actions) against Initial Developer or a Contributor (the Initial Developer or Contributor against whom You assert such claim is referred to as "Participant") alleging that the Participant Software (meaning the Contributor Version where the Participant is a Contributor or the Original Software where the Participant is the Initial Developer) directly or indirectly infringes any patent, then any and all rights granted directly or indirectly to You by such Participant, the Initial Developer (if the

 Initial Developer is not the Participant) and all Contributors under Sections 2.1 and/or 2.2 of this License shall, upon 60 days notice from Participant terminate prospectively and automatically at the expiration of such 60 day notice period, unless if within such 60 day period You withdraw Your claim with respect to the Participant  Software against such Participant either unilaterally or pursuant to a written agreement with Participant.

 6.3. If You assert a patent infringement claim against Participant alleging that the Participant Software directly or indirectly infringes any patent where such claim is resolved (such as by license or settlement) prior to the initiation of patent infringement litigation, then the reasonable value of the licenses granted by such Participant under Sections 2.1 or 2.2 shall be taken into account in determining the amount or value of any payment or license.

6.4. In the event of termination

under Sections 6.1 or 6.2 above,

 all end user licenses that have been validly granted by You or any distributor hereunder prior to termination (excluding licenses granted to You by any distributor) shall survive termination.

## 7. LIMITATION OF LIABILITY.

 UNDER NO CIRCUMSTANCES AND UNDER NO LEGAL THEORY, WHETHER TORT (INCLUDING NEGLIGENCE), CONTRACT, OR OTHERWISE, SHALL YOU, THE INITIAL DEVELOPER, ANY OTHER CONTRIBUTOR, OR ANY DISTRIBUTOR OF COVERED SOFTWARE, OR ANY SUPPLIER OF ANY OF SUCH PARTIES, BE LIABLE TO ANY PERSON FOR ANY INDIRECT, SPECIAL, INCIDENTAL, OR CONSEQUENTIAL DAMAGES OF ANY CHARACTER INCLUDING, WITHOUT LIMITATION, DAMAGES FOR LOSS OF GOODWILL, WORK STOPPAGE, COMPUTER FAILURE OR MALFUNCTION, OR ANY AND ALL OTHER COMMERCIAL DAMAGES OR LOSSES, EVEN IF SUCH PARTY SHALL HAVE BEEN INFORMED OF THE POSSIBILITY OF SUCH DAMAGES. THIS LIMITATION OF LIABILITY SHALL NOT APPLY TO LIABILITY FOR DEATH OR PERSONAL INJURY RESULTING FROM SUCH

 PARTY'S NEGLIGENCE TO THE EXTENT APPLICABLE LAW PROHIBITS SUCH LIMITATION. SOME JURISDICTIONS DO NOT ALLOW THE EXCLUSION OR LIMITATION OF INCIDENTAL OR CONSEQUENTIAL DAMAGES, SO THIS EXCLUSION AND LIMITATION MAY NOT APPLY TO YOU.

### 8. U.S. GOVERNMENT END USERS.

 The Covered Software is a "commercial item," as that term is defined in 48 C.F.R. 2.101 (Oct. 1995), consisting of "commercial computer software" (as that term is defined at 48 C.F.R. § 252.227-7014(a)(1)) and "commercial computer software documentation" as such terms are used in 48 C.F.R. 12.212 (Sept. 1995). Consistent with 48 C.F.R. 12.212 and 48 C.F.R. 227.7202-1 through 227.7202-4 (June 1995), all U.S. Government End Users acquire Covered Software with only those rights set forth herein. This U.S. Government Rights clause is in lieu of, and supersedes, any other FAR, DFAR, or other

 clause or provision that addresses Government rights in computer software under this License.

#### 9. MISCELLANEOUS.

 This License represents the complete agreement concerning subject matter hereof. If any provision of this License is held to be unenforceable, such provision shall be reformed only to the extent necessary to make it enforceable. This License shall be governed by the law of the jurisdiction specified in a notice contained within the Original Software (except to the extent applicable law, if any, provides otherwise), excluding such jurisdiction's conflict-of-law provisions. Any litigation relating to this License shall be subject to the jurisdiction of the courts located in the jurisdiction and venue specified in a notice contained within the Original Software, with the losing party responsible for costs, including, without limitation, court costs and reasonable attorneys' fees and expenses. The application of the United Nations Convention on Contracts for the International Sale of

Goods is expressly excluded. Any law or

 regulation which provides that the language of a contract shall be construed against the drafter shall not apply to this License. You agree that You alone are responsible for compliance with the United States export administration regulations (and the export control laws and regulation of any other countries) when You use, distribute or otherwise make available any Covered Software.

#### 10. RESPONSIBILITY FOR CLAIMS.

 As between Initial Developer and the Contributors, each party is responsible for claims and damages arising, directly or indirectly, out of its utilization of rights under this License and You agree to work with Initial Developer and Contributors to distribute such responsibility on an equitable basis. Nothing herein is intended or shall be deemed to constitute any admission of liability.

------------------------------------------------------------------------

# NOTICE PURSUANT TO SECTION 9 OF THE COMMON DEVELOPMENT AND DISTRIBUTION LICENSE (CDDL)

The code released under the CDDL shall be governed by the laws of the State of California (excluding conflict-of-law provisions). Any litigation relating to this License shall be subject to the jurisdiction of the Federal Courts of the Northern District of California and the state courts of the State of California, with venue lying in Santa Clara County, California.

The GNU General Public License (GPL) Version 2, June 1991

Copyright (C) 1989, 1991 Free Software Foundation, Inc. 51 Franklin Street, Fifth Floor Boston, MA 02110-1335 USA

Everyone is permitted to copy and distribute verbatim copies of this license document, but changing it is not allowed.

#### Preamble

The licenses for most software are designed to take away your freedom to share and change it. By contrast, the GNU General Public License is intended to guarantee your freedom to share and change free software--to make sure the software is free for all its users.

This General Public

License applies to most of the Free Software Foundation's software and to any other program whose authors commit to using it. (Some other Free Software Foundation software is covered by the GNU Library General Public License instead.) You can apply it to your programs, too.

When we speak of free software, we are referring to freedom, not price. Our General Public Licenses are designed to make sure that you have the freedom to distribute copies of free software (and charge for this service if you wish), that you receive source code or can get it if you want it, that you can change the software or use pieces of it in new free programs; and that you know you can do these things.

To protect your rights, we need to make restrictions that forbid anyone to deny you these rights or to ask you to surrender the rights. These restrictions translate to certain responsibilities for you if you distribute copies of the software, or if you modify it.

#### For example, if you distribute

 copies of such a program, whether gratis or for a fee, you must give the recipients all the rights that you have. You must make sure that they, too, receive or can get the source code. And you must show them these terms so they know their rights.

We protect your rights with two steps: (1) copyright the software, and (2) offer you this license which gives you legal permission to copy, distribute and/or modify the software.

Also, for each author's protection and ours, we want to make certain

that everyone understands that there is no warranty for this free software. If the software is modified by someone else and passed on, we want its recipients to know that what they have is not the original, so that any problems introduced by others will not reflect on the original authors' reputations.

Finally, any free program is threatened constantly by software patents. We wish to avoid the danger that redistributors of a free program will individually obtain patent licenses, in effect making the program proprietary. To prevent this, we have made it clear that any patent must be licensed for everyone's free use or not licensed at all.

The precise terms and conditions for copying, distribution and modification follow.

## TERMS AND CONDITIONS FOR COPYING, DISTRIBUTION AND MODIFICATION

0. This License applies to any program or other work which contains a notice placed by the copyright holder saying it may be distributed under the terms of this General Public License. The "Program", below, refers to any such program or work, and a "work based on the Program" means either the Program or any derivative work under copyright law: that is to say, a work containing the Program or a portion of it, either verbatim or with modifications and/or translated into another language. (Hereinafter, translation is included without limitation in the term "modification".) Each licensee is addressed as "you".

Activities other than copying, distribution and modification are not covered by this

 License; they are outside its scope. The act of running the Program is not restricted, and the output from the Program is covered only if its contents constitute a work based on the Program (independent of having been made by running the Program). Whether that is true depends on what the Program does.

1. You may copy and distribute verbatim copies of the Program's source code as you receive it, in any medium, provided that you conspicuously and appropriately publish on each copy an appropriate copyright notice and disclaimer of warranty; keep intact all the notices that refer to this License and to the absence of any warranty; and give any other recipients of the Program a copy of this License along with the Program.

You may charge a fee for the physical act of transferring a copy, and you may at your option offer warranty protection in exchange for a fee.

2. You may modify your copy or copies of the Program or any portion of it, thus forming a work based on the Program, and copy

#### and distribute

such modifications or work under the terms of Section 1 above, provided that you also meet all of these conditions:

 a) You must cause the modified files to carry prominent notices stating that you changed the files and the date of any change.

 b) You must cause any work that you distribute or publish, that in whole or in part contains or is derived from the Program or any part thereof, to be licensed as a whole at no charge to all third parties under the terms of this License.

 c) If the modified program normally reads commands interactively when run, you must cause it, when started running for such interactive use in the most ordinary way, to print or display an announcement including an appropriate copyright notice and a notice that there is no warranty (or else, saying that you provide a warranty) and that users may redistribute the program under these conditions, and telling the user how to view a copy of this License. (Exception: if the Program itself is interactive but does not normally print such an announcement, your work based on the Program is not required to print an announcement.)

These requirements apply to the modified work as a whole. If identifiable sections of that work are not derived from the Program, and can be reasonably considered independent and separate works in themselves, then this License, and its terms, do not apply to those sections when you distribute them as separate works. But when you distribute the same sections as part of a whole which is a work based on the Program, the distribution of the whole must be on the terms of this License, whose permissions for other licensees extend to the entire whole, and thus to each and every part regardless of who wrote it.

Thus, it is not the intent of this section to claim rights or contest your rights to work written entirely by you; rather, the intent is to exercise the right to control the distribution of derivative or

collective works based on the Program.

In addition, mere aggregation of another work not based on the Program with the Program (or with a work based on the Program) on a volume of a storage or distribution medium does not bring the other work under the scope of this License.

3. You may copy and distribute the Program (or a work based on it, under Section 2) in object code or executable form under the terms of Sections 1 and 2 above provided that you also do one of the following:

 a) Accompany it with the complete corresponding machine-readable source code, which must be distributed under the terms of Sections 1 and 2 above on a medium customarily used for software interchange; or,

 b) Accompany it with a written offer, valid for at least three years, to give any third party, for a charge no more than your cost of physically performing source distribution, a complete machine-readable copy of the corresponding source code, to be distributed under

 the terms of Sections 1 and 2 above on a medium customarily used for software interchange; or,

 c) Accompany it with the information you received as to the offer to distribute corresponding source code. (This alternative is allowed only for noncommercial distribution and only if you received the program in object code or executable form with such an offer, in accord with Subsection b above.)

The source code for a work means the preferred form of the work for making modifications to it. For an executable work, complete source code means all the source code for all modules it contains, plus any associated interface definition files, plus the scripts used to control compilation and installation of the executable. However, as a special exception, the source code distributed need not include anything that is normally distributed (in either source or binary form) with the major components (compiler, kernel, and so on) of the operating system on which the executable

 runs, unless that component itself accompanies the executable.

If distribution of executable or object code is made by offering access to copy from a designated place, then offering equivalent access to copy the source code from the same place counts as distribution of the source code, even though third parties are not compelled to copy the source along with the object code.

4. You may not copy, modify, sublicense, or distribute the Program except as expressly provided under this License. Any attempt otherwise to copy, modify, sublicense or distribute the Program is void, and will automatically terminate your rights under this License. However, parties who have received copies, or rights, from you under this License will not have their licenses terminated so long as such parties remain in full compliance.

5. You are not required to accept this License, since you have not signed it. However, nothing else grants you permission to modify or distribute the Program or its derivative works.

#### These actions are

prohibited by law if you do not accept this License. Therefore, by modifying or distributing the Program (or any work based on the Program), you indicate your acceptance of this License to do so, and all its terms and conditions for copying, distributing or modifying the Program or works based on it.

6. Each time you redistribute the Program (or any work based on the Program), the recipient automatically receives a license from the original licensor to copy, distribute or modify the Program subject to these terms and conditions. You may not impose any further restrictions on the recipients' exercise of the rights granted herein. You are not responsible for enforcing compliance by third parties to this License.

7. If, as a consequence of a court judgment or allegation of patent infringement or for any other reason (not limited to patent issues), conditions are imposed on you (whether by court order, agreement or otherwise) that contradict the conditions of this License, they do not

excuse you from the conditions of this License. If you cannot distribute so as to satisfy simultaneously your obligations under this License and any other pertinent obligations, then as a consequence you may not distribute the Program at all. For example, if a patent license would not permit royalty-free redistribution of the Program by all those who receive copies directly or indirectly through you, then the only way you could satisfy both it and this License would be to refrain entirely from distribution of the Program.

If any portion of this section is held invalid or unenforceable under any particular circumstance, the balance of the section is intended to apply and the section as a whole is intended to apply in other circumstances.

It is not the purpose of this section to induce you to infringe any patents or other property right claims or to contest validity of any such claims; this section has the sole purpose of protecting the integrity of the free software distribution system, which is implemented by public license practices. Many people have made generous contributions to the wide range of software distributed through that system in reliance on consistent application of that system; it is up to the author/donor to decide if he or she is willing to distribute software through any other system and a licensee cannot impose that choice.

This section is intended to make thoroughly clear what is believed to be a consequence of the rest of this License.

8. If the distribution and/or use of the Program is restricted in

certain countries either by patents or by copyrighted interfaces, the original copyright holder who places the Program under this License may add an explicit geographical distribution limitation excluding those countries, so that distribution is permitted only in or among countries not thus excluded. In such case, this License incorporates the limitation as if written in the body of this License.

9. The Free Software Foundation

may publish revised and/or new

versions of the General Public License from time to time. Such new versions will be similar in spirit to the present version, but may differ in detail to address new problems or concerns.

Each version is given a distinguishing version number. If the Program specifies a version number of this License which applies to it and "any later version", you have the option of following the terms and conditions either of that version or of any later version published by the Free Software Foundation. If the Program does not specify a version number of this License, you may choose any version ever published by the Free Software Foundation.

10. If you wish to incorporate parts of the Program into other free programs whose distribution conditions are different, write to the author to ask for permission. For software which is copyrighted by the Free Software Foundation, write to the Free Software Foundation; we sometimes make exceptions for this. Our decision will be guided by the

two goals of preserving the free status of all derivatives of our free software and of promoting the sharing and reuse of software generally.

# NO WARRANTY

11. BECAUSE THE PROGRAM IS LICENSED FREE OF CHARGE, THERE IS NO WARRANTY FOR THE PROGRAM, TO THE EXTENT PERMITTED BY APPLICABLE LAW. EXCEPT WHEN OTHERWISE STATED IN WRITING THE COPYRIGHT HOLDERS AND/OR OTHER PARTIES PROVIDE THE PROGRAM "AS IS" WITHOUT WARRANTY OF ANY KIND, EITHER EXPRESSED OR IMPLIED, INCLUDING, BUT NOT LIMITED TO, THE IMPLIED WARRANTIES OF MERCHANTABILITY AND FITNESS FOR A PARTICULAR PURPOSE. THE ENTIRE RISK AS TO THE QUALITY AND PERFORMANCE OF THE PROGRAM IS WITH YOU. SHOULD THE PROGRAM PROVE DEFECTIVE, YOU ASSUME THE COST OF ALL NECESSARY SERVICING, REPAIR OR CORRECTION.

12. IN NO EVENT UNLESS REQUIRED BY APPLICABLE LAW OR AGREED TO IN WRITING WILL ANY COPYRIGHT HOLDER, OR ANY OTHER PARTY WHO MAY MODIFY AND/OR REDISTRIBUTE THE PROGRAM AS PERMITTED ABOVE, BE LIABLE TO YOU FOR DAMAGES, INCLUDING ANY GENERAL, SPECIAL, INCIDENTAL OR CONSEQUENTIAL

DAMAGES ARISING OUT OF THE USE OR INABILITY TO USE THE PROGRAM

# (INCLUDING BUT NOT LIMITED TO LOSS OF DATA OR DATA BEING RENDERED INACCURATE OR LOSSES SUSTAINED BY YOU OR THIRD PARTIES OR A FAILURE OF THE PROGRAM TO OPERATE WITH ANY OTHER PROGRAMS), EVEN IF SUCH HOLDER OR OTHER PARTY HAS BEEN ADVISED OF THE POSSIBILITY OF SUCH DAMAGES.

# END OF TERMS AND CONDITIONS

How to Apply These Terms to Your New Programs

If you develop a new program, and you want it to be of the greatest possible use to the public, the best way to achieve this is to make it free software which everyone can redistribute and change under these terms.

To do so, attach the following notices to the program. It is safest to attach them to the start of each source file to most effectively convey the exclusion of warranty; and each file should have at least the "copyright" line and a pointer to where the full notice is found.

 One line to give the program's name and a brief idea of what it does. Copyright  $(C)$  <year > <name of author>

 This program is free software; you can redistribute it and/or modify it under the terms of the GNU General Public License as published by the Free Software Foundation; either version 2 of the License, or (at your option) any later version.

 This program is distributed in the hope that it will be useful, but WITHOUT ANY WARRANTY; without even the implied warranty of MERCHANTABILITY or FITNESS FOR A PARTICULAR PURPOSE. See the GNU General Public License for more details.

 You should have received a copy of the GNU General Public License along with this program; if not, write to the Free Software Foundation, Inc., 51 Franklin Street, Fifth Floor, Boston, MA 02110-1335 USA

Also add information on how to contact you by electronic and paper mail.

If the program is interactive, make it output a short notice like this when it starts in an interactive mode:

 Gnomovision version 69, Copyright (C) year name of author Gnomovision comes with ABSOLUTELY NO WARRANTY; for details type `show w'. This is free software, and you are welcome to redistribute it under certain conditions; type `show c' for details.

The hypothetical commands `show w' and `show c' should show the

appropriate parts of the General Public License. Of course, the commands you use may be called something other than `show w' and `show c'; they could even be mouse-clicks or menu items--whatever suits your program.

You should also get your employer (if you work as a programmer) or your school, if any, to sign a "copyright disclaimer" for the program, if necessary. Here is a sample; alter the names:

 Yoyodyne, Inc., hereby disclaims all copyright interest in the program `Gnomovision' (which makes passes at compilers) written by James Hacker.

 signature of Ty Coon, 1 April 1989 Ty Coon, President of Vice

This General Public License does not permit incorporating your program

into proprietary programs. If your program is a subroutine library, you may consider it more useful to permit linking proprietary applications with the library. If this is what you want to do, use the GNU Library General Public License instead of this License.

#### #

Certain source files distributed by Oracle America, Inc. and/or its affiliates are subject to the following clarification and special exception to the GPLv2, based on the GNU Project exception for its Classpath libraries, known as the GNU Classpath Exception, but only where Oracle has expressly included in the particular source file's header the words "Oracle designates this particular file as subject to the "Classpath" exception as provided by Oracle in the LICENSE file that accompanied this code."

You should also note that Oracle includes multiple, independent programs in this software package. Some of those programs are provided under licenses deemed incompatible with the GPLv2 by the Free Software Foundation and

 others. For example, the package includes programs licensed under the Apache License, Version 2.0. Such programs are licensed to you under their original licenses.

Oracle facilitates your further distribution of this package by adding the Classpath Exception to the necessary parts of its GPLv2 code, which permits you to use that code in combination with other independent modules not licensed under the GPLv2. However, note that this would not permit you to commingle code under an incompatible license with Oracle's GPLv2 licensed code by, for example, cutting and pasting such code into a file also containing Oracle's GPLv2 licensed code and then

distributing the result. Additionally, if you were to remove the Classpath Exception from any of the files to which it applies and distribute the result, you would likely be required to license some or all of the other code in that distribution under the GPLv2 as well, and since the GPLv2 is incompatible with the license terms of some items included

 in the distribution by Oracle, removing the Classpath Exception could therefore effectively compromise your ability to further distribute the package.

Proceed with caution and we recommend that you obtain the advice of a lawyer skilled in open source matters before removing the Classpath Exception or making modifications to this package which may subsequently be redistributed and/or involve the use of third party software.

#### CLASSPATH EXCEPTION

Linking this library statically or dynamically with other modules is making a combined work based on this library. Thus, the terms and conditions of the GNU General Public License version 2 cover the whole combination.

As a special exception, the copyright holders of this library give you permission to link this library with independent modules to produce an executable, regardless of the license terms of these independent modules, and to copy and distribute the resulting executable under terms of your choice, provided that you also meet, for each linked

independent module, the terms and conditions of the license of that module. An independent module is a module which is not derived from or based on this library. If you modify this library, you may extend this exception to your version of the library, but you are not obligated to do so. If you do not wish to do so, delete this exception statement from your version.

/\*

\* DO NOT ALTER OR REMOVE COPYRIGHT NOTICES OR THIS HEADER.

\*

\* Copyright (c) 2005-2017 Oracle and/or its affiliates. All rights reserved.

\*

\* The contents of this file are subject to the terms of either the GNU

\* General Public License Version 2 only ("GPL") or the Common Development

\* and Distribution License("CDDL") (collectively, the "License"). You

\* may not use this file except in compliance with the License. You can

\* obtain a copy of the License at

\* https://oss.oracle.com/licenses/CDDL+GPL-1.1

\* or LICENSE.txt. See the License for the specific

\* language governing permissions and limitations under the License.

```
*
```
- \* When distributing the software, include this License Header Notice in each
- \* file and include the License file at LICENSE.txt.

\*

- \* GPL Classpath Exception:
- \* Oracle designates this particular file as subject to the "Classpath"
- \* exception as provided by Oracle in the GPL Version 2 section of the License
- \* file that accompanied this code.
- \*

```
*
```
Modifications:

\* If applicable, add the following below the License Header, with the fields

\* enclosed by brackets [] replaced by your own identifying information:

\* "Portions Copyright [year] [name of copyright owner]"

\*

\* Contributor(s):

\* If you wish your version of this file to be governed by only the CDDL or

- \* only the GPL Version 2, indicate your decision by adding "[Contributor]
- \* elects to include this software in this distribution under the [CDDL or GPL
- \* Version 2] license." If you don't indicate a single choice of license, a

\* recipient has the option to distribute your version of this file under

\* either the CDDL, the GPL Version 2 or to extend the choice of license to

\* its licensees as provided above. However, if you add GPL Version 2 code

\* and therefore, elected the GPL Version 2 license, then the option applies

\* only if the new code is made subject to such option by the copyright \* holder.

\*/

# **1.115 rxjava 2.1.10**

# **1.115.1 Available under license :**

No license file was found, but licenses were detected in source scan.

/\*\*

\* Copyright (c) 2016-present, RxJava Contributors.

\*

\* Licensed under the Apache License, Version 2.0 (the "License"); you may not use this file except in

\* compliance with the License. You may obtain a copy of the License at

```
*
```
\* http://www.apache.org/licenses/LICENSE-2.0

\*

\* Unless required by applicable law or agreed to in writing, software distributed under the License is

\* distributed on an "AS IS" BASIS, WITHOUT WARRANTIES OR CONDITIONS OF ANY KIND, either express or implied. See

\* the License for the specific language governing permissions and limitations under the License. \*/

Found in path(s):

\* /opt/cola/permits/1118999868\_1608681835.21/0/rxjava-2-1-10-sourcesjar/io/reactivex/internal/subscriptions/BasicQueueSubscription.java \* /opt/cola/permits/1118999868\_1608681835.21/0/rxjava-2-1-10-sources-jar/io/reactivex/Completable.java \* /opt/cola/permits/1118999868\_1608681835.21/0/rxjava-2-1-10-sourcesjar/io/reactivex/disposables/Disposable.java \* /opt/cola/permits/1118999868\_1608681835.21/0/rxjava-2-1-10-sources-

jar/io/reactivex/internal/operators/flowable/FlowableFlatMapMaybe.java \* /opt/cola/permits/1118999868\_1608681835.21/0/rxjava-2-1-10-sourcesjar/io/reactivex/internal/operators/observable/ObservableSkipWhile.java \* /opt/cola/permits/1118999868\_1608681835.21/0/rxjava-2-1-10-sourcesjar/io/reactivex/internal/operators/observable/ObservableTakeUntilPredicate.java \* /opt/cola/permits/1118999868\_1608681835.21/0/rxjava-2-1-10-sourcesjar/io/reactivex/internal/operators/flowable/FlowableAmb.java \* /opt/cola/permits/1118999868\_1608681835.21/0/rxjava-2-1-10-sourcesjar/io/reactivex/internal/operators/maybe/MaybeZipArray.java \* /opt/cola/permits/1118999868\_1608681835.21/0/rxjava-2-1-10-sourcesjar/io/reactivex/internal/operators/flowable/FlowableMap.java \* /opt/cola/permits/1118999868\_1608681835.21/0/rxjava-2-1-10-sourcesjar/io/reactivex/internal/fuseable/FuseToMaybe.java \* /opt/cola/permits/1118999868\_1608681835.21/0/rxjava-2-1-10-sourcesjar/io/reactivex/disposables/RunnableDisposable.java

\*

 /opt/cola/permits/1118999868\_1608681835.21/0/rxjava-2-1-10-sourcesjar/io/reactivex/internal/operators/completable/CompletableObserveOn.java \* /opt/cola/permits/1118999868\_1608681835.21/0/rxjava-2-1-10-sourcesjar/io/reactivex/internal/operators/observable/ObservableTakeWhile.java \* /opt/cola/permits/1118999868\_1608681835.21/0/rxjava-2-1-10-sourcesjar/io/reactivex/internal/operators/observable/ObservableTimeoutTimed.java \* /opt/cola/permits/1118999868\_1608681835.21/0/rxjava-2-1-10-sourcesjar/io/reactivex/internal/operators/maybe/MaybeUsing.java \* /opt/cola/permits/1118999868\_1608681835.21/0/rxjava-2-1-10-sourcesjar/io/reactivex/internal/operators/observable/ObservableFromUnsafeSource.java \* /opt/cola/permits/1118999868\_1608681835.21/0/rxjava-2-1-10-sourcesjar/io/reactivex/internal/operators/maybe/MaybeFromSingle.java \* /opt/cola/permits/1118999868\_1608681835.21/0/rxjava-2-1-10-sourcesjar/io/reactivex/internal/operators/observable/ObservableMergeWithMaybe.java \*

 /opt/cola/permits/1118999868\_1608681835.21/0/rxjava-2-1-10-sourcesjar/io/reactivex/internal/operators/single/SingleNever.java

\* /opt/cola/permits/1118999868\_1608681835.21/0/rxjava-2-1-10-sources-

jar/io/reactivex/internal/subscribers/SubscriberResourceWrapper.java

\* /opt/cola/permits/1118999868\_1608681835.21/0/rxjava-2-1-10-sources-jar/io/reactivex/ObservableEmitter.java

\* /opt/cola/permits/1118999868\_1608681835.21/0/rxjava-2-1-10-sources-

jar/io/reactivex/disposables/Disposables.java

\* /opt/cola/permits/1118999868\_1608681835.21/0/rxjava-2-1-10-sources-

jar/io/reactivex/internal/operators/flowable/FlowableRetryBiPredicate.java

\* /opt/cola/permits/1118999868\_1608681835.21/0/rxjava-2-1-10-sourcesjar/io/reactivex/subscribers/TestSubscriber.java

\* /opt/cola/permits/1118999868\_1608681835.21/0/rxjava-2-1-10-sourcesjar/io/reactivex/internal/operators/parallel/ParallelFlatMap.java \* /opt/cola/permits/1118999868\_1608681835.21/0/rxjava-2-1-10-sourcesjar/io/reactivex/internal/operators/maybe/MaybeEmpty.java \*

 /opt/cola/permits/1118999868\_1608681835.21/0/rxjava-2-1-10-sources-jar/io/reactivex/ObservableSource.java \* /opt/cola/permits/1118999868\_1608681835.21/0/rxjava-2-1-10-sourcesjar/io/reactivex/internal/operators/observable/ObservableRefCount.java \* /opt/cola/permits/1118999868\_1608681835.21/0/rxjava-2-1-10-sourcesjar/io/reactivex/internal/disposables/DisposableHelper.java \* /opt/cola/permits/1118999868\_1608681835.21/0/rxjava-2-1-10-sourcesjar/io/reactivex/internal/operators/flowable/FlowableThrottleFirstTimed.java \* /opt/cola/permits/1118999868\_1608681835.21/0/rxjava-2-1-10-sourcesjar/io/reactivex/internal/operators/flowable/FlowableTimer.java \* /opt/cola/permits/1118999868\_1608681835.21/0/rxjava-2-1-10-sourcesjar/io/reactivex/internal/operators/single/SingleZipIterable.java \* /opt/cola/permits/1118999868\_1608681835.21/0/rxjava-2-1-10-sourcesjar/io/reactivex/internal/fuseable/FuseToObservable.java

 /opt/cola/permits/1118999868\_1608681835.21/0/rxjava-2-1-10-sources-jar/io/reactivex/Flowable.java \* /opt/cola/permits/1118999868\_1608681835.21/0/rxjava-2-1-10-sources-

jar/io/reactivex/internal/functions/Functions.java

\*

\* /opt/cola/permits/1118999868\_1608681835.21/0/rxjava-2-1-10-sourcesjar/io/reactivex/internal/operators/flowable/FlowableLimit.java \* /opt/cola/permits/1118999868\_1608681835.21/0/rxjava-2-1-10-sourcesjar/io/reactivex/internal/operators/flowable/FlowableEmpty.java \* /opt/cola/permits/1118999868\_1608681835.21/0/rxjava-2-1-10-sourcesjar/io/reactivex/internal/operators/flowable/FlowableScanSeed.java \* /opt/cola/permits/1118999868\_1608681835.21/0/rxjava-2-1-10-sourcesjar/io/reactivex/internal/operators/maybe/MaybeFlatMapIterableFlowable.java \* /opt/cola/permits/1118999868\_1608681835.21/0/rxjava-2-1-10-sourcesjar/io/reactivex/internal/operators/observable/ObservableRetryPredicate.java \* /opt/cola/permits/1118999868\_1608681835.21/0/rxjava-2-1-10-sourcesjar/io/reactivex/internal/schedulers/NonBlockingThread.java \*

 /opt/cola/permits/1118999868\_1608681835.21/0/rxjava-2-1-10-sourcesjar/io/reactivex/internal/operators/flowable/FlowableFlatMapPublisher.java \* /opt/cola/permits/1118999868\_1608681835.21/0/rxjava-2-1-10-sourcesjar/io/reactivex/internal/operators/maybe/MaybeTimeoutMaybe.java \* /opt/cola/permits/1118999868\_1608681835.21/0/rxjava-2-1-10-sourcesjar/io/reactivex/functions/LongConsumer.java \* /opt/cola/permits/1118999868\_1608681835.21/0/rxjava-2-1-10-sources-

jar/io/reactivex/internal/operators/flowable/FlowableSkipLastTimed.java \* /opt/cola/permits/1118999868\_1608681835.21/0/rxjava-2-1-10-sourcesjar/io/reactivex/internal/operators/maybe/MaybeToPublisher.java \* /opt/cola/permits/1118999868\_1608681835.21/0/rxjava-2-1-10-sourcesjar/io/reactivex/internal/operators/flowable/BlockingFlowableLatest.java \* /opt/cola/permits/1118999868\_1608681835.21/0/rxjava-2-1-10-sourcesjar/io/reactivex/internal/operators/completable/CompletableFromRunnable.java \*

 /opt/cola/permits/1118999868\_1608681835.21/0/rxjava-2-1-10-sourcesjar/io/reactivex/internal/operators/maybe/MaybeCount.java \* /opt/cola/permits/1118999868\_1608681835.21/0/rxjava-2-1-10-sourcesjar/io/reactivex/internal/operators/maybe/MaybeFromCompletable.java \* /opt/cola/permits/1118999868\_1608681835.21/0/rxjava-2-1-10-sourcesjar/io/reactivex/internal/operators/flowable/FlowableDistinct.java \* /opt/cola/permits/1118999868\_1608681835.21/0/rxjava-2-1-10-sourcesjar/io/reactivex/internal/operators/observable/ObservableRetryWhen.java

\* /opt/cola/permits/1118999868\_1608681835.21/0/rxjava-2-1-10-sourcesjar/io/reactivex/observers/BaseTestConsumer.java

\* /opt/cola/permits/1118999868\_1608681835.21/0/rxjava-2-1-10-sourcesjar/io/reactivex/disposables/CompositeDisposable.java

\* /opt/cola/permits/1118999868\_1608681835.21/0/rxjava-2-1-10-sourcesjar/io/reactivex/internal/operators/observable/ObservableFromIterable.java \* /opt/cola/permits/1118999868\_1608681835.21/0/rxjava-2-1-10-sourcesjar/io/reactivex/internal/operators/maybe/MaybeFlatten.java \*

 /opt/cola/permits/1118999868\_1608681835.21/0/rxjava-2-1-10-sourcesjar/io/reactivex/internal/operators/observable/ObservableObserveOn.java \* /opt/cola/permits/1118999868\_1608681835.21/0/rxjava-2-1-10-sourcesjar/io/reactivex/internal/operators/observable/ObservableDetach.java \* /opt/cola/permits/1118999868\_1608681835.21/0/rxjava-2-1-10-sourcesjar/io/reactivex/parallel/ParallelFlowable.java

\* /opt/cola/permits/1118999868\_1608681835.21/0/rxjava-2-1-10-sourcesjar/io/reactivex/parallel/ParallelFailureHandling.java

\* /opt/cola/permits/1118999868\_1608681835.21/0/rxjava-2-1-10-sourcesjar/io/reactivex/internal/operators/observable/BlockingObservableMostRecent.java \* /opt/cola/permits/1118999868\_1608681835.21/0/rxjava-2-1-10-sourcesjar/io/reactivex/internal/operators/maybe/MaybeCreate.java \* /opt/cola/permits/1118999868\_1608681835.21/0/rxjava-2-1-10-sourcesjar/io/reactivex/internal/operators/flowable/FlowableDoAfterNext.java \*

 /opt/cola/permits/1118999868\_1608681835.21/0/rxjava-2-1-10-sourcesjar/io/reactivex/internal/operators/observable/ObservableWindowBoundarySelector.java \* /opt/cola/permits/1118999868\_1608681835.21/0/rxjava-2-1-10-sourcesjar/io/reactivex/observers/ResourceCompletableObserver.java \* /opt/cola/permits/1118999868\_1608681835.21/0/rxjava-2-1-10-sourcesjar/io/reactivex/internal/operators/observable/ObservableConcatMapCompletable.java \* /opt/cola/permits/1118999868\_1608681835.21/0/rxjava-2-1-10-sourcesjar/io/reactivex/internal/operators/parallel/ParallelConcatMap.java \* /opt/cola/permits/1118999868\_1608681835.21/0/rxjava-2-1-10-sourcesjar/io/reactivex/internal/operators/observable/ObservableMergeWithSingle.java \* /opt/cola/permits/1118999868\_1608681835.21/0/rxjava-2-1-10-sourcesjar/io/reactivex/internal/operators/maybe/MaybeConcatArray.java

\* /opt/cola/permits/1118999868\_1608681835.21/0/rxjava-2-1-10-sourcesjar/io/reactivex/internal/operators/parallel/ParallelFromPublisher.java \*

 /opt/cola/permits/1118999868\_1608681835.21/0/rxjava-2-1-10-sourcesjar/io/reactivex/internal/operators/flowable/FlowableReduce.java \* /opt/cola/permits/1118999868\_1608681835.21/0/rxjava-2-1-10-sourcesjar/io/reactivex/internal/operators/observable/ObservableFromFuture.java \* /opt/cola/permits/1118999868\_1608681835.21/0/rxjava-2-1-10-sourcesjar/io/reactivex/internal/subscribers/BlockingLastSubscriber.java \* /opt/cola/permits/1118999868\_1608681835.21/0/rxjava-2-1-10-sourcesjar/io/reactivex/internal/operators/observable/ObservableDebounce.java \* /opt/cola/permits/1118999868\_1608681835.21/0/rxjava-2-1-10-sourcesjar/io/reactivex/internal/operators/observable/ObservableTimer.java \* /opt/cola/permits/1118999868\_1608681835.21/0/rxjava-2-1-10-sourcesjar/io/reactivex/subjects/SingleSubject.java \* /opt/cola/permits/1118999868\_1608681835.21/0/rxjava-2-1-10-sources-

jar/io/reactivex/internal/operators/flowable/FlowableTakeUntilPredicate.java \* /opt/cola/permits/1118999868\_1608681835.21/0/rxjava-2-1-10-sourcesjar/io/reactivex/internal/operators/observable/ObservableFlatMapCompletableCompletable.java

\*

/opt/cola/permits/1118999868\_1608681835.21/0/rxjava-2-1-10-sources-

jar/io/reactivex/internal/operators/observable/ObservableSerialized.java

\* /opt/cola/permits/1118999868\_1608681835.21/0/rxjava-2-1-10-sources-jar/io/reactivex/FlowableOperator.java

\* /opt/cola/permits/1118999868\_1608681835.21/0/rxjava-2-1-10-sources-

jar/io/reactivex/internal/operators/flowable/FlowableCountSingle.java

\* /opt/cola/permits/1118999868\_1608681835.21/0/rxjava-2-1-10-sources-

jar/io/reactivex/internal/operators/observable/ObservableLastSingle.java

\* /opt/cola/permits/1118999868\_1608681835.21/0/rxjava-2-1-10-sources-

jar/io/reactivex/internal/operators/maybe/MaybeJust.java

\* /opt/cola/permits/1118999868\_1608681835.21/0/rxjava-2-1-10-sourcesjar/io/reactivex/internal/operators/single/SingleDoOnError.java

\* /opt/cola/permits/1118999868\_1608681835.21/0/rxjava-2-1-10-sources-

jar/io/reactivex/internal/operators/observable/ObservableMaterialize.java \*

 /opt/cola/permits/1118999868\_1608681835.21/0/rxjava-2-1-10-sourcesjar/io/reactivex/internal/operators/flowable/FlowableLastMaybe.java \* /opt/cola/permits/1118999868\_1608681835.21/0/rxjava-2-1-10-sourcesjar/io/reactivex/internal/operators/flowable/FlowableMergeWithCompletable.java \* /opt/cola/permits/1118999868\_1608681835.21/0/rxjava-2-1-10-sourcesjar/io/reactivex/internal/util/AppendOnlyLinkedArrayList.java \* /opt/cola/permits/1118999868\_1608681835.21/0/rxjava-2-1-10-sourcesjar/io/reactivex/internal/fuseable/HasUpstreamObservableSource.java \* /opt/cola/permits/1118999868\_1608681835.21/0/rxjava-2-1-10-sourcesjar/io/reactivex/internal/operators/observable/ObservableTakeLastTimed.java \* /opt/cola/permits/1118999868\_1608681835.21/0/rxjava-2-1-10-sourcesjar/io/reactivex/internal/operators/observable/ObservablePublishSelector.java \* /opt/cola/permits/1118999868\_1608681835.21/0/rxjava-2-1-10-sourcesjar/io/reactivex/internal/operators/completable/CompletableDefer.java

\* /opt/cola/permits/1118999868\_1608681835.21/0/rxjava-2-1-10-sourcesjar/io/reactivex/internal/operators/single/SingleZipArray.java \* /opt/cola/permits/1118999868\_1608681835.21/0/rxjava-2-1-10-sourcesjar/io/reactivex/internal/operators/maybe/MaybeConcatArrayDelayError.java \* /opt/cola/permits/1118999868\_1608681835.21/0/rxjava-2-1-10-sourcesjar/io/reactivex/internal/operators/flowable/FlowableDoOnEach.java \* /opt/cola/permits/1118999868\_1608681835.21/0/rxjava-2-1-10-sourcesjar/io/reactivex/internal/observers/ForEachWhileObserver.java \* /opt/cola/permits/1118999868\_1608681835.21/0/rxjava-2-1-10-sources-jar/io/reactivex/Notification.java \* /opt/cola/permits/1118999868\_1608681835.21/0/rxjava-2-1-10-sourcesjar/io/reactivex/internal/observers/DeferredScalarObserver.java \* /opt/cola/permits/1118999868\_1608681835.21/0/rxjava-2-1-10-sourcesjar/io/reactivex/internal/operators/observable/ObservableAutoConnect.java \* /opt/cola/permits/1118999868\_1608681835.21/0/rxjava-2-1-10-sourcesjar/io/reactivex/internal/operators/parallel/ParallelMapTry.java \*

 /opt/cola/permits/1118999868\_1608681835.21/0/rxjava-2-1-10-sourcesjar/io/reactivex/internal/operators/observable/ObservableLift.java \* /opt/cola/permits/1118999868\_1608681835.21/0/rxjava-2-1-10-sourcesjar/io/reactivex/internal/operators/single/SingleFromPublisher.java \* /opt/cola/permits/1118999868\_1608681835.21/0/rxjava-2-1-10-sourcesjar/io/reactivex/internal/operators/observable/ObservableWindowBoundarySupplier.java \* /opt/cola/permits/1118999868\_1608681835.21/0/rxjava-2-1-10-sourcesjar/io/reactivex/internal/subscribers/BasicFuseableConditionalSubscriber.java \* /opt/cola/permits/1118999868\_1608681835.21/0/rxjava-2-1-10-sourcesjar/io/reactivex/internal/operators/completable/CompletableCache.java \* /opt/cola/permits/1118999868\_1608681835.21/0/rxjava-2-1-10-sourcesjar/io/reactivex/CompletableTransformer.java

\* /opt/cola/permits/1118999868\_1608681835.21/0/rxjava-2-1-10-sourcesjar/io/reactivex/internal/observers/BiConsumerSingleObserver.java \*

 /opt/cola/permits/1118999868\_1608681835.21/0/rxjava-2-1-10-sourcesjar/io/reactivex/internal/operators/maybe/MaybeOnErrorReturn.java \* /opt/cola/permits/1118999868\_1608681835.21/0/rxjava-2-1-10-sourcesjar/io/reactivex/internal/observers/SubscriberCompletableObserver.java \* /opt/cola/permits/1118999868\_1608681835.21/0/rxjava-2-1-10-sourcesjar/io/reactivex/internal/operators/flowable/FlowableScalarXMap.java \* /opt/cola/permits/1118999868\_1608681835.21/0/rxjava-2-1-10-sourcesjar/io/reactivex/internal/operators/observable/ObservableDebounceTimed.java \* /opt/cola/permits/1118999868\_1608681835.21/0/rxjava-2-1-10-sourcesjar/io/reactivex/internal/fuseable/FuseToFlowable.java \* /opt/cola/permits/1118999868\_1608681835.21/0/rxjava-2-1-10-sourcesjar/io/reactivex/internal/operators/flowable/FlowableMergeWithMaybe.java \* /opt/cola/permits/1118999868\_1608681835.21/0/rxjava-2-1-10-sourcesjar/io/reactivex/flowables/GroupedFlowable.java \* /opt/cola/permits/1118999868\_1608681835.21/0/rxjava-2-1-10-sourcesjar/io/reactivex/internal/fuseable/HasUpstreamPublisher.java

 /opt/cola/permits/1118999868\_1608681835.21/0/rxjava-2-1-10-sourcesjar/io/reactivex/internal/operators/flowable/FlowableWindowBoundary.java \* /opt/cola/permits/1118999868\_1608681835.21/0/rxjava-2-1-10-sourcesjar/io/reactivex/internal/schedulers/ScheduledRunnable.java \* /opt/cola/permits/1118999868\_1608681835.21/0/rxjava-2-1-10-sources-jar/io/reactivex/functions/Function6.java \* /opt/cola/permits/1118999868\_1608681835.21/0/rxjava-2-1-10-sourcesjar/io/reactivex/internal/operators/flowable/FlowableRetryPredicate.java \* /opt/cola/permits/1118999868\_1608681835.21/0/rxjava-2-1-10-sourcesjar/io/reactivex/internal/operators/flowable/FlowableTimeInterval.java \* /opt/cola/permits/1118999868\_1608681835.21/0/rxjava-2-1-10-sources-

jar/io/reactivex/internal/operators/observable/ObservableConcatWithSingle.java

\* /opt/cola/permits/1118999868\_1608681835.21/0/rxjava-2-1-10-sources-

jar/io/reactivex/internal/operators/flowable/FlowableTakeLastTimed.java \*

 /opt/cola/permits/1118999868\_1608681835.21/0/rxjava-2-1-10-sourcesjar/io/reactivex/internal/util/ArrayListSupplier.java

\* /opt/cola/permits/1118999868\_1608681835.21/0/rxjava-2-1-10-sourcesjar/io/reactivex/internal/util/BlockingHelper.java

\* /opt/cola/permits/1118999868\_1608681835.21/0/rxjava-2-1-10-sources-

jar/io/reactivex/internal/observers/CallbackCompletableObserver.java

\* /opt/cola/permits/1118999868\_1608681835.21/0/rxjava-2-1-10-sources-

jar/io/reactivex/internal/operators/observable/ObservableSequenceEqual.java

\* /opt/cola/permits/1118999868\_1608681835.21/0/rxjava-2-1-10-sources-jar/io/reactivex/Observable.java

\* /opt/cola/permits/1118999868\_1608681835.21/0/rxjava-2-1-10-sources-

jar/io/reactivex/internal/operators/flowable/FlowableNever.java

\* /opt/cola/permits/1118999868\_1608681835.21/0/rxjava-2-1-10-sources-

jar/io/reactivex/internal/observers/BlockingMultiObserver.java

\* /opt/cola/permits/1118999868\_1608681835.21/0/rxjava-2-1-10-sources-

jar/io/reactivex/internal/disposables/ListCompositeDisposable.java

\*

\*

\*

/opt/cola/permits/1118999868\_1608681835.21/0/rxjava-2-1-10-sources-

jar/io/reactivex/internal/operators/flowable/FlowableCollect.java

\* /opt/cola/permits/1118999868\_1608681835.21/0/rxjava-2-1-10-sources-

jar/io/reactivex/internal/operators/single/SingleObserveOn.java

\* /opt/cola/permits/1118999868\_1608681835.21/0/rxjava-2-1-10-sources-

jar/io/reactivex/internal/operators/flowable/FlowableIgnoreElements.java

\* /opt/cola/permits/1118999868\_1608681835.21/0/rxjava-2-1-10-sourcesjar/io/reactivex/internal/operators/maybe/MaybeFlatMapNotification.java

\* /opt/cola/permits/1118999868\_1608681835.21/0/rxjava-2-1-10-sources-

jar/io/reactivex/internal/operators/maybe/MaybeFromCallable.java

\* /opt/cola/permits/1118999868\_1608681835.21/0/rxjava-2-1-10-sources-

jar/io/reactivex/internal/observers/DisposableLambdaObserver.java

\* /opt/cola/permits/1118999868\_1608681835.21/0/rxjava-2-1-10-sources-

jar/io/reactivex/internal/operators/observable/ObservableThrottleFirstTimed.java

 /opt/cola/permits/1118999868\_1608681835.21/0/rxjava-2-1-10-sourcesjar/io/reactivex/internal/operators/flowable/FlowableFlattenIterable.java

\* /opt/cola/permits/1118999868\_1608681835.21/0/rxjava-2-1-10-sourcesjar/io/reactivex/internal/operators/flowable/FlowableIntervalRange.java \* /opt/cola/permits/1118999868\_1608681835.21/0/rxjava-2-1-10-sourcesjar/io/reactivex/internal/operators/maybe/MaybeDelaySubscriptionOtherPublisher.java \* /opt/cola/permits/1118999868\_1608681835.21/0/rxjava-2-1-10-sourcesjar/io/reactivex/internal/operators/flowable/FlowableRepeatWhen.java \* /opt/cola/permits/1118999868\_1608681835.21/0/rxjava-2-1-10-sourcesjar/io/reactivex/parallel/ParallelTransformer.java \* /opt/cola/permits/1118999868\_1608681835.21/0/rxjava-2-1-10-sourcesjar/io/reactivex/internal/fuseable/HasUpstreamSingleSource.java \* /opt/cola/permits/1118999868\_1608681835.21/0/rxjava-2-1-10-sourcesjar/io/reactivex/internal/operators/maybe/MaybeCache.java \* /opt/cola/permits/1118999868\_1608681835.21/0/rxjava-2-1-10-sourcesjar/io/reactivex/internal/operators/flowable/FlowableSkipUntil.java \* /opt/cola/permits/1118999868\_1608681835.21/0/rxjava-2-1-10-sourcesjar/io/reactivex/internal/observers/BasicIntQueueDisposable.java \* /opt/cola/permits/1118999868\_1608681835.21/0/rxjava-2-1-10-sourcesjar/io/reactivex/internal/operators/flowable/BlockingFlowableNext.java \* /opt/cola/permits/1118999868\_1608681835.21/0/rxjava-2-1-10-sourcesjar/io/reactivex/internal/util/NotificationLite.java \* /opt/cola/permits/1118999868\_1608681835.21/0/rxjava-2-1-10-sources-

jar/io/reactivex/observers/DisposableObserver.java

\* /opt/cola/permits/1118999868\_1608681835.21/0/rxjava-2-1-10-sources-jar/io/reactivex/Single.java

\* /opt/cola/permits/1118999868\_1608681835.21/0/rxjava-2-1-10-sources-

jar/io/reactivex/internal/operators/flowable/FlowableHide.java

\* /opt/cola/permits/1118999868\_1608681835.21/0/rxjava-2-1-10-sources-

jar/io/reactivex/internal/operators/single/SingleDetach.java

```
*
```
/opt/cola/permits/1118999868\_1608681835.21/0/rxjava-2-1-10-sources-jar/io/reactivex/functions/BiConsumer.java

\* /opt/cola/permits/1118999868\_1608681835.21/0/rxjava-2-1-10-sources-

jar/io/reactivex/internal/subscribers/StrictSubscriber.java

\* /opt/cola/permits/1118999868\_1608681835.21/0/rxjava-2-1-10-sources-

jar/io/reactivex/internal/util/EndConsumerHelper.java

\* /opt/cola/permits/1118999868\_1608681835.21/0/rxjava-2-1-10-sources-

jar/io/reactivex/internal/operators/observable/ObservableFlatMap.java

```
* /opt/cola/permits/1118999868_1608681835.21/0/rxjava-2-1-10-sources-
```
jar/io/reactivex/internal/operators/flowable/FlowableWindowBoundarySupplier.java

```
* /opt/cola/permits/1118999868_1608681835.21/0/rxjava-2-1-10-sources-
```
jar/io/reactivex/internal/util/ExceptionHelper.java

\* /opt/cola/permits/1118999868\_1608681835.21/0/rxjava-2-1-10-sources-

jar/io/reactivex/internal/operators/observable/ObservableDoOnEach.java

\* /opt/cola/permits/1118999868\_1608681835.21/0/rxjava-2-1-10-sources-

jar/io/reactivex/internal/operators/completable/CompletableFromPublisher.java

\*

```
 /opt/cola/permits/1118999868_1608681835.21/0/rxjava-2-1-10-sources-
```
jar/io/reactivex/internal/util/ObservableQueueDrain.java

\* /opt/cola/permits/1118999868\_1608681835.21/0/rxjava-2-1-10-sources-

jar/io/reactivex/internal/schedulers/SchedulerMultiWorkerSupport.java \* /opt/cola/permits/1118999868\_1608681835.21/0/rxjava-2-1-10-sourcesjar/io/reactivex/internal/operators/single/SingleCache.java \* /opt/cola/permits/1118999868\_1608681835.21/0/rxjava-2-1-10-sourcesjar/io/reactivex/internal/operators/observable/BlockingObservableNext.java \* /opt/cola/permits/1118999868\_1608681835.21/0/rxjava-2-1-10-sourcesjar/io/reactivex/internal/operators/observable/ObservableSingleMaybe.java \* /opt/cola/permits/1118999868\_1608681835.21/0/rxjava-2-1-10-sourcesjar/io/reactivex/internal/operators/observable/ObservableIgnoreElementsCompletable.java \* /opt/cola/permits/1118999868\_1608681835.21/0/rxjava-2-1-10-sourcesjar/io/reactivex/internal/operators/observable/ObservableReduceWithSingle.java \*

 /opt/cola/permits/1118999868\_1608681835.21/0/rxjava-2-1-10-sourcesjar/io/reactivex/internal/operators/observable/ObservableGroupBy.java \* /opt/cola/permits/1118999868\_1608681835.21/0/rxjava-2-1-10-sourcesjar/io/reactivex/internal/operators/flowable/AbstractFlowableWithUpstream.java \* /opt/cola/permits/1118999868\_1608681835.21/0/rxjava-2-1-10-sourcesjar/io/reactivex/internal/operators/maybe/MaybeTakeUntilMaybe.java \* /opt/cola/permits/1118999868\_1608681835.21/0/rxjava-2-1-10-sourcesjar/io/reactivex/internal/operators/flowable/FlowableTakeLastOne.java \* /opt/cola/permits/1118999868\_1608681835.21/0/rxjava-2-1-10-sources-jar/io/reactivex/annotations/Beta.java

\* /opt/cola/permits/1118999868\_1608681835.21/0/rxjava-2-1-10-sourcesjar/io/reactivex/subjects/ReplaySubject.java

\* /opt/cola/permits/1118999868\_1608681835.21/0/rxjava-2-1-10-sourcesjar/io/reactivex/internal/operators/flowable/FlowableFlatMapSingle.java \*

 /opt/cola/permits/1118999868\_1608681835.21/0/rxjava-2-1-10-sourcesjar/io/reactivex/internal/operators/maybe/MaybeDelayWithCompletable.java \* /opt/cola/permits/1118999868\_1608681835.21/0/rxjava-2-1-10-sources-

jar/io/reactivex/internal/operators/maybe/MaybeDoFinally.java

\* /opt/cola/permits/1118999868\_1608681835.21/0/rxjava-2-1-10-sources-jar/io/reactivex/MaybeOperator.java

\* /opt/cola/permits/1118999868\_1608681835.21/0/rxjava-2-1-10-sources-

jar/io/reactivex/observers/LambdaConsumerIntrospection.java

\* /opt/cola/permits/1118999868\_1608681835.21/0/rxjava-2-1-10-sources-

jar/io/reactivex/internal/operators/observable/ObservableConcatMap.java

\* /opt/cola/permits/1118999868\_1608681835.21/0/rxjava-2-1-10-sources-

jar/io/reactivex/internal/operators/observable/ObservableAll.java

\* /opt/cola/permits/1118999868\_1608681835.21/0/rxjava-2-1-10-sources-

jar/io/reactivex/internal/operators/flowable/FlowableRetryWhen.java

\* /opt/cola/permits/1118999868\_1608681835.21/0/rxjava-2-1-10-sources-

jar/io/reactivex/observables/ConnectableObservable.java

\*

 /opt/cola/permits/1118999868\_1608681835.21/0/rxjava-2-1-10-sourcesjar/io/reactivex/internal/operators/observable/ObservableEmpty.java \* /opt/cola/permits/1118999868\_1608681835.21/0/rxjava-2-1-10-sourcesjar/io/reactivex/internal/operators/single/SingleFlatMap.java \* /opt/cola/permits/1118999868\_1608681835.21/0/rxjava-2-1-10-sourcesjar/io/reactivex/internal/operators/flowable/FlowableTakeWhile.java

\* /opt/cola/permits/1118999868\_1608681835.21/0/rxjava-2-1-10-sourcesjar/io/reactivex/disposables/SerialDisposable.java \* /opt/cola/permits/1118999868\_1608681835.21/0/rxjava-2-1-10-sourcesjar/io/reactivex/internal/operators/maybe/MaybeError.java \* /opt/cola/permits/1118999868\_1608681835.21/0/rxjava-2-1-10-sourcesjar/io/reactivex/internal/operators/single/SingleDoAfterTerminate.java \* /opt/cola/permits/1118999868\_1608681835.21/0/rxjava-2-1-10-sourcesjar/io/reactivex/internal/util/EmptyComponent.java \* /opt/cola/permits/1118999868\_1608681835.21/0/rxjava-2-1-10-sourcesjar/io/reactivex/internal/operators/observable/ObservableTake.java \* /opt/cola/permits/1118999868\_1608681835.21/0/rxjava-2-1-10-sourcesjar/io/reactivex/internal/operators/flowable/FlowableOnBackpressureBufferStrategy.java \* /opt/cola/permits/1118999868\_1608681835.21/0/rxjava-2-1-10-sourcesjar/io/reactivex/internal/operators/observable/ObservableWithLatestFromMany.java \* /opt/cola/permits/1118999868\_1608681835.21/0/rxjava-2-1-10-sources-jar/io/reactivex/MaybeOnSubscribe.java \* /opt/cola/permits/1118999868\_1608681835.21/0/rxjava-2-1-10-sourcesjar/io/reactivex/internal/operators/flowable/FlowableJust.java \* /opt/cola/permits/1118999868\_1608681835.21/0/rxjava-2-1-10-sourcesjar/io/reactivex/observables/GroupedObservable.java \* /opt/cola/permits/1118999868\_1608681835.21/0/rxjava-2-1-10-sourcesjar/io/reactivex/internal/operators/flowable/FlowableDoOnLifecycle.java \* /opt/cola/permits/1118999868\_1608681835.21/0/rxjava-2-1-10-sourcesjar/io/reactivex/internal/subscriptions/AsyncSubscription.java \* /opt/cola/permits/1118999868\_1608681835.21/0/rxjava-2-1-10-sources-

jar/io/reactivex/internal/operators/single/SingleToObservable.java \* /opt/cola/permits/1118999868\_1608681835.21/0/rxjava-2-1-10-sourcesjar/io/reactivex/internal/operators/flowable/FlowableSampleTimed.java \* /opt/cola/permits/1118999868\_1608681835.21/0/rxjava-2-1-10-sourcesjar/io/reactivex/internal/operators/observable/ObservableBufferExactBoundary.java \* /opt/cola/permits/1118999868\_1608681835.21/0/rxjava-2-1-10-sourcesjar/io/reactivex/internal/operators/observable/ObservableJust.java \* /opt/cola/permits/1118999868\_1608681835.21/0/rxjava-2-1-10-sourcesjar/io/reactivex/internal/operators/observable/ObservableRetryBiPredicate.java \* /opt/cola/permits/1118999868\_1608681835.21/0/rxjava-2-1-10-sourcesjar/io/reactivex/internal/operators/flowable/FlowableJoin.java \* /opt/cola/permits/1118999868\_1608681835.21/0/rxjava-2-1-10-sourcesjar/io/reactivex/internal/operators/maybe/MaybeEqualSingle.java \*

 /opt/cola/permits/1118999868\_1608681835.21/0/rxjava-2-1-10-sourcesjar/io/reactivex/internal/observers/BlockingBaseObserver.java \* /opt/cola/permits/1118999868\_1608681835.21/0/rxjava-2-1-10-sourcesjar/io/reactivex/internal/operators/flowable/FlowableCollectSingle.java \* /opt/cola/permits/1118999868\_1608681835.21/0/rxjava-2-1-10-sourcesjar/io/reactivex/internal/operators/observable/ObservableCollect.java \* /opt/cola/permits/1118999868\_1608681835.21/0/rxjava-2-1-10-sourcesjar/io/reactivex/internal/subscribers/SinglePostCompleteSubscriber.java

\* /opt/cola/permits/1118999868\_1608681835.21/0/rxjava-2-1-10-sourcesjar/io/reactivex/internal/fuseable/ScalarCallable.java

\* /opt/cola/permits/1118999868\_1608681835.21/0/rxjava-2-1-10-sourcesjar/io/reactivex/internal/operators/observable/ObservableMergeWithCompletable.java \* /opt/cola/permits/1118999868\_1608681835.21/0/rxjava-2-1-10-sourcesjar/io/reactivex/internal/operators/maybe/MaybeErrorCallable.java \* /opt/cola/permits/1118999868\_1608681835.21/0/rxjava-2-1-10-sourcesjar/io/reactivex/internal/subscriptions/BasicIntQueueSubscription.java \*

 /opt/cola/permits/1118999868\_1608681835.21/0/rxjava-2-1-10-sourcesjar/io/reactivex/internal/operators/flowable/FlowableDoFinally.java \* /opt/cola/permits/1118999868\_1608681835.21/0/rxjava-2-1-10-sourcesjar/io/reactivex/internal/operators/maybe/MaybeLift.java \* /opt/cola/permits/1118999868\_1608681835.21/0/rxjava-2-1-10-sourcesjar/io/reactivex/internal/operators/observable/ObservableFromPublisher.java \* /opt/cola/permits/1118999868\_1608681835.21/0/rxjava-2-1-10-sourcesjar/io/reactivex/internal/operators/flowable/FlowableWindowBoundarySelector.java \* /opt/cola/permits/1118999868\_1608681835.21/0/rxjava-2-1-10-sourcesjar/io/reactivex/internal/operators/observable/ObservableRepeat.java \* /opt/cola/permits/1118999868\_1608681835.21/0/rxjava-2-1-10-sourcesjar/io/reactivex/internal/operators/flowable/FlowableTakeUntil.java \* /opt/cola/permits/1118999868\_1608681835.21/0/rxjava-2-1-10-sourcesjar/io/reactivex/internal/operators/flowable/FlowableElementAtSingle.java \*

 /opt/cola/permits/1118999868\_1608681835.21/0/rxjava-2-1-10-sourcesjar/io/reactivex/internal/fuseable/SimpleQueue.java

\* /opt/cola/permits/1118999868\_1608681835.21/0/rxjava-2-1-10-sourcesjar/io/reactivex/internal/operators/flowable/FlowableBufferExactBoundary.java \* /opt/cola/permits/1118999868\_1608681835.21/0/rxjava-2-1-10-sourcesjar/io/reactivex/internal/operators/flowable/FlowableFlatMapCompletableCompletable.java \* /opt/cola/permits/1118999868\_1608681835.21/0/rxjava-2-1-10-sourcesjar/io/reactivex/exceptions/ProtocolViolationException.java \* /opt/cola/permits/1118999868\_1608681835.21/0/rxjava-2-1-10-sourcesjar/io/reactivex/internal/operators/observable/ObservableUnsubscribeOn.java \* /opt/cola/permits/1118999868\_1608681835.21/0/rxjava-2-1-10-sourcesjar/io/reactivex/internal/operators/flowable/FlowableAll.java \* /opt/cola/permits/1118999868\_1608681835.21/0/rxjava-2-1-10-sourcesjar/io/reactivex/internal/operators/single/SingleDoOnSubscribe.java \*

 /opt/cola/permits/1118999868\_1608681835.21/0/rxjava-2-1-10-sourcesjar/io/reactivex/subscribers/ResourceSubscriber.java

\* /opt/cola/permits/1118999868\_1608681835.21/0/rxjava-2-1-10-sourcesjar/io/reactivex/internal/operators/observable/ObservableWithLatestFrom.java \* /opt/cola/permits/1118999868\_1608681835.21/0/rxjava-2-1-10-sourcesjar/io/reactivex/internal/operators/observable/ObservableSubscribeOn.java \* /opt/cola/permits/1118999868\_1608681835.21/0/rxjava-2-1-10-sourcesjar/io/reactivex/internal/operators/maybe/MaybeIsEmptySingle.java \* /opt/cola/permits/1118999868\_1608681835.21/0/rxjava-2-1-10-sourcesjar/io/reactivex/internal/fuseable/ConditionalSubscriber.java \* /opt/cola/permits/1118999868\_1608681835.21/0/rxjava-2-1-10-sourcesjar/io/reactivex/internal/operators/flowable/FlowableBlockingSubscribe.java \* /opt/cola/permits/1118999868\_1608681835.21/0/rxjava-2-1-10-sourcesjar/io/reactivex/internal/operators/parallel/ParallelDoOnNextTry.java \*

 /opt/cola/permits/1118999868\_1608681835.21/0/rxjava-2-1-10-sourcesjar/io/reactivex/subjects/UnicastSubject.java

\* /opt/cola/permits/1118999868\_1608681835.21/0/rxjava-2-1-10-sourcesjar/io/reactivex/internal/operators/completable/CompletableHide.java \* /opt/cola/permits/1118999868\_1608681835.21/0/rxjava-2-1-10-sourcesjar/io/reactivex/internal/operators/completable/CompletableDoOnEvent.java \* /opt/cola/permits/1118999868\_1608681835.21/0/rxjava-2-1-10-sourcesjar/io/reactivex/internal/operators/single/SingleFlatMapIterableFlowable.java \* /opt/cola/permits/1118999868\_1608681835.21/0/rxjava-2-1-10-sourcesjar/io/reactivex/flowables/ConnectableFlowable.java

\* /opt/cola/permits/1118999868\_1608681835.21/0/rxjava-2-1-10-sourcesjar/io/reactivex/internal/operators/flowable/FlowableDebounce.java \* /opt/cola/permits/1118999868\_1608681835.21/0/rxjava-2-1-10-sourcesjar/io/reactivex/internal/operators/single/SingleDelayWithCompletable.java \* /opt/cola/permits/1118999868\_1608681835.21/0/rxjava-2-1-10-sourcesjar/io/reactivex/annotations/CheckReturnValue.java \*

 /opt/cola/permits/1118999868\_1608681835.21/0/rxjava-2-1-10-sourcesjar/io/reactivex/internal/subscriptions/DeferredScalarSubscription.java \* /opt/cola/permits/1118999868\_1608681835.21/0/rxjava-2-1-10-sourcesjar/io/reactivex/internal/operators/flowable/FlowableMergeWithSingle.java \* /opt/cola/permits/1118999868\_1608681835.21/0/rxjava-2-1-10-sourcesjar/io/reactivex/internal/operators/flowable/FlowableWindow.java \* /opt/cola/permits/1118999868\_1608681835.21/0/rxjava-2-1-10-sourcesjar/io/reactivex/internal/operators/flowable/FlowableCache.java \* /opt/cola/permits/1118999868\_1608681835.21/0/rxjava-2-1-10-sourcesjar/io/reactivex/internal/operators/maybe/MaybeToObservable.java \* /opt/cola/permits/1118999868\_1608681835.21/0/rxjava-2-1-10-sourcesjar/io/reactivex/internal/operators/single/SingleDelay.java \* /opt/cola/permits/1118999868\_1608681835.21/0/rxjava-2-1-10-sourcesjar/io/reactivex/schedulers/TestScheduler.java \*

 /opt/cola/permits/1118999868\_1608681835.21/0/rxjava-2-1-10-sourcesjar/io/reactivex/internal/operators/observable/ObservableCreate.java \* /opt/cola/permits/1118999868\_1608681835.21/0/rxjava-2-1-10-sourcesjar/io/reactivex/internal/util/OpenHashSet.java \* /opt/cola/permits/1118999868\_1608681835.21/0/rxjava-2-1-10-sourcesjar/io/reactivex/internal/operators/observable/ObservableAllSingle.java \* /opt/cola/permits/1118999868\_1608681835.21/0/rxjava-2-1-10-sources-

jar/io/reactivex/internal/operators/flowable/FlowableReduceMaybe.java \* /opt/cola/permits/1118999868\_1608681835.21/0/rxjava-2-1-10-sourcesjar/io/reactivex/internal/operators/flowable/FlowableSkip.java

\* /opt/cola/permits/1118999868\_1608681835.21/0/rxjava-2-1-10-sources-jar/io/reactivex/functions/Consumer.java

\* /opt/cola/permits/1118999868\_1608681835.21/0/rxjava-2-1-10-sources-

jar/io/reactivex/internal/util/HashMapSupplier.java

\* /opt/cola/permits/1118999868\_1608681835.21/0/rxjava-2-1-10-sources-

jar/io/reactivex/internal/operators/completable/CompletableFromObservable.java \*

 /opt/cola/permits/1118999868\_1608681835.21/0/rxjava-2-1-10-sourcesjar/io/reactivex/processors/UnicastProcessor.java

\* /opt/cola/permits/1118999868\_1608681835.21/0/rxjava-2-1-10-sourcesjar/io/reactivex/internal/operators/flowable/FlowableFlatMapCompletable.java \* /opt/cola/permits/1118999868\_1608681835.21/0/rxjava-2-1-10-sourcesjar/io/reactivex/internal/operators/observable/ObservableSwitchIfEmpty.java \* /opt/cola/permits/1118999868\_1608681835.21/0/rxjava-2-1-10-sourcesjar/io/reactivex/internal/operators/completable/CompletableConcat.java \* /opt/cola/permits/1118999868\_1608681835.21/0/rxjava-2-1-10-sourcesjar/io/reactivex/subscribers/SafeSubscriber.java

\* /opt/cola/permits/1118999868\_1608681835.21/0/rxjava-2-1-10-sourcesjar/io/reactivex/internal/operators/observable/ObservableMap.java \* /opt/cola/permits/1118999868\_1608681835.21/0/rxjava-2-1-10-sourcesjar/io/reactivex/internal/operators/maybe/MaybeDefer.java

/opt/cola/permits/1118999868\_1608681835.21/0/rxjava-2-1-10-sources-

jar/io/reactivex/internal/operators/completable/CompletableDoFinally.java

\* /opt/cola/permits/1118999868\_1608681835.21/0/rxjava-2-1-10-sources-

jar/io/reactivex/internal/operators/maybe/MaybeFromFuture.java

\* /opt/cola/permits/1118999868\_1608681835.21/0/rxjava-2-1-10-sources-jar/io/reactivex/internal/fuseable/packageinfo.java

\* /opt/cola/permits/1118999868\_1608681835.21/0/rxjava-2-1-10-sources-

jar/io/reactivex/internal/operators/observable/ObservableRange.java

\* /opt/cola/permits/1118999868\_1608681835.21/0/rxjava-2-1-10-sources-

jar/io/reactivex/internal/operators/flowable/FlowableReduceSeedSingle.java

\* /opt/cola/permits/1118999868\_1608681835.21/0/rxjava-2-1-10-sources-

jar/io/reactivex/internal/operators/parallel/ParallelSortedJoin.java

\* /opt/cola/permits/1118999868\_1608681835.21/0/rxjava-2-1-10-sources-

jar/io/reactivex/internal/operators/flowable/FlowableSkipLast.java

\* /opt/cola/permits/1118999868\_1608681835.21/0/rxjava-2-1-10-sources-

jar/io/reactivex/internal/operators/observable/ObservableReduceSeedSingle.java

\*

\*

```
 /opt/cola/permits/1118999868_1608681835.21/0/rxjava-2-1-10-sources-
```

```
jar/io/reactivex/internal/operators/flowable/FlowableZipIterable.java
```
\* /opt/cola/permits/1118999868\_1608681835.21/0/rxjava-2-1-10-sources-

jar/io/reactivex/internal/operators/single/SingleAmb.java

\* /opt/cola/permits/1118999868\_1608681835.21/0/rxjava-2-1-10-sources-

jar/io/reactivex/internal/operators/single/SingleMap.java

\* /opt/cola/permits/1118999868\_1608681835.21/0/rxjava-2-1-10-sources-jar/io/reactivex/ObservableConverter.java

\* /opt/cola/permits/1118999868\_1608681835.21/0/rxjava-2-1-10-sources-

jar/io/reactivex/plugins/RxJavaPlugins.java

\* /opt/cola/permits/1118999868\_1608681835.21/0/rxjava-2-1-10-sources-

```
jar/io/reactivex/internal/operators/maybe/MaybeDetach.java
* /opt/cola/permits/1118999868_1608681835.21/0/rxjava-2-1-10-sources-
jar/io/reactivex/internal/operators/flowable/FlowableRepeat.java
* /opt/cola/permits/1118999868_1608681835.21/0/rxjava-2-1-10-sources-
jar/io/reactivex/subjects/PublishSubject.java
*
 /opt/cola/permits/1118999868_1608681835.21/0/rxjava-2-1-10-sources-
jar/io/reactivex/internal/schedulers/ImmediateThinScheduler.java
* /opt/cola/permits/1118999868_1608681835.21/0/rxjava-2-1-10-sources-jar/io/reactivex/CompletableOperator.java
* /opt/cola/permits/1118999868_1608681835.21/0/rxjava-2-1-10-sources-
jar/io/reactivex/internal/operators/single/SingleTakeUntil.java
* /opt/cola/permits/1118999868_1608681835.21/0/rxjava-2-1-10-sources-
jar/io/reactivex/annotations/SchedulerSupport.java
* /opt/cola/permits/1118999868_1608681835.21/0/rxjava-2-1-10-sources-
jar/io/reactivex/internal/util/MergerBiFunction.java
* /opt/cola/permits/1118999868_1608681835.21/0/rxjava-2-1-10-sources-
jar/io/reactivex/internal/subscriptions/ScalarSubscription.java
* /opt/cola/permits/1118999868_1608681835.21/0/rxjava-2-1-10-sources-
jar/io/reactivex/CompletableOnSubscribe.java
* /opt/cola/permits/1118999868_1608681835.21/0/rxjava-2-1-10-sources-
jar/io/reactivex/internal/operators/single/SingleDoOnEvent.java
*
 /opt/cola/permits/1118999868_1608681835.21/0/rxjava-2-1-10-sources-jar/io/reactivex/FlowableTransformer.java
* /opt/cola/permits/1118999868_1608681835.21/0/rxjava-2-1-10-sources-jar/io/reactivex/FlowableSubscriber.java
* /opt/cola/permits/1118999868_1608681835.21/0/rxjava-2-1-10-sources-jar/io/reactivex/Observer.java
* /opt/cola/permits/1118999868_1608681835.21/0/rxjava-2-1-10-sources-
jar/io/reactivex/internal/observers/DeferredScalarDisposable.java
```
\* /opt/cola/permits/1118999868\_1608681835.21/0/rxjava-2-1-10-sources-

```
jar/io/reactivex/internal/operators/maybe/MaybePeek.java
```
\* /opt/cola/permits/1118999868\_1608681835.21/0/rxjava-2-1-10-sources-

```
jar/io/reactivex/internal/observers/BlockingFirstObserver.java
```
\* /opt/cola/permits/1118999868\_1608681835.21/0/rxjava-2-1-10-sources-

```
jar/io/reactivex/internal/operators/single/SingleResumeNext.java
```
\* /opt/cola/permits/1118999868\_1608681835.21/0/rxjava-2-1-10-sources-

jar/io/reactivex/observers/DisposableMaybeObserver.java

\*

/opt/cola/permits/1118999868\_1608681835.21/0/rxjava-2-1-10-sources-

jar/io/reactivex/internal/subscriptions/ArrayCompositeSubscription.java

```
* /opt/cola/permits/1118999868_1608681835.21/0/rxjava-2-1-10-sources-
```

```
jar/io/reactivex/internal/operators/maybe/MaybeMap.java
```
\* /opt/cola/permits/1118999868\_1608681835.21/0/rxjava-2-1-10-sources-

jar/io/reactivex/internal/subscribers/ForEachWhileSubscriber.java

\* /opt/cola/permits/1118999868\_1608681835.21/0/rxjava-2-1-10-sources-jar/io/reactivex/functions/Function.java

\* /opt/cola/permits/1118999868\_1608681835.21/0/rxjava-2-1-10-sources-

jar/io/reactivex/internal/operators/flowable/FlowableConcatMap.java

\* /opt/cola/permits/1118999868\_1608681835.21/0/rxjava-2-1-10-sources-

jar/io/reactivex/internal/util/QueueDrain.java

\* /opt/cola/permits/1118999868\_1608681835.21/0/rxjava-2-1-10-sources-

jar/io/reactivex/internal/operators/flowable/FlowableRangeLong.java \* /opt/cola/permits/1118999868\_1608681835.21/0/rxjava-2-1-10-sourcesjar/io/reactivex/internal/operators/observable/BlockingObservableLatest.java \*

 /opt/cola/permits/1118999868\_1608681835.21/0/rxjava-2-1-10-sourcesjar/io/reactivex/internal/operators/flowable/FlowableLift.java \* /opt/cola/permits/1118999868\_1608681835.21/0/rxjava-2-1-10-sourcesjar/io/reactivex/internal/operators/completable/CompletableToFlowable.java \* /opt/cola/permits/1118999868\_1608681835.21/0/rxjava-2-1-10-sourcesjar/io/reactivex/internal/operators/maybe/MaybeIgnoreElement.java \* /opt/cola/permits/1118999868\_1608681835.21/0/rxjava-2-1-10-sourcesjar/io/reactivex/internal/operators/completable/CompletableCreate.java \* /opt/cola/permits/1118999868\_1608681835.21/0/rxjava-2-1-10-sourcesjar/io/reactivex/internal/operators/observable/ObservableScan.java \* /opt/cola/permits/1118999868\_1608681835.21/0/rxjava-2-1-10-sourcesjar/io/reactivex/internal/util/ConnectConsumer.java

\* /opt/cola/permits/1118999868\_1608681835.21/0/rxjava-2-1-10-sourcesjar/io/reactivex/internal/operators/flowable/FlowableSerialized.java \*

 /opt/cola/permits/1118999868\_1608681835.21/0/rxjava-2-1-10-sourcesjar/io/reactivex/internal/fuseable/SimplePlainQueue.java

\* /opt/cola/permits/1118999868\_1608681835.21/0/rxjava-2-1-10-sourcesjar/io/reactivex/internal/operators/parallel/ParallelReduceFull.java

\* /opt/cola/permits/1118999868\_1608681835.21/0/rxjava-2-1-10-sources-jar/io/reactivex/MaybeSource.java

\* /opt/cola/permits/1118999868\_1608681835.21/0/rxjava-2-1-10-sources-

jar/io/reactivex/internal/operators/maybe/MaybeDelayOtherPublisher.java

\* /opt/cola/permits/1118999868\_1608681835.21/0/rxjava-2-1-10-sources-jar/io/reactivex/functions/Function9.java

\* /opt/cola/permits/1118999868\_1608681835.21/0/rxjava-2-1-10-sources-jar/io/reactivex/MaybeTransformer.java

\* /opt/cola/permits/1118999868\_1608681835.21/0/rxjava-2-1-10-sources-

jar/io/reactivex/internal/operators/flowable/FlowableSequenceEqualSingle.java

\* /opt/cola/permits/1118999868\_1608681835.21/0/rxjava-2-1-10-sources-

jar/io/reactivex/internal/operators/flowable/FlowableSwitchMap.java \*

 /opt/cola/permits/1118999868\_1608681835.21/0/rxjava-2-1-10-sourcesjar/io/reactivex/processors/AsyncProcessor.java

\* /opt/cola/permits/1118999868\_1608681835.21/0/rxjava-2-1-10-sources-

jar/io/reactivex/internal/operators/maybe/MaybeSwitchIfEmpty.java

\* /opt/cola/permits/1118999868\_1608681835.21/0/rxjava-2-1-10-sources-

jar/io/reactivex/internal/operators/observable/ObservableZip.java

\* /opt/cola/permits/1118999868\_1608681835.21/0/rxjava-2-1-10-sources-

jar/io/reactivex/internal/operators/flowable/FlowableCount.java

\* /opt/cola/permits/1118999868\_1608681835.21/0/rxjava-2-1-10-sources-

jar/io/reactivex/internal/operators/flowable/FlowableBufferBoundarySupplier.java

\* /opt/cola/permits/1118999868\_1608681835.21/0/rxjava-2-1-10-sources-

jar/io/reactivex/processors/ReplayProcessor.java

\* /opt/cola/permits/1118999868\_1608681835.21/0/rxjava-2-1-10-sources-

jar/io/reactivex/internal/operators/flowable/FlowableScan.java

\* /opt/cola/permits/1118999868\_1608681835.21/0/rxjava-2-1-10-sources-jar/io/reactivex/CompletableObserver.java

 /opt/cola/permits/1118999868\_1608681835.21/0/rxjava-2-1-10-sourcesjar/io/reactivex/internal/operators/completable/CompletableFromUnsafeSource.java \* /opt/cola/permits/1118999868\_1608681835.21/0/rxjava-2-1-10-sourcesjar/io/reactivex/internal/operators/observable/ObservableZipIterable.java \* /opt/cola/permits/1118999868\_1608681835.21/0/rxjava-2-1-10-sourcesjar/io/reactivex/internal/operators/flowable/FlowableSingleMaybe.java \* /opt/cola/permits/1118999868\_1608681835.21/0/rxjava-2-1-10-sourcesjar/io/reactivex/internal/operators/maybe/MaybeFilterSingle.java \* /opt/cola/permits/1118999868\_1608681835.21/0/rxjava-2-1-10-sourcesjar/io/reactivex/exceptions/OnErrorNotImplementedException.java \* /opt/cola/permits/1118999868\_1608681835.21/0/rxjava-2-1-10-sourcesjar/io/reactivex/internal/operators/single/SingleLift.java \* /opt/cola/permits/1118999868\_1608681835.21/0/rxjava-2-1-10-sourcesjar/io/reactivex/internal/operators/single/SingleInternalHelper.java \*

 /opt/cola/permits/1118999868\_1608681835.21/0/rxjava-2-1-10-sourcesjar/io/reactivex/internal/operators/completable/CompletableDisposeOn.java \* /opt/cola/permits/1118999868\_1608681835.21/0/rxjava-2-1-10-sourcesjar/io/reactivex/internal/observers/InnerQueuedObserver.java \* /opt/cola/permits/1118999868\_1608681835.21/0/rxjava-2-1-10-sourcesjar/io/reactivex/internal/operators/parallel/ParallelFromArray.java \* /opt/cola/permits/1118999868\_1608681835.21/0/rxjava-2-1-10-sourcesjar/io/reactivex/internal/operators/completable/CompletableTimeout.java \* /opt/cola/permits/1118999868\_1608681835.21/0/rxjava-2-1-10-sourcesjar/io/reactivex/internal/operators/observable/ObservableSwitchMap.java \* /opt/cola/permits/1118999868\_1608681835.21/0/rxjava-2-1-10-sourcesjar/io/reactivex/internal/operators/completable/CompletableEmpty.java \* /opt/cola/permits/1118999868\_1608681835.21/0/rxjava-2-1-10-sourcesjar/io/reactivex/internal/operators/maybe/MaybeFlatMapSingleElement.java \*

 /opt/cola/permits/1118999868\_1608681835.21/0/rxjava-2-1-10-sourcesjar/io/reactivex/internal/operators/flowable/FlowableFromIterable.java \* /opt/cola/permits/1118999868\_1608681835.21/0/rxjava-2-1-10-sourcesjar/io/reactivex/internal/operators/completable/CompletablePeek.java \* /opt/cola/permits/1118999868\_1608681835.21/0/rxjava-2-1-10-sourcesjar/io/reactivex/internal/subscriptions/SubscriptionArbiter.java \* /opt/cola/permits/1118999868\_1608681835.21/0/rxjava-2-1-10-sources-jar/io/reactivex/SingleEmitter.java \* /opt/cola/permits/1118999868\_1608681835.21/0/rxjava-2-1-10-sourcesjar/io/reactivex/internal/operators/single/SingleToFlowable.java \* /opt/cola/permits/1118999868\_1608681835.21/0/rxjava-2-1-10-sourcesjar/io/reactivex/internal/operators/flowable/FlowableInternalHelper.java \* /opt/cola/permits/1118999868\_1608681835.21/0/rxjava-2-1-10-sourcesjar/io/reactivex/internal/operators/flowable/FlowableBuffer.java \* /opt/cola/permits/1118999868\_1608681835.21/0/rxjava-2-1-10-sourcesjar/io/reactivex/internal/operators/observable/ObservableConcatWithMaybe.java \*

\*

 /opt/cola/permits/1118999868\_1608681835.21/0/rxjava-2-1-10-sourcesjar/io/reactivex/exceptions/MissingBackpressureException.java \* /opt/cola/permits/1118999868\_1608681835.21/0/rxjava-2-1-10-sourcesjar/io/reactivex/internal/operators/observable/ObserverResourceWrapper.java \* /opt/cola/permits/1118999868\_1608681835.21/0/rxjava-2-1-10-sourcesjar/io/reactivex/internal/operators/flowable/FlowableDelaySubscriptionOther.java \* /opt/cola/permits/1118999868\_1608681835.21/0/rxjava-2-1-10-sourcesjar/io/reactivex/internal/operators/observable/ObservableDelaySubscriptionOther.java \* /opt/cola/permits/1118999868\_1608681835.21/0/rxjava-2-1-10-sourcesjar/io/reactivex/internal/operators/observable/ObservableElementAt.java \* /opt/cola/permits/1118999868\_1608681835.21/0/rxjava-2-1-10-sourcesjar/io/reactivex/internal/operators/flowable/FlowableAllSingle.java \* /opt/cola/permits/1118999868\_1608681835.21/0/rxjava-2-1-10-sourcesjar/io/reactivex/internal/operators/observable/ObservableWindow.java \*

 /opt/cola/permits/1118999868\_1608681835.21/0/rxjava-2-1-10-sourcesjar/io/reactivex/internal/util/ErrorMode.java

\* /opt/cola/permits/1118999868\_1608681835.21/0/rxjava-2-1-10-sourcesjar/io/reactivex/exceptions/UndeliverableException.java \* /opt/cola/permits/1118999868\_1608681835.21/0/rxjava-2-1-10-sourcesjar/io/reactivex/internal/operators/maybe/MaybeFlatMapIterableObservable.java \* /opt/cola/permits/1118999868\_1608681835.21/0/rxjava-2-1-10-sourcesjar/io/reactivex/internal/operators/flowable/FlowableConcatMapPublisher.java \* /opt/cola/permits/1118999868\_1608681835.21/0/rxjava-2-1-10-sourcesjar/io/reactivex/internal/operators/maybe/MaybeToSingle.java \* /opt/cola/permits/1118999868\_1608681835.21/0/rxjava-2-1-10-sourcesjar/io/reactivex/internal/operators/parallel/ParallelReduce.java \* /opt/cola/permits/1118999868\_1608681835.21/0/rxjava-2-1-10-sourcesjar/io/reactivex/internal/operators/flowable/FlowableReplay.java \*

 /opt/cola/permits/1118999868\_1608681835.21/0/rxjava-2-1-10-sourcesjar/io/reactivex/internal/operators/observable/ObservableSampleTimed.java \* /opt/cola/permits/1118999868\_1608681835.21/0/rxjava-2-1-10-sourcesjar/io/reactivex/internal/operators/observable/ObservableDoAfterNext.java \* /opt/cola/permits/1118999868\_1608681835.21/0/rxjava-2-1-10-sourcesjar/io/reactivex/internal/subscriptions/EmptySubscription.java \* /opt/cola/permits/1118999868\_1608681835.21/0/rxjava-2-1-10-sourcesjar/io/reactivex/internal/disposables/ObserverFullArbiter.java \* /opt/cola/permits/1118999868\_1608681835.21/0/rxjava-2-1-10-sourcesjar/io/reactivex/internal/observers/BasicFuseableObserver.java \* /opt/cola/permits/1118999868\_1608681835.21/0/rxjava-2-1-10-sourcesjar/io/reactivex/internal/operators/observable/ObservableAmb.java \* /opt/cola/permits/1118999868\_1608681835.21/0/rxjava-2-1-10-sourcesjar/io/reactivex/internal/operators/flowable/FlowableOnErrorNext.java \* /opt/cola/permits/1118999868\_1608681835.21/0/rxjava-2-1-10-sourcesjar/io/reactivex/internal/operators/parallel/ParallelMap.java \*

 /opt/cola/permits/1118999868\_1608681835.21/0/rxjava-2-1-10-sourcesjar/io/reactivex/internal/operators/maybe/MaybeOnErrorComplete.java \* /opt/cola/permits/1118999868\_1608681835.21/0/rxjava-2-1-10-sourcesjar/io/reactivex/internal/operators/flowable/FlowableConcatArray.java \* /opt/cola/permits/1118999868\_1608681835.21/0/rxjava-2-1-10-sourcesjar/io/reactivex/internal/fuseable/HasUpstreamMaybeSource.java \* /opt/cola/permits/1118999868\_1608681835.21/0/rxjava-2-1-10-sourcesjar/io/reactivex/internal/operators/observable/ObservableSequenceEqualSingle.java \* /opt/cola/permits/1118999868\_1608681835.21/0/rxjava-2-1-10-sourcesjar/io/reactivex/internal/observers/ResumeSingleObserver.java \* /opt/cola/permits/1118999868\_1608681835.21/0/rxjava-2-1-10-sourcesjar/io/reactivex/internal/operators/completable/CompletableToSingle.java \* /opt/cola/permits/1118999868\_1608681835.21/0/rxjava-2-1-10-sourcesjar/io/reactivex/internal/operators/observable/ObservableBlockingSubscribe.java \* /opt/cola/permits/1118999868\_1608681835.21/0/rxjava-2-1-10-sources-jar/io/reactivex/schedulers/Schedulers.java

\* /opt/cola/permits/1118999868\_1608681835.21/0/rxjava-2-1-10-sourcesjar/io/reactivex/internal/operators/flowable/FlowableSingleSingle.java \* /opt/cola/permits/1118999868\_1608681835.21/0/rxjava-2-1-10-sourcesjar/io/reactivex/internal/subscribers/QueueDrainSubscriber.java \* /opt/cola/permits/1118999868\_1608681835.21/0/rxjava-2-1-10-sourcesjar/io/reactivex/internal/operators/observable/ObservableBuffer.java \* /opt/cola/permits/1118999868\_1608681835.21/0/rxjava-2-1-10-sourcesjar/io/reactivex/subscribers/SerializedSubscriber.java \* /opt/cola/permits/1118999868\_1608681835.21/0/rxjava-2-1-10-sources-jar/io/reactivex/SingleSource.java \* /opt/cola/permits/1118999868\_1608681835.21/0/rxjava-2-1-10-sources-

jar/io/reactivex/internal/operators/flowable/FlowableBufferBoundary.java \*

 /opt/cola/permits/1118999868\_1608681835.21/0/rxjava-2-1-10-sourcesjar/io/reactivex/internal/operators/observable/ObservableReduceMaybe.java \* /opt/cola/permits/1118999868\_1608681835.21/0/rxjava-2-1-10-sourcesjar/io/reactivex/internal/operators/single/SingleDoOnDispose.java \* /opt/cola/permits/1118999868\_1608681835.21/0/rxjava-2-1-10-sourcesjar/io/reactivex/observers/ResourceSingleObserver.java \* /opt/cola/permits/1118999868\_1608681835.21/0/rxjava-2-1-10-sourcesjar/io/reactivex/internal/operators/flowable/FlowableFilter.java \* /opt/cola/permits/1118999868\_1608681835.21/0/rxjava-2-1-10-sourcesjar/io/reactivex/internal/operators/maybe/MaybeTimeoutPublisher.java \* /opt/cola/permits/1118999868\_1608681835.21/0/rxjava-2-1-10-sourcesjar/io/reactivex/internal/operators/observable/ObservableInternalHelper.java \* /opt/cola/permits/1118999868\_1608681835.21/0/rxjava-2-1-10-sourcesjar/io/reactivex/internal/util/SuppressAnimalSniffer.java \* /opt/cola/permits/1118999868\_1608681835.21/0/rxjava-2-1-10-sourcesjar/io/reactivex/internal/operators/completable/CompletableFromCallable.java \* /opt/cola/permits/1118999868\_1608681835.21/0/rxjava-2-1-10-sources-jar/io/reactivex/Scheduler.java

\* /opt/cola/permits/1118999868\_1608681835.21/0/rxjava-2-1-10-sources-

jar/io/reactivex/internal/operators/observable/ObservableWindowTimed.java

\* /opt/cola/permits/1118999868\_1608681835.21/0/rxjava-2-1-10-sourcesjar/io/reactivex/internal/operators/flowable/FlowableError.java \* /opt/cola/permits/1118999868\_1608681835.21/0/rxjava-2-1-10-sourcesjar/io/reactivex/internal/operators/observable/ObservableBufferTimed.java \* /opt/cola/permits/1118999868\_1608681835.21/0/rxjava-2-1-10-sourcesjar/io/reactivex/internal/observers/InnerQueuedObserverSupport.java \* /opt/cola/permits/1118999868\_1608681835.21/0/rxjava-2-1-10-sourcesjar/io/reactivex/internal/disposables/DisposableContainer.java \* /opt/cola/permits/1118999868\_1608681835.21/0/rxjava-2-1-10-sourcesjar/io/reactivex/internal/operators/observable/ObservableOnErrorReturn.java \*

 /opt/cola/permits/1118999868\_1608681835.21/0/rxjava-2-1-10-sourcesjar/io/reactivex/internal/operators/observable/ObservableElementAtSingle.java \* /opt/cola/permits/1118999868\_1608681835.21/0/rxjava-2-1-10-sourcesjar/io/reactivex/internal/util/HalfSerializer.java

\* /opt/cola/permits/1118999868\_1608681835.21/0/rxjava-2-1-10-sourcesjar/io/reactivex/internal/operators/observable/ObservableCache.java \* /opt/cola/permits/1118999868\_1608681835.21/0/rxjava-2-1-10-sourcesjar/io/reactivex/internal/util/AtomicThrowable.java

\* /opt/cola/permits/1118999868\_1608681835.21/0/rxjava-2-1-10-sourcesjar/io/reactivex/internal/operators/flowable/FlowableRepeatUntil.java \* /opt/cola/permits/1118999868\_1608681835.21/0/rxjava-2-1-10-sourcesjar/io/reactivex/internal/operators/flowable/FlowableTimeout.java \* /opt/cola/permits/1118999868\_1608681835.21/0/rxjava-2-1-10-sourcesjar/io/reactivex/internal/operators/observable/ObservableFlatMapMaybe.java \* /opt/cola/permits/1118999868\_1608681835.21/0/rxjava-2-1-10-sourcesjar/io/reactivex/ObservableOnSubscribe.java

/opt/cola/permits/1118999868\_1608681835.21/0/rxjava-2-1-10-sources-jar/io/reactivex/BackpressureStrategy.java

\* /opt/cola/permits/1118999868\_1608681835.21/0/rxjava-2-1-10-sources-

jar/io/reactivex/internal/operators/flowable/FlowableMaterialize.java

\* /opt/cola/permits/1118999868\_1608681835.21/0/rxjava-2-1-10-sources-

jar/io/reactivex/internal/operators/observable/ObservableInterval.java

\* /opt/cola/permits/1118999868\_1608681835.21/0/rxjava-2-1-10-sources-

jar/io/reactivex/internal/operators/flowable/FlowableFromFuture.java

\* /opt/cola/permits/1118999868\_1608681835.21/0/rxjava-2-1-10-sources-jar/io/reactivex/functions/Cancellable.java

\* /opt/cola/permits/1118999868\_1608681835.21/0/rxjava-2-1-10-sources-

jar/io/reactivex/FlowableOnSubscribe.java

\* /opt/cola/permits/1118999868\_1608681835.21/0/rxjava-2-1-10-sources-

jar/io/reactivex/internal/operators/single/SingleFromCallable.java

\* /opt/cola/permits/1118999868\_1608681835.21/0/rxjava-2-1-10-sources-

jar/io/reactivex/internal/operators/observable/ObservableDistinctUntilChanged.java

\*

\*

/opt/cola/permits/1118999868\_1608681835.21/0/rxjava-2-1-10-sources-

jar/io/reactivex/internal/util/QueueDrainHelper.java

\* /opt/cola/permits/1118999868\_1608681835.21/0/rxjava-2-1-10-sources-

jar/io/reactivex/internal/queue/MpscLinkedQueue.java

\* /opt/cola/permits/1118999868\_1608681835.21/0/rxjava-2-1-10-sources-

jar/io/reactivex/internal/observers/FutureObserver.java \* /opt/cola/permits/1118999868\_1608681835.21/0/rxjava-2-1-10-sourcesjar/io/reactivex/internal/operators/observable/ObservableDistinct.java \* /opt/cola/permits/1118999868\_1608681835.21/0/rxjava-2-1-10-sources-jar/io/reactivex/annotations/Nullable.java \* /opt/cola/permits/1118999868\_1608681835.21/0/rxjava-2-1-10-sourcesjar/io/reactivex/observers/ResourceObserver.java \* /opt/cola/permits/1118999868\_1608681835.21/0/rxjava-2-1-10-sourcesjar/io/reactivex/internal/schedulers/ExecutorScheduler.java \* /opt/cola/permits/1118999868\_1608681835.21/0/rxjava-2-1-10-sourcesjar/io/reactivex/internal/operators/observable/ObservableDelay.java \* /opt/cola/permits/1118999868\_1608681835.21/0/rxjava-2-1-10-sourcesjar/io/reactivex/internal/operators/observable/ObservableConcatWithCompletable.java \* /opt/cola/permits/1118999868\_1608681835.21/0/rxjava-2-1-10-sourcesjar/io/reactivex/internal/operators/completable/CompletableOnErrorComplete.java \* /opt/cola/permits/1118999868\_1608681835.21/0/rxjava-2-1-10-sourcesjar/io/reactivex/observers/ResourceMaybeObserver.java \* /opt/cola/permits/1118999868\_1608681835.21/0/rxjava-2-1-10-sourcesjar/io/reactivex/internal/operators/flowable/FlowablePublish.java \* /opt/cola/permits/1118999868\_1608681835.21/0/rxjava-2-1-10-sources-jar/io/reactivex/FlowableEmitter.java \* /opt/cola/permits/1118999868\_1608681835.21/0/rxjava-2-1-10-sourcesjar/io/reactivex/internal/operators/observable/ObservableReplay.java \* /opt/cola/permits/1118999868\_1608681835.21/0/rxjava-2-1-10-sourcesjar/io/reactivex/internal/subscriptions/SubscriptionHelper.java \* /opt/cola/permits/1118999868\_1608681835.21/0/rxjava-2-1-10-sourcesjar/io/reactivex/internal/operators/single/SingleDefer.java \* /opt/cola/permits/1118999868\_1608681835.21/0/rxjava-2-1-10-sourcesjar/io/reactivex/internal/operators/flowable/FlowableLastSingle.java \* /opt/cola/permits/1118999868\_1608681835.21/0/rxjava-2-1-10-sourcesjar/io/reactivex/internal/operators/completable/CompletableErrorSupplier.java \* /opt/cola/permits/1118999868\_1608681835.21/0/rxjava-2-1-10-sourcesjar/io/reactivex/internal/operators/flowable/FlowableToList.java \* /opt/cola/permits/1118999868\_1608681835.21/0/rxjava-2-1-10-sourcesjar/io/reactivex/internal/operators/single/SingleTimer.java \* /opt/cola/permits/1118999868\_1608681835.21/0/rxjava-2-1-10-sources-jar/io/reactivex/functions/Function8.java \* /opt/cola/permits/1118999868\_1608681835.21/0/rxjava-2-1-10-sourcesjar/io/reactivex/disposables/FutureDisposable.java \* /opt/cola/permits/1118999868\_1608681835.21/0/rxjava-2-1-10-sourcesjar/io/reactivex/subscribers/DefaultSubscriber.java \* /opt/cola/permits/1118999868\_1608681835.21/0/rxjava-2-1-10-sourcesjar/io/reactivex/internal/subscribers/InnerQueuedSubscriberSupport.java \* /opt/cola/permits/1118999868\_1608681835.21/0/rxjava-2-1-10-sourcesjar/io/reactivex/internal/operators/flowable/FlowableConcatMapEager.java \* /opt/cola/permits/1118999868\_1608681835.21/0/rxjava-2-1-10-sources-jar/io/reactivex/schedulers/Timed.java

\* /opt/cola/permits/1118999868\_1608681835.21/0/rxjava-2-1-10-sources-

jar/io/reactivex/ObservableTransformer.java

\* /opt/cola/permits/1118999868\_1608681835.21/0/rxjava-2-1-10-sources-

jar/io/reactivex/internal/operators/maybe/MaybeAmb.java

\* /opt/cola/permits/1118999868\_1608681835.21/0/rxjava-2-1-10-sources-

jar/io/reactivex/internal/operators/flowable/FlowableGroupBy.java

\* /opt/cola/permits/1118999868\_1608681835.21/0/rxjava-2-1-10-sources-jar/io/reactivex/MaybeObserver.java

\* /opt/cola/permits/1118999868\_1608681835.21/0/rxjava-2-1-10-sources-

jar/io/reactivex/internal/operators/observable/ObservableRangeLong.java \*

 /opt/cola/permits/1118999868\_1608681835.21/0/rxjava-2-1-10-sourcesjar/io/reactivex/internal/operators/flowable/FlowableWithLatestFrom.java \* /opt/cola/permits/1118999868\_1608681835.21/0/rxjava-2-1-10-sourcesjar/io/reactivex/internal/operators/maybe/MaybeSwitchIfEmptySingle.java \* /opt/cola/permits/1118999868\_1608681835.21/0/rxjava-2-1-10-sourcesjar/io/reactivex/internal/operators/single/SingleFlatMapCompletable.java \* /opt/cola/permits/1118999868\_1608681835.21/0/rxjava-2-1-10-sourcesjar/io/reactivex/internal/operators/flowable/FlowableMapNotification.java \* /opt/cola/permits/1118999868\_1608681835.21/0/rxjava-2-1-10-sourcesjar/io/reactivex/internal/operators/observable/ObservableIgnoreElements.java \* /opt/cola/permits/1118999868\_1608681835.21/0/rxjava-2-1-10-sourcesjar/io/reactivex/internal/operators/observable/ObservableToList.java \* /opt/cola/permits/1118999868\_1608681835.21/0/rxjava-2-1-10-sourcesjar/io/reactivex/internal/operators/flowable/FlowableOnBackpressureLatest.java \*

 /opt/cola/permits/1118999868\_1608681835.21/0/rxjava-2-1-10-sourcesjar/io/reactivex/internal/operators/maybe/MaybeDoOnEvent.java \* /opt/cola/permits/1118999868\_1608681835.21/0/rxjava-2-1-10-sourcesjar/io/reactivex/internal/operators/maybe/MaybeHide.java \* /opt/cola/permits/1118999868\_1608681835.21/0/rxjava-2-1-10-sourcesjar/io/reactivex/internal/operators/observable/ObservableSkip.java \* /opt/cola/permits/1118999868\_1608681835.21/0/rxjava-2-1-10-sourcesjar/io/reactivex/internal/operators/flowable/FlowableConcatWithSingle.java \* /opt/cola/permits/1118999868\_1608681835.21/0/rxjava-2-1-10-sourcesjar/io/reactivex/internal/fuseable/QueueSubscription.java \* /opt/cola/permits/1118999868\_1608681835.21/0/rxjava-2-1-10-sourcesjar/io/reactivex/internal/operators/completable/CompletableError.java \* /opt/cola/permits/1118999868\_1608681835.21/0/rxjava-2-1-10-sourcesjar/io/reactivex/internal/operators/single/SingleDoFinally.java \*

 /opt/cola/permits/1118999868\_1608681835.21/0/rxjava-2-1-10-sourcesjar/io/reactivex/internal/operators/maybe/MaybeFromAction.java \* /opt/cola/permits/1118999868\_1608681835.21/0/rxjava-2-1-10-sourcesjar/io/reactivex/disposables/ActionDisposable.java \* /opt/cola/permits/1118999868\_1608681835.21/0/rxjava-2-1-10-sourcesjar/io/reactivex/internal/subscribers/DeferredScalarSubscriber.java \* /opt/cola/permits/1118999868\_1608681835.21/0/rxjava-2-1-10-sourcesjar/io/reactivex/internal/operators/observable/ObservableDoOnLifecycle.java \* /opt/cola/permits/1118999868\_1608681835.21/0/rxjava-2-1-10-sourcesjar/io/reactivex/disposables/SubscriptionDisposable.java

\* /opt/cola/permits/1118999868\_1608681835.21/0/rxjava-2-1-10-sourcesjar/io/reactivex/internal/operators/maybe/MaybeDelay.java

\* /opt/cola/permits/1118999868\_1608681835.21/0/rxjava-2-1-10-sourcesjar/io/reactivex/observers/SafeObserver.java

\* /opt/cola/permits/1118999868\_1608681835.21/0/rxjava-2-1-10-sourcesjar/io/reactivex/internal/operators/completable/CompletableDetach.java \*

 /opt/cola/permits/1118999868\_1608681835.21/0/rxjava-2-1-10-sourcesjar/io/reactivex/internal/subscribers/InnerQueuedSubscriber.java \* /opt/cola/permits/1118999868\_1608681835.21/0/rxjava-2-1-10-sourcesjar/io/reactivex/internal/operators/flowable/FlowableAny.java \* /opt/cola/permits/1118999868\_1608681835.21/0/rxjava-2-1-10-sourcesjar/io/reactivex/internal/operators/flowable/FlowableTakePublisher.java \* /opt/cola/permits/1118999868\_1608681835.21/0/rxjava-2-1-10-sourcesjar/io/reactivex/internal/operators/single/SingleTimeout.java \* /opt/cola/permits/1118999868\_1608681835.21/0/rxjava-2-1-10-sourcesjar/io/reactivex/internal/subscribers/BlockingSubscriber.java \* /opt/cola/permits/1118999868\_1608681835.21/0/rxjava-2-1-10-sourcesjar/io/reactivex/internal/operators/maybe/MaybeConcatIterable.java \* /opt/cola/permits/1118999868\_1608681835.21/0/rxjava-2-1-10-sourcesjar/io/reactivex/internal/operators/observable/ObservableHide.java \*

 /opt/cola/permits/1118999868\_1608681835.21/0/rxjava-2-1-10-sourcesjar/io/reactivex/internal/operators/observable/ObservableConcatMapEager.java \* /opt/cola/permits/1118999868\_1608681835.21/0/rxjava-2-1-10-sourcesjar/io/reactivex/internal/operators/completable/CompletableToObservable.java \* /opt/cola/permits/1118999868\_1608681835.21/0/rxjava-2-1-10-sourcesjar/io/reactivex/internal/operators/single/SingleUnsubscribeOn.java \* /opt/cola/permits/1118999868\_1608681835.21/0/rxjava-2-1-10-sourcesjar/io/reactivex/internal/operators/flowable/FlowableDefer.java \* /opt/cola/permits/1118999868\_1608681835.21/0/rxjava-2-1-10-sourcesjar/io/reactivex/internal/operators/parallel/ParallelPeek.java \* /opt/cola/permits/1118999868\_1608681835.21/0/rxjava-2-1-10-sourcesjar/io/reactivex/internal/operators/observable/ObservableNever.java \* /opt/cola/permits/1118999868\_1608681835.21/0/rxjava-2-1-10-sources-jar/io/reactivex/FlowableConverter.java \* /opt/cola/permits/1118999868\_1608681835.21/0/rxjava-2-1-10-sources-jar/io/reactivex/SingleConverter.java \* /opt/cola/permits/1118999868\_1608681835.21/0/rxjava-2-1-10-sourcesjar/io/reactivex/internal/operators/observable/ObservableSampleWithObservable.java \* /opt/cola/permits/1118999868\_1608681835.21/0/rxjava-2-1-10-sourcesjar/io/reactivex/processors/FlowableProcessor.java \* /opt/cola/permits/1118999868\_1608681835.21/0/rxjava-2-1-10-sourcesjar/io/reactivex/internal/operators/flowable/FlowableConcatWithCompletable.java \* /opt/cola/permits/1118999868\_1608681835.21/0/rxjava-2-1-10-sources-

jar/io/reactivex/internal/operators/maybe/MaybeObserveOn.java

\* /opt/cola/permits/1118999868\_1608681835.21/0/rxjava-2-1-10-sources-

jar/io/reactivex/internal/operators/observable/ObservableTimeInterval.java

\* /opt/cola/permits/1118999868\_1608681835.21/0/rxjava-2-1-10-sources-

jar/io/reactivex/internal/operators/flowable/FlowableToListSingle.java \* /opt/cola/permits/1118999868\_1608681835.21/0/rxjava-2-1-10-sourcesjar/io/reactivex/internal/operators/maybe/MaybeNever.java \* /opt/cola/permits/1118999868\_1608681835.21/0/rxjava-2-1-10-sourcesjar/io/reactivex/internal/operators/flowable/FlowableSequenceEqual.java \* /opt/cola/permits/1118999868\_1608681835.21/0/rxjava-2-1-10-sourcesjar/io/reactivex/internal/operators/parallel/ParallelRunOn.java \* /opt/cola/permits/1118999868\_1608681835.21/0/rxjava-2-1-10-sourcesjar/io/reactivex/internal/operators/observable/ObservableRepeatUntil.java \* /opt/cola/permits/1118999868\_1608681835.21/0/rxjava-2-1-10-sourcesjar/io/reactivex/internal/operators/flowable/FlowableDetach.java \* /opt/cola/permits/1118999868\_1608681835.21/0/rxjava-2-1-10-sourcesjar/io/reactivex/parallel/ParallelFlowableConverter.java \* /opt/cola/permits/1118999868\_1608681835.21/0/rxjava-2-1-10-sources-jar/io/reactivex/functions/Predicate.java \* /opt/cola/permits/1118999868\_1608681835.21/0/rxjava-2-1-10-sourcesjar/io/reactivex/internal/disposables/ArrayCompositeDisposable.java \* /opt/cola/permits/1118999868\_1608681835.21/0/rxjava-2-1-10-sourcesjar/io/reactivex/internal/operators/flowable/FlowableConcatWithMaybe.java \* /opt/cola/permits/1118999868\_1608681835.21/0/rxjava-2-1-10-sourcesjar/io/reactivex/subscribers/DisposableSubscriber.java \* /opt/cola/permits/1118999868\_1608681835.21/0/rxjava-2-1-10-sourcesjar/io/reactivex/internal/operators/flowable/FlowableBufferTimed.java \* /opt/cola/permits/1118999868\_1608681835.21/0/rxjava-2-1-10-sourcesjar/io/reactivex/internal/operators/observable/ObservableCollectSingle.java \* /opt/cola/permits/1118999868\_1608681835.21/0/rxjava-2-1-10-sourcesjar/io/reactivex/internal/operators/maybe/MaybeOnErrorNext.java \* /opt/cola/permits/1118999868\_1608681835.21/0/rxjava-2-1-10-sourcesjar/io/reactivex/observers/DefaultObserver.java \* /opt/cola/permits/1118999868\_1608681835.21/0/rxjava-2-1-10-sourcesjar/io/reactivex/internal/operators/completable/CompletableMergeDelayErrorIterable.java \* /opt/cola/permits/1118999868\_1608681835.21/0/rxjava-2-1-10-sourcesjar/io/reactivex/internal/observers/ConsumerSingleObserver.java \* /opt/cola/permits/1118999868\_1608681835.21/0/rxjava-2-1-10-sourcesjar/io/reactivex/internal/schedulers/SingleScheduler.java \* /opt/cola/permits/1118999868\_1608681835.21/0/rxjava-2-1-10-sourcesjar/io/reactivex/internal/operators/observable/AbstractObservableWithUpstream.java \* /opt/cola/permits/1118999868\_1608681835.21/0/rxjava-2-1-10-sourcesjar/io/reactivex/subjects/CompletableSubject.java \* /opt/cola/permits/1118999868\_1608681835.21/0/rxjava-2-1-10-sourcesjar/io/reactivex/internal/operators/maybe/MaybeZipIterable.java \* /opt/cola/permits/1118999868\_1608681835.21/0/rxjava-2-1-10-sources-jar/io/reactivex/functions/IntFunction.java \* /opt/cola/permits/1118999868\_1608681835.21/0/rxjava-2-1-10-sources-

jar/io/reactivex/internal/operators/observable/ObservableScanSeed.java

\* /opt/cola/permits/1118999868\_1608681835.21/0/rxjava-2-1-10-sources-jar/io/reactivex/SingleOperator.java

\* /opt/cola/permits/1118999868\_1608681835.21/0/rxjava-2-1-10-sources-

jar/io/reactivex/internal/operators/maybe/MaybeFilter.java

\* /opt/cola/permits/1118999868\_1608681835.21/0/rxjava-2-1-10-sourcesjar/io/reactivex/internal/operators/maybe/MaybeFlatMapSingle.java \* /opt/cola/permits/1118999868\_1608681835.21/0/rxjava-2-1-10-sourcesjar/io/reactivex/internal/operators/flowable/FlowableConcatMapEagerPublisher.java \* /opt/cola/permits/1118999868\_1608681835.21/0/rxjava-2-1-10-sourcesjar/io/reactivex/internal/operators/single/SingleDelayWithPublisher.java \* /opt/cola/permits/1118999868\_1608681835.21/0/rxjava-2-1-10-sourcesjar/io/reactivex/internal/operators/flowable/FlowableWindowTimed.java \* /opt/cola/permits/1118999868\_1608681835.21/0/rxjava-2-1-10-sourcesjar/io/reactivex/internal/observers/EmptyCompletableObserver.java \* /opt/cola/permits/1118999868\_1608681835.21/0/rxjava-2-1-10-sourcesjar/io/reactivex/processors/BehaviorProcessor.java \* /opt/cola/permits/1118999868\_1608681835.21/0/rxjava-2-1-10-sourcesjar/io/reactivex/internal/operators/maybe/MaybeToFlowable.java \* /opt/cola/permits/1118999868\_1608681835.21/0/rxjava-2-1-10-sources-

jar/io/reactivex/internal/operators/flowable/FlowableIgnoreElementsCompletable.java

\* /opt/cola/permits/1118999868\_1608681835.21/0/rxjava-2-1-10-sources-jar/io/reactivex/SingleTransformer.java

\* /opt/cola/permits/1118999868\_1608681835.21/0/rxjava-2-1-10-sources-

jar/io/reactivex/internal/operators/observable/ObservableSkipUntil.java

\* /opt/cola/permits/1118999868\_1608681835.21/0/rxjava-2-1-10-sources-jar/io/reactivex/functions/Function5.java

\* /opt/cola/permits/1118999868\_1608681835.21/0/rxjava-2-1-10-sources-

jar/io/reactivex/internal/operators/single/SingleOnErrorReturn.java

\* /opt/cola/permits/1118999868\_1608681835.21/0/rxjava-2-1-10-sources-

```
jar/io/reactivex/internal/subscribers/BlockingFirstSubscriber.java
```
\* /opt/cola/permits/1118999868\_1608681835.21/0/rxjava-2-1-10-sources-

```
jar/io/reactivex/internal/operators/single/SingleUsing.java
```
\* /opt/cola/permits/1118999868\_1608681835.21/0/rxjava-2-1-10-sources-

jar/io/reactivex/internal/operators/maybe/MaybeFlatMapBiSelector.java

\*

```
 /opt/cola/permits/1118999868_1608681835.21/0/rxjava-2-1-10-sources-
```
jar/io/reactivex/internal/operators/flowable/FlowableSingle.java

\* /opt/cola/permits/1118999868\_1608681835.21/0/rxjava-2-1-10-sources-

```
jar/io/reactivex/subjects/AsyncSubject.java
```
\* /opt/cola/permits/1118999868\_1608681835.21/0/rxjava-2-1-10-sources-

jar/io/reactivex/internal/operators/flowable/FlowableSkipWhile.java

\* /opt/cola/permits/1118999868\_1608681835.21/0/rxjava-2-1-10-sources-jar/io/reactivex/functions/Function4.java

\* /opt/cola/permits/1118999868\_1608681835.21/0/rxjava-2-1-10-sources-

jar/io/reactivex/internal/operators/maybe/MaybeFlatMapCompletable.java

\* /opt/cola/permits/1118999868\_1608681835.21/0/rxjava-2-1-10-sources-

jar/io/reactivex/internal/observers/BasicQueueDisposable.java

\* /opt/cola/permits/1118999868\_1608681835.21/0/rxjava-2-1-10-sources-

jar/io/reactivex/internal/operators/parallel/ParallelFilter.java

\* /opt/cola/permits/1118999868\_1608681835.21/0/rxjava-2-1-10-sources-

jar/io/reactivex/internal/operators/flowable/FlowableInterval.java
/opt/cola/permits/1118999868\_1608681835.21/0/rxjava-2-1-10-sourcesjar/io/reactivex/internal/operators/flowable/FlowableOnBackpressureDrop.java \* /opt/cola/permits/1118999868\_1608681835.21/0/rxjava-2-1-10-sourcesjar/io/reactivex/internal/operators/completable/CompletableFromSingle.java \* /opt/cola/permits/1118999868\_1608681835.21/0/rxjava-2-1-10-sourcesjar/io/reactivex/internal/operators/parallel/ParallelFilterTry.java \* /opt/cola/permits/1118999868\_1608681835.21/0/rxjava-2-1-10-sourcesjar/io/reactivex/internal/operators/single/SingleDelayWithObservable.java \* /opt/cola/permits/1118999868\_1608681835.21/0/rxjava-2-1-10-sourcesjar/io/reactivex/internal/operators/observable/ObservableDefer.java \* /opt/cola/permits/1118999868\_1608681835.21/0/rxjava-2-1-10-sourcesjar/io/reactivex/internal/operators/observable/ObservableBufferBoundarySupplier.java \* /opt/cola/permits/1118999868\_1608681835.21/0/rxjava-2-1-10-sourcesjar/io/reactivex/internal/operators/observable/ObservableSkipLastTimed.java \*

 /opt/cola/permits/1118999868\_1608681835.21/0/rxjava-2-1-10-sourcesjar/io/reactivex/internal/operators/completable/CompletableSubscribeOn.java \* /opt/cola/permits/1118999868\_1608681835.21/0/rxjava-2-1-10-sourcesjar/io/reactivex/internal/operators/flowable/FlowableTakeLast.java \* /opt/cola/permits/1118999868\_1608681835.21/0/rxjava-2-1-10-sourcesjar/io/reactivex/internal/operators/observable/ObservableSingleSingle.java \* /opt/cola/permits/1118999868\_1608681835.21/0/rxjava-2-1-10-sourcesjar/io/reactivex/internal/operators/observable/ObservableElementAtMaybe.java \* /opt/cola/permits/1118999868\_1608681835.21/0/rxjava-2-1-10-sourcesjar/io/reactivex/internal/operators/maybe/MaybeFromRunnable.java \* /opt/cola/permits/1118999868\_1608681835.21/0/rxjava-2-1-10-sourcesjar/io/reactivex/annotations/BackpressureSupport.java \* /opt/cola/permits/1118999868\_1608681835.21/0/rxjava-2-1-10-sourcesjar/io/reactivex/internal/operators/flowable/FlowableCombineLatest.java

 /opt/cola/permits/1118999868\_1608681835.21/0/rxjava-2-1-10-sourcesjar/io/reactivex/subjects/SerializedSubject.java

\*

\* /opt/cola/permits/1118999868\_1608681835.21/0/rxjava-2-1-10-sourcesjar/io/reactivex/internal/operators/single/SingleFromUnsafeSource.java \* /opt/cola/permits/1118999868\_1608681835.21/0/rxjava-2-1-10-sourcesjar/io/reactivex/internal/operators/maybe/MaybeContains.java

\* /opt/cola/permits/1118999868\_1608681835.21/0/rxjava-2-1-10-sourcesjar/io/reactivex/internal/operators/observable/ObservableFromCallable.java \* /opt/cola/permits/1118999868\_1608681835.21/0/rxjava-2-1-10-sourcesjar/io/reactivex/internal/operators/observable/ObservableFilter.java \* /opt/cola/permits/1118999868\_1608681835.21/0/rxjava-2-1-10-sourcesjar/io/reactivex/internal/operators/observable/ObservableTakeUntil.java \* /opt/cola/permits/1118999868\_1608681835.21/0/rxjava-2-1-10-sourcesjar/io/reactivex/internal/operators/flowable/BlockingFlowableIterable.java \*

 /opt/cola/permits/1118999868\_1608681835.21/0/rxjava-2-1-10-sourcesjar/io/reactivex/internal/operators/flowable/FlowableSwitchIfEmpty.java \* /opt/cola/permits/1118999868\_1608681835.21/0/rxjava-2-1-10-sources-

jar/io/reactivex/internal/operators/observable/ObservablePublish.java \* /opt/cola/permits/1118999868\_1608681835.21/0/rxjava-2-1-10-sourcesjar/io/reactivex/internal/operators/completable/CompletableResumeNext.java \* /opt/cola/permits/1118999868\_1608681835.21/0/rxjava-2-1-10-sourcesjar/io/reactivex/internal/operators/parallel/ParallelCollect.java \* /opt/cola/permits/1118999868\_1608681835.21/0/rxjava-2-1-10-sourcesjar/io/reactivex/internal/operators/observable/ObservableCount.java \* /opt/cola/permits/1118999868\_1608681835.21/0/rxjava-2-1-10-sourcesjar/io/reactivex/internal/operators/maybe/MaybeUnsubscribeOn.java \* /opt/cola/permits/1118999868\_1608681835.21/0/rxjava-2-1-10-sourcesjar/io/reactivex/internal/operators/maybe/MaybeCallbackObserver.java \*

 /opt/cola/permits/1118999868\_1608681835.21/0/rxjava-2-1-10-sourcesjar/io/reactivex/internal/operators/flowable/FlowableDelay.java

\* /opt/cola/permits/1118999868\_1608681835.21/0/rxjava-2-1-10-sources-jar/io/reactivex/functions/BiFunction.java

\* /opt/cola/permits/1118999868\_1608681835.21/0/rxjava-2-1-10-sources-

jar/io/reactivex/internal/operators/flowable/FlowableDematerialize.java

\* /opt/cola/permits/1118999868\_1608681835.21/0/rxjava-2-1-10-sourcesjar/io/reactivex/internal/operators/single/SingleJust.java

\* /opt/cola/permits/1118999868\_1608681835.21/0/rxjava-2-1-10-sourcesjar/io/reactivex/processors/PublishProcessor.java

\* /opt/cola/permits/1118999868\_1608681835.21/0/rxjava-2-1-10-sourcesjar/io/reactivex/internal/util/LinkedArrayList.java

\* /opt/cola/permits/1118999868\_1608681835.21/0/rxjava-2-1-10-sourcesjar/io/reactivex/internal/operators/single/SingleDoAfterSuccess.java \* /opt/cola/permits/1118999868\_1608681835.21/0/rxjava-2-1-10-sourcesjar/io/reactivex/internal/operators/flowable/FlowableOnErrorReturn.java \*

 /opt/cola/permits/1118999868\_1608681835.21/0/rxjava-2-1-10-sourcesjar/io/reactivex/observers/SerializedObserver.java

\* /opt/cola/permits/1118999868\_1608681835.21/0/rxjava-2-1-10-sourcesjar/io/reactivex/internal/operators/observable/ObservableTakeLastOne.java \* /opt/cola/permits/1118999868\_1608681835.21/0/rxjava-2-1-10-sourcesjar/io/reactivex/internal/operators/observable/ObservableSkipLast.java \* /opt/cola/permits/1118999868\_1608681835.21/0/rxjava-2-1-10-sources-

jar/io/reactivex/internal/util/BackpressureHelper.java

\* /opt/cola/permits/1118999868\_1608681835.21/0/rxjava-2-1-10-sourcesjar/io/reactivex/internal/operators/flowable/FlowableAutoConnect.java

\* /opt/cola/permits/1118999868\_1608681835.21/0/rxjava-2-1-10-sources-

jar/io/reactivex/internal/operators/maybe/MaybeMergeArray.java

\* /opt/cola/permits/1118999868\_1608681835.21/0/rxjava-2-1-10-sources-

jar/io/reactivex/internal/operators/flowable/FlowableRefCount.java

\* /opt/cola/permits/1118999868\_1608681835.21/0/rxjava-2-1-10-sources-jar/io/reactivex/functions/Function7.java \*

/opt/cola/permits/1118999868\_1608681835.21/0/rxjava-2-1-10-sources-

jar/io/reactivex/internal/operators/completable/CompletableConcatArray.java

\* /opt/cola/permits/1118999868\_1608681835.21/0/rxjava-2-1-10-sources-

jar/io/reactivex/internal/util/SorterFunction.java

\* /opt/cola/permits/1118999868\_1608681835.21/0/rxjava-2-1-10-sourcesjar/io/reactivex/internal/operators/single/SingleSubscribeOn.java \* /opt/cola/permits/1118999868\_1608681835.21/0/rxjava-2-1-10-sourcesjar/io/reactivex/internal/operators/flowable/FlowableTake.java \* /opt/cola/permits/1118999868\_1608681835.21/0/rxjava-2-1-10-sourcesjar/io/reactivex/internal/queue/SpscArrayQueue.java \* /opt/cola/permits/1118999868\_1608681835.21/0/rxjava-2-1-10-sourcesjar/io/reactivex/internal/observers/LambdaObserver.java \* /opt/cola/permits/1118999868\_1608681835.21/0/rxjava-2-1-10-sourcesjar/io/reactivex/internal/operators/observable/BlockingObservableIterable.java \* /opt/cola/permits/1118999868\_1608681835.21/0/rxjava-2-1-10-sourcesjar/io/reactivex/disposables/ReferenceDisposable.java \* /opt/cola/permits/1118999868\_1608681835.21/0/rxjava-2-1-10-sourcesjar/io/reactivex/internal/operators/maybe/MaybeIsEmpty.java \* /opt/cola/permits/1118999868\_1608681835.21/0/rxjava-2-1-10-sources-jar/io/reactivex/MaybeConverter.java \* /opt/cola/permits/1118999868\_1608681835.21/0/rxjava-2-1-10-sourcesjar/io/reactivex/internal/operators/flowable/FlowableFromArray.java \* /opt/cola/permits/1118999868\_1608681835.21/0/rxjava-2-1-10-sourcesjar/io/reactivex/internal/subscribers/LambdaSubscriber.java \* /opt/cola/permits/1118999868\_1608681835.21/0/rxjava-2-1-10-sourcesjar/io/reactivex/internal/queue/SpscLinkedArrayQueue.java \* /opt/cola/permits/1118999868\_1608681835.21/0/rxjava-2-1-10-sourcesjar/io/reactivex/internal/operators/flowable/FlowableDistinctUntilChanged.java \* /opt/cola/permits/1118999868\_1608681835.21/0/rxjava-2-1-10-sourcesjar/io/reactivex/internal/disposables/CancellableDisposable.java \* /opt/cola/permits/1118999868\_1608681835.21/0/rxjava-2-1-10-sourcesjar/io/reactivex/internal/disposables/SequentialDisposable.java \* /opt/cola/permits/1118999868\_1608681835.21/0/rxjava-2-1-10-sources-jar/io/reactivex/annotations/NonNull.java \* /opt/cola/permits/1118999868\_1608681835.21/0/rxjava-2-1-10-sourcesjar/io/reactivex/observers/TestObserver.java \* /opt/cola/permits/1118999868\_1608681835.21/0/rxjava-2-1-10-sourcesjar/io/reactivex/internal/fuseable/QueueFuseable.java \* /opt/cola/permits/1118999868\_1608681835.21/0/rxjava-2-1-10-sourcesjar/io/reactivex/internal/operators/completable/CompletableFromAction.java \* /opt/cola/permits/1118999868\_1608681835.21/0/rxjava-2-1-10-sources-jar/io/reactivex/functions/BiPredicate.java \* /opt/cola/permits/1118999868\_1608681835.21/0/rxjava-2-1-10-sourcesjar/io/reactivex/observers/DisposableCompletableObserver.java \* /opt/cola/permits/1118999868\_1608681835.21/0/rxjava-2-1-10-sourcesjar/io/reactivex/internal/operators/flowable/FlowableFlatMap.java \* /opt/cola/permits/1118999868\_1608681835.21/0/rxjava-2-1-10-sourcesjar/io/reactivex/annotations/Experimental.java \* /opt/cola/permits/1118999868\_1608681835.21/0/rxjava-2-1-10-sourcesjar/io/reactivex/internal/util/ListAddBiConsumer.java \* /opt/cola/permits/1118999868\_1608681835.21/0/rxjava-2-1-10-sourcesjar/io/reactivex/internal/operators/observable/ObservableAnySingle.java

\* /opt/cola/permits/1118999868\_1608681835.21/0/rxjava-2-1-10-sourcesjar/io/reactivex/internal/operators/observable/ObservableFlatMapCompletable.java \* /opt/cola/permits/1118999868\_1608681835.21/0/rxjava-2-1-10-sourcesjar/io/reactivex/internal/operators/observable/ObservableMapNotification.java \* /opt/cola/permits/1118999868\_1608681835.21/0/rxjava-2-1-10-sourcesjar/io/reactivex/internal/operators/maybe/MaybeTakeUntilPublisher.java \* /opt/cola/permits/1118999868\_1608681835.21/0/rxjava-2-1-10-sources-jar/io/reactivex/Emitter.java \* /opt/cola/permits/1118999868\_1608681835.21/0/rxjava-2-1-10-sourcesjar/io/reactivex/internal/operators/observable/ObservableTimeout.java \*

 /opt/cola/permits/1118999868\_1608681835.21/0/rxjava-2-1-10-sourcesjar/io/reactivex/internal/operators/observable/ObservableGenerate.java \* /opt/cola/permits/1118999868\_1608681835.21/0/rxjava-2-1-10-sourcesjar/io/reactivex/internal/operators/completable/CompletableNever.java \* /opt/cola/permits/1118999868\_1608681835.21/0/rxjava-2-1-10-sourcesjar/io/reactivex/internal/operators/maybe/MaybeSubscribeOn.java \* /opt/cola/permits/1118999868\_1608681835.21/0/rxjava-2-1-10-sourcesjar/io/reactivex/internal/operators/single/SingleDoOnSuccess.java \* /opt/cola/permits/1118999868\_1608681835.21/0/rxjava-2-1-10-sourcesjar/io/reactivex/internal/operators/completable/CompletableUsing.java \* /opt/cola/permits/1118999868\_1608681835.21/0/rxjava-2-1-10-sourcesjar/io/reactivex/internal/util/VolatileSizeArrayList.java \* /opt/cola/permits/1118999868\_1608681835.21/0/rxjava-2-1-10-sourcesjar/io/reactivex/internal/operators/completable/CompletableTimer.java \*

 /opt/cola/permits/1118999868\_1608681835.21/0/rxjava-2-1-10-sources-jar/io/reactivex/SingleOnSubscribe.java \* /opt/cola/permits/1118999868\_1608681835.21/0/rxjava-2-1-10-sources-

jar/io/reactivex/internal/observers/FullArbiterObserver.java

\* /opt/cola/permits/1118999868\_1608681835.21/0/rxjava-2-1-10-sources-

jar/io/reactivex/internal/operators/flowable/FlowableSamplePublisher.java

\* /opt/cola/permits/1118999868\_1608681835.21/0/rxjava-2-1-10-sourcesjar/io/reactivex/exceptions/Exceptions.java

\* /opt/cola/permits/1118999868\_1608681835.21/0/rxjava-2-1-10-sources-

jar/io/reactivex/internal/operators/observable/ObservableFlatMapSingle.java

\* /opt/cola/permits/1118999868\_1608681835.21/0/rxjava-2-1-10-sources-

jar/io/reactivex/internal/operators/single/SingleHide.java

\* /opt/cola/permits/1118999868\_1608681835.21/0/rxjava-2-1-10-sources-jar/io/reactivex/functions/Action.java

\* /opt/cola/permits/1118999868\_1608681835.21/0/rxjava-2-1-10-sources-jar/io/reactivex/Maybe.java

\* /opt/cola/permits/1118999868\_1608681835.21/0/rxjava-2-1-10-sources-

jar/io/reactivex/internal/operators/flowable/FlowableTimeoutTimed.java

\* /opt/cola/permits/1118999868\_1608681835.21/0/rxjava-2-1-10-sources-

jar/io/reactivex/internal/operators/completable/CompletableMergeIterable.java

\* /opt/cola/permits/1118999868\_1608681835.21/0/rxjava-2-1-10-sources-jar/io/reactivex/functions/Function3.java

\* /opt/cola/permits/1118999868\_1608681835.21/0/rxjava-2-1-10-sources-

jar/io/reactivex/internal/operators/flowable/FlowableZip.java

\* /opt/cola/permits/1118999868\_1608681835.21/0/rxjava-2-1-10-sources-

jar/io/reactivex/internal/operators/observable/ObservableCountSingle.java

\* /opt/cola/permits/1118999868\_1608681835.21/0/rxjava-2-1-10-sourcesjar/io/reactivex/internal/operators/completable/CompletableMerge.java \* /opt/cola/permits/1118999868\_1608681835.21/0/rxjava-2-1-10-sourcesjar/io/reactivex/internal/operators/observable/ObservableDoFinally.java \* /opt/cola/permits/1118999868\_1608681835.21/0/rxjava-2-1-10-sourcesjar/io/reactivex/processors/SerializedProcessor.java \*

 /opt/cola/permits/1118999868\_1608681835.21/0/rxjava-2-1-10-sources-jar/io/reactivex/subjects/Subject.java \* /opt/cola/permits/1118999868\_1608681835.21/0/rxjava-2-1-10-sourcesjar/io/reactivex/internal/operators/maybe/AbstractMaybeWithUpstream.java \* /opt/cola/permits/1118999868\_1608681835.21/0/rxjava-2-1-10-sourcesjar/io/reactivex/internal/operators/maybe/MaybeDoAfterSuccess.java \* /opt/cola/permits/1118999868\_1608681835.21/0/rxjava-2-1-10-sourcesjar/io/reactivex/observers/DisposableSingleObserver.java \* /opt/cola/permits/1118999868\_1608681835.21/0/rxjava-2-1-10-sourcesjar/io/reactivex/internal/operators/single/SingleFlatMapIterableObservable.java \* /opt/cola/permits/1118999868\_1608681835.21/0/rxjava-2-1-10-sourcesjar/io/reactivex/internal/operators/single/SingleCreate.java \* /opt/cola/permits/1118999868\_1608681835.21/0/rxjava-2-1-10-sourcesjar/io/reactivex/internal/operators/completable/CompletableDelay.java \*

 /opt/cola/permits/1118999868\_1608681835.21/0/rxjava-2-1-10-sourcesjar/io/reactivex/internal/operators/flowable/FlowableReduceWithSingle.java \* /opt/cola/permits/1118999868\_1608681835.21/0/rxjava-2-1-10-sourcesjar/io/reactivex/internal/operators/flowable/FlowableFromObservable.java \* /opt/cola/permits/1118999868\_1608681835.21/0/rxjava-2-1-10-sourcesjar/io/reactivex/internal/functions/ObjectHelper.java \* /opt/cola/permits/1118999868\_1608681835.21/0/rxjava-2-1-10-sourcesjar/io/reactivex/internal/operators/parallel/ParallelJoin.java \* /opt/cola/permits/1118999868\_1608681835.21/0/rxjava-2-1-10-sourcesjar/io/reactivex/functions/BooleanSupplier.java \* /opt/cola/permits/1118999868\_1608681835.21/0/rxjava-2-1-10-sourcesjar/io/reactivex/internal/schedulers/DisposeOnCancel.java \* /opt/cola/permits/1118999868\_1608681835.21/0/rxjava-2-1-10-sourcesjar/io/reactivex/internal/operators/observable/ObservableWindowBoundary.java \* /opt/cola/permits/1118999868\_1608681835.21/0/rxjava-2-1-10-sources-jar/io/reactivex/MaybeEmitter.java \* /opt/cola/permits/1118999868\_1608681835.21/0/rxjava-2-1-10-sourcesjar/io/reactivex/internal/operators/observable/ObservableFlattenIterable.java \* /opt/cola/permits/1118999868\_1608681835.21/0/rxjava-2-1-10-sourcesjar/io/reactivex/internal/operators/observable/ObservableAny.java \* /opt/cola/permits/1118999868\_1608681835.21/0/rxjava-2-1-10-sourcesjar/io/reactivex/internal/operators/flowable/FlowableUsing.java \* /opt/cola/permits/1118999868\_1608681835.21/0/rxjava-2-1-10-sourcesjar/io/reactivex/internal/operators/completable/CompletableMergeDelayErrorArray.java \* /opt/cola/permits/1118999868\_1608681835.21/0/rxjava-2-1-10-sourcesjar/io/reactivex/internal/observers/FutureSingleObserver.java \* /opt/cola/permits/1118999868\_1608681835.21/0/rxjava-2-1-10-sourcesjar/io/reactivex/internal/operators/flowable/FlowableSubscribeOn.java \* /opt/cola/permits/1118999868\_1608681835.21/0/rxjava-2-1-10-sourcesjar/io/reactivex/internal/subscribers/BlockingBaseSubscriber.java \*

 /opt/cola/permits/1118999868\_1608681835.21/0/rxjava-2-1-10-sourcesjar/io/reactivex/internal/operators/flowable/FlowableObserveOn.java \* /opt/cola/permits/1118999868\_1608681835.21/0/rxjava-2-1-10-sourcesjar/io/reactivex/internal/operators/flowable/FlowableFromPublisher.java \* /opt/cola/permits/1118999868\_1608681835.21/0/rxjava-2-1-10-sourcesjar/io/reactivex/internal/operators/observable/ObservableScalarXMap.java \* /opt/cola/permits/1118999868\_1608681835.21/0/rxjava-2-1-10-sourcesjar/io/reactivex/internal/operators/flowable/FlowableFromCallable.java \* /opt/cola/permits/1118999868\_1608681835.21/0/rxjava-2-1-10-sourcesjar/io/reactivex/internal/operators/flowable/FlowableElementAt.java \* /opt/cola/permits/1118999868\_1608681835.21/0/rxjava-2-1-10-sources-jar/io/reactivex/CompletableSource.java \* /opt/cola/permits/1118999868\_1608681835.21/0/rxjava-2-1-10-sourcesjar/io/reactivex/internal/observers/BlockingLastObserver.java \* /opt/cola/permits/1118999868\_1608681835.21/0/rxjava-2-1-10-sourcesjar/io/reactivex/internal/operators/maybe/MaybeIgnoreElementCompletable.java \* /opt/cola/permits/1118999868\_1608681835.21/0/rxjava-2-1-10-sourcesjar/io/reactivex/internal/operators/flowable/FlowableRange.java \* /opt/cola/permits/1118999868\_1608681835.21/0/rxjava-2-1-10-sourcesjar/io/reactivex/internal/operators/flowable/FlowableAnySingle.java \* /opt/cola/permits/1118999868\_1608681835.21/0/rxjava-2-1-10-sourcesjar/io/reactivex/internal/operators/observable/ObservableRepeatWhen.java \* /opt/cola/permits/1118999868\_1608681835.21/0/rxjava-2-1-10-sourcesjar/io/reactivex/internal/operators/observable/ObservableLastMaybe.java \* /opt/cola/permits/1118999868\_1608681835.21/0/rxjava-2-1-10-sourcesjar/io/reactivex/internal/operators/flowable/BlockingFlowableMostRecent.java \* /opt/cola/permits/1118999868\_1608681835.21/0/rxjava-2-1-10-sources-

jar/io/reactivex/internal/fuseable/QueueDisposable.java

\* /opt/cola/permits/1118999868\_1608681835.21/0/rxjava-2-1-10-sourcesjar/io/reactivex/internal/operators/flowable/FlowableUnsubscribeOn.java \*

 /opt/cola/permits/1118999868\_1608681835.21/0/rxjava-2-1-10-sourcesjar/io/reactivex/internal/operators/maybe/MaybeUnsafeCreate.java \* /opt/cola/permits/1118999868\_1608681835.21/0/rxjava-2-1-10-sourcesjar/io/reactivex/internal/operators/observable/ObservableCombineLatest.java \* /opt/cola/permits/1118999868\_1608681835.21/0/rxjava-2-1-10-sourcesjar/io/reactivex/internal/operators/observable/ObservableBufferBoundary.java \* /opt/cola/permits/1118999868\_1608681835.21/0/rxjava-2-1-10-sources-jar/io/reactivex/SingleObserver.java \* /opt/cola/permits/1118999868\_1608681835.21/0/rxjava-2-1-10-sourcesjar/io/reactivex/internal/operators/observable/ObservableUsing.java \* /opt/cola/permits/1118999868\_1608681835.21/0/rxjava-2-1-10-sourcesjar/io/reactivex/internal/operators/flowable/FlowableCreate.java \* /opt/cola/permits/1118999868\_1608681835.21/0/rxjava-2-1-10-sourcesjar/io/reactivex/internal/operators/single/SingleFlatMapMaybe.java

 /opt/cola/permits/1118999868\_1608681835.21/0/rxjava-2-1-10-sourcesjar/io/reactivex/internal/operators/single/SingleEquals.java

\* /opt/cola/permits/1118999868\_1608681835.21/0/rxjava-2-1-10-sourcesjar/io/reactivex/internal/subscriptions/BooleanSubscription.java

\* /opt/cola/permits/1118999868\_1608681835.21/0/rxjava-2-1-10-sourcesjar/io/reactivex/internal/disposables/EmptyDisposable.java

\* /opt/cola/permits/1118999868\_1608681835.21/0/rxjava-2-1-10-sourcesjar/io/reactivex/internal/operators/completable/CompletableAmb.java

\* /opt/cola/permits/1118999868\_1608681835.21/0/rxjava-2-1-10-sourcesjar/io/reactivex/internal/operators/flowable/FlowableDebounceTimed.java \* /opt/cola/permits/1118999868\_1608681835.21/0/rxjava-2-1-10-sourcesjar/io/reactivex/CompletableConverter.java

\* /opt/cola/permits/1118999868\_1608681835.21/0/rxjava-2-1-10-sourcesjar/io/reactivex/internal/schedulers/NewThreadWorker.java

\* /opt/cola/permits/1118999868\_1608681835.21/0/rxjava-2-1-10-sourcesjar/io/reactivex/internal/operators/observable/ObservableToListSingle.java \*

 /opt/cola/permits/1118999868\_1608681835.21/0/rxjava-2-1-10-sourcesjar/io/reactivex/internal/fuseable/HasUpstreamCompletableSource.java \* /opt/cola/permits/1118999868\_1608681835.21/0/rxjava-2-1-10-sourcesjar/io/reactivex/internal/observers/BlockingObserver.java

\* /opt/cola/permits/1118999868\_1608681835.21/0/rxjava-2-1-10-sourcesjar/io/reactivex/internal/operators/completable/CompletableMergeArray.java \* /opt/cola/permits/1118999868\_1608681835.21/0/rxjava-2-1-10-sourcesjar/io/reactivex/annotations/BackpressureKind.java

\* /opt/cola/permits/1118999868\_1608681835.21/0/rxjava-2-1-10-sourcesjar/io/reactivex/internal/operators/maybe/MaybeTimer.java

\* /opt/cola/permits/1118999868\_1608681835.21/0/rxjava-2-1-10-sourcesjar/io/reactivex/internal/operators/observable/ObservableFromArray.java \* /opt/cola/permits/1118999868\_1608681835.21/0/rxjava-2-1-10-sourcesjar/io/reactivex/internal/observers/QueueDrainObserver.java \*

 /opt/cola/permits/1118999868\_1608681835.21/0/rxjava-2-1-10-sourcesjar/io/reactivex/internal/operators/single/SingleError.java

\* /opt/cola/permits/1118999868\_1608681835.21/0/rxjava-2-1-10-sourcesjar/io/reactivex/subjects/BehaviorSubject.java

\* /opt/cola/permits/1118999868\_1608681835.21/0/rxjava-2-1-10-sourcesjar/io/reactivex/internal/operators/observable/ObservableIntervalRange.java \* /opt/cola/permits/1118999868\_1608681835.21/0/rxjava-2-1-10-sourcesjar/io/reactivex/internal/operators/observable/ObservableDematerialize.java \* /opt/cola/permits/1118999868\_1608681835.21/0/rxjava-2-1-10-sourcesjar/io/reactivex/internal/operators/observable/ObservableError.java \* /opt/cola/permits/1118999868\_1608681835.21/0/rxjava-2-1-10-sourcesjar/io/reactivex/internal/operators/flowable/FlowableMapPublisher.java \* /opt/cola/permits/1118999868\_1608681835.21/0/rxjava-2-1-10-sourcesjar/io/reactivex/internal/subscribers/BasicFuseableSubscriber.java \* /opt/cola/permits/1118999868\_1608681835.21/0/rxjava-2-1-10-sourcesjar/io/reactivex/internal/schedulers/RxThreadFactory.java

\* /opt/cola/permits/1118999868\_1608681835.21/0/rxjava-2-1-10-sources-jar/io/reactivex/CompletableEmitter.java \* /opt/cola/permits/1118999868\_1608681835.21/0/rxjava-2-1-10-sourcesjar/io/reactivex/subjects/MaybeSubject.java \* /opt/cola/permits/1118999868\_1608681835.21/0/rxjava-2-1-10-sourcesjar/io/reactivex/internal/util/BlockingIgnoringReceiver.java \* /opt/cola/permits/1118999868\_1608681835.21/0/rxjava-2-1-10-sourcesjar/io/reactivex/internal/operators/flowable/FlowableWithLatestFromMany.java \* /opt/cola/permits/1118999868\_1608681835.21/0/rxjava-2-1-10-sourcesjar/io/reactivex/internal/operators/flowable/FlowableGenerate.java \* /opt/cola/permits/1118999868\_1608681835.21/0/rxjava-2-1-10-sourcesjar/io/reactivex/internal/operators/observable/ObservableOnErrorNext.java \* /opt/cola/permits/1118999868\_1608681835.21/0/rxjava-2-1-10-sourcesjar/io/reactivex/internal/operators/single/SingleContains.java \* /opt/cola/permits/1118999868\_1608681835.21/0/rxjava-2-1-10-sourcesjar/io/reactivex/internal/operators/completable/CompletableLift.java \* /opt/cola/permits/1118999868\_1608681835.21/0/rxjava-2-1-10-sourcesjar/io/reactivex/internal/operators/flowable/FlowableElementAtMaybe.java \* /opt/cola/permits/1118999868\_1608681835.21/0/rxjava-2-1-10-sourcesjar/io/reactivex/internal/operators/flowable/FlowableOnBackpressureBuffer.java \* /opt/cola/permits/1118999868\_1608681835.21/0/rxjava-2-1-10-sourcesjar/io/reactivex/internal/operators/observable/ObservableTakeLast.java \* /opt/cola/permits/1118999868\_1608681835.21/0/rxjava-2-1-10-sources-jar/io/reactivex/ObservableOperator.java \* /opt/cola/permits/1118999868\_1608681835.21/0/rxjava-2-1-10-sourcesjar/io/reactivex/internal/operators/completable/CompletableConcatIterable.java \* /opt/cola/permits/1118999868\_1608681835.21/0/rxjava-2-1-10-sourcesjar/io/reactivex/internal/operators/single/SingleDelayWithSingle.java

\* /opt/cola/permits/1118999868\_1608681835.21/0/rxjava-2-1-10-sources-

jar/io/reactivex/internal/subscribers/FutureSubscriber.java

No license file was found, but licenses were detected in source scan.

/\*\*

\* Copyright (c) 2016-present, RxJava Contributors.

\* Licensed under the Apache License, Version 2.0 (the "License"); you may not use this file except in

\* compliance with the License. You may obtain a copy of the License at

\* http://www.apache.org/licenses/LICENSE-2.0

\* Unless required by applicable law or agreed to in writing, software distributed under the License is

\* distributed on an "AS IS" BASIS, WITHOUT WARRANTIES OR CONDITIONS OF ANY KIND, either express or implied. See

\* the License for the specific language governing permissions and limitations under the License. \*/

Found in path(s):

\* /opt/cola/permits/1118999868\_1608681835.21/0/rxjava-2-1-10-sourcesjar/io/reactivex/schedulers/SchedulerRunnableIntrospection.java

No license file was found, but licenses were detected in source scan.

/\*\*

\* Copyright (c) 2016-present, RxJava Contributors.

\*

\* Licensed under the Apache License, Version 2.0 (the "License");

\* you may not use this file except in compliance with the License.

\* You may obtain a copy of the License at

\*

\* http://www.apache.org/licenses/LICENSE-2.0

\*

\* Unless required by applicable law or agreed to in writing, software

\* distributed under the License is distributed on an "AS IS" BASIS,

\* WITHOUT WARRANTIES OR CONDITIONS OF ANY KIND, either express or implied.

\* See the License for the specific language governing permissions and

\* limitations under the License.

\*/

Found in path(s):

\* /opt/cola/permits/1118999868\_1608681835.21/0/rxjava-2-1-10-sources-jar/io/reactivex/observables/packageinfo.java

\* /opt/cola/permits/1118999868\_1608681835.21/0/rxjava-2-1-10-sources-

jar/io/reactivex/internal/operators/observable/ObservableJoin.java

\* /opt/cola/permits/1118999868\_1608681835.21/0/rxjava-2-1-10-sources-jar/io/reactivex/subjects/package-info.java \*

 /opt/cola/permits/1118999868\_1608681835.21/0/rxjava-2-1-10-sources-jar/io/reactivex/functions/package-info.java \* /opt/cola/permits/1118999868\_1608681835.21/0/rxjava-2-1-10-sources-

jar/io/reactivex/exceptions/CompositeException.java

\* /opt/cola/permits/1118999868\_1608681835.21/0/rxjava-2-1-10-sources-

jar/io/reactivex/internal/operators/flowable/FlowablePublishMulticast.java

\* /opt/cola/permits/1118999868\_1608681835.21/0/rxjava-2-1-10-sources-

jar/io/reactivex/internal/schedulers/SchedulerPoolFactory.java

\* /opt/cola/permits/1118999868\_1608681835.21/0/rxjava-2-1-10-sources-

jar/io/reactivex/internal/schedulers/ComputationScheduler.java

\* /opt/cola/permits/1118999868\_1608681835.21/0/rxjava-2-1-10-sources-jar/io/reactivex/package-info.java

\* /opt/cola/permits/1118999868\_1608681835.21/0/rxjava-2-1-10-sources-jar/io/reactivex/plugins/package-info.java

\* /opt/cola/permits/1118999868\_1608681835.21/0/rxjava-2-1-10-sources-

jar/io/reactivex/internal/schedulers/IoScheduler.java

\*

 /opt/cola/permits/1118999868\_1608681835.21/0/rxjava-2-1-10-sources-jar/io/reactivex/exceptions/packageinfo.java

\* /opt/cola/permits/1118999868\_1608681835.21/0/rxjava-2-1-10-sources-jar/io/reactivex/disposables/packageinfo.java

\* /opt/cola/permits/1118999868\_1608681835.21/0/rxjava-2-1-10-sources-jar/io/reactivex/observers/packageinfo.java

\* /opt/cola/permits/1118999868\_1608681835.21/0/rxjava-2-1-10-sources-jar/io/reactivex/flowables/packageinfo.java

\* /opt/cola/permits/1118999868\_1608681835.21/0/rxjava-2-1-10-sources-jar/io/reactivex/processors/package-

#### info.java

\* /opt/cola/permits/1118999868\_1608681835.21/0/rxjava-2-1-10-sources-

jar/io/reactivex/internal/operators/flowable/FlowableGroupJoin.java

\* /opt/cola/permits/1118999868\_1608681835.21/0/rxjava-2-1-10-sources-

jar/io/reactivex/internal/schedulers/TrampolineScheduler.java

\* /opt/cola/permits/1118999868\_1608681835.21/0/rxjava-2-1-10-sources-

jar/io/reactivex/internal/schedulers/NewThreadScheduler.java

\*

 /opt/cola/permits/1118999868\_1608681835.21/0/rxjava-2-1-10-sources-jar/io/reactivex/schedulers/packageinfo.java

\* /opt/cola/permits/1118999868\_1608681835.21/0/rxjava-2-1-10-sources-jar/io/reactivex/annotations/packageinfo.java

\* /opt/cola/permits/1118999868\_1608681835.21/0/rxjava-2-1-10-sources-jar/io/reactivex/subscribers/packageinfo.java

\* /opt/cola/permits/1118999868\_1608681835.21/0/rxjava-2-1-10-sources-

jar/io/reactivex/internal/operators/observable/ObservableGroupJoin.java

\* /opt/cola/permits/1118999868\_1608681835.21/0/rxjava-2-1-10-sources-

jar/io/reactivex/BackpressureOverflowStrategy.java

\* /opt/cola/permits/1118999868\_1608681835.21/0/rxjava-2-1-10-sources-jar/io/reactivex/parallel/package-info.java No license file was found, but licenses were detected in source scan.

/\*\*

\* Copyright (c) 2016-present, RxJava Contributors.

\*

\* Licensed under the Apache License, Version 2.0 (the "License"); you may not use this file except in

\* compliance with the License. You may obtain a copy of the License at

\*

\* http://www.apache.org/licenses/LICENSE-2.0

\*

\* Unless required by applicable law or agreed to in writing, software distributed under the License is

\* distributed on an "AS IS" BASIS, WITHOUT WARRANTIES OR CONDITIONS OF ANY KIND, either express or implied. See

\* the License for the specific language governing permissions and limitations under the License.

\*/ /\*

\* Original License: https://github.com/JCTools/JCTools/blob/master/LICENSE

\* Original location: https://github.com/JCTools/JCTools/blob/master/jctools-

core/src/main/java/org/jctools/util/Pow2.java

\*/

Found in path(s):

\* /opt/cola/permits/1118999868\_1608681835.21/0/rxjava-2-1-10-sources-jar/io/reactivex/internal/util/Pow2.java No license file was found, but licenses were detected in source scan.

/\*\*

\* Copyright (c) 2016-present, RxJava Contributors.

\*

\* Licensed under the Apache License, Version 2.0 (the "License");

- \* you may not use this file except in compliance with the License.
- \* You may obtain a copy of the License at
- \*
- \* http://www.apache.org/licenses/LICENSE-2.0

\*

- \* Unless required by applicable law or agreed to in writing, software
- \* distributed under the License is distributed on an "AS IS" BASIS,
- \* WITHOUT WARRANTIES OR CONDITIONS OF ANY KIND, either express or implied.
- \* See the License for the specific language governing permissions and
- \* limitations under the License.

\*/

Found in path(s):

\* /opt/cola/permits/1118999868\_1608681835.21/0/rxjava-2-1-10-sources-

jar/io/reactivex/internal/schedulers/InstantPeriodicTask.java

\* /opt/cola/permits/1118999868\_1608681835.21/0/rxjava-2-1-10-sources-

jar/io/reactivex/internal/schedulers/SchedulerWhen.java

\* /opt/cola/permits/1118999868\_1608681835.21/0/rxjava-2-1-10-sources-

jar/io/reactivex/internal/schedulers/ScheduledDirectPeriodicTask.java \*

/opt/cola/permits/1118999868\_1608681835.21/0/rxjava-2-1-10-sources-

jar/io/reactivex/internal/schedulers/AbstractDirectTask.java

\* /opt/cola/permits/1118999868\_1608681835.21/0/rxjava-2-1-10-sources-

jar/io/reactivex/internal/schedulers/ScheduledDirectTask.java

No license file was found, but licenses were detected in source scan.

/\*\*

- \* Copyright (c) 2016-present, RxJava Contributors.
- $*$  <p>
- \* Licensed under the Apache License, Version 2.0 (the "License"); you may not use this file except in
- \* compliance with the License. You may obtain a copy of the License at
- $*$  <p>
- \* http://www.apache.org/licenses/LICENSE-2.0
- $*$  <p>

\* Unless required by applicable law or agreed to in writing, software distributed under the License is

\* distributed on an "AS IS" BASIS, WITHOUT WARRANTIES OR CONDITIONS OF ANY KIND, either express or implied. See

\* the License for the specific language governing permissions and limitations under the License. \*/

Found in path(s):

\* /opt/cola/permits/1118999868\_1608681835.21/0/rxjava-2-1-10-sourcesjar/io/reactivex/internal/operators/flowable/FlowableOnBackpressureError.java

# **1.116 guava 30.1-jre**

## **1.116.1 Available under license :**

No license file was found, but licenses were detected in source scan.

/\* \* Copyright (C) 2014 The Guava Authors \* \* Licensed under the Apache License, Version 2.0 (the "License"); you may not use this file except \* in compliance with the License. You may obtain a copy of the License at \* \* http://www.apache.org/licenses/LICENSE-2.0 \* \* Unless required by applicable law or agreed to in writing, software distributed under the License \* is distributed on an "AS IS" BASIS, WITHOUT WARRANTIES OR CONDITIONS OF ANY KIND, either express \* or implied. See the License for the specific language governing permissions and limitations under \* the License. \*/ Found in path(s): \* /opt/cola/permits/1119092615\_1608716259.54/0/guava-30-1-jre-sources-1 jar/com/google/common/eventbus/SubscriberRegistry.java \* /opt/cola/permits/1119092615\_1608716259.54/0/guava-30-1-jre-sources-1 jar/com/google/common/eventbus/Dispatcher.java \* /opt/cola/permits/1119092615\_1608716259.54/0/guava-30-1-jre-sources-1 jar/com/google/common/base/MoreObjects.java \* /opt/cola/permits/1119092615\_1608716259.54/0/guava-30-1-jre-sources-1 jar/com/google/common/util/concurrent/ListenerCallQueue.java \* /opt/cola/permits/1119092615\_1608716259.54/0/guava-30-1-jre-sources-1 jar/com/google/common/math/Quantiles.java \* /opt/cola/permits/1119092615\_1608716259.54/0/guava-30-1-jre-sources-1 jar/com/google/common/eventbus/Subscriber.java \* /opt/cola/permits/1119092615\_1608716259.54/0/guava-30-1-jre-sources-1 jar/com/google/common/util/concurrent/TrustedListenableFutureTask.java No license file was found, but licenses were detected in source scan. /\* \* Copyright (C) 2020 The Guava Authors \* \* Licensed under the Apache License, Version 2.0 (the "License");

- \* you may not use this file except in compliance with the License.
- \* You may obtain a copy of the License at
- \*
- \* http://www.apache.org/licenses/LICENSE-2.0
- \*
- \* Unless required by applicable law or agreed to in writing, software
- \* distributed under the License is distributed on an "AS IS" BASIS,
- \* WITHOUT WARRANTIES OR CONDITIONS OF ANY KIND, either express or implied.

\* See the License for the specific language governing permissions and

\* limitations under the License.

\*/

Found in path(s):

\* /opt/cola/permits/1119092615\_1608716259.54/0/guava-30-1-jre-sources-1-

jar/com/google/common/util/concurrent/ServiceManagerBridge.java

\* /opt/cola/permits/1119092615\_1608716259.54/0/guava-30-1-jre-sources-1-

jar/com/google/common/base/Java8Usage.java

No license file was found, but licenses were detected in source scan.

/\*

\* Copyright (C) 2006 The Guava Authors

\*

\* Licensed under the Apache License, Version 2.0 (the "License"); you may not use this file except

\* in compliance with the License. You may obtain a copy of the License at

\*

\* http://www.apache.org/licenses/LICENSE-2.0

\*

\* Unless required by applicable law or agreed to in writing, software distributed under the License

\* is distributed on an "AS IS" BASIS, WITHOUT WARRANTIES OR CONDITIONS OF ANY KIND, either express

\* or implied. See the License for the specific language governing permissions and limitations under

\* the License.

\*/

Found in path(s):

\* /opt/cola/permits/1119092615\_1608716259.54/0/guava-30-1-jre-sources-1 jar/com/google/common/io/AppendableWriter.java

\* /opt/cola/permits/1119092615\_1608716259.54/0/guava-30-1-jre-sources-1 jar/com/google/common/reflect/TypeToken.java

\* /opt/cola/permits/1119092615\_1608716259.54/0/guava-30-1-jre-sources-1-

jar/com/google/common/util/concurrent/FluentFuture.java

\*

```
 /opt/cola/permits/1119092615_1608716259.54/0/guava-30-1-jre-sources-1-
jar/com/google/common/util/concurrent/AggregateFuture.java
* /opt/cola/permits/1119092615_1608716259.54/0/guava-30-1-jre-sources-1-
jar/com/google/common/util/concurrent/TimeLimiter.java
* /opt/cola/permits/1119092615_1608716259.54/0/guava-30-1-jre-sources-1-
jar/com/google/common/util/concurrent/AbstractCatchingFuture.java
* /opt/cola/permits/1119092615_1608716259.54/0/guava-30-1-jre-sources-1-
jar/com/google/common/util/concurrent/AbstractTransformFuture.java
* /opt/cola/permits/1119092615_1608716259.54/0/guava-30-1-jre-sources-1-
jar/com/google/common/util/concurrent/UncheckedTimeoutException.java
* /opt/cola/permits/1119092615_1608716259.54/0/guava-30-1-jre-sources-1-
jar/com/google/common/util/concurrent/FakeTimeLimiter.java
* /opt/cola/permits/1119092615_1608716259.54/0/guava-30-1-jre-sources-1-
jar/com/google/common/util/concurrent/FuturesGetChecked.java
```
\* /opt/cola/permits/1119092615\_1608716259.54/0/guava-30-1-jre-sources-1 jar/com/google/common/util/concurrent/GwtFluentFutureCatchingSpecialization.java \* /opt/cola/permits/1119092615\_1608716259.54/0/guava-30-1-jre-sources-1 jar/com/google/common/util/concurrent/Futures.java \* /opt/cola/permits/1119092615\_1608716259.54/0/guava-30-1-jre-sources-1 jar/com/google/common/util/concurrent/CollectionFuture.java \* /opt/cola/permits/1119092615\_1608716259.54/0/guava-30-1-jre-sources-1 jar/com/google/common/base/CaseFormat.java \* /opt/cola/permits/1119092615\_1608716259.54/0/guava-30-1-jre-sources-1 jar/com/google/common/escape/CharEscaper.java \* /opt/cola/permits/1119092615\_1608716259.54/0/guava-30-1-jre-sources-1 jar/com/google/common/io/PatternFilenameFilter.java \* /opt/cola/permits/1119092615\_1608716259.54/0/guava-30-1-jre-sources-1 jar/com/google/common/util/concurrent/GwtFuturesCatchingSpecialization.java \* /opt/cola/permits/1119092615\_1608716259.54/0/guava-30-1-jre-sources-1 jar/com/google/common/escape/CharEscaperBuilder.java \* /opt/cola/permits/1119092615\_1608716259.54/0/guava-30-1-jre-sources-1 jar/com/google/common/util/concurrent/TimeoutFuture.java \* /opt/cola/permits/1119092615\_1608716259.54/0/guava-30-1-jre-sources-1 jar/com/google/common/util/concurrent/ImmediateFuture.java \* /opt/cola/permits/1119092615\_1608716259.54/0/guava-30-1-jre-sources-1 jar/com/google/common/util/concurrent/SimpleTimeLimiter.java \* /opt/cola/permits/1119092615\_1608716259.54/0/guava-30-1-jre-sources-1-

jar/com/google/common/annotations/VisibleForTesting.java

No license file was found, but licenses were detected in source scan.

/\*

\* Copyright (C) 2013 The Guava Authors

\*

\* Licensed under the Apache License, Version 2.0 (the "License"); you may not use this file except

\* in compliance with the License. You may obtain a copy of the License at

\*

\* http://www.apache.org/licenses/LICENSE-2.0

\*

\* Unless required by applicable law or agreed to in writing, software distributed under the License

\* is distributed on an "AS IS" BASIS, WITHOUT WARRANTIES OR CONDITIONS OF ANY KIND, either express

\* or implied. See the License for the specific language governing permissions and limitations under \* the License.

\*/

Found in path(s):

\* /opt/cola/permits/1119092615\_1608716259.54/0/guava-30-1-jre-sources-1-

jar/com/google/common/reflect/TypeVisitor.java

\* /opt/cola/permits/1119092615\_1608716259.54/0/guava-30-1-jre-sources-1-

jar/com/google/thirdparty/publicsuffix/PublicSuffixType.java

\* /opt/cola/permits/1119092615\_1608716259.54/0/guava-30-1-jre-sources-1 jar/com/google/common/hash/HashingInputStream.java

\* /opt/cola/permits/1119092615\_1608716259.54/0/guava-30-1-jre-sources-1 jar/com/google/common/base/VerifyException.java \* /opt/cola/permits/1119092615\_1608716259.54/0/guava-30-1-jre-sources-1 jar/com/google/common/eventbus/SubscriberExceptionHandler.java \* /opt/cola/permits/1119092615\_1608716259.54/0/guava-30-1-jre-sources-1 jar/com/google/common/collect/AbstractTable.java \* /opt/cola/permits/1119092615\_1608716259.54/0/guava-30-1-jre-sources-1 jar/com/google/common/util/concurrent/Runnables.java \* /opt/cola/permits/1119092615\_1608716259.54/0/guava-30-1-jre-sources-1 jar/com/google/common/base/Verify.java \* /opt/cola/permits/1119092615\_1608716259.54/0/guava-30-1-jre-sources-1 jar/com/google/common/eventbus/SubscriberExceptionContext.java \* /opt/cola/permits/1119092615\_1608716259.54/0/guava-30-1-jre-sources-1-

jar/com/google/common/collect/FilteredMultimapValues.java

\* /opt/cola/permits/1119092615\_1608716259.54/0/guava-30-1-jre-sources-1-

jar/com/google/common/io/CharSequenceReader.java

\*

 /opt/cola/permits/1119092615\_1608716259.54/0/guava-30-1-jre-sources-1-jar/com/google/common/base/Utf8.java \* /opt/cola/permits/1119092615\_1608716259.54/0/guava-30-1-jre-sources-1-

jar/com/google/common/util/concurrent/WrappingScheduledExecutorService.java

No license file was found, but licenses were detected in source scan.

/\*

\* Copyright (C) 2018 The Guava Authors

\*

\* Licensed under the Apache License, Version 2.0 (the "License");

\* you may not use this file except in compliance with the License.

\* You may obtain a copy of the License at

\*

\* http://www.apache.org/licenses/LICENSE-2.0

\*

\* Unless required by applicable law or agreed to in writing, software

\* distributed under the License is distributed on an "AS IS" BASIS,

\* WITHOUT WARRANTIES OR CONDITIONS OF ANY KIND, either express or implied.

\* See the License for the specific language governing permissions and

\* limitations under the License.

\*/

Found in path(s):

\* /opt/cola/permits/1119092615\_1608716259.54/0/guava-30-1-jre-sources-1-

jar/com/google/common/collect/JdkBackedImmutableMap.java

\* /opt/cola/permits/1119092615\_1608716259.54/0/guava-30-1-jre-sources-1-

jar/com/google/common/collect/BaseImmutableMultimap.java

\* /opt/cola/permits/1119092615\_1608716259.54/0/guava-30-1-jre-sources-1-

jar/com/google/common/collect/JdkBackedImmutableBiMap.java

\*

 /opt/cola/permits/1119092615\_1608716259.54/0/guava-30-1-jre-sources-1 jar/com/google/common/collect/IndexedImmutableSet.java No license file was found, but licenses were detected in source scan.

/\*

\* Copyright (C) 2011 The Guava Authors.

\*

\* Licensed under the Apache License, Version 2.0 (the "License"); you may not use this file except

\* in compliance with the License. You may obtain a copy of the License at

\*

\* http://www.apache.org/licenses/LICENSE-2.0

\*

\* Unless required by applicable law or agreed to in writing, software distributed under the License

\* is distributed on an "AS IS" BASIS, WITHOUT WARRANTIES OR CONDITIONS OF ANY KIND, either express

\* or implied. See the License for the specific language governing permissions and limitations under \* the License.

\*/

Found in path(s):

\* /opt/cola/permits/1119092615\_1608716259.54/0/guava-30-1-jre-sources-1 jar/com/google/common/hash/package-info.java

No license file was found, but licenses were detected in source scan.

/\*

\* Copyright (C) 2007 The Guava Authors

\*

\* Licensed under the Apache License, Version 2.0 (the "License"); you may not use this file except

\* in compliance with the License. You may obtain a copy of the License at

\*

\* http://www.apache.org/licenses/LICENSE-2.0

\*

\* Unless required by applicable law or agreed to in writing, software distributed under the License

\* is distributed on an "AS IS" BASIS, WITHOUT WARRANTIES OR CONDITIONS OF ANY KIND, either express

\* or implied. See the License for the specific language governing permissions and limitations under \* the License.

\*/

/\*

\* This following method is a modified version of one found in

\* http://gee.cs.oswego.edu/cgi-bin/viewcvs.cgi/jsr166/src/test/tck/AbstractExecutorServiceTest.java?revision=1.30

\* which contained the following notice:

\*

 \* Written by Doug Lea with assistance from members of JCP JSR-166 Expert Group and released to \*

the public domain, as explained at http://creativecommons.org/publicdomain/zero/1.0/

\*

 \* Other contributors include Andrew Wright, Jeffrey Hayes, Pat Fisher, Mike Judd. \*/

Found in path(s):

```
* /opt/cola/permits/1119092615_1608716259.54/0/guava-30-1-jre-sources-1-
jar/com/google/common/util/concurrent/MoreExecutors.java
No license file was found, but licenses were detected in source scan.
```
### /\*

\* Copyright (C) 2012 The Guava Authors

\*

\* Licensed under the Apache License, Version 2.0 (the "License");

\* you may not use this file except in compliance with the License.

\* You may obtain a copy of the License at

\*

\* http://www.apache.org/licenses/LICENSE-2.0

\*

\* Unless required by applicable law or agreed to in writing, software

\* distributed under the License is distributed on an "AS IS" BASIS,

\* WITHOUT WARRANTIES OR CONDITIONS OF ANY KIND, either express or implied.

\* See the License for the specific language governing permissions and

\* limitations under the License.

\*/

Found in path(s):

```
* /opt/cola/permits/1119092615_1608716259.54/0/guava-30-1-jre-sources-1-
jar/com/google/common/collect/FilteredKeySetMultimap.java
* /opt/cola/permits/1119092615_1608716259.54/0/guava-30-1-jre-sources-1-
jar/com/google/common/collect/FilteredKeyListMultimap.java
* /opt/cola/permits/1119092615_1608716259.54/0/guava-30-1-jre-sources-1-
jar/com/google/common/collect/AllEqualOrdering.java
*
 /opt/cola/permits/1119092615_1608716259.54/0/guava-30-1-jre-sources-1-
jar/com/google/common/collect/TransformedListIterator.java
* /opt/cola/permits/1119092615_1608716259.54/0/guava-30-1-jre-sources-1-
jar/com/google/common/collect/FilteredMultimap.java
* /opt/cola/permits/1119092615_1608716259.54/0/guava-30-1-jre-sources-1-
jar/com/google/common/collect/FilteredEntrySetMultimap.java
* /opt/cola/permits/1119092615_1608716259.54/0/guava-30-1-jre-sources-1-
jar/com/google/common/collect/SortedMultisetBridge.java
* /opt/cola/permits/1119092615_1608716259.54/0/guava-30-1-jre-sources-1-
jar/com/google/common/collect/CompactLinkedHashSet.java
* /opt/cola/permits/1119092615_1608716259.54/0/guava-30-1-jre-sources-1-
jar/com/google/common/collect/CompactLinkedHashMap.java
* /opt/cola/permits/1119092615_1608716259.54/0/guava-30-1-jre-sources-1-
jar/com/google/common/collect/FilteredSetMultimap.java
* /opt/cola/permits/1119092615_1608716259.54/0/guava-30-1-jre-sources-1-
jar/com/google/common/collect/CompactHashMap.java
```
 /opt/cola/permits/1119092615\_1608716259.54/0/guava-30-1-jre-sources-1 jar/com/google/common/collect/AbstractSortedKeySortedSetMultimap.java \* /opt/cola/permits/1119092615\_1608716259.54/0/guava-30-1-jre-sources-1 jar/com/google/common/collect/ImmutableEnumMap.java \* /opt/cola/permits/1119092615\_1608716259.54/0/guava-30-1-jre-sources-1 jar/com/google/common/collect/UnmodifiableSortedMultiset.java \* /opt/cola/permits/1119092615\_1608716259.54/0/guava-30-1-jre-sources-1 jar/com/google/common/util/concurrent/ForwardingBlockingDeque.java \* /opt/cola/permits/1119092615\_1608716259.54/0/guava-30-1-jre-sources-1 jar/com/google/common/collect/ForwardingImmutableList.java \* /opt/cola/permits/1119092615\_1608716259.54/0/guava-30-1-jre-sources-1 jar/com/google/common/collect/ForwardingBlockingDeque.java \* /opt/cola/permits/1119092615\_1608716259.54/0/guava-30-1-jre-sources-1 jar/com/google/common/collect/ForwardingDeque.java \*

\*

 /opt/cola/permits/1119092615\_1608716259.54/0/guava-30-1-jre-sources-1 jar/com/google/common/collect/TransformedIterator.java

\* /opt/cola/permits/1119092615\_1608716259.54/0/guava-30-1-jre-sources-1 jar/com/google/common/collect/ForwardingImmutableMap.java

\* /opt/cola/permits/1119092615\_1608716259.54/0/guava-30-1-jre-sources-1 jar/com/google/common/collect/TreeTraverser.java

\* /opt/cola/permits/1119092615\_1608716259.54/0/guava-30-1-jre-sources-1 jar/com/google/common/collect/CompactHashSet.java

\* /opt/cola/permits/1119092615\_1608716259.54/0/guava-30-1-jre-sources-1 jar/com/google/common/collect/DescendingMultiset.java

\* /opt/cola/permits/1119092615\_1608716259.54/0/guava-30-1-jre-sources-1 jar/com/google/common/collect/FilteredEntryMultimap.java

\* /opt/cola/permits/1119092615\_1608716259.54/0/guava-30-1-jre-sources-1 jar/com/google/common/collect/RangeMap.java

\* /opt/cola/permits/1119092615\_1608716259.54/0/guava-30-1-jre-sources-1 jar/com/google/common/collect/ForwardingNavigableSet.java \*

 /opt/cola/permits/1119092615\_1608716259.54/0/guava-30-1-jre-sources-1 jar/com/google/common/collect/TreeRangeMap.java

\* /opt/cola/permits/1119092615\_1608716259.54/0/guava-30-1-jre-sources-1 jar/com/google/common/collect/DescendingImmutableSortedSet.java

\* /opt/cola/permits/1119092615\_1608716259.54/0/guava-30-1-jre-sources-1 jar/com/google/common/collect/AbstractMultimap.java

\* /opt/cola/permits/1119092615\_1608716259.54/0/guava-30-1-jre-sources-1 jar/com/google/common/collect/RegularImmutableAsList.java

\* /opt/cola/permits/1119092615\_1608716259.54/0/guava-30-1-jre-sources-1 jar/com/google/common/collect/EvictingQueue.java

\* /opt/cola/permits/1119092615\_1608716259.54/0/guava-30-1-jre-sources-1 jar/com/google/common/collect/ForwardingNavigableMap.java

\* /opt/cola/permits/1119092615\_1608716259.54/0/guava-30-1-jre-sources-1 jar/com/google/common/collect/ForwardingImmutableSet.java

\* /opt/cola/permits/1119092615\_1608716259.54/0/guava-30-1-jre-sources-1-

jar/com/google/common/collect/AbstractNavigableMap.java No license file was found, but licenses were detected in source scan.

/\*

\* Copyright (C) 2016 The Guava Authors

\*

\* Licensed under the Apache License, Version 2.0 (the "License"); you may not use this file except

- \* in compliance with the License. You may obtain a copy of the License at
- \*

\* http://www.apache.org/licenses/LICENSE-2.0

\*

\* Unless required by applicable law or agreed to in writing, software distributed under the License

\* is distributed on an "AS IS" BASIS, WITHOUT WARRANTIES OR CONDITIONS OF ANY KIND, either express

\* or implied. See the License for the specific language governing permissions and limitations under \* the License.

\*/

/\*\*

\* Holder for extra methods of {@code Objects} only in web. Intended to be empty for regular \* version.

\*/

Found in path(s):

\* /opt/cola/permits/1119092615\_1608716259.54/0/guava-30-1-jre-sources-1 jar/com/google/common/base/ExtraObjectsMethodsForWeb.java No license file was found, but licenses were detected in source scan.

/\*

\* Copyright (C) 2013 The Guava Authors

\*

\* Licensed under the Apache License, Version 2.0 (the "License");

\* you may not use this file except in compliance with the License.

\* You may obtain a copy of the License at

\*

\* http://www.apache.org/licenses/LICENSE-2.0

\*

\* Unless required by applicable law or agreed to in writing, software

\* distributed under the License is distributed on an "AS IS" BASIS,

\* WITHOUT WARRANTIES OR CONDITIONS OF ANY KIND, either express or implied.

\* See the License for the specific language governing permissions and

\* limitations under the License.

\*/

Found in path(s):

\* /opt/cola/permits/1119092615\_1608716259.54/0/guava-30-1-jre-sources-1-

jar/com/google/common/collect/ImmutableMapEntry.java

\* /opt/cola/permits/1119092615\_1608716259.54/0/guava-30-1-jre-sources-1-

jar/com/google/common/collect/MultimapBuilder.java

\* /opt/cola/permits/1119092615\_1608716259.54/0/guava-30-1-jre-sources-1 jar/com/google/common/io/MoreFiles.java No license file was found, but licenses were detected in source scan.

/\*

\* Copyright (C) 2008 The Guava Authors

\*

\* Licensed under the Apache License, Version 2.0 (the "License");

\* you may not use this file except in compliance with the License.

\* You may obtain a copy of the License at

\*

\* http://www.apache.org/licenses/LICENSE-2.0

\*

\* Unless required by applicable law or agreed to in writing, software

\* distributed under the License is distributed on an "AS IS" BASIS,

\* WITHOUT WARRANTIES OR CONDITIONS OF ANY KIND, either express or implied.

\* See the License for the specific language governing permissions and

\* limitations under the License.

\*/

Found in path(s):

\* /opt/cola/permits/1119092615\_1608716259.54/0/guava-30-1-jre-sources-1 jar/com/google/common/collect/ImmutableEntry.java

\* /opt/cola/permits/1119092615\_1608716259.54/0/guava-30-1-jre-sources-1 jar/com/google/common/collect/Tables.java

\* /opt/cola/permits/1119092615\_1608716259.54/0/guava-30-1-jre-sources-1-

jar/com/google/thirdparty/publicsuffix/PublicSuffixPatterns.java

\*

 /opt/cola/permits/1119092615\_1608716259.54/0/guava-30-1-jre-sources-1 jar/com/google/common/collect/Serialization.java

\* /opt/cola/permits/1119092615\_1608716259.54/0/guava-30-1-jre-sources-1 jar/com/google/common/collect/StandardTable.java

\* /opt/cola/permits/1119092615\_1608716259.54/0/guava-30-1-jre-sources-1 jar/com/google/common/collect/ImmutableListMultimap.java

\* /opt/cola/permits/1119092615\_1608716259.54/0/guava-30-1-jre-sources-1 jar/com/google/common/collect/PeekingIterator.java

\* /opt/cola/permits/1119092615\_1608716259.54/0/guava-30-1-jre-sources-1 jar/com/google/common/collect/RegularImmutableMap.java

\* /opt/cola/permits/1119092615\_1608716259.54/0/guava-30-1-jre-sources-1 jar/com/google/common/collect/ImmutableMultiset.java

\* /opt/cola/permits/1119092615\_1608716259.54/0/guava-30-1-jre-sources-1 jar/com/google/common/collect/SingletonImmutableBiMap.java

\* /opt/cola/permits/1119092615\_1608716259.54/0/guava-30-1-jre-sources-1 jar/com/google/common/collect/RegularImmutableBiMap.java

\*

 /opt/cola/permits/1119092615\_1608716259.54/0/guava-30-1-jre-sources-1 jar/com/google/common/collect/ImmutableBiMap.java

\* /opt/cola/permits/1119092615\_1608716259.54/0/guava-30-1-jre-sources-1-

jar/com/google/common/collect/ImmutableSortedSet.java

\* /opt/cola/permits/1119092615\_1608716259.54/0/guava-30-1-jre-sources-1 jar/com/google/common/collect/ImmutableMapValues.java

\* /opt/cola/permits/1119092615\_1608716259.54/0/guava-30-1-jre-sources-1 jar/com/google/common/collect/Collections2.java

\* /opt/cola/permits/1119092615\_1608716259.54/0/guava-30-1-jre-sources-1 jar/com/google/common/collect/ImmutableMapEntrySet.java

\* /opt/cola/permits/1119092615\_1608716259.54/0/guava-30-1-jre-sources-1 jar/com/google/common/collect/ImmutableCollection.java

\* /opt/cola/permits/1119092615\_1608716259.54/0/guava-30-1-jre-sources-1 jar/com/google/common/collect/Table.java

\* /opt/cola/permits/1119092615\_1608716259.54/0/guava-30-1-jre-sources-1 jar/com/google/common/collect/EmptyImmutableListMultimap.java

\*

 /opt/cola/permits/1119092615\_1608716259.54/0/guava-30-1-jre-sources-1 jar/com/google/common/collect/CollectPreconditions.java

\* /opt/cola/permits/1119092615\_1608716259.54/0/guava-30-1-jre-sources-1 jar/com/google/common/collect/HashBasedTable.java

\* /opt/cola/permits/1119092615\_1608716259.54/0/guava-30-1-jre-sources-1 jar/com/google/common/collect/ImmutableMultimap.java

\* /opt/cola/permits/1119092615\_1608716259.54/0/guava-30-1-jre-sources-1 jar/com/google/common/collect/Platform.java

\* /opt/cola/permits/1119092615\_1608716259.54/0/guava-30-1-jre-sources-1 jar/com/google/common/collect/TreeBasedTable.java

\* /opt/cola/permits/1119092615\_1608716259.54/0/guava-30-1-jre-sources-1 jar/com/google/common/collect/StandardRowSortedTable.java

\* /opt/cola/permits/1119092615\_1608716259.54/0/guava-30-1-jre-sources-1 jar/com/google/common/collect/ImmutableMap.java

\* /opt/cola/permits/1119092615\_1608716259.54/0/guava-30-1-jre-sources-1 jar/com/google/common/collect/Range.java

\*

/opt/cola/permits/1119092615\_1608716259.54/0/guava-30-1-jre-sources-1-

jar/com/google/common/collect/UnmodifiableIterator.java

\* /opt/cola/permits/1119092615\_1608716259.54/0/guava-30-1-jre-sources-1-

jar/com/google/common/collect/ImmutableMapKeySet.java

No license file was found, but licenses were detected in source scan.

### /\*

\* Copyright (C) 2020 The Guava Authors

\*

\* Licensed under the Apache License, Version 2.0 (the "License"); you may not use this file except

\* in compliance with the License. You may obtain a copy of the License at

\*

\* http://www.apache.org/licenses/LICENSE-2.0

\*

\* Unless required by applicable law or agreed to in writing, software distributed under the License

\* is distributed on an "AS IS" BASIS, WITHOUT WARRANTIES OR CONDITIONS OF ANY KIND, either express

\* or implied. See the License for the specific language governing permissions and limitations under \* the License.

\*/ /\*\*

\* Holder for web specializations of methods of {@code Shorts}. Intended to be empty for regular \* version.

\*/

Found in path(s):

\* /opt/cola/permits/1119092615\_1608716259.54/0/guava-30-1-jre-sources-1 jar/com/google/common/primitives/ShortsMethodsForWeb.java No license file was found, but licenses were detected in source scan.

/\*

\* Copyright (C) 2012 The Guava Authors

\*

\* Licensed under the Apache License, Version 2.0 (the "License"); you may not use this file except

\* in compliance with the License. You may obtain a copy of the License at

\*

\* http://www.apache.org/licenses/LICENSE-2.0

\*

\* Unless required by applicable law or agreed to in writing, software distributed under the License

\* is distributed on an "AS IS" BASIS, WITHOUT WARRANTIES OR CONDITIONS OF ANY KIND, either express

\* or implied. See the License for the specific language governing permissions and limitations under \* the License.

\*/ /\*

\* This method was rewritten in Java from an intermediate step of the Murmur hash function in

\* http://code.google.com/p/smhasher/source/browse/trunk/MurmurHash3.cpp, which contained the

\* following header:

\*

 \* MurmurHash3 was written by Austin Appleby, and is placed in the public domain. The author \* hereby disclaims

copyright to this source code.

\*/

Found in path(s):

\* /opt/cola/permits/1119092615\_1608716259.54/0/guava-30-1-jre-sources-1 jar/com/google/common/base/SmallCharMatcher.java No license file was found, but licenses were detected in source scan.

/\*

\* Copyright (C) 2012 The Guava Authors

\*

\* Licensed under the Apache License, Version 2.0 (the "License"); you may not use this file except

\* in compliance with the License. You may obtain a copy of the License at

\*

\* http://www.apache.org/licenses/LICENSE-2.0

\*

\* Unless required by applicable law or agreed to in writing, software distributed under the License

\* is distributed on an "AS IS" BASIS, WITHOUT WARRANTIES OR CONDITIONS OF ANY KIND, either express

\* or implied. See the License for the specific language governing permissions and limitations under \* the License.

\*/

Found in path(s):

\* /opt/cola/permits/1119092615\_1608716259.54/0/guava-30-1-jre-sources-1 jar/com/google/common/collect/ImmutableRangeSet.java \* /opt/cola/permits/1119092615\_1608716259.54/0/guava-30-1-jre-sources-1 jar/com/google/common/math/LinearTransformation.java \* /opt/cola/permits/1119092615\_1608716259.54/0/guava-30-1-jre-sources-1 jar/com/google/common/io/CharSink.java \* /opt/cola/permits/1119092615\_1608716259.54/0/guava-30-1-jre-sources-1 jar/com/google/common/hash/LongAddable.java \* /opt/cola/permits/1119092615\_1608716259.54/0/guava-30-1-jre-sources-1 jar/com/google/common/util/concurrent/SmoothRateLimiter.java \* /opt/cola/permits/1119092615\_1608716259.54/0/guava-30-1-jre-sources-1 jar/com/google/common/collect/FilteredKeyMultimap.java \* /opt/cola/permits/1119092615\_1608716259.54/0/guava-30-1-jre-sources-1 jar/com/google/common/reflect/Parameter.java \* /opt/cola/permits/1119092615\_1608716259.54/0/guava-30-1-jre-sources-1 jar/com/google/common/io/ByteSink.java \* /opt/cola/permits/1119092615\_1608716259.54/0/guava-30-1-jre-sources-1-jar/com/google/common/io/Closer.java \* /opt/cola/permits/1119092615\_1608716259.54/0/guava-30-1-jre-sources-1 jar/com/google/common/math/Stats.java \* /opt/cola/permits/1119092615\_1608716259.54/0/guava-30-1-jre-sources-1 jar/com/google/common/html/package-info.java \* /opt/cola/permits/1119092615\_1608716259.54/0/guava-30-1-jre-sources-1 jar/com/google/common/math/PairedStatsAccumulator.java \* /opt/cola/permits/1119092615\_1608716259.54/0/guava-30-1-jre-sources-1 jar/com/google/common/reflect/Element.java \* /opt/cola/permits/1119092615\_1608716259.54/0/guava-30-1-jre-sources-1 jar/com/google/common/io/CharSource.java \* /opt/cola/permits/1119092615\_1608716259.54/0/guava-30-1-jre-sources-1 jar/com/google/common/reflect/package-info.java \* /opt/cola/permits/1119092615\_1608716259.54/0/guava-30-1-jre-sources-1 jar/com/google/common/reflect/ImmutableTypeToInstanceMap.java \* /opt/cola/permits/1119092615\_1608716259.54/0/guava-30-1-jre-sources-1 jar/com/google/common/math/StatsAccumulator.java \* /opt/cola/permits/1119092615\_1608716259.54/0/guava-30-1-jre-sources-1 jar/com/google/common/escape/package-info.java \* /opt/cola/permits/1119092615\_1608716259.54/0/guava-30-1-jre-sources-1jar/com/google/common/reflect/MutableTypeToInstanceMap.java \* /opt/cola/permits/1119092615\_1608716259.54/0/guava-30-1-jre-sources-1 jar/com/google/common/hash/SipHashFunction.java \*

 /opt/cola/permits/1119092615\_1608716259.54/0/guava-30-1-jre-sources-1 jar/com/google/common/reflect/TypeCapture.java

\* /opt/cola/permits/1119092615\_1608716259.54/0/guava-30-1-jre-sources-1 jar/com/google/common/cache/LongAddable.java

\* /opt/cola/permits/1119092615\_1608716259.54/0/guava-30-1-jre-sources-1 jar/com/google/common/io/ByteSource.java

\* /opt/cola/permits/1119092615\_1608716259.54/0/guava-30-1-jre-sources-1 jar/com/google/common/hash/ChecksumHashFunction.java

\* /opt/cola/permits/1119092615\_1608716259.54/0/guava-30-1-jre-sources-1 jar/com/google/common/reflect/Invokable.java

\* /opt/cola/permits/1119092615\_1608716259.54/0/guava-30-1-jre-sources-1 jar/com/google/common/util/concurrent/RateLimiter.java

\* /opt/cola/permits/1119092615\_1608716259.54/0/guava-30-1-jre-sources-1 jar/com/google/common/base/StandardSystemProperty.java

\* /opt/cola/permits/1119092615\_1608716259.54/0/guava-30-1-jre-sources-1 jar/com/google/common/hash/AbstractByteHasher.java

\*

 /opt/cola/permits/1119092615\_1608716259.54/0/guava-30-1-jre-sources-1 jar/com/google/common/reflect/AbstractInvocationHandler.java

\* /opt/cola/permits/1119092615\_1608716259.54/0/guava-30-1-jre-sources-1 jar/com/google/common/io/BaseEncoding.java

\* /opt/cola/permits/1119092615\_1608716259.54/0/guava-30-1-jre-sources-1 jar/com/google/common/reflect/TypeToInstanceMap.java

\* /opt/cola/permits/1119092615\_1608716259.54/0/guava-30-1-jre-sources-1 jar/com/google/common/math/PairedStats.java

\* /opt/cola/permits/1119092615\_1608716259.54/0/guava-30-1-jre-sources-1 jar/com/google/common/cache/LongAddables.java

\* /opt/cola/permits/1119092615\_1608716259.54/0/guava-30-1-jre-sources-1 jar/com/google/common/util/concurrent/ListenableScheduledFuture.java

\* /opt/cola/permits/1119092615\_1608716259.54/0/guava-30-1-jre-sources-1 jar/com/google/common/hash/LongAddables.java

\* /opt/cola/permits/1119092615\_1608716259.54/0/guava-30-1-jre-sources-1 jar/com/google/common/collect/CartesianList.java

\*

/opt/cola/permits/1119092615\_1608716259.54/0/guava-30-1-jre-sources-1-

jar/com/google/common/io/FileWriteMode.java

\* /opt/cola/permits/1119092615\_1608716259.54/0/guava-30-1-jre-sources-1-

jar/com/google/common/reflect/ClassPath.java

\* /opt/cola/permits/1119092615\_1608716259.54/0/guava-30-1-jre-sources-1-jar/com/google/common/xml/packageinfo.java

\* /opt/cola/permits/1119092615\_1608716259.54/0/guava-30-1-jre-sources-1-

jar/com/google/common/collect/ImmutableRangeMap.java

\* /opt/cola/permits/1119092615\_1608716259.54/0/guava-30-1-jre-sources-1-

jar/com/google/common/util/concurrent/ServiceManager.java

No license file was found, but licenses were detected in source scan.

/\* \* Copyright (C) 2017 The Guava Authors \* \* Licensed under the Apache License, Version 2.0 (the "License"); \* you may not use this file except in compliance with the License. \* You may obtain a copy of the License at \* \* http://www.apache.org/licenses/LICENSE-2.0 \* \* Unless required by applicable law or agreed to in writing, software \* distributed under the License is distributed on an "AS IS" BASIS, \* WITHOUT WARRANTIES OR CONDITIONS OF ANY KIND, either express or implied. \* See the License for the specific language governing permissions and \* limitations under the License. \*/ Found in path(s): \* /opt/cola/permits/1119092615\_1608716259.54/0/guava-30-1-jre-sources-1 jar/com/google/common/graph/AbstractBaseGraph.java \* /opt/cola/permits/1119092615\_1608716259.54/0/guava-30-1-jre-sources-1 jar/com/google/common/graph/BaseGraph.java \* /opt/cola/permits/1119092615\_1608716259.54/0/guava-30-1-jre-sources-1 jar/com/google/common/graph/Traverser.java \* /opt/cola/permits/1119092615\_1608716259.54/0/guava-30-1-jre-sources-1 jar/com/google/common/util/concurrent/ClosingFuture.java No license file was found, but licenses were detected in source scan. /\* \* Copyright (C) 2008 The Guava Authors \* \* Licensed under the Apache License, Version 2.0 (the "License"); \* you may not use this file except in compliance with the License. \* You may obtain a copy of the License at \* \* http://www.apache.org/licenses/LICENSE-2.0 \* \* Unless required by applicable law or agreed to in writing, software \* distributed under the License is distributed on an "AS IS" BASIS, \* WITHOUT WARRANTIES OR CONDITIONS OF ANY KIND, either express or implied. \* See the License for the specific language governing permissions and \* limitations under the License.

\*/ /\*

- \* This method was rewritten in Java from an intermediate step of the Murmur hash function in
- \* http://code.google.com/p/smhasher/source/browse/trunk/MurmurHash3.cpp, which contained the

\* following header:

\*

\* MurmurHash3 was written by Austin Appleby, and is placed in the public domain. The author

\* hereby

disclaims copyright to this source code.

\*/

Found in path(s):

\* /opt/cola/permits/1119092615\_1608716259.54/0/guava-30-1-jre-sources-1 jar/com/google/common/collect/Hashing.java No license file was found, but licenses were detected in source scan.

/\*

\* Copyright (C) 2009 The Guava Authors

\*

\* Licensed under the Apache License, Version 2.0 (the "License"); you may not use this file except

\* in compliance with the License. You may obtain a copy of the License at

\*

\* http://www.apache.org/licenses/LICENSE-2.0

\*

\* Unless required by applicable law or agreed to in writing, software distributed under the License

\* is distributed on an "AS IS" BASIS, WITHOUT WARRANTIES OR CONDITIONS OF ANY KIND, either express

\* or implied. See the License for the specific language governing permissions and limitations under \* the License.

\*/ /\*\*

\* Outer class that exists solely to let us write {@code Partially.GwtIncompatible} instead of plain

\* {@code GwtIncompatible}. This is more accurate for {@link Futures#catching}, which is available

\* under GWT but with a slightly different signature.

\*

\* <p>We can't use {@code PartiallyGwtIncompatible} because then the GWT compiler wouldn't recognize

\* it as a {@code GwtIncompatible} annotation. And for {@code Futures.catching}, we need the GWT

\* compiler to autostrip the normal server method in order to expose the special, inherited GWT

\* version.

\*/

Found in path(s):

\* /opt/cola/permits/1119092615\_1608716259.54/0/guava-30-1-jre-sources-1-

jar/com/google/common/util/concurrent/Partially.java

No license file was found, but licenses were detected in source scan.

/\*

\* Copyright (C) 2014 The Guava Authors

\*

\* Licensed under the Apache License, Version 2.0 (the "License");

\* you may not use this file except in compliance with the License.

- \* You may obtain a copy of the License at
- \*
- \* http://www.apache.org/licenses/LICENSE-2.0
- \*
- \* Unless required by applicable law or agreed to in writing, software
- \* distributed under the License is distributed on an "AS IS" BASIS,
- \* WITHOUT WARRANTIES OR CONDITIONS OF ANY KIND, either express or implied.
- \* See the License for the specific language governing permissions and
- \* limitations under the License.
- \*/

Found in path(s):

\* /opt/cola/permits/1119092615\_1608716259.54/0/guava-30-1-jre-sources-1-

jar/com/google/common/collect/TopKSelector.java

\* /opt/cola/permits/1119092615\_1608716259.54/0/guava-30-1-jre-sources-1 jar/com/google/common/graph/ImmutableGraph.java

\* /opt/cola/permits/1119092615\_1608716259.54/0/guava-30-1-jre-sources-1 jar/com/google/common/graph/SuccessorsFunction.java

\*

 /opt/cola/permits/1119092615\_1608716259.54/0/guava-30-1-jre-sources-1 jar/com/google/common/graph/MutableNetwork.java

\* /opt/cola/permits/1119092615\_1608716259.54/0/guava-30-1-jre-sources-1 jar/com/google/common/graph/ImmutableNetwork.java

\* /opt/cola/permits/1119092615\_1608716259.54/0/guava-30-1-jre-sources-1 jar/com/google/common/graph/Graphs.java

\* /opt/cola/permits/1119092615\_1608716259.54/0/guava-30-1-jre-sources-1 jar/com/google/common/io/InsecureRecursiveDeleteException.java

\* /opt/cola/permits/1119092615\_1608716259.54/0/guava-30-1-jre-sources-1 jar/com/google/common/graph/Graph.java

\* /opt/cola/permits/1119092615\_1608716259.54/0/guava-30-1-jre-sources-1 jar/com/google/common/io/RecursiveDeleteOption.java

\* /opt/cola/permits/1119092615\_1608716259.54/0/guava-30-1-jre-sources-1 jar/com/google/common/graph/PredecessorsFunction.java

\* /opt/cola/permits/1119092615\_1608716259.54/0/guava-30-1-jre-sources-1 jar/com/google/common/graph/MutableGraph.java

\*

 /opt/cola/permits/1119092615\_1608716259.54/0/guava-30-1-jre-sources-1 jar/com/google/common/graph/Network.java No license file was found, but licenses were detected in source scan.

/\*

\* Copyright (C) 2005 The Guava Authors

\*

\* Licensed under the Apache License, Version 2.0 (the "License"); you may not use this file except

\* in compliance with the License. You may obtain a copy of the License at

\*

\* http://www.apache.org/licenses/LICENSE-2.0

\*

\* Unless required by applicable law or agreed to in writing, software distributed under the License

\* is distributed on an "AS IS" BASIS, WITHOUT WARRANTIES OR CONDITIONS OF ANY KIND, either express

\* or implied. See the License for the specific language governing permissions and limitations under \* the License.

\*/

Found in path(s):

\* /opt/cola/permits/1119092615\_1608716259.54/0/guava-30-1-jre-sources-1 jar/com/google/common/reflect/Reflection.java No license file was found, but licenses were detected in source scan.

/\*

\* Written by Doug Lea with assistance from members of JCP JSR-166

\* Expert Group and released to the public domain, as explained at

\* http://creativecommons.org/publicdomain/zero/1.0/

\*/

Found in path(s):

\* /opt/cola/permits/1119092615\_1608716259.54/0/guava-30-1-jre-sources-1-

jar/com/google/common/util/concurrent/AtomicDoubleArray.java

\* /opt/cola/permits/1119092615\_1608716259.54/0/guava-30-1-jre-sources-1 jar/com/google/common/hash/LongAdder.java

\* /opt/cola/permits/1119092615\_1608716259.54/0/guava-30-1-jre-sources-1-

jar/com/google/common/cache/LongAdder.java

\* /opt/cola/permits/1119092615\_1608716259.54/0/guava-30-1-jre-sources-1-

jar/com/google/common/cache/Striped64.java

\* /opt/cola/permits/1119092615\_1608716259.54/0/guava-30-1-jre-sources-1 jar/com/google/common/hash/Striped64.java

No license file was found, but licenses were detected in source scan.

/\*

\* Copyright (C) 2008 The Guava Authors

\*

\* Licensed under the Apache License, Version 2.0 (the "License"); you may not use this file except

\* in compliance with the License. You may obtain a copy of the License at

\*

\* http://www.apache.org/licenses/LICENSE-2.0

\*

\* Unless required by applicable law or agreed to in writing, software distributed under the License

\* is distributed on an "AS IS" BASIS, WITHOUT WARRANTIES OR CONDITIONS OF ANY KIND, either express

\* or implied. See the License for the specific language governing permissions and limitations under

\* the License.

\*/

Found in path(s):

\* /opt/cola/permits/1119092615\_1608716259.54/0/guava-30-1-jre-sources-1-

jar/com/google/common/io/FileBackedOutputStream.java

\* /opt/cola/permits/1119092615\_1608716259.54/0/guava-30-1-jre-sources-1 jar/com/google/common/primitives/Shorts.java

\* /opt/cola/permits/1119092615\_1608716259.54/0/guava-30-1-jre-sources-1 jar/com/google/common/primitives/Doubles.java

\*

 /opt/cola/permits/1119092615\_1608716259.54/0/guava-30-1-jre-sources-1 jar/com/google/common/util/concurrent/SequentialExecutor.java

\* /opt/cola/permits/1119092615\_1608716259.54/0/guava-30-1-jre-sources-1 jar/com/google/common/base/CharMatcher.java

\* /opt/cola/permits/1119092615\_1608716259.54/0/guava-30-1-jre-sources-1 jar/com/google/common/collect/FluentIterable.java

\* /opt/cola/permits/1119092615\_1608716259.54/0/guava-30-1-jre-sources-1 jar/com/google/common/primitives/Booleans.java

\* /opt/cola/permits/1119092615\_1608716259.54/0/guava-30-1-jre-sources-1 jar/com/google/common/primitives/Chars.java

\* /opt/cola/permits/1119092615\_1608716259.54/0/guava-30-1-jre-sources-1 jar/com/google/common/net/PercentEscaper.java

\* /opt/cola/permits/1119092615\_1608716259.54/0/guava-30-1-jre-sources-1 jar/com/google/common/base/Joiner.java

\* /opt/cola/permits/1119092615\_1608716259.54/0/guava-30-1-jre-sources-1 jar/com/google/common/primitives/Floats.java

\* /opt/cola/permits/1119092615\_1608716259.54/0/guava-30-1-jre-sources-1 jar/com/google/common/util/concurrent/ListenableFutureTask.java

 /opt/cola/permits/1119092615\_1608716259.54/0/guava-30-1-jre-sources-1 jar/com/google/common/escape/UnicodeEscaper.java

\* /opt/cola/permits/1119092615\_1608716259.54/0/guava-30-1-jre-sources-1 jar/com/google/common/primitives/Bytes.java

\* /opt/cola/permits/1119092615\_1608716259.54/0/guava-30-1-jre-sources-1 jar/com/google/common/io/MultiReader.java

\* /opt/cola/permits/1119092615\_1608716259.54/0/guava-30-1-jre-sources-1 jar/com/google/common/base/Stopwatch.java

\* /opt/cola/permits/1119092615\_1608716259.54/0/guava-30-1-jre-sources-1 jar/com/google/common/base/Converter.java

\* /opt/cola/permits/1119092615\_1608716259.54/0/guava-30-1-jre-sources-1 jar/com/google/common/primitives/Longs.java

\* /opt/cola/permits/1119092615\_1608716259.54/0/guava-30-1-jre-sources-1 jar/com/google/common/primitives/Ints.java

\* /opt/cola/permits/1119092615\_1608716259.54/0/guava-30-1-jre-sources-1 jar/com/google/common/base/internal/Finalizer.java

\*

\*

 /opt/cola/permits/1119092615\_1608716259.54/0/guava-30-1-jre-sources-1 jar/com/google/common/net/InetAddresses.java

\* /opt/cola/permits/1119092615\_1608716259.54/0/guava-30-1-jre-sources-1 jar/com/google/common/escape/Escaper.java

\* /opt/cola/permits/1119092615\_1608716259.54/0/guava-30-1-jre-sources-1 jar/com/google/thirdparty/publicsuffix/TrieParser.java

No license file was found, but licenses were detected in source scan.

/\* \* Copyright (C) 2010 The Guava Authors \* \* Licensed under the Apache License, Version 2.0 (the "License"); \* you may not use this file except in compliance with the License. \* You may obtain a copy of the License at \* \* http://www.apache.org/licenses/LICENSE-2.0 \* \* Unless required by applicable law or agreed to in writing, software \* distributed under the License is distributed on an "AS IS" BASIS, \* WITHOUT WARRANTIES OR CONDITIONS OF ANY KIND, either express or implied. \* See the License for the specific language governing permissions and \* limitations under the License. \*/ Found in path(s): \* /opt/cola/permits/1119092615\_1608716259.54/0/guava-30-1-jre-sources-1 jar/com/google/common/collect/ForwardingSetMultimap.java \* /opt/cola/permits/1119092615\_1608716259.54/0/guava-30-1-jre-sources-1 jar/com/google/common/collect/MinMaxPriorityQueue.java \* /opt/cola/permits/1119092615\_1608716259.54/0/guava-30-1-jre-sources-1 jar/com/google/common/collect/AbstractSequentialIterator.java \* /opt/cola/permits/1119092615\_1608716259.54/0/guava-30-1-jre-sources-1 jar/com/google/common/collect/ForwardingListMultimap.java \* /opt/cola/permits/1119092615\_1608716259.54/0/guava-30-1-jre-sources-1 jar/com/google/common/collect/RowSortedTable.java \* /opt/cola/permits/1119092615\_1608716259.54/0/guava-30-1-jre-sources-1 jar/com/google/common/collect/ForwardingSortedSetMultimap.java \* /opt/cola/permits/1119092615\_1608716259.54/0/guava-30-1-jre-sources-1 jar/com/google/common/collect/ForwardingImmutableCollection.java \* /opt/cola/permits/1119092615\_1608716259.54/0/guava-30-1-jre-sources-1 jar/com/google/common/collect/UnmodifiableListIterator.java \* /opt/cola/permits/1119092615\_1608716259.54/0/guava-30-1-jre-sources-1 jar/com/google/common/collect/SortedMapDifference.java No license file was found, but licenses were detected in source scan. /\* \* Copyright (C) 2011 The Guava Authors \*

\* Licensed under the Apache License, Version 2.0 (the "License"); you may not

\* use this file except in compliance with the License. You may obtain a copy of

\* the License at

\*

\* http://www.apache.org/licenses/LICENSE-2.0

\*

- \* Unless required by applicable law or agreed to in writing, software
- \* distributed under the License is distributed on an "AS IS" BASIS, WITHOUT
- \* WARRANTIES OR CONDITIONS OF ANY KIND, either express or implied. See the
- \* License for the specific language governing permissions and limitations under

\* the License.

\*/

Found in path(s):

\* /opt/cola/permits/1119092615\_1608716259.54/0/guava-30-1-jre-sources-1 jar/com/google/common/collect/SortedMultiset.java \* /opt/cola/permits/1119092615\_1608716259.54/0/guava-30-1-jre-sources-1 jar/com/google/common/collect/SortedMultisets.java No license file was found, but licenses were detected in source scan.

/\*

\*

\* Copyright (C) 2009 The Guava Authors

- \* Licensed under the Apache License, Version 2.0 (the "License"); you may not use this file except
- \* in compliance with the License. You may obtain a copy of the License at
- \*
- \* http://www.apache.org/licenses/LICENSE-2.0
- \*
- \* Unless required by applicable law or agreed to in writing, software distributed under the License
- \* is distributed on an "AS IS" BASIS, WITHOUT WARRANTIES OR CONDITIONS OF ANY KIND, either express
- \* or implied. See the License for the specific language governing permissions and limitations under \* the License.
- \*/

Found in path(s):

```
* /opt/cola/permits/1119092615_1608716259.54/0/guava-30-1-jre-sources-1-
jar/com/google/common/collect/DenseImmutableTable.java
* /opt/cola/permits/1119092615_1608716259.54/0/guava-30-1-jre-sources-1-
jar/com/google/common/util/concurrent/ForwardingFuture.java
* /opt/cola/permits/1119092615_1608716259.54/0/guava-30-1-jre-sources-1-
jar/com/google/common/primitives/UnsignedBytes.java
*
 /opt/cola/permits/1119092615_1608716259.54/0/guava-30-1-jre-sources-1-
jar/com/google/common/net/HostSpecifier.java
* /opt/cola/permits/1119092615_1608716259.54/0/guava-30-1-jre-sources-1-
jar/com/google/common/util/concurrent/AbstractExecutionThreadService.java
* /opt/cola/permits/1119092615_1608716259.54/0/guava-30-1-jre-sources-1-
jar/com/google/common/util/concurrent/JdkFutureAdapters.java
* /opt/cola/permits/1119092615_1608716259.54/0/guava-30-1-jre-sources-1-
jar/com/google/common/primitives/SignedBytes.java
* /opt/cola/permits/1119092615_1608716259.54/0/guava-30-1-jre-sources-1-
jar/com/google/common/annotations/GwtIncompatible.java
```
\* /opt/cola/permits/1119092615\_1608716259.54/0/guava-30-1-jre-sources-1 jar/com/google/common/collect/SparseImmutableTable.java

\* /opt/cola/permits/1119092615\_1608716259.54/0/guava-30-1-jre-sources-1 jar/com/google/common/net/UrlEscapers.java

\* /opt/cola/permits/1119092615\_1608716259.54/0/guava-30-1-jre-sources-1 jar/com/google/common/cache/ReferenceEntry.java

 /opt/cola/permits/1119092615\_1608716259.54/0/guava-30-1-jre-sources-1 jar/com/google/common/collect/MapMakerInternalMap.java

\* /opt/cola/permits/1119092615\_1608716259.54/0/guava-30-1-jre-sources-1 jar/com/google/common/reflect/TypeResolver.java

\* /opt/cola/permits/1119092615\_1608716259.54/0/guava-30-1-jre-sources-1 jar/com/google/common/escape/Platform.java

\* /opt/cola/permits/1119092615\_1608716259.54/0/guava-30-1-jre-sources-1 jar/com/google/common/collect/MapMaker.java

\* /opt/cola/permits/1119092615\_1608716259.54/0/guava-30-1-jre-sources-1 jar/com/google/common/escape/ArrayBasedUnicodeEscaper.java

\* /opt/cola/permits/1119092615\_1608716259.54/0/guava-30-1-jre-sources-1 jar/com/google/common/cache/CacheBuilder.java

\* /opt/cola/permits/1119092615\_1608716259.54/0/guava-30-1-jre-sources-1 jar/com/google/common/collect/Cut.java

\* /opt/cola/permits/1119092615\_1608716259.54/0/guava-30-1-jre-sources-1 jar/com/google/common/io/ByteArrayDataInput.java

\*

\*

 /opt/cola/permits/1119092615\_1608716259.54/0/guava-30-1-jre-sources-1 jar/com/google/common/util/concurrent/SettableFuture.java

\* /opt/cola/permits/1119092615\_1608716259.54/0/guava-30-1-jre-sources-1 jar/com/google/common/util/concurrent/Callables.java

\* /opt/cola/permits/1119092615\_1608716259.54/0/guava-30-1-jre-sources-1 jar/com/google/common/util/concurrent/Service.java

\* /opt/cola/permits/1119092615\_1608716259.54/0/guava-30-1-jre-sources-1 jar/com/google/common/util/concurrent/AbstractIdleService.java

\* /opt/cola/permits/1119092615\_1608716259.54/0/guava-30-1-jre-sources-1 jar/com/google/common/util/concurrent/ForwardingFluentFuture.java

\* /opt/cola/permits/1119092615\_1608716259.54/0/guava-30-1-jre-sources-1 jar/com/google/common/base/Platform.java

\* /opt/cola/permits/1119092615\_1608716259.54/0/guava-30-1-jre-sources-1 jar/com/google/common/io/ByteArrayDataOutput.java

\* /opt/cola/permits/1119092615\_1608716259.54/0/guava-30-1-jre-sources-1 jar/com/google/common/html/HtmlEscapers.java

\*

 /opt/cola/permits/1119092615\_1608716259.54/0/guava-30-1-jre-sources-1 jar/com/google/common/escape/ArrayBasedEscaperMap.java

\* /opt/cola/permits/1119092615\_1608716259.54/0/guava-30-1-jre-sources-1 jar/com/google/common/io/LineProcessor.java

\* /opt/cola/permits/1119092615\_1608716259.54/0/guava-30-1-jre-sources-1 jar/com/google/common/xml/XmlEscapers.java

\* /opt/cola/permits/1119092615\_1608716259.54/0/guava-30-1-jre-sources-1-

jar/com/google/common/collect/RegularImmutableTable.java \* /opt/cola/permits/1119092615\_1608716259.54/0/guava-30-1-jre-sources-1 jar/com/google/common/util/concurrent/ForwardingListenableFuture.java \* /opt/cola/permits/1119092615\_1608716259.54/0/guava-30-1-jre-sources-1 jar/com/google/common/annotations/GwtCompatible.java \* /opt/cola/permits/1119092615\_1608716259.54/0/guava-30-1-jre-sources-1 jar/com/google/common/io/ByteProcessor.java \* /opt/cola/permits/1119092615\_1608716259.54/0/guava-30-1-jre-sources-1 jar/com/google/common/escape/ArrayBasedCharEscaper.java \* /opt/cola/permits/1119092615\_1608716259.54/0/guava-30-1-jre-sources-1 jar/com/google/common/net/InternetDomainName.java

\* /opt/cola/permits/1119092615\_1608716259.54/0/guava-30-1-jre-sources-1 jar/com/google/common/util/concurrent/AbstractService.java

\* /opt/cola/permits/1119092615\_1608716259.54/0/guava-30-1-jre-sources-1 jar/com/google/common/base/Splitter.java

\* /opt/cola/permits/1119092615\_1608716259.54/0/guava-30-1-jre-sources-1 jar/com/google/common/cache/LocalCache.java

\* /opt/cola/permits/1119092615\_1608716259.54/0/guava-30-1-jre-sources-1 jar/com/google/common/escape/Escapers.java

No license file was found, but licenses were detected in source scan.

/\*

\* Copyright (C) 2009 The Guava Authors

\*

\* Licensed under the Apache License, Version 2.0 (the "License");

\* you may not use this file except in compliance with the License.

\* You may obtain a copy of the License at

\*

\* http://www.apache.org/licenses/LICENSE-2.0

\*

\* Unless required by applicable law or agreed to in writing, software

\* distributed under the License is distributed on an "AS IS" BASIS,

\* WITHOUT WARRANTIES OR CONDITIONS OF ANY KIND, either express or implied.

\* See the License for the specific language governing permissions and

\* limitations under the License.

\*/ /\*\*

\* Not supported. <b>You are attempting to create a map that may contain a non-{@code Comparable}

\* key. $\langle b \rangle$  Proper calls will resolve to the version in {@code ImmutableSortedMap}, not this dummy

\* version.

\*

\* @throws UnsupportedOperationException always

\* @deprecated <b>Pass a key of type {@code Comparable}

to use {@link

ImmutableSortedMap#of(Comparable, Object)}. $\langle$ b>

\*/

Found in path(s):

\* /opt/cola/permits/1119092615\_1608716259.54/0/guava-30-1-jre-sources-1 jar/com/google/common/collect/ImmutableSortedMapFauxverideShim.java No license file was found, but licenses were detected in source scan.

/\*

\* Copyright (C) 2020 The Guava Authors

\*

\* Licensed under the Apache License, Version 2.0 (the "License"); you may not use this file except

\* in compliance with the License. You may obtain a copy of the License at

\*

\* http://www.apache.org/licenses/LICENSE-2.0

\*

\* Unless required by applicable law or agreed to in writing, software distributed under the License

\* is distributed on an "AS IS" BASIS, WITHOUT WARRANTIES OR CONDITIONS OF ANY KIND, either express

\* or implied. See the License for the specific language governing permissions and limitations under \* the License.

\*/

/\*\*

\* Holder for web specializations of methods of {@code Floats}. Intended to be empty for regular

\* version.

\*/

Found in path(s):

\* /opt/cola/permits/1119092615\_1608716259.54/0/guava-30-1-jre-sources-1-

jar/com/google/common/primitives/FloatsMethodsForWeb.java

No license file was found, but licenses were detected in source scan.

/\*

\* Copyright (C) 2009 The Guava Authors

\*

\* Licensed under the Apache License, Version 2.0 (the "License");

\* you may not use this file except in compliance with the License.

\* You may obtain a copy of the License at

\*

```
* http://www.apache.org/licenses/LICENSE-2.0
```
\*

\* Unless required by applicable law or agreed to in writing, software

\* distributed under the License is distributed on an "AS IS" BASIS,

\* WITHOUT WARRANTIES OR CONDITIONS OF ANY KIND, either express or implied.

\* See the License for the specific language governing permissions and

\* limitations under the License.

\*/

Found in path(s):

\* /opt/cola/permits/1119092615\_1608716259.54/0/guava-30-1-jre-sources-1-

jar/com/google/common/collect/ComputationException.java

\* /opt/cola/permits/1119092615\_1608716259.54/0/guava-30-1-jre-sources-1 jar/com/google/common/collect/DiscreteDomain.java

\* /opt/cola/permits/1119092615\_1608716259.54/0/guava-30-1-jre-sources-1 jar/com/google/common/collect/ImmutableClassToInstanceMap.java \*

 /opt/cola/permits/1119092615\_1608716259.54/0/guava-30-1-jre-sources-1 jar/com/google/common/collect/ImmutableSortedSetFauxverideShim.java \* /opt/cola/permits/1119092615\_1608716259.54/0/guava-30-1-jre-sources-1 jar/com/google/common/collect/ImmutableTable.java

\* /opt/cola/permits/1119092615\_1608716259.54/0/guava-30-1-jre-sources-1 jar/com/google/common/collect/ImmutableAsList.java

\* /opt/cola/permits/1119092615\_1608716259.54/0/guava-30-1-jre-sources-1 jar/com/google/common/collect/ArrayTable.java

\* /opt/cola/permits/1119092615\_1608716259.54/0/guava-30-1-jre-sources-1 jar/com/google/common/collect/ForwardingTable.java

\* /opt/cola/permits/1119092615\_1608716259.54/0/guava-30-1-jre-sources-1 jar/com/google/common/collect/TableCollectors.java

\* /opt/cola/permits/1119092615\_1608716259.54/0/guava-30-1-jre-sources-1 jar/com/google/common/collect/ImmutableEnumSet.java

\* /opt/cola/permits/1119092615\_1608716259.54/0/guava-30-1-jre-sources-1 jar/com/google/common/collect/RegularImmutableSortedSet.java \*

 /opt/cola/permits/1119092615\_1608716259.54/0/guava-30-1-jre-sources-1 jar/com/google/common/collect/ImmutableSortedMap.java

\* /opt/cola/permits/1119092615\_1608716259.54/0/guava-30-1-jre-sources-1 jar/com/google/common/collect/SingletonImmutableList.java

\* /opt/cola/permits/1119092615\_1608716259.54/0/guava-30-1-jre-sources-1 jar/com/google/common/collect/SingletonImmutableTable.java

\* /opt/cola/permits/1119092615\_1608716259.54/0/guava-30-1-jre-sources-1 jar/com/google/common/collect/ImmutableSetMultimap.java

\* /opt/cola/permits/1119092615\_1608716259.54/0/guava-30-1-jre-sources-1 jar/com/google/common/collect/ComparisonChain.java

\* /opt/cola/permits/1119092615\_1608716259.54/0/guava-30-1-jre-sources-1 jar/com/google/common/collect/RegularImmutableList.java

\* /opt/cola/permits/1119092615\_1608716259.54/0/guava-30-1-jre-sources-1 jar/com/google/common/collect/AbstractIndexedListIterator.java

\* /opt/cola/permits/1119092615\_1608716259.54/0/guava-30-1-jre-sources-1 jar/com/google/common/collect/EmptyImmutableSetMultimap.java No license file was found, but licenses were detected in source scan.

/\*

\* Copyright (C) 2010 The Guava Authors

\*

\* Licensed under the Apache License, Version 2.0 (the "License"); you may not use this file except

\* in compliance with the License. You may obtain a copy of the License at

\*

\* http://www.apache.org/licenses/LICENSE-2.0

\*

\* Unless required by applicable law or agreed to in writing, software distributed under the License

\* is distributed on an "AS IS" BASIS, WITHOUT WARRANTIES OR CONDITIONS OF ANY KIND, either express

\* or implied. See the License for the specific language governing permissions and limitations under \* the License.

\*/

Found in path(s):

\* /opt/cola/permits/1119092615\_1608716259.54/0/guava-30-1-jre-sources-1 jar/com/google/common/collect/ContiguousSet.java

\* /opt/cola/permits/1119092615\_1608716259.54/0/guava-30-1-jre-sources-1-

jar/com/google/common/util/concurrent/Monitor.java

\* /opt/cola/permits/1119092615\_1608716259.54/0/guava-30-1-jre-sources-1-jar/com/google/common/net/packageinfo.java

\*

 /opt/cola/permits/1119092615\_1608716259.54/0/guava-30-1-jre-sources-1 jar/com/google/common/collect/SortedLists.java

\* /opt/cola/permits/1119092615\_1608716259.54/0/guava-30-1-jre-sources-1-

jar/com/google/common/util/concurrent/ForwardingBlockingQueue.java

\* /opt/cola/permits/1119092615\_1608716259.54/0/guava-30-1-jre-sources-1 jar/com/google/common/base/Ascii.java

\* /opt/cola/permits/1119092615\_1608716259.54/0/guava-30-1-jre-sources-1 jar/com/google/common/base/Strings.java

\* /opt/cola/permits/1119092615\_1608716259.54/0/guava-30-1-jre-sources-1 jar/com/google/common/annotations/package-info.java

\* /opt/cola/permits/1119092615\_1608716259.54/0/guava-30-1-jre-sources-1 jar/com/google/common/primitives/package-info.java

\* /opt/cola/permits/1119092615\_1608716259.54/0/guava-30-1-jre-sources-1 jar/com/google/common/util/concurrent/Atomics.java

\* /opt/cola/permits/1119092615\_1608716259.54/0/guava-30-1-jre-sources-1 jar/com/google/common/base/Equivalence.java

\*

 /opt/cola/permits/1119092615\_1608716259.54/0/guava-30-1-jre-sources-1 jar/com/google/common/annotations/Beta.java

\* /opt/cola/permits/1119092615\_1608716259.54/0/guava-30-1-jre-sources-1 jar/com/google/common/util/concurrent/ThreadFactoryBuilder.java

\* /opt/cola/permits/1119092615\_1608716259.54/0/guava-30-1-jre-sources-1 jar/com/google/common/util/concurrent/ListeningExecutorService.java \* /opt/cola/permits/1119092615\_1608716259.54/0/guava-30-1-jre-sources-1 jar/com/google/common/util/concurrent/UncaughtExceptionHandlers.java No license file was found, but licenses were detected in source scan.

/\*

\* Copyright (C) 2011 The Guava Authors

\*

\* Licensed under the Apache License, Version 2.0 (the "License");

\* you may not use this file except in compliance with the License.

\* You may obtain a copy of the License at
\*

\* http://www.apache.org/licenses/LICENSE-2.0

\*

- \* Unless required by applicable law or agreed to in writing, software
- \* distributed under the License is distributed on an "AS IS" BASIS,

\* WITHOUT WARRANTIES OR CONDITIONS OF ANY KIND, either express or implied.

\* See the License for the specific language governing permissions and

\* limitations under the License.

\*/

## Found in path(s):

\* /opt/cola/permits/1119092615\_1608716259.54/0/guava-30-1-jre-sources-1-

jar/com/google/common/collect/GwtTransient.java

\* /opt/cola/permits/1119092615\_1608716259.54/0/guava-30-1-jre-sources-1-

jar/com/google/common/util/concurrent/AtomicLongMap.java

No license file was found, but licenses were detected in source scan.

## /\*

\* Copyright (C) 2016 The Guava Authors

\*

\* Licensed under the Apache License, Version 2.0 (the "License"); you may not use this file except

\* in compliance with the License. You may obtain a copy of the License at

\*

\* http://www.apache.org/licenses/LICENSE-2.0

\*

\* Unless required by applicable law or agreed to in writing, software distributed under the License

\* is distributed on an "AS IS" BASIS, WITHOUT WARRANTIES OR CONDITIONS OF ANY KIND, either express

\* or implied. See the License for the specific language governing permissions and limitations under

\* the License.

\*/

Found in path(s):

```
* /opt/cola/permits/1119092615_1608716259.54/0/guava-30-1-jre-sources-1-
jar/com/google/common/base/PatternCompiler.java
```

```
* /opt/cola/permits/1119092615_1608716259.54/0/guava-30-1-jre-sources-1-
```

```
jar/com/google/common/base/CommonMatcher.java
```
\* /opt/cola/permits/1119092615\_1608716259.54/0/guava-30-1-jre-sources-1-

```
jar/com/google/common/base/CommonPattern.java
```

```
*
```
 /opt/cola/permits/1119092615\_1608716259.54/0/guava-30-1-jre-sources-1 jar/com/google/common/base/JdkPattern.java

No license file was found, but licenses were detected in source scan.

## /\*

\* Copyright (C) 2016 The Guava Authors

\*

\* Licensed under the Apache License, Version 2.0 (the "License");

- \* you may not use this file except in compliance with the License.
- \* You may obtain a copy of the License at
- \*
- \* http://www.apache.org/licenses/LICENSE-2.0

\*

- \* Unless required by applicable law or agreed to in writing, software
- \* distributed under the License is distributed on an "AS IS" BASIS,
- \* WITHOUT WARRANTIES OR CONDITIONS OF ANY KIND, either express or implied.
- \* See the License for the specific language governing permissions and
- \* limitations under the License.

\*/

Found in path(s):

\* /opt/cola/permits/1119092615\_1608716259.54/0/guava-30-1-jre-sources-1 jar/com/google/common/graph/MutableValueGraph.java

\* /opt/cola/permits/1119092615\_1608716259.54/0/guava-30-1-jre-sources-1 jar/com/google/common/graph/AbstractGraph.java

\* /opt/cola/permits/1119092615\_1608716259.54/0/guava-30-1-jre-sources-1 jar/com/google/common/graph/AbstractUndirectedNetworkConnections.java \*

 /opt/cola/permits/1119092615\_1608716259.54/0/guava-30-1-jre-sources-1 jar/com/google/common/collect/MoreCollectors.java

\* /opt/cola/permits/1119092615\_1608716259.54/0/guava-30-1-jre-sources-1 jar/com/google/common/graph/ImmutableValueGraph.java

\* /opt/cola/permits/1119092615\_1608716259.54/0/guava-30-1-jre-sources-1 jar/com/google/common/graph/ElementOrder.java

\* /opt/cola/permits/1119092615\_1608716259.54/0/guava-30-1-jre-sources-1 jar/com/google/common/graph/ValueGraphBuilder.java

\* /opt/cola/permits/1119092615\_1608716259.54/0/guava-30-1-jre-sources-1-

jar/com/google/common/collect/HashMultimapGwtSerializationDependencies.java

\* /opt/cola/permits/1119092615\_1608716259.54/0/guava-30-1-jre-sources-1 jar/com/google/common/graph/NetworkConnections.java

\* /opt/cola/permits/1119092615\_1608716259.54/0/guava-30-1-jre-sources-1 jar/com/google/common/collect/Comparators.java

\* /opt/cola/permits/1119092615\_1608716259.54/0/guava-30-1-jre-sources-1 jar/com/google/common/graph/GraphConstants.java

\*

 /opt/cola/permits/1119092615\_1608716259.54/0/guava-30-1-jre-sources-1 jar/com/google/common/graph/ForwardingGraph.java

\* /opt/cola/permits/1119092615\_1608716259.54/0/guava-30-1-jre-sources-1 jar/com/google/common/graph/AbstractNetwork.java

\* /opt/cola/permits/1119092615\_1608716259.54/0/guava-30-1-jre-sources-1 jar/com/google/common/graph/EdgesConnecting.java

\* /opt/cola/permits/1119092615\_1608716259.54/0/guava-30-1-jre-sources-1 jar/com/google/common/graph/GraphBuilder.java

\* /opt/cola/permits/1119092615\_1608716259.54/0/guava-30-1-jre-sources-1-

jar/com/google/common/graph/UndirectedMultiNetworkConnections.java

\* /opt/cola/permits/1119092615\_1608716259.54/0/guava-30-1-jre-sources-1-

jar/com/google/common/graph/EndpointPairIterator.java \* /opt/cola/permits/1119092615\_1608716259.54/0/guava-30-1-jre-sources-1 jar/com/google/common/graph/ForwardingValueGraph.java \* /opt/cola/permits/1119092615\_1608716259.54/0/guava-30-1-jre-sources-1 jar/com/google/common/graph/AbstractValueGraph.java \* /opt/cola/permits/1119092615\_1608716259.54/0/guava-30-1-jre-sources-1 jar/com/google/common/graph/EndpointPair.java \* /opt/cola/permits/1119092615\_1608716259.54/0/guava-30-1-jre-sources-1 jar/com/google/common/graph/DirectedNetworkConnections.java \* /opt/cola/permits/1119092615\_1608716259.54/0/guava-30-1-jre-sources-1 jar/com/google/common/collect/ImmutableMultisetGwtSerializationDependencies.java \* /opt/cola/permits/1119092615\_1608716259.54/0/guava-30-1-jre-sources-1 jar/com/google/common/graph/StandardMutableNetwork.java \* /opt/cola/permits/1119092615\_1608716259.54/0/guava-30-1-jre-sources-1 jar/com/google/common/graph/UndirectedNetworkConnections.java \* /opt/cola/permits/1119092615\_1608716259.54/0/guava-30-1-jre-sources-1 jar/com/google/common/graph/ValueGraph.java \* /opt/cola/permits/1119092615\_1608716259.54/0/guava-30-1-jre-sources-1 jar/com/google/common/graph/StandardMutableValueGraph.java \* /opt/cola/permits/1119092615\_1608716259.54/0/guava-30-1-jre-sources-1 jar/com/google/common/graph/UndirectedGraphConnections.java \* /opt/cola/permits/1119092615\_1608716259.54/0/guava-30-1-jre-sources-1 jar/com/google/common/graph/ForwardingNetwork.java \* /opt/cola/permits/1119092615\_1608716259.54/0/guava-30-1-jre-sources-1 jar/com/google/common/graph/MultiEdgesConnecting.java \* /opt/cola/permits/1119092615\_1608716259.54/0/guava-30-1-jre-sources-1 jar/com/google/common/collect/RangeGwtSerializationDependencies.java \* /opt/cola/permits/1119092615\_1608716259.54/0/guava-30-1-jre-sources-1 jar/com/google/common/collect/LinkedHashMultimapGwtSerializationDependencies.java \* /opt/cola/permits/1119092615\_1608716259.54/0/guava-30-1-jre-sources-1 jar/com/google/common/collect/ArrayListMultimapGwtSerializationDependencies.java \* /opt/cola/permits/1119092615\_1608716259.54/0/guava-30-1-jre-sources-1 jar/com/google/common/graph/StandardValueGraph.java \* /opt/cola/permits/1119092615\_1608716259.54/0/guava-30-1-jre-sources-1 jar/com/google/common/graph/DirectedGraphConnections.java \* /opt/cola/permits/1119092615\_1608716259.54/0/guava-30-1-jre-sources-1 jar/com/google/common/graph/StandardNetwork.java \* /opt/cola/permits/1119092615\_1608716259.54/0/guava-30-1-jre-sources-1 jar/com/google/common/collect/CollectCollectors.java \* /opt/cola/permits/1119092615\_1608716259.54/0/guava-30-1-jre-sources-1 jar/com/google/common/graph/MapRetrievalCache.java \* /opt/cola/permits/1119092615\_1608716259.54/0/guava-30-1-jre-sources-1 jar/com/google/common/graph/DirectedMultiNetworkConnections.java \* /opt/cola/permits/1119092615\_1608716259.54/0/guava-30-1-jre-sources-1 jar/com/google/common/graph/GraphConnections.java

\* /opt/cola/permits/1119092615\_1608716259.54/0/guava-30-1-jre-sources-1 jar/com/google/common/graph/AbstractGraphBuilder.java \* /opt/cola/permits/1119092615\_1608716259.54/0/guava-30-1-jre-sources-1 jar/com/google/common/graph/NetworkBuilder.java

\* /opt/cola/permits/1119092615\_1608716259.54/0/guava-30-1-jre-sources-1-

jar/com/google/common/graph/MapIteratorCache.java

\*

 /opt/cola/permits/1119092615\_1608716259.54/0/guava-30-1-jre-sources-1 jar/com/google/common/graph/AbstractDirectedNetworkConnections.java \* /opt/cola/permits/1119092615\_1608716259.54/0/guava-30-1-jre-sources-1 jar/com/google/common/graph/StandardMutableGraph.java No license file was found, but licenses were detected in source scan.

/\*

\* Copyright (C) 2020 The Guava Authors

\*

\* Licensed under the Apache License, Version 2.0 (the "License"); you may not use this file except

\* in compliance with the License. You may obtain a copy of the License at

\*

\* http://www.apache.org/licenses/LICENSE-2.0

\*

\* Unless required by applicable law or agreed to in writing, software distributed under the License

\* is distributed on an "AS IS" BASIS, WITHOUT WARRANTIES OR CONDITIONS OF ANY KIND, either express

\* or implied. See the License for the specific language governing permissions and limitations under \* the License.

\*/ /\*\*

\* Holder for web specializations of methods of {@code Doubles}. Intended to be empty for regular

\* version.

\*/

Found in path(s):

\* /opt/cola/permits/1119092615\_1608716259.54/0/guava-30-1-jre-sources-1 jar/com/google/common/primitives/DoublesMethodsForWeb.java No license file was found, but licenses were detected in source scan.

/\*

\* Copyright (C) 2020 The Guava Authors

\*

\* Licensed under the Apache License, Version 2.0 (the "License"); you may not use this file except

\* in compliance with the License. You may obtain a copy of the License at

\*

\* http://www.apache.org/licenses/LICENSE-2.0

\*

\* Unless required by applicable law or agreed to in writing, software distributed under the License

\* is distributed on an "AS IS" BASIS, WITHOUT WARRANTIES OR CONDITIONS OF ANY KIND, either express

\* or implied. See the License for the specific language governing permissions and limitations under \* the License.

\*/ /\*\*

\* Holder for web specializations of methods of {@code Ints}. Intended to be empty for regular \* version.

\*/

Found in path(s):

\* /opt/cola/permits/1119092615\_1608716259.54/0/guava-30-1-jre-sources-1 jar/com/google/common/primitives/IntsMethodsForWeb.java No license file was found, but licenses were detected in source scan.

/\*

\* Copyright (C) 2009 The Guava Authors

\*

\* Licensed under the Apache License, Version 2.0 (the "License"); you may not use this file except

\* in compliance with the License. You may obtain a copy of the License at

\*

\* http://www.apache.org/licenses/LICENSE-2.0

\*

\* Unless required by applicable law or agreed to in writing, software distributed under the

\* License is distributed on an "AS IS" BASIS, WITHOUT WARRANTIES OR CONDITIONS OF ANY KIND, either

\* express or implied. See the License for the specific language governing permissions and

\* limitations under the License.

\*/

Found in path(s):

\* /opt/cola/permits/1119092615\_1608716259.54/0/guava-30-1-jre-sources-1 jar/com/google/common/collect/ImmutableSortedAsList.java No license file was found, but licenses were detected in source scan.

/\*

\* Copyright (C) 2015 The Guava Authors

\*

\* Licensed under the Apache License, Version 2.0 (the "License");

\* you may not use this file except in compliance with the License.

```
* You may obtain a copy of the License at
```
\*

\* http://www.apache.org/licenses/LICENSE-2.0

\*

\* Unless required by applicable law or agreed to in writing, software

\* distributed under the License is distributed on an "AS IS" BASIS,

\* WITHOUT WARRANTIES OR CONDITIONS OF ANY KIND, either express or implied.

\* See the License for the specific language governing permissions and

\* limitations under the License.

\*/

Found in path(s):

\* /opt/cola/permits/1119092615\_1608716259.54/0/guava-30-1-jre-sources-1-

jar/com/google/common/collect/CollectSpliterators.java

\* /opt/cola/permits/1119092615\_1608716259.54/0/guava-30-1-jre-sources-1-

jar/com/google/common/collect/ImmutableBiMapFauxverideShim.java

\* /opt/cola/permits/1119092615\_1608716259.54/0/guava-30-1-jre-sources-1-

jar/com/google/common/graph/package-info.java

No license file was found, but licenses were detected in source scan.

/\*

\* Copyright (C) 2007 The Guava Authors

\*

\* Licensed under the Apache License, Version 2.0 (the "License"); you may not use this file except

\* in compliance with the License. You may obtain a copy of the License at

\*

\* http://www.apache.org/licenses/LICENSE-2.0

\*

\* Unless required by applicable law or agreed to in writing, software distributed under the License

\* is distributed on an "AS IS" BASIS, WITHOUT WARRANTIES OR CONDITIONS OF ANY KIND, either express

\* or implied. See the License for the specific language governing permissions and limitations under \* the License.

\*/

Found in path(s):

\* /opt/cola/permits/1119092615\_1608716259.54/0/guava-30-1-jre-sources-1 jar/com/google/common/io/Resources.java

\* /opt/cola/permits/1119092615\_1608716259.54/0/guava-30-1-jre-sources-1 jar/com/google/common/base/Predicates.java

\* /opt/cola/permits/1119092615\_1608716259.54/0/guava-30-1-jre-sources-1 jar/com/google/common/base/Function.java

\*

 /opt/cola/permits/1119092615\_1608716259.54/0/guava-30-1-jre-sources-1 jar/com/google/common/base/Throwables.java

\* /opt/cola/permits/1119092615\_1608716259.54/0/guava-30-1-jre-sources-1 jar/com/google/common/eventbus/AsyncEventBus.java

\* /opt/cola/permits/1119092615\_1608716259.54/0/guava-30-1-jre-sources-1 jar/com/google/common/primitives/Primitives.java

\* /opt/cola/permits/1119092615\_1608716259.54/0/guava-30-1-jre-sources-1-

jar/com/google/common/base/FinalizableWeakReference.java

\* /opt/cola/permits/1119092615\_1608716259.54/0/guava-30-1-jre-sources-1-

jar/com/google/common/util/concurrent/ExecutionList.java

\* /opt/cola/permits/1119092615\_1608716259.54/0/guava-30-1-jre-sources-1-

jar/com/google/common/eventbus/DeadEvent.java

\* /opt/cola/permits/1119092615\_1608716259.54/0/guava-30-1-jre-sources-1-jar/com/google/common/io/Files.java

\* /opt/cola/permits/1119092615\_1608716259.54/0/guava-30-1-jre-sources-1-

jar/com/google/common/eventbus/package-info.java

\* /opt/cola/permits/1119092615\_1608716259.54/0/guava-30-1-jre-sources-1 jar/com/google/common/util/concurrent/package-info.java

\*

 /opt/cola/permits/1119092615\_1608716259.54/0/guava-30-1-jre-sources-1 jar/com/google/common/io/LineReader.java

\* /opt/cola/permits/1119092615\_1608716259.54/0/guava-30-1-jre-sources-1 jar/com/google/common/util/concurrent/AbstractFuture.java

\* /opt/cola/permits/1119092615\_1608716259.54/0/guava-30-1-jre-sources-1 jar/com/google/common/base/Predicate.java

\* /opt/cola/permits/1119092615\_1608716259.54/0/guava-30-1-jre-sources-1 jar/com/google/common/base/package-info.java

\* /opt/cola/permits/1119092615\_1608716259.54/0/guava-30-1-jre-sources-1 jar/com/google/common/base/Preconditions.java

\* /opt/cola/permits/1119092615\_1608716259.54/0/guava-30-1-jre-sources-1 jar/com/google/common/base/FinalizableSoftReference.java

\* /opt/cola/permits/1119092615\_1608716259.54/0/guava-30-1-jre-sources-1 jar/com/google/common/base/FinalizableReferenceQueue.java

\* /opt/cola/permits/1119092615\_1608716259.54/0/guava-30-1-jre-sources-1 jar/com/google/common/base/Objects.java

\*

 /opt/cola/permits/1119092615\_1608716259.54/0/guava-30-1-jre-sources-1 jar/com/google/common/base/Charsets.java

\* /opt/cola/permits/1119092615\_1608716259.54/0/guava-30-1-jre-sources-1 jar/com/google/common/eventbus/Subscribe.java

\* /opt/cola/permits/1119092615\_1608716259.54/0/guava-30-1-jre-sources-1 jar/com/google/common/io/MultiInputStream.java

\* /opt/cola/permits/1119092615\_1608716259.54/0/guava-30-1-jre-sources-1 jar/com/google/common/io/Flushables.java

\* /opt/cola/permits/1119092615\_1608716259.54/0/guava-30-1-jre-sources-1 jar/com/google/common/base/Supplier.java

\* /opt/cola/permits/1119092615\_1608716259.54/0/guava-30-1-jre-sources-1 jar/com/google/common/base/FinalizableReference.java

\* /opt/cola/permits/1119092615\_1608716259.54/0/guava-30-1-jre-sources-1 jar/com/google/common/collect/Interners.java

\* /opt/cola/permits/1119092615\_1608716259.54/0/guava-30-1-jre-sources-1 jar/com/google/common/io/Closeables.java

\*

 /opt/cola/permits/1119092615\_1608716259.54/0/guava-30-1-jre-sources-1 jar/com/google/common/eventbus/EventBus.java

\* /opt/cola/permits/1119092615\_1608716259.54/0/guava-30-1-jre-sources-1 jar/com/google/common/base/FinalizablePhantomReference.java

\* /opt/cola/permits/1119092615\_1608716259.54/0/guava-30-1-jre-sources-1 jar/com/google/common/io/LineBuffer.java

\* /opt/cola/permits/1119092615\_1608716259.54/0/guava-30-1-jre-sources-1-

jar/com/google/common/base/Suppliers.java

\* /opt/cola/permits/1119092615\_1608716259.54/0/guava-30-1-jre-sources-1-jar/com/google/common/io/packageinfo.java

\* /opt/cola/permits/1119092615\_1608716259.54/0/guava-30-1-jre-sources-1-

jar/com/google/common/util/concurrent/DirectExecutor.java

\* /opt/cola/permits/1119092615\_1608716259.54/0/guava-30-1-jre-sources-1 jar/com/google/common/collect/EnumMultiset.java

\* /opt/cola/permits/1119092615\_1608716259.54/0/guava-30-1-jre-sources-1 jar/com/google/common/collect/HashBiMap.java

\* /opt/cola/permits/1119092615\_1608716259.54/0/guava-30-1-jre-sources-1 jar/com/google/common/eventbus/AllowConcurrentEvents.java \*

 /opt/cola/permits/1119092615\_1608716259.54/0/guava-30-1-jre-sources-1 jar/com/google/common/io/LittleEndianDataInputStream.java

\* /opt/cola/permits/1119092615\_1608716259.54/0/guava-30-1-jre-sources-1 jar/com/google/common/base/Defaults.java

\* /opt/cola/permits/1119092615\_1608716259.54/0/guava-30-1-jre-sources-1 jar/com/google/common/io/CountingOutputStream.java

\* /opt/cola/permits/1119092615\_1608716259.54/0/guava-30-1-jre-sources-1 jar/com/google/common/util/concurrent/ListenableFuture.java

\* /opt/cola/permits/1119092615\_1608716259.54/0/guava-30-1-jre-sources-1 jar/com/google/common/base/AbstractIterator.java

\* /opt/cola/permits/1119092615\_1608716259.54/0/guava-30-1-jre-sources-1 jar/com/google/common/base/Functions.java

\* /opt/cola/permits/1119092615\_1608716259.54/0/guava-30-1-jre-sources-1 jar/com/google/common/io/CountingInputStream.java

\* /opt/cola/permits/1119092615\_1608716259.54/0/guava-30-1-jre-sources-1 jar/com/google/common/io/LittleEndianDataOutputStream.java

\*

 /opt/cola/permits/1119092615\_1608716259.54/0/guava-30-1-jre-sources-1 jar/com/google/common/io/CharStreams.java

\* /opt/cola/permits/1119092615\_1608716259.54/0/guava-30-1-jre-sources-1 jar/com/google/common/io/ByteStreams.java

No license file was found, but licenses were detected in source scan.

/\*

\* Copyright (C) 2015 The Guava Authors

\*

\* Licensed under the Apache License, Version 2.0 (the "License"); you may not use this file except

\* in compliance with the License. You may obtain a copy of the License at

\*

\* http://www.apache.org/licenses/LICENSE-2.0

\*

\* Unless required by applicable law or agreed to in writing, software distributed under the License

\* is distributed on an "AS IS" BASIS, WITHOUT WARRANTIES OR CONDITIONS OF ANY KIND, either express

\* or implied. See the License for the specific language governing permissions and limitations under

\* the License.

\*/

Found in path(s):

\* /opt/cola/permits/1119092615\_1608716259.54/0/guava-30-1-jre-sources-1-

jar/com/google/common/hash/LittleEndianByteArray.java \* /opt/cola/permits/1119092615\_1608716259.54/0/guava-30-1-jre-sources-1 jar/com/google/common/util/concurrent/AsyncCallable.java \* /opt/cola/permits/1119092615\_1608716259.54/0/guava-30-1-jre-sources-1 jar/com/google/common/hash/FarmHashFingerprint64.java \* /opt/cola/permits/1119092615\_1608716259.54/0/guava-30-1-jre-sources-1 jar/com/google/common/io/ReaderInputStream.java \* /opt/cola/permits/1119092615\_1608716259.54/0/guava-30-1-jre-sources-1 jar/com/google/common/hash/MacHashFunction.java \* /opt/cola/permits/1119092615\_1608716259.54/0/guava-30-1-jre-sources-1 jar/com/google/common/collect/ConsumingQueueIterator.java \* /opt/cola/permits/1119092615\_1608716259.54/0/guava-30-1-jre-sources-1 jar/com/google/common/util/concurrent/CombinedFuture.java \* /opt/cola/permits/1119092615\_1608716259.54/0/guava-30-1-jre-sources-1 jar/com/google/common/util/concurrent/Platform.java \* /opt/cola/permits/1119092615\_1608716259.54/0/guava-30-1-jre-sources-1 jar/com/google/common/util/concurrent/InterruptibleTask.java \* /opt/cola/permits/1119092615\_1608716259.54/0/guava-30-1-jre-sources-1-

jar/com/google/common/util/concurrent/AggregateFutureState.java No license file was found, but licenses were detected in source scan.

/\*

\* Copyright (C) 2019 The Guava Authors

\*

\* Licensed under the Apache License, Version 2.0 (the "License");

\* you may not use this file except in compliance with the License.

\* You may obtain a copy of the License at

\*

\* http://www.apache.org/licenses/LICENSE-2.0

\*

\* Unless required by applicable law or agreed to in writing, software

\* distributed under the License is distributed on an "AS IS" BASIS,

\* WITHOUT WARRANTIES OR CONDITIONS OF ANY KIND, either express or implied.

\* See the License for the specific language governing permissions and

\* limitations under the License.

\*/

Found in path(s):

\* /opt/cola/permits/1119092615\_1608716259.54/0/guava-30-1-jre-sources-1 jar/com/google/common/graph/IncidentEdgeSet.java \* /opt/cola/permits/1119092615\_1608716259.54/0/guava-30-1-jre-sources-1 jar/com/google/common/collect/CompactHashing.java

No license file was found, but licenses were detected in source scan.

/\*

\* Copyright (C) 2007 The Guava Authors

\*

- \* Licensed under the Apache License, Version 2.0 (the "License");
- \* you may not use this file except in compliance with the License.
- \* You may obtain a copy of the License at
- \*

\* http://www.apache.org/licenses/LICENSE-2.0

- \*
- \* Unless required by applicable law or agreed to in writing, software
- \* distributed under the License is distributed on an "AS IS" BASIS,
- \* WITHOUT WARRANTIES OR CONDITIONS OF ANY KIND, either express or implied.
- \* See the License for the specific language governing permissions and
- \* limitations under the License.
- \*/

Found in path(s):

\* /opt/cola/permits/1119092615\_1608716259.54/0/guava-30-1-jre-sources-1 jar/com/google/common/collect/ImmutableSet.java

\* /opt/cola/permits/1119092615\_1608716259.54/0/guava-30-1-jre-sources-1 jar/com/google/common/collect/AbstractMultiset.java

\* /opt/cola/permits/1119092615\_1608716259.54/0/guava-30-1-jre-sources-1 jar/com/google/common/collect/ForwardingMapEntry.java

\*

 /opt/cola/permits/1119092615\_1608716259.54/0/guava-30-1-jre-sources-1 jar/com/google/common/collect/AbstractIterator.java

\* /opt/cola/permits/1119092615\_1608716259.54/0/guava-30-1-jre-sources-1 jar/com/google/common/collect/Sets.java

\* /opt/cola/permits/1119092615\_1608716259.54/0/guava-30-1-jre-sources-1 jar/com/google/common/collect/ForwardingMultiset.java

\* /opt/cola/permits/1119092615\_1608716259.54/0/guava-30-1-jre-sources-1 jar/com/google/common/collect/Multimaps.java

\* /opt/cola/permits/1119092615\_1608716259.54/0/guava-30-1-jre-sources-1 jar/com/google/common/collect/BiMap.java

\* /opt/cola/permits/1119092615\_1608716259.54/0/guava-30-1-jre-sources-1 jar/com/google/common/collect/Multisets.java

\* /opt/cola/permits/1119092615\_1608716259.54/0/guava-30-1-jre-sources-1 jar/com/google/common/collect/ForwardingQueue.java

\* /opt/cola/permits/1119092615\_1608716259.54/0/guava-30-1-jre-sources-1 jar/com/google/common/collect/ForwardingConcurrentMap.java

\*

 /opt/cola/permits/1119092615\_1608716259.54/0/guava-30-1-jre-sources-1 jar/com/google/common/collect/ReverseNaturalOrdering.java

\* /opt/cola/permits/1119092615\_1608716259.54/0/guava-30-1-jre-sources-1 jar/com/google/common/collect/SortedSetMultimap.java

\* /opt/cola/permits/1119092615\_1608716259.54/0/guava-30-1-jre-sources-1 jar/com/google/common/collect/NullsFirstOrdering.java

\* /opt/cola/permits/1119092615\_1608716259.54/0/guava-30-1-jre-sources-1 jar/com/google/common/collect/SingletonImmutableSet.java

\* /opt/cola/permits/1119092615\_1608716259.54/0/guava-30-1-jre-sources-1-

jar/com/google/common/collect/EnumHashBiMap.java

\* /opt/cola/permits/1119092615\_1608716259.54/0/guava-30-1-jre-sources-1 jar/com/google/common/collect/Multiset.java

\* /opt/cola/permits/1119092615\_1608716259.54/0/guava-30-1-jre-sources-1 jar/com/google/common/collect/ForwardingListIterator.java

\* /opt/cola/permits/1119092615\_1608716259.54/0/guava-30-1-jre-sources-1 jar/com/google/common/collect/Ordering.java

 /opt/cola/permits/1119092615\_1608716259.54/0/guava-30-1-jre-sources-1 jar/com/google/common/collect/TreeMultimap.java

\* /opt/cola/permits/1119092615\_1608716259.54/0/guava-30-1-jre-sources-1 jar/com/google/common/collect/LinkedListMultimap.java

\* /opt/cola/permits/1119092615\_1608716259.54/0/guava-30-1-jre-sources-1 jar/com/google/common/collect/AbstractSortedSetMultimap.java

\* /opt/cola/permits/1119092615\_1608716259.54/0/guava-30-1-jre-sources-1 jar/com/google/common/collect/ConcurrentHashMultiset.java

\* /opt/cola/permits/1119092615\_1608716259.54/0/guava-30-1-jre-sources-1 jar/com/google/common/collect/HashMultimap.java

\* /opt/cola/permits/1119092615\_1608716259.54/0/guava-30-1-jre-sources-1 jar/com/google/common/collect/AbstractSetMultimap.java

\* /opt/cola/permits/1119092615\_1608716259.54/0/guava-30-1-jre-sources-1 jar/com/google/common/collect/ImmutableList.java

\* /opt/cola/permits/1119092615\_1608716259.54/0/guava-30-1-jre-sources-1 jar/com/google/common/collect/NullsLastOrdering.java

\*

\*

 /opt/cola/permits/1119092615\_1608716259.54/0/guava-30-1-jre-sources-1 jar/com/google/common/collect/AbstractBiMap.java

\* /opt/cola/permits/1119092615\_1608716259.54/0/guava-30-1-jre-sources-1 jar/com/google/common/collect/AbstractListMultimap.java

\* /opt/cola/permits/1119092615\_1608716259.54/0/guava-30-1-jre-sources-1 jar/com/google/common/collect/Multimap.java

\* /opt/cola/permits/1119092615\_1608716259.54/0/guava-30-1-jre-sources-1 jar/com/google/common/collect/Iterators.java

\* /opt/cola/permits/1119092615\_1608716259.54/0/guava-30-1-jre-sources-1 jar/com/google/common/collect/Interner.java

\* /opt/cola/permits/1119092615\_1608716259.54/0/guava-30-1-jre-sources-1 jar/com/google/common/collect/Synchronized.java

\* /opt/cola/permits/1119092615\_1608716259.54/0/guava-30-1-jre-sources-1 jar/com/google/common/collect/ComparatorOrdering.java

\* /opt/cola/permits/1119092615\_1608716259.54/0/guava-30-1-jre-sources-1 jar/com/google/common/collect/CompoundOrdering.java

\* /opt/cola/permits/1119092615\_1608716259.54/0/guava-30-1-jre-sources-1 jar/com/google/common/collect/ForwardingSet.java

\*

 /opt/cola/permits/1119092615\_1608716259.54/0/guava-30-1-jre-sources-1 jar/com/google/common/collect/AbstractMapBasedMultimap.java

\* /opt/cola/permits/1119092615\_1608716259.54/0/guava-30-1-jre-sources-1-

jar/com/google/common/collect/ForwardingIterator.java

\* /opt/cola/permits/1119092615\_1608716259.54/0/guava-30-1-jre-sources-1-

jar/com/google/common/collect/ForwardingSortedMap.java \* /opt/cola/permits/1119092615\_1608716259.54/0/guava-30-1-jre-sources-1 jar/com/google/common/collect/package-info.java \* /opt/cola/permits/1119092615\_1608716259.54/0/guava-30-1-jre-sources-1 jar/com/google/common/collect/ForwardingMap.java \* /opt/cola/permits/1119092615\_1608716259.54/0/guava-30-1-jre-sources-1 jar/com/google/common/collect/MutableClassToInstanceMap.java \* /opt/cola/permits/1119092615\_1608716259.54/0/guava-30-1-jre-sources-1 jar/com/google/common/collect/AbstractMapBasedMultiset.java \* /opt/cola/permits/1119092615\_1608716259.54/0/guava-30-1-jre-sources-1 jar/com/google/common/collect/UsingToStringOrdering.java \* /opt/cola/permits/1119092615\_1608716259.54/0/guava-30-1-jre-sources-1 jar/com/google/common/collect/Iterables.java \* /opt/cola/permits/1119092615\_1608716259.54/0/guava-30-1-jre-sources-1 jar/com/google/common/collect/TreeMultiset.java \* /opt/cola/permits/1119092615\_1608716259.54/0/guava-30-1-jre-sources-1 jar/com/google/common/collect/NaturalOrdering.java \* /opt/cola/permits/1119092615\_1608716259.54/0/guava-30-1-jre-sources-1 jar/com/google/common/collect/Lists.java \* /opt/cola/permits/1119092615\_1608716259.54/0/guava-30-1-jre-sources-1 jar/com/google/common/collect/ExplicitOrdering.java \* /opt/cola/permits/1119092615\_1608716259.54/0/guava-30-1-jre-sources-1 jar/com/google/common/collect/RegularImmutableSet.java \* /opt/cola/permits/1119092615\_1608716259.54/0/guava-30-1-jre-sources-1 jar/com/google/common/collect/LinkedHashMultiset.java \* /opt/cola/permits/1119092615\_1608716259.54/0/guava-30-1-jre-sources-1 jar/com/google/common/collect/ArrayListMultimap.java \* /opt/cola/permits/1119092615\_1608716259.54/0/guava-30-1-jre-sources-1 jar/com/google/common/collect/ForwardingList.java \* /opt/cola/permits/1119092615\_1608716259.54/0/guava-30-1-jre-sources-1 jar/com/google/common/collect/ByFunctionOrdering.java \* /opt/cola/permits/1119092615\_1608716259.54/0/guava-30-1-jre-sources-1 jar/com/google/common/collect/ForwardingMultimap.java \* /opt/cola/permits/1119092615\_1608716259.54/0/guava-30-1-jre-sources-1 jar/com/google/common/collect/ListMultimap.java \* /opt/cola/permits/1119092615\_1608716259.54/0/guava-30-1-jre-sources-1 jar/com/google/common/collect/ReverseOrdering.java \* /opt/cola/permits/1119092615\_1608716259.54/0/guava-30-1-jre-sources-1 jar/com/google/common/collect/SetMultimap.java \* /opt/cola/permits/1119092615\_1608716259.54/0/guava-30-1-jre-sources-1 jar/com/google/common/collect/AbstractMapEntry.java \* /opt/cola/permits/1119092615\_1608716259.54/0/guava-30-1-jre-sources-1 jar/com/google/common/collect/LexicographicalOrdering.java \* /opt/cola/permits/1119092615\_1608716259.54/0/guava-30-1-jre-sources-1-

jar/com/google/common/collect/LinkedHashMultimap.java

\* /opt/cola/permits/1119092615\_1608716259.54/0/guava-30-1-jre-sources-1 jar/com/google/common/collect/HashMultiset.java

\* /opt/cola/permits/1119092615\_1608716259.54/0/guava-30-1-jre-sources-1 jar/com/google/common/collect/ForwardingCollection.java

\* /opt/cola/permits/1119092615\_1608716259.54/0/guava-30-1-jre-sources-1 jar/com/google/common/collect/ClassToInstanceMap.java

\* /opt/cola/permits/1119092615\_1608716259.54/0/guava-30-1-jre-sources-1 jar/com/google/common/collect/Maps.java

\* /opt/cola/permits/1119092615\_1608716259.54/0/guava-30-1-jre-sources-1 jar/com/google/common/collect/ForwardingSortedSet.java

\* /opt/cola/permits/1119092615\_1608716259.54/0/guava-30-1-jre-sources-1 jar/com/google/common/collect/ForwardingObject.java

\* /opt/cola/permits/1119092615\_1608716259.54/0/guava-30-1-jre-sources-1-

jar/com/google/common/collect/MapDifference.java

\*

 /opt/cola/permits/1119092615\_1608716259.54/0/guava-30-1-jre-sources-1 jar/com/google/common/collect/EnumBiMap.java

No license file was found, but licenses were detected in source scan.

/\*

\* Copyright (C) 2017 The Guava Authors

\*

\* Licensed under the Apache License, Version 2.0 (the "License"); you may not use this file except

\* in compliance with the License. You may obtain a copy of the License at

\*

\* http://www.apache.org/licenses/LICENSE-2.0

\*

\* Unless required by applicable law or agreed to in writing, software distributed under the License

\* is distributed on an "AS IS" BASIS, WITHOUT WARRANTIES OR CONDITIONS OF ANY KIND, either express

\* or implied. See the License for the specific language governing permissions and limitations under

\* the License.

\*/

Found in path(s):

\* /opt/cola/permits/1119092615\_1608716259.54/0/guava-30-1-jre-sources-1 jar/com/google/common/primitives/ImmutableDoubleArray.java \* /opt/cola/permits/1119092615\_1608716259.54/0/guava-30-1-jre-sources-1 jar/com/google/common/primitives/ImmutableIntArray.java \* /opt/cola/permits/1119092615\_1608716259.54/0/guava-30-1-jre-sources-1 jar/com/google/common/util/concurrent/ForwardingLock.java \* /opt/cola/permits/1119092615\_1608716259.54/0/guava-30-1-jre-sources-1 jar/com/google/common/hash/AbstractHashFunction.java \* /opt/cola/permits/1119092615\_1608716259.54/0/guava-30-1-jre-sources-1 jar/com/google/common/primitives/ImmutableLongArray.java

\* /opt/cola/permits/1119092615\_1608716259.54/0/guava-30-1-jre-sources-1 jar/com/google/common/util/concurrent/ForwardingCondition.java

No license file was found, but licenses were detected in source scan.

/\* \* Copyright (C) 2019 The Guava Authors \* \* Licensed under the Apache License, Version 2.0 (the "License"); you may not use this file except \* in compliance with the License. You may obtain a copy of the License at \* \* http://www.apache.org/licenses/LICENSE-2.0 \* \* Unless required by applicable law or agreed to in writing, software distributed under the License \* is distributed on an "AS IS" BASIS, WITHOUT WARRANTIES OR CONDITIONS OF ANY KIND, either express \* or implied. See the License for the specific language governing permissions and limitations under \* the License. \*/ Found in path(s): \* /opt/cola/permits/1119092615\_1608716259.54/0/guava-30-1-jre-sources-1 jar/com/google/common/primitives/Platform.java \* /opt/cola/permits/1119092615\_1608716259.54/0/guava-30-1-jre-sources-1 jar/com/google/common/util/concurrent/Internal.java No license file was found, but licenses were detected in source scan. /\* \* Copyright (C) 2015 The Guava Authors \* \* Licensed under the Apache License, Version 2.0 (the "License"); you \* may not use this file except in compliance with the License. You may \* obtain a copy of the License at \* \* http://www.apache.org/licenses/LICENSE-2.0 \*

\* Unless required by applicable law or agreed to in writing, software

\* distributed under the License is distributed on an "AS IS" BASIS,

\* WITHOUT WARRANTIES OR CONDITIONS OF ANY KIND, either express or

\* implied. See the License for the specific language governing

\* permissions and limitations under the License.

\*/

Found in path(s):

\* /opt/cola/permits/1119092615\_1608716259.54/0/guava-30-1-jre-sources-1-

jar/com/google/common/collect/Streams.java

No license file was found, but licenses were detected in source scan.

/\*

\* Copyright (C) 2020 The Guava Authors

\*

\* Licensed under the Apache License, Version 2.0 (the "License"); you may not use this file except

\* in compliance with the License. You may obtain a copy of the License at

\*

\* http://www.apache.org/licenses/LICENSE-2.0

\*

\* Unless required by applicable law or agreed to in writing, software distributed under the License \* is distributed on an "AS IS" BASIS, WITHOUT WARRANTIES OR CONDITIONS OF ANY KIND, either express

\* or implied. See the License for the specific language governing permissions and limitations under \* the License.

\*/

Found in path(s):

\* /opt/cola/permits/1119092615\_1608716259.54/0/guava-30-1-jre-sources-1 jar/com/google/common/io/Java8Compatibility.java

\* /opt/cola/permits/1119092615\_1608716259.54/0/guava-30-1-jre-sources-1-

jar/com/google/common/util/concurrent/OverflowAvoidingLockSupport.java

\* /opt/cola/permits/1119092615\_1608716259.54/0/guava-30-1-jre-sources-1-

jar/com/google/common/math/ToDoubleRounder.java

\*

/opt/cola/permits/1119092615\_1608716259.54/0/guava-30-1-jre-sources-1-

jar/com/google/common/math/BigDecimalMath.java

\* /opt/cola/permits/1119092615\_1608716259.54/0/guava-30-1-jre-sources-1-

jar/com/google/common/hash/Java8Compatibility.java

No license file was found, but licenses were detected in source scan.

/\*

\* Copyright 2019 The Guava Authors

\*

\* Licensed under the Apache License, Version 2.0 (the "License"); you may not use this file except

\* in compliance with the License. You may obtain a copy of the License at

\*

\* http://www.apache.org/licenses/LICENSE-2.0

\*

\* Unless required by applicable law or agreed to in writing, software distributed under the License

\* is distributed on an "AS IS" BASIS, WITHOUT WARRANTIES OR CONDITIONS OF ANY KIND, either express

\* or implied. See the License for the specific language governing permissions and limitations under \* the License.

\*/

Found in path(s):

\* /opt/cola/permits/1119092615\_1608716259.54/0/guava-30-1-jre-sources-1 jar/com/google/common/util/concurrent/IgnoreJRERequirement.java No license file was found, but licenses were detected in source scan.

/\*

\* Copyright (C) 2018 The Guava Authors

\*

- \* Licensed under the Apache License, Version 2.0 (the "License"); you may not use this file except
- \* in compliance with the License. You may obtain a copy of the License at
- \*

## \* http://www.apache.org/licenses/LICENSE-2.0

\*

\* Unless required by applicable law or agreed to in writing, software distributed under the License

\* is distributed on an "AS IS" BASIS, WITHOUT WARRANTIES OR CONDITIONS OF ANY KIND, either express

\* or implied. See the License for the specific language governing permissions and limitations under \* the License.

\*/

Found in path(s):

\* /opt/cola/permits/1119092615\_1608716259.54/0/guava-30-1-jre-sources-1 jar/com/google/common/collect/JdkBackedImmutableMultiset.java \* /opt/cola/permits/1119092615\_1608716259.54/0/guava-30-1-jre-sources-1 jar/com/google/common/collect/JdkBackedImmutableSet.java \* /opt/cola/permits/1119092615\_1608716259.54/0/guava-30-1-jre-sources-1 jar/com/google/common/hash/ImmutableSupplier.java

\*

 /opt/cola/permits/1119092615\_1608716259.54/0/guava-30-1-jre-sources-1 jar/com/google/common/util/concurrent/ExecutionSequencer.java No license file was found, but licenses were detected in source scan.

/\*

\* Copyright (C) 2011 The Guava Authors

\*

\* Licensed under the Apache License, Version 2.0 (the "License"); you may not use this file except

\* in compliance with the License. You may obtain a copy of the License at

\*

\* http://www.apache.org/licenses/LICENSE-2.0

\*

\* Unless required by applicable law or agreed to in writing, software distributed under the License

\* is distributed on an "AS IS" BASIS, WITHOUT WARRANTIES OR CONDITIONS OF ANY KIND, either express

\* or implied. See the License for the specific language governing permissions and limitations under \* the License.

\*/

/\*

\* This method was written by Doug Lea with assistance from members of JCP JSR-166 Expert Group

- \* and released to the public domain, as explained at
- \* http://creativecommons.org/licenses/publicdomain

\*

\* As of 2010/06/11, this method is identical to the (package private) hash method in OpenJDK 7's

\* java.util.HashMap

class.

\*/

Found in path(s):

\* /opt/cola/permits/1119092615\_1608716259.54/0/guava-30-1-jre-sources-1 jar/com/google/common/util/concurrent/Striped.java No license file was found, but licenses were detected in source scan.

/\*

\* Copyright (C) 2011 The Guava Authors

\*

\* Licensed under the Apache License, Version 2.0 (the "License"); you may not use this file except

\* in compliance with the License. You may obtain a copy of the License at

\*

\* http://www.apache.org/licenses/LICENSE-2.0

\*

\* Unless required by applicable law or agreed to in writing, software distributed under the

\* License is distributed on an "AS IS" BASIS, WITHOUT WARRANTIES OR CONDITIONS OF ANY KIND, either

\* express or implied. See the License for the specific language governing permissions and

\* limitations under the License.

\*/

Found in path(s):

\* /opt/cola/permits/1119092615\_1608716259.54/0/guava-30-1-jre-sources-1 jar/com/google/common/collect/RegularImmutableSortedMultiset.java \* /opt/cola/permits/1119092615\_1608716259.54/0/guava-30-1-jre-sources-1 jar/com/google/common/collect/ImmutableSortedMultisetFauxverideShim.java \* /opt/cola/permits/1119092615\_1608716259.54/0/guava-30-1-jre-sources-1 jar/com/google/common/collect/GeneralRange.java \* /opt/cola/permits/1119092615\_1608716259.54/0/guava-30-1-jre-sources-1 jar/com/google/common/collect/ForwardingSortedMultiset.java \* /opt/cola/permits/1119092615\_1608716259.54/0/guava-30-1-jre-sources-1 jar/com/google/common/collect/SortedIterable.java \* /opt/cola/permits/1119092615\_1608716259.54/0/guava-30-1-jre-sources-1 jar/com/google/common/collect/RangeSet.java \* /opt/cola/permits/1119092615\_1608716259.54/0/guava-30-1-jre-sources-1 jar/com/google/common/collect/AbstractRangeSet.java \* /opt/cola/permits/1119092615\_1608716259.54/0/guava-30-1-jre-sources-1 jar/com/google/common/collect/Count.java \* /opt/cola/permits/1119092615\_1608716259.54/0/guava-30-1-jre-sources-1 jar/com/google/common/collect/SortedIterables.java \* /opt/cola/permits/1119092615\_1608716259.54/0/guava-30-1-jre-sources-1 jar/com/google/common/collect/ImmutableSortedMultiset.java

No license file was found, but licenses were detected in source scan.

## /\*

\* Copyright (C) 2011 The Guava Authors

\*

\* Licensed under the Apache License, Version 2.0 (the "License"); you may not use this file except

\* in compliance with the License. You may obtain a copy of the License at

\*

\* http://www.apache.org/licenses/LICENSE-2.0

\*

\* Unless required by applicable law or agreed to in writing, software distributed under the License \* is distributed on an "AS IS" BASIS, WITHOUT WARRANTIES OR CONDITIONS OF ANY KIND, either express

\* or implied. See the License for the specific language governing permissions and limitations under \* the License.

\*/

## Found in path(s):

\* /opt/cola/permits/1119092615\_1608716259.54/0/guava-30-1-jre-sources-1 jar/com/google/common/primitives/UnsignedInts.java

\* /opt/cola/permits/1119092615\_1608716259.54/0/guava-30-1-jre-sources-1 jar/com/google/common/util/concurrent/WrappingExecutorService.java \* /opt/cola/permits/1119092615\_1608716259.54/0/guava-30-1-jre-sources-1-

jar/com/google/common/util/concurrent/AbstractScheduledService.java \*

 /opt/cola/permits/1119092615\_1608716259.54/0/guava-30-1-jre-sources-1 jar/com/google/common/util/concurrent/UncheckedExecutionException.java \* /opt/cola/permits/1119092615\_1608716259.54/0/guava-30-1-jre-sources-1 jar/com/google/common/cache/Weigher.java

\* /opt/cola/permits/1119092615\_1608716259.54/0/guava-30-1-jre-sources-1 jar/com/google/common/cache/CacheStats.java

\* /opt/cola/permits/1119092615\_1608716259.54/0/guava-30-1-jre-sources-1 jar/com/google/common/hash/AbstractCompositeHashFunction.java

\* /opt/cola/permits/1119092615\_1608716259.54/0/guava-30-1-jre-sources-1 jar/com/google/common/hash/Hashing.java

\* /opt/cola/permits/1119092615\_1608716259.54/0/guava-30-1-jre-sources-1 jar/com/google/common/cache/AbstractLoadingCache.java

\* /opt/cola/permits/1119092615\_1608716259.54/0/guava-30-1-jre-sources-1 jar/com/google/common/cache/package-info.java

\* /opt/cola/permits/1119092615\_1608716259.54/0/guava-30-1-jre-sources-1 jar/com/google/common/cache/ForwardingLoadingCache.java \*

 /opt/cola/permits/1119092615\_1608716259.54/0/guava-30-1-jre-sources-1 jar/com/google/common/cache/CacheBuilderSpec.java

\* /opt/cola/permits/1119092615\_1608716259.54/0/guava-30-1-jre-sources-1 jar/com/google/common/base/Optional.java

\* /opt/cola/permits/1119092615\_1608716259.54/0/guava-30-1-jre-sources-1 jar/com/google/common/collect/DescendingImmutableSortedMultiset.java

\* /opt/cola/permits/1119092615\_1608716259.54/0/guava-30-1-jre-sources-1 jar/com/google/common/base/Ticker.java

\* /opt/cola/permits/1119092615\_1608716259.54/0/guava-30-1-jre-sources-1 jar/com/google/common/base/Present.java

\* /opt/cola/permits/1119092615\_1608716259.54/0/guava-30-1-jre-sources-1-

jar/com/google/common/primitives/UnsignedInteger.java

\* /opt/cola/permits/1119092615\_1608716259.54/0/guava-30-1-jre-sources-1 jar/com/google/common/hash/Murmur3\_32HashFunction.java

\* /opt/cola/permits/1119092615\_1608716259.54/0/guava-30-1-jre-sources-1 jar/com/google/common/hash/PrimitiveSink.java

\*

 /opt/cola/permits/1119092615\_1608716259.54/0/guava-30-1-jre-sources-1 jar/com/google/common/collect/BoundType.java

\* /opt/cola/permits/1119092615\_1608716259.54/0/guava-30-1-jre-sources-1 jar/com/google/common/hash/AbstractHasher.java

\* /opt/cola/permits/1119092615\_1608716259.54/0/guava-30-1-jre-sources-1 jar/com/google/common/cache/RemovalListeners.java

\* /opt/cola/permits/1119092615\_1608716259.54/0/guava-30-1-jre-sources-1 jar/com/google/common/primitives/UnsignedLong.java

\* /opt/cola/permits/1119092615\_1608716259.54/0/guava-30-1-jre-sources-1 jar/com/google/common/reflect/Types.java

\* /opt/cola/permits/1119092615\_1608716259.54/0/guava-30-1-jre-sources-1 jar/com/google/common/reflect/TypeParameter.java

\* /opt/cola/permits/1119092615\_1608716259.54/0/guava-30-1-jre-sources-1 jar/com/google/common/collect/RegularImmutableMultiset.java

\* /opt/cola/permits/1119092615\_1608716259.54/0/guava-30-1-jre-sources-1 jar/com/google/common/util/concurrent/ForwardingExecutorService.java \*

 /opt/cola/permits/1119092615\_1608716259.54/0/guava-30-1-jre-sources-1 jar/com/google/common/base/PairwiseEquivalence.java

\* /opt/cola/permits/1119092615\_1608716259.54/0/guava-30-1-jre-sources-1 jar/com/google/common/util/concurrent/CycleDetectingLockFactory.java

\* /opt/cola/permits/1119092615\_1608716259.54/0/guava-30-1-jre-sources-1 jar/com/google/common/collect/TreeRangeSet.java

\* /opt/cola/permits/1119092615\_1608716259.54/0/guava-30-1-jre-sources-1 jar/com/google/common/collect/RegularContiguousSet.java

\* /opt/cola/permits/1119092615\_1608716259.54/0/guava-30-1-jre-sources-1 jar/com/google/common/base/Absent.java

\* /opt/cola/permits/1119092615\_1608716259.54/0/guava-30-1-jre-sources-1 jar/com/google/common/cache/RemovalNotification.java

\* /opt/cola/permits/1119092615\_1608716259.54/0/guava-30-1-jre-sources-1 jar/com/google/common/util/concurrent/AbstractListeningExecutorService.java \* /opt/cola/permits/1119092615\_1608716259.54/0/guava-30-1-jre-sources-1 jar/com/google/common/hash/Hasher.java

\*

 /opt/cola/permits/1119092615\_1608716259.54/0/guava-30-1-jre-sources-1 jar/com/google/common/util/concurrent/ForwardingListeningExecutorService.java \* /opt/cola/permits/1119092615\_1608716259.54/0/guava-30-1-jre-sources-1 jar/com/google/common/hash/HashCode.java

\* /opt/cola/permits/1119092615\_1608716259.54/0/guava-30-1-jre-sources-1 jar/com/google/common/net/MediaType.java

\* /opt/cola/permits/1119092615\_1608716259.54/0/guava-30-1-jre-sources-1 jar/com/google/common/hash/AbstractStreamingHasher.java

\* /opt/cola/permits/1119092615\_1608716259.54/0/guava-30-1-jre-sources-1 jar/com/google/common/hash/Crc32cHashFunction.java

\* /opt/cola/permits/1119092615\_1608716259.54/0/guava-30-1-jre-sources-1 jar/com/google/common/util/concurrent/Uninterruptibles.java

\* /opt/cola/permits/1119092615\_1608716259.54/0/guava-30-1-jre-sources-1 jar/com/google/common/net/HostAndPort.java

\* /opt/cola/permits/1119092615\_1608716259.54/0/guava-30-1-jre-sources-1 jar/com/google/common/hash/Murmur3\_128HashFunction.java \*

 /opt/cola/permits/1119092615\_1608716259.54/0/guava-30-1-jre-sources-1 jar/com/google/common/base/Enums.java

\* /opt/cola/permits/1119092615\_1608716259.54/0/guava-30-1-jre-sources-1 jar/com/google/common/math/MathPreconditions.java

\* /opt/cola/permits/1119092615\_1608716259.54/0/guava-30-1-jre-sources-1-

jar/com/google/common/hash/MessageDigestHashFunction.java

\* /opt/cola/permits/1119092615\_1608716259.54/0/guava-30-1-jre-sources-1 jar/com/google/common/primitives/UnsignedLongs.java

\* /opt/cola/permits/1119092615\_1608716259.54/0/guava-30-1-jre-sources-1 jar/com/google/common/cache/RemovalListener.java

\* /opt/cola/permits/1119092615\_1608716259.54/0/guava-30-1-jre-sources-1-

jar/com/google/common/util/concurrent/ListeningScheduledExecutorService.java

\* /opt/cola/permits/1119092615\_1608716259.54/0/guava-30-1-jre-sources-1-

jar/com/google/common/net/HttpHeaders.java

\* /opt/cola/permits/1119092615\_1608716259.54/0/guava-30-1-jre-sources-1-

jar/com/google/common/cache/RemovalCause.java

\*

 /opt/cola/permits/1119092615\_1608716259.54/0/guava-30-1-jre-sources-1-jar/com/google/common/math/packageinfo.java

\* /opt/cola/permits/1119092615\_1608716259.54/0/guava-30-1-jre-sources-1-

jar/com/google/common/base/FunctionalEquivalence.java

\* /opt/cola/permits/1119092615\_1608716259.54/0/guava-30-1-jre-sources-1 jar/com/google/common/util/concurrent/AsyncFunction.java

\* /opt/cola/permits/1119092615\_1608716259.54/0/guava-30-1-jre-sources-1 jar/com/google/common/cache/Cache.java

\* /opt/cola/permits/1119092615\_1608716259.54/0/guava-30-1-jre-sources-1 jar/com/google/common/hash/BloomFilterStrategies.java

\* /opt/cola/permits/1119092615\_1608716259.54/0/guava-30-1-jre-sources-1 jar/com/google/common/math/BigIntegerMath.java

\* /opt/cola/permits/1119092615\_1608716259.54/0/guava-30-1-jre-sources-1 jar/com/google/common/cache/AbstractCache.java

\* /opt/cola/permits/1119092615\_1608716259.54/0/guava-30-1-jre-sources-1 jar/com/google/common/util/concurrent/ExecutionError.java

\*

 /opt/cola/permits/1119092615\_1608716259.54/0/guava-30-1-jre-sources-1 jar/com/google/common/math/IntMath.java

\* /opt/cola/permits/1119092615\_1608716259.54/0/guava-30-1-jre-sources-1-

jar/com/google/common/hash/HashingOutputStream.java

\* /opt/cola/permits/1119092615\_1608716259.54/0/guava-30-1-jre-sources-1-

jar/com/google/common/collect/EmptyContiguousSet.java

\* /opt/cola/permits/1119092615\_1608716259.54/0/guava-30-1-jre-sources-1 jar/com/google/common/math/DoubleMath.java

\* /opt/cola/permits/1119092615\_1608716259.54/0/guava-30-1-jre-sources-1 jar/com/google/common/hash/Funnels.java

\* /opt/cola/permits/1119092615\_1608716259.54/0/guava-30-1-jre-sources-1 jar/com/google/common/cache/CacheLoader.java

\* /opt/cola/permits/1119092615\_1608716259.54/0/guava-30-1-jre-sources-1 jar/com/google/common/hash/AbstractNonStreamingHashFunction.java

\* /opt/cola/permits/1119092615\_1608716259.54/0/guava-30-1-jre-sources-1 jar/com/google/common/hash/Funnel.java

\* /opt/cola/permits/1119092615\_1608716259.54/0/guava-30-1-jre-sources-1 jar/com/google/common/cache/ForwardingCache.java

\*

 /opt/cola/permits/1119092615\_1608716259.54/0/guava-30-1-jre-sources-1 jar/com/google/common/collect/Queues.java

\* /opt/cola/permits/1119092615\_1608716259.54/0/guava-30-1-jre-sources-1 jar/com/google/common/math/LongMath.java

\* /opt/cola/permits/1119092615\_1608716259.54/0/guava-30-1-jre-sources-1 jar/com/google/common/math/DoubleUtils.java

\* /opt/cola/permits/1119092615\_1608716259.54/0/guava-30-1-jre-sources-1 jar/com/google/common/collect/AbstractSortedMultiset.java

\* /opt/cola/permits/1119092615\_1608716259.54/0/guava-30-1-jre-sources-1 jar/com/google/common/cache/LoadingCache.java

\* /opt/cola/permits/1119092615\_1608716259.54/0/guava-30-1-jre-sources-1 jar/com/google/common/primitives/ParseRequest.java

\* /opt/cola/permits/1119092615\_1608716259.54/0/guava-30-1-jre-sources-1 jar/com/google/common/util/concurrent/FutureCallback.java

\* /opt/cola/permits/1119092615\_1608716259.54/0/guava-30-1-jre-sources-1 jar/com/google/common/hash/BloomFilter.java

\*

 /opt/cola/permits/1119092615\_1608716259.54/0/guava-30-1-jre-sources-1 jar/com/google/common/hash/HashFunction.java No license file was found, but licenses were detected in source scan.

/\*

\* Copyright (C) 2007 The Guava Authors

\*

\* Licensed under the Apache License, Version 2.0 (the "License");

\* you may not use this file except in compliance with the License.

- \* You may obtain a copy of the License at
- \*

\* http://www.apache.org/licenses/LICENSE-2.0

\*

\* Unless required by applicable law or agreed to in writing, software

\* distributed under the License is distributed on an "AS IS" BASIS,

\* WITHOUT WARRANTIES OR CONDITIONS OF ANY KIND, either express or implied.

\* See the License for the specific language governing permissions and

```
* limitations under the License.
```
\*/ /\*\*

\* Returns an array containing all of the elements in the specified collection. This method

\* returns the elements in the order they are returned by the collection's iterator. The returned

\* array is "safe" in that no references to it are maintained by the collection. The caller is

\* thus free to modify the returned

 array. \*

 $*$   $\leq$   $\pi$ ). This method assumes that the collection size doesn't change while the method is running. \*

\* <p>TODO(kevinb): support concurrently modified collections?

\*

 \* @param c the collection for which to return an array of elements \*/

Found in path(s):

\* /opt/cola/permits/1119092615\_1608716259.54/0/guava-30-1-jre-sources-1 jar/com/google/common/collect/ObjectArrays.java

# **1.117 aop-alliance 1.0**

**1.117.1 Available under license :** 

Public Domain

# **1.118 iconv 2.17**

## **1.118.1 Available under license :**

 GNU LIBRARY GENERAL PUBLIC LICENSE Version 2, June 1991

Copyright (C) 1991 Free Software Foundation, Inc. 51 Franklin Street, Fifth Floor, Boston, MA 02110-1301, USA Everyone is permitted to copy and distribute verbatim copies of this license document, but changing it is not allowed.

[This is the first released version of the library GPL. It is numbered 2 because it goes with version 2 of the ordinary GPL.]

 Preamble

 The licenses for most software are designed to take away your freedom to share and change it. By contrast, the GNU General Public Licenses are intended to guarantee your freedom to share and change free software--to make sure the software is free for all its users.

 This license, the Library General Public License, applies to some specially designated Free Software Foundation software, and to any other libraries whose authors decide to use it. You can use it for your libraries, too.

 When we speak of free software, we are referring to freedom, not

price. Our General Public Licenses are designed to make sure that you have the freedom to distribute copies of free software (and charge for this service if you wish), that you receive source code or can get it if you want it, that you can change the software or use pieces of it in new free programs; and that you know you can do these things.

 To protect your rights, we need to make restrictions that forbid anyone to deny you these rights or to ask you to surrender the rights. These restrictions translate to certain responsibilities for you if you distribute copies of the library, or if you modify it.

 For example, if you distribute copies of the library, whether gratis or for a fee, you must give the recipients all the rights that we gave you. You must make sure that they, too, receive or can get the source code. If you link a program with the library, you must provide complete object files to the recipients so that they can relink them with the library, after making changes to the library and recompiling

it. And you must show them these terms so they know their rights.

 Our method of protecting your rights has two steps: (1) copyright the library, and (2) offer you this license which gives you legal permission to copy, distribute and/or modify the library.

 Also, for each distributor's protection, we want to make certain that everyone understands that there is no warranty for this free library. If the library is modified by someone else and passed on, we want its recipients to know that what they have is not the original version, so that any problems introduced by others will not reflect on the original authors' reputations.

 Finally, any free program is threatened constantly by software patents. We wish to avoid the danger that companies distributing free software will individually obtain patent licenses, thus in effect transforming the program into proprietary software. To prevent this, we have made it clear that any patent must be licensed for everyone's free use or not licensed at all.

 Most GNU software, including some libraries, is covered by the ordinary GNU General Public License, which was designed for utility programs. This license, the GNU Library General Public License, applies to certain designated libraries. This license is quite different from the ordinary one; be sure to read it in full, and don't assume that anything in it is the same as in the ordinary license.

 The reason we have a separate public license for some libraries is that they blur the distinction we usually make between modifying or adding to a program and simply using it. Linking a program with a library, without changing the library, is in some sense simply using the library, and is analogous to running a utility program or application program. However, in a textual and legal sense, the linked executable is a combined work, a derivative of the original library, and the ordinary General Public License treats it as such.

## Because

 of this blurred distinction, using the ordinary General Public License for libraries did not effectively promote software sharing, because most developers did not use the libraries. We concluded that weaker conditions might promote sharing better.

 However, unrestricted linking of non-free programs would deprive the users of those programs of all benefit from the free status of the libraries themselves. This Library General Public License is intended to permit developers of non-free programs to use free libraries, while preserving your freedom as a user of such programs to change the free libraries that are incorporated in them. (We have not seen how to achieve this as regards changes in header files, but we have achieved it as regards changes in the actual functions of the Library.) The hope is that this will lead to faster development of free libraries.

 The precise terms and conditions for copying, distribution and modification follow. Pay close attention to the difference between a

"work based on the library" and a "work that uses the library". The former contains code derived from the library, while the latter only works together with the library.

 Note that it is possible for a library to be covered by the ordinary General Public License rather than by this special one.

## GNU LIBRARY GENERAL PUBLIC LICENSE TERMS AND CONDITIONS FOR COPYING, DISTRIBUTION AND MODIFICATION

 0. This License Agreement applies to any software library which contains a notice placed by the copyright holder or other authorized party saying it may be distributed under the terms of this Library General Public License (also called "this License"). Each licensee is addressed as "you".

 A "library" means a collection of software functions and/or data prepared so as to be conveniently linked with application programs (which use some of those functions and data) to form executables.

 The "Library", below, refers to any such software library or work which has been distributed

under these terms. A "work based on the

Library" means either the Library or any derivative work under copyright law: that is to say, a work containing the Library or a portion of it, either verbatim or with modifications and/or translated straightforwardly into another language. (Hereinafter, translation is included without limitation in the term "modification".)

 "Source code" for a work means the preferred form of the work for making modifications to it. For a library, complete source code means all the source code for all modules it contains, plus any associated interface definition files, plus the scripts used to control compilation and installation of the library.

 Activities other than copying, distribution and modification are not covered by this License; they are outside its scope. The act of running a program using the Library is not restricted, and output from such a program is covered only if its contents constitute a work based on the Library (independent of the use of the Library in a tool for writing it). Whether that is true depends on what the Library does

and what the program that uses the Library does. 1. You may copy and distribute verbatim copies of the Library's

complete source code as you receive it, in any medium, provided that you conspicuously and appropriately publish on each copy an appropriate copyright notice and disclaimer of warranty; keep intact all the notices that refer to this License and to the absence of any warranty; and distribute a copy of this License along with the Library.

 You may charge a fee for the physical act of transferring a copy, and you may at your option offer warranty protection in exchange for a fee.

 2. You may modify your copy or copies of the Library or any portion of it, thus forming a work based on the Library, and copy and distribute such modifications or work under the terms of Section 1 above, provided that you also meet all of these conditions:

a) The modified work must

itself be a software library.

 b) You must cause the files modified to carry prominent notices stating that you changed the files and the date of any change.

 c) You must cause the whole of the work to be licensed at no charge to all third parties under the terms of this License.

 d) If a facility in the modified Library refers to a function or a table of data to be supplied by an application program that uses the facility, other than as an argument passed when the facility is invoked, then you must make a good faith effort to ensure that, in the event an application does not supply such function or table, the facility still operates, and performs whatever part of its purpose remains meaningful.

 (For example, a function in a library to compute square roots has a purpose that is entirely well-defined independent of the application. Therefore, Subsection 2d requires that any application-supplied function or table used by this function must

 be optional: if the application does not supply it, the square root function must still compute square roots.)

These requirements apply to the modified work as a whole. If identifiable sections of that work are not derived from the Library, and can be reasonably considered independent and separate works in themselves, then this License, and its terms, do not apply to those sections when you distribute them as separate works. But when you distribute the same sections as part of a whole which is a work based on the Library, the distribution of the whole must be on the terms of this License, whose permissions for other licensees extend to the entire whole, and thus to each and every part regardless of who wrote it.

Thus, it is not the intent of this section to claim rights or contest your rights to work written entirely by you; rather, the intent is to exercise the right to control the distribution of derivative or collective works based on the Library.

## In addition,

 mere aggregation of another work not based on the Library with the Library (or with a work based on the Library) on a volume of a storage or distribution medium does not bring the other work under the scope of this License.

 3. You may opt to apply the terms of the ordinary GNU General Public License instead of this License to a given copy of the Library. To do

this, you must alter all the notices that refer to this License, so that they refer to the ordinary GNU General Public License, version 2, instead of to this License. (If a newer version than version 2 of the ordinary GNU General Public License has appeared, then you can specify that version instead if you wish.) Do not make any other change in these notices.

 Once this change is made in a given copy, it is irreversible for that copy, so the ordinary GNU General Public License applies to all subsequent copies and derivative works made from that copy.

 This option is useful when you wish to copy part of the code of the Library into a program that is not a library.

 4. You may copy and distribute the Library (or a portion or derivative of it, under Section 2) in object code or executable form under the terms of Sections 1 and 2 above provided that you accompany it with the complete corresponding machine-readable source code, which must be distributed under the terms of Sections 1 and 2 above on a medium customarily used for software interchange.

 If distribution of object code is made by offering access to copy from a designated place, then offering equivalent access to copy the source code from the same place satisfies the requirement to distribute the source code, even though third parties are not compelled to copy the source along with the object code.

 5. A program that contains no derivative of any portion of the Library, but is designed to work with the Library by being compiled or linked with it, is called a "work that uses the Library". Such a work, in isolation, is not a derivative work of the Library, and therefore falls outside the scope of this License.

 However, linking a "work that uses the Library" with the Library creates an executable that is a derivative of the Library (because it contains portions of the Library), rather than a "work that uses the library". The executable is therefore covered by this License. Section 6 states terms for distribution of such executables.

 When a "work that uses the Library" uses material from a header file that is part of the Library, the object code for the work may be a derivative work of the Library even though the source code is not. Whether this is true is especially significant if the work can be linked without the Library, or if the work is itself a library. The threshold for this to be true is not precisely defined by law.

 If such an object file uses only numerical parameters, data structure layouts and accessors, and small macros and small inline functions (ten lines or less in length), then the use of the object file is unrestricted, regardless of whether it is legally a derivative

work. (Executables containing this object code plus portions of the Library will still fall under Section 6.)

 Otherwise, if the work is a derivative of the Library, you may distribute the object code for the work under the terms of Section 6. Any executables containing that work also fall under Section 6, whether or not they are linked directly with the Library itself.

 6. As an exception to the Sections above, you may also compile or link a "work that uses the Library" with the Library to produce a work containing portions of the Library, and distribute that work under terms of your choice, provided that the terms permit modification of the work for the customer's own use and reverse engineering for debugging such modifications.

 You must give prominent notice with each copy of the work that the Library is used in it and that the Library and its use are covered by this License. You must supply

a copy of this License. If the work

during execution displays copyright notices, you must include the copyright notice for the Library among them, as well as a reference directing the user to the copy of this License. Also, you must do one of these things:

 a) Accompany the work with the complete corresponding machine-readable source code for the Library including whatever changes were used in the work (which must be distributed under Sections 1 and 2 above); and, if the work is an executable linked with the Library, with the complete machine-readable "work that uses the Library", as object code and/or source code, so that the user can modify the Library and then relink to produce a modified executable containing the modified Library. (It is understood that the user who changes the contents of definitions files in the Library will not necessarily be able to recompile the application to use the modified definitions.)

## b) Accompany the

 work with a written offer, valid for at least three years, to give the same user the materials specified in Subsection 6a, above, for a charge no more than the cost of performing this distribution.

c) If distribution of the work is made by offering access to copy

 from a designated place, offer equivalent access to copy the above specified materials from the same place.

 d) Verify that the user has already received a copy of these materials or that you have already sent this user a copy.

 For an executable, the required form of the "work that uses the Library" must include any data and utility programs needed for reproducing the executable from it. However, as a special exception, the source code distributed need not include anything that is normally distributed (in either source or binary form) with the major components (compiler, kernel, and so on) of the operating system on which the executable runs, unless that component itself accompanies the executable.

 It may happen that this requirement contradicts the license restrictions of other proprietary libraries that do not normally accompany the operating system. Such a contradiction means you cannot use both them and the Library together in an executable that you distribute.

 7. You may place library facilities that are a work based on the Library side-by-side in a single library together with other library facilities not covered by this License, and distribute such a combined library, provided that the separate distribution of the work based on the Library and of the other library facilities is otherwise permitted, and provided that you do these two things:

 a) Accompany the combined library with a copy of the same work based on the Library, uncombined with any other library facilities. This must be distributed under the terms of the Sections above.

 b) Give prominent notice with the combined library of the fact that part of it is a work based on the Library, and explaining where to find the accompanying uncombined form of the same work.

 8. You may not copy, modify, sublicense, link with, or distribute the Library except as expressly provided under this License. Any attempt otherwise to copy, modify, sublicense, link with, or distribute the Library is void, and will automatically terminate your rights under this License. However, parties who have received copies, or rights, from you under this License will not have their licenses terminated so long as such parties remain in full compliance.

 9. You are not required to accept this License, since you have not signed it. However, nothing else grants you permission to modify or

distribute the Library or its derivative works. These actions are prohibited by law if you do not accept this License. Therefore, by modifying or distributing the Library (or any work based on the Library), you indicate your acceptance of this License to do so, and all its terms and conditions for copying, distributing or modifying the Library or works based on it.

 10. Each time you redistribute the Library (or any work based on the Library), the recipient automatically receives a license from the original licensor to copy, distribute, link with or modify the Library subject to these terms and conditions. You may not impose any further restrictions on the recipients' exercise of the rights granted herein. You are not responsible for enforcing compliance by third parties to this License.

 11. If, as a consequence of a court judgment or allegation of patent infringement or for any other reason (not limited to patent issues), conditions are imposed on you (whether by court order, agreement or otherwise) that contradict the conditions of this License, they do not excuse you from the conditions of this License. If you cannot distribute so as to satisfy simultaneously your obligations under this License and any other pertinent obligations, then as a consequence you may not distribute

 the Library at all. For example, if a patent license would not permit royalty-free redistribution of the Library by all those who receive copies directly or indirectly through you, then the only way you could satisfy both it and this License would be to refrain entirely from distribution of the Library.

If any portion of this section is held invalid or unenforceable under any particular circumstance, the balance of the section is intended to apply, and the section as a whole is intended to apply in other circumstances.

It is not the purpose of this section to induce you to infringe any patents or other property right claims or to contest validity of any such claims; this section has the sole purpose of protecting the integrity of the free software distribution system which is implemented by public license practices. Many people have made generous contributions to the wide range of software distributed through that system in reliance on consistent application of that system;

 it is up to the author/donor to decide if he or she is willing to distribute software through any other system and a licensee cannot impose that choice.

This section is intended to make thoroughly clear what is believed to be a consequence of the rest of this License.

 12. If the distribution and/or use of the Library is restricted in certain countries either by patents or by copyrighted interfaces, the original copyright holder who places the Library under this License may add an explicit geographical distribution limitation excluding those countries, so that distribution is permitted only in or among countries not thus excluded. In such case, this License incorporates the limitation as if written in the body of this License.

 13. The Free Software Foundation may publish revised and/or new versions of the Library General Public License from time to time. Such new versions will be similar in spirit to the present version, but may differ in detail to address new problems or concerns.

## Each

 version is given a distinguishing version number. If the Library specifies a version number of this License which applies to it and "any later version", you have the option of following the terms and conditions either of that version or of any later version published by the Free Software Foundation. If the Library does not specify a license version number, you may choose any version ever published by the Free Software Foundation.

 14. If you wish to incorporate parts of the Library into other free programs whose distribution conditions are incompatible with these, write to the author to ask for permission. For software which is copyrighted by the Free Software Foundation, write to the Free Software Foundation; we sometimes make exceptions for this. Our decision will be guided by the two goals of preserving the free status of all derivatives of our free software and of promoting the sharing and reuse of software generally.

## NO WARRANTY

## 15. BECAUSE THE LIBRARY

IS LICENSED FREE OF CHARGE, THERE IS NO

WARRANTY FOR THE LIBRARY, TO THE EXTENT PERMITTED BY APPLICABLE LAW. EXCEPT WHEN OTHERWISE STATED IN WRITING THE COPYRIGHT HOLDERS AND/OR OTHER PARTIES PROVIDE THE LIBRARY "AS IS" WITHOUT WARRANTY OF ANY KIND, EITHER EXPRESSED OR IMPLIED, INCLUDING, BUT NOT LIMITED TO, THE IMPLIED WARRANTIES OF MERCHANTABILITY AND FITNESS FOR A PARTICULAR PURPOSE. THE ENTIRE RISK AS TO THE QUALITY AND PERFORMANCE OF THE LIBRARY IS WITH YOU. SHOULD THE LIBRARY PROVE DEFECTIVE, YOU ASSUME THE COST OF ALL NECESSARY SERVICING, REPAIR OR CORRECTION.

 16. IN NO EVENT UNLESS REQUIRED BY APPLICABLE LAW OR AGREED TO IN WRITING WILL ANY COPYRIGHT HOLDER, OR ANY OTHER PARTY WHO MAY MODIFY AND/OR REDISTRIBUTE THE LIBRARY AS PERMITTED ABOVE, BE LIABLE TO YOU

FOR DAMAGES, INCLUDING ANY GENERAL, SPECIAL, INCIDENTAL OR CONSEQUENTIAL DAMAGES ARISING OUT OF THE USE OR INABILITY TO USE THE LIBRARY (INCLUDING BUT NOT LIMITED TO LOSS OF DATA OR DATA BEING RENDERED INACCURATE OR LOSSES SUSTAINED BY YOU OR THIRD PARTIES OR A FAILURE OF THE LIBRARY TO OPERATE WITH ANY OTHER SOFTWARE), EVEN IF SUCH HOLDER OR OTHER PARTY HAS BEEN ADVISED OF THE POSSIBILITY OF SUCH **DAMAGES** 

## END OF TERMS AND CONDITIONS

Appendix: How to Apply These Terms to Your New Libraries

 If you develop a new library, and you want it to be of the greatest possible use to the public, we recommend making it free software that everyone can redistribute and change. You can do so by permitting redistribution under these terms (or, alternatively, under the terms of the ordinary General Public License).

 To apply these terms, attach the following notices to the library. It is safest to attach them to the start of each source file to most effectively convey the exclusion of warranty; and each file should have at least the "copyright" line and a pointer to where the full notice is found.

 <one line to give the library's name and a brief idea of what it does.> Copyright  $(C)$  <year> <name of author>

 This library is free software; you can redistribute it and/or modify it under the terms of the GNU Library General Public License as published by the Free Software Foundation; either version 2 of the License, or (at your option) any later version.

 This library is distributed in the hope that it will be useful, but WITHOUT ANY WARRANTY; without even the implied warranty of MERCHANTABILITY or FITNESS FOR A PARTICULAR PURPOSE. See the GNU Library General Public License for more details.

 You should have received a copy of the GNU Library General Public License along with this library; if not, write to the Free Software Foundation, Inc., 51 Franklin Street, Fifth Floor, Boston, MA 02110-1301, USA

Also add information on how to contact you by electronic and paper mail.

You should also get your employer (if you work as a programmer) or your school, if any, to sign a "copyright disclaimer" for the library, if necessary.

Here is a sample; alter the names:

 Yoyodyne, Inc., hereby disclaims all copyright interest in the library `Frob' (a library for tweaking knobs) written by James Random Hacker.

 <signature of Ty Coon>, 1 April 1990 Ty Coon, President of Vice

That's all there is to it!

 GNU GENERAL PUBLIC LICENSE Version 3, 29 June 2007

Copyright (C) 2007 Free Software Foundation, Inc. <http://fsf.org/> Everyone is permitted to copy and distribute verbatim copies of this license document, but changing it is not allowed.

Preamble

 The GNU General Public License is a free, copyleft license for software and other kinds of works.

 The licenses for most software and other practical works are designed to take away your freedom to share and change the works. By contrast, the GNU General Public License is intended to guarantee your freedom to share and change all versions of a program--to make sure it remains free software for all its users. We, the Free Software Foundation, use the GNU General Public License for most of our software; it applies also to any other work released this way by its authors. You can apply it to your programs, too.

 When we speak of free software, we are referring to freedom, not

price. Our General Public Licenses are designed to make sure that you have the freedom to distribute copies of free software (and charge for them if you wish), that you receive source code or can get it if you want it, that you can change the software or use pieces of it in new free programs, and that you know you can do these things.

 To protect your rights, we need to prevent others from denying you these rights or asking you to surrender the rights. Therefore, you have certain responsibilities if you distribute copies of the software, or if you modify it: responsibilities to respect the freedom of others.

 For example, if you distribute copies of such a program, whether gratis or for a fee, you must pass on to the recipients the same freedoms that you received. You must make sure that they, too, receive or can get the source code. And you must show them these terms so they know their rights.

 Developers that use the GNU GPL protect your rights with two steps: (1)

 assert copyright on the software, and (2) offer you this License giving you legal permission to copy, distribute and/or modify it.

 For the developers' and authors' protection, the GPL clearly explains that there is no warranty for this free software. For both users' and authors' sake, the GPL requires that modified versions be marked as changed, so that their problems will not be attributed erroneously to authors of previous versions.

 Some devices are designed to deny users access to install or run modified versions of the software inside them, although the manufacturer can do so. This is fundamentally incompatible with the aim of protecting users' freedom to change the software. The systematic pattern of such abuse occurs in the area of products for individuals to use, which is precisely where it is most unacceptable. Therefore, we have designed this version of the GPL to prohibit the practice for those products. If such problems arise substantially in other domains, we stand

 ready to extend this provision to those domains in future versions of the GPL, as needed to protect the freedom of users.

 Finally, every program is threatened constantly by software patents. States should not allow patents to restrict development and use of software on general-purpose computers, but in those that do, we wish to avoid the special danger that patents applied to a free program could make it effectively proprietary. To prevent this, the GPL assures that patents cannot be used to render the program non-free.

 The precise terms and conditions for copying, distribution and modification follow.

## TERMS AND CONDITIONS

0. Definitions.

"This License" refers to version 3 of the GNU General Public License.

 "Copyright" also means copyright-like laws that apply to other kinds of works, such as semiconductor masks.

 "The Program" refers to any copyrightable work licensed under this License. Each licensee is addressed as "you". "Licensees" and

"recipients" may be individuals or organizations.

 To "modify" a work means to copy from or adapt all or part of the work in a fashion requiring copyright permission, other than the making of an exact copy. The resulting work is called a "modified version" of the earlier work or a work "based on" the earlier work.

 A "covered work" means either the unmodified Program or a work based on the Program.

 To "propagate" a work means to do anything with it that, without permission, would make you directly or secondarily liable for infringement under applicable copyright law, except executing it on a computer or modifying a private copy. Propagation includes copying, distribution (with or without modification), making available to the public, and in some countries other activities as well.

 To "convey" a work means any kind of propagation that enables other parties to make or receive copies. Mere interaction with a user through a computer network, with no transfer of a copy, is not conveying.

 An interactive user interface displays "Appropriate Legal Notices" to the extent that it includes a convenient and prominently visible feature that (1) displays an appropriate copyright notice, and (2) tells the user that there is no warranty for the work (except to the extent that warranties are provided), that licensees may convey the work under this License, and how to view a copy of this License. If the interface presents a list of user commands or options, such as a menu, a prominent item in the list meets this criterion.

1. Source Code.

 The "source code" for a work means the preferred form of the work for making modifications to it. "Object code" means any non-source form of a work.

 A "Standard Interface" means an interface that either is an official standard defined by a recognized standards body, or, in the case of interfaces specified for a particular programming language, one that is widely used among developers working in that language.

## The

 "System Libraries" of an executable work include anything, other than the work as a whole, that (a) is included in the normal form of packaging a Major Component, but which is not part of that Major Component, and (b) serves only to enable use of the work with that Major Component, or to implement a Standard Interface for which an implementation is available to the public in source code form. A "Major Component", in this context, means a major essential component (kernel, window system, and so on) of the specific operating system (if any) on which the executable work runs, or a compiler used to produce the work, or an object code interpreter used to run it.

 The "Corresponding Source" for a work in object code form means all the source code needed to generate, install, and (for an executable work) run the object code and to modify the work, including scripts to control those activities. However, it does not include the work's System Libraries, or general-purpose tools or generally available free

programs which are used unmodified in performing those activities but which are not part of the work. For example, Corresponding Source includes interface definition files associated with source files for the work, and the source code for shared libraries and dynamically linked subprograms that the work is specifically designed to require, such as by intimate data communication or control flow between those subprograms and other parts of the work.

 The Corresponding Source need not include anything that users can regenerate automatically from other parts of the Corresponding Source.

 The Corresponding Source for a work in source code form is that same work.

## 2. Basic Permissions.

 All rights granted under this License are granted for the term of copyright on the Program, and are irrevocable provided the stated conditions are met. This License explicitly affirms your unlimited permission to run the unmodified Program. The output from running a covered work is covered

 by this License only if the output, given its content, constitutes a covered work. This License acknowledges your rights of fair use or other equivalent, as provided by copyright law.

 You may make, run and propagate covered works that you do not convey, without conditions so long as your license otherwise remains in force. You may convey covered works to others for the sole purpose of having them make modifications exclusively for you, or provide you with facilities for running those works, provided that you comply with the terms of this License in conveying all material for which you do not control copyright. Those thus making or running the covered works for you must do so exclusively on your behalf, under your direction and control, on terms that prohibit them from making any copies of your copyrighted material outside their relationship with you.

Conveying under any other circumstances is permitted solely under
the conditions stated below. Sublicensing is not allowed; section 10 makes it unnecessary.

3. Protecting Users' Legal Rights From Anti-Circumvention Law.

 No covered work shall be deemed part of an effective technological measure under any applicable law fulfilling obligations under article 11 of the WIPO copyright treaty adopted on 20 December 1996, or similar laws prohibiting or restricting circumvention of such measures.

 When you convey a covered work, you waive any legal power to forbid circumvention of technological measures to the extent such circumvention is effected by exercising rights under this License with respect to the covered work, and you disclaim any intention to limit operation or modification of the work as a means of enforcing, against the work's users, your or third parties' legal rights to forbid circumvention of technological measures.

4. Conveying Verbatim Copies.

 You may convey verbatim copies of the Program's source code as you receive it, in any medium, provided that you conspicuously and appropriately

 publish on each copy an appropriate copyright notice; keep intact all notices stating that this License and any non-permissive terms added in accord with section 7 apply to the code; keep intact all notices of the absence of any warranty; and give all recipients a copy of this License along with the Program.

 You may charge any price or no price for each copy that you convey, and you may offer support or warranty protection for a fee.

5. Conveying Modified Source Versions.

 You may convey a work based on the Program, or the modifications to produce it from the Program, in the form of source code under the terms of section 4, provided that you also meet all of these conditions:

 a) The work must carry prominent notices stating that you modified it, and giving a relevant date.

 b) The work must carry prominent notices stating that it is released under this License and any conditions added under section 7. This requirement modifies the requirement in section 4 to

"keep intact all notices".

 c) You must license the entire work, as a whole, under this License to anyone who comes into possession of a copy. This License will therefore apply, along with any applicable section 7 additional terms, to the whole of the work, and all its parts, regardless of how they are packaged. This License gives no permission to license the work in any other way, but it does not invalidate such permission if you have separately received it.

 d) If the work has interactive user interfaces, each must display Appropriate Legal Notices; however, if the Program has interactive interfaces that do not display Appropriate Legal Notices, your work need not make them do so.

 A compilation of a covered work with other separate and independent works, which are not by their nature extensions of the covered work, and which are not combined with it such as to form a larger program, in or on a volume of a storage or distribution medium, is called an "aggregate" if the compilation and its resulting copyright are not

used to limit the access or legal rights of the compilation's users beyond what the individual works permit. Inclusion of a covered work in an aggregate does not cause this License to apply to the other parts of the aggregate.

6. Conveying Non-Source Forms.

 You may convey a covered work in object code form under the terms of sections 4 and 5, provided that you also convey the machine-readable Corresponding Source under the terms of this License, in one of these ways:

 a) Convey the object code in, or embodied in, a physical product (including a physical distribution medium), accompanied by the Corresponding Source fixed on a durable physical medium customarily used for software interchange.

 b) Convey the object code in, or embodied in, a physical product (including a physical distribution medium), accompanied by a written offer, valid for at least three years and valid for as

 long as you offer spare parts or customer support for that product model, to give anyone who possesses the object code either (1) a copy of the Corresponding Source for all the software in the product that is covered by this License, on a durable physical medium customarily used for software interchange, for a price no more than your reasonable cost of physically performing this conveying of source, or (2) access to copy the

Corresponding Source from a network server at no charge.

 c) Convey individual copies of the object code with a copy of the written offer to provide the Corresponding Source. This alternative is allowed only occasionally and noncommercially, and only if you received the object code with such an offer, in accord with subsection 6b.

 d) Convey the object code by offering access from a designated place (gratis or for a charge), and offer equivalent access to the Corresponding Source in

 the same way through the same place at no further charge. You need not require recipients to copy the Corresponding Source along with the object code. If the place to copy the object code is a network server, the Corresponding Source may be on a different server (operated by you or a third party) that supports equivalent copying facilities, provided you maintain clear directions next to the object code saying where to find the Corresponding Source. Regardless of what server hosts the Corresponding Source, you remain obligated to ensure that it is available for as long as needed to satisfy these requirements.

 e) Convey the object code using peer-to-peer transmission, provided you inform other peers where the object code and Corresponding Source of the work are being offered to the general public at no charge under subsection 6d.

 A separable portion of the object code, whose source code is excluded from the Corresponding Source as a System Library, need not be included in conveying the object code work.

 A "User Product" is either (1) a "consumer product", which means any tangible personal property which is normally used for personal, family, or household purposes, or (2) anything designed or sold for incorporation into a dwelling. In determining whether a product is a consumer product, doubtful cases shall be resolved in favor of coverage. For a particular product received by a particular user, "normally used" refers to a typical or common use of that class of product, regardless of the status of the particular user or of the way in which the particular user actually uses, or expects or is expected to use, the product. A product is a consumer product regardless of whether the product has substantial commercial, industrial or non-consumer uses, unless such uses represent the only significant mode of use of the product.

 "Installation Information" for a User Product means any methods, procedures, authorization

 keys, or other information required to install and execute modified versions of a covered work in that User Product from a modified version of its Corresponding Source. The information must suffice to ensure that the continued functioning of the modified object code is in no case prevented or interfered with solely because modification has been made.

 If you convey an object code work under this section in, or with, or specifically for use in, a User Product, and the conveying occurs as part of a transaction in which the right of possession and use of the User Product is transferred to the recipient in perpetuity or for a fixed term (regardless of how the transaction is characterized), the Corresponding Source conveyed under this section must be accompanied by the Installation Information. But this requirement does not apply if neither you nor any third party retains the ability to install modified object code on the User Product (for example, the work has been installed in ROM).

 The requirement to provide Installation Information does not include a requirement to continue to provide support service, warranty, or updates for a work that has been modified or installed by the recipient, or for the User Product in which it has been modified or installed. Access to a network may be denied when the modification itself materially and adversely affects the operation of the network or violates the rules and protocols for communication across the network.

 Corresponding Source conveyed, and Installation Information provided, in accord with this section must be in a format that is publicly documented (and with an implementation available to the public in source code form), and must require no special password or key for unpacking, reading or copying.

7. Additional Terms.

 "Additional permissions" are terms that supplement the terms of this License by making exceptions from one or more of its conditions. Additional permissions that are applicable to the entire Program shall

be treated as though they were included in this License, to the extent that they are valid under applicable law. If additional permissions apply only to part of the Program, that part may be used separately under those permissions, but the entire Program remains governed by this License without regard to the additional permissions.

 When you convey a copy of a covered work, you may at your option remove any additional permissions from that copy, or from any part of it. (Additional permissions may be written to require their own

removal in certain cases when you modify the work.) You may place additional permissions on material, added by you to a covered work, for which you have or can give appropriate copyright permission.

 Notwithstanding any other provision of this License, for material you add to a covered work, you may (if authorized by the copyright holders of that material) supplement the terms of this License with terms:

 a) Disclaiming warranty or limiting liability differently from the terms of sections 15 and 16 of this License; or

 b) Requiring preservation of specified reasonable legal notices or author attributions in that material or in the Appropriate Legal Notices displayed by works containing it; or

 c) Prohibiting misrepresentation of the origin of that material, or requiring that modified versions of such material be marked in reasonable ways as different from the original version; or

 d) Limiting the use for publicity purposes of names of licensors or authors of the material; or

 e) Declining to grant rights under trademark law for use of some trade names, trademarks, or service marks; or

 f) Requiring indemnification of licensors and authors of that material by anyone who conveys the material (or modified versions of it) with contractual assumptions of liability to the recipient, for any liability that these contractual assumptions directly impose on

those licensors and authors.

 All other non-permissive additional terms are considered "further restrictions" within the meaning of section 10. If the Program as you received it, or any part of it, contains a notice stating that it is governed by this License along with a term that is a further restriction, you may remove that term. If a license document contains a further restriction but permits relicensing or conveying under this License, you may add to a covered work material governed by the terms of that license document, provided that the further restriction does not survive such relicensing or conveying.

 If you add terms to a covered work in accord with this section, you must place, in the relevant source files, a statement of the additional terms that apply to those files, or a notice indicating where to find the applicable terms.

 Additional terms, permissive or non-permissive, may be stated in the form of a separately written license, or stated as exceptions; the above requirements apply either way.

#### 8. Termination.

 You may not propagate or modify a covered work except as expressly provided under this License. Any attempt otherwise to propagate or modify it is void, and will automatically terminate your rights under this License (including any patent licenses granted under the third paragraph of section 11).

 However, if you cease all violation of this License, then your license from a particular copyright holder is reinstated (a) provisionally, unless and until the copyright holder explicitly and finally terminates your license, and (b) permanently, if the copyright holder fails to notify you of the violation by some reasonable means prior to 60 days after the cessation.

 Moreover, your license from a particular copyright holder is reinstated permanently if the copyright holder notifies you of the violation by some reasonable means, this is the first time you have received notice of violation of this License (for any work) from that copyright

 holder, and you cure the violation prior to 30 days after your receipt of the notice.

 Termination of your rights under this section does not terminate the licenses of parties who have received copies or rights from you under this License. If your rights have been terminated and not permanently reinstated, you do not qualify to receive new licenses for the same material under section 10.

9. Acceptance Not Required for Having Copies.

 You are not required to accept this License in order to receive or run a copy of the Program. Ancillary propagation of a covered work occurring solely as a consequence of using peer-to-peer transmission to receive a copy likewise does not require acceptance. However, nothing other than this License grants you permission to propagate or modify any covered work. These actions infringe copyright if you do not accept this License. Therefore, by modifying or propagating a covered work, you indicate your acceptance of this License to do so.

10. Automatic Licensing of Downstream Recipients.

 Each time you convey a covered work, the recipient automatically receives a license from the original licensors, to run, modify and propagate that work, subject to this License. You are not responsible for enforcing compliance by third parties with this License.

 An "entity transaction" is a transaction transferring control of an organization, or substantially all assets of one, or subdividing an organization, or merging organizations. If propagation of a covered work results from an entity transaction, each party to that transaction who receives a copy of the work also receives whatever licenses to the work the party's predecessor in interest had or could give under the previous paragraph, plus a right to possession of the Corresponding Source of the work from the predecessor in interest, if the predecessor has it or can get it with reasonable efforts.

 You may not impose any further restrictions on the exercise of the rights

 granted or affirmed under this License. For example, you may not impose a license fee, royalty, or other charge for exercise of rights granted under this License, and you may not initiate litigation (including a cross-claim or counterclaim in a lawsuit) alleging that any patent claim is infringed by making, using, selling, offering for sale, or importing the Program or any portion of it.

11. Patents.

 A "contributor" is a copyright holder who authorizes use under this License of the Program or a work on which the Program is based. The work thus licensed is called the contributor's "contributor version".

 A contributor's "essential patent claims" are all patent claims owned or controlled by the contributor, whether already acquired or hereafter acquired, that would be infringed by some manner, permitted by this License, of making, using, or selling its contributor version, but do not include claims that would be infringed only as a consequence of further modification of the contributor version. For

purposes of this definition, "control" includes the right to grant patent sublicenses in a manner consistent with the requirements of this License.

 Each contributor grants you a non-exclusive, worldwide, royalty-free patent license under the contributor's essential patent claims, to make, use, sell, offer for sale, import and otherwise run, modify and propagate the contents of its contributor version.

 In the following three paragraphs, a "patent license" is any express agreement or commitment, however denominated, not to enforce a patent (such as an express permission to practice a patent or covenant not to sue for patent infringement). To "grant" such a patent license to a party means to make such an agreement or commitment not to enforce a patent against the party.

 If you convey a covered work, knowingly relying on a patent license, and the Corresponding Source of the work is not available for anyone to copy, free of charge and under the terms of this License, through a

publicly available network server or other readily accessible means, then you must either (1) cause the Corresponding Source to be so available, or (2) arrange to deprive yourself of the benefit of the patent license for this particular work, or (3) arrange, in a manner consistent with the requirements of this License, to extend the patent license to downstream recipients. "Knowingly relying" means you have actual knowledge that, but for the patent license, your conveying the covered work in a country, or your recipient's use of the covered work in a country, would infringe one or more identifiable patents in that country that you have reason to believe are valid.

 If, pursuant to or in connection with a single transaction or arrangement, you convey, or propagate by procuring conveyance of, a covered work, and grant a patent license to some of the parties receiving the covered work authorizing them to use, propagate, modify or convey a specific copy of the covered work, then the patent license you grant is automatically extended to all recipients of the covered work and works based on it.

 A patent license is "discriminatory" if it does not include within the scope of its coverage, prohibits the exercise of, or is conditioned on the non-exercise of one or more of the rights that are specifically granted under this License. You may not convey a covered work if you are a party to an arrangement with a third party that is in the business of distributing software, under which you make payment to the third party based on the extent of your activity of conveying the work, and under which the third party grants, to any of the parties who would receive the covered work from you, a discriminatory patent license (a) in connection with copies of the covered work conveyed by you (or copies made from those copies), or (b) primarily for and in connection with specific products or compilations that contain the covered work, unless you entered into that arrangement, or

that patent license was granted, prior to 28 March 2007.

 Nothing in this License shall be construed as excluding or limiting any implied license or other defenses to infringement that may otherwise be available to you under applicable patent law.

#### 12. No Surrender of Others' Freedom.

 If conditions are imposed on you (whether by court order, agreement or otherwise) that contradict the conditions of this License, they do not excuse you from the conditions of this License. If you cannot convey a covered work so as to satisfy simultaneously your obligations under this License and any other pertinent obligations, then as a consequence you may not convey it at all. For example, if you agree to terms that obligate you to collect a royalty for further conveying from those to whom you convey the Program, the only way you could satisfy both those terms and this License would be to refrain entirely from conveying the Program.

13. Use with the GNU Affero General Public License.

 Notwithstanding any other provision of this License, you have permission to link or combine any covered work with a work licensed under version 3 of the GNU Affero General Public License into a single combined work, and to convey the resulting work. The terms of this License will continue to apply to the part which is the covered work, but the special requirements of the GNU Affero General Public License, section 13, concerning interaction through a network will apply to the combination as such.

14. Revised Versions of this License.

 The Free Software Foundation may publish revised and/or new versions of the GNU General Public License from time to time. Such new versions will be similar in spirit to the present version, but may differ in detail to address new problems or concerns.

 Each version is given a distinguishing version number. If the Program specifies that a certain numbered version of the GNU General Public License "or any later version" applies to it, you have the option of following the terms and conditions either of that numbered version or of any later version published by the Free Software

Foundation. If the Program does not specify a version number of the GNU General Public License, you may choose any version ever published by the Free Software Foundation.

 If the Program specifies that a proxy can decide which future versions of the GNU General Public License can be used, that proxy's public statement of acceptance of a version permanently authorizes you to choose that version for the Program.

 Later license versions may give you additional or different permissions. However, no additional obligations are imposed on any

author or copyright holder as a result of your choosing to follow a later version.

#### 15. Disclaimer of Warranty.

 THERE IS NO WARRANTY FOR THE PROGRAM, TO THE EXTENT PERMITTED BY APPLICABLE LAW. EXCEPT WHEN OTHERWISE STATED IN WRITING THE COPYRIGHT HOLDERS AND/OR OTHER PARTIES PROVIDE THE PROGRAM "AS IS" WITHOUT WARRANTY

OF ANY KIND, EITHER EXPRESSED OR IMPLIED, INCLUDING, BUT NOT LIMITED TO, THE IMPLIED WARRANTIES OF MERCHANTABILITY AND FITNESS FOR A PARTICULAR PURPOSE. THE ENTIRE RISK AS TO THE QUALITY AND PERFORMANCE OF THE PROGRAM IS WITH YOU. SHOULD THE PROGRAM PROVE DEFECTIVE, YOU ASSUME THE COST OF ALL NECESSARY SERVICING, REPAIR OR CORRECTION.

16. Limitation of Liability.

 IN NO EVENT UNLESS REQUIRED BY APPLICABLE LAW OR AGREED TO IN WRITING WILL ANY COPYRIGHT HOLDER, OR ANY OTHER PARTY WHO MODIFIES AND/OR CONVEYS THE PROGRAM AS PERMITTED ABOVE, BE LIABLE TO YOU FOR DAMAGES, INCLUDING ANY GENERAL, SPECIAL, INCIDENTAL OR CONSEQUENTIAL DAMAGES ARISING OUT OF THE USE OR INABILITY TO USE THE PROGRAM (INCLUDING BUT NOT LIMITED TO LOSS OF DATA OR DATA BEING RENDERED INACCURATE OR LOSSES SUSTAINED BY YOU OR THIRD PARTIES OR A FAILURE OF THE PROGRAM TO OPERATE WITH ANY OTHER PROGRAMS), EVEN IF SUCH HOLDER OR OTHER PARTY HAS BEEN ADVISED OF THE POSSIBILITY OF SUCH DAMAGES.

 17. Interpretation of Sections 15 and 16.

 If the disclaimer of warranty and limitation of liability provided above cannot be given local legal effect according to their terms, reviewing courts shall apply local law that most closely approximates an absolute waiver of all civil liability in connection with the Program, unless a warranty or assumption of liability accompanies a copy of the Program in return for a fee.

#### END OF TERMS AND CONDITIONS

How to Apply These Terms to Your New Programs

 If you develop a new program, and you want it to be of the greatest possible use to the public, the best way to achieve this is to make it free software which everyone can redistribute and change under these terms.

 To do so, attach the following notices to the program. It is safest to attach them to the start of each source file to most effectively state the exclusion of warranty; and each file should have at least

the "copyright" line and a pointer to where the full notice is found.

 <one line to give the program's name and a brief idea of what it does.> Copyright  $(C)$  <year > <name of author>

 This program is free software: you can redistribute it and/or modify it under the terms of the GNU General Public License as published by the Free Software Foundation, either version 3 of the License, or (at your option) any later version.

 This program is distributed in the hope that it will be useful, but WITHOUT ANY WARRANTY; without even the implied warranty of MERCHANTABILITY or FITNESS FOR A PARTICULAR PURPOSE. See the GNU General Public License for more details.

 You should have received a copy of the GNU General Public License along with this program. If not, see  $\langle \text{http://www.gnu.org/licenses/>.} \rangle$ .

Also add information on how to contact you by electronic and paper mail.

 If the program does terminal interaction, make it output a short notice like this when it starts in an interactive mode:

 $<$ program> Copyright (C) $<$ year>  $<$ name of author> This program comes with ABSOLUTELY NO WARRANTY; for details type `show w'. This is free software, and you are welcome to redistribute it under certain conditions; type `show c' for details.

The hypothetical commands `show w' and `show c' should show the appropriate parts of the General Public License. Of course, your program's commands might be different; for a GUI interface, you would use an "about box".

 You should also get your employer (if you work as a programmer) or school, if any, to sign a "copyright disclaimer" for the program, if necessary. For more information on this, and how to apply and follow the GNU GPL, see <http://www.gnu.org/licenses/>.

 The GNU General Public License does not permit incorporating your program into proprietary programs. If your program is a subroutine library, you may consider it more useful to permit linking proprietary applications with the library. If this is what you want to do, use the GNU Lesser General Public License instead of this License. But first, please read <http://www.gnu.org/philosophy/why-not-lgpl.html>.

## **1.119 zlib 1.2.8**

### **1.119.1 Available under license :**

Boost Software License - Version 1.0 - August 17th, 2003

Permission is hereby granted, free of charge, to any person or organization obtaining a copy of the software and accompanying documentation covered by this license (the "Software") to use, reproduce, display, distribute, execute, and transmit the Software, and to prepare derivative works of the Software, and to permit third-parties to whom the Software is furnished to do so, all subject to the following:

The copyright notices in the Software and this entire statement, including the above license grant, this restriction and the following disclaimer, must be included in all copies of the Software, in whole or in part, and all derivative works of the Software, unless such copies or derivative works are solely in the form of machine-executable object code generated by a source language processor.

THE SOFTWARE IS PROVIDED "AS IS", WITHOUT WARRANTY OF ANY KIND, EXPRESS OR IMPLIED, INCLUDING BUT NOT LIMITED TO THE WARRANTIES OF MERCHANTABILITY,

FITNESS FOR A PARTICULAR PURPOSE, TITLE AND NON-INFRINGEMENT. IN NO EVENT SHALL THE COPYRIGHT HOLDERS OR ANYONE DISTRIBUTING THE SOFTWARE BE LIABLE FOR ANY DAMAGES OR OTHER LIABILITY, WHETHER IN CONTRACT, TORT OR OTHERWISE, ARISING FROM, OUT OF OR IN CONNECTION WITH THE SOFTWARE OR THE USE OR OTHER DEALINGS IN THE SOFTWARE.

## **1.120 dc 1.3**

### **1.120.1 Available under license :**

No license file was found, but licenses were detected in source scan.

<string>The DCPathButton use the MIT license</string>

Found in path(s):

\* /opt/cola/permits/1125758851\_1613553092.69/0/tangdixi-dcpathbutton-2-1-3-0-ge4b13fb-tar-gz/Tangdixi-DCPathButton-39be410/Example/Pods/Target Support Files/Pods/Pods-acknowledgements.plist No license file was found, but licenses were detected in source scan.

// Copyright (c) 2014 Tangdxi. All rights reserved.

Found in path(s):

\* /opt/cola/permits/1125758851\_1613553092.69/0/tangdixi-dcpathbutton-2-1-3-0-ge4b13fb-tar-gz/Tangdixi-DCPathButton-39be410/Example-Swift/DCPathButton/Classes/DCPathItemButton.h

\* /opt/cola/permits/1125758851\_1613553092.69/0/tangdixi-dcpathbutton-2-1-3-0-ge4b13fb-tar-gz/Tangdixi-

DCPathButton-39be410/DCPathButton/Classes/DCPathItemButton.m

\* /opt/cola/permits/1125758851\_1613553092.69/0/tangdixi-dcpathbutton-2-1-3-0-ge4b13fb-tar-gz/Tangdixi-DCPathButton-39be410/Example-Swift/DCPathButton/Classes/DCPathItemButton.m

\* /opt/cola/permits/1125758851\_1613553092.69/0/tangdixi-dcpathbutton-2-1-3-0-ge4b13fb-tar-gz/Tangdixi-DCPathButton-39be410/DCPathButton/Classes/DCPathItemButton.h

\* /opt/cola/permits/1125758851\_1613553092.69/0/tangdixi-dcpathbutton-2-1-3-0-ge4b13fb-tar-gz/Tangdixi-DCPathButton-39be410/Example/Example/AppDelegate.m

\* /opt/cola/permits/1125758851\_1613553092.69/0/tangdixi-dcpathbutton-2-1-3-0-ge4b13fb-tar-gz/Tangdixi-DCPathButton-39be410/Example/Example/main.m

\*

\*

 /opt/cola/permits/1125758851\_1613553092.69/0/tangdixi-dcpathbutton-2-1-3-0-ge4b13fb-tar-gz/Tangdixi-DCPathButton-39be410/Example/Example/AppDelegate.h

\* /opt/cola/permits/1125758851\_1613553092.69/0/tangdixi-dcpathbutton-2-1-3-0-ge4b13fb-tar-gz/Tangdixi-DCPathButton-39be410/Example/Pods/DCPathButton/DCPathButton/Classes/DCPathItemButton.h

\* /opt/cola/permits/1125758851\_1613553092.69/0/tangdixi-dcpathbutton-2-1-3-0-ge4b13fb-tar-gz/Tangdixi-DCPathButton-39be410/Example-Swift/DCPathButton/Classes/DCPathButton.h

\* /opt/cola/permits/1125758851\_1613553092.69/0/tangdixi-dcpathbutton-2-1-3-0-ge4b13fb-tar-gz/Tangdixi-DCPathButton-39be410/Example/Pods/DCPathButton/DCPathButton/Classes/DCPathItemButton.m

\* /opt/cola/permits/1125758851\_1613553092.69/0/tangdixi-dcpathbutton-2-1-3-0-ge4b13fb-tar-gz/Tangdixi-DCPathButton-39be410/DCPathButton/Classes/DCPathButton.m

\* /opt/cola/permits/1125758851\_1613553092.69/0/tangdixi-dcpathbutton-2-1-3-0-ge4b13fb-tar-gz/Tangdixi-DCPathButton-39be410/Example-Swift/DCPathButton/Classes/DCPathButton.m

 /opt/cola/permits/1125758851\_1613553092.69/0/tangdixi-dcpathbutton-2-1-3-0-ge4b13fb-tar-gz/Tangdixi-DCPathButton-39be410/Example/ExampleTests/ExampleTests.m

\* /opt/cola/permits/1125758851\_1613553092.69/0/tangdixi-dcpathbutton-2-1-3-0-ge4b13fb-tar-gz/Tangdixi-DCPathButton-39be410/DCPathButton/Classes/DCPathButton.h

\* /opt/cola/permits/1125758851\_1613553092.69/0/tangdixi-dcpathbutton-2-1-3-0-ge4b13fb-tar-gz/Tangdixi-DCPathButton-39be410/Example/Example/ViewController.m

\* /opt/cola/permits/1125758851\_1613553092.69/0/tangdixi-dcpathbutton-2-1-3-0-ge4b13fb-tar-gz/Tangdixi-DCPathButton-39be410/Example/Pods/DCPathButton/DCPathButton/Classes/DCPathButton.h

\* /opt/cola/permits/1125758851\_1613553092.69/0/tangdixi-dcpathbutton-2-1-3-0-ge4b13fb-tar-gz/Tangdixi-DCPathButton-39be410/Example/Example/ViewController.h

\* /opt/cola/permits/1125758851\_1613553092.69/0/tangdixi-dcpathbutton-2-1-3-0-ge4b13fb-tar-gz/Tangdixi-DCPathButton-39be410/Example/Pods/DCPathButton/DCPathButton/Classes/DCPathButton.m No license file was found, but licenses were detected in source scan.

// Copyright (c) 2015 DC. All rights reserved.

Found in path(s):

\* /opt/cola/permits/1125758851\_1613553092.69/0/tangdixi-dcpathbutton-2-1-3-0-ge4b13fb-tar-gz/Tangdixi-DCPathButton-39be410/Example-Swift/Example-Swift/ViewController.swift

\* /opt/cola/permits/1125758851\_1613553092.69/0/tangdixi-dcpathbutton-2-1-3-0-ge4b13fb-tar-gz/Tangdixi-DCPathButton-39be410/Example-Swift/Example-Swift-Bridging-Header.h

\* /opt/cola/permits/1125758851\_1613553092.69/0/tangdixi-dcpathbutton-2-1-3-0-ge4b13fb-tar-gz/Tangdixi-DCPathButton-39be410/Example-Swift/Example-SwiftTests/Example\_SwiftTests.swift

\* /opt/cola/permits/1125758851\_1613553092.69/0/tangdixi-dcpathbutton-2-1-3-0-ge4b13fb-tar-gz/Tangdixi-DCPathButton-39be410/Example-Swift/Example-Swift/AppDelegate.swift

No license file was found, but licenses were detected in source scan.

```
Pod::Spec.new do |s|
 s.name = "DCPathButton"
s.version = "2.1.1"
s.summary = " A beautiful button copy from Path\circ"
 s.description = <<-DESC
 			DCPathButton is a menu button, design by an famous App Path®.
 			Since Path® 4.0, it return to use a tab bar instead of a side bar,
 			and also change the menu button. So I try to implement it and then
  			the DCPathButton born :) 
            DESC
 s.homepage = "https://github.com/Tangdixi/DCPathButton"
s.license = {
:type \Rightarrow 'MIT',
	:text => 'The DCPathButton use the MIT license'
 }
s.author = \{ "Tangdixi" \Rightarrow "Tangdixi@gmail.com" \}s.platform = :ios, '7.0'
s.source = {
	:git => "https://github.com/Tangdixi/DCPathButton.git",
:tag => "2.1.1" }
 s.source_files = 'DCPathButton/Classes/*.{h,m}'
 s.resources = ["DCPathButton/Sounds/*"]
 s.frameworks = 'QuartzCore','AudioToolbox'
  s.requires_arc = true
end
Found in path(s):
* /opt/cola/permits/1125758851_1613553092.69/0/tangdixi-dcpathbutton-2-1-3-0-ge4b13fb-tar-gz/Tangdixi-
```
DCPathButton-39be410/DCPathButton.podspec No license file was found, but licenses were detected in source scan.

```
The MIT License (MIT)
```
Copyright (c) 2013 Tangdixi

Permission is hereby granted, free of charge, to any person obtaining a copy of this software and associated documentation files (the "Software"), to deal in the Software without restriction, including without limitation the rights to use, copy, modify, merge, publish, distribute, sublicense, and/or sell copies of the Software, and to permit persons to whom the Software is furnished to do so, subject to the following conditions:

The above copyright notice and this permission notice shall be included in all copies or substantial portions of the Software.

THE SOFTWARE IS PROVIDED "AS IS", WITHOUT WARRANTY OF ANY KIND, EXPRESS OR IMPLIED, INCLUDING BUT NOT LIMITED TO THE WARRANTIES OF MERCHANTABILITY, FITNESS FOR A PARTICULAR PURPOSE AND NONINFRINGEMENT. IN NO EVENT SHALL THE AUTHORS OR COPYRIGHT HOLDERS BE LIABLE FOR ANY CLAIM, DAMAGES OR OTHER LIABILITY, WHETHER IN

 AN ACTION OF CONTRACT, TORT OR OTHERWISE, ARISING FROM, OUT OF OR IN CONNECTION WITH THE SOFTWARE OR THE USE OR OTHER DEALINGS IN THE SOFTWARE.

Found in path(s):

\* /opt/cola/permits/1125758851\_1613553092.69/0/tangdixi-dcpathbutton-2-1-3-0-ge4b13fb-tar-gz/Tangdixi-DCPathButton-39be410/LISENCE

No license file was found, but licenses were detected in source scan.

<label opaque="NO" clipsSubviews="YES" userInteractionEnabled="NO" contentMode="left" horizontalHuggingPriority="251" verticalHuggingPriority="251" text=" Copyright (c) 2015 DC. All rights reserved." textAlignment="center" lineBreakMode="tailTruncation" baselineAdjustment="alignBaselines" minimumFontSize="9" translatesAutoresizingMaskIntoConstraints="NO" id="8ie-xW-0ye">

Found in path(s):

\* /opt/cola/permits/1125758851\_1613553092.69/0/tangdixi-dcpathbutton-2-1-3-0-ge4b13fb-tar-gz/Tangdixi-DCPathButton-39be410/Example-Swift/Example-Swift/Base.lproj/LaunchScreen.xib No license file was found, but licenses were detected in source scan.

# Acknowledgements

This application makes use of the following third party libraries:

## DCPathButton

The DCPathButton use the MIT license Generated by CocoaPods - http://cocoapods.org

Found in path(s):

\* /opt/cola/permits/1125758851\_1613553092.69/0/tangdixi-dcpathbutton-2-1-3-0-ge4b13fb-tar-gz/Tangdixi-DCPathButton-39be410/Example/Pods/Target Support Files/Pods/Pods-acknowledgements.markdown

No license file was found, but licenses were detected in source scan.

// Copyright © 2015 Tangdxi. All rights reserved.

#### Found in path(s):

\* /opt/cola/permits/1125758851\_1613553092.69/0/tangdixi-dcpathbutton-2-1-3-0-ge4b13fb-tar-gz/Tangdixi-DCPathButton-39be410/Example/Example/BarButtonItemViewController.h

\* /opt/cola/permits/1125758851\_1613553092.69/0/tangdixi-dcpathbutton-2-1-3-0-ge4b13fb-tar-gz/Tangdixi-DCPathButton-39be410/Example/Example/BarButtonItemViewController.m

No license file was found, but licenses were detected in source scan.

\*\*DCPathButton\*\* is available under the MIT license. See the LICENSE file for more info.

Found in path(s):

\* /opt/cola/permits/1125758851\_1613553092.69/0/tangdixi-dcpathbutton-2-1-3-0-ge4b13fb-tar-gz/Tangdixi-DCPathButton-39be410/Example/Pods/DCPathButton/README.md

\* /opt/cola/permits/1125758851\_1613553092.69/0/tangdixi-dcpathbutton-2-1-3-0-ge4b13fb-tar-gz/Tangdixi-DCPathButton-39be410/README.md

## **1.121 centos-release 7-9.2009.1.el7.centos**

### **1.121.1 Available under license :**

 GNU GENERAL PUBLIC LICENSE Version 2, June 1991

Copyright (C) 1989, 1991 Free Software Foundation, Inc., 51 Franklin Street, Fifth Floor, Boston, MA 02110-1301 USA Everyone is permitted to copy and distribute verbatim copies of this license document, but changing it is not allowed.

#### Preamble

 The licenses for most software are designed to take away your freedom to share and change it. By contrast, the GNU General Public License is intended to guarantee your freedom to share and change free software--to make sure the software is free for all its users. This General Public License applies to most of the Free Software Foundation's software and to any other program whose authors commit to using it. (Some other Free Software Foundation software is covered by the GNU Lesser General Public License instead.) You can apply it to your programs, too.

 When we speak of free software, we are referring to freedom, not price.

 Our General Public Licenses are designed to make sure that you have the freedom to distribute copies of free software (and charge for this service if you wish), that you receive source code or can get it

if you want it, that you can change the software or use pieces of it in new free programs; and that you know you can do these things.

 To protect your rights, we need to make restrictions that forbid anyone to deny you these rights or to ask you to surrender the rights. These restrictions translate to certain responsibilities for you if you distribute copies of the software, or if you modify it.

 For example, if you distribute copies of such a program, whether gratis or for a fee, you must give the recipients all the rights that you have. You must make sure that they, too, receive or can get the source code. And you must show them these terms so they know their rights.

We protect your rights with two steps: (1) copyright the software, and (2) offer you this license which gives you legal permission to copy, distribute and/or modify the software.

 Also, for each author's protection and ours, we want to make certain that everyone understands that there is no warranty for this free software. If the software is modified by someone else and passed on, we want its recipients to know that what they have is not the original, so that any problems introduced by others will not reflect on the original authors' reputations.

 Finally, any free program is threatened constantly by software patents. We wish to avoid the danger that redistributors of a free program will individually obtain patent licenses, in effect making the program proprietary. To prevent this, we have made it clear that any patent must be licensed for everyone's free use or not licensed at all.

 The precise terms and conditions for copying, distribution and modification follow.

#### GNU GENERAL PUBLIC LICENSE TERMS AND CONDITIONS FOR COPYING, DISTRIBUTION AND MODIFICATION

 0. This License applies to any program or other work which contains a notice placed by the copyright holder saying it may be distributed under the terms of this General Public License. The "Program", below, refers to any such program or work, and a "work based on the Program" means either the Program or any derivative work under copyright law: that is to say, a work containing the Program or a portion of it, either verbatim or with modifications and/or translated into another language. (Hereinafter, translation is included without limitation in the term "modification".) Each licensee is addressed as "you".

Activities other than copying, distribution and modification are not covered by this License; they are outside its scope. The act of running the Program is not restricted, and the output from the Program is covered only if its contents constitute a work based on the Program (independent of having been made by running the Program). Whether that is true depends on what the Program does.

 1. You may copy and distribute verbatim copies of the Program's source code as you receive it, in any medium, provided that you conspicuously and appropriately publish on each copy an appropriate copyright notice and disclaimer of warranty; keep intact all the notices that refer to this License and to the absence of any warranty; and give any other recipients of the Program a copy of this License along with the Program.

You may charge a fee for the physical act of transferring a copy, and you may at your option offer warranty protection in exchange for a fee.

 2. You may modify your copy or copies of the Program or any portion of it, thus forming a work based on the Program, and copy and distribute such modifications or work under the terms of Section 1 above, provided that you also meet all of these conditions:

 a) You must cause the modified files to carry prominent notices stating that you changed the files and the date of any change.

b) You must cause

 any work that you distribute or publish, that in whole or in part contains or is derived from the Program or any part thereof, to be licensed as a whole at no charge to all third parties under the terms of this License.

 c) If the modified program normally reads commands interactively when run, you must cause it, when started running for such interactive use in the most ordinary way, to print or display an announcement including an appropriate copyright notice and a notice that there is no warranty (or else, saying that you provide a warranty) and that users may redistribute the program under these conditions, and telling the user how to view a copy of this License. (Exception: if the Program itself is interactive but does not normally print such an announcement, your work based on the Program is not required to print an announcement.)

These requirements apply to the modified work as a whole. If identifiable sections of that work are not derived from the Program, and can be reasonably considered independent and separate works in

themselves, then this License, and its terms, do not apply to those sections when you distribute them as separate works. But when you distribute the same sections as part of a whole which is a work based on the Program, the distribution of the whole must be on the terms of this License, whose permissions for other licensees extend to the entire whole, and thus to each and every part regardless of who wrote it.

Thus, it is not the intent of this section to claim rights or contest your rights to work written entirely by you; rather, the intent is to exercise the right to control the distribution of derivative or collective works based on the Program.

In addition, mere aggregation of another work not based on the Program with the Program (or with a work based on the Program) on a volume of a storage or distribution medium does not bring the other work under the scope of this License.

 3. You may copy and distribute the Program (or a work based on it, under Section 2) in object code or executable form under the terms of Sections 1 and 2 above provided that you also do one of the following:

 a) Accompany it with the complete corresponding machine-readable source code, which must be distributed under the terms of Sections 1 and 2 above on a medium customarily used for software interchange; or,

 b) Accompany it with a written offer, valid for at least three years, to give any third party, for a charge no more than your cost of physically performing source distribution, a complete machine-readable copy of the corresponding source code, to be distributed under the terms of Sections 1 and 2 above on a medium customarily used for software interchange; or,

 c) Accompany it with the information you received as to the offer to distribute corresponding source code. (This alternative is allowed only for noncommercial distribution and only if you

 received the program in object code or executable form with such an offer, in accord with Subsection b above.)

The source code for a work means the preferred form of the work for making modifications to it. For an executable work, complete source code means all the source code for all modules it contains, plus any associated interface definition files, plus the scripts used to control compilation and installation of the executable. However, as a special exception, the source code distributed need not include anything that is normally distributed (in either source or binary form) with the major components (compiler, kernel, and so on) of the operating system on which the executable runs, unless that component itself accompanies the executable.

If distribution of executable or object code is made by offering access to copy from a designated place, then offering equivalent access to copy the source code from the same place counts as distribution of the source code, even though third parties are not

compelled to copy the source along with the object code.

 4. You may not copy, modify, sublicense, or distribute the Program except as expressly provided under this License. Any attempt otherwise to copy, modify, sublicense or distribute the Program is void, and will automatically terminate your rights under this License. However, parties who have received copies, or rights, from you under this License will not have their licenses terminated so long as such parties remain in full compliance.

 5. You are not required to accept this License, since you have not signed it. However, nothing else grants you permission to modify or distribute the Program or its derivative works. These actions are prohibited by law if you do not accept this License. Therefore, by modifying or distributing the Program (or any work based on the Program), you indicate your acceptance of this License to do so, and all its terms and conditions for copying, distributing or modifying

the Program or works based on it.

 6. Each time you redistribute the Program (or any work based on the Program), the recipient automatically receives a license from the original licensor to copy, distribute or modify the Program subject to these terms and conditions. You may not impose any further restrictions on the recipients' exercise of the rights granted herein. You are not responsible for enforcing compliance by third parties to this License.

 7. If, as a consequence of a court judgment or allegation of patent infringement or for any other reason (not limited to patent issues), conditions are imposed on you (whether by court order, agreement or otherwise) that contradict the conditions of this License, they do not excuse you from the conditions of this License. If you cannot distribute so as to satisfy simultaneously your obligations under this License and any other pertinent obligations, then as a consequence you may not distribute the Program at all. For example, if a patent

license would not permit royalty-free redistribution of the Program by all those who receive copies directly or indirectly through you, then the only way you could satisfy both it and this License would be to refrain entirely from distribution of the Program.

If any portion of this section is held invalid or unenforceable under any particular circumstance, the balance of the section is intended to apply and the section as a whole is intended to apply in other circumstances.

It is not the purpose of this section to induce you to infringe any patents or other property right claims or to contest validity of any such claims; this section has the sole purpose of protecting the integrity of the free software distribution system, which is implemented by public license practices. Many people have made generous contributions to the wide range of software distributed through that system in reliance on consistent application of that system; it is up to the author/donor to decide if he or she is willing to distribute software through any other system and a licensee cannot impose that choice.

This section is intended to make thoroughly clear what is believed to be a consequence of the rest of this License.

 8. If the distribution and/or use of the Program is restricted in certain countries either by patents or by copyrighted interfaces, the original copyright holder who places the Program under this License may add an explicit geographical distribution limitation excluding those countries, so that distribution is permitted only in or among countries not thus excluded. In such case, this License incorporates the limitation as if written in the body of this License.

 9. The Free Software Foundation may publish revised and/or new versions of the General Public License from time to time. Such new versions will be similar in spirit to the present version, but may differ in detail to address new problems or concerns.

Each version is given a distinguishing

version number. If the Program

specifies a version number of this License which applies to it and "any later version", you have the option of following the terms and conditions either of that version or of any later version published by the Free Software Foundation. If the Program does not specify a version number of this License, you may choose any version ever published by the Free Software Foundation.

 10. If you wish to incorporate parts of the Program into other free programs whose distribution conditions are different, write to the author to ask for permission. For software which is copyrighted by the Free Software Foundation, write to the Free Software Foundation; we sometimes make exceptions for this. Our decision will be guided by the two goals

of preserving the free status of all derivatives of our free software and of promoting the sharing and reuse of software generally.

#### NO WARRANTY

#### 11. BECAUSE THE PROGRAM IS LICENSED FREE OF CHARGE,

#### THERE IS NO WARRANTY

FOR THE PROGRAM, TO THE EXTENT PERMITTED BY APPLICABLE LAW. EXCEPT WHEN OTHERWISE STATED IN WRITING THE COPYRIGHT HOLDERS AND/OR OTHER PARTIES PROVIDE THE PROGRAM "AS IS" WITHOUT WARRANTY OF ANY KIND, EITHER EXPRESSED OR IMPLIED, INCLUDING, BUT NOT LIMITED TO, THE IMPLIED WARRANTIES OF MERCHANTABILITY AND FITNESS FOR A PARTICULAR PURPOSE. THE ENTIRE RISK AS TO THE QUALITY AND PERFORMANCE OF THE PROGRAM IS WITH YOU. SHOULD THE PROGRAM PROVE DEFECTIVE, YOU ASSUME THE COST OF ALL NECESSARY SERVICING, REPAIR OR CORRECTION.

 12. IN NO EVENT UNLESS REQUIRED BY APPLICABLE LAW OR AGREED TO IN WRITING WILL ANY COPYRIGHT HOLDER, OR ANY OTHER PARTY WHO MAY MODIFY AND/OR REDISTRIBUTE THE PROGRAM AS PERMITTED ABOVE, BE LIABLE TO YOU FOR DAMAGES, INCLUDING ANY GENERAL, SPECIAL, INCIDENTAL OR CONSEQUENTIAL DAMAGES ARISING OUT OF THE USE OR INABILITY TO USE THE PROGRAM (INCLUDING BUT NOT LIMITED TO LOSS OF DATA OR DATA BEING RENDERED INACCURATE OR LOSSES SUSTAINED BY YOU OR

 THIRD PARTIES OR A FAILURE OF THE PROGRAM TO OPERATE WITH ANY OTHER PROGRAMS), EVEN IF SUCH HOLDER OR OTHER PARTY HAS BEEN ADVISED OF THE POSSIBILITY OF SUCH DAMAGES.

#### END OF TERMS AND CONDITIONS

#### How to Apply These Terms to Your New Programs

 If you develop a new program, and you want it to be of the greatest possible use to the public, the best way to achieve this is to make it free software which everyone can redistribute and change under these terms.

 To do so, attach the following notices to the program. It is safest to attach them to the start of each source file to most effectively convey the exclusion of warranty; and each file should have at least the "copyright" line and a pointer to where the full notice is found.

 <one line to give the program's name and a brief idea of what it does.> Copyright  $(C)$  <year > <name of author>

 This program is free software; you can redistribute it and/or modify it under the terms of the GNU General Public License as published by

 the Free Software Foundation; either version 2 of the License, or (at your option) any later version.

 This program is distributed in the hope that it will be useful, but WITHOUT ANY WARRANTY; without even the implied warranty of MERCHANTABILITY or FITNESS FOR A PARTICULAR PURPOSE. See the GNU General Public License for more details.

 You should have received a copy of the GNU General Public License along with this program; if not, write to the Free Software Foundation, Inc., 51 Franklin Street, Fifth Floor, Boston, MA 02110-1301 USA.

Also add information on how to contact you by electronic and paper mail.

If the program is interactive, make it output a short notice like this when it starts in an interactive mode:

 Gnomovision version 69, Copyright (C) year name of author Gnomovision comes with ABSOLUTELY NO WARRANTY; for details type `show w'. This is free software, and you are welcome to redistribute it

under certain conditions; type `show c' for details.

The hypothetical commands `show w' and `show c' should show the appropriate parts of the General Public License. Of course, the commands you use may be called something other than `show w' and `show c'; they could even be mouse-clicks or menu items--whatever suits your program.

You should also get your employer (if you work as a programmer) or your school, if any, to sign a "copyright disclaimer" for the program, if necessary. Here is a sample; alter the names:

 Yoyodyne, Inc., hereby disclaims all copyright interest in the program `Gnomovision' (which makes passes at compilers) written by James Hacker.

 <signature of Ty Coon>, 1 April 1989 Ty Coon, President of Vice

This General Public License does not permit incorporating your program into proprietary programs. If your program is a subroutine library, you may consider it more useful to permit linking proprietary applications with the library. If this is what you want to do, use the GNU Lesser General Public License instead of this License. # -\*- coding: utf-8 -\*-

The CentOS distribution would not be possible without the hard work and dedication of a large number of talented people. It's only fair that we acknowledge the time and effort that they have put into the distribution.

We are always in need of more volunteers. If you're interested in joining the CentOS Project, please join us on irc.freenode.net in #centos-devel or via the mailing list at http://lists.centos.org/pipermail/centos-devel/

#### ## Special Recognition ##

One of the key reasons we got delayed on the CentOS-6 release was lack of suitable build resources, especially when we had to repeatedly build large chunks of code. Norwood S came forward and worked with me to setup a large build machine, then tune the build process and help improve the overall build, test and validate process we were using. This build machine he donated to the project was about 5 times more capable than the entire buildsystem we had. And he did this out of his own pocket, from his

 own time, and has since upgraded the machine as well. It's now a 128GB, 48 core machine, with 4 SSD's and 4 sata disks : but the key metric is that it can build from source, the entire CentOS-7 distro in under 22 hrs.

Having this capability was key in our ability to build, test and deliver CentOS-7 as rapidly as we have been able to.

We'd like to dedicate the CentOS-7 Release to Mr Norwood S, of Phoenix, AZ, USA for his continued support for the project.

#### Contributors:

The Red Hat developers, without whom CentOS would look very different

 Akemi Matsuno-Yagi Alain Reguera Delgado Alan Bartlett Andreas Thienemann Anssi Johansson Athmane Madjoudj Bonnie King Brian Stinson Carl Trieloff Christoph Galuschka Fabian Arrotin Jakub Filak James Moger Jeff Sheltren Jim Perrin Johnny Hughes Jr Karanbir Singh Karsten Wade

 Kay Williams Manuel Wolfshant Matej Habrnal Marcus Moeller Michael Scherer Mike McLean Pablo Sebastin Greco Pat Riehecky Ralph Angenendt Scott Robbins Stephen John Smoogen Trevor Hemsley Tru Huynh Tuomas Kuosmanen Tuomo Soini Tyler Parsons CentOS 7 Linux EULA

CentOS 7 Linux comes with no guarantees or warranties of any sorts, either written or implied.

The Distribution is released as GPLv2. Individual packages in the distribution come with their own licences. A copy of the GPLv2 license is included with the distribution media.

## **1.122 vim 7.4.629-8.el7\_9**

### **1.123 httpcomponents-core 4.4.13 1.123.1 Available under license :**

Apache HttpCore Copyright 2005-2020 The Apache Software Foundation

This product includes software developed at The Apache Software Foundation (http://www.apache.org/).

> Apache License Version 2.0, January 2004 http://www.apache.org/licenses/

TERMS AND CONDITIONS FOR USE, REPRODUCTION, AND DISTRIBUTION

1. Definitions.

 "License" shall mean the terms and conditions for use, reproduction, and distribution as defined by Sections 1 through 9 of this document.

 "Licensor" shall mean the copyright owner or entity authorized by the copyright owner that is granting the License.

 "Legal Entity" shall mean the union of the acting entity and all other entities that control, are controlled by, or are under common control with that entity. For the purposes of this definition, "control" means (i) the power, direct or indirect, to cause the direction or management of such entity, whether by contract or otherwise, or (ii) ownership of fifty percent (50%) or more of the outstanding shares, or (iii) beneficial ownership of such entity.

 "You" (or "Your") shall mean an individual or Legal Entity exercising permissions granted by this License.

 "Source" form shall mean the preferred form for making modifications, including but not limited to software source code, documentation source, and configuration files.

 "Object" form shall mean any form resulting from mechanical transformation or translation of a Source form, including but not limited to compiled object code, generated documentation, and conversions to other media types.

 "Work" shall mean the work of authorship, whether in Source or Object form, made available under the License, as indicated by a copyright notice that is included in or attached to the work (an example is provided in the Appendix below).

 "Derivative Works" shall mean any work, whether in Source or Object form, that is based on (or derived from) the Work and for which the editorial

 revisions, annotations, elaborations, or other modifications represent, as a whole, an original work of authorship. For the purposes of this License, Derivative Works shall not include works that remain separable from, or merely link (or bind by name) to the interfaces of, the Work and Derivative Works thereof.

 "Contribution" shall mean any work of authorship, including the original version of the Work and any modifications or additions to that Work or Derivative Works thereof, that is intentionally submitted to Licensor for inclusion in the Work by the copyright owner or by an individual or Legal Entity authorized to submit on behalf of the copyright owner. For the purposes of this definition, "submitted" means any form of electronic, verbal, or written communication sent

 to the Licensor or its representatives, including but not limited to communication on electronic mailing lists, source code control systems, and issue tracking systems that are managed by, or on behalf of, the Licensor for the purpose of discussing and improving the Work, but excluding communication that is conspicuously marked or otherwise designated in writing by the copyright owner as "Not a Contribution."

 "Contributor" shall mean Licensor and any individual or Legal Entity on behalf of whom a Contribution has been received by Licensor and subsequently incorporated within the Work.

- 2. Grant of Copyright License. Subject to the terms and conditions of this License, each Contributor hereby grants to You a perpetual, worldwide, non-exclusive, no-charge, royalty-free, irrevocable copyright license to reproduce, prepare Derivative Works of, publicly display, publicly perform, sublicense, and distribute the Work and such Derivative Works in Source or Object form.
- 3. Grant of Patent License. Subject to the terms and conditions of this
- License, each Contributor hereby grants to You a perpetual, worldwide, non-exclusive, no-charge, royalty-free, irrevocable (except as stated in this section) patent license to make, have made, use, offer to sell, sell, import, and otherwise transfer the Work, where such license applies only to those patent claims licensable by such Contributor that are necessarily infringed by their Contribution(s) alone or by combination of their Contribution(s) with the Work to which such Contribution(s) was submitted. If You institute patent litigation against any entity (including a cross-claim or counterclaim in a lawsuit) alleging that the Work or a Contribution incorporated within the Work constitutes direct or contributory patent infringement, then any patent licenses granted to You under this License for that Work shall terminate as of the date such litigation is filed.

 4. Redistribution. You may reproduce and distribute copies of the

 Work or Derivative Works thereof in any medium, with or without modifications, and in Source or Object form, provided that You meet the following conditions:

- (a) You must give any other recipients of the Work or Derivative Works a copy of this License; and
- (b) You must cause any modified files to carry prominent notices stating that You changed the files; and
- (c) You must retain, in the Source form of any Derivative Works

 that You distribute, all copyright, patent, trademark, and attribution notices from the Source form of the Work, excluding those notices that do not pertain to any part of the Derivative Works; and

 (d) If the Work includes a "NOTICE" text file as part of its distribution, then any Derivative Works that You distribute must include a readable copy of the attribution notices contained within such NOTICE file, excluding

#### those notices that do not

 pertain to any part of the Derivative Works, in at least one of the following places: within a NOTICE text file distributed as part of the Derivative Works; within the Source form or documentation, if provided along with the Derivative Works; or, within a display generated by the Derivative Works, if and wherever such third-party notices normally appear. The contents of the NOTICE file are for informational purposes only and do not modify the License. You may add Your own attribution notices within Derivative Works that You distribute, alongside or as an addendum to the NOTICE text from the Work, provided that such additional attribution notices cannot be construed as modifying the License.

 You may add Your own copyright statement to Your modifications and may provide additional or different license terms and conditions

 for use, reproduction, or distribution of Your modifications, or for any such Derivative Works as a whole, provided Your use, reproduction, and distribution of the Work otherwise complies with the conditions stated in this License.

- 5. Submission of Contributions. Unless You explicitly state otherwise, any Contribution intentionally submitted for inclusion in the Work by You to the Licensor shall be under the terms and conditions of this License, without any additional terms or conditions. Notwithstanding the above, nothing herein shall supersede or modify the terms of any separate license agreement you may have executed with Licensor regarding such Contributions.
- 6. Trademarks. This License does not grant permission to use the trade names, trademarks, service marks, or product names of the Licensor, except as required for reasonable and customary use in describing the origin of the Work and reproducing the content of the NOTICE file.
- 7. Disclaimer of Warranty. Unless required by applicable law or agreed to in writing, Licensor provides the Work (and each Contributor provides its Contributions) on an "AS IS" BASIS,

 WITHOUT WARRANTIES OR CONDITIONS OF ANY KIND, either express or implied, including, without limitation, any warranties or conditions of TITLE, NON-INFRINGEMENT, MERCHANTABILITY, or FITNESS FOR A PARTICULAR PURPOSE. You are solely responsible for determining the appropriateness of using or redistributing the Work and assume any risks associated with Your exercise of permissions under this License.

 8. Limitation of Liability. In no event and under no legal theory, whether in tort (including negligence), contract, or otherwise, unless required by applicable law (such as deliberate and grossly negligent acts) or agreed to in writing, shall any Contributor be liable to You for damages, including any direct, indirect, special,

 incidental, or consequential damages of any character arising as a result of this License or out of the use or inability to use the Work (including but not limited to damages for loss of goodwill, work stoppage, computer failure or malfunction, or any and all other commercial damages or losses), even if such Contributor has been advised of the possibility of such damages.

 9. Accepting Warranty or Additional Liability. While redistributing the Work or Derivative Works thereof, You may choose to offer, and charge a fee for, acceptance of support, warranty, indemnity, or other liability obligations and/or rights consistent with this License. However, in accepting such obligations, You may act only on Your own behalf and on Your sole responsibility, not on behalf of any other Contributor, and only if You agree to indemnify, defend, and hold each Contributor harmless for any liability incurred by, or claims asserted against, such Contributor by reason of your accepting any such warranty or additional liability.

#### END OF TERMS AND CONDITIONS

APPENDIX: How to apply the Apache License to your work.

 To apply the Apache License to your work, attach the following boilerplate notice, with the fields enclosed by brackets "[]" replaced with your own identifying information. (Don't include the brackets!) The text should be enclosed in the appropriate comment syntax for the file format. We also recommend that a file or class name and description of purpose be included on the same "printed page" as the copyright notice for easier identification within third-party archives.

Copyright [yyyy] [name of copyright owner]

 Licensed under the Apache License, Version 2.0 (the "License"); you may not use this file except in compliance with the License.

You may obtain a copy of the License at

http://www.apache.org/licenses/LICENSE-2.0

 Unless required by applicable law or agreed to in writing, software distributed under the License is distributed on an "AS IS" BASIS, WITHOUT WARRANTIES OR CONDITIONS OF ANY KIND, either express or implied. See the License for the specific language governing permissions and limitations under the License.

# **1.124 httpcore-nio 4.4.13**

### **1.124.1 Available under license :**

Apache HttpCore NIO Copyright 2005-2020 The Apache Software Foundation

This product includes software developed at The Apache Software Foundation (http://www.apache.org/).

> Apache License Version 2.0, January 2004 http://www.apache.org/licenses/

#### TERMS AND CONDITIONS FOR USE, REPRODUCTION, AND DISTRIBUTION

1. Definitions.

 "License" shall mean the terms and conditions for use, reproduction, and distribution as defined by Sections 1 through 9 of this document.

 "Licensor" shall mean the copyright owner or entity authorized by the copyright owner that is granting the License.

 "Legal Entity" shall mean the union of the acting entity and all other entities that control, are controlled by, or are under common control with that entity. For the purposes of this definition, "control" means (i) the power, direct or indirect, to cause the direction or management of such entity, whether by contract or otherwise, or (ii) ownership of fifty percent (50%) or more of the outstanding shares, or (iii) beneficial ownership of such entity.

 "You" (or "Your") shall mean an individual or Legal Entity exercising permissions granted by this License.

"Source" form shall mean the preferred form for making modifications,

 including but not limited to software source code, documentation source, and configuration files.

 "Object" form shall mean any form resulting from mechanical transformation or translation of a Source form, including but not limited to compiled object code, generated documentation, and conversions to other media types.

 "Work" shall mean the work of authorship, whether in Source or Object form, made available under the License, as indicated by a copyright notice that is included in or attached to the work (an example is provided in the Appendix below).

 "Derivative Works" shall mean any work, whether in Source or Object form, that is based on (or derived from) the Work and for which the editorial

 revisions, annotations, elaborations, or other modifications represent, as a whole, an original work of authorship. For the purposes of this License, Derivative Works shall not include works that remain separable from, or merely link (or bind by name) to the interfaces of, the Work and Derivative Works thereof.

 "Contribution" shall mean any work of authorship, including the original version of the Work and any modifications or additions to that Work or Derivative Works thereof, that is intentionally submitted to Licensor for inclusion in the Work by the copyright owner or by an individual or Legal Entity authorized to submit on behalf of the copyright owner. For the purposes of this definition, "submitted" means any form of electronic, verbal, or written communication sent to the Licensor or its representatives, including but not limited to communication on electronic mailing lists, source code control systems, and issue tracking systems that are managed by, or on behalf of, the Licensor for the purpose of discussing and improving the Work, but excluding communication that is conspicuously marked or otherwise designated in writing by the copyright owner as "Not a Contribution."

 "Contributor" shall mean Licensor and any individual or Legal Entity on behalf of whom a Contribution has been received by Licensor and subsequently incorporated within the Work.

- 2. Grant of Copyright License. Subject to the terms and conditions of this License, each Contributor hereby grants to You a perpetual, worldwide, non-exclusive, no-charge, royalty-free, irrevocable copyright license to reproduce, prepare Derivative Works of, publicly display, publicly perform, sublicense, and distribute the Work and such Derivative Works in Source or Object form.
- 3. Grant of Patent License. Subject to the terms and conditions of

this

 License, each Contributor hereby grants to You a perpetual, worldwide, non-exclusive, no-charge, royalty-free, irrevocable (except as stated in this section) patent license to make, have made, use, offer to sell, sell, import, and otherwise transfer the Work, where such license applies only to those patent claims licensable by such Contributor that are necessarily infringed by their Contribution(s) alone or by combination of their Contribution(s) with the Work to which such Contribution(s) was submitted. If You institute patent litigation against any entity (including a cross-claim or counterclaim in a lawsuit) alleging that the Work or a Contribution incorporated within the Work constitutes direct or contributory patent infringement, then any patent licenses granted to You under this License for that Work shall terminate as of the date such litigation is filed.

 4. Redistribution. You may reproduce and distribute copies of the

 Work or Derivative Works thereof in any medium, with or without modifications, and in Source or Object form, provided that You meet the following conditions:

- (a) You must give any other recipients of the Work or Derivative Works a copy of this License; and
- (b) You must cause any modified files to carry prominent notices stating that You changed the files; and
- (c) You must retain, in the Source form of any Derivative Works that You distribute, all copyright, patent, trademark, and attribution notices from the Source form of the Work, excluding those notices that do not pertain to any part of the Derivative Works; and
- (d) If the Work includes a "NOTICE" text file as part of its distribution, then any Derivative Works that You distribute must include a readable copy of the attribution notices contained within such NOTICE file, excluding

those notices that do not

 pertain to any part of the Derivative Works, in at least one of the following places: within a NOTICE text file distributed as part of the Derivative Works; within the Source form or documentation, if provided along with the Derivative Works; or, within a display generated by the Derivative Works, if and wherever such third-party notices normally appear. The contents of the NOTICE file are for informational purposes only and do not modify the License. You may add Your own attribution notices within Derivative Works that You distribute, alongside

 or as an addendum to the NOTICE text from the Work, provided that such additional attribution notices cannot be construed as modifying the License.

 You may add Your own copyright statement to Your modifications and may provide additional or different license terms and conditions

 for use, reproduction, or distribution of Your modifications, or for any such Derivative Works as a whole, provided Your use, reproduction, and distribution of the Work otherwise complies with the conditions stated in this License.

- 5. Submission of Contributions. Unless You explicitly state otherwise, any Contribution intentionally submitted for inclusion in the Work by You to the Licensor shall be under the terms and conditions of this License, without any additional terms or conditions. Notwithstanding the above, nothing herein shall supersede or modify the terms of any separate license agreement you may have executed with Licensor regarding such Contributions.
- 6. Trademarks. This License does not grant permission to use the trade names, trademarks, service marks, or product names of the Licensor, except as required for reasonable and customary use in describing the origin of the Work and reproducing the content of the NOTICE file.
- 7. Disclaimer of Warranty. Unless required by applicable law or agreed to in writing, Licensor provides the Work (and each Contributor provides its Contributions) on an "AS IS" BASIS, WITHOUT WARRANTIES OR CONDITIONS OF ANY KIND, either express or implied, including, without limitation, any warranties or conditions of TITLE, NON-INFRINGEMENT, MERCHANTABILITY, or FITNESS FOR A PARTICULAR PURPOSE. You are solely responsible for determining the appropriateness of using or redistributing the Work and assume any risks associated with Your exercise of permissions under this License.
- 8. Limitation of Liability. In no event and under no legal theory, whether in tort (including negligence), contract, or otherwise, unless required by applicable law (such as deliberate and grossly negligent acts) or agreed to in writing, shall any Contributor be liable to You for damages, including any direct,

indirect, special,

 incidental, or consequential damages of any character arising as a result of this License or out of the use or inability to use the Work (including but not limited to damages for loss of goodwill, work stoppage, computer failure or malfunction, or any and all other commercial damages or losses), even if such Contributor has been advised of the possibility of such damages.

 9. Accepting Warranty or Additional Liability. While redistributing the Work or Derivative Works thereof, You may choose to offer, and charge a fee for, acceptance of support, warranty, indemnity, or other liability obligations and/or rights consistent with this License. However, in accepting such obligations, You may act only on Your own behalf and on Your sole responsibility, not on behalf of any other Contributor, and only if You agree to indemnify, defend, and hold each Contributor harmless for any liability incurred by, or claims asserted against, such Contributor by reason of your accepting any such warranty or additional liability.

#### END OF TERMS AND CONDITIONS

APPENDIX: How to apply the Apache License to your work.

 To apply the Apache License to your work, attach the following boilerplate notice, with the fields enclosed by brackets "[]" replaced with your own identifying information. (Don't include the brackets!) The text should be enclosed in the appropriate comment syntax for the file format. We also recommend that a file or class name and description of purpose be included on the same "printed page" as the copyright notice for easier identification within third-party archives.

Copyright [yyyy] [name of copyright owner]

 Licensed under the Apache License, Version 2.0 (the "License"); you may not use this file except in compliance with the License. You may obtain a copy of the License at

http://www.apache.org/licenses/LICENSE-2.0

 Unless required by applicable law or agreed to in writing, software distributed under the License is distributed on an "AS IS" BASIS, WITHOUT WARRANTIES OR CONDITIONS OF ANY KIND, either express or implied. See the License for the specific language governing permissions and limitations under the License.

### **1.125 commons-lang3 2.6 1.125.1 Available under license :**

 Apache License Version 2.0, January 2004 http://www.apache.org/licenses/

#### 1. Definitions.

 "License" shall mean the terms and conditions for use, reproduction, and distribution as defined by Sections 1 through 9 of this document.

 "Licensor" shall mean the copyright owner or entity authorized by the copyright owner that is granting the License.

 "Legal Entity" shall mean the union of the acting entity and all other entities that control, are controlled by, or are under common control with that entity. For the purposes of this definition, "control" means (i) the power, direct or indirect, to cause the direction or management of such entity, whether by contract or otherwise, or (ii) ownership of fifty percent (50%) or more of the outstanding shares, or

(iii) beneficial ownership of such entity.

 "You" (or "Your") shall mean an individual or Legal Entity exercising permissions granted by this License.

 "Source" form shall mean the preferred form for making modifications, including but not limited to software source code, documentation source, and configuration files.

 "Object" form shall mean any form resulting from mechanical transformation or translation of a Source form, including but not limited to compiled object code, generated documentation, and conversions to other media types.

 "Work" shall mean the work of authorship, whether in Source or Object form, made available under the License, as indicated by a copyright notice that is included in or attached to the work (an example is provided in the Appendix below).

 "Derivative Works" shall mean any work, whether in Source or Object form, that is based on (or derived from)

the Work and for which the

 editorial revisions, annotations, elaborations, or other modifications represent, as a whole, an original work of authorship. For the purposes of this License, Derivative Works shall not include works that remain separable from, or merely link (or bind by name) to the interfaces of, the Work and Derivative Works thereof.

 "Contribution" shall mean any work of authorship, including the original version of the Work and any modifications or additions to that Work or Derivative Works thereof, that is intentionally

 submitted to Licensor for inclusion in the Work by the copyright owner or by an individual or Legal Entity authorized to submit on behalf of the copyright owner. For the purposes of this definition, "submitted" means any form of electronic, verbal, or written communication sent to the Licensor or its representatives, including but not limited to communication

on electronic mailing lists, source code control systems,

 and issue tracking systems that are managed by, or on behalf of, the Licensor for the purpose of discussing and improving the Work, but excluding communication that is conspicuously marked or otherwise designated in writing by the copyright owner as "Not a Contribution."

 "Contributor" shall mean Licensor and any individual or Legal Entity on behalf of whom a Contribution has been received by Licensor and subsequently incorporated within the Work.

 2. Grant of Copyright License. Subject to the terms and conditions of this License, each Contributor hereby grants to You a perpetual, worldwide, non-exclusive, no-charge, royalty-free, irrevocable copyright license to reproduce, prepare Derivative Works of, publicly display, publicly perform, sublicense, and distribute the Work and such Derivative Works in Source or Object form.

3. Grant

 of Patent License. Subject to the terms and conditions of this License, each Contributor hereby grants to You a perpetual, worldwide, non-exclusive, no-charge, royalty-free, irrevocable (except as stated in this section) patent license to make, have made, use, offer to sell, sell, import, and otherwise transfer the Work, where such license applies only to those patent claims licensable by such Contributor that are necessarily infringed by their Contribution(s) alone or by combination of their Contribution(s) with the Work to which such Contribution(s) was submitted. If You institute patent litigation against any entity (including a cross-claim or counterclaim in a lawsuit) alleging that the Work or a Contribution incorporated within the Work constitutes direct or contributory patent infringement, then any patent licenses granted to You under this License for that Work shall terminate as

of the date such litigation is filed.

- 4. Redistribution. You may reproduce and distribute copies of the Work or Derivative Works thereof in any medium, with or without modifications, and in Source or Object form, provided that You meet the following conditions:
- (a) You must give any other recipients of the Work or Derivative Works a copy of this License; and
- (b) You must cause any modified files to carry prominent notices stating that You changed the files; and
- (c) You must retain, in the Source form of any Derivative Works that You distribute, all copyright, patent, trademark, and attribution notices from the Source form of the Work, excluding those notices that do not pertain to any part of the Derivative Works; and
- (d) If the Work includes a "NOTICE" text file as part of its distribution, then any Derivative Works that You distribute must

 include a readable copy of the attribution notices contained within such NOTICE file, excluding those notices that do not pertain to any part of the Derivative Works, in at least one of the following places: within a NOTICE text file distributed as part of the Derivative Works; within the Source form or documentation, if provided along with the Derivative Works; or, within a display generated by the Derivative Works, if and wherever such third-party notices normally appear. The contents of the NOTICE file are for informational purposes only and do not modify the License. You may add Your own attribution notices within Derivative Works that You distribute, alongside or as an addendum to the NOTICE text from the Work, provided that such additional attribution notices cannot be construed as modifying the License.

### You may add Your own

- copyright statement to Your modifications and may provide additional or different license terms and conditions for use, reproduction, or distribution of Your modifications, or for any such Derivative Works as a whole, provided Your use, reproduction, and distribution of the Work otherwise complies with the conditions stated in this License.
- 5. Submission of Contributions. Unless You explicitly state otherwise, any Contribution intentionally submitted for inclusion in the Work by You to the Licensor shall be under the terms and conditions of this License, without any additional terms or conditions. Notwithstanding the above, nothing herein shall supersede or modify the terms of any separate license agreement you may have executed with Licensor regarding such Contributions.
- 6. Trademarks. This License does not grant permission to use the trade names, trademarks, service marks, or product names of the Licensor,
	- except as required for reasonable and customary use in describing the

origin of the Work and reproducing the content of the NOTICE file.

- 7. Disclaimer of Warranty. Unless required by applicable law or agreed to in writing, Licensor provides the Work (and each Contributor provides its Contributions) on an "AS IS" BASIS, WITHOUT WARRANTIES OR CONDITIONS OF ANY KIND, either express or implied, including, without limitation, any warranties or conditions of TITLE, NON-INFRINGEMENT, MERCHANTABILITY, or FITNESS FOR A PARTICULAR PURPOSE. You are solely responsible for determining the appropriateness of using or redistributing the Work and assume any risks associated with Your exercise of permissions under this License.
- 8. Limitation of Liability. In no event and under no legal theory, whether in tort (including negligence), contract, or otherwise, unless required by applicable law
- (such as deliberate and grossly

 negligent acts) or agreed to in writing, shall any Contributor be liable to You for damages, including any direct, indirect, special, incidental, or consequential damages of any character arising as a result of this License or out of the use or inability to use the Work (including but not limited to damages for loss of goodwill, work stoppage, computer failure or malfunction, or any and all other commercial damages or losses), even if such Contributor has been advised of the possibility of such damages.

 9. Accepting Warranty or Additional Liability. While redistributing the Work or Derivative Works thereof, You may choose to offer, and charge a fee for, acceptance of support, warranty, indemnity, or other liability obligations and/or rights consistent with this License. However, in accepting such obligations, You may act only on Your own behalf and on Your

sole responsibility, not on behalf

 of any other Contributor, and only if You agree to indemnify, defend, and hold each Contributor harmless for any liability incurred by, or claims asserted against, such Contributor by reason of your accepting any such warranty or additional liability.

### END OF TERMS AND CONDITIONS

APPENDIX: How to apply the Apache License to your work.

 To apply the Apache License to your work, attach the following boilerplate notice, with the fields enclosed by brackets "[]" replaced with your own identifying information. (Don't include the brackets!) The text should be enclosed in the appropriate comment syntax for the file format. We also recommend that a file or class name and description of purpose be included on the same "printed page" as the copyright notice for easier

identification within third-party archives.

Copyright [yyyy] [name of copyright owner]

 Licensed under the Apache License, Version 2.0 (the "License"); you may not use this file except in compliance with the License. You may obtain a copy of the License at

http://www.apache.org/licenses/LICENSE-2.0

 Unless required by applicable law or agreed to in writing, software distributed under the License is distributed on an "AS IS" BASIS, WITHOUT WARRANTIES OR CONDITIONS OF ANY KIND, either express or implied. See the License for the specific language governing permissions and limitations under the License. Apache Commons Lang Copyright 2001-2011 The Apache Software Foundation

This product includes software developed by The Apache Software Foundation (http://www.apache.org/).

## **1.126 httpcomponents-mime 4.5.13 1.126.1 Available under license :**

 Apache License Version 2.0, January 2004 http://www.apache.org/licenses/

### TERMS AND CONDITIONS FOR USE, REPRODUCTION, AND DISTRIBUTION

1. Definitions.

 "License" shall mean the terms and conditions for use, reproduction, and distribution as defined by Sections 1 through 9 of this document.

 "Licensor" shall mean the copyright owner or entity authorized by the copyright owner that is granting the License.

 "Legal Entity" shall mean the union of the acting entity and all other entities that control, are controlled by, or are under common control with that entity. For the purposes of this definition, "control" means (i) the power, direct or indirect, to cause the direction or management of such entity, whether by contract or otherwise, or (ii) ownership of fifty percent (50%) or more of the outstanding shares, or (iii) beneficial ownership

of such entity.

 "You" (or "Your") shall mean an individual or Legal Entity exercising permissions granted by this License.

 "Source" form shall mean the preferred form for making modifications, including but not limited to software source code, documentation source, and configuration files.

 "Object" form shall mean any form resulting from mechanical transformation or translation of a Source form, including but not limited to compiled object code, generated documentation, and conversions to other media types.

 "Work" shall mean the work of authorship, whether in Source or Object form, made available under the License, as indicated by a copyright notice that is included in or attached to the work (an example is provided in the Appendix below).

 "Derivative Works" shall mean any work, whether in Source or Object form, that is based on (or derived from) the Work and for which the editorial

 revisions, annotations, elaborations, or other modifications represent, as a whole, an original work of authorship. For the purposes of this License, Derivative Works shall not include works that remain separable from, or merely link (or bind by name) to the interfaces of, the Work and Derivative Works thereof.

 "Contribution" shall mean any work of authorship, including the original version of the Work and any modifications or additions to that Work or Derivative Works thereof, that is intentionally submitted to Licensor for inclusion in the Work by the copyright owner or by an individual or Legal Entity authorized to submit on behalf of the copyright owner. For the purposes of this definition, "submitted" means any form of electronic, verbal, or written communication sent to the Licensor or its representatives, including but not limited to communication on electronic mailing lists, source code control systems, and issue tracking systems that are managed by, or on behalf of, the Licensor for the purpose of discussing and improving the Work, but excluding communication that is conspicuously marked or otherwise designated in writing by the copyright owner as "Not a Contribution."

 "Contributor" shall mean Licensor and any individual or Legal Entity on behalf of whom a Contribution has been received by Licensor and subsequently incorporated within the Work.

 2. Grant of Copyright License. Subject to the terms and conditions of this License, each Contributor hereby grants to You a perpetual,

 worldwide, non-exclusive, no-charge, royalty-free, irrevocable copyright license to reproduce, prepare Derivative Works of, publicly display, publicly perform, sublicense, and distribute the Work and such Derivative Works in Source or Object form.

 3. Grant of Patent License. Subject to the terms and conditions of this License,

each Contributor hereby grants to You a perpetual,

 worldwide, non-exclusive, no-charge, royalty-free, irrevocable (except as stated in this section) patent license to make, have made, use, offer to sell, sell, import, and otherwise transfer the Work, where such license applies only to those patent claims licensable by such Contributor that are necessarily infringed by their Contribution(s) alone or by combination of their Contribution(s) with the Work to which such Contribution(s) was submitted. If You institute patent litigation against any entity (including a cross-claim or counterclaim in a lawsuit) alleging that the Work or a Contribution incorporated within the Work constitutes direct or contributory patent infringement, then any patent licenses granted to You under this License for that Work shall terminate as of the date such litigation is filed.

 4. Redistribution. You may reproduce and distribute copies of the

 Work or Derivative Works thereof in any medium, with or without modifications, and in Source or Object form, provided that You meet the following conditions:

- (a) You must give any other recipients of the Work or Derivative Works a copy of this License; and
- (b) You must cause any modified files to carry prominent notices stating that You changed the files; and
- (c) You must retain, in the Source form of any Derivative Works that You distribute, all copyright, patent, trademark, and attribution notices from the Source form of the Work, excluding those notices that do not pertain to any part of the Derivative Works; and
- (d) If the Work includes a "NOTICE" text file as part of its distribution, then any Derivative Works that You distribute must include a readable copy of the attribution notices contained within such NOTICE file, excluding

those notices that do not

 pertain to any part of the Derivative Works, in at least one of the following places: within a NOTICE text file distributed as part of the Derivative Works; within the Source form or

 documentation, if provided along with the Derivative Works; or, within a display generated by the Derivative Works, if and wherever such third-party notices normally appear. The contents of the NOTICE file are for informational purposes only and do not modify the License. You may add Your own attribution notices within Derivative Works that You distribute, alongside or as an addendum to the NOTICE text from the Work, provided that such additional attribution notices cannot be construed as modifying the License.

 You may add Your own copyright statement to Your modifications and may provide additional or different license terms and conditions

- for use, reproduction, or distribution of Your modifications, or for any such Derivative Works as a whole, provided Your use, reproduction, and distribution of the Work otherwise complies with the conditions stated in this License.
- 5. Submission of Contributions. Unless You explicitly state otherwise, any Contribution intentionally submitted for inclusion in the Work by You to the Licensor shall be under the terms and conditions of this License, without any additional terms or conditions. Notwithstanding the above, nothing herein shall supersede or modify the terms of any separate license agreement you may have executed with Licensor regarding such Contributions.
- 6. Trademarks. This License does not grant permission to use the trade names, trademarks, service marks, or product names of the Licensor, except as required for reasonable and customary use in describing the origin of the Work and reproducing the content of the NOTICE file.
- 7. Disclaimer of Warranty. Unless required by applicable law or agreed to in writing, Licensor provides the Work (and each Contributor provides its Contributions) on an "AS IS" BASIS, WITHOUT WARRANTIES OR CONDITIONS OF ANY KIND, either express or implied, including, without limitation, any warranties or conditions of TITLE, NON-INFRINGEMENT, MERCHANTABILITY, or FITNESS FOR A PARTICULAR PURPOSE. You are solely responsible for determining the appropriateness of using or redistributing the Work and assume any risks associated with Your exercise of permissions under this License.
- 8. Limitation of Liability. In no event and under no legal theory, whether in tort (including negligence), contract, or otherwise, unless required by applicable law (such as deliberate and grossly negligent acts) or agreed to in writing, shall any Contributor be liable to You for damages, including any direct,

indirect, special,

 incidental, or consequential damages of any character arising as a result of this License or out of the use or inability to use the Work (including but not limited to damages for loss of goodwill, work stoppage, computer failure or malfunction, or any and all other commercial damages or losses), even if such Contributor has been advised of the possibility of such damages.

 9. Accepting Warranty or Additional Liability. While redistributing the Work or Derivative Works thereof, You may choose to offer, and charge a fee for, acceptance of support, warranty, indemnity, or other liability obligations and/or rights consistent with this License. However, in accepting such obligations, You may act only on Your own behalf and on Your sole responsibility, not on behalf of any other Contributor, and only if You agree to indemnify, defend, and hold each Contributor harmless for any liability incurred by, or claims asserted against, such Contributor by reason of your accepting any such warranty or additional liability.

=========================================================================

### END OF TERMS AND CONDITIONS

This project includes Public Suffix List copied from <https://publicsuffix.org/list/effective\_tld\_names.dat> licensed under the terms of the Mozilla Public License, v. 2.0

Full license text: <http://mozilla.org/MPL/2.0/>

==================================

Mozilla Public License Version 2.0

#### 1. Definitions

--------------

1.1. "Contributor"

 means each individual or legal entity that creates, contributes to the creation of, or owns Covered Software.

### 1.2. "Contributor Version"

 means the combination of the Contributions of others (if any) used by a Contributor and that particular Contributor's Contribution.

1.3. "Contribution"

means Covered Software of a particular Contributor.

1.4. "Covered Software" means Source Code

 Form to which the initial Contributor has attached the notice in Exhibit A, the Executable Form of such Source Code Form, and Modifications of such Source Code Form, in each case including portions thereof.

- 1.5. "Incompatible With Secondary Licenses" means
	- (a) that the initial Contributor has attached the notice described in Exhibit B to the Covered Software; or
- (b) that the Covered Software was made available under the terms of version 1.1 or earlier of the License, but not also under the terms of a Secondary License.
- 1.6. "Executable Form" means any form of the work other than Source Code Form.
- 1.7. "Larger Work"

 means a work that combines Covered Software with other material, in a separate file or files, that is not Covered Software.

- 1.8. "License" means this document.
- 1.9. "Licensable"

 means having the right to grant, to the maximum extent possible, whether at the time of the initial grant or subsequently, any and

all of the rights conveyed by this License.

1.10. "Modifications" means any of the following:

- (a) any file in Source Code Form that results from an addition to, deletion from, or modification of the contents of Covered Software; or
- (b) any new file in Source Code Form that contains any Covered Software.
- 1.11. "Patent Claims" of a Contributor

 means any patent claim(s), including without limitation, method, process, and apparatus claims, in any patent Licensable by such Contributor that would be infringed, but for the grant of the License, by the making, using, selling, offering for sale, having made, import, or transfer of either its Contributions or its Contributor Version.

1.12. "Secondary License"

 means either the GNU General Public License, Version 2.0, the GNU Lesser General Public License, Version 2.1, the GNU Affero General Public License, Version 3.0, or any later versions of those

licenses.

1.13. "Source Code Form"

means the form of the work preferred for making modifications.

1.14. "You" (or "Your")

 means an individual or a legal entity exercising rights under this License. For legal entities, "You" includes any entity that controls, is controlled by, or is under common control with You. For purposes of this definition, "control" means (a) the power, direct or indirect, to cause the direction or management of such entity, whether by contract or otherwise, or (b) ownership of more than fifty percent (50%) of the outstanding shares or beneficial ownership of such entity.

2. License Grants and Conditions

--------------------------------

2.1. Grants

Each Contributor hereby grants You a world-wide, royalty-free, non-exclusive license:

(a) under intellectual property rights (other than patent or trademark) Licensable by such Contributor to use, reproduce, make available, modify, display, perform, distribute, and otherwise exploit its

 Contributions, either on an unmodified basis, with Modifications, or as part of a Larger Work; and

(b) under Patent Claims of such Contributor to make, use, sell, offer for sale, have made, import, and otherwise transfer either its Contributions or its Contributor Version.

2.2. Effective Date

The licenses granted in Section 2.1 with respect to any Contribution become effective for each Contribution on the date the Contributor first distributes such Contribution.

2.3. Limitations on Grant Scope

The licenses granted in this Section 2 are the only rights granted under this License. No additional rights or licenses will be implied from the distribution or licensing of Covered Software under this License. Notwithstanding Section 2.1(b) above, no patent license is granted by a Contributor:

- (a) for any code that a Contributor has removed from Covered Software; or
- (b) for infringements caused by: (i) Your and any other third party's modifications
- of Covered Software, or (ii) the combination of its Contributions with other software (except as part of its Contributor Version); or
- (c) under Patent Claims infringed by Covered Software in the absence of its Contributions.

This License does not grant any rights in the trademarks, service marks, or logos of any Contributor (except as may be necessary to comply with the notice requirements in Section 3.4).

### 2.4. Subsequent Licenses

No Contributor makes additional grants as a result of Your choice to distribute the Covered Software under a subsequent version of this License (see Section 10.2) or under the terms of a Secondary License (if permitted under the terms of Section 3.3).

### 2.5. Representation

Each Contributor represents that the Contributor believes its Contributions are its original creation(s) or it has sufficient rights to grant the rights to its Contributions conveyed by this License.

2.6. Fair Use

This License is not intended to limit any rights You have under applicable copyright doctrines of fair use, fair dealing, or other equivalents.

2.7. Conditions

Sections 3.1, 3.2, 3.3, and 3.4 are conditions of the licenses granted in Section 2.1.

3. Responsibilities

### 3.1. Distribution of Source Form

-------------------

All distribution of Covered Software in Source Code Form, including any Modifications that You create or to which You contribute, must be under the terms of this License. You must inform recipients that the Source Code Form of the Covered Software is governed by the terms of this License, and how they can obtain a copy of this License. You may not attempt to alter or restrict the recipients' rights in the Source Code Form.

3.2. Distribution of Executable Form

If You distribute Covered Software in Executable Form then:

(a) such Covered Software must also be made available in Source Code Form, as described in Section 3.1, and You must inform recipients of the Executable Form how they can obtain a copy of such Source Code

 Form by reasonable means in a timely manner, at a charge no more than the cost of distribution to the recipient; and

(b) You may distribute such Executable Form under the terms of this License, or sublicense it under different terms, provided that the license for the Executable Form does not attempt to limit or alter the recipients' rights in the Source Code Form under this License.

### 3.3. Distribution of a Larger Work

You may create and distribute a Larger Work under terms of Your choice, provided that You also comply with the requirements of this License for the Covered Software. If the Larger Work is a combination of Covered Software with a work governed by one or more Secondary Licenses, and the Covered Software is not Incompatible With Secondary Licenses, this License permits You to additionally distribute such Covered Software under the terms of such Secondary License(s), so that the recipient of the Larger Work may, at their option, further distribute the Covered

Software under the terms of either this License or such Secondary License(s).

### 3.4. Notices

You may not remove or alter the substance of any license notices (including copyright notices, patent notices, disclaimers of warranty, or limitations of liability) contained within the Source Code Form of the Covered Software, except that You may alter any license notices to the extent required to remedy known factual inaccuracies.

#### 3.5. Application of Additional Terms

You may choose to offer, and to charge a fee for, warranty, support, indemnity or liability obligations to one or more recipients of Covered Software. However, You may do so only on Your own behalf, and not on behalf of any Contributor. You must make it absolutely clear that any such warranty, support, indemnity, or liability obligation is offered by You alone, and You hereby agree to indemnify every Contributor for any liability incurred by such Contributor as a result of warranty, support, indemnity or liability

 terms You offer. You may include additional disclaimers of warranty and limitations of liability specific to any jurisdiction.

4. Inability to Comply Due to Statute or Regulation

---------------------------------------------------

If it is impossible for You to comply with any of the terms of this License with respect to some or all of the Covered Software due to statute, judicial order, or regulation then You must: (a) comply with the terms of this License to the maximum extent possible; and (b) describe the limitations and the code they affect. Such description must be placed in a text file included with all distributions of the Covered Software under this License. Except to the extent prohibited by statute or regulation, such description must be sufficiently detailed for a recipient of ordinary skill to be able to understand it.

#### 5. Termination

--------------

5.1. The rights granted under this License will terminate automatically if You fail to comply with any of its terms. However, if You become

compliant, then the rights granted under this License from a particular Contributor are reinstated (a) provisionally, unless and until such Contributor explicitly and finally terminates Your grants, and (b) on an ongoing basis, if such Contributor fails to notify You of the non-compliance by some reasonable means prior to 60 days after You have come back into compliance. Moreover, Your grants from a particular Contributor are reinstated on an ongoing basis if such Contributor notifies You of the non-compliance by some reasonable means, this is the first time You have received notice of non-compliance with this License from such Contributor, and You become compliant prior to 30 days after Your receipt of the notice.

5.2. If You initiate litigation against any entity by asserting a patent

infringement claim (excluding declaratory judgment actions, counter-claims, and cross-claims) alleging that a Contributor Version directly or indirectly infringes any patent, then the rights granted to You by any and all Contributors for the Covered Software under Section 2.1 of this License shall terminate.

5.3. In the event of termination under Sections 5.1 or 5.2 above, all end user license agreements (excluding distributors and resellers) which have been validly granted by You or Your distributors under this License prior to termination shall survive termination.

\*\*\*\*\*\*\*\*\*\*\*\*\*\*\*\*\*\*\*\*\*\*\*\*\*\*\*\*\*\*\*\*\*\*\*\*\*\*\*\*\*\*\*\*\*\*\*\*\*\*\*\*\*\*\*\*\*\*\*\*\*\*\*\*\*\*\*\*\*\*\*\*  $*$ \* 6. Disclaimer of Warranty \* \* ------------------------- \*  $*$ \* Covered Software is provided under this License on an "as is" \* \* basis, without warranty of any kind, either expressed, implied, or \* \* statutory, including, without limitation, warranties that the \* \* Covered Software is free of defects, merchantable, fit for a \* particular purpose or non-infringing. The entire risk as to the \* \* quality and performance of the Covered Software is with You. \* \* Should any Covered Software prove defective in any respect, You \* \* (not any Contributor) assume the cost of any necessary servicing, \* \* repair, or correction. This disclaimer of warranty constitutes an \* \* essential part of this License. No use of any Covered Software is \* \* authorized under this License except under this disclaimer. \*  $*$ \*\*\*\*\*\*\*\*\*\*\*\*\*\*\*\*\*\*\*\*\*\*\*\*\*\*\*\*\*\*\*\*\*\*\*\*\*\*\*\*\*\*\*\*\*\*\*\*\*\*\*\*\*\*\*\*\*\*\*\*\*\*\*\*\*\*\*\*\*\*\*\* \*\*\*\*\*\*\*\*\*\*\*\*\*\*\*\*\*\*\*\*\*\*\*\*\*\*\*\*\*\*\*\*\*\*\*\*\*\*\*\*\*\*\*\*\*\*\*\*\*\*\*\*\*\*\*\*\*\*\*\*\*\*\*\*\*\*\*\*\*\*\*\*  $*$ \* 7. Limitation of Liability \* \* -------------------------- \* \*  $*$ \* Under no circumstances and under no legal theory, whether tort \* \* (including negligence), contract, or otherwise, shall any \* \* Contributor, or anyone who distributes Covered Software as \* permitted above, be liable to You for any direct, indirect, \* special, incidental, or consequential damages of any character \* \* including, without limitation, damages for lost profits, loss of \* \* goodwill, work stoppage, computer failure or malfunction, or any \* \* and all other commercial damages or losses, even if such party \* \* shall have been informed of the possibility of such damages. This \* \* limitation of liability shall not apply to liability for death or \*

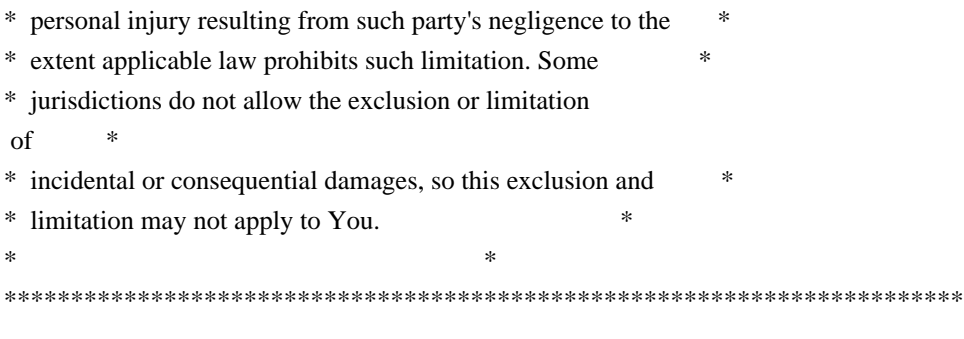

### 8. Litigation

-------------

Any litigation relating to this License may be brought only in the courts of a jurisdiction where the defendant maintains its principal place of business and such litigation shall be governed by laws of that jurisdiction, without reference to its conflict-of-law provisions. Nothing in this Section shall prevent a party's ability to bring cross-claims or counter-claims.

### 9. Miscellaneous

----------------

This License represents the complete agreement concerning the subject matter hereof. If any provision of this License is held to be unenforceable, such provision shall be reformed only to the extent necessary to make it enforceable. Any law or regulation which provides that the language of a contract shall be construed against the drafter shall not be used to construe this License against a Contributor.

10. Versions of the License

---------------------------

10.1. New Versions

Mozilla Foundation is the license steward. Except as provided in Section 10.3, no one other than the license steward has the right to modify or publish new versions of this License. Each version will be given a distinguishing version number.

### 10.2. Effect of New Versions

You may distribute the Covered Software under the terms of the version of the License under which You originally received the Covered Software, or under the terms of any subsequent version published by the license steward.

10.3. Modified Versions

If you create software not governed by this License, and you want to create a new license for such software, you may create and use a modified version of this License if you rename the license and remove any references to the name of the license steward (except to note that such modified license differs from this License).

10.4. Distributing Source Code Form that is Incompatible With Secondary Licenses

If You choose to distribute Source Code Form that is Incompatible With Secondary Licenses under the terms of this version of the License, the notice described in Exhibit B of this License must be attached.

Exhibit A - Source Code Form License Notice -------------------------------------------

 This Source Code Form is subject to the terms of the Mozilla Public License, v. 2.0. If a copy of the MPL was not distributed with this file, You can obtain one at http://mozilla.org/MPL/2.0/.

If it is not possible or desirable to put the notice in a particular file, then You may include the notice in a location (such as a LICENSE file in a relevant directory) where a recipient would be likely to look for such a notice.

You may add additional accurate notices of copyright ownership.

Exhibit B - "Incompatible With Secondary Licenses" Notice ---------------------------------------------------------

 This Source Code Form is "Incompatible With Secondary Licenses", as defined by the Mozilla Public License, v. 2.0. Apache HttpComponents Client Copyright 1999-2020 The Apache Software Foundation

This product includes software developed at The Apache Software Foundation (http://www.apache.org/).

## **1.127 httpclient-cache 4.5.13 1.127.1 Available under license :**

Apache HttpClient Cache Copyright 2010-2020 The Apache Software Foundation This product includes software developed at The Apache Software Foundation (http://www.apache.org/).

> Apache License Version 2.0, January 2004 http://www.apache.org/licenses/

### TERMS AND CONDITIONS FOR USE, REPRODUCTION, AND DISTRIBUTION

1. Definitions.

 "License" shall mean the terms and conditions for use, reproduction, and distribution as defined by Sections 1 through 9 of this document.

 "Licensor" shall mean the copyright owner or entity authorized by the copyright owner that is granting the License.

 "Legal Entity" shall mean the union of the acting entity and all other entities that control, are controlled by, or are under common control with that entity. For the purposes of this definition, "control" means (i) the power, direct or indirect, to cause the direction or management of such entity, whether by contract or otherwise, or (ii) ownership of fifty percent (50%) or more of the outstanding shares, or (iii) beneficial ownership of such entity.

 "You" (or "Your") shall mean an individual or Legal Entity exercising permissions granted by this License.

 "Source" form shall mean the preferred form for making modifications, including but not limited to software source code, documentation source, and configuration files.

 "Object" form shall mean any form resulting from mechanical transformation or translation of a Source form, including but not limited to compiled object code, generated documentation, and conversions to other media types.

 "Work" shall mean the work of authorship, whether in Source or Object form, made available under the License, as indicated by a copyright notice that is included in or attached to the work (an example is provided in the Appendix below).

 "Derivative Works" shall mean any work, whether in Source or Object form, that is based on (or derived from) the Work and for which the editorial

 revisions, annotations, elaborations, or other modifications represent, as a whole, an original work of authorship. For the purposes of this License, Derivative Works shall not include works that remain separable from, or merely link (or bind by name) to the interfaces of, the Work and Derivative Works thereof.

 "Contribution" shall mean any work of authorship, including the original version of the Work and any modifications or additions to that Work or Derivative Works thereof, that is intentionally submitted to Licensor for inclusion in the Work by the copyright owner or by an individual or Legal Entity authorized to submit on behalf of the copyright owner. For the purposes of this definition, "submitted" means any form of electronic, verbal, or written communication sent to the Licensor or its representatives, including but not limited to communication on electronic mailing lists, source code control systems, and issue tracking systems that are managed by, or on behalf of, the Licensor for the purpose of discussing and improving the Work, but excluding communication that is conspicuously marked or otherwise designated in writing by the copyright owner as "Not a Contribution."

 "Contributor" shall mean Licensor and any individual or Legal Entity on behalf of whom a Contribution has been received by Licensor and subsequently incorporated within the Work.

- 2. Grant of Copyright License. Subject to the terms and conditions of this License, each Contributor hereby grants to You a perpetual, worldwide, non-exclusive, no-charge, royalty-free, irrevocable copyright license to reproduce, prepare Derivative Works of, publicly display, publicly perform, sublicense, and distribute the Work and such Derivative Works in Source or Object form.
- 3. Grant of Patent License. Subject to the terms and conditions of this
- License, each Contributor hereby grants to You a perpetual, worldwide, non-exclusive, no-charge, royalty-free, irrevocable (except as stated in this section) patent license to make, have made, use, offer to sell, sell, import, and otherwise transfer the Work, where such license applies only to those patent claims licensable by such Contributor that are necessarily infringed by their Contribution(s) alone or by combination of their Contribution(s) with the Work to which such Contribution(s) was submitted. If You institute patent litigation against any entity (including a cross-claim or counterclaim in a lawsuit) alleging that the Work or a Contribution incorporated within the Work constitutes direct or contributory patent infringement, then any patent licenses granted to You under this License for that Work shall terminate as of the date such litigation is filed.

 4. Redistribution. You may reproduce and distribute copies of the

 Work or Derivative Works thereof in any medium, with or without modifications, and in Source or Object form, provided that You meet the following conditions:

- (a) You must give any other recipients of the Work or Derivative Works a copy of this License; and
- (b) You must cause any modified files to carry prominent notices stating that You changed the files; and
- (c) You must retain, in the Source form of any Derivative Works that You distribute, all copyright, patent, trademark, and attribution notices from the Source form of the Work, excluding those notices that do not pertain to any part of the Derivative Works; and
- (d) If the Work includes a "NOTICE" text file as part of its distribution, then any Derivative Works that You distribute must include a readable copy of the attribution notices contained within such NOTICE file, excluding

those notices that do not

 pertain to any part of the Derivative Works, in at least one of the following places: within a NOTICE text file distributed as part of the Derivative Works; within the Source form or documentation, if provided along with the Derivative Works; or, within a display generated by the Derivative Works, if and wherever such third-party notices normally appear. The contents of the NOTICE file are for informational purposes only and do not modify the License. You may add Your own attribution notices within Derivative Works that You distribute, alongside or as an addendum to the NOTICE text from the Work, provided that such additional attribution notices cannot be construed as modifying the License.

 You may add Your own copyright statement to Your modifications and may provide additional or different license terms and conditions

- for use, reproduction, or distribution of Your modifications, or for any such Derivative Works as a whole, provided Your use, reproduction, and distribution of the Work otherwise complies with the conditions stated in this License.
- 5. Submission of Contributions. Unless You explicitly state otherwise, any Contribution intentionally submitted for inclusion in the Work by You to the Licensor shall be under the terms and conditions of this License, without any additional terms or conditions.

 Notwithstanding the above, nothing herein shall supersede or modify the terms of any separate license agreement you may have executed with Licensor regarding such Contributions.

- 6. Trademarks. This License does not grant permission to use the trade names, trademarks, service marks, or product names of the Licensor, except as required for reasonable and customary use in describing the origin of the Work and reproducing the content of the NOTICE file.
- 7. Disclaimer of Warranty. Unless required by applicable law or agreed to in writing, Licensor provides the Work (and each Contributor provides its Contributions) on an "AS IS" BASIS, WITHOUT WARRANTIES OR CONDITIONS OF ANY KIND, either express or implied, including, without limitation, any warranties or conditions of TITLE, NON-INFRINGEMENT, MERCHANTABILITY, or FITNESS FOR A PARTICULAR PURPOSE. You are solely responsible for determining the appropriateness of using or redistributing the Work and assume any risks associated with Your exercise of permissions under this License.
- 8. Limitation of Liability. In no event and under no legal theory, whether in tort (including negligence), contract, or otherwise, unless required by applicable law (such as deliberate and grossly negligent acts) or agreed to in writing, shall any Contributor be liable to You for damages, including any direct,

indirect, special,

 incidental, or consequential damages of any character arising as a result of this License or out of the use or inability to use the Work (including but not limited to damages for loss of goodwill, work stoppage, computer failure or malfunction, or any and all other commercial damages or losses), even if such Contributor has been advised of the possibility of such damages.

 9. Accepting Warranty or Additional Liability. While redistributing the Work or Derivative Works thereof, You may choose to offer, and charge a fee for, acceptance of support, warranty, indemnity, or other liability obligations and/or rights consistent with this License. However, in accepting such obligations, You may act only on Your own behalf and on Your sole responsibility, not on behalf of any other Contributor, and only if You agree to indemnify, defend, and hold each Contributor harmless for any liability incurred by, or claims asserted against, such Contributor by reason of your accepting any such warranty or additional liability.

### END OF TERMS AND CONDITIONS

APPENDIX: How to apply the Apache License to your work.

 To apply the Apache License to your work, attach the following boilerplate notice, with the fields enclosed by brackets "[]" replaced with your own identifying information. (Don't include the brackets!) The text should be enclosed in the appropriate comment syntax for the file format. We also recommend that a file or class name and description of purpose be included on the same "printed page" as the copyright notice for easier identification within third-party archives.

Copyright [yyyy] [name of copyright owner]

 Licensed under the Apache License, Version 2.0 (the "License"); you may not use this file except in compliance with the License. You may obtain a copy of the License at

http://www.apache.org/licenses/LICENSE-2.0

 Unless required by applicable law or agreed to in writing, software distributed under the License is distributed on an "AS IS" BASIS, WITHOUT WARRANTIES OR CONDITIONS OF ANY KIND, either express or implied. See the License for the specific language governing permissions and limitations under the License.

# **1.128 commons-logging 1.2**

### **1.128.1 Available under license :**

No license file was found, but licenses were detected in source scan.

### /\*

- \* Copyright 2001-2006 The Apache Software Foundation.
- \*
- \* Licensed under the Apache License, Version 2.0 (the "License");
- \* you may not use this file except in compliance with the License.
- \* You may obtain a copy of the License at

\*

\* http://www.apache.org/licenses/LICENSE-2.0

\*

- \* Unless required by applicable law or agreed to in writing, software
- \* distributed under the License is distributed on an "AS IS" BASIS,
- \* WITHOUT WARRANTIES OR CONDITIONS OF ANY KIND, either express or implied.
- \* See the License for the specific language governing permissions and
- \* limitations under the License.

\*/

Found in path(s):

```
* /opt/cola/permits/1135840457_1613613080.13/0/commons-logging-1-1-sources-9-
jar/org/apache/commons/logging/LogFactory.java
```
No license file was found, but licenses were detected in source scan.

/\*

\* Copyright 2001-2004,2006 The Apache Software Foundation.

\*

\* Licensed under the Apache License, Version 2.0 (the "License");

\* you may not use this file except in compliance with the License.

\* You may obtain a copy of the License at

\*

\* http://www.apache.org/licenses/LICENSE-2.0

\*

\* Unless required by applicable law or agreed to in writing, software

\* distributed under the License is distributed on an "AS IS" BASIS,

\* WITHOUT WARRANTIES OR CONDITIONS OF ANY KIND, either express or implied.

\* See the License for the specific language governing permissions and

\* limitations under the License.

\*/

Found in path(s):

\* /opt/cola/permits/1135840457\_1613613080.13/0/commons-logging-1-1-sources-9-

jar/org/apache/commons/logging/impl/AvalonLogger.java

No license file was found, but licenses were detected in source scan.

/\*

\* Copyright 2004 The Apache Software Foundation.

\*

\* Licensed under the Apache License, Version 2.0 (the "License");

\* you may not use this file except in compliance with the License.

\* You may obtain a copy of the License at

\*

\* http://www.apache.org/licenses/LICENSE-2.0

\*

\* Unless required by applicable law or agreed to in writing, software

\* distributed under the License is distributed on an "AS IS" BASIS,

\* WITHOUT WARRANTIES OR CONDITIONS OF ANY KIND, either express or implied.

\* See the License for the specific language governing permissions and

\* limitations under the License.

\*/

Found in path(s):

\* /opt/cola/permits/1135840457\_1613613080.13/0/commons-logging-1-1-sources-9 jar/org/apache/commons/logging/impl/WeakHashtable.java No license file was found, but licenses were detected in source scan.

2004 The Apache Software Foundation.

Licensed under the Apache License, Version 2.0 (the "License"); you may not use this file except in compliance with the License.

You may obtain a copy of the License at

 http://www.apache.org/licenses/LICENSE 2.0

Unless required by applicable law or agreed to in writing, software distributed under the License is distributed on an "AS IS" BASIS, WITHOUT WARRANTIES OR CONDITIONS OF ANY KIND, either express or implied. See the License for the specific language governing permissions and limitations under the License.

Found in path(s):

\* /opt/cola/permits/1135840457\_1613613080.13/0/commons-logging-1-1-sources-9 jar/org/apache/commons/logging/package.html \* /opt/cola/permits/1135840457\_1613613080.13/0/commons-logging-1-1-sources-9 jar/org/apache/commons/logging/impl/package.html No license file was found, but licenses were detected in source scan.

/\*

\* Copyright 2001-2004 The Apache Software Foundation.

\*

\* Licensed under the Apache License, Version 2.0 (the "License");

\* you may not use this file except in compliance with the License.

\* You may obtain a copy of the License at

\*

\* http://www.apache.org/licenses/LICENSE-2.0

\*

\* Unless required by applicable law or agreed to in writing, software

\* distributed under the License is distributed on an "AS IS" BASIS,

\* WITHOUT WARRANTIES OR CONDITIONS OF ANY KIND, either express or implied.

\* See the License for the specific language governing permissions and

\* limitations under the License.

\*/

Found in path(s):

\* /opt/cola/permits/1135840457\_1613613080.13/0/commons-logging-1-1-sources-9 jar/org/apache/commons/logging/LogConfigurationException.java

\* /opt/cola/permits/1135840457\_1613613080.13/0/commons-logging-1-1-sources-9 jar/org/apache/commons/logging/impl/Log4JLogger.java

\* /opt/cola/permits/1135840457\_1613613080.13/0/commons-logging-1-1-sources-9-

jar/org/apache/commons/logging/impl/LogFactoryImpl.java

\*

 /opt/cola/permits/1135840457\_1613613080.13/0/commons-logging-1-1-sources-9 jar/org/apache/commons/logging/impl/Jdk13LumberjackLogger.java

\* /opt/cola/permits/1135840457\_1613613080.13/0/commons-logging-1-1-sources-9-

jar/org/apache/commons/logging/impl/SimpleLog.java

\* /opt/cola/permits/1135840457\_1613613080.13/0/commons-logging-1-1-sources-9-

jar/org/apache/commons/logging/impl/Jdk14Logger.java

\* /opt/cola/permits/1135840457\_1613613080.13/0/commons-logging-1-1-sources-9 jar/org/apache/commons/logging/LogSource.java

\* /opt/cola/permits/1135840457\_1613613080.13/0/commons-logging-1-1-sources-9 jar/org/apache/commons/logging/impl/NoOpLog.java

\* /opt/cola/permits/1135840457\_1613613080.13/0/commons-logging-1-1-sources-9 jar/org/apache/commons/logging/impl/LogKitLogger.java

\* /opt/cola/permits/1135840457\_1613613080.13/0/commons-logging-1-1-sources-9-

jar/org/apache/commons/logging/Log.java

No license file was found, but licenses were detected in source scan.

/\*

```
* Copyright 2005 The Apache Software Foundation.
```
\*

\* Licensed under the Apache License, Version 2.0 (the "License");

\* you may not use this file except in compliance with the License.

\* You may obtain a copy of the License at

\*

\* http://www.apache.org/licenses/LICENSE-2.0

\*

\* Unless required by applicable law or agreed to in writing, software

\* distributed under the License is distributed on an "AS IS" BASIS,

\* WITHOUT WARRANTIES OR CONDITIONS OF ANY KIND, either express or implied.

\* See the License for the specific language governing permissions and

\* limitations under the License.

\*/

Found in path(s):

\* /opt/cola/permits/1135840457\_1613613080.13/0/commons-logging-1-1-sources-9 jar/org/apache/commons/logging/impl/ServletContextCleaner.java

### **1.129 commons-codec 1.14 1.129.1 Available under license :**

 Apache License Version 2.0, January 2004 http://www.apache.org/licenses/

TERMS AND CONDITIONS FOR USE, REPRODUCTION, AND DISTRIBUTION

1. Definitions.

 "License" shall mean the terms and conditions for use, reproduction, and distribution as defined by Sections 1 through 9 of this document.

 "Licensor" shall mean the copyright owner or entity authorized by the copyright owner that is granting the License.

 "Legal Entity" shall mean the union of the acting entity and all other entities that control, are controlled by, or are under common control with that entity. For the purposes of this definition, "control" means (i) the power, direct or indirect, to cause the direction or management of such entity, whether by contract or otherwise, or (ii) ownership of fifty percent (50%) or more of the outstanding shares, or

(iii) beneficial ownership of such entity.

 "You" (or "Your") shall mean an individual or Legal Entity exercising permissions granted by this License.

 "Source" form shall mean the preferred form for making modifications, including but not limited to software source code, documentation source, and configuration files.

 "Object" form shall mean any form resulting from mechanical transformation or translation of a Source form, including but not limited to compiled object code, generated documentation, and conversions to other media types.

 "Work" shall mean the work of authorship, whether in Source or Object form, made available under the License, as indicated by a copyright notice that is included in or attached to the work (an example is provided in the Appendix below).

 "Derivative Works" shall mean any work, whether in Source or Object form, that is based on (or derived from)

the Work and for which the

 editorial revisions, annotations, elaborations, or other modifications represent, as a whole, an original work of authorship. For the purposes of this License, Derivative Works shall not include works that remain separable from, or merely link (or bind by name) to the interfaces of, the Work and Derivative Works thereof.

 "Contribution" shall mean any work of authorship, including the original version of the Work and any modifications or additions to that Work or Derivative Works thereof, that is intentionally submitted to Licensor for inclusion in the Work by the copyright owner or by an individual or Legal Entity authorized to submit on behalf of the copyright owner. For the purposes of this definition, "submitted" means any form of electronic, verbal, or written communication sent to the Licensor or its representatives, including but not limited to communication

 on electronic mailing lists, source code control systems, and issue tracking systems that are managed by, or on behalf of, the Licensor for the purpose of discussing and improving the Work, but  excluding communication that is conspicuously marked or otherwise designated in writing by the copyright owner as "Not a Contribution."

 "Contributor" shall mean Licensor and any individual or Legal Entity on behalf of whom a Contribution has been received by Licensor and subsequently incorporated within the Work.

 2. Grant of Copyright License. Subject to the terms and conditions of this License, each Contributor hereby grants to You a perpetual, worldwide, non-exclusive, no-charge, royalty-free, irrevocable copyright license to reproduce, prepare Derivative Works of, publicly display, publicly perform, sublicense, and distribute the Work and such Derivative Works in Source or Object form.

### 3. Grant

 of Patent License. Subject to the terms and conditions of this License, each Contributor hereby grants to You a perpetual, worldwide, non-exclusive, no-charge, royalty-free, irrevocable (except as stated in this section) patent license to make, have made, use, offer to sell, sell, import, and otherwise transfer the Work, where such license applies only to those patent claims licensable by such Contributor that are necessarily infringed by their Contribution(s) alone or by combination of their Contribution(s) with the Work to which such Contribution(s) was submitted. If You institute patent litigation against any entity (including a cross-claim or counterclaim in a lawsuit) alleging that the Work or a Contribution incorporated within the Work constitutes direct or contributory patent infringement, then any patent licenses granted to You under this License for that Work shall terminate as

of the date such litigation is filed.

- 4. Redistribution. You may reproduce and distribute copies of the Work or Derivative Works thereof in any medium, with or without modifications, and in Source or Object form, provided that You meet the following conditions:
	- (a) You must give any other recipients of the Work or Derivative Works a copy of this License; and
	- (b) You must cause any modified files to carry prominent notices stating that You changed the files; and
	- (c) You must retain, in the Source form of any Derivative Works that You distribute, all copyright, patent, trademark, and attribution notices from the Source form of the Work, excluding those notices that do not pertain to any part of the Derivative Works; and

 (d) If the Work includes a "NOTICE" text file as part of its distribution, then any Derivative Works that You distribute must

 include a readable copy of the attribution notices contained within such NOTICE file, excluding those notices that do not pertain to any part of the Derivative Works, in at least one of the following places: within a NOTICE text file distributed as part of the Derivative Works; within the Source form or documentation, if provided along with the Derivative Works; or, within a display generated by the Derivative Works, if and wherever such third-party notices normally appear. The contents of the NOTICE file are for informational purposes only and do not modify the License. You may add Your own attribution notices within Derivative Works that You distribute, alongside or as an addendum to the NOTICE text from the Work, provided that such additional attribution notices cannot be construed as modifying the License.

You may add Your own

 copyright statement to Your modifications and may provide additional or different license terms and conditions for use, reproduction, or distribution of Your modifications, or for any such Derivative Works as a whole, provided Your use, reproduction, and distribution of the Work otherwise complies with the conditions stated in this License.

- 5. Submission of Contributions. Unless You explicitly state otherwise, any Contribution intentionally submitted for inclusion in the Work by You to the Licensor shall be under the terms and conditions of this License, without any additional terms or conditions. Notwithstanding the above, nothing herein shall supersede or modify the terms of any separate license agreement you may have executed with Licensor regarding such Contributions.
- 6. Trademarks. This License does not grant permission to use the trade names, trademarks, service marks, or product names

of the Licensor,

 except as required for reasonable and customary use in describing the origin of the Work and reproducing the content of the NOTICE file.

 7. Disclaimer of Warranty. Unless required by applicable law or agreed to in writing, Licensor provides the Work (and each Contributor provides its Contributions) on an "AS IS" BASIS, WITHOUT WARRANTIES OR CONDITIONS OF ANY KIND, either express or implied, including, without limitation, any warranties or conditions of TITLE, NON-INFRINGEMENT, MERCHANTABILITY, or FITNESS FOR A PARTICULAR PURPOSE. You are solely responsible for determining the

 appropriateness of using or redistributing the Work and assume any risks associated with Your exercise of permissions under this License.

- 8. Limitation of Liability. In no event and under no legal theory, whether in tort (including negligence), contract, or otherwise, unless required by applicable law
- (such as deliberate and grossly

 negligent acts) or agreed to in writing, shall any Contributor be liable to You for damages, including any direct, indirect, special, incidental, or consequential damages of any character arising as a result of this License or out of the use or inability to use the Work (including but not limited to damages for loss of goodwill, work stoppage, computer failure or malfunction, or any and all other commercial damages or losses), even if such Contributor has been advised of the possibility of such damages.

 9. Accepting Warranty or Additional Liability. While redistributing the Work or Derivative Works thereof, You may choose to offer, and charge a fee for, acceptance of support, warranty, indemnity, or other liability obligations and/or rights consistent with this License. However, in accepting such obligations, You may act only on Your own behalf and on Your

sole responsibility, not on behalf

 of any other Contributor, and only if You agree to indemnify, defend, and hold each Contributor harmless for any liability incurred by, or claims asserted against, such Contributor by reason of your accepting any such warranty or additional liability.

### END OF TERMS AND CONDITIONS

APPENDIX: How to apply the Apache License to your work.

 To apply the Apache License to your work, attach the following boilerplate notice, with the fields enclosed by brackets "[]" replaced with your own identifying information. (Don't include the brackets!) The text should be enclosed in the appropriate comment syntax for the file format. We also recommend that a file or class name and description of purpose be included on the same "printed page" as the copyright notice for easier identification within third-party archives.

Copyright [yyyy] [name of copyright owner]

 Licensed under the Apache License, Version 2.0 (the "License"); you may not use this file except in compliance with the License. You may obtain a copy of the License at

http://www.apache.org/licenses/LICENSE-2.0

 Unless required by applicable law or agreed to in writing, software distributed under the License is distributed on an "AS IS" BASIS, WITHOUT WARRANTIES OR CONDITIONS OF ANY KIND, either express or implied. See the License for the specific language governing permissions and limitations under the License. Apache Commons Codec Copyright 2002-2019 The Apache Software Foundation

This product includes software developed at The Apache Software Foundation (https://www.apache.org/).

src/test/org/apache/commons/codec/language/DoubleMetaphoneTest.java contains test data from http://aspell.net/test/orig/batch0.tab. Copyright (C) 2002 Kevin Atkinson (kevina@gnu.org)

The content of package org.apache.commons.codec.language.bm has been translated from the original php source code available at http://stevemorse.org/phoneticinfo.htm with permission from the original authors. Original source copyright: Copyright (c) 2008 Alexander Beider & Stephen P. Morse.

===============================================================================

# **1.130 hibernate-commons-annotations 5.1.2.Final**

### **1.130.1 Available under license :**

 GNU LESSER GENERAL PUBLIC LICENSE Version 2.1, February 1999

Copyright (C) 1991, 1999 Free Software Foundation, Inc. 51 Franklin Street, Fifth Floor, Boston, MA 02110-1301 USA Everyone is permitted to copy and distribute verbatim copies of this license document, but changing it is not allowed.

[This is the first released version of the Lesser GPL. It also counts as the successor of the GNU Library Public License, version 2, hence the version number 2.1.]

Preamble

 The licenses for most software are designed to take away your freedom to share and change it. By contrast, the GNU General Public Licenses are intended to guarantee your freedom to share and change

 This license, the Lesser General Public License, applies to some specially designated software packages--typically libraries--of the Free Software Foundation and other authors who decide to use it. You can use it too, but we suggest you first think carefully about whether this license or the ordinary General Public License is the better

strategy to use in any particular case, based on the explanations below.

 When we speak of free software, we are referring to freedom of use, not price. Our General Public Licenses are designed to make sure that you have the freedom to distribute copies of free software (and charge for this service if you wish); that you receive source code or can get it if you want it; that you can change the software and use pieces of it in new free programs; and that you are informed that you can do these things.

 To protect your rights, we need to make restrictions that forbid distributors to deny you these rights or to ask you to surrender these rights. These restrictions translate to certain responsibilities for you if you distribute copies of the library or if you modify it.

 For example, if you distribute copies of the library, whether gratis

or for a fee, you must give the recipients all the rights that we gave you. You must make sure that they, too, receive or can get the source code. If you link other code with the library, you must provide complete object files to the recipients, so that they can relink them with the library after making changes to the library and recompiling it. And you must show them these terms so they know their rights.

We protect your rights with a two-step method: (1) we copyright the library, and (2) we offer you this license, which gives you legal permission to copy, distribute and/or modify the library.

 To protect each distributor, we want to make it very clear that there is no warranty for the free library. Also, if the library is modified by someone else and passed on, the recipients should know that what they have is not the original version, so that the original author's reputation will not be affected by problems that might be introduced by others.

### Finally, software

 patents pose a constant threat to the existence of any free program. We wish to make sure that a company cannot effectively restrict the users of a free program by obtaining a restrictive license from a patent holder. Therefore, we insist that

any patent license obtained for a version of the library must be consistent with the full freedom of use specified in this license.

 Most GNU software, including some libraries, is covered by the ordinary GNU General Public License. This license, the GNU Lesser General Public License, applies to certain designated libraries, and is quite different from the ordinary General Public License. We use this license for certain libraries in order to permit linking those libraries into non-free programs.

 When a program is linked with a library, whether statically or using a shared library, the combination of the two is legally speaking a combined work, a derivative of the original library. The ordinary General Public License therefore permits such linking only if the entire combination fits its criteria of freedom. The Lesser General

Public License permits more lax criteria for linking other code with the library.

 We call this license the "Lesser" General Public License because it does Less to protect the user's freedom than the ordinary General Public License. It also provides other free software developers Less of an advantage over competing non-free programs. These disadvantages are the reason we use the ordinary General Public License for many libraries. However, the Lesser license provides advantages in certain special circumstances.

 For example, on rare occasions, there may be a special need to encourage the widest possible use of a certain library, so that it becomes a de-facto standard. To achieve this, non-free programs must be allowed to use the library. A more frequent case is that a free library does the same job as widely used non-free libraries. In this case, there is little to gain by limiting the free library to free software only, so we use the Lesser General Public License.

 In other cases, permission to use a particular library in non-free programs enables a greater number of people to use a large body of free software. For example, permission to use the GNU C Library in non-free programs enables many more people to use the whole GNU operating system, as well as its variant, the GNU/Linux operating system.

 Although the Lesser General Public License is Less protective of the users' freedom, it does ensure that the user of a program that is linked with the Library has the freedom and the wherewithal to run that program using a modified version of the Library.

 The precise terms and conditions for copying, distribution and modification follow. Pay close attention to the difference between a "work based on the library" and a "work that uses the library". The former contains code derived from the library, whereas the latter must be combined with the library in order to run.

### GNU LESSER GENERAL PUBLIC LICENSE TERMS AND CONDITIONS FOR COPYING, DISTRIBUTION AND MODIFICATION

 0. This License Agreement applies to any software library or other program which contains a notice placed by the copyright holder or other authorized party saying it may be distributed under the terms of this Lesser General Public License (also called "this License"). Each licensee is addressed as "you".

 A "library" means a collection of software functions and/or data prepared so as to be conveniently linked with application programs (which use some of those functions and data) to form executables.

 The "Library", below, refers to any such software library or work which has been distributed under these terms. A "work based on the Library" means either the Library or any derivative work under copyright law: that is to say, a work containing the Library or a portion of it, either verbatim or with modifications and/or translated straightforwardly into another language. (Hereinafter, translation is

included without limitation in the term "modification".)

 "Source code" for a work means the preferred form of the work for making modifications to it. For a library, complete source code means all the source code for all modules it contains, plus any associated interface definition files, plus the scripts used to control compilation and installation of the library.

 Activities other than copying, distribution and modification are not covered by this License; they are outside its scope. The act of running a program using the Library is not restricted, and output from such a program is covered only if its contents constitute a work based on the Library (independent of the use of the Library in a tool for writing it). Whether that is true depends on what the Library does and what the program that uses the Library does.

 1. You may copy and distribute verbatim copies of the Library's complete source code as you receive it, in any medium, provided that

you conspicuously and appropriately publish on each copy an appropriate copyright notice and disclaimer of warranty; keep intact

all the notices that refer to this License and to the absence of any warranty; and distribute a copy of this License along with the Library.

 You may charge a fee for the physical act of transferring a copy, and you may at your option offer warranty protection in exchange for a fee.

 2. You may modify your copy or copies of the Library or any portion of it, thus forming a work based on the Library, and copy and distribute such modifications or work under the terms of Section 1 above, provided that you also meet all of these conditions:

a) The modified work must itself be a software library.

 b) You must cause the files modified to carry prominent notices stating that you changed the files and the date of any change.

 c) You must cause the whole of the work to be licensed at no charge to all third parties under the terms of this License.

 d) If a facility in the modified Library refers to a function or a table of data to be supplied by an application program that uses the facility, other than as an argument passed when the facility is invoked, then you must make a good faith effort to ensure that, in the event an application does not supply such function or table, the facility still operates, and performs whatever part of its purpose remains meaningful.

 (For example, a function in a library to compute square roots has a purpose that is entirely well-defined independent of the application. Therefore, Subsection 2d requires that any application-supplied function or table used by this function must be optional: if the application does not supply it, the square root function must still compute square roots.)

These requirements apply to the modified work as a whole. If identifiable sections of that work are not derived from the Library, and can be

 reasonably considered independent and separate works in themselves, then this License, and its terms, do not apply to those sections when you distribute them as separate works. But when you distribute the same sections as part of a whole which is a work based on the Library, the distribution of the whole must be on the terms of this License, whose permissions for other licensees extend to the entire whole, and thus to each and every part regardless of who wrote it.

Thus, it is not the intent of this section to claim rights or contest your rights to work written entirely by you; rather, the intent is to exercise the right to control the distribution of derivative or collective works based on the Library.

In addition, mere aggregation of another work not based on the Library with the Library (or with a work based on the Library) on a volume of a storage or distribution medium does not bring the other work under the scope of this License.

### 3. You may opt to apply the terms of the ordinary GNU General Public

License instead of this License to a given copy of the Library. To do this, you must alter all the notices that refer to this License, so that they refer to the ordinary GNU General Public License, version 2, instead of to this License. (If a newer version than version 2 of the ordinary GNU General Public License has appeared, then you can specify that version instead if you wish.) Do not make any other change in these notices.

 Once this change is made in a given copy, it is irreversible for that copy, so the ordinary GNU General Public License applies to all subsequent copies and derivative works made from that copy.

 This option is useful when you wish to copy part of the code of the Library into a program that is not a library.

 4. You may copy and distribute the Library (or a portion or derivative of it, under Section 2) in object code or executable form under the terms of Sections 1 and 2 above provided that you accompany it with the complete corresponding machine-readable source code, which must be distributed under the terms of Sections 1 and 2 above on a medium customarily used for software interchange.

 If distribution of object code is made by offering access to copy from a designated place, then offering equivalent access to copy the source code from the same place satisfies the requirement to distribute the source code, even though third parties are not compelled to copy the source along with the object code.

 5. A program that contains no derivative of any portion of the Library, but is designed to work with the Library by being compiled or linked with it, is called a "work that uses the Library". Such a work, in isolation, is not a derivative work of the Library, and therefore falls outside the scope of this License.

 However, linking a "work that uses the Library" with the Library creates an executable that is a derivative of the Library (because it contains portions of the Library), rather than a "work that uses the

library". The executable is therefore covered by this License. Section 6 states terms for distribution of such executables.

 When a "work that uses the Library" uses material from a header file that is part of the Library, the object code for the work may be a derivative work of the Library even though the source code is not. Whether this is true is especially significant if the work can be linked without the Library, or if the work is itself a library. The threshold for this to be true is not precisely defined by law.

 If such an object file uses only numerical parameters, data structure layouts and accessors, and small macros and small inline functions (ten lines or less in length), then the use of the object file is unrestricted, regardless of whether it is legally a derivative work. (Executables containing this object code plus portions of the Library will still fall under Section 6.)

 Otherwise, if the work is a derivative of the Library, you may distribute the

 object code for the work under the terms of Section 6. Any executables containing that work also fall under Section 6, whether or not they are linked directly with the Library itself.

 6. As an exception to the Sections above, you may also combine or link a "work that uses the Library" with the Library to produce a work containing portions of the Library, and distribute that work under terms of your choice, provided that the terms permit modification of the work for the customer's own use and reverse engineering for debugging such modifications.

 You must give prominent notice with each copy of the work that the Library is used in it and that the Library and its use are covered by this License. You must supply a copy of this License. If the work during execution displays copyright notices, you must include the copyright notice for the Library among them, as well as a reference directing the user to the copy of this License. Also, you must do one of these things:

### a) Accompany

 the work with the complete corresponding machine-readable source code for the Library including whatever changes were used in the work (which must be distributed under Sections 1 and 2 above); and, if the work is an executable linked with the Library, with the complete machine-readable "work that

 uses the Library", as object code and/or source code, so that the user can modify the Library and then relink to produce a modified executable containing the modified Library. (It is understood that the user who changes the contents of definitions files in the Library will not necessarily be able to recompile the application to use the modified definitions.)

 b) Use a suitable shared library mechanism for linking with the Library. A suitable mechanism is one that (1) uses at run time a copy of the library already present on the user's computer system, rather than copying library functions into the executable, and (2) will operate

 properly with a modified version of the library, if the user installs one, as long as the modified version is interface-compatible with the version that the work was made with.

 c) Accompany the work with a written offer, valid for at least three years, to give the same user the materials specified in Subsection 6a, above, for a charge no more than the cost of performing this distribution.

 d) If distribution of the work is made by offering access to copy from a designated place, offer equivalent access to copy the above specified materials from the same place.

 e) Verify that the user has already received a copy of these materials or that you have already sent this user a copy.

 For an executable, the required form of the "work that uses the Library" must include any data and utility programs needed for reproducing the executable from it. However, as a special exception, the materials to be distributed need not include anything that is normally

 distributed (in either source or binary form) with the major components (compiler, kernel, and so on) of the operating system on which the executable runs, unless that component itself accompanies the executable.

 It may happen that this requirement contradicts the license restrictions of other proprietary libraries that do not normally accompany the operating system. Such a contradiction means you cannot use both them and the Library together in an executable that you distribute.

 7. You may place library facilities that are a work based on the Library side-by-side in a single library together with other library facilities not covered by this License, and distribute such a combined library, provided that the separate distribution of the work based on

the Library and of the other library facilities is otherwise permitted, and provided that you do these two things:

 a) Accompany the combined library with a copy of the same work based on the Library, uncombined with any other library

 facilities. This must be distributed under the terms of the Sections above.

 b) Give prominent notice with the combined library of the fact that part of it is a work based on the Library, and explaining where to find the accompanying uncombined form of the same work.

 8. You may not copy, modify, sublicense, link with, or distribute the Library except as expressly provided under this License. Any attempt otherwise to copy, modify, sublicense, link with, or distribute the Library is void, and will automatically terminate your rights under this License. However, parties who have received copies, or rights, from you under this License will not have their licenses terminated so long as such parties remain in full compliance.

 9. You are not required to accept this License, since you have not signed it. However, nothing else grants you permission to modify or distribute the Library or its derivative works. These actions are prohibited by law if

 you do not accept this License. Therefore, by modifying or distributing the Library (or any work based on the Library), you indicate your acceptance of this License to do so, and all its terms and conditions for copying, distributing or modifying the Library or works based on it.

 10. Each time you redistribute the Library (or any work based on the Library), the recipient automatically receives a license from the original licensor to copy, distribute, link with or modify the Library subject to these terms and conditions. You may not impose any further restrictions on the recipients' exercise of the rights granted herein. You are not responsible for enforcing compliance by third parties with this License.

 11. If, as a consequence of a court judgment or allegation of patent infringement or for any other reason (not limited to patent issues), conditions are imposed on you (whether by court order, agreement or otherwise) that contradict the conditions of this License, they do not excuse

 you from the conditions of this License. If you cannot distribute so as to satisfy simultaneously your obligations under this License and any other pertinent obligations, then as a consequence you may not distribute the Library at all. For example, if a patent
license would not permit royalty-free redistribution of the Library by all those who receive copies directly or indirectly through you, then the only way you could satisfy both it and this License would be to refrain entirely from distribution of the Library.

If any portion of this section is held invalid or unenforceable under any particular circumstance, the balance of the section is intended to apply, and the section as a whole is intended to apply in other circumstances.

It is not the purpose of this section to induce you to infringe any patents or other property right claims or to contest validity of any such claims; this section has the sole purpose of protecting the integrity of the free software distribution system which is

implemented by public license practices. Many people have made generous contributions to the wide range of software distributed through that system in reliance on consistent application of that system; it is up to the author/donor to decide if he or she is willing to distribute software through any other system and a licensee cannot impose that choice.

This section is intended to make thoroughly clear what is believed to be a consequence of the rest of this License.

 12. If the distribution and/or use of the Library is restricted in certain countries either by patents or by copyrighted interfaces, the original copyright holder who places the Library under this License may add an explicit geographical distribution limitation excluding those countries, so that distribution is permitted only in or among countries not thus excluded. In such case, this License incorporates the limitation as if written in the body of this License.

13. The Free Software Foundation may publish

revised and/or new

versions of the Lesser General Public License from time to time. Such new versions will be similar in spirit to the present version, but may differ in detail to address new problems or concerns.

Each version is given a distinguishing version number. If the Library specifies a version number of this License which applies to it and "any later version", you have the option of following the terms and conditions either of that version or of any later version published by the Free Software Foundation. If the Library does not specify a license version number, you may choose any version ever published by the Free Software Foundation.

 14. If you wish to incorporate parts of the Library into other free programs whose distribution conditions are incompatible with these,

write to the author to ask for permission. For software which is copyrighted by the Free Software Foundation, write to the Free Software Foundation; we sometimes make exceptions for this. Our decision

 will be guided by the two goals of preserving the free status of all derivatives of our free software and of promoting the sharing and reuse of software generally.

#### NO WARRANTY

 15. BECAUSE THE LIBRARY IS LICENSED FREE OF CHARGE, THERE IS NO WARRANTY FOR THE LIBRARY, TO THE EXTENT PERMITTED BY APPLICABLE LAW. EXCEPT WHEN OTHERWISE STATED IN WRITING THE COPYRIGHT HOLDERS AND/OR OTHER PARTIES PROVIDE THE LIBRARY "AS IS" WITHOUT WARRANTY OF ANY KIND, EITHER EXPRESSED OR IMPLIED, INCLUDING, BUT NOT LIMITED TO, THE IMPLIED WARRANTIES OF MERCHANTABILITY AND FITNESS FOR A PARTICULAR PURPOSE. THE ENTIRE RISK AS TO THE QUALITY AND PERFORMANCE OF THE LIBRARY IS WITH YOU. SHOULD THE LIBRARY PROVE DEFECTIVE, YOU ASSUME THE COST OF ALL NECESSARY SERVICING, REPAIR OR CORRECTION.

 16. IN NO EVENT UNLESS REQUIRED BY APPLICABLE LAW OR AGREED TO IN WRITING WILL ANY COPYRIGHT HOLDER, OR ANY OTHER PARTY WHO MAY MODIFY AND/OR REDISTRIBUTE THE LIBRARY AS PERMITTED ABOVE, BE LIABLE TO YOU

FOR DAMAGES, INCLUDING ANY GENERAL, SPECIAL, INCIDENTAL OR CONSEQUENTIAL DAMAGES ARISING OUT OF THE USE OR INABILITY TO USE THE LIBRARY (INCLUDING BUT NOT LIMITED TO LOSS OF DATA OR DATA BEING RENDERED INACCURATE OR LOSSES SUSTAINED BY YOU OR THIRD PARTIES OR A FAILURE OF THE LIBRARY TO OPERATE WITH ANY OTHER SOFTWARE), EVEN IF SUCH HOLDER OR OTHER PARTY HAS BEEN ADVISED OF THE POSSIBILITY OF SUCH DAMAGES.

#### END OF TERMS AND CONDITIONS

How to Apply These Terms to Your New Libraries

 If you develop a new library, and you want it to be of the greatest possible use to the public, we recommend making it free software that everyone can redistribute and change. You can do so by permitting redistribution under these terms (or, alternatively, under the terms of the ordinary General Public License).

 To apply these terms, attach the following notices to the library. It is safest to attach them to the start of each source file to most effectively convey

 the exclusion of warranty; and each file should have at least the "copyright" line and a pointer to where the full notice is found.

 <one line to give the library's name and a brief idea of what it does.> Copyright  $(C)$  <year > <name of author>

 This library is free software; you can redistribute it and/or modify it under the terms of the GNU Lesser General Public License as published by the Free Software Foundation; either version 2.1 of the License, or (at your option) any later version.

 This library is distributed in the hope that it will be useful, but WITHOUT ANY WARRANTY; without even the implied warranty of MERCHANTABILITY or FITNESS FOR A PARTICULAR PURPOSE. See the GNU Lesser General Public License for more details.

 You should have received a copy of the GNU Lesser General Public License along with this library; if not, write to the Free Software Foundation, Inc., 51 Franklin Street, Fifth Floor, Boston, MA 02110-1301 USA

Also add information on how to contact you by electronic and paper mail.

You should also get your employer (if you work as a programmer) or your school, if any, to sign a "copyright disclaimer" for the library, if necessary. Here is a sample; alter the names:

 Yoyodyne, Inc., hereby disclaims all copyright interest in the library `Frob' (a library for tweaking knobs) written by James Random Hacker.

 <signature of Ty Coon>, 1 April 1990 Ty Coon, President of Vice

That's all there is to it!

# **1.131 javassist 3.27.0-GA**

## **1.131.1 Available under license :**

No license file was found, but licenses were detected in source scan.

/\*

- \* Javassist, a Java-bytecode translator toolkit.
- \* Copyright (C) 1999- Shigeru Chiba. All Rights Reserved.
- \*
- \* The contents of this file are subject to the Mozilla Public License Version
- \* 1.1 (the "License"); you may not use this file except in compliance with
- \* the License. Alternatively, the contents of this file may be used under
- \* the terms of the GNU Lesser General Public License Version 2.1 or later,
- \* or the Apache License Version 2.0.
- \*

\* Software distributed under the License is distributed on an "AS IS" basis,

\* WITHOUT WARRANTY OF ANY KIND, either express or implied. See the License

\* for the specific language governing rights and limitations under the

\* License.

\*/

Found in path(s):

\* /opt/cola/permits/1135872664\_1613621010.52/0/javassist-3-27-0-ga-sources-1-jar/javassist/tools/rmi/Proxy.java

\* /opt/cola/permits/1135872664\_1613621010.52/0/javassist-3-27-0-ga-sources-1-

jar/javassist/compiler/ast/Visitor.java

\*

/opt/cola/permits/1135872664\_1613621010.52/0/javassist-3-27-0-ga-sources-1-

jar/javassist/compiler/ast/Member.java

\* /opt/cola/permits/1135872664\_1613621010.52/0/javassist-3-27-0-ga-sources-1-

jar/javassist/tools/reflect/CannotInvokeException.java

\* /opt/cola/permits/1135872664\_1613621010.52/0/javassist-3-27-0-ga-sources-1-

jar/javassist/CtNewWrappedConstructor.java

\* /opt/cola/permits/1135872664\_1613621010.52/0/javassist-3-27-0-ga-sources-1-jar/javassist/LoaderClassPath.java

\* /opt/cola/permits/1135872664\_1613621010.52/0/javassist-3-27-0-ga-sources-1-

jar/javassist/tools/rmi/AppletServer.java

\* /opt/cola/permits/1135872664\_1613621010.52/0/javassist-3-27-0-ga-sources-1-jar/javassist/CtConstructor.java

\* /opt/cola/permits/1135872664\_1613621010.52/0/javassist-3-27-0-ga-sources-1-

jar/javassist/tools/rmi/ObjectNotFoundException.java

\* /opt/cola/permits/1135872664\_1613621010.52/0/javassist-3-27-0-ga-sources-1-

jar/javassist/compiler/ast/ArrayInit.java

\* /opt/cola/permits/1135872664\_1613621010.52/0/javassist-3-27-0-ga-sources-1-

jar/javassist/bytecode/Mnemonic.java

\*

/opt/cola/permits/1135872664\_1613621010.52/0/javassist-3-27-0-ga-sources-1-jar/javassist/CtNewClass.java

\* /opt/cola/permits/1135872664\_1613621010.52/0/javassist-3-27-0-ga-sources-1-

jar/javassist/bytecode/SignatureAttribute.java

\* /opt/cola/permits/1135872664\_1613621010.52/0/javassist-3-27-0-ga-sources-1-jar/javassist/CtArray.java

\* /opt/cola/permits/1135872664\_1613621010.52/0/javassist-3-27-0-ga-sources-1-

jar/javassist/convert/TransformNewClass.java

\* /opt/cola/permits/1135872664\_1613621010.52/0/javassist-3-27-0-ga-sources-1-jar/javassist/compiler/Parser.java \* /opt/cola/permits/1135872664\_1613621010.52/0/javassist-3-27-0-ga-sources-1-

jar/javassist/util/proxy/DefineClassHelper.java

\* /opt/cola/permits/1135872664\_1613621010.52/0/javassist-3-27-0-ga-sources-1-

jar/javassist/bytecode/analysis/SubroutineScanner.java

\* /opt/cola/permits/1135872664\_1613621010.52/0/javassist-3-27-0-ga-sources-1-jar/javassist/CtMember.java \*

/opt/cola/permits/1135872664\_1613621010.52/0/javassist-3-27-0-ga-sources-1-

jar/javassist/bytecode/ExceptionTable.java

\* /opt/cola/permits/1135872664\_1613621010.52/0/javassist-3-27-0-ga-sources-1-

jar/javassist/expr/ConstructorCall.java

\* /opt/cola/permits/1135872664\_1613621010.52/0/javassist-3-27-0-ga-sources-1-

jar/javassist/tools/rmi/StubGenerator.java

\* /opt/cola/permits/1135872664\_1613621010.52/0/javassist-3-27-0-ga-sources-1-

jar/javassist/bytecode/FieldInfo.java \* /opt/cola/permits/1135872664\_1613621010.52/0/javassist-3-27-0-ga-sources-1 jar/javassist/compiler/CodeGen.java \* /opt/cola/permits/1135872664\_1613621010.52/0/javassist-3-27-0-ga-sources-1 jar/javassist/bytecode/CodeAnalyzer.java \* /opt/cola/permits/1135872664\_1613621010.52/0/javassist-3-27-0-ga-sources-1 jar/javassist/bytecode/analysis/IntQueue.java \* /opt/cola/permits/1135872664\_1613621010.52/0/javassist-3-27-0-ga-sources-1-jar/javassist/runtime/DotClass.java \* /opt/cola/permits/1135872664\_1613621010.52/0/javassist-3-27-0-ga-sources-1-jar/javassist/URLClassPath.java \* /opt/cola/permits/1135872664\_1613621010.52/0/javassist-3-27-0-ga-sources-1 jar/javassist/util/proxy/ProxyObjectInputStream.java \* /opt/cola/permits/1135872664\_1613621010.52/0/javassist-3-27-0-ga-sources-1 jar/javassist/bytecode/InstructionPrinter.java \* /opt/cola/permits/1135872664\_1613621010.52/0/javassist-3-27-0-ga-sources-1 jar/javassist/bytecode/NestMembersAttribute.java \* /opt/cola/permits/1135872664\_1613621010.52/0/javassist-3-27-0-ga-sources-1 jar/javassist/tools/reflect/CannotReflectException.java \* /opt/cola/permits/1135872664\_1613621010.52/0/javassist-3-27-0-ga-sources-1 jar/javassist/scopedpool/ScopedClassPoolFactoryImpl.java \* /opt/cola/permits/1135872664\_1613621010.52/0/javassist-3-27-0-ga-sources-1 jar/javassist/bytecode/LocalVariableAttribute.java \* /opt/cola/permits/1135872664\_1613621010.52/0/javassist-3-27-0-ga-sources-1 jar/javassist/compiler/ast/CallExpr.java \* /opt/cola/permits/1135872664\_1613621010.52/0/javassist-3-27-0-ga-sources-1 jar/javassist/bytecode/AttributeInfo.java \* /opt/cola/permits/1135872664\_1613621010.52/0/javassist-3-27-0-ga-sources-1 jar/javassist/compiler/KeywordTable.java \* /opt/cola/permits/1135872664\_1613621010.52/0/javassist-3-27-0-ga-sources-1 jar/javassist/bytecode/CodeIterator.java \* /opt/cola/permits/1135872664\_1613621010.52/0/javassist-3-27-0-ga-sources-1 jar/javassist/compiler/SymbolTable.java \* /opt/cola/permits/1135872664\_1613621010.52/0/javassist-3-27-0-ga-sources-1 jar/javassist/bytecode/analysis/Subroutine.java \* /opt/cola/permits/1135872664\_1613621010.52/0/javassist-3-27-0-ga-sources-1-jar/javassist/runtime/Inner.java \* /opt/cola/permits/1135872664\_1613621010.52/0/javassist-3-27-0-ga-sources-1 jar/javassist/util/proxy/DefinePackageHelper.java \* /opt/cola/permits/1135872664\_1613621010.52/0/javassist-3-27-0-ga-sources-1 jar/javassist/bytecode/LineNumberAttribute.java \* /opt/cola/permits/1135872664\_1613621010.52/0/javassist-3-27-0-ga-sources-1 jar/javassist/scopedpool/ScopedClassPoolFactory.java \* /opt/cola/permits/1135872664\_1613621010.52/0/javassist-3-27-0-ga-sources-1-jar/javassist/Modifier.java \* /opt/cola/permits/1135872664\_1613621010.52/0/javassist-3-27-0-ga-sources-1 jar/javassist/bytecode/annotation/AnnotationsWriter.java

\* /opt/cola/permits/1135872664\_1613621010.52/0/javassist-3-27-0-ga-sources-1-

jar/javassist/CannotCompileException.java

\* /opt/cola/permits/1135872664\_1613621010.52/0/javassist-3-27-0-ga-sources-1-jar/javassist/expr/Expr.java

\* /opt/cola/permits/1135872664\_1613621010.52/0/javassist-3-27-0-ga-sources-1-

jar/javassist/convert/TransformFieldAccess.java

\* /opt/cola/permits/1135872664\_1613621010.52/0/javassist-3-27-0-ga-sources-1-jar/javassist/CtPrimitiveType.java

\* /opt/cola/permits/1135872664\_1613621010.52/0/javassist-3-27-0-ga-sources-1-

jar/javassist/bytecode/stackmap/BasicBlock.java

\* /opt/cola/permits/1135872664\_1613621010.52/0/javassist-3-27-0-ga-sources-1-jar/javassist/tools/Callback.java \* /opt/cola/permits/1135872664\_1613621010.52/0/javassist-3-27-0-ga-sources-1-

jar/javassist/bytecode/MethodInfo.java

\*

/opt/cola/permits/1135872664\_1613621010.52/0/javassist-3-27-0-ga-sources-1-

jar/javassist/compiler/JvstCodeGen.java

\* /opt/cola/permits/1135872664\_1613621010.52/0/javassist-3-27-0-ga-sources-1-jar/javassist/expr/NewExpr.java

\* /opt/cola/permits/1135872664\_1613621010.52/0/javassist-3-27-0-ga-sources-1-

jar/javassist/bytecode/stackmap/TypeData.java

\* /opt/cola/permits/1135872664\_1613621010.52/0/javassist-3-27-0-ga-sources-1-

jar/javassist/bytecode/ClassFile.java

\* /opt/cola/permits/1135872664\_1613621010.52/0/javassist-3-27-0-ga-sources-1-jar/javassist/CtMethod.java

\* /opt/cola/permits/1135872664\_1613621010.52/0/javassist-3-27-0-ga-sources-1-

```
jar/javassist/compiler/ast/CondExpr.java
```
\* /opt/cola/permits/1135872664\_1613621010.52/0/javassist-3-27-0-ga-sources-1-

jar/javassist/scopedpool/ScopedClassPool.java

\* /opt/cola/permits/1135872664\_1613621010.52/0/javassist-3-27-0-ga-sources-1-

jar/javassist/compiler/ast/NewExpr.java

\*

/opt/cola/permits/1135872664\_1613621010.52/0/javassist-3-27-0-ga-sources-1-

jar/javassist/tools/reflect/CannotCreateException.java

\* /opt/cola/permits/1135872664\_1613621010.52/0/javassist-3-27-0-ga-sources-1-

jar/javassist/bytecode/EnclosingMethodAttribute.java

\* /opt/cola/permits/1135872664\_1613621010.52/0/javassist-3-27-0-ga-sources-1-

jar/javassist/compiler/ast/BinExpr.java

\* /opt/cola/permits/1135872664\_1613621010.52/0/javassist-3-27-0-ga-sources-1-

jar/javassist/bytecode/SourceFileAttribute.java

\* /opt/cola/permits/1135872664\_1613621010.52/0/javassist-3-27-0-ga-sources-1-

jar/javassist/util/proxy/SecurityActions.java

\* /opt/cola/permits/1135872664\_1613621010.52/0/javassist-3-27-0-ga-sources-1-jar/javassist/ClassMap.java

\* /opt/cola/permits/1135872664\_1613621010.52/0/javassist-3-27-0-ga-sources-1-

jar/javassist/compiler/TypeChecker.java

\* /opt/cola/permits/1135872664\_1613621010.52/0/javassist-3-27-0-ga-sources-1-

jar/javassist/compiler/ast/FieldDecl.java

\*

 /opt/cola/permits/1135872664\_1613621010.52/0/javassist-3-27-0-ga-sources-1-jar/javassist/CodeConverter.java \* /opt/cola/permits/1135872664\_1613621010.52/0/javassist-3-27-0-ga-sources-1-

jar/javassist/tools/reflect/ClassMetaobject.java

\* /opt/cola/permits/1135872664\_1613621010.52/0/javassist-3-27-0-ga-sources-1-

jar/javassist/bytecode/NestHostAttribute.java

\* /opt/cola/permits/1135872664\_1613621010.52/0/javassist-3-27-0-ga-sources-1-

jar/javassist/bytecode/AccessFlag.java

\* /opt/cola/permits/1135872664\_1613621010.52/0/javassist-3-27-0-ga-sources-1-

jar/javassist/compiler/ast/ASTree.java

\* /opt/cola/permits/1135872664\_1613621010.52/0/javassist-3-27-0-ga-sources-1 jar/javassist/bytecode/StackMap.java

\* /opt/cola/permits/1135872664\_1613621010.52/0/javassist-3-27-0-ga-sources-1 jar/javassist/NotFoundException.java

\* /opt/cola/permits/1135872664\_1613621010.52/0/javassist-3-27-0-ga-sources-1 jar/javassist/tools/reflect/Metalevel.java

\* /opt/cola/permits/1135872664\_1613621010.52/0/javassist-3-27-0-ga-sources-1-

jar/javassist/compiler/ast/Variable.java

\*

 /opt/cola/permits/1135872664\_1613621010.52/0/javassist-3-27-0-ga-sources-1 jar/javassist/tools/reflect/Sample.java

\* /opt/cola/permits/1135872664\_1613621010.52/0/javassist-3-27-0-ga-sources-1-jar/javassist/expr/Instanceof.java

\* /opt/cola/permits/1135872664\_1613621010.52/0/javassist-3-27-0-ga-sources-1-

jar/javassist/bytecode/ClassFilePrinter.java

\* /opt/cola/permits/1135872664\_1613621010.52/0/javassist-3-27-0-ga-sources-1-

jar/javassist/compiler/ast/Stmnt.java

\* /opt/cola/permits/1135872664\_1613621010.52/0/javassist-3-27-0-ga-sources-1-jar/javassist/tools/framedump.java

\* /opt/cola/permits/1135872664\_1613621010.52/0/javassist-3-27-0-ga-sources-1-

jar/javassist/bytecode/annotation/AnnotationImpl.java

\* /opt/cola/permits/1135872664\_1613621010.52/0/javassist-3-27-0-ga-sources-1-

jar/javassist/compiler/ast/AssignExpr.java

\* /opt/cola/permits/1135872664\_1613621010.52/0/javassist-3-27-0-ga-sources-1-

jar/javassist/bytecode/Bytecode.java

\*

/opt/cola/permits/1135872664\_1613621010.52/0/javassist-3-27-0-ga-sources-1-

jar/javassist/bytecode/ConstantAttribute.java

\* /opt/cola/permits/1135872664\_1613621010.52/0/javassist-3-27-0-ga-sources-1-jar/javassist/runtime/Desc.java

\* /opt/cola/permits/1135872664\_1613621010.52/0/javassist-3-27-0-ga-sources-1-

jar/javassist/util/proxy/ProxyFactory.java

\* /opt/cola/permits/1135872664\_1613621010.52/0/javassist-3-27-0-ga-sources-1-

jar/javassist/util/proxy/FactoryHelper.java

\* /opt/cola/permits/1135872664\_1613621010.52/0/javassist-3-27-0-ga-sources-1-jar/javassist/CtNewMethod.java

\* /opt/cola/permits/1135872664\_1613621010.52/0/javassist-3-27-0-ga-sources-1-

jar/javassist/tools/rmi/RemoteException.java

\* /opt/cola/permits/1135872664\_1613621010.52/0/javassist-3-27-0-ga-sources-1-

jar/javassist/compiler/ast/InstanceOfExpr.java

\* /opt/cola/permits/1135872664\_1613621010.52/0/javassist-3-27-0-ga-sources-1-

jar/javassist/compiler/ast/Declarator.java

\* /opt/cola/permits/1135872664\_1613621010.52/0/javassist-3-27-0-ga-sources-1-jar/javassist/CtClassType.java \*

/opt/cola/permits/1135872664\_1613621010.52/0/javassist-3-27-0-ga-sources-1-

jar/javassist/bytecode/annotation/NoSuchClassError.java

\* /opt/cola/permits/1135872664\_1613621010.52/0/javassist-3-27-0-ga-sources-1-jar/javassist/CtBehavior.java

\* /opt/cola/permits/1135872664\_1613621010.52/0/javassist-3-27-0-ga-sources-1-

jar/javassist/compiler/ast/Expr.java

\* /opt/cola/permits/1135872664\_1613621010.52/0/javassist-3-27-0-ga-sources-1-

jar/javassist/bytecode/ByteArray.java

\* /opt/cola/permits/1135872664\_1613621010.52/0/javassist-3-27-0-ga-sources-1 jar/javassist/tools/rmi/RemoteRef.java

\* /opt/cola/permits/1135872664\_1613621010.52/0/javassist-3-27-0-ga-sources-1 jar/javassist/bytecode/stackmap/TypedBlock.java

\* /opt/cola/permits/1135872664\_1613621010.52/0/javassist-3-27-0-ga-sources-1 jar/javassist/compiler/ast/Keyword.java

\* /opt/cola/permits/1135872664\_1613621010.52/0/javassist-3-27-0-ga-sources-1 jar/javassist/compiler/MemberCodeGen.java

\*

 /opt/cola/permits/1135872664\_1613621010.52/0/javassist-3-27-0-ga-sources-1 jar/javassist/bytecode/Descriptor.java

\* /opt/cola/permits/1135872664\_1613621010.52/0/javassist-3-27-0-ga-sources-1 jar/javassist/tools/reflect/Reflection.java

\* /opt/cola/permits/1135872664\_1613621010.52/0/javassist-3-27-0-ga-sources-1 jar/javassist/bytecode/ClassFileWriter.java

\* /opt/cola/permits/1135872664\_1613621010.52/0/javassist-3-27-0-ga-sources-1 jar/javassist/bytecode/analysis/Frame.java

\* /opt/cola/permits/1135872664\_1613621010.52/0/javassist-3-27-0-ga-sources-1 jar/javassist/tools/reflect/Compiler.java

\* /opt/cola/permits/1135872664\_1613621010.52/0/javassist-3-27-0-ga-sources-1 jar/javassist/bytecode/analysis/FramePrinter.java

\* /opt/cola/permits/1135872664\_1613621010.52/0/javassist-3-27-0-ga-sources-1 jar/javassist/compiler/ast/DoubleConst.java

\* /opt/cola/permits/1135872664\_1613621010.52/0/javassist-3-27-0-ga-sources-1 jar/javassist/bytecode/stackmap/TypeTag.java

\* /opt/cola/permits/1135872664\_1613621010.52/0/javassist-3-27-0-ga-sources-1 jar/javassist/scopedpool/ScopedClassPoolRepositoryImpl.java

\*

\*

 /opt/cola/permits/1135872664\_1613621010.52/0/javassist-3-27-0-ga-sources-1 jar/javassist/convert/TransformAfter.java

\* /opt/cola/permits/1135872664\_1613621010.52/0/javassist-3-27-0-ga-sources-1 jar/javassist/bytecode/analysis/Analyzer.java

\* /opt/cola/permits/1135872664\_1613621010.52/0/javassist-3-27-0-ga-sources-1 jar/javassist/util/proxy/SerializedProxy.java

\* /opt/cola/permits/1135872664\_1613621010.52/0/javassist-3-27-0-ga-sources-1 jar/javassist/compiler/MemberResolver.java

\* /opt/cola/permits/1135872664\_1613621010.52/0/javassist-3-27-0-ga-sources-1 jar/javassist/compiler/ast/StringL.java

\* /opt/cola/permits/1135872664\_1613621010.52/0/javassist-3-27-0-ga-sources-1 jar/javassist/bytecode/analysis/Util.java

\* /opt/cola/permits/1135872664\_1613621010.52/0/javassist-3-27-0-ga-sources-1 jar/javassist/bytecode/ParameterAnnotationsAttribute.java

\* /opt/cola/permits/1135872664\_1613621010.52/0/javassist-3-27-0-ga-sources-1 jar/javassist/tools/web/BadHttpRequest.java

 /opt/cola/permits/1135872664\_1613621010.52/0/javassist-3-27-0-ga-sources-1 jar/javassist/bytecode/BadBytecode.java

\* /opt/cola/permits/1135872664\_1613621010.52/0/javassist-3-27-0-ga-sources-1-jar/javassist/ClassPool.java

\* /opt/cola/permits/1135872664\_1613621010.52/0/javassist-3-27-0-ga-sources-1-jar/javassist/util/proxy/Proxy.java

\* /opt/cola/permits/1135872664\_1613621010.52/0/javassist-3-27-0-ga-sources-1 jar/javassist/CtNewWrappedMethod.java

\* /opt/cola/permits/1135872664\_1613621010.52/0/javassist-3-27-0-ga-sources-1-

jar/javassist/bytecode/analysis/Type.java

\* /opt/cola/permits/1135872664\_1613621010.52/0/javassist-3-27-0-ga-sources-1-

jar/javassist/bytecode/SyntheticAttribute.java

\* /opt/cola/permits/1135872664\_1613621010.52/0/javassist-3-27-0-ga-sources-1-

jar/javassist/tools/rmi/ObjectImporter.java

\* /opt/cola/permits/1135872664\_1613621010.52/0/javassist-3-27-0-ga-sources-1-jar/javassist/expr/ExprEditor.java \*

/opt/cola/permits/1135872664\_1613621010.52/0/javassist-3-27-0-ga-sources-1-

jar/javassist/compiler/ProceedHandler.java

\* /opt/cola/permits/1135872664\_1613621010.52/0/javassist-3-27-0-ga-sources-1 jar/javassist/bytecode/ExceptionsAttribute.java

\* /opt/cola/permits/1135872664\_1613621010.52/0/javassist-3-27-0-ga-sources-1-

jar/javassist/convert/TransformAccessArrayField.java

\* /opt/cola/permits/1135872664\_1613621010.52/0/javassist-3-27-0-ga-sources-1-

jar/javassist/bytecode/AnnotationDefaultAttribute.java

\* /opt/cola/permits/1135872664\_1613621010.52/0/javassist-3-27-0-ga-sources-1-

jar/javassist/scopedpool/SoftValueHashMap.java

\* /opt/cola/permits/1135872664\_1613621010.52/0/javassist-3-27-0-ga-sources-1-

jar/javassist/tools/reflect/Loader.java

\* /opt/cola/permits/1135872664\_1613621010.52/0/javassist-3-27-0-ga-sources-1-jar/javassist/CtField.java

\* /opt/cola/permits/1135872664\_1613621010.52/0/javassist-3-27-0-ga-sources-1-jar/javassist/tools/Dump.java

\* /opt/cola/permits/1135872664\_1613621010.52/0/javassist-3-27-0-ga-sources-1-

jar/javassist/compiler/ast/MethodDecl.java

\*

/opt/cola/permits/1135872664\_1613621010.52/0/javassist-3-27-0-ga-sources-1-

jar/javassist/compiler/CompileError.java

\* /opt/cola/permits/1135872664\_1613621010.52/0/javassist-3-27-0-ga-sources-1-jar/javassist/expr/Handler.java

\* /opt/cola/permits/1135872664\_1613621010.52/0/javassist-3-27-0-ga-sources-1-

jar/javassist/bytecode/ByteStream.java

\* /opt/cola/permits/1135872664\_1613621010.52/0/javassist-3-27-0-ga-sources-1-

jar/javassist/bytecode/stackmap/Tracer.java

\* /opt/cola/permits/1135872664\_1613621010.52/0/javassist-3-27-0-ga-sources-1-

jar/javassist/util/HotSwapAgent.java

\* /opt/cola/permits/1135872664\_1613621010.52/0/javassist-3-27-0-ga-sources-1-jar/javassist/expr/FieldAccess.java

\* /opt/cola/permits/1135872664\_1613621010.52/0/javassist-3-27-0-ga-sources-1-

jar/javassist/bytecode/InnerClassesAttribute.java

\* /opt/cola/permits/1135872664\_1613621010.52/0/javassist-3-27-0-ga-sources-1-

jar/javassist/tools/web/Viewer.java

\*

/opt/cola/permits/1135872664\_1613621010.52/0/javassist-3-27-0-ga-sources-1-

jar/javassist/util/proxy/ProxyObject.java

\* /opt/cola/permits/1135872664\_1613621010.52/0/javassist-3-27-0-ga-sources-1-

jar/javassist/convert/TransformCall.java

\* /opt/cola/permits/1135872664\_1613621010.52/0/javassist-3-27-0-ga-sources-1-

jar/javassist/compiler/ast/Symbol.java

\* /opt/cola/permits/1135872664\_1613621010.52/0/javassist-3-27-0-ga-sources-1 jar/javassist/ByteArrayClassPath.java

\* /opt/cola/permits/1135872664\_1613621010.52/0/javassist-3-27-0-ga-sources-1-

jar/javassist/compiler/AccessorMaker.java

\* /opt/cola/permits/1135872664\_1613621010.52/0/javassist-3-27-0-ga-sources-1-jar/javassist/compiler/Lex.java

\* /opt/cola/permits/1135872664\_1613621010.52/0/javassist-3-27-0-ga-sources-1-

jar/javassist/compiler/ast/ASTList.java

\* /opt/cola/permits/1135872664\_1613621010.52/0/javassist-3-27-0-ga-sources-1-jar/javassist/expr/MethodCall.java

\* /opt/cola/permits/1135872664\_1613621010.52/0/javassist-3-27-0-ga-sources-1-

jar/javassist/SerialVersionUID.java

\*

/opt/cola/permits/1135872664\_1613621010.52/0/javassist-3-27-0-ga-sources-1-

jar/javassist/convert/TransformBefore.java

\* /opt/cola/permits/1135872664\_1613621010.52/0/javassist-3-27-0-ga-sources-1-jar/javassist/runtime/Cflow.java

\* /opt/cola/permits/1135872664\_1613621010.52/0/javassist-3-27-0-ga-sources-1-

jar/javassist/convert/Transformer.java

\* /opt/cola/permits/1135872664\_1613621010.52/0/javassist-3-27-0-ga-sources-1-

jar/javassist/bytecode/AnnotationsAttribute.java

\* /opt/cola/permits/1135872664\_1613621010.52/0/javassist-3-27-0-ga-sources-1-

jar/javassist/bytecode/LocalVariableTypeAttribute.java

\* /opt/cola/permits/1135872664\_1613621010.52/0/javassist-3-27-0-ga-sources-1-

jar/javassist/bytecode/DuplicateMemberException.java

\* /opt/cola/permits/1135872664\_1613621010.52/0/javassist-3-27-0-ga-sources-1 jar/javassist/util/proxy/MethodFilter.java

\* /opt/cola/permits/1135872664\_1613621010.52/0/javassist-3-27-0-ga-sources-1-

jar/javassist/bytecode/analysis/MultiArrayType.java

\*

/opt/cola/permits/1135872664\_1613621010.52/0/javassist-3-27-0-ga-sources-1-

jar/javassist/tools/reflect/Metaobject.java

\* /opt/cola/permits/1135872664\_1613621010.52/0/javassist-3-27-0-ga-sources-1-

jar/javassist/bytecode/stackmap/MapMaker.java

\* /opt/cola/permits/1135872664\_1613621010.52/0/javassist-3-27-0-ga-sources-1-

jar/javassist/compiler/JvstTypeChecker.java

\* /opt/cola/permits/1135872664\_1613621010.52/0/javassist-3-27-0-ga-sources-1 jar/javassist/convert/TransformReadField.java

\* /opt/cola/permits/1135872664\_1613621010.52/0/javassist-3-27-0-ga-sources-1-jar/javassist/Loader.java

\* /opt/cola/permits/1135872664\_1613621010.52/0/javassist-3-27-0-ga-sources-1-

jar/javassist/bytecode/StackMapTable.java

\* /opt/cola/permits/1135872664\_1613621010.52/0/javassist-3-27-0-ga-sources-1-jar/javassist/ClassPoolTail.java

\* /opt/cola/permits/1135872664\_1613621010.52/0/javassist-3-27-0-ga-sources-1-jar/javassist/ClassPath.java

\* /opt/cola/permits/1135872664\_1613621010.52/0/javassist-3-27-0-ga-sources-1-jar/javassist/util/HotSwapper.java

\*

 /opt/cola/permits/1135872664\_1613621010.52/0/javassist-3-27-0-ga-sources-1-jar/javassist/compiler/Javac.java \* /opt/cola/permits/1135872664\_1613621010.52/0/javassist-3-27-0-ga-sources-1-

jar/javassist/bytecode/analysis/ControlFlow.java

\* /opt/cola/permits/1135872664\_1613621010.52/0/javassist-3-27-0-ga-sources-1-jar/javassist/bytecode/Opcode.java

\* /opt/cola/permits/1135872664\_1613621010.52/0/javassist-3-27-0-ga-sources-1-

jar/javassist/bytecode/analysis/Executor.java

\* /opt/cola/permits/1135872664\_1613621010.52/0/javassist-3-27-0-ga-sources-1 jar/javassist/tools/web/Webserver.java

\* /opt/cola/permits/1135872664\_1613621010.52/0/javassist-3-27-0-ga-sources-1 jar/javassist/bytecode/LongVector.java

\* /opt/cola/permits/1135872664\_1613621010.52/0/javassist-3-27-0-ga-sources-1 jar/javassist/util/proxy/ProxyObjectOutputStream.java

\* /opt/cola/permits/1135872664\_1613621010.52/0/javassist-3-27-0-ga-sources-1 jar/javassist/compiler/ast/CastExpr.java

\*

/opt/cola/permits/1135872664\_1613621010.52/0/javassist-3-27-0-ga-sources-1-

jar/javassist/bytecode/DeprecatedAttribute.java

\* /opt/cola/permits/1135872664\_1613621010.52/0/javassist-3-27-0-ga-sources-1-jar/javassist/CtClass.java

\* /opt/cola/permits/1135872664\_1613621010.52/0/javassist-3-27-0-ga-sources-1-jar/javassist/Translator.java

\* /opt/cola/permits/1135872664\_1613621010.52/0/javassist-3-27-0-ga-sources-1-jar/javassist/tools/rmi/Sample.java

\* /opt/cola/permits/1135872664\_1613621010.52/0/javassist-3-27-0-ga-sources-1-

jar/javassist/bytecode/CodeAttribute.java

\* /opt/cola/permits/1135872664\_1613621010.52/0/javassist-3-27-0-ga-sources-1-jar/javassist/expr/NewArray.java

\* /opt/cola/permits/1135872664\_1613621010.52/0/javassist-3-27-0-ga-sources-1-jar/javassist/ClassClassPath.java

\* /opt/cola/permits/1135872664\_1613621010.52/0/javassist-3-27-0-ga-sources-1-

jar/javassist/compiler/ast/IntConst.java

\* /opt/cola/permits/1135872664\_1613621010.52/0/javassist-3-27-0-ga-sources-1-

jar/javassist/util/proxy/MethodHandler.java

\*

/opt/cola/permits/1135872664\_1613621010.52/0/javassist-3-27-0-ga-sources-1-

jar/javassist/convert/TransformNew.java

\* /opt/cola/permits/1135872664\_1613621010.52/0/javassist-3-27-0-ga-sources-1-

jar/javassist/scopedpool/ScopedClassPoolRepository.java

\* /opt/cola/permits/1135872664\_1613621010.52/0/javassist-3-27-0-ga-sources-1-jar/javassist/expr/Cast.java

\* /opt/cola/permits/1135872664\_1613621010.52/0/javassist-3-27-0-ga-sources-1-

jar/javassist/compiler/NoFieldException.java

\* /opt/cola/permits/1135872664\_1613621010.52/0/javassist-3-27-0-ga-sources-1-

jar/javassist/compiler/SyntaxError.java

\* /opt/cola/permits/1135872664\_1613621010.52/0/javassist-3-27-0-ga-sources-1-

jar/javassist/compiler/TokenId.java

\* /opt/cola/permits/1135872664\_1613621010.52/0/javassist-3-27-0-ga-sources-1 jar/javassist/util/proxy/RuntimeSupport.java

\* /opt/cola/permits/1135872664\_1613621010.52/0/javassist-3-27-0-ga-sources-1-jar/javassist/compiler/ast/Pair.java \*

/opt/cola/permits/1135872664\_1613621010.52/0/javassist-3-27-0-ga-sources-1-

jar/javassist/convert/TransformWriteField.java

\* /opt/cola/permits/1135872664\_1613621010.52/0/javassist-3-27-0-ga-sources-1-

jar/javassist/CtNewConstructor.java

\* /opt/cola/permits/1135872664\_1613621010.52/0/javassist-3-27-0-ga-sources-1-

jar/javassist/bytecode/ConstPool.java

\* /opt/cola/permits/1135872664\_1613621010.52/0/javassist-3-27-0-ga-sources-1-

jar/javassist/bytecode/analysis/MultiType.java

No license file was found, but licenses were detected in source scan.

#### /\*

- \* Javassist, a Java-bytecode translator toolkit.
- \* Copyright (C) 2004 Bill Burke. All Rights Reserved.
- \*
- \* The contents of this file are subject to the Mozilla Public License Version
- \* 1.1 (the "License"); you may not use this file except in compliance with
- \* the License. Alternatively, the contents of this file may be used under
- \* the terms of the GNU Lesser General Public License Version 2.1 or later,
- \* or the Apache License Version 2.0.
- \*
- \* Software distributed under the License is distributed on an "AS IS" basis,
- \* WITHOUT WARRANTY OF ANY KIND, either express or implied. See the License
- \* for the specific language governing rights and limitations under the
- \* License.

\*/

Found in path(s):

```
* /opt/cola/permits/1135872664_1613621010.52/0/javassist-3-27-0-ga-sources-1-
jar/javassist/bytecode/annotation/MemberValue.java
```
\* /opt/cola/permits/1135872664\_1613621010.52/0/javassist-3-27-0-ga-sources-1 jar/javassist/bytecode/annotation/EnumMemberValue.java

\*

 /opt/cola/permits/1135872664\_1613621010.52/0/javassist-3-27-0-ga-sources-1 jar/javassist/bytecode/annotation/ByteMemberValue.java

\* /opt/cola/permits/1135872664\_1613621010.52/0/javassist-3-27-0-ga-sources-1 jar/javassist/bytecode/annotation/ClassMemberValue.java

\* /opt/cola/permits/1135872664\_1613621010.52/0/javassist-3-27-0-ga-sources-1 jar/javassist/bytecode/annotation/MemberValueVisitor.java

\* /opt/cola/permits/1135872664\_1613621010.52/0/javassist-3-27-0-ga-sources-1 jar/javassist/bytecode/annotation/FloatMemberValue.java

\* /opt/cola/permits/1135872664\_1613621010.52/0/javassist-3-27-0-ga-sources-1 jar/javassist/bytecode/annotation/IntegerMemberValue.java

\* /opt/cola/permits/1135872664\_1613621010.52/0/javassist-3-27-0-ga-sources-1 jar/javassist/bytecode/annotation/StringMemberValue.java

\* /opt/cola/permits/1135872664\_1613621010.52/0/javassist-3-27-0-ga-sources-1 jar/javassist/bytecode/annotation/ArrayMemberValue.java

\* /opt/cola/permits/1135872664\_1613621010.52/0/javassist-3-27-0-ga-sources-1-

- jar/javassist/bytecode/annotation/BooleanMemberValue.java
- \*

 /opt/cola/permits/1135872664\_1613621010.52/0/javassist-3-27-0-ga-sources-1 jar/javassist/bytecode/annotation/LongMemberValue.java

\* /opt/cola/permits/1135872664\_1613621010.52/0/javassist-3-27-0-ga-sources-1 jar/javassist/bytecode/annotation/CharMemberValue.java

\* /opt/cola/permits/1135872664\_1613621010.52/0/javassist-3-27-0-ga-sources-1-

jar/javassist/bytecode/annotation/Annotation.java

\* /opt/cola/permits/1135872664\_1613621010.52/0/javassist-3-27-0-ga-sources-1-

jar/javassist/bytecode/annotation/ShortMemberValue.java \* /opt/cola/permits/1135872664\_1613621010.52/0/javassist-3-27-0-ga-sources-1-

jar/javassist/bytecode/annotation/AnnotationMemberValue.java

\* /opt/cola/permits/1135872664\_1613621010.52/0/javassist-3-27-0-ga-sources-1-

jar/javassist/bytecode/annotation/DoubleMemberValue.java

# **1.132 classmate 1.5.1**

# **1.132.1 Available under license :**

This copy of Java ClassMate library is licensed under Apache (Software) License, version 2.0 ("the License"). See the License for details about distribution rights, and the specific rights regarding derivate works.

You may obtain a copy of the License at:

http://www.apache.org/licenses/LICENSE-2.0 Java ClassMate library was originally written by Tatu Saloranta (tatu.saloranta@iki.fi)

Other developers who have contributed code are:

\* Brian Langel

# **1.133 httpcomponents-mime 4.5.12 1.133.1 Available under license :**

Apache HttpClient Mime Copyright 1999-2020 The Apache Software Foundation

This product includes software developed at The Apache Software Foundation (http://www.apache.org/).

> Apache License Version 2.0, January 2004 http://www.apache.org/licenses/

### TERMS AND CONDITIONS FOR USE, REPRODUCTION, AND DISTRIBUTION

1. Definitions.

 "License" shall mean the terms and conditions for use, reproduction, and distribution as defined by Sections 1 through 9 of this document.

 "Licensor" shall mean the copyright owner or entity authorized by the copyright owner that is granting the License.

 "Legal Entity" shall mean the union of the acting entity and all other entities that control, are controlled by, or are under common control with that entity. For the purposes of this definition, "control" means (i) the power, direct or indirect, to cause the direction or management of such entity, whether by contract or otherwise, or (ii) ownership of fifty percent (50%) or more of the outstanding shares, or (iii) beneficial ownership of such entity.

 "You" (or "Your") shall mean an individual or Legal Entity exercising permissions granted by this License.

 "Source" form shall mean the preferred form for making modifications, including but not limited to software source code, documentation source, and configuration files.

 "Object" form shall mean any form resulting from mechanical transformation or translation of a Source form, including but not limited to compiled object code, generated documentation, and conversions to other media types.

 "Work" shall mean the work of authorship, whether in Source or Object form, made available under the License, as indicated by a copyright notice that is included in or attached to the work (an example is provided in the Appendix below).

 "Derivative Works" shall mean any work, whether in Source or Object form, that is based on (or derived from) the Work and for which the editorial

 revisions, annotations, elaborations, or other modifications represent, as a whole, an original work of authorship. For the purposes of this License, Derivative Works shall not include works that remain separable from, or merely link (or bind by name) to the interfaces of, the Work and Derivative Works thereof.

 "Contribution" shall mean any work of authorship, including the original version of the Work and any modifications or additions to that Work or Derivative Works thereof, that is intentionally submitted to Licensor for inclusion in the Work by the copyright owner or by an individual or Legal Entity authorized to submit on behalf of the copyright owner. For the purposes of this definition, "submitted" means any form of electronic, verbal, or written communication sent to the Licensor or its representatives, including but not limited to communication on electronic mailing lists, source code control systems, and issue tracking systems that are managed by, or on behalf of, the Licensor for the purpose of discussing and improving the Work, but excluding communication that is conspicuously marked or otherwise designated in writing by the copyright owner as "Not a Contribution."

 "Contributor" shall mean Licensor and any individual or Legal Entity on behalf of whom a Contribution has been received by Licensor and subsequently incorporated within the Work.

- 2. Grant of Copyright License. Subject to the terms and conditions of this License, each Contributor hereby grants to You a perpetual, worldwide, non-exclusive, no-charge, royalty-free, irrevocable copyright license to reproduce, prepare Derivative Works of, publicly display, publicly perform, sublicense, and distribute the Work and such Derivative Works in Source or Object form.
- 3. Grant of Patent License. Subject to the terms and conditions of this

 License, each Contributor hereby grants to You a perpetual, worldwide, non-exclusive, no-charge, royalty-free, irrevocable (except as stated in this section) patent license to make, have made, use, offer to sell, sell, import, and otherwise transfer the Work, where such license applies only to those patent claims licensable by such Contributor that are necessarily infringed by their Contribution(s) alone or by combination of their Contribution(s) with the Work to which such Contribution(s) was submitted. If You institute patent litigation against any entity (including a cross-claim or counterclaim in a lawsuit) alleging that the Work or a Contribution incorporated within the Work constitutes direct or contributory patent infringement, then any patent licenses granted to You under this License for that Work shall terminate as of the date such litigation is filed.

### 4. Redistribution. You may reproduce and distribute copies of the

 Work or Derivative Works thereof in any medium, with or without modifications, and in Source or Object form, provided that You meet the following conditions:

- (a) You must give any other recipients of the Work or Derivative Works a copy of this License; and
- (b) You must cause any modified files to carry prominent notices stating that You changed the files; and
- (c) You must retain, in the Source form of any Derivative Works that You distribute, all copyright, patent, trademark, and attribution notices from the Source form of the Work, excluding those notices that do not pertain to any part of the Derivative Works; and
- (d) If the Work includes a "NOTICE" text file as part of its

 distribution, then any Derivative Works that You distribute must include a readable copy of the attribution notices contained within such NOTICE file, excluding

those notices that do not

 pertain to any part of the Derivative Works, in at least one of the following places: within a NOTICE text file distributed as part of the Derivative Works; within the Source form or documentation, if provided along with the Derivative Works; or, within a display generated by the Derivative Works, if and wherever such third-party notices normally appear. The contents of the NOTICE file are for informational purposes only and do not modify the License. You may add Your own attribution notices within Derivative Works that You distribute, alongside or as an addendum to the NOTICE text from the Work, provided that such additional attribution notices cannot be construed as modifying the License.

 You may add Your own copyright statement to Your modifications and may provide additional or different license terms and conditions

 for use, reproduction, or distribution of Your modifications, or for any such Derivative Works as a whole, provided Your use, reproduction, and distribution of the Work otherwise complies with the conditions stated in this License.

- 5. Submission of Contributions. Unless You explicitly state otherwise, any Contribution intentionally submitted for inclusion in the Work by You to the Licensor shall be under the terms and conditions of this License, without any additional terms or conditions. Notwithstanding the above, nothing herein shall supersede or modify the terms of any separate license agreement you may have executed with Licensor regarding such Contributions.
- 6. Trademarks. This License does not grant permission to use the trade names, trademarks, service marks, or product names of the Licensor, except as required for reasonable and customary use in describing the origin of the Work and reproducing the content of the NOTICE file.
- 7. Disclaimer of Warranty. Unless required by applicable law or agreed to in writing, Licensor provides the Work (and each Contributor provides its Contributions) on an "AS IS" BASIS, WITHOUT WARRANTIES OR CONDITIONS OF ANY KIND, either express or implied, including, without limitation, any warranties or conditions of TITLE, NON-INFRINGEMENT, MERCHANTABILITY, or FITNESS FOR A PARTICULAR PURPOSE. You are solely responsible for determining the appropriateness of using or redistributing the Work and assume any risks associated with Your exercise of permissions under this License.

 8. Limitation of Liability. In no event and under no legal theory, whether in tort (including negligence), contract, or otherwise, unless required by applicable law (such as deliberate and grossly negligent acts) or agreed to in writing, shall any Contributor be liable to You for damages, including any direct,

### indirect, special,

 incidental, or consequential damages of any character arising as a result of this License or out of the use or inability to use the Work (including but not limited to damages for loss of goodwill, work stoppage, computer failure or malfunction, or any and all other commercial damages or losses), even if such Contributor has been advised of the possibility of such damages.

 9. Accepting Warranty or Additional Liability. While redistributing the Work or Derivative Works thereof, You may choose to offer, and charge a fee for, acceptance of support, warranty, indemnity, or other liability obligations and/or rights consistent with this License. However, in accepting such obligations, You may act only on Your own behalf and on Your sole responsibility, not on behalf of any other Contributor, and only if You agree to indemnify, defend, and hold each Contributor harmless for any liability incurred by, or claims asserted against, such Contributor by reason of your accepting any such warranty or additional liability.

#### END OF TERMS AND CONDITIONS

APPENDIX: How to apply the Apache License to your work.

 To apply the Apache License to your work, attach the following boilerplate notice, with the fields enclosed by brackets "[]" replaced with your own identifying information. (Don't include the brackets!) The text should be enclosed in the appropriate comment syntax for the file format. We also recommend that a file or class name and description of purpose be included on the same "printed page" as the copyright notice for easier identification within third-party archives.

#### Copyright [yyyy] [name of copyright owner]

 Licensed under the Apache License, Version 2.0 (the "License"); you may not use this file except in compliance with the License. You may obtain a copy of the License at

http://www.apache.org/licenses/LICENSE-2.0

 Unless required by applicable law or agreed to in writing, software distributed under the License is distributed on an "AS IS" BASIS,

WITHOUT WARRANTIES OR CONDITIONS OF ANY KIND, either express or implied.

 See the License for the specific language governing permissions and limitations under the License.

# **1.134 jakarta-validation-api 2.0.2**

# **1.134.1 Available under license :**

No license file was found, but licenses were detected in source scan.

/\*

\* Jakarta Bean Validation API

\*

\* License: Apache License, Version 2.0

\* See the license.txt file in the root directory or <http://www.apache.org/licenses/LICENSE-2.0>. \*/

Found in path(s):

\* /opt/cola/permits/1135880235\_1613624044.2/0/jakarta-validation-api-2-0-2-sources-3 jar/javax/validation/Validator.java

\* /opt/cola/permits/1135880235\_1613624044.2/0/jakarta-validation-api-2-0-2-sources-3 jar/javax/validation/metadata/CascadableDescriptor.java

\* /opt/cola/permits/1135880235\_1613624044.2/0/jakarta-validation-api-2-0-2-sources-3 jar/javax/validation/ConstraintTarget.java

\* /opt/cola/permits/1135880235\_1613624044.2/0/jakarta-validation-api-2-0-2-sources-3 jar/javax/validation/constraints/FutureOrPresent.java

\* /opt/cola/permits/1135880235\_1613624044.2/0/jakarta-validation-api-2-0-2-sources-3 jar/javax/validation/constraints/Null.java

\* /opt/cola/permits/1135880235\_1613624044.2/0/jakarta-validation-api-2-0-2-sources-3 jar/javax/validation/ConstraintValidatorContext.java

\*

 /opt/cola/permits/1135880235\_1613624044.2/0/jakarta-validation-api-2-0-2-sources-3 jar/javax/validation/metadata/ExecutableDescriptor.java

\* /opt/cola/permits/1135880235\_1613624044.2/0/jakarta-validation-api-2-0-2-sources-3 jar/javax/validation/groups/Default.java

\* /opt/cola/permits/1135880235\_1613624044.2/0/jakarta-validation-api-2-0-2-sources-3 jar/javax/validation/MessageInterpolator.java

\* /opt/cola/permits/1135880235\_1613624044.2/0/jakarta-validation-api-2-0-2-sources-3 jar/javax/validation/metadata/package-info.java

\* /opt/cola/permits/1135880235\_1613624044.2/0/jakarta-validation-api-2-0-2-sources-3 jar/javax/validation/valueextraction/Unwrapping.java

 $*$ /opt/cola/permits/1135880235 1613624044.2/0/jakarta-validation-api-2-0-2-sources-3jar/javax/validation/valueextraction/ValueExtractor.java

\* /opt/cola/permits/1135880235\_1613624044.2/0/jakarta-validation-api-2-0-2-sources-3 jar/javax/validation/constraintvalidation/ValidationTarget.java \*

 /opt/cola/permits/1135880235\_1613624044.2/0/jakarta-validation-api-2-0-2-sources-3 jar/javax/validation/metadata/MethodDescriptor.java

\* /opt/cola/permits/1135880235\_1613624044.2/0/jakarta-validation-api-2-0-2-sources-3 jar/javax/validation/package-info.java

\* /opt/cola/permits/1135880235\_1613624044.2/0/jakarta-validation-api-2-0-2-sources-3 jar/javax/validation/UnexpectedTypeException.java

\* /opt/cola/permits/1135880235\_1613624044.2/0/jakarta-validation-api-2-0-2-sources-3 jar/javax/validation/metadata/BeanDescriptor.java

 $*$ /opt/cola/permits/1135880235 1613624044.2/0/jakarta-validation-api-2-0-2-sources-3jar/javax/validation/constraints/Digits.java

\* /opt/cola/permits/1135880235\_1613624044.2/0/jakarta-validation-api-2-0-2-sources-3 jar/javax/validation/bootstrap/ProviderSpecificBootstrap.java

\* /opt/cola/permits/1135880235\_1613624044.2/0/jakarta-validation-api-2-0-2-sources-3 jar/javax/validation/valueextraction/UnwrapByDefault.java

\* /opt/cola/permits/1135880235\_1613624044.2/0/jakarta-validation-api-2-0-2-sources-3 jar/javax/validation/constraints/NegativeOrZero.java

\*

 /opt/cola/permits/1135880235\_1613624044.2/0/jakarta-validation-api-2-0-2-sources-3 jar/javax/validation/ConstraintViolation.java

\* /opt/cola/permits/1135880235\_1613624044.2/0/jakarta-validation-api-2-0-2-sources-3 jar/javax/validation/ConstraintDefinitionException.java

\* /opt/cola/permits/1135880235\_1613624044.2/0/jakarta-validation-api-2-0-2-sources-3 jar/javax/validation/metadata/ValidateUnwrappedValue.java

\* /opt/cola/permits/1135880235\_1613624044.2/0/jakarta-validation-api-2-0-2-sources-3 jar/javax/validation/constraintvalidation/SupportedValidationTarget.java

\* /opt/cola/permits/1135880235\_1613624044.2/0/jakarta-validation-api-2-0-2-sources-3 jar/javax/validation/groups/package-info.java

\* /opt/cola/permits/1135880235\_1613624044.2/0/jakarta-validation-api-2-0-2-sources-3 jar/javax/validation/spi/ValidationProvider.java

\* /opt/cola/permits/1135880235\_1613624044.2/0/jakarta-validation-api-2-0-2-sources-3 jar/javax/validation/ElementKind.java

\*

 /opt/cola/permits/1135880235\_1613624044.2/0/jakarta-validation-api-2-0-2-sources-3 jar/javax/validation/metadata/GroupConversionDescriptor.java

\* /opt/cola/permits/1135880235\_1613624044.2/0/jakarta-validation-api-2-0-2-sources-3 jar/javax/validation/valueextraction/ExtractedValue.java

\* /opt/cola/permits/1135880235\_1613624044.2/0/jakarta-validation-api-2-0-2-sources-3 jar/javax/validation/bootstrap/GenericBootstrap.java

\* /opt/cola/permits/1135880235\_1613624044.2/0/jakarta-validation-api-2-0-2-sources-3 jar/javax/validation/metadata/MethodType.java

\* /opt/cola/permits/1135880235\_1613624044.2/0/jakarta-validation-api-2-0-2-sources-3 jar/javax/validation/valueextraction/ValueExtractorDeclarationException.java

\* /opt/cola/permits/1135880235\_1613624044.2/0/jakarta-validation-api-2-0-2-sources-3 jar/javax/validation/metadata/ConstructorDescriptor.java

\* /opt/cola/permits/1135880235\_1613624044.2/0/jakarta-validation-api-2-0-2-sources-3 jar/javax/validation/constraintvalidation/package-info.java

\*

 /opt/cola/permits/1135880235\_1613624044.2/0/jakarta-validation-api-2-0-2-sources-3 jar/javax/validation/constraints/AssertTrue.java

\* /opt/cola/permits/1135880235\_1613624044.2/0/jakarta-validation-api-2-0-2-sources-3-

jar/javax/validation/Path.java

 $*$ /opt/cola/permits/1135880235 1613624044.2/0/jakarta-validation-api-2-0-2-sources-3jar/javax/validation/executable/package-info.java

\* /opt/cola/permits/1135880235\_1613624044.2/0/jakarta-validation-api-2-0-2-sources-3 jar/javax/validation/valueextraction/package-info.java

\* /opt/cola/permits/1135880235\_1613624044.2/0/jakarta-validation-api-2-0-2-sources-3 jar/javax/validation/constraints/PositiveOrZero.java

\* /opt/cola/permits/1135880235\_1613624044.2/0/jakarta-validation-api-2-0-2-sources-3 jar/javax/validation/valueextraction/ValueExtractorDefinitionException.java

\* /opt/cola/permits/1135880235\_1613624044.2/0/jakarta-validation-api-2-0-2-sources-3 jar/javax/validation/BootstrapConfiguration.java

\*

 /opt/cola/permits/1135880235\_1613624044.2/0/jakarta-validation-api-2-0-2-sources-3 jar/javax/validation/metadata/ElementDescriptor.java

\* /opt/cola/permits/1135880235\_1613624044.2/0/jakarta-validation-api-2-0-2-sources-3 jar/javax/validation/metadata/ContainerElementTypeDescriptor.java

\* /opt/cola/permits/1135880235\_1613624044.2/0/jakarta-validation-api-2-0-2-sources-3 jar/javax/validation/GroupDefinitionException.java

\* /opt/cola/permits/1135880235\_1613624044.2/0/jakarta-validation-api-2-0-2-sources-3 jar/javax/validation/constraints/Min.java

\* /opt/cola/permits/1135880235\_1613624044.2/0/jakarta-validation-api-2-0-2-sources-3 jar/javax/validation/groups/ConvertGroup.java

\* /opt/cola/permits/1135880235\_1613624044.2/0/jakarta-validation-api-2-0-2-sources-3 jar/javax/validation/metadata/Scope.java

\* /opt/cola/permits/1135880235\_1613624044.2/0/jakarta-validation-api-2-0-2-sources-3 jar/javax/validation/constraints/Max.java

\* /opt/cola/permits/1135880235\_1613624044.2/0/jakarta-validation-api-2-0-2-sources-3 jar/javax/validation/ReportAsSingleViolation.java

\*

 /opt/cola/permits/1135880235\_1613624044.2/0/jakarta-validation-api-2-0-2-sources-3 jar/javax/validation/metadata/ReturnValueDescriptor.java

\* /opt/cola/permits/1135880235\_1613624044.2/0/jakarta-validation-api-2-0-2-sources-3 jar/javax/validation/ParameterNameProvider.java

\* /opt/cola/permits/1135880235\_1613624044.2/0/jakarta-validation-api-2-0-2-sources-3 jar/javax/validation/constraints/Pattern.java

\* /opt/cola/permits/1135880235\_1613624044.2/0/jakarta-validation-api-2-0-2-sources-3 jar/javax/validation/NoProviderFoundException.java

\* /opt/cola/permits/1135880235\_1613624044.2/0/jakarta-validation-api-2-0-2-sources-3 jar/javax/validation/Validation.java

\* /opt/cola/permits/1135880235\_1613624044.2/0/jakarta-validation-api-2-0-2-sources-3 jar/javax/validation/ValidatorContext.java

 $*$ /opt/cola/permits/1135880235 1613624044.2/0/jakarta-validation-api-2-0-2-sources-3jar/javax/validation/constraints/NotBlank.java

\*

 /opt/cola/permits/1135880235\_1613624044.2/0/jakarta-validation-api-2-0-2-sources-3 jar/javax/validation/spi/package-info.java

\* /opt/cola/permits/1135880235\_1613624044.2/0/jakarta-validation-api-2-0-2-sources-3 jar/javax/validation/Constraint.java

\* /opt/cola/permits/1135880235\_1613624044.2/0/jakarta-validation-api-2-0-2-sources-3 jar/javax/validation/Valid.java

\* /opt/cola/permits/1135880235\_1613624044.2/0/jakarta-validation-api-2-0-2-sources-3 jar/javax/validation/metadata/CrossParameterDescriptor.java

\* /opt/cola/permits/1135880235\_1613624044.2/0/jakarta-validation-api-2-0-2-sources-3 jar/javax/validation/ClockProvider.java

 $*$ /opt/cola/permits/1135880235 1613624044.2/0/jakarta-validation-api-2-0-2-sources-3jar/javax/validation/Configuration.java

\* /opt/cola/permits/1135880235\_1613624044.2/0/jakarta-validation-api-2-0-2-sources-3 jar/javax/validation/executable/ValidateOnExecution.java

\* /opt/cola/permits/1135880235\_1613624044.2/0/jakarta-validation-api-2-0-2-sources-3 jar/javax/validation/constraints/Size.java

\*

 /opt/cola/permits/1135880235\_1613624044.2/0/jakarta-validation-api-2-0-2-sources-3 jar/javax/validation/constraints/PastOrPresent.java

\* /opt/cola/permits/1135880235\_1613624044.2/0/jakarta-validation-api-2-0-2-sources-3 jar/javax/validation/ConstraintViolationException.java

\* /opt/cola/permits/1135880235\_1613624044.2/0/jakarta-validation-api-2-0-2-sources-3 jar/javax/validation/bootstrap/package-info.java

\* /opt/cola/permits/1135880235\_1613624044.2/0/jakarta-validation-api-2-0-2-sources-3 jar/javax/validation/TraversableResolver.java

\* /opt/cola/permits/1135880235\_1613624044.2/0/jakarta-validation-api-2-0-2-sources-3 jar/javax/validation/executable/ExecutableValidator.java

\* /opt/cola/permits/1135880235\_1613624044.2/0/jakarta-validation-api-2-0-2-sources-3 jar/javax/validation/ValidationProviderResolver.java

 $*$ /opt/cola/permits/1135880235 1613624044.2/0/jakarta-validation-api-2-0-2-sources-3jar/javax/validation/ValidatorFactory.java

\*

 /opt/cola/permits/1135880235\_1613624044.2/0/jakarta-validation-api-2-0-2-sources-3 jar/javax/validation/metadata/ContainerDescriptor.java

\* /opt/cola/permits/1135880235\_1613624044.2/0/jakarta-validation-api-2-0-2-sources-3 jar/javax/validation/metadata/ConstraintDescriptor.java

\* /opt/cola/permits/1135880235\_1613624044.2/0/jakarta-validation-api-2-0-2-sources-3 jar/javax/validation/metadata/ParameterDescriptor.java

\* /opt/cola/permits/1135880235\_1613624044.2/0/jakarta-validation-api-2-0-2-sources-3 jar/javax/validation/constraints/NotNull.java

\* /opt/cola/permits/1135880235\_1613624044.2/0/jakarta-validation-api-2-0-2-sources-3 jar/javax/validation/constraints/package-info.java

\* /opt/cola/permits/1135880235\_1613624044.2/0/jakarta-validation-api-2-0-2-sources-3 jar/javax/validation/GroupSequence.java

\* /opt/cola/permits/1135880235\_1613624044.2/0/jakarta-validation-api-2-0-2-sources-3 jar/javax/validation/constraints/Negative.java

\* /opt/cola/permits/1135880235\_1613624044.2/0/jakarta-validation-api-2-0-2-sources-3 jar/javax/validation/ConstraintValidatorFactory.java

\*

 /opt/cola/permits/1135880235\_1613624044.2/0/jakarta-validation-api-2-0-2-sources-3 jar/javax/validation/ValidationException.java

\* /opt/cola/permits/1135880235\_1613624044.2/0/jakarta-validation-api-2-0-2-sources-3-

jar/javax/validation/OverridesAttribute.java

 $*$ /opt/cola/permits/1135880235 1613624044.2/0/jakarta-validation-api-2-0-2-sources-3jar/javax/validation/spi/BootstrapState.java

\* /opt/cola/permits/1135880235\_1613624044.2/0/jakarta-validation-api-2-0-2-sources-3 jar/javax/validation/constraints/Email.java

\* /opt/cola/permits/1135880235\_1613624044.2/0/jakarta-validation-api-2-0-2-sources-3 jar/javax/validation/ConstraintDeclarationException.java

\* /opt/cola/permits/1135880235\_1613624044.2/0/jakarta-validation-api-2-0-2-sources-3 jar/javax/validation/metadata/PropertyDescriptor.java

 $*$ /opt/cola/permits/1135880235 1613624044.2/0/jakarta-validation-api-2-0-2-sources-3jar/javax/validation/ConstraintValidator.java

\*

 /opt/cola/permits/1135880235\_1613624044.2/0/jakarta-validation-api-2-0-2-sources-3 jar/javax/validation/executable/ExecutableType.java

\* /opt/cola/permits/1135880235\_1613624044.2/0/jakarta-validation-api-2-0-2-sources-3 jar/javax/validation/constraints/AssertFalse.java

\* /opt/cola/permits/1135880235\_1613624044.2/0/jakarta-validation-api-2-0-2-sources-3 jar/javax/validation/constraints/Future.java

\* /opt/cola/permits/1135880235\_1613624044.2/0/jakarta-validation-api-2-0-2-sources-3 jar/javax/validation/constraints/DecimalMax.java

\* /opt/cola/permits/1135880235\_1613624044.2/0/jakarta-validation-api-2-0-2-sources-3 jar/javax/validation/constraints/Positive.java

\* /opt/cola/permits/1135880235\_1613624044.2/0/jakarta-validation-api-2-0-2-sources-3 jar/javax/validation/constraints/NotEmpty.java

\* /opt/cola/permits/1135880235\_1613624044.2/0/jakarta-validation-api-2-0-2-sources-3 jar/javax/validation/spi/ConfigurationState.java

\* /opt/cola/permits/1135880235\_1613624044.2/0/jakarta-validation-api-2-0-2-sources-3 jar/javax/validation/Payload.java

\*

 /opt/cola/permits/1135880235\_1613624044.2/0/jakarta-validation-api-2-0-2-sources-3 jar/javax/validation/constraints/DecimalMin.java

\* /opt/cola/permits/1135880235\_1613624044.2/0/jakarta-validation-api-2-0-2-sources-3-

jar/javax/validation/constraints/Past.java

No license file was found, but licenses were detected in source scan.

~ Jakarta Bean Validation API

 $\sim$ 

~ License: Apache License, Version 2.0

~ See the license.txt file in the root directory or <http://www.apache.org/licenses/LICENSE

### <![CDATA[

Comments to: <a href="mailto:bean-validation-dev@eclipse.org">bean-validation-dev@eclipse.org</a>.<br> Copyright &#169: 2019 Eclipse Foundation.<br>

Use is subject to  $\langle a \text{ href} \rangle = \langle a \text{ docRoot} \rangle / \langle a \text{ of } a$  = files/speclicense.html" target=" top">EFSL $\langle a \rangle$ ; this spec is based on material that is licensed under the Apache License, version 2.0.]]>

Found in path(s):

\* /opt/cola/permits/1135880235\_1613624044.2/0/jakarta-validation-api-2-0-2-sources-3-jar/META-INF/maven/jakarta.validation/jakarta.validation-api/pom.xml

# **1.135 jakarta-el-api 3.0.3**

## **1.135.1 Available under license :**

# Eclipse Public License - v 2.0

 THE ACCOMPANYING PROGRAM IS PROVIDED UNDER THE TERMS OF THIS ECLIPSE PUBLIC LICENSE ("AGREEMENT"). ANY USE, REPRODUCTION OR DISTRIBUTION OF THE PROGRAM CONSTITUTES RECIPIENT'S ACCEPTANCE OF THIS AGREEMENT.

1. DEFINITIONS

"Contribution" means:

 a) in the case of the initial Contributor, the initial content Distributed under this Agreement, and

b) in the case of each subsequent Contributor:

i) changes to the Program, and

ii) additions to the Program;

 where such changes and/or additions to the Program originate from and are Distributed by that particular Contributor. A Contribution "originates" from a Contributor if it was added to the Program by such Contributor itself or anyone acting on such Contributor's behalf. Contributions do not include changes or additions to the Program that are not Modified Works.

 "Contributor" means any person or entity that Distributes the Program.

 "Licensed Patents" mean patent claims licensable by a Contributor which are necessarily infringed by the use or sale of its Contribution alone or when combined with the Program.

 "Program" means the Contributions Distributed in accordance with this Agreement.

 "Recipient" means anyone who receives the Program under this Agreement or any Secondary License (as applicable), including Contributors.

 "Derivative Works" shall mean any work, whether in Source Code or other form, that is based on (or derived from) the Program and for which the editorial revisions, annotations, elaborations, or other modifications represent, as a whole, an original work of authorship.

 "Modified Works" shall mean any work in Source Code or other form that results from an addition to, deletion from, or modification of the

 contents of the Program, including, for purposes of clarity any new file in Source Code form that contains any contents of the Program. Modified Works shall not include works that contain only declarations, interfaces, types, classes, structures, or files of the Program solely in each case in order to link to, bind by name, or subclass the Program or Modified Works thereof.

 "Distribute" means the acts of a) distributing or b) making available in any manner that enables the transfer of a copy.

 "Source Code" means the form of a Program preferred for making modifications, including but not limited to software source code, documentation source, and configuration files.

 "Secondary License" means either the GNU General Public License, Version 2.0, or any later versions of that license, including any exceptions or additional permissions as identified by the initial Contributor.

#### 2. GRANT OF RIGHTS

 a) Subject to the terms of this Agreement, each Contributor hereby grants Recipient a non-exclusive, worldwide, royalty-free copyright

 license to reproduce, prepare Derivative Works of, publicly display, publicly perform, Distribute and sublicense the Contribution of such Contributor, if any, and such Derivative Works.

 b) Subject to the terms of this Agreement, each Contributor hereby grants Recipient a non-exclusive, worldwide, royalty-free patent license under Licensed Patents to make, use, sell, offer to sell, import and otherwise transfer the Contribution of such Contributor, if any, in Source Code or other form. This patent license shall apply to the combination of the Contribution and the Program if, at the time the Contribution is added by the Contributor, such addition of the Contribution causes such combination to be covered by the Licensed Patents. The patent license shall not apply to any other combinations which include the Contribution. No hardware per se is licensed hereunder.

#### c) Recipient understands

that although each Contributor grants the

 licenses to its Contributions set forth herein, no assurances are provided by any Contributor that the Program does not infringe the patent or other intellectual property rights of any other entity. Each Contributor disclaims any liability to Recipient for claims brought by any other entity based on infringement of intellectual

 property rights or otherwise. As a condition to exercising the rights and licenses granted hereunder, each Recipient hereby assumes sole responsibility to secure any other intellectual property rights needed, if any. For example, if a third party patent license is required to allow Recipient to Distribute the Program, it is Recipient's responsibility to acquire that license before distributing the Program.

 d) Each Contributor represents that to its knowledge it has sufficient copyright rights in its Contribution, if any, to grant

the copyright license set forth in this Agreement.

 e) Notwithstanding the terms of any Secondary License, no Contributor makes additional grants to any Recipient (other than those set forth in this Agreement) as a result of such Recipient's receipt of the Program under the terms of a Secondary License (if permitted under the terms of Section 3).

#### 3. REQUIREMENTS

3.1 If a Contributor Distributes the Program in any form, then:

 a) the Program must also be made available as Source Code, in accordance with section 3.2, and the Contributor must accompany the Program with a statement that the Source Code for the Program is available under this Agreement, and informs Recipients how to obtain it in a reasonable manner on or through a medium customarily used for software exchange; and

 b) the Contributor may Distribute the Program under a license different than this Agreement, provided that such license: i) effectively disclaims on behalf of all other Contributors all warranties and conditions, express and implied, including warranties or conditions of title and non-infringement, and implied warranties or conditions of merchantability and fitness for a particular purpose;

 ii) effectively excludes on behalf of all other Contributors all liability for damages, including direct, indirect, special, incidental and consequential damages, such as lost profits;

 iii) does not attempt to limit or alter the recipients' rights in the Source Code under section 3.2; and

 iv) requires any subsequent distribution of the Program by any party to be under a license that satisfies the requirements of this section 3.

#### 3.2 When the Program is Distributed as Source Code:

 a) it must be made available under this Agreement, or if the Program (i) is combined with other material

in a separate file or

 files made available under a Secondary License, and (ii) the initial Contributor attached to the Source Code the notice described in Exhibit A of this Agreement, then the Program may be made available under the terms of such Secondary Licenses, and

 b) a copy of this Agreement must be included with each copy of the Program.

 3.3 Contributors may not remove or alter any copyright, patent, trademark, attribution notices, disclaimers of warranty, or limitations of liability ("notices") contained within the Program from any copy of the Program which they Distribute, provided that Contributors may add their own appropriate notices.

#### 4. COMMERCIAL DISTRIBUTION

 Commercial distributors of software may accept certain responsibilities with respect to end users, business partners and the like. While this license is intended to facilitate the commercial use of the Program, the Contributor who includes

the Program in a commercial product

 offering should do so in a manner which does not create potential liability for other Contributors. Therefore, if a Contributor includes the Program in a commercial product offering, such Contributor ("Commercial Contributor") hereby agrees to defend and indemnify every other Contributor ("Indemnified Contributor") against any losses, damages and costs (collectively "Losses") arising from claims, lawsuits and other legal actions brought by a third party against the Indemnified Contributor to the extent caused by the acts or omissions of such Commercial Contributor in connection with its distribution of the Program in a commercial product offering. The obligations in this section do not apply to any claims or Losses relating to any actual or alleged intellectual property infringement. In order to qualify, an Indemnified Contributor must: a) promptly notify the Commercial Contributor in writing

 of such claim, and b) allow the Commercial Contributor to control, and cooperate with the Commercial Contributor in, the defense and any related settlement negotiations. The Indemnified Contributor may participate in any such claim at its own expense.

 For example, a Contributor might include the Program in a commercial product offering, Product X. That Contributor is then a Commercial

 Contributor. If that Commercial Contributor then makes performance claims, or offers warranties related to Product X, those performance claims and warranties are such Commercial Contributor's responsibility alone. Under this section, the Commercial Contributor would have to defend claims against the other Contributors related to those performance claims and warranties, and if a court requires any other Contributor to pay any damages as a result, the Commercial Contributor must pay those damages.

#### 5. NO WARRANTY

## EXCEPT AS EXPRESSLY SET FORTH IN

THIS AGREEMENT, AND TO THE EXTENT

 PERMITTED BY APPLICABLE LAW, THE PROGRAM IS PROVIDED ON AN "AS IS" BASIS, WITHOUT WARRANTIES OR CONDITIONS OF ANY KIND, EITHER EXPRESS OR IMPLIED INCLUDING, WITHOUT LIMITATION, ANY WARRANTIES OR CONDITIONS OF TITLE, NON-INFRINGEMENT, MERCHANTABILITY OR FITNESS FOR A PARTICULAR PURPOSE. Each Recipient is solely responsible for determining the appropriateness of using and distributing the Program and assumes all risks associated with its exercise of rights under this Agreement, including but not limited to the risks and costs of program errors, compliance with applicable laws, damage to or loss of data, programs or equipment, and unavailability or interruption of operations.

#### 6. DISCLAIMER OF LIABILITY

 EXCEPT AS EXPRESSLY SET FORTH IN THIS AGREEMENT, AND TO THE EXTENT PERMITTED BY APPLICABLE LAW, NEITHER RECIPIENT NOR ANY CONTRIBUTORS SHALL HAVE ANY LIABILITY FOR ANY DIRECT, INDIRECT, INCIDENTAL, SPECIAL,

 EXEMPLARY, OR CONSEQUENTIAL DAMAGES (INCLUDING WITHOUT LIMITATION LOST PROFITS), HOWEVER CAUSED AND ON ANY THEORY OF LIABILITY, WHETHER IN CONTRACT, STRICT LIABILITY, OR TORT (INCLUDING NEGLIGENCE OR OTHERWISE) ARISING IN ANY WAY OUT OF THE USE OR DISTRIBUTION OF THE PROGRAM OR THE EXERCISE OF ANY RIGHTS GRANTED HEREUNDER, EVEN IF ADVISED OF THE POSSIBILITY OF SUCH DAMAGES.

#### 7. GENERAL

 If any provision of this Agreement is invalid or unenforceable under applicable law, it shall not affect the validity or enforceability of the remainder of the terms of this Agreement, and without further action by the parties hereto, such provision shall be reformed to the minimum extent necessary to make such provision valid and enforceable.

 If Recipient institutes patent litigation against any entity (including a cross-claim or counterclaim in a lawsuit) alleging that the Program itself (excluding combinations of the Program with other

#### software

 or hardware) infringes such Recipient's patent(s), then such Recipient's rights granted under Section 2(b) shall terminate as of the date such litigation is filed.

 All Recipient's rights under this Agreement shall terminate if it fails to comply with any of the material terms or conditions of this Agreement and does not cure such failure in a reasonable period of time after becoming aware of such noncompliance. If all Recipient's rights under this Agreement terminate, Recipient agrees to cease use and distribution of the Program as soon as reasonably practicable. However, Recipient's obligations under this Agreement and any licenses granted by Recipient relating to the Program shall continue and survive.

 Everyone is permitted to copy and distribute copies of this Agreement, but in order to avoid inconsistency the Agreement is copyrighted and may only be modified in the following manner. The Agreement Steward reserves

 the right to publish new versions (including revisions) of this Agreement from time to time. No one other than the Agreement Steward has the right to modify this Agreement. The Eclipse Foundation is the initial Agreement Steward. The Eclipse Foundation may assign the responsibility to serve as the Agreement Steward to a suitable separate entity. Each new version of the Agreement will be given a distinguishing version number. The Program (including Contributions) may always be Distributed subject to the version of the Agreement under which it was received. In addition, after a new version of the Agreement is published, Contributor may elect to Distribute the Program (including its Contributions) under the new version.

 Except as expressly stated in Sections 2(a) and 2(b) above, Recipient receives no rights or licenses to the intellectual property of any Contributor under this Agreement, whether expressly, by implication, estoppel

 or otherwise. All rights in the Program not expressly granted under this Agreement are reserved. Nothing in this Agreement is intended to be enforceable by any entity that is not a Contributor or Recipient. No third-party beneficiary rights are created under this Agreement.

Exhibit A - Form of Secondary Licenses Notice

 "This Source Code may also be made available under the following Secondary Licenses when the conditions for such availability set forth in the Eclipse Public License, v. 2.0 are satisfied: {name license(s), version(s), and exceptions or additional permissions here}."

 Simply including a copy of this Agreement, including this Exhibit A is not sufficient to license the Source Code under Secondary Licenses.  If it is not possible or desirable to put the notice in a particular file, then You may include the notice in a location (such as a LICENSE file in a relevant directory) where a recipient would be likely

to

look for such a notice.

You may add additional accurate notices of copyright ownership.

---

## The GNU General Public License (GPL) Version 2, June 1991

 Copyright (C) 1989, 1991 Free Software Foundation, Inc. 51 Franklin Street, Fifth Floor Boston, MA 02110-1335 USA

 Everyone is permitted to copy and distribute verbatim copies of this license document, but changing it is not allowed.

#### Preamble

 The licenses for most software are designed to take away your freedom to share and change it. By contrast, the GNU General Public License is intended to guarantee your freedom to share and change free software--to make sure the software is free for all its users. This General Public License applies to most of the Free Software Foundation's software and to any other program whose authors commit to using it. (Some other Free Software Foundation software is covered by the GNU Library General Public License instead.)

You can apply it to your programs, too.

 When we speak of free software, we are referring to freedom, not price. Our General Public Licenses are designed to make sure that you have the freedom to distribute copies of free software (and charge for this service if you wish), that you receive source code or can get it if you want it, that you can change the software or use pieces of it in new free programs; and that you know you can do these things.

 To protect your rights, we need to make restrictions that forbid anyone to deny you these rights or to ask you to surrender the rights. These restrictions translate to certain responsibilities for you if you distribute copies of the software, or if you modify it.

 For example, if you distribute copies of such a program, whether gratis or for a fee, you must give the recipients all the rights that you have. You must make sure that they, too, receive or can get the source code.

And you

must show them these terms so they know their rights.

We protect your rights with two steps: (1) copyright the software, and (2) offer you this license which gives you legal permission to copy, distribute and/or modify the software.

 Also, for each author's protection and ours, we want to make certain that everyone understands that there is no warranty for this free software. If the software is modified by someone else and passed on, we want its recipients to know that what they have is not the original, so that any problems introduced by others will not reflect on the original authors' reputations.

 Finally, any free program is threatened constantly by software patents. We wish to avoid the danger that redistributors of a free program will individually obtain patent licenses, in effect making the program proprietary. To prevent this, we have made it clear that any patent must be licensed for everyone's free use or not licensed at all.

 The precise terms and conditions for copying, distribution and modification follow.

#### TERMS AND CONDITIONS FOR COPYING, DISTRIBUTION AND MODIFICATION

 0. This License applies to any program or other work which contains a notice placed by the copyright holder saying it may be distributed under the terms of this General Public License. The "Program", below, refers to any such program or work, and a "work based on the Program" means either the Program or any derivative work under copyright law: that is to say, a work containing the Program or a portion of it, either verbatim or with modifications and/or translated into another language. (Hereinafter, translation is included without limitation in the term "modification".) Each licensee is addressed as "you".

 Activities other than copying, distribution and modification are not covered by this License; they are outside its scope. The act of running the Program is not restricted,

and the output from the Program is

 covered only if its contents constitute a work based on the Program (independent of having been made by running the Program). Whether that is true depends on what the Program does.

 1. You may copy and distribute verbatim copies of the Program's source code as you receive it, in any medium, provided that you conspicuously and appropriately publish on each copy an appropriate copyright notice and disclaimer of warranty; keep intact all the notices that refer to

 this License and to the absence of any warranty; and give any other recipients of the Program a copy of this License along with the Program.

 You may charge a fee for the physical act of transferring a copy, and you may at your option offer warranty protection in exchange for a fee.

 2. You may modify your copy or copies of the Program or any portion of it, thus forming a work based on the Program, and copy and distribute such modifications

 or work under the terms of Section 1 above, provided that you also meet all of these conditions:

 a) You must cause the modified files to carry prominent notices stating that you changed the files and the date of any change.

 b) You must cause any work that you distribute or publish, that in whole or in part contains or is derived from the Program or any part thereof, to be licensed as a whole at no charge to all third parties under the terms of this License.

 c) If the modified program normally reads commands interactively when run, you must cause it, when started running for such interactive use in the most ordinary way, to print or display an announcement including an appropriate copyright notice and a notice that there is no warranty (or else, saying that you provide a warranty) and that users may redistribute the program under these conditions, and telling the user how

to view a copy of this License.

 (Exception: if the Program itself is interactive but does not normally print such an announcement, your work based on the Program is not required to print an announcement.)

 These requirements apply to the modified work as a whole. If identifiable sections of that work are not derived from the Program, and can be reasonably considered independent and separate works in themselves, then this License, and its terms, do not apply to those sections when you distribute them as separate works. But when you distribute the same sections as part of a whole which is a work based on the Program, the distribution of the whole must be on the terms of this License, whose permissions for other licensees extend to the entire whole, and thus to each and every part regardless of who wrote it.

 Thus, it is not the intent of this section to claim rights or contest your rights to work written entirely by you; rather, the intent is to exercise the right to control the distribution of derivative or collective works based on the Program.

 In addition, mere aggregation of another work not based on the Program with the Program (or with a work based on the Program) on a volume of a storage or distribution medium does not bring the other work under the scope of this License.

 3. You may copy and distribute the Program (or a work based on it, under Section 2) in object code or executable form under the terms of Sections 1 and 2 above provided that you also do one of the following:

 a) Accompany it with the complete corresponding machine-readable source code, which must be distributed under the terms of Sections 1 and 2 above on a medium customarily used for software interchange; or,

 b) Accompany it with a written offer, valid for at least three years, to give any third party, for a charge no more than your cost

 of physically performing source distribution, a complete machine-readable copy of the corresponding source code, to be distributed under the terms of Sections 1 and 2 above on a medium customarily used for software interchange; or,

 c) Accompany it with the information you received as to the offer to distribute corresponding source code. (This alternative is allowed only for noncommercial distribution and only if you received the program in object code or executable form with such an offer, in accord with Subsection b above.)

 The source code for a work means the preferred form of the work for making modifications to it. For an executable work, complete source code means all the source code for all modules it contains, plus any associated interface definition files, plus the scripts used to control compilation and installation of the executable. However, as a special exception, the source code distributed

need not include anything that is

 normally distributed (in either source or binary form) with the major components (compiler, kernel, and so on) of the operating system on which the executable runs, unless that component itself accompanies the executable.

 If distribution of executable or object code is made by offering access to copy from a designated place, then offering equivalent access to copy the source code from the same place counts as distribution of the source code, even though third parties are not compelled to copy the source along with the object code.

 4. You may not copy, modify, sublicense, or distribute the Program except as expressly provided under this License. Any attempt otherwise to copy, modify, sublicense or distribute the Program is void, and will

 automatically terminate your rights under this License. However, parties who have received copies, or rights, from you under this License will not have

 their licenses terminated so long as such parties remain in full compliance.

 5. You are not required to accept this License, since you have not signed it. However, nothing else grants you permission to modify or distribute the Program or its derivative works. These actions are prohibited by law if you do not accept this License. Therefore, by modifying or distributing the Program (or any work based on the Program), you indicate your acceptance of this License to do so, and all its terms and conditions for copying, distributing or modifying the Program or works based on it.

 6. Each time you redistribute the Program (or any work based on the Program), the recipient automatically receives a license from the original licensor to copy, distribute or modify the Program subject to these terms and conditions. You may not impose any further restrictions on the recipients' exercise of the rights granted herein. You are not responsible

for enforcing compliance by third parties to this License.

 7. If, as a consequence of a court judgment or allegation of patent infringement or for any other reason (not limited to patent issues), conditions are imposed on you (whether by court order, agreement or otherwise) that contradict the conditions of this License, they do not excuse you from the conditions of this License. If you cannot distribute so as to satisfy simultaneously your obligations under this License and any other pertinent obligations, then as a consequence you may not distribute the Program at all. For example, if a patent license would not permit royalty-free redistribution of the Program by all those who receive copies directly or indirectly through you, then the only way you could satisfy both it and this License would be to refrain entirely from distribution of the Program.

 If any portion of this section is held invalid or unenforceable under any particular

 circumstance, the balance of the section is intended to apply and the section as a whole is intended to apply in other circumstances.

 It is not the purpose of this section to induce you to infringe any patents or other property right claims or to contest validity of any such claims; this section has the sole purpose of protecting the integrity of the free software distribution system, which is implemented by public license practices. Many people have made generous contributions to the wide range of software distributed through that

 system in reliance on consistent application of that system; it is up to the author/donor to decide if he or she is willing to distribute software through any other system and a licensee cannot impose that choice.

 This section is intended to make thoroughly clear what is believed to be a consequence of the rest of this License.

## 8. If the distribution and/or use of the Program is restricted in

 certain countries either by patents or by copyrighted interfaces, the original copyright holder who places the Program under this License may add an explicit geographical distribution limitation excluding those countries, so that distribution is permitted only in or among countries not thus excluded. In such case, this License incorporates the limitation as if written in the body of this License.

 9. The Free Software Foundation may publish revised and/or new versions of the General Public License from time to time. Such new versions will be similar in spirit to the present version, but may differ in detail to address new problems or concerns.

 Each version is given a distinguishing version number. If the Program specifies a version number of this License which applies to it and "any later version", you have the option of following the terms and conditions either of that version or of any later version published by the Free

 Software Foundation. If the Program does not specify a version number of this License, you may choose any version ever published by the Free Software Foundation.

 10. If you wish to incorporate parts of the Program into other free programs whose distribution conditions are different, write to the author to ask for permission. For software which is copyrighted by the Free Software Foundation, write to the Free Software Foundation; we sometimes make exceptions for this. Our decision will be guided by the two goals of preserving the free status of all derivatives of our free software and of promoting the sharing and reuse of software generally.

#### NO WARRANTY

 11. BECAUSE THE PROGRAM IS LICENSED FREE OF CHARGE, THERE IS NO WARRANTY FOR THE PROGRAM, TO THE EXTENT PERMITTED BY APPLICABLE LAW. EXCEPT WHEN OTHERWISE STATED IN WRITING THE COPYRIGHT HOLDERS AND/OR OTHER PARTIES PROVIDE THE PROGRAM "AS IS" WITHOUT WARRANTY OF ANY KIND, **EITHER** 

 EXPRESSED OR IMPLIED, INCLUDING, BUT NOT LIMITED TO, THE IMPLIED WARRANTIES OF MERCHANTABILITY AND FITNESS FOR A PARTICULAR PURPOSE. THE ENTIRE RISK AS TO THE QUALITY AND PERFORMANCE OF THE PROGRAM IS WITH

 YOU. SHOULD THE PROGRAM PROVE DEFECTIVE, YOU ASSUME THE COST OF ALL NECESSARY SERVICING, REPAIR OR CORRECTION.

 12. IN NO EVENT UNLESS REQUIRED BY APPLICABLE LAW OR AGREED TO IN WRITING WILL ANY COPYRIGHT HOLDER, OR ANY OTHER PARTY WHO MAY MODIFY AND/OR REDISTRIBUTE THE PROGRAM AS PERMITTED ABOVE, BE LIABLE TO YOU FOR DAMAGES, INCLUDING ANY GENERAL, SPECIAL, INCIDENTAL OR CONSEQUENTIAL DAMAGES ARISING OUT OF THE USE OR INABILITY TO USE THE PROGRAM (INCLUDING BUT NOT LIMITED TO LOSS OF DATA OR DATA BEING RENDERED INACCURATE OR LOSSES SUSTAINED BY YOU OR THIRD PARTIES OR A FAILURE OF THE PROGRAM TO OPERATE WITH ANY OTHER PROGRAMS), EVEN IF SUCH HOLDER OR OTHER PARTY HAS BEEN ADVISED OF THE POSSIBILITY OF SUCH DAMAGES.

 END OF TERMS AND CONDITIONS

How to Apply These Terms to Your New Programs

 If you develop a new program, and you want it to be of the greatest possible use to the public, the best way to achieve this is to make it free software which everyone can redistribute and change under these terms.

 To do so, attach the following notices to the program. It is safest to attach them to the start of each source file to most effectively convey the exclusion of warranty; and each file should have at least the "copyright" line and a pointer to where the full notice is found.

 One line to give the program's name and a brief idea of what it does. Copyright  $(C)$  <year > <name of author>

 This program is free software; you can redistribute it and/or modify it under the terms of the GNU General Public License as published by the Free Software Foundation; either version 2 of the License, or (at your option) any later version.

 This program is distributed in the hope that it will be useful, but WITHOUT ANY WARRANTY; without even the implied warranty of MERCHANTABILITY or FITNESS FOR A PARTICULAR PURPOSE. See the GNU General Public License for more details.

 You should have received a copy of the GNU General Public License along with this program; if not, write to the Free Software Foundation, Inc., 51 Franklin Street, Fifth Floor, Boston, MA 02110-1335 USA

Also add information on how to contact you by electronic and paper mail.

If the program is interactive, make it output a short notice like this

when it starts in an interactive mode:

 Gnomovision version 69, Copyright (C) year name of author Gnomovision comes with ABSOLUTELY NO WARRANTY; for details type `show w'. This is free software, and you are welcome to redistribute it under certain conditions; type `show c' for details.

The hypothetical commands `show

w' and `show c' should show the

 appropriate parts of the General Public License. Of course, the commands you use may be called something other than `show w' and `show c'; they could even be mouse-clicks or menu items--whatever suits your program.

 You should also get your employer (if you work as a programmer) or your school, if any, to sign a "copyright disclaimer" for the program, if necessary. Here is a sample; alter the names:

 Yoyodyne, Inc., hereby disclaims all copyright interest in the program `Gnomovision' (which makes passes at compilers) written by James Hacker.

 signature of Ty Coon, 1 April 1989 Ty Coon, President of Vice

 This General Public License does not permit incorporating your program into proprietary programs. If your program is a subroutine library, you may consider it more useful to permit linking proprietary applications with the library. If this is what you want to do, use the GNU Library

General Public License instead of this License.

## ## CLASSPATH EXCEPTION

 Linking this library statically or dynamically with other modules is making a combined work based on this library. Thus, the terms and conditions of the GNU General Public License version 2 cover the whole combination.

 As a special exception, the copyright holders of this library give you permission to link this library with independent modules to produce an executable, regardless of the license terms of these independent modules, and to copy and distribute the resulting executable under terms of your choice, provided that you also meet, for each linked independent module, the terms and conditions of the license of that module. An independent module is a module which is not derived from or based on this library. If you modify this library, you may extend this

<sup>---</sup>
exception to your version of the library, but you are not obligated to do so. If

 you do not wish to do so, delete this exception statement from your version.

# Notices for Jakarta Expression Language

This content is produced and maintained by the Jakarta Expression Language project.

\* Project home: https://projects.eclipse.org/projects/ee4j.el

## Trademarks

Jakarta Expression Language is a trademark of the Eclipse Foundation.

## Copyright

All content is the property of the respective authors or their employers. For more information regarding authorship of content, please consult the listed source code repository logs.

## Declared Project Licenses

This program and the accompanying materials are made available under the terms of the Eclipse Public License v. 2.0 which is available at http://www.eclipse.org/legal/epl-2.0. This Source Code may also be made available under the following Secondary Licenses when the conditions for such availability set forth in the Eclipse Public License v. 2.0 are satisfied: GNU General Public License, version 2 with the GNU Classpath Exception which is available at https://www.gnu.org/software/classpath/license.html.

SPDX-License-Identifier: EPL-2.0 OR GPL-2.0 WITH Classpath-exception-2.0

## Source Code

The project maintains the following source code repositories:

\* https://github.com/eclipse-ee4j/el-ri

## Third-party Content

#### ## Cryptography

Content may contain encryption software. The country in which you are currently may have restrictions on the import, possession, and use, and/or re-export to another country, of encryption software. BEFORE using any encryption software, please check the country's laws, regulations and policies concerning the import,

possession, or use, and re-export of encryption software, to see if this is permitted.

## **1.136 commons-codec 1.15**

### **1.136.1 Available under license :**

### Apache Commons Codec

Copyright 2002-2020 The Apache Software Foundation

This product includes software developed at The Apache Software Foundation (https://www.apache.org/).

src/test/org/apache/commons/codec/language/DoubleMetaphoneTest.java contains test data from http://aspell.net/test/orig/batch0.tab. Copyright (C) 2002 Kevin Atkinson (kevina@gnu.org)

The content of package org.apache.commons.codec.language.bm has been translated from the original php source code available at http://stevemorse.org/phoneticinfo.htm with permission from the original authors. Original source copyright: Copyright (c) 2008 Alexander Beider & Stephen P. Morse.

===============================================================================

 Apache License Version 2.0, January 2004 http://www.apache.org/licenses/

### TERMS AND CONDITIONS FOR USE, REPRODUCTION, AND DISTRIBUTION

1. Definitions.

 "License" shall mean the terms and conditions for use, reproduction, and distribution as defined by Sections 1 through 9 of this document.

 "Licensor" shall mean the copyright owner or entity authorized by the copyright owner that is granting the License.

 "Legal Entity" shall mean the union of the acting entity and all other entities that control, are controlled by, or are under common control with that entity. For the purposes of this definition, "control" means (i) the power, direct or indirect, to cause the direction or management of such entity, whether by contract or otherwise, or (ii) ownership of fifty percent (50%) or more of the outstanding shares, or (iii) beneficial ownership of such entity.

 "You" (or "Your") shall mean an individual or Legal Entity exercising permissions granted by this License.

 "Source" form shall mean the preferred form for making modifications, including but not limited to software source code, documentation source, and configuration files.

 "Object" form shall mean any form resulting from mechanical transformation or translation of a Source form, including but not limited to compiled object code, generated documentation, and conversions to other media types.

 "Work" shall mean the work of authorship, whether in Source or Object form, made available under the License, as indicated by a copyright notice that is included in or attached to the work (an example is provided in the Appendix below).

 "Derivative Works" shall mean any work, whether in Source or Object form, that is based on (or derived from) the Work and for which the editorial

 revisions, annotations, elaborations, or other modifications represent, as a whole, an original work of authorship. For the purposes of this License, Derivative Works shall not include works that remain separable from, or merely link (or bind by name) to the interfaces of, the Work and Derivative Works thereof.

 "Contribution" shall mean any work of authorship, including the original version of the Work and any modifications or additions to that Work or Derivative Works thereof, that is intentionally submitted to Licensor for inclusion in the Work by the copyright owner or by an individual or Legal Entity authorized to submit on behalf of the copyright owner. For the purposes of this definition, "submitted" means any form of electronic, verbal, or written communication sent to the Licensor or its representatives, including but not limited to communication on electronic mailing lists, source code control systems, and issue tracking systems that are managed by, or on behalf of, the Licensor for the purpose of discussing and improving the Work, but excluding communication that is conspicuously marked or otherwise designated in writing by the copyright owner as "Not a Contribution."

 "Contributor" shall mean Licensor and any individual or Legal Entity on behalf of whom a Contribution has been received by Licensor and subsequently incorporated within the Work.

 2. Grant of Copyright License. Subject to the terms and conditions of this License, each Contributor hereby grants to You a perpetual, worldwide, non-exclusive, no-charge, royalty-free, irrevocable copyright license to reproduce, prepare Derivative Works of,

 publicly display, publicly perform, sublicense, and distribute the Work and such Derivative Works in Source or Object form.

 3. Grant of Patent License. Subject to the terms and conditions of this

 License, each Contributor hereby grants to You a perpetual, worldwide, non-exclusive, no-charge, royalty-free, irrevocable (except as stated in this section) patent license to make, have made, use, offer to sell, sell, import, and otherwise transfer the Work, where such license applies only to those patent claims licensable by such Contributor that are necessarily infringed by their Contribution(s) alone or by combination of their Contribution(s) with the Work to which such Contribution(s) was submitted. If You institute patent litigation against any entity (including a cross-claim or counterclaim in a lawsuit) alleging that the Work or a Contribution incorporated within the Work constitutes direct or contributory patent infringement, then any patent licenses granted to You under this License for that Work shall terminate as of the date such litigation is filed.

 4. Redistribution. You may reproduce and distribute copies of the

 Work or Derivative Works thereof in any medium, with or without modifications, and in Source or Object form, provided that You meet the following conditions:

- (a) You must give any other recipients of the Work or Derivative Works a copy of this License; and
- (b) You must cause any modified files to carry prominent notices stating that You changed the files; and
- (c) You must retain, in the Source form of any Derivative Works that You distribute, all copyright, patent, trademark, and attribution notices from the Source form of the Work, excluding those notices that do not pertain to any part of the Derivative Works; and
- (d) If the Work includes a "NOTICE" text file as part of its distribution, then any Derivative Works that You distribute must include a readable copy of the attribution notices contained within such NOTICE file, excluding

those notices that do not

 pertain to any part of the Derivative Works, in at least one of the following places: within a NOTICE text file distributed as part of the Derivative Works; within the Source form or documentation, if provided along with the Derivative Works; or, within a display generated by the Derivative Works, if and

 wherever such third-party notices normally appear. The contents of the NOTICE file are for informational purposes only and do not modify the License. You may add Your own attribution notices within Derivative Works that You distribute, alongside or as an addendum to the NOTICE text from the Work, provided that such additional attribution notices cannot be construed as modifying the License.

 You may add Your own copyright statement to Your modifications and may provide additional or different license terms and conditions

 for use, reproduction, or distribution of Your modifications, or for any such Derivative Works as a whole, provided Your use, reproduction, and distribution of the Work otherwise complies with the conditions stated in this License.

- 5. Submission of Contributions. Unless You explicitly state otherwise, any Contribution intentionally submitted for inclusion in the Work by You to the Licensor shall be under the terms and conditions of this License, without any additional terms or conditions. Notwithstanding the above, nothing herein shall supersede or modify the terms of any separate license agreement you may have executed with Licensor regarding such Contributions.
- 6. Trademarks. This License does not grant permission to use the trade names, trademarks, service marks, or product names of the Licensor, except as required for reasonable and customary use in describing the origin of the Work and reproducing the content of the NOTICE file.
- 7. Disclaimer of Warranty. Unless required by applicable law or agreed to in writing, Licensor provides the Work (and each Contributor provides its Contributions) on an "AS IS" BASIS, WITHOUT WARRANTIES OR CONDITIONS OF ANY KIND, either express or implied, including, without limitation, any warranties or conditions of TITLE, NON-INFRINGEMENT, MERCHANTABILITY, or FITNESS FOR A PARTICULAR PURPOSE. You are solely responsible for determining the appropriateness of using or redistributing the Work and assume any risks associated with Your exercise of permissions under this License.
- 8. Limitation of Liability. In no event and under no legal theory, whether in tort (including negligence), contract, or otherwise. unless required by applicable law (such as deliberate and grossly negligent acts) or agreed to in writing, shall any Contributor be liable to You for damages, including any direct,

### indirect, special,

 incidental, or consequential damages of any character arising as a result of this License or out of the use or inability to use the

 Work (including but not limited to damages for loss of goodwill, work stoppage, computer failure or malfunction, or any and all other commercial damages or losses), even if such Contributor has been advised of the possibility of such damages.

 9. Accepting Warranty or Additional Liability. While redistributing the Work or Derivative Works thereof, You may choose to offer, and charge a fee for, acceptance of support, warranty, indemnity, or other liability obligations and/or rights consistent with this License. However, in accepting such obligations, You may act only on Your own behalf and on Your sole responsibility, not on behalf of any other Contributor, and only if You agree to indemnify, defend, and hold each Contributor harmless for any liability incurred by, or claims asserted against, such Contributor by reason of your accepting any such warranty or additional liability.

### END OF TERMS AND CONDITIONS

APPENDIX: How to apply the Apache License to your work.

 To apply the Apache License to your work, attach the following boilerplate notice, with the fields enclosed by brackets "[]" replaced with your own identifying information. (Don't include the brackets!) The text should be enclosed in the appropriate comment syntax for the file format. We also recommend that a file or class name and description of purpose be included on the same "printed page" as the copyright notice for easier identification within third-party archives.

Copyright [yyyy] [name of copyright owner]

 Licensed under the Apache License, Version 2.0 (the "License"); you may not use this file except in compliance with the License. You may obtain a copy of the License at

http://www.apache.org/licenses/LICENSE-2.0

 Unless required by applicable law or agreed to in writing, software distributed under the License is distributed on an "AS IS" BASIS, WITHOUT WARRANTIES OR CONDITIONS OF ANY KIND, either express or implied. See the License for the specific language governing permissions and limitations under the License.

## **1.137 hamcrest 2.2**

## **1.137.1 Available under license :**

Apache License Version 2.0, January 2004 http://www.apache.org/licenses/

### TERMS AND CONDITIONS FOR USE, REPRODUCTION, AND DISTRIBUTION

1. Definitions.

"License" shall mean the terms and conditions for use, reproduction, and distribution as defined by Sections 1 through 9 of this document.

"Licensor" shall mean the copyright owner or entity authorized by the copyright owner that is granting the License.

"Legal Entity" shall mean the union of the acting entity and all other entities that control, are controlled by, or are under common control with that entity. For the purposes of this definition, "control" means (i) the power, direct or indirect, to cause the direction or management of such entity, whether by contract or otherwise, or (ii) ownership of fifty percent (50%) or more of the outstanding shares, or (iii) beneficial ownership of such entity.

"You" (or "Your") shall mean an individual or Legal Entity exercising permissions granted by this License.

### "Source" form

 shall mean the preferred form for making modifications, including but not limited to software source code, documentation source, and configuration files.

"Object" form shall mean any form resulting from mechanical transformation or translation of a Source form, including but not limited to compiled object code, generated documentation, and conversions to other media types.

"Work" shall mean the work of authorship, whether in Source or Object form, made available under the License, as indicated by a copyright notice that is included in or attached to the work (an example is provided in the Appendix below).

"Derivative Works" shall mean any work, whether in Source or Object form, that is based on (or derived from) the Work and for which the editorial revisions, annotations, elaborations, or other modifications represent, as a whole, an original work of authorship. For the purposes of this License, Derivative Works shall not include works that remain separable from, or merely

link (or bind by name) to the interfaces of, the Work and Derivative Works thereof.

"Contribution" shall mean any work of authorship, including the original version of the Work and any modifications or additions to that Work or Derivative Works thereof, that is intentionally submitted to Licensor for inclusion in the Work by the copyright owner or by an individual or Legal Entity authorized to submit on behalf of the copyright owner. For the purposes of this definition, "submitted" means any form of electronic, verbal, or written communication sent to the Licensor or its representatives, including but not limited to communication on electronic mailing lists, source code control systems, and issue tracking systems that are managed by, or on behalf of, the Licensor for the purpose of discussing and improving the Work, but excluding communication that is conspicuously marked or otherwise designated in writing by the copyright owner as "Not a Contribution."

"Contributor" shall mean

 Licensor and any individual or Legal Entity on behalf of whom a Contribution has been received by Licensor and subsequently incorporated within the Work.

2. Grant of Copyright License. Subject to the terms and conditions of this License, each Contributor hereby grants to You a perpetual, worldwide, non-exclusive, no-charge, royalty-free, irrevocable copyright license to reproduce, prepare Derivative Works of, publicly display, publicly perform, sublicense, and distribute the Work and such Derivative Works in Source or Object form.

3. Grant of Patent License. Subject to the terms and conditions of this License, each Contributor hereby grants to You a perpetual, worldwide, non-exclusive, no-charge, royalty-free, irrevocable (except as stated in this section) patent license to make, have made, use, offer to sell, sell, import, and otherwise transfer the Work, where such license applies only to those patent claims licensable by such Contributor that are necessarily infringed by their Contribution(s) alone or by combination of their Contribution(s) with the Work to which such Contribution(s) was submitted. If You institute patent litigation against any entity (including a cross-claim or counterclaim in a lawsuit) alleging that the Work or a Contribution incorporated within the Work constitutes direct or contributory patent infringement, then any patent licenses granted to You under this License for that Work shall terminate as of the date such litigation is filed.

4. Redistribution. You may reproduce and distribute copies of the Work or Derivative Works thereof in any medium, with or without modifications, and in Source or Object form, provided that You meet the following conditions:

You must give any other recipients of the Work or Derivative Works a copy of this License; and

You must cause any modified files to carry prominent notices stating that You changed the files; and

You must retain, in the Source form of any Derivative Works that You distribute, all copyright, patent, trademark, and attribution notices from the Source form of the Work, excluding those notices that do not pertain to any part of the Derivative Works; and

If the Work includes a "NOTICE" text file as part of its distribution, then any Derivative Works that You distribute must include a readable copy of the attribution notices contained within such NOTICE file, excluding those notices that do not pertain to any part of the Derivative Works, in at least one of the following places: within a NOTICE text file distributed as part of the Derivative Works; within the Source form or documentation, if provided along with the Derivative Works; or, within a display generated by the Derivative Works, if and wherever such third-party notices normally appear. The contents of the NOTICE file are for informational purposes only and do not modify the License. You may add Your own attribution notices within Derivative Works that You distribute, alongside or as an addendum

 to the NOTICE text from the Work, provided that such additional attribution notices cannot be construed as modifying the License.

You may add Your own copyright statement to Your modifications and may provide additional or different license terms and conditions for use, reproduction, or distribution of Your modifications, or for any such Derivative Works as a whole, provided Your use, reproduction, and distribution of the Work otherwise complies with the conditions stated in this License.

5. Submission of Contributions. Unless You explicitly state otherwise, any Contribution intentionally submitted for inclusion in the Work by You to the Licensor shall be under the terms and conditions of this License, without any additional terms or conditions. Notwithstanding the above, nothing herein shall supersede or modify the terms of any separate license agreement you may have executed with Licensor regarding such Contributions.

6. Trademarks. This License does not grant permission to use

 the trade names, trademarks, service marks, or product names of the Licensor, except as required for reasonable and customary use in describing the origin of the Work and reproducing the content of the NOTICE file.

7. Disclaimer of Warranty. Unless required by applicable law or agreed to in writing, Licensor provides the Work (and each Contributor provides its Contributions) on an "AS IS" BASIS, WITHOUT WARRANTIES OR CONDITIONS OF ANY KIND, either express or implied, including, without limitation, any warranties or conditions of TITLE, NON-INFRINGEMENT, MERCHANTABILITY, or FITNESS FOR A PARTICULAR PURPOSE. You are solely responsible for determining the appropriateness of using or redistributing the Work and assume any risks associated with Your exercise of permissions under this License.

8. Limitation of Liability. In no event and under no legal theory, whether in tort (including negligence), contract, or otherwise, unless required by applicable law (such as deliberate and grossly negligent acts) or agreed to in writing, shall any Contributor be liable to You for damages, including any direct, indirect, special, incidental, or consequential damages of any character arising as a result of this License or out of the use or inability to use the Work (including but not limited to damages for loss of goodwill, work stoppage, computer failure or malfunction, or any and all other commercial damages or losses), even if such Contributor has been advised of the possibility of such damages.

9. Accepting Warranty or Additional Liability. While redistributing the Work or Derivative Works thereof, You may choose to offer, and charge a fee for, acceptance of support, warranty, indemnity, or other liability obligations and/or rights consistent with this License. However, in accepting such obligations, You may act only on Your own behalf and on Your sole responsibility, not on behalf of any other Contributor, and only if You agree to indemnify, defend, and hold each Contributor

 harmless for any liability incurred by, or claims asserted against, such Contributor by reason of your accepting any such warranty or additional liability.

### END OF TERMS AND CONDITIONS

APPENDIX: How to apply the Apache License to your work

To apply the Apache License to your work, attach the following boilerplate notice, with the fields enclosed by brackets "[]" replaced with your own identifying information. (Don't include the brackets!) The text should be enclosed in the appropriate comment syntax for the file format. We also recommend that a file or class name and description of purpose be included on the same "printed page" as the copyright notice for easier identification within third-party archives.

Copyright [yyyy] [name of copyright owner]

 Licensed under the Apache License, Version 2.0 (the "License"); you may not use this file except in compliance with the License. You may obtain a copy of the License at

http://www.apache.org/licenses/LICENSE-2.0

 Unless required by applicable law or agreed to in writing, software distributed under the License is distributed on an "AS IS" BASIS, WITHOUT WARRANTIES OR CONDITIONS OF ANY KIND, either express or implied. See the License for the specific language governing permissions and limitations under the License.

## **1.138 fluent-hc 4.5.13 1.138.1 Available under license :**

Apache HttpClient Fluent API Copyright 2011-2020 The Apache Software Foundation

This product includes software developed at The Apache Software Foundation (http://www.apache.org/).

> Apache License Version 2.0, January 2004 http://www.apache.org/licenses/

### TERMS AND CONDITIONS FOR USE, REPRODUCTION, AND DISTRIBUTION

1. Definitions.

 "License" shall mean the terms and conditions for use, reproduction, and distribution as defined by Sections 1 through 9 of this document.

 "Licensor" shall mean the copyright owner or entity authorized by the copyright owner that is granting the License.

 "Legal Entity" shall mean the union of the acting entity and all other entities that control, are controlled by, or are under common control with that entity. For the purposes of this definition, "control" means (i) the power, direct or indirect, to cause the direction or management of such entity, whether by contract or otherwise, or (ii) ownership of fifty percent (50%) or more of the outstanding shares, or (iii) beneficial ownership of such entity.

 "You" (or "Your") shall mean an individual or Legal Entity exercising permissions granted by this License.

 "Source" form shall mean the preferred form for making modifications, including but not limited to software source code, documentation source, and configuration files.

"Object" form shall mean any form resulting from mechanical

 transformation or translation of a Source form, including but not limited to compiled object code, generated documentation, and conversions to other media types.

 "Work" shall mean the work of authorship, whether in Source or Object form, made available under the License, as indicated by a copyright notice that is included in or attached to the work (an example is provided in the Appendix below).

 "Derivative Works" shall mean any work, whether in Source or Object form, that is based on (or derived from) the Work and for which the editorial

 revisions, annotations, elaborations, or other modifications represent, as a whole, an original work of authorship. For the purposes of this License, Derivative Works shall not include works that remain separable from, or merely link (or bind by name) to the interfaces of, the Work and Derivative Works thereof.

 "Contribution" shall mean any work of authorship, including the original version of the Work and any modifications or additions to that Work or Derivative Works thereof, that is intentionally submitted to Licensor for inclusion in the Work by the copyright owner or by an individual or Legal Entity authorized to submit on behalf of the copyright owner. For the purposes of this definition, "submitted" means any form of electronic, verbal, or written communication sent to the Licensor or its representatives, including but not limited to communication on electronic mailing lists, source code control systems, and issue tracking systems that are managed by, or on behalf of, the Licensor for the purpose of discussing and improving the Work, but excluding communication that is conspicuously marked or otherwise designated in writing by the copyright owner as "Not a Contribution."

 "Contributor" shall mean Licensor and any individual or Legal Entity on behalf of whom a Contribution has been received by Licensor and subsequently incorporated within the Work.

- 2. Grant of Copyright License. Subject to the terms and conditions of this License, each Contributor hereby grants to You a perpetual, worldwide, non-exclusive, no-charge, royalty-free, irrevocable copyright license to reproduce, prepare Derivative Works of, publicly display, publicly perform, sublicense, and distribute the Work and such Derivative Works in Source or Object form.
- 3. Grant of Patent License. Subject to the terms and conditions of this
- License, each Contributor hereby grants to You a perpetual, worldwide, non-exclusive, no-charge, royalty-free, irrevocable (except as stated in this section) patent license to make, have made,

 use, offer to sell, sell, import, and otherwise transfer the Work, where such license applies only to those patent claims licensable by such Contributor that are necessarily infringed by their Contribution(s) alone or by combination of their Contribution(s) with the Work to which such Contribution(s) was submitted. If You institute patent litigation against any entity (including a cross-claim or counterclaim in a lawsuit) alleging that the Work or a Contribution incorporated within the Work constitutes direct or contributory patent infringement, then any patent licenses granted to You under this License for that Work shall terminate as of the date such litigation is filed.

 4. Redistribution. You may reproduce and distribute copies of the

 Work or Derivative Works thereof in any medium, with or without modifications, and in Source or Object form, provided that You meet the following conditions:

- (a) You must give any other recipients of the Work or Derivative Works a copy of this License; and
- (b) You must cause any modified files to carry prominent notices stating that You changed the files; and
- (c) You must retain, in the Source form of any Derivative Works that You distribute, all copyright, patent, trademark, and attribution notices from the Source form of the Work, excluding those notices that do not pertain to any part of the Derivative Works; and
- (d) If the Work includes a "NOTICE" text file as part of its distribution, then any Derivative Works that You distribute must include a readable copy of the attribution notices contained within such NOTICE file, excluding

those notices that do not

 pertain to any part of the Derivative Works, in at least one of the following places: within a NOTICE text file distributed as part of the Derivative Works; within the Source form or documentation, if provided along with the Derivative Works; or, within a display generated by the Derivative Works, if and wherever such third-party notices normally appear. The contents of the NOTICE file are for informational purposes only and do not modify the License. You may add Your own attribution notices within Derivative Works that You distribute, alongside or as an addendum to the NOTICE text from the Work, provided that such additional attribution notices cannot be construed as modifying the License.

 You may add Your own copyright statement to Your modifications and may provide additional or different license terms and conditions

 for use, reproduction, or distribution of Your modifications, or for any such Derivative Works as a whole, provided Your use, reproduction, and distribution of the Work otherwise complies with the conditions stated in this License.

- 5. Submission of Contributions. Unless You explicitly state otherwise, any Contribution intentionally submitted for inclusion in the Work by You to the Licensor shall be under the terms and conditions of this License, without any additional terms or conditions. Notwithstanding the above, nothing herein shall supersede or modify the terms of any separate license agreement you may have executed with Licensor regarding such Contributions.
- 6. Trademarks. This License does not grant permission to use the trade names, trademarks, service marks, or product names of the Licensor, except as required for reasonable and customary use in describing the origin of the Work and reproducing the content of the NOTICE file.
- 7. Disclaimer of Warranty. Unless required by applicable law or agreed to in writing, Licensor provides the Work (and each Contributor provides its Contributions) on an "AS IS" BASIS, WITHOUT WARRANTIES OR CONDITIONS OF ANY KIND, either express or implied, including, without limitation, any warranties or conditions of TITLE, NON-INFRINGEMENT, MERCHANTABILITY, or FITNESS FOR A PARTICULAR PURPOSE. You are solely responsible for determining the appropriateness of using or redistributing the Work and assume any risks associated with Your exercise of permissions under this License.
- 8. Limitation of Liability. In no event and under no legal theory, whether in tort (including negligence), contract, or otherwise, unless required by applicable law (such as deliberate and grossly negligent acts) or agreed to in writing, shall any Contributor be liable to You for damages, including any direct,

### indirect, special,

 incidental, or consequential damages of any character arising as a result of this License or out of the use or inability to use the Work (including but not limited to damages for loss of goodwill, work stoppage, computer failure or malfunction, or any and all other commercial damages or losses), even if such Contributor has been advised of the possibility of such damages.

 9. Accepting Warranty or Additional Liability. While redistributing the Work or Derivative Works thereof, You may choose to offer, and charge a fee for, acceptance of support, warranty, indemnity,

 or other liability obligations and/or rights consistent with this License. However, in accepting such obligations, You may act only on Your own behalf and on Your sole responsibility, not on behalf of any other Contributor, and only if You agree to indemnify, defend, and hold each Contributor harmless for any liability incurred by, or claims asserted against, such Contributor by reason of your accepting any such warranty or additional liability.

### END OF TERMS AND CONDITIONS

APPENDIX: How to apply the Apache License to your work.

 To apply the Apache License to your work, attach the following boilerplate notice, with the fields enclosed by brackets "[]" replaced with your own identifying information. (Don't include the brackets!) The text should be enclosed in the appropriate comment syntax for the file format. We also recommend that a file or class name and description of purpose be included on the same "printed page" as the copyright notice for easier identification within third-party archives.

Copyright [yyyy] [name of copyright owner]

 Licensed under the Apache License, Version 2.0 (the "License"); you may not use this file except in compliance with the License. You may obtain a copy of the License at

http://www.apache.org/licenses/LICENSE-2.0

 Unless required by applicable law or agreed to in writing, software distributed under the License is distributed on an "AS IS" BASIS, WITHOUT WARRANTIES OR CONDITIONS OF ANY KIND, either express or implied. See the License for the specific language governing permissions and limitations under the License.

## **1.139 rocksdb 1.1.8**

### **1.139.1 Available under license :**

This product includes software developed by Google Snappy: http://code.google.com/p/snappy/ (New BSD License)

This product includes software developed by Apache PureJavaCrc32C from apache-hadoop-common http://hadoop.apache.org/ (Apache 2.0 license)

This library containd statically linked libstdc++. This inclusion is allowed by "GCC RUntime Library Exception"

#### http://gcc.gnu.org/onlinedocs/libstdc++/manual/license.html

### $==$  Contributors  $==$

- \* Tatu Saloranta
- \* Providing benchmark suite
- \* Alec Wysoker
- \* Performance and memory usage improvement

 Apache License Version 2.0, January 2004 http://www.apache.org/licenses/

### TERMS AND CONDITIONS FOR USE, REPRODUCTION, AND DISTRIBUTION

### 1. Definitions.

 "License" shall mean the terms and conditions for use, reproduction, and distribution as defined by Sections 1 through 9 of this document.

 "Licensor" shall mean the copyright owner or entity authorized by the copyright owner that is granting the License.

 "Legal Entity" shall mean the union of the acting entity and all other entities that control, are controlled by, or are under common control with that entity. For the purposes of this definition, "control" means (i) the power, direct or indirect, to cause the direction or management of such entity, whether by contract or otherwise, or (ii) ownership of fifty percent (50%) or more of the outstanding shares, or

(iii) beneficial ownership of such entity.

 "You" (or "Your") shall mean an individual or Legal Entity exercising permissions granted by this License.

 "Source" form shall mean the preferred form for making modifications, including but not limited to software source code, documentation source, and configuration files.

 "Object" form shall mean any form resulting from mechanical transformation or translation of a Source form, including but not limited to compiled object code, generated documentation, and conversions to other media types.

 "Work" shall mean the work of authorship, whether in Source or Object form, made available under the License, as indicated by a copyright notice that is included in or attached to the work (an example is provided in the Appendix below).

 "Derivative Works" shall mean any work, whether in Source or Object form, that is based on (or derived from)

the Work and for which the

 editorial revisions, annotations, elaborations, or other modifications represent, as a whole, an original work of authorship. For the purposes of this License, Derivative Works shall not include works that remain separable from, or merely link (or bind by name) to the interfaces of, the Work and Derivative Works thereof.

 "Contribution" shall mean any work of authorship, including the original version of the Work and any modifications or additions to that Work or Derivative Works thereof, that is intentionally submitted to Licensor for inclusion in the Work by the copyright owner or by an individual or Legal Entity authorized to submit on behalf of the copyright owner. For the purposes of this definition, "submitted" means any form of electronic, verbal, or written communication sent to the Licensor or its representatives, including but not limited to communication

on electronic mailing lists, source code control systems,

 and issue tracking systems that are managed by, or on behalf of, the Licensor for the purpose of discussing and improving the Work, but excluding communication that is conspicuously marked or otherwise designated in writing by the copyright owner as "Not a Contribution."

 "Contributor" shall mean Licensor and any individual or Legal Entity on behalf of whom a Contribution has been received by Licensor and subsequently incorporated within the Work.

 2. Grant of Copyright License. Subject to the terms and conditions of this License, each Contributor hereby grants to You a perpetual, worldwide, non-exclusive, no-charge, royalty-free, irrevocable copyright license to reproduce, prepare Derivative Works of, publicly display, publicly perform, sublicense, and distribute the Work and such Derivative Works in Source or Object form.

3. Grant

 of Patent License. Subject to the terms and conditions of this License, each Contributor hereby grants to You a perpetual, worldwide, non-exclusive, no-charge, royalty-free, irrevocable (except as stated in this section) patent license to make, have made, use, offer to sell, sell, import, and otherwise transfer the Work, where such license applies only to those patent claims licensable by such Contributor that are necessarily infringed by their Contribution(s) alone or by combination of their Contribution(s) with the Work to which such Contribution(s) was submitted. If You institute patent litigation against any entity (including a cross-claim or counterclaim in a lawsuit) alleging that the Work or a Contribution incorporated within the Work constitutes direct

 or contributory patent infringement, then any patent licenses granted to You under this License for that Work shall terminate as

of the date such litigation is filed.

- 4. Redistribution. You may reproduce and distribute copies of the Work or Derivative Works thereof in any medium, with or without modifications, and in Source or Object form, provided that You meet the following conditions:
	- (a) You must give any other recipients of the Work or Derivative Works a copy of this License; and
	- (b) You must cause any modified files to carry prominent notices stating that You changed the files; and
	- (c) You must retain, in the Source form of any Derivative Works that You distribute, all copyright, patent, trademark, and attribution notices from the Source form of the Work, excluding those notices that do not pertain to any part of the Derivative Works; and
	- (d) If the Work includes a "NOTICE" text file as part of its distribution, then any Derivative Works that You distribute must

 include a readable copy of the attribution notices contained within such NOTICE file, excluding those notices that do not pertain to any part of the Derivative Works, in at least one of the following places: within a NOTICE text file distributed as part of the Derivative Works; within the Source form or documentation, if provided along with the Derivative Works; or, within a display generated by the Derivative Works, if and wherever such third-party notices normally appear. The contents of the NOTICE file are for informational purposes only and do not modify the License. You may add Your own attribution notices within Derivative Works that You distribute, alongside or as an addendum to the NOTICE text from the Work, provided that such additional attribution notices cannot be construed as modifying the License.

You may add Your own

 copyright statement to Your modifications and may provide additional or different license terms and conditions for use, reproduction, or distribution of Your modifications, or for any such Derivative Works as a whole, provided Your use, reproduction, and distribution of the Work otherwise complies with the conditions stated in this License.

- 5. Submission of Contributions. Unless You explicitly state otherwise, any Contribution intentionally submitted for inclusion in the Work by You to the Licensor shall be under the terms and conditions of this License, without any additional terms or conditions. Notwithstanding the above, nothing herein shall supersede or modify the terms of any separate license agreement you may have executed with Licensor regarding such Contributions.
- 6. Trademarks. This License does not grant permission to use the trade names, trademarks, service marks, or product names of the Licensor,

 except as required for reasonable and customary use in describing the origin of the Work and reproducing the content of the NOTICE file.

- 7. Disclaimer of Warranty. Unless required by applicable law or agreed to in writing, Licensor provides the Work (and each Contributor provides its Contributions) on an "AS IS" BASIS, WITHOUT WARRANTIES OR CONDITIONS OF ANY KIND, either express or implied, including, without limitation, any warranties or conditions of TITLE, NON-INFRINGEMENT, MERCHANTABILITY, or FITNESS FOR A PARTICULAR PURPOSE. You are solely responsible for determining the appropriateness of using or redistributing the Work and assume any risks associated with Your exercise of permissions under this License.
- 8. Limitation of Liability. In no event and under no legal theory, whether in tort (including negligence), contract, or otherwise, unless required by applicable law

(such as deliberate and grossly

 negligent acts) or agreed to in writing, shall any Contributor be liable to You for damages, including any direct, indirect, special, incidental, or consequential damages of any character arising as a result of this License or out of the use or inability to use the Work (including but not limited to damages for loss of goodwill, work stoppage, computer failure or malfunction, or any and all other commercial damages or losses), even if such Contributor has been advised of the possibility of such damages.

 9. Accepting Warranty or Additional Liability. While redistributing the Work or Derivative Works thereof, You may choose to offer, and charge a fee for, acceptance of support, warranty, indemnity, or other liability obligations and/or rights consistent with this License. However, in accepting such obligations, You may act only on Your own behalf and on Your

sole responsibility, not on behalf

 of any other Contributor, and only if You agree to indemnify, defend, and hold each Contributor harmless for any liability incurred by, or claims asserted against, such Contributor by reason of your accepting any such warranty or additional liability.

#### END OF TERMS AND CONDITIONS

APPENDIX: How to apply the Apache License to your work.

 To apply the Apache License to your work, attach the following boilerplate notice, with the fields enclosed by brackets "[]" replaced with your own identifying information. (Don't include the brackets!) The text should be enclosed in the appropriate comment syntax for the file format. We also recommend that a file or class name and description of purpose be included on the same "printed page" as the copyright notice for easier identification within third-party archives.

Copyright [yyyy] [name of copyright owner]

 Licensed under the Apache License, Version 2.0 (the "License"); you may not use this file except in compliance with the License. You may obtain a copy of the License at

http://www.apache.org/licenses/LICENSE-2.0

 Unless required by applicable law or agreed to in writing, software distributed under the License is distributed on an "AS IS" BASIS, WITHOUT WARRANTIES OR CONDITIONS OF ANY KIND, either express or implied. See the License for the specific language governing permissions and limitations under the License.

## **1.140 file-system 3.2-25.el7**

### **1.140.1 Available under license :**

No license file was found, but licenses were detected in source scan.

License: Public Domain License: Public Domain

Found in path(s):

\* /opt/cola/permits/1136595805\_1613806386.92/0/filesystem-3.2-25.el7-1.src.rpm-cosi-expand-archivevXcgdFqD/filesystem.spec

## **1.141 commons-math 3.4.1**

### **1.141.1 Available under license :**

 Apache License Version 2.0, January 2004 http://www.apache.org/licenses/

### TERMS AND CONDITIONS FOR USE, REPRODUCTION, AND DISTRIBUTION

1. Definitions.

 "License" shall mean the terms and conditions for use, reproduction, and distribution as defined by Sections 1 through 9 of this document.

 "Licensor" shall mean the copyright owner or entity authorized by the copyright owner that is granting the License.

 "Legal Entity" shall mean the union of the acting entity and all other entities that control, are controlled by, or are under common control with that entity. For the purposes of this definition, "control" means (i) the power, direct or indirect, to cause the direction or management of such entity, whether by contract or otherwise, or (ii) ownership of fifty percent (50%) or more of the outstanding shares, or (iii) beneficial ownership of such entity.

 "You" (or "Your") shall mean an individual or Legal Entity exercising permissions granted by this License.

 "Source" form shall mean the preferred form for making modifications, including but not limited to software source code, documentation source, and configuration files.

 "Object" form shall mean any form resulting from mechanical transformation or translation of a Source form, including but not limited to compiled object code, generated documentation, and conversions to other media types.

 "Work" shall mean the work of authorship, whether in Source or Object form, made available under the License, as indicated by a copyright notice that is included in or attached to the work (an example is provided in the Appendix below).

 "Derivative Works" shall mean any work, whether in Source or Object form, that is based on (or derived from) the Work and for which the editorial

 revisions, annotations, elaborations, or other modifications represent, as a whole, an original work of authorship. For the purposes of this License, Derivative Works shall not include works that remain separable from, or merely link (or bind by name) to the interfaces of,

the Work and Derivative Works thereof.

 "Contribution" shall mean any work of authorship, including the original version of the Work and any modifications or additions to that Work or Derivative Works thereof, that is intentionally submitted to Licensor for inclusion in the Work by the copyright owner or by an individual or Legal Entity authorized to submit on behalf of the copyright owner. For the purposes of this definition, "submitted" means any form of electronic, verbal, or written communication sent to the Licensor or its representatives, including but not limited to communication on electronic mailing lists, source code control systems, and issue tracking systems that are managed by, or on behalf of, the Licensor for the purpose of discussing and improving the Work, but excluding communication that is conspicuously marked or otherwise designated in writing by the copyright owner as "Not a Contribution."

 "Contributor" shall mean Licensor and any individual or Legal Entity on behalf of whom a Contribution has been received by Licensor and subsequently incorporated within the Work.

- 2. Grant of Copyright License. Subject to the terms and conditions of this License, each Contributor hereby grants to You a perpetual, worldwide, non-exclusive, no-charge, royalty-free, irrevocable copyright license to reproduce, prepare Derivative Works of, publicly display, publicly perform, sublicense, and distribute the Work and such Derivative Works in Source or Object form.
- 3. Grant of Patent License. Subject to the terms and conditions of this License,

each Contributor hereby grants to You a perpetual,

 worldwide, non-exclusive, no-charge, royalty-free, irrevocable (except as stated in this section) patent license to make, have made, use, offer to sell, sell, import, and otherwise transfer the Work, where such license applies only to those patent claims licensable by such Contributor that are necessarily infringed by their Contribution(s) alone or by combination of their Contribution(s) with the Work to which such Contribution(s) was submitted. If You institute patent litigation against any entity (including a cross-claim or counterclaim in a lawsuit) alleging that the Work or a Contribution incorporated within the Work constitutes direct or contributory patent infringement, then any patent licenses granted to You under this License for that Work shall terminate as of the date such litigation is filed.

 4. Redistribution. You may reproduce and distribute copies of the

 Work or Derivative Works thereof in any medium, with or without modifications, and in Source or Object form, provided that You

meet the following conditions:

- (a) You must give any other recipients of the Work or Derivative Works a copy of this License; and
- (b) You must cause any modified files to carry prominent notices stating that You changed the files; and
- (c) You must retain, in the Source form of any Derivative Works that You distribute, all copyright, patent, trademark, and attribution notices from the Source form of the Work, excluding those notices that do not pertain to any part of the Derivative Works; and
- (d) If the Work includes a "NOTICE" text file as part of its distribution, then any Derivative Works that You distribute must include a readable copy of the attribution notices contained within such NOTICE file, excluding

### those notices that do not

 pertain to any part of the Derivative Works, in at least one of the following places: within a NOTICE text file distributed as part of the Derivative Works; within the Source form or documentation, if provided along with the Derivative Works; or, within a display generated by the Derivative Works, if and wherever such third-party notices normally appear. The contents of the NOTICE file are for informational purposes only and do not modify the License. You may add Your own attribution notices within Derivative Works that You distribute, alongside or as an addendum to the NOTICE text from the Work, provided that such additional attribution notices cannot be construed as modifying the License.

 You may add Your own copyright statement to Your modifications and may provide additional or different license terms and conditions

- for use, reproduction, or distribution of Your modifications, or for any such Derivative Works as a whole, provided Your use, reproduction, and distribution of the Work otherwise complies with the conditions stated in this License.
- 5. Submission of Contributions. Unless You explicitly state otherwise, any Contribution intentionally submitted for inclusion in the Work by You to the Licensor shall be under the terms and conditions of this License, without any additional terms or conditions. Notwithstanding the above, nothing herein shall supersede or modify the terms of any separate license agreement you may have executed with Licensor regarding such Contributions.

 6. Trademarks. This License does not grant permission to use the trade names, trademarks, service marks, or product names of the Licensor, except as required for reasonable and customary use in describing the origin of the Work and reproducing the content of the NOTICE file.

- 7. Disclaimer of Warranty. Unless required by applicable law or agreed to in writing, Licensor provides the Work (and each Contributor provides its Contributions) on an "AS IS" BASIS, WITHOUT WARRANTIES OR CONDITIONS OF ANY KIND, either express or implied, including, without limitation, any warranties or conditions of TITLE, NON-INFRINGEMENT, MERCHANTABILITY, or FITNESS FOR A PARTICULAR PURPOSE. You are solely responsible for determining the appropriateness of using or redistributing the Work and assume any risks associated with Your exercise of permissions under this License.
- 8. Limitation of Liability. In no event and under no legal theory, whether in tort (including negligence), contract, or otherwise, unless required by applicable law (such as deliberate and grossly negligent acts) or agreed to in writing, shall any Contributor be liable to You for damages, including any direct, indirect, special,

 incidental, or consequential damages of any character arising as a result of this License or out of the use or inability to use the Work (including but not limited to damages for loss of goodwill, work stoppage, computer failure or malfunction, or any and all other commercial damages or losses), even if such Contributor has been advised of the possibility of such damages.

 9. Accepting Warranty or Additional Liability. While redistributing the Work or Derivative Works thereof, You may choose to offer, and charge a fee for, acceptance of support, warranty, indemnity, or other liability obligations and/or rights consistent with this License. However, in accepting such obligations, You may act only on Your own behalf and on Your sole responsibility, not on behalf of any other Contributor, and only if You agree to indemnify, defend, and hold each Contributor harmless for any liability incurred by, or claims asserted against, such Contributor by reason of your accepting any such warranty or additional liability.

### END OF TERMS AND CONDITIONS

APPENDIX: How to apply the Apache License to your work.

 To apply the Apache License to your work, attach the following boilerplate notice, with the fields enclosed by brackets "[]" replaced with your own identifying information. (Don't include the brackets!) The text should be enclosed in the appropriate

 comment syntax for the file format. We also recommend that a file or class name and description of purpose be included on the same "printed page" as the copyright notice for easier identification within third-party archives.

Copyright [yyyy] [name of copyright owner]

 Licensed under the Apache License, Version 2.0 (the "License"); you may not use this file except in compliance with the License. You may obtain a copy of the License at

http://www.apache.org/licenses/LICENSE-2.0

 Unless required by applicable law or agreed to in writing, software distributed under the License is distributed on an "AS IS" BASIS, WITHOUT WARRANTIES OR CONDITIONS OF ANY KIND, either express or implied. See the License for the specific language governing permissions and limitations under the License.

Apache Commons Math includes the following code provided to the ASF under the Apache License 2.0:

- The inverse error function implementation in the Erf class is based on CUDA code developed by Mike Giles, Oxford-Man Institute of Quantitative Finance, and published in GPU Computing Gems, volume 2, 2010 (grant received on March 23th 2013)

- The LinearConstraint, LinearObjectiveFunction, LinearOptimizer, RelationShip, SimplexSolver and SimplexTableau classes in package org.apache.commons.math3.optimization.linear include software developed by Benjamin McCann (http://www.benmccann.com) and distributed with the following

 copyright: Copyright 2009 Google Inc. (grant received on March 16th 2009)

- The class "org.apache.commons.math3.exception.util.LocalizedFormatsTest" which is an adapted version of "OrekitMessagesTest" test class for the Orekit library
- The "org.apache.commons.math3.analysis.interpolation.HermiteInterpolator" has been imported from the Orekit space flight dynamics library.

### APACHE COMMONS MATH DERIVATIVE WORKS:

The Apache commons-math library includes a number of subcomponents whose implementation is derived from original sources written in C or Fortran. License terms of the original sources

===============================================================================

are reproduced below.

For the lmder, lmpar and qrsolv Fortran routine from minpack and translated in the LevenbergMarquardtOptimizer class in package org.apache.commons.math3.optimization.general Original source copyright and license statement:

===============================================================================

Minpack Copyright Notice (1999) University of Chicago. All rights reserved

Redistribution and use in source and binary forms, with or without modification, are permitted provided that the following conditions are met:

1. Redistributions of source code must retain the above copyright notice, this list of conditions and the following disclaimer.

2. Redistributions in binary form must reproduce the above copyright notice, this list of conditions and the following disclaimer in the documentation and/or other materials provided with the distribution.

3. The end-user documentation included with the redistribution, if any, must include the following acknowledgment:

 "This product includes software developed by the University of Chicago, as Operator of Argonne National Laboratory.

Alternately, this acknowledgment may appear in the software itself, if and wherever such third-party acknowledgments normally appear.

### 4. WARRANTY DISCLAIMER. THE SOFTWARE IS SUPPLIED "AS IS"

WITHOUT WARRANTY OF ANY KIND. THE COPYRIGHT HOLDER, THE UNITED STATES, THE UNITED STATES DEPARTMENT OF ENERGY, AND THEIR EMPLOYEES: (1) DISCLAIM ANY WARRANTIES, EXPRESS OR IMPLIED, INCLUDING BUT NOT LIMITED TO ANY IMPLIED WARRANTIES OF MERCHANTABILITY, FITNESS FOR A PARTICULAR PURPOSE, TITLE OR NON-INFRINGEMENT, (2) DO NOT ASSUME ANY LEGAL LIABILITY OR RESPONSIBILITY FOR THE ACCURACY, COMPLETENESS, OR USEFULNESS OF THE SOFTWARE, (3) DO NOT REPRESENT THAT USE OF THE SOFTWARE WOULD NOT INFRINGE PRIVATELY OWNED RIGHTS, (4) DO NOT WARRANT THAT THE SOFTWARE WILL FUNCTION

UNINTERRUPTED, THAT IT IS ERROR-FREE OR THAT ANY ERRORS WILL BE CORRECTED.

5. LIMITATION OF LIABILITY. IN NO EVENT WILL THE COPYRIGHT HOLDER, THE UNITED STATES, THE UNITED STATES DEPARTMENT OF ENERGY, OR THEIR EMPLOYEES: BE LIABLE FOR ANY INDIRECT, INCIDENTAL, CONSEQUENTIAL, SPECIAL OR PUNITIVE DAMAGES OF ANY KIND OR NATURE, INCLUDING BUT NOT LIMITED TO LOSS OF PROFITS OR LOSS OF DATA, FOR ANY REASON WHATSOEVER, WHETHER SUCH LIABILITY IS ASSERTED ON THE BASIS OF CONTRACT, TORT (INCLUDING NEGLIGENCE OR STRICT LIABILITY), OR OTHERWISE, EVEN IF ANY OF SAID PARTIES HAS BEEN WARNED OF THE POSSIBILITY OF SUCH LOSS OR DAMAGES.

Copyright and license statement for the odex Fortran routine developed by E. Hairer and G. Wanner and translated in GraggBulirschStoerIntegrator class in package org.apache.commons.math3.ode.nonstiff:

===============================================================================

#### Copyright (c) 2004, Ernst Hairer

Redistribution and use in source and binary forms, with or without modification, are permitted provided that the following conditions are met:

- Redistributions of source code must retain the above copyright notice, this list of conditions and the following disclaimer.

- Redistributions in binary form must reproduce the above copyright notice, this list of conditions and the following disclaimer in the documentation and/or other materials provided with the distribution.

THIS SOFTWARE IS PROVIDED BY THE COPYRIGHT HOLDERS AND CONTRIBUTORS "AS IS" AND ANY EXPRESS OR IMPLIED WARRANTIES, INCLUDING, BUT NOT LIMITED TO, THE IMPLIED WARRANTIES OF MERCHANTABILITY AND FITNESS FOR A PARTICULAR PURPOSE ARE DISCLAIMED. IN NO EVENT SHALL THE REGENTS OR CONTRIBUTORS BE LIABLE FOR ANY DIRECT, INDIRECT, INCIDENTAL, SPECIAL, EXEMPLARY, OR CONSEQUENTIAL DAMAGES (INCLUDING, BUT NOT LIMITED TO, PROCUREMENT OF SUBSTITUTE GOODS OR SERVICES; LOSS OF USE, DATA, OR PROFITS; OR BUSINESS INTERRUPTION) HOWEVER CAUSED AND ON ANY THEORY OF LIABILITY, WHETHER IN CONTRACT, STRICT LIABILITY, OR TORT (INCLUDING NEGLIGENCE OR OTHERWISE) ARISING IN ANY WAY OUT OF THE USE OF THIS SOFTWARE, EVEN IF ADVISED OF THE POSSIBILITY OF SUCH DAMAGE.

===============================================================================

Copyright and license statement for the original Mersenne twister C routines translated in MersenneTwister class in package org.apache.commons.math3.random:

 Copyright (C) 1997 - 2002, Makoto Matsumoto and Takuji Nishimura, All rights reserved.

 Redistribution and use in source and binary forms, with or without modification, are permitted provided that the following conditions are met:

- 1. Redistributions of source code must retain the above copyright notice, this list of conditions and the following disclaimer.
- 2. Redistributions in binary form must reproduce the above copyright notice, this list of conditions and the following disclaimer in the documentation and/or other materials provided with the distribution.
- 3. The names of its contributors may not be used to endorse or promote products derived from this software without specific prior written permission.

 THIS SOFTWARE IS PROVIDED BY THE COPYRIGHT HOLDERS AND CONTRIBUTORS "AS IS" AND ANY EXPRESS OR IMPLIED WARRANTIES, INCLUDING, BUT NOT LIMITED TO, THE IMPLIED WARRANTIES OF MERCHANTABILITY AND FITNESS FOR A PARTICULAR PURPOSE ARE DISCLAIMED. IN NO EVENT SHALL THE COPYRIGHT OWNER OR CONTRIBUTORS BE LIABLE FOR ANY DIRECT, INDIRECT, INCIDENTAL, SPECIAL, EXEMPLARY, OR CONSEQUENTIAL DAMAGES (INCLUDING, BUT NOT LIMITED TO, PROCUREMENT OF SUBSTITUTE GOODS OR SERVICES; LOSS OF USE, DATA, OR PROFITS; OR BUSINESS INTERRUPTION) HOWEVER CAUSED AND ON ANY THEORY OF LIABILITY, WHETHER IN CONTRACT, STRICT LIABILITY, OR TORT (INCLUDING NEGLIGENCE OR OTHERWISE) ARISING IN ANY WAY OUT OF THE USE OF THIS SOFTWARE, EVEN IF ADVISED OF THE POSSIBILITY OF SUCH DAMAGE.

The initial code for shuffling an array (originally in class "org.apache.commons.math3.random.RandomDataGenerator", now replaced by a method in class "org.apache.commons.math3.util.MathArrays") was inspired from the algorithm description provided in "Algorithms", by Ian Craw and John Pulham (University of Aberdeen 1999). The textbook (containing a proof that the shuffle is uniformly random) is available here: http://citeseerx.ist.psu.edu/viewdoc/download;?doi=10.1.1.173.1898&rep=rep1&type=pdf

===============================================================================

===============================================================================

License statement for the direction numbers in the resource files for Sobol sequences.

 $-$ 

Licence pertaining to sobol.cc and the accompanying sets of direction numbers

 $-$ 

Copyright (c) 2008, Frances Y. Kuo and Stephen Joe All rights reserved.

Redistribution and use in source and binary forms, with or without modification, are permitted provided that the following conditions are met:

 \* Redistributions of source code must retain the above copyright notice, this list of conditions and the following disclaimer.

\* Redistributions in binary

form must reproduce the above copyright

 notice, this list of conditions and the following disclaimer in the documentation and/or other materials provided with the distribution.

 \* Neither the names of the copyright holders nor the names of the University of New South Wales and the University of Waikato and its contributors may be used to endorse or promote products derived from this software without specific prior written permission.

THIS SOFTWARE IS PROVIDED BY THE COPYRIGHT HOLDERS ``AS IS'' AND ANY EXPRESS OR IMPLIED WARRANTIES, INCLUDING, BUT NOT LIMITED TO, THE IMPLIED WARRANTIES OF MERCHANTABILITY AND FITNESS FOR A PARTICULAR PURPOSE ARE DISCLAIMED. IN NO EVENT SHALL THE COPYRIGHT HOLDERS BE LIABLE FOR ANY DIRECT, INDIRECT, INCIDENTAL, SPECIAL, EXEMPLARY, OR CONSEQUENTIAL DAMAGES (INCLUDING, BUT NOT LIMITED TO, PROCUREMENT OF SUBSTITUTE GOODS OR SERVICES; LOSS OF USE, DATA, OR PROFITS; OR BUSINESS INTERRUPTION) HOWEVER CAUSED AND ON ANY THEORY

 OF LIABILITY, WHETHER IN CONTRACT, STRICT LIABILITY, OR TORT (INCLUDING NEGLIGENCE OR OTHERWISE) ARISING IN ANY WAY OUT OF THE USE OF THIS SOFTWARE, EVEN IF ADVISED OF THE POSSIBILITY OF SUCH DAMAGE.

===============================================================================

===============================================================================

The initial commit of package "org.apache.commons.math3.ml.neuralnet" is an adapted version of code developed in the context of the Data Processing and Analysis Consortium (DPAC) of the "Gaia" project of the European Space Agency (ESA).

The initial commit of the class "org.apache.commons.math3.special.BesselJ" is an adapted version of code translated from the netlib Fortran program, rjbesl http://www.netlib.org/specfun/rjbesl by R.J. Cody at Argonne National Laboratory (USA). There is no license or copyright statement included with the

### The

 BracketFinder (package org.apache.commons.math3.optimization.univariate) and PowellOptimizer (package org.apache.commons.math3.optimization.general) classes are based on the Python code in module "optimize.py" (version 0.5) developed by Travis E. Oliphant for the SciPy library (http://www.scipy.org/) Copyright 2003-2009 SciPy Developers.

===============================================================================

SciPy license Copyright 2001, 2002 Enthought, Inc. All rights reserved.

Copyright 2003-2013 SciPy Developers. All rights reserved.

Redistribution and use in source and binary forms, with or without modification, are permitted provided that the following conditions are met:

 \* Redistributions of source code must retain the above copyright notice, this list of conditions and the following disclaimer.

 \* Redistributions in binary form must reproduce the above copyright notice, this list of conditions and the following disclaimer in the documentation and/or other materials provided with the distribution.

 \* Neither the name of Enthought nor the names of the SciPy Developers may be used to endorse or promote products derived from this software without specific prior written permission.

### THIS SOFTWARE IS PROVIDED BY THE COPYRIGHT HOLDERS AND CONTRIBUTORS AS IS AND ANY

EXPRESS OR IMPLIED WARRANTIES, INCLUDING, BUT NOT LIMITED TO, THE IMPLIED WARRANTIES OF MERCHANTABILITY AND FITNESS FOR A PARTICULAR PURPOSE ARE DISCLAIMED. IN NO EVENT SHALL THE REGENTS OR CONTRIBUTORS BE LIABLE FOR ANY DIRECT, INDIRECT, INCIDENTAL, SPECIAL, EXEMPLARY, OR CONSEQUENTIAL DAMAGES (INCLUDING, BUT NOT LIMITED TO, PROCUREMENT OF SUBSTITUTE GOODS OR SERVICES; LOSS OF USE, DATA, OR PROFITS; OR BUSINESS INTERRUPTION) HOWEVER CAUSED AND ON ANY THEORY OF LIABILITY, WHETHER IN CONTRACT, STRICT LIABILITY, OR TORT (INCLUDING NEGLIGENCE OR OTHERWISE) ARISING IN ANY WAY OUT OF THE USE OF THIS SOFTWARE, EVEN IF ADVISED OF THE POSSIBILITY OF SUCH DAMAGE.

===============================================================================

Apache Commons Math

Copyright 2001-2015 The Apache Software Foundation

This product includes software developed at

The Apache Software Foundation (http://www.apache.org/).

This product includes software developed for Orekit by CS Systmes d'Information (http://www.c-s.fr/) Copyright 2010-2012 CS Systmes d'Information

# **1.142 lcms 2.12**

### **1.142.1 Available under license :**

### Little CMS

Copyright (c) 1998-2011 Marti Maria Saguer

Permission is hereby granted, free of charge, to any person obtaining a copy of this software and associated documentation files (the "Software"), to deal in the Software without restriction, including without limitation the rights to use, copy, modify, merge, publish, distribute, sublicense, and/or sell copies of the Software, and to permit persons to whom the Software is furnished to do so, subject to the following conditions:

The above copyright notice and this permission notice shall be included in all copies or substantial portions of the Software.

THE SOFTWARE IS PROVIDED "AS IS", WITHOUT WARRANTY OF ANY KIND, EXPRESS OR IMPLIED, INCLUDING BUT NOT LIMITED TO THE WARRANTIES OF MERCHANTABILITY, FITNESS FOR A PARTICULAR PURPOSE AND NONINFRINGEMENT. IN NO EVENT SHALL THE AUTHORS OR COPYRIGHT HOLDERS BE LIABLE FOR ANY CLAIM, DAMAGES OR OTHER LIABILITY, WHETHER IN AN ACTION OF CONTRACT, TORT OR OTHERWISE, ARISING FROM, OUT OF OR IN CONNECTION WITH THE SOFTWARE OR THE USE OR OTHER DEALINGS IN THE SOFTWARE.

### THIS LICENSE APPLIES ONLY TO iccjpeg.c file

-----

In plain English:

- 1. We don't promise that this software works. (But if you find any bugs, please let us know!)
- 2. You can use this software for whatever you want. You don't have to pay us.
- 3. You may not pretend that you wrote this software. If you use it in a program, you must acknowledge somewhere in your documentation that you've used the IJG code.

In legalese:

The authors make NO WARRANTY or representation, either express or implied, with respect to this software, its quality, accuracy, merchantability, or fitness for a particular purpose. This software is provided "AS IS", and you, its user, assume the entire risk as to its quality and accuracy.

This software is copyright (C) 1991-2013, Thomas G. Lane, Guido Vollbeding. All Rights Reserved except as specified below.

Permission is hereby granted to use, copy, modify, and distribute this software (or portions thereof) for any purpose, without fee, subject to these conditions: (1) If any part of the source code for this software is distributed, then this

README file must be included, with this copyright and no-warranty notice unaltered; and any additions, deletions, or changes to the original files must be clearly indicated in accompanying documentation.

(2) If only executable code is distributed, then the accompanying documentation must state that "this software is based in part on the work of the Independent JPEG Group".

(3) Permission for use of this software is granted only if the user accepts full responsibility for any undesirable consequences; the authors accept NO LIABILITY for damages of any kind.

These conditions apply to any software derived from or based on the IJG code, not just to the unmodified library. If you use our work, you ought to acknowledge us.

Permission is NOT granted for the use of any IJG author's name or company name in advertising or publicity relating to this software or products derived from

it. This software may be referred to only as "the Independent JPEG Group's software".

We specifically permit and encourage the use of this software as the basis of commercial products, provided that all warranty or liability claims are assumed by the product vendor.

The Unix configuration script "configure" was produced with GNU Autoconf. It is copyright by the Free Software Foundation but is freely distributable. The same holds for its supporting scripts (config.guess, config.sub, ltmain.sh). Another support script, install-sh, is copyright by X Consortium but is also freely distributable.

The IJG distribution formerly included code to read and write GIF files. To avoid entanglement with the Unisys LZW patent, GIF reading support has been removed altogether, and the GIF writer has been simplified to produce "uncompressed GIFs". This technique does not use the LZW algorithm; the resulting GIF files are larger than usual, but are readable by all standard GIF decoders.

We are required to state that

 "The Graphics Interchange Format(c) is the Copyright property of CompuServe Incorporated. GIF(sm) is a Service Mark property of CompuServe Incorporated."

# **1.143 commons-digester 3.2**

## **1.143.1 Available under license :**

### Apache Commons Digester Copyright 2001-2011 The Apache Software Foundation

This product includes software developed by The Apache Software Foundation (http://www.apache.org/).

> Apache License Version 2.0, January 2004 http://www.apache.org/licenses/

### TERMS AND CONDITIONS FOR USE, REPRODUCTION, AND DISTRIBUTION

1. Definitions.

 "License" shall mean the terms and conditions for use, reproduction, and distribution as defined by Sections 1 through 9 of this document.

 "Licensor" shall mean the copyright owner or entity authorized by the copyright owner that is granting the License.

 "Legal Entity" shall mean the union of the acting entity and all other entities that control, are controlled by, or are under common control with that entity. For the purposes of this definition, "control" means (i) the power, direct or indirect, to cause the direction or management of such entity, whether by contract or otherwise, or (ii) ownership of fifty percent (50%) or more of the outstanding shares, or (iii) beneficial ownership of such entity.

 "You" (or "Your") shall mean an individual or Legal Entity exercising permissions granted by this License.

 "Source" form shall mean the preferred form for making modifications, including but not limited to software source code, documentation source, and configuration files.

 "Object" form shall mean any form resulting from mechanical transformation or translation of a Source form, including but not limited to compiled object code, generated documentation, and conversions to other media types.

"Work" shall mean the work of authorship, whether in Source or

 Object form, made available under the License, as indicated by a copyright notice that is included in or attached to the work (an example is provided in the Appendix below).

 "Derivative Works" shall mean any work, whether in Source or Object form, that is based on (or derived from) the Work and for which the editorial

 revisions, annotations, elaborations, or other modifications represent, as a whole, an original work of authorship. For the purposes of this License, Derivative Works shall not include works that remain separable from, or merely link (or bind by name) to the interfaces of, the Work and Derivative Works thereof.

 "Contribution" shall mean any work of authorship, including the original version of the Work and any modifications or additions to that Work or Derivative Works thereof, that is intentionally submitted to Licensor for inclusion in the Work by the copyright owner or by an individual or Legal Entity authorized to submit on behalf of the copyright owner. For the purposes of this definition, "submitted" means any form of electronic, verbal, or written communication sent to the Licensor or its representatives, including but not limited to communication on electronic mailing lists, source code control systems, and issue tracking systems that are managed by, or on behalf of, the Licensor for the purpose of discussing and improving the Work, but excluding communication that is conspicuously marked or otherwise designated in writing by the copyright owner as "Not a Contribution."

 "Contributor" shall mean Licensor and any individual or Legal Entity on behalf of whom a Contribution has been received by Licensor and subsequently incorporated within the Work.

- 2. Grant of Copyright License. Subject to the terms and conditions of this License, each Contributor hereby grants to You a perpetual, worldwide, non-exclusive, no-charge, royalty-free, irrevocable copyright license to reproduce, prepare Derivative Works of, publicly display, publicly perform, sublicense, and distribute the Work and such Derivative Works in Source or Object form.
- 3. Grant of Patent License. Subject to the terms and conditions of this
- License, each Contributor hereby grants to You a perpetual, worldwide, non-exclusive, no-charge, royalty-free, irrevocable (except as stated in this section) patent license to make, have made, use, offer to sell, sell, import, and otherwise transfer the Work, where such license applies only to those patent claims licensable by such Contributor that are necessarily infringed by their Contribution(s) alone or by combination of their Contribution(s) with the Work to which such Contribution(s) was submitted. If You

 institute patent litigation against any entity (including a cross-claim or counterclaim in a lawsuit) alleging that the Work or a Contribution incorporated within the Work constitutes direct or contributory patent infringement, then any patent licenses granted to You under this License for that Work shall terminate as of the date such litigation is filed.

 4. Redistribution. You may reproduce and distribute copies of the

 Work or Derivative Works thereof in any medium, with or without modifications, and in Source or Object form, provided that You meet the following conditions:

- (a) You must give any other recipients of the Work or Derivative Works a copy of this License; and
- (b) You must cause any modified files to carry prominent notices stating that You changed the files; and
- (c) You must retain, in the Source form of any Derivative Works that You distribute, all copyright, patent, trademark, and attribution notices from the Source form of the Work, excluding those notices that do not pertain to any part of the Derivative Works; and
- (d) If the Work includes a "NOTICE" text file as part of its distribution, then any Derivative Works that You distribute must include a readable copy of the attribution notices contained within such NOTICE file, excluding

#### those notices that do not

 pertain to any part of the Derivative Works, in at least one of the following places: within a NOTICE text file distributed as part of the Derivative Works; within the Source form or documentation, if provided along with the Derivative Works; or, within a display generated by the Derivative Works, if and wherever such third-party notices normally appear. The contents of the NOTICE file are for informational purposes only and do not modify the License. You may add Your own attribution notices within Derivative Works that You distribute, alongside or as an addendum to the NOTICE text from the Work, provided that such additional attribution notices cannot be construed as modifying the License.

 You may add Your own copyright statement to Your modifications and may provide additional or different license terms and conditions

 for use, reproduction, or distribution of Your modifications, or for any such Derivative Works as a whole, provided Your use,  reproduction, and distribution of the Work otherwise complies with the conditions stated in this License.

- 5. Submission of Contributions. Unless You explicitly state otherwise, any Contribution intentionally submitted for inclusion in the Work by You to the Licensor shall be under the terms and conditions of this License, without any additional terms or conditions. Notwithstanding the above, nothing herein shall supersede or modify the terms of any separate license agreement you may have executed with Licensor regarding such Contributions.
- 6. Trademarks. This License does not grant permission to use the trade names, trademarks, service marks, or product names of the Licensor, except as required for reasonable and customary use in describing the origin of the Work and reproducing the content of the NOTICE file.
- 7. Disclaimer of Warranty. Unless required by applicable law or agreed to in writing, Licensor provides the Work (and each Contributor provides its Contributions) on an "AS IS" BASIS, WITHOUT WARRANTIES OR CONDITIONS OF ANY KIND, either express or implied, including, without limitation, any warranties or conditions of TITLE, NON-INFRINGEMENT, MERCHANTABILITY, or FITNESS FOR A PARTICULAR PURPOSE. You are solely responsible for determining the appropriateness of using or redistributing the Work and assume any risks associated with Your exercise of permissions under this License.
- 8. Limitation of Liability. In no event and under no legal theory, whether in tort (including negligence), contract, or otherwise, unless required by applicable law (such as deliberate and grossly negligent acts) or agreed to in writing, shall any Contributor be liable to You for damages, including any direct,

indirect, special,

 incidental, or consequential damages of any character arising as a result of this License or out of the use or inability to use the Work (including but not limited to damages for loss of goodwill, work stoppage, computer failure or malfunction, or any and all other commercial damages or losses), even if such Contributor has been advised of the possibility of such damages.

 9. Accepting Warranty or Additional Liability. While redistributing the Work or Derivative Works thereof, You may choose to offer, and charge a fee for, acceptance of support, warranty, indemnity, or other liability obligations and/or rights consistent with this License. However, in accepting such obligations, You may act only on Your own behalf and on Your sole responsibility, not on behalf of any other Contributor, and only if You agree to indemnify, defend, and hold each Contributor harmless for any liability

 incurred by, or claims asserted against, such Contributor by reason of your accepting any such warranty or additional liability.

### END OF TERMS AND CONDITIONS

APPENDIX: How to apply the Apache License to your work.

 To apply the Apache License to your work, attach the following boilerplate notice, with the fields enclosed by brackets "[]" replaced with your own identifying information. (Don't include the brackets!) The text should be enclosed in the appropriate comment syntax for the file format. We also recommend that a file or class name and description of purpose be included on the same "printed page" as the copyright notice for easier identification within third-party archives.

Copyright [yyyy] [name of copyright owner]

 Licensed under the Apache License, Version 2.0 (the "License"); you may not use this file except in compliance with the License. You may obtain a copy of the License at

http://www.apache.org/licenses/LICENSE-2.0

 Unless required by applicable law or agreed to in writing, software distributed under the License is distributed on an "AS IS" BASIS, WITHOUT WARRANTIES OR CONDITIONS OF ANY KIND, either express or implied. See the License for the specific language governing permissions and limitations under the License.

## **1.144 pygobject 3.22.0-1.el7\_4.1**

### **1.144.1 Available under license :**

 GNU LESSER GENERAL PUBLIC LICENSE Version 2.1, February 1999

Copyright (C) 1991, 1999 Free Software Foundation, Inc.

 51 Franklin Street, Fifth Floor, Boston, MA 02110-1301 USA Everyone is permitted to copy and distribute verbatim copies of this license document, but changing it is not allowed.

[This is the first released version of the Lesser GPL. It also counts as the successor of the GNU Library Public License, version 2, hence the version number 2.1.]

 Preamble
The licenses for most software are designed to take away your freedom to share and change it. By contrast, the GNU General Public Licenses are intended to guarantee your freedom to share and change free software--to make sure the software is free for all its users.

 This license, the Lesser General Public License, applies to some specially designated software packages--typically libraries--of the Free Software Foundation and other authors who decide to use it. You can use it too, but we

 suggest you first think carefully about whether this license or the ordinary General Public License is the better strategy to use in any particular case, based on the explanations below.

 When we speak of free software, we are referring to freedom of use, not price. Our General Public Licenses are designed to make sure that you have the freedom to distribute copies of free software (and charge for this service if you wish); that you receive source code or can get it if you want it; that you can change the software and use pieces of it in new free programs; and that you are informed that you can do these things.

 To protect your rights, we need to make restrictions that forbid distributors to deny you these rights or to ask you to surrender these rights. These restrictions translate to certain responsibilities for you if you distribute copies of the library or if you modify it.

 For example, if you distribute copies of the library, whether gratis or for a fee, you must give the recipients all the rights that we gave you. You must make sure that they, too, receive or can get the source code. If you link other code with the library, you must provide complete object files to the recipients, so that they can relink them with the library after making changes to the library and recompiling it. And you must show them these terms so they know their rights.

We protect your rights with a two-step method: (1) we copyright the library, and (2) we offer you this license, which gives you legal permission to copy, distribute and/or modify the library.

 To protect each distributor, we want to make it very clear that there is no warranty for the free library. Also, if the library is modified by someone else and passed on, the recipients should know that what they have is not the original version, so that the original author's reputation will not be affected by problems that might be introduced by others.

Finally, software patents pose a constant threat to the existence

any free program. We wish to make sure that a company cannot effectively restrict the users of a free program by obtaining a restrictive license from a patent holder. Therefore, we insist that any patent license obtained for a version of the library must be consistent with the full freedom of use specified in this license.

 Most GNU software, including some libraries, is covered by the ordinary GNU General Public License. This license, the GNU Lesser General Public License, applies to certain designated libraries, and is quite different from the ordinary General Public License. We use this license for certain libraries in order to permit linking those libraries into non-free programs.

 When a program is linked with a library, whether statically or using a shared library, the combination of the two is legally speaking a combined work, a derivative of the original library. The ordinary General Public License therefore permits such linking only if the entire combination

 fits its criteria of freedom. The Lesser General Public License permits more lax criteria for linking other code with the library.

 We call this license the "Lesser" General Public License because it does Less to protect the user's freedom than the ordinary General Public License. It also provides other free software developers Less of an advantage over competing non-free programs. These disadvantages are the reason we use the ordinary General Public License for many libraries. However, the Lesser license provides advantages in certain special circumstances.

 For example, on rare occasions, there may be a special need to encourage the widest possible use of a certain library, so that it becomes a de-facto standard. To achieve this, non-free programs must be allowed to use the library. A more frequent case is that a free library does the same job as widely used non-free libraries. In this case, there is little to gain by limiting the free library to free software only, so we

use the Lesser General Public License.

 In other cases, permission to use a particular library in non-free programs enables a greater number of people to use a large body of free software. For example, permission to use the GNU C Library in non-free programs enables many more people to use the whole GNU operating system, as well as its variant, the GNU/Linux operating system.

Although the Lesser General Public License is Less protective of the

of

users' freedom, it does ensure that the user of a program that is linked with the Library has the freedom and the wherewithal to run that program using a modified version of the Library.

 The precise terms and conditions for copying, distribution and modification follow. Pay close attention to the difference between a "work based on the library" and a "work that uses the library". The former contains code derived from the library, whereas the latter must be combined with the library in order to run.

# GNU LESSER GENERAL PUBLIC LICENSE TERMS AND CONDITIONS FOR COPYING, DISTRIBUTION AND MODIFICATION

 0. This License Agreement applies to any software library or other program which contains a notice placed by the copyright holder or other authorized party saying it may be distributed under the terms of this Lesser General Public License (also called "this License"). Each licensee is addressed as "you".

 A "library" means a collection of software functions and/or data prepared so as to be conveniently linked with application programs (which use some of those functions and data) to form executables.

 The "Library", below, refers to any such software library or work which has been distributed under these terms. A "work based on the Library" means either the Library or any derivative work under copyright law: that is to say, a work containing the Library or a portion of it, either verbatim or with modifications and/or translated straightforwardly into another language. (Hereinafter, translation is included without

limitation in the term "modification".)

 "Source code" for a work means the preferred form of the work for making modifications to it. For a library, complete source code means all the source code for all modules it contains, plus any associated interface definition files, plus the scripts used to control compilation and installation of the library.

 Activities other than copying, distribution and modification are not covered by this License; they are outside its scope. The act of running a program using the Library is not restricted, and output from such a program is covered only if its contents constitute a work based on the Library (independent of the use of the Library in a tool for writing it). Whether that is true depends on what the Library does and what the program that uses the Library does.

 1. You may copy and distribute verbatim copies of the Library's complete source code as you receive it, in any medium, provided that you conspicuously and appropriately publish on each copy an

appropriate copyright notice and disclaimer of warranty; keep intact all the notices that refer to this License and to the absence of any warranty; and distribute a copy of this License along with the Library.

 You may charge a fee for the physical act of transferring a copy, and you may at your option offer warranty protection in exchange for a fee.

 2. You may modify your copy or copies of the Library or any portion of it, thus forming a work based on the Library, and copy and distribute such modifications or work under the terms of Section 1 above, provided that you also meet all of these conditions:

a) The modified work must itself be a software library.

 b) You must cause the files modified to carry prominent notices stating that you changed the files and the date of any change.

 c) You must cause the whole of the work to be licensed at no charge to all third parties under the terms of this License.

d) If a facility in the modified

Library refers to a function or a

 table of data to be supplied by an application program that uses the facility, other than as an argument passed when the facility is invoked, then you must make a good faith effort to ensure that, in the event an application does not supply such function or table, the facility still operates, and performs whatever part of its purpose remains meaningful.

 (For example, a function in a library to compute square roots has a purpose that is entirely well-defined independent of the application. Therefore, Subsection 2d requires that any application-supplied function or table used by this function must be optional: if the application does not supply it, the square root function must still compute square roots.)

These requirements apply to the modified work as a whole. If identifiable sections of that work are not derived from the Library, and can be reasonably considered independent and separate works in themselves,

 then this License, and its terms, do not apply to those sections when you distribute them as separate works. But when you distribute the same sections as part of a whole which is a work based on the Library, the distribution of the whole must be on the terms of

this License, whose permissions for other licensees extend to the entire whole, and thus to each and every part regardless of who wrote it.

Thus, it is not the intent of this section to claim rights or contest your rights to work written entirely by you; rather, the intent is to exercise the right to control the distribution of derivative or collective works based on the Library.

In addition, mere aggregation of another work not based on the Library with the Library (or with a work based on the Library) on a volume of a storage or distribution medium does not bring the other work under the scope of this License.

 3. You may opt to apply the terms of the ordinary GNU General Public License instead of this License to a given copy of the Library. To do this, you must alter all the notices that refer to this License, so that they refer to the ordinary GNU General Public License, version 2, instead of to this License. (If a newer version than version 2 of the ordinary GNU General Public License has appeared, then you can specify that version instead if you wish.) Do not make any other change in these notices.

 Once this change is made in a given copy, it is irreversible for that copy, so the ordinary GNU General Public License applies to all subsequent copies and derivative works made from that copy.

 This option is useful when you wish to copy part of the code of the Library into a program that is not a library.

 4. You may copy and distribute the Library (or a portion or derivative of it, under Section 2) in object code or executable form under the terms of Sections 1 and 2 above provided that you accompany it with the complete corresponding machine-readable source code, which must be

 distributed under the terms of Sections 1 and 2 above on a medium customarily used for software interchange.

 If distribution of object code is made by offering access to copy from a designated place, then offering equivalent access to copy the source code from the same place satisfies the requirement to distribute the source code, even though third parties are not compelled to copy the source along with the object code.

 5. A program that contains no derivative of any portion of the Library, but is designed to work with the Library by being compiled or linked with it, is called a "work that uses the Library". Such a

work, in isolation, is not a derivative work of the Library, and therefore falls outside the scope of this License.

 However, linking a "work that uses the Library" with the Library creates an executable that is a derivative of the Library (because it contains portions of the Library), rather than a "work that uses the library". The executable is therefore covered by this License. Section 6 states terms for distribution of such executables.

 When a "work that uses the Library" uses material from a header file that is part of the Library, the object code for the work may be a derivative work of the Library even though the source code is not. Whether this is true is especially significant if the work can be linked without the Library, or if the work is itself a library. The threshold for this to be true is not precisely defined by law.

 If such an object file uses only numerical parameters, data structure layouts and accessors, and small macros and small inline functions (ten lines or less in length), then the use of the object file is unrestricted, regardless of whether it is legally a derivative work. (Executables containing this object code plus portions of the Library will still fall under Section 6.)

 Otherwise, if the work is a derivative of the Library, you may distribute the object code for the work under the terms of Section 6. Any

 executables containing that work also fall under Section 6, whether or not they are linked directly with the Library itself.

 6. As an exception to the Sections above, you may also combine or link a "work that uses the Library" with the Library to produce a work containing portions of the Library, and distribute that work under terms of your choice, provided that the terms permit modification of the work for the customer's own use and reverse engineering for debugging such modifications.

 You must give prominent notice with each copy of the work that the Library is used in it and that the Library and its use are covered by this License. You must supply a copy of this License. If the work during execution displays copyright notices, you must include the copyright notice for the Library among them, as well as a reference directing the user to the copy of this License. Also, you must do one of these things:

 a) Accompany the work with the complete corresponding machine-readable

source code for the Library including whatever

 changes were used in the work (which must be distributed under Sections 1 and 2 above); and, if the work is an executable linked with the Library, with the complete machine-readable "work that uses the Library", as object code and/or source code, so that the user can modify the Library and then relink to produce a modified executable containing the modified Library. (It is understood that the user who changes the contents of definitions files in the Library will not necessarily be able to recompile the application to use the modified definitions.)

 b) Use a suitable shared library mechanism for linking with the Library. A suitable mechanism is one that (1) uses at run time a copy of the library already present on the user's computer system, rather than copying library functions into the executable, and (2) will operate properly with a modified version of the library, if the

 user installs one, as long as the modified version is interface-compatible with the version that the work was made with.

 c) Accompany the work with a written offer, valid for at least three years, to give the same user the materials specified in Subsection 6a, above, for a charge no more than the cost of performing this distribution.

 d) If distribution of the work is made by offering access to copy from a designated place, offer equivalent access to copy the above specified materials from the same place.

 e) Verify that the user has already received a copy of these materials or that you have already sent this user a copy.

 For an executable, the required form of the "work that uses the Library" must include any data and utility programs needed for reproducing the executable from it. However, as a special exception, the materials to be distributed need not include anything that is normally distributed (in either source or binary form) with the major

components (compiler, kernel, and so on) of the operating system on which the executable runs, unless that component itself accompanies the executable.

 It may happen that this requirement contradicts the license restrictions of other proprietary libraries that do not normally accompany the operating system. Such a contradiction means you cannot use both them and the Library together in an executable that you distribute.

 7. You may place library facilities that are a work based on the Library side-by-side in a single library together with other library facilities not covered by this License, and distribute such a combined library, provided that the separate distribution of the work based on the Library and of the other library facilities is otherwise permitted, and provided that you do these two things:

 a) Accompany the combined library with a copy of the same work based on the Library, uncombined with any other library facilities. This must be distributed under the terms of the Sections above.

 b) Give prominent notice with the combined library of the fact that part of it is a work based on the Library, and explaining where to find the accompanying uncombined form of the same work.

 8. You may not copy, modify, sublicense, link with, or distribute the Library except as expressly provided under this License. Any attempt otherwise to copy, modify, sublicense, link with, or distribute the Library is void, and will automatically terminate your rights under this License. However, parties who have received copies, or rights, from you under this License will not have their licenses terminated so long as such parties remain in full compliance.

 9. You are not required to accept this License, since you have not signed it. However, nothing else grants you permission to modify or distribute the Library or its derivative works. These actions are prohibited by law if you do not accept this License. Therefore, by modifying

 or distributing the Library (or any work based on the Library), you indicate your acceptance of this License to do so, and all its terms and conditions for copying, distributing or modifying the Library or works based on it.

 10. Each time you redistribute the Library (or any work based on the Library), the recipient automatically receives a license from the original licensor to copy, distribute, link with or modify the Library subject to these terms and conditions. You may not impose any further restrictions on the recipients' exercise of the rights granted herein. You are not responsible for enforcing compliance by third parties with this License.

 11. If, as a consequence of a court judgment or allegation of patent infringement or for any other reason (not limited to patent issues), conditions are imposed on you (whether by court order, agreement or otherwise) that contradict the conditions of this License, they do not excuse you from the conditions of this License. If you cannot

#### distribute

 so as to satisfy simultaneously your obligations under this License and any other pertinent obligations, then as a consequence you may not distribute the Library at all. For example, if a patent license would not permit royalty-free redistribution of the Library by all those who receive copies directly or indirectly through you, then the only way you could satisfy both it and this License would be to refrain entirely from distribution of the Library.

If any portion of this section is held invalid or unenforceable under any particular circumstance, the balance of the section is intended to apply, and the section as a whole is intended to apply in other circumstances.

It is not the purpose of this section to induce you to infringe any patents or other property right claims or to contest validity of any such claims; this section has the sole purpose of protecting the integrity of the free software distribution system which is implemented by public license practices. Many people have made generous contributions to the wide range of software distributed through that system in reliance on consistent application of that system; it is up to the author/donor to decide if he or she is willing to distribute software through any other system and a licensee cannot impose that choice.

This section is intended to make thoroughly clear what is believed to be a consequence of the rest of this License.

 12. If the distribution and/or use of the Library is restricted in certain countries either by patents or by copyrighted interfaces, the original copyright holder who places the Library under this License may add an explicit geographical distribution limitation excluding those countries, so that distribution is permitted only in or among countries not thus excluded. In such case, this License incorporates the limitation as if written in the body of this License.

 13. The Free Software Foundation may publish revised and/or new versions of the Lesser General Public License from time to time. Such new versions will be similar in spirit to the present version,

but may differ in detail to address new problems or concerns.

Each version is given a distinguishing version number. If the Library specifies a version number of this License which applies to it and "any later version", you have the option of following the terms and conditions either of that version or of any later version published by the Free Software Foundation. If the Library does not specify a license version number, you may choose any version ever published by the Free Software Foundation.

 14. If you wish to incorporate parts of the Library into other free programs whose distribution conditions are incompatible with these, write to the author to ask for permission. For software which is copyrighted by the Free Software Foundation, write to the Free Software Foundation; we sometimes make exceptions for this. Our decision will be guided by the two goals of preserving the free status

of all derivatives of our free software and of promoting the sharing and reuse of software generally.

#### NO WARRANTY

 15. BECAUSE THE LIBRARY IS LICENSED FREE OF CHARGE, THERE IS NO WARRANTY FOR THE LIBRARY, TO THE EXTENT PERMITTED BY APPLICABLE LAW. EXCEPT WHEN OTHERWISE STATED IN WRITING THE COPYRIGHT HOLDERS AND/OR OTHER PARTIES PROVIDE THE LIBRARY "AS IS" WITHOUT WARRANTY OF ANY KIND, EITHER EXPRESSED OR IMPLIED, INCLUDING, BUT NOT LIMITED TO, THE IMPLIED WARRANTIES OF MERCHANTABILITY AND FITNESS FOR A PARTICULAR PURPOSE. THE ENTIRE RISK AS TO THE QUALITY AND PERFORMANCE OF THE LIBRARY IS WITH YOU. SHOULD THE LIBRARY PROVE DEFECTIVE, YOU ASSUME THE COST OF ALL NECESSARY SERVICING, REPAIR OR CORRECTION.

 16. IN NO EVENT UNLESS REQUIRED BY APPLICABLE LAW OR AGREED TO IN WRITING WILL ANY COPYRIGHT HOLDER, OR ANY OTHER PARTY WHO MAY MODIFY AND/OR REDISTRIBUTE THE LIBRARY AS PERMITTED ABOVE, BE LIABLE TO YOU FOR DAMAGES, INCLUDING ANY GENERAL, SPECIAL, INCIDENTAL OR **CONSEQUENTIAL** 

 DAMAGES ARISING OUT OF THE USE OR INABILITY TO USE THE LIBRARY (INCLUDING BUT NOT LIMITED TO LOSS OF DATA OR DATA BEING RENDERED INACCURATE OR LOSSES SUSTAINED BY YOU OR THIRD PARTIES OR A FAILURE OF THE LIBRARY TO OPERATE WITH ANY OTHER SOFTWARE), EVEN IF SUCH HOLDER OR OTHER PARTY HAS BEEN ADVISED OF THE POSSIBILITY OF SUCH DAMAGES.

## END OF TERMS AND CONDITIONS

How to Apply These Terms to Your New Libraries

 If you develop a new library, and you want it to be of the greatest possible use to the public, we recommend making it free software that everyone can redistribute and change. You can do so by permitting redistribution under these terms (or, alternatively, under the terms of the ordinary General Public License).

 To apply these terms, attach the following notices to the library. It is safest to attach them to the start of each source file to most effectively convey the exclusion of warranty; and each file should have at least the "copyright" line and a pointer to where the full notice is found.

 <one line to give the library's name and a brief idea of what it does.> Copyright  $(C)$  <year > <name of author>

 This library is free software; you can redistribute it and/or modify it under the terms of the GNU Lesser General Public License as published by the Free Software Foundation; either version 2.1 of the License, or (at your option) any later version.

 This library is distributed in the hope that it will be useful, but WITHOUT ANY WARRANTY; without even the implied warranty of MERCHANTABILITY or FITNESS FOR A PARTICULAR PURPOSE. See the GNU Lesser General Public License for more details.

 You should have received a copy of the GNU Lesser General Public License along with this library; if not, write to the Free Software Foundation, Inc., 51 Franklin Street, Fifth Floor, Boston, MA 02110-1301 USA

Also add information on how to contact you by electronic and paper mail.

#### You

 should also get your employer (if you work as a programmer) or your school, if any, to sign a "copyright disclaimer" for the library, if necessary. Here is a sample; alter the names:

 Yoyodyne, Inc., hereby disclaims all copyright interest in the library `Frob' (a library for tweaking knobs) written by James Random Hacker.

 <signature of Ty Coon>, 1 April 1990 Ty Coon, President of Vice

That's all there is to it!

# **1.145 libtasn 4.10-1.el7**

# **1.145.1 Available under license :**

 GNU LESSER GENERAL PUBLIC LICENSE Version 2.1, February 1999

Copyright (C) 1991, 1999 Free Software Foundation, Inc. 51 Franklin Street, Fifth Floor, Boston, MA 02110-1301 USA Everyone is permitted to copy and distribute verbatim copies of this license document, but changing it is not allowed.

[This is the first released version of the Lesser GPL. It also counts as the successor of the GNU Library Public License, version 2, hence the version number 2.1.]

#### Preamble

 The licenses for most software are designed to take away your freedom to share and change it. By contrast, the GNU General Public Licenses are intended to guarantee your freedom to share and change free software--to make sure the software is free for all its users.

 This license, the Lesser General Public License, applies to some specially designated software packages--typically libraries--of the Free Software Foundation and other authors who decide to use it. You

can use it too, but we suggest you first think carefully about whether this license or the ordinary General Public License is the better strategy to use in any particular case, based on the explanations below.

 When we speak of free software, we are referring to freedom of use, not price. Our General Public Licenses are designed to make sure that you have the freedom to distribute copies of free software (and charge for this service if you wish); that you receive source code or can get it if you want it; that you can change the software and use pieces of it in new free programs; and that you are informed that you can do these things.

 To protect your rights, we need to make restrictions that forbid distributors to deny you these rights or to ask you to surrender these rights. These restrictions translate to certain responsibilities for you if you distribute copies of the library or if you modify it.

 For example, if you distribute copies of the library, whether gratis

or for a fee, you must give the recipients all the rights that we gave you. You must make sure that they, too, receive or can get the source code. If you link other code with the library, you must provide complete object files to the recipients, so that they can relink them with the library after making changes to the library and recompiling it. And you must show them these terms so they know their rights.

We protect your rights with a two-step method: (1) we copyright the library, and (2) we offer you this license, which gives you legal permission to copy, distribute and/or modify the library.

 To protect each distributor, we want to make it very clear that there is no warranty for the free library. Also, if the library is modified by someone else and passed on, the recipients should know that what they have is not the original version, so that the original author's reputation will not be affected by problems that might be introduced by others.

#### Finally, software

 patents pose a constant threat to the existence of any free program. We wish to make sure that a company cannot effectively restrict the users of a free program by obtaining a restrictive license from a patent holder. Therefore, we insist that any patent license obtained for a version of the library must be consistent with the full freedom of use specified in this license.

 Most GNU software, including some libraries, is covered by the ordinary GNU General Public License. This license, the GNU Lesser General Public License, applies to certain designated libraries, and is quite different from the ordinary General Public License. We use this license for certain libraries in order to permit linking those libraries into non-free programs.

 When a program is linked with a library, whether statically or using a shared library, the combination of the two is legally speaking a combined work, a derivative of the original library. The ordinary General Public License therefore permits such linking only if the entire combination fits its criteria of freedom. The Lesser General Public License permits more lax criteria for linking other code with the library.

 We call this license the "Lesser" General Public License because it does Less to protect the user's freedom than the ordinary General Public License. It also provides other free software developers Less of an advantage over competing non-free programs. These disadvantages are the reason we use the ordinary General Public License for many libraries. However, the Lesser license provides advantages in certain special circumstances.

 For example, on rare occasions, there may be a special need to encourage the widest possible use of a certain library, so that it becomes a de-facto standard. To achieve this, non-free programs must be allowed to use the library. A more frequent case is that a free library does the same job as widely used non-free libraries. In this case, there is little to gain by limiting the free library to free software only, so we use the Lesser General Public License.

 In other cases, permission to use a particular library in non-free programs enables a greater number of people to use a large body of free software. For example, permission to use the GNU C Library in non-free programs enables many more people to use the whole GNU operating system, as well as its variant, the GNU/Linux operating system.

 Although the Lesser General Public License is Less protective of the users' freedom, it does ensure that the user of a program that is linked with the Library has the freedom and the wherewithal to run that program using a modified version of the Library.

 The precise terms and conditions for copying, distribution and modification follow. Pay close attention to the difference between a "work based on the library" and a "work that uses the library". The former contains code derived from the library, whereas the latter must be combined with the library in order to run.

# GNU LESSER GENERAL PUBLIC LICENSE TERMS AND CONDITIONS FOR COPYING, DISTRIBUTION AND MODIFICATION

 0. This License Agreement applies to any software library or other program which contains a notice placed by the copyright holder or other authorized party saying it may be distributed under the terms of this Lesser General Public License (also called "this License"). Each licensee is addressed as "you".

 A "library" means a collection of software functions and/or data prepared so as to be conveniently linked with application programs (which use some of those functions and data) to form executables.

 The "Library", below, refers to any such software library or work which has been distributed under these terms. A "work based on the Library" means either the Library or any derivative work under copyright law: that is to say, a work containing the Library or a portion of it, either verbatim or with modifications and/or translated straightforwardly into another language. (Hereinafter, translation is included without limitation in the term "modification".)

 "Source code" for a work means the preferred form of the work for making modifications to it. For a library, complete source code means all the source code for all modules it contains, plus any associated interface definition files, plus the scripts used to control compilation and installation of the library.

 Activities other than copying, distribution and modification are not covered by this License; they are outside its scope. The act of running a program using the Library is not restricted, and output from such a program is covered only if its contents constitute a work based

on the Library (independent of the use of the Library in a tool for writing it). Whether that is true depends on what the Library does and what the program that uses the Library does.

 1. You may copy and distribute verbatim copies of the Library's complete source code as you receive it, in any medium, provided that

you conspicuously and appropriately publish on each copy an appropriate copyright notice and disclaimer of warranty; keep intact all the notices that refer to this License and to the absence of any warranty; and distribute a copy of this License along with the Library.

 You may charge a fee for the physical act of transferring a copy, and you may at your option offer warranty protection in exchange for a fee.

 2. You may modify your copy or copies of the Library or any portion of it, thus forming a work based on the Library, and copy and distribute such modifications or work under the terms of Section 1 above, provided that you also meet all of these conditions:

a) The modified work must itself be a software library.

 b) You must cause the files modified to carry prominent notices stating that you changed the files and the date of any change.

 c) You must cause the whole of the work to be licensed at no charge to all third parties under the terms of this License.

 d) If a facility in the modified Library refers to a function or a table of data to be supplied by an application program that uses the facility, other than as an argument passed when the facility is invoked, then you must make a good faith effort to ensure that, in the event an application does not supply such function or table, the facility still operates, and performs whatever part of its purpose remains meaningful.

 (For example, a function in a library to compute square roots has a purpose that is entirely well-defined independent of the application. Therefore, Subsection 2d requires that any application-supplied function or table used by this function must be optional: if the application does not supply it, the square root function must still compute square roots.)

These requirements apply to the modified work as a whole. If identifiable sections of that work are not derived from the Library,

#### and can be

 reasonably considered independent and separate works in themselves, then this License, and its terms, do not apply to those sections when you distribute them as separate works. But when you distribute the same sections as part of a whole which is a work based on the Library, the distribution of the whole must be on the terms of this License, whose permissions for other licensees extend to the entire whole, and thus to each and every part regardless of who wrote it.

Thus, it is not the intent of this section to claim rights or contest your rights to work written entirely by you; rather, the intent is to exercise the right to control the distribution of derivative or collective works based on the Library.

In addition, mere aggregation of another work not based on the Library with the Library (or with a work based on the Library) on a volume of a storage or distribution medium does not bring the other work under the scope of this License.

 3. You may opt to apply the terms of the ordinary GNU General Public

License instead of this License to a given copy of the Library. To do this, you must alter all the notices that refer to this License, so that they refer to the ordinary GNU General Public License, version 2, instead of to this License. (If a newer version than version 2 of the ordinary GNU General Public License has appeared, then you can specify that version instead if you wish.) Do not make any other change in these notices.

 Once this change is made in a given copy, it is irreversible for that copy, so the ordinary GNU General Public License applies to all subsequent copies and derivative works made from that copy.

 This option is useful when you wish to copy part of the code of the Library into a program that is not a library.

 4. You may copy and distribute the Library (or a portion or derivative of it, under Section 2) in object code or executable form under the terms of Sections 1 and 2 above provided that you accompany it with the complete corresponding machine-readable source code, which must be distributed under the terms of Sections 1 and 2 above on a medium customarily used for software interchange.

 If distribution of object code is made by offering access to copy from a designated place, then offering equivalent access to copy the source code from the same place satisfies the requirement to

distribute the source code, even though third parties are not compelled to copy the source along with the object code.

 5. A program that contains no derivative of any portion of the Library, but is designed to work with the Library by being compiled or linked with it, is called a "work that uses the Library". Such a work, in isolation, is not a derivative work of the Library, and therefore falls outside the scope of this License.

 However, linking a "work that uses the Library" with the Library creates an executable that is a derivative of the Library (because it contains portions of the Library), rather than a "work that uses the

library". The executable is therefore covered by this License. Section 6 states terms for distribution of such executables.

 When a "work that uses the Library" uses material from a header file that is part of the Library, the object code for the work may be a derivative work of the Library even though the source code is not. Whether this is true is especially significant if the work can be linked without the Library, or if the work is itself a library. The threshold for this to be true is not precisely defined by law.

 If such an object file uses only numerical parameters, data structure layouts and accessors, and small macros and small inline functions (ten lines or less in length), then the use of the object file is unrestricted, regardless of whether it is legally a derivative work. (Executables containing this object code plus portions of the Library will still fall under Section 6.)

 Otherwise, if the work is a derivative of the Library, you may distribute the

 object code for the work under the terms of Section 6. Any executables containing that work also fall under Section 6, whether or not they are linked directly with the Library itself.

 6. As an exception to the Sections above, you may also combine or link a "work that uses the Library" with the Library to produce a work containing portions of the Library, and distribute that work under terms of your choice, provided that the terms permit modification of the work for the customer's own use and reverse engineering for debugging such modifications.

 You must give prominent notice with each copy of the work that the Library is used in it and that the Library and its use are covered by this License. You must supply a copy of this License. If the work during execution displays copyright notices, you must include the copyright notice for the Library among them, as well as a reference

directing the user to the copy of this License. Also, you must do one of these things:

#### a) Accompany

the work with the complete corresponding

 machine-readable source code for the Library including whatever changes were used in the work (which must be distributed under Sections 1 and 2 above); and, if the work is an executable linked with the Library, with the complete machine-readable "work that uses the Library", as object code and/or source code, so that the user can modify the Library and then relink to produce a modified executable containing the modified Library. (It is understood that the user who changes the contents of definitions files in the Library will not necessarily be able to recompile the application to use the modified definitions.)

 b) Use a suitable shared library mechanism for linking with the Library. A suitable mechanism is one that (1) uses at run time a copy of the library already present on the user's computer system, rather than copying library functions into the executable, and (2) will operate

 properly with a modified version of the library, if the user installs one, as long as the modified version is interface-compatible with the version that the work was made with.

 c) Accompany the work with a written offer, valid for at least three years, to give the same user the materials specified in Subsection 6a, above, for a charge no more than the cost of performing this distribution.

 d) If distribution of the work is made by offering access to copy from a designated place, offer equivalent access to copy the above specified materials from the same place.

 e) Verify that the user has already received a copy of these materials or that you have already sent this user a copy.

 For an executable, the required form of the "work that uses the Library" must include any data and utility programs needed for reproducing the executable from it. However, as a special exception, the materials to be distributed need not include anything that is normally

 distributed (in either source or binary form) with the major components (compiler, kernel, and so on) of the operating system on which the executable runs, unless that component itself accompanies the executable.

It may happen that this requirement contradicts the license

restrictions of other proprietary libraries that do not normally accompany the operating system. Such a contradiction means you cannot use both them and the Library together in an executable that you distribute.

 7. You may place library facilities that are a work based on the Library side-by-side in a single library together with other library facilities not covered by this License, and distribute such a combined library, provided that the separate distribution of the work based on the Library and of the other library facilities is otherwise permitted, and provided that you do these two things:

 a) Accompany the combined library with a copy of the same work based on the Library, uncombined with any other library

 facilities. This must be distributed under the terms of the Sections above.

 b) Give prominent notice with the combined library of the fact that part of it is a work based on the Library, and explaining where to find the accompanying uncombined form of the same work.

 8. You may not copy, modify, sublicense, link with, or distribute the Library except as expressly provided under this License. Any attempt otherwise to copy, modify, sublicense, link with, or distribute the Library is void, and will automatically terminate your rights under this License. However, parties who have received copies, or rights, from you under this License will not have their licenses terminated so long as such parties remain in full compliance.

 9. You are not required to accept this License, since you have not signed it. However, nothing else grants you permission to modify or distribute the Library or its derivative works. These actions are prohibited by law if

 you do not accept this License. Therefore, by modifying or distributing the Library (or any work based on the Library), you indicate your acceptance of this License to do so, and all its terms and conditions for copying, distributing or modifying the Library or works based on it.

 10. Each time you redistribute the Library (or any work based on the Library), the recipient automatically receives a license from the original licensor to copy, distribute, link with or modify the Library subject to these terms and conditions. You may not impose any further restrictions on the recipients' exercise of the rights granted herein. You are not responsible for enforcing compliance by third parties with this License.

 11. If, as a consequence of a court judgment or allegation of patent infringement or for any other reason (not limited to patent issues), conditions are imposed on you (whether by court order, agreement or otherwise) that contradict the conditions of this License, they do not excuse

 you from the conditions of this License. If you cannot distribute so as to satisfy simultaneously your obligations under this License and any other pertinent obligations, then as a consequence you may not distribute the Library at all. For example, if a patent license would not permit royalty-free redistribution of the Library by all those who receive copies directly or indirectly through you, then the only way you could satisfy both it and this License would be to refrain entirely from distribution of the Library.

If any portion of this section is held invalid or unenforceable under any particular circumstance, the balance of the section is intended to apply, and the section as a whole is intended to apply in other circumstances.

It is not the purpose of this section to induce you to infringe any patents or other property right claims or to contest validity of any such claims; this section has the sole purpose of protecting the integrity of the free software distribution system which is

implemented by public license practices. Many people have made generous contributions to the wide range of software distributed through that system in reliance on consistent application of that system; it is up to the author/donor to decide if he or she is willing to distribute software through any other system and a licensee cannot impose that choice.

This section is intended to make thoroughly clear what is believed to be a consequence of the rest of this License.

 12. If the distribution and/or use of the Library is restricted in certain countries either by patents or by copyrighted interfaces, the original copyright holder who places the Library under this License may add an explicit geographical distribution limitation excluding those countries, so that distribution is permitted only in or among countries not thus excluded. In such case, this License incorporates the limitation as if written in the body of this License.

 13. The Free Software Foundation may publish revised and/or new versions of the Lesser General Public License from time to time. Such new versions will be similar in spirit to the present version, but may differ in detail to address new problems or concerns.

Each version is given a distinguishing version number. If the Library

specifies a version number of this License which applies to it and "any later version", you have the option of following the terms and conditions either of that version or of any later version published by the Free Software Foundation. If the Library does not specify a license version number, you may choose any version ever published by the Free Software Foundation.

 14. If you wish to incorporate parts of the Library into other free programs whose distribution conditions are incompatible with these, write to the author to ask for permission. For software which is copyrighted by the Free Software Foundation, write to the Free Software Foundation; we sometimes make exceptions for this. Our decision

 will be guided by the two goals of preserving the free status of all derivatives of our free software and of promoting the sharing and reuse of software generally.

#### NO WARRANTY

 15. BECAUSE THE LIBRARY IS LICENSED FREE OF CHARGE, THERE IS NO WARRANTY FOR THE LIBRARY, TO THE EXTENT PERMITTED BY APPLICABLE LAW. EXCEPT WHEN OTHERWISE STATED IN WRITING THE COPYRIGHT HOLDERS AND/OR OTHER PARTIES PROVIDE THE LIBRARY "AS IS" WITHOUT WARRANTY OF ANY KIND, EITHER EXPRESSED OR IMPLIED, INCLUDING, BUT NOT LIMITED TO, THE IMPLIED WARRANTIES OF MERCHANTABILITY AND FITNESS FOR A PARTICULAR PURPOSE. THE ENTIRE RISK AS TO THE QUALITY AND PERFORMANCE OF THE LIBRARY IS WITH YOU. SHOULD THE LIBRARY PROVE DEFECTIVE, YOU ASSUME THE COST OF ALL NECESSARY SERVICING, REPAIR OR CORRECTION.

 16. IN NO EVENT UNLESS REQUIRED BY APPLICABLE LAW OR AGREED TO IN WRITING WILL ANY COPYRIGHT HOLDER, OR ANY OTHER PARTY WHO MAY MODIFY AND/OR REDISTRIBUTE THE LIBRARY AS PERMITTED ABOVE, BE LIABLE TO YOU

FOR DAMAGES, INCLUDING ANY GENERAL, SPECIAL, INCIDENTAL OR CONSEQUENTIAL DAMAGES ARISING OUT OF THE USE OR INABILITY TO USE THE LIBRARY (INCLUDING BUT NOT LIMITED TO LOSS OF DATA OR DATA BEING RENDERED INACCURATE OR LOSSES SUSTAINED BY YOU OR THIRD PARTIES OR A FAILURE OF THE LIBRARY TO OPERATE WITH ANY OTHER SOFTWARE), EVEN IF SUCH HOLDER OR OTHER PARTY HAS BEEN ADVISED OF THE POSSIBILITY OF SUCH **DAMAGES** 

#### END OF TERMS AND CONDITIONS

How to Apply These Terms to Your New Libraries

 If you develop a new library, and you want it to be of the greatest possible use to the public, we recommend making it free software that everyone can redistribute and change. You can do so by permitting

redistribution under these terms (or, alternatively, under the terms of the ordinary General Public License).

 To apply these terms, attach the following notices to the library. It is safest to attach them to the start of each source file to most effectively convey

 the exclusion of warranty; and each file should have at least the "copyright" line and a pointer to where the full notice is found.

 $\alpha$  < one line to give the library's name and a brief idea of what it does. Copyright  $(C)$  <year > <name of author>

 This library is free software; you can redistribute it and/or modify it under the terms of the GNU Lesser General Public License as published by the Free Software Foundation; either version 2.1 of the License, or (at your option) any later version.

 This library is distributed in the hope that it will be useful, but WITHOUT ANY WARRANTY; without even the implied warranty of MERCHANTABILITY or FITNESS FOR A PARTICULAR PURPOSE. See the GNU Lesser General Public License for more details.

 You should have received a copy of the GNU Lesser General Public License along with this library; if not, write to the Free Software Foundation, Inc., 51 Franklin Street, Fifth Floor, Boston, MA 02110-1301 USA

Also add information on how to contact you by electronic and paper mail.

You should also get your employer (if you work as a programmer) or your school, if any, to sign a "copyright disclaimer" for the library, if necessary. Here is a sample; alter the names:

 Yoyodyne, Inc., hereby disclaims all copyright interest in the library `Frob' (a library for tweaking knobs) written by James Random Hacker.

 <signature of Ty Coon>, 1 April 1990 Ty Coon, President of Vice

That's all there is to it!

 GNU GENERAL PUBLIC LICENSE Version 3, 29 June 2007

Copyright (C) 2007 Free Software Foundation, Inc. <http://fsf.org/> Everyone is permitted to copy and distribute verbatim copies of this license document, but changing it is not allowed.

Preamble

 The GNU General Public License is a free, copyleft license for software and other kinds of works.

 The licenses for most software and other practical works are designed to take away your freedom to share and change the works. By contrast, the GNU General Public License is intended to guarantee your freedom to share and change all versions of a program--to make sure it remains free software for all its users. We, the Free Software Foundation, use the GNU General Public License for most of our software; it applies also to any other work released this way by its authors. You can apply it to your programs, too.

 When we speak of free software, we are referring to freedom, not

price. Our General Public Licenses are designed to make sure that you have the freedom to distribute copies of free software (and charge for them if you wish), that you receive source code or can get it if you want it, that you can change the software or use pieces of it in new free programs, and that you know you can do these things.

 To protect your rights, we need to prevent others from denying you these rights or asking you to surrender the rights. Therefore, you have certain responsibilities if you distribute copies of the software, or if you modify it: responsibilities to respect the freedom of others.

 For example, if you distribute copies of such a program, whether gratis or for a fee, you must pass on to the recipients the same freedoms that you received. You must make sure that they, too, receive or can get the source code. And you must show them these terms so they know their rights.

 Developers that use the GNU GPL protect your rights with two steps: (1)

 assert copyright on the software, and (2) offer you this License giving you legal permission to copy, distribute and/or modify it.

 For the developers' and authors' protection, the GPL clearly explains that there is no warranty for this free software. For both users' and authors' sake, the GPL requires that modified versions be marked as changed, so that their problems will not be attributed erroneously to authors of previous versions.

 Some devices are designed to deny users access to install or run modified versions of the software inside them, although the manufacturer can do so. This is fundamentally incompatible with the aim of protecting users' freedom to change the software. The systematic pattern of such abuse occurs in the area of products for individuals to

use, which is precisely where it is most unacceptable. Therefore, we have designed this version of the GPL to prohibit the practice for those products. If such problems arise substantially in other domains, we stand

 ready to extend this provision to those domains in future versions of the GPL, as needed to protect the freedom of users.

 Finally, every program is threatened constantly by software patents. States should not allow patents to restrict development and use of software on general-purpose computers, but in those that do, we wish to avoid the special danger that patents applied to a free program could make it effectively proprietary. To prevent this, the GPL assures that patents cannot be used to render the program non-free.

 The precise terms and conditions for copying, distribution and modification follow.

#### TERMS AND CONDITIONS

0. Definitions.

"This License" refers to version 3 of the GNU General Public License.

 "Copyright" also means copyright-like laws that apply to other kinds of works, such as semiconductor masks.

 "The Program" refers to any copyrightable work licensed under this License. Each licensee is addressed as "you". "Licensees" and "recipients" may be individuals or organizations.

 To "modify" a work means to copy from or adapt all or part of the work in a fashion requiring copyright permission, other than the making of an exact copy. The resulting work is called a "modified version" of the earlier work or a work "based on" the earlier work.

 A "covered work" means either the unmodified Program or a work based on the Program.

 To "propagate" a work means to do anything with it that, without permission, would make you directly or secondarily liable for infringement under applicable copyright law, except executing it on a computer or modifying a private copy. Propagation includes copying, distribution (with or without modification), making available to the public, and in some countries other activities as well.

 To "convey" a work means any kind of propagation that enables other parties to make or receive copies. Mere interaction with a user through a computer network, with no transfer of a copy, is not conveying.

 An interactive user interface displays "Appropriate Legal Notices" to the extent that it includes a convenient and prominently visible feature that (1) displays an appropriate copyright notice, and (2) tells the user that there is no warranty for the work (except to the extent that warranties are provided), that licensees may convey the work under this License, and how to view a copy of this License. If the interface presents a list of user commands or options, such as a menu, a prominent item in the list meets this criterion.

#### 1. Source Code.

 The "source code" for a work means the preferred form of the work for making modifications to it. "Object code" means any non-source form of a work.

 A "Standard Interface" means an interface that either is an official standard defined by a recognized standards body, or, in the case of interfaces specified for a particular programming language, one that is widely used among developers working in that language.

#### The

 "System Libraries" of an executable work include anything, other than the work as a whole, that (a) is included in the normal form of packaging a Major Component, but which is not part of that Major Component, and (b) serves only to enable use of the work with that Major Component, or to implement a Standard Interface for which an implementation is available to the public in source code form. A "Major Component", in this context, means a major essential component (kernel, window system, and so on) of the specific operating system (if any) on which the executable work runs, or a compiler used to produce the work, or an object code interpreter used to run it.

 The "Corresponding Source" for a work in object code form means all the source code needed to generate, install, and (for an executable work) run the object code and to modify the work, including scripts to control those activities. However, it does not include the work's System Libraries, or general-purpose tools or generally available free

programs which are used unmodified in performing those activities but which are not part of the work. For example, Corresponding Source includes interface definition files associated with source files for the work, and the source code for shared libraries and dynamically linked subprograms that the work is specifically designed to require, such as by intimate data communication or control flow between those subprograms and other parts of the work.

 The Corresponding Source need not include anything that users can regenerate automatically from other parts of the Corresponding Source.

 The Corresponding Source for a work in source code form is that same work.

#### 2. Basic Permissions.

 All rights granted under this License are granted for the term of copyright on the Program, and are irrevocable provided the stated conditions are met. This License explicitly affirms your unlimited permission to run the unmodified Program. The output from running a covered work is covered

 by this License only if the output, given its content, constitutes a covered work. This License acknowledges your rights of fair use or other equivalent, as provided by copyright law.

 You may make, run and propagate covered works that you do not convey, without conditions so long as your license otherwise remains in force. You may convey covered works to others for the sole purpose of having them make modifications exclusively for you, or provide you with facilities for running those works, provided that you comply with the terms of this License in conveying all material for which you do not control copyright. Those thus making or running the covered works for you must do so exclusively on your behalf, under your direction and control, on terms that prohibit them from making any copies of your copyrighted material outside their relationship with you.

 Conveying under any other circumstances is permitted solely under the conditions stated below. Sublicensing is not allowed; section 10 makes it unnecessary.

3. Protecting Users' Legal Rights From Anti-Circumvention Law.

 No covered work shall be deemed part of an effective technological measure under any applicable law fulfilling obligations under article 11 of the WIPO copyright treaty adopted on 20 December 1996, or similar laws prohibiting or restricting circumvention of such measures.

 When you convey a covered work, you waive any legal power to forbid circumvention of technological measures to the extent such circumvention is effected by exercising rights under this License with respect to the covered work, and you disclaim any intention to limit operation or modification of the work as a means of enforcing, against the work's

users, your or third parties' legal rights to forbid circumvention of technological measures.

4. Conveying Verbatim Copies.

 You may convey verbatim copies of the Program's source code as you receive it, in any medium, provided that you conspicuously and appropriately

 publish on each copy an appropriate copyright notice; keep intact all notices stating that this License and any non-permissive terms added in accord with section 7 apply to the code; keep intact all notices of the absence of any warranty; and give all recipients a copy of this License along with the Program.

 You may charge any price or no price for each copy that you convey, and you may offer support or warranty protection for a fee.

5. Conveying Modified Source Versions.

 You may convey a work based on the Program, or the modifications to produce it from the Program, in the form of source code under the terms of section 4, provided that you also meet all of these conditions:

 a) The work must carry prominent notices stating that you modified it, and giving a relevant date.

 b) The work must carry prominent notices stating that it is released under this License and any conditions added under section 7. This requirement modifies the requirement in section 4 to

"keep intact all notices".

 c) You must license the entire work, as a whole, under this License to anyone who comes into possession of a copy. This License will therefore apply, along with any applicable section 7 additional terms, to the whole of the work, and all its parts, regardless of how they are packaged. This License gives no permission to license the work in any other way, but it does not invalidate such permission if you have separately received it.

 d) If the work has interactive user interfaces, each must display Appropriate Legal Notices; however, if the Program has interactive interfaces that do not display Appropriate Legal Notices, your work need not make them do so.

 A compilation of a covered work with other separate and independent works, which are not by their nature extensions of the covered work, and which are not combined with it such as to form a larger program,

in or on a volume of a storage or distribution medium, is called an

"aggregate" if the compilation and its resulting copyright are not used to limit the access or legal rights of the compilation's users beyond what the individual works permit. Inclusion of a covered work in an aggregate does not cause this License to apply to the other parts of the aggregate.

6. Conveying Non-Source Forms.

 You may convey a covered work in object code form under the terms of sections 4 and 5, provided that you also convey the machine-readable Corresponding Source under the terms of this License, in one of these ways:

 a) Convey the object code in, or embodied in, a physical product (including a physical distribution medium), accompanied by the Corresponding Source fixed on a durable physical medium customarily used for software interchange.

 b) Convey the object code in, or embodied in, a physical product (including a physical distribution medium), accompanied by a written offer, valid for at least three years and valid for as

 long as you offer spare parts or customer support for that product model, to give anyone who possesses the object code either (1) a copy of the Corresponding Source for all the software in the product that is covered by this License, on a durable physical medium customarily used for software interchange, for a price no more than your reasonable cost of physically performing this conveying of source, or (2) access to copy the Corresponding Source from a network server at no charge.

 c) Convey individual copies of the object code with a copy of the written offer to provide the Corresponding Source. This alternative is allowed only occasionally and noncommercially, and only if you received the object code with such an offer, in accord with subsection 6b.

 d) Convey the object code by offering access from a designated place (gratis or for a charge), and offer equivalent access to the Corresponding Source in the same way through the same place at no further charge. You need not require recipients to copy the Corresponding Source along with the object code. If the place to copy the object code is a network server, the Corresponding Source may be on a different server (operated by you or a third party) that supports equivalent copying facilities, provided you maintain

 clear directions next to the object code saying where to find the Corresponding Source. Regardless of what server hosts the Corresponding Source, you remain obligated to ensure that it is available for as long as needed to satisfy these requirements.

 e) Convey the object code using peer-to-peer transmission, provided you inform other peers where the object code and Corresponding Source of the work are being offered to the general public at no charge under subsection 6d.

 A separable portion of the object code, whose source code is excluded from the Corresponding Source as a System Library, need not be included in conveying the object code work.

 A "User Product" is either (1) a "consumer product", which means any tangible personal property which is normally used for personal, family, or household purposes, or (2) anything designed or sold for incorporation into a dwelling. In determining whether a product is a consumer product, doubtful cases shall be resolved in favor of coverage. For a particular product received by a particular user, "normally used" refers to a typical or common use of that class of product, regardless of the status of the particular user or of the way in which the particular user actually uses, or expects or is expected to use, the product. A product is a consumer product regardless of whether the product has substantial commercial, industrial or non-consumer uses, unless such uses represent the only significant mode of use of the product.

 "Installation Information" for a User Product means any methods, procedures, authorization

 keys, or other information required to install and execute modified versions of a covered work in that User Product from a modified version of its Corresponding Source. The information must suffice to ensure that the continued functioning of the modified object code is in no case prevented or interfered with solely because modification has been made.

 If you convey an object code work under this section in, or with, or specifically for use in, a User Product, and the conveying occurs as part of a transaction in which the right of possession and use of the User Product is transferred to the recipient in perpetuity or for a fixed term (regardless of how the transaction is characterized), the Corresponding Source conveyed under this section must be accompanied by the Installation Information. But this requirement does not apply if neither you nor any third party retains the ability to install modified object code on the User Product (for example, the work has been installed in

#### ROM).

 The requirement to provide Installation Information does not include a requirement to continue to provide support service, warranty, or updates for a work that has been modified or installed by the recipient, or for the User Product in which it has been modified or installed. Access to a network may be denied when the modification itself materially and adversely affects the operation of the network or violates the rules and protocols for communication across the network.

 Corresponding Source conveyed, and Installation Information provided, in accord with this section must be in a format that is publicly documented (and with an implementation available to the public in source code form), and must require no special password or key for unpacking, reading or copying.

#### 7. Additional Terms.

 "Additional permissions" are terms that supplement the terms of this License by making exceptions from one or more of its conditions. Additional permissions that are applicable to the entire Program shall

be treated as though they were included in this License, to the extent that they are valid under applicable law. If additional permissions apply only to part of the Program, that part may be used separately under those permissions, but the entire Program remains governed by this License without regard to the additional permissions.

 When you convey a copy of a covered work, you may at your option remove any additional permissions from that copy, or from any part of it. (Additional permissions may be written to require their own removal in certain cases when you modify the work.) You may place additional permissions on material, added by you to a covered work, for which you have or can give appropriate copyright permission.

 Notwithstanding any other provision of this License, for material you add to a covered work, you may (if authorized by the copyright holders of that material) supplement the terms of this License with terms:

 a) Disclaiming warranty or limiting liability differently from the terms of sections 15 and 16 of this License; or

 b) Requiring preservation of specified reasonable legal notices or author attributions in that material or in the Appropriate Legal Notices displayed by works containing it; or

c) Prohibiting misrepresentation of the origin of that material, or

 requiring that modified versions of such material be marked in reasonable ways as different from the original version; or

 d) Limiting the use for publicity purposes of names of licensors or authors of the material; or

 e) Declining to grant rights under trademark law for use of some trade names, trademarks, or service marks; or

 f) Requiring indemnification of licensors and authors of that material by anyone who conveys the material (or modified versions of it) with contractual assumptions of liability to the recipient, for any liability that these contractual assumptions directly impose on

those licensors and authors.

 All other non-permissive additional terms are considered "further restrictions" within the meaning of section 10. If the Program as you received it, or any part of it, contains a notice stating that it is governed by this License along with a term that is a further restriction, you may remove that term. If a license document contains a further restriction but permits relicensing or conveying under this License, you may add to a covered work material governed by the terms of that license document, provided that the further restriction does not survive such relicensing or conveying.

 If you add terms to a covered work in accord with this section, you must place, in the relevant source files, a statement of the additional terms that apply to those files, or a notice indicating where to find the applicable terms.

 Additional terms, permissive or non-permissive, may be stated in the form of a separately written license, or stated as exceptions; the above requirements apply either way.

#### 8. Termination.

 You may not propagate or modify a covered work except as expressly provided under this License. Any attempt otherwise to propagate or modify it is void, and will automatically terminate your rights under this License (including any patent licenses granted under the third paragraph of section 11).

 However, if you cease all violation of this License, then your license from a particular copyright holder is reinstated (a) provisionally, unless and until the copyright holder explicitly and finally terminates your license, and (b) permanently, if the copyright holder fails to notify you of the violation by some reasonable means prior to 60 days after the cessation.

 Moreover, your license from a particular copyright holder is reinstated permanently if the copyright holder notifies you of the violation by some reasonable means, this is the first time you have received notice of violation of this License (for any work) from that copyright

 holder, and you cure the violation prior to 30 days after your receipt of the notice.

 Termination of your rights under this section does not terminate the licenses of parties who have received copies or rights from you under this License. If your rights have been terminated and not permanently reinstated, you do not qualify to receive new licenses for the same material under section 10.

9. Acceptance Not Required for Having Copies.

 You are not required to accept this License in order to receive or run a copy of the Program. Ancillary propagation of a covered work occurring solely as a consequence of using peer-to-peer transmission to receive a copy likewise does not require acceptance. However, nothing other than this License grants you permission to propagate or modify any covered work. These actions infringe copyright if you do not accept this License. Therefore, by modifying or propagating a covered work, you indicate your acceptance of this License to do so.

10. Automatic Licensing of Downstream Recipients.

 Each time you convey a covered work, the recipient automatically receives a license from the original licensors, to run, modify and propagate that work, subject to this License. You are not responsible for enforcing compliance by third parties with this License.

 An "entity transaction" is a transaction transferring control of an organization, or substantially all assets of one, or subdividing an organization, or merging organizations. If propagation of a covered work results from an entity transaction, each party to that transaction who receives a copy of the work also receives whatever licenses to the work the party's predecessor in interest had or could give under the previous paragraph, plus a right to possession of the Corresponding Source of the work from the predecessor in interest, if the predecessor has it or can get it with reasonable efforts.

 You may not impose any further restrictions on the exercise of the rights

 granted or affirmed under this License. For example, you may not impose a license fee, royalty, or other charge for exercise of rights granted under this License, and you may not initiate litigation (including a cross-claim or counterclaim in a lawsuit) alleging that any patent claim is infringed by making, using, selling, offering for sale, or importing the Program or any portion of it.

#### 11. Patents.

 A "contributor" is a copyright holder who authorizes use under this License of the Program or a work on which the Program is based. The work thus licensed is called the contributor's "contributor version".

 A contributor's "essential patent claims" are all patent claims owned or controlled by the contributor, whether already acquired or hereafter acquired, that would be infringed by some manner, permitted by this License, of making, using, or selling its contributor version, but do not include claims that would be infringed only as a consequence of further modification of the contributor version. For

purposes of this definition, "control" includes the right to grant patent sublicenses in a manner consistent with the requirements of this License.

 Each contributor grants you a non-exclusive, worldwide, royalty-free patent license under the contributor's essential patent claims, to make, use, sell, offer for sale, import and otherwise run, modify and propagate the contents of its contributor version.

 In the following three paragraphs, a "patent license" is any express agreement or commitment, however denominated, not to enforce a patent (such as an express permission to practice a patent or covenant not to sue for patent infringement). To "grant" such a patent license to a party means to make such an agreement or commitment not to enforce a patent against the party.

 If you convey a covered work, knowingly relying on a patent license, and the Corresponding Source of the work is not available for anyone to copy, free of charge and under the terms of this

# License, through a

publicly available network server or other readily accessible means, then you must either (1) cause the Corresponding Source to be so available, or (2) arrange to deprive yourself of the benefit of the patent license for this particular work, or (3) arrange, in a manner consistent with the requirements of this License, to extend the patent license to downstream recipients. "Knowingly relying" means you have actual knowledge that, but for the patent license, your conveying the covered work in a country, or your recipient's use of the covered work

in a country, would infringe one or more identifiable patents in that country that you have reason to believe are valid.

 If, pursuant to or in connection with a single transaction or arrangement, you convey, or propagate by procuring conveyance of, a covered work, and grant a patent license to some of the parties receiving the covered work authorizing them to use, propagate, modify or convey a specific copy of the covered work, then the patent license you grant is automatically extended to all recipients of the covered work and works based on it.

 A patent license is "discriminatory" if it does not include within the scope of its coverage, prohibits the exercise of, or is conditioned on the non-exercise of one or more of the rights that are specifically granted under this License. You may not convey a covered work if you are a party to an arrangement with a third party that is in the business of distributing software, under which you make payment to the third party based on the extent of your activity of conveying the work, and under which the third party grants, to any of the parties who would receive the covered work from you, a discriminatory patent license (a) in connection with copies of the covered work conveyed by you (or copies made from those copies), or (b) primarily for and in connection with specific products or compilations that contain the covered work, unless you entered into that arrangement, or

that patent license was granted, prior to 28 March 2007.

 Nothing in this License shall be construed as excluding or limiting any implied license or other defenses to infringement that may otherwise be available to you under applicable patent law.

12. No Surrender of Others' Freedom.

 If conditions are imposed on you (whether by court order, agreement or otherwise) that contradict the conditions of this License, they do not excuse you from the conditions of this License. If you cannot convey a covered work so as to satisfy simultaneously your obligations under this License and any other pertinent obligations, then as a consequence you may not convey it at all. For example, if you agree to terms that obligate you to collect a royalty for further conveying from those to whom you convey the Program, the only way you could satisfy both those terms and this License would be to refrain entirely from conveying the Program.

13. Use with the GNU Affero General Public License.

 Notwithstanding any other provision of this License, you have permission to link or combine any covered work with a work licensed

under version 3 of the GNU Affero General Public License into a single combined work, and to convey the resulting work. The terms of this License will continue to apply to the part which is the covered work, but the special requirements of the GNU Affero General Public License, section 13, concerning interaction through a network will apply to the combination as such.

14. Revised Versions of this License.

 The Free Software Foundation may publish revised and/or new versions of the GNU General Public License from time to time. Such new versions will be similar in spirit to the present version, but may differ in detail to address new problems or concerns.

 Each version is given a distinguishing version number. If the Program specifies that a certain numbered version of the GNU General Public License "or any later version" applies to it, you have the option of following the terms and conditions either of that numbered version or of any later version published by the Free Software Foundation. If the Program does not specify a version number of the GNU General Public License, you may choose any version ever published by the Free Software Foundation.

 If the Program specifies that a proxy can decide which future versions of the GNU General Public License can be used, that proxy's public statement of acceptance of a version permanently authorizes you to choose that version for the Program.

 Later license versions may give you additional or different permissions. However, no additional obligations are imposed on any author or copyright holder as a result of your choosing to follow a later version.

15. Disclaimer of Warranty.

 THERE IS NO WARRANTY FOR THE PROGRAM, TO THE EXTENT PERMITTED BY APPLICABLE LAW. EXCEPT WHEN OTHERWISE STATED IN WRITING THE COPYRIGHT HOLDERS AND/OR OTHER PARTIES PROVIDE THE PROGRAM "AS IS" WITHOUT WARRANTY

OF ANY KIND, EITHER EXPRESSED OR IMPLIED, INCLUDING, BUT NOT LIMITED TO, THE IMPLIED WARRANTIES OF MERCHANTABILITY AND FITNESS FOR A PARTICULAR PURPOSE. THE ENTIRE RISK AS TO THE QUALITY AND PERFORMANCE OF THE PROGRAM IS WITH YOU. SHOULD THE PROGRAM PROVE DEFECTIVE, YOU ASSUME THE COST OF ALL NECESSARY SERVICING, REPAIR OR CORRECTION.

16. Limitation of Liability.

 IN NO EVENT UNLESS REQUIRED BY APPLICABLE LAW OR AGREED TO IN WRITING WILL ANY COPYRIGHT HOLDER, OR ANY OTHER PARTY WHO MODIFIES AND/OR CONVEYS THE PROGRAM AS PERMITTED ABOVE, BE LIABLE TO YOU FOR DAMAGES, INCLUDING ANY GENERAL, SPECIAL, INCIDENTAL OR CONSEQUENTIAL DAMAGES ARISING OUT OF THE USE OR INABILITY TO USE THE PROGRAM (INCLUDING BUT NOT LIMITED TO LOSS OF DATA OR DATA BEING RENDERED INACCURATE OR LOSSES SUSTAINED BY YOU OR THIRD PARTIES OR A FAILURE OF THE PROGRAM TO OPERATE WITH ANY OTHER PROGRAMS), EVEN IF SUCH HOLDER OR OTHER PARTY HAS BEEN ADVISED OF THE POSSIBILITY OF SUCH DAMAGES.

 17. Interpretation of Sections 15 and 16.

 If the disclaimer of warranty and limitation of liability provided above cannot be given local legal effect according to their terms, reviewing courts shall apply local law that most closely approximates an absolute waiver of all civil liability in connection with the Program, unless a warranty or assumption of liability accompanies a copy of the Program in return for a fee.

### END OF TERMS AND CONDITIONS

How to Apply These Terms to Your New Programs

 If you develop a new program, and you want it to be of the greatest possible use to the public, the best way to achieve this is to make it free software which everyone can redistribute and change under these terms.

 To do so, attach the following notices to the program. It is safest to attach them to the start of each source file to most effectively state the exclusion of warranty; and each file should have at least the "copyright" line and a pointer to where the full notice is found.

 <one line to give the program's name and a brief idea of what it does.> Copyright  $(C)$  <year > <name of author>

 This program is free software: you can redistribute it and/or modify it under the terms of the GNU General Public License as published by the Free Software Foundation, either version 3 of the License, or (at your option) any later version.

 This program is distributed in the hope that it will be useful, but WITHOUT ANY WARRANTY; without even the implied warranty of MERCHANTABILITY or FITNESS FOR A PARTICULAR PURPOSE. See the GNU General Public License for more details.

You should have received a copy of the GNU General Public License
along with this program. If not, see <http://www.gnu.org/licenses/>.

Also add information on how to contact you by electronic and paper mail.

 If the program does terminal interaction, make it output a short notice like this when it starts in an interactive mode:

 $<$ program> Copyright (C) $<$ year>  $<$ name of author> This program comes with ABSOLUTELY NO WARRANTY; for details type `show w'. This is free software, and you are welcome to redistribute it under certain conditions; type `show c' for details.

The hypothetical commands `show w' and `show c' should show the appropriate parts of the General Public License. Of course, your program's commands might be different; for a GUI interface, you would use an "about box".

 You should also get your employer (if you work as a programmer) or school, if any, to sign a "copyright disclaimer" for the program, if necessary. For more information on this, and how to apply and follow the GNU GPL, see <http://www.gnu.org/licenses/>.

 The GNU General Public License does not permit incorporating your program into proprietary programs. If your program is a subroutine library, you may consider it more useful to permit linking proprietary applications with the library. If this is what you want to do, use the GNU Lesser General Public License instead of this License. But first, please read <http://www.gnu.org/philosophy/why-not-lgpl.html>. @c The GNU Free Documentation License. @center Version 1.3, 3 November 2008

@c This file is intended to be included within another document, @c hence no sectioning command or @node.

@display

Copyright @copyright{} 2000, 2001, 2002, 2007, 2008 Free Software Foundation, Inc. @uref{http://fsf.org/}

Everyone is permitted to copy and distribute verbatim copies of this license document, but changing it is not allowed. @end display

@enumerate 0 @item PREAMBLE

The purpose of this License is to make a manual, textbook, or other

functional and useful document @dfn{free} in the sense of freedom: to assure everyone the effective freedom to copy and redistribute it, with or without modifying it, either commercially or noncommercially. Secondarily, this License preserves for the author and publisher a way to get credit for their work, while not being considered responsible for modifications made by others.

This License is a kind of ``copyleft'', which means that derivative works of the document must themselves be free in the same sense. It complements the GNU General Public License, which is a copyleft license designed for free software.

We have designed this License in order to use it for manuals for free software, because free software needs free documentation: a free program should come with manuals providing the same freedoms that the software does. But this License is not limited to software manuals; it can be used for any textual work, regardless of subject matter or whether it is published as a printed book. We recommend this License principally for works whose purpose is instruction or reference.

## @item APPLICABILITY AND DEFINITIONS

This License applies to any manual or other work, in any medium, that contains a notice placed by the copyright holder saying it can be distributed under the terms of this License. Such a notice grants a world-wide, royalty-free license, unlimited in duration, to use that work under the conditions stated herein. The ``Document'', below, refers

 to any such manual or work. Any member of the public is a licensee, and is addressed as ``you''. You accept the license if you copy, modify or distribute the work in a way requiring permission under copyright law.

A ``Modified Version'' of the Document means any work containing the Document or a portion of it, either copied verbatim, or with modifications and/or translated into another language.

A ``Secondary Section'' is a named appendix or a front-matter section of the Document that deals exclusively with the relationship of the publishers or authors of the Document to the Document's overall subject (or to related matters) and contains nothing that could fall directly within that overall subject. (Thus, if the Document is in part a textbook of mathematics, a Secondary Section may not explain any mathematics.) The relationship could be a matter of historical connection with the subject or with related matters, or of legal, commercial, philosophical, ethical or political

 position regarding them.

The ``Invariant Sections'' are certain Secondary Sections whose titles are designated, as being those of Invariant Sections, in the notice that says that the Document is released under this License. If a section does not fit the above definition of Secondary then it is not allowed to be designated as Invariant. The Document may contain zero Invariant Sections. If the Document does not identify any Invariant Sections then there are none.

The ``Cover Texts'' are certain short passages of text that are listed, as Front-Cover Texts or Back-Cover Texts, in the notice that says that the Document is released under this License. A Front-Cover Text may be at most 5 words, and a Back-Cover Text may be at most 25 words.

A ``Transparent'' copy of the Document means a machine-readable copy, represented in a format whose specification is available to the general public, that is suitable for revising the document straightforwardly with generic text editors or (for images composed of

pixels) generic paint programs or (for drawings) some widely available drawing editor, and that is suitable for input to text formatters or for automatic translation to a variety of formats suitable for input to text formatters. A copy made in an otherwise Transparent file format whose markup, or absence of markup, has been arranged to thwart or discourage subsequent modification by readers is not Transparent. An image format is not Transparent if used for any substantial amount of text. A copy that is not ``Transparent'' is called ``Opaque''.

Examples of suitable formats for Transparent copies include plain ASCII without markup, Texinfo input format, La@TeX{} input format, SGML or XML using a publicly available DTD, and standard-conforming simple HTML, PostScript or PDF designed for human modification. Examples of transparent image formats include PNG, XCF and JPG@. Opaque formats include proprietary formats that can be read and edited only by proprietary word processors, SGML or XML for which the DTD and/or processing tools are not generally available, and the machine-generated HTML, PostScript or PDF produced by some word processors for output purposes only.

The ``Title Page'' means, for a printed book, the title page itself, plus such following pages as are needed to hold, legibly, the material this License requires to appear in the title page. For works in formats which do not have any title page as such, ``Title Page'' means the text near the most prominent appearance of the work's title, preceding the beginning of the body of the text.

The ``publisher'' means any person or entity that distributes copies of the Document to the public.

A section ``Entitled XYZ'' means a named subunit of the Document whose title either is precisely XYZ or contains XYZ in parentheses following text that translates XYZ in another language. (Here XYZ stands for a specific section name mentioned below, such as "Acknowledgements", ``Dedications'', ``Endorsements'', or ``History''.) To ``Preserve the Title''

of such a section when you modify the Document means that it remains a section ``Entitled XYZ'' according to this definition.

The Document may include Warranty Disclaimers next to the notice which states that this License applies to the Document. These Warranty Disclaimers are considered to be included by reference in this License, but only as regards disclaiming warranties: any other implication that these Warranty Disclaimers may have is void and has no effect on the meaning of this License.

## @item VERBATIM COPYING

You may copy and distribute the Document in any medium, either commercially or noncommercially, provided that this License, the copyright notices, and the license notice saying this License applies to the Document are reproduced in all copies, and that you add no other conditions whatsoever to those of this License. You may not use technical measures to obstruct or control the reading or further copying of the copies

 you make or distribute. However, you may accept compensation in exchange for copies. If you distribute a large enough number of copies you must also follow the conditions in section 3.

You may also lend copies, under the same conditions stated above, and you may publicly display copies.

## @item COPYING IN QUANTITY

If you publish printed copies (or copies in media that commonly have printed covers) of the Document, numbering more than 100, and the Document's license notice requires Cover Texts, you must enclose the copies in covers that carry, clearly and legibly, all these Cover Texts: Front-Cover Texts on the front cover, and Back-Cover Texts on the back cover. Both covers must also clearly and legibly identify

you as the publisher of these copies. The front cover must present the full title with all words of the title equally prominent and visible. You may add other material on the covers in addition. Copying with changes limited to the covers, as long as they preserve the

 title of the Document and satisfy these conditions, can be treated as verbatim copying in other respects.

If the required texts for either cover are too voluminous to fit legibly, you should put the first ones listed (as many as fit reasonably) on the actual cover, and continue the rest onto adjacent pages.

If you publish or distribute Opaque copies of the Document numbering more than 100, you must either include a machine-readable Transparent copy along with each Opaque copy, or state in or with each Opaque copy a computer-network location from which the general network-using public has access to download using public-standard network protocols a complete Transparent copy of the Document, free of added material. If you use the latter option, you must take reasonably prudent steps, when you begin distribution of Opaque copies in quantity, to ensure that this Transparent copy will remain thus accessible at the stated location until at least one year after the last time you distribute an

Opaque copy (directly or through your agents or retailers) of that edition to the public.

It is requested, but not required, that you contact the authors of the Document well before redistributing any large number of copies, to give them a chance to provide you with an updated version of the Document.

## @item MODIFICATIONS

You may copy and distribute a Modified Version of the Document under the conditions of sections 2 and 3 above, provided that you release the Modified Version under precisely this License, with the Modified Version filling the role of the Document, thus licensing distribution and modification of the Modified Version to whoever possesses a copy of it. In addition, you must do these things in the Modified Version:

#### @enumerate A

#### @item

Use in the Title Page (and on the covers, if any) a title distinct from that of the Document, and from those of previous versions (which should, if there were any, be listed in the History section of the Document). You may use the same

title as a previous version

if the original publisher of that version gives permission.

#### @item

List on the Title Page, as authors, one or more persons or entities responsible for authorship of the modifications in the Modified Version, together with at least five of the principal authors of the Document (all of its principal authors, if it has fewer than five), unless they release you from this requirement.

#### @item

State on the Title page the name of the publisher of the Modified Version, as the publisher.

## @item

Preserve all the copyright notices of the Document.

#### @item

Add an appropriate copyright notice for your modifications adjacent to the other copyright notices.

#### @item

Include, immediately after the copyright notices, a license notice giving the public permission to use the Modified Version under the terms of this License, in the form shown in the Addendum below.

#### @item

Preserve in that license notice the full lists of Invariant Sections and required Cover Texts given in the Document's license notice.

@item Include an unaltered copy of this License.

#### @item

Preserve the section Entitled ``History'', Preserve its Title, and add to it an item stating at least the title, year, new authors, and publisher of the Modified Version as given on the Title Page. If there is no section Entitled ``History'' in the Document, create one stating the title, year, authors, and publisher of the Document as given on its Title Page, then add an item describing the Modified Version as stated in the previous sentence.

#### @item

Preserve the network location, if any, given in the Document for public access to a Transparent copy of the Document, and likewise the network locations given in the Document for previous versions it was based on. These may be placed in the ``History'' section.

You may omit a network location for a work that was published at least four years before the Document itself, or if the original publisher of the version it refers to gives permission.

## @item

#### For any

 section Entitled ``Acknowledgements'' or ``Dedications'', Preserve the Title of the section, and preserve in the section all the substance and tone of each of the contributor acknowledgements and/or dedications given therein.

## @item

Preserve all the Invariant Sections of the Document, unaltered in their text and in their titles. Section numbers or the equivalent are not considered part of the section titles.

## @item

Delete any section Entitled ``Endorsements''. Such a section may not be included in the Modified Version.

#### @item

Do not retitle any existing section to be Entitled ``Endorsements'' or to conflict in title with any Invariant Section.

#### @item

Preserve any Warranty Disclaimers. @end enumerate

If the Modified Version includes new front-matter sections or appendices that qualify as Secondary Sections and contain no material copied from the Document, you may at your option designate some or all of these sections as invariant. To do this, add their titles to the list of Invariant Sections in the Modified Version's license notice.

These titles must be distinct from any other section titles.

You may add a section Entitled ``Endorsements'', provided it contains nothing but endorsements of your Modified Version by various parties---for example, statements of peer review or that the text has been approved by an organization as the authoritative definition of a standard.

You may add a passage of up to five words as a Front-Cover Text, and a passage of up to 25 words as a Back-Cover Text, to the end of the list of Cover Texts in the Modified Version. Only one passage of Front-Cover Text and one of Back-Cover Text may be added by (or through arrangements made by) any one entity. If the Document already includes a cover text for the same cover, previously added by you or

by arrangement made by the same entity you are acting on behalf of, you may not add another; but you may replace the old one, on explicit permission from the previous publisher that added the old one.

The author(s) and publisher(s) of the Document do not by this License give permission to use their names for publicity for or to assert or imply endorsement of any Modified Version.

## @item COMBINING DOCUMENTS

You may combine the Document with other documents released under this License, under the terms defined in section 4 above for modified versions, provided that you include in the combination all of the Invariant Sections of all of the original documents, unmodified, and list them all as Invariant Sections of your combined work in its license notice, and that you preserve all their Warranty Disclaimers.

The combined work need only contain one copy of this License, and multiple identical Invariant Sections may be replaced with a single copy. If there are multiple Invariant Sections with the same name but different contents, make the title of each such section unique by adding at the end of it, in parentheses, the name of the original author or publisher of that section if known, or else a unique number. Make the same adjustment to the section titles in the list of Invariant Sections in the license notice of the combined work.

In the combination, you must combine any sections Entitled ``History'' in the various original documents, forming one section Entitled ``History''; likewise combine any sections Entitled ``Acknowledgements'', and any sections Entitled ``Dedications''. You must delete all sections Entitled ``Endorsements.''

## @item COLLECTIONS OF DOCUMENTS

You may make a collection consisting of the Document and other documents released under this License, and replace the individual copies of this License in the various documents with a single copy that is included in the collection, provided that you follow the rules of this License for verbatim copying of each of the documents in all other respects.

You may extract a single document from such a collection, and distribute it individually under this License, provided you insert a copy of this License

 into the extracted document, and follow this License in all other respects regarding verbatim copying of that document.

## @item AGGREGATION WITH INDEPENDENT WORKS

A compilation of the Document or its derivatives with other separate and independent documents or works, in or on a volume of a storage or distribution medium, is called an ``aggregate'' if the copyright resulting from the compilation is not used to limit the legal rights of the compilation's users beyond what the individual works permit. When the Document is included in an aggregate, this License does not apply to the other works in the aggregate which are not themselves derivative works of the Document.

If the Cover Text requirement of section 3 is applicable to these copies of the Document, then if the Document is less than one half of the entire aggregate, the Document's Cover Texts may be placed on covers that bracket the Document within the aggregate, or the electronic equivalent of covers if the Document is in electronic form.

Otherwise they must appear on printed covers that bracket the whole aggregate.

## @item **TRANSLATION**

Translation is considered a kind of modification, so you may distribute translations of the Document under the terms of section 4. Replacing Invariant Sections with translations requires special permission from their copyright holders, but you may include translations of some or all Invariant Sections in addition to the original versions of these Invariant Sections. You may include a translation of this License, and all the license notices in the Document, and any Warranty Disclaimers, provided that you also include the original English version of this License and the original versions of those notices and disclaimers. In case of a disagreement between the translation and the original version of this License or a notice or disclaimer, the original version will prevail.

If a section in the Document is Entitled ``Acknowledgements'', ``Dedications'', or ``History'', the requirement (section 4) to Preserve its Title (section 1) will typically require changing the actual title.

@item **TERMINATION** 

You may not copy, modify, sublicense, or distribute the Document except as expressly provided under this License. Any attempt otherwise to copy, modify, sublicense, or distribute it is void, and will automatically terminate your rights under this License.

However, if you cease all violation of this License, then your license from a particular copyright holder is reinstated (a) provisionally, unless and until the copyright holder explicitly and finally terminates your license, and (b) permanently, if the copyright holder fails to notify you of the violation by some reasonable means prior to 60 days after the cessation.

Moreover, your license from a particular copyright holder is reinstated permanently if the copyright holder notifies you of the violation by some reasonable means, this is the first time you have received notice of violation of this License (for any work) from that copyright holder, and you cure the violation prior to 30 days after your receipt of the notice.

Termination of your rights under this section does not terminate the licenses of parties who have received copies or rights from you under this License. If your rights have been terminated and not permanently reinstated, receipt of a copy of some or all of the same material does not give you any rights to use it.

## @item FUTURE REVISIONS OF THIS LICENSE

The Free Software Foundation may publish new, revised versions of the GNU Free Documentation License from time to time. Such new versions will be similar in spirit to the present version, but may differ in detail to address new problems or concerns. See @uref{http://www.gnu.org/copyleft/}.

Each version of the License is given a distinguishing version number. If the Document specifies that a particular numbered version of this License ``or any later version'' applies to it, you have the option of following the terms and conditions either of that specified version or of any later version that has been published (not as a draft) by the Free Software Foundation. If the Document does not specify a version number of this License, you may choose any version ever published (not as a draft) by the Free Software Foundation. If the Document specifies that a proxy can decide which future versions of this License can be used, that proxy's public statement of acceptance of a version permanently authorizes you to choose that version for the

#### Document.

@item RELICENSING

``Massive Multiauthor Collaboration Site'' (or ``MMC Site'') means any World Wide Web server that publishes copyrightable works and also provides prominent facilities for anybody to edit those works. A public wiki that anybody can edit is an example of such a server. A ``Massive Multiauthor Collaboration'' (or ``MMC'') contained in the site means any set of copyrightable works thus published on the MMC site.

``CC-BY-SA'' means the Creative Commons

 Attribution-Share Alike 3.0 license published by Creative Commons Corporation, a not-for-profit corporation with a principal place of business in San Francisco, California, as well as future copyleft versions of that license published by that same organization.

``Incorporate'' means to publish or republish a Document, in whole or in part, as part of another Document.

An MMC is ``eligible for relicensing'' if it is licensed under this License, and if all works that were first published under this License somewhere other than this MMC, and subsequently incorporated in whole or in part into the MMC, (1) had no cover texts or invariant sections, and (2) were thus incorporated prior to November 1, 2008.

The operator of an MMC Site may republish an MMC contained in the site under CC-BY-SA on the same site at any time before August 1, 2009, provided the MMC is eligible for relicensing.

## @end enumerate

@page @heading ADDENDUM: How to use this License for your documents

To use this License in a document you have written, include a copy of the License in the document and put the following copyright and license notices just after the title page:

@smallexample @group Copyright (C) @var{year} @var{your name}. Permission is granted to copy, distribute and/or modify this document under the terms of the GNU Free Documentation License, Version 1.3

 or any later version published by the Free Software Foundation; with no Invariant Sections, no Front-Cover Texts, and no Back-Cover Texts. A copy of the license is included in the section entitled ``GNU Free Documentation License''. @end group @end smallexample

If you have Invariant Sections, Front-Cover Texts and Back-Cover Texts, replace the ``with@dots{}Texts."@: line with this:

@smallexample @group with the Invariant Sections being @var{list their titles}, with the Front-Cover Texts being @var{list}, and with the Back-Cover Texts being @var{list}. @end group @end smallexample

If you have Invariant

 Sections without Cover Texts, or some other combination of the three, merge those two alternatives to suit the situation.

If your document contains nontrivial examples of program code, we recommend releasing these examples in parallel under your choice of free software license, such as the GNU General Public License, to permit their use in free software.

@c Local Variables: @c ispell-local-pdict: "ispell-dict" @c End:

# **1.146 cpp 4.8.5-44.el7**

## **1.146.1 Available under license :**

 GNU GENERAL PUBLIC LICENSE Version 2, June 1991

Copyright (C) 1989, 1991 Free Software Foundation, Inc.

 51 Franklin Street, Fifth Floor, Boston, MA 02110-1301 USA Everyone is permitted to copy and distribute verbatim copies of this license document, but changing it is not allowed.

## Preamble

 The licenses for most software are designed to take away your freedom to share and change it. By contrast, the GNU General Public License is intended to guarantee your freedom to share and change free software--to make sure the software is free for all its users. This General Public License applies to most of the Free Software Foundation's software and to any other program whose authors commit to using it. (Some other Free Software Foundation software is covered by the GNU Library General Public License instead.) You can apply it to your programs, too.

 When we speak of free software, we are referring to freedom, not price. Our General Public Licenses are designed to make sure that you have the freedom to distribute copies of free software (and charge for this service if you wish), that you receive source code or can get it if you want it, that you can change the software or use pieces of it in new free programs; and that you know you can do these things.

 To protect your rights, we need to make restrictions that forbid anyone to deny you these rights or to ask you to surrender the rights. These restrictions translate to certain responsibilities for you if you distribute copies of the software, or if you modify it.

 For example, if you distribute copies of such a program, whether gratis or for a fee, you must give the recipients all the rights that you have. You must make sure that they, too, receive or can get the source code. And you must show them these terms so they know their rights.

 We protect your rights with two steps: (1) copyright the software, and (2) offer you this license which gives you legal permission to copy, distribute

and/or modify the software.

 Also, for each author's protection and ours, we want to make certain that everyone understands that there is no warranty for this free software. If the software is modified by someone else and passed on, we want its recipients to know that what they have is not the original, so that any problems introduced by others will not reflect on the original authors' reputations.

 Finally, any free program is threatened constantly by software patents. We wish to avoid the danger that redistributors of a free program will individually obtain patent licenses, in effect making the program proprietary. To prevent this, we have made it clear that any patent must be licensed for everyone's free use or not licensed at all.

 The precise terms and conditions for copying, distribution and modification follow.

#### GNU GENERAL PUBLIC LICENSE

### TERMS AND CONDITIONS FOR COPYING, DISTRIBUTION AND MODIFICATION

 0. This License applies to any program or other work which contains

a notice placed by the copyright holder saying it may be distributed under the terms of this General Public License. The "Program", below, refers to any such program or work, and a "work based on the Program" means either the Program or any derivative work under copyright law: that is to say, a work containing the Program or a portion of it, either verbatim or with modifications and/or translated into another language. (Hereinafter, translation is included without limitation in the term "modification".) Each licensee is addressed as "you".

Activities other than copying, distribution and modification are not covered by this License; they are outside its scope. The act of running the Program is not restricted, and the output from the Program is covered only if its contents constitute a work based on the Program (independent of having been made by running the Program). Whether that is true depends on what the Program does.

## 1. You may copy and distribute verbatim copies of the Program's

source code as you receive it, in any medium, provided that you conspicuously and appropriately publish on each copy an appropriate copyright notice and disclaimer of warranty; keep intact all the notices that refer to this License and to the absence of any warranty; and give any other recipients of the Program a copy of this License along with the Program.

You may charge a fee for the physical act of transferring a copy, and you may at your option offer warranty protection in exchange for a fee.

 2. You may modify your copy or copies of the Program or any portion of it, thus forming a work based on the Program, and copy and distribute such modifications or work under the terms of Section 1 above, provided that you also meet all of these conditions:

 a) You must cause the modified files to carry prominent notices stating that you changed the files and the date of any change.

b) You must cause any work that you distribute or publish, that in

 whole or in part contains or is derived from the Program or any part thereof, to be licensed as a whole at no charge to all third parties under the terms of this License.

c) If the modified program normally reads commands interactively

 when run, you must cause it, when started running for such interactive use in the most ordinary way, to print or display an announcement including an appropriate copyright notice and a notice that there is no warranty (or else, saying that you provide a warranty) and that users may redistribute the program under these conditions, and telling the user how to view a copy of this License. (Exception: if the Program itself is interactive but does not normally print such an announcement, your work based on the Program is not required to print an announcement.)

These requirements apply to the modified work as a whole. If identifiable sections of that work are not derived from the Program, and can be reasonably

 considered independent and separate works in themselves, then this License, and its terms, do not apply to those sections when you distribute them as separate works. But when you distribute the same sections as part of a whole which is a work based on the Program, the distribution of the whole must be on the terms of this License, whose permissions for other licensees extend to the entire whole, and thus to each and every part regardless of who wrote it.

Thus, it is not the intent of this section to claim rights or contest your rights to work written entirely by you; rather, the intent is to exercise the right to control the distribution of derivative or collective works based on the Program.

In addition, mere aggregation of another work not based on the Program with the Program (or with a work based on the Program) on a volume of a storage or distribution medium does not bring the other work under the scope of this License.

 3. You may copy and distribute the Program (or a work based on it,

under Section 2) in object code or executable form under the terms of Sections 1 and 2 above provided that you also do one of the following:

 a) Accompany it with the complete corresponding machine-readable source code, which must be distributed under the terms of Sections 1 and 2 above on a medium customarily used for software interchange; or,

 b) Accompany it with a written offer, valid for at least three years, to give any third party, for a charge no more than your cost of physically performing source distribution, a complete machine-readable copy of the corresponding source code, to be distributed under the terms of Sections 1 and 2 above on a medium customarily used for software interchange; or,

c) Accompany it with the information you received as to the offer

 to distribute corresponding source code. (This alternative is allowed only for noncommercial distribution and only if you received the program in object code or executable form with such an offer, in accord with Subsection b above.)

The source code for a work means the preferred form of the work for making modifications to it. For an executable work, complete source code means all the source code for all modules it contains, plus any associated interface definition files, plus the scripts used to control compilation and installation of the executable. However, as a special exception, the source code distributed need not include anything that is normally distributed (in either source or binary form) with the major components (compiler, kernel, and so on) of the operating system on which the executable runs, unless that component itself accompanies the executable.

If distribution of executable or object code is made by offering access to copy from a designated place, then offering equivalent access to copy the source code from the same place counts as distribution of the source code, even though third parties are not compelled to copy

the source along with the object code.

 4. You may not copy, modify, sublicense, or distribute the Program except as expressly provided under this License. Any attempt otherwise to copy, modify, sublicense or distribute the Program is void, and will automatically terminate your rights under this License. However, parties who have received copies, or rights, from you under this License will not have their licenses terminated so long as such parties remain in full compliance.

 5. You are not required to accept this License, since you have not signed it. However, nothing else grants you permission to modify or distribute the Program or its derivative works. These actions are prohibited by law if you do not accept this License. Therefore, by modifying or distributing the Program (or any work based on the Program), you indicate your acceptance of this License to do so, and all its terms and conditions for copying, distributing or modifying the Program or works based on it.

#### 6.

 Each time you redistribute the Program (or any work based on the Program), the recipient automatically receives a license from the original licensor to copy, distribute or modify the Program subject to these terms and conditions. You may not impose any further restrictions on the recipients' exercise of the rights granted herein. You are not responsible for enforcing compliance by third parties to

this License.

 7. If, as a consequence of a court judgment or allegation of patent infringement or for any other reason (not limited to patent issues), conditions are imposed on you (whether by court order, agreement or otherwise) that contradict the conditions of this License, they do not excuse you from the conditions of this License. If you cannot distribute so as to satisfy simultaneously your obligations under this License and any other pertinent obligations, then as a consequence you may not distribute the Program at all. For example, if a patent license would not permit royalty-free redistribution of the Program by all those who receive copies directly or indirectly through you, then the only way you could satisfy both it and this License would be to refrain entirely from distribution of the Program.

If any portion of this section is held invalid or unenforceable under any particular circumstance, the balance of the section is intended to apply and the section as a whole is intended to apply in other circumstances.

It is not the purpose of this section to induce you to infringe any patents or other property right claims or to contest validity of any such claims; this section has the sole purpose of protecting the integrity of the free software distribution system, which is implemented by public license practices. Many people have made generous contributions to the wide range of software distributed through that system in reliance on consistent application of that system; it is up to the author/donor to decide if he or she is willing to distribute software through any other system and a licensee cannot

impose that choice.

This section is intended to make thoroughly clear what is believed to be a consequence of the rest of this License.

 8. If the distribution and/or use of the Program is restricted in certain countries either by patents or by copyrighted interfaces, the original copyright holder who places the Program under this License may add an explicit geographical distribution limitation excluding those countries, so that distribution is permitted only in or among countries not thus excluded. In such case, this License incorporates the limitation as if written in the body of this License.

 9. The Free Software Foundation may publish revised and/or new versions of the General Public License from time to time. Such new versions will be similar in spirit to the present version, but may differ in detail to address new problems or concerns.

Each version is given a distinguishing version number. If the Program specifies a version

 number of this License which applies to it and "any later version", you have the option of following the terms and conditions either of that version or of any later version published by the Free Software Foundation. If the Program does not specify a version number of this License, you may choose any version ever published by the Free Software Foundation.

 10. If you wish to incorporate parts of the Program into other free programs whose distribution conditions are different, write to the author to ask for permission. For software which is copyrighted by the Free Software Foundation, write to the Free Software Foundation; we sometimes make exceptions for this. Our decision will be guided by the two goals of preserving the free status of all derivatives of our free software and of promoting the sharing and reuse of software generally.

## NO WARRANTY

 11. BECAUSE THE PROGRAM IS LICENSED FREE OF CHARGE, THERE IS NO WARRANTY FOR THE PROGRAM, TO THE EXTENT PERMITTED BY APPLICABLE LAW. EXCEPT WHEN

OTHERWISE STATED IN WRITING THE COPYRIGHT HOLDERS AND/OR OTHER PARTIES PROVIDE THE PROGRAM "AS IS" WITHOUT WARRANTY OF ANY KIND, EITHER EXPRESSED OR IMPLIED, INCLUDING, BUT NOT LIMITED TO, THE IMPLIED WARRANTIES OF MERCHANTABILITY AND FITNESS FOR A PARTICULAR PURPOSE. THE ENTIRE RISK AS TO THE QUALITY AND PERFORMANCE OF THE PROGRAM IS WITH YOU. SHOULD THE PROGRAM PROVE DEFECTIVE, YOU ASSUME THE COST OF ALL NECESSARY SERVICING, REPAIR OR CORRECTION.

 12. IN NO EVENT UNLESS REQUIRED BY APPLICABLE LAW OR AGREED TO IN WRITING WILL ANY COPYRIGHT HOLDER, OR ANY OTHER PARTY WHO MAY MODIFY AND/OR REDISTRIBUTE THE PROGRAM AS PERMITTED ABOVE, BE LIABLE TO YOU FOR DAMAGES, INCLUDING ANY GENERAL, SPECIAL, INCIDENTAL OR CONSEQUENTIAL DAMAGES ARISING OUT OF THE USE OR INABILITY TO USE THE PROGRAM (INCLUDING BUT NOT LIMITED TO LOSS OF DATA OR DATA BEING RENDERED INACCURATE OR LOSSES SUSTAINED BY YOU OR THIRD PARTIES OR A FAILURE OF THE PROGRAM TO OPERATE WITH ANY OTHER PROGRAMS),

 EVEN IF SUCH HOLDER OR OTHER PARTY HAS BEEN ADVISED OF THE POSSIBILITY OF SUCH DAMAGES.

## END OF TERMS AND CONDITIONS

 How to Apply These Terms to Your New Programs

 If you develop a new program, and you want it to be of the greatest possible use to the public, the best way to achieve this is to make it

free software which everyone can redistribute and change under these terms.

 To do so, attach the following notices to the program. It is safest to attach them to the start of each source file to most effectively convey the exclusion of warranty; and each file should have at least the "copyright" line and a pointer to where the full notice is found.

 <one line to give the program's name and a brief idea of what it does.> Copyright  $(C)$  <year > <name of author>

 This program is free software; you can redistribute it and/or modify it under the terms of the GNU General Public License as published by the Free Software Foundation; either version 2 of the License, or

(at your option) any later version.

 This program is distributed in the hope that it will be useful, but WITHOUT ANY WARRANTY; without even the implied warranty of MERCHANTABILITY or FITNESS FOR A PARTICULAR PURPOSE. See the GNU General Public License for more details.

 You should have received a copy of the GNU General Public License along with this program; if not, write to the Free Software Foundation, Inc., 51 Franklin Street, Fifth Floor, Boston, MA 02110-1301 USA

Also add information on how to contact you by electronic and paper mail.

If the program is interactive, make it output a short notice like this when it starts in an interactive mode:

 Gnomovision version 69, Copyright (C) year name of author Gnomovision comes with ABSOLUTELY NO WARRANTY; for details type `show w'. This is free software, and you are welcome to redistribute it under certain conditions; type `show c' for details.

#### The hypothetical commands

 `show w' and `show c' should show the appropriate parts of the General Public License. Of course, the commands you use may be called something other than `show w' and `show c'; they could even be mouse-clicks or menu items--whatever suits your program.

You should also get your employer (if you work as a programmer) or your school, if any, to sign a "copyright disclaimer" for the program, if necessary. Here is a sample; alter the names:

 Yoyodyne, Inc., hereby disclaims all copyright interest in the program `Gnomovision' (which makes passes at compilers) written by James Hacker.  <signature of Ty Coon>, 1 April 1989 Ty Coon, President of Vice

This General Public License does not permit incorporating your program into proprietary programs. If your program is a subroutine library, you may consider it more useful to permit linking proprietary applications with the library. If this is what you want to do, use the GNU Library General Public License instead of this License. Jan 21, 2002

The libgcj library is licensed under the terms of the GNU General Public License.

Linking this library statically or dynamically with other modules is making a combined work based on this library. Thus, the terms and conditions of the GNU General Public License cover the whole combination.

As a special exception, the copyright holders of this library give you permission to link this library with independent modules to produce an executable, regardless of the license terms of these independent modules, and to copy and distribute the resulting executable under terms of your choice, provided that you also meet, for each linked independent module, the terms and conditions of the license of that module. An independent module is a module which is not derived from or based on this library. If you modify this library, you may extend this exception to your version of the library, but you are not obligated to do so. If you do not wish to do so, delete this exception statement from your version.

You should have received a copy of the GNU General Public License along with libjava; see the file COPYING. If not, write to the Free Software Foundation, 51 Franklin Street, Fifth Floor, Boston, MA 02110-1301, USA.

## GNU LESSER GENERAL PUBLIC LICENSE Version 2.1, February 1999

Copyright (C) 1991, 1999 Free Software Foundation, Inc. 51 Franklin St, Fifth Floor, Boston, MA 02110-1301 USA Everyone is permitted to copy and distribute verbatim copies of this license document, but changing it is not allowed.

[This is the first released version of the Lesser GPL. It also counts as the successor of the GNU Library Public License, version 2, hence the version number 2.1.]

#### Preamble

 The licenses for most software are designed to take away your freedom to share and change it. By contrast, the GNU General Public Licenses are intended to guarantee your freedom to share and change free software--to make sure the software is free for all its users.

 This license, the Lesser General Public License, applies to some specially designated software packages--typically libraries--of the Free Software Foundation and other authors who decide to use it. You

can use it too, but we suggest you first think carefully about whether this license or the ordinary General Public License is the better strategy to use in any particular case, based on the explanations below.

 When we speak of free software, we are referring to freedom of use, not price. Our General Public Licenses are designed to make sure that you have the freedom to distribute copies of free software (and charge for this service if you wish); that you receive source code or can get it if you want it; that you can change the software and use pieces of it in new free programs; and that you are informed that you can do these things.

 To protect your rights, we need to make restrictions that forbid distributors to deny you these rights or to ask you to surrender these rights. These restrictions translate to certain responsibilities for you if you distribute copies of the library or if you modify it.

 For example, if you distribute copies of the library, whether gratis

or for a fee, you must give the recipients all the rights that we gave you. You must make sure that they, too, receive or can get the source code. If you link other code with the library, you must provide complete object files to the recipients, so that they can relink them with the library after making changes to the library and recompiling it. And you must show them these terms so they know their rights.

We protect your rights with a two-step method: (1) we copyright the library, and (2) we offer you this license, which gives you legal permission to copy, distribute and/or modify the library.

 To protect each distributor, we want to make it very clear that there is no warranty for the free library. Also, if the library is modified by someone else and passed on, the recipients should know that what they have is not the original version, so that the original author's reputation will not be affected by problems that might be

introduced by others.

Finally, software

 patents pose a constant threat to the existence of any free program. We wish to make sure that a company cannot effectively restrict the users of a free program by obtaining a restrictive license from a patent holder. Therefore, we insist that any patent license obtained for a version of the library must be consistent with the full freedom of use specified in this license.

 Most GNU software, including some libraries, is covered by the ordinary GNU General Public License. This license, the GNU Lesser General Public License, applies to certain designated libraries, and is quite different from the ordinary General Public License. We use this license for certain libraries in order to permit linking those libraries into non-free programs.

 When a program is linked with a library, whether statically or using a shared library, the combination of the two is legally speaking a combined work, a derivative of the original library. The ordinary General Public License therefore permits such linking only if the entire combination fits its criteria of freedom. The Lesser General Public License permits more lax criteria for linking other code with the library.

 We call this license the "Lesser" General Public License because it does Less to protect the user's freedom than the ordinary General Public License. It also provides other free software developers Less of an advantage over competing non-free programs. These disadvantages are the reason we use the ordinary General Public License for many libraries. However, the Lesser license provides advantages in certain special circumstances.

 For example, on rare occasions, there may be a special need to encourage the widest possible use of a certain library, so that it becomes a de-facto standard. To achieve this, non-free programs must be allowed to use the library. A more frequent case is that a free library does the same job as widely used non-free libraries. In this case, there is little to gain by limiting the free library to free software only, so we use the Lesser General Public License.

 In other cases, permission to use a particular library in non-free programs enables a greater number of people to use a large body of free software. For example, permission to use the GNU C Library in non-free programs enables many more people to use the whole GNU operating system, as well as its variant, the GNU/Linux operating

#### system.

 Although the Lesser General Public License is Less protective of the users' freedom, it does ensure that the user of a program that is linked with the Library has the freedom and the wherewithal to run that program using a modified version of the Library.

 The precise terms and conditions for copying, distribution and modification follow. Pay close attention to the difference between a "work based on the library" and a "work that uses the library". The former contains code derived from the library, whereas the latter must be combined with the library in order to run.

## GNU LESSER GENERAL PUBLIC LICENSE TERMS AND CONDITIONS FOR COPYING, DISTRIBUTION AND MODIFICATION

 0. This License Agreement applies to any software library or other program which contains a notice placed by the copyright holder or other authorized party saying it may be distributed under the terms of this Lesser General Public License (also called "this License"). Each licensee is addressed as "you".

 A "library" means a collection of software functions and/or data prepared so as to be conveniently linked with application programs (which use some of those functions and data) to form executables.

 The "Library", below, refers to any such software library or work which has been distributed under these terms. A "work based on the Library" means either the Library or any derivative work under copyright law: that is to say, a work containing the Library or a portion of it, either verbatim or with modifications and/or translated straightforwardly into another language. (Hereinafter, translation is included without limitation in the term "modification".)

 "Source code" for a work means the preferred form of the work for making modifications to it. For a library, complete source code means all the source code for all modules it contains, plus any associated interface definition files, plus the scripts used to control compilation and installation of the library.

 Activities other than copying, distribution and modification are not covered by this License; they are outside its scope. The act of running a program using the Library is not restricted, and output from such a program is covered only if its contents constitute a work based on the Library (independent of the use of the Library in a tool for writing it). Whether that is true depends on what the Library does

and what the program that uses the Library does.

 1. You may copy and distribute verbatim copies of the Library's complete source code as you receive it, in any medium, provided that

you conspicuously and appropriately publish on each copy an appropriate copyright notice and disclaimer of warranty; keep intact all the notices that refer to this License and to the absence of any warranty; and distribute a copy of this License along with the Library.

 You may charge a fee for the physical act of transferring a copy, and you may at your option offer warranty protection in exchange for a fee.

 2. You may modify your copy or copies of the Library or any portion of it, thus forming a work based on the Library, and copy and distribute such modifications or work under the terms of Section 1 above, provided that you also meet all of these conditions:

a) The modified work must itself be a software library.

 b) You must cause the files modified to carry prominent notices stating that you changed the files and the date of any change.

 c) You must cause the whole of the work to be licensed at no charge to all third parties under the terms of this License.

 d) If a facility in the modified Library refers to a function or a table of data to be supplied by an application program that uses the facility, other than as an argument passed when the facility is invoked, then you must make a good faith effort to ensure that, in the event an application does not supply such function or table, the facility still operates, and performs whatever part of its purpose remains meaningful.

 (For example, a function in a library to compute square roots has a purpose that is entirely well-defined independent of the application. Therefore, Subsection 2d requires that any application-supplied function or table used by this function must be optional: if the application does not supply it, the square root function must still compute square roots.)

These requirements apply to the modified work as a whole. If identifiable sections of that work are not derived from the Library, and can be reasonably

 considered independent and separate works in themselves, then this License, and its terms, do not apply to those sections when you distribute them as separate works. But when you distribute the same sections as part of a whole which is a work based on the Library, the distribution of the whole must be on the terms of this License, whose permissions for other licensees extend to the entire whole, and thus to each and every part regardless of who wrote it.

Thus, it is not the intent of this section to claim rights or contest your rights to work written entirely by you; rather, the intent is to exercise the right to control the distribution of derivative or collective works based on the Library.

In addition, mere aggregation of another work not based on the Library with the Library (or with a work based on the Library) on a volume of a storage or distribution medium does not bring the other work under the scope of this License.

 3. You may opt to apply the terms of the ordinary GNU General Public

License instead of this License to a given copy of the Library. To do this, you must alter all the notices that refer to this License, so that they refer to the ordinary GNU General Public License, version 2, instead of to this License. (If a newer version than version 2 of the ordinary GNU General Public License has appeared, then you can specify that version instead if you wish.) Do not make any other change in these notices.

 Once this change is made in a given copy, it is irreversible for that copy, so the ordinary GNU General Public License applies to all subsequent copies and derivative works made from that copy.

 This option is useful when you wish to copy part of the code of the Library into a program that is not a library.

 4. You may copy and distribute the Library (or a portion or derivative of it, under Section 2) in object code or executable form under the terms of Sections 1 and 2 above provided that you accompany it with the complete corresponding machine-readable source code, which must be distributed under the terms of Sections 1 and 2 above on a medium customarily used for software interchange.

 If distribution of object code is made by offering access to copy from a designated place, then offering equivalent access to copy the source code from the same place satisfies the requirement to distribute the source code, even though third parties are not

compelled to copy the source along with the object code.

 5. A program that contains no derivative of any portion of the Library, but is designed to work with the Library by being compiled or linked with it, is called a "work that uses the Library". Such a work, in isolation, is not a derivative work of the Library, and therefore falls outside the scope of this License.

 However, linking a "work that uses the Library" with the Library creates an executable that is a derivative of the Library (because it contains portions of the Library), rather than a "work that uses the

library". The executable is therefore covered by this License. Section 6 states terms for distribution of such executables.

 When a "work that uses the Library" uses material from a header file that is part of the Library, the object code for the work may be a derivative work of the Library even though the source code is not. Whether this is true is especially significant if the work can be linked without the Library, or if the work is itself a library. The threshold for this to be true is not precisely defined by law.

 If such an object file uses only numerical parameters, data structure layouts and accessors, and small macros and small inline functions (ten lines or less in length), then the use of the object file is unrestricted, regardless of whether it is legally a derivative work. (Executables containing this object code plus portions of the Library will still fall under Section 6.)

 Otherwise, if the work is a derivative of the Library, you may distribute the object

 code for the work under the terms of Section 6. Any executables containing that work also fall under Section 6, whether or not they are linked directly with the Library itself.

 6. As an exception to the Sections above, you may also combine or link a "work that uses the Library" with the Library to produce a work containing portions of the Library, and distribute that work under terms of your choice, provided that the terms permit modification of the work for the customer's own use and reverse engineering for debugging such modifications.

 You must give prominent notice with each copy of the work that the Library is used in it and that the Library and its use are covered by this License. You must supply a copy of this License. If the work during execution displays copyright notices, you must include the copyright notice for the Library among them, as well as a reference directing the user to the copy of this License. Also, you must do one

of these things:

#### a) Accompany the

work with the complete corresponding

 machine-readable source code for the Library including whatever changes were used in the work (which must be distributed under Sections 1 and 2 above); and, if the work is an executable linked with the Library, with the complete machine-readable "work that uses the Library", as object code and/or source code, so that the user can modify the Library and then relink to produce a modified executable containing the modified Library. (It is understood that the user who changes the contents of definitions files in the Library will not necessarily be able to recompile the application to use the modified definitions.)

 b) Use a suitable shared library mechanism for linking with the Library. A suitable mechanism is one that (1) uses at run time a copy of the library already present on the user's computer system, rather than copying library functions into the executable, and (2) will operate properly

with a modified version of the library, if

 the user installs one, as long as the modified version is interface-compatible with the version that the work was made with.

 c) Accompany the work with a written offer, valid for at least three years, to give the same user the materials specified in Subsection 6a, above, for a charge no more than the cost of performing this distribution.

 d) If distribution of the work is made by offering access to copy from a designated place, offer equivalent access to copy the above specified materials from the same place.

 e) Verify that the user has already received a copy of these materials or that you have already sent this user a copy.

 For an executable, the required form of the "work that uses the Library" must include any data and utility programs needed for reproducing the executable from it. However, as a special exception, the materials to be distributed need not include anything that is normally

 distributed (in either source or binary form) with the major components (compiler, kernel, and so on) of the operating system on which the executable runs, unless that component itself accompanies the executable.

 It may happen that this requirement contradicts the license restrictions of other proprietary libraries that do not normally accompany the operating system. Such a contradiction means you cannot use both them and the Library together in an executable that you distribute.

 7. You may place library facilities that are a work based on the Library side-by-side in a single library together with other library facilities not covered by this License, and distribute such a combined library, provided that the separate distribution of the work based on the Library and of the other library facilities is otherwise permitted, and provided that you do these two things:

 a) Accompany the combined library with a copy of the same work based on the Library, uncombined with any other library facilities. This must be distributed under the terms of the

Sections above.

 b) Give prominent notice with the combined library of the fact that part of it is a work based on the Library, and explaining where to find the accompanying uncombined form of the same work.

 8. You may not copy, modify, sublicense, link with, or distribute the Library except as expressly provided under this License. Any attempt otherwise to copy, modify, sublicense, link with, or distribute the Library is void, and will automatically terminate your rights under this License. However, parties who have received copies, or rights, from you under this License will not have their licenses terminated so long as such parties remain in full compliance.

 9. You are not required to accept this License, since you have not signed it. However, nothing else grants you permission to modify or distribute the Library or its derivative works. These actions are prohibited by law if you

do not accept this License. Therefore, by

modifying or distributing the Library (or any work based on the Library), you indicate your acceptance of this License to do so, and all its terms and conditions for copying, distributing or modifying the Library or works based on it.

 10. Each time you redistribute the Library (or any work based on the Library), the recipient automatically receives a license from the original licensor to copy, distribute, link with or modify the Library subject to these terms and conditions. You may not impose any further restrictions on the recipients' exercise of the rights granted herein. You are not responsible for enforcing compliance by third parties with this License.

11. If, as a consequence of a court judgment or allegation of patent

infringement or for any other reason (not limited to patent issues), conditions are imposed on you (whether by court order, agreement or otherwise) that contradict the conditions of this License, they do not excuse

 you from the conditions of this License. If you cannot distribute so as to satisfy simultaneously your obligations under this License and any other pertinent obligations, then as a consequence you may not distribute the Library at all. For example, if a patent license would not permit royalty-free redistribution of the Library by all those who receive copies directly or indirectly through you, then the only way you could satisfy both it and this License would be to refrain entirely from distribution of the Library.

If any portion of this section is held invalid or unenforceable under any particular circumstance, the balance of the section is intended to apply, and the section as a whole is intended to apply in other circumstances.

It is not the purpose of this section to induce you to infringe any patents or other property right claims or to contest validity of any such claims; this section has the sole purpose of protecting the integrity of the free software distribution system which is

implemented by public license practices. Many people have made generous contributions to the wide range of software distributed through that system in reliance on consistent application of that system; it is up to the author/donor to decide if he or she is willing to distribute software through any other system and a licensee cannot impose that choice.

This section is intended to make thoroughly clear what is believed to be a consequence of the rest of this License.

 12. If the distribution and/or use of the Library is restricted in certain countries either by patents or by copyrighted interfaces, the original copyright holder who places the Library under this License may add an explicit geographical distribution limitation excluding those countries, so that distribution is permitted only in or among countries not thus excluded. In such case, this License incorporates the limitation as if written in the body of this License.

 13. The Free Software Foundation may publish revised and/or new

versions of the Lesser General Public License from time to time. Such new versions will be similar in spirit to the present version, but may differ in detail to address new problems or concerns.

Each version is given a distinguishing version number. If the Library

specifies a version number of this License which applies to it and "any later version", you have the option of following the terms and conditions either of that version or of any later version published by the Free Software Foundation. If the Library does not specify a license version number, you may choose any version ever published by the Free Software Foundation.

 14. If you wish to incorporate parts of the Library into other free programs whose distribution conditions are incompatible with these, write to the author to ask for permission. For software which is copyrighted by the Free Software Foundation, write to the Free Software Foundation; we sometimes make exceptions for this. Our decision will

 be guided by the two goals of preserving the free status of all derivatives of our free software and of promoting the sharing and reuse of software generally.

## NO WARRANTY

 15. BECAUSE THE LIBRARY IS LICENSED FREE OF CHARGE, THERE IS NO WARRANTY FOR THE LIBRARY, TO THE EXTENT PERMITTED BY APPLICABLE LAW. EXCEPT WHEN OTHERWISE STATED IN WRITING THE COPYRIGHT HOLDERS AND/OR OTHER PARTIES PROVIDE THE LIBRARY "AS IS" WITHOUT WARRANTY OF ANY KIND, EITHER EXPRESSED OR IMPLIED, INCLUDING, BUT NOT LIMITED TO, THE IMPLIED WARRANTIES OF MERCHANTABILITY AND FITNESS FOR A PARTICULAR PURPOSE. THE ENTIRE RISK AS TO THE QUALITY AND PERFORMANCE OF THE LIBRARY IS WITH YOU. SHOULD THE LIBRARY PROVE DEFECTIVE, YOU ASSUME THE COST OF ALL NECESSARY SERVICING, REPAIR OR CORRECTION.

 16. IN NO EVENT UNLESS REQUIRED BY APPLICABLE LAW OR AGREED TO IN WRITING WILL ANY COPYRIGHT HOLDER, OR ANY OTHER PARTY WHO MAY MODIFY AND/OR REDISTRIBUTE THE LIBRARY AS PERMITTED ABOVE, BE LIABLE TO YOU

FOR DAMAGES, INCLUDING ANY GENERAL, SPECIAL, INCIDENTAL OR CONSEQUENTIAL DAMAGES ARISING OUT OF THE USE OR INABILITY TO USE THE LIBRARY (INCLUDING BUT NOT LIMITED TO LOSS OF DATA OR DATA BEING RENDERED INACCURATE OR LOSSES SUSTAINED BY YOU OR THIRD PARTIES OR A FAILURE OF THE LIBRARY TO OPERATE WITH ANY OTHER SOFTWARE), EVEN IF SUCH HOLDER OR OTHER PARTY HAS BEEN ADVISED OF THE POSSIBILITY OF SUCH **DAMAGES** 

## END OF TERMS AND CONDITIONS

How to Apply These Terms to Your New Libraries

 If you develop a new library, and you want it to be of the greatest possible use to the public, we recommend making it free software that everyone can redistribute and change. You can do so by permitting

redistribution under these terms (or, alternatively, under the terms of the ordinary General Public License).

 To apply these terms, attach the following notices to the library. It is safest to attach them to the start of each source file to most effectively convey the exclusion of warranty; and each file should have at least the "copyright" line and a pointer to where the full

notice is found.

 <one line to give the library's name and a brief idea of what it does.> Copyright  $(C)$  <year > <name of author>

 This library is free software; you can redistribute it and/or modify it under the terms of the GNU Lesser General Public License as published by the Free Software Foundation; either version 2.1 of the License, or (at your option) any later version.

 This library is distributed in the hope that it will be useful, but WITHOUT ANY WARRANTY; without even the implied warranty of MERCHANTABILITY or FITNESS FOR A PARTICULAR PURPOSE. See the GNU Lesser General Public License for more details.

 You should have received a copy of the GNU Lesser General Public License along with this library; if not, write to the Free Software Foundation, Inc., 51 Franklin St, Fifth Floor, Boston, MA 02110-1301 USA

Also add information on how to contact you by electronic and paper mail.

You should also get your employer (if you work as a programmer) or your school, if any, to sign a "copyright disclaimer" for the library, if necessary. Here is a sample; alter the names:

 Yoyodyne, Inc., hereby disclaims all copyright interest in the library `Frob' (a library for tweaking knobs) written by James Random Hacker.

 <signature of Ty Coon>, 1 April 1990 Ty Coon, President of Vice

That's all there is to it! libffi - Copyright (c) 1996-2012 Anthony Green, Red Hat, Inc and others. See source files for details.

Permission is hereby granted, free of charge, to any person obtaining a copy of this software and associated documentation files (the

``Software''), to deal in the Software without restriction, including without limitation the rights to use, copy, modify, merge, publish, distribute, sublicense, and/or sell copies of the Software, and to permit persons to whom the Software is furnished to do so, subject to the following conditions:

The above copyright notice and this permission notice shall be included in all copies or substantial portions of the Software.

THE SOFTWARE IS PROVIDED ``AS IS'', WITHOUT WARRANTY OF ANY KIND, EXPRESS OR IMPLIED, INCLUDING BUT NOT LIMITED TO THE WARRANTIES OF MERCHANTABILITY, FITNESS FOR A PARTICULAR PURPOSE AND NONINFRINGEMENT. IN NO EVENT SHALL THE AUTHORS OR COPYRIGHT HOLDERS BE LIABLE FOR ANY CLAIM, DAMAGES OR OTHER LIABILITY, WHETHER IN AN ACTION OF CONTRACT, TORT OR OTHERWISE, ARISING FROM, OUT OF OR IN CONNECTION WITH THE SOFTWARE OR THE USE OR OTHER DEALINGS IN THE SOFTWARE. MIT License (MIT)

Permission is hereby granted, free of charge, to any person obtaining a copy of this software and associated documentation files (the "Software"), to deal in the Software without restriction, including without limitation the rights to use, copy, modify, merge, publish, distribute, sublicense, and/or sell copies of the Software, and to permit persons to whom the Software is furnished to do so, subject to the following conditions:

The above copyright notice and this permission notice shall be included in all copies or substantial portions of the Software.

THE SOFTWARE IS PROVIDED "AS IS", WITHOUT WARRANTY OF ANY KIND, EXPRESS OR IMPLIED, INCLUDING BUT NOT LIMITED TO THE WARRANTIES OF MERCHANTABILITY, FITNESS FOR A PARTICULAR PURPOSE AND NONINFRINGEMENT. IN NO EVENT SHALL THE AUTHORS OR COPYRIGHT HOLDERS BE LIABLE FOR ANY CLAIM, DAMAGES OR OTHER LIABILITY, WHETHER IN AN ACTION OF CONTRACT, TORT OR OTHERWISE, ARISING FROM, OUT OF OR IN CONNECTION WITH THE SOFTWARE OR THE USE OR OTHER DEALINGS IN THE **SOFTWARE** 

 GNU GENERAL PUBLIC LICENSE Version 2, June 1991

Copyright (C) 1989, 1991 Free Software Foundation, Inc.

 51 Franklin Street, Fifth Floor, Boston, MA 02110-1301 USA Everyone is permitted to copy and distribute verbatim copies of this license document, but changing it is not allowed.

 Preamble

The licenses for most software are designed to take away your

freedom to share and change it. By contrast, the GNU General Public License is intended to guarantee your freedom to share and change free software--to make sure the software is free for all its users. This General Public License applies to most of the Free Software Foundation's software and to any other program whose authors commit to using it. (Some other Free Software Foundation software is covered by the GNU Library General Public License instead.) You can apply it to your programs, too.

 When we speak of free software, we are referring to freedom, not price. Our General Public Licenses are designed to make sure that you

have the freedom to distribute copies of free software (and charge for this service if you wish), that you receive source code or can get it if you want it, that you can change the software or use pieces of it in new free programs; and that you know you can do these things.

 To protect your rights, we need to make restrictions that forbid anyone to deny you these rights or to ask you to surrender the rights. These restrictions translate to certain responsibilities for you if you distribute copies of the software, or if you modify it.

 For example, if you distribute copies of such a program, whether gratis or for a fee, you must give the recipients all the rights that you have. You must make sure that they, too, receive or can get the source code. And you must show them these terms so they know their rights.

We protect your rights with two steps: (1) copyright the software, and (2) offer you this license which gives you legal permission to copy, distribute

and/or modify the software.

 Also, for each author's protection and ours, we want to make certain that everyone understands that there is no warranty for this free software. If the software is modified by someone else and passed on, we want its recipients to know that what they have is not the original, so that any problems introduced by others will not reflect on the original authors' reputations.

 Finally, any free program is threatened constantly by software patents. We wish to avoid the danger that redistributors of a free program will individually obtain patent licenses, in effect making the program proprietary. To prevent this, we have made it clear that any patent must be licensed for everyone's free use or not licensed at all.

 The precise terms and conditions for copying, distribution and modification follow.

## GNU GENERAL PUBLIC LICENSE TERMS AND CONDITIONS FOR COPYING, DISTRIBUTION AND MODIFICATION

## 0. This License applies to any program or other work which contains

a notice placed by the copyright holder saying it may be distributed under the terms of this General Public License. The "Program", below, refers to any such program or work, and a "work based on the Program" means either the Program or any derivative work under copyright law: that is to say, a work containing the Program or a portion of it, either verbatim or with modifications and/or translated into another language. (Hereinafter, translation is included without limitation in the term "modification".) Each licensee is addressed as "you".

Activities other than copying, distribution and modification are not covered by this License; they are outside its scope. The act of running the Program is not restricted, and the output from the Program is covered only if its contents constitute a work based on the Program (independent of having been made by running the Program). Whether that is true depends on what the Program does.

## 1. You may copy and distribute verbatim copies of the Program's

source code as you receive it, in any medium, provided that you conspicuously and appropriately publish on each copy an appropriate copyright notice and disclaimer of warranty; keep intact all the notices that refer to this License and to the absence of any warranty; and give any other recipients of the Program a copy of this License along with the Program.

You may charge a fee for the physical act of transferring a copy, and you may at your option offer warranty protection in exchange for a fee.

 2. You may modify your copy or copies of the Program or any portion of it, thus forming a work based on the Program, and copy and distribute such modifications or work under the terms of Section 1 above, provided that you also meet all of these conditions:

 a) You must cause the modified files to carry prominent notices stating that you changed the files and the date of any change.

b) You must cause any work that you distribute or publish, that in

whole or in part contains or is derived from the Program or any part thereof, to be licensed as a whole at no charge to all third parties under the terms of this License.

 c) If the modified program normally reads commands interactively when run, you must cause it, when started running for such interactive use in the most ordinary way, to print or display an announcement including an appropriate copyright notice and a notice that there is no warranty (or else, saying that you provide a warranty) and that users may redistribute the program under these conditions, and telling the user how to view a copy of this License. (Exception: if the Program itself is interactive but does not normally print such an announcement, your work based on the Program is not required to print an announcement.)

These requirements apply to the modified work as a whole. If identifiable sections of that work are not derived from the Program, and can be reasonably

 considered independent and separate works in themselves, then this License, and its terms, do not apply to those sections when you distribute them as separate works. But when you distribute the same sections as part of a whole which is a work based on the Program, the distribution of the whole must be on the terms of this License, whose permissions for other licensees extend to the entire whole, and thus to each and every part regardless of who wrote it.

Thus, it is not the intent of this section to claim rights or contest your rights to work written entirely by you; rather, the intent is to exercise the right to control the distribution of derivative or collective works based on the Program.

In addition, mere aggregation of another work not based on the Program with the Program (or with a work based on the Program) on a volume of a storage or distribution medium does not bring the other work under the scope of this License.

 3. You may copy and distribute the Program (or a work based on it,

under Section 2) in object code or executable form under the terms of Sections 1 and 2 above provided that you also do one of the following:

 a) Accompany it with the complete corresponding machine-readable source code, which must be distributed under the terms of Sections 1 and 2 above on a medium customarily used for software interchange; or,

 b) Accompany it with a written offer, valid for at least three years, to give any third party, for a charge no more than your cost of physically performing source distribution, a complete machine-readable copy of the corresponding source code, to be distributed under the terms of Sections 1 and 2 above on a medium customarily used for software interchange; or,

 c) Accompany it with the information you received as to the offer to distribute corresponding source code. (This alternative is allowed only for noncommercial distribution and only if you received the program in object code or executable form with such an offer, in accord with Subsection b above.)

The source code for a work means the preferred form of the work for making modifications to it. For an executable work, complete source code means all the source code for all modules it contains, plus any associated interface definition files, plus the scripts used to control compilation and installation of the executable. However, as a special exception, the source code distributed need not include anything that is normally distributed (in either source or binary form) with the major components (compiler, kernel, and so on) of the operating system on which the executable runs, unless that component itself accompanies the executable.

If distribution of executable or object code is made by offering access to copy from a designated place, then offering equivalent access to copy the source code from the same place counts as distribution of the source code, even though third parties are not compelled to copy

the source along with the object code.

 4. You may not copy, modify, sublicense, or distribute the Program except as expressly provided under this License. Any attempt otherwise to copy, modify, sublicense or distribute the Program is void, and will automatically terminate your rights under this License. However, parties who have received copies, or rights, from you under this License will not have their licenses terminated so long as such parties remain in full compliance.

 5. You are not required to accept this License, since you have not signed it. However, nothing else grants you permission to modify or distribute the Program or its derivative works. These actions are prohibited by law if you do not accept this License. Therefore, by modifying or distributing the Program (or any work based on the Program), you indicate your acceptance of this License to do so, and all its terms and conditions for copying, distributing or modifying the Program or works based on it.

## 6.

 Each time you redistribute the Program (or any work based on the Program), the recipient automatically receives a license from the original licensor to copy, distribute or modify the Program subject to these terms and conditions. You may not impose any further restrictions on the recipients' exercise of the rights granted herein.
You are not responsible for enforcing compliance by third parties to this License.

 7. If, as a consequence of a court judgment or allegation of patent infringement or for any other reason (not limited to patent issues), conditions are imposed on you (whether by court order, agreement or otherwise) that contradict the conditions of this License, they do not excuse you from the conditions of this License. If you cannot distribute so as to satisfy simultaneously your obligations under this License and any other pertinent obligations, then as a consequence you may not distribute the Program at all. For example, if a patent license would not permit royalty-free redistribution of the Program by all those who receive copies directly or indirectly through you, then

the only way you could satisfy both it and this License would be to refrain entirely from distribution of the Program.

If any portion of this section is held invalid or unenforceable under any particular circumstance, the balance of the section is intended to apply and the section as a whole is intended to apply in other circumstances.

It is not the purpose of this section to induce you to infringe any patents or other property right claims or to contest validity of any such claims; this section has the sole purpose of protecting the integrity of the free software distribution system, which is implemented by public license practices. Many people have made generous contributions to the wide range of software distributed through that system in reliance on consistent application of that system; it is up to the author/donor to decide if he or she is willing to distribute software through any other system and a licensee cannot impose that choice.

This section is intended to make thoroughly clear what is believed to be a consequence of the rest of this License.

 8. If the distribution and/or use of the Program is restricted in certain countries either by patents or by copyrighted interfaces, the original copyright holder who places the Program under this License may add an explicit geographical distribution limitation excluding those countries, so that distribution is permitted only in or among countries not thus excluded. In such case, this License incorporates the limitation as if written in the body of this License.

 9. The Free Software Foundation may publish revised and/or new versions of the General Public License from time to time. Such new versions will be similar in spirit to the present version, but may differ in detail to

address new problems or concerns.

Each version is given a distinguishing version number. If the Program specifies a version number of this License which applies to it and "any later version", you have the option of following the terms and conditions either of that version or of any later version published by the Free Software Foundation. If the Program does not specify a version number of this License, you may choose any version ever published by the Free Software Foundation.

 10. If you wish to incorporate parts of the Program into other free programs whose distribution conditions are different, write to the author to ask for permission. For software which is copyrighted by the Free Software Foundation, write to the Free Software Foundation; we sometimes make exceptions for this. Our decision will be guided by the two goals of preserving the free status of all derivatives of our free software and of promoting the sharing and reuse of software generally.

### NO WARRANTY

 11. BECAUSE THE PROGRAM IS LICENSED FREE OF CHARGE, THERE IS NO WARRANTY FOR THE PROGRAM, TO THE EXTENT PERMITTED BY APPLICABLE LAW. EXCEPT WHEN

OTHERWISE STATED IN WRITING THE COPYRIGHT HOLDERS AND/OR OTHER PARTIES PROVIDE THE PROGRAM "AS IS" WITHOUT WARRANTY OF ANY KIND, EITHER EXPRESSED OR IMPLIED, INCLUDING, BUT NOT LIMITED TO, THE IMPLIED WARRANTIES OF MERCHANTABILITY AND FITNESS FOR A PARTICULAR PURPOSE. THE ENTIRE RISK AS TO THE QUALITY AND PERFORMANCE OF THE PROGRAM IS WITH YOU. SHOULD THE PROGRAM PROVE DEFECTIVE, YOU ASSUME THE COST OF ALL NECESSARY SERVICING, REPAIR OR CORRECTION.

 12. IN NO EVENT UNLESS REQUIRED BY APPLICABLE LAW OR AGREED TO IN WRITING WILL ANY COPYRIGHT HOLDER, OR ANY OTHER PARTY WHO MAY MODIFY AND/OR REDISTRIBUTE THE PROGRAM AS PERMITTED ABOVE, BE LIABLE TO YOU FOR DAMAGES, INCLUDING ANY GENERAL, SPECIAL, INCIDENTAL OR CONSEQUENTIAL DAMAGES ARISING OUT OF THE USE OR INABILITY TO USE THE PROGRAM (INCLUDING BUT NOT LIMITED TO LOSS OF DATA OR DATA BEING RENDERED INACCURATE OR LOSSES SUSTAINED BY YOU OR THIRD PARTIES OR A FAILURE OF THE PROGRAM TO OPERATE WITH ANY OTHER PROGRAMS),

 EVEN IF SUCH HOLDER OR OTHER PARTY HAS BEEN ADVISED OF THE POSSIBILITY OF SUCH DAMAGES.

# END OF TERMS AND CONDITIONS

 How to Apply These Terms to Your New Programs

If you develop a new program, and you want it to be of the greatest

possible use to the public, the best way to achieve this is to make it free software which everyone can redistribute and change under these terms.

 To do so, attach the following notices to the program. It is safest to attach them to the start of each source file to most effectively convey the exclusion of warranty; and each file should have at least the "copyright" line and a pointer to where the full notice is found.

 <one line to give the program's name and a brief idea of what it does.> Copyright (C)  $19yy$  <name of author>

 This program is free software; you can redistribute it and/or modify it under the terms of the GNU General Public License as published by the Free Software Foundation; either version 2 of the License,

or

(at your option) any later version.

 This program is distributed in the hope that it will be useful, but WITHOUT ANY WARRANTY; without even the implied warranty of MERCHANTABILITY or FITNESS FOR A PARTICULAR PURPOSE. See the GNU General Public License for more details.

 You should have received a copy of the GNU General Public License along with this program; if not, write to the Free Software Foundation, Inc., 51 Franklin Street, Fifth Floor, Boston, MA 02110-1301 USA

Also add information on how to contact you by electronic and paper mail.

If the program is interactive, make it output a short notice like this when it starts in an interactive mode:

 Gnomovision version 69, Copyright (C) 19yy name of author Gnomovision comes with ABSOLUTELY NO WARRANTY; for details type `show w'. This is free software, and you are welcome to redistribute it under certain conditions; type `show c' for details.

The hypothetical commands `show

 w' and `show c' should show the appropriate parts of the General Public License. Of course, the commands you use may be called something other than `show w' and `show c'; they could even be mouse-clicks or menu items--whatever suits your program.

You should also get your employer (if you work as a programmer) or your school, if any, to sign a "copyright disclaimer" for the program, if necessary. Here is a sample; alter the names:

Yoyodyne, Inc., hereby disclaims all copyright interest in the program

`Gnomovision' (which makes passes at compilers) written by James Hacker.

 <signature of Ty Coon>, 1 April 1989 Ty Coon, President of Vice

This General Public License does not permit incorporating your program into proprietary programs. If your program is a subroutine library, you may consider it more useful to permit linking proprietary applications with the library. If this is what you want to do, use the GNU Library General Public License instead of this License. @ignore @c Set file name and title for man page. @setfilename gpl @settitle GNU General Public License @c man begin SEEALSO gfdl(7), fsf-funding(7). @c man end @c man begin COPYRIGHT Copyright @copyright{} 2007 Free Software Foundation, Inc.

Everyone is permitted to copy and distribute verbatim copies of this license document, but changing it is not allowed. @c man end @end ignore @node Copying @c man begin DESCRIPTION @unnumbered GNU General Public License @center Version 3, 29 June 2007

@c This file is intended to be included in another file.

#### @display

Copyright @copyright{} 2007 Free Software Foundation, Inc. @url{http://fsf.org/}

Everyone is permitted to copy and distribute verbatim copies of this license document, but changing it is not allowed. @end display

@heading Preamble

The GNU General Public License is a free, copyleft license for software and other kinds of works.

The licenses for most software and other practical works are designed to take away your freedom to share and change the works. By contrast, the GNU General Public License is intended to guarantee your freedom to share and change all versions of a program--to make sure it remains

free software for all its users. We, the Free Software Foundation, use the GNU General Public License for most of our software; it applies also to any other work released this way by its authors. You can apply it to your programs, too.

When we speak of free software, we are referring to freedom, not price. Our General Public Licenses are designed to make sure that you have the freedom to distribute copies of free software (and charge for them if you wish), that you receive source code or can get it if you want it, that you can change the software or use pieces of it in new free programs, and that you know you can do these things.

To protect your rights, we need to prevent others from denying you these rights or asking you to surrender the rights. Therefore, you have certain responsibilities if you distribute copies of the software, or if you modify it: responsibilities to respect the freedom of others.

For example, if you distribute copies of such a program, whether gratis or for a fee, you must pass on to the recipients the same freedoms that you received. You must make sure that they, too, receive or can get the source code. And you must show them these terms so they know their rights.

Developers that use the GNU GPL protect your rights with two steps: (1) assert copyright on the software, and (2) offer you this License giving you legal permission to copy, distribute and/or modify it.

For the developers' and authors' protection, the GPL clearly explains that there is no warranty for this free software. For both users' and authors' sake, the GPL requires that modified versions be marked as changed, so that their problems will not be attributed erroneously to authors of previous versions.

Some devices are designed to deny users access to install or run modified versions of the software inside them, although the manufacturer can do so. This is fundamentally incompatible with the aim of protecting users' freedom to change the software. The systematic pattern of such abuse occurs in the area of products for individuals to use, which is precisely where it is most unacceptable. Therefore, we have designed this version of the GPL to prohibit the practice for those products. If such problems arise substantially in other domains, we stand ready to extend this provision to those domains in future versions of the GPL, as needed to protect the freedom of users.

Finally, every program is threatened constantly by software patents. States should not allow patents to restrict development and use of software on general-purpose computers, but in those that do, we wish to avoid the special danger that patents applied to a free program could make it effectively proprietary. To prevent this, the GPL assures that patents cannot be used to render the program non-free.

The precise terms and conditions for copying, distribution and modification follow.

@heading TERMS AND CONDITIONS

@enumerate 0 @item Definitions.

``This License'' refers to version 3 of the GNU General Public License.

``Copyright'' also means copyright-like laws that apply to other kinds of works, such as semiconductor masks.

``The Program'' refers to any copyrightable work licensed under this License. Each licensee is addressed as ``you''. ``Licensees'' and ``recipients'' may be individuals or organizations.

To ``modify'' a work means to copy from or adapt all or part of the work in a fashion requiring copyright permission, other than the making of an exact copy. The resulting work is called a ``modified version'' of the earlier work or a work ``based on'' the earlier work.

A ``covered work'' means either the unmodified Program or a work based on the Program.

To ``propagate'' a work means to do anything with it that, without permission, would make you directly or secondarily liable for

infringement under applicable copyright law, except executing it on a computer or modifying a private copy. Propagation includes copying, distribution (with or without modification), making available to the public, and in some countries other activities as well.

To ``convey'' a work means any kind of propagation that enables other parties to make or receive copies. Mere interaction with a user through a computer network, with no transfer of a copy, is not conveying.

An interactive user interface displays ``Appropriate Legal Notices'' to the extent that it includes a convenient and prominently visible

feature that (1) displays an appropriate copyright notice, and (2) tells the user that there is no warranty for the work (except to the extent that warranties are provided), that licensees may convey the work under this License, and how to view a copy of this License. If the interface presents a list of user commands or options, such as a menu, a prominent item in the list meets this criterion.

@item Source Code.

The ``source code'' for a work means the preferred form of the work for making modifications to it. ``Object code'' means any non-source form of a work.

A ``Standard Interface'' means an interface that either is an official standard defined by a recognized standards body, or, in the case of interfaces specified for a particular programming language, one that is widely used among developers working in that language.

The ``System Libraries'' of an executable work include anything, other than the work as a whole, that (a) is included in the normal form of packaging a Major Component, but which is not part of that Major Component, and (b) serves only to enable use of the work with that Major Component, or to implement a Standard Interface for which an implementation is available to the public in source code form. A ``Major Component'', in this context, means a major essential component (kernel, window system, and so on) of the specific operating system (if

 any) on which the executable work runs, or a compiler used to produce the work, or an object code interpreter used to run it.

The ``Corresponding Source'' for a work in object code form means all the source code needed to generate, install, and (for an executable work) run the object code and to modify the work, including scripts to control those activities. However, it does not include the work's System Libraries, or general-purpose tools or generally available free programs which are used unmodified in performing those activities but which are not part of the work. For example, Corresponding Source includes interface definition files associated with source files for the work, and the source code for shared libraries and dynamically linked subprograms that the work is specifically designed to require, such as by intimate data communication or control flow between those subprograms and other parts of the work.

The Corresponding Source need not include anything that users can regenerate

automatically from other parts of the Corresponding Source.

The Corresponding Source for a work in source code form is that same work.

#### @item Basic Permissions.

All rights granted under this License are granted for the term of copyright on the Program, and are irrevocable provided the stated conditions are met. This License explicitly affirms your unlimited permission to run the unmodified Program. The output from running a covered work is covered by this License only if the output, given its content, constitutes a covered work. This License acknowledges your rights of fair use or other equivalent, as provided by copyright law.

You may make, run and propagate covered works that you do not convey, without conditions so long as your license otherwise remains in force. You may convey covered works to others for the sole purpose of having them make modifications exclusively for you, or provide you with facilities for running those works, provided that you comply with the terms

 of this License in conveying all material for which you do not control copyright. Those thus making or running the covered works for you must do so exclusively on your behalf, under your direction and control, on terms that prohibit them from making any copies of your copyrighted material outside their relationship with you.

Conveying under any other circumstances is permitted solely under the conditions stated below. Sublicensing is not allowed; section 10 makes it unnecessary.

@item Protecting Users' Legal Rights From Anti-Circumvention Law.

No covered work shall be deemed part of an effective technological measure under any applicable law fulfilling obligations under article 11 of the WIPO copyright treaty adopted on 20 December 1996, or similar laws prohibiting or restricting circumvention of such measures.

When you convey a covered work, you waive any legal power to forbid circumvention of technological measures to the extent such circumvention is effected by exercising rights under this License with respect to the covered work, and you disclaim any intention to limit operation or modification of the work as a means of enforcing, against the work's users, your or third parties' legal rights to forbid circumvention of technological measures.

@item Conveying Verbatim Copies.

You may convey verbatim copies of the Program's source code as you receive it, in any medium, provided that you conspicuously and appropriately publish on each copy an appropriate copyright notice; keep intact all notices stating that this License and any non-permissive terms added in accord with section 7 apply to the code; keep intact all notices of the absence of any warranty; and give all recipients a copy of this License along with the Program.

You may charge any price or no price for each copy that you convey, and you may offer support or warranty protection for a fee.

@item Conveying Modified Source Versions.

You may convey a work based on the Program, or the modifications to

produce it from the Program, in the form of source code under the terms of section 4, provided that you also meet all of these conditions:

### @enumerate a

## @item

The work must carry prominent notices stating that you modified it, and giving a relevant date.

#### @item

The work must carry prominent notices stating that it is released under this License and any conditions added under section 7. This requirement modifies the requirement in section 4 to ``keep intact all notices''.

# @item

You must license the entire work, as a whole, under this License to anyone who comes into possession of a copy. This License will therefore apply, along with any applicable section 7 additional terms, to the whole of the work, and all its parts, regardless of how they are packaged. This License gives no permission to license the work in any other way, but it does not invalidate such permission if you have separately received it.

## @item

If the work has interactive user interfaces, each must display Appropriate Legal Notices; however, if the Program has interactive interfaces that do not display Appropriate Legal Notices, your work need not make them do so. @end enumerate

A compilation of a covered work with other separate and independent

works, which are not by their nature extensions of the covered work, and which are not combined with it such as to form a larger program, in or on a volume of a storage or distribution medium, is called an ``aggregate'' if the compilation and its resulting copyright are not used to limit the access or legal rights of the compilation's users beyond what the individual works permit. Inclusion of a covered work in an aggregate does not cause this License to apply to the other parts of the aggregate.

## @item Conveying Non-Source Forms.

You may convey a covered work in object code form under the terms of sections 4 and 5, provided that you also convey the machine-readable Corresponding Source under the terms of this License, in one of these ways:

#### @enumerate

#### a

#### @item

Convey the object code in, or embodied in, a physical product (including a physical distribution medium), accompanied by the Corresponding Source fixed on a durable physical medium customarily used for software interchange.

#### @item

Convey the object code in, or embodied in, a physical product (including a physical distribution medium), accompanied by a written offer, valid for at least three years and valid for as long as you offer spare parts or customer support for that product model, to give anyone who possesses the object code either (1) a copy of the Corresponding Source for all the software in the product that is covered by this License, on a durable physical medium customarily used for software interchange, for a price no more than your reasonable cost of physically performing this conveying of source, or (2) access to copy the Corresponding Source from a network server at no charge.

### @item

Convey individual copies of the object code with a copy of the written offer

 to provide the Corresponding Source. This alternative is allowed only occasionally and noncommercially, and only if you received the object code with such an offer, in accord with subsection 6b.

### @item

Convey the object code by offering access from a designated place (gratis or for a charge), and offer equivalent access to the Corresponding Source in the same way through the same place at no

further charge. You need not require recipients to copy the Corresponding Source along with the object code. If the place to copy the object code is a network server, the Corresponding Source may be on a different server (operated by you or a third party) that supports equivalent copying facilities, provided you maintain clear directions next to the object code saying where to find the Corresponding Source. Regardless of what server hosts the Corresponding Source, you remain obligated to ensure that it is available for as long as needed to satisfy these requirements.

#### @item

# Convey the object

 code using peer-to-peer transmission, provided you inform other peers where the object code and Corresponding Source of the work are being offered to the general public at no charge under subsection 6d.

#### @end enumerate

A separable portion of the object code, whose source code is excluded from the Corresponding Source as a System Library, need not be included in conveying the object code work.

A ``User Product'' is either (1) a ``consumer product'', which means any tangible personal property which is normally used for personal, family, or household purposes, or (2) anything designed or sold for incorporation into a dwelling. In determining whether a product is a consumer product, doubtful cases shall be resolved in favor of coverage. For a particular product received by a particular user, ``normally used'' refers to a typical or common use of that class of product, regardless of the status of the particular user or of the way in which the particular user actually uses, or expects or is expected

to use, the product. A product is a consumer product regardless of whether the product has substantial commercial, industrial or non-consumer uses, unless such uses represent the only significant mode of use of the product.

``Installation Information'' for a User Product means any methods, procedures, authorization keys, or other information required to install and execute modified versions of a covered work in that User Product from a modified version of its Corresponding Source. The information must suffice to ensure that the continued functioning of the modified object code is in no case prevented or interfered with solely because modification has been made.

If you convey an object code work under this section in, or with, or specifically for use in, a User Product, and the conveying occurs as

part of a transaction in which the right of possession and use of the User Product is transferred to the recipient in perpetuity or for a fixed term (regardless of how the transaction is characterized), the Corresponding Source conveyed under this section must be accompanied

by the Installation Information. But this requirement does not apply if neither you nor any third party retains the ability to install modified object code on the User Product (for example, the work has been installed in ROM).

The requirement to provide Installation Information does not include a requirement to continue to provide support service, warranty, or updates for a work that has been modified or installed by the recipient, or for the User Product in which it has been modified or installed. Access to a network may be denied when the modification itself materially and adversely affects the operation of the network or violates the rules and protocols for communication across the network.

Corresponding Source conveyed, and Installation Information provided, in accord with this section must be in a format that is publicly documented (and with an implementation available to the public in source code form), and must require no special password or key for unpacking, reading or copying.

@item Additional Terms.

``Additional permissions'' are terms that supplement the terms of this License by making exceptions from one or more of its conditions. Additional permissions that are applicable to the entire Program shall be treated as though they were included in this License, to the extent that they are valid under applicable law. If additional permissions apply only to part of the Program, that part may be used separately under those permissions, but the entire Program remains governed by this License without regard to the additional permissions.

When you convey a copy of a covered work, you may at your option remove any additional permissions from that copy, or from any part of it. (Additional permissions may be written to require their own removal in certain cases when you modify the work.) You may place additional permissions on material, added by you to a covered work,

for which you have or can give appropriate copyright permission.

Notwithstanding any other provision of this License, for material you add to a covered work, you may (if authorized by the copyright holders of that material) supplement the terms of this License with terms:

### @enumerate a

# @item

Disclaiming warranty or limiting liability differently from the terms of sections 15 and 16 of this License; or

# @item

Requiring preservation of specified reasonable legal notices or author attributions in that material or in the Appropriate Legal Notices displayed by works containing it; or

# @item

Prohibiting misrepresentation of the origin of that material, or requiring that modified versions of such material be marked in reasonable ways as different from the original version; or

### @item

Limiting the use for publicity purposes of names of licensors or authors of the material; or

# @item

Declining to grant rights under trademark law for use of some trade names, trademarks, or service marks;

# or

#### @item

Requiring indemnification of licensors and authors of that material by anyone who conveys the material (or modified versions of it) with contractual assumptions of liability to the recipient, for any liability that these contractual assumptions directly impose on those licensors and authors. @end enumerate

All other non-permissive additional terms are considered ``further restrictions'' within the meaning of section 10. If the Program as you received it, or any part of it, contains a notice stating that it is governed by this License along with a term that is a further restriction, you may remove that term. If a license document contains a further restriction but permits relicensing or conveying under this License, you may add to a covered work material governed by the terms of that license document, provided that the further restriction does not survive such relicensing or conveying.

If you add terms to a covered work in accord with this section, you must place, in

 the relevant source files, a statement of the additional terms that apply to those files, or a notice indicating where to find the applicable terms.

Additional terms, permissive or non-permissive, may be stated in the form of a separately written license, or stated as exceptions; the above requirements apply either way.

@item Termination.

You may not propagate or modify a covered work except as expressly provided under this License. Any attempt otherwise to propagate or modify it is void, and will automatically terminate your rights under this License (including any patent licenses granted under the third paragraph of section 11).

However, if you cease all violation of this License, then your license from a particular copyright holder is reinstated (a) provisionally, unless and until the copyright holder explicitly and finally terminates your license, and (b) permanently, if the copyright holder fails to notify you of the violation by some reasonable means prior to 60 days after the cessation.

Moreover, your license from a particular copyright holder is reinstated permanently if the copyright holder notifies you of the violation by some reasonable means, this is the first time you have received notice of violation of this License (for any work) from that copyright holder, and you cure the violation prior to 30 days after your receipt of the notice.

Termination of your rights under this section does not terminate the licenses of parties who have received copies or rights from you under this License. If your rights have been terminated and not permanently reinstated, you do not qualify to receive new licenses for the same material under section 10.

@item Acceptance Not Required for Having Copies.

You are not required to accept this License in order to receive or run a copy of the Program. Ancillary propagation of a covered work occurring solely as a consequence of using peer-to-peer transmission to receive a copy likewise does not require acceptance. However, nothing

 other than this License grants you permission to propagate or modify any covered work. These actions infringe copyright if you do not accept this License. Therefore, by modifying or propagating a covered work, you indicate your acceptance of this License to do so.

@item Automatic Licensing of Downstream Recipients.

Each time you convey a covered work, the recipient automatically receives a license from the original licensors, to run, modify and propagate that work, subject to this License. You are not responsible for enforcing compliance by third parties with this License.

An ``entity transaction'' is a transaction transferring control of an organization, or substantially all assets of one, or subdividing an organization, or merging organizations. If propagation of a covered work results from an entity transaction, each party to that transaction who receives a copy of the work also receives whatever licenses to the work the party's predecessor in interest had or could give

 under the previous paragraph, plus a right to possession of the Corresponding Source of the work from the predecessor in interest, if the predecessor has it or can get it with reasonable efforts.

You may not impose any further restrictions on the exercise of the rights granted or affirmed under this License. For example, you may not impose a license fee, royalty, or other charge for exercise of rights granted under this License, and you may not initiate litigation (including a cross-claim or counterclaim in a lawsuit) alleging that any patent claim is infringed by making, using, selling, offering for sale, or importing the Program or any portion of it.

@item Patents.

A ``contributor'' is a copyright holder who authorizes use under this License of the Program or a work on which the Program is based. The work thus licensed is called the contributor's ``contributor version''.

A contributor's ``essential patent claims'' are all patent claims owned or controlled by the contributor,

whether already acquired or

hereafter acquired, that would be infringed by some manner, permitted by this License, of making, using, or selling its contributor version, but do not include claims that would be infringed only as a consequence of further modification of the contributor version. For purposes of this definition, ``control'' includes the right to grant patent sublicenses in a manner consistent with the requirements of this License.

Each contributor grants you a non-exclusive, worldwide, royalty-free patent license under the contributor's essential patent claims, to make, use, sell, offer for sale, import and otherwise run, modify and propagate the contents of its contributor version.

In the following three paragraphs, a "patent license" is any express agreement or commitment, however denominated, not to enforce a patent (such as an express permission to practice a patent or covenant not to sue for patent infringement). To "grant" such a patent license to a party

 means to make such an agreement or commitment not to enforce a patent against the party.

If you convey a covered work, knowingly relying on a patent license, and the Corresponding Source of the work is not available for anyone to copy, free of charge and under the terms of this License, through a publicly available network server or other readily accessible means, then you must either (1) cause the Corresponding Source to be so available, or (2) arrange to deprive yourself of the benefit of the patent license for this particular work, or (3) arrange, in a manner consistent with the requirements of this License, to extend the patent license to downstream recipients. ``Knowingly relying'' means you have actual knowledge that, but for the patent license, your conveying the covered work in a country, or your recipient's use of the covered work in a country, would infringe one or more identifiable patents in that country that you have reason to believe are valid.

### If, pursuant to or in

connection with a single transaction or

arrangement, you convey, or propagate by procuring conveyance of, a covered work, and grant a patent license to some of the parties receiving the covered work authorizing them to use, propagate, modify or convey a specific copy of the covered work, then the patent license you grant is automatically extended to all recipients of the covered work and works based on it.

A patent license is ``discriminatory'' if it does not include within the scope of its coverage, prohibits the exercise of, or is conditioned on the non-exercise of one or more of the rights that are specifically granted under this License. You may not convey a covered work if you are a party to an arrangement with a third party that is in the business of distributing software, under which you make payment to the third party based on the extent of your activity of conveying the work, and under which the third party grants, to any of the parties who would receive the covered work from you, a discriminatory patent

license (a) in connection with copies of the covered work conveyed by you (or copies made from those copies), or (b) primarily for and in connection with specific products or compilations that contain the covered work, unless you entered into that arrangement, or that patent license was granted, prior to 28 March 2007.

Nothing in this License shall be construed as excluding or limiting any implied license or other defenses to infringement that may otherwise be available to you under applicable patent law.

@item No Surrender of Others' Freedom.

If conditions are imposed on you (whether by court order, agreement or otherwise) that contradict the conditions of this License, they do not excuse you from the conditions of this License. If you cannot convey a covered work so as to satisfy simultaneously your obligations under this License and any other pertinent obligations, then as a consequence you may not convey it at all. For example, if you agree to terms

 that obligate you to collect a royalty for further conveying from those to whom you convey the Program, the only way you could satisfy both those terms and this License would be to refrain entirely from conveying the Program.

@item Use with the GNU Affero General Public License.

Notwithstanding any other provision of this License, you have permission to link or combine any covered work with a work licensed under version 3 of the GNU Affero General Public License into a single combined work, and to convey the resulting work. The terms of this License will continue to apply to the part which is the covered work, but the special requirements of the GNU Affero General Public License, section 13, concerning interaction through a network will apply to the combination as such.

@item Revised Versions of this License.

The Free Software Foundation may publish revised and/or new versions of the GNU General Public License from time to time. Such new versions will be similar in spirit to the present version, but may differ in detail to address new problems or concerns.

Each version is given a distinguishing version number. If the Program specifies that a certain numbered version of the GNU General Public License ``or any later version" applies to it, you have the option of following the terms and conditions either of that numbered version or of any later version published by the Free Software Foundation. If the Program does not specify a version number of the GNU General Public License, you may choose any version ever published by the Free Software Foundation.

If the Program specifies that a proxy can decide which future versions of the GNU General Public License can be used, that proxy's public statement of acceptance of a version permanently authorizes you to choose that version for the Program.

Later license versions may give you additional or different permissions. However, no additional obligations are imposed on any author or copyright holder as a result of your choosing to follow a later version.

@item Disclaimer of Warranty.

THERE IS NO WARRANTY FOR THE PROGRAM, TO THE EXTENT PERMITTED BY APPLICABLE LAW. EXCEPT WHEN OTHERWISE STATED IN WRITING THE COPYRIGHT HOLDERS AND/OR OTHER PARTIES PROVIDE THE PROGRAM ``AS IS'' WITHOUT WARRANTY OF ANY KIND, EITHER EXPRESSED OR IMPLIED, INCLUDING, BUT NOT LIMITED TO, THE IMPLIED WARRANTIES OF MERCHANTABILITY AND FITNESS FOR A PARTICULAR PURPOSE. THE ENTIRE RISK AS TO THE QUALITY AND PERFORMANCE OF THE PROGRAM IS WITH YOU. SHOULD THE PROGRAM PROVE DEFECTIVE, YOU ASSUME THE COST OF ALL NECESSARY SERVICING, REPAIR OR **CORRECTION** 

@item Limitation of Liability.

IN NO EVENT UNLESS REQUIRED BY APPLICABLE LAW OR AGREED TO IN WRITING WILL ANY COPYRIGHT HOLDER, OR ANY OTHER PARTY WHO MODIFIES AND/OR CONVEYS THE PROGRAM AS PERMITTED ABOVE, BE LIABLE TO YOU FOR DAMAGES, INCLUDING ANY GENERAL, SPECIAL, INCIDENTAL OR CONSEQUENTIAL DAMAGES ARISING OUT OF THE USE OR INABILITY TO USE THE PROGRAM (INCLUDING BUT NOT

 LIMITED TO LOSS OF DATA OR DATA BEING RENDERED INACCURATE OR LOSSES SUSTAINED BY YOU OR THIRD PARTIES OR A FAILURE OF THE PROGRAM TO OPERATE WITH ANY OTHER PROGRAMS), EVEN IF SUCH HOLDER OR OTHER PARTY HAS BEEN ADVISED OF THE POSSIBILITY OF SUCH DAMAGES.

@item Interpretation of Sections 15 and 16.

If the disclaimer of warranty and limitation of liability provided above cannot be given local legal effect according to their terms, reviewing courts shall apply local law that most closely approximates an absolute waiver of all civil liability in connection with the Program, unless a warranty or assumption of liability accompanies a copy of the Program in return for a fee.

@end enumerate

@heading END OF TERMS AND CONDITIONS

@heading How to Apply These Terms to Your New Programs

If you develop a new program, and you want it to be of the greatest possible use to the public, the best way to achieve this is to make it

free software which everyone can redistribute and change under these terms.

### To

 do so, attach the following notices to the program. It is safest to attach them to the start of each source file to most effectively state the exclusion of warranty; and each file should have at least the ``copyright'' line and a pointer to where the full notice is found.

## @smallexample

@var{one line to give the program's name and a brief idea of what it does.} Copyright (C) @var{year} @var{name of author}

This program is free software: you can redistribute it and/or modify it under the terms of the GNU General Public License as published by the Free Software Foundation, either version 3 of the License, or (at your option) any later version.

This program is distributed in the hope that it will be useful, but WITHOUT ANY WARRANTY; without even the implied warranty of MERCHANTABILITY or FITNESS FOR A PARTICULAR PURPOSE. See the GNU General Public License for more details.

You should have received a copy of the GNU General Public License along with this program. If not, see @url{http://www.gnu.org/licenses/}. @end smallexample

Also add information on how to contact you by electronic and paper mail.

If the program does terminal interaction, make it output a short notice like this when it starts in an interactive mode:

@smallexample

 $@var{program}$  Copyright (C)  $@var{ver}$   $@var{nar}$   $@var{name}$  of author This program comes with ABSOLUTELY NO WARRANTY; for details type  $@{\text{ samp}}\{\text{show }w\}$ . This is free software, and you are welcome to redistribute it under certain conditions; type @samp{show c} for details. @end smallexample

The hypothetical commands  $@{\text{ samp}}\{\text{show } w\}$  and  $@{\text{ samp}}\{\text{show } c\}$  should show the appropriate parts of the General Public License. Of course, your program's commands might be different; for a GUI interface, you would use an ``about box''.

You should also get your employer (if you work as a programmer) or school, if any, to sign a ``copyright disclaimer'' for the program, if necessary. For more information on this, and how to apply and follow the GNU

 GPL, see @url{http://www.gnu.org/licenses/}.

The GNU General Public License does not permit incorporating your program into proprietary programs. If your program is a subroutine library, you may consider it more useful to permit linking proprietary applications with the library. If this is what you want to do, use the GNU Lesser General Public License instead of this License. But first, please read @url{http://www.gnu.org/philosophy/why-not-lgpl.html}. @c man end

# GNU LESSER GENERAL PUBLIC LICENSE Version 2.1, February 1999

Copyright (C) 1991, 1999 Free Software Foundation, Inc.

 51 Franklin Street, Fifth Floor, Boston, MA 02110-1301 USA Everyone is permitted to copy and distribute verbatim copies of this license document, but changing it is not allowed.

[This is the first released version of the Lesser GPL. It also counts as the successor of the GNU Library Public License, version 2, hence the version number 2.1.]

# Preamble

 The licenses for most software are designed to take away your freedom to share and change it. By contrast, the GNU General Public Licenses are intended to guarantee your freedom to share and change free software--to make sure the software is free for all its users.

 This license, the Lesser General Public License, applies to some specially designated software packages--typically libraries--of the Free Software Foundation and other authors who decide to use it. You can use it too, but we

 suggest you first think carefully about whether this license or the ordinary General Public License is the better strategy to use in any particular case, based on the explanations below.

 When we speak of free software, we are referring to freedom of use, not price. Our General Public Licenses are designed to make sure that you have the freedom to distribute copies of free software (and charge for this service if you wish); that you receive source code or can get it if you want it; that you can change the software and use pieces of it in new free programs; and that you are informed that you can do these things.

 To protect your rights, we need to make restrictions that forbid distributors to deny you these rights or to ask you to surrender these rights. These restrictions translate to certain responsibilities for

you if you distribute copies of the library or if you modify it.

 For example, if you distribute copies of the library, whether gratis or for a fee, you must give the recipients all the rights that we gave you. You must make sure that they, too, receive or can get the source code. If you link other code with the library, you must provide complete object files to the recipients, so that they can relink them with the library after making changes to the library and recompiling it. And you must show them these terms so they know their rights.

 We protect your rights with a two-step method: (1) we copyright the library, and (2) we offer you this license, which gives you legal permission to copy, distribute and/or modify the library.

 To protect each distributor, we want to make it very clear that there is no warranty for the free library. Also, if the library is modified by someone else and passed on, the recipients should know that what they have is not the original version, so that the original author's reputation will not be affected by problems that might be introduced by others.

 Finally, software patents pose a constant threat to the existence of

any free program. We wish to make sure that a company cannot effectively restrict the users of a free program by obtaining a restrictive license from a patent holder. Therefore, we insist that any patent license obtained for a version of the library must be consistent with the full freedom of use specified in this license.

 Most GNU software, including some libraries, is covered by the ordinary GNU General Public License. This license, the GNU Lesser General Public License, applies to certain designated libraries, and is quite different from the ordinary General Public License. We use this license for certain libraries in order to permit linking those libraries into non-free programs.

 When a program is linked with a library, whether statically or using a shared library, the combination of the two is legally speaking a combined work, a derivative of the original library. The ordinary General Public License therefore permits such linking only if the entire combination

 fits its criteria of freedom. The Lesser General Public License permits more lax criteria for linking other code with the library.

 We call this license the "Lesser" General Public License because it does Less to protect the user's freedom than the ordinary General

Public License. It also provides other free software developers Less of an advantage over competing non-free programs. These disadvantages are the reason we use the ordinary General Public License for many libraries. However, the Lesser license provides advantages in certain special circumstances.

 For example, on rare occasions, there may be a special need to encourage the widest possible use of a certain library, so that it becomes a de-facto standard. To achieve this, non-free programs must be allowed to use the library. A more frequent case is that a free library does the same job as widely used non-free libraries. In this case, there is little to gain by limiting the free library to free software only, so we use the Lesser General Public License.

 In other cases, permission to use a particular library in non-free programs enables a greater number of people to use a large body of free software. For example, permission to use the GNU C Library in non-free programs enables many more people to use the whole GNU operating system, as well as its variant, the GNU/Linux operating system.

 Although the Lesser General Public License is Less protective of the users' freedom, it does ensure that the user of a program that is linked with the Library has the freedom and the wherewithal to run that program using a modified version of the Library.

 The precise terms and conditions for copying, distribution and modification follow. Pay close attention to the difference between a "work based on the library" and a "work that uses the library". The former contains code derived from the library, whereas the latter must be combined with the library in order to run.

# GNU LESSER GENERAL PUBLIC LICENSE TERMS AND CONDITIONS FOR COPYING, DISTRIBUTION AND MODIFICATION

 0. This License Agreement applies to any software library or other program which contains a notice placed by the copyright holder or other authorized party saying it may be distributed under the terms of this Lesser General Public License (also called "this License"). Each licensee is addressed as "you".

 A "library" means a collection of software functions and/or data prepared so as to be conveniently linked with application programs (which use some of those functions and data) to form executables.

 The "Library", below, refers to any such software library or work which has been distributed under these terms. A "work based on the Library" means either the Library or any derivative work under copyright law: that is to say, a work containing the Library or a portion of it, either verbatim or with modifications and/or translated straightforwardly into another language. (Hereinafter, translation is included without

limitation in the term "modification".)

 "Source code" for a work means the preferred form of the work for making modifications to it. For a library, complete source code means all the source code for all modules it contains, plus any associated interface definition files, plus the scripts used to control compilation and installation of the library.

 Activities other than copying, distribution and modification are not covered by this License; they are outside its scope. The act of running a program using the Library is not restricted, and output from such a program is covered only if its contents constitute a work based on the Library (independent of the use of the Library in a tool for writing it). Whether that is true depends on what the Library does and what the program that uses the Library does.

 1. You may copy and distribute verbatim copies of the Library's complete source code as you receive it, in any medium, provided that you conspicuously and appropriately publish on each copy an

appropriate copyright notice and disclaimer of warranty; keep intact all the notices that refer to this License and to the absence of any warranty; and distribute a copy of this License along with the Library.

 You may charge a fee for the physical act of transferring a copy, and you may at your option offer warranty protection in exchange for a fee.

 2. You may modify your copy or copies of the Library or any portion of it, thus forming a work based on the Library, and copy and distribute such modifications or work under the terms of Section 1 above, provided that you also meet all of these conditions:

a) The modified work must itself be a software library.

 b) You must cause the files modified to carry prominent notices stating that you changed the files and the date of any change.

 c) You must cause the whole of the work to be licensed at no charge to all third parties under the terms of this License.

d) If a facility in the modified

#### Library refers to a function or a

 table of data to be supplied by an application program that uses the facility, other than as an argument passed when the facility is invoked, then you must make a good faith effort to ensure that, in the event an application does not supply such function or table, the facility still operates, and performs whatever part of its purpose remains meaningful.

 (For example, a function in a library to compute square roots has a purpose that is entirely well-defined independent of the application. Therefore, Subsection 2d requires that any application-supplied function or table used by this function must be optional: if the application does not supply it, the square root function must still compute square roots.)

These requirements apply to the modified work as a whole. If identifiable sections of that work are not derived from the Library, and can be reasonably considered independent and separate works in themselves,

 then this License, and its terms, do not apply to those sections when you distribute them as separate works. But when you distribute the same sections as part of a whole which is a work based on the Library, the distribution of the whole must be on the terms of this License, whose permissions for other licensees extend to the entire whole, and thus to each and every part regardless of who wrote it.

Thus, it is not the intent of this section to claim rights or contest your rights to work written entirely by you; rather, the intent is to exercise the right to control the distribution of derivative or collective works based on the Library.

In addition, mere aggregation of another work not based on the Library with the Library (or with a work based on the Library) on a volume of a storage or distribution medium does not bring the other work under the scope of this License.

 3. You may opt to apply the terms of the ordinary GNU General Public License instead of this License to a given copy of the Library. To do this, you must alter all the notices that refer to this License, so that they refer to the ordinary GNU General Public License, version 2, instead of to this License. (If a newer version than version 2 of the ordinary GNU General Public License has appeared, then you can specify that version instead if you wish.) Do not make any other change in these notices.

Once this change is made in a given copy, it is irreversible for

that copy, so the ordinary GNU General Public License applies to all subsequent copies and derivative works made from that copy.

 This option is useful when you wish to copy part of the code of the Library into a program that is not a library.

 4. You may copy and distribute the Library (or a portion or derivative of it, under Section 2) in object code or executable form under the terms of Sections 1 and 2 above provided that you accompany it with the complete corresponding machine-readable source code, which must be

 distributed under the terms of Sections 1 and 2 above on a medium customarily used for software interchange.

 If distribution of object code is made by offering access to copy from a designated place, then offering equivalent access to copy the source code from the same place satisfies the requirement to distribute the source code, even though third parties are not compelled to copy the source along with the object code.

 5. A program that contains no derivative of any portion of the Library, but is designed to work with the Library by being compiled or linked with it, is called a "work that uses the Library". Such a work, in isolation, is not a derivative work of the Library, and therefore falls outside the scope of this License.

 However, linking a "work that uses the Library" with the Library creates an executable that is a derivative of the Library (because it contains portions of the Library), rather than a "work that uses the library". The executable is therefore covered by this License. Section 6 states terms for distribution of such executables.

 When a "work that uses the Library" uses material from a header file that is part of the Library, the object code for the work may be a derivative work of the Library even though the source code is not. Whether this is true is especially significant if the work can be linked without the Library, or if the work is itself a library. The threshold for this to be true is not precisely defined by law.

 If such an object file uses only numerical parameters, data structure layouts and accessors, and small macros and small inline functions (ten lines or less in length), then the use of the object file is unrestricted, regardless of whether it is legally a derivative work. (Executables containing this object code plus portions of the Library will still fall under Section 6.)

Otherwise, if the work is a derivative of the Library, you may

distribute the object code for the work under the terms of Section 6. Any

 executables containing that work also fall under Section 6, whether or not they are linked directly with the Library itself.

 6. As an exception to the Sections above, you may also combine or link a "work that uses the Library" with the Library to produce a work containing portions of the Library, and distribute that work under terms of your choice, provided that the terms permit modification of the work for the customer's own use and reverse engineering for debugging such modifications.

 You must give prominent notice with each copy of the work that the Library is used in it and that the Library and its use are covered by this License. You must supply a copy of this License. If the work during execution displays copyright notices, you must include the copyright notice for the Library among them, as well as a reference directing the user to the copy of this License. Also, you must do one of these things:

 a) Accompany the work with the complete corresponding machine-readable

 source code for the Library including whatever changes were used in the work (which must be distributed under Sections 1 and 2 above); and, if the work is an executable linked with the Library, with the complete machine-readable "work that uses the Library", as object code and/or source code, so that the user can modify the Library and then relink to produce a modified executable containing the modified Library. (It is understood that the user who changes the contents of definitions files in the Library will not necessarily be able to recompile the application to use the modified definitions.)

 b) Use a suitable shared library mechanism for linking with the Library. A suitable mechanism is one that (1) uses at run time a copy of the library already present on the user's computer system, rather than copying library functions into the executable, and (2) will operate properly with a modified version of the library, if the

 user installs one, as long as the modified version is interface-compatible with the version that the work was made with.

 c) Accompany the work with a written offer, valid for at least three years, to give the same user the materials specified in Subsection 6a, above, for a charge no more than the cost of performing this distribution.

d) If distribution of the work is made by offering access to copy

 from a designated place, offer equivalent access to copy the above specified materials from the same place.

 e) Verify that the user has already received a copy of these materials or that you have already sent this user a copy.

 For an executable, the required form of the "work that uses the Library" must include any data and utility programs needed for reproducing the executable from it. However, as a special exception, the materials to be distributed need not include anything that is normally distributed (in either source or binary form) with the major

components (compiler, kernel, and so on) of the operating system on which the executable runs, unless that component itself accompanies the executable.

 It may happen that this requirement contradicts the license restrictions of other proprietary libraries that do not normally accompany the operating system. Such a contradiction means you cannot use both them and the Library together in an executable that you distribute.

 7. You may place library facilities that are a work based on the Library side-by-side in a single library together with other library facilities not covered by this License, and distribute such a combined library, provided that the separate distribution of the work based on the Library and of the other library facilities is otherwise permitted, and provided that you do these two things:

 a) Accompany the combined library with a copy of the same work based on the Library, uncombined with any other library facilities. This must be distributed under the terms of the Sections above.

 b) Give prominent notice with the combined library of the fact that part of it is a work based on the Library, and explaining where to find the accompanying uncombined form of the same work.

 8. You may not copy, modify, sublicense, link with, or distribute the Library except as expressly provided under this License. Any attempt otherwise to copy, modify, sublicense, link with, or distribute the Library is void, and will automatically terminate your rights under this License. However, parties who have received copies, or rights, from you under this License will not have their licenses terminated so long as such parties remain in full compliance.

9. You are not required to accept this License, since you have not

signed it. However, nothing else grants you permission to modify or distribute the Library or its derivative works. These actions are prohibited by law if you do not accept this License. Therefore, by modifying

 or distributing the Library (or any work based on the Library), you indicate your acceptance of this License to do so, and all its terms and conditions for copying, distributing or modifying the Library or works based on it.

 10. Each time you redistribute the Library (or any work based on the Library), the recipient automatically receives a license from the original licensor to copy, distribute, link with or modify the Library subject to these terms and conditions. You may not impose any further restrictions on the recipients' exercise of the rights granted herein. You are not responsible for enforcing compliance by third parties with this License.

 11. If, as a consequence of a court judgment or allegation of patent infringement or for any other reason (not limited to patent issues), conditions are imposed on you (whether by court order, agreement or otherwise) that contradict the conditions of this License, they do not excuse you from the conditions of this License. If you cannot distribute

 so as to satisfy simultaneously your obligations under this License and any other pertinent obligations, then as a consequence you may not distribute the Library at all. For example, if a patent license would not permit royalty-free redistribution of the Library by all those who receive copies directly or indirectly through you, then the only way you could satisfy both it and this License would be to refrain entirely from distribution of the Library.

If any portion of this section is held invalid or unenforceable under any particular circumstance, the balance of the section is intended to apply, and the section as a whole is intended to apply in other circumstances.

It is not the purpose of this section to induce you to infringe any patents or other property right claims or to contest validity of any such claims; this section has the sole purpose of protecting the integrity of the free software distribution system which is implemented by public license practices. Many people have made generous contributions to the wide range of software distributed through that system in reliance on consistent application of that system; it is up to the author/donor to decide if he or she is willing to distribute software through any other system and a licensee cannot

impose that choice.

This section is intended to make thoroughly clear what is believed to

be a consequence of the rest of this License.

 12. If the distribution and/or use of the Library is restricted in certain countries either by patents or by copyrighted interfaces, the original copyright holder who places the Library under this License may add an explicit geographical distribution limitation excluding those countries, so that distribution is permitted only in or among countries not thus excluded. In such case, this License incorporates the limitation as if written in the body of this License.

 13. The Free Software Foundation may publish revised and/or new versions of the Lesser General Public License from time to time. Such new versions will be similar in spirit to the present version, but may differ in detail to address new problems or concerns.

Each version is given a distinguishing version number. If the Library specifies a version number of this License which applies to it and "any later version", you have the option of following the terms and conditions either of that version or of any later version published by the Free Software Foundation. If the Library does not specify a license version number, you may choose any version ever published by the Free Software Foundation.

 14. If you wish to incorporate parts of the Library into other free programs whose distribution conditions are incompatible with these, write to the author to ask for permission. For software which is copyrighted by the Free Software Foundation, write to the Free Software Foundation; we sometimes make exceptions for this. Our decision will be guided by the two goals of preserving the free status

of all derivatives of our free software and of promoting the sharing and reuse of software generally.

# NO WARRANTY

 15. BECAUSE THE LIBRARY IS LICENSED FREE OF CHARGE, THERE IS NO WARRANTY FOR THE LIBRARY, TO THE EXTENT PERMITTED BY APPLICABLE LAW. EXCEPT WHEN OTHERWISE STATED IN WRITING THE COPYRIGHT HOLDERS AND/OR OTHER PARTIES PROVIDE THE LIBRARY "AS IS" WITHOUT WARRANTY OF ANY KIND, EITHER EXPRESSED OR IMPLIED, INCLUDING, BUT NOT LIMITED TO, THE IMPLIED WARRANTIES OF MERCHANTABILITY AND FITNESS FOR A PARTICULAR PURPOSE. THE ENTIRE RISK AS TO THE QUALITY AND PERFORMANCE OF THE LIBRARY IS WITH YOU. SHOULD THE LIBRARY PROVE DEFECTIVE, YOU ASSUME THE COST OF ALL NECESSARY SERVICING, REPAIR OR CORRECTION.

 16. IN NO EVENT UNLESS REQUIRED BY APPLICABLE LAW OR AGREED TO IN WRITING WILL ANY COPYRIGHT HOLDER, OR ANY OTHER PARTY WHO MAY MODIFY

AND/OR REDISTRIBUTE THE LIBRARY AS PERMITTED ABOVE, BE LIABLE TO YOU FOR DAMAGES, INCLUDING ANY GENERAL, SPECIAL, INCIDENTAL OR CONSEQUENTIAL

 DAMAGES ARISING OUT OF THE USE OR INABILITY TO USE THE LIBRARY (INCLUDING BUT NOT LIMITED TO LOSS OF DATA OR DATA BEING RENDERED INACCURATE OR LOSSES SUSTAINED BY YOU OR THIRD PARTIES OR A FAILURE OF THE LIBRARY TO OPERATE WITH ANY OTHER SOFTWARE), EVEN IF SUCH HOLDER OR OTHER PARTY HAS BEEN ADVISED OF THE POSSIBILITY OF SUCH DAMAGES.

### END OF TERMS AND CONDITIONS

How to Apply These Terms to Your New Libraries

 If you develop a new library, and you want it to be of the greatest possible use to the public, we recommend making it free software that everyone can redistribute and change. You can do so by permitting redistribution under these terms (or, alternatively, under the terms of the ordinary General Public License).

 To apply these terms, attach the following notices to the library. It is safest to attach them to the start of each source file to most effectively convey the exclusion of warranty; and each file should have at least the "copyright" line

and a pointer to where the full notice is found.

 <one line to give the library's name and a brief idea of what it does.> Copyright  $(C)$  <year > <name of author>

 This library is free software; you can redistribute it and/or modify it under the terms of the GNU Lesser General Public License as published by the Free Software Foundation; either version 2.1 of the License, or (at your option) any later version.

 This library is distributed in the hope that it will be useful, but WITHOUT ANY WARRANTY; without even the implied warranty of MERCHANTABILITY or FITNESS FOR A PARTICULAR PURPOSE. See the GNU Lesser General Public License for more details.

 You should have received a copy of the GNU Lesser General Public License along with this library; if not, write to the Free Software Foundation, Inc., 51 Franklin Street, Fifth Floor, Boston, MA 02110-1301 USA

Also add information on how to contact you by electronic and paper mail.

# You

 should also get your employer (if you work as a programmer) or your school, if any, to sign a "copyright disclaimer" for the library, if

necessary. Here is a sample; alter the names:

 Yoyodyne, Inc., hereby disclaims all copyright interest in the library `Frob' (a library for tweaking knobs) written by James Random Hacker.

 <signature of Ty Coon>, 1 April 1990 Ty Coon, President of Vice

That's all there is to it! GNU GENERAL PUBLIC LICENSE Version 2, June 1991

Copyright (C) 1989, 1991 Free Software Foundation, Inc. 59 Temple Place, Suite 330, Boston, MA 02111-1307 USA Everyone is permitted to copy and distribute verbatim copies of this license document, but changing it is not allowed.

 Preamble

 The licenses for most software are designed to take away your freedom to share and change it. By contrast, the GNU General Public License is intended to guarantee your freedom to share and change free software--to make sure the software is free for all its users. This General Public License applies to most of the Free Software Foundation's software and to any other program whose authors commit to using it. (Some other Free Software Foundation software is covered by the GNU Library General Public License instead.) You can apply it to your programs, too.

 When we speak of free software, we are referring to freedom, not price. Our General Public Licenses are designed to make sure that you have the freedom to distribute copies of free software (and charge for this service if you wish), that you receive source code or can get it if you want it, that you can change the software or use pieces of it

in new free programs; and that you know you can do these things.

 To protect your rights, we need to make restrictions that forbid anyone to deny you these rights or to ask you to surrender the rights. These restrictions translate to certain responsibilities for you if you distribute copies of the software, or if you modify it.

 For example, if you distribute copies of such a program, whether gratis or for a fee, you must give the recipients all the rights that you have. You must make sure that they, too, receive or can get the source code. And you must show them these terms so they know their rights.

We protect your rights with two steps: (1) copyright the software, and (2) offer you this license which gives you legal permission to copy, distribute

and/or modify the software.

 Also, for each author's protection and ours, we want to make certain that everyone understands that there is no warranty for this free software. If the software is modified by someone else and passed on, we want its recipients to know that what they have is not the original, so that any problems introduced by others will not reflect on the original authors' reputations.

 Finally, any free program is threatened constantly by software patents. We wish to avoid the danger that redistributors of a free program will individually obtain patent licenses, in effect making the program proprietary. To prevent this, we have made it clear that any patent must be licensed for everyone's free use or not licensed at all.

 The precise terms and conditions for copying, distribution and modification follow.

# GNU GENERAL PUBLIC LICENSE TERMS AND CONDITIONS FOR COPYING, DISTRIBUTION AND MODIFICATION

 0. This License applies to any program or other work which contains

a notice placed by the copyright holder saying it may be distributed under the terms of this General Public License. The "Program", below, refers to any such program or work, and a "work based on the Program" means either the Program or any derivative work under copyright law: that is to say, a work containing the Program or a portion of it, either verbatim or with modifications and/or translated into another language. (Hereinafter, translation is included without limitation in the term "modification".) Each licensee is addressed as "you".

Activities other than copying, distribution and modification are not covered by this License; they are outside its scope. The act of running the Program is not restricted, and the output from the Program is covered only if its contents constitute a work based on the Program (independent of having been made by running the Program). Whether that is true depends on what the Program does.

 1. You may copy and distribute verbatim copies of the Program's

source code as you receive it, in any medium, provided that you conspicuously and appropriately publish on each copy an appropriate copyright notice and disclaimer of warranty; keep intact all the notices that refer to this License and to the absence of any warranty;

and give any other recipients of the Program a copy of this License along with the Program.

You may charge a fee for the physical act of transferring a copy, and you may at your option offer warranty protection in exchange for a fee.

 2. You may modify your copy or copies of the Program or any portion of it, thus forming a work based on the Program, and copy and distribute such modifications or work under the terms of Section 1 above, provided that you also meet all of these conditions:

 a) You must cause the modified files to carry prominent notices stating that you changed the files and the date of any change.

 b) You must cause any work that you distribute or publish, that in whole

 or in part contains or is derived from the Program or any part thereof, to be licensed as a whole at no charge to all third parties under the terms of this License.

 c) If the modified program normally reads commands interactively when run, you must cause it, when started running for such interactive use in the most ordinary way, to print or display an announcement including an appropriate copyright notice and a notice that there is no warranty (or else, saying that you provide a warranty) and that users may redistribute the program under these conditions, and telling the user how to view a copy of this License. (Exception: if the Program itself is interactive but does not normally print such an announcement, your work based on the Program is not required to print an announcement.)

These requirements apply to the modified work as a whole. If identifiable sections of that work are not derived from the Program, and can be reasonably considered independent and separate works in themselves, then this License, and its terms, do not apply to those sections when you distribute them as separate works. But when you distribute the same sections as part of a whole which is a work based on the Program, the distribution of the whole must be on the terms of this License, whose permissions for other licensees extend to the entire whole, and thus to each and every part regardless of who wrote it.

Thus, it is not the intent of this section to claim rights or contest your rights to work written entirely by you; rather, the intent is to exercise the right to control the distribution of derivative or collective works based on the Program.

In addition, mere aggregation of another work not based on the Program

with the Program (or with a work based on the Program) on a volume of a storage or distribution medium does not bring the other work under the scope of this License.

 3. You may copy and distribute the Program (or a work based on it,

under Section 2) in object code or executable form under the terms of Sections 1 and 2 above provided that you also do one of the following:

 a) Accompany it with the complete corresponding machine-readable source code, which must be distributed under the terms of Sections 1 and 2 above on a medium customarily used for software interchange; or,

 b) Accompany it with a written offer, valid for at least three years, to give any third party, for a charge no more than your cost of physically performing source distribution, a complete machine-readable copy of the corresponding source code, to be distributed under the terms of Sections 1 and 2 above on a medium customarily used for software interchange; or,

 c) Accompany it with the information you received as to the offer to distribute corresponding source code. (This alternative is allowed only for noncommercial distribution and only if you received the program in object code or executable form with such an offer, in accord with Subsection b above.)

The source code for a work means the preferred form of the work for making modifications to it. For an executable work, complete source code means all the source code for all modules it contains, plus any associated interface definition files, plus the scripts used to control compilation and installation of the executable. However, as a special exception, the source code distributed need not include anything that is normally distributed (in either source or binary form) with the major components (compiler, kernel, and so on) of the operating system on which the executable runs, unless that component itself accompanies the executable.

If distribution of executable or object code is made by offering access to copy from a designated place, then offering equivalent access to copy the source code from the same place counts as distribution of the source code, even though third parties are not compelled to copy the source along with the object code.

 4. You may not copy, modify, sublicense, or distribute the Program except as expressly provided under this License. Any attempt otherwise to copy, modify, sublicense or distribute the Program is

void, and will automatically terminate your rights under this License. However, parties who have received copies, or rights, from you under this License will not have their licenses terminated so long as such parties remain in full compliance.

 5. You are not required to accept this License, since you have not signed it. However, nothing else grants you permission to modify or distribute the Program or its derivative works. These actions are prohibited by law if you do not accept this License. Therefore, by modifying or distributing the Program (or any work based on the Program), you indicate your acceptance of this License to do so, and all its terms and conditions for copying, distributing or modifying the Program or works based on it.

# 6. Each

 time you redistribute the Program (or any work based on the Program), the recipient automatically receives a license from the original licensor to copy, distribute or modify the Program subject to these terms and conditions. You may not impose any further restrictions on the recipients' exercise of the rights granted herein. You are not responsible for enforcing compliance by third parties to this License.

 7. If, as a consequence of a court judgment or allegation of patent infringement or for any other reason (not limited to patent issues), conditions are imposed on you (whether by court order, agreement or otherwise) that contradict the conditions of this License, they do not excuse you from the conditions of this License. If you cannot distribute so as to satisfy simultaneously your obligations under this License and any other pertinent obligations, then as a consequence you may not distribute the Program at all. For example, if a patent license would not permit royalty-free redistribution

# of the Program by

all those who receive copies directly or indirectly through you, then the only way you could satisfy both it and this License would be to refrain entirely from distribution of the Program.

If any portion of this section is held invalid or unenforceable under any particular circumstance, the balance of the section is intended to apply and the section as a whole is intended to apply in other circumstances.

It is not the purpose of this section to induce you to infringe any patents or other property right claims or to contest validity of any such claims; this section has the sole purpose of protecting the integrity of the free software distribution system, which is implemented by public license practices. Many people have made generous contributions to the wide range of software distributed

through that system in reliance on consistent application of that system; it is up to the author/donor to decide if he or she is willing to distribute software through any other system and a licensee cannot impose that choice.

This section is intended to make thoroughly clear what is believed to be a consequence of the rest of this License.

 8. If the distribution and/or use of the Program is restricted in certain countries either by patents or by copyrighted interfaces, the original copyright holder who places the Program under this License may add an explicit geographical distribution limitation excluding those countries, so that distribution is permitted only in or among countries not thus excluded. In such case, this License incorporates the limitation as if written in the body of this License.

 9. The Free Software Foundation may publish revised and/or new versions of the General Public License from time to time. Such new versions will be similar in spirit to the present version, but may differ in detail to address new problems or concerns.

Each version is given a distinguishing version number. If the Program specifies a version number of this License which applies to it and "any later version", you have the option of following the terms and conditions either of that version or of any later version published by the Free Software Foundation. If the Program does not specify a version number of this License, you may choose any version ever published by the Free Software Foundation.

 10. If you wish to incorporate parts of the Program into other free programs whose distribution conditions are different, write to the author to ask for permission. For software which is copyrighted by the Free Software Foundation, write to the Free Software Foundation; we sometimes make exceptions for this. Our decision will be guided by the two goals of preserving the free status of all derivatives of our free software and of promoting the sharing and reuse of software generally.

# NO WARRANTY

 11. BECAUSE THE PROGRAM IS LICENSED FREE OF CHARGE, THERE IS NO WARRANTY FOR THE PROGRAM, TO THE EXTENT PERMITTED BY APPLICABLE LAW. EXCEPT WHEN

OTHERWISE STATED IN WRITING THE COPYRIGHT HOLDERS AND/OR OTHER PARTIES PROVIDE THE PROGRAM "AS IS" WITHOUT WARRANTY OF ANY KIND, EITHER EXPRESSED OR IMPLIED, INCLUDING, BUT NOT LIMITED TO, THE IMPLIED WARRANTIES OF MERCHANTABILITY AND FITNESS FOR A PARTICULAR PURPOSE. THE ENTIRE RISK AS
TO THE QUALITY AND PERFORMANCE OF THE PROGRAM IS WITH YOU. SHOULD THE PROGRAM PROVE DEFECTIVE, YOU ASSUME THE COST OF ALL NECESSARY SERVICING, REPAIR OR CORRECTION.

 12. IN NO EVENT UNLESS REQUIRED BY APPLICABLE LAW OR AGREED TO IN WRITING WILL ANY COPYRIGHT HOLDER, OR ANY OTHER PARTY WHO MAY MODIFY AND/OR REDISTRIBUTE THE PROGRAM AS PERMITTED ABOVE, BE LIABLE TO YOU FOR DAMAGES, INCLUDING ANY GENERAL, SPECIAL, INCIDENTAL OR CONSEQUENTIAL DAMAGES ARISING OUT OF THE USE OR INABILITY TO USE THE PROGRAM (INCLUDING BUT NOT LIMITED TO LOSS OF DATA OR DATA BEING RENDERED INACCURATE OR LOSSES SUSTAINED BY YOU OR THIRD PARTIES OR A FAILURE OF THE PROGRAM TO OPERATE WITH ANY OTHER PROGRAMS), EVEN

 IF SUCH HOLDER OR OTHER PARTY HAS BEEN ADVISED OF THE POSSIBILITY OF SUCH DAMAGES.

## END OF TERMS AND CONDITIONS

 How to Apply These Terms to Your New Programs

 If you develop a new program, and you want it to be of the greatest possible use to the public, the best way to achieve this is to make it free software which everyone can redistribute and change under these terms.

 To do so, attach the following notices to the program. It is safest to attach them to the start of each source file to most effectively convey the exclusion of warranty; and each file should have at least the "copyright" line and a pointer to where the full notice is found.

 <one line to give the program's name and a brief idea of what it does.> Copyright  $(C)$  <year > <name of author>

 This program is free software; you can redistribute it and/or modify it under the terms of the GNU General Public License as published by the Free Software Foundation; either version 2 of the License,

or

(at your option) any later version.

 This program is distributed in the hope that it will be useful, but WITHOUT ANY WARRANTY; without even the implied warranty of MERCHANTABILITY or FITNESS FOR A PARTICULAR PURPOSE. See the GNU General Public License for more details.

 You should have received a copy of the GNU General Public License along with this program; if not, write to the Free Software Foundation, Inc., 59 Temple Place, Suite 330, Boston, MA 02111-1307 USA

Also add information on how to contact you by electronic and paper mail.

If the program is interactive, make it output a short notice like this when it starts in an interactive mode:

 Gnomovision version 69, Copyright (C) year name of author Gnomovision comes with ABSOLUTELY NO WARRANTY; for details type `show w'. This is free software, and you are welcome to redistribute it under certain conditions; type `show c' for details.

The hypothetical commands `show w' and `show c' should show the appropriate parts of the General Public License. Of course, the commands you use may be called something other than `show w' and `show c'; they could even be mouse-clicks or menu items--whatever suits your program.

You should also get your employer (if you work as a programmer) or your school, if any, to sign a "copyright disclaimer" for the program, if necessary. Here is a sample; alter the names:

 Yoyodyne, Inc., hereby disclaims all copyright interest in the program `Gnomovision' (which makes passes at compilers) written by James Hacker.

 <signature of Ty Coon>, 1 April 1989 Ty Coon, President of Vice

This General Public License does not permit incorporating your program into proprietary programs. If your program is a subroutine library, you may consider it more useful to permit linking proprietary applications with the library. If this is what you want to do, use the GNU Library General Public License instead of this License. GCC RUNTIME LIBRARY EXCEPTION

Version 3.1, 31 March 2009

Copyright (C) 2009 Free Software Foundation, Inc. <http://fsf.org/>

Everyone is permitted to copy and distribute verbatim copies of this license document, but changing it is not allowed.

This GCC Runtime Library Exception ("Exception") is an additional permission under section 7 of the GNU General Public License, version 3 ("GPLv3"). It applies to a given file (the "Runtime Library") that bears a notice placed by the copyright holder of the file stating that the file is governed by GPLv3 along with this Exception.

When you use GCC to compile a program, GCC may combine portions of certain GCC header files and runtime libraries with the compiled program. The purpose of this Exception is to allow compilation of

non-GPL (including proprietary) programs to use, in this way, the header files and runtime libraries covered by this Exception.

### 0. Definitions.

A file is an "Independent Module" if it either requires the Runtime Library

 for execution after a Compilation Process, or makes use of an interface provided by the Runtime Library, but is not otherwise based on the Runtime Library.

"GCC" means a version of the GNU Compiler Collection, with or without modifications, governed by version 3 (or a specified later version) of the GNU General Public License (GPL) with the option of using any subsequent versions published by the FSF.

"GPL-compatible Software" is software whose conditions of propagation, modification and use would permit combination with GCC in accord with the license of GCC.

"Target Code" refers to output from any compiler for a real or virtual target processor architecture, in executable form or suitable for input to an assembler, loader, linker and/or execution phase. Notwithstanding that, Target Code does not include data in any format that is used as a compiler intermediate representation, or used for producing a compiler intermediate representation.

## The "Compilation Process" transforms code

entirely represented in

non-intermediate languages designed for human-written code, and/or in Java Virtual Machine byte code, into Target Code. Thus, for example, use of source code generators and preprocessors need not be considered part of the Compilation Process, since the Compilation Process can be understood as starting with the output of the generators or preprocessors.

A Compilation Process is "Eligible" if it is done using GCC, alone or with other GPL-compatible software, or if it is done without using any work based on GCC. For example, using non-GPL-compatible Software to optimize any GCC intermediate representations would not qualify as an Eligible Compilation Process.

1. Grant of Additional Permission.

You have permission to propagate a work of Target Code formed by combining the Runtime Library with Independent Modules, even if such propagation would otherwise violate the terms of GPLv3, provided that all Target Code was generated by Eligible Compilation Processes. You

may

 then convey such a combination under terms of your choice, consistent with the licensing of the Independent Modules.

2. No Weakening of GCC Copyleft.

The availability of this Exception does not imply any general presumption that third-party software is unaffected by the copyleft requirements of the license of GCC. This is an attempt to acknowledge early contributions to the garbage collector. Later contributions should instead be mentioned in README.changes.

## HISTORY -

 Early versions of this collector were developed as a part of research projects supported in part by the National Science Foundation and the Defense Advance Research Projects Agency.

The garbage collector originated as part of the run-time system for the Russell programming language implementation. The first version of the garbage collector was written primarily by Al Demers. It was then refined and mostly rewritten, primarily by Hans-J. Boehm, at Cornell U., the University of Washington, Rice University (where it was first used for C and assembly code), Xerox PARC, SGI, and HP Labs. However, significant contributions have also been made by many others.

Some other contributors:

More recent contributors are mentioned in the modification history in README.changes. My apologies for any omissions.

The SPARC specific code was originally contributed by Mark Weiser. The Encore Multimax modifications were supplied by Kevin Kenny (kenny@m.cs.uiuc.edu). The adaptation to the IBM PC/RT is largely due to Vernon Lee, on machines made available to Rice by IBM. Much of the HP specific code and a number of good suggestions for improving the generic code are due to Walter Underwood. Robert Brazile (brazile@diamond.bbn.com) originally supplied the ULTRIX code. Al Dosser (dosser@src.dec.com) and Regis Cridlig (Regis.Cridlig@cl.cam.ac.uk) subsequently provided updates and information on variation between ULTRIX systems. Parag Patel (parag@netcom.com) supplied the A/UX code. Jesper Peterson(jep@mtiame.mtia.oz.au), Michel Schinz, and Martin Tauchmann (martintauchmann@bigfoot.com) supplied the Amiga port. Thomas Funke (thf@zelator.in-berlin.de(?)) and Brian D.Carlstrom (bdc@clark.lcs.mit.edu) supplied the NeXT ports. Douglas Steel (doug@wg.icl.co.uk) provided ICL DRS6000 code.

Bill Janssen (janssen@parc.xerox.com) supplied

the SunOS dynamic loader

specific code. Manuel Serrano (serrano@cornas.inria.fr) supplied linux and Sony News specific code. Al Dosser provided Alpha/OSF/1 code. He and Dave Detlefs(detlefs@src.dec.com) also provided several generic bug fixes. Alistair G. Crooks(agc@uts.amdahl.com) supplied the NetBSD and 386BSD ports. Jeffrey Hsu (hsu@soda.berkeley.edu) provided the FreeBSD port. Brent Benson (brent@jade.ssd.csd.harris.com) ported the collector to a Motorola 88K processor running CX/UX (Harris NightHawk). Ari Huttunen (Ari.Huttunen@hut.fi) generalized the OS/2 port to nonIBM development environments (a nontrivial task). Patrick Beard (beard@cs.ucdavis.edu) provided the initial MacOS port. David Chase, then at Olivetti Research, suggested several improvements. Scott Schwartz (schwartz@groucho.cse.psu.edu) supplied some of the code to save and print call stacks for leak detection on a SPARC. Jesse Hull and John Ellis supplied the C++ interface code. Zhong Shao performed much of the experimentation that led to the current typed allocation facility. (His dynamic type inference code hasn't made it into the released version of the collector, yet.) Copyright (c) 2001, Thai Open Source Software Center Ltd, Sun Microsystems. All rights reserved.

Redistribution and use in source and binary forms, with or without modification, are permitted provided that the following conditions are met:

 Redistributions of source code must retain the above copyright notice, this list of conditions and the following disclaimer.

 Redistributions in binary form must reproduce the above copyright notice, this list of conditions and the following disclaimer in the documentation and/or other materials provided with the distribution.

 Neither the names of the copyright holders nor the names of its contributors may be used to endorse or promote products derived from this software without specific prior written permission.

# THIS SOFTWARE IS PROVIDED BY THE COPYRIGHT HOLDERS AND CONTRIBUTORS "AS IS" AND ANY EXPRESS OR IMPLIED WARRANTIES, INCLUDING, BUT NOT LIMITED TO, THE IMPLIED WARRANTIES OF MERCHANTABILITY AND FITNESS FOR

A PARTICULAR PURPOSE ARE DISCLAIMED. IN NO EVENT SHALL THE REGENTS OR CONTRIBUTORS BE LIABLE FOR ANY DIRECT, INDIRECT, INCIDENTAL, SPECIAL, EXEMPLARY, OR CONSEQUENTIAL DAMAGES (INCLUDING, BUT NOT LIMITED TO, PROCUREMENT OF SUBSTITUTE GOODS OR SERVICES; LOSS OF USE, DATA, OR PROFITS; OR BUSINESS INTERRUPTION) HOWEVER CAUSED AND ON ANY THEORY OF LIABILITY, WHETHER IN CONTRACT, STRICT LIABILITY, OR TORT (INCLUDING NEGLIGENCE OR OTHERWISE) ARISING IN ANY WAY OUT OF THE USE OF THIS SOFTWARE, EVEN IF ADVISED OF THE POSSIBILITY OF SUCH DAMAGE. The software in this package is distributed under the GNU General Public License (with a special exception described below).

A copy of GNU General Public License (GPL) is included in this distribution, in the file COPYING. If you do not have the source code, it is available at:

http://www.gnu.org/software/classpath/

 Linking this library statically or dynamically with other modules is making a combined work based on this library. Thus, the terms and conditions of the GNU General Public License cover the whole combination.

 As a special exception, the copyright holders of this library give you permission to link this library with independent modules to produce an executable, regardless of the license terms of these independent modules, and to copy and distribute the resulting executable under terms of your choice, provided that you also meet, for each linked independent module, the terms and conditions of the license of that module. An independent module is a module which is not derived from or based on this library. If you modify this library, you may extend this exception to your version of the library, but you are not obligated to do so. If you do not wish to do so, delete this exception statement from your version.

GNU Classpath also contains other (example) code distributed under other terms. External libraries included with GNU Classpath may also be distributed under different licensing terms. The location and the exact terms of this other code is mentioned below.

Directory examples.

All example code is distributed under the GNU General Public License (GPL). Each example source code files carries the following notice:

 GNU Classpath examples are free software; you can redistribute it and/or modify it under the terms of the GNU General Public License as published by the Free Software Foundation; either version 2, or (at your option) any later version.

 GNU Classpath examples are distributed in the hope that they will be useful, but WITHOUT ANY WARRANTY; without even the implied warranty of

## MERCHANTABILITY or FITNESS FOR A PARTICULAR PURPOSE. See the GNU General Public License for more details.

 You should have received a copy of the GNU General Public License along with GNU Classpath examples; see the file COPYING. If not, write to the Free Software Foundation, 51 Franklin Street, Fifth Floor, Boston, MA 02110-1301, USA.

For more information see the README file in the examples directory.

Directory native/fdlibm fdlimb contains general algorithms useful for runtimes and compilers to support strict double and float mathematical operations.

fdlibm files carry the following notices:

Copyright (c) 1991 by AT&T.

 Permission to use, copy, modify, and distribute this software for any purpose without fee is hereby granted, provided that this entire notice is included in all copies of any software which is or includes a copy or modification of this software and in all copies of the supporting documentation for such software.

# THIS SOFTWARE IS BEING PROVIDED "AS IS", WITHOUT ANY EXPRESS OR IMPLIED WARRANTY. IN PARTICULAR, NEITHER THE AUTHOR NOR AT&T MAKES ANY REPRESENTATION OR WARRANTY OF ANY KIND CONCERNING THE MERCHANTABILITY OF THIS SOFTWARE OR ITS FITNESS FOR ANY PARTICULAR PURPOSE.

Copyright (C) 1993 by Sun Microsystems, Inc. All rights reserved.

 Developed at SunPro, a Sun Microsystems, Inc. business. Permission to use, copy, modify, and distribute this software is freely granted, provided that this notice is preserved.

The upstream for fdlibm is libgcj (http://gcc.gnu.org/java/), they sync again with the 'real' upstream (http://www.netlib.org/fdlibm/readme).

The documentation of some of the files in org/ietf/jgss/ is derived from the text of RFC 2853: Generic Security Service API Version 2: Java Bindings. That document is covered under the following license notice:

Copyright (C) The Internet Society (2000). All

### Rights Reserved.

 This document and translations of it may be copied and furnished to others, and derivative works that comment on or otherwise explain it or assist in its implementation may be prepared, copied, published and distributed, in whole or in part, without restriction of any kind, provided that the above copyright notice and this paragraph are included on all such copies and derivative works. However, this document itself may not be modified in any way, such as by removing the copyright notice or references to the Internet Society or other Internet organizations, except as needed for the purpose of developing Internet standards in which case the procedures for copyrights defined in the Internet Standards process must be followed, or as required to translate it into languages other than English.

 The limited permissions granted above are perpetual and will not be revoked by the Internet Society or its successors or assigns.

### This document and

 the information contained herein is provided on an "AS IS" basis and THE INTERNET SOCIETY AND THE INTERNET ENGINEERING TASK FORCE DISCLAIMS ALL WARRANTIES, EXPRESS OR IMPLIED, INCLUDING BUT NOT LIMITED TO ANY WARRANTY THAT THE USE OF THE INFORMATION HEREIN WILL NOT INFRINGE ANY RIGHTS OR ANY IMPLIED WARRANTIES OF MERCHANTABILITY OR FITNESS FOR A PARTICULAR PURPOSE.

### Directory external/w3c\_dom

Bindings for the Document Object Model (DOM) as published by the World Wide Web Consortium. All files are distributed under the following W3C Software Short Notice:

Copyright (c) 2004 World Wide Web Consortium,

 (Massachusetts Institute of Technology, European Research Consortium for Informatics and Mathematics, Keio University). All Rights Reserved. This work is distributed under the W3C(r) Software License [1] in the hope that it will be useful, but WITHOUT ANY WARRANTY; without even the implied warranty of MERCHANTABILITY or FITNESS FOR A PARTICULAR PURPOSE.

#### [1] http://www.w3.org/Consortium/Legal/2002/copyright-software-20021231

 Permission to copy, modify, and distribute this software and its documentation, with or without modification, for any purpose and without fee or royalty is hereby granted, provided that you include the following on ALL copies of the software and documentation or portions thereof, including modifications:

 1. The full text of this NOTICE in a location viewable to users of the redistributed or derivative work.

 2. Any pre-existing intellectual property disclaimers, notices, or terms and conditions. If none exist, the W3C Software Short Notice should be included (hypertext is preferred, text is permitted) within the body of any redistributed or derivative code. 3. Notice of any changes or modifications to the files, including the date changes were made. (We recommend you provide URIs to the location from which the code is derived.)

 THIS SOFTWARE AND DOCUMENTATION IS PROVIDED "AS IS," AND COPYRIGHT HOLDERS MAKE NO REPRESENTATIONS OR WARRANTIES, EXPRESS OR IMPLIED, INCLUDING BUT NOT LIMITED TO, WARRANTIES OF MERCHANTABILITY OR FITNESS FOR ANY PARTICULAR PURPOSE OR THAT THE USE OF THE SOFTWARE OR DOCUMENTATION WILL NOT INFRINGE ANY THIRD PARTY PATENTS, COPYRIGHTS, TRADEMARKS OR OTHER RIGHTS.

 COPYRIGHT HOLDERS WILL NOT BE LIABLE FOR ANY DIRECT, INDIRECT, SPECIAL OR CONSEQUENTIAL DAMAGES ARISING OUT OF ANY USE OF THE SOFTWARE OR DOCUMENTATION.

 The name and trademarks of copyright holders may NOT be used in advertising or publicity pertaining to the software without specific, written prior permission. Title to copyright in this software and any associated documentation will at all times remain with copyright holders.

Directory external/sax

Simple API for XML, a standard application interface for processing XML. All files are distributed with the following short notice:

NO WARRANTY! This class is in the Public Domain.

The www.saxproject.org explains:

Copyright Status

SAX is free!

 In fact, it's not possible to own a license to SAX, since it's been placed in the public domain.

No Warranty

 Because SAX is released to the public domain, there is no warranty for the design or for the software implementation, to the extent permitted by applicable law. Except when otherwise stated in writing  the copyright holders and/or other parties provide SAX "as is" without warranty of any kind, either expressed or implied, including, but not limited to, the implied warranties of merchantability and fitness for a particular purpose. The entire risk as to the quality and performance of SAX is with you. Should SAX prove defective, you assume the cost of all necessary servicing, repair or correction.

 In no event unless required by applicable law or agreed to in writing will any copyright holder, or any other party who may modify and/or redistribute SAX, be liable to you for damages, including any general, special,

 incidental or consequential damages arising out of the use or inability to use SAX (including but not limited to loss of data or data being rendered inaccurate or losses sustained by you or third parties or a failure of the SAX to operate with any other programs), even if such holder or other party has been advised of the possibility of such damages.

### Copyright Disclaimers

 This page includes statements to that effect by David Megginson, who would have been able to claim copyright for the original work.

### SAX 1.0

 Version 1.0 of the Simple API for XML (SAX), created collectively by the membership of the XML-DEV mailing list, is hereby released into the public domain.

 No one owns SAX: you may use it freely in both commercial and non-commercial applications, bundle it with your software distribution, include it on a CD-ROM, list the source code in a book, mirror the documentation at your own web site, or use it in any other way you see fit.

 David Megginson, sax@megginson.com 1998-05-11

SAX 2.0

 I hereby abandon any property rights to SAX 2.0 (the Simple API for XML), and release all of the SAX 2.0 source code, compiled code, and documentation contained in this distribution into the Public Domain. SAX comes with NO WARRANTY or guarantee of fitness for any purpose.

David Megginson, david@megginson.com

Two files in gnu/xml/aelfred2 (SAXDriver.java and XmlParser.java) were originally derived from code which carried the following notice:

Copyright (c) 1997, 1998 by Microstar Software Ltd.

 AElfred is free for both commercial and non-commercial use and redistribution, provided that Microstar's copyright and disclaimer are retained intact. You are free to modify AElfred for your own use and to redistribute AElfred with your modifications, provided that the modifications are clearly documented.

 This program is distributed in the hope that it will be useful, but WITHOUT ANY WARRANTY; without even the implied warranty of merchantability or fitness for a particular purpose. Please use it AT YOUR OWN RISK.

The files in resource/gnu/java/locale were generated by gnu.localegen from the files distributed from date provided by CLDR. All these files are distributed under the following terms:

 Copyright (C) 1991-2005 Unicode, Inc. All rights reserved. Distributed under the Terms of Use in http://www.unicode.org/copyright.html.

 Permission is hereby granted, free of charge, to any person obtaining a copy of the Unicode data files and any associated documentation (the "Data Files") or Unicode software and any associated documentation (the "Software") to deal in the Data Files or Software without restriction, including without limitation the rights to use, copy, modify, merge, publish, distribute, and/or sell copies of the Data Files or Software, and to permit persons to whom the Data Files or Software are furnished to do so, provided that (a) the above copyright

 notice(s) and this permission notice appear with all copies of the Data Files or Software, (b) both the above copyright notice(s) and this permission notice appear in associated documentation, and (c) there is clear notice in each modified Data File or in the Software as well as in the documentation associated with the Data File(s) or Software that the data or software has been modified.

 THE DATA FILES AND SOFTWARE ARE PROVIDED "AS IS", WITHOUT WARRANTY OF ANY KIND, EXPRESS OR IMPLIED, INCLUDING BUT NOT LIMITED TO THE WARRANTIES OF MERCHANTABILITY, FITNESS FOR A PARTICULAR PURPOSE AND NONINFRINGEMENT OF THIRD PARTY RIGHTS. IN NO EVENT SHALL THE COPYRIGHT  HOLDER OR HOLDERS INCLUDED IN THIS NOTICE BE LIABLE FOR ANY CLAIM, OR ANY SPECIAL INDIRECT OR CONSEQUENTIAL DAMAGES, OR ANY DAMAGES WHATSOEVER RESULTING FROM LOSS OF USE, DATA OR PROFITS, WHETHER IN AN ACTION OF CONTRACT, NEGLIGENCE OR OTHER TORTIOUS ACTION, ARISING OUT OF OR IN CONNECTION WITH THE USE OR PERFORMANCE OF THE DATA FILES OR SOFTWARE.

 Except as contained in this notice, the name of a copyright holder shall not be used in advertising or otherwise to promote the sale, use or other dealings in these Data Files or Software without prior written authorization of the copyright holder.

The file native/jni/midi-dssi/gnu\_javax\_sound\_midi\_dssi\_DSSISynthesizer.c contains two functions (get\_port\_default and set\_control) derived from example code in the DSSI distribution (http://dssi.sourceforge.net). The original DSSI example code is distributed under the following terms:

Copyright 2004 Chris Cannam, Steve Harris and Sean Bolton.

Permission to use, copy, modify, distribute, and sell this software for any purpose is hereby granted without fee, provided that the above copyright notice and this permission notice are included in all copies or substantial portions of the software.

The files in java/util/concurrent and subdirectories (with the exception of

 CopyOnWriteArrayList.java), along with java.util.NavigableMap, java.util.NavigableSet, java.util.Deque and java.util.ArrayDeque, are taken from JSR166 concurrency materials

maintained by Doug Lea and distributed under the following terms:

Written by Doug Lea with assistance from members of JCP JSR-166 Expert Group and released to the public domain, as explained at http://creativecommons.org/licenses/publicdomain

CopyOnWriteArrayList.java has been reimplemented for GNU Classpath, and is distributed under the same terms as other GNU Classpath files, as specified at the top of this file.

Directory external/relaxngDatatype RELAX NG Pluggable Datatype Libraries. All files are distributed under the following notice:

 Copyright (c) 2001, Thai Open Source Software Center Ltd, Sun Microsystems. All rights reserved.

 Redistribution and use in source and binary forms, with or without modification, are permitted provided that the following conditions

are met:

 Redistributions of source code must retain the above copyright

 notice, this list of conditions and the following disclaimer.

 Redistributions in binary form must reproduce the above copyright notice, this list of conditions and the following disclaimer in the documentation and/or other materials provided

with the distribution.

 Neither the names of the copyright holders nor the names of its

 contributors may be used to endorse or promote products derived

 from this software without specific prior written permission.

 THIS SOFTWARE IS PROVIDED BY THE COPYRIGHT HOLDERS AND **CONTRIBUTORS** 

 "AS IS" AND ANY EXPRESS OR IMPLIED WARRANTIES, INCLUDING, BUT NOT

 LIMITED TO, THE IMPLIED WARRANTIES OF MERCHANTABILITY AND FITNESS FOR A PARTICULAR PURPOSE ARE DISCLAIMED. IN NO EVENT

 SHALL THE REGENTS OR CONTRIBUTORS BE LIABLE FOR ANY DIRECT, INDIRECT, INCIDENTAL, SPECIAL, EXEMPLARY, OR CONSEQUENTIAL DAMAGES (INCLUDING, BUT NOT LIMITED TO, PROCUREMENT OF SUBSTITUTE GOODS OR SERVICES; LOSS OF USE, DATA, OR PROFITS; OR BUSINESS INTERRUPTION) HOWEVER CAUSED AND ON ANY THEORY OF LIABILITY, WHETHER IN CONTRACT, STRICT LIABILITY, OR TORT (INCLUDING NEGLIGENCE OR OTHERWISE) ARISING IN ANY WAY OUT OF THE USE OF THIS SOFTWARE, EVEN IF ADVISED OF THE POSSIBILITY OF SUCH DAMAGE.

\* m4/ax\_func\_which\_gethostbyname\_r.m4

 Copyright 2005 Caolan McNamara <caolan@skynet.ie> Copyright 2005 Daniel Richard G. <skunk@iskunk.org>  This program is free software; you can redistribute it and/or modify it under the terms of the GNU General Public License as published by the Free Software Foundation; either version 2 of the License, or (at your option) any later version.

 This program is distributed in the hope that it will be useful, but WITHOUT ANY WARRANTY; without even the implied warranty of MERCHANTABILITY or FITNESS FOR A PARTICULAR PURPOSE. See the GNU General Public License for more details.

 You should have received a copy of the GNU General Public License along with this program; if not, write to the Free Software Foundation, Inc., 59 Temple Place - Suite 330, Boston, MA 02111-1307, USA.

 As a special exception, the respective Autoconf Macro's copyright owner gives unlimited permission to copy, distribute and modify the configure scripts that are the output of Autoconf when processing the Macro. You need not follow the terms of the GNU General Public License when using or distributing such scripts, even though portions of the text of the Macro appear in them. The GNU General Public License (GPL) does govern all other use of the material that constitutes the Autoconf Macro.

 This special exception to the GPL applies to versions of the Autoconf Macro

 released by the Autoconf Macro Archive. When you make and distribute a modified version of the Autoconf Macro, you may extend this special exception to the GPL to apply to your modified version as well.

> GNU LESSER GENERAL PUBLIC LICENSE Version 2.1, February 1999

Copyright (C) 1991, 1999 Free Software Foundation, Inc.

 51 Franklin Street, Fifth Floor, Boston, MA 02110-1301 USA Everyone is permitted to copy and distribute verbatim copies of this license document, but changing it is not allowed.

[This is the first released version of the Lesser GPL. It also counts as the successor of the GNU Library Public License, version 2, hence the version number 2.1.]

## Preamble

 The licenses for most software are designed to take away your freedom to share and change it. By contrast, the GNU General Public Licenses are intended to guarantee your freedom to share and change free software--to make sure the software is free for all its users.

 This license, the Lesser General Public License, applies to some specially designated software packages--typically libraries--of the Free Software Foundation and other authors who decide to use it. You can use it too, but we suggest you first think carefully about whether

this license or the ordinary General Public License is the better strategy to use in any particular case, based on the explanations below.

 When we speak of free software, we are referring to freedom of use, not price. Our General Public Licenses are designed to make sure that you have the freedom to distribute copies of free software (and charge for this service if you wish); that you receive source code or can get it if you want it; that you can change the software and use pieces of it in new free programs; and that you are informed that you can do these things.

 To protect your rights, we need to make restrictions that forbid distributors to deny you these rights or to ask you to surrender these rights. These restrictions translate to certain responsibilities for you if you distribute copies of the library or if you modify it.

 For example, if you distribute copies of the library, whether gratis

or for a fee, you must give the recipients all the rights that we gave you. You must make sure that they, too, receive or can get the source code. If you link other code with the library, you must provide complete object files to the recipients, so that they can relink them with the library after making changes to the library and recompiling it. And you must show them these terms so they know their rights.

We protect your rights with a two-step method: (1) we copyright the library, and (2) we offer you this license, which gives you legal permission to copy, distribute and/or modify the library.

 To protect each distributor, we want to make it very clear that there is no warranty for the free library. Also, if the library is modified by someone else and passed on, the recipients should know that what they have is not the original version, so that the original author's reputation will not be affected by problems that might be introduced by others.

 $\mathbf{M}$ .

Finally,

 software patents pose a constant threat to the existence of any free program. We wish to make sure that a company cannot effectively restrict the users of a free program by obtaining a restrictive license from a patent holder. Therefore, we insist that any patent license obtained for a version of the library must be consistent with the full freedom of use specified in this license.

 Most GNU software, including some libraries, is covered by the ordinary GNU General Public License. This license, the GNU Lesser General Public License, applies to certain designated libraries, and is quite different from the ordinary General Public License. We use this license for certain libraries in order to permit linking those libraries into non-free programs.

 When a program is linked with a library, whether statically or using a shared library, the combination of the two is legally speaking a combined work, a derivative of the original library. The ordinary General Public License therefore permits such linking only if the entire combination fits its criteria of freedom. The Lesser General Public License permits more lax criteria for linking other code with the library.

 We call this license the "Lesser" General Public License because it does Less to protect the user's freedom than the ordinary General Public License. It also provides other free software developers Less of an advantage over competing non-free programs. These disadvantages are the reason we use the ordinary General Public License for many libraries. However, the Lesser license provides advantages in certain special circumstances.

 For example, on rare occasions, there may be a special need to encourage the widest possible use of a certain library, so that it becomes

a de-facto standard. To achieve this, non-free programs must be allowed to use the library. A more frequent case is that a free library does the same job as widely used non-free libraries. In this case, there is little to gain by limiting the free library to free

software only, so we use the Lesser General Public License.

 In other cases, permission to use a particular library in non-free programs enables a greater number of people to use a large body of free software. For example, permission to use the GNU C Library in non-free programs enables many more people to use the whole GNU operating system, as well as its variant, the GNU/Linux operating system.

 Although the Lesser General Public License is Less protective of the users' freedom, it does ensure that the user of a program that is

linked with the Library has the freedom and the wherewithal to run that program using a modified version of the Library.

 The precise terms and conditions for copying, distribution and modification follow. Pay close attention to the difference between a "work based on the library" and a "work that uses the library". The former contains code derived from the library, whereas the latter must be combined with the library in order to run.

 $\mathbf{M}$ .

## GNU LESSER GENERAL PUBLIC LICENSE TERMS AND CONDITIONS FOR COPYING, DISTRIBUTION AND MODIFICATION

 0. This License Agreement applies to any software library or other program which contains a notice placed by the copyright holder or other authorized party saying it may be distributed under the terms of this Lesser General Public License (also called "this License"). Each licensee is addressed as "you".

 A "library" means a collection of software functions and/or data prepared so as to be conveniently linked with application programs (which use some of those functions and data) to form executables.

 The "Library", below, refers to any such software library or work which has been distributed under these terms. A "work based on the Library" means either the Library or any derivative work under copyright law: that is to say, a work containing the Library or a portion of it, either verbatim or with modifications and/or translated straightforwardly into another language. (Hereinafter, translation is

included without limitation in the term "modification".)

 "Source code" for a work means the preferred form of the work for making modifications to it. For a library, complete source code means all the source code for all modules it contains, plus any associated interface definition files, plus the scripts used to control compilation and installation of the library.

 Activities other than copying, distribution and modification are not covered by this License; they are outside its scope. The act of running a program using the Library is not restricted, and output from such a program is covered only if its contents constitute a work based on the Library (independent of the use of the Library in a tool for writing it). Whether that is true depends on what the Library does and what the program that uses the Library does.

1. You may copy and distribute verbatim copies of the Library's

complete source code as you receive it,

in any medium, provided that

you conspicuously and appropriately publish on each copy an appropriate copyright notice and disclaimer of warranty; keep intact all the notices that refer to this License and to the absence of any warranty; and distribute a copy of this License along with the Library.

 You may charge a fee for the physical act of transferring a copy, and you may at your option offer warranty protection in exchange for a fee.

 2. You may modify your copy or copies of the Library or any portion of it, thus forming a work based on the Library, and copy and distribute such modifications or work under the terms of Section 1 above, provided that you also meet all of these conditions:

a) The modified work must itself be a software library.

 b) You must cause the files modified to carry prominent notices stating that you changed the files and the date of any change.

 c) You must cause the whole of the work to be licensed at no charge to all third parties under the terms of this License.

 d) If a facility in the modified Library refers to a function or a table of data to be supplied by an application program that uses the facility, other than as an argument passed when the facility is invoked, then you must make a good faith effort to ensure that, in the event an application does not supply such function or table, the facility still operates, and performs whatever part of its purpose remains meaningful.

 (For example, a function in a library to compute square roots has a purpose that is entirely well-defined independent of the application. Therefore, Subsection 2d requires that any application-supplied function or table used by this function must be optional: if the application does not supply it, the square root function must still compute square roots.)

These requirements apply to the modified work as a whole. If identifiable sections of that work are not derived from the Library, and

 can be reasonably considered independent and separate works in themselves, then this License, and its terms, do not apply to those sections when you distribute them as separate works. But when you distribute the same sections as part of a whole which is a work based on the Library, the distribution of the whole must be on the terms of this License, whose permissions for other licensees extend to the entire whole, and thus to each and every part regardless of who wrote it.

Thus, it is not the intent of this section to claim rights or contest your rights to work written entirely by you; rather, the intent is to exercise the right to control the distribution of derivative or collective works based on the Library.

In addition, mere aggregation of another work not based on the Library with the Library (or with a work based on the Library) on a volume of a storage or distribution medium does not bring the other work under the scope of this License.

3. You may opt to apply the terms

of the ordinary GNU General Public

License instead of this License to a given copy of the Library. To do this, you must alter all the notices that refer to this License, so that they refer to the ordinary GNU General Public License, version 2, instead of to this License. (If a newer version than version 2 of the ordinary GNU General Public License has appeared, then you can specify that version instead if you wish.) Do not make any other change in these notices.

### ^L

 Once this change is made in a given copy, it is irreversible for that copy, so the ordinary GNU General Public License applies to all subsequent copies and derivative works made from that copy.

 This option is useful when you wish to copy part of the code of the Library into a program that is not a library.

 4. You may copy and distribute the Library (or a portion or derivative of it, under Section 2) in object code or executable form under the terms of Sections 1 and 2 above provided that you accompany it with the

 complete corresponding machine-readable source code, which must be distributed under the terms of Sections 1 and 2 above on a medium customarily used for software interchange.

 If distribution of object code is made by offering access to copy from a designated place, then offering equivalent access to copy the source code from the same place satisfies the requirement to distribute the source code, even though third parties are not compelled to copy the source along with the object code.

 5. A program that contains no derivative of any portion of the Library, but is designed to work with the Library by being compiled or linked with it, is called a "work that uses the Library". Such a work, in isolation, is not a derivative work of the Library, and therefore falls outside the scope of this License.

 However, linking a "work that uses the Library" with the Library creates an executable that is a derivative of the Library (because it contains portions of the Library), rather than a "work that uses the library". The executable is therefore covered by this License. Section 6 states terms for distribution of such executables.

 When a "work that uses the Library" uses material from a header file that is part of the Library, the object code for the work may be a derivative work of the Library even though the source code is not. Whether this is true is especially significant if the work can be linked without the Library, or if the work is itself a library. The threshold for this to be true is not precisely defined by law.

 If such an object file uses only numerical parameters, data structure layouts and accessors, and small macros and small inline functions (ten lines or less in length), then the use of the object file is unrestricted, regardless of whether it is legally a derivative work. (Executables containing this object code plus portions of the Library will still fall under Section 6.)

 Otherwise, if the work is a derivative of the Library, you may distribute

 the object code for the work under the terms of Section 6. Any executables containing that work also fall under Section 6, whether or not they are linked directly with the Library itself. ^L

 6. As an exception to the Sections above, you may also combine or link a "work that uses the Library" with the Library to produce a work containing portions of the Library, and distribute that work under terms of your choice, provided that the terms permit modification of the work for the customer's own use and reverse engineering for debugging such modifications.

 You must give prominent notice with each copy of the work that the Library is used in it and that the Library and its use are covered by this License. You must supply a copy of this License. If the work during execution displays copyright notices, you must include the copyright notice for the Library among them, as well as a reference directing the user to the copy of this License. Also, you must do one of these things:

 a) Accompany the work with the complete corresponding machine-readable source code for the Library including whatever changes were used in the work (which must be distributed under Sections 1 and 2 above); and, if the work is an executable linked with the Library, with the complete machine-readable "work that uses the Library", as object code and/or source code, so that the user can modify the Library and then relink to produce a modified executable containing the modified Library. (It is understood that the user who changes the contents of definitions files in the Library will not necessarily be able to recompile the application to use the modified definitions.)

 b) Use a suitable shared library mechanism for linking with the Library. A suitable mechanism is one that (1) uses at run time a copy of the library already present on the user's computer system, rather than copying library functions into the executable, and (2)

 will operate properly with a modified version of the library, if the user installs one, as long as the modified version is interface-compatible with the version that the work was made with.

 c) Accompany the work with a written offer, valid for at least three years, to give the same user the materials specified in Subsection 6a, above, for a charge no more than the cost of performing this distribution.

 d) If distribution of the work is made by offering access to copy from a designated place, offer equivalent access to copy the above specified materials from the same place.

 e) Verify that the user has already received a copy of these materials or that you have already sent this user a copy.

 For an executable, the required form of the "work that uses the Library" must include any data and utility programs needed for reproducing the executable from it. However, as a special exception, the materials to be distributed need not include anything that is

normally distributed (in either source or binary form) with the major components (compiler, kernel, and so on) of the operating system on which the executable runs, unless that component itself accompanies the executable.

 It may happen that this requirement contradicts the license restrictions of other proprietary libraries that do not normally accompany the operating system. Such a contradiction means you cannot use both them and the Library together in an executable that you distribute.

### ^L

 7. You may place library facilities that are a work based on the Library side-by-side in a single library together with other library facilities not covered by this License, and distribute such a combined library, provided that the separate distribution of the work based on the Library and of the other library facilities is otherwise permitted, and provided that you do these two things:

 a) Accompany the combined library with a copy of the same work based on the Library, uncombined with any other library facilities. This must be distributed under the terms of the Sections above.

 b) Give prominent notice with the combined library of the fact that part of it is a work based on the Library, and explaining where to find the accompanying uncombined form of the same work.

 8. You may not copy, modify, sublicense, link with, or distribute the Library except as expressly provided under this License. Any attempt otherwise to copy, modify, sublicense, link with, or distribute the Library is void, and will automatically terminate your rights under this License. However, parties who have received copies, or rights, from you under this License will not have their licenses terminated so long as such parties remain in full compliance.

 9. You are not required to accept this License, since you have not signed it. However, nothing else grants you permission to modify or distribute the Library or its derivative works. These actions are prohibited

 by law if you do not accept this License. Therefore, by modifying or distributing the Library (or any work based on the Library), you indicate your acceptance of this License to do so, and all its terms and conditions for copying, distributing or modifying the Library or works based on it.

 10. Each time you redistribute the Library (or any work based on the Library), the recipient automatically receives a license from the original licensor to copy, distribute, link with or modify the Library subject to these terms and conditions. You may not impose any further restrictions on the recipients' exercise of the rights granted herein. You are not responsible for enforcing compliance by third parties with this License.

#### $\overline{M}$ .

 11. If, as a consequence of a court judgment or allegation of patent infringement or for any other reason (not limited to patent issues), conditions are imposed on you (whether by court order, agreement or otherwise) that contradict the conditions of this License,

#### they do not

excuse you from the conditions of this License. If you cannot distribute so as to satisfy simultaneously your obligations under this License and any other pertinent obligations, then as a consequence you may not distribute the Library at all. For example, if a patent license would not permit royalty-free redistribution of the Library by all those who receive copies directly or indirectly through you, then the only way you could satisfy both it and this License would be to refrain entirely from distribution of the Library.

If any portion of this section is held invalid or unenforceable under any particular circumstance, the balance of the section is intended to apply, and the section as a whole is intended to apply in other circumstances.

It is not the purpose of this section to induce you to infringe any patents or other property right claims or to contest validity of any such claims; this section has the sole purpose of protecting the integrity of the free software distribution system which is

implemented by public license practices. Many people have made generous contributions to the wide range of software distributed through that system in reliance on consistent application of that system; it is up to the author/donor to decide if he or she is willing to distribute software through any other system and a licensee cannot impose that choice.

This section is intended to make thoroughly clear what is believed to be a consequence of the rest of this License.

 12. If the distribution and/or use of the Library is restricted in certain countries either by patents or by copyrighted interfaces, the original copyright holder who places the Library under this License may add an explicit geographical distribution limitation excluding those countries, so that distribution is permitted only in or among countries not thus excluded. In such case, this License incorporates the limitation as if written in the body of this License.

### 13. The Free Software Foundation

may publish revised and/or new

versions of the Lesser General Public License from time to time. Such new versions will be similar in spirit to the present version, but may differ in detail to address new problems or concerns.

Each version is given a distinguishing version number. If the Library specifies a version number of this License which applies to it and "any later version", you have the option of following the terms and conditions either of that version or of any later version published by

the Free Software Foundation. If the Library does not specify a license version number, you may choose any version ever published by the Free Software Foundation.

^L

 14. If you wish to incorporate parts of the Library into other free programs whose distribution conditions are incompatible with these, write to the author to ask for permission. For software which is copyrighted by the Free Software Foundation, write to the Free Software Foundation; we sometimes make exceptions for this. Our

decision will be guided by the two goals of preserving the free status of all derivatives of our free software and of promoting the sharing and reuse of software generally.

## NO WARRANTY

 15. BECAUSE THE LIBRARY IS LICENSED FREE OF CHARGE, THERE IS NO WARRANTY FOR THE LIBRARY, TO THE EXTENT PERMITTED BY APPLICABLE LAW. EXCEPT WHEN OTHERWISE STATED IN WRITING THE COPYRIGHT HOLDERS AND/OR OTHER PARTIES PROVIDE THE LIBRARY "AS IS" WITHOUT WARRANTY OF ANY KIND, EITHER EXPRESSED OR IMPLIED, INCLUDING, BUT NOT LIMITED TO, THE IMPLIED WARRANTIES OF MERCHANTABILITY AND FITNESS FOR A PARTICULAR PURPOSE. THE ENTIRE RISK AS TO THE QUALITY AND PERFORMANCE OF THE LIBRARY IS WITH YOU. SHOULD THE LIBRARY PROVE DEFECTIVE, YOU ASSUME THE COST OF ALL NECESSARY SERVICING, REPAIR OR CORRECTION.

 16. IN NO EVENT UNLESS REQUIRED BY APPLICABLE LAW OR AGREED TO IN WRITING WILL ANY COPYRIGHT HOLDER, OR ANY OTHER PARTY WHO MAY MODIFY AND/OR REDISTRIBUTE THE LIBRARY AS PERMITTED ABOVE, BE LIABLE TO YOU FOR DAMAGES, INCLUDING ANY GENERAL, SPECIAL, INCIDENTAL OR CONSEQUENTIAL DAMAGES ARISING OUT OF THE USE OR INABILITY TO USE THE LIBRARY (INCLUDING BUT NOT LIMITED TO LOSS OF DATA OR DATA BEING RENDERED INACCURATE OR LOSSES SUSTAINED BY YOU OR THIRD PARTIES OR A FAILURE OF THE LIBRARY TO OPERATE WITH ANY OTHER SOFTWARE), EVEN IF SUCH HOLDER OR OTHER PARTY HAS BEEN ADVISED OF THE POSSIBILITY OF SUCH **DAMAGES** 

## END OF TERMS AND CONDITIONS

 $\overline{M}$ .

How to Apply These Terms to Your New Libraries

 If you develop a new library, and you want it to be of the greatest possible use to the public, we recommend making it free software that everyone can redistribute and change. You can do so by permitting redistribution under these terms (or, alternatively, under the terms of the ordinary General Public License).

 To apply these terms, attach the following notices to the library. It is safest to attach them to the start of each source file to most effectively convey the exclusion of warranty; and each file should have at least the "copyright" line and a pointer to where the full notice is found.

 <one line to give the library's name and a brief idea of what it does.>

Copyright  $(C)$  <year > <name of author>

 This library is free software; you can redistribute it and/or modify it under the terms of the GNU Lesser General Public License as published by the Free Software Foundation; either version 2 of the License, or (at your option) any later version.

 This library is distributed in the hope that it will be useful, but WITHOUT ANY WARRANTY; without even the implied warranty of MERCHANTABILITY or FITNESS FOR A PARTICULAR PURPOSE. See the GNU Lesser General Public License for more details.

 You should have received a copy of the GNU Lesser General Public License along with this library; if not, write to the Free Software Foundation, Inc., 51 Franklin Street, Fifth Floor, Boston, MA 02110-1301 USA

Also add information on how to contact you by electronic and paper mail.

You should also get your employer (if you work as a programmer) or your school, if any, to sign a "copyright disclaimer" for the library, if necessary. Here is a sample; alter the names:

 Yoyodyne, Inc., hereby disclaims all copyright interest in the library `Frob' (a library for tweaking knobs) written by James Random Hacker.

 <signature of Ty Coon>, 1 April 1990 Ty Coon, President of Vice

That's all there is to it! GNU LESSER GENERAL PUBLIC LICENSE Version 2.1, February 1999

Copyright (C) 1991, 1999 Free Software Foundation, Inc. 51 Franklin Street, Fifth Floor, Boston, MA 02110-1301 USA Everyone is permitted to copy and distribute verbatim copies of this license document, but changing it is not allowed.

[This is the first released version of the Lesser GPL. It also counts as the successor of the GNU Library Public License, version 2, hence the version number 2.1.]

### Preamble

 The licenses for most software are designed to take away your freedom to share and change it. By contrast, the GNU General Public Licenses are intended to guarantee your freedom to share and change free software--to make sure the software is free for all its users.

 This license, the Lesser General Public License, applies to some specially designated software packages--typically libraries--of the Free Software Foundation and other authors who decide to use it. You can use it too, but we suggest you first think carefully about whether this license or the ordinary General Public License is the better strategy to use in any particular case, based on the explanations below.

 When we speak of free software, we are referring to freedom of use, not price. Our General Public Licenses are designed to make sure that you have the freedom to distribute copies of free software (and charge for this service if you wish); that you receive source code or can get it if you want it; that you can change the software and use pieces of it in new free programs; and that you are informed that you can do these things.

 To protect your rights, we need to make restrictions that forbid distributors to deny you these rights or to ask you to surrender these rights. These restrictions translate to certain responsibilities for you if you distribute copies of the library or if you modify it.

 For example, if you distribute copies of the library, whether gratis or for a fee, you must give the recipients all the rights that we gave

you. You must make sure that they, too, receive or can get the source code. If you link other code with the library, you must provide complete object files to the recipients, so that they can relink them with the library after making changes to the library and recompiling it. And you must show them these terms so they know their rights.

We protect your rights with a two-step method: (1) we copyright the library, and (2) we offer you this license, which gives you legal permission to copy, distribute and/or modify the library.

 To protect each distributor, we want to make it very clear that there is no warranty for the free library. Also, if the library is modified by someone else and passed on, the recipients should know that what they have is not the original version, so that the original author's reputation will not be affected by problems that might be introduced by others.

 Finally, software patents pose a constant threat to the existence of

any free program. We wish to make sure that a company cannot effectively restrict the users of a free program by obtaining a restrictive license from a patent holder. Therefore, we insist that any patent license obtained for a version of the library must be consistent with the full freedom of use specified in this license.

 Most GNU software, including some libraries, is covered by the ordinary GNU General Public License. This license, the GNU Lesser General Public License, applies to certain designated libraries, and is quite different from the ordinary General Public License. We use this license for certain libraries in order to permit linking those libraries into non-free programs.

 When a program is linked with a library, whether statically or using a shared library, the combination of the two is legally speaking a combined work, a derivative of the original library. The ordinary General Public License therefore permits such linking only if the entire combination fits

 its criteria of freedom. The Lesser General Public License permits more lax criteria for linking other code with the library.

 We call this license the "Lesser" General Public License because it does Less to protect the user's freedom than the ordinary General Public License. It also provides other free software developers Less of an advantage over competing non-free programs. These disadvantages are the reason we use the ordinary General Public License for many libraries. However, the Lesser license provides advantages in certain special circumstances.

 For example, on rare occasions, there may be a special need to encourage the widest possible use of a certain library, so that it becomes a de-facto standard. To achieve this, non-free programs must be allowed to use the library. A more frequent case is that a free library does the same job as widely used non-free libraries. In this case, there is little to gain by limiting the free library to free software only, so we use the Lesser General Public License.

 In other cases, permission to use a particular library in non-free programs enables a greater number of people to use a large body of free software. For example, permission to use the GNU C Library in non-free programs enables many more people to use the whole GNU operating system, as well as its variant, the GNU/Linux operating system.

 Although the Lesser General Public License is Less protective of the users' freedom, it does ensure that the user of a program that is linked with the Library has the freedom and the wherewithal to run that program using a modified version of the Library.

 The precise terms and conditions for copying, distribution and modification follow. Pay close attention to the difference between a "work based on the library" and a "work that uses the library". The former contains code derived from the library, whereas the latter must be combined with the library in order to run.

## GNU LESSER GENERAL PUBLIC LICENSE TERMS AND CONDITIONS FOR COPYING, DISTRIBUTION AND MODIFICATION

 0. This License Agreement applies to any software library or other program which contains a notice placed by the copyright holder or other authorized party saying it may be distributed under the terms of this Lesser General Public License (also called "this License"). Each licensee is addressed as "you".

 A "library" means a collection of software functions and/or data prepared so as to be conveniently linked with application programs (which use some of those functions and data) to form executables.

 The "Library", below, refers to any such software library or work which has been distributed under these terms. A "work based on the Library" means either the Library or any derivative work under copyright law: that is to say, a work containing the Library or a portion of it, either verbatim or with modifications and/or translated straightforwardly into another language. (Hereinafter, translation is included without

limitation in the term "modification".)

 "Source code" for a work means the preferred form of the work for making modifications to it. For a library, complete source code means all the source code for all modules it contains, plus any associated interface definition files, plus the scripts used to control compilation and installation of the library.

 Activities other than copying, distribution and modification are not covered by this License; they are outside its scope. The act of

running a program using the Library is not restricted, and output from such a program is covered only if its contents constitute a work based on the Library (independent of the use of the Library in a tool for writing it). Whether that is true depends on what the Library does and what the program that uses the Library does.

 1. You may copy and distribute verbatim copies of the Library's complete source code as you receive it, in any medium, provided that you conspicuously and appropriately publish on each copy an appropriate copyright notice and disclaimer of warranty; keep intact all the notices that refer to this License and to the absence of any warranty; and distribute a copy of this License along with the

Library.

 You may charge a fee for the physical act of transferring a copy, and you may at your option offer warranty protection in exchange for a fee.

 2. You may modify your copy or copies of the Library or any portion of it, thus forming a work based on the Library, and copy and distribute such modifications or work under the terms of Section 1 above, provided that you also meet all of these conditions:

a) The modified work must itself be a software library.

 b) You must cause the files modified to carry prominent notices stating that you changed the files and the date of any change.

 c) You must cause the whole of the work to be licensed at no charge to all third parties under the terms of this License.

d) If a facility in the modified Library

refers to a function or a

 table of data to be supplied by an application program that uses the facility, other than as an argument passed when the facility is invoked, then you must make a good faith effort to ensure that, in the event an application does not supply such function or table, the facility still operates, and performs whatever part of its purpose remains meaningful.

 (For example, a function in a library to compute square roots has a purpose that is entirely well-defined independent of the application. Therefore, Subsection 2d requires that any application-supplied function or table used by this function must be optional: if the application does not supply it, the square root function must still compute square roots.)

These requirements apply to the modified work as a whole. If identifiable sections of that work are not derived from the Library, and can be reasonably considered independent and separate works in themselves,

 then this License, and its terms, do not apply to those sections when you distribute them as separate works. But when you distribute the same sections as part of a whole which is a work based on the Library, the distribution of the whole must be on the terms of this License, whose permissions for other licensees extend to the entire whole, and thus to each and every part regardless of who wrote it.

Thus, it is not the intent of this section to claim rights or contest your rights to work written entirely by you; rather, the intent is to exercise the right to control the distribution of derivative or collective works based on the Library.

In addition, mere aggregation of another work not based on the Library with the Library (or with a work based on the Library) on a volume of a storage or distribution medium does not bring the other work under the scope of this License.

 3. You may opt to apply the terms of the ordinary GNU General Public License instead of this License to a given copy of the Library. To do this, you must alter all the notices that refer to this License, so that they refer to the ordinary GNU General Public License, version 2, instead of to this License. (If a newer version than version 2 of the ordinary GNU General Public License has appeared, then you can specify that version instead if you wish.) Do not make any other change in these notices.

 Once this change is made in a given copy, it is irreversible for that copy, so the ordinary GNU General Public License applies to all subsequent copies and derivative works made from that copy.

 This option is useful when you wish to copy part of the code of the Library into a program that is not a library.

 4. You may copy and distribute the Library (or a portion or derivative of it, under Section 2) in object code or executable form under the terms of Sections 1 and 2 above provided that you accompany it with the complete corresponding machine-readable source code, which must be distributed under the terms of Sections 1 and 2 above on a

medium customarily used for software interchange.

If distribution of object code is made by offering access to copy

from a designated place, then offering equivalent access to copy the source code from the same place satisfies the requirement to distribute the source code, even though third parties are not compelled to copy the source along with the object code.

 5. A program that contains no derivative of any portion of the Library, but is designed to work with the Library by being compiled or linked with it, is called a "work that uses the Library". Such a work, in isolation, is not a derivative work of the Library, and therefore falls outside the scope of this License.

 However, linking a "work that uses the Library" with the Library creates an executable that is a derivative of the Library (because it contains portions of the Library), rather than a "work that uses the library". The executable is therefore covered by this License.

Section 6 states terms for distribution of such executables.

 When a "work that uses the Library" uses material from a header file that is part of the Library, the object code for the work may be a derivative work of the Library even though the source code is not. Whether this is true is especially significant if the work can be linked without the Library, or if the work is itself a library. The threshold for this to be true is not precisely defined by law.

 If such an object file uses only numerical parameters, data structure layouts and accessors, and small macros and small inline functions (ten lines or less in length), then the use of the object file is unrestricted, regardless of whether it is legally a derivative work. (Executables containing this object code plus portions of the Library will still fall under Section 6.)

 Otherwise, if the work is a derivative of the Library, you may distribute the object code for the work under the terms of Section 6. Any executables containing that work also fall under Section 6, whether or not they are linked directly with the Library itself.

 6. As an exception to the Sections above, you may also combine or link a "work that uses the Library" with the Library to produce a work containing portions of the Library, and distribute that work under terms of your choice, provided that the terms permit modification of the work for the customer's own use and reverse engineering for debugging such modifications.

 You must give prominent notice with each copy of the work that the Library is used in it and that the Library and its use are covered by this License. You must supply a copy of this License. If the work

during execution displays copyright notices, you must include the copyright notice for the Library among them, as well as a reference directing the user to the copy of this License. Also, you must do one of these things:

 a) Accompany the work with the complete corresponding machine-readable

source code for the Library including whatever

 changes were used in the work (which must be distributed under Sections 1 and 2 above); and, if the work is an executable linked with the Library, with the complete machine-readable "work that uses the Library", as object code and/or source code, so that the user can modify the Library and then relink to produce a modified executable containing the modified Library. (It is understood that the user who changes the contents of definitions files in the Library will not necessarily be able to recompile the application to use the modified definitions.)

 b) Use a suitable shared library mechanism for linking with the Library. A suitable mechanism is one that (1) uses at run time a copy of the library already present on the user's computer system, rather than copying library functions into the executable, and (2) will operate properly with a modified version of the library, if the user

 installs one, as long as the modified version is interface-compatible with the version that the work was made with.

 c) Accompany the work with a written offer, valid for at least three years, to give the same user the materials specified in Subsection 6a, above, for a charge no more than the cost of performing this distribution.

 d) If distribution of the work is made by offering access to copy from a designated place, offer equivalent access to copy the above specified materials from the same place.

 e) Verify that the user has already received a copy of these materials or that you have already sent this user a copy.

 For an executable, the required form of the "work that uses the Library" must include any data and utility programs needed for reproducing the executable from it. However, as a special exception, the materials to be distributed need not include anything that is normally distributed (in either source or binary form) with the major components

 (compiler, kernel, and so on) of the operating system on which the executable runs, unless that component itself accompanies the executable.

 It may happen that this requirement contradicts the license restrictions of other proprietary libraries that do not normally accompany the operating system. Such a contradiction means you cannot use both them and the Library together in an executable that you distribute.

 7. You may place library facilities that are a work based on the Library side-by-side in a single library together with other library facilities not covered by this License, and distribute such a combined library, provided that the separate distribution of the work based on the Library and of the other library facilities is otherwise permitted, and provided that you do these two things:

 a) Accompany the combined library with a copy of the same work based on the Library, uncombined with any other library facilities. This must be distributed under the terms of the Sections above.

 b) Give prominent notice with the combined library of the fact that part of it is a work based on the Library, and explaining where to find the accompanying uncombined form of the same work.

 8. You may not copy, modify, sublicense, link with, or distribute the Library except as expressly provided under this License. Any attempt otherwise to copy, modify, sublicense, link with, or distribute the Library is void, and will automatically terminate your rights under this License. However, parties who have received copies, or rights, from you under this License will not have their licenses terminated so long as such parties remain in full compliance.

 9. You are not required to accept this License, since you have not signed it. However, nothing else grants you permission to modify or distribute the Library or its derivative works. These actions are prohibited by law if you do not accept this License. Therefore, by modifying or distributing

the Library (or any work based on the

Library), you indicate your acceptance of this License to do so, and all its terms and conditions for copying, distributing or modifying the Library or works based on it.

 10. Each time you redistribute the Library (or any work based on the Library), the recipient automatically receives a license from the original licensor to copy, distribute, link with or modify the Library subject to these terms and conditions. You may not impose any further restrictions on the recipients' exercise of the rights granted herein. You are not responsible for enforcing compliance by third parties with

this License.

 11. If, as a consequence of a court judgment or allegation of patent infringement or for any other reason (not limited to patent issues), conditions are imposed on you (whether by court order, agreement or otherwise) that contradict the conditions of this License, they do not excuse you from the conditions of this License. If you cannot distribute

 so as to satisfy simultaneously your obligations under this License and any other pertinent obligations, then as a consequence you may not distribute the Library at all. For example, if a patent license would not permit royalty-free redistribution of the Library by all those who receive copies directly or indirectly through you, then the only way you could satisfy both it and this License would be to refrain entirely from distribution of the Library.

If any portion of this section is held invalid or unenforceable under any particular circumstance, the balance of the section is intended to apply, and the section as a whole is intended to apply in other circumstances.

It is not the purpose of this section to induce you to infringe any patents or other property right claims or to contest validity of any such claims; this section has the sole purpose of protecting the integrity of the free software distribution system which is implemented by public license practices. Many people have made

generous contributions to the wide range of software distributed through that system in reliance on consistent application of that system; it is up to the author/donor to decide if he or she is willing to distribute software through any other system and a licensee cannot impose that choice.

This section is intended to make thoroughly clear what is believed to be a consequence of the rest of this License.

 12. If the distribution and/or use of the Library is restricted in certain countries either by patents or by copyrighted interfaces, the original copyright holder who places the Library under this License may add an explicit geographical distribution limitation excluding those countries, so that distribution is permitted only in or among countries not thus excluded. In such case, this License incorporates the limitation as if written in the body of this License.

 13. The Free Software Foundation may publish revised and/or new versions of the Lesser General Public License from time to time.

Such new versions will be similar in spirit to the present version, but may differ in detail to address new problems or concerns.

Each version is given a distinguishing version number. If the Library specifies a version number of this License which applies to it and "any later version", you have the option of following the terms and conditions either of that version or of any later version published by the Free Software Foundation. If the Library does not specify a license version number, you may choose any version ever published by the Free Software Foundation.

 14. If you wish to incorporate parts of the Library into other free programs whose distribution conditions are incompatible with these, write to the author to ask for permission. For software which is copyrighted by the Free Software Foundation, write to the Free Software Foundation; we sometimes make exceptions for this. Our decision will be guided by the two goals of preserving the free status of

 all derivatives of our free software and of promoting the sharing and reuse of software generally.

### NO WARRANTY

 15. BECAUSE THE LIBRARY IS LICENSED FREE OF CHARGE, THERE IS NO WARRANTY FOR THE LIBRARY, TO THE EXTENT PERMITTED BY APPLICABLE LAW. EXCEPT WHEN OTHERWISE STATED IN WRITING THE COPYRIGHT HOLDERS AND/OR OTHER PARTIES PROVIDE THE LIBRARY "AS IS" WITHOUT WARRANTY OF ANY KIND, EITHER EXPRESSED OR IMPLIED, INCLUDING, BUT NOT LIMITED TO, THE IMPLIED WARRANTIES OF MERCHANTABILITY AND FITNESS FOR A PARTICULAR PURPOSE. THE ENTIRE RISK AS TO THE QUALITY AND PERFORMANCE OF THE LIBRARY IS WITH YOU. SHOULD THE LIBRARY PROVE DEFECTIVE, YOU ASSUME THE COST OF ALL NECESSARY SERVICING, REPAIR OR CORRECTION.

 16. IN NO EVENT UNLESS REQUIRED BY APPLICABLE LAW OR AGREED TO IN WRITING WILL ANY COPYRIGHT HOLDER, OR ANY OTHER PARTY WHO MAY MODIFY AND/OR REDISTRIBUTE THE LIBRARY AS PERMITTED ABOVE, BE LIABLE TO YOU FOR DAMAGES, INCLUDING ANY GENERAL, SPECIAL, INCIDENTAL OR **CONSEQUENTIAL** 

 DAMAGES ARISING OUT OF THE USE OR INABILITY TO USE THE LIBRARY (INCLUDING BUT NOT LIMITED TO LOSS OF DATA OR DATA BEING RENDERED INACCURATE OR LOSSES SUSTAINED BY YOU OR THIRD PARTIES OR A FAILURE OF THE LIBRARY TO OPERATE WITH ANY OTHER SOFTWARE), EVEN IF SUCH HOLDER OR OTHER PARTY HAS BEEN ADVISED OF THE POSSIBILITY OF SUCH DAMAGES.

# END OF TERMS AND CONDITIONS Copyright (c) 2009 The Go Authors. All rights reserved.

Redistribution and use in source and binary forms, with or without modification, are permitted provided that the following conditions are

 \* Redistributions of source code must retain the above copyright notice, this list of conditions and the following disclaimer.

 \* Redistributions in binary form must reproduce the above copyright notice, this list of conditions and the following disclaimer in the documentation and/or other materials provided with the distribution.

 \* Neither the name of Google Inc. nor the names of its contributors may be used to endorse or promote products derived from this software without specific prior written permission.

THIS SOFTWARE IS PROVIDED BY THE COPYRIGHT HOLDERS AND CONTRIBUTORS "AS IS" AND ANY EXPRESS OR IMPLIED WARRANTIES, INCLUDING, BUT NOT LIMITED TO, THE IMPLIED WARRANTIES OF MERCHANTABILITY AND FITNESS FOR A PARTICULAR PURPOSE ARE DISCLAIMED. IN NO EVENT SHALL THE COPYRIGHT OWNER

 OR CONTRIBUTORS BE LIABLE FOR ANY DIRECT, INDIRECT, INCIDENTAL, SPECIAL, EXEMPLARY, OR CONSEQUENTIAL DAMAGES (INCLUDING, BUT NOT LIMITED TO, PROCUREMENT OF SUBSTITUTE GOODS OR SERVICES; LOSS OF USE, DATA, OR PROFITS; OR BUSINESS INTERRUPTION) HOWEVER CAUSED AND ON ANY THEORY OF LIABILITY, WHETHER IN CONTRACT, STRICT LIABILITY, OR TORT (INCLUDING NEGLIGENCE OR OTHERWISE) ARISING IN ANY WAY OUT OF THE USE OF THIS SOFTWARE, EVEN IF ADVISED OF THE POSSIBILITY OF SUCH DAMAGE. GNU GENERAL PUBLIC LICENSE

Version 3, 29 June 2007

Copyright (C) 2007 Free Software Foundation, Inc. <http://fsf.org/> Everyone is permitted to copy and distribute verbatim copies of this license document, but changing it is not allowed.

Preamble

 The GNU General Public License is a free, copyleft license for software and other kinds of works.

 The licenses for most software and other practical works are designed to take away your freedom to share and change the works. By contrast, the GNU General Public License is intended to guarantee your freedom to share and change all versions of a program--to make sure it remains free software for all its users. We, the Free Software Foundation, use the GNU General Public License for most of our software; it applies also to any other work released this way by its authors. You can apply it to your programs, too.

 When we speak of free software, we are referring to freedom, not price. Our General Public Licenses are designed to make sure that you
have the freedom to distribute copies of free software (and charge for them if you wish), that you receive source code or can get it if you want it, that you can change the software or use pieces of it in new free programs, and that you know you can do these things.

 To protect your rights, we need to prevent others from denying you these rights or asking you to surrender the rights. Therefore, you have certain responsibilities if you distribute copies of the software, or if you modify it: responsibilities to respect the freedom of others.

 For example, if you distribute copies of such a program, whether gratis or for a fee, you must pass on to the recipients the same freedoms that you received. You must make sure that they, too, receive or can get the source code. And you must show them these terms so they know their rights.

 Developers that use the GNU GPL protect your rights with two steps: (1)

 assert copyright on the software, and (2) offer you this License giving you legal permission to copy, distribute and/or modify it.

 For the developers' and authors' protection, the GPL clearly explains that there is no warranty for this free software. For both users' and authors' sake, the GPL requires that modified versions be marked as changed, so that their problems will not be attributed erroneously to authors of previous versions.

 Some devices are designed to deny users access to install or run modified versions of the software inside them, although the manufacturer can do so. This is fundamentally incompatible with the aim of protecting users' freedom to change the software. The systematic pattern of such abuse occurs in the area of products for individuals to use, which is precisely where it is most unacceptable. Therefore, we have designed this version of the GPL to prohibit the practice for those products. If such problems arise substantially in other domains, we stand

 ready to extend this provision to those domains in future versions of the GPL, as needed to protect the freedom of users.

 Finally, every program is threatened constantly by software patents. States should not allow patents to restrict development and use of software on general-purpose computers, but in those that do, we wish to avoid the special danger that patents applied to a free program could make it effectively proprietary. To prevent this, the GPL assures that patents cannot be used to render the program non-free.

 The precise terms and conditions for copying, distribution and modification follow.

## TERMS AND CONDITIONS

### 0. Definitions.

"This License" refers to version 3 of the GNU General Public License.

 "Copyright" also means copyright-like laws that apply to other kinds of works, such as semiconductor masks.

 "The Program" refers to any copyrightable work licensed under this License. Each licensee is addressed as "you". "Licensees" and "recipients" may be individuals or organizations.

 To "modify" a work means to copy from or adapt all or part of the work in a fashion requiring copyright permission, other than the making of an exact copy. The resulting work is called a "modified version" of the earlier work or a work "based on" the earlier work.

 A "covered work" means either the unmodified Program or a work based on the Program.

 To "propagate" a work means to do anything with it that, without permission, would make you directly or secondarily liable for infringement under applicable copyright law, except executing it on a computer or modifying a private copy. Propagation includes copying, distribution (with or without modification), making available to the public, and in some countries other activities as well.

 To "convey" a work means any kind of propagation that enables other parties to make or receive copies. Mere interaction with a user through a computer network, with no transfer of a copy, is not conveying.

 An interactive user interface displays "Appropriate Legal Notices" to the extent that it includes a convenient and prominently visible feature that (1) displays an appropriate copyright notice, and (2) tells the user that there is no warranty for the work (except to the extent that warranties are provided), that licensees may convey the work under this License, and how to view a copy of this License. If the interface presents a list of user commands or options, such as a menu, a prominent item in the list meets this criterion.

### 1. Source Code.

 The "source code" for a work means the preferred form of the work for making modifications to it. "Object code" means any non-source

#### form of a work.

 A "Standard Interface" means an interface that either is an official standard defined by a recognized standards body, or, in the case of interfaces specified for a particular programming language, one that is widely used among developers working in that language.

### The

 "System Libraries" of an executable work include anything, other than the work as a whole, that (a) is included in the normal form of packaging a Major Component, but which is not part of that Major Component, and (b) serves only to enable use of the work with that Major Component, or to implement a Standard Interface for which an implementation is available to the public in source code form. A "Major Component", in this context, means a major essential component (kernel, window system, and so on) of the specific operating system (if any) on which the executable work runs, or a compiler used to produce the work, or an object code interpreter used to run it.

 The "Corresponding Source" for a work in object code form means all the source code needed to generate, install, and (for an executable work) run the object code and to modify the work, including scripts to control those activities. However, it does not include the work's System Libraries, or general-purpose tools or generally available free

programs which are used unmodified in performing those activities but which are not part of the work. For example, Corresponding Source includes interface definition files associated with source files for the work, and the source code for shared libraries and dynamically linked subprograms that the work is specifically designed to require, such as by intimate data communication or control flow between those subprograms and other parts of the work.

 The Corresponding Source need not include anything that users can regenerate automatically from other parts of the Corresponding Source.

 The Corresponding Source for a work in source code form is that same work.

#### 2. Basic Permissions.

 All rights granted under this License are granted for the term of copyright on the Program, and are irrevocable provided the stated conditions are met. This License explicitly affirms your unlimited permission to run the unmodified Program. The output from running a covered work is covered

by this License only if the output, given its

content, constitutes a covered work. This License acknowledges your rights of fair use or other equivalent, as provided by copyright law.

 You may make, run and propagate covered works that you do not convey, without conditions so long as your license otherwise remains in force. You may convey covered works to others for the sole purpose of having them make modifications exclusively for you, or provide you with facilities for running those works, provided that you comply with the terms of this License in conveying all material for which you do not control copyright. Those thus making or running the covered works for you must do so exclusively on your behalf, under your direction and control, on terms that prohibit them from making any copies of your copyrighted material outside their relationship with you.

 Conveying under any other circumstances is permitted solely under the conditions stated below. Sublicensing is not allowed; section 10 makes it unnecessary.

3. Protecting Users' Legal Rights From Anti-Circumvention Law.

 No covered work shall be deemed part of an effective technological measure under any applicable law fulfilling obligations under article 11 of the WIPO copyright treaty adopted on 20 December 1996, or similar laws prohibiting or restricting circumvention of such measures.

 When you convey a covered work, you waive any legal power to forbid circumvention of technological measures to the extent such circumvention is effected by exercising rights under this License with respect to the covered work, and you disclaim any intention to limit operation or modification of the work as a means of enforcing, against the work's users, your or third parties' legal rights to forbid circumvention of technological measures.

4. Conveying Verbatim Copies.

 You may convey verbatim copies of the Program's source code as you receive it, in any medium, provided that you conspicuously and appropriately publish on each copy an appropriate copyright notice; keep intact all notices stating that this License and any non-permissive terms added in accord with section 7 apply to the code; keep intact all notices of the absence of any warranty; and give all recipients a copy of this License along with the Program.

You may charge any price or no price for each copy that you convey,

and you may offer support or warranty protection for a fee.

5. Conveying Modified Source Versions.

 You may convey a work based on the Program, or the modifications to produce it from the Program, in the form of source code under the terms of section 4, provided that you also meet all of these conditions:

 a) The work must carry prominent notices stating that you modified it, and giving a relevant date.

 b) The work must carry prominent notices stating that it is released under this License and any conditions added under section 7. This requirement modifies the requirement in section 4 to

"keep intact all notices".

 c) You must license the entire work, as a whole, under this License to anyone who comes into possession of a copy. This License will therefore apply, along with any applicable section 7 additional terms, to the whole of the work, and all its parts, regardless of how they are packaged. This License gives no permission to license the work in any other way, but it does not invalidate such permission if you have separately received it.

 d) If the work has interactive user interfaces, each must display Appropriate Legal Notices; however, if the Program has interactive interfaces that do not display Appropriate Legal Notices, your work need not make them do so.

 A compilation of a covered work with other separate and independent works, which are not by their nature extensions of the covered work, and which are not combined with it such as to form a larger program, in or on a volume of a storage or distribution medium, is called an

"aggregate" if the compilation and its resulting copyright are not used to limit the access or legal rights of the compilation's users beyond what the individual works permit. Inclusion of a covered work in an aggregate does not cause this License to apply to the other parts of the aggregate.

6. Conveying Non-Source Forms.

 You may convey a covered work in object code form under the terms of sections 4 and 5, provided that you also convey the machine-readable Corresponding Source under the terms of this License, in one of these ways:

 a) Convey the object code in, or embodied in, a physical product (including a physical distribution medium), accompanied by the Corresponding Source fixed on a durable physical medium customarily used for software interchange.

 b) Convey the object code in, or embodied in, a physical product (including a physical distribution medium), accompanied by a written offer, valid for at least three years and valid for as

 long as you offer spare parts or customer support for that product model, to give anyone who possesses the object code either (1) a copy of the Corresponding Source for all the software in the product that is covered by this License, on a durable physical medium customarily used for software interchange, for a price no more than your reasonable cost of physically performing this conveying of source, or (2) access to copy the Corresponding Source from a network server at no charge.

 c) Convey individual copies of the object code with a copy of the written offer to provide the Corresponding Source. This alternative is allowed only occasionally and noncommercially, and only if you received the object code with such an offer, in accord with subsection 6b.

 d) Convey the object code by offering access from a designated place (gratis or for a charge), and offer equivalent access to the Corresponding Source in

the same way through the same place at no

 further charge. You need not require recipients to copy the Corresponding Source along with the object code. If the place to copy the object code is a network server, the Corresponding Source may be on a different server (operated by you or a third party) that supports equivalent copying facilities, provided you maintain clear directions next to the object code saying where to find the Corresponding Source. Regardless of what server hosts the Corresponding Source, you remain obligated to ensure that it is available for as long as needed to satisfy these requirements.

 e) Convey the object code using peer-to-peer transmission, provided you inform other peers where the object code and Corresponding Source of the work are being offered to the general public at no charge under subsection 6d.

 A separable portion of the object code, whose source code is excluded from the Corresponding Source as a System Library, need not be included in conveying the object code work.

 A "User Product" is either (1) a "consumer product", which means any tangible personal property which is normally used for personal, family, or household purposes, or (2) anything designed or sold for incorporation into a dwelling. In determining whether a product is a consumer product, doubtful cases shall be resolved in favor of coverage. For a particular product received by a particular user, "normally used" refers to a typical or common use of that class of product, regardless of the status of the particular user or of the way in which the particular user actually uses, or expects or is expected to use, the product. A product is a consumer product regardless of whether the product has substantial commercial, industrial or non-consumer uses, unless such uses represent the only significant mode of use of the product.

 "Installation Information" for a User Product means any methods, procedures, authorization

 keys, or other information required to install and execute modified versions of a covered work in that User Product from a modified version of its Corresponding Source. The information must suffice to ensure that the continued functioning of the modified object code is in no case prevented or interfered with solely because modification has been made.

 If you convey an object code work under this section in, or with, or specifically for use in, a User Product, and the conveying occurs as part of a transaction in which the right of possession and use of the User Product is transferred to the recipient in perpetuity or for a fixed term (regardless of how the transaction is characterized), the Corresponding Source conveyed under this section must be accompanied by the Installation Information. But this requirement does not apply if neither you nor any third party retains the ability to install modified object code on the User Product (for example, the work has been installed in

ROM).

 The requirement to provide Installation Information does not include a requirement to continue to provide support service, warranty, or updates for a work that has been modified or installed by the recipient, or for the User Product in which it has been modified or installed. Access to a network may be denied when the modification itself materially and adversely affects the operation of the network or violates the rules and protocols for communication across the network.

 Corresponding Source conveyed, and Installation Information provided, in accord with this section must be in a format that is publicly documented (and with an implementation available to the public in source code form), and must require no special password or key for unpacking, reading or copying.

### 7. Additional Terms.

 "Additional permissions" are terms that supplement the terms of this License by making exceptions from one or more of its conditions. Additional permissions that are applicable to the entire Program shall

be treated as though they were included in this License, to the extent that they are valid under applicable law. If additional permissions apply only to part of the Program, that part may be used separately under those permissions, but the entire Program remains governed by this License without regard to the additional permissions.

 When you convey a copy of a covered work, you may at your option remove any additional permissions from that copy, or from any part of it. (Additional permissions may be written to require their own removal in certain cases when you modify the work.) You may place additional permissions on material, added by you to a covered work, for which you have or can give appropriate copyright permission.

 Notwithstanding any other provision of this License, for material you add to a covered work, you may (if authorized by the copyright holders of that material) supplement the terms of this License with terms:

 a) Disclaiming warranty or limiting liability differently from the terms of sections 15 and 16 of this License; or

 b) Requiring preservation of specified reasonable legal notices or author attributions in that material or in the Appropriate Legal Notices displayed by works containing it; or

 c) Prohibiting misrepresentation of the origin of that material, or requiring that modified versions of such material be marked in reasonable ways as different from the original version; or

 d) Limiting the use for publicity purposes of names of licensors or authors of the material; or

 e) Declining to grant rights under trademark law for use of some trade names, trademarks, or service marks; or

 f) Requiring indemnification of licensors and authors of that material by anyone who conveys the material (or modified versions of it) with contractual assumptions of liability to the recipient, for any liability that these contractual assumptions directly impose on

those licensors and authors.

 All other non-permissive additional terms are considered "further restrictions" within the meaning of section 10. If the Program as you received it, or any part of it, contains a notice stating that it is governed by this License along with a term that is a further restriction, you may remove that term. If a license document contains a further restriction but permits relicensing or conveying under this License, you may add to a covered work material governed by the terms of that license document, provided that the further restriction does not survive such relicensing or conveying.

 If you add terms to a covered work in accord with this section, you must place, in the relevant source files, a statement of the additional terms that apply to those files, or a notice indicating where to find the applicable terms.

 Additional terms, permissive or non-permissive, may be stated in the form of a separately written license, or stated as exceptions; the above requirements apply either way.

#### 8. Termination.

 You may not propagate or modify a covered work except as expressly provided under this License. Any attempt otherwise to propagate or modify it is void, and will automatically terminate your rights under this License (including any patent licenses granted under the third paragraph of section 11).

 However, if you cease all violation of this License, then your license from a particular copyright holder is reinstated (a) provisionally, unless and until the copyright holder explicitly and finally terminates your license, and (b) permanently, if the copyright holder fails to notify you of the violation by some reasonable means prior to 60 days after the cessation.

 Moreover, your license from a particular copyright holder is reinstated permanently if the copyright holder notifies you of the violation by some reasonable means, this is the first time you have received notice of violation of this License (for any work) from that copyright

 holder, and you cure the violation prior to 30 days after your receipt of the notice.

 Termination of your rights under this section does not terminate the licenses of parties who have received copies or rights from you under this License. If your rights have been terminated and not permanently reinstated, you do not qualify to receive new licenses for the same material under section 10.

### 9. Acceptance Not Required for Having Copies.

 You are not required to accept this License in order to receive or run a copy of the Program. Ancillary propagation of a covered work occurring solely as a consequence of using peer-to-peer transmission to receive a copy likewise does not require acceptance. However, nothing other than this License grants you permission to propagate or modify any covered work. These actions infringe copyright if you do not accept this License. Therefore, by modifying or propagating a covered work, you indicate your acceptance of this License to do so.

#### 10. Automatic Licensing of Downstream Recipients.

 Each time you convey a covered work, the recipient automatically receives a license from the original licensors, to run, modify and propagate that work, subject to this License. You are not responsible for enforcing compliance by third parties with this License.

 An "entity transaction" is a transaction transferring control of an organization, or substantially all assets of one, or subdividing an organization, or merging organizations. If propagation of a covered work results from an entity transaction, each party to that transaction who receives a copy of the work also receives whatever licenses to the work the party's predecessor in interest had or could give under the previous paragraph, plus a right to possession of the Corresponding Source of the work from the predecessor in interest, if the predecessor has it or can get it with reasonable efforts.

 You may not impose any further restrictions on the exercise of the rights

 granted or affirmed under this License. For example, you may not impose a license fee, royalty, or other charge for exercise of rights granted under this License, and you may not initiate litigation (including a cross-claim or counterclaim in a lawsuit) alleging that any patent claim is infringed by making, using, selling, offering for sale, or importing the Program or any portion of it.

#### 11. Patents.

 A "contributor" is a copyright holder who authorizes use under this License of the Program or a work on which the Program is based. The work thus licensed is called the contributor's "contributor version".

 A contributor's "essential patent claims" are all patent claims owned or controlled by the contributor, whether already acquired or hereafter acquired, that would be infringed by some manner, permitted

by this License, of making, using, or selling its contributor version, but do not include claims that would be infringed only as a consequence of further modification of the contributor version. For purposes of this definition, "control" includes the right to grant patent sublicenses in a manner consistent with the requirements of this License.

 Each contributor grants you a non-exclusive, worldwide, royalty-free patent license under the contributor's essential patent claims, to make, use, sell, offer for sale, import and otherwise run, modify and propagate the contents of its contributor version.

 In the following three paragraphs, a "patent license" is any express agreement or commitment, however denominated, not to enforce a patent (such as an express permission to practice a patent or covenant not to sue for patent infringement). To "grant" such a patent license to a party means to make such an agreement or commitment not to enforce a patent against the party.

 If you convey a covered work, knowingly relying on a patent license, and the Corresponding Source of the work is not available for anyone to copy, free of charge and under the terms of this

License, through a

publicly available network server or other readily accessible means, then you must either (1) cause the Corresponding Source to be so available, or (2) arrange to deprive yourself of the benefit of the patent license for this particular work, or (3) arrange, in a manner consistent with the requirements of this License, to extend the patent license to downstream recipients. "Knowingly relying" means you have actual knowledge that, but for the patent license, your conveying the covered work in a country, or your recipient's use of the covered work in a country, would infringe one or more identifiable patents in that country that you have reason to believe are valid.

 If, pursuant to or in connection with a single transaction or arrangement, you convey, or propagate by procuring conveyance of, a covered work, and grant a patent license to some of the parties receiving the covered work authorizing them to use, propagate, modify or convey a specific copy of the covered work, then the patent license you grant is automatically extended to all recipients of the covered work and works based on it.

 A patent license is "discriminatory" if it does not include within the scope of its coverage, prohibits the exercise of, or is conditioned on the non-exercise of one or more of the rights that are specifically granted under this License. You may not convey a covered

work if you are a party to an arrangement with a third party that is in the business of distributing software, under which you make payment to the third party based on the extent of your activity of conveying the work, and under which the third party grants, to any of the parties who would receive the covered work from you, a discriminatory patent license (a) in connection with copies of the covered work conveyed by you (or copies made from those copies), or (b) primarily for and in connection with specific products or compilations that contain the covered work, unless you entered into that arrangement, or

that patent license was granted, prior to 28 March 2007.

 Nothing in this License shall be construed as excluding or limiting any implied license or other defenses to infringement that may otherwise be available to you under applicable patent law.

12. No Surrender of Others' Freedom.

 If conditions are imposed on you (whether by court order, agreement or otherwise) that contradict the conditions of this License, they do not excuse you from the conditions of this License. If you cannot convey a covered work so as to satisfy simultaneously your obligations under this License and any other pertinent obligations, then as a consequence you may not convey it at all. For example, if you agree to terms that obligate you to collect a royalty for further conveying from those to whom you convey the Program, the only way you could satisfy both those terms and this License would be to refrain entirely from conveying the Program.

13. Use with the GNU Affero General Public License.

 Notwithstanding any other provision of this License, you have permission to link or combine any covered work with a work licensed under version 3 of the GNU Affero General Public License into a single combined work, and to convey the resulting work. The terms of this License will continue to apply to the part which is the covered work, but the special requirements of the GNU Affero General Public License, section 13, concerning interaction through a network will apply to the combination as such.

14. Revised Versions of this License.

 The Free Software Foundation may publish revised and/or new versions of the GNU General Public License from time to time. Such new versions will be similar in spirit to the present version, but may differ in detail to address new problems or concerns.

 Each version is given a distinguishing version number. If the Program specifies that a certain numbered version of the GNU General Public License "or any later version" applies to it, you have the

option of following the terms and conditions either of that numbered version or of any later version published by the Free Software Foundation. If the Program does not specify a version number of the GNU General Public License, you may choose any version ever published by the Free Software Foundation.

 If the Program specifies that a proxy can decide which future versions of the GNU General Public License can be used, that proxy's public statement of acceptance of a version permanently authorizes you to choose that version for the Program.

 Later license versions may give you additional or different permissions. However, no additional obligations are imposed on any author or copyright holder as a result of your choosing to follow a later version.

15. Disclaimer of Warranty.

 THERE IS NO WARRANTY FOR THE PROGRAM, TO THE EXTENT PERMITTED BY APPLICABLE LAW. EXCEPT WHEN OTHERWISE STATED IN WRITING THE COPYRIGHT HOLDERS AND/OR OTHER PARTIES PROVIDE THE PROGRAM "AS IS" WITHOUT WARRANTY

OF ANY KIND, EITHER EXPRESSED OR IMPLIED, INCLUDING, BUT NOT LIMITED TO, THE IMPLIED WARRANTIES OF MERCHANTABILITY AND FITNESS FOR A PARTICULAR PURPOSE. THE ENTIRE RISK AS TO THE QUALITY AND PERFORMANCE OF THE PROGRAM IS WITH YOU. SHOULD THE PROGRAM PROVE DEFECTIVE, YOU ASSUME THE COST OF ALL NECESSARY SERVICING, REPAIR OR CORRECTION.

16. Limitation of Liability.

 IN NO EVENT UNLESS REQUIRED BY APPLICABLE LAW OR AGREED TO IN WRITING WILL ANY COPYRIGHT HOLDER, OR ANY OTHER PARTY WHO MODIFIES AND/OR CONVEYS THE PROGRAM AS PERMITTED ABOVE, BE LIABLE TO YOU FOR DAMAGES, INCLUDING ANY GENERAL, SPECIAL, INCIDENTAL OR CONSEQUENTIAL DAMAGES ARISING OUT OF THE USE OR INABILITY TO USE THE PROGRAM (INCLUDING BUT NOT LIMITED TO LOSS OF DATA OR DATA BEING RENDERED INACCURATE OR LOSSES SUSTAINED BY YOU OR THIRD PARTIES OR A FAILURE OF THE PROGRAM TO OPERATE WITH ANY OTHER PROGRAMS), EVEN IF SUCH HOLDER OR OTHER PARTY HAS BEEN ADVISED OF THE POSSIBILITY OF SUCH DAMAGES.

17.

Interpretation of Sections 15 and 16.

 If the disclaimer of warranty and limitation of liability provided above cannot be given local legal effect according to their terms, reviewing courts shall apply local law that most closely approximates an absolute waiver of all civil liability in connection with the Program, unless a warranty or assumption of liability accompanies a copy of the Program in return for a fee.

### END OF TERMS AND CONDITIONS

How to Apply These Terms to Your New Programs

 If you develop a new program, and you want it to be of the greatest possible use to the public, the best way to achieve this is to make it free software which everyone can redistribute and change under these terms.

 To do so, attach the following notices to the program. It is safest to attach them to the start of each source file to most effectively state the exclusion of warranty; and each file should have at least the "copyright" line and a pointer to where the full notice is found.

 <one line to give the program's name and a brief idea of what it does.> Copyright  $(C)$  <year > <name of author>

 This program is free software: you can redistribute it and/or modify it under the terms of the GNU General Public License as published by the Free Software Foundation, either version 3 of the License, or (at your option) any later version.

 This program is distributed in the hope that it will be useful, but WITHOUT ANY WARRANTY; without even the implied warranty of MERCHANTABILITY or FITNESS FOR A PARTICULAR PURPOSE. See the GNU General Public License for more details.

 You should have received a copy of the GNU General Public License along with this program. If not, see <http://www.gnu.org/licenses/>.

Also add information on how to contact you by electronic and paper mail.

 If the program does terminal interaction, make it output a short notice like this when it starts in an interactive mode:

 $<$ program $>$  Copyright (C)  $<$ year $>$   $<$ name of author $>$  This program comes with ABSOLUTELY NO WARRANTY; for details type `show w'. This is free software, and you are welcome to redistribute it under certain conditions; type `show c' for details.

The hypothetical commands `show w' and `show c' should show the appropriate parts of the General Public License. Of course, your program's commands might be different; for a GUI interface, you would use an "about box".

 You should also get your employer (if you work as a programmer) or school, if any, to sign a "copyright disclaimer" for the program, if necessary. For more information on this, and how to apply and follow the GNU GPL, see <http://www.gnu.org/licenses/>.

 The GNU General Public License does not permit incorporating your program into proprietary programs. If your program is a subroutine library, you may consider it more useful to permit linking proprietary applications with the library. If this is what you want to do, use the GNU Lesser General Public License instead of this License. But first, please read <http://www.gnu.org/philosophy/why-not-lgpl.html>. GNU LESSER GENERAL PUBLIC LICENSE Version 3, 29 June 2007

Copyright (C) 2007 Free Software Foundation, Inc. <http://fsf.org/> Everyone is permitted to copy and distribute verbatim copies of this license document, but changing it is not allowed.

 This version of the GNU Lesser General Public License incorporates the terms and conditions of version 3 of the GNU General Public License, supplemented by the additional permissions listed below.

0. Additional Definitions.

 As used herein, "this License" refers to version 3 of the GNU Lesser General Public License, and the "GNU GPL" refers to version 3 of the GNU General Public License.

 "The Library" refers to a covered work governed by this License, other than an Application or a Combined Work as defined below.

 An "Application" is any work that makes use of an interface provided by the Library, but which is not otherwise based on the Library. Defining a subclass of a class defined by the Library is deemed a mode of using an interface provided by the Library.

 A "Combined Work" is a work produced by combining or linking an Application with the Library. The particular version of the Library with which the Combined Work was made is also called the "Linked Version".

 The "Minimal Corresponding Source" for a Combined Work means the Corresponding Source for the Combined Work, excluding any source code for portions of the Combined Work that, considered in isolation, are

based on the Application, and not on the Linked Version.

 The "Corresponding Application Code" for a Combined Work means the object code and/or source code for the Application, including any data and utility programs needed for reproducing the Combined Work from the Application, but excluding the System Libraries of the Combined Work.

1. Exception to Section 3 of the GNU GPL.

 You may convey a covered work under sections 3 and 4 of this License without being bound by section 3 of the GNU GPL.

 2. Conveying Modified Versions.

 If you modify a copy of the Library, and, in your modifications, a facility refers to a function or data to be supplied by an Application that uses the facility (other than as an argument passed when the facility is invoked), then you may convey a copy of the modified version:

 a) under this License, provided that you make a good faith effort to ensure that, in the event an Application does not supply the function or data, the facility still operates, and performs whatever part of its purpose remains meaningful, or

 b) under the GNU GPL, with none of the additional permissions of this License applicable to that copy.

3. Object Code Incorporating Material from Library Header Files.

 The object code form of an Application may incorporate material from a header file that is part of the Library. You may convey such object code under terms of your choice, provided that, if the incorporated material is not limited to numerical parameters, data structure

layouts and accessors, or small macros, inline functions and templates (ten or fewer lines in length), you do both of the following:

 a) Give prominent notice with each copy of the object code that the Library is used in it and that the Library and its use are covered by this License.

 b) Accompany the object code with a copy of the GNU GPL and this license document.

4. Combined Works.

 You may convey a Combined Work under terms of your choice that, taken together, effectively do not restrict modification of the portions of the Library contained in the Combined Work and reverse engineering for debugging such modifications, if you also do each of the following:

 a) Give prominent notice with each copy of the Combined Work that the Library is used in it and that the Library and its use are covered by this License.

 b) Accompany the Combined Work with a copy of the GNU GPL and this license document.

 c) For a Combined Work that displays copyright notices during execution, include the copyright notice for the Library among these notices, as well as a reference directing the user to the copies of the GNU GPL and this license document.

d) Do one of the following:

 0) Convey the Minimal Corresponding Source under the terms of this License, and the Corresponding Application Code in a form suitable for, and under terms that permit, the user to recombine or relink the Application with a modified version of the Linked Version to produce a modified Combined Work, in the manner specified by section 6 of the GNU GPL for conveying Corresponding Source.

 1) Use a suitable shared library mechanism for linking with the Library. A suitable mechanism is one that (a) uses at run time a copy of the Library already present on the user's computer system, and (b) will operate properly with a modified version of the Library that is interface-compatible with the Linked

Version.

 e) Provide Installation Information, but only if you would otherwise be required to provide such information under section 6 of the GNU GPL, and only to the extent that such information is necessary to install and execute a modified version of the Combined Work produced by recombining or relinking the Application with a modified version of the Linked Version. (If you use option 4d0, the Installation Information must accompany the Minimal Corresponding Source and Corresponding Application Code. If you use option 4d1, you must provide the Installation Information in the manner specified by section 6 of the GNU GPL for conveying Corresponding Source.)

### 5. Combined Libraries.

 You may place library facilities that are a work based on the Library side by side in a single library together with other library facilities that are not Applications and are not covered by this License, and convey such a combined library under terms of your choice, if you do both of the following:

 a) Accompany the combined library with a copy of the same work based on the Library, uncombined with any other library facilities, conveyed under the terms of this License.

 b) Give prominent notice with the combined library that part of it is a work based on the Library, and explaining where to find the accompanying uncombined form of the same work.

6. Revised Versions of the GNU Lesser General Public License.

 The Free Software Foundation may publish revised and/or new versions of the GNU Lesser General Public License from time to time. Such new versions will be similar in spirit to the present version, but may differ in detail to address new problems or concerns.

 Each version is given a distinguishing version number. If the Library as you received it specifies that a certain numbered version of the GNU Lesser General Public License "or any later version" applies to it, you have the option of following the terms and

conditions either of that published version or of any later version published by the Free Software Foundation. If the Library as you received it does not specify a version number of the GNU Lesser General Public License, you may choose any version of the GNU Lesser General Public License ever published by the Free Software Foundation.

 If the Library as you received it specifies that a proxy can decide whether future versions of the GNU Lesser General Public License shall apply, that proxy's public statement of acceptance of any version is permanent authorization for you to choose that version for the Library.

#### compiler\_rt License

The compiler rt library is dual licensed under both the University of Illinois "BSD-Like" license and the MIT license. As a user of this code you may choose to use it under either license. As a contributor, you agree to allow your code

==============================================================================

==============================================================================

to be used under both.

Full text of the relevant licenses is included below.

==============================================================================

University of Illinois/NCSA Open Source License

Copyright (c) 2009-2012 by the contributors listed in CREDITS.TXT

All rights reserved.

Developed by:

LLVM Team

University of Illinois at Urbana-Champaign

http://llvm.org

Permission is hereby granted, free of charge, to any person obtaining a copy of this software and associated documentation files (the "Software"), to deal with the Software without restriction,

including without limitation the rights to

use, copy, modify, merge, publish, distribute, sublicense, and/or sell copies of the Software, and to permit persons to whom the Software is furnished to do so, subject to the following conditions:

- \* Redistributions of source code must retain the above copyright notice, this list of conditions and the following disclaimers.
- \* Redistributions in binary form must reproduce the above copyright notice, this list of conditions and the following disclaimers in the documentation and/or other materials provided with the distribution.
- \* Neither the names of the LLVM Team, University of Illinois at Urbana-Champaign, nor the names of its contributors may be used to endorse or promote products derived from this Software without specific prior written permission.

# THE SOFTWARE IS PROVIDED "AS IS", WITHOUT WARRANTY OF ANY KIND, EXPRESS OR IMPLIED, INCLUDING BUT NOT LIMITED TO THE WARRANTIES OF MERCHANTABILITY, **FITNESS**

FOR A PARTICULAR PURPOSE AND NONINFRINGEMENT. IN NO EVENT SHALL THE CONTRIBUTORS OR COPYRIGHT HOLDERS BE LIABLE FOR ANY CLAIM, DAMAGES OR OTHER LIABILITY, WHETHER IN AN ACTION OF CONTRACT, TORT OR OTHERWISE, ARISING FROM, OUT OF OR IN CONNECTION WITH THE SOFTWARE OR THE USE OR OTHER DEALINGS WITH THE SOFTWARE.

Copyright (c) 2009-2012 by the contributors listed in CREDITS.TXT

Permission is hereby granted, free of charge, to any person obtaining a copy of this software and associated documentation files (the "Software"), to deal in the Software without restriction, including without limitation the rights to use, copy, modify, merge, publish, distribute, sublicense, and/or sell copies of the Software, and to permit persons to whom the Software is furnished to do so, subject to the following conditions:

The above copyright notice and this permission notice shall be included in all copies or substantial portions of the Software.

THE SOFTWARE IS PROVIDED "AS IS", WITHOUT WARRANTY OF ANY KIND, EXPRESS OR IMPLIED, INCLUDING BUT NOT LIMITED TO THE WARRANTIES OF MERCHANTABILITY, FITNESS FOR A PARTICULAR PURPOSE AND NONINFRINGEMENT. IN NO EVENT SHALL THE AUTHORS OR COPYRIGHT HOLDERS BE LIABLE FOR ANY CLAIM, DAMAGES OR OTHER LIABILITY, WHETHER IN AN ACTION OF CONTRACT, TORT OR OTHERWISE, ARISING FROM, OUT OF OR IN CONNECTION WITH THE SOFTWARE OR THE USE OR OTHER DEALINGS IN THE SOFTWARE.

==============================================================================

==============================================================================

==============================================================================

Copyrights and Licenses for Third Party Software Distributed with LLVM:

The LLVM software contains code written by third parties. Such software will have its own individual LICENSE.TXT file in the directory in which it appears. This file will describe the copyrights, license, and restrictions which apply to that code.

The disclaimer of

 warranty in the University of Illinois Open Source License applies to all code in the LLVM Distribution, and nothing in any of the other licenses gives permission to use the names of the LLVM Team or the University of Illinois to endorse or promote products derived from this Software.

The following pieces of software have additional or alternate copyrights, licenses, and/or restrictions:

Program Directory ------- -------- mach override lib/interception/mach override Boost Software License - Version 1.0 - August 17th, 2003 Permission is hereby granted, free of charge, to any person or organization obtaining a copy of the software and accompanying documentation covered by this license (the "Software") to use, reproduce, display, distribute, execute, and transmit the Software, and to prepare derivative works of the Software, and to permit third-parties to whom the Software is furnished to do so, all subject to the following:

The copyright notices in the Software and this entire statement, including the above license grant, this restriction and the following disclaimer, must be included in all copies of the Software, in whole or in part, and all derivative works of the Software, unless such copies or derivative works are solely in the form of machine-executable object code generated by a source language processor.

## THE SOFTWARE IS PROVIDED "AS IS", WITHOUT WARRANTY OF ANY KIND, EXPRESS OR IMPLIED, INCLUDING BUT NOT LIMITED TO THE WARRANTIES OF MERCHANTABILITY,

FITNESS FOR A PARTICULAR PURPOSE, TITLE AND NON-INFRINGEMENT. IN NO EVENT SHALL THE COPYRIGHT HOLDERS OR ANYONE DISTRIBUTING THE SOFTWARE BE LIABLE FOR ANY DAMAGES OR OTHER LIABILITY, WHETHER IN CONTRACT, TORT OR OTHERWISE, ARISING FROM, OUT OF OR IN CONNECTION WITH THE SOFTWARE OR THE USE OR OTHER DEALINGS IN THE SOFTWARE.

@node Library Copying

@appendixsec GNU LESSER GENERAL PUBLIC LICENSE

@cindex LGPL, Lesser General Public License @center Version 2.1, February 1999

@display

Copyright @copyright{} 1991, 1999 Free Software Foundation, Inc. 51 Franklin Street - Fifth Floor, Boston, MA 02110-1301, USA

Everyone is permitted to copy and distribute verbatim copies of this license document, but changing it is not allowed.

[This is the first released version of the Lesser GPL. It also counts as the successor of the GNU Library Public License, version 2, hence the version number 2.1.] @end display

#### @appendixsubsec Preamble

 The licenses for most software are designed to take away your freedom to share and change it. By contrast, the GNU General Public Licenses are intended to guarantee your freedom to share and change free software---to make sure the software is free for all its users.

This license, the Lesser General Public License, applies to some

specially designated software---typically libraries---of the Free

Software Foundation and other authors who decide to use it. You can use it too, but we suggest you first think carefully about whether this license or the ordinary General Public License is the better strategy to use in any particular case, based on the explanations below.

 When we speak of free software, we are referring to freedom of use, not price. Our General Public Licenses are designed to make sure that you have the freedom to distribute copies of free software (and charge for this service if you wish); that you receive source code or can get it if you want it; that you can change the software and use pieces of it in new free programs; and that you are informed that you can do these things.

 To protect your rights, we need to make restrictions that forbid distributors to deny you these rights or to ask you to surrender these rights. These restrictions translate to certain responsibilities for you if you distribute copies of the library or if you modify it.

 For example, if you distribute copies of the library, whether gratis or for a fee, you must give the recipients all the rights that we gave you. You must make sure that they, too, receive or can get the source code. If you link other code with the library, you must provide complete object files to the recipients, so that they can relink them with the library after making changes to the library and recompiling it. And you must show them these terms so they know their rights.

We protect your rights with a two-step method: (1) we copyright the library, and (2) we offer you this license, which gives you legal permission to copy, distribute and/or modify the library.

 To protect each distributor, we want to make it very clear that there is no warranty for the free library. Also, if the library is modified by someone else and passed on, the recipients should know that what they have is not the original version, so that the original author's reputation will not be affected by problems that might be introduced by others.

 Finally, software patents pose a constant threat to the existence of any free program. We wish to make sure that a company cannot effectively restrict the users of a free program by obtaining a restrictive license from a patent holder. Therefore, we insist that any patent license obtained for a version of the library must be consistent with the full freedom of use specified in this license.

Most GNU software, including some libraries, is covered by the

ordinary GNU General Public License. This license, the GNU Lesser General Public License, applies to certain designated libraries, and is quite different from the ordinary General Public License. We use this license for certain libraries in order to permit linking those libraries into non-free programs.

 When a program is linked with a library, whether statically or using a shared library, the combination of the two is legally speaking a combined work, a derivative of the original library.

### The ordinary

General Public License therefore permits such linking only if the entire combination fits its criteria of freedom. The Lesser General Public License permits more lax criteria for linking other code with the library.

 We call this license the @dfn{Lesser} General Public License because it does @emph{Less} to protect the user's freedom than the ordinary General Public License. It also provides other free software developers Less of an advantage over competing non-free programs. These disadvantages are the reason we use the ordinary General Public License for many libraries. However, the Lesser license provides advantages in certain special circumstances.

 For example, on rare occasions, there may be a special need to encourage the widest possible use of a certain library, so that it becomes a de-facto standard. To achieve this, non-free programs must be allowed to use the library. A more frequent case is that a free library does the same job as widely used non-free libraries. In this case, there is little to gain by limiting the free library to free software only, so we use the Lesser General Public License.

 In other cases, permission to use a particular library in non-free programs enables a greater number of people to use a large body of free software. For example, permission to use the GNU C Library in non-free programs enables many more people to use the whole GNU operating system, as well as its variant, the GNU/Linux operating system.

 Although the Lesser General Public License is Less protective of the users' freedom, it does ensure that the user of a program that is linked with the Library has the freedom and the wherewithal to run that program using a modified version of the Library.

 The precise terms and conditions for copying, distribution and modification follow. Pay close attention to the difference between a ``work based on the library'' and a ``work that uses the library''. The former contains code derived from the

 library, whereas the latter must be combined with the library in order to run.

@iftex

@appendixsubsec TERMS AND CONDITIONS FOR COPYING, DISTRIBUTION AND MODIFICATION @end iftex @ifinfo

@center GNU LESSER GENERAL PUBLIC LICENSE @center TERMS AND CONDITIONS FOR COPYING, DISTRIBUTION AND MODIFICATION @end ifinfo

@enumerate 0

@item

This License Agreement applies to any software library or other program which contains a notice placed by the copyright holder or other authorized party saying it may be distributed under the terms of this Lesser General Public License (also called ``this License''). Each licensee is addressed as ``you''.

 A ``library'' means a collection of software functions and/or data prepared so as to be conveniently linked with application programs (which use some of those functions and data) to form executables.

 The ``Library'', below, refers to any such software library or work which has been distributed under these terms. A "work based on the Library'' means

either the Library or any derivative work under

copyright law: that is to say, a work containing the Library or a portion of it, either verbatim or with modifications and/or translated straightforwardly into another language. (Hereinafter, translation is included without limitation in the term ``modification''.)

 ``Source code'' for a work means the preferred form of the work for making modifications to it. For a library, complete source code means all the source code for all modules it contains, plus any associated interface definition files, plus the scripts used to control compilation and installation of the library.

 Activities other than copying, distribution and modification are not covered by this License; they are outside its scope. The act of running a program using the Library is not restricted, and output from such a program is covered only if its contents constitute a work based on the Library (independent of the use of the Library in a tool for writing it). Whether that is true depends on what the Library does

and what the program that uses the Library does.

@item

You may copy and distribute verbatim copies of the Library's complete source code as you receive it, in any medium, provided that you conspicuously and appropriately publish on each copy an appropriate copyright notice and disclaimer of warranty; keep intact all the notices that refer to this License and to the absence of any warranty; and distribute a copy of this License along with the Library.

 You may charge a fee for the physical act of transferring a copy, and you may at your option offer warranty protection in exchange for a fee.

### @item

You may modify your copy or copies of the Library or any portion of it, thus forming a work based on the Library, and copy and distribute such modifications or work under the terms of Section 1 above, provided that you also meet all of these conditions:

#### @enumerate a

@item

The modified work must itself be a software library.

### @item

You must cause the files modified to carry prominent notices stating that you changed the files and the date of any change.

### @item

You must cause the whole of the work to be licensed at no charge to all third parties under the terms of this License.

#### @item

If a facility in the modified Library refers to a function or a table of data to be supplied by an application program that uses the facility, other than as an argument passed when the facility is invoked, then you must make a good faith effort to ensure that, in the event an application does not supply such function or table, the facility still operates, and performs whatever part of its purpose remains meaningful.

(For example, a function in a library to compute square roots has a purpose that is entirely well-defined independent of the application. Therefore, Subsection 2d requires that any application-supplied function or table used by this function must be optional: if the application does not supply it, the square root function must still compute square roots.) @end enumerate

These requirements apply to the modified work as a whole. If identifiable sections of that work are not derived from the Library, and can be reasonably considered independent and separate works in themselves, then this License, and its terms, do not apply to those sections when you distribute them as separate works. But when you distribute the same sections as part of a whole which is a work based on the Library, the distribution of the whole must be on the terms of this License, whose permissions for other licensees extend to the entire whole, and thus to each and every part regardless of who wrote it.

Thus, it is not the intent of this section to claim rights or contest your rights to work written entirely by you; rather, the intent is to exercise the right to control the distribution of derivative or collective works based on the Library.

In addition, mere aggregation of another work not based on the Library with the Library (or with a work based on the Library) on a volume of a storage or distribution medium does not bring the other work under the scope of this License.

### @item

You may opt to apply the terms of the ordinary GNU General Public License instead of this License to a given copy of the Library. To do this, you must alter all the notices that refer to this License, so that they refer to the ordinary GNU General Public License, version 2, instead of to this License. (If a newer version than version 2 of the ordinary GNU General Public License has appeared, then you can specify that version instead if you wish.) Do not make any other change in these notices.

 Once this change is made in a given copy, it is irreversible for that copy, so the ordinary GNU General Public License applies to all subsequent copies and derivative works made from that copy.

 This option is useful when you wish to copy part of the code of the Library into a program that is not a library.

#### @item

You may copy and distribute the Library

(or a portion or

derivative of it, under Section 2) in object code or executable form under the terms of Sections 1 and 2 above provided that you accompany it with the complete corresponding machine-readable source code, which must be distributed under the terms of Sections 1 and 2 above on a medium customarily used for software interchange.

 If distribution of object code is made by offering access to copy from a designated place, then offering equivalent access to copy the source code from the same place satisfies the requirement to distribute the source code, even though third parties are not compelled to copy the source along with the object code.

### @item

A program that contains no derivative of any portion of the Library, but is designed to work with the Library by being compiled or linked with it, is called a ``work that uses the Library''. Such a work, in isolation, is not a derivative work of the Library, and therefore falls outside the scope of this License.

### However,

 linking a ``work that uses the Library'' with the Library creates an executable that is a derivative of the Library (because it contains portions of the Library), rather than a ``work that uses the library''. The executable is therefore covered by this License. Section 6 states terms for distribution of such executables.

When a ``work that uses the Library'' uses material from a header file that is part of the Library, the object code for the work may be a derivative work of the Library even though the source code is not. Whether this is true is especially significant if the work can be linked without the Library, or if the work is itself a library. The threshold for this to be true is not precisely defined by law.

 If such an object file uses only numerical parameters, data structure layouts and accessors, and small macros and small inline functions (ten lines or less in length), then the use of the object file is unrestricted, regardless of whether it is legally a derivative work.

 (Executables containing this object code plus portions of the Library will still fall under Section 6.)

 Otherwise, if the work is a derivative of the Library, you may distribute the object code for the work under the terms of Section 6. Any executables containing that work also fall under Section 6, whether or not they are linked directly with the Library itself.

### @item

As an exception to the Sections above, you may also combine or link a "work that uses the Library" with the Library to produce a work containing portions of the Library, and distribute that work under terms of your choice, provided that the terms permit modification of the work for the customer's own use and reverse engineering for debugging such modifications.

 You must give prominent notice with each copy of the work that the Library is used in it and that the Library and its use are covered by this License. You must supply a copy of this License. If the work during execution displays copyright notices,

#### you must include the

copyright notice for the Library among them, as well as a reference directing the user to the copy of this License. Also, you must do one of these things:

#### @enumerate a

### @item

Accompany the work with the complete corresponding machine-readable source code for the Library including whatever changes were used in the work (which must be distributed under Sections 1 and 2 above); and, if the work is an executable linked with the Library, with the complete machine-readable ``work that uses the Library'', as object code and/or source code, so that the user can modify the Library and then relink to produce a modified executable containing the modified Library. (It is understood that the user who changes the contents of definitions files in the Library will not necessarily be able to recompile the application to use the modified definitions.)

#### @item

Use a suitable shared library mechanism for linking with the Library. A suitable mechanism is one that (1) uses at run time

## a copy of the

library already present on the user's computer system, rather than copying library functions into the executable, and (2) will operate properly with a modified version of the library, if the user installs one, as long as the modified version is interface-compatible with the version that the work was made with.

#### @item

Accompany the work with a written offer, valid for at least three years, to give the same user the materials specified in Subsection 6a, above, for a charge no more than the cost of performing this distribution.

#### @item

If distribution of the work is made by offering access to copy from a designated place, offer equivalent access to copy the above specified materials from the same place.

#### @item

Verify that the user has already received a copy of these materials or that you have already sent this user a copy.

#### @end enumerate

 For an executable, the required form of the ``work that uses the Library'' must include any data and utility programs needed for reproducing

 the executable from it. However, as a special exception, the materials to be distributed need not include anything that is normally distributed (in either source or binary form) with the major components (compiler, kernel, and so on) of the operating system on which the executable runs, unless that component itself accompanies the executable.

 It may happen that this requirement contradicts the license restrictions of other proprietary libraries that do not normally accompany the operating system. Such a contradiction means you cannot use both them and the Library together in an executable that you distribute.

### @item

You may place library facilities that are a work based on the Library side-by-side in a single library together with other library facilities not covered by this License, and distribute such a combined library, provided that the separate distribution of the work based on the Library and of the other library facilities is otherwise permitted, and provided that you do these two things:

#### @enumerate a

#### @item

Accompany the combined library with a copy of the same work based on the Library, uncombined with any other library facilities. This must be distributed under the terms of the Sections above.

## @item

Give prominent notice with the combined library of the fact that part of it is a work based on the Library, and explaining where to find the accompanying uncombined form of the same work. @end enumerate

#### @item

You may not copy, modify, sublicense, link with, or distribute the Library except as expressly provided under this License. Any attempt otherwise to copy, modify, sublicense, link with, or distribute the Library is void, and will automatically terminate your rights under this License. However, parties who have received copies, or rights, from you under this License will not have their licenses terminated so long as such parties remain in full compliance.

### @item

You are not required to accept this License, since you have not signed it. However,

 nothing else grants you permission to modify or distribute the Library or its derivative works. These actions are prohibited by law if you do not accept this License. Therefore, by modifying or distributing the Library (or any work based on the Library), you indicate your acceptance of this License to do so, and all its terms and conditions for copying, distributing or modifying the Library or works based on it.

### @item

Each time you redistribute the Library (or any work based on the Library), the recipient automatically receives a license from the original licensor to copy, distribute, link with or modify the Library subject to these terms and conditions. You may not impose any further restrictions on the recipients' exercise of the rights granted herein. You are not responsible for enforcing compliance by third parties with this License.

#### @item

If, as a consequence of a court judgment or allegation of patent infringement or for any other reason (not limited to patent issues), conditions

 are imposed on you (whether by court order, agreement or otherwise) that contradict the conditions of this License, they do not excuse you from the conditions of this License. If you cannot distribute so as to satisfy simultaneously your obligations under this License and any other pertinent obligations, then as a consequence you may not distribute the Library at all. For example, if a patent license would not permit royalty-free redistribution of the Library by all those who receive copies directly or indirectly through you, then the only way you could satisfy both it and this License would be to refrain entirely from distribution of the Library.

If any portion of this section is held invalid or unenforceable under any particular circumstance, the balance of the section is intended to apply, and the section as a whole is intended to apply in other circumstances.

It is not the purpose of this section to induce you to infringe any patents or other property right claims or to contest validity of any such claims; this section has the sole purpose of protecting the integrity of the free software distribution system which is implemented by public license practices. Many people have made generous contributions to the wide range of software distributed through that system in reliance on consistent application of that

system; it is up to the author/donor to decide if he or she is willing to distribute software through any other system and a licensee cannot impose that choice.

This section is intended to make thoroughly clear what is believed to be a consequence of the rest of this License.

### @item

If the distribution and/or use of the Library is restricted in certain countries either by patents or by copyrighted interfaces, the original copyright holder who places the Library under this License may add an explicit geographical distribution limitation excluding those countries, so that distribution is permitted only in or among countries not thus excluded.

 In such case, this License incorporates the limitation as if written in the body of this License.

#### @item

The Free Software Foundation may publish revised and/or new versions of the Lesser General Public License from time to time. Such new versions will be similar in spirit to the present version, but may differ in detail to address new problems or concerns.

Each version is given a distinguishing version number. If the Library specifies a version number of this License which applies to it and ``any later version'', you have the option of following the terms and conditions either of that version or of any later version published by the Free Software Foundation. If the Library does not specify a license version number, you may choose any version ever published by the Free Software Foundation.

#### @item

If you wish to incorporate parts of the Library into other free programs whose distribution conditions are incompatible with these, write to the author to ask for permission. For software which is

copyrighted by the Free Software Foundation, write to the Free Software Foundation; we sometimes make exceptions for this. Our decision will be guided by the two goals of preserving the free status of all derivatives of our free software and of promoting the sharing and reuse of software generally.

## @center NO WARRANTY

### @item

BECAUSE THE LIBRARY IS LICENSED FREE OF CHARGE, THERE IS NO WARRANTY FOR THE LIBRARY, TO THE EXTENT PERMITTED BY APPLICABLE LAW. EXCEPT WHEN OTHERWISE STATED IN WRITING THE COPYRIGHT HOLDERS AND/OR OTHER PARTIES PROVIDE THE LIBRARY ``AS IS'' WITHOUT WARRANTY OF ANY KIND, EITHER EXPRESSED OR IMPLIED, INCLUDING, BUT NOT LIMITED TO, THE IMPLIED WARRANTIES OF MERCHANTABILITY AND FITNESS FOR A PARTICULAR PURPOSE. THE ENTIRE RISK AS TO THE QUALITY AND PERFORMANCE OF THE LIBRARY IS WITH YOU. SHOULD THE LIBRARY PROVE DEFECTIVE, YOU ASSUME THE COST OF ALL NECESSARY SERVICING, REPAIR OR CORRECTION.

### @item

IN NO EVENT UNLESS REQUIRED BY APPLICABLE LAW OR AGREED TO IN WRITING WILL ANY COPYRIGHT HOLDER, OR ANY OTHER PARTY WHO MAY MODIFY AND/OR REDISTRIBUTE THE LIBRARY AS PERMITTED ABOVE, BE LIABLE TO YOU FOR DAMAGES, INCLUDING ANY GENERAL, SPECIAL, INCIDENTAL OR CONSEQUENTIAL DAMAGES ARISING OUT OF THE USE OR INABILITY TO USE THE LIBRARY (INCLUDING BUT NOT LIMITED TO LOSS OF DATA OR DATA BEING RENDERED INACCURATE OR LOSSES SUSTAINED BY YOU OR THIRD PARTIES OR A FAILURE OF THE LIBRARY TO OPERATE WITH ANY OTHER SOFTWARE), EVEN IF SUCH HOLDER OR OTHER PARTY HAS BEEN ADVISED OF THE POSSIBILITY OF SUCH DAMAGES.

@end enumerate

@iftex @heading END OF TERMS AND CONDITIONS @end iftex @ifinfo @center END OF TERMS AND CONDITIONS @end ifinfo

@page @appendixsubsec How to Apply These Terms to Your New Libraries

 If you develop a new library, and you want it to be of the greatest possible use to the public, we recommend making it free software that everyone can redistribute and change. You can do so by permitting redistribution under these terms (or, alternatively, under the terms of the ordinary General Public License).

 To apply these terms, attach the following notices to the library. It is safest to attach them to the start of each source file to most effectively convey the exclusion of warranty; and each file should have at least the ``copyright'' line and a pointer to where the full notice is found.

### @smallexample

@var{one line to give the library's name and an idea of what it does.} Copyright (C)  $@var$ {year}  $@var$ {name of author}

This library is free software; you can redistribute it and/or modify it

under the terms of the GNU Lesser General Public License as published by the Free Software Foundation; either version 2.1 of the License, or (at your option) any later version.

This library is distributed in the hope that it will be useful, but WITHOUT ANY WARRANTY; without even the implied warranty of MERCHANTABILITY or FITNESS FOR A PARTICULAR PURPOSE. See the GNU Lesser General Public License for more details.

You should

 have received a copy of the GNU Lesser General Public License along with this library; if not, write to the Free Software Foundation, Inc., 51 Franklin Street, Fifth Floor, Boston, MA 02110-1301, USA. @end smallexample

Also add information on how to contact you by electronic and paper mail.

You should also get your employer (if you work as a programmer) or your school, if any, to sign a "copyright disclaimer" for the library, if necessary. Here is a sample; alter the names:

@smallexample

Yoyodyne, Inc., hereby disclaims all copyright interest in the library `Frob' (a library for tweaking knobs) written by James Random Hacker.

@var{signature of Ty Coon}, 1 April 1990 Ty Coon, President of Vice @end smallexample

That's all there is to it! @ignore @c Set file name and title for man page. @setfilename gfdl @settitle GNU Free Documentation License @c man begin SEEALSO gpl(7), fsf-funding(7). @c man end @c man begin COPYRIGHT Copyright @copyright{} 2000, 2001, 2002, 2007, 2008 Free Software Foundation, Inc. @uref{http://fsf.org/}

Everyone is permitted to copy and distribute verbatim copies of this license document, but changing it is not allowed. @c This file is intended to be included within another document, @c hence no sectioning command or @node. @c man end @end ignore

@c Special handling for inclusion in the install manual. @ifset gfdlhtml @ifnothtml @comment node-name, next, previous, up @node GNU Free Documentation License, Concept Index, Old, Top @end ifnothtml @html <h1 align="center">Installing GCC: GNU Free Documentation License</h1> @end html @ifnothtml @unnumbered GNU Free Documentation License @end ifnothtml @end ifset @c man begin DESCRIPTION @ifclear gfdlhtml @node GNU Free Documentation License @unnumbered GNU Free Documentation License @end ifclear

@cindex FDL, GNU Free Documentation License @center Version 1.3, 3 November 2008

#### @display

Copyright @copyright{} 2000, 2001, 2002, 2007, 2008 Free Software Foundation, Inc. @uref{http://fsf.org/}

Everyone is permitted to copy and distribute verbatim copies of this license document, but changing it is not allowed. @end display

@enumerate 0 @item PREAMBLE

The purpose of this License is to make a manual, textbook, or other functional and useful document @dfn{free} in the sense of freedom: to assure everyone the effective freedom to copy and redistribute it, with or without modifying it, either commercially or noncommercially. Secondarily, this License preserves for the author and publisher a way to get credit for their work, while not being considered responsible for modifications made by others.

This License is a kind of ``copyleft'', which means that derivative works of the document must themselves be free in the same sense. It

complements the GNU General Public License, which is a copyleft license designed for free software.

We have designed this License in order to use it for manuals for free software, because free software needs free documentation: a free program should come with manuals providing the same freedoms that the software does. But this License is not limited to software manuals; it can be used for any textual work, regardless of subject matter or whether it is published as a printed book. We recommend this License principally for works whose purpose is instruction or reference.

## @item APPLICABILITY AND DEFINITIONS

This License applies to any manual or other work, in any medium, that contains a notice placed by the copyright holder saying it can be distributed under the terms of this License. Such a notice grants a world-wide, royalty-free license, unlimited in duration, to use that work under the conditions stated herein. The ``Document'', below, refers to any such manual or work.

Any member of the public is a

licensee, and is addressed as ``you''. You accept the license if you copy, modify or distribute the work in a way requiring permission under copyright law.

A ``Modified Version'' of the Document means any work containing the Document or a portion of it, either copied verbatim, or with modifications and/or translated into another language.

A ``Secondary Section'' is a named appendix or a front-matter section of the Document that deals exclusively with the relationship of the publishers or authors of the Document to the Document's overall subject (or to related matters) and contains nothing that could fall directly within that overall subject. (Thus, if the Document is in part a textbook of mathematics, a Secondary Section may not explain any mathematics.) The relationship could be a matter of historical connection with the subject or with related matters, or of legal, commercial, philosophical, ethical or political position regarding them.

### The ``Invariant

 Sections'' are certain Secondary Sections whose titles are designated, as being those of Invariant Sections, in the notice that says that the Document is released under this License. If a section does not fit the above definition of Secondary then it is not allowed to be designated as Invariant. The Document may contain zero Invariant Sections. If the Document does not identify any Invariant Sections then there are none.

The ``Cover Texts'' are certain short passages of text that are listed,

as Front-Cover Texts or Back-Cover Texts, in the notice that says that the Document is released under this License. A Front-Cover Text may be at most 5 words, and a Back-Cover Text may be at most 25 words.

A ``Transparent'' copy of the Document means a machine-readable copy, represented in a format whose specification is available to the general public, that is suitable for revising the document straightforwardly with generic text editors or (for images composed of pixels) generic paint

 programs or (for drawings) some widely available drawing editor, and that is suitable for input to text formatters or for automatic translation to a variety of formats suitable for input to text formatters. A copy made in an otherwise Transparent file format whose markup, or absence of markup, has been arranged to thwart or discourage subsequent modification by readers is not Transparent. An image format is not Transparent if used for any substantial amount of text. A copy that is not ``Transparent'' is called ``Opaque''.

Examples of suitable formats for Transparent copies include plain @sc{ascii} without markup, Texinfo input format, La@TeX{} input format, @acronym{SGML} or @acronym{XML} using a publicly available @acronym{DTD}, and standard-conforming simple @acronym{HTML}, PostScript or @acronym{PDF} designed for human modification. Examples of transparent image formats include @acronym{PNG}, @acronym{XCF} and @acronym{JPG}. Opaque formats include proprietary formats that can be

read and edited only by proprietary word processors, @acronym{SGML} or @acronym{XML} for which the @acronym{DTD} and/or processing tools are not generally available, and the machine-generated @acronym{HTML}, PostScript or @acronym{PDF} produced by some word processors for output purposes only.

The ``Title Page'' means, for a printed book, the title page itself, plus such following pages as are needed to hold, legibly, the material this License requires to appear in the title page. For works in formats which do not have any title page as such, ``Title Page'' means the text near the most prominent appearance of the work's title, preceding the beginning of the body of the text.

The ``publisher'' means any person or entity that distributes copies of the Document to the public.

A section ``Entitled XYZ'' means a named subunit of the Document whose title either is precisely XYZ or contains XYZ in parentheses following text that translates XYZ in another language. (Here XYZ stands for a

specific section name mentioned below, such as "Acknowledgements", ``Dedications'', ``Endorsements'', or ``History''.) To ``Preserve the Title''
of such a section when you modify the Document means that it remains a section ``Entitled XYZ'' according to this definition.

The Document may include Warranty Disclaimers next to the notice which states that this License applies to the Document. These Warranty Disclaimers are considered to be included by reference in this License, but only as regards disclaiming warranties: any other implication that these Warranty Disclaimers may have is void and has no effect on the meaning of this License.

## @item VERBATIM COPYING

You may copy and distribute the Document in any medium, either commercially or noncommercially, provided that this License, the copyright notices, and the license notice saying this License applies to the Document are reproduced in all copies, and that you add no other conditions whatsoever to those of this License. You may not use

technical measures to obstruct or control the reading or further copying of the copies you make or distribute. However, you may accept compensation in exchange for copies. If you distribute a large enough number of copies you must also follow the conditions in section 3.

You may also lend copies, under the same conditions stated above, and you may publicly display copies.

## @item COPYING IN QUANTITY

If you publish printed copies (or copies in media that commonly have printed covers) of the Document, numbering more than 100, and the Document's license notice requires Cover Texts, you must enclose the copies in covers that carry, clearly and legibly, all these Cover Texts: Front-Cover Texts on the front cover, and Back-Cover Texts on the back cover. Both covers must also clearly and legibly identify you as the publisher of these copies. The front cover must present the full title with all words of the title equally prominent and visible. You may add other material on the covers in addition.

Copying with changes limited to the covers, as long as they preserve the title of the Document and satisfy these conditions, can be treated as verbatim copying in other respects.

If the required texts for either cover are too voluminous to fit legibly, you should put the first ones listed (as many as fit reasonably) on the actual cover, and continue the rest onto adjacent pages.

If you publish or distribute Opaque copies of the Document numbering more than 100, you must either include a machine-readable Transparent copy along with each Opaque copy, or state in or with each Opaque copy a computer-network location from which the general network-using public has access to download using public-standard network protocols a complete Transparent copy of the Document, free of added material. If you use the latter option, you must take reasonably prudent steps, when you begin distribution of Opaque copies in quantity, to ensure that this Transparent copy will remain thus accessible at the stated location until at least one year after the last time you distribute an Opaque copy (directly or through your agents or retailers) of that

edition to the public.

It is requested, but not required, that you contact the authors of the Document well before redistributing any large number of copies, to give them a chance to provide you with an updated version of the Document.

## @item MODIFICATIONS

You may copy and distribute a Modified Version of the Document under the conditions of sections 2 and 3 above, provided that you release the Modified Version under precisely this License, with the Modified Version filling the role of the Document, thus licensing distribution and modification of the Modified Version to whoever possesses a copy of it. In addition, you must do these things in the Modified Version:

#### @enumerate A

## @item

Use in the Title Page (and on the covers, if any) a title distinct from that of the Document, and from those of previous versions (which should, if there were any, be listed in the History section

of the Document). You may use the same title as a previous version if the original publisher of that version gives permission.

### @item

List on the Title Page, as authors, one or more persons or entities responsible for authorship of the modifications in the Modified Version, together with at least five of the principal authors of the Document (all of its principal authors, if it has fewer than five), unless they release you from this requirement.

#### @item

State on the Title page the name of the publisher of the Modified Version, as the publisher.

## @item

Preserve all the copyright notices of the Document.

### @item

Add an appropriate copyright notice for your modifications adjacent to the other copyright notices.

#### @item

Include, immediately after the copyright notices, a license notice giving the public permission to use the Modified Version under the terms of this License, in the form shown in the Addendum below.

## @item

Preserve in that license notice the full lists of Invariant Sections and required Cover Texts given in the Document's license notice.

#### @item

Include an unaltered copy of this License.

#### @item

Preserve the section Entitled ``History'', Preserve its Title, and add to it an item stating at least the title, year, new authors, and publisher of the Modified Version as given on the Title Page. If there is no section Entitled ``History'' in the Document, create one stating the title, year, authors, and publisher of the Document as given on its Title Page, then add an item describing the Modified Version as stated in the previous sentence.

### @item

Preserve the network location, if any, given in the Document for public access to a Transparent copy of the Document, and likewise the network locations given in the Document for previous versions it was based on. These may be placed in the ``History'' section. You may omit a network location for a work that was published at least four years before the Document itself, or if the original publisher of the version it refers to gives permission.

#### @item

For any section Entitled ``Acknowledgements'' or ``Dedications'', Preserve the Title of the section, and preserve in the section all the substance and tone of each of the contributor acknowledgements and/or dedications given therein.

## @item

Preserve all the Invariant Sections of the Document,

unaltered in their text and in their titles. Section numbers or the equivalent are not considered part of the section titles.

## @item

Delete any section Entitled ``Endorsements''. Such a section may not be included in the Modified Version.

### @item

Do not retitle any existing section to be Entitled ``Endorsements'' or to conflict in title with any Invariant Section.

## @item

Preserve any Warranty Disclaimers. @end enumerate

If the Modified Version includes new front-matter sections or appendices that qualify as Secondary Sections and contain no material copied from the Document, you may at your option designate some or all

of these sections as invariant. To do this, add their titles to the list of Invariant Sections in the Modified Version's license notice. These titles must be distinct from any other section titles.

You may add a section Entitled ``Endorsements'', provided it contains nothing but endorsements of your Modified Version by various parties---for example, statements of peer review or that the text has been approved by an organization as the authoritative definition of a standard.

You may add a passage of up to five words as a Front-Cover Text, and a passage of up to 25 words as a Back-Cover Text, to the end of the list of Cover Texts in the Modified Version. Only one passage of Front-Cover Text and one of Back-Cover Text may be added by (or through arrangements made by) any one entity. If the Document already includes a cover text for the same cover, previously added by you or by arrangement made by the same entity you are acting on behalf of, you may not add another; but you may replace the old one, on explicit permission from the previous publisher that added the old one.

The author(s) and publisher(s) of the Document do not by this License give permission to use their names for publicity for or to assert or imply endorsement of any Modified Version.

@item COMBINING DOCUMENTS

You may combine the Document with other documents released under this

License, under the terms defined in section 4 above for modified versions, provided that you include in the combination all of the Invariant Sections of all of the original documents, unmodified, and list them all as Invariant Sections of your combined work in its license notice, and that you preserve all their Warranty Disclaimers.

The combined work need only contain one copy of this License, and multiple identical Invariant Sections may be replaced with a single copy. If there are multiple Invariant Sections with the same name but different contents, make the title of each such section unique by adding at the

 end of it, in parentheses, the name of the original author or publisher of that section if known, or else a unique number. Make the same adjustment to the section titles in the list of Invariant Sections in the license notice of the combined work.

In the combination, you must combine any sections Entitled ``History'' in the various original documents, forming one section Entitled ``History''; likewise combine any sections Entitled ``Acknowledgements'', and any sections Entitled ``Dedications''. You must delete all sections Entitled ``Endorsements.''

## @item COLLECTIONS OF DOCUMENTS

You may make a collection consisting of the Document and other documents released under this License, and replace the individual copies of this License in the various documents with a single copy that is included in the collection, provided that you follow the rules of this License for verbatim copying of each of the documents in all other respects.

You may extract a single document from such a collection, and distribute

it individually under this License, provided you insert a copy of this License into the extracted document, and follow this License in all other respects regarding verbatim copying of that document.

## @item AGGREGATION WITH INDEPENDENT WORKS

A compilation of the Document or its derivatives with other separate and independent documents or works, in or on a volume of a storage or distribution medium, is called an ``aggregate'' if the copyright resulting from the compilation is not used to limit the legal rights of the compilation's users beyond what the individual works permit. When the Document is included in an aggregate, this License does not apply to the other works in the aggregate which are not themselves derivative works of the Document.

If the Cover Text requirement of section 3 is applicable to these copies of the Document, then if the Document is less than one half of the entire aggregate, the Document's Cover Texts may be placed on covers that bracket the

Document within the aggregate, or the

electronic equivalent of covers if the Document is in electronic form. Otherwise they must appear on printed covers that bracket the whole aggregate.

## @item TRANSLATION

Translation is considered a kind of modification, so you may distribute translations of the Document under the terms of section 4. Replacing Invariant Sections with translations requires special permission from their copyright holders, but you may include translations of some or all Invariant Sections in addition to the original versions of these Invariant Sections. You may include a translation of this License, and all the license notices in the Document, and any Warranty Disclaimers, provided that you also include the original English version of this License and the original versions of those notices and disclaimers. In case of a disagreement between the translation and the original version of this License or a notice or disclaimer, the original version will prevail.

## If a section

 in the Document is Entitled ``Acknowledgements'', ``Dedications'', or ``History'', the requirement (section 4) to Preserve its Title (section 1) will typically require changing the actual title.

## @item **TERMINATION**

You may not copy, modify, sublicense, or distribute the Document except as expressly provided under this License. Any attempt otherwise to copy, modify, sublicense, or distribute it is void, and will automatically terminate your rights under this License.

However, if you cease all violation of this License, then your license from a particular copyright holder is reinstated (a) provisionally, unless and until the copyright holder explicitly and finally terminates your license, and (b) permanently, if the copyright holder fails to notify you of the violation by some reasonable means prior to 60 days after the cessation.

Moreover, your license from a particular copyright holder is

reinstated permanently if the copyright holder notifies you of the violation by some reasonable means, this is the first time you have received notice of violation of this License (for any work) from that copyright holder, and you cure the violation prior to 30 days after your receipt of the notice.

Termination of your rights under this section does not terminate the licenses of parties who have received copies or rights from you under this License. If your rights have been terminated and not permanently reinstated, receipt of a copy of some or all of the same material does not give you any rights to use it.

#### @item

### FUTURE REVISIONS OF THIS LICENSE

The Free Software Foundation may publish new, revised versions of the GNU Free Documentation License from time to time. Such new versions will be similar in spirit to the present version, but may differ in detail to address new problems or concerns. See @uref{http://www.gnu.org/copyleft/}.

Each version of the License is given a distinguishing version number. If the Document specifies that a particular numbered version of this License

 ``or any later version'' applies to it, you have the option of following the terms and conditions either of that specified version or of any later version that has been published (not as a draft) by the Free Software Foundation. If the Document does not specify a version number of this License, you may choose any version ever published (not as a draft) by the Free Software Foundation. If the Document specifies that a proxy can decide which future versions of this License can be used, that proxy's public statement of acceptance of a version permanently authorizes you to choose that version for the Document.

## @item RELICENSING

``Massive Multiauthor Collaboration Site'' (or ``MMC Site'') means any World Wide Web server that publishes copyrightable works and also provides prominent facilities for anybody to edit those works. A public wiki that anybody can edit is an example of such a server. A ``Massive Multiauthor Collaboration'' (or ``MMC'') contained in the site means any

 set of copyrightable works thus published on the MMC site.

``CC-BY-SA'' means the Creative Commons Attribution-Share Alike 3.0 license published by Creative Commons Corporation, a not-for-profit corporation with a principal place of business in San Francisco, California, as well as future copyleft versions of that license published by that same organization.

``Incorporate'' means to publish or republish a Document, in whole or in part, as part of another Document.

An MMC is ``eligible for relicensing'' if it is licensed under this License, and if all works that were first published under this License somewhere other than this MMC, and subsequently incorporated in whole or in part into the MMC, (1) had no cover texts or invariant sections, and (2) were thus incorporated prior to November 1, 2008.

The operator of an MMC Site may republish an MMC contained in the site under CC-BY-SA on the same site at any time before August 1, 2009, provided the MMC is eligible for relicensing.

@end enumerate

@page @unnumberedsec ADDENDUM: How to use this License for your documents

To use this License in a document you have written, include a copy of the License in the document and put the following copyright and license notices just after the title page:

## @smallexample

@group Copyright (C) @var{year} @var{your name}. Permission is granted to copy, distribute and/or modify this document under the terms of the GNU Free Documentation License, Version 1.3 or any later version published by the Free Software Foundation; with no Invariant Sections, no Front-Cover Texts, and no Back-Cover Texts. A copy of the license is included in the section entitled ``GNU Free Documentation License''. @end group @end smallexample

If you have Invariant Sections, Front-Cover Texts and Back-Cover Texts, replace the ``with...Texts.'' line with this:

@smallexample

@group

with the Invariant Sections being @var{list their titles}, with the Front-Cover Texts being @var{list}, and

 with the Back-Cover Texts being @var{list}. @end group @end smallexample

If you have Invariant Sections without Cover Texts, or some other combination of the three, merge those two alternatives to suit the situation.

If your document contains nontrivial examples of program code, we recommend releasing these examples in parallel under your choice of free software license, such as the GNU General Public License, to permit their use in free software.

@c Local Variables: @c ispell-local-pdict: "ispell-dict" @c End:

@c man end

# **1.147 sqlite 3.7.17-8.el7\_7.1 1.147.1 Available under license :**

<p>>
k>>
Public domain
l>
ledge b>
p The source code for SQLite is in the public domain. No claim of copyright

## **1.148 procps 3.3.10-28.el7 1.148.1 Available under license :**

GNU GENERAL PUBLIC LICENSE

Version 2, June 1991

Copyright (C) 1989, 1991 Free Software Foundation, Inc., 51 Franklin Street, Fifth Floor, Boston, MA 02110-1301 USA Everyone is permitted to copy and distribute verbatim copies of this license document, but changing it is not allowed.

Preamble

 The licenses for most software are designed to take away your freedom to share and change it. By contrast, the GNU General Public License is intended to guarantee your freedom to share and change free software--to make sure the software is free for all its users. This

General Public License applies to most of the Free Software Foundation's software and to any other program whose authors commit to using it. (Some other Free Software Foundation software is covered by the GNU Lesser General Public License instead.) You can apply it to your programs, too.

 When we speak of free software, we are referring to freedom, not price.

 Our General Public Licenses are designed to make sure that you have the freedom to distribute copies of free software (and charge for this service if you wish), that you receive source code or can get it if you want it, that you can change the software or use pieces of it in new free programs; and that you know you can do these things.

 To protect your rights, we need to make restrictions that forbid anyone to deny you these rights or to ask you to surrender the rights. These restrictions translate to certain responsibilities for you if you distribute copies of the software, or if you modify it.

 For example, if you distribute copies of such a program, whether gratis or for a fee, you must give the recipients all the rights that you have. You must make sure that they, too, receive or can get the source code. And you must show them these terms so they know their rights.

 We protect your rights with two steps: (1) copyright the software, and (2) offer you this license which gives you legal permission to copy, distribute and/or modify the software.

 Also, for each author's protection and ours, we want to make certain that everyone understands that there is no warranty for this free software. If the software is modified by someone else and passed on, we want its recipients to know that what they have is not the original, so that any problems introduced by others will not reflect on the original authors' reputations.

 Finally, any free program is threatened constantly by software patents. We wish to avoid the danger that redistributors of a free program will individually obtain patent licenses, in effect making the program proprietary. To prevent this, we have made it clear that any patent must be licensed for everyone's free use or not licensed at all.

 The precise terms and conditions for copying, distribution and modification follow.

## GNU GENERAL PUBLIC LICENSE TERMS AND CONDITIONS FOR COPYING, DISTRIBUTION AND MODIFICATION

 0. This License applies to any program or other work which contains a notice placed by the copyright holder saying it may be distributed under the terms of this General Public License. The "Program", below, refers to any such program or work, and a "work based on the Program" means either the Program or any derivative work under copyright law: that is to say, a work containing the Program or a portion of it, either verbatim or with modifications and/or translated into another language. (Hereinafter, translation is included without limitation in the term "modification".) Each licensee is addressed as "you".

Activities other than copying, distribution and modification are not covered by this License; they are outside its scope. The act of running the Program is not restricted, and the output from the Program is covered only if its contents constitute a work based on the Program (independent of having been made by running the Program). Whether that is true depends on what the Program does.

 1. You may copy and distribute verbatim copies of the Program's source code as you receive it, in any medium, provided that you conspicuously and appropriately publish on each copy an appropriate copyright notice and disclaimer of warranty; keep intact all the notices that refer to this License and to the absence of any warranty; and give any other recipients of the Program a copy of this License along with the Program.

You may charge a fee for the physical act of transferring a copy, and you may at your option offer warranty protection in exchange for a fee.

 2. You may modify your copy or copies of the Program or any portion of it, thus forming a work based on the Program, and copy and distribute such modifications or work under the terms of Section 1 above, provided that you also meet all of these conditions:

 a) You must cause the modified files to carry prominent notices stating that you changed the files and the date of any change.

b) You must cause

 any work that you distribute or publish, that in whole or in part contains or is derived from the Program or any part thereof, to be licensed as a whole at no charge to all third parties under the terms of this License.

 c) If the modified program normally reads commands interactively when run, you must cause it, when started running for such interactive use in the most ordinary way, to print or display an announcement including an appropriate copyright notice and a

 notice that there is no warranty (or else, saying that you provide a warranty) and that users may redistribute the program under these conditions, and telling the user how to view a copy of this License. (Exception: if the Program itself is interactive but does not normally print such an announcement, your work based on the Program is not required to print an announcement.)

These requirements apply to the modified work as a whole. If identifiable sections of that work are not derived from the Program, and can be reasonably considered independent and separate works in themselves, then this License, and its terms, do not apply to those sections when you distribute them as separate works. But when you distribute the same sections as part of a whole which is a work based on the Program, the distribution of the whole must be on the terms of this License, whose permissions for other licensees extend to the entire whole, and thus to each and every part regardless of who wrote it.

Thus, it is not the intent of this section to claim rights or contest your rights to work written entirely by you; rather, the intent is to exercise the right to control the distribution of derivative or collective works based on the Program.

In addition, mere aggregation of another work not based on the Program with the Program (or with a work based on the Program) on a volume of a storage or distribution medium does not bring the other work under the scope of this License.

 3. You may copy and distribute the Program (or a work based on it, under Section 2) in object code or executable form under the terms of Sections 1 and 2 above provided that you also do one of the following:

 a) Accompany it with the complete corresponding machine-readable source code, which must be distributed under the terms of Sections 1 and 2 above on a medium customarily used for software interchange; or,

 b) Accompany it with a written offer, valid for at least three years, to give any third party, for a charge no more than your cost of physically performing source distribution, a complete machine-readable copy of the corresponding source code, to be distributed under the terms of Sections 1 and 2 above on a medium customarily used for software interchange; or,

 c) Accompany it with the information you received as to the offer to distribute corresponding source code. (This alternative is allowed only for noncommercial distribution and only if you received the program in object code or executable form with such The source code for a work means the preferred form of the work for making modifications to it. For an executable work, complete source code means all the source code for all modules it contains, plus any associated interface definition files, plus the scripts used to control compilation and installation of the executable. However, as a special exception, the source code distributed need not include anything that is normally distributed (in either source or binary form) with the major components (compiler, kernel, and so on) of the operating system on which the executable runs, unless that component itself accompanies the executable.

If distribution of executable or object code is made by offering access to copy from a designated place, then offering equivalent access to copy the source code from the same place counts as distribution of the source code, even though third parties are not compelled to copy the source along with the object code.

 4. You may not copy, modify, sublicense, or distribute the Program except as expressly provided under this License. Any attempt otherwise to copy, modify, sublicense or distribute the Program is void, and will automatically terminate your rights under this License. However, parties who have received copies, or rights, from you under this License will not have their licenses terminated so long as such parties remain in full compliance.

 5. You are not required to accept this License, since you have not signed it. However, nothing else grants you permission to modify or distribute the Program or its derivative works. These actions are prohibited by law if you do not accept this License. Therefore, by modifying or distributing the Program (or any work based on the Program), you indicate your acceptance of this License to do so, and all its terms and conditions for copying, distributing or modifying

the Program or works based on it.

 6. Each time you redistribute the Program (or any work based on the Program), the recipient automatically receives a license from the original licensor to copy, distribute or modify the Program subject to these terms and conditions. You may not impose any further restrictions on the recipients' exercise of the rights granted herein. You are not responsible for enforcing compliance by third parties to this License.

 7. If, as a consequence of a court judgment or allegation of patent infringement or for any other reason (not limited to patent issues),

conditions are imposed on you (whether by court order, agreement or otherwise) that contradict the conditions of this License, they do not excuse you from the conditions of this License. If you cannot distribute so as to satisfy simultaneously your obligations under this License and any other pertinent obligations, then as a consequence you may not distribute the Program at all. For example, if a patent

license would not permit royalty-free redistribution of the Program by all those who receive copies directly or indirectly through you, then the only way you could satisfy both it and this License would be to refrain entirely from distribution of the Program.

If any portion of this section is held invalid or unenforceable under any particular circumstance, the balance of the section is intended to apply and the section as a whole is intended to apply in other circumstances.

It is not the purpose of this section to induce you to infringe any patents or other property right claims or to contest validity of any such claims; this section has the sole purpose of protecting the integrity of the free software distribution system, which is implemented by public license practices. Many people have made generous contributions to the wide range of software distributed through that system in reliance on consistent application of that system; it is up to the author/donor to decide if he or she is willing to distribute software through any other system and a licensee cannot impose that choice.

This section is intended to make thoroughly clear what is believed to be a consequence of the rest of this License.

 8. If the distribution and/or use of the Program is restricted in certain countries either by patents or by copyrighted interfaces, the original copyright holder who places the Program under this License may add an explicit geographical distribution limitation excluding those countries, so that distribution is permitted only in or among countries not thus excluded. In such case, this License incorporates the limitation as if written in the body of this License.

 9. The Free Software Foundation may publish revised and/or new versions of the General Public License from time to time. Such new versions will be similar in spirit to the present version, but may differ in detail to address new problems or concerns.

Each version is given a distinguishing version number. If the Program specifies a version number of this License which applies to it and "any later version", you have the option of following the terms and conditions either of that version or of any later version published by the Free Software Foundation. If the Program does not specify a version number of this License, you may choose any version ever published by the Free Software Foundation.

 10. If you wish to incorporate parts of the Program into other free programs whose distribution conditions are different, write to the author to ask for permission. For software which is copyrighted by the Free Software Foundation, write to the Free Software Foundation; we sometimes make exceptions for this. Our decision will be guided by the two goals of preserving the free status of all derivatives of our free software and of promoting the sharing and reuse of software generally.

## NO WARRANTY

11. BECAUSE THE PROGRAM IS LICENSED FREE OF CHARGE,

THERE IS NO WARRANTY

FOR THE PROGRAM, TO THE EXTENT PERMITTED BY APPLICABLE LAW. EXCEPT WHEN OTHERWISE STATED IN WRITING THE COPYRIGHT HOLDERS AND/OR OTHER PARTIES PROVIDE THE PROGRAM "AS IS" WITHOUT WARRANTY OF ANY KIND, EITHER EXPRESSED OR IMPLIED, INCLUDING, BUT NOT LIMITED TO, THE IMPLIED WARRANTIES OF MERCHANTABILITY AND FITNESS FOR A PARTICULAR PURPOSE. THE ENTIRE RISK AS TO THE QUALITY AND PERFORMANCE OF THE PROGRAM IS WITH YOU. SHOULD THE PROGRAM PROVE DEFECTIVE, YOU ASSUME THE COST OF ALL NECESSARY SERVICING, REPAIR OR CORRECTION.

 12. IN NO EVENT UNLESS REQUIRED BY APPLICABLE LAW OR AGREED TO IN WRITING WILL ANY COPYRIGHT HOLDER, OR ANY OTHER PARTY WHO MAY MODIFY AND/OR REDISTRIBUTE THE PROGRAM AS PERMITTED ABOVE, BE LIABLE TO YOU FOR DAMAGES, INCLUDING ANY GENERAL, SPECIAL, INCIDENTAL OR CONSEQUENTIAL DAMAGES ARISING OUT OF THE USE OR INABILITY TO USE THE PROGRAM (INCLUDING BUT NOT LIMITED TO LOSS OF DATA OR DATA BEING RENDERED INACCURATE OR LOSSES SUSTAINED BY YOU OR

 THIRD PARTIES OR A FAILURE OF THE PROGRAM TO OPERATE WITH ANY OTHER PROGRAMS), EVEN IF SUCH HOLDER OR OTHER PARTY HAS BEEN ADVISED OF THE POSSIBILITY OF SUCH DAMAGES.

## END OF TERMS AND CONDITIONS

How to Apply These Terms to Your New Programs

 If you develop a new program, and you want it to be of the greatest possible use to the public, the best way to achieve this is to make it free software which everyone can redistribute and change under these terms.

 To do so, attach the following notices to the program. It is safest to attach them to the start of each source file to most effectively

convey the exclusion of warranty; and each file should have at least the "copyright" line and a pointer to where the full notice is found.

 <one line to give the program's name and a brief idea of what it does.> Copyright  $(C)$  <year > <name of author>

 This program is free software; you can redistribute it and/or modify it under the terms of the GNU General Public License as published by the Free Software Foundation; either version 2 of the License, or (at your option) any later version.

 This program is distributed in the hope that it will be useful, but WITHOUT ANY WARRANTY; without even the implied warranty of MERCHANTABILITY or FITNESS FOR A PARTICULAR PURPOSE. See the GNU General Public License for more details.

 You should have received a copy of the GNU General Public License along with this program; if not, write to the Free Software Foundation, Inc., 51 Franklin Street, Fifth Floor, Boston, MA 02110-1301 USA.

Also add information on how to contact you by electronic and paper mail.

If the program is interactive, make it output a short notice like this when it starts in an interactive mode:

 Gnomovision version 69, Copyright (C) year name of author Gnomovision comes with ABSOLUTELY NO WARRANTY; for details type `show w'. This is free software, and you are welcome to redistribute it

under certain conditions; type `show c' for details.

The hypothetical commands `show w' and `show c' should show the appropriate parts of the General Public License. Of course, the commands you use may be called something other than `show w' and `show c'; they could even be mouse-clicks or menu items--whatever suits your program.

You should also get your employer (if you work as a programmer) or your school, if any, to sign a "copyright disclaimer" for the program, if necessary. Here is a sample; alter the names:

 Yoyodyne, Inc., hereby disclaims all copyright interest in the program `Gnomovision' (which makes passes at compilers) written by James Hacker.

 <signature of Ty Coon>, 1 April 1989 Ty Coon, President of Vice

This General Public License does not permit incorporating your program into

proprietary programs. If your program is a subroutine library, you may consider it more useful to permit linking proprietary applications with the library. If this

 is what you want to do, use the GNU Lesser General Public License instead of this License.

## GNU LIBRARY GENERAL PUBLIC LICENSE Version 2, June 1991

Copyright (C) 1991 Free Software Foundation, Inc. 51 Franklin Street, Fifth Floor, Boston, MA 02110-1301 USA Everyone is permitted to copy and distribute verbatim copies of this license document, but changing it is not allowed.

[This is the first released version of the library GPL. It is numbered 2 because it goes with version 2 of the ordinary GPL.]

## Preamble

 The licenses for most software are designed to take away your freedom to share and change it. By contrast, the GNU General Public Licenses are intended to guarantee your freedom to share and change free software--to make sure the software is free for all its users.

 This license, the Library General Public License, applies to some specially designated Free Software Foundation software, and to any other libraries whose authors decide to use it. You can use it for your libraries, too.

## When

 we speak of free software, we are referring to freedom, not price. Our General Public Licenses are designed to make sure that you have the freedom to distribute copies of free software (and charge for this service if you wish), that you receive source code or can get it if you want it, that you can change the software or use pieces of it in new free programs; and that you know you can do these things.

 To protect your rights, we need to make restrictions that forbid anyone to deny you these rights or to ask you to surrender the rights. These restrictions translate to certain responsibilities for you if you distribute copies of the library, or if you modify it.

 For example, if you distribute copies of the library, whether gratis or for a fee, you must give the recipients all the rights that we gave you. You must make sure that they, too, receive or can get the source code. If you link a program with the library, you must provide complete object files to the recipients so that they can relink them with the library, after making changes to the library and recompiling

it. And you must show them these terms so they know their rights.

 Our method of protecting your rights has two steps: (1) copyright the library, and (2) offer you this license which gives you legal permission to copy, distribute and/or modify the library.

 Also, for each distributor's protection, we want to make certain that everyone understands that there is no warranty for this free library. If the library is modified by someone else and passed on, we want its recipients to know that what they have is not the original version, so that any problems introduced by others will not reflect on the original authors' reputations.

 Finally, any free program is threatened constantly by software patents. We wish to avoid the danger that companies distributing free software will individually obtain patent licenses, thus in effect transforming the program into proprietary software. To prevent this, we

 have made it clear that any patent must be licensed for everyone's free use or not licensed at all.

 Most GNU software, including some libraries, is covered by the ordinary GNU General Public License, which was designed for utility programs. This license, the GNU Library General Public License, applies to certain designated libraries. This license is quite different from the ordinary one; be sure to read it in full, and don't assume that anything in it is the same as in the ordinary license.

 The reason we have a separate public license for some libraries is that they blur the distinction we usually make between modifying or adding to a program and simply using it. Linking a program with a library, without changing the library, is in some sense simply using the library, and is analogous to running a utility program or application program. However, in a textual and legal sense, the linked executable is a combined work, a derivative of the original library, and the ordinary General Public License treats it as such.

 Because of this blurred distinction, using the ordinary General Public License for libraries did not effectively promote software sharing, because most developers did not use the libraries. We concluded that weaker conditions might promote sharing better.

 However, unrestricted linking of non-free programs would deprive the users of those programs of all benefit from the free status of the libraries themselves. This Library General Public License is intended to permit developers of non-free programs to use free libraries, while preserving your freedom as a user of such programs to change the free

libraries that are incorporated in them. (We have not seen how to achieve this as regards changes in header files, but we have achieved it as regards changes in the actual functions of the Library.) The hope is that this will lead to faster development of free libraries.

 The precise terms and conditions for copying, distribution and modification

 follow. Pay close attention to the difference between a "work based on the library" and a "work that uses the library". The former contains code derived from the library, while the latter only works together with the library.

 Note that it is possible for a library to be covered by the ordinary General Public License rather than by this special one.

## GNU LIBRARY GENERAL PUBLIC LICENSE TERMS AND CONDITIONS FOR COPYING, DISTRIBUTION AND MODIFICATION

 0. This License Agreement applies to any software library which contains a notice placed by the copyright holder or other authorized party saying it may be distributed under the terms of this Library General Public License (also called "this License"). Each licensee is addressed as "you".

 A "library" means a collection of software functions and/or data prepared so as to be conveniently linked with application programs (which use some of those functions and data) to form executables.

The "Library", below,

refers to any such software library or work

which has been distributed under these terms. A "work based on the Library" means either the Library or any derivative work under copyright law: that is to say, a work containing the Library or a portion of it, either verbatim or with modifications and/or translated straightforwardly into another language. (Hereinafter, translation is included without limitation in the term "modification".)

 "Source code" for a work means the preferred form of the work for making modifications to it. For a library, complete source code means all the source code for all modules it contains, plus any associated interface definition files, plus the scripts used to control compilation and installation of the library.

 Activities other than copying, distribution and modification are not covered by this License; they are outside its scope. The act of running a program using the Library is not restricted, and output from such a program is covered only if

its contents constitute a work based

on the Library (independent of the use of the Library in a tool for writing it). Whether that is true depends on what the Library does and what the program that uses the Library does.

 1. You may copy and distribute verbatim copies of the Library's complete source code as you receive it, in any medium, provided that you conspicuously and appropriately publish on each copy an appropriate copyright notice and disclaimer of warranty; keep intact all the notices that refer to this License and to the absence of any warranty; and distribute a copy of this License along with the Library.

 You may charge a fee for the physical act of transferring a copy, and you may at your option offer warranty protection in exchange for a fee.

 2. You may modify your copy or copies of the Library or any portion of it, thus forming a work based on the Library, and copy and distribute such modifications or work under the terms of Section 1 above, provided that you also meet all of these conditions:

a) The modified work must itself be a software library.

 b) You must cause the files modified to carry prominent notices stating that you changed the files and the date of any change.

 c) You must cause the whole of the work to be licensed at no charge to all third parties under the terms of this License.

 d) If a facility in the modified Library refers to a function or a table of data to be supplied by an application program that uses the facility, other than as an argument passed when the facility is invoked, then you must make a good faith effort to ensure that, in the event an application does not supply such function or table, the facility still operates, and performs whatever part of its purpose remains meaningful.

 (For example, a function in a library to compute square roots has a purpose that is entirely well-defined independent of the application. Therefore, Subsection 2d requires that any

 application-supplied function or table used by this function must be optional: if the application does not supply it, the square root function must still compute square roots.)

These requirements apply to the modified work as a whole. If

identifiable sections of that work are not derived from the Library, and can be reasonably considered independent and separate works in themselves, then this License, and its terms, do not apply to those sections when you distribute them as separate works. But when you distribute the same sections as part of a whole which is a work based on the Library, the distribution of the whole must be on the terms of this License, whose permissions for other licensees extend to the entire whole, and thus to each and every part regardless of who wrote it.

Thus, it is not the intent of this section to claim rights or contest your rights to work written entirely by you; rather, the intent is to exercise the right to control the distribution of derivative or collective works based on the Library.

In addition, mere aggregation of another work not based on the Library with the Library (or with a work based on the Library) on a volume of a storage or distribution medium does not bring the other work under the scope of this License.

 3. You may opt to apply the terms of the ordinary GNU General Public License instead of this License to a given copy of the Library. To do this, you must alter all the notices that refer to this License, so that they refer to the ordinary GNU General Public License, version 2, instead of to this License. (If a newer version than version 2 of the ordinary GNU General Public License has appeared, then you can specify that version instead if you wish.) Do not make any other change in these notices.

 Once this change is made in a given copy, it is irreversible for that copy, so the ordinary GNU General Public License applies to all subsequent copies and derivative works made from that copy.

 This option is useful when you wish to copy part of the code of the Library into a program that is not a library.

 4. You may copy and distribute the Library (or a portion or derivative of it, under Section 2) in object code or executable form under the terms of Sections 1 and 2 above provided that you accompany it with the complete corresponding machine-readable source code, which must be distributed under the terms of Sections 1 and 2 above on a medium customarily used for software interchange.

 If distribution of object code is made by offering access to copy from a designated place, then offering equivalent access to copy the source code from the same place satisfies the requirement to

distribute the source code, even though third parties are not compelled to copy the source along with the object code.

 5. A program that contains no derivative of any portion of the Library, but is designed to work with the Library by being compiled or linked with it, is called a "work that uses the Library". Such a work, in isolation, is not a derivative work of the Library, and therefore falls outside the scope of this License.

 However, linking a "work that uses the Library" with the Library creates an executable that is a derivative of the Library (because it contains portions of the Library), rather than a "work that uses the library". The executable is therefore covered by this License. Section 6 states terms for distribution of such executables.

 When a "work that uses the Library" uses material from a header file that is part of the Library, the object code for the work may be a derivative work of the Library even though the source code is not. Whether this is true is especially significant if the work can be linked without the Library, or if the work is itself a library. The threshold for this to be true is not precisely defined by law.

 If such an object file uses only numerical parameters, data structure layouts and accessors, and small macros and small inline

functions (ten lines or less in length), then the use of the object file is unrestricted, regardless of whether it is legally a derivative work. (Executables containing this object code plus portions of the Library will still fall under Section 6.)

 Otherwise, if the work is a derivative of the Library, you may distribute the object code for the work under the terms of Section 6. Any executables containing that work also fall under Section 6, whether or not they are linked directly with the Library itself.

 6. As an exception to the Sections above, you may also compile or link a "work that uses the Library" with the Library to produce a work containing portions of the Library, and distribute that work under terms of your choice, provided that the terms permit modification of the work for the customer's own use and reverse engineering for debugging such modifications.

 You must give prominent notice with each copy of the work that the Library is used in it and that the Library and its use are covered by this License. You must supply a copy of this License. If the work during execution displays copyright notices, you must include the

copyright notice for the Library among them, as well as a reference directing the user to the copy of this License. Also, you must do one of these things:

 a) Accompany the work with the complete corresponding machine-readable source code for the Library including whatever changes were used in the work (which must be distributed under Sections 1 and 2 above); and, if the work is an executable linked with the Library, with the complete machine-readable "work that uses the Library", as object code and/or source code, so that the user can modify the Library and then relink to produce a modified executable containing the modified Library. (It is understood that the user who changes the contents of definitions files in the Library will not necessarily be able to recompile the application to use the modified definitions.)

 b) Accompany the work with a written offer, valid for at least three years, to give the same user the materials specified in Subsection 6a, above, for a charge no more than the cost of performing this distribution.

 c) If distribution of the work is made by offering access to copy from a designated place, offer equivalent access to copy the above specified materials from the same place.

 d) Verify that the user has already received a copy of these materials or that you have already sent this user a copy.

 For an executable, the required form of the "work that uses the Library" must include any data and utility programs needed for reproducing the executable from it. However, as a special exception, the source code distributed need not include anything that is normally distributed (in either source or binary form) with the major components (compiler, kernel, and so on) of the operating system on which the executable runs, unless that component itself accompanies the executable.

 It may happen that this requirement contradicts the license restrictions of other proprietary libraries that do not normally accompany the operating system. Such a contradiction means you cannot use both them and the Library together in an executable that you distribute.

 7. You may place library facilities that are a work based on the Library side-by-side in a single library together with other library facilities not covered by this License, and distribute such a combined library, provided that the separate distribution of the work based on

the Library and of the other library facilities is otherwise permitted, and provided that you do these two things:

 a) Accompany the combined library with a copy of the same work based on the Library, uncombined with any other library facilities. This must be distributed under the terms of the Sections above.

 b) Give prominent notice with the combined library of the fact that part of it is a work based on the Library, and explaining where to find the accompanying uncombined form of the same work.

 8. You may not copy, modify, sublicense, link with, or distribute the Library except as expressly provided under this License. Any attempt otherwise to copy, modify, sublicense, link with, or distribute the Library is void, and will automatically terminate your rights under this License. However, parties who have received copies, or rights, from you under this License will not have their licenses terminated so long as such parties remain in full compliance.

 9. You are not required to accept this License, since you have not signed it. However, nothing else grants you permission to modify or distribute the Library or its derivative works. These actions are prohibited by law if you do not accept this License. Therefore, by modifying or distributing the Library (or any work based on the Library), you indicate your acceptance of this License to do so, and all its terms and conditions for copying, distributing or modifying the Library or works based on it.

 10. Each time you redistribute the Library (or any work based on the Library), the recipient automatically receives a license from the original licensor to copy, distribute, link with or modify the Library subject to these terms and conditions. You may not impose any further restrictions on the recipients' exercise of the rights granted herein. You are not responsible for enforcing compliance by third parties to this License.

 11. If, as a consequence of a court judgment or allegation of patent infringement or for any other reason (not limited to patent issues), conditions are imposed on you (whether by court order, agreement or otherwise) that contradict the conditions of this License, they do not excuse you from the conditions of this License. If you cannot distribute so as to satisfy simultaneously your obligations under this License and any other

 pertinent obligations, then as a consequence you may not distribute the Library at all. For example, if a patent license would not permit royalty-free redistribution of the Library by all those who receive copies directly or indirectly through you, then the only way you could satisfy both it and this License would be to refrain entirely from distribution of the Library.

If any portion of this section is held invalid or unenforceable under any particular circumstance, the balance of the section is intended to apply, and the section as a whole is intended to apply in other circumstances.

It is not the purpose of this section to induce you to infringe any patents or other property right claims or to contest validity of any such claims; this section has the sole purpose of protecting the integrity of the free software distribution system which is implemented by public license practices. Many people have made generous contributions to the wide range of software distributed through that

 system in reliance on consistent application of that system; it is up to the author/donor to decide if he or she is willing to distribute software through any other system and a licensee cannot impose that choice.

This section is intended to make thoroughly clear what is believed to be a consequence of the rest of this License.

 12. If the distribution and/or use of the Library is restricted in certain countries either by patents or by copyrighted interfaces, the original copyright holder who places the Library under this License may add an explicit geographical distribution limitation excluding those countries, so that distribution is permitted only in or among countries not thus excluded. In such case, this License incorporates the limitation as if written in the body of this License.

 13. The Free Software Foundation may publish revised and/or new versions of the Library General Public License from time to time. Such new versions will be similar in spirit to the present version, but

may differ in detail to address new problems or concerns.

Each version is given a distinguishing version number. If the Library specifies a version number of this License which applies to it and "any later version", you have the option of following the terms and conditions either of that version or of any later version published by the Free Software Foundation. If the Library does not specify a license version number, you may choose any version ever published by the Free Software Foundation.

 14. If you wish to incorporate parts of the Library into other free programs whose distribution conditions are incompatible with these,

write to the author to ask for permission. For software which is copyrighted by the Free Software Foundation, write to the Free Software Foundation; we sometimes make exceptions for this. Our decision will be guided by the two goals of preserving the free status of all derivatives of our free software and of promoting the sharing and reuse of software generally.

## NO WARRANTY

 15. BECAUSE THE LIBRARY IS LICENSED FREE OF CHARGE, THERE IS NO WARRANTY FOR THE LIBRARY, TO THE EXTENT PERMITTED BY APPLICABLE LAW. EXCEPT WHEN OTHERWISE STATED IN WRITING THE COPYRIGHT HOLDERS AND/OR OTHER PARTIES PROVIDE THE LIBRARY "AS IS" WITHOUT WARRANTY OF ANY KIND, EITHER EXPRESSED OR IMPLIED, INCLUDING, BUT NOT LIMITED TO, THE IMPLIED WARRANTIES OF MERCHANTABILITY AND FITNESS FOR A PARTICULAR PURPOSE. THE ENTIRE RISK AS TO THE QUALITY AND PERFORMANCE OF THE LIBRARY IS WITH YOU. SHOULD THE LIBRARY PROVE DEFECTIVE, YOU ASSUME THE COST OF ALL NECESSARY SERVICING, REPAIR OR CORRECTION.

 16. IN NO EVENT UNLESS REQUIRED BY APPLICABLE LAW OR AGREED TO IN WRITING WILL ANY COPYRIGHT HOLDER, OR ANY OTHER PARTY WHO MAY MODIFY AND/OR REDISTRIBUTE THE LIBRARY AS PERMITTED ABOVE, BE LIABLE TO YOU FOR DAMAGES, INCLUDING ANY GENERAL, SPECIAL, INCIDENTAL OR CONSEQUENTIAL DAMAGES ARISING OUT OF THE USE OR INABILITY TO USE THE LIBRARY

 (INCLUDING BUT NOT LIMITED TO LOSS OF DATA OR DATA BEING RENDERED INACCURATE OR LOSSES SUSTAINED BY YOU OR THIRD PARTIES OR A FAILURE OF THE LIBRARY TO OPERATE WITH ANY OTHER SOFTWARE), EVEN IF SUCH HOLDER OR OTHER PARTY HAS BEEN ADVISED OF THE POSSIBILITY OF SUCH DAMAGES.

## END OF TERMS AND CONDITIONS

How to Apply These Terms to Your New Libraries

 If you develop a new library, and you want it to be of the greatest possible use to the public, we recommend making it free software that everyone can redistribute and change. You can do so by permitting redistribution under these terms (or, alternatively, under the terms of the ordinary General Public License).

 To apply these terms, attach the following notices to the library. It is safest to attach them to the start of each source file to most effectively convey the exclusion of warranty; and each file should have at least the "copyright" line and a pointer to where the full notice is found.

 <one line to give the library's name and a brief idea of what it does.> Copyright  $(C)$  <year > <name of author>

 This library is free software; you can redistribute it and/or modify it under the terms of the GNU Library General Public License as published by the Free Software Foundation; either version 2 of the License, or (at your option) any later version.

 This library is distributed in the hope that it will be useful, but WITHOUT ANY WARRANTY; without even the implied warranty of MERCHANTABILITY or FITNESS FOR A PARTICULAR PURPOSE. See the GNU Library General Public License for more details.

 You should have received a copy of the GNU Library General Public License along with this library; if not, write to the Free Software Foundation, Inc., 51 Franklin Street, Fifth Floor, Boston, MA 02110-1301 USA

Also add information on how to contact you by electronic and paper mail.

You should also get your employer (if you work as a programmer) or your school, if any, to sign a "copyright disclaimer" for the library, if necessary. Here is a sample; alter the names:

 Yoyodyne, Inc., hereby disclaims all copyright interest in the library `Frob' (a library for tweaking knobs) written by James Random Hacker.

 <signature of Ty Coon>, 1 April 1990 Ty Coon, President of Vice

That's all there is to it!

# **1.149 archaius-core 0.7.6**

## **1.149.1 Available under license :**

Apache License

Version 2.0, January 2004

http://www.apache.org/licenses/

## TERMS AND CONDITIONS FOR USE, REPRODUCTION, AND DISTRIBUTION

1. Definitions.

"License" shall mean the terms and conditions for use, reproduction, and distribution as defined by Sections 1 through 9 of this document.

"Licensor" shall mean the copyright owner or entity authorized by the copyright owner that is granting the License.

"Legal Entity" shall mean the union of the acting entity and all other entities that control, are controlled by, or are under common control with that entity. For the purposes of this definition, "control" means (i) the power, direct or indirect, to cause the direction or management of such entity, whether by contract or otherwise, or (ii) ownership of fifty percent (50%) or more of the outstanding shares, or (iii) beneficial ownership of such entity.

"You" (or "Your") shall mean an individual or Legal Entity exercising permissions granted by this License.

## "Source" form shall mean

 the preferred form for making modifications, including but not limited to software source code, documentation source, and configuration files.

"Object" form shall mean any form resulting from mechanical transformation or translation of a Source form, including but not limited to compiled object code, generated documentation, and conversions to other media types.

"Work" shall mean the work of authorship, whether in Source or Object form, made available under the License, as indicated by a copyright notice that is included in or attached to the work (an example is provided in the Appendix below).

"Derivative Works" shall mean any work, whether in Source or Object form, that is based on (or derived from) the Work and for which the editorial revisions, annotations, elaborations, or other modifications represent, as a whole, an original work of authorship. For the purposes of this License, Derivative Works shall not include works that remain separable from, or merely link (or bind by name) to the interfaces of, the Work and Derivative Works thereof.

"Contribution" shall mean any work of authorship, including the original version of the Work and any modifications or additions to that Work or Derivative Works thereof, that is intentionally submitted to Licensor for inclusion in the Work by the copyright owner or by an individual or Legal Entity authorized to submit on behalf of the copyright owner. For the purposes of this definition, "submitted" means any form of electronic, verbal, or written communication sent to the Licensor or its representatives, including but not limited to communication on electronic mailing lists, source code control systems, and issue tracking systems that are managed by, or on behalf of, the Licensor for the purpose of discussing and improving the Work, but excluding communication that is conspicuously marked or otherwise designated in writing by the copyright owner as "Not a Contribution."

## "Contributor" shall mean Licensor and any individual

 or Legal Entity on behalf of whom a Contribution has been received by Licensor and subsequently incorporated within the Work.

2. Grant of Copyright License. Subject to the terms and conditions of this License, each Contributor hereby grants to You a perpetual, worldwide, non-exclusive, no-charge, royalty-free, irrevocable copyright license to reproduce, prepare Derivative Works of, publicly display, publicly perform, sublicense, and distribute the Work and such Derivative Works in Source or Object form.

3. Grant of Patent License. Subject to the terms and conditions of this License, each Contributor hereby grants to You a perpetual, worldwide, non-exclusive, no-charge, royalty-free, irrevocable (except as stated in this section) patent license to make, have made, use, offer to sell, sell, import, and otherwise transfer the Work, where such

license applies only to those patent claims licensable by such Contributor that are necessarily infringed by their Contribution(s) alone or by

 combination of their Contribution(s) with the Work to which such Contribution(s) was submitted. If You institute patent litigation against any entity (including a cross-claim or counterclaim in a lawsuit) alleging that the Work or a Contribution incorporated within the Work constitutes direct or contributory patent infringement, then any patent licenses granted to You under this License for that Work shall terminate as of the date such litigation is filed.

4. Redistribution. You may reproduce and distribute copies of the Work or Derivative Works thereof in any medium, with or without modifications, and in Source or Object form, provided that You meet the following conditions:

You must give any other recipients of the Work or Derivative Works a copy of this License; and You must cause any modified files to carry prominent notices stating that You changed the files; and You must retain, in the Source form of any Derivative Works that You distribute, all copyright, patent, trademark, and

 attribution notices from the Source form of the Work, excluding those notices that do not pertain to any part of the Derivative Works; and

If the Work includes a "NOTICE" text file as part of its distribution, then any Derivative Works that You distribute must include a readable copy of the attribution notices contained within such NOTICE file, excluding those notices that do not pertain to any part of the Derivative Works, in at least one of the following places: within a NOTICE text file distributed as part of the Derivative Works; within the Source form or documentation, if provided along with the Derivative Works; or, within a display generated by the Derivative Works, if and wherever such third-party notices normally appear. The contents of the NOTICE file are for informational purposes only and do not modify the License. You may add Your own attribution notices within Derivative Works that You distribute, alongside or as an addendum to the NOTICE text from the Work, provided that

such additional attribution notices cannot be construed as modifying the License.

You may add Your own copyright statement to Your modifications and may provide additional or different license terms and conditions for use, reproduction, or distribution of Your modifications, or for any such Derivative Works as a whole, provided Your use, reproduction, and distribution of the Work otherwise complies with the conditions stated in this License.

5. Submission of Contributions. Unless You explicitly state otherwise, any Contribution intentionally submitted for inclusion in the Work by You to the Licensor shall be under the terms and conditions of this License, without any additional terms or conditions. Notwithstanding the above, nothing herein shall supersede or modify the terms of any separate license agreement you may have executed with Licensor regarding such Contributions.

6. Trademarks. This License does not grant permission to use the trade names, trademarks, service marks, or product names of the Licensor, except as required for reasonable and customary use in describing the origin of the Work and reproducing the content of the NOTICE file.

7. Disclaimer of Warranty. Unless required by applicable law or agreed to in writing, Licensor provides the Work (and each Contributor provides its Contributions) on an "AS IS" BASIS, WITHOUT WARRANTIES OR CONDITIONS OF ANY KIND, either express or implied, including, without limitation, any warranties or conditions of TITLE, NON-INFRINGEMENT, MERCHANTABILITY, or FITNESS FOR A PARTICULAR PURPOSE. You are solely responsible for determining the appropriateness of using or redistributing the Work and assume any risks associated with Your exercise of permissions under this License.

8. Limitation of Liability. In no event and under no legal theory, whether in tort (including negligence), contract, or

otherwise, unless required by applicable law (such as deliberate and grossly negligent acts) or agreed to in writing, shall any

 Contributor be liable to You for damages, including any direct, indirect, special, incidental, or consequential damages of any character arising as a result of this License or out of the use or inability to use the Work (including but not limited to damages for loss of goodwill, work stoppage, computer failure or malfunction, or any and all other commercial damages or losses), even if such Contributor has been advised of the possibility of such damages.

9. Accepting Warranty or Additional Liability. While redistributing the Work or Derivative Works thereof, You may choose to offer, and charge a fee for, acceptance of support, warranty, indemnity, or other liability obligations and/or rights consistent with this License. However, in accepting such obligations, You may act only on Your own behalf and on Your sole responsibility, not on behalf of any other Contributor, and only if You agree to indemnify, defend, and hold each Contributor harmless for any liability incurred by, or claims

asserted against, such Contributor by reason of your accepting any such warranty or additional liability.

END OF TERMS AND CONDITIONS

## **1.150 guice-servlet 4.2.2 1.150.1 Available under license :**

Google Guice - Extensions - Servlet Copyright 2006-2018 Google, Inc.

This product includes software developed at The Apache Software Foundation (http://www.apache.org/).

> Apache License Version 2.0, January 2004 http://www.apache.org/licenses/

## TERMS AND CONDITIONS FOR USE, REPRODUCTION, AND DISTRIBUTION

1. Definitions.

 "License" shall mean the terms and conditions for use, reproduction, and distribution as defined by Sections 1 through 9 of this document.

 "Licensor" shall mean the copyright owner or entity authorized by the copyright owner that is granting the License.

 "Legal Entity" shall mean the union of the acting entity and all other entities that control, are controlled by, or are under common control with that entity. For the purposes of this definition, "control" means (i) the power, direct or indirect, to cause the direction or management of such entity, whether by contract or otherwise, or (ii) ownership of fifty percent (50%) or more of the outstanding shares, or (iii) beneficial ownership

of such entity.

 "You" (or "Your") shall mean an individual or Legal Entity exercising permissions granted by this License.

 "Source" form shall mean the preferred form for making modifications, including but not limited to software source code, documentation source, and configuration files.

 "Object" form shall mean any form resulting from mechanical transformation or translation of a Source form, including but not limited to compiled object code, generated documentation, and conversions to other media types.

 "Work" shall mean the work of authorship, whether in Source or Object form, made available under the License, as indicated by a copyright notice that is included in or attached to the work (an example is provided in the Appendix below).

 "Derivative Works" shall mean any work, whether in Source or Object form, that is based on (or derived from) the Work and for which the editorial

 revisions, annotations, elaborations, or other modifications represent, as a whole, an original work of authorship. For the purposes of this License, Derivative Works shall not include works that remain separable from, or merely link (or bind by name) to the interfaces of, the Work and Derivative Works thereof.

 "Contribution" shall mean any work of authorship, including the original version of the Work and any modifications or additions to that Work or Derivative Works thereof, that is intentionally submitted to Licensor for inclusion in the Work by the copyright owner or by an individual or Legal Entity authorized to submit on behalf of the copyright owner. For the purposes of this definition, "submitted" means any form of electronic, verbal, or written communication sent to the Licensor or its representatives, including but not limited to communication on electronic mailing lists, source code control systems, and issue tracking systems that are managed by, or on behalf of, the Licensor for the purpose of discussing and improving the Work, but excluding communication that is conspicuously marked or otherwise designated in writing by the copyright owner as "Not a Contribution."

 "Contributor" shall mean Licensor and any individual or Legal Entity on behalf of whom a Contribution has been received by Licensor and subsequently incorporated within the Work.

 2. Grant of Copyright License. Subject to the terms and conditions of this License, each Contributor hereby grants to You a perpetual,

 worldwide, non-exclusive, no-charge, royalty-free, irrevocable copyright license to reproduce, prepare Derivative Works of, publicly display, publicly perform, sublicense, and distribute the Work and such Derivative Works in Source or Object form.

 3. Grant of Patent License. Subject to the terms and conditions of this

 License, each Contributor hereby grants to You a perpetual, worldwide, non-exclusive, no-charge, royalty-free, irrevocable (except as stated in this section) patent license to make, have made, use, offer to sell, sell, import, and otherwise transfer the Work, where such license applies only to those patent claims licensable by such Contributor that are necessarily infringed by their Contribution(s) alone or by combination of their Contribution(s) with the Work to which such Contribution(s) was submitted. If You institute patent litigation against any entity (including a cross-claim or counterclaim in a lawsuit) alleging that the Work or a Contribution incorporated within the Work constitutes direct or contributory patent infringement, then any patent licenses granted to You under this License for that Work shall terminate as of the date such litigation is filed.

 4. Redistribution. You may reproduce and distribute copies of the

 Work or Derivative Works thereof in any medium, with or without modifications, and in Source or Object form, provided that You meet the following conditions:

- (a) You must give any other recipients of the Work or Derivative Works a copy of this License; and
- (b) You must cause any modified files to carry prominent notices stating that You changed the files; and
- (c) You must retain, in the Source form of any Derivative Works that You distribute, all copyright, patent, trademark, and attribution notices from the Source form of the Work, excluding those notices that do not pertain to any part of the Derivative Works; and
- (d) If the Work includes a "NOTICE" text file as part of its distribution, then any Derivative Works that You distribute must include a readable copy of the attribution notices contained within such NOTICE file, excluding

those notices that do not

 pertain to any part of the Derivative Works, in at least one of the following places: within a NOTICE text file distributed as part of the Derivative Works; within the Source form or

 documentation, if provided along with the Derivative Works; or, within a display generated by the Derivative Works, if and wherever such third-party notices normally appear. The contents of the NOTICE file are for informational purposes only and do not modify the License. You may add Your own attribution notices within Derivative Works that You distribute, alongside or as an addendum to the NOTICE text from the Work, provided that such additional attribution notices cannot be construed as modifying the License.

 You may add Your own copyright statement to Your modifications and may provide additional or different license terms and conditions

 for use, reproduction, or distribution of Your modifications, or for any such Derivative Works as a whole, provided Your use, reproduction, and distribution of the Work otherwise complies with the conditions stated in this License.

- 5. Submission of Contributions. Unless You explicitly state otherwise, any Contribution intentionally submitted for inclusion in the Work by You to the Licensor shall be under the terms and conditions of this License, without any additional terms or conditions. Notwithstanding the above, nothing herein shall supersede or modify the terms of any separate license agreement you may have executed with Licensor regarding such Contributions.
- 6. Trademarks. This License does not grant permission to use the trade names, trademarks, service marks, or product names of the Licensor, except as required for reasonable and customary use in describing the origin of the Work and reproducing the content of the NOTICE file.
- 7. Disclaimer of Warranty. Unless required by applicable law or agreed to in writing, Licensor provides the Work (and each Contributor provides its Contributions) on an "AS IS" BASIS, WITHOUT WARRANTIES OR CONDITIONS OF ANY KIND, either express or implied, including, without limitation, any warranties or conditions of TITLE, NON-INFRINGEMENT, MERCHANTABILITY, or FITNESS FOR A PARTICULAR PURPOSE. You are solely responsible for determining the appropriateness of using or redistributing the Work and assume any risks associated with Your exercise of permissions under this License.
- 8. Limitation of Liability. In no event and under no legal theory, whether in tort (including negligence), contract, or otherwise, unless required by applicable law (such as deliberate and grossly negligent acts) or agreed to in writing, shall any Contributor be liable to You for damages, including any direct,

indirect, special,

 incidental, or consequential damages of any character arising as a result of this License or out of the use or inability to use the Work (including but not limited to damages for loss of goodwill, work stoppage, computer failure or malfunction, or any and all other commercial damages or losses), even if such Contributor has been advised of the possibility of such damages.

 9. Accepting Warranty or Additional Liability. While redistributing the Work or Derivative Works thereof, You may choose to offer, and charge a fee for, acceptance of support, warranty, indemnity, or other liability obligations and/or rights consistent with this License. However, in accepting such obligations, You may act only on Your own behalf and on Your sole responsibility, not on behalf of any other Contributor, and only if You agree to indemnify, defend, and hold each Contributor harmless for any liability incurred by, or claims asserted against, such Contributor by reason of your accepting any such warranty or additional liability.

## END OF TERMS AND CONDITIONS

APPENDIX: How to apply the Apache License to your work.

 To apply the Apache License to your work, attach the following boilerplate notice, with the fields enclosed by brackets "[]" replaced with your own identifying information. (Don't include the brackets!) The text should be enclosed in the appropriate comment syntax for the file format. We also recommend that a file or class name and description of purpose be included on the same "printed page" as the copyright notice for easier identification within third-party archives.

Copyright [yyyy] [name of copyright owner]

 Licensed under the Apache License, Version 2.0 (the "License"); you may not use this file except in compliance with the License. You may obtain a copy of the License at

http://www.apache.org/licenses/LICENSE-2.0

 Unless required by applicable law or agreed to in writing, software distributed under the License is distributed on an "AS IS" BASIS, WITHOUT WARRANTIES OR CONDITIONS OF ANY KIND, either express or implied. See the License for the specific language governing permissions and limitations under the License.

## **1.151 guice-throwingproviders 4.2.2 1.151.1 Available under license :**

 Apache License Version 2.0, January 2004 http://www.apache.org/licenses/

## TERMS AND CONDITIONS FOR USE, REPRODUCTION, AND DISTRIBUTION

1. Definitions.

 "License" shall mean the terms and conditions for use, reproduction, and distribution as defined by Sections 1 through 9 of this document.

 "Licensor" shall mean the copyright owner or entity authorized by the copyright owner that is granting the License.

 "Legal Entity" shall mean the union of the acting entity and all other entities that control, are controlled by, or are under common control with that entity. For the purposes of this definition, "control" means (i) the power, direct or indirect, to cause the direction or management of such entity, whether by contract or otherwise, or (ii) ownership of fifty percent (50%) or more of the outstanding shares, or (iii) beneficial ownership of such entity.

 "You" (or "Your") shall mean an individual or Legal Entity exercising permissions granted by this License.

 "Source" form shall mean the preferred form for making modifications, including but not limited to software source code, documentation source, and configuration files.

 "Object" form shall mean any form resulting from mechanical transformation or translation of a Source form, including but not limited to compiled object code, generated documentation, and conversions to other media types.

 "Work" shall mean the work of authorship, whether in Source or Object form, made available under the License, as indicated by a copyright notice that is included in or attached to the work (an example is provided in the Appendix below).

 "Derivative Works" shall mean any work, whether in Source or Object form, that is based on (or derived from) the Work and for which the editorial

 revisions, annotations, elaborations, or other modifications represent, as a whole, an original work of authorship. For the purposes of this License, Derivative Works shall not include works that remain separable from, or merely link (or bind by name) to the interfaces of, the Work and Derivative Works thereof.

 "Contribution" shall mean any work of authorship, including the original version of the Work and any modifications or additions to that Work or Derivative Works thereof, that is intentionally submitted to Licensor for inclusion in the Work by the copyright owner or by an individual or Legal Entity authorized to submit on behalf of the copyright owner. For the purposes of this definition, "submitted" means any form of electronic, verbal, or written communication sent to the Licensor or its representatives, including but not limited to communication on electronic mailing lists, source code control systems, and issue tracking systems that are managed by, or on behalf of, the Licensor for the purpose of discussing and improving the Work, but excluding communication that is conspicuously marked or otherwise designated in writing by the copyright owner as "Not a Contribution."

 "Contributor" shall mean Licensor and any individual or Legal Entity on behalf of whom a Contribution has been received by Licensor and subsequently incorporated within the Work.

- 2. Grant of Copyright License. Subject to the terms and conditions of this License, each Contributor hereby grants to You a perpetual, worldwide, non-exclusive, no-charge, royalty-free, irrevocable copyright license to reproduce, prepare Derivative Works of, publicly display, publicly perform, sublicense, and distribute the Work and such Derivative Works in Source or Object form.
- 3. Grant of Patent License. Subject to the terms and conditions of this
- License, each Contributor hereby grants to You a perpetual, worldwide, non-exclusive, no-charge, royalty-free, irrevocable (except as stated in this section) patent license to make, have made, use, offer to sell, sell, import, and otherwise transfer the Work, where such license applies only to those patent claims licensable by such Contributor that are necessarily infringed by their Contribution(s) alone or by combination of their Contribution(s) with the Work to which such Contribution(s) was submitted. If You institute patent litigation against any entity (including a cross-claim or counterclaim in a lawsuit) alleging that the Work or a Contribution incorporated within the Work constitutes direct or contributory patent infringement, then any patent licenses granted to You under this License for that Work shall terminate as of the date such litigation is filed.
4. Redistribution. You may reproduce and distribute copies of the

 Work or Derivative Works thereof in any medium, with or without modifications, and in Source or Object form, provided that You meet the following conditions:

- (a) You must give any other recipients of the Work or Derivative Works a copy of this License; and
- (b) You must cause any modified files to carry prominent notices stating that You changed the files; and
- (c) You must retain, in the Source form of any Derivative Works that You distribute, all copyright, patent, trademark, and attribution notices from the Source form of the Work, excluding those notices that do not pertain to any part of the Derivative Works; and
- (d) If the Work includes a "NOTICE" text file as part of its distribution, then any Derivative Works that You distribute must include a readable copy of the attribution notices contained within such NOTICE file, excluding

those notices that do not

 pertain to any part of the Derivative Works, in at least one of the following places: within a NOTICE text file distributed as part of the Derivative Works; within the Source form or documentation, if provided along with the Derivative Works; or, within a display generated by the Derivative Works, if and wherever such third-party notices normally appear. The contents of the NOTICE file are for informational purposes only and do not modify the License. You may add Your own attribution notices within Derivative Works that You distribute, alongside or as an addendum to the NOTICE text from the Work, provided that such additional attribution notices cannot be construed as modifying the License.

 You may add Your own copyright statement to Your modifications and may provide additional or different license terms and conditions

- for use, reproduction, or distribution of Your modifications, or for any such Derivative Works as a whole, provided Your use, reproduction, and distribution of the Work otherwise complies with the conditions stated in this License.
- 5. Submission of Contributions. Unless You explicitly state otherwise, any Contribution intentionally submitted for inclusion in the Work by You to the Licensor shall be under the terms and conditions of this License, without any additional terms or conditions.

 Notwithstanding the above, nothing herein shall supersede or modify the terms of any separate license agreement you may have executed with Licensor regarding such Contributions.

- 6. Trademarks. This License does not grant permission to use the trade names, trademarks, service marks, or product names of the Licensor, except as required for reasonable and customary use in describing the origin of the Work and reproducing the content of the NOTICE file.
- 7. Disclaimer of Warranty. Unless required by applicable law or agreed to in writing, Licensor provides the Work (and each Contributor provides its Contributions) on an "AS IS" BASIS, WITHOUT WARRANTIES OR CONDITIONS OF ANY KIND, either express or implied, including, without limitation, any warranties or conditions of TITLE, NON-INFRINGEMENT, MERCHANTABILITY, or FITNESS FOR A PARTICULAR PURPOSE. You are solely responsible for determining the appropriateness of using or redistributing the Work and assume any risks associated with Your exercise of permissions under this License.
- 8. Limitation of Liability. In no event and under no legal theory, whether in tort (including negligence), contract, or otherwise, unless required by applicable law (such as deliberate and grossly negligent acts) or agreed to in writing, shall any Contributor be liable to You for damages, including any direct,

indirect, special,

 incidental, or consequential damages of any character arising as a result of this License or out of the use or inability to use the Work (including but not limited to damages for loss of goodwill, work stoppage, computer failure or malfunction, or any and all other commercial damages or losses), even if such Contributor has been advised of the possibility of such damages.

 9. Accepting Warranty or Additional Liability. While redistributing the Work or Derivative Works thereof, You may choose to offer, and charge a fee for, acceptance of support, warranty, indemnity, or other liability obligations and/or rights consistent with this License. However, in accepting such obligations, You may act only on Your own behalf and on Your sole responsibility, not on behalf of any other Contributor, and only if You agree to indemnify, defend, and hold each Contributor harmless for any liability incurred by, or claims asserted against, such Contributor by reason of your accepting any such warranty or additional liability.

#### END OF TERMS AND CONDITIONS

APPENDIX: How to apply the Apache License to your work.

 To apply the Apache License to your work, attach the following boilerplate notice, with the fields enclosed by brackets "[]" replaced with your own identifying information. (Don't include the brackets!) The text should be enclosed in the appropriate comment syntax for the file format. We also recommend that a file or class name and description of purpose be included on the same "printed page" as the copyright notice for easier identification within third-party archives.

Copyright [yyyy] [name of copyright owner]

 Licensed under the Apache License, Version 2.0 (the "License"); you may not use this file except in compliance with the License. You may obtain a copy of the License at

http://www.apache.org/licenses/LICENSE-2.0

 Unless required by applicable law or agreed to in writing, software distributed under the License is distributed on an "AS IS" BASIS, WITHOUT WARRANTIES OR CONDITIONS OF ANY KIND, either express or implied. See the License for the specific language governing permissions and limitations under the License.

Google Guice - Extensions - ThrowingProviders Copyright 2006-2018 Google, Inc.

This product includes software developed at The Apache Software Foundation (http://www.apache.org/).

# **1.152 shadow-utils 4.6-5.el7**

# **1.152.1 Available under license :**

 GNU GENERAL PUBLIC LICENSE Version 2, June 1991

Copyright (C) 1989, 1991 Free Software Foundation, Inc., 51 Franklin Street, Fifth Floor, Boston, MA 02110-1301 USA Everyone is permitted to copy and distribute verbatim copies of this license document, but changing it is not allowed.

#### Preamble

 The licenses for most software are designed to take away your freedom to share and change it. By contrast, the GNU General Public License is intended to guarantee your freedom to share and change free software--to make sure the software is free for all its users. This General Public License applies to most of the Free Software

Foundation's software and to any other program whose authors commit to using it. (Some other Free Software Foundation software is covered by the GNU Lesser General Public License instead.) You can apply it to your programs, too.

 When we speak of free software, we are referring to freedom, not price.

 Our General Public Licenses are designed to make sure that you have the freedom to distribute copies of free software (and charge for this service if you wish), that you receive source code or can get it if you want it, that you can change the software or use pieces of it in new free programs; and that you know you can do these things.

 To protect your rights, we need to make restrictions that forbid anyone to deny you these rights or to ask you to surrender the rights. These restrictions translate to certain responsibilities for you if you distribute copies of the software, or if you modify it.

 For example, if you distribute copies of such a program, whether gratis or for a fee, you must give the recipients all the rights that you have. You must make sure that they, too, receive or can get the source code. And you must show them these terms so they know their rights.

We protect your rights with two steps: (1) copyright the software, and (2) offer you this license which gives you legal permission to copy, distribute and/or modify the software.

 Also, for each author's protection and ours, we want to make certain that everyone understands that there is no warranty for this free software. If the software is modified by someone else and passed on, we want its recipients to know that what they have is not the original, so that any problems introduced by others will not reflect on the original authors' reputations.

 Finally, any free program is threatened constantly by software patents. We wish to avoid the danger that redistributors of a free program will individually obtain patent licenses, in effect making the program proprietary. To prevent this, we have made it clear that any patent must be licensed for everyone's free use or not licensed at all.

 The precise terms and conditions for copying, distribution and modification follow.

## GNU GENERAL PUBLIC LICENSE TERMS AND CONDITIONS FOR COPYING, DISTRIBUTION AND MODIFICATION

 0. This License applies to any program or other work which contains a notice placed by the copyright holder saying it may be distributed under the terms of this General Public License. The "Program", below, refers to any such program or work, and a "work based on the Program" means either the Program or any derivative work under copyright law: that is to say, a work containing the Program or a portion of it, either verbatim or with modifications and/or translated into another language. (Hereinafter, translation is included without limitation in the term "modification".) Each licensee is addressed as "you".

Activities other than copying, distribution and modification are not covered by this License; they are outside its scope. The act of running the Program is not restricted, and the output from the Program is covered only if its contents constitute a work based on the Program (independent of having been made by running the Program). Whether that is true depends on what the Program does.

 1. You may copy and distribute verbatim copies of the Program's source code as you receive it, in any medium, provided that you conspicuously and appropriately publish on each copy an appropriate copyright notice and disclaimer of warranty; keep intact all the notices that refer to this License and to the absence of any warranty; and give any other recipients of the Program a copy of this License along with the Program.

You may charge a fee for the physical act of transferring a copy, and you may at your option offer warranty protection in exchange for a fee.

 2. You may modify your copy or copies of the Program or any portion of it, thus forming a work based on the Program, and copy and distribute such modifications or work under the terms of Section 1 above, provided that you also meet all of these conditions:

 a) You must cause the modified files to carry prominent notices stating that you changed the files and the date of any change.

b) You must cause

 any work that you distribute or publish, that in whole or in part contains or is derived from the Program or any part thereof, to be licensed as a whole at no charge to all third parties under the terms of this License.

 c) If the modified program normally reads commands interactively when run, you must cause it, when started running for such interactive use in the most ordinary way, to print or display an announcement including an appropriate copyright notice and a notice that there is no warranty (or else, saying that you provide

 a warranty) and that users may redistribute the program under these conditions, and telling the user how to view a copy of this License. (Exception: if the Program itself is interactive but does not normally print such an announcement, your work based on the Program is not required to print an announcement.)

These requirements apply to the modified work as a whole. If identifiable sections of that work are not derived from the Program, and can be reasonably considered independent and separate works in themselves, then this License, and its terms, do not apply to those sections when you distribute them as separate works. But when you distribute the same sections as part of a whole which is a work based on the Program, the distribution of the whole must be on the terms of this License, whose permissions for other licensees extend to the entire whole, and thus to each and every part regardless of who wrote it.

Thus, it is not the intent of this section to claim rights or contest your rights to work written entirely by you; rather, the intent is to exercise the right to control the distribution of derivative or collective works based on the Program.

In addition, mere aggregation of another work not based on the Program with the Program (or with a work based on the Program) on a volume of a storage or distribution medium does not bring the other work under the scope of this License.

 3. You may copy and distribute the Program (or a work based on it, under Section 2) in object code or executable form under the terms of Sections 1 and 2 above provided that you also do one of the following:

 a) Accompany it with the complete corresponding machine-readable source code, which must be distributed under the terms of Sections 1 and 2 above on a medium customarily used for software interchange; or,

 b) Accompany it with a written offer, valid for at least three years, to give any third party, for a charge no more than your cost of physically performing source distribution, a complete machine-readable copy of the corresponding source code, to be distributed under the terms of Sections 1 and 2 above on a medium customarily used for software interchange; or,

 c) Accompany it with the information you received as to the offer to distribute corresponding source code. (This alternative is allowed only for noncommercial distribution and only if you received the program in object code or executable form with such

an offer, in accord with Subsection b above.)

The source code for a work means the preferred form of the work for making modifications to it. For an executable work, complete source code means all the source code for all modules it contains, plus any associated interface definition files, plus the scripts used to control compilation and installation of the executable. However, as a special exception, the source code distributed need not include anything that is normally distributed (in either source or binary form) with the major components (compiler, kernel, and so on) of the operating system on which the executable runs, unless that component itself accompanies the executable.

If distribution of executable or object code is made by offering access to copy from a designated place, then offering equivalent access to copy the source code from the same place counts as distribution of the source code, even though third parties are not compelled to copy the source along with the object code.

 4. You may not copy, modify, sublicense, or distribute the Program except as expressly provided under this License. Any attempt otherwise to copy, modify, sublicense or distribute the Program is void, and will automatically terminate your rights under this License. However, parties who have received copies, or rights, from you under this License will not have their licenses terminated so long as such parties remain in full compliance.

 5. You are not required to accept this License, since you have not signed it. However, nothing else grants you permission to modify or distribute the Program or its derivative works. These actions are prohibited by law if you do not accept this License. Therefore, by modifying or distributing the Program (or any work based on the Program), you indicate your acceptance of this License to do so, and all its terms and conditions for copying, distributing or modifying

the Program or works based on it.

 6. Each time you redistribute the Program (or any work based on the Program), the recipient automatically receives a license from the original licensor to copy, distribute or modify the Program subject to these terms and conditions. You may not impose any further restrictions on the recipients' exercise of the rights granted herein. You are not responsible for enforcing compliance by third parties to this License.

 7. If, as a consequence of a court judgment or allegation of patent infringement or for any other reason (not limited to patent issues), conditions are imposed on you (whether by court order, agreement or

otherwise) that contradict the conditions of this License, they do not excuse you from the conditions of this License. If you cannot distribute so as to satisfy simultaneously your obligations under this License and any other pertinent obligations, then as a consequence you may not distribute the Program at all. For example, if a patent

license would not permit royalty-free redistribution of the Program by all those who receive copies directly or indirectly through you, then the only way you could satisfy both it and this License would be to refrain entirely from distribution of the Program.

If any portion of this section is held invalid or unenforceable under any particular circumstance, the balance of the section is intended to apply and the section as a whole is intended to apply in other circumstances.

It is not the purpose of this section to induce you to infringe any patents or other property right claims or to contest validity of any such claims; this section has the sole purpose of protecting the integrity of the free software distribution system, which is implemented by public license practices. Many people have made generous contributions to the wide range of software distributed through that system in reliance on consistent application of that system; it is up to the author/donor to decide if he or she is willing to distribute software through any other system and a licensee cannot impose that choice.

This section is intended to make thoroughly clear what is believed to be a consequence of the rest of this License.

 8. If the distribution and/or use of the Program is restricted in certain countries either by patents or by copyrighted interfaces, the original copyright holder who places the Program under this License may add an explicit geographical distribution limitation excluding those countries, so that distribution is permitted only in or among countries not thus excluded. In such case, this License incorporates the limitation as if written in the body of this License.

 9. The Free Software Foundation may publish revised and/or new versions of the General Public License from time to time. Such new versions will be similar in spirit to the present version, but may differ in detail to address new problems or concerns.

Each version is given a distinguishing version number. If the Program specifies a version number of this License which applies to it and "any later version", you have the option of following the terms and conditions either of that version or of any later version published by the Free Software Foundation. If the Program does not specify a version number of this License, you may choose any version ever published by the Free Software Foundation.

 10. If you wish to incorporate parts of the Program into other free programs whose distribution conditions are different, write to the author to ask for permission. For software which is copyrighted by the Free Software Foundation, write to the Free Software Foundation; we sometimes make exceptions for this. Our decision will be guided by the two goals of preserving the free status of all derivatives of our free software and of promoting the sharing and reuse of software generally.

#### NO WARRANTY

# 11. BECAUSE THE PROGRAM IS LICENSED FREE OF CHARGE,

THERE IS NO WARRANTY

FOR THE PROGRAM, TO THE EXTENT PERMITTED BY APPLICABLE LAW. EXCEPT WHEN OTHERWISE STATED IN WRITING THE COPYRIGHT HOLDERS AND/OR OTHER PARTIES PROVIDE THE PROGRAM "AS IS" WITHOUT WARRANTY OF ANY KIND, EITHER EXPRESSED OR IMPLIED, INCLUDING, BUT NOT LIMITED TO, THE IMPLIED WARRANTIES OF MERCHANTABILITY AND FITNESS FOR A PARTICULAR PURPOSE. THE ENTIRE RISK AS TO THE QUALITY AND PERFORMANCE OF THE PROGRAM IS WITH YOU. SHOULD THE PROGRAM PROVE DEFECTIVE, YOU ASSUME THE COST OF ALL NECESSARY SERVICING, REPAIR OR CORRECTION.

 12. IN NO EVENT UNLESS REQUIRED BY APPLICABLE LAW OR AGREED TO IN WRITING WILL ANY COPYRIGHT HOLDER, OR ANY OTHER PARTY WHO MAY MODIFY AND/OR REDISTRIBUTE THE PROGRAM AS PERMITTED ABOVE, BE LIABLE TO YOU FOR DAMAGES, INCLUDING ANY GENERAL, SPECIAL, INCIDENTAL OR CONSEQUENTIAL DAMAGES ARISING OUT OF THE USE OR INABILITY TO USE THE PROGRAM (INCLUDING BUT NOT LIMITED TO LOSS OF DATA OR DATA BEING RENDERED INACCURATE OR LOSSES SUSTAINED BY YOU OR

 THIRD PARTIES OR A FAILURE OF THE PROGRAM TO OPERATE WITH ANY OTHER PROGRAMS), EVEN IF SUCH HOLDER OR OTHER PARTY HAS BEEN ADVISED OF THE POSSIBILITY OF SUCH DAMAGES.

#### END OF TERMS AND CONDITIONS

How to Apply These Terms to Your New Programs

 If you develop a new program, and you want it to be of the greatest possible use to the public, the best way to achieve this is to make it free software which everyone can redistribute and change under these terms.

 To do so, attach the following notices to the program. It is safest to attach them to the start of each source file to most effectively convey the exclusion of warranty; and each file should have at least the "copyright" line and a pointer to where the full notice is found.

 <one line to give the program's name and a brief idea of what it does.> Copyright  $(C)$  <year > <name of author>

 This program is free software; you can redistribute it and/or modify it under the terms of the GNU General Public License as published by the Free Software Foundation; either version 2 of the License, or (at your option) any later version.

 This program is distributed in the hope that it will be useful, but WITHOUT ANY WARRANTY; without even the implied warranty of MERCHANTABILITY or FITNESS FOR A PARTICULAR PURPOSE. See the GNU General Public License for more details.

 You should have received a copy of the GNU General Public License along with this program; if not, write to the Free Software Foundation, Inc., 51 Franklin Street, Fifth Floor, Boston, MA 02110-1301 USA.

Also add information on how to contact you by electronic and paper mail.

If the program is interactive, make it output a short notice like this when it starts in an interactive mode:

 Gnomovision version 69, Copyright (C) year name of author Gnomovision comes with ABSOLUTELY NO WARRANTY; for details type `show w'. This is free software, and you are welcome to redistribute it

under certain conditions; type `show c' for details.

The hypothetical commands `show w' and `show c' should show the appropriate parts of the General Public License. Of course, the commands you use may be called something other than `show w' and `show c'; they could even be mouse-clicks or menu items--whatever suits your program.

You should also get your employer (if you work as a programmer) or your school, if any, to sign a "copyright disclaimer" for the program, if necessary. Here is a sample; alter the names:

 Yoyodyne, Inc., hereby disclaims all copyright interest in the program `Gnomovision' (which makes passes at compilers) written by James Hacker.

 <signature of Ty Coon>, 1 April 1989 Ty Coon, President of Vice

This General Public License does not permit incorporating your program into proprietary programs. If your program is a subroutine library, you may

consider it more useful to permit linking proprietary applications with the library. If this

is what you want to do, use the GNU Lesser General

Public License instead of this License.

NOTE:

 This license has been obsoleted by the change to the BSD-style copyright. You may continue to use this license if you wish, but you are under no obligation to do so.

#### (\*

This document is freely plagiarised from the 'Artistic Licence', distributed as part of the Perl v4.0 kit by Larry Wall, which is available from most major archive sites. I stole it from CrackLib.

#### \$Id\$

\*)

This documents purpose is to state the conditions under which this Package (See definition below) viz: "Shadow", the Shadow Password Suite which is held by Julianne Frances Haugh, may be copied, such that the copyright holder maintains some semblance of artistic control over the development of the package, while giving the users of the package the right to use and distribute the Package in a more-or-less customary fashion, plus the right to make reasonable modifications.

So there.

\*\*\*\*\*\*\*\*\*\*\*\*\*\*\*\*\*\*\*\*\*\*\*\*\*\*\*\*\*\*\*\*\*\*\*\*\*\*\*\*\*\*\*\*\*\*\*\*\*\*\*\*\*\*\*\*\*\*\*\*\*\*\*\*\*\*\*\*\*\*\*\*\*\*\*

Definitions:

A "Package" refers to the collection of files distributed by the Copyright Holder, and derivatives of that collection of files created through textual modification, or segments thereof.

"Standard Version" refers to such a Package if it has not been modified, or has been modified in accordance with the wishes of the Copyright Holder.

"Copyright Holder" is whoever is named in the copyright or copyrights for the package.

"You" is you, if you're thinking about copying or distributing this Package.

"Reasonable copying fee" is whatever you can justify on the basis of

media cost, duplication charges, time of people involved, and so on. (You will not be required to justify it to the Copyright Holder, but only to the computing community at large as a market that must bear the fee.)

"Freely Available" means that no fee is charged for the item itself, though there may be fees involved in handling the item. It also means that recipients of the item may redistribute it under the same conditions they received it.

#### 1. You

 may make and give away verbatim copies of the source form of the Standard Version of this Package without restriction, provided that you duplicate all of the original copyright notices and associated disclaimers.

2. You may apply bug fixes, portability fixes and other modifications derived from the Public Domain or from the Copyright Holder. A Package modified in such a way shall still be considered the Standard Version.

3. You may otherwise modify your copy of this Package in any way, provided that you insert a prominent notice in each changed file stating how and when AND WHY you changed that file, and provided that you do at least ONE of the following:

a) place your modifications in the Public Domain or otherwise make them Freely Available, such as by posting said modifications to Usenet or an equivalent medium, or placing the modifications on a major archive site such as uunet.uu.net, or by allowing the Copyright Holder to include your modifications in the Standard Version of the Package.

b) use the modified Package only within your corporation or organization.

c) rename any non-standard executables so the names do not conflict with standard executables, which must also be provided, and provide separate documentation for each non-standard executable that clearly documents how it differs from the Standard Version.

d) make other distribution arrangements with the Copyright Holder.

4. You may distribute the programs of this Package in object code or executable form, provided that you do at least ONE of the following:

a) distribute a Standard Version of the executables and library files, together with instructions (in the manual page or equivalent) on where to get the Standard Version.

b) accompany the distribution with the machine-readable source of the Package with your modifications.

c) accompany any non-standard executables with their corresponding Standard Version executables, giving the non-standard executables non-standard names, and clearly documenting the differences in manual pages (or equivalent), together with instructions on where to get the Standard Version.

d) make other distribution arrangements with the Copyright Holder.

5. You may charge a reasonable copying fee for any distribution of this Package. You may charge any fee you choose for support of this Package. YOU MAY NOT CHARGE A FEE FOR THIS PACKAGE ITSELF. However, you may distribute this Package in aggregate with other (possibly commercial) programs as part of a larger (possibly commercial) software distribution provided that YOU DO NOT ADVERTISE this package as a product of your own.

6. The name of the Copyright Holder may not be used to endorse or promote products derived from this software without specific prior written permission.

# 7. THIS PACKAGE IS PROVIDED "AS IS" AND WITHOUT ANY EXPRESS OR IMPLIED WARRANTIES, INCLUDING, WITHOUT LIMITATION, THE IMPLIED WARRANTIES OF MERCHANTIBILITY AND FITNESS FOR A PARTICULAR PURPOSE.

 The End

/\*

- \* Copyright (c) 1990 1994, Julianne Frances Haugh
- \* Copyright (c) 1996 2000, Marek Michakiewicz
- \* Copyright (c) 2000 2006, Tomasz Koczko
- \* Copyright (c) 2007 2011, Nicolas Franois
- \* All rights reserved.
- \*

\* Redistribution and use in source and binary forms, with or without

\* modification, are permitted provided that the following conditions

\* are met:

- \* 1. Redistributions of source code must retain the above copyright
- notice, this list of conditions and the following disclaimer.
- \* 2. Redistributions in binary form must reproduce the above copyright
- \* notice, this list of conditions and the following disclaimer in the
- \* documentation and/or other materials provided with the distribution.
- \* 3. The name of the copyright holders or contributors may not be used to
- \* endorse or promote products derived from this software without
- \* specific prior written permission.

\*

\* THIS SOFTWARE IS PROVIDED BY THE COPYRIGHT HOLDERS AND CONTRIBUTORS  $*$  ``AS IS"

 AND ANY EXPRESS OR IMPLIED WARRANTIES, INCLUDING, BUT NOT \* LIMITED TO, THE IMPLIED WARRANTIES OF MERCHANTABILITY AND FITNESS FOR A \* PARTICULAR PURPOSE ARE DISCLAIMED. IN NO EVENT SHALL THE COPYRIGHT \* HOLDERS OR CONTRIBUTORS BE LIABLE FOR ANY DIRECT, INDIRECT, INCIDENTAL, \* SPECIAL, EXEMPLARY, OR CONSEQUENTIAL DAMAGES (INCLUDING, BUT NOT \* LIMITED TO, PROCUREMENT OF SUBSTITUTE GOODS OR SERVICES; LOSS OF USE, \* DATA, OR PROFITS; OR BUSINESS INTERRUPTION) HOWEVER CAUSED AND ON ANY \* THEORY OF LIABILITY, WHETHER IN CONTRACT, STRICT LIABILITY, OR TORT \* (INCLUDING NEGLIGENCE OR OTHERWISE) ARISING IN ANY WAY OUT OF THE USE \* OF THIS SOFTWARE, EVEN IF ADVISED OF THE POSSIBILITY OF SUCH DAMAGE. \*/

 GNU GENERAL PUBLIC LICENSE Version 2, June 1991

Copyright (C) 1989, 1991 Free Software Foundation, Inc. 675 Mass Ave, Cambridge, MA 02139, USA Everyone is permitted to copy and distribute verbatim copies of this license document, but changing it is not allowed.

#### Preamble

 The licenses for most software are designed to take away your freedom to share and change it. By contrast, the GNU General Public License is intended to guarantee your freedom to share and change free software--to make sure the software is free for all its users. This General Public License applies to most of the Free Software Foundation's software and to any other program whose authors commit to using it. (Some other Free Software Foundation software is covered by the GNU Library General Public License instead.) You can apply it to your programs, too.

 When we speak of free software, we are referring to freedom, not price. Our General Public Licenses are designed to make sure that you

have the freedom to distribute copies of free software (and charge for this service if you wish), that you receive source code or can get it if you want it, that you can change the software or use pieces of it in new free programs; and that you know you can do these things.

 To protect your rights, we need to make restrictions that forbid anyone to deny you these rights or to ask you to surrender the rights. These restrictions translate to certain responsibilities for you if you distribute copies of the software, or if you modify it.

For example, if you distribute copies of such a program, whether

gratis or for a fee, you must give the recipients all the rights that you have. You must make sure that they, too, receive or can get the source code. And you must show them these terms so they know their rights.

We protect your rights with two steps: (1) copyright the software, and (2) offer you this license which gives you legal permission to copy, distribute and/or modify the software.

 Also, for each author's protection and ours, we want to make certain that everyone understands that there is no warranty for this free software. If the software is modified by someone else and passed on, we want its recipients to know that what they have is not the original, so that any problems introduced by others will not reflect on the original authors' reputations.

 Finally, any free program is threatened constantly by software patents. We wish to avoid the danger that redistributors of a free program will individually obtain patent licenses, in effect making the program proprietary. To prevent this, we have made it clear that any patent must be licensed for everyone's free use or not licensed at all.

 The precise terms and conditions for copying, distribution and modification follow.

## GNU GENERAL PUBLIC LICENSE TERMS AND CONDITIONS FOR COPYING, DISTRIBUTION AND MODIFICATION

#### 0. This License applies to any program or other work

which contains

a notice placed by the copyright holder saying it may be distributed under the terms of this General Public License. The "Program", below, refers to any such program or work, and a "work based on the Program" means either the Program or any derivative work under copyright law: that is to say, a work containing the Program or a portion of it, either verbatim or with modifications and/or translated into another language. (Hereinafter, translation is included without limitation in the term "modification".) Each licensee is addressed as "you".

Activities other than copying, distribution and modification are not covered by this License; they are outside its scope. The act of running the Program is not restricted, and the output from the Program is covered only if its contents constitute a work based on the Program (independent of having been made by running the Program). Whether that is true depends on what the Program does.

1. You may copy and distribute verbatim

#### copies of the Program's

source code as you receive it, in any medium, provided that you conspicuously and appropriately publish on each copy an appropriate copyright notice and disclaimer of warranty; keep intact all the notices that refer to this License and to the absence of any warranty; and give any other recipients of the Program a copy of this License along with the Program.

You may charge a fee for the physical act of transferring a copy, and you may at your option offer warranty protection in exchange for a fee.

 2. You may modify your copy or copies of the Program or any portion of it, thus forming a work based on the Program, and copy and distribute such modifications or work under the terms of Section 1 above, provided that you also meet all of these conditions:

 a) You must cause the modified files to carry prominent notices stating that you changed the files and the date of any change.

 b) You must cause any work that you distribute or publish, that in whole

 or in part contains or is derived from the Program or any part thereof, to be licensed as a whole at no charge to all third parties under the terms of this License.

 c) If the modified program normally reads commands interactively when run, you must cause it, when started running for such interactive use in the most ordinary way, to print or display an announcement including an appropriate copyright notice and a notice that there is no warranty (or else, saying that you provide a warranty) and that users may redistribute the program under these conditions, and telling the user how to view a copy of this License. (Exception: if the Program itself is interactive but does not normally print such an announcement, your work based on the Program is not required to print an announcement.)

These requirements apply to the modified work as a whole. If identifiable sections of that work are not derived from the Program, and can be reasonably

 considered independent and separate works in themselves, then this License, and its terms, do not apply to those sections when you distribute them as separate works. But when you distribute the same sections as part of a whole which is a work based on the Program, the distribution of the whole must be on the terms of this License, whose permissions for other licensees extend to the entire whole, and thus to each and every part regardless of who wrote it.

Thus, it is not the intent of this section to claim rights or contest

your rights to work written entirely by you; rather, the intent is to exercise the right to control the distribution of derivative or collective works based on the Program.

In addition, mere aggregation of another work not based on the Program with the Program (or with a work based on the Program) on a volume of a storage or distribution medium does not bring the other work under the scope of this License.

 3. You may copy and distribute the Program (or a work based on it,

under Section 2) in object code or executable form under the terms of Sections 1 and 2 above provided that you also do one of the following:

 a) Accompany it with the complete corresponding machine-readable source code, which must be distributed under the terms of Sections 1 and 2 above on a medium customarily used for software interchange; or,

 b) Accompany it with a written offer, valid for at least three years, to give any third party, for a charge no more than your cost of physically performing source distribution, a complete machine-readable copy of the corresponding source code, to be distributed under the terms of Sections 1 and 2 above on a medium customarily used for software interchange; or,

 c) Accompany it with the information you received as to the offer to distribute corresponding source code. (This alternative is allowed only for noncommercial distribution and only if you received the program in object code or executable form with such an offer, in accord with Subsection b above.)

The source code for a work means the preferred form of the work for making modifications to it. For an executable work, complete source code means all the source code for all modules it contains, plus any associated interface definition files, plus the scripts used to control compilation and installation of the executable. However, as a special exception, the source code distributed need not include anything that is normally distributed (in either source or binary form) with the major components (compiler, kernel, and so on) of the operating system on which the executable runs, unless that component itself accompanies the executable.

If distribution of executable or object code is made by offering access to copy from a designated place, then offering equivalent access to copy the source code from the same place counts as distribution of the source code, even though third parties are not compelled to copy

the source along with the object code.

 4. You may not copy, modify, sublicense, or distribute the Program except as expressly provided under this License. Any attempt otherwise to copy, modify, sublicense or distribute the Program is void, and will automatically terminate your rights under this License. However, parties who have received copies, or rights, from you under this License will not have their licenses terminated so long as such parties remain in full compliance.

 5. You are not required to accept this License, since you have not signed it. However, nothing else grants you permission to modify or distribute the Program or its derivative works. These actions are prohibited by law if you do not accept this License. Therefore, by modifying or distributing the Program (or any work based on the Program), you indicate your acceptance of this License to do so, and all its terms and conditions for copying, distributing or modifying the Program or works based on it.

#### 6.

 Each time you redistribute the Program (or any work based on the Program), the recipient automatically receives a license from the original licensor to copy, distribute or modify the Program subject to these terms and conditions. You may not impose any further restrictions on the recipients' exercise of the rights granted herein. You are not responsible for enforcing compliance by third parties to this License.

 7. If, as a consequence of a court judgment or allegation of patent infringement or for any other reason (not limited to patent issues), conditions are imposed on you (whether by court order, agreement or otherwise) that contradict the conditions of this License, they do not excuse you from the conditions of this License. If you cannot distribute so as to satisfy simultaneously your obligations under this License and any other pertinent obligations, then as a consequence you may not distribute the Program at all. For example, if a patent license would not permit royalty-free redistribution of the Program by all those who receive copies directly or indirectly through you, then the only way you could satisfy both it and this License would be to refrain entirely from distribution of the Program.

If any portion of this section is held invalid or unenforceable under any particular circumstance, the balance of the section is intended to apply and the section as a whole is intended to apply in other circumstances.

It is not the purpose of this section to induce you to infringe any

patents or other property right claims or to contest validity of any such claims; this section has the sole purpose of protecting the integrity of the free software distribution system, which is implemented by public license practices. Many people have made generous contributions to the wide range of software distributed through that system in reliance on consistent application of that system; it is up to the author/donor to decide if he or she is willing to distribute software through any other system and a licensee cannot impose that choice.

This section is intended to make thoroughly clear what is believed to be a consequence of the rest of this License.

 8. If the distribution and/or use of the Program is restricted in certain countries either by patents or by copyrighted interfaces, the original copyright holder who places the Program under this License may add an explicit geographical distribution limitation excluding those countries, so that distribution is permitted only in or among countries not thus excluded. In such case, this License incorporates the limitation as if written in the body of this License.

 9. The Free Software Foundation may publish revised and/or new versions of the General Public License from time to time. Such new versions will be similar in spirit to the present version, but may differ in detail to address new problems or concerns.

Each version is given a distinguishing version number. If the Program specifies a version number of this License which applies to it and "any later version", you have the option of following the terms and conditions either of that version or of any later version published by the Free Software Foundation. If the Program does not specify a version number of this License, you may choose any version ever published by the Free Software Foundation.

 10. If you wish to incorporate parts of the Program into other free programs whose distribution conditions are different, write to the author to ask for permission. For software which is copyrighted by the Free Software Foundation, write to the Free Software Foundation; we sometimes make exceptions for this. Our decision will be guided by the two goals of preserving the free status of all derivatives of our free software and of promoting the sharing and reuse of software generally.

#### NO WARRANTY

 11. BECAUSE THE PROGRAM IS LICENSED FREE OF CHARGE, THERE IS NO WARRANTY FOR THE PROGRAM, TO THE EXTENT PERMITTED BY APPLICABLE

LAW. EXCEPT WHEN

OTHERWISE STATED IN WRITING THE COPYRIGHT HOLDERS AND/OR OTHER PARTIES PROVIDE THE PROGRAM "AS IS" WITHOUT WARRANTY OF ANY KIND, EITHER EXPRESSED OR IMPLIED, INCLUDING, BUT NOT LIMITED TO, THE IMPLIED WARRANTIES OF MERCHANTABILITY AND FITNESS FOR A PARTICULAR PURPOSE. THE ENTIRE RISK AS TO THE QUALITY AND PERFORMANCE OF THE PROGRAM IS WITH YOU. SHOULD THE PROGRAM PROVE DEFECTIVE, YOU ASSUME THE COST OF ALL NECESSARY SERVICING, REPAIR OR CORRECTION.

 12. IN NO EVENT UNLESS REQUIRED BY APPLICABLE LAW OR AGREED TO IN WRITING WILL ANY COPYRIGHT HOLDER, OR ANY OTHER PARTY WHO MAY MODIFY AND/OR REDISTRIBUTE THE PROGRAM AS PERMITTED ABOVE, BE LIABLE TO YOU FOR DAMAGES, INCLUDING ANY GENERAL, SPECIAL, INCIDENTAL OR CONSEQUENTIAL DAMAGES ARISING OUT OF THE USE OR INABILITY TO USE THE PROGRAM (INCLUDING BUT NOT LIMITED TO LOSS OF DATA OR DATA BEING RENDERED INACCURATE OR LOSSES SUSTAINED BY YOU OR THIRD PARTIES OR A FAILURE OF THE PROGRAM TO OPERATE WITH ANY OTHER PROGRAMS),

 EVEN IF SUCH HOLDER OR OTHER PARTY HAS BEEN ADVISED OF THE POSSIBILITY OF SUCH DAMAGES.

 END OF TERMS AND CONDITIONS

# **1.153 basesystem 10.0-7.el7.centos**

# **1.153.1 Available under license :**

No license file was found, but licenses were detected in source scan.

Summary: The skeleton package which defines a simple CentOS Linux system Name: basesystem Version: 10.0 Release: 7% { ?dist } License: Public Domain Group: System Environment/Base Requires(pre): setup filesystem BuildRoot: % (mktemp -ud % { \_tmppath }/% { name }-% { version }-% { release }-XXXXXX) BuildArch: noarch

%description

Basesystem defines the components of a basic CentOS Linux system (for example, the package installation order to use during bootstrapping). Basesystem should be in every installation of a system, and it should never be removed.

%prep

%build

#### %install

%clean

%files %defattr(-,root,root,-)

%changelog

\* Fri Jun 27 2014 Johnny Hughes <johnny@centos.org> - 10.0-7.el7.centos

- Roll in CentOS Branding

\* Fri Dec 27 2013 Daniel Mach <dmach@redhat.com> - 10.0-7

- Mass rebuild 2013-12-27

\* Tue Mar 06 2012 Ondrej Vasik <ovasik@redhat.com> 10.0-6 - remove again reference to Fedora after RHEL-7 import(#800464)

\* Thu

Jun 23 2011 Ondrej Vasik <ovasik@redhat.com> 10.0-5 - fix FTBFS typo (#715640), add disttag

\* Fri May 21 2010 Ondrej Vasik <ovasik@redhat.com> - 10.0-4 - remove reference to Fedora, add dist tag Related: rhbz#566527

\* Mon Apr 26 2010 Dennis Gregorovic <dgregor@redhat.com> - 10.0-3.2 - Rebuilt for RHEL 6 Related: rhbz#566527

\* Mon Apr 26 2010 Dennis Gregorovic <dgregor@redhat.com> - 10.0-3.1 - Rebuilt for RHEL 6 Related: rhbz#566527

\* Fri Jul 24 2009 Fedora Release Engineering <rel-eng@lists.fedoraproject.org> - 10.0-3 - Rebuilt for https://fedoraproject.org/wiki/Fedora\_12\_Mass\_Rebuild

\* Mon Feb 23 2009 Fedora Release Engineering <rel-eng@lists.fedoraproject.org> - 10.0-2 - Rebuilt for https://fedoraproject.org/wiki/Fedora\_11\_Mass\_Rebuild

\* Mon Oct 20 2008 Phil Knirsch <pknirsch@redhat.com> 10.0-1

- Bump version and rebuild for Fedora 10 (#451289)

\* Fri Mar 02 2007 Phil Knirsch <pknirsch@redhat.com> - 8.1-1

- Cleanup per package review (#225608)

\* Wed Jul 12 2006 Jesse Keating

<jkeating@redhat.com> - 8.0-5.1.1

- rebuild

\* Fri Dec 09 2005 Jesse Keating <jkeating@redhat.com> - rebuilt

\* Wed Sep 22 2004 Bill Nottingham <notting@redhat.com> - rebuilt

\* Fri Feb 13 2004 Elliot Lee <sopwith@redhat.com> - rebuilt

\* Wed Jan 22 2003 Tim Powers <timp@redhat.com> - rebuilt

\* Wed Aug 21 2002 Bill Nottingham <notting@redhat.com> - bump rev

\* Fri Jun 21 2002 Tim Powers <timp@redhat.com> - automated rebuild

\* Thu May 23 2002 Tim Powers <timp@redhat.com> - automated rebuild

\* Wed Jan 09 2002 Tim Powers <timp@redhat.com> - automated rebuild

\* Wed Jul 12 2000 Prospector <bugzilla@redhat.com> - automatic rebuild

\* Tue Jun 6 2000 Bill Nottingham <notting@redhat.com> - rebuild. Wheee.

\* Sun Mar 21 1999 Cristian Gafton <gafton@redhat.com> - auto rebuild in the new build environment (release 4)

\* Tue Mar 16 1999 Cristian Gafton <gafton@redhat.com> - don't require rpm (breaks dependency chain)

\* Tue Mar 16 1999 Erik Troan <ewt@redhat.com> - require rpm

\* Wed Dec 30 1998 Cristian Gafton <gafton@redhat.com> - build for 6.0

\* Tue Aug 11 1998 Jeff Johnson <jbj@redhat.com>

- build root

\* Mon Apr 27 1998 Prospector System <bugs@redhat.com>

- translations modified for de, fr, tr

\* Tue Sep 23 1997 Erik Troan <ewt@redhat.com>

- made a noarch package

Found in path(s):

\* /opt/cola/permits/1151233448\_1617817524.04/0/basesystem-10.0-7.el7.centos.src.rpm-cosi-expand-archivetqrtl4Z0/basesystem.spec

# **1.154 gpg-pubkey f4a80eb5-53a7ff4b 1.154.1 Available under license :**

Here is a list with collected copyright notices. For details see the description of each individual package. [Compiled by wk 2017-11-07]

GNUPG is

 Copyright (C) 1997-2017 Werner Koch Copyright (C) 1994-2017 Free Software Foundation, Inc. Copyright (C) 2003-2017 g10 Code GmbH Copyright (C) 2002 Klarlvdalens Datakonsult AB Copyright (C) 1995-1997, 2000-2007 Ulrich Drepper <drepper@gnu.ai.mit.edu> Copyright (C) 1994 X Consortium Copyright (C) 1998 by The Internet Society. Copyright (C) 1998-2004 The OpenLDAP Foundation Copyright (C) 1998-2004 Kurt D. Zeilenga. Copyright (C) 1998-2004 Net Boolean Incorporated. Copyright (C) 2001-2004 IBM Corporation. Copyright (C) 1999-2003 Howard Y.H. Chu. Copyright (C) 1999-2003 Symas Corporation. Copyright (C) 1998-2003 Hallvard B. Furuseth. Copyright (C) 1992-1996 Regents of the University of Michigan. Copyright (C) 2000 Dimitrios Souflis Copyright (C) 2008,2009,2010,2012-2016 William Ahern GnuPG is free software; you can redistribute it and/or modify it under the terms of the GNU General Public License as published by the Free Software Foundation; either version 3 of the License, or (at your option) any later version.

 GnuPG is distributed in the hope that it will be useful, but WITHOUT ANY WARRANTY; without even the implied warranty of MERCHANTABILITY or FITNESS FOR A PARTICULAR PURPOSE. See the GNU General Public License for more details.

 You should have received a copy of the GNU General Public License along with this program; if not, see <https://www.gnu.org/licenses/>.

#### LIBGCRYPT is

 Copyright (C) 1989,1991-2017 Free Software Foundation, Inc. Copyright (C) 1994 X Consortium Copyright (C) 1996 L. Peter Deutsch Copyright (C) 1997 Werner Koch Copyright (C) 1998 The Internet Society Copyright (C) 1996-1999 Peter Gutmann, Paul Kendall, and Chris Wedgwood Copyright (C) 1996-2006 Peter Gutmann, Matt Thomlinson and Blake Coverett Copyright (C) 2003 Nikos Mavroyanopoulos Copyright (C) 2006-2007 NTT (Nippon Telegraph and Telephone Corporation) Copyright (C) 2012-2017 g10 Code GmbH Copyright (C) 2012 Simon Josefsson, Niels Mller Copyright (c) 2012 Intel Corporation Copyright (C) 2013 Christian Grothoff Copyright (C) 2013-2017 Jussi Kivilinna Copyright (C) 2013-2014 Dmitry Eremin-Solenikov Copyright (C) 2014 Stephan Mueller Copyright (C) 2017 Bundesamt fr Sicherheit in der Informationstechnik

 Libgcrypt is free software; you can redistribute it and/or modify it under the terms of the GNU Lesser General Public License as published by the Free Software Foundation; either version 2.1 of the License, or (at your option) any later version.

 Libgcrypt is distributed in the hope that it will be useful, but WITHOUT ANY WARRANTY; without even the implied warranty of MERCHANTABILITY or FITNESS FOR A PARTICULAR PURPOSE. See the GNU Lesser General Public License for more details.

 You should have received a copy of the GNU Lesser General Public License along with this program; if not, see <http://www.gnu.org/licenses/>.

#### LIBGPG-ERROR is

Copyright (C) 2003-2004, 2010, 2013-2017 g10 Code GmbH

 libgpg-error is free software; you can redistribute it and/or modify it under the terms of the GNU Lesser General Public License as published by the Free Software Foundation; either version 2.1 of the License, or (at your option) any later version.

 libgpg-error is distributed in the hope that it will be useful, but WITHOUT ANY WARRANTY; without even the implied warranty of MERCHANTABILITY or FITNESS FOR A PARTICULAR PURPOSE. See the GNU Lesser General Public License for more details.

 You should have received a copy of the GNU Lesser General Public License along with this program; if not, see <http://www.gnu.org/licenses/>.

#### LIBASSUAN is

 Copyright (C) 1992-2013 Free Software Foundation, Inc. Copyright (C) 1994 X Consortium Copyright (C) 2000 Werner Koch (dd9jn) Copyright (C) 2001-2016 g10 Code GmbH Copyright (C) 2004 Simon Josefsson

 Assuan is free software; you can redistribute it and/or modify it under the terms of the GNU Lesser General Public License as published by the Free Software Foundation; either version 2.1 of the License, or (at your option) any later version.

 Assuan is distributed in the hope that it will be useful, but WITHOUT ANY WARRANTY; without even the implied warranty of MERCHANTABILITY or FITNESS FOR A PARTICULAR PURPOSE. See the GNU Lesser General Public License for more details.

 You should have received a copy of the GNU Lesser General Public License along with this program; if not, see <http://www.gnu.org/licenses/>.

#### LIBKSBA is

 Copyright (C) 2001, 2002, 2003, 2004, 2005, 2006, 2010, 2011 2012, 2013, 2014, 2015 g10 Code GmbH Copyright (C) 2001, 2002, 2003, 2007 Free Software Foundation, Inc. Copyright (C) 2000, 2001 Fabio Fiorina

 The library and the header files are distributed under the following terms (LGPLv3+/GPLv2+):

 KSBA is free software; you can redistribute it and/or modify it under the terms of either

 - the GNU Lesser General Public License as published by the Free Software Foundation; either version 3 of the License, or (at

your option) any later version.

#### or

 - the GNU General Public License as published by the Free Software Foundation; either version 2 of the License, or (at your option) any later version.

or both in parallel, as here.

 KSBA is distributed in the hope that it will be useful, but WITHOUT ANY WARRANTY; without even the implied warranty of MERCHANTABILITY or FITNESS FOR A PARTICULAR PURPOSE. See the GNU General Public License for more details.

 The other parts (e.g. manual, build system, tests) are distributed under the following terms (GPLv3):

 KSBA is free software; you can redistribute it and/or modify it under the terms of the GNU General Public License as published by the Free Software Foundation; either version 3 of the License, or (at your option) any later version.

 KSBA is distributed in the hope that it will be useful, but WITHOUT ANY WARRANTY; without even the implied warranty of MERCHANTABILITY or FITNESS FOR A PARTICULAR PURPOSE. See the GNU General Public License for more details.

#### NPTH is

Copyright (C) 2011, 2012, 2014, 2015, 2017 g10 Code GmbH

 nPth is free software; you can redistribute it and/or modify it under the terms of the GNU Lesser General Public License as published by the Free Software Foundation; either version 2.1 of the License, or (at your option) any later version.

 nPth is distributed in the hope that it will be useful, but WITHOUT ANY WARRANTY; without even the implied warranty of MERCHANTABILITY or FITNESS FOR A PARTICULAR PURPOSE. See the GNU Lesser General Public License for more details.

 You should have received a copy of the GNU Lesser General Public License along with this program; if not, see <https://www.gnu.org/licenses/>.

#### NTBTLS is

 Copyright (C) 2006-2014 Brainspark B.V. Copyright (C) 2014-2017 g10 Code GmbH

 NTBTLS is free software; you can redistribute it and/or modify it under the terms of the GNU General Public License as published by the Free Software Foundation; either version 3 of the License, or (at your option) any later version.

 NTBTLS is distributed in the hope that it will be useful, but WITHOUT ANY WARRANTY; without even the implied warranty of MERCHANTABILITY or FITNESS FOR A PARTICULAR PURPOSE. See the GNU General Public License for more details.

 You should have received a copy of the GNU General Public License along with this program; if not, see <http://www.gnu.org/licenses/>.

#### PINENTRY is

 Copyright (C) 1999 Robert Bihlmeyer <robbe@orcus.priv.at> Copyright (C) 2001-2004, 2007-2008, 2010, 2015-2016 g10 Code GmbH Copyright (C) 2002, 2008 Klarlvdalens Datakonsult AB (KDAB) Copyright (C) 2004 by Albrecht Dre <albrecht.dress@arcor.de> Copyright 2007 Ingo Klcker Copyright (C) 2014 Serge Voilokov Copyright (C) 2015 Daiki Ueno Copyright (C) 2015 Daniel Kahn Gillmor <dkg@fifthhorseman.net> Copyright 2016 Intevation GmbH

 PINENTRY is free software; you can redistribute it and/or modify it under the terms of the GNU General Public License as published by the Free Software Foundation; either version 2 of the License, or (at your option) any later version.

 PINENTRY is distributed in the hope that it will be useful, but WITHOUT ANY WARRANTY: without even the implied warranty of MERCHANTABILITY or FITNESS FOR A PARTICULAR PURPOSE. See the GNU General Public License for more details.

 You should have received a copy of the GNU General Public License along with this program; if not, see <https://www.gnu.org/licenses/>.

GPGME is

 Copyright (C) 1991-2013 Free Software Foundation, Inc. Copyright (C) 2000-2001 Werner Koch Copyright (C) 2001-2017 g10 Code GmbH

 Copyright (C) 2002 Klarlvdalens Datakonsult AB Copyright (C) 2004-2008 Igor Belyi Copyright (C) 2002 John Goerzen Copyright (C) 2014, 2015 Martin Albrecht Copyright (C) 2015 Ben McGinnes Copyright (C) 2015-2016 Bundesamt fr Sicherheit in der Informationstechnik Copyright (C) 2016 Intevation GmbH

 GPGME is free software; you can redistribute it and/or modify it under the terms of the GNU Lesser General Public License as published by the Free Software Foundation; either version 2.1 of the License, or (at your option) any later version.

 GPGME is distributed in the hope that it will be useful, but WITHOUT ANY WARRANTY; without even the implied warranty of MERCHANTABILITY or FITNESS FOR A PARTICULAR PURPOSE. See the GNU Lesser General Public License for more details.

 You should have received a copy of the GNU Lesser General Public License along with this program; if not, see <http://www.gnu.org/licenses/>.

#### NSIS is

 Copyright 1999-2009 Nullsoft and Contributors Copyright 2002-2008 Amir Szekely Copyright 2003 Ramon

 This license applies to everything in the NSIS package, except where otherwise noted.

 This software is provided 'as-is', without any express or implied warranty. In no event will the authors be held liable for any damages arising from the use of this software.

 Permission is granted to anyone to use this software for any purpose, including commercial applications, and to alter it and redistribute it freely, subject to the following restrictions:

 1. The origin of this software must not be misrepresented; you must not claim that you wrote the original software. If you use this software in a product, an acknowledgment in the product documentation would be appreciated but is not required.

- 2. Altered source versions must be plainly marked as such, and must not be misrepresented as being the original software.
- 3. This notice may not be removed or altered from any source distribution.

The user interface used with the installer is

Copyright 2002-2009 Joost Verburg

 [It is distributed along with NSIS and the same conditions as stated above apply]

TinySCHEME is part of the GnuPG package and is

 Copyright (c) 2000, Dimitrios Souflis All rights reserved.

 Redistribution and use in source and binary forms, with or without modification, are permitted provided that the following conditions are met:

 Redistributions of source code must retain the above copyright notice, this list of conditions and the following disclaimer.

 Redistributions in binary form must reproduce the above copyright notice, this list of conditions and the following disclaimer in the documentation and/or other materials provided with the distribution.

 Neither the name of Dimitrios Souflis nor the names of the contributors may be used to endorse or promote products derived from this software without specific prior written permission.

#### THIS SOFTWARE IS PROVIDED

#### BY THE COPYRIGHT HOLDERS AND CONTRIBUTORS

 ``AS IS'' AND ANY EXPRESS OR IMPLIED WARRANTIES, INCLUDING, BUT NOT LIMITED TO, THE IMPLIED WARRANTIES OF MERCHANTABILITY AND FITNESS FOR A PARTICULAR PURPOSE ARE DISCLAIMED. IN NO EVENT SHALL THE REGENTS OR CONTRIBUTORS BE LIABLE FOR ANY DIRECT, INDIRECT, INCIDENTAL, SPECIAL, EXEMPLARY, OR CONSEQUENTIAL DAMAGES (INCLUDING, BUT NOT LIMITED TO, PROCUREMENT OF SUBSTITUTE GOODS OR SERVICES; LOSS OF USE, DATA, OR PROFITS; OR BUSINESS INTERRUPTION) HOWEVER CAUSED AND ON ANY THEORY OF LIABILITY, WHETHER IN CONTRACT, STRICT LIABILITY, OR TORT (INCLUDING NEGLIGENCE OR OTHERWISE) ARISING IN ANY WAY OUT OF THE USE OF THIS SOFTWARE, EVEN IF ADVISED OF THE POSSIBILITY OF SUCH DAMAGE.

#### LIBDNS is part of the GnuPG package and is

Copyright (c) 2008, 2009, 2010, 2012-2016 William Ahern

 Permission is hereby granted, free of charge, to any person obtaining a copy of this software and associated documentation files (the "Software"), to deal in the Software without restriction, including

 without limitation the rights to use, copy, modify, merge, publish, distribute, sublicense, and/or sell copies of the Software, and to permit persons to whom the Software is furnished to do so, subject to the following conditions:

 The above copyright notice and this permission notice shall be included in all copies or substantial portions of the Software.

 THE SOFTWARE IS PROVIDED "AS IS", WITHOUT WARRANTY OF ANY KIND, EXPRESS OR IMPLIED, INCLUDING BUT NOT LIMITED TO THE WARRANTIES OF MERCHANTABILITY, FITNESS FOR A PARTICULAR PURPOSE AND NONINFRINGEMENT. IN NO EVENT SHALL THE AUTHORS OR COPYRIGHT HOLDERS BE LIABLE FOR ANY CLAIM, DAMAGES OR OTHER LIABILITY, WHETHER IN AN ACTION OF CONTRACT, TORT OR OTHERWISE, ARISING FROM, OUT OF OR IN CONNECTION WITH THE SOFTWARE OR THE USE OR OTHER DEALINGS IN THE SOFTWARE.

#### ZLIB is

(C) 1995-2013 Jean-loup Gailly and Mark Adler

 This software is provided 'as-is', without any express or implied warranty. In no event will the authors be held liable for any damages arising from the use of this software.

 Permission is granted to anyone to use this software for any purpose, including commercial applications, and to alter it and redistribute it freely, subject to the following restrictions:

- 1. The origin of this software must not be misrepresented; you must not claim that you wrote the original software. If you use this software in a product, an acknowledgment in the product documentation would be appreciated but is not required.
- 2. Altered source versions must be plainly marked as such, and must not be misrepresented as being the original software.
- 3. This notice may not be removed or altered from any source distribution.

Jean-loup Gailly Mark Adler

#### BZIP2 is

 This program, "bzip2", the associated library "libbzip2", and all documentation, are copyright (C) 1996-2010 Julian R Seward. All rights reserved.

 Redistribution and use in source and binary forms, with or without modification, are permitted provided that the following conditions are met:

- 1. Redistributions of source code must retain the above copyright notice, this list of conditions and the following disclaimer.
- 2. The origin of this software must not be misrepresented; you must not claim that you wrote the original software. If you use this software in a product, an acknowledgment in the product documentation would be appreciated but is not required.
- 3. Altered source versions must be plainly marked as such, and must not be misrepresented as being the original software.
- 4. The name of the author may not be used to endorse or promote products derived from this software without specific prior written permission.

#### THIS SOFTWARE IS PROVIDED BY THE AUTHOR ``AS IS'' AND ANY EXPRESS OR IMPLIED WARRANTIES,

 INCLUDING, BUT NOT LIMITED TO, THE IMPLIED WARRANTIES OF MERCHANTABILITY AND FITNESS FOR A PARTICULAR PURPOSE ARE DISCLAIMED. IN NO EVENT SHALL THE AUTHOR BE LIABLE FOR ANY DIRECT, INDIRECT, INCIDENTAL, SPECIAL, EXEMPLARY, OR CONSEQUENTIAL DAMAGES (INCLUDING, BUT NOT LIMITED TO, PROCUREMENT OF SUBSTITUTE GOODS OR SERVICES; LOSS OF USE, DATA, OR PROFITS; OR BUSINESS INTERRUPTION) HOWEVER CAUSED AND ON ANY THEORY OF LIABILITY, WHETHER IN CONTRACT, STRICT LIABILITY, OR TORT (INCLUDING NEGLIGENCE OR OTHERWISE) ARISING IN ANY WAY OUT OF THE USE OF THIS SOFTWARE, EVEN IF ADVISED OF THE POSSIBILITY OF SUCH DAMAGE.

#### SQLITE has

 been put into the public-domain by its author D. Richard Hipp: The author disclaims copyright to this source code. In place of a legal notice, here is a blessing:

 May you do good and not evil. May you find forgiveness for yourself and forgive others. May you share freely, never taking more than you give. [Note that only a few files are distributed under this license.]

Creative Commons Legal Code

CC0 1.0 Universal

 CREATIVE COMMONS CORPORATION IS NOT A LAW FIRM AND DOES NOT PROVIDE LEGAL SERVICES. DISTRIBUTION OF THIS DOCUMENT DOES NOT CREATE AN ATTORNEY-CLIENT RELATIONSHIP. CREATIVE COMMONS PROVIDES THIS INFORMATION ON AN "AS-IS" BASIS. CREATIVE COMMONS MAKES NO WARRANTIES REGARDING THE USE OF THIS DOCUMENT OR THE INFORMATION OR WORKS PROVIDED HEREUNDER, AND DISCLAIMS LIABILITY FOR DAMAGES RESULTING FROM THE USE OF THIS DOCUMENT OR THE INFORMATION OR WORKS PROVIDED HEREUNDER.

#### Statement of Purpose

The laws of most jurisdictions throughout the world automatically confer exclusive Copyright and Related Rights (defined below) upon the creator and subsequent owner(s) (each and all, an "owner") of an original work of authorship and/or a database (each, a "Work").

Certain owners wish to permanently relinquish those rights to a Work for the purpose of contributing

to a commons of creative, cultural and

scientific works ("Commons") that the public can reliably and without fear of later claims of infringement build upon, modify, incorporate in other works, reuse and redistribute as freely as possible in any form whatsoever and for any purposes, including without limitation commercial purposes. These owners may contribute to the Commons to promote the ideal of a free culture and the further production of creative, cultural and scientific works, or to gain reputation or greater distribution for their Work in part through the use and efforts of others.

For these and/or other purposes and motivations, and without any expectation of additional consideration or compensation, the person associating CC0 with a Work (the "Affirmer"), to the extent that he or she is an owner of Copyright and Related Rights in the Work, voluntarily elects to apply CC0 to the Work and publicly distribute the Work under its terms, with knowledge of his or her Copyright and Related Rights in the

Work and the meaning and intended legal effect of CC0 on those rights.

1. Copyright and Related Rights. A Work made available under CC0 may be

protected by copyright and related or neighboring rights ("Copyright and Related Rights"). Copyright and Related Rights include, but are not limited to, the following:

- i. the right to reproduce, adapt, distribute, perform, display, communicate, and translate a Work;
- ii. moral rights retained by the original author(s) and/or performer(s);
- iii. publicity and privacy rights pertaining to a person's image or likeness depicted in a Work;
- iv. rights protecting against unfair competition in regards to a Work, subject to the limitations in paragraph 4(a), below;
- v. rights protecting the extraction, dissemination, use and reuse of data in a Work;
- vi. database rights (such as those arising under Directive 96/9/EC of the European Parliament and of the Council of 11 March 1996 on the legal protection
- of databases, and under any national implementation thereof, including any amended or successor version of such directive); and
- vii. other similar, equivalent or corresponding rights throughout the world based on applicable law or treaty, and any national implementations thereof.

2. Waiver. To the greatest extent permitted by, but not in contravention of, applicable law, Affirmer hereby overtly, fully, permanently, irrevocably and unconditionally waives, abandons, and surrenders all of Affirmer's Copyright and Related Rights and associated claims and causes of action, whether now known or unknown (including existing as well as future claims and causes of action), in the Work (i) in all territories worldwide, (ii) for the maximum duration provided by applicable law or treaty (including future time extensions), (iii) in any current or future medium and for any number of copies, and (iv) for any purpose whatsoever, including without limitation commercial, advertising

or promotional

purposes (the "Waiver"). Affirmer makes the Waiver for the benefit of each member of the public at large and to the detriment of Affirmer's heirs and successors, fully intending that such Waiver shall not be subject to revocation, rescission, cancellation, termination, or any other legal or equitable action to disrupt the quiet enjoyment of the Work by the public as contemplated by Affirmer's express Statement of Purpose.

3. Public License Fallback. Should any part of the Waiver for any reason be judged legally invalid or ineffective under applicable law, then the Waiver shall be preserved to the maximum extent permitted taking into account Affirmer's express Statement of Purpose. In addition, to the extent the Waiver is so judged Affirmer hereby grants to each affected person a royalty-free, non transferable, non sublicensable, non exclusive, irrevocable and unconditional license to exercise Affirmer's Copyright and

#### Related Rights in the Work (i) in all territories worldwide, (ii) for the

maximum duration provided by applicable law or treaty (including future time extensions), (iii) in any current or future medium and for any number of copies, and (iv) for any purpose whatsoever, including without limitation commercial, advertising or promotional purposes (the "License"). The License shall be deemed effective as of the date CC0 was applied by Affirmer to the Work. Should any part of the License for any reason be judged legally invalid or ineffective under applicable law, such partial invalidity or ineffectiveness shall not invalidate the remainder of the License, and in such case Affirmer hereby affirms that he or she will not (i) exercise any of his or her remaining Copyright and Related Rights in the Work or (ii) assert any associated claims and causes of action with respect to the Work, in either case contrary to Affirmer's express Statement of Purpose.

4. Limitations and Disclaimers.

a. No trademark or patent rights held by Affirmer are waived, abandoned,

surrendered, licensed or otherwise affected by this document.

- b. Affirmer offers the Work as-is and makes no representations or warranties of any kind concerning the Work, express, implied, statutory or otherwise, including without limitation warranties of title, merchantability, fitness for a particular purpose, non infringement, or the absence of latent or other defects, accuracy, or the present or absence of errors, whether or not discoverable, all to the greatest extent permissible under applicable law.
- c. Affirmer disclaims responsibility for clearing rights of other persons that may apply to the Work or any use thereof, including without limitation any person's Copyright and Related Rights in the Work. Further, Affirmer disclaims responsibility for obtaining any necessary consents, permissions or other rights required for any use of the Work.

d. Affirmer understands and acknowledges that Creative Commons is not a

 party to this document and has no duty or obligation with respect to this CC0 or use of the Work.

 GNU GENERAL PUBLIC LICENSE Version 3, 29 June 2007

Copyright (C) 2007 Free Software Foundation, Inc. <https://fsf.org/> Everyone is permitted to copy and distribute verbatim copies of this license document, but changing it is not allowed.

 Preamble

 The GNU General Public License is a free, copyleft license for software and other kinds of works.

 The licenses for most software and other practical works are designed to take away your freedom to share and change the works. By contrast, the GNU General Public License is intended to guarantee your freedom to share and change all versions of a program--to make sure it remains free software for all its users. We, the Free Software Foundation, use the GNU General Public License for most of our software; it applies also to any other work released this way by its authors. You can apply it to your programs, too.

 When we speak of free software, we are referring to freedom, not price. Our General Public Licenses are designed to make sure that you have the freedom to distribute copies of free software (and charge for them if you wish), that you receive source code or can get it if you want it, that you can change the software or use pieces of it in new free programs, and that you know you can do these things.

 To protect your rights, we need to prevent others from denying you these rights or asking you to surrender the rights. Therefore, you have certain responsibilities if you distribute copies of the software, or if you modify it: responsibilities to respect the freedom of others.

 For example, if you distribute copies of such a program, whether gratis or for a fee, you must pass on to the recipients the same freedoms that you received. You must make sure that they, too, receive or can get the source code. And you must show them these terms so they know their rights.

 Developers that use the GNU GPL protect your rights with two steps: (1) assert copyright on the software, and (2) offer you this License giving you legal permission to copy, distribute and/or modify it.

 For the developers' and authors' protection, the GPL clearly explains that there is no warranty for this free software. For both users' and authors' sake, the GPL requires that modified versions be marked as changed, so that their problems will not be attributed erroneously to authors of previous versions.

 Some devices are designed to deny users access to install or run modified versions of the software inside them, although the manufacturer can do so. This is fundamentally incompatible with the aim of protecting users' freedom to change the software. The systematic pattern of such abuse occurs in the area of products for individuals to use, which is precisely where it is most unacceptable. Therefore, we

have designed this version of the GPL to prohibit the practice for those products. If such problems arise substantially in other domains, we stand ready to extend this provision to those domains in future versions of the GPL, as needed to protect the freedom of users.

 Finally, every program is threatened constantly by software patents. States should not allow patents to restrict development and use of software on general-purpose computers, but in those that do, we wish to avoid the special danger that patents applied to a free program could make it effectively proprietary. To prevent this, the GPL assures that patents cannot be used to render the program non-free.

 The precise terms and conditions for copying, distribution and modification follow.

#### TERMS AND CONDITIONS

0. Definitions.

"This License" refers to version 3 of the GNU General Public License.

 "Copyright" also means copyright-like laws that apply to other kinds of works, such as semiconductor masks.

 "The Program" refers to any copyrightable work licensed under this License. Each licensee is addressed as "you". "Licensees" and "recipients" may be individuals or organizations.

#### To

 "modify" a work means to copy from or adapt all or part of the work in a fashion requiring copyright permission, other than the making of an exact copy. The resulting work is called a "modified version" of the earlier work or a work "based on" the earlier work.

 A "covered work" means either the unmodified Program or a work based on the Program.

 To "propagate" a work means to do anything with it that, without permission, would make you directly or secondarily liable for infringement under applicable copyright law, except executing it on a computer or modifying a private copy. Propagation includes copying, distribution (with or without modification), making available to the public, and in some countries other activities as well.

 To "convey" a work means any kind of propagation that enables other parties to make or receive copies. Mere interaction with a user through a computer network, with no transfer of a copy, is not conveying.
An interactive user interface displays "Appropriate Legal Notices"

to the extent that it includes a convenient and prominently visible feature that (1) displays an appropriate copyright notice, and (2) tells the user that there is no warranty for the work (except to the extent that warranties are provided), that licensees may convey the work under this License, and how to view a copy of this License. If the interface presents a list of user commands or options, such as a menu, a prominent item in the list meets this criterion.

1. Source Code.

 The "source code" for a work means the preferred form of the work for making modifications to it. "Object code" means any non-source form of a work.

 A "Standard Interface" means an interface that either is an official standard defined by a recognized standards body, or, in the case of interfaces specified for a particular programming language, one that is widely used among developers working in that language.

 The "System Libraries" of an executable work include anything, other than

 the work as a whole, that (a) is included in the normal form of packaging a Major Component, but which is not part of that Major Component, and (b) serves only to enable use of the work with that Major Component, or to implement a Standard Interface for which an implementation is available to the public in source code form. A "Major Component", in this context, means a major essential component (kernel, window system, and so on) of the specific operating system (if any) on which the executable work runs, or a compiler used to produce the work, or an object code interpreter used to run it.

 The "Corresponding Source" for a work in object code form means all the source code needed to generate, install, and (for an executable work) run the object code and to modify the work, including scripts to control those activities. However, it does not include the work's System Libraries, or general-purpose tools or generally available free programs which are used unmodified in performing those activities but

which are not part of the work. For example, Corresponding Source includes interface definition files associated with source files for the work, and the source code for shared libraries and dynamically linked subprograms that the work is specifically designed to require, such as by intimate data communication or control flow between those subprograms and other parts of the work.

 The Corresponding Source need not include anything that users can regenerate automatically from other parts of the Corresponding Source.

 The Corresponding Source for a work in source code form is that same work.

2. Basic Permissions.

 All rights granted under this License are granted for the term of copyright on the Program, and are irrevocable provided the stated conditions are met. This License explicitly affirms your unlimited permission to run the unmodified Program. The output from running a covered work is covered by this License only if the output, given its content,

 constitutes a covered work. This License acknowledges your rights of fair use or other equivalent, as provided by copyright law.

 You may make, run and propagate covered works that you do not convey, without conditions so long as your license otherwise remains in force. You may convey covered works to others for the sole purpose of having them make modifications exclusively for you, or provide you with facilities for running those works, provided that you comply with the terms of this License in conveying all material for which you do not control copyright. Those thus making or running the covered works for you must do so exclusively on your behalf, under your direction and control, on terms that prohibit them from making any copies of your copyrighted material outside their relationship with you.

 Conveying under any other circumstances is permitted solely under the conditions stated below. Sublicensing is not allowed; section 10 makes it unnecessary.

 3. Protecting Users' Legal Rights From Anti-Circumvention Law.

 No covered work shall be deemed part of an effective technological measure under any applicable law fulfilling obligations under article 11 of the WIPO copyright treaty adopted on 20 December 1996, or similar laws prohibiting or restricting circumvention of such measures.

 When you convey a covered work, you waive any legal power to forbid circumvention of technological measures to the extent such circumvention is effected by exercising rights under this License with respect to the covered work, and you disclaim any intention to limit operation or modification of the work as a means of enforcing, against the work's users, your or third parties' legal rights to forbid circumvention of

technological measures.

4. Conveying Verbatim Copies.

 You may convey verbatim copies of the Program's source code as you receive it, in any medium, provided that you conspicuously and appropriately publish on each copy an appropriate copyright notice; keep

 intact all notices stating that this License and any non-permissive terms added in accord with section 7 apply to the code; keep intact all notices of the absence of any warranty; and give all recipients a copy of this License along with the Program.

 You may charge any price or no price for each copy that you convey, and you may offer support or warranty protection for a fee.

5. Conveying Modified Source Versions.

 You may convey a work based on the Program, or the modifications to produce it from the Program, in the form of source code under the terms of section 4, provided that you also meet all of these conditions:

 a) The work must carry prominent notices stating that you modified it, and giving a relevant date.

 b) The work must carry prominent notices stating that it is released under this License and any conditions added under section 7. This requirement modifies the requirement in section 4 to "keep intact all notices".

c) You must license

the entire work, as a whole, under this

 License to anyone who comes into possession of a copy. This License will therefore apply, along with any applicable section 7 additional terms, to the whole of the work, and all its parts, regardless of how they are packaged. This License gives no permission to license the work in any other way, but it does not invalidate such permission if you have separately received it.

 d) If the work has interactive user interfaces, each must display Appropriate Legal Notices; however, if the Program has interactive interfaces that do not display Appropriate Legal Notices, your work need not make them do so.

 A compilation of a covered work with other separate and independent works, which are not by their nature extensions of the covered work, and which are not combined with it such as to form a larger program, in or on a volume of a storage or distribution medium, is called an

"aggregate" if the compilation and its resulting copyright are not used to limit the access or legal rights of the compilation's users beyond what the individual works permit. Inclusion of a covered work in an aggregate does not cause this License to apply to the other parts of the aggregate.

6. Conveying Non-Source Forms.

 You may convey a covered work in object code form under the terms of sections 4 and 5, provided that you also convey the machine-readable Corresponding Source under the terms of this License, in one of these ways:

 a) Convey the object code in, or embodied in, a physical product (including a physical distribution medium), accompanied by the Corresponding Source fixed on a durable physical medium customarily used for software interchange.

 b) Convey the object code in, or embodied in, a physical product (including a physical distribution medium), accompanied by a written offer, valid for at least three years and valid for as long as you offer spare parts or customer support for that product

 model, to give anyone who possesses the object code either (1) a copy of the Corresponding Source for all the software in the product that is covered by this License, on a durable physical medium customarily used for software interchange, for a price no more than your reasonable cost of physically performing this conveying of source, or (2) access to copy the Corresponding Source from a network server at no charge.

 c) Convey individual copies of the object code with a copy of the written offer to provide the Corresponding Source. This alternative is allowed only occasionally and noncommercially, and only if you received the object code with such an offer, in accord with subsection 6b.

 d) Convey the object code by offering access from a designated place (gratis or for a charge), and offer equivalent access to the Corresponding Source in the same way through the same place at no further charge.

You need not require recipients to copy the

 Corresponding Source along with the object code. If the place to copy the object code is a network server, the Corresponding Source may be on a different server (operated by you or a third party) that supports equivalent copying facilities, provided you maintain clear directions next to the object code saying where to find the

 Corresponding Source. Regardless of what server hosts the Corresponding Source, you remain obligated to ensure that it is available for as long as needed to satisfy these requirements.

 e) Convey the object code using peer-to-peer transmission, provided you inform other peers where the object code and Corresponding Source of the work are being offered to the general public at no charge under subsection 6d.

 A separable portion of the object code, whose source code is excluded from the Corresponding Source as a System Library, need not be included in conveying the object code work.

 A "User Product" is either (1) a "consumer product", which means any tangible personal property which is normally used for personal, family, or household purposes, or (2) anything designed or sold for incorporation into a dwelling. In determining whether a product is a consumer product, doubtful cases shall be resolved in favor of coverage. For a particular product received by a particular user, "normally used" refers to a typical or common use of that class of product, regardless of the status of the particular user or of the way in which the particular user actually uses, or expects or is expected to use, the product. A product is a consumer product regardless of whether the product has substantial commercial, industrial or non-consumer uses, unless such uses represent the only significant mode of use of the product.

 "Installation Information" for a User Product means any methods, procedures, authorization keys, or other information required to install and execute

 modified versions of a covered work in that User Product from a modified version of its Corresponding Source. The information must suffice to ensure that the continued functioning of the modified object code is in no case prevented or interfered with solely because modification has been made.

 If you convey an object code work under this section in, or with, or specifically for use in, a User Product, and the conveying occurs as part of a transaction in which the right of possession and use of the User Product is transferred to the recipient in perpetuity or for a fixed term (regardless of how the transaction is characterized), the Corresponding Source conveyed under this section must be accompanied by the Installation Information. But this requirement does not apply if neither you nor any third party retains the ability to install modified object code on the User Product (for example, the work has been installed in ROM).

The requirement to provide Installation Information

### does not include a

requirement to continue to provide support service, warranty, or updates for a work that has been modified or installed by the recipient, or for the User Product in which it has been modified or installed. Access to a network may be denied when the modification itself materially and adversely affects the operation of the network or violates the rules and protocols for communication across the network.

 Corresponding Source conveyed, and Installation Information provided, in accord with this section must be in a format that is publicly documented (and with an implementation available to the public in source code form), and must require no special password or key for unpacking, reading or copying.

### 7. Additional Terms.

 "Additional permissions" are terms that supplement the terms of this License by making exceptions from one or more of its conditions. Additional permissions that are applicable to the entire Program shall be treated as though they were included

in this License, to the extent

that they are valid under applicable law. If additional permissions apply only to part of the Program, that part may be used separately under those permissions, but the entire Program remains governed by this License without regard to the additional permissions.

 When you convey a copy of a covered work, you may at your option remove any additional permissions from that copy, or from any part of it. (Additional permissions may be written to require their own removal in certain cases when you modify the work.) You may place additional permissions on material, added by you to a covered work, for which you have or can give appropriate copyright permission.

 Notwithstanding any other provision of this License, for material you add to a covered work, you may (if authorized by the copyright holders of that material) supplement the terms of this License with terms:

 a) Disclaiming warranty or limiting liability differently from the terms of sections

15 and 16 of this License; or

 b) Requiring preservation of specified reasonable legal notices or author attributions in that material or in the Appropriate Legal Notices displayed by works containing it; or

 c) Prohibiting misrepresentation of the origin of that material, or requiring that modified versions of such material be marked in reasonable ways as different from the original version; or

 d) Limiting the use for publicity purposes of names of licensors or authors of the material; or

 e) Declining to grant rights under trademark law for use of some trade names, trademarks, or service marks; or

 f) Requiring indemnification of licensors and authors of that material by anyone who conveys the material (or modified versions of it) with contractual assumptions of liability to the recipient, for any liability that these contractual assumptions directly impose on those licensors and authors.

## All other non-permissive additional

terms are considered "further

restrictions" within the meaning of section 10. If the Program as you received it, or any part of it, contains a notice stating that it is governed by this License along with a term that is a further restriction, you may remove that term. If a license document contains a further restriction but permits relicensing or conveying under this License, you may add to a covered work material governed by the terms of that license document, provided that the further restriction does not survive such relicensing or conveying.

 If you add terms to a covered work in accord with this section, you must place, in the relevant source files, a statement of the additional terms that apply to those files, or a notice indicating where to find the applicable terms.

 Additional terms, permissive or non-permissive, may be stated in the form of a separately written license, or stated as exceptions; the above requirements apply either way.

## 8. Termination.

#### You may

 not propagate or modify a covered work except as expressly provided under this License. Any attempt otherwise to propagate or modify it is void, and will automatically terminate your rights under this License (including any patent licenses granted under the third paragraph of section 11).

 However, if you cease all violation of this License, then your license from a particular copyright holder is reinstated (a) provisionally, unless and until the copyright holder explicitly and finally terminates your license, and (b) permanently, if the copyright holder fails to notify you of the violation by some reasonable means prior to 60 days after the cessation.

 Moreover, your license from a particular copyright holder is reinstated permanently if the copyright holder notifies you of the violation by some reasonable means, this is the first time you have received notice of violation of this License (for any work) from that copyright holder, and you cure the violation prior to 30 days after your

receipt of the notice.

 Termination of your rights under this section does not terminate the licenses of parties who have received copies or rights from you under this License. If your rights have been terminated and not permanently reinstated, you do not qualify to receive new licenses for the same material under section 10.

9. Acceptance Not Required for Having Copies.

 You are not required to accept this License in order to receive or run a copy of the Program. Ancillary propagation of a covered work occurring solely as a consequence of using peer-to-peer transmission to receive a copy likewise does not require acceptance. However, nothing other than this License grants you permission to propagate or modify any covered work. These actions infringe copyright if you do not accept this License. Therefore, by modifying or propagating a covered work, you indicate your acceptance of this License to do so.

10. Automatic Licensing of Downstream Recipients.

#### Each time

 you convey a covered work, the recipient automatically receives a license from the original licensors, to run, modify and propagate that work, subject to this License. You are not responsible for enforcing compliance by third parties with this License.

 An "entity transaction" is a transaction transferring control of an organization, or substantially all assets of one, or subdividing an organization, or merging organizations. If propagation of a covered work results from an entity transaction, each party to that transaction who receives a copy of the work also receives whatever licenses to the work the party's predecessor in interest had or could give under the previous paragraph, plus a right to possession of the Corresponding Source of the work from the predecessor in interest, if the predecessor has it or can get it with reasonable efforts.

 You may not impose any further restrictions on the exercise of the rights granted or affirmed under this License. For example, you may not

 impose a license fee, royalty, or other charge for exercise of rights granted under this License, and you may not initiate litigation (including a cross-claim or counterclaim in a lawsuit) alleging that any patent claim is infringed by making, using, selling, offering for sale, or importing the Program or any portion of it.

### 11. Patents.

 A "contributor" is a copyright holder who authorizes use under this License of the Program or a work on which the Program is based. The work thus licensed is called the contributor's "contributor version".

 A contributor's "essential patent claims" are all patent claims owned or controlled by the contributor, whether already acquired or hereafter acquired, that would be infringed by some manner, permitted by this License, of making, using, or selling its contributor version, but do not include claims that would be infringed only as a consequence of further modification of the contributor version. For purposes of this definition, "control" includes the right to grant patent sublicenses in a manner consistent with the requirements of this License.

 Each contributor grants you a non-exclusive, worldwide, royalty-free patent license under the contributor's essential patent claims, to make, use, sell, offer for sale, import and otherwise run, modify and propagate the contents of its contributor version.

 In the following three paragraphs, a "patent license" is any express agreement or commitment, however denominated, not to enforce a patent (such as an express permission to practice a patent or covenant not to sue for patent infringement). To "grant" such a patent license to a party means to make such an agreement or commitment not to enforce a patent against the party.

 If you convey a covered work, knowingly relying on a patent license, and the Corresponding Source of the work is not available for anyone to copy, free of charge and under the terms of this License, through a publicly available network server or other

readily accessible means,

then you must either (1) cause the Corresponding Source to be so available, or (2) arrange to deprive yourself of the benefit of the patent license for this particular work, or (3) arrange, in a manner consistent with the requirements of this License, to extend the patent license to downstream recipients. "Knowingly relying" means you have actual knowledge that, but for the patent license, your conveying the covered work in a country, or your recipient's use of the covered work in a country, would infringe one or more identifiable patents in that

country that you have reason to believe are valid.

 If, pursuant to or in connection with a single transaction or arrangement, you convey, or propagate by procuring conveyance of, a covered work, and grant a patent license to some of the parties receiving the covered work authorizing them to use, propagate, modify or convey a specific copy of the covered work, then the patent license you grant is automatically extended to all recipients of the covered work and works based on it.

 A patent license is "discriminatory" if it does not include within the scope of its coverage, prohibits the exercise of, or is conditioned on the non-exercise of one or more of the rights that are specifically granted under this License. You may not convey a covered work if you are a party to an arrangement with a third party that is in the business of distributing software, under which you make payment to the third party based on the extent of your activity of conveying the work, and under which the third party grants, to any of the parties who would receive the covered work from you, a discriminatory patent license (a) in connection with copies of the covered work conveyed by you (or copies made from those copies), or (b) primarily for and in connection with specific products or compilations that contain the covered work, unless you entered into that arrangement, or that patent license was granted, prior to 28 March 2007.

 Nothing in this License shall be construed as excluding or limiting any implied license or other defenses to infringement that may otherwise be available to you under applicable patent law.

12. No Surrender of Others' Freedom.

 If conditions are imposed on you (whether by court order, agreement or otherwise) that contradict the conditions of this License, they do not excuse you from the conditions of this License. If you cannot convey a covered work so as to satisfy simultaneously your obligations under this License and any other pertinent obligations, then as a consequence you may not convey it at all. For example, if you agree to terms that obligate you to collect a royalty for further conveying from those to whom you convey the Program, the only way you could satisfy both those terms and this License would be to refrain entirely from conveying the Program.

13. Use with the GNU Affero General Public License.

 Notwithstanding any other provision of this License, you have permission to link or combine any covered work with a work licensed

under version 3 of the GNU Affero General Public License into a single combined work, and to convey the resulting work. The terms of this License will continue to apply to the part which is the covered work, but the special requirements of the GNU Affero General Public License, section 13, concerning interaction through a network will apply to the combination as such.

14. Revised Versions of this License.

 The Free Software Foundation may publish revised and/or new versions of the GNU General Public License from time to time. Such new versions will be similar in spirit to the present version, but may differ in detail to address new problems or concerns.

 Each version is given a distinguishing version number. If the Program specifies that a certain numbered version of the GNU General Public License "or any later version" applies to it, you have the option of following the terms and conditions either of that numbered version or of any later version published by the Free Software Foundation. If the Program does not specify a version number of the GNU General Public License, you may choose any version ever published by the Free Software Foundation.

 If the Program specifies that a proxy can decide which future versions of the GNU General Public License can be used, that proxy's public statement of acceptance of a version permanently authorizes you to choose that version for the Program.

 Later license versions may give you additional or different permissions. However, no additional obligations are imposed on any author or copyright holder as a result of your choosing to follow a later version.

15. Disclaimer of Warranty.

 THERE IS NO WARRANTY FOR THE PROGRAM, TO THE EXTENT PERMITTED BY APPLICABLE LAW. EXCEPT WHEN OTHERWISE STATED IN WRITING THE COPYRIGHT HOLDERS AND/OR OTHER PARTIES PROVIDE THE PROGRAM "AS IS" WITHOUT WARRANTY OF ANY KIND, EITHER EXPRESSED OR IMPLIED, INCLUDING, BUT NOT LIMITED TO,

THE IMPLIED WARRANTIES OF MERCHANTABILITY AND FITNESS FOR A PARTICULAR PURPOSE. THE ENTIRE RISK AS TO THE QUALITY AND PERFORMANCE OF THE PROGRAM IS WITH YOU. SHOULD THE PROGRAM PROVE DEFECTIVE, YOU ASSUME THE COST OF ALL NECESSARY SERVICING, REPAIR OR CORRECTION.

16. Limitation of Liability.

 IN NO EVENT UNLESS REQUIRED BY APPLICABLE LAW OR AGREED TO IN WRITING WILL ANY COPYRIGHT HOLDER, OR ANY OTHER PARTY WHO MODIFIES AND/OR CONVEYS THE PROGRAM AS PERMITTED ABOVE, BE LIABLE TO YOU FOR DAMAGES, INCLUDING ANY GENERAL, SPECIAL, INCIDENTAL OR CONSEQUENTIAL DAMAGES ARISING OUT OF THE USE OR INABILITY TO USE THE PROGRAM (INCLUDING BUT NOT LIMITED TO LOSS OF DATA OR DATA BEING RENDERED INACCURATE OR LOSSES SUSTAINED BY YOU OR THIRD PARTIES OR A FAILURE OF THE PROGRAM TO OPERATE WITH ANY OTHER PROGRAMS), EVEN IF SUCH HOLDER OR OTHER PARTY HAS BEEN ADVISED OF THE POSSIBILITY OF SUCH DAMAGES.

17. Interpretation of Sections 15 and 16.

If the disclaimer

 of warranty and limitation of liability provided above cannot be given local legal effect according to their terms, reviewing courts shall apply local law that most closely approximates an absolute waiver of all civil liability in connection with the Program, unless a warranty or assumption of liability accompanies a copy of the Program in return for a fee.

## END OF TERMS AND CONDITIONS

 How to Apply These Terms to Your New Programs

 If you develop a new program, and you want it to be of the greatest possible use to the public, the best way to achieve this is to make it free software which everyone can redistribute and change under these terms.

 To do so, attach the following notices to the program. It is safest to attach them to the start of each source file to most effectively state the exclusion of warranty; and each file should have at least the "copyright" line and a pointer to where the full notice is found.

<one line to give the program's name and a brief idea of what it does.> Copyright  $(C)$  <year > <name of author>

 This program is free software: you can redistribute it and/or modify it under the terms of the GNU General Public License as published by the Free Software Foundation, either version 3 of the License, or (at your option) any later version.

 This program is distributed in the hope that it will be useful, but WITHOUT ANY WARRANTY; without even the implied warranty of MERCHANTABILITY or FITNESS FOR A PARTICULAR PURPOSE. See the GNU General Public License for more details.

You should have received a copy of the GNU General Public License

along with this program. If not, see <https://www.gnu.org/licenses/>.

Also add information on how to contact you by electronic and paper mail.

 If the program does terminal interaction, make it output a short notice like this when it starts in an interactive mode:

 $\langle$  sprogram> Copyright (C)  $\langle$  year>  $\langle$  name of author> This program comes with ABSOLUTELY NO WARRANTY; for details type `show w'. This is free software, and you are welcome to redistribute it under certain conditions; type `show c' for details.

The hypothetical commands `show w' and `show c' should show the appropriate parts of the General Public License. Of course, your program's commands might be different; for a GUI interface, you would use an "about box".

 You should also get your employer (if you work as a programmer) or school, if any, to sign a "copyright disclaimer" for the program, if necessary. For more information on this, and how to apply and follow the GNU GPL, see <https://www.gnu.org/licenses/>.

 The GNU General Public License does not permit incorporating your program into proprietary programs. If your program is a subroutine library, you may consider it more useful to permit linking proprietary applications with the library. If this is what you want to do, use the GNU Lesser General Public License instead of this License. But first, please read <https://www.gnu.org/philosophy/why-not-lgpl.html>.

> GNU GENERAL PUBLIC LICENSE Version 2, June 1991

Copyright (C) 1989, 1991 Free Software Foundation, Inc., 51 Franklin Street, Fifth Floor, Boston, MA 02110-1301 USA Everyone is permitted to copy and distribute verbatim copies of this license document, but changing it is not allowed.

#### Preamble

 The licenses for most software are designed to take away your freedom to share and change it. By contrast, the GNU General Public License is intended to guarantee your freedom to share and change free software--to make sure the software is free for all its users. This General Public License applies to most of the Free Software Foundation's software and to any other program whose authors commit to using it. (Some other Free Software Foundation software is covered by the GNU Lesser General Public License instead.) You can apply it to your programs, too.

 When we speak of free software, we are referring to freedom, not price.

 Our General Public Licenses are designed to make sure that you have the freedom to distribute copies of free software (and charge for this service if you wish), that you receive source code or can get it if you want it, that you can change the software or use pieces of it in new free programs; and that you know you can do these things.

 To protect your rights, we need to make restrictions that forbid anyone to deny you these rights or to ask you to surrender the rights. These restrictions translate to certain responsibilities for you if you distribute copies of the software, or if you modify it.

 For example, if you distribute copies of such a program, whether gratis or for a fee, you must give the recipients all the rights that you have. You must make sure that they, too, receive or can get the source code. And you must show them these terms so they know their rights.

We protect your rights with two steps: (1) copyright the software, and (2) offer you this license which gives you legal permission to copy, distribute and/or modify the software.

 Also, for each author's protection and ours, we want to make certain that everyone understands that there is no warranty for this free software. If the software is modified by someone else and passed on, we want its recipients to know that what they have is not the original, so that any problems introduced by others will not reflect on the original authors' reputations.

 Finally, any free program is threatened constantly by software patents. We wish to avoid the danger that redistributors of a free program will individually obtain patent licenses, in effect making the program proprietary. To prevent this, we have made it clear that any patent must be licensed for everyone's free use or not licensed at all.

 The precise terms and conditions for copying, distribution and modification follow.

# GNU GENERAL PUBLIC LICENSE TERMS AND CONDITIONS FOR COPYING, DISTRIBUTION AND MODIFICATION

 0. This License applies to any program or other work which contains a notice placed by the copyright holder saying it may be distributed under the terms of this General Public License. The "Program", below, refers to any such program or work, and a "work based on the Program"

means either the Program or any derivative work under copyright law: that is to say, a work containing the Program or a portion of it, either verbatim or with modifications and/or translated into another language. (Hereinafter, translation is included without limitation in the term "modification".) Each licensee is addressed as "you".

Activities other than copying, distribution and modification are not covered by this License; they are outside its scope. The act of running the Program is not restricted, and the output from the Program is covered only if its contents constitute a work based on the Program (independent of having been made by running the Program). Whether that is true depends on what the Program does.

 1. You may copy and distribute verbatim copies of the Program's source code as you receive it, in any medium, provided that you conspicuously and appropriately publish on each copy an appropriate copyright notice and disclaimer of warranty; keep intact all the notices that refer to this License and to the absence of any warranty; and give any other recipients of the Program a copy of this License along with the Program.

You may charge a fee for the physical act of transferring a copy, and you may at your option offer warranty protection in exchange for a fee.

 2. You may modify your copy or copies of the Program or any portion of it, thus forming a work based on the Program, and copy and distribute such modifications or work under the terms of Section 1 above, provided that you also meet all of these conditions:

 a) You must cause the modified files to carry prominent notices stating that you changed the files and the date of any change.

## b) You must cause

 any work that you distribute or publish, that in whole or in part contains or is derived from the Program or any part thereof, to be licensed as a whole at no charge to all third parties under the terms of this License.

 c) If the modified program normally reads commands interactively when run, you must cause it, when started running for such interactive use in the most ordinary way, to print or display an announcement including an appropriate copyright notice and a notice that there is no warranty (or else, saying that you provide a warranty) and that users may redistribute the program under these conditions, and telling the user how to view a copy of this License. (Exception: if the Program itself is interactive but does not normally print such an announcement, your work based on the Program is not required to print an announcement.)

These requirements apply to the modified work as a whole. If identifiable sections of that work are not derived from the Program, and can be reasonably considered independent and separate works in themselves, then this License, and its terms, do not apply to those sections when you distribute them as separate works. But when you distribute the same sections as part of a whole which is a work based on the Program, the distribution of the whole must be on the terms of this License, whose permissions for other licensees extend to the entire whole, and thus to each and every part regardless of who wrote it.

Thus, it is not the intent of this section to claim rights or contest your rights to work written entirely by you; rather, the intent is to exercise the right to control the distribution of derivative or collective works based on the Program.

In addition, mere aggregation of another work not based on the Program with the Program (or with a work based on the Program) on a volume of a storage or distribution medium does not bring the other work under the scope of this License.

 3. You may copy and distribute the Program (or a work based on it, under Section 2) in object code or executable form under the terms of Sections 1 and 2 above provided that you also do one of the following:

 a) Accompany it with the complete corresponding machine-readable source code, which must be distributed under the terms of Sections 1 and 2 above on a medium customarily used for software interchange; or,

 b) Accompany it with a written offer, valid for at least three years, to give any third party, for a charge no more than your cost of physically performing source distribution, a complete machine-readable copy of the corresponding source code, to be distributed under the terms of Sections 1 and 2 above on a medium customarily used for software interchange; or,

 c) Accompany it with the information you received as to the offer to distribute corresponding source code. (This alternative is allowed only for noncommercial distribution and only if you

 received the program in object code or executable form with such an offer, in accord with Subsection b above.)

The source code for a work means the preferred form of the work for making modifications to it. For an executable work, complete source code means all the source code for all modules it contains, plus any

associated interface definition files, plus the scripts used to control compilation and installation of the executable. However, as a special exception, the source code distributed need not include anything that is normally distributed (in either source or binary form) with the major components (compiler, kernel, and so on) of the operating system on which the executable runs, unless that component itself accompanies the executable.

If distribution of executable or object code is made by offering access to copy from a designated place, then offering equivalent access to copy the source code from the same place counts as distribution of the source code, even though third parties are not compelled to copy the source along with the object code.

 4. You may not copy, modify, sublicense, or distribute the Program except as expressly provided under this License. Any attempt otherwise to copy, modify, sublicense or distribute the Program is void, and will automatically terminate your rights under this License. However, parties who have received copies, or rights, from you under this License will not have their licenses terminated so long as such parties remain in full compliance.

 5. You are not required to accept this License, since you have not signed it. However, nothing else grants you permission to modify or distribute the Program or its derivative works. These actions are prohibited by law if you do not accept this License. Therefore, by modifying or distributing the Program (or any work based on the Program), you indicate your acceptance of this License to do so, and all its terms and conditions for copying, distributing or modifying

the Program or works based on it.

 6. Each time you redistribute the Program (or any work based on the Program), the recipient automatically receives a license from the original licensor to copy, distribute or modify the Program subject to these terms and conditions. You may not impose any further restrictions on the recipients' exercise of the rights granted herein. You are not responsible for enforcing compliance by third parties to this License.

 7. If, as a consequence of a court judgment or allegation of patent infringement or for any other reason (not limited to patent issues), conditions are imposed on you (whether by court order, agreement or otherwise) that contradict the conditions of this License, they do not excuse you from the conditions of this License. If you cannot distribute so as to satisfy simultaneously your obligations under this License and any other pertinent obligations, then as a consequence you may not distribute the Program at all. For example, if a patent

license would not permit royalty-free redistribution of the Program by all those who receive copies directly or indirectly through you, then the only way you could satisfy both it and this License would be to refrain entirely from distribution of the Program.

If any portion of this section is held invalid or unenforceable under any particular circumstance, the balance of the section is intended to apply and the section as a whole is intended to apply in other circumstances.

It is not the purpose of this section to induce you to infringe any patents or other property right claims or to contest validity of any such claims; this section has the sole purpose of protecting the integrity of the free software distribution system, which is implemented by public license practices. Many people have made generous contributions to the wide range of software distributed through that system in reliance on consistent application of that system; it is up to the author/donor to decide if he or she is willing to distribute software through any other system and a licensee cannot

This section is intended to make thoroughly clear what is believed to be a consequence of the rest of this License.

 8. If the distribution and/or use of the Program is restricted in certain countries either by patents or by copyrighted interfaces, the original copyright holder who places the Program under this License may add an explicit geographical distribution limitation excluding those countries, so that distribution is permitted only in or among countries not thus excluded. In such case, this License incorporates the limitation as if written in the body of this License.

 9. The Free Software Foundation may publish revised and/or new versions of the General Public License from time to time. Such new versions will be similar in spirit to the present version, but may differ in detail to address new problems or concerns.

Each version is given a distinguishing

version number. If the Program

impose that choice.

specifies a version number of this License which applies to it and "any later version", you have the option of following the terms and conditions either of that version or of any later version published by the Free Software Foundation. If the Program does not specify a version number of this License, you may choose any version ever published by the Free Software Foundation.

 10. If you wish to incorporate parts of the Program into other free programs whose distribution conditions are different, write to the author to ask for permission. For software which is copyrighted by the Free Software Foundation, write to the Free Software Foundation; we sometimes make exceptions for this. Our decision will be guided by the two goals of preserving the free status of all derivatives of our free software and of promoting the sharing and reuse of software generally.

### NO WARRANTY

# 11. BECAUSE THE PROGRAM IS LICENSED FREE OF CHARGE, THERE IS NO WARRANTY

FOR THE PROGRAM, TO THE EXTENT PERMITTED BY APPLICABLE LAW. EXCEPT WHEN OTHERWISE STATED IN WRITING THE COPYRIGHT HOLDERS AND/OR OTHER PARTIES PROVIDE THE PROGRAM "AS IS" WITHOUT WARRANTY OF ANY KIND, EITHER EXPRESSED OR IMPLIED, INCLUDING, BUT NOT LIMITED TO, THE IMPLIED WARRANTIES OF MERCHANTABILITY AND FITNESS FOR A PARTICULAR PURPOSE. THE ENTIRE RISK AS TO THE QUALITY AND PERFORMANCE OF THE PROGRAM IS WITH YOU. SHOULD THE PROGRAM PROVE DEFECTIVE, YOU ASSUME THE COST OF ALL NECESSARY SERVICING, REPAIR OR CORRECTION.

 12. IN NO EVENT UNLESS REQUIRED BY APPLICABLE LAW OR AGREED TO IN WRITING WILL ANY COPYRIGHT HOLDER, OR ANY OTHER PARTY WHO MAY MODIFY AND/OR REDISTRIBUTE THE PROGRAM AS PERMITTED ABOVE, BE LIABLE TO YOU FOR DAMAGES, INCLUDING ANY GENERAL, SPECIAL, INCIDENTAL OR CONSEQUENTIAL DAMAGES ARISING OUT OF THE USE OR INABILITY TO USE THE PROGRAM (INCLUDING BUT NOT LIMITED TO LOSS OF DATA OR DATA BEING RENDERED INACCURATE OR LOSSES SUSTAINED BY YOU OR

 THIRD PARTIES OR A FAILURE OF THE PROGRAM TO OPERATE WITH ANY OTHER PROGRAMS), EVEN IF SUCH HOLDER OR OTHER PARTY HAS BEEN ADVISED OF THE POSSIBILITY OF SUCH DAMAGES.

## END OF TERMS AND CONDITIONS

How to Apply These Terms to Your New Programs

 If you develop a new program, and you want it to be of the greatest possible use to the public, the best way to achieve this is to make it free software which everyone can redistribute and change under these terms.

 To do so, attach the following notices to the program. It is safest to attach them to the start of each source file to most effectively convey the exclusion of warranty; and each file should have at least the "copyright" line and a pointer to where the full notice is found.

 <one line to give the program's name and a brief idea of what it does.> Copyright  $(C)$  <year > <name of author

 This program is free software; you can redistribute it and/or modify it under the terms of the GNU General Public License as published by the Free Software Foundation; either version 2 of the License, or (at your option) any later version.

 This program is distributed in the hope that it will be useful, but WITHOUT ANY WARRANTY; without even the implied warranty of MERCHANTABILITY or FITNESS FOR A PARTICULAR PURPOSE. See the GNU General Public License for more details.

 You should have received a copy of the GNU General Public License along with this program; if not, write to the Free Software Foundation, Inc., 51 Franklin Street, Fifth Floor, Boston, MA 02110-1301 USA.

Also add information on how to contact you by electronic and paper mail.

If the program is interactive, make it output a short notice like this when it starts in an interactive mode:

 Gnomovision version 69, Copyright (C) year name of author Gnomovision comes with ABSOLUTELY NO WARRANTY; for details type `show w'. This is free software, and you are welcome to redistribute it

under certain conditions; type `show c' for details.

The hypothetical commands `show w' and `show c' should show the appropriate parts of the General Public License. Of course, the commands you use may be called something other than `show w' and `show c'; they could even be mouse-clicks or menu items--whatever suits your program.

You should also get your employer (if you work as a programmer) or your school, if any, to sign a "copyright disclaimer" for the program, if necessary. Here is a sample; alter the names:

 Yoyodyne, Inc., hereby disclaims all copyright interest in the program `Gnomovision' (which makes passes at compilers) written by James Hacker.

 <signature of Ty Coon>, 1 April 1989 Ty Coon, President of Vice

This General Public License does not permit incorporating your program into proprietary programs. If your program is a subroutine library, you may consider it more useful to permit linking proprietary applications with the library. If this is what you want to do, use the GNU Lesser General

Public License instead of this License.

[Note that only a few files are distributed under this license.]

# GNU LESSER GENERAL PUBLIC LICENSE Version 2.1, February 1999

Copyright (C) 1991, 1999 Free Software Foundation, Inc. 59 Temple Place, Suite 330, Boston, MA 02111-1307 USA Everyone is permitted to copy and distribute verbatim copies of this license document, but changing it is not allowed.

[This is the first released version of the Lesser GPL. It also counts as the successor of the GNU Library Public License, version 2, hence the version number 2.1.]

### Preamble

 The licenses for most software are designed to take away your freedom to share and change it. By contrast, the GNU General Public Licenses are intended to guarantee your freedom to share and change free software--to make sure the software is free for all its users.

 This license, the Lesser General Public License, applies to some specially designated software packages--typically libraries--of the

Free Software Foundation and other authors who decide to use it. You can use it too, but we suggest you first think carefully about whether this license or the ordinary General Public License is the better strategy to use in any particular case, based on the explanations below.

 When we speak of free software, we are referring to freedom of use, not price. Our General Public Licenses are designed to make sure that you have the freedom to distribute copies of free software (and charge for this service if you wish); that you receive source code or can get it if you want it; that you can change the software and use pieces of it in new free programs; and that you are informed that you can do these things.

 To protect your rights, we need to make restrictions that forbid distributors to deny you these rights or to ask you to surrender these rights. These restrictions translate to certain responsibilities for you if you distribute copies of the library or if you modify it.

 For example, if you distribute copies of the library, whether gratis or for a fee, you must give the recipients all the rights that we gave you. You must make sure that they, too, receive or can get the source code. If you link other code with the library, you must provide

complete object files to the recipients, so that they can relink them with the library after making changes to the library and recompiling it. And you must show them these terms so they know their rights.

We protect your rights with a two-step method: (1) we copyright the library, and (2) we offer you this license, which gives you legal permission to copy, distribute and/or modify the library.

 To protect each distributor, we want to make it very clear that there is no warranty for the free library. Also, if the library is modified by someone else and passed on, the recipients should know that what they have is not the original version, so that the original author's reputation will not be affected by problems that might be

introduced by others.

#### $\mathbf{M}$ .

 Finally, software patents pose a constant threat to the existence of any free program. We wish to make sure that a company cannot effectively restrict the users of a free program by obtaining a restrictive license from a patent holder. Therefore, we insist that any patent license obtained for a version of the library must be consistent with the full freedom of use specified in this license.

 Most GNU software, including some libraries, is covered by the ordinary GNU General Public License. This license, the GNU Lesser General Public License, applies to certain designated libraries, and is quite different from the ordinary General Public License. We use this license for certain libraries in order to permit linking those libraries into non-free programs.

 When a program is linked with a library, whether statically or using a shared library, the combination of the two is legally speaking a combined work, a derivative of the original

library. The ordinary

General Public License therefore permits such linking only if the entire combination fits its criteria of freedom. The Lesser General Public License permits more lax criteria for linking other code with the library.

 We call this license the "Lesser" General Public License because it does Less to protect the user's freedom than the ordinary General Public License. It also provides other free software developers Less of an advantage over competing non-free programs. These disadvantages are the reason we use the ordinary General Public License for many libraries. However, the Lesser license provides advantages in certain special circumstances.

For example, on rare occasions, there may be a special need to

encourage the widest possible use of a certain library, so that it becomes a de-facto standard. To achieve this, non-free programs must be allowed to use the library. A more frequent case is that a free library does the same job as widely used non-free libraries. In this case, there is little to gain by limiting the free library to free software only, so we use the Lesser General Public License.

 In other cases, permission to use a particular library in non-free programs enables a greater number of people to use a large body of free software. For example, permission to use the GNU C Library in non-free programs enables many more people to use the whole GNU operating system, as well as its variant, the GNU/Linux operating system.

 Although the Lesser General Public License is Less protective of the users' freedom, it does ensure that the user of a program that is linked with the Library has the freedom and the wherewithal to run that program using a modified version of the Library.

 The precise terms and conditions for copying, distribution and modification follow. Pay close attention to the difference between a "work based on the library" and a "work that uses the library". The former contains code derived from the library, whereas the latter must be combined with the library in order to run. ^L

# GNU LESSER GENERAL PUBLIC LICENSE TERMS AND CONDITIONS FOR COPYING, DISTRIBUTION AND MODIFICATION

 0. This License Agreement applies to any software library or other program which contains a notice placed by the copyright holder or other authorized party saying it may be distributed under the terms of this Lesser General Public License (also called "this License"). Each licensee is addressed as "you".

 A "library" means a collection of software functions and/or data prepared so as to be conveniently linked with application programs (which use some of those functions and data) to form executables.

 The "Library", below, refers to any such software library or work which has been distributed under these terms. A "work based on the Library" means either the Library or any derivative work under copyright law: that is to say, a work containing the Library or a portion of it, either verbatim or with modifications and/or translated straightforwardly into another language. (Hereinafter, translation is

included without limitation in the term "modification".)

 "Source code" for a work means the preferred form of the work for making modifications to it. For a library, complete source code means all the source code for all modules it contains, plus any associated interface definition files, plus the scripts used to control compilation and installation of the library.

 Activities other than copying, distribution and modification are not covered by this License; they are outside its scope. The act of running a program using the Library is not restricted, and output from such a program is covered only if its contents constitute a work based on the Library (independent of the use of the Library in a tool for writing it). Whether that is true depends on what the Library does and what the program that uses the Library does.

# 1. You may copy and distribute verbatim copies of the Library's

complete source code as you receive it, in any medium, provided that you conspicuously and appropriately publish on each copy an appropriate copyright notice and disclaimer of warranty; keep intact all the notices that refer to this License and to the absence of any warranty; and distribute a copy of this License along with the Library.

 You may charge a fee for the physical act of transferring a copy, and you may at your option offer warranty protection in exchange for a fee.

 2. You may modify your copy or copies of the Library or any portion of it, thus forming a work based on the Library, and copy and distribute such modifications or work under the terms of Section 1 above, provided that you also meet all of these conditions:

a) The modified work must itself be a software library.

 b) You must cause the files modified to carry prominent notices stating that you changed the files and the date of any change.

 c) You must cause the whole of the work to be licensed at no charge to all third parties under the terms of this License.

 d) If a facility in the modified Library refers to a function or a table of data to be supplied by an application program that uses the facility, other than as an argument passed when the facility is invoked, then you must make a good faith effort to ensure that, in the event an application does not supply such function or table, the facility still operates, and performs whatever part of

its purpose remains meaningful.

 (For example, a function in a library to compute square roots has a purpose that is entirely well-defined independent of the application. Therefore, Subsection 2d requires that any application-supplied function or table used by this function must be optional: if the application does not supply it, the square root function must still compute square roots.)

These requirements apply to the modified work as a whole. If identifiable

 sections of that work are not derived from the Library, and can be reasonably considered independent and separate works in themselves, then this License, and its terms, do not apply to those sections when you distribute them as separate works. But when you distribute the same sections as part of a whole which is a work based on the Library, the distribution of the whole must be on the terms of this License, whose permissions for other licensees extend to the entire whole, and thus to each and every part regardless of who wrote it.

Thus, it is not the intent of this section to claim rights or contest your rights to work written entirely by you; rather, the intent is to exercise the right to control the distribution of derivative or collective works based on the Library.

In addition, mere aggregation of another work not based on the Library with the Library (or with a work based on the Library) on a volume of a storage or distribution medium does not bring the other work under the

scope of this License.

 3. You may opt to apply the terms of the ordinary GNU General Public License instead of this License to a given copy of the Library. To do this, you must alter all the notices that refer to this License, so that they refer to the ordinary GNU General Public License, version 2, instead of to this License. (If a newer version than version 2 of the ordinary GNU General Public License has appeared, then you can specify that version instead if you wish.) Do not make any other change in these notices.

### $\overline{M}$ .

 Once this change is made in a given copy, it is irreversible for that copy, so the ordinary GNU General Public License applies to all subsequent copies and derivative works made from that copy.

 This option is useful when you wish to copy part of the code of the Library into a program that is not a library.

 4. You may copy and distribute the Library (or a portion or derivative of it, under Section 2) in object code or executable form under the terms of Sections

 1 and 2 above provided that you accompany it with the complete corresponding machine-readable source code, which must be distributed under the terms of Sections 1 and 2 above on a medium customarily used for software interchange.

 If distribution of object code is made by offering access to copy from a designated place, then offering equivalent access to copy the source code from the same place satisfies the requirement to distribute the source code, even though third parties are not compelled to copy the source along with the object code.

 5. A program that contains no derivative of any portion of the Library, but is designed to work with the Library by being compiled or linked with it, is called a "work that uses the Library". Such a work, in isolation, is not a derivative work of the Library, and therefore falls outside the scope of this License.

 However, linking a "work that uses the Library" with the Library creates an executable that is a derivative of the Library (because it contains portions of the Library), rather than a "work that uses the

library". The executable is therefore covered by this License. Section 6 states terms for distribution of such executables.

 When a "work that uses the Library" uses material from a header file that is part of the Library, the object code for the work may be a derivative work of the Library even though the source code is not. Whether this is true is especially significant if the work can be linked without the Library, or if the work is itself a library. The threshold for this to be true is not precisely defined by law.

 If such an object file uses only numerical parameters, data structure layouts and accessors, and small macros and small inline functions (ten lines or less in length), then the use of the object file is unrestricted, regardless of whether it is legally a derivative work. (Executables containing this object code plus portions of the Library will still fall under Section 6.)

### Otherwise,

 if the work is a derivative of the Library, you may distribute the object code for the work under the terms of Section 6. Any executables containing that work also fall under Section 6, whether or not they are linked directly with the Library itself.  $\overline{M}$ .

6. As an exception to the Sections above, you may also combine or

link a "work that uses the Library" with the Library to produce a work containing portions of the Library, and distribute that work under terms of your choice, provided that the terms permit modification of the work for the customer's own use and reverse engineering for debugging such modifications.

 You must give prominent notice with each copy of the work that the Library is used in it and that the Library and its use are covered by this License. You must supply a copy of this License. If the work during execution displays copyright notices, you must include the copyright notice for the Library among them, as well as a reference directing the user to the copy of this License. Also, you must do one of these things:

 a) Accompany the work with the complete corresponding machine-readable source code for the Library including whatever changes were used in the work (which must be distributed under Sections 1 and 2 above); and, if the work is an executable linked with the Library, with the complete machine-readable "work that uses the Library", as object code and/or source code, so that the user can modify the Library and then relink to produce a modified executable containing the modified Library. (It is understood that the user who changes the contents of definitions files in the Library will not necessarily be able to recompile the application to use the modified definitions.)

 b) Use a suitable shared library mechanism for linking with the Library. A suitable mechanism is one that (1) uses at run time a copy of the library already present on the user's computer system, rather than

 copying library functions into the executable, and (2) will operate properly with a modified version of the library, if the user installs one, as long as the modified version is interface-compatible with the version that the work was made with.

 c) Accompany the work with a written offer, valid for at least three years, to give the same user the materials specified in Subsection 6a, above, for a charge no more than the cost of performing this distribution.

 d) If distribution of the work is made by offering access to copy from a designated place, offer equivalent access to copy the above specified materials from the same place.

 e) Verify that the user has already received a copy of these materials or that you have already sent this user a copy.

 For an executable, the required form of the "work that uses the Library" must include any data and utility programs needed for reproducing the executable from it. However, as a special exception, the

 materials to be distributed need not include anything that is normally distributed (in either source or binary form) with the major components (compiler, kernel, and so on) of the operating system on which the executable runs, unless that component itself accompanies the executable.

 It may happen that this requirement contradicts the license restrictions of other proprietary libraries that do not normally accompany the operating system. Such a contradiction means you cannot use both them and the Library together in an executable that you distribute.

### $\mathbf{M}$ .

 7. You may place library facilities that are a work based on the Library side-by-side in a single library together with other library facilities not covered by this License, and distribute such a combined library, provided that the separate distribution of the work based on the Library and of the other library facilities is otherwise permitted, and provided that you do these two things:

a) Accompany the combined library

with a copy of the same work

 based on the Library, uncombined with any other library facilities. This must be distributed under the terms of the Sections above.

 b) Give prominent notice with the combined library of the fact that part of it is a work based on the Library, and explaining where to find the accompanying uncombined form of the same work.

 8. You may not copy, modify, sublicense, link with, or distribute the Library except as expressly provided under this License. Any attempt otherwise to copy, modify, sublicense, link with, or distribute the Library is void, and will automatically terminate your rights under this License. However, parties who have received copies, or rights, from you under this License will not have their licenses terminated so long as such parties remain in full compliance.

 9. You are not required to accept this License, since you have not signed it. However, nothing else grants you permission to modify or distribute the

 Library or its derivative works. These actions are prohibited by law if you do not accept this License. Therefore, by modifying or distributing the Library (or any work based on the Library), you indicate your acceptance of this License to do so, and all its terms and conditions for copying, distributing or modifying the Library or works based on it.

 10. Each time you redistribute the Library (or any work based on the Library), the recipient automatically receives a license from the original licensor to copy, distribute, link with or modify the Library subject to these terms and conditions. You may not impose any further restrictions on the recipients' exercise of the rights granted herein. You are not responsible for enforcing compliance by third parties with this License.

 $\mathbf{M}$ .

 11. If, as a consequence of a court judgment or allegation of patent infringement or for any other reason (not limited to patent issues), conditions are imposed on you (whether by court order, agreement or

otherwise) that contradict the conditions of this License, they do not excuse you from the conditions of this License. If you cannot distribute so as to satisfy simultaneously your obligations under this License and any other pertinent obligations, then as a consequence you may not distribute the Library at all. For example, if a patent license would not permit royalty-free redistribution of the Library by all those who receive copies directly or indirectly through you, then the only way you could satisfy both it and this License would be to refrain entirely from distribution of the Library.

If any portion of this section is held invalid or unenforceable under any particular circumstance, the balance of the section is intended to apply, and the section as a whole is intended to apply in other circumstances.

It is not the purpose of this section to induce you to infringe any patents or other property right claims or to contest validity of any such claims; this section has the sole

purpose of protecting the

integrity of the free software distribution system which is implemented by public license practices. Many people have made generous contributions to the wide range of software distributed through that system in reliance on consistent application of that system; it is up to the author/donor to decide if he or she is willing to distribute software through any other system and a licensee cannot impose that choice.

This section is intended to make thoroughly clear what is believed to be a consequence of the rest of this License.

 12. If the distribution and/or use of the Library is restricted in certain countries either by patents or by copyrighted interfaces, the original copyright holder who places the Library under this License

may add an explicit geographical distribution limitation excluding those countries, so that distribution is permitted only in or among countries not thus excluded. In such case, this License incorporates the limitation as if written in the body of this License.

 13. The Free Software Foundation may publish revised and/or new versions of the Lesser General Public License from time to time. Such new versions will be similar in spirit to the present version, but may differ in detail to address new problems or concerns.

Each version is given a distinguishing version number. If the Library specifies a version number of this License which applies to it and "any later version", you have the option of following the terms and conditions either of that version or of any later version published by the Free Software Foundation. If the Library does not specify a license version number, you may choose any version ever published by the Free Software Foundation.  $\mathbf{M}$ .

 14. If you wish to incorporate parts of the Library into other free programs whose distribution conditions are incompatible with these, write to the author to ask for permission. For software which is copyrighted by the Free Software Foundation, write to the Free

Software Foundation; we sometimes make exceptions for this. Our decision will be guided by the two goals of preserving the free status of all derivatives of our free software and of promoting the sharing and reuse of software generally.

## NO WARRANTY

 15. BECAUSE THE LIBRARY IS LICENSED FREE OF CHARGE, THERE IS NO WARRANTY FOR THE LIBRARY, TO THE EXTENT PERMITTED BY APPLICABLE LAW. EXCEPT WHEN OTHERWISE STATED IN WRITING THE COPYRIGHT HOLDERS AND/OR OTHER PARTIES PROVIDE THE LIBRARY "AS IS" WITHOUT WARRANTY OF ANY KIND, EITHER EXPRESSED OR IMPLIED, INCLUDING, BUT NOT LIMITED TO, THE IMPLIED WARRANTIES OF MERCHANTABILITY AND FITNESS FOR A PARTICULAR PURPOSE. THE ENTIRE RISK AS TO THE QUALITY AND PERFORMANCE OF THE LIBRARY IS WITH YOU. SHOULD THE LIBRARY PROVE DEFECTIVE, YOU ASSUME THE COST OF ALL NECESSARY SERVICING, REPAIR OR CORRECTION.

 16. IN NO EVENT UNLESS REQUIRED BY APPLICABLE LAW OR AGREED TO IN WRITING WILL ANY COPYRIGHT HOLDER, OR ANY OTHER PARTY WHO MAY MODIFY AND/OR REDISTRIBUTE THE LIBRARY AS PERMITTED ABOVE, BE LIABLE TO YOU FOR DAMAGES, INCLUDING ANY GENERAL, SPECIAL, INCIDENTAL OR CONSEQUENTIAL DAMAGES ARISING OUT OF THE USE OR INABILITY TO USE THE LIBRARY (INCLUDING BUT NOT LIMITED TO LOSS OF DATA OR DATA BEING

RENDERED INACCURATE OR LOSSES SUSTAINED BY YOU OR THIRD PARTIES OR A FAILURE OF THE LIBRARY TO OPERATE WITH ANY OTHER SOFTWARE), EVEN IF SUCH HOLDER OR OTHER PARTY HAS BEEN ADVISED OF THE POSSIBILITY OF SUCH DAMAGES.

### END OF TERMS AND CONDITIONS

^L

How to Apply These Terms to Your New Libraries

 If you develop a new library, and you want it to be of the greatest possible use to the public, we recommend making it free software that everyone can redistribute and change. You can do so by permitting redistribution under these terms (or, alternatively, under the terms of the ordinary General Public License).

 To apply these terms, attach the following notices to the library. It

 is safest to attach them to the start of each source file to most effectively convey the exclusion of warranty; and each file should have at least the "copyright" line and a pointer to where the full notice is found.

 <one line to give the library's name and a brief idea of what it does.> Copyright  $(C)$  <year > <name of author>

 This library is free software; you can redistribute it and/or modify it under the terms of the GNU Lesser General Public License as published by the Free Software Foundation; either version 2.1 of the License, or (at your option) any later version.

 This library is distributed in the hope that it will be useful, but WITHOUT ANY WARRANTY; without even the implied warranty of MERCHANTABILITY or FITNESS FOR A PARTICULAR PURPOSE. See the GNU Lesser General Public License for more details.

 You should have received a copy of the GNU Lesser General Public License along with this library; if not, write to the Free **Software** 

Foundation, Inc., 59 Temple Place, Suite 330, Boston, MA 02111-1307 USA

Also add information on how to contact you by electronic and paper mail.

You should also get your employer (if you work as a programmer) or your school, if any, to sign a "copyright disclaimer" for the library, if necessary. Here is a sample; alter the names:

Yoyodyne, Inc., hereby disclaims all copyright interest in the

 library `Frob' (a library for tweaking knobs) written by James Random Hacker.

 <signature of Ty Coon>, 1 April 1990 Ty Coon, President of Vice

That's all there is to it! LICENSE TERMS

Copyright (c) 2000, Dimitrios Souflis All rights reserved.

Redistribution and use in source and binary forms, with or without modification, are permitted provided that the following conditions are met:

Redistributions of source code must retain the above copyright notice, this list of conditions and the following disclaimer.

Redistributions in binary form must reproduce the above copyright notice, this list of conditions and the following disclaimer in the documentation and/or other materials provided with the distribution.

Neither the name of Dimitrios Souflis nor the names of the contributors may be used to endorse or promote products derived from this software without specific prior written permission.

THIS SOFTWARE IS PROVIDED BY THE COPYRIGHT HOLDERS AND CONTRIBUTORS ``AS IS'' AND ANY EXPRESS OR IMPLIED WARRANTIES, INCLUDING, BUT NOT LIMITED TO, THE IMPLIED WARRANTIES OF MERCHANTABILITY AND FITNESS FOR A PARTICULAR PURPOSE ARE DISCLAIMED. IN NO EVENT SHALL THE REGENTS OR CONTRIBUTORS BE LIABLE FOR ANY DIRECT, INDIRECT, INCIDENTAL, SPECIAL,

EXEMPLARY, OR CONSEQUENTIAL DAMAGES (INCLUDING, BUT NOT LIMITED TO, PROCUREMENT OF SUBSTITUTE GOODS OR SERVICES; LOSS OF USE, DATA, OR PROFITS; OR BUSINESS INTERRUPTION) HOWEVER CAUSED AND ON ANY THEORY OF LIABILITY, WHETHER IN CONTRACT, STRICT LIABILITY, OR TORT (INCLUDING NEGLIGENCE OR OTHERWISE) ARISING IN ANY WAY OUT OF THE USE OF THIS SOFTWARE, EVEN IF ADVISED OF THE POSSIBILITY OF SUCH DAMAGE. [Note that only a few files are distributed under this license.]

# GNU LESSER GENERAL PUBLIC LICENSE Version 3, 29 June 2007

Copyright (C) 2007 Free Software Foundation, Inc. <https://fsf.org/> Everyone is permitted to copy and distribute verbatim copies of this license document, but changing it is not allowed.

 This version of the GNU Lesser General Public License incorporates the terms and conditions of version 3 of the GNU General Public License, supplemented by the additional permissions listed below.

0. Additional Definitions.

 As used herein, "this License" refers to version 3 of the GNU Lesser General Public License, and the "GNU GPL" refers to version 3 of the GNU General Public License.

 "The Library" refers to a covered work governed by this License, other than an Application or a Combined Work as defined below.

 An "Application" is any work that makes use of an interface provided by the Library, but which is not otherwise based on the Library.

Defining a subclass of a class defined by the Library is deemed a mode of using an interface provided by the Library.

 A "Combined Work" is a work produced by combining or linking an Application with the Library. The particular version of the Library with which the Combined Work was made is also called the "Linked Version".

 The "Minimal Corresponding Source" for a Combined Work means the Corresponding Source for the Combined Work, excluding any source code for portions of the Combined Work that, considered in isolation, are based on the Application, and not on the Linked Version.

 The "Corresponding Application Code" for a Combined Work means the object code and/or source code for the Application, including any data and utility programs needed for reproducing the Combined Work from the Application, but excluding the System Libraries of the Combined Work.

1. Exception to Section 3 of the GNU GPL.

 You may convey a covered work under sections 3 and 4 of this License without being bound by section 3 of the GNU GPL.

2. Conveying Modified Versions.

 If you modify a copy of the Library, and, in your modifications, a facility refers to a function or data to be supplied by an Application that uses the facility (other than as an argument passed when the facility is invoked), then you may convey a copy of the modified version:

 a) under this License, provided that you make a good faith effort to ensure that, in the event an Application does not supply the function or data, the facility still operates, and performs whatever part of its purpose remains meaningful, or

 b) under the GNU GPL, with none of the additional permissions of this License applicable to that copy.

3. Object Code Incorporating Material from Library Header Files.

 The object code form of an Application may incorporate material from a header file that is part of the Library. You may convey such object code under terms of your choice, provided that, if the incorporated material

 is not limited to numerical parameters, data structure layouts and accessors, or small macros, inline functions and templates (ten or fewer lines in length), you do both of the following:

 a) Give prominent notice with each copy of the object code that the Library is used in it and that the Library and its use are covered by this License.

 b) Accompany the object code with a copy of the GNU GPL and this license document.

4. Combined Works.

 You may convey a Combined Work under terms of your choice that, taken together, effectively do not restrict modification of the portions of the Library contained in the Combined Work and reverse engineering for debugging such modifications, if you also do each of the following:

 a) Give prominent notice with each copy of the Combined Work that the Library is used in it and that the Library and its use are covered by this License.

 b) Accompany the Combined Work with a copy of the GNU GPL and this license document.

 c) For a Combined Work that displays copyright notices during execution, include the copyright notice for the Library among these notices, as well as a reference directing the user to the copies of the GNU GPL and this license document.

d) Do one of the following:

 0) Convey the Minimal Corresponding Source under the terms of this License, and the Corresponding Application Code in a form suitable for, and under terms that permit, the user to recombine or relink the Application with a modified version of the Linked Version to produce a modified Combined Work, in the manner specified by section 6 of the GNU GPL for conveying Corresponding Source.

 1) Use a suitable shared library mechanism for linking with the Library. A suitable mechanism is one that (a) uses at run time a copy of the Library already present on the user's computer system, and (b) will operate properly with

a modified version

 of the Library that is interface-compatible with the Linked Version.

 e) Provide Installation Information, but only if you would otherwise be required to provide such information under section 6 of the GNU GPL, and only to the extent that such information is necessary to install and execute a modified version of the Combined Work produced by recombining or relinking the Application with a modified version of the Linked Version. (If you use option 4d0, the Installation Information must accompany the Minimal Corresponding Source and Corresponding Application Code. If you use option 4d1, you must provide the Installation Information in the manner specified by section 6 of the GNU GPL for conveying Corresponding Source.)

5. Combined Libraries.

 You may place library facilities that are a work based on the Library side by side in a single library together with other library facilities that are not Applications and are not covered by this License, and convey such a combined library under terms of your

choice, if you do both of the following:

 a) Accompany the combined library with a copy of the same work based on the Library, uncombined with any other library facilities, conveyed under the terms of this License.

 b) Give prominent notice with the combined library that part of it is a work based on the Library, and explaining where to find the accompanying uncombined form of the same work.

6. Revised Versions of the GNU Lesser General Public License.

 The Free Software Foundation may publish revised and/or new versions of the GNU Lesser General Public License from time to time. Such new versions will be similar in spirit to the present version, but may differ in detail to address new problems or concerns.

 Each version is given a distinguishing version number. If the Library as you received it specifies that a certain numbered version of the GNU Lesser General Public License "or any later version"

applies to it, you have the option of following the terms and conditions either of that published version or of any later version published by the Free Software Foundation. If the Library as you received it does not specify a version number of the GNU Lesser General Public License, you may choose any version of the GNU Lesser General Public License ever published by the Free Software Foundation.

 If the Library as you received it specifies that a proxy can decide whether future versions of the GNU Lesser General Public License shall apply, that proxy's public statement of acceptance of any version is permanent authorization for you to choose that version for the Library. # COPYING.other -\*- org -\*-

#+TITLE: List of code with permissive licenses as used by GnuPG. #+STARTUP: showall

\* DNS resolver (dirmngr/dns.c)

dns.c - Recursive, Reentrant DNS Resolver.

 -------------------------------------------------------------------------- Copyright (c) 2008, 2009, 2010, 2012-2016 William Ahern

 Permission is hereby granted, free of charge, to any person obtaining a copy of this software and associated documentation files (the "Software"), to deal in the Software without restriction, including without limitation the rights to use, copy, modify, merge, publish, distribute, sublicense, and/or sell copies of the Software, and to permit persons to whom the Software is furnished to do so, subject to the following conditions:

 The above copyright notice and this permission notice shall be included in all copies or substantial portions of the Software.

 THE SOFTWARE IS PROVIDED "AS IS", WITHOUT WARRANTY OF ANY KIND, EXPRESS OR IMPLIED, INCLUDING BUT NOT LIMITED TO THE WARRANTIES OF MERCHANTABILITY, FITNESS FOR A PARTICULAR PURPOSE AND NONINFRINGEMENT. IN NO EVENT SHALL THE AUTHORS OR COPYRIGHT HOLDERS BE LIABLE FOR ANY CLAIM, DAMAGES OR OTHER LIABILITY, WHETHER IN AN ACTION OF CONTRACT, TORT OR
## OTHERWISE, ARISING FROM, OUT OF OR IN CONNECTION WITH THE SOFTWARE OR THE USE OR OTHER DEALINGS IN THE SOFTWARE.

\* TinySCHEME (tests/gpgscm/LICENSE.TinySCHEME)

 Copyright (c) 2000, Dimitrios Souflis All rights reserved.

 Redistribution and use in source and binary forms, with or without modification, are permitted provided that the following conditions are met:

 Redistributions of source code must retain the above copyright notice, this list of conditions and the following disclaimer.

 Redistributions in binary form must reproduce the above copyright notice, this list of conditions and the following disclaimer in the documentation and/or other materials provided with the distribution.

 Neither the name of Dimitrios Souflis nor the names of the contributors may be used to endorse or promote products derived from this software without specific prior written permission.

 THIS SOFTWARE IS PROVIDED BY THE COPYRIGHT HOLDERS AND CONTRIBUTORS ``AS IS'' AND ANY EXPRESS OR IMPLIED WARRANTIES, INCLUDING, BUT NOT LIMITED TO, THE IMPLIED WARRANTIES OF MERCHANTABILITY AND FITNESS FOR A PARTICULAR PURPOSE ARE DISCLAIMED. IN NO EVENT SHALL THE REGENTS OR CONTRIBUTORS BE LIABLE FOR ANY DIRECT, INDIRECT, INCIDENTAL, SPECIAL, EXEMPLARY, OR CONSEQUENTIAL DAMAGES (INCLUDING, BUT NOT LIMITED TO, PROCUREMENT OF SUBSTITUTE GOODS OR SERVICES; LOSS OF USE, DATA, OR PROFITS; OR BUSINESS INTERRUPTION) HOWEVER CAUSED AND ON ANY THEORY OF LIABILITY, WHETHER IN CONTRACT, STRICT LIABILITY, OR TORT (INCLUDING NEGLIGENCE OR OTHERWISE) ARISING IN ANY WAY OUT OF THE USE OF THIS SOFTWARE, EVEN IF ADVISED OF THE POSSIBILITY OF SUCH DAMAGE.

\* Regular expression support

regexp/jimregexp.[ch]:

Originally:

 Copyright (c) 1986 by University of Toronto. Written by Henry Spencer. Not derived from licensed software.

Subsequently modified by:

 1986 John Gilmore hoptoad!gnu 1987 James A. Woods ames!jaw 1993 Christopher Seiwald seiwald@vix.com 2000, 2002 Christopher Seiwald <seiwald@perforce.com> 2010 Steve Bennett <steveb@workware.net.au> 2020 NIIBE Yutaka <gniibe@fsij.org>

 Permission is granted to anyone to use this software for any purpose on any computer system, and to redistribute it freely, subject to the following restrictions:

- 1. The author is not responsible for the consequences of use of this software, no matter how awful, even if they arise from defects in it.
- 2. The origin of this software must not be misrepresented, either by explicit claim or by omission.
- 3. Altered versions must be plainly marked as such, and must not be misrepresented as being the original software.

regexp/utf8.[ch] (see regexp/LICENSE):

(c) 2010-2016 Steve Bennett <steveb@workware.net.au>

 Redistribution and use in source and binary forms, with or without modification, are permitted provided that the following conditions are met:

- 1. Redistributions of source code must retain the above copyright notice, this list of conditions and the following disclaimer.
- 2. Redistributions in binary form must reproduce the above copyright notice, this list of conditions and the following disclaimer in the documentation and/or other materials provided with the distribution.

 THIS SOFTWARE IS PROVIDED BY THE JIM TCL PROJECT ``AS IS'' AND ANY EXPRESS OR IMPLIED WARRANTIES, INCLUDING, BUT NOT LIMITED TO, THE IMPLIED WARRANTIES OF MERCHANTABILITY AND FITNESS FOR A PARTICULAR PURPOSE ARE DISCLAIMED. IN NO EVENT SHALL THE JIM TCL PROJECT OR CONTRIBUTORS BE LIABLE FOR ANY DIRECT, INDIRECT, INCIDENTAL, SPECIAL, EXEMPLARY, OR CONSEQUENTIAL DAMAGES (INCLUDING, BUT NOT LIMITED TO, PROCUREMENT OF SUBSTITUTE GOODS OR SERVICES; LOSS OF USE, DATA, OR PROFITS; OR BUSINESS INTERRUPTION)

HOWEVER CAUSED AND ON ANY THEORY OF LIABILITY, WHETHER IN CONTRACT,

## STRICT LIABILITY, OR TORT (INCLUDING NEGLIGENCE OR OTHERWISE) ARISING IN ANY WAY OUT OF THE USE OF THIS SOFTWARE, EVEN IF ADVISED OF THE POSSIBILITY OF SUCH DAMAGE.

 The views and conclusions contained in the software and documentation are those of the authors and should not be interpreted as representing official policies, either expressed or implied, of the Jim Tcl Project.

UnicodeData.txt:

 Copyright 1991-2020 Unicode, Inc. All rights reserved. Distributed under the Terms of Use in https://www.unicode.org/copyright.html.

 Permission is hereby granted, free of charge, to any person obtaining a copy of the Unicode data files and any associated documentation (the "Data Files") or Unicode software and any associated documentation (the "Software") to deal in the Data Files or Software without restriction, including without limitation the rights to use, copy, modify, merge, publish, distribute, and/or sell copies of the Data Files or Software, and to permit persons to whom the Data Files or Software are furnished to do so, provided that either (a) this copyright and permission notice appear with all copies of the Data Files or Software, or (b) this copyright and permission notice appear in associated Documentation.

 THE DATA FILES AND SOFTWARE ARE PROVIDED "AS IS", WITHOUT WARRANTY OF ANY KIND, EXPRESS OR IMPLIED, INCLUDING BUT NOT LIMITED TO THE WARRANTIES OF MERCHANTABILITY, FITNESS FOR A PARTICULAR PURPOSE AND NONINFRINGEMENT OF THIRD PARTY RIGHTS. IN NO EVENT SHALL THE COPYRIGHT HOLDER OR HOLDERS INCLUDED IN THIS NOTICE BE LIABLE FOR ANY CLAIM, OR ANY SPECIAL INDIRECT OR CONSEQUENTIAL DAMAGES, OR ANY DAMAGES WHATSOEVER RESULTING FROM LOSS OF USE, DATA OR PROFITS, WHETHER IN AN ACTION OF CONTRACT, NEGLIGENCE OR OTHER TORTIOUS ACTION, ARISING OUT OF OR IN CONNECTION WITH THE USE OR

PERFORMANCE OF THE DATA FILES OR SOFTWARE.

 Except as contained in this notice, the name of a copyright holder shall not be used in advertising or otherwise to promote the sale, use or other dealings in these Data Files or Software without prior written authorization of the copyright holder.

# **1.155 dbus-libs 1.10.24-15.el7**

# **1.155.1 Available under license :**

D-Bus is licensed to you under your choice of the Academic Free License version 2.1, or the GNU General Public License version 2 (or, at your option any later version).

Both licenses are included here. Some of the standalone binaries are under the GPL only; in particular, but not limited to, tools/dbus-cleanup-sockets.c and test/decode-gcov.c. Each source code file is marked with the proper copyright information - if you find a file that isn't marked please bring it to our attention.

The Academic Free License v. 2.1

This Academic Free License (the "License") applies to any original work of authorship (the "Original Work") whose owner (the "Licensor") has placed the following notice immediately following the copyright notice for the Original Work:

Licensed under the Academic Free License version 2.1

1) Grant of Copyright License. Licensor hereby grants You a world-wide, royalty-free, non-exclusive, perpetual, sublicenseable license to do the following:

a) to reproduce the Original Work in copies;

b) to prepare derivative works ("Derivative Works") based upon the Original Work;

c) to distribute copies of the Original Work and Derivative Works to the public;

d) to perform the Original Work publicly; and

e) to display the Original Work publicly.

2) Grant of Patent License. Licensor hereby grants You a world-wide, royalty-free, non-exclusive, perpetual, sublicenseable license, under patent claims owned or controlled by the Licensor that are embodied in the Original Work as furnished by the Licensor, to make, use, sell and offer for sale the Original Work and Derivative Works.

3) Grant of Source Code License. The term "Source Code" means the preferred form of the Original Work for making modifications to it and all available documentation describing how to modify the Original Work. Licensor hereby agrees to provide a machine-readable copy of the Source Code of the Original Work along with each copy of the Original Work that Licensor distributes. Licensor reserves the right to satisfy

this obligation by placing a machine-readable copy of the Source Code in an information repository reasonably calculated to permit inexpensive and convenient access by You for as long as Licensor continues to distribute the Original Work, and by publishing the address of that information repository in a notice immediately following the copyright notice that applies to the Original Work.

4) Exclusions From License Grant. Neither the names of Licensor, nor the names of any contributors to the Original Work, nor any of their trademarks or service marks, may be used to endorse or promote products derived from this Original Work without express prior written permission of the Licensor. Nothing in this License shall be deemed to grant any rights to trademarks, copyrights, patents, trade secrets or any other intellectual property of Licensor except as expressly stated herein. No patent license is granted to make, use, sell or offer to sell embodiments of any patent claims other than the licensed claims defined in Section 2. No right is granted to the trademarks of Licensor even if such marks are included in the Original Work. Nothing in this License shall be interpreted to prohibit Licensor from

licensing under different terms from this License any Original Work that Licensor otherwise would have a right to license.

5) This section intentionally omitted.

6) Attribution Rights. You must retain, in the Source Code of any Derivative Works that You create, all copyright, patent or trademark notices from the Source Code of the Original Work, as well as any notices of licensing and any descriptive text identified therein as an "Attribution Notice." You must cause the Source Code for any Derivative Works that You create to carry a prominent Attribution Notice reasonably calculated to inform recipients that You have modified the Original Work.

# 7) Warranty of Provenance and Disclaimer of Warranty. Licensor warrants that the copyright in and to the Original

Work and the patent

rights granted herein by Licensor are owned by the Licensor or are sublicensed to You under the terms of this License with the permission of the contributor(s) of those copyrights and patent rights. Except as expressly stated in the immediately proceeding sentence, the Original Work is provided under this License on an "AS IS" BASIS and WITHOUT WARRANTY, either express or implied, including, without limitation, the warranties of NON-INFRINGEMENT, MERCHANTABILITY or FITNESS FOR A PARTICULAR PURPOSE. THE ENTIRE RISK AS TO THE QUALITY OF THE ORIGINAL

WORK IS WITH YOU. This DISCLAIMER OF WARRANTY constitutes an essential part of this License. No license to Original Work is granted hereunder except under this disclaimer.

8) Limitation of Liability. Under no circumstances and under no legal theory, whether in tort (including negligence), contract, or otherwise, shall the Licensor be liable to any person for any direct, indirect, special, incidental, or consequential damages of any

character arising as a result of this License or the use of the Original Work including, without limitation, damages for loss of goodwill, work stoppage, computer failure or malfunction, or any and all other commercial damages or losses. This limitation of liability shall not apply to liability for death or personal injury resulting from Licensor's negligence to the extent applicable law prohibits such limitation. Some jurisdictions do not allow the exclusion or limitation of incidental or consequential damages, so this exclusion and limitation may not apply to You.

9) Acceptance and Termination. If You distribute copies of the Original Work or a Derivative Work, You must make a reasonable effort under the circumstances to obtain the express assent of recipients to the terms of this License. Nothing else but this License (or another written agreement between Licensor and You) grants You permission to create Derivative Works based upon the Original Work or to exercise any

 of the rights granted in Section 1 herein, and any attempt to do so except under the terms of this License (or another written agreement between Licensor and You) is expressly prohibited by U.S. copyright law, the equivalent laws of other countries, and by international treaty. Therefore, by exercising any of the rights granted to You in Section 1 herein, You indicate Your acceptance of this License and all of its terms and conditions.

10) Termination for Patent Action. This License shall terminate automatically and You may no longer exercise any of the rights granted to You by this License as of the date You commence an action, including a cross-claim or counterclaim, against Licensor or any licensee alleging that the Original Work infringes a patent. This termination provision shall not apply for an action alleging patent infringement by combinations of the Original Work with other software or hardware.

11) Jurisdiction, Venue and Governing Law. Any action or suit relating to this

 License may be brought only in the courts of a jurisdiction wherein the Licensor resides or in which Licensor conducts its primary business, and under the laws of that jurisdiction excluding its

conflict-of-law provisions. The application of the United Nations Convention on Contracts for the International Sale of Goods is expressly excluded. Any use of the Original Work outside the scope of this License or after its termination shall be subject to the requirements and penalties of the U.S. Copyright Act, 17 U.S.C. 101 et seq., the equivalent laws of other countries, and international treaty. This section shall survive the termination of this License.

12) Attorneys Fees. In any action to enforce the terms of this License or seeking damages relating thereto, the prevailing party shall be entitled to recover its costs and expenses, including, without limitation, reasonable attorneys' fees and costs incurred in connection with such action, including any appeal of such action. This section

shall survive the termination of this License.

13) Miscellaneous. This License represents the complete agreement concerning the subject matter hereof. If any provision of this License is held to be unenforceable, such provision shall be reformed only to the extent necessary to make it enforceable.

14) Definition of "You" in This License. "You" throughout this License, whether in upper or lower case, means an individual or a legal entity exercising rights under, and complying with all of the terms of, this License. For legal entities, "You" includes any entity that controls, is controlled by, or is under common control with you. For purposes of this definition, "control" means (i) the power, direct or indirect, to cause the direction or management of such entity, whether by contract or otherwise, or (ii) ownership of fifty percent (50%) or more of the outstanding shares, or (iii) beneficial ownership of such entity.

15) Right to Use. You may use the Original Work in all ways not otherwise

 restricted or conditioned by this License or by law, and Licensor promises not to interfere with or be responsible for such uses by You.

This license is Copyright (C) 2003-2004 Lawrence E. Rosen. All rights reserved. Permission is hereby granted to copy and distribute this license without modification. This license may not be modified without the express written permission of its copyright owner.

--

END OF ACADEMIC FREE LICENSE. The following is intended to describe the essential differences between the Academic Free License (AFL) version 1.0 and other open source licenses:

The Academic Free License is similar to the BSD, MIT, UoI/NCSA and Apache licenses in many respects but it is intended to solve a few problems with those licenses.

\* The AFL is written so as to make it clear what software is being licensed (by the inclusion of a statement following the copyright notice in the software). This way, the license functions better than a template license. The BSD,

MIT and UoI/NCSA licenses apply to unidentified software.

\* The AFL contains a complete copyright grant to the software. The BSD and Apache licenses are vague and incomplete in that respect.

\* The AFL contains a complete patent grant to the software. The BSD, MIT, UoI/NCSA and Apache licenses rely on an implied patent license and contain no explicit patent grant.

\* The AFL makes it clear that no trademark rights are granted to the licensor's trademarks. The Apache license contains such a provision, but the BSD, MIT and UoI/NCSA licenses do not.

\* The AFL includes the warranty by the licensor that it either owns the copyright or that it is distributing the software under a license. None of the other licenses contain that warranty. All other warranties are disclaimed, as is the case for the other licenses.

\* The AFL is itself copyrighted (with the right granted to copy and distribute without modification). This ensures that the owner of the copyright to the

license will control changes. The Apache license contains a copyright notice, but the BSD, MIT and UoI/NCSA licenses do not.

START OF GNU GENERAL PUBLIC LICENSE

--

--

 GNU GENERAL PUBLIC LICENSE Version 2, June 1991

Copyright (C) 1989, 1991 Free Software Foundation, Inc. 51 Franklin Street, Fifth Floor, Boston, MA 02110-1301 USA

Everyone is permitted to copy and distribute verbatim copies of this license document, but changing it is not allowed.

 Preamble

The licenses for most software are designed to take away your

freedom to share and change it. By contrast, the GNU General Public License is intended to guarantee your freedom to share and change free software--to make sure the software is free for all its users. This General Public License applies to most of the Free Software Foundation's software and to any other program whose authors commit to using it. (Some other Free Software Foundation software is covered by the GNU Library General Public License instead.) You can apply it to your programs, too.

 When we speak of free software, we are referring to freedom, not price. Our General Public Licenses are designed to make sure that you have the freedom to distribute copies of free software (and charge for this service if you wish), that you receive source code or can get it if you want it, that you can change the software or use pieces of it in new free programs; and that you know you can do these things.

 To protect your rights, we need to make restrictions that forbid anyone to deny you these rights or to ask you to surrender the rights. These restrictions translate to certain responsibilities for you if you distribute copies of the software, or if you modify it.

 For example, if you distribute copies of such a program, whether gratis or for a fee, you must give the recipients all the rights that you have. You must make sure that they, too, receive or can get the source code. And you must show them these terms so they know their rights.

We protect your rights with two steps: (1) copyright the software, and (2) offer you this license which gives you legal permission to copy, distribute and/or modify the software.

 Also, for each author's protection and ours, we want to make certain that everyone understands that there is no warranty for this free software. If the software is modified by someone else and passed on, we want its recipients to know that what they have is not the original, so that any problems introduced by others will not reflect on the original authors' reputations.

 Finally, any free program is threatened constantly by software patents. We wish to avoid the danger that redistributors of a free program will individually obtain patent licenses, in effect making the program proprietary. To prevent this, we have made it clear that any patent must be licensed for everyone's free use or not licensed at all.

 The precise terms and conditions for copying, distribution and modification

follow.

## GNU GENERAL PUBLIC LICENSE TERMS AND CONDITIONS FOR COPYING, DISTRIBUTION AND MODIFICATION

 0. This License applies to any program or other work which contains a notice placed by the copyright holder saying it may be distributed under the terms of this General Public License. The "Program", below, refers to any such program or work, and a "work based on the Program" means either the Program or any derivative work under copyright law: that is to say, a work containing the Program or a portion of it, either verbatim or with modifications and/or translated into another language. (Hereinafter, translation is included without limitation in the term "modification".) Each licensee is addressed as "you".

Activities other than copying, distribution and modification are not covered by this License; they are outside its scope. The act of running the Program is not restricted, and the output from the Program is covered only if its contents constitute a work based on the

Program (independent of having been made by running the Program). Whether that is true depends on what the Program does.

 1. You may copy and distribute verbatim copies of the Program's source code as you receive it, in any medium, provided that you conspicuously and appropriately publish on each copy an appropriate copyright notice and disclaimer of warranty; keep intact all the notices that refer to this License and to the absence of any warranty; and give any other recipients of the Program a copy of this License along with the Program.

You may charge a fee for the physical act of transferring a copy, and you may at your option offer warranty protection in exchange for a fee.

 2. You may modify your copy or copies of the Program or any portion of it, thus forming a work based on the Program, and copy and distribute such modifications or work under the terms of Section 1 above, provided that you also meet all of these conditions:

 a) You must cause the modified files to carry prominent notices stating that you changed the files and the date of any change.

 b) You must cause any work that you distribute or publish, that in whole or in part contains or is derived from the Program or any part thereof, to be licensed as a whole at no charge to all third parties under the terms of this License.

 c) If the modified program normally reads commands interactively when run, you must cause it, when started running for such interactive use in the most ordinary way, to print or display an announcement including an appropriate copyright notice and a notice that there is no warranty (or else, saying that you provide a warranty) and that users may redistribute the program under these conditions, and telling the user how to view a copy of this License. (Exception: if the Program itself is interactive but does not normally print such an announcement, your work based on the Program is not required to print an announcement.)

These requirements apply to the modified work as a whole. If identifiable sections of that work are not derived from the Program, and can be reasonably considered independent and separate works in themselves, then this License, and its terms, do not apply to those sections when you distribute them as separate works. But when you distribute the same sections as part of a whole which is a work based on the Program, the distribution of the whole must be on the terms of this License, whose permissions for other licensees extend to the entire whole, and thus to each and every part regardless of who wrote it.

Thus, it is not the intent of this section to claim rights or contest your rights to work written entirely by you; rather, the intent is to exercise the right to control the distribution of derivative or collective works based on the Program.

In addition, mere aggregation of another work not based on the Program with the Program (or with a work based on the Program) on a volume of

a storage or distribution medium does not bring the other work under the scope of this License.

 3. You may copy and distribute the Program (or a work based on it, under Section 2) in object code or executable form under the terms of Sections 1 and 2 above provided that you also do one of the following:

 a) Accompany it with the complete corresponding machine-readable source code, which must be distributed under the terms of Sections 1 and 2 above on a medium customarily used for software interchange; or,

 b) Accompany it with a written offer, valid for at least three years, to give any third party, for a charge no more than your cost of physically performing source distribution, a complete machine-readable copy of the corresponding source code, to be distributed under the terms of Sections 1 and 2 above on a medium customarily used for software interchange; or,

 c) Accompany it with the information you received as to the offer to distribute corresponding source code. (This alternative is allowed only for noncommercial distribution and only if you received the program in object code or executable form with such an offer, in accord with Subsection b above.)

The source code for a work means the preferred form of the work for making modifications to it. For an executable work, complete source code means all the source code for all modules it contains, plus any associated interface definition files, plus the scripts used to control compilation and installation of the executable. However, as a special exception, the source code distributed need not include anything that is normally distributed (in either source or binary form) with the major components (compiler, kernel, and so on) of the operating system on which the executable runs, unless that component itself accompanies the executable.

If distribution of executable or object code is made by offering access to copy from a designated place, then offering equivalent access to copy the source code from the same place counts as distribution of the source code, even though third parties are not compelled to copy the source along with the object code.

 4. You may not copy, modify, sublicense, or distribute the Program except as expressly provided under this License. Any attempt otherwise to copy, modify, sublicense or distribute the Program is void, and will automatically terminate your rights under this License. However, parties who have received copies, or rights, from you under this License will not have their licenses terminated so long as such parties remain in full compliance.

 5. You are not required to accept this License, since you have not signed it. However, nothing else grants you permission to modify or distribute the Program or its derivative works. These actions are prohibited by law if you do not accept this License. Therefore, by modifying or distributing the Program (or any work based on the Program),

 you indicate your acceptance of this License to do so, and all its terms and conditions for copying, distributing or modifying the Program or works based on it.

 6. Each time you redistribute the Program (or any work based on the Program), the recipient automatically receives a license from the original licensor to copy, distribute or modify the Program subject to these terms and conditions. You may not impose any further restrictions on the recipients' exercise of the rights granted herein. You are not responsible for enforcing compliance by third parties to

this License.

 7. If, as a consequence of a court judgment or allegation of patent infringement or for any other reason (not limited to patent issues), conditions are imposed on you (whether by court order, agreement or otherwise) that contradict the conditions of this License, they do not excuse you from the conditions of this License. If you cannot distribute so as to satisfy simultaneously your obligations under this License

 and any other pertinent obligations, then as a consequence you may not distribute the Program at all. For example, if a patent license would not permit royalty-free redistribution of the Program by all those who receive copies directly or indirectly through you, then the only way you could satisfy both it and this License would be to refrain entirely from distribution of the Program.

If any portion of this section is held invalid or unenforceable under any particular circumstance, the balance of the section is intended to apply and the section as a whole is intended to apply in other circumstances.

It is not the purpose of this section to induce you to infringe any patents or other property right claims or to contest validity of any such claims; this section has the sole purpose of protecting the integrity of the free software distribution system, which is implemented by public license practices. Many people have made generous contributions to the wide range of software distributed through

 that system in reliance on consistent application of that system; it is up to the author/donor to decide if he or she is willing to distribute software through any other system and a licensee cannot impose that choice.

This section is intended to make thoroughly clear what is believed to be a consequence of the rest of this License.

 8. If the distribution and/or use of the Program is restricted in certain countries either by patents or by copyrighted interfaces, the original copyright holder who places the Program under this License may add an explicit geographical distribution limitation excluding those countries, so that distribution is permitted only in or among countries not thus excluded. In such case, this License incorporates the limitation as if written in the body of this License.

 9. The Free Software Foundation may publish revised and/or new versions of the General Public License from time to time. Such new versions will be similar in spirit to the

 present version, but may differ in detail to address new problems or concerns.

Each version is given a distinguishing version number. If the Program specifies a version number of this License which applies to it and "any later version", you have the option of following the terms and conditions either of that version or of any later version published by the Free Software Foundation. If the Program does not specify a version number of this License, you may choose any version ever published by the Free Software Foundation.

 10. If you wish to incorporate parts of the Program into other free programs whose distribution conditions are different, write to the author to ask for permission. For software which is copyrighted by the Free Software Foundation, write to the Free Software Foundation; we sometimes make exceptions for this. Our decision will be guided by the two goals of preserving the free status of all derivatives of our free software and of promoting the sharing and reuse of software generally.

### NO WARRANTY

 11. BECAUSE THE PROGRAM IS LICENSED FREE OF CHARGE, THERE IS NO WARRANTY FOR THE PROGRAM, TO THE EXTENT PERMITTED BY APPLICABLE LAW. EXCEPT WHEN OTHERWISE STATED IN WRITING THE COPYRIGHT HOLDERS AND/OR OTHER PARTIES PROVIDE THE PROGRAM "AS IS" WITHOUT WARRANTY OF ANY KIND, EITHER EXPRESSED OR IMPLIED, INCLUDING, BUT NOT LIMITED TO, THE IMPLIED WARRANTIES OF MERCHANTABILITY AND FITNESS FOR A PARTICULAR PURPOSE. THE ENTIRE RISK AS TO THE QUALITY AND PERFORMANCE OF THE PROGRAM IS WITH YOU. SHOULD THE PROGRAM PROVE DEFECTIVE, YOU ASSUME THE COST OF ALL NECESSARY SERVICING, REPAIR OR CORRECTION.

 12. IN NO EVENT UNLESS REQUIRED BY APPLICABLE LAW OR AGREED TO IN WRITING WILL ANY COPYRIGHT HOLDER, OR ANY OTHER PARTY WHO MAY MODIFY AND/OR REDISTRIBUTE THE PROGRAM AS PERMITTED ABOVE, BE LIABLE TO YOU FOR DAMAGES, INCLUDING ANY GENERAL, SPECIAL, INCIDENTAL OR CONSEQUENTIAL DAMAGES ARISING OUT OF THE USE OR INABILITY TO USE THE PROGRAM (INCLUDING BUT NOT LIMITED

TO LOSS OF DATA OR DATA BEING RENDERED INACCURATE OR LOSSES SUSTAINED BY YOU OR THIRD PARTIES OR A FAILURE OF THE PROGRAM TO OPERATE WITH ANY OTHER PROGRAMS), EVEN IF SUCH HOLDER OR OTHER PARTY HAS BEEN ADVISED OF THE POSSIBILITY OF SUCH DAMAGES.

### END OF TERMS AND CONDITIONS

 How to Apply These Terms to Your New Programs

If you develop a new program, and you want it to be of the greatest

possible use to the public, the best way to achieve this is to make it free software which everyone can redistribute and change under these terms.

 To do so, attach the following notices to the program. It is safest to attach them to the start of each source file to most effectively convey the exclusion of warranty; and each file should have at least the "copyright" line and a pointer to where the full notice is found.

 <one line to give the program's name and a brief idea of what it does.> Copyright  $(C)$  <year > <name of author>

 This program is free software; you can redistribute it and/or modify it under the terms of the GNU General Public License as published by the Free Software Foundation; either version 2 of the License, or (at your option) any later version.

 This program is distributed in the hope that it will be useful, but WITHOUT ANY WARRANTY; without even the implied warranty of MERCHANTABILITY or FITNESS FOR A PARTICULAR PURPOSE. See the GNU General Public License for more details.

 You should have received a copy of the GNU General Public License along with this program; if not, write to the Free Software Foundation, Inc., 51 Franklin Street, Fifth Floor, Boston, MA 02110-1301 USA

Also add information on how to contact you by electronic and paper mail.

If the program is interactive, make it output a short notice like this when it starts in an interactive mode:

 Gnomovision version 69, Copyright (C) year name of author Gnomovision comes with ABSOLUTELY NO WARRANTY; for details type `show w'.

 This is free software, and you are welcome to redistribute it under certain conditions; type `show c' for details.

The hypothetical commands `show w' and `show c' should show the appropriate parts of the General Public License. Of course, the commands you use may be called something other than `show w' and `show c'; they could even be mouse-clicks or menu items--whatever suits your program.

You should also get your employer (if you work as a programmer) or your school, if any, to sign a "copyright disclaimer" for the program, if necessary. Here is a sample; alter the names:

Yoyodyne, Inc., hereby disclaims all copyright interest in the program

`Gnomovision' (which makes passes at compilers) written by James Hacker.

 <signature of Ty Coon>, 1 April 1989 Ty Coon, President of Vice

This General Public License does not permit incorporating your program into proprietary programs. If your program is a subroutine library, you may consider it more useful to permit linking proprietary applications with the library. If this is what you want to do, use the GNU Library General Public License instead of this License. Redistribution and use in source and binary forms, with or without modification, are permitted provided that the following conditions are met:

- 1. Redistributions of source code must retain the copyright notice, this list of conditions and the following disclaimer.
- 2. Redistributions in binary form must reproduce the copyright notice, this list of conditions and the following disclaimer in the documentation and/or other materials provided with the distribution.
- 3. The name of the author may not be used to endorse or promote products derived from this software without specific prior written permission.

THIS SOFTWARE IS PROVIDED BY THE AUTHOR ``AS IS'' AND ANY EXPRESS OR IMPLIED WARRANTIES, INCLUDING, BUT NOT LIMITED TO, THE IMPLIED WARRANTIES OF MERCHANTABILITY AND FITNESS FOR A PARTICULAR PURPOSE ARE DISCLAIMED. IN NO EVENT SHALL THE AUTHOR BE LIABLE FOR ANY DIRECT, INDIRECT, INCIDENTAL, SPECIAL, EXEMPLARY, OR CONSEQUENTIAL DAMAGES (INCLUDING, BUT NOT LIMITED TO, PROCUREMENT

OF SUBSTITUTE GOODS OR SERVICES; LOSS OF USE,

DATA, OR PROFITS; OR BUSINESS INTERRUPTION) HOWEVER CAUSED AND ON ANY THEORY OF LIABILITY, WHETHER IN CONTRACT, STRICT LIABILITY, OR TORT (INCLUDING NEGLIGENCE OR OTHERWISE) ARISING IN ANY WAY OUT OF THE USE OF THIS SOFTWARE, EVEN IF ADVISED OF THE POSSIBILITY OF SUCH DAMAGE.

# **1.156 util-linux 2.23.2-65.el7\_9.1**

# **1.156.1 Available under license :**

 GNU GENERAL PUBLIC LICENSE Version 2, June 1991

Copyright (C) 1989, 1991 Free Software Foundation, Inc., 51 Franklin Street, Fifth Floor, Boston, MA 02110-1301 USA Everyone is permitted to copy and distribute verbatim copies of this license document, but changing it is not allowed.

Preamble

 The licenses for most software are designed to take away your freedom to share and change it. By contrast, the GNU General Public License is intended to guarantee your freedom to share and change free software--to make sure the software is free for all its users. This General Public License applies to most of the Free Software Foundation's software and to any other program whose authors commit to using it. (Some other Free Software Foundation software is covered by the GNU Lesser General Public License instead.) You can apply it to your programs, too.

 When we speak of free software, we are referring to freedom, not price.

 Our General Public Licenses are designed to make sure that you have the freedom to distribute copies of free software (and charge for this service if you wish), that you receive source code or can get it if you want it, that you can change the software or use pieces of it in new free programs; and that you know you can do these things.

 To protect your rights, we need to make restrictions that forbid anyone to deny you these rights or to ask you to surrender the rights. These restrictions translate to certain responsibilities for you if you distribute copies of the software, or if you modify it.

 For example, if you distribute copies of such a program, whether gratis or for a fee, you must give the recipients all the rights that you have. You must make sure that they, too, receive or can get the source code. And you must show them these terms so they know their rights.

We protect your rights with two steps: (1) copyright the software, and (2) offer you this license which gives you legal permission to copy, distribute and/or modify the software.

 Also, for each author's protection and ours, we want to make certain that everyone understands that there is no warranty for this free software. If the software is modified by someone else and passed on, we want its recipients to know that what they have is not the original, so that any problems introduced by others will not reflect on the original authors' reputations.

 Finally, any free program is threatened constantly by software patents. We wish to avoid the danger that redistributors of a free program will individually obtain patent licenses, in effect making the program proprietary. To prevent this, we have made it clear that any patent must be licensed for everyone's free use or not licensed at all.

 The precise terms and conditions for copying, distribution and modification follow.

## GNU GENERAL PUBLIC LICENSE TERMS AND CONDITIONS FOR COPYING, DISTRIBUTION AND MODIFICATION

 0. This License applies to any program or other work which contains a notice placed by the copyright holder saying it may be distributed under the terms of this General Public License. The "Program", below, refers to any such program or work, and a "work based on the Program" means either the Program or any derivative work under copyright law: that is to say, a work containing the Program or a portion of it, either verbatim or with modifications and/or translated into another language. (Hereinafter, translation is included without limitation in the term "modification".) Each licensee is addressed as "you".

Activities other than copying, distribution and modification are not covered by this License; they are outside its scope. The act of running the Program is not restricted, and the output from the Program is covered only if its contents constitute a work based on the Program (independent of having been made by running the Program). Whether that is true depends on what the Program does.

 1. You may copy and distribute verbatim copies of the Program's source code as you receive it, in any medium, provided that you conspicuously and appropriately publish on each copy an appropriate copyright notice and disclaimer of warranty; keep intact all the notices that refer to this License and to the absence of any warranty; and give any other recipients of the Program a copy of this License along with the Program.

You may charge a fee for the physical act of transferring a copy, and you may at your option offer warranty protection in exchange for a fee.

 2. You may modify your copy or copies of the Program or any portion of it, thus forming a work based on the Program, and copy and distribute such modifications or work under the terms of Section 1 above, provided that you also meet all of these conditions:

 a) You must cause the modified files to carry prominent notices stating that you changed the files and the date of any change.

#### b) You must cause

 any work that you distribute or publish, that in whole or in part contains or is derived from the Program or any part thereof, to be licensed as a whole at no charge to all third parties under the terms of this License.

 c) If the modified program normally reads commands interactively when run, you must cause it, when started running for such interactive use in the most ordinary way, to print or display an announcement including an appropriate copyright notice and a notice that there is no warranty (or else, saying that you provide a warranty) and that users may redistribute the program under these conditions, and telling the user how to view a copy of this License. (Exception: if the Program itself is interactive but does not normally print such an announcement, your work based on the Program is not required to print an announcement.)

These requirements apply to the modified work as a whole. If identifiable sections of that work

are not derived from the Program,

and can be reasonably considered independent and separate works in themselves, then this License, and its terms, do not apply to those sections when you distribute them as separate works. But when you distribute the same sections as part of a whole which is a work based on the Program, the distribution of the whole must be on the terms of this License, whose permissions for other licensees extend to the entire whole, and thus to each and every part regardless of who wrote it.

Thus, it is not the intent of this section to claim rights or contest your rights to work written entirely by you; rather, the intent is to exercise the right to control the distribution of derivative or collective works based on the Program.

In addition, mere aggregation of another work not based on the Program with the Program (or with a work based on the Program) on a volume of a storage or distribution medium does not bring the other work under the scope of this License.

 3. You may copy and distribute the Program (or a work based on it, under Section 2) in object code or executable form under the terms of Sections 1 and 2 above provided that you also do one of the following:

 a) Accompany it with the complete corresponding machine-readable source code, which must be distributed under the terms of Sections 1 and 2 above on a medium customarily used for software interchange; or,

 b) Accompany it with a written offer, valid for at least three years, to give any third party, for a charge no more than your cost of physically performing source distribution, a complete machine-readable copy of the corresponding source code, to be distributed under the terms of Sections 1 and 2 above on a medium customarily used for software interchange; or,

 c) Accompany it with the information you received as to the offer to distribute corresponding source code. (This alternative is allowed only for noncommercial distribution and only if you

 received the program in object code or executable form with such an offer, in accord with Subsection b above.)

The source code for a work means the preferred form of the work for making modifications to it. For an executable work, complete source code means all the source code for all modules it contains, plus any associated interface definition files, plus the scripts used to control compilation and installation of the executable. However, as a special exception, the source code distributed need not include anything that is normally distributed (in either source or binary form) with the major components (compiler, kernel, and so on) of the operating system on which the executable runs, unless that component itself accompanies the executable.

If distribution of executable or object code is made by offering access to copy from a designated place, then offering equivalent access to copy the source code from the same place counts as distribution of the source code, even though third parties are not compelled to copy the source along with the object code.

 4. You may not copy, modify, sublicense, or distribute the Program except as expressly provided under this License. Any attempt otherwise to copy, modify, sublicense or distribute the Program is void, and will automatically terminate your rights under this License. However, parties who have received copies, or rights, from you under this License will not have their licenses terminated so long as such parties remain in full compliance.

 5. You are not required to accept this License, since you have not signed it. However, nothing else grants you permission to modify or distribute the Program or its derivative works. These actions are prohibited by law if you do not accept this License. Therefore, by modifying or distributing the Program (or any work based on the Program), you indicate your acceptance of this License to do so, and all its terms and conditions for copying, distributing or modifying

the Program or works based on it.

 6. Each time you redistribute the Program (or any work based on the Program), the recipient automatically receives a license from the original licensor to copy, distribute or modify the Program subject to these terms and conditions. You may not impose any further restrictions on the recipients' exercise of the rights granted herein.

You are not responsible for enforcing compliance by third parties to this License.

 7. If, as a consequence of a court judgment or allegation of patent infringement or for any other reason (not limited to patent issues), conditions are imposed on you (whether by court order, agreement or otherwise) that contradict the conditions of this License, they do not excuse you from the conditions of this License. If you cannot distribute so as to satisfy simultaneously your obligations under this License and any other pertinent obligations, then as a consequence you may not distribute the Program at all. For

example, if a patent

license would not permit royalty-free redistribution of the Program by all those who receive copies directly or indirectly through you, then the only way you could satisfy both it and this License would be to refrain entirely from distribution of the Program.

If any portion of this section is held invalid or unenforceable under any particular circumstance, the balance of the section is intended to apply and the section as a whole is intended to apply in other circumstances.

It is not the purpose of this section to induce you to infringe any patents or other property right claims or to contest validity of any such claims; this section has the sole purpose of protecting the integrity of the free software distribution system, which is implemented by public license practices. Many people have made generous contributions to the wide range of software distributed through that system in reliance on consistent application of that system; it is up to the author/donor to decide if he or she is willing to distribute software through any other system and a licensee cannot impose that choice.

This section is intended to make thoroughly clear what is believed to be a consequence of the rest of this License.

 8. If the distribution and/or use of the Program is restricted in certain countries either by patents or by copyrighted interfaces, the original copyright holder who places the Program under this License may add an explicit geographical distribution limitation excluding those countries, so that distribution is permitted only in or among countries not thus excluded. In such case, this License incorporates the limitation as if written in the body of this License.

 9. The Free Software Foundation may publish revised and/or new versions of the General Public License from time to time. Such new versions will be similar in spirit to the present version, but may differ in detail to

address new problems or concerns.

Each version is given a distinguishing version number. If the Program specifies a version number of this License which applies to it and "any later version", you have the option of following the terms and conditions either of that version or of any later version published by the Free Software Foundation. If the Program does not specify a version number of this License, you may choose any version ever published by the Free Software Foundation.

 10. If you wish to incorporate parts of the Program into other free programs whose distribution conditions are different, write to the author to ask for permission. For software which is copyrighted by the Free Software Foundation, write to the Free Software Foundation; we sometimes make exceptions for this. Our decision will be guided by the two goals of preserving the free status of all derivatives of our free software and of promoting the sharing and reuse of software generally.

### NO WARRANTY

## 11. BECAUSE THE PROGRAM IS LICENSED FREE OF CHARGE, THERE IS NO WARRANTY

FOR THE PROGRAM, TO THE EXTENT PERMITTED BY APPLICABLE LAW. EXCEPT WHEN OTHERWISE STATED IN WRITING THE COPYRIGHT HOLDERS AND/OR OTHER PARTIES PROVIDE THE PROGRAM "AS IS" WITHOUT WARRANTY OF ANY KIND, EITHER EXPRESSED OR IMPLIED, INCLUDING, BUT NOT LIMITED TO, THE IMPLIED WARRANTIES OF MERCHANTABILITY AND FITNESS FOR A PARTICULAR PURPOSE. THE ENTIRE RISK AS TO THE QUALITY AND PERFORMANCE OF THE PROGRAM IS WITH YOU. SHOULD THE PROGRAM PROVE DEFECTIVE, YOU ASSUME THE COST OF ALL NECESSARY SERVICING, REPAIR OR CORRECTION.

 12. IN NO EVENT UNLESS REQUIRED BY APPLICABLE LAW OR AGREED TO IN WRITING WILL ANY COPYRIGHT HOLDER, OR ANY OTHER PARTY WHO MAY MODIFY AND/OR REDISTRIBUTE THE PROGRAM AS PERMITTED ABOVE, BE LIABLE TO YOU FOR DAMAGES, INCLUDING ANY GENERAL, SPECIAL, INCIDENTAL OR CONSEQUENTIAL DAMAGES ARISING OUT OF THE USE OR INABILITY TO USE THE PROGRAM (INCLUDING BUT NOT LIMITED TO LOSS OF DATA OR DATA BEING RENDERED INACCURATE OR LOSSES SUSTAINED BY YOU OR

 THIRD PARTIES OR A FAILURE OF THE PROGRAM TO OPERATE WITH ANY OTHER PROGRAMS), EVEN IF SUCH HOLDER OR OTHER PARTY HAS BEEN ADVISED OF THE POSSIBILITY OF SUCH DAMAGES.

### END OF TERMS AND CONDITIONS

How to Apply These Terms to Your New Programs

If you develop a new program, and you want it to be of the greatest

possible use to the public, the best way to achieve this is to make it free software which everyone can redistribute and change under these terms.

 To do so, attach the following notices to the program. It is safest to attach them to the start of each source file to most effectively convey the exclusion of warranty; and each file should have at least the "copyright" line and a pointer to where the full notice is found.

 <one line to give the program's name and a brief idea of what it does.> Copyright  $(C)$  <year > <name of author>

 This program is free software; you can redistribute it and/or modify it under the terms of the GNU General Public License as published by the Free Software Foundation; either version 2 of the License, or (at your option) any later version.

 This program is distributed in the hope that it will be useful, but WITHOUT ANY WARRANTY; without even the implied warranty of MERCHANTABILITY or FITNESS FOR A PARTICULAR PURPOSE. See the GNU General Public License for more details.

 You should have received a copy of the GNU General Public License along with this program; if not, write to the Free Software Foundation, Inc., 51 Franklin Street, Fifth Floor, Boston, MA 02110-1301 USA.

Also add information on how to contact you by electronic and paper mail.

If the program is interactive, make it output a short notice like this when it starts in an interactive mode:

 Gnomovision version 69, Copyright (C) year name of author Gnomovision comes with ABSOLUTELY NO WARRANTY; for details type `show w'. This is free software, and you are welcome to redistribute it

under certain conditions; type `show c' for details.

The hypothetical commands `show w' and `show c' should show the appropriate parts of the General Public License. Of course, the commands you use may be called something other than `show w' and `show c'; they could even be mouse-clicks or menu items--whatever suits your program.

You should also get your employer (if you work as a programmer) or your school, if any, to sign a "copyright disclaimer" for the program, if necessary. Here is a sample; alter the names:

 Yoyodyne, Inc., hereby disclaims all copyright interest in the program `Gnomovision' (which makes passes at compilers) written by James Hacker.  <signature of Ty Coon>, 1 April 1989 Ty Coon, President of Vice

This General Public License does not permit incorporating your program into proprietary programs. If your program is a subroutine library, you may consider it more useful to permit linking proprietary applications with the library. If this

is what you want to do, use the GNU Lesser General

Public License instead of this License.

size: 8388608, sector size: 512, PT: dos, offset: 446, id=0x8f8378c0

---

#1: 32 7648 0x83

#2: 7680 8704 0xa5

#5: 7936 4864 0x7 (freebsd)

#6: 12544 3584 0x7 (freebsd)

Redistribution and use in source and binary forms, with or without modification, are permitted provided that the following conditions are met:

1. Redistributions of source code must retain the above copyright notice, and the entire permission notice in its entirety,

including the disclaimer of warranties.

2. Redistributions in binary form must reproduce the above copyright notice, this list of conditions and the following disclaimer in the documentation and/or other materials provided with the distribution.

3. The name of the author may not be used to endorse or promote products derived from this software without specific prior written permission.

THIS SOFTWARE IS PROVIDED "AS IS" AND ANY EXPRESS OR IMPLIED WARRANTIES, INCLUDING, BUT NOT LIMITED TO, THE IMPLIED WARRANTIES OF MERCHANTABILITY AND FITNESS FOR A PARTICULAR PURPOSE, ALL OF WHICH ARE HEREBY DISCLAIMED. IN NO EVENT SHALL THE AUTHOR BE LIABLE FOR ANY DIRECT, INDIRECT, INCIDENTAL, SPECIAL, EXEMPLARY, OR **CONSEQUENTIAL** 

 DAMAGES (INCLUDING, BUT NOT LIMITED TO, PROCUREMENT OF SUBSTITUTE GOODS OR SERVICES; LOSS OF USE, DATA, OR PROFITS; OR BUSINESS INTERRUPTION) HOWEVER CAUSED AND ON ANY THEORY OF LIABILITY, WHETHER IN CONTRACT, STRICT LIABILITY, OR TORT (INCLUDING NEGLIGENCE OR OTHERWISE) ARISING IN ANY WAY OUT OF THE USE OF THIS SOFTWARE, EVEN IF NOT ADVISED OF THE POSSIBILITY OF SUCH DAMAGE.

This library is free software; you can redistribute it and/or modify it under the terms of the GNU Lesser General Public License as published by the Free Software Foundation; either version 2.1 of the License, or (at your option) any later version.

The complete text of the license is available at the Documentation/licenses/COPYING.LGPLv2.1 file. This library is free software; you can redistribute it and/or modify it under the terms of the Modified BSD License.

The complete text of the license is available at the Documentation/licenses/COPYING.BSD-3 file. Initialize empty image f1c9645dbc14efddc7d8a322685f26eb bsd.img Create new DOS partition table 57e721e38d1266c2df055067c18f2cf9 bsd.img

---layout----------

\_\_ts\_dev\_\_: 10 MB, 10485760 bytes, 20480 sectors Units = sectors of  $1 * 512 = 512$  bytes Sector size (logical/physical): 512 bytes / 512 bytes I/O size (minimum/optimal): 512 bytes / 512 bytes Disk label type: dos Disk identifier: 0x00000001

 Device Boot Start End Blocks Id System -------------------

Create 1st primary partition ada64ace122978d00d1d1c0e5ee45d26 bsd.img

---layout----------

\_\_ts\_dev\_\_: 10 MB, 10485760 bytes, 20480 sectors Units = sectors of  $1 * 512 = 512$  bytes Sector size (logical/physical): 512 bytes / 512 bytes I/O size (minimum/optimal): 512 bytes / 512 bytes Disk label type: dos Disk identifier: 0x00000001

 Device Boot Start End Blocks Id System \_\_ts\_dev\_\_1 2048 4095 1024 83 Linux -------------------

Create 2st primary partition 1bebf87248e05d6e4e62b749da65d023 bsd.img Set 2nd partition type 2d8e8dff51a88a045db233418dd73fbe bsd.img

---layout----------

\_\_ts\_dev\_\_: 10 MB, 10485760 bytes, 20480 sectors Units = sectors of  $1 * 512 = 512$  bytes Sector size (logical/physical): 512 bytes / 512 bytes

I/O size (minimum/optimal): 512 bytes / 512 bytes Disk label type: dos Disk identifier: 0x00000001

 Device Boot Start End Blocks Id System \_\_ts\_dev\_\_1 2048 4095 1024 83 Linux \_\_ts\_dev\_\_2 4096 20479 8192 a5 FreeBSD -------------------

Create default BSD 2e1cee529cb59c9341afef0443f196a1 bsd.img

---layout----------

Changes will remain in memory only, until you decide to write them. Be careful before using the write command.

Command (m for help):

BSD disklabel command (m for help): 4 partitions: # start end size fstype [fsize bsize cpg] c: 4096 20479 16384 unused 0 0 d: 0 16064 16065 unused 0 0

BSD disklabel command (m for help): Command (m for help): -------------------

b5c121c2091b2ff26b880551feac7112 bsd.img

---layout----------

Changes will remain in memory only, until you decide to write them. Be careful before using the write command.

Command (m for help):

BSD disklabel command (m for help): 4 partitions: # start end size fstype [fsize bsize cpg] a: 4096 6144 2049 4.2BSD 0 0 0 c: 4096 20479 16384 unused 0 0 d: 0 16064 16065 unused 0 0

BSD disklabel command (m for help): Command (m for help):

-------------------

Changes will remain in memory only, until you decide to write them. Be careful before using the write command.

Command (m for help):

BSD disklabel command (m for help): 0 unused 5 4.1BSD 9 4.4LFS d boot 1 swap 6 Eighth Edition a unknown e ADOS 2 Version 6 7 4.2BSD b HPFS f HFS 3 Version 7 8 MS-DOS c ISO-9660 10 AdvFS 4 System V BSD disklabel command (m for help): /\* \* Copyright (c) 1989 The Regents of the University of California. \* All rights reserved.

\*

\* Redistribution and use in source and binary forms, with or without

\* modification, are permitted provided that the following conditions \* are met:

\* 1. Redistributions of source code must retain the above copyright

notice, this list of conditions and the following disclaimer.

\* 2. Redistributions in binary form must reproduce the above copyright

\* notice, this list of conditions and the following disclaimer in the

documentation and/or other materials provided with the distribution.

\* 3. All advertising materials mentioning features or use of this software

\* must display the following acknowledgement:

\* This product includes software developed by the University of

\* California, Berkeley and its contributors.

\* 4. Neither the name of the University nor the names of its contributors

may be used to endorse or promote products derived from this software \*

without specific prior written permission.

\*

\* THIS SOFTWARE IS PROVIDED BY THE REGENTS AND CONTRIBUTORS ``AS IS'' AND

\* ANY EXPRESS OR IMPLIED WARRANTIES, INCLUDING, BUT NOT LIMITED TO, THE

\* IMPLIED WARRANTIES OF MERCHANTABILITY AND FITNESS FOR A PARTICULAR PURPOSE

\* ARE DISCLAIMED. IN NO EVENT SHALL THE REGENTS OR CONTRIBUTORS BE LIABLE

\* FOR ANY DIRECT, INDIRECT, INCIDENTAL, SPECIAL, EXEMPLARY, OR CONSEQUENTIAL

\* DAMAGES (INCLUDING, BUT NOT LIMITED TO, PROCUREMENT OF SUBSTITUTE GOODS

\* OR SERVICES; LOSS OF USE, DATA, OR PROFITS; OR BUSINESS INTERRUPTION)

\* HOWEVER CAUSED AND ON ANY THEORY OF LIABILITY, WHETHER IN CONTRACT, STRICT

\* LIABILITY, OR TORT (INCLUDING NEGLIGENCE OR OTHERWISE) ARISING IN ANY WAY

\* OUT OF THE USE OF THIS SOFTWARE, EVEN IF ADVISED OF THE POSSIBILITY OF \* SUCH DAMAGE.

\*/

# **1.157 java-uuid-generator 4.0.1**

# **1.157.1 Available under license :**

This copy of Java UUID Generator (JUG) library is licensed under Apache (Software) License, version 2.0 ("the License"). See the License for details about distribution rights, and the specific rights regarding derivate works.

You may obtain a copy of the License at:

http://www.apache.org/licenses/LICENSE-2.0 Java UUID generator library has been written by Tatu Saloranta (tatu.saloranta@iki.fi)

Other developers who have contributed code are:

\* Eric Bie contributed extensive unit test suite which has helped ensure high implementation quality

# **1.158 velocity 2.3**

# **1.158.1 Available under license :**

Apache Velocity - Engine Copyright 2000-2020 The Apache Software Foundation

This product includes software developed at The Apache Software Foundation (http://www.apache.org/).

> Apache License Version 2.0, January 2004 http://www.apache.org/licenses/

### TERMS AND CONDITIONS FOR USE, REPRODUCTION, AND DISTRIBUTION

1. Definitions.

 "License" shall mean the terms and conditions for use, reproduction, and distribution as defined by Sections 1 through 9 of this document.

"Licensor" shall mean the copyright owner or entity authorized by

the copyright owner that is granting the License.

 "Legal Entity" shall mean the union of the acting entity and all other entities that control, are controlled by, or are under common control with that entity. For the purposes of this definition, "control" means (i) the power, direct or indirect, to cause the direction or management of such entity, whether by contract or otherwise, or (ii) ownership of fifty percent (50%) or more of the outstanding shares, or (iii) beneficial ownership of such entity.

 "You" (or "Your") shall mean an individual or Legal Entity exercising permissions granted by this License.

 "Source" form shall mean the preferred form for making modifications, including but not limited to software source code, documentation source, and configuration files.

 "Object" form shall mean any form resulting from mechanical transformation or translation of a Source form, including but not limited to compiled object code, generated documentation, and conversions to other media types.

 "Work" shall mean the work of authorship, whether in Source or Object form, made available under the License, as indicated by a copyright notice that is included in or attached to the work (an example is provided in the Appendix below).

 "Derivative Works" shall mean any work, whether in Source or Object form, that is based on (or derived from) the Work and for which the editorial

 revisions, annotations, elaborations, or other modifications represent, as a whole, an original work of authorship. For the purposes of this License, Derivative Works shall not include works that remain separable from, or merely link (or bind by name) to the interfaces of, the Work and Derivative Works thereof.

 "Contribution" shall mean any work of authorship, including the original version of the Work and any modifications or additions to that Work or Derivative Works thereof, that is intentionally submitted to Licensor for inclusion in the Work by the copyright owner or by an individual or Legal Entity authorized to submit on behalf of the copyright owner. For the purposes of this definition, "submitted" means any form of electronic, verbal, or written communication sent to the Licensor or its representatives, including but not limited to communication on electronic mailing lists, source code control systems, and issue tracking systems that are managed by, or on behalf of, the Licensor for the purpose of discussing and improving the Work, but

 excluding communication that is conspicuously marked or otherwise designated in writing by the copyright owner as "Not a Contribution."

 "Contributor" shall mean Licensor and any individual or Legal Entity on behalf of whom a Contribution has been received by Licensor and subsequently incorporated within the Work.

- 2. Grant of Copyright License. Subject to the terms and conditions of this License, each Contributor hereby grants to You a perpetual, worldwide, non-exclusive, no-charge, royalty-free, irrevocable copyright license to reproduce, prepare Derivative Works of, publicly display, publicly perform, sublicense, and distribute the Work and such Derivative Works in Source or Object form.
- 3. Grant of Patent License. Subject to the terms and conditions of this
- License, each Contributor hereby grants to You a perpetual, worldwide, non-exclusive, no-charge, royalty-free, irrevocable (except as stated in this section) patent license to make, have made, use, offer to sell, sell, import, and otherwise transfer the Work, where such license applies only to those patent claims licensable by such Contributor that are necessarily infringed by their Contribution(s) alone or by combination of their Contribution(s) with the Work to which such Contribution(s) was submitted. If You institute patent litigation against any entity (including a cross-claim or counterclaim in a lawsuit) alleging that the Work or a Contribution incorporated within the Work constitutes direct or contributory patent infringement, then any patent licenses granted to You under this License for that Work shall terminate as of the date such litigation is filed.

 4. Redistribution. You may reproduce and distribute copies of the

 Work or Derivative Works thereof in any medium, with or without modifications, and in Source or Object form, provided that You meet the following conditions:

- (a) You must give any other recipients of the Work or Derivative Works a copy of this License; and
- (b) You must cause any modified files to carry prominent notices stating that You changed the files; and
- (c) You must retain, in the Source form of any Derivative Works that You distribute, all copyright, patent, trademark, and attribution notices from the Source form of the Work, excluding those notices that do not pertain to any part of the Derivative Works; and

 (d) If the Work includes a "NOTICE" text file as part of its distribution, then any Derivative Works that You distribute must include a readable copy of the attribution notices contained within such NOTICE file, excluding

those notices that do not

 pertain to any part of the Derivative Works, in at least one of the following places: within a NOTICE text file distributed as part of the Derivative Works; within the Source form or documentation, if provided along with the Derivative Works; or, within a display generated by the Derivative Works, if and wherever such third-party notices normally appear. The contents of the NOTICE file are for informational purposes only and do not modify the License. You may add Your own attribution notices within Derivative Works that You distribute, alongside or as an addendum to the NOTICE text from the Work, provided that such additional attribution notices cannot be construed as modifying the License.

 You may add Your own copyright statement to Your modifications and may provide additional or different license terms and conditions

 for use, reproduction, or distribution of Your modifications, or for any such Derivative Works as a whole, provided Your use, reproduction, and distribution of the Work otherwise complies with the conditions stated in this License.

- 5. Submission of Contributions. Unless You explicitly state otherwise, any Contribution intentionally submitted for inclusion in the Work by You to the Licensor shall be under the terms and conditions of this License, without any additional terms or conditions. Notwithstanding the above, nothing herein shall supersede or modify the terms of any separate license agreement you may have executed with Licensor regarding such Contributions.
- 6. Trademarks. This License does not grant permission to use the trade names, trademarks, service marks, or product names of the Licensor, except as required for reasonable and customary use in describing the origin of the Work and reproducing the content of the NOTICE file.
- 7. Disclaimer of Warranty. Unless required by applicable law or agreed to in writing, Licensor provides the Work (and each Contributor provides its Contributions) on an "AS IS" BASIS, WITHOUT WARRANTIES OR CONDITIONS OF ANY KIND, either express or implied, including, without limitation, any warranties or conditions of TITLE, NON-INFRINGEMENT, MERCHANTABILITY, or FITNESS FOR A PARTICULAR PURPOSE. You are solely responsible for determining the

 appropriateness of using or redistributing the Work and assume any risks associated with Your exercise of permissions under this License.

 8. Limitation of Liability. In no event and under no legal theory, whether in tort (including negligence), contract, or otherwise, unless required by applicable law (such as deliberate and grossly negligent acts) or agreed to in writing, shall any Contributor be liable to You for damages, including any direct,

indirect, special,

 incidental, or consequential damages of any character arising as a result of this License or out of the use or inability to use the Work (including but not limited to damages for loss of goodwill, work stoppage, computer failure or malfunction, or any and all other commercial damages or losses), even if such Contributor has been advised of the possibility of such damages.

 9. Accepting Warranty or Additional Liability. While redistributing the Work or Derivative Works thereof, You may choose to offer, and charge a fee for, acceptance of support, warranty, indemnity, or other liability obligations and/or rights consistent with this License. However, in accepting such obligations, You may act only on Your own behalf and on Your sole responsibility, not on behalf of any other Contributor, and only if You agree to indemnify, defend, and hold each Contributor harmless for any liability incurred by, or claims asserted against, such Contributor by reason of your accepting any such warranty or additional liability.

### END OF TERMS AND CONDITIONS

APPENDIX: How to apply the Apache License to your work.

 To apply the Apache License to your work, attach the following boilerplate notice, with the fields enclosed by brackets "[]" replaced with your own identifying information. (Don't include the brackets!) The text should be enclosed in the appropriate comment syntax for the file format. We also recommend that a file or class name and description of purpose be included on the same "printed page" as the copyright notice for easier identification within third-party archives.

#### Copyright [yyyy] [name of copyright owner]

 Licensed under the Apache License, Version 2.0 (the "License"); you may not use this file except in compliance with the License. You may obtain a copy of the License at

http://www.apache.org/licenses/LICENSE-2.0

 Unless required by applicable law or agreed to in writing, software distributed under the License is distributed on an "AS IS" BASIS, WITHOUT WARRANTIES OR CONDITIONS OF ANY KIND, either express or implied. See the License for the specific language governing permissions and limitations under the License.

# **1.159 velocity-engine-core 2.3 1.159.1 Available under license :**

Apache Velocity - Engine Copyright 2000-2020 The Apache Software Foundation

This product includes software developed at The Apache Software Foundation (http://www.apache.org/).

> Apache License Version 2.0, January 2004 http://www.apache.org/licenses/

### TERMS AND CONDITIONS FOR USE, REPRODUCTION, AND DISTRIBUTION

1. Definitions.

 "License" shall mean the terms and conditions for use, reproduction, and distribution as defined by Sections 1 through 9 of this document.

 "Licensor" shall mean the copyright owner or entity authorized by the copyright owner that is granting the License.

 "Legal Entity" shall mean the union of the acting entity and all other entities that control, are controlled by, or are under common control with that entity. For the purposes of this definition, "control" means (i) the power, direct or indirect, to cause the direction or management of such entity, whether by contract or otherwise, or (ii) ownership of fifty percent (50%) or more of the outstanding shares, or (iii) beneficial ownership of such entity.

 "You" (or "Your") shall mean an individual or Legal Entity exercising permissions granted by this License.

 "Source" form shall mean the preferred form for making modifications, including but not limited to software source code, documentation source, and configuration files.

"Object" form shall mean any form resulting from mechanical

 transformation or translation of a Source form, including but not limited to compiled object code, generated documentation, and conversions to other media types.

 "Work" shall mean the work of authorship, whether in Source or Object form, made available under the License, as indicated by a copyright notice that is included in or attached to the work (an example is provided in the Appendix below).

 "Derivative Works" shall mean any work, whether in Source or Object form, that is based on (or derived from) the Work and for which the editorial

 revisions, annotations, elaborations, or other modifications represent, as a whole, an original work of authorship. For the purposes of this License, Derivative Works shall not include works that remain separable from, or merely link (or bind by name) to the interfaces of, the Work and Derivative Works thereof.

 "Contribution" shall mean any work of authorship, including the original version of the Work and any modifications or additions to that Work or Derivative Works thereof, that is intentionally submitted to Licensor for inclusion in the Work by the copyright owner or by an individual or Legal Entity authorized to submit on behalf of the copyright owner. For the purposes of this definition, "submitted" means any form of electronic, verbal, or written communication sent to the Licensor or its representatives, including but not limited to communication on electronic mailing lists, source code control systems, and issue tracking systems that are managed by, or on behalf of, the Licensor for the purpose of discussing and improving the Work, but excluding communication that is conspicuously marked or otherwise designated in writing by the copyright owner as "Not a Contribution."

 "Contributor" shall mean Licensor and any individual or Legal Entity on behalf of whom a Contribution has been received by Licensor and subsequently incorporated within the Work.

- 2. Grant of Copyright License. Subject to the terms and conditions of this License, each Contributor hereby grants to You a perpetual, worldwide, non-exclusive, no-charge, royalty-free, irrevocable copyright license to reproduce, prepare Derivative Works of, publicly display, publicly perform, sublicense, and distribute the Work and such Derivative Works in Source or Object form.
- 3. Grant of Patent License. Subject to the terms and conditions of this
- License, each Contributor hereby grants to You a perpetual, worldwide, non-exclusive, no-charge, royalty-free, irrevocable (except as stated in this section) patent license to make, have made,

 use, offer to sell, sell, import, and otherwise transfer the Work, where such license applies only to those patent claims licensable by such Contributor that are necessarily infringed by their Contribution(s) alone or by combination of their Contribution(s) with the Work to which such Contribution(s) was submitted. If You institute patent litigation against any entity (including a cross-claim or counterclaim in a lawsuit) alleging that the Work or a Contribution incorporated within the Work constitutes direct or contributory patent infringement, then any patent licenses granted to You under this License for that Work shall terminate as of the date such litigation is filed.

 4. Redistribution. You may reproduce and distribute copies of the

 Work or Derivative Works thereof in any medium, with or without modifications, and in Source or Object form, provided that You meet the following conditions:

- (a) You must give any other recipients of the Work or Derivative Works a copy of this License; and
- (b) You must cause any modified files to carry prominent notices stating that You changed the files; and
- (c) You must retain, in the Source form of any Derivative Works that You distribute, all copyright, patent, trademark, and attribution notices from the Source form of the Work, excluding those notices that do not pertain to any part of the Derivative Works; and
- (d) If the Work includes a "NOTICE" text file as part of its distribution, then any Derivative Works that You distribute must include a readable copy of the attribution notices contained within such NOTICE file, excluding

those notices that do not

 pertain to any part of the Derivative Works, in at least one of the following places: within a NOTICE text file distributed as part of the Derivative Works; within the Source form or documentation, if provided along with the Derivative Works; or, within a display generated by the Derivative Works, if and wherever such third-party notices normally appear. The contents of the NOTICE file are for informational purposes only and do not modify the License. You may add Your own attribution notices within Derivative Works that You distribute, alongside or as an addendum to the NOTICE text from the Work, provided that such additional attribution notices cannot be construed as modifying the License.

 You may add Your own copyright statement to Your modifications and may provide additional or different license terms and conditions

 for use, reproduction, or distribution of Your modifications, or for any such Derivative Works as a whole, provided Your use, reproduction, and distribution of the Work otherwise complies with the conditions stated in this License.

- 5. Submission of Contributions. Unless You explicitly state otherwise, any Contribution intentionally submitted for inclusion in the Work by You to the Licensor shall be under the terms and conditions of this License, without any additional terms or conditions. Notwithstanding the above, nothing herein shall supersede or modify the terms of any separate license agreement you may have executed with Licensor regarding such Contributions.
- 6. Trademarks. This License does not grant permission to use the trade names, trademarks, service marks, or product names of the Licensor, except as required for reasonable and customary use in describing the origin of the Work and reproducing the content of the NOTICE file.
- 7. Disclaimer of Warranty. Unless required by applicable law or agreed to in writing, Licensor provides the Work (and each Contributor provides its Contributions) on an "AS IS" BASIS, WITHOUT WARRANTIES OR CONDITIONS OF ANY KIND, either express or implied, including, without limitation, any warranties or conditions of TITLE, NON-INFRINGEMENT, MERCHANTABILITY, or FITNESS FOR A PARTICULAR PURPOSE. You are solely responsible for determining the appropriateness of using or redistributing the Work and assume any risks associated with Your exercise of permissions under this License.
- 8. Limitation of Liability. In no event and under no legal theory, whether in tort (including negligence), contract, or otherwise, unless required by applicable law (such as deliberate and grossly negligent acts) or agreed to in writing, shall any Contributor be liable to You for damages, including any direct,

#### indirect, special,

 incidental, or consequential damages of any character arising as a result of this License or out of the use or inability to use the Work (including but not limited to damages for loss of goodwill, work stoppage, computer failure or malfunction, or any and all other commercial damages or losses), even if such Contributor has been advised of the possibility of such damages.

 9. Accepting Warranty or Additional Liability. While redistributing the Work or Derivative Works thereof, You may choose to offer, and charge a fee for, acceptance of support, warranty, indemnity,
or other liability obligations and/or rights consistent with this License. However, in accepting such obligations, You may act only on Your own behalf and on Your sole responsibility, not on behalf of any other Contributor, and only if You agree to indemnify, defend, and hold each Contributor harmless for any liability incurred by, or claims asserted against, such Contributor by reason of your accepting any such warranty or additional liability.

#### END OF TERMS AND CONDITIONS

APPENDIX: How to apply the Apache License to your work.

 To apply the Apache License to your work, attach the following boilerplate notice, with the fields enclosed by brackets "[]" replaced with your own identifying information. (Don't include the brackets!) The text should be enclosed in the appropriate comment syntax for the file format. We also recommend that a file or class name and description of purpose be included on the same "printed page" as the copyright notice for easier identification within third-party archives.

Copyright [yyyy] [name of copyright owner]

 Licensed under the Apache License, Version 2.0 (the "License"); you may not use this file except in compliance with the License. You may obtain a copy of the License at

http://www.apache.org/licenses/LICENSE-2.0

 Unless required by applicable law or agreed to in writing, software distributed under the License is distributed on an "AS IS" BASIS, WITHOUT WARRANTIES OR CONDITIONS OF ANY KIND, either express or implied. See the License for the specific language governing permissions and limitations under the License.

# **1.160 javax-persistence-api 2.2**

### **1.160.1 Available under license :**

No license file was found, but licenses were detected in source scan.

/\*\*\*\*\*\*\*\*\*\*\*\*\*\*\*\*\*\*\*\*\*\*\*\*\*\*\*\*\*\*\*\*\*\*\*\*\*\*\*\*\*\*\*\*\*\*\*\*\*\*\*\*\*\*\*\*\*\*\*\*\*\*\*\*\*\*\*\*\*\*\*\*\*\*\*\*\*\*\*

- \* Copyright (c) 2008 2014 Oracle Corporation. All rights reserved.
- \*
- \* This program and the accompanying materials are made available under the
- \* terms of the Eclipse Public License v1.0 and Eclipse Distribution License v. 1.0
- \* which accompanies this distribution.
- \* The Eclipse Public License is available at http://www.eclipse.org/legal/epl-v10.html

```
* and the Eclipse Distribution License is available at
```

```
* http://www.eclipse.org/org/documents/edl-v10.php.
```

```
*
```

```
* Contributors:
```

```
Linda DeMichiel - Java Persistence 2.1
```

```
Linda DeMichiel - Java Persistence 2.0
```
\*

\*\*\*\*\*\*\*\*\*\*\*\*\*\*\*\*\*\*\*\*\*\*\*\*\*\*\*\*\*\*\*\*\*\*\*\*\*\*\*\*\*\*\*\*\*\*\*\*\*\*\*\*\*\*\*\*\*\*\*\*\*\*\*\*\*\*\*\*\*\*\*\*\*\*\*\*\*\*/

Found in path(s):

\* /opt/cola/permits/1157317056\_1654022855.910856/0/javax-persistence-api-2-2-sources-2 jar/javax/persistence/FieldResult.java

\* /opt/cola/permits/1157317056\_1654022855.910856/0/javax-persistence-api-2-2-sources-2 jar/javax/persistence/EntityResult.java

\*

 /opt/cola/permits/1157317056\_1654022855.910856/0/javax-persistence-api-2-2-sources-2 jar/javax/persistence/ColumnResult.java

\* /opt/cola/permits/1157317056\_1654022855.910856/0/javax-persistence-api-2-2-sources-2 jar/javax/persistence/LockModeType.java

\* /opt/cola/permits/1157317056\_1654022855.910856/0/javax-persistence-api-2-2-sources-2 jar/javax/persistence/spi/PersistenceProvider.java

\* /opt/cola/permits/1157317056\_1654022855.910856/0/javax-persistence-api-2-2-sources-2 jar/javax/persistence/Enumerated.java

\* /opt/cola/permits/1157317056\_1654022855.910856/0/javax-persistence-api-2-2-sources-2 jar/javax/persistence/SharedCacheMode.java

\* /opt/cola/permits/1157317056\_1654022855.910856/0/javax-persistence-api-2-2-sources-2 jar/javax/persistence/Inheritance.java

\* /opt/cola/permits/1157317056\_1654022855.910856/0/javax-persistence-api-2-2-sources-2 jar/javax/persistence/spi/PersistenceUnitInfo.java

No license file was found, but licenses were detected in source scan.

/\*\*\*\*\*\*\*\*\*\*\*\*\*\*\*\*\*\*\*\*\*\*\*\*\*\*\*\*\*\*\*\*\*\*\*\*\*\*\*\*\*\*\*\*\*\*\*\*\*\*\*\*\*\*\*\*\*\*\*\*\*\*\*\*\*\*\*\*\*\*\*\*\*\*\*\*\*\*\*

\* Copyright (c) 2008 - 2013 Oracle Corporation. All rights reserved.

\*

\* This program and the accompanying materials are made available under the

```
* terms of the Eclipse Public License v1.0 and Eclipse Distribution License v. 1.0
```
\* which accompanies this distribution.

\* The Eclipse Public License is available at http://www.eclipse.org/legal/epl-v10.html

\* and the Eclipse Distribution License is available at

```
* http://www.eclipse.org/org/documents/edl-v10.php.
```
\*

\* Contributors:

```
* Linda DeMichiel - Java Persistence 2.1
```

```
* Linda DeMichiel - Java Persistence 2.0
```
\*

\*\*\*\*\*\*\*\*\*\*\*\*\*\*\*\*\*\*\*\*\*\*\*\*\*\*\*\*\*\*\*\*\*\*\*\*\*\*\*\*\*\*\*\*\*\*\*\*\*\*\*\*\*\*\*\*\*\*\*\*\*\*\*\*\*\*\*\*\*\*\*\*\*\*\*\*\*\*/

Found in path(s):

\* /opt/cola/permits/1157317056\_1654022855.910856/0/javax-persistence-api-2-2-sources-2 jar/javax/persistence/ValidationMode.java

\* /opt/cola/permits/1157317056\_1654022855.910856/0/javax-persistence-api-2-2-sources-2 jar/javax/persistence/PersistenceUnitUtil.java

\*

 /opt/cola/permits/1157317056\_1654022855.910856/0/javax-persistence-api-2-2-sources-2 jar/javax/persistence/QueryHint.java

\* /opt/cola/permits/1157317056\_1654022855.910856/0/javax-persistence-api-2-2-sources-2 jar/javax/persistence/RollbackException.java

\* /opt/cola/permits/1157317056\_1654022855.910856/0/javax-persistence-api-2-2-sources-2 jar/javax/persistence/Tuple.java

\* /opt/cola/permits/1157317056\_1654022855.910856/0/javax-persistence-api-2-2-sources-2 jar/javax/persistence/ManyToMany.java

\* /opt/cola/permits/1157317056\_1654022855.910856/0/javax-persistence-api-2-2-sources-2 jar/javax/persistence/metamodel/CollectionAttribute.java

\* /opt/cola/permits/1157317056\_1654022855.910856/0/javax-persistence-api-2-2-sources-2 jar/javax/persistence/PessimisticLockScope.java

\* /opt/cola/permits/1157317056\_1654022855.910856/0/javax-persistence-api-2-2-sources-2 jar/javax/persistence/criteria/CompoundSelection.java

\*

 /opt/cola/permits/1157317056\_1654022855.910856/0/javax-persistence-api-2-2-sources-2 jar/javax/persistence/OrderBy.java

\* /opt/cola/permits/1157317056\_1654022855.910856/0/javax-persistence-api-2-2-sources-2 jar/javax/persistence/Lob.java

\* /opt/cola/permits/1157317056\_1654022855.910856/0/javax-persistence-api-2-2-sources-2 jar/javax/persistence/criteria/MapJoin.java

\* /opt/cola/permits/1157317056\_1654022855.910856/0/javax-persistence-api-2-2-sources-2 jar/javax/persistence/TupleElement.java

\* /opt/cola/permits/1157317056\_1654022855.910856/0/javax-persistence-api-2-2-sources-2 jar/javax/persistence/criteria/package-info.java

\* /opt/cola/permits/1157317056\_1654022855.910856/0/javax-persistence-api-2-2-sources-2 jar/javax/persistence/AccessType.java

\* /opt/cola/permits/1157317056\_1654022855.910856/0/javax-persistence-api-2-2-sources-2 jar/javax/persistence/metamodel/EmbeddableType.java

\* /opt/cola/permits/1157317056\_1654022855.910856/0/javax-persistence-api-2-2-sources-2 jar/javax/persistence/Embeddable.java

\*

 /opt/cola/permits/1157317056\_1654022855.910856/0/javax-persistence-api-2-2-sources-2 jar/javax/persistence/SecondaryTables.java

\* /opt/cola/permits/1157317056\_1654022855.910856/0/javax-persistence-api-2-2-sources-2 jar/javax/persistence/NamedNativeQueries.java

\* /opt/cola/permits/1157317056\_1654022855.910856/0/javax-persistence-api-2-2-sources-2 jar/javax/persistence/CollectionTable.java

\* /opt/cola/permits/1157317056\_1654022855.910856/0/javax-persistence-api-2-2-sources-2 jar/javax/persistence/criteria/Root.java

\* /opt/cola/permits/1157317056\_1654022855.910856/0/javax-persistence-api-2-2-sources-2 jar/javax/persistence/package-info.java

\* /opt/cola/permits/1157317056\_1654022855.910856/0/javax-persistence-api-2-2-sources-2-

jar/javax/persistence/criteria/Join.java

\* /opt/cola/permits/1157317056\_1654022855.910856/0/javax-persistence-api-2-2-sources-2 jar/javax/persistence/metamodel/IdentifiableType.java

\* /opt/cola/permits/1157317056\_1654022855.910856/0/javax-persistence-api-2-2-sources-2 jar/javax/persistence/criteria/From.java

\*

 /opt/cola/permits/1157317056\_1654022855.910856/0/javax-persistence-api-2-2-sources-2 jar/javax/persistence/PreRemove.java

\* /opt/cola/permits/1157317056\_1654022855.910856/0/javax-persistence-api-2-2-sources-2 jar/javax/persistence/ElementCollection.java

\* /opt/cola/permits/1157317056\_1654022855.910856/0/javax-persistence-api-2-2-sources-2 jar/javax/persistence/PostRemove.java

\* /opt/cola/permits/1157317056\_1654022855.910856/0/javax-persistence-api-2-2-sources-2 jar/javax/persistence/EntityExistsException.java

\* /opt/cola/permits/1157317056\_1654022855.910856/0/javax-persistence-api-2-2-sources-2 jar/javax/persistence/Entity.java

\* /opt/cola/permits/1157317056\_1654022855.910856/0/javax-persistence-api-2-2-sources-2 jar/javax/persistence/GeneratedValue.java

\* /opt/cola/permits/1157317056\_1654022855.910856/0/javax-persistence-api-2-2-sources-2 jar/javax/persistence/metamodel/ManagedType.java

\* /opt/cola/permits/1157317056\_1654022855.910856/0/javax-persistence-api-2-2-sources-2 jar/javax/persistence/CacheRetrieveMode.java

\*

 /opt/cola/permits/1157317056\_1654022855.910856/0/javax-persistence-api-2-2-sources-2 jar/javax/persistence/CascadeType.java

\* /opt/cola/permits/1157317056\_1654022855.910856/0/javax-persistence-api-2-2-sources-2 jar/javax/persistence/PersistenceContexts.java

\* /opt/cola/permits/1157317056\_1654022855.910856/0/javax-persistence-api-2-2-sources-2 jar/javax/persistence/Persistence.java

\* /opt/cola/permits/1157317056\_1654022855.910856/0/javax-persistence-api-2-2-sources-2 jar/javax/persistence/TemporalType.java

\* /opt/cola/permits/1157317056\_1654022855.910856/0/javax-persistence-api-2-2-sources-2 jar/javax/persistence/metamodel/Metamodel.java

\* /opt/cola/permits/1157317056\_1654022855.910856/0/javax-persistence-api-2-2-sources-2 jar/javax/persistence/spi/ClassTransformer.java

\* /opt/cola/permits/1157317056\_1654022855.910856/0/javax-persistence-api-2-2-sources-2 jar/javax/persistence/PersistenceException.java

\*

 /opt/cola/permits/1157317056\_1654022855.910856/0/javax-persistence-api-2-2-sources-2 jar/javax/persistence/criteria/Order.java

\* /opt/cola/permits/1157317056\_1654022855.910856/0/javax-persistence-api-2-2-sources-2 jar/javax/persistence/criteria/Path.java

\* /opt/cola/permits/1157317056\_1654022855.910856/0/javax-persistence-api-2-2-sources-2 jar/javax/persistence/PersistenceProperty.java

\* /opt/cola/permits/1157317056\_1654022855.910856/0/javax-persistence-api-2-2-sources-2 jar/javax/persistence/criteria/Predicate.java

\* /opt/cola/permits/1157317056\_1654022855.910856/0/javax-persistence-api-2-2-sources-2 jar/javax/persistence/MapsId.java

\* /opt/cola/permits/1157317056\_1654022855.910856/0/javax-persistence-api-2-2-sources-2 jar/javax/persistence/FlushModeType.java

\* /opt/cola/permits/1157317056\_1654022855.910856/0/javax-persistence-api-2-2-sources-2 jar/javax/persistence/OneToMany.java

\* /opt/cola/permits/1157317056\_1654022855.910856/0/javax-persistence-api-2-2-sources-2 jar/javax/persistence/criteria/AbstractQuery.java

\*

 /opt/cola/permits/1157317056\_1654022855.910856/0/javax-persistence-api-2-2-sources-2 jar/javax/persistence/criteria/SetJoin.java

\* /opt/cola/permits/1157317056\_1654022855.910856/0/javax-persistence-api-2-2-sources-2 jar/javax/persistence/ManyToOne.java

\* /opt/cola/permits/1157317056\_1654022855.910856/0/javax-persistence-api-2-2-sources-2 jar/javax/persistence/CacheStoreMode.java

\* /opt/cola/permits/1157317056\_1654022855.910856/0/javax-persistence-api-2-2-sources-2 jar/javax/persistence/criteria/CollectionJoin.java

\* /opt/cola/permits/1157317056\_1654022855.910856/0/javax-persistence-api-2-2-sources-2 jar/javax/persistence/PersistenceUtil.java

\* /opt/cola/permits/1157317056\_1654022855.910856/0/javax-persistence-api-2-2-sources-2 jar/javax/persistence/spi/LoadState.java

\* /opt/cola/permits/1157317056\_1654022855.910856/0/javax-persistence-api-2-2-sources-2 jar/javax/persistence/spi/PersistenceProviderResolver.java

\*

 /opt/cola/permits/1157317056\_1654022855.910856/0/javax-persistence-api-2-2-sources-2 jar/javax/persistence/QueryTimeoutException.java

\* /opt/cola/permits/1157317056\_1654022855.910856/0/javax-persistence-api-2-2-sources-2 jar/javax/persistence/spi/ProviderUtil.java

\* /opt/cola/permits/1157317056\_1654022855.910856/0/javax-persistence-api-2-2-sources-2 jar/javax/persistence/criteria/CriteriaBuilder.java

\* /opt/cola/permits/1157317056\_1654022855.910856/0/javax-persistence-api-2-2-sources-2 jar/javax/persistence/ExcludeDefaultListeners.java

\* /opt/cola/permits/1157317056\_1654022855.910856/0/javax-persistence-api-2-2-sources-2 jar/javax/persistence/ConstructorResult.java

\* /opt/cola/permits/1157317056\_1654022855.910856/0/javax-persistence-api-2-2-sources-2 jar/javax/persistence/Embedded.java

\* /opt/cola/permits/1157317056\_1654022855.910856/0/javax-persistence-api-2-2-sources-2 jar/javax/persistence/metamodel/Attribute.java

\* /opt/cola/permits/1157317056\_1654022855.910856/0/javax-persistence-api-2-2-sources-2 jar/javax/persistence/criteria/CommonAbstractCriteria.java

\*

 /opt/cola/permits/1157317056\_1654022855.910856/0/javax-persistence-api-2-2-sources-2 jar/javax/persistence/metamodel/MapAttribute.java

\* /opt/cola/permits/1157317056\_1654022855.910856/0/javax-persistence-api-2-2-sources-2 jar/javax/persistence/OptimisticLockException.java

\* /opt/cola/permits/1157317056\_1654022855.910856/0/javax-persistence-api-2-2-sources-2 jar/javax/persistence/PrePersist.java

\* /opt/cola/permits/1157317056\_1654022855.910856/0/javax-persistence-api-2-2-sources-2 jar/javax/persistence/JoinColumns.java

\* /opt/cola/permits/1157317056\_1654022855.910856/0/javax-persistence-api-2-2-sources-2-

jar/javax/persistence/Version.java

\* /opt/cola/permits/1157317056\_1654022855.910856/0/javax-persistence-api-2-2-sources-2 jar/javax/persistence/Basic.java

\* /opt/cola/permits/1157317056\_1654022855.910856/0/javax-persistence-api-2-2-sources-2 jar/javax/persistence/PersistenceUnits.java

\* /opt/cola/permits/1157317056\_1654022855.910856/0/javax-persistence-api-2-2-sources-2 jar/javax/persistence/EntityNotFoundException.java

\*

 /opt/cola/permits/1157317056\_1654022855.910856/0/javax-persistence-api-2-2-sources-2 jar/javax/persistence/criteria/ListJoin.java

\* /opt/cola/permits/1157317056\_1654022855.910856/0/javax-persistence-api-2-2-sources-2 jar/javax/persistence/MapKey.java

\* /opt/cola/permits/1157317056\_1654022855.910856/0/javax-persistence-api-2-2-sources-2 jar/javax/persistence/OrderColumn.java

\* /opt/cola/permits/1157317056\_1654022855.910856/0/javax-persistence-api-2-2-sources-2 jar/javax/persistence/EntityTransaction.java

\* /opt/cola/permits/1157317056\_1654022855.910856/0/javax-persistence-api-2-2-sources-2 jar/javax/persistence/metamodel/EntityType.java

\* /opt/cola/permits/1157317056\_1654022855.910856/0/javax-persistence-api-2-2-sources-2 jar/javax/persistence/SqlResultSetMappings.java

\* /opt/cola/permits/1157317056\_1654022855.910856/0/javax-persistence-api-2-2-sources-2 jar/javax/persistence/Cacheable.java

\*

 /opt/cola/permits/1157317056\_1654022855.910856/0/javax-persistence-api-2-2-sources-2 jar/javax/persistence/NamedQueries.java

\* /opt/cola/permits/1157317056\_1654022855.910856/0/javax-persistence-api-2-2-sources-2 jar/javax/persistence/InheritanceType.java

\* /opt/cola/permits/1157317056\_1654022855.910856/0/javax-persistence-api-2-2-sources-2 jar/javax/persistence/criteria/CriteriaQuery.java

\* /opt/cola/permits/1157317056\_1654022855.910856/0/javax-persistence-api-2-2-sources-2 jar/javax/persistence/metamodel/ListAttribute.java

\* /opt/cola/permits/1157317056\_1654022855.910856/0/javax-persistence-api-2-2-sources-2 jar/javax/persistence/Column.java

\* /opt/cola/permits/1157317056\_1654022855.910856/0/javax-persistence-api-2-2-sources-2 jar/javax/persistence/IdClass.java

\* /opt/cola/permits/1157317056\_1654022855.910856/0/javax-persistence-api-2-2-sources-2 jar/javax/persistence/metamodel/BasicType.java

\* /opt/cola/permits/1157317056\_1654022855.910856/0/javax-persistence-api-2-2-sources-2 jar/javax/persistence/metamodel/package-info.java

\*

 /opt/cola/permits/1157317056\_1654022855.910856/0/javax-persistence-api-2-2-sources-2 jar/javax/persistence/EntityManagerFactory.java

\* /opt/cola/permits/1157317056\_1654022855.910856/0/javax-persistence-api-2-2-sources-2 jar/javax/persistence/PessimisticLockException.java

\* /opt/cola/permits/1157317056\_1654022855.910856/0/javax-persistence-api-2-2-sources-2 jar/javax/persistence/criteria/Expression.java

\* /opt/cola/permits/1157317056\_1654022855.910856/0/javax-persistence-api-2-2-sources-2 jar/javax/persistence/EmbeddedId.java

\* /opt/cola/permits/1157317056\_1654022855.910856/0/javax-persistence-api-2-2-sources-2 jar/javax/persistence/PrimaryKeyJoinColumns.java

\* /opt/cola/permits/1157317056\_1654022855.910856/0/javax-persistence-api-2-2-sources-2 jar/javax/persistence/criteria/Subquery.java

\* /opt/cola/permits/1157317056\_1654022855.910856/0/javax-persistence-api-2-2-sources-2 jar/javax/persistence/metamodel/StaticMetamodel.java

 /opt/cola/permits/1157317056\_1654022855.910856/0/javax-persistence-api-2-2-sources-2 jar/javax/persistence/criteria/Fetch.java

\* /opt/cola/permits/1157317056\_1654022855.910856/0/javax-persistence-api-2-2-sources-2 jar/javax/persistence/Parameter.java

\* /opt/cola/permits/1157317056\_1654022855.910856/0/javax-persistence-api-2-2-sources-2 jar/javax/persistence/criteria/FetchParent.java

\* /opt/cola/permits/1157317056\_1654022855.910856/0/javax-persistence-api-2-2-sources-2 jar/javax/persistence/Id.java

\* /opt/cola/permits/1157317056\_1654022855.910856/0/javax-persistence-api-2-2-sources-2 jar/javax/persistence/metamodel/Type.java

\* /opt/cola/permits/1157317056\_1654022855.910856/0/javax-persistence-api-2-2-sources-2 jar/javax/persistence/DiscriminatorValue.java

\* /opt/cola/permits/1157317056\_1654022855.910856/0/javax-persistence-api-2-2-sources-2 jar/javax/persistence/AttributeOverrides.java

\* /opt/cola/permits/1157317056\_1654022855.910856/0/javax-persistence-api-2-2-sources-2 jar/javax/persistence/criteria/Selection.java

\*

\*

 /opt/cola/permits/1157317056\_1654022855.910856/0/javax-persistence-api-2-2-sources-2 jar/javax/persistence/Cache.java

\* /opt/cola/permits/1157317056\_1654022855.910856/0/javax-persistence-api-2-2-sources-2 jar/javax/persistence/JoinTable.java

\* /opt/cola/permits/1157317056\_1654022855.910856/0/javax-persistence-api-2-2-sources-2 jar/javax/persistence/PreUpdate.java

\* /opt/cola/permits/1157317056\_1654022855.910856/0/javax-persistence-api-2-2-sources-2 jar/javax/persistence/Access.java

\* /opt/cola/permits/1157317056\_1654022855.910856/0/javax-persistence-api-2-2-sources-2 jar/javax/persistence/OneToOne.java

\* /opt/cola/permits/1157317056\_1654022855.910856/0/javax-persistence-api-2-2-sources-2 jar/javax/persistence/AssociationOverrides.java

\* /opt/cola/permits/1157317056\_1654022855.910856/0/javax-persistence-api-2-2-sources-2 jar/javax/persistence/metamodel/SetAttribute.java

\* /opt/cola/permits/1157317056\_1654022855.910856/0/javax-persistence-api-2-2-sources-2 jar/javax/persistence/MapKeyTemporal.java

\*

 /opt/cola/permits/1157317056\_1654022855.910856/0/javax-persistence-api-2-2-sources-2 jar/javax/persistence/DiscriminatorColumn.java

\* /opt/cola/permits/1157317056\_1654022855.910856/0/javax-persistence-api-2-2-sources-2 jar/javax/persistence/MapKeyEnumerated.java

\* /opt/cola/permits/1157317056\_1654022855.910856/0/javax-persistence-api-2-2-sources-2 jar/javax/persistence/Temporal.java

\* /opt/cola/permits/1157317056\_1654022855.910856/0/javax-persistence-api-2-2-sources-2-

jar/javax/persistence/metamodel/Bindable.java

\* /opt/cola/permits/1157317056\_1654022855.910856/0/javax-persistence-api-2-2-sources-2 jar/javax/persistence/PersistenceContextType.java

\* /opt/cola/permits/1157317056\_1654022855.910856/0/javax-persistence-api-2-2-sources-2 jar/javax/persistence/EntityManager.java

\* /opt/cola/permits/1157317056\_1654022855.910856/0/javax-persistence-api-2-2-sources-2 jar/javax/persistence/Table.java

\* /opt/cola/permits/1157317056\_1654022855.910856/0/javax-persistence-api-2-2-sources-2 jar/javax/persistence/metamodel/SingularAttribute.java

\*

 /opt/cola/permits/1157317056\_1654022855.910856/0/javax-persistence-api-2-2-sources-2 jar/javax/persistence/EnumType.java

\* /opt/cola/permits/1157317056\_1654022855.910856/0/javax-persistence-api-2-2-sources-2 jar/javax/persistence/MapKeyClass.java

\* /opt/cola/permits/1157317056\_1654022855.910856/0/javax-persistence-api-2-2-sources-2 jar/javax/persistence/metamodel/PluralAttribute.java

\* /opt/cola/permits/1157317056\_1654022855.910856/0/javax-persistence-api-2-2-sources-2 jar/javax/persistence/PostUpdate.java

\* /opt/cola/permits/1157317056\_1654022855.910856/0/javax-persistence-api-2-2-sources-2 jar/javax/persistence/metamodel/MappedSuperclassType.java

\* /opt/cola/permits/1157317056\_1654022855.910856/0/javax-persistence-api-2-2-sources-2 jar/javax/persistence/criteria/PluralJoin.java

\* /opt/cola/permits/1157317056\_1654022855.910856/0/javax-persistence-api-2-2-sources-2 jar/javax/persistence/ExcludeSuperclassListeners.java

\*

 /opt/cola/permits/1157317056\_1654022855.910856/0/javax-persistence-api-2-2-sources-2 jar/javax/persistence/MapKeyJoinColumns.java

\* /opt/cola/permits/1157317056\_1654022855.910856/0/javax-persistence-api-2-2-sources-2 jar/javax/persistence/GenerationType.java

\* /opt/cola/permits/1157317056\_1654022855.910856/0/javax-persistence-api-2-2-sources-2 jar/javax/persistence/PostLoad.java

\* /opt/cola/permits/1157317056\_1654022855.910856/0/javax-persistence-api-2-2-sources-2 jar/javax/persistence/LockTimeoutException.java

\* /opt/cola/permits/1157317056\_1654022855.910856/0/javax-persistence-api-2-2-sources-2 jar/javax/persistence/NonUniqueResultException.java

\* /opt/cola/permits/1157317056\_1654022855.910856/0/javax-persistence-api-2-2-sources-2 jar/javax/persistence/spi/package-info.java

\* /opt/cola/permits/1157317056\_1654022855.910856/0/javax-persistence-api-2-2-sources-2 jar/javax/persistence/NoResultException.java

\* /opt/cola/permits/1157317056\_1654022855.910856/0/javax-persistence-api-2-2-sources-2 jar/javax/persistence/UniqueConstraint.java

\*

 /opt/cola/permits/1157317056\_1654022855.910856/0/javax-persistence-api-2-2-sources-2 jar/javax/persistence/MapKeyColumn.java

\* /opt/cola/permits/1157317056\_1654022855.910856/0/javax-persistence-api-2-2-sources-2 jar/javax/persistence/Transient.java

\* /opt/cola/permits/1157317056\_1654022855.910856/0/javax-persistence-api-2-2-sources-2 jar/javax/persistence/DiscriminatorType.java

\* /opt/cola/permits/1157317056\_1654022855.910856/0/javax-persistence-api-2-2-sources-2 jar/javax/persistence/FetchType.java

\* /opt/cola/permits/1157317056\_1654022855.910856/0/javax-persistence-api-2-2-sources-2 jar/javax/persistence/criteria/ParameterExpression.java

\* /opt/cola/permits/1157317056\_1654022855.910856/0/javax-persistence-api-2-2-sources-2 jar/javax/persistence/MappedSuperclass.java

\* /opt/cola/permits/1157317056\_1654022855.910856/0/javax-persistence-api-2-2-sources-2 jar/javax/persistence/TransactionRequiredException.java

 /opt/cola/permits/1157317056\_1654022855.910856/0/javax-persistence-api-2-2-sources-2 jar/javax/persistence/EntityListeners.java

\* /opt/cola/permits/1157317056\_1654022855.910856/0/javax-persistence-api-2-2-sources-2 jar/javax/persistence/spi/PersistenceUnitTransactionType.java

\* /opt/cola/permits/1157317056\_1654022855.910856/0/javax-persistence-api-2-2-sources-2 jar/javax/persistence/PostPersist.java

No license file was found, but licenses were detected in source scan.

/\*\*\*\*\*\*\*\*\*\*\*\*\*\*\*\*\*\*\*\*\*\*\*\*\*\*\*\*\*\*\*\*\*\*\*\*\*\*\*\*\*\*\*\*\*\*\*\*\*\*\*\*\*\*\*\*\*\*\*\*\*\*\*\*\*\*\*\*\*\*\*\*\*\*\*\*\*\*\*

\* Copyright (c) 2017 Oracle Corporation. All rights reserved.

\*

\*

\* This program and the accompanying materials are made available under the

\* terms of the Eclipse Public License v1.0 and Eclipse Distribution License v. 1.0

\* which accompanies this distribution.

\* The Eclipse Public License is available at http://www.eclipse.org/legal/epl-v10.html

\* and the Eclipse Distribution License is available at

\* http://www.eclipse.org/org/documents/edl-v10.php.

\* Contributors:

Lukas Jungmann - Java Persistence 2.2

\*

\*

\*\*\*\*\*\*\*\*\*\*\*\*\*\*\*\*\*\*\*\*\*\*\*\*\*\*\*\*\*\*\*\*\*\*\*\*\*\*\*\*\*\*\*\*\*\*\*\*\*\*\*\*\*\*\*\*\*\*\*\*\*\*\*\*\*\*\*\*\*\*\*\*\*\*\*\*\*\*/

Found in path(s):

\* /opt/cola/permits/1157317056\_1654022855.910856/0/javax-persistence-api-2-2-sources-2 jar/javax/persistence/SequenceGenerators.java

\* /opt/cola/permits/1157317056\_1654022855.910856/0/javax-persistence-api-2-2-sources-2-

jar/javax/persistence/TableGenerators.java

No license file was found, but licenses were detected in source scan.

/\*\*\*\*\*\*\*\*\*\*\*\*\*\*\*\*\*\*\*\*\*\*\*\*\*\*\*\*\*\*\*\*\*\*\*\*\*\*\*\*\*\*\*\*\*\*\*\*\*\*\*\*\*\*\*\*\*\*\*\*\*\*\*\*\*\*\*\*\*\*\*\*\*\*\*\*\*\*\*

\* Copyright (c) 2011 - 2015 Oracle Corporation. All rights reserved.

\*

\* This program and the accompanying materials are made available under the

\* terms of the Eclipse Public License v1.0 and Eclipse Distribution License v. 1.0

\* which accompanies this distribution.

\* The Eclipse Public License is available at http://www.eclipse.org/legal/epl-v10.html

\* and the Eclipse Distribution License is available at

\* http://www.eclipse.org/org/documents/edl-v10.php.

```
*
```
#### \* Contributors:

- Petros Splinakis Java Persistence 2.2
- Linda DeMichiel Java Persistence 2.1

\* \*\*\*\*\*\*\*\*\*\*\*\*\*\*\*\*\*\*\*\*\*\*\*\*\*\*\*\*\*\*\*\*\*\*\*\*\*\*\*\*\*\*\*\*\*\*\*\*\*\*\*\*\*\*\*\*\*\*\*\*\*\*\*\*\*\*\*\*\*\*\*\*\*\*\*\*\*\*/

#### Found in path(s):

\* /opt/cola/permits/1157317056\_1654022855.910856/0/javax-persistence-api-2-2-sources-2 jar/javax/persistence/Convert.java

\* /opt/cola/permits/1157317056\_1654022855.910856/0/javax-persistence-api-2-2-sources-2 jar/javax/persistence/NamedEntityGraph.java

\*

 /opt/cola/permits/1157317056\_1654022855.910856/0/javax-persistence-api-2-2-sources-2 jar/javax/persistence/NamedStoredProcedureQuery.java

No license file was found, but licenses were detected in source scan.

Copyright (c) 2008 - 2013 Oracle Corporation. All rights reserved. This program and the accompanying materials are made available under the terms of the Eclipse Public License v1.0 and Eclipse Distribution License v. 1.0 The Eclipse Public License is available at http://www.eclipse.org/legal/epl-v10.html and the Eclipse Distribution License is available at

Found in path(s):

\* /opt/cola/permits/1157317056\_1654022855.910856/0/javax-persistence-api-2-2-sources-2 jar/javax/persistence/orm\_2\_1.xsd

No license file was found, but licenses were detected in source scan.

/\*\*\*\*\*\*\*\*\*\*\*\*\*\*\*\*\*\*\*\*\*\*\*\*\*\*\*\*\*\*\*\*\*\*\*\*\*\*\*\*\*\*\*\*\*\*\*\*\*\*\*\*\*\*\*\*\*\*\*\*\*\*\*\*\*\*\*\*\*\*\*\*\*\*\*\*\*\*\*

\* Copyright (c) 2008 - 2017 Oracle Corporation. All rights reserved.

\*

\* This program and the accompanying materials are made available under the

\* terms of the Eclipse Public License v1.0 and Eclipse Distribution License v. 1.0

\* which accompanies this distribution.

\* The Eclipse Public License is available at http://www.eclipse.org/legal/epl-v10.html

- \* and the Eclipse Distribution License is available at
- \* http://www.eclipse.org/org/documents/edl-v10.php.

```
*
```
\* Contributors:

- \* Petros Splinakis Java Persistence 2.2
- Linda DeMichiel Java Persistence 2.1
- Linda DeMichiel Java Persistence 2.0
- \*

\*\*\*\*\*\*\*\*\*\*\*\*\*\*\*\*\*\*\*\*\*\*\*\*\*\*\*\*\*\*\*\*\*\*\*\*\*\*\*\*\*\*\*\*\*\*\*\*\*\*\*\*\*\*\*\*\*\*\*\*\*\*\*\*\*\*\*\*\*\*\*\*\*\*\*\*\*\*/

Found in path(s):

\* /opt/cola/permits/1157317056\_1654022855.910856/0/javax-persistence-api-2-2-sources-2 jar/javax/persistence/PersistenceContext.java

No license file was found, but licenses were detected in source scan.

Copyright (c) 2008 - 2017 Oracle Corporation. All rights reserved. This program and the accompanying materials are made available under the terms of the Eclipse Public License v1.0 and Eclipse Distribution License v. 1.0 The Eclipse Public License is available at http://www.eclipse.org/legal/epl-v10.html and the Eclipse Distribution License is available at

Found in path(s):

\* /opt/cola/permits/1157317056\_1654022855.910856/0/javax-persistence-api-2-2-sources-2 jar/javax/persistence/persistence\_2\_2.xsd No license file was found, but licenses were detected in source scan.

Copyright (c) 2008 - 2013 Oracle Corporation. All rights reserved. This program and the accompanying materials are made available under the terms of the Eclipse Public License v1.0 and Eclipse Distribution License v. 1.0 The Eclipse Public License is available at http://www.eclipse.org/legal/epl-v10.html and the Eclipse Distribution License is available at

Found in path(s):

\* /opt/cola/permits/1157317056\_1654022855.910856/0/javax-persistence-api-2-2-sources-2 jar/javax/persistence/persistence\_2\_1.xsd No license file was found, but licenses were detected in source scan.

 $\lt!$ !--

 Copyright (c) 2008, 2010 Oracle. All rights reserved.

 -->  $\leq$  --

 This program and the accompanying materials are made available under the terms of the Eclipse Public License v1.0 and Eclipse Distribution License v. 1.0 which accompanies this distribution. The Eclipse Public License is available at http://www.eclipse.org/legal/epl-v10.html and the Eclipse Distribution License is available at http://www.eclipse.org/org/documents/edl-v10.php. -->

Found in path(s):

\* /opt/cola/permits/1157317056\_1654022855.910856/0/javax-persistence-api-2-2-sources-2 jar/javax/persistence/persistence\_1\_0.xsd No license file was found, but licenses were detected in source scan.

 $\lt!$ !--

Copyright (c) 2008, 2010 Oracle. All rights reserved.

 -->  $\lt!$ !--

> This program and the accompanying materials are made available under the terms of the Eclipse Public License v1.0 and Eclipse Distribution License v. 1.0 which accompanies this distribution. The Eclipse Public License is available at http://www.eclipse.org/legal/epl-v10.html and the Eclipse Distribution

 License is available at http://www.eclipse.org/org/documents/edl-v10.php. -->

Found in path(s):

\* /opt/cola/permits/1157317056\_1654022855.910856/0/javax-persistence-api-2-2-sources-2 jar/javax/persistence/orm\_1\_0.xsd

No license file was found, but licenses were detected in source scan.

/\*\*\*\*\*\*\*\*\*\*\*\*\*\*\*\*\*\*\*\*\*\*\*\*\*\*\*\*\*\*\*\*\*\*\*\*\*\*\*\*\*\*\*\*\*\*\*\*\*\*\*\*\*\*\*\*\*\*\*\*\*\*\*\*\*\*\*\*\*\*\*\*\*\*\*\*\*\*\* \* Copyright (c) 2008 - 2015 Oracle Corporation. All rights reserved. \* \* This program and the accompanying materials are made available under the \* terms of the Eclipse Public License v1.0 and Eclipse Distribution License v. 1.0 \* which accompanies this distribution. \* The Eclipse Public License is available at http://www.eclipse.org/legal/epl-v10.html \* and the Eclipse Distribution License is available at \* http://www.eclipse.org/org/documents/edl-v10.php. \* \* Contributors: Petros Splinakis - Java Persistence 2.2 \* Linda DeMichiel - Java Persistence 2.0 - Version 2.0 (October 1 - 2013) \* Specification available from http://jcp.org/en/jsr/detail?id=317 \* \*\*\*\*\*\*\*\*\*\*\*\*\*\*\*\*\*\*\*\*\*\*\*\*\*\*\*\*\*\*\*\*\*\*\*\*\*\*\*\*\*\*\*\*\*\*\*\*\*\*\*\*\*\*\*\*\*\*\*\*\*\*\*\*\*\*\*\*\*\*\*\*\*\*\*\*\*\*/ Found in path(s): \* /opt/cola/permits/1157317056\_1654022855.910856/0/javax-persistence-api-2-2-sources-2 jar/javax/persistence/AssociationOverride.java No license file was found, but licenses were detected in source scan. /\*\*\*\*\*\*\*\*\*\*\*\*\*\*\*\*\*\*\*\*\*\*\*\*\*\*\*\*\*\*\*\*\*\*\*\*\*\*\*\*\*\*\*\*\*\*\*\*\*\*\*\*\*\*\*\*\*\*\*\*\*\*\*\*\*\*\*\*\*\*\*\*\*\*\*\*\*\*\* \* Copyright (c) 2013 Oracle Corporation. All rights reserved. \* \* This program and the accompanying materials are made available under the \* terms of the Eclipse Public License v1.0 and Eclipse Distribution License v. 1.0 \* which accompanies this distribution. \* The Eclipse Public License is available at http://www.eclipse.org/legal/epl-v10.html \* and the Eclipse Distribution License is available at \* http://www.eclipse.org/org/documents/edl-v10.php. \* \* Contributors: Linda DeMichiel - Java Persistence 2.1 \* \*\*\*\*\*\*\*\*\*\*\*\*\*\*\*\*\*\*\*\*\*\*\*\*\*\*\*\*\*\*\*\*\*\*\*\*\*\*\*\*\*\*\*\*\*\*\*\*\*\*\*\*\*\*\*\*\*\*\*\*\*\*\*\*\*\*\*\*\*\*\*\*\*\*\*\*\*\*/ Found in path(s): \* /opt/cola/permits/1157317056\_1654022855.910856/0/javax-persistence-api-2-2-sources-2-

jar/javax/persistence/ConstraintMode.java

No license file was found, but licenses were detected in source scan.

/\*\*\*\*\*\*\*\*\*\*\*\*\*\*\*\*\*\*\*\*\*\*\*\*\*\*\*\*\*\*\*\*\*\*\*\*\*\*\*\*\*\*\*\*\*\*\*\*\*\*\*\*\*\*\*\*\*\*\*\*\*\*\*\*\*\*\*\*\*\*\*\*\*\*\*\*\*\*\* \* Copyright (c) 2011 - 2013 Oracle Corporation. All rights reserved. \* \* This program and the accompanying materials are made available under the \* terms of the Eclipse Public License v1.0 and Eclipse Distribution License v. 1.0 \* which accompanies this distribution. \* The Eclipse Public License is available at http://www.eclipse.org/legal/epl-v10.html \* and the Eclipse Distribution License is available at \* http://www.eclipse.org/org/documents/edl-v10.php. \* \* Contributors: Linda DeMichiel - Java Persistence 2.1 \* \*\*\*\*\*\*\*\*\*\*\*\*\*\*\*\*\*\*\*\*\*\*\*\*\*\*\*\*\*\*\*\*\*\*\*\*\*\*\*\*\*\*\*\*\*\*\*\*\*\*\*\*\*\*\*\*\*\*\*\*\*\*\*\*\*\*\*\*\*\*\*\*\*\*\*\*\*\*/ Found in path(s): \* /opt/cola/permits/1157317056\_1654022855.910856/0/javax-persistence-api-2-2-sources-2 jar/javax/persistence/criteria/CriteriaUpdate.java \* /opt/cola/permits/1157317056\_1654022855.910856/0/javax-persistence-api-2-2-sources-2 jar/javax/persistence/NamedEntityGraphs.java \* /opt/cola/permits/1157317056\_1654022855.910856/0/javax-persistence-api-2-2-sources-2 jar/javax/persistence/NamedStoredProcedureQueries.java \* /opt/cola/permits/1157317056\_1654022855.910856/0/javax-persistence-api-2-2-sources-2 jar/javax/persistence/Converts.java \* /opt/cola/permits/1157317056\_1654022855.910856/0/javax-persistence-api-2-2-sources-2 jar/javax/persistence/Index.java \* /opt/cola/permits/1157317056\_1654022855.910856/0/javax-persistence-api-2-2-sources-2 jar/javax/persistence/NamedAttributeNode.java \* /opt/cola/permits/1157317056\_1654022855.910856/0/javax-persistence-api-2-2-sources-2 jar/javax/persistence/NamedSubgraph.java \* /opt/cola/permits/1157317056\_1654022855.910856/0/javax-persistence-api-2-2-sources-2 jar/javax/persistence/EntityGraph.java \* /opt/cola/permits/1157317056\_1654022855.910856/0/javax-persistence-api-2-2-sources-2 jar/javax/persistence/StoredProcedureParameter.java \* /opt/cola/permits/1157317056\_1654022855.910856/0/javax-persistence-api-2-2-sources-2 jar/javax/persistence/AttributeConverter.java \* /opt/cola/permits/1157317056\_1654022855.910856/0/javax-persistence-api-2-2-sources-2 jar/javax/persistence/criteria/CriteriaDelete.java \* /opt/cola/permits/1157317056\_1654022855.910856/0/javax-persistence-api-2-2-sources-2 jar/javax/persistence/AttributeNode.java \* /opt/cola/permits/1157317056\_1654022855.910856/0/javax-persistence-api-2-2-sources-2 jar/javax/persistence/SynchronizationType.java \* /opt/cola/permits/1157317056\_1654022855.910856/0/javax-persistence-api-2-2-sources-2 jar/javax/persistence/Subgraph.java

\* /opt/cola/permits/1157317056\_1654022855.910856/0/javax-persistence-api-2-2-sources-2 jar/javax/persistence/Converter.java No license file was found, but licenses were detected in source scan. /\*\*\*\*\*\*\*\*\*\*\*\*\*\*\*\*\*\*\*\*\*\*\*\*\*\*\*\*\*\*\*\*\*\*\*\*\*\*\*\*\*\*\*\*\*\*\*\*\*\*\*\*\*\*\*\*\*\*\*\*\*\*\*\*\*\*\*\*\*\*\*\*\*\*\*\*\*\*\* \* Copyright (c) 2008 - 2017 Oracle Corporation. All rights reserved. \* \* This program and the accompanying materials are made available under the \* terms of the Eclipse Public License v1.0 and Eclipse Distribution License v. 1.0 \* which accompanies this distribution. \* The Eclipse Public License is available at http://www.eclipse.org/legal/epl-v10.html \* and the Eclipse Distribution License is available at \* http://www.eclipse.org/org/documents/edl-v10.php. \* \* Contributors: \* Linda DeMichiel - Java Persistence 2.1 Linda DeMichiel - Java Persistence 2.0 \* \*\*\*\*\*\*\*\*\*\*\*\*\*\*\*\*\*\*\*\*\*\*\*\*\*\*\*\*\*\*\*\*\*\*\*\*\*\*\*\*\*\*\*\*\*\*\*\*\*\*\*\*\*\*\*\*\*\*\*\*\*\*\*\*\*\*\*\*\*\*\*\*\*\*\*\*\*\*/

Found in path(s):

\* /opt/cola/permits/1157317056\_1654022855.910856/0/javax-persistence-api-2-2-sources-2 jar/javax/persistence/criteria/JoinType.java No license file was found, but licenses were detected in source scan.

Copyright (c) 2008 - 2017 Oracle Corporation. All rights reserved. This program and the accompanying materials are made available under the terms of the Eclipse Public License v1.0 and Eclipse Distribution License v. 1.0 The Eclipse Public License is available at http://www.eclipse.org/legal/epl-v10.html

and the Eclipse Distribution License is available at

Found in path(s):

\* /opt/cola/permits/1157317056\_1654022855.910856/0/javax-persistence-api-2-2-sources-2 jar/javax/persistence/orm\_2\_2.xsd

No license file was found, but licenses were detected in source scan.

/\*\*\*\*\*\*\*\*\*\*\*\*\*\*\*\*\*\*\*\*\*\*\*\*\*\*\*\*\*\*\*\*\*\*\*\*\*\*\*\*\*\*\*\*\*\*\*\*\*\*\*\*\*\*\*\*\*\*\*\*\*\*\*\*\*\*\*\*\*\*\*\*\*\*\*\*\*\*\*

\* Copyright (c) 2008 - 2015 Oracle Corporation. All rights reserved.

\*

- \* This program and the accompanying materials are made available under the
- \* terms of the Eclipse Public License v1.0 and Eclipse Distribution License v. 1.0
- \* which accompanies this distribution.
- \* The Eclipse Public License is available at http://www.eclipse.org/legal/epl-v10.html
- \* and the Eclipse Distribution License is available at
- \* http://www.eclipse.org/org/documents/edl-v10.php.

\*

\* Contributors:

Petros Splinakis - Java Persistence 2.2

- Linda DeMichiel Java Persistence 2.1
- Linda DeMichiel Java Persistence 2.0
- \*

\*\*\*\*\*\*\*\*\*\*\*\*\*\*\*\*\*\*\*\*\*\*\*\*\*\*\*\*\*\*\*\*\*\*\*\*\*\*\*\*\*\*\*\*\*\*\*\*\*\*\*\*\*\*\*\*\*\*\*\*\*\*\*\*\*\*\*\*\*\*\*\*\*\*\*\*\*\*/

Found in path(s):

\* /opt/cola/permits/1157317056\_1654022855.910856/0/javax-persistence-api-2-2-sources-2 jar/javax/persistence/AttributeOverride.java

\*

 /opt/cola/permits/1157317056\_1654022855.910856/0/javax-persistence-api-2-2-sources-2 jar/javax/persistence/SecondaryTable.java

\* /opt/cola/permits/1157317056\_1654022855.910856/0/javax-persistence-api-2-2-sources-2 jar/javax/persistence/SqlResultSetMapping.java

\* /opt/cola/permits/1157317056\_1654022855.910856/0/javax-persistence-api-2-2-sources-2 jar/javax/persistence/JoinColumn.java

\* /opt/cola/permits/1157317056\_1654022855.910856/0/javax-persistence-api-2-2-sources-2 jar/javax/persistence/PersistenceUnit.java

\* /opt/cola/permits/1157317056\_1654022855.910856/0/javax-persistence-api-2-2-sources-2 jar/javax/persistence/PrimaryKeyJoinColumn.java

\* /opt/cola/permits/1157317056\_1654022855.910856/0/javax-persistence-api-2-2-sources-2 jar/javax/persistence/NamedNativeQuery.java

\* /opt/cola/permits/1157317056\_1654022855.910856/0/javax-persistence-api-2-2-sources-2 jar/javax/persistence/MapKeyJoinColumn.java

\* /opt/cola/permits/1157317056\_1654022855.910856/0/javax-persistence-api-2-2-sources-2 jar/javax/persistence/NamedQuery.java

No license file was found, but licenses were detected in source scan.

/\*\*\*\*\*\*\*\*\*\*\*\*\*\*\*\*\*\*\*\*\*\*\*\*\*\*\*\*\*\*\*\*\*\*\*\*\*\*\*\*\*\*\*\*\*\*\*\*\*\*\*\*\*\*\*\*\*\*\*\*\*\*\*\*\*\*\*\*\*\*\*\*\*\*\*\*\*\*\*

\* Copyright (c) 2008 - 2017 Oracle Corporation. All rights reserved.

\*

\* This program and the accompanying materials are made available under the

\* terms of the Eclipse Public License v1.0 and Eclipse Distribution License v. 1.0

- \* which accompanies this distribution.
- \* The Eclipse Public License is available at http://www.eclipse.org/legal/epl-v10.html
- \* and the Eclipse Distribution License is available at

\* http://www.eclipse.org/org/documents/edl-v10.php.

\*

\* Contributors:

- Lukas Jungmann Java Persistence 2.2
- \* Linda DeMichiel Java Persistence 2.1
- \* Linda DeMichiel Java Persistence 2.0
- \*

\*\*\*\*\*\*\*\*\*\*\*\*\*\*\*\*\*\*\*\*\*\*\*\*\*\*\*\*\*\*\*\*\*\*\*\*\*\*\*\*\*\*\*\*\*\*\*\*\*\*\*\*\*\*\*\*\*\*\*\*\*\*\*\*\*\*\*\*\*\*\*\*\*\*\*\*\*\*/

Found in path(s):

```
* /opt/cola/permits/1157317056_1654022855.910856/0/javax-persistence-api-2-2-sources-2-
```
jar/javax/persistence/Query.java

\*

 /opt/cola/permits/1157317056\_1654022855.910856/0/javax-persistence-api-2-2-sources-2 jar/javax/persistence/SequenceGenerator.java

\* /opt/cola/permits/1157317056\_1654022855.910856/0/javax-persistence-api-2-2-sources-2 jar/javax/persistence/TableGenerator.java

\* /opt/cola/permits/1157317056\_1654022855.910856/0/javax-persistence-api-2-2-sources-2 jar/javax/persistence/TypedQuery.java

\* /opt/cola/permits/1157317056\_1654022855.910856/0/javax-persistence-api-2-2-sources-2-

jar/javax/persistence/spi/PersistenceProviderResolverHolder.java

No license file was found, but licenses were detected in source scan.

/\*\*\*\*\*\*\*\*\*\*\*\*\*\*\*\*\*\*\*\*\*\*\*\*\*\*\*\*\*\*\*\*\*\*\*\*\*\*\*\*\*\*\*\*\*\*\*\*\*\*\*\*\*\*\*\*\*\*\*\*\*\*\*\*\*\*\*\*\*\*\*\*\*\*\*\*\*\*\*

\* Copyright (c) 2011 - 2017 Oracle Corporation. All rights reserved.

\*

\* This program and the accompanying materials are made available under the

\* terms of the Eclipse Public License v1.0 and Eclipse Distribution License v. 1.0

\* which accompanies this distribution.

\* The Eclipse Public License is available at http://www.eclipse.org/legal/epl-v10.html

\* and the Eclipse Distribution License is available at

\* http://www.eclipse.org/org/documents/edl-v10.php.

\*

\* Contributors:

- \* Linda DeMichiel Java Persistence 2.1
- \*

\*\*\*\*\*\*\*\*\*\*\*\*\*\*\*\*\*\*\*\*\*\*\*\*\*\*\*\*\*\*\*\*\*\*\*\*\*\*\*\*\*\*\*\*\*\*\*\*\*\*\*\*\*\*\*\*\*\*\*\*\*\*\*\*\*\*\*\*\*\*\*\*\*\*\*\*\*\*/

Found in path(s):

\* /opt/cola/permits/1157317056\_1654022855.910856/0/javax-persistence-api-2-2-sources-2 jar/javax/persistence/ParameterMode.java

\* /opt/cola/permits/1157317056\_1654022855.910856/0/javax-persistence-api-2-2-sources-2 jar/javax/persistence/StoredProcedureQuery.java

\*

 /opt/cola/permits/1157317056\_1654022855.910856/0/javax-persistence-api-2-2-sources-2 jar/javax/persistence/ForeignKey.java

No license file was found, but licenses were detected in source scan.

Copyright (c) 2008, 2009 Sun Microsystems. All rights reserved.

This program and the accompanying materials are made available under the terms of the Eclipse Public License v1.0 and Eclipse Distribution License v. 1.0 The Eclipse Public License is available at http://www.eclipse.org/legal/epl-v10.html and the Eclipse Distribution License is available at

Found in path(s):

\* /opt/cola/permits/1157317056\_1654022855.910856/0/javax-persistence-api-2-2-sources-2 jar/javax/persistence/orm\_2\_0.xsd

\* /opt/cola/permits/1157317056\_1654022855.910856/0/javax-persistence-api-2-2-sources-2 jar/javax/persistence/persistence\_2\_0.xsd

## **1.161 kitchen 1.1.1**

### **1.161.1 Available under license :**

 GNU LESSER GENERAL PUBLIC LICENSE Version 2.1, February 1999

Copyright (C) 1991, 1999 Free Software Foundation, Inc. 51 Franklin Street, Fifth Floor, Boston, MA 02110-1301 USA Everyone is permitted to copy and distribute verbatim copies of this license document, but changing it is not allowed.

[This is the first released version of the Lesser GPL. It also counts as the successor of the GNU Library Public License, version 2, hence the version number 2.1.]

 Preamble

 The licenses for most software are designed to take away your freedom to share and change it. By contrast, the GNU General Public Licenses are intended to guarantee your freedom to share and change free software--to make sure the software is free for all its users.

 This license, the Lesser General Public License, applies to some specially designated software packages--typically libraries--of the Free Software Foundation and other authors who decide to use it. You can use it too, but we suggest you first think carefully about whether this license or the ordinary General Public License is the better strategy to use in any particular case, based on the explanations below.

 When we speak of free software, we are referring to freedom of use, not price. Our General Public Licenses are designed to make sure that you have the freedom to distribute copies of free software (and charge for this service if you wish); that you receive source code or can get it if you want it; that you can change the software and use pieces of it in new free programs; and that you are informed that you can do these things.

 To protect your rights, we need to make restrictions that forbid distributors to deny you these rights or to ask you to surrender these rights. These restrictions translate to certain responsibilities for you if you distribute copies of the library or if you modify it.

 For example, if you distribute copies of the library, whether gratis or for a fee, you must give the recipients all the rights that we gave you. You must make sure that they, too, receive or can get the source code. If you link other code with the library, you must provide complete object files to the recipients, so that they can relink them with the library after making changes to the library and recompiling it. And you must show them these terms so they know their rights.

We protect your rights with a two-step method: (1) we copyright the library, and (2) we offer you this license, which gives you legal permission to copy, distribute and/or modify the library.

 To protect each distributor, we want to make it very clear that there is no warranty for the free library. Also, if the library is modified by someone else and passed on, the recipients should know that what they have is not the original version, so that the original author's reputation will not be affected by problems that might be introduced by others.

 Finally, software patents pose a constant threat to the existence of

any free program. We wish to make sure that a company cannot effectively restrict the users of a free program by obtaining a restrictive license from a patent holder. Therefore, we insist that any patent license obtained for a version of the library must be consistent with the full freedom of use specified in this license.

 Most GNU software, including some libraries, is covered by the ordinary GNU General Public License. This license, the GNU Lesser General Public License, applies to certain designated libraries, and is quite different from the ordinary General Public License. We use this license for certain libraries in order to permit linking those libraries into non-free programs.

 When a program is linked with a library, whether statically or using a shared library, the combination of the two is legally speaking a combined work, a derivative of the original library. The ordinary General Public License therefore permits such linking only if the entire combination fits

 its criteria of freedom. The Lesser General Public License permits more lax criteria for linking other code with the library.

 We call this license the "Lesser" General Public License because it does Less to protect the user's freedom than the ordinary General Public License. It also provides other free software developers Less of an advantage over competing non-free programs. These disadvantages are the reason we use the ordinary General Public License for many libraries. However, the Lesser license provides advantages in certain special circumstances.

 For example, on rare occasions, there may be a special need to encourage the widest possible use of a certain library, so that it becomes a de-facto standard. To achieve this, non-free programs must be allowed to use the library. A more frequent case is that a free library does the same job as widely used non-free libraries. In this case, there is little to gain by limiting the free library to free software only, so we use the Lesser General Public License.

 In other cases, permission to use a particular library in non-free programs enables a greater number of people to use a large body of free software. For example, permission to use the GNU C Library in non-free programs enables many more people to use the whole GNU operating system, as well as its variant, the GNU/Linux operating system.

 Although the Lesser General Public License is Less protective of the users' freedom, it does ensure that the user of a program that is linked with the Library has the freedom and the wherewithal to run that program using a modified version of the Library.

 The precise terms and conditions for copying, distribution and modification follow. Pay close attention to the difference between a "work based on the library" and a "work that uses the library". The former contains code derived from the library, whereas the latter must be combined with the library in order to run.

#### GNU LESSER GENERAL PUBLIC LICENSE TERMS AND CONDITIONS FOR COPYING, DISTRIBUTION AND MODIFICATION

 0. This License Agreement applies to any software library or other program which contains a notice placed by the copyright holder or other authorized party saying it may be distributed under the terms of this Lesser General Public License (also called "this License"). Each licensee is addressed as "you".

 A "library" means a collection of software functions and/or data prepared so as to be conveniently linked with application programs (which use some of those functions and data) to form executables.

 The "Library", below, refers to any such software library or work which has been distributed under these terms. A "work based on the Library" means either the Library or any derivative work under copyright law: that is to say, a work containing the Library or a portion of it, either verbatim or with modifications and/or translated straightforwardly into another language. (Hereinafter, translation is included without

#### limitation in the term "modification".)

 "Source code" for a work means the preferred form of the work for making modifications to it. For a library, complete source code means all the source code for all modules it contains, plus any associated interface definition files, plus the scripts used to control compilation and installation of the library.

 Activities other than copying, distribution and modification are not covered by this License; they are outside its scope. The act of running a program using the Library is not restricted, and output from such a program is covered only if its contents constitute a work based on the Library (independent of the use of the Library in a tool for writing it). Whether that is true depends on what the Library does and what the program that uses the Library does.

 1. You may copy and distribute verbatim copies of the Library's complete source code as you receive it, in any medium, provided that you conspicuously and appropriately publish on each copy an

appropriate copyright notice and disclaimer of warranty; keep intact all the notices that refer to this License and to the absence of any warranty; and distribute a copy of this License along with the Library.

 You may charge a fee for the physical act of transferring a copy, and you may at your option offer warranty protection in exchange for a fee.

 2. You may modify your copy or copies of the Library or any portion of it, thus forming a work based on the Library, and copy and distribute such modifications or work under the terms of Section 1 above, provided that you also meet all of these conditions:

a) The modified work must itself be a software library.

 b) You must cause the files modified to carry prominent notices stating that you changed the files and the date of any change.

 c) You must cause the whole of the work to be licensed at no charge to all third parties under the terms of this License.

d) If a facility in the modified Library

refers to a function or a

 table of data to be supplied by an application program that uses the facility, other than as an argument passed when the facility is invoked, then you must make a good faith effort to ensure that, in the event an application does not supply such function or

 table, the facility still operates, and performs whatever part of its purpose remains meaningful.

 (For example, a function in a library to compute square roots has a purpose that is entirely well-defined independent of the application. Therefore, Subsection 2d requires that any application-supplied function or table used by this function must be optional: if the application does not supply it, the square root function must still compute square roots.)

These requirements apply to the modified work as a whole. If identifiable sections of that work are not derived from the Library, and can be reasonably considered independent and separate works in themselves,

 then this License, and its terms, do not apply to those sections when you distribute them as separate works. But when you distribute the same sections as part of a whole which is a work based on the Library, the distribution of the whole must be on the terms of this License, whose permissions for other licensees extend to the entire whole, and thus to each and every part regardless of who wrote it.

Thus, it is not the intent of this section to claim rights or contest your rights to work written entirely by you; rather, the intent is to exercise the right to control the distribution of derivative or collective works based on the Library.

In addition, mere aggregation of another work not based on the Library with the Library (or with a work based on the Library) on a volume of a storage or distribution medium does not bring the other work under the scope of this License.

 3. You may opt to apply the terms of the ordinary GNU General Public License instead of this License to a given copy of the Library. To do this, you must alter all the notices that refer to this License, so that they refer to the ordinary GNU General Public License, version 2, instead of to this License. (If a newer version than version 2 of the ordinary GNU General Public License has appeared, then you can specify that version instead if you wish.) Do not make any other change in these notices.

 Once this change is made in a given copy, it is irreversible for that copy, so the ordinary GNU General Public License applies to all subsequent copies and derivative works made from that copy.

 This option is useful when you wish to copy part of the code of the Library into a program that is not a library.

 4. You may copy and distribute the Library (or a portion or derivative of it, under Section 2) in object code or executable form under the terms of Sections 1 and 2 above provided that you accompany it with the complete corresponding machine-readable source code, which must be distributed

 under the terms of Sections 1 and 2 above on a medium customarily used for software interchange.

 If distribution of object code is made by offering access to copy from a designated place, then offering equivalent access to copy the source code from the same place satisfies the requirement to distribute the source code, even though third parties are not compelled to copy the source along with the object code.

 5. A program that contains no derivative of any portion of the Library, but is designed to work with the Library by being compiled or linked with it, is called a "work that uses the Library". Such a work, in isolation, is not a derivative work of the Library, and therefore falls outside the scope of this License.

 However, linking a "work that uses the Library" with the Library creates an executable that is a derivative of the Library (because it contains portions of the Library), rather than a "work that uses the library". The executable is therefore covered by this License.

Section 6 states terms for distribution of such executables.

 When a "work that uses the Library" uses material from a header file that is part of the Library, the object code for the work may be a derivative work of the Library even though the source code is not. Whether this is true is especially significant if the work can be linked without the Library, or if the work is itself a library. The threshold for this to be true is not precisely defined by law.

 If such an object file uses only numerical parameters, data structure layouts and accessors, and small macros and small inline functions (ten lines or less in length), then the use of the object file is unrestricted, regardless of whether it is legally a derivative work. (Executables containing this object code plus portions of the Library will still fall under Section 6.)

 Otherwise, if the work is a derivative of the Library, you may distribute the object code for the work under the terms of Section 6. Any executables containing that work also fall under Section 6, whether or not they are linked directly with the Library itself.

 6. As an exception to the Sections above, you may also combine or link a "work that uses the Library" with the Library to produce a work containing portions of the Library, and distribute that work under terms of your choice, provided that the terms permit modification of the work for the customer's own use and reverse engineering for debugging such modifications.

 You must give prominent notice with each copy of the work that the Library is used in it and that the Library and its use are covered by this License. You must supply a copy of this License. If the work during execution displays copyright notices, you must include the copyright notice for the Library among them, as well as a reference directing the user to the copy of this License. Also, you must do one of these things:

 a) Accompany the work with the complete corresponding machine-readable

 source code for the Library including whatever changes were used in the work (which must be distributed under Sections 1 and 2 above); and, if the work is an executable linked with the Library, with the complete machine-readable "work that uses the Library", as object code and/or source code, so that the user can modify the Library and then relink to produce a modified executable containing the modified Library. (It is understood that the user who changes the contents of definitions files in the Library will not necessarily be able to recompile the application to use the modified definitions.)

 b) Use a suitable shared library mechanism for linking with the Library. A suitable mechanism is one that (1) uses at run time a copy of the library already present on the user's computer system, rather than copying library functions into the executable, and (2) will operate properly with a modified version of the library, if the user

 installs one, as long as the modified version is interface-compatible with the version that the work was made with.

 c) Accompany the work with a written offer, valid for at least three years, to give the same user the materials specified in Subsection 6a, above, for a charge no more than the cost of performing this distribution.

 d) If distribution of the work is made by offering access to copy from a designated place, offer equivalent access to copy the above specified materials from the same place.

 e) Verify that the user has already received a copy of these materials or that you have already sent this user a copy.

 For an executable, the required form of the "work that uses the Library" must include any data and utility programs needed for reproducing the executable from it. However, as a special exception, the materials to be distributed need not include anything that is normally distributed (in either source or binary form) with the major components

 (compiler, kernel, and so on) of the operating system on which the executable runs, unless that component itself accompanies the executable.

 It may happen that this requirement contradicts the license restrictions of other proprietary libraries that do not normally accompany the operating system. Such a contradiction means you cannot use both them and the Library together in an executable that you distribute.

 7. You may place library facilities that are a work based on the Library side-by-side in a single library together with other library facilities not covered by this License, and distribute such a combined library, provided that the separate distribution of the work based on the Library and of the other library facilities is otherwise permitted, and provided that you do these two things:

 a) Accompany the combined library with a copy of the same work based on the Library, uncombined with any other library facilities. This must be distributed under the terms of the Sections above.

 b) Give prominent notice with the combined library of the fact that part of it is a work based on the Library, and explaining where to find the accompanying uncombined form of the same work.

 8. You may not copy, modify, sublicense, link with, or distribute the Library except as expressly provided under this License. Any attempt otherwise to copy, modify, sublicense, link with, or distribute the Library is void, and will automatically terminate your rights under this License. However, parties who have received copies, or rights, from you under this License will not have their licenses terminated so long as such parties remain in full compliance.

 9. You are not required to accept this License, since you have not signed it. However, nothing else grants you permission to modify or distribute the Library or its derivative works. These actions are prohibited by law if you do not accept this License. Therefore, by modifying or distributing

the Library (or any work based on the

Library), you indicate your acceptance of this License to do so, and all its terms and conditions for copying, distributing or modifying the Library or works based on it.

 10. Each time you redistribute the Library (or any work based on the Library), the recipient automatically receives a license from the original licensor to copy, distribute, link with or modify the Library subject to these terms and conditions. You may not impose any further restrictions on the recipients' exercise of the rights granted herein. You are not responsible for enforcing compliance by third parties with this License.

 11. If, as a consequence of a court judgment or allegation of patent infringement or for any other reason (not limited to patent issues), conditions are imposed on you (whether by court order, agreement or otherwise) that contradict the conditions of this License, they do not excuse you from the conditions of this License. If you cannot distribute

 so as to satisfy simultaneously your obligations under this License and any other pertinent obligations, then as a consequence you may not distribute the Library at all. For example, if a patent license would not permit royalty-free redistribution of the Library by all those who receive copies directly or indirectly through you, then the only way you could satisfy both it and this License would be to refrain entirely from distribution of the Library.

If any portion of this section is held invalid or unenforceable under any particular circumstance, the balance of the section is intended to apply, and the section as a whole is intended to apply in other circumstances.

It is not the purpose of this section to induce you to infringe any patents or other property right claims or to contest validity of any such claims; this section has the sole purpose of protecting the integrity of the free software distribution system which is implemented by public license practices. Many people have made

generous contributions to the wide range of software distributed through that system in reliance on consistent application of that system; it is up to the author/donor to decide if he or she is willing to distribute software through any other system and a licensee cannot impose that choice.

This section is intended to make thoroughly clear what is believed to be a consequence of the rest of this License.

 12. If the distribution and/or use of the Library is restricted in certain countries either by patents or by copyrighted interfaces, the original copyright holder who places the Library under this License may add an explicit geographical distribution limitation excluding those countries, so that distribution is permitted only in or among countries not thus excluded. In such case, this License incorporates the limitation as if written in the body of this License.

 13. The Free Software Foundation may publish revised and/or new versions of the Lesser General Public License from time to time.

Such new versions will be similar in spirit to the present version, but may differ in detail to address new problems or concerns.

Each version is given a distinguishing version number. If the Library specifies a version number of this License which applies to it and "any later version", you have the option of following the terms and conditions either of that version or of any later version published by the Free Software Foundation. If the Library does not specify a license version number, you may choose any version ever published by the Free Software Foundation.

 14. If you wish to incorporate parts of the Library into other free programs whose distribution conditions are incompatible with these, write to the author to ask for permission. For software which is copyrighted by the Free Software Foundation, write to the Free Software Foundation; we sometimes make exceptions for this. Our decision will be guided by the two goals of preserving the free status of

 all derivatives of our free software and of promoting the sharing and reuse of software generally.

#### NO WARRANTY

 15. BECAUSE THE LIBRARY IS LICENSED FREE OF CHARGE, THERE IS NO WARRANTY FOR THE LIBRARY, TO THE EXTENT PERMITTED BY APPLICABLE LAW. EXCEPT WHEN OTHERWISE STATED IN WRITING THE COPYRIGHT HOLDERS AND/OR OTHER PARTIES PROVIDE THE LIBRARY "AS IS" WITHOUT WARRANTY OF ANY KIND, EITHER EXPRESSED OR IMPLIED, INCLUDING, BUT NOT LIMITED TO, THE IMPLIED WARRANTIES OF MERCHANTABILITY AND FITNESS FOR A PARTICULAR PURPOSE. THE ENTIRE RISK AS TO THE QUALITY AND PERFORMANCE OF THE LIBRARY IS WITH YOU. SHOULD THE LIBRARY PROVE DEFECTIVE, YOU ASSUME THE COST OF ALL NECESSARY SERVICING, REPAIR OR CORRECTION.

 16. IN NO EVENT UNLESS REQUIRED BY APPLICABLE LAW OR AGREED TO IN WRITING WILL ANY COPYRIGHT HOLDER, OR ANY OTHER PARTY WHO MAY MODIFY AND/OR REDISTRIBUTE THE LIBRARY AS PERMITTED ABOVE, BE LIABLE TO YOU FOR DAMAGES, INCLUDING ANY GENERAL, SPECIAL, INCIDENTAL OR **CONSEQUENTIAL** 

 DAMAGES ARISING OUT OF THE USE OR INABILITY TO USE THE LIBRARY (INCLUDING BUT NOT LIMITED TO LOSS OF DATA OR DATA BEING RENDERED INACCURATE OR LOSSES SUSTAINED BY YOU OR THIRD PARTIES OR A FAILURE OF THE LIBRARY TO OPERATE WITH ANY OTHER SOFTWARE), EVEN IF SUCH HOLDER OR OTHER PARTY HAS BEEN ADVISED OF THE POSSIBILITY OF SUCH DAMAGES.

#### END OF TERMS AND CONDITIONS

How to Apply These Terms to Your New Libraries

 If you develop a new library, and you want it to be of the greatest possible use to the public, we recommend making it free software that everyone can redistribute and change. You can do so by permitting redistribution under these terms (or, alternatively, under the terms of the ordinary General Public License).

 To apply these terms, attach the following notices to the library. It is safest to attach them to the start of each source file to most effectively convey the exclusion of warranty; and each file should have at least the "copyright" line and

a pointer to where the full notice is found.

 <one line to give the library's name and a brief idea of what it does.> Copyright  $(C)$  <year > <name of author>

 This library is free software; you can redistribute it and/or modify it under the terms of the GNU Lesser General Public License as published by the Free Software Foundation; either version 2.1 of the License, or (at your option) any later version.

 This library is distributed in the hope that it will be useful, but WITHOUT ANY WARRANTY; without even the implied warranty of MERCHANTABILITY or FITNESS FOR A PARTICULAR PURPOSE. See the GNU Lesser General Public License for more details.

 You should have received a copy of the GNU Lesser General Public License along with this library; if not, write to the Free Software Foundation, Inc., 51 Franklin Street, Fifth Floor, Boston, MA 02110-1301 USA

Also add information on how to contact you by electronic and paper mail.

#### You should

 also get your employer (if you work as a programmer) or your school, if any, to sign a "copyright disclaimer" for the library, if necessary. Here is a sample; alter the names:

Yoyodyne, Inc., hereby disclaims all copyright interest in the

library `Frob' (a library for tweaking knobs) written by James Random Hacker.

 <signature of Ty Coon>, 1 April 1990 Ty Coon, President of Vice

That's all there is to it! GNU GENERAL PUBLIC LICENSE Version 2, June 1991

Copyright (C) 1989, 1991 Free Software Foundation, Inc. 59 Temple Place, Suite 330, Boston, MA 02111-1307 USA Everyone is permitted to copy and distribute verbatim copies of this license document, but changing it is not allowed.

#### Preamble

 The licenses for most software are designed to take away your freedom to share and change it. By contrast, the GNU General Public License is intended to guarantee your freedom to share and change free software--to make sure the software is free for all its users. This General Public License applies to most of the Free Software Foundation's software and to any other program whose authors commit to using it. (Some other Free Software Foundation software is covered by the GNU Library General Public License instead.) You can apply it to your programs, too.

 When we speak of free software, we are referring to freedom, not price. Our General Public Licenses are designed

to make sure that you

have the freedom to distribute copies of free software (and charge for this service if you wish), that you receive source code or can get it if you want it, that you can change the software or use pieces of it in new free programs; and that you know you can do these things.

 To protect your rights, we need to make restrictions that forbid anyone to deny you these rights or to ask you to surrender the rights. These restrictions translate to certain responsibilities for you if you distribute copies of the software, or if you modify it.

 For example, if you distribute copies of such a program, whether gratis or for a fee, you must give the recipients all the rights that you have. You must make sure that they, too, receive or can get the source code. And you must show them these terms so they know their rights.

We protect your rights with two steps: (1) copyright the software, and (2) offer you this license which gives you legal permission to copy, distribute

and/or modify the software.

 Also, for each author's protection and ours, we want to make certain that everyone understands that there is no warranty for this free software. If the software is modified by someone else and passed on, we want its recipients to know that what they have is not the original, so that any problems introduced by others will not reflect on the original authors' reputations.

 Finally, any free program is threatened constantly by software patents. We wish to avoid the danger that redistributors of a free program will individually obtain patent licenses, in effect making the program proprietary. To prevent this, we have made it clear that any patent must be licensed for everyone's free use or not licensed at all.

 The precise terms and conditions for copying, distribution and modification follow.

#### GNU GENERAL PUBLIC LICENSE TERMS AND CONDITIONS FOR COPYING, DISTRIBUTION AND MODIFICATION

 0. This License applies to any program or other work which contains

a notice placed by the copyright holder saying it may be distributed under the terms of this General Public License. The "Program", below, refers to any such program or work, and a "work based on the Program" means either the Program or any derivative work under copyright law: that is to say, a work containing the Program or a portion of it, either verbatim or with modifications and/or translated into another language. (Hereinafter, translation is included without limitation in the term "modification".) Each licensee is addressed as "you".

Activities other than copying, distribution and modification are not covered by this License; they are outside its scope. The act of running the Program is not restricted, and the output from the Program is covered only if its contents constitute a work based on the Program (independent of having been made by running the Program). Whether that is true depends on what the Program does.

#### 1. You may copy and distribute verbatim copies of the Program's

source code as you receive it, in any medium, provided that you conspicuously and appropriately publish on each copy an appropriate copyright notice and disclaimer of warranty; keep intact all the notices that refer to this License and to the absence of any warranty; and give any other recipients of the Program a copy of this License along with the Program.

You may charge a fee for the physical act of transferring a copy, and you may at your option offer warranty protection in exchange for a fee.

 2. You may modify your copy or copies of the Program or any portion of it, thus forming a work based on the Program, and copy and distribute such modifications or work under the terms of Section 1 above, provided that you also meet all of these conditions:

 a) You must cause the modified files to carry prominent notices stating that you changed the files and the date of any change.

 b) You must cause any work that you distribute or publish, that in whole

 or in part contains or is derived from the Program or any part thereof, to be licensed as a whole at no charge to all third parties under the terms of this License.

 c) If the modified program normally reads commands interactively when run, you must cause it, when started running for such interactive use in the most ordinary way, to print or display an announcement including an appropriate copyright notice and a notice that there is no warranty (or else, saying that you provide a warranty) and that users may redistribute the program under these conditions, and telling the user how to view a copy of this License. (Exception: if the Program itself is interactive but does not normally print such an announcement, your work based on the Program is not required to print an announcement.)

These requirements apply to the modified work as a whole. If identifiable sections of that work are not derived from the Program, and can be reasonably considered independent and separate works in themselves, then this License, and its terms, do not apply to those sections when you distribute them as separate works. But when you distribute the same sections as part of a whole which is a work based on the Program, the distribution of the whole must be on the terms of this License, whose permissions for other licensees extend to the entire whole, and thus to each and every part regardless of who wrote it.

Thus, it is not the intent of this section to claim rights or contest your rights to work written entirely by you; rather, the intent is to exercise the right to control the distribution of derivative or collective works based on the Program.

In addition, mere aggregation of another work not based on the Program with the Program (or with a work based on the Program) on a volume of a storage or distribution medium does not bring the other work under the scope of this License.

 3. You may copy and distribute the Program (or a work based on it,

under Section 2) in object code or executable form under the terms of Sections 1 and 2 above provided that you also do one of the following:

 a) Accompany it with the complete corresponding machine-readable source code, which must be distributed under the terms of Sections 1 and 2 above on a medium customarily used for software interchange; or,

 b) Accompany it with a written offer, valid for at least three years, to give any third party, for a charge no more than your cost of physically performing source distribution, a complete machine-readable copy of the corresponding source code, to be distributed under the terms of Sections 1 and 2 above on a medium customarily used for software interchange; or,

 c) Accompany it with the information you received as to the offer to distribute corresponding source code. (This alternative is allowed only for noncommercial distribution and only if you received the program in object code or executable form with such an offer, in accord with Subsection b above.)

The source code for a work means the preferred form of the work for making modifications to it. For an executable work, complete source code means all the source code for all modules it contains, plus any associated interface definition files, plus the scripts used to control compilation and installation of the executable. However, as a special exception, the source code distributed need not include anything that is normally distributed (in either source or binary form) with the major components (compiler, kernel, and so on) of the operating system on which the executable runs, unless that component itself accompanies the executable.

If distribution of executable or object code is made by offering access to copy from a designated place, then offering equivalent access to copy the source code from the same place counts as distribution of the source code, even though third parties are not compelled to copy the source along with the object code.

 4. You may not copy, modify, sublicense, or distribute the Program except as expressly provided under this License. Any attempt otherwise to copy, modify, sublicense or distribute the Program is void, and will automatically terminate your rights under this License. However, parties who have received copies, or rights, from you under this License will not have their licenses terminated so long as such

parties remain in full compliance.

 5. You are not required to accept this License, since you have not signed it. However, nothing else grants you permission to modify or distribute the Program or its derivative works. These actions are prohibited by law if you do not accept this License. Therefore, by modifying or distributing the Program (or any work based on the Program), you indicate your acceptance of this License to do so, and all its terms and conditions for copying, distributing or modifying the Program or works based on it.

#### 6. Each

 time you redistribute the Program (or any work based on the Program), the recipient automatically receives a license from the original licensor to copy, distribute or modify the Program subject to these terms and conditions. You may not impose any further restrictions on the recipients' exercise of the rights granted herein. You are not responsible for enforcing compliance by third parties to this License.

 7. If, as a consequence of a court judgment or allegation of patent infringement or for any other reason (not limited to patent issues), conditions are imposed on you (whether by court order, agreement or otherwise) that contradict the conditions of this License, they do not excuse you from the conditions of this License. If you cannot distribute so as to satisfy simultaneously your obligations under this License and any other pertinent obligations, then as a consequence you may not distribute the Program at all. For example, if a patent license would not permit royalty-free redistribution of the Program by

all those who receive copies directly or indirectly through you, then the only way you could satisfy both it and this License would be to refrain entirely from distribution of the Program.

If any portion of this section is held invalid or unenforceable under any particular circumstance, the balance of the section is intended to apply and the section as a whole is intended to apply in other circumstances.

It is not the purpose of this section to induce you to infringe any patents or other property right claims or to contest validity of any such claims; this section has the sole purpose of protecting the integrity of the free software distribution system, which is implemented by public license practices. Many people have made generous contributions to the wide range of software distributed through that system in reliance on consistent application of that system; it is up to the author/donor to decide if he or she is willing to distribute software through

 any other system and a licensee cannot impose that choice.

This section is intended to make thoroughly clear what is believed to be a consequence of the rest of this License.

 8. If the distribution and/or use of the Program is restricted in certain countries either by patents or by copyrighted interfaces, the original copyright holder who places the Program under this License may add an explicit geographical distribution limitation excluding those countries, so that distribution is permitted only in or among countries not thus excluded. In such case, this License incorporates the limitation as if written in the body of this License.

 9. The Free Software Foundation may publish revised and/or new versions of the General Public License from time to time. Such new versions will be similar in spirit to the present version, but may differ in detail to address new problems or concerns.

Each version is given a distinguishing version number. If the Program specifies a version number of this License which applies to it and "any later version", you have the option of following the terms and conditions either of that version or of any later version published by the Free Software Foundation. If the Program does not specify a version number of this License, you may choose any version ever published by the Free Software Foundation.

 10. If you wish to incorporate parts of the Program into other free programs whose distribution conditions are different, write to the author to ask for permission. For software which is copyrighted by the Free Software Foundation, write to the Free Software Foundation; we sometimes make exceptions for this. Our decision will be guided by the two goals of preserving the free status of all derivatives of our free software and of promoting the sharing and reuse of software generally.

#### NO WARRANTY

 11. BECAUSE THE PROGRAM IS LICENSED FREE OF CHARGE, THERE IS NO WARRANTY FOR THE PROGRAM, TO THE EXTENT PERMITTED BY APPLICABLE LAW. EXCEPT WHEN

OTHERWISE STATED IN WRITING THE COPYRIGHT HOLDERS AND/OR OTHER PARTIES PROVIDE THE PROGRAM "AS IS" WITHOUT WARRANTY OF ANY KIND, EITHER EXPRESSED OR IMPLIED, INCLUDING, BUT NOT LIMITED TO, THE IMPLIED WARRANTIES OF MERCHANTABILITY AND FITNESS FOR A PARTICULAR PURPOSE. THE ENTIRE RISK AS TO THE QUALITY AND PERFORMANCE OF THE PROGRAM IS WITH YOU. SHOULD THE PROGRAM PROVE DEFECTIVE, YOU ASSUME THE COST OF ALL NECESSARY SERVICING, REPAIR OR CORRECTION.

 12. IN NO EVENT UNLESS REQUIRED BY APPLICABLE LAW OR AGREED TO IN WRITING WILL ANY COPYRIGHT HOLDER, OR ANY OTHER PARTY WHO MAY MODIFY AND/OR REDISTRIBUTE THE PROGRAM AS PERMITTED ABOVE, BE LIABLE TO YOU FOR DAMAGES, INCLUDING ANY GENERAL, SPECIAL, INCIDENTAL OR CONSEQUENTIAL DAMAGES ARISING OUT OF THE USE OR INABILITY TO USE THE PROGRAM (INCLUDING BUT NOT LIMITED TO LOSS OF DATA OR DATA BEING RENDERED INACCURATE OR LOSSES SUSTAINED BY YOU OR THIRD PARTIES OR A FAILURE OF THE PROGRAM TO OPERATE WITH ANY OTHER PROGRAMS), EVEN

 IF SUCH HOLDER OR OTHER PARTY HAS BEEN ADVISED OF THE POSSIBILITY OF SUCH DAMAGES.

#### END OF TERMS AND CONDITIONS

 How to Apply These Terms to Your New Programs

 If you develop a new program, and you want it to be of the greatest possible use to the public, the best way to achieve this is to make it free software which everyone can redistribute and change under these terms.

 To do so, attach the following notices to the program. It is safest to attach them to the start of each source file to most effectively convey the exclusion of warranty; and each file should have at least the "copyright" line and a pointer to where the full notice is found.

 <one line to give the program's name and a brief idea of what it does.> Copyright  $(C)$  <year > <name of author>

 This program is free software; you can redistribute it and/or modify it under the terms of the GNU General Public License as published by the Free Software Foundation; either version 2 of the License, or

(at your option) any later version.

 This program is distributed in the hope that it will be useful, but WITHOUT ANY WARRANTY; without even the implied warranty of MERCHANTABILITY or FITNESS FOR A PARTICULAR PURPOSE. See the GNU General Public License for more details.

 You should have received a copy of the GNU General Public License along with this program; if not, write to the Free Software Foundation, Inc., 59 Temple Place, Suite 330, Boston, MA 02111-1307 USA

Also add information on how to contact you by electronic and paper mail.

If the program is interactive, make it output a short notice like this when it starts in an interactive mode:

 Gnomovision version 69, Copyright (C) year name of author Gnomovision comes with ABSOLUTELY NO WARRANTY; for details type `show w'. This is free software, and you are welcome to redistribute it under certain conditions; type `show c' for details.

The hypothetical commands `show w' and `show c' should show the appropriate parts of the General Public License. Of course, the commands you use may be called something other than `show w' and `show c'; they could even be mouse-clicks or menu items--whatever suits your program.

You should also get your employer (if you work as a programmer) or your school, if any, to sign a "copyright disclaimer" for the program, if necessary. Here is a sample; alter the names:

 Yoyodyne, Inc., hereby disclaims all copyright interest in the program `Gnomovision' (which makes passes at compilers) written by James Hacker.

 <signature of Ty Coon>, 1 April 1989 Ty Coon, President of Vice

This General Public License does not permit incorporating your program into proprietary programs. If your program is a subroutine library, you may consider it more useful to permit linking proprietary applications with the library. If this is what you want to do, use the GNU Library General Public License instead of this License.

## **1.162 pyxattr 0.5.1 1.162.1 Available under license :**

 GNU LESSER GENERAL PUBLIC LICENSE Version 2.1, February 1999

Copyright (C) 1991, 1999 Free Software Foundation, Inc. 51 Franklin St, Fifth Floor, Boston, MA 02110-1301 USA Everyone is permitted to copy and distribute verbatim copies of this license document, but changing it is not allowed.

[This is the first released version of the Lesser GPL. It also counts as the successor of the GNU Library Public License, version 2, hence the version number 2.1.]

Preamble

The licenses for most software are designed to take away your

freedom to share and change it. By contrast, the GNU General Public Licenses are intended to guarantee your freedom to share and change free software--to make sure the software is free for all its users.

 This license, the Lesser General Public License, applies to some specially designated software packages--typically libraries--of the Free Software Foundation and other authors who decide to use it. You

can use it too, but we suggest you first think carefully about whether this license or the ordinary General Public License is the better strategy to use in any particular case, based on the explanations below.

 When we speak of free software, we are referring to freedom of use, not price. Our General Public Licenses are designed to make sure that you have the freedom to distribute copies of free software (and charge for this service if you wish); that you receive source code or can get it if you want it; that you can change the software and use pieces of it in new free programs; and that you are informed that you can do these things.

 To protect your rights, we need to make restrictions that forbid distributors to deny you these rights or to ask you to surrender these rights. These restrictions translate to certain responsibilities for you if you distribute copies of the library or if you modify it.

 For example, if you distribute copies of the library, whether gratis

or for a fee, you must give the recipients all the rights that we gave you. You must make sure that they, too, receive or can get the source code. If you link other code with the library, you must provide complete object files to the recipients, so that they can relink them with the library after making changes to the library and recompiling it. And you must show them these terms so they know their rights.

We protect your rights with a two-step method: (1) we copyright the library, and (2) we offer you this license, which gives you legal permission to copy, distribute and/or modify the library.

 To protect each distributor, we want to make it very clear that there is no warranty for the free library. Also, if the library is modified by someone else and passed on, the recipients should know that what they have is not the original version, so that the original author's reputation will not be affected by problems that might be introduced by others.

Finally, software
patents pose a constant threat to the existence of any free program. We wish to make sure that a company cannot effectively restrict the users of a free program by obtaining a restrictive license from a patent holder. Therefore, we insist that any patent license obtained for a version of the library must be consistent with the full freedom of use specified in this license.

 Most GNU software, including some libraries, is covered by the ordinary GNU General Public License. This license, the GNU Lesser General Public License, applies to certain designated libraries, and is quite different from the ordinary General Public License. We use this license for certain libraries in order to permit linking those libraries into non-free programs.

 When a program is linked with a library, whether statically or using a shared library, the combination of the two is legally speaking a combined work, a derivative of the original library. The ordinary General Public License therefore permits such linking only if the entire combination fits its criteria of freedom. The Lesser General Public License permits more lax criteria for linking other code with the library.

 We call this license the "Lesser" General Public License because it does Less to protect the user's freedom than the ordinary General Public License. It also provides other free software developers Less of an advantage over competing non-free programs. These disadvantages are the reason we use the ordinary General Public License for many libraries. However, the Lesser license provides advantages in certain special circumstances.

 For example, on rare occasions, there may be a special need to encourage the widest possible use of a certain library, so that it becomes a de-facto standard. To achieve this, non-free programs must be allowed to use the library. A more frequent case is that a free library does the same job as widely used non-free libraries. In this case, there is little to gain by limiting the free library to free software only, so we use the Lesser General Public License.

 In other cases, permission to use a particular library in non-free programs enables a greater number of people to use a large body of free software. For example, permission to use the GNU C Library in non-free programs enables many more people to use the whole GNU operating system, as well as its variant, the GNU/Linux operating system.

Although the Lesser General Public License is Less protective of the

users' freedom, it does ensure that the user of a program that is linked with the Library has the freedom and the wherewithal to run that program using a modified version of the Library.

 The precise terms and conditions for copying, distribution and modification follow. Pay close attention to the difference between a "work based on the library" and a "work that uses the library". The former contains code derived from the library, whereas the latter must be combined with the library in order to run.

#### GNU LESSER GENERAL PUBLIC LICENSE TERMS AND CONDITIONS FOR COPYING, DISTRIBUTION AND MODIFICATION

 0. This License Agreement applies to any software library or other program which contains a notice placed by the copyright holder or other authorized party saying it may be distributed under the terms of this Lesser General Public License (also called "this License"). Each licensee is addressed as "you".

 A "library" means a collection of software functions and/or data prepared so as to be conveniently linked with application programs (which use some of those functions and data) to form executables.

 The "Library", below, refers to any such software library or work which has been distributed under these terms. A "work based on the Library" means either the Library or any derivative work under copyright law: that is to say, a work containing the Library or a portion of it, either verbatim or with modifications and/or translated straightforwardly into another language. (Hereinafter, translation is

included without limitation in the term "modification".)

 "Source code" for a work means the preferred form of the work for making modifications to it. For a library, complete source code means all the source code for all modules it contains, plus any associated interface definition files, plus the scripts used to control compilation and installation of the library.

 Activities other than copying, distribution and modification are not covered by this License; they are outside its scope. The act of running a program using the Library is not restricted, and output from such a program is covered only if its contents constitute a work based on the Library (independent of the use of the Library in a tool for writing it). Whether that is true depends on what the Library does and what the program that uses the Library does.

1. You may copy and distribute verbatim copies of the Library's

complete source code as you receive it, in any medium, provided that

you conspicuously and appropriately publish on each copy an appropriate copyright notice and disclaimer of warranty; keep intact all the notices that refer to this License and to the absence of any warranty; and distribute a copy of this License along with the Library.

 You may charge a fee for the physical act of transferring a copy, and you may at your option offer warranty protection in exchange for a fee.

 2. You may modify your copy or copies of the Library or any portion of it, thus forming a work based on the Library, and copy and distribute such modifications or work under the terms of Section 1 above, provided that you also meet all of these conditions:

a) The modified work must itself be a software library.

 b) You must cause the files modified to carry prominent notices stating that you changed the files and the date of any change.

 c) You must cause the whole of the work to be licensed at no charge to all third parties under the terms of this License.

 d) If a facility in the modified Library refers to a function or a table of data to be supplied by an application program that uses the facility, other than as an argument passed when the facility is invoked, then you must make a good faith effort to ensure that, in the event an application does not supply such function or table, the facility still operates, and performs whatever part of its purpose remains meaningful.

 (For example, a function in a library to compute square roots has a purpose that is entirely well-defined independent of the application. Therefore, Subsection 2d requires that any application-supplied function or table used by this function must be optional: if the application does not supply it, the square root function must still compute square roots.)

These requirements apply to the modified work as a whole. If identifiable sections of that work are not derived from the Library, and can be reasonably considered independent and separate works in themselves, then this License, and its terms, do not apply to those

sections when you distribute them as separate works. But when you distribute the same sections as part of a whole which is a work based on the Library, the distribution of the whole must be on the terms of this License, whose permissions for other licensees extend to the entire whole, and thus to each and every part regardless of who wrote it.

Thus, it is not the intent of this section to claim rights or contest your rights to work written entirely by you; rather, the intent is to exercise the right to control the distribution of derivative or collective works based on the Library.

In addition, mere aggregation of another work not based on the Library with the Library (or with a work based on the Library) on a volume of a storage or distribution medium does not bring the other work under the scope of this License.

 3. You may opt to apply the terms of the ordinary GNU General Public

License instead of this License to a given copy of the Library. To do this, you must alter all the notices that refer to this License, so that they refer to the ordinary GNU General Public License, version 2, instead of to this License. (If a newer version than version 2 of the ordinary GNU General Public License has appeared, then you can specify that version instead if you wish.) Do not make any other change in these notices.

 Once this change is made in a given copy, it is irreversible for that copy, so the ordinary GNU General Public License applies to all subsequent copies and derivative works made from that copy.

 This option is useful when you wish to copy part of the code of the Library into a program that is not a library.

 4. You may copy and distribute the Library (or a portion or derivative of it, under Section 2) in object code or executable form under the terms of Sections 1 and 2 above provided that you accompany it with the complete corresponding machine-readable source code, which must be distributed under the terms of Sections 1 and 2 above on a medium customarily used for software interchange.

 If distribution of object code is made by offering access to copy from a designated place, then offering equivalent access to copy the source code from the same place satisfies the requirement to distribute the source code, even though third parties are not compelled to copy the source along with the object code.

 5. A program that contains no derivative of any portion of the Library, but is designed to work with the Library by being compiled or linked with it, is called a "work that uses the Library". Such a work, in isolation, is not a derivative work of the Library, and therefore falls outside the scope of this License.

 However, linking a "work that uses the Library" with the Library creates an executable that is a derivative of the Library (because it contains portions of the Library), rather than a "work that uses the

library". The executable is therefore covered by this License. Section 6 states terms for distribution of such executables.

 When a "work that uses the Library" uses material from a header file that is part of the Library, the object code for the work may be a derivative work of the Library even though the source code is not. Whether this is true is especially significant if the work can be linked without the Library, or if the work is itself a library. The threshold for this to be true is not precisely defined by law.

 If such an object file uses only numerical parameters, data structure layouts and accessors, and small macros and small inline functions (ten lines or less in length), then the use of the object file is unrestricted, regardless of whether it is legally a derivative work. (Executables containing this object code plus portions of the Library will still fall under Section 6.)

 Otherwise, if the work is a derivative of the Library, you may distribute the object

 code for the work under the terms of Section 6. Any executables containing that work also fall under Section 6, whether or not they are linked directly with the Library itself.

 6. As an exception to the Sections above, you may also combine or link a "work that uses the Library" with the Library to produce a work containing portions of the Library, and distribute that work under terms of your choice, provided that the terms permit modification of the work for the customer's own use and reverse engineering for debugging such modifications.

 You must give prominent notice with each copy of the work that the Library is used in it and that the Library and its use are covered by this License. You must supply a copy of this License. If the work during execution displays copyright notices, you must include the copyright notice for the Library among them, as well as a reference directing the user to the copy of this License. Also, you must do one of these things:

a) Accompany the

work with the complete corresponding

 machine-readable source code for the Library including whatever changes were used in the work (which must be distributed under Sections 1 and 2 above); and, if the work is an executable linked with the Library, with the complete machine-readable "work that uses the Library", as object code and/or source code, so that the user can modify the Library and then relink to produce a modified executable containing the modified Library. (It is understood that the user who changes the contents of definitions files in the Library will not necessarily be able to recompile the application to use the modified definitions.)

 b) Use a suitable shared library mechanism for linking with the Library. A suitable mechanism is one that (1) uses at run time a copy of the library already present on the user's computer system, rather than copying library functions into the executable, and (2) will operate properly

 with a modified version of the library, if the user installs one, as long as the modified version is interface-compatible with the version that the work was made with.

 c) Accompany the work with a written offer, valid for at least three years, to give the same user the materials specified in Subsection 6a, above, for a charge no more than the cost of performing this distribution.

 d) If distribution of the work is made by offering access to copy from a designated place, offer equivalent access to copy the above specified materials from the same place.

 e) Verify that the user has already received a copy of these materials or that you have already sent this user a copy.

 For an executable, the required form of the "work that uses the Library" must include any data and utility programs needed for reproducing the executable from it. However, as a special exception, the materials to be distributed need not include anything that is normally

 distributed (in either source or binary form) with the major components (compiler, kernel, and so on) of the operating system on which the executable runs, unless that component itself accompanies the executable.

 It may happen that this requirement contradicts the license restrictions of other proprietary libraries that do not normally accompany the operating system. Such a contradiction means you cannot use both them and the Library together in an executable that you distribute.

 7. You may place library facilities that are a work based on the Library side-by-side in a single library together with other library facilities not covered by this License, and distribute such a combined library, provided that the separate distribution of the work based on the Library and of the other library facilities is otherwise permitted, and provided that you do these two things:

 a) Accompany the combined library with a copy of the same work based on the Library, uncombined with any other library facilities. This must be distributed under the terms of the

Sections above.

 b) Give prominent notice with the combined library of the fact that part of it is a work based on the Library, and explaining where to find the accompanying uncombined form of the same work.

 8. You may not copy, modify, sublicense, link with, or distribute the Library except as expressly provided under this License. Any attempt otherwise to copy, modify, sublicense, link with, or distribute the Library is void, and will automatically terminate your rights under this License. However, parties who have received copies, or rights, from you under this License will not have their licenses terminated so long as such parties remain in full compliance.

 9. You are not required to accept this License, since you have not signed it. However, nothing else grants you permission to modify or distribute the Library or its derivative works. These actions are prohibited by law if you do not accept this License. Therefore, by modifying or distributing the Library (or any work based on the Library), you indicate your acceptance of this License to do so, and all its terms and conditions for copying, distributing or modifying the Library or works based on it.

 10. Each time you redistribute the Library (or any work based on the Library), the recipient automatically receives a license from the original licensor to copy, distribute, link with or modify the Library subject to these terms and conditions. You may not impose any further restrictions on the recipients' exercise of the rights granted herein. You are not responsible for enforcing compliance by third parties with this License.

 11. If, as a consequence of a court judgment or allegation of patent infringement or for any other reason (not limited to patent issues), conditions are imposed on you (whether by court order, agreement or otherwise) that contradict the conditions of this License, they do not

#### excuse

 you from the conditions of this License. If you cannot distribute so as to satisfy simultaneously your obligations under this License and any other pertinent obligations, then as a consequence you may not distribute the Library at all. For example, if a patent license would not permit royalty-free redistribution of the Library by all those who receive copies directly or indirectly through you, then the only way you could satisfy both it and this License would be to refrain entirely from distribution of the Library.

If any portion of this section is held invalid or unenforceable under any particular circumstance, the balance of the section is intended to apply, and the section as a whole is intended to apply in other circumstances.

It is not the purpose of this section to induce you to infringe any patents or other property right claims or to contest validity of any such claims; this section has the sole purpose of protecting the integrity of the free software distribution system which is

implemented by public license practices. Many people have made generous contributions to the wide range of software distributed through that system in reliance on consistent application of that system; it is up to the author/donor to decide if he or she is willing to distribute software through any other system and a licensee cannot impose that choice.

This section is intended to make thoroughly clear what is believed to be a consequence of the rest of this License.

 12. If the distribution and/or use of the Library is restricted in certain countries either by patents or by copyrighted interfaces, the original copyright holder who places the Library under this License may add an explicit geographical distribution limitation excluding those countries, so that distribution is permitted only in or among countries not thus excluded. In such case, this License incorporates the limitation as if written in the body of this License.

#### 13. The Free Software Foundation may publish

#### revised and/or new

versions of the Lesser General Public License from time to time. Such new versions will be similar in spirit to the present version, but may differ in detail to address new problems or concerns.

Each version is given a distinguishing version number. If the Library specifies a version number of this License which applies to it and "any later version", you have the option of following the terms and conditions either of that version or of any later version published by

the Free Software Foundation. If the Library does not specify a license version number, you may choose any version ever published by the Free Software Foundation.

 14. If you wish to incorporate parts of the Library into other free programs whose distribution conditions are incompatible with these, write to the author to ask for permission. For software which is copyrighted by the Free Software Foundation, write to the Free Software Foundation; we sometimes make exceptions for this. Our decision will

 be guided by the two goals of preserving the free status of all derivatives of our free software and of promoting the sharing and reuse of software generally.

#### NO WARRANTY

 15. BECAUSE THE LIBRARY IS LICENSED FREE OF CHARGE, THERE IS NO WARRANTY FOR THE LIBRARY, TO THE EXTENT PERMITTED BY APPLICABLE LAW. EXCEPT WHEN OTHERWISE STATED IN WRITING THE COPYRIGHT HOLDERS AND/OR OTHER PARTIES PROVIDE THE LIBRARY "AS IS" WITHOUT WARRANTY OF ANY KIND, EITHER EXPRESSED OR IMPLIED, INCLUDING, BUT NOT LIMITED TO, THE IMPLIED WARRANTIES OF MERCHANTABILITY AND FITNESS FOR A PARTICULAR PURPOSE. THE ENTIRE RISK AS TO THE QUALITY AND PERFORMANCE OF THE LIBRARY IS WITH YOU. SHOULD THE LIBRARY PROVE DEFECTIVE, YOU ASSUME THE COST OF ALL NECESSARY SERVICING, REPAIR OR CORRECTION.

 16. IN NO EVENT UNLESS REQUIRED BY APPLICABLE LAW OR AGREED TO IN WRITING WILL ANY COPYRIGHT HOLDER, OR ANY OTHER PARTY WHO MAY MODIFY AND/OR REDISTRIBUTE THE LIBRARY AS PERMITTED ABOVE, BE LIABLE TO YOU

FOR DAMAGES, INCLUDING ANY GENERAL, SPECIAL, INCIDENTAL OR CONSEQUENTIAL DAMAGES ARISING OUT OF THE USE OR INABILITY TO USE THE LIBRARY (INCLUDING BUT NOT LIMITED TO LOSS OF DATA OR DATA BEING RENDERED INACCURATE OR LOSSES SUSTAINED BY YOU OR THIRD PARTIES OR A FAILURE OF THE LIBRARY TO OPERATE WITH ANY OTHER SOFTWARE), EVEN IF SUCH HOLDER OR OTHER PARTY HAS BEEN ADVISED OF THE POSSIBILITY OF SUCH **DAMAGES** 

#### END OF TERMS AND CONDITIONS

How to Apply These Terms to Your New Libraries

 If you develop a new library, and you want it to be of the greatest possible use to the public, we recommend making it free software that everyone can redistribute and change. You can do so by permitting redistribution under these terms (or, alternatively, under the terms of the ordinary General Public License).

 To apply these terms, attach the following notices to the library. It is safest to attach them to the start of each source file to most effectively convey the exclusion of warranty; and each file should

have at least the "copyright" line and a pointer to where the full notice is found.

 <one line to give the library's name and a brief idea of what it does.> Copyright  $(C)$  <year > <name of author>

 This library is free software; you can redistribute it and/or modify it under the terms of the GNU Lesser General Public License as published by the Free Software Foundation; either version 2.1 of the License, or (at your option) any later version.

 This library is distributed in the hope that it will be useful, but WITHOUT ANY WARRANTY; without even the implied warranty of MERCHANTABILITY or FITNESS FOR A PARTICULAR PURPOSE. See the GNU Lesser General Public License for more details.

 You should have received a copy of the GNU Lesser General Public License along with this library; if not, write to the Free Software Foundation, Inc., 51 Franklin St, Fifth Floor, Boston, MA 02110-1301 USA

Also add information on how to contact you by electronic and paper mail.

You should also get your employer (if you work as a programmer) or your school, if any, to sign a "copyright disclaimer" for the library, if necessary. Here is a sample; alter the names:

 Yoyodyne, Inc., hereby disclaims all copyright interest in the library `Frob' (a library for tweaking knobs) written by James Random Hacker.

 <signature of Ty Coon>, 1 April 1990 Ty Coon, President of Vice

That's all there is to it!

# **1.163 jta 1.3**

### **1.163.1 Available under license :**

COMMON DEVELOPMENT AND DISTRIBUTION LICENSE (CDDL) Version 1.0

1. Definitions.

1.1. Contributor. means each individual or entity that creates or contributes to the creation of Modifications.

 1.2. Contributor Version. means the combination of the Original Software, prior Modifications used by a Contributor (if any), and the Modifications made by that particular Contributor.

 1.3. Covered Software. means (a) the Original Software, or (b) Modifications, or (c) the combination of files containing Original Software with files containing Modifications, in each case including portions thereof.

1.4. Executable. means the Covered Software in any form other than Source Code.

 1.5. Initial Developer. means the individual or entity that first makes Original Software available under this License.

 1.6. Larger Work. means a work which combines Covered Software or portions thereof with code not governed by the terms of this License.

1.7. License. means this document.

#### 1.8.

 Licensable. means having the right to grant, to the maximum extent possible, whether at the time of the initial grant or subsequently acquired, any and all of the rights conveyed herein.

1.9. Modifications. means the Source Code and Executable form of any of the following:

 A. Any file that results from an addition to, deletion from or modification of the contents of a file containing Original Software or previous Modifications;

B. Any new file that contains any part of the Original Software or previous Modification; or

C. Any new file that is contributed or otherwise made available under the terms of this License.

 1.10. Original Software. means the Source Code and Executable form of computer software code that is originally released under this License.

 1.11. Patent Claims. means any patent claim(s), now owned or hereafter acquired, including without limitation, method, process, and apparatus claims, in any patent Licensable by grantor.

#### 1.12.

 Source Code. means (a) the common form of computer software code in which modifications are made and (b) associated documentation included in or with such code.

 1.13. You. (or .Your.) means an individual or a legal entity exercising rights under, and complying with all of the terms of, this License. For legal entities, .You. includes any entity which controls, is controlled by, or is under common control with You. For purposes of this definition, .control. means (a) the power, direct or indirect, to cause the direction or management of such entity, whether by contract or otherwise, or (b) ownership of more than fifty percent (50%) of the outstanding shares or beneficial ownership of such entity.

#### 2. License Grants.

#### 2.1. The Initial Developer Grant.

 Conditioned upon Your compliance with Section 3.1 below and subject to third party intellectual property claims, the Initial Developer hereby grants You a world-wide, royalty-free, non-exclusive license:

#### (a) under

 intellectual property rights (other than patent or trademark) Licensable by Initial Developer, to use, reproduce, modify, display, perform, sublicense and distribute the Original Software (or portions thereof), with or without Modifications, and/or as part of a Larger Work; and

 (b) under Patent Claims infringed by the making, using or selling of Original Software, to make, have made, use, practice, sell, and offer for sale, and/or otherwise dispose of the Original Software (or portions thereof).

 (c) The licenses granted in Sections 2.1(a) and (b) are effective on the date Initial Developer first distributes or otherwise makes the Original Software available to a third party under the terms of this License.

 (d) Notwithstanding Section 2.1(b) above, no patent license is granted: (1) for code that You delete from the Original Software, or (2) for infringements caused by: (i) the modification of the Original Software, or (ii) the combination of the Original Software with other software or devices.

#### 2.2. Contributor Grant.

 Conditioned upon Your compliance with Section 3.1 below and subject to third party intellectual property claims, each Contributor hereby grants You a world-wide, royalty-free, non-exclusive license:

 (a) under intellectual property rights (other than patent or trademark) Licensable by Contributor to use, reproduce, modify, display, perform, sublicense and distribute the Modifications created by such Contributor (or portions thereof), either on an unmodified basis, with other Modifications, as Covered Software and/or as part of a Larger Work; and

 (b) under Patent Claims infringed by the making, using, or selling of Modifications made by that Contributor either alone and/or in combination with its Contributor Version (or portions of such combination), to make, use, sell, offer for sale, have made, and/or otherwise dispose of: (1) Modifications made by that Contributor (or portions thereof); and (2) the

 combination of Modifications made by that Contributor with its Contributor Version (or portions of such combination).

 (c) The licenses granted in Sections 2.2(a) and 2.2(b) are effective on the date Contributor first distributes or otherwise makes the Modifications available to a third party.

 (d) Notwithstanding Section 2.2(b) above, no patent license is granted: (1) for any code that Contributor has deleted from the Contributor Version; (2) for infringements caused by: (i) third party modifications of Contributor Version, or (ii) the combination of Modifications made by that Contributor with other software (except as part of the Contributor Version) or other devices; or (3) under Patent Claims infringed by Covered Software in the absence of Modifications made by that Contributor.

#### 3. Distribution Obligations.

#### 3.1. Availability of Source Code.

 Any Covered Software that You distribute or otherwise make available in Executable form must also be made available

 in Source Code form and that Source Code form must be distributed only under the terms of this License. You must include a copy of this License with every copy of the Source Code form of the Covered Software You distribute or otherwise make available. You must inform recipients of any such Covered Software in Executable form as to how they can obtain such Covered Software in Source Code form in a reasonable manner on or through a medium customarily used for software exchange.

#### 3.2. Modifications.

 The Modifications that You create or to which You contribute are governed by the terms of this License. You represent that You believe Your Modifications are Your original creation(s) and/or You have sufficient rights to grant the rights conveyed by this License.

#### 3.3. Required Notices.

 You must include a notice in each of Your Modifications that identifies You as the Contributor of the Modification. You may not remove or alter any copyright, patent or trademark notices contained within the Covered Software, or any notices of licensing or any descriptive text giving attribution to any Contributor or the Initial Developer.

#### 3.4. Application of Additional Terms.

 You may not offer or impose any terms on any Covered Software in Source Code form that alters or restricts the applicable version of this License or the recipients. rights hereunder. You may choose to offer, and to charge a fee for, warranty, support, indemnity or liability obligations to one or more recipients of Covered Software. However, you may do so only on Your own behalf, and not on behalf of the Initial Developer or any Contributor. You must make it absolutely clear that any such warranty, support, indemnity or liability obligation is offered by You alone, and You hereby agree to indemnify the Initial Developer and every Contributor for any liability incurred by the Initial Developer or such Contributor as a result of warranty, support, indemnity or liability terms You offer.

#### 3.5. Distribution of Executable Versions.

 You may distribute the Executable form of the Covered Software under the terms of this License or under the terms of a license of Your choice, which may contain terms different from this License, provided that You are in compliance with the terms of this License and that the license for the Executable form does not attempt to limit or alter the recipient.s rights in the Source Code form from the rights set forth in this License. If You distribute the Covered Software in Executable form under a different license, You must make it absolutely clear that any terms which differ from this License are offered by You alone, not by the Initial Developer or Contributor. You hereby agree to indemnify the Initial Developer and every Contributor for any liability incurred by the Initial Developer or such Contributor as a result of any such terms You offer.

#### 3.6. Larger Works.

You may create a Larger Work by combining Covered

 Software with other code not governed by the terms of this License and distribute the Larger Work as a single product. In such a case, You must make sure the requirements of this License are fulfilled for the Covered Software.

#### 4. Versions of the License.

#### 4.1. New Versions.

 Sun Microsystems, Inc. is the initial license steward and may publish revised and/or new versions of this License from time to time. Each version will be given a distinguishing version number. Except as provided in Section 4.3, no one other than the license steward has the right to modify this License.

#### 4.2. Effect of New Versions.

 You may always continue to use, distribute or otherwise make the Covered Software available under the terms of the version of the License under which You originally received the Covered Software. If the Initial Developer includes a notice in the Original Software prohibiting it from being distributed or otherwise made available under any subsequent version of the

 License, You must distribute and make the Covered Software available under the terms of the version of the License under which You originally received the Covered Software. Otherwise, You may also choose to use, distribute or otherwise make the Covered Software available under the terms of any subsequent version of the License published by the license steward.

#### 4.3. Modified Versions.

 When You are an Initial Developer and You want to create a new license for Your Original Software, You may create and use a modified version of this License if You: (a) rename the license and remove any references to the name of the license steward (except to note that the license differs from this License); and (b) otherwise make it clear that the license contains terms which differ from this License.

#### 5. DISCLAIMER OF WARRANTY.

 COVERED SOFTWARE IS PROVIDED UNDER THIS LICENSE ON AN .AS IS. BASIS, WITHOUT WARRANTY OF ANY KIND, EITHER EXPRESSED OR IMPLIED, INCLUDING, WITHOUT LIMITATION, WARRANTIES

 THAT THE COVERED SOFTWARE IS FREE OF DEFECTS, MERCHANTABLE, FIT FOR A PARTICULAR PURPOSE OR NON-INFRINGING. THE ENTIRE RISK AS TO THE QUALITY AND PERFORMANCE OF THE COVERED SOFTWARE IS WITH YOU. SHOULD ANY COVERED SOFTWARE PROVE DEFECTIVE IN ANY RESPECT, YOU (NOT THE INITIAL DEVELOPER OR ANY OTHER CONTRIBUTOR) ASSUME THE COST OF ANY NECESSARY SERVICING, REPAIR OR CORRECTION. THIS DISCLAIMER OF WARRANTY CONSTITUTES AN ESSENTIAL PART OF THIS LICENSE. NO USE OF ANY COVERED SOFTWARE IS AUTHORIZED HEREUNDER EXCEPT UNDER THIS DISCLAIMER.

#### 6. TERMINATION.

 6.1. This License and the rights granted hereunder will terminate automatically if You fail to comply with terms herein and fail to cure such breach within 30 days of becoming aware of the breach. Provisions which, by their nature, must remain in effect beyond the termination of this License shall survive.

 6.2. If You assert a patent infringement claim (excluding declaratory judgment actions) against Initial Developer or a Contributor (the Initial Developer or Contributor against whom You assert such claim is referred to as .Participant.) alleging that the Participant Software (meaning the Contributor Version where the Participant is a Contributor or the Original Software where the Participant is the Initial Developer) directly or indirectly infringes any patent, then any and all rights granted directly or indirectly to You by such Participant, the Initial Developer (if the Initial Developer is not the Participant) and all Contributors under Sections 2.1 and/or 2.2 of this License shall,

upon 60 days notice from Participant terminate prospectively and automatically at the expiration of such 60 day notice period, unless if within such 60 day period You withdraw Your claim with respect to the Participant Software against such Participant either unilaterally or pursuant to a written agreement with Participant.

 6.3. In the event of termination under Sections 6.1 or 6.2 above, all end user licenses that have been validly granted by You or any distributor hereunder prior to termination (excluding licenses granted to You by any distributor) shall survive termination.

#### 7. LIMITATION OF LIABILITY.

 UNDER NO CIRCUMSTANCES AND UNDER NO LEGAL THEORY, WHETHER TORT (INCLUDING NEGLIGENCE), CONTRACT, OR OTHERWISE, SHALL YOU, THE INITIAL DEVELOPER, ANY OTHER CONTRIBUTOR, OR ANY DISTRIBUTOR OF COVERED SOFTWARE, OR ANY SUPPLIER OF ANY OF SUCH PARTIES, BE LIABLE TO ANY PERSON FOR ANY INDIRECT, SPECIAL, INCIDENTAL, OR CONSEQUENTIAL DAMAGES OF ANY CHARACTER INCLUDING, WITHOUT LIMITATION, DAMAGES FOR LOST PROFITS, LOSS OF GOODWILL, WORK STOPPAGE, COMPUTER FAILURE OR MALFUNCTION, OR ANY AND ALL OTHER COMMERCIAL DAMAGES OR LOSSES, EVEN IF SUCH PARTY SHALL HAVE BEEN INFORMED OF THE POSSIBILITY OF SUCH DAMAGES. THIS LIMITATION OF LIABILITY SHALL NOT APPLY TO LIABILITY FOR DEATH OR PERSONAL INJURY RESULTING FROM SUCH PARTY.S NEGLIGENCE TO THE EXTENT APPLICABLE LAW PROHIBITS SUCH LIMITATION. SOME JURISDICTIONS

 DO NOT ALLOW THE EXCLUSION OR LIMITATION OF INCIDENTAL OR CONSEQUENTIAL DAMAGES, SO THIS EXCLUSION AND LIMITATION MAY NOT APPLY TO YOU.

#### 8. U.S. GOVERNMENT END USERS.

 The Covered Software is a .commercial item,. as that term is defined in 48 C.F.R. 2.101 (Oct. 1995), consisting of .commercial computer software. (as that term is defined at 48 C.F.R. ? 252.227-7014(a)(1)) and .commercial computer software documentation. as such terms are used in 48 C.F.R. 12.212 (Sept. 1995). Consistent with 48 C.F.R. 12.212 and 48 C.F.R. 227.7202-1 through 227.7202-4 (June 1995), all U.S. Government End Users acquire Covered Software with only those rights set forth herein. This U.S. Government Rights clause is in lieu of, and supersedes, any other FAR, DFAR, or other clause or provision that addresses Government rights in computer software under this License.

#### 9. MISCELLANEOUS.

 This License represents the complete agreement concerning subject matter hereof. If any provision of this License is held to be unenforceable, such provision shall be reformed only to the extent necessary to make it enforceable. This License shall be governed by the law of the jurisdiction specified in a notice contained within the Original Software (except to the extent applicable law, if any, provides otherwise), excluding such jurisdiction.s conflict-of-law provisions. Any litigation relating to this License shall be subject to the jurisdiction of the courts located in the jurisdiction and venue specified in a notice contained within the Original Software, with the losing party responsible for costs, including, without limitation, court costs and reasonable attorneys. fees and expenses. The application of the United Nations Convention on Contracts for the International Sale of Goods is expressly excluded. Any law or regulation which provides that the language of a contract shall be construed against the drafter shall not apply to this License. You agree that You alone are responsible for compliance with the United States export administration regulations (and the export control laws and regulation of any other countries) when You use, distribute or otherwise make available any Covered Software.

#### 10. RESPONSIBILITY FOR CLAIMS.

 As between Initial Developer and the Contributors, each party is responsible for claims and damages arising, directly or indirectly, out of its utilization of rights under this License and You agree to work with Initial Developer and Contributors to distribute such responsibility on an equitable basis. Nothing herein is intended or shall be deemed to constitute any admission of liability.

#### NOTICE PURSUANT TO SECTION 9 OF THE COMMON DEVELOPMENT AND DISTRIBUTION LICENSE (CDDL)

 The code released under the CDDL shall be governed by the laws of the State of California (excluding conflict-oflaw provisions). Any litigation relating to this License shall be subject to the jurisdiction of the Federal Courts of the Northern District of California

and the state courts of the State of California, with venue lying in Santa Clara County, California.

The GNU General Public License (GPL) Version 2, June 1991

Copyright (C) 1989, 1991 Free Software Foundation, Inc. 59 Temple Place, Suite 330, Boston, MA 02111-1307 USA

Everyone is permitted to copy and distribute verbatim copies of this license document, but changing it is not allowed.

#### Preamble

The licenses for most software are designed to take away your freedom to share and change it. By contrast, the GNU General Public License is intended to guarantee your freedom to share and change free software--to make sure the software is free for all its users. This General Public License applies to most of the Free Software Foundation's software and to any other program whose authors commit to using it. (Some other Free Software Foundation software is covered by the GNU Library General Public License instead.) You can apply it to your programs, too.

#### When we speak of free software,

 we are referring to freedom, not price. Our General Public Licenses are designed to make sure that you have the freedom to distribute copies of free software (and charge for this service if you wish), that you receive source code or can get it if you want it, that you can change the software or use pieces of it in new free programs; and that you know you can do these things.

To protect your rights, we need to make restrictions that forbid anyone to deny you these rights or to ask you to surrender the rights. These restrictions translate to certain responsibilities for you if you distribute copies of the software, or if you modify it.

For example, if you distribute copies of such a program, whether gratis or for a fee, you must give the recipients all the rights that you have. You must make sure that they, too, receive or can get the source code. And you must show them these terms so they know their rights.

We protect your rights with two steps: (1) copyright the software, and (2) offer you this license which gives you legal permission to copy, distribute and/or modify the software.

Also, for each author's protection and ours, we want to make certain that everyone understands that there is no warranty for this free software. If the software is modified by someone else and passed on, we want its recipients to know that what they have is not the original, so that any problems introduced by others will not reflect on the original authors' reputations.

Finally, any free program is threatened constantly by software patents. We wish to avoid the danger that redistributors of a free program will individually obtain patent licenses, in effect making the program proprietary. To prevent this, we have made it clear that any patent must be licensed for everyone's free use or not licensed at all.

The precise terms and conditions for copying, distribution and modification follow.

#### TERMS AND CONDITIONS FOR COPYING, DISTRIBUTION AND MODIFICATION

#### 0. This License applies to any

 program or other work which contains a notice placed by the copyright holder saying it may be distributed under the terms of this General Public License. The "Program", below, refers to any such program or work, and a "work based on the Program" means either the Program or any derivative work under copyright law: that is to say, a work containing the Program or a portion of it, either verbatim or with modifications and/or translated into another language. (Hereinafter, translation is included without limitation in the term "modification".) Each licensee is addressed as "you".

Activities other than copying, distribution and modification are not covered by this License; they are outside its scope. The act of running the Program is not restricted, and the output from the Program is covered only if its contents constitute a work based on the Program (independent of having been made by running the Program). Whether that is true depends on what the Program does.

#### 1. You may copy and distribute

 verbatim copies of the Program's source code as you receive it, in any medium, provided that you conspicuously and appropriately publish on each copy an appropriate copyright notice and disclaimer of warranty; keep intact all the notices that refer to this License and to the absence of any warranty; and give any other recipients of the Program a copy of this License along with the Program.

You may charge a fee for the physical act of transferring a copy, and you may at your option offer warranty protection in exchange for a fee.

2. You may modify your copy or copies of the Program or any portion of it, thus forming a work based on the Program, and copy and distribute such modifications or work under the terms of Section 1 above, provided that you also meet all of these conditions:

 a) You must cause the modified files to carry prominent notices stating that you changed the files and the date of any change.

b) You must cause any work that you distribute or publish, that

 in whole or in part contains or is derived from the Program or any part thereof, to be licensed as a whole at no charge to all third parties under the terms of this License.

 c) If the modified program normally reads commands interactively when run, you must cause it, when started running for such interactive use in the most ordinary way, to print or display an announcement including an appropriate copyright notice and a notice that there is no warranty (or else, saying that you provide a warranty) and that users may redistribute the program under these conditions, and telling the user how to view a copy of this License. (Exception: if the Program itself is interactive but does not normally print such an announcement, your work based on the Program is not required to print an announcement.)

These requirements apply to the modified work as a whole. If identifiable sections of that work are not derived from the Program, and can be reasonably considered independent and separate works

 in themselves, then this License, and its terms, do not apply to those sections when you distribute them as separate works. But when you distribute the same sections as part of a whole which is a work based on the Program, the distribution of the whole must be on the terms of this License, whose permissions for other licensees extend to the entire whole, and thus to each and every part regardless of who wrote it.

Thus, it is not the intent of this section to claim rights or contest your rights to work written entirely by you; rather, the intent is to exercise the right to control the distribution of derivative or collective works based on the Program.

In addition, mere aggregation of another work not based on the Program with the Program (or with a work based on the Program) on a volume of a storage or distribution medium does not bring the other work under the scope of this License.

3. You may copy and distribute the Program (or a work based on it, under Section 2) in object code or executable form under the terms of Sections 1 and 2 above provided that you also do one of the following:

 a) Accompany it with the complete corresponding machine-readable source code, which must be distributed under the terms of Sections 1 and 2 above on a medium customarily used for software interchange; or,

 b) Accompany it with a written offer, valid for at least three years, to give any third party, for a charge no more than your cost of physically performing source distribution, a complete machine-readable copy of the corresponding source code, to be distributed under the terms of Sections 1 and 2 above on a medium customarily used for software interchange; or,

 c) Accompany it with the information you received as to the offer to distribute corresponding source code. (This alternative is allowed only for noncommercial distribution and only if you received the program in object code or executable form with such an offer, in accord with Subsection b above.)

#### The source code

 for a work means the preferred form of the work for making modifications to it. For an executable work, complete source code means all the source code for all modules it contains, plus any associated interface definition files, plus the scripts used to control compilation and installation of the executable. However, as a special exception, the source code distributed need not include anything that is normally distributed (in either source or binary form) with the major components (compiler, kernel, and so on) of the operating system on which the executable runs, unless that component itself accompanies the executable.

If distribution of executable or object code is made by offering access to copy from a designated place, then offering

equivalent access to copy the source code from the same place counts as distribution of the source code, even though third parties are not compelled to copy the source along with the object code.

#### 4. You may not copy, modify, sublicense, or distribute

 the Program except as expressly provided under this License. Any attempt otherwise to copy, modify, sublicense or distribute the Program is void, and will automatically terminate your rights under this License. However, parties who have received copies, or rights, from you under this License will not have their licenses terminated so long as such parties remain in full compliance.

5. You are not required to accept this License, since you have not signed it. However, nothing else grants you permission to modify or distribute the Program or its derivative works. These actions are prohibited by law if you do not accept this License. Therefore, by modifying or distributing the Program (or any work based on the Program), you indicate your acceptance of this License to do so, and all its terms and conditions for copying, distributing or modifying the Program or works based on it.

6. Each time you redistribute the Program (or any work based on the Program), the recipient automatically receives a license from the original licensor to copy, distribute or modify the Program subject to these terms and conditions. You may not impose any further restrictions on the recipients' exercise of the rights granted herein. You are not responsible for enforcing compliance by third parties to this License.

7. If, as a consequence of a court judgment or allegation of patent infringement or for any other reason (not limited to patent issues), conditions are imposed on you (whether by court order, agreement or otherwise) that contradict the conditions of this License, they do not excuse you from the conditions of this License. If you cannot distribute so as to satisfy simultaneously your obligations under this License and any other pertinent obligations, then as a consequence you may not distribute the Program at all. For example, if a patent license would not permit royaltyfree redistribution of the Program by all those who receive copies directly or indirectly through you, then the only way you could satisfy both it and this License would be to refrain entirely from distribution of the Program.

If any portion of this section is held invalid or unenforceable under any particular circumstance, the balance of the section is intended to apply and the section as a whole is intended to apply in other circumstances.

It is not the purpose of this section to induce you to infringe any patents or other property right claims or to contest validity of any such claims; this section has the sole purpose of protecting the integrity of the free software distribution system, which is implemented by public license practices. Many people have made generous contributions to the wide range of software distributed through that system in reliance on consistent application of that system; it is up to the author/donor to decide if he or she is willing to distribute software through any other system and a licensee cannot impose that choice.

This section is intended to make thoroughly clear what is believed to be a consequence of the rest of this License.

8. If the distribution and/or use of the Program is restricted in certain countries either by patents or by copyrighted interfaces, the original copyright holder who places the Program under this License may add an explicit geographical distribution limitation excluding those countries, so that distribution is permitted only in or among countries not thus excluded. In such case, this License incorporates the limitation as if written in the body of this License.

9. The Free Software Foundation may publish revised and/or new versions of the General Public License from time

to time. Such new versions will be similar in spirit to the present version, but may differ in detail to address new problems or concerns.

Each version is given a distinguishing version number. If the Program specifies a version number of this License which applies to it and "any later version", you have the option of following the terms and conditions either of that version or of any later version published by the Free Software Foundation. If the Program does not specify a version number of this License, you may choose any version ever published by the Free Software Foundation.

10. If you wish to incorporate parts of the Program into other free programs whose distribution conditions are different, write to the author to ask for permission. For software which is copyrighted by the Free Software Foundation, write to the Free Software Foundation; we sometimes make exceptions for this. Our decision will be guided by the two goals of preserving the free status of all derivatives of our free software and of promoting the sharing and reuse of software generally.

#### NO WARRANTY

11. BECAUSE THE PROGRAM IS LICENSED FREE OF CHARGE, THERE IS NO WARRANTY FOR THE PROGRAM, TO THE EXTENT PERMITTED BY APPLICABLE LAW. EXCEPT WHEN OTHERWISE STATED IN WRITING THE COPYRIGHT HOLDERS AND/OR OTHER PARTIES PROVIDE THE PROGRAM "AS IS" WITHOUT WARRANTY

 OF ANY KIND, EITHER EXPRESSED OR IMPLIED, INCLUDING, BUT NOT LIMITED TO, THE IMPLIED WARRANTIES OF MERCHANTABILITY AND FITNESS FOR A PARTICULAR PURPOSE. THE ENTIRE RISK AS TO THE QUALITY AND PERFORMANCE OF THE PROGRAM IS WITH YOU. SHOULD THE PROGRAM PROVE DEFECTIVE, YOU ASSUME THE COST OF ALL NECESSARY SERVICING, REPAIR OR CORRECTION.

12. IN NO EVENT UNLESS REQUIRED BY APPLICABLE LAW OR AGREED TO IN WRITING WILL ANY COPYRIGHT HOLDER, OR ANY OTHER PARTY WHO MAY MODIFY AND/OR REDISTRIBUTE THE PROGRAM AS PERMITTED ABOVE, BE LIABLE TO YOU FOR DAMAGES, INCLUDING ANY GENERAL, SPECIAL, INCIDENTAL OR CONSEQUENTIAL DAMAGES ARISING OUT OF THE USE OR INABILITY TO USE THE PROGRAM (INCLUDING BUT NOT LIMITED TO LOSS OF DATA OR DATA BEING RENDERED INACCURATE OR LOSSES SUSTAINED BY YOU OR THIRD PARTIES OR A FAILURE OF THE PROGRAM TO OPERATE WITH ANY OTHER PROGRAMS), EVEN IF SUCH HOLDER OR OTHER PARTY HAS BEEN ADVISED OF THE POSSIBILITY OF SUCH DAMAGES.

#### END OF TERMS AND CONDITIONS

How to Apply These Terms to Your New Programs

If you develop a new program, and you want it to be of the greatest possible use to the public, the best way to achieve this is to make it free software which everyone can redistribute and change under these terms.

To do so, attach the following notices to the program. It is safest to attach them to the start of each source file to most effectively convey the exclusion of warranty; and each file should have at least the "copyright" line and a pointer to where the full notice is found.

One line to give the program's name and a brief idea of what it does.

Copyright (C)

 This program is free software; you can redistribute it and/or modify it under the terms of the GNU General Public License as published by the Free Software Foundation; either version 2 of the License, or (at your option) any later version.

 This program is distributed in the hope that it will be useful, but WITHOUT ANY WARRANTY; without even the implied warranty of MERCHANTABILITY or FITNESS FOR A PARTICULAR PURPOSE. See the GNU General Public License for more details.

 You should have received a copy of the GNU General Public License along with this program; if not, write to the Free Software Foundation, Inc., 59 Temple Place, Suite 330, Boston, MA 02111-1307 USA

Also add information on how to contact you by electronic and paper mail.

If the program is interactive, make it output a short notice like this when it starts in an interactive mode:

Gnomovision version 69, Copyright (C) year name of author

 Gnomovision comes with ABSOLUTELY NO WARRANTY; for details type `show w'. This is free software, and you are welcome to redistribute it under certain conditions; type `show c' for details.

The hypothetical commands `show w' and `show c' should show the appropriate parts of the General Public License. Of course, the commands you use may be called something other than `show w' and `show c'; they could even be mouse-clicks or menu items--whatever suits your program.

You should also get your employer (if you work as a programmer) or your school, if any, to sign a "copyright disclaimer" for the program, if necessary. Here is a sample; alter the names:

 Yoyodyne, Inc., hereby disclaims all copyright interest in the program `Gnomovision' (which makes passes at compilers) written by James Hacker.

 signature of Ty Coon, 1 April 1989 Ty Coon, President of Vice

This General Public License does not permit incorporating your program into proprietary programs. If your program is a subroutine library, you may consider it more useful to permit linking proprietary applications with the library. If this is what you want to do, use the GNU Library General Public License instead of this License.

#### "CLASSPATH" EXCEPTION TO THE GPL VERSION 2

Certain source files distributed by Sun Microsystems, Inc. are subject to the following clarification and special exception to the GPL Version 2, but only where Sun has expressly included in the particular

source file's header the words

/\*

"Sun designates this particular file as subject to the "Classpath" exception as provided by Sun in the License file that accompanied this code."

Linking this library statically or dynamically with other modules is making a combined work based on this library. Thus, the terms and conditions of the GNU General Public License Version 2 cover the whole combination.

As a special exception, the copyright holders of this library give you permission to link this library with independent modules to produce an executable, regardless of the license terms of these independent modules, and to copy and distribute the resulting executable under terms of your choice, provided that you also meet, for each linked independent module, the terms and conditions of the license of that module.? An independent module is a module which is not derived from or based on this library.? If you modify this library, you may extend this exception to your version of the library, but

you are not obligated to do so.? If you do not wish to do so, delete this exception statement from your version.

## **1.164 jackson-coreutils-equivalence 1.0 1.164.1 Available under license :**

No license file was found, but licenses were detected in source scan.

```
* Copyright (c) 2014, Francis Galiegue (fgaliegue@gmail.com)
*
* This software is dual-licensed under:
*
* - the Lesser General Public License (LGPL) version 3.0 or, at your option, any
* later version;
* - the Apache Software License (ASL) version 2.0.
*
* The text of this file and of both licenses is available at the root of this
* project or, if you have the jar distribution, in directory META-INF/, under
* the names LGPL-3.0.txt and ASL-2.0.txt respectively.
*
* Direct link to the sources:
*
* - LGPL 3.0: https://www.gnu.org/licenses/lgpl-3.0.txt
* - ASL 2.0: http://www.apache.org/licenses/LICENSE-2.0.txt
*/
Found in path(s):
```
\* /opt/cola/permits/1166302096\_1621381491.42/0/jackson-coreutils-equivalence-1-0-sources-

jar/com/github/fge/jackson/JsonNumEquivalence.java

# **1.165 json-schema-core 1.2.14**

## **1.165.1 Available under license :**

 GNU LESSER GENERAL PUBLIC LICENSE Version 3, 29 June 2007

Copyright (C) 2007 Free Software Foundation, Inc. <http://fsf.org/> Everyone is permitted to copy and distribute verbatim copies of this license document, but changing it is not allowed.

 This version of the GNU Lesser General Public License incorporates the terms and conditions of version 3 of the GNU General Public License, supplemented by the additional permissions listed below.

0. Additional Definitions.

 As used herein, "this License" refers to version 3 of the GNU Lesser General Public License, and the "GNU GPL" refers to version 3 of the GNU General Public License.

 "The Library" refers to a covered work governed by this License, other than an Application or a Combined Work as defined below.

 An "Application" is any work that makes use of an interface provided by the Library, but which is not otherwise based on the Library. Defining a subclass of a class defined by the Library is deemed a mode of using an interface provided by the Library.

 A "Combined Work" is a work produced by combining or linking an Application with the Library. The particular version of the Library with which the Combined Work was made is also called the "Linked Version".

 The "Minimal Corresponding Source" for a Combined Work means the Corresponding Source for the Combined Work, excluding any source code for portions of the Combined Work that, considered in isolation, are based on the Application, and not on the Linked Version.

 The "Corresponding Application Code" for a Combined Work means the object code and/or source code for the Application, including any data and utility programs needed for reproducing the Combined Work from the Application, but excluding the System Libraries of the Combined Work.

1. Exception to Section 3 of the GNU GPL.

 You may convey a covered work under sections 3 and 4 of this License without being bound by section 3 of the GNU GPL.

2. Conveying Modified Versions.

 If you modify a copy of the Library, and, in your modifications, a facility refers to a function or data to be supplied by an Application that uses the facility (other than as an argument passed when the facility is invoked), then you may convey a copy of the modified version:

 a) under this License, provided that you make a good faith effort to ensure that, in the event an Application does not supply the function or data, the facility still operates, and performs whatever part of its purpose remains meaningful, or

 b) under the GNU GPL, with none of the additional permissions of this License applicable to that copy.

3. Object Code Incorporating Material from Library Header Files.

 The object code form of an Application may incorporate material from a header file that is part of the Library. You may convey such object code under terms of your choice, provided that, if the incorporated material is not limited to numerical parameters, data structure

layouts and accessors, or small macros, inline functions and templates (ten or fewer lines in length), you do both of the following:

 a) Give prominent notice with each copy of the object code that the Library is used in it and that the Library and its use are covered by this License.

 b) Accompany the object code with a copy of the GNU GPL and this license document.

4. Combined Works.

 You may convey a Combined Work under terms of your choice that, taken together, effectively do not restrict modification of the portions of the Library contained in the Combined Work and reverse engineering for debugging such modifications, if you also do each of the following:

 a) Give prominent notice with each copy of the Combined Work that the Library is used in it and that the Library and its use are covered by this License.

 b) Accompany the Combined Work with a copy of the GNU GPL and this license document.

 c) For a Combined Work that displays copyright notices during execution, include the copyright notice for the Library among these notices, as well as a reference directing the user to the copies of the GNU GPL and this license document.

d) Do one of the following:

 0) Convey the Minimal Corresponding Source under the terms of this License, and the Corresponding Application Code in a form suitable for, and under terms that permit, the user to recombine or relink the Application with a modified version of the Linked Version to produce a modified Combined Work, in the manner specified by section 6 of the GNU GPL for conveying Corresponding Source.

 1) Use a suitable shared library mechanism for linking with the Library. A suitable mechanism is one that (a) uses at run time a copy of the Library already present on the user's computer system, and (b) will operate properly with a modified version of the Library that is interface-compatible with the Linked

Version.

 e) Provide Installation Information, but only if you would otherwise be required to provide such information under section 6 of the GNU GPL, and only to the extent that such information is necessary to install and execute a modified version of the Combined Work produced by recombining or relinking the Application with a modified version of the Linked Version. (If you use option 4d0, the Installation Information must accompany the Minimal Corresponding Source and Corresponding Application Code. If you use option 4d1, you must provide the Installation Information in the manner specified by section 6 of the GNU GPL for conveying Corresponding Source.)

#### 5. Combined Libraries.

 You may place library facilities that are a work based on the Library side by side in a single library together with other library facilities that are not Applications and are not covered by this License, and convey such a combined library under terms of your choice, if you do both of the following:

 a) Accompany the combined library with a copy of the same work based on the Library, uncombined with any other library facilities, conveyed under the terms of this License.

 b) Give prominent notice with the combined library that part of it is a work based on the Library, and explaining where to find the accompanying uncombined form of the same work.

6. Revised Versions of the GNU Lesser General Public License.

 The Free Software Foundation may publish revised and/or new versions of the GNU Lesser General Public License from time to time. Such new versions will be similar in spirit to the present version, but may differ in detail to address new problems or concerns.

 Each version is given a distinguishing version number. If the Library as you received it specifies that a certain numbered version of the GNU Lesser General Public License "or any later version" applies to it, you have the option of following the terms and conditions either of that published version or of any later version published by the Free Software Foundation. If the Library as you received it does not specify a version number of the GNU Lesser General Public License, you may choose any version of the GNU Lesser General Public License ever published by the Free Software Foundation.

 If the Library as you received it specifies that a proxy can decide whether future versions of the GNU Lesser General Public License shall apply, that proxy's public statement of acceptance of any version is permanent authorization for you to choose that version for the Library.

This software is dual-licensed under:

- the Lesser General Public License (LGPL) version 3.0 or, at your option, any later version;

- the Apache Software License (ASL) version 2.0.

The text of both licenses is included (under the names LGPL-3.0.txt and ASL-2.0.txt respectively).

Direct link to the sources:

- LGPL 3.0: https://www.gnu.org/licenses/lgpl-3.0.txt - ASL 2.0: http://www.apache.org/licenses/LICENSE-2.0.txt

> Apache License Version 2.0, January 2004 http://www.apache.org/licenses/

#### 1. Definitions.

 "License" shall mean the terms and conditions for use, reproduction, and distribution as defined by Sections 1 through 9 of this document.

 "Licensor" shall mean the copyright owner or entity authorized by the copyright owner that is granting the License.

 "Legal Entity" shall mean the union of the acting entity and all other entities that control, are controlled by, or are under common control with that entity. For the purposes of this definition, "control" means (i) the power, direct or indirect, to cause the direction or management of such entity, whether by contract or otherwise, or (ii) ownership of fifty percent (50%) or more of the outstanding shares, or (iii) beneficial ownership of such entity.

 "You" (or "Your") shall mean an individual or Legal Entity exercising permissions granted by this License.

 "Source" form shall mean the preferred form for making modifications, including but not limited to software source code, documentation source, and configuration files.

 "Object" form shall mean any form resulting from mechanical transformation or translation of a Source form, including but not limited to compiled object code, generated documentation, and conversions to other media types.

 "Work" shall mean the work of authorship, whether in Source or Object form, made available under the License, as indicated by a copyright notice that is included in or attached to the work (an example is provided in the Appendix below).

 "Derivative Works" shall mean any work, whether in Source or Object form, that is based on (or derived from) the Work and for which the editorial

 revisions, annotations, elaborations, or other modifications represent, as a whole, an original work of authorship. For the purposes of this License, Derivative Works shall not include works that remain separable from, or merely link (or bind by name) to the interfaces of, the Work and Derivative Works thereof.

 "Contribution" shall mean any work of authorship, including the original version of the Work and any modifications or additions  to that Work or Derivative Works thereof, that is intentionally submitted to Licensor for inclusion in the Work by the copyright owner or by an individual or Legal Entity authorized to submit on behalf of the copyright owner. For the purposes of this definition, "submitted" means any form of electronic, verbal, or written communication sent to the Licensor or its representatives, including but not limited to communication on electronic mailing lists, source code control systems, and issue tracking systems that are managed by, or on behalf of, the Licensor for the purpose of discussing and improving the Work, but excluding communication that is conspicuously marked or otherwise designated in writing by the copyright owner as "Not a Contribution."

 "Contributor" shall mean Licensor and any individual or Legal Entity on behalf of whom a Contribution has been received by Licensor and subsequently incorporated within the Work.

- 2. Grant of Copyright License. Subject to the terms and conditions of this License, each Contributor hereby grants to You a perpetual, worldwide, non-exclusive, no-charge, royalty-free, irrevocable copyright license to reproduce, prepare Derivative Works of, publicly display, publicly perform, sublicense, and distribute the Work and such Derivative Works in Source or Object form.
- 3. Grant of Patent License. Subject to the terms and conditions of this
- License, each Contributor hereby grants to You a perpetual, worldwide, non-exclusive, no-charge, royalty-free, irrevocable (except as stated in this section) patent license to make, have made, use, offer to sell, sell, import, and otherwise transfer the Work, where such license applies only to those patent claims licensable by such Contributor that are necessarily infringed by their Contribution(s) alone or by combination of their Contribution(s) with the Work to which such Contribution(s) was submitted. If You institute patent litigation against any entity (including a cross-claim or counterclaim in a lawsuit) alleging that the Work or a Contribution incorporated within the Work constitutes direct or contributory patent infringement, then any patent licenses granted to You under this License for that Work shall terminate as of the date such litigation is filed.

#### 4. Redistribution. You may reproduce and distribute copies of the

 Work or Derivative Works thereof in any medium, with or without modifications, and in Source or Object form, provided that You meet the following conditions:

 (a) You must give any other recipients of the Work or Derivative Works a copy of this License; and

- (b) You must cause any modified files to carry prominent notices stating that You changed the files; and
- (c) You must retain, in the Source form of any Derivative Works that You distribute, all copyright, patent, trademark, and attribution notices from the Source form of the Work, excluding those notices that do not pertain to any part of the Derivative Works; and
- (d) If the Work includes a "NOTICE" text file as part of its distribution, then any Derivative Works that You distribute must include a readable copy of the attribution notices contained within such NOTICE file, excluding

those notices that do not

 pertain to any part of the Derivative Works, in at least one of the following places: within a NOTICE text file distributed as part of the Derivative Works; within the Source form or documentation, if provided along with the Derivative Works; or, within a display generated by the Derivative Works, if and wherever such third-party notices normally appear. The contents of the NOTICE file are for informational purposes only and do not modify the License. You may add Your own attribution notices within Derivative Works that You distribute, alongside or as an addendum to the NOTICE text from the Work, provided that such additional attribution notices cannot be construed as modifying the License.

 You may add Your own copyright statement to Your modifications and may provide additional or different license terms and conditions

- for use, reproduction, or distribution of Your modifications, or for any such Derivative Works as a whole, provided Your use, reproduction, and distribution of the Work otherwise complies with the conditions stated in this License.
- 5. Submission of Contributions. Unless You explicitly state otherwise, any Contribution intentionally submitted for inclusion in the Work by You to the Licensor shall be under the terms and conditions of this License, without any additional terms or conditions. Notwithstanding the above, nothing herein shall supersede or modify the terms of any separate license agreement you may have executed with Licensor regarding such Contributions.
- 6. Trademarks. This License does not grant permission to use the trade names, trademarks, service marks, or product names of the Licensor, except as required for reasonable and customary use in describing the origin of the Work and reproducing the

content of the NOTICE file.

- 7. Disclaimer of Warranty. Unless required by applicable law or agreed to in writing, Licensor provides the Work (and each Contributor provides its Contributions) on an "AS IS" BASIS, WITHOUT WARRANTIES OR CONDITIONS OF ANY KIND, either express or implied, including, without limitation, any warranties or conditions of TITLE, NON-INFRINGEMENT, MERCHANTABILITY, or FITNESS FOR A PARTICULAR PURPOSE. You are solely responsible for determining the appropriateness of using or redistributing the Work and assume any risks associated with Your exercise of permissions under this License.
- 8. Limitation of Liability. In no event and under no legal theory, whether in tort (including negligence), contract, or otherwise, unless required by applicable law (such as deliberate and grossly negligent acts) or agreed to in writing, shall any Contributor be liable to You for damages, including any direct,

indirect, special,

 incidental, or consequential damages of any character arising as a result of this License or out of the use or inability to use the Work (including but not limited to damages for loss of goodwill, work stoppage, computer failure or malfunction, or any and all other commercial damages or losses), even if such Contributor has been advised of the possibility of such damages.

 9. Accepting Warranty or Additional Liability. While redistributing the Work or Derivative Works thereof, You may choose to offer, and charge a fee for, acceptance of support, warranty, indemnity, or other liability obligations and/or rights consistent with this License. However, in accepting such obligations, You may act only on Your own behalf and on Your sole responsibility, not on behalf of any other Contributor, and only if You agree to indemnify, defend, and hold each Contributor harmless for any liability incurred by, or claims asserted against, such Contributor by reason of your accepting any such warranty or additional liability.

#### END OF TERMS AND CONDITIONS

APPENDIX: How to apply the Apache License to your work.

 To apply the Apache License to your work, attach the following boilerplate notice, with the fields enclosed by brackets "[]" replaced with your own identifying information. (Don't include the brackets!) The text should be enclosed in the appropriate comment syntax for the file format. We also recommend that a file or class name and description of purpose be included on the same "printed page" as the copyright notice for easier identification within third-party archives.

Copyright [yyyy] [name of copyright owner]

 Licensed under the Apache License, Version 2.0 (the "License"); you may not use this file except in compliance with the License. You may obtain a copy of the License at

http://www.apache.org/licenses/LICENSE-2.0

 Unless required by applicable law or agreed to in writing, software distributed under the License is distributed on an "AS IS" BASIS, WITHOUT WARRANTIES OR CONDITIONS OF ANY KIND, either express or implied. See the License for the specific language governing permissions and limitations under the License. ## Fabio Di Fabio

\* Allow to disable schema caching (except for preloaded schemas)

## Randy Watler

\* Support for reading schemas from non standard JSON (comments etc).

## Matt Bishop

\* OSGi support for Maven (now deprecated).

## **1.166 uritemplate 0.10**

### **1.166.1 Available under license :**

 GNU LESSER GENERAL PUBLIC LICENSE Version 3, 29 June 2007

Copyright (C) 2007 Free Software Foundation, Inc. <http://fsf.org/> Everyone is permitted to copy and distribute verbatim copies of this license document, but changing it is not allowed.

 This version of the GNU Lesser General Public License incorporates the terms and conditions of version 3 of the GNU General Public License, supplemented by the additional permissions listed below.

0. Additional Definitions.

 As used herein, "this License" refers to version 3 of the GNU Lesser General Public License, and the "GNU GPL" refers to version 3 of the GNU General Public License.

 "The Library" refers to a covered work governed by this License, other than an Application or a Combined Work as defined below.

 An "Application" is any work that makes use of an interface provided by the Library, but which is not otherwise based on the Library. Defining a subclass of a class defined by the Library is deemed a mode of using an interface provided by the Library.

 A "Combined Work" is a work produced by combining or linking an Application with the Library. The particular version of the Library with which the Combined Work was made is also called the "Linked Version".

 The "Minimal Corresponding Source" for a Combined Work means the Corresponding Source for the Combined Work, excluding any source code for portions of the Combined Work that, considered in isolation, are based on the Application, and not on the Linked Version.

 The "Corresponding Application Code" for a Combined Work means the object code and/or source code for the Application, including any data and utility programs needed for reproducing the Combined Work from the Application, but excluding the System Libraries of the Combined Work.

1. Exception to Section 3 of the GNU GPL.

 You may convey a covered work under sections 3 and 4 of this License without being bound by section 3 of the GNU GPL.

2. Conveying Modified Versions.

 If you modify a copy of the Library, and, in your modifications, a facility refers to a function or data to be supplied by an Application that uses the facility (other than as an argument passed when the facility is invoked), then you may convey a copy of the modified version:

 a) under this License, provided that you make a good faith effort to ensure that, in the event an Application does not supply the function or data, the facility still operates, and performs whatever part of its purpose remains meaningful, or

 b) under the GNU GPL, with none of the additional permissions of this License applicable to that copy.

3. Object Code Incorporating Material from Library Header Files.

The object code form of an Application may incorporate material from

a header file that is part of the Library. You may convey such object code under terms of your choice, provided that, if the incorporated material is not limited to numerical parameters, data structure layouts and accessors, or small macros, inline functions and templates (ten or fewer lines in length), you do both of the following:

 a) Give prominent notice with each copy of the object code that the Library is used in it and that the Library and its use are covered by this License.

 b) Accompany the object code with a copy of the GNU GPL and this license document.

4. Combined Works.

 You may convey a Combined Work under terms of your choice that, taken together, effectively do not restrict modification of the portions of the Library contained in the Combined Work and reverse engineering for debugging such modifications, if you also do each of the following:

 a) Give prominent notice with each copy of the Combined Work that the Library is used in it and that the Library and its use are covered by this License.

 b) Accompany the Combined Work with a copy of the GNU GPL and this license document.

 c) For a Combined Work that displays copyright notices during execution, include the copyright notice for the Library among these notices, as well as a reference directing the user to the copies of the GNU GPL and this license document.

d) Do one of the following:

 0) Convey the Minimal Corresponding Source under the terms of this License, and the Corresponding Application Code in a form suitable for, and under terms that permit, the user to recombine or relink the Application with a modified version of the Linked Version to produce a modified Combined Work, in the manner specified by section 6 of the GNU GPL for conveying Corresponding Source.

 1) Use a suitable shared library mechanism for linking with the Library. A suitable mechanism is one that (a) uses at run time a copy of the Library already present on the user's computer

 system, and (b) will operate properly with a modified version of the Library that is interface-compatible with the Linked Version.

 e) Provide Installation Information, but only if you would otherwise be required to provide such information under section 6 of the GNU GPL, and only to the extent that such information is necessary to install and execute a modified version of the Combined Work produced by recombining or relinking the Application with a modified version of the Linked Version. (If you use option 4d0, the Installation Information must accompany the Minimal Corresponding Source and Corresponding Application Code. If you use option 4d1, you must provide the Installation Information in the manner specified by section 6 of the GNU GPL for conveying Corresponding Source.)

5. Combined Libraries.

 You may place library facilities that are a work based on the Library side by side in a single library together with other library facilities that are not Applications and are not covered by this License, and convey such a combined library under terms of your choice, if you do both of the following:

 a) Accompany the combined library with a copy of the same work based on the Library, uncombined with any other library facilities, conveyed under the terms of this License.

 b) Give prominent notice with the combined library that part of it is a work based on the Library, and explaining where to find the accompanying uncombined form of the same work.

6. Revised Versions of the GNU Lesser General Public License.

 The Free Software Foundation may publish revised and/or new versions of the GNU Lesser General Public License from time to time. Such new versions will be similar in spirit to the present version, but may differ in detail to address new problems or concerns.

 Each version is given a distinguishing version number. If the Library as you received it specifies that a certain numbered version of the GNU Lesser General Public License "or any later version" applies to it, you have the option of following the terms and conditions either of that published version or of any later version published by the Free Software Foundation. If the Library as you

received it does not specify a version number of the GNU Lesser General Public License, you may choose any version of the GNU Lesser General Public License ever published by the Free Software Foundation.

 If the Library as you received it specifies that a proxy can decide whether future versions of the GNU Lesser General Public License shall apply, that proxy's public statement of acceptance of any version is permanent authorization for you to choose that version for the Library.

This software is dual-licensed under:

- the Lesser General Public License (LGPL) version 3.0 or, at your option, any later version; - the Apache Software License (ASL) version 2.0.

The text of both licenses is included (under the names LGPL-3.0.txt and

ASL-2.0.txt respectively).

Direct link to the sources:

- LGPL 3.0: https://www.gnu.org/licenses/lgpl-3.0.txt - ASL 2.0: http://www.apache.org/licenses/LICENSE-2.0.txt

> Apache License Version 2.0, January 2004 http://www.apache.org/licenses/

#### TERMS AND CONDITIONS FOR USE, REPRODUCTION, AND DISTRIBUTION

1. Definitions.

 "License" shall mean the terms and conditions for use, reproduction, and distribution as defined by Sections 1 through 9 of this document.

 "Licensor" shall mean the copyright owner or entity authorized by the copyright owner that is granting the License.

 "Legal Entity" shall mean the union of the acting entity and all other entities that control, are controlled by, or are under common control with that entity. For the purposes of this definition, "control" means (i) the power, direct or indirect, to cause the direction or management of such entity, whether by contract or otherwise, or (ii) ownership of fifty percent (50%) or more of the outstanding shares, or (iii) beneficial ownership of such entity.

 "You" (or "Your") shall mean an individual or Legal Entity exercising permissions granted by this License.

 "Source" form shall mean the preferred form for making modifications, including but not limited to software source code, documentation source, and configuration files.

 "Object" form shall mean any form resulting from mechanical transformation or translation of a Source form, including but not limited to compiled object code, generated documentation, and conversions to other media types.

 "Work" shall mean the work of authorship, whether in Source or Object form, made available under the License, as indicated by a copyright notice that is included in or attached to the work (an example is provided in the Appendix below).

 "Derivative Works" shall mean any work, whether in Source or Object form, that is based on (or derived from) the Work and for which the editorial

 revisions, annotations, elaborations, or other modifications represent, as a whole, an original work of authorship. For the purposes of this License, Derivative Works shall not include works that remain separable from, or merely link (or bind by name) to the interfaces of, the Work and Derivative Works thereof.

 "Contribution" shall mean any work of authorship, including the original version of the Work and any modifications or additions to that Work or Derivative Works thereof, that is intentionally submitted to Licensor for inclusion in the Work by the copyright owner or by an individual or Legal Entity authorized to submit on behalf of the copyright owner. For the purposes of this definition, "submitted" means any form of electronic, verbal, or written communication sent to the Licensor or its representatives, including but not limited to communication on electronic mailing lists, source code control systems, and issue tracking systems that are managed by, or on behalf of, the Licensor for the purpose of discussing and improving the Work, but excluding communication that is conspicuously marked or otherwise designated in writing by the copyright owner as "Not a Contribution."

 "Contributor" shall mean Licensor and any individual or Legal Entity on behalf of whom a Contribution has been received by Licensor and subsequently incorporated within the Work.

 2. Grant of Copyright License. Subject to the terms and conditions of this License, each Contributor hereby grants to You a perpetual, worldwide, non-exclusive, no-charge, royalty-free, irrevocable copyright license to reproduce, prepare Derivative Works of, publicly display, publicly perform, sublicense, and distribute the Work and such Derivative Works in Source or Object form.
- 3. Grant of Patent License. Subject to the terms and conditions of this
- License, each Contributor hereby grants to You a perpetual, worldwide, non-exclusive, no-charge, royalty-free, irrevocable (except as stated in this section) patent license to make, have made, use, offer to sell, sell, import, and otherwise transfer the Work, where such license applies only to those patent claims licensable by such Contributor that are necessarily infringed by their Contribution(s) alone or by combination of their Contribution(s) with the Work to which such Contribution(s) was submitted. If You institute patent litigation against any entity (including a cross-claim or counterclaim in a lawsuit) alleging that the Work or a Contribution incorporated within the Work constitutes direct or contributory patent infringement, then any patent licenses granted to You under this License for that Work shall terminate as of the date such litigation is filed.

 4. Redistribution. You may reproduce and distribute copies of the

 Work or Derivative Works thereof in any medium, with or without modifications, and in Source or Object form, provided that You meet the following conditions:

- (a) You must give any other recipients of the Work or Derivative Works a copy of this License; and
- (b) You must cause any modified files to carry prominent notices stating that You changed the files; and
- (c) You must retain, in the Source form of any Derivative Works that You distribute, all copyright, patent, trademark, and attribution notices from the Source form of the Work, excluding those notices that do not pertain to any part of the Derivative Works; and
- (d) If the Work includes a "NOTICE" text file as part of its distribution, then any Derivative Works that You distribute must include a readable copy of the attribution notices contained within such NOTICE file, excluding

those notices that do not

 pertain to any part of the Derivative Works, in at least one of the following places: within a NOTICE text file distributed as part of the Derivative Works; within the Source form or documentation, if provided along with the Derivative Works; or, within a display generated by the Derivative Works, if and wherever such third-party notices normally appear. The contents of the NOTICE file are for informational purposes only and

 do not modify the License. You may add Your own attribution notices within Derivative Works that You distribute, alongside or as an addendum to the NOTICE text from the Work, provided that such additional attribution notices cannot be construed as modifying the License.

 You may add Your own copyright statement to Your modifications and may provide additional or different license terms and conditions

 for use, reproduction, or distribution of Your modifications, or for any such Derivative Works as a whole, provided Your use, reproduction, and distribution of the Work otherwise complies with the conditions stated in this License.

- 5. Submission of Contributions. Unless You explicitly state otherwise, any Contribution intentionally submitted for inclusion in the Work by You to the Licensor shall be under the terms and conditions of this License, without any additional terms or conditions. Notwithstanding the above, nothing herein shall supersede or modify the terms of any separate license agreement you may have executed with Licensor regarding such Contributions.
- 6. Trademarks. This License does not grant permission to use the trade names, trademarks, service marks, or product names of the Licensor, except as required for reasonable and customary use in describing the origin of the Work and reproducing the content of the NOTICE file.
- 7. Disclaimer of Warranty. Unless required by applicable law or agreed to in writing, Licensor provides the Work (and each Contributor provides its Contributions) on an "AS IS" BASIS, WITHOUT WARRANTIES OR CONDITIONS OF ANY KIND, either express or implied, including, without limitation, any warranties or conditions of TITLE, NON-INFRINGEMENT, MERCHANTABILITY, or FITNESS FOR A PARTICULAR PURPOSE. You are solely responsible for determining the appropriateness of using or redistributing the Work and assume any risks associated with Your exercise of permissions under this License.
- 8. Limitation of Liability. In no event and under no legal theory, whether in tort (including negligence), contract, or otherwise, unless required by applicable law (such as deliberate and grossly negligent acts) or agreed to in writing, shall any Contributor be liable to You for damages, including any direct,

#### indirect, special,

 incidental, or consequential damages of any character arising as a result of this License or out of the use or inability to use the Work (including but not limited to damages for loss of goodwill, work stoppage, computer failure or malfunction, or any and all

 other commercial damages or losses), even if such Contributor has been advised of the possibility of such damages.

 9. Accepting Warranty or Additional Liability. While redistributing the Work or Derivative Works thereof, You may choose to offer, and charge a fee for, acceptance of support, warranty, indemnity, or other liability obligations and/or rights consistent with this License. However, in accepting such obligations, You may act only on Your own behalf and on Your sole responsibility, not on behalf of any other Contributor, and only if You agree to indemnify, defend, and hold each Contributor harmless for any liability incurred by, or claims asserted against, such Contributor by reason of your accepting any such warranty or additional liability.

#### END OF TERMS AND CONDITIONS

APPENDIX: How to apply the Apache License to your work.

 To apply the Apache License to your work, attach the following boilerplate notice, with the fields enclosed by brackets "[]" replaced with your own identifying information. (Don't include the brackets!) The text should be enclosed in the appropriate comment syntax for the file format. We also recommend that a file or class name and description of purpose be included on the same "printed page" as the copyright notice for easier identification within third-party archives.

Copyright [yyyy] [name of copyright owner]

 Licensed under the Apache License, Version 2.0 (the "License"); you may not use this file except in compliance with the License. You may obtain a copy of the License at

http://www.apache.org/licenses/LICENSE-2.0

 Unless required by applicable law or agreed to in writing, software distributed under the License is distributed on an "AS IS" BASIS, WITHOUT WARRANTIES OR CONDITIONS OF ANY KIND, either express or implied. See the License for the specific language governing permissions and limitations under the License.

# **1.167 json-schema-validator 2.2.14**

## **1.167.1 Available under license :**

 GNU LESSER GENERAL PUBLIC LICENSE Version 3, 29 June 2007

Copyright (C) 2007 Free Software Foundation, Inc. <http://fsf.org/> Everyone is permitted to copy and distribute verbatim copies of this license document, but changing it is not allowed.

 This version of the GNU Lesser General Public License incorporates the terms and conditions of version 3 of the GNU General Public License, supplemented by the additional permissions listed below.

0. Additional Definitions.

 As used herein, "this License" refers to version 3 of the GNU Lesser General Public License, and the "GNU GPL" refers to version 3 of the GNU General Public License.

 "The Library" refers to a covered work governed by this License, other than an Application or a Combined Work as defined below.

 An "Application" is any work that makes use of an interface provided by the Library, but which is not otherwise based on the Library. Defining a subclass of a class defined by the Library is deemed a mode of using an interface provided by the Library.

 A "Combined Work" is a work produced by combining or linking an Application with the Library. The particular version of the Library with which the Combined Work was made is also called the "Linked Version".

 The "Minimal Corresponding Source" for a Combined Work means the Corresponding Source for the Combined Work, excluding any source code for portions of the Combined Work that, considered in isolation, are based on the Application, and not on the Linked Version.

 The "Corresponding Application Code" for a Combined Work means the object code and/or source code for the Application, including any data and utility programs needed for reproducing the Combined Work from the Application, but excluding the System Libraries of the Combined Work.

1. Exception to Section 3 of the GNU GPL.

 You may convey a covered work under sections 3 and 4 of this License without being bound by section 3 of the GNU GPL.

2. Conveying Modified Versions.

 If you modify a copy of the Library, and, in your modifications, a facility refers to a function or data to be supplied by an Application

that uses the facility (other than as an argument passed when the facility is invoked), then you may convey a copy of the modified version:

 a) under this License, provided that you make a good faith effort to ensure that, in the event an Application does not supply the function or data, the facility still operates, and performs whatever part of its purpose remains meaningful, or

 b) under the GNU GPL, with none of the additional permissions of this License applicable to that copy.

3. Object Code Incorporating Material from Library Header Files.

 The object code form of an Application may incorporate material from a header file that is part of the Library. You may convey such object code under terms of your choice, provided that, if the incorporated material is not limited to numerical parameters, data structure layouts and accessors, or small macros, inline functions and templates (ten or fewer lines in length), you do both of the following:

 a) Give prominent notice with each copy of the object code that the Library is used in it and that the Library and its use are covered by this License.

 b) Accompany the object code with a copy of the GNU GPL and this license document.

#### 4. Combined Works.

 You may convey a Combined Work under terms of your choice that, taken together, effectively do not restrict modification of the portions of the Library contained in the Combined Work and reverse engineering for debugging such modifications, if you also do each of the following:

 a) Give prominent notice with each copy of the Combined Work that the Library is used in it and that the Library and its use are covered by this License.

 b) Accompany the Combined Work with a copy of the GNU GPL and this license document.

 c) For a Combined Work that displays copyright notices during execution, include the copyright notice for the Library among these notices, as well as a reference directing the user to the

copies of the GNU GPL and this license document.

d) Do one of the following:

 0) Convey the Minimal Corresponding Source under the terms of this License, and the Corresponding Application Code in a form suitable for, and under terms that permit, the user to recombine or relink the Application with a modified version of the Linked Version to produce a modified Combined Work, in the manner specified by section 6 of the GNU GPL for conveying Corresponding Source.

 1) Use a suitable shared library mechanism for linking with the Library. A suitable mechanism is one that (a) uses at run time a copy of the Library already present on the user's computer system, and (b) will operate properly with a modified version of the Library that is interface-compatible with the Linked

Version.

 e) Provide Installation Information, but only if you would otherwise be required to provide such information under section 6 of the GNU GPL, and only to the extent that such information is necessary to install and execute a modified version of the Combined Work produced by recombining or relinking the Application with a modified version of the Linked Version. (If you use option 4d0, the Installation Information must accompany the Minimal Corresponding Source and Corresponding Application Code. If you use option 4d1, you must provide the Installation Information in the manner specified by section 6 of the GNU GPL for conveying Corresponding Source.)

5. Combined Libraries.

 You may place library facilities that are a work based on the Library side by side in a single library together with other library facilities that are not Applications and are not covered by this License, and convey such a combined library under terms of your choice, if you do both of the following:

 a) Accompany the combined library with a copy of the same work based on the Library, uncombined with any other library facilities, conveyed under the terms of this License.

 b) Give prominent notice with the combined library that part of it is a work based on the Library, and explaining where to find the accompanying uncombined form of the same work.

6. Revised Versions of the GNU Lesser General Public License.

 The Free Software Foundation may publish revised and/or new versions of the GNU Lesser General Public License from time to time. Such new versions will be similar in spirit to the present version, but may differ in detail to address new problems or concerns.

 Each version is given a distinguishing version number. If the Library as you received it specifies that a certain numbered version of the GNU Lesser General Public License "or any later version" applies to it, you have the option of following the terms and conditions either of that published version or of any later version published by the Free Software Foundation. If the Library as you received it does not specify a version number of the GNU Lesser General Public License, you may choose any version of the GNU Lesser General Public License ever published by the Free Software Foundation.

 If the Library as you received it specifies that a proxy can decide whether future versions of the GNU Lesser General Public License shall apply, that proxy's public statement of acceptance of any version is permanent authorization for you to choose that version for the Library.

This software is dual-licensed under:

- the Lesser General Public License (LGPL) version 3.0 or, at your option, any later version;

- the Apache Software License (ASL) version 2.0.

The text of both licenses is included (under the names LGPL-3.0.txt and ASL-2.0.txt respectively).

Direct link to the sources:

- LGPL 3.0: https://www.gnu.org/licenses/lgpl-3.0.txt - ASL 2.0: http://www.apache.org/licenses/LICENSE-2.0.txt ### Pablo Pinhero

\* Add a "lib" target to the build: jar with all dependencies builtin.

### Corey Sciuto

\* Tests for date-time format attribute; date-time-millis format attribute (now superseded by date-time itself).

### Matt Bishop:

\* Initial OSGi support for maven (now superseded by Gradle).

#### ### Kelvin Pho

\* Pointer collectors for draft v4 keywords (since then moved to -core).

 Apache License Version 2.0, January 2004 http://www.apache.org/licenses/

#### TERMS AND CONDITIONS FOR USE, REPRODUCTION, AND DISTRIBUTION

1. Definitions.

 "License" shall mean the terms and conditions for use, reproduction, and distribution as defined by Sections 1 through 9 of this document.

 "Licensor" shall mean the copyright owner or entity authorized by the copyright owner that is granting the License.

 "Legal Entity" shall mean the union of the acting entity and all other entities that control, are controlled by, or are under common control with that entity. For the purposes of this definition, "control" means (i) the power, direct or indirect, to cause the direction or management of such entity, whether by contract or otherwise, or (ii) ownership of fifty percent (50%) or more of the outstanding shares, or (iii) beneficial ownership of such entity.

 "You" (or "Your") shall mean an individual or Legal Entity exercising permissions granted by this License.

 "Source" form shall mean the preferred form for making modifications, including but not limited to software source code, documentation source, and configuration files.

 "Object" form shall mean any form resulting from mechanical transformation or translation of a Source form, including but not limited to compiled object code, generated documentation, and conversions to other media types.

 "Work" shall mean the work of authorship, whether in Source or Object form, made available under the License, as indicated by a copyright notice that is included in or attached to the work (an example is provided in the Appendix below).

 "Derivative Works" shall mean any work, whether in Source or Object form, that is based on (or derived from) the Work and for which the

editorial

 revisions, annotations, elaborations, or other modifications represent, as a whole, an original work of authorship. For the purposes of this License, Derivative Works shall not include works that remain separable from, or merely link (or bind by name) to the interfaces of, the Work and Derivative Works thereof.

 "Contribution" shall mean any work of authorship, including the original version of the Work and any modifications or additions to that Work or Derivative Works thereof, that is intentionally submitted to Licensor for inclusion in the Work by the copyright owner or by an individual or Legal Entity authorized to submit on behalf of the copyright owner. For the purposes of this definition, "submitted" means any form of electronic, verbal, or written communication sent to the Licensor or its representatives, including but not limited to communication on electronic mailing lists, source code control systems, and issue tracking systems that are managed by, or on behalf of, the Licensor for the purpose of discussing and improving the Work, but excluding communication that is conspicuously marked or otherwise designated in writing by the copyright owner as "Not a Contribution."

 "Contributor" shall mean Licensor and any individual or Legal Entity on behalf of whom a Contribution has been received by Licensor and subsequently incorporated within the Work.

- 2. Grant of Copyright License. Subject to the terms and conditions of this License, each Contributor hereby grants to You a perpetual, worldwide, non-exclusive, no-charge, royalty-free, irrevocable copyright license to reproduce, prepare Derivative Works of, publicly display, publicly perform, sublicense, and distribute the Work and such Derivative Works in Source or Object form.
- 3. Grant of Patent License. Subject to the terms and conditions of this
- License, each Contributor hereby grants to You a perpetual, worldwide, non-exclusive, no-charge, royalty-free, irrevocable (except as stated in this section) patent license to make, have made, use, offer to sell, sell, import, and otherwise transfer the Work, where such license applies only to those patent claims licensable by such Contributor that are necessarily infringed by their Contribution(s) alone or by combination of their Contribution(s) with the Work to which such Contribution(s) was submitted. If You institute patent litigation against any entity (including a cross-claim or counterclaim in a lawsuit) alleging that the Work or a Contribution incorporated within the Work constitutes direct or contributory patent infringement, then any patent licenses granted to You under this License for that Work shall terminate as of the date such litigation is filed.

4. Redistribution. You may reproduce and distribute

#### copies of the

 Work or Derivative Works thereof in any medium, with or without modifications, and in Source or Object form, provided that You meet the following conditions:

- (a) You must give any other recipients of the Work or Derivative Works a copy of this License; and
- (b) You must cause any modified files to carry prominent notices stating that You changed the files; and
- (c) You must retain, in the Source form of any Derivative Works that You distribute, all copyright, patent, trademark, and attribution notices from the Source form of the Work, excluding those notices that do not pertain to any part of the Derivative Works; and
- (d) If the Work includes a "NOTICE" text file as part of its distribution, then any Derivative Works that You distribute must include a readable copy of the attribution notices contained within such NOTICE file, excluding
- those notices that do not

 pertain to any part of the Derivative Works, in at least one of the following places: within a NOTICE text file distributed as part of the Derivative Works; within the Source form or documentation, if provided along with the Derivative Works; or, within a display generated by the Derivative Works, if and wherever such third-party notices normally appear. The contents of the NOTICE file are for informational purposes only and do not modify the License. You may add Your own attribution notices within Derivative Works that You distribute, alongside or as an addendum to the NOTICE text from the Work, provided that such additional attribution notices cannot be construed as modifying the License.

 You may add Your own copyright statement to Your modifications and may provide additional or different license terms and conditions

- for use, reproduction, or distribution of Your modifications, or for any such Derivative Works as a whole, provided Your use, reproduction, and distribution of the Work otherwise complies with the conditions stated in this License.
- 5. Submission of Contributions. Unless You explicitly state otherwise, any Contribution intentionally submitted for inclusion in the Work by You to the Licensor shall be under the terms and conditions of

 this License, without any additional terms or conditions. Notwithstanding the above, nothing herein shall supersede or modify the terms of any separate license agreement you may have executed with Licensor regarding such Contributions.

- 6. Trademarks. This License does not grant permission to use the trade names, trademarks, service marks, or product names of the Licensor, except as required for reasonable and customary use in describing the origin of the Work and reproducing the content of the NOTICE file.
- 7. Disclaimer of Warranty. Unless required by applicable law or agreed to in writing, Licensor provides the Work (and each Contributor provides its Contributions) on an "AS IS" BASIS, WITHOUT WARRANTIES OR CONDITIONS OF ANY KIND, either express or implied, including, without limitation, any warranties or conditions of TITLE, NON-INFRINGEMENT, MERCHANTABILITY, or FITNESS FOR A PARTICULAR PURPOSE. You are solely responsible for determining the appropriateness of using or redistributing the Work and assume any risks associated with Your exercise of permissions under this License.
- 8. Limitation of Liability. In no event and under no legal theory, whether in tort (including negligence), contract, or otherwise, unless required by applicable law (such as deliberate and grossly negligent acts) or agreed to in writing, shall any Contributor be liable to You for damages, including any direct,

indirect, special,

 incidental, or consequential damages of any character arising as a result of this License or out of the use or inability to use the Work (including but not limited to damages for loss of goodwill, work stoppage, computer failure or malfunction, or any and all other commercial damages or losses), even if such Contributor has been advised of the possibility of such damages.

 9. Accepting Warranty or Additional Liability. While redistributing the Work or Derivative Works thereof, You may choose to offer, and charge a fee for, acceptance of support, warranty, indemnity, or other liability obligations and/or rights consistent with this License. However, in accepting such obligations, You may act only on Your own behalf and on Your sole responsibility, not on behalf of any other Contributor, and only if You agree to indemnify, defend, and hold each Contributor harmless for any liability incurred by, or claims asserted against, such Contributor by reason of your accepting any such warranty or additional liability.

#### END OF TERMS AND CONDITIONS

APPENDIX: How to apply the Apache License to your work.

 To apply the Apache License to your work, attach the following boilerplate notice, with the fields enclosed by brackets "[]" replaced with your own identifying information. (Don't include the brackets!) The text should be enclosed in the appropriate comment syntax for the file format. We also recommend that a file or class name and description of purpose be included on the same "printed page" as the copyright notice for easier identification within third-party archives.

Copyright [yyyy] [name of copyright owner]

 Licensed under the Apache License, Version 2.0 (the "License"); you may not use this file except in compliance with the License. You may obtain a copy of the License at

http://www.apache.org/licenses/LICENSE-2.0

 Unless required by applicable law or agreed to in writing, software distributed under the License is distributed on an "AS IS" BASIS, WITHOUT WARRANTIES OR CONDITIONS OF ANY KIND, either express or implied. See the License for the specific language governing permissions and limitations under the License.

# **1.168 glib 2.56.1-9.el7\_9**

## **1.168.1 Available under license :**

This work may be reproduced and distributed in whole or in part, in any medium, physical or electronic, so as long as this copyright notice remains intact and unchanged on all copies. Commercial redistribution is permitted and encouraged, but you may not redistribute, in whole or in part, under terms more restrictive than those under which you received it. If you redistribute a modified or translated version of this work, you must also make the source code to the modified or translated version available in electronic form without charge. However, mere aggregation as part of a larger work shall not count as a modification for this purpose.

All code examples in this work are placed into the public domain, and may be used, modified and redistributed without restriction.

BECAUSE THIS WORK IS LICENSED FREE OF CHARGE, THERE IS NO WARRANTY FOR THE WORK, TO THE EXTENT PERMITTED BY APPLICABLE LAW. EXCEPT WHEN OTHERWISE STATED IN WRITING THE COPYRIGHT HOLDERS AND/OR OTHER PARTIES PROVIDE THE WORK "AS IS" WITHOUT WARRANTY OF ANY KIND, EITHER EXPRESSED OR IMPLIED, INCLUDING, BUT NOT LIMITED TO, THE

IMPLIED WARRANTIES OF MERCHANTABILITY AND FITNESS FOR A PARTICULAR PURPOSE. SHOULD THE WORK PROVE DEFECTIVE, YOU ASSUME THE COST OF ALL NECESSARY REPAIR OR CORRECTION.

IN NO EVENT UNLESS REQUIRED BY APPLICABLE LAW OR AGREED TO IN WRITING WILL ANY COPYRIGHT HOLDER, OR ANY OTHER PARTY WHO MAY MODIFY AND/OR REDISTRIBUTE THE WORK AS PERMITTED ABOVE, BE LIABLE TO YOU FOR DAMAGES, INCLUDING ANY GENERAL, SPECIAL, INCIDENTAL OR CONSEQUENTIAL DAMAGES ARISING OUT OF THE USE OR INABILITY TO USE THE WORK, EVEN IF SUCH HOLDER OR OTHER PARTY HAS BEEN ADVISED OF THE POSSIBILITY OF SUCH DAMAGES. PCRE LICENCE

Please see the file LICENCE in the PCRE distribution for licensing details.

End

 GNU LESSER GENERAL PUBLIC LICENSE Version 2.1, February 1999

Copyright (C) 1991, 1999 Free Software Foundation, Inc. 51 Franklin Street, Fifth Floor, Boston, MA 02110-1301 USA Everyone is permitted to copy and distribute verbatim copies of this license document, but changing it is not allowed.

[This is the first released version of the Lesser GPL. It also counts as the successor of the GNU Library Public License, version 2, hence the version number 2.1.]

Preamble

 The licenses for most software are designed to take away your freedom to share and change it. By contrast, the GNU General Public Licenses are intended to guarantee your freedom to share and change free software--to make sure the software is free for all its users.

 This license, the Lesser General Public License, applies to some specially designated software packages--typically libraries--of the Free Software Foundation and other authors who decide to use it. You can use it too, but we suggest you first think carefully about whether this license or the ordinary General Public License is the better strategy to use in any particular case, based on the explanations below.

 When we speak of free software, we are referring to freedom of use, not price. Our General Public Licenses are designed to make sure that you have the freedom to distribute copies of free software (and charge for this service if you wish); that you receive source code or can get it if you want it; that you can change the software and use pieces of

it in new free programs; and that you are informed that you can do these things.

 To protect your rights, we need to make restrictions that forbid distributors to deny you these rights or to ask you to surrender these rights. These restrictions translate to certain responsibilities for you if you distribute copies of the library or if you modify it.

### For example, if you distribute copies of the library, whether gratis

or for a fee, you must give the recipients all the rights that we gave you. You must make sure that they, too, receive or can get the source code. If you link other code with the library, you must provide complete object files to the recipients, so that they can relink them with the library after making changes to the library and recompiling it. And you must show them these terms so they know their rights.

We protect your rights with a two-step method: (1) we copyright the library, and (2) we offer you this license, which gives you legal permission to copy, distribute and/or modify the library.

 To protect each distributor, we want to make it very clear that there is no warranty for the free library. Also, if the library is modified by someone else and passed on, the recipients should know that what they have is not the original version, so that the original author's reputation will not be affected by problems that might be introduced by others.

#### Finally, software

 patents pose a constant threat to the existence of any free program. We wish to make sure that a company cannot effectively restrict the users of a free program by obtaining a restrictive license from a patent holder. Therefore, we insist that any patent license obtained for a version of the library must be consistent with the full freedom of use specified in this license.

 Most GNU software, including some libraries, is covered by the ordinary GNU General Public License. This license, the GNU Lesser General Public License, applies to certain designated libraries, and is quite different from the ordinary General Public License. We use this license for certain libraries in order to permit linking those libraries into non-free programs.

 When a program is linked with a library, whether statically or using a shared library, the combination of the two is legally speaking a combined work, a derivative of the original library. The ordinary General Public License therefore permits

such linking only if the

entire combination fits its criteria of freedom. The Lesser General Public License permits more lax criteria for linking other code with the library.

 We call this license the "Lesser" General Public License because it does Less to protect the user's freedom than the ordinary General Public License. It also provides other free software developers Less of an advantage over competing non-free programs. These disadvantages are the reason we use the ordinary General Public License for many libraries. However, the Lesser license provides advantages in certain special circumstances.

 For example, on rare occasions, there may be a special need to encourage the widest possible use of a certain library, so that it becomes a de-facto standard. To achieve this, non-free programs must be allowed to use the library. A more frequent case is that a free library does the same job as widely used non-free libraries. In this case, there is little to gain by limiting the free library to free software only, so we use the Lesser General Public License.

 In other cases, permission to use a particular library in non-free programs enables a greater number of people to use a large body of free software. For example, permission to use the GNU C Library in non-free programs enables many more people to use the whole GNU operating system, as well as its variant, the GNU/Linux operating system.

 Although the Lesser General Public License is Less protective of the users' freedom, it does ensure that the user of a program that is linked with the Library has the freedom and the wherewithal to run that program using a modified version of the Library.

 The precise terms and conditions for copying, distribution and modification follow. Pay close attention to the difference between a "work based on the library" and a "work that uses the library". The former contains code derived from the library, whereas the latter must be combined with the library in order to run.

### GNU LESSER GENERAL PUBLIC LICENSE TERMS AND CONDITIONS FOR COPYING, DISTRIBUTION AND MODIFICATION

 0. This License Agreement applies to any software library or other program which contains a notice placed by the copyright holder or other authorized party saying it may be distributed under the terms of this Lesser General Public License (also called "this License").

Each licensee is addressed as "you".

 A "library" means a collection of software functions and/or data prepared so as to be conveniently linked with application programs (which use some of those functions and data) to form executables.

 The "Library", below, refers to any such software library or work which has been distributed under these terms. A "work based on the Library" means either the Library or any derivative work under copyright law: that is to say, a work containing the Library or a portion of it, either verbatim or with modifications and/or translated straightforwardly into another language. (Hereinafter, translation is included without limitation in the term "modification".)

 "Source code" for a work means the preferred form of the work for making modifications to it. For a library, complete source code means all the source code for all modules it contains, plus any associated interface definition files, plus the scripts used to control compilation and installation of the library.

 Activities other than copying, distribution and modification are not covered by this License; they are outside its scope. The act of running a program using the Library is not restricted, and output from such a program is covered only if its contents constitute a work based on the Library (independent of the use of the Library in a tool for writing it). Whether that is true depends on what the Library does and what the program that uses the Library does.

 1. You may copy and distribute verbatim copies of the Library's complete source code as you receive it, in any medium, provided that

you conspicuously and appropriately publish on each copy an appropriate copyright notice and disclaimer of warranty; keep intact all the notices that refer to this License and to the absence of any warranty; and distribute a copy of this License along with the Library.

 You may charge a fee for the physical act of transferring a copy, and you may at your option offer warranty protection in exchange for a fee.

 2. You may modify your copy or copies of the Library or any portion of it, thus forming a work based on the Library, and copy and distribute such modifications or work under the terms of Section 1 above, provided that you also meet all of these conditions:

a) The modified work must itself be a software library.

 b) You must cause the files modified to carry prominent notices stating that you changed the files and the date of any change.

 c) You must cause the whole of the work to be licensed at no charge to all third parties under the terms of this License.

 d) If a facility in the modified Library refers to a function or a table of data to be supplied by an application program that uses the facility, other than as an argument passed when the facility is invoked, then you must make a good faith effort to ensure that, in the event an application does not supply such function or table, the facility still operates, and performs whatever part of its purpose remains meaningful.

 (For example, a function in a library to compute square roots has a purpose that is entirely well-defined independent of the application. Therefore, Subsection 2d requires that any application-supplied function or table used by this function must be optional: if the application does not supply it, the square root function must still compute square roots.)

These requirements apply to the modified work as a whole. If identifiable sections of that work are not derived from the Library, and can be

 reasonably considered independent and separate works in themselves, then this License, and its terms, do not apply to those sections when you distribute them as separate works. But when you distribute the same sections as part of a whole which is a work based on the Library, the distribution of the whole must be on the terms of this License, whose permissions for other licensees extend to the entire whole, and thus to each and every part regardless of who wrote it.

Thus, it is not the intent of this section to claim rights or contest your rights to work written entirely by you; rather, the intent is to exercise the right to control the distribution of derivative or collective works based on the Library.

In addition, mere aggregation of another work not based on the Library with the Library (or with a work based on the Library) on a volume of a storage or distribution medium does not bring the other work under the scope of this License.

 3. You may opt to apply the terms of the ordinary GNU General Public License instead of this License to a given copy of the Library. To do this, you must alter all the notices that refer to this License, so that they refer to the ordinary GNU General Public License, version 2, instead of to this License. (If a newer version than version 2 of the ordinary GNU General Public License has appeared, then you can specify that version instead if you wish.) Do not make any other change in these notices.

 Once this change is made in a given copy, it is irreversible for that copy, so the ordinary GNU General Public License applies to all subsequent copies and derivative works made from that copy.

 This option is useful when you wish to copy part of the code of the Library into a program that is not a library.

 4. You may copy and distribute the Library (or a portion or derivative of it, under Section 2) in object code or executable form under the terms of Sections 1 and 2 above provided that you accompany it with the complete corresponding machine-readable source code, which must be distributed under the terms of Sections 1 and 2 above on a medium customarily used for software interchange.

 If distribution of object code is made by offering access to copy from a designated place, then offering equivalent access to copy the source code from the same place satisfies the requirement to distribute the source code, even though third parties are not compelled to copy the source along with the object code.

 5. A program that contains no derivative of any portion of the Library, but is designed to work with the Library by being compiled or linked with it, is called a "work that uses the Library". Such a work, in isolation, is not a derivative work of the Library, and therefore falls outside the scope of this License.

 However, linking a "work that uses the Library" with the Library creates an executable that is a derivative of the Library (because it contains portions of the Library), rather than a "work that uses the

library". The executable is therefore covered by this License. Section 6 states terms for distribution of such executables.

 When a "work that uses the Library" uses material from a header file that is part of the Library, the object code for the work may be a derivative work of the Library even though the source code is not. Whether this is true is especially significant if the work can be linked without the Library, or if the work is itself a library. The threshold for this to be true is not precisely defined by law.

 If such an object file uses only numerical parameters, data structure layouts and accessors, and small macros and small inline functions (ten lines or less in length), then the use of the object file is unrestricted, regardless of whether it is legally a derivative work. (Executables containing this object code plus portions of the Library will still fall under Section 6.)

 Otherwise, if the work is a derivative of the Library, you may distribute the

 object code for the work under the terms of Section 6. Any executables containing that work also fall under Section 6, whether or not they are linked directly with the Library itself.

 6. As an exception to the Sections above, you may also combine or link a "work that uses the Library" with the Library to produce a work containing portions of the Library, and distribute that work under terms of your choice, provided that the terms permit modification of the work for the customer's own use and reverse engineering for debugging such modifications.

 You must give prominent notice with each copy of the work that the Library is used in it and that the Library and its use are covered by this License. You must supply a copy of this License. If the work during execution displays copyright notices, you must include the copyright notice for the Library among them, as well as a reference directing the user to the copy of this License. Also, you must do one of these things:

#### a) Accompany

the work with the complete corresponding

 machine-readable source code for the Library including whatever changes were used in the work (which must be distributed under Sections 1 and 2 above); and, if the work is an executable linked with the Library, with the complete machine-readable "work that uses the Library", as object code and/or source code, so that the user can modify the Library and then relink to produce a modified executable containing the modified Library. (It is understood that the user who changes the contents of definitions files in the Library will not necessarily be able to recompile the application to use the modified definitions.)

 b) Use a suitable shared library mechanism for linking with the Library. A suitable mechanism is one that (1) uses at run time a copy of the library already present on the user's computer system, rather than copying library functions into the executable, and (2) will operate

 properly with a modified version of the library, if the user installs one, as long as the modified version is interface-compatible with the version that the work was made with.

 c) Accompany the work with a written offer, valid for at least three years, to give the same user the materials specified in Subsection 6a, above, for a charge no more than the cost of performing this distribution.

 d) If distribution of the work is made by offering access to copy from a designated place, offer equivalent access to copy the above specified materials from the same place.

 e) Verify that the user has already received a copy of these materials or that you have already sent this user a copy.

 For an executable, the required form of the "work that uses the Library" must include any data and utility programs needed for reproducing the executable from it. However, as a special exception, the materials to be distributed need not include anything that is normally

 distributed (in either source or binary form) with the major components (compiler, kernel, and so on) of the operating system on which the executable runs, unless that component itself accompanies the executable.

 It may happen that this requirement contradicts the license restrictions of other proprietary libraries that do not normally accompany the operating system. Such a contradiction means you cannot use both them and the Library together in an executable that you distribute.

 7. You may place library facilities that are a work based on the Library side-by-side in a single library together with other library facilities not covered by this License, and distribute such a combined library, provided that the separate distribution of the work based on the Library and of the other library facilities is otherwise permitted, and provided that you do these two things:

 a) Accompany the combined library with a copy of the same work based on the Library, uncombined with any other library facilities. This must be distributed under the terms of the

Sections above.

 b) Give prominent notice with the combined library of the fact that part of it is a work based on the Library, and explaining where to find the accompanying uncombined form of the same work.

8. You may not copy, modify, sublicense, link with, or distribute

the Library except as expressly provided under this License. Any attempt otherwise to copy, modify, sublicense, link with, or distribute the Library is void, and will automatically terminate your rights under this License. However, parties who have received copies, or rights, from you under this License will not have their licenses terminated so long as such parties remain in full compliance.

 9. You are not required to accept this License, since you have not signed it. However, nothing else grants you permission to modify or distribute the Library or its derivative works. These actions are prohibited by law if

 you do not accept this License. Therefore, by modifying or distributing the Library (or any work based on the Library), you indicate your acceptance of this License to do so, and all its terms and conditions for copying, distributing or modifying the Library or works based on it.

 10. Each time you redistribute the Library (or any work based on the Library), the recipient automatically receives a license from the original licensor to copy, distribute, link with or modify the Library subject to these terms and conditions. You may not impose any further restrictions on the recipients' exercise of the rights granted herein. You are not responsible for enforcing compliance by third parties with this License.

 11. If, as a consequence of a court judgment or allegation of patent infringement or for any other reason (not limited to patent issues), conditions are imposed on you (whether by court order, agreement or otherwise) that contradict the conditions of this License, they do not excuse

 you from the conditions of this License. If you cannot distribute so as to satisfy simultaneously your obligations under this License and any other pertinent obligations, then as a consequence you may not distribute the Library at all. For example, if a patent license would not permit royalty-free redistribution of the Library by all those who receive copies directly or indirectly through you, then the only way you could satisfy both it and this License would be to refrain entirely from distribution of the Library.

If any portion of this section is held invalid or unenforceable under any particular circumstance, the balance of the section is intended to apply, and the section as a whole is intended to apply in other circumstances.

It is not the purpose of this section to induce you to infringe any patents or other property right claims or to contest validity of any such claims; this section has the sole purpose of protecting the integrity of the free software distribution system

#### which is

implemented by public license practices. Many people have made generous contributions to the wide range of software distributed through that system in reliance on consistent application of that system; it is up to the author/donor to decide if he or she is willing to distribute software through any other system and a licensee cannot impose that choice.

This section is intended to make thoroughly clear what is believed to be a consequence of the rest of this License.

 12. If the distribution and/or use of the Library is restricted in certain countries either by patents or by copyrighted interfaces, the original copyright holder who places the Library under this License may add an explicit geographical distribution limitation excluding those countries, so that distribution is permitted only in or among countries not thus excluded. In such case, this License incorporates the limitation as if written in the body of this License.

13. The Free Software Foundation may publish

revised and/or new

versions of the Lesser General Public License from time to time. Such new versions will be similar in spirit to the present version, but may differ in detail to address new problems or concerns.

Each version is given a distinguishing version number. If the Library specifies a version number of this License which applies to it and "any later version", you have the option of following the terms and conditions either of that version or of any later version published by the Free Software Foundation. If the Library does not specify a license version number, you may choose any version ever published by the Free Software Foundation.

 14. If you wish to incorporate parts of the Library into other free programs whose distribution conditions are incompatible with these, write to the author to ask for permission. For software which is copyrighted by the Free Software Foundation, write to the Free Software Foundation; we sometimes make exceptions for this. Our decision

will be guided by the two goals of preserving the free status of all derivatives of our free software and of promoting the sharing and reuse of software generally.

#### NO WARRANTY

 15. BECAUSE THE LIBRARY IS LICENSED FREE OF CHARGE, THERE IS NO WARRANTY FOR THE LIBRARY, TO THE EXTENT PERMITTED BY APPLICABLE LAW. EXCEPT WHEN OTHERWISE STATED IN WRITING THE COPYRIGHT HOLDERS AND/OR OTHER PARTIES PROVIDE THE LIBRARY "AS IS" WITHOUT WARRANTY OF ANY KIND, EITHER EXPRESSED OR IMPLIED, INCLUDING, BUT NOT LIMITED TO, THE IMPLIED WARRANTIES OF MERCHANTABILITY AND FITNESS FOR A PARTICULAR PURPOSE. THE ENTIRE RISK AS TO THE QUALITY AND PERFORMANCE OF THE LIBRARY IS WITH YOU. SHOULD THE LIBRARY PROVE DEFECTIVE, YOU ASSUME THE COST OF ALL NECESSARY SERVICING, REPAIR OR CORRECTION.

 16. IN NO EVENT UNLESS REQUIRED BY APPLICABLE LAW OR AGREED TO IN WRITING WILL ANY COPYRIGHT HOLDER, OR ANY OTHER PARTY WHO MAY MODIFY AND/OR REDISTRIBUTE THE LIBRARY AS PERMITTED ABOVE, BE LIABLE TO YOU FOR DAMAGES, INCLUDING ANY GENERAL, SPECIAL, INCIDENTAL OR CONSEQUENTIAL DAMAGES ARISING OUT OF THE USE OR INABILITY TO USE THE LIBRARY (INCLUDING BUT NOT LIMITED TO LOSS OF DATA OR DATA BEING RENDERED INACCURATE OR LOSSES SUSTAINED BY YOU OR THIRD PARTIES OR A FAILURE OF THE LIBRARY TO OPERATE WITH ANY OTHER SOFTWARE), EVEN IF SUCH HOLDER OR OTHER PARTY HAS BEEN ADVISED OF THE POSSIBILITY OF SUCH DAMAGES.

#### END OF TERMS AND CONDITIONS

How to Apply These Terms to Your New Libraries

 If you develop a new library, and you want it to be of the greatest possible use to the public, we recommend making it free software that everyone can redistribute and change. You can do so by permitting redistribution under these terms (or, alternatively, under the terms of the ordinary General Public License).

 To apply these terms, attach the following notices to the library. It is safest to attach them to the start of each source file to most effectively convey

 the exclusion of warranty; and each file should have at least the "copyright" line and a pointer to where the full notice is found.

 <one line to give the library's name and a brief idea of what it does.> Copyright  $(C)$  <year > <name of author>

 This library is free software; you can redistribute it and/or modify it under the terms of the GNU Lesser General Public License as published by the Free Software Foundation; either version 2.1 of the License, or (at your option) any later version.

 This library is distributed in the hope that it will be useful, but WITHOUT ANY WARRANTY; without even the implied warranty of MERCHANTABILITY or FITNESS FOR A PARTICULAR PURPOSE. See the GNU Lesser General Public License for more details.

 You should have received a copy of the GNU Lesser General Public License along with this library; if not, write to the Free Software Foundation, Inc., 51 Franklin Street, Fifth Floor, Boston, MA 02110-1301 USA

Also add information on how to contact you by electronic and paper mail.

You should also get your employer (if you work as a programmer) or your school, if any, to sign a "copyright disclaimer" for the library, if necessary. Here is a sample; alter the names:

 Yoyodyne, Inc., hereby disclaims all copyright interest in the library `Frob' (a library for tweaking knobs) written by James Random Hacker.

 <signature of Ty Coon>, 1 April 1990 Ty Coon, President of Vice

That's all there is to it!

# **1.169 activation-api 1.2.0**

## **1.169.1 Available under license :**

COMMON DEVELOPMENT AND DISTRIBUTION LICENSE (CDDL) Version 1.1

1. Definitions.

 1.1. "Contributor" means each individual or entity that creates or contributes to the creation of Modifications.

 1.2. "Contributor Version" means the combination of the Original Software, prior Modifications used by a Contributor (if any), and the Modifications made by that particular Contributor.

 1.3. "Covered Software" means (a) the Original Software, or (b) Modifications, or (c) the combination of files containing Original Software with files containing Modifications, in each case including portions thereof.

 1.4. "Executable" means the Covered Software in any form other than Source Code.

 1.5. "Initial Developer" means the individual or entity that first makes Original Software available under this License.

 1.6. "Larger Work" means a work which combines Covered Software or portions thereof with code not governed by the terms of this License.

1.7. "License" means this document.

 1.8. "Licensable" means having the right to grant, to the maximum extent possible, whether at the time of the initial grant or subsequently acquired, any and all of the rights conveyed herein.

 1.9. "Modifications" means the Source Code and Executable form of any of the following:

 A. Any file that results from an addition to, deletion from or modification of the contents of a file containing Original Software or previous Modifications;

 B. Any new file that contains any part of the Original Software or previous Modification; or

 C. Any new file that is contributed or otherwise made available under the terms of this License.

 1.10. "Original Software" means the Source Code and Executable form of computer software code that is originally released under this License.

 1.11. "Patent Claims" means any patent claim(s), now owned or hereafter acquired, including without limitation, method, process,

and apparatus claims, in any patent Licensable by grantor.

 1.12. "Source Code" means (a) the common form of computer software code in which modifications are made and (b) associated documentation included in or with such code.

 1.13. "You" (or "Your") means an individual or a legal entity exercising rights under, and complying with all of the terms of, this License. For legal entities, "You" includes any entity which controls, is controlled by, or is under common control with You. For purposes of this definition, "control" means (a) the power, direct or indirect, to cause the direction or management of such entity, whether by contract or otherwise, or (b) ownership of more than fifty percent (50%) of the outstanding shares or beneficial ownership of such entity.

2. License Grants.

2.1. The Initial Developer Grant.

 Conditioned upon Your compliance with Section 3.1 below and subject to third party intellectual

 property claims, the Initial Developer hereby grants You a world-wide, royalty-free, non-exclusive license:

 (a) under intellectual property rights (other than patent or trademark) Licensable by Initial Developer, to use, reproduce, modify, display, perform, sublicense and distribute the Original Software (or portions thereof), with or without Modifications, and/or as part of a Larger Work; and

 (b) under Patent Claims infringed by the making, using or selling of Original Software, to make, have made, use, practice, sell, and offer for sale, and/or otherwise dispose of the Original Software (or portions thereof).

 (c) The licenses granted in Sections 2.1(a) and (b) are effective on the date Initial Developer first distributes or otherwise makes the Original Software available to a third party under the terms of this License.

 (d) Notwithstanding Section 2.1(b) above, no patent license is granted: (1) for code that You delete from the Original Software, or (2) for infringements caused by: (i) the modification of the

 Original Software, or (ii) the combination of the Original Software with other software or devices.

2.2. Contributor Grant.

 Conditioned upon Your compliance with Section 3.1 below and subject to third party intellectual property claims, each Contributor hereby grants You a world-wide, royalty-free, non-exclusive license:

 (a) under intellectual property rights (other than patent or trademark) Licensable by Contributor to use, reproduce, modify, display, perform, sublicense and distribute the Modifications created by such Contributor (or portions thereof), either on an unmodified basis, with other Modifications, as Covered Software and/or as part of a Larger Work; and

 (b) under Patent Claims infringed by the making, using, or selling of Modifications made by that Contributor either alone and/or in combination with its Contributor

Version (or portions of such

 combination), to make, use, sell, offer for sale, have made, and/or otherwise dispose of: (1) Modifications made by that Contributor (or portions thereof); and (2) the combination of Modifications made by that Contributor with its Contributor Version (or portions of such combination).

 (c) The licenses granted in Sections 2.2(a) and 2.2(b) are effective on the date Contributor first distributes or otherwise makes the Modifications available to a third party.

 (d) Notwithstanding Section 2.2(b) above, no patent license is granted: (1) for any code that Contributor has deleted from the Contributor Version; (2) for infringements caused by: (i) third party modifications of Contributor Version, or (ii) the combination of Modifications made by that Contributor with other software (except as part of the Contributor Version) or other devices; or (3) under Patent Claims infringed by Covered Software in the absence of

Modifications made by that Contributor.

3. Distribution Obligations.

3.1. Availability of Source Code.

 Any Covered Software that You distribute or otherwise make available in Executable form must also be made available in Source Code form and that Source Code form must be distributed only under the terms of this License. You must include a copy of this License with every copy of the Source Code form of the Covered Software You distribute or otherwise make available. You must inform recipients of any such Covered Software in Executable form as to how they can obtain such Covered Software in Source Code form in a reasonable manner on or through a medium customarily used for software exchange.

3.2. Modifications.

 The Modifications that You create or to which You contribute are governed by the terms of this License. You represent that You believe Your Modifications are Your original creation(s) and/or You have sufficient rights to grant the rights conveyed by this License.

#### 3.3. Required Notices.

 You must include a notice in each of Your Modifications that identifies You as the Contributor of the Modification. You may not remove or alter any copyright, patent or trademark notices contained within the Covered Software, or any notices of licensing or any descriptive text giving attribution to any Contributor or the Initial Developer.

3.4. Application of Additional Terms.

You may not offer or impose any terms on any Covered Software in

 Source Code form that alters or restricts the applicable version of this License or the recipients' rights hereunder. You may choose to offer, and to charge a fee for, warranty, support, indemnity or liability obligations to one or more recipients of Covered Software. However, you may do so only on Your own behalf, and not on behalf of the Initial Developer or any Contributor. You must make it

 absolutely clear that any such warranty, support, indemnity or liability obligation is offered by You alone, and You hereby agree to indemnify the Initial Developer and every Contributor for any liability incurred by the Initial Developer or such Contributor as a result of warranty, support, indemnity or liability terms You offer.

#### 3.5. Distribution of Executable Versions.

 You may distribute the Executable form of the Covered Software under the terms of this License or under the terms of a license of Your choice, which may contain terms different from this License, provided that You are in compliance with the terms of this License and that the license for the Executable form does not attempt to limit or alter the recipient's rights in the Source Code form from the rights set forth in this License. If You distribute the Covered Software in Executable form under a different license, You must make it absolutely clear that any terms which differ from this License are offered by You alone, not by the Initial Developer or Contributor. You hereby agree to indemnify the Initial Developer and every Contributor for any liability incurred by the Initial Developer or such Contributor as a result of any such terms You offer.

#### 3.6. Larger Works.

 You may create a Larger Work by combining Covered Software with other code not governed by the terms of this License and distribute the Larger Work as a single product. In such a case, You must make sure the requirements of this License are fulfilled for the Covered Software.

#### 4. Versions of the License.

#### 4.1. New Versions.

 Oracle is the initial license steward and may publish revised and/or new versions of this License from time to time. Each version will be given a distinguishing version number. Except as provided in Section 4.3, no one other than the license steward has the right to modify this License.

#### 4.2. Effect of New Versions.

 You may always continue to use, distribute or otherwise make the Covered Software available under the terms of the version of the License under which You originally received the Covered Software. If the Initial Developer includes a notice in the Original Software prohibiting it from being distributed or otherwise made available under any subsequent version of the License, You must distribute and make the Covered Software available under the terms of the version of the License under which You originally received the Covered Software. Otherwise, You may also choose to use, distribute or otherwise make the Covered Software available under the terms of any subsequent version of the License published by the license steward.

#### 4.3. Modified Versions.

 When You are an Initial Developer and You want to create a new license for Your Original Software, You may create and use a modified version of this License if You: (a) rename the license and remove any references to the name of the license steward (except to

 note that the license differs from this License); and (b) otherwise make it clear that the license contains terms which differ from this License.

#### 5. DISCLAIMER OF WARRANTY.

 COVERED SOFTWARE IS PROVIDED UNDER THIS LICENSE ON AN "AS IS" BASIS, WITHOUT WARRANTY OF ANY KIND, EITHER EXPRESSED OR IMPLIED, INCLUDING, WITHOUT LIMITATION, WARRANTIES THAT THE COVERED SOFTWARE IS FREE OF DEFECTS, MERCHANTABLE, FIT FOR A PARTICULAR PURPOSE OR NON-INFRINGING. THE ENTIRE RISK AS TO THE QUALITY AND PERFORMANCE OF THE COVERED SOFTWARE IS WITH YOU. SHOULD ANY COVERED SOFTWARE PROVE DEFECTIVE IN ANY RESPECT, YOU (NOT THE INITIAL DEVELOPER OR ANY OTHER CONTRIBUTOR) ASSUME THE COST OF ANY NECESSARY SERVICING, REPAIR OR CORRECTION. THIS DISCLAIMER OF WARRANTY CONSTITUTES AN ESSENTIAL PART OF THIS LICENSE. NO USE OF ANY COVERED SOFTWARE IS AUTHORIZED

HEREUNDER EXCEPT UNDER THIS DISCLAIMER.

#### 6. TERMINATION.

 6.1. This License and the rights granted hereunder will terminate automatically if You fail to comply with terms herein and fail to cure such breach within 30 days of becoming aware of the breach. Provisions which, by their nature, must remain in effect beyond the termination of this License shall survive.

 6.2. If You assert a patent infringement claim (excluding declaratory judgment actions) against Initial Developer or a Contributor (the Initial Developer or Contributor against whom You assert such claim is referred to as "Participant") alleging that the Participant Software (meaning the Contributor Version where the Participant is a Contributor or the Original Software where the Participant is the Initial Developer) directly or indirectly infringes any patent, then any and all rights granted directly or indirectly to You by such Participant, the Initial Developer (if the

 Initial Developer is not the Participant) and all Contributors under Sections 2.1 and/or 2.2 of this License shall, upon 60 days notice from Participant terminate prospectively and automatically at the expiration of such 60 day notice period, unless if within such 60 day period You withdraw Your claim with respect to the Participant Software against such Participant either unilaterally or pursuant to a written agreement with Participant.

 6.3. If You assert a patent infringement claim against Participant alleging that the Participant Software directly or indirectly infringes any patent where such claim is resolved (such as by license or settlement) prior to the initiation of patent infringement litigation, then the reasonable value of the licenses granted by such Participant under Sections 2.1 or 2.2 shall be taken into account in determining the amount or value of any payment or license.

#### 6.4. In the event of termination

under Sections 6.1 or 6.2 above,

 all end user licenses that have been validly granted by You or any distributor hereunder prior to termination (excluding licenses granted to You by any distributor) shall survive termination.

#### 7. LIMITATION OF LIABILITY.

 UNDER NO CIRCUMSTANCES AND UNDER NO LEGAL THEORY, WHETHER TORT (INCLUDING NEGLIGENCE), CONTRACT, OR OTHERWISE, SHALL YOU, THE INITIAL DEVELOPER, ANY OTHER CONTRIBUTOR, OR ANY DISTRIBUTOR OF COVERED SOFTWARE, OR ANY SUPPLIER OF ANY OF SUCH PARTIES, BE LIABLE TO ANY PERSON FOR ANY INDIRECT, SPECIAL, INCIDENTAL, OR CONSEQUENTIAL DAMAGES OF ANY CHARACTER INCLUDING, WITHOUT LIMITATION, DAMAGES FOR LOSS OF GOODWILL, WORK STOPPAGE, COMPUTER FAILURE OR MALFUNCTION, OR ANY AND ALL OTHER COMMERCIAL DAMAGES OR LOSSES, EVEN IF SUCH PARTY SHALL HAVE BEEN INFORMED OF THE POSSIBILITY OF SUCH DAMAGES. THIS LIMITATION OF LIABILITY SHALL NOT APPLY TO LIABILITY FOR DEATH OR PERSONAL INJURY

#### RESULTING FROM SUCH

 PARTY'S NEGLIGENCE TO THE EXTENT APPLICABLE LAW PROHIBITS SUCH LIMITATION. SOME JURISDICTIONS DO NOT ALLOW THE EXCLUSION OR LIMITATION OF INCIDENTAL OR CONSEQUENTIAL DAMAGES, SO THIS EXCLUSION AND LIMITATION MAY NOT APPLY TO YOU.

#### 8. U.S. GOVERNMENT END USERS.

 The Covered Software is a "commercial item," as that term is defined in 48 C.F.R. 2.101 (Oct. 1995), consisting of "commercial computer software" (as that term is defined at 48 C.F.R. 252.227-7014(a)(1)) and "commercial computer software documentation" as such terms are used in 48 C.F.R. 12.212 (Sept. 1995). Consistent with 48 C.F.R. 12.212 and 48 C.F.R. 227.7202-1 through 227.7202-4 (June 1995), all U.S. Government End Users acquire Covered Software with only those rights set forth herein. This U.S. Government Rights clause is in lieu of, and supersedes, any other FAR, DFAR, or other clause or provision that addresses Government rights in computer

software under this License.

#### 9. MISCELLANEOUS.

 This License represents the complete agreement concerning subject matter hereof. If any provision of this License is held to be unenforceable, such provision shall be reformed only to the extent necessary to make it enforceable. This License shall be governed by the law of the jurisdiction specified in a notice contained within the Original Software (except to the extent applicable law, if any, provides otherwise), excluding such jurisdiction's conflict-of-law provisions. Any litigation relating to this License shall be subject to the jurisdiction of the courts located in the jurisdiction and venue specified in a notice contained within the Original Software, with the losing party responsible for costs, including, without limitation, court costs and reasonable attorneys' fees and expenses. The application of the United Nations Convention on Contracts for the International Sale of

Goods is expressly excluded. Any law or

 regulation which provides that the language of a contract shall be construed against the drafter shall not apply to this License. You agree that You alone are responsible for compliance with the United States export administration regulations (and the export control laws and regulation of any other countries) when You use, distribute or otherwise make available any Covered Software.

#### 10. RESPONSIBILITY FOR CLAIMS.

As between Initial Developer and the Contributors, each party is

 responsible for claims and damages arising, directly or indirectly, out of its utilization of rights under this License and You agree to work with Initial Developer and Contributors to distribute such responsibility on an equitable basis. Nothing herein is intended or shall be deemed to constitute any admission of liability.

------------------------------------------------------------------------

### NOTICE PURSUANT TO SECTION 9 OF THE COMMON DEVELOPMENT AND DISTRIBUTION LICENSE (CDDL)

The code released under the CDDL shall be governed by the laws of the State of California (excluding conflict-of-law provisions). Any litigation relating to this License shall be subject to the jurisdiction of the Federal Courts of the Northern District of California and the state courts of the State of California, with venue lying in Santa Clara County, California.

The GNU General Public License (GPL) Version 2, June 1991

Copyright (C) 1989, 1991 Free Software Foundation, Inc. 51 Franklin Street, Fifth Floor Boston, MA 02110-1335 USA

Everyone is permitted to copy and distribute verbatim copies of this license document, but changing it is not allowed.

#### Preamble

The licenses for most software are designed to take away your freedom to share and change it. By contrast, the GNU General Public License is intended to guarantee your freedom to share and change free software--to make sure the software is free for all its users.

This General Public

License applies to most of the Free Software Foundation's software and to any other program whose authors commit to using it. (Some other Free Software Foundation software is covered by the GNU Library General Public License instead.) You can apply it to your programs, too.

When we speak of free software, we are referring to freedom, not price. Our General Public Licenses are designed to make sure that you have the freedom to distribute copies of free software (and charge for this service if you wish), that you receive source code or can get it if you want it, that you can change the software or use pieces of it in new

free programs; and that you know you can do these things.

To protect your rights, we need to make restrictions that forbid anyone to deny you these rights or to ask you to surrender the rights. These restrictions translate to certain responsibilities for you if you distribute copies of the software, or if you modify it.

For example, if you distribute

 copies of such a program, whether gratis or for a fee, you must give the recipients all the rights that you have. You must make sure that they, too, receive or can get the source code. And you must show them these terms so they know their rights.

We protect your rights with two steps: (1) copyright the software, and (2) offer you this license which gives you legal permission to copy, distribute and/or modify the software.

Also, for each author's protection and ours, we want to make certain that everyone understands that there is no warranty for this free software. If the software is modified by someone else and passed on, we want its recipients to know that what they have is not the original, so that any problems introduced by others will not reflect on the original authors' reputations.

Finally, any free program is threatened constantly by software patents. We wish to avoid the danger that redistributors of a free program will individually obtain patent licenses, in effect making the program proprietary. To prevent this, we have made it clear that any patent must be licensed for everyone's free use or not licensed at all.

The precise terms and conditions for copying, distribution and modification follow.

#### TERMS AND CONDITIONS FOR COPYING, DISTRIBUTION AND MODIFICATION

0. This License applies to any program or other work which contains a notice placed by the copyright holder saying it may be distributed under the terms of this General Public License. The "Program", below, refers to any such program or work, and a "work based on the Program" means either the Program or any derivative work under copyright law: that is to say, a work containing the Program or a portion of it, either verbatim or with modifications and/or translated into another language. (Hereinafter, translation is included without limitation in the term "modification".) Each licensee is addressed as "you".

Activities other than copying, distribution and modification are not covered by this

 License; they are outside its scope. The act of running the Program is not restricted, and the output from the Program is covered only if its contents constitute a work based on the Program (independent of having been made by running the Program). Whether that is true depends on what the Program does.

1. You may copy and distribute verbatim copies of the Program's source code as you receive it, in any medium, provided that you conspicuously and appropriately publish on each copy an appropriate copyright notice and disclaimer of warranty; keep intact all the notices that refer to this License and to the absence of any warranty; and give any other recipients of the Program a copy of this License along with the Program.

You may charge a fee for the physical act of transferring a copy, and you may at your option offer warranty protection in exchange for a fee.

2. You may modify your copy or copies of the Program or any portion of it, thus forming a work based on the Program, and copy and distribute

such modifications or work under the terms of Section 1 above, provided that you also meet all of these conditions:

 a) You must cause the modified files to carry prominent notices stating that you changed the files and the date of any change.

 b) You must cause any work that you distribute or publish, that in whole or in part contains or is derived from the Program or any part thereof, to be licensed as a whole at no charge to all third parties under the terms of this License.

 c) If the modified program normally reads commands interactively when run, you must cause it, when started running for such interactive use in the most ordinary way, to print or display an announcement including an appropriate copyright notice and a notice that there is no warranty (or else, saying that you provide a warranty) and that users may redistribute the program under these conditions, and telling the user how to view a copy of this License. (Exception: if the Program itself is interactive but does not normally print such an announcement, your work based on the Program is not required to print an announcement.)

These requirements apply to the modified work as a whole. If identifiable sections of that work are not derived from the Program, and can be reasonably considered independent and separate works in themselves, then this License, and its terms, do not apply to those sections when you distribute them as separate works. But when you distribute the same sections as part of a whole which is a work based on the Program, the distribution of the whole must be on the terms of this

License, whose permissions for other licensees extend to the entire whole, and thus to each and every part regardless of who wrote it.

Thus, it is not the intent of this section to claim rights or contest your rights to work written entirely by you; rather, the intent is to exercise the right to control the distribution of derivative or

collective works based on the Program.

In addition, mere aggregation of another work not based on the Program with the Program (or with a work based on the Program) on a volume of a storage or distribution medium does not bring the other work under the scope of this License.

3. You may copy and distribute the Program (or a work based on it, under Section 2) in object code or executable form under the terms of Sections 1 and 2 above provided that you also do one of the following:

 a) Accompany it with the complete corresponding machine-readable source code, which must be distributed under the terms of Sections 1 and 2 above on a medium customarily used for software interchange; or,

 b) Accompany it with a written offer, valid for at least three years, to give any third party, for a charge no more than your cost of physically performing source distribution, a complete machine-readable copy of the corresponding source code, to be distributed under

 the terms of Sections 1 and 2 above on a medium customarily used for software interchange; or,

 c) Accompany it with the information you received as to the offer to distribute corresponding source code. (This alternative is allowed only for noncommercial distribution and only if you received the program in object code or executable form with such an offer, in accord with Subsection b above.)

The source code for a work means the preferred form of the work for making modifications to it. For an executable work, complete source code means all the source code for all modules it contains, plus any associated interface definition files, plus the scripts used to control compilation and installation of the executable. However, as a special exception, the source code distributed need not include anything that is normally distributed (in either source or binary form) with the major components (compiler, kernel, and so on) of the operating system on which the executable runs,

 unless that component itself accompanies the executable.

If distribution of executable or object code is made by offering access to copy from a designated place, then offering equivalent access to copy the source code from the same place counts as distribution of the source code, even though third parties are not compelled to copy the source along with the object code.

4. You may not copy, modify, sublicense, or distribute the Program except as expressly provided under this License. Any attempt otherwise to copy, modify, sublicense or distribute the Program is void, and will automatically terminate your rights under this License. However, parties who have received copies, or rights, from you under this License will not have their licenses terminated so long as such parties remain in full compliance.

5. You are not required to accept this License, since you have not signed it. However, nothing else grants you permission to modify or distribute the Program or its derivative works.

These actions are

prohibited by law if you do not accept this License. Therefore, by modifying or distributing the Program (or any work based on the Program), you indicate your acceptance of this License to do so, and all its terms and conditions for copying, distributing or modifying the Program or works based on it.

6. Each time you redistribute the Program (or any work based on the Program), the recipient automatically receives a license from the original licensor to copy, distribute or modify the Program subject to these terms and conditions. You may not impose any further restrictions on the recipients' exercise of the rights granted herein. You are not responsible for enforcing compliance by third parties to this License.

7. If, as a consequence of a court judgment or allegation of patent infringement or for any other reason (not limited to patent issues), conditions are imposed on you (whether by court order, agreement or otherwise) that contradict the conditions of this License, they do not

excuse you from the conditions of this License. If you cannot distribute so as to satisfy simultaneously your obligations under this License and any other pertinent obligations, then as a consequence you may not distribute the Program at all. For example, if a patent license would not permit royalty-free redistribution of the Program by all those who receive copies directly or indirectly through you, then the only way you could satisfy both it and this License would be to refrain entirely from distribution of the Program.

If any portion of this section is held invalid or unenforceable under any particular circumstance, the balance of the section is intended to apply and the section as a whole is intended to apply in other
circumstances.

It is not the purpose of this section to induce you to infringe any patents or other property right claims or to contest validity of any such claims; this section has the sole purpose of protecting the integrity of the free software distribution system, which is implemented by public license practices. Many people have made generous contributions to the wide range of software distributed through that system in reliance on consistent application of that system; it is up to the author/donor to decide if he or she is willing to distribute software through any other system and a licensee cannot impose that choice.

This section is intended to make thoroughly clear what is believed to be a consequence of the rest of this License.

8. If the distribution and/or use of the Program is restricted in certain countries either by patents or by copyrighted interfaces, the original copyright holder who places the Program under this License may add an explicit geographical distribution limitation excluding those countries, so that distribution is permitted only in or among countries not thus excluded. In such case, this License incorporates the limitation as if written in the body of this License.

9. The Free Software Foundation

may publish revised and/or new

versions of the General Public License from time to time. Such new versions will be similar in spirit to the present version, but may differ in detail to address new problems or concerns.

Each version is given a distinguishing version number. If the Program specifies a version number of this License which applies to it and "any later version", you have the option of following the terms and conditions either of that version or of any later version published by the Free Software Foundation. If the Program does not specify a version number of this License, you may choose any version ever published by the Free Software Foundation.

10. If you wish to incorporate parts of the Program into other free programs whose distribution conditions are different, write to the author to ask for permission. For software which is copyrighted by the Free Software Foundation, write to the Free Software Foundation; we sometimes make exceptions for this. Our decision will be guided by the

two goals of preserving the free status of all derivatives of our free software and of promoting the sharing and reuse of software generally.

NO WARRANTY

11. BECAUSE THE PROGRAM IS LICENSED FREE OF CHARGE, THERE IS NO WARRANTY FOR THE PROGRAM, TO THE EXTENT PERMITTED BY APPLICABLE LAW. EXCEPT WHEN OTHERWISE STATED IN WRITING THE COPYRIGHT HOLDERS AND/OR OTHER PARTIES PROVIDE THE PROGRAM "AS IS" WITHOUT WARRANTY OF ANY KIND, EITHER EXPRESSED OR IMPLIED, INCLUDING, BUT NOT LIMITED TO, THE IMPLIED WARRANTIES OF MERCHANTABILITY AND FITNESS FOR A PARTICULAR PURPOSE. THE ENTIRE RISK AS TO THE QUALITY AND PERFORMANCE OF THE PROGRAM IS WITH YOU. SHOULD THE PROGRAM PROVE DEFECTIVE, YOU ASSUME THE COST OF ALL NECESSARY SERVICING, REPAIR OR CORRECTION.

12. IN NO EVENT UNLESS REQUIRED BY APPLICABLE LAW OR AGREED TO IN WRITING WILL ANY COPYRIGHT HOLDER, OR ANY OTHER PARTY WHO MAY MODIFY AND/OR REDISTRIBUTE THE PROGRAM AS PERMITTED ABOVE, BE LIABLE TO YOU FOR DAMAGES, INCLUDING ANY

 GENERAL, SPECIAL, INCIDENTAL OR CONSEQUENTIAL DAMAGES ARISING OUT OF THE USE OR INABILITY TO USE THE PROGRAM (INCLUDING BUT NOT LIMITED TO LOSS OF DATA OR DATA BEING RENDERED INACCURATE OR LOSSES SUSTAINED BY YOU OR THIRD PARTIES OR A FAILURE OF THE PROGRAM TO OPERATE WITH ANY OTHER PROGRAMS), EVEN IF SUCH HOLDER OR OTHER PARTY HAS BEEN ADVISED OF THE POSSIBILITY OF SUCH DAMAGES.

#### END OF TERMS AND CONDITIONS

How to Apply These Terms to Your New Programs

If you develop a new program, and you want it to be of the greatest possible use to the public, the best way to achieve this is to make it free software which everyone can redistribute and change under these terms.

To do so, attach the following notices to the program. It is safest to attach them to the start of each source file to most effectively convey the exclusion of warranty; and each file should have at least the "copyright" line and a pointer to where the full notice is found.

 One line to give the program's name and a brief idea of what it does.

Copyright  $(C)$  <year > <name of author>

 This program is free software; you can redistribute it and/or modify it under the terms of the GNU General Public License as published by the Free Software Foundation; either version 2 of the License, or (at your option) any later version.

 This program is distributed in the hope that it will be useful, but WITHOUT ANY WARRANTY; without even the implied warranty of MERCHANTABILITY or FITNESS FOR A PARTICULAR PURPOSE. See the GNU General Public License for more details.

 You should have received a copy of the GNU General Public License along with this program; if not, write to the Free Software Foundation, Inc., 51 Franklin Street, Fifth Floor, Boston, MA 02110-1335 USA

Also add information on how to contact you by electronic and paper mail.

If the program is interactive, make it output a short notice like this when it starts in an interactive mode:

Gnomovision version

69, Copyright (C) year name of author

 Gnomovision comes with ABSOLUTELY NO WARRANTY; for details type `show w'. This is free software, and you are welcome to redistribute it under certain conditions; type `show c' for details.

The hypothetical commands `show w' and `show c' should show the appropriate parts of the General Public License. Of course, the commands you use may be called something other than `show w' and `show c'; they could even be mouse-clicks or menu items--whatever suits your program.

You should also get your employer (if you work as a programmer) or your school, if any, to sign a "copyright disclaimer" for the program, if necessary. Here is a sample; alter the names:

 Yoyodyne, Inc., hereby disclaims all copyright interest in the program `Gnomovision' (which makes passes at compilers) written by James Hacker.

 signature of Ty Coon, 1 April 1989 Ty Coon, President of Vice

This General Public License does not permit incorporating your program

into proprietary programs. If your program is a subroutine library, you may consider it more useful to permit linking proprietary applications with the library. If this is what you want to do, use the GNU Library General Public License instead of this License.

#

Certain source files distributed by Oracle America, Inc. and/or its affiliates are subject to the following clarification and special exception to the GPLv2, based on the GNU Project exception for its Classpath libraries, known as the GNU Classpath Exception, but only where Oracle has expressly included in the particular source file's header the words "Oracle designates this particular file as subject to the "Classpath" exception as provided by Oracle in the LICENSE file

that accompanied this code."

You should also note that Oracle includes multiple, independent programs in this software package. Some of those programs are provided under licenses deemed incompatible with the GPLv2 by the Free Software Foundation and

 others. For example, the package includes programs licensed under the Apache License, Version 2.0. Such programs are licensed to you under their original licenses.

Oracle facilitates your further distribution of this package by adding the Classpath Exception to the necessary parts of its GPLv2 code, which permits you to use that code in combination with other independent modules not licensed under the GPLv2. However, note that this would not permit you to commingle code under an incompatible license with Oracle's GPLv2 licensed code by, for example, cutting and pasting such code into a file also containing Oracle's GPLv2 licensed code and then distributing the result. Additionally, if you were to remove the Classpath Exception from any of the files to which it applies and distribute the result, you would likely be required to license some or all of the other code in that distribution under the GPLv2 as well, and since the GPLv2 is incompatible with the license terms of some items included

 in the distribution by Oracle, removing the Classpath Exception could therefore effectively compromise your ability to further distribute the package.

Proceed with caution and we recommend that you obtain the advice of a lawyer skilled in open source matters before removing the Classpath Exception or making modifications to this package which may subsequently be redistributed and/or involve the use of third party software.

### CLASSPATH EXCEPTION

Linking this library statically or dynamically with other modules is making a combined work based on this library. Thus, the terms and conditions of the GNU General Public License version 2 cover the whole combination.

As a special exception, the copyright holders of this library give you permission to link this library with independent modules to produce an executable, regardless of the license terms of these independent modules, and to copy and distribute the resulting executable under terms of your choice, provided that you also meet, for each linked

independent module, the terms and conditions of the license of that module. An independent module is a module which is not derived from or based on this library. If you modify this library, you may extend this

exception to your version of the library, but you are not obligated to do so. If you do not wish to do so, delete this exception statement from your version.

# **1.170 commons-lang3 3.12.0 1.170.1 Available under license :**

#### Apache Commons Lang

Copyright 2001-2021 The Apache Software Foundation

This product includes software developed at The Apache Software Foundation (https://www.apache.org/).

> Apache License Version 2.0, January 2004 http://www.apache.org/licenses/

#### TERMS AND CONDITIONS FOR USE, REPRODUCTION, AND DISTRIBUTION

#### 1. Definitions.

 "License" shall mean the terms and conditions for use, reproduction, and distribution as defined by Sections 1 through 9 of this document.

 "Licensor" shall mean the copyright owner or entity authorized by the copyright owner that is granting the License.

 "Legal Entity" shall mean the union of the acting entity and all other entities that control, are controlled by, or are under common control with that entity. For the purposes of this definition, "control" means (i) the power, direct or indirect, to cause the direction or management of such entity, whether by contract or otherwise, or (ii) ownership of fifty percent (50%) or more of the outstanding shares, or (iii) beneficial ownership of such entity.

 "You" (or "Your") shall mean an individual or Legal Entity exercising permissions granted by this License.

 "Source" form shall mean the preferred form for making modifications, including but not limited to software source code, documentation source, and configuration files.

 "Object" form shall mean any form resulting from mechanical transformation or translation of a Source form, including but not limited to compiled object code, generated documentation, and conversions to other media types.

 "Work" shall mean the work of authorship, whether in Source or Object form, made available under the License, as indicated by a copyright notice that is included in or attached to the work (an example is provided in the Appendix below).

 "Derivative Works" shall mean any work, whether in Source or Object form, that is based on (or derived from) the Work and for which the editorial

 revisions, annotations, elaborations, or other modifications represent, as a whole, an original work of authorship. For the purposes of this License, Derivative Works shall not include works that remain separable from, or merely link (or bind by name) to the interfaces of, the Work and Derivative Works thereof.

 "Contribution" shall mean any work of authorship, including the original version of the Work and any modifications or additions to that Work or Derivative Works thereof, that is intentionally submitted to Licensor for inclusion in the Work by the copyright owner or by an individual or Legal Entity authorized to submit on behalf of the copyright owner. For the purposes of this definition, "submitted" means any form of electronic, verbal, or written communication sent to the Licensor or its representatives, including but not limited to communication on electronic mailing lists, source code control systems, and issue tracking systems that are managed by, or on behalf of, the Licensor for the purpose of discussing and improving the Work, but excluding communication that is conspicuously marked or otherwise designated in writing by the copyright owner as "Not a Contribution."

 "Contributor" shall mean Licensor and any individual or Legal Entity on behalf of whom a Contribution has been received by Licensor and subsequently incorporated within the Work.

- 2. Grant of Copyright License. Subject to the terms and conditions of this License, each Contributor hereby grants to You a perpetual, worldwide, non-exclusive, no-charge, royalty-free, irrevocable copyright license to reproduce, prepare Derivative Works of, publicly display, publicly perform, sublicense, and distribute the Work and such Derivative Works in Source or Object form.
- 3. Grant of Patent License. Subject to the terms and conditions of this
- License, each Contributor hereby grants to You a perpetual, worldwide, non-exclusive, no-charge, royalty-free, irrevocable (except as stated in this section) patent license to make, have made, use, offer to sell, sell, import, and otherwise transfer the Work, where such license applies only to those patent claims licensable by such Contributor that are necessarily infringed by their

 Contribution(s) alone or by combination of their Contribution(s) with the Work to which such Contribution(s) was submitted. If You institute patent litigation against any entity (including a cross-claim or counterclaim in a lawsuit) alleging that the Work or a Contribution incorporated within the Work constitutes direct or contributory patent infringement, then any patent licenses granted to You under this License for that Work shall terminate as of the date such litigation is filed.

 4. Redistribution. You may reproduce and distribute copies of the

 Work or Derivative Works thereof in any medium, with or without modifications, and in Source or Object form, provided that You meet the following conditions:

- (a) You must give any other recipients of the Work or Derivative Works a copy of this License; and
- (b) You must cause any modified files to carry prominent notices stating that You changed the files; and
- (c) You must retain, in the Source form of any Derivative Works that You distribute, all copyright, patent, trademark, and attribution notices from the Source form of the Work, excluding those notices that do not pertain to any part of the Derivative Works; and
- (d) If the Work includes a "NOTICE" text file as part of its distribution, then any Derivative Works that You distribute must include a readable copy of the attribution notices contained within such NOTICE file, excluding

those notices that do not

 pertain to any part of the Derivative Works, in at least one of the following places: within a NOTICE text file distributed as part of the Derivative Works; within the Source form or documentation, if provided along with the Derivative Works; or, within a display generated by the Derivative Works, if and wherever such third-party notices normally appear. The contents of the NOTICE file are for informational purposes only and do not modify the License. You may add Your own attribution notices within Derivative Works that You distribute, alongside or as an addendum to the NOTICE text from the Work, provided that such additional attribution notices cannot be construed as modifying the License.

 You may add Your own copyright statement to Your modifications and may provide additional or different license terms and conditions

 for use, reproduction, or distribution of Your modifications, or for any such Derivative Works as a whole, provided Your use, reproduction, and distribution of the Work otherwise complies with the conditions stated in this License.

- 5. Submission of Contributions. Unless You explicitly state otherwise, any Contribution intentionally submitted for inclusion in the Work by You to the Licensor shall be under the terms and conditions of this License, without any additional terms or conditions. Notwithstanding the above, nothing herein shall supersede or modify the terms of any separate license agreement you may have executed with Licensor regarding such Contributions.
- 6. Trademarks. This License does not grant permission to use the trade names, trademarks, service marks, or product names of the Licensor, except as required for reasonable and customary use in describing the origin of the Work and reproducing the content of the NOTICE file.
- 7. Disclaimer of Warranty. Unless required by applicable law or agreed to in writing, Licensor provides the Work (and each Contributor provides its Contributions) on an "AS IS" BASIS, WITHOUT WARRANTIES OR CONDITIONS OF ANY KIND, either express or implied, including, without limitation, any warranties or conditions of TITLE, NON-INFRINGEMENT, MERCHANTABILITY, or FITNESS FOR A PARTICULAR PURPOSE. You are solely responsible for determining the appropriateness of using or redistributing the Work and assume any risks associated with Your exercise of permissions under this License.
- 8. Limitation of Liability. In no event and under no legal theory, whether in tort (including negligence), contract, or otherwise, unless required by applicable law (such as deliberate and grossly negligent acts) or agreed to in writing, shall any Contributor be liable to You for damages, including any direct, indirect, special,

 incidental, or consequential damages of any character arising as a result of this License or out of the use or inability to use the Work (including but not limited to damages for loss of goodwill, work stoppage, computer failure or malfunction, or any and all other commercial damages or losses), even if such Contributor has been advised of the possibility of such damages.

 9. Accepting Warranty or Additional Liability. While redistributing the Work or Derivative Works thereof, You may choose to offer, and charge a fee for, acceptance of support, warranty, indemnity, or other liability obligations and/or rights consistent with this License. However, in accepting such obligations, You may act only on Your own behalf and on Your sole responsibility, not on behalf

 of any other Contributor, and only if You agree to indemnify, defend, and hold each Contributor harmless for any liability incurred by, or claims asserted against, such Contributor by reason of your accepting any such warranty or additional liability.

#### END OF TERMS AND CONDITIONS

APPENDIX: How to apply the Apache License to your work.

 To apply the Apache License to your work, attach the following boilerplate notice, with the fields enclosed by brackets "[]" replaced with your own identifying information. (Don't include the brackets!) The text should be enclosed in the appropriate comment syntax for the file format. We also recommend that a file or class name and description of purpose be included on the same "printed page" as the copyright notice for easier identification within third-party archives.

Copyright [yyyy] [name of copyright owner]

 Licensed under the Apache License, Version 2.0 (the "License"); you may not use this file except in compliance with the License. You may obtain a copy of the License at

http://www.apache.org/licenses/LICENSE-2.0

 Unless required by applicable law or agreed to in writing, software distributed under the License is distributed on an "AS IS" BASIS, WITHOUT WARRANTIES OR CONDITIONS OF ANY KIND, either express or implied. See the License for the specific language governing permissions and limitations under the License.

# **1.171 libgcc 4.8.5-44.el7**

# **1.171.1 Available under license :**

Jan 21, 2002

The libgcj library is licensed under the terms of the GNU General Public License.

Linking this library statically or dynamically with other modules is making a combined work based on this library. Thus, the terms and conditions of the GNU General Public License cover the whole combination.

As a special exception, the copyright holders of this library give you permission to link this library with independent modules to produce an executable, regardless of the license terms of these independent modules, and to copy and distribute the resulting executable under terms of your choice, provided that you also meet, for each linked independent module, the terms and conditions of the license of that module. An independent module is a module which is not derived from or based on this library. If you modify this library, you may extend this exception to your version of the library, but you are not obligated to do so. If you do not wish to do so, delete this exception statement from your version.

You should have received a copy of the GNU General Public License along with libjava; see the file COPYING. If not, write to the Free Software Foundation, 51 Franklin Street, Fifth Floor, Boston, MA 02110-1301, USA.

## GNU LESSER GENERAL PUBLIC LICENSE Version 2.1, February 1999

Copyright (C) 1991, 1999 Free Software Foundation, Inc. 51 Franklin St, Fifth Floor, Boston, MA 02110-1301 USA Everyone is permitted to copy and distribute verbatim copies of this license document, but changing it is not allowed.

[This is the first released version of the Lesser GPL. It also counts as the successor of the GNU Library Public License, version 2, hence the version number 2.1.]

#### Preamble

 The licenses for most software are designed to take away your freedom to share and change it. By contrast, the GNU General Public Licenses are intended to guarantee your freedom to share and change free software--to make sure the software is free for all its users.

 This license, the Lesser General Public License, applies to some specially designated software packages--typically libraries--of the Free Software Foundation and other authors who decide to use it. You

can use it too, but we suggest you first think carefully about whether this license or the ordinary General Public License is the better strategy to use in any particular case, based on the explanations below.

When we speak of free software, we are referring to freedom of use. not price. Our General Public Licenses are designed to make sure that you have the freedom to distribute copies of free software (and charge for this service if you wish); that you receive source code or can get

it if you want it; that you can change the software and use pieces of it in new free programs; and that you are informed that you can do these things.

 To protect your rights, we need to make restrictions that forbid distributors to deny you these rights or to ask you to surrender these rights. These restrictions translate to certain responsibilities for you if you distribute copies of the library or if you modify it.

# For example, if you distribute copies of the library, whether gratis

or for a fee, you must give the recipients all the rights that we gave you. You must make sure that they, too, receive or can get the source code. If you link other code with the library, you must provide complete object files to the recipients, so that they can relink them with the library after making changes to the library and recompiling it. And you must show them these terms so they know their rights.

We protect your rights with a two-step method: (1) we copyright the library, and (2) we offer you this license, which gives you legal permission to copy, distribute and/or modify the library.

 To protect each distributor, we want to make it very clear that there is no warranty for the free library. Also, if the library is modified by someone else and passed on, the recipients should know that what they have is not the original version, so that the original author's reputation will not be affected by problems that might be introduced by others.

#### Finally, software

 patents pose a constant threat to the existence of any free program. We wish to make sure that a company cannot effectively restrict the users of a free program by obtaining a restrictive license from a patent holder. Therefore, we insist that any patent license obtained for a version of the library must be consistent with the full freedom of use specified in this license.

 Most GNU software, including some libraries, is covered by the ordinary GNU General Public License. This license, the GNU Lesser General Public License, applies to certain designated libraries, and is quite different from the ordinary General Public License. We use this license for certain libraries in order to permit linking those libraries into non-free programs.

 When a program is linked with a library, whether statically or using a shared library, the combination of the two is legally speaking a combined work, a derivative of the original library. The ordinary General Public License therefore permits

such linking only if the

entire combination fits its criteria of freedom. The Lesser General Public License permits more lax criteria for linking other code with the library.

 We call this license the "Lesser" General Public License because it does Less to protect the user's freedom than the ordinary General Public License. It also provides other free software developers Less of an advantage over competing non-free programs. These disadvantages are the reason we use the ordinary General Public License for many libraries. However, the Lesser license provides advantages in certain special circumstances.

 For example, on rare occasions, there may be a special need to encourage the widest possible use of a certain library, so that it becomes a de-facto standard. To achieve this, non-free programs must be allowed to use the library. A more frequent case is that a free library does the same job as widely used non-free libraries. In this case, there is little to gain by limiting the free library to free software only, so we use the Lesser General Public License.

 In other cases, permission to use a particular library in non-free programs enables a greater number of people to use a large body of free software. For example, permission to use the GNU C Library in non-free programs enables many more people to use the whole GNU operating system, as well as its variant, the GNU/Linux operating system.

 Although the Lesser General Public License is Less protective of the users' freedom, it does ensure that the user of a program that is linked with the Library has the freedom and the wherewithal to run that program using a modified version of the Library.

 The precise terms and conditions for copying, distribution and modification follow. Pay close attention to the difference between a "work based on the library" and a "work that uses the library". The former contains code derived from the library, whereas the latter must be combined with the library in order to run.

# GNU LESSER GENERAL PUBLIC LICENSE TERMS AND CONDITIONS FOR COPYING, DISTRIBUTION AND MODIFICATION

 0. This License Agreement applies to any software library or other program which contains a notice placed by the copyright holder or other authorized party saying it may be distributed under the terms of this Lesser General Public License (also called "this License").

Each licensee is addressed as "you".

 A "library" means a collection of software functions and/or data prepared so as to be conveniently linked with application programs (which use some of those functions and data) to form executables.

 The "Library", below, refers to any such software library or work which has been distributed under these terms. A "work based on the Library" means either the Library or any derivative work under copyright law: that is to say, a work containing the Library or a portion of it, either verbatim or with modifications and/or translated straightforwardly into another language. (Hereinafter, translation is included without limitation in the term "modification".)

 "Source code" for a work means the preferred form of the work for making modifications to it. For a library, complete source code means all the source code for all modules it contains, plus any associated interface definition files, plus the scripts used to control compilation and installation of the library.

 Activities other than copying, distribution and modification are not covered by this License; they are outside its scope. The act of running a program using the Library is not restricted, and output from such a program is covered only if its contents constitute a work based on the Library (independent of the use of the Library in a tool for writing it). Whether that is true depends on what the Library does and what the program that uses the Library does.

 1. You may copy and distribute verbatim copies of the Library's complete source code as you receive it, in any medium, provided that

you conspicuously and appropriately publish on each copy an appropriate copyright notice and disclaimer of warranty; keep intact all the notices that refer to this License and to the absence of any warranty; and distribute a copy of this License along with the Library.

 You may charge a fee for the physical act of transferring a copy, and you may at your option offer warranty protection in exchange for a fee.

 2. You may modify your copy or copies of the Library or any portion of it, thus forming a work based on the Library, and copy and distribute such modifications or work under the terms of Section 1 above, provided that you also meet all of these conditions:

a) The modified work must itself be a software library.

 b) You must cause the files modified to carry prominent notices stating that you changed the files and the date of any change.

 c) You must cause the whole of the work to be licensed at no charge to all third parties under the terms of this License.

 d) If a facility in the modified Library refers to a function or a table of data to be supplied by an application program that uses the facility, other than as an argument passed when the facility is invoked, then you must make a good faith effort to ensure that, in the event an application does not supply such function or table, the facility still operates, and performs whatever part of its purpose remains meaningful.

 (For example, a function in a library to compute square roots has a purpose that is entirely well-defined independent of the application. Therefore, Subsection 2d requires that any application-supplied function or table used by this function must be optional: if the application does not supply it, the square root function must still compute square roots.)

These requirements apply to the modified work as a whole. If identifiable sections of that work are not derived from the Library, and can be reasonably

 considered independent and separate works in themselves, then this License, and its terms, do not apply to those sections when you distribute them as separate works. But when you distribute the same sections as part of a whole which is a work based on the Library, the distribution of the whole must be on the terms of this License, whose permissions for other licensees extend to the entire whole, and thus to each and every part regardless of who wrote it.

Thus, it is not the intent of this section to claim rights or contest your rights to work written entirely by you; rather, the intent is to exercise the right to control the distribution of derivative or collective works based on the Library.

In addition, mere aggregation of another work not based on the Library with the Library (or with a work based on the Library) on a volume of a storage or distribution medium does not bring the other work under the scope of this License.

 3. You may opt to apply the terms of the ordinary GNU General Public License instead of this License to a given copy of the Library. To do this, you must alter all the notices that refer to this License, so that they refer to the ordinary GNU General Public License, version 2, instead of to this License. (If a newer version than version 2 of the ordinary GNU General Public License has appeared, then you can specify that version instead if you wish.) Do not make any other change in these notices.

 Once this change is made in a given copy, it is irreversible for that copy, so the ordinary GNU General Public License applies to all subsequent copies and derivative works made from that copy.

 This option is useful when you wish to copy part of the code of the Library into a program that is not a library.

 4. You may copy and distribute the Library (or a portion or derivative of it, under Section 2) in object code or executable form under the terms of Sections 1 and 2 above provided that you accompany it with the complete corresponding machine-readable source code, which must be distributed under the terms of Sections 1 and 2 above on a medium customarily used for software interchange.

 If distribution of object code is made by offering access to copy from a designated place, then offering equivalent access to copy the source code from the same place satisfies the requirement to distribute the source code, even though third parties are not compelled to copy the source along with the object code.

 5. A program that contains no derivative of any portion of the Library, but is designed to work with the Library by being compiled or linked with it, is called a "work that uses the Library". Such a work, in isolation, is not a derivative work of the Library, and therefore falls outside the scope of this License.

 However, linking a "work that uses the Library" with the Library creates an executable that is a derivative of the Library (because it contains portions of the Library), rather than a "work that uses the

library". The executable is therefore covered by this License. Section 6 states terms for distribution of such executables.

 When a "work that uses the Library" uses material from a header file that is part of the Library, the object code for the work may be a derivative work of the Library even though the source code is not. Whether this is true is especially significant if the work can be linked without the Library, or if the work is itself a library. The threshold for this to be true is not precisely defined by law.

 If such an object file uses only numerical parameters, data structure layouts and accessors, and small macros and small inline functions (ten lines or less in length), then the use of the object file is unrestricted, regardless of whether it is legally a derivative work. (Executables containing this object code plus portions of the Library will still fall under Section 6.)

 Otherwise, if the work is a derivative of the Library, you may distribute the object

 code for the work under the terms of Section 6. Any executables containing that work also fall under Section 6, whether or not they are linked directly with the Library itself.

 6. As an exception to the Sections above, you may also combine or link a "work that uses the Library" with the Library to produce a work containing portions of the Library, and distribute that work under terms of your choice, provided that the terms permit modification of the work for the customer's own use and reverse engineering for debugging such modifications.

 You must give prominent notice with each copy of the work that the Library is used in it and that the Library and its use are covered by this License. You must supply a copy of this License. If the work during execution displays copyright notices, you must include the copyright notice for the Library among them, as well as a reference directing the user to the copy of this License. Also, you must do one of these things:

#### a) Accompany the

#### work with the complete corresponding

 machine-readable source code for the Library including whatever changes were used in the work (which must be distributed under Sections 1 and 2 above); and, if the work is an executable linked with the Library, with the complete machine-readable "work that uses the Library", as object code and/or source code, so that the user can modify the Library and then relink to produce a modified executable containing the modified Library. (It is understood that the user who changes the contents of definitions files in the Library will not necessarily be able to recompile the application to use the modified definitions.)

 b) Use a suitable shared library mechanism for linking with the Library. A suitable mechanism is one that (1) uses at run time a copy of the library already present on the user's computer system, rather than copying library functions into the executable, and (2) will operate properly

 with a modified version of the library, if the user installs one, as long as the modified version is  c) Accompany the work with a written offer, valid for at least three years, to give the same user the materials specified in Subsection 6a, above, for a charge no more than the cost of performing this distribution.

 d) If distribution of the work is made by offering access to copy from a designated place, offer equivalent access to copy the above specified materials from the same place.

 e) Verify that the user has already received a copy of these materials or that you have already sent this user a copy.

 For an executable, the required form of the "work that uses the Library" must include any data and utility programs needed for reproducing the executable from it. However, as a special exception, the materials to be distributed need not include anything that is normally

 distributed (in either source or binary form) with the major components (compiler, kernel, and so on) of the operating system on which the executable runs, unless that component itself accompanies the executable.

 It may happen that this requirement contradicts the license restrictions of other proprietary libraries that do not normally accompany the operating system. Such a contradiction means you cannot use both them and the Library together in an executable that you distribute.

 7. You may place library facilities that are a work based on the Library side-by-side in a single library together with other library facilities not covered by this License, and distribute such a combined library, provided that the separate distribution of the work based on the Library and of the other library facilities is otherwise permitted, and provided that you do these two things:

 a) Accompany the combined library with a copy of the same work based on the Library, uncombined with any other library facilities. This must be distributed under the terms of the

Sections above.

 b) Give prominent notice with the combined library of the fact that part of it is a work based on the Library, and explaining where to find the accompanying uncombined form of the same work.

8. You may not copy, modify, sublicense, link with, or distribute

the Library except as expressly provided under this License. Any attempt otherwise to copy, modify, sublicense, link with, or distribute the Library is void, and will automatically terminate your rights under this License. However, parties who have received copies, or rights, from you under this License will not have their licenses terminated so long as such parties remain in full compliance.

 9. You are not required to accept this License, since you have not signed it. However, nothing else grants you permission to modify or distribute the Library or its derivative works. These actions are prohibited by law if you do not accept this License. Therefore, by modifying or distributing the Library (or any work based on the Library), you indicate your acceptance of this License to do so, and all its terms and conditions for copying, distributing or modifying the Library or works based on it.

 10. Each time you redistribute the Library (or any work based on the Library), the recipient automatically receives a license from the original licensor to copy, distribute, link with or modify the Library subject to these terms and conditions. You may not impose any further restrictions on the recipients' exercise of the rights granted herein. You are not responsible for enforcing compliance by third parties with this License.

 11. If, as a consequence of a court judgment or allegation of patent infringement or for any other reason (not limited to patent issues), conditions are imposed on you (whether by court order, agreement or otherwise) that contradict the conditions of this License, they do not excuse

 you from the conditions of this License. If you cannot distribute so as to satisfy simultaneously your obligations under this License and any other pertinent obligations, then as a consequence you may not distribute the Library at all. For example, if a patent license would not permit royalty-free redistribution of the Library by all those who receive copies directly or indirectly through you, then the only way you could satisfy both it and this License would be to refrain entirely from distribution of the Library.

If any portion of this section is held invalid or unenforceable under any particular circumstance, the balance of the section is intended to apply, and the section as a whole is intended to apply in other circumstances.

It is not the purpose of this section to induce you to infringe any patents or other property right claims or to contest validity of any such claims; this section has the sole purpose of protecting the integrity of the free software distribution system

#### which is

implemented by public license practices. Many people have made generous contributions to the wide range of software distributed through that system in reliance on consistent application of that system; it is up to the author/donor to decide if he or she is willing to distribute software through any other system and a licensee cannot impose that choice.

This section is intended to make thoroughly clear what is believed to be a consequence of the rest of this License.

 12. If the distribution and/or use of the Library is restricted in certain countries either by patents or by copyrighted interfaces, the original copyright holder who places the Library under this License may add an explicit geographical distribution limitation excluding those countries, so that distribution is permitted only in or among countries not thus excluded. In such case, this License incorporates the limitation as if written in the body of this License.

13. The Free Software Foundation may publish

revised and/or new

versions of the Lesser General Public License from time to time. Such new versions will be similar in spirit to the present version, but may differ in detail to address new problems or concerns.

Each version is given a distinguishing version number. If the Library specifies a version number of this License which applies to it and "any later version", you have the option of following the terms and conditions either of that version or of any later version published by the Free Software Foundation. If the Library does not specify a license version number, you may choose any version ever published by the Free Software Foundation.

 14. If you wish to incorporate parts of the Library into other free programs whose distribution conditions are incompatible with these, write to the author to ask for permission. For software which is copyrighted by the Free Software Foundation, write to the Free Software Foundation; we sometimes make exceptions for this. Our decision will

 be guided by the two goals of preserving the free status of all derivatives of our free software and of promoting the sharing and reuse of software generally.

#### NO WARRANTY

 15. BECAUSE THE LIBRARY IS LICENSED FREE OF CHARGE, THERE IS NO WARRANTY FOR THE LIBRARY, TO THE EXTENT PERMITTED BY APPLICABLE LAW. EXCEPT WHEN OTHERWISE STATED IN WRITING THE COPYRIGHT HOLDERS AND/OR OTHER PARTIES PROVIDE THE LIBRARY "AS IS" WITHOUT WARRANTY OF ANY KIND, EITHER EXPRESSED OR IMPLIED, INCLUDING, BUT NOT LIMITED TO, THE IMPLIED WARRANTIES OF MERCHANTABILITY AND FITNESS FOR A PARTICULAR PURPOSE. THE ENTIRE RISK AS TO THE QUALITY AND PERFORMANCE OF THE LIBRARY IS WITH YOU. SHOULD THE LIBRARY PROVE DEFECTIVE, YOU ASSUME THE COST OF ALL NECESSARY SERVICING, REPAIR OR CORRECTION.

 16. IN NO EVENT UNLESS REQUIRED BY APPLICABLE LAW OR AGREED TO IN WRITING WILL ANY COPYRIGHT HOLDER, OR ANY OTHER PARTY WHO MAY MODIFY AND/OR REDISTRIBUTE THE LIBRARY AS PERMITTED ABOVE, BE LIABLE TO YOU FOR DAMAGES, INCLUDING ANY GENERAL, SPECIAL, INCIDENTAL OR CONSEQUENTIAL DAMAGES ARISING OUT OF THE USE OR INABILITY TO USE THE LIBRARY (INCLUDING BUT NOT LIMITED TO LOSS OF DATA OR DATA BEING RENDERED INACCURATE OR LOSSES SUSTAINED BY YOU OR THIRD PARTIES OR A FAILURE OF THE LIBRARY TO OPERATE WITH ANY OTHER SOFTWARE), EVEN IF SUCH HOLDER OR OTHER PARTY HAS BEEN ADVISED OF THE POSSIBILITY OF SUCH DAMAGES.

#### END OF TERMS AND CONDITIONS

How to Apply These Terms to Your New Libraries

 If you develop a new library, and you want it to be of the greatest possible use to the public, we recommend making it free software that everyone can redistribute and change. You can do so by permitting redistribution under these terms (or, alternatively, under the terms of the ordinary General Public License).

 To apply these terms, attach the following notices to the library. It is safest to attach them to the start of each source file to most effectively

 convey the exclusion of warranty; and each file should have at least the "copyright" line and a pointer to where the full notice is found.

 <one line to give the library's name and a brief idea of what it does.> Copyright  $(C)$  <year > <name of author>

 This library is free software; you can redistribute it and/or modify it under the terms of the GNU Lesser General Public License as published by the Free Software Foundation; either version 2.1 of the License, or (at your option) any later version.

 This library is distributed in the hope that it will be useful, but WITHOUT ANY WARRANTY; without even the implied warranty of MERCHANTABILITY or FITNESS FOR A PARTICULAR PURPOSE. See the GNU Lesser General Public License for more details.

 You should have received a copy of the GNU Lesser General Public License along with this library; if not, write to the Free Software Foundation, Inc., 51 Franklin St, Fifth Floor, Boston, MA 02110-1301 USA

Also add information on how to contact you by electronic and paper mail.

You should also get your employer (if you work as a programmer) or your school, if any, to sign a "copyright disclaimer" for the library, if necessary. Here is a sample; alter the names:

 Yoyodyne, Inc., hereby disclaims all copyright interest in the library `Frob' (a library for tweaking knobs) written by James Random Hacker.

 <signature of Ty Coon>, 1 April 1990 Ty Coon, President of Vice

That's all there is to it! libffi - Copyright (c) 1996-2012 Anthony Green, Red Hat, Inc and others. See source files for details.

Permission is hereby granted, free of charge, to any person obtaining a copy of this software and associated documentation files (the ``Software''), to deal in the Software without restriction, including without limitation the rights to use, copy, modify, merge, publish, distribute, sublicense, and/or sell copies of the Software, and to permit persons to whom the Software is furnished to do so, subject to the following conditions:

The above copyright notice and this permission notice shall be included in all copies or substantial portions of the Software.

THE SOFTWARE IS PROVIDED ``AS IS'', WITHOUT WARRANTY OF ANY KIND, EXPRESS OR IMPLIED, INCLUDING BUT NOT LIMITED TO THE WARRANTIES OF MERCHANTABILITY, FITNESS FOR A PARTICULAR PURPOSE AND NONINFRINGEMENT. IN NO EVENT SHALL THE AUTHORS OR COPYRIGHT HOLDERS BE LIABLE FOR ANY CLAIM, DAMAGES OR OTHER LIABILITY, WHETHER IN AN ACTION OF CONTRACT, TORT OR OTHERWISE, ARISING FROM, OUT OF OR IN CONNECTION WITH THE SOFTWARE OR THE USE OR OTHER DEALINGS IN THE SOFTWARE. GNU GENERAL PUBLIC LICENSE

 Version 2, June 1991

Copyright (C) 1989, 1991 Free Software Foundation, Inc. 51 Franklin Street, Fifth Floor, Boston, MA 02110-1301 USA Everyone is permitted to copy and distribute verbatim copies of this license document, but changing it is not allowed.

#### Preamble

 The licenses for most software are designed to take away your freedom to share and change it. By contrast, the GNU General Public License is intended to guarantee your freedom to share and change free software--to make sure the software is free for all its users. This General Public License applies to most of the Free Software Foundation's software and to any other program whose authors commit to using it. (Some other Free Software Foundation software is covered by the GNU Library General Public License instead.) You can apply it to your programs, too.

 When we speak of free software, we are referring to freedom, not price. Our General Public Licenses are designed to make sure that you

have the freedom to distribute copies of free software (and charge for this service if you wish), that you receive source code or can get it if you want it, that you can change the software or use pieces of it in new free programs; and that you know you can do these things.

 To protect your rights, we need to make restrictions that forbid anyone to deny you these rights or to ask you to surrender the rights. These restrictions translate to certain responsibilities for you if you distribute copies of the software, or if you modify it.

 For example, if you distribute copies of such a program, whether gratis or for a fee, you must give the recipients all the rights that you have. You must make sure that they, too, receive or can get the source code. And you must show them these terms so they know their rights.

We protect your rights with two steps: (1) copyright the software, and (2) offer you this license which gives you legal permission to copy, distribute

and/or modify the software.

 Also, for each author's protection and ours, we want to make certain that everyone understands that there is no warranty for this free software. If the software is modified by someone else and passed on, we want its recipients to know that what they have is not the original, so that any problems introduced by others will not reflect on the original authors' reputations.

 Finally, any free program is threatened constantly by software patents. We wish to avoid the danger that redistributors of a free

program will individually obtain patent licenses, in effect making the program proprietary. To prevent this, we have made it clear that any patent must be licensed for everyone's free use or not licensed at all.

 The precise terms and conditions for copying, distribution and modification follow.

# GNU GENERAL PUBLIC LICENSE TERMS AND CONDITIONS FOR COPYING, DISTRIBUTION AND MODIFICATION

# 0. This License applies to any program or other work

which contains

a notice placed by the copyright holder saying it may be distributed under the terms of this General Public License. The "Program", below, refers to any such program or work, and a "work based on the Program" means either the Program or any derivative work under copyright law: that is to say, a work containing the Program or a portion of it, either verbatim or with modifications and/or translated into another language. (Hereinafter, translation is included without limitation in the term "modification".) Each licensee is addressed as "you".

Activities other than copying, distribution and modification are not covered by this License; they are outside its scope. The act of running the Program is not restricted, and the output from the Program is covered only if its contents constitute a work based on the Program (independent of having been made by running the Program). Whether that is true depends on what the Program does.

# 1. You may copy and distribute verbatim

#### copies of the Program's

source code as you receive it, in any medium, provided that you conspicuously and appropriately publish on each copy an appropriate copyright notice and disclaimer of warranty; keep intact all the notices that refer to this License and to the absence of any warranty; and give any other recipients of the Program a copy of this License along with the Program.

You may charge a fee for the physical act of transferring a copy, and you may at your option offer warranty protection in exchange for a fee.

 2. You may modify your copy or copies of the Program or any portion of it, thus forming a work based on the Program, and copy and distribute such modifications or work under the terms of Section 1 above, provided that you also meet all of these conditions:

 a) You must cause the modified files to carry prominent notices stating that you changed the files and the date of any change.

b) You must cause any work that you distribute or publish, that in

 whole or in part contains or is derived from the Program or any part thereof, to be licensed as a whole at no charge to all third parties under the terms of this License.

 c) If the modified program normally reads commands interactively when run, you must cause it, when started running for such interactive use in the most ordinary way, to print or display an announcement including an appropriate copyright notice and a notice that there is no warranty (or else, saying that you provide a warranty) and that users may redistribute the program under these conditions, and telling the user how to view a copy of this License. (Exception: if the Program itself is interactive but does not normally print such an announcement, your work based on the Program is not required to print an announcement.)

These requirements apply to the modified work as a whole. If identifiable sections of that work are not derived from the Program, and can be reasonably

 considered independent and separate works in themselves, then this License, and its terms, do not apply to those sections when you distribute them as separate works. But when you distribute the same sections as part of a whole which is a work based on the Program, the distribution of the whole must be on the terms of this License, whose permissions for other licensees extend to the entire whole, and thus to each and every part regardless of who wrote it.

Thus, it is not the intent of this section to claim rights or contest your rights to work written entirely by you; rather, the intent is to exercise the right to control the distribution of derivative or collective works based on the Program.

In addition, mere aggregation of another work not based on the Program with the Program (or with a work based on the Program) on a volume of a storage or distribution medium does not bring the other work under the scope of this License.

 3. You may copy and distribute the Program (or a work based on it,

under Section 2) in object code or executable form under the terms of Sections 1 and 2 above provided that you also do one of the following:

 a) Accompany it with the complete corresponding machine-readable source code, which must be distributed under the terms of Sections 1 and 2 above on a medium customarily used for software interchange; or,

b) Accompany it with a written offer, valid for at least three

 years, to give any third party, for a charge no more than your cost of physically performing source distribution, a complete machine-readable copy of the corresponding source code, to be distributed under the terms of Sections 1 and 2 above on a medium customarily used for software interchange; or,

 c) Accompany it with the information you received as to the offer to distribute corresponding source code. (This alternative is allowed only for noncommercial distribution and only if you received the program in object code or executable form with such an offer, in accord with Subsection b above.)

The source code for a work means the preferred form of the work for making modifications to it. For an executable work, complete source code means all the source code for all modules it contains, plus any associated interface definition files, plus the scripts used to control compilation and installation of the executable. However, as a special exception, the source code distributed need not include anything that is normally distributed (in either source or binary form) with the major components (compiler, kernel, and so on) of the operating system on which the executable runs, unless that component itself accompanies the executable.

If distribution of executable or object code is made by offering access to copy from a designated place, then offering equivalent access to copy the source code from the same place counts as distribution of the source code, even though third parties are not compelled to copy

the source along with the object code.

 4. You may not copy, modify, sublicense, or distribute the Program except as expressly provided under this License. Any attempt otherwise to copy, modify, sublicense or distribute the Program is void, and will automatically terminate your rights under this License. However, parties who have received copies, or rights, from you under this License will not have their licenses terminated so long as such parties remain in full compliance.

 5. You are not required to accept this License, since you have not signed it. However, nothing else grants you permission to modify or distribute the Program or its derivative works. These actions are prohibited by law if you do not accept this License. Therefore, by modifying or distributing the Program (or any work based on the Program), you indicate your acceptance of this License to do so, and all its terms and conditions for copying, distributing or modifying the Program or works based on it.

6.

 Each time you redistribute the Program (or any work based on the Program), the recipient automatically receives a license from the original licensor to copy, distribute or modify the Program subject to these terms and conditions. You may not impose any further restrictions on the recipients' exercise of the rights granted herein. You are not responsible for enforcing compliance by third parties to this License.

 7. If, as a consequence of a court judgment or allegation of patent infringement or for any other reason (not limited to patent issues), conditions are imposed on you (whether by court order, agreement or otherwise) that contradict the conditions of this License, they do not excuse you from the conditions of this License. If you cannot distribute so as to satisfy simultaneously your obligations under this License and any other pertinent obligations, then as a consequence you may not distribute the Program at all. For example, if a patent license would not permit royalty-free redistribution of the Program by all those who receive copies directly or indirectly through you, then the only way you could satisfy both it and this License would be to refrain entirely from distribution of the Program.

If any portion of this section is held invalid or unenforceable under any particular circumstance, the balance of the section is intended to apply and the section as a whole is intended to apply in other circumstances.

It is not the purpose of this section to induce you to infringe any patents or other property right claims or to contest validity of any such claims; this section has the sole purpose of protecting the integrity of the free software distribution system, which is implemented by public license practices. Many people have made generous contributions to the wide range of software distributed through that system in reliance on consistent application of that system; it is up to the author/donor to decide if he or she is willing to distribute software through any other system and a licensee cannot impose that choice.

This section is intended to make thoroughly clear what is believed to be a consequence of the rest of this License.

 8. If the distribution and/or use of the Program is restricted in certain countries either by patents or by copyrighted interfaces, the original copyright holder who places the Program under this License may add an explicit geographical distribution limitation excluding those countries, so that distribution is permitted only in or among

countries not thus excluded. In such case, this License incorporates the limitation as if written in the body of this License.

 9. The Free Software Foundation may publish revised and/or new versions of the General Public License from time to time. Such new versions will be similar in spirit to the present version, but may differ in detail to address new problems or concerns.

Each version is given a distinguishing version number. If the Program specifies a version

 number of this License which applies to it and "any later version", you have the option of following the terms and conditions either of that version or of any later version published by the Free Software Foundation. If the Program does not specify a version number of this License, you may choose any version ever published by the Free Software Foundation.

 10. If you wish to incorporate parts of the Program into other free programs whose distribution conditions are different, write to the author to ask for permission. For software which is copyrighted by the Free Software Foundation, write to the Free Software Foundation; we sometimes make exceptions for this. Our decision will be guided by the two goals of preserving the free status of all derivatives of our free software and of promoting the sharing and reuse of software generally.

#### NO WARRANTY

 11. BECAUSE THE PROGRAM IS LICENSED FREE OF CHARGE, THERE IS NO WARRANTY FOR THE PROGRAM, TO THE EXTENT PERMITTED BY APPLICABLE LAW. EXCEPT WHEN

OTHERWISE STATED IN WRITING THE COPYRIGHT HOLDERS AND/OR OTHER PARTIES PROVIDE THE PROGRAM "AS IS" WITHOUT WARRANTY OF ANY KIND, EITHER EXPRESSED OR IMPLIED, INCLUDING, BUT NOT LIMITED TO, THE IMPLIED WARRANTIES OF MERCHANTABILITY AND FITNESS FOR A PARTICULAR PURPOSE. THE ENTIRE RISK AS TO THE QUALITY AND PERFORMANCE OF THE PROGRAM IS WITH YOU. SHOULD THE PROGRAM PROVE DEFECTIVE, YOU ASSUME THE COST OF ALL NECESSARY SERVICING, REPAIR OR CORRECTION.

 12. IN NO EVENT UNLESS REQUIRED BY APPLICABLE LAW OR AGREED TO IN WRITING WILL ANY COPYRIGHT HOLDER, OR ANY OTHER PARTY WHO MAY MODIFY AND/OR REDISTRIBUTE THE PROGRAM AS PERMITTED ABOVE, BE LIABLE TO YOU FOR DAMAGES, INCLUDING ANY GENERAL, SPECIAL, INCIDENTAL OR CONSEQUENTIAL DAMAGES ARISING OUT OF THE USE OR INABILITY TO USE THE PROGRAM (INCLUDING BUT NOT LIMITED TO LOSS OF DATA OR DATA BEING RENDERED INACCURATE OR LOSSES SUSTAINED BY YOU OR THIRD PARTIES OR A FAILURE OF THE PROGRAM TO OPERATE WITH ANY OTHER PROGRAMS),

 EVEN IF SUCH HOLDER OR OTHER PARTY HAS BEEN ADVISED OF THE POSSIBILITY OF SUCH DAMAGES.

#### END OF TERMS AND CONDITIONS

 How to Apply These Terms to Your New Programs

 If you develop a new program, and you want it to be of the greatest possible use to the public, the best way to achieve this is to make it free software which everyone can redistribute and change under these terms.

 To do so, attach the following notices to the program. It is safest to attach them to the start of each source file to most effectively convey the exclusion of warranty; and each file should have at least the "copyright" line and a pointer to where the full notice is found.

 <one line to give the program's name and a brief idea of what it does.> Copyright (C)  $19yy$  <name of author>

 This program is free software; you can redistribute it and/or modify it under the terms of the GNU General Public License as published by the Free Software Foundation; either version 2 of the License,

(at your option) any later version.

or

 This program is distributed in the hope that it will be useful, but WITHOUT ANY WARRANTY; without even the implied warranty of MERCHANTABILITY or FITNESS FOR A PARTICULAR PURPOSE. See the GNU General Public License for more details.

 You should have received a copy of the GNU General Public License along with this program; if not, write to the Free Software Foundation, Inc., 51 Franklin Street, Fifth Floor, Boston, MA 02110-1301 USA

Also add information on how to contact you by electronic and paper mail.

If the program is interactive, make it output a short notice like this when it starts in an interactive mode:

 Gnomovision version 69, Copyright (C) 19yy name of author Gnomovision comes with ABSOLUTELY NO WARRANTY; for details type `show w'. This is free software, and you are welcome to redistribute it under certain conditions; type `show c' for details.

The hypothetical commands `show

 w' and `show c' should show the appropriate parts of the General Public License. Of course, the commands you use may be called something other than `show w' and `show c'; they could even be mouse-clicks or menu items--whatever suits your program.

You should also get your employer (if you work as a programmer) or your school, if any, to sign a "copyright disclaimer" for the program, if necessary. Here is a sample; alter the names:

 Yoyodyne, Inc., hereby disclaims all copyright interest in the program `Gnomovision' (which makes passes at compilers) written by James Hacker.

 <signature of Ty Coon>, 1 April 1989 Ty Coon, President of Vice

This General Public License does not permit incorporating your program into proprietary programs. If your program is a subroutine library, you may consider it more useful to permit linking proprietary applications with the library. If this is what you want to do, use the GNU Library General Public License instead of this License.

 The "Artistic License"

 Preamble

The intent of this document is to state the conditions under which a Package may be copied, such that the Copyright Holder maintains some semblance of artistic control over the development of the package, while giving the users of the package the right to use and distribute the Package in a more-or-less customary fashion, plus the right to make reasonable modifications.

### Definitions:

 "Package" refers to the collection of files distributed by the Copyright Holder, and derivatives of that collection of files created through textual modification.

 "Standard Version" refers to such a Package if it has not been modified, or has been modified in accordance with the wishes of the Copyright Holder as specified below.

 "Copyright Holder" is whoever is named in the copyright or copyrights for the package.

 "You" is you, if you're thinking about copying or distributing this Package.

 "Reasonable copying fee" is whatever you can justify on the

#### basis

 of media cost, duplication charges, time of people involved, and so on. (You will not be required to justify it to the Copyright Holder, but only to the computing community at large as a market that must bear the fee.)

 "Freely Available" means that no fee is charged for the item itself, though there may be fees involved in handling the item. It also means that recipients of the item may redistribute it under the same conditions they received it.

1. You may make and give away verbatim copies of the source form of the Standard Version of this Package without restriction, provided that you duplicate all of the original copyright notices and associated disclaimers.

2. You may apply bug fixes, portability fixes and other modifications derived from the Public Domain or from the Copyright Holder. A Package modified in such a way shall still be considered the Standard Version.

3. You may otherwise modify your copy of this Package in any way, provided that you insert a prominent notice in each changed file stating how and when you changed that file, and provided that you do at least ONE of the following:

 a) place your modifications in the Public Domain or otherwise make them Freely Available, such as by posting said modifications to Usenet or an equivalent medium, or placing the modifications on a major archive site such as uunet.uu.net, or by allowing the Copyright Holder to include your modifications in the Standard Version of the Package.

b) use the modified Package only within your corporation or organization.

 c) rename any non-standard executables so the names do not conflict with standard executables, which must also be provided, and provide a separate manual page for each non-standard executable that clearly documents how it differs from the Standard Version.

d) make other distribution arrangements with the Copyright Holder.

4. You may distribute the programs of this Package in object code or executable form, provided that you do at least ONE of the following:

 a) distribute a Standard Version of the executables and library files, together with instructions (in the manual page or equivalent) on where to get the Standard Version.

 b) accompany the distribution with the machine-readable source of the Package with your modifications.

 c) give non-standard executables non-standard names, and clearly document the differences in manual pages (or equivalent), together with instructions on where to get the Standard Version.

d) make other distribution arrangements with the Copyright Holder.

5. You may charge a reasonable copying fee for any distribution of this Package. You may charge any fee you choose for support of this Package. You may not charge a fee for this Package itself. However, you may distribute this Package in aggregate with other (possibly commercial) programs as part of a larger (possibly commercial) software distribution provided

that you do not advertise this Package as a

product of your own. You may embed this Package's interpreter within an executable of yours (by linking); this shall be construed as a mere form of aggregation, provided that the complete Standard Version of the interpreter is so embedded.

6. The source code and object code supplied as input to or produced as output from the programs of this Package do not automatically fall under the copyright of this Package, but belong to whoever generated them, and may be sold commercially, and may be aggregated with this Package.

7. Aggregation of this Package with a commercial distribution is always permitted provided that the use of this Package is embedded; that is, when no overt attempt is made to make this Package's interfaces visible to the end user of the commercial distribution. Such use shall not be construed as a distribution of this Package.

8. The name of the Copyright Holder may not be used to endorse or promote products derived from this software without specific prior written permission.

# 9. THIS PACKAGE IS PROVIDED "AS IS" AND WITHOUT ANY EXPRESS OR IMPLIED WARRANTIES, INCLUDING, WITHOUT LIMITATION, THE IMPLIED WARRANTIES OF MERCHANTIBILITY AND FITNESS FOR A PARTICULAR PURPOSE.

 The End @ignore @c Set file name and title for man page. @setfilename gpl @settitle GNU General Public License @c man begin SEEALSO gfdl(7), fsf-funding(7).

@c man end @c man begin COPYRIGHT Copyright @copyright{} 2007 Free Software Foundation, Inc.

Everyone is permitted to copy and distribute verbatim copies of this license document, but changing it is not allowed. @c man end @end ignore @node Copying @c man begin DESCRIPTION @unnumbered GNU General Public License @center Version 3, 29 June 2007

@c This file is intended to be included in another file.

@display Copyright @copyright{} 2007 Free Software Foundation, Inc. @url{http://fsf.org/}

Everyone is permitted to copy and distribute verbatim copies of this license document, but changing it is not allowed. @end display

@heading Preamble

The GNU General Public License is a free, copyleft license for software and other kinds of works.

The licenses for most software and other practical works are designed to take away your freedom to share and change the works. By contrast, the GNU General Public License is intended to guarantee your freedom to share and change all versions of a program--to make sure it remains free software for all its users. We, the Free Software Foundation, use the GNU General Public License for most of our software; it applies also to any other work released this way by its authors. You can apply it to your programs, too.

When we speak of free software, we are referring to freedom, not price. Our General Public Licenses are designed to make sure that you have the freedom to distribute copies of free software (and charge for them if you wish), that you receive source code or can get it if you want it, that you can change the software or use pieces of it in new free programs, and that you know you can do these things.

To protect your rights, we need to prevent others from denying you these rights or asking you to surrender the rights. Therefore, you have certain responsibilities if you distribute

copies of the

software, or if you modify it: responsibilities to respect the freedom of others.

For example, if you distribute copies of such a program, whether gratis or for a fee, you must pass on to the recipients the same freedoms that you received. You must make sure that they, too, receive or can get the source code. And you must show them these terms so they know their rights.

Developers that use the GNU GPL protect your rights with two steps: (1) assert copyright on the software, and (2) offer you this License giving you legal permission to copy, distribute and/or modify it.

For the developers' and authors' protection, the GPL clearly explains that there is no warranty for this free software. For both users' and authors' sake, the GPL requires that modified versions be marked as changed, so that their problems will not be attributed erroneously to authors of previous versions.

Some devices are designed to deny users access to install or run modified versions of the software

inside them, although the

manufacturer can do so. This is fundamentally incompatible with the aim of protecting users' freedom to change the software. The systematic pattern of such abuse occurs in the area of products for individuals to use, which is precisely where it is most unacceptable. Therefore, we have designed this version of the GPL to prohibit the practice for those products. If such problems arise substantially in other domains, we stand ready to extend this provision to those domains in future versions of the GPL, as needed to protect the freedom of users.

Finally, every program is threatened constantly by software patents. States should not allow patents to restrict development and use of software on general-purpose computers, but in those that do, we wish to avoid the special danger that patents applied to a free program could make it effectively proprietary. To prevent this, the GPL assures that patents cannot be used to render the program non-free.

#### The precise

 terms and conditions for copying, distribution and modification follow.

@heading TERMS AND CONDITIONS

@enumerate 0 @item Definitions. ``This License'' refers to version 3 of the GNU General Public License.

``Copyright'' also means copyright-like laws that apply to other kinds of works, such as semiconductor masks.

``The Program'' refers to any copyrightable work licensed under this License. Each licensee is addressed as ``you''. ``Licensees'' and ``recipients'' may be individuals or organizations.

To ``modify'' a work means to copy from or adapt all or part of the work in a fashion requiring copyright permission, other than the making of an exact copy. The resulting work is called a ``modified version'' of the earlier work or a work ``based on'' the earlier work.

A ``covered work'' means either the unmodified Program or a work based on the Program.

To ``propagate'' a work means to do anything with it that, without permission, would make you directly or secondarily liable for

infringement under applicable copyright law, except executing it on a computer or modifying a private copy. Propagation includes copying, distribution (with or without modification), making available to the public, and in some countries other activities as well.

To ``convey'' a work means any kind of propagation that enables other parties to make or receive copies. Mere interaction with a user through a computer network, with no transfer of a copy, is not conveying.

An interactive user interface displays ``Appropriate Legal Notices'' to the extent that it includes a convenient and prominently visible feature that (1) displays an appropriate copyright notice, and (2) tells the user that there is no warranty for the work (except to the extent that warranties are provided), that licensees may convey the work under this License, and how to view a copy of this License. If the interface presents a list of user commands or options, such as a menu, a prominent item in the list meets this criterion.

@item Source Code.

The ``source code'' for a work means the preferred form of the work for making modifications to it. ``Object code'' means any non-source form of a work.

A ``Standard Interface'' means an interface that either is an official

standard defined by a recognized standards body, or, in the case of interfaces specified for a particular programming language, one that is widely used among developers working in that language.

The ``System Libraries'' of an executable work include anything, other than the work as a whole, that (a) is included in the normal form of packaging a Major Component, but which is not part of that Major Component, and (b) serves only to enable use of the work with that Major Component, or to implement a Standard Interface for which an implementation is available to the public in source code form. A ``Major Component'', in this context, means a major essential component (kernel, window system, and so on) of the specific operating system (if

 any) on which the executable work runs, or a compiler used to produce the work, or an object code interpreter used to run it.

The ``Corresponding Source'' for a work in object code form means all the source code needed to generate, install, and (for an executable work) run the object code and to modify the work, including scripts to control those activities. However, it does not include the work's System Libraries, or general-purpose tools or generally available free programs which are used unmodified in performing those activities but which are not part of the work. For example, Corresponding Source includes interface definition files associated with source files for the work, and the source code for shared libraries and dynamically linked subprograms that the work is specifically designed to require, such as by intimate data communication or control flow between those subprograms and other parts of the work.

The Corresponding Source need not include anything that users can regenerate

automatically from other parts of the Corresponding Source.

The Corresponding Source for a work in source code form is that same work.

#### @item Basic Permissions.

All rights granted under this License are granted for the term of copyright on the Program, and are irrevocable provided the stated conditions are met. This License explicitly affirms your unlimited permission to run the unmodified Program. The output from running a covered work is covered by this License only if the output, given its content, constitutes a covered work. This License acknowledges your rights of fair use or other equivalent, as provided by copyright law.

You may make, run and propagate covered works that you do not convey, without conditions so long as your license otherwise remains in force.

You may convey covered works to others for the sole purpose of having them make modifications exclusively for you, or provide you with facilities for running those works, provided that you comply with the terms

 of this License in conveying all material for which you do not control copyright. Those thus making or running the covered works for you must do so exclusively on your behalf, under your direction and control, on terms that prohibit them from making any copies of your copyrighted material outside their relationship with you.

Conveying under any other circumstances is permitted solely under the conditions stated below. Sublicensing is not allowed; section 10 makes it unnecessary.

@item Protecting Users' Legal Rights From Anti-Circumvention Law.

No covered work shall be deemed part of an effective technological measure under any applicable law fulfilling obligations under article 11 of the WIPO copyright treaty adopted on 20 December 1996, or similar laws prohibiting or restricting circumvention of such measures.

When you convey a covered work, you waive any legal power to forbid circumvention of technological measures to the extent such circumvention is effected by exercising rights under this License with respect to the covered work, and you disclaim any intention to limit operation or modification of the work as a means of enforcing, against the work's users, your or third parties' legal rights to forbid circumvention of technological measures.

@item Conveying Verbatim Copies.

You may convey verbatim copies of the Program's source code as you receive it, in any medium, provided that you conspicuously and appropriately publish on each copy an appropriate copyright notice; keep intact all notices stating that this License and any non-permissive terms added in accord with section 7 apply to the code; keep intact all notices of the absence of any warranty; and give all recipients a copy of this License along with the Program.

You may charge any price or no price for each copy that you convey, and you may offer support or warranty protection for a fee.

@item Conveying Modified Source Versions.

You may convey a work based on the Program, or the modifications
#### to

produce it from the Program, in the form of source code under the terms of section 4, provided that you also meet all of these conditions:

## @enumerate a

## @item

The work must carry prominent notices stating that you modified it, and giving a relevant date.

#### @item

The work must carry prominent notices stating that it is released under this License and any conditions added under section 7. This requirement modifies the requirement in section 4 to ``keep intact all notices''.

## @item

You must license the entire work, as a whole, under this License to anyone who comes into possession of a copy. This License will therefore apply, along with any applicable section 7 additional terms, to the whole of the work, and all its parts, regardless of how they are packaged. This License gives no permission to license the work in any other way, but it does not invalidate such permission if you have separately received it.

#### @item

If the work has interactive user interfaces, each must display Appropriate Legal Notices; however, if the Program has interactive interfaces that do not display Appropriate Legal Notices, your work need not make them do so. @end enumerate

A compilation of a covered work with other separate and independent works, which are not by their nature extensions of the covered work, and which are not combined with it such as to form a larger program, in or on a volume of a storage or distribution medium, is called an ``aggregate'' if the compilation and its resulting copyright are not used to limit the access or legal rights of the compilation's users beyond what the individual works permit. Inclusion of a covered work in an aggregate does not cause this License to apply to the other parts of the aggregate.

@item Conveying Non-Source Forms.

You may convey a covered work in object code form under the terms of sections 4 and 5, provided that you also convey the machine-readable Corresponding Source under the terms of this License, in one of these

#### ways:

#### @enumerate

## a

## @item

Convey the object code in, or embodied in, a physical product (including a physical distribution medium), accompanied by the Corresponding Source fixed on a durable physical medium customarily used for software interchange.

#### @item

Convey the object code in, or embodied in, a physical product (including a physical distribution medium), accompanied by a written offer, valid for at least three years and valid for as long as you offer spare parts or customer support for that product model, to give anyone who possesses the object code either (1) a copy of the Corresponding Source for all the software in the product that is covered by this License, on a durable physical medium customarily used for software interchange, for a price no more than your reasonable cost of physically performing this conveying of source, or (2) access to copy the Corresponding Source from a network server at no charge.

## @item

Convey individual copies of the object code with a copy of the written offer

 to provide the Corresponding Source. This alternative is allowed only occasionally and noncommercially, and only if you received the object code with such an offer, in accord with subsection 6b.

## @item

Convey the object code by offering access from a designated place (gratis or for a charge), and offer equivalent access to the Corresponding Source in the same way through the same place at no further charge. You need not require recipients to copy the Corresponding Source along with the object code. If the place to copy the object code is a network server, the Corresponding Source may be on a different server (operated by you or a third party) that supports equivalent copying facilities, provided you maintain clear directions next to the object code saying where to find the Corresponding Source. Regardless of what server hosts the Corresponding Source, you remain obligated to ensure that it is available for as long as needed to satisfy these requirements.

### @item

Convey the object code using peer-to-peer transmission, provided you inform other peers where the object code and Corresponding Source of the work are being offered to the general public at no charge under subsection 6d.

### @end enumerate

A separable portion of the object code, whose source code is excluded from the Corresponding Source as a System Library, need not be included in conveying the object code work.

A ``User Product'' is either (1) a ``consumer product'', which means any tangible personal property which is normally used for personal, family, or household purposes, or (2) anything designed or sold for incorporation into a dwelling. In determining whether a product is a consumer product, doubtful cases shall be resolved in favor of coverage. For a particular product received by a particular user, ``normally used'' refers to a typical or common use of that class of product, regardless of the status of the particular user or of the way in which the particular user actually uses, or expects or is expected

to use, the product. A product is a consumer product regardless of whether the product has substantial commercial, industrial or non-consumer uses, unless such uses represent the only significant mode of use of the product.

``Installation Information'' for a User Product means any methods, procedures, authorization keys, or other information required to install and execute modified versions of a covered work in that User Product from a modified version of its Corresponding Source. The information must suffice to ensure that the continued functioning of the modified object code is in no case prevented or interfered with solely because modification has been made.

If you convey an object code work under this section in, or with, or specifically for use in, a User Product, and the conveying occurs as part of a transaction in which the right of possession and use of the User Product is transferred to the recipient in perpetuity or for a fixed term (regardless of how the transaction is characterized), the

Corresponding Source conveyed under this section must be accompanied by the Installation Information. But this requirement does not apply if neither you nor any third party retains the ability to install modified object code on the User Product (for example, the work has been installed in ROM).

The requirement to provide Installation Information does not include a requirement to continue to provide support service, warranty, or updates for a work that has been modified or installed by the recipient, or for the User Product in which it has been modified or

installed. Access to a network may be denied when the modification itself materially and adversely affects the operation of the network or violates the rules and protocols for communication across the network.

Corresponding Source conveyed, and Installation Information provided, in accord with this section must be in a format that is publicly documented (and with an implementation available to the public in source code form), and must require no special password or key for

unpacking, reading or copying.

## @item Additional Terms.

``Additional permissions'' are terms that supplement the terms of this License by making exceptions from one or more of its conditions. Additional permissions that are applicable to the entire Program shall be treated as though they were included in this License, to the extent that they are valid under applicable law. If additional permissions apply only to part of the Program, that part may be used separately under those permissions, but the entire Program remains governed by this License without regard to the additional permissions.

When you convey a copy of a covered work, you may at your option remove any additional permissions from that copy, or from any part of it. (Additional permissions may be written to require their own removal in certain cases when you modify the work.) You may place additional permissions on material, added by you to a covered work,

for which you have or can give appropriate copyright permission.

Notwithstanding any other provision of this License, for material you add to a covered work, you may (if authorized by the copyright holders of that material) supplement the terms of this License with terms:

#### @enumerate a

@item

Disclaiming warranty or limiting liability differently from the terms of sections 15 and 16 of this License; or

#### @item

Requiring preservation of specified reasonable legal notices or author attributions in that material or in the Appropriate Legal Notices displayed by works containing it; or

## @item

Prohibiting misrepresentation of the origin of that material, or requiring that modified versions of such material be marked in reasonable ways as different from the original version; or

#### @item

Limiting the use for publicity purposes of names of licensors or authors of the material; or

### @item

Declining to grant rights under trademark law for use of some trade names, trademarks, or service marks;

or

### @item

Requiring indemnification of licensors and authors of that material by anyone who conveys the material (or modified versions of it) with contractual assumptions of liability to the recipient, for any liability that these contractual assumptions directly impose on those licensors and authors. @end enumerate

All other non-permissive additional terms are considered ``further restrictions'' within the meaning of section 10. If the Program as you received it, or any part of it, contains a notice stating that it is governed by this License along with a term that is a further restriction, you may remove that term. If a license document contains a further restriction but permits relicensing or conveying under this License, you may add to a covered work material governed by the terms of that license document, provided that the further restriction does not survive such relicensing or conveying.

If you add terms to a covered work in accord with this section, you must place, in the relevant source files, a statement of the additional terms that apply to those files, or a notice indicating where to find the applicable terms.

Additional terms, permissive or non-permissive, may be stated in the form of a separately written license, or stated as exceptions; the above requirements apply either way.

## @item Termination.

You may not propagate or modify a covered work except as expressly provided under this License. Any attempt otherwise to propagate or modify it is void, and will automatically terminate your rights under this License (including any patent licenses granted under the third paragraph of section 11).

However, if you cease all violation of this License, then your license

from a particular copyright holder is reinstated (a) provisionally, unless and until the copyright holder explicitly and finally terminates your license, and (b) permanently, if the copyright holder fails to notify you of the violation by some reasonable means prior to 60 days after the cessation.

Moreover, your license from a particular copyright holder is reinstated permanently if the copyright holder notifies you of the violation by some reasonable means, this is the first time you have received notice of violation of this License (for any work) from that copyright holder, and you cure the violation prior to 30 days after your receipt of the notice.

Termination of your rights under this section does not terminate the licenses of parties who have received copies or rights from you under this License. If your rights have been terminated and not permanently reinstated, you do not qualify to receive new licenses for the same material under section 10.

@item Acceptance Not Required for Having Copies.

You are not required to accept this License in order to receive or run a copy of the Program. Ancillary propagation of a covered work occurring solely as a consequence of using peer-to-peer transmission to receive a copy likewise does not require acceptance. However, nothing

 other than this License grants you permission to propagate or modify any covered work. These actions infringe copyright if you do not accept this License. Therefore, by modifying or propagating a covered work, you indicate your acceptance of this License to do so.

@item Automatic Licensing of Downstream Recipients.

Each time you convey a covered work, the recipient automatically receives a license from the original licensors, to run, modify and propagate that work, subject to this License. You are not responsible for enforcing compliance by third parties with this License.

An ``entity transaction'' is a transaction transferring control of an organization, or substantially all assets of one, or subdividing an organization, or merging organizations. If propagation of a covered work results from an entity transaction, each party to that transaction who receives a copy of the work also receives whatever licenses to the work the party's predecessor in interest had or could give

 under the previous paragraph, plus a right to possession of the Corresponding Source of the work from the predecessor in interest, if the predecessor has it or can get it with reasonable efforts.

You may not impose any further restrictions on the exercise of the rights granted or affirmed under this License. For example, you may not impose a license fee, royalty, or other charge for exercise of rights granted under this License, and you may not initiate litigation (including a cross-claim or counterclaim in a lawsuit) alleging that any patent claim is infringed by making, using, selling, offering for sale, or importing the Program or any portion of it.

@item Patents.

A ``contributor'' is a copyright holder who authorizes use under this License of the Program or a work on which the Program is based. The work thus licensed is called the contributor's ``contributor version''.

A contributor's ``essential patent claims'' are all patent claims owned or controlled by the contributor,

whether already acquired or

hereafter acquired, that would be infringed by some manner, permitted by this License, of making, using, or selling its contributor version, but do not include claims that would be infringed only as a consequence of further modification of the contributor version. For purposes of this definition, ``control'' includes the right to grant patent sublicenses in a manner consistent with the requirements of this License.

Each contributor grants you a non-exclusive, worldwide, royalty-free patent license under the contributor's essential patent claims, to make, use, sell, offer for sale, import and otherwise run, modify and propagate the contents of its contributor version.

In the following three paragraphs, a "patent license" is any express agreement or commitment, however denominated, not to enforce a patent (such as an express permission to practice a patent or covenant not to sue for patent infringement). To "grant" such a patent license to a party

 means to make such an agreement or commitment not to enforce a patent against the party.

If you convey a covered work, knowingly relying on a patent license, and the Corresponding Source of the work is not available for anyone to copy, free of charge and under the terms of this License, through a publicly available network server or other readily accessible means, then you must either (1) cause the Corresponding Source to be so available, or (2) arrange to deprive yourself of the benefit of the patent license for this particular work, or (3) arrange, in a manner consistent with the requirements of this License, to extend the patent

license to downstream recipients. ``Knowingly relying'' means you have actual knowledge that, but for the patent license, your conveying the covered work in a country, or your recipient's use of the covered work in a country, would infringe one or more identifiable patents in that country that you have reason to believe are valid.

#### If, pursuant to or in

connection with a single transaction or

arrangement, you convey, or propagate by procuring conveyance of, a covered work, and grant a patent license to some of the parties receiving the covered work authorizing them to use, propagate, modify or convey a specific copy of the covered work, then the patent license you grant is automatically extended to all recipients of the covered work and works based on it.

A patent license is ``discriminatory'' if it does not include within the scope of its coverage, prohibits the exercise of, or is conditioned on the non-exercise of one or more of the rights that are specifically granted under this License. You may not convey a covered work if you are a party to an arrangement with a third party that is in the business of distributing software, under which you make payment to the third party based on the extent of your activity of conveying the work, and under which the third party grants, to any of the parties who would receive the covered work from

you, a discriminatory patent

license (a) in connection with copies of the covered work conveyed by you (or copies made from those copies), or (b) primarily for and in connection with specific products or compilations that contain the covered work, unless you entered into that arrangement, or that patent license was granted, prior to 28 March 2007.

Nothing in this License shall be construed as excluding or limiting any implied license or other defenses to infringement that may otherwise be available to you under applicable patent law.

@item No Surrender of Others' Freedom.

If conditions are imposed on you (whether by court order, agreement or otherwise) that contradict the conditions of this License, they do not excuse you from the conditions of this License. If you cannot convey a covered work so as to satisfy simultaneously your obligations under this License and any other pertinent obligations, then as a consequence you may not convey it at all. For example, if you agree to terms

 that obligate you to collect a royalty for further conveying from those to whom you convey the Program, the only way you could satisfy both those terms and this License would be to refrain entirely from conveying the Program.

@item Use with the GNU Affero General Public License.

Notwithstanding any other provision of this License, you have permission to link or combine any covered work with a work licensed under version 3 of the GNU Affero General Public License into a single combined work, and to convey the resulting work. The terms of this License will continue to apply to the part which is the covered work, but the special requirements of the GNU Affero General Public License, section 13, concerning interaction through a network will apply to the combination as such.

@item Revised Versions of this License.

The Free Software Foundation may publish revised and/or new versions of the GNU General Public License from time to time. Such new versions will be similar in spirit to the present version, but may differ in detail to address new problems or concerns.

Each version is given a distinguishing version number. If the Program specifies that a certain numbered version of the GNU General Public License ``or any later version'' applies to it, you have the option of following the terms and conditions either of that numbered version or of any later version published by the Free Software Foundation. If the Program does not specify a version number of the GNU General Public License, you may choose any version ever published by the Free Software Foundation.

If the Program specifies that a proxy can decide which future versions of the GNU General Public License can be used, that proxy's public statement of acceptance of a version permanently authorizes you to choose that version for the Program.

Later license versions may give you additional or different permissions. However, no additional obligations are imposed on any author or copyright holder as a result of your choosing to follow a later version.

@item Disclaimer of Warranty.

THERE IS NO WARRANTY FOR THE PROGRAM, TO THE EXTENT PERMITTED BY APPLICABLE LAW. EXCEPT WHEN OTHERWISE STATED IN WRITING THE COPYRIGHT HOLDERS AND/OR OTHER PARTIES PROVIDE THE PROGRAM ``AS IS'' WITHOUT WARRANTY OF ANY KIND, EITHER EXPRESSED OR IMPLIED, INCLUDING, BUT NOT LIMITED TO, THE IMPLIED WARRANTIES OF MERCHANTABILITY AND FITNESS FOR A PARTICULAR PURPOSE. THE ENTIRE RISK AS TO THE QUALITY AND

PERFORMANCE OF THE PROGRAM IS WITH YOU. SHOULD THE PROGRAM PROVE DEFECTIVE, YOU ASSUME THE COST OF ALL NECESSARY SERVICING, REPAIR OR CORRECTION.

@item Limitation of Liability.

IN NO EVENT UNLESS REQUIRED BY APPLICABLE LAW OR AGREED TO IN WRITING WILL ANY COPYRIGHT HOLDER, OR ANY OTHER PARTY WHO MODIFIES AND/OR CONVEYS THE PROGRAM AS PERMITTED ABOVE, BE LIABLE TO YOU FOR DAMAGES, INCLUDING ANY GENERAL, SPECIAL, INCIDENTAL OR CONSEQUENTIAL DAMAGES ARISING OUT OF THE USE OR INABILITY TO USE THE PROGRAM (INCLUDING BUT NOT

 LIMITED TO LOSS OF DATA OR DATA BEING RENDERED INACCURATE OR LOSSES SUSTAINED BY YOU OR THIRD PARTIES OR A FAILURE OF THE PROGRAM TO OPERATE WITH ANY OTHER PROGRAMS), EVEN IF SUCH HOLDER OR OTHER PARTY HAS BEEN ADVISED OF THE POSSIBILITY OF SUCH DAMAGES.

@item Interpretation of Sections 15 and 16.

If the disclaimer of warranty and limitation of liability provided above cannot be given local legal effect according to their terms, reviewing courts shall apply local law that most closely approximates an absolute waiver of all civil liability in connection with the Program, unless a warranty or assumption of liability accompanies a copy of the Program in return for a fee.

@end enumerate

@heading END OF TERMS AND CONDITIONS

@heading How to Apply These Terms to Your New Programs

If you develop a new program, and you want it to be of the greatest possible use to the public, the best way to achieve this is to make it free software which everyone can redistribute and change under these terms.

## To

 do so, attach the following notices to the program. It is safest to attach them to the start of each source file to most effectively state the exclusion of warranty; and each file should have at least the ``copyright'' line and a pointer to where the full notice is found.

## @smallexample

@var{one line to give the program's name and a brief idea of what it does.} Copyright (C)  $@var$ {year}  $@var$ {name of author}

This program is free software: you can redistribute it and/or modify

it under the terms of the GNU General Public License as published by the Free Software Foundation, either version 3 of the License, or (at your option) any later version.

This program is distributed in the hope that it will be useful, but WITHOUT ANY WARRANTY; without even the implied warranty of MERCHANTABILITY or FITNESS FOR A PARTICULAR PURPOSE. See the GNU General Public License for more details.

You should have received a copy of the GNU General Public License along with this program. If not, see @url{http://www.gnu.org/licenses/}. @end smallexample

Also add information on how to contact you by electronic and paper mail.

If the program does terminal interaction, make it output a short notice like this when it starts in an interactive mode:

@smallexample

 $@var{program}$  Copyright (C)  $@var{ver}$   $@var{nar}$   $@var{name}$  of author This program comes with ABSOLUTELY NO WARRANTY; for details type  $@{\text{ samp}}\{\text{show }w\}$ . This is free software, and you are welcome to redistribute it under certain conditions; type @samp{show c} for details. @end smallexample

The hypothetical commands  $@{\text{ samp}}\{\text{show } w\}$  and  $@{\text{ samp}}\{\text{show } c\}$  should show the appropriate parts of the General Public License. Of course, your program's commands might be different; for a GUI interface, you would use an ``about box''.

You should also get your employer (if you work as a programmer) or school, if any, to sign a ``copyright disclaimer'' for the program, if necessary. For more information on this, and how to apply and follow the GNU GPL, see @url{http://www.gnu.org/licenses/}.

The GNU General Public License does not permit incorporating your program into proprietary programs. If your program is a subroutine library, you may consider it more useful to permit linking proprietary applications with the library. If this is what you want to do, use the GNU Lesser General Public License instead of this License. But first, please read @url{http://www.gnu.org/philosophy/why-not-lgpl.html}. @c man end

 GNU LESSER GENERAL PUBLIC LICENSE Version 2.1, February 1999

Copyright (C) 1991, 1999 Free Software Foundation, Inc.

 51 Franklin Street, Fifth Floor, Boston, MA 02110-1301 USA Everyone is permitted to copy and distribute verbatim copies of this license document, but changing it is not allowed.

[This is the first released version of the Lesser GPL. It also counts as the successor of the GNU Library Public License, version 2, hence the version number 2.1.]

#### Preamble

 The licenses for most software are designed to take away your freedom to share and change it. By contrast, the GNU General Public Licenses are intended to guarantee your freedom to share and change free software--to make sure the software is free for all its users.

 This license, the Lesser General Public License, applies to some specially designated software packages--typically libraries--of the Free Software Foundation and other authors who decide to use it. You can use it too, but we suggest you first think carefully about whether this license or the ordinary General Public License is the better

strategy to use in any particular case, based on the explanations below.

 When we speak of free software, we are referring to freedom of use, not price. Our General Public Licenses are designed to make sure that you have the freedom to distribute copies of free software (and charge for this service if you wish); that you receive source code or can get it if you want it; that you can change the software and use pieces of it in new free programs; and that you are informed that you can do these things.

 To protect your rights, we need to make restrictions that forbid distributors to deny you these rights or to ask you to surrender these rights. These restrictions translate to certain responsibilities for you if you distribute copies of the library or if you modify it.

 For example, if you distribute copies of the library, whether gratis or for a fee, you must give the

recipients all the rights that we gave

you. You must make sure that they, too, receive or can get the source code. If you link other code with the library, you must provide complete object files to the recipients, so that they can relink them with the library after making changes to the library and recompiling it. And you must show them these terms so they know their rights.

We protect your rights with a two-step method: (1) we copyright the library, and (2) we offer you this license, which gives you legal permission to copy, distribute and/or modify the library.

 To protect each distributor, we want to make it very clear that there is no warranty for the free library. Also, if the library is modified by someone else and passed on, the recipients should know that what they have is not the original version, so that the original author's reputation will not be affected by problems that might be introduced by others.

 Finally, software patents pose a constant threat to the existence of

any free program. We wish to make sure that a company cannot effectively restrict the users of a free program by obtaining a restrictive license from a patent holder. Therefore, we insist that any patent license obtained for a version of the library must be consistent with the full freedom of use specified in this license.

 Most GNU software, including some libraries, is covered by the ordinary GNU General Public License. This license, the GNU Lesser General Public License, applies to certain designated libraries, and is quite different from the ordinary General Public License. We use this license for certain libraries in order to permit linking those libraries into non-free programs.

 When a program is linked with a library, whether statically or using a shared library, the combination of the two is legally speaking a combined work, a derivative of the original library. The ordinary General Public License therefore permits such linking only if the entire combination

 fits its criteria of freedom. The Lesser General Public License permits more lax criteria for linking other code with the library.

 We call this license the "Lesser" General Public License because it does Less to protect the user's freedom than the ordinary General Public License. It also provides other free software developers Less of an advantage over competing non-free programs. These disadvantages are the reason we use the ordinary General Public License for many libraries. However, the Lesser license provides advantages in certain special circumstances.

 For example, on rare occasions, there may be a special need to encourage the widest possible use of a certain library, so that it becomes a de-facto standard. To achieve this, non-free programs must be allowed to use the library. A more frequent case is that a free library does the same job as widely used non-free libraries. In this case, there is little to gain by limiting the free library to free software only, so we

use the Lesser General Public License.

 In other cases, permission to use a particular library in non-free programs enables a greater number of people to use a large body of free software. For example, permission to use the GNU C Library in non-free programs enables many more people to use the whole GNU operating system, as well as its variant, the GNU/Linux operating system.

 Although the Lesser General Public License is Less protective of the users' freedom, it does ensure that the user of a program that is linked with the Library has the freedom and the wherewithal to run that program using a modified version of the Library.

 The precise terms and conditions for copying, distribution and modification follow. Pay close attention to the difference between a "work based on the library" and a "work that uses the library". The former contains code derived from the library, whereas the latter must be combined with the library in order to run.

## GNU LESSER GENERAL PUBLIC LICENSE TERMS AND CONDITIONS FOR COPYING, DISTRIBUTION AND MODIFICATION

 0. This License Agreement applies to any software library or other program which contains a notice placed by the copyright holder or other authorized party saying it may be distributed under the terms of this Lesser General Public License (also called "this License"). Each licensee is addressed as "you".

 A "library" means a collection of software functions and/or data prepared so as to be conveniently linked with application programs (which use some of those functions and data) to form executables.

 The "Library", below, refers to any such software library or work which has been distributed under these terms. A "work based on the Library" means either the Library or any derivative work under copyright law: that is to say, a work containing the Library or a portion of it, either verbatim or with modifications and/or translated straightforwardly into another language. (Hereinafter, translation is included without

limitation in the term "modification".)

 "Source code" for a work means the preferred form of the work for making modifications to it. For a library, complete source code means all the source code for all modules it contains, plus any associated interface definition files, plus the scripts used to control compilation and installation of the library.

 Activities other than copying, distribution and modification are not covered by this License; they are outside its scope. The act of running a program using the Library is not restricted, and output from such a program is covered only if its contents constitute a work based on the Library (independent of the use of the Library in a tool for writing it). Whether that is true depends on what the Library does and what the program that uses the Library does.

 1. You may copy and distribute verbatim copies of the Library's complete source code as you receive it, in any medium, provided that you conspicuously and appropriately publish

on each copy an

appropriate copyright notice and disclaimer of warranty; keep intact all the notices that refer to this License and to the absence of any warranty; and distribute a copy of this License along with the Library.

 You may charge a fee for the physical act of transferring a copy, and you may at your option offer warranty protection in exchange for a fee.

 2. You may modify your copy or copies of the Library or any portion of it, thus forming a work based on the Library, and copy and distribute such modifications or work under the terms of Section 1 above, provided that you also meet all of these conditions:

a) The modified work must itself be a software library.

 b) You must cause the files modified to carry prominent notices stating that you changed the files and the date of any change.

 c) You must cause the whole of the work to be licensed at no charge to all third parties under the terms of this License.

## d) If a facility in the modified

Library refers to a function or a

 table of data to be supplied by an application program that uses the facility, other than as an argument passed when the facility is invoked, then you must make a good faith effort to ensure that, in the event an application does not supply such function or table, the facility still operates, and performs whatever part of its purpose remains meaningful.

 (For example, a function in a library to compute square roots has a purpose that is entirely well-defined independent of the application. Therefore, Subsection 2d requires that any application-supplied function or table used by this function must be optional: if the application does not supply it, the square

These requirements apply to the modified work as a whole. If identifiable sections of that work are not derived from the Library, and can be reasonably considered independent and separate works in themselves,

 then this License, and its terms, do not apply to those sections when you distribute them as separate works. But when you distribute the same sections as part of a whole which is a work based on the Library, the distribution of the whole must be on the terms of this License, whose permissions for other licensees extend to the entire whole, and thus to each and every part regardless of who wrote it.

Thus, it is not the intent of this section to claim rights or contest your rights to work written entirely by you; rather, the intent is to exercise the right to control the distribution of derivative or collective works based on the Library.

In addition, mere aggregation of another work not based on the Library with the Library (or with a work based on the Library) on a volume of a storage or distribution medium does not bring the other work under the scope of this License.

 3. You may opt to apply the terms of the ordinary GNU General Public License instead of this License

to a given copy of the Library. To do

this, you must alter all the notices that refer to this License, so that they refer to the ordinary GNU General Public License, version 2, instead of to this License. (If a newer version than version 2 of the ordinary GNU General Public License has appeared, then you can specify that version instead if you wish.) Do not make any other change in these notices.

 Once this change is made in a given copy, it is irreversible for that copy, so the ordinary GNU General Public License applies to all subsequent copies and derivative works made from that copy.

 This option is useful when you wish to copy part of the code of the Library into a program that is not a library.

 4. You may copy and distribute the Library (or a portion or derivative of it, under Section 2) in object code or executable form under the terms of Sections 1 and 2 above provided that you accompany it with the complete corresponding machine-readable source code, which must be

 distributed under the terms of Sections 1 and 2 above on a medium customarily used for software interchange.

 If distribution of object code is made by offering access to copy from a designated place, then offering equivalent access to copy the source code from the same place satisfies the requirement to distribute the source code, even though third parties are not compelled to copy the source along with the object code.

 5. A program that contains no derivative of any portion of the Library, but is designed to work with the Library by being compiled or linked with it, is called a "work that uses the Library". Such a work, in isolation, is not a derivative work of the Library, and therefore falls outside the scope of this License.

 However, linking a "work that uses the Library" with the Library creates an executable that is a derivative of the Library (because it contains portions of the Library), rather than a "work that uses the library". The executable is therefore covered by this License. Section 6 states terms for distribution of such executables.

 When a "work that uses the Library" uses material from a header file that is part of the Library, the object code for the work may be a derivative work of the Library even though the source code is not. Whether this is true is especially significant if the work can be linked without the Library, or if the work is itself a library. The threshold for this to be true is not precisely defined by law.

 If such an object file uses only numerical parameters, data structure layouts and accessors, and small macros and small inline functions (ten lines or less in length), then the use of the object file is unrestricted, regardless of whether it is legally a derivative work. (Executables containing this object code plus portions of the Library will still fall under Section 6.)

 Otherwise, if the work is a derivative of the Library, you may distribute the object code for the work under the terms of Section 6. Any

 executables containing that work also fall under Section 6, whether or not they are linked directly with the Library itself.

 6. As an exception to the Sections above, you may also combine or link a "work that uses the Library" with the Library to produce a work containing portions of the Library, and distribute that work under terms of your choice, provided that the terms permit modification of the work for the customer's own use and reverse engineering for debugging such modifications.

You must give prominent notice with each copy of the work that the

Library is used in it and that the Library and its use are covered by this License. You must supply a copy of this License. If the work during execution displays copyright notices, you must include the copyright notice for the Library among them, as well as a reference directing the user to the copy of this License. Also, you must do one of these things:

 a) Accompany the work with the complete corresponding machine-readable

 source code for the Library including whatever changes were used in the work (which must be distributed under Sections 1 and 2 above); and, if the work is an executable linked with the Library, with the complete machine-readable "work that uses the Library", as object code and/or source code, so that the user can modify the Library and then relink to produce a modified executable containing the modified Library. (It is understood that the user who changes the contents of definitions files in the Library will not necessarily be able to recompile the application to use the modified definitions.)

 b) Use a suitable shared library mechanism for linking with the Library. A suitable mechanism is one that (1) uses at run time a copy of the library already present on the user's computer system, rather than copying library functions into the executable, and (2) will operate properly with a modified version of the library, if the

 user installs one, as long as the modified version is interface-compatible with the version that the work was made with.

 c) Accompany the work with a written offer, valid for at least three years, to give the same user the materials specified in Subsection 6a, above, for a charge no more than the cost of performing this distribution.

 d) If distribution of the work is made by offering access to copy from a designated place, offer equivalent access to copy the above specified materials from the same place.

 e) Verify that the user has already received a copy of these materials or that you have already sent this user a copy.

 For an executable, the required form of the "work that uses the Library" must include any data and utility programs needed for reproducing the executable from it. However, as a special exception, the materials to be distributed need not include anything that is normally distributed (in either source or binary form) with the major

components (compiler, kernel, and so on) of the operating system on

which the executable runs, unless that component itself accompanies the executable.

 It may happen that this requirement contradicts the license restrictions of other proprietary libraries that do not normally accompany the operating system. Such a contradiction means you cannot use both them and the Library together in an executable that you distribute.

 7. You may place library facilities that are a work based on the Library side-by-side in a single library together with other library facilities not covered by this License, and distribute such a combined library, provided that the separate distribution of the work based on the Library and of the other library facilities is otherwise permitted, and provided that you do these two things:

 a) Accompany the combined library with a copy of the same work based on the Library, uncombined with any other library facilities. This must be distributed under the terms of the Sections above.

 b) Give prominent notice with the combined library of the fact that part of it is a work based on the Library, and explaining where to find the accompanying uncombined form of the same work.

 8. You may not copy, modify, sublicense, link with, or distribute the Library except as expressly provided under this License. Any attempt otherwise to copy, modify, sublicense, link with, or distribute the Library is void, and will automatically terminate your rights under this License. However, parties who have received copies, or rights, from you under this License will not have their licenses terminated so long as such parties remain in full compliance.

 9. You are not required to accept this License, since you have not signed it. However, nothing else grants you permission to modify or distribute the Library or its derivative works. These actions are prohibited by law if you do not accept this License. Therefore, by modifying

 or distributing the Library (or any work based on the Library), you indicate your acceptance of this License to do so, and all its terms and conditions for copying, distributing or modifying the Library or works based on it.

 10. Each time you redistribute the Library (or any work based on the Library), the recipient automatically receives a license from the original licensor to copy, distribute, link with or modify the Library subject to these terms and conditions. You may not impose any further restrictions on the recipients' exercise of the rights granted herein. You are not responsible for enforcing compliance by third parties with this License.

 11. If, as a consequence of a court judgment or allegation of patent infringement or for any other reason (not limited to patent issues), conditions are imposed on you (whether by court order, agreement or otherwise) that contradict the conditions of this License, they do not excuse you from the conditions of this License. If you cannot distribute

 so as to satisfy simultaneously your obligations under this License and any other pertinent obligations, then as a consequence you may not distribute the Library at all. For example, if a patent license would not permit royalty-free redistribution of the Library by all those who receive copies directly or indirectly through you, then the only way you could satisfy both it and this License would be to refrain entirely from distribution of the Library.

If any portion of this section is held invalid or unenforceable under any particular circumstance, the balance of the section is intended to apply, and the section as a whole is intended to apply in other circumstances.

It is not the purpose of this section to induce you to infringe any patents or other property right claims or to contest validity of any such claims; this section has the sole purpose of protecting the integrity of the free software distribution system which is implemented by public license practices. Many people have made

generous contributions to the wide range of software distributed through that system in reliance on consistent application of that system; it is up to the author/donor to decide if he or she is willing to distribute software through any other system and a licensee cannot impose that choice.

This section is intended to make thoroughly clear what is believed to be a consequence of the rest of this License.

 12. If the distribution and/or use of the Library is restricted in certain countries either by patents or by copyrighted interfaces, the original copyright holder who places the Library under this License may add an explicit geographical distribution limitation excluding those countries, so that distribution is permitted only in or among countries not thus excluded. In such case, this License incorporates the limitation as if written in the body of this License.

 13. The Free Software Foundation may publish revised and/or new versions of the Lesser General Public

License from time to time.

Such new versions will be similar in spirit to the present version, but may differ in detail to address new problems or concerns.

Each version is given a distinguishing version number. If the Library specifies a version number of this License which applies to it and "any later version", you have the option of following the terms and conditions either of that version or of any later version published by the Free Software Foundation. If the Library does not specify a license version number, you may choose any version ever published by the Free Software Foundation.

 14. If you wish to incorporate parts of the Library into other free programs whose distribution conditions are incompatible with these, write to the author to ask for permission. For software which is copyrighted by the Free Software Foundation, write to the Free Software Foundation; we sometimes make exceptions for this. Our decision will be guided by the two goals of preserving the free status

of all derivatives of our free software and of promoting the sharing and reuse of software generally.

## NO WARRANTY

 15. BECAUSE THE LIBRARY IS LICENSED FREE OF CHARGE, THERE IS NO WARRANTY FOR THE LIBRARY, TO THE EXTENT PERMITTED BY APPLICABLE LAW. EXCEPT WHEN OTHERWISE STATED IN WRITING THE COPYRIGHT HOLDERS AND/OR OTHER PARTIES PROVIDE THE LIBRARY "AS IS" WITHOUT WARRANTY OF ANY KIND, EITHER EXPRESSED OR IMPLIED, INCLUDING, BUT NOT LIMITED TO, THE IMPLIED WARRANTIES OF MERCHANTABILITY AND FITNESS FOR A PARTICULAR PURPOSE. THE ENTIRE RISK AS TO THE QUALITY AND PERFORMANCE OF THE LIBRARY IS WITH YOU. SHOULD THE LIBRARY PROVE DEFECTIVE, YOU ASSUME THE COST OF ALL NECESSARY SERVICING, REPAIR OR CORRECTION.

 16. IN NO EVENT UNLESS REQUIRED BY APPLICABLE LAW OR AGREED TO IN WRITING WILL ANY COPYRIGHT HOLDER, OR ANY OTHER PARTY WHO MAY MODIFY AND/OR REDISTRIBUTE THE LIBRARY AS PERMITTED ABOVE, BE LIABLE TO YOU FOR DAMAGES, INCLUDING ANY GENERAL, SPECIAL, INCIDENTAL OR **CONSEQUENTIAL** 

 DAMAGES ARISING OUT OF THE USE OR INABILITY TO USE THE LIBRARY (INCLUDING BUT NOT LIMITED TO LOSS OF DATA OR DATA BEING RENDERED INACCURATE OR LOSSES SUSTAINED BY YOU OR THIRD PARTIES OR A FAILURE OF THE LIBRARY TO OPERATE WITH ANY OTHER SOFTWARE), EVEN IF SUCH HOLDER OR OTHER PARTY HAS BEEN ADVISED OF THE POSSIBILITY OF SUCH DAMAGES.

## END OF TERMS AND CONDITIONS

#### How to Apply These Terms to Your New Libraries

 If you develop a new library, and you want it to be of the greatest possible use to the public, we recommend making it free software that everyone can redistribute and change. You can do so by permitting redistribution under these terms (or, alternatively, under the terms of the ordinary General Public License).

 To apply these terms, attach the following notices to the library. It is safest to attach them to the start of each source file to most effectively convey the exclusion of warranty; and each file should have at least the "copyright" line

and a pointer to where the full notice is found.

 <one line to give the library's name and a brief idea of what it does.> Copyright  $(C)$  <year > <name of author>

 This library is free software; you can redistribute it and/or modify it under the terms of the GNU Lesser General Public License as published by the Free Software Foundation; either version 2.1 of the License, or (at your option) any later version.

 This library is distributed in the hope that it will be useful, but WITHOUT ANY WARRANTY; without even the implied warranty of MERCHANTABILITY or FITNESS FOR A PARTICULAR PURPOSE. See the GNU Lesser General Public License for more details.

 You should have received a copy of the GNU Lesser General Public License along with this library; if not, write to the Free Software Foundation, Inc., 51 Franklin Street, Fifth Floor, Boston, MA 02110-1301 USA

Also add information on how to contact you by electronic and paper mail.

## You

 should also get your employer (if you work as a programmer) or your school, if any, to sign a "copyright disclaimer" for the library, if necessary. Here is a sample; alter the names:

 Yoyodyne, Inc., hereby disclaims all copyright interest in the library `Frob' (a library for tweaking knobs) written by James Random Hacker.

 <signature of Ty Coon>, 1 April 1990 Ty Coon, President of Vice

That's all there is to it! Copyright (c) 2001, Thai Open Source Software Center Ltd, Sun Microsystems. All rights reserved.

Redistribution and use in source and binary forms, with or without modification, are permitted provided that the following conditions are met:

 Redistributions of source code must retain the above copyright notice, this list of conditions and the following disclaimer.

 Redistributions in binary form must reproduce the above copyright notice, this list of conditions and the following disclaimer in the documentation and/or other materials provided with the distribution.

 Neither the names of the copyright holders nor the names of its contributors may be used to endorse or promote products derived from this software without specific prior written permission.

# THIS SOFTWARE IS PROVIDED BY THE COPYRIGHT HOLDERS AND CONTRIBUTORS "AS IS" AND ANY EXPRESS OR IMPLIED WARRANTIES, INCLUDING, BUT NOT LIMITED TO, THE IMPLIED WARRANTIES OF MERCHANTABILITY AND FITNESS FOR

A PARTICULAR PURPOSE ARE DISCLAIMED. IN NO EVENT SHALL THE REGENTS OR CONTRIBUTORS BE LIABLE FOR ANY DIRECT, INDIRECT, INCIDENTAL, SPECIAL, EXEMPLARY, OR CONSEQUENTIAL DAMAGES (INCLUDING, BUT NOT LIMITED TO, PROCUREMENT OF SUBSTITUTE GOODS OR SERVICES; LOSS OF USE, DATA, OR PROFITS; OR BUSINESS INTERRUPTION) HOWEVER CAUSED AND ON ANY THEORY OF LIABILITY, WHETHER IN CONTRACT, STRICT LIABILITY, OR TORT (INCLUDING NEGLIGENCE OR OTHERWISE) ARISING IN ANY WAY OUT OF THE USE OF THIS SOFTWARE, EVEN IF ADVISED OF THE POSSIBILITY OF SUCH DAMAGE.

> GNU LESSER GENERAL PUBLIC LICENSE Version 2.1, February 1999

Copyright (C) 1991, 1999 Free Software Foundation, Inc.

 51 Franklin Street, Fifth Floor, Boston, MA 02110-1301 USA Everyone is permitted to copy and distribute verbatim copies of this license document, but changing it is not allowed.

[This is the first released version of the Lesser GPL. It also counts as the successor of the GNU Library Public License, version 2, hence the version number 2.1.]

### Preamble

 The licenses for most software are designed to take away your freedom to share and change it. By contrast, the GNU General Public Licenses are intended to guarantee your freedom to share and change free software--to make sure the software is free for all its users.

 This license, the Lesser General Public License, applies to some specially designated software packages--typically libraries--of the Free Software Foundation and other authors who decide to use it. You can use it too, but we suggest you first think carefully about whether this license or the ordinary General Public License is the better strategy to use in any particular case, based on the explanations below.

 When we speak of free software, we are referring to freedom of use, not price. Our General Public Licenses are designed to make sure that you have the freedom to distribute copies of free software (and charge for this service if you wish); that you receive source code or can get it if you want it; that you can change the software and use pieces of it in new free programs; and that you are informed that you can do these things.

 To protect your rights, we need to make restrictions that forbid distributors to deny you these rights or to ask you to surrender these rights. These restrictions translate to certain responsibilities for you if you distribute copies of the library or if you modify it.

 For example, if you distribute copies of the library, whether gratis

or for a fee, you must give the recipients all the rights that we gave you. You must make sure that they, too, receive or can get the source code. If you link other code with the library, you must provide complete object files to the recipients, so that they can relink them with the library after making changes to the library and recompiling it. And you must show them these terms so they know their rights.

We protect your rights with a two-step method: (1) we copyright the library, and (2) we offer you this license, which gives you legal permission to copy, distribute and/or modify the library.

 To protect each distributor, we want to make it very clear that there is no warranty for the free library. Also, if the library is modified by someone else and passed on, the recipients should know that what they have is not the original version, so that the original author's reputation will not be affected by problems that might be introduced by others.

## $\mathbf{M}$ .

Finally,

 software patents pose a constant threat to the existence of any free program. We wish to make sure that a company cannot effectively restrict the users of a free program by obtaining a restrictive license from a patent holder. Therefore, we insist that any patent license obtained for a version of the library must be

consistent with the full freedom of use specified in this license.

 Most GNU software, including some libraries, is covered by the ordinary GNU General Public License. This license, the GNU Lesser General Public License, applies to certain designated libraries, and is quite different from the ordinary General Public License. We use this license for certain libraries in order to permit linking those libraries into non-free programs.

 When a program is linked with a library, whether statically or using a shared library, the combination of the two is legally speaking a combined work, a derivative of the original library. The ordinary General Public License therefore permits such linking only if the entire combination fits its criteria of freedom. The Lesser General Public License permits more lax criteria for linking other code with the library.

 We call this license the "Lesser" General Public License because it does Less to protect the user's freedom than the ordinary General Public License. It also provides other free software developers Less of an advantage over competing non-free programs. These disadvantages are the reason we use the ordinary General Public License for many libraries. However, the Lesser license provides advantages in certain special circumstances.

 For example, on rare occasions, there may be a special need to encourage the widest possible use of a certain library, so that it becomes

a de-facto standard. To achieve this, non-free programs must be allowed to use the library. A more frequent case is that a free library does the same job as widely used non-free libraries. In this case, there is little to gain by limiting the free library to free

software only, so we use the Lesser General Public License.

 In other cases, permission to use a particular library in non-free programs enables a greater number of people to use a large body of free software. For example, permission to use the GNU C Library in non-free programs enables many more people to use the whole GNU operating system, as well as its variant, the GNU/Linux operating system.

 Although the Lesser General Public License is Less protective of the users' freedom, it does ensure that the user of a program that is linked with the Library has the freedom and the wherewithal to run that program using a modified version of the Library.

 The precise terms and conditions for copying, distribution and modification follow. Pay close attention to the difference between a "work based on the library" and a "work that uses the library". The former contains code derived from the library, whereas the latter must be combined with the library

in order to run.

## ^L

## GNU LESSER GENERAL PUBLIC LICENSE TERMS AND CONDITIONS FOR COPYING, DISTRIBUTION AND MODIFICATION

 0. This License Agreement applies to any software library or other program which contains a notice placed by the copyright holder or other authorized party saying it may be distributed under the terms of this Lesser General Public License (also called "this License"). Each licensee is addressed as "you".

 A "library" means a collection of software functions and/or data prepared so as to be conveniently linked with application programs (which use some of those functions and data) to form executables.

 The "Library", below, refers to any such software library or work which has been distributed under these terms. A "work based on the Library" means either the Library or any derivative work under copyright law: that is to say, a work containing the Library or a portion of it, either verbatim or with modifications and/or translated straightforwardly

 into another language. (Hereinafter, translation is included without limitation in the term "modification".)

 "Source code" for a work means the preferred form of the work for making modifications to it. For a library, complete source code means all the source code for all modules it contains, plus any associated interface definition files, plus the scripts used to control compilation and installation of the library.

 Activities other than copying, distribution and modification are not covered by this License; they are outside its scope. The act of running a program using the Library is not restricted, and output from such a program is covered only if its contents constitute a work based on the Library (independent of the use of the Library in a tool for writing it). Whether that is true depends on what the Library does and what the program that uses the Library does.

 1. You may copy and distribute verbatim copies of the Library's complete source code as you receive it, in any medium, provided that you conspicuously and appropriately publish on each copy an

appropriate copyright notice and disclaimer of warranty; keep intact all the notices that refer to this License and to the absence of any warranty; and distribute a copy of this License along with the Library.

 You may charge a fee for the physical act of transferring a copy, and you may at your option offer warranty protection in exchange for a fee.

 2. You may modify your copy or copies of the Library or any portion of it, thus forming a work based on the Library, and copy and distribute such modifications or work under the terms of Section 1 above, provided that you also meet all of these conditions:

a) The modified work must itself be a software library.

 b) You must cause the files modified to carry prominent notices stating that you changed the files and the date of any change.

 c) You must cause the whole of the work to be licensed at no charge to all third parties under the terms of this License.

 d) If a facility in the modified Library refers to a function or a table of data to be supplied by an application program that uses the facility, other than as an argument passed when the facility is invoked, then you must make a good faith effort to ensure that, in the event an application does not supply such function or table, the facility still operates, and performs whatever part of its purpose remains meaningful.

 (For example, a function in a library to compute square roots has a purpose that is entirely well-defined independent of the application. Therefore, Subsection 2d requires that any application-supplied function or table used by this function must be optional: if the application does not supply it, the square root function must still compute square roots.)

These requirements apply to the modified work as a whole. If identifiable sections of that work are not derived from the Library, and

 can be reasonably considered independent and separate works in themselves, then this License, and its terms, do not apply to those sections when you distribute them as separate works. But when you distribute the same sections as part of a whole which is a work based on the Library, the distribution of the whole must be on the terms of this License, whose permissions for other licensees extend to the entire whole, and thus to each and every part regardless of who wrote Thus, it is not the intent of this section to claim rights or contest your rights to work written entirely by you; rather, the intent is to exercise the right to control the distribution of derivative or collective works based on the Library.

In addition, mere aggregation of another work not based on the Library with the Library (or with a work based on the Library) on a volume of a storage or distribution medium does not bring the other work under the scope of this License.

3. You may opt to apply the terms

of the ordinary GNU General Public

License instead of this License to a given copy of the Library. To do this, you must alter all the notices that refer to this License, so that they refer to the ordinary GNU General Public License, version 2, instead of to this License. (If a newer version than version 2 of the ordinary GNU General Public License has appeared, then you can specify that version instead if you wish.) Do not make any other change in these notices.

^L

 Once this change is made in a given copy, it is irreversible for that copy, so the ordinary GNU General Public License applies to all subsequent copies and derivative works made from that copy.

 This option is useful when you wish to copy part of the code of the Library into a program that is not a library.

 4. You may copy and distribute the Library (or a portion or derivative of it, under Section 2) in object code or executable form under the terms of Sections 1 and 2 above provided that you accompany it with the

 complete corresponding machine-readable source code, which must be distributed under the terms of Sections 1 and 2 above on a medium customarily used for software interchange.

 If distribution of object code is made by offering access to copy from a designated place, then offering equivalent access to copy the source code from the same place satisfies the requirement to distribute the source code, even though third parties are not compelled to copy the source along with the object code.

 5. A program that contains no derivative of any portion of the Library, but is designed to work with the Library by being compiled or linked with it, is called a "work that uses the Library". Such a work, in isolation, is not a derivative work of the Library, and therefore falls outside the scope of this License.

 However, linking a "work that uses the Library" with the Library creates an executable that is a derivative of the Library (because it contains portions of the Library), rather than a "work that uses the library". The executable is therefore covered by this License. Section 6 states terms for distribution of such executables.

 When a "work that uses the Library" uses material from a header file that is part of the Library, the object code for the work may be a derivative work of the Library even though the source code is not. Whether this is true is especially significant if the work can be linked without the Library, or if the work is itself a library. The

threshold for this to be true is not precisely defined by law.

 If such an object file uses only numerical parameters, data structure layouts and accessors, and small macros and small inline functions (ten lines or less in length), then the use of the object file is unrestricted, regardless of whether it is legally a derivative work. (Executables containing this object code plus portions of the Library will still fall under Section 6.)

 Otherwise, if the work is a derivative of the Library, you may distribute

 the object code for the work under the terms of Section 6. Any executables containing that work also fall under Section 6, whether or not they are linked directly with the Library itself. ^L

 6. As an exception to the Sections above, you may also combine or link a "work that uses the Library" with the Library to produce a work containing portions of the Library, and distribute that work under terms of your choice, provided that the terms permit modification of the work for the customer's own use and reverse engineering for debugging such modifications.

 You must give prominent notice with each copy of the work that the Library is used in it and that the Library and its use are covered by this License. You must supply a copy of this License. If the work during execution displays copyright notices, you must include the copyright notice for the Library among them, as well as a reference directing the user to the copy of this License. Also, you must do one of these things:

 a) Accompany the work with the complete corresponding machine-readable source code for the Library including whatever changes were used in the work (which must be distributed under Sections 1 and 2 above); and, if the work is an executable linked

 with the Library, with the complete machine-readable "work that uses the Library", as object code and/or source code, so that the user can modify the Library and then relink to produce a modified executable containing the modified Library. (It is understood that the user who changes the contents of definitions files in the Library will not necessarily be able to recompile the application to use the modified definitions.)

 b) Use a suitable shared library mechanism for linking with the Library. A suitable mechanism is one that (1) uses at run time a copy of the library already present on the user's computer system, rather than copying library functions into the executable, and (2)

 will operate properly with a modified version of the library, if the user installs one, as long as the modified version is interface-compatible with the version that the work was made with.

 c) Accompany the work with a written offer, valid for at least three years, to give the same user the materials specified in Subsection 6a, above, for a charge no more than the cost of performing this distribution.

 d) If distribution of the work is made by offering access to copy from a designated place, offer equivalent access to copy the above specified materials from the same place.

 e) Verify that the user has already received a copy of these materials or that you have already sent this user a copy.

 For an executable, the required form of the "work that uses the Library" must include any data and utility programs needed for reproducing the executable from it. However, as a special exception, the materials to be distributed need not include anything that is

normally distributed (in either source or binary form) with the major components (compiler, kernel, and so on) of the operating system on which the executable runs, unless that component itself accompanies the executable.

 It may happen that this requirement contradicts the license restrictions of other proprietary libraries that do not normally accompany the operating system. Such a contradiction means you cannot use both them and the Library together in an executable that you distribute.

 $\overline{M}$ .

 7. You may place library facilities that are a work based on the Library side-by-side in a single library together with other library facilities not covered by this License, and distribute such a combined library, provided that the separate distribution of the work based on the Library and of the other library facilities is otherwise permitted, and provided that you do these two things:

 a) Accompany the combined library with a copy of the same work based on the Library, uncombined with any other library facilities. This must be distributed under the terms of the Sections above.

 b) Give prominent notice with the combined library of the fact that part of it is a work based on the Library, and explaining where to find the accompanying uncombined form of the same work.

 8. You may not copy, modify, sublicense, link with, or distribute the Library except as expressly provided under this License. Any attempt otherwise to copy, modify, sublicense, link with, or distribute the Library is void, and will automatically terminate your rights under this License. However, parties who have received copies, or rights, from you under this License will not have their licenses terminated so long as such parties remain in full compliance.

 9. You are not required to accept this License, since you have not signed it. However, nothing else grants you permission to modify or distribute the Library or its derivative works. These actions are prohibited

 by law if you do not accept this License. Therefore, by modifying or distributing the Library (or any work based on the Library), you indicate your acceptance of this License to do so, and all its terms and conditions for copying, distributing or modifying the Library or works based on it.

 10. Each time you redistribute the Library (or any work based on the Library), the recipient automatically receives a license from the original licensor to copy, distribute, link with or modify the Library subject to these terms and conditions. You may not impose any further restrictions on the recipients' exercise of the rights granted herein. You are not responsible for enforcing compliance by third parties with this License.

## $\Delta L$

 11. If, as a consequence of a court judgment or allegation of patent infringement or for any other reason (not limited to patent issues), conditions are imposed on you (whether by court order, agreement or otherwise) that contradict the conditions of this License,

## they do not

excuse you from the conditions of this License. If you cannot distribute so as to satisfy simultaneously your obligations under this License and any other pertinent obligations, then as a consequence you

may not distribute the Library at all. For example, if a patent license would not permit royalty-free redistribution of the Library by all those who receive copies directly or indirectly through you, then the only way you could satisfy both it and this License would be to refrain entirely from distribution of the Library.

If any portion of this section is held invalid or unenforceable under any particular circumstance, the balance of the section is intended to apply, and the section as a whole is intended to apply in other circumstances.

It is not the purpose of this section to induce you to infringe any patents or other property right claims or to contest validity of any such claims; this section has the sole purpose of protecting the integrity of the free software

distribution system which is

implemented by public license practices. Many people have made generous contributions to the wide range of software distributed through that system in reliance on consistent application of that system; it is up to the author/donor to decide if he or she is willing to distribute software through any other system and a licensee cannot impose that choice.

This section is intended to make thoroughly clear what is believed to be a consequence of the rest of this License.

 12. If the distribution and/or use of the Library is restricted in certain countries either by patents or by copyrighted interfaces, the original copyright holder who places the Library under this License may add an explicit geographical distribution limitation excluding those countries, so that distribution is permitted only in or among countries not thus excluded. In such case, this License incorporates the limitation as if written in the body of this License.

13. The Free Software Foundation

may publish revised and/or new

versions of the Lesser General Public License from time to time. Such new versions will be similar in spirit to the present version, but may differ in detail to address new problems or concerns.

Each version is given a distinguishing version number. If the Library specifies a version number of this License which applies to it and "any later version", you have the option of following the terms and conditions either of that version or of any later version published by the Free Software Foundation. If the Library does not specify a license version number, you may choose any version ever published by the Free Software Foundation.

 14. If you wish to incorporate parts of the Library into other free programs whose distribution conditions are incompatible with these, write to the author to ask for permission. For software which is copyrighted by the Free Software Foundation, write to the Free Software Foundation; we sometimes make exceptions for this. Our

decision will be guided by the two goals of preserving the free status of all derivatives of our free software and of promoting the sharing and reuse of software generally.

## NO WARRANTY

 15. BECAUSE THE LIBRARY IS LICENSED FREE OF CHARGE, THERE IS NO WARRANTY FOR THE LIBRARY, TO THE EXTENT PERMITTED BY APPLICABLE LAW. EXCEPT WHEN OTHERWISE STATED IN WRITING THE COPYRIGHT HOLDERS AND/OR OTHER PARTIES PROVIDE THE LIBRARY "AS IS" WITHOUT WARRANTY OF ANY KIND, EITHER EXPRESSED OR IMPLIED, INCLUDING, BUT NOT LIMITED TO, THE IMPLIED WARRANTIES OF MERCHANTABILITY AND FITNESS FOR A PARTICULAR PURPOSE. THE ENTIRE RISK AS TO THE QUALITY AND PERFORMANCE OF THE LIBRARY IS WITH YOU. SHOULD THE LIBRARY PROVE DEFECTIVE, YOU ASSUME THE COST OF ALL NECESSARY SERVICING, REPAIR OR CORRECTION.

 16. IN NO EVENT UNLESS REQUIRED BY APPLICABLE LAW OR AGREED TO IN WRITING WILL ANY COPYRIGHT HOLDER, OR ANY OTHER PARTY WHO MAY MODIFY AND/OR REDISTRIBUTE THE LIBRARY AS PERMITTED ABOVE, BE LIABLE TO YOU FOR DAMAGES, INCLUDING ANY GENERAL, SPECIAL, INCIDENTAL OR CONSEQUENTIAL DAMAGES ARISING OUT OF THE USE OR INABILITY TO USE THE LIBRARY (INCLUDING BUT NOT LIMITED TO LOSS OF DATA OR DATA BEING RENDERED INACCURATE OR LOSSES SUSTAINED BY YOU OR THIRD PARTIES OR A FAILURE OF THE LIBRARY TO OPERATE WITH ANY OTHER SOFTWARE), EVEN IF SUCH HOLDER OR OTHER PARTY HAS BEEN ADVISED OF THE POSSIBILITY OF SUCH DAMAGES.

## END OF TERMS AND CONDITIONS

^L

How to Apply These Terms to Your New Libraries

 If you develop a new library, and you want it to be of the greatest possible use to the public, we recommend making it free software that everyone can redistribute and change. You can do so by permitting redistribution under these terms (or, alternatively, under the terms of the ordinary General Public License).

 To apply these terms, attach the following notices to the library. It is safest to attach them to the start of each source file to most effectively convey the exclusion of warranty; and each file should have at least the "copyright" line and a pointer to where the full notice is found.

 <one line to give the library's name and a brief idea of what it does.>

Copyright  $(C)$  <year > <name of author>

 This library is free software; you can redistribute it and/or modify it under the terms of the GNU Lesser General Public License as published by the Free Software Foundation; either version 2 of the License, or (at your option) any later version.

 This library is distributed in the hope that it will be useful, but WITHOUT ANY WARRANTY; without even the implied warranty of MERCHANTABILITY or FITNESS FOR A PARTICULAR PURPOSE. See the GNU Lesser General Public License for more details.

 You should have received a copy of the GNU Lesser General Public License along with this library; if not, write to the Free Software Foundation, Inc., 51 Franklin Street, Fifth Floor, Boston, MA 02110-1301 USA

Also add information on how to contact you by electronic and paper mail.

You should also get your employer (if you work as a programmer) or your

school, if any, to sign a "copyright disclaimer" for the library, if necessary. Here is a sample; alter the names:

 Yoyodyne, Inc., hereby disclaims all copyright interest in the library `Frob' (a library for tweaking knobs) written by James Random Hacker.

 <signature of Ty Coon>, 1 April 1990 Ty Coon, President of Vice

That's all there is to it! GNU GENERAL PUBLIC LICENSE Version 1, February 1989

Copyright (C) 1989 Free Software Foundation, Inc. 59 Temple Place, Suite 330, Boston, MA 02111-1307, USA Everyone is permitted to copy and distribute verbatim copies of this license document, but changing it is not allowed.

 Preamble

 The license agreements of most software companies try to keep users at the mercy of those companies. By contrast, our General Public License is intended to guarantee your freedom to share and change free software--to make sure the software is free for all its users. The General Public License applies to the Free Software Foundation's software and to any other program whose authors commit to using it. You can use it for your programs, too.

 When we speak of free software, we are referring to freedom, not price. Specifically, the General Public License is designed to make sure that you have the freedom to give away or sell copies of free software, that you receive source code or can get it if you want it,

that you can change the software or use pieces of it in new free programs; and that you know you can do these things.

 To protect your rights, we need to make restrictions that forbid anyone to deny you these rights or to ask you to surrender the rights. These restrictions translate to certain responsibilities for you if you distribute copies of the software, or if you modify it.

 For example, if you distribute copies of a such a program, whether gratis or for a fee, you must give the recipients all the rights that you have. You must make sure that they, too, receive or can get the source code. And you must tell them their rights.

 We protect your rights with two steps: (1) copyright the software, and (2) offer you this license which gives you legal permission to copy, distribute and/or modify the software.

 Also, for each author's protection and ours, we want to make certain that everyone understands that there is no warranty for this free

software. If the software is modified by someone else and passed on, we want its recipients to know that what they have is not the original, so that any problems introduced by others will not reflect on the original authors' reputations.

 The precise terms and conditions for copying, distribution and modification follow.

## GNU GENERAL PUBLIC LICENSE TERMS AND CONDITIONS FOR COPYING, DISTRIBUTION AND MODIFICATION

 0. This License Agreement applies to any program or other work which contains a notice placed by the copyright holder saying it may be distributed under the terms of this General Public License. The

"Program", below, refers to any such program or work, and a "work based on the Program" means either the Program or any work containing the Program or a portion of it, either verbatim or with modifications. Each licensee is addressed as "you".

 1. You may copy and distribute verbatim copies of the Program's source code as you receive it, in any medium, provided that you conspicuously and

appropriately publish on each copy an appropriate copyright notice and disclaimer of warranty; keep intact all the notices that refer to this General Public License and to the absence of any warranty; and give any other recipients of the Program a copy of this General Public License along with the Program. You may charge a fee for the physical act of transferring a copy.

 2. You may modify your copy or copies of the Program or any portion of it, and copy and distribute such modifications under the terms of Paragraph 1 above, provided that you also do the following:

 a) cause the modified files to carry prominent notices stating that you changed the files and the date of any change; and

 b) cause the whole of any work that you distribute or publish, that in whole or in part contains the Program or any part thereof, either with or without modifications, to be licensed at no charge to all third parties under the terms of this General

Public License (except

 that you may choose to grant warranty protection to some or all third parties, at your option).

 c) If the modified program normally reads commands interactively when run, you must cause it, when started running for such interactive use in the simplest and most usual way, to print or display an announcement including an appropriate copyright notice and a notice that there is no warranty (or else, saying that you provide a warranty) and that users may redistribute the program under these conditions, and telling the user how to view a copy of this General Public License.

 d) You may charge a fee for the physical act of transferring a copy, and you may at your option offer warranty protection in exchange for a fee.

Mere aggregation of another independent work with the Program (or its derivative) on a volume of a storage or distribution medium does not bring the other work under the scope of these terms.
3. You may copy and distribute the Program (or a portion or derivative of it, under Paragraph 2) in object code or executable form under the terms of Paragraphs 1 and 2 above provided that you also do one of the following:

 a) accompany it with the complete corresponding machine-readable source code, which must be distributed under the terms of Paragraphs 1 and 2 above; or,

 b) accompany it with a written offer, valid for at least three years, to give any third party free (except for a nominal charge for the cost of distribution) a complete machine-readable copy of the corresponding source code, to be distributed under the terms of Paragraphs 1 and 2 above; or,

 c) accompany it with the information you received as to where the corresponding source code may be obtained. (This alternative is allowed only for noncommercial distribution and only if you received the program in object code or executable form alone.)

### Source code for a work means

 the preferred form of the work for making modifications to it. For an executable file, complete source code means all the source code for all modules it contains; but, as a special exception, it need not include source code for modules which are standard libraries that accompany the operating system on which the executable file runs, or for standard header files or definitions files that accompany that operating system.

 4. You may not copy, modify, sublicense, distribute or transfer the Program except as expressly provided under this General Public License. Any attempt otherwise to copy, modify, sublicense, distribute or transfer the Program is void, and will automatically terminate your rights to use the Program under this License. However, parties who have received copies, or rights to use copies, from you under this General Public License will not have their licenses terminated so long as such parties remain in full compliance.

 5. By copying, distributing or modifying the Program (or any work based on the Program) you indicate your acceptance of this license to do so, and all its terms and conditions.

 6. Each time you redistribute the Program (or any work based on the Program), the recipient automatically receives a license from the original licensor to copy, distribute or modify the Program subject to these terms and conditions. You may not impose any further restrictions on the recipients' exercise of the rights granted herein.

 7. The Free Software Foundation may publish revised and/or new versions of the General Public License from time to time. Such new versions will be similar in spirit to the present version, but may differ in detail to address new problems or concerns.

Each version is given a distinguishing version number. If the Program specifies a version number of the license which applies to it and "any later version", you have the option of following the terms and conditions either of that version or of any later version published by the Free

Software Foundation. If the Program does not specify a version number of the license, you may choose any version ever published by the Free Software Foundation.

 8. If you wish to incorporate parts of the Program into other free programs whose distribution conditions are different, write to the author to ask for permission. For software which is copyrighted by the Free Software Foundation, write to the Free Software Foundation; we sometimes make exceptions for this. Our decision will be guided by the two goals of preserving the free status of all derivatives of our free software and of promoting the sharing and reuse of software generally.

# NO WARRANTY

 9. BECAUSE THE PROGRAM IS LICENSED FREE OF CHARGE, THERE IS NO WARRANTY FOR THE PROGRAM, TO THE EXTENT PERMITTED BY APPLICABLE LAW. EXCEPT WHEN OTHERWISE STATED IN WRITING THE COPYRIGHT HOLDERS AND/OR OTHER PARTIES PROVIDE THE PROGRAM "AS IS" WITHOUT WARRANTY OF ANY KIND, EITHER EXPRESSED OR IMPLIED, INCLUDING,

BUT NOT LIMITED TO, THE IMPLIED WARRANTIES OF

MERCHANTABILITY AND FITNESS FOR A PARTICULAR PURPOSE. THE ENTIRE RISK AS TO THE QUALITY AND PERFORMANCE OF THE PROGRAM IS WITH YOU. SHOULD THE PROGRAM PROVE DEFECTIVE, YOU ASSUME THE COST OF ALL NECESSARY SERVICING, REPAIR OR CORRECTION.

 10. IN NO EVENT UNLESS REQUIRED BY APPLICABLE LAW OR AGREED TO IN WRITING WILL ANY COPYRIGHT HOLDER, OR ANY OTHER PARTY WHO MAY MODIFY AND/OR REDISTRIBUTE THE PROGRAM AS PERMITTED ABOVE, BE LIABLE TO YOU FOR DAMAGES, INCLUDING ANY GENERAL, SPECIAL, INCIDENTAL OR CONSEQUENTIAL DAMAGES ARISING OUT OF THE USE OR INABILITY TO USE THE PROGRAM (INCLUDING BUT NOT LIMITED TO LOSS OF DATA OR DATA BEING RENDERED INACCURATE OR LOSSES SUSTAINED BY YOU OR THIRD PARTIES OR A FAILURE OF THE PROGRAM TO OPERATE WITH ANY OTHER PROGRAMS), EVEN IF SUCH HOLDER OR OTHER PARTY HAS BEEN ADVISED OF THE POSSIBILITY OF SUCH DAMAGES.

# END OF TERMS AND CONDITIONS

 Appendix: How to Apply These Terms to Your New Programs

 If you develop a new program, and you want it to be of the greatest possible use to humanity, the best way to achieve this is to make it free software which everyone can redistribute and change under these terms.

 To do so, attach the following notices to the program. It is safest to attach them to the start of each source file to most effectively convey the exclusion of warranty; and each file should have at least the "copyright" line and a pointer to where the full notice is found.

 <one line to give the program's name and a brief idea of what it does.> Copyright (C)  $19yy$  <name of author>

 This program is free software; you can redistribute it and/or modify it under the terms of the GNU General Public License as published by the Free Software Foundation; either version 1, or (at your option) any later version.

 This program is distributed in the hope that it will be useful, but WITHOUT ANY WARRANTY; without even the implied warranty of MERCHANTABILITY or FITNESS FOR A PARTICULAR PURPOSE. See the GNU General Public License for more details.

 You should have received a copy of the GNU General Public License along with this program; if not, write to the Free Software Foundation, Inc., 59 Temple Place, Suite 330, Boston, MA 02111-1307, USA.

Also add information on how to contact you by electronic and paper mail.

If the program is interactive, make it output a short notice like this when it starts in an interactive mode:

 Gnomovision version 69, Copyright (C) 19xx name of author Gnomovision comes with ABSOLUTELY NO WARRANTY; for details type `show w'. This is free software, and you are welcome to redistribute it under certain conditions; type `show c' for details.

The hypothetical commands `show w' and `show c' should show the appropriate parts of the General Public License. Of course, the commands you use may be called something other than `show w' and `show c'; they could even be mouse-clicks or menu items--whatever suits your program.

You should also get your employer (if you work as a programmer) or your school, if any, to sign a "copyright disclaimer" for the program, if

necessary. Here a sample; alter the names:

 Yoyodyne, Inc., hereby disclaims all copyright interest in the program `Gnomovision' (a program to direct compilers to make passes at assemblers) written by James Hacker.

 <signature of Ty Coon>, 1 April 1989 Ty Coon, President of Vice

That's all there is to it! Copyright (c) 2009 The Go Authors. All rights reserved.

Redistribution and use in source and binary forms, with or without modification, are permitted provided that the following conditions are met:

 \* Redistributions of source code must retain the above copyright notice, this list of conditions and the following disclaimer.

 \* Redistributions in binary form must reproduce the above copyright notice, this list of conditions and the following disclaimer in the documentation and/or other materials provided with the distribution.

 \* Neither the name of Google Inc. nor the names of its contributors may be used to endorse or promote products derived from this software without specific prior written permission.

THIS SOFTWARE IS PROVIDED BY THE COPYRIGHT HOLDERS AND CONTRIBUTORS "AS IS" AND ANY EXPRESS OR IMPLIED WARRANTIES, INCLUDING, BUT NOT LIMITED TO, THE IMPLIED WARRANTIES OF MERCHANTABILITY AND FITNESS FOR A PARTICULAR PURPOSE ARE DISCLAIMED. IN NO EVENT SHALL THE COPYRIGHT OWNER

 OR CONTRIBUTORS BE LIABLE FOR ANY DIRECT, INDIRECT, INCIDENTAL, SPECIAL, EXEMPLARY, OR CONSEQUENTIAL DAMAGES (INCLUDING, BUT NOT LIMITED TO, PROCUREMENT OF SUBSTITUTE GOODS OR SERVICES; LOSS OF USE, DATA, OR PROFITS; OR BUSINESS INTERRUPTION) HOWEVER CAUSED AND ON ANY THEORY OF LIABILITY, WHETHER IN CONTRACT, STRICT LIABILITY, OR TORT (INCLUDING NEGLIGENCE OR OTHERWISE) ARISING IN ANY WAY OUT OF THE USE OF THIS SOFTWARE, EVEN IF ADVISED OF THE POSSIBILITY OF SUCH DAMAGE.

==============================================================================

==============================================================================

compiler\_rt License

The compiler rt library is dual licensed under both the University of Illinois "BSD-Like" license and the MIT license. As a user of this code you may choose to use it under either license. As a contributor, you agree to allow your code to be used under both.

Full text of the relevant licenses is included below.

University of Illinois/NCSA Open Source License

Copyright (c) 2009-2012 by the contributors listed in CREDITS.TXT

==============================================================================

All rights reserved.

Developed by:

LLVM Team

University of Illinois at Urbana-Champaign

http://llvm.org

Permission is hereby granted, free of charge, to any person obtaining a copy of this software and associated documentation files (the "Software"), to deal with the Software without restriction,

including without limitation the rights to

use, copy, modify, merge, publish, distribute, sublicense, and/or sell copies of the Software, and to permit persons to whom the Software is furnished to do so, subject to the following conditions:

 \* Redistributions of source code must retain the above copyright notice, this list of conditions and the following disclaimers.

 \* Redistributions in binary form must reproduce the above copyright notice, this list of conditions and the following disclaimers in the documentation and/or other materials provided with the distribution.

 \* Neither the names of the LLVM Team, University of Illinois at Urbana-Champaign, nor the names of its contributors may be used to endorse or promote products derived from this Software without specific prior written permission.

THE SOFTWARE IS PROVIDED "AS IS", WITHOUT WARRANTY OF ANY KIND, EXPRESS OR IMPLIED, INCLUDING BUT NOT LIMITED TO THE WARRANTIES OF MERCHANTABILITY, **FITNESS** 

FOR A PARTICULAR PURPOSE AND NONINFRINGEMENT. IN NO EVENT SHALL THE CONTRIBUTORS OR COPYRIGHT HOLDERS BE LIABLE FOR ANY CLAIM, DAMAGES OR OTHER LIABILITY, WHETHER IN AN ACTION OF CONTRACT, TORT OR OTHERWISE, ARISING FROM, OUT OF OR IN CONNECTION WITH THE SOFTWARE OR THE USE OR OTHER DEALINGS WITH THE **SOFTWARE** 

==============================================================================

Copyright (c) 2009-2012 by the contributors listed in CREDITS.TXT

Permission is hereby granted, free of charge, to any person obtaining a copy of this software and associated documentation files (the "Software"), to deal in the Software without restriction, including without limitation the rights to use, copy, modify, merge, publish, distribute, sublicense, and/or sell copies of the Software, and to permit persons to whom the Software is furnished to do so, subject to the following conditions:

The above copyright notice and this permission notice shall be included in all copies or substantial portions of the Software.

THE SOFTWARE IS PROVIDED "AS IS", WITHOUT WARRANTY OF ANY KIND, EXPRESS OR IMPLIED, INCLUDING BUT NOT LIMITED TO THE WARRANTIES OF MERCHANTABILITY, FITNESS FOR A PARTICULAR PURPOSE AND NONINFRINGEMENT. IN NO EVENT SHALL THE AUTHORS OR COPYRIGHT HOLDERS BE LIABLE FOR ANY CLAIM, DAMAGES OR OTHER LIABILITY, WHETHER IN AN ACTION OF CONTRACT, TORT OR OTHERWISE, ARISING FROM, OUT OF OR IN CONNECTION WITH THE SOFTWARE OR THE USE OR OTHER DEALINGS IN THE SOFTWARE.

==============================================================================

============================================================================== Copyrights and Licenses for Third Party Software Distributed with LLVM:

The LLVM software contains code written by third parties. Such software will have its own individual LICENSE.TXT file in the directory in which it appears. This file will describe the copyrights, license, and restrictions which apply to that code.

## The disclaimer of

 warranty in the University of Illinois Open Source License applies to all code in the LLVM Distribution, and nothing in any of the other licenses gives permission to use the names of the LLVM Team or the University of Illinois to endorse or promote products derived from this Software.

The following pieces of software have additional or alternate copyrights, licenses, and/or restrictions:

Program Directory ------- -------- mach\_override lib/interception/mach\_override Boost Software License - Version 1.0 - August 17th, 2003

Permission is hereby granted, free of charge, to any person or organization obtaining a copy of the software and accompanying documentation covered by this license (the "Software") to use, reproduce, display, distribute,

execute, and transmit the Software, and to prepare derivative works of the Software, and to permit third-parties to whom the Software is furnished to do so, all subject to the following:

The copyright notices in the Software and this entire statement, including the above license grant, this restriction and the following disclaimer, must be included in all copies of the Software, in whole or in part, and all derivative works of the Software, unless such copies or derivative works are solely in the form of machine-executable object code generated by a source language processor.

# THE SOFTWARE IS PROVIDED "AS IS", WITHOUT WARRANTY OF ANY KIND, EXPRESS OR IMPLIED, INCLUDING BUT NOT LIMITED TO THE WARRANTIES OF MERCHANTABILITY,

FITNESS FOR A PARTICULAR PURPOSE, TITLE AND NON-INFRINGEMENT. IN NO EVENT SHALL THE COPYRIGHT HOLDERS OR ANYONE DISTRIBUTING THE SOFTWARE BE LIABLE FOR ANY DAMAGES OR OTHER LIABILITY, WHETHER IN CONTRACT, TORT OR OTHERWISE, ARISING FROM, OUT OF OR IN CONNECTION WITH THE SOFTWARE OR THE USE OR OTHER DEALINGS IN THE SOFTWARE.

@node Library Copying

@appendixsec GNU LESSER GENERAL PUBLIC LICENSE

@cindex LGPL, Lesser General Public License @center Version 2.1, February 1999

@display

Copyright @copyright{} 1991, 1999 Free Software Foundation, Inc. 51 Franklin Street - Fifth Floor, Boston, MA 02110-1301, USA

Everyone is permitted to copy and distribute verbatim copies of this license document, but changing it is not allowed.

[This is the first released version of the Lesser GPL. It also counts as the successor of the GNU Library Public License, version 2, hence the version number 2.1.] @end display

@appendixsubsec Preamble

 The licenses for most software are designed to take away your freedom to share and change it. By contrast, the GNU General Public Licenses are intended to guarantee your freedom to share and change free software---to make sure the software is free for all its users.

 This license, the Lesser General Public License, applies to some specially designated software---typically libraries---of the Free Software Foundation and other authors who decide to use it. You can use it too, but we suggest you first think carefully about whether this license or the ordinary General Public License is the better strategy to use in any particular case, based on the explanations below.

 When we speak of free software, we are referring to freedom of use, not price. Our General Public Licenses are designed to make sure that you have the freedom to distribute copies of free software (and charge for this service if you wish); that you receive source code or can get it if you want it; that you can change the software and use pieces of it in new free programs; and that you are informed that you can do these things.

 To protect your rights, we need to make restrictions that forbid distributors to deny you these rights or to ask you to surrender these rights. These restrictions translate to certain responsibilities for you if you distribute copies of the library or if you modify it.

 For example, if you distribute copies of the library, whether gratis or for a fee, you must give the recipients all the rights that we gave you. You must make sure that they, too, receive or can get the source code. If you link other code with the library, you must provide complete object files to the recipients, so that they can relink them with the library after making changes to the library and recompiling it. And you must show them these terms so they know their rights.

We protect your rights with a two-step method: (1) we copyright the library, and (2) we offer you this license, which gives you legal permission to copy, distribute and/or modify the library.

 To protect each distributor, we want to make it very clear that there is no warranty for the free library. Also, if the library is modified by someone else and passed on, the recipients should know that what they have is not the original version, so that the original author's reputation will not be affected by problems that might be introduced by others.

 Finally, software patents pose a constant threat to the existence of any free program. We wish to make sure that a company cannot effectively restrict the users of a free program by obtaining a restrictive license from a patent holder. Therefore, we insist that any patent license obtained for a version of the library must be consistent with the full freedom of use specified in this license.

 Most GNU software, including some libraries, is covered by the ordinary GNU General Public License. This license, the GNU Lesser General Public License, applies to certain designated libraries, and is quite different from the ordinary General Public License. We use

this license for certain libraries in order to permit linking those libraries into non-free programs.

 When a program is linked with a library, whether statically or using a shared library, the combination of the two is legally speaking a combined work, a derivative of the original library.

The ordinary

General Public License therefore permits such linking only if the entire combination fits its criteria of freedom. The Lesser General Public License permits more lax criteria for linking other code with the library.

 We call this license the @dfn{Lesser} General Public License because it does @emph{Less} to protect the user's freedom than the ordinary General Public License. It also provides other free software developers Less of an advantage over competing non-free programs. These disadvantages are the reason we use the ordinary General Public License for many libraries. However, the Lesser license provides advantages in certain special circumstances.

 For example, on rare occasions, there may be a special need to encourage the widest possible use of a certain library, so that it becomes a de-facto standard. To achieve this, non-free programs must be allowed to use the library. A more frequent case is that a free library does the same job as widely used non-free libraries. In this

case, there is little to gain by limiting the free library to free software only, so we use the Lesser General Public License.

 In other cases, permission to use a particular library in non-free programs enables a greater number of people to use a large body of free software. For example, permission to use the GNU C Library in non-free programs enables many more people to use the whole GNU operating system, as well as its variant, the GNU/Linux operating system.

 Although the Lesser General Public License is Less protective of the users' freedom, it does ensure that the user of a program that is linked with the Library has the freedom and the wherewithal to run that program using a modified version of the Library.

 The precise terms and conditions for copying, distribution and modification follow. Pay close attention to the difference between a ``work based on the library'' and a ``work that uses the library''. The former contains code derived from the library, whereas the latter must be combined with the library in order to run.

### @iftex

@appendixsubsec TERMS AND CONDITIONS FOR COPYING, DISTRIBUTION AND MODIFICATION @end iftex @ifinfo @center GNU LESSER GENERAL PUBLIC LICENSE @center TERMS AND CONDITIONS FOR COPYING, DISTRIBUTION AND MODIFICATION @end ifinfo

#### @enumerate 0

### @item

This License Agreement applies to any software library or other program which contains a notice placed by the copyright holder or other authorized party saying it may be distributed under the terms of this Lesser General Public License (also called ``this License''). Each licensee is addressed as ``you''.

 A ``library'' means a collection of software functions and/or data prepared so as to be conveniently linked with application programs (which use some of those functions and data) to form executables.

 The ``Library'', below, refers to any such software library or work which has been distributed under these terms. A "work based on the Library'' means

 either the Library or any derivative work under copyright law: that is to say, a work containing the Library or a portion of it, either verbatim or with modifications and/or translated straightforwardly into another language. (Hereinafter, translation is included without limitation in the term ``modification''.)

 ``Source code'' for a work means the preferred form of the work for making modifications to it. For a library, complete source code means all the source code for all modules it contains, plus any associated interface definition files, plus the scripts used to control compilation and installation of the library.

 Activities other than copying, distribution and modification are not covered by this License; they are outside its scope. The act of running a program using the Library is not restricted, and output from such a program is covered only if its contents constitute a work based on the Library (independent of the use of the Library in a tool for writing it). Whether that is true depends on what the Library does

and what the program that uses the Library does.

# @item

You may copy and distribute verbatim copies of the Library's complete source code as you receive it, in any medium, provided that you conspicuously and appropriately publish on each copy an

appropriate copyright notice and disclaimer of warranty; keep intact all the notices that refer to this License and to the absence of any warranty; and distribute a copy of this License along with the Library.

 You may charge a fee for the physical act of transferring a copy, and you may at your option offer warranty protection in exchange for a fee.

### @item

You may modify your copy or copies of the Library or any portion of it, thus forming a work based on the Library, and copy and distribute such modifications or work under the terms of Section 1 above, provided that you also meet all of these conditions:

### @enumerate a

@item

The modified work must itself be a software library.

### @item

You must cause the files modified to carry prominent notices stating that you changed the files and the date of any change.

#### @item

You must cause the whole of the work to be licensed at no charge to all third parties under the terms of this License.

## @item

If a facility in the modified Library refers to a function or a table of data to be supplied by an application program that uses the facility, other than as an argument passed when the facility is invoked, then you must make a good faith effort to ensure that, in the event an application does not supply such function or table, the facility still operates, and performs whatever part of its purpose remains meaningful.

(For example, a function in a library to compute square roots has a purpose that is entirely well-defined independent of the application. Therefore, Subsection 2d requires that any application-supplied function or table used by this function must be optional: if the application does not supply it, the square root function must still compute square roots.) @end enumerate

These requirements apply to the modified work as a whole. If identifiable sections of that work are not derived from the Library,

and can be reasonably considered independent and separate works in themselves, then this License, and its terms, do not apply to those sections when you distribute them as separate works. But when you distribute the same sections as part of a whole which is a work based on the Library, the distribution of the whole must be on the terms of this License, whose permissions for other licensees extend to the entire whole, and thus to each and every part regardless of who wrote it.

Thus, it is not the intent of this section to claim rights or contest your rights to work written entirely by you; rather, the intent is to exercise the right to control the distribution of derivative or collective works based on the Library.

In addition, mere aggregation of another work not based on the Library with the Library (or with a work based on the Library) on a volume of a storage or distribution medium does not bring the other work under the scope of this License.

# @item

You may opt to apply the terms of the ordinary GNU General Public License instead of this License to a given copy of the Library. To do this, you must alter all the notices that refer to this License, so that they refer to the ordinary GNU General Public License, version 2, instead of to this License. (If a newer version than version 2 of the ordinary GNU General Public License has appeared, then you can specify that version instead if you wish.) Do not make any other change in these notices.

 Once this change is made in a given copy, it is irreversible for that copy, so the ordinary GNU General Public License applies to all subsequent copies and derivative works made from that copy.

 This option is useful when you wish to copy part of the code of the Library into a program that is not a library.

#### @item

You may copy and distribute the Library (or a portion or derivative of it, under Section 2) in object code or executable form under the terms of Sections 1 and 2 above provided that you accompany it with the complete corresponding machine-readable source code, which must be distributed under the terms of Sections 1 and 2 above on a medium customarily used for software interchange.

 If distribution of object code is made by offering access to copy from a designated place, then offering equivalent access to copy the source code from the same place satisfies the requirement to distribute the source code, even though third parties are not compelled to copy the source along with the object code.

### @item

A program that contains no derivative of any portion of the Library, but is designed to work with the Library by being compiled or linked with it, is called a ``work that uses the Library''. Such a work, in isolation, is not a derivative work of the Library, and therefore falls outside the scope of this License.

### However,

 linking a ``work that uses the Library'' with the Library creates an executable that is a derivative of the Library (because it contains portions of the Library), rather than a ``work that uses the library''. The executable is therefore covered by this License. Section 6 states terms for distribution of such executables.

When a ``work that uses the Library'' uses material from a header file that is part of the Library, the object code for the work may be a derivative work of the Library even though the source code is not. Whether this is true is especially significant if the work can be linked without the Library, or if the work is itself a library. The threshold for this to be true is not precisely defined by law.

 If such an object file uses only numerical parameters, data structure layouts and accessors, and small macros and small inline functions (ten lines or less in length), then the use of the object file is unrestricted, regardless of whether it is legally a derivative work.

 (Executables containing this object code plus portions of the Library will still fall under Section 6.)

 Otherwise, if the work is a derivative of the Library, you may distribute the object code for the work under the terms of Section 6. Any executables containing that work also fall under Section 6, whether or not they are linked directly with the Library itself.

### @item

As an exception to the Sections above, you may also combine or link a ``work that uses the Library'' with the Library to produce a work containing portions of the Library, and distribute that work under terms of your choice, provided that the terms permit modification of the work for the customer's own use and reverse engineering for debugging such modifications.

 You must give prominent notice with each copy of the work that the Library is used in it and that the Library and its use are covered by

this License. You must supply a copy of this License. If the work during execution displays copyright notices, you must include the

copyright notice for the Library among them, as well as a reference directing the user to the copy of this License. Also, you must do one of these things:

### @enumerate a

#### @item

Accompany the work with the complete corresponding machine-readable source code for the Library including whatever changes were used in the work (which must be distributed under Sections 1 and 2 above); and, if the work is an executable linked with the Library, with the complete machine-readable ``work that uses the Library'', as object code and/or source code, so that the user can modify the Library and then relink to produce a modified executable containing the modified Library. (It is understood that the user who changes the contents of definitions files in the Library will not necessarily be able to recompile the application to use the modified definitions.)

#### @item

Use a suitable shared library mechanism for linking with the Library. A suitable mechanism is one that (1) uses at run time

# a copy of the

library already present on the user's computer system, rather than copying library functions into the executable, and (2) will operate properly with a modified version of the library, if the user installs one, as long as the modified version is interface-compatible with the version that the work was made with.

### @item

Accompany the work with a written offer, valid for at least three years, to give the same user the materials specified in Subsection 6a, above, for a charge no more than the cost of performing this distribution.

### @item

If distribution of the work is made by offering access to copy from a designated place, offer equivalent access to copy the above specified materials from the same place.

# @item

Verify that the user has already received a copy of these materials or that you have already sent this user a copy. @end enumerate

For an executable, the required form of the ``work that uses the

Library'' must include any data and utility programs needed for reproducing

 the executable from it. However, as a special exception, the materials to be distributed need not include anything that is normally distributed (in either source or binary form) with the major components (compiler, kernel, and so on) of the operating system on which the executable runs, unless that component itself accompanies the executable.

 It may happen that this requirement contradicts the license restrictions of other proprietary libraries that do not normally accompany the operating system. Such a contradiction means you cannot use both them and the Library together in an executable that you distribute.

### @item

You may place library facilities that are a work based on the Library side-by-side in a single library together with other library facilities not covered by this License, and distribute such a combined library, provided that the separate distribution of the work based on the Library and of the other library facilities is otherwise permitted, and provided that you do these two things:

#### @enumerate a

#### @item

Accompany the combined library with a copy of the same work based on the Library, uncombined with any other library facilities. This must be distributed under the terms of the Sections above.

## @item

Give prominent notice with the combined library of the fact that part of it is a work based on the Library, and explaining where to find the accompanying uncombined form of the same work. @end enumerate

## @item

You may not copy, modify, sublicense, link with, or distribute the Library except as expressly provided under this License. Any attempt otherwise to copy, modify, sublicense, link with, or distribute the Library is void, and will automatically terminate your rights under this License. However, parties who have received copies, or rights, from you under this License will not have their licenses terminated so long as such parties remain in full compliance.

# @item

You are not required to accept this License, since you have not

## signed it. However,

 nothing else grants you permission to modify or distribute the Library or its derivative works. These actions are prohibited by law if you do not accept this License. Therefore, by modifying or distributing the Library (or any work based on the Library), you indicate your acceptance of this License to do so, and all its terms and conditions for copying, distributing or modifying the Library or works based on it.

## @item

Each time you redistribute the Library (or any work based on the Library), the recipient automatically receives a license from the original licensor to copy, distribute, link with or modify the Library subject to these terms and conditions. You may not impose any further restrictions on the recipients' exercise of the rights granted herein. You are not responsible for enforcing compliance by third parties with this License.

### @item

If, as a consequence of a court judgment or allegation of patent infringement or for any other reason (not limited to patent issues), conditions

 are imposed on you (whether by court order, agreement or otherwise) that contradict the conditions of this License, they do not excuse you from the conditions of this License. If you cannot distribute so as to satisfy simultaneously your obligations under this License and any other pertinent obligations, then as a consequence you may not distribute the Library at all. For example, if a patent license would not permit royalty-free redistribution of the Library by all those who receive copies directly or indirectly through you, then the only way you could satisfy both it and this License would be to refrain entirely from distribution of the Library.

If any portion of this section is held invalid or unenforceable under any particular circumstance, the balance of the section is intended to apply, and the section as a whole is intended to apply in other circumstances.

It is not the purpose of this section to induce you to infringe any patents or other property right claims or to contest validity of any such claims; this section has the sole purpose of protecting the integrity of the free software distribution system which is implemented by public license practices. Many people have made generous contributions to the wide range of software distributed through that system in reliance on consistent application of that system; it is up to the author/donor to decide if he or she is willing to distribute software through any other system and a licensee cannot impose that choice.

This section is intended to make thoroughly clear what is believed to be a consequence of the rest of this License.

# @item

If the distribution and/or use of the Library is restricted in certain countries either by patents or by copyrighted interfaces, the original copyright holder who places the Library under this License may add an explicit geographical distribution limitation excluding those countries, so that distribution is permitted only in or among countries not thus excluded.

 In such case, this License incorporates the limitation as if written in the body of this License.

# @item

The Free Software Foundation may publish revised and/or new versions of the Lesser General Public License from time to time. Such new versions will be similar in spirit to the present version, but may differ in detail to address new problems or concerns.

Each version is given a distinguishing version number. If the Library specifies a version number of this License which applies to it and ``any later version'', you have the option of following the terms and conditions either of that version or of any later version published by the Free Software Foundation. If the Library does not specify a license version number, you may choose any version ever published by the Free Software Foundation.

### @item

If you wish to incorporate parts of the Library into other free programs whose distribution conditions are incompatible with these, write to the author to ask for permission. For software which is

copyrighted by the Free Software Foundation, write to the Free Software Foundation; we sometimes make exceptions for this. Our decision will be guided by the two goals of preserving the free status of all derivatives of our free software and of promoting the sharing and reuse of software generally.

## @center NO WARRANTY

## @item

BECAUSE THE LIBRARY IS LICENSED FREE OF CHARGE, THERE IS NO WARRANTY FOR THE LIBRARY, TO THE EXTENT PERMITTED BY APPLICABLE LAW. EXCEPT WHEN OTHERWISE STATED IN WRITING THE COPYRIGHT HOLDERS AND/OR OTHER PARTIES PROVIDE THE LIBRARY ``AS IS'' WITHOUT WARRANTY OF ANY KIND, EITHER EXPRESSED OR IMPLIED, INCLUDING, BUT NOT LIMITED TO, THE IMPLIED WARRANTIES OF MERCHANTABILITY AND FITNESS FOR A PARTICULAR

PURPOSE. THE ENTIRE RISK AS TO THE QUALITY AND PERFORMANCE OF THE LIBRARY IS WITH YOU. SHOULD THE LIBRARY PROVE DEFECTIVE, YOU ASSUME THE COST OF ALL NECESSARY SERVICING, REPAIR OR CORRECTION.

@item

IN NO EVENT UNLESS REQUIRED BY APPLICABLE LAW OR AGREED TO IN

WRITING WILL ANY COPYRIGHT HOLDER, OR ANY OTHER PARTY WHO MAY MODIFY AND/OR REDISTRIBUTE THE LIBRARY AS PERMITTED ABOVE, BE LIABLE TO YOU FOR DAMAGES, INCLUDING ANY GENERAL, SPECIAL, INCIDENTAL OR CONSEQUENTIAL DAMAGES ARISING OUT OF THE USE OR INABILITY TO USE THE LIBRARY (INCLUDING BUT NOT LIMITED TO LOSS OF DATA OR DATA BEING RENDERED INACCURATE OR LOSSES SUSTAINED BY YOU OR THIRD PARTIES OR A FAILURE OF THE LIBRARY TO OPERATE WITH ANY OTHER SOFTWARE), EVEN IF SUCH HOLDER OR OTHER PARTY HAS BEEN ADVISED OF THE POSSIBILITY OF SUCH DAMAGES.

@end enumerate

@iftex

@heading END OF TERMS AND CONDITIONS @end iftex @ifinfo @center END OF TERMS AND CONDITIONS @end ifinfo

@page

@appendixsubsec How to Apply These Terms to Your New Libraries

 If you develop a new library, and you want it to be of the greatest possible use to the public, we recommend making it free software that everyone can redistribute and change. You can do so by permitting redistribution under these terms (or, alternatively, under the terms of the ordinary General Public License).

 To apply these terms, attach the following notices to the library. It is safest to attach them to the start of each source file to most effectively convey the exclusion of warranty; and each file should have at least the ``copyright'' line and a pointer to where the full notice is found.

@smallexample

@var{one line to give the library's name and an idea of what it does.} Copyright (C)  $@var$ {year}  $@var$ {name of author}

This library is free software; you can redistribute it and/or modify it under the terms of the GNU Lesser General Public License as published by the Free Software Foundation; either version 2.1 of the License, or (at your option) any later version.

This library is distributed in the hope that it will be useful, but WITHOUT ANY WARRANTY; without even the implied warranty of MERCHANTABILITY or FITNESS FOR A PARTICULAR PURPOSE. See the GNU Lesser General Public License for more details.

# You should

 have received a copy of the GNU Lesser General Public License along with this library; if not, write to the Free Software Foundation, Inc., 51 Franklin Street, Fifth Floor, Boston, MA 02110-1301, USA. @end smallexample

Also add information on how to contact you by electronic and paper mail.

You should also get your employer (if you work as a programmer) or your school, if any, to sign a "copyright disclaimer" for the library, if necessary. Here is a sample; alter the names:

@smallexample

Yoyodyne, Inc., hereby disclaims all copyright interest in the library `Frob' (a library for tweaking knobs) written by James Random Hacker.

@var{signature of Ty Coon}, 1 April 1990 Ty Coon, President of Vice @end smallexample

That's all there is to it! @ignore @c Set file name and title for man page. @setfilename gfdl @settitle GNU Free Documentation License @c man begin SEEALSO gpl(7), fsf-funding(7). @c man end @c man begin COPYRIGHT Copyright @copyright{} 2000, 2001, 2002, 2007, 2008 Free Software Foundation, Inc. @uref{http://fsf.org/}

Everyone is permitted to copy and distribute verbatim copies of this license document, but changing it is not allowed. @c This file is intended to be included within another document, @c hence no sectioning command or @node. @c man end @end ignore @c Special handling for inclusion in the install manual. @ifset gfdlhtml @ifnothtml

@comment node-name, next, previous, up @node GNU Free Documentation License, Concept Index, Old, Top @end ifnothtml @html <h1 align="center">Installing GCC: GNU Free Documentation License</h1> @end html @ifnothtml @unnumbered GNU Free Documentation License @end ifnothtml @end ifset @c man begin DESCRIPTION @ifclear gfdlhtml @node GNU Free Documentation License @unnumbered GNU Free Documentation License @end ifclear

@cindex FDL, GNU Free Documentation License @center Version 1.3, 3 November 2008

@display Copyright @copyright{} 2000, 2001, 2002, 2007, 2008 Free Software Foundation, Inc. @uref{http://fsf.org/}

Everyone is permitted to copy and distribute verbatim copies of this license document, but changing it is not allowed. @end display

@enumerate 0 @item PREAMBLE

The purpose of this License is to make a manual, textbook, or other functional and useful document @dfn{free} in the sense of freedom: to assure everyone the effective freedom to copy and redistribute it, with or without modifying it, either commercially or noncommercially. Secondarily, this License preserves for the author and publisher a way to get credit for their work, while not being considered responsible for modifications made by others.

This License is a kind of ``copyleft'', which means that derivative works of the document must themselves be free in the same sense. It

complements the GNU General Public License, which is a copyleft license designed for free software.

We have designed this License in order to use it for manuals for free software, because free software needs free documentation: a free

program should come with manuals providing the same freedoms that the software does. But this License is not limited to software manuals; it can be used for any textual work, regardless of subject matter or whether it is published as a printed book. We recommend this License principally for works whose purpose is instruction or reference.

# @item

## APPLICABILITY AND DEFINITIONS

This License applies to any manual or other work, in any medium, that contains a notice placed by the copyright holder saying it can be distributed under the terms of this License. Such a notice grants a world-wide, royalty-free license, unlimited in duration, to use that work under the conditions stated herein. The ``Document'', below, refers to any such manual or work.

Any member of the public is a

licensee, and is addressed as ``you''. You accept the license if you copy, modify or distribute the work in a way requiring permission under copyright law.

A ``Modified Version'' of the Document means any work containing the Document or a portion of it, either copied verbatim, or with modifications and/or translated into another language.

A ``Secondary Section'' is a named appendix or a front-matter section of the Document that deals exclusively with the relationship of the publishers or authors of the Document to the Document's overall subject (or to related matters) and contains nothing that could fall directly within that overall subject. (Thus, if the Document is in part a textbook of mathematics, a Secondary Section may not explain any mathematics.) The relationship could be a matter of historical connection with the subject or with related matters, or of legal, commercial, philosophical, ethical or political position regarding them.

#### The ``Invariant

 Sections'' are certain Secondary Sections whose titles are designated, as being those of Invariant Sections, in the notice that says that the Document is released under this License. If a section does not fit the above definition of Secondary then it is not allowed to be designated as Invariant. The Document may contain zero Invariant Sections. If the Document does not identify any Invariant Sections then there are none.

The ``Cover Texts'' are certain short passages of text that are listed, as Front-Cover Texts or Back-Cover Texts, in the notice that says that the Document is released under this License. A Front-Cover Text may be at most 5 words, and a Back-Cover Text may be at most 25 words.

A ``Transparent'' copy of the Document means a machine-readable copy, represented in a format whose specification is available to the general public, that is suitable for revising the document straightforwardly with generic text editors or (for images composed of pixels) generic paint

 programs or (for drawings) some widely available drawing editor, and that is suitable for input to text formatters or for automatic translation to a variety of formats suitable for input to text formatters. A copy made in an otherwise Transparent file format whose markup, or absence of markup, has been arranged to thwart or discourage subsequent modification by readers is not Transparent. An image format is not Transparent if used for any substantial amount of text. A copy that is not ``Transparent'' is called ``Opaque''.

Examples of suitable formats for Transparent copies include plain @sc{ascii} without markup, Texinfo input format, La@TeX{} input format, @acronym{SGML} or @acronym{XML} using a publicly available @acronym{DTD}, and standard-conforming simple @acronym{HTML}, PostScript or @acronym{PDF} designed for human modification. Examples of transparent image formats include @acronym{PNG}, @acronym{XCF} and @acronym{JPG}. Opaque formats include proprietary formats that can be

read and edited only by proprietary word processors, @acronym{SGML} or @acronym{XML} for which the @acronym{DTD} and/or processing tools are not generally available, and the machine-generated @acronym{HTML}, PostScript or @acronym{PDF} produced by some word processors for output purposes only.

The ``Title Page'' means, for a printed book, the title page itself, plus such following pages as are needed to hold, legibly, the material this License requires to appear in the title page. For works in formats which do not have any title page as such, ``Title Page'' means the text near the most prominent appearance of the work's title, preceding the beginning of the body of the text.

The ``publisher'' means any person or entity that distributes copies of the Document to the public.

A section ``Entitled XYZ'' means a named subunit of the Document whose title either is precisely XYZ or contains XYZ in parentheses following text that translates XYZ in another language. (Here XYZ stands for a

specific section name mentioned below, such as "Acknowledgements", ``Dedications'', ``Endorsements'', or ``History''.) To ``Preserve the Title'' of such a section when you modify the Document means that it remains a section "Entitled XYZ" according to this definition.

The Document may include Warranty Disclaimers next to the notice which states that this License applies to the Document. These Warranty Disclaimers are considered to be included by reference in this License, but only as regards disclaiming warranties: any other implication that these Warranty Disclaimers may have is void and has no effect on the meaning of this License.

# @item VERBATIM COPYING

You may copy and distribute the Document in any medium, either commercially or noncommercially, provided that this License, the copyright notices, and the license notice saying this License applies to the Document are reproduced in all copies, and that you add no other conditions whatsoever to those of this License. You may not use

technical measures to obstruct or control the reading or further copying of the copies you make or distribute. However, you may accept compensation in exchange for copies. If you distribute a large enough number of copies you must also follow the conditions in section 3.

You may also lend copies, under the same conditions stated above, and you may publicly display copies.

# @item COPYING IN QUANTITY

If you publish printed copies (or copies in media that commonly have printed covers) of the Document, numbering more than 100, and the Document's license notice requires Cover Texts, you must enclose the copies in covers that carry, clearly and legibly, all these Cover Texts: Front-Cover Texts on the front cover, and Back-Cover Texts on the back cover. Both covers must also clearly and legibly identify you as the publisher of these copies. The front cover must present the full title with all words of the title equally prominent and visible. You may add other material on the covers in addition.

Copying with changes limited to the covers, as long as they preserve the title of the Document and satisfy these conditions, can be treated as verbatim copying in other respects.

If the required texts for either cover are too voluminous to fit legibly, you should put the first ones listed (as many as fit reasonably) on the actual cover, and continue the rest onto adjacent pages.

If you publish or distribute Opaque copies of the Document numbering more than 100, you must either include a machine-readable Transparent copy along with each Opaque copy, or state in or with each Opaque copy a computer-network location from which the general network-using public has access to download using public-standard network protocols a complete Transparent copy of the Document, free of added material. If you use the latter option, you must take reasonably prudent steps, when you begin distribution of Opaque copies in quantity, to ensure that this Transparent copy will remain thus accessible at the stated

location until at least one year after the last time you distribute an Opaque copy (directly or through your agents or retailers) of that edition to the public.

It is requested, but not required, that you contact the authors of the Document well before redistributing any large number of copies, to give them a chance to provide you with an updated version of the Document.

# @item MODIFICATIONS

You may copy and distribute a Modified Version of the Document under the conditions of sections 2 and 3 above, provided that you release the Modified Version under precisely this License, with the Modified Version filling the role of the Document, thus licensing distribution and modification of the Modified Version to whoever possesses a copy of it. In addition, you must do these things in the Modified Version:

### @enumerate A

@item

Use in the Title Page (and on the covers, if any) a title distinct from that of the Document, and from those of previous versions (which should,

 if there were any, be listed in the History section of the Document). You may use the same title as a previous version if the original publisher of that version gives permission.

#### @item

List on the Title Page, as authors, one or more persons or entities responsible for authorship of the modifications in the Modified Version, together with at least five of the principal authors of the Document (all of its principal authors, if it has fewer than five), unless they release you from this requirement.

# @item

State on the Title page the name of the publisher of the Modified Version, as the publisher.

# @item

Preserve all the copyright notices of the Document.

# @item

Add an appropriate copyright notice for your modifications adjacent to the other copyright notices.

### @item

Include, immediately after the copyright notices, a license notice giving the public permission to use the Modified Version under the terms of this License, in the form shown in the Addendum below.

### @item

# Preserve in that

 license notice the full lists of Invariant Sections and required Cover Texts given in the Document's license notice.

### @item

Include an unaltered copy of this License.

#### @item

Preserve the section Entitled ``History'', Preserve its Title, and add to it an item stating at least the title, year, new authors, and publisher of the Modified Version as given on the Title Page. If there is no section Entitled ``History'' in the Document, create one stating the title, year, authors, and publisher of the Document as given on its Title Page, then add an item describing the Modified Version as stated in the previous sentence.

### @item

Preserve the network location, if any, given in the Document for public access to a Transparent copy of the Document, and likewise the network locations given in the Document for previous versions it was based on. These may be placed in the ``History'' section. You may omit a network location for a work that was published at least four years before the Document itself, or if the original publisher of the version it refers to gives permission.

#### @item

For any section Entitled ``Acknowledgements'' or ``Dedications'', Preserve the Title of the section, and preserve in the section all the substance and tone of each of the contributor acknowledgements and/or dedications given therein.

#### @item

Preserve all the Invariant Sections of the Document, unaltered in their text and in their titles. Section numbers or the equivalent are not considered part of the section titles.

#### @item

Delete any section Entitled ``Endorsements''. Such a section may not be included in the Modified Version.

# @item

Do not retitle any existing section to be Entitled ``Endorsements'' or to conflict in title with any Invariant Section.

@item Preserve any Warranty Disclaimers. @end enumerate

If the Modified Version includes new front-matter sections or appendices that qualify as Secondary Sections and contain no material copied from the Document, you may at your option designate some or all

of these sections as invariant. To do this, add their titles to the list of Invariant Sections in the Modified Version's license notice. These titles must be distinct from any other section titles.

You may add a section Entitled ``Endorsements'', provided it contains nothing but endorsements of your Modified Version by various parties---for example, statements of peer review or that the text has been approved by an organization as the authoritative definition of a standard.

You may add a passage of up to five words as a Front-Cover Text, and a passage of up to 25 words as a Back-Cover Text, to the end of the list of Cover Texts in the Modified Version. Only one passage of Front-Cover Text and one of Back-Cover Text may be added by (or through arrangements made by) any one entity. If the Document already includes a cover text for the same cover, previously added by you or by arrangement made by the same entity you are acting on behalf of, you may not add another; but you may replace the old one, on explicit permission from the previous publisher that added the old one.

The author(s) and publisher(s) of the Document do not by this License give permission to use their names for publicity for or to assert or imply endorsement of any Modified Version.

# @item COMBINING DOCUMENTS

You may combine the Document with other documents released under this License, under the terms defined in section 4 above for modified versions, provided that you include in the combination all of the Invariant Sections of all of the original documents, unmodified, and

list them all as Invariant Sections of your combined work in its license notice, and that you preserve all their Warranty Disclaimers.

The combined work need only contain one copy of this License, and multiple identical Invariant Sections may be replaced with a single copy. If there are multiple Invariant Sections with the same name but different contents, make the title of each such section unique by adding at the

 end of it, in parentheses, the name of the original author or publisher of that section if known, or else a unique number. Make the same adjustment to the section titles in the list of Invariant Sections in the license notice of the combined work.

In the combination, you must combine any sections Entitled ``History'' in the various original documents, forming one section Entitled ``History''; likewise combine any sections Entitled ``Acknowledgements'', and any sections Entitled ``Dedications''. You must delete all sections Entitled ``Endorsements.''

# @item COLLECTIONS OF DOCUMENTS

You may make a collection consisting of the Document and other documents released under this License, and replace the individual copies of this License in the various documents with a single copy that is included in the collection, provided that you follow the rules of this License for verbatim copying of each of the documents in all other respects.

You may extract a single document from such a collection, and distribute

it individually under this License, provided you insert a copy of this License into the extracted document, and follow this License in all other respects regarding verbatim copying of that document.

### @item

# AGGREGATION WITH INDEPENDENT WORKS

A compilation of the Document or its derivatives with other separate and independent documents or works, in or on a volume of a storage or distribution medium, is called an ``aggregate'' if the copyright resulting from the compilation is not used to limit the legal rights of the compilation's users beyond what the individual works permit. When the Document is included in an aggregate, this License does not apply to the other works in the aggregate which are not themselves derivative works of the Document.

If the Cover Text requirement of section 3 is applicable to these copies of the Document, then if the Document is less than one half of

the entire aggregate, the Document's Cover Texts may be placed on covers that bracket the

 Document within the aggregate, or the electronic equivalent of covers if the Document is in electronic form. Otherwise they must appear on printed covers that bracket the whole aggregate.

# @item **TRANSLATION**

Translation is considered a kind of modification, so you may distribute translations of the Document under the terms of section 4. Replacing Invariant Sections with translations requires special permission from their copyright holders, but you may include translations of some or all Invariant Sections in addition to the original versions of these Invariant Sections. You may include a translation of this License, and all the license notices in the Document, and any Warranty Disclaimers, provided that you also include the original English version of this License and the original versions of those notices and disclaimers. In case of a disagreement between the translation and the original version of this License or a notice or disclaimer, the original version will prevail.

# If a section

 in the Document is Entitled ``Acknowledgements'', ``Dedications'', or ``History'', the requirement (section 4) to Preserve its Title (section 1) will typically require changing the actual title.

# @item **TERMINATION**

You may not copy, modify, sublicense, or distribute the Document except as expressly provided under this License. Any attempt otherwise to copy, modify, sublicense, or distribute it is void, and will automatically terminate your rights under this License.

However, if you cease all violation of this License, then your license from a particular copyright holder is reinstated (a) provisionally, unless and until the copyright holder explicitly and finally terminates your license, and (b) permanently, if the copyright holder fails to notify you of the violation by some reasonable means prior to 60 days after the cessation.

Moreover, your license from a particular copyright holder is reinstated permanently if the copyright holder notifies you of the violation by some reasonable

 means, this is the first time you have received notice of violation of this License (for any work) from that copyright holder, and you cure the violation prior to 30 days after your receipt of the notice.

Termination of your rights under this section does not terminate the licenses of parties who have received copies or rights from you under this License. If your rights have been terminated and not permanently reinstated, receipt of a copy of some or all of the same material does not give you any rights to use it.

# @item

# FUTURE REVISIONS OF THIS LICENSE

The Free Software Foundation may publish new, revised versions of the GNU Free Documentation License from time to time. Such new versions will be similar in spirit to the present version, but may differ in detail to address new problems or concerns. See @uref{http://www.gnu.org/copyleft/}.

Each version of the License is given a distinguishing version number. If the Document specifies that a particular numbered version of this License

 ``or any later version'' applies to it, you have the option of following the terms and conditions either of that specified version or of any later version that has been published (not as a draft) by the Free Software Foundation. If the Document does not specify a version number of this License, you may choose any version ever published (not as a draft) by the Free Software Foundation. If the Document specifies that a proxy can decide which future versions of this License can be used, that proxy's public statement of acceptance of a version permanently authorizes you to choose that version for the Document.

# @item RELICENSING

``Massive Multiauthor Collaboration Site'' (or ``MMC Site'') means any World Wide Web server that publishes copyrightable works and also provides prominent facilities for anybody to edit those works. A public wiki that anybody can edit is an example of such a server. A ``Massive Multiauthor Collaboration'' (or ``MMC'') contained in the site means any set of copyrightable works thus published on the MMC site.

``CC-BY-SA'' means the Creative Commons Attribution-Share Alike 3.0 license published by Creative Commons Corporation, a not-for-profit

corporation with a principal place of business in San Francisco, California, as well as future copyleft versions of that license published by that same organization.

``Incorporate'' means to publish or republish a Document, in whole or in part, as part of another Document.

An MMC is ``eligible for relicensing'' if it is licensed under this License, and if all works that were first published under this License somewhere other than this MMC, and subsequently incorporated in whole or in part into the MMC, (1) had no cover texts or invariant sections, and (2) were thus incorporated prior to November 1, 2008.

The operator of an MMC Site may republish an MMC contained in the site under CC-BY-SA on the same site at any time before August 1, 2009, provided the MMC is eligible for relicensing.

@end enumerate

@page @unnumberedsec ADDENDUM: How to use this License for your documents

To use this License in a document you have written, include a copy of the License in the document and put the following copyright and license notices just after the title page:

@smallexample

@group Copyright (C) @var{year} @var{your name}. Permission is granted to copy, distribute and/or modify this document under the terms of the GNU Free Documentation License, Version 1.3 or any later version published by the Free Software Foundation; with no Invariant Sections, no Front-Cover Texts, and no Back-Cover Texts. A copy of the license is included in the section entitled ``GNU Free Documentation License''. @end group @end smallexample

If you have Invariant Sections, Front-Cover Texts and Back-Cover Texts, replace the ``with...Texts.'' line with this:

@smallexample @group with the Invariant Sections being @var{list their titles}, with the Front-Cover Texts being @var{list}, and with the Back-Cover Texts being @var{list}.

@end group @end smallexample

If you have Invariant Sections without Cover Texts, or some other combination of the three, merge those two alternatives to suit the situation.

If your document contains nontrivial examples of program code, we recommend releasing these examples in parallel under your choice of free software license, such as the GNU General Public License, to permit their use in free software.

@c Local Variables: @c ispell-local-pdict: "ispell-dict" @c End:

@c man end GNU GENERAL PUBLIC LICENSE Version 2, June 1991

Copyright (C) 1989, 1991 Free Software Foundation, Inc.

 51 Franklin Street, Fifth Floor, Boston, MA 02110-1301 USA Everyone is permitted to copy and distribute verbatim copies of this license document, but changing it is not allowed.

## Preamble

 The licenses for most software are designed to take away your freedom to share and change it. By contrast, the GNU General Public License is intended to guarantee your freedom to share and change free software--to make sure the software is free for all its users. This General Public License applies to most of the Free Software Foundation's software and to any other program whose authors commit to using it. (Some other Free Software Foundation software is covered by the GNU Library General Public License instead.) You can apply it to your programs, too.

 When we speak of free software, we are referring to freedom, not price. Our General Public Licenses are designed

to make sure that you

have the freedom to distribute copies of free software (and charge for this service if you wish), that you receive source code or can get it if you want it, that you can change the software or use pieces of it in new free programs; and that you know you can do these things.

 To protect your rights, we need to make restrictions that forbid anyone to deny you these rights or to ask you to surrender the rights. These restrictions translate to certain responsibilities for you if you

distribute copies of the software, or if you modify it.

 For example, if you distribute copies of such a program, whether gratis or for a fee, you must give the recipients all the rights that you have. You must make sure that they, too, receive or can get the source code. And you must show them these terms so they know their rights.

We protect your rights with two steps: (1) copyright the software, and (2) offer you this license which gives you legal permission to copy, distribute

and/or modify the software.

 Also, for each author's protection and ours, we want to make certain that everyone understands that there is no warranty for this free software. If the software is modified by someone else and passed on, we want its recipients to know that what they have is not the original, so that any problems introduced by others will not reflect on the original authors' reputations.

 Finally, any free program is threatened constantly by software patents. We wish to avoid the danger that redistributors of a free program will individually obtain patent licenses, in effect making the program proprietary. To prevent this, we have made it clear that any patent must be licensed for everyone's free use or not licensed at all.

 The precise terms and conditions for copying, distribution and modification follow.

# GNU GENERAL PUBLIC LICENSE TERMS AND CONDITIONS FOR COPYING, DISTRIBUTION AND MODIFICATION

 0. This License applies to any program or other work which contains

a notice placed by the copyright holder saying it may be distributed under the terms of this General Public License. The "Program", below, refers to any such program or work, and a "work based on the Program" means either the Program or any derivative work under copyright law: that is to say, a work containing the Program or a portion of it, either verbatim or with modifications and/or translated into another language. (Hereinafter, translation is included without limitation in the term "modification".) Each licensee is addressed as "you".

Activities other than copying, distribution and modification are not covered by this License; they are outside its scope. The act of running the Program is not restricted, and the output from the Program is covered only if its contents constitute a work based on the Program (independent of having been made by running the Program).

Whether that is true depends on what the Program does.

1. You may copy and distribute verbatim

copies of the Program's

source code as you receive it, in any medium, provided that you conspicuously and appropriately publish on each copy an appropriate copyright notice and disclaimer of warranty; keep intact all the notices that refer to this License and to the absence of any warranty; and give any other recipients of the Program a copy of this License along with the Program.

You may charge a fee for the physical act of transferring a copy, and you may at your option offer warranty protection in exchange for a fee.

 2. You may modify your copy or copies of the Program or any portion of it, thus forming a work based on the Program, and copy and distribute such modifications or work under the terms of Section 1 above, provided that you also meet all of these conditions:

 a) You must cause the modified files to carry prominent notices stating that you changed the files and the date of any change.

b) You must cause any work that you distribute or publish, that in

 whole or in part contains or is derived from the Program or any part thereof, to be licensed as a whole at no charge to all third parties under the terms of this License.

 c) If the modified program normally reads commands interactively when run, you must cause it, when started running for such interactive use in the most ordinary way, to print or display an announcement including an appropriate copyright notice and a notice that there is no warranty (or else, saying that you provide a warranty) and that users may redistribute the program under these conditions, and telling the user how to view a copy of this License. (Exception: if the Program itself is interactive but does not normally print such an announcement, your work based on the Program is not required to print an announcement.)

These requirements apply to the modified work as a whole. If identifiable sections of that work are not derived from the Program, and can be reasonably considered independent and separate works in themselves, then this License, and its terms, do not apply to those sections when you distribute them as separate works. But when you distribute the same sections as part of a whole which is a work based

on the Program, the distribution of the whole must be on the terms of this License, whose permissions for other licensees extend to the

entire whole, and thus to each and every part regardless of who wrote it.

Thus, it is not the intent of this section to claim rights or contest your rights to work written entirely by you; rather, the intent is to exercise the right to control the distribution of derivative or collective works based on the Program.

In addition, mere aggregation of another work not based on the Program with the Program (or with a work based on the Program) on a volume of a storage or distribution medium does not bring the other work under the scope of this License.

 3. You may copy and distribute the Program (or a work based on it,

under Section 2) in object code or executable form under the terms of Sections 1 and 2 above provided that you also do one of the following:

 a) Accompany it with the complete corresponding machine-readable source code, which must be distributed under the terms of Sections 1 and 2 above on a medium customarily used for software interchange; or,

 b) Accompany it with a written offer, valid for at least three years, to give any third party, for a charge no more than your cost of physically performing source distribution, a complete machine-readable copy of the corresponding source code, to be distributed under the terms of Sections 1 and 2 above on a medium customarily used for software interchange; or,

 c) Accompany it with the information you received as to the offer to distribute corresponding source code. (This alternative is allowed only for noncommercial distribution and only if you received the program in object code or executable form with such an offer, in accord with Subsection b above.)

The source code for a work means the preferred form of the work for making modifications to it. For an executable work, complete source code means all the source code for all modules it contains, plus any associated interface definition files, plus the scripts used to control compilation and installation of the executable. However, as a special exception, the source code distributed need not include anything that is normally distributed (in either source or binary form) with the major components (compiler, kernel, and so on) of the operating system on which the executable runs, unless that component itself accompanies the executable.

If distribution of executable or object code is made by offering access to copy from a designated place, then offering equivalent access to copy the source code from the same place counts as distribution of the source code, even though third parties are not compelled to copy

the source along with the object code.

 4. You may not copy, modify, sublicense, or distribute the Program except as expressly provided under this License. Any attempt otherwise to copy, modify, sublicense or distribute the Program is void, and will automatically terminate your rights under this License. However, parties who have received copies, or rights, from you under this License will not have their licenses terminated so long as such parties remain in full compliance.

 5. You are not required to accept this License, since you have not signed it. However, nothing else grants you permission to modify or distribute the Program or its derivative works. These actions are prohibited by law if you do not accept this License. Therefore, by modifying or distributing the Program (or any work based on the Program), you indicate your acceptance of this License to do so, and all its terms and conditions for copying, distributing or modifying the Program or works based on it.

## 6.

 Each time you redistribute the Program (or any work based on the Program), the recipient automatically receives a license from the original licensor to copy, distribute or modify the Program subject to these terms and conditions. You may not impose any further restrictions on the recipients' exercise of the rights granted herein. You are not responsible for enforcing compliance by third parties to this License.

 7. If, as a consequence of a court judgment or allegation of patent infringement or for any other reason (not limited to patent issues), conditions are imposed on you (whether by court order, agreement or otherwise) that contradict the conditions of this License, they do not excuse you from the conditions of this License. If you cannot distribute so as to satisfy simultaneously your obligations under this License and any other pertinent obligations, then as a consequence you may not distribute the Program at all. For example, if a patent license would not permit royalty-free redistribution of the Program by all those who receive copies directly or indirectly through you, then the only way you could satisfy both it and this License would be to

refrain entirely from distribution of the Program.

If any portion of this section is held invalid or unenforceable under any particular circumstance, the balance of the section is intended to apply and the section as a whole is intended to apply in other

#### circumstances.

It is not the purpose of this section to induce you to infringe any patents or other property right claims or to contest validity of any such claims; this section has the sole purpose of protecting the integrity of the free software distribution system, which is implemented by public license practices. Many people have made generous contributions to the wide range of software distributed through that system in reliance on consistent application of that system; it is up to the author/donor to decide if he or she is willing to distribute software through any other system and a licensee cannot

impose that choice.

This section is intended to make thoroughly clear what is believed to be a consequence of the rest of this License.

 8. If the distribution and/or use of the Program is restricted in certain countries either by patents or by copyrighted interfaces, the original copyright holder who places the Program under this License may add an explicit geographical distribution limitation excluding those countries, so that distribution is permitted only in or among countries not thus excluded. In such case, this License incorporates the limitation as if written in the body of this License.

 9. The Free Software Foundation may publish revised and/or new versions of the General Public License from time to time. Such new versions will be similar in spirit to the present version, but may differ in detail to address new problems or concerns.

Each version is given a distinguishing version number. If the Program specifies a version

 number of this License which applies to it and "any later version", you have the option of following the terms and conditions either of that version or of any later version published by the Free Software Foundation. If the Program does not specify a version number of this License, you may choose any version ever published by the Free Software Foundation.

 10. If you wish to incorporate parts of the Program into other free programs whose distribution conditions are different, write to the author to ask for permission. For software which is copyrighted by the Free Software Foundation, write to the Free Software Foundation; we sometimes make exceptions for this. Our decision will be guided by the two goals of preserving the free status of all derivatives of our free software and of promoting the sharing and reuse of software generally.

 NO WARRANTY
11. BECAUSE THE PROGRAM IS LICENSED FREE OF CHARGE, THERE IS NO WARRANTY FOR THE PROGRAM, TO THE EXTENT PERMITTED BY APPLICABLE LAW. EXCEPT WHEN

OTHERWISE STATED IN WRITING THE COPYRIGHT HOLDERS AND/OR OTHER PARTIES PROVIDE THE PROGRAM "AS IS" WITHOUT WARRANTY OF ANY KIND, EITHER EXPRESSED OR IMPLIED, INCLUDING, BUT NOT LIMITED TO, THE IMPLIED WARRANTIES OF MERCHANTABILITY AND FITNESS FOR A PARTICULAR PURPOSE. THE ENTIRE RISK AS TO THE QUALITY AND PERFORMANCE OF THE PROGRAM IS WITH YOU. SHOULD THE PROGRAM PROVE DEFECTIVE, YOU ASSUME THE COST OF ALL NECESSARY SERVICING, REPAIR OR CORRECTION.

 12. IN NO EVENT UNLESS REQUIRED BY APPLICABLE LAW OR AGREED TO IN WRITING WILL ANY COPYRIGHT HOLDER, OR ANY OTHER PARTY WHO MAY MODIFY AND/OR REDISTRIBUTE THE PROGRAM AS PERMITTED ABOVE, BE LIABLE TO YOU FOR DAMAGES, INCLUDING ANY GENERAL, SPECIAL, INCIDENTAL OR CONSEQUENTIAL DAMAGES ARISING OUT OF THE USE OR INABILITY TO USE THE PROGRAM (INCLUDING BUT NOT LIMITED TO LOSS OF DATA OR DATA BEING RENDERED INACCURATE OR LOSSES SUSTAINED BY YOU OR THIRD PARTIES OR A FAILURE OF THE PROGRAM TO OPERATE WITH ANY OTHER PROGRAMS),

 EVEN IF SUCH HOLDER OR OTHER PARTY HAS BEEN ADVISED OF THE POSSIBILITY OF SUCH DAMAGES.

#### END OF TERMS AND CONDITIONS

 How to Apply These Terms to Your New Programs

 If you develop a new program, and you want it to be of the greatest possible use to the public, the best way to achieve this is to make it free software which everyone can redistribute and change under these terms.

 To do so, attach the following notices to the program. It is safest to attach them to the start of each source file to most effectively convey the exclusion of warranty; and each file should have at least the "copyright" line and a pointer to where the full notice is found.

 <one line to give the program's name and a brief idea of what it does.> Copyright  $(C)$  <year > <name of author>

 This program is free software; you can redistribute it and/or modify it under the terms of the GNU General Public License as published by the Free Software Foundation; either version 2 of the License, or

(at your option) any later version.

 This program is distributed in the hope that it will be useful, but WITHOUT ANY WARRANTY; without even the implied warranty of MERCHANTABILITY or FITNESS FOR A PARTICULAR PURPOSE. See the GNU General Public License for more details.

 You should have received a copy of the GNU General Public License along with this program; if not, write to the Free Software Foundation, Inc., 51 Franklin Street, Fifth Floor, Boston, MA 02110-1301 USA

Also add information on how to contact you by electronic and paper mail.

If the program is interactive, make it output a short notice like this when it starts in an interactive mode:

 Gnomovision version 69, Copyright (C) year name of author Gnomovision comes with ABSOLUTELY NO WARRANTY; for details type `show w'. This is free software, and you are welcome to redistribute it under certain conditions; type `show c' for details.

The hypothetical commands

 `show w' and `show c' should show the appropriate parts of the General Public License. Of course, the commands you use may be called something other than `show w' and `show c'; they could even be mouse-clicks or menu items--whatever suits your program.

You should also get your employer (if you work as a programmer) or your school, if any, to sign a "copyright disclaimer" for the program, if necessary. Here is a sample; alter the names:

 Yoyodyne, Inc., hereby disclaims all copyright interest in the program `Gnomovision' (which makes passes at compilers) written by James Hacker.

 <signature of Ty Coon>, 1 April 1989 Ty Coon, President of Vice

This General Public License does not permit incorporating your program into proprietary programs. If your program is a subroutine library, you may consider it more useful to permit linking proprietary applications with the library. If this is what you want to do, use the GNU Library General Public License instead of this License.

 GNU GENERAL PUBLIC LICENSE Version 2, June 1991

Copyright (C) 1989, 1991 Free Software Foundation, Inc.

 59 Temple Place, Suite 330, Boston, MA 02111-1307 USA Everyone is permitted to copy and distribute verbatim copies of this license document, but changing it is not allowed.

 Preamble

 The licenses for most software are designed to take away your freedom to share and change it. By contrast, the GNU General Public License is intended to guarantee your freedom to share and change free software--to make sure the software is free for all its users. This General Public License applies to most of the Free Software Foundation's software and to any other program whose authors commit to using it. (Some other Free Software Foundation software is covered by the GNU Library General Public License instead.) You can apply it to your programs, too.

 When we speak of free software, we are referring to freedom, not price. Our General Public Licenses are designed to make sure that you

have the freedom to distribute copies of free software (and charge for this service if you wish), that you receive source code or can get it if you want it, that you can change the software or use pieces of it in new free programs; and that you know you can do these things.

 To protect your rights, we need to make restrictions that forbid anyone to deny you these rights or to ask you to surrender the rights. These restrictions translate to certain responsibilities for you if you distribute copies of the software, or if you modify it.

 For example, if you distribute copies of such a program, whether gratis or for a fee, you must give the recipients all the rights that you have. You must make sure that they, too, receive or can get the source code. And you must show them these terms so they know their rights.

We protect your rights with two steps: (1) copyright the software, and (2) offer you this license which gives you legal permission to copy, distribute

and/or modify the software.

 Also, for each author's protection and ours, we want to make certain that everyone understands that there is no warranty for this free software. If the software is modified by someone else and passed on, we want its recipients to know that what they have is not the original, so that any problems introduced by others will not reflect on the original authors' reputations.

 Finally, any free program is threatened constantly by software patents. We wish to avoid the danger that redistributors of a free program will individually obtain patent licenses, in effect making the program proprietary. To prevent this, we have made it clear that any patent must be licensed for everyone's free use or not licensed at all.

The precise terms and conditions for copying, distribution and

modification follow.

# GNU GENERAL PUBLIC LICENSE TERMS AND CONDITIONS FOR COPYING, DISTRIBUTION AND MODIFICATION

# 0. This License applies to any program or other work which contains

a notice placed by the copyright holder saying it may be distributed under the terms of this General Public License. The "Program", below, refers to any such program or work, and a "work based on the Program" means either the Program or any derivative work under copyright law: that is to say, a work containing the Program or a portion of it, either verbatim or with modifications and/or translated into another language. (Hereinafter, translation is included without limitation in the term "modification".) Each licensee is addressed as "you".

Activities other than copying, distribution and modification are not covered by this License; they are outside its scope. The act of running the Program is not restricted, and the output from the Program is covered only if its contents constitute a work based on the Program (independent of having been made by running the Program). Whether that is true depends on what the Program does.

# 1. You may copy and distribute verbatim copies of the Program's

source code as you receive it, in any medium, provided that you conspicuously and appropriately publish on each copy an appropriate copyright notice and disclaimer of warranty; keep intact all the notices that refer to this License and to the absence of any warranty; and give any other recipients of the Program a copy of this License along with the Program.

You may charge a fee for the physical act of transferring a copy, and you may at your option offer warranty protection in exchange for a fee.

 2. You may modify your copy or copies of the Program or any portion of it, thus forming a work based on the Program, and copy and distribute such modifications or work under the terms of Section 1 above, provided that you also meet all of these conditions:

 a) You must cause the modified files to carry prominent notices stating that you changed the files and the date of any change.

 b) You must cause any work that you distribute or publish, that in whole

 or in part contains or is derived from the Program or any part thereof, to be licensed as a whole at no charge to all third parties under the terms of this License.

 c) If the modified program normally reads commands interactively when run, you must cause it, when started running for such interactive use in the most ordinary way, to print or display an announcement including an appropriate copyright notice and a notice that there is no warranty (or else, saying that you provide a warranty) and that users may redistribute the program under these conditions, and telling the user how to view a copy of this License. (Exception: if the Program itself is interactive but does not normally print such an announcement, your work based on the Program is not required to print an announcement.)

These requirements apply to the modified work as a whole. If identifiable sections of that work are not derived from the Program, and can be reasonably considered independent and separate works in

themselves, then this License, and its terms, do not apply to those sections when you distribute them as separate works. But when you distribute the same sections as part of a whole which is a work based on the Program, the distribution of the whole must be on the terms of this License, whose permissions for other licensees extend to the entire whole, and thus to each and every part regardless of who wrote it.

Thus, it is not the intent of this section to claim rights or contest your rights to work written entirely by you; rather, the intent is to exercise the right to control the distribution of derivative or collective works based on the Program.

In addition, mere aggregation of another work not based on the Program with the Program (or with a work based on the Program) on a volume of a storage or distribution medium does not bring the other work under the scope of this License.

 3. You may copy and distribute the Program (or a work based on it,

under Section 2) in object code or executable form under the terms of Sections 1 and 2 above provided that you also do one of the following:

 a) Accompany it with the complete corresponding machine-readable source code, which must be distributed under the terms of Sections 1 and 2 above on a medium customarily used for software interchange; or,

 b) Accompany it with a written offer, valid for at least three years, to give any third party, for a charge no more than your cost of physically performing source distribution, a complete machine-readable copy of the corresponding source code, to be distributed under the terms of Sections 1 and 2 above on a medium customarily used for software interchange; or,

 c) Accompany it with the information you received as to the offer to distribute corresponding source code. (This alternative is allowed only for noncommercial distribution and only if you received the program in object code or executable form with such an offer, in accord with Subsection b above.)

The source code for a work means the preferred form of the work for making modifications to it. For an executable work, complete source code means all the source code for all modules it contains, plus any associated interface definition files, plus the scripts used to control compilation and installation of the executable. However, as a special exception, the source code distributed need not include anything that is normally distributed (in either source or binary form) with the major components (compiler, kernel, and so on) of the operating system on which the executable runs, unless that component itself accompanies the executable.

If distribution of executable or object code is made by offering access to copy from a designated place, then offering equivalent access to copy the source code from the same place counts as distribution of the source code, even though third parties are not compelled to copy the source along with the object code.

 4. You may not copy, modify, sublicense, or distribute the Program except as expressly provided under this License. Any attempt otherwise to copy, modify, sublicense or distribute the Program is void, and will automatically terminate your rights under this License. However, parties who have received copies, or rights, from you under this License will not have their licenses terminated so long as such parties remain in full compliance.

 5. You are not required to accept this License, since you have not signed it. However, nothing else grants you permission to modify or distribute the Program or its derivative works. These actions are prohibited by law if you do not accept this License. Therefore, by modifying or distributing the Program (or any work based on the Program), you indicate your acceptance of this License to do so, and all its terms and conditions for copying, distributing or modifying the Program or works based on it.

#### 6. Each

 time you redistribute the Program (or any work based on the Program), the recipient automatically receives a license from the original licensor to copy, distribute or modify the Program subject to these terms and conditions. You may not impose any further

restrictions on the recipients' exercise of the rights granted herein. You are not responsible for enforcing compliance by third parties to this License.

 7. If, as a consequence of a court judgment or allegation of patent infringement or for any other reason (not limited to patent issues), conditions are imposed on you (whether by court order, agreement or otherwise) that contradict the conditions of this License, they do not excuse you from the conditions of this License. If you cannot distribute so as to satisfy simultaneously your obligations under this License and any other pertinent obligations, then as a consequence you may not distribute the Program at all. For example, if a patent license would not permit royalty-free redistribution of the Program by

all those who receive copies directly or indirectly through you, then the only way you could satisfy both it and this License would be to refrain entirely from distribution of the Program.

If any portion of this section is held invalid or unenforceable under any particular circumstance, the balance of the section is intended to apply and the section as a whole is intended to apply in other circumstances.

It is not the purpose of this section to induce you to infringe any patents or other property right claims or to contest validity of any such claims; this section has the sole purpose of protecting the integrity of the free software distribution system, which is implemented by public license practices. Many people have made generous contributions to the wide range of software distributed through that system in reliance on consistent application of that system; it is up to the author/donor to decide if he or she is willing to distribute software through any other system and a licensee cannot impose that choice.

This section is intended to make thoroughly clear what is believed to be a consequence of the rest of this License.

 8. If the distribution and/or use of the Program is restricted in certain countries either by patents or by copyrighted interfaces, the original copyright holder who places the Program under this License may add an explicit geographical distribution limitation excluding those countries, so that distribution is permitted only in or among countries not thus excluded. In such case, this License incorporates the limitation as if written in the body of this License.

 9. The Free Software Foundation may publish revised and/or new versions of the General Public License from time to time. Such new versions will

be similar in spirit to the present version, but may differ in detail to address new problems or concerns.

Each version is given a distinguishing version number. If the Program specifies a version number of this License which applies to it and "any later version", you have the option of following the terms and conditions either of that version or of any later version published by the Free Software Foundation. If the Program does not specify a version number of this License, you may choose any version ever published by the Free Software Foundation.

 10. If you wish to incorporate parts of the Program into other free programs whose distribution conditions are different, write to the author to ask for permission. For software which is copyrighted by the Free Software Foundation, write to the Free Software Foundation; we sometimes make exceptions for this. Our decision will be guided by the two goals of preserving the free status of all derivatives of our free software and of promoting the sharing and reuse of software generally.

#### NO WARRANTY

# 11. BECAUSE THE PROGRAM IS LICENSED FREE OF CHARGE, THERE IS NO WARRANTY FOR THE PROGRAM, TO THE EXTENT PERMITTED BY APPLICABLE LAW. EXCEPT WHEN

OTHERWISE STATED IN WRITING THE COPYRIGHT HOLDERS AND/OR OTHER PARTIES PROVIDE THE PROGRAM "AS IS" WITHOUT WARRANTY OF ANY KIND, EITHER EXPRESSED OR IMPLIED, INCLUDING, BUT NOT LIMITED TO, THE IMPLIED WARRANTIES OF MERCHANTABILITY AND FITNESS FOR A PARTICULAR PURPOSE. THE ENTIRE RISK AS TO THE QUALITY AND PERFORMANCE OF THE PROGRAM IS WITH YOU. SHOULD THE PROGRAM PROVE DEFECTIVE, YOU ASSUME THE COST OF ALL NECESSARY SERVICING, REPAIR OR CORRECTION.

 12. IN NO EVENT UNLESS REQUIRED BY APPLICABLE LAW OR AGREED TO IN WRITING WILL ANY COPYRIGHT HOLDER, OR ANY OTHER PARTY WHO MAY MODIFY AND/OR REDISTRIBUTE THE PROGRAM AS PERMITTED ABOVE, BE LIABLE TO YOU FOR DAMAGES, INCLUDING ANY GENERAL, SPECIAL, INCIDENTAL OR CONSEQUENTIAL DAMAGES ARISING OUT OF THE USE OR INABILITY TO USE THE PROGRAM (INCLUDING BUT NOT LIMITED TO LOSS OF DATA OR DATA BEING RENDERED INACCURATE OR LOSSES SUSTAINED BY YOU OR THIRD PARTIES OR A FAILURE OF THE PROGRAM TO OPERATE WITH ANY OTHER PROGRAMS), EVEN

 IF SUCH HOLDER OR OTHER PARTY HAS BEEN ADVISED OF THE POSSIBILITY OF SUCH DAMAGES.

 END OF TERMS AND CONDITIONS

 How to Apply These Terms to Your New Programs

 If you develop a new program, and you want it to be of the greatest possible use to the public, the best way to achieve this is to make it free software which everyone can redistribute and change under these terms.

 To do so, attach the following notices to the program. It is safest to attach them to the start of each source file to most effectively convey the exclusion of warranty; and each file should have at least the "copyright" line and a pointer to where the full notice is found.

 $\alpha$  < one line to give the program's name and a brief idea of what it does. Copyright  $(C)$  <year > <name of author>

 This program is free software; you can redistribute it and/or modify it under the terms of the GNU General Public License as published by the Free Software Foundation; either version 2 of the License, or

(at your option) any later version.

 This program is distributed in the hope that it will be useful, but WITHOUT ANY WARRANTY; without even the implied warranty of MERCHANTABILITY or FITNESS FOR A PARTICULAR PURPOSE. See the GNU General Public License for more details.

 You should have received a copy of the GNU General Public License along with this program; if not, write to the Free Software Foundation, Inc., 59 Temple Place, Suite 330, Boston, MA 02111-1307 USA

Also add information on how to contact you by electronic and paper mail.

If the program is interactive, make it output a short notice like this when it starts in an interactive mode:

 Gnomovision version 69, Copyright (C) year name of author Gnomovision comes with ABSOLUTELY NO WARRANTY; for details type `show w'. This is free software, and you are welcome to redistribute it under certain conditions; type `show c' for details.

The hypothetical commands `show w' and `show c' should show the appropriate parts of the General Public License. Of course, the commands you use may be called something other than `show w' and `show c'; they could even be mouse-clicks or menu items--whatever suits your program.

You should also get your employer (if you work as a programmer) or your school, if any, to sign a "copyright disclaimer" for the program, if necessary. Here is a sample; alter the names:

 Yoyodyne, Inc., hereby disclaims all copyright interest in the program `Gnomovision' (which makes passes at compilers) written by James Hacker.

 <signature of Ty Coon>, 1 April 1989 Ty Coon, President of Vice

This General Public License does not permit incorporating your program into proprietary programs. If your program is a subroutine library, you may consider it more useful to permit linking proprietary applications with the library. If this is what you want to do, use the GNU Library General Public License instead of this License. Boost Software License - Version 1.0 - August 17th, 2003

Permission is hereby granted, free of charge, to any person or organization obtaining a copy of the software and accompanying documentation covered by this license (the "Software") to use, reproduce, display, distribute, execute, and transmit the Software, and to prepare derivative works of the Software, and to permit third-parties to whom the Software is furnished to do so, all subject to the following:

The copyright notices in the Software and this entire statement, including the above license grant, this restriction and the following disclaimer, must be included in all copies of the Software, in whole or in part, and all derivative works of the Software, unless such copies or derivative works are solely in the form of machine-executable object code generated by a source language processor.

THE SOFTWARE IS PROVIDED "AS IS", WITHOUT WARRANTY OF ANY KIND, EXPRESS OR IMPLIED, INCLUDING BUT NOT LIMITED TO THE WARRANTIES OF MERCHANTABILITY, **FITNESS** 

 FOR A PARTICULAR PURPOSE, TITLE AND NON-INFRINGEMENT. IN NO EVENT SHALL THE COPYRIGHT HOLDERS OR ANYONE DISTRIBUTING THE SOFTWARE BE LIABLE FOR ANY DAMAGES OR OTHER LIABILITY, WHETHER IN CONTRACT, TORT OR OTHERWISE, ARISING FROM, OUT OF OR IN CONNECTION WITH THE SOFTWARE OR THE USE OR OTHER DEALINGS IN THE SOFTWARE.

GCC RUNTIME LIBRARY EXCEPTION

Version 3.1, 31 March 2009

Copyright (C) 2009 Free Software Foundation, Inc. <http://fsf.org/>

Everyone is permitted to copy and distribute verbatim copies of this license document, but changing it is not allowed.

This GCC Runtime Library Exception ("Exception") is an additional permission under section 7 of the GNU General Public License, version 3 ("GPLv3"). It applies to a given file (the "Runtime Library") that bears a notice placed by the copyright holder of the file stating that

the file is governed by GPLv3 along with this Exception.

When you use GCC to compile a program, GCC may combine portions of certain GCC header files and runtime libraries with the compiled program. The purpose of this Exception is to allow compilation of non-GPL (including proprietary) programs to use, in this way, the header files and runtime libraries covered by this Exception.

0. Definitions.

A file is an "Independent Module" if it either requires the Runtime Library

 for execution after a Compilation Process, or makes use of an interface provided by the Runtime Library, but is not otherwise based on the Runtime Library.

"GCC" means a version of the GNU Compiler Collection, with or without modifications, governed by version 3 (or a specified later version) of the GNU General Public License (GPL) with the option of using any subsequent versions published by the FSF.

"GPL-compatible Software" is software whose conditions of propagation, modification and use would permit combination with GCC in accord with the license of GCC.

"Target Code" refers to output from any compiler for a real or virtual target processor architecture, in executable form or suitable for input to an assembler, loader, linker and/or execution phase. Notwithstanding that, Target Code does not include data in any format that is used as a compiler intermediate representation, or used for producing a compiler intermediate representation.

# The "Compilation Process" transforms code

entirely represented in

non-intermediate languages designed for human-written code, and/or in Java Virtual Machine byte code, into Target Code. Thus, for example, use of source code generators and preprocessors need not be considered part of the Compilation Process, since the Compilation Process can be understood as starting with the output of the generators or preprocessors.

A Compilation Process is "Eligible" if it is done using GCC, alone or with other GPL-compatible software, or if it is done without using any work based on GCC. For example, using non-GPL-compatible Software to optimize any GCC intermediate representations would not qualify as an Eligible Compilation Process.

1. Grant of Additional Permission.

You have permission to propagate a work of Target Code formed by combining the Runtime Library with Independent Modules, even if such propagation would otherwise violate the terms of GPLv3, provided that all Target Code was generated by Eligible Compilation Processes. You may

 then convey such a combination under terms of your choice, consistent with the licensing of the Independent Modules.

#### 2. No Weakening of GCC Copyleft.

The availability of this Exception does not imply any general presumption that third-party software is unaffected by the copyleft requirements of the license of GCC. This is the Debian GNU/Linux prepackaged version of the GNU compiler collection, containing Ada, C, C++, Fortran 95, Java, Objective-C, Objective-C++, and Treelang compilers, documentation, and support libraries. In addition, Debian provides the gdc compiler, either in the same source package, or built from a separate same source package. Packaging is done by the Debian GCC Maintainers <debian-gcc@lists.debian.org>, with sources obtained from:

 ftp://gcc.gnu.org/pub/gcc/releases/ (for full releases) svn://gcc.gnu.org/svn/gcc/ (for prereleases) http://bitbucket.org/goshawk/gdc (for D)

The current gcc-4.8 source package is taken from the SVN gcc-4 8-branch.

Changes: See changelog.Debian.gz

Debian splits the GNU Compiler Collection into packages for each language, library, and documentation as follows:

Language Compiler package Library package Documentation

---------------------------------------------------------------------------

Ada gnat-4.8 libgnat-4.8 gnat-4.8-doc C gcc-4.8 gcc-4.8-doc  $C++$  g++-4.8 libstdc++6 libstdc++6-4.8-doc  $D$  gdc-4.8 Fortran 95 gfortran-4.8 libgfortran3 gfortran-4.8-doc Go gccgo-4.8 libgo0 Java gcj-4.8 libgcj10 libgcj-doc Objective C gobjc-4.8 libobjc2 Objective  $C_{++}$  gobic++-4.8

For some language run-time libraries, Debian provides source files, development files, debugging symbols and libraries containing position-

#### independent code in separate packages:

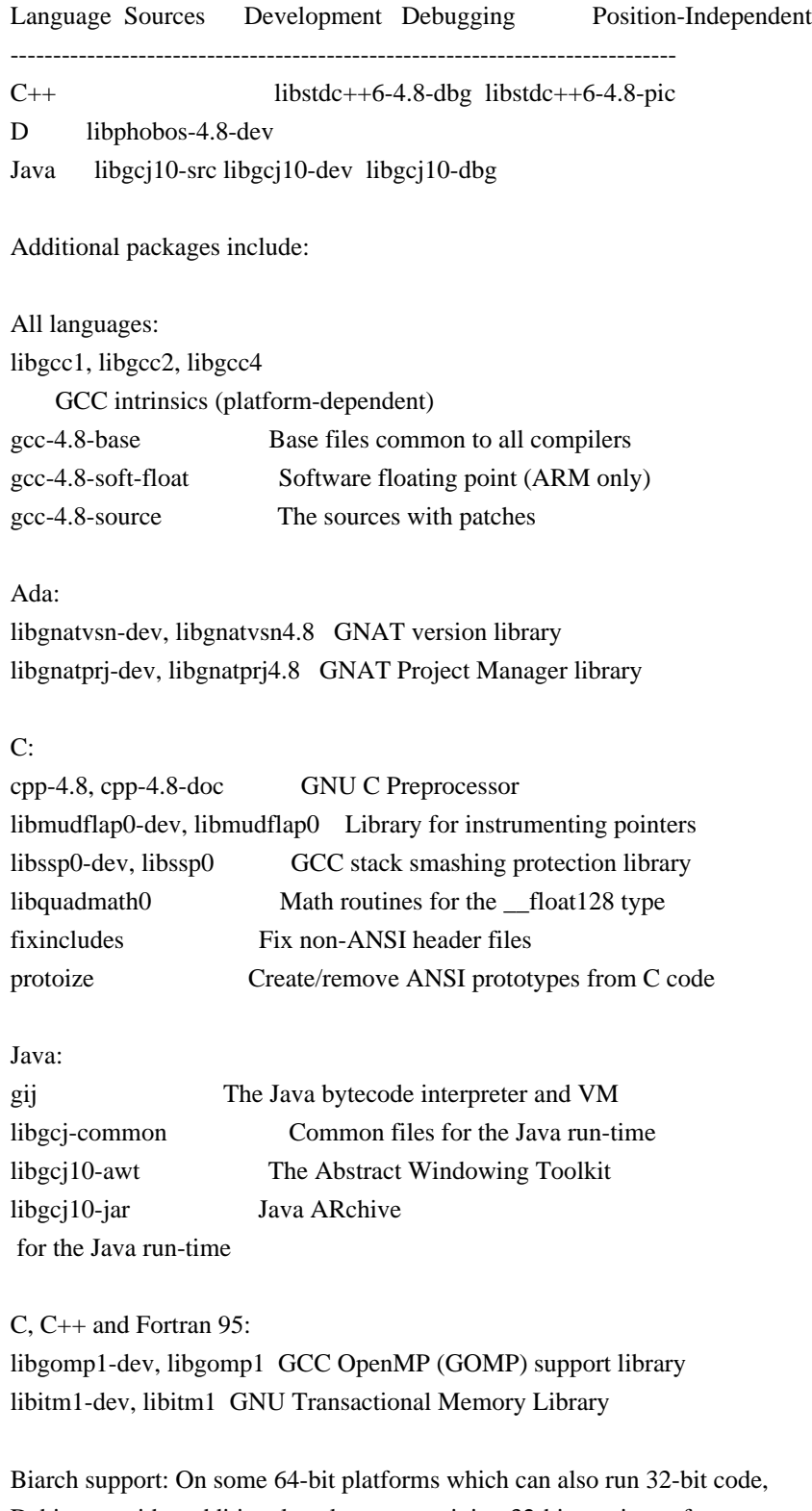

Debian provides additional packages containing 32-bit versions of some libraries. These packages have names beginning with 'lib32' instead of 'lib', for example lib32stdc++6. Similarly, on some 32-bit platforms which can also run 64-bit code, Debian provides additional packages with names beginning with 'lib64' instead of 'lib'. These packages contain 64-bit versions of the libraries. (At this time, not all platforms and not all libraries support biarch.) The license terms for these lib32 or lib64

#### COPYRIGHT STATEMENTS AND LICENSING TERMS

GCC is Copyright (C) 1986, 1987, 1988, 1989, 1990, 1991, 1992, 1993, 1994, 1995, 1996, 1997, 1998, 1999, 2000, 2001, 2002, 2003, 2004, 2005, 2006, 2007, 2008,

2009, 2010, 2011 Free Software Foundation, Inc.

GCC is free software; you can redistribute it and/or modify it under the terms of the GNU General Public License as published by the Free Software Foundation; either version 3, or (at your option) any later version.

GCC is distributed in the hope that it will be useful, but WITHOUT ANY WARRANTY; without even the implied warranty of MERCHANTABILITY or FITNESS FOR A PARTICULAR PURPOSE. See the GNU General Public License for more details.

Files that have exception clauses are licensed under the terms of the GNU General Public License; either version 3, or (at your option) any later version.

On Debian GNU/Linux systems, the complete text of the GNU General Public License is in `/usr/share/common-licenses/GPL', version 3 of this license in `/usr/share/common-licenses/GPL-3'.

The following runtime libraries are licensed under the terms of the GNU General Public License (v3 or later) with version 3.1 of the GCC Runtime Library Exception (included in this file):

- libgcc (libgcc/, gcc/libgcc2.[ch], gcc/unwind\*, gcc/gthr\*, gcc/coretypes.h, gcc/crtstuff.c, gcc/defaults.h, gcc/dwarf2.h, gcc/emults.c, gcc/gbl-ctors.h, gcc/gcov-io.h, gcc/libgcov.c, gcc/tsystem.h, gcc/typeclass.h).
- libatomic
- libdecnumber
- libgomp
- libitm
- libssp
- $-$ libstdc++-v3
- libobjc
- libmudflap
- libgfortran
- The libgnat-4.8 Ada support library and libgnatvsn library.

- Various config files in gcc/config/ used in runtime libraries.

In contrast, libgnatprj is licensed under the terms of the pure GNU General Public License.

The libbacktrace library is licensed under the following terms:

Redistribution and use in source and binary forms, with or without modification, are permitted provided that the following conditions are met:

 (1) Redistributions of source code must retain the above copyright notice, this list of conditions and the following disclaimer.

 (2) Redistributions in binary form must reproduce the above copyright notice, this list of conditions and the following disclaimer in the documentation and/or other materials provided with the distribution.

 (3) The name of the author may not be used to endorse or promote products derived from this software without specific prior written permission.

THIS SOFTWARE IS PROVIDED BY THE AUTHOR ``AS IS'' AND ANY EXPRESS OR IMPLIED WARRANTIES, INCLUDING, BUT NOT LIMITED TO, THE IMPLIED WARRANTIES OF MERCHANTABILITY AND FITNESS FOR A PARTICULAR PURPOSE ARE DISCLAIMED. IN NO EVENT SHALL THE AUTHOR BE LIABLE FOR ANY DIRECT, INDIRECT, INCIDENTAL, SPECIAL, EXEMPLARY, OR CONSEQUENTIAL DAMAGES (INCLUDING, BUT NOT LIMITED TO, PROCUREMENT OF SUBSTITUTE GOODS OR SERVICES; LOSS OF USE, DATA, OR PROFITS; OR BUSINESS INTERRUPTION) HOWEVER CAUSED AND ON ANY THEORY OF LIABILITY, WHETHER IN CONTRACT, STRICT LIABILITY, OR TORT (INCLUDING NEGLIGENCE OR OTHERWISE) ARISING IN ANY WAY OUT OF THE USE OF THIS SOFTWARE, EVEN IF ADVISED OF THE POSSIBILITY OF SUCH DAMAGE.

The libsanitizer library (libasan) is licensed under the following terms:

Copyright (c) 2009-2012 by the LLVM contributors.

All rights reserved.

Developed by:

LLVM Team

#### http://llvm.org

Permission is hereby granted, free of charge, to any person obtaining a copy of this software and associated documentation files (the "Software"), to deal with the Software without restriction, including without limitation the rights to use, copy, modify, merge, publish, distribute, sublicense, and/or sell copies of the Software, and to permit persons to whom the Software is furnished to do so, subject to the following conditions:

 \* Redistributions of source code must retain the above copyright notice, this list of conditions and the following disclaimers.

 \* Redistributions in binary form must reproduce the above copyright notice, this list of conditions and the following disclaimers

in the

documentation and/or other materials provided with the distribution.

 \* Neither the names of the LLVM Team, University of Illinois at Urbana-Champaign, nor the names of its contributors may be used to endorse or promote products derived from this Software without specific prior written permission.

THE SOFTWARE IS PROVIDED "AS IS", WITHOUT WARRANTY OF ANY KIND, EXPRESS OR IMPLIED, INCLUDING BUT NOT LIMITED TO THE WARRANTIES OF MERCHANTABILITY, FITNESS FOR A PARTICULAR PURPOSE AND NONINFRINGEMENT. IN NO EVENT SHALL THE CONTRIBUTORS OR COPYRIGHT HOLDERS BE LIABLE FOR ANY CLAIM, DAMAGES OR OTHER LIABILITY, WHETHER IN AN ACTION OF CONTRACT, TORT OR OTHERWISE, ARISING FROM, OUT OF OR IN CONNECTION WITH THE SOFTWARE OR THE USE OR OTHER DEALINGS WITH THE SOFTWARE.

Permission is hereby granted, free of charge, to any person obtaining a copy of this software and associated documentation files (the "Software"), to deal in the Software without restriction, including without limitation the rights to use, copy, modify, merge, publish, distribute, sublicense, and/or sell

copies of the Software, and to permit persons to whom the Software is furnished to do so, subject to the following conditions:

The above copyright notice and this permission notice shall be included in all copies or substantial portions of the Software.

THE SOFTWARE IS PROVIDED "AS IS", WITHOUT WARRANTY OF ANY KIND, EXPRESS OR IMPLIED, INCLUDING BUT NOT LIMITED TO THE WARRANTIES OF MERCHANTABILITY, FITNESS FOR A PARTICULAR PURPOSE AND NONINFRINGEMENT. IN NO EVENT SHALL THE AUTHORS OR COPYRIGHT HOLDERS BE LIABLE FOR ANY CLAIM, DAMAGES OR OTHER LIABILITY, WHETHER IN AN ACTION OF CONTRACT, TORT OR OTHERWISE, ARISING FROM,

# OUT OF OR IN CONNECTION WITH THE SOFTWARE OR THE USE OR OTHER DEALINGS IN THE SOFTWARE.

The libgcj library is licensed under the terms of the GNU General Public License, with a special exception:

 Linking this library statically or dynamically with other modules

 is making a combined work based on this library. Thus, the terms and conditions of the GNU General Public License cover the whole combination.

 As a special exception, the copyright holders of this library give you permission to link this library with independent modules to produce an executable, regardless of the license terms of these independent modules, and to copy and distribute the resulting executable under terms of your choice, provided that you also meet, for each linked independent module, the terms and conditions of the license of that module. An independent module is a module which is not derived from or based on this library. If you modify this library, you may extend this exception to your version of the library, but you are not obligated to do so. If you do not wish to do so, delete this exception statement from your version.

The libffi library is licensed under the following terms:

 libffi - Copyright (c) 1996-2003 Red Hat, Inc.

 Permission is hereby granted, free of charge, to any person obtaining a copy of this software and associated documentation files (the ``Software''), to deal in the Software without restriction, including without limitation the rights to use, copy, modify, merge, publish, distribute, sublicense, and/or sell copies of the Software, and to permit persons to whom the Software is furnished to do so, subject to the following conditions:

 The above copyright notice and this permission notice shall be included in all copies or substantial portions of the Software.

 THE SOFTWARE IS PROVIDED ``AS IS'', WITHOUT WARRANTY OF ANY KIND, EXPRESS OR IMPLIED, INCLUDING BUT NOT LIMITED TO THE WARRANTIES OF MERCHANTABILITY, FITNESS FOR A PARTICULAR PURPOSE AND NONINFRINGEMENT. IN NO EVENT SHALL CYGNUS SOLUTIONS BE LIABLE FOR ANY CLAIM, DAMAGES OR OTHER LIABILITY, WHETHER IN AN ACTION OF CONTRACT, TORT OR OTHERWISE, ARISING FROM, OUT OF OR IN CONNECTION WITH THE SOFTWARE OR THE USE OR OTHER DEALINGS IN THE SOFTWARE.

The documentation is licensed under the GNU Free Documentation License (v1.2). On Debian GNU/Linux systems, the complete text of this license is in `/usr/share/common-licenses/GFDL-1.2'.

#### GCC RUNTIME LIBRARY EXCEPTION

Version 3.1, 31 March 2009

Copyright (C) 2009 Free Software Foundation, Inc. <http://fsf.org/>

Everyone is permitted to copy and distribute verbatim copies of this license document, but changing it is not allowed.

This GCC Runtime Library Exception ("Exception") is an additional permission under section 7 of the GNU General Public License, version 3 ("GPLv3"). It applies to a given file (the "Runtime Library") that bears a notice placed by the copyright holder of the file stating that the file is governed by GPLv3 along with this Exception.

When you use GCC to compile a program, GCC may combine portions of certain GCC header files and runtime libraries with the compiled program. The purpose of this Exception is to allow compilation of non-GPL (including proprietary) programs to use, in this way, the header files and runtime libraries covered by this Exception.

#### 0. Definitions.

A file is an "Independent Module" if it either requires the Runtime Library for execution after a Compilation Process, or makes use of an interface provided by the Runtime Library, but is not otherwise based on the Runtime Library.

"GCC" means a version of the GNU Compiler Collection, with or without modifications, governed by version 3 (or a specified later version) of the GNU General Public License (GPL) with the option of using any subsequent versions published by the FSF.

"GPL-compatible Software" is software whose conditions of propagation, modification and use would permit combination with GCC in accord with the license of GCC.

"Target Code" refers to output from any compiler for a real or virtual target processor architecture, in executable form or suitable

input to an assembler, loader, linker and/or execution phase. Notwithstanding that, Target Code does not include data in any format that is used as a compiler intermediate representation, or used for producing a compiler intermediate representation.

The "Compilation Process" transforms code entirely represented in non-intermediate languages designed for human-written code, and/or in Java Virtual Machine byte code, into Target Code. Thus, for example, use of source code generators and preprocessors need not be considered part of the Compilation Process, since the Compilation Process can be understood as starting with the output of the generators or preprocessors.

A Compilation Process is "Eligible" if it is done using GCC, alone or with other GPL-compatible software, or if it is done without using any work based on GCC. For example, using non-GPL-compatible Software to optimize any GCC intermediate representations would not qualify as an Eligible Compilation Process.

1. Grant of Additional Permission.

You have permission to propagate a work of Target Code formed by combining the Runtime Library with Independent Modules, even if such propagation would otherwise violate the terms of GPLv3, provided that all Target Code was generated by Eligible Compilation Processes. You may then convey such a combination under terms of your choice, consistent with the licensing of the Independent Modules.

2. No Weakening of GCC Copyleft.

The availability of this Exception does not imply any general presumption that third-party software is unaffected by the copyleft requirements of the license of GCC.

libquadmath/\*.[hc]:

 Copyright (C) 2010 Free Software Foundation, Inc. Written by Francois-Xavier Coudert <fxcoudert@gcc.gnu.org> Written by Tobias Burnus <br/> <br/> <br/> <br/> <br/> <br/> $\langle \text{D} \rangle = \langle \text{D} \rangle$ 

This file is part of the libiberty library. Libiberty is free software; you can redistribute it and/or modify it under the terms of the GNU Library General Public License as published by the

#### for

 Free Software Foundation; either version 2 of the License, or (at your option) any later version.

Libiberty is distributed in the hope that it will be useful, but WITHOUT ANY WARRANTY; without even the implied warranty of MERCHANTABILITY or FITNESS FOR A PARTICULAR PURPOSE. See the GNU Library General Public License for more details.

libquadmath/gdtoa:

The author of this software is David M. Gay.

Copyright (C) 1998, 1999, 2000, 2001 by Lucent Technologies All Rights Reserved

Permission to use, copy, modify, and distribute this software and its documentation for any purpose and without fee is hereby granted, provided that the above copyright notice appear in all copies and that both that the copyright notice and this permission notice and warranty disclaimer appear in supporting documentation, and that the name of Lucent or any of its entities not be used in advertising or publicity pertaining to distribution of the software without specific, written prior permission.

#### LUCENT DISCLAIMS

 ALL WARRANTIES WITH REGARD TO THIS SOFTWARE, INCLUDING ALL IMPLIED WARRANTIES OF MERCHANTABILITY AND FITNESS. IN NO EVENT SHALL LUCENT OR ANY OF ITS ENTITIES BE LIABLE FOR ANY SPECIAL, INDIRECT OR CONSEQUENTIAL DAMAGES OR ANY DAMAGES WHATSOEVER RESULTING FROM LOSS OF USE, DATA OR PROFITS, WHETHER IN AN ACTION OF CONTRACT, NEGLIGENCE OR OTHER TORTIOUS ACTION, ARISING OUT OF OR IN CONNECTION WITH THE USE OR PERFORMANCE OF THIS SOFTWARE.

#### libquadmath/math:

atanq.c, expm1q.c, j0q.c, j1q.c, log1pq.c, logq.c: Copyright 2001 by Stephen L. Moshier <moshier@na-net.ornl.gov>

 This library is free software; you can redistribute it and/or modify it under the terms of the GNU Lesser General Public License as published by the Free Software Foundation; either version 2.1 of the License, or (at your option) any later version.

 This library is distributed in the hope that it will be useful, but WITHOUT ANY WARRANTY; without even the implied warranty of MERCHANTABILITY

# or FITNESS FOR A PARTICULAR PURPOSE. See the GNU

Lesser General Public License for more details.

coshq.c, erfq.c, jnq.c, lgammaq.c, powq.c, roundq.c: Changes for 128-bit \_\_float128 are Copyright (C) 2001 Stephen L. Moshier <moshier@na-net.ornl.gov> and are incorporated herein by permission of the author. The author reserves the right to distribute this material elsewhere under different copying permissions. These modifications are distributed here under the following terms:

 This library is free software; you can redistribute it and/or modify it under the terms of the GNU Lesser General Public License as published by the Free Software Foundation; either version 2.1 of the License, or (at your option) any later version.

 This library is distributed in the hope that it will be useful, but WITHOUT ANY WARRANTY; without even the implied warranty of MERCHANTABILITY or FITNESS FOR A PARTICULAR PURPOSE. See the GNU Lesser General Public License for more details.

ldexpq.c:

\* Conversion to long double by Ulrich Drepper,

\* Cygnus Support, drepper@cygnus.com.

cosq\_kernel.c, expq.c, sincos\_table.c, sincosq.c, sincosq\_kernel.c, sinq\_kernel.c, truncq.c:

Copyright (C) 1997, 1999 Free Software Foundation, Inc.

 The GNU C Library is free software; you can redistribute it and/or modify it under the terms of the GNU Lesser General Public License as published by the Free Software Foundation; either version 2.1 of the License, or (at your option) any later version.

 The GNU C Library is distributed in the hope that it will be useful, but WITHOUT ANY WARRANTY; without even the implied warranty of MERCHANTABILITY or FITNESS FOR A PARTICULAR PURPOSE. See the GNU Lesser General Public License for more details.

isinfq.c:

\* Written by J.T. Conklin <jtc@netbsd.org>.

\* Change for long double by Jakub Jelinek <jj@ultra.linux.cz>

\* Public domain.

llroundq.c, lroundq.c, tgammaq.c: Copyright

 (C) 1997, 1999, 2002, 2004 Free Software Foundation, Inc. This file is part of the GNU C Library. Contributed by Ulrich Drepper <drepper@cygnus.com>, 1997 and Jakub Jelinek <jj@ultra.linux.cz>, 1999.

 The GNU C Library is free software; you can redistribute it and/or modify it under the terms of the GNU Lesser General Public License as published by the Free Software Foundation; either version 2.1 of the License, or (at your option) any later version.

 The GNU C Library is distributed in the hope that it will be useful, but WITHOUT ANY WARRANTY; without even the implied warranty of MERCHANTABILITY or FITNESS FOR A PARTICULAR PURPOSE. See the GNU Lesser General Public License for more details.

log10q.c:

 Cephes Math Library Release 2.2: January, 1991 Copyright 1984, 1991 by Stephen L. Moshier Adapted for glibc November, 2001

 This library is free software; you can redistribute it and/or modify it under the terms of the GNU Lesser General Public License as published by the Free Software Foundation; either

version 2.1 of the License, or (at your option) any later version.

 This library is distributed in the hope that it will be useful, but WITHOUT ANY WARRANTY; without even the implied warranty of MERCHANTABILITY or FITNESS FOR A PARTICULAR PURPOSE. See the GNU Lesser General Public License for more details.

remaining files:

\* Copyright (C) 1993 by Sun Microsystems, Inc. All rights reserved.

\*

\* Developed at SunPro, a Sun Microsystems, Inc. business.

\* Permission to use, copy, modify, and distribute this

\* software is freely granted, provided that this notice

\* is preserved.

libjava/classpath/resource/gnu/java/locale/\*

They are copyrighted and covered by the terms of use: http://www.unicode.org/copyright.html

EXHIBIT 1 UNICODE, INC. LICENSE AGREEMENT - DATA FILES AND SOFTWARE Unicode Data Files include all data files under the directories http://www.unicode.org/Public/ and http://www.unicode.org/reports/. Unicode Software includes any source code published in the Unicode Standard or under the directories http://www.unicode.org/Public/ and http://www.unicode.org/reports/.

NOTICE TO USER: Carefully read the following legal agreement. BY DOWNLOADING, INSTALLING, COPYING OR OTHERWISE USING UNICODE INC.'S DATA FILES ("DATA FILES"), AND/OR SOFTWARE ("SOFTWARE"), YOU UNEQUIVOCALLY ACCEPT, AND AGREE TO BE BOUND BY,

ALL OF THE TERMS AND CONDITIONS OF THIS AGREEMENT. IF YOU DO NOT AGREE, DO NOT DOWNLOAD, INSTALL, COPY, DISTRIBUTE OR USE THE DATA FILES OR SOFTWARE.

 COPYRIGHT AND PERMISSION NOTICE

Copyrigh (c) 1991-2011 Unicode, Inc. All rights reserved. Distributed under the Terms of Use in http://www.unicode.org/copyright.html.

Permission is hereby granted, free of charge, to any person obtaining a copy of the Unicode data files and any associated documentation (the "Data Files") or Unicode software and any associated documentation

(the "Software") to deal

in the Data Files or Software without restriction, including without limitation the rights to use, copy, modify, merge, publish, distribute, and/or sell copies of the Data Files or Software, and to permit persons to whom the Data Files or Software are furnished to do so, provided that (a) the above copyright notice(s) and this permission notice appear with all copies of the Data Files or Software, (b) both the above copyright notice(s) and this permission notice appear in associated documentation, and (c) there is clear notice in each modified Data File or in the Software as well as in the documentation associated with the Data File(s) or Software that the data or software has been modified.

THE DATA FILES AND SOFTWARE ARE PROVIDED "AS IS", WITHOUT WARRANTY OF ANY KIND, EXPRESS OR IMPLIED, INCLUDING BUT NOT LIMITED TO THE WARRANTIES OF MERCHANTABILITY,

FITNESS FOR A PARTICULAR PURPOSE AND NONINFRINGEMENT OF THIRD PARTY RIGHTS. IN NO EVENT SHALL THE

COPYRIGHT HOLDER OR HOLDERS INCLUDED IN THIS NOTICE BE LIABLE

FOR ANY CLAIM, OR ANY SPECIAL INDIRECT OR CONSEQUENTIAL DAMAGES, OR ANY DAMAGES WHATSOEVER RESULTING FROM LOSS OF USE, DATA OR PROFITS, WHETHER IN AN ACTION OF CONTRACT, NEGLIGENCE OR OTHER TORTIOUS ACTION, ARISING OUT OF OR IN CONNECTION WITH THE USE OR PERFORMANCE OF THE DATA FILES OR SOFTWARE.

Except as contained in this notice, the name of a copyright holder shall not be used in advertising or otherwise to promote the sale, use or other dealings in these Data Files or Software without prior written authorization of the copyright holder.

Unicode and the Unicode logo are trademarks of Unicode, Inc., and may be registered in some jurisdictions. All other trademarks and registered trademarks mentioned herein are the property of their respective owners.

gcc/go/gofrontend, libgo:

Copyright (c) 2009 The Go Authors. All rights reserved.

Redistribution and use in source and binary forms, with or without modification,

 are permitted provided that the following conditions are met:

 \* Redistributions of source code must retain the above copyright notice, this list of conditions and the following disclaimer.

 \* Redistributions in binary form must reproduce the above copyright notice, this list of conditions and the following disclaimer in the documentation and/or other materials provided with the distribution.

 \* Neither the name of Google Inc. nor the names of its contributors may be used to endorse or promote products derived from this software without specific prior written permission.

THIS SOFTWARE IS PROVIDED BY THE COPYRIGHT HOLDERS AND CONTRIBUTORS "AS IS" AND ANY EXPRESS OR IMPLIED WARRANTIES, INCLUDING, BUT NOT LIMITED TO, THE IMPLIED WARRANTIES OF MERCHANTABILITY AND FITNESS FOR A PARTICULAR PURPOSE ARE DISCLAIMED. IN NO EVENT SHALL THE COPYRIGHT OWNER OR CONTRIBUTORS BE LIABLE FOR ANY DIRECT, INDIRECT, INCIDENTAL, SPECIAL, EXEMPLARY, OR CONSEQUENTIAL DAMAGES (INCLUDING, BUT NOT LIMITED

 TO, PROCUREMENT OF SUBSTITUTE GOODS OR SERVICES; LOSS OF USE, DATA, OR PROFITS; OR BUSINESS INTERRUPTION) HOWEVER CAUSED AND ON ANY THEORY OF LIABILITY, WHETHER IN CONTRACT, STRICT LIABILITY, OR TORT (INCLUDING NEGLIGENCE OR OTHERWISE) ARISING IN ANY WAY OUT OF THE USE OF THIS SOFTWARE, EVEN IF ADVISED OF THE POSSIBILITY OF SUCH DAMAGE.

#### $\mathbf{D}$

gdc-4.8 GNU D Compiler libphobos-4.8-dev D standard runtime library

The D source package is made up of the following components.

The D front-end for GCC: - d/\*

Copyright (C) 2004-2007 David Friedman Modified by Vincenzo Ampolo, Michael Parrot, Iain Buclaw, (C) 2009, 2010

This program is free software; you can redistribute it and/or modify it under the terms of the GNU General Public License as published by the Free Software Foundation; either version 2 of the License, or (at your option) any later version.

On Debian GNU/Linux systems, the complete text of the GNU General Public License is in `/usr/share/common-licenses/GPL', version 2 of this license in `/usr/share/common-licenses/GPL-2'.

The DMD Compiler implementation of the D programming language: - d/dmd/\*

Copyright (c) 1999-2010 by Digital Mars All Rights Reserved written by Walter Bright http://www.digitalmars.com License for redistribution is by either the Artistic License or the GNU General Public License (v1).

On Debian GNU/Linux systems, the complete text of the GNU General Public License is in `/usr/share/common-licenses/GPL', the Artistic license in `/usr/share/common-licenses/Artistic'.

The Zlib data compression library: - d/phobos/etc/c/zlib/\*

(C) 1995-2004 Jean-loup Gailly and Mark Adler

 This software is provided 'as-is', without any express or implied warranty. In no event will the authors be held liable for any damages arising from the use of this software.

 Permission is granted to anyone to use this software for any purpose, including commercial applications, and to alter it and redistribute it

freely, subject to the following restrictions:

 1. The origin of this software must not be misrepresented; you must not claim that you wrote the original software. If you use this software in a product, an acknowledgment in the product documentation would be appreciated but is not required.

2. Altered source versions must be plainly marked as such, and must not be

misrepresented as being the original software.

3. This notice may not be removed or altered from any source distribution.

The Phobos standard runtime library: - d/phobos/\*

Unless otherwise marked within the file, each file in the source is under the following licenses:

Copyright (C) 2004-2005 by Digital Mars, www.digitalmars.com Written by Walter Bright

This software is provided 'as-is', without any express or implied warranty. In no event will the authors be held liable for any damages arising from the use of this software.

Permission is granted to anyone to use this software for any purpose,

including commercial applications, and to alter it and redistribute it freely, in both source and binary form, subject to the following restrictions:

- o The origin of this software must not be misrepresented; you must not claim that you wrote the original software. If you use this software in a product, an acknowledgment in the product documentation would be appreciated but is not required.
- o Altered source versions must be plainly marked as such, and must not be misrepresented as being the original software.
- o This notice may not be removed or altered from any source distribution.

By plainly marking modifications, something along the lines of adding to each file that has been changed a "Modified by Foo Bar" line underneath the "Written by" line would be adequate. This is an attempt to acknowledge early contributions to the garbage collector. Later contributions should instead be mentioned in README.changes.

#### HISTORY -

 Early versions of this collector were developed as a part of research projects supported in part by the National Science Foundation and the Defense Advance Research Projects Agency.

The garbage collector originated as part of the run-time system for the Russell programming language implementation. The first version of the garbage collector was written primarily by Al Demers. It was then refined

and mostly rewritten, primarily by Hans-J. Boehm, at Cornell U., the University of Washington, Rice University (where it was first used for C and assembly code), Xerox PARC, SGI, and HP Labs. However, significant contributions have also been made by many others.

Some other contributors:

More recent contributors are mentioned in the modification history in README.changes. My apologies for any omissions.

The SPARC specific code was originally contributed by Mark Weiser. The Encore Multimax modifications were supplied by Kevin Kenny (kenny@m.cs.uiuc.edu). The adaptation to the IBM PC/RT is largely due to Vernon Lee, on machines made available to Rice by IBM. Much of the HP specific code and a number of good suggestions for improving the generic code are due to Walter Underwood. Robert Brazile (brazile@diamond.bbn.com) originally supplied the ULTRIX code. Al Dosser (dosser@src.dec.com) and Regis Cridlig (Regis.Cridlig@cl.cam.ac.uk) subsequently provided updates and information on variation between ULTRIX systems. Parag Patel (parag@netcom.com) supplied the A/UX code. Jesper Peterson(jep@mtiame.mtia.oz.au), Michel Schinz, and Martin Tauchmann (martintauchmann@bigfoot.com) supplied the Amiga port. Thomas Funke (thf@zelator.in-berlin.de(?)) and Brian D.Carlstrom (bdc@clark.lcs.mit.edu) supplied the NeXT ports. Douglas Steel (doug@wg.icl.co.uk) provided ICL DRS6000 code. Bill Janssen (janssen@parc.xerox.com) supplied the SunOS dynamic loader specific code. Manuel Serrano (serrano@cornas.inria.fr) supplied linux and Sony News specific code. Al Dosser provided Alpha/OSF/1 code. He and Dave Detlefs(detlefs@src.dec.com) also provided several generic bug fixes. Alistair G. Crooks(agc@uts.amdahl.com) supplied the NetBSD and 386BSD ports. Jeffrey Hsu (hsu@soda.berkeley.edu) provided the FreeBSD port. Brent Benson (brent@jade.ssd.csd.harris.com) ported the collector to a Motorola 88K processor running CX/UX (Harris NightHawk). Ari Huttunen (Ari.Huttunen@hut.fi) generalized the OS/2 port to nonIBM development environments (a nontrivial task). Patrick Beard (beard@cs.ucdavis.edu) provided the initial MacOS port. David Chase, then at Olivetti Research, suggested several improvements. Scott Schwartz (schwartz@groucho.cse.psu.edu) supplied some of the code to save and print call stacks for leak detection on a SPARC. Jesse Hull and John Ellis supplied the C++ interface code. Zhong Shao performed much of the experimentation that led to the current typed allocation facility. (His dynamic type inference code hasn't made it into the released version of the collector, yet.) The software in this package is distributed under the GNU General Public License (with a special exception described below).

A copy of GNU General Public License (GPL) is included in this distribution, in the file COPYING. If you do not have the source code, it is available at:

#### http://www.gnu.org/software/classpath/

 Linking this library statically or dynamically with other modules is making a combined work based on this library. Thus, the terms and conditions of the GNU General Public License cover the whole combination.

 As a special exception, the copyright holders of this library give you permission to link this library with independent modules to produce an executable, regardless of the license terms of these independent modules, and to copy and distribute the resulting executable under terms of your choice, provided that you also meet, for each linked independent module, the terms and conditions of the license of that module. An independent module is a module which is not derived from or based on this library. If you modify this library, you may extend this exception to your version of the library, but you are not obligated to do so. If you do not wish to do so, delete this exception statement from your version.

GNU Classpath also contains other (example) code distributed under other terms. External libraries included with GNU Classpath may also be distributed under different licensing terms. The location and the exact terms of this other code is mentioned below.

Directory examples.

All example code is distributed under the GNU General Public License (GPL). Each example source code files carries the following notice:

 GNU Classpath examples are free software; you can redistribute it and/or modify it under the terms of the GNU General Public License as published by the Free Software Foundation; either version 2, or (at your option) any later version.

 GNU Classpath examples are distributed in the hope that they will be useful, but WITHOUT ANY WARRANTY; without even the implied warranty of MERCHANTABILITY or FITNESS FOR A PARTICULAR PURPOSE. See the GNU General Public License for more details.

 You should have received a copy of the GNU General Public License along with GNU Classpath examples; see the file COPYING. If not,

 write to the Free Software Foundation, 51 Franklin Street, Fifth Floor, Boston, MA 02110-1301, USA.

For more information see the README file in the examples directory.

Directory native/fdlibm fdlimb contains general algorithms useful for runtimes and compilers to support strict double and float mathematical operations.

fdlibm files carry the following notices:

Copyright (c) 1991 by AT&T.

 Permission to use, copy, modify, and distribute this software for any purpose without fee is hereby granted, provided that this entire notice is included in all copies of any software which is or includes a copy or modification of this software and in all copies of the supporting documentation for such software.

# THIS SOFTWARE IS BEING PROVIDED "AS IS", WITHOUT ANY EXPRESS OR IMPLIED WARRANTY. IN PARTICULAR, NEITHER THE AUTHOR NOR AT&T MAKES ANY REPRESENTATION OR WARRANTY OF ANY KIND CONCERNING THE MERCHANTABILITY OF THIS SOFTWARE OR ITS FITNESS FOR ANY PARTICULAR PURPOSE.

Copyright (C) 1993 by Sun Microsystems, Inc. All rights reserved.

 Developed at SunPro, a Sun Microsystems, Inc. business. Permission to use, copy, modify, and distribute this software is freely granted, provided that this notice is preserved.

The upstream for fdlibm is libgcj (http://gcc.gnu.org/java/), they sync again with the 'real' upstream (http://www.netlib.org/fdlibm/readme).

The documentation of some of the files in org/ietf/jgss/ is derived from the text of RFC 2853: Generic Security Service API Version 2: Java Bindings. That document is covered under the following license notice:

 Copyright (C) The Internet Society (2000). All Rights Reserved.

 This document and translations of it may be copied and furnished to others, and derivative works that comment on or otherwise explain it or assist in its implementation may be prepared, copied, published and distributed, in whole or in part, without restriction of any kind,

 provided that the above copyright notice and this paragraph are included on all such copies and derivative works. However, this document itself may not be modified in any way, such as by removing the copyright notice or references to the Internet Society or other Internet organizations, except as needed for the purpose of developing Internet standards in which case the procedures for copyrights defined in the Internet Standards process must be followed, or as required to translate it into languages other than English.

 The limited permissions granted above are perpetual and will not be revoked by the Internet Society or its successors or assigns.

#### This document and

 the information contained herein is provided on an "AS IS" basis and THE INTERNET SOCIETY AND THE INTERNET ENGINEERING TASK FORCE DISCLAIMS ALL WARRANTIES, EXPRESS OR IMPLIED, INCLUDING BUT NOT LIMITED TO ANY WARRANTY THAT THE USE OF THE INFORMATION HEREIN WILL NOT INFRINGE ANY RIGHTS OR ANY IMPLIED WARRANTIES OF MERCHANTABILITY OR FITNESS FOR A PARTICULAR PURPOSE.

#### Directory external/w3c\_dom

Bindings for the Document Object Model (DOM) as published by the World Wide Web Consortium. All files are distributed under the following W3C Software Short Notice:

Copyright (c) 2004 World Wide Web Consortium,

 (Massachusetts Institute of Technology, European Research Consortium for Informatics and Mathematics, Keio University). All Rights Reserved. This work is distributed under the W3C(r) Software License [1] in the hope that it will be useful, but WITHOUT ANY WARRANTY; without even the implied warranty of MERCHANTABILITY or FITNESS FOR A PARTICULAR PURPOSE.

[1] http://www.w3.org/Consortium/Legal/2002/copyright-software-20021231

 Permission to copy, modify, and distribute this software and its documentation, with or without modification, for any purpose and without fee or royalty is hereby granted, provided that you include the following on ALL copies of the software and documentation or portions thereof, including modifications:

 1. The full text of this NOTICE in a location viewable to users of the redistributed or derivative work.

 2. Any pre-existing intellectual property disclaimers, notices, or terms and conditions. If none exist, the W3C Software Short Notice should be included (hypertext is preferred, text is permitted) within the body of any redistributed or derivative code.

 3. Notice of any changes or modifications to the files, including the date changes were made. (We recommend you provide URIs to the location from which the code is derived.)

 THIS SOFTWARE AND DOCUMENTATION IS PROVIDED "AS IS," AND COPYRIGHT HOLDERS MAKE NO REPRESENTATIONS OR WARRANTIES, EXPRESS OR IMPLIED, INCLUDING BUT NOT LIMITED TO, WARRANTIES OF MERCHANTABILITY OR FITNESS FOR ANY PARTICULAR PURPOSE OR THAT THE USE OF THE SOFTWARE OR DOCUMENTATION WILL NOT INFRINGE ANY THIRD PARTY PATENTS, COPYRIGHTS, TRADEMARKS OR OTHER RIGHTS.

 COPYRIGHT HOLDERS WILL NOT BE LIABLE FOR ANY DIRECT, INDIRECT, SPECIAL OR CONSEQUENTIAL DAMAGES ARISING OUT OF ANY USE OF THE SOFTWARE OR DOCUMENTATION.

 The name and trademarks of copyright holders may NOT be used in advertising or publicity pertaining to the software without specific, written prior permission. Title to copyright in this software and any associated documentation will at all times remain with copyright holders.

Directory external/sax

Simple API for XML, a standard application interface for processing XML. All files are distributed with the following short notice:

NO WARRANTY! This class is in the Public Domain.

The www.saxproject.org explains:

Copyright Status

SAX is free!

 In fact, it's not possible to own a license to SAX, since it's been placed in the public domain.

No Warranty

 Because SAX is released to the public domain, there is no warranty for the design or for the software implementation, to the extent permitted by applicable law. Except when otherwise stated in writing the copyright holders and/or other parties provide SAX "as is" without warranty of any kind, either expressed or implied, including, but not limited to, the implied warranties of merchantability and fitness for a particular purpose. The entire risk as to the quality and performance of SAX is with you. Should SAX prove defective, you assume the cost of all necessary servicing, repair or correction.

 In no event unless required by applicable law or agreed to in writing will any copyright holder, or any other party who may modify and/or redistribute SAX, be liable to you for damages, including any general, special,

 incidental or consequential damages arising out of the use or inability to use SAX (including but not limited to loss of data or data being rendered inaccurate or losses sustained by you or third parties or a failure of the SAX to operate with any other programs), even if such holder or other party has been advised of the possibility of such damages.

#### Copyright Disclaimers

 This page includes statements to that effect by David Megginson, who would have been able to claim copyright for the original work.

#### SAX 1.0

 Version 1.0 of the Simple API for XML (SAX), created collectively by the membership of the XML-DEV mailing list, is hereby released into the public domain.

 No one owns SAX: you may use it freely in both commercial and non-commercial applications, bundle it with your software distribution, include it on a CD-ROM, list the source code in a book, mirror the documentation at your own web site, or use it in any other way you see fit.

 David Megginson, sax@megginson.com 1998-05-11

## SAX 2.0

 I hereby abandon any property rights to SAX 2.0 (the Simple API for XML), and release all of the SAX 2.0 source code, compiled code, and documentation contained in this distribution into the Public Domain. SAX comes with NO WARRANTY or guarantee of fitness for any purpose.

 David Megginson, david@megginson.com 2000-05-05

Two files in gnu/xml/aelfred2 (SAXDriver.java and XmlParser.java) were originally derived from code which carried the following notice:

Copyright (c) 1997, 1998 by Microstar Software Ltd.

 AElfred is free for both commercial and non-commercial use and redistribution, provided that Microstar's copyright and disclaimer are retained intact. You are free to modify AElfred for your own use and to redistribute AElfred with your modifications, provided that the modifications are clearly documented.

 This program is distributed in the hope that it will be useful, but WITHOUT ANY WARRANTY; without even the implied warranty of merchantability or fitness for a particular purpose. Please use it AT YOUR OWN RISK.

The files in resource/gnu/java/locale were generated by gnu.localegen from the files distributed from date provided by CLDR. All these files are distributed under the following terms:

 Copyright (C) 1991-2005 Unicode, Inc. All rights reserved. Distributed under the Terms of Use in http://www.unicode.org/copyright.html.

 Permission is hereby granted, free of charge, to any person obtaining a copy of the Unicode data files and any associated documentation (the "Data Files") or Unicode software and any associated documentation (the "Software") to deal in the Data Files or Software without restriction, including without limitation the rights to use, copy, modify, merge, publish, distribute, and/or sell copies of the Data Files or Software, and to permit persons to whom the Data Files or Software are furnished to do so, provided that (a) the above copyright

 notice(s) and this permission notice appear with all copies of the Data Files or Software, (b) both the above copyright notice(s) and this permission notice appear in associated documentation, and (c) there is clear notice in each modified Data File or in the Software as well as in the documentation associated with the Data File(s) or Software that the data or software has been modified.

 THE DATA FILES AND SOFTWARE ARE PROVIDED "AS IS", WITHOUT WARRANTY OF ANY KIND, EXPRESS OR IMPLIED, INCLUDING BUT NOT LIMITED TO THE WARRANTIES OF MERCHANTABILITY, FITNESS FOR A PARTICULAR PURPOSE AND NONINFRINGEMENT OF THIRD PARTY RIGHTS. IN NO EVENT SHALL THE COPYRIGHT HOLDER OR HOLDERS INCLUDED IN THIS NOTICE BE LIABLE FOR ANY CLAIM, OR ANY SPECIAL INDIRECT OR CONSEQUENTIAL DAMAGES, OR ANY DAMAGES WHATSOEVER RESULTING FROM LOSS OF USE, DATA OR PROFITS, WHETHER IN AN ACTION OF CONTRACT, NEGLIGENCE OR OTHER TORTIOUS ACTION, ARISING OUT OF OR IN CONNECTION WITH

## THE USE OR PERFORMANCE OF THE DATA FILES OR SOFTWARE.

 Except as contained in this notice, the name of a copyright holder shall not be used in advertising or otherwise to promote the sale, use or other dealings in these Data Files or Software without prior written authorization of the copyright holder.

The file native/jni/midi-dssi/gnu\_javax\_sound\_midi\_dssi\_DSSISynthesizer.c contains two functions (get\_port\_default and set\_control) derived from example code in the DSSI distribution (http://dssi.sourceforge.net). The original DSSI example code is distributed under the following terms:

Copyright 2004 Chris Cannam, Steve Harris and Sean Bolton.

Permission to use, copy, modify, distribute, and sell this software for any purpose is hereby granted without fee, provided that the above copyright notice and this permission notice are included in all copies or substantial portions of the software.

The files in java/util/concurrent and subdirectories (with the exception of CopyOnWriteArrayList.java), along with java.util.NavigableMap, java.util.NavigableSet, java.util.Deque and java.util.ArrayDeque, are taken from JSR166 concurrency materials maintained by Doug Lea and distributed under the following terms:

Written by Doug Lea with assistance from members of JCP JSR-166 Expert Group and released to the public domain, as explained at http://creativecommons.org/licenses/publicdomain

CopyOnWriteArrayList.java has been reimplemented for GNU Classpath, and is distributed under the same terms as other GNU Classpath files, as specified at the top of this file.

Directory external/relaxngDatatype RELAX NG Pluggable Datatype Libraries. All files are distributed under the following notice:

 Copyright (c) 2001, Thai Open Source Software Center Ltd, Sun Microsystems. All rights reserved.

 Redistribution and use in source and binary forms, with or without modification, are permitted provided that the following conditions

#### are met:

 Redistributions of source code must retain the above copyright

 notice, this list of conditions and the following disclaimer.

 Redistributions in binary form must reproduce the above copyright notice, this list of conditions and the following disclaimer in the documentation and/or other materials

# provided

with the distribution.

Neither the names of the copyright holders nor the names of

its

contributors may be used to endorse or promote products

derived

 from this software without specific prior written permission.

 THIS SOFTWARE IS PROVIDED BY THE COPYRIGHT HOLDERS AND **CONTRIBUTORS** 

 "AS IS" AND ANY EXPRESS OR IMPLIED WARRANTIES, INCLUDING, BUT NOT

 LIMITED TO, THE IMPLIED WARRANTIES OF MERCHANTABILITY AND FITNESS FOR A PARTICULAR PURPOSE ARE DISCLAIMED. IN NO EVENT

 SHALL THE REGENTS OR CONTRIBUTORS BE LIABLE FOR ANY DIRECT, INDIRECT, INCIDENTAL, SPECIAL, EXEMPLARY, OR CONSEQUENTIAL DAMAGES (INCLUDING, BUT NOT LIMITED TO, PROCUREMENT OF SUBSTITUTE GOODS OR SERVICES; LOSS OF USE, DATA, OR PROFITS; OR BUSINESS INTERRUPTION) HOWEVER CAUSED AND ON ANY THEORY OF LIABILITY, WHETHER IN CONTRACT, STRICT LIABILITY, OR TORT (INCLUDING NEGLIGENCE OR OTHERWISE) ARISING IN ANY WAY OUT OF THE USE OF THIS SOFTWARE, EVEN IF ADVISED OF THE POSSIBILITY OF SUCH DAMAGE.

\* m4/ax\_func\_which\_gethostbyname\_r.m4

 Copyright 2005 Caolan McNamara <caolan@skynet.ie> Copyright 2005 Daniel Richard G. <skunk@iskunk.org>

 This program is free software; you can redistribute it and/or modify it under the terms of the GNU General Public License as published by the Free Software Foundation; either version 2 of the License, or (at your option) any later version.

 This program is distributed in the hope that it will be useful, but WITHOUT ANY WARRANTY; without even the implied warranty of MERCHANTABILITY or FITNESS FOR A PARTICULAR PURPOSE. See the GNU General Public License for more details.

 You should have received a copy of the GNU General Public License along with this program; if not, write to the Free Software Foundation, Inc., 59 Temple Place - Suite 330, Boston, MA 02111-1307, USA.

 As a special exception, the respective Autoconf Macro's copyright owner gives unlimited permission to copy, distribute and modify the configure scripts that are the output of Autoconf when processing the Macro. You need not follow the terms of the GNU General Public License when using or distributing such scripts, even though portions of the text of the Macro appear in them. The GNU General Public License (GPL) does govern all other use of the material that constitutes the Autoconf Macro.

 This special exception to the GPL applies to versions of the Autoconf Macro

 released by the Autoconf Macro Archive. When you make and distribute a modified version of the Autoconf Macro, you may extend this special exception to the GPL to apply to your modified version as well.

Unless otherwise marked within the file, each file in the source to the Phobos library is under the following license:

#### /\*

- \* Copyright (C) 2004-2005 by Digital Mars, www.digitalmars.com
- \* Written by Walter Bright

\*

- \* This software is provided 'as-is', without any express or implied
- \* warranty. In no event will the authors be held liable for any damages
- \* arising from the use of this software.

\*

- \* Permission is granted to anyone to use this software for any purpose,
- \* including commercial applications, and to alter it and redistribute it
- \* freely, in both source and binary form, subject to the following
- \* restrictions:

\*

- \* o The origin of this software must not be misrepresented; you must not
- \* claim that you wrote the original software. If you use this software
- in a product, an acknowledgment in the product documentation would be
- appreciated but is not required.
- \* o Altered source versions must be plainly marked as such, and must not

\*
be misrepresented as being the original software.

- \* o This notice may not be removed or altered from any source
- distribution.

\*/

By plainly marking modifications, something along the lines of adding to each file that has been changed a "Modified by Foo Bar" line underneath the "Written by" line would be adequate.

> GNU GENERAL PUBLIC LICENSE Version 3, 29 June 2007

Copyright (C) 2007 Free Software Foundation, Inc. <http://fsf.org/> Everyone is permitted to copy and distribute verbatim copies of this license document, but changing it is not allowed.

Preamble

 The GNU General Public License is a free, copyleft license for software and other kinds of works.

 The licenses for most software and other practical works are designed to take away your freedom to share and change the works. By contrast, the GNU General Public License is intended to guarantee your freedom to share and change all versions of a program--to make sure it remains free software for all its users. We, the Free Software Foundation, use the GNU General Public License for most of our software; it applies also to any other work released this way by its authors. You can apply it to your programs, too.

 When we speak of free software, we are referring to freedom, not

price. Our General Public Licenses are designed to make sure that you have the freedom to distribute copies of free software (and charge for them if you wish), that you receive source code or can get it if you want it, that you can change the software or use pieces of it in new free programs, and that you know you can do these things.

 To protect your rights, we need to prevent others from denying you these rights or asking you to surrender the rights. Therefore, you have certain responsibilities if you distribute copies of the software, or if you modify it: responsibilities to respect the freedom of others.

 For example, if you distribute copies of such a program, whether gratis or for a fee, you must pass on to the recipients the same freedoms that you received. You must make sure that they, too, receive or can get the source code. And you must show them these terms so they know their rights.

 Developers that use the GNU GPL protect your rights with two steps: (1)

 assert copyright on the software, and (2) offer you this License giving you legal permission to copy, distribute and/or modify it.

 For the developers' and authors' protection, the GPL clearly explains that there is no warranty for this free software. For both users' and authors' sake, the GPL requires that modified versions be marked as changed, so that their problems will not be attributed erroneously to authors of previous versions.

 Some devices are designed to deny users access to install or run modified versions of the software inside them, although the manufacturer can do so. This is fundamentally incompatible with the aim of protecting users' freedom to change the software. The systematic pattern of such abuse occurs in the area of products for individuals to use, which is precisely where it is most unacceptable. Therefore, we have designed this version of the GPL to prohibit the practice for those products. If such problems arise substantially in other domains, we stand

 ready to extend this provision to those domains in future versions of the GPL, as needed to protect the freedom of users.

 Finally, every program is threatened constantly by software patents. States should not allow patents to restrict development and use of software on general-purpose computers, but in those that do, we wish to avoid the special danger that patents applied to a free program could make it effectively proprietary. To prevent this, the GPL assures that patents cannot be used to render the program non-free.

 The precise terms and conditions for copying, distribution and modification follow.

#### TERMS AND CONDITIONS

0. Definitions.

"This License" refers to version 3 of the GNU General Public License.

 "Copyright" also means copyright-like laws that apply to other kinds of works, such as semiconductor masks.

 "The Program" refers to any copyrightable work licensed under this License. Each licensee is addressed as "you". "Licensees" and

"recipients" may be individuals or organizations.

 To "modify" a work means to copy from or adapt all or part of the work in a fashion requiring copyright permission, other than the making of an exact copy. The resulting work is called a "modified version" of the earlier work or a work "based on" the earlier work.

 A "covered work" means either the unmodified Program or a work based on the Program.

 To "propagate" a work means to do anything with it that, without permission, would make you directly or secondarily liable for infringement under applicable copyright law, except executing it on a computer or modifying a private copy. Propagation includes copying, distribution (with or without modification), making available to the public, and in some countries other activities as well.

 To "convey" a work means any kind of propagation that enables other parties to make or receive copies. Mere interaction with a user through a computer network, with no transfer of a copy, is not conveying.

 An interactive user interface displays "Appropriate Legal Notices" to the extent that it includes a convenient and prominently visible feature that (1) displays an appropriate copyright notice, and (2) tells the user that there is no warranty for the work (except to the extent that warranties are provided), that licensees may convey the work under this License, and how to view a copy of this License. If the interface presents a list of user commands or options, such as a menu, a prominent item in the list meets this criterion.

1. Source Code.

 The "source code" for a work means the preferred form of the work for making modifications to it. "Object code" means any non-source form of a work.

 A "Standard Interface" means an interface that either is an official standard defined by a recognized standards body, or, in the case of interfaces specified for a particular programming language, one that is widely used among developers working in that language.

#### The

 "System Libraries" of an executable work include anything, other than the work as a whole, that (a) is included in the normal form of packaging a Major Component, but which is not part of that Major Component, and (b) serves only to enable use of the work with that Major Component, or to implement a Standard Interface for which an implementation is available to the public in source code form. A "Major Component", in this context, means a major essential component (kernel, window system, and so on) of the specific operating system (if any) on which the executable work runs, or a compiler used to produce the work, or an object code interpreter used to run it.

 The "Corresponding Source" for a work in object code form means all the source code needed to generate, install, and (for an executable work) run the object code and to modify the work, including scripts to control those activities. However, it does not include the work's System Libraries, or general-purpose tools or generally available free

programs which are used unmodified in performing those activities but which are not part of the work. For example, Corresponding Source includes interface definition files associated with source files for the work, and the source code for shared libraries and dynamically linked subprograms that the work is specifically designed to require, such as by intimate data communication or control flow between those subprograms and other parts of the work.

 The Corresponding Source need not include anything that users can regenerate automatically from other parts of the Corresponding Source.

 The Corresponding Source for a work in source code form is that same work.

#### 2. Basic Permissions.

 All rights granted under this License are granted for the term of copyright on the Program, and are irrevocable provided the stated conditions are met. This License explicitly affirms your unlimited permission to run the unmodified Program. The output from running a covered work is covered

 by this License only if the output, given its content, constitutes a covered work. This License acknowledges your rights of fair use or other equivalent, as provided by copyright law.

 You may make, run and propagate covered works that you do not convey, without conditions so long as your license otherwise remains in force. You may convey covered works to others for the sole purpose of having them make modifications exclusively for you, or provide you with facilities for running those works, provided that you comply with the terms of this License in conveying all material for which you do not control copyright. Those thus making or running the covered works for you must do so exclusively on your behalf, under your direction and control, on terms that prohibit them from making any copies of your copyrighted material outside their relationship with you.

Conveying under any other circumstances is permitted solely under

the conditions stated below. Sublicensing is not allowed; section 10 makes it unnecessary.

3. Protecting Users' Legal Rights From Anti-Circumvention Law.

 No covered work shall be deemed part of an effective technological measure under any applicable law fulfilling obligations under article 11 of the WIPO copyright treaty adopted on 20 December 1996, or similar laws prohibiting or restricting circumvention of such measures.

 When you convey a covered work, you waive any legal power to forbid circumvention of technological measures to the extent such circumvention is effected by exercising rights under this License with respect to the covered work, and you disclaim any intention to limit operation or modification of the work as a means of enforcing, against the work's users, your or third parties' legal rights to forbid circumvention of technological measures.

4. Conveying Verbatim Copies.

 You may convey verbatim copies of the Program's source code as you receive it, in any medium, provided that you conspicuously and appropriately

 publish on each copy an appropriate copyright notice; keep intact all notices stating that this License and any non-permissive terms added in accord with section 7 apply to the code; keep intact all notices of the absence of any warranty; and give all recipients a copy of this License along with the Program.

 You may charge any price or no price for each copy that you convey, and you may offer support or warranty protection for a fee.

5. Conveying Modified Source Versions.

 You may convey a work based on the Program, or the modifications to produce it from the Program, in the form of source code under the terms of section 4, provided that you also meet all of these conditions:

 a) The work must carry prominent notices stating that you modified it, and giving a relevant date.

 b) The work must carry prominent notices stating that it is released under this License and any conditions added under section 7. This requirement modifies the requirement in section 4 to

"keep intact all notices".

 c) You must license the entire work, as a whole, under this License to anyone who comes into possession of a copy. This License will therefore apply, along with any applicable section 7 additional terms, to the whole of the work, and all its parts, regardless of how they are packaged. This License gives no permission to license the work in any other way, but it does not invalidate such permission if you have separately received it.

 d) If the work has interactive user interfaces, each must display Appropriate Legal Notices; however, if the Program has interactive interfaces that do not display Appropriate Legal Notices, your work need not make them do so.

 A compilation of a covered work with other separate and independent works, which are not by their nature extensions of the covered work, and which are not combined with it such as to form a larger program, in or on a volume of a storage or distribution medium, is called an "aggregate" if the compilation and its resulting copyright are not

used to limit the access or legal rights of the compilation's users beyond what the individual works permit. Inclusion of a covered work in an aggregate does not cause this License to apply to the other parts of the aggregate.

6. Conveying Non-Source Forms.

 You may convey a covered work in object code form under the terms of sections 4 and 5, provided that you also convey the machine-readable Corresponding Source under the terms of this License, in one of these ways:

 a) Convey the object code in, or embodied in, a physical product (including a physical distribution medium), accompanied by the Corresponding Source fixed on a durable physical medium customarily used for software interchange.

 b) Convey the object code in, or embodied in, a physical product (including a physical distribution medium), accompanied by a written offer, valid for at least three years and valid for as

 long as you offer spare parts or customer support for that product model, to give anyone who possesses the object code either (1) a copy of the Corresponding Source for all the software in the product that is covered by this License, on a durable physical medium customarily used for software interchange, for a price no more than your reasonable cost of physically performing this conveying of source, or (2) access to copy the

Corresponding Source from a network server at no charge.

 c) Convey individual copies of the object code with a copy of the written offer to provide the Corresponding Source. This alternative is allowed only occasionally and noncommercially, and only if you received the object code with such an offer, in accord with subsection 6b.

 d) Convey the object code by offering access from a designated place (gratis or for a charge), and offer equivalent access to the Corresponding Source in

 the same way through the same place at no further charge. You need not require recipients to copy the Corresponding Source along with the object code. If the place to copy the object code is a network server, the Corresponding Source may be on a different server (operated by you or a third party) that supports equivalent copying facilities, provided you maintain clear directions next to the object code saying where to find the Corresponding Source. Regardless of what server hosts the Corresponding Source, you remain obligated to ensure that it is available for as long as needed to satisfy these requirements.

 e) Convey the object code using peer-to-peer transmission, provided you inform other peers where the object code and Corresponding Source of the work are being offered to the general public at no charge under subsection 6d.

 A separable portion of the object code, whose source code is excluded from the Corresponding Source as a System Library, need not be included in conveying the object code work.

 A "User Product" is either (1) a "consumer product", which means any tangible personal property which is normally used for personal, family, or household purposes, or (2) anything designed or sold for incorporation into a dwelling. In determining whether a product is a consumer product, doubtful cases shall be resolved in favor of coverage. For a particular product received by a particular user, "normally used" refers to a typical or common use of that class of product, regardless of the status of the particular user or of the way in which the particular user actually uses, or expects or is expected to use, the product. A product is a consumer product regardless of whether the product has substantial commercial, industrial or non-consumer uses, unless such uses represent the only significant mode of use of the product.

 "Installation Information" for a User Product means any methods, procedures, authorization

 keys, or other information required to install and execute modified versions of a covered work in that User Product from a modified version of its Corresponding Source. The information must suffice to ensure that the continued functioning of the modified object code is in no case prevented or interfered with solely because modification has been made.

 If you convey an object code work under this section in, or with, or specifically for use in, a User Product, and the conveying occurs as part of a transaction in which the right of possession and use of the User Product is transferred to the recipient in perpetuity or for a fixed term (regardless of how the transaction is characterized), the Corresponding Source conveyed under this section must be accompanied by the Installation Information. But this requirement does not apply if neither you nor any third party retains the ability to install modified object code on the User Product (for example, the work has been installed in ROM).

 The requirement to provide Installation Information does not include a requirement to continue to provide support service, warranty, or updates for a work that has been modified or installed by the recipient, or for the User Product in which it has been modified or installed. Access to a network may be denied when the modification itself materially and adversely affects the operation of the network or violates the rules and protocols for communication across the network.

 Corresponding Source conveyed, and Installation Information provided, in accord with this section must be in a format that is publicly documented (and with an implementation available to the public in source code form), and must require no special password or key for unpacking, reading or copying.

7. Additional Terms.

 "Additional permissions" are terms that supplement the terms of this License by making exceptions from one or more of its conditions. Additional permissions that are applicable to the entire Program shall

be treated as though they were included in this License, to the extent that they are valid under applicable law. If additional permissions apply only to part of the Program, that part may be used separately under those permissions, but the entire Program remains governed by this License without regard to the additional permissions.

 When you convey a copy of a covered work, you may at your option remove any additional permissions from that copy, or from any part of it. (Additional permissions may be written to require their own

removal in certain cases when you modify the work.) You may place additional permissions on material, added by you to a covered work, for which you have or can give appropriate copyright permission.

 Notwithstanding any other provision of this License, for material you add to a covered work, you may (if authorized by the copyright holders of that material) supplement the terms of this License with terms:

 a) Disclaiming warranty or limiting liability differently from the terms of sections 15 and 16 of this License; or

 b) Requiring preservation of specified reasonable legal notices or author attributions in that material or in the Appropriate Legal Notices displayed by works containing it; or

 c) Prohibiting misrepresentation of the origin of that material, or requiring that modified versions of such material be marked in reasonable ways as different from the original version; or

 d) Limiting the use for publicity purposes of names of licensors or authors of the material; or

 e) Declining to grant rights under trademark law for use of some trade names, trademarks, or service marks; or

 f) Requiring indemnification of licensors and authors of that material by anyone who conveys the material (or modified versions of it) with contractual assumptions of liability to the recipient, for any liability that these contractual assumptions directly impose on

those licensors and authors.

 All other non-permissive additional terms are considered "further restrictions" within the meaning of section 10. If the Program as you received it, or any part of it, contains a notice stating that it is governed by this License along with a term that is a further restriction, you may remove that term. If a license document contains a further restriction but permits relicensing or conveying under this License, you may add to a covered work material governed by the terms of that license document, provided that the further restriction does not survive such relicensing or conveying.

 If you add terms to a covered work in accord with this section, you must place, in the relevant source files, a statement of the additional terms that apply to those files, or a notice indicating where to find the applicable terms.

 Additional terms, permissive or non-permissive, may be stated in the form of a separately written license, or stated as exceptions; the above requirements apply either way.

#### 8. Termination.

 You may not propagate or modify a covered work except as expressly provided under this License. Any attempt otherwise to propagate or modify it is void, and will automatically terminate your rights under this License (including any patent licenses granted under the third paragraph of section 11).

 However, if you cease all violation of this License, then your license from a particular copyright holder is reinstated (a) provisionally, unless and until the copyright holder explicitly and finally terminates your license, and (b) permanently, if the copyright holder fails to notify you of the violation by some reasonable means prior to 60 days after the cessation.

 Moreover, your license from a particular copyright holder is reinstated permanently if the copyright holder notifies you of the violation by some reasonable means, this is the first time you have received notice of violation of this License (for any work) from that copyright

 holder, and you cure the violation prior to 30 days after your receipt of the notice.

 Termination of your rights under this section does not terminate the licenses of parties who have received copies or rights from you under this License. If your rights have been terminated and not permanently reinstated, you do not qualify to receive new licenses for the same material under section 10.

9. Acceptance Not Required for Having Copies.

 You are not required to accept this License in order to receive or run a copy of the Program. Ancillary propagation of a covered work occurring solely as a consequence of using peer-to-peer transmission to receive a copy likewise does not require acceptance. However, nothing other than this License grants you permission to propagate or modify any covered work. These actions infringe copyright if you do not accept this License. Therefore, by modifying or propagating a covered work, you indicate your acceptance of this License to do so.

10. Automatic Licensing of Downstream Recipients.

 Each time you convey a covered work, the recipient automatically receives a license from the original licensors, to run, modify and propagate that work, subject to this License. You are not responsible for enforcing compliance by third parties with this License.

 An "entity transaction" is a transaction transferring control of an organization, or substantially all assets of one, or subdividing an organization, or merging organizations. If propagation of a covered work results from an entity transaction, each party to that transaction who receives a copy of the work also receives whatever licenses to the work the party's predecessor in interest had or could give under the previous paragraph, plus a right to possession of the Corresponding Source of the work from the predecessor in interest, if the predecessor has it or can get it with reasonable efforts.

 You may not impose any further restrictions on the exercise of the rights

 granted or affirmed under this License. For example, you may not impose a license fee, royalty, or other charge for exercise of rights granted under this License, and you may not initiate litigation (including a cross-claim or counterclaim in a lawsuit) alleging that any patent claim is infringed by making, using, selling, offering for sale, or importing the Program or any portion of it.

11. Patents.

 A "contributor" is a copyright holder who authorizes use under this License of the Program or a work on which the Program is based. The work thus licensed is called the contributor's "contributor version".

 A contributor's "essential patent claims" are all patent claims owned or controlled by the contributor, whether already acquired or hereafter acquired, that would be infringed by some manner, permitted by this License, of making, using, or selling its contributor version, but do not include claims that would be infringed only as a consequence of further modification of the contributor version. For

purposes of this definition, "control" includes the right to grant patent sublicenses in a manner consistent with the requirements of this License.

 Each contributor grants you a non-exclusive, worldwide, royalty-free patent license under the contributor's essential patent claims, to make, use, sell, offer for sale, import and otherwise run, modify and propagate the contents of its contributor version.

 In the following three paragraphs, a "patent license" is any express agreement or commitment, however denominated, not to enforce a patent (such as an express permission to practice a patent or covenant not to sue for patent infringement). To "grant" such a patent license to a party means to make such an agreement or commitment not to enforce a patent against the party.

 If you convey a covered work, knowingly relying on a patent license, and the Corresponding Source of the work is not available for anyone to copy, free of charge and under the terms of this License, through a

publicly available network server or other readily accessible means, then you must either (1) cause the Corresponding Source to be so available, or (2) arrange to deprive yourself of the benefit of the patent license for this particular work, or (3) arrange, in a manner consistent with the requirements of this License, to extend the patent license to downstream recipients. "Knowingly relying" means you have actual knowledge that, but for the patent license, your conveying the covered work in a country, or your recipient's use of the covered work in a country, would infringe one or more identifiable patents in that country that you have reason to believe are valid.

 If, pursuant to or in connection with a single transaction or arrangement, you convey, or propagate by procuring conveyance of, a covered work, and grant a patent license to some of the parties receiving the covered work authorizing them to use, propagate, modify or convey a specific copy of the covered work, then the patent license you grant is automatically extended to all recipients of the covered work and works based on it.

 A patent license is "discriminatory" if it does not include within the scope of its coverage, prohibits the exercise of, or is conditioned on the non-exercise of one or more of the rights that are specifically granted under this License. You may not convey a covered work if you are a party to an arrangement with a third party that is in the business of distributing software, under which you make payment to the third party based on the extent of your activity of conveying the work, and under which the third party grants, to any of the parties who would receive the covered work from you, a discriminatory patent license (a) in connection with copies of the covered work conveyed by you (or copies made from those copies), or (b) primarily for and in connection with specific products or compilations that contain the covered work, unless you entered into that arrangement, or

that patent license was granted, prior to 28 March 2007.

 Nothing in this License shall be construed as excluding or limiting any implied license or other defenses to infringement that may otherwise be available to you under applicable patent law.

#### 12. No Surrender of Others' Freedom.

 If conditions are imposed on you (whether by court order, agreement or otherwise) that contradict the conditions of this License, they do not excuse you from the conditions of this License. If you cannot convey a covered work so as to satisfy simultaneously your obligations under this License and any other pertinent obligations, then as a consequence you may not convey it at all. For example, if you agree to terms that obligate you to collect a royalty for further conveying from those to whom you convey the Program, the only way you could satisfy both those terms and this License would be to refrain entirely from conveying the Program.

13. Use with the GNU Affero General Public License.

 Notwithstanding any other provision of this License, you have permission to link or combine any covered work with a work licensed under version 3 of the GNU Affero General Public License into a single combined work, and to convey the resulting work. The terms of this License will continue to apply to the part which is the covered work, but the special requirements of the GNU Affero General Public License, section 13, concerning interaction through a network will apply to the combination as such.

14. Revised Versions of this License.

 The Free Software Foundation may publish revised and/or new versions of the GNU General Public License from time to time. Such new versions will be similar in spirit to the present version, but may differ in detail to address new problems or concerns.

 Each version is given a distinguishing version number. If the Program specifies that a certain numbered version of the GNU General Public License "or any later version" applies to it, you have the option of following the terms and conditions either of that numbered version or of any later version published by the Free Software

Foundation. If the Program does not specify a version number of the GNU General Public License, you may choose any version ever published by the Free Software Foundation.

 If the Program specifies that a proxy can decide which future versions of the GNU General Public License can be used, that proxy's public statement of acceptance of a version permanently authorizes you to choose that version for the Program.

 Later license versions may give you additional or different permissions. However, no additional obligations are imposed on any

author or copyright holder as a result of your choosing to follow a later version.

#### 15. Disclaimer of Warranty.

 THERE IS NO WARRANTY FOR THE PROGRAM, TO THE EXTENT PERMITTED BY APPLICABLE LAW. EXCEPT WHEN OTHERWISE STATED IN WRITING THE COPYRIGHT HOLDERS AND/OR OTHER PARTIES PROVIDE THE PROGRAM "AS IS" WITHOUT WARRANTY

OF ANY KIND, EITHER EXPRESSED OR IMPLIED, INCLUDING, BUT NOT LIMITED TO, THE IMPLIED WARRANTIES OF MERCHANTABILITY AND FITNESS FOR A PARTICULAR PURPOSE. THE ENTIRE RISK AS TO THE QUALITY AND PERFORMANCE OF THE PROGRAM IS WITH YOU. SHOULD THE PROGRAM PROVE DEFECTIVE, YOU ASSUME THE COST OF ALL NECESSARY SERVICING, REPAIR OR CORRECTION.

16. Limitation of Liability.

 IN NO EVENT UNLESS REQUIRED BY APPLICABLE LAW OR AGREED TO IN WRITING WILL ANY COPYRIGHT HOLDER, OR ANY OTHER PARTY WHO MODIFIES AND/OR CONVEYS THE PROGRAM AS PERMITTED ABOVE, BE LIABLE TO YOU FOR DAMAGES, INCLUDING ANY GENERAL, SPECIAL, INCIDENTAL OR CONSEQUENTIAL DAMAGES ARISING OUT OF THE USE OR INABILITY TO USE THE PROGRAM (INCLUDING BUT NOT LIMITED TO LOSS OF DATA OR DATA BEING RENDERED INACCURATE OR LOSSES SUSTAINED BY YOU OR THIRD PARTIES OR A FAILURE OF THE PROGRAM TO OPERATE WITH ANY OTHER PROGRAMS), EVEN IF SUCH HOLDER OR OTHER PARTY HAS BEEN ADVISED OF THE POSSIBILITY OF SUCH DAMAGES.

 17. Interpretation of Sections 15 and 16.

 If the disclaimer of warranty and limitation of liability provided above cannot be given local legal effect according to their terms, reviewing courts shall apply local law that most closely approximates an absolute waiver of all civil liability in connection with the Program, unless a warranty or assumption of liability accompanies a copy of the Program in return for a fee.

#### END OF TERMS AND CONDITIONS

How to Apply These Terms to Your New Programs

 If you develop a new program, and you want it to be of the greatest possible use to the public, the best way to achieve this is to make it free software which everyone can redistribute and change under these terms.

 To do so, attach the following notices to the program. It is safest to attach them to the start of each source file to most effectively state the exclusion of warranty; and each file should have at least

the "copyright" line and a pointer to where the full notice is found.

 <one line to give the program's name and a brief idea of what it does.> Copyright  $(C)$  <year > <name of author>

 This program is free software: you can redistribute it and/or modify it under the terms of the GNU General Public License as published by the Free Software Foundation, either version 3 of the License, or (at your option) any later version.

 This program is distributed in the hope that it will be useful, but WITHOUT ANY WARRANTY; without even the implied warranty of MERCHANTABILITY or FITNESS FOR A PARTICULAR PURPOSE. See the GNU General Public License for more details.

 You should have received a copy of the GNU General Public License along with this program. If not, see  $\langle \text{http://www.gnu.org/licenses/>.} \rangle$ .

Also add information on how to contact you by electronic and paper mail.

 If the program does terminal interaction, make it output a short notice like this when it starts in an interactive mode:

 $<$ program> Copyright (C) $<$ year>  $<$ name of author> This program comes with ABSOLUTELY NO WARRANTY; for details type `show w'. This is free software, and you are welcome to redistribute it under certain conditions; type `show c' for details.

The hypothetical commands `show w' and `show c' should show the appropriate parts of the General Public License. Of course, your program's commands might be different; for a GUI interface, you would use an "about box".

 You should also get your employer (if you work as a programmer) or school, if any, to sign a "copyright disclaimer" for the program, if necessary. For more information on this, and how to apply and follow the GNU GPL, see <http://www.gnu.org/licenses/>.

 The GNU General Public License does not permit incorporating your program into proprietary programs. If your program is a subroutine library, you may consider it more useful to permit linking proprietary applications with the library. If this is what you want to do, use the GNU Lesser General Public License instead of this License. But first, please read <http://www.gnu.org/philosophy/why-not-lgpl.html>. GNU LESSER GENERAL PUBLIC LICENSE Version 3, 29 June 2007

Copyright (C) 2007 Free Software Foundation, Inc. <http://fsf.org/> Everyone is permitted to copy and distribute verbatim copies of this license document, but changing it is not allowed.

 This version of the GNU Lesser General Public License incorporates the terms and conditions of version 3 of the GNU General Public License, supplemented by the additional permissions listed below.

0. Additional Definitions.

 As used herein, "this License" refers to version 3 of the GNU Lesser General Public License, and the "GNU GPL" refers to version 3 of the GNU General Public License.

 "The Library" refers to a covered work governed by this License, other than an Application or a Combined Work as defined below.

 An "Application" is any work that makes use of an interface provided by the Library, but which is not otherwise based on the Library. Defining a subclass of a class defined by the Library is deemed a mode of using an interface provided by the Library.

 A "Combined Work" is a work produced by combining or linking an Application with the Library. The particular version of the Library with which the Combined Work was made is also called the "Linked Version".

 The "Minimal Corresponding Source" for a Combined Work means the Corresponding Source for the Combined Work, excluding any source code for portions of the Combined Work that, considered in isolation, are based on the Application, and not on the Linked Version.

 The "Corresponding Application Code" for a Combined Work means the object code and/or source code for the Application, including any data and utility programs needed for reproducing the Combined Work from the Application, but excluding the System Libraries of the Combined Work.

1. Exception to Section 3 of the GNU GPL.

 You may convey a covered work under sections 3 and 4 of this License without being bound by section 3 of the GNU GPL.

 2. Conveying Modified Versions.

 If you modify a copy of the Library, and, in your modifications, a facility refers to a function or data to be supplied by an Application that uses the facility (other than as an argument passed when the facility is invoked), then you may convey a copy of the modified version:

 a) under this License, provided that you make a good faith effort to ensure that, in the event an Application does not supply the function or data, the facility still operates, and performs whatever part of its purpose remains meaningful, or

 b) under the GNU GPL, with none of the additional permissions of this License applicable to that copy.

3. Object Code Incorporating Material from Library Header Files.

 The object code form of an Application may incorporate material from a header file that is part of the Library. You may convey such object code under terms of your choice, provided that, if the incorporated material is not limited to numerical parameters, data structure

layouts and accessors, or small macros, inline functions and templates (ten or fewer lines in length), you do both of the following:

 a) Give prominent notice with each copy of the object code that the Library is used in it and that the Library and its use are covered by this License.

 b) Accompany the object code with a copy of the GNU GPL and this license document.

4. Combined Works.

 You may convey a Combined Work under terms of your choice that, taken together, effectively do not restrict modification of the portions of the Library contained in the Combined Work and reverse engineering for debugging such modifications, if you also do each of the following:

 a) Give prominent notice with each copy of the Combined Work that the Library is used in it and that the Library and its use are covered by this License.

 b) Accompany the Combined Work with a copy of the GNU GPL and this license document.

c) For a Combined Work that displays copyright

notices during

 execution, include the copyright notice for the Library among these notices, as well as a reference directing the user to the copies of the GNU GPL and this license document.

d) Do one of the following:

 0) Convey the Minimal Corresponding Source under the terms of this License, and the Corresponding Application Code in a form suitable for, and under terms that permit, the user to recombine or relink the Application with a modified version of the Linked Version to produce a modified Combined Work, in the manner specified by section 6 of the GNU GPL for conveying Corresponding Source.

 1) Use a suitable shared library mechanism for linking with the Library. A suitable mechanism is one that (a) uses at run time a copy of the Library already present on the user's computer system, and (b) will operate properly with a modified version of the Library that is interface-compatible

with the Linked

Version.

 e) Provide Installation Information, but only if you would otherwise be required to provide such information under section 6 of the GNU GPL, and only to the extent that such information is necessary to install and execute a modified version of the Combined Work produced by recombining or relinking the Application with a modified version of the Linked Version. (If you use option 4d0, the Installation Information must accompany the Minimal Corresponding Source and Corresponding Application Code. If you use option 4d1, you must provide the Installation Information in the manner specified by section 6 of the GNU GPL for conveying Corresponding Source.)

5. Combined Libraries.

 You may place library facilities that are a work based on the Library side by side in a single library together with other library facilities that are not Applications and are not covered by this License, and convey such a combined library under terms of your choice, if you do both of the following:

 a) Accompany the combined library with a copy of the same work based on the Library, uncombined with any other library facilities, conveyed under the terms of this License.

 b) Give prominent notice with the combined library that part of it is a work based on the Library, and explaining where to find the accompanying uncombined form of the same work.

6. Revised Versions of the GNU Lesser General Public License.

 The Free Software Foundation may publish revised and/or new versions of the GNU Lesser General Public License from time to time. Such new versions will be similar in spirit to the present version, but may differ in detail to address new problems or concerns.

 Each version is given a distinguishing version number. If the Library as you received it specifies that a certain numbered version of the GNU Lesser General Public License "or any later version" applies to it, you have the option of following the terms and

conditions either of that published version or of any later version published by the Free Software Foundation. If the Library as you received it does not specify a version number of the GNU Lesser General Public License, you may choose any version of the GNU Lesser General Public License ever published by the Free Software Foundation.

 If the Library as you received it specifies that a proxy can decide whether future versions of the GNU Lesser General Public License shall apply, that proxy's public statement of acceptance of any version is permanent authorization for you to choose that version for the Library.

## **1.172 libcurl 7.29.0-59.el7\_9.1 1.172.1 Available under license :**

License Mixing with apps, libcurl and Third Party Libraries

===========================================================

libcurl can be built to use a fair amount of various third party libraries, libraries that are written and provided by other parties that are distributed using their own licenses. Even libcurl itself contains code that may cause problems to some. This document attempts to describe what licenses libcurl and the other libraries use and what possible dilemmas linking and mixing them all can lead to for end users.

I am not a lawyer and this is not legal advice!

One common dilemma is that GPL[1]-licensed code is not allowed to be linked with code licensed under the Original BSD license (with the announcement clause). You may still build your own copies that use them all, but distributing them as binaries would be to violate the GPL license - unless you

accompany your license with an exception[2]. This particular problem was addressed when the Modified BSD license was created, which does not have the announcement clause that collides with GPL.

#### libcurl http://curl.haxx.se/docs/copyright.html

 Uses an MIT (or Modified BSD)-style license that is as liberal as possible. Some of the source files that deal with KRB4 have Original BSD-style announce-clause licenses. You may not distribute binaries with krb4-enabled libcurl that also link with GPL-licensed code!

#### OpenSSL http://www.openssl.org/source/license.html

 (May be used for SSL/TLS support) Uses an Original BSD-style license with an announcement clause that makes it "incompatible" with GPL. You are not allowed to ship binaries that link with OpenSSL that includes GPL code (unless that specific GPL code includes an exception for OpenSSL - a habit that is growing more and more common). If OpenSSL's licensing is a problem for you, consider using GnuTLS or yassl instead.

#### GnuTLS http://www.gnutls.org/

 (May be used for SSL/TLS support) Uses the LGPL[3] license. If this is a problem for you, consider using OpenSSL instead. Also note that GnuTLS itself depends on and uses other libs (libgcrypt and libgpg-error) and they too are LGPL- or GPL-licensed.

#### yassl http://www.yassl.com/

 (May be used for SSL/TLS support) Uses the GPL[1] license. If this is a problem for you, consider using OpenSSL or GnuTLS instead.

NSS http://www.mozilla.org/projects/security/pki/nss/

 (May be used for SSL/TLS support) Is covered by the MPL[4] license, the GPL[1] license and the LGPL[3] license. You may choose to license the code under MPL terms, GPL terms, or LGPL terms. These licenses grant you different permissions and impose different obligations. You should select the license that best meets your needs.

axTLS http://axtls.sourceforge.net/

 (May be used for SSL/TLS support) Uses a Modified BSD-style license.

c-ares http://daniel.haxx.se/projects/c-ares/license.html

 (Used for asynchronous name resolves) Uses an MIT license that is very liberal and imposes no restrictions on any other library or part you may link with.

zlib http://www.gzip.org/zlib/zlib\_license.html

 (Used for compressed Transfer-Encoding support) Uses an MIT-style license that shouldn't collide with any other library.

#### krb4

While nothing in particular says that a Kerberos4 library must use any particular license, the one I've tried and used successfully so far (kth-krb4) is partly Original BSD-licensed with the announcement clause. Some of the code in libcurl that is written to deal with Kerberos4 is Modified BSD-licensed.

MIT Kerberos http://web.mit.edu/kerberos/www/dist/

 (May be used for GSS support) MIT licensed, that shouldn't collide with any other parts.

Heimdal http://www.pdc.kth.se/heimdal/

 (May be used for GSS support) Heimdal is Original BSD licensed with the announcement clause.

GNU GSS http://www.gnu.org/software/gss/

 (May be used for GSS support) GNU GSS is GPL licensed. Note that you may not distribute binary curl packages that uses this if you build curl to also link and use any Original BSD licensed libraries!

#### fbopenssl

 (Used for SPNEGO support) Unclear license. Based on its name, I assume that it uses the OpenSSL license and thus shares the same issues as described for OpenSSL above.

#### libidn http://josefsson.org/libidn/

 (Used for IDNA support) Uses the GNU Lesser General Public License [3]. LGPL is a variation of GPL with slightly less aggressive "copyleft". This license requires more requirements to be met when distributing binaries, see the license for details. Also note that if you distribute a binary that includes this library, you must also

include the

 full LGPL license text. Please properly point out what parts of the distributed package that the license addresses.

OpenLDAP http://www.openldap.org/software/release/license.html

 (Used for LDAP support) Uses a Modified BSD-style license. Since libcurl uses OpenLDAP as a shared library only, I have not heard of anyone that ships OpenLDAP linked with libcurl in an app.

libssh2 http://www.libssh2.org/

 (Used for scp and sftp support) libssh2 uses a Modified BSD-style license.

[1] = GPL - GNU General Public License: http://www.gnu.org/licenses/gpl.html

[2] = http://www.fsf.org/licenses/gpl-faq.html#GPLIncompatibleLibs details on how to write such an exception to the GPL

[3] = LGPL - GNU Lesser General Public License: http://www.gnu.org/licenses/lgpl.html

[4] = MPL - Mozilla Public License:

 http://www.mozilla.org/MPL/ COPYRIGHT AND PERMISSION NOTICE

Copyright (c) 1996 - 2013, Daniel Stenberg, <daniel@haxx.se>.

All rights reserved.

Permission to use, copy, modify, and distribute this software for any purpose with or without fee is hereby granted, provided that the above copyright notice and this permission notice appear in all copies.

THE SOFTWARE IS PROVIDED "AS IS", WITHOUT WARRANTY OF ANY KIND, EXPRESS OR IMPLIED, INCLUDING BUT NOT LIMITED TO THE WARRANTIES OF MERCHANTABILITY, FITNESS FOR A PARTICULAR PURPOSE AND NONINFRINGEMENT OF THIRD PARTY RIGHTS. IN NO EVENT SHALL THE AUTHORS OR COPYRIGHT HOLDERS BE LIABLE FOR ANY CLAIM, DAMAGES OR OTHER LIABILITY, WHETHER IN AN ACTION OF CONTRACT, TORT OR OTHERWISE, ARISING FROM, OUT OF OR IN CONNECTION WITH THE SOFTWARE OR THE USE OR OTHER DEALINGS IN THE SOFTWARE.

Except as contained in this notice, the name of a copyright holder shall not be used in advertising or otherwise to promote the sale, use or other dealings in this Software without prior written authorization of the copyright holder.

# **1.173 libstdc++ 4.8.5-44.el7**

### **1.173.1 Available under license :**

Jan 21, 2002

The libgcj library is licensed under the terms of the GNU General Public License.

Linking this library statically or dynamically with other modules is making a combined work based on this library. Thus, the terms and conditions of the GNU General Public License cover the whole combination.

As a special exception, the copyright holders of this library give you permission to link this library with independent modules to produce an executable, regardless of the license terms of these independent modules, and to copy and distribute the resulting executable under terms of your choice, provided that you also meet, for each linked independent module, the terms and conditions of the license of that module. An independent module is a module which is not derived from or based on this library. If you modify this library, you may extend this exception to your version of the library, but you are not obligated to do so. If you do not wish to do so, delete this exception statement from your version.

You should have received a copy of the GNU General Public License along with libjava; see the file COPYING. If not, write to the Free Software Foundation, 51 Franklin Street, Fifth Floor, Boston, MA 02110-1301, USA.

> GNU LESSER GENERAL PUBLIC LICENSE Version 2.1, February 1999

Copyright (C) 1991, 1999 Free Software Foundation, Inc. 51 Franklin St, Fifth Floor, Boston, MA 02110-1301 USA Everyone is permitted to copy and distribute verbatim copies of this license document, but changing it is not allowed.

[This is the first released version of the Lesser GPL. It also counts as the successor of the GNU Library Public License, version 2, hence the version number 2.1.]

#### Preamble

 The licenses for most software are designed to take away your freedom to share and change it. By contrast, the GNU General Public Licenses are intended to guarantee your freedom to share and change free software--to make sure the software is free for all its users.

 This license, the Lesser General Public License, applies to some specially designated software packages--typically libraries--of the Free Software Foundation and other authors who decide to use it. You

can use it too, but we suggest you first think carefully about whether this license or the ordinary General Public License is the better strategy to use in any particular case, based on the explanations below.

 When we speak of free software, we are referring to freedom of use, not price. Our General Public Licenses are designed to make sure that you have the freedom to distribute copies of free software (and charge for this service if you wish); that you receive source code or can get it if you want it; that you can change the software and use pieces of it in new free programs; and that you are informed that you can do these things.

 To protect your rights, we need to make restrictions that forbid distributors to deny you these rights or to ask you to surrender these rights. These restrictions translate to certain responsibilities for you if you distribute copies of the library or if you modify it.

#### For example, if you distribute copies of the library, whether gratis

or for a fee, you must give the recipients all the rights that we gave you. You must make sure that they, too, receive or can get the source code. If you link other code with the library, you must provide complete object files to the recipients, so that they can relink them with the library after making changes to the library and recompiling it. And you must show them these terms so they know their rights.

We protect your rights with a two-step method: (1) we copyright the library, and (2) we offer you this license, which gives you legal permission to copy, distribute and/or modify the library.

 To protect each distributor, we want to make it very clear that there is no warranty for the free library. Also, if the library is modified by someone else and passed on, the recipients should know that what they have is not the original version, so that the original author's reputation will not be affected by problems that might be introduced by others.

#### Finally, software

 patents pose a constant threat to the existence of any free program. We wish to make sure that a company cannot effectively restrict the users of a free program by obtaining a restrictive license from a patent holder. Therefore, we insist that any patent license obtained for a version of the library must be consistent with the full freedom of use specified in this license.

 Most GNU software, including some libraries, is covered by the ordinary GNU General Public License. This license, the GNU Lesser General Public License, applies to certain designated libraries, and is quite different from the ordinary General Public License. We use this license for certain libraries in order to permit linking those libraries into non-free programs.

 When a program is linked with a library, whether statically or using a shared library, the combination of the two is legally speaking a combined work, a derivative of the original library. The ordinary General Public License therefore permits such linking only if the entire combination fits its criteria of freedom. The Lesser General

Public License permits more lax criteria for linking other code with the library.

 We call this license the "Lesser" General Public License because it does Less to protect the user's freedom than the ordinary General Public License. It also provides other free software developers Less of an advantage over competing non-free programs. These disadvantages are the reason we use the ordinary General Public License for many libraries. However, the Lesser license provides advantages in certain special circumstances.

 For example, on rare occasions, there may be a special need to encourage the widest possible use of a certain library, so that it becomes a de-facto standard. To achieve this, non-free programs must be allowed to use the library. A more frequent case is that a free library does the same job as widely used non-free libraries. In this case, there is little to gain by limiting the free library to free

software only, so we use the Lesser General Public License.

 In other cases, permission to use a particular library in non-free programs enables a greater number of people to use a large body of free software. For example, permission to use the GNU C Library in non-free programs enables many more people to use the whole GNU operating system, as well as its variant, the GNU/Linux operating system.

 Although the Lesser General Public License is Less protective of the users' freedom, it does ensure that the user of a program that is linked with the Library has the freedom and the wherewithal to run

that program using a modified version of the Library.

 The precise terms and conditions for copying, distribution and modification follow. Pay close attention to the difference between a "work based on the library" and a "work that uses the library". The former contains code derived from the library, whereas the latter must be combined with the library in order to run.

#### GNU LESSER GENERAL PUBLIC LICENSE TERMS AND CONDITIONS FOR COPYING, DISTRIBUTION AND MODIFICATION

 0. This License Agreement applies to any software library or other program which contains a notice placed by the copyright holder or other authorized party saying it may be distributed under the terms of this Lesser General Public License (also called "this License"). Each licensee is addressed as "you".

 A "library" means a collection of software functions and/or data prepared so as to be conveniently linked with application programs (which use some of those functions and data) to form executables.

 The "Library", below, refers to any such software library or work which has been distributed under these terms. A "work based on the Library" means either the Library or any derivative work under copyright law: that is to say, a work containing the Library or a portion of it, either verbatim or with modifications and/or translated straightforwardly into another language. (Hereinafter, translation is included without limitation in the term "modification".)

 "Source code" for a work means the preferred form of the work for making modifications to it. For a library, complete source code means all the source code for all modules it contains, plus any associated interface definition files, plus the scripts used to control compilation and installation of the library.

 Activities other than copying, distribution and modification are not covered by this License; they are outside its scope. The act of running a program using the Library is not restricted, and output from such a program is covered only if its contents constitute a work based on the Library (independent of the use of the Library in a tool for writing it). Whether that is true depends on what the Library does and what the program that uses the Library does.

 1. You may copy and distribute verbatim copies of the Library's complete source code as you receive it, in any medium,

#### provided that

you conspicuously and appropriately publish on each copy an appropriate copyright notice and disclaimer of warranty; keep intact all the notices that refer to this License and to the absence of any warranty; and distribute a copy of this License along with the Library.

 You may charge a fee for the physical act of transferring a copy, and you may at your option offer warranty protection in exchange for a fee.

 2. You may modify your copy or copies of the Library or any portion of it, thus forming a work based on the Library, and copy and distribute such modifications or work under the terms of Section 1 above, provided that you also meet all of these conditions:

a) The modified work must itself be a software library.

 b) You must cause the files modified to carry prominent notices stating that you changed the files and the date of any change.

 c) You must cause the whole of the work to be licensed at no charge to all third parties under the terms of this License.

 d) If a facility in the modified Library refers to a function or a table of data to be supplied by an application program that uses the facility, other than as an argument passed when the facility is invoked, then you must make a good faith effort to ensure that, in the event an application does not supply such function or table, the facility still operates, and performs whatever part of its purpose remains meaningful.

 (For example, a function in a library to compute square roots has a purpose that is entirely well-defined independent of the application. Therefore, Subsection 2d requires that any application-supplied function or table used by this function must be optional: if the application does not supply it, the square root function must still compute square roots.)

These requirements apply to the modified work as a whole. If identifiable sections of that work are not derived from the Library, and can be reasonably

 considered independent and separate works in themselves, then this License, and its terms, do not apply to those sections when you distribute them as separate works. But when you distribute the same sections as part of a whole which is a work based on the Library, the distribution of the whole must be on the terms of

this License, whose permissions for other licensees extend to the entire whole, and thus to each and every part regardless of who wrote it.

Thus, it is not the intent of this section to claim rights or contest your rights to work written entirely by you; rather, the intent is to exercise the right to control the distribution of derivative or collective works based on the Library.

In addition, mere aggregation of another work not based on the Library with the Library (or with a work based on the Library) on a volume of a storage or distribution medium does not bring the other work under the scope of this License.

 3. You may opt to apply the terms of the ordinary GNU General Public

License instead of this License to a given copy of the Library. To do this, you must alter all the notices that refer to this License, so that they refer to the ordinary GNU General Public License, version 2, instead of to this License. (If a newer version than version 2 of the ordinary GNU General Public License has appeared, then you can specify that version instead if you wish.) Do not make any other change in these notices.

 Once this change is made in a given copy, it is irreversible for that copy, so the ordinary GNU General Public License applies to all subsequent copies and derivative works made from that copy.

 This option is useful when you wish to copy part of the code of the Library into a program that is not a library.

 4. You may copy and distribute the Library (or a portion or derivative of it, under Section 2) in object code or executable form under the terms of Sections 1 and 2 above provided that you accompany it with the complete corresponding machine-readable source code, which must be distributed under the terms of Sections 1 and 2 above on a medium customarily used for software interchange.

 If distribution of object code is made by offering access to copy from a designated place, then offering equivalent access to copy the source code from the same place satisfies the requirement to distribute the source code, even though third parties are not compelled to copy the source along with the object code.

 5. A program that contains no derivative of any portion of the Library, but is designed to work with the Library by being compiled or linked with it, is called a "work that uses the Library". Such a

work, in isolation, is not a derivative work of the Library, and therefore falls outside the scope of this License.

 However, linking a "work that uses the Library" with the Library creates an executable that is a derivative of the Library (because it contains portions of the Library), rather than a "work that uses the

library". The executable is therefore covered by this License. Section 6 states terms for distribution of such executables.

 When a "work that uses the Library" uses material from a header file that is part of the Library, the object code for the work may be a derivative work of the Library even though the source code is not. Whether this is true is especially significant if the work can be linked without the Library, or if the work is itself a library. The threshold for this to be true is not precisely defined by law.

 If such an object file uses only numerical parameters, data structure layouts and accessors, and small macros and small inline functions (ten lines or less in length), then the use of the object file is unrestricted, regardless of whether it is legally a derivative work. (Executables containing this object code plus portions of the Library will still fall under Section 6.)

 Otherwise, if the work is a derivative of the Library, you may distribute the object

 code for the work under the terms of Section 6. Any executables containing that work also fall under Section 6, whether or not they are linked directly with the Library itself.

 6. As an exception to the Sections above, you may also combine or link a "work that uses the Library" with the Library to produce a work containing portions of the Library, and distribute that work under terms of your choice, provided that the terms permit modification of the work for the customer's own use and reverse engineering for debugging such modifications.

 You must give prominent notice with each copy of the work that the Library is used in it and that the Library and its use are covered by this License. You must supply a copy of this License. If the work during execution displays copyright notices, you must include the copyright notice for the Library among them, as well as a reference directing the user to the copy of this License. Also, you must do one of these things:

 a) Accompany the work with the complete corresponding machine-readable source code for the Library including whatever  changes were used in the work (which must be distributed under Sections 1 and 2 above); and, if the work is an executable linked with the Library, with the complete machine-readable "work that uses the Library", as object code and/or source code, so that the user can modify the Library and then relink to produce a modified executable containing the modified Library. (It is understood that the user who changes the contents of definitions files in the Library will not necessarily be able to recompile the application to use the modified definitions.)

 b) Use a suitable shared library mechanism for linking with the Library. A suitable mechanism is one that (1) uses at run time a copy of the library already present on the user's computer system, rather than copying library functions into the executable, and (2) will operate properly

 with a modified version of the library, if the user installs one, as long as the modified version is interface-compatible with the version that the work was made with.

 c) Accompany the work with a written offer, valid for at least three years, to give the same user the materials specified in Subsection 6a, above, for a charge no more than the cost of performing this distribution.

 d) If distribution of the work is made by offering access to copy from a designated place, offer equivalent access to copy the above specified materials from the same place.

 e) Verify that the user has already received a copy of these materials or that you have already sent this user a copy.

 For an executable, the required form of the "work that uses the Library" must include any data and utility programs needed for reproducing the executable from it. However, as a special exception, the materials to be distributed need not include anything that is normally

 distributed (in either source or binary form) with the major components (compiler, kernel, and so on) of the operating system on which the executable runs, unless that component itself accompanies the executable.

 It may happen that this requirement contradicts the license restrictions of other proprietary libraries that do not normally accompany the operating system. Such a contradiction means you cannot use both them and the Library together in an executable that you distribute.

7. You may place library facilities that are a work based on the

Library side-by-side in a single library together with other library facilities not covered by this License, and distribute such a combined library, provided that the separate distribution of the work based on the Library and of the other library facilities is otherwise permitted, and provided that you do these two things:

 a) Accompany the combined library with a copy of the same work based on the Library, uncombined with any other library

 facilities. This must be distributed under the terms of the Sections above.

 b) Give prominent notice with the combined library of the fact that part of it is a work based on the Library, and explaining where to find the accompanying uncombined form of the same work.

 8. You may not copy, modify, sublicense, link with, or distribute the Library except as expressly provided under this License. Any attempt otherwise to copy, modify, sublicense, link with, or distribute the Library is void, and will automatically terminate your rights under this License. However, parties who have received copies, or rights, from you under this License will not have their licenses terminated so long as such parties remain in full compliance.

 9. You are not required to accept this License, since you have not signed it. However, nothing else grants you permission to modify or distribute the Library or its derivative works. These actions are prohibited by law if you do not accept this License. Therefore, by modifying or distributing the Library (or any work based on the Library), you indicate your acceptance of this License to do so, and all its terms and conditions for copying, distributing or modifying the Library or works based on it.

 10. Each time you redistribute the Library (or any work based on the Library), the recipient automatically receives a license from the original licensor to copy, distribute, link with or modify the Library subject to these terms and conditions. You may not impose any further restrictions on the recipients' exercise of the rights granted herein. You are not responsible for enforcing compliance by third parties with this License.

 11. If, as a consequence of a court judgment or allegation of patent infringement or for any other reason (not limited to patent issues), conditions are imposed on you (whether by court order, agreement or otherwise) that contradict the conditions of this License, they do not excuse

 you from the conditions of this License. If you cannot distribute so as to satisfy simultaneously your obligations under this License and any other pertinent obligations, then as a consequence you may not distribute the Library at all. For example, if a patent license would not permit royalty-free redistribution of the Library by all those who receive copies directly or indirectly through you, then the only way you could satisfy both it and this License would be to refrain entirely from distribution of the Library.

If any portion of this section is held invalid or unenforceable under any particular circumstance, the balance of the section is intended to apply, and the section as a whole is intended to apply in other circumstances.

It is not the purpose of this section to induce you to infringe any patents or other property right claims or to contest validity of any such claims; this section has the sole purpose of protecting the integrity of the free software distribution system which is

implemented by public license practices. Many people have made generous contributions to the wide range of software distributed through that system in reliance on consistent application of that system; it is up to the author/donor to decide if he or she is willing to distribute software through any other system and a licensee cannot impose that choice.

This section is intended to make thoroughly clear what is believed to be a consequence of the rest of this License.

 12. If the distribution and/or use of the Library is restricted in certain countries either by patents or by copyrighted interfaces, the original copyright holder who places the Library under this License may add an explicit geographical distribution limitation excluding those countries, so that distribution is permitted only in or among countries not thus excluded. In such case, this License incorporates the limitation as if written in the body of this License.

 13. The Free Software Foundation may publish revised and/or new

versions of the Lesser General Public License from time to time. Such new versions will be similar in spirit to the present version, but may differ in detail to address new problems or concerns.

Each version is given a distinguishing version number. If the Library specifies a version number of this License which applies to it and "any later version", you have the option of following the terms and conditions either of that version or of any later version published by the Free Software Foundation. If the Library does not specify a

license version number, you may choose any version ever published by the Free Software Foundation.

 14. If you wish to incorporate parts of the Library into other free programs whose distribution conditions are incompatible with these, write to the author to ask for permission. For software which is copyrighted by the Free Software Foundation, write to the Free Software Foundation; we sometimes make exceptions for this. Our decision will

 be guided by the two goals of preserving the free status of all derivatives of our free software and of promoting the sharing and reuse of software generally.

#### NO WARRANTY

 15. BECAUSE THE LIBRARY IS LICENSED FREE OF CHARGE, THERE IS NO WARRANTY FOR THE LIBRARY, TO THE EXTENT PERMITTED BY APPLICABLE LAW. EXCEPT WHEN OTHERWISE STATED IN WRITING THE COPYRIGHT HOLDERS AND/OR OTHER PARTIES PROVIDE THE LIBRARY "AS IS" WITHOUT WARRANTY OF ANY KIND, EITHER EXPRESSED OR IMPLIED, INCLUDING, BUT NOT LIMITED TO, THE IMPLIED WARRANTIES OF MERCHANTABILITY AND FITNESS FOR A PARTICULAR PURPOSE. THE ENTIRE RISK AS TO THE QUALITY AND PERFORMANCE OF THE LIBRARY IS WITH YOU. SHOULD THE LIBRARY PROVE DEFECTIVE, YOU ASSUME THE COST OF ALL NECESSARY SERVICING, REPAIR OR CORRECTION.

 16. IN NO EVENT UNLESS REQUIRED BY APPLICABLE LAW OR AGREED TO IN WRITING WILL ANY COPYRIGHT HOLDER, OR ANY OTHER PARTY WHO MAY MODIFY AND/OR REDISTRIBUTE THE LIBRARY AS PERMITTED ABOVE, BE LIABLE TO YOU FOR DAMAGES, INCLUDING ANY GENERAL, SPECIAL, INCIDENTAL OR CONSEQUENTIAL DAMAGES ARISING OUT OF THE USE OR INABILITY TO USE THE LIBRARY (INCLUDING BUT NOT LIMITED TO LOSS OF DATA OR DATA BEING RENDERED INACCURATE OR LOSSES SUSTAINED BY YOU OR THIRD PARTIES OR A FAILURE OF THE LIBRARY TO OPERATE WITH ANY OTHER SOFTWARE), EVEN IF SUCH HOLDER OR OTHER PARTY HAS BEEN ADVISED OF THE POSSIBILITY OF SUCH DAMAGES.

#### END OF TERMS AND CONDITIONS

How to Apply These Terms to Your New Libraries

 If you develop a new library, and you want it to be of the greatest possible use to the public, we recommend making it free software that everyone can redistribute and change. You can do so by permitting redistribution under these terms (or, alternatively, under the terms of the ordinary General Public License).

To apply these terms, attach the following notices to the library.

It is safest to attach them to the start of each source file to most effectively

 convey the exclusion of warranty; and each file should have at least the "copyright" line and a pointer to where the full notice is found.

 <one line to give the library's name and a brief idea of what it does.> Copyright  $(C)$  <year > <name of author>

 This library is free software; you can redistribute it and/or modify it under the terms of the GNU Lesser General Public License as published by the Free Software Foundation; either version 2.1 of the License, or (at your option) any later version.

 This library is distributed in the hope that it will be useful, but WITHOUT ANY WARRANTY; without even the implied warranty of MERCHANTABILITY or FITNESS FOR A PARTICULAR PURPOSE. See the GNU Lesser General Public License for more details.

 You should have received a copy of the GNU Lesser General Public License along with this library; if not, write to the Free Software Foundation, Inc., 51 Franklin St, Fifth Floor, Boston, MA 02110-1301 USA

Also add information on how to contact you by electronic and paper mail.

You should also get your employer (if you work as a programmer) or your school, if any, to sign a "copyright disclaimer" for the library, if necessary. Here is a sample; alter the names:

 Yoyodyne, Inc., hereby disclaims all copyright interest in the library `Frob' (a library for tweaking knobs) written by James Random Hacker.

 <signature of Ty Coon>, 1 April 1990 Ty Coon, President of Vice

That's all there is to it! libffi - Copyright (c) 1996-2012 Anthony Green, Red Hat, Inc and others. See source files for details.

Permission is hereby granted, free of charge, to any person obtaining a copy of this software and associated documentation files (the ``Software''), to deal in the Software without restriction, including without limitation the rights to use, copy, modify, merge, publish, distribute, sublicense, and/or sell copies of the Software, and to permit persons to whom the Software is furnished to do so, subject to the following conditions:

The above copyright notice and this permission notice shall be included in all copies or substantial portions of the Software.

THE SOFTWARE IS PROVIDED ``AS IS'', WITHOUT WARRANTY OF ANY KIND, EXPRESS OR IMPLIED, INCLUDING BUT NOT LIMITED TO THE WARRANTIES OF MERCHANTABILITY, FITNESS FOR A PARTICULAR PURPOSE AND NONINFRINGEMENT. IN NO EVENT SHALL THE AUTHORS OR COPYRIGHT HOLDERS BE LIABLE FOR ANY CLAIM, DAMAGES OR OTHER LIABILITY, WHETHER IN AN ACTION OF CONTRACT, TORT OR OTHERWISE, ARISING FROM, OUT OF OR IN CONNECTION WITH THE SOFTWARE OR THE USE OR OTHER DEALINGS IN THE SOFTWARE. GNU GENERAL PUBLIC LICENSE Version 2, June 1991

Copyright (C) 1989, 1991 Free Software Foundation, Inc. 51 Franklin Street, Fifth Floor, Boston, MA 02110-1301 USA Everyone is permitted to copy and distribute verbatim copies of this license document, but changing it is not allowed.

#### Preamble

 The licenses for most software are designed to take away your freedom to share and change it. By contrast, the GNU General Public License is intended to guarantee your freedom to share and change free software--to make sure the software is free for all its users. This General Public License applies to most of the Free Software Foundation's software and to any other program whose authors commit to using it. (Some other Free Software Foundation software is covered by the GNU Library General Public License instead.) You can apply it to your programs, too.

 When we speak of free software, we are referring to freedom, not price. Our General Public Licenses are designed

to make sure that you

have the freedom to distribute copies of free software (and charge for this service if you wish), that you receive source code or can get it if you want it, that you can change the software or use pieces of it in new free programs; and that you know you can do these things.

 To protect your rights, we need to make restrictions that forbid anyone to deny you these rights or to ask you to surrender the rights. These restrictions translate to certain responsibilities for you if you distribute copies of the software, or if you modify it.

 For example, if you distribute copies of such a program, whether gratis or for a fee, you must give the recipients all the rights that

you have. You must make sure that they, too, receive or can get the source code. And you must show them these terms so they know their rights.

We protect your rights with two steps: (1) copyright the software, and (2) offer you this license which gives you legal permission to copy, distribute and/or modify the software.

 Also, for each author's protection and ours, we want to make certain that everyone understands that there is no warranty for this free software. If the software is modified by someone else and passed on, we want its recipients to know that what they have is not the original, so that any problems introduced by others will not reflect on the original authors' reputations.

 Finally, any free program is threatened constantly by software patents. We wish to avoid the danger that redistributors of a free program will individually obtain patent licenses, in effect making the program proprietary. To prevent this, we have made it clear that any patent must be licensed for everyone's free use or not licensed at all.

 The precise terms and conditions for copying, distribution and modification follow.

#### GNU GENERAL PUBLIC LICENSE TERMS AND CONDITIONS FOR COPYING, DISTRIBUTION AND MODIFICATION

 0. This License applies to any program or other work which contains

a notice placed by the copyright holder saying it may be distributed under the terms of this General Public License. The "Program", below, refers to any such program or work, and a "work based on the Program" means either the Program or any derivative work under copyright law: that is to say, a work containing the Program or a portion of it, either verbatim or with modifications and/or translated into another language. (Hereinafter, translation is included without limitation in the term "modification".) Each licensee is addressed as "you".

Activities other than copying, distribution and modification are not covered by this License; they are outside its scope. The act of running the Program is not restricted, and the output from the Program is covered only if its contents constitute a work based on the Program (independent of having been made by running the Program). Whether that is true depends on what the Program does.

1. You may copy and distribute verbatim
## copies of the Program's

source code as you receive it, in any medium, provided that you conspicuously and appropriately publish on each copy an appropriate copyright notice and disclaimer of warranty; keep intact all the notices that refer to this License and to the absence of any warranty; and give any other recipients of the Program a copy of this License along with the Program.

You may charge a fee for the physical act of transferring a copy, and you may at your option offer warranty protection in exchange for a fee.

 2. You may modify your copy or copies of the Program or any portion of it, thus forming a work based on the Program, and copy and distribute such modifications or work under the terms of Section 1 above, provided that you also meet all of these conditions:

 a) You must cause the modified files to carry prominent notices stating that you changed the files and the date of any change.

b) You must cause any work that you distribute or publish, that in

 whole or in part contains or is derived from the Program or any part thereof, to be licensed as a whole at no charge to all third parties under the terms of this License.

 c) If the modified program normally reads commands interactively when run, you must cause it, when started running for such interactive use in the most ordinary way, to print or display an announcement including an appropriate copyright notice and a notice that there is no warranty (or else, saying that you provide a warranty) and that users may redistribute the program under these conditions, and telling the user how to view a copy of this License. (Exception: if the Program itself is interactive but does not normally print such an announcement, your work based on the Program is not required to print an announcement.)

These requirements apply to the modified work as a whole. If identifiable sections of that work are not derived from the Program, and can be reasonably

 considered independent and separate works in themselves, then this License, and its terms, do not apply to those sections when you distribute them as separate works. But when you distribute the same sections as part of a whole which is a work based on the Program, the distribution of the whole must be on the terms of this License, whose permissions for other licensees extend to the entire whole, and thus to each and every part regardless of who wrote it.

Thus, it is not the intent of this section to claim rights or contest

your rights to work written entirely by you; rather, the intent is to exercise the right to control the distribution of derivative or collective works based on the Program.

In addition, mere aggregation of another work not based on the Program with the Program (or with a work based on the Program) on a volume of a storage or distribution medium does not bring the other work under the scope of this License.

 3. You may copy and distribute the Program (or a work based on it,

under Section 2) in object code or executable form under the terms of Sections 1 and 2 above provided that you also do one of the following:

 a) Accompany it with the complete corresponding machine-readable source code, which must be distributed under the terms of Sections 1 and 2 above on a medium customarily used for software interchange; or,

 b) Accompany it with a written offer, valid for at least three years, to give any third party, for a charge no more than your cost of physically performing source distribution, a complete machine-readable copy of the corresponding source code, to be distributed under the terms of Sections 1 and 2 above on a medium customarily used for software interchange; or,

 c) Accompany it with the information you received as to the offer to distribute corresponding source code. (This alternative is allowed only for noncommercial distribution and only if you received the program in object code or executable form with such an offer, in accord with Subsection b above.)

The source code for a work means the preferred form of the work for making modifications to it. For an executable work, complete source code means all the source code for all modules it contains, plus any associated interface definition files, plus the scripts used to control compilation and installation of the executable. However, as a special exception, the source code distributed need not include anything that is normally distributed (in either source or binary form) with the major components (compiler, kernel, and so on) of the operating system on which the executable runs, unless that component itself accompanies the executable.

If distribution of executable or object code is made by offering access to copy from a designated place, then offering equivalent access to copy the source code from the same place counts as distribution of the source code, even though third parties are not compelled to copy

the source along with the object code.

 4. You may not copy, modify, sublicense, or distribute the Program except as expressly provided under this License. Any attempt otherwise to copy, modify, sublicense or distribute the Program is void, and will automatically terminate your rights under this License. However, parties who have received copies, or rights, from you under this License will not have their licenses terminated so long as such parties remain in full compliance.

 5. You are not required to accept this License, since you have not signed it. However, nothing else grants you permission to modify or distribute the Program or its derivative works. These actions are prohibited by law if you do not accept this License. Therefore, by modifying or distributing the Program (or any work based on the Program), you indicate your acceptance of this License to do so, and all its terms and conditions for copying, distributing or modifying the Program or works based on it.

# 6.

 Each time you redistribute the Program (or any work based on the Program), the recipient automatically receives a license from the original licensor to copy, distribute or modify the Program subject to these terms and conditions. You may not impose any further restrictions on the recipients' exercise of the rights granted herein. You are not responsible for enforcing compliance by third parties to this License.

 7. If, as a consequence of a court judgment or allegation of patent infringement or for any other reason (not limited to patent issues), conditions are imposed on you (whether by court order, agreement or otherwise) that contradict the conditions of this License, they do not excuse you from the conditions of this License. If you cannot distribute so as to satisfy simultaneously your obligations under this License and any other pertinent obligations, then as a consequence you may not distribute the Program at all. For example, if a patent license would not permit royalty-free redistribution of the Program by all those who receive copies directly or indirectly through you, then the only way you could satisfy both it and this License would be to refrain entirely from distribution of the Program.

If any portion of this section is held invalid or unenforceable under any particular circumstance, the balance of the section is intended to apply and the section as a whole is intended to apply in other circumstances.

It is not the purpose of this section to induce you to infringe any

patents or other property right claims or to contest validity of any such claims; this section has the sole purpose of protecting the integrity of the free software distribution system, which is implemented by public license practices. Many people have made generous contributions to the wide range of software distributed through that system in reliance on consistent application of that system; it is up to the author/donor to decide if he or she is willing to distribute software through any other system and a licensee cannot impose that choice.

This section is intended to make thoroughly clear what is believed to be a consequence of the rest of this License.

 8. If the distribution and/or use of the Program is restricted in certain countries either by patents or by copyrighted interfaces, the original copyright holder who places the Program under this License may add an explicit geographical distribution limitation excluding those countries, so that distribution is permitted only in or among countries not thus excluded. In such case, this License incorporates the limitation as if written in the body of this License.

 9. The Free Software Foundation may publish revised and/or new versions of the General Public License from time to time. Such new versions will be similar in spirit to the present version, but may differ in detail to address new problems or concerns.

Each version is given a distinguishing version number. If the Program specifies a version number of this License which applies to it and "any later version", you have the option of following the terms and conditions either of that version or of any later version published by the Free Software Foundation. If the Program does not specify a version number of this License, you may choose any version ever published by the Free Software Foundation.

 10. If you wish to incorporate parts of the Program into other free programs whose distribution conditions are different, write to the author to ask for permission. For software which is copyrighted by the Free Software Foundation, write to the Free Software Foundation; we sometimes make exceptions for this. Our decision will be guided by the two goals of preserving the free status of all derivatives of our free software and of promoting the sharing and reuse of software generally.

# NO WARRANTY

 11. BECAUSE THE PROGRAM IS LICENSED FREE OF CHARGE, THERE IS NO WARRANTY FOR THE PROGRAM, TO THE EXTENT PERMITTED BY APPLICABLE

# LAW. EXCEPT WHEN

OTHERWISE STATED IN WRITING THE COPYRIGHT HOLDERS AND/OR OTHER PARTIES PROVIDE THE PROGRAM "AS IS" WITHOUT WARRANTY OF ANY KIND, EITHER EXPRESSED OR IMPLIED, INCLUDING, BUT NOT LIMITED TO, THE IMPLIED WARRANTIES OF MERCHANTABILITY AND FITNESS FOR A PARTICULAR PURPOSE. THE ENTIRE RISK AS TO THE QUALITY AND PERFORMANCE OF THE PROGRAM IS WITH YOU. SHOULD THE PROGRAM PROVE DEFECTIVE, YOU ASSUME THE COST OF ALL NECESSARY SERVICING, REPAIR OR CORRECTION.

 12. IN NO EVENT UNLESS REQUIRED BY APPLICABLE LAW OR AGREED TO IN WRITING WILL ANY COPYRIGHT HOLDER, OR ANY OTHER PARTY WHO MAY MODIFY AND/OR REDISTRIBUTE THE PROGRAM AS PERMITTED ABOVE, BE LIABLE TO YOU FOR DAMAGES, INCLUDING ANY GENERAL, SPECIAL, INCIDENTAL OR CONSEQUENTIAL DAMAGES ARISING OUT OF THE USE OR INABILITY TO USE THE PROGRAM (INCLUDING BUT NOT LIMITED TO LOSS OF DATA OR DATA BEING RENDERED INACCURATE OR LOSSES SUSTAINED BY YOU OR THIRD PARTIES OR A FAILURE OF THE PROGRAM TO OPERATE WITH ANY OTHER PROGRAMS),

 EVEN IF SUCH HOLDER OR OTHER PARTY HAS BEEN ADVISED OF THE POSSIBILITY OF SUCH DAMAGES.

# END OF TERMS AND CONDITIONS

 How to Apply These Terms to Your New Programs

 If you develop a new program, and you want it to be of the greatest possible use to the public, the best way to achieve this is to make it free software which everyone can redistribute and change under these terms.

 To do so, attach the following notices to the program. It is safest to attach them to the start of each source file to most effectively convey the exclusion of warranty; and each file should have at least the "copyright" line and a pointer to where the full notice is found.

 <one line to give the program's name and a brief idea of what it does.> Copyright (C)  $19yy$  <name of author>

 This program is free software; you can redistribute it and/or modify it under the terms of the GNU General Public License as published by the Free Software Foundation; either version 2 of the License,

# or

(at your option) any later version.

 This program is distributed in the hope that it will be useful, but WITHOUT ANY WARRANTY; without even the implied warranty of MERCHANTABILITY or FITNESS FOR A PARTICULAR PURPOSE. See the GNU General Public License for more details.

You should have received a copy of the GNU General Public License

 along with this program; if not, write to the Free Software Foundation, Inc., 51 Franklin Street, Fifth Floor, Boston, MA 02110-1301 USA

Also add information on how to contact you by electronic and paper mail.

If the program is interactive, make it output a short notice like this when it starts in an interactive mode:

 Gnomovision version 69, Copyright (C) 19yy name of author Gnomovision comes with ABSOLUTELY NO WARRANTY; for details type `show w'. This is free software, and you are welcome to redistribute it under certain conditions; type `show c' for details.

The hypothetical commands `show w' and `show c' should show the appropriate parts of the General Public License. Of course, the commands you use may be called something other than `show w' and `show c'; they could even be mouse-clicks or menu items--whatever suits your program.

You should also get your employer (if you work as a programmer) or your school, if any, to sign a "copyright disclaimer" for the program, if necessary. Here is a sample; alter the names:

 Yoyodyne, Inc., hereby disclaims all copyright interest in the program `Gnomovision' (which makes passes at compilers) written by James Hacker.

 <signature of Ty Coon>, 1 April 1989 Ty Coon, President of Vice

This General Public License does not permit incorporating your program into proprietary programs. If your program is a subroutine library, you may consider it more useful to permit linking proprietary applications with the library. If this is what you want to do, use the GNU Library General Public License instead of this License.

 The "Artistic License"

## Preamble

The intent of this document is to state the conditions under which a Package may be copied, such that the Copyright Holder maintains some semblance of artistic control over the development of the package, while giving the users of the package the right to use and distribute the Package in a more-or-less customary fashion, plus the right to make

reasonable modifications.

# Definitions:

 "Package" refers to the collection of files distributed by the Copyright Holder, and derivatives of that collection of files created through textual modification.

 "Standard Version" refers to such a Package if it has not been modified, or has been modified in accordance with the wishes of the Copyright Holder as specified below.

 "Copyright Holder" is whoever is named in the copyright or copyrights for the package.

 "You" is you, if you're thinking about copying or distributing this Package.

 "Reasonable copying fee" is whatever you can justify on the basis

 of media cost, duplication charges, time of people involved, and so on. (You will not be required to justify it to the Copyright Holder, but only to the computing community at large as a market that must bear the fee.)

 "Freely Available" means that no fee is charged for the item itself, though there may be fees involved in handling the item. It also means that recipients of the item may redistribute it under the same conditions they received it.

1. You may make and give away verbatim copies of the source form of the Standard Version of this Package without restriction, provided that you duplicate all of the original copyright notices and associated disclaimers.

2. You may apply bug fixes, portability fixes and other modifications derived from the Public Domain or from the Copyright Holder. A Package modified in such a way shall still be considered the Standard Version.

3. You may otherwise modify your copy of this Package in any way, provided that you insert a prominent notice in each changed file stating how and when you changed that file, and provided that you do at least ONE of the following:

 a) place your modifications in the Public Domain or otherwise make them Freely Available, such as by posting said modifications to Usenet or an equivalent medium, or placing the modifications on a major archive site such as uunet.uu.net, or by allowing the Copyright Holder to include

your modifications in the Standard Version of the Package.

b) use the modified Package only within your corporation or organization.

 c) rename any non-standard executables so the names do not conflict with standard executables, which must also be provided, and provide a separate manual page for each non-standard executable that clearly documents how it differs from the Standard Version.

d) make other distribution arrangements with the Copyright Holder.

4. You may distribute the programs of this Package in object code or executable form, provided that you do at least ONE of the following:

 a) distribute a Standard Version of the executables and library files, together with instructions (in the manual page or equivalent) on where to get the Standard Version.

 b) accompany the distribution with the machine-readable source of the Package with your modifications.

 c) give non-standard executables non-standard names, and clearly document the differences in manual pages (or equivalent), together with instructions on where to get the Standard Version.

d) make other distribution arrangements with the Copyright Holder.

5. You may charge a reasonable copying fee for any distribution of this Package. You may charge any fee you choose for support of this Package. You may not charge a fee for this Package itself. However, you may distribute this Package in aggregate with other (possibly commercial) programs as part of a larger (possibly commercial) software distribution provided

that you do not advertise this Package as a

product of your own. You may embed this Package's interpreter within an executable of yours (by linking); this shall be construed as a mere form of aggregation, provided that the complete Standard Version of the interpreter is so embedded.

6. The source code and object code supplied as input to or produced as output from the programs of this Package do not automatically fall under the copyright of this Package, but belong to whoever generated them, and may be sold commercially, and may be aggregated with this Package.

7. Aggregation of this Package with a commercial distribution is always permitted provided that the use of this Package is embedded; that is,

when no overt attempt is made to make this Package's interfaces visible to the end user of the commercial distribution. Such use shall not be construed as a distribution of this Package.

8. The name of the Copyright Holder may not be used to endorse or promote products derived from this software without specific prior written permission.

# 9. THIS PACKAGE IS PROVIDED "AS IS" AND WITHOUT ANY EXPRESS OR IMPLIED WARRANTIES, INCLUDING, WITHOUT LIMITATION, THE IMPLIED WARRANTIES OF MERCHANTIBILITY AND FITNESS FOR A PARTICULAR PURPOSE.

 The End @ignore @c Set file name and title for man page. @setfilename gpl @settitle GNU General Public License @c man begin SEEALSO gfdl(7), fsf-funding(7). @c man end @c man begin COPYRIGHT Copyright @copyright{} 2007 Free Software Foundation, Inc.

Everyone is permitted to copy and distribute verbatim copies of this license document, but changing it is not allowed. @c man end @end ignore @node Copying @c man begin DESCRIPTION @unnumbered GNU General Public License @center Version 3, 29 June 2007

@c This file is intended to be included in another file.

@display Copyright @copyright{} 2007 Free Software Foundation, Inc. @url{http://fsf.org/}

Everyone is permitted to copy and distribute verbatim copies of this license document, but changing it is not allowed. @end display

@heading Preamble

The GNU General Public License is a free, copyleft license for software and other kinds of works.

The licenses for most software and other practical works are designed to take away your freedom to share

and change the works. By contrast,

the GNU General Public License is intended to guarantee your freedom to share and change all versions of a program--to make sure it remains free software for all its users. We, the Free Software Foundation, use the GNU General Public License for most of our software; it applies also to any other work released this way by its authors. You can apply it to your programs, too.

When we speak of free software, we are referring to freedom, not price. Our General Public Licenses are designed to make sure that you have the freedom to distribute copies of free software (and charge for them if you wish), that you receive source code or can get it if you want it, that you can change the software or use pieces of it in new free programs, and that you know you can do these things.

To protect your rights, we need to prevent others from denying you these rights or asking you to surrender the rights. Therefore, you have certain responsibilities if you distribute copies of the software, or if you modify it: responsibilities to respect the freedom of others.

For example, if you distribute copies of such a program, whether gratis or for a fee, you must pass on to the recipients the same freedoms that you received. You must make sure that they, too, receive or can get the source code. And you must show them these terms so they know their rights.

Developers that use the GNU GPL protect your rights with two steps: (1) assert copyright on the software, and (2) offer you this License giving you legal permission to copy, distribute and/or modify it.

For the developers' and authors' protection, the GPL clearly explains that there is no warranty for this free software. For both users' and authors' sake, the GPL requires that modified versions be marked as changed, so that their problems will not be attributed erroneously to authors of previous versions.

Some devices are designed to deny users access to install or run modified versions of the software

inside them, although the

manufacturer can do so. This is fundamentally incompatible with the aim of protecting users' freedom to change the software. The systematic pattern of such abuse occurs in the area of products for individuals to use, which is precisely where it is most unacceptable. Therefore, we have designed this version of the GPL to prohibit the practice for those products. If such problems arise substantially in other domains, we stand ready to extend this provision to those

domains in future versions of the GPL, as needed to protect the freedom of users.

Finally, every program is threatened constantly by software patents. States should not allow patents to restrict development and use of software on general-purpose computers, but in those that do, we wish to avoid the special danger that patents applied to a free program could make it effectively proprietary. To prevent this, the GPL assures that patents cannot be used to render the program non-free.

The precise

 terms and conditions for copying, distribution and modification follow.

@heading TERMS AND CONDITIONS

@enumerate 0 @item Definitions.

``This License'' refers to version 3 of the GNU General Public License.

``Copyright'' also means copyright-like laws that apply to other kinds of works, such as semiconductor masks.

``The Program'' refers to any copyrightable work licensed under this License. Each licensee is addressed as ``you''. ``Licensees'' and ``recipients'' may be individuals or organizations.

To ``modify'' a work means to copy from or adapt all or part of the work in a fashion requiring copyright permission, other than the making of an exact copy. The resulting work is called a ``modified version'' of the earlier work or a work ``based on'' the earlier work.

A ``covered work'' means either the unmodified Program or a work based on the Program.

To ``propagate'' a work means to do anything with it that, without permission, would make you directly or secondarily liable for

infringement under applicable copyright law, except executing it on a computer or modifying a private copy. Propagation includes copying, distribution (with or without modification), making available to the public, and in some countries other activities as well.

To ``convey'' a work means any kind of propagation that enables other parties to make or receive copies. Mere interaction with a user through a computer network, with no transfer of a copy, is not conveying.

An interactive user interface displays ``Appropriate Legal Notices'' to the extent that it includes a convenient and prominently visible feature that (1) displays an appropriate copyright notice, and (2) tells the user that there is no warranty for the work (except to the extent that warranties are provided), that licensees may convey the work under this License, and how to view a copy of this License. If the interface presents a list of user commands or options, such as a menu, a prominent item in the list meets this criterion.

@item Source Code.

The ``source code'' for a work means the preferred form of the work for making modifications to it. ``Object code'' means any non-source form of a work.

A ``Standard Interface'' means an interface that either is an official standard defined by a recognized standards body, or, in the case of interfaces specified for a particular programming language, one that is widely used among developers working in that language.

The ``System Libraries'' of an executable work include anything, other than the work as a whole, that (a) is included in the normal form of packaging a Major Component, but which is not part of that Major Component, and (b) serves only to enable use of the work with that Major Component, or to implement a Standard Interface for which an implementation is available to the public in source code form. A ``Major Component'', in this context, means a major essential component (kernel, window system, and so on) of the specific operating system (if

 any) on which the executable work runs, or a compiler used to produce the work, or an object code interpreter used to run it.

The ``Corresponding Source'' for a work in object code form means all the source code needed to generate, install, and (for an executable work) run the object code and to modify the work, including scripts to control those activities. However, it does not include the work's System Libraries, or general-purpose tools or generally available free programs which are used unmodified in performing those activities but which are not part of the work. For example, Corresponding Source includes interface definition files associated with source files for the work, and the source code for shared libraries and dynamically linked subprograms that the work is specifically designed to require, such as by intimate data communication or control flow between those subprograms and other parts of the work.

The Corresponding Source need not include anything that users can

regenerate

automatically from other parts of the Corresponding Source.

The Corresponding Source for a work in source code form is that same work.

@item Basic Permissions.

All rights granted under this License are granted for the term of copyright on the Program, and are irrevocable provided the stated conditions are met. This License explicitly affirms your unlimited permission to run the unmodified Program. The output from running a covered work is covered by this License only if the output, given its content, constitutes a covered work. This License acknowledges your rights of fair use or other equivalent, as provided by copyright law.

You may make, run and propagate covered works that you do not convey, without conditions so long as your license otherwise remains in force. You may convey covered works to others for the sole purpose of having them make modifications exclusively for you, or provide you with facilities for running those works, provided that you comply with the terms

 of this License in conveying all material for which you do not control copyright. Those thus making or running the covered works for you must do so exclusively on your behalf, under your direction and control, on terms that prohibit them from making any copies of your copyrighted material outside their relationship with you.

Conveying under any other circumstances is permitted solely under the conditions stated below. Sublicensing is not allowed; section 10 makes it unnecessary.

@item Protecting Users' Legal Rights From Anti-Circumvention Law.

No covered work shall be deemed part of an effective technological measure under any applicable law fulfilling obligations under article 11 of the WIPO copyright treaty adopted on 20 December 1996, or similar laws prohibiting or restricting circumvention of such measures.

When you convey a covered work, you waive any legal power to forbid circumvention of technological measures to the extent such circumvention is effected by exercising rights under this License with respect to the covered work, and you disclaim any intention to limit operation or modification of the work as a means of enforcing, against the work's users, your or third parties' legal rights to forbid circumvention of technological measures.

# @item Conveying Verbatim Copies.

You may convey verbatim copies of the Program's source code as you receive it, in any medium, provided that you conspicuously and appropriately publish on each copy an appropriate copyright notice; keep intact all notices stating that this License and any non-permissive terms added in accord with section 7 apply to the code; keep intact all notices of the absence of any warranty; and give all recipients a copy of this License along with the Program.

You may charge any price or no price for each copy that you convey, and you may offer support or warranty protection for a fee.

#### @item Conveying Modified Source Versions.

You may convey a work based on the Program, or the modifications to produce it from the Program, in the form of source code under the terms of section 4, provided that you also meet all of these conditions:

### @enumerate a

## @item

The work must carry prominent notices stating that you modified it, and giving a relevant date.

### @item

The work must carry prominent notices stating that it is released under this License and any conditions added under section 7. This requirement modifies the requirement in section 4 to ``keep intact all notices''.

## @item

You must license the entire work, as a whole, under this License to anyone who comes into possession of a copy. This License will therefore apply, along with any applicable section 7 additional terms, to the whole of the work, and all its parts, regardless of how they are packaged. This License gives no permission to license the work in any other way, but it does not invalidate such permission if you have separately received it.

# @item

If the work has interactive user interfaces, each must display Appropriate Legal Notices; however, if the Program has interactive interfaces that do not display Appropriate Legal Notices, your work need not make them do so.

#### @end enumerate

A compilation of a covered work with other separate and independent works, which are not by their nature extensions of the covered work, and which are not combined with it such as to form a larger program, in or on a volume of a storage or distribution medium, is called an ``aggregate'' if the compilation and its resulting copyright are not used to limit the access or legal rights of the compilation's users beyond what the individual works permit. Inclusion of a covered work in an aggregate does not cause this License to apply to the other parts of the aggregate.

### @item Conveying Non-Source Forms.

You may convey a covered work in object code form under the terms of sections 4 and 5, provided that you also convey the machine-readable Corresponding Source under the terms of this License, in one of these ways:

#### @enumerate

# a

# @item

Convey the object code in, or embodied in, a physical product (including a physical distribution medium), accompanied by the Corresponding Source fixed on a durable physical medium customarily used for software interchange.

### @item

Convey the object code in, or embodied in, a physical product (including a physical distribution medium), accompanied by a written offer, valid for at least three years and valid for as long as you offer spare parts or customer support for that product model, to give anyone who possesses the object code either (1) a copy of the Corresponding Source for all the software in the product that is covered by this License, on a durable physical medium customarily used for software interchange, for a price no more than your reasonable cost of physically performing this conveying of source, or (2) access to copy the Corresponding Source from a network server at no charge.

# @item

Convey individual copies of the object code with a copy of the written offer

 to provide the Corresponding Source. This alternative is allowed only occasionally and noncommercially, and only if you received the object code with such an offer, in accord with subsection 6b.

@item

Convey the object code by offering access from a designated place (gratis or for a charge), and offer equivalent access to the Corresponding Source in the same way through the same place at no further charge. You need not require recipients to copy the Corresponding Source along with the object code. If the place to copy the object code is a network server, the Corresponding Source may be on a different server (operated by you or a third party) that supports equivalent copying facilities, provided you maintain clear directions next to the object code saying where to find the Corresponding Source. Regardless of what server hosts the Corresponding Source, you remain obligated to ensure that it is available for as long as needed to satisfy these requirements.

#### @item

# Convey the object

 code using peer-to-peer transmission, provided you inform other peers where the object code and Corresponding Source of the work are being offered to the general public at no charge under subsection 6d.

### @end enumerate

A separable portion of the object code, whose source code is excluded from the Corresponding Source as a System Library, need not be included in conveying the object code work.

A ``User Product'' is either (1) a ``consumer product'', which means any tangible personal property which is normally used for personal, family, or household purposes, or (2) anything designed or sold for incorporation into a dwelling. In determining whether a product is a consumer product, doubtful cases shall be resolved in favor of coverage. For a particular product received by a particular user, ``normally used'' refers to a typical or common use of that class of product, regardless of the status of the particular user or of the way in which the particular user actually uses, or expects or is expected

to use, the product. A product is a consumer product regardless of whether the product has substantial commercial, industrial or non-consumer uses, unless such uses represent the only significant mode of use of the product.

``Installation Information'' for a User Product means any methods, procedures, authorization keys, or other information required to install and execute modified versions of a covered work in that User Product from a modified version of its Corresponding Source. The information must suffice to ensure that the continued functioning of the modified object code is in no case prevented or interfered with solely because modification has been made.

If you convey an object code work under this section in, or with, or specifically for use in, a User Product, and the conveying occurs as part of a transaction in which the right of possession and use of the User Product is transferred to the recipient in perpetuity or for a fixed term (regardless of how the transaction is characterized), the

Corresponding Source conveyed under this section must be accompanied by the Installation Information. But this requirement does not apply if neither you nor any third party retains the ability to install modified object code on the User Product (for example, the work has been installed in ROM).

The requirement to provide Installation Information does not include a requirement to continue to provide support service, warranty, or updates for a work that has been modified or installed by the recipient, or for the User Product in which it has been modified or installed. Access to a network may be denied when the modification itself materially and adversely affects the operation of the network or violates the rules and protocols for communication across the network.

Corresponding Source conveyed, and Installation Information provided, in accord with this section must be in a format that is publicly documented (and with an implementation available to the public in source code form), and must require no special password or key for unpacking, reading or copying.

@item Additional Terms.

``Additional permissions'' are terms that supplement the terms of this License by making exceptions from one or more of its conditions. Additional permissions that are applicable to the entire Program shall be treated as though they were included in this License, to the extent that they are valid under applicable law. If additional permissions apply only to part of the Program, that part may be used separately under those permissions, but the entire Program remains governed by this License without regard to the additional permissions.

When you convey a copy of a covered work, you may at your option remove any additional permissions from that copy, or from any part of it. (Additional permissions may be written to require their own removal in certain cases when you modify the work.) You may place additional permissions on material, added by you to a covered work,

for which you have or can give appropriate copyright permission.

Notwithstanding any other provision of this License, for material you add to a covered work, you may (if authorized by the copyright holders of that material) supplement the terms of this License with terms:

# @enumerate a

### @item

Disclaiming warranty or limiting liability differently from the terms of sections 15 and 16 of this License; or

# @item

Requiring preservation of specified reasonable legal notices or author attributions in that material or in the Appropriate Legal Notices displayed by works containing it; or

# @item

Prohibiting misrepresentation of the origin of that material, or requiring that modified versions of such material be marked in reasonable ways as different from the original version; or

# @item

Limiting the use for publicity purposes of names of licensors or authors of the material; or

#### @item

Declining to grant rights under trademark law for use of some trade names, trademarks, or service marks; or

#### @item

Requiring indemnification of licensors and authors of that material by anyone who conveys the material (or modified versions of it) with contractual assumptions of liability to the recipient, for any liability that these contractual assumptions directly impose on those licensors and authors. @end enumerate

All other non-permissive additional terms are considered ``further restrictions'' within the meaning of section 10. If the Program as you received it, or any part of it, contains a notice stating that it is governed by this License along with a term that is a further restriction, you may remove that term. If a license document contains a further restriction but permits relicensing or conveying under this License, you may add to a covered work material governed by the terms of that license document, provided that the further restriction does not survive such relicensing or conveying.

If you add terms to a covered work in accord with this section, you must place, in

 the relevant source files, a statement of the additional terms that apply to those files, or a notice indicating where to find the applicable terms.

Additional terms, permissive or non-permissive, may be stated in the form of a separately written license, or stated as exceptions; the above requirements apply either way.

@item Termination.

You may not propagate or modify a covered work except as expressly provided under this License. Any attempt otherwise to propagate or modify it is void, and will automatically terminate your rights under this License (including any patent licenses granted under the third paragraph of section 11).

However, if you cease all violation of this License, then your license from a particular copyright holder is reinstated (a) provisionally, unless and until the copyright holder explicitly and finally terminates your license, and (b) permanently, if the copyright holder fails to notify you of the violation by some reasonable means prior to 60 days after

the cessation.

Moreover, your license from a particular copyright holder is reinstated permanently if the copyright holder notifies you of the violation by some reasonable means, this is the first time you have received notice of violation of this License (for any work) from that copyright holder, and you cure the violation prior to 30 days after your receipt of the notice.

Termination of your rights under this section does not terminate the licenses of parties who have received copies or rights from you under this License. If your rights have been terminated and not permanently reinstated, you do not qualify to receive new licenses for the same material under section 10.

@item Acceptance Not Required for Having Copies.

You are not required to accept this License in order to receive or run a copy of the Program. Ancillary propagation of a covered work occurring solely as a consequence of using peer-to-peer transmission to receive a copy likewise does not require acceptance. However, nothing

 other than this License grants you permission to propagate or modify any covered work. These actions infringe copyright if you do not accept this License. Therefore, by modifying or propagating a covered work, you indicate your acceptance of this License to do so.

@item Automatic Licensing of Downstream Recipients.

Each time you convey a covered work, the recipient automatically receives a license from the original licensors, to run, modify and propagate that work, subject to this License. You are not responsible for enforcing compliance by third parties with this License.

An ``entity transaction'' is a transaction transferring control of an organization, or substantially all assets of one, or subdividing an organization, or merging organizations. If propagation of a covered work results from an entity transaction, each party to that transaction who receives a copy of the work also receives whatever licenses to the work the party's predecessor in interest had or could give

 under the previous paragraph, plus a right to possession of the Corresponding Source of the work from the predecessor in interest, if the predecessor has it or can get it with reasonable efforts.

You may not impose any further restrictions on the exercise of the rights granted or affirmed under this License. For example, you may not impose a license fee, royalty, or other charge for exercise of rights granted under this License, and you may not initiate litigation (including a cross-claim or counterclaim in a lawsuit) alleging that any patent claim is infringed by making, using, selling, offering for sale, or importing the Program or any portion of it.

@item Patents.

A ``contributor'' is a copyright holder who authorizes use under this License of the Program or a work on which the Program is based. The work thus licensed is called the contributor's ``contributor version''.

A contributor's ``essential patent claims'' are all patent claims owned or controlled by the contributor,

whether already acquired or

hereafter acquired, that would be infringed by some manner, permitted by this License, of making, using, or selling its contributor version, but do not include claims that would be infringed only as a consequence of further modification of the contributor version. For purposes of this definition, ``control'' includes the right to grant patent sublicenses in a manner consistent with the requirements of this License.

Each contributor grants you a non-exclusive, worldwide, royalty-free patent license under the contributor's essential patent claims, to make, use, sell, offer for sale, import and otherwise run, modify and propagate the contents of its contributor version.

In the following three paragraphs, a "patent license" is any express agreement or commitment, however denominated, not to enforce a patent (such as an express permission to practice a patent or covenant not to sue for patent infringement). To "grant" such a patent license to a party

 means to make such an agreement or commitment not to enforce a patent against the party.

If you convey a covered work, knowingly relying on a patent license, and the Corresponding Source of the work is not available for anyone to copy, free of charge and under the terms of this License, through a publicly available network server or other readily accessible means, then you must either (1) cause the Corresponding Source to be so available, or (2) arrange to deprive yourself of the benefit of the patent license for this particular work, or (3) arrange, in a manner consistent with the requirements of this License, to extend the patent license to downstream recipients. ``Knowingly relying'' means you have actual knowledge that, but for the patent license, your conveying the covered work in a country, or your recipient's use of the covered work in a country, would infringe one or more identifiable patents in that country that you have reason to believe are valid.

# If, pursuant to or in

connection with a single transaction or

arrangement, you convey, or propagate by procuring conveyance of, a covered work, and grant a patent license to some of the parties receiving the covered work authorizing them to use, propagate, modify or convey a specific copy of the covered work, then the patent license you grant is automatically extended to all recipients of the covered work and works based on it.

A patent license is ``discriminatory'' if it does not include within the scope of its coverage, prohibits the exercise of, or is conditioned on the non-exercise of one or more of the rights that are specifically granted under this License. You may not convey a covered work if you are a party to an arrangement with a third party that is in the business of distributing software, under which you make payment to the third party based on the extent of your activity of conveying the work, and under which the third party grants, to any of the parties who would receive the covered work from you, a discriminatory patent

license (a) in connection with copies of the covered work conveyed by you (or copies made from those copies), or (b) primarily for and in connection with specific products or compilations that contain the covered work, unless you entered into that arrangement, or that patent license was granted, prior to 28 March 2007.

Nothing in this License shall be construed as excluding or limiting any implied license or other defenses to infringement that may otherwise be available to you under applicable patent law.

@item No Surrender of Others' Freedom.

If conditions are imposed on you (whether by court order, agreement or otherwise) that contradict the conditions of this License, they do not excuse you from the conditions of this License. If you cannot convey a covered work so as to satisfy simultaneously your obligations under this License and any other pertinent obligations, then as a consequence you may not convey it at all. For example, if you agree to terms

 that obligate you to collect a royalty for further conveying from those to whom you convey the Program, the only way you could satisfy both those terms and this License would be to refrain entirely from conveying the Program.

@item Use with the GNU Affero General Public License.

Notwithstanding any other provision of this License, you have permission to link or combine any covered work with a work licensed under version 3 of the GNU Affero General Public License into a single combined work, and to convey the resulting work. The terms of this License will continue to apply to the part which is the covered work, but the special requirements of the GNU Affero General Public License, section 13, concerning interaction through a network will apply to the combination as such.

@item Revised Versions of this License.

The Free Software Foundation may publish revised and/or new versions of the GNU General Public License from time to time. Such new versions will be similar in spirit to the present version, but may differ in detail to address new problems or concerns.

Each version is given a distinguishing version number. If the Program specifies that a certain numbered version of the GNU General Public License ``or any later version'' applies to it, you have the option of following the terms and conditions either of that numbered version or of any later version published by the Free Software Foundation. If the Program does not specify a version number of the GNU General Public License, you may choose any version ever published by the Free Software Foundation.

If the Program specifies that a proxy can decide which future versions of the GNU General Public License can be used, that proxy's public

statement of acceptance of a version permanently authorizes you to choose that version for the Program.

Later license versions may give you additional or different permissions. However, no additional obligations are imposed on any author or copyright holder as a result of your choosing to follow a later version.

@item Disclaimer of Warranty.

THERE IS NO WARRANTY FOR THE PROGRAM, TO THE EXTENT PERMITTED BY APPLICABLE LAW. EXCEPT WHEN OTHERWISE STATED IN WRITING THE COPYRIGHT HOLDERS AND/OR OTHER PARTIES PROVIDE THE PROGRAM ``AS IS'' WITHOUT WARRANTY OF ANY KIND, EITHER EXPRESSED OR IMPLIED, INCLUDING, BUT NOT LIMITED TO, THE IMPLIED WARRANTIES OF MERCHANTABILITY AND FITNESS FOR A PARTICULAR PURPOSE. THE ENTIRE RISK AS TO THE QUALITY AND PERFORMANCE OF THE PROGRAM IS WITH YOU. SHOULD THE PROGRAM PROVE DEFECTIVE, YOU ASSUME THE COST OF ALL NECESSARY SERVICING, REPAIR OR **CORRECTION** 

@item Limitation of Liability.

IN NO EVENT UNLESS REQUIRED BY APPLICABLE LAW OR AGREED TO IN WRITING WILL ANY COPYRIGHT HOLDER, OR ANY OTHER PARTY WHO MODIFIES AND/OR CONVEYS THE PROGRAM AS PERMITTED ABOVE, BE LIABLE TO YOU FOR DAMAGES, INCLUDING ANY GENERAL, SPECIAL, INCIDENTAL OR CONSEQUENTIAL DAMAGES ARISING OUT OF THE USE OR INABILITY TO USE THE PROGRAM (INCLUDING BUT **NOT** 

 LIMITED TO LOSS OF DATA OR DATA BEING RENDERED INACCURATE OR LOSSES SUSTAINED BY YOU OR THIRD PARTIES OR A FAILURE OF THE PROGRAM TO OPERATE WITH ANY OTHER PROGRAMS), EVEN IF SUCH HOLDER OR OTHER PARTY HAS BEEN ADVISED OF THE POSSIBILITY OF SUCH DAMAGES.

@item Interpretation of Sections 15 and 16.

If the disclaimer of warranty and limitation of liability provided above cannot be given local legal effect according to their terms, reviewing courts shall apply local law that most closely approximates an absolute waiver of all civil liability in connection with the Program, unless a warranty or assumption of liability accompanies a copy of the Program in return for a fee.

@end enumerate

@heading END OF TERMS AND CONDITIONS

@heading How to Apply These Terms to Your New Programs

If you develop a new program, and you want it to be of the greatest possible use to the public, the best way to achieve this is to make it free software which everyone can redistribute and change under these terms.

# To

 do so, attach the following notices to the program. It is safest to attach them to the start of each source file to most effectively state the exclusion of warranty; and each file should have at least the ``copyright'' line and a pointer to where the full notice is found.

# @smallexample

@var{one line to give the program's name and a brief idea of what it does.} Copyright (C) @var{year} @var{name of author}

This program is free software: you can redistribute it and/or modify it under the terms of the GNU General Public License as published by the Free Software Foundation, either version 3 of the License, or (at your option) any later version.

This program is distributed in the hope that it will be useful, but WITHOUT ANY WARRANTY; without even the implied warranty of MERCHANTABILITY or FITNESS FOR A PARTICULAR PURPOSE. See the GNU General Public License for more details.

You should have received a copy of the GNU General Public License along with this program. If not, see @url{http://www.gnu.org/licenses/}. @end smallexample

Also add information on how to contact you by electronic and paper mail.

If the program does terminal interaction, make it output a short notice like this when it starts in an interactive mode:

# @smallexample

 $@var{program}$  Copyright (C)  $@var{year}$   $@var{name of author}$ This program comes with ABSOLUTELY NO WARRANTY; for details type @samp{show w}. This is free software, and you are welcome to redistribute it under certain conditions; type @samp{show c} for details. @end smallexample

The hypothetical commands  $@{\text{ samp}}\{\text{show } w\}$  and  $@{\text{ samp}}\{\text{show } c\}$  should show the appropriate parts of the General Public License. Of course, your program's commands might be different; for a GUI interface, you would use an ``about box''.

You should also get your employer (if you work as a programmer) or school, if any, to sign a ``copyright disclaimer'' for the program, if necessary. For more information on this, and how to apply and follow the GNU GPL, see @url{http://www.gnu.org/licenses/}.

The GNU General Public License does not permit incorporating your program into proprietary programs. If your program is a subroutine library, you may consider it more useful to permit linking proprietary applications with the library. If this is what you want to do, use the GNU Lesser General Public License instead of this License. But first, please read @url{http://www.gnu.org/philosophy/why-not-lgpl.html}. @c man end

# GNU LESSER GENERAL PUBLIC LICENSE

 Version 2.1, February 1999

Copyright (C) 1991, 1999 Free Software Foundation, Inc. 51 Franklin Street, Fifth Floor, Boston, MA 02110-1301 USA Everyone is permitted to copy and distribute verbatim copies of this license document, but changing it is not allowed.

[This is the first released version of the Lesser GPL. It also counts as the successor of the GNU Library Public License, version 2, hence the version number 2.1.]

# Preamble

 The licenses for most software are designed to take away your freedom to share and change it. By contrast, the GNU General Public Licenses are intended to guarantee your freedom to share and change free software--to make sure the software is free for all its users.

 This license, the Lesser General Public License, applies to some specially designated software packages--typically libraries--of the Free Software Foundation and other authors who decide to use it. You can use it too, but we

 suggest you first think carefully about whether this license or the ordinary General Public License is the better strategy to use in any particular case, based on the explanations below.

 When we speak of free software, we are referring to freedom of use, not price. Our General Public Licenses are designed to make sure that you have the freedom to distribute copies of free software (and charge for this service if you wish); that you receive source code or can get it if you want it; that you can change the software and use pieces of it in new free programs; and that you are informed that you can do these things.

 To protect your rights, we need to make restrictions that forbid distributors to deny you these rights or to ask you to surrender these rights. These restrictions translate to certain responsibilities for you if you distribute copies of the library or if you modify it.

 For example, if you distribute copies of the library, whether gratis or for a fee, you must give the recipients all the rights that we gave you. You must make sure that they, too, receive or can get the source code. If you link other code with the library, you must provide complete object files to the recipients, so that they can relink them with the library after making changes to the library and recompiling it. And you must show them these terms so they know their rights.

We protect your rights with a two-step method: (1) we copyright the library, and (2) we offer you this license, which gives you legal permission to copy, distribute and/or modify the library.

 To protect each distributor, we want to make it very clear that there is no warranty for the free library. Also, if the library is modified by someone else and passed on, the recipients should know that what they have is not the original version, so that the original author's reputation will not be affected by problems that might be introduced by others.

 Finally, software patents pose a constant threat to the existence of

any free program. We wish to make sure that a company cannot effectively restrict the users of a free program by obtaining a restrictive license from a patent holder. Therefore, we insist that any patent license obtained for a version of the library must be consistent with the full freedom of use specified in this license.

 Most GNU software, including some libraries, is covered by the ordinary GNU General Public License. This license, the GNU Lesser General Public License, applies to certain designated libraries, and is quite different from the ordinary General Public License. We use this license for certain libraries in order to permit linking those libraries into non-free programs.

 When a program is linked with a library, whether statically or using a shared library, the combination of the two is legally speaking a combined work, a derivative of the original library. The ordinary General Public License therefore permits such linking only if the entire combination

 fits its criteria of freedom. The Lesser General Public License permits more lax criteria for linking other code with the library.

 We call this license the "Lesser" General Public License because it does Less to protect the user's freedom than the ordinary General Public License. It also provides other free software developers Less of an advantage over competing non-free programs. These disadvantages are the reason we use the ordinary General Public License for many libraries. However, the Lesser license provides advantages in certain special circumstances.

 For example, on rare occasions, there may be a special need to encourage the widest possible use of a certain library, so that it becomes a de-facto standard. To achieve this, non-free programs must be allowed to use the library. A more frequent case is that a free library does the same job as widely used non-free libraries. In this case, there is little to gain by limiting the free library to free software only, so we use the Lesser General Public License.

 In other cases, permission to use a particular library in non-free programs enables a greater number of people to use a large body of free software. For example, permission to use the GNU C Library in non-free programs enables many more people to use the whole GNU operating system, as well as its variant, the GNU/Linux operating system.

 Although the Lesser General Public License is Less protective of the users' freedom, it does ensure that the user of a program that is linked with the Library has the freedom and the wherewithal to run that program using a modified version of the Library.

 The precise terms and conditions for copying, distribution and modification follow. Pay close attention to the difference between a "work based on the library" and a "work that uses the library". The former contains code derived from the library, whereas the latter must be combined with the library in order to run.

# GNU LESSER GENERAL PUBLIC LICENSE TERMS AND CONDITIONS FOR COPYING, DISTRIBUTION AND MODIFICATION

 0. This License Agreement applies to any software library or other program which contains a notice placed by the copyright holder or other authorized party saying it may be distributed under the terms of this Lesser General Public License (also called "this License"). Each licensee is addressed as "you".

 A "library" means a collection of software functions and/or data prepared so as to be conveniently linked with application programs (which use some of those functions and data) to form executables.

 The "Library", below, refers to any such software library or work which has been distributed under these terms. A "work based on the Library" means either the Library or any derivative work under copyright law: that is to say, a work containing the Library or a portion of it, either verbatim or with modifications and/or translated straightforwardly into another language. (Hereinafter, translation is included without

limitation in the term "modification".)

 "Source code" for a work means the preferred form of the work for making modifications to it. For a library, complete source code means all the source code for all modules it contains, plus any associated interface definition files, plus the scripts used to control compilation and installation of the library.

 Activities other than copying, distribution and modification are not covered by this License; they are outside its scope. The act of running a program using the Library is not restricted, and output from such a program is covered only if its contents constitute a work based on the Library (independent of the use of the Library in a tool for writing it). Whether that is true depends on what the Library does and what the program that uses the Library does.

 1. You may copy and distribute verbatim copies of the Library's complete source code as you receive it, in any medium, provided that you conspicuously and appropriately publish

on each copy an

appropriate copyright notice and disclaimer of warranty; keep intact all the notices that refer to this License and to the absence of any warranty; and distribute a copy of this License along with the Library.

 You may charge a fee for the physical act of transferring a copy, and you may at your option offer warranty protection in exchange for a fee.

 2. You may modify your copy or copies of the Library or any portion of it, thus forming a work based on the Library, and copy and distribute such modifications or work under the terms of Section 1 above, provided that you also meet all of these conditions:

a) The modified work must itself be a software library.

 b) You must cause the files modified to carry prominent notices stating that you changed the files and the date of any change.

c) You must cause the whole of the work to be licensed at no

charge to all third parties under the terms of this License.

# d) If a facility in the modified

Library refers to a function or a

 table of data to be supplied by an application program that uses the facility, other than as an argument passed when the facility is invoked, then you must make a good faith effort to ensure that, in the event an application does not supply such function or table, the facility still operates, and performs whatever part of its purpose remains meaningful.

 (For example, a function in a library to compute square roots has a purpose that is entirely well-defined independent of the application. Therefore, Subsection 2d requires that any application-supplied function or table used by this function must be optional: if the application does not supply it, the square root function must still compute square roots.)

These requirements apply to the modified work as a whole. If identifiable sections of that work are not derived from the Library, and can be reasonably considered independent and separate works in themselves,

 then this License, and its terms, do not apply to those sections when you distribute them as separate works. But when you distribute the same sections as part of a whole which is a work based on the Library, the distribution of the whole must be on the terms of this License, whose permissions for other licensees extend to the entire whole, and thus to each and every part regardless of who wrote it.

Thus, it is not the intent of this section to claim rights or contest your rights to work written entirely by you; rather, the intent is to exercise the right to control the distribution of derivative or collective works based on the Library.

In addition, mere aggregation of another work not based on the Library with the Library (or with a work based on the Library) on a volume of a storage or distribution medium does not bring the other work under the scope of this License.

 3. You may opt to apply the terms of the ordinary GNU General Public License instead of this License to a given copy of the Library. To do this, you must alter all the notices that refer to this License, so that they refer to the ordinary GNU General Public License, version 2, instead of to this License. (If a newer version than version 2 of the ordinary GNU General Public License has appeared, then you can specify that version instead if you wish.) Do not make any other change in

these notices.

 Once this change is made in a given copy, it is irreversible for that copy, so the ordinary GNU General Public License applies to all subsequent copies and derivative works made from that copy.

 This option is useful when you wish to copy part of the code of the Library into a program that is not a library.

 4. You may copy and distribute the Library (or a portion or derivative of it, under Section 2) in object code or executable form under the terms of Sections 1 and 2 above provided that you accompany it with the complete corresponding machine-readable source code, which must be

 distributed under the terms of Sections 1 and 2 above on a medium customarily used for software interchange.

 If distribution of object code is made by offering access to copy from a designated place, then offering equivalent access to copy the source code from the same place satisfies the requirement to distribute the source code, even though third parties are not compelled to copy the source along with the object code.

 5. A program that contains no derivative of any portion of the Library, but is designed to work with the Library by being compiled or linked with it, is called a "work that uses the Library". Such a work, in isolation, is not a derivative work of the Library, and therefore falls outside the scope of this License.

 However, linking a "work that uses the Library" with the Library creates an executable that is a derivative of the Library (because it contains portions of the Library), rather than a "work that uses the library". The executable is therefore covered by this License. Section 6 states terms for distribution of such executables.

 When a "work that uses the Library" uses material from a header file that is part of the Library, the object code for the work may be a derivative work of the Library even though the source code is not. Whether this is true is especially significant if the work can be linked without the Library, or if the work is itself a library. The threshold for this to be true is not precisely defined by law.

 If such an object file uses only numerical parameters, data structure layouts and accessors, and small macros and small inline functions (ten lines or less in length), then the use of the object file is unrestricted, regardless of whether it is legally a derivative work. (Executables containing this object code plus portions of the

 Otherwise, if the work is a derivative of the Library, you may distribute the object code for the work under the terms of Section 6. Any

 executables containing that work also fall under Section 6, whether or not they are linked directly with the Library itself.

 6. As an exception to the Sections above, you may also combine or link a "work that uses the Library" with the Library to produce a work containing portions of the Library, and distribute that work under terms of your choice, provided that the terms permit modification of the work for the customer's own use and reverse engineering for debugging such modifications.

 You must give prominent notice with each copy of the work that the Library is used in it and that the Library and its use are covered by this License. You must supply a copy of this License. If the work during execution displays copyright notices, you must include the copyright notice for the Library among them, as well as a reference directing the user to the copy of this License. Also, you must do one of these things:

 a) Accompany the work with the complete corresponding machine-readable

source code for the Library including whatever

 changes were used in the work (which must be distributed under Sections 1 and 2 above); and, if the work is an executable linked with the Library, with the complete machine-readable "work that uses the Library", as object code and/or source code, so that the user can modify the Library and then relink to produce a modified executable containing the modified Library. (It is understood that the user who changes the contents of definitions files in the Library will not necessarily be able to recompile the application to use the modified definitions.)

 b) Use a suitable shared library mechanism for linking with the Library. A suitable mechanism is one that (1) uses at run time a copy of the library already present on the user's computer system, rather than copying library functions into the executable, and (2) will operate properly with a modified version of the library, if the

 user installs one, as long as the modified version is interface-compatible with the version that the work was made with.

 c) Accompany the work with a written offer, valid for at least three years, to give the same user the materials specified in Subsection 6a, above, for a charge no more

than the cost of performing this distribution.

 d) If distribution of the work is made by offering access to copy from a designated place, offer equivalent access to copy the above specified materials from the same place.

 e) Verify that the user has already received a copy of these materials or that you have already sent this user a copy.

 For an executable, the required form of the "work that uses the Library" must include any data and utility programs needed for reproducing the executable from it. However, as a special exception, the materials to be distributed need not include anything that is normally distributed (in either source or binary form) with the major

components (compiler, kernel, and so on) of the operating system on which the executable runs, unless that component itself accompanies the executable.

 It may happen that this requirement contradicts the license restrictions of other proprietary libraries that do not normally accompany the operating system. Such a contradiction means you cannot use both them and the Library together in an executable that you distribute.

 7. You may place library facilities that are a work based on the Library side-by-side in a single library together with other library facilities not covered by this License, and distribute such a combined library, provided that the separate distribution of the work based on the Library and of the other library facilities is otherwise permitted, and provided that you do these two things:

 a) Accompany the combined library with a copy of the same work based on the Library, uncombined with any other library facilities. This must be distributed under the terms of the Sections above.

 b) Give prominent notice with the combined library of the fact that part of it is a work based on the Library, and explaining where to find the accompanying uncombined form of the same work.

 8. You may not copy, modify, sublicense, link with, or distribute the Library except as expressly provided under this License. Any attempt otherwise to copy, modify, sublicense, link with, or distribute the Library is void, and will automatically terminate your rights under this License. However, parties who have received copies, or rights, from you under this License will not have their licenses

terminated so long as such parties remain in full compliance.

 9. You are not required to accept this License, since you have not signed it. However, nothing else grants you permission to modify or distribute the Library or its derivative works. These actions are prohibited by law if you do not accept this License. Therefore, by modifying

 or distributing the Library (or any work based on the Library), you indicate your acceptance of this License to do so, and all its terms and conditions for copying, distributing or modifying the Library or works based on it.

 10. Each time you redistribute the Library (or any work based on the Library), the recipient automatically receives a license from the original licensor to copy, distribute, link with or modify the Library subject to these terms and conditions. You may not impose any further restrictions on the recipients' exercise of the rights granted herein. You are not responsible for enforcing compliance by third parties with this License.

 11. If, as a consequence of a court judgment or allegation of patent infringement or for any other reason (not limited to patent issues), conditions are imposed on you (whether by court order, agreement or otherwise) that contradict the conditions of this License, they do not excuse you from the conditions of this License. If you cannot distribute

 so as to satisfy simultaneously your obligations under this License and any other pertinent obligations, then as a consequence you may not distribute the Library at all. For example, if a patent license would not permit royalty-free redistribution of the Library by all those who receive copies directly or indirectly through you, then the only way you could satisfy both it and this License would be to refrain entirely from distribution of the Library.

If any portion of this section is held invalid or unenforceable under any particular circumstance, the balance of the section is intended to apply, and the section as a whole is intended to apply in other circumstances.

It is not the purpose of this section to induce you to infringe any patents or other property right claims or to contest validity of any such claims; this section has the sole purpose of protecting the integrity of the free software distribution system which is implemented by public license practices. Many people have made generous contributions to the wide range of software distributed through that system in reliance on consistent application of that system; it is up to the author/donor to decide if he or she is willing

to distribute software through any other system and a licensee cannot

impose that choice.

This section is intended to make thoroughly clear what is believed to be a consequence of the rest of this License.

 12. If the distribution and/or use of the Library is restricted in certain countries either by patents or by copyrighted interfaces, the original copyright holder who places the Library under this License may add an explicit geographical distribution limitation excluding those countries, so that distribution is permitted only in or among countries not thus excluded. In such case, this License incorporates the limitation as if written in the body of this License.

 13. The Free Software Foundation may publish revised and/or new versions of the Lesser General Public

License from time to time.

Such new versions will be similar in spirit to the present version, but may differ in detail to address new problems or concerns.

Each version is given a distinguishing version number. If the Library specifies a version number of this License which applies to it and "any later version", you have the option of following the terms and conditions either of that version or of any later version published by the Free Software Foundation. If the Library does not specify a license version number, you may choose any version ever published by the Free Software Foundation.

 14. If you wish to incorporate parts of the Library into other free programs whose distribution conditions are incompatible with these, write to the author to ask for permission. For software which is copyrighted by the Free Software Foundation, write to the Free Software Foundation; we sometimes make exceptions for this. Our decision will be guided by the two goals of preserving the free status

of all derivatives of our free software and of promoting the sharing and reuse of software generally.

# NO WARRANTY

 15. BECAUSE THE LIBRARY IS LICENSED FREE OF CHARGE, THERE IS NO WARRANTY FOR THE LIBRARY, TO THE EXTENT PERMITTED BY APPLICABLE LAW. EXCEPT WHEN OTHERWISE STATED IN WRITING THE COPYRIGHT HOLDERS AND/OR OTHER PARTIES PROVIDE THE LIBRARY "AS IS" WITHOUT WARRANTY OF ANY KIND, EITHER EXPRESSED OR IMPLIED, INCLUDING, BUT NOT LIMITED TO, THE IMPLIED WARRANTIES OF MERCHANTABILITY AND FITNESS FOR A PARTICULAR PURPOSE. THE ENTIRE RISK AS TO THE QUALITY AND PERFORMANCE OF THE LIBRARY IS WITH YOU. SHOULD THE LIBRARY PROVE DEFECTIVE, YOU ASSUME THE COST OF ALL NECESSARY SERVICING, REPAIR OR CORRECTION.

 16. IN NO EVENT UNLESS REQUIRED BY APPLICABLE LAW OR AGREED TO IN WRITING WILL ANY COPYRIGHT HOLDER, OR ANY OTHER PARTY WHO MAY MODIFY AND/OR REDISTRIBUTE THE LIBRARY AS PERMITTED ABOVE, BE LIABLE TO YOU FOR DAMAGES, INCLUDING ANY GENERAL, SPECIAL, INCIDENTAL OR CONSEQUENTIAL

 DAMAGES ARISING OUT OF THE USE OR INABILITY TO USE THE LIBRARY (INCLUDING BUT NOT LIMITED TO LOSS OF DATA OR DATA BEING RENDERED INACCURATE OR LOSSES SUSTAINED BY YOU OR THIRD PARTIES OR A FAILURE OF THE LIBRARY TO OPERATE WITH ANY OTHER SOFTWARE), EVEN IF SUCH HOLDER OR OTHER PARTY HAS BEEN ADVISED OF THE POSSIBILITY OF SUCH DAMAGES.

# END OF TERMS AND CONDITIONS

How to Apply These Terms to Your New Libraries

 If you develop a new library, and you want it to be of the greatest possible use to the public, we recommend making it free software that everyone can redistribute and change. You can do so by permitting redistribution under these terms (or, alternatively, under the terms of the ordinary General Public License).

 To apply these terms, attach the following notices to the library. It is safest to attach them to the start of each source file to most effectively convey the exclusion of warranty; and each file should have at least the "copyright" line

and a pointer to where the full notice is found.

 <one line to give the library's name and a brief idea of what it does.> Copyright  $(C)$  <year > <name of author>

 This library is free software; you can redistribute it and/or modify it under the terms of the GNU Lesser General Public License as published by the Free Software Foundation; either version 2.1 of the License, or (at your option) any later version.

 This library is distributed in the hope that it will be useful, but WITHOUT ANY WARRANTY; without even the implied warranty of MERCHANTABILITY or FITNESS FOR A PARTICULAR PURPOSE. See the GNU Lesser General Public License for more details.

 You should have received a copy of the GNU Lesser General Public License along with this library; if not, write to the Free Software Foundation, Inc., 51 Franklin Street, Fifth Floor, Boston, MA 02110-1301 USA

Also add information on how to contact you by electronic and paper mail.

## You

 should also get your employer (if you work as a programmer) or your school, if any, to sign a "copyright disclaimer" for the library, if necessary. Here is a sample; alter the names:

 Yoyodyne, Inc., hereby disclaims all copyright interest in the library `Frob' (a library for tweaking knobs) written by James Random Hacker.

 <signature of Ty Coon>, 1 April 1990 Ty Coon, President of Vice

That's all there is to it! Copyright (c) 2001, Thai Open Source Software Center Ltd, Sun Microsystems. All rights reserved.

Redistribution and use in source and binary forms, with or without modification, are permitted provided that the following conditions are met:

 Redistributions of source code must retain the above copyright notice, this list of conditions and the following disclaimer.

 Redistributions in binary form must reproduce the above copyright notice, this list of conditions and the following disclaimer in the documentation and/or other materials provided with the distribution.

 Neither the names of the copyright holders nor the names of its contributors may be used to endorse or promote products derived from this software without specific prior written permission.

# THIS SOFTWARE IS PROVIDED BY THE COPYRIGHT HOLDERS AND CONTRIBUTORS "AS IS" AND ANY EXPRESS OR IMPLIED WARRANTIES, INCLUDING, BUT NOT LIMITED TO, THE IMPLIED WARRANTIES OF MERCHANTABILITY AND FITNESS FOR

A PARTICULAR PURPOSE ARE DISCLAIMED. IN NO EVENT SHALL THE REGENTS OR CONTRIBUTORS BE LIABLE FOR ANY DIRECT, INDIRECT, INCIDENTAL, SPECIAL, EXEMPLARY, OR CONSEQUENTIAL DAMAGES (INCLUDING, BUT NOT LIMITED TO, PROCUREMENT OF SUBSTITUTE GOODS OR SERVICES; LOSS OF USE, DATA, OR PROFITS; OR BUSINESS INTERRUPTION) HOWEVER CAUSED AND ON ANY THEORY OF LIABILITY, WHETHER IN CONTRACT, STRICT LIABILITY, OR TORT (INCLUDING NEGLIGENCE OR OTHERWISE) ARISING IN ANY WAY OUT OF THE USE OF THIS SOFTWARE, EVEN IF ADVISED OF THE POSSIBILITY OF SUCH DAMAGE.

> GNU LESSER GENERAL PUBLIC LICENSE Version 2.1, February 1999

Copyright (C) 1991, 1999 Free Software Foundation, Inc.
51 Franklin Street, Fifth Floor, Boston, MA 02110-1301 USA Everyone is permitted to copy and distribute verbatim copies of this license document, but changing it is not allowed.

[This is the first released version of the Lesser GPL. It also counts as the successor of the GNU Library Public License, version 2, hence the version number 2.1.]

#### Preamble

 The licenses for most software are designed to take away your freedom to share and change it. By contrast, the GNU General Public Licenses are intended to guarantee your freedom to share and change free software--to make sure the software is free for all its users.

 This license, the Lesser General Public License, applies to some specially designated software packages--typically libraries--of the Free Software Foundation and other authors who decide to use it. You can use it too, but we suggest you first think carefully about whether this license or the ordinary General Public License is the better strategy to use in any particular case, based on the explanations below.

 When we speak of free software, we are referring to freedom of use, not price. Our General Public Licenses are designed to make sure that you have the freedom to distribute copies of free software (and charge for this service if you wish); that you receive source code or can get it if you want it; that you can change the software and use pieces of it in new free programs; and that you are informed that you can do these things.

 To protect your rights, we need to make restrictions that forbid distributors to deny you these rights or to ask you to surrender these rights. These restrictions translate to certain responsibilities for you if you distribute copies of the library or if you modify it.

# For example, if you distribute copies of the library, whether gratis

or for a fee, you must give the recipients all the rights that we gave you. You must make sure that they, too, receive or can get the source code. If you link other code with the library, you must provide complete object files to the recipients, so that they can relink them with the library after making changes to the library and recompiling it. And you must show them these terms so they know their rights.

We protect your rights with a two-step method: (1) we copyright the library, and (2) we offer you this license, which gives you legal

permission to copy, distribute and/or modify the library.

 To protect each distributor, we want to make it very clear that there is no warranty for the free library. Also, if the library is modified by someone else and passed on, the recipients should know that what they have is not the original version, so that the original author's reputation will not be affected by problems that might be introduced by others.

#### ^L

## Finally,

 software patents pose a constant threat to the existence of any free program. We wish to make sure that a company cannot effectively restrict the users of a free program by obtaining a restrictive license from a patent holder. Therefore, we insist that any patent license obtained for a version of the library must be consistent with the full freedom of use specified in this license.

 Most GNU software, including some libraries, is covered by the ordinary GNU General Public License. This license, the GNU Lesser General Public License, applies to certain designated libraries, and is quite different from the ordinary General Public License. We use this license for certain libraries in order to permit linking those libraries into non-free programs.

 When a program is linked with a library, whether statically or using a shared library, the combination of the two is legally speaking a combined work, a derivative of the original library. The ordinary General Public License therefore permits such linking only if the entire combination fits its criteria of freedom. The Lesser General Public License permits more lax criteria for linking other code with the library.

 We call this license the "Lesser" General Public License because it does Less to protect the user's freedom than the ordinary General Public License. It also provides other free software developers Less of an advantage over competing non-free programs. These disadvantages are the reason we use the ordinary General Public License for many libraries. However, the Lesser license provides advantages in certain special circumstances.

 For example, on rare occasions, there may be a special need to encourage the widest possible use of a certain library, so that it becomes

a de-facto standard. To achieve this, non-free programs must be allowed to use the library. A more frequent case is that a free library does the same job as widely used non-free libraries. In this case, there is little to gain by limiting

 the free library to free software only, so we use the Lesser General Public License.

 In other cases, permission to use a particular library in non-free programs enables a greater number of people to use a large body of free software. For example, permission to use the GNU C Library in non-free programs enables many more people to use the whole GNU operating system, as well as its variant, the GNU/Linux operating system.

 Although the Lesser General Public License is Less protective of the users' freedom, it does ensure that the user of a program that is linked with the Library has the freedom and the wherewithal to run that program using a modified version of the Library.

 The precise terms and conditions for copying, distribution and modification follow. Pay close attention to the difference between a "work based on the library" and a "work that uses the library". The former contains code derived from the library, whereas the latter must be combined with the library in order to run.

 $\mathbf{M}$ .

# GNU LESSER GENERAL PUBLIC LICENSE TERMS AND CONDITIONS FOR COPYING, DISTRIBUTION AND MODIFICATION

 0. This License Agreement applies to any software library or other program which contains a notice placed by the copyright holder or other authorized party saying it may be distributed under the terms of this Lesser General Public License (also called "this License"). Each licensee is addressed as "you".

 A "library" means a collection of software functions and/or data prepared so as to be conveniently linked with application programs (which use some of those functions and data) to form executables.

 The "Library", below, refers to any such software library or work which has been distributed under these terms. A "work based on the Library" means either the Library or any derivative work under copyright law: that is to say, a work containing the Library or a portion of it, either verbatim or with modifications and/or translated straightforwardly into another language. (Hereinafter, translation is

included without limitation in the term "modification".)

 "Source code" for a work means the preferred form of the work for making modifications to it. For a library, complete source code means all the source code for all modules it contains, plus any associated interface definition files, plus the scripts used to control

compilation and installation of the library.

 Activities other than copying, distribution and modification are not covered by this License; they are outside its scope. The act of running a program using the Library is not restricted, and output from such a program is covered only if its contents constitute a work based on the Library (independent of the use of the Library in a tool for writing it). Whether that is true depends on what the Library does and what the program that uses the Library does.

 1. You may copy and distribute verbatim copies of the Library's complete source code as you receive it,

in any medium, provided that

you conspicuously and appropriately publish on each copy an appropriate copyright notice and disclaimer of warranty; keep intact all the notices that refer to this License and to the absence of any warranty; and distribute a copy of this License along with the Library.

 You may charge a fee for the physical act of transferring a copy, and you may at your option offer warranty protection in exchange for a fee.

 2. You may modify your copy or copies of the Library or any portion of it, thus forming a work based on the Library, and copy and distribute such modifications or work under the terms of Section 1 above, provided that you also meet all of these conditions:

a) The modified work must itself be a software library.

 b) You must cause the files modified to carry prominent notices stating that you changed the files and the date of any change.

 c) You must cause the whole of the work to be licensed at no charge to all third parties under the terms of this License.

 d) If a facility in the modified Library refers to a function or a table of data to be supplied by an application program that uses the facility, other than as an argument passed when the facility is invoked, then you must make a good faith effort to ensure that, in the event an application does not supply such function or table, the facility still operates, and performs whatever part of its purpose remains meaningful.

 (For example, a function in a library to compute square roots has a purpose that is entirely well-defined independent of the

 application. Therefore, Subsection 2d requires that any application-supplied function or table used by this function must be optional: if the application does not supply it, the square root function must still compute square roots.)

These requirements apply to the modified work as a whole. If identifiable sections of that work are not derived from the Library, and

 can be reasonably considered independent and separate works in themselves, then this License, and its terms, do not apply to those sections when you distribute them as separate works. But when you distribute the same sections as part of a whole which is a work based on the Library, the distribution of the whole must be on the terms of this License, whose permissions for other licensees extend to the entire whole, and thus to each and every part regardless of who wrote it.

Thus, it is not the intent of this section to claim rights or contest your rights to work written entirely by you; rather, the intent is to exercise the right to control the distribution of derivative or collective works based on the Library.

In addition, mere aggregation of another work not based on the Library with the Library (or with a work based on the Library) on a volume of a storage or distribution medium does not bring the other work under the scope of this License.

## 3. You may opt to apply the terms

of the ordinary GNU General Public

License instead of this License to a given copy of the Library. To do this, you must alter all the notices that refer to this License, so that they refer to the ordinary GNU General Public License, version 2, instead of to this License. (If a newer version than version 2 of the ordinary GNU General Public License has appeared, then you can specify that version instead if you wish.) Do not make any other change in these notices.

### $\mathbf{M}$ .

 Once this change is made in a given copy, it is irreversible for that copy, so the ordinary GNU General Public License applies to all subsequent copies and derivative works made from that copy.

 This option is useful when you wish to copy part of the code of the Library into a program that is not a library.

 4. You may copy and distribute the Library (or a portion or derivative of it, under Section 2) in object code or executable form under the terms of Sections 1 and 2 above provided that you accompany it with the

 complete corresponding machine-readable source code, which must be distributed under the terms of Sections 1 and 2 above on a medium customarily used for software interchange.

 If distribution of object code is made by offering access to copy from a designated place, then offering equivalent access to copy the source code from the same place satisfies the requirement to distribute the source code, even though third parties are not compelled to copy the source along with the object code.

 5. A program that contains no derivative of any portion of the Library, but is designed to work with the Library by being compiled or linked with it, is called a "work that uses the Library". Such a work, in isolation, is not a derivative work of the Library, and therefore falls outside the scope of this License.

 However, linking a "work that uses the Library" with the Library creates an executable that is a derivative of the Library (because it contains portions of the Library), rather than a "work that uses the library". The executable is therefore covered by this License. Section 6 states terms for distribution of such executables.

 When a "work that uses the Library" uses material from a header file that is part of the Library, the object code for the work may be a derivative work of the Library even though the source code is not. Whether this is true is especially significant if the work can be linked without the Library, or if the work is itself a library. The threshold for this to be true is not precisely defined by law.

 If such an object file uses only numerical parameters, data structure layouts and accessors, and small macros and small inline functions (ten lines or less in length), then the use of the object file is unrestricted, regardless of whether it is legally a derivative work. (Executables containing this object code plus portions of the Library will still fall under Section 6.)

 Otherwise, if the work is a derivative of the Library, you may distribute

 the object code for the work under the terms of Section 6. Any executables containing that work also fall under Section 6, whether or not they are linked directly with the Library itself.  $\overline{M}$ .

 6. As an exception to the Sections above, you may also combine or link a "work that uses the Library" with the Library to produce a work containing portions of the Library, and distribute that work under terms of your choice, provided that the terms permit modification of the work for the customer's own use and reverse

engineering for debugging such modifications.

 You must give prominent notice with each copy of the work that the Library is used in it and that the Library and its use are covered by this License. You must supply a copy of this License. If the work during execution displays copyright notices, you must include the copyright notice for the Library among them, as well as a reference directing the user to the copy of this License. Also, you must do one of these things:

 a) Accompany the work with the complete corresponding machine-readable source code for the Library including whatever changes were used in the work (which must be distributed under Sections 1 and 2 above); and, if the work is an executable linked with the Library, with the complete machine-readable "work that uses the Library", as object code and/or source code, so that the user can modify the Library and then relink to produce a modified executable containing the modified Library. (It is understood that the user who changes the contents of definitions files in the Library will not necessarily be able to recompile the application to use the modified definitions.)

 b) Use a suitable shared library mechanism for linking with the Library. A suitable mechanism is one that (1) uses at run time a copy of the library already present on the user's computer system, rather than copying library functions into the executable, and (2)

will operate properly with a modified version of the library, if the user installs one, as long as the modified version is interface-compatible with the version that the work was made with.

 c) Accompany the work with a written offer, valid for at least three years, to give the same user the materials specified in Subsection 6a, above, for a charge no more than the cost of performing this distribution.

 d) If distribution of the work is made by offering access to copy from a designated place, offer equivalent access to copy the above specified materials from the same place.

 e) Verify that the user has already received a copy of these materials or that you have already sent this user a copy.

 For an executable, the required form of the "work that uses the Library" must include any data and utility programs needed for reproducing the executable from it. However, as a special exception, the materials to be distributed need not include anything

#### that is

normally distributed (in either source or binary form) with the major components (compiler, kernel, and so on) of the operating system on which the executable runs, unless that component itself accompanies the executable.

 It may happen that this requirement contradicts the license restrictions of other proprietary libraries that do not normally accompany the operating system. Such a contradiction means you cannot use both them and the Library together in an executable that you distribute.

 $\mathbf{M}$ .

 7. You may place library facilities that are a work based on the Library side-by-side in a single library together with other library facilities not covered by this License, and distribute such a combined library, provided that the separate distribution of the work based on the Library and of the other library facilities is otherwise permitted, and provided that you do these two things:

 a) Accompany the combined library with a copy of the same work based on the Library, uncombined

with any other library

 facilities. This must be distributed under the terms of the Sections above.

 b) Give prominent notice with the combined library of the fact that part of it is a work based on the Library, and explaining where to find the accompanying uncombined form of the same work.

 8. You may not copy, modify, sublicense, link with, or distribute the Library except as expressly provided under this License. Any attempt otherwise to copy, modify, sublicense, link with, or distribute the Library is void, and will automatically terminate your rights under this License. However, parties who have received copies, or rights, from you under this License will not have their licenses terminated so long as such parties remain in full compliance.

 9. You are not required to accept this License, since you have not signed it. However, nothing else grants you permission to modify or distribute the Library or its derivative works. These actions are prohibited

 by law if you do not accept this License. Therefore, by modifying or distributing the Library (or any work based on the Library), you indicate your acceptance of this License to do so, and all its terms and conditions for copying, distributing or modifying the Library or works based on it.

10. Each time you redistribute the Library (or any work based on the

Library), the recipient automatically receives a license from the original licensor to copy, distribute, link with or modify the Library subject to these terms and conditions. You may not impose any further restrictions on the recipients' exercise of the rights granted herein. You are not responsible for enforcing compliance by third parties with this License.

#### ^L

 11. If, as a consequence of a court judgment or allegation of patent infringement or for any other reason (not limited to patent issues), conditions are imposed on you (whether by court order, agreement or otherwise) that contradict the conditions of this License, they do not

excuse you from the conditions of this License. If you cannot distribute so as to satisfy simultaneously your obligations under this License and any other pertinent obligations, then as a consequence you may not distribute the Library at all. For example, if a patent license would not permit royalty-free redistribution of the Library by all those who receive copies directly or indirectly through you, then the only way you could satisfy both it and this License would be to refrain entirely from distribution of the Library.

If any portion of this section is held invalid or unenforceable under any particular circumstance, the balance of the section is intended to apply, and the section as a whole is intended to apply in other circumstances.

It is not the purpose of this section to induce you to infringe any patents or other property right claims or to contest validity of any such claims; this section has the sole purpose of protecting the integrity of the free software

distribution system which is

implemented by public license practices. Many people have made generous contributions to the wide range of software distributed through that system in reliance on consistent application of that system; it is up to the author/donor to decide if he or she is willing to distribute software through any other system and a licensee cannot impose that choice.

This section is intended to make thoroughly clear what is believed to be a consequence of the rest of this License.

 12. If the distribution and/or use of the Library is restricted in certain countries either by patents or by copyrighted interfaces, the original copyright holder who places the Library under this License may add an explicit geographical distribution limitation excluding those countries, so that distribution is permitted only in or among countries not thus excluded. In such case, this License incorporates the limitation as if written in the body of this License.

13. The Free Software Foundation

may publish revised and/or new

versions of the Lesser General Public License from time to time. Such new versions will be similar in spirit to the present version, but may differ in detail to address new problems or concerns.

Each version is given a distinguishing version number. If the Library specifies a version number of this License which applies to it and "any later version", you have the option of following the terms and conditions either of that version or of any later version published by the Free Software Foundation. If the Library does not specify a license version number, you may choose any version ever published by the Free Software Foundation.

# $\overline{M}$ .

 14. If you wish to incorporate parts of the Library into other free programs whose distribution conditions are incompatible with these, write to the author to ask for permission. For software which is copyrighted by the Free Software Foundation, write to the Free Software Foundation; we sometimes make exceptions for this. Our

decision will be guided by the two goals of preserving the free status of all derivatives of our free software and of promoting the sharing and reuse of software generally.

## NO WARRANTY

 15. BECAUSE THE LIBRARY IS LICENSED FREE OF CHARGE, THERE IS NO WARRANTY FOR THE LIBRARY, TO THE EXTENT PERMITTED BY APPLICABLE LAW. EXCEPT WHEN OTHERWISE STATED IN WRITING THE COPYRIGHT HOLDERS AND/OR OTHER PARTIES PROVIDE THE LIBRARY "AS IS" WITHOUT WARRANTY OF ANY KIND, EITHER EXPRESSED OR IMPLIED, INCLUDING, BUT NOT LIMITED TO, THE IMPLIED WARRANTIES OF MERCHANTABILITY AND FITNESS FOR A PARTICULAR PURPOSE. THE ENTIRE RISK AS TO THE QUALITY AND PERFORMANCE OF THE LIBRARY IS WITH YOU. SHOULD THE LIBRARY PROVE DEFECTIVE, YOU ASSUME THE COST OF ALL NECESSARY SERVICING, REPAIR OR CORRECTION.

 16. IN NO EVENT UNLESS REQUIRED BY APPLICABLE LAW OR AGREED TO IN WRITING WILL ANY COPYRIGHT HOLDER, OR ANY OTHER PARTY WHO MAY MODIFY AND/OR REDISTRIBUTE THE LIBRARY AS

## PERMITTED ABOVE, BE LIABLE TO YOU

FOR DAMAGES, INCLUDING ANY GENERAL, SPECIAL, INCIDENTAL OR CONSEQUENTIAL DAMAGES ARISING OUT OF THE USE OR INABILITY TO USE THE LIBRARY (INCLUDING BUT NOT LIMITED TO LOSS OF DATA OR DATA BEING RENDERED INACCURATE OR LOSSES SUSTAINED BY YOU OR THIRD PARTIES OR A FAILURE OF THE LIBRARY TO OPERATE WITH ANY OTHER SOFTWARE), EVEN IF SUCH HOLDER OR OTHER PARTY HAS BEEN ADVISED OF THE POSSIBILITY OF SUCH DAMAGES.

## END OF TERMS AND CONDITIONS

 $\Delta L$ 

How to Apply These Terms to Your New Libraries

 If you develop a new library, and you want it to be of the greatest possible use to the public, we recommend making it free software that everyone can redistribute and change. You can do so by permitting redistribution under these terms (or, alternatively, under the terms of the ordinary General Public License).

 To apply these terms, attach the following notices to the library. It is safest to attach them to the start of each source file to most

effectively convey the exclusion of warranty; and each file should have at least the "copyright" line and a pointer to where the full notice is found.

 <one line to give the library's name and a brief idea of what it does.>

Copyright  $(C)$  <year > <name of author>

 This library is free software; you can redistribute it and/or modify it under the terms of the GNU Lesser General Public License as published by the Free Software Foundation; either version 2 of the License, or (at your option) any later version.

 This library is distributed in the hope that it will be useful, but WITHOUT ANY WARRANTY; without even the implied warranty of MERCHANTABILITY or FITNESS FOR A PARTICULAR PURPOSE. See the GNU Lesser General Public License for more details.

 You should have received a copy of the GNU Lesser General Public License along with this library; if not, write to the Free Software Foundation, Inc., 51 Franklin Street, Fifth Floor, Boston, MA 02110-1301 USA

Also add information on how to contact you by electronic and paper mail.

You should also get your employer (if you work as a programmer) or your school, if any, to sign a "copyright disclaimer" for the library, if necessary. Here is a sample; alter the names:

 Yoyodyne, Inc., hereby disclaims all copyright interest in the library `Frob' (a library for tweaking knobs) written by James

#### Random Hacker.

 <signature of Ty Coon>, 1 April 1990 Ty Coon, President of Vice

That's all there is to it! GNU GENERAL PUBLIC LICENSE Version 1, February 1989

Copyright (C) 1989 Free Software Foundation, Inc. 59 Temple Place, Suite 330, Boston, MA 02111-1307, USA Everyone is permitted to copy and distribute verbatim copies of this license document, but changing it is not allowed.

#### Preamble

 The license agreements of most software companies try to keep users at the mercy of those companies. By contrast, our General Public License is intended to guarantee your freedom to share and change free software--to make sure the software is free for all its users. The General Public License applies to the Free Software Foundation's software and to any other program whose authors commit to using it. You can use it for your programs, too.

 When we speak of free software, we are referring to freedom, not price. Specifically, the General Public License is designed to make sure that you have the freedom to give away or sell copies of free software, that you receive source code or can get it if you want it, that you can change the software or use pieces of it in new free programs; and that you know you can do these things.

 To protect your rights, we need to make restrictions that forbid anyone to deny you these rights or to ask you to surrender the rights. These restrictions translate to certain responsibilities for you if you distribute copies of the software, or if you modify it.

 For example, if you distribute copies of a such a program, whether gratis or for a fee, you must give the recipients all the rights that you have. You must make sure that they, too, receive or can get the source code. And you must tell them their rights.

We protect your rights with two steps: (1) copyright the software, and (2) offer you this license which gives you legal permission to copy, distribute and/or modify the software.

 Also, for each author's protection and ours, we want to make certain that everyone understands that there is no warranty for

#### this free

software. If the software is modified by someone else and passed on, we want its recipients to know that what they have is not the original, so that any problems introduced by others will not reflect on the original authors' reputations.

 The precise terms and conditions for copying, distribution and modification follow.

# GNU GENERAL PUBLIC LICENSE TERMS AND CONDITIONS FOR COPYING, DISTRIBUTION AND MODIFICATION

 0. This License Agreement applies to any program or other work which contains a notice placed by the copyright holder saying it may be distributed under the terms of this General Public License. The "Program", below, refers to any such program or work, and a "work based on the Program" means either the Program or any work containing the Program or a portion of it, either verbatim or with modifications. Each licensee is addressed as "you".

 1. You may copy and distribute verbatim copies of the Program's source code as you receive it, in any medium, provided that you conspicuously and

appropriately publish on each copy an appropriate copyright notice and disclaimer of warranty; keep intact all the notices that refer to this General Public License and to the absence of any warranty; and give any other recipients of the Program a copy of this General Public License along with the Program. You may charge a fee for the physical act of transferring a copy.

 2. You may modify your copy or copies of the Program or any portion of it, and copy and distribute such modifications under the terms of Paragraph 1 above, provided that you also do the following:

 a) cause the modified files to carry prominent notices stating that you changed the files and the date of any change; and

 b) cause the whole of any work that you distribute or publish, that in whole or in part contains the Program or any part thereof, either with or without modifications, to be licensed at no charge to all third parties under the terms of this General Public License (except

 that you may choose to grant warranty protection to some or all third parties, at your option).

 c) If the modified program normally reads commands interactively when run, you must cause it, when started running for such interactive use in the simplest and most usual way, to print or display an

 announcement including an appropriate copyright notice and a notice that there is no warranty (or else, saying that you provide a warranty) and that users may redistribute the program under these conditions, and telling the user how to view a copy of this General Public License.

 d) You may charge a fee for the physical act of transferring a copy, and you may at your option offer warranty protection in exchange for a fee.

Mere aggregation of another independent work with the Program (or its derivative) on a volume of a storage or distribution medium does not bring the other work under the scope of these terms.

 3. You may copy and distribute the Program (or a portion or derivative of it, under Paragraph 2) in object code or executable form under the terms of Paragraphs 1 and 2 above provided that you also do one of the following:

 a) accompany it with the complete corresponding machine-readable source code, which must be distributed under the terms of Paragraphs 1 and 2 above; or,

 b) accompany it with a written offer, valid for at least three years, to give any third party free (except for a nominal charge for the cost of distribution) a complete machine-readable copy of the corresponding source code, to be distributed under the terms of Paragraphs 1 and 2 above; or,

 c) accompany it with the information you received as to where the corresponding source code may be obtained. (This alternative is allowed only for noncommercial distribution and only if you received the program in object code or executable form alone.)

#### Source code for a work means

 the preferred form of the work for making modifications to it. For an executable file, complete source code means all the source code for all modules it contains; but, as a special exception, it need not include source code for modules which are standard libraries that accompany the operating system on which the executable file runs, or for standard header files or definitions files that accompany that operating system.

 4. You may not copy, modify, sublicense, distribute or transfer the Program except as expressly provided under this General Public License. Any attempt otherwise to copy, modify, sublicense, distribute or transfer the Program is void, and will automatically terminate your rights to use the Program under this License. However, parties who have received

copies, or rights to use copies, from you under this General Public License will not have their licenses terminated so long as such parties remain in full compliance.

 5. By copying, distributing or modifying the Program (or any work based on the Program) you indicate your acceptance of this license to do so, and all its terms and conditions.

 6. Each time you redistribute the Program (or any work based on the Program), the recipient automatically receives a license from the original licensor to copy, distribute or modify the Program subject to these terms and conditions. You may not impose any further restrictions on the recipients' exercise of the rights granted herein.

 7. The Free Software Foundation may publish revised and/or new versions of the General Public License from time to time. Such new versions will be similar in spirit to the present version, but may differ in detail to address new problems or concerns.

Each version is given a distinguishing version number. If the Program specifies a version number of the license which applies to it and "any later version", you have the option of following the terms and conditions either of that version or of any later version published by the Free

Software Foundation. If the Program does not specify a version number of the license, you may choose any version ever published by the Free Software Foundation.

 8. If you wish to incorporate parts of the Program into other free programs whose distribution conditions are different, write to the author to ask for permission. For software which is copyrighted by the Free Software Foundation, write to the Free Software Foundation; we sometimes make exceptions for this. Our decision will be guided by the two goals of preserving the free status of all derivatives of our free software and of promoting the sharing and reuse of software generally.

## NO WARRANTY

 9. BECAUSE THE PROGRAM IS LICENSED FREE OF CHARGE, THERE IS NO WARRANTY FOR THE PROGRAM, TO THE EXTENT PERMITTED BY APPLICABLE LAW. EXCEPT WHEN OTHERWISE STATED IN WRITING THE COPYRIGHT HOLDERS AND/OR OTHER PARTIES PROVIDE THE PROGRAM "AS IS" WITHOUT WARRANTY OF ANY KIND, EITHER EXPRESSED OR IMPLIED, INCLUDING,

 BUT NOT LIMITED TO, THE IMPLIED WARRANTIES OF MERCHANTABILITY AND FITNESS FOR A PARTICULAR PURPOSE. THE ENTIRE RISK AS TO THE QUALITY AND PERFORMANCE OF THE PROGRAM IS WITH YOU. SHOULD THE PROGRAM PROVE DEFECTIVE, YOU ASSUME THE COST OF ALL NECESSARY SERVICING, REPAIR OR CORRECTION.

 10. IN NO EVENT UNLESS REQUIRED BY APPLICABLE LAW OR AGREED TO IN WRITING WILL ANY COPYRIGHT HOLDER, OR ANY OTHER PARTY WHO MAY MODIFY AND/OR REDISTRIBUTE THE PROGRAM AS PERMITTED ABOVE, BE LIABLE TO YOU FOR DAMAGES, INCLUDING ANY GENERAL, SPECIAL, INCIDENTAL OR CONSEQUENTIAL DAMAGES ARISING OUT OF THE USE OR INABILITY TO USE THE PROGRAM (INCLUDING BUT NOT LIMITED TO LOSS OF DATA OR DATA BEING RENDERED INACCURATE OR LOSSES SUSTAINED BY YOU OR THIRD PARTIES OR A FAILURE OF THE PROGRAM TO OPERATE WITH ANY OTHER PROGRAMS), EVEN IF SUCH HOLDER OR OTHER PARTY HAS BEEN ADVISED OF THE POSSIBILITY OF SUCH DAMAGES.

 END OF TERMS AND CONDITIONS

 Appendix: How to Apply These Terms to Your New Programs

 If you develop a new program, and you want it to be of the greatest possible use to humanity, the best way to achieve this is to make it free software which everyone can redistribute and change under these terms.

 To do so, attach the following notices to the program. It is safest to attach them to the start of each source file to most effectively convey the exclusion of warranty; and each file should have at least the "copyright" line and a pointer to where the full notice is found.

 <one line to give the program's name and a brief idea of what it does.> Copyright (C)  $19yy$  <name of author>

 This program is free software; you can redistribute it and/or modify it under the terms of the GNU General Public License as published by the Free Software Foundation; either version 1, or (at your option) any later version.

 This program is distributed in the hope that it will be useful, but WITHOUT ANY WARRANTY; without even the implied warranty of MERCHANTABILITY or FITNESS FOR A PARTICULAR PURPOSE. See the GNU General Public License for more details.

 You should have received a copy of the GNU General Public License along with this program; if not, write to the Free Software Foundation, Inc., 59 Temple Place, Suite 330, Boston, MA 02111-1307, USA.

Also add information on how to contact you by electronic and paper mail.

If the program is interactive, make it output a short notice like this when it starts in an interactive mode:

 Gnomovision version 69, Copyright (C) 19xx name of author Gnomovision comes with ABSOLUTELY NO WARRANTY; for details type `show w'. This is free software, and you are welcome to redistribute it under certain conditions; type `show c' for details.

The hypothetical commands `show w' and `show c' should show the appropriate parts of the General Public License. Of course, the commands you use may be called something other than `show w' and `show c'; they could even be mouse-clicks or menu items--whatever suits your program.

You should also get your employer (if you work as a programmer) or your school, if any, to sign a "copyright disclaimer" for the program, if necessary. Here a sample; alter the names:

 Yoyodyne, Inc., hereby disclaims all copyright interest in the program `Gnomovision' (a program to direct compilers to make passes at assemblers) written by James Hacker.

 <signature of Ty Coon>, 1 April 1989 Ty Coon, President of Vice

That's all there is to it! Copyright (c) 2009 The Go Authors. All rights reserved.

Redistribution and use in source and binary forms, with or without modification, are permitted provided that the following conditions are met:

 \* Redistributions of source code must retain the above copyright notice, this list of conditions and the following disclaimer.

 \* Redistributions in binary form must reproduce the above copyright notice, this list of conditions and the following disclaimer in the documentation and/or other materials provided with the distribution.

 \* Neither the name of Google Inc. nor the names of its contributors may be used to endorse or promote products derived from this software without specific prior written permission.

THIS SOFTWARE IS PROVIDED BY THE COPYRIGHT HOLDERS AND CONTRIBUTORS "AS IS" AND ANY EXPRESS OR IMPLIED WARRANTIES, INCLUDING, BUT NOT LIMITED TO, THE IMPLIED WARRANTIES OF MERCHANTABILITY AND FITNESS FOR A PARTICULAR PURPOSE ARE DISCLAIMED. IN NO EVENT SHALL THE COPYRIGHT **OWNER** 

 OR CONTRIBUTORS BE LIABLE FOR ANY DIRECT, INDIRECT, INCIDENTAL, SPECIAL, EXEMPLARY, OR CONSEQUENTIAL DAMAGES (INCLUDING, BUT NOT LIMITED TO, PROCUREMENT OF SUBSTITUTE GOODS OR SERVICES; LOSS OF USE, DATA, OR PROFITS; OR BUSINESS INTERRUPTION) HOWEVER CAUSED AND ON ANY THEORY OF LIABILITY, WHETHER IN CONTRACT, STRICT LIABILITY, OR TORT (INCLUDING NEGLIGENCE OR OTHERWISE) ARISING IN ANY WAY OUT OF THE USE OF THIS SOFTWARE, EVEN IF ADVISED OF THE POSSIBILITY OF SUCH DAMAGE.

==============================================================================

==============================================================================

compiler\_rt License

The compiler rt library is dual licensed under both the University of Illinois "BSD-Like" license and the MIT license. As a user of this code you may choose to use it under either license. As a contributor, you agree to allow your code to be used under both.

Full text of the relevant licenses is included below.

==============================================================================

University of Illinois/NCSA Open Source License

Copyright (c) 2009-2012 by the contributors listed in CREDITS.TXT

All rights reserved.

Developed by:

LLVM Team

University of Illinois at Urbana-Champaign

http://llvm.org

Permission is hereby granted, free of charge, to any person obtaining a copy of this software and associated documentation files (the "Software"), to deal with the Software without restriction,

including without limitation the rights to

use, copy, modify, merge, publish, distribute, sublicense, and/or sell copies of the Software, and to permit persons to whom the Software is furnished to do so, subject to the following conditions:

 \* Redistributions of source code must retain the above copyright notice, this list of conditions and the following disclaimers.

 \* Redistributions in binary form must reproduce the above copyright notice, this list of conditions and the following disclaimers in the documentation and/or other materials provided with the distribution.

 \* Neither the names of the LLVM Team, University of Illinois at Urbana-Champaign, nor the names of its contributors may be used to endorse or promote products derived from this Software without specific prior written permission.

THE SOFTWARE IS PROVIDED "AS IS", WITHOUT WARRANTY OF ANY KIND, EXPRESS OR IMPLIED, INCLUDING BUT NOT LIMITED TO THE WARRANTIES OF MERCHANTABILITY, **FITNESS** 

FOR A PARTICULAR PURPOSE AND NONINFRINGEMENT. IN NO EVENT SHALL THE CONTRIBUTORS OR COPYRIGHT HOLDERS BE LIABLE FOR ANY CLAIM, DAMAGES OR OTHER LIABILITY, WHETHER IN AN ACTION OF CONTRACT, TORT OR OTHERWISE, ARISING FROM, OUT OF OR IN CONNECTION WITH THE SOFTWARE OR THE USE OR OTHER DEALINGS WITH THE SOFTWARE.

========================

Copyright (c) 2009-2012 by the contributors listed in CREDITS.TXT

Permission is hereby granted, free of charge, to any person obtaining a copy of this software and associated documentation files (the "Software"), to deal in the Software without restriction, including without limitation the rights to use, copy, modify, merge, publish, distribute, sublicense, and/or sell copies of the Software, and to permit persons to whom the Software is furnished to do so, subject to the following conditions:

The above copyright notice and this permission notice shall be included in all copies or substantial portions of the Software.

THE SOFTWARE IS PROVIDED "AS IS", WITHOUT WARRANTY OF ANY KIND, EXPRESS OR IMPLIED, INCLUDING BUT NOT LIMITED TO THE WARRANTIES OF MERCHANTABILITY, FITNESS FOR A PARTICULAR PURPOSE AND NONINFRINGEMENT. IN NO EVENT SHALL THE AUTHORS OR COPYRIGHT HOLDERS BE LIABLE FOR ANY CLAIM, DAMAGES OR OTHER LIABILITY, WHETHER IN AN ACTION OF CONTRACT, TORT OR OTHERWISE, ARISING FROM, OUT OF OR IN CONNECTION WITH THE SOFTWARE OR THE USE OR OTHER DEALINGS IN THE SOFTWARE.

==============================================================================

==============================================================================

Copyrights and Licenses for Third Party Software Distributed with LLVM:

The LLVM software contains code written by third parties. Such software will have its own individual LICENSE.TXT file in the directory in which it appears. This file will describe the copyrights, license, and restrictions which apply to that code.

The disclaimer of warranty in the University of Illinois Open Source License applies to all code in the LLVM Distribution, and nothing in any of the other licenses gives permission to use the names of the LLVM Team or the University of Illinois to endorse or promote products derived from this Software.

The following pieces of software have additional or alternate copyrights, licenses, and/or restrictions:

Program Directory ------- -------- mach override lib/interception/mach override Boost Software License - Version 1.0 - August 17th, 2003

Permission is hereby granted, free of charge, to any person or organization obtaining a copy of the software and accompanying documentation covered by this license (the "Software") to use, reproduce, display, distribute, execute, and transmit the Software, and to prepare derivative works of the Software, and to permit third-parties to whom the Software is furnished to do so, all subject to the following:

The copyright notices in the Software and this entire statement, including the above license grant, this restriction and the following disclaimer, must be included in all copies of the Software, in whole or in part, and all derivative works of the Software, unless such copies or derivative works are solely in the form of machine-executable object code generated by a source language processor.

THE SOFTWARE IS PROVIDED "AS IS", WITHOUT WARRANTY OF ANY KIND, EXPRESS OR IMPLIED, INCLUDING BUT NOT LIMITED TO THE WARRANTIES OF MERCHANTABILITY, FITNESS FOR A PARTICULAR PURPOSE, TITLE AND NON-INFRINGEMENT. IN NO EVENT SHALL THE COPYRIGHT HOLDERS OR ANYONE DISTRIBUTING THE SOFTWARE BE LIABLE FOR ANY DAMAGES OR OTHER LIABILITY, WHETHER IN CONTRACT, TORT OR OTHERWISE, ARISING FROM, OUT OF OR IN CONNECTION WITH THE SOFTWARE OR THE USE OR OTHER DEALINGS IN THE SOFTWARE. @node Library Copying @appendixsec GNU LESSER GENERAL PUBLIC LICENSE

@cindex LGPL, Lesser General Public License @center Version 2.1, February 1999

@display Copyright @copyright{} 1991, 1999 Free Software Foundation, Inc. 51 Franklin Street - Fifth Floor, Boston, MA 02110-1301, USA

Everyone is permitted to copy and distribute verbatim copies of this license document, but changing it is not allowed.

[This is the first released version of the Lesser GPL. It also counts

as the successor of the GNU Library Public License, version 2, hence the version number 2.1.] @end display

#### @appendixsubsec Preamble

 The licenses for most software are designed to take away your freedom to share and change it. By contrast, the GNU General Public Licenses are intended to guarantee your freedom to share and change free software---to make sure the software is free for all its users.

 This license, the Lesser General Public License, applies to some specially designated software---typically libraries---of the Free

Software Foundation and other authors who decide to use it. You can use it too, but we suggest you first think carefully about whether this license or the ordinary General Public License is the better strategy to use in any particular case, based on the explanations below.

 When we speak of free software, we are referring to freedom of use, not price. Our General Public Licenses are designed to make sure that you have the freedom to distribute copies of free software (and charge for this service if you wish); that you receive source code or can get it if you want it; that you can change the software and use pieces of it in new free programs; and that you are informed that you can do these things.

 To protect your rights, we need to make restrictions that forbid distributors to deny you these rights or to ask you to surrender these rights. These restrictions translate to certain responsibilities for you if you distribute copies of the library or if you modify it.

 For example, if you distribute copies of the library, whether gratis or for a fee, you must give the recipients all the rights that we gave you. You must make sure that they, too, receive or can get the source code. If you link other code with the library, you must provide complete object files to the recipients, so that they can relink them with the library after making changes to the library and recompiling it. And you must show them these terms so they know their rights.

We protect your rights with a two-step method: (1) we copyright the library, and (2) we offer you this license, which gives you legal permission to copy, distribute and/or modify the library.

 To protect each distributor, we want to make it very clear that there is no warranty for the free library. Also, if the library is modified by someone else and passed on, the recipients should know that what they have is not the original version, so that the original

author's reputation will not be affected by problems that might be introduced by others.

 Finally, software patents pose a constant threat to the existence of any free program. We wish to make sure that a company cannot effectively restrict the users of a free program by obtaining a restrictive license from a patent holder. Therefore, we insist that any patent license obtained for a version of the library must be consistent with the full freedom of use specified in this license.

 Most GNU software, including some libraries, is covered by the ordinary GNU General Public License. This license, the GNU Lesser General Public License, applies to certain designated libraries, and is quite different from the ordinary General Public License. We use this license for certain libraries in order to permit linking those libraries into non-free programs.

 When a program is linked with a library, whether statically or using a shared library, the combination of the two is legally speaking a combined work, a derivative of the original library.

The ordinary

General Public License therefore permits such linking only if the entire combination fits its criteria of freedom. The Lesser General Public License permits more lax criteria for linking other code with the library.

 We call this license the @dfn{Lesser} General Public License because it does @emph{Less} to protect the user's freedom than the ordinary General Public License. It also provides other free software developers Less of an advantage over competing non-free programs. These disadvantages are the reason we use the ordinary General Public License for many libraries. However, the Lesser license provides advantages in certain special circumstances.

 For example, on rare occasions, there may be a special need to encourage the widest possible use of a certain library, so that it becomes a de-facto standard. To achieve this, non-free programs must be allowed to use the library. A more frequent case is that a free library does the same job as widely used non-free libraries. In this case, there is little to gain by limiting the free library to free software only, so we use the Lesser General Public License.

 In other cases, permission to use a particular library in non-free programs enables a greater number of people to use a large body of free software. For example, permission to use the GNU C Library in non-free programs enables many more people to use the whole GNU

operating system, as well as its variant, the GNU/Linux operating system.

 Although the Lesser General Public License is Less protective of the users' freedom, it does ensure that the user of a program that is linked with the Library has the freedom and the wherewithal to run that program using a modified version of the Library.

 The precise terms and conditions for copying, distribution and modification follow. Pay close attention to the difference between a ``work based on the library'' and a ``work that uses the library''. The former contains code derived from the library, whereas the latter must be combined with the library in order to run.

#### @iftex

@appendixsubsec TERMS AND CONDITIONS FOR COPYING, DISTRIBUTION AND MODIFICATION @end iftex @ifinfo @center GNU LESSER GENERAL PUBLIC LICENSE @center TERMS AND CONDITIONS FOR COPYING, DISTRIBUTION AND MODIFICATION @end ifinfo

#### @enumerate 0

#### @item

This License Agreement applies to any software library or other program which contains a notice placed by the copyright holder or other authorized party saying it may be distributed under the terms of this Lesser General Public License (also called ``this License''). Each licensee is addressed as ``you''.

 A ``library'' means a collection of software functions and/or data prepared so as to be conveniently linked with application programs (which use some of those functions and data) to form executables.

 The ``Library'', below, refers to any such software library or work which has been distributed under these terms. A "work based on the Library'' means

 either the Library or any derivative work under copyright law: that is to say, a work containing the Library or a portion of it, either verbatim or with modifications and/or translated straightforwardly into another language. (Hereinafter, translation is included without limitation in the term ``modification''.)

 ``Source code'' for a work means the preferred form of the work for making modifications to it. For a library, complete source code means all the source code for all modules it contains, plus any associated interface definition files, plus the scripts used to control compilation

and installation of the library.

 Activities other than copying, distribution and modification are not covered by this License; they are outside its scope. The act of running a program using the Library is not restricted, and output from such a program is covered only if its contents constitute a work based on the Library (independent of the use of the Library in a tool for writing it). Whether that is true depends on what the Library does

and what the program that uses the Library does.

## @item

You may copy and distribute verbatim copies of the Library's complete source code as you receive it, in any medium, provided that you conspicuously and appropriately publish on each copy an appropriate copyright notice and disclaimer of warranty; keep intact all the notices that refer to this License and to the absence of any warranty; and distribute a copy of this License along with the Library.

 You may charge a fee for the physical act of transferring a copy, and you may at your option offer warranty protection in exchange for a fee.

#### @item

You may modify your copy or copies of the Library or any portion of it, thus forming a work based on the Library, and copy and distribute such modifications or work under the terms of Section 1 above, provided that you also meet all of these conditions:

### @enumerate a

@item

The modified work must itself be a software library.

### @item

You must cause the files modified to carry prominent notices stating that you changed the files and the date of any change.

## @item

You must cause the whole of the work to be licensed at no charge to all third parties under the terms of this License.

## @item

If a facility in the modified Library refers to a function or a table of data to be supplied by an application program that uses the facility, other than as an argument passed when the facility is invoked, then you must make a good faith effort to ensure that,

in the event an application does not supply such function or table, the facility still operates, and performs whatever part of its purpose remains meaningful.

(For example, a function in a library to compute square roots has a purpose that is entirely well-defined independent of the application. Therefore, Subsection 2d requires that any application-supplied function or table used by this function must be optional: if the application does not supply it, the square root function must still compute square roots.) @end enumerate

These requirements apply to the modified work as a whole. If identifiable sections of that work are not derived from the Library, and can be reasonably considered independent and separate works in themselves, then this License, and its terms, do not apply to those sections when you distribute them as separate works. But when you distribute the same sections as part of a whole which is a work based on the Library, the distribution of the whole must be on the terms of this License, whose permissions for other licensees extend to the entire whole, and thus to each and every part regardless of who wrote it.

Thus, it is not the intent of this section to claim rights or contest your rights to work written entirely by you; rather, the intent is to exercise the right to control the distribution of derivative or collective works based on the Library.

In addition, mere aggregation of another work not based on the Library with the Library (or with a work based on the Library) on a volume of a storage or distribution medium does not bring the other work under the scope of this License.

#### @item

You may opt to apply the terms of the ordinary GNU General Public License instead of this License to a given copy of the Library. To do this, you must alter all the notices that refer to this License, so that they refer to the ordinary GNU General Public License, version 2, instead of to this License. (If a newer version than version 2 of the ordinary GNU General Public License has appeared, then you can specify that version instead if you wish.) Do not make any other change in these notices.

 Once this change is made in a given copy, it is irreversible for that copy, so the ordinary GNU General Public License applies to all subsequent copies and derivative works made from that copy.

 This option is useful when you wish to copy part of the code of the Library into a program that is not a library.

## @item

You may copy and distribute the Library (or a portion or

derivative of it, under Section 2) in object code or executable form under the terms of Sections 1 and 2 above provided that you accompany it with the complete corresponding machine-readable source code, which must be distributed under the terms of Sections 1 and 2 above on a medium customarily used for software interchange.

 If distribution of object code is made by offering access to copy from a designated place, then offering equivalent access to copy the source code from the same place satisfies the requirement to distribute the source code, even though third parties are not compelled to copy the source along with the object code.

### @item

A program that contains no derivative of any portion of the Library, but is designed to work with the Library by being compiled or linked with it, is called a ``work that uses the Library''. Such a work, in isolation, is not a derivative work of the Library, and therefore falls outside the scope of this License.

#### However,

 linking a ``work that uses the Library'' with the Library creates an executable that is a derivative of the Library (because it contains portions of the Library), rather than a ``work that uses the library''. The executable is therefore covered by this License. Section 6 states terms for distribution of such executables.

When a ``work that uses the Library'' uses material from a header file that is part of the Library, the object code for the work may be a derivative work of the Library even though the source code is not. Whether this is true is especially significant if the work can be linked without the Library, or if the work is itself a library. The threshold for this to be true is not precisely defined by law.

 If such an object file uses only numerical parameters, data structure layouts and accessors, and small macros and small inline functions (ten lines or less in length), then the use of the object file is unrestricted, regardless of whether it is legally a derivative work.

 (Executables containing this object code plus portions of the Library will still fall under Section 6.)

 Otherwise, if the work is a derivative of the Library, you may distribute the object code for the work under the terms of Section 6. Any executables containing that work also fall under Section 6, whether or not they are linked directly with the Library itself.

#### @item

As an exception to the Sections above, you may also combine or link a "work that uses the Library" with the Library to produce a work containing portions of the Library, and distribute that work under terms of your choice, provided that the terms permit modification of the work for the customer's own use and reverse engineering for debugging such modifications.

 You must give prominent notice with each copy of the work that the Library is used in it and that the Library and its use are covered by this License. You must supply a copy of this License. If the work during execution displays copyright notices,

you must include the

copyright notice for the Library among them, as well as a reference directing the user to the copy of this License. Also, you must do one of these things:

### @enumerate a

## @item

Accompany the work with the complete corresponding machine-readable source code for the Library including whatever changes were used in the work (which must be distributed under Sections 1 and 2 above); and, if the work is an executable linked with the Library, with the complete machine-readable ``work that uses the Library'', as object code and/or source code, so that the user can modify the Library and then relink to produce a modified executable containing the modified Library. (It is understood that the user who changes the contents of definitions files in the Library will not necessarily be able to recompile the application to use the modified definitions.)

## @item

Use a suitable shared library mechanism for linking with the Library. A suitable mechanism is one that (1) uses at run time

## a copy of the

library already present on the user's computer system, rather than copying library functions into the executable, and (2) will operate properly with a modified version of the library, if the user installs one, as long as the modified version is interface-compatible with the version that the work was made with.

## @item

Accompany the work with a written offer, valid for at

least three years, to give the same user the materials specified in Subsection 6a, above, for a charge no more than the cost of performing this distribution.

## @item

If distribution of the work is made by offering access to copy from a designated place, offer equivalent access to copy the above specified materials from the same place.

#### @item

Verify that the user has already received a copy of these materials or that you have already sent this user a copy. @end enumerate

 For an executable, the required form of the ``work that uses the Library'' must include any data and utility programs needed for reproducing

 the executable from it. However, as a special exception, the materials to be distributed need not include anything that is normally distributed (in either source or binary form) with the major components (compiler, kernel, and so on) of the operating system on which the executable runs, unless that component itself accompanies the executable.

 It may happen that this requirement contradicts the license restrictions of other proprietary libraries that do not normally accompany the operating system. Such a contradiction means you cannot use both them and the Library together in an executable that you distribute.

## @item

You may place library facilities that are a work based on the Library side-by-side in a single library together with other library facilities not covered by this License, and distribute such a combined library, provided that the separate distribution of the work based on the Library and of the other library facilities is otherwise permitted, and provided that you do these two things:

### @enumerate a

@item

Accompany the combined library with a copy of the same work based on the Library, uncombined with any other library facilities. This must be distributed under the terms of the Sections above.

@item Give prominent notice with the combined library of the fact that part of it is a work based on the Library, and explaining where to find the accompanying uncombined form of the same work. @end enumerate

### @item

You may not copy, modify, sublicense, link with, or distribute the Library except as expressly provided under this License. Any attempt otherwise to copy, modify, sublicense, link with, or distribute the Library is void, and will automatically terminate your rights under this License. However, parties who have received copies, or rights, from you under this License will not have their licenses terminated so long as such parties remain in full compliance.

#### @item

You are not required to accept this License, since you have not signed it. However,

 nothing else grants you permission to modify or distribute the Library or its derivative works. These actions are prohibited by law if you do not accept this License. Therefore, by modifying or distributing the Library (or any work based on the Library), you indicate your acceptance of this License to do so, and all its terms and conditions for copying, distributing or modifying the Library or works based on it.

#### @item

Each time you redistribute the Library (or any work based on the Library), the recipient automatically receives a license from the original licensor to copy, distribute, link with or modify the Library subject to these terms and conditions. You may not impose any further restrictions on the recipients' exercise of the rights granted herein. You are not responsible for enforcing compliance by third parties with this License.

## @item

If, as a consequence of a court judgment or allegation of patent infringement or for any other reason (not limited to patent issues), conditions

 are imposed on you (whether by court order, agreement or otherwise) that contradict the conditions of this License, they do not excuse you from the conditions of this License. If you cannot distribute so as to satisfy simultaneously your obligations under this License and any other pertinent obligations, then as a consequence you may not distribute the Library at all. For example, if a patent license would not permit royalty-free redistribution of the Library by all those who receive copies directly or indirectly through you, then the only way you could satisfy both it and this License would be to refrain entirely from distribution of the Library.

If any portion of this section is held invalid or unenforceable under any particular circumstance, the balance of the section is intended to apply, and the section as a whole is intended to apply in other circumstances.

It is not the purpose of this section to induce you to infringe any patents or other property right claims or to contest validity of any such claims; this section has the sole purpose of protecting the integrity of the free software distribution system which is implemented by public license practices. Many people have made generous contributions to the wide range of software distributed through that system in reliance on consistent application of that system; it is up to the author/donor to decide if he or she is willing to distribute software through any other system and a licensee cannot

impose that choice.

This section is intended to make thoroughly clear what is believed to be a consequence of the rest of this License.

### @item

If the distribution and/or use of the Library is restricted in certain countries either by patents or by copyrighted interfaces, the original copyright holder who places the Library under this License may add an explicit geographical distribution limitation excluding those countries, so that distribution is permitted only in or among countries not thus excluded.

 In such case, this License incorporates the limitation as if written in the body of this License.

#### @item

The Free Software Foundation may publish revised and/or new versions of the Lesser General Public License from time to time. Such new versions will be similar in spirit to the present version, but may differ in detail to address new problems or concerns.

Each version is given a distinguishing version number. If the Library specifies a version number of this License which applies to it and ``any later version'', you have the option of following the terms and conditions either of that version or of any later version published by the Free Software Foundation. If the Library does not specify a license version number, you may choose any version ever published by the Free Software Foundation.

#### @item

If you wish to incorporate parts of the Library into other free programs whose distribution conditions are incompatible with these, write to the author to ask for permission. For software

### which is

copyrighted by the Free Software Foundation, write to the Free Software Foundation; we sometimes make exceptions for this. Our decision will be guided by the two goals of preserving the free status of all derivatives of our free software and of promoting the sharing and reuse of software generally.

## @center NO WARRANTY

## @item

BECAUSE THE LIBRARY IS LICENSED FREE OF CHARGE, THERE IS NO WARRANTY FOR THE LIBRARY, TO THE EXTENT PERMITTED BY APPLICABLE LAW. EXCEPT WHEN OTHERWISE STATED IN WRITING THE COPYRIGHT HOLDERS AND/OR OTHER PARTIES PROVIDE THE LIBRARY ``AS IS'' WITHOUT WARRANTY OF ANY KIND, EITHER EXPRESSED OR IMPLIED, INCLUDING, BUT NOT LIMITED TO, THE IMPLIED WARRANTIES OF MERCHANTABILITY AND FITNESS FOR A PARTICULAR PURPOSE. THE ENTIRE RISK AS TO THE QUALITY AND PERFORMANCE OF THE LIBRARY IS WITH YOU. SHOULD THE LIBRARY PROVE DEFECTIVE, YOU ASSUME THE COST OF ALL NECESSARY SERVICING, REPAIR OR CORRECTION.

# @item

IN NO EVENT UNLESS REQUIRED BY APPLICABLE LAW OR AGREED TO IN

WRITING WILL ANY COPYRIGHT HOLDER, OR ANY OTHER PARTY WHO MAY MODIFY AND/OR REDISTRIBUTE THE LIBRARY AS PERMITTED ABOVE, BE LIABLE TO YOU FOR DAMAGES, INCLUDING ANY GENERAL, SPECIAL, INCIDENTAL OR CONSEQUENTIAL DAMAGES ARISING OUT OF THE USE OR INABILITY TO USE THE LIBRARY (INCLUDING BUT NOT LIMITED TO LOSS OF DATA OR DATA BEING RENDERED INACCURATE OR LOSSES SUSTAINED BY YOU OR THIRD PARTIES OR A FAILURE OF THE LIBRARY TO OPERATE WITH ANY OTHER SOFTWARE), EVEN IF SUCH HOLDER OR OTHER PARTY HAS BEEN ADVISED OF THE POSSIBILITY OF SUCH **DAMAGES** 

@end enumerate

@iftex @heading END OF TERMS AND CONDITIONS @end iftex @ifinfo @center END OF TERMS AND CONDITIONS @end ifinfo

@page

@appendixsubsec How to Apply These Terms to Your New Libraries

 If you develop a new library, and you want it to be of the greatest possible use to the public, we recommend making it free software that everyone can redistribute and change. You can do so by permitting redistribution under these terms (or, alternatively,

 under the terms of the ordinary General Public License).

 To apply these terms, attach the following notices to the library. It is safest to attach them to the start of each source file to most effectively convey the exclusion of warranty; and each file should have at least the ``copyright'' line and a pointer to where the full notice is found.

#### @smallexample

@var{one line to give the library's name and an idea of what it does.} Copyright (C)  $@var$ {year}  $@var$ {name of author}

This library is free software; you can redistribute it and/or modify it under the terms of the GNU Lesser General Public License as published by the Free Software Foundation; either version 2.1 of the License, or (at your option) any later version.

This library is distributed in the hope that it will be useful, but WITHOUT ANY WARRANTY; without even the implied warranty of MERCHANTABILITY or FITNESS FOR A PARTICULAR PURPOSE. See the GNU Lesser General Public License for more details.

## You should

 have received a copy of the GNU Lesser General Public License along with this library; if not, write to the Free Software Foundation, Inc., 51 Franklin Street, Fifth Floor, Boston, MA 02110-1301, USA. @end smallexample

Also add information on how to contact you by electronic and paper mail.

You should also get your employer (if you work as a programmer) or your school, if any, to sign a "copyright disclaimer" for the library, if necessary. Here is a sample; alter the names:

@smallexample

Yoyodyne, Inc., hereby disclaims all copyright interest in the library `Frob' (a library for tweaking knobs) written by James Random Hacker.

@var{signature of Ty Coon}, 1 April 1990 Ty Coon, President of Vice @end smallexample

That's all there is to it! @ignore @c Set file name and title for man page. @setfilename gfdl @settitle GNU Free Documentation License

@c man begin SEEALSO gpl(7), fsf-funding(7). @c man end @c man begin COPYRIGHT Copyright @copyright{} 2000, 2001, 2002, 2007, 2008 Free Software Foundation, Inc. @uref{http://fsf.org/}

Everyone is permitted to copy and distribute verbatim copies of this license document, but changing it is not allowed. @c This file is intended to be included within another document, @c hence no sectioning command or @node. @c man end @end ignore @c Special handling for inclusion in the install manual. @ifset gfdlhtml @ifnothtml @comment node-name, next, previous, up @node GNU Free Documentation License, Concept Index, Old, Top @end ifnothtml @html <h1 align="center">Installing GCC: GNU Free Documentation License</h1> @end html @ifnothtml @unnumbered GNU Free Documentation License @end ifnothtml @end ifset @c man begin DESCRIPTION @ifclear gfdlhtml @node GNU Free Documentation License @unnumbered GNU Free Documentation License @end ifclear

@cindex FDL, GNU Free Documentation License @center Version 1.3, 3 November 2008

@display Copyright @copyright{} 2000, 2001, 2002, 2007, 2008 Free Software Foundation, Inc. @uref{http://fsf.org/}

Everyone is permitted to copy and distribute verbatim copies of this license document, but changing it is not allowed. @end display

@enumerate 0 @item PREAMBLE

The purpose of this License is to make a manual, textbook, or other functional and useful document @dfn{free} in the sense of freedom: to assure everyone the effective freedom to copy and redistribute it, with or without modifying it, either commercially or noncommercially. Secondarily, this License preserves for the author and publisher a way to get credit for their work, while not being considered responsible for modifications made by others.

This License is a kind of ``copyleft'', which means that derivative works of the document must themselves be free in the same sense. It

complements the GNU General Public License, which is a copyleft license designed for free software.

We have designed this License in order to use it for manuals for free software, because free software needs free documentation: a free program should come with manuals providing the same freedoms that the software does. But this License is not limited to software manuals; it can be used for any textual work, regardless of subject matter or whether it is published as a printed book. We recommend this License principally for works whose purpose is instruction or reference.

## @item APPLICABILITY AND DEFINITIONS

This License applies to any manual or other work, in any medium, that contains a notice placed by the copyright holder saying it can be distributed under the terms of this License. Such a notice grants a world-wide, royalty-free license, unlimited in duration, to use that work under the conditions stated herein. The ``Document'', below, refers to any such manual or work.

Any member of the public is a

licensee, and is addressed as ``you''. You accept the license if you copy, modify or distribute the work in a way requiring permission under copyright law.

A ``Modified Version'' of the Document means any work containing the Document or a portion of it, either copied verbatim, or with modifications and/or translated into another language.

A ``Secondary Section'' is a named appendix or a front-matter section of the Document that deals exclusively with the relationship of the publishers or authors of the Document to the Document's overall subject (or to related matters) and contains nothing that could fall directly within that overall subject. (Thus, if the Document is in part a textbook of mathematics, a Secondary Section may not explain any mathematics.) The relationship could be a matter of historical connection with the subject or with related matters, or of legal,

commercial, philosophical, ethical or political position regarding them.

## The ``Invariant

 Sections'' are certain Secondary Sections whose titles are designated, as being those of Invariant Sections, in the notice that says that the Document is released under this License. If a section does not fit the above definition of Secondary then it is not allowed to be designated as Invariant. The Document may contain zero Invariant Sections. If the Document does not identify any Invariant Sections then there are none.

The ``Cover Texts'' are certain short passages of text that are listed, as Front-Cover Texts or Back-Cover Texts, in the notice that says that the Document is released under this License. A Front-Cover Text may be at most 5 words, and a Back-Cover Text may be at most 25 words.

A ``Transparent'' copy of the Document means a machine-readable copy, represented in a format whose specification is available to the general public, that is suitable for revising the document straightforwardly with generic text editors or (for images composed of pixels) generic paint programs or (for drawings) some widely available drawing editor, and that is suitable for input to text formatters or for automatic translation to a variety of formats suitable for input to text formatters. A copy made in an otherwise Transparent file format whose markup, or absence of markup, has been arranged to thwart or discourage subsequent modification by readers is not Transparent. An image format is not Transparent if used for any substantial amount of text. A copy that is not ``Transparent'' is called ``Opaque''.

Examples of suitable formats for Transparent copies include plain  $@sc{[ascii]}$  without markup, Texinfo input format,  $La@TeV$ } input format, @acronym{SGML} or @acronym{XML} using a publicly available @acronym{DTD}, and standard-conforming simple @acronym{HTML}, PostScript or @acronym{PDF} designed for human modification. Examples of transparent image formats include @acronym{PNG}, @acronym{XCF} and @acronym{JPG}. Opaque formats include proprietary formats that can be

read and edited only by proprietary word processors, @acronym{SGML} or @acronym{XML} for which the @acronym{DTD} and/or processing tools are not generally available, and the machine-generated @acronym{HTML}, PostScript or @acronym{PDF} produced by some word processors for output purposes only.

The ``Title Page'' means, for a printed book, the title page itself, plus such following pages as are needed to hold, legibly, the material this License requires to appear in the title page. For works in

formats which do not have any title page as such, ``Title Page'' means the text near the most prominent appearance of the work's title, preceding the beginning of the body of the text.

The ``publisher'' means any person or entity that distributes copies of the Document to the public.

A section ``Entitled XYZ'' means a named subunit of the Document whose title either is precisely XYZ or contains XYZ in parentheses following text that translates XYZ in another language. (Here XYZ stands for a

specific section name mentioned below, such as "Acknowledgements", ``Dedications'', ``Endorsements'', or ``History''.) To ``Preserve the Title'' of such a section when you modify the Document means that it remains a section "Entitled XYZ" according to this definition.

The Document may include Warranty Disclaimers next to the notice which states that this License applies to the Document. These Warranty Disclaimers are considered to be included by reference in this License, but only as regards disclaiming warranties: any other implication that these Warranty Disclaimers may have is void and has no effect on the meaning of this License.

# @item VERBATIM COPYING

You may copy and distribute the Document in any medium, either commercially or noncommercially, provided that this License, the copyright notices, and the license notice saying this License applies to the Document are reproduced in all copies, and that you add no other conditions whatsoever to those of this License. You may not use

technical measures to obstruct or control the reading or further copying of the copies you make or distribute. However, you may accept compensation in exchange for copies. If you distribute a large enough number of copies you must also follow the conditions in section 3.

You may also lend copies, under the same conditions stated above, and you may publicly display copies.

# @item COPYING IN QUANTITY

If you publish printed copies (or copies in media that commonly have printed covers) of the Document, numbering more than 100, and the Document's license notice requires Cover Texts, you must enclose the copies in covers that carry, clearly and legibly, all these Cover Texts: Front-Cover Texts on the front cover, and Back-Cover Texts on
the back cover. Both covers must also clearly and legibly identify you as the publisher of these copies. The front cover must present the full title with all words of the title equally prominent and visible. You may add other material on the covers in addition.

Copying with changes limited to the covers, as long as they preserve the title of the Document and satisfy these conditions, can be treated as verbatim copying in other respects.

If the required texts for either cover are too voluminous to fit legibly, you should put the first ones listed (as many as fit reasonably) on the actual cover, and continue the rest onto adjacent pages.

If you publish or distribute Opaque copies of the Document numbering more than 100, you must either include a machine-readable Transparent copy along with each Opaque copy, or state in or with each Opaque copy a computer-network location from which the general network-using public has access to download using public-standard network protocols a complete Transparent copy of the Document, free of added material. If you use the latter option, you must take reasonably prudent steps, when you begin distribution of Opaque copies in quantity, to ensure that this Transparent copy will remain thus accessible at the stated

location until at least one year after the last time you distribute an Opaque copy (directly or through your agents or retailers) of that edition to the public.

It is requested, but not required, that you contact the authors of the Document well before redistributing any large number of copies, to give them a chance to provide you with an updated version of the Document.

# @item MODIFICATIONS

You may copy and distribute a Modified Version of the Document under the conditions of sections 2 and 3 above, provided that you release the Modified Version under precisely this License, with the Modified Version filling the role of the Document, thus licensing distribution and modification of the Modified Version to whoever possesses a copy of it. In addition, you must do these things in the Modified Version:

## @enumerate A

#### @item

Use in the Title Page (and on the covers, if any) a title distinct from that of the Document, and from those of previous versions (which should,

 if there were any, be listed in the History section of the Document). You may use the same title as a previous version if the original publisher of that version gives permission.

### @item

List on the Title Page, as authors, one or more persons or entities responsible for authorship of the modifications in the Modified Version, together with at least five of the principal authors of the Document (all of its principal authors, if it has fewer than five), unless they release you from this requirement.

#### @item

State on the Title page the name of the publisher of the Modified Version, as the publisher.

#### @item

Preserve all the copyright notices of the Document.

#### @item

Add an appropriate copyright notice for your modifications adjacent to the other copyright notices.

#### @item

Include, immediately after the copyright notices, a license notice giving the public permission to use the Modified Version under the terms of this License, in the form shown in the Addendum below.

#### @item

Preserve in that license notice the full lists of Invariant Sections and required Cover Texts given in the Document's license notice.

### @item

Include an unaltered copy of this License.

#### @item

Preserve the section Entitled ``History'', Preserve its Title, and add to it an item stating at least the title, year, new authors, and publisher of the Modified Version as given on the Title Page. If there is no section Entitled ``History'' in the Document, create one stating the title, year, authors, and publisher of the Document as given on its Title Page, then add an item describing the Modified Version as stated in the previous sentence.

## @item

Preserve the network location, if any, given in the Document for public access to a Transparent copy of the Document, and likewise the network locations given in the Document for previous versions

it was based on. These may be placed in the ``History'' section. You may omit a network location for a work that was published at least four years before the Document itself, or if the original publisher of the version it refers to gives permission.

#### @item

For any section Entitled ``Acknowledgements'' or ``Dedications'', Preserve the Title of the section, and preserve in the section all the substance and tone of each of the contributor acknowledgements and/or dedications given therein.

## @item

Preserve all the Invariant Sections of the Document, unaltered in their text and in their titles. Section numbers or the equivalent are not considered part of the section titles.

#### @item

Delete any section Entitled ``Endorsements''. Such a section may not be included in the Modified Version.

#### @item

Do not retitle any existing section to be Entitled ``Endorsements'' or to conflict in title with any Invariant Section.

@item Preserve any Warranty Disclaimers. @end enumerate

If the Modified Version includes new front-matter sections or appendices that qualify as Secondary Sections and contain no material copied from the Document, you may at your option designate some or all

of these sections as invariant. To do this, add their titles to the list of Invariant Sections in the Modified Version's license notice. These titles must be distinct from any other section titles.

You may add a section Entitled ``Endorsements'', provided it contains nothing but endorsements of your Modified Version by various parties---for example, statements of peer review or that the text has been approved by an organization as the authoritative definition of a standard.

You may add a passage of up to five words as a Front-Cover Text, and a passage of up to 25 words as a Back-Cover Text, to the end of the list of Cover Texts in the Modified Version. Only one passage of Front-Cover Text and one of Back-Cover Text may be added by (or through arrangements made by) any one entity. If the Document already

includes a cover text for the same cover, previously added by you or by arrangement made by the same entity you are acting on behalf of, you may not add another; but you may replace the old one, on explicit permission from the previous publisher that added the old one.

The author(s) and publisher(s) of the Document do not by this License give permission to use their names for publicity for or to assert or imply endorsement of any Modified Version.

# @item COMBINING DOCUMENTS

You may combine the Document with other documents released under this License, under the terms defined in section 4 above for modified versions, provided that you include in the combination all of the Invariant Sections of all of the original documents, unmodified, and list them all as Invariant Sections of your combined work in its license notice, and that you preserve all their Warranty Disclaimers.

The combined work need only contain one copy of this License, and multiple identical Invariant Sections may be replaced with a single copy. If there are multiple Invariant Sections with the same name but different contents, make the title of each such section unique by adding at the

 end of it, in parentheses, the name of the original author or publisher of that section if known, or else a unique number. Make the same adjustment to the section titles in the list of Invariant Sections in the license notice of the combined work.

In the combination, you must combine any sections Entitled ``History'' in the various original documents, forming one section Entitled ``History''; likewise combine any sections Entitled ``Acknowledgements'', and any sections Entitled ``Dedications''. You must delete all sections Entitled ``Endorsements.''

# @item COLLECTIONS OF DOCUMENTS

You may make a collection consisting of the Document and other documents released under this License, and replace the individual copies of this License in the various documents with a single copy that is included in the collection, provided that you follow the rules of this License for verbatim copying of each of the documents in all other respects.

You may extract a single document from such a collection, and distribute it individually under this License, provided you insert a copy of this License into the extracted document, and follow this License in all other respects regarding verbatim copying of that document.

# @item AGGREGATION WITH INDEPENDENT WORKS

A compilation of the Document or its derivatives with other separate and independent documents or works, in or on a volume of a storage or distribution medium, is called an ``aggregate'' if the copyright resulting from the compilation is not used to limit the legal rights of the compilation's users beyond what the individual works permit. When the Document is included in an aggregate, this License does not apply to the other works in the aggregate which are not themselves derivative works of the Document.

If the Cover Text requirement of section 3 is applicable to these copies of the Document, then if the Document is less than one half of the entire aggregate, the Document's Cover Texts may be placed on covers that bracket the

Document within the aggregate, or the

electronic equivalent of covers if the Document is in electronic form. Otherwise they must appear on printed covers that bracket the whole aggregate.

# @item TRANSLATION

Translation is considered a kind of modification, so you may distribute translations of the Document under the terms of section 4. Replacing Invariant Sections with translations requires special permission from their copyright holders, but you may include translations of some or all Invariant Sections in addition to the original versions of these Invariant Sections. You may include a translation of this License, and all the license notices in the Document, and any Warranty Disclaimers, provided that you also include the original English version of this License and the original versions of those notices and disclaimers. In case of a disagreement between the translation and the original version of this License or a notice or disclaimer, the original version will prevail.

## If a section

 in the Document is Entitled ``Acknowledgements'', ``Dedications'', or ``History'', the requirement (section 4) to Preserve its Title (section 1) will typically require changing the actual title.

@item **TERMINATION** 

You may not copy, modify, sublicense, or distribute the Document except as expressly provided under this License. Any attempt otherwise to copy, modify, sublicense, or distribute it is void, and will automatically terminate your rights under this License.

However, if you cease all violation of this License, then your license from a particular copyright holder is reinstated (a) provisionally, unless and until the copyright holder explicitly and finally terminates your license, and (b) permanently, if the copyright holder fails to notify you of the violation by some reasonable means prior to 60 days after the cessation.

Moreover, your license from a particular copyright holder is reinstated permanently if the copyright holder notifies you of the violation by some reasonable means, this is the first time you have received notice of violation of this License (for any work) from that copyright holder, and you cure the violation prior to 30 days after your receipt of the notice.

Termination of your rights under this section does not terminate the licenses of parties who have received copies or rights from you under this License. If your rights have been terminated and not permanently reinstated, receipt of a copy of some or all of the same material does not give you any rights to use it.

# @item FUTURE REVISIONS OF THIS LICENSE

The Free Software Foundation may publish new, revised versions of the GNU Free Documentation License from time to time. Such new versions will be similar in spirit to the present version, but may differ in detail to address new problems or concerns. See @uref{http://www.gnu.org/copyleft/}.

Each version of the License is given a distinguishing version number. If the Document specifies that a particular numbered version of this License

 ``or any later version'' applies to it, you have the option of following the terms and conditions either of that specified version or of any later version that has been published (not as a draft) by the Free Software Foundation. If the Document does not specify a version number of this License, you may choose any version ever published (not as a draft) by the Free Software Foundation. If the Document specifies that a proxy can decide which future versions of this License can be used, that proxy's public statement of acceptance of a version permanently authorizes you to choose that version for the

#### Document.

@item RELICENSING

``Massive Multiauthor Collaboration Site'' (or ``MMC Site'') means any World Wide Web server that publishes copyrightable works and also provides prominent facilities for anybody to edit those works. A public wiki that anybody can edit is an example of such a server. A ``Massive Multiauthor Collaboration'' (or ``MMC'') contained in the site means any

 set of copyrightable works thus published on the MMC site.

``CC-BY-SA'' means the Creative Commons Attribution-Share Alike 3.0 license published by Creative Commons Corporation, a not-for-profit corporation with a principal place of business in San Francisco, California, as well as future copyleft versions of that license published by that same organization.

``Incorporate'' means to publish or republish a Document, in whole or in part, as part of another Document.

An MMC is ``eligible for relicensing'' if it is licensed under this License, and if all works that were first published under this License somewhere other than this MMC, and subsequently incorporated in whole or in part into the MMC, (1) had no cover texts or invariant sections, and (2) were thus incorporated prior to November 1, 2008.

The operator of an MMC Site may republish an MMC contained in the site under CC-BY-SA on the same site at any time before August 1, 2009, provided the MMC is eligible for relicensing.

@end enumerate

@page @unnumberedsec ADDENDUM: How to use this License for your documents

To use this License in a document you have written, include a copy of the License in the document and put the following copyright and license notices just after the title page:

@smallexample @group Copyright (C) @var{year} @var{your name}. Permission is granted to copy, distribute and/or modify this document under the terms of the GNU Free Documentation License, Version 1.3

 or any later version published by the Free Software Foundation; with no Invariant Sections, no Front-Cover Texts, and no Back-Cover Texts. A copy of the license is included in the section entitled ``GNU Free Documentation License''. @end group @end smallexample

If you have Invariant Sections, Front-Cover Texts and Back-Cover Texts, replace the ``with...Texts.'' line with this:

@smallexample @group with the Invariant Sections being @var{list their titles}, with the Front-Cover Texts being @var{list}, and with the Back-Cover Texts being @var{list}. @end group @end smallexample

If you have Invariant Sections without Cover Texts, or some other combination of the three, merge those two alternatives to suit the situation.

If your document contains nontrivial examples of program code, we recommend releasing these examples in parallel under your choice of free software license, such as the GNU General Public License, to permit their use in free software.

@c Local Variables: @c ispell-local-pdict: "ispell-dict" @c End:

@c man end GNU GENERAL PUBLIC LICENSE Version 2, June 1991

Copyright (C) 1989, 1991 Free Software Foundation, Inc. 51 Franklin Street, Fifth Floor, Boston, MA 02110-1301 USA Everyone is permitted to copy and distribute verbatim copies of this license document, but changing it is not allowed.

#### Preamble

 The licenses for most software are designed to take away your freedom to share and change it. By contrast, the GNU General Public License is intended to guarantee your freedom to share and change free software--to make sure the software is free for all its users. This General Public License applies to most of the Free Software

Foundation's software and to any other program whose authors commit to using it. (Some other Free Software Foundation software is covered by the GNU Library General Public License instead.) You can apply it to your programs, too.

 When we speak of free software, we are referring to freedom, not price. Our General Public Licenses are designed to make sure that you

have the freedom to distribute copies of free software (and charge for this service if you wish), that you receive source code or can get it if you want it, that you can change the software or use pieces of it in new free programs; and that you know you can do these things.

 To protect your rights, we need to make restrictions that forbid anyone to deny you these rights or to ask you to surrender the rights. These restrictions translate to certain responsibilities for you if you distribute copies of the software, or if you modify it.

 For example, if you distribute copies of such a program, whether gratis or for a fee, you must give the recipients all the rights that you have. You must make sure that they, too, receive or can get the source code. And you must show them these terms so they know their rights.

We protect your rights with two steps: (1) copyright the software, and (2) offer you this license which gives you legal permission to copy, distribute

and/or modify the software.

 Also, for each author's protection and ours, we want to make certain that everyone understands that there is no warranty for this free software. If the software is modified by someone else and passed on, we want its recipients to know that what they have is not the original, so that any problems introduced by others will not reflect on the original authors' reputations.

 Finally, any free program is threatened constantly by software patents. We wish to avoid the danger that redistributors of a free program will individually obtain patent licenses, in effect making the program proprietary. To prevent this, we have made it clear that any patent must be licensed for everyone's free use or not licensed at all.

 The precise terms and conditions for copying, distribution and modification follow.

 GNU GENERAL PUBLIC LICENSE TERMS AND CONDITIONS FOR COPYING, DISTRIBUTION AND MODIFICATION  0. This License applies to any program or other work which contains

a notice placed by the copyright holder saying it may be distributed under the terms of this General Public License. The "Program", below, refers to any such program or work, and a "work based on the Program" means either the Program or any derivative work under copyright law: that is to say, a work containing the Program or a portion of it, either verbatim or with modifications and/or translated into another language. (Hereinafter, translation is included without limitation in the term "modification".) Each licensee is addressed as "you".

Activities other than copying, distribution and modification are not covered by this License; they are outside its scope. The act of running the Program is not restricted, and the output from the Program is covered only if its contents constitute a work based on the Program (independent of having been made by running the Program). Whether that is true depends on what the Program does.

 1. You may copy and distribute verbatim copies of the Program's

source code as you receive it, in any medium, provided that you conspicuously and appropriately publish on each copy an appropriate copyright notice and disclaimer of warranty; keep intact all the notices that refer to this License and to the absence of any warranty; and give any other recipients of the Program a copy of this License along with the Program.

You may charge a fee for the physical act of transferring a copy, and you may at your option offer warranty protection in exchange for a fee.

 2. You may modify your copy or copies of the Program or any portion of it, thus forming a work based on the Program, and copy and distribute such modifications or work under the terms of Section 1 above, provided that you also meet all of these conditions:

 a) You must cause the modified files to carry prominent notices stating that you changed the files and the date of any change.

b) You must cause any work that you distribute or publish, that in

 whole or in part contains or is derived from the Program or any part thereof, to be licensed as a whole at no charge to all third parties under the terms of this License.

 c) If the modified program normally reads commands interactively when run, you must cause it, when started running for such interactive use in the most ordinary way, to print or display an announcement including an appropriate copyright notice and a

 notice that there is no warranty (or else, saying that you provide a warranty) and that users may redistribute the program under these conditions, and telling the user how to view a copy of this License. (Exception: if the Program itself is interactive but does not normally print such an announcement, your work based on the Program is not required to print an announcement.)

These requirements apply to the modified work as a whole. If identifiable sections of that work are not derived from the Program, and can be reasonably

 considered independent and separate works in themselves, then this License, and its terms, do not apply to those sections when you distribute them as separate works. But when you distribute the same sections as part of a whole which is a work based on the Program, the distribution of the whole must be on the terms of this License, whose permissions for other licensees extend to the entire whole, and thus to each and every part regardless of who wrote it.

Thus, it is not the intent of this section to claim rights or contest your rights to work written entirely by you; rather, the intent is to exercise the right to control the distribution of derivative or collective works based on the Program.

In addition, mere aggregation of another work not based on the Program with the Program (or with a work based on the Program) on a volume of a storage or distribution medium does not bring the other work under the scope of this License.

 3. You may copy and distribute the Program (or a work based on it,

under Section 2) in object code or executable form under the terms of Sections 1 and 2 above provided that you also do one of the following:

 a) Accompany it with the complete corresponding machine-readable source code, which must be distributed under the terms of Sections 1 and 2 above on a medium customarily used for software interchange; or,

 b) Accompany it with a written offer, valid for at least three years, to give any third party, for a charge no more than your cost of physically performing source distribution, a complete machine-readable copy of the corresponding source code, to be distributed under the terms of Sections 1 and 2 above on a medium customarily used for software interchange; or,

 c) Accompany it with the information you received as to the offer to distribute corresponding source code. (This alternative is allowed only for noncommercial distribution and only if you received the program in object code

 or executable form with such an offer, in accord with Subsection b above.)

The source code for a work means the preferred form of the work for making modifications to it. For an executable work, complete source code means all the source code for all modules it contains, plus any associated interface definition files, plus the scripts used to control compilation and installation of the executable. However, as a special exception, the source code distributed need not include anything that is normally distributed (in either source or binary form) with the major components (compiler, kernel, and so on) of the operating system on which the executable runs, unless that component itself accompanies the executable.

If distribution of executable or object code is made by offering access to copy from a designated place, then offering equivalent access to copy the source code from the same place counts as distribution of the source code, even though third parties are not compelled to copy

the source along with the object code.

 4. You may not copy, modify, sublicense, or distribute the Program except as expressly provided under this License. Any attempt otherwise to copy, modify, sublicense or distribute the Program is void, and will automatically terminate your rights under this License. However, parties who have received copies, or rights, from you under this License will not have their licenses terminated so long as such parties remain in full compliance.

 5. You are not required to accept this License, since you have not signed it. However, nothing else grants you permission to modify or distribute the Program or its derivative works. These actions are prohibited by law if you do not accept this License. Therefore, by modifying or distributing the Program (or any work based on the Program), you indicate your acceptance of this License to do so, and all its terms and conditions for copying, distributing or modifying the Program or works based on it.

### 6.

 Each time you redistribute the Program (or any work based on the Program), the recipient automatically receives a license from the original licensor to copy, distribute or modify the Program subject to these terms and conditions. You may not impose any further restrictions on the recipients' exercise of the rights granted herein. You are not responsible for enforcing compliance by third parties to this License.

7. If, as a consequence of a court judgment or allegation of patent

infringement or for any other reason (not limited to patent issues), conditions are imposed on you (whether by court order, agreement or otherwise) that contradict the conditions of this License, they do not excuse you from the conditions of this License. If you cannot distribute so as to satisfy simultaneously your obligations under this License and any other pertinent obligations, then as a consequence you may not distribute the Program at all. For example, if a patent license would not permit royalty-free redistribution of the Program by all those who receive copies directly or indirectly through you, then the only way you could satisfy both it and this License would be to refrain entirely from distribution of the Program.

If any portion of this section is held invalid or unenforceable under any particular circumstance, the balance of the section is intended to apply and the section as a whole is intended to apply in other circumstances.

It is not the purpose of this section to induce you to infringe any patents or other property right claims or to contest validity of any such claims; this section has the sole purpose of protecting the integrity of the free software distribution system, which is implemented by public license practices. Many people have made generous contributions to the wide range of software distributed through that system in reliance on consistent application of that system; it is up to the author/donor to decide if he or she is willing to distribute software through any other system and a licensee cannot impose that choice.

This section is intended to make thoroughly clear what is believed to be a consequence of the rest of this License.

 8. If the distribution and/or use of the Program is restricted in certain countries either by patents or by copyrighted interfaces, the original copyright holder who places the Program under this License may add an explicit geographical distribution limitation excluding those countries, so that distribution is permitted only in or among countries not thus excluded. In such case, this License incorporates the limitation as if written in the body of this License.

 9. The Free Software Foundation may publish revised and/or new versions of the General Public License from time to time. Such new versions will be similar in spirit to the present version, but may differ in detail to address new problems or concerns.

Each version is given a distinguishing version number. If the Program specifies a version

 number of this License which applies to it and "any later version", you have the option of following the terms and conditions either of that version or of any later version published by the Free Software Foundation. If the Program does not specify a version number of this License, you may choose any version ever published by the Free Software Foundation.

 10. If you wish to incorporate parts of the Program into other free programs whose distribution conditions are different, write to the author to ask for permission. For software which is copyrighted by the Free Software Foundation, write to the Free Software Foundation; we sometimes make exceptions for this. Our decision will be guided by the two goals of preserving the free status of all derivatives of our free software and of promoting the sharing and reuse of software generally.

 NO WARRANTY

 11. BECAUSE THE PROGRAM IS LICENSED FREE OF CHARGE, THERE IS NO WARRANTY FOR THE PROGRAM, TO THE EXTENT PERMITTED BY APPLICABLE LAW. EXCEPT WHEN

OTHERWISE STATED IN WRITING THE COPYRIGHT HOLDERS AND/OR OTHER PARTIES PROVIDE THE PROGRAM "AS IS" WITHOUT WARRANTY OF ANY KIND, EITHER EXPRESSED OR IMPLIED, INCLUDING, BUT NOT LIMITED TO, THE IMPLIED WARRANTIES OF MERCHANTABILITY AND FITNESS FOR A PARTICULAR PURPOSE. THE ENTIRE RISK AS TO THE QUALITY AND PERFORMANCE OF THE PROGRAM IS WITH YOU. SHOULD THE PROGRAM PROVE DEFECTIVE, YOU ASSUME THE COST OF ALL NECESSARY SERVICING, REPAIR OR CORRECTION.

 12. IN NO EVENT UNLESS REQUIRED BY APPLICABLE LAW OR AGREED TO IN WRITING WILL ANY COPYRIGHT HOLDER, OR ANY OTHER PARTY WHO MAY MODIFY AND/OR REDISTRIBUTE THE PROGRAM AS PERMITTED ABOVE, BE LIABLE TO YOU FOR DAMAGES, INCLUDING ANY GENERAL, SPECIAL, INCIDENTAL OR CONSEQUENTIAL DAMAGES ARISING OUT OF THE USE OR INABILITY TO USE THE PROGRAM (INCLUDING BUT NOT LIMITED TO LOSS OF DATA OR DATA BEING RENDERED INACCURATE OR LOSSES SUSTAINED BY YOU OR THIRD PARTIES OR A FAILURE OF THE PROGRAM TO OPERATE WITH ANY OTHER PROGRAMS),

 EVEN IF SUCH HOLDER OR OTHER PARTY HAS BEEN ADVISED OF THE POSSIBILITY OF SUCH DAMAGES.

## END OF TERMS AND CONDITIONS

 How to Apply These Terms to Your New Programs

 If you develop a new program, and you want it to be of the greatest possible use to the public, the best way to achieve this is to make it free software which everyone can redistribute and change under these terms.

To do so, attach the following notices to the program. It is safest

to attach them to the start of each source file to most effectively convey the exclusion of warranty; and each file should have at least the "copyright" line and a pointer to where the full notice is found.

 <one line to give the program's name and a brief idea of what it does.> Copyright  $(C)$  <year > <name of author>

 This program is free software; you can redistribute it and/or modify it under the terms of the GNU General Public License as published by the Free Software Foundation; either version 2 of the License, or

(at your option) any later version.

 This program is distributed in the hope that it will be useful, but WITHOUT ANY WARRANTY; without even the implied warranty of MERCHANTABILITY or FITNESS FOR A PARTICULAR PURPOSE. See the GNU General Public License for more details.

 You should have received a copy of the GNU General Public License along with this program; if not, write to the Free Software Foundation, Inc., 51 Franklin Street, Fifth Floor, Boston, MA 02110-1301 USA

Also add information on how to contact you by electronic and paper mail.

If the program is interactive, make it output a short notice like this when it starts in an interactive mode:

 Gnomovision version 69, Copyright (C) year name of author Gnomovision comes with ABSOLUTELY NO WARRANTY; for details type `show w'. This is free software, and you are welcome to redistribute it under certain conditions; type `show c' for details.

The hypothetical commands

 `show w' and `show c' should show the appropriate parts of the General Public License. Of course, the commands you use may be called something other than `show w' and `show c'; they could even be mouse-clicks or menu items--whatever suits your program.

You should also get your employer (if you work as a programmer) or your school, if any, to sign a "copyright disclaimer" for the program, if necessary. Here is a sample; alter the names:

 Yoyodyne, Inc., hereby disclaims all copyright interest in the program `Gnomovision' (which makes passes at compilers) written by James Hacker.

 <signature of Ty Coon>, 1 April 1989 Ty Coon, President of Vice

This General Public License does not permit incorporating your program into proprietary programs. If your program is a subroutine library, you may consider it more useful to permit linking proprietary applications with the library. If this is what you want to do, use the GNU Library General Public License instead of this License. Boost Software License - Version 1.0 - August 17th, 2003

Permission is hereby granted, free of charge, to any person or organization obtaining a copy of the software and accompanying documentation covered by this license (the "Software") to use, reproduce, display, distribute, execute, and transmit the Software, and to prepare derivative works of the Software, and to permit third-parties to whom the Software is furnished to do so, all subject to the following:

The copyright notices in the Software and this entire statement, including the above license grant, this restriction and the following disclaimer, must be included in all copies of the Software, in whole or in part, and all derivative works of the Software, unless such copies or derivative works are solely in the form of machine-executable object code generated by a source language processor.

# THE SOFTWARE IS PROVIDED "AS IS", WITHOUT WARRANTY OF ANY KIND, EXPRESS OR IMPLIED, INCLUDING BUT NOT LIMITED TO THE WARRANTIES OF MERCHANTABILITY, **FITNESS**

 FOR A PARTICULAR PURPOSE, TITLE AND NON-INFRINGEMENT. IN NO EVENT SHALL THE COPYRIGHT HOLDERS OR ANYONE DISTRIBUTING THE SOFTWARE BE LIABLE FOR ANY DAMAGES OR OTHER LIABILITY, WHETHER IN CONTRACT, TORT OR OTHERWISE, ARISING FROM, OUT OF OR IN CONNECTION WITH THE SOFTWARE OR THE USE OR OTHER DEALINGS IN THE SOFTWARE.

 GNU GENERAL PUBLIC LICENSE Version 2, June 1991

Copyright (C) 1989, 1991 Free Software Foundation, Inc. 59 Temple Place, Suite 330, Boston, MA 02111-1307 USA Everyone is permitted to copy and distribute verbatim copies of this license document, but changing it is not allowed.

 Preamble

 The licenses for most software are designed to take away your freedom to share and change it. By contrast, the GNU General Public License is intended to guarantee your freedom to share and change free software--to make sure the software is free for all its users. This General Public License applies to most of the Free Software Foundation's software and to any other program whose authors commit to using it. (Some other Free Software Foundation software is covered by the GNU Library General Public License instead.) You can apply it to

your programs, too.

 When we speak of free software, we are referring to freedom, not price. Our General Public Licenses are designed to make sure that you have the freedom to distribute copies of free software (and charge for this service if you wish), that you receive source code or can get it if you want it, that you can change the software or use pieces of it in new free programs; and that you know you can do these things.

 To protect your rights, we need to make restrictions that forbid anyone to deny you these rights or to ask you to surrender the rights. These restrictions translate to certain responsibilities for you if you distribute copies of the software, or if you modify it.

 For example, if you distribute copies of such a program, whether gratis or for a fee, you must give the recipients all the rights that you have. You must make sure that they, too, receive or can get the source code. And you must show them these terms so they know their rights.

We protect your rights with two steps: (1) copyright the software, and (2) offer you this license which gives you legal permission to copy, distribute

and/or modify the software.

 Also, for each author's protection and ours, we want to make certain that everyone understands that there is no warranty for this free software. If the software is modified by someone else and passed on, we want its recipients to know that what they have is not the original, so that any problems introduced by others will not reflect on the original authors' reputations.

 Finally, any free program is threatened constantly by software patents. We wish to avoid the danger that redistributors of a free program will individually obtain patent licenses, in effect making the program proprietary. To prevent this, we have made it clear that any patent must be licensed for everyone's free use or not licensed at all.

 The precise terms and conditions for copying, distribution and modification follow.

# GNU GENERAL PUBLIC LICENSE TERMS AND CONDITIONS FOR COPYING, DISTRIBUTION AND MODIFICATION

 0. This License applies to any program or other work which contains a notice placed by the copyright holder saying it may be distributed

under the terms of this General Public License. The "Program", below, refers to any such program or work, and a "work based on the Program" means either the Program or any derivative work under copyright law: that is to say, a work containing the Program or a portion of it, either verbatim or with modifications and/or translated into another language. (Hereinafter, translation is included without limitation in the term "modification".) Each licensee is addressed as "you".

Activities other than copying, distribution and modification are not covered by this License; they are outside its scope. The act of running the Program is not restricted, and the output from the Program is covered only if its contents constitute a work based on the Program (independent of having been made by running the Program). Whether that is true depends on what the Program does.

## 1. You may copy and distribute verbatim copies of the Program's

source code as you receive it, in any medium, provided that you conspicuously and appropriately publish on each copy an appropriate copyright notice and disclaimer of warranty; keep intact all the notices that refer to this License and to the absence of any warranty; and give any other recipients of the Program a copy of this License along with the Program.

You may charge a fee for the physical act of transferring a copy, and you may at your option offer warranty protection in exchange for a fee.

 2. You may modify your copy or copies of the Program or any portion of it, thus forming a work based on the Program, and copy and distribute such modifications or work under the terms of Section 1 above, provided that you also meet all of these conditions:

 a) You must cause the modified files to carry prominent notices stating that you changed the files and the date of any change.

 b) You must cause any work that you distribute or publish, that in whole

 or in part contains or is derived from the Program or any part thereof, to be licensed as a whole at no charge to all third parties under the terms of this License.

 c) If the modified program normally reads commands interactively when run, you must cause it, when started running for such interactive use in the most ordinary way, to print or display an announcement including an appropriate copyright notice and a notice that there is no warranty (or else, saying that you provide a warranty) and that users may redistribute the program under these conditions, and telling the user how to view a copy of this

 License. (Exception: if the Program itself is interactive but does not normally print such an announcement, your work based on the Program is not required to print an announcement.)

These requirements apply to the modified work as a whole. If identifiable sections of that work are not derived from the Program, and can be reasonably considered independent and separate works in themselves, then this License, and its terms, do not apply to those sections when you distribute them as separate works. But when you distribute the same sections as part of a whole which is a work based on the Program, the distribution of the whole must be on the terms of this License, whose permissions for other licensees extend to the entire whole, and thus to each and every part regardless of who wrote it.

Thus, it is not the intent of this section to claim rights or contest your rights to work written entirely by you; rather, the intent is to exercise the right to control the distribution of derivative or collective works based on the Program.

In addition, mere aggregation of another work not based on the Program with the Program (or with a work based on the Program) on a volume of a storage or distribution medium does not bring the other work under the scope of this License.

 3. You may copy and distribute the Program (or a work based on it,

under Section 2) in object code or executable form under the terms of Sections 1 and 2 above provided that you also do one of the following:

 a) Accompany it with the complete corresponding machine-readable source code, which must be distributed under the terms of Sections 1 and 2 above on a medium customarily used for software interchange; or,

 b) Accompany it with a written offer, valid for at least three years, to give any third party, for a charge no more than your cost of physically performing source distribution, a complete machine-readable copy of the corresponding source code, to be distributed under the terms of Sections 1 and 2 above on a medium customarily used for software interchange; or,

 c) Accompany it with the information you received as to the offer to distribute corresponding source code. (This alternative is allowed only for noncommercial distribution and only if you received the program in object code or executable form with such an offer, in accord with Subsection b above.)

The source code for a work means the preferred form of the work for making modifications to it. For an executable work, complete source code means all the source code for all modules it contains, plus any associated interface definition files, plus the scripts used to control compilation and installation of the executable. However, as a special exception, the source code distributed need not include anything that is normally distributed (in either source or binary form) with the major components (compiler, kernel, and so on) of the operating system on which the executable runs, unless that component itself accompanies the executable.

If distribution of executable or object code is made by offering access to copy from a designated place, then offering equivalent access to copy the source code from the same place counts as distribution of the source code, even though third parties are not compelled to copy the source along with the object code.

 4. You may not copy, modify, sublicense, or distribute the Program except as expressly provided under this License. Any attempt otherwise to copy, modify, sublicense or distribute the Program is void, and will automatically terminate your rights under this License. However, parties who have received copies, or rights, from you under this License will not have their licenses terminated so long as such parties remain in full compliance.

 5. You are not required to accept this License, since you have not signed it. However, nothing else grants you permission to modify or distribute the Program or its derivative works. These actions are prohibited by law if you do not accept this License. Therefore, by modifying or distributing the Program (or any work based on the Program), you indicate your acceptance of this License to do so, and all its terms and conditions for copying, distributing or modifying the Program or works based on it.

#### 6. Each

 time you redistribute the Program (or any work based on the Program), the recipient automatically receives a license from the original licensor to copy, distribute or modify the Program subject to these terms and conditions. You may not impose any further restrictions on the recipients' exercise of the rights granted herein. You are not responsible for enforcing compliance by third parties to this License.

 7. If, as a consequence of a court judgment or allegation of patent infringement or for any other reason (not limited to patent issues), conditions are imposed on you (whether by court order, agreement or otherwise) that contradict the conditions of this License, they do not

excuse you from the conditions of this License. If you cannot distribute so as to satisfy simultaneously your obligations under this License and any other pertinent obligations, then as a consequence you may not distribute the Program at all. For example, if a patent license would not permit royalty-free redistribution of the Program by

all those who receive copies directly or indirectly through you, then the only way you could satisfy both it and this License would be to refrain entirely from distribution of the Program.

If any portion of this section is held invalid or unenforceable under any particular circumstance, the balance of the section is intended to apply and the section as a whole is intended to apply in other circumstances.

It is not the purpose of this section to induce you to infringe any patents or other property right claims or to contest validity of any such claims; this section has the sole purpose of protecting the integrity of the free software distribution system, which is implemented by public license practices. Many people have made generous contributions to the wide range of software distributed through that system in reliance on consistent application of that system; it is up to the author/donor to decide if he or she is willing to distribute software through any other system and a licensee cannot impose that choice.

This section is intended to make thoroughly clear what is believed to be a consequence of the rest of this License.

 8. If the distribution and/or use of the Program is restricted in certain countries either by patents or by copyrighted interfaces, the original copyright holder who places the Program under this License may add an explicit geographical distribution limitation excluding those countries, so that distribution is permitted only in or among countries not thus excluded. In such case, this License incorporates the limitation as if written in the body of this License.

 9. The Free Software Foundation may publish revised and/or new versions of the General Public License from time to time. Such new versions will be similar in spirit to the present version, but may differ in detail to address new problems or concerns.

Each version is given a distinguishing version number. If the Program specifies a version number

 of this License which applies to it and "any later version", you have the option of following the terms and conditions either of that version or of any later version published by the Free

Software Foundation. If the Program does not specify a version number of this License, you may choose any version ever published by the Free Software Foundation.

 10. If you wish to incorporate parts of the Program into other free programs whose distribution conditions are different, write to the author to ask for permission. For software which is copyrighted by the Free Software Foundation, write to the Free Software Foundation; we sometimes make exceptions for this. Our decision will be guided by the two goals of preserving the free status of all derivatives of our free software and of promoting the sharing and reuse of software generally.

## NO WARRANTY

# 11. BECAUSE THE PROGRAM IS LICENSED FREE OF CHARGE, THERE IS NO WARRANTY FOR THE PROGRAM, TO THE EXTENT PERMITTED BY APPLICABLE LAW. EXCEPT WHEN

OTHERWISE STATED IN WRITING THE COPYRIGHT HOLDERS AND/OR OTHER PARTIES PROVIDE THE PROGRAM "AS IS" WITHOUT WARRANTY OF ANY KIND, EITHER EXPRESSED OR IMPLIED, INCLUDING, BUT NOT LIMITED TO, THE IMPLIED WARRANTIES OF MERCHANTABILITY AND FITNESS FOR A PARTICULAR PURPOSE. THE ENTIRE RISK AS TO THE QUALITY AND PERFORMANCE OF THE PROGRAM IS WITH YOU. SHOULD THE PROGRAM PROVE DEFECTIVE, YOU ASSUME THE COST OF ALL NECESSARY SERVICING, REPAIR OR CORRECTION.

 12. IN NO EVENT UNLESS REQUIRED BY APPLICABLE LAW OR AGREED TO IN WRITING WILL ANY COPYRIGHT HOLDER, OR ANY OTHER PARTY WHO MAY MODIFY AND/OR REDISTRIBUTE THE PROGRAM AS PERMITTED ABOVE, BE LIABLE TO YOU FOR DAMAGES, INCLUDING ANY GENERAL, SPECIAL, INCIDENTAL OR CONSEQUENTIAL DAMAGES ARISING OUT OF THE USE OR INABILITY TO USE THE PROGRAM (INCLUDING BUT NOT LIMITED TO LOSS OF DATA OR DATA BEING RENDERED INACCURATE OR LOSSES SUSTAINED BY YOU OR THIRD PARTIES OR A FAILURE OF THE PROGRAM TO OPERATE WITH ANY OTHER PROGRAMS), EVEN

 IF SUCH HOLDER OR OTHER PARTY HAS BEEN ADVISED OF THE POSSIBILITY OF SUCH DAMAGES.

## END OF TERMS AND CONDITIONS

 How to Apply These Terms to Your New Programs

 If you develop a new program, and you want it to be of the greatest possible use to the public, the best way to achieve this is to make it free software which everyone can redistribute and change under these terms.

 To do so, attach the following notices to the program. It is safest to attach them to the start of each source file to most effectively convey the exclusion of warranty; and each file should have at least the "copyright" line and a pointer to where the full notice is found.

<one line to give the program's name and a brief idea of what it does.> Copyright  $(C)$  <year > <name of author>

 This program is free software; you can redistribute it and/or modify it under the terms of the GNU General Public License as published by the Free Software Foundation; either version 2 of the License, or

(at your option) any later version.

 This program is distributed in the hope that it will be useful, but WITHOUT ANY WARRANTY; without even the implied warranty of MERCHANTABILITY or FITNESS FOR A PARTICULAR PURPOSE. See the GNU General Public License for more details.

 You should have received a copy of the GNU General Public License along with this program; if not, write to the Free Software Foundation, Inc., 59 Temple Place, Suite 330, Boston, MA 02111-1307 USA

Also add information on how to contact you by electronic and paper mail.

If the program is interactive, make it output a short notice like this when it starts in an interactive mode:

 Gnomovision version 69, Copyright (C) year name of author Gnomovision comes with ABSOLUTELY NO WARRANTY; for details type `show w'. This is free software, and you are welcome to redistribute it under certain conditions; type `show c' for details.

The hypothetical commands `show w' and `show c' should show the appropriate parts of the General Public License. Of course, the commands you use may be called something other than `show w' and `show c'; they could even be mouse-clicks or menu items--whatever suits your program.

You should also get your employer (if you work as a programmer) or your school, if any, to sign a "copyright disclaimer" for the program, if necessary. Here is a sample; alter the names:

 Yoyodyne, Inc., hereby disclaims all copyright interest in the program `Gnomovision' (which makes passes at compilers) written by James Hacker.

 <signature of Ty Coon>, 1 April 1989 Ty Coon, President of Vice

This General Public License does not permit incorporating your program into proprietary programs. If your program is a subroutine library, you may

consider it more useful to permit linking proprietary applications with the library. If this is what you want to do, use the GNU Library General Public License instead of this License. GCC RUNTIME LIBRARY EXCEPTION

Version 3.1, 31 March 2009

Copyright (C) 2009 Free Software Foundation, Inc. <http://fsf.org/>

Everyone is permitted to copy and distribute verbatim copies of this license document, but changing it is not allowed.

This GCC Runtime Library Exception ("Exception") is an additional permission under section 7 of the GNU General Public License, version 3 ("GPLv3"). It applies to a given file (the "Runtime Library") that bears a notice placed by the copyright holder of the file stating that the file is governed by GPLv3 along with this Exception.

When you use GCC to compile a program, GCC may combine portions of certain GCC header files and runtime libraries with the compiled program. The purpose of this Exception is to allow compilation of non-GPL (including proprietary) programs to use, in this way, the header files and runtime libraries covered by this Exception.

0. Definitions.

A file is an "Independent Module" if it either requires the Runtime Library

 for execution after a Compilation Process, or makes use of an interface provided by the Runtime Library, but is not otherwise based on the Runtime Library.

"GCC" means a version of the GNU Compiler Collection, with or without modifications, governed by version 3 (or a specified later version) of the GNU General Public License (GPL) with the option of using any subsequent versions published by the FSF.

"GPL-compatible Software" is software whose conditions of propagation, modification and use would permit combination with GCC in accord with the license of GCC.

"Target Code" refers to output from any compiler for a real or virtual target processor architecture, in executable form or suitable for input to an assembler, loader, linker and/or execution phase. Notwithstanding that, Target Code does not include data in any format that is used as a compiler intermediate representation, or used for producing a compiler intermediate representation.

# The "Compilation Process" transforms code

entirely represented in

non-intermediate languages designed for human-written code, and/or in Java Virtual Machine byte code, into Target Code. Thus, for example, use of source code generators and preprocessors need not be considered part of the Compilation Process, since the Compilation Process can be understood as starting with the output of the generators or preprocessors.

A Compilation Process is "Eligible" if it is done using GCC, alone or with other GPL-compatible software, or if it is done without using any work based on GCC. For example, using non-GPL-compatible Software to optimize any GCC intermediate representations would not qualify as an Eligible Compilation Process.

1. Grant of Additional Permission.

You have permission to propagate a work of Target Code formed by combining the Runtime Library with Independent Modules, even if such propagation would otherwise violate the terms of GPLv3, provided that all Target Code was generated by Eligible Compilation Processes. You may

 then convey such a combination under terms of your choice, consistent with the licensing of the Independent Modules.

2. No Weakening of GCC Copyleft.

The availability of this Exception does not imply any general presumption that third-party software is unaffected by the copyleft requirements of the license of GCC.

This is the Debian GNU/Linux prepackaged version of the GNU compiler collection, containing Ada, C, C++, Fortran 95, Java, Objective-C, Objective-C++, and Treelang compilers, documentation, and support libraries. In addition, Debian provides the gdc compiler, either in the same source package, or built from a separate same source package. Packaging is done by the Debian GCC Maintainers <debian-gcc@lists.debian.org>, with sources obtained from:

 ftp://gcc.gnu.org/pub/gcc/releases/ (for full releases) svn://gcc.gnu.org/svn/gcc/ (for prereleases) http://bitbucket.org/goshawk/gdc (for D)

The current gcc-4.8 source package is taken from the SVN gcc-4 8-branch.

Changes: See changelog.Debian.gz

Debian splits the GNU Compiler Collection into packages for each language, library, and documentation as follows:

Language Compiler package Library package Documentation

---------------------------------------------------------------------------

Ada gnat-4.8 libgnat-4.8 gnat-4.8-doc C gcc-4.8 gcc-4.8-doc  $C++$  g++-4.8 libstdc++6 libstdc++6-4.8-doc D gdc-4.8 Fortran 95 gfortran-4.8 libgfortran3 gfortran-4.8-doc Go gccgo-4.8 libgo0 Java gcj-4.8 libgcj10 libgcj-doc Objective C gobjc-4.8 libobjc2 Objective C++ gobjc++-4.8

For some language run-time libraries, Debian provides source files, development files, debugging symbols and libraries containing positionindependent code in separate packages:

Language Sources Development Debugging Position-Independent ------------------------------------------------------------------------------  $C++$  libstdc++6-4.8-dbg libstdc++6-4.8-pic D libphobos-4.8-dev Java libgcj10-src libgcj10-dev libgcj10-dbg

Additional packages include:

All languages:

libgcc1, libgcc2, libgcc4

 GCC intrinsics (platform-dependent) gcc-4.8-base Base files common to all compilers gcc-4.8-soft-float Software floating point (ARM only) gcc-4.8-source The sources with patches

Ada:

libgnatvsn-dev, libgnatvsn4.8 GNAT version library libgnatprj-dev, libgnatprj4.8 GNAT Project Manager library

C:

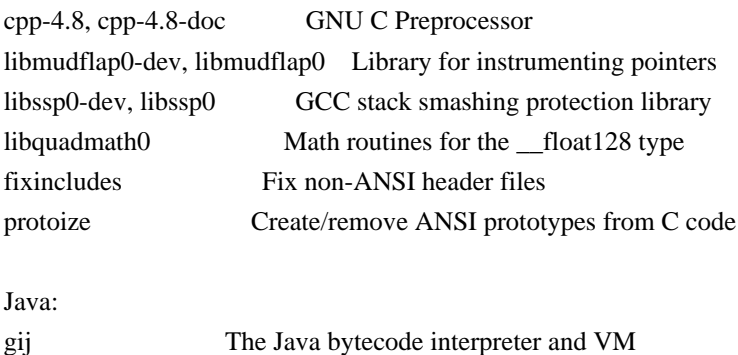

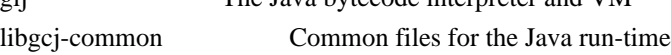

libgcj10-awt The Abstract Windowing Toolkit libgcj10-jar Java ARchive for the Java run-time

C, C++ and Fortran 95:

libgomp1-dev, libgomp1 GCC OpenMP (GOMP) support library libitm1-dev, libitm1 GNU Transactional Memory Library

Biarch support: On some 64-bit platforms which can also run 32-bit code, Debian provides additional packages containing 32-bit versions of some libraries. These packages have names beginning with 'lib32' instead of 'lib', for example lib32stdc++6. Similarly, on some 32-bit platforms which can also run 64-bit code, Debian provides additional packages with names beginning with 'lib64' instead of 'lib'. These packages contain 64-bit versions of the libraries. (At this time, not all platforms and not all libraries support biarch.) The license terms for these lib32 or lib64 packages are identical to the ones for the lib packages.

## COPYRIGHT STATEMENTS AND LICENSING TERMS

GCC is Copyright (C) 1986, 1987, 1988, 1989, 1990, 1991, 1992, 1993, 1994, 1995, 1996, 1997, 1998, 1999, 2000, 2001, 2002, 2003, 2004, 2005, 2006, 2007, 2008,

2009, 2010, 2011 Free Software Foundation, Inc.

GCC is free software; you can redistribute it and/or modify it under the terms of the GNU General Public License as published by the Free Software Foundation; either version 3, or (at your option) any later version.

GCC is distributed in the hope that it will be useful, but WITHOUT ANY WARRANTY; without even the implied warranty of MERCHANTABILITY or FITNESS FOR A PARTICULAR PURPOSE. See the GNU General Public License for more details.

Files that have exception clauses are licensed under the terms of the GNU General Public License; either version 3, or (at your option) any later version.

On Debian GNU/Linux systems, the complete text of the GNU General Public License is in `/usr/share/common-licenses/GPL', version 3 of this license in `/usr/share/common-licenses/GPL-3'.

The following runtime libraries are licensed under the terms of the GNU General Public License (v3 or later) with version 3.1 of the GCC Runtime Library Exception

(included in this file):

- libgcc (libgcc/, gcc/libgcc2.[ch], gcc/unwind\*, gcc/gthr\*, gcc/coretypes.h, gcc/crtstuff.c, gcc/defaults.h, gcc/dwarf2.h, gcc/emults.c, gcc/gbl-ctors.h, gcc/gcov-io.h, gcc/libgcov.c, gcc/tsystem.h, gcc/typeclass.h).
- libatomic
- libdecnumber
- libgomp
- libitm
- libssp
- libstdc++-v3
- libobjc
- libmudflap
- libgfortran
- The libgnat-4.8 Ada support library and libgnatvsn library.
- Various config files in gcc/config/ used in runtime libraries.

In contrast, libgnatprj is licensed under the terms of the pure GNU General Public License.

The libbacktrace library is licensed under the following terms:

Redistribution and use in source and binary forms, with or without modification, are permitted provided that the following conditions are met:

 (1) Redistributions of source code must retain the above copyright notice, this list of conditions and the following disclaimer.

 (2) Redistributions in binary form must reproduce the above copyright notice, this list of conditions and the following disclaimer in the documentation and/or other materials provided with the distribution.

 (3) The name of the author may not be used to endorse or promote products derived from this software without specific prior written permission.

THIS SOFTWARE IS PROVIDED BY THE AUTHOR ``AS IS'' AND ANY EXPRESS OR IMPLIED WARRANTIES, INCLUDING, BUT NOT LIMITED TO, THE IMPLIED WARRANTIES OF MERCHANTABILITY AND FITNESS FOR A PARTICULAR PURPOSE ARE DISCLAIMED. IN NO EVENT SHALL THE AUTHOR BE LIABLE FOR ANY DIRECT, INDIRECT, INCIDENTAL, SPECIAL, EXEMPLARY, OR CONSEQUENTIAL DAMAGES (INCLUDING, BUT NOT LIMITED TO, PROCUREMENT OF SUBSTITUTE GOODS OR SERVICES; LOSS OF USE, DATA, OR PROFITS; OR BUSINESS INTERRUPTION) HOWEVER CAUSED AND ON ANY THEORY OF LIABILITY, WHETHER IN CONTRACT,

# STRICT LIABILITY, OR TORT (INCLUDING NEGLIGENCE OR OTHERWISE) ARISING IN ANY WAY OUT OF THE USE OF THIS SOFTWARE, EVEN IF ADVISED OF THE POSSIBILITY OF SUCH DAMAGE.

The libsanitizer library (libasan) is licensed under the following terms:

Copyright (c) 2009-2012 by the LLVM contributors.

All rights reserved.

Developed by:

LLVM Team

University of Illinois at Urbana-Champaign

## http://llvm.org

Permission is hereby granted, free of charge, to any person obtaining a copy of this software and associated documentation files (the "Software"), to deal with the Software without restriction, including without limitation the rights to use, copy, modify, merge, publish, distribute, sublicense, and/or sell copies of the Software, and to permit persons to whom the Software is furnished to do so, subject to the following conditions:

- \* Redistributions of source code must retain the above copyright notice, this list of conditions and the following disclaimers.
- \* Redistributions in binary form must reproduce the above copyright notice, this list of conditions and the following disclaimers

#### in the

documentation and/or other materials provided with the distribution.

 \* Neither the names of the LLVM Team, University of Illinois at Urbana-Champaign, nor the names of its contributors may be used to endorse or promote products derived from this Software without specific prior written permission.

THE SOFTWARE IS PROVIDED "AS IS", WITHOUT WARRANTY OF ANY KIND, EXPRESS OR IMPLIED, INCLUDING BUT NOT LIMITED TO THE WARRANTIES OF MERCHANTABILITY, FITNESS FOR A PARTICULAR PURPOSE AND NONINFRINGEMENT. IN NO EVENT SHALL THE CONTRIBUTORS OR COPYRIGHT HOLDERS BE LIABLE FOR ANY CLAIM, DAMAGES OR OTHER LIABILITY, WHETHER IN AN ACTION OF CONTRACT, TORT OR OTHERWISE, ARISING FROM, OUT OF OR IN CONNECTION WITH THE SOFTWARE OR THE USE OR OTHER DEALINGS WITH THE SOFTWARE.

Permission is hereby granted, free of charge, to any person obtaining a copy of this software and associated documentation files (the "Software"), to deal in the Software without restriction, including without limitation the rights to use, copy, modify, merge, publish, distribute, sublicense, and/or sell copies of the Software, and to permit persons to whom the Software is furnished to do so, subject to the following conditions:

The above copyright notice and this permission notice shall be included in all copies or substantial portions of the Software.

THE SOFTWARE IS PROVIDED "AS IS", WITHOUT WARRANTY OF ANY KIND, EXPRESS OR IMPLIED, INCLUDING BUT NOT LIMITED TO THE WARRANTIES OF MERCHANTABILITY, FITNESS FOR A PARTICULAR PURPOSE AND NONINFRINGEMENT. IN NO EVENT SHALL THE AUTHORS OR COPYRIGHT HOLDERS BE LIABLE FOR ANY CLAIM, DAMAGES OR OTHER LIABILITY, WHETHER IN AN ACTION OF CONTRACT, TORT OR OTHERWISE, ARISING FROM, OUT OF OR IN CONNECTION WITH THE SOFTWARE OR THE USE OR OTHER DEALINGS IN THE SOFTWARE.

The libgcj library is licensed under the terms of the GNU General Public License, with a special exception:

 Linking this library statically or dynamically with other modules

 is making a combined work based on this library. Thus, the terms and conditions of the GNU General Public License cover the whole combination.

 As a special exception, the copyright holders of this library give you permission to link this library with independent modules to produce an executable, regardless of the license terms of these independent modules, and to copy and distribute the resulting executable under terms of your choice, provided that you also meet, for each linked independent module, the terms and conditions of the license of that module. An independent module is a module which is not derived from or based on this library. If you modify this library, you may extend this exception to your version of the library, but you are not obligated to do so. If you do not wish to do so, delete this exception statement from your version.

The libffi library is licensed under the following terms:

 libffi - Copyright (c) 1996-2003 Red Hat, Inc.

 Permission is hereby granted, free of charge, to any person obtaining a copy of this software and associated documentation files (the

 ``Software''), to deal in the Software without restriction, including without limitation the rights to use, copy, modify, merge, publish, distribute, sublicense, and/or sell copies of the Software, and to permit persons to whom the Software is furnished to do so, subject to the following conditions:

 The above copyright notice and this permission notice shall be included in all copies or substantial portions of the Software.

 THE SOFTWARE IS PROVIDED ``AS IS'', WITHOUT WARRANTY OF ANY KIND, EXPRESS OR IMPLIED, INCLUDING BUT NOT LIMITED TO THE WARRANTIES OF MERCHANTABILITY, FITNESS FOR A PARTICULAR PURPOSE AND NONINFRINGEMENT. IN NO EVENT SHALL CYGNUS SOLUTIONS BE LIABLE FOR ANY CLAIM, DAMAGES OR OTHER LIABILITY, WHETHER IN AN ACTION OF CONTRACT, TORT OR OTHERWISE, ARISING FROM, OUT OF OR IN CONNECTION WITH THE SOFTWARE OR THE USE OR OTHER DEALINGS IN THE SOFTWARE.

The documentation is licensed under the GNU Free Documentation License (v1.2). On Debian GNU/Linux systems, the complete text of this license is in `/usr/share/common-licenses/GFDL-1.2'.

## GCC RUNTIME LIBRARY EXCEPTION

Version 3.1, 31 March 2009

Copyright (C) 2009 Free Software Foundation, Inc. <http://fsf.org/>

Everyone is permitted to copy and distribute verbatim copies of this license document, but changing it is not allowed.

This GCC Runtime Library Exception ("Exception") is an additional permission under section 7 of the GNU General Public License, version 3 ("GPLv3"). It applies to a given file (the "Runtime Library") that bears a notice placed by the copyright holder of the file stating that the file is governed by GPLv3 along with this Exception.

When you use GCC to compile a program, GCC may combine portions of certain GCC header files and runtime libraries with the compiled program. The purpose of this Exception is to allow compilation of non-GPL (including proprietary) programs to use, in this way, the header files and runtime libraries covered by this Exception.

0. Definitions.

A file is an "Independent Module" if it either requires the Runtime

Library for execution after a Compilation Process, or makes use of an interface provided by the Runtime Library, but is not otherwise based on the Runtime Library.

"GCC" means a version of the GNU Compiler Collection, with or without modifications, governed by version 3 (or a specified later version) of the GNU General Public License (GPL) with the option of using any subsequent versions published by the FSF.

"GPL-compatible Software" is software whose conditions of propagation, modification and use would permit combination with GCC in accord with the license of GCC.

"Target Code" refers to output from any compiler for a real or virtual target processor architecture, in executable form or suitable  $f_{\Omega}r$ 

input to an assembler, loader, linker and/or execution phase. Notwithstanding that, Target Code does not include data in any format that is used as a compiler intermediate representation, or used for producing a compiler intermediate representation.

The "Compilation Process" transforms code entirely represented in non-intermediate languages designed for human-written code, and/or in Java Virtual Machine byte code, into Target Code. Thus, for example, use of source code generators and preprocessors need not be considered part of the Compilation Process, since the Compilation Process can be understood as starting with the output of the generators or preprocessors.

A Compilation Process is "Eligible" if it is done using GCC, alone or with other GPL-compatible software, or if it is done without using any work based on GCC. For example, using non-GPL-compatible Software to optimize any GCC intermediate representations would not qualify as an Eligible Compilation Process.

#### 1. Grant

of Additional Permission.

You have permission to propagate a work of Target Code formed by combining the Runtime Library with Independent Modules, even if such propagation would otherwise violate the terms of GPLv3, provided that all Target Code was generated by Eligible Compilation Processes. You may then convey such a combination under terms of your choice, consistent with the licensing of the Independent Modules.

2. No Weakening of GCC Copyleft.

The availability of this Exception does not imply any general

presumption that third-party software is unaffected by the copyleft requirements of the license of GCC.

libquadmath/\*.[hc]:

 Copyright (C) 2010 Free Software Foundation, Inc. Written by Francois-Xavier Coudert <fxcoudert@gcc.gnu.org> Written by Tobias Burnus <br/> <br/> <br/> <br/> <br/> <br/> <br/> <br/> $\langle \mathbf{u} \rangle = \langle \mathbf{u} \rangle + \langle \mathbf{u} \rangle + \langle \mathbf{u} \rangle + \langle \mathbf{u} \rangle + \langle \mathbf{u} \rangle + \langle \mathbf{u} \rangle + \langle \mathbf{u} \rangle + \langle \mathbf{u} \rangle + \langle \mathbf{u} \rangle + \langle \mathbf{u} \rangle + \langle \mathbf{u} \rangle + \langle \mathbf{u} \rangle + \langle \mathbf{$ 

This file is part of the libiberty library. Libiberty is free software; you can redistribute it and/or modify it under the terms of the GNU Library General Public License as published by the Free Software Foundation; either version 2 of the License, or (at your option) any later version.

Libiberty is distributed in the hope that it will be useful, but WITHOUT ANY WARRANTY; without even the implied warranty of MERCHANTABILITY or FITNESS FOR A PARTICULAR PURPOSE. See the GNU Library General Public License for more details.

libquadmath/gdtoa:

The author of this software is David M. Gay.

Copyright (C) 1998, 1999, 2000, 2001 by Lucent Technologies All Rights Reserved

Permission to use, copy, modify, and distribute this software and its documentation for any purpose and without fee is hereby granted, provided that the above copyright notice appear in all copies and that both that the copyright notice and this permission notice and warranty disclaimer appear in supporting documentation, and that the name of Lucent or any of its entities not be used in advertising or publicity pertaining to distribution of the software without specific, written prior permission.

## LUCENT DISCLAIMS

 ALL WARRANTIES WITH REGARD TO THIS SOFTWARE, INCLUDING ALL IMPLIED WARRANTIES OF MERCHANTABILITY AND FITNESS. IN NO EVENT SHALL LUCENT OR ANY OF ITS ENTITIES BE LIABLE FOR ANY SPECIAL, INDIRECT OR CONSEQUENTIAL DAMAGES OR ANY DAMAGES WHATSOEVER RESULTING FROM LOSS OF USE, DATA OR PROFITS, WHETHER IN AN ACTION OF CONTRACT, NEGLIGENCE OR OTHER TORTIOUS ACTION, ARISING OUT OF OR IN CONNECTION WITH THE USE OR PERFORMANCE OF THIS SOFTWARE.

#### libquadmath/math:

atanq.c, expm1q.c, j0q.c, j1q.c, log1pq.c, logq.c: Copyright 2001 by Stephen L. Moshier <moshier@na-net.ornl.gov>

 This library is free software; you can redistribute it and/or modify it under the terms of the GNU Lesser General Public License as published by the Free Software Foundation; either version 2.1 of the License, or (at your option) any later version.

 This library is distributed in the hope that it will be useful, but WITHOUT ANY WARRANTY; without even the implied warranty of MERCHANTABILITY or FITNESS FOR A PARTICULAR PURPOSE. See the GNU Lesser General Public License for more details.

coshq.c, erfq.c, jnq.c, lgammaq.c, powq.c, roundq.c: Changes for 128-bit \_\_float128 are Copyright (C) 2001 Stephen L. Moshier <moshier@na-net.ornl.gov> and are incorporated herein by permission of the author. The author reserves the right to distribute this material elsewhere under different copying permissions. These modifications are distributed here under the following terms:

 This library is free software; you can redistribute it and/or modify it under the terms of the GNU Lesser General Public License as published by the Free Software Foundation; either version 2.1 of the License, or (at your option) any later version.

 This library is distributed in the hope that it will be useful, but WITHOUT ANY WARRANTY; without even the implied warranty of MERCHANTABILITY or FITNESS FOR A PARTICULAR PURPOSE. See the GNU Lesser General Public License for more details.

ldexpq.c:

- \* Conversion to long double by Ulrich Drepper,
- \* Cygnus Support, drepper@cygnus.com.

cosq kernel.c, expq.c, sincos table.c, sincosq.c, sincosq kernel.c, sing kernel.c. truncq.c: Copyright (C) 1997, 1999 Free Software Foundation, Inc.

 The GNU C Library is free software; you can redistribute it and/or modify it under the terms of the GNU Lesser General Public License as published by the Free Software Foundation; either version 2.1 of the License, or (at your option) any later version.

 The GNU C Library is distributed in the hope that it will be useful, but WITHOUT ANY WARRANTY; without even the implied warranty of MERCHANTABILITY or FITNESS FOR A PARTICULAR PURPOSE. See the GNU Lesser General Public License for more details.

isinfq.c:

\* Written by J.T. Conklin <jtc@netbsd.org>.

\* Change for long double by Jakub Jelinek <jj@ultra.linux.cz>

\* Public domain.

llroundq.c, lroundq.c, tgammaq.c:

 Copyright (C) 1997, 1999, 2002, 2004 Free Software Foundation, Inc. This file is part of the GNU C Library. Contributed by Ulrich Drepper <drepper@cygnus.com>, 1997 and Jakub Jelinek <jj@ultra.linux.cz>, 1999.

 The GNU C Library is free software; you can redistribute it and/or modify it under the terms of the GNU Lesser General Public License as published by the Free Software Foundation; either version 2.1 of the License, or (at your option) any later version.

 The GNU C Library is distributed in the hope that it will be useful, but WITHOUT ANY WARRANTY; without even the implied warranty of MERCHANTABILITY or FITNESS FOR A PARTICULAR PURPOSE. See the GNU Lesser General Public License for more details.

log10q.c:

 Cephes Math Library Release 2.2: January, 1991 Copyright 1984, 1991 by Stephen L. Moshier Adapted for glibc November, 2001

 This library is free software; you can redistribute it and/or modify it under the terms of the GNU Lesser General Public License as published by the Free Software Foundation; either version 2.1 of the License, or (at your option) any later version.

 This library is distributed in the hope that it will be useful, but WITHOUT ANY WARRANTY; without even the implied warranty of MERCHANTABILITY or FITNESS FOR A PARTICULAR PURPOSE. See the GNU Lesser General Public License for more details.

remaining files:

\* Copyright (C) 1993 by Sun Microsystems, Inc. All rights reserved.

\*

- \* Developed at SunPro, a Sun Microsystems, Inc. business.
- \* Permission to use, copy, modify, and distribute this
- \* software is freely granted, provided that this notice
- \* is preserved.

libjava/classpath/resource/gnu/java/locale/\*

They are copyrighted and covered by the terms of use: http://www.unicode.org/copyright.html

## EXHIBIT 1

## UNICODE, INC. LICENSE AGREEMENT - DATA FILES AND SOFTWARE

Unicode Data Files include all data files under the directories http://www.unicode.org/Public/ and http://www.unicode.org/reports/. Unicode Software includes any source code published in the Unicode Standard or under the directories http://www.unicode.org/Public/ and http://www.unicode.org/reports/.

NOTICE TO USER: Carefully read the following legal agreement. BY DOWNLOADING, INSTALLING, COPYING OR OTHERWISE USING UNICODE INC.'S DATA FILES ("DATA FILES"), AND/OR SOFTWARE ("SOFTWARE"), YOU UNEQUIVOCALLY ACCEPT, AND AGREE TO BE BOUND BY,

ALL OF THE TERMS AND CONDITIONS OF THIS AGREEMENT. IF YOU DO NOT AGREE, DO NOT DOWNLOAD, INSTALL, COPY, DISTRIBUTE OR USE THE DATA FILES OR SOFTWARE.

# COPYRIGHT AND PERMISSION NOTICE

Copyrigh (c) 1991-2011 Unicode, Inc. All rights reserved. Distributed under the Terms of Use in http://www.unicode.org/copyright.html.

Permission is hereby granted, free of charge, to any person obtaining a copy of the Unicode data files and any associated documentation (the "Data Files") or Unicode software and any associated documentation (the "Software") to deal in the Data Files or Software without restriction, including without limitation the rights to use, copy, modify, merge, publish, distribute, and/or sell copies of the Data Files or Software, and to permit persons to whom the Data Files or Software are furnished to do so, provided that (a) the above copyright notice(s) and this permission notice appear with all copies of the Data Files or Software, (b) both the above copyright notice(s) and this permission notice appear in associated documentation, and (c) there is clear notice in each modified Data File or in the Software as well as in the documentation associated with the Data File(s) or Software that the data or software has been modified.

THE DATA FILES AND SOFTWARE ARE PROVIDED "AS IS", WITHOUT WARRANTY OF ANY KIND,
EXPRESS OR IMPLIED, INCLUDING BUT NOT LIMITED TO THE WARRANTIES OF MERCHANTABILITY, FITNESS FOR A PARTICULAR PURPOSE AND NONINFRINGEMENT OF THIRD PARTY RIGHTS. IN NO EVENT SHALL THE COPYRIGHT HOLDER OR HOLDERS INCLUDED IN THIS NOTICE BE LIABLE FOR ANY CLAIM, OR ANY SPECIAL INDIRECT OR CONSEQUENTIAL DAMAGES, OR ANY DAMAGES WHATSOEVER RESULTING FROM LOSS OF USE, DATA OR PROFITS, WHETHER IN AN ACTION OF CONTRACT, NEGLIGENCE OR OTHER TORTIOUS ACTION, ARISING OUT OF OR IN CONNECTION WITH THE USE OR PERFORMANCE OF THE DATA FILES OR SOFTWARE.

Except as contained in this notice, the name of a copyright holder shall not be used in advertising or otherwise to promote the sale, use or other dealings in these Data Files or Software without prior written authorization of the copyright holder.

Unicode and the Unicode logo are trademarks of Unicode, Inc., and may be registered in some jurisdictions. All other trademarks and registered trademarks mentioned herein are the property of their respective owners.

gcc/go/gofrontend, libgo:

Copyright (c) 2009 The Go Authors. All rights reserved.

Redistribution and use in source and binary forms, with or without modification,

 are permitted provided that the following conditions are met:

 \* Redistributions of source code must retain the above copyright notice, this list of conditions and the following disclaimer.

 \* Redistributions in binary form must reproduce the above copyright notice, this list of conditions and the following disclaimer in the documentation and/or other materials provided with the distribution.

 \* Neither the name of Google Inc. nor the names of its contributors may be used to endorse or promote products derived from this software without specific prior written permission.

THIS SOFTWARE IS PROVIDED BY THE COPYRIGHT HOLDERS AND CONTRIBUTORS "AS IS" AND ANY EXPRESS OR IMPLIED WARRANTIES, INCLUDING, BUT NOT LIMITED TO, THE IMPLIED WARRANTIES OF MERCHANTABILITY AND FITNESS FOR A PARTICULAR PURPOSE ARE DISCLAIMED. IN NO EVENT SHALL THE COPYRIGHT OWNER OR CONTRIBUTORS BE LIABLE FOR ANY DIRECT, INDIRECT, INCIDENTAL, SPECIAL, EXEMPLARY, OR CONSEQUENTIAL DAMAGES (INCLUDING, BUT NOT LIMITED

 TO, PROCUREMENT OF SUBSTITUTE GOODS OR SERVICES; LOSS OF USE, DATA, OR PROFITS; OR BUSINESS INTERRUPTION) HOWEVER CAUSED AND ON ANY THEORY OF LIABILITY, WHETHER IN CONTRACT, STRICT LIABILITY, OR TORT

# (INCLUDING NEGLIGENCE OR OTHERWISE) ARISING IN ANY WAY OUT OF THE USE OF THIS SOFTWARE, EVEN IF ADVISED OF THE POSSIBILITY OF SUCH DAMAGE.

 $\mathbf{D}$ gdc-4.8 GNU D Compiler libphobos-4.8-dev D standard runtime library

The D source package is made up of the following components.

The D front-end for GCC: - d/\*

Copyright (C) 2004-2007 David Friedman Modified by Vincenzo Ampolo, Michael Parrot, Iain Buclaw, (C) 2009, 2010

This program is free software; you can redistribute it and/or modify it under the terms of the GNU General Public License as published by the Free Software Foundation; either version 2 of the License, or (at your option) any later version.

On Debian GNU/Linux systems, the complete text of the GNU General Public License is in `/usr/share/common-licenses/GPL', version 2 of this license in `/usr/share/common-licenses/GPL-2'.

The DMD Compiler implementation of the D programming language: - d/dmd/\*

Copyright (c) 1999-2010 by Digital Mars All Rights Reserved written by Walter Bright http://www.digitalmars.com License for redistribution is by either the Artistic License or the GNU General Public License (v1).

On Debian GNU/Linux systems, the complete text of the GNU General Public License is in `/usr/share/common-licenses/GPL', the Artistic license in `/usr/share/common-licenses/Artistic'.

The Zlib data compression library: - d/phobos/etc/c/zlib/\*

(C) 1995-2004 Jean-loup Gailly and Mark Adler

This software is provided 'as-is', without any express or implied

 warranty. In no event will the authors be held liable for any damages arising from the use of this software.

 Permission is granted to anyone to use this software for any purpose, including commercial applications, and to alter it and redistribute it

freely, subject to the following restrictions:

- 1. The origin of this software must not be misrepresented; you must not claim that you wrote the original software. If you use this software in a product, an acknowledgment in the product documentation would be appreciated but is not required.
- 2. Altered source versions must be plainly marked as such, and must not be misrepresented as being the original software.
- 3. This notice may not be removed or altered from any source distribution.

The Phobos standard runtime library: - d/phobos/\*

Unless otherwise marked within the file, each file in the source is under the following licenses:

Copyright (C) 2004-2005 by Digital Mars, www.digitalmars.com Written by Walter Bright

This software is provided 'as-is', without any express or implied warranty. In no event will the authors be held liable for any damages arising from the use of this software.

Permission is granted to anyone to use this software for any purpose,

including commercial applications, and to alter it and redistribute it freely, in both source and binary form, subject to the following restrictions:

- o The origin of this software must not be misrepresented; you must not claim that you wrote the original software. If you use this software in a product, an acknowledgment in the product documentation would be appreciated but is not required.
- o Altered source versions must be plainly marked as such, and must not be misrepresented as being the original software.
- o This notice may not be removed or altered from any source distribution.

By plainly marking modifications, something along the lines of adding to each file that has been changed a "Modified by Foo Bar" line underneath the "Written by" line would be adequate.

This is an attempt to acknowledge early contributions to the garbage collector. Later contributions should instead be mentioned in README.changes.

#### HISTORY -

 Early versions of this collector were developed as a part of research projects supported in part by the National Science Foundation and the Defense Advance Research Projects Agency.

The garbage collector originated as part of the run-time system for the Russell programming language implementation. The first version of the garbage collector was written primarily by Al Demers. It was then refined and mostly rewritten, primarily by Hans-J. Boehm, at Cornell U., the University of Washington, Rice University (where it was first used for C and assembly code), Xerox PARC, SGI, and HP Labs. However, significant contributions have also been made by many others.

Some other contributors:

More recent contributors are mentioned in the modification history in README.changes. My apologies for any omissions.

The SPARC specific code was

 originally contributed by Mark Weiser. The Encore Multimax modifications were supplied by Kevin Kenny (kenny@m.cs.uiuc.edu). The adaptation to the IBM PC/RT is largely due to Vernon Lee, on machines made available to Rice by IBM. Much of the HP specific code and a number of good suggestions for improving the generic code are due to Walter Underwood. Robert Brazile (brazile@diamond.bbn.com) originally supplied the ULTRIX code. Al Dosser (dosser@src.dec.com) and Regis Cridlig (Regis.Cridlig@cl.cam.ac.uk) subsequently provided updates and information on variation between ULTRIX systems. Parag Patel (parag@netcom.com) supplied the A/UX code. Jesper Peterson(jep@mtiame.mtia.oz.au), Michel Schinz, and Martin Tauchmann (martintauchmann@bigfoot.com) supplied the Amiga port. Thomas Funke (thf@zelator.in-berlin.de(?)) and Brian D.Carlstrom (bdc@clark.lcs.mit.edu) supplied the NeXT ports. Douglas Steel (doug@wg.icl.co.uk) provided ICL DRS6000 code. Bill Janssen (janssen@parc.xerox.com) supplied the SunOS dynamic loader specific code. Manuel Serrano (serrano@cornas.inria.fr) supplied linux and Sony News specific code. Al Dosser provided Alpha/OSF/1 code. He and Dave Detlefs(detlefs@src.dec.com) also provided several generic bug fixes. Alistair G. Crooks(agc@uts.amdahl.com) supplied the NetBSD and 386BSD ports. Jeffrey Hsu (hsu@soda.berkeley.edu) provided the FreeBSD port. Brent Benson (brent@jade.ssd.csd.harris.com) ported the collector to a Motorola 88K processor running CX/UX (Harris NightHawk).

Ari Huttunen (Ari.Huttunen@hut.fi) generalized the OS/2 port to nonIBM development environments (a nontrivial task). Patrick Beard (beard@cs.ucdavis.edu) provided the initial MacOS port. David Chase, then at Olivetti Research, suggested several improvements. Scott Schwartz (schwartz@groucho.cse.psu.edu) supplied some of the code to save and print call stacks for leak detection on a SPARC. Jesse Hull and John Ellis supplied the C++ interface code. Zhong Shao performed much of the experimentation that led to the current typed allocation facility. (His dynamic type inference code hasn't made it into the released version of the collector, yet.) The software in this package is distributed under the GNU General Public License (with a special exception described below).

A copy of GNU General Public License (GPL) is included in this distribution, in the file COPYING. If you do not have the source code, it is available at:

http://www.gnu.org/software/classpath/

 Linking this library statically or dynamically with other modules is making a combined work based on this library. Thus, the terms and conditions of the GNU General Public License cover the whole combination.

 As a special exception, the copyright holders of this library give you permission to link this library with independent modules to produce an executable, regardless of the license terms of these independent modules, and to copy and distribute the resulting executable under terms of your choice, provided that you also meet, for each linked independent module, the terms and conditions of the license of that module. An independent module is a module which is not derived from or based on this library. If you modify this library, you may extend this exception to your version of the library, but you are not obligated to do so. If you do not wish to do so, delete this exception statement from your version.

GNU Classpath also contains other (example) code distributed under other terms. External libraries included with GNU Classpath may also be distributed under different licensing terms. The location and the exact terms of this other code is mentioned below.

Directory examples.

All example code is distributed under the GNU General Public License (GPL). Each example source code files carries the following notice:

 GNU Classpath examples are free software; you can redistribute it and/or modify it under the terms of the GNU General Public License as published by the Free Software Foundation; either version 2, or (at your option) any later version.

 GNU Classpath examples are distributed in the hope that they will be useful, but WITHOUT ANY WARRANTY; without even the implied warranty of MERCHANTABILITY or FITNESS FOR A PARTICULAR PURPOSE. See the GNU General Public License for more details.

 You should have received a copy of the GNU General Public License along with GNU Classpath examples; see the file COPYING. If not, write to the Free Software Foundation, 51 Franklin Street, Fifth Floor, Boston, MA 02110-1301, USA.

For more information see the README file in the examples directory.

Directory native/fdlibm

fdlimb contains general algorithms useful for runtimes and compilers to support strict double and float mathematical operations.

fdlibm files carry the following notices:

Copyright (c) 1991 by AT&T.

 Permission to use, copy, modify, and distribute this software for any purpose without fee is hereby granted, provided that this entire notice is included in all copies of any software which is or includes a copy or modification of this software and in all copies of the supporting documentation for such software.

# THIS SOFTWARE IS BEING PROVIDED "AS IS", WITHOUT ANY EXPRESS OR IMPLIED WARRANTY. IN PARTICULAR, NEITHER THE AUTHOR NOR AT&T MAKES ANY REPRESENTATION OR WARRANTY OF ANY KIND CONCERNING THE MERCHANTABILITY OF THIS SOFTWARE OR ITS FITNESS FOR ANY PARTICULAR PURPOSE.

Copyright (C) 1993 by Sun Microsystems, Inc. All rights reserved.

 Developed at SunPro, a Sun Microsystems, Inc. business. Permission to use, copy, modify, and distribute this software is freely granted, provided that this notice is preserved.

The upstream for fdlibm is libgcj (http://gcc.gnu.org/java/), they sync again with the 'real' upstream (http://www.netlib.org/fdlibm/readme).

The documentation of some of the files in org/ietf/jgss/ is derived from the text of RFC 2853: Generic Security Service API Version 2: Java Bindings. That document is covered under the following license notice:

 Copyright (C) The Internet Society (2000). All Rights Reserved.

 This document and translations of it may be copied and furnished to others, and derivative works that comment on or otherwise explain it or assist in its implementation may be prepared, copied, published and distributed, in whole or in part, without restriction of any kind, provided that the above copyright notice and this paragraph are included on all such copies and derivative works. However, this document itself may not be modified in any way, such as by removing the copyright notice or references to the Internet Society or other Internet organizations, except as needed for the purpose of developing Internet standards in which case the procedures for copyrights defined in the Internet Standards process must be followed, or as required to translate it into languages other than English.

 The limited permissions granted above are perpetual and will not be revoked by the Internet Society or its successors or assigns.

This document and

the information contained herein is provided on an

 "AS IS" basis and THE INTERNET SOCIETY AND THE INTERNET ENGINEERING TASK FORCE DISCLAIMS ALL WARRANTIES, EXPRESS OR IMPLIED, INCLUDING BUT NOT LIMITED TO ANY WARRANTY THAT THE USE OF THE INFORMATION HEREIN WILL NOT INFRINGE ANY RIGHTS OR ANY IMPLIED WARRANTIES OF MERCHANTABILITY OR FITNESS FOR A PARTICULAR PURPOSE.

Directory external/w3c\_dom

Bindings for the Document Object Model (DOM) as published by the World Wide Web Consortium. All files are distributed under the following W3C Software Short Notice:

Copyright (c) 2004 World Wide Web Consortium,

 (Massachusetts Institute of Technology, European Research Consortium for Informatics and Mathematics, Keio University). All Rights Reserved. This work is distributed under the W3C(r) Software License [1] in the hope that it will be useful, but WITHOUT ANY WARRANTY; without even the implied warranty of MERCHANTABILITY or FITNESS FOR A PARTICULAR PURPOSE.

[1] http://www.w3.org/Consortium/Legal/2002/copyright-software-20021231

 Permission to copy, modify, and distribute this software and its documentation, with or without modification, for any purpose and without fee or royalty is hereby granted, provided that you include the following on ALL copies of the software and documentation or portions thereof, including modifications:

 1. The full text of this NOTICE in a location viewable to users of the redistributed or derivative work.

 2. Any pre-existing intellectual property disclaimers, notices, or terms and conditions. If none exist, the W3C Software Short Notice should be included (hypertext is preferred, text is permitted) within the body of any redistributed or derivative code. 3. Notice of any changes or modifications to the files, including the date changes were made. (We recommend you provide URIs to the

location from which the code is derived.)

 THIS SOFTWARE AND DOCUMENTATION IS PROVIDED "AS IS," AND COPYRIGHT HOLDERS MAKE NO REPRESENTATIONS OR WARRANTIES, EXPRESS OR IMPLIED, INCLUDING BUT NOT LIMITED TO, WARRANTIES OF MERCHANTABILITY OR FITNESS FOR ANY PARTICULAR PURPOSE OR THAT THE USE OF THE SOFTWARE OR DOCUMENTATION WILL NOT INFRINGE ANY THIRD PARTY PATENTS, COPYRIGHTS, TRADEMARKS OR OTHER RIGHTS.

 COPYRIGHT HOLDERS WILL NOT BE LIABLE FOR ANY DIRECT, INDIRECT, SPECIAL OR CONSEQUENTIAL DAMAGES ARISING OUT OF ANY USE OF THE SOFTWARE OR DOCUMENTATION.

 The name and trademarks of copyright holders may NOT be used in advertising or publicity pertaining to the software without specific, written prior permission. Title to copyright in this software and any associated documentation will at all times remain with copyright holders.

Directory external/sax

Simple API for XML, a standard application interface for processing XML. All files are distributed with the following short notice:

NO WARRANTY! This class is in the Public Domain.

The www.saxproject.org explains:

Copyright Status

SAX is free!

In fact, it's not possible to own a license to SAX, since it's been

placed in the public domain.

#### No Warranty

 Because SAX is released to the public domain, there is no warranty for the design or for the software implementation, to the extent permitted by applicable law. Except when otherwise stated in writing the copyright holders and/or other parties provide SAX "as is" without warranty of any kind, either expressed or implied, including, but not limited to, the implied warranties of merchantability and fitness for a particular purpose. The entire risk as to the quality and performance of SAX is with you. Should SAX prove defective, you assume the cost of all necessary servicing, repair or correction.

 In no event unless required by applicable law or agreed to in writing will any copyright holder, or any other party who may modify and/or redistribute SAX, be liable to you for damages, including any general, special,

 incidental or consequential damages arising out of the use or inability to use SAX (including but not limited to loss of data or data being rendered inaccurate or losses sustained by you or third parties or a failure of the SAX to operate with any other programs), even if such holder or other party has been advised of the possibility of such damages.

#### Copyright Disclaimers

 This page includes statements to that effect by David Megginson, who would have been able to claim copyright for the original work.

### SAX 1.0

 Version 1.0 of the Simple API for XML (SAX), created collectively by the membership of the XML-DEV mailing list, is hereby released into the public domain.

 No one owns SAX: you may use it freely in both commercial and non-commercial applications, bundle it with your software distribution, include it on a CD-ROM, list the source code in a book, mirror the documentation at your own web site, or use it in any other way you see fit.

 David Megginson, sax@megginson.com 1998-05-11

SAX 2.0

 I hereby abandon any property rights to SAX 2.0 (the Simple API for XML), and release all of the SAX 2.0 source code, compiled code, and documentation contained in this distribution into the Public Domain. SAX comes with NO WARRANTY or guarantee of fitness for any purpose.

 David Megginson, david@megginson.com 2000-05-05

Two files in gnu/xml/aelfred2 (SAXDriver.java and XmlParser.java) were originally derived from code which carried the following notice:

Copyright (c) 1997, 1998 by Microstar Software Ltd.

 AElfred is free for both commercial and non-commercial use and redistribution, provided that Microstar's copyright and disclaimer are retained intact. You are free to modify AElfred for your own use and to redistribute AElfred with your modifications, provided that the modifications are clearly documented.

 This program is distributed in the hope that it will be useful, but WITHOUT ANY WARRANTY; without even the implied warranty of merchantability or fitness for a particular purpose. Please use it AT YOUR OWN RISK.

The files in resource/gnu/java/locale were generated by gnu.localegen from the files distributed from date provided by CLDR. All these files are distributed under the following terms:

 Copyright (C) 1991-2005 Unicode, Inc. All rights reserved. Distributed under the Terms of Use in http://www.unicode.org/copyright.html.

 Permission is hereby granted, free of charge, to any person obtaining a copy of the Unicode data files and any associated documentation (the "Data Files") or Unicode software and any associated documentation (the "Software") to deal in the Data Files or Software without restriction, including without limitation the rights to use, copy, modify, merge, publish, distribute, and/or sell copies of the Data Files or Software, and to permit persons to whom the Data Files or Software are furnished to do so, provided that (a) the above copyright

 notice(s) and this permission notice appear with all copies of the Data Files or Software, (b) both the above copyright notice(s) and this permission notice appear in associated documentation, and (c) there is clear notice in each modified Data File or in the Software as  well as in the documentation associated with the Data File(s) or Software that the data or software has been modified.

 THE DATA FILES AND SOFTWARE ARE PROVIDED "AS IS", WITHOUT WARRANTY OF ANY KIND, EXPRESS OR IMPLIED, INCLUDING BUT NOT LIMITED TO THE WARRANTIES OF MERCHANTABILITY, FITNESS FOR A PARTICULAR PURPOSE AND NONINFRINGEMENT OF THIRD PARTY RIGHTS. IN NO EVENT SHALL THE COPYRIGHT HOLDER OR HOLDERS INCLUDED IN THIS NOTICE BE LIABLE FOR ANY CLAIM, OR ANY SPECIAL INDIRECT OR CONSEQUENTIAL DAMAGES, OR ANY DAMAGES WHATSOEVER RESULTING FROM LOSS OF USE, DATA OR PROFITS, WHETHER IN AN ACTION OF CONTRACT, NEGLIGENCE OR OTHER TORTIOUS ACTION, ARISING OUT OF OR IN CONNECTION WITH THE USE OR PERFORMANCE OF THE DATA FILES OR **SOFTWARE** 

 Except as contained in this notice, the name of a copyright holder shall not be used in advertising or otherwise to promote the sale, use or other dealings in these Data Files or Software without prior written authorization of the copyright holder.

The file native/jni/midi-dssi/gnu\_javax\_sound\_midi\_dssi\_DSSISynthesizer.c contains two functions (get\_port\_default and set\_control) derived from example code in the DSSI distribution (http://dssi.sourceforge.net). The original DSSI example code is distributed under the following terms:

Copyright 2004 Chris Cannam, Steve Harris and Sean Bolton.

Permission to use, copy, modify, distribute, and sell this software for any purpose is hereby granted without fee, provided that the above copyright notice and this permission notice are included in all copies or substantial portions of the software.

The files in java/util/concurrent and subdirectories (with the exception of

CopyOnWriteArrayList.java), along with

java.util.NavigableMap, java.util.NavigableSet, java.util.Deque and java.util.ArrayDeque, are taken from JSR166 concurrency materials maintained by Doug Lea and distributed under the following terms:

Written by Doug Lea with assistance from members of JCP JSR-166 Expert Group and released to the public domain, as explained at http://creativecommons.org/licenses/publicdomain

CopyOnWriteArrayList.java has been reimplemented for GNU Classpath, and is distributed under the same terms as other GNU Classpath files, as specified at the top of this file.

Directory external/relaxngDatatype

RELAX NG Pluggable Datatype Libraries. All files are distributed under the following notice:

 Copyright (c) 2001, Thai Open Source Software Center Ltd, Sun Microsystems. All rights reserved.

 Redistribution and use in source and binary forms, with or without modification, are permitted provided that the following conditions

are met:

 Redistributions of source code must retain the above copyright

 notice, this list of conditions and the following disclaimer.

 Redistributions in binary form must reproduce the above copyright notice, this list of conditions and the following disclaimer in the documentation and/or other materials

#### provided

with the distribution.

 Neither the names of the copyright holders nor the names of its

 contributors may be used to endorse or promote products derived

 from this software without specific prior written permission.

## THIS SOFTWARE IS PROVIDED BY THE COPYRIGHT HOLDERS AND **CONTRIBUTORS**

 "AS IS" AND ANY EXPRESS OR IMPLIED WARRANTIES, INCLUDING, BUT NOT

 LIMITED TO, THE IMPLIED WARRANTIES OF MERCHANTABILITY AND FITNESS FOR A PARTICULAR PURPOSE ARE DISCLAIMED. IN NO EVENT

 SHALL THE REGENTS OR CONTRIBUTORS BE LIABLE FOR ANY DIRECT, INDIRECT, INCIDENTAL, SPECIAL, EXEMPLARY, OR CONSEQUENTIAL DAMAGES (INCLUDING, BUT NOT LIMITED TO, PROCUREMENT OF SUBSTITUTE GOODS OR SERVICES; LOSS OF USE, DATA, OR PROFITS; OR BUSINESS INTERRUPTION) HOWEVER CAUSED AND ON ANY THEORY OF LIABILITY, WHETHER IN CONTRACT, STRICT LIABILITY, OR TORT (INCLUDING NEGLIGENCE OR OTHERWISE) ARISING IN ANY WAY OUT OF THE USE OF THIS SOFTWARE, EVEN IF ADVISED OF THE POSSIBILITY OF SUCH DAMAGE.

\* m4/ax\_func\_which\_gethostbyname\_r.m4

 Copyright 2005 Caolan McNamara <caolan@skynet.ie> Copyright 2005 Daniel Richard G. <skunk@iskunk.org>

 This program is free software; you can redistribute it and/or modify it under the terms of the GNU General Public License as published by the Free Software Foundation; either version 2 of the License, or (at your option) any later version.

 This program is distributed in the hope that it will be useful, but WITHOUT ANY WARRANTY; without even the implied warranty of MERCHANTABILITY or FITNESS FOR A PARTICULAR PURPOSE. See the GNU General Public License for more details.

 You should have received a copy of the GNU General Public License along with this program; if not, write to the Free Software Foundation, Inc., 59 Temple Place - Suite 330, Boston, MA 02111-1307, USA.

 As a special exception, the respective Autoconf Macro's copyright owner gives unlimited permission to copy, distribute and modify the configure scripts that are the output of Autoconf when processing the Macro. You need not follow the terms of the GNU General Public License when using or distributing such scripts, even though portions of the text of the Macro appear in them. The GNU General Public License (GPL) does govern all other use of the material that constitutes the Autoconf Macro.

 This special exception to the GPL applies to versions of the Autoconf Macro

 released by the Autoconf Macro Archive. When you make and distribute a modified version of the Autoconf Macro, you may extend this special exception to the GPL to apply to your modified version as well.

> GNU GENERAL PUBLIC LICENSE Version 3, 29 June 2007

Copyright (C) 2007 Free Software Foundation, Inc. <http://fsf.org/> Everyone is permitted to copy and distribute verbatim copies of this license document, but changing it is not allowed.

Preamble

The GNU General Public License is a free, copyleft license for

software and other kinds of works.

 The licenses for most software and other practical works are designed to take away your freedom to share and change the works. By contrast, the GNU General Public License is intended to guarantee your freedom to share and change all versions of a program--to make sure it remains free software for all its users. We, the Free Software Foundation, use the GNU General Public License for most of our software; it applies also to any other work released this way by its authors. You can apply it to your programs, too.

 When we speak of free software, we are referring to freedom, not

price. Our General Public Licenses are designed to make sure that you have the freedom to distribute copies of free software (and charge for them if you wish), that you receive source code or can get it if you want it, that you can change the software or use pieces of it in new free programs, and that you know you can do these things.

 To protect your rights, we need to prevent others from denying you these rights or asking you to surrender the rights. Therefore, you have certain responsibilities if you distribute copies of the software, or if you modify it: responsibilities to respect the freedom of others.

 For example, if you distribute copies of such a program, whether gratis or for a fee, you must pass on to the recipients the same freedoms that you received. You must make sure that they, too, receive or can get the source code. And you must show them these terms so they know their rights.

 Developers that use the GNU GPL protect your rights with two steps: (1)

 assert copyright on the software, and (2) offer you this License giving you legal permission to copy, distribute and/or modify it.

 For the developers' and authors' protection, the GPL clearly explains that there is no warranty for this free software. For both users' and authors' sake, the GPL requires that modified versions be marked as changed, so that their problems will not be attributed erroneously to authors of previous versions.

 Some devices are designed to deny users access to install or run modified versions of the software inside them, although the manufacturer can do so. This is fundamentally incompatible with the aim of protecting users' freedom to change the software. The systematic pattern of such abuse occurs in the area of products for individuals to use, which is precisely where it is most unacceptable. Therefore, we have designed this version of the GPL to prohibit the practice for those

products. If such problems arise substantially in other domains, we stand

 ready to extend this provision to those domains in future versions of the GPL, as needed to protect the freedom of users.

 Finally, every program is threatened constantly by software patents. States should not allow patents to restrict development and use of software on general-purpose computers, but in those that do, we wish to avoid the special danger that patents applied to a free program could make it effectively proprietary. To prevent this, the GPL assures that patents cannot be used to render the program non-free.

 The precise terms and conditions for copying, distribution and modification follow.

#### TERMS AND CONDITIONS

0. Definitions.

"This License" refers to version 3 of the GNU General Public License.

 "Copyright" also means copyright-like laws that apply to other kinds of works, such as semiconductor masks.

 "The Program" refers to any copyrightable work licensed under this License. Each licensee is addressed as "you". "Licensees" and

"recipients" may be individuals or organizations.

 To "modify" a work means to copy from or adapt all or part of the work in a fashion requiring copyright permission, other than the making of an exact copy. The resulting work is called a "modified version" of the earlier work or a work "based on" the earlier work.

 A "covered work" means either the unmodified Program or a work based on the Program.

 To "propagate" a work means to do anything with it that, without permission, would make you directly or secondarily liable for infringement under applicable copyright law, except executing it on a computer or modifying a private copy. Propagation includes copying, distribution (with or without modification), making available to the public, and in some countries other activities as well.

 To "convey" a work means any kind of propagation that enables other parties to make or receive copies. Mere interaction with a user through a computer network, with no transfer of a copy, is

#### not conveying.

 An interactive user interface displays "Appropriate Legal Notices" to the extent that it includes a convenient and prominently visible feature that (1) displays an appropriate copyright notice, and (2) tells the user that there is no warranty for the work (except to the extent that warranties are provided), that licensees may convey the work under this License, and how to view a copy of this License. If the interface presents a list of user commands or options, such as a menu, a prominent item in the list meets this criterion.

#### 1. Source Code.

 The "source code" for a work means the preferred form of the work for making modifications to it. "Object code" means any non-source form of a work.

 A "Standard Interface" means an interface that either is an official standard defined by a recognized standards body, or, in the case of interfaces specified for a particular programming language, one that is widely used among developers working in that language.

#### The

 "System Libraries" of an executable work include anything, other than the work as a whole, that (a) is included in the normal form of packaging a Major Component, but which is not part of that Major Component, and (b) serves only to enable use of the work with that Major Component, or to implement a Standard Interface for which an implementation is available to the public in source code form. A "Major Component", in this context, means a major essential component (kernel, window system, and so on) of the specific operating system (if any) on which the executable work runs, or a compiler used to produce the work, or an object code interpreter used to run it.

 The "Corresponding Source" for a work in object code form means all the source code needed to generate, install, and (for an executable work) run the object code and to modify the work, including scripts to control those activities. However, it does not include the work's System Libraries, or general-purpose tools or generally available free

programs which are used unmodified in performing those activities but which are not part of the work. For example, Corresponding Source includes interface definition files associated with source files for the work, and the source code for shared libraries and dynamically linked subprograms that the work is specifically designed to require, such as by intimate data communication or control flow between those subprograms and other parts of the work.

 The Corresponding Source need not include anything that users can regenerate automatically from other parts of the Corresponding Source.

 The Corresponding Source for a work in source code form is that same work.

2. Basic Permissions.

 All rights granted under this License are granted for the term of copyright on the Program, and are irrevocable provided the stated conditions are met. This License explicitly affirms your unlimited permission to run the unmodified Program. The output from running a covered work is covered

 by this License only if the output, given its content, constitutes a covered work. This License acknowledges your

rights of fair use or other equivalent, as provided by copyright law.

 You may make, run and propagate covered works that you do not convey, without conditions so long as your license otherwise remains in force. You may convey covered works to others for the sole purpose of having them make modifications exclusively for you, or provide you with facilities for running those works, provided that you comply with the terms of this License in conveying all material for which you do not control copyright. Those thus making or running the covered works for you must do so exclusively on your behalf, under your direction and control, on terms that prohibit them from making any copies of your copyrighted material outside their relationship with you.

 Conveying under any other circumstances is permitted solely under the conditions stated below. Sublicensing is not allowed; section 10 makes it unnecessary.

3. Protecting Users' Legal Rights From Anti-Circumvention Law.

 No covered work shall be deemed part of an effective technological measure under any applicable law fulfilling obligations under article 11 of the WIPO copyright treaty adopted on 20 December 1996, or similar laws prohibiting or restricting circumvention of such measures.

 When you convey a covered work, you waive any legal power to forbid circumvention of technological measures to the extent such circumvention is effected by exercising rights under this License with respect to the covered work, and you disclaim any intention to limit operation or modification of the work as a means of enforcing, against the work's users, your or third parties' legal rights to forbid circumvention of

technological measures.

4. Conveying Verbatim Copies.

 You may convey verbatim copies of the Program's source code as you receive it, in any medium, provided that you conspicuously and appropriately publish on each copy an appropriate copyright notice; keep intact all notices stating that this License and any non-permissive terms added in accord with section 7 apply to the code; keep intact all notices of the absence of any warranty; and give all recipients a copy of this License along with the Program.

 You may charge any price or no price for each copy that you convey, and you may offer support or warranty protection for a fee.

5. Conveying Modified Source Versions.

 You may convey a work based on the Program, or the modifications to produce it from the Program, in the form of source code under the terms of section 4, provided that you also meet all of these conditions:

 a) The work must carry prominent notices stating that you modified it, and giving a relevant date.

 b) The work must carry prominent notices stating that it is released under this License and any conditions added under section 7. This requirement modifies the requirement in section 4 to

"keep intact all notices".

 c) You must license the entire work, as a whole, under this License to anyone who comes into possession of a copy. This License will therefore apply, along with any applicable section 7 additional terms, to the whole of the work, and all its parts, regardless of how they are packaged. This License gives no permission to license the work in any other way, but it does not invalidate such permission if you have separately received it.

 d) If the work has interactive user interfaces, each must display Appropriate Legal Notices; however, if the Program has interactive interfaces that do not display Appropriate Legal Notices, your work need not make them do so.

 A compilation of a covered work with other separate and independent works, which are not by their nature extensions of the covered work, and which are not combined with it such as to form a larger program, in or on a volume of a storage or distribution

#### medium, is called an

"aggregate" if the compilation and its resulting copyright are not used to limit the access or legal rights of the compilation's users beyond what the individual works permit. Inclusion of a covered work in an aggregate does not cause this License to apply to the other parts of the aggregate.

6. Conveying Non-Source Forms.

 You may convey a covered work in object code form under the terms of sections 4 and 5, provided that you also convey the machine-readable Corresponding Source under the terms of this License, in one of these ways:

 a) Convey the object code in, or embodied in, a physical product (including a physical distribution medium), accompanied by the Corresponding Source fixed on a durable physical medium customarily used for software interchange.

 b) Convey the object code in, or embodied in, a physical product (including a physical distribution medium), accompanied by a written offer, valid for at least three years and valid for as

 long as you offer spare parts or customer support for that product model, to give anyone who possesses the object code either (1) a copy of the Corresponding Source for all the software in the product that is covered by this License, on a durable physical medium customarily used for software interchange, for a price no more than your reasonable cost of physically performing this conveying of source, or (2) access to copy the Corresponding Source from a network server at no charge.

 c) Convey individual copies of the object code with a copy of the written offer to provide the Corresponding Source. This alternative is allowed only occasionally and noncommercially, and only if you received the object code with such an offer, in accord with subsection 6b.

 d) Convey the object code by offering access from a designated place (gratis or for a charge), and offer equivalent access to the Corresponding Source in

the same way through the same place at no

 further charge. You need not require recipients to copy the Corresponding Source along with the object code. If the place to copy the object code is a network server, the Corresponding Source may be on a different server (operated by you or a third party) that supports equivalent copying facilities, provided you maintain clear directions next to the object code saying where to find the

 Corresponding Source. Regardless of what server hosts the Corresponding Source, you remain obligated to ensure that it is available for as long as needed to satisfy these requirements.

 e) Convey the object code using peer-to-peer transmission, provided you inform other peers where the object code and Corresponding Source of the work are being offered to the general public at no charge under subsection 6d.

 A separable portion of the object code, whose source code is excluded from the Corresponding Source as a System Library, need not be included in conveying the object code work.

 A "User Product" is either (1) a "consumer product", which means any tangible personal property which is normally used for personal, family, or household purposes, or (2) anything designed or sold for incorporation into a dwelling. In determining whether a product is a consumer product, doubtful cases shall be resolved in favor of coverage. For a particular product received by a particular user, "normally used" refers to a typical or common use of that class of product, regardless of the status of the particular user or of the way in which the particular user actually uses, or expects or is expected to use, the product. A product is a consumer product regardless of whether the product has substantial commercial, industrial or non-consumer uses, unless such uses represent the only significant mode of use of the product.

 "Installation Information" for a User Product means any methods, procedures, authorization

 keys, or other information required to install and execute modified versions of a covered work in that User Product from a modified version of its Corresponding Source. The information must suffice to ensure that the continued functioning of the modified object code is in no case prevented or interfered with solely because modification has been made.

 If you convey an object code work under this section in, or with, or specifically for use in, a User Product, and the conveying occurs as part of a transaction in which the right of possession and use of the User Product is transferred to the recipient in perpetuity or for a fixed term (regardless of how the transaction is characterized), the Corresponding Source conveyed under this section must be accompanied by the Installation Information. But this requirement does not apply if neither you nor any third party retains the ability to install modified object code on the User Product (for example, the work has been installed in ROM).

 The requirement to provide Installation Information does not include a requirement to continue to provide support service, warranty, or updates for a work that has been modified or installed by the recipient, or for the User Product in which it has been modified or installed. Access to a network may be denied when the modification itself materially and adversely affects the operation of the network or violates the rules and protocols for communication across the network.

 Corresponding Source conveyed, and Installation Information provided, in accord with this section must be in a format that is publicly documented (and with an implementation available to the public in source code form), and must require no special password or key for unpacking, reading or copying.

#### 7. Additional Terms.

 "Additional permissions" are terms that supplement the terms of this License by making exceptions from one or more of its conditions. Additional permissions that are applicable to the entire Program shall

be treated as though they were included in this License, to the extent that they are valid under applicable law. If additional permissions apply only to part of the Program, that part may be used separately under those permissions, but the entire Program remains governed by this License without regard to the additional permissions.

 When you convey a copy of a covered work, you may at your option remove any additional permissions from that copy, or from any part of it. (Additional permissions may be written to require their own removal in certain cases when you modify the work.) You may place additional permissions on material, added by you to a covered work, for which you have or can give appropriate copyright permission.

 Notwithstanding any other provision of this License, for material you add to a covered work, you may (if authorized by the copyright holders of that material) supplement the terms of this License with terms:

 a) Disclaiming warranty or limiting liability differently from the terms of sections 15 and 16 of this License; or

 b) Requiring preservation of specified reasonable legal notices or author attributions in that material or in the Appropriate Legal Notices displayed by works containing it; or

 c) Prohibiting misrepresentation of the origin of that material, or requiring that modified versions of such material be marked in reasonable ways as different from the original version; or

 d) Limiting the use for publicity purposes of names of licensors or authors of the material; or

 e) Declining to grant rights under trademark law for use of some trade names, trademarks, or service marks; or

 f) Requiring indemnification of licensors and authors of that material by anyone who conveys the material (or modified versions of it) with contractual assumptions of liability to the recipient, for any liability that these contractual assumptions directly impose on

those licensors and authors.

 All other non-permissive additional terms are considered "further restrictions" within the meaning of section 10. If the Program as you received it, or any part of it, contains a notice stating that it is governed by this License along with a term that is a further restriction, you may remove that term. If a license document contains a further restriction but permits relicensing or conveying under this License, you may add to a covered work material governed by the terms of that license document, provided that the further restriction does not survive such relicensing or conveying.

 If you add terms to a covered work in accord with this section, you must place, in the relevant source files, a statement of the additional terms that apply to those files, or a notice indicating where to find the applicable terms.

 Additional terms, permissive or non-permissive, may be stated in the form of a separately written license, or stated as exceptions; the above requirements apply either way.

8. Termination.

 You may not propagate or modify a covered work except as expressly provided under this License. Any attempt otherwise to propagate or modify it is void, and will automatically terminate your rights under this License (including any patent licenses granted under the third paragraph of section 11).

 However, if you cease all violation of this License, then your license from a particular copyright holder is reinstated (a) provisionally, unless and until the copyright holder explicitly and finally terminates your license, and (b) permanently, if the copyright holder fails to notify you of the violation by some reasonable means prior to 60 days after the cessation.

 Moreover, your license from a particular copyright holder is reinstated permanently if the copyright holder notifies you of the violation by some reasonable means, this is the first time you have received notice of violation of this License (for any work) from that copyright

 holder, and you cure the violation prior to 30 days after your receipt of the notice.

 Termination of your rights under this section does not terminate the licenses of parties who have received copies or rights from you under this License. If your rights have been terminated and not permanently reinstated, you do not qualify to receive new licenses for the same material under section 10.

9. Acceptance Not Required for Having Copies.

 You are not required to accept this License in order to receive or run a copy of the Program. Ancillary propagation of a covered work occurring solely as a consequence of using peer-to-peer transmission to receive a copy likewise does not require acceptance. However, nothing other than this License grants you permission to propagate or modify any covered work. These actions infringe copyright if you do not accept this License. Therefore, by modifying or propagating a covered work, you indicate your acceptance of this License to do so.

10. Automatic Licensing of Downstream Recipients.

 Each time you convey a covered work, the recipient automatically receives a license from the original licensors, to run, modify and propagate that work, subject to this License. You are not responsible for enforcing compliance by third parties with this License.

 An "entity transaction" is a transaction transferring control of an organization, or substantially all assets of one, or subdividing an organization, or merging organizations. If propagation of a covered work results from an entity transaction, each party to that transaction who receives a copy of the work also receives whatever licenses to the work the party's predecessor in interest had or could give under the previous paragraph, plus a right to possession of the Corresponding Source of the work from the predecessor in interest, if the predecessor has it or can get it with reasonable efforts.

 You may not impose any further restrictions on the exercise of the rights

 granted or affirmed under this License. For example, you may not impose a license fee, royalty, or other charge for exercise of rights granted under this License, and you may not initiate litigation (including a cross-claim or counterclaim in a lawsuit) alleging that any patent claim is infringed by making, using, selling, offering for sale, or importing the Program or any portion of it.

11. Patents.

 A "contributor" is a copyright holder who authorizes use under this License of the Program or a work on which the Program is based. The work thus licensed is called the contributor's "contributor version".

 A contributor's "essential patent claims" are all patent claims owned or controlled by the contributor, whether already acquired or hereafter acquired, that would be infringed by some manner, permitted by this License, of making, using, or selling its contributor version, but do not include claims that would be infringed only as a consequence of further modification of the contributor version. For

purposes of this definition, "control" includes the right to grant patent sublicenses in a manner consistent with the requirements of this License.

 Each contributor grants you a non-exclusive, worldwide, royalty-free patent license under the contributor's essential patent claims, to make, use, sell, offer for sale, import and otherwise run, modify and propagate the contents of its contributor version.

 In the following three paragraphs, a "patent license" is any express agreement or commitment, however denominated, not to enforce a patent (such as an express permission to practice a patent or covenant not to sue for patent infringement). To "grant" such a patent license to a party means to make such an agreement or commitment not to enforce a patent against the party.

 If you convey a covered work, knowingly relying on a patent license, and the Corresponding Source of the work is not available for anyone to copy, free of charge and under the terms of this License, through a

publicly available network server or other readily accessible means, then you must either (1) cause the Corresponding Source to be so available, or (2) arrange to deprive yourself of the benefit of the patent license for this particular work, or (3) arrange, in a manner consistent with the requirements of this License, to extend the patent license to downstream recipients. "Knowingly relying" means you have actual knowledge that, but for the patent license, your conveying the covered work in a country, or your recipient's use of the covered work in a country, would infringe one or more identifiable patents in that country that you have reason to believe are valid.

 If, pursuant to or in connection with a single transaction or arrangement, you convey, or propagate by procuring conveyance of, a covered work, and grant a patent license to some of the parties receiving the covered work authorizing them to use, propagate, modify or convey a specific copy of the covered work, then the patent license you grant is automatically extended to all recipients of the covered work and works based on it.

 A patent license is "discriminatory" if it does not include within the scope of its coverage, prohibits the exercise of, or is conditioned on the non-exercise of one or more of the rights that are specifically granted under this License. You may not convey a covered work if you are a party to an arrangement with a third party that is in the business of distributing software, under which you make payment to the third party based on the extent of your activity of conveying the work, and under which the third party grants, to any of the parties who would receive the covered work from you, a discriminatory patent license (a) in connection with copies of the covered work conveyed by you (or copies made from those copies), or (b) primarily for and in connection with specific products or compilations that contain the covered work, unless you entered into that arrangement, or

that patent license was granted, prior to 28 March 2007.

 Nothing in this License shall be construed as excluding or limiting any implied license or other defenses to infringement that may otherwise be available to you under applicable patent law.

#### 12. No Surrender of Others' Freedom.

 If conditions are imposed on you (whether by court order, agreement or otherwise) that contradict the conditions of this License, they do not excuse you from the conditions of this License. If you cannot convey a covered work so as to satisfy simultaneously your obligations under this License and any other pertinent obligations, then as a consequence you may not convey it at all. For example, if you agree to terms that obligate you to collect a royalty for further conveying from those to whom you convey the Program, the only way you could satisfy both those terms and this License would be to refrain entirely from conveying the Program.

#### 13. Use with the GNU Affero General Public License.

 Notwithstanding any other provision of this License, you have permission to link or combine any covered work with a work licensed under version 3 of the GNU Affero General Public License into a single combined work, and to convey the resulting work. The terms of this

License will continue to apply to the part which is the covered work, but the special requirements of the GNU Affero General Public License, section 13, concerning interaction through a network will apply to the combination as such.

14. Revised Versions of this License.

 The Free Software Foundation may publish revised and/or new versions of the GNU General Public License from time to time. Such new versions will be similar in spirit to the present version, but may differ in detail to address new problems or concerns.

 Each version is given a distinguishing version number. If the Program specifies that a certain numbered version of the GNU General Public License "or any later version" applies to it, you have the option of following the terms and conditions either of that numbered version or of any later version published by the Free Software Foundation. If the Program does not specify a version number of the

GNU General Public License, you may choose any version ever published by the Free Software Foundation.

 If the Program specifies that a proxy can decide which future versions of the GNU General Public License can be used, that proxy's public statement of acceptance of a version permanently authorizes you to choose that version for the Program.

 Later license versions may give you additional or different permissions. However, no additional obligations are imposed on any author or copyright holder as a result of your choosing to follow a later version.

15. Disclaimer of Warranty.

 THERE IS NO WARRANTY FOR THE PROGRAM, TO THE EXTENT PERMITTED BY APPLICABLE LAW. EXCEPT WHEN OTHERWISE STATED IN WRITING THE COPYRIGHT HOLDERS AND/OR OTHER PARTIES PROVIDE THE PROGRAM "AS IS" WITHOUT WARRANTY

OF ANY KIND, EITHER EXPRESSED OR IMPLIED, INCLUDING, BUT NOT LIMITED TO, THE IMPLIED WARRANTIES OF MERCHANTABILITY AND FITNESS FOR A PARTICULAR PURPOSE. THE ENTIRE RISK AS TO THE QUALITY AND PERFORMANCE OF THE PROGRAM IS WITH YOU. SHOULD THE PROGRAM PROVE DEFECTIVE, YOU ASSUME THE COST OF ALL NECESSARY SERVICING, REPAIR OR CORRECTION.

16. Limitation of Liability.

 IN NO EVENT UNLESS REQUIRED BY APPLICABLE LAW OR AGREED TO IN WRITING WILL ANY COPYRIGHT HOLDER, OR ANY OTHER PARTY WHO MODIFIES AND/OR CONVEYS THE PROGRAM AS PERMITTED ABOVE, BE LIABLE TO YOU FOR DAMAGES, INCLUDING ANY GENERAL, SPECIAL, INCIDENTAL OR CONSEQUENTIAL DAMAGES ARISING OUT OF THE USE OR INABILITY TO USE THE PROGRAM (INCLUDING BUT NOT LIMITED TO LOSS OF DATA OR DATA BEING RENDERED INACCURATE OR LOSSES SUSTAINED BY YOU OR THIRD PARTIES OR A FAILURE OF THE PROGRAM TO OPERATE WITH ANY OTHER PROGRAMS), EVEN IF SUCH HOLDER OR OTHER PARTY HAS BEEN ADVISED OF THE POSSIBILITY OF SUCH DAMAGES.

 17. Interpretation of Sections 15 and 16.

 If the disclaimer of warranty and limitation of liability provided above cannot be given local legal effect according to their terms, reviewing courts shall apply local law that most closely approximates an absolute waiver of all civil liability in connection with the Program, unless a warranty or assumption of liability accompanies a copy of the Program in return for a fee.

#### END OF TERMS AND CONDITIONS

How to Apply These Terms to Your New Programs

 If you develop a new program, and you want it to be of the greatest possible use to the public, the best way to achieve this is to make it free software which everyone can redistribute and change under these terms.

 To do so, attach the following notices to the program. It is safest to attach them to the start of each source file to most effectively state the exclusion of warranty; and each file should have at least the "copyright" line and a pointer to where the full notice is found.

 <one line to give the program's name and a brief idea of what it does.> Copyright  $(C)$  <year > <name of author>

 This program is free software: you can redistribute it and/or modify it under the terms of the GNU General Public License as published by the Free Software Foundation, either version 3 of the License, or (at your option) any later version.

 This program is distributed in the hope that it will be useful, but WITHOUT ANY WARRANTY; without even the implied warranty of MERCHANTABILITY or FITNESS FOR A PARTICULAR PURPOSE. See the GNU General Public License for more details.

 You should have received a copy of the GNU General Public License along with this program. If not, see <http://www.gnu.org/licenses/>.

Also add information on how to contact you by electronic and paper mail.

 If the program does terminal interaction, make it output a short notice like this when it starts in an interactive mode:

 $\langle$ program $\rangle$  Copyright (C)  $\langle$ year $\rangle$   $\langle$  name of author $\rangle$  This program comes with ABSOLUTELY NO WARRANTY; for details type `show w'. This is free software, and you are welcome to redistribute it under certain conditions; type `show c' for details.

The hypothetical commands `show w' and `show c' should show the appropriate parts of the General Public License. Of course, your program's commands might be different; for a GUI interface, you would use an "about box".

 You should also get your employer (if you work as a programmer) or school, if any, to sign a "copyright disclaimer" for the program, if necessary. For more information on this, and how to apply and follow the GNU GPL, see <http://www.gnu.org/licenses/>.

 The GNU General Public License does not permit incorporating your program into proprietary programs. If your program is a subroutine library, you may consider it more useful to permit linking proprietary applications with the library. If this is what you want to do, use the GNU Lesser General Public License instead of this License. But first, please read <http://www.gnu.org/philosophy/why-not-lgpl.html>. Unless otherwise marked within the file, each file in the source to the Phobos library is under the following license:

/\*

\* Copyright (C) 2004-2005 by Digital Mars, www.digitalmars.com

\* Written by Walter Bright

\*

\* This software is provided 'as-is', without any express or implied

\* warranty. In no event will the authors be held liable for any damages

\* arising from the use of this software.

\*

\* Permission is granted to anyone to use this software for any purpose,

\* including commercial applications, and to alter it and redistribute it

\* freely, in both source and binary form, subject to the following

\* restrictions:

\*

\* o The origin of this software must not be misrepresented; you must not

\* claim that you wrote the original software. If you use this software

in a product, an acknowledgment in the product documentation would be

appreciated but is not required.

\* o Altered source versions must be plainly marked as such, and must not

\*

be misrepresented as being the original software.

\* o This notice may not be removed or altered from any source

distribution.

\*/

By plainly marking modifications, something along the lines of adding to each file that has been changed a "Modified by Foo Bar" line underneath the "Written by" line would be adequate.

 GNU LESSER GENERAL PUBLIC LICENSE

Version 3, 29 June 2007

Copyright (C) 2007 Free Software Foundation, Inc. <http://fsf.org/> Everyone is permitted to copy and distribute verbatim copies of this license document, but changing it is not allowed.

 This version of the GNU Lesser General Public License incorporates the terms and conditions of version 3 of the GNU General Public License, supplemented by the additional permissions listed below.

0. Additional Definitions.

 As used herein, "this License" refers to version 3 of the GNU Lesser General Public License, and the "GNU GPL" refers to version 3 of the GNU General Public License.

 "The Library" refers to a covered work governed by this License, other than an Application or a Combined Work as defined below.

 An "Application" is any work that makes use of an interface provided by the Library, but which is not otherwise based on the Library. Defining a subclass of a class defined by the Library is deemed a mode of using an interface provided by the Library.

 A "Combined Work" is a work produced by combining or linking an Application with the Library. The particular version of the Library with which the Combined Work was made is also called the "Linked Version".

 The "Minimal Corresponding Source" for a Combined Work means the Corresponding Source for the Combined Work, excluding any source code for portions of the Combined Work that, considered in isolation, are based on the Application, and not on the Linked Version.

The "Corresponding Application Code" for a Combined Work means the

object code and/or source code for the Application, including any data and utility programs needed for reproducing the Combined Work from the Application, but excluding the System Libraries of the Combined Work.

1. Exception to Section 3 of the GNU GPL.

 You may convey a covered work under sections 3 and 4 of this License without being bound by section 3 of the GNU GPL.

 2. Conveying Modified Versions.

 If you modify a copy of the Library, and, in your modifications, a facility refers to a function or data to be supplied by an Application that uses the facility (other than as an argument passed when the facility is invoked), then you may convey a copy of the modified version:

 a) under this License, provided that you make a good faith effort to ensure that, in the event an Application does not supply the function or data, the facility still operates, and performs whatever part of its purpose remains meaningful, or

 b) under the GNU GPL, with none of the additional permissions of this License applicable to that copy.

3. Object Code Incorporating Material from Library Header Files.

 The object code form of an Application may incorporate material from a header file that is part of the Library. You may convey such object code under terms of your choice, provided that, if the incorporated material is not limited to numerical parameters, data structure

layouts and accessors, or small macros, inline functions and templates (ten or fewer lines in length), you do both of the following:

 a) Give prominent notice with each copy of the object code that the Library is used in it and that the Library and its use are covered by this License.

 b) Accompany the object code with a copy of the GNU GPL and this license document.

4. Combined Works.

 You may convey a Combined Work under terms of your choice that, taken together, effectively do not restrict modification of the portions of the Library contained in the Combined Work and reverse

engineering for debugging such modifications, if you also do each of the following:

 a) Give prominent notice with each copy of the Combined Work that the Library is used in it and that the Library and its use are covered by this License.

 b) Accompany the Combined Work with a copy of the GNU GPL and this license document.

 c) For a Combined Work that displays copyright notices during execution, include the copyright notice for the Library among these notices, as well as a reference directing the user to the copies of the GNU GPL and this license document.

d) Do one of the following:

 0) Convey the Minimal Corresponding Source under the terms of this License, and the Corresponding Application Code in a form suitable for, and under terms that permit, the user to recombine or relink the Application with a modified version of the Linked Version to produce a modified Combined Work, in the manner specified by section 6 of the GNU GPL for conveying Corresponding Source.

 1) Use a suitable shared library mechanism for linking with the Library. A suitable mechanism is one that (a) uses at run time a copy of the Library already present on the user's computer system, and (b) will operate properly with a modified version of the Library that is interface-compatible with the Linked

Version.

 e) Provide Installation Information, but only if you would otherwise be required to provide such information under section 6 of the GNU GPL, and only to the extent that such information is necessary to install and execute a modified version of the Combined Work produced by recombining or relinking the Application with a modified version of the Linked Version. (If you use option 4d0, the Installation Information must accompany the Minimal Corresponding Source and Corresponding Application Code. If you use option 4d1, you must provide the Installation Information in the manner specified by section 6 of the GNU GPL for conveying Corresponding Source.)

5. Combined Libraries.

 You may place library facilities that are a work based on the Library side by side in a single library together with other library facilities that are not Applications and are not covered by this License, and convey such a combined library under terms of your choice, if you do both of the following:

 a) Accompany the combined library with a copy of the same work based on the Library, uncombined with any other library facilities, conveyed under the terms of this License.

 b) Give prominent notice with the combined library that part of it is a work based on the Library, and explaining where to find the accompanying uncombined form of the same work.

6. Revised Versions of the GNU Lesser General Public License.

 The Free Software Foundation may publish revised and/or new versions of the GNU Lesser General Public License from time to time. Such new versions will be similar in spirit to the present version, but may differ in detail to address new problems or concerns.

 Each version is given a distinguishing version number. If the Library as you received it specifies that a certain numbered version of the GNU Lesser General Public License "or any later version" applies to it, you have the option of following the terms and conditions either of that published version or of any later version

published by the Free Software Foundation. If the Library as you received it does not specify a version number of the GNU Lesser General Public License, you may choose any version of the GNU Lesser General Public License ever published by the Free Software Foundation.

 If the Library as you received it specifies that a proxy can decide whether future versions of the GNU Lesser General Public License shall apply, that proxy's public statement of acceptance of any version is permanent authorization for you to choose that version for the Library.

# **1.174 libuuid 2.23.2-65.el7\_9.1**

# **1.174.1 Available under license :**

 GNU GENERAL PUBLIC LICENSE Version 2, June 1991

Copyright (C) 1989, 1991 Free Software Foundation, Inc., 51 Franklin Street, Fifth Floor, Boston, MA 02110-1301 USA Everyone is permitted to copy and distribute verbatim copies of this license document, but changing it is not allowed.

#### Preamble

 The licenses for most software are designed to take away your freedom to share and change it. By contrast, the GNU General Public License is intended to guarantee your freedom to share and change free software--to make sure the software is free for all its users. This General Public License applies to most of the Free Software Foundation's software and to any other program whose authors commit to using it. (Some other Free Software Foundation software is covered by the GNU Lesser General Public License instead.) You can apply it to your programs, too.

 When we speak of free software, we are referring to freedom, not price.

 Our General Public Licenses are designed to make sure that you have the freedom to distribute copies of free software (and charge for this service if you wish), that you receive source code or can get it if you want it, that you can change the software or use pieces of it in new free programs; and that you know you can do these things.

 To protect your rights, we need to make restrictions that forbid anyone to deny you these rights or to ask you to surrender the rights. These restrictions translate to certain responsibilities for you if you distribute copies of the software, or if you modify it.

 For example, if you distribute copies of such a program, whether gratis or for a fee, you must give the recipients all the rights that you have. You must make sure that they, too, receive or can get the source code. And you must show them these terms so they know their rights.

We protect your rights with two steps: (1) copyright the software, and (2) offer you this license which gives you legal permission to copy, distribute and/or modify the software.

 Also, for each author's protection and ours, we want to make certain that everyone understands that there is no warranty for this free software. If the software is modified by someone else and passed on, we want its recipients to know that what they have is not the original, so that any problems introduced by others will not reflect on the original authors' reputations.

 Finally, any free program is threatened constantly by software patents. We wish to avoid the danger that redistributors of a free

program will individually obtain patent licenses, in effect making the program proprietary. To prevent this, we have made it clear that any patent must be licensed for everyone's free use or not licensed at all.

 The precise terms and conditions for copying, distribution and modification follow.

# GNU GENERAL PUBLIC LICENSE TERMS AND CONDITIONS FOR COPYING, DISTRIBUTION AND MODIFICATION

 0. This License applies to any program or other work which contains a notice placed by the copyright holder saying it may be distributed under the terms of this General Public License. The "Program", below, refers to any such program or work, and a "work based on the Program" means either the Program or any derivative work under copyright law: that is to say, a work containing the Program or a portion of it, either verbatim or with modifications and/or translated into another language. (Hereinafter, translation is included without limitation in the term "modification".) Each licensee is addressed as "you".

Activities other than copying, distribution and modification are not covered by this License; they are outside its scope. The act of running the Program is not restricted, and the output from the Program is covered only if its contents constitute a work based on the Program (independent of having been made by running the Program). Whether that is true depends on what the Program does.

 1. You may copy and distribute verbatim copies of the Program's source code as you receive it, in any medium, provided that you conspicuously and appropriately publish on each copy an appropriate copyright notice and disclaimer of warranty; keep intact all the notices that refer to this License and to the absence of any warranty; and give any other recipients of the Program a copy of this License along with the Program.

You may charge a fee for the physical act of transferring a copy, and you may at your option offer warranty protection in exchange for a fee.

 2. You may modify your copy or copies of the Program or any portion of it, thus forming a work based on the Program, and copy and distribute such modifications or work under the terms of Section 1 above, provided that you also meet all of these conditions:

 a) You must cause the modified files to carry prominent notices stating that you changed the files and the date of any change.

b) You must cause

 any work that you distribute or publish, that in whole or in part contains or is derived from the Program or any part thereof, to be licensed as a whole at no charge to all third parties under the terms of this License.

 c) If the modified program normally reads commands interactively when run, you must cause it, when started running for such interactive use in the most ordinary way, to print or display an announcement including an appropriate copyright notice and a notice that there is no warranty (or else, saying that you provide a warranty) and that users may redistribute the program under these conditions, and telling the user how to view a copy of this License. (Exception: if the Program itself is interactive but does not normally print such an announcement, your work based on the Program is not required to print an announcement.)

These requirements apply to the modified work as a whole. If identifiable sections of that work

are not derived from the Program,

and can be reasonably considered independent and separate works in themselves, then this License, and its terms, do not apply to those sections when you distribute them as separate works. But when you distribute the same sections as part of a whole which is a work based on the Program, the distribution of the whole must be on the terms of this License, whose permissions for other licensees extend to the entire whole, and thus to each and every part regardless of who wrote it.

Thus, it is not the intent of this section to claim rights or contest your rights to work written entirely by you; rather, the intent is to exercise the right to control the distribution of derivative or collective works based on the Program.

In addition, mere aggregation of another work not based on the Program with the Program (or with a work based on the Program) on a volume of a storage or distribution medium does not bring the other work under the scope of this License.

 3. You may copy and distribute the Program (or a work based on it, under Section 2) in object code or executable form under the terms of Sections 1 and 2 above provided that you also do one of the following:

 a) Accompany it with the complete corresponding machine-readable source code, which must be distributed under the terms of Sections 1 and 2 above on a medium customarily used for software interchange; or,

 b) Accompany it with a written offer, valid for at least three years, to give any third party, for a charge no more than your cost of physically performing source distribution, a complete  machine-readable copy of the corresponding source code, to be distributed under the terms of Sections 1 and 2 above on a medium customarily used for software interchange; or,

 c) Accompany it with the information you received as to the offer to distribute corresponding source code. (This alternative is allowed only for noncommercial distribution and only if you

 received the program in object code or executable form with such an offer, in accord with Subsection b above.)

The source code for a work means the preferred form of the work for making modifications to it. For an executable work, complete source code means all the source code for all modules it contains, plus any associated interface definition files, plus the scripts used to control compilation and installation of the executable. However, as a special exception, the source code distributed need not include anything that is normally distributed (in either source or binary form) with the major components (compiler, kernel, and so on) of the operating system on which the executable runs, unless that component itself accompanies the executable.

If distribution of executable or object code is made by offering access to copy from a designated place, then offering equivalent access to copy the source code from the same place counts as distribution of the source code, even though third parties are not

compelled to copy the source along with the object code.

 4. You may not copy, modify, sublicense, or distribute the Program except as expressly provided under this License. Any attempt otherwise to copy, modify, sublicense or distribute the Program is void, and will automatically terminate your rights under this License. However, parties who have received copies, or rights, from you under this License will not have their licenses terminated so long as such parties remain in full compliance.

 5. You are not required to accept this License, since you have not signed it. However, nothing else grants you permission to modify or distribute the Program or its derivative works. These actions are prohibited by law if you do not accept this License. Therefore, by modifying or distributing the Program (or any work based on the Program), you indicate your acceptance of this License to do so, and all its terms and conditions for copying, distributing or modifying the Program or works based on it.

6. Each time you redistribute the Program (or any work based on the
Program), the recipient automatically receives a license from the original licensor to copy, distribute or modify the Program subject to these terms and conditions. You may not impose any further restrictions on the recipients' exercise of the rights granted herein. You are not responsible for enforcing compliance by third parties to this License.

 7. If, as a consequence of a court judgment or allegation of patent infringement or for any other reason (not limited to patent issues), conditions are imposed on you (whether by court order, agreement or otherwise) that contradict the conditions of this License, they do not excuse you from the conditions of this License. If you cannot distribute so as to satisfy simultaneously your obligations under this License and any other pertinent obligations, then as a consequence you may not distribute the Program at all. For example, if a patent

license would not permit royalty-free redistribution of the Program by all those who receive copies directly or indirectly through you, then the only way you could satisfy both it and this License would be to refrain entirely from distribution of the Program.

If any portion of this section is held invalid or unenforceable under any particular circumstance, the balance of the section is intended to apply and the section as a whole is intended to apply in other circumstances.

It is not the purpose of this section to induce you to infringe any patents or other property right claims or to contest validity of any such claims; this section has the sole purpose of protecting the integrity of the free software distribution system, which is implemented by public license practices. Many people have made generous contributions to the wide range of software distributed through that system in reliance on consistent application of that system; it is up to the author/donor to decide if he or she is willing to distribute software through any other system and a licensee cannot impose that choice.

This section is intended to make thoroughly clear what is believed to be a consequence of the rest of this License.

 8. If the distribution and/or use of the Program is restricted in certain countries either by patents or by copyrighted interfaces, the original copyright holder who places the Program under this License may add an explicit geographical distribution limitation excluding those countries, so that distribution is permitted only in or among countries not thus excluded. In such case, this License incorporates the limitation as if written in the body of this License.

 9. The Free Software Foundation may publish revised and/or new versions of the General Public License from time to time. Such new versions will be similar in spirit to the present version, but may differ in detail to address new problems or concerns.

Each version is given a distinguishing

version number. If the Program

specifies a version number of this License which applies to it and "any later version", you have the option of following the terms and conditions either of that version or of any later version published by the Free Software Foundation. If the Program does not specify a version number of this License, you may choose any version ever published by the Free Software Foundation.

 10. If you wish to incorporate parts of the Program into other free programs whose distribution conditions are different, write to the author to ask for permission. For software which is copyrighted by the Free Software Foundation, write to the Free Software Foundation; we sometimes make exceptions for this. Our decision will be guided by the two goals of preserving the free status of all derivatives of our free software and of promoting the sharing and reuse of software generally.

### NO WARRANTY

### 11. BECAUSE THE PROGRAM IS LICENSED FREE OF CHARGE, THERE IS NO WARRANTY

FOR THE PROGRAM, TO THE EXTENT PERMITTED BY APPLICABLE LAW. EXCEPT WHEN OTHERWISE STATED IN WRITING THE COPYRIGHT HOLDERS AND/OR OTHER PARTIES PROVIDE THE PROGRAM "AS IS" WITHOUT WARRANTY OF ANY KIND, EITHER EXPRESSED OR IMPLIED, INCLUDING, BUT NOT LIMITED TO, THE IMPLIED WARRANTIES OF MERCHANTABILITY AND FITNESS FOR A PARTICULAR PURPOSE. THE ENTIRE RISK AS TO THE QUALITY AND PERFORMANCE OF THE PROGRAM IS WITH YOU. SHOULD THE PROGRAM PROVE DEFECTIVE, YOU ASSUME THE COST OF ALL NECESSARY SERVICING, REPAIR OR CORRECTION.

 12. IN NO EVENT UNLESS REQUIRED BY APPLICABLE LAW OR AGREED TO IN WRITING WILL ANY COPYRIGHT HOLDER, OR ANY OTHER PARTY WHO MAY MODIFY AND/OR REDISTRIBUTE THE PROGRAM AS PERMITTED ABOVE, BE LIABLE TO YOU FOR DAMAGES, INCLUDING ANY GENERAL, SPECIAL, INCIDENTAL OR CONSEQUENTIAL DAMAGES ARISING OUT OF THE USE OR INABILITY TO USE THE PROGRAM (INCLUDING BUT NOT LIMITED TO LOSS OF DATA OR DATA BEING RENDERED INACCURATE OR LOSSES SUSTAINED BY YOU OR

 THIRD PARTIES OR A FAILURE OF THE PROGRAM TO OPERATE WITH ANY OTHER PROGRAMS), EVEN IF SUCH HOLDER OR OTHER PARTY HAS BEEN ADVISED OF THE POSSIBILITY OF SUCH DAMAGES.

END OF TERMS AND CONDITIONS

#### How to Apply These Terms to Your New Programs

 If you develop a new program, and you want it to be of the greatest possible use to the public, the best way to achieve this is to make it free software which everyone can redistribute and change under these terms.

 To do so, attach the following notices to the program. It is safest to attach them to the start of each source file to most effectively convey the exclusion of warranty; and each file should have at least the "copyright" line and a pointer to where the full notice is found.

 <one line to give the program's name and a brief idea of what it does.> Copyright  $(C)$  <year > <name of author>

 This program is free software; you can redistribute it and/or modify it under the terms of the GNU General Public License as published by the Free Software Foundation; either version 2 of the License, or (at your option) any later version.

 This program is distributed in the hope that it will be useful, but WITHOUT ANY WARRANTY; without even the implied warranty of MERCHANTABILITY or FITNESS FOR A PARTICULAR PURPOSE. See the GNU General Public License for more details.

 You should have received a copy of the GNU General Public License along with this program; if not, write to the Free Software Foundation, Inc., 51 Franklin Street, Fifth Floor, Boston, MA 02110-1301 USA.

Also add information on how to contact you by electronic and paper mail.

If the program is interactive, make it output a short notice like this when it starts in an interactive mode:

 Gnomovision version 69, Copyright (C) year name of author Gnomovision comes with ABSOLUTELY NO WARRANTY; for details type `show w'. This is free software, and you are welcome to redistribute it

under certain conditions; type `show c' for details.

The hypothetical commands `show w' and `show c' should show the appropriate parts of the General Public License. Of course, the commands you use may be called something other than `show w' and `show c'; they could even be mouse-clicks or menu items--whatever suits your program.

You should also get your employer (if you work as a programmer) or your school, if any, to sign a "copyright disclaimer" for the program, if

necessary. Here is a sample; alter the names:

 Yoyodyne, Inc., hereby disclaims all copyright interest in the program `Gnomovision' (which makes passes at compilers) written by James Hacker.

 <signature of Ty Coon>, 1 April 1989 Ty Coon, President of Vice

This General Public License does not permit incorporating your program into proprietary programs. If your program is a subroutine library, you may consider it more useful to permit linking proprietary applications with the library. If this

is what you want to do, use the GNU Lesser General

Public License instead of this License.

size: 8388608, sector size: 512, PT: dos, offset: 446, id=0x8f8378c0

---

#1: 32 7648 0x83

#2: 7680 8704 0xa5

#5: 7936 4864 0x7 (freebsd)

#6: 12544 3584 0x7 (freebsd)

Redistribution and use in source and binary forms, with or without modification, are permitted provided that the following conditions are met:

1. Redistributions of source code must retain the above copyright notice, and the entire permission notice in its entirety, including the disclaimer of warranties.

- 2. Redistributions in binary form must reproduce the above copyright notice, this list of conditions and the following disclaimer in the documentation and/or other materials provided with the distribution.
- 3. The name of the author may not be used to endorse or promote products derived from this software without specific prior written permission.

THIS SOFTWARE IS PROVIDED ``AS IS'' AND ANY EXPRESS OR IMPLIED WARRANTIES, INCLUDING, BUT NOT LIMITED TO, THE IMPLIED WARRANTIES OF MERCHANTABILITY AND FITNESS FOR A PARTICULAR PURPOSE, ALL OF WHICH ARE HEREBY DISCLAIMED. IN NO EVENT SHALL THE AUTHOR BE LIABLE FOR ANY DIRECT, INDIRECT, INCIDENTAL, SPECIAL, EXEMPLARY, OR **CONSEQUENTIAL** 

 DAMAGES (INCLUDING, BUT NOT LIMITED TO, PROCUREMENT OF SUBSTITUTE GOODS OR SERVICES; LOSS OF USE, DATA, OR PROFITS; OR BUSINESS INTERRUPTION) HOWEVER CAUSED AND ON ANY THEORY OF LIABILITY, WHETHER IN CONTRACT, STRICT LIABILITY, OR TORT (INCLUDING NEGLIGENCE OR OTHERWISE) ARISING IN ANY WAY OUT OF THE USE OF THIS SOFTWARE, EVEN IF NOT ADVISED OF THE POSSIBILITY OF SUCH DAMAGE.

This library is free software; you can redistribute it and/or modify it under the terms of the GNU Lesser General Public License as published by the Free Software Foundation; either version 2.1 of the License, or (at your option) any later version.

The complete text of the license is available at the Documentation/licenses/COPYING.LGPLv2.1 file. This library is free software; you can redistribute it and/or modify it under the terms of the Modified BSD License.

The complete text of the license is available at the Documentation/licenses/COPYING.BSD-3 file. Initialize empty image f1c9645dbc14efddc7d8a322685f26eb bsd.img Create new DOS partition table 57e721e38d1266c2df055067c18f2cf9 bsd.img

---layout-----------

\_\_ts\_dev\_\_: 10 MB, 10485760 bytes, 20480 sectors Units = sectors of  $1 * 512 = 512$  bytes Sector size (logical/physical): 512 bytes / 512 bytes I/O size (minimum/optimal): 512 bytes / 512 bytes Disk label type: dos Disk identifier: 0x00000001

 Device Boot Start End Blocks Id System -------------------

Create 1st primary partition ada64ace122978d00d1d1c0e5ee45d26 bsd.img

---layout----------

\_\_ts\_dev\_\_: 10 MB, 10485760 bytes, 20480 sectors Units = sectors of  $1 * 512 = 512$  bytes Sector size (logical/physical): 512 bytes / 512 bytes I/O size (minimum/optimal): 512 bytes / 512 bytes Disk label type: dos Disk identifier: 0x00000001

 Device Boot Start End Blocks Id System  $_{\text{Lts}\text{-dev}}$  1 2048 4095 1024 83 Linux

-------------------

Create 2st primary partition 1bebf87248e05d6e4e62b749da65d023 bsd.img Set 2nd partition type 2d8e8dff51a88a045db233418dd73fbe bsd.img ---layout----------

\_\_ts\_dev\_\_: 10 MB, 10485760 bytes, 20480 sectors Units = sectors of  $1 * 512 = 512$  bytes Sector size (logical/physical): 512 bytes / 512 bytes I/O size (minimum/optimal): 512 bytes / 512 bytes Disk label type: dos Disk identifier: 0x00000001

 Device Boot Start End Blocks Id System \_\_ts\_dev\_\_1 2048 4095 1024 83 Linux \_\_ts\_dev\_\_2 4096 20479 8192 a5 FreeBSD

-------------------

Create default BSD 2e1cee529cb59c9341afef0443f196a1 bsd.img

---layout----------

Changes will remain in memory only, until you decide to write them. Be careful before using the write command.

Command (m for help):

BSD disklabel command (m for help): 4 partitions: # start end size fstype [fsize bsize cpg] c: 4096 20479 16384 unused 0 0 d: 0 16064 16065 unused 0 0

BSD disklabel command (m for help): Command (m for help):

-------------------

b5c121c2091b2ff26b880551feac7112 bsd.img

---layout----------

Changes will remain in memory only, until you decide to write them. Be careful before using the write command.

Command (m for help):

BSD disklabel command (m for help): 4 partitions: # start end size fstype [fsize bsize cpg]  a: 4096 6144 2049 4.2BSD 0 0 0 c: 4096 20479 16384 unused 0 0 d: 0 16064 16065 unused 0 0

BSD disklabel command (m for help): Command (m for help):

-------------------

Changes will remain in memory only, until you decide to write them. Be careful before using the write command.

Command (m for help):

BSD disklabel command (m for help): 0 unused 5 4.1BSD 9 4.4LFS d boot 1 swap 6 Eighth Edition a unknown e ADOS 2 Version 6 7 4.2BSD b HPFS f HFS 3 Version 7 8 MS-DOS c ISO-9660 10 AdvFS 4 System V

BSD disklabel command (m for help):

/\*

\* Copyright (c) 1989 The Regents of the University of California.

\* All rights reserved.

\*

\* Redistribution and use in source and binary forms, with or without

\* modification, are permitted provided that the following conditions

\* are met:

\* 1. Redistributions of source code must retain the above copyright

notice, this list of conditions and the following disclaimer.

\* 2. Redistributions in binary form must reproduce the above copyright

notice, this list of conditions and the following disclaimer in the

\* documentation and/or other materials provided with the distribution.

\* 3. All advertising materials mentioning features or use of this software

must display the following acknowledgement:

\* This product includes software developed by the University of

\* California, Berkeley and its contributors.

\* 4. Neither the name of the University nor the names of its contributors

may be used to endorse or promote products derived from this software

\*

without specific prior written permission.

\*

\* THIS SOFTWARE IS PROVIDED BY THE REGENTS AND CONTRIBUTORS ``AS IS'' AND \* ANY EXPRESS OR IMPLIED WARRANTIES, INCLUDING, BUT NOT LIMITED TO, THE

\* IMPLIED WARRANTIES OF MERCHANTABILITY AND FITNESS FOR A PARTICULAR PURPOSE

- \* ARE DISCLAIMED. IN NO EVENT SHALL THE REGENTS OR CONTRIBUTORS BE LIABLE
- \* FOR ANY DIRECT, INDIRECT, INCIDENTAL, SPECIAL, EXEMPLARY, OR CONSEQUENTIAL
- \* DAMAGES (INCLUDING, BUT NOT LIMITED TO, PROCUREMENT OF SUBSTITUTE GOODS
- \* OR SERVICES; LOSS OF USE, DATA, OR PROFITS; OR BUSINESS INTERRUPTION)
- \* HOWEVER CAUSED AND ON ANY THEORY OF LIABILITY, WHETHER IN CONTRACT, STRICT
- \* LIABILITY, OR TORT (INCLUDING NEGLIGENCE OR OTHERWISE) ARISING IN ANY WAY
- \* OUT OF THE USE OF THIS SOFTWARE, EVEN IF ADVISED OF THE POSSIBILITY OF
- \* SUCH DAMAGE.
- \*/

# **1.175 libcom-err 1.42.9-19.el7**

## **1.175.1 Available under license :**

This package was added to the e2fsprogs debian source package by Theodore Ts'o <tytso@mit.edu> on Sat Mar 15 15:33:37 EST 2003

It is part of the main e2fsprogs distribution, which can be found at:

 http://sourceforge.net/projects/e2fsprogs

Upstream Author: Theodore Ts'o <tytso@mit.edu>

Copyright:

Copyright (C) 1999, 2001 by Andries Brouwer Copyright (C) 1999, 2000, 2003 by Theodore Ts'o

You are free to distribute this software under the terms of the GNU Lesser (Library) General Public License.

On Debian systems, the complete text of the GNU Lesser (Library) General Public License can be found in /usr/share/common-licenses/LGPL-2. This is the Debian GNU/Linux prepackaged version of the static EXT2 file system consistency checker (e2fsck.static). The EXT2 utilities were written by Theodore Ts'o <tytso@mit.edu> and Remy Card <card@masi.ibp.fr>.

Sources were obtained from http://sourceforge.net/projects/e2fsprogs

Packaging is Copyright (c) 2003-2006 Theodore Ts'o <tytso@mit.edu> Copyright (c) 1997-2003 Yann Dirson <dirson@debian.org> Copyright (c) 2001 Alcove <http://www.alcove.com/> Copyright (c) 1997 Klee Dienes Copyright (c) 1995-1996 Michael Nonweiler <mrn20@cam.ac.uk>

Upstream Author: Theodore Ts'o <tytso@mit.edu>

#### Copyright notice:

This package, the EXT2 filesystem utilities, is protected by the GNU Public License.

 Copyright (c) 1993, 1994, 1995, 1996, 1997, 1998, 1999, 2000, 2001, 2002, 2003, 2004, 2005, 2006, 2007, 2008 by Theodore Ts'o

On Debian GNU systems, the complete text of the GNU General Public License can be found in `/usr/share/common-licenses/GPL-2'. This package was added to the e2fsprogs debian source package by Theodore Ts'o <tytso@mit.edu> on Sat Mar 15 15:33:37 EST 2003

It is part of the main e2fsprogs distribution, which can be found at:

 http://sourceforge.net/projects/e2fsprogs

Upstream Author: Theodore Ts'o <tytso@mit.edu>

Copyright:

Copyright (C) 1999, 2000, 2003, 2004 by Theodore Ts'o

Redistribution and use in source and binary forms, with or without modification, are permitted provided that the following conditions are met:

- 1. Redistributions of source code must retain the above copyright notice, and the entire permission notice in its entirety, including the disclaimer of warranties.
- 2. Redistributions in binary form must reproduce the above copyright notice, this list of conditions and the following disclaimer in the documentation and/or other materials provided with the distribution.
- 3. The name of the author may not be used to endorse or promote products derived from this software without specific prior

written permission.

THIS SOFTWARE IS PROVIDED ``AS IS'' AND ANY EXPRESS OR IMPLIED WARRANTIES, INCLUDING, BUT NOT LIMITED TO, THE IMPLIED WARRANTIES OF MERCHANTABILITY AND FITNESS FOR A PARTICULAR PURPOSE, ALL OF WHICH ARE HEREBY DISCLAIMED. IN NO EVENT SHALL THE AUTHOR BE LIABLE FOR ANY DIRECT, INDIRECT, INCIDENTAL, SPECIAL, EXEMPLARY, OR CONSEQUENTIAL DAMAGES (INCLUDING, BUT NOT LIMITED TO, PROCUREMENT OF SUBSTITUTE GOODS OR SERVICES; LOSS OF USE, DATA, OR PROFITS; OR BUSINESS INTERRUPTION) HOWEVER CAUSED AND ON ANY THEORY OF LIABILITY, WHETHER IN CONTRACT, STRICT LIABILITY, OR TORT (INCLUDING NEGLIGENCE OR OTHERWISE) ARISING IN ANY WAY OUT OF THE

### USE OF THIS SOFTWARE, EVEN IF NOT ADVISED OF THE POSSIBILITY OF SUCH DAMAGE.

This is the Debian GNU/Linux prepackaged version of the Common Error Description library. It is currently distributed together with the EXT2 file system utilities, which are otherwise packaged as "e2fsprogs".

This package was put together by Yann Dirson <dirson@debian.org>, from sources obtained from a mirror of: tsx-11.mit.edu:/pub/linux/packages/ext2fs/

From the original distribution:

Copyright 1987, 1988 by the Student Information Processing Board of the Massachusetts Institute of Technology

Permission to use, copy, modify, and distribute this software and its documentation for any purpose and without fee is hereby granted, provided that the above copyright notice appear in all copies and that both that copyright notice and this permission notice appear in supporting documentation, and that the names of M.I.T. and the M.I.T. S.I.P.B. not be used in advertising or publicity pertaining to distribution of the software without specific, written prior permission. M.I.T. and the M.I.T. S.I.P.B. make no representations about the suitability of this software for any purpose. It is provided "as is" without express or implied warranty. This is the Debian GNU/Linux prepackaged version of the ss

command-line interface parsing library library. It is currently distributed together with the EXT2 file system utilities, which are otherwise packaged as "e2fsprogs".

This package was put together by Yann Dirson <dirson@debian.org>, from sources obtained from a mirror of: tsx-11.mit.edu:/pub/linux/packages/ext2fs/

From the original distribution:

Copyright 1987, 1988 by the Student Information Processing Board of the Massachusetts Institute of Technology

Permission to use, copy, modify, and distribute this software and its documentation for any purpose and without fee is hereby granted, provided that the above copyright notice appear in all copies and that both that copyright notice and this permission notice appear in supporting documentation, and that the names of M.I.T. and the M.I.T. S.I.P.B. not be used in advertising or publicity pertaining to distribution

of the software without specific, written prior permission. M.I.T.

 and the M.I.T. S.I.P.B. make no representations about the suitability of this software for any purpose. It is provided "as is" without express or implied warranty. This is the Debian GNU/Linux prepackaged version of the EXT2 file system utilities (e2fsck, mke2fs, etc.). The EXT2 utilities were written by Theodore Ts'o <tytso@mit.edu> and Remy Card <card@masi.ibp.fr>.

Sources were obtained from http://sourceforge.net/projects/e2fsprogs

Packaging is Copyright (c) 2003-2007 Theodore Ts'o <tytso@mit.edu> Copyright (c) 1997-2003 Yann Dirson <dirson@debian.org> Copyright (c) 2001 Alcove <http://www.alcove.com/> Copyright (c) 1997 Klee Dienes Copyright (c) 1995-1996 Michael Nonweiler <mrn20@cam.ac.uk>

Upstream Author: Theodore Ts'o <tytso@mit.edu>

#### Copyright notice:

This package, the EXT2 filesystem utilities, are made available under the GNU Public License version 2, with the exception of the lib/ext2fs and lib/e2p libraries, which are made available under the GNU Library General Public License Version 2, the lib/uuid library which is made available under a BSD-style license and the lib/et and lib/ss libraries which are

made available under an MIT-style license.

 Copyright (c) 1993, 1994, 1995, 1996, 1997, 1998, 1999, 2000, 2001, 2002, 2003, 2004, 2005, 2006, 2007, 2008 by Theodore Ts'o

On Debian GNU systems, the complete text of the GNU General Public License can be found in `/usr/share/common-licenses/GPL-2'. The complete text of the GNU Library General Public License can be found in '/usr/share/common-licenses/LGPL-2'.

The license used for lib/et and lib/ss libraries is:

 Copyright 1987 by the Student Information Processing Board of the Massachusetts Institute of Technology

 Permission to use, copy, modify, and distribute this software and its documentation for any purpose is hereby granted, provided that the names of M.I.T. and the M.I.T. S.I.P.B. not be used in advertising or publicity pertaining to distribution of the software without specific, written prior permission. M.I.T. and the

 M.I.T. S.I.P.B. make no representations about the suitability of this software for any purpose. It is provided "as is" without express or implied warranty.

The license used for lib/uuid is:

 Redistribution and use in source and binary forms, with or without modification, are permitted provided that the following conditions are met:

- 1. Redistributions of source code must retain the above copyright notice, and the entire permission notice in its entirety, including the disclaimer of warranties.
- 2. Redistributions in binary form must reproduce the above copyright notice, this list of conditions and the following disclaimer in the documentation and/or other materials provided with the distribution.
- 3. The name of the author may not be used to endorse or promote products derived from this software without specific prior written permission.

 THIS SOFTWARE IS PROVIDED ``AS IS'' AND ANY EXPRESS OR IMPLIED WARRANTIES, INCLUDING, BUT NOT LIMITED TO, THE IMPLIED WARRANTIES OF MERCHANTABILITY AND FITNESS

FOR A PARTICULAR PURPOSE, ALL OF

 WHICH ARE HEREBY DISCLAIMED. IN NO EVENT SHALL THE AUTHOR BE LIABLE FOR ANY DIRECT, INDIRECT, INCIDENTAL, SPECIAL, EXEMPLARY, OR CONSEQUENTIAL DAMAGES (INCLUDING, BUT NOT LIMITED TO, PROCUREMENT OF SUBSTITUTE GOODS OR SERVICES; LOSS OF USE, DATA, OR PROFITS; OR BUSINESS INTERRUPTION) HOWEVER CAUSED AND ON ANY THEORY OF LIABILITY, WHETHER IN CONTRACT, STRICT LIABILITY, OR TORT (INCLUDING NEGLIGENCE OR OTHERWISE) ARISING IN ANY WAY OUT OF THE USE OF THIS SOFTWARE, EVEN IF NOT ADVISED OF THE POSSIBILITY OF SUCH DAMAGE.

This package was added to the e2fsprogs debian source package by Theodore Ts'o <tytso@mit.edu> on Fri Dec 14 22:24:35 EST 2007

It is part of the main e2fsprogs distribution, which can be found at:

 http://sourceforge.net/projects/e2fsprogs

Upstream Author: Theodore Ts'o <tytso@mit.edu>

Copyright:

Copyright (C) 1999, 2000, 2001, 2002, 2003, 2004, 2005, 2006, 2007 by Theodore Ts'o

Redistribution and use in source and binary forms, with or without

modification, are permitted provided that the following conditions are met:

- 1. Redistributions of source code must retain the above copyright notice, and the entire permission notice in its entirety, including the disclaimer of warranties.
- 2. Redistributions in binary form must reproduce the above copyright notice, this list of conditions and the following disclaimer in the documentation and/or other materials provided with the distribution.
- 3. The name of the author may not be used to endorse or promote products derived from this software without specific prior
- written permission.

THIS SOFTWARE IS PROVIDED ``AS IS'' AND ANY EXPRESS OR IMPLIED WARRANTIES, INCLUDING, BUT NOT LIMITED TO, THE IMPLIED WARRANTIES OF MERCHANTABILITY AND FITNESS FOR A PARTICULAR PURPOSE, ALL OF WHICH ARE HEREBY DISCLAIMED. IN NO EVENT SHALL THE AUTHOR BE LIABLE FOR ANY DIRECT, INDIRECT, INCIDENTAL, SPECIAL, EXEMPLARY, OR CONSEQUENTIAL DAMAGES (INCLUDING, BUT NOT LIMITED TO, PROCUREMENT OF SUBSTITUTE GOODS OR SERVICES; LOSS OF USE, DATA, OR PROFITS; OR BUSINESS INTERRUPTION) HOWEVER CAUSED AND ON ANY THEORY OF LIABILITY, WHETHER IN CONTRACT, STRICT LIABILITY, OR TORT (INCLUDING NEGLIGENCE OR OTHERWISE) ARISING IN ANY WAY OUT OF THE USE OF THIS SOFTWARE, EVEN IF NOT ADVISED OF THE POSSIBILITY OF SUCH DAMAGE.

# **1.176 libmount 2.23.2-65.el7\_9.1**

## **1.176.1 Available under license :**

 GNU GENERAL PUBLIC LICENSE Version 2, June 1991

Copyright (C) 1989, 1991 Free Software Foundation, Inc., 51 Franklin Street, Fifth Floor, Boston, MA 02110-1301 USA Everyone is permitted to copy and distribute verbatim copies of this license document, but changing it is not allowed.

Preamble

 The licenses for most software are designed to take away your freedom to share and change it. By contrast, the GNU General Public License is intended to guarantee your freedom to share and change free software--to make sure the software is free for all its users. This General Public License applies to most of the Free Software Foundation's software and to any other program whose authors commit to using it. (Some other Free Software Foundation software is covered by the GNU Lesser General Public License instead.) You can apply it to

your programs, too.

 When we speak of free software, we are referring to freedom, not price.

 Our General Public Licenses are designed to make sure that you have the freedom to distribute copies of free software (and charge for this service if you wish), that you receive source code or can get it if you want it, that you can change the software or use pieces of it in new free programs; and that you know you can do these things.

 To protect your rights, we need to make restrictions that forbid anyone to deny you these rights or to ask you to surrender the rights. These restrictions translate to certain responsibilities for you if you distribute copies of the software, or if you modify it.

 For example, if you distribute copies of such a program, whether gratis or for a fee, you must give the recipients all the rights that you have. You must make sure that they, too, receive or can get the source code. And you must show them these terms so they know their rights.

We protect your rights with two steps: (1) copyright the software, and (2) offer you this license which gives you legal permission to copy, distribute and/or modify the software.

 Also, for each author's protection and ours, we want to make certain that everyone understands that there is no warranty for this free software. If the software is modified by someone else and passed on, we want its recipients to know that what they have is not the original, so that any problems introduced by others will not reflect on the original authors' reputations.

 Finally, any free program is threatened constantly by software patents. We wish to avoid the danger that redistributors of a free program will individually obtain patent licenses, in effect making the program proprietary. To prevent this, we have made it clear that any patent must be licensed for everyone's free use or not licensed at all.

 The precise terms and conditions for copying, distribution and modification follow.

### GNU GENERAL PUBLIC LICENSE TERMS AND CONDITIONS FOR COPYING, DISTRIBUTION AND MODIFICATION

 0. This License applies to any program or other work which contains a notice placed by the copyright holder saying it may be distributed under the terms of this General Public License. The "Program", below, refers to any such program or work, and a "work based on the Program" means either the Program or any derivative work under copyright law: that is to say, a work containing the Program or a portion of it, either verbatim or with modifications and/or translated into another language. (Hereinafter, translation is included without limitation in the term "modification".) Each licensee is addressed as "you".

Activities other than copying, distribution and modification are not covered by this License; they are outside its scope. The act of running the Program is not restricted, and the output from the Program is covered only if its contents constitute a work based on the Program (independent of having been made by running the Program). Whether that is true depends on what the Program does.

 1. You may copy and distribute verbatim copies of the Program's source code as you receive it, in any medium, provided that you conspicuously and appropriately publish on each copy an appropriate copyright notice and disclaimer of warranty; keep intact all the notices that refer to this License and to the absence of any warranty; and give any other recipients of the Program a copy of this License along with the Program.

You may charge a fee for the physical act of transferring a copy, and you may at your option offer warranty protection in exchange for a fee.

 2. You may modify your copy or copies of the Program or any portion of it, thus forming a work based on the Program, and copy and distribute such modifications or work under the terms of Section 1 above, provided that you also meet all of these conditions:

 a) You must cause the modified files to carry prominent notices stating that you changed the files and the date of any change.

#### b) You must cause

 any work that you distribute or publish, that in whole or in part contains or is derived from the Program or any part thereof, to be licensed as a whole at no charge to all third parties under the terms of this License.

 c) If the modified program normally reads commands interactively when run, you must cause it, when started running for such interactive use in the most ordinary way, to print or display an announcement including an appropriate copyright notice and a notice that there is no warranty (or else, saying that you provide a warranty) and that users may redistribute the program under these conditions, and telling the user how to view a copy of this License. (Exception: if the Program itself is interactive but

 does not normally print such an announcement, your work based on the Program is not required to print an announcement.)

These requirements apply to the modified work as a whole. If identifiable sections of that work are not derived from the Program,

and can be reasonably considered independent and separate works in themselves, then this License, and its terms, do not apply to those sections when you distribute them as separate works. But when you distribute the same sections as part of a whole which is a work based on the Program, the distribution of the whole must be on the terms of this License, whose permissions for other licensees extend to the entire whole, and thus to each and every part regardless of who wrote it.

Thus, it is not the intent of this section to claim rights or contest your rights to work written entirely by you; rather, the intent is to exercise the right to control the distribution of derivative or collective works based on the Program.

In addition, mere aggregation of another work not based on the Program with the Program (or with a work based on the Program) on a volume of a storage or distribution medium does not bring the other work under the scope of this License.

 3. You may copy and distribute the Program (or a work based on it, under Section 2) in object code or executable form under the terms of Sections 1 and 2 above provided that you also do one of the following:

 a) Accompany it with the complete corresponding machine-readable source code, which must be distributed under the terms of Sections 1 and 2 above on a medium customarily used for software interchange; or,

 b) Accompany it with a written offer, valid for at least three years, to give any third party, for a charge no more than your cost of physically performing source distribution, a complete machine-readable copy of the corresponding source code, to be distributed under the terms of Sections 1 and 2 above on a medium customarily used for software interchange; or,

 c) Accompany it with the information you received as to the offer to distribute corresponding source code. (This alternative is allowed only for noncommercial distribution and only if you

 received the program in object code or executable form with such an offer, in accord with Subsection b above.)

The source code for a work means the preferred form of the work for making modifications to it. For an executable work, complete source code means all the source code for all modules it contains, plus any associated interface definition files, plus the scripts used to control compilation and installation of the executable. However, as a special exception, the source code distributed need not include anything that is normally distributed (in either source or binary form) with the major components (compiler, kernel, and so on) of the operating system on which the executable runs, unless that component itself accompanies the executable.

If distribution of executable or object code is made by offering access to copy from a designated place, then offering equivalent access to copy the source code from the same place counts as distribution of the source code, even though third parties are not compelled to copy the source along with the object code.

 4. You may not copy, modify, sublicense, or distribute the Program except as expressly provided under this License. Any attempt otherwise to copy, modify, sublicense or distribute the Program is void, and will automatically terminate your rights under this License. However, parties who have received copies, or rights, from you under this License will not have their licenses terminated so long as such parties remain in full compliance.

 5. You are not required to accept this License, since you have not signed it. However, nothing else grants you permission to modify or distribute the Program or its derivative works. These actions are prohibited by law if you do not accept this License. Therefore, by modifying or distributing the Program (or any work based on the Program), you indicate your acceptance of this License to do so, and all its terms and conditions for copying, distributing or modifying

the Program or works based on it.

 6. Each time you redistribute the Program (or any work based on the Program), the recipient automatically receives a license from the original licensor to copy, distribute or modify the Program subject to these terms and conditions. You may not impose any further restrictions on the recipients' exercise of the rights granted herein. You are not responsible for enforcing compliance by third parties to this License.

 7. If, as a consequence of a court judgment or allegation of patent infringement or for any other reason (not limited to patent issues), conditions are imposed on you (whether by court order, agreement or otherwise) that contradict the conditions of this License, they do not excuse you from the conditions of this License. If you cannot distribute so as to satisfy simultaneously your obligations under this

License and any other pertinent obligations, then as a consequence you may not distribute the Program at all. For example, if a patent

license would not permit royalty-free redistribution of the Program by all those who receive copies directly or indirectly through you, then the only way you could satisfy both it and this License would be to refrain entirely from distribution of the Program.

If any portion of this section is held invalid or unenforceable under any particular circumstance, the balance of the section is intended to apply and the section as a whole is intended to apply in other circumstances.

It is not the purpose of this section to induce you to infringe any patents or other property right claims or to contest validity of any such claims; this section has the sole purpose of protecting the integrity of the free software distribution system, which is implemented by public license practices. Many people have made generous contributions to the wide range of software distributed through that system in reliance on consistent application of that system; it is up to the author/donor to decide if he or she is willing to distribute software through any other system and a licensee cannot impose that choice.

This section is intended to make thoroughly clear what is believed to be a consequence of the rest of this License.

 8. If the distribution and/or use of the Program is restricted in certain countries either by patents or by copyrighted interfaces, the original copyright holder who places the Program under this License may add an explicit geographical distribution limitation excluding those countries, so that distribution is permitted only in or among countries not thus excluded. In such case, this License incorporates the limitation as if written in the body of this License.

 9. The Free Software Foundation may publish revised and/or new versions of the General Public License from time to time. Such new versions will be similar in spirit to the present version, but may differ in detail to address new problems or concerns.

Each version is given a distinguishing

version number. If the Program

specifies a version number of this License which applies to it and "any later version", you have the option of following the terms and conditions either of that version or of any later version published by the Free Software Foundation. If the Program does not specify a version number of this License, you may choose any version ever published by the Free Software Foundation.

 10. If you wish to incorporate parts of the Program into other free programs whose distribution conditions are different, write to the author to ask for permission. For software which is copyrighted by the Free Software Foundation, write to the Free Software Foundation; we sometimes make exceptions for this. Our decision will be guided by the two goals of preserving the free status of all derivatives of our free software and of promoting the sharing and reuse of software generally.

#### NO WARRANTY

## 11. BECAUSE THE PROGRAM IS LICENSED FREE OF CHARGE, THERE IS NO WARRANTY

FOR THE PROGRAM, TO THE EXTENT PERMITTED BY APPLICABLE LAW. EXCEPT WHEN OTHERWISE STATED IN WRITING THE COPYRIGHT HOLDERS AND/OR OTHER PARTIES PROVIDE THE PROGRAM "AS IS" WITHOUT WARRANTY OF ANY KIND, EITHER EXPRESSED OR IMPLIED, INCLUDING, BUT NOT LIMITED TO, THE IMPLIED WARRANTIES OF MERCHANTABILITY AND FITNESS FOR A PARTICULAR PURPOSE. THE ENTIRE RISK AS TO THE QUALITY AND PERFORMANCE OF THE PROGRAM IS WITH YOU. SHOULD THE PROGRAM PROVE DEFECTIVE, YOU ASSUME THE COST OF ALL NECESSARY SERVICING, REPAIR OR CORRECTION.

 12. IN NO EVENT UNLESS REQUIRED BY APPLICABLE LAW OR AGREED TO IN WRITING WILL ANY COPYRIGHT HOLDER, OR ANY OTHER PARTY WHO MAY MODIFY AND/OR REDISTRIBUTE THE PROGRAM AS PERMITTED ABOVE, BE LIABLE TO YOU FOR DAMAGES, INCLUDING ANY GENERAL, SPECIAL, INCIDENTAL OR CONSEQUENTIAL DAMAGES ARISING OUT OF THE USE OR INABILITY TO USE THE PROGRAM (INCLUDING BUT NOT LIMITED TO LOSS OF DATA OR DATA BEING RENDERED INACCURATE OR LOSSES SUSTAINED BY YOU OR

 THIRD PARTIES OR A FAILURE OF THE PROGRAM TO OPERATE WITH ANY OTHER PROGRAMS), EVEN IF SUCH HOLDER OR OTHER PARTY HAS BEEN ADVISED OF THE POSSIBILITY OF SUCH DAMAGES.

### END OF TERMS AND CONDITIONS

How to Apply These Terms to Your New Programs

 If you develop a new program, and you want it to be of the greatest possible use to the public, the best way to achieve this is to make it free software which everyone can redistribute and change under these terms.

 To do so, attach the following notices to the program. It is safest to attach them to the start of each source file to most effectively convey the exclusion of warranty; and each file should have at least the "copyright" line and a pointer to where the full notice is found.

 $\leq$  one line to give the program's name and a brief idea of what it does. $\geq$ 

Copyright  $(C)$  <year > <name of author>

 This program is free software; you can redistribute it and/or modify it under the terms of the GNU General Public License as published by the Free Software Foundation; either version 2 of the License, or (at your option) any later version.

 This program is distributed in the hope that it will be useful, but WITHOUT ANY WARRANTY; without even the implied warranty of MERCHANTABILITY or FITNESS FOR A PARTICULAR PURPOSE. See the GNU General Public License for more details.

 You should have received a copy of the GNU General Public License along with this program; if not, write to the Free Software Foundation, Inc., 51 Franklin Street, Fifth Floor, Boston, MA 02110-1301 USA.

Also add information on how to contact you by electronic and paper mail.

If the program is interactive, make it output a short notice like this when it starts in an interactive mode:

 Gnomovision version 69, Copyright (C) year name of author Gnomovision comes with ABSOLUTELY NO WARRANTY; for details type `show w'. This is free software, and you are welcome to redistribute it

under certain conditions; type `show c' for details.

The hypothetical commands `show w' and `show c' should show the appropriate parts of the General Public License. Of course, the commands you use may be called something other than `show w' and `show c'; they could even be mouse-clicks or menu items--whatever suits your program.

You should also get your employer (if you work as a programmer) or your school, if any, to sign a "copyright disclaimer" for the program, if necessary. Here is a sample; alter the names:

 Yoyodyne, Inc., hereby disclaims all copyright interest in the program `Gnomovision' (which makes passes at compilers) written by James Hacker.

 <signature of Ty Coon>, 1 April 1989 Ty Coon, President of Vice

This General Public License does not permit incorporating your program into proprietary programs. If your program is a subroutine library, you may consider it more useful to permit linking proprietary applications with the library. If this

is what you want to do, use the GNU Lesser General

Public License instead of this License.

size: 8388608, sector size: 512, PT: dos, offset: 446, id=0x8f8378c0

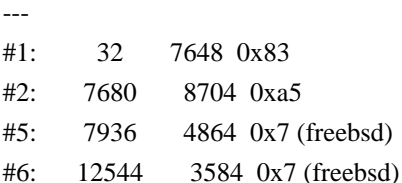

Redistribution and use in source and binary forms, with or without modification, are permitted provided that the following conditions are met:

1. Redistributions of source code must retain the above copyright notice, and the entire permission notice in its entirety, including the disclaimer of warranties.

- 2. Redistributions in binary form must reproduce the above copyright notice, this list of conditions and the following disclaimer in the documentation and/or other materials provided with the distribution.
- 3. The name of the author may not be used to endorse or promote products derived from this software without specific prior written permission.

THIS SOFTWARE IS PROVIDED ``AS IS'' AND ANY EXPRESS OR IMPLIED WARRANTIES, INCLUDING, BUT NOT LIMITED TO, THE IMPLIED WARRANTIES OF MERCHANTABILITY AND FITNESS FOR A PARTICULAR PURPOSE, ALL OF WHICH ARE HEREBY DISCLAIMED. IN NO EVENT SHALL THE AUTHOR BE LIABLE FOR ANY DIRECT, INDIRECT, INCIDENTAL, SPECIAL, EXEMPLARY, OR **CONSEQUENTIAL** 

 DAMAGES (INCLUDING, BUT NOT LIMITED TO, PROCUREMENT OF SUBSTITUTE GOODS OR SERVICES; LOSS OF USE, DATA, OR PROFITS; OR BUSINESS INTERRUPTION) HOWEVER CAUSED AND ON ANY THEORY OF LIABILITY, WHETHER IN CONTRACT, STRICT LIABILITY, OR TORT (INCLUDING NEGLIGENCE OR OTHERWISE) ARISING IN ANY WAY OUT OF THE USE OF THIS SOFTWARE, EVEN IF NOT ADVISED OF THE POSSIBILITY OF SUCH DAMAGE.

This library is free software; you can redistribute it and/or modify it under the terms of the GNU Lesser General Public License as published by the Free Software Foundation; either version 2.1 of the License, or (at your option) any later version.

The complete text of the license is available at the Documentation/licenses/COPYING.LGPLv2.1 file. This library is free software; you can redistribute it and/or modify it under the terms of the Modified BSD License.

The complete text of the license is available at the Documentation/licenses/COPYING.BSD-3 file.

Initialize empty image f1c9645dbc14efddc7d8a322685f26eb bsd.img Create new DOS partition table 57e721e38d1266c2df055067c18f2cf9 bsd.img

---layout---------- \_\_ts\_dev\_\_: 10 MB, 10485760 bytes, 20480 sectors Units = sectors of  $1 * 512 = 512$  bytes Sector size (logical/physical): 512 bytes / 512 bytes I/O size (minimum/optimal): 512 bytes / 512 bytes Disk label type: dos Disk identifier: 0x00000001

 Device Boot Start End Blocks Id System -------------------

Create 1st primary partition ada64ace122978d00d1d1c0e5ee45d26 bsd.img

---layout----------

\_\_ts\_dev\_\_: 10 MB, 10485760 bytes, 20480 sectors Units = sectors of  $1 * 512 = 512$  bytes Sector size (logical/physical): 512 bytes / 512 bytes I/O size (minimum/optimal): 512 bytes / 512 bytes Disk label type: dos Disk identifier: 0x00000001

 Device Boot Start End Blocks Id System \_\_ts\_dev\_\_1 2048 4095 1024 83 Linux -------------------

Create 2st primary partition 1bebf87248e05d6e4e62b749da65d023 bsd.img Set 2nd partition type 2d8e8dff51a88a045db233418dd73fbe bsd.img

---layout----------

\_\_ts\_dev\_\_: 10 MB, 10485760 bytes, 20480 sectors Units = sectors of  $1 * 512 = 512$  bytes Sector size (logical/physical): 512 bytes / 512 bytes I/O size (minimum/optimal): 512 bytes / 512 bytes Disk label type: dos Disk identifier: 0x00000001

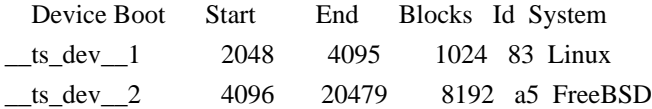

-------------------

Create default BSD 2e1cee529cb59c9341afef0443f196a1 bsd.img

---layout----------

Changes will remain in memory only, until you decide to write them. Be careful before using the write command.

Command (m for help):

BSD disklabel command (m for help): 4 partitions: # start end size fstype [fsize bsize cpg] c: 4096 20479 16384 unused 0 0 d: 0 16064 16065 unused 0 0

BSD disklabel command (m for help): Command (m for help):

-------------------

b5c121c2091b2ff26b880551feac7112 bsd.img

---layout----------

Changes will remain in memory only, until you decide to write them. Be careful before using the write command.

Command (m for help):

BSD disklabel command (m for help): 4 partitions: # start end size fstype [fsize bsize cpg] a: 4096 6144 2049 4.2BSD 0 0 0 c: 4096 20479 16384 unused 0 0 d: 0 16064 16065 unused 0 0

BSD disklabel command (m for help): Command (m for help): -------------------

Changes will remain in memory only, until you decide to write them.

Be careful before using the write command.

```
Command (m for help):
```

```
BSD disklabel command (m for help):
```
0 unused 5 4.1BSD 9 4.4LFS d boot 1 swap 6 Eighth Edition a unknown e ADOS 2 Version 6 7 4.2BSD b HPFS f HFS 3 Version 7 8 MS-DOS c ISO-9660 10 AdvFS 4 System V

BSD disklabel command (m for help):

/\*

\* Copyright (c) 1989 The Regents of the University of California.

- \* All rights reserved.
- \*

\* Redistribution and use in source and binary forms, with or without

- \* modification, are permitted provided that the following conditions
- \* are met:
- \* 1. Redistributions of source code must retain the above copyright
- \* notice, this list of conditions and the following disclaimer.
- \* 2. Redistributions in binary form must reproduce the above copyright
- \* notice, this list of conditions and the following disclaimer in the
- \* documentation and/or other materials provided with the distribution.
- \* 3. All advertising materials mentioning features or use of this software
- \* must display the following acknowledgement:
- \* This product includes software developed by the University of
- \* California, Berkeley and its contributors.
- \* 4. Neither the name of the University nor the names of its contributors
- \* may be used to endorse or promote products derived from this software \*

without specific prior written permission.

\*

\* THIS SOFTWARE IS PROVIDED BY THE REGENTS AND CONTRIBUTORS ``AS IS'' AND \* ANY EXPRESS OR IMPLIED WARRANTIES, INCLUDING, BUT NOT LIMITED TO, THE \* IMPLIED WARRANTIES OF MERCHANTABILITY AND FITNESS FOR A PARTICULAR PURPOSE \* ARE DISCLAIMED. IN NO EVENT SHALL THE REGENTS OR CONTRIBUTORS BE LIABLE \* FOR ANY DIRECT, INDIRECT, INCIDENTAL, SPECIAL, EXEMPLARY, OR CONSEQUENTIAL \* DAMAGES (INCLUDING, BUT NOT LIMITED TO, PROCUREMENT OF SUBSTITUTE GOODS \* OR SERVICES; LOSS OF USE, DATA, OR PROFITS; OR BUSINESS INTERRUPTION) \* HOWEVER CAUSED AND ON ANY THEORY OF LIABILITY, WHETHER IN CONTRACT, STRICT \* LIABILITY, OR TORT (INCLUDING NEGLIGENCE OR OTHERWISE) ARISING IN ANY WAY \* OUT OF THE USE OF THIS SOFTWARE, EVEN IF ADVISED OF THE POSSIBILITY OF \* SUCH DAMAGE.

\*/

# **1.177 commons-io 2.11.0**

## **1.177.1 Available under license :**

Apache Commons IO Copyright 2002-2021 The Apache Software Foundation

This product includes software developed at The Apache Software Foundation (https://www.apache.org/).

> Apache License Version 2.0, January 2004 http://www.apache.org/licenses/

### TERMS AND CONDITIONS FOR USE, REPRODUCTION, AND DISTRIBUTION

1. Definitions.

 "License" shall mean the terms and conditions for use, reproduction, and distribution as defined by Sections 1 through 9 of this document.

 "Licensor" shall mean the copyright owner or entity authorized by the copyright owner that is granting the License.

 "Legal Entity" shall mean the union of the acting entity and all other entities that control, are controlled by, or are under common control with that entity. For the purposes of this definition, "control" means (i) the power, direct or indirect, to cause the direction or management of such entity, whether by contract or otherwise, or (ii) ownership of fifty percent (50%) or more of the outstanding shares, or (iii) beneficial ownership of such entity.

 "You" (or "Your") shall mean an individual or Legal Entity exercising permissions granted by this License.

 "Source" form shall mean the preferred form for making modifications, including but not limited to software source code, documentation source, and configuration files.

 "Object" form shall mean any form resulting from mechanical transformation or translation of a Source form, including but not limited to compiled object code, generated documentation, and conversions to other media types.

 "Work" shall mean the work of authorship, whether in Source or Object form, made available under the License, as indicated by a  copyright notice that is included in or attached to the work (an example is provided in the Appendix below).

 "Derivative Works" shall mean any work, whether in Source or Object form, that is based on (or derived from) the Work and for which the editorial

 revisions, annotations, elaborations, or other modifications represent, as a whole, an original work of authorship. For the purposes of this License, Derivative Works shall not include works that remain separable from, or merely link (or bind by name) to the interfaces of, the Work and Derivative Works thereof.

 "Contribution" shall mean any work of authorship, including the original version of the Work and any modifications or additions to that Work or Derivative Works thereof, that is intentionally submitted to Licensor for inclusion in the Work by the copyright owner or by an individual or Legal Entity authorized to submit on behalf of the copyright owner. For the purposes of this definition, "submitted" means any form of electronic, verbal, or written communication sent to the Licensor or its representatives, including but not limited to communication on electronic mailing lists, source code control systems, and issue tracking systems that are managed by, or on behalf of, the Licensor for the purpose of discussing and improving the Work, but excluding communication that is conspicuously marked or otherwise designated in writing by the copyright owner as "Not a Contribution."

 "Contributor" shall mean Licensor and any individual or Legal Entity on behalf of whom a Contribution has been received by Licensor and subsequently incorporated within the Work.

- 2. Grant of Copyright License. Subject to the terms and conditions of this License, each Contributor hereby grants to You a perpetual, worldwide, non-exclusive, no-charge, royalty-free, irrevocable copyright license to reproduce, prepare Derivative Works of, publicly display, publicly perform, sublicense, and distribute the Work and such Derivative Works in Source or Object form.
- 3. Grant of Patent License. Subject to the terms and conditions of this
- License, each Contributor hereby grants to You a perpetual, worldwide, non-exclusive, no-charge, royalty-free, irrevocable (except as stated in this section) patent license to make, have made, use, offer to sell, sell, import, and otherwise transfer the Work, where such license applies only to those patent claims licensable by such Contributor that are necessarily infringed by their Contribution(s) alone or by combination of their Contribution(s) with the Work to which such Contribution(s) was submitted. If You institute patent litigation against any entity (including a

 cross-claim or counterclaim in a lawsuit) alleging that the Work or a Contribution incorporated within the Work constitutes direct or contributory patent infringement, then any patent licenses granted to You under this License for that Work shall terminate as of the date such litigation is filed.

 4. Redistribution. You may reproduce and distribute copies of the

 Work or Derivative Works thereof in any medium, with or without modifications, and in Source or Object form, provided that You meet the following conditions:

- (a) You must give any other recipients of the Work or Derivative Works a copy of this License; and
- (b) You must cause any modified files to carry prominent notices stating that You changed the files; and
- (c) You must retain, in the Source form of any Derivative Works that You distribute, all copyright, patent, trademark, and attribution notices from the Source form of the Work, excluding those notices that do not pertain to any part of the Derivative Works; and
- (d) If the Work includes a "NOTICE" text file as part of its distribution, then any Derivative Works that You distribute must include a readable copy of the attribution notices contained within such NOTICE file, excluding

#### those notices that do not

 pertain to any part of the Derivative Works, in at least one of the following places: within a NOTICE text file distributed as part of the Derivative Works; within the Source form or documentation, if provided along with the Derivative Works; or, within a display generated by the Derivative Works, if and wherever such third-party notices normally appear. The contents of the NOTICE file are for informational purposes only and do not modify the License. You may add Your own attribution notices within Derivative Works that You distribute, alongside or as an addendum to the NOTICE text from the Work, provided that such additional attribution notices cannot be construed as modifying the License.

 You may add Your own copyright statement to Your modifications and may provide additional or different license terms and conditions

 for use, reproduction, or distribution of Your modifications, or for any such Derivative Works as a whole, provided Your use, reproduction, and distribution of the Work otherwise complies with the conditions stated in this License.

- 5. Submission of Contributions. Unless You explicitly state otherwise, any Contribution intentionally submitted for inclusion in the Work by You to the Licensor shall be under the terms and conditions of this License, without any additional terms or conditions. Notwithstanding the above, nothing herein shall supersede or modify the terms of any separate license agreement you may have executed with Licensor regarding such Contributions.
- 6. Trademarks. This License does not grant permission to use the trade names, trademarks, service marks, or product names of the Licensor, except as required for reasonable and customary use in describing the origin of the Work and reproducing the content of the NOTICE file.
- 7. Disclaimer of Warranty. Unless required by applicable law or agreed to in writing, Licensor provides the Work (and each Contributor provides its Contributions) on an "AS IS" BASIS, WITHOUT WARRANTIES OR CONDITIONS OF ANY KIND, either express or implied, including, without limitation, any warranties or conditions of TITLE, NON-INFRINGEMENT, MERCHANTABILITY, or FITNESS FOR A PARTICULAR PURPOSE. You are solely responsible for determining the appropriateness of using or redistributing the Work and assume any risks associated with Your exercise of permissions under this License.
- 8. Limitation of Liability. In no event and under no legal theory, whether in tort (including negligence), contract, or otherwise, unless required by applicable law (such as deliberate and grossly negligent acts) or agreed to in writing, shall any Contributor be liable to You for damages, including any direct, indirect, special,

 incidental, or consequential damages of any character arising as a result of this License or out of the use or inability to use the Work (including but not limited to damages for loss of goodwill, work stoppage, computer failure or malfunction, or any and all other commercial damages or losses), even if such Contributor has been advised of the possibility of such damages.

 9. Accepting Warranty or Additional Liability. While redistributing the Work or Derivative Works thereof, You may choose to offer, and charge a fee for, acceptance of support, warranty, indemnity, or other liability obligations and/or rights consistent with this License. However, in accepting such obligations, You may act only on Your own behalf and on Your sole responsibility, not on behalf of any other Contributor, and only if You agree to indemnify, defend, and hold each Contributor harmless for any liability

 incurred by, or claims asserted against, such Contributor by reason of your accepting any such warranty or additional liability.

### END OF TERMS AND CONDITIONS

APPENDIX: How to apply the Apache License to your work.

 To apply the Apache License to your work, attach the following boilerplate notice, with the fields enclosed by brackets "[]" replaced with your own identifying information. (Don't include the brackets!) The text should be enclosed in the appropriate comment syntax for the file format. We also recommend that a file or class name and description of purpose be included on the same "printed page" as the copyright notice for easier identification within third-party archives.

Copyright [yyyy] [name of copyright owner]

 Licensed under the Apache License, Version 2.0 (the "License"); you may not use this file except in compliance with the License. You may obtain a copy of the License at

http://www.apache.org/licenses/LICENSE-2.0

 Unless required by applicable law or agreed to in writing, software distributed under the License is distributed on an "AS IS" BASIS, WITHOUT WARRANTIES OR CONDITIONS OF ANY KIND, either express or implied. See the License for the specific language governing permissions and limitations under the License.

# **1.178 disruptor 3.4.4**

## **1.178.1 Available under license :**

No license file was found, but licenses were detected in source scan.

/\*

```
* Copyright 2013 LMAX Ltd.
```
\*

- \* Licensed under the Apache License, Version 2.0 (the "License");
- \* you may not use this file except in compliance with the License.
- \* You may obtain a copy of the License at
- \*
- \* http://www.apache.org/licenses/LICENSE-2.0
- \*
- \* Unless required by applicable law or agreed to in writing, software
- \* distributed under the License is distributed on an "AS IS" BASIS,
- \* WITHOUT WARRANTIES OR CONDITIONS OF ANY KIND, either express or implied.

\* See the License for the specific language governing permissions and

\* limitations under the License.

\*/

Found in path(s):

\* /opt/cola/permits/1185279897\_1627734845.86/0/disruptor-3-4-4-sources-

jar/com/lmax/disruptor/EventReleaseAware.java

\* /opt/cola/permits/1185279897\_1627734845.86/0/disruptor-3-4-4-sources-

jar/com/lmax/disruptor/EventReleaser.java

No license file was found, but licenses were detected in source scan.

/\*

\* Copyright 2011 LMAX Ltd.

\*

\* Licensed under the Apache License, Version 2.0 (the "License");

\* you may not use this file except in compliance with the License.

\* You may obtain a copy of the License at

\*

\* http://www.apache.org/licenses/LICENSE-2.0

\*

\* Unless required by applicable law or agreed to in writing, software

\* distributed under the License is distributed on an "AS IS" BASIS,

\* WITHOUT WARRANTIES OR CONDITIONS OF ANY KIND, either express or implied.

\* See the License for the specific language governing permissions and

\* limitations under the License.

\*/

Found in path(s):

\* /opt/cola/permits/1185279897\_1627734845.86/0/disruptor-3-4-4-sources-

jar/com/lmax/disruptor/WorkHandler.java

\* /opt/cola/permits/1185279897\_1627734845.86/0/disruptor-3-4-4-sources-

jar/com/lmax/disruptor/EventTranslatorThreeArg.java

\* /opt/cola/permits/1185279897\_1627734845.86/0/disruptor-3-4-4-sources-

jar/com/lmax/disruptor/BatchEventProcessor.java

\*

/opt/cola/permits/1185279897\_1627734845.86/0/disruptor-3-4-4-sources-

jar/com/lmax/disruptor/dsl/EventHandlerGroup.java

\* /opt/cola/permits/1185279897\_1627734845.86/0/disruptor-3-4-4-sources-

jar/com/lmax/disruptor/LiteBlockingWaitStrategy.java

\* /opt/cola/permits/1185279897\_1627734845.86/0/disruptor-3-4-4-sources-

jar/com/lmax/disruptor/EventTranslatorVararg.java

\* /opt/cola/permits/1185279897\_1627734845.86/0/disruptor-3-4-4-sources-jar/com/lmax/disruptor/WorkerPool.java

\* /opt/cola/permits/1185279897\_1627734845.86/0/disruptor-3-4-4-sources-

jar/com/lmax/disruptor/EventTranslatorOneArg.java

\* /opt/cola/permits/1185279897\_1627734845.86/0/disruptor-3-4-4-sources-

jar/com/lmax/disruptor/WaitStrategy.java

\* /opt/cola/permits/1185279897\_1627734845.86/0/disruptor-3-4-4-sources-

jar/com/lmax/disruptor/EventHandler.java

\* /opt/cola/permits/1185279897\_1627734845.86/0/disruptor-3-4-4-sourcesjar/com/lmax/disruptor/dsl/ExceptionHandlerSetting.java \* /opt/cola/permits/1185279897\_1627734845.86/0/disruptor-3-4-4-sourcesjar/com/lmax/disruptor/WorkProcessor.java \* /opt/cola/permits/1185279897\_1627734845.86/0/disruptor-3-4-4-sourcesjar/com/lmax/disruptor/util/DaemonThreadFactory.java \* /opt/cola/permits/1185279897\_1627734845.86/0/disruptor-3-4-4-sources-jar/com/lmax/disruptor/util/Util.java \* /opt/cola/permits/1185279897\_1627734845.86/0/disruptor-3-4-4-sourcesjar/com/lmax/disruptor/LifecycleAware.java \* /opt/cola/permits/1185279897\_1627734845.86/0/disruptor-3-4-4-sourcesjar/com/lmax/disruptor/AlertException.java \* /opt/cola/permits/1185279897\_1627734845.86/0/disruptor-3-4-4-sourcesjar/com/lmax/disruptor/AbstractSequencer.java \* /opt/cola/permits/1185279897\_1627734845.86/0/disruptor-3-4-4-sourcesjar/com/lmax/disruptor/BlockingWaitStrategy.java \* /opt/cola/permits/1185279897\_1627734845.86/0/disruptor-3-4-4-sourcesjar/com/lmax/disruptor/YieldingWaitStrategy.java \* /opt/cola/permits/1185279897\_1627734845.86/0/disruptor-3-4-4-sourcesjar/com/lmax/disruptor/EventTranslatorTwoArg.java \* /opt/cola/permits/1185279897\_1627734845.86/0/disruptor-3-4-4-sourcesjar/com/lmax/disruptor/NoOpEventProcessor.java \* /opt/cola/permits/1185279897\_1627734845.86/0/disruptor-3-4-4-sourcesjar/com/lmax/disruptor/SequenceBarrier.java \* /opt/cola/permits/1185279897\_1627734845.86/0/disruptor-3-4-4-sourcesjar/com/lmax/disruptor/SingleProducerSequencer.java \* /opt/cola/permits/1185279897\_1627734845.86/0/disruptor-3-4-4-sourcesjar/com/lmax/disruptor/PhasedBackoffWaitStrategy.java \* /opt/cola/permits/1185279897\_1627734845.86/0/disruptor-3-4-4-sources-jar/com/lmax/disruptor/RingBuffer.java \* /opt/cola/permits/1185279897\_1627734845.86/0/disruptor-3-4-4-sourcesjar/com/lmax/disruptor/EventProcessor.java \* /opt/cola/permits/1185279897\_1627734845.86/0/disruptor-3-4-4-sourcesjar/com/lmax/disruptor/BusySpinWaitStrategy.java \* /opt/cola/permits/1185279897\_1627734845.86/0/disruptor-3-4-4-sourcesjar/com/lmax/disruptor/FatalExceptionHandler.java \* /opt/cola/permits/1185279897\_1627734845.86/0/disruptor-3-4-4-sourcesjar/com/lmax/disruptor/dsl/ConsumerRepository.java \* /opt/cola/permits/1185279897\_1627734845.86/0/disruptor-3-4-4-sourcesjar/com/lmax/disruptor/SequenceGroup.java \* /opt/cola/permits/1185279897\_1627734845.86/0/disruptor-3-4-4-sourcesjar/com/lmax/disruptor/MultiProducerSequencer.java \* /opt/cola/permits/1185279897\_1627734845.86/0/disruptor-3-4-4-sourcesjar/com/lmax/disruptor/SequenceReportingEventHandler.java \* /opt/cola/permits/1185279897\_1627734845.86/0/disruptor-3-4-4-sourcesjar/com/lmax/disruptor/EventTranslator.java \* /opt/cola/permits/1185279897\_1627734845.86/0/disruptor-3-4-4-sourcesjar/com/lmax/disruptor/AggregateEventHandler.java

\* /opt/cola/permits/1185279897\_1627734845.86/0/disruptor-3-4-4-sourcesjar/com/lmax/disruptor/dsl/EventProcessorInfo.java

\* /opt/cola/permits/1185279897\_1627734845.86/0/disruptor-3-4-4-sources-

jar/com/lmax/disruptor/IgnoreExceptionHandler.java

\* /opt/cola/permits/1185279897\_1627734845.86/0/disruptor-3-4-4-sources-

jar/com/lmax/disruptor/dsl/Disruptor.java

 /opt/cola/permits/1185279897\_1627734845.86/0/disruptor-3-4-4-sourcesjar/com/lmax/disruptor/ProcessingSequenceBarrier.java

\* /opt/cola/permits/1185279897\_1627734845.86/0/disruptor-3-4-4-sources-

jar/com/lmax/disruptor/SleepingWaitStrategy.java

\* /opt/cola/permits/1185279897\_1627734845.86/0/disruptor-3-4-4-sources-

jar/com/lmax/disruptor/EventFactory.java

\* /opt/cola/permits/1185279897\_1627734845.86/0/disruptor-3-4-4-sources-

jar/com/lmax/disruptor/ExceptionHandler.java

No license file was found, but licenses were detected in source scan.

/\* Copyright 2016 Gil Tene

\*

\*

\* Licensed under the Apache License, Version 2.0 (the "License");

\* you may not use this file except in compliance with the License.

\* You may obtain a copy of the License at

\*

\* http://www.apache.org/licenses/LICENSE-2.0

\*

\* Unless required by applicable law or agreed to in writing, software

\* distributed under the License is distributed on an "AS IS" BASIS,

\* WITHOUT WARRANTIES OR CONDITIONS OF ANY KIND, either express or implied.

\* See the License for the specific language governing permissions and

\* limitations under the License.

\*/

Found in path(s):

\* /opt/cola/permits/1185279897\_1627734845.86/0/disruptor-3-4-4-sources-

jar/com/lmax/disruptor/util/ThreadHints.java

No license file was found, but licenses were detected in source scan.

/\*

\* Copyright 2012 LMAX Ltd.

\*

\* Licensed under the Apache License, Version 2.0 (the "License");

\* you may not use this file except in compliance with the License.

\* You may obtain a copy of the License at

\*

\* http://www.apache.org/licenses/LICENSE-2.0

\*

\* Unless required by applicable law or agreed to in writing, software

- \* distributed under the License is distributed on an "AS IS" BASIS,
- \* WITHOUT WARRANTIES OR CONDITIONS OF ANY KIND, either express or implied.
- \* See the License for the specific language governing permissions and

\* limitations under the License.

\*/

Found in path(s):

\* /opt/cola/permits/1185279897\_1627734845.86/0/disruptor-3-4-4-sources-

jar/com/lmax/disruptor/InsufficientCapacityException.java

\* /opt/cola/permits/1185279897\_1627734845.86/0/disruptor-3-4-4-sources-jar/com/lmax/disruptor/Sequencer.java

\* /opt/cola/permits/1185279897\_1627734845.86/0/disruptor-3-4-4-sources-

jar/com/lmax/disruptor/DataProvider.java

\*

/opt/cola/permits/1185279897\_1627734845.86/0/disruptor-3-4-4-sources-

jar/com/lmax/disruptor/SequenceGroups.java

\* /opt/cola/permits/1185279897\_1627734845.86/0/disruptor-3-4-4-sources-jar/com/lmax/disruptor/Sequence.java

\* /opt/cola/permits/1185279897\_1627734845.86/0/disruptor-3-4-4-sources-jar/com/lmax/disruptor/Cursored.java

\* /opt/cola/permits/1185279897\_1627734845.86/0/disruptor-3-4-4-sources-

jar/com/lmax/disruptor/FixedSequenceGroup.java

\* /opt/cola/permits/1185279897\_1627734845.86/0/disruptor-3-4-4-sources-

jar/com/lmax/disruptor/dsl/ProducerType.java

No license file was found, but licenses were detected in source scan.

/\*

\* Copyright 2021 LMAX Ltd.

\*

\* Licensed under the Apache License, Version 2.0 (the "License");

\* you may not use this file except in compliance with the License.

\* You may obtain a copy of the License at

\*

\* http://www.apache.org/licenses/LICENSE-2.0

\*

\* Unless required by applicable law or agreed to in writing, software

\* distributed under the License is distributed on an "AS IS" BASIS,

- \* WITHOUT WARRANTIES OR CONDITIONS OF ANY KIND, either express or implied.
- \* See the License for the specific language governing permissions and
- \* limitations under the License.

\*/

Found in path(s):

\* /opt/cola/permits/1185279897\_1627734845.86/0/disruptor-3-4-4-sourcesjar/com/lmax/disruptor/ExceptionHandlers.java

# **1.179 elfutils-default-yama-scope 0.176-5.el7**

# **1.179.1 Available under license :**

This package was debianized by Kurt Roeckx <kurt@roeckx.be> on Sun, 21 May 2006 15:03:01 +0000.

It was downloaded from https://sourceware.org/elfutils/ftp/0.168/

It was original a .tar.bz2. It has been decompressed and recompressed again using gzip.

Copyright Holder: Copyright (C) 2000 - 2016 Red Hat, Inc.

 Written by: Ulrich Drepper <drepper@redhat.com> Jeff Johnson <jbj@redhat.com> Alexander Larsson Jakub Jelinek <jakub@redhat.com> Roland McGrath <roland@redhat.com>

License:

Most of the libraries (lib, libelf, libebl, libdw, libdwfl) have the following license:

 This file is free software; you can redistribute it and/or modify it under the terms of either

 \* the GNU Lesser General Public License as published by the Free Software Foundation; either version 3 of the License, or (at your option) any later version

or

 \* the GNU General Public License as published by the Free Software Foundation; either version 2 of the License,

or (at

your option) any later version

or both in parallel, as here.

 elfutils is distributed in the hope that it will be useful, but WITHOUT ANY WARRANTY; without even the implied warranty of MERCHANTABILITY or FITNESS FOR A PARTICULAR PURPOSE. See the GNU General Public License for more details.

 You should have received copies of the GNU General Public License and the GNU Lesser General Public License along with this program. If

not, see <http://www.gnu.org/licenses/>. \*/

The other files are covered by the following license:

 This file is free software; you can redistribute it and/or modify it under the terms of the GNU General Public License as published by the Free Software Foundation; either version 3 of the License, or (at your option) any later version.

 elfutils is distributed in the hope that it will be useful, but WITHOUT ANY WARRANTY; without even the implied warranty of MERCHANTABILITY or FITNESS FOR A PARTICULAR PURPOSE. See the GNU General Public License for more details.

 You should have received a copy of the GNU General Public License along with this program. If not, see <http://www.gnu.org/licenses/>. \*/

On Debian GNU/Linux systems, the complete text of the GNU General Public License version 2 can be found in `/usr/share/common-licenses/GPL-2', the complete text of the GNU General Public License version 3 can be found in `/usr/share/common-licenses/GPL-3' and the complete text of the GNU Lesser General Public License version 3 can be found in `/usr/share/common-licenses/LGPL-'.

# **1.180 elfutils-libs 0.176-5.el7**

## **1.180.1 Available under license :**

This package was debianized by Kurt Roeckx <kurt@roeckx.be> on Sun, 21 May 2006 15:03:01 +0000.

It was downloaded from https://sourceware.org/elfutils/ftp/0.168/

It was original a .tar.bz2. It has been decompressed and recompressed again using gzip.

Copyright Holder: Copyright (C) 2000 - 2016 Red Hat, Inc.

 Written by: Ulrich Drepper <drepper@redhat.com> Jeff Johnson <ibi@redhat.com> Alexander Larsson Jakub Jelinek <jakub@redhat.com> Roland McGrath <roland@redhat.com>

#### License:

Most of the libraries (lib, libelf, libebl, libdw, libdwfl) have the following license:

 This file is free software; you can redistribute it and/or modify it under the terms of either

 \* the GNU Lesser General Public License as published by the Free Software Foundation; either version 3 of the License, or (at your option) any later version

or

 \* the GNU General Public License as published by the Free Software Foundation; either version 2 of the License,

or (at

your option) any later version

or both in parallel, as here.

 elfutils is distributed in the hope that it will be useful, but WITHOUT ANY WARRANTY; without even the implied warranty of MERCHANTABILITY or FITNESS FOR A PARTICULAR PURPOSE. See the GNU General Public License for more details.

 You should have received copies of the GNU General Public License and the GNU Lesser General Public License along with this program. If not, see <http://www.gnu.org/licenses/>. \*/

The other files are covered by the following license:

 This file is free software; you can redistribute it and/or modify it under the terms of the GNU General Public License as published by the Free Software Foundation; either version 3 of the License, or (at your option) any later version.

 elfutils is distributed in the hope that it will be useful, but WITHOUT ANY WARRANTY: without even the implied warranty of MERCHANTABILITY or FITNESS FOR A PARTICULAR PURPOSE. See the GNU General Public License for more details.

 You should have received a copy of the GNU General Public License along with this program. If not, see  $\langle \text{http://www.gnu.org/licenses/>.}^* \rangle$ .

On Debian GNU/Linux systems, the complete text of the GNU General
Public License version 2 can be found in `/usr/share/common-licenses/GPL-2', the complete text of the GNU General Public License version 3 can be found in `/usr/share/common-licenses/GPL-3' and the complete text of the GNU Lesser General Public License version 3 can be found in `/usr/share/common-licenses/LGPL-'.

# **1.181 kmod-libs 20-28.el7**

## **1.181.1 Available under license :**

 GNU LESSER GENERAL PUBLIC LICENSE Version 2.1, February 1999

Copyright (C) 1991, 1999 Free Software Foundation, Inc. 51 Franklin St, Fifth Floor, Boston, MA 02110-1301 USA Everyone is permitted to copy and distribute verbatim copies of this license document, but changing it is not allowed.

[This is the first released version of the Lesser GPL. It also counts as the successor of the GNU Library Public License, version 2, hence the version number 2.1.]

#### Preamble

 The licenses for most software are designed to take away your freedom to share and change it. By contrast, the GNU General Public Licenses are intended to guarantee your freedom to share and change free software--to make sure the software is free for all its users.

 This license, the Lesser General Public License, applies to some specially designated software packages--typically libraries--of the Free Software Foundation and other authors who decide to use it. You can use it too, but we suggest

you first think carefully about whether

this license or the ordinary General Public License is the better strategy to use in any particular case, based on the explanations below.

 When we speak of free software, we are referring to freedom of use, not price. Our General Public Licenses are designed to make sure that you have the freedom to distribute copies of free software (and charge for this service if you wish); that you receive source code or can get it if you want it; that you can change the software and use pieces of it in new free programs; and that you are informed that you can do these things.

 To protect your rights, we need to make restrictions that forbid distributors to deny you these rights or to ask you to surrender these rights. These restrictions translate to certain responsibilities for you if you distribute copies of the library or if you modify it.

 For example, if you distribute copies of the library, whether gratis or for a fee, you must give the recipients all the rights that we gave

you. You must make sure that they, too, receive or can get the source code. If you link other code with the library, you must provide complete object files to the recipients, so that they can relink them with the library after making changes to the library and recompiling it. And you must show them these terms so they know their rights.

We protect your rights with a two-step method: (1) we copyright the library, and (2) we offer you this license, which gives you legal permission to copy, distribute and/or modify the library.

 To protect each distributor, we want to make it very clear that there is no warranty for the free library. Also, if the library is modified by someone else and passed on, the recipients should know that what they have is not the original version, so that the original author's reputation will not be affected by problems that might be introduced by others.

 Finally, software patents pose a constant threat to the existence of

any free program. We wish to make sure that a company cannot effectively restrict the users of a free program by obtaining a restrictive license from a patent holder. Therefore, we insist that any patent license obtained for a version of the library must be consistent with the full freedom of use specified in this license.

 Most GNU software, including some libraries, is covered by the ordinary GNU General Public License. This license, the GNU Lesser General Public License, applies to certain designated libraries, and is quite different from the ordinary General Public License. We use this license for certain libraries in order to permit linking those libraries into non-free programs.

 When a program is linked with a library, whether statically or using a shared library, the combination of the two is legally speaking a combined work, a derivative of the original library. The ordinary General Public License therefore permits such linking only if the entire combination fits its criteria of freedom. The Lesser General Public License permits more lax criteria for linking other code with the library.

We call this license the "Lesser" General Public License because it

does Less to protect the user's freedom than the ordinary General Public License. It also provides other free software developers Less of an advantage over competing non-free programs. These disadvantages are the reason we use the ordinary General Public License for many libraries. However, the Lesser license provides advantages in certain special circumstances.

 For example, on rare occasions, there may be a special need to encourage the widest possible use of a certain library, so that it becomes a de-facto standard. To achieve this, non-free programs must be allowed to use the library. A more frequent case is that a free library does the same job as widely used non-free libraries. In this case, there is little to gain by limiting the free library to free software only, so we use the Lesser General Public License.

 In other cases, permission to use a particular library in non-free programs enables a greater number of people to use a large body of free software. For example, permission to use the GNU C Library in non-free programs enables many more people to use the whole GNU operating system, as well as its variant, the GNU/Linux operating system.

 Although the Lesser General Public License is Less protective of the users' freedom, it does ensure that the user of a program that is linked with the Library has the freedom and the wherewithal to run that program using a modified version of the Library.

 The precise terms and conditions for copying, distribution and modification follow. Pay close attention to the difference between a "work based on the library" and a "work that uses the library". The former contains code derived from the library, whereas the latter must be combined with the library in order to run.

## GNU LESSER GENERAL PUBLIC LICENSE TERMS AND CONDITIONS FOR COPYING, DISTRIBUTION AND MODIFICATION

 0. This License Agreement applies to any software library or other program which contains a notice placed by the copyright holder or other authorized party saying it may be distributed under the terms of this Lesser General Public License (also called "this License"). Each licensee is addressed as "you".

 A "library" means a collection of software functions and/or data prepared so as to be conveniently linked with application programs (which use some of those functions and data) to form executables.

The "Library", below, refers to any such software library or work

which has been distributed under these terms. A "work based on the Library" means either the Library or any derivative work under copyright law: that is to say, a work containing the Library or a portion of it, either verbatim or with modifications and/or translated straightforwardly into another language. (Hereinafter, translation is included without

limitation in the term "modification".)

 "Source code" for a work means the preferred form of the work for making modifications to it. For a library, complete source code means all the source code for all modules it contains, plus any associated interface definition files, plus the scripts used to control compilation and installation of the library.

 Activities other than copying, distribution and modification are not covered by this License; they are outside its scope. The act of running a program using the Library is not restricted, and output from such a program is covered only if its contents constitute a work based on the Library (independent of the use of the Library in a tool for writing it). Whether that is true depends on what the Library does and what the program that uses the Library does.

 1. You may copy and distribute verbatim copies of the Library's complete source code as you receive it, in any medium, provided that you conspicuously and appropriately publish on each copy an

appropriate copyright notice and disclaimer of warranty; keep intact all the notices that refer to this License and to the absence of any warranty; and distribute a copy of this License along with the Library.

 You may charge a fee for the physical act of transferring a copy, and you may at your option offer warranty protection in exchange for a fee.

 2. You may modify your copy or copies of the Library or any portion of it, thus forming a work based on the Library, and copy and distribute such modifications or work under the terms of Section 1 above, provided that you also meet all of these conditions:

a) The modified work must itself be a software library.

 b) You must cause the files modified to carry prominent notices stating that you changed the files and the date of any change.

 c) You must cause the whole of the work to be licensed at no charge to all third parties under the terms of this License.

#### d) If a facility in the modified

Library refers to a function or a

 table of data to be supplied by an application program that uses the facility, other than as an argument passed when the facility is invoked, then you must make a good faith effort to ensure that, in the event an application does not supply such function or table, the facility still operates, and performs whatever part of its purpose remains meaningful.

 (For example, a function in a library to compute square roots has a purpose that is entirely well-defined independent of the application. Therefore, Subsection 2d requires that any application-supplied function or table used by this function must be optional: if the application does not supply it, the square root function must still compute square roots.)

These requirements apply to the modified work as a whole. If identifiable sections of that work are not derived from the Library, and can be reasonably considered independent and separate works in themselves,

 then this License, and its terms, do not apply to those sections when you distribute them as separate works. But when you distribute the same sections as part of a whole which is a work based on the Library, the distribution of the whole must be on the terms of this License, whose permissions for other licensees extend to the entire whole, and thus to each and every part regardless of who wrote it.

Thus, it is not the intent of this section to claim rights or contest your rights to work written entirely by you; rather, the intent is to exercise the right to control the distribution of derivative or collective works based on the Library.

In addition, mere aggregation of another work not based on the Library with the Library (or with a work based on the Library) on a volume of a storage or distribution medium does not bring the other work under the scope of this License.

 3. You may opt to apply the terms of the ordinary GNU General Public License instead of this License to a given copy of the Library. To do this, you must alter all the notices that refer to this License, so that they refer to the ordinary GNU General Public License, version 2, instead of to this License. (If a newer version than version 2 of the ordinary GNU General Public License has appeared, then you can specify that version instead if you wish.) Do not make any other change in these notices.

 Once this change is made in a given copy, it is irreversible for that copy, so the ordinary GNU General Public License applies to all subsequent copies and derivative works made from that copy.

 This option is useful when you wish to copy part of the code of the Library into a program that is not a library.

 4. You may copy and distribute the Library (or a portion or derivative of it, under Section 2) in object code or executable form under the terms of Sections 1 and 2 above provided that you accompany it with the complete corresponding machine-readable source code, which must be distributed under the terms of Sections 1 and 2 above on a

medium customarily used for software interchange.

 If distribution of object code is made by offering access to copy from a designated place, then offering equivalent access to copy the source code from the same place satisfies the requirement to distribute the source code, even though third parties are not compelled to copy the source along with the object code.

 5. A program that contains no derivative of any portion of the Library, but is designed to work with the Library by being compiled or linked with it, is called a "work that uses the Library". Such a work, in isolation, is not a derivative work of the Library, and therefore falls outside the scope of this License.

 However, linking a "work that uses the Library" with the Library creates an executable that is a derivative of the Library (because it contains portions of the Library), rather than a "work that uses the library". The executable is therefore covered by this License.

Section 6 states terms for distribution of such executables.

 When a "work that uses the Library" uses material from a header file that is part of the Library, the object code for the work may be a derivative work of the Library even though the source code is not. Whether this is true is especially significant if the work can be linked without the Library, or if the work is itself a library. The threshold for this to be true is not precisely defined by law.

 If such an object file uses only numerical parameters, data structure layouts and accessors, and small macros and small inline functions (ten lines or less in length), then the use of the object file is unrestricted, regardless of whether it is legally a derivative work. (Executables containing this object code plus portions of the Library will still fall under Section 6.)

 Otherwise, if the work is a derivative of the Library, you may distribute the object code for the work under the terms of Section 6. Any executables containing that work also fall under Section 6, whether or not they are linked directly with the Library itself.

 6. As an exception to the Sections above, you may also combine or link a "work that uses the Library" with the Library to produce a work containing portions of the Library, and distribute that work under terms of your choice, provided that the terms permit modification of the work for the customer's own use and reverse engineering for debugging such modifications.

 You must give prominent notice with each copy of the work that the Library is used in it and that the Library and its use are covered by this License. You must supply a copy of this License. If the work during execution displays copyright notices, you must include the copyright notice for the Library among them, as well as a reference directing the user to the copy of this License. Also, you must do one of these things:

 a) Accompany the work with the complete corresponding machine-readable

source code for the Library including whatever

 changes were used in the work (which must be distributed under Sections 1 and 2 above); and, if the work is an executable linked with the Library, with the complete machine-readable "work that uses the Library", as object code and/or source code, so that the user can modify the Library and then relink to produce a modified executable containing the modified Library. (It is understood that the user who changes the contents of definitions files in the Library will not necessarily be able to recompile the application to use the modified definitions.)

 b) Use a suitable shared library mechanism for linking with the Library. A suitable mechanism is one that (1) uses at run time a copy of the library already present on the user's computer system, rather than copying library functions into the executable, and (2) will operate properly with a modified version of the library, if the user

 installs one, as long as the modified version is interface-compatible with the version that the work was made with.

 c) Accompany the work with a written offer, valid for at least three years, to give the same user the materials specified in Subsection 6a, above, for a charge no more than the cost of performing this distribution.

 d) If distribution of the work is made by offering access to copy from a designated place, offer equivalent access to copy the above specified materials from the same place.

 e) Verify that the user has already received a copy of these materials or that you have already sent this user a copy.

 For an executable, the required form of the "work that uses the Library" must include any data and utility programs needed for reproducing the executable from it. However, as a special exception, the materials to be distributed need not include anything that is normally distributed (in either source or binary form) with the major

components (compiler, kernel, and so on) of the operating system on which the executable runs, unless that component itself accompanies the executable.

 It may happen that this requirement contradicts the license restrictions of other proprietary libraries that do not normally accompany the operating system. Such a contradiction means you cannot use both them and the Library together in an executable that you distribute.

 7. You may place library facilities that are a work based on the Library side-by-side in a single library together with other library facilities not covered by this License, and distribute such a combined library, provided that the separate distribution of the work based on the Library and of the other library facilities is otherwise permitted, and provided that you do these two things:

 a) Accompany the combined library with a copy of the same work based on the Library, uncombined with any other library facilities. This must be distributed under the terms of the

Sections above.

 b) Give prominent notice with the combined library of the fact that part of it is a work based on the Library, and explaining where to find the accompanying uncombined form of the same work.

 8. You may not copy, modify, sublicense, link with, or distribute the Library except as expressly provided under this License. Any attempt otherwise to copy, modify, sublicense, link with, or distribute the Library is void, and will automatically terminate your rights under this License. However, parties who have received copies, or rights, from you under this License will not have their licenses terminated so long as such parties remain in full compliance.

 9. You are not required to accept this License, since you have not signed it. However, nothing else grants you permission to modify or distribute the Library or its derivative works. These actions are prohibited by law if you do not accept this License. Therefore, by modifying or distributing

the Library (or any work based on the

Library), you indicate your acceptance of this License to do so, and all its terms and conditions for copying, distributing or modifying the Library or works based on it.

 10. Each time you redistribute the Library (or any work based on the Library), the recipient automatically receives a license from the original licensor to copy, distribute, link with or modify the Library subject to these terms and conditions. You may not impose any further restrictions on the recipients' exercise of the rights granted herein. You are not responsible for enforcing compliance by third parties with this License.

 11. If, as a consequence of a court judgment or allegation of patent infringement or for any other reason (not limited to patent issues), conditions are imposed on you (whether by court order, agreement or otherwise) that contradict the conditions of this License, they do not excuse you from the conditions of this License. If you cannot distribute

 so as to satisfy simultaneously your obligations under this License and any other pertinent obligations, then as a consequence you may not distribute the Library at all. For example, if a patent license would not permit royalty-free redistribution of the Library by all those who receive copies directly or indirectly through you, then the only way you could satisfy both it and this License would be to refrain entirely from distribution of the Library.

If any portion of this section is held invalid or unenforceable under any particular circumstance, the balance of the section is intended to apply, and the section as a whole is intended to apply in other circumstances.

It is not the purpose of this section to induce you to infringe any patents or other property right claims or to contest validity of any such claims; this section has the sole purpose of protecting the integrity of the free software distribution system which is implemented by public license practices. Many people have made

generous contributions to the wide range of software distributed through that system in reliance on consistent application of that system; it is up to the author/donor to decide if he or she is willing to distribute software through any other system and a licensee cannot impose that choice.

This section is intended to make thoroughly clear what is believed to be a consequence of the rest of this License.

 12. If the distribution and/or use of the Library is restricted in certain countries either by patents or by copyrighted interfaces, the original copyright holder who places the Library under this License may add an explicit geographical distribution limitation excluding those countries, so that distribution is permitted only in or among countries not thus excluded. In such case, this License incorporates the limitation as if written in the body of this License.

 13. The Free Software Foundation may publish revised and/or new versions of the Lesser General Public License from time to time. Such new versions will be similar in spirit to the present version, but may differ in detail to address new problems or concerns.

Each version is given a distinguishing version number. If the Library specifies a version number of this License which applies to it and "any later version", you have the option of following the terms and conditions either of that version or of any later version published by the Free Software Foundation. If the Library does not specify a license version number, you may choose any version ever published by the Free Software Foundation.

 14. If you wish to incorporate parts of the Library into other free programs whose distribution conditions are incompatible with these, write to the author to ask for permission. For software which is copyrighted by the Free Software Foundation, write to the Free Software Foundation; we sometimes make exceptions for this. Our decision will be guided by the two goals of preserving the free status of

 all derivatives of our free software and of promoting the sharing and reuse of software generally.

#### NO WARRANTY

 15. BECAUSE THE LIBRARY IS LICENSED FREE OF CHARGE, THERE IS NO WARRANTY FOR THE LIBRARY, TO THE EXTENT PERMITTED BY APPLICABLE LAW. EXCEPT WHEN OTHERWISE STATED IN WRITING THE COPYRIGHT HOLDERS AND/OR OTHER PARTIES PROVIDE THE LIBRARY "AS IS" WITHOUT WARRANTY OF ANY KIND, EITHER EXPRESSED OR IMPLIED, INCLUDING, BUT NOT LIMITED TO, THE IMPLIED WARRANTIES OF MERCHANTABILITY AND FITNESS FOR A PARTICULAR PURPOSE. THE ENTIRE RISK AS TO THE QUALITY AND PERFORMANCE OF THE LIBRARY IS WITH YOU. SHOULD THE LIBRARY PROVE DEFECTIVE, YOU ASSUME THE COST OF ALL NECESSARY SERVICING, REPAIR OR CORRECTION.

16. IN NO EVENT UNLESS REQUIRED BY APPLICABLE LAW OR AGREED TO IN

WRITING WILL ANY COPYRIGHT HOLDER, OR ANY OTHER PARTY WHO MAY MODIFY AND/OR REDISTRIBUTE THE LIBRARY AS PERMITTED ABOVE, BE LIABLE TO YOU FOR DAMAGES, INCLUDING ANY GENERAL, SPECIAL, INCIDENTAL OR **CONSEQUENTIAL** 

 DAMAGES ARISING OUT OF THE USE OR INABILITY TO USE THE LIBRARY (INCLUDING BUT NOT LIMITED TO LOSS OF DATA OR DATA BEING RENDERED INACCURATE OR LOSSES SUSTAINED BY YOU OR THIRD PARTIES OR A FAILURE OF THE LIBRARY TO OPERATE WITH ANY OTHER SOFTWARE), EVEN IF SUCH HOLDER OR OTHER PARTY HAS BEEN ADVISED OF THE POSSIBILITY OF SUCH **DAMAGES** 

#### END OF TERMS AND CONDITIONS

How to Apply These Terms to Your New Libraries

 If you develop a new library, and you want it to be of the greatest possible use to the public, we recommend making it free software that everyone can redistribute and change. You can do so by permitting redistribution under these terms (or, alternatively, under the terms of the ordinary General Public License).

 To apply these terms, attach the following notices to the library. It is safest to attach them to the start of each source file to most effectively convey the exclusion of warranty; and each file should have at least the "copyright" line

and a pointer to where the full notice is found.

<one line to give the library's name and a brief idea of what it does.> Copyright  $(C)$  <year > <name of author>

 This library is free software; you can redistribute it and/or modify it under the terms of the GNU Lesser General Public License as published by the Free Software Foundation; either version 2.1 of the License, or (at your option) any later version.

 This library is distributed in the hope that it will be useful, but WITHOUT ANY WARRANTY; without even the implied warranty of MERCHANTABILITY or FITNESS FOR A PARTICULAR PURPOSE. See the GNU Lesser General Public License for more details.

 You should have received a copy of the GNU Lesser General Public License along with this library; if not, write to the Free Software Foundation, Inc., 51 Franklin St, Fifth Floor, Boston, MA 02110-1301 USA

Also add information on how to contact you by electronic and paper mail.

You should

 also get your employer (if you work as a programmer) or your school, if any, to sign a "copyright disclaimer" for the library, if necessary. Here is a sample; alter the names:

 Yoyodyne, Inc., hereby disclaims all copyright interest in the library `Frob' (a library for tweaking knobs) written by James Random Hacker.

 <signature of Ty Coon>, 1 April 1990 Ty Coon, President of Vice

That's all there is to it! GNU GENERAL PUBLIC LICENSE Version 2, June 1991

Copyright (C) 1989, 1991 Free Software Foundation, Inc., 51 Franklin Street, Fifth Floor, Boston, MA 02110-1301 USA Everyone is permitted to copy and distribute verbatim copies of this license document, but changing it is not allowed.

#### Preamble

 The licenses for most software are designed to take away your freedom to share and change it. By contrast, the GNU General Public License is intended to guarantee your freedom to share and change free software--to make sure the software is free for all its users. This General Public License applies to most of the Free Software Foundation's software and to any other program whose authors commit to using it. (Some other Free Software Foundation software is covered by the GNU Lesser General Public License instead.) You can apply it to your programs, too.

 When we speak of free software, we are referring to freedom, not price. Our General Public Licenses are designed to make sure that you

have the freedom to distribute copies of free software (and charge for this service if you wish), that you receive source code or can get it if you want it, that you can change the software or use pieces of it in new free programs; and that you know you can do these things.

 To protect your rights, we need to make restrictions that forbid anyone to deny you these rights or to ask you to surrender the rights. These restrictions translate to certain responsibilities for you if you distribute copies of the software, or if you modify it.

 For example, if you distribute copies of such a program, whether gratis or for a fee, you must give the recipients all the rights that you have. You must make sure that they, too, receive or can get the source code. And you must show them these terms so they know their rights.

We protect your rights with two steps: (1) copyright the software, and (2) offer you this license which gives you legal permission to copy, distribute

and/or modify the software.

 Also, for each author's protection and ours, we want to make certain that everyone understands that there is no warranty for this free software. If the software is modified by someone else and passed on, we want its recipients to know that what they have is not the original, so that any problems introduced by others will not reflect on the original authors' reputations.

 Finally, any free program is threatened constantly by software patents. We wish to avoid the danger that redistributors of a free program will individually obtain patent licenses, in effect making the program proprietary. To prevent this, we have made it clear that any patent must be licensed for everyone's free use or not licensed at all.

 The precise terms and conditions for copying, distribution and modification follow.

## GNU GENERAL PUBLIC LICENSE TERMS AND CONDITIONS FOR COPYING, DISTRIBUTION AND MODIFICATION

 0. This License applies to any program or other work which contains

a notice placed by the copyright holder saying it may be distributed under the terms of this General Public License. The "Program", below, refers to any such program or work, and a "work based on the Program" means either the Program or any derivative work under copyright law: that is to say, a work containing the Program or a portion of it, either verbatim or with modifications and/or translated into another language. (Hereinafter, translation is included without limitation in the term "modification".) Each licensee is addressed as "you".

Activities other than copying, distribution and modification are not covered by this License; they are outside its scope. The act of running the Program is not restricted, and the output from the Program is covered only if its contents constitute a work based on the Program (independent of having been made by running the Program). Whether that is true depends on what the Program does.

 1. You may copy and distribute verbatim copies of the Program's

source code as you receive it, in any medium, provided that you conspicuously and appropriately publish on each copy an appropriate copyright notice and disclaimer of warranty; keep intact all the notices that refer to this License and to the absence of any warranty; and give any other recipients of the Program a copy of this License along with the Program.

You may charge a fee for the physical act of transferring a copy, and you may at your option offer warranty protection in exchange for a fee.

 2. You may modify your copy or copies of the Program or any portion of it, thus forming a work based on the Program, and copy and distribute such modifications or work under the terms of Section 1 above, provided that you also meet all of these conditions:

 a) You must cause the modified files to carry prominent notices stating that you changed the files and the date of any change.

 b) You must cause any work that you distribute or publish, that in whole

 or in part contains or is derived from the Program or any part thereof, to be licensed as a whole at no charge to all third parties under the terms of this License.

 c) If the modified program normally reads commands interactively when run, you must cause it, when started running for such interactive use in the most ordinary way, to print or display an announcement including an appropriate copyright notice and a notice that there is no warranty (or else, saying that you provide a warranty) and that users may redistribute the program under these conditions, and telling the user how to view a copy of this License. (Exception: if the Program itself is interactive but does not normally print such an announcement, your work based on the Program is not required to print an announcement.)

These requirements apply to the modified work as a whole. If identifiable sections of that work are not derived from the Program, and can be reasonably considered independent and separate works in themselves, then this License, and its terms, do not apply to those sections when you distribute them as separate works. But when you distribute the same sections as part of a whole which is a work based on the Program, the distribution of the whole must be on the terms of this License, whose permissions for other licensees extend to the entire whole, and thus to each and every part regardless of who wrote it.

Thus, it is not the intent of this section to claim rights or contest your rights to work written entirely by you; rather, the intent is to exercise the right to control the distribution of derivative or collective works based on the Program.

In addition, mere aggregation of another work not based on the Program with the Program (or with a work based on the Program) on a volume of a storage or distribution medium does not bring the other work under the scope of this License.

 3. You may copy and distribute the Program (or a work based on it,

under Section 2) in object code or executable form under the terms of Sections 1 and 2 above provided that you also do one of the following:

 a) Accompany it with the complete corresponding machine-readable source code, which must be distributed under the terms of Sections 1 and 2 above on a medium customarily used for software interchange; or,

 b) Accompany it with a written offer, valid for at least three years, to give any third party, for a charge no more than your cost of physically performing source distribution, a complete machine-readable copy of the corresponding source code, to be distributed under the terms of Sections 1 and 2 above on a medium customarily used for software interchange; or,

 c) Accompany it with the information you received as to the offer to distribute corresponding source code. (This alternative is allowed only for noncommercial distribution and only if you received the program in object code or executable form with such an offer, in accord with Subsection b above.)

The source code for a work means the preferred form of the work for making modifications to it. For an executable work, complete source code means all the source code for all modules it contains, plus any associated interface definition files, plus the scripts used to control compilation and installation of the executable. However, as a special exception, the source code distributed need not include anything that is normally distributed (in either source or binary form) with the major components (compiler, kernel, and so on) of the operating system on which the executable runs, unless that component itself accompanies the executable.

If distribution of executable or object code is made by offering access to copy from a designated place, then offering equivalent access to copy the source code from the same place counts as distribution of the source code, even though third parties are not compelled to copy the source along with the object code.

4. You may not copy, modify, sublicense, or distribute the Program

except as expressly provided under this License. Any attempt otherwise to copy, modify, sublicense or distribute the Program is void, and will automatically terminate your rights under this License. However, parties who have received copies, or rights, from you under this License will not have their licenses terminated so long as such parties remain in full compliance.

 5. You are not required to accept this License, since you have not signed it. However, nothing else grants you permission to modify or distribute the Program or its derivative works. These actions are prohibited by law if you do not accept this License. Therefore, by modifying or distributing the Program (or any work based on the Program), you indicate your acceptance of this License to do so, and all its terms and conditions for copying, distributing or modifying the Program or works based on it.

#### 6. Each

 time you redistribute the Program (or any work based on the Program), the recipient automatically receives a license from the original licensor to copy, distribute or modify the Program subject to these terms and conditions. You may not impose any further restrictions on the recipients' exercise of the rights granted herein. You are not responsible for enforcing compliance by third parties to this License.

 7. If, as a consequence of a court judgment or allegation of patent infringement or for any other reason (not limited to patent issues), conditions are imposed on you (whether by court order, agreement or otherwise) that contradict the conditions of this License, they do not excuse you from the conditions of this License. If you cannot distribute so as to satisfy simultaneously your obligations under this License and any other pertinent obligations, then as a consequence you may not distribute the Program at all. For example, if a patent license would not permit royalty-free redistribution of the Program by

all those who receive copies directly or indirectly through you, then the only way you could satisfy both it and this License would be to refrain entirely from distribution of the Program.

If any portion of this section is held invalid or unenforceable under any particular circumstance, the balance of the section is intended to apply and the section as a whole is intended to apply in other circumstances.

It is not the purpose of this section to induce you to infringe any patents or other property right claims or to contest validity of any such claims; this section has the sole purpose of protecting the integrity of the free software distribution system, which is

implemented by public license practices. Many people have made generous contributions to the wide range of software distributed through that system in reliance on consistent application of that system; it is up to the author/donor to decide if he or she is willing to distribute software through any other system and a licensee cannot impose that choice.

This section is intended to make thoroughly clear what is believed to be a consequence of the rest of this License.

 8. If the distribution and/or use of the Program is restricted in certain countries either by patents or by copyrighted interfaces, the original copyright holder who places the Program under this License may add an explicit geographical distribution limitation excluding those countries, so that distribution is permitted only in or among countries not thus excluded. In such case, this License incorporates the limitation as if written in the body of this License.

 9. The Free Software Foundation may publish revised and/or new versions of the General Public License from time to time. Such new versions will be similar in spirit to the present version, but may differ in detail to address new problems or concerns.

Each version is given a distinguishing version number. If the Program specifies a version number

of this License which applies to it and "any

later version", you have the option of following the terms and conditions either of that version or of any later version published by the Free Software Foundation. If the Program does not specify a version number of this License, you may choose any version ever published by the Free Software Foundation.

 10. If you wish to incorporate parts of the Program into other free programs whose distribution conditions are different, write to the author to ask for permission. For software which is copyrighted by the Free Software Foundation, write to the Free Software Foundation; we sometimes make exceptions for this. Our decision will be guided by the two goals of preserving the free status of all derivatives of our free software and of promoting the sharing and reuse of software generally.

### NO WARRANTY

 11. BECAUSE THE PROGRAM IS LICENSED FREE OF CHARGE, THERE IS NO WARRANTY FOR THE PROGRAM, TO THE EXTENT PERMITTED BY APPLICABLE LAW. EXCEPT WHEN OTHERWISE STATED IN WRITING THE COPYRIGHT HOLDERS AND/OR OTHER PARTIES PROVIDE THE PROGRAM "AS IS" WITHOUT WARRANTY OF ANY KIND, EITHER EXPRESSED OR IMPLIED, INCLUDING, BUT NOT LIMITED TO, THE IMPLIED WARRANTIES OF MERCHANTABILITY AND FITNESS FOR A PARTICULAR PURPOSE. THE ENTIRE RISK AS TO THE QUALITY AND PERFORMANCE OF THE PROGRAM IS WITH YOU. SHOULD THE PROGRAM PROVE DEFECTIVE, YOU ASSUME THE COST OF ALL NECESSARY SERVICING, REPAIR OR CORRECTION.

 12. IN NO EVENT UNLESS REQUIRED BY APPLICABLE LAW OR AGREED TO IN WRITING WILL ANY COPYRIGHT HOLDER, OR ANY OTHER PARTY WHO MAY MODIFY AND/OR REDISTRIBUTE THE PROGRAM AS PERMITTED ABOVE, BE LIABLE TO YOU FOR DAMAGES, INCLUDING ANY GENERAL, SPECIAL, INCIDENTAL OR CONSEQUENTIAL DAMAGES ARISING OUT OF THE USE OR INABILITY TO USE THE PROGRAM (INCLUDING BUT NOT LIMITED TO LOSS OF DATA OR DATA BEING RENDERED INACCURATE OR LOSSES SUSTAINED BY YOU OR THIRD PARTIES OR A FAILURE OF THE PROGRAM TO OPERATE WITH ANY OTHER PROGRAMS), EVEN

 IF SUCH HOLDER OR OTHER PARTY HAS BEEN ADVISED OF THE POSSIBILITY OF SUCH DAMAGES.

## END OF TERMS AND CONDITIONS

 How to Apply These Terms to Your New Programs

 If you develop a new program, and you want it to be of the greatest possible use to the public, the best way to achieve this is to make it free software which everyone can redistribute and change under these terms.

 To do so, attach the following notices to the program. It is safest to attach them to the start of each source file to most effectively convey the exclusion of warranty; and each file should have at least the "copyright" line and a pointer to where the full notice is found.

 <one line to give the program's name and a brief idea of what it does.> Copyright  $(C)$  <year > <name of author>

 This program is free software; you can redistribute it and/or modify it under the terms of the GNU General Public License as published by the Free Software Foundation; either version 2 of the License,

or

(at your option) any later version.

 This program is distributed in the hope that it will be useful, but WITHOUT ANY WARRANTY; without even the implied warranty of MERCHANTABILITY or FITNESS FOR A PARTICULAR PURPOSE. See the GNU General Public License for more details.

 You should have received a copy of the GNU General Public License along with this program; if not, write to the Free Software Foundation, Inc., 51 Franklin Street, Fifth Floor, Boston, MA 02110-1301 USA.

Also add information on how to contact you by electronic and paper mail.

If the program is interactive, make it output a short notice like this when it starts in an interactive mode:

 Gnomovision version 69, Copyright (C) year name of author Gnomovision comes with ABSOLUTELY NO WARRANTY; for details type `show w'. This is free software, and you are welcome to redistribute it under certain conditions; type `show c' for details.

The hypothetical commands `show w' and `show c' should show the appropriate parts of the General Public License. Of course, the commands you use may be called something other than `show w' and `show c'; they could even be mouse-clicks or menu items--whatever suits your program.

You should also get your employer (if you work as a programmer) or your school, if any, to sign a "copyright disclaimer" for the program, if necessary. Here is a sample; alter the names:

 Yoyodyne, Inc., hereby disclaims all copyright interest in the program `Gnomovision' (which makes passes at compilers) written by James Hacker.

 <signature of Ty Coon>, 1 April 1989 Ty Coon, President of Vice

This General Public License does not permit incorporating your program into proprietary programs. If your program is a subroutine library, you may consider it more useful to permit linking proprietary applications with the library. If this is what you want to do, use the GNU Lesser General Public License instead of this License. LGPL LGPL LGPL

# **1.182 cryptsetup-libs 2.0.3-6.el7**

## **1.182.1 Available under license :**

 CREATIVE COMMONS CORPORATION IS NOT A LAW FIRM AND DOES NOT PROVIDE LEGAL SERVICES. DISTRIBUTION OF THIS DOCUMENT DOES NOT CREATE AN ATTORNEY-CLIENT RELATIONSHIP. CREATIVE COMMONS PROVIDES THIS INFORMATION ON AN "AS-IS" BASIS. CREATIVE COMMONS MAKES NO WARRANTIES REGARDING THE USE OF THIS DOCUMENT OR THE INFORMATION OR WORKS PROVIDED HEREUNDER, AND DISCLAIMS LIABILITY FOR DAMAGES RESULTING FROM THE USE OF THIS DOCUMENT OR THE INFORMATION OR WORKS PROVIDED HEREUNDER.

Statement of Purpose

The laws of most jurisdictions throughout the world automatically confer exclusive Copyright and Related Rights (defined below) upon the creator and subsequent owner(s) (each and all, an "owner") of an original work of authorship and/or a database (each, a "Work").

Certain owners wish to permanently relinquish those rights to a Work for the purpose of contributing to a commons of creative, cultural and scientific works ("Commons") that the public can reliably and without fear of later claims of infringement

 build upon, modify, incorporate in other works, reuse and redistribute as freely as possible in any form whatsoever and for any purposes, including without limitation commercial purposes. These owners may contribute to the Commons to promote the ideal of a free culture and the further production of creative, cultural and scientific works, or to gain reputation or greater distribution for their Work in part through the use and efforts of others.

For these and/or other purposes and motivations, and without any expectation of additional consideration or compensation, the person associating CC0 with a Work (the "Affirmer"), to the extent that he or she is an owner of Copyright and Related Rights in the Work, voluntarily elects to apply CC0 to the Work and publicly distribute the Work under its terms, with knowledge of his or her Copyright and Related Rights in the Work and the meaning and intended legal effect of CC0 on those rights.

1. Copyright and Related Rights. A Work made

 available under CC0 may be protected by copyright and related or neighboring rights ("Copyright and Related Rights"). Copyright and Related Rights include, but are not limited to, the following:

the right to reproduce, adapt, distribute, perform, display, communicate, and translate a Work;

moral rights retained by the original author(s) and/or performer(s);

publicity and privacy rights pertaining to a person's image or likeness depicted in a Work;

 rights protecting against unfair competition in regards to a Work, subject to the limitations in paragraph 4(a), below;

rights protecting the extraction, dissemination, use and reuse of data in a Work;

 database rights (such as those arising under Directive 96/9/EC of the European Parliament and of the Council of 11 March 1996 on the legal protection of databases, and under any national implementation thereof, including any amended or successor version of such directive); and

other similar, equivalent or corresponding

rights throughout the world based on applicable law or treaty, and any national implementations thereof.

2. Waiver. To the greatest extent permitted by, but not in contravention of, applicable law, Affirmer hereby overtly, fully, permanently, irrevocably and unconditionally waives, abandons, and surrenders all of Affirmer's Copyright and Related Rights and associated claims and causes of action, whether now known or unknown (including existing as well as future claims and causes of action), in the Work (i) in all territories worldwide, (ii) for the maximum duration provided by applicable law or treaty (including future time extensions), (iii) in any current or future medium and for any number of copies, and (iv) for any purpose whatsoever, including without limitation commercial, advertising or promotional purposes (the "Waiver"). Affirmer makes the Waiver for the benefit of each member of the public at large and to the detriment of Affirmer's heirs and successors, fully intending that such Waiver shall not be subject to revocation, rescission, cancellation, termination, or any other legal or equitable action to disrupt the quiet enjoyment of the Work by the public as contemplated by Affirmer's express Statement of Purpose.

3. Public License Fallback. Should any part of the Waiver for any reason be judged legally invalid or ineffective

under applicable law, then the Waiver shall be preserved to the maximum extent permitted taking into account Affirmer's express Statement of Purpose. In addition, to the extent the Waiver is so judged Affirmer hereby grants to each affected person a royalty-free, non transferable, non sublicensable, non exclusive, irrevocable and unconditional license to exercise Affirmer's Copyright and Related Rights in the Work (i) in all territories worldwide, (ii) for the maximum duration provided by applicable law or treaty (including future time extensions), (iii) in any current or future medium and for any number of copies, and (iv) for

 any purpose whatsoever, including without limitation commercial, advertising or promotional purposes (the "License"). The License shall be deemed effective as of the date CC0 was applied by Affirmer to the Work. Should any part of the License for any reason be judged legally invalid or ineffective under applicable law, such partial invalidity or ineffectiveness shall not invalidate the remainder of the License, and in such case Affirmer hereby affirms that he or she will not (i) exercise any of his or her remaining Copyright and Related Rights in the Work or (ii) assert any associated claims and causes of action with respect to the Work, in either case contrary to Affirmer's express Statement of Purpose.

#### 4. Limitations and Disclaimers.

 No trademark or patent rights held by Affirmer are waived, abandoned, surrendered, licensed or otherwise affected by this document.

 Affirmer offers the Work as-is and makes no representations or warranties of any kind concerning the Work, express,

 implied, statutory or otherwise, including without limitation warranties of title, merchantability, fitness for a particular purpose, non infringement, or the absence of latent or other defects, accuracy, or the present or absence of errors, whether or not discoverable, all to the greatest extent permissible under applicable law.

 Affirmer disclaims responsibility for clearing rights of other persons that may apply to the Work or any use thereof, including without limitation any person's Copyright and Related Rights in the Work. Further, Affirmer disclaims responsibility for obtaining any necessary consents, permissions or other rights required for any use of the Work.

 Affirmer understands and acknowledges that Creative Commons is not a party to this document and has no duty or obligation with respect to this CC0 or use of the Work.

> GNU GENERAL PUBLIC LICENSE Version 2, June 1991

Copyright (C) 1989, 1991 Free Software Foundation, Inc., 51 Franklin Street, Fifth Floor, Boston, MA 02110-1301 USA Everyone is permitted to copy and distribute verbatim copies of this license document, but changing it is not allowed.

#### Preamble

 The licenses for most software are designed to take away your freedom to share and change it. By contrast, the GNU General Public License is intended to guarantee your freedom to share and change free software--to make sure the software is free for all its users. This General Public License applies to most of the Free Software Foundation's software and to any other program whose authors commit to using it. (Some other Free Software Foundation software is covered by the GNU Lesser General Public License instead.) You can apply it to your programs, too.

 When we speak of free software, we are referring to freedom, not price.

 Our General Public Licenses are designed to make sure that you have the freedom to distribute copies of free software (and charge for this service if you wish), that you receive source code or can get it if you want it, that you can change the software or use pieces of it in new free programs; and that you know you can do these things.

 To protect your rights, we need to make restrictions that forbid anyone to deny you these rights or to ask you to surrender the rights. These restrictions translate to certain responsibilities for you if you distribute copies of the software, or if you modify it.

 For example, if you distribute copies of such a program, whether gratis or for a fee, you must give the recipients all the rights that you have. You must make sure that they, too, receive or can get the source code. And you must show them these terms so they know their rights.

We protect your rights with two steps: (1) copyright the software, and (2) offer you this license which gives you legal permission to copy, distribute and/or modify the software.

 Also, for each author's protection and ours, we want to make certain that everyone understands that there is no warranty for this free software. If the software is modified by someone else and passed on, we want its recipients to know that what they have is not the original, so that any problems introduced by others will not reflect on the original authors' reputations.

 Finally, any free program is threatened constantly by software patents. We wish to avoid the danger that redistributors of a free program will individually obtain patent licenses, in effect making the program proprietary. To prevent this, we have made it clear that any patent must be licensed for everyone's free use or not licensed at all.

 The precise terms and conditions for copying, distribution and modification follow.

## GNU GENERAL PUBLIC LICENSE TERMS AND CONDITIONS FOR COPYING, DISTRIBUTION AND MODIFICATION

 0. This License applies to any program or other work which contains a notice placed by the copyright holder saying it may be distributed under the terms of this General Public License. The "Program", below, refers to any such program or work, and a "work based on the Program"

means either the Program or any derivative work under copyright law: that is to say, a work containing the Program or a portion of it, either verbatim or with modifications and/or translated into another language. (Hereinafter, translation is included without limitation in the term "modification".) Each licensee is addressed as "you".

Activities other than copying, distribution and modification are not covered by this License; they are outside its scope. The act of running the Program is not restricted, and the output from the Program is covered only if its contents constitute a work based on the Program (independent of having been made by running the Program). Whether that is true depends on what the Program does.

 1. You may copy and distribute verbatim copies of the Program's source code as you receive it, in any medium, provided that you conspicuously and appropriately publish on each copy an appropriate copyright notice and disclaimer of warranty; keep intact all the notices that refer to this License and to the absence of any warranty; and give any other recipients of the Program a copy of this License along with the Program.

You may charge a fee for the physical act of transferring a copy, and you may at your option offer warranty protection in exchange for a fee.

 2. You may modify your copy or copies of the Program or any portion of it, thus forming a work based on the Program, and copy and distribute such modifications or work under the terms of Section 1 above, provided that you also meet all of these conditions:

 a) You must cause the modified files to carry prominent notices stating that you changed the files and the date of any change.

### b) You must cause

 any work that you distribute or publish, that in whole or in part contains or is derived from the Program or any part thereof, to be licensed as a whole at no charge to all third parties under the terms of this License.

 c) If the modified program normally reads commands interactively when run, you must cause it, when started running for such interactive use in the most ordinary way, to print or display an announcement including an appropriate copyright notice and a notice that there is no warranty (or else, saying that you provide a warranty) and that users may redistribute the program under these conditions, and telling the user how to view a copy of this License. (Exception: if the Program itself is interactive but does not normally print such an announcement, your work based on the Program is not required to print an announcement.)

These requirements apply to the modified work as a whole. If identifiable sections of that work are not derived from the Program, and can be reasonably considered independent and separate works in themselves, then this License, and its terms, do not apply to those sections when you distribute them as separate works. But when you distribute the same sections as part of a whole which is a work based on the Program, the distribution of the whole must be on the terms of this License, whose permissions for other licensees extend to the entire whole, and thus to each and every part regardless of who wrote it.

Thus, it is not the intent of this section to claim rights or contest your rights to work written entirely by you; rather, the intent is to exercise the right to control the distribution of derivative or collective works based on the Program.

In addition, mere aggregation of another work not based on the Program with the Program (or with a work based on the Program) on a volume of a storage or distribution medium does not bring the other work under the scope of this License.

 3. You may copy and distribute the Program (or a work based on it, under Section 2) in object code or executable form under the terms of Sections 1 and 2 above provided that you also do one of the following:

 a) Accompany it with the complete corresponding machine-readable source code, which must be distributed under the terms of Sections 1 and 2 above on a medium customarily used for software interchange; or,

 b) Accompany it with a written offer, valid for at least three years, to give any third party, for a charge no more than your cost of physically performing source distribution, a complete machine-readable copy of the corresponding source code, to be distributed under the terms of Sections 1 and 2 above on a medium customarily used for software interchange; or,

 c) Accompany it with the information you received as to the offer to distribute corresponding source code. (This alternative is allowed only for noncommercial distribution and only if you

 received the program in object code or executable form with such an offer, in accord with Subsection b above.)

The source code for a work means the preferred form of the work for making modifications to it. For an executable work, complete source code means all the source code for all modules it contains, plus any

associated interface definition files, plus the scripts used to control compilation and installation of the executable. However, as a special exception, the source code distributed need not include anything that is normally distributed (in either source or binary form) with the major components (compiler, kernel, and so on) of the operating system on which the executable runs, unless that component itself accompanies the executable.

If distribution of executable or object code is made by offering access to copy from a designated place, then offering equivalent access to copy the source code from the same place counts as distribution of the source code, even though third parties are not compelled to copy the source along with the object code.

 4. You may not copy, modify, sublicense, or distribute the Program except as expressly provided under this License. Any attempt otherwise to copy, modify, sublicense or distribute the Program is void, and will automatically terminate your rights under this License. However, parties who have received copies, or rights, from you under this License will not have their licenses terminated so long as such parties remain in full compliance.

 5. You are not required to accept this License, since you have not signed it. However, nothing else grants you permission to modify or distribute the Program or its derivative works. These actions are prohibited by law if you do not accept this License. Therefore, by modifying or distributing the Program (or any work based on the Program), you indicate your acceptance of this License to do so, and all its terms and conditions for copying, distributing or modifying

the Program or works based on it.

 6. Each time you redistribute the Program (or any work based on the Program), the recipient automatically receives a license from the original licensor to copy, distribute or modify the Program subject to these terms and conditions. You may not impose any further restrictions on the recipients' exercise of the rights granted herein. You are not responsible for enforcing compliance by third parties to this License.

 7. If, as a consequence of a court judgment or allegation of patent infringement or for any other reason (not limited to patent issues), conditions are imposed on you (whether by court order, agreement or otherwise) that contradict the conditions of this License, they do not excuse you from the conditions of this License. If you cannot distribute so as to satisfy simultaneously your obligations under this License and any other pertinent obligations, then as a consequence you may not distribute the Program at all. For example, if a patent

license would not permit royalty-free redistribution of the Program by all those who receive copies directly or indirectly through you, then the only way you could satisfy both it and this License would be to refrain entirely from distribution of the Program.

If any portion of this section is held invalid or unenforceable under any particular circumstance, the balance of the section is intended to apply and the section as a whole is intended to apply in other circumstances.

It is not the purpose of this section to induce you to infringe any patents or other property right claims or to contest validity of any such claims; this section has the sole purpose of protecting the integrity of the free software distribution system, which is implemented by public license practices. Many people have made generous contributions to the wide range of software distributed through that system in reliance on consistent application of that system; it is up to the author/donor to decide if he or she is willing to distribute software through any other system and a licensee cannot

This section is intended to make thoroughly clear what is believed to be a consequence of the rest of this License.

 8. If the distribution and/or use of the Program is restricted in certain countries either by patents or by copyrighted interfaces, the original copyright holder who places the Program under this License may add an explicit geographical distribution limitation excluding those countries, so that distribution is permitted only in or among countries not thus excluded. In such case, this License incorporates the limitation as if written in the body of this License.

 9. The Free Software Foundation may publish revised and/or new versions of the General Public License from time to time. Such new versions will be similar in spirit to the present version, but may differ in detail to address new problems or concerns.

Each version is given a distinguishing

version number. If the Program

impose that choice.

specifies a version number of this License which applies to it and "any later version", you have the option of following the terms and conditions either of that version or of any later version published by the Free Software Foundation. If the Program does not specify a version number of this License, you may choose any version ever published by the Free Software Foundation.

 10. If you wish to incorporate parts of the Program into other free programs whose distribution conditions are different, write to the author to ask for permission. For software which is copyrighted by the Free Software Foundation, write to the Free Software Foundation; we sometimes make exceptions for this. Our decision will be guided by the two goals of preserving the free status of all derivatives of our free software and of promoting the sharing and reuse of software generally.

#### NO WARRANTY

## 11. BECAUSE THE PROGRAM IS LICENSED FREE OF CHARGE, THERE IS NO WARRANTY

FOR THE PROGRAM, TO THE EXTENT PERMITTED BY APPLICABLE LAW. EXCEPT WHEN OTHERWISE STATED IN WRITING THE COPYRIGHT HOLDERS AND/OR OTHER PARTIES PROVIDE THE PROGRAM "AS IS" WITHOUT WARRANTY OF ANY KIND, EITHER EXPRESSED OR IMPLIED, INCLUDING, BUT NOT LIMITED TO, THE IMPLIED WARRANTIES OF MERCHANTABILITY AND FITNESS FOR A PARTICULAR PURPOSE. THE ENTIRE RISK AS TO THE QUALITY AND PERFORMANCE OF THE PROGRAM IS WITH YOU. SHOULD THE PROGRAM PROVE DEFECTIVE, YOU ASSUME THE COST OF ALL NECESSARY SERVICING, REPAIR OR CORRECTION.

 12. IN NO EVENT UNLESS REQUIRED BY APPLICABLE LAW OR AGREED TO IN WRITING WILL ANY COPYRIGHT HOLDER, OR ANY OTHER PARTY WHO MAY MODIFY AND/OR REDISTRIBUTE THE PROGRAM AS PERMITTED ABOVE, BE LIABLE TO YOU FOR DAMAGES, INCLUDING ANY GENERAL, SPECIAL, INCIDENTAL OR CONSEQUENTIAL DAMAGES ARISING OUT OF THE USE OR INABILITY TO USE THE PROGRAM (INCLUDING BUT NOT LIMITED TO LOSS OF DATA OR DATA BEING RENDERED INACCURATE OR LOSSES SUSTAINED BY YOU OR

 THIRD PARTIES OR A FAILURE OF THE PROGRAM TO OPERATE WITH ANY OTHER PROGRAMS), EVEN IF SUCH HOLDER OR OTHER PARTY HAS BEEN ADVISED OF THE POSSIBILITY OF SUCH DAMAGES.

## END OF TERMS AND CONDITIONS

How to Apply These Terms to Your New Programs

 If you develop a new program, and you want it to be of the greatest possible use to the public, the best way to achieve this is to make it free software which everyone can redistribute and change under these terms.

 To do so, attach the following notices to the program. It is safest to attach them to the start of each source file to most effectively convey the exclusion of warranty; and each file should have at least the "copyright" line and a pointer to where the full notice is found.

 <one line to give the program's name and a brief idea of what it does.> Copyright  $(C)$  <year > <name of author

 This program is free software; you can redistribute it and/or modify it under the terms of the GNU General Public License as published by the Free Software Foundation; either version 2 of the License, or (at your option) any later version.

 This program is distributed in the hope that it will be useful, but WITHOUT ANY WARRANTY; without even the implied warranty of MERCHANTABILITY or FITNESS FOR A PARTICULAR PURPOSE. See the GNU General Public License for more details.

 You should have received a copy of the GNU General Public License along with this program; if not, write to the Free Software Foundation, Inc., 51 Franklin Street, Fifth Floor, Boston, MA 02110-1301 USA.

Also add information on how to contact you by electronic and paper mail.

If the program is interactive, make it output a short notice like this when it starts in an interactive mode:

 Gnomovision version 69, Copyright (C) year name of author Gnomovision comes with ABSOLUTELY NO WARRANTY; for details type `show w'. This is free software, and you are welcome to redistribute it

under certain conditions; type `show c' for details.

The hypothetical commands `show w' and `show c' should show the appropriate parts of the General Public License. Of course, the commands you use may be called something other than `show w' and `show c'; they could even be mouse-clicks or menu items--whatever suits your program.

You should also get your employer (if you work as a programmer) or your school, if any, to sign a "copyright disclaimer" for the program, if necessary. Here is a sample; alter the names:

 Yoyodyne, Inc., hereby disclaims all copyright interest in the program `Gnomovision' (which makes passes at compilers) written by James Hacker.

 <signature of Ty Coon>, 1 April 1989 Ty Coon, President of Vice

This General Public License does not permit incorporating your program into proprietary programs. If your program is a subroutine library, you may consider it more useful to permit linking proprietary applications with the library. If this is what you want to do, use the GNU Lesser General

Public License instead of this License.

In addition, as a special exception, the copyright holders give permission to link the code of portions of this program with the OpenSSL library under certain conditions as described in each individual source file, and distribute linked combinations including the two.

-----

You must obey the GNU General Public License in all respects for all of the code used other than OpenSSL. If you modify file(s) with this exception, you may extend this exception to your version of the file(s), but you are not obligated to do so. If you do not wish to do so, delete this exception statement from your version. If you delete this exception statement from all source files in the program, then also delete it here.

> GNU LESSER GENERAL PUBLIC LICENSE Version 2.1, February 1999

Copyright (C) 1991, 1999 Free Software Foundation, Inc. 51 Franklin Street, Fifth Floor, Boston, MA 02110-1301 USA Everyone is permitted to copy and distribute verbatim copies of this license document, but changing it is not allowed.

[This is the first released version of the Lesser GPL. It also counts as the successor of the GNU Library Public License, version 2, hence the version number 2.1.]

#### Preamble

 The licenses for most software are designed to take away your freedom to share and change it. By contrast, the GNU General Public Licenses are intended to guarantee your freedom to share and change free software--to make sure the software is free for all its users.

 This license, the Lesser General Public License, applies to some specially designated software packages--typically libraries--of the Free Software Foundation and other authors who decide to use it. You can use it too, but we suggest you first think carefully about whether this license or the ordinary General Public License is the better strategy to use in any particular case, based on the explanations below.

 When we speak of free software, we are referring to freedom of use, not price. Our General Public Licenses are designed to make sure that you have the freedom to distribute copies of free software (and charge for this service if you wish); that you receive source code or can get it if you want it; that you can change the software and use pieces of it in new free programs; and that you are informed that you can do

#### these things.

 To protect your rights, we need to make restrictions that forbid distributors to deny you these rights or to ask you to surrender these rights. These restrictions translate to certain responsibilities for you if you distribute copies of the library or if you modify it.

## For example, if you distribute copies of the library, whether gratis

or for a fee, you must give the recipients all the rights that we gave you. You must make sure that they, too, receive or can get the source code. If you link other code with the library, you must provide complete object files to the recipients, so that they can relink them with the library after making changes to the library and recompiling it. And you must show them these terms so they know their rights.

 We protect your rights with a two-step method: (1) we copyright the library, and (2) we offer you this license, which gives you legal permission to copy, distribute and/or modify the library.

 To protect each distributor, we want to make it very clear that there is no warranty for the free library. Also, if the library is modified by someone else and passed on, the recipients should know that what they have is not the original version, so that the original author's reputation will not be affected by problems that might be introduced by others.

#### Finally, software

 patents pose a constant threat to the existence of any free program. We wish to make sure that a company cannot effectively restrict the users of a free program by obtaining a restrictive license from a patent holder. Therefore, we insist that any patent license obtained for a version of the library must be consistent with the full freedom of use specified in this license.

 Most GNU software, including some libraries, is covered by the ordinary GNU General Public License. This license, the GNU Lesser General Public License, applies to certain designated libraries, and is quite different from the ordinary General Public License. We use this license for certain libraries in order to permit linking those libraries into non-free programs.

 When a program is linked with a library, whether statically or using a shared library, the combination of the two is legally speaking a combined work, a derivative of the original library. The ordinary General Public License therefore permits such linking only if the entire combination fits its criteria of freedom. The Lesser General

Public License permits more lax criteria for linking other code with the library.

 We call this license the "Lesser" General Public License because it does Less to protect the user's freedom than the ordinary General Public License. It also provides other free software developers Less of an advantage over competing non-free programs. These disadvantages are the reason we use the ordinary General Public License for many libraries. However, the Lesser license provides advantages in certain special circumstances.

 For example, on rare occasions, there may be a special need to encourage the widest possible use of a certain library, so that it becomes a de-facto standard. To achieve this, non-free programs must be allowed to use the library. A more frequent case is that a free library does the same job as widely used non-free libraries. In this case, there is little to gain by limiting the free library to free software only, so we use the Lesser General Public License.

 In other cases, permission to use a particular library in non-free programs enables a greater number of people to use a large body of free software. For example, permission to use the GNU C Library in non-free programs enables many more people to use the whole GNU operating system, as well as its variant, the GNU/Linux operating system.

 Although the Lesser General Public License is Less protective of the users' freedom, it does ensure that the user of a program that is linked with the Library has the freedom and the wherewithal to run that program using a modified version of the Library.

 The precise terms and conditions for copying, distribution and modification follow. Pay close attention to the difference between a "work based on the library" and a "work that uses the library". The former contains code derived from the library, whereas the latter must be combined with the library in order to run.

## GNU LESSER GENERAL PUBLIC LICENSE TERMS AND CONDITIONS FOR COPYING, DISTRIBUTION AND MODIFICATION

 0. This License Agreement applies to any software library or other program which contains a notice placed by the copyright holder or other authorized party saying it may be distributed under the terms of this Lesser General Public License (also called "this License"). Each licensee is addressed as "you".

 A "library" means a collection of software functions and/or data prepared so as to be conveniently linked with application programs (which use some of those functions and data) to form executables.

 The "Library", below, refers to any such software library or work which has been distributed under these terms. A "work based on the Library" means either the Library or any derivative work under copyright law: that is to say, a work containing the Library or a portion of it, either verbatim or with modifications and/or translated straightforwardly into another language. (Hereinafter, translation is included without limitation in the term "modification".)

 "Source code" for a work means the preferred form of the work for making modifications to it. For a library, complete source code means all the source code for all modules it contains, plus any associated interface definition files, plus the scripts used to control compilation and installation of the library.

 Activities other than copying, distribution and modification are not covered by this License; they are outside its scope. The act of running a program using the Library is not restricted, and output from such a program is covered only if its contents constitute a work based on the Library (independent of the use of the Library in a tool for writing it). Whether that is true depends on what the Library does and what the program that uses the Library does.

 1. You may copy and distribute verbatim copies of the Library's complete source code as you receive it, in any medium, provided that

you conspicuously and appropriately publish on each copy an appropriate copyright notice and disclaimer of warranty; keep intact all the notices that refer to this License and to the absence of any warranty; and distribute a copy of this License along with the Library.

 You may charge a fee for the physical act of transferring a copy, and you may at your option offer warranty protection in exchange for a fee.

 2. You may modify your copy or copies of the Library or any portion of it, thus forming a work based on the Library, and copy and distribute such modifications or work under the terms of Section 1 above, provided that you also meet all of these conditions:

a) The modified work must itself be a software library.

b) You must cause the files modified to carry prominent notices

stating that you changed the files and the date of any change.

 c) You must cause the whole of the work to be licensed at no charge to all third parties under the terms of this License.

 d) If a facility in the modified Library refers to a function or a table of data to be supplied by an application program that uses the facility, other than as an argument passed when the facility is invoked, then you must make a good faith effort to ensure that, in the event an application does not supply such function or table, the facility still operates, and performs whatever part of its purpose remains meaningful.

 (For example, a function in a library to compute square roots has a purpose that is entirely well-defined independent of the application. Therefore, Subsection 2d requires that any application-supplied function or table used by this function must be optional: if the application does not supply it, the square root function must still compute square roots.)

These requirements apply to the modified work as a whole. If identifiable sections of that work are not derived from the Library, and can be

 reasonably considered independent and separate works in themselves, then this License, and its terms, do not apply to those sections when you distribute them as separate works. But when you distribute the same sections as part of a whole which is a work based on the Library, the distribution of the whole must be on the terms of this License, whose permissions for other licensees extend to the entire whole, and thus to each and every part regardless of who wrote it.

Thus, it is not the intent of this section to claim rights or contest your rights to work written entirely by you; rather, the intent is to exercise the right to control the distribution of derivative or collective works based on the Library.

In addition, mere aggregation of another work not based on the Library with the Library (or with a work based on the Library) on a volume of a storage or distribution medium does not bring the other work under the scope of this License.

 3. You may opt to apply the terms of the ordinary GNU General Public

License instead of this License to a given copy of the Library. To do this, you must alter all the notices that refer to this License, so that they refer to the ordinary GNU General Public License, version 2, instead of to this License. (If a newer version than version 2 of the ordinary GNU General Public License has appeared, then you can specify that version instead if you wish.) Do not make any other change in these notices.

 Once this change is made in a given copy, it is irreversible for that copy, so the ordinary GNU General Public License applies to all subsequent copies and derivative works made from that copy.

 This option is useful when you wish to copy part of the code of the Library into a program that is not a library.

 4. You may copy and distribute the Library (or a portion or derivative of it, under Section 2) in object code or executable form under the terms of Sections 1 and 2 above provided that you accompany it with the complete corresponding machine-readable source code, which must be distributed under the terms of Sections 1 and 2 above on a medium customarily used for software interchange.

 If distribution of object code is made by offering access to copy from a designated place, then offering equivalent access to copy the source code from the same place satisfies the requirement to distribute the source code, even though third parties are not compelled to copy the source along with the object code.

 5. A program that contains no derivative of any portion of the Library, but is designed to work with the Library by being compiled or linked with it, is called a "work that uses the Library". Such a work, in isolation, is not a derivative work of the Library, and therefore falls outside the scope of this License.

 However, linking a "work that uses the Library" with the Library creates an executable that is a derivative of the Library (because it contains portions of the Library), rather than a "work that uses the

library". The executable is therefore covered by this License. Section 6 states terms for distribution of such executables.

 When a "work that uses the Library" uses material from a header file that is part of the Library, the object code for the work may be a derivative work of the Library even though the source code is not. Whether this is true is especially significant if the work can be linked without the Library, or if the work is itself a library. The threshold for this to be true is not precisely defined by law.

 If such an object file uses only numerical parameters, data structure layouts and accessors, and small macros and small inline functions (ten lines or less in length), then the use of the object file is unrestricted, regardless of whether it is legally a derivative work. (Executables containing this object code plus portions of the Library will still fall under Section 6.)

 Otherwise, if the work is a derivative of the Library, you may distribute the

 object code for the work under the terms of Section 6. Any executables containing that work also fall under Section 6, whether or not they are linked directly with the Library itself.

 6. As an exception to the Sections above, you may also combine or link a "work that uses the Library" with the Library to produce a work containing portions of the Library, and distribute that work under terms of your choice, provided that the terms permit modification of the work for the customer's own use and reverse engineering for debugging such modifications.

 You must give prominent notice with each copy of the work that the Library is used in it and that the Library and its use are covered by this License. You must supply a copy of this License. If the work during execution displays copyright notices, you must include the copyright notice for the Library among them, as well as a reference directing the user to the copy of this License. Also, you must do one of these things:

a) Accompany

the work with the complete corresponding

 machine-readable source code for the Library including whatever changes were used in the work (which must be distributed under Sections 1 and 2 above); and, if the work is an executable linked with the Library, with the complete machine-readable "work that uses the Library", as object code and/or source code, so that the user can modify the Library and then relink to produce a modified executable containing the modified Library. (It is understood that the user who changes the contents of definitions files in the Library will not necessarily be able to recompile the application to use the modified definitions.)

 b) Use a suitable shared library mechanism for linking with the Library. A suitable mechanism is one that (1) uses at run time a copy of the library already present on the user's computer system, rather than copying library functions into the executable, and (2) will operate

 properly with a modified version of the library, if the user installs one, as long as the modified version is interface-compatible with the version that the work was made with.  c) Accompany the work with a written offer, valid for at least three years, to give the same user the materials specified in Subsection 6a, above, for a charge no more than the cost of performing this distribution.

 d) If distribution of the work is made by offering access to copy from a designated place, offer equivalent access to copy the above specified materials from the same place.

 e) Verify that the user has already received a copy of these materials or that you have already sent this user a copy.

 For an executable, the required form of the "work that uses the Library" must include any data and utility programs needed for reproducing the executable from it. However, as a special exception, the materials to be distributed need not include anything that is normally

 distributed (in either source or binary form) with the major components (compiler, kernel, and so on) of the operating system on which the executable runs, unless that component itself accompanies the executable.

 It may happen that this requirement contradicts the license restrictions of other proprietary libraries that do not normally accompany the operating system. Such a contradiction means you cannot use both them and the Library together in an executable that you distribute.

 7. You may place library facilities that are a work based on the Library side-by-side in a single library together with other library facilities not covered by this License, and distribute such a combined library, provided that the separate distribution of the work based on the Library and of the other library facilities is otherwise permitted, and provided that you do these two things:

 a) Accompany the combined library with a copy of the same work based on the Library, uncombined with any other library facilities. This must be distributed under the terms of the Sections above.

 b) Give prominent notice with the combined library of the fact that part of it is a work based on the Library, and explaining where to find the accompanying uncombined form of the same work.

 8. You may not copy, modify, sublicense, link with, or distribute the Library except as expressly provided under this License. Any attempt otherwise to copy, modify, sublicense, link with, or
distribute the Library is void, and will automatically terminate your rights under this License. However, parties who have received copies, or rights, from you under this License will not have their licenses terminated so long as such parties remain in full compliance.

 9. You are not required to accept this License, since you have not signed it. However, nothing else grants you permission to modify or distribute the Library or its derivative works. These actions are prohibited by law if

 you do not accept this License. Therefore, by modifying or distributing the Library (or any work based on the Library), you indicate your acceptance of this License to do so, and all its terms and conditions for copying, distributing or modifying the Library or works based on it.

 10. Each time you redistribute the Library (or any work based on the Library), the recipient automatically receives a license from the original licensor to copy, distribute, link with or modify the Library subject to these terms and conditions. You may not impose any further restrictions on the recipients' exercise of the rights granted herein. You are not responsible for enforcing compliance by third parties with this License.

 11. If, as a consequence of a court judgment or allegation of patent infringement or for any other reason (not limited to patent issues), conditions are imposed on you (whether by court order, agreement or otherwise) that contradict the conditions of this License, they do not excuse

 you from the conditions of this License. If you cannot distribute so as to satisfy simultaneously your obligations under this License and any other pertinent obligations, then as a consequence you may not distribute the Library at all. For example, if a patent license would not permit royalty-free redistribution of the Library by all those who receive copies directly or indirectly through you, then the only way you could satisfy both it and this License would be to refrain entirely from distribution of the Library.

If any portion of this section is held invalid or unenforceable under any particular circumstance, the balance of the section is intended to apply, and the section as a whole is intended to apply in other circumstances.

It is not the purpose of this section to induce you to infringe any patents or other property right claims or to contest validity of any such claims; this section has the sole purpose of protecting the integrity of the free software distribution system which is

implemented by public license practices. Many people have made generous contributions to the wide range of software distributed

through that system in reliance on consistent application of that system; it is up to the author/donor to decide if he or she is willing to distribute software through any other system and a licensee cannot impose that choice.

This section is intended to make thoroughly clear what is believed to be a consequence of the rest of this License.

 12. If the distribution and/or use of the Library is restricted in certain countries either by patents or by copyrighted interfaces, the original copyright holder who places the Library under this License may add an explicit geographical distribution limitation excluding those countries, so that distribution is permitted only in or among countries not thus excluded. In such case, this License incorporates the limitation as if written in the body of this License.

 13. The Free Software Foundation may publish revised and/or new

versions of the Lesser General Public License from time to time. Such new versions will be similar in spirit to the present version, but may differ in detail to address new problems or concerns.

Each version is given a distinguishing version number. If the Library specifies a version number of this License which applies to it and "any later version", you have the option of following the terms and conditions either of that version or of any later version published by the Free Software Foundation. If the Library does not specify a license version number, you may choose any version ever published by the Free Software Foundation.

 14. If you wish to incorporate parts of the Library into other free programs whose distribution conditions are incompatible with these, write to the author to ask for permission. For software which is copyrighted by the Free Software Foundation, write to the Free Software Foundation; we sometimes make exceptions for this. Our decision

 will be guided by the two goals of preserving the free status of all derivatives of our free software and of promoting the sharing and reuse of software generally.

### NO WARRANTY

 15. BECAUSE THE LIBRARY IS LICENSED FREE OF CHARGE, THERE IS NO WARRANTY FOR THE LIBRARY, TO THE EXTENT PERMITTED BY APPLICABLE LAW. EXCEPT WHEN OTHERWISE STATED IN WRITING THE COPYRIGHT HOLDERS AND/OR OTHER PARTIES PROVIDE THE LIBRARY "AS IS" WITHOUT WARRANTY OF ANY KIND, EITHER EXPRESSED OR IMPLIED, INCLUDING, BUT NOT LIMITED TO, THE IMPLIED WARRANTIES OF MERCHANTABILITY AND FITNESS FOR A PARTICULAR

PURPOSE. THE ENTIRE RISK AS TO THE QUALITY AND PERFORMANCE OF THE LIBRARY IS WITH YOU. SHOULD THE LIBRARY PROVE DEFECTIVE, YOU ASSUME THE COST OF ALL NECESSARY SERVICING, REPAIR OR CORRECTION.

 16. IN NO EVENT UNLESS REQUIRED BY APPLICABLE LAW OR AGREED TO IN WRITING WILL ANY COPYRIGHT HOLDER, OR ANY OTHER PARTY WHO MAY MODIFY AND/OR REDISTRIBUTE THE LIBRARY AS PERMITTED ABOVE, BE LIABLE TO YOU

FOR DAMAGES, INCLUDING ANY GENERAL, SPECIAL, INCIDENTAL OR CONSEQUENTIAL DAMAGES ARISING OUT OF THE USE OR INABILITY TO USE THE LIBRARY (INCLUDING BUT NOT LIMITED TO LOSS OF DATA OR DATA BEING RENDERED INACCURATE OR LOSSES SUSTAINED BY YOU OR THIRD PARTIES OR A FAILURE OF THE LIBRARY TO OPERATE WITH ANY OTHER SOFTWARE), EVEN IF SUCH HOLDER OR OTHER PARTY HAS BEEN ADVISED OF THE POSSIBILITY OF SUCH DAMAGES.

#### END OF TERMS AND CONDITIONS

How to Apply These Terms to Your New Libraries

 If you develop a new library, and you want it to be of the greatest possible use to the public, we recommend making it free software that everyone can redistribute and change. You can do so by permitting redistribution under these terms (or, alternatively, under the terms of the ordinary General Public License).

 To apply these terms, attach the following notices to the library. It is safest to attach them to the start of each source file to most effectively convey

 the exclusion of warranty; and each file should have at least the "copyright" line and a pointer to where the full notice is found.

 <one line to give the library's name and a brief idea of what it does.> Copyright  $(C)$  <year > <name of author>

 This library is free software; you can redistribute it and/or modify it under the terms of the GNU Lesser General Public License as published by the Free Software Foundation; either version 2.1 of the License, or (at your option) any later version.

 This library is distributed in the hope that it will be useful, but WITHOUT ANY WARRANTY; without even the implied warranty of MERCHANTABILITY or FITNESS FOR A PARTICULAR PURPOSE. See the GNU Lesser General Public License for more details.

 You should have received a copy of the GNU Lesser General Public License along with this library; if not, write to the Free Software Foundation, Inc., 51 Franklin Street, Fifth Floor, Boston, MA 02110-1301

#### USA

Also add information on how to contact you by electronic and paper mail.

You should also get your employer (if you work as a programmer) or your school, if any, to sign a "copyright disclaimer" for the library, if necessary. Here is a sample; alter the names:

 Yoyodyne, Inc., hereby disclaims all copyright interest in the library `Frob' (a library for tweaking knobs) written by James Random Hacker.

 <signature of Ty Coon>, 1 April 1990 Ty Coon, President of Vice

That's all there is to it!

-----

In addition, as a special exception, the copyright holders give permission to link the code of portions of this program with the OpenSSL library under certain conditions as described in each individual source file, and distribute linked combinations including the two.

You must obey the GNU Lesser General Public License in all respects for all of the code used other than OpenSSL. If you modify file(s) with this exception, you may extend this exception to your version

 of the file(s), but you are not obligated to do so. If you do not wish to do so, delete this exception statement from your version. If you delete this exception statement from all source files in the program, then also delete it here.

# **1.183 device-mapper 1.02.170-6.el7\_9.5**

# **1.183.1 Available under license :**

This package was debianized by Andres Salomon <dilinger@mp3revolution.net> on Wed, 20 Feb 2002 03:17:25 -0500.

It was downloaded from http://www.sistina.com/products\_lvm.htm

Upstream Author: LVM Development Team

Copyright (c) 2001-2002 LVM Development Team

LVM2 is free software; you can redistribute it and/or modify it under the terms of the GNU General Public License as published by the Free Software Foundation; either version 2 of the License, or

(at your option) any later version.

LVM2 is distributed in the hope that it will be useful, but WITHOUT ANY WARRANTY; without even the implied warranty of MERCHANTABILITY or FITNESS FOR A PARTICULAR PURPOSE. See the GNU General Public License for more details.

You should have received a copy of the GNU General Public License along with this program; if not, write to the Free Software Foundation, Inc., 59 Temple Place - Suite 330, Boston, MA 02111-1307, USA

On Debian systems, the full text of the GPL can be found in /usr/share/common-licenses/GPL

# GNU LIBRARY GENERAL PUBLIC LICENSE Version 2, June 1991

Copyright (C) 1991 Free Software Foundation, Inc. 59 Temple Place - Suite 330, Boston, MA 02111-1307, USA Everyone is permitted to copy and distribute verbatim copies of this license document, but changing it is not allowed.

[This is the first released version of the library GPL. It is numbered 2 because it goes with version 2 of the ordinary GPL.]

#### Preamble

 The licenses for most software are designed to take away your freedom to share and change it. By contrast, the GNU General Public Licenses are intended to guarantee your freedom to share and change free software--to make sure the software is free for all its users.

 This license, the Library General Public License, applies to some specially designated Free Software Foundation software, and to any other libraries whose authors decide to use it. You can use it for your libraries, too.

 When we speak of free software, we are referring to freedom, not

price. Our General Public Licenses are designed to make sure that you have the freedom to distribute copies of free software (and charge for this service if you wish), that you receive source code or can get it if you want it, that you can change the software or use pieces of it in new free programs; and that you know you can do these things.

 To protect your rights, we need to make restrictions that forbid anyone to deny you these rights or to ask you to surrender the rights. These restrictions translate to certain responsibilities for you if

 For example, if you distribute copies of the library, whether gratis or for a fee, you must give the recipients all the rights that we gave you. You must make sure that they, too, receive or can get the source code. If you link a program with the library, you must provide complete object files to the recipients so that they can relink them with the library, after making changes to the library and recompiling

it. And you must show them these terms so they know their rights.

 Our method of protecting your rights has two steps: (1) copyright the library, and (2) offer you this license which gives you legal permission to copy, distribute and/or modify the library.

 Also, for each distributor's protection, we want to make certain that everyone understands that there is no warranty for this free library. If the library is modified by someone else and passed on, we want its recipients to know that what they have is not the original version, so that any problems introduced by others will not reflect on the original authors' reputations.

 Finally, any free program is threatened constantly by software patents. We wish to avoid the danger that companies distributing free software will individually obtain patent licenses, thus in effect transforming the program into proprietary software. To prevent this, we have made it clear that any patent must be licensed for everyone's free use or not licensed at all.

 Most GNU software, including some libraries, is covered by the ordinary GNU General Public License, which was designed for utility programs. This license, the GNU Library General Public License, applies to certain designated libraries. This license is quite different from the ordinary one; be sure to read it in full, and don't assume that anything in it is the same as in the ordinary license.

 The reason we have a separate public license for some libraries is that they blur the distinction we usually make between modifying or adding to a program and simply using it. Linking a program with a library, without changing the library, is in some sense simply using the library, and is analogous to running a utility program or application program. However, in a textual and legal sense, the linked executable is a combined work, a derivative of the original library, and the ordinary General Public License treats it as such.

Because

 of this blurred distinction, using the ordinary General Public License for libraries did not effectively promote software sharing, because most developers did not use the libraries. We concluded that weaker conditions might promote sharing better.

 However, unrestricted linking of non-free programs would deprive the users of those programs of all benefit from the free status of the libraries themselves. This Library General Public License is intended to permit developers of non-free programs to use free libraries, while preserving your freedom as a user of such programs to change the free libraries that are incorporated in them. (We have not seen how to achieve this as regards changes in header files, but we have achieved it as regards changes in the actual functions of the Library.) The hope is that this will lead to faster development of free libraries.

 The precise terms and conditions for copying, distribution and modification follow. Pay close attention to the difference between a

"work based on the library" and a "work that uses the library". The former contains code derived from the library, while the latter only works together with the library.

 Note that it is possible for a library to be covered by the ordinary General Public License rather than by this special one.

# GNU LIBRARY GENERAL PUBLIC LICENSE TERMS AND CONDITIONS FOR COPYING, DISTRIBUTION AND MODIFICATION

 0. This License Agreement applies to any software library which contains a notice placed by the copyright holder or other authorized party saying it may be distributed under the terms of this Library General Public License (also called "this License"). Each licensee is addressed as "you".

 A "library" means a collection of software functions and/or data prepared so as to be conveniently linked with application programs (which use some of those functions and data) to form executables.

 The "Library", below, refers to any such software library or work which has been distributed under these terms. A "work based on the Library" means either the Library or any derivative work under copyright law: that is to say, a work containing the Library or a portion of it, either verbatim or with modifications and/or translated straightforwardly into another language. (Hereinafter, translation is included without limitation in the term "modification".)

"Source code" for a work means the preferred form of the work for

making modifications to it. For a library, complete source code means all the source code for all modules it contains, plus any associated interface definition files, plus the scripts used to control compilation and installation of the library.

 Activities other than copying, distribution and modification are not covered by this License; they are outside its scope. The act of running a program using the Library is not restricted, and output from such a program is covered only if its contents constitute a work based on the Library (independent of the use of the Library in a tool for writing it). Whether that is true depends on what the Library does and what the program that uses the Library does.

 1. You may copy and distribute verbatim copies of the Library's complete source code as you receive it, in any medium, provided that you conspicuously and appropriately publish on each copy an appropriate copyright notice and disclaimer of warranty; keep intact all the notices that refer to this License and to the absence of any warranty; and distribute a copy of this License along with the Library.

 You may charge a fee for the physical act of transferring a copy, and you may at your option offer warranty protection in exchange for a fee.

 2. You may modify your copy or copies of the Library or any portion of it, thus forming a work based on the Library, and copy and distribute such modifications or work under the terms of Section 1 above, provided that you also meet all of these conditions:

 a) The modified work must itself be a software library.

 b) You must cause the files modified to carry prominent notices stating that you changed the files and the date of any change.

 c) You must cause the whole of the work to be licensed at no charge to all third parties under the terms of this License.

 d) If a facility in the modified Library refers to a function or a table of data to be supplied by an application program that uses the facility, other than as an argument passed when the facility is invoked, then you must make a good faith effort to ensure that, in the event an application does not supply such function or table, the facility still operates, and performs whatever part of its purpose remains meaningful.

 (For example, a function in a library to compute square roots has a purpose that is entirely well-defined independent of the application. Therefore, Subsection 2d requires that any application-supplied function or table used by this function must

 be optional: if the application does not supply it, the square root function must still compute square roots.)

These requirements apply to the modified work as a whole. If identifiable sections of that work are not derived from the Library, and can be reasonably considered independent and separate works in themselves, then this License, and its terms, do not apply to those sections when you distribute them as separate works. But when you distribute the same sections as part of a whole which is a work based on the Library, the distribution of the whole must be on the terms of this License, whose permissions for other licensees extend to the entire whole, and thus to each and every part regardless of who wrote it.

Thus, it is not the intent of this section to claim rights or contest your rights to work written entirely by you; rather, the intent is to exercise the right to control the distribution of derivative or collective works based on the Library.

#### In addition,

 mere aggregation of another work not based on the Library with the Library (or with a work based on the Library) on a volume of a storage or distribution medium does not bring the other work under the scope of this License.

 3. You may opt to apply the terms of the ordinary GNU General Public License instead of this License to a given copy of the Library. To do this, you must alter all the notices that refer to this License, so that they refer to the ordinary GNU General Public License, version 2, instead of to this License. (If a newer version than version 2 of the ordinary GNU General Public License has appeared, then you can specify that version instead if you wish.) Do not make any other change in these notices.

 Once this change is made in a given copy, it is irreversible for that copy, so the ordinary GNU General Public License applies to all subsequent copies and derivative works made from that copy.

 This option is useful when you wish to copy part of the code of the

Library into a program that is not a library.

4. You may copy and distribute the Library (or a portion or

derivative of it, under Section 2) in object code or executable form under the terms of Sections 1 and 2 above provided that you accompany it with the complete corresponding machine-readable source code, which must be distributed under the terms of Sections 1 and 2 above on a medium customarily used for software interchange.

 If distribution of object code is made by offering access to copy from a designated place, then offering equivalent access to copy the source code from the same place satisfies the requirement to distribute the source code, even though third parties are not compelled to copy the source along with the object code.

 5. A program that contains no derivative of any portion of the Library, but is designed to work with the Library by being compiled or linked with it, is called a "work that uses the Library". Such a work, in isolation, is not a derivative work of the Library, and therefore falls outside the scope of this License.

 However, linking a "work that uses the Library" with the Library creates an executable that is a derivative of the Library (because it contains portions of the Library), rather than a "work that uses the library". The executable is therefore covered by this License. Section 6 states terms for distribution of such executables.

 When a "work that uses the Library" uses material from a header file that is part of the Library, the object code for the work may be a derivative work of the Library even though the source code is not. Whether this is true is especially significant if the work can be linked without the Library, or if the work is itself a library. The threshold for this to be true is not precisely defined by law.

 If such an object file uses only numerical parameters, data structure layouts and accessors, and small macros and small inline functions (ten lines or less in length), then the use of the object

file is unrestricted, regardless of whether it is legally a derivative work. (Executables containing this object code plus portions of the Library will still fall under Section 6.)

 Otherwise, if the work is a derivative of the Library, you may distribute the object code for the work under the terms of Section 6. Any executables containing that work also fall under Section 6, whether or not they are linked directly with the Library itself.

 6. As an exception to the Sections above, you may also compile or link a "work that uses the Library" with the Library to produce a work containing portions of the Library, and distribute that work

under terms of your choice, provided that the terms permit modification of the work for the customer's own use and reverse engineering for debugging such modifications.

 You must give prominent notice with each copy of the work that the Library is used in it and that the Library and its use are covered by this License. You must supply a copy of this License. If the work

during execution displays copyright notices, you must include the copyright notice for the Library among them, as well as a reference directing the user to the copy of this License. Also, you must do one of these things:

 a) Accompany the work with the complete corresponding machine-readable source code for the Library including whatever changes were used in the work (which must be distributed under Sections 1 and 2 above); and, if the work is an executable linked with the Library, with the complete machine-readable "work that uses the Library", as object code and/or source code, so that the user can modify the Library and then relink to produce a modified executable containing the modified Library. (It is understood that the user who changes the contents of definitions files in the Library will not necessarily be able to recompile the application to use the modified definitions.)

b) Accompany the work

with a written offer, valid for at

 least three years, to give the same user the materials specified in Subsection 6a, above, for a charge no more than the cost of performing this distribution.

 c) If distribution of the work is made by offering access to copy from a designated place, offer equivalent access to copy the above specified materials from the same place.

 d) Verify that the user has already received a copy of these materials or that you have already sent this user a copy.

 For an executable, the required form of the "work that uses the Library" must include any data and utility programs needed for reproducing the executable from it. However, as a special exception, the source code distributed need not include anything that is normally distributed (in either source or binary form) with the major components (compiler, kernel, and so on) of the operating system on which the executable runs, unless that component itself accompanies the executable.

 It may happen that this requirement contradicts the license restrictions of other proprietary libraries that do not normally accompany the operating system. Such a contradiction means you cannot use both them and the Library together in an executable that you distribute.

 7. You may place library facilities that are a work based on the Library side-by-side in a single library together with other library facilities not covered by this License, and distribute such a combined library, provided that the separate distribution of the work based on the Library and of the other library facilities is otherwise permitted, and provided that you do these two things:

 a) Accompany the combined library with a copy of the same work based on the Library, uncombined with any other library facilities. This must be distributed under the terms of the Sections above.

 b) Give prominent notice with the combined library of the fact that part of it is a work based on the Library, and explaining

where to find the accompanying uncombined form of the same work.

 8. You may not copy, modify, sublicense, link with, or distribute the Library except as expressly provided under this License. Any attempt otherwise to copy, modify, sublicense, link with, or distribute the Library is void, and will automatically terminate your rights under this License. However, parties who have received copies, or rights, from you under this License will not have their licenses terminated so long as such parties remain in full compliance.

 9. You are not required to accept this License, since you have not signed it. However, nothing else grants you permission to modify or distribute the Library or its derivative works. These actions are prohibited by law if you do not accept this License. Therefore, by modifying or distributing the Library (or any work based on the Library), you indicate your acceptance of this License to do so, and all its terms and conditions for copying, distributing or modifying the Library or works based on it.

 10. Each time you redistribute the Library (or any work based on the Library), the recipient automatically receives a license from the original licensor to copy, distribute, link with or modify the Library subject to these terms and conditions. You may not impose any further restrictions on the recipients' exercise of the rights granted herein. You are not responsible for enforcing compliance by third parties to this License.

 11. If, as a consequence of a court judgment or allegation of patent infringement or for any other reason (not limited to patent issues), conditions are imposed on you (whether by court order, agreement or otherwise) that contradict the conditions of this License, they do not excuse you from the conditions of this License. If you cannot distribute so as to satisfy simultaneously your obligations under this License and any other pertinent obligations, then as a consequence you may not distribute

 the Library at all. For example, if a patent license would not permit royalty-free redistribution of the Library by all those who receive copies directly or indirectly through you, then the only way you could satisfy both it and this License would be to refrain entirely from distribution of the Library.

If any portion of this section is held invalid or unenforceable under any particular circumstance, the balance of the section is intended to apply, and the section as a whole is intended to apply in other circumstances.

It is not the purpose of this section to induce you to infringe any patents or other property right claims or to contest validity of any such claims; this section has the sole purpose of protecting the integrity of the free software distribution system which is implemented by public license practices. Many people have made generous contributions to the wide range of software distributed through that system in reliance on consistent application of that system; it

 is up to the author/donor to decide if he or she is willing to distribute software through any other system and a licensee cannot impose that choice.

This section is intended to make thoroughly clear what is believed to be a consequence of the rest of this License.

 12. If the distribution and/or use of the Library is restricted in certain countries either by patents or by copyrighted interfaces, the original copyright holder who places the Library under this License may add an explicit geographical distribution limitation excluding those countries, so that distribution is permitted only in or among countries not thus excluded. In such case, this License incorporates the limitation as if written in the body of this License.

 13. The Free Software Foundation may publish revised and/or new versions of the Library General Public License from time to time. Such new versions will be similar in spirit to the present version, but may differ in detail to address new problems or concerns.

Each

 version is given a distinguishing version number. If the Library specifies a version number of this License which applies to it and "any later version", you have the option of following the terms and conditions either of that version or of any later version published by the Free Software Foundation. If the Library does not specify a license version number, you may choose any version ever published by the Free Software Foundation.

 14. If you wish to incorporate parts of the Library into other free programs whose distribution conditions are incompatible with these, write to the author to ask for permission. For software which is copyrighted by the Free Software Foundation, write to the Free Software Foundation; we sometimes make exceptions for this. Our decision will be guided by the two goals of preserving the free status of all derivatives of our free software and of promoting the sharing and reuse of software generally.

#### NO WARRANTY

#### 15. BECAUSE THE LIBRARY IS

LICENSED FREE OF CHARGE, THERE IS NO

WARRANTY FOR THE LIBRARY, TO THE EXTENT PERMITTED BY APPLICABLE LAW. EXCEPT WHEN OTHERWISE STATED IN WRITING THE COPYRIGHT HOLDERS AND/OR OTHER PARTIES PROVIDE THE LIBRARY "AS IS" WITHOUT WARRANTY OF ANY KIND, EITHER EXPRESSED OR IMPLIED, INCLUDING, BUT NOT LIMITED TO, THE IMPLIED WARRANTIES OF MERCHANTABILITY AND FITNESS FOR A PARTICULAR PURPOSE. THE ENTIRE RISK AS TO THE QUALITY AND PERFORMANCE OF THE LIBRARY IS WITH YOU. SHOULD THE LIBRARY PROVE DEFECTIVE, YOU ASSUME THE COST OF ALL NECESSARY SERVICING, REPAIR OR CORRECTION.

 16. IN NO EVENT UNLESS REQUIRED BY APPLICABLE LAW OR AGREED TO IN WRITING WILL ANY COPYRIGHT HOLDER, OR ANY OTHER PARTY WHO MAY MODIFY AND/OR REDISTRIBUTE THE LIBRARY AS PERMITTED ABOVE, BE LIABLE TO YOU FOR DAMAGES, INCLUDING ANY GENERAL, SPECIAL, INCIDENTAL OR CONSEQUENTIAL DAMAGES ARISING OUT OF THE USE OR INABILITY TO USE THE LIBRARY (INCLUDING BUT NOT LIMITED TO LOSS OF DATA OR DATA BEING RENDERED INACCURATE OR LOSSES SUSTAINED BY YOU OR THIRD PARTIES OR A FAILURE OF THE LIBRARY TO OPERATE WITH ANY OTHER SOFTWARE), EVEN IF SUCH HOLDER OR OTHER PARTY HAS BEEN ADVISED OF THE POSSIBILITY OF SUCH DAMAGES.

 END OF TERMS AND CONDITIONS

Appendix: How to Apply These Terms to Your New Libraries

 If you develop a new library, and you want it to be of the greatest possible use to the public, we recommend making it free software that everyone can redistribute and change. You can do so by permitting redistribution under these terms (or, alternatively, under the terms of the ordinary General Public License).

 To apply these terms, attach the following notices to the library. It is safest to attach them to the start of each source file to most effectively convey the exclusion of warranty; and each file should have at least the "copyright" line and a pointer to where the full notice is found.

 $\alpha$  < one line to give the library's name and a brief idea of what it does. Copyright  $(C)$  <year> <name of author>

 This library is free software; you can redistribute it and/or modify it under the terms of the GNU Library General Public License as published by the Free Software Foundation; either version 2 of the License, or (at your option) any later version.

 This library is distributed in the hope that it will be useful, but WITHOUT ANY WARRANTY; without even the implied warranty of MERCHANTABILITY or FITNESS FOR A PARTICULAR PURPOSE. See the GNU Library General Public License for more details.

 You should have received a copy of the GNU Library General Public License along with this library; if not, write to the Free Software Foundation, Inc., 59 Temple Place - Suite 330, Boston, MA 02111-1307, USA

Also add information on how to contact you by electronic and paper mail.

You should also get your employer (if you work as a programmer) or your school, if any, to sign a "copyright disclaimer" for the library, if necessary. Here is a sample; alter the names:

 Yoyodyne, Inc., hereby disclaims all copyright interest in the library `Frob' (a library for tweaking knobs) written by James Random Hacker.

 <signature of Ty Coon>, 1 April 1990 Ty Coon, President of Vice

That's all there is to it! GNU GENERAL PUBLIC LICENSE Version 2, June 1991

Copyright (C) 1989, 1991 Free Software Foundation, Inc. 59 Temple Place, Suite 330, Boston, MA 02111-1307 USA Everyone is permitted to copy and distribute verbatim copies

of this license document, but changing it is not allowed.

#### Preamble

 The licenses for most software are designed to take away your freedom to share and change it. By contrast, the GNU General Public License is intended to guarantee your freedom to share and change free software--to make sure the software is free for all its users. This General Public License applies to most of the Free Software Foundation's software and to any other program whose authors commit to using it. (Some other Free Software Foundation software is covered by the GNU Library General Public License instead.) You can apply it to your programs, too.

 When we speak of free software, we are referring to freedom, not price. Our General Public Licenses are designed to make sure that you

have the freedom to distribute copies of free software (and charge for this service if you wish), that you receive source code or can get it if you want it, that you can change the software or use pieces of it in new free programs; and that you know you can do these things.

 To protect your rights, we need to make restrictions that forbid anyone to deny you these rights or to ask you to surrender the rights. These restrictions translate to certain responsibilities for you if you distribute copies of the software, or if you modify it.

 For example, if you distribute copies of such a program, whether gratis or for a fee, you must give the recipients all the rights that you have. You must make sure that they, too, receive or can get the source code. And you must show them these terms so they know their rights.

We protect your rights with two steps: (1) copyright the software, and (2) offer you this license which gives you legal permission to copy, distribute

and/or modify the software.

 Also, for each author's protection and ours, we want to make certain that everyone understands that there is no warranty for this free software. If the software is modified by someone else and passed on, we want its recipients to know that what they have is not the original, so that any problems introduced by others will not reflect on the original authors' reputations.

 Finally, any free program is threatened constantly by software patents. We wish to avoid the danger that redistributors of a free program will individually obtain patent licenses, in effect making the program proprietary. To prevent this, we have made it clear that any patent must be licensed for everyone's free use or not licensed at all.

 The precise terms and conditions for copying, distribution and modification follow.

# GNU GENERAL PUBLIC LICENSE TERMS AND CONDITIONS FOR COPYING, DISTRIBUTION AND MODIFICATION

## 0. This License applies to any program or other work which contains

a notice placed by the copyright holder saying it may be distributed under the terms of this General Public License. The "Program", below, refers to any such program or work, and a "work based on the Program" means either the Program or any derivative work under copyright law: that is to say, a work containing the Program or a portion of it, either verbatim or with modifications and/or translated into another language. (Hereinafter, translation is included without limitation in the term "modification".) Each licensee is addressed as "you".

Activities other than copying, distribution and modification are not covered by this License; they are outside its scope. The act of running the Program is not restricted, and the output from the Program is covered only if its contents constitute a work based on the Program (independent of having been made by running the Program). Whether that is true depends on what the Program does.

# 1. You may copy and distribute verbatim copies

#### of the Program's

source code as you receive it, in any medium, provided that you conspicuously and appropriately publish on each copy an appropriate copyright notice and disclaimer of warranty; keep intact all the notices that refer to this License and to the absence of any warranty; and give any other recipients of the Program a copy of this License along with the Program.

You may charge a fee for the physical act of transferring a copy, and you may at your option offer warranty protection in exchange for a fee.

 2. You may modify your copy or copies of the Program or any portion of it, thus forming a work based on the Program, and copy and distribute such modifications or work under the terms of Section 1 above, provided that you also meet all of these conditions:

 a) You must cause the modified files to carry prominent notices stating that you changed the files and the date of any change.

b) You must cause any work that you distribute or publish, that in

whole

 or in part contains or is derived from the Program or any part thereof, to be licensed as a whole at no charge to all third parties under the terms of this License.

 c) If the modified program normally reads commands interactively when run, you must cause it, when started running for such interactive use in the most ordinary way, to print or display an announcement including an appropriate copyright notice and a notice that there is no warranty (or else, saying that you provide a warranty) and that users may redistribute the program under these conditions, and telling the user how to view a copy of this License. (Exception: if the Program itself is interactive but does not normally print such an announcement, your work based on the Program is not required to print an announcement.)

These requirements apply to the modified work as a whole. If identifiable sections of that work are not derived from the Program, and can be reasonably considered independent and separate works in themselves, then this License, and its terms, do not apply to those sections when you distribute them as separate works. But when you distribute the same sections as part of a whole which is a work based on the Program, the distribution of the whole must be on the terms of this License, whose permissions for other licensees extend to the entire whole, and thus to each and every part regardless of who wrote it.

Thus, it is not the intent of this section to claim rights or contest your rights to work written entirely by you; rather, the intent is to exercise the right to control the distribution of derivative or collective works based on the Program.

In addition, mere aggregation of another work not based on the Program with the Program (or with a work based on the Program) on a volume of a storage or distribution medium does not bring the other work under the scope of this License.

 3. You may copy and distribute the Program (or a work based on it,

under Section 2) in object code or executable form under the terms of Sections 1 and 2 above provided that you also do one of the following:

 a) Accompany it with the complete corresponding machine-readable source code, which must be distributed under the terms of Sections 1 and 2 above on a medium customarily used for software interchange; or,

 b) Accompany it with a written offer, valid for at least three years, to give any third party, for a charge no more than your  cost of physically performing source distribution, a complete machine-readable copy of the corresponding source code, to be distributed under the terms of Sections 1 and 2 above on a medium customarily used for software interchange; or,

 c) Accompany it with the information you received as to the offer to distribute corresponding source code. (This alternative is allowed only for noncommercial distribution and only if you received the program in object code or executable form with such an offer, in accord with Subsection b above.)

The source code for a work means the preferred form of the work for making modifications to it. For an executable work, complete source code means all the source code for all modules it contains, plus any associated interface definition files, plus the scripts used to control compilation and installation of the executable. However, as a special exception, the source code distributed need not include anything that is normally distributed (in either source or binary form) with the major components (compiler, kernel, and so on) of the operating system on which the executable runs, unless that component itself accompanies the executable.

If distribution of executable or object code is made by offering access to copy from a designated place, then offering equivalent access to copy the source code from the same place counts as distribution of the source code, even though third parties are not compelled to copy the source along with the object code.

 4. You may not copy, modify, sublicense, or distribute the Program except as expressly provided under this License. Any attempt otherwise to copy, modify, sublicense or distribute the Program is void, and will automatically terminate your rights under this License. However, parties who have received copies, or rights, from you under this License will not have their licenses terminated so long as such parties remain in full compliance.

 5. You are not required to accept this License, since you have not signed it. However, nothing else grants you permission to modify or distribute the Program or its derivative works. These actions are prohibited by law if you do not accept this License. Therefore, by modifying or distributing the Program (or any work based on the Program), you indicate your acceptance of this License to do so, and all its terms and conditions for copying, distributing or modifying the Program or works based on it.

6. Each

 time you redistribute the Program (or any work based on the Program), the recipient automatically receives a license from the original licensor to copy, distribute or modify the Program subject to these terms and conditions. You may not impose any further restrictions on the recipients' exercise of the rights granted herein. You are not responsible for enforcing compliance by third parties to this License.

 7. If, as a consequence of a court judgment or allegation of patent infringement or for any other reason (not limited to patent issues), conditions are imposed on you (whether by court order, agreement or otherwise) that contradict the conditions of this License, they do not excuse you from the conditions of this License. If you cannot distribute so as to satisfy simultaneously your obligations under this License and any other pertinent obligations, then as a consequence you may not distribute the Program at all. For example, if a patent license would not permit royalty-free redistribution of the Program by

all those who receive copies directly or indirectly through you, then the only way you could satisfy both it and this License would be to refrain entirely from distribution of the Program.

If any portion of this section is held invalid or unenforceable under any particular circumstance, the balance of the section is intended to apply and the section as a whole is intended to apply in other circumstances.

It is not the purpose of this section to induce you to infringe any patents or other property right claims or to contest validity of any such claims; this section has the sole purpose of protecting the integrity of the free software distribution system, which is implemented by public license practices. Many people have made generous contributions to the wide range of software distributed through that system in reliance on consistent application of that system; it is up to the author/donor to decide if he or she is willing to distribute software through any other system and a licensee cannot impose that choice.

This section is intended to make thoroughly clear what is believed to be a consequence of the rest of this License.

 8. If the distribution and/or use of the Program is restricted in certain countries either by patents or by copyrighted interfaces, the original copyright holder who places the Program under this License may add an explicit geographical distribution limitation excluding those countries, so that distribution is permitted only in or among countries not thus excluded. In such case, this License incorporates

the limitation as if written in the body of this License.

 9. The Free Software Foundation may publish revised and/or new versions of the General Public License from time to time. Such new versions will be similar in spirit to the present version, but may differ in detail to address new problems or concerns.

Each version is given a distinguishing version number. If the Program specifies a version number of this License which applies to it and "any later version", you have the option of following the terms and conditions either of that version or of any later version published by the Free Software Foundation. If the Program does not specify a version number of this License, you may choose any version ever published by the Free Software Foundation.

 10. If you wish to incorporate parts of the Program into other free programs whose distribution conditions are different, write to the author to ask for permission. For software which is copyrighted by the Free Software Foundation, write to the Free Software Foundation; we sometimes make exceptions for this. Our decision will be guided by the two goals of preserving the free status of all derivatives of our free software and of promoting the sharing and reuse of software generally.

#### NO WARRANTY

 11. BECAUSE THE PROGRAM IS LICENSED FREE OF CHARGE, THERE IS NO WARRANTY FOR THE PROGRAM, TO THE EXTENT PERMITTED BY APPLICABLE LAW. EXCEPT WHEN

OTHERWISE STATED IN WRITING THE COPYRIGHT HOLDERS AND/OR OTHER PARTIES PROVIDE THE PROGRAM "AS IS" WITHOUT WARRANTY OF ANY KIND, EITHER EXPRESSED OR IMPLIED, INCLUDING, BUT NOT LIMITED TO, THE IMPLIED WARRANTIES OF MERCHANTABILITY AND FITNESS FOR A PARTICULAR PURPOSE. THE ENTIRE RISK AS TO THE QUALITY AND PERFORMANCE OF THE PROGRAM IS WITH YOU. SHOULD THE PROGRAM PROVE DEFECTIVE, YOU ASSUME THE COST OF ALL NECESSARY SERVICING, REPAIR OR CORRECTION.

 12. IN NO EVENT UNLESS REQUIRED BY APPLICABLE LAW OR AGREED TO IN WRITING WILL ANY COPYRIGHT HOLDER, OR ANY OTHER PARTY WHO MAY MODIFY AND/OR REDISTRIBUTE THE PROGRAM AS PERMITTED ABOVE, BE LIABLE TO YOU FOR DAMAGES, INCLUDING ANY GENERAL, SPECIAL, INCIDENTAL OR CONSEQUENTIAL DAMAGES ARISING OUT OF THE USE OR INABILITY TO USE THE PROGRAM (INCLUDING BUT NOT LIMITED TO LOSS OF DATA OR DATA BEING RENDERED INACCURATE OR LOSSES SUSTAINED BY YOU OR THIRD PARTIES OR A FAILURE OF THE PROGRAM TO OPERATE WITH ANY OTHER PROGRAMS), EVEN

 IF SUCH HOLDER OR OTHER PARTY HAS BEEN ADVISED OF THE POSSIBILITY OF SUCH DAMAGES.

#### END OF TERMS AND CONDITIONS

 How to Apply These Terms to Your New Programs

 If you develop a new program, and you want it to be of the greatest possible use to the public, the best way to achieve this is to make it free software which everyone can redistribute and change under these terms.

 To do so, attach the following notices to the program. It is safest to attach them to the start of each source file to most effectively convey the exclusion of warranty; and each file should have at least the "copyright" line and a pointer to where the full notice is found.

 <one line to give the program's name and a brief idea of what it does.> Copyright  $(C)$  <year > <name of author>

 This program is free software; you can redistribute it and/or modify it under the terms of the GNU General Public License as published by the Free Software Foundation; either version 2 of the License, or

(at your option) any later version.

 This program is distributed in the hope that it will be useful, but WITHOUT ANY WARRANTY; without even the implied warranty of MERCHANTABILITY or FITNESS FOR A PARTICULAR PURPOSE. See the GNU General Public License for more details.

 You should have received a copy of the GNU General Public License along with this program; if not, write to the Free Software Foundation, Inc., 59 Temple Place, Suite 330, Boston, MA 02111-1307 USA

Also add information on how to contact you by electronic and paper mail.

If the program is interactive, make it output a short notice like this when it starts in an interactive mode:

 Gnomovision version 69, Copyright (C) year name of author Gnomovision comes with ABSOLUTELY NO WARRANTY; for details type `show w'. This is free software, and you are welcome to redistribute it under certain conditions; type `show c' for details.

The hypothetical commands `show w' and `show c' should show the appropriate parts of the General Public License. Of course, the commands you use may be called something other than `show w' and `show c'; they could even be mouse-clicks or menu items--whatever suits your program.

You should also get your employer (if you work as a programmer) or your school, if any, to sign a "copyright disclaimer" for the program, if necessary. Here is a sample; alter the names:

 Yoyodyne, Inc., hereby disclaims all copyright interest in the program `Gnomovision' (which makes passes at compilers) written by James Hacker.

 <signature of Ty Coon>, 1 April 1989 Ty Coon, President of Vice

This General Public License does not permit incorporating your program into proprietary programs. If your program is a subroutine library, you may consider it more useful to permit linking proprietary applications with the library. If this is what you want to do, use the GNU Library General Public License instead of this License.

# **1.184 device-mapper-libs 1.02.170-6.el7\_9.5**

# **1.184.1 Available under license :**

This package was debianized by Andres Salomon <dilinger@mp3revolution.net> on Wed, 20 Feb 2002 03:17:25 -0500.

It was downloaded from http://www.sistina.com/products\_lvm.htm

Upstream Author: LVM Development Team

Copyright (c) 2001-2002 LVM Development Team

LVM2 is free software; you can redistribute it and/or modify it under the terms of the GNU General Public License as published by the Free Software Foundation; either version 2 of the License, or (at your option) any later version.

LVM2 is distributed in the hope that it will be useful, but WITHOUT ANY WARRANTY; without even the implied warranty of MERCHANTABILITY or FITNESS FOR A PARTICULAR PURPOSE. See the GNU General Public License for more details.

You should have received a copy of the GNU General Public License along with this program; if not, write to the Free Software Foundation, Inc., 59 Temple Place - Suite 330, Boston, MA 02111-1307, USA

On Debian systems, the full text of the GPL can be found in /usr/share/common-licenses/GPL

 GNU LIBRARY GENERAL PUBLIC LICENSE Version 2, June 1991

Copyright (C) 1991 Free Software Foundation, Inc. 59 Temple Place - Suite 330, Boston, MA 02111-1307, USA Everyone is permitted to copy and distribute verbatim copies of this license document, but changing it is not allowed.

[This is the first released version of the library GPL. It is numbered 2 because it goes with version 2 of the ordinary GPL.]

#### Preamble

 The licenses for most software are designed to take away your freedom to share and change it. By contrast, the GNU General Public Licenses are intended to guarantee your freedom to share and change free software--to make sure the software is free for all its users.

 This license, the Library General Public License, applies to some specially designated Free Software Foundation software, and to any other libraries whose authors decide to use it. You can use it for your libraries, too.

 When we speak of free software, we are referring to freedom, not

price. Our General Public Licenses are designed to make sure that you have the freedom to distribute copies of free software (and charge for this service if you wish), that you receive source code or can get it if you want it, that you can change the software or use pieces of it in new free programs; and that you know you can do these things.

 To protect your rights, we need to make restrictions that forbid anyone to deny you these rights or to ask you to surrender the rights. These restrictions translate to certain responsibilities for you if you distribute copies of the library, or if you modify it.

 For example, if you distribute copies of the library, whether gratis or for a fee, you must give the recipients all the rights that we gave you. You must make sure that they, too, receive or can get the source code. If you link a program with the library, you must provide complete object files to the recipients so that they can relink them with the library, after making changes to the library and recompiling

it. And you must show them these terms so they know their rights.

 Our method of protecting your rights has two steps: (1) copyright the library, and (2) offer you this license which gives you legal permission to copy, distribute and/or modify the library.

Also, for each distributor's protection, we want to make certain

that everyone understands that there is no warranty for this free library. If the library is modified by someone else and passed on, we want its recipients to know that what they have is not the original version, so that any problems introduced by others will not reflect on the original authors' reputations.

 Finally, any free program is threatened constantly by software patents. We wish to avoid the danger that companies distributing free software will individually obtain patent licenses, thus in effect transforming the program into proprietary software. To prevent this, we have made it clear that any patent must be licensed for everyone's free use or not licensed at all.

 Most GNU software, including some libraries, is covered by the ordinary GNU General Public License, which was designed for utility programs. This license, the GNU Library General Public License, applies to certain designated libraries. This license is quite different from the ordinary one; be sure to read it in full, and don't assume that anything in it is the same as in the ordinary license.

 The reason we have a separate public license for some libraries is that they blur the distinction we usually make between modifying or adding to a program and simply using it. Linking a program with a library, without changing the library, is in some sense simply using the library, and is analogous to running a utility program or application program. However, in a textual and legal sense, the linked executable is a combined work, a derivative of the original library, and the ordinary General Public License treats it as such.

#### Because

 of this blurred distinction, using the ordinary General Public License for libraries did not effectively promote software sharing, because most developers did not use the libraries. We concluded that weaker conditions might promote sharing better.

 However, unrestricted linking of non-free programs would deprive the users of those programs of all benefit from the free status of the libraries themselves. This Library General Public License is intended to permit developers of non-free programs to use free libraries, while preserving your freedom as a user of such programs to change the free libraries that are incorporated in them. (We have not seen how to achieve this as regards changes in header files, but we have achieved it as regards changes in the actual functions of the Library.) The hope is that this will lead to faster development of free libraries.

 The precise terms and conditions for copying, distribution and modification follow. Pay close attention to the difference

#### between a

"work based on the library" and a "work that uses the library". The former contains code derived from the library, while the latter only works together with the library.

 Note that it is possible for a library to be covered by the ordinary General Public License rather than by this special one.

## GNU LIBRARY GENERAL PUBLIC LICENSE TERMS AND CONDITIONS FOR COPYING, DISTRIBUTION AND MODIFICATION

 0. This License Agreement applies to any software library which contains a notice placed by the copyright holder or other authorized party saying it may be distributed under the terms of this Library General Public License (also called "this License"). Each licensee is addressed as "you".

 A "library" means a collection of software functions and/or data prepared so as to be conveniently linked with application programs (which use some of those functions and data) to form executables.

 The "Library", below, refers to any such software library or work which has been distributed under these terms. A "work based on the Library" means either the Library or any derivative work under copyright law: that is to say, a work containing the Library or a portion of it, either verbatim or with modifications and/or translated straightforwardly into another language. (Hereinafter, translation is included without limitation in the term "modification".)

 "Source code" for a work means the preferred form of the work for making modifications to it. For a library, complete source code means all the source code for all modules it contains, plus any associated interface definition files, plus the scripts used to control compilation and installation of the library.

 Activities other than copying, distribution and modification are not covered by this License; they are outside its scope. The act of running a program using the Library is not restricted, and output from such a program is covered only if its contents constitute a work based on the Library (independent of the use of the Library in a tool for writing it). Whether that is true depends on what the Library does and what the program that uses the Library does.

 1. You may copy and distribute verbatim copies of the Library's complete source code as you receive it, in any medium, provided that you conspicuously and appropriately publish on each copy an

appropriate copyright notice and disclaimer of warranty; keep intact all the notices that refer to this License and to the absence of any warranty; and distribute a copy of this License along with the Library.

 You may charge a fee for the physical act of transferring a copy, and you may at your option offer warranty protection in exchange for a fee.

 2. You may modify your copy or copies of the Library or any portion of it, thus forming a work based on the Library, and copy and distribute such modifications or work under the terms of Section 1 above, provided that you also meet all of these conditions:

 a) The modified work must itself be a software library.

 b) You must cause the files modified to carry prominent notices stating that you changed the files and the date of any change.

 c) You must cause the whole of the work to be licensed at no charge to all third parties under the terms of this License.

 d) If a facility in the modified Library refers to a function or a table of data to be supplied by an application program that uses the facility, other than as an argument passed when the facility is invoked, then you must make a good faith effort to ensure that, in the event an application does not supply such function or table, the facility still operates, and performs whatever part of its purpose remains meaningful.

 (For example, a function in a library to compute square roots has a purpose that is entirely well-defined independent of the application. Therefore, Subsection 2d requires that any application-supplied function or table used by this function must

 be optional: if the application does not supply it, the square root function must still compute square roots.)

These requirements apply to the modified work as a whole. If identifiable sections of that work are not derived from the Library, and can be reasonably considered independent and separate works in themselves, then this License, and its terms, do not apply to those sections when you distribute them as separate works. But when you distribute the same sections as part of a whole which is a work based on the Library, the distribution of the whole must be on the terms of this License, whose permissions for other licensees extend to the entire whole, and thus to each and every part regardless of who wrote Thus, it is not the intent of this section to claim rights or contest your rights to work written entirely by you; rather, the intent is to exercise the right to control the distribution of derivative or collective works based on the Library.

#### In addition,

 mere aggregation of another work not based on the Library with the Library (or with a work based on the Library) on a volume of a storage or distribution medium does not bring the other work under the scope of this License.

 3. You may opt to apply the terms of the ordinary GNU General Public License instead of this License to a given copy of the Library. To do this, you must alter all the notices that refer to this License, so that they refer to the ordinary GNU General Public License, version 2, instead of to this License. (If a newer version than version 2 of the ordinary GNU General Public License has appeared, then you can specify that version instead if you wish.) Do not make any other change in these notices.

 Once this change is made in a given copy, it is irreversible for that copy, so the ordinary GNU General Public License applies to all subsequent copies and derivative works made from that copy.

 This option is useful when you wish to copy part of the code of the

Library into a program that is not a library.

 4. You may copy and distribute the Library (or a portion or derivative of it, under Section 2) in object code or executable form under the terms of Sections 1 and 2 above provided that you accompany it with the complete corresponding machine-readable source code, which must be distributed under the terms of Sections 1 and 2 above on a medium customarily used for software interchange.

 If distribution of object code is made by offering access to copy from a designated place, then offering equivalent access to copy the source code from the same place satisfies the requirement to distribute the source code, even though third parties are not compelled to copy the source along with the object code.

 5. A program that contains no derivative of any portion of the Library, but is designed to work with the Library by being compiled or linked with it, is called a "work that uses the Library". Such a work, in isolation, is not a derivative

 work of the Library, and therefore falls outside the scope of this License.

 However, linking a "work that uses the Library" with the Library creates an executable that is a derivative of the Library (because it contains portions of the Library), rather than a "work that uses the library". The executable is therefore covered by this License. Section 6 states terms for distribution of such executables.

 When a "work that uses the Library" uses material from a header file that is part of the Library, the object code for the work may be a derivative work of the Library even though the source code is not. Whether this is true is especially significant if the work can be linked without the Library, or if the work is itself a library. The threshold for this to be true is not precisely defined by law.

 If such an object file uses only numerical parameters, data structure layouts and accessors, and small macros and small inline functions (ten lines or less in length), then the use of the object

file is unrestricted, regardless of whether it is legally a derivative work. (Executables containing this object code plus portions of the Library will still fall under Section 6.)

 Otherwise, if the work is a derivative of the Library, you may distribute the object code for the work under the terms of Section 6. Any executables containing that work also fall under Section 6, whether or not they are linked directly with the Library itself.

 6. As an exception to the Sections above, you may also compile or link a "work that uses the Library" with the Library to produce a work containing portions of the Library, and distribute that work under terms of your choice, provided that the terms permit modification of the work for the customer's own use and reverse engineering for debugging such modifications.

 You must give prominent notice with each copy of the work that the Library is used in it and that the Library and its use are covered by this License. You must supply a copy of this License. If the work during execution displays copyright notices, you must include the copyright notice for the Library among them, as well as a reference directing the user to the copy of this License. Also, you must do one of these things:

 a) Accompany the work with the complete corresponding machine-readable source code for the Library including whatever changes were used in the work (which must be distributed under

 Sections 1 and 2 above); and, if the work is an executable linked with the Library, with the complete machine-readable "work that uses the Library", as object code and/or source code, so that the user can modify the Library and then relink to produce a modified executable containing the modified Library. (It is understood that the user who changes the contents of definitions files in the Library will not necessarily be able to recompile the application to use the modified definitions.)

 b) Accompany the work with a written offer, valid for at least three years, to give the same user the materials specified in Subsection 6a, above, for a charge no more than the cost of performing this distribution.

 c) If distribution of the work is made by offering access to copy from a designated place, offer equivalent access to copy the above specified materials from the same place.

 d) Verify that the user has already received a copy of these materials or that you have already sent this user a copy.

 For an executable, the required form of the "work that uses the Library" must include any data and utility programs needed for reproducing the executable from it. However, as a special exception, the source code distributed need not include anything that is normally distributed (in either source or binary form) with the major components (compiler, kernel, and so on) of the operating system on which the executable runs, unless that component itself accompanies the executable.

 It may happen that this requirement contradicts the license restrictions of other proprietary libraries that do not normally accompany the operating system. Such a contradiction means you cannot use both them and the Library together in an executable that you distribute.

 7. You may place library facilities that are a work based on the Library side-by-side in a single library together with other library facilities not covered by this License, and distribute such a combined library, provided that the separate distribution of the work based on the Library and of the other library facilities is otherwise permitted, and provided that you do these two things:

 a) Accompany the combined library with a copy of the same work based on the Library, uncombined with any other library facilities. This must be distributed under the terms of the Sections above.

 b) Give prominent notice with the combined library of the fact that part of it is a work based on the Library, and explaining

where to find the accompanying uncombined form of the same work.

 8. You may not copy, modify, sublicense, link with, or distribute the Library except as expressly provided under this License. Any attempt otherwise to copy, modify, sublicense, link with, or distribute the Library is void, and will automatically terminate your rights under this License. However, parties who have received copies, or rights, from you under this License will not have their licenses terminated so long as such parties remain in full compliance.

 9. You are not required to accept this License, since you have not signed it. However, nothing else grants you permission to modify or distribute the Library or its derivative works. These actions are prohibited by law if you do not accept this License. Therefore, by modifying or distributing the Library (or any work based on the Library), you indicate your acceptance of this License to do so, and all its terms and conditions for copying, distributing or modifying the Library or works based on it.

 10. Each time you redistribute the Library (or any work based on the Library), the recipient automatically receives a license from the original licensor to copy, distribute, link with or modify the Library subject to these terms and conditions. You may not impose any further restrictions on the recipients' exercise of the rights granted herein. You are not responsible for enforcing compliance by third parties to this License.

 11. If, as a consequence of a court judgment or allegation of patent infringement or for any other reason (not limited to patent issues), conditions are imposed on you (whether by court order, agreement or otherwise) that contradict the conditions of this License, they do not excuse you from the conditions of this License. If you cannot distribute so as to satisfy simultaneously your obligations under this License and any other pertinent obligations, then as a consequence you may not distribute

the Library at all. For example, if a patent

license would not permit royalty-free redistribution of the Library by all those who receive copies directly or indirectly through you, then the only way you could satisfy both it and this License would be to refrain entirely from distribution of the Library.

If any portion of this section is held invalid or unenforceable under any particular circumstance, the balance of the section is intended to apply,

and the section as a whole is intended to apply in other circumstances.

It is not the purpose of this section to induce you to infringe any patents or other property right claims or to contest validity of any such claims; this section has the sole purpose of protecting the integrity of the free software distribution system which is implemented by public license practices. Many people have made generous contributions to the wide range of software distributed through that system in reliance on consistent application of that system; it

 is up to the author/donor to decide if he or she is willing to distribute software through any other system and a licensee cannot impose that choice.

This section is intended to make thoroughly clear what is believed to be a consequence of the rest of this License.

 12. If the distribution and/or use of the Library is restricted in certain countries either by patents or by copyrighted interfaces, the original copyright holder who places the Library under this License may add an explicit geographical distribution limitation excluding those countries, so that distribution is permitted only in or among countries not thus excluded. In such case, this License incorporates the limitation as if written in the body of this License.

 13. The Free Software Foundation may publish revised and/or new versions of the Library General Public License from time to time. Such new versions will be similar in spirit to the present version, but may differ in detail to address new problems or concerns.

#### Each

 version is given a distinguishing version number. If the Library specifies a version number of this License which applies to it and "any later version", you have the option of following the terms and conditions either of that version or of any later version published by the Free Software Foundation. If the Library does not specify a license version number, you may choose any version ever published by the Free Software Foundation.

 14. If you wish to incorporate parts of the Library into other free programs whose distribution conditions are incompatible with these, write to the author to ask for permission. For software which is copyrighted by the Free Software Foundation, write to the Free Software Foundation; we sometimes make exceptions for this. Our decision will be guided by the two goals of preserving the free status of all derivatives of our free software and of promoting the sharing and reuse of software generally.

## 15. BECAUSE THE LIBRARY IS

LICENSED FREE OF CHARGE, THERE IS NO

WARRANTY FOR THE LIBRARY, TO THE EXTENT PERMITTED BY APPLICABLE LAW. EXCEPT WHEN OTHERWISE STATED IN WRITING THE COPYRIGHT HOLDERS AND/OR OTHER PARTIES PROVIDE THE LIBRARY "AS IS" WITHOUT WARRANTY OF ANY KIND, EITHER EXPRESSED OR IMPLIED, INCLUDING, BUT NOT LIMITED TO, THE IMPLIED WARRANTIES OF MERCHANTABILITY AND FITNESS FOR A PARTICULAR PURPOSE. THE ENTIRE RISK AS TO THE QUALITY AND PERFORMANCE OF THE LIBRARY IS WITH YOU. SHOULD THE LIBRARY PROVE DEFECTIVE, YOU ASSUME THE COST OF ALL NECESSARY SERVICING, REPAIR OR CORRECTION.

 16. IN NO EVENT UNLESS REQUIRED BY APPLICABLE LAW OR AGREED TO IN WRITING WILL ANY COPYRIGHT HOLDER, OR ANY OTHER PARTY WHO MAY MODIFY AND/OR REDISTRIBUTE THE LIBRARY AS PERMITTED ABOVE, BE LIABLE TO YOU FOR DAMAGES, INCLUDING ANY GENERAL, SPECIAL, INCIDENTAL OR CONSEQUENTIAL DAMAGES ARISING OUT OF THE USE OR INABILITY TO USE THE LIBRARY (INCLUDING BUT NOT LIMITED TO LOSS OF DATA OR DATA BEING RENDERED INACCURATE OR LOSSES SUSTAINED BY YOU OR THIRD PARTIES OR A FAILURE OF THE LIBRARY TO OPERATE WITH ANY OTHER SOFTWARE), EVEN IF SUCH HOLDER OR OTHER PARTY HAS BEEN ADVISED OF THE POSSIBILITY OF SUCH DAMAGES.

### END OF TERMS AND CONDITIONS

Appendix: How to Apply These Terms to Your New Libraries

 If you develop a new library, and you want it to be of the greatest possible use to the public, we recommend making it free software that everyone can redistribute and change. You can do so by permitting redistribution under these terms (or, alternatively, under the terms of the ordinary General Public License).

 To apply these terms, attach the following notices to the library. It is safest to attach them to the start of each source file to most effectively convey the exclusion of warranty; and each file should have at least the "copyright" line and a pointer to where the full notice is found.

 <one line to give the library's name and a brief idea of what it does.> Copyright  $(C)$  <year> <name of author>

 This library is free software; you can redistribute it and/or modify it under the terms of the GNU Library General Public License as published by the Free Software Foundation; either version 2 of the License, or (at your option) any later version.  This library is distributed in the hope that it will be useful, but WITHOUT ANY WARRANTY; without even the implied warranty of MERCHANTABILITY or FITNESS FOR A PARTICULAR PURPOSE. See the GNU Library General Public License for more details.

 You should have received a copy of the GNU Library General Public License along with this library; if not, write to the Free Software Foundation, Inc., 59 Temple Place - Suite 330, Boston, MA 02111-1307, USA

Also add information on how to contact you by electronic and paper mail.

You should also get your employer (if you work as a programmer) or your school, if any, to sign a "copyright disclaimer" for the library, if necessary. Here is a sample; alter the names:

 Yoyodyne, Inc., hereby disclaims all copyright interest in the library `Frob' (a library for tweaking knobs) written by James Random Hacker.

 <signature of Ty Coon>, 1 April 1990 Ty Coon, President of Vice

That's all there is to it! GNU GENERAL PUBLIC LICENSE Version 2, June 1991

Copyright (C) 1989, 1991 Free Software Foundation, Inc. 59 Temple Place, Suite 330, Boston, MA 02111-1307 USA Everyone is permitted to copy and distribute verbatim copies of this license document, but changing it is not allowed.

 Preamble

 The licenses for most software are designed to take away your freedom to share and change it. By contrast, the GNU General Public License is intended to guarantee your freedom to share and change free software--to make sure the software is free for all its users. This General Public License applies to most of the Free Software Foundation's software and to any other program whose authors commit to using it. (Some other Free Software Foundation software is covered by the GNU Library General Public License instead.) You can apply it to your programs, too.

 When we speak of free software, we are referring to freedom, not price. Our General Public Licenses are designed

to make sure that you

have the freedom to distribute copies of free software (and charge for this service if you wish), that you receive source code or can get it if you want it, that you can change the software or use pieces of it in new free programs; and that you know you can do these things.

 To protect your rights, we need to make restrictions that forbid anyone to deny you these rights or to ask you to surrender the rights. These restrictions translate to certain responsibilities for you if you distribute copies of the software, or if you modify it.

 For example, if you distribute copies of such a program, whether gratis or for a fee, you must give the recipients all the rights that you have. You must make sure that they, too, receive or can get the source code. And you must show them these terms so they know their rights.

We protect your rights with two steps: (1) copyright the software, and (2) offer you this license which gives you legal permission to copy, distribute

and/or modify the software.

 Also, for each author's protection and ours, we want to make certain that everyone understands that there is no warranty for this free software. If the software is modified by someone else and passed on, we want its recipients to know that what they have is not the original, so that any problems introduced by others will not reflect on the original authors' reputations.

 Finally, any free program is threatened constantly by software patents. We wish to avoid the danger that redistributors of a free program will individually obtain patent licenses, in effect making the program proprietary. To prevent this, we have made it clear that any patent must be licensed for everyone's free use or not licensed at all.

 The precise terms and conditions for copying, distribution and modification follow.

# GNU GENERAL PUBLIC LICENSE TERMS AND CONDITIONS FOR COPYING, DISTRIBUTION AND MODIFICATION

 0. This License applies to any program or other work which contains

a notice placed by the copyright holder saying it may be distributed under the terms of this General Public License. The "Program", below, refers to any such program or work, and a "work based on the Program" means either the Program or any derivative work under copyright law: that is to say, a work containing the Program or a portion of it,

either verbatim or with modifications and/or translated into another language. (Hereinafter, translation is included without limitation in the term "modification".) Each licensee is addressed as "you".

Activities other than copying, distribution and modification are not covered by this License; they are outside its scope. The act of running the Program is not restricted, and the output from the Program is covered only if its contents constitute a work based on the Program (independent of having been made by running the Program). Whether that is true depends on what the Program does.

# 1. You may copy and distribute verbatim copies of the Program's

source code as you receive it, in any medium, provided that you conspicuously and appropriately publish on each copy an appropriate copyright notice and disclaimer of warranty; keep intact all the notices that refer to this License and to the absence of any warranty; and give any other recipients of the Program a copy of this License along with the Program.

You may charge a fee for the physical act of transferring a copy, and you may at your option offer warranty protection in exchange for a fee.

 2. You may modify your copy or copies of the Program or any portion of it, thus forming a work based on the Program, and copy and distribute such modifications or work under the terms of Section 1 above, provided that you also meet all of these conditions:

 a) You must cause the modified files to carry prominent notices stating that you changed the files and the date of any change.

 b) You must cause any work that you distribute or publish, that in whole

 or in part contains or is derived from the Program or any part thereof, to be licensed as a whole at no charge to all third parties under the terms of this License.

 c) If the modified program normally reads commands interactively when run, you must cause it, when started running for such interactive use in the most ordinary way, to print or display an announcement including an appropriate copyright notice and a notice that there is no warranty (or else, saying that you provide a warranty) and that users may redistribute the program under these conditions, and telling the user how to view a copy of this License. (Exception: if the Program itself is interactive but does not normally print such an announcement, your work based on the Program is not required to print an announcement.)
These requirements apply to the modified work as a whole. If identifiable sections of that work are not derived from the Program, and can be reasonably considered independent and separate works in themselves, then this License, and its terms, do not apply to those sections when you distribute them as separate works. But when you distribute the same sections as part of a whole which is a work based on the Program, the distribution of the whole must be on the terms of this License, whose permissions for other licensees extend to the entire whole, and thus to each and every part regardless of who wrote it.

Thus, it is not the intent of this section to claim rights or contest your rights to work written entirely by you; rather, the intent is to exercise the right to control the distribution of derivative or collective works based on the Program.

In addition, mere aggregation of another work not based on the Program with the Program (or with a work based on the Program) on a volume of a storage or distribution medium does not bring the other work under the scope of this License.

 3. You may copy and distribute the Program (or a work based on it,

under Section 2) in object code or executable form under the terms of Sections 1 and 2 above provided that you also do one of the following:

 a) Accompany it with the complete corresponding machine-readable source code, which must be distributed under the terms of Sections 1 and 2 above on a medium customarily used for software interchange; or,

 b) Accompany it with a written offer, valid for at least three years, to give any third party, for a charge no more than your cost of physically performing source distribution, a complete machine-readable copy of the corresponding source code, to be distributed under the terms of Sections 1 and 2 above on a medium customarily used for software interchange; or,

 c) Accompany it with the information you received as to the offer to distribute corresponding source code. (This alternative is allowed only for noncommercial distribution and only if you received the program in object code or executable form with such an offer, in accord with Subsection b above.)

The source code for a work means the preferred form of the work for making modifications to it. For an executable work, complete source code means all the source code for all modules it contains, plus any associated interface definition files, plus the scripts used to

control compilation and installation of the executable. However, as a special exception, the source code distributed need not include anything that is normally distributed (in either source or binary form) with the major components (compiler, kernel, and so on) of the operating system on which the executable runs, unless that component itself accompanies the executable.

If distribution of executable or object code is made by offering access to copy from a designated place, then offering equivalent access to copy the source code from the same place counts as distribution of the source code, even though third parties are not compelled to copy the source along with the object code.

 4. You may not copy, modify, sublicense, or distribute the Program except as expressly provided under this License. Any attempt otherwise to copy, modify, sublicense or distribute the Program is void, and will automatically terminate your rights under this License. However, parties who have received copies, or rights, from you under this License will not have their licenses terminated so long as such parties remain in full compliance.

 5. You are not required to accept this License, since you have not signed it. However, nothing else grants you permission to modify or distribute the Program or its derivative works. These actions are prohibited by law if you do not accept this License. Therefore, by modifying or distributing the Program (or any work based on the Program), you indicate your acceptance of this License to do so, and all its terms and conditions for copying, distributing or modifying the Program or works based on it.

#### 6. Each

 time you redistribute the Program (or any work based on the Program), the recipient automatically receives a license from the original licensor to copy, distribute or modify the Program subject to these terms and conditions. You may not impose any further restrictions on the recipients' exercise of the rights granted herein. You are not responsible for enforcing compliance by third parties to this License.

 7. If, as a consequence of a court judgment or allegation of patent infringement or for any other reason (not limited to patent issues), conditions are imposed on you (whether by court order, agreement or otherwise) that contradict the conditions of this License, they do not excuse you from the conditions of this License. If you cannot distribute so as to satisfy simultaneously your obligations under this License and any other pertinent obligations, then as a consequence you may not distribute the Program at all. For example, if a patent

license would not permit royalty-free redistribution of the Program by

all those who receive copies directly or indirectly through you, then the only way you could satisfy both it and this License would be to refrain entirely from distribution of the Program.

If any portion of this section is held invalid or unenforceable under any particular circumstance, the balance of the section is intended to apply and the section as a whole is intended to apply in other circumstances.

It is not the purpose of this section to induce you to infringe any patents or other property right claims or to contest validity of any such claims; this section has the sole purpose of protecting the integrity of the free software distribution system, which is implemented by public license practices. Many people have made generous contributions to the wide range of software distributed through that system in reliance on consistent application of that system; it is up to the author/donor to decide if he or she is willing to distribute software through any other system and a licensee cannot impose that choice.

This section is intended to make thoroughly clear what is believed to

be a consequence of the rest of this License.

 8. If the distribution and/or use of the Program is restricted in certain countries either by patents or by copyrighted interfaces, the original copyright holder who places the Program under this License may add an explicit geographical distribution limitation excluding those countries, so that distribution is permitted only in or among countries not thus excluded. In such case, this License incorporates the limitation as if written in the body of this License.

 9. The Free Software Foundation may publish revised and/or new versions of the General Public License from time to time. Such new versions will be similar in spirit to the present version, but may differ in detail to address new problems or concerns.

Each version is given a distinguishing version number. If the Program specifies a version number of this License which applies to it and "any later version", you have the option of following the terms and conditions either of that version or of any later version published by the Free Software Foundation. If the Program does not specify a version number of this License, you may choose any version ever published by the Free Software Foundation.

 10. If you wish to incorporate parts of the Program into other free programs whose distribution conditions are different, write to the author to ask for permission. For software which is copyrighted by the Free Software Foundation, write to the Free Software Foundation; we sometimes make exceptions for this. Our decision will be guided by the two goals of preserving the free status of all derivatives of our free software and of promoting the sharing and reuse of software generally.

 NO WARRANTY

 11. BECAUSE THE PROGRAM IS LICENSED FREE OF CHARGE, THERE IS NO WARRANTY FOR THE PROGRAM, TO THE EXTENT PERMITTED BY APPLICABLE LAW. EXCEPT WHEN

OTHERWISE STATED IN WRITING THE COPYRIGHT HOLDERS AND/OR OTHER PARTIES PROVIDE THE PROGRAM "AS IS" WITHOUT WARRANTY OF ANY KIND, EITHER EXPRESSED OR IMPLIED, INCLUDING, BUT NOT LIMITED TO, THE IMPLIED WARRANTIES OF MERCHANTABILITY AND FITNESS FOR A PARTICULAR PURPOSE. THE ENTIRE RISK AS TO THE QUALITY AND PERFORMANCE OF THE PROGRAM IS WITH YOU. SHOULD THE PROGRAM PROVE DEFECTIVE, YOU ASSUME THE COST OF ALL NECESSARY SERVICING, REPAIR OR CORRECTION.

 12. IN NO EVENT UNLESS REQUIRED BY APPLICABLE LAW OR AGREED TO IN WRITING WILL ANY COPYRIGHT HOLDER, OR ANY OTHER PARTY WHO MAY MODIFY AND/OR REDISTRIBUTE THE PROGRAM AS PERMITTED ABOVE, BE LIABLE TO YOU FOR DAMAGES, INCLUDING ANY GENERAL, SPECIAL, INCIDENTAL OR CONSEQUENTIAL DAMAGES ARISING OUT OF THE USE OR INABILITY TO USE THE PROGRAM (INCLUDING BUT NOT LIMITED TO LOSS OF DATA OR DATA BEING RENDERED INACCURATE OR LOSSES SUSTAINED BY YOU OR THIRD PARTIES OR A FAILURE OF THE PROGRAM TO OPERATE WITH ANY OTHER PROGRAMS), EVEN

 IF SUCH HOLDER OR OTHER PARTY HAS BEEN ADVISED OF THE POSSIBILITY OF SUCH DAMAGES.

 END OF TERMS AND CONDITIONS

 How to Apply These Terms to Your New Programs

 If you develop a new program, and you want it to be of the greatest possible use to the public, the best way to achieve this is to make it free software which everyone can redistribute and change under these terms.

 To do so, attach the following notices to the program. It is safest to attach them to the start of each source file to most effectively convey the exclusion of warranty; and each file should have at least the "copyright" line and a pointer to where the full notice is found.

 <one line to give the program's name and a brief idea of what it does.> Copyright  $(C)$  <year > <name of author>

 This program is free software; you can redistribute it and/or modify it under the terms of the GNU General Public License as published by the Free Software Foundation; either version 2 of the License, or

(at your option) any later version.

 This program is distributed in the hope that it will be useful, but WITHOUT ANY WARRANTY; without even the implied warranty of MERCHANTABILITY or FITNESS FOR A PARTICULAR PURPOSE. See the GNU General Public License for more details.

 You should have received a copy of the GNU General Public License along with this program; if not, write to the Free Software Foundation, Inc., 59 Temple Place, Suite 330, Boston, MA 02111-1307 USA

Also add information on how to contact you by electronic and paper mail.

If the program is interactive, make it output a short notice like this when it starts in an interactive mode:

 Gnomovision version 69, Copyright (C) year name of author Gnomovision comes with ABSOLUTELY NO WARRANTY; for details type `show w'. This is free software, and you are welcome to redistribute it under certain conditions; type `show c' for details.

The hypothetical commands `show w' and `show c' should show the appropriate parts of the General Public License. Of course, the commands you use may be called something other than `show w' and `show c'; they could even be mouse-clicks or menu items--whatever suits your program.

You should also get your employer (if you work as a programmer) or your school, if any, to sign a "copyright disclaimer" for the program, if necessary. Here is a sample; alter the names:

 Yoyodyne, Inc., hereby disclaims all copyright interest in the program `Gnomovision' (which makes passes at compilers) written by James Hacker.

 <signature of Ty Coon>, 1 April 1989 Ty Coon, President of Vice

This General Public License does not permit incorporating your program into proprietary programs. If your program is a subroutine library, you may consider it more useful to permit linking proprietary applications with the library. If this is what you want to do, use the GNU Library General Public License instead of this License.

## **1.185 pycurl 7.19.0 1.185.1 Available under license :**

 GNU LESSER GENERAL PUBLIC LICENSE Version 2.1, February 1999

Copyright (C) 1991, 1999 Free Software Foundation, Inc.

 59 Temple Place, Suite 330, Boston, MA 02111-1307 USA Everyone is permitted to copy and distribute verbatim copies of this license document, but changing it is not allowed.

[This is the first released version of the Lesser GPL. It also counts as the successor of the GNU Library Public License, version 2, hence the version number 2.1.]

#### Preamble

 The licenses for most software are designed to take away your freedom to share and change it. By contrast, the GNU General Public Licenses are intended to guarantee your freedom to share and change free software--to make sure the software is free for all its users.

 This license, the Lesser General Public License, applies to some specially designated software packages--typically libraries--of the Free Software Foundation and other authors who decide to use it. You can use it too, but we suggest you first think carefully about whether this license or the ordinary General Public License is the better

strategy to use in any particular case, based on the explanations below.

 When we speak of free software, we are referring to freedom of use, not price. Our General Public Licenses are designed to make sure that you have the freedom to distribute copies of free software (and charge for this service if you wish); that you receive source code or can get it if you want it; that you can change the software and use pieces of it in new free programs; and that you are informed that you can do these things.

 To protect your rights, we need to make restrictions that forbid distributors to deny you these rights or to ask you to surrender these rights. These restrictions translate to certain responsibilities for you if you distribute copies of the library or if you modify it.

 For example, if you distribute copies of the library, whether gratis

or for a fee, you must give the recipients all the rights that we gave

you. You must make sure that they, too, receive or can get the source code. If you link other code with the library, you must provide complete object files to the recipients, so that they can relink them with the library after making changes to the library and recompiling it. And you must show them these terms so they know their rights.

We protect your rights with a two-step method: (1) we copyright the library, and (2) we offer you this license, which gives you legal permission to copy, distribute and/or modify the library.

 To protect each distributor, we want to make it very clear that there is no warranty for the free library. Also, if the library is modified by someone else and passed on, the recipients should know that what they have is not the original version, so that the original author's reputation will not be affected by problems that might be introduced by others.

#### Finally, software

 patents pose a constant threat to the existence of any free program. We wish to make sure that a company cannot effectively restrict the users of a free program by obtaining a restrictive license from a patent holder. Therefore, we insist that any patent license obtained for a version of the library must be consistent with the full freedom of use specified in this license.

 Most GNU software, including some libraries, is covered by the ordinary GNU General Public License. This license, the GNU Lesser General Public License, applies to certain designated libraries, and is quite different from the ordinary General Public License. We use this license for certain libraries in order to permit linking those libraries into non-free programs.

 When a program is linked with a library, whether statically or using a shared library, the combination of the two is legally speaking a combined work, a derivative of the original library. The ordinary General Public License therefore permits such linking only if the entire combination fits its criteria of freedom. The Lesser General

Public License permits more lax criteria for linking other code with the library.

 We call this license the "Lesser" General Public License because it does Less to protect the user's freedom than the ordinary General Public License. It also provides other free software developers Less of an advantage over competing non-free programs. These disadvantages are the reason we use the ordinary General Public License for many libraries. However, the Lesser license provides advantages in certain special circumstances.

 For example, on rare occasions, there may be a special need to encourage the widest possible use of a certain library, so that it becomes a de-facto standard. To achieve this, non-free programs must be allowed to use the library. A more frequent case is that a free library does the same job as widely used non-free libraries. In this case, there is little to gain by limiting the free library to free software only, so we use the Lesser General Public License.

 In other cases, permission to use a particular library in non-free programs enables a greater number of people to use a large body of free software. For example, permission to use the GNU C Library in non-free programs enables many more people to use the whole GNU operating system, as well as its variant, the GNU/Linux operating system.

 Although the Lesser General Public License is Less protective of the users' freedom, it does ensure that the user of a program that is linked with the Library has the freedom and the wherewithal to run that program using a modified version of the Library.

 The precise terms and conditions for copying, distribution and modification follow. Pay close attention to the difference between a "work based on the library" and a "work that uses the library". The former contains code derived from the library, whereas the latter must be combined with the library in order to run.

#### GNU LESSER GENERAL PUBLIC LICENSE TERMS AND CONDITIONS FOR COPYING, DISTRIBUTION AND MODIFICATION

 0. This License Agreement applies to any software library or other program which contains a notice placed by the copyright holder or other authorized party saying it may be distributed under the terms of this Lesser General Public License (also called "this License"). Each licensee is addressed as "you".

 A "library" means a collection of software functions and/or data prepared so as to be conveniently linked with application programs (which use some of those functions and data) to form executables.

 The "Library", below, refers to any such software library or work which has been distributed under these terms. A "work based on the Library" means either the Library or any derivative work under copyright law: that is to say, a work containing the Library or a portion of it, either verbatim or with modifications and/or translated straightforwardly into another

#### language. (Hereinafter, translation is included without limitation in the term "modification".)

 "Source code" for a work means the preferred form of the work for making modifications to it. For a library, complete source code means all the source code for all modules it contains, plus any associated interface definition files, plus the scripts used to control compilation and installation of the library.

 Activities other than copying, distribution and modification are not covered by this License; they are outside its scope. The act of running a program using the Library is not restricted, and output from such a program is covered only if its contents constitute a work based on the Library (independent of the use of the Library in a tool for writing it). Whether that is true depends on what the Library does and what the program that uses the Library does.

 1. You may copy and distribute verbatim copies of the Library's complete source code as you receive it, in any medium, provided that

you conspicuously and appropriately publish on each copy an appropriate copyright notice and disclaimer of warranty; keep intact all the notices that refer to this License and to the absence of any warranty; and distribute a copy of this License along with the Library.

 You may charge a fee for the physical act of transferring a copy, and you may at your option offer warranty protection in exchange for a fee.

 2. You may modify your copy or copies of the Library or any portion of it, thus forming a work based on the Library, and copy and distribute such modifications or work under the terms of Section 1 above, provided that you also meet all of these conditions:

a) The modified work must itself be a software library.

 b) You must cause the files modified to carry prominent notices stating that you changed the files and the date of any change.

 c) You must cause the whole of the work to be licensed at no charge to all third parties under the terms of this License.

 d) If a facility in the modified Library refers to a function or a table of data to be supplied by an application program that uses the facility, other than as an argument passed when the facility is invoked, then you must make a good faith effort to ensure that,  in the event an application does not supply such function or table, the facility still operates, and performs whatever part of its purpose remains meaningful.

 (For example, a function in a library to compute square roots has a purpose that is entirely well-defined independent of the application. Therefore, Subsection 2d requires that any application-supplied function or table used by this function must be optional: if the application does not supply it, the square root function must still compute square roots.)

These requirements apply to the modified work as a whole. If identifiable sections of that work are not derived from the Library, and can be

 reasonably considered independent and separate works in themselves, then this License, and its terms, do not apply to those sections when you distribute them as separate works. But when you distribute the same sections as part of a whole which is a work based on the Library, the distribution of the whole must be on the terms of this License, whose permissions for other licensees extend to the entire whole, and thus to each and every part regardless of who wrote it.

Thus, it is not the intent of this section to claim rights or contest your rights to work written entirely by you; rather, the intent is to exercise the right to control the distribution of derivative or collective works based on the Library.

In addition, mere aggregation of another work not based on the Library with the Library (or with a work based on the Library) on a volume of a storage or distribution medium does not bring the other work under the scope of this License.

#### 3. You may opt to apply the terms of the ordinary GNU General Public

License instead of this License to a given copy of the Library. To do this, you must alter all the notices that refer to this License, so that they refer to the ordinary GNU General Public License, version 2, instead of to this License. (If a newer version than version 2 of the ordinary GNU General Public License has appeared, then you can specify that version instead if you wish.) Do not make any other change in these notices.

 Once this change is made in a given copy, it is irreversible for that copy, so the ordinary GNU General Public License applies to all subsequent copies and derivative works made from that copy.

This option is useful when you wish to copy part of the code of

the Library into a program that is not a library.

 4. You may copy and distribute the Library (or a portion or derivative of it, under Section 2) in object code or executable form under the terms of Sections 1 and 2 above provided that you accompany it with the complete corresponding machine-readable source code, which must be distributed under the terms of Sections 1 and 2 above on a medium customarily used for software interchange.

 If distribution of object code is made by offering access to copy from a designated place, then offering equivalent access to copy the source code from the same place satisfies the requirement to distribute the source code, even though third parties are not compelled to copy the source along with the object code.

 5. A program that contains no derivative of any portion of the Library, but is designed to work with the Library by being compiled or linked with it, is called a "work that uses the Library". Such a work, in isolation, is not a derivative work of the Library, and therefore falls outside the scope of this License.

 However, linking a "work that uses the Library" with the Library creates an executable that is a derivative of the Library (because it contains portions of the Library), rather than a "work that uses the

library". The executable is therefore covered by this License. Section 6 states terms for distribution of such executables.

 When a "work that uses the Library" uses material from a header file that is part of the Library, the object code for the work may be a derivative work of the Library even though the source code is not. Whether this is true is especially significant if the work can be linked without the Library, or if the work is itself a library. The threshold for this to be true is not precisely defined by law.

 If such an object file uses only numerical parameters, data structure layouts and accessors, and small macros and small inline functions (ten lines or less in length), then the use of the object file is unrestricted, regardless of whether it is legally a derivative work. (Executables containing this object code plus portions of the Library will still fall under Section 6.)

 Otherwise, if the work is a derivative of the Library, you may distribute the object

 code for the work under the terms of Section 6. Any executables containing that work also fall under Section 6, whether or not they are linked directly with the Library itself.

 6. As an exception to the Sections above, you may also combine or link a "work that uses the Library" with the Library to produce a work containing portions of the Library, and distribute that work under terms of your choice, provided that the terms permit modification of the work for the customer's own use and reverse engineering for debugging such modifications.

 You must give prominent notice with each copy of the work that the Library is used in it and that the Library and its use are covered by this License. You must supply a copy of this License. If the work during execution displays copyright notices, you must include the copyright notice for the Library among them, as well as a reference directing the user to the copy of this License. Also, you must do one of these things:

#### a) Accompany

the work with the complete corresponding

 machine-readable source code for the Library including whatever changes were used in the work (which must be distributed under Sections 1 and 2 above); and, if the work is an executable linked with the Library, with the complete machine-readable "work that uses the Library", as object code and/or source code, so that the user can modify the Library and then relink to produce a modified executable containing the modified Library. (It is understood that the user who changes the contents of definitions files in the Library will not necessarily be able to recompile the application to use the modified definitions.)

 b) Use a suitable shared library mechanism for linking with the Library. A suitable mechanism is one that (1) uses at run time a copy of the library already present on the user's computer system, rather than copying library functions into the executable, and (2) will operate properly

 with a modified version of the library, if the user installs one, as long as the modified version is interface-compatible with the version that the work was made with.

 c) Accompany the work with a written offer, valid for at least three years, to give the same user the materials specified in Subsection 6a, above, for a charge no more than the cost of performing this distribution.

 d) If distribution of the work is made by offering access to copy from a designated place, offer equivalent access to copy the above specified materials from the same place.

e) Verify that the user has already received a copy of these

materials or that you have already sent this user a copy.

 For an executable, the required form of the "work that uses the Library" must include any data and utility programs needed for reproducing the executable from it. However, as a special exception, the materials to be distributed need not include anything that is normally

 distributed (in either source or binary form) with the major components (compiler, kernel, and so on) of the operating system on which the executable runs, unless that component itself accompanies the executable.

 It may happen that this requirement contradicts the license restrictions of other proprietary libraries that do not normally accompany the operating system. Such a contradiction means you cannot use both them and the Library together in an executable that you distribute.

 7. You may place library facilities that are a work based on the Library side-by-side in a single library together with other library facilities not covered by this License, and distribute such a combined library, provided that the separate distribution of the work based on the Library and of the other library facilities is otherwise permitted, and provided that you do these two things:

 a) Accompany the combined library with a copy of the same work based on the Library, uncombined with any other library facilities. This must be distributed under the terms of the

Sections above.

 b) Give prominent notice with the combined library of the fact that part of it is a work based on the Library, and explaining where to find the accompanying uncombined form of the same work.

 8. You may not copy, modify, sublicense, link with, or distribute the Library except as expressly provided under this License. Any attempt otherwise to copy, modify, sublicense, link with, or distribute the Library is void, and will automatically terminate your rights under this License. However, parties who have received copies, or rights, from you under this License will not have their licenses terminated so long as such parties remain in full compliance.

 9. You are not required to accept this License, since you have not signed it. However, nothing else grants you permission to modify or distribute the Library or its derivative works. These actions are prohibited by law if you

 do not accept this License. Therefore, by modifying or distributing the Library (or any work based on the Library), you indicate your acceptance of this License to do so, and all its terms and conditions for copying, distributing or modifying the Library or works based on it.

 10. Each time you redistribute the Library (or any work based on the Library), the recipient automatically receives a license from the original licensor to copy, distribute, link with or modify the Library subject to these terms and conditions. You may not impose any further restrictions on the recipients' exercise of the rights granted herein. You are not responsible for enforcing compliance by third parties with this License.

 11. If, as a consequence of a court judgment or allegation of patent infringement or for any other reason (not limited to patent issues), conditions are imposed on you (whether by court order, agreement or otherwise) that contradict the conditions of this License, they do not excuse

 you from the conditions of this License. If you cannot distribute so as to satisfy simultaneously your obligations under this License and any other pertinent obligations, then as a consequence you may not distribute the Library at all. For example, if a patent license would not permit royalty-free redistribution of the Library by all those who receive copies directly or indirectly through you, then the only way you could satisfy both it and this License would be to refrain entirely from distribution of the Library.

If any portion of this section is held invalid or unenforceable under any particular circumstance, the balance of the section is intended to apply, and the section as a whole is intended to apply in other circumstances.

It is not the purpose of this section to induce you to infringe any patents or other property right claims or to contest validity of any such claims; this section has the sole purpose of protecting the integrity of the free software distribution system which is

implemented by public license practices. Many people have made generous contributions to the wide range of software distributed through that system in reliance on consistent application of that system; it is up to the author/donor to decide if he or she is willing to distribute software through any other system and a licensee cannot impose that choice.

This section is intended to make thoroughly clear what is believed to be a consequence of the rest of this License.

12. If the distribution and/or use of the Library is restricted in

certain countries either by patents or by copyrighted interfaces, the original copyright holder who places the Library under this License may add an explicit geographical distribution limitation excluding those countries, so that distribution is permitted only in or among countries not thus excluded. In such case, this License incorporates the limitation as if written in the body of this License.

 13. The Free Software Foundation may publish revised and/or new

versions of the Lesser General Public License from time to time. Such new versions will be similar in spirit to the present version, but may differ in detail to address new problems or concerns.

Each version is given a distinguishing version number. If the Library specifies a version number of this License which applies to it and "any later version", you have the option of following the terms and conditions either of that version or of any later version published by the Free Software Foundation. If the Library does not specify a license version number, you may choose any version ever published by the Free Software Foundation.

 14. If you wish to incorporate parts of the Library into other free programs whose distribution conditions are incompatible with these, write to the author to ask for permission. For software which is copyrighted by the Free Software Foundation, write to the Free Software Foundation; we sometimes make exceptions for this. Our decision

 will be guided by the two goals of preserving the free status of all derivatives of our free software and of promoting the sharing and reuse of software generally.

#### NO WARRANTY

 15. BECAUSE THE LIBRARY IS LICENSED FREE OF CHARGE, THERE IS NO WARRANTY FOR THE LIBRARY, TO THE EXTENT PERMITTED BY APPLICABLE LAW. EXCEPT WHEN OTHERWISE STATED IN WRITING THE COPYRIGHT HOLDERS AND/OR OTHER PARTIES PROVIDE THE LIBRARY "AS IS" WITHOUT WARRANTY OF ANY KIND, EITHER EXPRESSED OR IMPLIED, INCLUDING, BUT NOT LIMITED TO, THE IMPLIED WARRANTIES OF MERCHANTABILITY AND FITNESS FOR A PARTICULAR PURPOSE. THE ENTIRE RISK AS TO THE QUALITY AND PERFORMANCE OF THE LIBRARY IS WITH YOU. SHOULD THE LIBRARY PROVE DEFECTIVE, YOU ASSUME THE COST OF ALL NECESSARY SERVICING, REPAIR OR CORRECTION.

 16. IN NO EVENT UNLESS REQUIRED BY APPLICABLE LAW OR AGREED TO IN WRITING WILL ANY COPYRIGHT HOLDER, OR ANY OTHER PARTY WHO MAY MODIFY AND/OR REDISTRIBUTE THE LIBRARY AS PERMITTED ABOVE, BE LIABLE TO YOU FOR DAMAGES, INCLUDING ANY GENERAL, SPECIAL, INCIDENTAL OR

CONSEQUENTIAL DAMAGES ARISING OUT OF THE USE OR INABILITY TO USE THE LIBRARY (INCLUDING BUT NOT LIMITED TO LOSS OF DATA OR DATA BEING RENDERED INACCURATE OR LOSSES SUSTAINED BY YOU OR THIRD PARTIES OR A FAILURE OF THE LIBRARY TO OPERATE WITH ANY OTHER SOFTWARE), EVEN IF SUCH HOLDER OR OTHER PARTY HAS BEEN ADVISED OF THE POSSIBILITY OF SUCH DAMAGES.

#### END OF TERMS AND CONDITIONS

How to Apply These Terms to Your New Libraries

 If you develop a new library, and you want it to be of the greatest possible use to the public, we recommend making it free software that everyone can redistribute and change. You can do so by permitting redistribution under these terms (or, alternatively, under the terms of the ordinary General Public License).

 To apply these terms, attach the following notices to the library. It is safest to attach them to the start of each source file to most effectively convey

 the exclusion of warranty; and each file should have at least the "copyright" line and a pointer to where the full notice is found.

 <one line to give the library's name and a brief idea of what it does.> Copyright  $(C)$  <year > <name of author>

 This library is free software; you can redistribute it and/or modify it under the terms of the GNU Lesser General Public License as published by the Free Software Foundation; either version 2.1 of the License, or (at your option) any later version.

 This library is distributed in the hope that it will be useful, but WITHOUT ANY WARRANTY; without even the implied warranty of MERCHANTABILITY or FITNESS FOR A PARTICULAR PURPOSE. See the GNU Lesser General Public License for more details.

 You should have received a copy of the GNU Lesser General Public License along with this library; if not, write to the Free Software Foundation, Inc., 59 Temple Place, Suite 330, Boston, MA 02111-1307 **USA** 

Also add information on how to contact you by electronic and paper mail.

You should also get your employer (if you work as a programmer) or your school, if any, to sign a "copyright disclaimer" for the library, if necessary. Here is a sample; alter the names:

Yoyodyne, Inc., hereby disclaims all copyright interest in the

library `Frob' (a library for tweaking knobs) written by James Random Hacker.

 <signature of Ty Coon>, 1 April 1990 Ty Coon, President of Vice

That's all there is to it! COPYRIGHT AND PERMISSION NOTICE

Copyright (C) 2001-2008 by Kjetil Jacobsen <kjetilja at gmail.com> Copyright (C) 2001-2008 by Markus F.X.J. Oberhumer <markus at oberhumer.com>

All rights reserved.

Permission to use, copy, modify, and distribute this software for any purpose with or without fee is hereby granted, provided that the above copyright notice and this permission notice appear in all copies.

THE SOFTWARE IS PROVIDED "AS IS", WITHOUT WARRANTY OF ANY KIND, EXPRESS OR IMPLIED, INCLUDING BUT NOT LIMITED TO THE WARRANTIES OF MERCHANTABILITY, FITNESS FOR A PARTICULAR PURPOSE AND NONINFRINGEMENT OF THIRD PARTY RIGHTS. IN NO EVENT SHALL THE AUTHORS OR COPYRIGHT HOLDERS BE LIABLE FOR ANY CLAIM, DAMAGES OR OTHER LIABILITY, WHETHER IN AN ACTION OF CONTRACT, TORT OR OTHERWISE, ARISING FROM, OUT OF OR IN CONNECTION WITH THE SOFTWARE OR THE USE OR OTHER DEALINGS IN THE SOFTWARE.

Except as contained in this notice, the name of a copyright holder shall not be used in advertising or otherwise to promote the sale, use or other dealings in this Software without prior written authorization of the copyright holder.

## **1.186 lz4-java 1.7.1 1.186.1 Available under license :**

 Apache License Version 2.0, January 2004 http://www.apache.org/licenses/

TERMS AND CONDITIONS FOR USE, REPRODUCTION, AND DISTRIBUTION

1. Definitions.

 "License" shall mean the terms and conditions for use, reproduction, and distribution as defined by Sections 1 through 9 of this document.

 "Licensor" shall mean the copyright owner or entity authorized by the copyright owner that is granting the License.

 "Legal Entity" shall mean the union of the acting entity and all other entities that control, are controlled by, or are under common control with that entity. For the purposes of this definition, "control" means (i) the power, direct or indirect, to cause the direction or management of such entity, whether by contract or otherwise, or (ii) ownership of fifty percent (50%) or more of the outstanding shares, or (iii) beneficial ownership of such entity.

 "You" (or "Your") shall mean an individual or Legal Entity exercising permissions granted by this License.

 "Source" form shall mean the preferred form for making modifications, including but not limited to software source code, documentation source, and configuration files.

 "Object" form shall mean any form resulting from mechanical transformation or translation of a Source form, including but not limited to compiled object code, generated documentation, and conversions to other media types.

 "Work" shall mean the work of authorship, whether in Source or Object form, made available under the License, as indicated by a copyright notice that is included in or attached to the work (an example is provided in the Appendix below).

 "Derivative Works" shall mean any work, whether in Source or Object form, that is based on (or derived from) the Work and for which the editorial

 revisions, annotations, elaborations, or other modifications represent, as a whole, an original work of authorship. For the purposes of this License, Derivative Works shall not include works that remain separable from, or merely link (or bind by name) to the interfaces of, the Work and Derivative Works thereof.

 "Contribution" shall mean any work of authorship, including the original version of the Work and any modifications or additions to that Work or Derivative Works thereof, that is intentionally submitted to Licensor for inclusion in the Work by the copyright owner or by an individual or Legal Entity authorized to submit on behalf of the copyright owner. For the purposes of this definition, "submitted" means any form of electronic, verbal, or written communication sent to the Licensor or its representatives, including but not limited to communication on electronic mailing lists, source code control systems, and issue tracking systems that are managed by, or on behalf of, the Licensor for the purpose of discussing and improving the Work, but excluding communication that is conspicuously marked or otherwise

designated in writing by the copyright owner as "Not a Contribution."

 "Contributor" shall mean Licensor and any individual or Legal Entity on behalf of whom a Contribution has been received by Licensor and subsequently incorporated within the Work.

- 2. Grant of Copyright License. Subject to the terms and conditions of this License, each Contributor hereby grants to You a perpetual, worldwide, non-exclusive, no-charge, royalty-free, irrevocable copyright license to reproduce, prepare Derivative Works of, publicly display, publicly perform, sublicense, and distribute the Work and such Derivative Works in Source or Object form.
- 3. Grant of Patent License. Subject to the terms and conditions of this

 License, each Contributor hereby grants to You a perpetual, worldwide, non-exclusive, no-charge, royalty-free, irrevocable (except as stated in this section) patent license to make, have made, use, offer to sell, sell, import, and otherwise transfer the Work, where such license applies only to those patent claims licensable by such Contributor that are necessarily infringed by their Contribution(s) alone or by combination of their Contribution(s) with the Work to which such Contribution(s) was submitted. If You institute patent litigation against any entity (including a cross-claim or counterclaim in a lawsuit) alleging that the Work or a Contribution incorporated within the Work constitutes direct or contributory patent infringement, then any patent licenses granted to You under this License for that Work shall terminate as of the date such litigation is filed.

 4. Redistribution. You may reproduce and distribute copies of the

 Work or Derivative Works thereof in any medium, with or without modifications, and in Source or Object form, provided that You meet the following conditions:

- (a) You must give any other recipients of the Work or Derivative Works a copy of this License; and
- (b) You must cause any modified files to carry prominent notices stating that You changed the files; and
- (c) You must retain, in the Source form of any Derivative Works that You distribute, all copyright, patent, trademark, and attribution notices from the Source form of the Work, excluding those notices that do not pertain to any part of the Derivative Works; and

 (d) If the Work includes a "NOTICE" text file as part of its distribution, then any Derivative Works that You distribute must include a readable copy of the attribution notices contained within such NOTICE file, excluding

those notices that do not

 pertain to any part of the Derivative Works, in at least one of the following places: within a NOTICE text file distributed as part of the Derivative Works; within the Source form or documentation, if provided along with the Derivative Works; or, within a display generated by the Derivative Works, if and wherever such third-party notices normally appear. The contents of the NOTICE file are for informational purposes only and do not modify the License. You may add Your own attribution notices within Derivative Works that You distribute, alongside or as an addendum to the NOTICE text from the Work, provided that such additional attribution notices cannot be construed as modifying the License.

 You may add Your own copyright statement to Your modifications and may provide additional or different license terms and conditions

 for use, reproduction, or distribution of Your modifications, or for any such Derivative Works as a whole, provided Your use, reproduction, and distribution of the Work otherwise complies with the conditions stated in this License.

- 5. Submission of Contributions. Unless You explicitly state otherwise, any Contribution intentionally submitted for inclusion in the Work by You to the Licensor shall be under the terms and conditions of this License, without any additional terms or conditions. Notwithstanding the above, nothing herein shall supersede or modify the terms of any separate license agreement you may have executed with Licensor regarding such Contributions.
- 6. Trademarks. This License does not grant permission to use the trade names, trademarks, service marks, or product names of the Licensor, except as required for reasonable and customary use in describing the origin of the Work and reproducing the content of the NOTICE file.
- 7. Disclaimer of Warranty. Unless required by applicable law or agreed to in writing, Licensor provides the Work (and each Contributor provides its Contributions) on an "AS IS" BASIS, WITHOUT WARRANTIES OR CONDITIONS OF ANY KIND, either express or implied, including, without limitation, any warranties or conditions of TITLE, NON-INFRINGEMENT, MERCHANTABILITY, or FITNESS FOR A PARTICULAR PURPOSE. You are solely responsible for determining the appropriateness of using or redistributing the Work and assume any

risks associated with Your exercise of permissions under this License.

 8. Limitation of Liability. In no event and under no legal theory, whether in tort (including negligence), contract, or otherwise, unless required by applicable law (such as deliberate and grossly negligent acts) or agreed to in writing, shall any Contributor be liable to You for damages, including any direct, indirect, special,

 incidental, or consequential damages of any character arising as a result of this License or out of the use or inability to use the Work (including but not limited to damages for loss of goodwill, work stoppage, computer failure or malfunction, or any and all other commercial damages or losses), even if such Contributor has been advised of the possibility of such damages.

 9. Accepting Warranty or Additional Liability. While redistributing the Work or Derivative Works thereof, You may choose to offer, and charge a fee for, acceptance of support, warranty, indemnity, or other liability obligations and/or rights consistent with this License. However, in accepting such obligations, You may act only on Your own behalf and on Your sole responsibility, not on behalf of any other Contributor, and only if You agree to indemnify, defend, and hold each Contributor harmless for any liability incurred by, or claims asserted against, such Contributor by reason of your accepting any such warranty or additional liability.

#### END OF TERMS AND CONDITIONS

APPENDIX: How to apply the Apache License to your work.

 To apply the Apache License to your work, attach the following boilerplate notice, with the fields enclosed by brackets "[]" replaced with your own identifying information. (Don't include the brackets!) The text should be enclosed in the appropriate comment syntax for the file format. We also recommend that a file or class name and description of purpose be included on the same "printed page" as the copyright notice for easier identification within third-party archives.

#### Copyright [yyyy] [name of copyright owner]

 Licensed under the Apache License, Version 2.0 (the "License"); you may not use this file except in compliance with the License. You may obtain a copy of the License at

http://www.apache.org/licenses/LICENSE-2.0

 Unless required by applicable law or agreed to in writing, software distributed under the License is distributed on an "AS IS" BASIS, WITHOUT WARRANTIES OR CONDITIONS OF ANY KIND, either express or implied. See the License for the specific language governing permissions and limitations under the License.

# **1.187 rxjava 1.3.8**

### **1.187.1 Available under license :**

No license file was found, but licenses were detected in source scan.

==== Copyright 2014 Netflix, Inc.

 Licensed under the Apache License, Version 2.0 (the "License"); you may not use this file except in compliance with the License. You may obtain a copy of the License at

http://www.apache.org/licenses/LICENSE-2.0

 Unless required by applicable law or agreed to in writing, software distributed under the License is distributed on an "AS IS" BASIS, WITHOUT WARRANTIES OR CONDITIONS OF ANY KIND, either express or implied. See the License for the specific language governing permissions and limitations under the License.

====

This package "rx.internal.operators" is for internal implementation details and can change at any time.

It is excluded from the public Javadocs (http://netflix.github.io/RxJava/javadoc/) and should not be relied upon by any code.

In short, changes to public signatures of these classes will not be accounted for in the versioning of RxJava.

Found in path(s):

\* /opt/cola/permits/1199767188\_1630583074.7/0/rxjava-1-3-8-sources-4-jar/rx/internal/operators/README.md No license file was found, but licenses were detected in source scan.

/\*

- \* Licensed under the Apache License, Version 2.0 (the "License");
- \* you may not use this file except in compliance with the License.
- \* You may obtain a copy of the License at
- \*
- \* http://www.apache.org/licenses/LICENSE-2.0

\*

\* Unless required by applicable law or agreed to in writing, software

\* distributed under the License is distributed on an "AS IS" BASIS,

\* WITHOUT WARRANTIES OR CONDITIONS OF ANY KIND, either express or implied.

\* See the License for the specific language governing permissions and

\* limitations under the License.

\*

\* Original License: https://github.com/JCTools/JCTools/blob/master/LICENSE

\* Original location: https://github.com/JCTools/JCTools/blob/master/jctools-

core/src/main/java/org/jctools/queues/atomic/BaseLinkedAtomicQueue.java \*/

#### Found in path(s):

\* /opt/cola/permits/1199767188\_1630583074.7/0/rxjava-1-3-8-sources-4 jar/rx/internal/util/atomic/BaseLinkedAtomicQueue.java No license file was found, but licenses were detected in source scan.

/\*

\* Copyright (C) 2010 The Guava Authors

\*

\* Licensed under the Apache License, Version 2.0 (the "License");

\* you may not use this file except in compliance with the License.

\* You may obtain a copy of the License at

\*

\* http://www.apache.org/licenses/LICENSE-2.0

\*

\* Unless required by applicable law or agreed to in writing, software

\* distributed under the License is distributed on an "AS IS" BASIS,

\* WITHOUT WARRANTIES OR CONDITIONS OF ANY KIND, either express or implied.

\* See the License for the specific language governing permissions and

\* limitations under the License.

\*

\* Originally from https://code.google.com/p/guava-

libraries/source/browse/guava/src/com/google/common/annotations/Beta.java \*/

Found in path(s):

\* /opt/cola/permits/1199767188\_1630583074.7/0/rxjava-1-3-8-sources-4-jar/rx/annotations/Beta.java No license file was found, but licenses were detected in source scan.

/\*

\* Licensed under the Apache License, Version 2.0 (the "License");

\* you may not use this file except in compliance with the License.

\* You may obtain a copy of the License at

\*

\* http://www.apache.org/licenses/LICENSE-2.0

\*

\* Unless required by applicable law or agreed to in writing, software

\* distributed under the License is distributed on an "AS IS" BASIS,

\* WITHOUT WARRANTIES OR CONDITIONS OF ANY KIND, either express or implied.

\* See the License for the specific language governing permissions and

\* limitations under the License.

\*

\* Original License: https://github.com/JCTools/JCTools/blob/master/LICENSE

\* Original location: https://github.com/JCTools/JCTools/blob/master/jctools-

core/src/main/java/org/jctools/queues/MpmcArrayQueue.java \*/

Found in path(s):

\* /opt/cola/permits/1199767188\_1630583074.7/0/rxjava-1-3-8-sources-4 jar/rx/internal/util/unsafe/MpmcArrayQueue.java No license file was found, but licenses were detected in source scan.

/\*

\* Licensed under the Apache License, Version 2.0 (the "License");

\* you may not use this file except in compliance with the License.

\* You may obtain a copy of the License at

\*

\* http://www.apache.org/licenses/LICENSE-2.0

\*

\* Unless required by applicable law or agreed to in writing, software

\* distributed under the License is distributed on an "AS IS" BASIS,

\* WITHOUT WARRANTIES OR CONDITIONS OF ANY KIND, either express or implied.

\* See the License for the specific language governing permissions and

\* limitations under the License.

\*

\* Original License: https://github.com/JCTools/JCTools/blob/master/LICENSE

\* Original location: https://github.com/JCTools/JCTools/blob/master/jctools-

core/src/main/java/org/jctools/queues/SpmcArrayQueue.java

\*/

Found in path(s):

\* /opt/cola/permits/1199767188\_1630583074.7/0/rxjava-1-3-8-sources-4 jar/rx/internal/util/unsafe/SpmcArrayQueue.java No license file was found, but licenses were detected in source scan.

/\*

```
* Licensed under the Apache License, Version 2.0 (the "License");
```
\* you may not use this file except in compliance with the License.

\* You may obtain a copy of the License at

\*

\* http://www.apache.org/licenses/LICENSE-2.0

\*

- \* Unless required by applicable law or agreed to in writing, software
- \* distributed under the License is distributed on an "AS IS" BASIS,

\* WITHOUT WARRANTIES OR CONDITIONS OF ANY KIND, either express or implied.

\* See the License for the specific language governing permissions and

\* limitations under the License.

\*

\* Original License: https://github.com/JCTools/JCTools/blob/master/LICENSE

\* Original location: https://github.com/JCTools/JCTools/blob/master/jctoolscore/src/main/java/org/jctools/queues/atomic/MpscLinkedAtomicQueue.java \*/

#### Found in path(s):

\* /opt/cola/permits/1199767188\_1630583074.7/0/rxjava-1-3-8-sources-4 jar/rx/internal/util/atomic/MpscLinkedAtomicQueue.java No license file was found, but licenses were detected in source scan.

/\*\*

\* Copyright 2017 Netflix, Inc.

\*

\* Licensed under the Apache License, Version 2.0 (the "License");

\* you may not use this file except in compliance with the License.

\* You may obtain a copy of the License at

\*

\* http://www.apache.org/licenses/LICENSE-2.0

\*

\* Unless required by applicable law or agreed to in writing, software

\* distributed under the License is distributed on an "AS IS" BASIS,

\* WITHOUT WARRANTIES OR CONDITIONS OF ANY KIND, either express or implied.

\* See the License for the specific language governing permissions and

\* limitations under the License.

\*/

Found in path(s):

\* /opt/cola/permits/1199767188\_1630583074.7/0/rxjava-1-3-8-sources-4 jar/rx/internal/operators/OnSubscribeFlatMapSingle.java \* /opt/cola/permits/1199767188\_1630583074.7/0/rxjava-1-3-8-sources-4 jar/rx/internal/operators/OnSubscribeFlatMapCompletable.java No license file was found, but licenses were detected in source scan.

/\*\*

\* Copyright 2016 Netflix, Inc.

\*

\* Licensed under the Apache License, Version 2.0 (the "License"); you may not

\* use this file except in compliance with the License. You may obtain a copy of

\* the License at

\*

\* http://www.apache.org/licenses/LICENSE-2.0

\*

\* Unless required by applicable law or agreed to in writing, software

\* distributed under the License is distributed on an "AS IS" BASIS, WITHOUT

\* WARRANTIES OR CONDITIONS OF ANY KIND, either express or implied. See the

\* License for the specific language governing permissions and limitations under

\* the License.

\*/

Found in path(s):

\* /opt/cola/permits/1199767188\_1630583074.7/0/rxjava-1-3-8-sources-4 jar/rx/internal/schedulers/SchedulerLifecycle.java \* /opt/cola/permits/1199767188\_1630583074.7/0/rxjava-1-3-8-sources-4 jar/rx/internal/operators/OnSubscribeReduce.java \* /opt/cola/permits/1199767188\_1630583074.7/0/rxjava-1-3-8-sources-4 jar/rx/internal/util/SuppressAnimalSniffer.java \* /opt/cola/permits/1199767188\_1630583074.7/0/rxjava-1-3-8-sources-4 jar/rx/internal/operators/OnSubscribeTakeLastOne.java \* /opt/cola/permits/1199767188\_1630583074.7/0/rxjava-1-3-8-sources-4 jar/rx/internal/operators/DeferredScalarSubscriber.java \* /opt/cola/permits/1199767188\_1630583074.7/0/rxjava-1-3-8-sources-4-jar/rx/internal/util/ExceptionsUtils.java \* /opt/cola/permits/1199767188\_1630583074.7/0/rxjava-1-3-8-sources-4 jar/rx/internal/operators/OnSubscribeConcatMap.java \* /opt/cola/permits/1199767188\_1630583074.7/0/rxjava-1-3-8-sources-4 jar/rx/internal/operators/OnSubscribeCollect.java \* /opt/cola/permits/1199767188\_1630583074.7/0/rxjava-1-3-8-sources-4 jar/rx/internal/operators/SingleOnSubscribeUsing.java \* /opt/cola/permits/1199767188\_1630583074.7/0/rxjava-1-3-8-sources-4 jar/rx/internal/operators/OnSubscribeFromCallable.java \* /opt/cola/permits/1199767188\_1630583074.7/0/rxjava-1-3-8-sources-4 jar/rx/internal/operators/DeferredScalarSubscriberSafe.java \* /opt/cola/permits/1199767188\_1630583074.7/0/rxjava-1-3-8-sources-4 jar/rx/internal/operators/SingleOperatorOnErrorResumeNext.java \* /opt/cola/permits/1199767188\_1630583074.7/0/rxjava-1-3-8-sources-4 jar/rx/internal/operators/OnSubscribeReduceSeed.java \* /opt/cola/permits/1199767188\_1630583074.7/0/rxjava-1-3-8-sources-4 jar/rx/internal/operators/OnSubscribePublishMulticast.java \* /opt/cola/permits/1199767188\_1630583074.7/0/rxjava-1-3-8-sources-4-

jar/rx/internal/operators/SingleOperatorZip.java

No license file was found, but licenses were detected in source scan.

/\*

\* Licensed under the Apache License, Version 2.0 (the "License");

\* you may not use this file except in compliance with the License.

\* You may obtain a copy of the License at

\*

\* http://www.apache.org/licenses/LICENSE-2.0

\*

\* Unless required by applicable law or agreed to in writing, software

\* distributed under the License is distributed on an "AS IS" BASIS,

\* WITHOUT WARRANTIES OR CONDITIONS OF ANY KIND, either express or implied.

\* See the License for the specific language governing permissions and

\* limitations under the License.

\*

\* Original License: https://github.com/JCTools/JCTools/blob/master/LICENSE

\* Original location: https://github.com/JCTools/JCTools/blob/master/jctoolscore/src/main/java/org/jctools/util/Pow2.java

\*/

#### Found in path(s):

\* /opt/cola/permits/1199767188\_1630583074.7/0/rxjava-1-3-8-sources-4-jar/rx/internal/util/unsafe/Pow2.java No license file was found, but licenses were detected in source scan.

/\*\*

\* Copyright 2014 Netflix, Inc.

\*

\* Licensed under the Apache License, Version 2.0 (the "License");

\* you may not use this file except in compliance with the License.

\* You may obtain a copy of the License at

\*

\* http://www.apache.org/licenses/LICENSE-2.0

\*

\* Unless required by applicable law or agreed to in writing, software

\* distributed under the License is distributed on an "AS IS" BASIS,

\* WITHOUT WARRANTIES OR CONDITIONS OF ANY KIND, either express or implied.

\* See the License for the specific language governing permissions and

\* limitations under the License.

\*/

Found in path(s):

\* /opt/cola/permits/1199767188\_1630583074.7/0/rxjava-1-3-8-sources-4-

jar/rx/internal/operators/CompletableOnSubscribeConcat.java

```
* /opt/cola/permits/1199767188_1630583074.7/0/rxjava-1-3-8-sources-4-
```
jar/rx/internal/operators/SingleOperatorCast.java

\* /opt/cola/permits/1199767188\_1630583074.7/0/rxjava-1-3-8-sources-4-

jar/rx/observables/ConnectableObservable.java

\*

/opt/cola/permits/1199767188\_1630583074.7/0/rxjava-1-3-8-sources-4-

jar/rx/internal/operators/CompletableOnSubscribeMergeArray.java

\* /opt/cola/permits/1199767188\_1630583074.7/0/rxjava-1-3-8-sources-4-jar/rx/functions/Func7.java

\* /opt/cola/permits/1199767188\_1630583074.7/0/rxjava-1-3-8-sources-4-jar/rx/plugins/RxJavaPlugins.java

```
* /opt/cola/permits/1199767188_1630583074.7/0/rxjava-1-3-8-sources-4-
```
jar/rx/subscriptions/BooleanSubscription.java

\* /opt/cola/permits/1199767188\_1630583074.7/0/rxjava-1-3-8-sources-4-

jar/rx/exceptions/MissingBackpressureException.java

\* /opt/cola/permits/1199767188\_1630583074.7/0/rxjava-1-3-8-sources-4-

jar/rx/internal/operators/OperatorSkipWhile.java

\* /opt/cola/permits/1199767188\_1630583074.7/0/rxjava-1-3-8-sources-4-

jar/rx/internal/operators/OperatorAsObservable.java

\* /opt/cola/permits/1199767188\_1630583074.7/0/rxjava-1-3-8-sources-4-

jar/rx/internal/operators/OperatorToObservableSortedList.java

\* /opt/cola/permits/1199767188\_1630583074.7/0/rxjava-1-3-8-sources-4 jar/rx/internal/operators/OperatorElementAt.java \* /opt/cola/permits/1199767188\_1630583074.7/0/rxjava-1-3-8-sources-4 jar/rx/internal/operators/BufferUntilSubscriber.java \* /opt/cola/permits/1199767188\_1630583074.7/0/rxjava-1-3-8-sources-4 jar/rx/internal/operators/OperatorObserveOn.java \* /opt/cola/permits/1199767188\_1630583074.7/0/rxjava-1-3-8-sources-4-jar/rx/internal/util/SubscriptionList.java \* /opt/cola/permits/1199767188\_1630583074.7/0/rxjava-1-3-8-sources-4 jar/rx/internal/util/ScalarSynchronousObservable.java \* /opt/cola/permits/1199767188\_1630583074.7/0/rxjava-1-3-8-sources-4 jar/rx/internal/operators/OperatorDoOnSubscribe.java \* /opt/cola/permits/1199767188\_1630583074.7/0/rxjava-1-3-8-sources-4 jar/rx/internal/operators/CompletableOnSubscribeConcatIterable.java \* /opt/cola/permits/1199767188\_1630583074.7/0/rxjava-1-3-8-sources-4 jar/rx/internal/operators/OperatorWithLatestFromMany.java \* /opt/cola/permits/1199767188\_1630583074.7/0/rxjava-1-3-8-sources-4-jar/rx/internal/util/IndexedRingBuffer.java \* /opt/cola/permits/1199767188\_1630583074.7/0/rxjava-1-3-8-sources-4 jar/rx/internal/util/BackpressureDrainManager.java \* /opt/cola/permits/1199767188\_1630583074.7/0/rxjava-1-3-8-sources-4 jar/rx/internal/operators/OperatorTakeUntil.java \* /opt/cola/permits/1199767188\_1630583074.7/0/rxjava-1-3-8-sources-4 jar/rx/internal/operators/OperatorSubscribeOn.java \* /opt/cola/permits/1199767188\_1630583074.7/0/rxjava-1-3-8-sources-4 jar/rx/internal/operators/OperatorReplay.java \* /opt/cola/permits/1199767188\_1630583074.7/0/rxjava-1-3-8-sources-4 jar/rx/exceptions/UnsubscribeFailedException.java \* /opt/cola/permits/1199767188\_1630583074.7/0/rxjava-1-3-8-sources-4 jar/rx/internal/operators/OperatorTakeLast.java \* /opt/cola/permits/1199767188\_1630583074.7/0/rxjava-1-3-8-sources-4 jar/rx/internal/operators/OnSubscribeFromArray.java \* /opt/cola/permits/1199767188\_1630583074.7/0/rxjava-1-3-8-sources-4-jar/rx/Subscription.java \* /opt/cola/permits/1199767188\_1630583074.7/0/rxjava-1-3-8-sources-4 jar/rx/internal/operators/CompletableOnSubscribeMergeDelayErrorIterable.java \* /opt/cola/permits/1199767188\_1630583074.7/0/rxjava-1-3-8-sources-4-jar/rx/schedulers/Schedulers.java \* /opt/cola/permits/1199767188\_1630583074.7/0/rxjava-1-3-8-sources-4-jar/rx/functions/Func4.java \* /opt/cola/permits/1199767188\_1630583074.7/0/rxjava-1-3-8-sources-4-jar/rx/functions/Action.java \* /opt/cola/permits/1199767188\_1630583074.7/0/rxjava-1-3-8-sources-4 jar/rx/internal/operators/OnSubscribeSingle.java \* /opt/cola/permits/1199767188\_1630583074.7/0/rxjava-1-3-8-sources-4-jar/rx/internal/operators/OperatorSkip.java \* /opt/cola/permits/1199767188\_1630583074.7/0/rxjava-1-3-8-sources-4-jar/rx/Producer.java \* /opt/cola/permits/1199767188\_1630583074.7/0/rxjava-1-3-8-sources-4 jar/rx/internal/operators/OnSubscribeTimeoutTimedWithFallback.java \* /opt/cola/permits/1199767188\_1630583074.7/0/rxjava-1-3-8-sources-4 jar/rx/internal/operators/OnSubscribeAmb.java \*

/opt/cola/permits/1199767188\_1630583074.7/0/rxjava-1-3-8-sources-4-

jar/rx/internal/operators/OperatorIgnoreElements.java

\* /opt/cola/permits/1199767188\_1630583074.7/0/rxjava-1-3-8-sources-4-

jar/rx/internal/operators/OperatorDoOnRequest.java

\* /opt/cola/permits/1199767188\_1630583074.7/0/rxjava-1-3-8-sources-4-

jar/rx/internal/operators/OnSubscribeToMap.java

\* /opt/cola/permits/1199767188\_1630583074.7/0/rxjava-1-3-8-sources-4-jar/rx/Completable.java

\* /opt/cola/permits/1199767188\_1630583074.7/0/rxjava-1-3-8-sources-4-jar/rx/subjects/PublishSubject.java

\* /opt/cola/permits/1199767188\_1630583074.7/0/rxjava-1-3-8-sources-4-jar/rx/functions/Func6.java

\* /opt/cola/permits/1199767188\_1630583074.7/0/rxjava-1-3-8-sources-4-

jar/rx/internal/schedulers/NewThreadScheduler.java

\* /opt/cola/permits/1199767188\_1630583074.7/0/rxjava-1-3-8-sources-4-jar/rx/subjects/Subject.java

\* /opt/cola/permits/1199767188\_1630583074.7/0/rxjava-1-3-8-sources-4-

jar/rx/internal/operators/OperatorOnBackpressureBuffer.java

\*

/opt/cola/permits/1199767188\_1630583074.7/0/rxjava-1-3-8-sources-4-jar/rx/functions/Action9.java

\* /opt/cola/permits/1199767188\_1630583074.7/0/rxjava-1-3-8-sources-4-jar/rx/schedulers/TimeInterval.java

\* /opt/cola/permits/1199767188\_1630583074.7/0/rxjava-1-3-8-sources-4-

jar/rx/internal/operators/OnSubscribeTimeoutSelectorWithFallback.java

\* /opt/cola/permits/1199767188\_1630583074.7/0/rxjava-1-3-8-sources-4-jar/rx/Notification.java

\* /opt/cola/permits/1199767188\_1630583074.7/0/rxjava-1-3-8-sources-4-jar/rx/Observer.java

\* /opt/cola/permits/1199767188\_1630583074.7/0/rxjava-1-3-8-sources-4-jar/rx/internal/operators/OperatorAll.java

\* /opt/cola/permits/1199767188\_1630583074.7/0/rxjava-1-3-8-sources-4-

jar/rx/internal/operators/NotificationLite.java

\* /opt/cola/permits/1199767188\_1630583074.7/0/rxjava-1-3-8-sources-4-jar/rx/functions/Action5.java

- \* /opt/cola/permits/1199767188\_1630583074.7/0/rxjava-1-3-8-sources-4-jar/rx/functions/Func0.java
- \* /opt/cola/permits/1199767188\_1630583074.7/0/rxjava-1-3-8-sources-4-jar/rx/functions/Func9.java

\*

/opt/cola/permits/1199767188\_1630583074.7/0/rxjava-1-3-8-sources-4-

jar/rx/internal/operators/OperatorTimestamp.java

\* /opt/cola/permits/1199767188\_1630583074.7/0/rxjava-1-3-8-sources-4-jar/rx/Scheduler.java

\* /opt/cola/permits/1199767188\_1630583074.7/0/rxjava-1-3-8-sources-4-jar/rx/observers/SerializedSubscriber.java

\* /opt/cola/permits/1199767188\_1630583074.7/0/rxjava-1-3-8-sources-4-jar/rx/functions/Functions.java

\* /opt/cola/permits/1199767188\_1630583074.7/0/rxjava-1-3-8-sources-4-jar/rx/observables/SyncOnSubscribe.java

- \* /opt/cola/permits/1199767188\_1630583074.7/0/rxjava-1-3-8-sources-4-jar/rx/functions/Func8.java
- \* /opt/cola/permits/1199767188\_1630583074.7/0/rxjava-1-3-8-sources-4-jar/rx/functions/Action4.java

\* /opt/cola/permits/1199767188\_1630583074.7/0/rxjava-1-3-8-sources-4-

jar/rx/internal/operators/OnSubscribeDefer.java

\* /opt/cola/permits/1199767188\_1630583074.7/0/rxjava-1-3-8-sources-4-jar/rx/internal/util/RxRingBuffer.java \*

/opt/cola/permits/1199767188\_1630583074.7/0/rxjava-1-3-8-sources-4-

jar/rx/internal/operators/OperatorDematerialize.java

\* /opt/cola/permits/1199767188\_1630583074.7/0/rxjava-1-3-8-sources-4-

jar/rx/internal/operators/OnSubscribeGroupJoin.java

\* /opt/cola/permits/1199767188\_1630583074.7/0/rxjava-1-3-8-sources-4-

jar/rx/internal/operators/OnSubscribeRange.java

\* /opt/cola/permits/1199767188\_1630583074.7/0/rxjava-1-3-8-sources-4-jar/rx/functions/Action3.java

\* /opt/cola/permits/1199767188\_1630583074.7/0/rxjava-1-3-8-sources-4-

jar/rx/internal/operators/OnSubscribeFromIterable.java

\* /opt/cola/permits/1199767188\_1630583074.7/0/rxjava-1-3-8-sources-4-

jar/rx/internal/operators/BlockingOperatorLatest.java

\* /opt/cola/permits/1199767188\_1630583074.7/0/rxjava-1-3-8-sources-4-jar/rx/observers/Subscribers.java

\* /opt/cola/permits/1199767188\_1630583074.7/0/rxjava-1-3-8-sources-4-

jar/rx/internal/operators/OperatorMaterialize.java

\* /opt/cola/permits/1199767188\_1630583074.7/0/rxjava-1-3-8-sources-4-

jar/rx/internal/operators/SingleDoOnEvent.java

\*

 /opt/cola/permits/1199767188\_1630583074.7/0/rxjava-1-3-8-sources-4 jar/rx/subscriptions/MultipleAssignmentSubscription.java

\* /opt/cola/permits/1199767188\_1630583074.7/0/rxjava-1-3-8-sources-4-

jar/rx/internal/operators/SingleOnSubscribeMap.java

\* /opt/cola/permits/1199767188\_1630583074.7/0/rxjava-1-3-8-sources-4-

jar/rx/internal/operators/OperatorOnBackpressureDrop.java

\* /opt/cola/permits/1199767188\_1630583074.7/0/rxjava-1-3-8-sources-4-

jar/rx/exceptions/OnCompletedFailedException.java

\* /opt/cola/permits/1199767188\_1630583074.7/0/rxjava-1-3-8-sources-4-

jar/rx/internal/schedulers/TrampolineScheduler.java

\* /opt/cola/permits/1199767188\_1630583074.7/0/rxjava-1-3-8-sources-4-

jar/rx/internal/operators/OperatorThrottleFirst.java

\* /opt/cola/permits/1199767188\_1630583074.7/0/rxjava-1-3-8-sources-4-

jar/rx/internal/schedulers/ImmediateScheduler.java

\* /opt/cola/permits/1199767188\_1630583074.7/0/rxjava-1-3-8-sources-4-jar/rx/observers/TestSubscriber.java \*

/opt/cola/permits/1199767188\_1630583074.7/0/rxjava-1-3-8-sources-4-

jar/rx/internal/operators/OperatorUnsubscribeOn.java

\* /opt/cola/permits/1199767188\_1630583074.7/0/rxjava-1-3-8-sources-4-

jar/rx/internal/operators/OperatorSequenceEqual.java

\* /opt/cola/permits/1199767188\_1630583074.7/0/rxjava-1-3-8-sources-4-

jar/rx/internal/operators/OperatorToObservableList.java

\* /opt/cola/permits/1199767188\_1630583074.7/0/rxjava-1-3-8-sources-4-

```
jar/rx/internal/operators/OperatorSkipLast.java
```
\* /opt/cola/permits/1199767188\_1630583074.7/0/rxjava-1-3-8-sources-4-

jar/rx/subjects/SubjectSubscriptionManager.java

\* /opt/cola/permits/1199767188\_1630583074.7/0/rxjava-1-3-8-sources-4-jar/rx/functions/Action8.java

```
* /opt/cola/permits/1199767188_1630583074.7/0/rxjava-1-3-8-sources-4-
```
jar/rx/internal/operators/OperatorGroupBy.java

\* /opt/cola/permits/1199767188\_1630583074.7/0/rxjava-1-3-8-sources-4-

jar/rx/internal/operators/OperatorTakeWhile.java

\* /opt/cola/permits/1199767188\_1630583074.7/0/rxjava-1-3-8-sources-4-

jar/rx/internal/operators/OnSubscribeMap.java

\*

/opt/cola/permits/1199767188\_1630583074.7/0/rxjava-1-3-8-sources-4-jar/rx/observers/SerializedObserver.java

\* /opt/cola/permits/1199767188\_1630583074.7/0/rxjava-1-3-8-sources-4-jar/rx/functions/Function.java

\* /opt/cola/permits/1199767188\_1630583074.7/0/rxjava-1-3-8-sources-4-jar/rx/package-info.java

\* /opt/cola/permits/1199767188\_1630583074.7/0/rxjava-1-3-8-sources-4-jar/rx/internal/operators/OperatorZip.java

\* /opt/cola/permits/1199767188\_1630583074.7/0/rxjava-1-3-8-sources-4-jar/rx/functions/Action1.java

\* /opt/cola/permits/1199767188\_1630583074.7/0/rxjava-1-3-8-sources-4-

jar/rx/internal/operators/OperatorMapNotification.java

\* /opt/cola/permits/1199767188\_1630583074.7/0/rxjava-1-3-8-sources-4-jar/rx/schedulers/TestScheduler.java

\* /opt/cola/permits/1199767188\_1630583074.7/0/rxjava-1-3-8-sources-4-

jar/rx/internal/operators/CompletableOnSubscribeTimeout.java

\* /opt/cola/permits/1199767188\_1630583074.7/0/rxjava-1-3-8-sources-4-jar/rx/observers/TestObserver.java \*

/opt/cola/permits/1199767188\_1630583074.7/0/rxjava-1-3-8-sources-4-

jar/rx/internal/operators/OperatorSingle.java

\* /opt/cola/permits/1199767188\_1630583074.7/0/rxjava-1-3-8-sources-4-

jar/rx/exceptions/OnErrorNotImplementedException.java

\* /opt/cola/permits/1199767188\_1630583074.7/0/rxjava-1-3-8-sources-4-jar/rx/schedulers/ImmediateScheduler.java

\* /opt/cola/permits/1199767188\_1630583074.7/0/rxjava-1-3-8-sources-4-

jar/rx/internal/operators/OperatorZipIterable.java

\* /opt/cola/permits/1199767188\_1630583074.7/0/rxjava-1-3-8-sources-4-

jar/rx/subscriptions/RefCountSubscription.java

\* /opt/cola/permits/1199767188\_1630583074.7/0/rxjava-1-3-8-sources-4-

jar/rx/internal/operators/OnSubscribeSwitchIfEmpty.java

\* /opt/cola/permits/1199767188\_1630583074.7/0/rxjava-1-3-8-sources-4-

jar/rx/plugins/RxJavaObservableExecutionHook.java

\* /opt/cola/permits/1199767188\_1630583074.7/0/rxjava-1-3-8-sources-4-jar/rx/functions/Func3.java

\* /opt/cola/permits/1199767188\_1630583074.7/0/rxjava-1-3-8-sources-4-

jar/rx/internal/subscriptions/SequentialSubscription.java

\*

/opt/cola/permits/1199767188\_1630583074.7/0/rxjava-1-3-8-sources-4-

jar/rx/internal/operators/OperatorSerialize.java

\* /opt/cola/permits/1199767188\_1630583074.7/0/rxjava-1-3-8-sources-4-

jar/rx/internal/operators/BlockingOperatorMostRecent.java

\* /opt/cola/permits/1199767188\_1630583074.7/0/rxjava-1-3-8-sources-4-

jar/rx/internal/operators/OnSubscribeDoOnEach.java

\* /opt/cola/permits/1199767188\_1630583074.7/0/rxjava-1-3-8-sources-4-jar/rx/observers/Observers.java

\* /opt/cola/permits/1199767188\_1630583074.7/0/rxjava-1-3-8-sources-4-jar/rx/plugins/RxJavaErrorHandler.java

- \* /opt/cola/permits/1199767188\_1630583074.7/0/rxjava-1-3-8-sources-4-jar/rx/internal/operators/OperatorAny.java
- \* /opt/cola/permits/1199767188\_1630583074.7/0/rxjava-1-3-8-sources-4-jar/rx/schedulers/Timestamped.java

\* /opt/cola/permits/1199767188\_1630583074.7/0/rxjava-1-3-8-sources-4-

```
jar/rx/observables/BlockingObservable.java
```
\*

/opt/cola/permits/1199767188\_1630583074.7/0/rxjava-1-3-8-sources-4-jar/rx/functions/Func2.java

\* /opt/cola/permits/1199767188\_1630583074.7/0/rxjava-1-3-8-sources-4-

jar/rx/internal/operators/CompletableOnSubscribeMerge.java

\* /opt/cola/permits/1199767188\_1630583074.7/0/rxjava-1-3-8-sources-4-jar/rx/functions/Action7.java

\* /opt/cola/permits/1199767188\_1630583074.7/0/rxjava-1-3-8-sources-4-jar/rx/internal/operators/OperatorCast.java

\* /opt/cola/permits/1199767188\_1630583074.7/0/rxjava-1-3-8-sources-4-

jar/rx/internal/schedulers/CachedThreadScheduler.java

\* /opt/cola/permits/1199767188\_1630583074.7/0/rxjava-1-3-8-sources-4-jar/rx/schedulers/package-info.java

\* /opt/cola/permits/1199767188\_1630583074.7/0/rxjava-1-3-8-sources-4-jar/rx/Subscriber.java

\* /opt/cola/permits/1199767188\_1630583074.7/0/rxjava-1-3-8-sources-4-

jar/rx/internal/operators/OperatorDelay.java

\* /opt/cola/permits/1199767188\_1630583074.7/0/rxjava-1-3-8-sources-4-

jar/rx/internal/operators/OnSubscribeJoin.java

\*

/opt/cola/permits/1199767188\_1630583074.7/0/rxjava-1-3-8-sources-4-

jar/rx/internal/operators/OnSubscribeUsing.java

\* /opt/cola/permits/1199767188\_1630583074.7/0/rxjava-1-3-8-sources-4-jar/rx/subjects/BehaviorSubject.java

\* /opt/cola/permits/1199767188\_1630583074.7/0/rxjava-1-3-8-sources-4-jar/rx/functions/Action6.java

\* /opt/cola/permits/1199767188\_1630583074.7/0/rxjava-1-3-8-sources-4-

jar/rx/observables/GroupedObservable.java

\* /opt/cola/permits/1199767188\_1630583074.7/0/rxjava-1-3-8-sources-4-

jar/rx/internal/schedulers/EventLoopsScheduler.java

\* /opt/cola/permits/1199767188\_1630583074.7/0/rxjava-1-3-8-sources-4-

jar/rx/internal/operators/OnSubscribeAutoConnect.java

\* /opt/cola/permits/1199767188\_1630583074.7/0/rxjava-1-3-8-sources-4-

jar/rx/internal/operators/BlockingOperatorToFuture.java

\* /opt/cola/permits/1199767188\_1630583074.7/0/rxjava-1-3-8-sources-4-

jar/rx/plugins/RxJavaObservableExecutionHookDefault.java

\* /opt/cola/permits/1199767188\_1630583074.7/0/rxjava-1-3-8-sources-4-jar/rx/subjects/ReplaySubject.java \*

/opt/cola/permits/1199767188\_1630583074.7/0/rxjava-1-3-8-sources-4-

jar/rx/internal/operators/OperatorDoOnUnsubscribe.java

\* /opt/cola/permits/1199767188\_1630583074.7/0/rxjava-1-3-8-sources-4-jar/rx/functions/Action2.java

\* /opt/cola/permits/1199767188\_1630583074.7/0/rxjava-1-3-8-sources-4-

jar/rx/internal/operators/CompletableOnSubscribeMergeIterable.java

\* /opt/cola/permits/1199767188\_1630583074.7/0/rxjava-1-3-8-sources-4-

jar/rx/internal/operators/OperatorTimeInterval.java

\* /opt/cola/permits/1199767188\_1630583074.7/0/rxjava-1-3-8-sources-4-jar/rx/functions/Func5.java

\* /opt/cola/permits/1199767188\_1630583074.7/0/rxjava-1-3-8-sources-4-

jar/rx/internal/operators/OnSubscribeRedo.java

\* /opt/cola/permits/1199767188\_1630583074.7/0/rxjava-1-3-8-sources-4-

jar/rx/internal/operators/OnSubscribeFilter.java

\* /opt/cola/permits/1199767188\_1630583074.7/0/rxjava-1-3-8-sources-4-

jar/rx/internal/operators/BlockingOperatorToIterator.java

\* /opt/cola/permits/1199767188\_1630583074.7/0/rxjava-1-3-8-sources-4-jar/rx/observers/SafeSubscriber.java \*

/opt/cola/permits/1199767188\_1630583074.7/0/rxjava-1-3-8-sources-4-

jar/rx/internal/operators/CompletableOnSubscribeMergeDelayErrorArray.java

\* /opt/cola/permits/1199767188\_1630583074.7/0/rxjava-1-3-8-sources-4-

jar/rx/internal/schedulers/GenericScheduledExecutorService.java

\* /opt/cola/permits/1199767188\_1630583074.7/0/rxjava-1-3-8-sources-4-

jar/rx/internal/operators/OperatorTakeLastTimed.java

\* /opt/cola/permits/1199767188\_1630583074.7/0/rxjava-1-3-8-sources-4-

jar/rx/internal/operators/CachedObservable.java

\* /opt/cola/permits/1199767188\_1630583074.7/0/rxjava-1-3-8-sources-4-jar/rx/internal/util/LinkedArrayList.java

\* /opt/cola/permits/1199767188\_1630583074.7/0/rxjava-1-3-8-sources-4-

jar/rx/internal/operators/OperatorTakeUntilPredicate.java

\* /opt/cola/permits/1199767188\_1630583074.7/0/rxjava-1-3-8-sources-4-jar/rx/functions/Func1.java

\* /opt/cola/permits/1199767188\_1630583074.7/0/rxjava-1-3-8-sources-4-jar/rx/subscriptions/Subscriptions.java

\*

/opt/cola/permits/1199767188\_1630583074.7/0/rxjava-1-3-8-sources-4-jar/rx/exceptions/Exceptions.java

\* /opt/cola/permits/1199767188\_1630583074.7/0/rxjava-1-3-8-sources-4-

jar/rx/subscriptions/SerialSubscription.java

\* /opt/cola/permits/1199767188\_1630583074.7/0/rxjava-1-3-8-sources-4-

jar/rx/subscriptions/CompositeSubscription.java

\* /opt/cola/permits/1199767188\_1630583074.7/0/rxjava-1-3-8-sources-4-

jar/rx/internal/operators/OperatorSkipLastTimed.java

\* /opt/cola/permits/1199767188\_1630583074.7/0/rxjava-1-3-8-sources-4-

jar/rx/internal/operators/OperatorMerge.java

\* /opt/cola/permits/1199767188\_1630583074.7/0/rxjava-1-3-8-sources-4-

jar/rx/exceptions/CompositeException.java

\* /opt/cola/permits/1199767188\_1630583074.7/0/rxjava-1-3-8-sources-4-jar/rx/exceptions/OnErrorThrowable.java

\* /opt/cola/permits/1199767188\_1630583074.7/0/rxjava-1-3-8-sources-4-

jar/rx/schedulers/NewThreadScheduler.java

\* /opt/cola/permits/1199767188\_1630583074.7/0/rxjava-1-3-8-sources-4-jar/rx/subjects/UnicastSubject.java \*

/opt/cola/permits/1199767188\_1630583074.7/0/rxjava-1-3-8-sources-4-

jar/rx/exceptions/OnErrorFailedException.java

\* /opt/cola/permits/1199767188\_1630583074.7/0/rxjava-1-3-8-sources-4-

jar/rx/internal/schedulers/SleepingAction.java

\* /opt/cola/permits/1199767188\_1630583074.7/0/rxjava-1-3-8-sources-4-jar/rx/functions/Action0.java

\* /opt/cola/permits/1199767188\_1630583074.7/0/rxjava-1-3-8-sources-4-jar/rx/subjects/TestSubject.java

\* /opt/cola/permits/1199767188\_1630583074.7/0/rxjava-1-3-8-sources-4-jar/rx/subjects/AsyncSubject.java

\* /opt/cola/permits/1199767188\_1630583074.7/0/rxjava-1-3-8-sources-4-

jar/rx/internal/operators/BlockingOperatorNext.java

\* /opt/cola/permits/1199767188\_1630583074.7/0/rxjava-1-3-8-sources-4-jar/rx/functions/ActionN.java

\* /opt/cola/permits/1199767188\_1630583074.7/0/rxjava-1-3-8-sources-4-

jar/rx/internal/operators/OperatorOnErrorResumeNextViaFunction.java

\* /opt/cola/permits/1199767188\_1630583074.7/0/rxjava-1-3-8-sources-4-

jar/rx/internal/operators/OnSubscribeToObservableFuture.java

\*

/opt/cola/permits/1199767188\_1630583074.7/0/rxjava-1-3-8-sources-4-jar/rx/subjects/SerializedSubject.java

\* /opt/cola/permits/1199767188\_1630583074.7/0/rxjava-1-3-8-sources-4-

jar/rx/internal/operators/CompletableOnSubscribeConcatArray.java

\* /opt/cola/permits/1199767188\_1630583074.7/0/rxjava-1-3-8-sources-4-jar/rx/functions/FuncN.java

\* /opt/cola/permits/1199767188\_1630583074.7/0/rxjava-1-3-8-sources-4-jar/rx/internal/operators/OperatorScan.java

\* /opt/cola/permits/1199767188\_1630583074.7/0/rxjava-1-3-8-sources-4-

jar/rx/schedulers/TrampolineScheduler.java

\* /opt/cola/permits/1199767188\_1630583074.7/0/rxjava-1-3-8-sources-4-

jar/rx/internal/operators/OperatorTake.java

No license file was found, but licenses were detected in source scan.

/\*

\* Licensed under the Apache License, Version 2.0 (the "License");

\* you may not use this file except in compliance with the License.

\* You may obtain a copy of the License at

\*

\* http://www.apache.org/licenses/LICENSE-2.0

\*

\* Unless required by applicable law or agreed to in writing, software

\* distributed under the License is distributed on an "AS IS" BASIS,

\* WITHOUT WARRANTIES OR CONDITIONS OF ANY KIND, either express or implied.

\* See the License for the specific language governing permissions and

\* limitations under the License.

\*

\* Original License: https://github.com/JCTools/JCTools/blob/master/LICENSE

\* Original location: https://github.com/JCTools/JCTools/blob/master/jctools-

core/src/main/java/org/jctools/queues/atomic/SpscUnboundedAtomicArrayQueue.java

\*/

Found in path(s):

\* /opt/cola/permits/1199767188\_1630583074.7/0/rxjava-1-3-8-sources-4 jar/rx/internal/util/atomic/SpscUnboundedAtomicArrayQueue.java No license file was found, but licenses were detected in source scan.

/\*

\* Licensed under the Apache License, Version 2.0 (the "License");

\* you may not use this file except in compliance with the License.

\* You may obtain a copy of the License at

\*

\* http://www.apache.org/licenses/LICENSE-2.0

\*

\* Unless required by applicable law or agreed to in writing, software

\* distributed under the License is distributed on an "AS IS" BASIS,

\* WITHOUT WARRANTIES OR CONDITIONS OF ANY KIND, either express or implied.

\* See the License for the specific language governing permissions and

\* limitations under the License.

\*

\* Original License: https://github.com/JCTools/JCTools/blob/master/LICENSE

\* Original location: https://github.com/JCTools/JCTools/blob/master/jctools-

core/src/main/java/org/jctools/queues/LinkedQueueNode.java

\*/

Found in path(s):

\* /opt/cola/permits/1199767188\_1630583074.7/0/rxjava-1-3-8-sources-4 jar/rx/internal/util/atomic/LinkedQueueNode.java No license file was found, but licenses were detected in source scan.

/\*\*

\* Copyright 2015 Netflix, Inc.

\*

\* Licensed under the Apache License, Version 2.0 (the "License");

\* you may not use this file except in compliance with the License.

\* You may obtain a copy of the License at

\*

\* http://www.apache.org/licenses/LICENSE-2.0

\*

- \* Unless required by applicable law or agreed to in writing, software
- \* distributed under the License is distributed on an "AS IS" BASIS,

\* WITHOUT WARRANTIES OR CONDITIONS OF ANY KIND, either express or implied.

\* See the License for the specific language governing permissions and

\* limitations under the License.

\*/

Found in path(s):

\* /opt/cola/permits/1199767188\_1630583074.7/0/rxjava-1-3-8-sources-4-

jar/rx/internal/operators/SingleDoAfterTerminate.java

\* /opt/cola/permits/1199767188\_1630583074.7/0/rxjava-1-3-8-sources-4-jar/rx/singles/BlockingSingle.java

\* /opt/cola/permits/1199767188\_1630583074.7/0/rxjava-1-3-8-sources-4-jar/rx/observables/AsyncOnSubscribe.java \*

 /opt/cola/permits/1199767188\_1630583074.7/0/rxjava-1-3-8-sources-4-jar/rx/internal/util/BlockingUtils.java \* /opt/cola/permits/1199767188\_1630583074.7/0/rxjava-1-3-8-sources-4-jar/rx/SingleSubscriber.java No license file was found, but licenses were detected in source scan.

/\*

\* Copyright 2016 Netflix, Inc.

\*

\* Licensed under the Apache License, Version 2.0 (the "License");

\* you may not use this file except in compliance with the License.

\* You may obtain a copy of the License at

\*

\* http://www.apache.org/licenses/LICENSE-2.0

\*

- \* Unless required by applicable law or agreed to in writing, software
- \* distributed under the License is distributed on an "AS IS" BASIS,
- \* WITHOUT WARRANTIES OR CONDITIONS OF ANY KIND, either express or implied.
- \* See the License for the specific language governing permissions and
- \* limitations under the License.

\*/

Found in path(s):

\* /opt/cola/permits/1199767188\_1630583074.7/0/rxjava-1-3-8-sources-4-jar/rx/CompletableEmitter.java

\* /opt/cola/permits/1199767188\_1630583074.7/0/rxjava-1-3-8-sources-4-jar/rx/CompletableSubscriber.java

\* /opt/cola/permits/1199767188\_1630583074.7/0/rxjava-1-3-8-sources-4-jar/rx/SingleEmitter.java

\* /opt/cola/permits/1199767188\_1630583074.7/0/rxjava-1-3-8-sources-4-

jar/rx/internal/operators/CompletableFromEmitter.java

No license file was found, but licenses were detected in source scan.

/\*\*

\* Copyright 2015 Netflix, Inc.

\*

- \* Licensed under the Apache License, Version 2.0 (the "License"); you may not use this file except in
- \* compliance with the License. You may obtain a copy of the License at

\*

\* http://www.apache.org/licenses/LICENSE-2.0

\*

\* Unless required by applicable law or agreed to in writing, software distributed under the License is

\* distributed on an "AS IS" BASIS, WITHOUT WARRANTIES OR CONDITIONS OF ANY KIND, either express or implied. See

\* the License for the specific language governing permissions and limitations under the License. \*/

Found in path(s):

\* /opt/cola/permits/1199767188\_1630583074.7/0/rxjava-1-3-8-sources-4-jar/rx/Single.java

\* /opt/cola/permits/1199767188\_1630583074.7/0/rxjava-1-3-8-sources-4-

jar/rx/internal/operators/OnSubscribeCombineLatest.java

No license file was found, but licenses were detected in source scan.

/\*\*

\* Copyright 2014 Netflix, Inc.

\*

\* Licensed under the Apache License, Version 2.0 (the "License");

\* you may not use this file except in compliance with the License.

\* You may obtain a copy of the License at

\*

\* http://www.apache.org/licenses/LICENSE-2.0

\*

\* Unless required by applicable law or agreed to in writing, software

\* distributed under the License is distributed on an "AS IS" BASIS,

\* WITHOUT WARRANTIES OR CONDITIONS OF ANY KIND, either express or implied.

\* See the License for the specific language governing permissions and

\* limitations under the License.

\*

\* Modified from http://www.javacodegeeks.com/2013/08/simple-and-lightweight-pool-implementation.html \*/

Found in path(s):

\* /opt/cola/permits/1199767188\_1630583074.7/0/rxjava-1-3-8-sources-4-jar/rx/internal/util/OpenHashSet.java No license file was found, but licenses were detected in source scan.

This package contains code that relies on sun.misc.Unsafe. Before using it you MUST assert UnsafeAccess.isUnsafeAvailable()  $==$  true

Much of the code in this package comes from or is inspired by the JCTools project: https://github.com/JCTools/JCTools

JCTools has now published artifacts (https://github.com/JCTools/JCTools/issues/17) so RxJava could add JCTools as a "shadow" dependency (https://github.com/ReactiveX/RxJava/issues/1735).

RxJava has a "zero dependency" policy for the core library, so if we do add it as a dependency, it won't be an externally visible dependency that results in a separate jar.
#### The license for the JCTools code is https://github.com/JCTools/JCTools/blob/master/LICENSE

As of June 10 2014 when this code was copied the LICENSE read as:

Apache License

 Version 2.0, January 2004 http://www.apache.org/licenses/

# TERMS AND CONDITIONS FOR USE, REPRODUCTION, AND DISTRIBUTION

1. Definitions.

 "License" shall mean the terms and conditions for use, reproduction, and distribution as defined by Sections 1 through 9 of this document.

 "Licensor" shall mean the copyright owner or entity authorized by the copyright owner that is granting the License.

 "Legal Entity" shall mean the union of the acting entity and all other entities that control, are controlled by, or are under common control with that entity. For the purposes of this definition, "control" means (i) the power, direct or indirect, to cause the direction or management of such entity, whether by contract or otherwise, or (ii) ownership of fifty percent (50%) or more of the outstanding shares, or (iii) beneficial ownership of such entity.

 "You" (or "Your") shall mean an individual or Legal Entity exercising permissions granted by this License.

 "Source" form shall mean the preferred form for making modifications,

 including but not limited to software source code, documentation source, and configuration files.

 "Object" form shall mean any form resulting from mechanical transformation or translation of a Source form, including but not limited to compiled object code, generated documentation, and conversions to other media types.

 "Work" shall mean the work of authorship, whether in Source or Object form, made available under the License, as indicated by a copyright notice that is included in or attached to the work (an example is provided in the Appendix below).

 "Derivative Works" shall mean any work, whether in Source or Object form, that is based on (or derived from) the Work and for which the editorial revisions, annotations, elaborations, or other modifications

 represent, as a whole, an original work of authorship. For the purposes of this License, Derivative Works shall not include works that remain

 separable from, or merely link (or bind by name) to the interfaces of, the Work and Derivative Works thereof.

 "Contribution" shall mean any work of authorship, including the original version of the Work and any modifications or additions to that Work or Derivative Works thereof, that is intentionally submitted to Licensor for inclusion in the Work by the copyright owner or by an individual or Legal Entity authorized to submit on behalf of the copyright owner. For the purposes of this definition, "submitted" means any form of electronic, verbal, or written communication sent to the Licensor or its representatives, including but not limited to communication on electronic mailing lists, source code control systems, and issue tracking systems that are managed by, or on behalf of, the Licensor for the purpose of discussing and improving the Work, but excluding communication that is

conspicuously marked or otherwise

designated in writing by the copyright owner as "Not a Contribution."

 "Contributor" shall mean Licensor and any individual or Legal Entity on behalf of whom a Contribution has been received by Licensor and subsequently incorporated within the Work.

- 2. Grant of Copyright License. Subject to the terms and conditions of this License, each Contributor hereby grants to You a perpetual, worldwide, non-exclusive, no-charge, royalty-free, irrevocable copyright license to reproduce, prepare Derivative Works of, publicly display, publicly perform, sublicense, and distribute the Work and such Derivative Works in Source or Object form.
- 3. Grant of Patent License. Subject to the terms and conditions of this License, each Contributor hereby grants to You a perpetual, worldwide, non-exclusive, no-charge, royalty-free, irrevocable (except as stated in this section) patent license to make, have made,

 use, offer to sell, sell, import, and otherwise transfer the Work, where such license applies only to those patent claims licensable by such Contributor that are necessarily infringed by their Contribution(s) alone or by combination of their Contribution(s) with the Work to which such Contribution(s) was submitted. If You institute patent litigation against any entity (including a cross-claim or counterclaim in a lawsuit) alleging that the Work or a Contribution incorporated within the Work constitutes direct or contributory patent infringement, then any patent licenses granted to You under this License for that Work shall terminate as of the date such litigation is filed.

- 4. Redistribution. You may reproduce and distribute copies of the Work or Derivative Works thereof in any medium, with or without modifications, and in Source or Object form, provided that You meet the following conditions:
	- (a) You must give any other recipients of the Work or Derivative Works a copy of this License; and
	- (b) You must cause any modified files to carry prominent notices stating that You changed the files; and
	- (c) You must retain, in the Source form of any Derivative Works that You distribute, all copyright, patent, trademark, and attribution notices from the Source form of the Work, excluding those notices that do not pertain to any part of the Derivative Works; and
- (d) If the Work includes a "NOTICE" text file as part of its distribution, then any Derivative Works that You distribute must include a readable copy of the attribution notices contained within such NOTICE file, excluding those notices that do not pertain to any part of the Derivative Works, in at least one of the following places: within a NOTICE text file distributed as part
- of the Derivative Works; within the Source form or documentation, if provided along with the Derivative Works; or, within a display generated by the Derivative Works, if and wherever such third-party notices normally appear. The contents of the NOTICE file are for informational purposes only and do not modify the License. You may add Your own attribution notices within Derivative Works that You distribute, alongside or as an addendum to the NOTICE text from the Work, provided that such additional attribution notices cannot be construed as modifying the License.

 You may add Your own copyright statement to Your modifications and may provide additional or different license terms and conditions for use, reproduction, or distribution of Your modifications, or for any such Derivative Works as a whole, provided Your use, reproduction, and distribution of the Work otherwise complies with

the conditions stated in this License.

 5. Submission of Contributions. Unless You explicitly state otherwise, any Contribution intentionally submitted for inclusion in the Work by You to the Licensor shall be under the terms and conditions of this License, without any additional terms or conditions.

 Notwithstanding the above, nothing herein shall supersede or modify the terms of any separate license agreement you may have executed with Licensor regarding such Contributions.

- 6. Trademarks. This License does not grant permission to use the trade names, trademarks, service marks, or product names of the Licensor, except as required for reasonable and customary use in describing the origin of the Work and reproducing the content of the NOTICE file.
- 7. Disclaimer of Warranty. Unless required by applicable law or agreed to in writing, Licensor provides the Work (and each Contributor provides its

Contributions) on an "AS IS" BASIS,

 WITHOUT WARRANTIES OR CONDITIONS OF ANY KIND, either express or implied, including, without limitation, any warranties or conditions of TITLE, NON-INFRINGEMENT, MERCHANTABILITY, or FITNESS FOR A PARTICULAR PURPOSE. You are solely responsible for determining the appropriateness of using or redistributing the Work and assume any risks associated with Your exercise of permissions under this License.

 8. Limitation of Liability. In no event and under no legal theory, whether in tort (including negligence), contract, or otherwise, unless required by applicable law (such as deliberate and grossly negligent acts) or agreed to in writing, shall any Contributor be liable to You for damages, including any direct, indirect, special, incidental, or consequential damages of any character arising as a result of this License or out of the use or inability to use the Work (including

 but not limited to damages for loss of goodwill, work stoppage, computer failure or malfunction, or any and all other commercial damages or losses), even if such Contributor has been advised of the possibility of such damages.

 9. Accepting Warranty or Additional Liability. While redistributing the Work or Derivative Works thereof, You may choose to offer, and charge a fee for, acceptance of support, warranty, indemnity, or other liability obligations and/or rights consistent with this License. However, in accepting such obligations, You may act only on Your own behalf and on Your sole responsibility, not on behalf of any other Contributor, and only if You agree to indemnify, defend, and hold each Contributor harmless for any liability incurred by, or claims asserted against, such Contributor by reason of your accepting any such warranty or additional liability.

# END OF TERMS AND CONDITIONS

APPENDIX: How

to apply the Apache License to your work.

 To apply the Apache License to your work, attach the following boilerplate notice, with the fields enclosed by brackets "{}" replaced with your own identifying information. (Don't include the brackets!) The text should be enclosed in the appropriate comment syntax for the file format. We also recommend that a file or class name and description of purpose be included on the same "printed page" as the copyright notice for easier identification within third-party archives.

Copyright {yyyy} {name of copyright owner}

 Licensed under the Apache License, Version 2.0 (the "License"); you may not use this file except in compliance with the License. You may obtain a copy of the License at

http://www.apache.org/licenses/LICENSE-2.0

 Unless required by applicable law or agreed to in writing, software distributed under the License is distributed on an "AS IS" BASIS, WITHOUT WARRANTIES OR CONDITIONS OF ANY KIND, either express or implied. See the License for the specific language governing permissions and limitations under the License.

Found in path(s):

\* /opt/cola/permits/1199767188\_1630583074.7/0/rxjava-1-3-8-sources-4-jar/rx/internal/util/unsafe/README.md No license file was found, but licenses were detected in source scan.

/\*

\* Licensed under the Apache License, Version 2.0 (the "License");

\* you may not use this file except in compliance with the License.

\* You may obtain a copy of the License at

\*

\* http://www.apache.org/licenses/LICENSE-2.0

\*

\* Unless required by applicable law or agreed to in writing, software

\* distributed under the License is distributed on an "AS IS" BASIS,

\* WITHOUT WARRANTIES OR CONDITIONS OF ANY KIND, either express or implied.

- \* See the License for the specific language governing permissions and
- \* limitations under the License.

\*

\* Original License: https://github.com/JCTools/JCTools/blob/master/LICENSE

\* Original location: https://github.com/JCTools/JCTools/blob/master/jctools-

core/src/main/java/org/jctools/queues/ConcurrentCircularArrayQueue.java

\*/

Found in path(s):

\* /opt/cola/permits/1199767188\_1630583074.7/0/rxjava-1-3-8-sources-4 jar/rx/internal/util/unsafe/ConcurrentCircularArrayQueue.java No license file was found, but licenses were detected in source scan.

/\*

\* Licensed under the Apache License, Version 2.0 (the "License");

\* you may not use this file except in compliance with the License.

\* You may obtain a copy of the License at

\*

\* http://www.apache.org/licenses/LICENSE-2.0

\*

\* Unless required by applicable law or agreed to in writing, software

\* distributed under the License is distributed on an "AS IS" BASIS,

\* WITHOUT WARRANTIES OR CONDITIONS OF ANY KIND, either express or implied.

\* See the License for the specific language governing permissions and

\* limitations under the License.

\*

\* Original License: https://github.com/JCTools/JCTools/blob/master/LICENSE

\* Original location: https://github.com/JCTools/JCTools/blob/master/jctools-

core/src/main/java/org/jctools/queues/atomic/BaseLinkedQueue.java \*/

Found in path(s):

\* /opt/cola/permits/1199767188\_1630583074.7/0/rxjava-1-3-8-sources-4 jar/rx/internal/util/unsafe/BaseLinkedQueue.java No license file was found, but licenses were detected in source scan.

/\*\*

\* Copyright 2014 Netflix, Inc.

\*

\* Licensed under the Apache License, Version 2.0 (the "License");

\* you may not use this file except in compliance with the License.

\* You may obtain a copy of the License at

\*

\* http://www.apache.org/licenses/LICENSE-2.0

\*

\* Unless required by applicable law or agreed to in writing, software

\* distributed under the License is distributed on an "AS IS" BASIS,

\* WITHOUT WARRANTIES OR CONDITIONS OF ANY KIND, either express or implied.

\* See the License for the specific language governing permissions and

\* limitations under the License.

\*/ /\*

\* This mechanism for getting UNSAFE originally from:

\*

\* Original License: https://github.com/JCTools/JCTools/blob/master/LICENSE

\* Original location: https://github.com/JCTools/JCTools/blob/master/jctools-

\*/

Found

in path(s):

\* /opt/cola/permits/1199767188\_1630583074.7/0/rxjava-1-3-8-sources-4-

jar/rx/internal/util/unsafe/UnsafeAccess.java

No license file was found, but licenses were detected in source scan.

/\*

- \* Licensed under the Apache License, Version 2.0 (the "License");
- \* you may not use this file except in compliance with the License.
- \* You may obtain a copy of the License at

\*

\* http://www.apache.org/licenses/LICENSE-2.0

\*

- \* Unless required by applicable law or agreed to in writing, software
- \* distributed under the License is distributed on an "AS IS" BASIS,

\* WITHOUT WARRANTIES OR CONDITIONS OF ANY KIND, either express or implied.

\* See the License for the specific language governing permissions and

\* limitations under the License.

\*

\* Original License: https://github.com/JCTools/JCTools/blob/master/LICENSE

\* Original location: https://github.com/JCTools/JCTools/blob/master/jctools-

core/src/main/java/org/jctools/queues/SpscArrayQueue.java \*/

Found in path(s):

\* /opt/cola/permits/1199767188\_1630583074.7/0/rxjava-1-3-8-sources-4 jar/rx/internal/util/unsafe/SpscArrayQueue.java No license file was found, but licenses were detected in source scan.

/\*

\* Licensed under the Apache License, Version 2.0 (the "License");

\* you may not use this file except in compliance with the License.

\* You may obtain a copy of the License at

\*

\* http://www.apache.org/licenses/LICENSE-2.0

\*

- \* Unless required by applicable law or agreed to in writing, software
- \* distributed under the License is distributed on an "AS IS" BASIS,
- \* WITHOUT WARRANTIES OR CONDITIONS OF ANY KIND, either express or implied.
- \* See the License for the specific language governing permissions and
- \* limitations under the License.

\*

- \* Original License: https://github.com/JCTools/JCTools/blob/master/LICENSE
- \* Original location: https://github.com/JCTools/JCTools/blob/master/jctools-

core/src/main/java/org/jctools/queues/MpscLinkedQueue.java

\*/

Found in path(s):

\* /opt/cola/permits/1199767188\_1630583074.7/0/rxjava-1-3-8-sources-4 jar/rx/internal/util/unsafe/MpscLinkedQueue.java No license file was found, but licenses were detected in source scan.

/\*

- \* Licensed under the Apache License, Version 2.0 (the "License");
- \* you may not use this file except in compliance with the License.
- \* You may obtain a copy of the License at
- \*
- \* http://www.apache.org/licenses/LICENSE-2.0
- \*

\* Unless required by applicable law or agreed to in writing, software

\* distributed under the License is distributed on an "AS IS" BASIS,

\* WITHOUT WARRANTIES OR CONDITIONS OF ANY KIND, either express or implied.

\* See the License for the specific language governing permissions and

\* limitations under the License.

\*

\* Original License: https://github.com/JCTools/JCTools/blob/master/LICENSE

\* Original location: https://github.com/JCTools/JCTools/blob/master/jctools-

core/src/main/java/org/jctools/queues/atomic/AtomicReferenceArrayQueue.java \*/

Found in path(s):

\* /opt/cola/permits/1199767188\_1630583074.7/0/rxjava-1-3-8-sources-4 jar/rx/internal/util/atomic/AtomicReferenceArrayQueue.java No license file was found, but licenses were detected in source scan.

/\*

\* Licensed under the Apache License, Version 2.0 (the "License");

\* you may not use this file except in compliance with the License.

\* You may obtain a copy of the License at

\*

```
* http://www.apache.org/licenses/LICENSE-2.0
```
\*

\* Unless required by applicable law or agreed to in writing, software

\* distributed under the License is distributed on an "AS IS" BASIS,

\* WITHOUT WARRANTIES OR CONDITIONS OF ANY KIND, either express or implied.

- \* See the License for the specific language governing permissions and
- \* limitations under the License.

\*

\* Original License: https://github.com/JCTools/JCTools/blob/master/LICENSE

\* Original location: https://github.com/JCTools/JCTools/blob/master/jctools-

core/src/main/java/org/jctools/queues/SpscUnboundedArrayQueue.java

\*/

Found in path(s):

\* /opt/cola/permits/1199767188\_1630583074.7/0/rxjava-1-3-8-sources-4 jar/rx/internal/util/unsafe/SpscUnboundedArrayQueue.java No license file was found, but licenses were detected in source scan.

/\*\*

\* Copyright 2014 Netflix, Inc.

 $*$  <p/>

- \* Licensed under the Apache License, Version 2.0 (the "License");
- \* you may not use this file except in compliance with the License.
- \* You may obtain a copy of the License at
- $*$  <p/> <p/>
- \* http://www.apache.org/licenses/LICENSE-2.0

 $*$  <p/>

- \* Unless required by applicable law or agreed to in writing, software
- \* distributed under the License is distributed on an "AS IS" BASIS,
- \* WITHOUT WARRANTIES OR CONDITIONS OF ANY KIND, either express or implied.
- \* See the License for the specific language governing permissions and
- \* limitations under the License.

\*/

Found in path(s):

\* /opt/cola/permits/1199767188\_1630583074.7/0/rxjava-1-3-8-sources-4 jar/rx/internal/util/ScalarSynchronousSingle.java

No license file was found, but licenses were detected in source scan.

/\*

- \* Licensed under the Apache License, Version 2.0 (the "License");
- \* you may not use this file except in compliance with the License.
- \* You may obtain a copy of the License at
- \*
- \* http://www.apache.org/licenses/LICENSE-2.0

\*

\* Unless required by applicable law or agreed to in writing, software

- \* distributed under the License is distributed on an "AS IS" BASIS,
- \* WITHOUT WARRANTIES OR CONDITIONS OF ANY KIND, either express or implied.
- \* See the License for the specific language governing permissions and
- \* limitations under the License.

\*

- \* Original License: https://github.com/JCTools/JCTools/blob/master/LICENSE
- \* Original location: https://github.com/JCTools/JCTools/blob/master/jctools-

core/src/main/java/org/jctools/queues/atomic/SpscLinkedAtomicQueue.java \*/

Found in path(s):

```
* /opt/cola/permits/1199767188_1630583074.7/0/rxjava-1-3-8-sources-4-
jar/rx/internal/util/atomic/SpscLinkedAtomicQueue.java
```
No license file was found, but licenses were detected in source scan.

/\*\* \* Copyright 2015 Netflix, Inc. \* \* Licensed under the Apache License, Version 2.0 (the "License"); you may not \* use this file except in compliance with the License. You may obtain a copy of \* the License at \* \* http://www.apache.org/licenses/LICENSE-2.0 \* \* Unless required by applicable law or agreed to in writing, software \* distributed under the License is distributed on an "AS IS" BASIS, WITHOUT \* WARRANTIES OR CONDITIONS OF ANY KIND, either express or implied. See the \* License for the specific language governing permissions and limitations under \* the License. \*/ Found in path(s): \* /opt/cola/permits/1199767188\_1630583074.7/0/rxjava-1-3-8-sources-4 jar/rx/internal/producers/QueuedValueProducer.java \* /opt/cola/permits/1199767188\_1630583074.7/0/rxjava-1-3-8-sources-4 jar/rx/internal/producers/ProducerObserverArbiter.java \* /opt/cola/permits/1199767188\_1630583074.7/0/rxjava-1-3-8-sources-4 jar/rx/internal/producers/QueuedProducer.java \* /opt/cola/permits/1199767188\_1630583074.7/0/rxjava-1-3-8-sources-4 jar/rx/internal/operators/BackpressureUtils.java \* /opt/cola/permits/1199767188\_1630583074.7/0/rxjava-1-3-8-sources-4 jar/rx/internal/producers/ProducerArbiter.java \* /opt/cola/permits/1199767188\_1630583074.7/0/rxjava-1-3-8-sources-4 jar/rx/internal/producers/SingleProducer.java \* /opt/cola/permits/1199767188\_1630583074.7/0/rxjava-1-3-8-sources-4 jar/rx/internal/producers/SingleDelayedProducer.java No license file was found, but licenses were detected in source scan. Copyright 2014 Netflix, Inc.

 Licensed under the Apache License, Version 2.0 (the "License"); you may not use this file except in compliance with the License. You may obtain a copy of the License at

http://www.apache.org/licenses/LICENSE

# 2.0

 Unless required by applicable law or agreed to in writing, software distributed under the License is distributed on an "AS IS" BASIS, WITHOUT WARRANTIES OR CONDITIONS OF ANY KIND, either express or implied.  See the License for the specific language governing permissions and limitations under the License.

Found in path(s):

\* /opt/cola/permits/1199767188\_1630583074.7/0/rxjava-1-3-8-sources-4-jar/rx/internal/operators/package.html No license file was found, but licenses were detected in source scan.

/\*\*

\*

\*

\*

\* Copyright 2014 Netflix, Inc. \* Licensed under the Apache License, Version 2.0 (the "License"); you may not \* use this file except in compliance with the License. You may obtain a copy of \* the License at \* http://www.apache.org/licenses/LICENSE-2.0 \* Unless required by applicable law or agreed to in writing, software \* distributed under the License is distributed on an "AS IS" BASIS, WITHOUT \* WARRANTIES OR CONDITIONS OF ANY KIND, either express or implied. See the \* License for the specific language governing permissions and limitations under \* the License. \*/ Found in path(s):

\* /opt/cola/permits/1199767188\_1630583074.7/0/rxjava-1-3-8-sources-4-jar/rx/functions/Actions.java \* /opt/cola/permits/1199767188\_1630583074.7/0/rxjava-1-3-8-sources-4 jar/rx/internal/operators/OperatorBufferWithTime.java \* /opt/cola/permits/1199767188\_1630583074.7/0/rxjava-1-3-8-sources-4 jar/rx/internal/operators/OperatorMulticast.java \* /opt/cola/permits/1199767188\_1630583074.7/0/rxjava-1-3-8-sources-4 jar/rx/internal/operators/OperatorMapPair.java

\* /opt/cola/permits/1199767188\_1630583074.7/0/rxjava-1-3-8-sources-4-

jar/rx/internal/operators/OperatorEagerConcatMap.java

\* /opt/cola/permits/1199767188\_1630583074.7/0/rxjava-1-3-8-sources-4 jar/rx/internal/operators/OperatorDistinct.java

\* /opt/cola/permits/1199767188\_1630583074.7/0/rxjava-1-3-8-sources-4 jar/rx/internal/schedulers/ScheduledAction.java

\* /opt/cola/permits/1199767188\_1630583074.7/0/rxjava-1-3-8-sources-4-

jar/rx/internal/operators/OperatorSampleWithObservable.java

\* /opt/cola/permits/1199767188\_1630583074.7/0/rxjava-1-3-8-sources-4 jar/rx/internal/operators/OnSubscribeTimerPeriodically.java

\* /opt/cola/permits/1199767188\_1630583074.7/0/rxjava-1-3-8-sources-4 jar/rx/internal/schedulers/ExecutorScheduler.java

\* /opt/cola/permits/1199767188\_1630583074.7/0/rxjava-1-3-8-sources-4-

jar/rx/internal/operators/OperatorBufferWithSize.java

\* /opt/cola/permits/1199767188\_1630583074.7/0/rxjava-1-3-8-sources-4-

jar/rx/internal/operators/OperatorDebounceWithSelector.java

\* /opt/cola/permits/1199767188\_1630583074.7/0/rxjava-1-3-8-sources-4 jar/rx/internal/operators/OperatorDebounceWithTime.java \* /opt/cola/permits/1199767188\_1630583074.7/0/rxjava-1-3-8-sources-4 jar/rx/internal/operators/OperatorWindowWithStartEndObservable.java \* /opt/cola/permits/1199767188\_1630583074.7/0/rxjava-1-3-8-sources-4-jar/rx/internal/util/RxThreadFactory.java \* /opt/cola/permits/1199767188\_1630583074.7/0/rxjava-1-3-8-sources-4 jar/rx/internal/operators/OnSubscribeDelaySubscription.java \* /opt/cola/permits/1199767188\_1630583074.7/0/rxjava-1-3-8-sources-4 jar/rx/internal/operators/OperatorWindowWithObservable.java \* /opt/cola/permits/1199767188\_1630583074.7/0/rxjava-1-3-8-sources-4 jar/rx/internal/operators/OnSubscribeDelaySubscriptionOther.java \* /opt/cola/permits/1199767188\_1630583074.7/0/rxjava-1-3-8-sources-4 jar/rx/internal/operators/OnSubscribeSkipTimed.java \* /opt/cola/permits/1199767188\_1630583074.7/0/rxjava-1-3-8-sources-4 jar/rx/internal/operators/OperatorSkipUntil.java \* /opt/cola/permits/1199767188\_1630583074.7/0/rxjava-1-3-8-sources-4 jar/rx/internal/operators/OnSubscribeTimerOnce.java \* /opt/cola/permits/1199767188\_1630583074.7/0/rxjava-1-3-8-sources-4 jar/rx/internal/operators/OperatorWindowWithObservableFactory.java \* /opt/cola/permits/1199767188\_1630583074.7/0/rxjava-1-3-8-sources-4 jar/rx/internal/operators/OperatorDistinctUntilChanged.java \* /opt/cola/permits/1199767188\_1630583074.7/0/rxjava-1-3-8-sources-4 jar/rx/internal/operators/SingleOnSubscribeDelaySubscriptionOther.java \* /opt/cola/permits/1199767188\_1630583074.7/0/rxjava-1-3-8-sources-4 jar/rx/internal/operators/OperatorPublish.java \* /opt/cola/permits/1199767188\_1630583074.7/0/rxjava-1-3-8-sources-4 jar/rx/internal/operators/OperatorBufferWithStartEndObservable.java \* /opt/cola/permits/1199767188\_1630583074.7/0/rxjava-1-3-8-sources-4-jar/rx/internal/util/PlatformDependent.java

```
*
```
/opt/cola/permits/1199767188\_1630583074.7/0/rxjava-1-3-8-sources-4-

jar/rx/internal/operators/OperatorRetryWithPredicate.java

\* /opt/cola/permits/1199767188\_1630583074.7/0/rxjava-1-3-8-sources-4-

jar/rx/internal/operators/OnSubscribeDelaySubscriptionWithSelector.java

\* /opt/cola/permits/1199767188\_1630583074.7/0/rxjava-1-3-8-sources-4-

jar/rx/internal/operators/OperatorBufferWithSingleObservable.java

\* /opt/cola/permits/1199767188\_1630583074.7/0/rxjava-1-3-8-sources-4 jar/rx/internal/operators/OperatorDelayWithSelector.java

\* /opt/cola/permits/1199767188\_1630583074.7/0/rxjava-1-3-8-sources-4 jar/rx/internal/operators/OperatorDoAfterTerminate.java

\* /opt/cola/permits/1199767188\_1630583074.7/0/rxjava-1-3-8-sources-4 jar/rx/internal/operators/OperatorTakeTimed.java

\* /opt/cola/permits/1199767188\_1630583074.7/0/rxjava-1-3-8-sources-4 jar/rx/internal/operators/OperatorWindowWithSize.java

\* /opt/cola/permits/1199767188\_1630583074.7/0/rxjava-1-3-8-sources-4-

jar/rx/internal/operators/OperatorSwitch.java

 /opt/cola/permits/1199767188\_1630583074.7/0/rxjava-1-3-8-sources-4 jar/rx/internal/schedulers/NewThreadWorker.java \* /opt/cola/permits/1199767188\_1630583074.7/0/rxjava-1-3-8-sources-4 jar/rx/internal/operators/OperatorOnBackpressureLatest.java \* /opt/cola/permits/1199767188\_1630583074.7/0/rxjava-1-3-8-sources-4 jar/rx/internal/operators/OperatorSampleWithTime.java \* /opt/cola/permits/1199767188\_1630583074.7/0/rxjava-1-3-8-sources-4 jar/rx/internal/operators/OperatorWindowWithTime.java \* /opt/cola/permits/1199767188\_1630583074.7/0/rxjava-1-3-8-sources-4 jar/rx/internal/operators/OperatorWithLatestFrom.java \* /opt/cola/permits/1199767188\_1630583074.7/0/rxjava-1-3-8-sources-4 jar/rx/internal/operators/OnSubscribeRefCount.java \* /opt/cola/permits/1199767188\_1630583074.7/0/rxjava-1-3-8-sources-4 jar/rx/internal/util/atomic/SpscLinkedArrayQueue.java No license file was found, but licenses were detected in source scan.

/\*

\* Licensed under the Apache License, Version 2.0 (the "License");

\* you may not use this file except in compliance with the License.

\* You may obtain a copy of the License at

\*

\* http://www.apache.org/licenses/LICENSE-2.0

\*

\* Unless required by applicable law or agreed to in writing, software

\* distributed under the License is distributed on an "AS IS" BASIS,

\* WITHOUT WARRANTIES OR CONDITIONS OF ANY KIND, either express or implied.

\* See the License for the specific language governing permissions and

\* limitations under the License.

\*

\* Original License: https://github.com/JCTools/JCTools/blob/master/LICENSE

\* Original location: https://github.com/JCTools/JCTools/blob/master/jctools-

core/src/main/java/org/jctools/queues/MessagePassingQueue.java \*/

Found in path(s):

\* /opt/cola/permits/1199767188\_1630583074.7/0/rxjava-1-3-8-sources-4 jar/rx/internal/util/unsafe/MessagePassingQueue.java No license file was found, but licenses were detected in source scan.

/\*

\* Licensed under the Apache License, Version 2.0 (the "License");

\* you may not use this file except in compliance with the License.

\* You may obtain a copy of the License at

\*

\* http://www.apache.org/licenses/LICENSE-2.0

\*

\* Unless required by applicable law or agreed to in writing, software

\* distributed under the License is distributed on an "AS IS" BASIS,

\* WITHOUT WARRANTIES OR CONDITIONS OF ANY KIND, either express or implied.

\* See the License for the specific language governing permissions and

\* limitations under the License.

\*

\* Original License: https://github.com/JCTools/JCTools/blob/master/LICENSE

\* Original location: https://github.com/JCTools/JCTools/blob/master/jctools-

core/src/main/java/org/jctools/queues/SpscLinkedQueue.java \*/

Found in path(s):

\* /opt/cola/permits/1199767188\_1630583074.7/0/rxjava-1-3-8-sources-4 jar/rx/internal/util/unsafe/SpscLinkedQueue.java No license file was found, but licenses were detected in source scan.

/\*

\* Licensed under the Apache License, Version 2.0 (the "License");

\* you may not use this file except in compliance with the License.

\* You may obtain a copy of the License at

\*

\* http://www.apache.org/licenses/LICENSE-2.0

\*

\* Unless required by applicable law or agreed to in writing, software

\* distributed under the License is distributed on an "AS IS" BASIS,

\* WITHOUT WARRANTIES OR CONDITIONS OF ANY KIND, either express or implied.

\* See the License for the specific language governing permissions and

\* limitations under the License.

\*

\* Original License: https://github.com/JCTools/JCTools/blob/master/LICENSE

\* Original location: https://github.com/JCTools/JCTools/blob/master/jctoolscore/src/main/java/org/jctools/queues/QueueProgressIndicators.java

\*/

Found in path(s):

\* /opt/cola/permits/1199767188\_1630583074.7/0/rxjava-1-3-8-sources-4 jar/rx/internal/util/unsafe/QueueProgressIndicators.java No license file was found, but licenses were detected in source scan.

/\*\*

\* Copyright 2014 Netflix, Inc.

\*

\* Licensed under the Apache License, Version 2.0 (the "License");

\* you may not use this file except in compliance with the License.

\* You may obtain a copy of the License at

\*

\* http://www.apache.org/licenses/LICENSE-2.0

\*

\* Unless required by applicable law or agreed to in writing, software

\* distributed under the License is distributed on an "AS IS" BASIS,

\* WITHOUT WARRANTIES OR CONDITIONS OF ANY KIND, either express or implied.

\* See the License for the specific language governing permissions and

\* limitations under the License.

\*/

/\*\*

\* This plugin class provides 2 ways to customize {@link Scheduler} functionality

\* 1. You may redefine entire schedulers, if you so choose. To do so, override

\* the 3 methods that return Scheduler (io(), computation(), newThread()).

\* 2. You may wrap/decorate an {@link Action0}, before it is handed off to a Scheduler. The system-

\* supplied Schedulers (Schedulers.ioScheduler, Schedulers.computationScheduler,

\* Scheduler.newThreadScheduler) all use this hook, so it's a convenient way to

\* modify Scheduler functionality without redefining Schedulers wholesale.

\*

\* Also, when redefining Schedulers, you are free to use/not use the onSchedule decoration hook.

 $*$  <p>

\* See {@link RxJavaPlugins} or the RxJava GitHub Wiki for information on configuring plugins:

 $* <sub>a</sub>$ 

href="https://github.com/ReactiveX/RxJava/wiki/Plugins">https://github.com/ReactiveX/RxJava/wiki/Plugins</a>. \*/

Found in path(s):

\* /opt/cola/permits/1199767188\_1630583074.7/0/rxjava-1-3-8-sources-4-jar/rx/plugins/RxJavaSchedulersHook.java No license file was found, but licenses were detected in source scan.

/\*\*

\* Copyright 2014 Netflix, Inc.

\*

\* Licensed under the Apache License, Version 2.0 (the "License"); you may not use this file except in

\* compliance with the License. You may obtain a copy of the License at

\*

\* http://www.apache.org/licenses/LICENSE-2.0

\*

\* Unless required by applicable law or agreed to in writing, software distributed under the License is

\* distributed on an "AS IS" BASIS, WITHOUT WARRANTIES OR CONDITIONS OF ANY KIND, either express or implied. See

\* the License for the specific language governing permissions and limitations under the License. \*/

Found in path(s):

\* /opt/cola/permits/1199767188\_1630583074.7/0/rxjava-1-3-8-sources-4-jar/rx/internal/util/UtilityFunctions.java \* /opt/cola/permits/1199767188\_1630583074.7/0/rxjava-1-3-8-sources-4-jar/rx/Observable.java No license file was found, but licenses were detected in source scan.

/\*

\* Licensed under the Apache License, Version 2.0 (the "License");

\* you may not use this file except in compliance with the License.

\* You may obtain a copy of the License at

\*

\* http://www.apache.org/licenses/LICENSE-2.0

\*

\* Unless required by applicable law or agreed to in writing, software

\* distributed under the License is distributed on an "AS IS" BASIS,

\* WITHOUT WARRANTIES OR CONDITIONS OF ANY KIND, either express or implied.

\* See the License for the specific language governing permissions and

\* limitations under the License.

\*

\* Original License: https://github.com/JCTools/JCTools/blob/master/LICENSE

\* Original location: https://github.com/JCTools/JCTools/blob/master/jctoolscore/src/main/java/org/jctools/queues/atomic/SpscAtomicArrayQueue.java \*/

Found in path(s):

\* /opt/cola/permits/1199767188\_1630583074.7/0/rxjava-1-3-8-sources-4 jar/rx/internal/util/atomic/SpscExactAtomicArrayQueue.java \*

 /opt/cola/permits/1199767188\_1630583074.7/0/rxjava-1-3-8-sources-4 jar/rx/internal/util/atomic/SpscAtomicArrayQueue.java No license file was found, but licenses were detected in source scan.

/\*\*

\* Copyright one 2014 Netflix, Inc.

\*

\* Licensed under the Apache License, Version 2.0 (the "License");

\* you may not use this file except in compliance with the License.

\* You may obtain a copy of the License at

\*

\* http://www.apache.org/licenses/LICENSE-2.0

\*

\* Unless required by applicable law or agreed to in writing, software

\* distributed under the License is distributed on an "AS IS" BASIS,

\* WITHOUT WARRANTIES OR CONDITIONS OF ANY KIND, either express or implied.

\* See the License for the specific language governing permissions and

\* limitations under the License.

\*/

Found in path(s):

\* /opt/cola/permits/1199767188\_1630583074.7/0/rxjava-1-3-8-sources-4 jar/rx/internal/operators/OnSubscribeToMultimap.java No license file was found, but licenses were detected in source scan.

/\*

\* Licensed under the Apache License, Version 2.0 (the "License");

\* you may not use this file except in compliance with the License.

\* You may obtain a copy of the License at

\*

\* http://www.apache.org/licenses/LICENSE-2.0

\*

\* Unless required by applicable law or agreed to in writing, software

\* distributed under the License is distributed on an "AS IS" BASIS,

\* WITHOUT WARRANTIES OR CONDITIONS OF ANY KIND, either express or implied.

\* See the License for the specific language governing permissions and

\* limitations under the License.

\*

\* Original License: https://github.com/JCTools/JCTools/blob/master/LICENSE

\* Original location: https://github.com/JCTools/JCTools/blob/master/jctools-

core/src/main/java/org/jctools/queues/ConcurrentSequencedCircularArrayQueue.java

\*/

Found in path(s):

\* /opt/cola/permits/1199767188\_1630583074.7/0/rxjava-1-3-8-sources-4 jar/rx/internal/util/unsafe/ConcurrentSequencedCircularArrayQueue.java No license file was found, but licenses were detected in source scan.

# /\*\*

\* Copyright 2016 Netflix, Inc.

\*

\* Licensed under the Apache License, Version 2.0 (the "License");

\* you may not use this file except in compliance with the License.

\* You may obtain a copy of the License at

\*

\* http://www.apache.org/licenses/LICENSE-2.0

\*

\* Unless required by applicable law or agreed to in writing, software

\* distributed under the License is distributed on an "AS IS" BASIS,

\* WITHOUT WARRANTIES OR CONDITIONS OF ANY KIND, either express or implied.

\* See the License for the specific language governing permissions and

\* limitations under the License.

\*/

Found in path(s):

\* /opt/cola/permits/1199767188\_1630583074.7/0/rxjava-1-3-8-sources-4-

jar/rx/internal/operators/OnSubscribeDetach.java

\* /opt/cola/permits/1199767188\_1630583074.7/0/rxjava-1-3-8-sources-4-jar/rx/Emitter.java

\* /opt/cola/permits/1199767188\_1630583074.7/0/rxjava-1-3-8-sources-4-

jar/rx/internal/operators/SingleTakeUntilObservable.java

\*

 /opt/cola/permits/1199767188\_1630583074.7/0/rxjava-1-3-8-sources-4-jar/rx/observables/package-info.java \* /opt/cola/permits/1199767188\_1630583074.7/0/rxjava-1-3-8-sources-4-

jar/rx/observers/SafeCompletableSubscriber.java

\* /opt/cola/permits/1199767188\_1630583074.7/0/rxjava-1-3-8-sources-4-jar/rx/internal/util/ActionObserver.java

\* /opt/cola/permits/1199767188\_1630583074.7/0/rxjava-1-3-8-sources-4-

jar/rx/internal/operators/OnSubscribeThrow.java

\* /opt/cola/permits/1199767188\_1630583074.7/0/rxjava-1-3-8-sources-4-jar/rx/observers/package-info.java

```
* /opt/cola/permits/1199767188_1630583074.7/0/rxjava-1-3-8-sources-4-
```

```
jar/rx/internal/operators/SingleTakeUntilCompletable.java
```

```
* /opt/cola/permits/1199767188_1630583074.7/0/rxjava-1-3-8-sources-4-
```
jar/rx/internal/operators/CompletableFlatMapSingleToCompletable.java

```
* /opt/cola/permits/1199767188_1630583074.7/0/rxjava-1-3-8-sources-4-jar/rx/annotations/package-info.java
```
\* /opt/cola/permits/1199767188\_1630583074.7/0/rxjava-1-3-8-sources-4-

```
jar/rx/internal/util/InternalObservableUtils.java
```

```
*
```
/opt/cola/permits/1199767188\_1630583074.7/0/rxjava-1-3-8-sources-4-jar/rx/BackpressureOverflow.java

\* /opt/cola/permits/1199767188\_1630583074.7/0/rxjava-1-3-8-sources-4-

jar/rx/plugins/RxJavaCompletableExecutionHook.java

\* /opt/cola/permits/1199767188\_1630583074.7/0/rxjava-1-3-8-sources-4-

jar/rx/internal/operators/SingleDoOnUnsubscribe.java

\* /opt/cola/permits/1199767188\_1630583074.7/0/rxjava-1-3-8-sources-4-

jar/rx/internal/subscriptions/Unsubscribed.java

\* /opt/cola/permits/1199767188\_1630583074.7/0/rxjava-1-3-8-sources-4-

jar/rx/internal/operators/OnSubscribeLift.java

\* /opt/cola/permits/1199767188\_1630583074.7/0/rxjava-1-3-8-sources-4-

jar/rx/internal/operators/SingleLiftObservableOperator.java

\* /opt/cola/permits/1199767188\_1630583074.7/0/rxjava-1-3-8-sources-4-

jar/rx/plugins/RxJavaSingleExecutionHook.java

\* /opt/cola/permits/1199767188\_1630583074.7/0/rxjava-1-3-8-sources-4-

jar/rx/internal/operators/SingleOnErrorReturn.java

\*

/opt/cola/permits/1199767188\_1630583074.7/0/rxjava-1-3-8-sources-4-

jar/rx/internal/operators/OnSubscribeOnAssembly.java

\* /opt/cola/permits/1199767188\_1630583074.7/0/rxjava-1-3-8-sources-4-jar/rx/functions/package-info.java

\* /opt/cola/permits/1199767188\_1630583074.7/0/rxjava-1-3-8-sources-4-

jar/rx/internal/operators/SingleFromObservable.java

\* /opt/cola/permits/1199767188\_1630583074.7/0/rxjava-1-3-8-sources-4-

jar/rx/internal/operators/OnSubscribeOnAssemblyCompletable.java

\* /opt/cola/permits/1199767188\_1630583074.7/0/rxjava-1-3-8-sources-4-

```
jar/rx/internal/operators/SingleFromEmitter.java
```
\* /opt/cola/permits/1199767188\_1630583074.7/0/rxjava-1-3-8-sources-4-

```
jar/rx/internal/operators/OnSubscribeCreate.java
```
\* /opt/cola/permits/1199767188\_1630583074.7/0/rxjava-1-3-8-sources-4-

```
jar/rx/internal/util/ActionNotificationObserver.java
```
\* /opt/cola/permits/1199767188\_1630583074.7/0/rxjava-1-3-8-sources-4-

```
jar/rx/internal/operators/OnSubscribeOnAssemblySingle.java
```
\* /opt/cola/permits/1199767188\_1630583074.7/0/rxjava-1-3-8-sources-4-

jar/rx/internal/subscriptions/CancellableSubscription.java

\*

/opt/cola/permits/1199767188\_1630583074.7/0/rxjava-1-3-8-sources-4-

jar/rx/internal/operators/SingleObserveOn.java

\* /opt/cola/permits/1199767188\_1630583074.7/0/rxjava-1-3-8-sources-4-

jar/rx/internal/schedulers/GenericScheduledExecutorServiceFactory.java

\* /opt/cola/permits/1199767188\_1630583074.7/0/rxjava-1-3-8-sources-4-jar/rx/observers/AssertableSubscriber.java

\* /opt/cola/permits/1199767188\_1630583074.7/0/rxjava-1-3-8-sources-4-jar/rx/subjects/package-info.java

\* /opt/cola/permits/1199767188\_1630583074.7/0/rxjava-1-3-8-sources-4 jar/rx/plugins/RxJavaSingleExecutionHookDefault.java \* /opt/cola/permits/1199767188\_1630583074.7/0/rxjava-1-3-8-sources-4 jar/rx/internal/observers/AssertableSubscriberObservable.java \* /opt/cola/permits/1199767188\_1630583074.7/0/rxjava-1-3-8-sources-4 jar/rx/internal/operators/SingleFromCallable.java \* /opt/cola/permits/1199767188\_1630583074.7/0/rxjava-1-3-8-sources-4 jar/rx/internal/util/ObserverSubscriber.java \* /opt/cola/permits/1199767188\_1630583074.7/0/rxjava-1-3-8-sources-4-jar/rx/plugins/package-info.java \* /opt/cola/permits/1199767188\_1630583074.7/0/rxjava-1-3-8-sources-4-jar/rx/exceptions/package-info.java \* /opt/cola/permits/1199767188\_1630583074.7/0/rxjava-1-3-8-sources-4 jar/rx/exceptions/AssemblyStackTraceException.java \* /opt/cola/permits/1199767188\_1630583074.7/0/rxjava-1-3-8-sources-4 jar/rx/internal/operators/SingleFromFuture.java \* /opt/cola/permits/1199767188\_1630583074.7/0/rxjava-1-3-8-sources-4 jar/rx/internal/operators/SingleTakeUntilSingle.java \* /opt/cola/permits/1199767188\_1630583074.7/0/rxjava-1-3-8-sources-4-jar/rx/functions/Cancellable.java \* /opt/cola/permits/1199767188\_1630583074.7/0/rxjava-1-3-8-sources-4 jar/rx/internal/operators/EmptyObservableHolder.java \* /opt/cola/permits/1199767188\_1630583074.7/0/rxjava-1-3-8-sources-4 jar/rx/internal/operators/SingleToObservable.java \* /opt/cola/permits/1199767188\_1630583074.7/0/rxjava-1-3-8-sources-4 jar/rx/internal/schedulers/SchedulerWhen.java \* /opt/cola/permits/1199767188\_1630583074.7/0/rxjava-1-3-8-sources-4 jar/rx/internal/operators/NeverObservableHolder.java \* /opt/cola/permits/1199767188\_1630583074.7/0/rxjava-1-3-8-sources-4 jar/rx/observers/AsyncCompletableSubscriber.java \* /opt/cola/permits/1199767188\_1630583074.7/0/rxjava-1-3-8-sources-4 jar/rx/internal/schedulers/SchedulePeriodicHelper.java \* /opt/cola/permits/1199767188\_1630583074.7/0/rxjava-1-3-8-sources-4 jar/rx/internal/operators/OnSubscribeFlattenIterable.java \* /opt/cola/permits/1199767188\_1630583074.7/0/rxjava-1-3-8-sources-4-jar/rx/plugins/RxJavaHooks.java \* /opt/cola/permits/1199767188\_1630583074.7/0/rxjava-1-3-8-sources-4-jar/rx/singles/package-info.java

\* /opt/cola/permits/1199767188\_1630583074.7/0/rxjava-1-3-8-sources-4-jar/rx/subscriptions/package-info.java

\* /opt/cola/permits/1199767188\_1630583074.7/0/rxjava-1-3-8-sources-4-jar/rx/internal/operators/SingleDelay.java

\* /opt/cola/permits/1199767188\_1630583074.7/0/rxjava-1-3-8-sources-4-

jar/rx/internal/operators/SingleTimeout.java

```
*
```
/opt/cola/permits/1199767188\_1630583074.7/0/rxjava-1-3-8-sources-4-

jar/rx/internal/operators/SingleDoOnSubscribe.java

\* /opt/cola/permits/1199767188\_1630583074.7/0/rxjava-1-3-8-sources-4-jar/rx/internal/util/ActionSubscriber.java No license file was found, but licenses were detected in source scan.

/\*

\* Licensed under the Apache License, Version 2.0 (the "License");

\* you may not use this file except in compliance with the License.

- \* You may obtain a copy of the License at
- \*
- \* http://www.apache.org/licenses/LICENSE-2.0
- \*
- \* Unless required by applicable law or agreed to in writing, software
- \* distributed under the License is distributed on an "AS IS" BASIS,
- \* WITHOUT WARRANTIES OR CONDITIONS OF ANY KIND, either express or implied.
- \* See the License for the specific language governing permissions and
- \* limitations under the License.
- \*

\* Inspired from https://code.google.com/p/guava-

libraries/source/browse/guava/src/com/google/common/annotations/Beta.java \*/

Found in path(s):

\* /opt/cola/permits/1199767188\_1630583074.7/0/rxjava-1-3-8-sources-4-jar/rx/annotations/Experimental.java No license file was found, but licenses were detected in source scan.

/\*\*

\* Copyright 2018 Netflix, Inc.

\*

- \* Licensed under the Apache License, Version 2.0 (the "License");
- \* you may not use this file except in compliance with the License.
- \* You may obtain a copy of the License at
- \*
- \* http://www.apache.org/licenses/LICENSE-2.0
- \*
- \* Unless required by applicable law or agreed to in writing, software
- \* distributed under the License is distributed on an "AS IS" BASIS,
- \* WITHOUT WARRANTIES OR CONDITIONS OF ANY KIND, either express or implied.
- \* See the License for the specific language governing permissions and
- \* limitations under the License.

\*/

Found in path(s):

\* /opt/cola/permits/1199767188\_1630583074.7/0/rxjava-1-3-8-sources-4 jar/rx/internal/operators/OperatorGroupByEvicting.java

# **1.188 servlet-api 4.0.1**

# **1.188.1 Available under license :**

COMMON DEVELOPMENT AND DISTRIBUTION LICENSE (CDDL) Version 1.0

1. Definitions.

1.1. Contributor. means each individual or entity that creates or contributes to the creation of Modifications.

 1.2. Contributor Version. means the combination of the Original Software, prior Modifications used by a Contributor (if any), and the Modifications made by that particular Contributor.

 1.3. Covered Software. means (a) the Original Software, or (b) Modifications, or (c) the combination of files containing Original Software with files containing Modifications, in each case including portions thereof.

1.4. Executable. means the Covered Software in any form other than Source Code.

 1.5. Initial Developer. means the individual or entity that first makes Original Software available under this License.

 1.6. Larger Work. means a work which combines Covered Software or portions thereof with code not governed by the terms of this License.

1.7. License. means this document.

#### 1.8.

 Licensable. means having the right to grant, to the maximum extent possible, whether at the time of the initial grant or subsequently acquired, any and all of the rights conveyed herein.

1.9. Modifications. means the Source Code and Executable form of any of the following:

 A. Any file that results from an addition to, deletion from or modification of the contents of a file containing Original Software or previous Modifications;

B. Any new file that contains any part of the Original Software or previous Modification; or

C. Any new file that is contributed or otherwise made available under the terms of this License.

 1.10. Original Software. means the Source Code and Executable form of computer software code that is originally released under this License.

 1.11. Patent Claims. means any patent claim(s), now owned or hereafter acquired, including without limitation, method, process, and apparatus claims, in any patent Licensable by grantor.

### 1.12.

 Source Code. means (a) the common form of computer software code in which modifications are made and (b) associated documentation included in or with such code.

 1.13. You. (or .Your.) means an individual or a legal entity exercising rights under, and complying with all of the terms of, this License. For legal entities, .You. includes any entity which controls, is controlled by, or is under common control with You. For purposes of this definition, .control. means (a) the power, direct or indirect, to cause the direction or management of such entity, whether by contract or otherwise, or (b) ownership of more than fifty percent (50%) of the outstanding shares or beneficial ownership of such entity.

### 2. License Grants.

2.1. The Initial Developer Grant.

 Conditioned upon Your compliance with Section 3.1 below and subject to third party intellectual property claims, the Initial Developer hereby grants You a world-wide, royalty-free, non-exclusive license:

# (a) under

 intellectual property rights (other than patent or trademark) Licensable by Initial Developer, to use, reproduce, modify, display, perform, sublicense and distribute the Original Software (or portions thereof), with or without Modifications, and/or as part of a Larger Work; and

 (b) under Patent Claims infringed by the making, using or selling of Original Software, to make, have made, use, practice, sell, and offer for sale, and/or otherwise dispose of the Original Software (or portions thereof).

 (c) The licenses granted in Sections 2.1(a) and (b) are effective on the date Initial Developer first distributes or otherwise makes the Original Software available to a third party under the terms of this License.

 (d) Notwithstanding Section 2.1(b) above, no patent license is granted: (1) for code that You delete from the Original Software, or (2) for infringements caused by: (i) the modification of the Original Software, or (ii) the combination of the Original Software with other software or devices.

# 2.2. Contributor Grant.

 Conditioned upon Your compliance with Section 3.1 below and subject to third party intellectual property claims, each Contributor hereby grants You a world-wide, royalty-free, non-exclusive license:

 (a) under intellectual property rights (other than patent or trademark) Licensable by Contributor to use, reproduce, modify, display, perform, sublicense and distribute the Modifications created by such Contributor (or portions thereof), either on an unmodified basis, with other Modifications, as Covered Software and/or as part of a Larger Work; and

 (b) under Patent Claims infringed by the making, using, or selling of Modifications made by that Contributor either alone and/or in combination with its Contributor Version (or portions of such combination), to make, use, sell, offer for sale, have made, and/or otherwise dispose of: (1) Modifications made by that Contributor (or portions thereof); and (2) the

 combination of Modifications made by that Contributor with its Contributor Version (or portions of such combination).

 (c) The licenses granted in Sections 2.2(a) and 2.2(b) are effective on the date Contributor first distributes or otherwise makes the Modifications available to a third party.

 (d) Notwithstanding Section 2.2(b) above, no patent license is granted: (1) for any code that Contributor has deleted from the Contributor Version; (2) for infringements caused by: (i) third party modifications of Contributor Version, or (ii) the combination of Modifications made by that Contributor with other software (except as part of the Contributor Version) or other devices; or (3) under Patent Claims infringed by Covered Software in the absence of Modifications made by that Contributor.

3. Distribution Obligations.

#### 3.1. Availability of Source Code.

 Any Covered Software that You distribute or otherwise make available in Executable form must also be made available

 in Source Code form and that Source Code form must be distributed only under the terms of this License. You must include a copy of this License with every copy of the Source Code form of the Covered Software You distribute or otherwise make available. You must inform recipients of any such Covered Software in Executable form as to how they can obtain such Covered Software in Source Code form in a reasonable manner on or through a medium customarily used for software exchange.

# 3.2. Modifications.

 The Modifications that You create or to which You contribute are governed by the terms of this License. You represent that You believe Your Modifications are Your original creation(s) and/or You have sufficient rights to grant the rights conveyed by this License.

#### 3.3. Required Notices.

 You must include a notice in each of Your Modifications that identifies You as the Contributor of the Modification. You may not remove or alter any copyright, patent or trademark notices contained within the Covered Software, or any notices of licensing or any descriptive text giving attribution to any Contributor or the Initial Developer.

#### 3.4. Application of Additional Terms.

 You may not offer or impose any terms on any Covered Software in Source Code form that alters or restricts the applicable version of this License or the recipients. rights hereunder. You may choose to offer, and to charge a fee for, warranty, support, indemnity or liability obligations to one or more recipients of Covered Software. However, you may do so only on Your own behalf, and not on behalf of the Initial Developer or any Contributor. You must make it absolutely clear that any such warranty, support, indemnity or liability obligation is offered by You alone, and You hereby agree to indemnify the Initial Developer and every Contributor for any liability incurred by the Initial Developer or such Contributor as a result of warranty, support, indemnity or liability terms You offer.

### 3.5. Distribution of Executable Versions.

 You may distribute the Executable form of the Covered Software under the terms of this License or under the terms of a license of Your choice, which may contain terms different from this License, provided that You are in compliance with the terms of this License and that the license for the Executable form does not attempt to limit or alter the recipient.s rights in the Source Code form from the rights set forth in this License. If You distribute the Covered Software in Executable form under a different license, You must make it absolutely clear that any terms which differ from this License are offered by You alone, not by the Initial Developer or Contributor. You hereby agree to indemnify the Initial Developer and every Contributor for any liability incurred by the Initial Developer or such Contributor as a result of any such terms You offer.

#### 3.6. Larger Works.

You may create a Larger Work by combining Covered

 Software with other code not governed by the terms of this License and distribute the Larger Work as a single product. In such a case, You must make sure the requirements of this License are fulfilled for the Covered Software.

4. Versions of the License.

4.1. New Versions.

 Sun Microsystems, Inc. is the initial license steward and may publish revised and/or new versions of this License from time to time. Each version will be given a distinguishing version number. Except as provided in Section 4.3, no one other than the license steward has the right to modify this License.

#### 4.2. Effect of New Versions.

 You may always continue to use, distribute or otherwise make the Covered Software available under the terms of the version of the License under which You originally received the Covered Software. If the Initial Developer includes a notice in the Original Software prohibiting it from being distributed or otherwise made available under any subsequent version of the

 License, You must distribute and make the Covered Software available under the terms of the version of the License under which You originally received the Covered Software. Otherwise, You may also choose to use, distribute or otherwise make the Covered Software available under the terms of any subsequent version of the License published by the license steward.

#### 4.3. Modified Versions.

 When You are an Initial Developer and You want to create a new license for Your Original Software, You may create and use a modified version of this License if You: (a) rename the license and remove any references to the name of the license steward (except to note that the license differs from this License); and (b) otherwise make it clear that the license contains terms which differ from this License.

# 5. DISCLAIMER OF WARRANTY.

# COVERED SOFTWARE IS PROVIDED UNDER THIS LICENSE ON AN .AS IS. BASIS, WITHOUT WARRANTY OF ANY KIND, EITHER EXPRESSED OR IMPLIED, INCLUDING, WITHOUT LIMITATION, WARRANTIES

 THAT THE COVERED SOFTWARE IS FREE OF DEFECTS, MERCHANTABLE, FIT FOR A PARTICULAR PURPOSE OR NON-INFRINGING. THE ENTIRE RISK AS TO THE QUALITY AND PERFORMANCE OF THE COVERED SOFTWARE IS WITH YOU. SHOULD ANY COVERED SOFTWARE PROVE DEFECTIVE IN ANY RESPECT, YOU (NOT THE INITIAL DEVELOPER OR ANY OTHER CONTRIBUTOR) ASSUME THE COST OF ANY NECESSARY SERVICING, REPAIR OR CORRECTION. THIS DISCLAIMER OF WARRANTY CONSTITUTES AN ESSENTIAL PART OF THIS LICENSE. NO USE OF ANY COVERED SOFTWARE IS AUTHORIZED HEREUNDER EXCEPT UNDER THIS DISCLAIMER.

# 6. TERMINATION.

 6.1. This License and the rights granted hereunder will terminate automatically if You fail to comply with terms herein and fail to cure such breach within 30 days of becoming aware of the breach. Provisions which, by their nature, must remain in effect beyond the termination of this License shall survive.

 6.2. If You assert a patent infringement claim (excluding declaratory judgment actions) against Initial Developer or a Contributor (the Initial Developer or Contributor against whom You assert such claim is referred to as .Participant.) alleging that the Participant Software (meaning the Contributor Version where the Participant is a Contributor or the Original Software where the Participant is the Initial Developer) directly or indirectly infringes any patent, then any and all rights granted directly or indirectly to You by such Participant, the Initial Developer (if the Initial Developer is not the Participant) and all Contributors under Sections 2.1 and/or 2.2 of this License shall, upon 60 days notice from Participant terminate prospectively and automatically at the expiration of such 60 day notice period, unless if within such 60 day period You withdraw Your claim with respect to the Participant Software against such Participant either unilaterally or pursuant to a written agreement with Participant.

 6.3. In the event of termination under Sections 6.1 or 6.2 above, all end user licenses that have been validly granted by You or any distributor hereunder prior to termination (excluding licenses granted to You by any distributor) shall survive termination.

# 7. LIMITATION OF LIABILITY.

 UNDER NO CIRCUMSTANCES AND UNDER NO LEGAL THEORY, WHETHER TORT (INCLUDING NEGLIGENCE), CONTRACT, OR OTHERWISE, SHALL YOU, THE INITIAL DEVELOPER, ANY OTHER CONTRIBUTOR, OR ANY DISTRIBUTOR OF COVERED SOFTWARE, OR ANY SUPPLIER OF ANY OF SUCH PARTIES, BE LIABLE TO ANY PERSON FOR ANY INDIRECT, SPECIAL, INCIDENTAL, OR CONSEQUENTIAL DAMAGES OF ANY CHARACTER INCLUDING, WITHOUT LIMITATION, DAMAGES FOR LOST PROFITS, LOSS OF GOODWILL, WORK STOPPAGE, COMPUTER FAILURE OR MALFUNCTION, OR ANY AND ALL OTHER COMMERCIAL DAMAGES OR LOSSES, EVEN IF SUCH PARTY SHALL HAVE BEEN INFORMED OF THE POSSIBILITY OF SUCH DAMAGES. THIS LIMITATION OF LIABILITY SHALL NOT APPLY TO LIABILITY FOR DEATH OR PERSONAL INJURY RESULTING FROM SUCH PARTY.S NEGLIGENCE TO THE EXTENT APPLICABLE LAW PROHIBITS SUCH LIMITATION. SOME JURISDICTIONS

 DO NOT ALLOW THE EXCLUSION OR LIMITATION OF INCIDENTAL OR CONSEQUENTIAL DAMAGES, SO THIS EXCLUSION AND LIMITATION MAY NOT APPLY TO YOU.

### 8. U.S. GOVERNMENT END USERS.

 The Covered Software is a .commercial item,. as that term is defined in 48 C.F.R. 2.101 (Oct. 1995), consisting of .commercial computer software. (as that term is defined at 48 C.F.R. ? 252.227-7014(a)(1)) and .commercial computer software documentation. as such terms are used in 48 C.F.R. 12.212 (Sept. 1995). Consistent with 48 C.F.R. 12.212 and 48 C.F.R. 227.7202-1 through 227.7202-4 (June 1995), all U.S. Government End Users acquire Covered Software with only those rights set forth herein. This U.S. Government Rights clause is in lieu of, and supersedes, any other FAR, DFAR, or other clause or provision that addresses Government rights in computer software under this License.

# 9. MISCELLANEOUS.

 This License represents the complete agreement concerning subject matter hereof. If any provision of this License is held to be unenforceable, such provision shall be reformed only to the extent necessary to make it enforceable. This License shall be governed by the law of the jurisdiction specified in a notice contained within the Original Software (except to the extent applicable law, if any, provides otherwise), excluding such jurisdiction.s conflict-of-law provisions. Any litigation relating to this License shall be subject to the jurisdiction of the courts located in the jurisdiction and venue specified in a notice contained within the Original Software, with the losing party responsible for costs, including, without limitation, court costs and reasonable attorneys. fees and expenses. The application of the United Nations Convention on Contracts for the International Sale of Goods is expressly excluded. Any law or regulation which provides that the language of a contract shall be construed against the drafter shall not apply to this License. You agree that You alone are responsible for compliance with the United States export administration regulations (and the export control laws and regulation of

#### 10. RESPONSIBILITY FOR CLAIMS.

any other countries) when You use, distribute or otherwise make available any Covered Software.

 As between Initial Developer and the Contributors, each party is responsible for claims and damages arising, directly or indirectly, out of its utilization of rights under this License and You agree to work with Initial Developer and Contributors to distribute such responsibility on an equitable basis. Nothing herein is intended or shall be deemed to constitute any admission of liability.

# NOTICE PURSUANT TO SECTION 9 OF THE COMMON DEVELOPMENT AND DISTRIBUTION LICENSE (CDDL)

 The code released under the CDDL shall be governed by the laws of the State of California (excluding conflict-oflaw provisions). Any litigation relating to this License shall be subject to the jurisdiction of the Federal Courts of the Northern District of California

and the state courts of the State of California, with venue lying in Santa Clara County, California.

The GNU General Public License (GPL) Version 2, June 1991

Copyright (C) 1989, 1991 Free Software Foundation, Inc. 59 Temple Place, Suite 330, Boston, MA 02111-1307 USA

Everyone is permitted to copy and distribute verbatim copies of this license document, but changing it is not allowed.

# Preamble

The licenses for most software are designed to take away your freedom to share and change it. By contrast, the GNU General Public License is intended to guarantee your freedom to share and change free software--to make sure the software is free for all its users. This General Public License applies to most of the Free Software Foundation's software and to any other program whose authors commit to using it. (Some other Free Software Foundation software is covered by the GNU Library General Public License instead.) You can apply it to your programs, too.

# When we speak of free software,

 we are referring to freedom, not price. Our General Public Licenses are designed to make sure that you have the freedom to distribute copies of free software (and charge for this service if you wish), that you receive source code or can get it if you want it, that you can change the software or use pieces of it in new free programs; and that you know you can do these things.

To protect your rights, we need to make restrictions that forbid anyone to deny you these rights or to ask you to surrender the rights. These restrictions translate to certain responsibilities for you if you distribute copies of the software, or if you modify it.

For example, if you distribute copies of such a program, whether gratis or for a fee, you must give the recipients all the rights that you have. You must make sure that they, too, receive or can get the source code. And you must show them these terms so they know their rights.

We protect your rights with two steps: (1) copyright the software, and (2) offer you this license which gives you legal permission to copy, distribute and/or modify the software.

Also, for each author's protection and ours, we want to make certain that everyone understands that there is no warranty for this free software. If the software is modified by someone else and passed on, we want its recipients to know that what they have is not the original, so that any problems introduced by others will not reflect on the original authors' reputations.

Finally, any free program is threatened constantly by software patents. We wish to avoid the danger that redistributors of a free program will individually obtain patent licenses, in effect making the program proprietary. To prevent this, we have made it clear that any patent must be licensed for everyone's free use or not licensed at all.

The precise terms and conditions for copying, distribution and modification follow.

# TERMS AND CONDITIONS FOR COPYING, DISTRIBUTION AND MODIFICATION

# 0. This License applies to any

 program or other work which contains a notice placed by the copyright holder saying it may be distributed under the terms of this General Public License. The "Program", below, refers to any such program or work, and a "work based on the Program" means either the Program or any derivative work under copyright law: that is to say, a work containing the Program or a portion of it, either verbatim or with modifications and/or translated into another language. (Hereinafter, translation is included without limitation in the term "modification".) Each licensee is addressed as "you".

Activities other than copying, distribution and modification are not covered by this License; they are outside its scope. The act of running the Program is not restricted, and the output from the Program is covered only if its contents constitute a work based on the Program (independent of having been made by running the Program). Whether that is true depends on what the Program does.

# 1. You may copy and distribute

 verbatim copies of the Program's source code as you receive it, in any medium, provided that you conspicuously and appropriately publish on each copy an appropriate copyright notice and disclaimer of warranty; keep intact all the notices that refer to this License and to the absence of any warranty; and give any other recipients of the Program a copy of this License along with the Program.

You may charge a fee for the physical act of transferring a copy, and you may at your option offer warranty protection in exchange for a fee.

2. You may modify your copy or copies of the Program or any portion of it, thus forming a work based on the Program, and copy and distribute such modifications or work under the terms of Section 1 above, provided that you also meet all of these conditions:

 a) You must cause the modified files to carry prominent notices stating that you changed the files and the date of any change.

 b) You must cause any work that you distribute or publish, that in whole or in part contains or is derived from the Program or any part thereof, to be licensed as a whole at no charge to all third parties under the terms of this License.

c) If the modified program normally reads commands interactively when run, you must cause it, when started

running for such interactive use in the most ordinary way, to print or display an announcement including an appropriate copyright notice and a notice that there is no warranty (or else, saying that you provide a warranty) and that users may redistribute the program under these conditions, and telling the user how to view a copy of this License. (Exception: if the Program itself is interactive but does not normally print such an announcement, your work based on the Program is not required to print an announcement.)

These requirements apply to the modified work as a whole. If identifiable sections of that work are not derived from the Program, and can be reasonably considered independent and separate works

 in themselves, then this License, and its terms, do not apply to those sections when you distribute them as separate works. But when you distribute the same sections as part of a whole which is a work based on the Program, the distribution of the whole must be on the terms of this License, whose permissions for other licensees extend to the entire whole, and thus to each and every part regardless of who wrote it.

Thus, it is not the intent of this section to claim rights or contest your rights to work written entirely by you; rather, the intent is to exercise the right to control the distribution of derivative or collective works based on the Program.

In addition, mere aggregation of another work not based on the Program with the Program (or with a work based on the Program) on a volume of a storage or distribution medium does not bring the other work under the scope of this License.

3. You may copy and distribute the Program (or a work based on it, under Section 2) in object code or executable form under the terms of Sections 1 and 2 above provided that you also do one of the following:

 a) Accompany it with the complete corresponding machine-readable source code, which must be distributed under the terms of Sections 1 and 2 above on a medium customarily used for software interchange; or,

 b) Accompany it with a written offer, valid for at least three years, to give any third party, for a charge no more than your cost of physically performing source distribution, a complete machine-readable copy of the corresponding source code, to be distributed under the terms of Sections 1 and 2 above on a medium customarily used for software interchange; or,

 c) Accompany it with the information you received as to the offer to distribute corresponding source code. (This alternative is allowed only for noncommercial distribution and only if you received the program in object code or executable form with such an offer, in accord with Subsection b above.)

#### The source code

 for a work means the preferred form of the work for making modifications to it. For an executable work, complete source code means all the source code for all modules it contains, plus any associated interface definition files, plus the scripts used to control compilation and installation of the executable. However, as a special exception, the source code distributed need not include anything that is normally distributed (in either source or binary form) with the major components (compiler, kernel, and so on) of the operating system on which the executable runs, unless that component itself accompanies the executable.

If distribution of executable or object code is made by offering access to copy from a designated place, then offering equivalent access to copy the source code from the same place counts as distribution of the source code, even though third parties are not compelled to copy the source along with the object code.

4. You may not copy, modify, sublicense, or distribute

 the Program except as expressly provided under this License. Any attempt otherwise to copy, modify, sublicense or distribute the Program is void, and will automatically terminate your rights under this License. However, parties who have received copies, or rights, from you under this License will not have their licenses terminated so long as such parties remain in full compliance.

5. You are not required to accept this License, since you have not signed it. However, nothing else grants you permission to modify or distribute the Program or its derivative works. These actions are prohibited by law if you do not accept this License. Therefore, by modifying or distributing the Program (or any work based on the Program), you indicate your acceptance of this License to do so, and all its terms and conditions for copying, distributing or modifying the Program or works based on it.

6. Each time you redistribute the Program (or any work based on the Program), the recipient automatically receives a license from the original licensor to copy, distribute or modify the Program subject to these terms and conditions. You may not impose any further restrictions on the recipients' exercise of the rights granted herein. You are not responsible for enforcing compliance by third parties to this License.

7. If, as a consequence of a court judgment or allegation of patent infringement or for any other reason (not limited to patent issues), conditions are imposed on you (whether by court order, agreement or otherwise) that contradict the conditions of this License, they do not excuse you from the conditions of this License. If you cannot distribute so as to satisfy simultaneously your obligations under this License and any other pertinent obligations, then as a consequence you may not distribute the Program at all. For example, if a patent license would not permit royaltyfree redistribution of the Program by all those who receive copies directly or indirectly through you, then the only way you could satisfy both it and this License would be to refrain entirely from distribution of the Program.

If any portion of this section is held invalid or unenforceable under any particular circumstance, the balance of the section is intended to apply and the section as a whole is intended to apply in other circumstances.

It is not the purpose of this section to induce you to infringe any patents or other property right claims or to contest validity of any such claims; this section has the sole purpose of protecting the integrity of the free software distribution system, which is implemented by public license practices. Many people have made generous contributions to the wide range of software distributed through that system in reliance on consistent application of that system; it is up to the author/donor to decide if he or she is willing to distribute software through any other system and a licensee cannot impose that choice.

This section is intended to make thoroughly clear what is believed to be a consequence of the rest of this License.

8. If the distribution and/or use of the Program is restricted in certain countries either by patents or by copyrighted interfaces, the original copyright holder who places the Program under this License may add an explicit geographical distribution limitation excluding those countries, so that distribution is permitted only in or among countries not thus excluded. In such case, this License incorporates the limitation as if written in the body of this License.

9. The Free Software Foundation may publish revised and/or new versions of the General Public License from time to time. Such new versions will be similar in spirit to the present version, but may differ in detail to address new problems or concerns.

Each version is given a distinguishing version number. If the Program specifies a version number of this License

which applies to it and "any later version", you have the option of following the terms and conditions either of that version or of any later version published by the Free Software Foundation. If the Program does not specify a version number of this License, you may choose any version ever published by the Free Software Foundation.

10. If you wish to incorporate parts of the Program into other free programs whose distribution conditions are different, write to the author to ask for permission. For software which is copyrighted by the Free Software Foundation, write to the Free Software Foundation; we sometimes make exceptions for this. Our decision will be guided by the two goals of preserving the free status of all derivatives of our free software and of promoting the sharing and reuse of software generally.

# NO WARRANTY

11. BECAUSE THE PROGRAM IS LICENSED FREE OF CHARGE, THERE IS NO WARRANTY FOR THE PROGRAM, TO THE EXTENT PERMITTED BY APPLICABLE LAW. EXCEPT WHEN OTHERWISE STATED IN WRITING THE COPYRIGHT HOLDERS AND/OR OTHER PARTIES PROVIDE THE PROGRAM "AS IS" WITHOUT WARRANTY

 OF ANY KIND, EITHER EXPRESSED OR IMPLIED, INCLUDING, BUT NOT LIMITED TO, THE IMPLIED WARRANTIES OF MERCHANTABILITY AND FITNESS FOR A PARTICULAR PURPOSE. THE ENTIRE RISK AS TO THE QUALITY AND PERFORMANCE OF THE PROGRAM IS WITH YOU. SHOULD THE PROGRAM PROVE DEFECTIVE, YOU ASSUME THE COST OF ALL NECESSARY SERVICING, REPAIR OR CORRECTION.

12. IN NO EVENT UNLESS REQUIRED BY APPLICABLE LAW OR AGREED TO IN WRITING WILL ANY COPYRIGHT HOLDER, OR ANY OTHER PARTY WHO MAY MODIFY AND/OR REDISTRIBUTE THE PROGRAM AS PERMITTED ABOVE, BE LIABLE TO YOU FOR DAMAGES, INCLUDING ANY GENERAL, SPECIAL, INCIDENTAL OR CONSEQUENTIAL DAMAGES ARISING OUT OF THE USE OR INABILITY TO USE THE PROGRAM (INCLUDING BUT NOT LIMITED TO LOSS OF DATA OR DATA BEING RENDERED INACCURATE OR LOSSES SUSTAINED BY YOU OR THIRD PARTIES OR A FAILURE OF THE PROGRAM TO OPERATE WITH ANY OTHER PROGRAMS), EVEN IF SUCH HOLDER OR OTHER PARTY HAS BEEN ADVISED OF THE POSSIBILITY OF SUCH DAMAGES.

END OF TERMS AND CONDITIONS

How to Apply These Terms to Your New Programs

If you develop a new program, and you want it to be of the greatest possible use to the public, the best way to achieve this is to make it free software which everyone can redistribute and change under these terms.

To do so, attach the following notices to the program. It is safest to attach them to the start of each source file to most effectively convey the exclusion of warranty; and each file should have at least the "copyright" line and a pointer to where the full notice is found.

One line to give the program's name and a brief idea of what it does.

Copyright (C)

 This program is free software; you can redistribute it and/or modify it under the terms of the GNU General Public License as published by the Free Software Foundation; either version 2 of the License, or (at your option) any later version.

 This program is distributed in the hope that it will be useful, but WITHOUT ANY WARRANTY; without even the implied warranty of MERCHANTABILITY or FITNESS FOR A PARTICULAR PURPOSE. See the GNU General Public License for more details.

 You should have received a copy of the GNU General Public License along with this program; if not, write to the Free Software Foundation, Inc., 59 Temple Place, Suite 330, Boston, MA 02111-1307 USA

Also add information on how to contact you by electronic and paper mail.

If the program is interactive, make it output a short notice like this when it starts in an interactive mode:

Gnomovision version 69, Copyright (C) year name of author

 Gnomovision comes with ABSOLUTELY NO WARRANTY; for details type `show w'. This is free software, and you are welcome to redistribute it under certain conditions; type `show c' for details.

The hypothetical commands `show w' and `show c' should show the appropriate parts of the General Public License. Of course, the commands you use may be called something other than `show w' and `show c'; they could even be mouse-clicks or menu items--whatever suits your program.

You should also get your employer (if you work as a programmer) or your school, if any, to sign a "copyright disclaimer" for the program, if necessary. Here is a sample; alter the names:

 Yoyodyne, Inc., hereby disclaims all copyright interest in the program `Gnomovision' (which makes passes at compilers) written by James Hacker.

 signature of Ty Coon, 1 April 1989 Ty Coon, President of Vice

This General Public License does not permit incorporating your program into proprietary programs. If your program is a subroutine library, you may consider it more useful to permit linking proprietary applications with the library. If this is what you want to do, use the GNU Library General Public License instead of this License.

# "CLASSPATH" EXCEPTION TO THE GPL VERSION 2

Certain source files distributed by Sun Microsystems, Inc. are subject to the following clarification and special exception to the GPL Version 2, but only where Sun has expressly included in the particular source file's header the words

"Sun designates this particular file as subject to the "Classpath" exception as provided by Sun in the License file that accompanied this code."

Linking this library statically or dynamically with other modules is making a combined work based on this library. Thus, the terms and conditions of the GNU General Public License Version 2 cover the whole combination.

As a special exception, the copyright holders of this library give you permission to link this library with independent modules to produce an executable, regardless of the license terms of these independent modules, and to copy and distribute the resulting executable under terms of your choice, provided that you also meet, for each linked independent module, the terms and conditions of the license of that module.? An independent module is a module which is not derived from or based on this library.? If you modify this library, you may extend this exception to your version of the library, but

you are not obligated to do so.? If you do not wish to do so, delete this exception statement from your version.

# **1.189 velocity-tools-generic 3.1 1.189.1 Available under license :**

 Apache License Version 2.0, January 2004 http://www.apache.org/licenses/

#### TERMS AND CONDITIONS FOR USE, REPRODUCTION, AND DISTRIBUTION

### 1. Definitions.

 "License" shall mean the terms and conditions for use, reproduction, and distribution as defined by Sections 1 through 9 of this document.

 "Licensor" shall mean the copyright owner or entity authorized by the copyright owner that is granting the License.

 "Legal Entity" shall mean the union of the acting entity and all other entities that control, are controlled by, or are under common control with that entity. For the purposes of this definition, "control" means (i) the power, direct or indirect, to cause the direction or management of such entity, whether by contract or otherwise, or (ii) ownership of fifty percent (50%) or more of the outstanding shares, or (iii) beneficial ownership of such entity.

 "You" (or "Your") shall mean an individual or Legal Entity exercising permissions granted by this License.

 "Source" form shall mean the preferred form for making modifications, including but not limited to software source code, documentation source, and configuration files.

 "Object" form shall mean any form resulting from mechanical transformation or translation of a Source form, including but

 not limited to compiled object code, generated documentation, and conversions to other media types.

 "Work" shall mean the work of authorship, whether in Source or Object form, made available under the License, as indicated by a copyright notice that is included in or attached to the work (an example is provided in the Appendix below).

 "Derivative Works" shall mean any work, whether in Source or Object form, that is based on (or derived from) the Work and for which the editorial

 revisions, annotations, elaborations, or other modifications represent, as a whole, an original work of authorship. For the purposes of this License, Derivative Works shall not include works that remain separable from, or merely link (or bind by name) to the interfaces of, the Work and Derivative Works thereof.

 "Contribution" shall mean any work of authorship, including the original version of the Work and any modifications or additions to that Work or Derivative Works thereof, that is intentionally submitted to Licensor for inclusion in the Work by the copyright owner or by an individual or Legal Entity authorized to submit on behalf of the copyright owner. For the purposes of this definition, "submitted" means any form of electronic, verbal, or written communication sent to the Licensor or its representatives, including but not limited to communication on electronic mailing lists, source code control systems, and issue tracking systems that are managed by, or on behalf of, the Licensor for the purpose of discussing and improving the Work, but excluding communication that is conspicuously marked or otherwise designated in writing by the copyright owner as "Not a Contribution."

 "Contributor" shall mean Licensor and any individual or Legal Entity on behalf of whom a Contribution has been received by Licensor and subsequently incorporated within the Work.

- 2. Grant of Copyright License. Subject to the terms and conditions of this License, each Contributor hereby grants to You a perpetual, worldwide, non-exclusive, no-charge, royalty-free, irrevocable copyright license to reproduce, prepare Derivative Works of, publicly display, publicly perform, sublicense, and distribute the Work and such Derivative Works in Source or Object form.
- 3. Grant of Patent License. Subject to the terms and conditions of this
- License, each Contributor hereby grants to You a perpetual, worldwide, non-exclusive, no-charge, royalty-free, irrevocable (except as stated in this section) patent license to make, have made, use, offer to sell, sell, import, and otherwise transfer the Work,

 where such license applies only to those patent claims licensable by such Contributor that are necessarily infringed by their Contribution(s) alone or by combination of their Contribution(s) with the Work to which such Contribution(s) was submitted. If You institute patent litigation against any entity (including a cross-claim or counterclaim in a lawsuit) alleging that the Work or a Contribution incorporated within the Work constitutes direct or contributory patent infringement, then any patent licenses granted to You under this License for that Work shall terminate as of the date such litigation is filed.

 4. Redistribution. You may reproduce and distribute copies of the

 Work or Derivative Works thereof in any medium, with or without modifications, and in Source or Object form, provided that You meet the following conditions:

- (a) You must give any other recipients of the Work or Derivative Works a copy of this License; and
- (b) You must cause any modified files to carry prominent notices stating that You changed the files; and
- (c) You must retain, in the Source form of any Derivative Works that You distribute, all copyright, patent, trademark, and attribution notices from the Source form of the Work, excluding those notices that do not pertain to any part of the Derivative Works; and
- (d) If the Work includes a "NOTICE" text file as part of its distribution, then any Derivative Works that You distribute must include a readable copy of the attribution notices contained within such NOTICE file, excluding

those notices that do not

 pertain to any part of the Derivative Works, in at least one of the following places: within a NOTICE text file distributed as part of the Derivative Works; within the Source form or documentation, if provided along with the Derivative Works; or, within a display generated by the Derivative Works, if and wherever such third-party notices normally appear. The contents of the NOTICE file are for informational purposes only and do not modify the License. You may add Your own attribution notices within Derivative Works that You distribute, alongside or as an addendum to the NOTICE text from the Work, provided that such additional attribution notices cannot be construed as modifying the License.

You may add Your own copyright statement to Your modifications and

may provide additional or different license terms and conditions

- for use, reproduction, or distribution of Your modifications, or for any such Derivative Works as a whole, provided Your use, reproduction, and distribution of the Work otherwise complies with the conditions stated in this License.
- 5. Submission of Contributions. Unless You explicitly state otherwise, any Contribution intentionally submitted for inclusion in the Work by You to the Licensor shall be under the terms and conditions of this License, without any additional terms or conditions. Notwithstanding the above, nothing herein shall supersede or modify the terms of any separate license agreement you may have executed with Licensor regarding such Contributions.
- 6. Trademarks. This License does not grant permission to use the trade names, trademarks, service marks, or product names of the Licensor, except as required for reasonable and customary use in describing the origin of the Work and reproducing the content of the NOTICE file.
- 7. Disclaimer of Warranty. Unless required by applicable law or agreed to in writing, Licensor provides the Work (and each Contributor provides its Contributions) on an "AS IS" BASIS, WITHOUT WARRANTIES OR CONDITIONS OF ANY KIND, either express or implied, including, without limitation, any warranties or conditions of TITLE, NON-INFRINGEMENT, MERCHANTABILITY, or FITNESS FOR A PARTICULAR PURPOSE. You are solely responsible for determining the appropriateness of using or redistributing the Work and assume any risks associated with Your exercise of permissions under this License.
- 8. Limitation of Liability. In no event and under no legal theory, whether in tort (including negligence), contract, or otherwise, unless required by applicable law (such as deliberate and grossly negligent acts) or agreed to in writing, shall any Contributor be liable to You for damages, including any direct,

# indirect, special,

 incidental, or consequential damages of any character arising as a result of this License or out of the use or inability to use the Work (including but not limited to damages for loss of goodwill, work stoppage, computer failure or malfunction, or any and all other commercial damages or losses), even if such Contributor has been advised of the possibility of such damages.

 9. Accepting Warranty or Additional Liability. While redistributing the Work or Derivative Works thereof, You may choose to offer, and charge a fee for, acceptance of support, warranty, indemnity, or other liability obligations and/or rights consistent with this

 License. However, in accepting such obligations, You may act only on Your own behalf and on Your sole responsibility, not on behalf of any other Contributor, and only if You agree to indemnify, defend, and hold each Contributor harmless for any liability incurred by, or claims asserted against, such Contributor by reason of your accepting any such warranty or additional liability.

# END OF TERMS AND CONDITIONS

APPENDIX: How to apply the Apache License to your work.

 To apply the Apache License to your work, attach the following boilerplate notice, with the fields enclosed by brackets "[]" replaced with your own identifying information. (Don't include the brackets!) The text should be enclosed in the appropriate comment syntax for the file format. We also recommend that a file or class name and description of purpose be included on the same "printed page" as the copyright notice for easier identification within third-party archives.

Copyright [yyyy] [name of copyright owner]

 Licensed under the Apache License, Version 2.0 (the "License"); you may not use this file except in compliance with the License. You may obtain a copy of the License at

http://www.apache.org/licenses/LICENSE-2.0

 Unless required by applicable law or agreed to in writing, software distributed under the License is distributed on an "AS IS" BASIS, WITHOUT WARRANTIES OR CONDITIONS OF ANY KIND, either express or implied. See the License for the specific language governing permissions and limitations under the License.

Apache Velocity Tools - Generic tools Copyright 2002-2020 The Apache Software Foundation

This product includes software developed at The Apache Software Foundation (http://www.apache.org/).

# **1.190 velocity-tools 3.1 1.190.1 Available under license :**

 Apache License Version 2.0, January 2004 http://www.apache.org/licenses/
#### 1. Definitions.

 "License" shall mean the terms and conditions for use, reproduction, and distribution as defined by Sections 1 through 9 of this document.

 "Licensor" shall mean the copyright owner or entity authorized by the copyright owner that is granting the License.

 "Legal Entity" shall mean the union of the acting entity and all other entities that control, are controlled by, or are under common control with that entity. For the purposes of this definition, "control" means (i) the power, direct or indirect, to cause the direction or management of such entity, whether by contract or otherwise, or (ii) ownership of fifty percent (50%) or more of the outstanding shares, or (iii) beneficial ownership of such entity.

 "You" (or "Your") shall mean an individual or Legal Entity exercising permissions granted by this License.

 "Source" form shall mean the preferred form for making modifications, including but not limited to software source code, documentation source, and configuration files.

 "Object" form shall mean any form resulting from mechanical transformation or translation of a Source form, including but not limited to compiled object code, generated documentation, and conversions to other media types.

 "Work" shall mean the work of authorship, whether in Source or Object form, made available under the License, as indicated by a copyright notice that is included in or attached to the work (an example is provided in the Appendix below).

 "Derivative Works" shall mean any work, whether in Source or Object form, that is based on (or derived from) the Work and for which the editorial

 revisions, annotations, elaborations, or other modifications represent, as a whole, an original work of authorship. For the purposes of this License, Derivative Works shall not include works that remain separable from, or merely link (or bind by name) to the interfaces of, the Work and Derivative Works thereof.

 "Contribution" shall mean any work of authorship, including the original version of the Work and any modifications or additions  to that Work or Derivative Works thereof, that is intentionally submitted to Licensor for inclusion in the Work by the copyright owner or by an individual or Legal Entity authorized to submit on behalf of the copyright owner. For the purposes of this definition, "submitted" means any form of electronic, verbal, or written communication sent to the Licensor or its representatives, including but not limited to communication on electronic mailing lists, source code control systems, and issue tracking systems that are managed by, or on behalf of, the Licensor for the purpose of discussing and improving the Work, but excluding communication that is conspicuously marked or otherwise designated in writing by the copyright owner as "Not a Contribution."

 "Contributor" shall mean Licensor and any individual or Legal Entity on behalf of whom a Contribution has been received by Licensor and subsequently incorporated within the Work.

- 2. Grant of Copyright License. Subject to the terms and conditions of this License, each Contributor hereby grants to You a perpetual, worldwide, non-exclusive, no-charge, royalty-free, irrevocable copyright license to reproduce, prepare Derivative Works of, publicly display, publicly perform, sublicense, and distribute the Work and such Derivative Works in Source or Object form.
- 3. Grant of Patent License. Subject to the terms and conditions of this
- License, each Contributor hereby grants to You a perpetual, worldwide, non-exclusive, no-charge, royalty-free, irrevocable (except as stated in this section) patent license to make, have made, use, offer to sell, sell, import, and otherwise transfer the Work, where such license applies only to those patent claims licensable by such Contributor that are necessarily infringed by their Contribution(s) alone or by combination of their Contribution(s) with the Work to which such Contribution(s) was submitted. If You institute patent litigation against any entity (including a cross-claim or counterclaim in a lawsuit) alleging that the Work or a Contribution incorporated within the Work constitutes direct or contributory patent infringement, then any patent licenses granted to You under this License for that Work shall terminate as of the date such litigation is filed.

#### 4. Redistribution. You may reproduce and distribute copies of the

 Work or Derivative Works thereof in any medium, with or without modifications, and in Source or Object form, provided that You meet the following conditions:

 (a) You must give any other recipients of the Work or Derivative Works a copy of this License; and

- (b) You must cause any modified files to carry prominent notices stating that You changed the files; and
- (c) You must retain, in the Source form of any Derivative Works that You distribute, all copyright, patent, trademark, and attribution notices from the Source form of the Work, excluding those notices that do not pertain to any part of the Derivative Works; and
- (d) If the Work includes a "NOTICE" text file as part of its distribution, then any Derivative Works that You distribute must include a readable copy of the attribution notices contained within such NOTICE file, excluding

those notices that do not

 pertain to any part of the Derivative Works, in at least one of the following places: within a NOTICE text file distributed as part of the Derivative Works; within the Source form or documentation, if provided along with the Derivative Works; or, within a display generated by the Derivative Works, if and wherever such third-party notices normally appear. The contents of the NOTICE file are for informational purposes only and do not modify the License. You may add Your own attribution notices within Derivative Works that You distribute, alongside or as an addendum to the NOTICE text from the Work, provided that such additional attribution notices cannot be construed as modifying the License.

 You may add Your own copyright statement to Your modifications and may provide additional or different license terms and conditions

- for use, reproduction, or distribution of Your modifications, or for any such Derivative Works as a whole, provided Your use, reproduction, and distribution of the Work otherwise complies with the conditions stated in this License.
- 5. Submission of Contributions. Unless You explicitly state otherwise, any Contribution intentionally submitted for inclusion in the Work by You to the Licensor shall be under the terms and conditions of this License, without any additional terms or conditions. Notwithstanding the above, nothing herein shall supersede or modify the terms of any separate license agreement you may have executed with Licensor regarding such Contributions.
- 6. Trademarks. This License does not grant permission to use the trade names, trademarks, service marks, or product names of the Licensor, except as required for reasonable and customary use in describing the origin of the Work and reproducing the

content of the NOTICE file.

- 7. Disclaimer of Warranty. Unless required by applicable law or agreed to in writing, Licensor provides the Work (and each Contributor provides its Contributions) on an "AS IS" BASIS, WITHOUT WARRANTIES OR CONDITIONS OF ANY KIND, either express or implied, including, without limitation, any warranties or conditions of TITLE, NON-INFRINGEMENT, MERCHANTABILITY, or FITNESS FOR A PARTICULAR PURPOSE. You are solely responsible for determining the appropriateness of using or redistributing the Work and assume any risks associated with Your exercise of permissions under this License.
- 8. Limitation of Liability. In no event and under no legal theory, whether in tort (including negligence), contract, or otherwise, unless required by applicable law (such as deliberate and grossly negligent acts) or agreed to in writing, shall any Contributor be liable to You for damages, including any direct,

indirect, special,

 incidental, or consequential damages of any character arising as a result of this License or out of the use or inability to use the Work (including but not limited to damages for loss of goodwill, work stoppage, computer failure or malfunction, or any and all other commercial damages or losses), even if such Contributor has been advised of the possibility of such damages.

 9. Accepting Warranty or Additional Liability. While redistributing the Work or Derivative Works thereof, You may choose to offer, and charge a fee for, acceptance of support, warranty, indemnity, or other liability obligations and/or rights consistent with this License. However, in accepting such obligations, You may act only on Your own behalf and on Your sole responsibility, not on behalf of any other Contributor, and only if You agree to indemnify, defend, and hold each Contributor harmless for any liability incurred by, or claims asserted against, such Contributor by reason of your accepting any such warranty or additional liability.

#### END OF TERMS AND CONDITIONS

APPENDIX: How to apply the Apache License to your work.

 To apply the Apache License to your work, attach the following boilerplate notice, with the fields enclosed by brackets "[]" replaced with your own identifying information. (Don't include the brackets!) The text should be enclosed in the appropriate comment syntax for the file format. We also recommend that a file or class name and description of purpose be included on the same "printed page" as the copyright notice for easier identification within third-party archives.

Copyright [yyyy] [name of copyright owner]

 Licensed under the Apache License, Version 2.0 (the "License"); you may not use this file except in compliance with the License. You may obtain a copy of the License at

http://www.apache.org/licenses/LICENSE-2.0

 Unless required by applicable law or agreed to in writing, software distributed under the License is distributed on an "AS IS" BASIS, WITHOUT WARRANTIES OR CONDITIONS OF ANY KIND, either express or implied. See the License for the specific language governing permissions and limitations under the License.

Apache Velocity Tools - Generic tools Copyright 2002-2020 The Apache Software Foundation

This product includes software developed at The Apache Software Foundation (http://www.apache.org/).

# **1.191 lvm2 1.02.170-6.el7\_9.5**

## **1.191.1 Available under license :**

 GNU LESSER GENERAL PUBLIC LICENSE Version 2.1, February 1999

Copyright (C) 1991, 1999 Free Software Foundation, Inc. 51 Franklin Street, Fifth Floor, Boston, MA 02110-1301 USA Everyone is permitted to copy and distribute verbatim copies of this license document, but changing it is not allowed.

[This is the first released version of the Lesser GPL. It also counts as the successor of the GNU Library Public License, version 2, hence the version number 2.1.]

 Preamble

 The licenses for most software are designed to take away your freedom to share and change it. By contrast, the GNU General Public Licenses are intended to guarantee your freedom to share and change free software--to make sure the software is free for all its users.

 This license, the Lesser General Public License, applies to some specially designated software packages--typically libraries--of the Free Software Foundation and other authors who decide to use it. You can use it too, but we suggest

 you first think carefully about whether this license or the ordinary General Public License is the better strategy to use in any particular case, based on the explanations below.

 When we speak of free software, we are referring to freedom of use, not price. Our General Public Licenses are designed to make sure that you have the freedom to distribute copies of free software (and charge for this service if you wish); that you receive source code or can get it if you want it; that you can change the software and use pieces of it in new free programs; and that you are informed that you can do these things.

 To protect your rights, we need to make restrictions that forbid distributors to deny you these rights or to ask you to surrender these rights. These restrictions translate to certain responsibilities for you if you distribute copies of the library or if you modify it.

 For example, if you distribute copies of the library, whether gratis or for a fee, you must give the recipients all the rights that we gave

you. You must make sure that they, too, receive or can get the source code. If you link other code with the library, you must provide complete object files to the recipients, so that they can relink them with the library after making changes to the library and recompiling it. And you must show them these terms so they know their rights.

We protect your rights with a two-step method: (1) we copyright the library, and (2) we offer you this license, which gives you legal permission to copy, distribute and/or modify the library.

 To protect each distributor, we want to make it very clear that there is no warranty for the free library. Also, if the library is modified by someone else and passed on, the recipients should know that what they have is not the original version, so that the original author's reputation will not be affected by problems that might be introduced by others.

 Finally, software patents pose a constant threat to the existence of

any free program. We wish to make sure that a company cannot effectively restrict the users of a free program by obtaining a restrictive license from a patent holder. Therefore, we insist that any patent license obtained for a version of the library must be consistent with the full freedom of use specified in this license.

 Most GNU software, including some libraries, is covered by the ordinary GNU General Public License. This license, the GNU Lesser General Public License, applies to certain designated libraries, and

is quite different from the ordinary General Public License. We use this license for certain libraries in order to permit linking those libraries into non-free programs.

 When a program is linked with a library, whether statically or using a shared library, the combination of the two is legally speaking a combined work, a derivative of the original library. The ordinary General Public License therefore permits such linking only if the entire combination fits its criteria of freedom. The Lesser General Public License permits more lax criteria for linking other code with

the library.

 We call this license the "Lesser" General Public License because it does Less to protect the user's freedom than the ordinary General Public License. It also provides other free software developers Less of an advantage over competing non-free programs. These disadvantages are the reason we use the ordinary General Public License for many libraries. However, the Lesser license provides advantages in certain special circumstances.

 For example, on rare occasions, there may be a special need to encourage the widest possible use of a certain library, so that it becomes a de-facto standard. To achieve this, non-free programs must be allowed to use the library. A more frequent case is that a free library does the same job as widely used non-free libraries. In this case, there is little to gain by limiting the free library to free software only, so we use the Lesser General Public License.

 In other cases, permission to use a particular library in non-free programs enables a greater number of people to use a large body of free software. For example, permission to use the GNU C Library in non-free programs enables many more people to use the whole GNU operating system, as well as its variant, the GNU/Linux operating system.

 Although the Lesser General Public License is Less protective of the users' freedom, it does ensure that the user of a program that is linked with the Library has the freedom and the wherewithal to run that program using a modified version of the Library.

 The precise terms and conditions for copying, distribution and modification follow. Pay close attention to the difference between a "work based on the library" and a "work that uses the library". The former contains code derived from the library, whereas the latter must be combined with the library in order to run.

#### GNU LESSER GENERAL PUBLIC LICENSE TERMS AND CONDITIONS FOR COPYING, DISTRIBUTION AND MODIFICATION

 0. This License Agreement applies to any software library or other program which contains a notice placed by the copyright holder or other authorized party saying it may be distributed under the terms of this Lesser General Public License (also called "this License"). Each licensee is addressed as "you".

 A "library" means a collection of software functions and/or data prepared so as to be conveniently linked with application programs (which use some of those functions and data) to form executables.

 The "Library", below, refers to any such software library or work which has been distributed under these terms. A "work based on the Library" means either the Library or any derivative work under copyright law: that is to say, a work containing the Library or a portion of it, either verbatim or with modifications and/or translated straightforwardly into another language. (Hereinafter, translation is included without

limitation in the term "modification".)

 "Source code" for a work means the preferred form of the work for making modifications to it. For a library, complete source code means all the source code for all modules it contains, plus any associated interface definition files, plus the scripts used to control compilation and installation of the library.

 Activities other than copying, distribution and modification are not covered by this License; they are outside its scope. The act of running a program using the Library is not restricted, and output from such a program is covered only if its contents constitute a work based on the Library (independent of the use of the Library in a tool for writing it). Whether that is true depends on what the Library does and what the program that uses the Library does.

 1. You may copy and distribute verbatim copies of the Library's complete source code as you receive it, in any medium, provided that you conspicuously and appropriately publish

on each copy an

appropriate copyright notice and disclaimer of warranty; keep intact all the notices that refer to this License and to the absence of any warranty; and distribute a copy of this License along with the Library.

 You may charge a fee for the physical act of transferring a copy, and you may at your option offer warranty protection in exchange for a fee.

 2. You may modify your copy or copies of the Library or any portion of it, thus forming a work based on the Library, and copy and distribute such modifications or work under the terms of Section 1 above, provided that you also meet all of these conditions:

a) The modified work must itself be a software library.

 b) You must cause the files modified to carry prominent notices stating that you changed the files and the date of any change.

 c) You must cause the whole of the work to be licensed at no charge to all third parties under the terms of this License.

#### d) If a facility in the modified

Library refers to a function or a

 table of data to be supplied by an application program that uses the facility, other than as an argument passed when the facility is invoked, then you must make a good faith effort to ensure that, in the event an application does not supply such function or table, the facility still operates, and performs whatever part of its purpose remains meaningful.

 (For example, a function in a library to compute square roots has a purpose that is entirely well-defined independent of the application. Therefore, Subsection 2d requires that any application-supplied function or table used by this function must be optional: if the application does not supply it, the square root function must still compute square roots.)

These requirements apply to the modified work as a whole. If identifiable sections of that work are not derived from the Library, and can be reasonably considered independent and separate works in themselves,

 then this License, and its terms, do not apply to those sections when you distribute them as separate works. But when you distribute the same sections as part of a whole which is a work based on the Library, the distribution of the whole must be on the terms of this License, whose permissions for other licensees extend to the entire whole, and thus to each and every part regardless of who wrote it.

Thus, it is not the intent of this section to claim rights or contest your rights to work written entirely by you; rather, the intent is to exercise the right to control the distribution of derivative or collective works based on the Library.

In addition, mere aggregation of another work not based on the Library

with the Library (or with a work based on the Library) on a volume of a storage or distribution medium does not bring the other work under the scope of this License.

 3. You may opt to apply the terms of the ordinary GNU General Public License instead of this License to a given copy of the Library. To do this, you must alter all the notices that refer to this License, so that they refer to the ordinary GNU General Public License, version 2, instead of to this License. (If a newer version than version 2 of the ordinary GNU General Public License has appeared, then you can specify that version instead if you wish.) Do not make any other change in these notices.

 Once this change is made in a given copy, it is irreversible for that copy, so the ordinary GNU General Public License applies to all subsequent copies and derivative works made from that copy.

 This option is useful when you wish to copy part of the code of the Library into a program that is not a library.

 4. You may copy and distribute the Library (or a portion or derivative of it, under Section 2) in object code or executable form under the terms of Sections 1 and 2 above provided that you accompany it with the complete corresponding machine-readable source code, which must be distributed

 under the terms of Sections 1 and 2 above on a medium customarily used for software interchange.

 If distribution of object code is made by offering access to copy from a designated place, then offering equivalent access to copy the source code from the same place satisfies the requirement to distribute the source code, even though third parties are not compelled to copy the source along with the object code.

 5. A program that contains no derivative of any portion of the Library, but is designed to work with the Library by being compiled or linked with it, is called a "work that uses the Library". Such a work, in isolation, is not a derivative work of the Library, and therefore falls outside the scope of this License.

 However, linking a "work that uses the Library" with the Library creates an executable that is a derivative of the Library (because it contains portions of the Library), rather than a "work that uses the library". The executable is therefore covered by this License.

Section 6 states terms for distribution of such executables.

 When a "work that uses the Library" uses material from a header file that is part of the Library, the object code for the work may be a derivative work of the Library even though the source code is not. Whether this is true is especially significant if the work can be linked without the Library, or if the work is itself a library. The threshold for this to be true is not precisely defined by law.

 If such an object file uses only numerical parameters, data structure layouts and accessors, and small macros and small inline functions (ten lines or less in length), then the use of the object file is unrestricted, regardless of whether it is legally a derivative work. (Executables containing this object code plus portions of the Library will still fall under Section 6.)

 Otherwise, if the work is a derivative of the Library, you may distribute the object code for the work under the terms of Section 6. Any executables containing that work also fall under Section 6, whether or not they are linked directly with the Library itself.

 6. As an exception to the Sections above, you may also combine or link a "work that uses the Library" with the Library to produce a work containing portions of the Library, and distribute that work under terms of your choice, provided that the terms permit modification of the work for the customer's own use and reverse engineering for debugging such modifications.

 You must give prominent notice with each copy of the work that the Library is used in it and that the Library and its use are covered by this License. You must supply a copy of this License. If the work during execution displays copyright notices, you must include the copyright notice for the Library among them, as well as a reference directing the user to the copy of this License. Also, you must do one of these things:

 a) Accompany the work with the complete corresponding machine-readable

 source code for the Library including whatever changes were used in the work (which must be distributed under Sections 1 and 2 above); and, if the work is an executable linked with the Library, with the complete machine-readable "work that uses the Library", as object code and/or source code, so that the user can modify the Library and then relink to produce a modified executable containing the modified Library. (It is understood that the user who changes the contents of definitions files in the Library will not necessarily be able to recompile the application to use the modified definitions.)

 b) Use a suitable shared library mechanism for linking with the Library. A suitable mechanism is one that (1) uses at run time a copy of the library already present on the user's computer system, rather than copying library functions into the executable, and (2) will operate properly with a modified version of the library, if the user

 installs one, as long as the modified version is interface-compatible with the version that the work was made with.

 c) Accompany the work with a written offer, valid for at least three years, to give the same user the materials specified in Subsection 6a, above, for a charge no more than the cost of performing this distribution.

 d) If distribution of the work is made by offering access to copy from a designated place, offer equivalent access to copy the above specified materials from the same place.

 e) Verify that the user has already received a copy of these materials or that you have already sent this user a copy.

 For an executable, the required form of the "work that uses the Library" must include any data and utility programs needed for reproducing the executable from it. However, as a special exception, the materials to be distributed need not include anything that is normally distributed (in either source or binary form) with the major

components (compiler, kernel, and so on) of the operating system on which the executable runs, unless that component itself accompanies the executable.

 It may happen that this requirement contradicts the license restrictions of other proprietary libraries that do not normally accompany the operating system. Such a contradiction means you cannot use both them and the Library together in an executable that you distribute.

 7. You may place library facilities that are a work based on the Library side-by-side in a single library together with other library facilities not covered by this License, and distribute such a combined library, provided that the separate distribution of the work based on the Library and of the other library facilities is otherwise permitted, and provided that you do these two things:

 a) Accompany the combined library with a copy of the same work based on the Library, uncombined with any other library facilities. This must be distributed under

 the terms of the Sections above.

 b) Give prominent notice with the combined library of the fact that part of it is a work based on the Library, and explaining where to find the accompanying uncombined form of the same work.

 8. You may not copy, modify, sublicense, link with, or distribute the Library except as expressly provided under this License. Any attempt otherwise to copy, modify, sublicense, link with, or distribute the Library is void, and will automatically terminate your rights under this License. However, parties who have received copies, or rights, from you under this License will not have their licenses terminated so long as such parties remain in full compliance.

 9. You are not required to accept this License, since you have not signed it. However, nothing else grants you permission to modify or distribute the Library or its derivative works. These actions are prohibited by law if you do not accept this License. Therefore, by modifying or distributing

the Library (or any work based on the

Library), you indicate your acceptance of this License to do so, and all its terms and conditions for copying, distributing or modifying the Library or works based on it.

 10. Each time you redistribute the Library (or any work based on the Library), the recipient automatically receives a license from the original licensor to copy, distribute, link with or modify the Library subject to these terms and conditions. You may not impose any further restrictions on the recipients' exercise of the rights granted herein. You are not responsible for enforcing compliance by third parties with this License.

 11. If, as a consequence of a court judgment or allegation of patent infringement or for any other reason (not limited to patent issues), conditions are imposed on you (whether by court order, agreement or otherwise) that contradict the conditions of this License, they do not excuse you from the conditions of this License. If you cannot distribute

 so as to satisfy simultaneously your obligations under this License and any other pertinent obligations, then as a consequence you may not distribute the Library at all. For example, if a patent license would not permit royalty-free redistribution of the Library by all those who receive copies directly or indirectly through you, then the only way you could satisfy both it and this License would be to refrain entirely from distribution of the Library.

If any portion of this section is held invalid or unenforceable under any

particular circumstance, the balance of the section is intended to apply, and the section as a whole is intended to apply in other circumstances.

It is not the purpose of this section to induce you to infringe any patents or other property right claims or to contest validity of any such claims; this section has the sole purpose of protecting the integrity of the free software distribution system which is implemented by public license practices. Many people have made

generous contributions to the wide range of software distributed through that system in reliance on consistent application of that system; it is up to the author/donor to decide if he or she is willing to distribute software through any other system and a licensee cannot impose that choice.

This section is intended to make thoroughly clear what is believed to be a consequence of the rest of this License.

 12. If the distribution and/or use of the Library is restricted in certain countries either by patents or by copyrighted interfaces, the original copyright holder who places the Library under this License may add an explicit geographical distribution limitation excluding those countries, so that distribution is permitted only in or among countries not thus excluded. In such case, this License incorporates the limitation as if written in the body of this License.

 13. The Free Software Foundation may publish revised and/or new versions of the Lesser General Public License from time to time. Such new versions will be similar in spirit to the present version, but may differ in detail to address new problems or concerns.

Each version is given a distinguishing version number. If the Library specifies a version number of this License which applies to it and "any later version", you have the option of following the terms and conditions either of that version or of any later version published by the Free Software Foundation. If the Library does not specify a license version number, you may choose any version ever published by the Free Software Foundation.

 14. If you wish to incorporate parts of the Library into other free programs whose distribution conditions are incompatible with these, write to the author to ask for permission. For software which is copyrighted by the Free Software Foundation, write to the Free Software Foundation; we sometimes make exceptions for this. Our decision will be guided by the two goals of preserving the free status of

 all derivatives of our free software and of promoting the sharing and reuse of software generally.

#### NO WARRANTY

 15. BECAUSE THE LIBRARY IS LICENSED FREE OF CHARGE, THERE IS NO WARRANTY FOR THE LIBRARY, TO THE EXTENT PERMITTED BY APPLICABLE LAW. EXCEPT WHEN OTHERWISE STATED IN WRITING THE COPYRIGHT HOLDERS AND/OR OTHER PARTIES PROVIDE THE LIBRARY "AS IS" WITHOUT WARRANTY OF ANY KIND, EITHER EXPRESSED OR IMPLIED, INCLUDING, BUT NOT LIMITED TO, THE IMPLIED WARRANTIES OF MERCHANTABILITY AND FITNESS FOR A PARTICULAR PURPOSE. THE ENTIRE RISK AS TO THE QUALITY AND PERFORMANCE OF THE LIBRARY IS WITH YOU. SHOULD THE LIBRARY PROVE DEFECTIVE, YOU ASSUME THE COST OF ALL NECESSARY SERVICING, REPAIR OR CORRECTION.

 16. IN NO EVENT UNLESS REQUIRED BY APPLICABLE LAW OR AGREED TO IN WRITING WILL ANY COPYRIGHT HOLDER, OR ANY OTHER PARTY WHO MAY MODIFY AND/OR REDISTRIBUTE THE LIBRARY AS PERMITTED ABOVE, BE LIABLE TO YOU FOR DAMAGES, INCLUDING ANY GENERAL, SPECIAL, INCIDENTAL OR **CONSEQUENTIAL** 

 DAMAGES ARISING OUT OF THE USE OR INABILITY TO USE THE LIBRARY (INCLUDING BUT NOT LIMITED TO LOSS OF DATA OR DATA BEING RENDERED INACCURATE OR LOSSES SUSTAINED BY YOU OR THIRD PARTIES OR A FAILURE OF THE LIBRARY TO OPERATE WITH ANY OTHER SOFTWARE), EVEN IF SUCH HOLDER OR OTHER PARTY HAS BEEN ADVISED OF THE POSSIBILITY OF SUCH DAMAGES.

#### END OF TERMS AND CONDITIONS

How to Apply These Terms to Your New Libraries

 If you develop a new library, and you want it to be of the greatest possible use to the public, we recommend making it free software that everyone can redistribute and change. You can do so by permitting redistribution under these terms (or, alternatively, under the terms of the ordinary General Public License).

 To apply these terms, attach the following notices to the library. It is safest to attach them to the start of each source file to most effectively convey the exclusion of warranty; and each file should have at least the "copyright" line

and a pointer to where the full notice is found.

 <one line to give the library's name and a brief idea of what it does.> Copyright  $(C)$  <year > <name of author

 This library is free software; you can redistribute it and/or modify it under the terms of the GNU Lesser General Public  License as published by the Free Software Foundation; either version 2.1 of the License, or (at your option) any later version.

 This library is distributed in the hope that it will be useful, but WITHOUT ANY WARRANTY; without even the implied warranty of MERCHANTABILITY or FITNESS FOR A PARTICULAR PURPOSE. See the GNU Lesser General Public License for more details.

 You should have received a copy of the GNU Lesser General Public License along with this library; if not, write to the Free Software Foundation, Inc., 51 Franklin Street, Fifth Floor, Boston, MA 02110-1301 USA

Also add information on how to contact you by electronic and paper mail.

#### You should

 also get your employer (if you work as a programmer) or your school, if any, to sign a "copyright disclaimer" for the library, if necessary. Here is a sample; alter the names:

 Yoyodyne, Inc., hereby disclaims all copyright interest in the library `Frob' (a library for tweaking knobs) written by James Random Hacker.

 <signature of Ty Coon>, 1 April 1990 Ty Coon, President of Vice

That's all there is to it! BSD 2-Clause License

Copyright (c) 2014, Red Hat, Inc. All rights reserved.

Redistribution and use in source and binary forms, with or without modification, are permitted provided that the following conditions are met:

1. Redistributions of source code must retain the above copyright notice, this list of conditions and the following disclaimer.

2. Redistributions in binary form must reproduce the above copyright notice, this list of conditions and the following disclaimer in the documentation and/or other materials provided with the distribution.

THIS SOFTWARE IS PROVIDED BY THE COPYRIGHT HOLDERS AND CONTRIBUTORS "AS IS" AND ANY EXPRESS OR IMPLIED WARRANTIES, INCLUDING, BUT NOT LIMITED TO, THE IMPLIED WARRANTIES OF MERCHANTABILITY AND FITNESS FOR A PARTICULAR PURPOSE ARE DISCLAIMED. IN NO EVENT SHALL THE COPYRIGHT HOLDER OR CONTRIBUTORS BE LIABLE FOR ANY DIRECT, INDIRECT, INCIDENTAL, SPECIAL, EXEMPLARY, OR CONSEQUENTIAL DAMAGES (INCLUDING, BUT NOT LIMITED TO, PROCUREMENT OF

#### SUBSTITUTE GOODS OR

SERVICES; LOSS OF USE, DATA, OR PROFITS; OR BUSINESS INTERRUPTION) HOWEVER CAUSED AND ON ANY THEORY OF LIABILITY, WHETHER IN CONTRACT, STRICT LIABILITY, OR TORT (INCLUDING NEGLIGENCE OR OTHERWISE) ARISING IN ANY WAY OUT OF THE USE OF THIS SOFTWARE, EVEN IF ADVISED OF THE POSSIBILITY OF SUCH DAMAGE.

 GNU GENERAL PUBLIC LICENSE

 Version 2, June 1991

Copyright (C) 1989, 1991 Free Software Foundation, Inc. 51 Franklin Street, Fifth Floor, Boston, MA 02110-1301 USA. Everyone is permitted to copy and distribute verbatim copies of this license document, but changing it is not allowed.

#### Preamble

 The licenses for most software are designed to take away your freedom to share and change it. By contrast, the GNU General Public License is intended to guarantee your freedom to share and change free software--to make sure the software is free for all its users. This General Public License applies to most of the Free Software Foundation's software and to any other program whose authors commit to using it. (Some other Free Software Foundation software is covered by the GNU Library General Public License instead.) You can apply it to your programs, too.

 When we speak of free software, we are referring to freedom, not price. Our General Public Licenses are designed

to make sure that you

have the freedom to distribute copies of free software (and charge for this service if you wish), that you receive source code or can get it if you want it, that you can change the software or use pieces of it in new free programs; and that you know you can do these things.

 To protect your rights, we need to make restrictions that forbid anyone to deny you these rights or to ask you to surrender the rights. These restrictions translate to certain responsibilities for you if you distribute copies of the software, or if you modify it.

 For example, if you distribute copies of such a program, whether gratis or for a fee, you must give the recipients all the rights that you have. You must make sure that they, too, receive or can get the source code. And you must show them these terms so they know their rights.

We protect your rights with two steps: (1) copyright the software, and (2) offer you this license which gives you legal permission to copy, distribute

and/or modify the software.

 Also, for each author's protection and ours, we want to make certain that everyone understands that there is no warranty for this free software. If the software is modified by someone else and passed on, we want its recipients to know that what they have is not the original, so that any problems introduced by others will not reflect on the original authors' reputations.

 Finally, any free program is threatened constantly by software patents. We wish to avoid the danger that redistributors of a free program will individually obtain patent licenses, in effect making the program proprietary. To prevent this, we have made it clear that any patent must be licensed for everyone's free use or not licensed at all.

 The precise terms and conditions for copying, distribution and modification follow.

#### GNU GENERAL PUBLIC LICENSE TERMS AND CONDITIONS FOR COPYING, DISTRIBUTION AND MODIFICATION

 0. This License applies to any program or other work which contains

a notice placed by the copyright holder saying it may be distributed under the terms of this General Public License. The "Program", below, refers to any such program or work, and a "work based on the Program" means either the Program or any derivative work under copyright law: that is to say, a work containing the Program or a portion of it, either verbatim or with modifications and/or translated into another language. (Hereinafter, translation is included without limitation in the term "modification".) Each licensee is addressed as "you".

Activities other than copying, distribution and modification are not covered by this License; they are outside its scope. The act of running the Program is not restricted, and the output from the Program is covered only if its contents constitute a work based on the Program (independent of having been made by running the Program). Whether that is true depends on what the Program does.

#### 1. You may copy and distribute verbatim copies of the Program's

source code as you receive it, in any medium, provided that you conspicuously and appropriately publish on each copy an appropriate copyright notice and disclaimer of warranty; keep intact all the notices that refer to this License and to the absence of any warranty; and give any other recipients of the Program a copy of this License along with the Program.

You may charge a fee for the physical act of transferring a copy, and you may at your option offer warranty protection in exchange for a fee.

 2. You may modify your copy or copies of the Program or any portion of it, thus forming a work based on the Program, and copy and distribute such modifications or work under the terms of Section 1 above, provided that you also meet all of these conditions:

 a) You must cause the modified files to carry prominent notices stating that you changed the files and the date of any change.

 b) You must cause any work that you distribute or publish, that in whole

 or in part contains or is derived from the Program or any part thereof, to be licensed as a whole at no charge to all third parties under the terms of this License.

 c) If the modified program normally reads commands interactively when run, you must cause it, when started running for such interactive use in the most ordinary way, to print or display an announcement including an appropriate copyright notice and a notice that there is no warranty (or else, saying that you provide a warranty) and that users may redistribute the program under these conditions, and telling the user how to view a copy of this License. (Exception: if the Program itself is interactive but does not normally print such an announcement, your work based on the Program is not required to print an announcement.)

These requirements apply to the modified work as a whole. If identifiable sections of that work are not derived from the Program, and can be reasonably considered independent and separate works in themselves, then this License, and its terms, do not apply to those sections when you distribute them as separate works. But when you distribute the same sections as part of a whole which is a work based on the Program, the distribution of the whole must be on the terms of this License, whose permissions for other licensees extend to the entire whole, and thus to each and every part regardless of who wrote it.

Thus, it is not the intent of this section to claim rights or contest your rights to work written entirely by you; rather, the intent is to exercise the right to control the distribution of derivative or collective works based on the Program.

In addition, mere aggregation of another work not based on the Program with the Program (or with a work based on the Program) on a volume of a storage or distribution medium does not bring the other work under the scope of this License.

 3. You may copy and distribute the Program (or a work based on it,

under Section 2) in object code or executable form under the terms of Sections 1 and 2 above provided that you also do one of the following:

 a) Accompany it with the complete corresponding machine-readable source code, which must be distributed under the terms of Sections 1 and 2 above on a medium customarily used for software interchange; or,

 b) Accompany it with a written offer, valid for at least three years, to give any third party, for a charge no more than your cost of physically performing source distribution, a complete machine-readable copy of the corresponding source code, to be distributed under the terms of Sections 1 and 2 above on a medium customarily used for software interchange; or,

 c) Accompany it with the information you received as to the offer to distribute corresponding source code. (This alternative is allowed only for noncommercial distribution and only if you received the program in object code or executable form with such an offer, in accord with Subsection b above.)

The source code for a work means the preferred form of the work for making modifications to it. For an executable work, complete source code means all the source code for all modules it contains, plus any associated interface definition files, plus the scripts used to control compilation and installation of the executable. However, as a special exception, the source code distributed need not include anything that is normally distributed (in either source or binary form) with the major components (compiler, kernel, and so on) of the operating system on which the executable runs, unless that component itself accompanies the executable.

If distribution of executable or object code is made by offering access to copy from a designated place, then offering equivalent access to copy the source code from the same place counts as distribution of the source code, even though third parties are not compelled to copy the source along with the object code.

 4. You may not copy, modify, sublicense, or distribute the Program except as expressly provided under this License. Any attempt otherwise to copy, modify, sublicense or distribute the Program is void, and will automatically terminate your rights under this License. However, parties who have received copies, or rights, from you under this License will not have their licenses terminated so long as such

parties remain in full compliance.

 5. You are not required to accept this License, since you have not signed it. However, nothing else grants you permission to modify or distribute the Program or its derivative works. These actions are prohibited by law if you do not accept this License. Therefore, by modifying or distributing the Program (or any work based on the Program), you indicate your acceptance of this License to do so, and all its terms and conditions for copying, distributing or modifying the Program or works based on it.

#### 6. Each

 time you redistribute the Program (or any work based on the Program), the recipient automatically receives a license from the original licensor to copy, distribute or modify the Program subject to these terms and conditions. You may not impose any further restrictions on the recipients' exercise of the rights granted herein. You are not responsible for enforcing compliance by third parties to this License.

 7. If, as a consequence of a court judgment or allegation of patent infringement or for any other reason (not limited to patent issues), conditions are imposed on you (whether by court order, agreement or otherwise) that contradict the conditions of this License, they do not excuse you from the conditions of this License. If you cannot distribute so as to satisfy simultaneously your obligations under this License and any other pertinent obligations, then as a consequence you may not distribute the Program at all. For example, if a patent license would not permit royalty-free redistribution of the Program by

all those who receive copies directly or indirectly through you, then the only way you could satisfy both it and this License would be to refrain entirely from distribution of the Program.

If any portion of this section is held invalid or unenforceable under any particular circumstance, the balance of the section is intended to apply and the section as a whole is intended to apply in other circumstances.

It is not the purpose of this section to induce you to infringe any patents or other property right claims or to contest validity of any such claims; this section has the sole purpose of protecting the integrity of the free software distribution system, which is implemented by public license practices. Many people have made generous contributions to the wide range of software distributed through that system in reliance on consistent application of that system; it is up to the author/donor to decide if he or she is willing to distribute software through

 any other system and a licensee cannot impose that choice.

This section is intended to make thoroughly clear what is believed to be a consequence of the rest of this License.

 8. If the distribution and/or use of the Program is restricted in certain countries either by patents or by copyrighted interfaces, the original copyright holder who places the Program under this License may add an explicit geographical distribution limitation excluding those countries, so that distribution is permitted only in or among countries not thus excluded. In such case, this License incorporates the limitation as if written in the body of this License.

 9. The Free Software Foundation may publish revised and/or new versions of the General Public License from time to time. Such new versions will be similar in spirit to the present version, but may differ in detail to address new problems or concerns.

Each version is given a distinguishing version number. If the Program specifies a version number of this License which applies to it and "any later version", you have the option of following the terms and conditions either of that version or of any later version published by the Free Software Foundation. If the Program does not specify a version number of this License, you may choose any version ever published by the Free Software Foundation.

 10. If you wish to incorporate parts of the Program into other free programs whose distribution conditions are different, write to the author to ask for permission. For software which is copyrighted by the Free Software Foundation, write to the Free Software Foundation; we sometimes make exceptions for this. Our decision will be guided by the two goals of preserving the free status of all derivatives of our free software and of promoting the sharing and reuse of software generally.

#### NO WARRANTY

 11. BECAUSE THE PROGRAM IS LICENSED FREE OF CHARGE, THERE IS NO WARRANTY FOR THE PROGRAM, TO THE EXTENT PERMITTED BY APPLICABLE LAW. EXCEPT WHEN

OTHERWISE STATED IN WRITING THE COPYRIGHT HOLDERS AND/OR OTHER PARTIES PROVIDE THE PROGRAM "AS IS" WITHOUT WARRANTY OF ANY KIND, EITHER EXPRESSED OR IMPLIED, INCLUDING, BUT NOT LIMITED TO, THE IMPLIED WARRANTIES OF MERCHANTABILITY AND FITNESS FOR A PARTICULAR PURPOSE. THE ENTIRE RISK AS TO THE QUALITY AND PERFORMANCE OF THE PROGRAM IS WITH YOU. SHOULD THE PROGRAM PROVE DEFECTIVE, YOU ASSUME THE COST OF ALL NECESSARY SERVICING, REPAIR OR CORRECTION.

 12. IN NO EVENT UNLESS REQUIRED BY APPLICABLE LAW OR AGREED TO IN WRITING WILL ANY COPYRIGHT HOLDER, OR ANY OTHER PARTY WHO MAY MODIFY AND/OR REDISTRIBUTE THE PROGRAM AS PERMITTED ABOVE, BE LIABLE TO YOU FOR DAMAGES, INCLUDING ANY GENERAL, SPECIAL, INCIDENTAL OR CONSEQUENTIAL DAMAGES ARISING OUT OF THE USE OR INABILITY TO USE THE PROGRAM (INCLUDING BUT NOT LIMITED TO LOSS OF DATA OR DATA BEING RENDERED INACCURATE OR LOSSES SUSTAINED BY YOU OR THIRD PARTIES OR A FAILURE OF THE PROGRAM TO OPERATE WITH ANY OTHER PROGRAMS), EVEN

 IF SUCH HOLDER OR OTHER PARTY HAS BEEN ADVISED OF THE POSSIBILITY OF SUCH DAMAGES.

#### END OF TERMS AND CONDITIONS

 How to Apply These Terms to Your New Programs

 If you develop a new program, and you want it to be of the greatest possible use to the public, the best way to achieve this is to make it free software which everyone can redistribute and change under these terms.

 To do so, attach the following notices to the program. It is safest to attach them to the start of each source file to most effectively convey the exclusion of warranty; and each file should have at least the "copyright" line and a pointer to where the full notice is found.

 <one line to give the program's name and a brief idea of what it does.> Copyright  $(C)$  <year > <name of author>

 This program is free software; you can redistribute it and/or modify it under the terms of the GNU General Public License as published by the Free Software Foundation; either version 2 of the License, or

(at your option) any later version.

 This program is distributed in the hope that it will be useful, but WITHOUT ANY WARRANTY; without even the implied warranty of MERCHANTABILITY or FITNESS FOR A PARTICULAR PURPOSE. See the GNU General Public License for more details.

 You should have received a copy of the GNU General Public License along with this program; if not, write to the Free Software Foundation, Inc., 51 Franklin Street, Fifth Floor, Boston, MA 02110-1301 USA

Also add information on how to contact you by electronic and paper mail.

If the program is interactive, make it output a short notice like this when it starts in an interactive mode:

 Gnomovision version 69, Copyright (C) year name of author Gnomovision comes with ABSOLUTELY NO WARRANTY; for details type `show w'. This is free software, and you are welcome to redistribute it under certain conditions; type `show c' for details.

The hypothetical commands `show w' and `show c' should show the appropriate parts of the General Public License. Of course, the commands you use may be called something other than `show w' and `show c'; they could even be mouse-clicks or menu items--whatever suits your program.

You should also get your employer (if you work as a programmer) or your school, if any, to sign a "copyright disclaimer" for the program, if necessary. Here is a sample; alter the names:

 Yoyodyne, Inc., hereby disclaims all copyright interest in the program `Gnomovision' (which makes passes at compilers) written by James Hacker.

 <signature of Ty Coon>, 1 April 1989 Ty Coon, President of Vice

This General Public License does not permit incorporating your program into proprietary programs. If your program is a subroutine library, you may consider it more useful to permit linking proprietary applications with the library. If this is what you want to do, use the GNU Library General Public License instead of this License.

## **1.192 namespace 1.4.01 1.192.1 Available under license :**

 Apache License Version 2.0, January 2004 http://www.apache.org/licenses/

#### TERMS AND CONDITIONS FOR USE, REPRODUCTION, AND DISTRIBUTION

1. Definitions.

 "License" shall mean the terms and conditions for use, reproduction, and distribution as defined by Sections 1 through 9 of this document.

 "Licensor" shall mean the copyright owner or entity authorized by the copyright owner that is granting the License.

"Legal Entity" shall mean the union of the acting entity and all

 other entities that control, are controlled by, or are under common control with that entity. For the purposes of this definition, "control" means (i) the power, direct or indirect, to cause the direction or management of such entity, whether by contract or otherwise, or (ii) ownership of fifty percent (50%) or more of the outstanding shares, or

(iii) beneficial ownership of such entity.

 "You" (or "Your") shall mean an individual or Legal Entity exercising permissions granted by this License.

 "Source" form shall mean the preferred form for making modifications, including but not limited to software source code, documentation source, and configuration files.

 "Object" form shall mean any form resulting from mechanical transformation or translation of a Source form, including but not limited to compiled object code, generated documentation, and conversions to other media types.

 "Work" shall mean the work of authorship, whether in Source or Object form, made available under the License, as indicated by a copyright notice that is included in or attached to the work (an example is provided in the Appendix below).

 "Derivative Works" shall mean any work, whether in Source or Object form, that is based on (or derived from)

the Work and for which the

 editorial revisions, annotations, elaborations, or other modifications represent, as a whole, an original work of authorship. For the purposes of this License, Derivative Works shall not include works that remain separable from, or merely link (or bind by name) to the interfaces of, the Work and Derivative Works thereof.

 "Contribution" shall mean any work of authorship, including the original version of the Work and any modifications or additions to that Work or Derivative Works thereof, that is intentionally submitted to Licensor for inclusion in the Work by the copyright owner or by an individual or Legal Entity authorized to submit on behalf of the copyright owner. For the purposes of this definition, "submitted" means any form of electronic, verbal, or written communication sent to the Licensor or its representatives, including but not limited to communication

on electronic mailing lists, source code control systems,

 and issue tracking systems that are managed by, or on behalf of, the Licensor for the purpose of discussing and improving the Work, but excluding communication that is conspicuously marked or otherwise designated in writing by the copyright owner as "Not a Contribution."  "Contributor" shall mean Licensor and any individual or Legal Entity on behalf of whom a Contribution has been received by Licensor and subsequently incorporated within the Work.

 2. Grant of Copyright License. Subject to the terms and conditions of this License, each Contributor hereby grants to You a perpetual, worldwide, non-exclusive, no-charge, royalty-free, irrevocable copyright license to reproduce, prepare Derivative Works of, publicly display, publicly perform, sublicense, and distribute the Work and such Derivative Works in Source or Object form.

#### 3. Grant

 of Patent License. Subject to the terms and conditions of this License, each Contributor hereby grants to You a perpetual, worldwide, non-exclusive, no-charge, royalty-free, irrevocable (except as stated in this section) patent license to make, have made, use, offer to sell, sell, import, and otherwise transfer the Work, where such license applies only to those patent claims licensable by such Contributor that are necessarily infringed by their Contribution(s) alone or by combination of their Contribution(s) with the Work to which such Contribution(s) was submitted. If You institute patent litigation against any entity (including a cross-claim or counterclaim in a lawsuit) alleging that the Work or a Contribution incorporated within the Work constitutes direct or contributory patent infringement, then any patent licenses granted to You under this License for that Work shall terminate as

of the date such litigation is filed.

- 4. Redistribution. You may reproduce and distribute copies of the Work or Derivative Works thereof in any medium, with or without modifications, and in Source or Object form, provided that You meet the following conditions:
	- (a) You must give any other recipients of the Work or Derivative Works a copy of this License; and
	- (b) You must cause any modified files to carry prominent notices stating that You changed the files; and
	- (c) You must retain, in the Source form of any Derivative Works that You distribute, all copyright, patent, trademark, and attribution notices from the Source form of the Work, excluding those notices that do not pertain to any part of the Derivative Works; and
	- (d) If the Work includes a "NOTICE" text file as part of its

 include a readable copy of the attribution notices contained within such NOTICE file, excluding those notices that do not pertain to any part of the Derivative Works, in at least one of the following places: within a NOTICE text file distributed as part of the Derivative Works; within the Source form or documentation, if provided along with the Derivative Works; or, within a display generated by the Derivative Works, if and wherever such third-party notices normally appear. The contents of the NOTICE file are for informational purposes only and do not modify the License. You may add Your own attribution notices within Derivative Works that You distribute, alongside or as an addendum to the NOTICE text from the Work, provided that such additional attribution notices cannot be construed as modifying the License.

#### You may add Your own

- copyright statement to Your modifications and may provide additional or different license terms and conditions for use, reproduction, or distribution of Your modifications, or for any such Derivative Works as a whole, provided Your use, reproduction, and distribution of the Work otherwise complies with the conditions stated in this License.
- 5. Submission of Contributions. Unless You explicitly state otherwise, any Contribution intentionally submitted for inclusion in the Work by You to the Licensor shall be under the terms and conditions of this License, without any additional terms or conditions. Notwithstanding the above, nothing herein shall supersede or modify the terms of any separate license agreement you may have executed with Licensor regarding such Contributions.
- 6. Trademarks. This License does not grant permission to use the trade names, trademarks, service marks, or product names

of the Licensor,

 except as required for reasonable and customary use in describing the origin of the Work and reproducing the content of the NOTICE file.

 7. Disclaimer of Warranty. Unless required by applicable law or agreed to in writing, Licensor provides the Work (and each Contributor provides its Contributions) on an "AS IS" BASIS, WITHOUT WARRANTIES OR CONDITIONS OF ANY KIND, either express or implied, including, without limitation, any warranties or conditions of TITLE, NON-INFRINGEMENT, MERCHANTABILITY, or FITNESS FOR A PARTICULAR PURPOSE. You are solely responsible for determining the appropriateness of using or redistributing the Work and assume any risks associated with Your exercise of permissions under this License.

 8. Limitation of Liability. In no event and under no legal theory, whether in tort (including negligence), contract, or otherwise, unless required by applicable law

(such as deliberate and grossly

 negligent acts) or agreed to in writing, shall any Contributor be liable to You for damages, including any direct, indirect, special, incidental, or consequential damages of any character arising as a result of this License or out of the use or inability to use the Work (including but not limited to damages for loss of goodwill, work stoppage, computer failure or malfunction, or any and all other commercial damages or losses), even if such Contributor has been advised of the possibility of such damages.

 9. Accepting Warranty or Additional Liability. While redistributing the Work or Derivative Works thereof, You may choose to offer, and charge a fee for, acceptance of support, warranty, indemnity, or other liability obligations and/or rights consistent with this License. However, in accepting such obligations, You may act only on Your own behalf and on Your

sole responsibility, not on behalf

 of any other Contributor, and only if You agree to indemnify, defend, and hold each Contributor harmless for any liability incurred by, or claims asserted against, such Contributor by reason of your accepting any such warranty or additional liability.

#### END OF TERMS AND CONDITIONS

APPENDIX: How to apply the Apache License to your work.

 To apply the Apache License to your work, attach the following boilerplate notice, with the fields enclosed by brackets "[]" replaced with your own identifying information. (Don't include the brackets!) The text should be enclosed in the appropriate comment syntax for the file format. We also recommend that a file or class name and description of purpose be included on the same "printed page" as the copyright notice for easier identification within third-party archives.

Copyright [yyyy] [name of copyright owner]

 Licensed under the Apache License, Version 2.0 (the "License"); you may not use this file except in compliance with the License. You may obtain a copy of the License at

http://www.apache.org/licenses/LICENSE-2.0

 Unless required by applicable law or agreed to in writing, software distributed under the License is distributed on an "AS IS" BASIS, WITHOUT WARRANTIES OR CONDITIONS OF ANY KIND, either express or implied. See the License for the specific language governing permissions and limitations under the License.

- $=$  NOTICE file corresponding to section 4(d) of the Apache License,  $=$
- $=$  Version 2.0, in this case for the Apache xml-commons xml-apis  $=$
- $==$  distribution.

=========================================================================

=========================================================================

 Apache XML Commons XML APIs Copyright 1999-2009 The Apache Software Foundation.

 This product includes software developed at The Apache Software Foundation (http://www.apache.org/).

Portions of this software were originally based on the following:

- software copyright (c) 1999, IBM Corporation., http://www.ibm.com.

- software copyright (c) 1999, Sun Microsystems., http://www.sun.com.

- software copyright (c) 2000 World Wide Web Consortium, http://www.w3.org

xml-commons/java/external/LICENSE.dom-documentation.txt \$Id: LICENSE.dom-documentation.txt 226215 2005-06-03 22:49:13Z mrglavas \$

This license came from: http://www.w3.org/Consortium/Legal/copyright-documents-20021231

#### W3C DOCUMENT LICENSE

http://www.w3.org/Consortium/Legal/2002/copyright-documents-20021231

Public documents on the W3C site are provided by the copyright holders under the following license. By using and/or copying this document, or the W3C document from which this statement is linked, you (the licensee) agree that you have read, understood, and will comply with the following terms and conditions:

Permission to copy, and distribute the contents of this document, or the W3C document from which this statement is linked, in any medium for any purpose and without fee or royalty is hereby granted, provided that you include the following on ALL copies of the document, or portions thereof, that you use:

1. A link or URL to the original W3C document.

 2. The pre-existing copyright notice of the original author, or if it doesn't exist, a notice (hypertext is preferred, but a textual representation is permitted) of the form: "Copyright [\$date-of-document] World Wide Web Consortium, (Massachusetts Institute of Technology, European Research Consortium for Informatics and Mathematics, Keio

University). All Rights Reserved.

http://www.w3.org/Consortium/Legal/2002/copyright-documents-20021231"

3. If it exists, the STATUS of the W3C document.

When space permits, inclusion of the full text of this NOTICE should be provided. We request that authorship attribution be provided in any software, documents, or other items or products that you create pursuant to the implementation of the contents of this document, or any portion thereof.

No right to create modifications or derivatives of W3C documents is granted pursuant to this license. However, if additional requirements (documented in the Copyright

 FAQ) are satisfied, the right to create modifications or derivatives is sometimes granted by the W3C to individuals complying with those requirements.

THIS DOCUMENT IS PROVIDED "AS IS," AND COPYRIGHT HOLDERS MAKE NO REPRESENTATIONS OR WARRANTIES, EXPRESS OR IMPLIED, INCLUDING, BUT NOT LIMITED TO, WARRANTIES OF MERCHANTABILITY, FITNESS FOR A PARTICULAR PURPOSE, NON-INFRINGEMENT, OR TITLE; THAT THE CONTENTS OF THE DOCUMENT ARE SUITABLE FOR ANY PURPOSE; NOR THAT THE IMPLEMENTATION OF SUCH CONTENTS WILL NOT INFRINGE ANY THIRD PARTY PATENTS, COPYRIGHTS, TRADEMARKS OR OTHER RIGHTS.

### COPYRIGHT HOLDERS WILL NOT BE LIABLE FOR ANY DIRECT, INDIRECT, SPECIAL OR CONSEQUENTIAL DAMAGES ARISING OUT OF ANY USE OF THE DOCUMENT OR THE PERFORMANCE OR IMPLEMENTATION OF THE CONTENTS THEREOF.

The name and trademarks of copyright holders may NOT be used in advertising or publicity pertaining to this document or its contents without specific, written prior permission. Title to copyright in this document will at all times remain with copyright holders.

----------------------------------------------------------------------------

This formulation of W3C's notice and license became active on December 31 2002. This version removes the copyright ownership notice such that this license can be used with materials other than those owned by the W3C, moves information on style sheets, DTDs, and schemas to the Copyright FAQ, reflects that ERCIM is now a host of the W3C, includes references to this specific dated version of the license, and removes the ambiguous grant of "use". See the older formulation for the policy prior to this date. Please see our Copyright FAQ for common questions about using materials from our site, such as the translating or annotating specifications. Other questions about this notice can be directed to site-policy@w3.org.

Joseph Reagle <site-policy@w3.org>

Last revised by Reagle \$Date: 2005-06-03 18:49:13 -0400 (Fri, 03 Jun 2005)

xml-commons/java/external/LICENSE.dom-software.txt \$Id: LICENSE.dom-software.txt 734314 2009-01-14 03:33:27Z mrglavas \$

This license came from: http://www.w3.org/TR/2004/REC-DOM-Level-3-Core-20040407/java-binding.zip (COPYRIGHT.html)

#### W3C SOFTWARE NOTICE AND LICENSE

Copyright 2004 World Wide Web Consortium, (Massachusetts Institute of Technology, European Research Consortium for Informatics and Mathematics, Keio University). All Rights Reserved.

The DOM bindings are published under the W3C Software Copyright Notice and License. The software license requires "Notice of any changes or modifications to the W3C files, including the date changes were made." Consequently, modified versions of the DOM bindings must document that they do not conform to the W3C standard; in the case of the IDL definitions, the pragma prefix can no longer be 'w3c.org'; in the case of the Java language binding, the package names can no longer be in the 'org.w3c' package.

Note: The original

 version of the W3C Software Copyright Notice and License could be found at http://www.w3.org/Consortium/Legal/2002/copyright-software-20021231

This work (and included software, documentation such as READMEs, or other related items) is being provided by the copyright holders under the following license. By obtaining, using and/or copying this work, you (the licensee) agree that you have read, understood, and will comply with the following terms and conditions.

Permission to copy, modify, and distribute this software and its documentation, with or without modification, for any purpose and without fee or royalty is hereby granted, provided that you include the following on ALL copies of the software and documentation or portions thereof, including modifications:

- 1. The full text of this NOTICE in a location viewable to users of the redistributed or derivative work.
- 2. Any pre-existing intellectual property disclaimers, notices, or terms
- and conditions. If none exist, the W3C Software Short Notice should be included (hypertext is preferred, text is permitted) within the body of any redistributed or derivative code.
- 3. Notice of any changes or modifications to the files, including the date changes were made. (We recommend you provide URIs to the location from which the code is derived.)

THIS SOFTWARE AND DOCUMENTATION IS PROVIDED "AS IS," AND COPYRIGHT HOLDERS MAKE

NO REPRESENTATIONS OR WARRANTIES, EXPRESS OR IMPLIED, INCLUDING BUT NOT LIMITED TO, WARRANTIES OF MERCHANTABILITY OR FITNESS FOR ANY PARTICULAR PURPOSE OR THAT THE USE OF THE SOFTWARE OR DOCUMENTATION WILL NOT INFRINGE ANY THIRD PARTY PATENTS, COPYRIGHTS, TRADEMARKS OR OTHER RIGHTS.

#### COPYRIGHT HOLDERS WILL NOT BE LIABLE FOR ANY DIRECT, INDIRECT, SPECIAL OR CONSEQUENTIAL DAMAGES ARISING OUT OF ANY USE OF THE SOFTWARE OR DOCUMENTATION.

The name and trademarks of copyright holders may NOT be used in advertising or publicity pertaining to the software without specific, written prior permission. Title to copyright in this software and any associated documentation will at all times remain with copyright holders. xml-commons/java/external/LICENSE.sax.txt \$Id: LICENSE.sax.txt 225954 2002-01-31 23:26:48Z curcuru \$

This license came from: http://www.megginson.com/SAX/copying.html However please note future versions of SAX may be covered under http://saxproject.org/?selected=pd

This page is now out of date -- see the new SAX site at http://www.saxproject.org/ for more up-to-date releases and other information. Please change your bookmarks.

SAX2 is Free!

I hereby abandon any property rights to SAX 2.0 (the Simple API for XML), and release all of the SAX 2.0 source code, compiled code, and documentation contained in this distribution into the Public Domain. SAX comes with NO WARRANTY or guarantee of fitness for any purpose.

David Megginson, david@megginson.com 2000-05-05

# **1.193 zstd-jni 1.5.0-2**

## **1.193.1 Available under license :**

BSD-2-Clause

# **1.194 libxml2-python 2.9.1-6.el7\_9.6**

## **1.194.1 Available under license :**

Except where otherwise noted in the source code (e.g. the files hash.c, list.c and the trio files, which are covered by a similar licence but with different Copyright notices) all the files are:

Copyright (C) 1998-2012 Daniel Veillard. All Rights Reserved.

Permission is hereby granted, free of charge, to any person obtaining a copy of this software and associated documentation files (the "Software"), to deal in the Software without restriction, including without limitation the rights to use, copy, modify, merge, publish, distribute, sublicense, and/or sell copies of the Software, and to permit persons to whom the Software is furnished to do so, subject to the following conditions:

The above copyright notice and this permission notice shall be included in all copies or substantial portions of the Software.

THE SOFTWARE IS PROVIDED "AS IS", WITHOUT WARRANTY OF ANY KIND, EXPRESS OR IMPLIED, INCLUDING BUT NOT LIMITED TO THE WARRANTIES OF MERCHANTABILITY, FIT-NESS FOR A PARTICULAR PURPOSE AND NONINFRINGEMENT. IN NO EVENT SHALL THE AUTHORS OR COPYRIGHT HOLDERS BE LIABLE FOR ANY CLAIM, DAMAGES OR OTHER LIABILITY, WHETHER IN AN ACTION OF CONTRACT, TORT OR OTHERWISE, ARISING FROM, OUT OF OR IN CONNECTION WITH THE SOFTWARE OR THE USE OR OTHER DEALINGS IN

## **1.195 binutils 2.27-44.base.el7\_9.1**

## **1.195.1 Available under license :**

THE SOFTWARE.

 GNU GENERAL PUBLIC LICENSE Version 2, June 1991

Copyright (C) 1989, 1991 Free Software Foundation, Inc. 51 Franklin Street, Fifth Floor, Boston, MA 02110-1301 USA Everyone is permitted to copy and distribute verbatim copies of this license document, but changing it is not allowed.

 Preamble

 The licenses for most software are designed to take away your freedom to share and change it. By contrast, the GNU General Public License is intended to guarantee your freedom to share and change free software--to make sure the software is free for all its users. This General Public License applies to most of the Free Software Foundation's software and to any other program whose authors commit to using it. (Some other Free Software Foundation software is covered by the GNU Library General Public License instead.) You can apply it to

your programs, too.

 When we speak of free software, we are referring to freedom, not price. Our General Public Licenses are designed to make sure that you have the freedom to distribute copies of free software (and charge for this service if you wish), that you receive source code or can get it if you want it, that you can change the software or use pieces of it in new free programs; and that you know you can do these things.

 To protect your rights, we need to make restrictions that forbid anyone to deny you these rights or to ask you to surrender the rights. These restrictions translate to certain responsibilities for you if you distribute copies of the software, or if you modify it.

 For example, if you distribute copies of such a program, whether gratis or for a fee, you must give the recipients all the rights that you have. You must make sure that they, too, receive or can get the source code. And you must show them these terms so they know their rights.

We protect your rights with two steps: (1) copyright the software, and (2) offer you this license which gives you legal permission to copy, distribute

and/or modify the software.

 Also, for each author's protection and ours, we want to make certain that everyone understands that there is no warranty for this free software. If the software is modified by someone else and passed on, we want its recipients to know that what they have is not the original, so that any problems introduced by others will not reflect on the original authors' reputations.

 Finally, any free program is threatened constantly by software patents. We wish to avoid the danger that redistributors of a free program will individually obtain patent licenses, in effect making the program proprietary. To prevent this, we have made it clear that any patent must be licensed for everyone's free use or not licensed at all.

 The precise terms and conditions for copying, distribution and modification follow.

#### GNU GENERAL PUBLIC LICENSE TERMS AND CONDITIONS FOR COPYING, DISTRIBUTION AND MODIFICATION

 0. This License applies to any program or other work which contains a notice placed by the copyright holder saying it may be distributed

under the terms of this General Public License. The "Program", below, refers to any such program or work, and a "work based on the Program" means either the Program or any derivative work under copyright law: that is to say, a work containing the Program or a portion of it, either verbatim or with modifications and/or translated into another language. (Hereinafter, translation is included without limitation in the term "modification".) Each licensee is addressed as "you".

Activities other than copying, distribution and modification are not covered by this License; they are outside its scope. The act of running the Program is not restricted, and the output from the Program is covered only if its contents constitute a work based on the Program (independent of having been made by running the Program). Whether that is true depends on what the Program does.

1. You may copy and distribute verbatim

copies of the Program's

source code as you receive it, in any medium, provided that you conspicuously and appropriately publish on each copy an appropriate copyright notice and disclaimer of warranty; keep intact all the notices that refer to this License and to the absence of any warranty; and give any other recipients of the Program a copy of this License along with the Program.

You may charge a fee for the physical act of transferring a copy, and you may at your option offer warranty protection in exchange for a fee.

 2. You may modify your copy or copies of the Program or any portion of it, thus forming a work based on the Program, and copy and distribute such modifications or work under the terms of Section 1 above, provided that you also meet all of these conditions:

 a) You must cause the modified files to carry prominent notices stating that you changed the files and the date of any change.

b) You must cause any work that you distribute or publish, that in

 whole or in part contains or is derived from the Program or any part thereof, to be licensed as a whole at no charge to all third parties under the terms of this License.

 c) If the modified program normally reads commands interactively when run, you must cause it, when started running for such interactive use in the most ordinary way, to print or display an announcement including an appropriate copyright notice and a notice that there is no warranty (or else, saying that you provide a warranty) and that users may redistribute the program under these conditions, and telling the user how to view a copy of this

 License. (Exception: if the Program itself is interactive but does not normally print such an announcement, your work based on the Program is not required to print an announcement.)

These requirements apply to the modified work as a whole. If identifiable sections of that work are not derived from the Program, and can be reasonably considered independent and separate works in

themselves, then this License, and its terms, do not apply to those sections when you distribute them as separate works. But when you distribute the same sections as part of a whole which is a work based on the Program, the distribution of the whole must be on the terms of this License, whose permissions for other licensees extend to the entire whole, and thus to each and every part regardless of who wrote it.

Thus, it is not the intent of this section to claim rights or contest your rights to work written entirely by you; rather, the intent is to exercise the right to control the distribution of derivative or collective works based on the Program.

In addition, mere aggregation of another work not based on the Program with the Program (or with a work based on the Program) on a volume of a storage or distribution medium does not bring the other work under the scope of this License.

 3. You may copy and distribute the Program (or a work based on it,

under Section 2) in object code or executable form under the terms of Sections 1 and 2 above provided that you also do one of the following:

 a) Accompany it with the complete corresponding machine-readable source code, which must be distributed under the terms of Sections 1 and 2 above on a medium customarily used for software interchange; or,

 b) Accompany it with a written offer, valid for at least three years, to give any third party, for a charge no more than your cost of physically performing source distribution, a complete machine-readable copy of the corresponding source code, to be distributed under the terms of Sections 1 and 2 above on a medium customarily used for software interchange; or,

 c) Accompany it with the information you received as to the offer to distribute corresponding source code. (This alternative is allowed only for noncommercial distribution and only if you received the program in object code or executable form with such an offer, in accord with Subsection b above.)
The source code for a work means the preferred form of the work for making modifications to it. For an executable work, complete source code means all the source code for all modules it contains, plus any associated interface definition files, plus the scripts used to control compilation and installation of the executable. However, as a special exception, the source code distributed need not include anything that is normally distributed (in either source or binary form) with the major components (compiler, kernel, and so on) of the operating system on which the executable runs, unless that component itself accompanies the executable.

If distribution of executable or object code is made by offering access to copy from a designated place, then offering equivalent access to copy the source code from the same place counts as distribution of the source code, even though third parties are not compelled to copy

the source along with the object code.

 4. You may not copy, modify, sublicense, or distribute the Program except as expressly provided under this License. Any attempt otherwise to copy, modify, sublicense or distribute the Program is void, and will automatically terminate your rights under this License. However, parties who have received copies, or rights, from you under this License will not have their licenses terminated so long as such parties remain in full compliance.

 5. You are not required to accept this License, since you have not signed it. However, nothing else grants you permission to modify or distribute the Program or its derivative works. These actions are prohibited by law if you do not accept this License. Therefore, by modifying or distributing the Program (or any work based on the Program), you indicate your acceptance of this License to do so, and all its terms and conditions for copying, distributing or modifying the Program or works based on it.

## 6.

 Each time you redistribute the Program (or any work based on the Program), the recipient automatically receives a license from the original licensor to copy, distribute or modify the Program subject to these terms and conditions. You may not impose any further restrictions on the recipients' exercise of the rights granted herein. You are not responsible for enforcing compliance by third parties to this License.

 7. If, as a consequence of a court judgment or allegation of patent infringement or for any other reason (not limited to patent issues), conditions are imposed on you (whether by court order, agreement or otherwise) that contradict the conditions of this License, they do not

excuse you from the conditions of this License. If you cannot distribute so as to satisfy simultaneously your obligations under this License and any other pertinent obligations, then as a consequence you may not distribute the Program at all. For example, if a patent license would not permit royalty-free redistribution of the Program by all those who receive copies directly or indirectly through you, then the only way you could satisfy both it and this License would be to refrain entirely from distribution of the Program.

If any portion of this section is held invalid or unenforceable under any particular circumstance, the balance of the section is intended to apply and the section as a whole is intended to apply in other circumstances.

It is not the purpose of this section to induce you to infringe any patents or other property right claims or to contest validity of any such claims; this section has the sole purpose of protecting the integrity of the free software distribution system, which is implemented by public license practices. Many people have made generous contributions to the wide range of software distributed through that system in reliance on consistent application of that system; it is up to the author/donor to decide if he or she is willing to distribute software through any other system and a licensee cannot impose that choice.

This section is intended to make thoroughly clear what is believed to be a consequence of the rest of this License.

 8. If the distribution and/or use of the Program is restricted in certain countries either by patents or by copyrighted interfaces, the original copyright holder who places the Program under this License may add an explicit geographical distribution limitation excluding those countries, so that distribution is permitted only in or among countries not thus excluded. In such case, this License incorporates the limitation as if written in the body of this License.

 9. The Free Software Foundation may publish revised and/or new versions of the General Public License from time to time. Such new versions will be similar in spirit to the present version, but may differ in detail to address new problems or concerns.

Each version is given a distinguishing version number. If the Program specifies a version

 number of this License which applies to it and "any later version", you have the option of following the terms and conditions either of that version or of any later version published by the Free

Software Foundation. If the Program does not specify a version number of this License, you may choose any version ever published by the Free Software Foundation.

 10. If you wish to incorporate parts of the Program into other free programs whose distribution conditions are different, write to the author to ask for permission. For software which is copyrighted by the Free Software Foundation, write to the Free Software Foundation; we sometimes make exceptions for this. Our decision will be guided by the two goals of preserving the free status of all derivatives of our free software and of promoting the sharing and reuse of software generally.

# NO WARRANTY

# 11. BECAUSE THE PROGRAM IS LICENSED FREE OF CHARGE, THERE IS NO WARRANTY FOR THE PROGRAM, TO THE EXTENT PERMITTED BY APPLICABLE LAW. EXCEPT WHEN

OTHERWISE STATED IN WRITING THE COPYRIGHT HOLDERS AND/OR OTHER PARTIES PROVIDE THE PROGRAM "AS IS" WITHOUT WARRANTY OF ANY KIND, EITHER EXPRESSED OR IMPLIED, INCLUDING, BUT NOT LIMITED TO, THE IMPLIED WARRANTIES OF MERCHANTABILITY AND FITNESS FOR A PARTICULAR PURPOSE. THE ENTIRE RISK AS TO THE QUALITY AND PERFORMANCE OF THE PROGRAM IS WITH YOU. SHOULD THE PROGRAM PROVE DEFECTIVE, YOU ASSUME THE COST OF ALL NECESSARY SERVICING, REPAIR OR CORRECTION.

 12. IN NO EVENT UNLESS REQUIRED BY APPLICABLE LAW OR AGREED TO IN WRITING WILL ANY COPYRIGHT HOLDER, OR ANY OTHER PARTY WHO MAY MODIFY AND/OR REDISTRIBUTE THE PROGRAM AS PERMITTED ABOVE, BE LIABLE TO YOU FOR DAMAGES, INCLUDING ANY GENERAL, SPECIAL, INCIDENTAL OR CONSEQUENTIAL DAMAGES ARISING OUT OF THE USE OR INABILITY TO USE THE PROGRAM (INCLUDING BUT NOT LIMITED TO LOSS OF DATA OR DATA BEING RENDERED INACCURATE OR LOSSES SUSTAINED BY YOU OR THIRD PARTIES OR A FAILURE OF THE PROGRAM TO OPERATE WITH ANY OTHER PROGRAMS),

 EVEN IF SUCH HOLDER OR OTHER PARTY HAS BEEN ADVISED OF THE POSSIBILITY OF SUCH DAMAGES.

# END OF TERMS AND CONDITIONS

 How to Apply These Terms to Your New Programs

 If you develop a new program, and you want it to be of the greatest possible use to the public, the best way to achieve this is to make it free software which everyone can redistribute and change under these terms.

 To do so, attach the following notices to the program. It is safest to attach them to the start of each source file to most effectively convey the exclusion of warranty; and each file should have at least the "copyright" line and a pointer to where the full notice is found.

 <one line to give the program's name and a brief idea of what it does.> Copyright  $(C)$  <year > <name of author>

 This program is free software; you can redistribute it and/or modify it under the terms of the GNU General Public License as published by the Free Software Foundation; either version 2 of the License, or

(at your option) any later version.

 This program is distributed in the hope that it will be useful, but WITHOUT ANY WARRANTY; without even the implied warranty of MERCHANTABILITY or FITNESS FOR A PARTICULAR PURPOSE. See the GNU General Public License for more details.

 You should have received a copy of the GNU General Public License along with this program; if not, write to the Free Software Foundation, Inc., 51 Franklin Street, Fifth Floor, Boston, MA 02110-1301 USA

Also add information on how to contact you by electronic and paper mail.

If the program is interactive, make it output a short notice like this when it starts in an interactive mode:

 Gnomovision version 69, Copyright (C) year name of author Gnomovision comes with ABSOLUTELY NO WARRANTY; for details type `show w'. This is free software, and you are welcome to redistribute it under certain conditions; type `show c' for details.

The hypothetical commands

 `show w' and `show c' should show the appropriate parts of the General Public License. Of course, the commands you use may be called something other than `show w' and `show c'; they could even be mouse-clicks or menu items--whatever suits your program.

You should also get your employer (if you work as a programmer) or your school, if any, to sign a "copyright disclaimer" for the program, if necessary. Here is a sample; alter the names:

 Yoyodyne, Inc., hereby disclaims all copyright interest in the program `Gnomovision' (which makes passes at compilers) written by James Hacker.

 <signature of Ty Coon>, 1 April 1989 Ty Coon, President of Vice

This General Public License does not permit incorporating your program into proprietary programs. If your program is a subroutine library, you may

consider it more useful to permit linking proprietary applications with the library. If this is what you want to do, use the GNU Library General Public License instead of this License. @c The GNU Free Documentation License. @center Version 1.3, 3 November 2008

@c This file is intended to be included within another document, @c hence no sectioning command or @node.

@display Copyright @copyright{} 2000, 2001, 2002, 2007, 2008 Free Software Foundation, Inc. @uref{http://fsf.org/}

Everyone is permitted to copy and distribute verbatim copies of this license document, but changing it is not allowed. @end display

@enumerate 0 @item PREAMBLE

The purpose of this License is to make a manual, textbook, or other functional and useful document @dfn{free} in the sense of freedom: to assure everyone the effective freedom to copy and redistribute it, with or without modifying it, either commercially or noncommercially. Secondarily, this License preserves for the author and publisher a way to get credit for their work, while not being considered responsible for modifications made by others.

This License is a kind of ``copyleft'', which means that derivative works of the document must themselves be free in the same sense. It complements the GNU General Public License, which is a copyleft license designed for free software.

We have designed this License in order to use it for manuals for free software, because free software needs free documentation: a free program should come with manuals providing the same freedoms that the software does. But this License is not limited to software manuals; it can be used for any textual work, regardless of subject matter or whether it is published as a printed book. We recommend this License principally for works whose purpose is instruction or reference.

# @item APPLICABILITY AND DEFINITIONS

This License applies to any manual or other work, in any medium, that contains a notice placed by the copyright holder saying it can be

distributed under the terms of this License. Such a notice grants a world-wide, royalty-free license, unlimited in duration, to use that work under the conditions stated herein. The ``Document'', below, refers

 to any such manual or work. Any member of the public is a licensee, and is addressed as ``you''. You accept the license if you copy, modify or distribute the work in a way requiring permission under copyright law.

A ``Modified Version'' of the Document means any work containing the Document or a portion of it, either copied verbatim, or with modifications and/or translated into another language.

A ``Secondary Section'' is a named appendix or a front-matter section of the Document that deals exclusively with the relationship of the publishers or authors of the Document to the Document's overall subject (or to related matters) and contains nothing that could fall directly within that overall subject. (Thus, if the Document is in part a textbook of mathematics, a Secondary Section may not explain any mathematics.) The relationship could be a matter of historical connection with the subject or with related matters, or of legal, commercial, philosophical, ethical or political position regarding them.

The ``Invariant Sections'' are certain Secondary Sections whose titles are designated, as being those of Invariant Sections, in the notice that says that the Document is released under this License. If a section does not fit the above definition of Secondary then it is not allowed to be designated as Invariant. The Document may contain zero Invariant Sections. If the Document does not identify any Invariant Sections then there are none.

The ``Cover Texts'' are certain short passages of text that are listed, as Front-Cover Texts or Back-Cover Texts, in the notice that says that the Document is released under this License. A Front-Cover Text may be at most 5 words, and a Back-Cover Text may be at most 25 words.

A ``Transparent'' copy of the Document means a machine-readable copy, represented in a format whose specification is available to the general public, that is suitable for revising the document straightforwardly with generic text editors or (for images composed of pixels) generic paint programs or (for drawings) some widely available drawing editor, and that is suitable for input to text formatters or for automatic translation to a variety of formats suitable for input to text formatters. A copy made in an otherwise Transparent file format whose markup, or absence of markup, has been arranged to thwart or discourage subsequent modification by readers is not Transparent. An image format is not Transparent if used for any substantial amount of text. A copy that is not ``Transparent'' is called ``Opaque''.

Examples of suitable formats for Transparent copies include plain  $@sc{ascii}$  without markup, Texinfo input format,  $La@TeV$ } input format, @acronym{SGML} or @acronym{XML} using a publicly available @acronym{DTD}, and standard-conforming simple @acronym{HTML}, PostScript or @acronym{PDF} designed for human modification. Examples of transparent image formats include @acronym{PNG}, @acronym{XCF} and @acronym{JPG}. Opaque formats include proprietary formats that can be read and edited only by proprietary word processors, @acronym{SGML} or @acronym{XML} for which the @acronym{DTD} and/or processing tools are not generally available, and the machine-generated @acronym{HTML}, PostScript or @acronym{PDF} produced by some word processors for output purposes only.

The ``Title Page'' means, for a printed book, the title page itself, plus such following pages as are needed to hold, legibly, the material this License requires to appear in the title page. For works in formats which do not have any title page as such, ``Title Page'' means the text near the most prominent appearance of the work's title, preceding the beginning of the body of the text.

The ``publisher'' means any person or entity that distributes copies of the Document to the public.

A section ``Entitled XYZ'' means a named subunit of the Document whose title either is precisely XYZ or contains XYZ in parentheses following text that translates XYZ in another language. (Here XYZ stands for a specific section name mentioned below, such as "Acknowledgements", ``Dedications'', ``Endorsements'', or ``History''.) To ``Preserve the Title'' of such a section when you modify the Document means that it remains a section "Entitled XYZ" according to this definition.

The Document may include Warranty Disclaimers next to the notice which states that this License applies to the Document. These Warranty Disclaimers are considered to be included by reference in this License, but only as regards disclaiming warranties: any other implication that these Warranty Disclaimers may have is void and has no effect on the meaning of this License.

@item VERBATIM COPYING

You may copy and distribute the Document in any medium, either

commercially or noncommercially, provided that this License, the copyright notices, and the license notice saying this License applies to the Document are reproduced in all copies, and that you add no other conditions whatsoever to those of this License. You may not use technical measures to obstruct or control the reading or further

copying of the copies you make or distribute. However, you may accept compensation in exchange for copies. If you distribute a large enough number of copies you must also follow the conditions in section 3.

You may also lend copies, under the same conditions stated above, and you may publicly display copies.

# @item COPYING IN QUANTITY

If you publish printed copies (or copies in media that commonly have printed covers) of the Document, numbering more than 100, and the Document's license notice requires Cover Texts, you must enclose the copies in covers that carry, clearly and legibly, all these Cover Texts: Front-Cover Texts on the front cover, and Back-Cover Texts on the back cover. Both covers must also clearly and legibly identify you as the publisher of these copies. The front cover must present the full title with all words of the title equally prominent and visible.

 You may add other material on the covers in addition. Copying with changes limited to the covers, as long as they preserve the title of the Document and satisfy these conditions, can be treated as verbatim copying in other respects.

If the required texts for either cover are too voluminous to fit legibly, you should put the first ones listed (as many as fit reasonably) on the actual cover, and continue the rest onto adjacent pages.

If you publish or distribute Opaque copies of the Document numbering more than 100, you must either include a machine-readable Transparent copy along with each Opaque copy, or state in or with each Opaque copy a computer-network location from which the general network-using public has access to download using public-standard network protocols a complete Transparent copy of the Document, free of added material. If you use the latter option, you must take reasonably prudent steps, when you begin distribution of Opaque copies in quantity, to ensure that

 this Transparent copy will remain thus accessible at the stated location until at least one year after the last time you distribute an Opaque copy (directly or through your agents or retailers) of that edition to the public.

It is requested, but not required, that you contact the authors of the Document well before redistributing any large number of copies, to give them a chance to provide you with an updated version of the Document.

# @item MODIFICATIONS

You may copy and distribute a Modified Version of the Document under the conditions of sections 2 and 3 above, provided that you release the Modified Version under precisely this License, with the Modified Version filling the role of the Document, thus licensing distribution and modification of the Modified Version to whoever possesses a copy of it. In addition, you must do these things in the Modified Version:

## @enumerate A

## @item

Use in the Title Page (and on the covers, if any) a title distinct from that of the Document, and from those of previous versions (which should, if there were any, be listed in the History section of the Document). You may use the same title as a previous version if the original publisher of that version gives permission.

#### @item

List on the Title Page, as authors, one or more persons or entities responsible for authorship of the modifications in the Modified Version, together with at least five of the principal authors of the Document (all of its principal authors, if it has fewer than five), unless they release you from this requirement.

## @item

State on the Title page the name of the publisher of the Modified Version, as the publisher.

#### @item

Preserve all the copyright notices of the Document.

## @item

Add an appropriate copyright notice for your modifications adjacent to the other copyright notices.

# @item

Include, immediately after the copyright notices, a license notice giving the public permission to use the Modified Version under the terms of this License, in the form shown in the Addendum below.

#### @item

Preserve in that license notice the full lists of Invariant Sections and required Cover Texts given in the Document's license notice.

# @item

Include an unaltered copy of this License.

## @item

Preserve the section Entitled ``History'', Preserve its Title, and add to it an item stating at least the title, year, new authors, and publisher of the Modified Version as given on the Title Page. If there is no section Entitled ``History'' in the Document, create one stating the title, year, authors, and publisher of the Document as given on its Title Page, then add an item describing the Modified Version as stated in the previous sentence.

#### @item

Preserve the network location, if any, given in the Document for public access to a Transparent copy of the Document, and likewise the network locations given in the Document for previous versions it was based on. These may be placed in the ``History'' section. You may omit a network location for a work that was published at least

 four years before the Document itself, or if the original publisher of the version it refers to gives permission.

#### @item

For any section Entitled ``Acknowledgements'' or ``Dedications'', Preserve the Title of the section, and preserve in the section all the substance and tone of each of the contributor acknowledgements and/or dedications given therein.

#### @item

Preserve all the Invariant Sections of the Document, unaltered in their text and in their titles. Section numbers or the equivalent are not considered part of the section titles.

#### @item

Delete any section Entitled ``Endorsements''. Such a section may not be included in the Modified Version.

## @item

Do not retitle any existing section to be Entitled ``Endorsements'' or to conflict in title with any Invariant Section.

@item Preserve any Warranty Disclaimers. @end enumerate

If the Modified Version includes new front-matter sections or appendices that qualify as Secondary Sections and contain no material copied from the Document, you may at your option designate some or all of these sections as invariant. To do this, add their titles to the list of Invariant Sections in the Modified Version's license notice. These titles must be distinct from any other section titles.

You may add a section Entitled ``Endorsements'', provided it contains nothing but endorsements of your Modified Version by various parties---for example, statements of peer review or that the text has been approved by an organization as the authoritative definition of a standard.

You may add a passage of up to five words as a Front-Cover Text, and a passage of up to 25 words as a Back-Cover Text, to the end of the list of Cover Texts in the Modified Version. Only one passage of Front-Cover Text and one of Back-Cover Text may be added by (or through arrangements made by) any one entity. If the Document already includes a cover text for the same cover, previously added by you or by arrangement made by the same entity you are acting on behalf of,

you may not add another; but you may replace the old one, on explicit permission from the previous publisher that added the old one.

The author(s) and publisher(s) of the Document do not by this License give permission to use their names for publicity for or to assert or imply endorsement of any Modified Version.

# @item COMBINING DOCUMENTS

You may combine the Document with other documents released under this License, under the terms defined in section 4 above for modified versions, provided that you include in the combination all of the Invariant Sections of all of the original documents, unmodified, and list them all as Invariant Sections of your combined work in its license notice, and that you preserve all their Warranty Disclaimers.

The combined work need only contain one copy of this License, and multiple identical Invariant Sections may be replaced with a single copy. If there are multiple Invariant Sections with the same name but different contents, make the title of each such section unique by adding at the end of it, in parentheses, the name of the original author or publisher of that section if known, or else a unique number. Make the same adjustment to the section titles in the list of

Invariant Sections in the license notice of the combined work.

In the combination, you must combine any sections Entitled ``History'' in the various original documents, forming one section Entitled ``History''; likewise combine any sections Entitled ``Acknowledgements'', and any sections Entitled ``Dedications''. You must delete all sections Entitled ``Endorsements.''

# @item COLLECTIONS OF DOCUMENTS

You may make a collection consisting of the Document and other documents released under this License, and replace the individual copies of this License in the various documents with a single copy that is included in the collection, provided that you follow the rules of this License for verbatim copying of each of the documents in all other respects.

## You may extract

 a single document from such a collection, and distribute it individually under this License, provided you insert a copy of this License into the extracted document, and follow this License in all other respects regarding verbatim copying of that document.

#### @item

# AGGREGATION WITH INDEPENDENT WORKS

A compilation of the Document or its derivatives with other separate and independent documents or works, in or on a volume of a storage or distribution medium, is called an ``aggregate'' if the copyright resulting from the compilation is not used to limit the legal rights of the compilation's users beyond what the individual works permit. When the Document is included in an aggregate, this License does not apply to the other works in the aggregate which are not themselves derivative works of the Document.

If the Cover Text requirement of section 3 is applicable to these copies of the Document, then if the Document is less than one half of the entire aggregate, the Document's Cover Texts may be placed on covers that bracket the Document within the aggregate, or the electronic equivalent of covers if the Document is in electronic form. Otherwise they must appear on printed covers that bracket the whole aggregate.

@item TRANSLATION

Translation is considered a kind of modification, so you may

distribute translations of the Document under the terms of section 4. Replacing Invariant Sections with translations requires special permission from their copyright holders, but you may include translations of some or all Invariant Sections in addition to the original versions of these Invariant Sections. You may include a translation of this License, and all the license notices in the Document, and any Warranty Disclaimers, provided that you also include the original English version of this License and the original versions of those notices and disclaimers. In case of a disagreement between the translation and the original version of this License or a notice or disclaimer, the original version will prevail.

If a section in the Document is Entitled ``Acknowledgements'', ``Dedications'', or ``History'', the requirement (section 4) to Preserve its Title (section 1) will typically require changing the actual title.

# @item **TERMINATION**

You may not copy, modify, sublicense, or distribute the Document except as expressly provided under this License. Any attempt otherwise to copy, modify, sublicense, or distribute it is void, and will automatically terminate your rights under this License.

However, if you cease all violation of this License, then your license from a particular copyright holder is reinstated (a) provisionally, unless and until the copyright holder explicitly and finally terminates your license, and (b) permanently, if the copyright holder fails to notify you of the violation by some reasonable means prior to 60 days after the cessation.

Moreover, your license from a particular copyright holder is reinstated permanently if the copyright holder notifies you of the

violation by some reasonable means, this is the first time you have received notice of violation of this License (for any work) from that copyright holder, and you cure the violation prior to 30 days after your receipt of the notice.

Termination of your rights under this section does not terminate the licenses of parties who have received copies or rights from you under this License. If your rights have been terminated and not permanently reinstated, receipt of a copy of some or all of the same material does not give you any rights to use it.

@item

## FUTURE REVISIONS OF THIS LICENSE

The Free Software Foundation may publish new, revised versions of the GNU Free Documentation License from time to time. Such new versions will be similar in spirit to the present version, but may differ in detail to address new problems or concerns. See @uref{http://www.gnu.org/copyleft/}.

Each version of the License is given a distinguishing version number. If the Document specifies that a particular numbered version of this License ``or any later version'' applies to it, you have the option of following the terms and conditions either of that specified version or of any later version that has been published (not as a draft) by the Free Software Foundation. If the Document does not specify a version number of this License, you may choose any version ever published (not as a draft) by the Free Software Foundation. If the Document specifies that a proxy can decide which future versions of this License can be used, that proxy's public statement of acceptance of a version permanently authorizes you to choose that version for the Document.

# @item RELICENSING

``Massive Multiauthor Collaboration Site'' (or ``MMC Site'') means any World Wide Web server that publishes copyrightable works and also provides prominent facilities for anybody to edit those works. A public wiki that anybody can edit is an example of such a server. A ``Massive Multiauthor Collaboration'' (or ``MMC'') contained in the site means any set of copyrightable works thus published on the MMC site.

``CC-BY-SA'' means the Creative Commons Attribution-Share Alike 3.0 license published by Creative Commons Corporation, a not-for-profit corporation with a principal place of business in San Francisco, California, as well as future copyleft versions of that license published by that same organization.

``Incorporate'' means to publish or republish a Document, in whole or in part, as part of another Document.

An MMC is ``eligible for relicensing'' if it is licensed under this License, and if all works that were first published under this License somewhere other than this MMC, and subsequently incorporated in whole or in part into the MMC, (1) had no cover texts or invariant sections, and (2) were thus incorporated prior to November 1, 2008.

The operator of an MMC Site may republish an MMC contained in the site under CC-BY-SA on the same site at any time before August 1, 2009, provided the MMC is eligible for relicensing.

@end enumerate

@page @heading ADDENDUM: How to use this License for your documents

To use this License in a document you have written, include a copy of the License in the document and put the following copyright and license notices just after the title page:

@smallexample

@group Copyright (C) @var{year} @var{your name}. Permission is granted to copy, distribute and/or modify this document under the terms of the GNU Free Documentation License, Version 1.3 or any later version published by the Free Software Foundation; with no Invariant Sections, no Front-Cover Texts, and no Back-Cover Texts. A copy of the license is included in the section entitled ``GNU Free Documentation License''. @end group @end smallexample

If you have Invariant Sections, Front-Cover Texts and Back-Cover Texts, replace the ``with@dots{}Texts.'' line with this:

@smallexample @group with the Invariant Sections being @var{list their titles}, with the Front-Cover Texts being @var{list}, and with the Back-Cover Texts being @var{list}. @end group @end smallexample

If you have Invariant Sections without Cover Texts, or some other combination of the three, merge those two alternatives to suit the situation.

If your document contains nontrivial examples of program code, we recommend releasing these examples in parallel under your choice of free software license, such as the GNU General Public License, to permit their use in free software.

@c Local Variables: @c ispell-local-pdict: "ispell-dict" @c End: GNU LESSER GENERAL PUBLIC LICENSE Version 2.1, February 1999

Copyright (C) 1991, 1999 Free Software Foundation, Inc. 51 Franklin Street, Fifth Floor, Boston, MA 02110-1301 USA Everyone is permitted to copy and distribute verbatim copies of this license document, but changing it is not allowed.

[This is the first released version of the Lesser GPL. It also counts as the successor of the GNU Library Public License, version 2, hence the version number 2.1.]

 Preamble

 The licenses for most software are designed to take away your freedom to share and change it. By contrast, the GNU General Public Licenses are intended to guarantee your freedom to share and change free software--to make sure the software is free for all its users.

 This license, the Lesser General Public License, applies to some specially designated software packages--typically libraries--of the Free Software Foundation and other authors who decide to use it. You can use it too, but we

suggest you first think carefully about whether

this license or the ordinary General Public License is the better strategy to use in any particular case, based on the explanations below.

 When we speak of free software, we are referring to freedom of use, not price. Our General Public Licenses are designed to make sure that you have the freedom to distribute copies of free software (and charge for this service if you wish); that you receive source code or can get it if you want it; that you can change the software and use pieces of it in new free programs; and that you are informed that you can do these things.

 To protect your rights, we need to make restrictions that forbid distributors to deny you these rights or to ask you to surrender these rights. These restrictions translate to certain responsibilities for you if you distribute copies of the library or if you modify it.

 For example, if you distribute copies of the library, whether gratis or for a fee, you must give the recipients all the rights that we gave you. You must make sure that they, too, receive or can get the source code. If you link other code with the library, you must provide

complete object files to the recipients, so that they can relink them with the library after making changes to the library and recompiling it. And you must show them these terms so they know their rights.

We protect your rights with a two-step method: (1) we copyright the library, and (2) we offer you this license, which gives you legal permission to copy, distribute and/or modify the library.

 To protect each distributor, we want to make it very clear that there is no warranty for the free library. Also, if the library is modified by someone else and passed on, the recipients should know that what they have is not the original version, so that the original author's reputation will not be affected by problems that might be introduced by others.

 Finally, software patents pose a constant threat to the existence of

any free program. We wish to make sure that a company cannot effectively restrict the users of a free program by obtaining a restrictive license from a patent holder. Therefore, we insist that any patent license obtained for a version of the library must be consistent with the full freedom of use specified in this license.

 Most GNU software, including some libraries, is covered by the ordinary GNU General Public License. This license, the GNU Lesser General Public License, applies to certain designated libraries, and is quite different from the ordinary General Public License. We use this license for certain libraries in order to permit linking those libraries into non-free programs.

 When a program is linked with a library, whether statically or using a shared library, the combination of the two is legally speaking a combined work, a derivative of the original library. The ordinary General Public License therefore permits such linking only if the entire combination

 fits its criteria of freedom. The Lesser General Public License permits more lax criteria for linking other code with the library.

 We call this license the "Lesser" General Public License because it does Less to protect the user's freedom than the ordinary General Public License. It also provides other free software developers Less of an advantage over competing non-free programs. These disadvantages are the reason we use the ordinary General Public License for many libraries. However, the Lesser license provides advantages in certain special circumstances.

For example, on rare occasions, there may be a special need to

encourage the widest possible use of a certain library, so that it becomes a de-facto standard. To achieve this, non-free programs must be allowed to use the library. A more frequent case is that a free library does the same job as widely used non-free libraries. In this case, there is little to gain by limiting the free library to free software only, so we use the Lesser General Public License.

 In other cases, permission to use a particular library in non-free programs enables a greater number of people to use a large body of free software. For example, permission to use the GNU C Library in non-free programs enables many more people to use the whole GNU operating system, as well as its variant, the GNU/Linux operating system.

 Although the Lesser General Public License is Less protective of the users' freedom, it does ensure that the user of a program that is linked with the Library has the freedom and the wherewithal to run that program using a modified version of the Library.

 The precise terms and conditions for copying, distribution and modification follow. Pay close attention to the difference between a "work based on the library" and a "work that uses the library". The former contains code derived from the library, whereas the latter must be combined with the library in order to run.

# GNU LESSER GENERAL PUBLIC LICENSE TERMS AND CONDITIONS FOR COPYING, DISTRIBUTION AND MODIFICATION

 0. This License Agreement applies to any software library or other program which contains a notice placed by the copyright holder or other authorized party saying it may be distributed under the terms of this Lesser General Public License (also called "this License"). Each licensee is addressed as "you".

 A "library" means a collection of software functions and/or data prepared so as to be conveniently linked with application programs (which use some of those functions and data) to form executables.

 The "Library", below, refers to any such software library or work which has been distributed under these terms. A "work based on the Library" means either the Library or any derivative work under copyright law: that is to say, a work containing the Library or a portion of it, either verbatim or with modifications and/or translated straightforwardly into another language. (Hereinafter, translation is included without

limitation in the term "modification".)

 "Source code" for a work means the preferred form of the work for making modifications to it. For a library, complete source code means all the source code for all modules it contains, plus any associated interface definition files, plus the scripts used to control compilation and installation of the library.

 Activities other than copying, distribution and modification are not covered by this License; they are outside its scope. The act of running a program using the Library is not restricted, and output from such a program is covered only if its contents constitute a work based on the Library (independent of the use of the Library in a tool for writing it). Whether that is true depends on what the Library does and what the program that uses the Library does.

 1. You may copy and distribute verbatim copies of the Library's complete source code as you receive it, in any medium, provided that you conspicuously and appropriately publish on each copy an

appropriate copyright notice and disclaimer of warranty; keep intact all the notices that refer to this License and to the absence of any warranty; and distribute a copy of this License along with the Library.

 You may charge a fee for the physical act of transferring a copy, and you may at your option offer warranty protection in exchange for a fee.

 2. You may modify your copy or copies of the Library or any portion of it, thus forming a work based on the Library, and copy and distribute such modifications or work under the terms of Section 1 above, provided that you also meet all of these conditions:

a) The modified work must itself be a software library.

 b) You must cause the files modified to carry prominent notices stating that you changed the files and the date of any change.

 c) You must cause the whole of the work to be licensed at no charge to all third parties under the terms of this License.

## d) If a facility in the modified

Library refers to a function or a

 table of data to be supplied by an application program that uses the facility, other than as an argument passed when the facility is invoked, then you must make a good faith effort to ensure that, in the event an application does not supply such function or table, the facility still operates, and performs whatever part of its purpose remains meaningful.

 (For example, a function in a library to compute square roots has a purpose that is entirely well-defined independent of the application. Therefore, Subsection 2d requires that any application-supplied function or table used by this function must be optional: if the application does not supply it, the square root function must still compute square roots.)

These requirements apply to the modified work as a whole. If identifiable sections of that work are not derived from the Library, and can be reasonably considered independent and separate works in themselves,

 then this License, and its terms, do not apply to those sections when you distribute them as separate works. But when you distribute the same sections as part of a whole which is a work based on the Library, the distribution of the whole must be on the terms of this License, whose permissions for other licensees extend to the entire whole, and thus to each and every part regardless of who wrote it.

Thus, it is not the intent of this section to claim rights or contest your rights to work written entirely by you; rather, the intent is to exercise the right to control the distribution of derivative or collective works based on the Library.

In addition, mere aggregation of another work not based on the Library with the Library (or with a work based on the Library) on a volume of a storage or distribution medium does not bring the other work under the scope of this License.

 3. You may opt to apply the terms of the ordinary GNU General Public License instead of this License to a given copy of the Library. To do this, you must alter all the notices that refer to this License, so that they refer to the ordinary GNU General Public License, version 2, instead of to this License. (If a newer version than version 2 of the ordinary GNU General Public License has appeared, then you can specify that version instead if you wish.) Do not make any other change in these notices.

 Once this change is made in a given copy, it is irreversible for that copy, so the ordinary GNU General Public License applies to all subsequent copies and derivative works made from that copy.

 This option is useful when you wish to copy part of the code of the Library into a program that is not a library.

4. You may copy and distribute the Library (or a portion or

derivative of it, under Section 2) in object code or executable form under the terms of Sections 1 and 2 above provided that you accompany it with the complete corresponding machine-readable source code, which must be

 distributed under the terms of Sections 1 and 2 above on a medium customarily used for software interchange.

 If distribution of object code is made by offering access to copy from a designated place, then offering equivalent access to copy the source code from the same place satisfies the requirement to distribute the source code, even though third parties are not compelled to copy the source along with the object code.

 5. A program that contains no derivative of any portion of the Library, but is designed to work with the Library by being compiled or linked with it, is called a "work that uses the Library". Such a work, in isolation, is not a derivative work of the Library, and therefore falls outside the scope of this License.

 However, linking a "work that uses the Library" with the Library creates an executable that is a derivative of the Library (because it contains portions of the Library), rather than a "work that uses the library". The executable is therefore covered by this License. Section 6 states terms for distribution of such executables.

 When a "work that uses the Library" uses material from a header file that is part of the Library, the object code for the work may be a derivative work of the Library even though the source code is not. Whether this is true is especially significant if the work can be linked without the Library, or if the work is itself a library. The threshold for this to be true is not precisely defined by law.

 If such an object file uses only numerical parameters, data structure layouts and accessors, and small macros and small inline functions (ten lines or less in length), then the use of the object file is unrestricted, regardless of whether it is legally a derivative work. (Executables containing this object code plus portions of the Library will still fall under Section 6.)

 Otherwise, if the work is a derivative of the Library, you may distribute the object code for the work under the terms of Section 6. Any

 executables containing that work also fall under Section 6, whether or not they are linked directly with the Library itself.

 6. As an exception to the Sections above, you may also combine or link a "work that uses the Library" with the Library to produce a

work containing portions of the Library, and distribute that work under terms of your choice, provided that the terms permit modification of the work for the customer's own use and reverse engineering for debugging such modifications.

 You must give prominent notice with each copy of the work that the Library is used in it and that the Library and its use are covered by this License. You must supply a copy of this License. If the work during execution displays copyright notices, you must include the copyright notice for the Library among them, as well as a reference directing the user to the copy of this License. Also, you must do one of these things:

 a) Accompany the work with the complete corresponding machine-readable

 source code for the Library including whatever changes were used in the work (which must be distributed under Sections 1 and 2 above); and, if the work is an executable linked with the Library, with the complete machine-readable "work that uses the Library", as object code and/or source code, so that the user can modify the Library and then relink to produce a modified executable containing the modified Library. (It is understood that the user who changes the contents of definitions files in the Library will not necessarily be able to recompile the application to use the modified definitions.)

 b) Use a suitable shared library mechanism for linking with the Library. A suitable mechanism is one that (1) uses at run time a copy of the library already present on the user's computer system, rather than copying library functions into the executable, and (2) will operate properly with a modified version of the library, if the

 user installs one, as long as the modified version is interface-compatible with the version that the work was made with.

 c) Accompany the work with a written offer, valid for at least three years, to give the same user the materials specified in Subsection 6a, above, for a charge no more than the cost of performing this distribution.

 d) If distribution of the work is made by offering access to copy from a designated place, offer equivalent access to copy the above specified materials from the same place.

 e) Verify that the user has already received a copy of these materials or that you have already sent this user a copy.

For an executable, the required form of the "work that uses the

Library" must include any data and utility programs needed for reproducing the executable from it. However, as a special exception, the materials to be distributed need not include anything that is normally distributed (in either source or binary form) with the major

components (compiler, kernel, and so on) of the operating system on which the executable runs, unless that component itself accompanies the executable.

 It may happen that this requirement contradicts the license restrictions of other proprietary libraries that do not normally accompany the operating system. Such a contradiction means you cannot use both them and the Library together in an executable that you distribute.

 7. You may place library facilities that are a work based on the Library side-by-side in a single library together with other library facilities not covered by this License, and distribute such a combined library, provided that the separate distribution of the work based on the Library and of the other library facilities is otherwise permitted, and provided that you do these two things:

 a) Accompany the combined library with a copy of the same work based on the Library, uncombined with any other library facilities. This must be distributed under the terms of the Sections above.

 b) Give prominent notice with the combined library of the fact that part of it is a work based on the Library, and explaining where to find the accompanying uncombined form of the same work.

 8. You may not copy, modify, sublicense, link with, or distribute the Library except as expressly provided under this License. Any attempt otherwise to copy, modify, sublicense, link with, or distribute the Library is void, and will automatically terminate your rights under this License. However, parties who have received copies, or rights, from you under this License will not have their licenses terminated so long as such parties remain in full compliance.

 9. You are not required to accept this License, since you have not signed it. However, nothing else grants you permission to modify or distribute the Library or its derivative works. These actions are prohibited by law if you do not accept this License. Therefore, by modifying

 or distributing the Library (or any work based on the Library), you indicate your acceptance of this License to do so, and all its terms and conditions for copying, distributing or modifying

the Library or works based on it.

 10. Each time you redistribute the Library (or any work based on the Library), the recipient automatically receives a license from the original licensor to copy, distribute, link with or modify the Library subject to these terms and conditions. You may not impose any further restrictions on the recipients' exercise of the rights granted herein. You are not responsible for enforcing compliance by third parties with this License.

 11. If, as a consequence of a court judgment or allegation of patent infringement or for any other reason (not limited to patent issues), conditions are imposed on you (whether by court order, agreement or otherwise) that contradict the conditions of this License, they do not excuse you from the conditions of this License. If you cannot distribute

 so as to satisfy simultaneously your obligations under this License and any other pertinent obligations, then as a consequence you may not distribute the Library at all. For example, if a patent license would not permit royalty-free redistribution of the Library by all those who receive copies directly or indirectly through you, then the only way you could satisfy both it and this License would be to refrain entirely from distribution of the Library.

If any portion of this section is held invalid or unenforceable under any particular circumstance, the balance of the section is intended to apply, and the section as a whole is intended to apply in other circumstances.

It is not the purpose of this section to induce you to infringe any patents or other property right claims or to contest validity of any such claims; this section has the sole purpose of protecting the integrity of the free software distribution system which is implemented by public license practices. Many people have made

generous contributions to the wide range of software distributed through that system in reliance on consistent application of that system; it is up to the author/donor to decide if he or she is willing to distribute software through any other system and a licensee cannot impose that choice.

This section is intended to make thoroughly clear what is believed to be a consequence of the rest of this License.

 12. If the distribution and/or use of the Library is restricted in certain countries either by patents or by copyrighted interfaces, the original copyright holder who places the Library under this License may add an explicit geographical distribution limitation excluding those countries, so that distribution is permitted only in or among countries not thus

excluded. In such case, this License incorporates the limitation as if written in the body of this License.

 13. The Free Software Foundation may publish revised and/or new versions of the Lesser General Public

License from time to time.

Such new versions will be similar in spirit to the present version, but may differ in detail to address new problems or concerns.

Each version is given a distinguishing version number. If the Library specifies a version number of this License which applies to it and "any later version", you have the option of following the terms and conditions either of that version or of any later version published by the Free Software Foundation. If the Library does not specify a license version number, you may choose any version ever published by the Free Software Foundation.

 14. If you wish to incorporate parts of the Library into other free programs whose distribution conditions are incompatible with these, write to the author to ask for permission. For software which is copyrighted by the Free Software Foundation, write to the Free Software Foundation; we sometimes make exceptions for this. Our decision will be guided by the two goals of preserving the free status

of all derivatives of our free software and of promoting the sharing and reuse of software generally.

# NO WARRANTY

 15. BECAUSE THE LIBRARY IS LICENSED FREE OF CHARGE, THERE IS NO WARRANTY FOR THE LIBRARY, TO THE EXTENT PERMITTED BY APPLICABLE LAW. EXCEPT WHEN OTHERWISE STATED IN WRITING THE COPYRIGHT HOLDERS AND/OR OTHER PARTIES PROVIDE THE LIBRARY "AS IS" WITHOUT WARRANTY OF ANY KIND, EITHER EXPRESSED OR IMPLIED, INCLUDING, BUT NOT LIMITED TO, THE IMPLIED WARRANTIES OF MERCHANTABILITY AND FITNESS FOR A PARTICULAR PURPOSE. THE ENTIRE RISK AS TO THE QUALITY AND PERFORMANCE OF THE LIBRARY IS WITH YOU. SHOULD THE LIBRARY PROVE DEFECTIVE, YOU ASSUME THE COST OF ALL NECESSARY SERVICING, REPAIR OR CORRECTION.

 16. IN NO EVENT UNLESS REQUIRED BY APPLICABLE LAW OR AGREED TO IN WRITING WILL ANY COPYRIGHT HOLDER, OR ANY OTHER PARTY WHO MAY MODIFY AND/OR REDISTRIBUTE THE LIBRARY AS PERMITTED ABOVE, BE LIABLE TO YOU FOR DAMAGES, INCLUDING ANY GENERAL, SPECIAL, INCIDENTAL OR **CONSEQUENTIAL** 

 DAMAGES ARISING OUT OF THE USE OR INABILITY TO USE THE LIBRARY (INCLUDING BUT NOT LIMITED TO LOSS OF DATA OR DATA BEING RENDERED INACCURATE OR LOSSES SUSTAINED BY YOU OR THIRD PARTIES OR A FAILURE OF THE LIBRARY TO OPERATE WITH ANY OTHER SOFTWARE), EVEN IF

# SUCH HOLDER OR OTHER PARTY HAS BEEN ADVISED OF THE POSSIBILITY OF SUCH DAMAGES.

## END OF TERMS AND CONDITIONS

## How to Apply These Terms to Your New Libraries

 If you develop a new library, and you want it to be of the greatest possible use to the public, we recommend making it free software that everyone can redistribute and change. You can do so by permitting redistribution under these terms (or, alternatively, under the terms of the ordinary General Public License).

 To apply these terms, attach the following notices to the library. It is safest to attach them to the start of each source file to most effectively convey the exclusion of warranty; and each file should have at least the "copyright" line

and a pointer to where the full notice is found.

 <one line to give the library's name and a brief idea of what it does.> Copyright  $(C)$  <year > <name of author>

 This library is free software; you can redistribute it and/or modify it under the terms of the GNU Lesser General Public License as published by the Free Software Foundation; either version 2.1 of the License, or (at your option) any later version.

 This library is distributed in the hope that it will be useful, but WITHOUT ANY WARRANTY; without even the implied warranty of MERCHANTABILITY or FITNESS FOR A PARTICULAR PURPOSE. See the GNU Lesser General Public License for more details.

 You should have received a copy of the GNU Lesser General Public License along with this library; if not, write to the Free Software Foundation, Inc., 51 Franklin Street, Fifth Floor, Boston, MA 02110-1301 USA

Also add information on how to contact you by electronic and paper mail.

## You

 should also get your employer (if you work as a programmer) or your school, if any, to sign a "copyright disclaimer" for the library, if necessary. Here is a sample; alter the names:

 Yoyodyne, Inc., hereby disclaims all copyright interest in the library `Frob' (a library for tweaking knobs) written by James Random Hacker.

 <signature of Ty Coon>, 1 April 1990 Ty Coon, President of Vice

# That's all there is to it! GNU LIBRARY GENERAL PUBLIC LICENSE Version 2, June 1991

Copyright (C) 1991 Free Software Foundation, Inc. 51 Franklin Street, Fifth Floor, Boston, MA 02110-1301, USA Everyone is permitted to copy and distribute verbatim copies of this license document, but changing it is not allowed.

[This is the first released version of the library GPL. It is numbered 2 because it goes with version 2 of the ordinary GPL.]

### Preamble

 The licenses for most software are designed to take away your freedom to share and change it. By contrast, the GNU General Public Licenses are intended to guarantee your freedom to share and change free software--to make sure the software is free for all its users.

 This license, the Library General Public License, applies to some specially designated Free Software Foundation software, and to any other libraries whose authors decide to use it. You can use it for your libraries, too.

 When we speak of free software, we are referring to freedom, not

price. Our General Public Licenses are designed to make sure that you have the freedom to distribute copies of free software (and charge for this service if you wish), that you receive source code or can get it if you want it, that you can change the software or use pieces of it in new free programs; and that you know you can do these things.

 To protect your rights, we need to make restrictions that forbid anyone to deny you these rights or to ask you to surrender the rights. These restrictions translate to certain responsibilities for you if you distribute copies of the library, or if you modify it.

 For example, if you distribute copies of the library, whether gratis or for a fee, you must give the recipients all the rights that we gave you. You must make sure that they, too, receive or can get the source code. If you link a program with the library, you must provide complete object files to the recipients so that they can relink them with the library, after making changes to the library and recompiling

it. And you must show them these terms so they know their rights.

Our method of protecting your rights has two steps: (1) copyright

the library, and (2) offer you this license which gives you legal permission to copy, distribute and/or modify the library.

 Also, for each distributor's protection, we want to make certain that everyone understands that there is no warranty for this free library. If the library is modified by someone else and passed on, we want its recipients to know that what they have is not the original version, so that any problems introduced by others will not reflect on the original authors' reputations.

 Finally, any free program is threatened constantly by software patents. We wish to avoid the danger that companies distributing free software will individually obtain patent licenses, thus in effect transforming the program into proprietary software. To prevent this, we have made it clear that any patent must be licensed for everyone's free use or not licensed at all.

 Most GNU software, including some libraries, is covered by the ordinary GNU General Public License, which was designed for utility programs. This license, the GNU Library General Public License, applies to certain designated libraries. This license is quite different from the ordinary one; be sure to read it in full, and don't assume that anything in it is the same as in the ordinary license.

 The reason we have a separate public license for some libraries is that they blur the distinction we usually make between modifying or adding to a program and simply using it. Linking a program with a library, without changing the library, is in some sense simply using the library, and is analogous to running a utility program or application program. However, in a textual and legal sense, the linked executable is a combined work, a derivative of the original library, and the ordinary General Public License treats it as such.

#### Because

 of this blurred distinction, using the ordinary General Public License for libraries did not effectively promote software sharing, because most developers did not use the libraries. We concluded that weaker conditions might promote sharing better.

 However, unrestricted linking of non-free programs would deprive the users of those programs of all benefit from the free status of the libraries themselves. This Library General Public License is intended to permit developers of non-free programs to use free libraries, while preserving your freedom as a user of such programs to change the free libraries that are incorporated in them. (We have not seen how to achieve this as regards changes in header files, but we have achieved it as regards changes in the actual functions of the Library.) The hope is that this

will lead to faster development of free libraries.

 The precise terms and conditions for copying, distribution and modification follow. Pay close attention to the difference between a "work based on the library" and a "work that uses the library". The

former contains code derived from the library, while the latter only works together with the library.

 Note that it is possible for a library to be covered by the ordinary General Public License rather than by this special one.

# GNU LIBRARY GENERAL PUBLIC LICENSE TERMS AND CONDITIONS FOR COPYING, DISTRIBUTION AND MODIFICATION

 0. This License Agreement applies to any software library which contains a notice placed by the copyright holder or other authorized party saying it may be distributed under the terms of this Library General Public License (also called "this License"). Each licensee is addressed as "you".

 A "library" means a collection of software functions and/or data prepared so as to be conveniently linked with application programs (which use some of those functions and data) to form executables.

 The "Library", below, refers to any such software library or work which has been distributed

under these terms. A "work based on the

Library" means either the Library or any derivative work under copyright law: that is to say, a work containing the Library or a portion of it, either verbatim or with modifications and/or translated straightforwardly into another language. (Hereinafter, translation is included without limitation in the term "modification".)

 "Source code" for a work means the preferred form of the work for making modifications to it. For a library, complete source code means all the source code for all modules it contains, plus any associated interface definition files, plus the scripts used to control compilation and installation of the library.

 Activities other than copying, distribution and modification are not covered by this License; they are outside its scope. The act of running a program using the Library is not restricted, and output from such a program is covered only if its contents constitute a work based on the Library (independent

 of the use of the Library in a tool for writing it). Whether that is true depends on what the Library does and what the program that uses the Library does.

 1. You may copy and distribute verbatim copies of the Library's complete source code as you receive it, in any medium, provided that you conspicuously and appropriately publish on each copy an appropriate copyright notice and disclaimer of warranty; keep intact all the notices that refer to this License and to the absence of any warranty; and distribute a copy of this License along with the Library.

 You may charge a fee for the physical act of transferring a copy, and you may at your option offer warranty protection in exchange for a fee.

 2. You may modify your copy or copies of the Library or any portion of it, thus forming a work based on the Library, and copy and distribute such modifications or work under the terms of Section 1 above, provided that you also meet all of these conditions:

 a) The modified work must itself be a software library.

 b) You must cause the files modified to carry prominent notices stating that you changed the files and the date of any change.

 c) You must cause the whole of the work to be licensed at no charge to all third parties under the terms of this License.

 d) If a facility in the modified Library refers to a function or a table of data to be supplied by an application program that uses the facility, other than as an argument passed when the facility is invoked, then you must make a good faith effort to ensure that, in the event an application does not supply such function or table, the facility still operates, and performs whatever part of its purpose remains meaningful.

 (For example, a function in a library to compute square roots has a purpose that is entirely well-defined independent of the application. Therefore, Subsection 2d requires that any application-supplied function or table used by this function must

 be optional: if the application does not supply it, the square root function must still compute square roots.)

These requirements apply to the modified work as a whole. If identifiable sections of that work are not derived from the Library, and can be reasonably considered independent and separate works in themselves, then this License, and its terms, do not apply to those sections when you distribute them as separate works. But when you

distribute the same sections as part of a whole which is a work based on the Library, the distribution of the whole must be on the terms of this License, whose permissions for other licensees extend to the entire whole, and thus to each and every part regardless of who wrote it.

Thus, it is not the intent of this section to claim rights or contest your rights to work written entirely by you; rather, the intent is to exercise the right to control the distribution of derivative or collective works based on the Library.

# In addition,

 mere aggregation of another work not based on the Library with the Library (or with a work based on the Library) on a volume of a storage or distribution medium does not bring the other work under the scope of this License.

 3. You may opt to apply the terms of the ordinary GNU General Public License instead of this License to a given copy of the Library. To do this, you must alter all the notices that refer to this License, so that they refer to the ordinary GNU General Public License, version 2, instead of to this License. (If a newer version than version 2 of the ordinary GNU General Public License has appeared, then you can specify that version instead if you wish.) Do not make any other change in these notices.

 Once this change is made in a given copy, it is irreversible for that copy, so the ordinary GNU General Public License applies to all subsequent copies and derivative works made from that copy.

 This option is useful when you wish to copy part of the code of the

Library into a program that is not a library.

 4. You may copy and distribute the Library (or a portion or derivative of it, under Section 2) in object code or executable form under the terms of Sections 1 and 2 above provided that you accompany it with the complete corresponding machine-readable source code, which must be distributed under the terms of Sections 1 and 2 above on a medium customarily used for software interchange.

 If distribution of object code is made by offering access to copy from a designated place, then offering equivalent access to copy the source code from the same place satisfies the requirement to distribute the source code, even though third parties are not compelled to copy the source along with the object code.

5. A program that contains no derivative of any portion of the

Library, but is designed to work with the Library by being compiled or linked with it, is called a "work that uses the Library". Such a work, in isolation, is not a derivative work of the Library, and therefore falls outside the scope of this License.

 However, linking a "work that uses the Library" with the Library creates an executable that is a derivative of the Library (because it contains portions of the Library), rather than a "work that uses the library". The executable is therefore covered by this License. Section 6 states terms for distribution of such executables.

 When a "work that uses the Library" uses material from a header file that is part of the Library, the object code for the work may be a derivative work of the Library even though the source code is not. Whether this is true is especially significant if the work can be linked without the Library, or if the work is itself a library. The threshold for this to be true is not precisely defined by law.

 If such an object file uses only numerical parameters, data structure layouts and accessors, and small macros and small inline functions (ten lines or less in length), then the use of the object file is unrestricted, regardless of whether it is legally a derivative

work. (Executables containing this object code plus portions of the Library will still fall under Section 6.)

 Otherwise, if the work is a derivative of the Library, you may distribute the object code for the work under the terms of Section 6. Any executables containing that work also fall under Section 6, whether or not they are linked directly with the Library itself.

 6. As an exception to the Sections above, you may also compile or link a "work that uses the Library" with the Library to produce a work containing portions of the Library, and distribute that work under terms of your choice, provided that the terms permit modification of the work for the customer's own use and reverse engineering for debugging such modifications.

 You must give prominent notice with each copy of the work that the Library is used in it and that the Library and its use are covered by this License. You must supply a copy of this License. If the work during execution displays copyright notices, you must include the copyright notice for the Library among them, as well as a reference directing the user to the copy of this License. Also, you must do one of these things:

 a) Accompany the work with the complete corresponding machine-readable source code for the Library including whatever changes were used in the work (which must be distributed under Sections 1 and 2 above); and, if the work is an executable linked with the Library, with the complete machine-readable "work that uses the Library", as object code and/or source code, so that the user can modify the Library and then relink to produce a modified executable containing the modified Library. (It is understood that the user who changes the contents of definitions files in the Library will not necessarily be able to recompile the application to use the modified definitions.)

b) Accompany the

 work with a written offer, valid for at least three years, to give the same user the materials specified in Subsection 6a, above, for a charge no more than the cost of performing this distribution.

 c) If distribution of the work is made by offering access to copy from a designated place, offer equivalent access to copy the above specified materials from the same place.

 d) Verify that the user has already received a copy of these materials or that you have already sent this user a copy.

 For an executable, the required form of the "work that uses the Library" must include any data and utility programs needed for reproducing the executable from it. However, as a special exception, the source code distributed need not include anything that is normally distributed (in either source or binary form) with the major components (compiler, kernel, and so on) of the operating system on which the executable runs, unless that component itself accompanies the executable.

 It may happen that this requirement contradicts the license restrictions of other proprietary libraries that do not normally accompany the operating system. Such a contradiction means you cannot use both them and the Library together in an executable that you distribute.

 7. You may place library facilities that are a work based on the Library side-by-side in a single library together with other library facilities not covered by this License, and distribute such a combined library, provided that the separate distribution of the work based on the Library and of the other library facilities is otherwise permitted, and provided that you do these two things:

a) Accompany the combined library with a copy of the same work

 based on the Library, uncombined with any other library facilities. This must be distributed under the terms of the Sections above.

 b) Give prominent notice with the combined library of the fact that part of it is a work based on the Library, and explaining

where to find the accompanying uncombined form of the same work.

 8. You may not copy, modify, sublicense, link with, or distribute the Library except as expressly provided under this License. Any attempt otherwise to copy, modify, sublicense, link with, or distribute the Library is void, and will automatically terminate your rights under this License. However, parties who have received copies, or rights, from you under this License will not have their licenses terminated so long as such parties remain in full compliance.

 9. You are not required to accept this License, since you have not signed it. However, nothing else grants you permission to modify or distribute the Library or its derivative works. These actions are prohibited by law if you do not accept this License. Therefore, by modifying or distributing the Library (or any work based on the Library), you indicate your acceptance of this License to do so, and all its terms and conditions for copying, distributing or modifying the Library or works based on it.

 10. Each time you redistribute the Library (or any work based on the Library), the recipient automatically receives a license from the original licensor to copy, distribute, link with or modify the Library subject to these terms and conditions. You may not impose any further restrictions on the recipients' exercise of the rights granted herein. You are not responsible for enforcing compliance by third parties to this License.

 11. If, as a consequence of a court judgment or allegation of patent infringement or for any other reason (not limited to patent issues), conditions are imposed on you (whether by court order, agreement or otherwise) that contradict the conditions of this License, they do not excuse you from the conditions of this License. If you cannot distribute so as to satisfy simultaneously your obligations under this License and any other pertinent obligations, then as a consequence you may not distribute

 the Library at all. For example, if a patent license would not permit royalty-free redistribution of the Library by all those who receive copies directly or indirectly through you, then the only way you could satisfy both it and this License would be to refrain entirely from distribution of the Library.

If any portion of this section is held invalid or unenforceable under any particular circumstance, the balance of the section is intended to apply, and the section as a whole is intended to apply in other circumstances.

It is not the purpose of this section to induce you to infringe any patents or other property right claims or to contest validity of any such claims; this section has the sole purpose of protecting the integrity of the free software distribution system which is implemented by public license practices. Many people have made generous contributions to the wide range of software distributed through that system in reliance on consistent application of that system;

 it is up to the author/donor to decide if he or she is willing to distribute software through any other system and a licensee cannot impose that choice.

This section is intended to make thoroughly clear what is believed to be a consequence of the rest of this License.

 12. If the distribution and/or use of the Library is restricted in certain countries either by patents or by copyrighted interfaces, the original copyright holder who places the Library under this License may add an explicit geographical distribution limitation excluding those countries, so that distribution is permitted only in or among countries not thus excluded. In such case, this License incorporates the limitation as if written in the body of this License.

 13. The Free Software Foundation may publish revised and/or new versions of the Library General Public License from time to time. Such new versions will be similar in spirit to the present version, but may differ in detail to address new problems or concerns.

## Each

 version is given a distinguishing version number. If the Library specifies a version number of this License which applies to it and "any later version", you have the option of following the terms and conditions either of that version or of any later version published by the Free Software Foundation. If the Library does not specify a license version number, you may choose any version ever published by the Free Software Foundation.

 14. If you wish to incorporate parts of the Library into other free programs whose distribution conditions are incompatible with these, write to the author to ask for permission. For software which is copyrighted by the Free Software Foundation, write to the Free Software Foundation; we sometimes make exceptions for this. Our decision will be guided by the two goals of preserving the free status of all derivatives of our free software and of promoting the sharing and reuse of software generally.

# NO WARRANTY

# 15. BECAUSE THE LIBRARY

IS LICENSED FREE OF CHARGE, THERE IS NO

WARRANTY FOR THE LIBRARY, TO THE EXTENT PERMITTED BY APPLICABLE LAW. EXCEPT WHEN OTHERWISE STATED IN WRITING THE COPYRIGHT HOLDERS AND/OR OTHER PARTIES PROVIDE THE LIBRARY "AS IS" WITHOUT WARRANTY OF ANY KIND, EITHER EXPRESSED OR IMPLIED, INCLUDING, BUT NOT LIMITED TO, THE IMPLIED WARRANTIES OF MERCHANTABILITY AND FITNESS FOR A PARTICULAR PURPOSE. THE ENTIRE RISK AS TO THE QUALITY AND PERFORMANCE OF THE LIBRARY IS WITH YOU. SHOULD THE LIBRARY PROVE DEFECTIVE, YOU ASSUME THE COST OF ALL NECESSARY SERVICING, REPAIR OR CORRECTION.

 16. IN NO EVENT UNLESS REQUIRED BY APPLICABLE LAW OR AGREED TO IN WRITING WILL ANY COPYRIGHT HOLDER, OR ANY OTHER PARTY WHO MAY MODIFY AND/OR REDISTRIBUTE THE LIBRARY AS PERMITTED ABOVE, BE LIABLE TO YOU FOR DAMAGES, INCLUDING ANY GENERAL, SPECIAL, INCIDENTAL OR CONSEQUENTIAL DAMAGES ARISING OUT OF THE USE OR INABILITY TO USE THE LIBRARY (INCLUDING BUT NOT LIMITED TO LOSS OF DATA OR DATA BEING RENDERED INACCURATE OR LOSSES SUSTAINED BY YOU OR THIRD PARTIES OR A FAILURE OF THE LIBRARY TO OPERATE WITH ANY OTHER SOFTWARE), EVEN IF SUCH HOLDER OR OTHER PARTY HAS BEEN ADVISED OF THE POSSIBILITY OF SUCH

DAMAGES.

# END OF TERMS AND CONDITIONS

Appendix: How to Apply These Terms to Your New Libraries

 If you develop a new library, and you want it to be of the greatest possible use to the public, we recommend making it free software that everyone can redistribute and change. You can do so by permitting redistribution under these terms (or, alternatively, under the terms of the ordinary General Public License).

 To apply these terms, attach the following notices to the library. It is safest to attach them to the start of each source file to most effectively convey the exclusion of warranty; and each file should have at least the "copyright" line and a pointer to where the full notice is found.

 <one line to give the library's name and a brief idea of what it does.> Copyright  $(C)$  <year> <name of author>

This library is free software; you can redistribute it and/or
modify it under the terms of the GNU Library General Public License as published by the Free Software Foundation; either version 2 of the License, or (at your option) any later version.

 This library is distributed in the hope that it will be useful, but WITHOUT ANY WARRANTY; without even the implied warranty of MERCHANTABILITY or FITNESS FOR A PARTICULAR PURPOSE. See the GNU Library General Public License for more details.

 You should have received a copy of the GNU Library General Public License along with this library; if not, write to the Free Software Foundation, Inc., 51 Franklin Street, Fifth Floor, Boston, MA 02110-1301, USA

Also add information on how to contact you by electronic and paper mail.

You should also get your employer (if you work as a programmer) or your school, if any, to sign a "copyright disclaimer" for the library, if necessary.

Here is a sample; alter the names:

 Yoyodyne, Inc., hereby disclaims all copyright interest in the library `Frob' (a library for tweaking knobs) written by James Random Hacker.

 <signature of Ty Coon>, 1 April 1990 Ty Coon, President of Vice

That's all there is to it!

 GNU GENERAL PUBLIC LICENSE Version 3, 29 June 2007

Copyright (C) 2007 Free Software Foundation, Inc. <http://fsf.org/> Everyone is permitted to copy and distribute verbatim copies of this license document, but changing it is not allowed.

Preamble

 The GNU General Public License is a free, copyleft license for software and other kinds of works.

 The licenses for most software and other practical works are designed to take away your freedom to share and change the works. By contrast, the GNU General Public License is intended to guarantee your freedom to share and change all versions of a program--to make sure it remains free software for all its users. We, the Free Software Foundation, use the GNU General Public License for most of our software; it applies also to any other work released this way by its authors. You can apply it to your programs, too.

 When we speak of free software, we are referring to freedom, not

price. Our General Public Licenses are designed to make sure that you have the freedom to distribute copies of free software (and charge for them if you wish), that you receive source code or can get it if you want it, that you can change the software or use pieces of it in new free programs, and that you know you can do these things.

 To protect your rights, we need to prevent others from denying you these rights or asking you to surrender the rights. Therefore, you have certain responsibilities if you distribute copies of the software, or if you modify it: responsibilities to respect the freedom of others.

 For example, if you distribute copies of such a program, whether gratis or for a fee, you must pass on to the recipients the same freedoms that you received. You must make sure that they, too, receive or can get the source code. And you must show them these terms so they know their rights.

 Developers that use the GNU GPL protect your rights with two steps: (1)

 assert copyright on the software, and (2) offer you this License giving you legal permission to copy, distribute and/or modify it.

 For the developers' and authors' protection, the GPL clearly explains that there is no warranty for this free software. For both users' and authors' sake, the GPL requires that modified versions be marked as changed, so that their problems will not be attributed erroneously to authors of previous versions.

 Some devices are designed to deny users access to install or run modified versions of the software inside them, although the manufacturer can do so. This is fundamentally incompatible with the aim of protecting users' freedom to change the software. The systematic pattern of such abuse occurs in the area of products for individuals to use, which is precisely where it is most unacceptable. Therefore, we have designed this version of the GPL to prohibit the practice for those products. If such problems arise substantially in other domains, we stand

 ready to extend this provision to those domains in future versions of the GPL, as needed to protect the freedom of users.

 Finally, every program is threatened constantly by software patents. States should not allow patents to restrict development and use of software on general-purpose computers, but in those that do, we wish to avoid the special danger that patents applied to a free program could make it effectively proprietary. To prevent this, the GPL assures that

patents cannot be used to render the program non-free.

 The precise terms and conditions for copying, distribution and modification follow.

## TERMS AND CONDITIONS

0. Definitions.

"This License" refers to version 3 of the GNU General Public License.

 "Copyright" also means copyright-like laws that apply to other kinds of works, such as semiconductor masks.

 "The Program" refers to any copyrightable work licensed under this License. Each licensee is addressed as "you". "Licensees" and

"recipients" may be individuals or organizations.

 To "modify" a work means to copy from or adapt all or part of the work in a fashion requiring copyright permission, other than the making of an exact copy. The resulting work is called a "modified version" of the earlier work or a work "based on" the earlier work.

 A "covered work" means either the unmodified Program or a work based on the Program.

 To "propagate" a work means to do anything with it that, without permission, would make you directly or secondarily liable for infringement under applicable copyright law, except executing it on a computer or modifying a private copy. Propagation includes copying, distribution (with or without modification), making available to the public, and in some countries other activities as well.

 To "convey" a work means any kind of propagation that enables other parties to make or receive copies. Mere interaction with a user through a computer network, with no transfer of a copy, is not conveying.

 An interactive user interface displays "Appropriate Legal Notices" to the extent that it includes a convenient and prominently visible feature that (1) displays an appropriate copyright notice, and (2) tells the user that there is no warranty for the work (except to the extent that warranties are provided), that licensees may convey the work under this License, and how to view a copy of this License. If the interface presents a list of user commands or options, such as a menu, a prominent item in the list meets this criterion.

## 1. Source Code.

 The "source code" for a work means the preferred form of the work for making modifications to it. "Object code" means any non-source form of a work.

 A "Standard Interface" means an interface that either is an official standard defined by a recognized standards body, or, in the case of interfaces specified for a particular programming language, one that is widely used among developers working in that language.

## The

 "System Libraries" of an executable work include anything, other than the work as a whole, that (a) is included in the normal form of packaging a Major Component, but which is not part of that Major Component, and (b) serves only to enable use of the work with that Major Component, or to implement a Standard Interface for which an implementation is available to the public in source code form. A "Major Component", in this context, means a major essential component (kernel, window system, and so on) of the specific operating system (if any) on which the executable work runs, or a compiler used to produce the work, or an object code interpreter used to run it.

 The "Corresponding Source" for a work in object code form means all the source code needed to generate, install, and (for an executable work) run the object code and to modify the work, including scripts to control those activities. However, it does not include the work's System Libraries, or general-purpose tools or generally available free

programs which are used unmodified in performing those activities but which are not part of the work. For example, Corresponding Source includes interface definition files associated with source files for the work, and the source code for shared libraries and dynamically linked subprograms that the work is specifically designed to require, such as by intimate data communication or control flow between those subprograms and other parts of the work.

 The Corresponding Source need not include anything that users can regenerate automatically from other parts of the Corresponding Source.

 The Corresponding Source for a work in source code form is that same work.

2. Basic Permissions.

 All rights granted under this License are granted for the term of copyright on the Program, and are irrevocable provided the stated conditions are met. This License explicitly affirms your unlimited permission to run the unmodified Program. The output from running a covered work is covered

 by this License only if the output, given its content, constitutes a covered work. This License acknowledges your rights of fair use or other equivalent, as provided by copyright law.

 You may make, run and propagate covered works that you do not convey, without conditions so long as your license otherwise remains in force. You may convey covered works to others for the sole purpose of having them make modifications exclusively for you, or provide you with facilities for running those works, provided that you comply with the terms of this License in conveying all material for which you do not control copyright. Those thus making or running the covered works for you must do so exclusively on your behalf, under your direction and control, on terms that prohibit them from making any copies of your copyrighted material outside their relationship with you.

 Conveying under any other circumstances is permitted solely under the conditions stated below. Sublicensing is not allowed; section 10 makes it unnecessary.

3. Protecting Users' Legal Rights From Anti-Circumvention Law.

 No covered work shall be deemed part of an effective technological measure under any applicable law fulfilling obligations under article 11 of the WIPO copyright treaty adopted on 20 December 1996, or similar laws prohibiting or restricting circumvention of such measures.

 When you convey a covered work, you waive any legal power to forbid circumvention of technological measures to the extent such circumvention is effected by exercising rights under this License with respect to the covered work, and you disclaim any intention to limit operation or modification of the work as a means of enforcing, against the work's users, your or third parties' legal rights to forbid circumvention of technological measures.

4. Conveying Verbatim Copies.

 You may convey verbatim copies of the Program's source code as you receive it, in any medium, provided that you conspicuously and appropriately publish on each copy an appropriate copyright notice; keep intact all notices stating that this License and any non-permissive terms added in accord with section 7 apply to the code; keep intact all notices of the absence of any warranty; and give all

recipients a copy of this License along with the Program.

 You may charge any price or no price for each copy that you convey, and you may offer support or warranty protection for a fee.

5. Conveying Modified Source Versions.

 You may convey a work based on the Program, or the modifications to produce it from the Program, in the form of source code under the terms of section 4, provided that you also meet all of these conditions:

 a) The work must carry prominent notices stating that you modified it, and giving a relevant date.

 b) The work must carry prominent notices stating that it is released under this License and any conditions added under section 7. This requirement modifies the requirement in section 4 to

"keep intact all notices".

 c) You must license the entire work, as a whole, under this License to anyone who comes into possession of a copy. This License will therefore apply, along with any applicable section 7 additional terms, to the whole of the work, and all its parts, regardless of how they are packaged. This License gives no permission to license the work in any other way, but it does not invalidate such permission if you have separately received it.

 d) If the work has interactive user interfaces, each must display Appropriate Legal Notices; however, if the Program has interactive interfaces that do not display Appropriate Legal Notices, your work need not make them do so.

 A compilation of a covered work with other separate and independent works, which are not by their nature extensions of the covered work, and which are not combined with it such as to form a larger program, in or on a volume of a storage or distribution medium, is called an

"aggregate" if the compilation and its resulting copyright are not used to limit the access or legal rights of the compilation's users beyond what the individual works permit. Inclusion of a covered work in an aggregate does not cause this License to apply to the other parts of the aggregate.

6. Conveying Non-Source Forms.

 You may convey a covered work in object code form under the terms of sections 4 and 5, provided that you also convey the

machine-readable Corresponding Source under the terms of this License, in one of these ways:

 a) Convey the object code in, or embodied in, a physical product (including a physical distribution medium), accompanied by the Corresponding Source fixed on a durable physical medium customarily used for software interchange.

 b) Convey the object code in, or embodied in, a physical product (including a physical distribution medium), accompanied by a written offer, valid for at least three years and valid for as

 long as you offer spare parts or customer support for that product model, to give anyone who possesses the object code either (1) a copy of the Corresponding Source for all the software in the product that is covered by this License, on a durable physical medium customarily used for software interchange, for a price no more than your reasonable cost of physically performing this conveying of source, or (2) access to copy the Corresponding Source from a network server at no charge.

 c) Convey individual copies of the object code with a copy of the written offer to provide the Corresponding Source. This alternative is allowed only occasionally and noncommercially, and only if you received the object code with such an offer, in accord with subsection 6b.

 d) Convey the object code by offering access from a designated place (gratis or for a charge), and offer equivalent access to the Corresponding Source in

the same way through the same place at no

 further charge. You need not require recipients to copy the Corresponding Source along with the object code. If the place to copy the object code is a network server, the Corresponding Source may be on a different server (operated by you or a third party) that supports equivalent copying facilities, provided you maintain clear directions next to the object code saying where to find the Corresponding Source. Regardless of what server hosts the Corresponding Source, you remain obligated to ensure that it is available for as long as needed to satisfy these requirements.

 e) Convey the object code using peer-to-peer transmission, provided you inform other peers where the object code and Corresponding Source of the work are being offered to the general public at no charge under subsection 6d.

 A separable portion of the object code, whose source code is excluded from the Corresponding Source

 as a System Library, need not be included in conveying the object code work.

 A "User Product" is either (1) a "consumer product", which means any tangible personal property which is normally used for personal, family, or household purposes, or (2) anything designed or sold for incorporation into a dwelling. In determining whether a product is a consumer product, doubtful cases shall be resolved in favor of coverage. For a particular product received by a particular user, "normally used" refers to a typical or common use of that class of product, regardless of the status of the particular user or of the way in which the particular user actually uses, or expects or is expected to use, the product. A product is a consumer product regardless of whether the product has substantial commercial, industrial or non-consumer uses, unless such uses represent the only significant mode of use of the product.

 "Installation Information" for a User Product means any methods, procedures, authorization

 keys, or other information required to install and execute modified versions of a covered work in that User Product from a modified version of its Corresponding Source. The information must suffice to ensure that the continued functioning of the modified object code is in no case prevented or interfered with solely because modification has been made.

 If you convey an object code work under this section in, or with, or specifically for use in, a User Product, and the conveying occurs as part of a transaction in which the right of possession and use of the User Product is transferred to the recipient in perpetuity or for a fixed term (regardless of how the transaction is characterized), the Corresponding Source conveyed under this section must be accompanied by the Installation Information. But this requirement does not apply if neither you nor any third party retains the ability to install modified object code on the User Product (for example, the work has been installed in ROM).

 The requirement to provide Installation Information does not include a requirement to continue to provide support service, warranty, or updates for a work that has been modified or installed by the recipient, or for the User Product in which it has been modified or installed. Access to a network may be denied when the modification itself materially and adversely affects the operation of the network or violates the rules and protocols for communication across the network.

 Corresponding Source conveyed, and Installation Information provided, in accord with this section must be in a format that is publicly documented (and with an implementation available to the public in

source code form), and must require no special password or key for unpacking, reading or copying.

## 7. Additional Terms.

 "Additional permissions" are terms that supplement the terms of this License by making exceptions from one or more of its conditions. Additional permissions that are applicable to the entire Program shall

be treated as though they were included in this License, to the extent that they are valid under applicable law. If additional permissions apply only to part of the Program, that part may be used separately under those permissions, but the entire Program remains governed by this License without regard to the additional permissions.

 When you convey a copy of a covered work, you may at your option remove any additional permissions from that copy, or from any part of it. (Additional permissions may be written to require their own removal in certain cases when you modify the work.) You may place additional permissions on material, added by you to a covered work, for which you have or can give appropriate copyright permission.

 Notwithstanding any other provision of this License, for material you add to a covered work, you may (if authorized by the copyright holders of that material) supplement the terms of this License with terms:

 a) Disclaiming warranty or limiting liability differently from the terms of sections 15 and 16 of this License; or

 b) Requiring preservation of specified reasonable legal notices or author attributions in that material or in the Appropriate Legal Notices displayed by works containing it; or

 c) Prohibiting misrepresentation of the origin of that material, or requiring that modified versions of such material be marked in reasonable ways as different from the original version; or

 d) Limiting the use for publicity purposes of names of licensors or authors of the material; or

 e) Declining to grant rights under trademark law for use of some trade names, trademarks, or service marks; or

 f) Requiring indemnification of licensors and authors of that material by anyone who conveys the material (or modified versions of it) with contractual assumptions of liability to the recipient, for any liability that these contractual assumptions directly impose on

those licensors and authors.

 All other non-permissive additional terms are considered "further restrictions" within the meaning of section 10. If the Program as you received it, or any part of it, contains a notice stating that it is governed by this License along with a term that is a further restriction, you may remove that term. If a license document contains a further restriction but permits relicensing or conveying under this License, you may add to a covered work material governed by the terms of that license document, provided that the further restriction does not survive such relicensing or conveying.

 If you add terms to a covered work in accord with this section, you must place, in the relevant source files, a statement of the additional terms that apply to those files, or a notice indicating where to find the applicable terms.

 Additional terms, permissive or non-permissive, may be stated in the form of a separately written license, or stated as exceptions; the above requirements apply either way.

## 8. Termination.

 You may not propagate or modify a covered work except as expressly provided under this License. Any attempt otherwise to propagate or modify it is void, and will automatically terminate your rights under this License (including any patent licenses granted under the third paragraph of section 11).

 However, if you cease all violation of this License, then your license from a particular copyright holder is reinstated (a) provisionally, unless and until the copyright holder explicitly and finally terminates your license, and (b) permanently, if the copyright holder fails to notify you of the violation by some reasonable means prior to 60 days after the cessation.

 Moreover, your license from a particular copyright holder is reinstated permanently if the copyright holder notifies you of the violation by some reasonable means, this is the first time you have received notice of violation of this License (for any work) from that copyright holder, and you cure the violation prior to 30 days after

your receipt of the notice.

 Termination of your rights under this section does not terminate the licenses of parties who have received copies or rights from you under this License. If your rights have been terminated and not permanently reinstated, you do not qualify to receive new licenses for the same material under section 10.

## 9. Acceptance Not Required for Having Copies.

 You are not required to accept this License in order to receive or run a copy of the Program. Ancillary propagation of a covered work occurring solely as a consequence of using peer-to-peer transmission to receive a copy likewise does not require acceptance. However, nothing other than this License grants you permission to propagate or modify any covered work. These actions infringe copyright if you do not accept this License. Therefore, by modifying or propagating a covered work, you indicate your acceptance of this License to do so.

## 10. Automatic Licensing of Downstream Recipients.

 Each time you convey a covered work, the recipient automatically receives a license from the original licensors, to run, modify and propagate that work, subject to this License. You are not responsible for enforcing compliance by third parties with this License.

 An "entity transaction" is a transaction transferring control of an organization, or substantially all assets of one, or subdividing an organization, or merging organizations. If propagation of a covered work results from an entity transaction, each party to that transaction who receives a copy of the work also receives whatever licenses to the work the party's predecessor in interest had or could give under the previous paragraph, plus a right to possession of the Corresponding Source of the work from the predecessor in interest, if the predecessor has it or can get it with reasonable efforts.

## You may not impose any further restrictions on the exercise of the rights

 granted or affirmed under this License. For example, you may not impose a license fee, royalty, or other charge for exercise of rights granted under this License, and you may not initiate litigation (including a cross-claim or counterclaim in a lawsuit) alleging that any patent claim is infringed by making, using, selling, offering for sale, or importing the Program or any portion of it.

## 11. Patents.

 A "contributor" is a copyright holder who authorizes use under this License of the Program or a work on which the Program is based. The work thus licensed is called the contributor's "contributor version".

 A contributor's "essential patent claims" are all patent claims owned or controlled by the contributor, whether already acquired or hereafter acquired, that would be infringed by some manner, permitted by this License, of making, using, or selling its contributor version, but do not include claims that would be infringed only as a consequence of further modification of the contributor version. For

purposes of this definition, "control" includes the right to grant patent sublicenses in a manner consistent with the requirements of this License.

 Each contributor grants you a non-exclusive, worldwide, royalty-free patent license under the contributor's essential patent claims, to make, use, sell, offer for sale, import and otherwise run, modify and propagate the contents of its contributor version.

 In the following three paragraphs, a "patent license" is any express agreement or commitment, however denominated, not to enforce a patent (such as an express permission to practice a patent or covenant not to sue for patent infringement). To "grant" such a patent license to a party means to make such an agreement or commitment not to enforce a patent against the party.

 If you convey a covered work, knowingly relying on a patent license, and the Corresponding Source of the work is not available for anyone to copy, free of charge and under the terms of this License, through a

publicly available network server or other readily accessible means, then you must either (1) cause the Corresponding Source to be so available, or (2) arrange to deprive yourself of the benefit of the

patent license for this particular work, or (3) arrange, in a manner consistent with the requirements of this License, to extend the patent license to downstream recipients. "Knowingly relying" means you have actual knowledge that, but for the patent license, your conveying the covered work in a country, or your recipient's use of the covered work in a country, would infringe one or more identifiable patents in that country that you have reason to believe are valid.

 If, pursuant to or in connection with a single transaction or arrangement, you convey, or propagate by procuring conveyance of, a covered work, and grant a patent license to some of the parties receiving the covered work authorizing them to use, propagate, modify or convey a specific copy of the covered work, then the patent license you grant is automatically extended to all recipients of the covered work and works based on it.

A patent license is "discriminatory" if it does not include within

the scope of its coverage, prohibits the exercise of, or is conditioned on the non-exercise of one or more of the rights that are specifically granted under this License. You may not convey a covered work if you are a party to an arrangement with a third party that is in the business of distributing software, under which you make payment to the third party based on the extent of your activity of conveying the work, and under which the third party grants, to any of the parties who would receive the covered work from you, a discriminatory patent license (a) in connection with copies of the covered work conveyed by you (or copies made from those copies), or (b) primarily for and in connection with specific products or compilations that contain the covered work, unless you entered into that arrangement, or

that patent license was granted, prior to 28 March 2007.

 Nothing in this License shall be construed as excluding or limiting any implied license or other defenses to infringement that may otherwise be available to you under applicable patent law.

12. No Surrender of Others' Freedom.

 If conditions are imposed on you (whether by court order, agreement or otherwise) that contradict the conditions of this License, they do not excuse you from the conditions of this License. If you cannot convey a covered work so as to satisfy simultaneously your obligations under this License and any other pertinent obligations, then as a consequence you may not convey it at all. For example, if you agree to terms that obligate you to collect a royalty for further conveying from those to whom you convey the Program, the only way you could satisfy both those terms and this License would be to refrain entirely from conveying the Program.

13. Use with the GNU Affero General Public License.

 Notwithstanding any other provision of this License, you have permission to link or combine any covered work with a work licensed under version 3 of the GNU Affero General Public License into a single combined work, and to convey the resulting work. The terms of this License will continue to apply to the part which is the covered work, but the special requirements of the GNU Affero General Public License, section 13, concerning interaction through a network will apply to the combination as such.

14. Revised Versions of this License.

 The Free Software Foundation may publish revised and/or new versions of the GNU General Public License from time to time. Such new versions will be similar in spirit to the present version, but may differ in detail to address new problems or concerns.

 Each version is given a distinguishing version number. If the Program specifies that a certain numbered version of the GNU General Public License "or any later version" applies to it, you have the option of following the terms and conditions either of that numbered

version or of any later version published by the Free Software Foundation. If the Program does not specify a version number of the GNU General Public License, you may choose any version ever published by the Free Software Foundation.

 If the Program specifies that a proxy can decide which future versions of the GNU General Public License can be used, that proxy's public statement of acceptance of a version permanently authorizes you to choose that version for the Program.

 Later license versions may give you additional or different permissions. However, no additional obligations are imposed on any author or copyright holder as a result of your choosing to follow a later version.

15. Disclaimer of Warranty.

 THERE IS NO WARRANTY FOR THE PROGRAM, TO THE EXTENT PERMITTED BY APPLICABLE LAW. EXCEPT WHEN OTHERWISE STATED IN WRITING THE COPYRIGHT HOLDERS AND/OR OTHER PARTIES PROVIDE THE PROGRAM "AS IS" WITHOUT WARRANTY

OF ANY KIND, EITHER EXPRESSED OR IMPLIED, INCLUDING, BUT NOT LIMITED TO, THE IMPLIED WARRANTIES OF MERCHANTABILITY AND FITNESS FOR A PARTICULAR PURPOSE. THE ENTIRE RISK AS TO THE QUALITY AND PERFORMANCE OF THE PROGRAM IS WITH YOU. SHOULD THE PROGRAM PROVE DEFECTIVE, YOU ASSUME THE COST OF ALL NECESSARY SERVICING, REPAIR OR CORRECTION.

16. Limitation of Liability.

 IN NO EVENT UNLESS REQUIRED BY APPLICABLE LAW OR AGREED TO IN WRITING WILL ANY COPYRIGHT HOLDER, OR ANY OTHER PARTY WHO MODIFIES AND/OR CONVEYS THE PROGRAM AS PERMITTED ABOVE, BE LIABLE TO YOU FOR DAMAGES, INCLUDING ANY GENERAL, SPECIAL, INCIDENTAL OR CONSEQUENTIAL DAMAGES ARISING OUT OF THE USE OR INABILITY TO USE THE PROGRAM (INCLUDING BUT NOT LIMITED TO LOSS OF DATA OR DATA BEING RENDERED INACCURATE OR LOSSES SUSTAINED BY YOU OR THIRD PARTIES OR A FAILURE OF THE PROGRAM TO OPERATE WITH ANY OTHER PROGRAMS), EVEN IF SUCH HOLDER OR OTHER PARTY HAS BEEN ADVISED OF THE POSSIBILITY OF SUCH DAMAGES.

 17. Interpretation of Sections 15 and 16.

 If the disclaimer of warranty and limitation of liability provided above cannot be given local legal effect according to their terms, reviewing courts shall apply local law that most closely approximates an absolute waiver of all civil liability in connection with the Program, unless a warranty or assumption of liability accompanies a copy of the Program in return for a fee.

## END OF TERMS AND CONDITIONS

How to Apply These Terms to Your New Programs

 If you develop a new program, and you want it to be of the greatest possible use to the public, the best way to achieve this is to make it free software which everyone can redistribute and change under these terms.

 To do so, attach the following notices to the program. It is safest to attach them to the start of each source file to most effectively state the exclusion of warranty; and each file should have at least the "copyright" line and a pointer to where the full notice is found.

 <one line to give the program's name and a brief idea of what it does.> Copyright  $(C)$  <year > <name of author>

 This program is free software: you can redistribute it and/or modify it under the terms of the GNU General Public License as published by the Free Software Foundation, either version 3 of the License, or (at your option) any later version.

 This program is distributed in the hope that it will be useful, but WITHOUT ANY WARRANTY; without even the implied warranty of MERCHANTABILITY or FITNESS FOR A PARTICULAR PURPOSE. See the GNU General Public License for more details.

 You should have received a copy of the GNU General Public License along with this program. If not, see <http://www.gnu.org/licenses/>.

Also add information on how to contact you by electronic and paper mail.

 If the program does terminal interaction, make it output a short notice like this when it starts in an interactive mode:

 $<$ program> Copyright (C)  $<$ year>  $<$ name of author> This program comes with ABSOLUTELY NO WARRANTY; for details type `show w'. This is free software, and you are welcome to redistribute it under certain conditions; type `show c' for details.

The hypothetical commands `show w' and `show c' should show the appropriate parts of the General Public License. Of course, your program's commands might be different; for a GUI interface, you would use an "about box".

 You should also get your employer (if you work as a programmer) or school, if any, to sign a "copyright disclaimer" for the program, if necessary. For more information on this, and how to apply and follow the GNU GPL, see <http://www.gnu.org/licenses/>.

 The GNU General Public License does not permit incorporating your program into proprietary programs. If your program is a subroutine library, you may consider it more useful to permit linking proprietary applications with the library. If this is what you want to do, use the GNU Lesser General Public License instead of this License. But first, please read <http://www.gnu.org/philosophy/why-not-lgpl.html>. GNU LESSER GENERAL PUBLIC LICENSE Version 3, 29 June 2007

Copyright (C) 2007 Free Software Foundation, Inc. <http://fsf.org/> Everyone is permitted to copy and distribute verbatim copies of this license document, but changing it is not allowed.

 This version of the GNU Lesser General Public License incorporates the terms and conditions of version 3 of the GNU General Public License, supplemented by the additional permissions listed below.

0. Additional Definitions.

 As used herein, "this License" refers to version 3 of the GNU Lesser General Public License, and the "GNU GPL" refers to version 3 of the GNU General Public License.

 "The Library" refers to a covered work governed by this License, other than an Application or a Combined Work as defined below.

 An "Application" is any work that makes use of an interface provided by the Library, but which is not otherwise based on the Library. Defining a subclass of a class defined by the Library is deemed a mode of using an interface provided by the Library.

 A "Combined Work" is a work produced by combining or linking an Application with the Library. The particular version of the Library with which the Combined Work was made is also called the "Linked Version".

 The "Minimal Corresponding Source" for a Combined Work means the Corresponding Source for the Combined Work, excluding any source code for portions of the Combined Work that, considered in isolation, are based on the Application, and not on the Linked Version.

 The "Corresponding Application Code" for a Combined Work means the object code and/or source code for the Application, including any data and utility programs needed for reproducing the Combined Work from the Application, but excluding the System Libraries of the Combined Work.

1. Exception to Section 3 of the GNU GPL.

 You may convey a covered work under sections 3 and 4 of this License without being bound by section 3 of the GNU GPL.

 2. Conveying Modified Versions.

 If you modify a copy of the Library, and, in your modifications, a facility refers to a function or data to be supplied by an Application that uses the facility (other than as an argument passed when the facility is invoked), then you may convey a copy of the modified version:

 a) under this License, provided that you make a good faith effort to ensure that, in the event an Application does not supply the function or data, the facility still operates, and performs whatever part of its purpose remains meaningful, or

 b) under the GNU GPL, with none of the additional permissions of this License applicable to that copy.

3. Object Code Incorporating Material from Library Header Files.

 The object code form of an Application may incorporate material from a header file that is part of the Library. You may convey such object code under terms of your choice, provided that, if the incorporated material is not limited to numerical parameters, data structure

layouts and accessors, or small macros, inline functions and templates (ten or fewer lines in length), you do both of the following:

 a) Give prominent notice with each copy of the object code that the Library is used in it and that the Library and its use are covered by this License.

 b) Accompany the object code with a copy of the GNU GPL and this license document.

## 4. Combined Works.

 You may convey a Combined Work under terms of your choice that, taken together, effectively do not restrict modification of the portions of the Library contained in the Combined Work and reverse engineering for debugging such modifications, if you also do each of the following:

 a) Give prominent notice with each copy of the Combined Work that the Library is used in it and that the Library and its use are covered by this License.

 b) Accompany the Combined Work with a copy of the GNU GPL and this license document.

 c) For a Combined Work that displays copyright notices during execution, include the copyright notice for the Library among these notices, as well as a reference directing the user to the copies of the GNU GPL and this license document.

d) Do one of the following:

 0) Convey the Minimal Corresponding Source under the terms of this License, and the Corresponding Application Code in a form suitable for, and under terms that permit, the user to recombine or relink the Application with a modified version of the Linked Version to produce a modified Combined Work, in the manner specified by section 6 of the GNU GPL for conveying Corresponding Source.

 1) Use a suitable shared library mechanism for linking with the Library. A suitable mechanism is one that (a) uses at run time a copy of the Library already present on the user's computer system, and (b) will operate properly with a modified version of the Library that is interface-compatible with the Linked

Version.

 e) Provide Installation Information, but only if you would otherwise be required to provide such information under section 6 of the GNU GPL, and only to the extent that such information is necessary to install and execute a modified version of the Combined Work produced by recombining or relinking the Application with a modified version of the Linked Version. (If you use option 4d0, the Installation Information must accompany the Minimal Corresponding Source and Corresponding Application

 Code. If you use option 4d1, you must provide the Installation Information in the manner specified by section 6 of the GNU GPL for conveying Corresponding Source.)

5. Combined Libraries.

 You may place library facilities that are a work based on the Library side by side in a single library together with other library facilities that are not Applications and are not covered by this License, and convey such a combined library under terms of your choice, if you do both of the following:

 a) Accompany the combined library with a copy of the same work based on the Library, uncombined with any other library facilities, conveyed under the terms of this License.

 b) Give prominent notice with the combined library that part of it is a work based on the Library, and explaining where to find the accompanying uncombined form of the same work.

6. Revised Versions of the GNU Lesser General Public License.

 The Free Software Foundation may publish revised and/or new versions of the GNU Lesser General Public License from time to time. Such new versions will be similar in spirit to the present version, but may differ in detail to address new problems or concerns.

 Each version is given a distinguishing version number. If the Library as you received it specifies that a certain numbered version of the GNU Lesser General Public License "or any later version" applies to it, you have the option of following the terms and conditions either of that published version or of any later version published by the Free Software Foundation. If the Library as you received it does not specify a version number of the GNU Lesser General Public License, you may choose any version of the GNU Lesser

 If the Library as you received it specifies that a proxy can decide whether future versions of the GNU Lesser General Public License shall apply, that proxy's public statement of acceptance of any version is permanent authorization for you to choose that version for the

General Public License ever published by the Free Software Foundation.

Boost Software License - Version 1.0 - August 17th, 2003

Library.

Permission is hereby granted, free of charge, to any person or organization obtaining a copy of the software and accompanying documentation covered by

this license (the "Software") to use, reproduce, display, distribute, execute, and transmit the Software, and to prepare derivative works of the Software, and to permit third-parties to whom the Software is furnished to do so, all subject to the following:

The copyright notices in the Software and this entire statement, including the above license grant, this restriction and the following disclaimer, must be included in all copies of the Software, in whole or in part, and all derivative works of the Software, unless such copies or derivative works are solely in the form of machine-executable object code generated by a source language processor.

## THE SOFTWARE IS PROVIDED "AS IS", WITHOUT WARRANTY OF ANY KIND, EXPRESS OR IMPLIED, INCLUDING BUT NOT LIMITED TO THE WARRANTIES OF MERCHANTABILITY,

FITNESS FOR A PARTICULAR PURPOSE, TITLE AND NON-INFRINGEMENT. IN NO EVENT SHALL THE COPYRIGHT HOLDERS OR ANYONE DISTRIBUTING THE SOFTWARE BE LIABLE FOR ANY DAMAGES OR OTHER LIABILITY, WHETHER IN CONTRACT, TORT OR OTHERWISE, ARISING FROM, OUT OF OR IN CONNECTION WITH THE SOFTWARE OR THE USE OR OTHER DEALINGS IN THE SOFTWARE.

@node Library Copying @appendixsec GNU LESSER GENERAL PUBLIC LICENSE

@cindex LGPL, Lesser General Public License @center Version 2.1, February 1999

## @display

Copyright @copyright{} 1991, 1999 Free Software Foundation, Inc. 51 Franklin Street - Fifth Floor, Boston, MA 02110-1301, USA

Everyone is permitted to copy and distribute verbatim copies of this license document, but changing it is not allowed.

[This is the first released version of the Lesser GPL. It also counts as the successor of the GNU Library Public License, version 2, hence the version number 2.1.] @end display

## @appendixsubsec Preamble

 The licenses for most software are designed to take away your freedom to share and change it. By contrast, the GNU General Public Licenses are intended to guarantee your freedom to share and change free software---to make sure the software is free for all its users.

 This license, the Lesser General Public License, applies to some specially designated software---typically libraries---of

## the Free

Software Foundation and other authors who decide to use it. You can use it too, but we suggest you first think carefully about whether this license or the ordinary General Public License is the better strategy to use in any particular case, based on the explanations below.

 When we speak of free software, we are referring to freedom of use, not price. Our General Public Licenses are designed to make sure that you have the freedom to distribute copies of free software (and charge for this service if you wish); that you receive source code or can get it if you want it; that you can change the software and use pieces of it in new free programs; and that you are informed that you can do these things.

 To protect your rights, we need to make restrictions that forbid distributors to deny you these rights or to ask you to surrender these rights. These restrictions translate to certain responsibilities for you if you distribute copies of the library or if you modify it.

 For example, if you distribute copies of the library, whether gratis or for a fee, you must give the recipients all the rights that we gave you. You must make sure that they, too, receive or can get the source code. If you link other code with the library, you must provide complete object files to the recipients, so that they can relink them with the library after making changes to the library and recompiling it. And you must show them these terms so they know their rights.

We protect your rights with a two-step method: (1) we copyright the library, and (2) we offer you this license, which gives you legal permission to copy, distribute and/or modify the library.

 To protect each distributor, we want to make it very clear that there is no warranty for the free library. Also, if the library is modified by someone else and passed on, the recipients should know that what they have is not the original version, so that the original author's reputation will not be affected by problems that might be introduced by others.

 Finally, software patents pose a constant threat to the existence of any free program. We wish to make sure that a company cannot effectively restrict the users of a free program by obtaining a restrictive license from a patent holder. Therefore, we insist that any patent license obtained for a version of the library must be consistent with the full freedom of use specified in this license.

 Most GNU software, including some libraries, is covered by the ordinary GNU General Public License. This license, the GNU Lesser

General Public License, applies to certain designated libraries, and is quite different from the ordinary General Public License. We use this license for certain libraries in order to permit linking those libraries into non-free programs.

 When a program is linked with a library, whether statically or using a shared library, the combination of the two is legally speaking a combined work, a derivative of the original library.

The ordinary

General Public License therefore permits such linking only if the entire combination fits its criteria of freedom. The Lesser General Public License permits more lax criteria for linking other code with the library.

 We call this license the @dfn{Lesser} General Public License because it does @emph{Less} to protect the user's freedom than the ordinary General Public License. It also provides other free software developers Less of an advantage over competing non-free programs. These disadvantages are the reason we use the ordinary General Public License for many libraries. However, the Lesser license provides advantages in certain special circumstances.

 For example, on rare occasions, there may be a special need to encourage the widest possible use of a certain library, so that it becomes a de-facto standard. To achieve this, non-free programs must be allowed to use the library. A more frequent case is that a free library does the same job as widely used non-free libraries. In this case, there is little to gain by limiting the free library to free software only, so we use the Lesser General Public License.

 In other cases, permission to use a particular library in non-free programs enables a greater number of people to use a large body of free software. For example, permission to use the GNU C Library in non-free programs enables many more people to use the whole GNU operating system, as well as its variant, the GNU/Linux operating system.

 Although the Lesser General Public License is Less protective of the users' freedom, it does ensure that the user of a program that is linked with the Library has the freedom and the wherewithal to run that program using a modified version of the Library.

 The precise terms and conditions for copying, distribution and modification follow. Pay close attention to the difference between a ``work based on the library'' and a ``work that uses the library''. The former contains code derived from the

 library, whereas the latter must be combined with the library in order to run.

@iftex

@appendixsubsec TERMS AND CONDITIONS FOR COPYING, DISTRIBUTION AND MODIFICATION @end iftex @ifinfo

@center GNU LESSER GENERAL PUBLIC LICENSE @center TERMS AND CONDITIONS FOR COPYING, DISTRIBUTION AND MODIFICATION @end ifinfo

@enumerate 0

@item

This License Agreement applies to any software library or other program which contains a notice placed by the copyright holder or other authorized party saying it may be distributed under the terms of this Lesser General Public License (also called ``this License''). Each licensee is addressed as ``you''.

 A ``library'' means a collection of software functions and/or data prepared so as to be conveniently linked with application programs (which use some of those functions and data) to form executables.

 The ``Library'', below, refers to any such software library or work which has been distributed under these terms. A "work based on the Library'' means

either the Library or any derivative work under

copyright law: that is to say, a work containing the Library or a portion of it, either verbatim or with modifications and/or translated straightforwardly into another language. (Hereinafter, translation is included without limitation in the term ``modification''.)

 ``Source code'' for a work means the preferred form of the work for making modifications to it. For a library, complete source code means all the source code for all modules it contains, plus any associated interface definition files, plus the scripts used to control compilation and installation of the library.

 Activities other than copying, distribution and modification are not covered by this License; they are outside its scope. The act of running a program using the Library is not restricted, and output from such a program is covered only if its contents constitute a work based on the Library (independent of the use of the Library in a tool for writing it). Whether that is true depends on what the Library does

and what the program that uses the Library does.

@item

You may copy and distribute verbatim copies of the Library's complete source code as you receive it, in any medium, provided that you conspicuously and appropriately publish on each copy an appropriate copyright notice and disclaimer of warranty; keep intact all the notices that refer to this License and to the absence of any warranty; and distribute a copy of this License along with the Library.

 You may charge a fee for the physical act of transferring a copy, and you may at your option offer warranty protection in exchange for a fee.

## @item

You may modify your copy or copies of the Library or any portion of it, thus forming a work based on the Library, and copy and distribute such modifications or work under the terms of Section 1 above, provided that you also meet all of these conditions:

### @enumerate a

@item

The modified work must itself be a software library.

## @item

You must cause the files modified to carry prominent notices stating that you changed the files and the date of any change.

## @item

You must cause the whole of the work to be licensed at no charge to all third parties under the terms of this License.

## @item

If a facility in the modified Library refers to a function or a table of data to be supplied by an application program that uses the facility, other than as an argument passed when the facility is invoked, then you must make a good faith effort to ensure that, in the event an application does not supply such function or table, the facility still operates, and performs whatever part of its purpose remains meaningful.

(For example, a function in a library to compute square roots has a purpose that is entirely well-defined independent of the application. Therefore, Subsection 2d requires that any application-supplied function or table used by this function must be optional: if the application does not supply it, the square root function must still compute square roots.) @end enumerate

These requirements apply to the modified work as a whole. If identifiable sections of that work are not derived from the Library, and can be reasonably considered independent and separate works in themselves, then this License, and its terms, do not apply to those sections when you distribute them as separate works. But when you distribute the same sections as part of a whole which is a work based on the Library, the distribution of the whole must be on the terms of this License, whose permissions for other licensees extend to the entire whole, and thus to each and every part regardless of who wrote it.

Thus, it is not the intent of this section to claim rights or contest your rights to work written entirely by you; rather, the intent is to exercise the right to control the distribution of derivative or collective works based on the Library.

In addition, mere aggregation of another work not based on the Library with the Library (or with a work based on the Library) on a volume of a storage or distribution medium does not bring the other work under the scope of this License.

## @item

You may opt to apply the terms of the ordinary GNU General Public License instead of this License to a given copy of the Library. To do this, you must alter all the notices that refer to this License, so that they refer to the ordinary GNU General Public License, version 2, instead of to this License. (If a newer version than version 2 of the ordinary GNU General Public License has appeared, then you can specify that version instead if you wish.) Do not make any other change in these notices.

 Once this change is made in a given copy, it is irreversible for that copy, so the ordinary GNU General Public License applies to all subsequent copies and derivative works made from that copy.

 This option is useful when you wish to copy part of the code of the Library into a program that is not a library.

#### @item

You may copy and distribute the Library

(or a portion or

derivative of it, under Section 2) in object code or executable form under the terms of Sections 1 and 2 above provided that you accompany it with the complete corresponding machine-readable source code, which must be distributed under the terms of Sections 1 and 2 above on a medium customarily used for software interchange.

 If distribution of object code is made by offering access to copy from a designated place, then offering equivalent access to copy the source code from the same place satisfies the requirement to distribute the source code, even though third parties are not compelled to copy the source along with the object code.

## @item

A program that contains no derivative of any portion of the Library, but is designed to work with the Library by being compiled or linked with it, is called a ``work that uses the Library''. Such a work, in isolation, is not a derivative work of the Library, and therefore falls outside the scope of this License.

## However,

 linking a ``work that uses the Library'' with the Library creates an executable that is a derivative of the Library (because it contains portions of the Library), rather than a ``work that uses the library''. The executable is therefore covered by this License. Section 6 states terms for distribution of such executables.

When a ``work that uses the Library'' uses material from a header file that is part of the Library, the object code for the work may be a derivative work of the Library even though the source code is not. Whether this is true is especially significant if the work can be linked without the Library, or if the work is itself a library. The threshold for this to be true is not precisely defined by law.

 If such an object file uses only numerical parameters, data structure layouts and accessors, and small macros and small inline functions (ten lines or less in length), then the use of the object file is unrestricted, regardless of whether it is legally a derivative work.

 (Executables containing this object code plus portions of the Library will still fall under Section 6.)

 Otherwise, if the work is a derivative of the Library, you may distribute the object code for the work under the terms of Section 6. Any executables containing that work also fall under Section 6, whether or not they are linked directly with the Library itself.

## @item

As an exception to the Sections above, you may also combine or link a "work that uses the Library" with the Library to produce a work containing portions of the Library, and distribute that work under terms of your choice, provided that the terms permit modification of the work for the customer's own use and reverse engineering for debugging such modifications.

 You must give prominent notice with each copy of the work that the Library is used in it and that the Library and its use are covered by this License. You must supply a copy of this License. If the work during execution displays copyright notices,

### you must include the

copyright notice for the Library among them, as well as a reference directing the user to the copy of this License. Also, you must do one of these things:

## @enumerate a

## @item

Accompany the work with the complete corresponding machine-readable source code for the Library including whatever changes were used in the work (which must be distributed under Sections 1 and 2 above); and, if the work is an executable linked with the Library, with the complete machine-readable ``work that uses the Library'', as object code and/or source code, so that the user can modify the Library and then relink to produce a modified executable containing the modified Library. (It is understood that the user who changes the contents of definitions files in the Library will not necessarily be able to recompile the application to use the modified definitions.)

#### @item

Use a suitable shared library mechanism for linking with the Library. A suitable mechanism is one that (1) uses at run time

## a copy of the

library already present on the user's computer system, rather than copying library functions into the executable, and (2) will operate properly with a modified version of the library, if the user installs one, as long as the modified version is interface-compatible with the version that the work was made with.

#### @item

Accompany the work with a written offer, valid for at least three years, to give the same user the materials specified in Subsection 6a, above, for a charge no more than the cost of performing this distribution.

#### @item

If distribution of the work is made by offering access to copy from a designated place, offer equivalent access to copy the above specified materials from the same place.

## @item

Verify that the user has already received a copy of these materials or that you have already sent this user a copy.

#### @end enumerate

 For an executable, the required form of the ``work that uses the Library'' must include any data and utility programs needed for reproducing

 the executable from it. However, as a special exception, the materials to be distributed need not include anything that is normally distributed (in either source or binary form) with the major components (compiler, kernel, and so on) of the operating system on which the executable runs, unless that component itself accompanies the executable.

 It may happen that this requirement contradicts the license restrictions of other proprietary libraries that do not normally accompany the operating system. Such a contradiction means you cannot use both them and the Library together in an executable that you distribute.

## @item

You may place library facilities that are a work based on the Library side-by-side in a single library together with other library facilities not covered by this License, and distribute such a combined library, provided that the separate distribution of the work based on the Library and of the other library facilities is otherwise permitted, and provided that you do these two things:

## @enumerate a

## @item

Accompany the combined library with a copy of the same work based on the Library, uncombined with any other library facilities. This must be distributed under the terms of the Sections above.

## @item

Give prominent notice with the combined library of the fact that part of it is a work based on the Library, and explaining where to find the accompanying uncombined form of the same work. @end enumerate

#### @item

You may not copy, modify, sublicense, link with, or distribute the Library except as expressly provided under this License. Any attempt otherwise to copy, modify, sublicense, link with, or distribute the Library is void, and will automatically terminate your rights under this License. However, parties who have received copies, or rights, from you under this License will not have their licenses terminated so long as such parties remain in full compliance.

## @item

You are not required to accept this License, since you have not signed it. However,

 nothing else grants you permission to modify or distribute the Library or its derivative works. These actions are prohibited by law if you do not accept this License. Therefore, by modifying or distributing the Library (or any work based on the Library), you indicate your acceptance of this License to do so, and all its terms and conditions for copying, distributing or modifying the Library or works based on it.

## @item

Each time you redistribute the Library (or any work based on the Library), the recipient automatically receives a license from the original licensor to copy, distribute, link with or modify the Library subject to these terms and conditions. You may not impose any further restrictions on the recipients' exercise of the rights granted herein. You are not responsible for enforcing compliance by third parties with this License.

## @item

If, as a consequence of a court judgment or allegation of patent infringement or for any other reason (not limited to patent issues), conditions

 are imposed on you (whether by court order, agreement or otherwise) that contradict the conditions of this License, they do not excuse you from the conditions of this License. If you cannot distribute so as to satisfy simultaneously your obligations under this License and any other pertinent obligations, then as a consequence you may not distribute the Library at all. For example, if a patent license would not permit royalty-free redistribution of the Library by all those who receive copies directly or indirectly through you, then the only way you could satisfy both it and this License would be to refrain entirely from distribution of the Library.

If any portion of this section is held invalid or unenforceable under any particular circumstance, the balance of the section is intended to apply, and the section as a whole is intended to apply in other circumstances.

It is not the purpose of this section to induce you to infringe any patents or other property right claims or to contest validity of any such claims; this section has the sole purpose of protecting the integrity of the free software distribution system which is implemented by public license practices. Many people have made generous contributions to the wide range of software distributed through that system in reliance on consistent application of that

system; it is up to the author/donor to decide if he or she is willing to distribute software through any other system and a licensee cannot impose that choice.

This section is intended to make thoroughly clear what is believed to be a consequence of the rest of this License.

## @item

If the distribution and/or use of the Library is restricted in certain countries either by patents or by copyrighted interfaces, the original copyright holder who places the Library under this License may add an explicit geographical distribution limitation excluding those countries, so that distribution is permitted only in or among countries not thus excluded.

 In such case, this License incorporates the limitation as if written in the body of this License.

## @item

The Free Software Foundation may publish revised and/or new versions of the Lesser General Public License from time to time. Such new versions will be similar in spirit to the present version, but may differ in detail to address new problems or concerns.

Each version is given a distinguishing version number. If the Library specifies a version number of this License which applies to it and ``any later version'', you have the option of following the terms and conditions either of that version or of any later version published by the Free Software Foundation. If the Library does not specify a license version number, you may choose any version ever published by the Free Software Foundation.

## @item

If you wish to incorporate parts of the Library into other free programs whose distribution conditions are incompatible with these, write to the author to ask for permission. For software which is

copyrighted by the Free Software Foundation, write to the Free Software Foundation; we sometimes make exceptions for this. Our decision will be guided by the two goals of preserving the free status of all derivatives of our free software and of promoting the sharing and reuse of software generally.

## @center NO WARRANTY

## @item

BECAUSE THE LIBRARY IS LICENSED FREE OF CHARGE, THERE IS NO WARRANTY FOR THE LIBRARY, TO THE EXTENT PERMITTED BY APPLICABLE LAW. EXCEPT WHEN OTHERWISE STATED IN WRITING THE COPYRIGHT HOLDERS AND/OR OTHER PARTIES PROVIDE THE LIBRARY ``AS IS'' WITHOUT WARRANTY OF ANY KIND, EITHER EXPRESSED OR IMPLIED, INCLUDING, BUT NOT LIMITED TO, THE IMPLIED WARRANTIES OF MERCHANTABILITY AND FITNESS FOR A PARTICULAR PURPOSE. THE ENTIRE RISK AS TO THE QUALITY AND PERFORMANCE OF THE LIBRARY IS WITH YOU. SHOULD THE LIBRARY PROVE DEFECTIVE, YOU ASSUME THE COST OF ALL NECESSARY SERVICING, REPAIR OR CORRECTION.

## @item

IN NO EVENT UNLESS REQUIRED BY APPLICABLE LAW OR AGREED TO IN WRITING WILL ANY COPYRIGHT HOLDER, OR ANY OTHER PARTY WHO MAY MODIFY AND/OR REDISTRIBUTE THE LIBRARY AS PERMITTED ABOVE, BE LIABLE TO YOU FOR DAMAGES, INCLUDING ANY GENERAL, SPECIAL, INCIDENTAL OR CONSEQUENTIAL DAMAGES ARISING OUT OF THE USE OR INABILITY TO USE THE LIBRARY (INCLUDING BUT NOT LIMITED TO LOSS OF DATA OR DATA BEING RENDERED INACCURATE OR LOSSES SUSTAINED BY YOU OR THIRD PARTIES OR A FAILURE OF THE LIBRARY TO OPERATE WITH ANY OTHER SOFTWARE), EVEN IF SUCH HOLDER OR OTHER PARTY HAS BEEN ADVISED OF THE POSSIBILITY OF SUCH DAMAGES.

@end enumerate

@iftex @heading END OF TERMS AND CONDITIONS @end iftex @ifinfo @center END OF TERMS AND CONDITIONS @end ifinfo

@page @appendixsubsec How to Apply These Terms to Your New Libraries

 If you develop a new library, and you want it to be of the greatest possible use to the public, we recommend making it free software that everyone can redistribute and change. You can do so by permitting redistribution under these terms (or, alternatively, under the terms of the ordinary General Public License).

 To apply these terms, attach the following notices to the library. It is safest to attach them to the start of each source file to most effectively convey the exclusion of warranty; and each file should have at least the ``copyright'' line and a pointer to where the full notice is found.

## @smallexample

@var{one line to give the library's name and an idea of what it does.} Copyright (C)  $@var$ {year}  $@var$ {name of author}

This library is free software; you can redistribute it and/or modify it

under the terms of the GNU Lesser General Public License as published by the Free Software Foundation; either version 2.1 of the License, or (at your option) any later version.

This library is distributed in the hope that it will be useful, but WITHOUT ANY WARRANTY; without even the implied warranty of MERCHANTABILITY or FITNESS FOR A PARTICULAR PURPOSE. See the GNU Lesser General Public License for more details.

You should

 have received a copy of the GNU Lesser General Public License along with this library; if not, write to the Free Software Foundation, Inc., 51 Franklin Street, Fifth Floor, Boston, MA 02110-1301, USA. @end smallexample

Also add information on how to contact you by electronic and paper mail.

You should also get your employer (if you work as a programmer) or your school, if any, to sign a "copyright disclaimer" for the library, if necessary. Here is a sample; alter the names:

@smallexample

Yoyodyne, Inc., hereby disclaims all copyright interest in the library `Frob' (a library for tweaking knobs) written by James Random Hacker.

@var{signature of Ty Coon}, 1 April 1990 Ty Coon, President of Vice @end smallexample

That's all there is to it! (This file is under construction.)  $-$ \*- text -\*-

If you've contributed to gas and your name isn't listed here, it is not meant as a slight. I just don't know about it. Email me, nickc@redhat.com and I'll correct the situation.

This file will eventually be deleted: The general info will go into the documentation, and info on specific files will go into an AUTHORS file, as requested by the FSF.

++++++++++++++++

Dean Elsner wrote the original gas for vax. [more details?]

Jay Fenlason maintained gas for a while, adding support for gdb-specific debug information and the 68k series machines, most of the preprocessing pass, and extensive changes in messages.c,

input-file.c, write.c.

K. Richard Pixley maintained gas for a while, adding various enhancements and many bug fixes, including merging support for several processors, breaking gas up to handle multiple object file format backends (including heavy rewrite, testing, an integration of the coff and b.out backends), adding configuration including heavy testing and verification of cross assemblers and file splits and renaming, converted gas to strictly ansi C including full prototypes, added support for m680[34]0 & cpu32, considerable work on i960 including a coff port (including considerable amounts of reverse engineering), a sparc opcode file rewrite, decstation, rs6000, and hp300hpux host ports, updated "know" assertions and made them work, much other reorganization, cleanup, and lint.

Ken Raeburn wrote the high-level BFD interface code to replace most of the code in format-specific I/O modules.

The original Vax-VMS support was contributed by David L. Kashtan. Eric Youngdale and Pat Rankin have done much work with it since.

The Intel 80386 machine description was written by Eliot Dresselhaus.

Minh Tran-Le at IntelliCorp contributed some AIX 386 support.

The Motorola 88k machine description was contributed by Devon Bowen of Buffalo University and Torbjorn Granlund of the Swedish Institute of Computer Science.

## Keith

 Knowles at the Open Software Foundation wrote the original MIPS back end (tc-mips.c, tc-mips.h), and contributed Rose format support that hasn't been merged in yet. Ralph Campbell worked with the MIPS code to support a.out format.

Support for the Zilog Z8k and Hitachi H8/300, H8/500 and SH processors (tc-z8k, tc-h8300, tc-h8500, tc-sh), and IEEE 695 object file format (obj-ieee), was written by Steve Chamberlain of Cygnus Solutions. Steve also modified the COFF back end (obj-coffbfd) to use BFD for some low-level operations, for use with the Hitachi, 29k and Zilog targets.

John Gilmore built the AMD 29000 support, added .include support, and simplified the configuration of which versions accept which pseudo-ops. He updated the 68k machine description so that Motorola's opcodes always produced fixed-size instructions (e.g. jsr), while synthetic instructions remained shrinkable (jbsr). John fixed many

bugs, including true tested cross-compilation support, and one bug in relaxation

that took a week and required the proverbial one-bit fix.

Ian Lance Taylor of Cygnus Solutions merged the Motorola and MIT syntaxes for the 68k, completed support for some COFF targets (68k, i386 SVR3, and SCO Unix), wrote the ECOFF support based on Michael Meissner's mips-tfile program, wrote the PowerPC and RS/6000 support, and made a few other minor patches. He handled the binutils releases for versions 2.7 through 2.9.

David Edelsohn contributed fixes for the PowerPC and AIX support.

Steve Chamberlain made gas able to generate listings.

Support for the HP9000/300 was contributed by Glenn Engel of HP.

Support for ELF format files has been worked on by Mark Eichin of Cygnus Solutions (original, incomplete implementation), Pete Hoogenboom at the University of Utah (HPPA mainly), Michael Meissner of the Open Software Foundation (i386 mainly), and Ken Raeburn of Cygnus Solutions (sparc, initial 64-bit support).

Several engineers at Cygnus Solutions have also provided many small bug fixes and configuration enhancements.

The initial Alpha support was contributed by Carnegie-Mellon University. Additional work was done by Ken Raeburn of Cygnus Solutions. Richard Henderson then rewrote much of the Alpha support.

Ian Dall updated the support code for the National Semiconductor 32000 series, and added support for Mach 3 and NetBSD running on the PC532.

Klaus Kaempf ported the assembler and the binutils to openVMS/Alpha.

Steve Haworth contributed the support for the Texas Instruction c30 (tms320c30).

H.J. Lu has contributed many patches and much testing.

Alan Modra reworked much of the i386 backend, improving the error checking, updating the code, and improving the 16 bit support, using patches from the work of Martynas Kunigelis and H.J. Lu.

Many others have contributed large or small bugfixes and enhancements. If you've contributed significant work and are not mentioned on this list, and want to be, let us know. Some of the history has been lost;

 we aren't intentionally leaving anyone out.

Copyright (C) 2012-2016 Free Software Foundation, Inc.

Copying and distribution of this file, with or without modification, are permitted in any medium without royalty provided the copyright notice and this notice are preserved.

# **1.196 icu4j 69.1**

## **1.196.1 Available under license :**

COPYRIGHT AND PERMISSION NOTICE (ICU 58 and later)

Copyright 1991-2020 Unicode, Inc. All rights reserved. Distributed under the Terms of Use in https://www.unicode.org/copyright.html.

Permission is hereby granted, free of charge, to any person obtaining a copy of the Unicode data files and any associated documentation (the "Data Files") or Unicode software and any associated documentation (the "Software") to deal in the Data Files or Software without restriction, including without limitation the rights to use, copy, modify, merge, publish, distribute, and/or sell copies of the Data Files or Software, and to permit persons to whom the Data Files or Software are furnished to do so, provided that either (a) this copyright and permission notice appear with all copies of the Data Files or Software, or (b) this copyright and permission notice appear in associated Documentation.

THE DATA FILES AND SOFTWARE ARE PROVIDED "AS IS", WITHOUT WARRANTY OF ANY KIND, EXPRESS OR IMPLIED, INCLUDING BUT NOT LIMITED TO THE

WARRANTIES OF MERCHANTABILITY, FITNESS FOR A PARTICULAR PURPOSE AND NONINFRINGEMENT OF THIRD PARTY RIGHTS.

IN NO EVENT SHALL THE COPYRIGHT HOLDER OR HOLDERS INCLUDED IN THIS NOTICE BE LIABLE FOR ANY CLAIM, OR ANY SPECIAL INDIRECT OR CONSEQUENTIAL DAMAGES, OR ANY DAMAGES WHATSOEVER RESULTING FROM LOSS OF USE, DATA OR PROFITS, WHETHER IN AN ACTION OF CONTRACT, NEGLIGENCE OR OTHER TORTIOUS ACTION, ARISING OUT OF OR IN CONNECTION WITH THE USE OR PERFORMANCE OF THE DATA FILES OR SOFTWARE.

Except as contained in this notice, the name of a copyright holder shall not be used in advertising or otherwise to promote the sale, use or other dealings in these Data Files or Software without prior written authorization of the copyright holder.

## Third-Party Software Licenses

---------------------

This section contains third-party software notices and/or additional terms for licensed third-party software components included within ICU libraries.

1. ICU License - ICU 1.8.1 to ICU 57.1

## COPYRIGHT AND PERMISSION NOTICE

Copyright (c) 1995-2016 International Business Machines Corporation and others All rights reserved.

Permission is hereby granted, free of charge, to any person obtaining a copy of this software and associated documentation files (the "Software"), to deal in the Software without restriction, including without limitation the rights to use, copy, modify, merge, publish, distribute, and/or sell copies of the Software, and to permit persons to whom the Software is furnished to do so, provided that the above copyright notice(s) and this permission notice appear in all copies of the Software and that both the above copyright notice(s) and this permission notice appear in supporting documentation.

THE SOFTWARE IS PROVIDED "AS IS", WITHOUT WARRANTY OF ANY KIND, EXPRESS OR IMPLIED, INCLUDING BUT NOT LIMITED TO THE WARRANTIES OF MERCHANTABILITY, FITNESS FOR A PARTICULAR PURPOSE AND NONINFRINGEMENT OF THIRD PARTY RIGHTS. IN NO EVENT SHALL THE COPYRIGHT HOLDER OR

HOLDERS INCLUDED IN THIS NOTICE BE LIABLE FOR ANY CLAIM, OR ANY SPECIAL INDIRECT OR CONSEQUENTIAL DAMAGES, OR ANY DAMAGES WHATSOEVER RESULTING FROM LOSS OF USE, DATA OR PROFITS, WHETHER IN AN ACTION OF CONTRACT, NEGLIGENCE OR OTHER TORTIOUS ACTION, ARISING OUT OF OR IN CONNECTION WITH THE USE OR PERFORMANCE OF THIS SOFTWARE.

Except as contained in this notice, the name of a copyright holder shall not be used in advertising or otherwise to promote the sale, use or other dealings in this Software without prior written authorization of the copyright holder.

All trademarks and registered trademarks mentioned herein are the property of their respective owners.

- 2. Chinese/Japanese Word Break Dictionary Data (cjdict.txt)
- The Google Chrome software developed by Google is licensed under
# the BSD license. Other software included in this distribution is # provided under other licenses, as set forth below. # # The BSD License # http://opensource.org/licenses/bsd-license.php # Copyright (C) 2006-2008, Google Inc. # # All rights reserved. # # Redistribution and use in source and binary forms, with or without # modification, are permitted provided that the following conditions are met: # # Redistributions of source code must retain the above copyright notice, # this list of conditions and the following disclaimer. # Redistributions in binary form must reproduce the above # copyright notice, this list of conditions and the following # disclaimer in the documentation and/or other materials provided with # the distribution. # Neither the name of Google Inc. nor the names of its # contributors may be used to endorse or promote products derived from # this software without specific prior written permission. # # # THIS SOFTWARE IS PROVIDED BY THE COPYRIGHT HOLDERS AND # CONTRIBUTORS "AS IS" AND ANY EXPRESS OR IMPLIED WARRANTIES, # INCLUDING, BUT NOT LIMITED TO, THE IMPLIED WARRANTIES OF # MERCHANTABILITY AND FITNESS FOR A PARTICULAR PURPOSE ARE # DISCLAIMED. IN NO EVENT SHALL THE COPYRIGHT OWNER OR CONTRIBUTORS BE # LIABLE FOR ANY DIRECT, INDIRECT, INCIDENTAL, SPECIAL, EXEMPLARY, OR # CONSEQUENTIAL DAMAGES (INCLUDING, BUT NOT LIMITED TO, PROCUREMENT OF # SUBSTITUTE GOODS OR SERVICES; LOSS OF USE, DATA, OR PROFITS; OR # BUSINESS INTERRUPTION) HOWEVER CAUSED AND ON ANY THEORY OF # LIABILITY, WHETHER IN CONTRACT, STRICT LIABILITY, OR TORT (INCLUDING # NEGLIGENCE OR OTHERWISE) ARISING IN ANY WAY OUT OF THE USE OF THIS # SOFTWARE, EVEN IF ADVISED OF THE POSSIBILITY OF SUCH DAMAGE. # # # The word list in cjdict.txt are generated by combining three word lists # listed below with further processing for compound word breaking. The # frequency is generated with an iterative training against Google web # corpora. # # \* Libtabe (Chinese) # - https://sourceforge.net/project/?group\_id=1519 # - Its license terms and conditions are shown below. #

```
# * IPADIC (Japanese)
```
# - http://chasen.aist-nara.ac.jp/chasen/distribution.html # - Its license terms and conditions are shown below. # # ---------COPYING.libtabe ---- BEGIN-------------------- # # /\* # \* Copyright (c) 1999 TaBE Project. # \* Copyright (c) 1999 Pai-Hsiang Hsiao. # \* All rights reserved. # \* # \* Redistribution and use in source and binary forms, with or without # \* modification, are permitted provided that the following conditions # \* are met: # \* # \* . Redistributions of source code must retain the above copyright # \* notice, this list of conditions and the following disclaimer. # \* . Redistributions in binary form must reproduce the above copyright # \* notice, this list of conditions and the following disclaimer in # \* the documentation and/or other materials provided with the # \* distribution. # \* . Neither the name of the TaBE Project nor the names of its # \* contributors may be used to endorse or promote products derived # \* from this software without specific prior written permission. # \* # \* THIS SOFTWARE IS PROVIDED BY THE COPYRIGHT HOLDERS AND CONTRIBUTORS # \* "AS IS" AND ANY EXPRESS OR IMPLIED WARRANTIES, INCLUDING, BUT NOT # \* LIMITED TO, THE IMPLIED WARRANTIES OF MERCHANTABILITY AND FITNESS # \* FOR A PARTICULAR PURPOSE ARE DISCLAIMED. IN NO EVENT SHALL THE # \* REGENTS OR CONTRIBUTORS BE LIABLE FOR ANY DIRECT, INDIRECT, # \* INCIDENTAL, SPECIAL, EXEMPLARY, OR CONSEQUENTIAL DAMAGES # \* (INCLUDING, BUT NOT LIMITED TO, PROCUREMENT OF SUBSTITUTE GOODS OR # \* SERVICES; LOSS OF USE, DATA, OR PROFITS; OR BUSINESS INTERRUPTION) # \* HOWEVER CAUSED AND ON ANY THEORY OF LIABILITY, WHETHER IN CONTRACT, # \* STRICT LIABILITY, OR TORT (INCLUDING NEGLIGENCE OR OTHERWISE) # \* ARISING IN ANY WAY OUT OF THE USE OF THIS SOFTWARE, EVEN IF ADVISED # \* OF THE POSSIBILITY OF SUCH DAMAGE. # \*/ # # /\* # \* Copyright (c) 1999 Computer Systems and Communication Lab, # \* Institute of Information Science, Academia # \* Sinica. All rights reserved. # \* # \* Redistribution and use in source and binary forms, with or without # \* modification, are permitted provided that the following conditions # \* are met:

- # \*
- # \* . Redistributions of source code must retain the above copyright
- # \* notice, this list of conditions and the following disclaimer.
- # \* . Redistributions in binary form must reproduce the above copyright
- # \* notice, this list of conditions and the following disclaimer in
- # \* the documentation and/or other materials provided with the
- # \* distribution.
- # \* . Neither the name of the Computer Systems and Communication Lab
- nor the names of its contributors may be used to endorse or
- # \* promote products derived from this software without specific
- # \* prior written permission.
- # \*

```
# * THIS SOFTWARE IS PROVIDED BY THE COPYRIGHT HOLDERS AND CONTRIBUTORS
# * "AS IS" AND
```

```
 ANY EXPRESS OR IMPLIED WARRANTIES, INCLUDING, BUT NOT
```

```
# * LIMITED TO, THE IMPLIED WARRANTIES OF MERCHANTABILITY AND FITNESS
```
- # \* FOR A PARTICULAR PURPOSE ARE DISCLAIMED. IN NO EVENT SHALL THE
- # \* REGENTS OR CONTRIBUTORS BE LIABLE FOR ANY DIRECT, INDIRECT,
- # \* INCIDENTAL, SPECIAL, EXEMPLARY, OR CONSEQUENTIAL DAMAGES
- # \* (INCLUDING, BUT NOT LIMITED TO, PROCUREMENT OF SUBSTITUTE GOODS OR
- # \* SERVICES; LOSS OF USE, DATA, OR PROFITS; OR BUSINESS INTERRUPTION)
- # \* HOWEVER CAUSED AND ON ANY THEORY OF LIABILITY, WHETHER IN CONTRACT,
- # \* STRICT LIABILITY, OR TORT (INCLUDING NEGLIGENCE OR OTHERWISE)
- # \* ARISING IN ANY WAY OUT OF THE USE OF THIS SOFTWARE, EVEN IF ADVISED
- # \* OF THE POSSIBILITY OF SUCH DAMAGE.
- # \*/
- #

# Copyright 1996 Chih-Hao Tsai @ Beckman Institute,

- # University of Illinois
- # c-tsai4@uiuc.edu http://casper.beckman.uiuc.edu/~c-tsai4
- # # ---------------COPYING.libtabe-----END--------------------------------
- # # ---------------COPYING.ipadic-----BEGIN-------------------------------
- #

#

# Copyright 2000, 2001, 2002, 2003 Nara Institute of Science

# and Technology. All Rights Reserved.

#

# Use, reproduction, and distribution of this software is permitted.

# Any copy of this software, whether in its original form or modified,

- # must include both the above copyright notice and the following
- # paragraphs.
- #
- # Nara Institute of Science and Technology (NAIST),
- # the copyright holders, disclaims all warranties with regard to this
- # software, including all implied warranties of merchantability and
- # fitness, in no event shall NAIST be liable for

# any special, indirect or consequential damages or any damages

# whatsoever resulting from loss of use, data or profits, whether in an

# action of contract, negligence or other tortuous action, arising out

# of or in connection with the use or performance of this software.

#

# A large portion of the dictionary entries

# originate from ICOT

Free Software. The following conditions for ICOT

# Free Software applies to the current dictionary as well.

#

# Each User may also freely distribute the Program, whether in its

# original form or modified, to any third party or parties, PROVIDED

# that the provisions of Section 3 ("NO WARRANTY") will ALWAYS appear

# on, or be attached to, the Program, which is distributed substantially

# in the same form as set out herein and that such intended

# distribution, if actually made, will neither violate or otherwise

# contravene any of the laws and regulations of the countries having

# jurisdiction over the User or the intended distribution itself.

#

# NO WARRANTY

#

# The program was produced on an experimental basis in the course of the

# research and development conducted during the project and is provided

# to users as so produced on an experimental basis. Accordingly, the

# program is provided without any warranty whatsoever, whether express, # implied,

statutory or otherwise. The term "warranty" used herein

# includes, but is not limited to, any warranty of the quality,

# performance, merchantability and fitness for a particular purpose of

# the program and the nonexistence of any infringement or violation of

# any right of any third party.

#

# Each user of the program will agree and understand, and be deemed to

# have agreed and understood, that there is no warranty whatsoever for

# the program and, accordingly, the entire risk arising from or

# otherwise connected with the program is assumed by the user.

#

# Therefore, neither ICOT, the copyright holder, or any other

# organization that participated in or was otherwise related to the

# development of the program and their respective officials, directors,

# officers and other employees shall be held liable for any and all

# damages, including, without limitation, general, special, incidental

# and consequential damages, arising out of or otherwise in connection

# with the use or inability to use the program or any product, material

# or result produced or otherwise obtained by using the program,

# regardless of whether they have been advised of, or otherwise had

# knowledge of, the possibility of such damages at any time during the

# project or thereafter. Each user will be deemed to have agreed to the # foregoing by his or her commencement of use of the program. The term # "use" as used herein includes, but is not limited to, the use, # modification, copying and distribution of the program and the # production of secondary products from the program. # # In the case where the program, whether in its original form or # modified, was distributed or delivered to or received by a user from # any person, organization or entity other than ICOT, unless it makes or # grants independently of ICOT any specific warranty to the user in # writing, such person, organization or entity, will also be exempted # from and not be held liable to the user for any such damages as noted # above as far as the program is concerned. # # ---------------COPYING.ipadic-----END---------------------------------- 3. Lao Word Break Dictionary Data (laodict.txt) # Copyright (c) 2013 International Business Machines Corporation # and others. All Rights Reserved. # # Project: https://github.com/veer66/lao-dictionary # Dictionary: https://github.com/veer66/lao-dictionary/blob/master/Lao-Dictionary.txt # License: https://github.com/veer66/lao-dictionary/blob/master/Lao-Dictionary-LICENSE.txt # (copied below) # # This file is derived from the above dictionary, with slight # modifications. # ---------------------------------------------------------------------- # Copyright (C) 2013 Brian Eugene Wilson, Robert Martin Campbell. # All rights reserved. # # Redistribution and use in source and binary forms, with or without # modification, # are permitted provided that the following conditions are met: # # # Redistributions of source code must retain the above copyright notice, this # list of conditions and the following disclaimer. Redistributions in # binary form must reproduce the above copyright notice, this list of # conditions and the following disclaimer in the documentation and/or # other materials provided with the distribution. # # # THIS SOFTWARE IS PROVIDED BY THE COPYRIGHT HOLDERS AND CONTRIBUTORS # "AS IS" AND ANY EXPRESS OR IMPLIED WARRANTIES, INCLUDING, BUT NOT

# LIMITED TO, THE IMPLIED WARRANTIES OF MERCHANTABILITY AND FITNESS # FOR A PARTICULAR PURPOSE ARE DISCLAIMED. IN NO EVENT SHALL THE # COPYRIGHT HOLDER OR CONTRIBUTORS BE LIABLE FOR ANY DIRECT, # INDIRECT, INCIDENTAL, SPECIAL, EXEMPLARY, OR CONSEQUENTIAL DAMAGES # (INCLUDING, BUT NOT LIMITED TO, PROCUREMENT OF SUBSTITUTE GOODS OR # SERVICES; LOSS OF USE, DATA, OR PROFITS; OR BUSINESS INTERRUPTION) # HOWEVER CAUSED AND ON ANY THEORY OF LIABILITY, WHETHER IN CONTRACT, # STRICT LIABILITY, OR TORT (INCLUDING NEGLIGENCE OR OTHERWISE) # ARISING IN ANY WAY OUT OF THE USE OF THIS SOFTWARE, EVEN IF ADVISED # OF THE POSSIBILITY OF SUCH DAMAGE.

# --------------------------------------------------------------------------

4. Burmese Word Break Dictionary Data (burmesedict.txt)

# Copyright (c) 2014 International Business Machines Corporation

# and others. All Rights Reserved.

#

# This list is part of a project hosted at:

# github.com/kanyawtech/myanmar-karen-word-lists

#

# --------------------------------------------------------------------------

# Copyright (c) 2013, LeRoy Benjamin Sharon

# All rights reserved.

#

# Redistribution and use in source and binary forms, with or without

# modification, are permitted provided that the following conditions

# are met: Redistributions of source code must retain the above

# copyright notice, this list of conditions and the following

# disclaimer. Redistributions in binary form must

reproduce the

# above copyright notice, this list of conditions and the following

# disclaimer in the documentation and/or other materials provided

# with the distribution.

#

# Neither the name Myanmar Karen Word Lists, nor the names of its

# contributors may be used to endorse or promote products derived

# from this software without specific prior written permission.

#

# THIS SOFTWARE IS PROVIDED BY THE COPYRIGHT HOLDERS AND

# CONTRIBUTORS "AS IS" AND ANY EXPRESS OR IMPLIED WARRANTIES,

# INCLUDING, BUT NOT LIMITED TO, THE IMPLIED WARRANTIES OF

# MERCHANTABILITY AND FITNESS FOR A PARTICULAR PURPOSE ARE

# DISCLAIMED. IN NO EVENT SHALL THE COPYRIGHT HOLDER OR CONTRIBUTORS

# BE LIABLE FOR ANY DIRECT, INDIRECT, INCIDENTAL, SPECIAL,

# EXEMPLARY, OR CONSEQUENTIAL DAMAGES (INCLUDING, BUT NOT LIMITED

# TO, PROCUREMENT OF SUBSTITUTE GOODS OR SERVICES; LOSS OF USE,

# DATA, OR PROFITS; OR BUSINESS INTERRUPTION) HOWEVER CAUSED AND ON

# ANY THEORY OF LIABILITY,

### WHETHER IN CONTRACT, STRICT LIABILITY, OR

# TORT (INCLUDING NEGLIGENCE OR OTHERWISE) ARISING IN ANY WAY OUT OF # THE USE OF THIS SOFTWARE, EVEN IF ADVISED OF THE POSSIBILITY OF # SUCH DAMAGE.

# --------------------------------------------------------------------------

5. Time Zone Database

 ICU uses the public domain data and code derived from Time Zone Database for its time zone support. The ownership of the TZ database is explained in BCP 175: Procedure for Maintaining the Time Zone Database section 7.

#### # 7. Database Ownership

- #
- # The TZ database itself is not an IETF Contribution or an IETF
- # document. Rather it is a pre-existing and regularly updated work
- # that is in the public domain, and is intended to remain in the
- # public domain. Therefore, BCPs 78 [RFC5378] and 79 [RFC3979] do
- # not apply to the TZ Database or contributions that individuals make
- # to it. Should any claims be made and substantiated against the TZ
- # Database, the

organization that is providing the IANA

- # Considerations defined in this RFC, under the memorandum of
- # understanding with the IETF, currently ICANN, may act in accordance
- # with all competent court orders. No ownership claims will be made
- # by ICANN or the IETF Trust on the database or the code. Any person
- # making a contribution to the database or code waives all rights to
- # future claims in that contribution or in the TZ Database.

#### 6. Google double-conversion

Copyright 2006-2011, the V8 project authors. All rights reserved. Redistribution and use in source and binary forms, with or without modification, are permitted provided that the following conditions are met:

- \* Redistributions of source code must retain the above copyright notice, this list of conditions and the following disclaimer.
- \* Redistributions in binary form must reproduce the above copyright notice, this list of conditions and the following disclaimer in the documentation

and/or other materials provided

- with the distribution.
- \* Neither the name of Google Inc. nor the names of its contributors may be used to endorse or promote products derived from this software without specific prior written permission.

THIS SOFTWARE IS PROVIDED BY THE COPYRIGHT HOLDERS AND CONTRIBUTORS "AS IS" AND ANY EXPRESS OR IMPLIED WARRANTIES, INCLUDING, BUT NOT LIMITED TO, THE IMPLIED WARRANTIES OF MERCHANTABILITY AND FITNESS FOR A PARTICULAR PURPOSE ARE DISCLAIMED. IN NO EVENT SHALL THE COPYRIGHT OWNER OR CONTRIBUTORS BE LIABLE FOR ANY DIRECT, INDIRECT, INCIDENTAL, SPECIAL, EXEMPLARY, OR CONSEQUENTIAL DAMAGES (INCLUDING, BUT NOT LIMITED TO, PROCUREMENT OF SUBSTITUTE GOODS OR SERVICES; LOSS OF USE, DATA, OR PROFITS; OR BUSINESS INTERRUPTION) HOWEVER CAUSED AND ON ANY THEORY OF LIABILITY, WHETHER IN CONTRACT, STRICT LIABILITY, OR TORT (INCLUDING NEGLIGENCE OR OTHERWISE) ARISING IN ANY WAY OUT OF THE USE OF THIS SOFTWARE, EVEN IF ADVISED OF THE POSSIBILITY OF SUCH DAMAGE.

# **1.197 netty 4.1.70.Final**

## **1.197.1 Available under license :**

No license file was found, but licenses were detected in source scan.

Manifest-Version: 1.0 Implementation-Title: Netty/All-in-One Bundle-Description: Netty is an asynchronous event-driven network appl ication framework for rapid development of maintainable high perfo rmance protocol servers and clients. Automatic-Module-Name: Bundle-License: https://www.apache.org/licenses/LICENSE-2.0 Bundle-SymbolicName: io.netty.all Implementation-Version: 4.1.70.Final Built-By: norman Bnd-LastModified: 1635932641304 Bundle-ManifestVersion: 2 Implementation-Vendor-Id: io.netty Bundle-DocURL: https://netty.io/ Bundle-Vendor: The Netty Project Import-Package: sun.nio.ch;resolution:=optional,org.eclipse.jetty.npn; version="[1,2)";resolution:=optional,org.eclipse.jetty.alpn;version=" [1,2)";resolution:=optional Tool: Bnd-2.4.1.201501161923 Implementation-Vendor: The Netty Project Bundle-Name: Netty/All-in-One Bundle-Version: 4.1.70.Final Created-By: Apache Maven Bundle Plugin Build-Jdk: 1.8.0\_252 Implementation-URL: https://netty.io/netty-all/

Found in path(s):

\* /opt/cola/permits/1231129475\_1637643434.75/0/netty-all-4-1-70-final-jar/META-INF/MANIFEST.MF

No license file was found, but licenses were detected in source scan.

~ Copyright 2012 The Netty Project

~ The Netty Project licenses this file to you under the Apache License,

 $\sim$  version 2.0 (the "License"); you may not use this file except in compliance

 $\sim$  with the License. You may obtain a copy of the License at:

 $\sim$ 

 $\sim$ 

~ https://www.apache.org/licenses/LICENSE

2.0  $\sim$ 

~ Unless required by applicable law or agreed to in writing, software

~ distributed under the License is distributed on an "AS IS" BASIS, WITHOUT

~ WARRANTIES OR CONDITIONS OF ANY KIND, either express or implied. See the

~ License for the specific language governing permissions and limitations

~ under the License.

Found in path(s):

\* /opt/cola/permits/1231129475\_1637643434.75/0/netty-all-4-1-70-final-jar/META-INF/maven/io.netty/nettyall/pom.xml

## **1.198 bash 4.2.46-35.el7\_9 1.198.1 Available under license :**

 GNU Free Documentation License Version 1.3, 3 November 2008

Copyright (C) 2000, 2001, 2002, 2007, 2008 Free Software Foundation, Inc. <http://fsf.org/>

Everyone is permitted to copy and distribute verbatim copies of this license document, but changing it is not allowed.

#### 0. PREAMBLE

The purpose of this License is to make a manual, textbook, or other functional and useful document "free" in the sense of freedom: to assure everyone the effective freedom to copy and redistribute it, with or without modifying it, either commercially or noncommercially. Secondarily, this License preserves for the author and publisher a way to get credit for their work, while not being considered responsible for modifications made by others.

This License is a kind of "copyleft", which means that derivative works of the document must themselves be free in the same sense. It complements the GNU General Public License, which is a copyleft

license designed for free software.

We

 have designed this License in order to use it for manuals for free software, because free software needs free documentation: a free program should come with manuals providing the same freedoms that the software does. But this License is not limited to software manuals; it can be used for any textual work, regardless of subject matter or whether it is published as a printed book. We recommend this License principally for works whose purpose is instruction or reference.

#### 1. APPLICABILITY AND DEFINITIONS

This License applies to any manual or other work, in any medium, that contains a notice placed by the copyright holder saying it can be distributed under the terms of this License. Such a notice grants a world-wide, royalty-free license, unlimited in duration, to use that work under the conditions stated herein. The "Document", below, refers to any such manual or work. Any member of the public is a licensee, and is addressed as "you". You accept the license if you copy,

 modify or distribute the work in a way requiring permission under copyright law.

A "Modified Version" of the Document means any work containing the Document or a portion of it, either copied verbatim, or with modifications and/or translated into another language.

A "Secondary Section" is a named appendix or a front-matter section of the Document that deals exclusively with the relationship of the publishers or authors of the Document to the Document's overall subject (or to related matters) and contains nothing that could fall directly within that overall subject. (Thus, if the Document is in part a textbook of mathematics, a Secondary Section may not explain any mathematics.) The relationship could be a matter of historical connection with the subject or with related matters, or of legal, commercial, philosophical, ethical or political position regarding them.

The "Invariant Sections" are certain Secondary Sections whose titles are designated, as being those of Invariant Sections, in the notice

that says that the Document is released under this License. If a section does not fit the above definition of Secondary then it is not allowed to be designated as Invariant. The Document may contain zero Invariant Sections. If the Document does not identify any Invariant Sections then there are none.

The "Cover Texts" are certain short passages of text that are listed, as Front-Cover Texts or Back-Cover Texts, in the notice that says that the Document is released under this License. A Front-Cover Text may be at most 5 words, and a Back-Cover Text may be at most 25 words.

A "Transparent" copy of the Document means a machine-readable copy, represented in a format whose specification is available to the general public, that is suitable for revising the document straightforwardly with generic text editors or (for images composed of pixels) generic paint programs or (for drawings) some widely available drawing editor, and that is suitable for input to text formatters or

for automatic translation to a variety of formats suitable for input to text formatters. A copy made in an otherwise Transparent file format whose markup, or absence of markup, has been arranged to thwart or discourage subsequent modification by readers is not Transparent. An image format is not Transparent if used for any substantial amount of text. A copy that is not "Transparent" is called "Opaque".

Examples of suitable formats for Transparent copies include plain ASCII without markup, Texinfo input format, LaTeX input format, SGML or XML using a publicly available DTD, and standard-conforming simple HTML, PostScript or PDF designed for human modification. Examples of transparent image formats include PNG, XCF and JPG. Opaque formats include proprietary formats that can be read and edited only by proprietary word processors, SGML or XML for which the DTD and/or processing tools are not generally available, and the machine-generated HTML, PostScript or PDF produced by some word

processors for output purposes only.

The "Title Page" means, for a printed book, the title page itself, plus such following pages as are needed to hold, legibly, the material this License requires to appear in the title page. For works in formats which do not have any title page as such, "Title Page" means the text near the most prominent appearance of the work's title, preceding the beginning of the body of the text.

The "publisher" means any person or entity that distributes copies of the Document to the public.

A section "Entitled XYZ" means a named subunit of the Document whose title either is precisely XYZ or contains XYZ in parentheses following text that translates XYZ in another language. (Here XYZ stands for a specific section name mentioned below, such as "Acknowledgements", "Dedications", "Endorsements", or "History".) To "Preserve the Title" of such a section when you modify the Document means that it remains a

section "Entitled XYZ" according to this definition.

#### The

 Document may include Warranty Disclaimers next to the notice which states that this License applies to the Document. These Warranty Disclaimers are considered to be included by reference in this License, but only as regards disclaiming warranties: any other implication that these Warranty Disclaimers may have is void and has no effect on the meaning of this License.

#### 2. VERBATIM COPYING

You may copy and distribute the Document in any medium, either commercially or noncommercially, provided that this License, the copyright notices, and the license notice saying this License applies to the Document are reproduced in all copies, and that you add no other conditions whatsoever to those of this License. You may not use technical measures to obstruct or control the reading or further copying of the copies you make or distribute. However, you may accept compensation in exchange for copies. If you distribute a large enough number of copies you must also follow the conditions in section 3.

You may also lend copies, under the same conditions stated above, and you may publicly display copies.

#### 3. COPYING IN QUANTITY

If you publish printed copies (or copies in media that commonly have printed covers) of the Document, numbering more than 100, and the Document's license notice requires Cover Texts, you must enclose the copies in covers that carry, clearly and legibly, all these Cover Texts: Front-Cover Texts on the front cover, and Back-Cover Texts on the back cover. Both covers must also clearly and legibly identify you as the publisher of these copies. The front cover must present the full title with all words of the title equally prominent and visible. You may add other material on the covers in addition. Copying with changes limited to the covers, as long as they preserve the title of the Document and satisfy these conditions, can be treated as verbatim copying in other respects.

If the required texts for either cover are too voluminous to fit legibly, you should put the first ones listed (as many as fit reasonably) on the actual cover, and continue the rest onto adjacent pages.

If you publish or distribute Opaque copies of the Document numbering more than 100, you must either include a machine-readable Transparent copy along with each Opaque copy, or state in or with each Opaque copy a computer-network location from which the general network-using public has access to download using public-standard network protocols a complete Transparent copy of the Document, free of added material. If you use the latter option, you must take reasonably prudent steps, when you begin distribution of Opaque copies in quantity, to ensure that this Transparent copy will remain thus accessible at the stated location until at least one year after the last time you distribute an Opaque copy (directly or through your agents or retailers) of that edition to the public.

It is requested, but not required, that you contact the authors of the Document well before redistributing any large number of copies, to give them a chance to provide you with an updated version of the Document.

#### 4. MODIFICATIONS

You may copy and distribute a Modified Version of the Document under the conditions of sections 2 and 3 above, provided that you release the Modified Version under precisely this License, with the Modified Version filling the role of the Document, thus licensing distribution and modification of the Modified Version to whoever possesses a copy of it. In addition, you must do these things in the Modified Version:

A. Use in the Title Page (and on the covers, if any) a title distinct from that of the Document, and from those of previous versions (which should, if there were any, be listed in the History section of the Document). You may use the same title as a previous version if the original publisher of that version gives permission. B. List on the Title Page, as authors, one or more persons or entities responsible for authorship of the modifications in the Modified Version, together with at least five of the principal authors of the Document (all of its principal authors, if it has fewer than five), unless they release you from this requirement. C. State on the Title page the name of the publisher of the Modified Version, as the publisher. D. Preserve all the copyright notices of the Document. E. Add an appropriate copyright notice for your modifications adjacent to the other copyright notices. F. Include, immediately after the copyright notices, a license notice giving the public permission to use the Modified Version under the

terms of this License, in the form shown in the Addendum below.

- G. Preserve in that license notice the full lists of Invariant Sections and required Cover Texts given in the Document's license notice.
- H. Include an unaltered copy of this License.
- I. Preserve the section Entitled "History", Preserve its Title, and add to it an item stating at least the title, year, new authors, and

 publisher of the Modified Version as given on the Title Page. If there is no section Entitled "History" in the Document, create one stating the title, year, authors, and publisher of the Document as given on its Title Page, then add an item describing the Modified Version as stated in the previous sentence.

J. Preserve the network location, if any, given in the Document for public access to a Transparent copy of the Document, and likewise the network locations given in the Document for previous versions it was based on. These may be placed in the "History" section. You may omit a network location for a work that was published at least four years before the Document itself, or if the original publisher of the version it refers to gives permission.

K. For any section Entitled "Acknowledgements" or "Dedications", Preserve the Title of the section, and preserve in the section all the substance and tone of each of the contributor acknowledgements

and/or dedications given therein.

- L. Preserve all the Invariant Sections of the Document, unaltered in their text and in their titles. Section numbers or the equivalent are not considered part of the section titles. M. Delete any section Entitled "Endorsements". Such a section may not be included in the Modified Version. N. Do not retitle any existing section to be Entitled "Endorsements"
- or to conflict in title with any Invariant Section.
- O. Preserve any Warranty Disclaimers.

If the Modified Version includes new front-matter sections or appendices that qualify as Secondary Sections and contain no material copied from the Document, you may at your option designate some or all of these sections as invariant. To do this, add their titles to the list of Invariant Sections in the Modified Version's license notice. These titles must be distinct from any other section titles.

You may add a section Entitled "Endorsements", provided it contains nothing but

 endorsements of your Modified Version by various parties--for example, statements of peer review or that the text has been approved by an organization as the authoritative definition of a standard.

You may add a passage of up to five words as a Front-Cover Text, and a passage of up to 25 words as a Back-Cover Text, to the end of the list

of Cover Texts in the Modified Version. Only one passage of Front-Cover Text and one of Back-Cover Text may be added by (or through arrangements made by) any one entity. If the Document already includes a cover text for the same cover, previously added by you or by arrangement made by the same entity you are acting on behalf of, you may not add another; but you may replace the old one, on explicit permission from the previous publisher that added the old one.

The author(s) and publisher(s) of the Document do not by this License give permission to use their names for publicity for or to assert or imply endorsement of any Modified Version.

## 5. COMBINING **DOCUMENTS**

You may combine the Document with other documents released under this License, under the terms defined in section 4 above for modified versions, provided that you include in the combination all of the Invariant Sections of all of the original documents, unmodified, and list them all as Invariant Sections of your combined work in its license notice, and that you preserve all their Warranty Disclaimers.

The combined work need only contain one copy of this License, and multiple identical Invariant Sections may be replaced with a single copy. If there are multiple Invariant Sections with the same name but different contents, make the title of each such section unique by adding at the end of it, in parentheses, the name of the original author or publisher of that section if known, or else a unique number. Make the same adjustment to the section titles in the list of Invariant Sections in the license notice of the combined work.

In the combination, you must combine any sections Entitled "History"

in the various original documents, forming one section Entitled "History"; likewise combine any sections Entitled "Acknowledgements", and any sections Entitled "Dedications". You must delete all sections Entitled "Endorsements".

#### 6. COLLECTIONS OF DOCUMENTS

You may make a collection consisting of the Document and other documents released under this License, and replace the individual copies of this License in the various documents with a single copy that is included in the collection, provided that you follow the rules of this License for verbatim copying of each of the documents in all other respects.

You may extract a single document from such a collection, and distribute it individually under this License, provided you insert a copy of this License into the extracted document, and follow this License in all other respects regarding verbatim copying of that document.

#### 7. AGGREGATION WITH INDEPENDENT WORKS

A compilation of the Document or its derivatives

with other separate

and independent documents or works, in or on a volume of a storage or distribution medium, is called an "aggregate" if the copyright resulting from the compilation is not used to limit the legal rights of the compilation's users beyond what the individual works permit. When the Document is included in an aggregate, this License does not apply to the other works in the aggregate which are not themselves derivative works of the Document.

If the Cover Text requirement of section 3 is applicable to these copies of the Document, then if the Document is less than one half of the entire aggregate, the Document's Cover Texts may be placed on covers that bracket the Document within the aggregate, or the electronic equivalent of covers if the Document is in electronic form. Otherwise they must appear on printed covers that bracket the whole aggregate.

#### 8. TRANSLATION

Translation is considered a kind of modification, so you may distribute translations of the Document under the terms of section 4.

Replacing Invariant Sections with translations requires special permission from their copyright holders, but you may include translations of some or all Invariant Sections in addition to the original versions of these Invariant Sections. You may include a translation of this License, and all the license notices in the Document, and any Warranty Disclaimers, provided that you also include the original English version of this License and the original versions of those notices and disclaimers. In case of a disagreement between the translation and the original version of this License or a notice or disclaimer, the original version will prevail.

If a section in the Document is Entitled "Acknowledgements", "Dedications", or "History", the requirement (section 4) to Preserve its Title (section 1) will typically require changing the actual

#### 9. TERMINATION

You may not copy, modify, sublicense, or distribute the Document except as expressly provided under this License. Any attempt otherwise to copy, modify, sublicense, or distribute it is void, and will automatically terminate your rights under this License.

However, if you cease all violation of this License, then your license from a particular copyright holder is reinstated (a) provisionally, unless and until the copyright holder explicitly and finally terminates your license, and (b) permanently, if the copyright holder fails to notify you of the violation by some reasonable means prior to 60 days after the cessation.

Moreover, your license from a particular copyright holder is reinstated permanently if the copyright holder notifies you of the violation by some reasonable means, this is the first time you have received notice of violation of this License (for any work) from that copyright holder, and you cure the violation prior to 30 days after your receipt of the notice.

Termination of your rights under this section does not terminate the licenses of parties who have received copies or rights from you under this License. If your rights have been terminated and not permanently reinstated, receipt of a copy of some or all of the same material does not give you any rights to use it.

## 10. FUTURE REVISIONS OF THIS LICENSE

The Free Software Foundation may publish new, revised versions of the GNU Free Documentation License from time to time. Such new versions will be similar in spirit to the present version, but may differ in detail to address new problems or concerns. See http://www.gnu.org/copyleft/.

Each version of the License is given a distinguishing version number. If the Document specifies that a particular numbered version of this License "or any later version" applies to it, you have the option of following the terms and conditions either of that specified version or of any later version that has been published (not as a draft) by the Free Software Foundation. If the Document does not specify a version number of this License, you may choose any version

title.

ever published (not

as a draft) by the Free Software Foundation. If the Document specifies that a proxy can decide which future versions of this License can be used, that proxy's public statement of acceptance of a version permanently authorizes you to choose that version for the Document.

#### 11. RELICENSING

"Massive Multiauthor Collaboration Site" (or "MMC Site") means any World Wide Web server that publishes copyrightable works and also provides prominent facilities for anybody to edit those works. A public wiki that anybody can edit is an example of such a server. A "Massive Multiauthor Collaboration" (or "MMC") contained in the site means any set of copyrightable works thus published on the MMC site.

"CC-BY-SA" means the Creative Commons Attribution-Share Alike 3.0 license published by Creative Commons Corporation, a not-for-profit corporation with a principal place of business in San Francisco, California, as well as future copyleft versions of that license published by that same organization.

"Incorporate" means to publish or republish a Document, in whole or in part, as part of another Document.

An MMC is "eligible for relicensing" if it is licensed under this License, and if all works that were first published under this License somewhere other than this MMC, and subsequently incorporated in whole or in part into the MMC, (1) had no cover texts or invariant sections, and (2) were thus incorporated prior to November 1, 2008.

The operator of an MMC Site may republish an MMC contained in the site under CC-BY-SA on the same site at any time before August 1, 2009, provided the MMC is eligible for relicensing.

ADDENDUM: How to use this License for your documents

To use this License in a document you have written, include a copy of the License in the document and put the following copyright and license notices just after the title page:

Copyright (c) YEAR YOUR NAME.

 Permission is granted to copy, distribute and/or modify this document under the terms of the GNU Free Documentation License, Version 1.3 or any later version published by the Free Software Foundation; with no Invariant Sections, no Front-Cover Texts, and no Back-Cover Texts.  A copy of the license is included in the section entitled "GNU Free Documentation License".

If you have Invariant Sections, Front-Cover Texts and Back-Cover Texts, replace the "with...Texts." line with this:

 with the Invariant Sections being LIST THEIR TITLES, with the Front-Cover Texts being LIST, and with the Back-Cover Texts being LIST.

If you have Invariant Sections without Cover Texts, or some other combination of the three, merge those two alternatives to suit the situation.

If your document contains nontrivial examples of program code, we recommend releasing these examples in parallel under your choice of free software license, such as the GNU General Public License, to permit their use in free software. @c The GNU Free Documentation License. @center Version 1.3, 3 November 2008

@c This file is intended to be included within another document, @c hence no sectioning command or @node.

#### @display

Copyright @copyright{} 2000, 2001, 2002, 2007, 2008 Free Software Foundation, Inc. @uref{http://fsf.org/}

Everyone is permitted to copy and distribute verbatim copies of this license document, but changing it is not allowed. @end display

@enumerate 0 @item PREAMBLE

The purpose of this License is to make a manual, textbook, or other functional and useful document @dfn{free} in the sense of freedom: to assure everyone the effective freedom to copy and redistribute it, with or without modifying it, either commercially or noncommercially. Secondarily, this License preserves for the author and publisher a way to get credit for their work, while not being considered responsible for modifications made by others.

This License is a kind of ``copyleft'', which means that derivative works of the document must themselves be free in the same sense. It complements the GNU General Public License, which is a copyleft license designed for free software.

We have designed this License in order to use it for manuals for free software, because free software needs free documentation: a free program should come with manuals providing the same freedoms that the software does. But this License is not limited to software manuals; it can be used for any textual work, regardless of subject matter or whether it is published as a printed book. We recommend this License principally for works whose purpose is instruction or reference.

## @item APPLICABILITY AND DEFINITIONS

This License applies to any manual or other work, in any medium, that contains a notice placed by the copyright holder saying it can be distributed under the terms of this License. Such a notice grants a world-wide, royalty-free license, unlimited in duration, to use that work under the conditions stated herein. The ``Document'', below, refers

 to any such manual or work. Any member of the public is a licensee, and is addressed as ``you''. You accept the license if you copy, modify or distribute the work in a way requiring permission under copyright law.

A ``Modified Version'' of the Document means any work containing the Document or a portion of it, either copied verbatim, or with modifications and/or translated into another language.

A ``Secondary Section'' is a named appendix or a front-matter section of the Document that deals exclusively with the relationship of the publishers or authors of the Document to the Document's overall subject (or to related matters) and contains nothing that could fall directly within that overall subject. (Thus, if the Document is in part a textbook of mathematics, a Secondary Section may not explain any mathematics.) The relationship could be a matter of historical connection with the subject or with related matters, or of legal, commercial, philosophical, ethical or political position regarding them.

The ``Invariant Sections'' are certain Secondary Sections whose titles are designated, as being those of Invariant Sections, in the notice that says that the Document is released under this License. If a section does not fit the above definition of Secondary then it is not allowed to be designated as Invariant. The Document may contain zero Invariant Sections. If the Document does not identify any Invariant Sections then there are none.

The ``Cover Texts'' are certain short passages of text that are listed,

as Front-Cover Texts or Back-Cover Texts, in the notice that says that the Document is released under this License. A Front-Cover Text may be at most 5 words, and a Back-Cover Text may be at most 25 words.

A ``Transparent'' copy of the Document means a machine-readable copy, represented in a format whose specification is available to the general public, that is suitable for revising the document straightforwardly with generic text editors or (for images composed of

pixels) generic paint programs or (for drawings) some widely available drawing editor, and that is suitable for input to text formatters or for automatic translation to a variety of formats suitable for input to text formatters. A copy made in an otherwise Transparent file format whose markup, or absence of markup, has been arranged to thwart or discourage subsequent modification by readers is not Transparent. An image format is not Transparent if used for any substantial amount of text. A copy that is not ``Transparent'' is called ``Opaque''.

Examples of suitable formats for Transparent copies include plain @sc{ascii} without markup, Texinfo input format, La@TeX{} input format, @acronym{SGML} or @acronym{XML} using a publicly available @acronym{DTD}, and standard-conforming simple @acronym{HTML}, PostScript or @acronym{PDF} designed for human modification. Examples of transparent image formats include @acronym{PNG}, @acronym{XCF} and @acronym{JPG}. Opaque formats include proprietary formats that can be read and edited only by proprietary word processors, @acronym{SGML} or

@acronym{XML} for which the @acronym{DTD} and/or processing tools are not generally available, and the machine-generated @acronym{HTML}, PostScript or @acronym{PDF} produced by some word processors for output purposes only.

The ``Title Page'' means, for a printed book, the title page itself, plus such following pages as are needed to hold, legibly, the material this License requires to appear in the title page. For works in formats which do not have any title page as such, ``Title Page'' means the text near the most prominent appearance of the work's title, preceding the beginning of the body of the text.

The ``publisher'' means any person or entity that distributes copies of the Document to the public.

A section ``Entitled XYZ'' means a named subunit of the Document whose title either is precisely XYZ or contains XYZ in parentheses following text that translates XYZ in another language. (Here XYZ stands for a specific section name mentioned below, such as "Acknowledgements", ``Dedications'', ``Endorsements'', or ``History''.) To ``Preserve the Title''

of such a section when you modify the Document means that it remains a section ``Entitled XYZ'' according to this definition.

The Document may include Warranty Disclaimers next to the notice which states that this License applies to the Document. These Warranty Disclaimers are considered to be included by reference in this License, but only as regards disclaiming warranties: any other implication that these Warranty Disclaimers may have is void and has no effect on the meaning of this License.

## @item VERBATIM COPYING

You may copy and distribute the Document in any medium, either commercially or noncommercially, provided that this License, the copyright notices, and the license notice saying this License applies to the Document are reproduced in all copies, and that you add no other conditions whatsoever

 to those of this License. You may not use technical measures to obstruct or control the reading or further copying of the copies you make or distribute. However, you may accept compensation in exchange for copies. If you distribute a large enough number of copies you must also follow the conditions in section 3.

You may also lend copies, under the same conditions stated above, and you may publicly display copies.

## @item COPYING IN QUANTITY

If you publish printed copies (or copies in media that commonly have printed covers) of the Document, numbering more than 100, and the Document's license notice requires Cover Texts, you must enclose the copies in covers that carry, clearly and legibly, all these Cover Texts: Front-Cover Texts on the front cover, and Back-Cover Texts on the back cover. Both covers must also clearly and legibly identify you as the publisher of these copies. The front cover must present the full title with all words of the title equally prominent and visible.

 You may add other material on the covers in addition. Copying with changes limited to the covers, as long as they preserve the title of the Document and satisfy these conditions, can be treated as verbatim copying in other respects.

If the required texts for either cover are too voluminous to fit legibly, you should put the first ones listed (as many as fit reasonably) on the actual cover, and continue the rest onto adjacent pages.

If you publish or distribute Opaque copies of the Document numbering more than 100, you must either include a machine-readable Transparent copy along with each Opaque copy, or state in or with each Opaque copy a computer-network location from which the general network-using public has access to download using public-standard network protocols a complete Transparent copy of the Document, free of added material. If you use the latter option, you must take reasonably prudent steps, when you begin distribution of Opaque copies in quantity, to ensure that

 this Transparent copy will remain thus accessible at the stated location until at least one year after the last time you distribute an Opaque copy (directly or through your agents or retailers) of that edition to the public.

It is requested, but not required, that you contact the authors of the Document well before redistributing any large number of copies, to give them a chance to provide you with an updated version of the Document.

## @item MODIFICATIONS

You may copy and distribute a Modified Version of the Document under the conditions of sections 2 and 3 above, provided that you release the Modified Version under precisely this License, with the Modified Version filling the role of the Document, thus licensing distribution and modification of the Modified Version to whoever possesses a copy of it. In addition, you must do these things in the Modified Version:

#### @enumerate A

#### @item

Use in the Title Page (and on the covers, if any) a title distinct from that of the Document, and from those of previous versions (which should, if there were any, be listed in the History section of the Document). You may use the same title as a previous version if the original publisher of that version gives permission.

#### @item

List on the Title Page, as authors, one or more persons or entities responsible for authorship of the modifications in the Modified Version, together with at least five of the principal authors of the Document (all of its principal authors, if it has fewer than five), unless they release you from this requirement.

#### @item

State on the Title page the name of the publisher of the Modified Version, as the publisher.

#### @item

Preserve all the copyright notices of the Document.

#### @item

Add an appropriate copyright notice for your modifications adjacent to the other copyright notices.

#### @item

Include, immediately after the copyright notices, a license notice giving the public permission to use the Modified Version under the terms of this License, in the form shown in the Addendum below.

#### @item

Preserve in that license notice the full lists of Invariant Sections and required Cover Texts given in the Document's license notice.

#### @item

Include an unaltered copy of this License.

#### @item

Preserve the section Entitled ``History'', Preserve its Title, and add to it an item stating at least the title, year, new authors, and publisher of the Modified Version as given on the Title Page. If there is no section Entitled ``History'' in the Document, create one stating the title, year, authors, and publisher of the Document as given on its Title Page, then add an item describing the Modified Version as stated in the previous sentence.

#### @item

Preserve the network location, if any, given in the Document for public access to a Transparent copy of the Document, and likewise the network locations given in the Document for previous versions it was based on. These may be placed in the ``History'' section. You may omit a network location for a work that was published at least

 four years before the Document itself, or if the original publisher of the version it refers to gives permission.

#### @item

For any section Entitled ``Acknowledgements'' or ``Dedications'', Preserve the Title of the section, and preserve in the section all the substance and tone of each of the contributor acknowledgements and/or dedications given therein.

#### @item

Preserve all the Invariant Sections of the Document,

unaltered in their text and in their titles. Section numbers or the equivalent are not considered part of the section titles.

#### @item

Delete any section Entitled ``Endorsements''. Such a section may not be included in the Modified Version.

#### @item

Do not retitle any existing section to be Entitled ``Endorsements'' or to conflict in title with any Invariant Section.

#### @item

Preserve any Warranty Disclaimers. @end enumerate

If the Modified Version includes new front-matter sections or appendices that qualify as Secondary Sections and contain no material copied from the Document, you may at your option designate some or all of these sections as invariant. To do this, add their titles to the list of Invariant Sections in the Modified Version's license notice. These titles must be distinct from any other section titles.

You may add a section Entitled ``Endorsements'', provided it contains nothing but endorsements of your Modified Version by various parties---for example, statements of peer review or that the text has been approved by an organization as the authoritative definition of a standard.

You may add a passage of up to five words as a Front-Cover Text, and a passage of up to 25 words as a Back-Cover Text, to the end of the list of Cover Texts in the Modified Version. Only one passage of Front-Cover Text and one of Back-Cover Text may be added by (or through arrangements made by) any one entity. If the Document already includes a cover text for the same cover, previously added by you or by arrangement made by the same entity you are acting on behalf of,

you may not add another; but you may replace the old one, on explicit permission from the previous publisher that added the old one.

The author(s) and publisher(s) of the Document do not by this License give permission to use their names for publicity for or to assert or imply endorsement of any Modified Version.

@item COMBINING DOCUMENTS

You may combine the Document with other documents released under this

License, under the terms defined in section 4 above for modified versions, provided that you include in the combination all of the Invariant Sections of all of the original documents, unmodified, and list them all as Invariant Sections of your combined work in its license notice, and that you preserve all their Warranty Disclaimers.

The combined work need only contain one copy of this License, and multiple identical Invariant Sections may be replaced with a single copy. If there are multiple Invariant Sections with the same name but different contents, make the title of each such section unique by adding at the end of it, in parentheses, the name of the original author or publisher of that section if known, or else a unique number. Make the same adjustment to the section titles in the list of Invariant Sections in the license notice of the combined work.

In the combination, you must combine any sections Entitled ``History'' in the various original documents, forming one section Entitled ``History''; likewise combine any sections Entitled ``Acknowledgements'', and any sections Entitled ``Dedications''. You must delete all sections Entitled ``Endorsements.''

## @item COLLECTIONS OF DOCUMENTS

You may make a collection consisting of the Document and other documents released under this License, and replace the individual copies of this License in the various documents with a single copy that is included in the collection, provided that you follow the rules of this License for verbatim copying of each of the documents in all other respects.

#### You may extract

 a single document from such a collection, and distribute it individually under this License, provided you insert a copy of this License into the extracted document, and follow this License in all other respects regarding verbatim copying of that document.

## @item AGGREGATION WITH INDEPENDENT WORKS

A compilation of the Document or its derivatives with other separate and independent documents or works, in or on a volume of a storage or distribution medium, is called an ``aggregate'' if the copyright resulting from the compilation is not used to limit the legal rights of the compilation's users beyond what the individual works permit. When the Document is included in an aggregate, this License does not apply to the other works in the aggregate which are not themselves derivative works of the Document.

If the Cover Text requirement of section 3 is applicable to these copies of the Document, then if the Document is less than one half of the entire aggregate, the Document's Cover Texts may be placed on covers that bracket the Document within the aggregate, or the electronic equivalent of covers if the Document is in electronic form. Otherwise they must appear on printed covers that bracket the whole

## @item TRANSLATION

aggregate.

Translation is considered a kind of modification, so you may distribute translations of the Document under the terms of section 4. Replacing Invariant Sections with translations requires special permission from their copyright holders, but you may include translations of some or all Invariant Sections in addition to the original versions of these Invariant Sections. You may include a translation of this License, and all the license notices in the Document, and any Warranty Disclaimers, provided that you also include the original English version of this License and the original versions of those notices and disclaimers. In case of a disagreement between the translation and the original version of this License or a notice or disclaimer, the original version will prevail.

If a section in the Document is Entitled ``Acknowledgements'', ``Dedications'', or ``History'', the requirement (section 4) to Preserve its Title (section 1) will typically require changing the actual title.

## @item **TERMINATION**

You may not copy, modify, sublicense, or distribute the Document except as expressly provided under this License. Any attempt otherwise to copy, modify, sublicense, or distribute it is void, and will automatically terminate your rights under this License.

However, if you cease all violation of this License, then your license from a particular copyright holder is reinstated (a) provisionally, unless and until the copyright holder explicitly and finally terminates your license, and (b) permanently, if the copyright holder fails to notify you of the violation by some reasonable means prior to 60 days after the cessation.

Moreover, your license from a particular copyright holder is

reinstated permanently if the copyright holder notifies you of the

violation by some reasonable means, this is the first time you have received notice of violation of this License (for any work) from that copyright holder, and you cure the violation prior to 30 days after your receipt of the notice.

Termination of your rights under this section does not terminate the licenses of parties who have received copies or rights from you under this License. If your rights have been terminated and not permanently reinstated, receipt of a copy of some or all of the same material does not give you any rights to use it.

#### @item

#### FUTURE REVISIONS OF THIS LICENSE

The Free Software Foundation may publish new, revised versions of the GNU Free Documentation License from time to time. Such new versions will be similar in spirit to the present version, but may differ in detail to address new problems or concerns. See @uref{http://www.gnu.org/copyleft/}.

Each version of the License is given a distinguishing version number. If the Document specifies that a particular numbered version of this License ``or any later version'' applies to it, you have the option of following the terms and conditions either of that specified version or of any later version that has been published (not as a draft) by the Free Software Foundation. If the Document does not specify a version number of this License, you may choose any version ever published (not as a draft) by the Free Software Foundation. If the Document specifies that a proxy can decide which future versions of this License can be used, that proxy's public statement of acceptance of a version permanently authorizes you to choose that version for the Document.

## @item RELICENSING

``Massive Multiauthor Collaboration Site'' (or ``MMC Site'') means any World Wide Web server that publishes copyrightable works and also provides prominent facilities for anybody to edit those works. A public wiki that anybody can edit is an example of such a server. A ``Massive Multiauthor Collaboration'' (or ``MMC'') contained in the site means any set of copyrightable works thus published on the MMC site.

``CC-BY-SA'' means the Creative Commons Attribution-Share Alike 3.0 license published by Creative Commons Corporation, a not-for-profit corporation with a principal place of business in San Francisco, California, as well as future copyleft versions of that license published by that same organization.

``Incorporate'' means to publish or republish a Document, in whole or in part, as part of another Document.

An MMC is ``eligible for relicensing'' if it is licensed under this License, and if all works that were first published under this License somewhere other than this MMC, and subsequently incorporated in whole or in part into the MMC, (1) had no cover texts or invariant sections, and (2) were thus incorporated prior to November 1, 2008.

The operator of an MMC Site may republish an MMC contained in the site under CC-BY-SA on the same site at any time before August 1, 2009, provided the MMC is eligible for relicensing.

#### @end enumerate

@page @heading ADDENDUM: How to use this License for your documents

To use this License in a document you have written, include a copy of the License in the document and put the following copyright and license notices just after the title page:

#### @smallexample

@group Copyright (C) @var{year} @var{your name}. Permission is granted to copy, distribute and/or modify this document under the terms of the GNU Free Documentation License, Version 1.3 or any later version published by the Free Software Foundation; with no Invariant Sections, no Front-Cover Texts, and no Back-Cover Texts. A copy of the license is included in the section entitled ``GNU Free Documentation License''. @end group @end smallexample

If you have Invariant Sections, Front-Cover Texts and Back-Cover Texts, replace the ``with@dots{}Texts.'' line with this:

@smallexample @group with the Invariant Sections being @var{list their titles}, with the Front-Cover

 Texts being @var{list}, and with the Back-Cover Texts being @var{list}. @end group @end smallexample

If you have Invariant Sections without Cover Texts, or some other combination of the three, merge those two alternatives to suit the situation.

If your document contains nontrivial examples of program code, we recommend releasing these examples in parallel under your choice of free software license, such as the GNU General Public License, to permit their use in free software.

@c Local Variables: @c ispell-local-pdict: "ispell-dict" @c End:

 GNU GENERAL PUBLIC LICENSE Version 3, 29 June 2007

Copyright (C) 2007 Free Software Foundation, Inc. <http://fsf.org/> Everyone is permitted to copy and distribute verbatim copies of this license document, but changing it is not allowed.

#### Preamble

 The GNU General Public License is a free, copyleft license for software and other kinds of works.

 The licenses for most software and other practical works are designed to take away your freedom to share and change the works. By contrast, the GNU General Public License is intended to guarantee your freedom to share and change all versions of a program--to make sure it remains free software for all its users. We, the Free Software Foundation, use the GNU General Public License for most of our software; it applies also to any other work released this way by its authors. You can apply it to your programs, too.

 When we speak of free software, we are referring to freedom, not

price. Our General Public Licenses are designed to make sure that you have the freedom to distribute copies of free software (and charge for them if you wish), that you receive source code or can get it if you want it, that you can change the software or use pieces of it in new free programs, and that you know you can do these things.

 To protect your rights, we need to prevent others from denying you these rights or asking you to surrender the rights. Therefore, you have certain responsibilities if you distribute copies of the software, or if you modify it: responsibilities to respect the freedom of others.

 For example, if you distribute copies of such a program, whether gratis or for a fee, you must pass on to the recipients the same freedoms that you received. You must make sure that they, too, receive or can get the source code. And you must show them these terms so they know their rights.

 Developers that use the GNU GPL protect your rights with two steps: (1)

 assert copyright on the software, and (2) offer you this License giving you legal permission to copy, distribute and/or modify it.

 For the developers' and authors' protection, the GPL clearly explains that there is no warranty for this free software. For both users' and authors' sake, the GPL requires that modified versions be marked as changed, so that their problems will not be attributed erroneously to authors of previous versions.

 Some devices are designed to deny users access to install or run modified versions of the software inside them, although the manufacturer can do so. This is fundamentally incompatible with the aim of protecting users' freedom to change the software. The systematic pattern of such abuse occurs in the area of products for individuals to use, which is precisely where it is most unacceptable. Therefore, we have designed this version of the GPL to prohibit the practice for those products. If such problems arise substantially in other domains, we stand

 ready to extend this provision to those domains in future versions of the GPL, as needed to protect the freedom of users.

 Finally, every program is threatened constantly by software patents. States should not allow patents to restrict development and use of software on general-purpose computers, but in those that do, we wish to avoid the special danger that patents applied to a free program could make it effectively proprietary. To prevent this, the GPL assures that patents cannot be used to render the program non-free.

 The precise terms and conditions for copying, distribution and modification follow.

#### TERMS AND CONDITIONS

#### 0. Definitions.

"This License" refers to version 3 of the GNU General Public License.

 "Copyright" also means copyright-like laws that apply to other kinds of works, such as semiconductor masks.

 "The Program" refers to any copyrightable work licensed under this License. Each licensee is addressed as "you". "Licensees" and

"recipients" may be individuals or organizations.

 To "modify" a work means to copy from or adapt all or part of the work in a fashion requiring copyright permission, other than the making of an exact copy. The resulting work is called a "modified version" of the earlier work or a work "based on" the earlier work.

 A "covered work" means either the unmodified Program or a work based on the Program.

 To "propagate" a work means to do anything with it that, without permission, would make you directly or secondarily liable for infringement under applicable copyright law, except executing it on a computer or modifying a private copy. Propagation includes copying, distribution (with or without modification), making available to the public, and in some countries other activities as well.

 To "convey" a work means any kind of propagation that enables other parties to make or receive copies. Mere interaction with a user through a computer network, with no transfer of a copy, is not conveying.

 An interactive user interface displays "Appropriate Legal Notices" to the extent that it includes a convenient and prominently visible feature that (1) displays an appropriate copyright notice, and (2) tells the user that there is no warranty for the work (except to the extent that warranties are provided), that licensees may convey the work under this License, and how to view a copy of this License. If the interface presents a list of user commands or options, such as a menu, a prominent item in the list meets this criterion.

1. Source Code.

 The "source code" for a work means the preferred form of the work for making modifications to it. "Object code" means any non-source form of a work.

 A "Standard Interface" means an interface that either is an official standard defined by a recognized standards body, or, in the case of interfaces specified for a particular programming language, one that is widely used among developers working in that language.

#### The

 "System Libraries" of an executable work include anything, other than the work as a whole, that (a) is included in the normal form of packaging a Major Component, but which is not part of that Major Component, and (b) serves only to enable use of the work with that Major Component, or to implement a Standard Interface for which an implementation is available to the public in source code form. A "Major Component", in this context, means a major essential component (kernel, window system, and so on) of the specific operating system (if any) on which the executable work runs, or a compiler used to produce the work, or an object code interpreter used to run it.

 The "Corresponding Source" for a work in object code form means all the source code needed to generate, install, and (for an executable work) run the object code and to modify the work, including scripts to control those activities. However, it does not include the work's System Libraries, or general-purpose tools or generally available free

programs which are used unmodified in performing those activities but which are not part of the work. For example, Corresponding Source includes interface definition files associated with source files for the work, and the source code for shared libraries and dynamically linked subprograms that the work is specifically designed to require, such as by intimate data communication or control flow between those subprograms and other parts of the work.

 The Corresponding Source need not include anything that users can regenerate automatically from other parts of the Corresponding Source.

 The Corresponding Source for a work in source code form is that same work.

2. Basic Permissions.

 All rights granted under this License are granted for the term of copyright on the Program, and are irrevocable provided the stated conditions are met. This License explicitly affirms your unlimited permission to run the unmodified Program. The output from running a covered work is covered

 by this License only if the output, given its content, constitutes a covered work. This License acknowledges your rights of fair use or other equivalent, as provided by copyright law.

 You may make, run and propagate covered works that you do not convey, without conditions so long as your license otherwise remains in force. You may convey covered works to others for the sole purpose of having them make modifications exclusively for you, or provide you

with facilities for running those works, provided that you comply with the terms of this License in conveying all material for which you do not control copyright. Those thus making or running the covered works for you must do so exclusively on your behalf, under your direction and control, on terms that prohibit them from making any copies of your copyrighted material outside their relationship with you.

 Conveying under any other circumstances is permitted solely under the conditions stated below. Sublicensing is not allowed; section 10 makes it unnecessary.

3. Protecting Users' Legal Rights From Anti-Circumvention Law.

 No covered work shall be deemed part of an effective technological measure under any applicable law fulfilling obligations under article 11 of the WIPO copyright treaty adopted on 20 December 1996, or similar laws prohibiting or restricting circumvention of such measures.

 When you convey a covered work, you waive any legal power to forbid circumvention of technological measures to the extent such circumvention is effected by exercising rights under this License with respect to the covered work, and you disclaim any intention to limit operation or modification of the work as a means of enforcing, against the work's users, your or third parties' legal rights to forbid circumvention of technological measures.

4. Conveying Verbatim Copies.

 You may convey verbatim copies of the Program's source code as you receive it, in any medium, provided that you conspicuously and appropriately

 publish on each copy an appropriate copyright notice; keep intact all notices stating that this License and any non-permissive terms added in accord with section 7 apply to the code; keep intact all notices of the absence of any warranty; and give all recipients a copy of this License along with the Program.

 You may charge any price or no price for each copy that you convey, and you may offer support or warranty protection for a fee.

5. Conveying Modified Source Versions.

 You may convey a work based on the Program, or the modifications to produce it from the Program, in the form of source code under the terms of section 4, provided that you also meet all of these conditions:

 a) The work must carry prominent notices stating that you modified it, and giving a relevant date.

 b) The work must carry prominent notices stating that it is released under this License and any conditions added under section 7. This requirement modifies the requirement in section 4 to

"keep intact all notices".

 c) You must license the entire work, as a whole, under this License to anyone who comes into possession of a copy. This License will therefore apply, along with any applicable section 7 additional terms, to the whole of the work, and all its parts, regardless of how they are packaged. This License gives no permission to license the work in any other way, but it does not invalidate such permission if you have separately received it.

 d) If the work has interactive user interfaces, each must display Appropriate Legal Notices; however, if the Program has interactive interfaces that do not display Appropriate Legal Notices, your work need not make them do so.

 A compilation of a covered work with other separate and independent works, which are not by their nature extensions of the covered work, and which are not combined with it such as to form a larger program, in or on a volume of a storage or distribution medium, is called an

"aggregate" if the compilation and its resulting copyright are not used to limit the access or legal rights of the compilation's users beyond what the individual works permit. Inclusion of a covered work in an aggregate does not cause this License to apply to the other parts of the aggregate.

6. Conveying Non-Source Forms.

 You may convey a covered work in object code form under the terms of sections 4 and 5, provided that you also convey the machine-readable Corresponding Source under the terms of this License, in one of these ways:

 a) Convey the object code in, or embodied in, a physical product (including a physical distribution medium), accompanied by the Corresponding Source fixed on a durable physical medium customarily used for software interchange.

 b) Convey the object code in, or embodied in, a physical product (including a physical distribution medium), accompanied by a written offer, valid for at least three years

and valid for as

 long as you offer spare parts or customer support for that product model, to give anyone who possesses the object code either (1) a copy of the Corresponding Source for all the software in the product that is covered by this License, on a durable physical medium customarily used for software interchange, for a price no more than your reasonable cost of physically performing this conveying of source, or (2) access to copy the Corresponding Source from a network server at no charge.

 c) Convey individual copies of the object code with a copy of the written offer to provide the Corresponding Source. This alternative is allowed only occasionally and noncommercially, and only if you received the object code with such an offer, in accord with subsection 6b.

 d) Convey the object code by offering access from a designated place (gratis or for a charge), and offer equivalent access to the Corresponding Source in

the same way through the same place at no

 further charge. You need not require recipients to copy the Corresponding Source along with the object code. If the place to copy the object code is a network server, the Corresponding Source may be on a different server (operated by you or a third party) that supports equivalent copying facilities, provided you maintain clear directions next to the object code saying where to find the Corresponding Source. Regardless of what server hosts the Corresponding Source, you remain obligated to ensure that it is available for as long as needed to satisfy these requirements.

 e) Convey the object code using peer-to-peer transmission, provided you inform other peers where the object code and Corresponding Source of the work are being offered to the general public at no charge under subsection 6d.

 A separable portion of the object code, whose source code is excluded from the Corresponding Source as a System Library, need not be included in conveying the object code work.

 A "User Product" is either (1) a "consumer product", which means any tangible personal property which is normally used for personal, family, or household purposes, or (2) anything designed or sold for incorporation into a dwelling. In determining whether a product is a consumer product, doubtful cases shall be resolved in favor of coverage. For a particular product received by a particular user, "normally used" refers to a typical or common use of that class of product, regardless of the status of the particular user or of the way in which the particular user
actually uses, or expects or is expected to use, the product. A product is a consumer product regardless of whether the product has substantial commercial, industrial or non-consumer uses, unless such uses represent the only significant mode of use of the product.

 "Installation Information" for a User Product means any methods, procedures, authorization

keys, or other information required to install

and execute modified versions of a covered work in that User Product from a modified version of its Corresponding Source. The information must suffice to ensure that the continued functioning of the modified object code is in no case prevented or interfered with solely because modification has been made.

 If you convey an object code work under this section in, or with, or specifically for use in, a User Product, and the conveying occurs as part of a transaction in which the right of possession and use of the User Product is transferred to the recipient in perpetuity or for a fixed term (regardless of how the transaction is characterized), the Corresponding Source conveyed under this section must be accompanied by the Installation Information. But this requirement does not apply if neither you nor any third party retains the ability to install modified object code on the User Product (for example, the work has been installed in

ROM).

 The requirement to provide Installation Information does not include a requirement to continue to provide support service, warranty, or updates for a work that has been modified or installed by the recipient, or for the User Product in which it has been modified or installed. Access to a network may be denied when the modification itself materially and adversely affects the operation of the network or violates the rules and protocols for communication across the network.

 Corresponding Source conveyed, and Installation Information provided, in accord with this section must be in a format that is publicly documented (and with an implementation available to the public in source code form), and must require no special password or key for unpacking, reading or copying.

#### 7. Additional Terms.

 "Additional permissions" are terms that supplement the terms of this License by making exceptions from one or more of its conditions. Additional permissions that are applicable to the entire Program shall be treated as though they were included in this License, to the extent that they are valid under applicable law. If additional permissions

apply only to part of the Program, that part may be used separately under those permissions, but the entire Program remains governed by this License without regard to the additional permissions.

 When you convey a copy of a covered work, you may at your option remove any additional permissions from that copy, or from any part of it. (Additional permissions may be written to require their own removal in certain cases when you modify the work.) You may place additional permissions on material, added by you to a covered work, for which you have or can give appropriate copyright permission.

 Notwithstanding any other provision of this License, for material you add to a covered work, you may (if authorized by the copyright holders of that material) supplement the terms of this License with terms:

 a) Disclaiming warranty or limiting liability differently from the terms of sections 15 and 16 of this License; or

 b) Requiring preservation of specified reasonable legal notices or author attributions in that material or in the Appropriate Legal Notices displayed by works containing it; or

 c) Prohibiting misrepresentation of the origin of that material, or requiring that modified versions of such material be marked in reasonable ways as different from the original version; or

 d) Limiting the use for publicity purposes of names of licensors or authors of the material; or

 e) Declining to grant rights under trademark law for use of some trade names, trademarks, or service marks; or

 f) Requiring indemnification of licensors and authors of that material by anyone who conveys the material (or modified versions of it) with contractual assumptions of liability to the recipient, for any liability that these contractual assumptions directly impose on

those licensors and authors.

 All other non-permissive additional terms are considered "further restrictions" within the meaning of section 10. If the Program as you received it, or any part of it, contains a notice stating that it is governed by this License along with a term that is a further restriction, you may remove that term. If a license document contains a further restriction but permits relicensing or conveying under this License, you may add to a covered work material governed by the terms of that license document, provided that the further restriction does

not survive such relicensing or conveying.

 If you add terms to a covered work in accord with this section, you must place, in the relevant source files, a statement of the additional terms that apply to those files, or a notice indicating where to find the applicable terms.

 Additional terms, permissive or non-permissive, may be stated in the form of a separately written license, or stated as exceptions; the above requirements apply either way.

#### 8. Termination.

 You may not propagate or modify a covered work except as expressly provided under this License. Any attempt otherwise to propagate or modify it is void, and will automatically terminate your rights under this License (including any patent licenses granted under the third paragraph of section 11).

 However, if you cease all violation of this License, then your license from a particular copyright holder is reinstated (a) provisionally, unless and until the copyright holder explicitly and finally terminates your license, and (b) permanently, if the copyright holder fails to notify you of the violation by some reasonable means prior to 60 days after the cessation.

 Moreover, your license from a particular copyright holder is reinstated permanently if the copyright holder notifies you of the violation by some reasonable means, this is the first time you have received notice of violation of this License (for any work) from that copyright

 holder, and you cure the violation prior to 30 days after your receipt of the notice.

 Termination of your rights under this section does not terminate the licenses of parties who have received copies or rights from you under this License. If your rights have been terminated and not permanently reinstated, you do not qualify to receive new licenses for the same material under section 10.

#### 9. Acceptance Not Required for Having Copies.

 You are not required to accept this License in order to receive or run a copy of the Program. Ancillary propagation of a covered work occurring solely as a consequence of using peer-to-peer transmission to receive a copy likewise does not require acceptance. However, nothing other than this License grants you permission to propagate or modify any covered work. These actions infringe copyright if you do not accept this License. Therefore, by modifying or propagating a covered work, you indicate your acceptance of this License to do so.

#### 10. Automatic Licensing of Downstream Recipients.

 Each time you convey a covered work, the recipient automatically receives a license from the original licensors, to run, modify and propagate that work, subject to this License. You are not responsible for enforcing compliance by third parties with this License.

 An "entity transaction" is a transaction transferring control of an organization, or substantially all assets of one, or subdividing an organization, or merging organizations. If propagation of a covered work results from an entity transaction, each party to that transaction who receives a copy of the work also receives whatever licenses to the work the party's predecessor in interest had or could give under the previous paragraph, plus a right to possession of the Corresponding Source of the work from the predecessor in interest, if the predecessor has it or can get it with reasonable efforts.

 You may not impose any further restrictions on the exercise of the rights

 granted or affirmed under this License. For example, you may not impose a license fee, royalty, or other charge for exercise of rights granted under this License, and you may not initiate litigation (including a cross-claim or counterclaim in a lawsuit) alleging that any patent claim is infringed by making, using, selling, offering for sale, or importing the Program or any portion of it.

#### 11. Patents.

 A "contributor" is a copyright holder who authorizes use under this License of the Program or a work on which the Program is based. The work thus licensed is called the contributor's "contributor version".

 A contributor's "essential patent claims" are all patent claims owned or controlled by the contributor, whether already acquired or hereafter acquired, that would be infringed by some manner, permitted by this License, of making, using, or selling its contributor version, but do not include claims that would be infringed only as a consequence of further modification of the contributor version. For purposes of this definition, "control" includes the right to grant

patent sublicenses in a manner consistent with the requirements of this License.

 Each contributor grants you a non-exclusive, worldwide, royalty-free patent license under the contributor's essential patent claims, to make, use, sell, offer for sale, import and otherwise run, modify and propagate the contents of its contributor version.

 In the following three paragraphs, a "patent license" is any express agreement or commitment, however denominated, not to enforce a patent (such as an express permission to practice a patent or covenant not to sue for patent infringement). To "grant" such a patent license to a party means to make such an agreement or commitment not to enforce a patent against the party.

 If you convey a covered work, knowingly relying on a patent license, and the Corresponding Source of the work is not available for anyone to copy, free of charge and under the terms of this License, through a

publicly available network server or other readily accessible means, then you must either (1) cause the Corresponding Source to be so available, or (2) arrange to deprive yourself of the benefit of the patent license for this particular work, or (3) arrange, in a manner consistent with the requirements of this License, to extend the patent license to downstream recipients. "Knowingly relying" means you have actual knowledge that, but for the patent license, your conveying the covered work in a country, or your recipient's use of the covered work in a country, would infringe one or more identifiable patents in that country that you have reason to believe are valid.

 If, pursuant to or in connection with a single transaction or arrangement, you convey, or propagate by procuring conveyance of, a covered work, and grant a patent license to some of the parties receiving the covered work authorizing them to use, propagate, modify or convey a specific copy of the covered work, then the patent license you grant is automatically extended to all recipients of the covered work and works based on it.

 A patent license is "discriminatory" if it does not include within the scope of its coverage, prohibits the exercise of, or is conditioned on the non-exercise of one or more of the rights that are specifically granted under this License. You may not convey a covered work if you are a party to an arrangement with a third party that is in the business of distributing software, under which you make payment to the third party based on the extent of your activity of conveying the work, and under which the third party grants, to any of the parties who would receive the covered work from you, a discriminatory patent license (a) in connection with copies of the covered work conveyed by you (or copies made from those copies), or (b) primarily for and in connection with specific products or compilations that

contain the covered work, unless you entered into that arrangement, or

that patent license was granted, prior to 28 March 2007.

 Nothing in this License shall be construed as excluding or limiting any implied license or other defenses to infringement that may otherwise be available to you under applicable patent law.

12. No Surrender of Others' Freedom.

 If conditions are imposed on you (whether by court order, agreement or otherwise) that contradict the conditions of this License, they do not excuse you from the conditions of this License. If you cannot convey a covered work so as to satisfy simultaneously your obligations under this License and any other pertinent obligations, then as a consequence you may not convey it at all. For example, if you agree to terms that obligate you to collect a royalty for further conveying from those to whom you convey the Program, the only way you could satisfy both those terms and this License would be to refrain entirely from conveying the Program.

13. Use with the GNU Affero General Public License.

 Notwithstanding any other provision of this License, you have permission to link or combine any covered work with a work licensed under version 3 of the GNU Affero General Public License into a single combined work, and to convey the resulting work. The terms of this License will continue to apply to the part which is the covered work, but the special requirements of the GNU Affero General Public License, section 13, concerning interaction through a network will apply to the combination as such.

14. Revised Versions of this License.

 The Free Software Foundation may publish revised and/or new versions of the GNU General Public License from time to time. Such new versions will be similar in spirit to the present version, but may differ in detail to address new problems or concerns.

 Each version is given a distinguishing version number. If the Program specifies that a certain numbered version of the GNU General Public License "or any later version" applies to it, you have the option of following the terms and conditions either of that numbered version or of any later version published by the Free Software Foundation. If the Program does not specify a version number of the GNU General Public License, you may choose any version ever published by the Free Software Foundation.

 If the Program specifies that a proxy can decide which future versions of the GNU General Public License can be used, that proxy's public statement of acceptance of a version permanently authorizes you to choose that version for the Program.

 Later license versions may give you additional or different permissions. However, no additional obligations are imposed on any author or copyright holder as a result of your choosing to follow a later version.

15. Disclaimer of Warranty.

 THERE IS NO WARRANTY FOR THE PROGRAM, TO THE EXTENT PERMITTED BY APPLICABLE LAW. EXCEPT WHEN OTHERWISE STATED IN WRITING THE COPYRIGHT HOLDERS AND/OR OTHER PARTIES PROVIDE THE PROGRAM "AS IS" WITHOUT WARRANTY

OF ANY KIND, EITHER EXPRESSED OR IMPLIED, INCLUDING, BUT NOT LIMITED TO, THE IMPLIED WARRANTIES OF MERCHANTABILITY AND FITNESS FOR A PARTICULAR PURPOSE. THE ENTIRE RISK AS TO THE QUALITY AND PERFORMANCE OF THE PROGRAM IS WITH YOU. SHOULD THE PROGRAM PROVE DEFECTIVE, YOU ASSUME THE COST OF ALL NECESSARY SERVICING, REPAIR OR CORRECTION.

16. Limitation of Liability.

 IN NO EVENT UNLESS REQUIRED BY APPLICABLE LAW OR AGREED TO IN WRITING WILL ANY COPYRIGHT HOLDER, OR ANY OTHER PARTY WHO MODIFIES AND/OR CONVEYS THE PROGRAM AS PERMITTED ABOVE, BE LIABLE TO YOU FOR DAMAGES, INCLUDING ANY GENERAL, SPECIAL, INCIDENTAL OR CONSEQUENTIAL DAMAGES ARISING OUT OF THE USE OR INABILITY TO USE THE PROGRAM (INCLUDING BUT NOT LIMITED TO LOSS OF DATA OR DATA BEING RENDERED INACCURATE OR LOSSES SUSTAINED BY YOU OR THIRD PARTIES OR A FAILURE OF THE PROGRAM TO OPERATE WITH ANY OTHER PROGRAMS), EVEN IF SUCH HOLDER OR OTHER PARTY HAS BEEN ADVISED OF THE POSSIBILITY OF SUCH DAMAGES.

# 17.

Interpretation of Sections 15 and 16.

 If the disclaimer of warranty and limitation of liability provided above cannot be given local legal effect according to their terms, reviewing courts shall apply local law that most closely approximates an absolute waiver of all civil liability in connection with the Program, unless a warranty or assumption of liability accompanies a copy of the Program in return for a fee.

# END OF TERMS AND CONDITIONS

How to Apply These Terms to Your New Programs

 If you develop a new program, and you want it to be of the greatest possible use to the public, the best way to achieve this is to make it free software which everyone can redistribute and change under these terms.

 To do so, attach the following notices to the program. It is safest to attach them to the start of each source file to most effectively state the exclusion of warranty; and each file should have at least the "copyright" line and a pointer to where the full notice is found.

 <one line to give the program's name and a brief idea of what it does.> Copyright  $(C)$  <year > <name of author>

 This program is free software: you can redistribute it and/or modify it under the terms of the GNU General Public License as published by the Free Software Foundation, either version 3 of the License, or (at your option) any later version.

 This program is distributed in the hope that it will be useful, but WITHOUT ANY WARRANTY; without even the implied warranty of MERCHANTABILITY or FITNESS FOR A PARTICULAR PURPOSE. See the GNU General Public License for more details.

 You should have received a copy of the GNU General Public License along with this program. If not, see <http://www.gnu.org/licenses/>.

Also add information on how to contact you by electronic and paper mail.

 If the program does terminal interaction, make it output a short notice like this when it starts in an interactive mode:

 $<$ program> Copyright (C) $<$ year>  $<$ name of author> This program comes with ABSOLUTELY NO WARRANTY; for details type `show w'. This is free software, and you are welcome to redistribute it under certain conditions; type `show c' for details.

The hypothetical commands `show w' and `show c' should show the appropriate parts of the General Public License. Of course, your program's commands might be different; for a GUI interface, you would use an "about box".

 You should also get your employer (if you work as a programmer) or school, if any, to sign a "copyright disclaimer" for the program, if necessary. For more information on this, and how to apply and follow the GNU GPL, see <http://www.gnu.org/licenses/>.

 The GNU General Public License does not permit incorporating your program into proprietary programs. If your program is a subroutine library, you

may consider it more useful to permit linking proprietary applications with the library. If this is what you want to do, use the GNU Lesser General Public License instead of this License. But first, please read <http://www.gnu.org/philosophy/why-not-lgpl.html>. Unless otherwise stated, all files in this directory are Copyright (C) 1991,1992,1993,1994,1995,1996,1997,1998,1999,2000,2001,2002,2003, 2004,2005,2006,2007,2008,2009,2010,2011 Free Software Foundation, Inc.

See the file COPYING in the bash distribution root directory for copying and usage restrictions.

The file ifs-posix.tests is Copyright (C) 2005 Glen Fowler. This is Debian GNU/Linux's prepackaged version of the FSF's GNU Bash, the Bourne Again SHell.

This package was put together by Matthias Klose <doko@debian.org>, from the following sources:

bash: ftp.gnu.org:/pub/gnu/bash/bash-4.3.tar.gz

Bash homepage: http://tiswww.case.edu/php/chet/bash/bashtop.html

Copyright (C) 1987-2014 Free Software Foundation, Inc.

Bash is free software; you can redistribute it and/or modify it under the terms of the GNU General Public License as published by the Free Software Foundation; either version 3, or (at your option) any later version.

Bash is distributed in the hope that it will be useful, but WITHOUT ANY WARRANTY; without even the implied warranty of MERCHANTABILITY or FITNESS FOR A PARTICULAR PURPOSE. See the GNU General Public License for more details.

You should have received a copy of the GNU General Public License along with Bash. If not, see <http://www.gnu.org/licenses/>. On Debian systems, the complete text of the GNU General Public License can be found in `/usr/share/common-licenses/GPL-3'.

The Free Software Foundation has exempted Bash from the requirement of Paragraph 2c of the General Public License. This is to say, there is no requirement for Bash to print a notice when it is started interactively in the usual way. We made this exception because users and standards expect shells not to print such messages. This exception applies to any program that serves as a shell and that is

based primarily on Bash as opposed to other GNU software.

Files with other copyright statement than: Copyright FSF, License GPL

---------------------------------------------------------------------

doc/FAQ ("the Bash FAQ")

This document is Copyright 1995-2005 by Chester Ramey.

Permission is hereby granted, without written agreement and without license or royalty fees, to use, copy, and distribute this document for any purpose, provided that the above copyright notice appears in all copies of this document and that the contents of this document remain unaltered.

doc/bashref.texi ("Bash Reference Manual"):

Copyright (c) 1988-2014 Free Software Foundation, Inc.

Permission is granted to make and distribute verbatim copies of this manual provided the copyright notice and this permission notice are preserved on all copies.

Permission is granted to copy, distribute and/or modify this document under the terms of the GNU Free Documentation License, Version 1.3 or any later version published by the Free Software Foundation; with no Invariant Sections, no Front-Cover Texts, and no Back-Cover Texts. A copy of the license is included in the section entitled ``GNU Free Documentation License''.

lib/readline/doc/rlman.texi (part of the GNU Readline Library manual)

Copyright (c) 1988-2014 Free Software Foundation, Inc.

Permission is granted to copy, distribute and/or modify this document under the terms of the GNU Free Documentation License, Version 1.3 or any later version published by the Free Software Foundation; with no Invariant Sections, no Front-Cover Texts, and no Back-Cover Texts. A copy of the license is included in the section entitled ``GNU Free Documentation License''.

lib/readline/doc/rltech.texi (part of the GNU Readline Library manual)

Copyright (C) 1988-2014 Free Software Foundation, Inc.

Permission is granted to make and distribute verbatim copies of this manual provided the copyright notice and this permission notice pare preserved on all copies.

Permission is granted to process this file through TeX and print the results, provided the printed document carries copying permission notice identical to this one except for the removal of this paragraph (this paragraph not being relevant to the printed manual).

Permission is granted to copy and distribute modified versions of this manual under the conditions for verbatim copying, provided that the entire resulting derived work is distributed under the terms of a permission notice identical to this one.

Permission is granted to copy and distribute translations of this manual into another language, under the above conditions for modified versions, except that this permission notice may be stated in a translation approved by the Foundation.

lib/readline/doc/rluser.texi (part of the GNU Readline Library manual)

Copyright (C) 1988-2014 Free Software Foundation, Inc.

Authored by Brian Fox and Chet Ramey.

Permission is granted to process this file through Tex and print the results, provided the printed document carries copying permission notice identical to this one except for the removal of this paragraph (this paragraph not being relevant to the printed manual).

Permission is granted to make and distribute verbatim copies of this manual provided the copyright notice and this permission notice are preserved on all copies.

Permission is granted to copy and distribute modified versions of this manual under the conditions for verbatim copying, provided also that the

GNU Copyright statement is available to the distributee, and provided that the entire resulting derived work is distributed under the terms of a permission notice identical to this one.

Permission is granted to copy and distribute translations of this manual into another language, under the above conditions for modified versions. readline/doc/history.texi (GNU History Library Manual)

Copyright (C) 1988-2014 Free Software Foundation, Inc. Authored by Brian Fox and Chet Ramey.

Permission is granted to copy, distribute and/or modify this document under the terms of the GNU Free Documentation License, Version 1.3 or any later version published by the Free Software Foundation; with no Invariant Sections, no Front-Cover Texts, and no Back-Cover Texts. A copy of the license is included in the section entitled ``GNU Free Documentation License''.

readline/doc/{hstech,hsuser}.texi (GNU History Library Manual)

Copyright (C) 1988-2014 Free Software Foundation, Inc. Authored by Brian Fox and Chet Ramey.

Permission is granted to make and distribute verbatim copies of this manual provided the copyright notice and this permission notice are preserved on all copies.

Permission is granted to process this file through Tex and print the results, provided the printed document carries copying permission notice identical to this one except for the removal of this paragraph (this paragraph not being relevant to the printed manual).

Permission is granted to copy and distribute modified versions of this manual under the conditions for verbatim copying, provided also that the GNU Copyright statement is available to the distributee, and provided that the entire resulting derived work is distributed under the terms of a permission notice identical to this one.

Permission is granted to copy and distribute translations of this manual into another language, under the above conditions for modified versions.

lib/sh/inet\_aton.c:

\* Copyright (c) 1983,

1990, 1993

\* The Regents of the University of California. All rights reserved. \*

\* Redistribution and use in source and binary forms, with or without

\* modification, are permitted provided that the following conditions

\* are met:

- \* 1. Redistributions of source code must retain the above copyright
- \* notice, this list of conditions and the following disclaimer.
- \* 2. Redistributions in binary form must reproduce the above copyright
- \* notice, this list of conditions and the following disclaimer in the
- \* documentation and/or other materials provided with the distribution.
- \* 3. All advertising materials mentioning features or use of this software
- \* must display the following acknowledgement:
- \* This product includes software developed by the University of
- \* California, Berkeley and its contributors.
- \* 4. Neither the name of the University nor the names of its contributors
- \* may be used to endorse or promote products derived from this software
- without specific prior written permission.
- \*

\* THIS SOFTWARE IS PROVIDED BY THE REGENTS AND CONTRIBUTORS ``AS IS'' AND \* ANY EXPRESS OR IMPLIED WARRANTIES, INCLUDING, BUT NOT LIMITED TO, THE \* IMPLIED WARRANTIES OF MERCHANTABILITY AND FITNESS FOR A PARTICULAR PURPOSE \* ARE DISCLAIMED. IN NO EVENT SHALL THE REGENTS OR CONTRIBUTORS BE LIABLE \* FOR ANY DIRECT, INDIRECT, INCIDENTAL, SPECIAL, EXEMPLARY, OR CONSEQUENTIAL \* DAMAGES (INCLUDING, BUT NOT LIMITED TO, PROCUREMENT OF SUBSTITUTE GOODS \* OR SERVICES; LOSS OF USE, DATA, OR PROFITS; OR BUSINESS INTERRUPTION) \* HOWEVER CAUSED AND ON ANY THEORY OF LIABILITY, WHETHER IN CONTRACT, STRICT \* LIABILITY, OR TORT (INCLUDING NEGLIGENCE OR OTHERWISE) ARISING IN ANY WAY \* OUT OF THE USE OF THIS SOFTWARE, EVEN IF ADVISED OF THE POSSIBILITY OF \* SUCH DAMAGE.

\* -

\* Portions Copyright (c) 1993 by Digital Equipment Corporation.

\*

\* Permission to use, copy, modify, and distribute this software for any

\* purpose with or without fee

is hereby granted, provided that the above

\* copyright notice and this permission notice appear in all copies, and that

- \* the name of Digital Equipment Corporation not be used in advertising or
- \* publicity pertaining to distribution of the document or software without

\* specific, written prior permission.

\*

\* THE SOFTWARE IS PROVIDED "AS IS" AND DIGITAL EQUIPMENT CORP. DISCLAIMS ALL \* WARRANTIES WITH REGARD TO THIS SOFTWARE, INCLUDING ALL IMPLIED WARRANTIES \* OF MERCHANTABILITY AND FITNESS. IN NO EVENT SHALL DIGITAL EQUIPMENT \* CORPORATION BE LIABLE FOR ANY SPECIAL, DIRECT, INDIRECT, OR CONSEQUENTIAL \* DAMAGES OR ANY DAMAGES WHATSOEVER RESULTING FROM LOSS OF USE, DATA OR \* PROFITS, WHETHER IN AN ACTION OF CONTRACT, NEGLIGENCE OR OTHER TORTIOUS \* ACTION, ARISING OUT OF OR IN CONNECTION WITH THE USE OR PERFORMANCE OF THIS \* SOFTWARE.

#### support/man2html.c

\* This program was written by Richard Verhoeven (NL:5482ZX35)

\* at the Eindhoven University of Technology. Email: rcb5@win.tue.nl \*

\* Permission is granted to distribute, modify and use this program as long

\* as this comment is not removed or changed.

\*

- \* THIS IS A MODIFIED VERSION. IT WAS MODIFIED BY chet@po.cwru.edu FOR
- \* USE BY BASH.

# **1.199 rpm-libs 4.11.3-48.el7\_9**

# **1.199.1 Available under license :**

RPM and it's source code are covered under two separate licenses.

The entire code base may be distributed under the terms of the GNU General Public License (GPL), which appears immediately below. Alternatively, all of the source code in the lib subdirectory of the RPM source code distribution as well as any code derived from that code may instead be distributed under the GNU Library General Public License (LGPL), at the choice of the distributor. The complete text of the LGPL appears at the bottom of this file.

This alternatively is allowed to enable applications to be linked against the RPM library (commonly called librpm) without forcing such applications to be distributed under the GPL.

Any questions regarding the licensing of RPM should be addressed to rpm-maint@lists.rpm.org

---------------------------------------------------------------------------

 GNU GENERAL PUBLIC LICENSE Version 2, June 1991

Copyright (C) 1989, 1991 Free Software Foundation, Inc.

 675 Mass Ave, Cambridge, MA 02139, USA Everyone is permitted to copy and distribute verbatim copies of this license document, but changing it is not allowed.

 Preamble

 The licenses for most software are designed to take away your freedom to share and change it. By contrast, the GNU General Public License is intended to guarantee your freedom to share and change free software--to make sure the software is free for all its users. This General Public License applies to most of the Free Software Foundation's software and to any other program whose authors commit to using it. (Some other Free Software Foundation software is covered by the GNU Library General Public License instead.) You can apply it to your programs, too.

 When we speak of free software, we are referring to freedom, not price. Our General Public Licenses are designed to make sure that you have the freedom to distribute copies of free software (and charge for this service if you wish),

 that you receive source code or can get it if you want it, that you can change the software or use pieces of it in new free programs; and that you know you can do these things.

 To protect your rights, we need to make restrictions that forbid anyone to deny you these rights or to ask you to surrender the rights. These restrictions translate to certain responsibilities for you if you distribute copies of the software, or if you modify it.

 For example, if you distribute copies of such a program, whether gratis or for a fee, you must give the recipients all the rights that you have. You must make sure that they, too, receive or can get the source code. And you must show them these terms so they know their rights.

We protect your rights with two steps: (1) copyright the software, and (2) offer you this license which gives you legal permission to copy, distribute and/or modify the software.

 Also, for each author's protection and ours, we want to make certain that everyone understands

that there is no warranty for this free

software. If the software is modified by someone else and passed on, we want its recipients to know that what they have is not the original, so that any problems introduced by others will not reflect on the original authors' reputations.

 Finally, any free program is threatened constantly by software patents. We wish to avoid the danger that redistributors of a free program will individually obtain patent licenses, in effect making the program proprietary. To prevent this, we have made it clear that any patent must be licensed for everyone's free use or not licensed at all.

 The precise terms and conditions for copying, distribution and modification follow.

## GNU GENERAL PUBLIC LICENSE TERMS AND CONDITIONS FOR COPYING, DISTRIBUTION AND MODIFICATION

 0. This License applies to any program or other work which contains a notice placed by the copyright holder saying it may be distributed under the terms of this General Public

#### License. The "Program", below,

refers to any such program or work, and a "work based on the Program" means either the Program or any derivative work under copyright law: that is to say, a work containing the Program or a portion of it, either verbatim or with modifications and/or translated into another language. (Hereinafter, translation is included without limitation in the term "modification".) Each licensee is addressed as "you".

Activities other than copying, distribution and modification are not covered by this License; they are outside its scope. The act of running the Program is not restricted, and the output from the Program is covered only if its contents constitute a work based on the Program (independent of having been made by running the Program). Whether that is true depends on what the Program does.

 1. You may copy and distribute verbatim copies of the Program's source code as you receive it, in any medium, provided that you conspicuously and appropriately publish on each copy an appropriate copyright notice and disclaimer of warranty; keep intact all the notices that refer to this License and to the absence of any warranty; and give any other recipients of the Program a copy of this License along with the Program.

You may charge a fee for the physical act of transferring a copy, and you may at your option offer warranty protection in exchange for a fee.

 2. You may modify your copy or copies of the Program or any portion of it, thus forming a work based on the Program, and copy and distribute such modifications or work under the terms of Section 1 above, provided that you also meet all of these conditions:

 a) You must cause the modified files to carry prominent notices stating that you changed the files and the date of any change.

 b) You must cause any work that you distribute or publish, that in whole or in part contains or is derived from the Program or any part thereof, to be licensed as a whole at no charge to all third

parties under the terms of this License.

 c) If the modified program normally reads commands interactively when run, you must cause it, when started running for such interactive use in the most ordinary way, to print or display an announcement including an appropriate copyright notice and a notice that there is no warranty (or else, saying that you provide a warranty) and that users may redistribute the program under these conditions, and telling the user how to view a copy of this

 License. (Exception: if the Program itself is interactive but does not normally print such an announcement, your work based on the Program is not required to print an announcement.)

These requirements apply to the modified work as a whole. If identifiable sections of that work are not derived from the Program, and can be reasonably considered independent and separate works in themselves, then this License, and its terms, do not apply to those sections when

 you distribute them as separate works. But when you distribute the same sections as part of a whole which is a work based on the Program, the distribution of the whole must be on the terms of this License, whose permissions for other licensees extend to the entire whole, and thus to each and every part regardless of who wrote it.

Thus, it is not the intent of this section to claim rights or contest your rights to work written entirely by you; rather, the intent is to exercise the right to control the distribution of derivative or collective works based on the Program.

In addition, mere aggregation of another work not based on the Program with the Program (or with a work based on the Program) on a volume of a storage or distribution medium does not bring the other work under the scope of this License.

 3. You may copy and distribute the Program (or a work based on it, under Section 2) in object code or executable form under the terms of Sections 1 and 2 above provided that you also do one of the following:

 a) Accompany it with the complete corresponding machine-readable source code, which must be distributed under the terms of Sections 1 and 2 above on a medium customarily used for software interchange; or,

 b) Accompany it with a written offer, valid for at least three years, to give any third party, for a charge no more than your cost of physically performing source distribution, a complete machine-readable copy of the corresponding source code, to be distributed under the terms of Sections 1 and 2 above on a medium customarily used for software interchange; or,

 c) Accompany it with the information you received as to the offer to distribute corresponding source code. (This alternative is allowed only for noncommercial distribution and only if you received the program in object code or executable form with such an offer, in accord with Subsection b above.)

The source code for a work means the preferred

#### form of the work for

making modifications to it. For an executable work, complete source code means all the source code for all modules it contains, plus any associated interface definition files, plus the scripts used to control compilation and installation of the executable. However, as a special exception, the source code distributed need not include anything that is normally distributed (in either source or binary form) with the major components (compiler, kernel, and so on) of the operating system on which the executable runs, unless that component itself accompanies the executable.

If distribution of executable or object code is made by offering access to copy from a designated place, then offering equivalent access to copy the source code from the same place counts as distribution of the source code, even though third parties are not compelled to copy the source along with the object code.

 4. You may not copy, modify, sublicense, or distribute the Program except as expressly

 provided under this License. Any attempt otherwise to copy, modify, sublicense or distribute the Program is void, and will automatically terminate your rights under this License. However, parties who have received copies, or rights, from you under this License will not have their licenses terminated so long as such parties remain in full compliance.

 5. You are not required to accept this License, since you have not signed it. However, nothing else grants you permission to modify or distribute the Program or its derivative works. These actions are prohibited by law if you do not accept this License. Therefore, by modifying or distributing the Program (or any work based on the Program), you indicate your acceptance of this License to do so, and all its terms and conditions for copying, distributing or modifying the Program or works based on it.

 6. Each time you redistribute the Program (or any work based on the Program), the recipient automatically receives a license from the

original licensor to copy, distribute or modify the Program subject to these terms and conditions. You may not impose any further restrictions on the recipients' exercise of the rights granted herein. You are not responsible for enforcing compliance by third parties to this License.

 7. If, as a consequence of a court judgment or allegation of patent infringement or for any other reason (not limited to patent issues), conditions are imposed on you (whether by court order, agreement or otherwise) that contradict the conditions of this License, they do not

excuse you from the conditions of this License. If you cannot distribute so as to satisfy simultaneously your obligations under this License and any other pertinent obligations, then as a consequence you may not distribute the Program at all. For example, if a patent license would not permit royalty-free redistribution of the Program by all those who receive copies directly or indirectly through you, then the only way you could satisfy both it and this License would be to refrain entirely from distribution of the Program.

If any portion of this section is held invalid or unenforceable under any particular circumstance, the balance of the section is intended to apply and the section as a whole is intended to apply in other circumstances.

It is not the purpose of this section to induce you to infringe any patents or other property right claims or to contest validity of any such claims; this section has the sole purpose of protecting the integrity of the free software distribution system, which is implemented by public license practices. Many people have made generous contributions to the wide range of software distributed through that system in reliance on consistent application of that system; it is up to the author/donor to decide if he or she is willing to distribute software through any other system and a licensee cannot impose that choice.

This section is intended to make thoroughly clear what is believed to

be a consequence of the rest of this License.

 8. If the distribution and/or use of the Program is restricted in certain countries either by patents or by copyrighted interfaces, the original copyright holder who places the Program under this License may add an explicit geographical distribution limitation excluding those countries, so that distribution is permitted only in or among countries not thus excluded. In such case, this License incorporates the limitation as if written in the body of this License.

 9. The Free Software Foundation may publish revised and/or new versions of the General Public License from time to time. Such new versions will be similar in spirit to the present version, but may differ in detail to address new problems or concerns.

Each version is given a distinguishing version number. If the Program specifies a version number of this License which applies to it and "any later version", you have the option of following the terms and conditions either

 of that version or of any later version published by the Free Software Foundation. If the Program does not specify a version number of this License, you may choose any version ever published by the Free Software Foundation.

 10. If you wish to incorporate parts of the Program into other free programs whose distribution conditions are different, write to the author to ask for permission. For software which is copyrighted by the Free Software Foundation, write to the Free Software Foundation; we sometimes make exceptions for this. Our decision will be guided by the two goals of preserving the free status of all derivatives of our free software and of promoting the sharing and reuse of software generally.

#### NO WARRANTY

 11. BECAUSE THE PROGRAM IS LICENSED FREE OF CHARGE, THERE IS NO WARRANTY FOR THE PROGRAM, TO THE EXTENT PERMITTED BY APPLICABLE LAW. EXCEPT WHEN OTHERWISE STATED IN WRITING THE COPYRIGHT HOLDERS AND/OR OTHER PARTIES PROVIDE THE PROGRAM "AS IS" WITHOUT

WARRANTY OF ANY KIND, EITHER EXPRESSED

OR IMPLIED, INCLUDING, BUT NOT LIMITED TO, THE IMPLIED WARRANTIES OF MERCHANTABILITY AND FITNESS FOR A PARTICULAR PURPOSE. THE ENTIRE RISK AS TO THE QUALITY AND PERFORMANCE OF THE PROGRAM IS WITH YOU. SHOULD THE PROGRAM PROVE DEFECTIVE, YOU ASSUME THE COST OF ALL NECESSARY SERVICING, REPAIR OR CORRECTION.

 12. IN NO EVENT UNLESS REQUIRED BY APPLICABLE LAW OR AGREED TO IN WRITING WILL ANY COPYRIGHT HOLDER, OR ANY OTHER PARTY WHO MAY MODIFY AND/OR REDISTRIBUTE THE PROGRAM AS PERMITTED ABOVE, BE LIABLE TO YOU FOR DAMAGES, INCLUDING ANY GENERAL, SPECIAL, INCIDENTAL OR CONSEQUENTIAL DAMAGES ARISING OUT OF THE USE OR INABILITY TO USE THE PROGRAM (INCLUDING BUT NOT LIMITED TO LOSS OF DATA OR DATA BEING RENDERED INACCURATE OR LOSSES SUSTAINED BY YOU OR THIRD PARTIES OR A FAILURE OF THE PROGRAM TO OPERATE WITH ANY OTHER PROGRAMS), EVEN IF SUCH HOLDER OR OTHER PARTY HAS BEEN ADVISED OF THE POSSIBILITY OF SUCH DAMAGES.

#### END OF TERMS AND CONDITIONS

How to Apply These Terms to Your New Programs

 If you develop a new program, and you want it to be of the greatest possible use to the public, the best way to achieve this is to make it free software which everyone can redistribute and change under these terms.

 To do so, attach the following notices to the program. It is safest to attach them to the start of each source file to most effectively convey the exclusion of warranty; and each file should have at least the "copyright" line and a pointer to where the full notice is found.

 <one line to give the program's name and a brief idea of what it does.> Copyright (C)  $19$ yy <name of author>

 This program is free software; you can redistribute it and/or modify it under the terms of the GNU General Public License as published by the Free Software Foundation; either version 2 of the License, or (at your option) any later version.

 This program is distributed in the hope that it will be useful, but

 WITHOUT ANY WARRANTY; without even the implied warranty of MERCHANTABILITY or FITNESS FOR A PARTICULAR PURPOSE. See the GNU General Public License for more details.

 You should have received a copy of the GNU General Public License along with this program; if not, write to the Free Software Foundation, Inc., 675 Mass Ave, Cambridge, MA 02139, USA.

Also add information on how to contact you by electronic and paper mail.

If the program is interactive, make it output a short notice like this when it starts in an interactive mode:

 Gnomovision version 69, Copyright (C) 19yy name of author Gnomovision comes with ABSOLUTELY NO WARRANTY; for details type `show w'. This is free software, and you are welcome to redistribute it under certain conditions; type `show c' for details.

The hypothetical commands `show w' and `show c' should show the appropriate parts of the General Public License. Of course, the commands you use may be called something other than `show w' and `show c'; they could even be mouse-clicks or menu items--whatever suits your program.

You should also get your employer (if you work as a programmer) or your school, if any, to sign a "copyright disclaimer" for the program, if necessary. Here is a sample; alter the names:

 Yoyodyne, Inc., hereby disclaims all copyright interest in the program `Gnomovision' (which makes passes at compilers) written by James Hacker.

 <signature of Ty Coon>, 1 April 1989 Ty Coon, President of Vice

This General Public License does not permit incorporating your program into proprietary programs. If your program is a subroutine library, you may

consider it more useful to permit linking proprietary applications with the library. If this is what you want to do, use the GNU Library General Public License instead of this License.

---------------------------------------------------------------------------

 GNU LIBRARY GENERAL PUBLIC LICENSE Version 2, June 1991

#### Copyright

(C) 1991 Free Software Foundation, Inc.

 675 Mass Ave, Cambridge, MA 02139, USA Everyone is permitted to copy and distribute verbatim copies of this license document, but changing it is not allowed.

[This is the first released version of the library GPL. It is numbered 2 because it goes with version 2 of the ordinary GPL.]

 Preamble

 The licenses for most software are designed to take away your freedom to share and change it. By contrast, the GNU General Public Licenses are intended to guarantee your freedom to share and change free software--to make sure the software is free for all its users.

 This license, the Library General Public License, applies to some specially designated Free Software Foundation software, and to any other libraries whose authors decide to use it. You can use it for your libraries, too.

 When we speak of free software, we are referring to freedom, not price. Our General Public Licenses are designed to make sure that you

have the freedom to distribute copies of free software (and charge for this service if you wish), that you receive source code or can get it if you want it, that you can change the software or use pieces of it in new free programs; and that you know you can do these things.

 To protect your rights, we need to make restrictions that forbid anyone to deny you these rights or to ask you to surrender the rights. These restrictions translate to certain responsibilities for you if you distribute copies of the library, or if you modify it.

 For example, if you distribute copies of the library, whether gratis or for a fee, you must give the recipients all the rights that we gave you. You must make sure that they, too, receive or can get the source code. If you link a program with the library, you must provide complete object files to the recipients so that they can relink them

with the library, after making changes to the library and recompiling it. And you must show them these terms so they know their rights.

 Our method of protecting your rights has two steps: (1) copyright the library, and (2) offer you this license which gives you legal permission to copy, distribute and/or modify the library.

 Also, for each distributor's protection, we want to make certain that everyone understands that there is no warranty for this free library. If the library is modified by someone else and passed on, we want its recipients to know that what they have is not the original version, so that any problems introduced by others will not reflect on the original authors' reputations.

 Finally, any free program is threatened constantly by software patents. We wish to avoid the danger that companies distributing free software will individually obtain patent licenses, thus in effect transforming the program into proprietary software. To prevent this, we have made it clear that any patent must be licensed for everyone's free use or not licensed at all.

#### Most GNU software, including

 some libraries, is covered by the ordinary GNU General Public License, which was designed for utility programs. This license, the GNU Library General Public License, applies to certain designated libraries. This license is quite different from the ordinary one; be sure to read it in full, and don't assume that anything in it is the same as in the ordinary license.

 The reason we have a separate public license for some libraries is that they blur the distinction we usually make between modifying or adding to a program and simply using it. Linking a program with a library, without changing the library, is in some sense simply using the library, and is analogous to running a utility program or application program. However, in a textual and legal sense, the linked executable is a combined work, a derivative of the original library, and the ordinary General Public License treats it as such.

 Because of this blurred distinction, using the ordinary General Public License for libraries did not effectively promote software sharing, because most developers did not use the libraries. We concluded that weaker conditions might promote sharing better.

 However, unrestricted linking of non-free programs would deprive the users of those programs of all benefit from the free status of the libraries themselves. This Library General Public License is intended to

permit developers of non-free programs to use free libraries, while preserving your freedom as a user of such programs to change the free libraries that are incorporated in them. (We have not seen how to achieve this as regards changes in header files, but we have achieved it as regards changes in the actual functions of the Library.) The hope is that this will lead to faster development of free libraries.

 The precise terms and conditions for copying, distribution and modification follow. Pay close attention to the difference between a "work based on the library" and a "work that uses the library". The

former contains code derived from the library, while the latter only works together with the library.

 Note that it is possible for a library to be covered by the ordinary General Public License rather than by this special one.

# GNU LIBRARY GENERAL PUBLIC LICENSE TERMS AND CONDITIONS FOR COPYING, DISTRIBUTION AND MODIFICATION

 0. This License Agreement applies to any software library which contains a notice placed by the copyright holder or other authorized party saying it may be distributed under the terms of this Library General Public License (also called "this License"). Each licensee is addressed as "you".

 A "library" means a collection of software functions and/or data prepared so as to be conveniently linked with application programs (which use some of those functions and data) to form executables.

 The "Library", below, refers to any such software library or work which has been distributed under these terms. A "work based on the Library" means either the Library

or any derivative work under

copyright law: that is to say, a work containing the Library or a portion of it, either verbatim or with modifications and/or translated straightforwardly into another language. (Hereinafter, translation is included without limitation in the term "modification".)

 "Source code" for a work means the preferred form of the work for making modifications to it. For a library, complete source code means all the source code for all modules it contains, plus any associated interface definition files, plus the scripts used to control compilation and installation of the library.

 Activities other than copying, distribution and modification are not covered by this License; they are outside its scope. The act of running a program using the Library is not restricted, and output from

such a program is covered only if its contents constitute a work based on the Library (independent of the use of the Library in a tool for writing it). Whether that is true depends on what the Library does and what the program that uses the Library does.

 1. You may copy and distribute verbatim copies of the Library's complete source code as you receive it, in any medium, provided that you conspicuously and appropriately publish on each copy an appropriate copyright notice and disclaimer of warranty; keep intact all the notices that refer to this License and to the absence of any warranty; and distribute a copy of this License along with the Library.

 You may charge a fee for the physical act of transferring a copy, and you may at your option offer warranty protection in exchange for a fee.

 2. You may modify your copy or copies of the Library or any portion of it, thus forming a work based on the Library, and copy and distribute such modifications or work under the terms of Section 1 above, provided that you also meet all of these conditions:

a) The modified work must itself be a software library.

 b) You must cause the files modified to carry prominent notices

stating that you changed the files and the date of any change.

 c) You must cause the whole of the work to be licensed at no charge to all third parties under the terms of this License.

 d) If a facility in the modified Library refers to a function or a table of data to be supplied by an application program that uses the facility, other than as an argument passed when the facility is invoked, then you must make a good faith effort to ensure that, in the event an application does not supply such function or table, the facility still operates, and performs whatever part of its purpose remains meaningful.

 (For example, a function in a library to compute square roots has a purpose that is entirely well-defined independent of the application. Therefore, Subsection 2d requires that any application-supplied function or table used by this function must be optional: if the application does not supply it, the square root function must still compute square roots.)

These requirements apply to the modified work as a whole. If

identifiable sections of that work are not derived from the Library, and can be reasonably considered independent and separate works in themselves, then this License, and its terms, do not apply to those sections when you distribute them as separate works. But when you distribute the same sections as part of a whole which is a work based on the Library, the distribution of the whole must be on the terms of this License, whose permissions for other licensees extend to the entire whole, and thus to each and every part regardless of who wrote it.

Thus, it is not the intent of this section to claim rights or contest your rights to work written entirely by you; rather, the intent is to exercise the right to control the distribution of derivative or collective works based on the Library.

In addition, mere aggregation of another work not based on the Library with the Library

 (or with a work based on the Library) on a volume of a storage or distribution medium does not bring the other work under the scope of this License.

 3. You may opt to apply the terms of the ordinary GNU General Public License instead of this License to a given copy of the Library. To do this, you must alter all the notices that refer to this License, so that they refer to the ordinary GNU General Public License, version 2, instead of to this License. (If a newer version than version 2 of the ordinary GNU General Public License has appeared, then you can specify that version instead if you wish.) Do not make any other change in these notices.

 Once this change is made in a given copy, it is irreversible for that copy, so the ordinary GNU General Public License applies to all subsequent copies and derivative works made from that copy.

 This option is useful when you wish to copy part of the code of the Library into a program that is not a library.

4. You may copy and distribute

the Library (or a portion or

derivative of it, under Section 2) in object code or executable form under the terms of Sections 1 and 2 above provided that you accompany it with the complete corresponding machine-readable source code, which must be distributed under the terms of Sections 1 and 2 above on a medium customarily used for software interchange.

 If distribution of object code is made by offering access to copy from a designated place, then offering equivalent access to copy the source code from the same place satisfies the requirement to

distribute the source code, even though third parties are not compelled to copy the source along with the object code.

 5. A program that contains no derivative of any portion of the Library, but is designed to work with the Library by being compiled or linked with it, is called a "work that uses the Library". Such a work, in isolation, is not a derivative work of the Library, and therefore falls outside the scope of this License.

 However, linking a "work that uses the Library" with the Library creates an executable that is a derivative of the Library (because it contains portions of the Library), rather than a "work that uses the library". The executable is therefore covered by this License. Section 6 states terms for distribution of such executables.

 When a "work that uses the Library" uses material from a header file that is part of the Library, the object code for the work may be a derivative work of the Library even though the source code is not. Whether this is true is especially significant if the work can be linked without the Library, or if the work is itself a library. The threshold for this to be true is not precisely defined by law.

 If such an object file uses only numerical parameters, data structure layouts and accessors, and small macros and small inline functions (ten lines or less in length), then the use of the object file is unrestricted, regardless of whether it is legally a derivative work.

 (Executables containing this object code plus portions of the Library will still fall under Section 6.)

 Otherwise, if the work is a derivative of the Library, you may distribute the object code for the work under the terms of Section 6. Any executables containing that work also fall under Section 6, whether or not they are linked directly with the Library itself.

 6. As an exception to the Sections above, you may also compile or link a "work that uses the Library" with the Library to produce a work containing portions of the Library, and distribute that work under terms of your choice, provided that the terms permit modification of the work for the customer's own use and reverse engineering for debugging such modifications.

 You must give prominent notice with each copy of the work that the Library is used in it and that the Library and its use are covered by this License. You must supply a copy of this License. If the work during execution displays copyright notices, you must include the copyright notice for the Library among them, as well as a reference

directing the user to the copy of this License. Also, you must do one of these things:

 a) Accompany the work with the complete corresponding machine-readable source code for the Library including whatever changes were used in the work (which must be distributed under Sections 1 and 2 above); and, if the work is an executable linked with the Library, with the complete machine-readable "work that uses the Library", as object code and/or source code, so that the user can modify the Library and then relink to produce a modified executable containing the modified Library. (It is understood that the user who changes the contents of definitions files in the Library will not necessarily be able to recompile the application to use the modified definitions.)

 b) Accompany the work with a written offer, valid for at least three years, to give the same user the materials specified in Subsection 6a, above, for a charge no more

than the cost of performing this distribution.

 c) If distribution of the work is made by offering access to copy from a designated place, offer equivalent access to copy the above specified materials from the same place.

 d) Verify that the user has already received a copy of these materials or that you have already sent this user a copy.

 For an executable, the required form of the "work that uses the Library" must include any data and utility programs needed for reproducing the executable from it. However, as a special exception, the source code distributed need not include anything that is normally distributed (in either source or binary form) with the major components (compiler, kernel, and so on) of the operating system on which the executable runs, unless that component itself accompanies the executable.

 It may happen that this requirement contradicts the license restrictions

 of other proprietary libraries that do not normally accompany the operating system. Such a contradiction means you cannot use both them and the Library together in an executable that you distribute.

 7. You may place library facilities that are a work based on the Library side-by-side in a single library together with other library facilities not covered by this License, and distribute such a combined library, provided that the separate distribution of the work based on

the Library and of the other library facilities is otherwise permitted, and provided that you do these two things:

 a) Accompany the combined library with a copy of the same work based on the Library, uncombined with any other library facilities. This must be distributed under the terms of the Sections above.

 b) Give prominent notice with the combined library of the fact that part of it is a work based on the Library, and explaining where to find the accompanying uncombined form of the same work.

 8. You may not copy, modify, sublicense, link with, or distribute the Library except as expressly provided under this License. Any attempt otherwise to copy, modify, sublicense, link with, or distribute the Library is void, and will automatically terminate your rights under this License. However, parties who have received copies, or rights, from you under this License will not have their licenses terminated so long as such parties remain in full compliance.

 9. You are not required to accept this License, since you have not signed it. However, nothing else grants you permission to modify or distribute the Library or its derivative works. These actions are prohibited by law if you do not accept this License. Therefore, by modifying or distributing the Library (or any work based on the Library), you indicate your acceptance of this License to do so, and all its terms and conditions for copying, distributing or modifying the Library or works based on it.

#### 10.

 Each time you redistribute the Library (or any work based on the Library), the recipient automatically receives a license from the original licensor to copy, distribute, link with or modify the Library subject to these terms and conditions. You may not impose any further restrictions on the recipients' exercise of the rights granted herein. You are not responsible for enforcing compliance by third parties to this License.

 11. If, as a consequence of a court judgment or allegation of patent infringement or for any other reason (not limited to patent issues), conditions are imposed on you (whether by court order, agreement or otherwise) that contradict the conditions of this License, they do not excuse you from the conditions of this License. If you cannot distribute so as to satisfy simultaneously your obligations under this License and any other pertinent obligations, then as a consequence you may not distribute the Library at all. For example, if a patent license would not permit

 royalty-free redistribution of the Library by all those who receive copies directly or indirectly through you, then the only way you could satisfy both it and this License would be to refrain entirely from distribution of the Library.

If any portion of this section is held invalid or unenforceable under any particular circumstance, the balance of the section is intended to apply, and the section as a whole is intended to apply in other circumstances.

It is not the purpose of this section to induce you to infringe any patents or other property right claims or to contest validity of any such claims; this section has the sole purpose of protecting the integrity of the free software distribution system which is implemented by public license practices. Many people have made generous contributions to the wide range of software distributed through that system in reliance on consistent application of that system; it is up to the author/donor to decide if he or she is willing to distribute

 software through any other system and a licensee cannot impose that choice.

This section is intended to make thoroughly clear what is believed to be a consequence of the rest of this License.

 12. If the distribution and/or use of the Library is restricted in certain countries either by patents or by copyrighted interfaces, the original copyright holder who places the Library under this License may add an explicit geographical distribution limitation excluding those countries, so that distribution is permitted only in or among countries not thus excluded. In such case, this License incorporates the limitation as if written in the body of this License.

 13. The Free Software Foundation may publish revised and/or new versions of the Library General Public License from time to time. Such new versions will be similar in spirit to the present version, but may differ in detail to address new problems or concerns.

Each version is given a distinguishing version number. If the Library specifies

 a version number of this License which applies to it and "any later version", you have the option of following the terms and conditions either of that version or of any later version published by the Free Software Foundation. If the Library does not specify a license version number, you may choose any version ever published by the Free Software Foundation.

 14. If you wish to incorporate parts of the Library into other free programs whose distribution conditions are incompatible with these,

write to the author to ask for permission. For software which is copyrighted by the Free Software Foundation, write to the Free Software Foundation; we sometimes make exceptions for this. Our decision will be guided by the two goals of preserving the free status of all derivatives of our free software and of promoting the sharing and reuse of software generally.

#### NO WARRANTY

# 15. BECAUSE THE LIBRARY IS LICENSED FREE OF CHARGE, THERE IS NO WARRANTY FOR THE LIBRARY, TO THE EXTENT PERMITTED BY APPLICABLE LAW.

EXCEPT WHEN OTHERWISE STATED IN WRITING THE COPYRIGHT HOLDERS AND/OR OTHER PARTIES PROVIDE THE LIBRARY "AS IS" WITHOUT WARRANTY OF ANY KIND, EITHER EXPRESSED OR IMPLIED, INCLUDING, BUT NOT LIMITED TO, THE IMPLIED WARRANTIES OF MERCHANTABILITY AND FITNESS FOR A PARTICULAR PURPOSE. THE ENTIRE RISK AS TO THE QUALITY AND PERFORMANCE OF THE LIBRARY IS WITH YOU. SHOULD THE LIBRARY PROVE DEFECTIVE, YOU ASSUME THE COST OF ALL NECESSARY SERVICING, REPAIR OR CORRECTION.

 16. IN NO EVENT UNLESS REQUIRED BY APPLICABLE LAW OR AGREED TO IN WRITING WILL ANY COPYRIGHT HOLDER, OR ANY OTHER PARTY WHO MAY MODIFY AND/OR REDISTRIBUTE THE LIBRARY AS PERMITTED ABOVE, BE LIABLE TO YOU FOR DAMAGES, INCLUDING ANY GENERAL, SPECIAL, INCIDENTAL OR CONSEQUENTIAL DAMAGES ARISING OUT OF THE USE OR INABILITY TO USE THE LIBRARY (INCLUDING BUT NOT LIMITED TO LOSS OF DATA OR DATA BEING RENDERED INACCURATE OR LOSSES SUSTAINED BY YOU OR THIRD PARTIES OR A FAILURE OF THE LIBRARY TO OPERATE WITH ANY OTHER SOFTWARE), EVEN IF SUCH HOLDER OR OTHER PARTY HAS BEEN ADVISED OF THE POSSIBILITY OF SUCH DAMAGES.

 END OF TERMS AND CONDITIONS

Appendix: How to Apply These Terms to Your New Libraries

 If you develop a new library, and you want it to be of the greatest possible use to the public, we recommend making it free software that everyone can redistribute and change. You can do so by permitting redistribution under these terms (or, alternatively, under the terms of the ordinary General Public License).

 To apply these terms, attach the following notices to the library. It is safest to attach them to the start of each source file to most effectively convey the exclusion of warranty; and each file should have at least the "copyright" line and a pointer to where the full notice is found.

 $\leq$  one line to give the library's name and a brief idea of what it does. $\geq$ 

Copyright  $(C)$  <year > <name of author>

 This library is free software; you can redistribute it and/or modify it under the terms of the GNU Library General Public License as published by the Free Software Foundation; either version 2 of the License, or (at your option) any later version.

 This library is distributed in the hope that it will be useful, but WITHOUT ANY WARRANTY; without even the implied warranty of MERCHANTABILITY or FITNESS FOR A PARTICULAR PURPOSE. See the GNU Library General Public License for more details.

 You should have received a copy of the GNU Library General Public License along with this library; if not, write to the Free Software Foundation, Inc., 675 Mass Ave, Cambridge, MA 02139, USA.

Also add information on how to contact you by electronic and paper mail.

You should also get your employer (if you work as a programmer) or your school, if any, to sign a "copyright disclaimer" for the library, if necessary. Here is a sample; alter the names:

 Yoyodyne, Inc., hereby disclaims all copyright interest in the library `Frob' (a library for tweaking knobs) written by James Random Hacker.

 <signature of Ty Coon>, 1 April 1990 Ty Coon, President of Vice

That's all there is to it!

# **1.200 jackson 2.15.0 1.200.1 Available under license :**

 Apache License Version 2.0, January 2004 http://www.apache.org/licenses/

TERMS AND CONDITIONS FOR USE, REPRODUCTION, AND DISTRIBUTION

1. Definitions.

 "License" shall mean the terms and conditions for use, reproduction, and distribution as defined by Sections 1 through 9 of this document.

"Licensor" shall mean the copyright owner or entity authorized by

the copyright owner that is granting the License.

 "Legal Entity" shall mean the union of the acting entity and all other entities that control, are controlled by, or are under common control with that entity. For the purposes of this definition, "control" means (i) the power, direct or indirect, to cause the direction or management of such entity, whether by contract or otherwise, or (ii) ownership of fifty percent (50%) or more of the outstanding shares, or (iii) beneficial ownership of such entity.

 "You" (or "Your") shall mean an individual or Legal Entity exercising permissions granted by this License.

 "Source" form shall mean the preferred form for making modifications, including but not limited to software source code, documentation source, and configuration files.

 "Object" form shall mean any form resulting from mechanical transformation or translation of a Source form, including but not limited to compiled object code, generated documentation, and conversions to other media types.

 "Work" shall mean the work of authorship, whether in Source or Object form, made available under the License, as indicated by a copyright notice that is included in or attached to the work (an example is provided in the Appendix below).

 "Derivative Works" shall mean any work, whether in Source or Object form, that is based on (or derived from) the Work and for which the editorial

 revisions, annotations, elaborations, or other modifications represent, as a whole, an original work of authorship. For the purposes of this License, Derivative Works shall not include works that remain separable from, or merely link (or bind by name) to the interfaces of, the Work and Derivative Works thereof.

 "Contribution" shall mean any work of authorship, including the original version of the Work and any modifications or additions to that Work or Derivative Works thereof, that is intentionally submitted to Licensor for inclusion in the Work by the copyright owner or by an individual or Legal Entity authorized to submit on behalf of the copyright owner. For the purposes of this definition, "submitted" means any form of electronic, verbal, or written communication sent to the Licensor or its representatives, including but not limited to communication on electronic mailing lists, source code control systems, and issue tracking systems that are managed by, or on behalf of, the Licensor for the purpose of discussing and improving the Work, but

 excluding communication that is conspicuously marked or otherwise designated in writing by the copyright owner as "Not a Contribution."

 "Contributor" shall mean Licensor and any individual or Legal Entity on behalf of whom a Contribution has been received by Licensor and subsequently incorporated within the Work.

- 2. Grant of Copyright License. Subject to the terms and conditions of this License, each Contributor hereby grants to You a perpetual, worldwide, non-exclusive, no-charge, royalty-free, irrevocable copyright license to reproduce, prepare Derivative Works of, publicly display, publicly perform, sublicense, and distribute the Work and such Derivative Works in Source or Object form.
- 3. Grant of Patent License. Subject to the terms and conditions of this
- License, each Contributor hereby grants to You a perpetual, worldwide, non-exclusive, no-charge, royalty-free, irrevocable (except as stated in this section) patent license to make, have made, use, offer to sell, sell, import, and otherwise transfer the Work, where such license applies only to those patent claims licensable by such Contributor that are necessarily infringed by their Contribution(s) alone or by combination of their Contribution(s) with the Work to which such Contribution(s) was submitted. If You institute patent litigation against any entity (including a cross-claim or counterclaim in a lawsuit) alleging that the Work or a Contribution incorporated within the Work constitutes direct or contributory patent infringement, then any patent licenses granted to You under this License for that Work shall terminate as of the date such litigation is filed.

 4. Redistribution. You may reproduce and distribute copies of the

 Work or Derivative Works thereof in any medium, with or without modifications, and in Source or Object form, provided that You meet the following conditions:

- (a) You must give any other recipients of the Work or Derivative Works a copy of this License; and
- (b) You must cause any modified files to carry prominent notices stating that You changed the files; and
- (c) You must retain, in the Source form of any Derivative Works that You distribute, all copyright, patent, trademark, and attribution notices from the Source form of the Work, excluding those notices that do not pertain to any part of the Derivative Works; and

 (d) If the Work includes a "NOTICE" text file as part of its distribution, then any Derivative Works that You distribute must include a readable copy of the attribution notices contained within such NOTICE file, excluding

those notices that do not

 pertain to any part of the Derivative Works, in at least one of the following places: within a NOTICE text file distributed as part of the Derivative Works; within the Source form or documentation, if provided along with the Derivative Works; or, within a display generated by the Derivative Works, if and wherever such third-party notices normally appear. The contents of the NOTICE file are for informational purposes only and do not modify the License. You may add Your own attribution notices within Derivative Works that You distribute, alongside or as an addendum to the NOTICE text from the Work, provided that such additional attribution notices cannot be construed as modifying the License.

 You may add Your own copyright statement to Your modifications and may provide additional or different license terms and conditions

 for use, reproduction, or distribution of Your modifications, or for any such Derivative Works as a whole, provided Your use, reproduction, and distribution of the Work otherwise complies with the conditions stated in this License.

- 5. Submission of Contributions. Unless You explicitly state otherwise, any Contribution intentionally submitted for inclusion in the Work by You to the Licensor shall be under the terms and conditions of this License, without any additional terms or conditions. Notwithstanding the above, nothing herein shall supersede or modify the terms of any separate license agreement you may have executed with Licensor regarding such Contributions.
- 6. Trademarks. This License does not grant permission to use the trade names, trademarks, service marks, or product names of the Licensor, except as required for reasonable and customary use in describing the origin of the Work and reproducing the content of the NOTICE file.
- 7. Disclaimer of Warranty. Unless required by applicable law or agreed to in writing, Licensor provides the Work (and each Contributor provides its Contributions) on an "AS IS" BASIS, WITHOUT WARRANTIES OR CONDITIONS OF ANY KIND, either express or implied, including, without limitation, any warranties or conditions of TITLE, NON-INFRINGEMENT, MERCHANTABILITY, or FITNESS FOR A PARTICULAR PURPOSE. You are solely responsible for determining the

 appropriateness of using or redistributing the Work and assume any risks associated with Your exercise of permissions under this License.

 8. Limitation of Liability. In no event and under no legal theory, whether in tort (including negligence), contract, or otherwise, unless required by applicable law (such as deliberate and grossly negligent acts) or agreed to in writing, shall any Contributor be liable to You for damages, including any direct,

indirect, special,

 incidental, or consequential damages of any character arising as a result of this License or out of the use or inability to use the Work (including but not limited to damages for loss of goodwill, work stoppage, computer failure or malfunction, or any and all other commercial damages or losses), even if such Contributor has been advised of the possibility of such damages.

 9. Accepting Warranty or Additional Liability. While redistributing the Work or Derivative Works thereof, You may choose to offer, and charge a fee for, acceptance of support, warranty, indemnity, or other liability obligations and/or rights consistent with this License. However, in accepting such obligations, You may act only on Your own behalf and on Your sole responsibility, not on behalf of any other Contributor, and only if You agree to indemnify, defend, and hold each Contributor harmless for any liability incurred by, or claims asserted against, such Contributor by reason of your accepting any such warranty or additional liability.

#### END OF TERMS AND CONDITIONS

APPENDIX: How to apply the Apache License to your work.

 To apply the Apache License to your work, attach the following boilerplate notice, with the fields enclosed by brackets "[]" replaced with your own identifying information. (Don't include the brackets!) The text should be enclosed in the appropriate comment syntax for the file format. We also recommend that a file or class name and description of purpose be included on the same "printed page" as the copyright notice for easier identification within third-party archives.

#### Copyright [yyyy] [name of copyright owner]

 Licensed under the Apache License, Version 2.0 (the "License"); you may not use this file except in compliance with the License. You may obtain a copy of the License at

http://www.apache.org/licenses/LICENSE-2.0
Unless required by applicable law or agreed to in writing, software distributed under the License is distributed on an "AS IS" BASIS, WITHOUT WARRANTIES OR CONDITIONS OF ANY KIND, either express or implied. See the License for the specific language governing permissions and limitations under the License.

# Jackson JSON processor

Jackson is a high-performance, Free/Open Source JSON processing library. It was originally written by Tatu Saloranta (tatu.saloranta@iki.fi), and has been in development since 2007. It is currently developed by a community of developers.

## Copyright

Copyright 2007-, Tatu Saloranta (tatu.saloranta@iki.fi)

## Licensing

Jackson 2.x core and extension components are licensed under Apache License 2.0 To find the details that apply to this artifact see the accompanying LICENSE file.

## Credits

A list of contributors may be found from CREDITS(-2.x) file, which is included in some artifacts (usually source distributions); but is always available from the source code management (SCM) system project uses.

# **1.201 rpm 4.11.3-48.el7\_9**

## **1.201.1 Available under license :**

RPM and it's source code are covered under two separate licenses.

The entire code base may be distributed under the terms of the GNU General Public License (GPL), which appears immediately below. Alternatively, all of the source code in the lib subdirectory of the RPM source code distribution as well as any code derived from that code may instead be distributed under the GNU Library General Public License (LGPL), at the choice of the distributor. The complete text of the LGPL appears at the bottom of this file.

This alternatively is allowed to enable applications to be linked against the RPM library (commonly called librpm) without forcing such applications to be distributed under the GPL.

Any questions regarding the licensing of RPM should be addressed to rpm-maint@lists.rpm.org

### GNU GENERAL PUBLIC LICENSE Version 2, June 1991

Copyright (C) 1989, 1991 Free Software Foundation, Inc.

---------------------------------------------------------------------------

 675 Mass Ave, Cambridge, MA 02139, USA Everyone is permitted to copy and distribute verbatim copies of this license document, but changing it is not allowed.

#### Preamble

 The licenses for most software are designed to take away your freedom to share and change it. By contrast, the GNU General Public License is intended to guarantee your freedom to share and change free software--to make sure the software is free for all its users. This General Public License applies to most of the Free Software Foundation's software and to any other program whose authors commit to using it. (Some other Free Software Foundation software is covered by the GNU Library General Public License instead.) You can apply it to your programs, too.

 When we speak of free software, we are referring to freedom, not price. Our General Public Licenses are designed to make sure that you have the freedom to distribute copies of free software (and charge for this service if you wish),

that you receive source code or can get it

if you want it, that you can change the software or use pieces of it in new free programs; and that you know you can do these things.

 To protect your rights, we need to make restrictions that forbid anyone to deny you these rights or to ask you to surrender the rights. These restrictions translate to certain responsibilities for you if you distribute copies of the software, or if you modify it.

 For example, if you distribute copies of such a program, whether gratis or for a fee, you must give the recipients all the rights that you have. You must make sure that they, too, receive or can get the source code. And you must show them these terms so they know their rights.

We protect your rights with two steps: (1) copyright the software, and (2) offer you this license which gives you legal permission to copy, distribute and/or modify the software.

 Also, for each author's protection and ours, we want to make certain that everyone understands

 that there is no warranty for this free software. If the software is modified by someone else and passed on, we want its recipients to know that what they have is not the original, so that any problems introduced by others will not reflect on the original authors' reputations.

 Finally, any free program is threatened constantly by software patents. We wish to avoid the danger that redistributors of a free program will individually obtain patent licenses, in effect making the program proprietary. To prevent this, we have made it clear that any patent must be licensed for everyone's free use or not licensed at all.

 The precise terms and conditions for copying, distribution and modification follow.

### GNU GENERAL PUBLIC LICENSE TERMS AND CONDITIONS FOR COPYING, DISTRIBUTION AND MODIFICATION

 0. This License applies to any program or other work which contains a notice placed by the copyright holder saying it may be distributed under the terms of this General Public

License. The "Program", below,

refers to any such program or work, and a "work based on the Program" means either the Program or any derivative work under copyright law: that is to say, a work containing the Program or a portion of it, either verbatim or with modifications and/or translated into another language. (Hereinafter, translation is included without limitation in the term "modification".) Each licensee is addressed as "you".

Activities other than copying, distribution and modification are not covered by this License; they are outside its scope. The act of running the Program is not restricted, and the output from the Program is covered only if its contents constitute a work based on the Program (independent of having been made by running the Program). Whether that is true depends on what the Program does.

 1. You may copy and distribute verbatim copies of the Program's source code as you receive it, in any medium, provided that you conspicuously and appropriately publish on each copy an appropriate copyright notice and disclaimer of warranty; keep intact all the notices that refer to this License and to the absence of any warranty;

and give any other recipients of the Program a copy of this License along with the Program.

You may charge a fee for the physical act of transferring a copy, and you may at your option offer warranty protection in exchange for a fee.

 2. You may modify your copy or copies of the Program or any portion of it, thus forming a work based on the Program, and copy and distribute such modifications or work under the terms of Section 1 above, provided that you also meet all of these conditions:

 a) You must cause the modified files to carry prominent notices stating that you changed the files and the date of any change.

 b) You must cause any work that you distribute or publish, that in whole or in part contains or is derived from the Program or any part thereof, to be licensed as a whole at no charge to all third

parties under the terms of this License.

 c) If the modified program normally reads commands interactively when run, you must cause it, when started running for such interactive use in the most ordinary way, to print or display an announcement including an appropriate copyright notice and a notice that there is no warranty (or else, saying that you provide a warranty) and that users may redistribute the program under these conditions, and telling the user how to view a copy of this License. (Exception: if the Program itself is interactive but does not normally print such an announcement, your work based on the Program is not required to print an announcement.)

These requirements apply to the modified work as a whole. If identifiable sections of that work are not derived from the Program, and can be reasonably considered independent and separate works in themselves, then this License, and its terms, do not apply to those sections when

 you distribute them as separate works. But when you distribute the same sections as part of a whole which is a work based on the Program, the distribution of the whole must be on the terms of this License, whose permissions for other licensees extend to the entire whole, and thus to each and every part regardless of who wrote it.

Thus, it is not the intent of this section to claim rights or contest your rights to work written entirely by you; rather, the intent is to exercise the right to control the distribution of derivative or collective works based on the Program.

In addition, mere aggregation of another work not based on the Program with the Program (or with a work based on the Program) on a volume of a storage or distribution medium does not bring the other work under the scope of this License.

 3. You may copy and distribute the Program (or a work based on it, under Section 2) in object code or executable form under the terms of Sections 1 and 2 above provided that you also do one of the following:

 a) Accompany it with the complete corresponding machine-readable source code, which must be distributed under the terms of Sections 1 and 2 above on a medium customarily used for software interchange; or,

 b) Accompany it with a written offer, valid for at least three years, to give any third party, for a charge no more than your cost of physically performing source distribution, a complete machine-readable copy of the corresponding source code, to be distributed under the terms of Sections 1 and 2 above on a medium customarily used for software interchange; or,

 c) Accompany it with the information you received as to the offer to distribute corresponding source code. (This alternative is allowed only for noncommercial distribution and only if you received the program in object code or executable form with such an offer, in accord with Subsection b above.)

The source code for a work means the preferred form of the work for

making modifications to it. For an executable work, complete source code means all the source code for all modules it contains, plus any associated interface definition files, plus the scripts used to control compilation and installation of the executable. However, as a special exception, the source code distributed need not include anything that is normally distributed (in either source or binary form) with the major components (compiler, kernel, and so on) of the operating system on which the executable runs, unless that component itself accompanies the executable.

If distribution of executable or object code is made by offering access to copy from a designated place, then offering equivalent access to copy the source code from the same place counts as distribution of the source code, even though third parties are not compelled to copy the source along with the object code.

 4. You may not copy, modify, sublicense, or distribute the Program except as expressly

 provided under this License. Any attempt otherwise to copy, modify, sublicense or distribute the Program is void, and will automatically terminate your rights under this License. However, parties who have received copies, or rights, from you under this License will not have their licenses terminated so long as such parties remain in full compliance.

5. You are not required to accept this License, since you have not

signed it. However, nothing else grants you permission to modify or distribute the Program or its derivative works. These actions are prohibited by law if you do not accept this License. Therefore, by modifying or distributing the Program (or any work based on the Program), you indicate your acceptance of this License to do so, and all its terms and conditions for copying, distributing or modifying the Program or works based on it.

 6. Each time you redistribute the Program (or any work based on the Program), the recipient automatically receives a license from the

original licensor to copy, distribute or modify the Program subject to these terms and conditions. You may not impose any further restrictions on the recipients' exercise of the rights granted herein. You are not responsible for enforcing compliance by third parties to this License.

 7. If, as a consequence of a court judgment or allegation of patent infringement or for any other reason (not limited to patent issues), conditions are imposed on you (whether by court order, agreement or otherwise) that contradict the conditions of this License, they do not excuse you from the conditions of this License. If you cannot distribute so as to satisfy simultaneously your obligations under this License and any other pertinent obligations, then as a consequence you may not distribute the Program at all. For example, if a patent license would not permit royalty-free redistribution of the Program by all those who receive copies directly or indirectly through you, then the only way you could satisfy both it and this License would be to refrain entirely from distribution of the Program.

If any portion of this section is held invalid or unenforceable under any particular circumstance, the balance of the section is intended to apply and the section as a whole is intended to apply in other circumstances.

It is not the purpose of this section to induce you to infringe any patents or other property right claims or to contest validity of any such claims; this section has the sole purpose of protecting the integrity of the free software distribution system, which is implemented by public license practices. Many people have made generous contributions to the wide range of software distributed through that system in reliance on consistent application of that system; it is up to the author/donor to decide if he or she is willing to distribute software through any other system and a licensee cannot impose that choice.

This section is intended to make thoroughly clear what is believed

be a consequence of the rest of this License.

 8. If the distribution and/or use of the Program is restricted in certain countries either by patents or by copyrighted interfaces, the original copyright holder who places the Program under this License may add an explicit geographical distribution limitation excluding those countries, so that distribution is permitted only in or among countries not thus excluded. In such case, this License incorporates the limitation as if written in the body of this License.

 9. The Free Software Foundation may publish revised and/or new versions of the General Public License from time to time. Such new versions will be similar in spirit to the present version, but may differ in detail to address new problems or concerns.

Each version is given a distinguishing version number. If the Program specifies a version number of this License which applies to it and "any later version", you have the option of following the terms and conditions either

 of that version or of any later version published by the Free Software Foundation. If the Program does not specify a version number of this License, you may choose any version ever published by the Free Software Foundation.

 10. If you wish to incorporate parts of the Program into other free programs whose distribution conditions are different, write to the author to ask for permission. For software which is copyrighted by the Free Software Foundation, write to the Free Software Foundation; we sometimes make exceptions for this. Our decision will be guided by the two goals of preserving the free status of all derivatives of our free software and of promoting the sharing and reuse of software generally.

#### NO WARRANTY

 11. BECAUSE THE PROGRAM IS LICENSED FREE OF CHARGE, THERE IS NO WARRANTY FOR THE PROGRAM, TO THE EXTENT PERMITTED BY APPLICABLE LAW. EXCEPT WHEN OTHERWISE STATED IN WRITING THE COPYRIGHT HOLDERS AND/OR OTHER PARTIES PROVIDE THE PROGRAM "AS IS" WITHOUT

WARRANTY OF ANY KIND, EITHER EXPRESSED

OR IMPLIED, INCLUDING, BUT NOT LIMITED TO, THE IMPLIED WARRANTIES OF MERCHANTABILITY AND FITNESS FOR A PARTICULAR PURPOSE. THE ENTIRE RISK AS TO THE QUALITY AND PERFORMANCE OF THE PROGRAM IS WITH YOU. SHOULD THE PROGRAM PROVE DEFECTIVE, YOU ASSUME THE COST OF ALL NECESSARY SERVICING, REPAIR OR CORRECTION.

 12. IN NO EVENT UNLESS REQUIRED BY APPLICABLE LAW OR AGREED TO IN WRITING WILL ANY COPYRIGHT HOLDER, OR ANY OTHER PARTY WHO MAY MODIFY AND/OR

REDISTRIBUTE THE PROGRAM AS PERMITTED ABOVE, BE LIABLE TO YOU FOR DAMAGES, INCLUDING ANY GENERAL, SPECIAL, INCIDENTAL OR CONSEQUENTIAL DAMAGES ARISING OUT OF THE USE OR INABILITY TO USE THE PROGRAM (INCLUDING BUT NOT LIMITED TO LOSS OF DATA OR DATA BEING RENDERED INACCURATE OR LOSSES SUSTAINED BY YOU OR THIRD PARTIES OR A FAILURE OF THE PROGRAM TO OPERATE WITH ANY OTHER PROGRAMS), EVEN IF SUCH HOLDER OR OTHER PARTY HAS BEEN ADVISED OF THE POSSIBILITY OF SUCH DAMAGES.

#### END OF TERMS AND CONDITIONS

How to Apply These Terms to Your New Programs

 If you develop a new program, and you want it to be of the greatest possible use to the public, the best way to achieve this is to make it free software which everyone can redistribute and change under these terms.

 To do so, attach the following notices to the program. It is safest to attach them to the start of each source file to most effectively convey the exclusion of warranty; and each file should have at least the "copyright" line and a pointer to where the full notice is found.

 <one line to give the program's name and a brief idea of what it does.> Copyright (C)  $19$ yy <name of author>

 This program is free software; you can redistribute it and/or modify it under the terms of the GNU General Public License as published by the Free Software Foundation; either version 2 of the License, or (at your option) any later version.

 This program is distributed in the hope that it will be useful, but

 WITHOUT ANY WARRANTY; without even the implied warranty of MERCHANTABILITY or FITNESS FOR A PARTICULAR PURPOSE. See the GNU General Public License for more details.

 You should have received a copy of the GNU General Public License along with this program; if not, write to the Free Software Foundation, Inc., 675 Mass Ave, Cambridge, MA 02139, USA.

Also add information on how to contact you by electronic and paper mail.

If the program is interactive, make it output a short notice like this when it starts in an interactive mode:

 Gnomovision version 69, Copyright (C) 19yy name of author Gnomovision comes with ABSOLUTELY NO WARRANTY; for details type `show w'. This is free software, and you are welcome to redistribute it

under certain conditions; type `show c' for details.

The hypothetical commands `show w' and `show c' should show the appropriate parts of the General Public License. Of course, the commands you use may be called something other than `show w' and `show c'; they could even be mouse-clicks or menu items--whatever suits your program.

You should also get your employer (if you work as a programmer) or your school, if any, to sign a "copyright disclaimer" for the program, if necessary. Here is a sample; alter the names:

 Yoyodyne, Inc., hereby disclaims all copyright interest in the program `Gnomovision' (which makes passes at compilers) written by James Hacker.

 <signature of Ty Coon>, 1 April 1989 Ty Coon, President of Vice

This General Public License does not permit incorporating your program into proprietary programs. If your program is a subroutine library, you may consider it more useful to permit linking proprietary applications with the library. If this is what you want to do, use the GNU Library General Public License instead of this License.

---------------------------------------------------------------------------

### GNU LIBRARY GENERAL PUBLIC LICENSE Version 2, June 1991

#### Copyright

 (C) 1991 Free Software Foundation, Inc. 675 Mass Ave, Cambridge, MA 02139, USA Everyone is permitted to copy and distribute verbatim copies of this license document, but changing it is not allowed.

[This is the first released version of the library GPL. It is numbered 2 because it goes with version 2 of the ordinary GPL.]

 Preamble

 The licenses for most software are designed to take away your freedom to share and change it. By contrast, the GNU General Public Licenses are intended to guarantee your freedom to share and change free software--to make sure the software is free for all its users.

 This license, the Library General Public License, applies to some specially designated Free Software Foundation software, and to any other libraries whose authors decide to use it. You can use it for

your libraries, too.

 When we speak of free software, we are referring to freedom, not price. Our General Public Licenses are designed to make sure that you

have the freedom to distribute copies of free software (and charge for this service if you wish), that you receive source code or can get it if you want it, that you can change the software or use pieces of it in new free programs; and that you know you can do these things.

 To protect your rights, we need to make restrictions that forbid anyone to deny you these rights or to ask you to surrender the rights. These restrictions translate to certain responsibilities for you if you distribute copies of the library, or if you modify it.

 For example, if you distribute copies of the library, whether gratis or for a fee, you must give the recipients all the rights that we gave you. You must make sure that they, too, receive or can get the source code. If you link a program with the library, you must provide complete object files to the recipients so that they can relink them with the library, after making changes to the library and recompiling it. And you must show them these terms so they know their rights.

 Our method of protecting your rights has two steps: (1) copyright the library, and (2) offer you this license which gives you legal permission to copy, distribute and/or modify the library.

 Also, for each distributor's protection, we want to make certain that everyone understands that there is no warranty for this free library. If the library is modified by someone else and passed on, we want its recipients to know that what they have is not the original version, so that any problems introduced by others will not reflect on the original authors' reputations.

 Finally, any free program is threatened constantly by software patents. We wish to avoid the danger that companies distributing free software will individually obtain patent licenses, thus in effect transforming the program into proprietary software. To prevent this, we have made it clear that any patent must be licensed for everyone's free use or not licensed at all.

#### Most GNU software, including

 some libraries, is covered by the ordinary GNU General Public License, which was designed for utility programs. This license, the GNU Library General Public License, applies to certain designated libraries. This license is quite different from the ordinary one; be sure to read it in full, and don't assume that anything in it is

the same as in the ordinary license.

 The reason we have a separate public license for some libraries is that they blur the distinction we usually make between modifying or adding to a program and simply using it. Linking a program with a library, without changing the library, is in some sense simply using the library, and is analogous to running a utility program or application program. However, in a textual and legal sense, the linked executable is a combined work, a derivative of the original library, and the ordinary General Public License treats it as such.

 Because of this blurred distinction, using the ordinary General Public License for libraries did not effectively promote software sharing, because most developers did not use the libraries. We concluded that weaker conditions might promote sharing better.

 However, unrestricted linking of non-free programs would deprive the users of those programs of all benefit from the free status of the libraries themselves. This Library General Public License is intended to permit developers of non-free programs to use free libraries, while preserving your freedom as a user of such programs to change the free libraries that are incorporated in them. (We have not seen how to achieve this as regards changes in header files, but we have achieved it as regards changes in the actual functions of the Library.) The hope is that this will lead to faster development of free libraries.

 The precise terms and conditions for copying, distribution and modification follow. Pay close attention to the difference between a "work based on the library" and a "work that uses the library". The

former contains code derived from the library, while the latter only works together with the library.

 Note that it is possible for a library to be covered by the ordinary General Public License rather than by this special one.

#### GNU LIBRARY GENERAL PUBLIC LICENSE TERMS AND CONDITIONS FOR COPYING, DISTRIBUTION AND MODIFICATION

 0. This License Agreement applies to any software library which contains a notice placed by the copyright holder or other authorized party saying it may be distributed under the terms of this Library General Public License (also called "this License"). Each licensee is addressed as "you".

 A "library" means a collection of software functions and/or data prepared so as to be conveniently linked with application programs (which use some of those functions and data) to form executables.

 The "Library", below, refers to any such software library or work which has been distributed under these terms. A "work based on the Library" means either the Library or any derivative work under copyright law: that is to say, a work containing the Library or a portion of it, either verbatim or with modifications and/or translated straightforwardly into another language. (Hereinafter, translation is included without limitation in the term "modification".)

 "Source code" for a work means the preferred form of the work for making modifications to it. For a library, complete source code means all the source code for all modules it contains, plus any associated interface definition files, plus the scripts used to control compilation and installation of the library.

 Activities other than copying, distribution and modification are not covered by this License; they are outside its scope. The act of running a program using the Library is not restricted, and output from such a program is covered only if its contents constitute a work based on the Library (independent of the use of the Library in a tool for writing it). Whether that is true depends on what the Library does and what the program that uses the Library does.

 1. You may copy and distribute verbatim copies of the Library's complete source code as you receive it, in any medium, provided that you conspicuously and appropriately publish on each copy an appropriate copyright notice and disclaimer of warranty; keep intact all the notices that refer to this License and to the absence of any warranty; and distribute a copy of this License along with the Library.

 You may charge a fee for the physical act of transferring a copy, and you may at your option offer warranty protection in exchange for a fee.

 2. You may modify your copy or copies of the Library or any portion of it, thus forming a work based on the Library, and copy and distribute such modifications or work under the terms of Section 1 above, provided that you also meet all of these conditions:

a) The modified work must itself be a software library.

 b) You must cause the files modified to carry prominent notices stating that you changed the files and the date of any change.  c) You must cause the whole of the work to be licensed at no charge to all third parties under the terms of this License.

 d) If a facility in the modified Library refers to a function or a table of data to be supplied by an application program that uses the facility, other than as an argument passed when the facility is invoked, then you must make a good faith effort to ensure that, in the event an application does not supply such function or table, the facility still operates, and performs whatever part of its purpose remains meaningful.

 (For example, a function in a library to compute square roots has a purpose that is entirely well-defined independent of the application. Therefore, Subsection 2d requires that any application-supplied function or table used by this function must be optional: if the application does not supply it, the square root function must still compute square roots.)

These requirements apply to the modified work as a whole. If identifiable sections of that work are not derived from the Library, and can be reasonably considered independent and separate works in themselves, then this License, and its terms, do not apply to those sections when you distribute them as separate works. But when you distribute the same sections as part of a whole which is a work based on the Library, the distribution of the whole must be on the terms of this License, whose permissions for other licensees extend to the entire whole, and thus to each and every part regardless of who wrote it.

Thus, it is not the intent of this section to claim rights or contest your rights to work written entirely by you; rather, the intent is to exercise the right to control the distribution of derivative or collective works based on the Library.

In addition, mere aggregation of another work not based on the Library with the Library

 (or with a work based on the Library) on a volume of a storage or distribution medium does not bring the other work under the scope of this License.

 3. You may opt to apply the terms of the ordinary GNU General Public License instead of this License to a given copy of the Library. To do this, you must alter all the notices that refer to this License, so that they refer to the ordinary GNU General Public License, version 2, instead of to this License. (If a newer version than version 2 of the ordinary GNU General Public License has appeared, then you can specify that version instead if you wish.) Do not make any other change in

these notices.

 Once this change is made in a given copy, it is irreversible for that copy, so the ordinary GNU General Public License applies to all subsequent copies and derivative works made from that copy.

 This option is useful when you wish to copy part of the code of the Library into a program that is not a library.

4. You may copy and distribute

the Library (or a portion or

derivative of it, under Section 2) in object code or executable form under the terms of Sections 1 and 2 above provided that you accompany it with the complete corresponding machine-readable source code, which must be distributed under the terms of Sections 1 and 2 above on a medium customarily used for software interchange.

 If distribution of object code is made by offering access to copy from a designated place, then offering equivalent access to copy the source code from the same place satisfies the requirement to distribute the source code, even though third parties are not compelled to copy the source along with the object code.

 5. A program that contains no derivative of any portion of the Library, but is designed to work with the Library by being compiled or linked with it, is called a "work that uses the Library". Such a work, in isolation, is not a derivative work of the Library, and therefore falls outside the scope of this License.

 However, linking a "work that uses the Library" with the Library creates an executable that is a derivative of the Library (because it contains portions of the Library), rather than a "work that uses the library". The executable is therefore covered by this License. Section 6 states terms for distribution of such executables.

 When a "work that uses the Library" uses material from a header file that is part of the Library, the object code for the work may be a derivative work of the Library even though the source code is not. Whether this is true is especially significant if the work can be linked without the Library, or if the work is itself a library. The threshold for this to be true is not precisely defined by law.

 If such an object file uses only numerical parameters, data structure layouts and accessors, and small macros and small inline functions (ten lines or less in length), then the use of the object file is unrestricted, regardless of whether it is legally a derivative work.

 (Executables containing this object code plus portions of the Library will still fall under Section 6.)

 Otherwise, if the work is a derivative of the Library, you may distribute the object code for the work under the terms of Section 6. Any executables containing that work also fall under Section 6, whether or not they are linked directly with the Library itself.

 6. As an exception to the Sections above, you may also compile or link a "work that uses the Library" with the Library to produce a work containing portions of the Library, and distribute that work under terms of your choice, provided that the terms permit modification of the work for the customer's own use and reverse engineering for debugging such modifications.

 You must give prominent notice with each copy of the work that the Library is used in it and that the Library and its use are covered by this License. You must supply a copy of this License. If the work during execution displays copyright notices, you must include the

copyright notice for the Library among them, as well as a reference directing the user to the copy of this License. Also, you must do one of these things:

 a) Accompany the work with the complete corresponding machine-readable source code for the Library including whatever changes were used in the work (which must be distributed under Sections 1 and 2 above); and, if the work is an executable linked with the Library, with the complete machine-readable "work that uses the Library", as object code and/or source code, so that the user can modify the Library and then relink to produce a modified executable containing the modified Library. (It is understood that the user who changes the contents of definitions files in the Library will not necessarily be able to recompile the application to use the modified definitions.)

 b) Accompany the work with a written offer, valid for at least three years, to give the same user the materials specified in Subsection 6a, above, for a charge no more

than the cost of performing this distribution.

 c) If distribution of the work is made by offering access to copy from a designated place, offer equivalent access to copy the above specified materials from the same place.

 d) Verify that the user has already received a copy of these materials or that you have already sent this user a copy.

 For an executable, the required form of the "work that uses the Library" must include any data and utility programs needed for reproducing the executable from it. However, as a special exception, the source code distributed need not include anything that is normally distributed (in either source or binary form) with the major components (compiler, kernel, and so on) of the operating system on which the executable runs, unless that component itself accompanies the executable.

 It may happen that this requirement contradicts the license restrictions

 of other proprietary libraries that do not normally accompany the operating system. Such a contradiction means you cannot use both them and the Library together in an executable that you distribute.

 7. You may place library facilities that are a work based on the Library side-by-side in a single library together with other library facilities not covered by this License, and distribute such a combined library, provided that the separate distribution of the work based on the Library and of the other library facilities is otherwise permitted, and provided that you do these two things:

 a) Accompany the combined library with a copy of the same work based on the Library, uncombined with any other library facilities. This must be distributed under the terms of the Sections above.

 b) Give prominent notice with the combined library of the fact that part of it is a work based on the Library, and explaining where to find the accompanying uncombined form of the same work.

 8. You may not copy, modify, sublicense, link with, or distribute the Library except as expressly provided under this License. Any attempt otherwise to copy, modify, sublicense, link with, or distribute the Library is void, and will automatically terminate your rights under this License. However, parties who have received copies, or rights, from you under this License will not have their licenses terminated so long as such parties remain in full compliance.

 9. You are not required to accept this License, since you have not signed it. However, nothing else grants you permission to modify or distribute the Library or its derivative works. These actions are prohibited by law if you do not accept this License. Therefore, by modifying or distributing the Library (or any work based on the Library), you indicate your acceptance of this License to do so, and

all its terms and conditions for copying, distributing or modifying the Library or works based on it.

10.

 Each time you redistribute the Library (or any work based on the Library), the recipient automatically receives a license from the original licensor to copy, distribute, link with or modify the Library subject to these terms and conditions. You may not impose any further restrictions on the recipients' exercise of the rights granted herein. You are not responsible for enforcing compliance by third parties to this License.

 11. If, as a consequence of a court judgment or allegation of patent infringement or for any other reason (not limited to patent issues), conditions are imposed on you (whether by court order, agreement or otherwise) that contradict the conditions of this License, they do not excuse you from the conditions of this License. If you cannot distribute so as to satisfy simultaneously your obligations under this License and any other pertinent obligations, then as a consequence you may not distribute the Library at all. For example, if a patent license would not permit

royalty-free redistribution of the Library by

all those who receive copies directly or indirectly through you, then the only way you could satisfy both it and this License would be to refrain entirely from distribution of the Library.

If any portion of this section is held invalid or unenforceable under any particular circumstance, the balance of the section is intended to apply, and the section as a whole is intended to apply in other circumstances.

It is not the purpose of this section to induce you to infringe any patents or other property right claims or to contest validity of any such claims; this section has the sole purpose of protecting the integrity of the free software distribution system which is implemented by public license practices. Many people have made generous contributions to the wide range of software distributed through that system in reliance on consistent application of that system; it is up to the author/donor to decide if he or she is willing to distribute

 software through any other system and a licensee cannot impose that choice.

This section is intended to make thoroughly clear what is believed to be a consequence of the rest of this License.

 12. If the distribution and/or use of the Library is restricted in certain countries either by patents or by copyrighted interfaces, the original copyright holder who places the Library under this License may add

an explicit geographical distribution limitation excluding those countries, so that distribution is permitted only in or among countries not thus excluded. In such case, this License incorporates the limitation as if written in the body of this License.

 13. The Free Software Foundation may publish revised and/or new versions of the Library General Public License from time to time. Such new versions will be similar in spirit to the present version, but may differ in detail to address new problems or concerns.

Each version is given a distinguishing version number. If the Library specifies

 a version number of this License which applies to it and "any later version", you have the option of following the terms and conditions either of that version or of any later version published by the Free Software Foundation. If the Library does not specify a license version number, you may choose any version ever published by the Free Software Foundation.

 14. If you wish to incorporate parts of the Library into other free programs whose distribution conditions are incompatible with these, write to the author to ask for permission. For software which is copyrighted by the Free Software Foundation, write to the Free Software Foundation; we sometimes make exceptions for this. Our decision will be guided by the two goals of preserving the free status of all derivatives of our free software and of promoting the sharing and reuse of software generally.

#### NO WARRANTY

## 15. BECAUSE THE LIBRARY IS LICENSED FREE OF CHARGE, THERE IS NO WARRANTY FOR THE LIBRARY, TO THE EXTENT PERMITTED BY APPLICABLE LAW.

EXCEPT WHEN OTHERWISE STATED IN WRITING THE COPYRIGHT HOLDERS AND/OR OTHER PARTIES PROVIDE THE LIBRARY "AS IS" WITHOUT WARRANTY OF ANY KIND, EITHER EXPRESSED OR IMPLIED, INCLUDING, BUT NOT LIMITED TO, THE IMPLIED WARRANTIES OF MERCHANTABILITY AND FITNESS FOR A PARTICULAR PURPOSE. THE ENTIRE RISK AS TO THE QUALITY AND PERFORMANCE OF THE LIBRARY IS WITH YOU. SHOULD THE LIBRARY PROVE DEFECTIVE, YOU ASSUME THE COST OF ALL NECESSARY SERVICING, REPAIR OR CORRECTION.

 16. IN NO EVENT UNLESS REQUIRED BY APPLICABLE LAW OR AGREED TO IN WRITING WILL ANY COPYRIGHT HOLDER, OR ANY OTHER PARTY WHO MAY MODIFY AND/OR REDISTRIBUTE THE LIBRARY AS PERMITTED ABOVE, BE LIABLE TO YOU FOR DAMAGES, INCLUDING ANY GENERAL, SPECIAL, INCIDENTAL OR CONSEQUENTIAL DAMAGES ARISING OUT OF THE USE OR INABILITY TO USE THE LIBRARY (INCLUDING BUT NOT LIMITED TO LOSS OF DATA OR DATA BEING RENDERED INACCURATE OR LOSSES SUSTAINED BY YOU OR THIRD PARTIES OR A

### FAILURE OF THE LIBRARY TO OPERATE WITH ANY OTHER SOFTWARE), EVEN IF SUCH HOLDER OR OTHER PARTY HAS BEEN ADVISED OF THE POSSIBILITY OF SUCH DAMAGES.

#### END OF TERMS AND CONDITIONS

Appendix: How to Apply These Terms to Your New Libraries

 If you develop a new library, and you want it to be of the greatest possible use to the public, we recommend making it free software that everyone can redistribute and change. You can do so by permitting redistribution under these terms (or, alternatively, under the terms of the ordinary General Public License).

 To apply these terms, attach the following notices to the library. It is safest to attach them to the start of each source file to most effectively convey the exclusion of warranty; and each file should have at least the "copyright" line and a pointer to where the full notice is found.

 <one line to give the library's name and a brief idea of what it does.> Copyright  $(C)$  <year > <name of author>

 This library is free software; you can redistribute it and/or modify it under the terms of the GNU Library General Public

 License as published by the Free Software Foundation; either version 2 of the License, or (at your option) any later version.

 This library is distributed in the hope that it will be useful, but WITHOUT ANY WARRANTY; without even the implied warranty of MERCHANTABILITY or FITNESS FOR A PARTICULAR PURPOSE. See the GNU Library General Public License for more details.

 You should have received a copy of the GNU Library General Public License along with this library; if not, write to the Free Software Foundation, Inc., 675 Mass Ave, Cambridge, MA 02139, USA.

Also add information on how to contact you by electronic and paper mail.

You should also get your employer (if you work as a programmer) or your school, if any, to sign a "copyright disclaimer" for the library, if necessary. Here is a sample; alter the names:

 Yoyodyne, Inc., hereby disclaims all copyright interest in the library `Frob' (a library for tweaking knobs) written by James Random Hacker.

<signature of Ty Coon>, 1 April 1990

Ty Coon, President of Vice

That's all there is to it!

## **1.202 httpasyncclient 4.1.5 1.202.1 Available under license :**

 Apache License Version 2.0, January 2004 http://www.apache.org/licenses/

#### TERMS AND CONDITIONS FOR USE, REPRODUCTION, AND DISTRIBUTION

1. Definitions.

 "License" shall mean the terms and conditions for use, reproduction, and distribution as defined by Sections 1 through 9 of this document.

 "Licensor" shall mean the copyright owner or entity authorized by the copyright owner that is granting the License.

 "Legal Entity" shall mean the union of the acting entity and all other entities that control, are controlled by, or are under common control with that entity. For the purposes of this definition, "control" means (i) the power, direct or indirect, to cause the direction or management of such entity, whether by contract or otherwise, or (ii) ownership of fifty percent (50%) or more of the outstanding shares, or (iii) beneficial ownership of such entity.

 "You" (or "Your") shall mean an individual or Legal Entity exercising permissions granted by this License.

 "Source" form shall mean the preferred form for making modifications, including but not limited to software source code, documentation source, and configuration files.

 "Object" form shall mean any form resulting from mechanical transformation or translation of a Source form, including but not limited to compiled object code, generated documentation, and conversions to other media types.

 "Work" shall mean the work of authorship, whether in Source or Object form, made available under the License, as indicated by a copyright notice that is included in or attached to the work (an example is provided in the Appendix below).

 "Derivative Works" shall mean any work, whether in Source or Object form, that is based on (or derived from) the Work and for which the editorial

 revisions, annotations, elaborations, or other modifications represent, as a whole, an original work of authorship. For the purposes of this License, Derivative Works shall not include works that remain separable from, or merely link (or bind by name) to the interfaces of, the Work and Derivative Works thereof.

 "Contribution" shall mean any work of authorship, including the original version of the Work and any modifications or additions to that Work or Derivative Works thereof, that is intentionally submitted to Licensor for inclusion in the Work by the copyright owner or by an individual or Legal Entity authorized to submit on behalf of the copyright owner. For the purposes of this definition, "submitted" means any form of electronic, verbal, or written communication sent to the Licensor or its representatives, including but not limited to communication on electronic mailing lists, source code control systems, and issue tracking systems that are managed by, or on behalf of, the Licensor for the purpose of discussing and improving the Work, but excluding communication that is conspicuously marked or otherwise designated in writing by the copyright owner as "Not a Contribution."

 "Contributor" shall mean Licensor and any individual or Legal Entity on behalf of whom a Contribution has been received by Licensor and subsequently incorporated within the Work.

- 2. Grant of Copyright License. Subject to the terms and conditions of this License, each Contributor hereby grants to You a perpetual, worldwide, non-exclusive, no-charge, royalty-free, irrevocable copyright license to reproduce, prepare Derivative Works of, publicly display, publicly perform, sublicense, and distribute the Work and such Derivative Works in Source or Object form.
- 3. Grant of Patent License. Subject to the terms and conditions of this

 License, each Contributor hereby grants to You a perpetual, worldwide, non-exclusive, no-charge, royalty-free, irrevocable (except as stated in this section) patent license to make, have made, use, offer to sell, sell, import, and otherwise transfer the Work, where such license applies only to those patent claims licensable by such Contributor that are necessarily infringed by their Contribution(s) alone or by combination of their Contribution(s) with the Work to which such Contribution(s) was submitted. If You institute patent litigation against any entity (including a cross-claim or counterclaim in a lawsuit) alleging that the Work or a Contribution incorporated within the Work constitutes direct

 or contributory patent infringement, then any patent licenses granted to You under this License for that Work shall terminate as of the date such litigation is filed.

 4. Redistribution. You may reproduce and distribute copies of the

 Work or Derivative Works thereof in any medium, with or without modifications, and in Source or Object form, provided that You meet the following conditions:

- (a) You must give any other recipients of the Work or Derivative Works a copy of this License; and
- (b) You must cause any modified files to carry prominent notices stating that You changed the files; and
- (c) You must retain, in the Source form of any Derivative Works that You distribute, all copyright, patent, trademark, and attribution notices from the Source form of the Work, excluding those notices that do not pertain to any part of the Derivative Works; and
- (d) If the Work includes a "NOTICE" text file as part of its distribution, then any Derivative Works that You distribute must include a readable copy of the attribution notices contained within such NOTICE file, excluding

those notices that do not

 pertain to any part of the Derivative Works, in at least one of the following places: within a NOTICE text file distributed as part of the Derivative Works; within the Source form or documentation, if provided along with the Derivative Works; or, within a display generated by the Derivative Works, if and wherever such third-party notices normally appear. The contents of the NOTICE file are for informational purposes only and do not modify the License. You may add Your own attribution notices within Derivative Works that You distribute, alongside or as an addendum to the NOTICE text from the Work, provided that such additional attribution notices cannot be construed as modifying the License.

 You may add Your own copyright statement to Your modifications and may provide additional or different license terms and conditions

 for use, reproduction, or distribution of Your modifications, or for any such Derivative Works as a whole, provided Your use, reproduction, and distribution of the Work otherwise complies with the conditions stated in this License.

- 5. Submission of Contributions. Unless You explicitly state otherwise, any Contribution intentionally submitted for inclusion in the Work by You to the Licensor shall be under the terms and conditions of this License, without any additional terms or conditions. Notwithstanding the above, nothing herein shall supersede or modify the terms of any separate license agreement you may have executed with Licensor regarding such Contributions.
- 6. Trademarks. This License does not grant permission to use the trade names, trademarks, service marks, or product names of the Licensor, except as required for reasonable and customary use in describing the origin of the Work and reproducing the content of the NOTICE file.
- 7. Disclaimer of Warranty. Unless required by applicable law or agreed to in writing, Licensor provides the Work (and each Contributor provides its Contributions) on an "AS IS" BASIS, WITHOUT WARRANTIES OR CONDITIONS OF ANY KIND, either express or implied, including, without limitation, any warranties or conditions of TITLE, NON-INFRINGEMENT, MERCHANTABILITY, or FITNESS FOR A PARTICULAR PURPOSE. You are solely responsible for determining the appropriateness of using or redistributing the Work and assume any risks associated with Your exercise of permissions under this License.
- 8. Limitation of Liability. In no event and under no legal theory, whether in tort (including negligence), contract, or otherwise, unless required by applicable law (such as deliberate and grossly negligent acts) or agreed to in writing, shall any Contributor be liable to You for damages, including any direct,

indirect, special,

 incidental, or consequential damages of any character arising as a result of this License or out of the use or inability to use the Work (including but not limited to damages for loss of goodwill, work stoppage, computer failure or malfunction, or any and all other commercial damages or losses), even if such Contributor has been advised of the possibility of such damages.

 9. Accepting Warranty or Additional Liability. While redistributing the Work or Derivative Works thereof, You may choose to offer, and charge a fee for, acceptance of support, warranty, indemnity, or other liability obligations and/or rights consistent with this License. However, in accepting such obligations, You may act only on Your own behalf and on Your sole responsibility, not on behalf of any other Contributor, and only if You agree to indemnify, defend, and hold each Contributor harmless for any liability incurred by, or claims asserted against, such Contributor by reason of your accepting any such warranty or additional liability.

#### END OF TERMS AND CONDITIONS

APPENDIX: How to apply the Apache License to your work.

 To apply the Apache License to your work, attach the following boilerplate notice, with the fields enclosed by brackets "[]" replaced with your own identifying information. (Don't include the brackets!) The text should be enclosed in the appropriate comment syntax for the file format. We also recommend that a file or class name and description of purpose be included on the same "printed page" as the copyright notice for easier identification within third-party archives.

Copyright [yyyy] [name of copyright owner]

 Licensed under the Apache License, Version 2.0 (the "License"); you may not use this file except in compliance with the License. You may obtain a copy of the License at

http://www.apache.org/licenses/LICENSE-2.0

 Unless required by applicable law or agreed to in writing, software distributed under the License is distributed on an "AS IS" BASIS, WITHOUT WARRANTIES OR CONDITIONS OF ANY KIND, either express or implied. See the License for the specific language governing permissions and limitations under the License.

Apache HttpAsyncClient Copyright 2010-2021 The Apache Software Foundation

This product includes software developed at The Apache Software Foundation (http://www.apache.org/).

# **1.203 httpcore-nio 4.4.15**

## **1.203.1 Available under license :**

 Apache License Version 2.0, January 2004 http://www.apache.org/licenses/

#### TERMS AND CONDITIONS FOR USE, REPRODUCTION, AND DISTRIBUTION

1. Definitions.

 "License" shall mean the terms and conditions for use, reproduction, and distribution as defined by Sections 1 through 9 of this document.  "Licensor" shall mean the copyright owner or entity authorized by the copyright owner that is granting the License.

 "Legal Entity" shall mean the union of the acting entity and all other entities that control, are controlled by, or are under common control with that entity. For the purposes of this definition, "control" means (i) the power, direct or indirect, to cause the direction or management of such entity, whether by contract or otherwise, or (ii) ownership of fifty percent (50%) or more of the outstanding shares, or (iii) beneficial ownership of such entity.

 "You" (or "Your") shall mean an individual or Legal Entity exercising permissions granted by this License.

 "Source" form shall mean the preferred form for making modifications, including but not limited to software source code, documentation source, and configuration files.

 "Object" form shall mean any form resulting from mechanical transformation or translation of a Source form, including but not limited to compiled object code, generated documentation, and conversions to other media types.

 "Work" shall mean the work of authorship, whether in Source or Object form, made available under the License, as indicated by a copyright notice that is included in or attached to the work (an example is provided in the Appendix below).

 "Derivative Works" shall mean any work, whether in Source or Object form, that is based on (or derived from) the Work and for which the editorial

 revisions, annotations, elaborations, or other modifications represent, as a whole, an original work of authorship. For the purposes of this License, Derivative Works shall not include works that remain separable from, or merely link (or bind by name) to the interfaces of, the Work and Derivative Works thereof.

 "Contribution" shall mean any work of authorship, including the original version of the Work and any modifications or additions to that Work or Derivative Works thereof, that is intentionally submitted to Licensor for inclusion in the Work by the copyright owner or by an individual or Legal Entity authorized to submit on behalf of the copyright owner. For the purposes of this definition, "submitted" means any form of electronic, verbal, or written communication sent to the Licensor or its representatives, including but not limited to communication on electronic mailing lists, source code control systems,

 and issue tracking systems that are managed by, or on behalf of, the Licensor for the purpose of discussing and improving the Work, but excluding communication that is conspicuously marked or otherwise designated in writing by the copyright owner as "Not a Contribution."

 "Contributor" shall mean Licensor and any individual or Legal Entity on behalf of whom a Contribution has been received by Licensor and subsequently incorporated within the Work.

- 2. Grant of Copyright License. Subject to the terms and conditions of this License, each Contributor hereby grants to You a perpetual, worldwide, non-exclusive, no-charge, royalty-free, irrevocable copyright license to reproduce, prepare Derivative Works of, publicly display, publicly perform, sublicense, and distribute the Work and such Derivative Works in Source or Object form.
- 3. Grant of Patent License. Subject to the terms and conditions of this
- License, each Contributor hereby grants to You a perpetual, worldwide, non-exclusive, no-charge, royalty-free, irrevocable (except as stated in this section) patent license to make, have made, use, offer to sell, sell, import, and otherwise transfer the Work, where such license applies only to those patent claims licensable by such Contributor that are necessarily infringed by their Contribution(s) alone or by combination of their Contribution(s) with the Work to which such Contribution(s) was submitted. If You institute patent litigation against any entity (including a cross-claim or counterclaim in a lawsuit) alleging that the Work or a Contribution incorporated within the Work constitutes direct or contributory patent infringement, then any patent licenses granted to You under this License for that Work shall terminate as of the date such litigation is filed.

 4. Redistribution. You may reproduce and distribute copies of the

 Work or Derivative Works thereof in any medium, with or without modifications, and in Source or Object form, provided that You meet the following conditions:

- (a) You must give any other recipients of the Work or Derivative Works a copy of this License; and
- (b) You must cause any modified files to carry prominent notices stating that You changed the files; and
- (c) You must retain, in the Source form of any Derivative Works that You distribute, all copyright, patent, trademark, and attribution notices from the Source form of the Work,

 excluding those notices that do not pertain to any part of the Derivative Works; and

 (d) If the Work includes a "NOTICE" text file as part of its distribution, then any Derivative Works that You distribute must include a readable copy of the attribution notices contained within such NOTICE file, excluding

those notices that do not

 pertain to any part of the Derivative Works, in at least one of the following places: within a NOTICE text file distributed as part of the Derivative Works; within the Source form or documentation, if provided along with the Derivative Works; or, within a display generated by the Derivative Works, if and wherever such third-party notices normally appear. The contents of the NOTICE file are for informational purposes only and do not modify the License. You may add Your own attribution notices within Derivative Works that You distribute, alongside or as an addendum to the NOTICE text from the Work, provided that such additional attribution notices cannot be construed as modifying the License.

 You may add Your own copyright statement to Your modifications and may provide additional or different license terms and conditions

 for use, reproduction, or distribution of Your modifications, or for any such Derivative Works as a whole, provided Your use, reproduction, and distribution of the Work otherwise complies with the conditions stated in this License.

- 5. Submission of Contributions. Unless You explicitly state otherwise, any Contribution intentionally submitted for inclusion in the Work by You to the Licensor shall be under the terms and conditions of this License, without any additional terms or conditions. Notwithstanding the above, nothing herein shall supersede or modify the terms of any separate license agreement you may have executed with Licensor regarding such Contributions.
- 6. Trademarks. This License does not grant permission to use the trade names, trademarks, service marks, or product names of the Licensor, except as required for reasonable and customary use in describing the origin of the Work and reproducing the content of the NOTICE file.
- 7. Disclaimer of Warranty. Unless required by applicable law or agreed to in writing, Licensor provides the Work (and each Contributor provides its Contributions) on an "AS IS" BASIS, WITHOUT WARRANTIES OR CONDITIONS OF ANY KIND, either express or implied, including, without limitation, any warranties or conditions

 of TITLE, NON-INFRINGEMENT, MERCHANTABILITY, or FITNESS FOR A PARTICULAR PURPOSE. You are solely responsible for determining the appropriateness of using or redistributing the Work and assume any risks associated with Your exercise of permissions under this License.

 8. Limitation of Liability. In no event and under no legal theory, whether in tort (including negligence), contract, or otherwise, unless required by applicable law (such as deliberate and grossly negligent acts) or agreed to in writing, shall any Contributor be liable to You for damages, including any direct, indirect, special,

 incidental, or consequential damages of any character arising as a result of this License or out of the use or inability to use the Work (including but not limited to damages for loss of goodwill, work stoppage, computer failure or malfunction, or any and all other commercial damages or losses), even if such Contributor has been advised of the possibility of such damages.

 9. Accepting Warranty or Additional Liability. While redistributing the Work or Derivative Works thereof, You may choose to offer, and charge a fee for, acceptance of support, warranty, indemnity, or other liability obligations and/or rights consistent with this License. However, in accepting such obligations, You may act only on Your own behalf and on Your sole responsibility, not on behalf of any other Contributor, and only if You agree to indemnify, defend, and hold each Contributor harmless for any liability incurred by, or claims asserted against, such Contributor by reason of your accepting any such warranty or additional liability.

#### END OF TERMS AND CONDITIONS

APPENDIX: How to apply the Apache License to your work.

 To apply the Apache License to your work, attach the following boilerplate notice, with the fields enclosed by brackets "[]" replaced with your own identifying information. (Don't include the brackets!) The text should be enclosed in the appropriate comment syntax for the file format. We also recommend that a file or class name and description of purpose be included on the same "printed page" as the copyright notice for easier identification within third-party archives.

#### Copyright [yyyy] [name of copyright owner]

 Licensed under the Apache License, Version 2.0 (the "License"); you may not use this file except in compliance with the License. You may obtain a copy of the License at

http://www.apache.org/licenses/LICENSE-2.0

 Unless required by applicable law or agreed to in writing, software distributed under the License is distributed on an "AS IS" BASIS, WITHOUT WARRANTIES OR CONDITIONS OF ANY KIND, either express or implied. See the License for the specific language governing permissions and limitations under the License.

Apache HttpCore NIO Copyright 2005-2021 The Apache Software Foundation

This product includes software developed at The Apache Software Foundation (http://www.apache.org/).

## **1.204 httpcomponents-core 4.4.15 1.204.1 Available under license :**

 Apache License Version 2.0, January 2004 http://www.apache.org/licenses/

#### TERMS AND CONDITIONS FOR USE, REPRODUCTION, AND DISTRIBUTION

1. Definitions.

 "License" shall mean the terms and conditions for use, reproduction, and distribution as defined by Sections 1 through 9 of this document.

 "Licensor" shall mean the copyright owner or entity authorized by the copyright owner that is granting the License.

 "Legal Entity" shall mean the union of the acting entity and all other entities that control, are controlled by, or are under common control with that entity. For the purposes of this definition, "control" means (i) the power, direct or indirect, to cause the direction or management of such entity, whether by contract or otherwise, or (ii) ownership of fifty percent (50%) or more of the outstanding shares, or (iii) beneficial ownership of such entity.

 "You" (or "Your") shall mean an individual or Legal Entity exercising permissions granted by this License.

 "Source" form shall mean the preferred form for making modifications, including but not limited to software source code, documentation source, and configuration files.

 "Object" form shall mean any form resulting from mechanical transformation or translation of a Source form, including but not limited to compiled object code, generated documentation, and conversions to other media types.

 "Work" shall mean the work of authorship, whether in Source or Object form, made available under the License, as indicated by a copyright notice that is included in or attached to the work (an example is provided in the Appendix below).

 "Derivative Works" shall mean any work, whether in Source or Object form, that is based on (or derived from) the Work and for which the editorial

 revisions, annotations, elaborations, or other modifications represent, as a whole, an original work of authorship. For the purposes of this License, Derivative Works shall not include works that remain separable from, or merely link (or bind by name) to the interfaces of, the Work and Derivative Works thereof.

 "Contribution" shall mean any work of authorship, including the original version of the Work and any modifications or additions to that Work or Derivative Works thereof, that is intentionally submitted to Licensor for inclusion in the Work by the copyright owner or by an individual or Legal Entity authorized to submit on behalf of the copyright owner. For the purposes of this definition, "submitted" means any form of electronic, verbal, or written communication sent to the Licensor or its representatives, including but not limited to communication on electronic mailing lists, source code control systems, and issue tracking systems that are managed by, or on behalf of, the Licensor for the purpose of discussing and improving the Work, but excluding communication that is conspicuously marked or otherwise designated in writing by the copyright owner as "Not a Contribution."

 "Contributor" shall mean Licensor and any individual or Legal Entity on behalf of whom a Contribution has been received by Licensor and subsequently incorporated within the Work.

- 2. Grant of Copyright License. Subject to the terms and conditions of this License, each Contributor hereby grants to You a perpetual, worldwide, non-exclusive, no-charge, royalty-free, irrevocable copyright license to reproduce, prepare Derivative Works of, publicly display, publicly perform, sublicense, and distribute the Work and such Derivative Works in Source or Object form.
- 3. Grant of Patent License. Subject to the terms and conditions of this

 License, each Contributor hereby grants to You a perpetual, worldwide, non-exclusive, no-charge, royalty-free, irrevocable (except as stated in this section) patent license to make, have made, use, offer to sell, sell, import, and otherwise transfer the Work, where such license applies only to those patent claims licensable by such Contributor that are necessarily infringed by their Contribution(s) alone or by combination of their Contribution(s) with the Work to which such Contribution(s) was submitted. If You institute patent litigation against any entity (including a cross-claim or counterclaim in a lawsuit) alleging that the Work or a Contribution incorporated within the Work constitutes direct or contributory patent infringement, then any patent licenses granted to You under this License for that Work shall terminate as of the date such litigation is filed.

 4. Redistribution. You may reproduce and distribute copies of the

 Work or Derivative Works thereof in any medium, with or without modifications, and in Source or Object form, provided that You meet the following conditions:

- (a) You must give any other recipients of the Work or Derivative Works a copy of this License; and
- (b) You must cause any modified files to carry prominent notices stating that You changed the files; and
- (c) You must retain, in the Source form of any Derivative Works that You distribute, all copyright, patent, trademark, and attribution notices from the Source form of the Work, excluding those notices that do not pertain to any part of the Derivative Works; and
- (d) If the Work includes a "NOTICE" text file as part of its distribution, then any Derivative Works that You distribute must include a readable copy of the attribution notices contained within such NOTICE file, excluding

#### those notices that do not

 pertain to any part of the Derivative Works, in at least one of the following places: within a NOTICE text file distributed as part of the Derivative Works; within the Source form or documentation, if provided along with the Derivative Works; or, within a display generated by the Derivative Works, if and wherever such third-party notices normally appear. The contents of the NOTICE file are for informational purposes only and do not modify the License. You may add Your own attribution notices within Derivative Works that You distribute, alongside or as an addendum to the NOTICE text from the Work, provided  that such additional attribution notices cannot be construed as modifying the License.

 You may add Your own copyright statement to Your modifications and may provide additional or different license terms and conditions

 for use, reproduction, or distribution of Your modifications, or for any such Derivative Works as a whole, provided Your use, reproduction, and distribution of the Work otherwise complies with the conditions stated in this License.

- 5. Submission of Contributions. Unless You explicitly state otherwise, any Contribution intentionally submitted for inclusion in the Work by You to the Licensor shall be under the terms and conditions of this License, without any additional terms or conditions. Notwithstanding the above, nothing herein shall supersede or modify the terms of any separate license agreement you may have executed with Licensor regarding such Contributions.
- 6. Trademarks. This License does not grant permission to use the trade names, trademarks, service marks, or product names of the Licensor, except as required for reasonable and customary use in describing the origin of the Work and reproducing the content of the NOTICE file.
- 7. Disclaimer of Warranty. Unless required by applicable law or agreed to in writing, Licensor provides the Work (and each Contributor provides its Contributions) on an "AS IS" BASIS, WITHOUT WARRANTIES OR CONDITIONS OF ANY KIND, either express or implied, including, without limitation, any warranties or conditions of TITLE, NON-INFRINGEMENT, MERCHANTABILITY, or FITNESS FOR A PARTICULAR PURPOSE. You are solely responsible for determining the appropriateness of using or redistributing the Work and assume any risks associated with Your exercise of permissions under this License.
- 8. Limitation of Liability. In no event and under no legal theory, whether in tort (including negligence), contract, or otherwise, unless required by applicable law (such as deliberate and grossly negligent acts) or agreed to in writing, shall any Contributor be liable to You for damages, including any direct, indirect, special,

 incidental, or consequential damages of any character arising as a result of this License or out of the use or inability to use the Work (including but not limited to damages for loss of goodwill, work stoppage, computer failure or malfunction, or any and all other commercial damages or losses), even if such Contributor has been advised of the possibility of such damages.

 9. Accepting Warranty or Additional Liability. While redistributing the Work or Derivative Works thereof, You may choose to offer, and charge a fee for, acceptance of support, warranty, indemnity, or other liability obligations and/or rights consistent with this License. However, in accepting such obligations, You may act only on Your own behalf and on Your sole responsibility, not on behalf of any other Contributor, and only if You agree to indemnify, defend, and hold each Contributor harmless for any liability incurred by, or claims asserted against, such Contributor by reason of your accepting any such warranty or additional liability.

 END OF TERMS AND CONDITIONS Apache HttpComponents Core Copyright 2005-2020 The Apache Software Foundation

This product includes software developed at The Apache Software Foundation (http://www.apache.org/).

## **1.205 libxml2 2.9.1-6.el7\_9.6 1.205.1 Available under license :**

Except where otherwise noted in the source code (e.g. the files hash.c, list.c and the trio files, which are covered by a similar licence but with different Copyright notices) all the files are:

Copyright (C) 1998-2012 Daniel Veillard. All Rights Reserved.

Permission is hereby granted, free of charge, to any person obtaining a copy of this software and associated documentation files (the "Software"), to deal in the Software without restriction, including without limitation the rights to use, copy, modify, merge, publish, distribute, sublicense, and/or sell copies of the Software, and to permit persons to whom the Software is furnished to do so, subject to the following conditions:

The above copyright notice and this permission notice shall be included in all copies or substantial portions of the Software.

THE SOFTWARE IS PROVIDED "AS IS", WITHOUT WARRANTY OF ANY KIND, EXPRESS OR IMPLIED, INCLUDING BUT NOT LIMITED TO THE WARRANTIES OF MERCHANTABILITY, FIT-NESS FOR A PARTICULAR PURPOSE

AND NONINFRINGEMENT. IN NO EVENT SHALL THE

AUTHORS OR COPYRIGHT HOLDERS BE LIABLE FOR ANY CLAIM, DAMAGES OR OTHER LIABILITY, WHETHER IN AN ACTION OF CONTRACT, TORT OR OTHERWISE, ARISING FROM, OUT OF OR IN CONNECTION WITH THE SOFTWARE OR THE USE OR OTHER DEALINGS IN THE SOFTWARE.

## **1.206 log4j-api 2.17.1 1.206.1 Available under license :**

Apache Log4j 1.x Compatibility API Copyright 1999-1969 The Apache Software Foundation

This product includes software developed at The Apache Software Foundation (http://www.apache.org/).

> Apache License Version 2.0, January 2004 http://www.apache.org/licenses/

#### TERMS AND CONDITIONS FOR USE, REPRODUCTION, AND DISTRIBUTION

1. Definitions.

 "License" shall mean the terms and conditions for use, reproduction, and distribution as defined by Sections 1 through 9 of this document.

 "Licensor" shall mean the copyright owner or entity authorized by the copyright owner that is granting the License.

 "Legal Entity" shall mean the union of the acting entity and all other entities that control, are controlled by, or are under common control with that entity. For the purposes of this definition, "control" means (i) the power, direct or indirect, to cause the direction or management of such entity, whether by contract or otherwise, or (ii) ownership of fifty percent (50%) or more of the outstanding shares, or (iii) beneficial ownership of such entity.

 "You" (or "Your") shall mean an individual or Legal Entity exercising permissions granted by this License.

 "Source" form shall mean the preferred form for making modifications, including but not limited to software source code, documentation source, and configuration files.

 "Object" form shall mean any form resulting from mechanical transformation or translation of a Source form, including but not limited to compiled object code, generated documentation, and conversions to other media types.

 "Work" shall mean the work of authorship, whether in Source or Object form, made available under the License, as indicated by a  copyright notice that is included in or attached to the work (an example is provided in the Appendix below).

 "Derivative Works" shall mean any work, whether in Source or Object form, that is based on (or derived from) the Work and for which the editorial

 revisions, annotations, elaborations, or other modifications represent, as a whole, an original work of authorship. For the purposes of this License, Derivative Works shall not include works that remain separable from, or merely link (or bind by name) to the interfaces of, the Work and Derivative Works thereof.

 "Contribution" shall mean any work of authorship, including the original version of the Work and any modifications or additions to that Work or Derivative Works thereof, that is intentionally submitted to Licensor for inclusion in the Work by the copyright owner or by an individual or Legal Entity authorized to submit on behalf of the copyright owner. For the purposes of this definition, "submitted" means any form of electronic, verbal, or written communication sent to the Licensor or its representatives, including but not limited to communication on electronic mailing lists, source code control systems, and issue tracking systems that are managed by, or on behalf of, the Licensor for the purpose of discussing and improving the Work, but excluding communication that is conspicuously marked or otherwise designated in writing by the copyright owner as "Not a Contribution."

 "Contributor" shall mean Licensor and any individual or Legal Entity on behalf of whom a Contribution has been received by Licensor and subsequently incorporated within the Work.

- 2. Grant of Copyright License. Subject to the terms and conditions of this License, each Contributor hereby grants to You a perpetual, worldwide, non-exclusive, no-charge, royalty-free, irrevocable copyright license to reproduce, prepare Derivative Works of, publicly display, publicly perform, sublicense, and distribute the Work and such Derivative Works in Source or Object form.
- 3. Grant of Patent License. Subject to the terms and conditions of this
- License, each Contributor hereby grants to You a perpetual, worldwide, non-exclusive, no-charge, royalty-free, irrevocable (except as stated in this section) patent license to make, have made, use, offer to sell, sell, import, and otherwise transfer the Work, where such license applies only to those patent claims licensable by such Contributor that are necessarily infringed by their Contribution(s) alone or by combination of their Contribution(s) with the Work to which such Contribution(s) was submitted. If You institute patent litigation against any entity (including a

 cross-claim or counterclaim in a lawsuit) alleging that the Work or a Contribution incorporated within the Work constitutes direct or contributory patent infringement, then any patent licenses granted to You under this License for that Work shall terminate as of the date such litigation is filed.

 4. Redistribution. You may reproduce and distribute copies of the

 Work or Derivative Works thereof in any medium, with or without modifications, and in Source or Object form, provided that You meet the following conditions:

- (a) You must give any other recipients of the Work or Derivative Works a copy of this License; and
- (b) You must cause any modified files to carry prominent notices stating that You changed the files; and
- (c) You must retain, in the Source form of any Derivative Works that You distribute, all copyright, patent, trademark, and attribution notices from the Source form of the Work, excluding those notices that do not pertain to any part of the Derivative Works; and
- (d) If the Work includes a "NOTICE" text file as part of its distribution, then any Derivative Works that You distribute must include a readable copy of the attribution notices contained within such NOTICE file, excluding

#### those notices that do not

 pertain to any part of the Derivative Works, in at least one of the following places: within a NOTICE text file distributed as part of the Derivative Works; within the Source form or documentation, if provided along with the Derivative Works; or, within a display generated by the Derivative Works, if and wherever such third-party notices normally appear. The contents of the NOTICE file are for informational purposes only and do not modify the License. You may add Your own attribution notices within Derivative Works that You distribute, alongside or as an addendum to the NOTICE text from the Work, provided that such additional attribution notices cannot be construed as modifying the License.

 You may add Your own copyright statement to Your modifications and may provide additional or different license terms and conditions

 for use, reproduction, or distribution of Your modifications, or for any such Derivative Works as a whole, provided Your use, reproduction, and distribution of the Work otherwise complies with
the conditions stated in this License.

- 5. Submission of Contributions. Unless You explicitly state otherwise, any Contribution intentionally submitted for inclusion in the Work by You to the Licensor shall be under the terms and conditions of this License, without any additional terms or conditions. Notwithstanding the above, nothing herein shall supersede or modify the terms of any separate license agreement you may have executed with Licensor regarding such Contributions.
- 6. Trademarks. This License does not grant permission to use the trade names, trademarks, service marks, or product names of the Licensor, except as required for reasonable and customary use in describing the origin of the Work and reproducing the content of the NOTICE file.
- 7. Disclaimer of Warranty. Unless required by applicable law or agreed to in writing, Licensor provides the Work (and each Contributor provides its Contributions) on an "AS IS" BASIS, WITHOUT WARRANTIES OR CONDITIONS OF ANY KIND, either express or implied, including, without limitation, any warranties or conditions of TITLE, NON-INFRINGEMENT, MERCHANTABILITY, or FITNESS FOR A PARTICULAR PURPOSE. You are solely responsible for determining the appropriateness of using or redistributing the Work and assume any risks associated with Your exercise of permissions under this License.
- 8. Limitation of Liability. In no event and under no legal theory, whether in tort (including negligence), contract, or otherwise, unless required by applicable law (such as deliberate and grossly negligent acts) or agreed to in writing, shall any Contributor be liable to You for damages, including any direct, indirect, special,

 incidental, or consequential damages of any character arising as a result of this License or out of the use or inability to use the Work (including but not limited to damages for loss of goodwill, work stoppage, computer failure or malfunction, or any and all other commercial damages or losses), even if such Contributor has been advised of the possibility of such damages.

 9. Accepting Warranty or Additional Liability. While redistributing the Work or Derivative Works thereof, You may choose to offer, and charge a fee for, acceptance of support, warranty, indemnity, or other liability obligations and/or rights consistent with this License. However, in accepting such obligations, You may act only on Your own behalf and on Your sole responsibility, not on behalf of any other Contributor, and only if You agree to indemnify, defend, and hold each Contributor harmless for any liability

 incurred by, or claims asserted against, such Contributor by reason of your accepting any such warranty or additional liability.

#### END OF TERMS AND CONDITIONS

APPENDIX: How to apply the Apache License to your work.

 To apply the Apache License to your work, attach the following boilerplate notice, with the fields enclosed by brackets "[]" replaced with your own identifying information. (Don't include the brackets!) The text should be enclosed in the appropriate comment syntax for the file format. We also recommend that a file or class name and description of purpose be included on the same "printed page" as the copyright notice for easier identification within third-party archives.

Copyright [yyyy] [name of copyright owner]

 Licensed under the Apache License, Version 2.0 (the "License"); you may not use this file except in compliance with the License. You may obtain a copy of the License at

http://www.apache.org/licenses/LICENSE-2.0

 Unless required by applicable law or agreed to in writing, software distributed under the License is distributed on an "AS IS" BASIS, WITHOUT WARRANTIES OR CONDITIONS OF ANY KIND, either express or implied. See the License for the specific language governing permissions and limitations under the License.

# **1.207 apache-log4j 2.17.1**

### **1.207.1 Available under license :**

Apache Log4j Core Copyright 1999-2012 Apache Software Foundation

This product includes software developed at The Apache Software Foundation (http://www.apache.org/).

ResolverUtil.java Copyright 2005-2006 Tim Fennell /\*

\* Licensed to the Apache Software Foundation (ASF) under one or more

\* contributor license agreements. See the NOTICE file distributed with

\* this work for additional information regarding copyright ownership.

\* The ASF licenses this file to You under the Apache license, Version 2.0

\* (the "License"); you may not use this file except in compliance with

\* the License. You may obtain a copy of the License at

\*

- \* http://www.apache.org/licenses/LICENSE-2.0
- \*
- \* Unless required by applicable law or agreed to in writing, software
- \* distributed under the License is distributed on an "AS IS" BASIS,
- \* WITHOUT WARRANTIES OR CONDITIONS OF ANY KIND, either express or implied.
- \* See the license for the specific language governing permissions and
- \* limitations under the license.
- \*/

 Apache License Version 2.0, January 2004 http://www.apache.org/licenses/

#### TERMS AND CONDITIONS FOR USE, REPRODUCTION, AND DISTRIBUTION

1. Definitions.

 "License" shall mean the terms and conditions for use, reproduction, and distribution as defined by Sections 1 through 9 of this document.

 "Licensor" shall mean the copyright owner or entity authorized by the copyright owner that is granting the License.

 "Legal Entity" shall mean the union of the acting entity and all other entities that control, are controlled by, or are under common control with that entity. For the purposes of this definition, "control" means (i) the power, direct or indirect, to cause the direction or management of such entity, whether by contract or otherwise, or (ii) ownership of fifty percent (50%) or more of the outstanding shares, or (iii) beneficial ownership of such entity.

 "You" (or "Your") shall mean an individual or Legal Entity exercising permissions granted by this License.

 "Source" form shall mean the preferred form for making modifications, including but not limited to software source code, documentation source, and configuration files.

 "Object" form shall mean any form resulting from mechanical transformation or translation of a Source form, including but not limited to compiled object code, generated documentation, and conversions to other media types.

 "Work" shall mean the work of authorship, whether in Source or Object form, made available under the License, as indicated by a  copyright notice that is included in or attached to the work (an example is provided in the Appendix below).

 "Derivative Works" shall mean any work, whether in Source or Object form, that is based on (or derived from) the Work and for which the editorial

 revisions, annotations, elaborations, or other modifications represent, as a whole, an original work of authorship. For the purposes of this License, Derivative Works shall not include works that remain separable from, or merely link (or bind by name) to the interfaces of, the Work and Derivative Works thereof.

 "Contribution" shall mean any work of authorship, including the original version of the Work and any modifications or additions to that Work or Derivative Works thereof, that is intentionally submitted to Licensor for inclusion in the Work by the copyright owner or by an individual or Legal Entity authorized to submit on behalf of the copyright owner. For the purposes of this definition, "submitted" means any form of electronic, verbal, or written communication sent to the Licensor or its representatives, including but not limited to communication on electronic mailing lists, source code control systems, and issue tracking systems that are managed by, or on behalf of, the Licensor for the purpose of discussing and improving the Work, but excluding communication that is conspicuously marked or otherwise designated in writing by the copyright owner as "Not a Contribution."

 "Contributor" shall mean Licensor and any individual or Legal Entity on behalf of whom a Contribution has been received by Licensor and subsequently incorporated within the Work.

- 2. Grant of Copyright License. Subject to the terms and conditions of this License, each Contributor hereby grants to You a perpetual, worldwide, non-exclusive, no-charge, royalty-free, irrevocable copyright license to reproduce, prepare Derivative Works of, publicly display, publicly perform, sublicense, and distribute the Work and such Derivative Works in Source or Object form.
- 3. Grant of Patent License. Subject to the terms and conditions of this
- License, each Contributor hereby grants to You a perpetual, worldwide, non-exclusive, no-charge, royalty-free, irrevocable (except as stated in this section) patent license to make, have made, use, offer to sell, sell, import, and otherwise transfer the Work, where such license applies only to those patent claims licensable by such Contributor that are necessarily infringed by their Contribution(s) alone or by combination of their Contribution(s) with the Work to which such Contribution(s) was submitted. If You institute patent litigation against any entity (including a

 cross-claim or counterclaim in a lawsuit) alleging that the Work or a Contribution incorporated within the Work constitutes direct or contributory patent infringement, then any patent licenses granted to You under this License for that Work shall terminate as of the date such litigation is filed.

 4. Redistribution. You may reproduce and distribute copies of the

 Work or Derivative Works thereof in any medium, with or without modifications, and in Source or Object form, provided that You meet the following conditions:

- (a) You must give any other recipients of the Work or Derivative Works a copy of this License; and
- (b) You must cause any modified files to carry prominent notices stating that You changed the files; and
- (c) You must retain, in the Source form of any Derivative Works that You distribute, all copyright, patent, trademark, and attribution notices from the Source form of the Work, excluding those notices that do not pertain to any part of the Derivative Works; and
- (d) If the Work includes a "NOTICE" text file as part of its distribution, then any Derivative Works that You distribute must include a readable copy of the attribution notices contained within such NOTICE file, excluding

#### those notices that do not

 pertain to any part of the Derivative Works, in at least one of the following places: within a NOTICE text file distributed as part of the Derivative Works; within the Source form or documentation, if provided along with the Derivative Works; or, within a display generated by the Derivative Works, if and wherever such third-party notices normally appear. The contents of the NOTICE file are for informational purposes only and do not modify the License. You may add Your own attribution notices within Derivative Works that You distribute, alongside or as an addendum to the NOTICE text from the Work, provided that such additional attribution notices cannot be construed as modifying the License.

 You may add Your own copyright statement to Your modifications and may provide additional or different license terms and conditions

 for use, reproduction, or distribution of Your modifications, or for any such Derivative Works as a whole, provided Your use, reproduction, and distribution of the Work otherwise complies with the conditions stated in this License.

- 5. Submission of Contributions. Unless You explicitly state otherwise, any Contribution intentionally submitted for inclusion in the Work by You to the Licensor shall be under the terms and conditions of this License, without any additional terms or conditions. Notwithstanding the above, nothing herein shall supersede or modify the terms of any separate license agreement you may have executed with Licensor regarding such Contributions.
- 6. Trademarks. This License does not grant permission to use the trade names, trademarks, service marks, or product names of the Licensor, except as required for reasonable and customary use in describing the origin of the Work and reproducing the content of the NOTICE file.
- 7. Disclaimer of Warranty. Unless required by applicable law or agreed to in writing, Licensor provides the Work (and each Contributor provides its Contributions) on an "AS IS" BASIS, WITHOUT WARRANTIES OR CONDITIONS OF ANY KIND, either express or implied, including, without limitation, any warranties or conditions of TITLE, NON-INFRINGEMENT, MERCHANTABILITY, or FITNESS FOR A PARTICULAR PURPOSE. You are solely responsible for determining the appropriateness of using or redistributing the Work and assume any risks associated with Your exercise of permissions under this License.
- 8. Limitation of Liability. In no event and under no legal theory, whether in tort (including negligence), contract, or otherwise, unless required by applicable law (such as deliberate and grossly negligent acts) or agreed to in writing, shall any Contributor be liable to You for damages, including any direct, indirect, special,

 incidental, or consequential damages of any character arising as a result of this License or out of the use or inability to use the Work (including but not limited to damages for loss of goodwill, work stoppage, computer failure or malfunction, or any and all other commercial damages or losses), even if such Contributor has been advised of the possibility of such damages.

 9. Accepting Warranty or Additional Liability. While redistributing the Work or Derivative Works thereof, You may choose to offer, and charge a fee for, acceptance of support, warranty, indemnity, or other liability obligations and/or rights consistent with this License. However, in accepting such obligations, You may act only on Your own behalf and on Your sole responsibility, not on behalf of any other Contributor, and only if You agree to indemnify, defend, and hold each Contributor harmless for any liability

 incurred by, or claims asserted against, such Contributor by reason of your accepting any such warranty or additional liability.

#### END OF TERMS AND CONDITIONS

APPENDIX: How to apply the Apache License to your work.

 To apply the Apache License to your work, attach the following boilerplate notice, with the fields enclosed by brackets "[]" replaced with your own identifying information. (Don't include the brackets!) The text should be enclosed in the appropriate comment syntax for the file format. We also recommend that a file or class name and description of purpose be included on the same "printed page" as the copyright notice for easier identification within third-party archives.

Copyright 1999-2005 The Apache Software Foundation

 Licensed under the Apache License, Version 2.0 (the "License"); you may not use this file except in compliance with the License. You may obtain a copy of the License at

http://www.apache.org/licenses/LICENSE-2.0

 Unless required by applicable law or agreed to in writing, software distributed under the License is distributed on an "AS IS" BASIS, WITHOUT WARRANTIES OR CONDITIONS OF ANY KIND, either express or implied. See the License for the specific language governing permissions and limitations under the License.

## **1.208 log4j-jcl 2.17.1 1.208.1 Available under license :**

Apache Log4j Commons Logging Bridge Copyright 1999-1969 The Apache Software Foundation

This product includes software developed at The Apache Software Foundation (http://www.apache.org/).

> Apache License Version 2.0, January 2004 http://www.apache.org/licenses/

TERMS AND CONDITIONS FOR USE, REPRODUCTION, AND DISTRIBUTION

#### 1. Definitions.

 "License" shall mean the terms and conditions for use, reproduction, and distribution as defined by Sections 1 through 9 of this document.

 "Licensor" shall mean the copyright owner or entity authorized by the copyright owner that is granting the License.

 "Legal Entity" shall mean the union of the acting entity and all other entities that control, are controlled by, or are under common control with that entity. For the purposes of this definition, "control" means (i) the power, direct or indirect, to cause the direction or management of such entity, whether by contract or otherwise, or (ii) ownership of fifty percent (50%) or more of the outstanding shares, or (iii) beneficial ownership of such entity.

 "You" (or "Your") shall mean an individual or Legal Entity exercising permissions granted by this License.

 "Source" form shall mean the preferred form for making modifications, including but not limited to software source code, documentation source, and configuration files.

 "Object" form shall mean any form resulting from mechanical transformation or translation of a Source form, including but not limited to compiled object code, generated documentation, and conversions to other media types.

 "Work" shall mean the work of authorship, whether in Source or Object form, made available under the License, as indicated by a copyright notice that is included in or attached to the work (an example is provided in the Appendix below).

 "Derivative Works" shall mean any work, whether in Source or Object form, that is based on (or derived from) the Work and for which the editorial

 revisions, annotations, elaborations, or other modifications represent, as a whole, an original work of authorship. For the purposes of this License, Derivative Works shall not include works that remain separable from, or merely link (or bind by name) to the interfaces of, the Work and Derivative Works thereof.

 "Contribution" shall mean any work of authorship, including the original version of the Work and any modifications or additions to that Work or Derivative Works thereof, that is intentionally submitted to Licensor for inclusion in the Work by the copyright owner or by an individual or Legal Entity authorized to submit on behalf of

 the copyright owner. For the purposes of this definition, "submitted" means any form of electronic, verbal, or written communication sent to the Licensor or its representatives, including but not limited to communication on electronic mailing lists, source code control systems, and issue tracking systems that are managed by, or on behalf of, the Licensor for the purpose of discussing and improving the Work, but excluding communication that is conspicuously marked or otherwise designated in writing by the copyright owner as "Not a Contribution."

 "Contributor" shall mean Licensor and any individual or Legal Entity on behalf of whom a Contribution has been received by Licensor and subsequently incorporated within the Work.

- 2. Grant of Copyright License. Subject to the terms and conditions of this License, each Contributor hereby grants to You a perpetual, worldwide, non-exclusive, no-charge, royalty-free, irrevocable copyright license to reproduce, prepare Derivative Works of, publicly display, publicly perform, sublicense, and distribute the Work and such Derivative Works in Source or Object form.
- 3. Grant of Patent License. Subject to the terms and conditions of this
- License, each Contributor hereby grants to You a perpetual, worldwide, non-exclusive, no-charge, royalty-free, irrevocable (except as stated in this section) patent license to make, have made, use, offer to sell, sell, import, and otherwise transfer the Work, where such license applies only to those patent claims licensable by such Contributor that are necessarily infringed by their Contribution(s) alone or by combination of their Contribution(s) with the Work to which such Contribution(s) was submitted. If You institute patent litigation against any entity (including a cross-claim or counterclaim in a lawsuit) alleging that the Work or a Contribution incorporated within the Work constitutes direct or contributory patent infringement, then any patent licenses granted to You under this License for that Work shall terminate as of the date such litigation is filed.

 4. Redistribution. You may reproduce and distribute copies of the

 Work or Derivative Works thereof in any medium, with or without modifications, and in Source or Object form, provided that You meet the following conditions:

- (a) You must give any other recipients of the Work or Derivative Works a copy of this License; and
- (b) You must cause any modified files to carry prominent notices stating that You changed the files; and
- (c) You must retain, in the Source form of any Derivative Works that You distribute, all copyright, patent, trademark, and attribution notices from the Source form of the Work, excluding those notices that do not pertain to any part of the Derivative Works; and
- (d) If the Work includes a "NOTICE" text file as part of its distribution, then any Derivative Works that You distribute must include a readable copy of the attribution notices contained within such NOTICE file, excluding

those notices that do not

 pertain to any part of the Derivative Works, in at least one of the following places: within a NOTICE text file distributed as part of the Derivative Works; within the Source form or documentation, if provided along with the Derivative Works; or, within a display generated by the Derivative Works, if and wherever such third-party notices normally appear. The contents of the NOTICE file are for informational purposes only and do not modify the License. You may add Your own attribution notices within Derivative Works that You distribute, alongside or as an addendum to the NOTICE text from the Work, provided that such additional attribution notices cannot be construed as modifying the License.

 You may add Your own copyright statement to Your modifications and may provide additional or different license terms and conditions

 for use, reproduction, or distribution of Your modifications, or for any such Derivative Works as a whole, provided Your use, reproduction, and distribution of the Work otherwise complies with the conditions stated in this License.

- 5. Submission of Contributions. Unless You explicitly state otherwise, any Contribution intentionally submitted for inclusion in the Work by You to the Licensor shall be under the terms and conditions of this License, without any additional terms or conditions. Notwithstanding the above, nothing herein shall supersede or modify the terms of any separate license agreement you may have executed with Licensor regarding such Contributions.
- 6. Trademarks. This License does not grant permission to use the trade names, trademarks, service marks, or product names of the Licensor, except as required for reasonable and customary use in describing the origin of the Work and reproducing the content of the NOTICE file.
- 7. Disclaimer of Warranty. Unless required by applicable law or

 agreed to in writing, Licensor provides the Work (and each Contributor provides its Contributions) on an "AS IS" BASIS, WITHOUT WARRANTIES OR CONDITIONS OF ANY KIND, either express or implied, including, without limitation, any warranties or conditions of TITLE, NON-INFRINGEMENT, MERCHANTABILITY, or FITNESS FOR A PARTICULAR PURPOSE. You are solely responsible for determining the appropriateness of using or redistributing the Work and assume any risks associated with Your exercise of permissions under this License.

 8. Limitation of Liability. In no event and under no legal theory, whether in tort (including negligence), contract, or otherwise, unless required by applicable law (such as deliberate and grossly negligent acts) or agreed to in writing, shall any Contributor be liable to You for damages, including any direct, indirect, special,

 incidental, or consequential damages of any character arising as a result of this License or out of the use or inability to use the Work (including but not limited to damages for loss of goodwill, work stoppage, computer failure or malfunction, or any and all other commercial damages or losses), even if such Contributor has been advised of the possibility of such damages.

 9. Accepting Warranty or Additional Liability. While redistributing the Work or Derivative Works thereof, You may choose to offer, and charge a fee for, acceptance of support, warranty, indemnity, or other liability obligations and/or rights consistent with this License. However, in accepting such obligations, You may act only on Your own behalf and on Your sole responsibility, not on behalf of any other Contributor, and only if You agree to indemnify, defend, and hold each Contributor harmless for any liability incurred by, or claims asserted against, such Contributor by reason of your accepting any such warranty or additional liability.

#### END OF TERMS AND CONDITIONS

APPENDIX: How to apply the Apache License to your work.

 To apply the Apache License to your work, attach the following boilerplate notice, with the fields enclosed by brackets "[]" replaced with your own identifying information. (Don't include the brackets!) The text should be enclosed in the appropriate comment syntax for the file format. We also recommend that a file or class name and description of purpose be included on the same "printed page" as the copyright notice for easier identification within third-party archives.

Copyright [yyyy] [name of copyright owner]

 Licensed under the Apache License, Version 2.0 (the "License"); you may not use this file except in compliance with the License. You may obtain a copy of the License at

http://www.apache.org/licenses/LICENSE-2.0

 Unless required by applicable law or agreed to in writing, software distributed under the License is distributed on an "AS IS" BASIS, WITHOUT WARRANTIES OR CONDITIONS OF ANY KIND, either express or implied. See the License for the specific language governing permissions and limitations under the License.

## **1.209 unzip 6.0-24.el7\_9**

### **1.209.1 Available under license :**

This is version 2009-Jan-02 of the Info-ZIP license. The definitive version of this document should be available at ftp://ftp.info-zip.org/pub/infozip/license.html indefinitely and a copy at http://www.info-zip.org/pub/infozip/license.html.

Copyright (c) 1990-2009 Info-ZIP. All rights reserved.

For the purposes of this copyright and license, "Info-ZIP" is defined as the following set of individuals:

 Mark Adler, John Bush, Karl Davis, Harald Denker, Jean-Michel Dubois, Jean-loup Gailly, Hunter Goatley, Ed Gordon, Ian Gorman, Chris Herborth, Dirk Haase, Greg Hartwig, Robert Heath, Jonathan Hudson, Paul Kienitz, David Kirschbaum, Johnny Lee, Onno van der Linden, Igor Mandrichenko, Steve P. Miller, Sergio Monesi, Keith Owens, George Petrov, Greg Roelofs, Kai Uwe Rommel, Steve Salisbury, Dave Smith, Steven M. Schweda, Christian Spieler, Cosmin Truta, Antoine Verheijen, Paul von Behren, Rich Wales, Mike White.

This software is provided "as is," without warranty of any kind, express or implied. In no event shall Info-ZIP or its contributors be held liable

for any direct, indirect, incidental, special or consequential damages arising out of the use of or inability to use this software.

Permission is granted to anyone to use this software for any purpose, including commercial applications, and to alter it and redistribute it freely, subject to the above disclaimer and the following restrictions:

 1. Redistributions of source code (in whole or in part) must retain the above copyright notice, definition, disclaimer, and this list

of conditions.

- 2. Redistributions in binary form (compiled executables and libraries) must reproduce the above copyright notice, definition, disclaimer, and this list of conditions in documentation and/or other materials provided with the distribution. Additional documentation is not needed for executables where a command line license option provides these and a
- note regarding this option is in the executable's startup banner. The sole exception to this condition is redistribution of a standard UnZipSFX binary (including SFXWiz) as part of a self-extracting archive; that is permitted without inclusion of this license, as long as the normal SFX banner has not been removed from the binary or disabled.
- 3. Altered versions--including, but not limited to, ports to new operating systems, existing ports with new graphical interfaces, versions with modified or added functionality, and dynamic, shared, or static library versions not from Info-ZIP--must be plainly marked as such and must not be misrepresented as being the original source or, if binaries, compiled from the original source. Such altered versions also must not be misrepresented as being Info-ZIP releases--including, but not limited to, labeling of the altered versions with the names "Info-ZIP" (or any
- variation thereof, including, but not limited to, different capitalizations), "Pocket UnZip," "WiZ" or "MacZip" without the explicit permission of Info-ZIP. Such altered versions are further prohibited from misrepresentative use of the Zip-Bugs or Info-ZIP e-mail addresses or the Info-ZIP URL(s), such as to imply Info-ZIP will provide support for the altered versions.
- 4. Info-ZIP retains the right to use the names "Info-ZIP," "Zip," "UnZip," "UnZipSFX," "WiZ," "Pocket UnZip," "Pocket Zip," and "MacZip" for its own source and binary releases.

\_\_\_\_\_\_\_\_\_\_\_\_\_\_\_\_\_\_\_\_\_\_\_\_\_\_\_\_\_\_\_\_\_\_\_\_\_\_\_\_\_\_\_\_\_\_\_\_\_\_\_\_\_\_\_\_\_\_\_\_\_\_\_\_\_\_\_\_\_\_\_\_\_\_

\_\_\_\_\_\_\_\_\_\_\_\_\_\_\_\_\_\_\_\_\_\_\_\_\_\_\_\_\_\_\_\_\_\_\_\_\_\_\_\_\_\_\_\_\_\_\_\_\_\_\_\_\_\_\_\_\_\_\_\_\_\_\_\_\_\_\_\_\_\_\_\_\_\_

This is the Info-ZIP file COPYING (for UnZip), last updated 17 Jul 2000.

#### FIRST NOTE:

 This file contains some details about the copyright history of contributions to the UnZip project. Additionally, it summarises some exceptions to the general BSD-like copyright found in LICENSE that covers our generic code and most of the system specific ports. Please read LICENSE first to find out what is allowed to do with Info-ZIP's UnZip code.

- - - - - - - - - - - - - - - - - - - - - - - - - - - - - - - - - - - - -

 There are currently two explicit copyrights on portions of UnZip code (at least, of which Info-ZIP is aware): Jim Luther's Mac OS File Manager interface code; and Christopher Evans' MacBinaryIII coding code (for the MacOS port).. These copyrights are discussed in more detail below.

#### All remaining

 code is now (starting with UnZip version 5.41) covered by the new Info-ZIP license. For details, please read the acompaning file LICENSE. The terms and conditions in this license supersede the copyright conditions of the contributions by Igor Mandrichenko (vms/vms.c), Greg Roelofs (zipinfo.c, new version of unshrink.c), Mike White (Windows DLL code in "windll/\*"), Steve P. Miller (Pocket UnZip GUI "wince/\*"), and Mark Adler (inflate/explode decompresseion core routines, previously put into the public domain). All these Info-ZIP contributors (or "primary" authors) have permitted us to replace their copyright notes by the Info-ZIP License.

 Frequently Asked Questions regarding (re)distribution of Zip and UnZip are near the end of this file.

 There are no known patents on any of the code in UnZip. Unisys claims a patent on LZW encoding and on LZW decoding \_in an apparatus that performs LZW encoding\_, but the patent appears to exempt a stand alone decoder (as in UnZip's unshrink.c). Unisys has publicly claimed otherwise, but the issue has never been tested in court. Since this point is unclear, unshrinking is not enabled by default. It is the responsibility of the user to make his or her peace with Unisys and its licensing requirements. (unshrink.c may be removed from future releases altogether.)

\_\_\_\_\_\_\_\_\_\_\_\_\_\_\_\_\_\_\_\_\_\_\_\_\_\_\_\_\_\_\_\_\_\_\_\_\_\_\_\_\_\_\_\_\_\_\_\_\_\_\_\_\_\_\_\_\_\_\_\_\_\_\_\_\_\_\_\_\_\_\_\_\_\_

 The original unzip source code has been extensively modified and almost entirely rewritten (changes include random zipfile access rather than sequential; replacement of unimplode() with explode(); replacement of old unshrink() with new (unrelated) unshrink(); re placement of output routines; addition of inflate(), wildcards, filename-mapping, text translation, ...; etc.). As far as we can tell, only the core code of the unreduce method remained substantially similar to Mr. Smith's original source. As of UnZip 5.42, the complete core code is now covered by the Info-ZIP Licence. Therefore, support for the reduce method has been removed. The drop of the reduce method should only affect some test archives, reducing was never used in any publically distributed Zip program. For pathologic cases where support for reduced archive entries is

needed, the unreduce code copyrighted by Samuel H. Smith is available

 as a separate distribution (the restricted copyright of this code is cited below in the "historical" section).

 The following copyright applies to the Mac OS File Manager interface code (macos/source/macstuff.[ch]), distributed with UnZip 5.4 and later:

\* MoreFiles

- \*
	- \* A collection of File Manager and related routines
- \*
	- \* by Jim Luther (Apple Macintosh Developer Technical Support Emeritus)
	- \* with significant code contributions by Nitin Ganatra
	- \* (Apple Macintosh Developer Technical Support Emeritus)
	- \* Copyright 1992-1998

Apple Computer, Inc.

- \* Portions copyright 1995 Jim Luther
- \* All rights reserved.
- \* The Package "More Files" is distributed under the following
- \* license terms:
- \*
	- \* "You may incorporate this sample code into your
	- \* applications without restriction, though the
	- sample code has been provided "AS IS" and the
	- responsibility for its operation is 100% yours.
	- \* However, what you are not permitted to do is to
	- redistribute the source as "DSC Sample Code" after
	- having made changes. If you're going to
	- \* redistribute the source, we require that you make
	- it clear in the source that the code was descended
	- \* from Apple Sample Code, but that you've made
	- \* changes."

 The usage terms of this copyright note are compatible with the Info-ZIP license, they do not add further restrictions.

The following

 copyright applies to the Mac OS "macbin3" decoding code (extra field compatibility with ZipIt):

- \* MacBinaryIII.h
- \*
	- \* Copyright 1997 Christopher Evans (cevans@poppybank.com)
- \*
	- \* Basic encoding and decoding of Macintosh files to the
	- \* MacBinary III spec.
	- \* ----------------------------------------------------------------------
	- \* This source is copyrighted by Christopher Evans (cevans@poppybank.com)

\* (available at ftp://ftp.lazerware.com/MacBinaryIII\_src\_C.sit

\* homepage of Leonard Rosenthol leonardr@netcom.com)

 This copyright note does not contain any usage terms. So, we assume that this code is freely reusable until we are proved wrong...

--------------------------------------------------------------------------

 The remaining copyright notes have been superseeded by the new Info-ZIP license, with explicit permission from the respective original authors. They are cited here for historical reasons, only:

 The following copyright applies to the full-featured unreduce.c (now distributed separately):

\* Copyright 1989 Samuel H. Smith; All rights reserved

\*

\* Do not distribute modified versions without my permission.

\* Do not remove or alter this notice or any other copyright notice.

\* If you use this in your own program you must distribute source code.

\* Do not use any of this in a commercial product.

 Regarding the first stipulation, Mr. Smith was tracked down in southern California some years back [Samuel H. Smith, The Tool Shop; as of mid- May 1994, (213) 851-9969 (voice), (213) 887-2127(?) (subscription BBS), 71150.2731@compuserve.com]:

 "He says that he thought that whoever contacted him understood that he has no objection to the Info-ZIP group's inclusion of his code. His primary concern is that it remain freely distributable, he said."

 Despite the fact that our "normal" code has been entirely rewritten and by default no longer contains any of Mr. Smith's code, Info-ZIP remains indebted and grateful to him. We hope he finds our contribu tions as useful as we have his.

 Note that the third and fourth stipulations still apply to any com pany that wishes to incorporate the unreduce code into its products; if you wish to do so, you must contact Mr. Smith directly regarding licensing.

-----

 The following copyright applied to most of the VMS code in vms.c, distributed with UnZip version 4.2 and later:

- \* Copyright (c) 1992-93 Igor Mandrichenko.
- \* Permission is granted to any individual or institution to use, copy,
- \* or redistribute this software so long as all of the original files
- \* are included unmodified and that this copyright notice is retained.

-----

 The following copyright applied to the new version of unshrink.c, distributed with UnZip version 5.2 and later:

\* Copyright (c) 1994 Greg Roelofs.

- \* Permission is granted to any individual/institution/corporate
- \* entity to use, copy, redistribute or modify this software for
- \* any purpose whatsoever, subject to the conditions noted in the
- \* Frequently Asked Questions section below, plus one additional
- \* condition: namely, that my name not be removed from the source
- \* code. (Other names may, of course, be added as modifications
- \* are made.) Corporate legal staff (like at IBM :-) ) who have
- \* problems understanding this can contact me through Zip-Bugs...

-----

 The following copyright applied to the Windows DLL code (windll/\*), distributed with UnZip version 5.2 and later:

- \* Copyright (c) 1996 Mike White.
- \* Permission is granted to any individual or institution to use,
- \* copy, or redistribute this software so long as all of the original
- \* files are included, that it is not sold for profit, and that this
- \* copyright notice is retained.

-----

 The following copyright applied to the Windows CE GUI port, ``Pocket UnZip," distributed with UnZip version 5.3 and later:

\* All the source files for Pocket UnZip, except for components

- \* written by the Info-ZIP group, are copyrighted 1997 by Steve P.
- \* Miller. The product "Pocket UnZip" itself is property of the
- \* author and cannot be altered in any way without written consent
- \* from Steve P. Miller.

-----

 The remaining code was written by many people associated with the Info-ZIP group, with large contributions from (but not limited to): Greg Roelofs (overall program logic, ZipInfo, unshrink, filename

 mapping/portability, etc.), Mark Adler (inflate, explode, funzip), Kai Uwe Rommel (OS/2), John Bush and Paul Kienitz (Amiga), Antoine Verheijen (Macintosh), Hunter Goatley (more VMS), Mike White (Windows DLLs), Christian Spieler (overall logic, optimization, VMS, etc.) and others. See the file CONTRIBS in the source distribution for a much more complete list of contributors.

 The decompression core code for the deflate method (inflate.[ch], explode.c) was originally written by Mark Adler who submitted it as public domain code.

--------------------------------------------------------------------------

## **1.210 hikaricp 4.0.3**

### **1.210.1 Available under license :**

No license file was found, but licenses were detected in source scan.

#### /\*

- \* Copyright (C) 2013, 2014 Brett Wooldridge
- \*
- \* Licensed under the Apache License, Version 2.0 (the "License");
- \* you may not use this file except in compliance with the License.
- \* You may obtain a copy of the License at
- \*
- \* http://www.apache.org/licenses/LICENSE-2.0
- \*
- \* Unless required by applicable law or agreed to in writing, software
- \* distributed under the License is distributed on an "AS IS" BASIS,
- \* WITHOUT WARRANTIES OR CONDITIONS OF ANY KIND, either express or implied.
- \* See the License for the specific language governing permissions and
- \* limitations under the License.
- \*/

Found in path(s):

\* /opt/cola/permits/1257217757\_1642790274.61/0/hikaricp-4-0-3-sources-jar/com/zaxxer/hikari/pool/PoolBase.java No license file was found, but licenses were detected in source scan.

```
/*
```
- \* Copyright (C) 2014 Brett Wooldridge
- \*
- \* Licensed under the Apache License, Version 2.0 (the "License");
- \* you may not use this file except in compliance with the License.
- \* You may obtain a copy of the License at
- \*
- \* http://www.apache.org/licenses/LICENSE-2.0
- \*
- \* Unless required by applicable law or agreed to in writing, software

\* distributed under the License is distributed on an "AS IS" BASIS,

- \* WITHOUT WARRANTIES OR CONDITIONS OF ANY KIND, either express or implied.
- \* See the License for the specific language governing permissions and

\* limitations under the License.

\*/

#### Found in path(s):

\* /opt/cola/permits/1257217757\_1642790274.61/0/hikaricp-4-0-3-sourcesjar/com/zaxxer/hikari/pool/PoolEntry.java \* /opt/cola/permits/1257217757\_1642790274.61/0/hikaricp-4-0-3-sourcesjar/com/zaxxer/hikari/metrics/dropwizard/CodahaleHealthChecker.java No license file was found, but licenses were detected in source scan.

/\*

\* Copyright (C) 2013,2014 Brett Wooldridge

\*

\* Licensed under the Apache License, Version 2.0 (the "License");

\* you may not use this file except in compliance with the License.

\* You may obtain a copy of the License at

\*

\* http://www.apache.org/licenses/LICENSE-2.0

\*

\* Unless required by applicable law or agreed to in writing, software

\* distributed under the License is distributed on an "AS IS" BASIS,

\* WITHOUT WARRANTIES OR CONDITIONS OF ANY KIND, either express or implied.

\* See the License for the specific language governing permissions and

\* limitations under the License.

\*/

Found in path(s):

\* /opt/cola/permits/1257217757\_1642790274.61/0/hikaricp-4-0-3-sourcesjar/com/zaxxer/hikari/metrics/MetricsTrackerFactory.java

\* /opt/cola/permits/1257217757\_1642790274.61/0/hikaricp-4-0-3-sourcesjar/com/zaxxer/hikari/HikariJNDIFactory.java

\* /opt/cola/permits/1257217757\_1642790274.61/0/hikaricp-4-0-3-sourcesjar/com/zaxxer/hikari/pool/HikariPool.java

\*

 /opt/cola/permits/1257217757\_1642790274.61/0/hikaricp-4-0-3-sourcesjar/com/zaxxer/hikari/metrics/dropwizard/CodaHaleMetricsTracker.java \* /opt/cola/permits/1257217757\_1642790274.61/0/hikaricp-4-0-3-sourcesjar/com/zaxxer/hikari/metrics/MetricsTracker.java No license file was found, but licenses were detected in source scan.

/\*

\* Copyright (C) 2017 Brett Wooldridge

\*

\* Licensed under the Apache License, Version 2.0 (the "License");

\* you may not use this file except in compliance with the License.

- \* You may obtain a copy of the License at
- \*
- \* http://www.apache.org/licenses/LICENSE-2.0
- \*
- \* Unless required by applicable law or agreed to in writing, software
- \* distributed under the License is distributed on an "AS IS" BASIS,
- \* WITHOUT WARRANTIES OR CONDITIONS OF ANY KIND, either express or implied.
- \* See the License for the specific language governing permissions and
- \* limitations under the License.
- \*/

Found in path(s):

\* /opt/cola/permits/1257217757\_1642790274.61/0/hikaricp-4-0-3-sources-

jar/com/zaxxer/hikari/metrics/IMetricsTracker.java

No license file was found, but licenses were detected in source scan.

/\*

- \* Copyright (C) 2016 Brett Wooldridge
- \*
- \* Licensed under the Apache License, Version 2.0 (the "License");
- \* you may not use this file except in compliance with the License.
- \* You may obtain a copy of the License at
- \*
- \* http://www.apache.org/licenses/LICENSE-2.0
- \*
- \* Unless required by applicable law or agreed to in writing, software
- \* distributed under the License is distributed on an "AS IS" BASIS,
- \* WITHOUT WARRANTIES OR CONDITIONS OF ANY KIND, either express or implied.
- \* See the License for the specific language governing permissions and
- \* limitations under the License.

\*/

Found in path(s):

\* /opt/cola/permits/1257217757\_1642790274.61/0/hikaricp-4-0-3-sourcesjar/com/zaxxer/hikari/metrics/prometheus/PrometheusHistogramMetricsTrackerFactory.java No license file was found, but licenses were detected in source scan.

/\*

- \* Copyright (C) 2019 Brett Wooldridge
- \*
- \* Licensed under the Apache License, Version 2.0 (the "License");
- \* you may not use this file except in compliance with the License.
- \* You may obtain a copy of the License at
- \*
- \* http://www.apache.org/licenses/LICENSE-2.0
- \*
- \* Unless required by applicable law or agreed to in writing, software
- \* distributed under the License is distributed on an "AS IS" BASIS,

\* WITHOUT WARRANTIES OR CONDITIONS OF ANY KIND, either express or implied.

\* See the License for the specific language governing permissions and

\* limitations under the License.

\*/

#### Found in path(s):

\* /opt/cola/permits/1257217757\_1642790274.61/0/hikaricp-4-0-3-sourcesjar/com/zaxxer/hikari/util/IsolationLevel.java No license file was found, but licenses were detected in source scan.

/\*

\* Copyright (C) 2013, 2014 Brett Wooldridge

\*

\* Licensed under the Apache License, Version 2.0 (the "License");

\* you may not use this file except in compliance with the License.

\* You may obtain a copy of the License at

\*

\* http://www.apache.org/licenses/LICENSE-2.0

\*

\* Unless required by applicable law or agreed to in writing, software

\* distributed under the License is distributed on an "AS IS" BASIS,

\* WITHOUT WARRANTIES OR CONDITIONS OF ANY KIND, either express or implied.

\* See the License for the specific language governing permissions and

\* limitations under the License.

\*/

Found in path(s):

\* /opt/cola/permits/1257217757\_1642790274.61/0/hikaricp-4-0-3-sources-

jar/com/zaxxer/hikari/util/SuspendResumeLock.java

\* /opt/cola/permits/1257217757\_1642790274.61/0/hikaricp-4-0-3-sources-

jar/com/zaxxer/hikari/pool/ProxyResultSet.java

\* /opt/cola/permits/1257217757\_1642790274.61/0/hikaricp-4-0-3-sources-

jar/com/zaxxer/hikari/util/JavassistProxyFactory.java

\*

 /opt/cola/permits/1257217757\_1642790274.61/0/hikaricp-4-0-3-sources-jar/com/zaxxer/hikari/HikariConfig.java \* /opt/cola/permits/1257217757\_1642790274.61/0/hikaricp-4-0-3-sources-

jar/com/zaxxer/hikari/metrics/prometheus/HikariCPCollector.java

\* /opt/cola/permits/1257217757\_1642790274.61/0/hikaricp-4-0-3-sources-jar/com/zaxxer/hikari/util/FastList.java

\* /opt/cola/permits/1257217757\_1642790274.61/0/hikaricp-4-0-3-sources-

jar/com/zaxxer/hikari/util/ConcurrentBag.java

\* /opt/cola/permits/1257217757\_1642790274.61/0/hikaricp-4-0-3-sources-

jar/com/zaxxer/hikari/util/DriverDataSource.java

\* /opt/cola/permits/1257217757\_1642790274.61/0/hikaricp-4-0-3-sources-

jar/com/zaxxer/hikari/pool/ProxyFactory.java

\* /opt/cola/permits/1257217757\_1642790274.61/0/hikaricp-4-0-3-sources-

jar/com/zaxxer/hikari/pool/ProxyConnection.java

\* /opt/cola/permits/1257217757\_1642790274.61/0/hikaricp-4-0-3-sources-

jar/com/zaxxer/hikari/pool/ProxyLeakTaskFactory.java

\*

 /opt/cola/permits/1257217757\_1642790274.61/0/hikaricp-4-0-3-sourcesjar/com/zaxxer/hikari/pool/ProxyLeakTask.java No license file was found, but licenses were detected in source scan.

/\*

\* Copyright (C) 2016 Brett Wooldridge

\*

\* Licensed under the Apache License, Version 2.0 (the "License");

- \* you may not use this file except in compliance with the License.
- \* You may obtain a copy of the License at
- \*

\* http://www.apache.org/licenses/LICENSE-2.0

\*

\* Unless required by applicable law or agreed to in writing, software

\* distributed under the License is distributed on an "AS IS" BASIS,

\* WITHOUT WARRANTIES OR CONDITIONS OF ANY KIND, either express or implied.

\* See the License for the specific language governing permissions and

\* limitations under the License.

\*/

Found in path(s):

\* /opt/cola/permits/1257217757\_1642790274.61/0/hikaricp-4-0-3-sourcesjar/com/zaxxer/hikari/metrics/prometheus/PrometheusMetricsTrackerFactory.java No license file was found, but licenses were detected in source scan.

/\*

\* Copyright (C) 2013 Brett Wooldridge

\*

\* Licensed under the Apache License, Version 2.0 (the "License");

\* you may not use this file except in compliance with the License.

\* You may obtain a copy of the License at

\*

\* http://www.apache.org/licenses/LICENSE-2.0

\*

\* Unless required by applicable law or agreed to in writing, software

\* distributed under the License is distributed on an "AS IS" BASIS,

\* WITHOUT WARRANTIES OR CONDITIONS OF ANY KIND, either express or implied.

\* See the License for the specific language governing permissions and

\* limitations under the License.

\*/

Found in path(s):

\* /opt/cola/permits/1257217757\_1642790274.61/0/hikaricp-4-0-3-sourcesjar/com/zaxxer/hikari/pool/ProxyCallableStatement.java

\* /opt/cola/permits/1257217757\_1642790274.61/0/hikaricp-4-0-3-sources-

jar/com/zaxxer/hikari/metrics/prometheus/PrometheusMetricsTracker.java

\* /opt/cola/permits/1257217757\_1642790274.61/0/hikaricp-4-0-3-sources-

jar/com/zaxxer/hikari/hibernate/HikariConfigurationUtil.java \* /opt/cola/permits/1257217757\_1642790274.61/0/hikaricp-4-0-3-sourcesjar/com/zaxxer/hikari/HikariDataSource.java \* /opt/cola/permits/1257217757\_1642790274.61/0/hikaricp-4-0-3-sources-jar/com/zaxxer/hikari/util/UtilityElf.java \* /opt/cola/permits/1257217757\_1642790274.61/0/hikaricp-4-0-3-sourcesjar/com/zaxxer/hikari/HikariConfigMXBean.java \* /opt/cola/permits/1257217757\_1642790274.61/0/hikaricp-4-0-3-sourcesjar/com/zaxxer/hikari/metrics/dropwizard/CodahaleMetricsTrackerFactory.java \* /opt/cola/permits/1257217757\_1642790274.61/0/hikaricp-4-0-3-sourcesjar/com/zaxxer/hikari/pool/ProxyPreparedStatement.java \* /opt/cola/permits/1257217757\_1642790274.61/0/hikaricp-4-0-3-sourcesjar/com/zaxxer/hikari/HikariPoolMXBean.java \* /opt/cola/permits/1257217757\_1642790274.61/0/hikaricp-4-0-3-sourcesjar/com/zaxxer/hikari/metrics/prometheus/PrometheusHistogramMetricsTracker.java \* /opt/cola/permits/1257217757\_1642790274.61/0/hikaricp-4-0-3-sourcesjar/com/zaxxer/hikari/util/PropertyElf.java \* /opt/cola/permits/1257217757\_1642790274.61/0/hikaricp-4-0-3-sourcesjar/com/zaxxer/hikari/hibernate/HikariConnectionProvider.java \* /opt/cola/permits/1257217757\_1642790274.61/0/hikaricp-4-0-3-sourcesjar/com/zaxxer/hikari/pool/ProxyStatement.java No license file was found, but licenses were detected in source scan. /\* \* Copyright (C) 2015 Brett Wooldridge \* \* Licensed under the Apache License, Version 2.0 (the "License"); \* you may not use this file except in compliance with the License. \* You may obtain a copy of the License at

\*

\* http://www.apache.org/licenses/LICENSE-2.0

\*

\* Unless required by applicable law or agreed to in writing, software

\* distributed under the License is distributed on an "AS IS" BASIS,

\* WITHOUT WARRANTIES OR CONDITIONS OF ANY KIND, either express or implied.

\* See the License for the specific language governing permissions and

\* limitations under the License.

\*/

Found in path(s):

\* /opt/cola/permits/1257217757\_1642790274.61/0/hikaricp-4-0-3-sources-

jar/com/zaxxer/hikari/metrics/PoolStats.java

\* /opt/cola/permits/1257217757\_1642790274.61/0/hikaricp-4-0-3-sources-

jar/com/zaxxer/hikari/util/ClockSource.java

# **1.211 dom 1.0**

### **1.211.1 Available under license :**

No license file was found, but licenses were detected in source scan.

#### /\*

- \* Copyright (c) 2000 World Wide Web Consortium,
- \* (Massachusetts Institute of Technology, Institut National de
- \* Recherche en Informatique et en Automatique, Keio University). All
- \* Rights Reserved. This program is distributed under the W3C's Software
- \* Intellectual Property License. This program is distributed in the
- \* hope that it will be useful, but WITHOUT ANY WARRANTY; without even
- \* the implied warranty of MERCHANTABILITY or FITNESS FOR A PARTICULAR
- \* PURPOSE. See W3C License http://www.w3.org/Consortium/Legal/ for more

\* details.

\*/

Found in path(s):

\* /opt/cola/permits/1257218116\_1642790294.82/0/xercesimpl-2-12-0-sourcesjar/org/w3c/dom/html/HTMLDOMImplementation.java No license file was found, but licenses were detected in source scan.

/\*

- \* Copyright (c) 2001 World Wide Web Consortium,
- \* (Massachusetts Institute of Technology, Institut National de
- \* Recherche en Informatique et en Automatique, Keio University). All
- \* Rights Reserved. This program is distributed under the W3C's Software
- \* Intellectual Property License. This program is distributed in the
- \* hope that it will be useful, but WITHOUT ANY WARRANTY; without even

\* the implied warranty of MERCHANTABILITY or FITNESS FOR A PARTICULAR

\* PURPOSE.

\* See W3C License http://www.w3.org/Consortium/Legal/ for more details. \*/

Found in path(s):

\* /opt/cola/permits/1257218116\_1642790294.82/0/xercesimpl-2-12-0-sourcesjar/org/apache/xerces/dom3/as/ElementEditAS.java

\* /opt/cola/permits/1257218116\_1642790294.82/0/xercesimpl-2-12-0-sourcesjar/org/apache/xerces/dom3/as/ASNotationDeclaration.java

\* /opt/cola/permits/1257218116\_1642790294.82/0/xercesimpl-2-12-0-sourcesjar/org/apache/xerces/dom3/as/ASObject.java

\*

 /opt/cola/permits/1257218116\_1642790294.82/0/xercesimpl-2-12-0-sourcesjar/org/apache/xerces/dom3/as/CharacterDataEditAS.java

\* /opt/cola/permits/1257218116\_1642790294.82/0/xercesimpl-2-12-0-sourcesjar/org/apache/xerces/dom3/as/DOMImplementationAS.java

\* /opt/cola/permits/1257218116\_1642790294.82/0/xercesimpl-2-12-0-sources-

jar/org/apache/xerces/dom3/as/ASModel.java

\* /opt/cola/permits/1257218116\_1642790294.82/0/xercesimpl-2-12-0-sourcesjar/org/apache/xerces/dom3/as/DocumentAS.java

\* /opt/cola/permits/1257218116\_1642790294.82/0/xercesimpl-2-12-0-sourcesjar/org/apache/xerces/dom3/as/ASAttributeDeclaration.java

\* /opt/cola/permits/1257218116\_1642790294.82/0/xercesimpl-2-12-0-sourcesjar/org/apache/xerces/dom3/as/ASElementDeclaration.java

\* /opt/cola/permits/1257218116\_1642790294.82/0/xercesimpl-2-12-0-sourcesjar/org/apache/xerces/dom3/as/ASEntityDeclaration.java

\* /opt/cola/permits/1257218116\_1642790294.82/0/xercesimpl-2-12-0-sourcesjar/org/apache/xerces/dom3/as/ASNamedObjectMap.java

\*

 /opt/cola/permits/1257218116\_1642790294.82/0/xercesimpl-2-12-0-sourcesjar/org/apache/xerces/dom3/as/ASDataType.java

\* /opt/cola/permits/1257218116\_1642790294.82/0/xercesimpl-2-12-0-sourcesjar/org/apache/xerces/dom3/as/ASContentModel.java

\* /opt/cola/permits/1257218116\_1642790294.82/0/xercesimpl-2-12-0-sourcesjar/org/apache/xerces/dom3/as/DOMASWriter.java

\* /opt/cola/permits/1257218116\_1642790294.82/0/xercesimpl-2-12-0-sourcesjar/org/apache/xerces/dom3/as/DocumentEditAS.java

\* /opt/cola/permits/1257218116\_1642790294.82/0/xercesimpl-2-12-0-sourcesjar/org/apache/xerces/dom3/as/ASObjectList.java

\* /opt/cola/permits/1257218116\_1642790294.82/0/xercesimpl-2-12-0-sourcesjar/org/apache/xerces/dom3/as/DOMASBuilder.java

\* /opt/cola/permits/1257218116\_1642790294.82/0/xercesimpl-2-12-0-sourcesjar/org/apache/xerces/dom3/as/DOMASException.java

\* /opt/cola/permits/1257218116\_1642790294.82/0/xercesimpl-2-12-0-sourcesjar/org/apache/xerces/dom3/as/NodeEditAS.java

No license file was found, but licenses were detected in source scan.

/\*

\* Licensed to the Apache Software Foundation (ASF) under one or more

\* contributor license agreements. See the NOTICE file distributed with

\* this work for additional information regarding copyright ownership.

\* The ASF licenses this file to You under the Apache License, Version 2.0

\* (the "License"); you may not use this file except in compliance with

\* the License. You may obtain a copy of the License at

\*

\* http://www.apache.org/licenses/LICENSE-2.0

\*

\* Unless required by applicable law or agreed to in writing, software

\* distributed under the License is distributed on an "AS IS" BASIS,

\* WITHOUT WARRANTIES OR CONDITIONS OF ANY KIND, either express or implied.

- \* See the License for the specific language governing permissions and
- \* limitations under the License.

\*/

/\*\*

\* Checks if this content model has had its min/maxOccurs values reduced for

\* purposes of speeding up UPA. If

so, this content model should not be used

\* for any purpose other than checking unique particle attribution

\*

 \* @return a boolean that says whether this content has been compacted for UPA \*/

Found in path(s):

\* /opt/cola/permits/1257218116\_1642790294.82/0/xercesimpl-2-12-0-sourcesjar/org/apache/xerces/impl/xs/models/XSCMValidator.java No license file was found, but licenses were detected in source scan.

/\*

\* Licensed to the Apache Software Foundation (ASF) under one or more

\* contributor license agreements. See the NOTICE file distributed with

\* this work for additional information regarding copyright ownership.

\* The ASF licenses this file to You under the Apache License, Version 2.0

\* (the "License"); you may not use this file except in compliance with

\* the License. You may obtain a copy of the License at

\*

\* http://www.apache.org/licenses/LICENSE-2.0

\*

\* Unless required by applicable law or agreed to in writing, software

\* distributed under the License is distributed on an "AS IS" BASIS,

\* WITHOUT WARRANTIES OR CONDITIONS OF ANY KIND, either express or implied.

\* See the License for the specific language governing permissions and

\* limitations under the License.

\*/

/\*\*

 \* DOM Level 3 LS CR - Experimental.

\* Create a new <code>LSParser</code>. The newly constructed parser may

\*

then be configured by means of its <code>DOMConfiguration</code>

\* object, and used to parse documents by means of its  $<$ code>parse $<$ /code>

\* method.

 $*$  @ param mode The  $<$ code $>$ mode $<$ /code $>$  argument is either

 $*$  <code>MODE\_SYNCHRONOUS</code> or <code>MODE\_ASYNCHRONOUS</code>, if

\* <code>mode</code> is <code>MODE\_SYNCHRONOUS</code> then the

\* <code>LSParser</code> that is created will operate in synchronous

\* mode, if it's <code>MODE\_ASYNCHRONOUS</code> then the

 $* <$ code>LSParser</code> that is created will operate in asynchronous

\* mode.

\* @param schemaType An absolute URI representing the type of the schema

 $*$  language used during the load of a  $<$ code $>$ Document $<$ /code $>$ using the

\* newly created <code>LSParser</code>. Note that no lexical checking

\* is done on the absolute URI. In order to create a

 $* <$ code>LSParser</code> for any kind of schema types (i.e. the

\* LSParser will be free to use any schema

found), use the value

 $* <$ code>null</code>.

 \* <p ><b>Note:</b> For W3C XML Schema [<a href='http://www.w3.org/TR/2001/REC-xmlschema-1- 20010502/'>XML Schema Part 1</a>]

\* , applications must use the value

\* <code>"http://www.w3.org/2001/XMLSchema"</code>. For XML DTD [<a

href='http://www.w3.org/TR/2000/REC-xml-20001006'>XML 1.0</a>],

- \* applications must use the value
- \* <code>"http://www.w3.org/TR/REC-xml"</code>. Other Schema languages
- \* are outside the scope of the W3C and therefore should recommend an
- \* absolute URI in order to use this method.
- \* @return The newly created <code>LSParser</code> object. This
- \*  $<$ code>LSParser $<$ /code> is either synchronous or asynchronous
- $*$  depending on the value of the  $<$ code $>$ mode $<$ /code $>$  argument.
- \*  $\langle p \rangle$  >  $\langle b \rangle$  by default, the newly created  $\langle code \rangle$  LSParser $\langle code \rangle$
- does not contain a <code>DOMErrorHandler</code>, i.e. the value of
- \* the "<a href='http://www.w3.org/TR/2003/WD-DOM-Level-3-Core-20030609/core.html#parameter-errorhandler'>
	- \* error-handler $\langle x \rangle$ " configuration parameter is  $\langle \text{code}\rangle$  null $\langle \text{code}\rangle$ . However, implementations
	- \* may provide a default error handler at creation time. In that case,
	- $*$  the initial value of the  $<$ code $>$ "error-handler" $<$ /code $>$ configuration
	- \* parameter on the new created <code>LSParser</code> contains a
	- \* reference to the default error handler.
	- \* @exception DOMException
	- \* NOT\_SUPPORTED\_ERR: Raised if the requested mode or schema type is
	- \* not supported.
- \*/

Found in path(s):

\* /opt/cola/permits/1257218116\_1642790294.82/0/xercesimpl-2-12-0-sourcesjar/org/apache/xerces/dom/CoreDOMImplementationImpl.java No license file was found, but licenses were detected in source scan.

/\*

- \* Licensed to the Apache Software Foundation (ASF) under one or more
- \* contributor license agreements. See the NOTICE file distributed with
- \* this work for additional information regarding copyright ownership.
- \* The ASF licenses this file to You under the Apache License, Version 2.0
- \* (the "License"); you may not use this file except in compliance with
- \* the License. You may obtain a copy of the License at
- \*
- \* http://www.apache.org/licenses/LICENSE-2.0
- \*
- \* Unless required by applicable law or agreed to in writing, software
- \* distributed under the License is distributed on an "AS IS" BASIS,
- \* WITHOUT WARRANTIES OR CONDITIONS OF ANY KIND, either express or implied.
- \* See the License for the specific language governing permissions and
- \* limitations under the License.

\*/

Found in path(s):

```
* /opt/cola/permits/1257218116_1642790294.82/0/xercesimpl-2-12-0-sources-
jar/org/apache/xerces/impl/xs/traversers/XSDocumentInfo.java
*
```
 /opt/cola/permits/1257218116\_1642790294.82/0/xercesimpl-2-12-0-sourcesjar/org/apache/xerces/impl/xs/traversers/XSDElementTraverser.java

\* /opt/cola/permits/1257218116\_1642790294.82/0/xercesimpl-2-12-0-sourcesjar/org/apache/xerces/xni/parser/XMLErrorHandler.java

\* /opt/cola/permits/1257218116\_1642790294.82/0/xercesimpl-2-12-0-sourcesjar/org/apache/html/dom/HTMLFrameElementImpl.java

\* /opt/cola/permits/1257218116\_1642790294.82/0/xercesimpl-2-12-0-sourcesjar/org/apache/xerces/util/XMLEntityDescriptionImpl.java

\* /opt/cola/permits/1257218116\_1642790294.82/0/xercesimpl-2-12-0-sourcesjar/org/apache/xerces/util/ShadowedSymbolTable.java

\* /opt/cola/permits/1257218116\_1642790294.82/0/xercesimpl-2-12-0-sourcesjar/org/apache/xerces/impl/xs/util/ObjectListImpl.java

\* /opt/cola/permits/1257218116\_1642790294.82/0/xercesimpl-2-12-0-sourcesjar/org/apache/wml/dom/WMLImgElementImpl.java

\* /opt/cola/permits/1257218116\_1642790294.82/0/xercesimpl-2-12-0-sourcesjar/org/apache/wml/WMLOptgroupElement.java

\*

 /opt/cola/permits/1257218116\_1642790294.82/0/xercesimpl-2-12-0-sourcesjar/org/apache/xerces/xni/parser/XMLInputSource.java

\* /opt/cola/permits/1257218116\_1642790294.82/0/xercesimpl-2-12-0-sourcesjar/org/apache/wml/WMLImgElement.java

\* /opt/cola/permits/1257218116\_1642790294.82/0/xercesimpl-2-12-0-sourcesjar/org/apache/xerces/dom/DeferredCDATASectionImpl.java

\* /opt/cola/permits/1257218116\_1642790294.82/0/xercesimpl-2-12-0-sourcesjar/org/apache/xerces/impl/xs/traversers/XSDAbstractIDConstraintTraverser.java \* /opt/cola/permits/1257218116\_1642790294.82/0/xercesimpl-2-12-0-sources-

jar/org/apache/wml/dom/WMLTimerElementImpl.java

\* /opt/cola/permits/1257218116\_1642790294.82/0/xercesimpl-2-12-0-sourcesjar/org/apache/xerces/xs/XSParticle.java

\* /opt/cola/permits/1257218116\_1642790294.82/0/xercesimpl-2-12-0-sourcesjar/org/apache/wml/dom/WMLWmlElementImpl.java

\* /opt/cola/permits/1257218116\_1642790294.82/0/xercesimpl-2-12-0-sourcesjar/org/apache/xerces/impl/dv/xs/AnySimpleDV.java \*

 /opt/cola/permits/1257218116\_1642790294.82/0/xercesimpl-2-12-0-sourcesjar/org/apache/xerces/xs/StringList.java

\* /opt/cola/permits/1257218116\_1642790294.82/0/xercesimpl-2-12-0-sourcesjar/org/apache/wml/WMLTimerElement.java

\* /opt/cola/permits/1257218116\_1642790294.82/0/xercesimpl-2-12-0-sourcesjar/org/apache/xerces/impl/xpath/regex/CaseInsensitiveMap.java

\* /opt/cola/permits/1257218116\_1642790294.82/0/xercesimpl-2-12-0-sourcesjar/org/apache/xerces/impl/xs/opti/SchemaDOMImplementation.java

\* /opt/cola/permits/1257218116\_1642790294.82/0/xercesimpl-2-12-0-sourcesjar/org/apache/xerces/impl/xs/opti/DefaultXMLDocumentHandler.java

\* /opt/cola/permits/1257218116\_1642790294.82/0/xercesimpl-2-12-0-sourcesjar/org/apache/xerces/dom/DeferredElementImpl.java

\* /opt/cola/permits/1257218116\_1642790294.82/0/xercesimpl-2-12-0-sourcesjar/org/apache/wml/WMLAnchorElement.java

\* /opt/cola/permits/1257218116\_1642790294.82/0/xercesimpl-2-12-0-sourcesjar/org/apache/xml/serialize/HTMLSerializer.java

 /opt/cola/permits/1257218116\_1642790294.82/0/xercesimpl-2-12-0-sourcesjar/org/apache/html/dom/HTMLHtmlElementImpl.java

\* /opt/cola/permits/1257218116\_1642790294.82/0/xercesimpl-2-12-0-sourcesjar/org/apache/xerces/stax/DefaultNamespaceContext.java

\* /opt/cola/permits/1257218116\_1642790294.82/0/xercesimpl-2-12-0-sourcesjar/org/apache/xerces/xinclude/MultipleScopeNamespaceSupport.java

\* /opt/cola/permits/1257218116\_1642790294.82/0/xercesimpl-2-12-0-sourcesjar/org/apache/xerces/impl/xs/opti/SchemaParsingConfig.java

\* /opt/cola/permits/1257218116\_1642790294.82/0/xercesimpl-2-12-0-sourcesjar/org/apache/xerces/impl/dtd/XML11NSDTDValidator.java

\* /opt/cola/permits/1257218116\_1642790294.82/0/xercesimpl-2-12-0-sourcesjar/org/apache/xerces/xpointer/XPointerMessageFormatter.java

\* /opt/cola/permits/1257218116\_1642790294.82/0/xercesimpl-2-12-0-sourcesjar/org/apache/xerces/xs/XSException.java

\* /opt/cola/permits/1257218116\_1642790294.82/0/xercesimpl-2-12-0-sourcesjar/org/apache/wml/dom/WMLMetaElementImpl.java

\*

\*

 /opt/cola/permits/1257218116\_1642790294.82/0/xercesimpl-2-12-0-sourcesjar/org/apache/html/dom/HTMLQuoteElementImpl.java

\* /opt/cola/permits/1257218116\_1642790294.82/0/xercesimpl-2-12-0-sourcesjar/org/apache/xerces/util/EncodingMap.java

\* /opt/cola/permits/1257218116\_1642790294.82/0/xercesimpl-2-12-0-sourcesjar/org/apache/xerces/xinclude/XIncludeTextReader.java

\* /opt/cola/permits/1257218116\_1642790294.82/0/xercesimpl-2-12-0-sourcesjar/org/apache/xerces/dom/DOMInputImpl.java

\* /opt/cola/permits/1257218116\_1642790294.82/0/xercesimpl-2-12-0-sourcesjar/org/apache/html/dom/ObjectFactory.java

\* /opt/cola/permits/1257218116\_1642790294.82/0/xercesimpl-2-12-0-sourcesjar/org/apache/xerces/xpointer/XPointerHandler.java

\* /opt/cola/permits/1257218116\_1642790294.82/0/xercesimpl-2-12-0-sourcesjar/org/apache/xerces/util/XMLCatalogResolver.java

\* /opt/cola/permits/1257218116\_1642790294.82/0/xercesimpl-2-12-0-sourcesjar/org/apache/xerces/jaxp/TeeXMLDocumentFilterImpl.java

\*

 /opt/cola/permits/1257218116\_1642790294.82/0/xercesimpl-2-12-0-sourcesjar/org/apache/html/dom/HTMLTableSectionElementImpl.java

\* /opt/cola/permits/1257218116\_1642790294.82/0/xercesimpl-2-12-0-sourcesjar/org/apache/xerces/impl/dtd/models/CMStateSet.java

\* /opt/cola/permits/1257218116\_1642790294.82/0/xercesimpl-2-12-0-sources-

jar/org/apache/xerces/impl/dv/xs/Base64BinaryDV.java \* /opt/cola/permits/1257218116\_1642790294.82/0/xercesimpl-2-12-0-sourcesjar/org/apache/xerces/jaxp/validation/DraconianErrorHandler.java \* /opt/cola/permits/1257218116\_1642790294.82/0/xercesimpl-2-12-0-sourcesjar/org/apache/xerces/jaxp/JAXPValidatorComponent.java \* /opt/cola/permits/1257218116\_1642790294.82/0/xercesimpl-2-12-0-sourcesjar/org/apache/html/dom/HTMLTitleElementImpl.java \* /opt/cola/permits/1257218116\_1642790294.82/0/xercesimpl-2-12-0-sourcesjar/org/apache/xerces/parsers/XML11NonValidatingConfiguration.java \* /opt/cola/permits/1257218116\_1642790294.82/0/xercesimpl-2-12-0-sourcesjar/org/apache/xerces/dom/ElementDefinitionImpl.java \* /opt/cola/permits/1257218116\_1642790294.82/0/xercesimpl-2-12-0-sources-

jar/org/apache/xerces/impl/dtd/XMLElementDecl.java

\* /opt/cola/permits/1257218116\_1642790294.82/0/xercesimpl-2-12-0-sourcesjar/org/apache/xerces/impl/xs/XSAttributeGroupDecl.java

\* /opt/cola/permits/1257218116\_1642790294.82/0/xercesimpl-2-12-0-sourcesjar/org/apache/xerces/parsers/AbstractDOMParser.java

\* /opt/cola/permits/1257218116\_1642790294.82/0/xercesimpl-2-12-0-sourcesjar/org/apache/html/dom/HTMLSelectElementImpl.java

\* /opt/cola/permits/1257218116\_1642790294.82/0/xercesimpl-2-12-0-sourcesjar/org/apache/html/dom/HTMLLabelElementImpl.java

\* /opt/cola/permits/1257218116\_1642790294.82/0/xercesimpl-2-12-0-sourcesjar/org/apache/html/dom/HTMLFieldSetElementImpl.java

\* /opt/cola/permits/1257218116\_1642790294.82/0/xercesimpl-2-12-0-sourcesjar/org/apache/wml/dom/WMLCardElementImpl.java

\* /opt/cola/permits/1257218116\_1642790294.82/0/xercesimpl-2-12-0-sourcesjar/org/apache/xerces/impl/xs/util/ShortListImpl.java

\*

\*

 /opt/cola/permits/1257218116\_1642790294.82/0/xercesimpl-2-12-0-sourcesjar/org/apache/xerces/impl/dv/util/Base64.java

\* /opt/cola/permits/1257218116\_1642790294.82/0/xercesimpl-2-12-0-sourcesjar/org/apache/xerces/dom/CDATASectionImpl.java

\* /opt/cola/permits/1257218116\_1642790294.82/0/xercesimpl-2-12-0-sourcesjar/org/apache/xerces/jaxp/validation/XSGrammarPoolContainer.java

\* /opt/cola/permits/1257218116\_1642790294.82/0/xercesimpl-2-12-0-sourcesjar/org/apache/xerces/impl/xs/models/CMBuilder.java

\* /opt/cola/permits/1257218116\_1642790294.82/0/xercesimpl-2-12-0-sourcesjar/org/apache/wml/WMLMetaElement.java

\* /opt/cola/permits/1257218116\_1642790294.82/0/xercesimpl-2-12-0-sourcesjar/org/apache/xerces/impl/dv/XSSimpleType.java

\* /opt/cola/permits/1257218116\_1642790294.82/0/xercesimpl-2-12-0-sourcesjar/org/apache/xerces/impl/dv/xs/XSSimpleTypeDelegate.java

\* /opt/cola/permits/1257218116\_1642790294.82/0/xercesimpl-2-12-0-sourcesjar/org/apache/xerces/impl/xs/opti/SchemaDOMParser.java

 /opt/cola/permits/1257218116\_1642790294.82/0/xercesimpl-2-12-0-sourcesjar/org/apache/xerces/impl/xpath/regex/RegularExpression.java

\* /opt/cola/permits/1257218116\_1642790294.82/0/xercesimpl-2-12-0-sourcesjar/org/apache/xerces/impl/xs/opti/ElementImpl.java

\* /opt/cola/permits/1257218116\_1642790294.82/0/xercesimpl-2-12-0-sourcesjar/org/apache/xerces/dom/events/UIEventImpl.java

\* /opt/cola/permits/1257218116\_1642790294.82/0/xercesimpl-2-12-0-sourcesjar/org/apache/xml/serialize/Method.java

\* /opt/cola/permits/1257218116\_1642790294.82/0/xercesimpl-2-12-0-sourcesjar/org/apache/xerces/stax/events/EntityReferenceImpl.java

\* /opt/cola/permits/1257218116\_1642790294.82/0/xercesimpl-2-12-0-sourcesjar/org/apache/xerces/xs/datatypes/ByteList.java

\* /opt/cola/permits/1257218116\_1642790294.82/0/xercesimpl-2-12-0-sourcesjar/org/apache/html/dom/HTMLBodyElementImpl.java

\* /opt/cola/permits/1257218116\_1642790294.82/0/xercesimpl-2-12-0-sourcesjar/org/apache/xerces/impl/dtd/XMLNSDTDValidator.java

\*

 /opt/cola/permits/1257218116\_1642790294.82/0/xercesimpl-2-12-0-sourcesjar/org/apache/xerces/impl/xs/models/XSCMBinOp.java

\* /opt/cola/permits/1257218116\_1642790294.82/0/xercesimpl-2-12-0-sourcesjar/org/apache/xerces/dom/DeferredAttrImpl.java

\* /opt/cola/permits/1257218116\_1642790294.82/0/xercesimpl-2-12-0-sourcesjar/org/apache/xerces/util/DOMUtil.java

\* /opt/cola/permits/1257218116\_1642790294.82/0/xercesimpl-2-12-0-sourcesjar/org/apache/wml/dom/WMLIElementImpl.java

\* /opt/cola/permits/1257218116\_1642790294.82/0/xercesimpl-2-12-0-sourcesjar/org/apache/xerces/jaxp/SAXParserFactoryImpl.java

\* /opt/cola/permits/1257218116\_1642790294.82/0/xercesimpl-2-12-0-sourcesjar/org/apache/xerces/xpointer/ElementSchemePointer.java

\* /opt/cola/permits/1257218116\_1642790294.82/0/xercesimpl-2-12-0-sourcesjar/org/apache/xerces/impl/msg/XMLMessageFormatter.java

\* /opt/cola/permits/1257218116\_1642790294.82/0/xercesimpl-2-12-0-sourcesjar/org/apache/xerces/impl/xs/opti/DefaultElement.java

\*

 /opt/cola/permits/1257218116\_1642790294.82/0/xercesimpl-2-12-0-sourcesjar/org/apache/xerces/jaxp/validation/SoftReferenceGrammarPool.java

\* /opt/cola/permits/1257218116\_1642790294.82/0/xercesimpl-2-12-0-sourcesjar/org/apache/xerces/jaxp/validation/AbstractXMLSchema.java

\* /opt/cola/permits/1257218116\_1642790294.82/0/xercesimpl-2-12-0-sourcesjar/org/apache/xerces/dom/AttrNSImpl.java

\* /opt/cola/permits/1257218116\_1642790294.82/0/xercesimpl-2-12-0-sourcesjar/org/apache/xerces/jaxp/datatype/DurationImpl.java

\* /opt/cola/permits/1257218116\_1642790294.82/0/xercesimpl-2-12-0-sourcesjar/org/apache/wml/dom/WMLTdElementImpl.java

\* /opt/cola/permits/1257218116\_1642790294.82/0/xercesimpl-2-12-0-sourcesjar/org/apache/xerces/impl/XMLEntityDescription.java

\* /opt/cola/permits/1257218116\_1642790294.82/0/xercesimpl-2-12-0-sourcesjar/org/apache/xerces/xni/parser/XMLDTDScanner.java

\* /opt/cola/permits/1257218116\_1642790294.82/0/xercesimpl-2-12-0-sourcesjar/org/apache/xerces/util/SecurityManager.java

\*

 /opt/cola/permits/1257218116\_1642790294.82/0/xercesimpl-2-12-0-sourcesjar/org/apache/xerces/xs/XSModel.java

\* /opt/cola/permits/1257218116\_1642790294.82/0/xercesimpl-2-12-0-sourcesjar/org/apache/xerces/util/XMLErrorCode.java

\* /opt/cola/permits/1257218116\_1642790294.82/0/xercesimpl-2-12-0-sourcesjar/org/apache/xerces/jaxp/validation/DOMResultAugmentor.java

\* /opt/cola/permits/1257218116\_1642790294.82/0/xercesimpl-2-12-0-sourcesjar/org/apache/xerces/impl/xs/identity/FieldActivator.java

\* /opt/cola/permits/1257218116\_1642790294.82/0/xercesimpl-2-12-0-sourcesjar/org/apache/xerces/dom/ParentNode.java

\* /opt/cola/permits/1257218116\_1642790294.82/0/xercesimpl-2-12-0-sourcesjar/org/apache/xerces/impl/xs/util/XIntPool.java

\* /opt/cola/permits/1257218116\_1642790294.82/0/xercesimpl-2-12-0-sourcesjar/org/apache/html/dom/HTMLTableCellElementImpl.java

\* /opt/cola/permits/1257218116\_1642790294.82/0/xercesimpl-2-12-0-sourcesjar/org/apache/xerces/impl/xs/SchemaSymbols.java

\*

\*

 /opt/cola/permits/1257218116\_1642790294.82/0/xercesimpl-2-12-0-sourcesjar/org/apache/xerces/dom/ObjectFactory.java

\* /opt/cola/permits/1257218116\_1642790294.82/0/xercesimpl-2-12-0-sourcesjar/org/apache/xerces/impl/io/UTF16Reader.java

\* /opt/cola/permits/1257218116\_1642790294.82/0/xercesimpl-2-12-0-sourcesjar/org/apache/xerces/dom/TextImpl.java

\* /opt/cola/permits/1257218116\_1642790294.82/0/xercesimpl-2-12-0-sourcesjar/org/apache/xerces/dom/DOMStringListImpl.java

\* /opt/cola/permits/1257218116\_1642790294.82/0/xercesimpl-2-12-0-sourcesjar/org/apache/xerces/parsers/NonValidatingConfiguration.java

\* /opt/cola/permits/1257218116\_1642790294.82/0/xercesimpl-2-12-0-sourcesjar/org/apache/html/dom/HTMLImageElementImpl.java

\* /opt/cola/permits/1257218116\_1642790294.82/0/xercesimpl-2-12-0-sources-

jar/org/apache/xerces/impl/dv/xs/DecimalDV.java

\* /opt/cola/permits/1257218116\_1642790294.82/0/xercesimpl-2-12-0-sources-

jar/org/apache/xerces/impl/xs/XSModelImpl.java

/opt/cola/permits/1257218116\_1642790294.82/0/xercesimpl-2-12-0-sources-jar/org/apache/xerces/xs/ShortList.java

\* /opt/cola/permits/1257218116\_1642790294.82/0/xercesimpl-2-12-0-sources-

```
jar/org/apache/xerces/impl/dv/dtd/ListDatatypeValidator.java
```
\* /opt/cola/permits/1257218116\_1642790294.82/0/xercesimpl-2-12-0-sources-

jar/org/apache/xerces/jaxp/validation/StAXEventResultBuilder.java

\* /opt/cola/permits/1257218116\_1642790294.82/0/xercesimpl-2-12-0-sources-

jar/org/apache/xerces/dom/DeferredAttrNSImpl.java

\* /opt/cola/permits/1257218116\_1642790294.82/0/xercesimpl-2-12-0-sources-

jar/org/apache/xerces/impl/dtd/DTDGrammar.java

\* /opt/cola/permits/1257218116\_1642790294.82/0/xercesimpl-2-12-0-sources-

jar/org/apache/xerces/dom/DeferredEntityReferenceImpl.java

\* /opt/cola/permits/1257218116\_1642790294.82/0/xercesimpl-2-12-0-sources-

jar/org/apache/xerces/xs/datatypes/ObjectList.java

\* /opt/cola/permits/1257218116\_1642790294.82/0/xercesimpl-2-12-0-sourcesjar/org/apache/xerces/impl/xs/identity/XPathMatcher.java

\*

 /opt/cola/permits/1257218116\_1642790294.82/0/xercesimpl-2-12-0-sourcesjar/org/apache/wml/WMLHeadElement.java

\* /opt/cola/permits/1257218116\_1642790294.82/0/xercesimpl-2-12-0-sourcesjar/org/apache/xerces/impl/xs/PSVIErrorList.java

\* /opt/cola/permits/1257218116\_1642790294.82/0/xercesimpl-2-12-0-sourcesjar/org/apache/xerces/impl/dv/dtd/XML11NMTOKENDatatypeValidator.java \* /opt/cola/permits/1257218116\_1642790294.82/0/xercesimpl-2-12-0-sources-

jar/org/apache/xerces/stax/events/StartDocumentImpl.java

\* /opt/cola/permits/1257218116\_1642790294.82/0/xercesimpl-2-12-0-sourcesjar/org/apache/xml/serialize/XMLSerializer.java

\* /opt/cola/permits/1257218116\_1642790294.82/0/xercesimpl-2-12-0-sourcesjar/org/apache/xerces/impl/xs/identity/KeyRef.java

\* /opt/cola/permits/1257218116\_1642790294.82/0/xercesimpl-2-12-0-sourcesjar/org/apache/xerces/impl/xs/XSDDescription.java

\* /opt/cola/permits/1257218116\_1642790294.82/0/xercesimpl-2-12-0-sourcesjar/org/apache/xerces/xni/XMLAttributes.java

\*

 /opt/cola/permits/1257218116\_1642790294.82/0/xercesimpl-2-12-0-sourcesjar/org/apache/wml/dom/WMLHeadElementImpl.java

\* /opt/cola/permits/1257218116\_1642790294.82/0/xercesimpl-2-12-0-sourcesjar/org/apache/xerces/dom/DeferredEntityImpl.java

\* /opt/cola/permits/1257218116\_1642790294.82/0/xercesimpl-2-12-0-sourcesjar/org/apache/xerces/jaxp/validation/StAXDocumentHandler.java

\* /opt/cola/permits/1257218116\_1642790294.82/0/xercesimpl-2-12-0-sourcesjar/org/apache/xerces/impl/io/Latin1Reader.java

\* /opt/cola/permits/1257218116\_1642790294.82/0/xercesimpl-2-12-0-sourcesjar/org/apache/xerces/dom/LCount.java

\* /opt/cola/permits/1257218116\_1642790294.82/0/xercesimpl-2-12-0-sourcesjar/org/apache/xerces/impl/dtd/XMLDTDProcessor.java

\* /opt/cola/permits/1257218116\_1642790294.82/0/xercesimpl-2-12-0-sourcesjar/org/apache/xerces/impl/dv/xs/BooleanDV.java

\* /opt/cola/permits/1257218116\_1642790294.82/0/xercesimpl-2-12-0-sourcesjar/org/apache/xerces/xni/parser/XMLEntityResolver.java

\*

 /opt/cola/permits/1257218116\_1642790294.82/0/xercesimpl-2-12-0-sourcesjar/org/apache/xerces/dom/DOMMessageFormatter.java

\* /opt/cola/permits/1257218116\_1642790294.82/0/xercesimpl-2-12-0-sourcesjar/org/apache/xerces/impl/xs/SchemaGrammar.java

\* /opt/cola/permits/1257218116\_1642790294.82/0/xercesimpl-2-12-0-sourcesjar/org/apache/xerces/xni/grammars/XMLGrammarDescription.java

\* /opt/cola/permits/1257218116\_1642790294.82/0/xercesimpl-2-12-0-sourcesjar/org/apache/xerces/impl/xs/util/XSInputSource.java

\* /opt/cola/permits/1257218116\_1642790294.82/0/xercesimpl-2-12-0-sourcesjar/org/apache/xerces/impl/dv/ValidatedInfo.java

\* /opt/cola/permits/1257218116\_1642790294.82/0/xercesimpl-2-12-0-sources-

jar/org/apache/xerces/dom/ChildNode.java

\* /opt/cola/permits/1257218116\_1642790294.82/0/xercesimpl-2-12-0-sourcesjar/org/apache/xerces/impl/xs/util/XSNamedMapImpl.java

\* /opt/cola/permits/1257218116\_1642790294.82/0/xercesimpl-2-12-0-sourcesjar/org/apache/xerces/impl/Constants.java

\* /opt/cola/permits/1257218116\_1642790294.82/0/xercesimpl-2-12-0-sourcesjar/org/apache/xerces/dom/events/MouseEventImpl.java

\*

\*

 /opt/cola/permits/1257218116\_1642790294.82/0/xercesimpl-2-12-0-sourcesjar/org/apache/xerces/impl/dtd/XMLDTDValidatorFilter.java

\* /opt/cola/permits/1257218116\_1642790294.82/0/xercesimpl-2-12-0-sourcesjar/org/apache/xerces/impl/XMLDocumentScannerImpl.java

\* /opt/cola/permits/1257218116\_1642790294.82/0/xercesimpl-2-12-0-sourcesjar/org/apache/xerces/jaxp/validation/Util.java

\* /opt/cola/permits/1257218116\_1642790294.82/0/xercesimpl-2-12-0-sourcesjar/org/apache/xerces/xinclude/XInclude11TextReader.java

\* /opt/cola/permits/1257218116\_1642790294.82/0/xercesimpl-2-12-0-sourcesjar/org/apache/xerces/jaxp/DefaultValidationErrorHandler.java

\* /opt/cola/permits/1257218116\_1642790294.82/0/xercesimpl-2-12-0-sourcesjar/org/apache/wml/dom/WMLOptgroupElementImpl.java

\* /opt/cola/permits/1257218116\_1642790294.82/0/xercesimpl-2-12-0-sourcesjar/org/apache/xerces/jaxp/SchemaValidatorConfiguration.java

 /opt/cola/permits/1257218116\_1642790294.82/0/xercesimpl-2-12-0-sourcesjar/org/apache/wml/dom/WMLPostfieldElementImpl.java

\* /opt/cola/permits/1257218116\_1642790294.82/0/xercesimpl-2-12-0-sourcesjar/org/apache/xerces/impl/xs/traversers/StAXSchemaParser.java

\* /opt/cola/permits/1257218116\_1642790294.82/0/xercesimpl-2-12-0-sourcesjar/org/apache/xerces/dom/DeferredNotationImpl.java

\* /opt/cola/permits/1257218116\_1642790294.82/0/xercesimpl-2-12-0-sourcesjar/org/apache/xerces/dom/CoreDocumentImpl.java

\* /opt/cola/permits/1257218116\_1642790294.82/0/xercesimpl-2-12-0-sourcesjar/org/apache/xerces/impl/XMLNSDocumentScannerImpl.java

\* /opt/cola/permits/1257218116\_1642790294.82/0/xercesimpl-2-12-0-sourcesjar/org/apache/xerces/jaxp/validation/ReadOnlyGrammarPool.java

\* /opt/cola/permits/1257218116\_1642790294.82/0/xercesimpl-2-12-0-sourcesjar/org/apache/xerces/dom/DOMErrorImpl.java

\* /opt/cola/permits/1257218116\_1642790294.82/0/xercesimpl-2-12-0-sourcesjar/org/apache/xerces/util/XMLAttributesImpl.java \*

 /opt/cola/permits/1257218116\_1642790294.82/0/xercesimpl-2-12-0-sourcesjar/org/apache/xerces/impl/xs/traversers/XSDAttributeTraverser.java

\* /opt/cola/permits/1257218116\_1642790294.82/0/xercesimpl-2-12-0-sourcesjar/org/apache/xerces/parsers/XMLDocumentParser.java

\* /opt/cola/permits/1257218116\_1642790294.82/0/xercesimpl-2-12-0-sourcesjar/org/apache/xerces/impl/xs/traversers/XSDComplexTypeTraverser.java

\* /opt/cola/permits/1257218116\_1642790294.82/0/xercesimpl-2-12-0-sourcesjar/org/apache/xerces/util/DatatypeMessageFormatter.java

\* /opt/cola/permits/1257218116\_1642790294.82/0/xercesimpl-2-12-0-sourcesjar/org/apache/wml/WMLIElement.java

\* /opt/cola/permits/1257218116\_1642790294.82/0/xercesimpl-2-12-0-sourcesjar/org/apache/wml/dom/WMLNoopElementImpl.java

\* /opt/cola/permits/1257218116\_1642790294.82/0/xercesimpl-2-12-0-sourcesjar/org/apache/xml/serialize/SecuritySupport.java

\* /opt/cola/permits/1257218116\_1642790294.82/0/xercesimpl-2-12-0-sourcesjar/org/apache/xerces/impl/dv/DatatypeException.java

 /opt/cola/permits/1257218116\_1642790294.82/0/xercesimpl-2-12-0-sourcesjar/org/apache/xerces/impl/dv/dtd/ENTITYDatatypeValidator.java

\* /opt/cola/permits/1257218116\_1642790294.82/0/xercesimpl-2-12-0-sourcesjar/org/apache/wml/WMLInputElement.java

\* /opt/cola/permits/1257218116\_1642790294.82/0/xercesimpl-2-12-0-sourcesjar/org/apache/wml/dom/WMLTableElementImpl.java

\* /opt/cola/permits/1257218116\_1642790294.82/0/xercesimpl-2-12-0-sourcesjar/org/apache/xerces/stax/events/ElementImpl.java

\* /opt/cola/permits/1257218116\_1642790294.82/0/xercesimpl-2-12-0-sourcesjar/org/apache/xerces/impl/xs/traversers/SchemaContentHandler.java

\* /opt/cola/permits/1257218116\_1642790294.82/0/xercesimpl-2-12-0-sourcesjar/org/apache/xerces/parsers/SoftReferenceSymbolTableConfiguration.java

\* /opt/cola/permits/1257218116\_1642790294.82/0/xercesimpl-2-12-0-sourcesjar/org/apache/xerces/impl/dtd/BalancedDTDGrammar.java

\* /opt/cola/permits/1257218116\_1642790294.82/0/xercesimpl-2-12-0-sourcesjar/org/apache/xerces/xpointer/ShortHandPointer.java

\*

\*

 /opt/cola/permits/1257218116\_1642790294.82/0/xercesimpl-2-12-0-sourcesjar/org/apache/xerces/xni/parser/XMLParserConfiguration.java

\* /opt/cola/permits/1257218116\_1642790294.82/0/xercesimpl-2-12-0-sourcesjar/org/apache/xerces/parsers/BasicParserConfiguration.java

\* /opt/cola/permits/1257218116\_1642790294.82/0/xercesimpl-2-12-0-sourcesjar/org/apache/html/dom/HTMLPreElementImpl.java

\* /opt/cola/permits/1257218116\_1642790294.82/0/xercesimpl-2-12-0-sourcesjar/org/apache/xerces/parsers/SecurityConfiguration.java

\* /opt/cola/permits/1257218116\_1642790294.82/0/xercesimpl-2-12-0-sourcesjar/org/apache/xerces/parsers/AbstractXMLDocumentParser.java

\* /opt/cola/permits/1257218116\_1642790294.82/0/xercesimpl-2-12-0-sourcesjar/org/apache/xerces/impl/validation/ValidationState.java

\* /opt/cola/permits/1257218116\_1642790294.82/0/xercesimpl-2-12-0-sourcesjar/org/apache/xml/serialize/HTMLdtd.java

\* /opt/cola/permits/1257218116\_1642790294.82/0/xercesimpl-2-12-0-sourcesjar/org/apache/wml/WMLDOMImplementation.java

\*

 /opt/cola/permits/1257218116\_1642790294.82/0/xercesimpl-2-12-0-sourcesjar/org/apache/xerces/util/AugmentationsImpl.java

\* /opt/cola/permits/1257218116\_1642790294.82/0/xercesimpl-2-12-0-sourcesjar/org/apache/xerces/xs/XSImplementation.java

\* /opt/cola/permits/1257218116\_1642790294.82/0/xercesimpl-2-12-0-sources-

jar/org/apache/xerces/xni/parser/XMLDocumentScanner.java

\* /opt/cola/permits/1257218116\_1642790294.82/0/xercesimpl-2-12-0-sourcesjar/org/apache/xerces/util/SAXLocatorWrapper.java

\* /opt/cola/permits/1257218116\_1642790294.82/0/xercesimpl-2-12-0-sourcesjar/org/apache/xerces/util/SynchronizedSymbolTable.java

\* /opt/cola/permits/1257218116\_1642790294.82/0/xercesimpl-2-12-0-sourcesjar/org/apache/xerces/impl/xs/XSGrammarBucket.java

\* /opt/cola/permits/1257218116\_1642790294.82/0/xercesimpl-2-12-0-sourcesjar/org/apache/wml/WMLNoopElement.java

\* /opt/cola/permits/1257218116\_1642790294.82/0/xercesimpl-2-12-0-sourcesjar/org/apache/xerces/xpointer/XPointerErrorHandler.java

\*

 /opt/cola/permits/1257218116\_1642790294.82/0/xercesimpl-2-12-0-sourcesjar/org/apache/xerces/xni/parser/XMLDTDSource.java

\* /opt/cola/permits/1257218116\_1642790294.82/0/xercesimpl-2-12-0-sourcesjar/org/apache/xerces/stax/events/ProcessingInstructionImpl.java

\* /opt/cola/permits/1257218116\_1642790294.82/0/xercesimpl-2-12-0-sourcesjar/org/apache/xerces/xni/NamespaceContext.java

\* /opt/cola/permits/1257218116\_1642790294.82/0/xercesimpl-2-12-0-sourcesjar/org/apache/xerces/jaxp/validation/XMLSchemaFactory.java

\* /opt/cola/permits/1257218116\_1642790294.82/0/xercesimpl-2-12-0-sourcesjar/org/apache/wml/WMLTdElement.java

\* /opt/cola/permits/1257218116\_1642790294.82/0/xercesimpl-2-12-0-sourcesjar/org/apache/html/dom/HTMLDListElementImpl.java

\* /opt/cola/permits/1257218116\_1642790294.82/0/xercesimpl-2-12-0-sourcesjar/org/apache/xerces/impl/dv/xs/DayTimeDurationDV.java

\* /opt/cola/permits/1257218116\_1642790294.82/0/xercesimpl-2-12-0-sourcesjar/org/apache/wml/dom/WMLUElementImpl.java

\*

\*

 /opt/cola/permits/1257218116\_1642790294.82/0/xercesimpl-2-12-0-sourcesjar/org/apache/xerces/impl/xs/util/XSNamedMap4Types.java

\* /opt/cola/permits/1257218116\_1642790294.82/0/xercesimpl-2-12-0-sourcesjar/org/apache/xerces/xs/datatypes/XSDateTime.java

\* /opt/cola/permits/1257218116\_1642790294.82/0/xercesimpl-2-12-0-sourcesjar/org/apache/xerces/impl/xs/opti/DefaultText.java

\* /opt/cola/permits/1257218116\_1642790294.82/0/xercesimpl-2-12-0-sourcesjar/org/apache/xerces/impl/dtd/models/CMLeaf.java

\* /opt/cola/permits/1257218116\_1642790294.82/0/xercesimpl-2-12-0-sourcesjar/org/apache/xerces/xs/XSTerm.java

\* /opt/cola/permits/1257218116\_1642790294.82/0/xercesimpl-2-12-0-sourcesjar/org/apache/xerces/xni/parser/XMLComponent.java

\* /opt/cola/permits/1257218116\_1642790294.82/0/xercesimpl-2-12-0-sourcesjar/org/apache/wml/dom/WMLSmallElementImpl.java

\* /opt/cola/permits/1257218116\_1642790294.82/0/xercesimpl-2-12-0-sourcesjar/org/apache/xerces/jaxp/DocumentBuilderImpl.java

 /opt/cola/permits/1257218116\_1642790294.82/0/xercesimpl-2-12-0-sourcesjar/org/apache/xerces/impl/dv/DatatypeValidator.java
\* /opt/cola/permits/1257218116\_1642790294.82/0/xercesimpl-2-12-0-sourcesjar/org/apache/html/dom/HTMLTextAreaElementImpl.java

\* /opt/cola/permits/1257218116\_1642790294.82/0/xercesimpl-2-12-0-sourcesjar/org/apache/xerces/xs/AttributePSVI.java

\* /opt/cola/permits/1257218116\_1642790294.82/0/xercesimpl-2-12-0-sourcesjar/org/apache/xerces/impl/xpath/regex/Token.java

\* /opt/cola/permits/1257218116\_1642790294.82/0/xercesimpl-2-12-0-sourcesjar/org/apache/xerces/dom/DeferredNode.java

\* /opt/cola/permits/1257218116\_1642790294.82/0/xercesimpl-2-12-0-sourcesjar/org/apache/xml/serialize/XML11Serializer.java

\* /opt/cola/permits/1257218116\_1642790294.82/0/xercesimpl-2-12-0-sourcesjar/org/apache/xerces/impl/xs/traversers/XSDAttributeGroupTraverser.java

\* /opt/cola/permits/1257218116\_1642790294.82/0/xercesimpl-2-12-0-sourcesjar/org/apache/xerces/impl/dv/xs/HexBinaryDV.java

\*

 /opt/cola/permits/1257218116\_1642790294.82/0/xercesimpl-2-12-0-sourcesjar/org/apache/wml/WMLGoElement.java

\* /opt/cola/permits/1257218116\_1642790294.82/0/xercesimpl-2-12-0-sourcesjar/org/apache/xerces/impl/xs/util/SimpleLocator.java

\* /opt/cola/permits/1257218116\_1642790294.82/0/xercesimpl-2-12-0-sourcesjar/org/apache/xerces/util/MessageFormatter.java

\* /opt/cola/permits/1257218116\_1642790294.82/0/xercesimpl-2-12-0-sourcesjar/org/apache/xerces/impl/XMLErrorReporter.java

\* /opt/cola/permits/1257218116\_1642790294.82/0/xercesimpl-2-12-0-sourcesjar/org/apache/xerces/impl/xs/XSLoaderImpl.java

\* /opt/cola/permits/1257218116\_1642790294.82/0/xercesimpl-2-12-0-sourcesjar/org/apache/xerces/impl/XML11NamespaceBinder.java

\* /opt/cola/permits/1257218116\_1642790294.82/0/xercesimpl-2-12-0-sourcesjar/org/apache/html/dom/SecuritySupport.java

\* /opt/cola/permits/1257218116\_1642790294.82/0/xercesimpl-2-12-0-sourcesjar/org/apache/html/dom/HTMLFormElementImpl.java

\*

 /opt/cola/permits/1257218116\_1642790294.82/0/xercesimpl-2-12-0-sourcesjar/org/apache/xerces/util/XMLResourceIdentifierImpl.java

\* /opt/cola/permits/1257218116\_1642790294.82/0/xercesimpl-2-12-0-sourcesjar/org/apache/wml/dom/WMLElementImpl.java

\* /opt/cola/permits/1257218116\_1642790294.82/0/xercesimpl-2-12-0-sourcesjar/org/apache/xerces/impl/xpath/XPath.java

\* /opt/cola/permits/1257218116\_1642790294.82/0/xercesimpl-2-12-0-sourcesjar/org/apache/html/dom/HTMLMenuElementImpl.java

\* /opt/cola/permits/1257218116\_1642790294.82/0/xercesimpl-2-12-0-sourcesjar/org/apache/html/dom/HTMLCollectionImpl.java

\* /opt/cola/permits/1257218116\_1642790294.82/0/xercesimpl-2-12-0-sourcesjar/org/apache/xerces/xni/XMLDocumentFragmentHandler.java

\* /opt/cola/permits/1257218116\_1642790294.82/0/xercesimpl-2-12-0-sourcesjar/org/apache/xerces/impl/xs/XSComplexTypeDecl.java

\* /opt/cola/permits/1257218116\_1642790294.82/0/xercesimpl-2-12-0-sourcesjar/org/apache/xerces/util/SAXInputSource.java

\*

/opt/cola/permits/1257218116\_1642790294.82/0/xercesimpl-2-12-0-sources-

jar/org/apache/xerces/parsers/XPointerParserConfiguration.java

\* /opt/cola/permits/1257218116\_1642790294.82/0/xercesimpl-2-12-0-sourcesjar/org/apache/xerces/jaxp/datatype/SerializedDuration.java

\* /opt/cola/permits/1257218116\_1642790294.82/0/xercesimpl-2-12-0-sourcesjar/org/apache/xerces/impl/io/UTF8Reader.java

\* /opt/cola/permits/1257218116\_1642790294.82/0/xercesimpl-2-12-0-sourcesjar/org/apache/xerces/impl/dv/InvalidDatatypeValueException.java

\* /opt/cola/permits/1257218116\_1642790294.82/0/xercesimpl-2-12-0-sourcesjar/org/apache/xerces/util/DOMInputSource.java

\* /opt/cola/permits/1257218116\_1642790294.82/0/xercesimpl-2-12-0-sourcesjar/org/apache/xerces/impl/xs/XSNotationDecl.java

\* /opt/cola/permits/1257218116\_1642790294.82/0/xercesimpl-2-12-0-sourcesjar/org/apache/html/dom/HTMLAreaElementImpl.java

\* /opt/cola/permits/1257218116\_1642790294.82/0/xercesimpl-2-12-0-sourcesjar/org/apache/wml/WMLBigElement.java

\*

\*

 /opt/cola/permits/1257218116\_1642790294.82/0/xercesimpl-2-12-0-sourcesjar/org/apache/xerces/util/XMLChar.java

\* /opt/cola/permits/1257218116\_1642790294.82/0/xercesimpl-2-12-0-sourcesjar/org/apache/wml/WMLPostfieldElement.java

\* /opt/cola/permits/1257218116\_1642790294.82/0/xercesimpl-2-12-0-sourcesjar/org/apache/xerces/dom/DeepNodeListImpl.java

\* /opt/cola/permits/1257218116\_1642790294.82/0/xercesimpl-2-12-0-sourcesjar/org/apache/xerces/dom/EntityReferenceImpl.java

\* /opt/cola/permits/1257218116\_1642790294.82/0/xercesimpl-2-12-0-sourcesjar/org/apache/xerces/dom/ProcessingInstructionImpl.java

\* /opt/cola/permits/1257218116\_1642790294.82/0/xercesimpl-2-12-0-sourcesjar/org/apache/wml/WMLPrevElement.java

\* /opt/cola/permits/1257218116\_1642790294.82/0/xercesimpl-2-12-0-sourcesjar/org/apache/xerces/dom/DOMXSImplementationSourceImpl.java

\* /opt/cola/permits/1257218116\_1642790294.82/0/xercesimpl-2-12-0-sourcesjar/org/apache/xerces/impl/dtd/models/MixedContentModel.java

 /opt/cola/permits/1257218116\_1642790294.82/0/xercesimpl-2-12-0-sourcesjar/org/apache/xerces/xni/Augmentations.java

\* /opt/cola/permits/1257218116\_1642790294.82/0/xercesimpl-2-12-0-sourcesjar/org/apache/xerces/impl/dv/xs/BaseDVFactory.java

\* /opt/cola/permits/1257218116\_1642790294.82/0/xercesimpl-2-12-0-sourcesjar/org/apache/xerces/impl/XMLVersionDetector.java

\* /opt/cola/permits/1257218116\_1642790294.82/0/xercesimpl-2-12-0-sourcesjar/org/apache/xerces/xni/grammars/XMLDTDDescription.java

\* /opt/cola/permits/1257218116\_1642790294.82/0/xercesimpl-2-12-0-sourcesjar/org/apache/xerces/impl/dv/dtd/IDDatatypeValidator.java

\* /opt/cola/permits/1257218116\_1642790294.82/0/xercesimpl-2-12-0-sourcesjar/org/apache/xerces/jaxp/validation/StAXValidatorHelper.java

jar/org/apache/xerces/xs/XSComplexTypeDefinition.java

\* /opt/cola/permits/1257218116\_1642790294.82/0/xercesimpl-2-12-0-sourcesjar/org/apache/xerces/dom/NotationImpl.java

 /opt/cola/permits/1257218116\_1642790294.82/0/xercesimpl-2-12-0-sourcesjar/org/apache/wml/dom/WMLBElementImpl.java

\* /opt/cola/permits/1257218116\_1642790294.82/0/xercesimpl-2-12-0-sourcesjar/org/apache/xerces/impl/xs/identity/UniqueOrKey.java

\* /opt/cola/permits/1257218116\_1642790294.82/0/xercesimpl-2-12-0-sourcesjar/org/apache/xerces/jaxp/datatype/DatatypeFactoryImpl.java

\* /opt/cola/permits/1257218116\_1642790294.82/0/xercesimpl-2-12-0-sourcesjar/org/apache/html/dom/HTMLAnchorElementImpl.java

\* /opt/cola/permits/1257218116\_1642790294.82/0/xercesimpl-2-12-0-sourcesjar/org/apache/xml/serialize/DOMSerializerImpl.java

\* /opt/cola/permits/1257218116\_1642790294.82/0/xercesimpl-2-12-0-sourcesjar/org/apache/html/dom/HTMLIFrameElementImpl.java

\* /opt/cola/permits/1257218116\_1642790294.82/0/xercesimpl-2-12-0-sourcesjar/org/apache/xml/serialize/LineSeparator.java

\* /opt/cola/permits/1257218116\_1642790294.82/0/xercesimpl-2-12-0-sourcesjar/org/apache/xerces/util/XMLLocatorWrapper.java

\*

\*

 /opt/cola/permits/1257218116\_1642790294.82/0/xercesimpl-2-12-0-sourcesjar/org/apache/xerces/xs/XSWildcard.java

\* /opt/cola/permits/1257218116\_1642790294.82/0/xercesimpl-2-12-0-sourcesjar/org/apache/xerces/jaxp/validation/StreamValidatorHelper.java

\* /opt/cola/permits/1257218116\_1642790294.82/0/xercesimpl-2-12-0-sourcesjar/org/apache/xerces/util/StAXLocationWrapper.java

\* /opt/cola/permits/1257218116\_1642790294.82/0/xercesimpl-2-12-0-sourcesjar/org/apache/wml/WMLDoElement.java

\* /opt/cola/permits/1257218116\_1642790294.82/0/xercesimpl-2-12-0-sourcesjar/org/apache/xerces/parsers/IntegratedParserConfiguration.java

\* /opt/cola/permits/1257218116\_1642790294.82/0/xercesimpl-2-12-0-sourcesjar/org/apache/xerces/impl/dtd/XMLNotationDecl.java

\* /opt/cola/permits/1257218116\_1642790294.82/0/xercesimpl-2-12-0-sourcesjar/org/apache/xerces/jaxp/validation/ValidatorHelper.java

\* /opt/cola/permits/1257218116\_1642790294.82/0/xercesimpl-2-12-0-sourcesjar/org/apache/xerces/impl/dv/xs/BaseSchemaDVFactory.java

\*

 /opt/cola/permits/1257218116\_1642790294.82/0/xercesimpl-2-12-0-sourcesjar/org/apache/xerces/impl/xs/identity/IdentityConstraint.java

\* /opt/cola/permits/1257218116\_1642790294.82/0/xercesimpl-2-12-0-sourcesjar/org/apache/xerces/xs/datatypes/XSDouble.java

\* /opt/cola/permits/1257218116\_1642790294.82/0/xercesimpl-2-12-0-sourcesjar/org/apache/xerces/xinclude/SecuritySupport.java

\* /opt/cola/permits/1257218116\_1642790294.82/0/xercesimpl-2-12-0-sourcesjar/org/apache/xerces/dom/CommentImpl.java

\* /opt/cola/permits/1257218116\_1642790294.82/0/xercesimpl-2-12-0-sourcesjar/org/apache/xerces/dom/DeferredProcessingInstructionImpl.java

\* /opt/cola/permits/1257218116\_1642790294.82/0/xercesimpl-2-12-0-sourcesjar/org/apache/xerces/stax/events/CommentImpl.java

\* /opt/cola/permits/1257218116\_1642790294.82/0/xercesimpl-2-12-0-sourcesjar/org/apache/wml/dom/WMLSetvarElementImpl.java

\* /opt/cola/permits/1257218116\_1642790294.82/0/xercesimpl-2-12-0-sourcesjar/org/apache/xerces/dom/ASDOMImplementationImpl.java

 /opt/cola/permits/1257218116\_1642790294.82/0/xercesimpl-2-12-0-sourcesjar/org/apache/xerces/stax/events/NotationDeclarationImpl.java

\* /opt/cola/permits/1257218116\_1642790294.82/0/xercesimpl-2-12-0-sourcesjar/org/apache/xerces/util/SoftReferenceSymbolTable.java

\* /opt/cola/permits/1257218116\_1642790294.82/0/xercesimpl-2-12-0-sourcesjar/org/apache/xerces/impl/validation/EntityState.java

\* /opt/cola/permits/1257218116\_1642790294.82/0/xercesimpl-2-12-0-sourcesjar/org/apache/xml/serialize/XHTMLSerializer.java

\* /opt/cola/permits/1257218116\_1642790294.82/0/xercesimpl-2-12-0-sourcesjar/org/apache/wml/WMLWmlElement.java

\* /opt/cola/permits/1257218116\_1642790294.82/0/xercesimpl-2-12-0-sourcesjar/org/apache/xerces/dom/ASModelImpl.java

\* /opt/cola/permits/1257218116\_1642790294.82/0/xercesimpl-2-12-0-sourcesjar/org/apache/xerces/dom/DeferredDocumentTypeImpl.java

\* /opt/cola/permits/1257218116\_1642790294.82/0/xercesimpl-2-12-0-sourcesjar/org/apache/xerces/jaxp/validation/DOMValidatorHelper.java

\*

\*

 /opt/cola/permits/1257218116\_1642790294.82/0/xercesimpl-2-12-0-sourcesjar/org/apache/xerces/impl/xs/traversers/XSAnnotationInfo.java

\* /opt/cola/permits/1257218116\_1642790294.82/0/xercesimpl-2-12-0-sourcesjar/org/apache/xerces/impl/XML11DTDScannerImpl.java

\* /opt/cola/permits/1257218116\_1642790294.82/0/xercesimpl-2-12-0-sourcesjar/org/apache/xerces/impl/xs/opti/NodeImpl.java

\* /opt/cola/permits/1257218116\_1642790294.82/0/xercesimpl-2-12-0-sourcesjar/org/apache/xerces/parsers/XMLGrammarCachingConfiguration.java

\* /opt/cola/permits/1257218116\_1642790294.82/0/xercesimpl-2-12-0-sourcesjar/org/apache/html/dom/HTMLBaseElementImpl.java

\* /opt/cola/permits/1257218116\_1642790294.82/0/xercesimpl-2-12-0-sourcesjar/org/apache/xerces/xpointer/XPointerPart.java

\* /opt/cola/permits/1257218116\_1642790294.82/0/xercesimpl-2-12-0-sourcesjar/org/apache/xerces/xni/QName.java

\* /opt/cola/permits/1257218116\_1642790294.82/0/xercesimpl-2-12-0-sourcesjar/org/apache/wml/dom/WMLEmElementImpl.java

\*

 /opt/cola/permits/1257218116\_1642790294.82/0/xercesimpl-2-12-0-sourcesjar/org/apache/xerces/xni/grammars/XMLGrammarPool.java

\* /opt/cola/permits/1257218116\_1642790294.82/0/xercesimpl-2-12-0-sourcesjar/org/apache/html/dom/HTMLFormControl.java

\* /opt/cola/permits/1257218116\_1642790294.82/0/xercesimpl-2-12-0-sourcesjar/org/apache/xerces/dom/DeferredTextImpl.java

jar/org/apache/xerces/impl/dv/xs/FloatDV.java

\* /opt/cola/permits/1257218116\_1642790294.82/0/xercesimpl-2-12-0-sourcesjar/org/apache/xerces/impl/XML11DocumentScannerImpl.java

\* /opt/cola/permits/1257218116\_1642790294.82/0/xercesimpl-2-12-0-sourcesjar/org/apache/xerces/util/ErrorHandlerWrapper.java

\* /opt/cola/permits/1257218116\_1642790294.82/0/xercesimpl-2-12-0-sourcesjar/org/apache/xerces/xs/XSAttributeGroupDefinition.java

\* /opt/cola/permits/1257218116\_1642790294.82/0/xercesimpl-2-12-0-sourcesjar/org/apache/xerces/impl/dtd/models/CMAny.java

\*

 /opt/cola/permits/1257218116\_1642790294.82/0/xercesimpl-2-12-0-sourcesjar/org/apache/xerces/stax/events/StartElementImpl.java

\* /opt/cola/permits/1257218116\_1642790294.82/0/xercesimpl-2-12-0-sourcesjar/org/apache/xml/serialize/DOMSerializer.java

\* /opt/cola/permits/1257218116\_1642790294.82/0/xercesimpl-2-12-0-sourcesjar/org/apache/xerces/xs/XSModelGroupDefinition.java

\* /opt/cola/permits/1257218116\_1642790294.82/0/xercesimpl-2-12-0-sourcesjar/org/apache/xerces/stax/events/EndElementImpl.java

\* /opt/cola/permits/1257218116\_1642790294.82/0/xercesimpl-2-12-0-sourcesjar/org/apache/xerces/impl/dv/xs/QNameDV.java

\* /opt/cola/permits/1257218116\_1642790294.82/0/xercesimpl-2-12-0-sourcesjar/org/apache/wml/dom/WMLBrElementImpl.java

\* /opt/cola/permits/1257218116\_1642790294.82/0/xercesimpl-2-12-0-sourcesjar/org/apache/html/dom/HTMLScriptElementImpl.java

\* /opt/cola/permits/1257218116\_1642790294.82/0/xercesimpl-2-12-0-sourcesjar/org/apache/xerces/util/XMLStringBuffer.java

\*

 /opt/cola/permits/1257218116\_1642790294.82/0/xercesimpl-2-12-0-sourcesjar/org/apache/xerces/dom/events/MutationEventImpl.java

\* /opt/cola/permits/1257218116\_1642790294.82/0/xercesimpl-2-12-0-sourcesjar/org/apache/xerces/impl/dv/ObjectFactory.java

\* /opt/cola/permits/1257218116\_1642790294.82/0/xercesimpl-2-12-0-sourcesjar/org/apache/xerces/impl/xs/traversers/XSDGroupTraverser.java

\* /opt/cola/permits/1257218116\_1642790294.82/0/xercesimpl-2-12-0-sourcesjar/org/apache/xerces/impl/dv/xs/FullDVFactory.java

\* /opt/cola/permits/1257218116\_1642790294.82/0/xercesimpl-2-12-0-sourcesjar/org/apache/xerces/xinclude/ObjectFactory.java

\* /opt/cola/permits/1257218116\_1642790294.82/0/xercesimpl-2-12-0-sourcesjar/org/apache/xerces/stax/events/DTDImpl.java

\* /opt/cola/permits/1257218116\_1642790294.82/0/xercesimpl-2-12-0-sourcesjar/org/apache/xerces/parsers/DOMParserImpl.java

\* /opt/cola/permits/1257218116\_1642790294.82/0/xercesimpl-2-12-0-sourcesjar/org/apache/wml/WMLTrElement.java

\*

 /opt/cola/permits/1257218116\_1642790294.82/0/xercesimpl-2-12-0-sourcesjar/org/apache/xerces/impl/dtd/models/CMUniOp.java

\* /opt/cola/permits/1257218116\_1642790294.82/0/xercesimpl-2-12-0-sourcesjar/org/apache/xerces/dom/DocumentFragmentImpl.java

\* /opt/cola/permits/1257218116\_1642790294.82/0/xercesimpl-2-12-0-sourcesjar/org/apache/wml/dom/WMLSelectElementImpl.java

\* /opt/cola/permits/1257218116\_1642790294.82/0/xercesimpl-2-12-0-sourcesjar/org/apache/xerces/impl/xs/traversers/XSDSimpleTypeTraverser.java

\* /opt/cola/permits/1257218116\_1642790294.82/0/xercesimpl-2-12-0-sourcesjar/org/apache/xerces/impl/XML11EntityScanner.java

\* /opt/cola/permits/1257218116\_1642790294.82/0/xercesimpl-2-12-0-sourcesjar/org/apache/xerces/impl/dv/xs/StringDV.java

\* /opt/cola/permits/1257218116\_1642790294.82/0/xercesimpl-2-12-0-sourcesjar/org/apache/xerces/impl/dv/xs/IDREFDV.java

\* /opt/cola/permits/1257218116\_1642790294.82/0/xercesimpl-2-12-0-sourcesjar/org/apache/html/dom/HTMLButtonElementImpl.java

\*

 /opt/cola/permits/1257218116\_1642790294.82/0/xercesimpl-2-12-0-sourcesjar/org/apache/xerces/impl/xs/identity/Field.java

\* /opt/cola/permits/1257218116\_1642790294.82/0/xercesimpl-2-12-0-sourcesjar/org/apache/xerces/dom/DocumentImpl.java

\* /opt/cola/permits/1257218116\_1642790294.82/0/xercesimpl-2-12-0-sourcesjar/org/apache/xerces/impl/xs/opti/TextImpl.java

\* /opt/cola/permits/1257218116\_1642790294.82/0/xercesimpl-2-12-0-sourcesjar/org/apache/wml/WMLOneventElement.java

\* /opt/cola/permits/1257218116\_1642790294.82/0/xercesimpl-2-12-0-sourcesjar/org/apache/xerces/impl/dv/util/ByteListImpl.java

\* /opt/cola/permits/1257218116\_1642790294.82/0/xercesimpl-2-12-0-sourcesjar/org/apache/xerces/parsers/XIncludeParserConfiguration.java

\* /opt/cola/permits/1257218116\_1642790294.82/0/xercesimpl-2-12-0-sourcesjar/org/apache/wml/dom/WMLStrongElementImpl.java

\* /opt/cola/permits/1257218116\_1642790294.82/0/xercesimpl-2-12-0-sourcesjar/org/apache/xerces/parsers/CachingParserPool.java

\*

 /opt/cola/permits/1257218116\_1642790294.82/0/xercesimpl-2-12-0-sourcesjar/org/apache/xerces/util/ParserConfigurationSettings.java

\* /opt/cola/permits/1257218116\_1642790294.82/0/xercesimpl-2-12-0-sourcesjar/org/apache/wml/WMLDocument.java

\* /opt/cola/permits/1257218116\_1642790294.82/0/xercesimpl-2-12-0-sourcesjar/org/apache/xerces/jaxp/validation/EmptyXMLSchema.java

\* /opt/cola/permits/1257218116\_1642790294.82/0/xercesimpl-2-12-0-sourcesjar/org/apache/xerces/xs/XSObjectList.java

\* /opt/cola/permits/1257218116\_1642790294.82/0/xercesimpl-2-12-0-sourcesjar/org/apache/xerces/impl/xs/opti/DefaultNode.java

\* /opt/cola/permits/1257218116\_1642790294.82/0/xercesimpl-2-12-0-sourcesjar/org/apache/html/dom/HTMLMapElementImpl.java

\* /opt/cola/permits/1257218116\_1642790294.82/0/xercesimpl-2-12-0-sourcesjar/org/apache/xerces/impl/XML11NSDocumentScannerImpl.java

\* /opt/cola/permits/1257218116\_1642790294.82/0/xercesimpl-2-12-0-sourcesjar/org/apache/wml/WMLSmallElement.java

\* /opt/cola/permits/1257218116\_1642790294.82/0/xercesimpl-2-12-0-sourcesjar/org/apache/xerces/xni/XMLDTDContentModelHandler.java

\*

 /opt/cola/permits/1257218116\_1642790294.82/0/xercesimpl-2-12-0-sourcesjar/org/apache/wml/WMLEmElement.java

\* /opt/cola/permits/1257218116\_1642790294.82/0/xercesimpl-2-12-0-sourcesjar/org/apache/xerces/dom/PSVIDocumentImpl.java

\* /opt/cola/permits/1257218116\_1642790294.82/0/xercesimpl-2-12-0-sourcesjar/org/apache/xerces/impl/dtd/DTDGrammarBucket.java

\* /opt/cola/permits/1257218116\_1642790294.82/0/xercesimpl-2-12-0-sourcesjar/org/apache/xerces/impl/xs/ElementPSVImpl.java

\* /opt/cola/permits/1257218116\_1642790294.82/0/xercesimpl-2-12-0-sourcesjar/org/apache/xerces/impl/xpath/regex/REUtil.java

\* /opt/cola/permits/1257218116\_1642790294.82/0/xercesimpl-2-12-0-sourcesjar/org/apache/xerces/xni/parser/XMLParseException.java

\* /opt/cola/permits/1257218116\_1642790294.82/0/xercesimpl-2-12-0-sourcesjar/org/apache/xerces/impl/xpath/regex/Op.java

\* /opt/cola/permits/1257218116\_1642790294.82/0/xercesimpl-2-12-0-sourcesjar/org/apache/xerces/xni/parser/XMLDTDContentModelSource.java

\*

 /opt/cola/permits/1257218116\_1642790294.82/0/xercesimpl-2-12-0-sourcesjar/org/apache/xerces/parsers/XML11DTDConfiguration.java

\* /opt/cola/permits/1257218116\_1642790294.82/0/xercesimpl-2-12-0-sourcesjar/org/apache/wml/dom/WMLTemplateElementImpl.java

\* /opt/cola/permits/1257218116\_1642790294.82/0/xercesimpl-2-12-0-sourcesjar/org/apache/xerces/dom/SecuritySupport.java

\* /opt/cola/permits/1257218116\_1642790294.82/0/xercesimpl-2-12-0-sourcesjar/org/apache/wml/dom/WMLInputElementImpl.java

\* /opt/cola/permits/1257218116\_1642790294.82/0/xercesimpl-2-12-0-sourcesjar/org/apache/xerces/impl/dv/dtd/NMTOKENDatatypeValidator.java

\* /opt/cola/permits/1257218116\_1642790294.82/0/xercesimpl-2-12-0-sourcesjar/org/apache/html/dom/HTMLParagraphElementImpl.java

\* /opt/cola/permits/1257218116\_1642790294.82/0/xercesimpl-2-12-0-sourcesjar/org/apache/xml/serialize/OutputFormat.java

\* /opt/cola/permits/1257218116\_1642790294.82/0/xercesimpl-2-12-0-sourcesjar/org/apache/xerces/impl/dv/dtd/NOTATIONDatatypeValidator.java \*

 /opt/cola/permits/1257218116\_1642790294.82/0/xercesimpl-2-12-0-sourcesjar/org/apache/xerces/parsers/DTDParser.java

\* /opt/cola/permits/1257218116\_1642790294.82/0/xercesimpl-2-12-0-sourcesjar/org/apache/xerces/util/SymbolHash.java

\* /opt/cola/permits/1257218116\_1642790294.82/0/xercesimpl-2-12-0-sourcesjar/org/apache/xerces/impl/dv/xs/ListDV.java

\* /opt/cola/permits/1257218116\_1642790294.82/0/xercesimpl-2-12-0-sourcesjar/org/apache/html/dom/HTMLUListElementImpl.java

\* /opt/cola/permits/1257218116\_1642790294.82/0/xercesimpl-2-12-0-sourcesjar/org/apache/xerces/dom/DOMImplementationSourceImpl.java

\* /opt/cola/permits/1257218116\_1642790294.82/0/xercesimpl-2-12-0-sourcesjar/org/apache/wml/WMLBrElement.java

jar/org/apache/xerces/dom/CharacterDataImpl.java

\* /opt/cola/permits/1257218116\_1642790294.82/0/xercesimpl-2-12-0-sourcesjar/org/apache/xerces/dom/RangeImpl.java

 /opt/cola/permits/1257218116\_1642790294.82/0/xercesimpl-2-12-0-sourcesjar/org/apache/xml/serialize/SerializerFactoryImpl.java

\* /opt/cola/permits/1257218116\_1642790294.82/0/xercesimpl-2-12-0-sourcesjar/org/apache/xerces/impl/xs/XMLSchemaLoader.java

\* /opt/cola/permits/1257218116\_1642790294.82/0/xercesimpl-2-12-0-sourcesjar/org/apache/xerces/impl/XMLScanner.java

\* /opt/cola/permits/1257218116\_1642790294.82/0/xercesimpl-2-12-0-sourcesjar/org/apache/xerces/util/XMLGrammarPoolImpl.java

\* /opt/cola/permits/1257218116\_1642790294.82/0/xercesimpl-2-12-0-sourcesjar/org/apache/xerces/dom/ElementImpl.java

\* /opt/cola/permits/1257218116\_1642790294.82/0/xercesimpl-2-12-0-sourcesjar/org/apache/wml/WMLStrongElement.java

\* /opt/cola/permits/1257218116\_1642790294.82/0/xercesimpl-2-12-0-sourcesjar/org/apache/xerces/xs/XSNotationDeclaration.java

\* /opt/cola/permits/1257218116\_1642790294.82/0/xercesimpl-2-12-0-sourcesjar/org/apache/xml/serialize/EncodingInfo.java

\*

\*

 /opt/cola/permits/1257218116\_1642790294.82/0/xercesimpl-2-12-0-sourcesjar/org/apache/html/dom/HTMLMetaElementImpl.java

\* /opt/cola/permits/1257218116\_1642790294.82/0/xercesimpl-2-12-0-sourcesjar/org/apache/xerces/impl/xs/models/CMNodeFactory.java

\* /opt/cola/permits/1257218116\_1642790294.82/0/xercesimpl-2-12-0-sourcesjar/org/apache/html/dom/HTMLFontElementImpl.java

\* /opt/cola/permits/1257218116\_1642790294.82/0/xercesimpl-2-12-0-sourcesjar/org/apache/wml/WMLTableElement.java

\* /opt/cola/permits/1257218116\_1642790294.82/0/xercesimpl-2-12-0-sourcesjar/org/apache/html/dom/HTMLAppletElementImpl.java

\* /opt/cola/permits/1257218116\_1642790294.82/0/xercesimpl-2-12-0-sourcesjar/org/apache/xerces/impl/dv/xs/IDDV.java

\* /opt/cola/permits/1257218116\_1642790294.82/0/xercesimpl-2-12-0-sourcesjar/org/apache/xerces/impl/dv/SecuritySupport.java

\* /opt/cola/permits/1257218116\_1642790294.82/0/xercesimpl-2-12-0-sourcesjar/org/apache/xerces/xs/XSObject.java

\*

 /opt/cola/permits/1257218116\_1642790294.82/0/xercesimpl-2-12-0-sourcesjar/org/apache/xerces/impl/dv/SchemaDVFactory.java

\* /opt/cola/permits/1257218116\_1642790294.82/0/xercesimpl-2-12-0-sourcesjar/org/apache/xerces/impl/dtd/XMLEntityDecl.java

\* /opt/cola/permits/1257218116\_1642790294.82/0/xercesimpl-2-12-0-sourcesjar/org/apache/xerces/util/ErrorHandlerProxy.java

\* /opt/cola/permits/1257218116\_1642790294.82/0/xercesimpl-2-12-0-sourcesjar/org/apache/xerces/impl/dv/dtd/DTDDVFactoryImpl.java

\* /opt/cola/permits/1257218116\_1642790294.82/0/xercesimpl-2-12-0-sourcesjar/org/apache/xerces/impl/dtd/models/CMNode.java

\* /opt/cola/permits/1257218116\_1642790294.82/0/xercesimpl-2-12-0-sourcesjar/org/apache/xerces/impl/xs/util/StringListImpl.java

\* /opt/cola/permits/1257218116\_1642790294.82/0/xercesimpl-2-12-0-sourcesjar/org/apache/wml/WMLTemplateElement.java

\* /opt/cola/permits/1257218116\_1642790294.82/0/xercesimpl-2-12-0-sourcesjar/org/apache/xerces/parsers/XML11Configurable.java

\* /opt/cola/permits/1257218116\_1642790294.82/0/xercesimpl-2-12-0-sourcesjar/org/apache/xerces/impl/dv/InvalidDatatypeFacetException.java \*

 /opt/cola/permits/1257218116\_1642790294.82/0/xercesimpl-2-12-0-sourcesjar/org/apache/xerces/impl/xs/traversers/XSDAbstractParticleTraverser.java \* /opt/cola/permits/1257218116\_1642790294.82/0/xercesimpl-2-12-0-sourcesjar/org/apache/xerces/jaxp/validation/StAXStreamResultBuilder.java

\* /opt/cola/permits/1257218116\_1642790294.82/0/xercesimpl-2-12-0-sourcesjar/org/apache/xerces/jaxp/datatype/XMLGregorianCalendarImpl.java

\* /opt/cola/permits/1257218116\_1642790294.82/0/xercesimpl-2-12-0-sourcesjar/org/apache/xerces/impl/xs/util/XInt.java

\* /opt/cola/permits/1257218116\_1642790294.82/0/xercesimpl-2-12-0-sourcesjar/org/apache/xerces/xs/XSConstants.java

\* /opt/cola/permits/1257218116\_1642790294.82/0/xercesimpl-2-12-0-sourcesjar/org/apache/xml/serialize/Serializer.java

\* /opt/cola/permits/1257218116\_1642790294.82/0/xercesimpl-2-12-0-sourcesjar/org/apache/xerces/impl/xs/SubstitutionGroupHandler.java

\*

 /opt/cola/permits/1257218116\_1642790294.82/0/xercesimpl-2-12-0-sourcesjar/org/apache/xerces/impl/dv/xs/TypeValidator.java

\* /opt/cola/permits/1257218116\_1642790294.82/0/xercesimpl-2-12-0-sourcesjar/org/apache/xerces/jaxp/SAXParserImpl.java

\* /opt/cola/permits/1257218116\_1642790294.82/0/xercesimpl-2-12-0-sourcesjar/org/apache/xerces/parsers/XMLParser.java

\* /opt/cola/permits/1257218116\_1642790294.82/0/xercesimpl-2-12-0-sourcesjar/org/apache/xerces/impl/xs/XSGroupDecl.java

\* /opt/cola/permits/1257218116\_1642790294.82/0/xercesimpl-2-12-0-sourcesjar/org/apache/xerces/impl/dv/xs/DoubleDV.java

\* /opt/cola/permits/1257218116\_1642790294.82/0/xercesimpl-2-12-0-sourcesjar/org/apache/xerces/impl/Version.java

\* /opt/cola/permits/1257218116\_1642790294.82/0/xercesimpl-2-12-0-sourcesjar/org/apache/xerces/util/IntStack.java

\* /opt/cola/permits/1257218116\_1642790294.82/0/xercesimpl-2-12-0-sourcesjar/org/apache/xerces/impl/io/ASCIIReader.java

\* /opt/cola/permits/1257218116\_1642790294.82/0/xercesimpl-2-12-0-sourcesjar/org/apache/xerces/xs/XSIDCDefinition.java

\*

 /opt/cola/permits/1257218116\_1642790294.82/0/xercesimpl-2-12-0-sourcesjar/org/apache/wml/WMLCardElement.java

\* /opt/cola/permits/1257218116\_1642790294.82/0/xercesimpl-2-12-0-sourcesjar/org/apache/wml/WMLFieldsetElement.java

jar/org/apache/xerces/dom/AttrImpl.java

\* /opt/cola/permits/1257218116\_1642790294.82/0/xercesimpl-2-12-0-sourcesjar/org/apache/wml/dom/WMLAElementImpl.java

\* /opt/cola/permits/1257218116\_1642790294.82/0/xercesimpl-2-12-0-sourcesjar/org/apache/xerces/impl/xs/opti/DefaultDocument.java

\* /opt/cola/permits/1257218116\_1642790294.82/0/xercesimpl-2-12-0-sourcesjar/org/apache/xerces/impl/xs/FilePathToURI.java

\* /opt/cola/permits/1257218116\_1642790294.82/0/xercesimpl-2-12-0-sourcesjar/org/apache/xerces/parsers/ObjectFactory.java

\* /opt/cola/permits/1257218116\_1642790294.82/0/xercesimpl-2-12-0-sourcesjar/org/apache/wml/dom/WMLPrevElementImpl.java

\*

\*

\*

 /opt/cola/permits/1257218116\_1642790294.82/0/xercesimpl-2-12-0-sourcesjar/org/apache/xerces/impl/dv/util/HexBin.java

\* /opt/cola/permits/1257218116\_1642790294.82/0/xercesimpl-2-12-0-sourcesjar/org/apache/xerces/jaxp/datatype/SerializedXMLGregorianCalendar.java

\* /opt/cola/permits/1257218116\_1642790294.82/0/xercesimpl-2-12-0-sourcesjar/org/apache/xerces/xni/parser/XMLDTDContentModelFilter.java

\* /opt/cola/permits/1257218116\_1642790294.82/0/xercesimpl-2-12-0-sourcesjar/org/apache/xerces/xs/XSModelGroup.java

\* /opt/cola/permits/1257218116\_1642790294.82/0/xercesimpl-2-12-0-sourcesjar/org/apache/html/dom/HTMLBaseFontElementImpl.java

\* /opt/cola/permits/1257218116\_1642790294.82/0/xercesimpl-2-12-0-sourcesjar/org/apache/xerces/impl/dtd/XMLDTDLoader.java

\* /opt/cola/permits/1257218116\_1642790294.82/0/xercesimpl-2-12-0-sourcesjar/org/apache/xerces/dom/DeferredElementDefinitionImpl.java

\* /opt/cola/permits/1257218116\_1642790294.82/0/xercesimpl-2-12-0-sourcesjar/org/apache/xerces/impl/xs/XSElementDeclHelper.java

 /opt/cola/permits/1257218116\_1642790294.82/0/xercesimpl-2-12-0-sourcesjar/org/apache/xerces/xni/parser/XMLComponentManager.java

\* /opt/cola/permits/1257218116\_1642790294.82/0/xercesimpl-2-12-0-sourcesjar/org/apache/xerces/util/PrimeNumberSequenceGenerator.java

\* /opt/cola/permits/1257218116\_1642790294.82/0/xercesimpl-2-12-0-sourcesjar/org/apache/wml/dom/WMLOneventElementImpl.java

\* /opt/cola/permits/1257218116\_1642790294.82/0/xercesimpl-2-12-0-sourcesjar/org/apache/xerces/impl/dv/xs/SchemaDVFactoryImpl.java

\* /opt/cola/permits/1257218116\_1642790294.82/0/xercesimpl-2-12-0-sourcesjar/org/apache/xerces/stax/ImmutableLocation.java

\* /opt/cola/permits/1257218116\_1642790294.82/0/xercesimpl-2-12-0-sourcesjar/org/apache/xerces/jaxp/validation/XMLSchema.java

\* /opt/cola/permits/1257218116\_1642790294.82/0/xercesimpl-2-12-0-sourcesjar/org/apache/xerces/xs/XSLoader.java

\* /opt/cola/permits/1257218116\_1642790294.82/0/xercesimpl-2-12-0-sourcesjar/org/apache/xerces/impl/dv/xs/UnionDV.java

 /opt/cola/permits/1257218116\_1642790294.82/0/xercesimpl-2-12-0-sourcesjar/org/apache/xerces/xni/XNIException.java

\* /opt/cola/permits/1257218116\_1642790294.82/0/xercesimpl-2-12-0-sourcesjar/org/apache/xerces/xni/parser/XMLDocumentSource.java

\* /opt/cola/permits/1257218116\_1642790294.82/0/xercesimpl-2-12-0-sourcesjar/org/apache/xerces/xni/grammars/XSGrammar.java

\* /opt/cola/permits/1257218116\_1642790294.82/0/xercesimpl-2-12-0-sourcesjar/org/apache/wml/WMLBElement.java

\* /opt/cola/permits/1257218116\_1642790294.82/0/xercesimpl-2-12-0-sourcesjar/org/apache/xerces/parsers/SAXParser.java

\* /opt/cola/permits/1257218116\_1642790294.82/0/xercesimpl-2-12-0-sourcesjar/org/apache/xerces/xs/datatypes/XSDecimal.java

\* /opt/cola/permits/1257218116\_1642790294.82/0/xercesimpl-2-12-0-sourcesjar/org/apache/xerces/impl/xs/XSWildcardDecl.java

\* /opt/cola/permits/1257218116\_1642790294.82/0/xercesimpl-2-12-0-sourcesjar/org/apache/xerces/dom/DOMConfigurationImpl.java

\*

 /opt/cola/permits/1257218116\_1642790294.82/0/xercesimpl-2-12-0-sourcesjar/org/apache/html/dom/HTMLTableColElementImpl.java

\* /opt/cola/permits/1257218116\_1642790294.82/0/xercesimpl-2-12-0-sourcesjar/org/apache/wml/dom/WMLTrElementImpl.java

\* /opt/cola/permits/1257218116\_1642790294.82/0/xercesimpl-2-12-0-sourcesjar/org/apache/html/dom/HTMLDOMImplementationImpl.java

\* /opt/cola/permits/1257218116\_1642790294.82/0/xercesimpl-2-12-0-sourcesjar/org/apache/xerces/impl/xs/models/XSCMUniOp.java

\* /opt/cola/permits/1257218116\_1642790294.82/0/xercesimpl-2-12-0-sourcesjar/org/apache/xerces/xni/grammars/XMLGrammarLoader.java

\* /opt/cola/permits/1257218116\_1642790294.82/0/xercesimpl-2-12-0-sourcesjar/org/apache/xerces/impl/validation/ConfigurableValidationState.java

\* /opt/cola/permits/1257218116\_1642790294.82/0/xercesimpl-2-12-0-sourcesjar/org/apache/xml/serialize/IndentPrinter.java

\* /opt/cola/permits/1257218116\_1642790294.82/0/xercesimpl-2-12-0-sourcesjar/org/apache/xml/serialize/ElementState.java

\*

 /opt/cola/permits/1257218116\_1642790294.82/0/xercesimpl-2-12-0-sourcesjar/org/apache/xml/serialize/ObjectFactory.java

\* /opt/cola/permits/1257218116\_1642790294.82/0/xercesimpl-2-12-0-sourcesjar/org/apache/xerces/dom/PSVIDOMImplementationImpl.java

\* /opt/cola/permits/1257218116\_1642790294.82/0/xercesimpl-2-12-0-sourcesjar/org/apache/xerces/impl/dtd/models/DFAContentModel.java

\* /opt/cola/permits/1257218116\_1642790294.82/0/xercesimpl-2-12-0-sourcesjar/org/apache/xerces/dom/AttributeMap.java

\* /opt/cola/permits/1257218116\_1642790294.82/0/xercesimpl-2-12-0-sourcesjar/org/apache/xerces/stax/events/EndDocumentImpl.java

\* /opt/cola/permits/1257218116\_1642790294.82/0/xercesimpl-2-12-0-sourcesjar/org/apache/wml/dom/WMLPElementImpl.java

\* /opt/cola/permits/1257218116\_1642790294.82/0/xercesimpl-2-12-0-sourcesjar/org/apache/xerces/xs/datatypes/XSFloat.java

\* /opt/cola/permits/1257218116\_1642790294.82/0/xercesimpl-2-12-0-sourcesjar/org/apache/xerces/impl/dv/dtd/StringDatatypeValidator.java

\*

/opt/cola/permits/1257218116\_1642790294.82/0/xercesimpl-2-12-0-sources-

jar/org/apache/xerces/impl/xs/models/XSCMRepeatingLeaf.java

\* /opt/cola/permits/1257218116\_1642790294.82/0/xercesimpl-2-12-0-sourcesjar/org/apache/xerces/dom/PSVIAttrNSImpl.java

\* /opt/cola/permits/1257218116\_1642790294.82/0/xercesimpl-2-12-0-sourcesjar/org/apache/xerces/impl/XMLDocumentFragmentScannerImpl.java

\* /opt/cola/permits/1257218116\_1642790294.82/0/xercesimpl-2-12-0-sourcesjar/org/apache/xerces/impl/dv/ValidationContext.java

\* /opt/cola/permits/1257218116\_1642790294.82/0/xercesimpl-2-12-0-sourcesjar/org/apache/xerces/xni/grammars/Grammar.java

\* /opt/cola/permits/1257218116\_1642790294.82/0/xercesimpl-2-12-0-sourcesjar/org/apache/wml/dom/WMLAccessElementImpl.java

\* /opt/cola/permits/1257218116\_1642790294.82/0/xercesimpl-2-12-0-sourcesjar/org/apache/xerces/impl/xpath/regex/Match.java

\* /opt/cola/permits/1257218116\_1642790294.82/0/xercesimpl-2-12-0-sourcesjar/org/apache/xerces/impl/xs/XSMessageFormatter.java

\*

\*

 /opt/cola/permits/1257218116\_1642790294.82/0/xercesimpl-2-12-0-sourcesjar/org/apache/xml/serialize/TextSerializer.java

\* /opt/cola/permits/1257218116\_1642790294.82/0/xercesimpl-2-12-0-sourcesjar/org/apache/xerces/stax/events/NamespaceImpl.java

\* /opt/cola/permits/1257218116\_1642790294.82/0/xercesimpl-2-12-0-sourcesjar/org/apache/xerces/xs/XSAttributeDeclaration.java

\* /opt/cola/permits/1257218116\_1642790294.82/0/xercesimpl-2-12-0-sourcesjar/org/apache/xerces/jaxp/JAXPConstants.java

\* /opt/cola/permits/1257218116\_1642790294.82/0/xercesimpl-2-12-0-sourcesjar/org/apache/wml/WMLAElement.java

\* /opt/cola/permits/1257218116\_1642790294.82/0/xercesimpl-2-12-0-sourcesjar/org/apache/xerces/util/EntityResolverWrapper.java

\* /opt/cola/permits/1257218116\_1642790294.82/0/xercesimpl-2-12-0-sourcesjar/org/apache/xerces/dom/DOMOutputImpl.java

\* /opt/cola/permits/1257218116\_1642790294.82/0/xercesimpl-2-12-0-sourcesjar/org/apache/xerces/dom/DOMImplementationImpl.java

 /opt/cola/permits/1257218116\_1642790294.82/0/xercesimpl-2-12-0-sourcesjar/org/apache/xerces/parsers/SecuritySupport.java

\* /opt/cola/permits/1257218116\_1642790294.82/0/xercesimpl-2-12-0-sourcesjar/org/apache/xerces/impl/ExternalSubsetResolver.java

\* /opt/cola/permits/1257218116\_1642790294.82/0/xercesimpl-2-12-0-sourcesjar/org/apache/xerces/dom/NodeListCache.java

\* /opt/cola/permits/1257218116\_1642790294.82/0/xercesimpl-2-12-0-sourcesjar/org/apache/xerces/dom/PSVIElementNSImpl.java

\* /opt/cola/permits/1257218116\_1642790294.82/0/xercesimpl-2-12-0-sourcesjar/org/apache/xerces/xinclude/XIncludeHandler.java

\* /opt/cola/permits/1257218116\_1642790294.82/0/xercesimpl-2-12-0-sourcesjar/org/apache/xerces/util/SAXMessageFormatter.java

jar/org/apache/xerces/dom/DeferredCommentImpl.java

\* /opt/cola/permits/1257218116\_1642790294.82/0/xercesimpl-2-12-0-sourcesjar/org/apache/html/dom/HTMLTableElementImpl.java

\*

 /opt/cola/permits/1257218116\_1642790294.82/0/xercesimpl-2-12-0-sourcesjar/org/apache/html/dom/HTMLHRElementImpl.java

\* /opt/cola/permits/1257218116\_1642790294.82/0/xercesimpl-2-12-0-sourcesjar/org/apache/xerces/xs/XSNamespaceItemList.java

\* /opt/cola/permits/1257218116\_1642790294.82/0/xercesimpl-2-12-0-sourcesjar/org/apache/xerces/util/DOMEntityResolverWrapper.java

\* /opt/cola/permits/1257218116\_1642790294.82/0/xercesimpl-2-12-0-sourcesjar/org/apache/xerces/impl/xpath/regex/RegexParser.java

\* /opt/cola/permits/1257218116\_1642790294.82/0/xercesimpl-2-12-0-sourcesjar/org/apache/xerces/dom/ElementNSImpl.java

\* /opt/cola/permits/1257218116\_1642790294.82/0/xercesimpl-2-12-0-sourcesjar/org/apache/xerces/stax/events/AttributeImpl.java

\* /opt/cola/permits/1257218116\_1642790294.82/0/xercesimpl-2-12-0-sourcesjar/org/apache/xerces/impl/dv/dtd/IDREFDatatypeValidator.java

\* /opt/cola/permits/1257218116\_1642790294.82/0/xercesimpl-2-12-0-sourcesjar/org/apache/wml/WMLUElement.java

\*

 /opt/cola/permits/1257218116\_1642790294.82/0/xercesimpl-2-12-0-sourcesjar/org/apache/html/dom/HTMLHeadElementImpl.java

\* /opt/cola/permits/1257218116\_1642790294.82/0/xercesimpl-2-12-0-sourcesjar/org/apache/xerces/impl/xs/models/XSCMLeaf.java

\* /opt/cola/permits/1257218116\_1642790294.82/0/xercesimpl-2-12-0-sourcesjar/org/apache/xerces/util/LocatorProxy.java

\* /opt/cola/permits/1257218116\_1642790294.82/0/xercesimpl-2-12-0-sourcesjar/org/apache/xerces/impl/xs/identity/Selector.java

\* /opt/cola/permits/1257218116\_1642790294.82/0/xercesimpl-2-12-0-sourcesjar/org/apache/xerces/impl/dv/dtd/XML11IDDatatypeValidator.java

\* /opt/cola/permits/1257218116\_1642790294.82/0/xercesimpl-2-12-0-sourcesjar/org/apache/xerces/xs/XSElementDeclaration.java

\* /opt/cola/permits/1257218116\_1642790294.82/0/xercesimpl-2-12-0-sourcesjar/org/apache/xerces/impl/xs/XSAnnotationImpl.java

\* /opt/cola/permits/1257218116\_1642790294.82/0/xercesimpl-2-12-0-sourcesjar/org/apache/xerces/xs/LSInputList.java

\*

 /opt/cola/permits/1257218116\_1642790294.82/0/xercesimpl-2-12-0-sourcesjar/org/apache/xerces/impl/xpath/XPathException.java

\* /opt/cola/permits/1257218116\_1642790294.82/0/xercesimpl-2-12-0-sourcesjar/org/apache/xerces/stax/events/EntityDeclarationImpl.java

\* /opt/cola/permits/1257218116\_1642790294.82/0/xercesimpl-2-12-0-sourcesjar/org/apache/xerces/parsers/AbstractSAXParser.java

\* /opt/cola/permits/1257218116\_1642790294.82/0/xercesimpl-2-12-0-sourcesjar/org/apache/wml/dom/WMLBigElementImpl.java

\* /opt/cola/permits/1257218116\_1642790294.82/0/xercesimpl-2-12-0-sourcesjar/org/apache/xerces/xni/XMLLocator.java

\* /opt/cola/permits/1257218116\_1642790294.82/0/xercesimpl-2-12-0-sources-

jar/org/apache/xerces/xs/XSTypeDefinition.java

\* /opt/cola/permits/1257218116\_1642790294.82/0/xercesimpl-2-12-0-sourcesjar/org/apache/xerces/xs/ItemPSVI.java

\* /opt/cola/permits/1257218116\_1642790294.82/0/xercesimpl-2-12-0-sources-jar/org/apache/xerces/util/URI.java

\* /opt/cola/permits/1257218116\_1642790294.82/0/xercesimpl-2-12-0-sources-

jar/org/apache/html/dom/HTMLObjectElementImpl.java

\*

 /opt/cola/permits/1257218116\_1642790294.82/0/xercesimpl-2-12-0-sourcesjar/org/apache/xerces/impl/dv/xs/AnyAtomicDV.java

\* /opt/cola/permits/1257218116\_1642790294.82/0/xercesimpl-2-12-0-sources-

jar/org/apache/xerces/impl/xs/opti/NamedNodeMapImpl.java

\* /opt/cola/permits/1257218116\_1642790294.82/0/xercesimpl-2-12-0-sourcesjar/org/apache/html/dom/HTMLBuilder.java

\* /opt/cola/permits/1257218116\_1642790294.82/0/xercesimpl-2-12-0-sourcesjar/org/apache/xerces/jaxp/validation/WeakReferenceXMLSchema.java

\* /opt/cola/permits/1257218116\_1642790294.82/0/xercesimpl-2-12-0-sourcesjar/org/apache/xerces/xs/datatypes/XSQName.java

\* /opt/cola/permits/1257218116\_1642790294.82/0/xercesimpl-2-12-0-sourcesjar/org/apache/xerces/dom/NodeIteratorImpl.java

\* /opt/cola/permits/1257218116\_1642790294.82/0/xercesimpl-2-12-0-sourcesjar/org/apache/xerces/util/DefaultErrorHandler.java

\* /opt/cola/permits/1257218116\_1642790294.82/0/xercesimpl-2-12-0-sourcesjar/org/apache/xerces/impl/xpath/regex/BMPattern.java

\*

 /opt/cola/permits/1257218116\_1642790294.82/0/xercesimpl-2-12-0-sourcesjar/org/apache/xerces/parsers/DTDConfiguration.java

\* /opt/cola/permits/1257218116\_1642790294.82/0/xercesimpl-2-12-0-sourcesjar/org/apache/xerces/jaxp/validation/SimpleXMLSchema.java

\* /opt/cola/permits/1257218116\_1642790294.82/0/xercesimpl-2-12-0-sourcesjar/org/apache/html/dom/HTMLLegendElementImpl.java

\* /opt/cola/permits/1257218116\_1642790294.82/0/xercesimpl-2-12-0-sourcesjar/org/apache/xerces/impl/dv/xs/YearMonthDurationDV.java

\* /opt/cola/permits/1257218116\_1642790294.82/0/xercesimpl-2-12-0-sourcesjar/org/apache/xerces/impl/xs/traversers/XSDWildcardTraverser.java

\* /opt/cola/permits/1257218116\_1642790294.82/0/xercesimpl-2-12-0-sourcesjar/org/apache/html/dom/HTMLHeadingElementImpl.java

\* /opt/cola/permits/1257218116\_1642790294.82/0/xercesimpl-2-12-0-sourcesjar/org/apache/xerces/impl/dv/XSFacets.java

\* /opt/cola/permits/1257218116\_1642790294.82/0/xercesimpl-2-12-0-sourcesjar/org/apache/xerces/xs/ElementPSVI.java

\*

 /opt/cola/permits/1257218116\_1642790294.82/0/xercesimpl-2-12-0-sourcesjar/org/apache/wml/WMLRefreshElement.java

\* /opt/cola/permits/1257218116\_1642790294.82/0/xercesimpl-2-12-0-sourcesjar/org/apache/xerces/impl/xs/util/XSGrammarPool.java

\* /opt/cola/permits/1257218116\_1642790294.82/0/xercesimpl-2-12-0-sourcesjar/org/apache/xerces/xni/XMLResourceIdentifier.java

\* /opt/cola/permits/1257218116\_1642790294.82/0/xercesimpl-2-12-0-sourcesjar/org/apache/html/dom/HTMLDirectoryElementImpl.java

\* /opt/cola/permits/1257218116\_1642790294.82/0/xercesimpl-2-12-0-sourcesjar/org/apache/xerces/parsers/XML11Configuration.java

\* /opt/cola/permits/1257218116\_1642790294.82/0/xercesimpl-2-12-0-sourcesjar/org/apache/xerces/dom/EntityImpl.java

\* /opt/cola/permits/1257218116\_1642790294.82/0/xercesimpl-2-12-0-sourcesjar/org/apache/xerces/impl/io/MalformedByteSequenceException.java

\* /opt/cola/permits/1257218116\_1642790294.82/0/xercesimpl-2-12-0-sourcesjar/org/apache/xerces/jaxp/UnparsedEntityHandler.java

\*

 /opt/cola/permits/1257218116\_1642790294.82/0/xercesimpl-2-12-0-sourcesjar/org/apache/wml/WMLAccessElement.java

\* /opt/cola/permits/1257218116\_1642790294.82/0/xercesimpl-2-12-0-sourcesjar/org/apache/xerces/util/XMLSymbols.java

\* /opt/cola/permits/1257218116\_1642790294.82/0/xercesimpl-2-12-0-sourcesjar/org/apache/xerces/xpointer/XPointerProcessor.java

\* /opt/cola/permits/1257218116\_1642790294.82/0/xercesimpl-2-12-0-sourcesjar/org/apache/wml/WMLSetvarElement.java

\* /opt/cola/permits/1257218116\_1642790294.82/0/xercesimpl-2-12-0-sourcesjar/org/apache/xerces/xni/XMLDTDHandler.java

\* /opt/cola/permits/1257218116\_1642790294.82/0/xercesimpl-2-12-0-sourcesjar/org/apache/xerces/xs/XSMultiValueFacet.java

\* /opt/cola/permits/1257218116\_1642790294.82/0/xercesimpl-2-12-0-sourcesjar/org/apache/xerces/xs/XSAnnotation.java

\* /opt/cola/permits/1257218116\_1642790294.82/0/xercesimpl-2-12-0-sourcesjar/org/apache/html/dom/HTMLLinkElementImpl.java

\*

 /opt/cola/permits/1257218116\_1642790294.82/0/xercesimpl-2-12-0-sourcesjar/org/apache/xerces/dom/events/EventImpl.java

\* /opt/cola/permits/1257218116\_1642790294.82/0/xercesimpl-2-12-0-sourcesjar/org/apache/xerces/impl/dv/DTDDVFactory.java

\* /opt/cola/permits/1257218116\_1642790294.82/0/xercesimpl-2-12-0-sourcesjar/org/apache/xerces/impl/xs/identity/ValueStore.java

\* /opt/cola/permits/1257218116\_1642790294.82/0/xercesimpl-2-12-0-sourcesjar/org/apache/xerces/jaxp/validation/ValidatorHandlerImpl.java

\* /opt/cola/permits/1257218116\_1642790294.82/0/xercesimpl-2-12-0-sourcesjar/org/apache/xerces/util/DOMErrorHandlerWrapper.java

\* /opt/cola/permits/1257218116\_1642790294.82/0/xercesimpl-2-12-0-sourcesjar/org/apache/xerces/stax/events/XMLEventImpl.java

\* /opt/cola/permits/1257218116\_1642790294.82/0/xercesimpl-2-12-0-sourcesjar/org/apache/xerces/impl/xs/util/XS10TypeHelper.java

\* /opt/cola/permits/1257218116\_1642790294.82/0/xercesimpl-2-12-0-sourcesjar/org/apache/html/dom/HTMLDivElementImpl.java

\*

 /opt/cola/permits/1257218116\_1642790294.82/0/xercesimpl-2-12-0-sourcesjar/org/apache/xerces/xs/XSNamespaceItem.java

jar/org/apache/xerces/util/XML11Char.java

\* /opt/cola/permits/1257218116\_1642790294.82/0/xercesimpl-2-12-0-sourcesjar/org/apache/html/dom/HTMLFrameSetElementImpl.java

\* /opt/cola/permits/1257218116\_1642790294.82/0/xercesimpl-2-12-0-sourcesjar/org/apache/xerces/impl/XMLNamespaceBinder.java

\* /opt/cola/permits/1257218116\_1642790294.82/0/xercesimpl-2-12-0-sourcesjar/org/apache/xerces/parsers/XMLGrammarPreparser.java

\* /opt/cola/permits/1257218116\_1642790294.82/0/xercesimpl-2-12-0-sourcesjar/org/apache/xerces/impl/xs/XSImplementationImpl.java

\* /opt/cola/permits/1257218116\_1642790294.82/0/xercesimpl-2-12-0-sourcesjar/org/apache/html/dom/HTMLBRElementImpl.java

\* /opt/cola/permits/1257218116\_1642790294.82/0/xercesimpl-2-12-0-sourcesjar/org/apache/xerces/dom/RangeExceptionImpl.java

\*

 /opt/cola/permits/1257218116\_1642790294.82/0/xercesimpl-2-12-0-sourcesjar/org/apache/xerces/xs/PSVIProvider.java

\* /opt/cola/permits/1257218116\_1642790294.82/0/xercesimpl-2-12-0-sourcesjar/org/apache/xerces/impl/xs/XMLSchemaException.java

\* /opt/cola/permits/1257218116\_1642790294.82/0/xercesimpl-2-12-0-sourcesjar/org/apache/xerces/xs/XSNamedMap.java

\* /opt/cola/permits/1257218116\_1642790294.82/0/xercesimpl-2-12-0-sourcesjar/org/apache/html/dom/HTMLStyleElementImpl.java

\* /opt/cola/permits/1257218116\_1642790294.82/0/xercesimpl-2-12-0-sourcesjar/org/apache/xerces/impl/xs/XSAttributeUseImpl.java

\* /opt/cola/permits/1257218116\_1642790294.82/0/xercesimpl-2-12-0-sourcesjar/org/apache/xerces/impl/validation/ValidationManager.java

\* /opt/cola/permits/1257218116\_1642790294.82/0/xercesimpl-2-12-0-sourcesjar/org/apache/xerces/util/EntityResolver2Wrapper.java

\* /opt/cola/permits/1257218116\_1642790294.82/0/xercesimpl-2-12-0-sourcesjar/org/apache/xerces/impl/xs/XSElementDecl.java

\*

 /opt/cola/permits/1257218116\_1642790294.82/0/xercesimpl-2-12-0-sourcesjar/org/apache/xerces/parsers/DOMParser.java

\* /opt/cola/permits/1257218116\_1642790294.82/0/xercesimpl-2-12-0-sourcesjar/org/apache/xerces/impl/dtd/XMLAttributeDecl.java

\* /opt/cola/permits/1257218116\_1642790294.82/0/xercesimpl-2-12-0-sourcesjar/org/apache/html/dom/HTMLLIElementImpl.java

\* /opt/cola/permits/1257218116\_1642790294.82/0/xercesimpl-2-12-0-sourcesjar/org/apache/xerces/impl/xs/XSParticleDecl.java

\* /opt/cola/permits/1257218116\_1642790294.82/0/xercesimpl-2-12-0-sourcesjar/org/apache/xerces/impl/dtd/models/ContentModelValidator.java

\* /opt/cola/permits/1257218116\_1642790294.82/0/xercesimpl-2-12-0-sourcesjar/org/apache/xerces/util/StAXInputSource.java

\* /opt/cola/permits/1257218116\_1642790294.82/0/xercesimpl-2-12-0-sourcesjar/org/apache/xerces/impl/dtd/XMLContentSpec.java

\* /opt/cola/permits/1257218116\_1642790294.82/0/xercesimpl-2-12-0-sources-

jar/org/apache/xerces/dom/DocumentTypeImpl.java

 /opt/cola/permits/1257218116\_1642790294.82/0/xercesimpl-2-12-0-sourcesjar/org/apache/wml/dom/WMLOptionElementImpl.java

\* /opt/cola/permits/1257218116\_1642790294.82/0/xercesimpl-2-12-0-sourcesjar/org/apache/html/dom/HTMLElementImpl.java

\* /opt/cola/permits/1257218116\_1642790294.82/0/xercesimpl-2-12-0-sourcesjar/org/apache/xerces/xinclude/XIncludeMessageFormatter.java

\* /opt/cola/permits/1257218116\_1642790294.82/0/xercesimpl-2-12-0-sourcesjar/org/apache/xerces/impl/xs/AttributePSVImpl.java

\* /opt/cola/permits/1257218116\_1642790294.82/0/xercesimpl-2-12-0-sourcesjar/org/apache/wml/WMLSelectElement.java

\* /opt/cola/permits/1257218116\_1642790294.82/0/xercesimpl-2-12-0-sourcesjar/org/apache/xerces/xni/XMLString.java

\* /opt/cola/permits/1257218116\_1642790294.82/0/xercesimpl-2-12-0-sourcesjar/org/apache/xerces/jaxp/validation/XMLSchemaValidatorComponentManager.java \* /opt/cola/permits/1257218116\_1642790294.82/0/xercesimpl-2-12-0-sourcesjar/org/apache/html/dom/HTMLTableRowElementImpl.java

\*

 /opt/cola/permits/1257218116\_1642790294.82/0/xercesimpl-2-12-0-sourcesjar/org/apache/html/dom/HTMLOListElementImpl.java

\* /opt/cola/permits/1257218116\_1642790294.82/0/xercesimpl-2-12-0-sourcesjar/org/apache/xerces/impl/xs/opti/SchemaDOM.java

\* /opt/cola/permits/1257218116\_1642790294.82/0/xercesimpl-2-12-0-sourcesjar/org/apache/xerces/impl/XMLDTDScannerImpl.java

\* /opt/cola/permits/1257218116\_1642790294.82/0/xercesimpl-2-12-0-sourcesjar/org/apache/html/dom/HTMLInputElementImpl.java

\* /opt/cola/permits/1257218116\_1642790294.82/0/xercesimpl-2-12-0-sourcesjar/org/apache/xerces/impl/dv/xs/PrecisionDecimalDV.java

\* /opt/cola/permits/1257218116\_1642790294.82/0/xercesimpl-2-12-0-sourcesjar/org/apache/xerces/jaxp/validation/DOMDocumentHandler.java

\* /opt/cola/permits/1257218116\_1642790294.82/0/xercesimpl-2-12-0-sourcesjar/org/apache/xerces/xni/parser/XMLPullParserConfiguration.java

\* /opt/cola/permits/1257218116\_1642790294.82/0/xercesimpl-2-12-0-sourcesjar/org/apache/xerces/parsers/SecureProcessingConfiguration.java \*

 /opt/cola/permits/1257218116\_1642790294.82/0/xercesimpl-2-12-0-sourcesjar/org/apache/xerces/xni/parser/XMLDocumentFilter.java

\* /opt/cola/permits/1257218116\_1642790294.82/0/xercesimpl-2-12-0-sourcesjar/org/apache/xerces/impl/xs/util/XSObjectListImpl.java

\* /opt/cola/permits/1257218116\_1642790294.82/0/xercesimpl-2-12-0-sourcesjar/org/apache/xerces/dom/NamedNodeMapImpl.java

\* /opt/cola/permits/1257218116\_1642790294.82/0/xercesimpl-2-12-0-sourcesjar/org/apache/xerces/xs/XSFacet.java

\* /opt/cola/permits/1257218116\_1642790294.82/0/xercesimpl-2-12-0-sourcesjar/org/apache/wml/dom/WMLGoElementImpl.java

\* /opt/cola/permits/1257218116\_1642790294.82/0/xercesimpl-2-12-0-sourcesjar/org/apache/xerces/impl/xs/traversers/XSDAbstractTraverser.java

\* /opt/cola/permits/1257218116\_1642790294.82/0/xercesimpl-2-12-0-sourcesjar/org/apache/xml/serialize/Printer.java

\* /opt/cola/permits/1257218116\_1642790294.82/0/xercesimpl-2-12-0-sourcesjar/org/apache/xerces/impl/dtd/XML11DTDProcessor.java

\*

 /opt/cola/permits/1257218116\_1642790294.82/0/xercesimpl-2-12-0-sourcesjar/org/apache/xerces/impl/dtd/XMLDTDDescription.java \* /opt/cola/permits/1257218116\_1642790294.82/0/xercesimpl-2-12-0-sourcesjar/org/apache/wml/dom/WMLRefreshElementImpl.java \* /opt/cola/permits/1257218116\_1642790294.82/0/xercesimpl-2-12-0-sourcesjar/org/apache/xerces/impl/xpath/regex/ParserForXMLSchema.java \* /opt/cola/permits/1257218116\_1642790294.82/0/xercesimpl-2-12-0-sourcesjar/org/apache/xerces/dom/DOMNormalizer.java \* /opt/cola/permits/1257218116\_1642790294.82/0/xercesimpl-2-12-0-sourcesjar/org/apache/xerces/impl/dv/xs/IntegerDV.java \* /opt/cola/permits/1257218116\_1642790294.82/0/xercesimpl-2-12-0-sourcesjar/org/apache/xerces/jaxp/DocumentBuilderFactoryImpl.java \* /opt/cola/permits/1257218116\_1642790294.82/0/xercesimpl-2-12-0-sourcesjar/org/apache/html/dom/HTMLIsIndexElementImpl.java \* /opt/cola/permits/1257218116\_1642790294.82/0/xercesimpl-2-12-0-sourcesjar/org/apache/xerces/impl/dtd/models/SimpleContentModel.java \* /opt/cola/permits/1257218116\_1642790294.82/0/xercesimpl-2-12-0-sourcesjar/org/apache/xerces/dom/DeferredDocumentImpl.java \* /opt/cola/permits/1257218116\_1642790294.82/0/xercesimpl-2-12-0-sourcesjar/org/apache/xerces/xs/XSSimpleTypeDefinition.java \* /opt/cola/permits/1257218116\_1642790294.82/0/xercesimpl-2-12-0-sourcesjar/org/apache/xerces/stax/EmptyLocation.java \* /opt/cola/permits/1257218116\_1642790294.82/0/xercesimpl-2-12-0-sourcesjar/org/apache/xml/serialize/SerializerFactory.java \* /opt/cola/permits/1257218116\_1642790294.82/0/xercesimpl-2-12-0-sourcesjar/org/apache/xerces/util/HTTPInputSource.java \* /opt/cola/permits/1257218116\_1642790294.82/0/xercesimpl-2-12-0-sourcesjar/org/apache/xml/serialize/Encodings.java \* /opt/cola/permits/1257218116\_1642790294.82/0/xercesimpl-2-12-0-sourcesjar/org/apache/xerces/xs/XSAttributeUse.java \* /opt/cola/permits/1257218116\_1642790294.82/0/xercesimpl-2-12-0-sourcesjar/org/apache/xml/serialize/BaseMarkupSerializer.java \* /opt/cola/permits/1257218116\_1642790294.82/0/xercesimpl-2-12-0-sourcesjar/org/apache/xerces/stax/events/CharactersImpl.java \* /opt/cola/permits/1257218116\_1642790294.82/0/xercesimpl-2-12-0-sourcesjar/org/apache/xerces/dom/DeferredDOMImplementationImpl.java \* /opt/cola/permits/1257218116\_1642790294.82/0/xercesimpl-2-12-0-sourcesjar/org/apache/xerces/stax/XMLEventFactoryImpl.java \* /opt/cola/permits/1257218116\_1642790294.82/0/xercesimpl-2-12-0-sourcesjar/org/apache/xerces/util/JAXPNamespaceContextWrapper.java \* /opt/cola/permits/1257218116\_1642790294.82/0/xercesimpl-2-12-0-sources-

jar/org/apache/xerces/util/NamespaceSupport.java

jar/org/apache/xerces/xni/XMLDocumentHandler.java

\* /opt/cola/permits/1257218116\_1642790294.82/0/xercesimpl-2-12-0-sourcesjar/org/apache/xerces/dom/DOMLocatorImpl.java

\* /opt/cola/permits/1257218116\_1642790294.82/0/xercesimpl-2-12-0-sourcesjar/org/apache/xerces/impl/xs/util/LSInputListImpl.java

 /opt/cola/permits/1257218116\_1642790294.82/0/xercesimpl-2-12-0-sourcesjar/org/apache/xerces/impl/xs/XSDeclarationPool.java

\* /opt/cola/permits/1257218116\_1642790294.82/0/xercesimpl-2-12-0-sourcesjar/org/apache/xerces/jaxp/validation/JAXPValidationMessageFormatter.java \* /opt/cola/permits/1257218116\_1642790294.82/0/xercesimpl-2-12-0-sourcesjar/org/apache/xerces/impl/dtd/models/CMBinOp.java

\* /opt/cola/permits/1257218116\_1642790294.82/0/xercesimpl-2-12-0-sourcesjar/org/apache/xerces/impl/dv/xs/ExtendedSchemaDVFactoryImpl.java

\* /opt/cola/permits/1257218116\_1642790294.82/0/xercesimpl-2-12-0-sourcesjar/org/apache/xerces/impl/dtd/XML11DTDValidator.java

\* /opt/cola/permits/1257218116\_1642790294.82/0/xercesimpl-2-12-0-sourcesjar/org/apache/xerces/impl/dv/xs/EntityDV.java

\* /opt/cola/permits/1257218116\_1642790294.82/0/xercesimpl-2-12-0-sourcesjar/org/apache/xerces/util/SymbolTable.java

\* /opt/cola/permits/1257218116\_1642790294.82/0/xercesimpl-2-12-0-sourcesjar/org/apache/xerces/impl/dv/xs/AnyURIDV.java

\*

\*

 /opt/cola/permits/1257218116\_1642790294.82/0/xercesimpl-2-12-0-sourcesjar/org/apache/xerces/impl/XMLEntityScanner.java

\* /opt/cola/permits/1257218116\_1642790294.82/0/xercesimpl-2-12-0-sourcesjar/org/apache/xerces/impl/XMLEntityManager.java

\* /opt/cola/permits/1257218116\_1642790294.82/0/xercesimpl-2-12-0-sourcesjar/org/apache/xerces/impl/xs/XSAttributeDecl.java

\* /opt/cola/permits/1257218116\_1642790294.82/0/xercesimpl-2-12-0-sourcesjar/org/apache/xerces/xinclude/XIncludeNamespaceSupport.java

\* /opt/cola/permits/1257218116\_1642790294.82/0/xercesimpl-2-12-0-sourcesjar/org/apache/xerces/impl/xs/models/XSEmptyCM.java

\* /opt/cola/permits/1257218116\_1642790294.82/0/xercesimpl-2-12-0-sourcesjar/org/apache/html/dom/HTMLOptGroupElementImpl.java

\* /opt/cola/permits/1257218116\_1642790294.82/0/xercesimpl-2-12-0-sourcesjar/org/apache/xerces/impl/dv/DVFactoryException.java

\* /opt/cola/permits/1257218116\_1642790294.82/0/xercesimpl-2-12-0-sourcesjar/org/apache/html/dom/HTMLDocumentImpl.java

\*

 /opt/cola/permits/1257218116\_1642790294.82/0/xercesimpl-2-12-0-sourcesjar/org/apache/xerces/impl/dv/xs/SchemaDateTimeException.java

\* /opt/cola/permits/1257218116\_1642790294.82/0/xercesimpl-2-12-0-sourcesjar/org/apache/wml/WMLOptionElement.java

\* /opt/cola/permits/1257218116\_1642790294.82/0/xercesimpl-2-12-0-sourcesjar/org/apache/wml/WMLPElement.java

\* /opt/cola/permits/1257218116\_1642790294.82/0/xercesimpl-2-12-0-sourcesjar/org/apache/html/dom/HTMLOptionElementImpl.java

\* /opt/cola/permits/1257218116\_1642790294.82/0/xercesimpl-2-12-0-sourcesjar/org/apache/wml/WMLElement.java

\* /opt/cola/permits/1257218116\_1642790294.82/0/xercesimpl-2-12-0-sourcesjar/org/apache/html/dom/HTMLParamElementImpl.java

\* /opt/cola/permits/1257218116\_1642790294.82/0/xercesimpl-2-12-0-sourcesjar/org/apache/xerces/dom/TreeWalkerImpl.java

\* /opt/cola/permits/1257218116\_1642790294.82/0/xercesimpl-2-12-0-sourcesjar/org/apache/xerces/impl/dv/dtd/XML11DTDDVFactoryImpl.java \*

 /opt/cola/permits/1257218116\_1642790294.82/0/xercesimpl-2-12-0-sourcesjar/org/apache/xerces/impl/xpath/regex/ParseException.java

\* /opt/cola/permits/1257218116\_1642790294.82/0/xercesimpl-2-12-0-sourcesjar/org/apache/xerces/xni/parser/XMLDTDFilter.java

\* /opt/cola/permits/1257218116\_1642790294.82/0/xercesimpl-2-12-0-sourcesjar/org/apache/xerces/impl/dtd/XMLDTDValidator.java

\* /opt/cola/permits/1257218116\_1642790294.82/0/xercesimpl-2-12-0-sourcesjar/org/apache/xerces/impl/xs/traversers/XSDNotationTraverser.java

\* /opt/cola/permits/1257218116\_1642790294.82/0/xercesimpl-2-12-0-sourcesjar/org/apache/xerces/xni/grammars/XMLSchemaDescription.java

\* /opt/cola/permits/1257218116\_1642790294.82/0/xercesimpl-2-12-0-sourcesjar/org/apache/xerces/jaxp/validation/DOMResultBuilder.java

\* /opt/cola/permits/1257218116\_1642790294.82/0/xercesimpl-2-12-0-sourcesjar/org/apache/wml/dom/WMLAnchorElementImpl.java

\* /opt/cola/permits/1257218116\_1642790294.82/0/xercesimpl-2-12-0-sourcesjar/org/apache/html/dom/HTMLModElementImpl.java

\*

 /opt/cola/permits/1257218116\_1642790294.82/0/xercesimpl-2-12-0-sourcesjar/org/apache/wml/dom/WMLDocumentImpl.java

\* /opt/cola/permits/1257218116\_1642790294.82/0/xercesimpl-2-12-0-sourcesjar/org/apache/xerces/dom/DeferredElementNSImpl.java

\* /opt/cola/permits/1257218116\_1642790294.82/0/xercesimpl-2-12-0-sourcesjar/org/apache/html/dom/HTMLTableCaptionElementImpl.java

\* /opt/cola/permits/1257218116\_1642790294.82/0/xercesimpl-2-12-0-sourcesjar/org/apache/xerces/impl/XMLEntityHandler.java

\* /opt/cola/permits/1257218116\_1642790294.82/0/xercesimpl-2-12-0-sourcesjar/org/apache/xerces/parsers/StandardParserConfiguration.java

\* /opt/cola/permits/1257218116\_1642790294.82/0/xercesimpl-2-12-0-sourcesjar/org/apache/xerces/impl/xs/models/XSAllCM.java

\* /opt/cola/permits/1257218116\_1642790294.82/0/xercesimpl-2-12-0-sourcesjar/org/apache/xerces/impl/xs/opti/AttrImpl.java

\* /opt/cola/permits/1257218116\_1642790294.82/0/xercesimpl-2-12-0-sourcesjar/org/apache/wml/dom/WMLFieldsetElementImpl.java

\*

 /opt/cola/permits/1257218116\_1642790294.82/0/xercesimpl-2-12-0-sourcesjar/org/apache/wml/dom/WMLDoElementImpl.java

\* /opt/cola/permits/1257218116\_1642790294.82/0/xercesimpl-2-12-0-sourcesjar/org/apache/xerces/impl/xpath/regex/RangeToken.java

jar/org/apache/xerces/parsers/DOMASBuilderImpl.java \* /opt/cola/permits/1257218116\_1642790294.82/0/xercesimpl-2-12-0-sources-

jar/org/apache/html/dom/NameNodeListImpl.java

\* /opt/cola/permits/1257218116\_1642790294.82/0/xercesimpl-2-12-0-sources-

jar/org/apache/wml/dom/WMLDOMImplementationImpl.java

\* /opt/cola/permits/1257218116\_1642790294.82/0/xercesimpl-2-12-0-sources-

jar/org/apache/xerces/impl/io/UCSReader.java

\* /opt/cola/permits/1257218116\_1642790294.82/0/xercesimpl-2-12-0-sources-

jar/org/apache/xerces/parsers/XIncludeAwareParserConfiguration.java

\* /opt/cola/permits/1257218116\_1642790294.82/0/xercesimpl-2-12-0-sources-

jar/org/apache/xerces/impl/RevalidationHandler.java

\*

 /opt/cola/permits/1257218116\_1642790294.82/0/xercesimpl-2-12-0-sources-jar/org/apache/xerces/xs/XSValue.java \* /opt/cola/permits/1257218116\_1642790294.82/0/xercesimpl-2-12-0-sources-

jar/org/apache/xerces/dom/NodeImpl.java

\* /opt/cola/permits/1257218116\_1642790294.82/0/xercesimpl-2-12-0-sources-

jar/org/apache/xerces/impl/dv/dtd/XML11IDREFDatatypeValidator.java

\* /opt/cola/permits/1257218116\_1642790294.82/0/xercesimpl-2-12-0-sources-

jar/org/apache/xerces/xni/parser/XMLConfigurationException.java

\* /opt/cola/permits/1257218116\_1642790294.82/0/xercesimpl-2-12-0-sources-

jar/org/apache/xerces/util/AttributesProxy.java

\* /opt/cola/permits/1257218116\_1642790294.82/0/xercesimpl-2-12-0-sourcesjar/org/apache/xerces/jaxp/validation/ValidatorImpl.java

\* /opt/cola/permits/1257218116\_1642790294.82/0/xercesimpl-2-12-0-sources-

jar/org/apache/xerces/parsers/XMLGrammarParser.java

\* /opt/cola/permits/1257218116\_1642790294.82/0/xercesimpl-2-12-0-sources-

jar/org/apache/xerces/impl/dtd/XMLSimpleType.java

\*

 /opt/cola/permits/1257218116\_1642790294.82/0/xercesimpl-2-12-0-sourcesjar/org/apache/xerces/impl/xs/SchemaNamespaceSupport.java No license file was found, but licenses were detected in source scan.

/\*

\* Licensed to the Apache Software Foundation (ASF) under one or more

\* contributor license agreements. See the NOTICE file distributed with

\* this work for additional information regarding copyright ownership.

\* The ASF licenses this file to You under the Apache License, Version 2.0

\* (the "License"); you may not use this file except in compliance with

\* the License. You may obtain a copy of the License at

\*

\* http://www.apache.org/licenses/LICENSE-2.0

\*

\* Unless required by applicable law or agreed to in writing, software

\* distributed under the License is distributed on an "AS IS" BASIS,

\* WITHOUT WARRANTIES OR CONDITIONS OF ANY KIND, either express or implied.

\* See the License for the specific language governing permissions and

\* limitations under the License.

\*/

#### Found in path(s):

\* /opt/cola/permits/1257218116\_1642790294.82/0/xercesimpl-2-12-0-sourcesjar/org/apache/xerces/dom/DOMImplementationListImpl.java No license file was found, but licenses were detected in source scan.

/\*

- \* Licensed to the Apache Software Foundation (ASF) under one or more
- \* contributor license agreements. See the NOTICE file distributed with
- \* this work for additional information regarding copyright ownership.
- \* The ASF licenses this file to You under the Apache License, Version 2.0
- \* (the "License"); you may not use this file except in compliance with

\* the License. You may obtain a copy of the License at

- \*
- \* http://www.apache.org/licenses/LICENSE-2.0
- \*
- \* Unless required by applicable law or agreed to in writing, software
- \* distributed under the License is distributed on an "AS IS" BASIS,
- \* WITHOUT WARRANTIES OR CONDITIONS OF ANY KIND, either express or implied.
- \* See the License for the specific language governing permissions and
- \* limitations under the License.
- \*/
- /\*\*
	- \* used to check the 3 constraints against each complex type
	- \* (should be each model group):
	- \* Unique Particle
- Attribution, Particle Derivation (Restriction),
- \* Element Declrations Consistent.

```
 */
```
Found in path(s):

```
* /opt/cola/permits/1257218116_1642790294.82/0/xercesimpl-2-12-0-sources-
jar/org/apache/xerces/impl/xs/XSConstraints.java
No license file was found, but licenses were detected in source scan.
```
Licensed to the Apache Software Foundation (ASF) under one or more contributor license agreements. See the NOTICE file distributed with this work for additional information regarding copyright ownership. The ASF licenses this file to You under the Apache License, Version 2.0 (the "License"); you may not use this file except in compliance with the License. You may obtain a copy of the License at

http://www.apache.org/licenses/LICENSE

2.0

 Unless required by applicable law or agreed to in writing, software distributed under the License is distributed on an "AS IS" BASIS, WITHOUT WARRANTIES OR CONDITIONS OF ANY KIND, either express or implied.  See the License for the specific language governing permissions and limitations under the License.

Found in path(s):

\* /opt/cola/permits/1257218116\_1642790294.82/0/xercesimpl-2-12-0-sourcesjar/org/apache/xerces/xs/datatypes/package.html No license file was found, but licenses were detected in source scan.

/\*

\* Licensed to the Apache Software Foundation (ASF) under one or more

\* contributor license agreements. See the NOTICE file distributed with

\* this work for additional information regarding copyright ownership.

\* The ASF licenses this file to You under the Apache License, Version 2.0

\* (the "License"); you may not use this file except in compliance with

\* the License. You may obtain a copy of the License at

- \*
- \* http://www.apache.org/licenses/LICENSE-2.0

\*

- \* Unless required by applicable law or agreed to in writing, software
- \* distributed under the License is distributed on an "AS IS" BASIS,
- \* WITHOUT WARRANTIES OR CONDITIONS OF ANY KIND, either express or implied.
- \* See the License for the specific language governing permissions and
- \* limitations under the License.
- \*/

// Unique Particle Attribution

Found in path(s):

\* /opt/cola/permits/1257218116\_1642790294.82/0/xercesimpl-2-12-0-sourcesjar/org/apache/xerces/impl/xs/models/XSDFACM.java No license file was found, but licenses were detected in source scan.

/\*

\* Licensed to the Apache Software Foundation (ASF) under one or more

\* contributor license agreements. See the NOTICE file distributed with

\* this work for additional information regarding copyright ownership.

- \* The ASF licenses this file to You under the Apache License, Version 2.0
- \* (the "License"); you may not use this file except in compliance with
- \* the License. You may obtain a copy of the License at

\*

- \* http://www.apache.org/licenses/LICENSE-2.0
- \*

\* Unless required by applicable law or agreed to in writing, software

- \* distributed under the License is distributed on an "AS IS" BASIS,
- \* WITHOUT WARRANTIES OR CONDITIONS OF ANY KIND, either express or implied.
- \* See the License for the specific language governing permissions and
- \* limitations under the License.

\*/

Found in path(s):

\*

\* /opt/cola/permits/1257218116\_1642790294.82/0/xercesimpl-2-12-0-sourcesjar/org/apache/xerces/impl/dv/xs/AbstractDateTimeDV.java

 /opt/cola/permits/1257218116\_1642790294.82/0/xercesimpl-2-12-0-sourcesjar/org/apache/xerces/impl/dv/xs/YearDV.java

\* /opt/cola/permits/1257218116\_1642790294.82/0/xercesimpl-2-12-0-sourcesjar/org/apache/xerces/impl/xs/traversers/XSDKeyrefTraverser.java

\* /opt/cola/permits/1257218116\_1642790294.82/0/xercesimpl-2-12-0-sourcesjar/org/apache/xerces/impl/dv/xs/DateDV.java

\* /opt/cola/permits/1257218116\_1642790294.82/0/xercesimpl-2-12-0-sourcesjar/org/apache/xerces/impl/dv/xs/DateTimeDV.java

\* /opt/cola/permits/1257218116\_1642790294.82/0/xercesimpl-2-12-0-sourcesjar/org/apache/xerces/impl/xs/traversers/XSDUniqueOrKeyTraverser.java

\* /opt/cola/permits/1257218116\_1642790294.82/0/xercesimpl-2-12-0-sourcesjar/org/apache/xerces/impl/dv/xs/MonthDV.java

\* /opt/cola/permits/1257218116\_1642790294.82/0/xercesimpl-2-12-0-sourcesjar/org/apache/xerces/impl/dv/xs/DurationDV.java

\* /opt/cola/permits/1257218116\_1642790294.82/0/xercesimpl-2-12-0-sourcesjar/org/apache/xerces/impl/dv/xs/MonthDayDV.java

\*

 /opt/cola/permits/1257218116\_1642790294.82/0/xercesimpl-2-12-0-sourcesjar/org/apache/xerces/impl/dv/xs/TimeDV.java

\* /opt/cola/permits/1257218116\_1642790294.82/0/xercesimpl-2-12-0-sourcesjar/org/apache/xerces/impl/xs/traversers/XSAttributeChecker.java

\* /opt/cola/permits/1257218116\_1642790294.82/0/xercesimpl-2-12-0-sourcesjar/org/apache/xerces/impl/dv/xs/YearMonthDV.java

\* /opt/cola/permits/1257218116\_1642790294.82/0/xercesimpl-2-12-0-sourcesjar/org/apache/xerces/impl/xs/XSModelGroupImpl.java

\* /opt/cola/permits/1257218116\_1642790294.82/0/xercesimpl-2-12-0-sourcesjar/org/apache/xerces/impl/dv/xs/XSSimpleTypeDecl.java

\* /opt/cola/permits/1257218116\_1642790294.82/0/xercesimpl-2-12-0-sourcesjar/org/apache/xerces/impl/xs/traversers/XSDHandler.java

\* /opt/cola/permits/1257218116\_1642790294.82/0/xercesimpl-2-12-0-sourcesjar/org/apache/xerces/impl/dv/xs/DayDV.java

\* /opt/cola/permits/1257218116\_1642790294.82/0/xercesimpl-2-12-0-sourcesjar/org/apache/xerces/impl/xs/XMLSchemaValidator.java

No license file was found, but licenses were detected in source scan.

# The ASF licenses this file to You under the Apache License, Version 2.0

# (the "License"); you may not use this file except in compliance with

# the License. You may obtain a copy of the License at

http://www.apache.org/licenses/LICENSE-2.0

# distributed under the License is distributed on an "AS IS" BASIS,

Found in path(s):

\* /opt/cola/permits/1257218116\_1642790294.82/0/xercesimpl-2-12-0-sourcesjar/org/apache/xerces/impl/msg/XMLSchemaMessages.properties

```
* /opt/cola/permits/1257218116_1642790294.82/0/xercesimpl-2-12-0-sources-
jar/org/apache/xerces/impl/xpath/regex/message.properties
* /opt/cola/permits/1257218116_1642790294.82/0/xercesimpl-2-12-0-sources-
jar/org/apache/xerces/impl/msg/DOMMessages.properties
* /opt/cola/permits/1257218116_1642790294.82/0/xercesimpl-2-12-0-sources-
jar/org/apache/xerces/impl/msg/XPointerMessages.properties
* /opt/cola/permits/1257218116_1642790294.82/0/xercesimpl-2-12-0-sources-
jar/org/apache/xerces/impl/msg/DatatypeMessages.properties
*
 /opt/cola/permits/1257218116_1642790294.82/0/xercesimpl-2-12-0-sources-
jar/org/apache/xerces/impl/xpath/regex/message_fr.properties
* /opt/cola/permits/1257218116_1642790294.82/0/xercesimpl-2-12-0-sources-
jar/org/apache/xerces/impl/msg/SAXMessages.properties
* /opt/cola/permits/1257218116_1642790294.82/0/xercesimpl-2-12-0-sources-
jar/org/apache/xerces/impl/msg/XIncludeMessages.properties
* /opt/cola/permits/1257218116_1642790294.82/0/xercesimpl-2-12-0-sources-
jar/org/apache/xerces/impl/msg/XMLMessages.properties
* /opt/cola/permits/1257218116_1642790294.82/0/xercesimpl-2-12-0-sources-
jar/org/apache/xerces/impl/msg/XMLSerializerMessages.properties
* /opt/cola/permits/1257218116_1642790294.82/0/xercesimpl-2-12-0-sources-
jar/org/apache/xerces/impl/xpath/regex/message_ja.properties
* /opt/cola/permits/1257218116_1642790294.82/0/xercesimpl-2-12-0-sources-
jar/org/apache/xerces/impl/msg/JAXPValidationMessages.properties
```
### **1.212 hdrhistogram 2.1.8**

#### **1.212.1 Available under license :**

No license file was found, but licenses were detected in source scan.

```
/*
```

```
* package-info.java
```
\* Written by Gil Tene of Azul Systems, and released to the public domain,

\* as explained at http://creativecommons.org/publicdomain/zero/1.0/

\*/

Found in path(s):

\* /opt/cola/permits/1257262326\_1642793354.36/0/hdrhistogram-2-1-8-sources-jar/org/HdrHistogram/packageinfo.java

No license file was found, but licenses were detected in source scan.

/\*\*

\* Written by Gil Tene of Azul Systems, and released to the public domain,

\* as explained at http://creativecommons.org/publicdomain/zero/1.0/

\*/

Found in path(s):

\* /opt/cola/permits/1257262326\_1642793354.36/0/hdrhistogram-2-1-8-sources-

jar/org/HdrHistogram/WriterReaderPhaser.java

No license file was found, but licenses were detected in source scan.

/\*\*

\* Written by Gil Tene of Azul Systems, and released to the public domain,

\* as explained at http://creativecommons.org/publicdomain/zero/1.0/

\*

\* @author Gil Tene

\*/

Found in path(s):

\* /opt/cola/permits/1257262326\_1642793354.36/0/hdrhistogram-2-1-8-sources-

jar/org/HdrHistogram/DoublePercentileIterator.java

\* /opt/cola/permits/1257262326\_1642793354.36/0/hdrhistogram-2-1-8-sources-

jar/org/HdrHistogram/SynchronizedHistogram.java

\* /opt/cola/permits/1257262326\_1642793354.36/0/hdrhistogram-2-1-8-sources-

jar/org/HdrHistogram/SynchronizedDoubleHistogram.java

\* /opt/cola/permits/1257262326\_1642793354.36/0/hdrhistogram-2-1-8-sources-

jar/org/HdrHistogram/HistogramLogReader.java

\* /opt/cola/permits/1257262326\_1642793354.36/0/hdrhistogram-2-1-8-sources-

jar/org/HdrHistogram/DoubleLinearIterator.java

\* /opt/cola/permits/1257262326\_1642793354.36/0/hdrhistogram-2-1-8-sources-jar/org/HdrHistogram/Version.java

\* /opt/cola/permits/1257262326\_1642793354.36/0/hdrhistogram-2-1-8-sources-

jar/org/HdrHistogram/RecordedValuesIterator.java

\*

 /opt/cola/permits/1257262326\_1642793354.36/0/hdrhistogram-2-1-8-sourcesjar/org/HdrHistogram/IntCountsHistogram.java

\* /opt/cola/permits/1257262326\_1642793354.36/0/hdrhistogram-2-1-8-sources-

jar/org/HdrHistogram/AbstractHistogramIterator.java

\* /opt/cola/permits/1257262326\_1642793354.36/0/hdrhistogram-2-1-8-sourcesjar/org/HdrHistogram/SingleWriterRecorder.java

\* /opt/cola/permits/1257262326\_1642793354.36/0/hdrhistogram-2-1-8-sourcesjar/org/HdrHistogram/Histogram.java

\* /opt/cola/permits/1257262326\_1642793354.36/0/hdrhistogram-2-1-8-sourcesjar/org/HdrHistogram/DoubleHistogramIterationValue.java

\* /opt/cola/permits/1257262326\_1642793354.36/0/hdrhistogram-2-1-8-sourcesjar/org/HdrHistogram/HistogramLogProcessor.java

\* /opt/cola/permits/1257262326\_1642793354.36/0/hdrhistogram-2-1-8-sourcesjar/org/HdrHistogram/HistogramIterationValue.java

\* /opt/cola/permits/1257262326\_1642793354.36/0/hdrhistogram-2-1-8-sources-

jar/org/HdrHistogram/ShortCountsHistogram.java

\*

 /opt/cola/permits/1257262326\_1642793354.36/0/hdrhistogram-2-1-8-sourcesjar/org/HdrHistogram/ZigZagEncoding.java

\* /opt/cola/permits/1257262326\_1642793354.36/0/hdrhistogram-2-1-8-sourcesjar/org/HdrHistogram/LogarithmicIterator.java

\* /opt/cola/permits/1257262326\_1642793354.36/0/hdrhistogram-2-1-8-sourcesjar/org/HdrHistogram/LinearIterator.java

```
* /opt/cola/permits/1257262326_1642793354.36/0/hdrhistogram-2-1-8-sources-
jar/org/HdrHistogram/DoubleAllValuesIterator.java
* /opt/cola/permits/1257262326_1642793354.36/0/hdrhistogram-2-1-8-sources-jar/org/HdrHistogram/Recorder.java
* /opt/cola/permits/1257262326_1642793354.36/0/hdrhistogram-2-1-8-sources-
jar/org/HdrHistogram/DoubleHistogram.java
* /opt/cola/permits/1257262326_1642793354.36/0/hdrhistogram-2-1-8-sources-
jar/org/HdrHistogram/AtomicHistogram.java
* /opt/cola/permits/1257262326_1642793354.36/0/hdrhistogram-2-1-8-sources-
jar/org/HdrHistogram/DoubleRecorder.java
*
 /opt/cola/permits/1257262326_1642793354.36/0/hdrhistogram-2-1-8-sources-
jar/org/HdrHistogram/AbstractHistogram.java
* /opt/cola/permits/1257262326_1642793354.36/0/hdrhistogram-2-1-8-sources-
jar/org/HdrHistogram/SingleWriterDoubleRecorder.java
* /opt/cola/permits/1257262326_1642793354.36/0/hdrhistogram-2-1-8-sources-
jar/org/HdrHistogram/ConcurrentDoubleHistogram.java
* /opt/cola/permits/1257262326_1642793354.36/0/hdrhistogram-2-1-8-sources-
jar/org/HdrHistogram/PercentileIterator.java
* /opt/cola/permits/1257262326_1642793354.36/0/hdrhistogram-2-1-8-sources-
jar/org/HdrHistogram/AllValuesIterator.java
* /opt/cola/permits/1257262326_1642793354.36/0/hdrhistogram-2-1-8-sources-
jar/org/HdrHistogram/DoubleRecordedValuesIterator.java
* /opt/cola/permits/1257262326_1642793354.36/0/hdrhistogram-2-1-8-sources-
jar/org/HdrHistogram/DoubleLogarithmicIterator.java
* /opt/cola/permits/1257262326_1642793354.36/0/hdrhistogram-2-1-8-sources-
jar/org/HdrHistogram/ConcurrentHistogram.java
* /opt/cola/permits/1257262326_1642793354.36/0/hdrhistogram-2-1-8-sources-
jar/org/HdrHistogram/AbstractHistogramLogReader.java
*
 /opt/cola/permits/1257262326_1642793354.36/0/hdrhistogram-2-1-8-sources-
jar/org/HdrHistogram/EncodableHistogram.java
No license file was found, but licenses were detected in source scan.
/**
* Written by Gil Tene of Azul Systems, and released to the public domain,
* as explained at http://creativecommons.org/publicdomain/zero/1.0/
*
* @author Gil Tene
*/
package org.HdrHistogram;
final class Version {
  public static final String version="$VERSION$";
 public static final String build_time="$BUILD_TIME$";
}
Found in path(s):
```
\* /opt/cola/permits/1257262326\_1642793354.36/0/hdrhistogram-2-1-8-sourcesjar/org/HdrHistogram/Version.java.template

## **1.213 opentracing-noop 0.31.0**

#### **1.213.1 Available under license :**

No license file was found, but licenses were detected in source scan.

/\*

\* Copyright 2016-2018 The OpenTracing Authors

\*

- \* Licensed under the Apache License, Version 2.0 (the "License"); you may not use this file except
- \* in compliance with the License. You may obtain a copy of the License at

\* \* http://www.apache.org/licenses/LICENSE-2.0

\*

\* Unless required by applicable law or agreed to in writing, software distributed under the License

\* is distributed on an "AS IS" BASIS, WITHOUT WARRANTIES OR CONDITIONS OF ANY KIND, either express

- \* or implied. See the License for the specific language governing permissions and limitations under \* the License.
- 

\*/

Found in path(s):

\* /opt/cola/permits/1257262334\_1642793362.32/0/opentracing-noop-0-31-0-sourcesjar/io/opentracing/noop/NoopSpanBuilder.java

\* /opt/cola/permits/1257262334\_1642793362.32/0/opentracing-noop-0-31-0-sourcesjar/io/opentracing/noop/NoopSpan.java

\* /opt/cola/permits/1257262334\_1642793362.32/0/opentracing-noop-0-31-0-sourcesjar/io/opentracing/noop/NoopScopeManager.java

\*

/opt/cola/permits/1257262334\_1642793362.32/0/opentracing-noop-0-31-0-sources-

jar/io/opentracing/noop/NoopSpanContext.java

\* /opt/cola/permits/1257262334\_1642793362.32/0/opentracing-noop-0-31-0-sourcesjar/io/opentracing/noop/NoopTracer.java

\* /opt/cola/permits/1257262334\_1642793362.32/0/opentracing-noop-0-31-0-sourcesjar/io/opentracing/noop/NoopTracerFactory.java

No license file was found, but licenses were detected in source scan.

2018 The OpenTracing Authors

 Licensed under the Apache License, Version 2.0 (the "License"); you may not use this file except in compliance with the License. You may obtain a copy of the License at

http://www.apache.org/licenses/LICENSE

2.0

 Unless required by applicable law or agreed to in writing, software distributed under the License is distributed on an "AS IS" BASIS, WITHOUT WARRANTIES OR CONDITIONS OF ANY KIND, either

express

 or implied. See the License for the specific language governing permissions and limitations under the License.

Found in path(s):

\* /opt/cola/permits/1257262334\_1642793362.32/0/opentracing-noop-0-31-0-sources-jar/META-INF/maven/io.opentracing/opentracing-noop/pom.xml

### **1.214 jetty-setuid-java 1.0.4**

#### **1.214.1 Available under license :**

No license file was found, but licenses were detected in source scan.

- // All rights reserved. This program and the accompanying materials
- // are made available under the terms of the Eclipse Public License v1.0

// and Apache License v2.0 which accompanies this distribution.

- // The Eclipse Public License is available at
- // The Apache License v2.0 is available at
- // You may elect to redistribute this code under either of these licenses.

Found in path(s):

\* /opt/cola/permits/1257333122\_1642801905.86/0/jetty-setuid-java-1-0-4-sourcesjar/org/eclipse/jetty/setuid/SetUIDListener.java

\* /opt/cola/permits/1257333122\_1642801905.86/0/jetty-setuid-java-1-0-4-sourcesjar/org/eclipse/jetty/setuid/SetUIDServer.java

\* /opt/cola/permits/1257333122\_1642801905.86/0/jetty-setuid-java-1-0-4-sourcesjar/org/eclipse/jetty/setuid/SetUID.java

\* /opt/cola/permits/1257333122\_1642801905.86/0/jetty-setuid-java-1-0-4-sourcesjar/org/eclipse/jetty/setuid/Group.java

\* /opt/cola/permits/1257333122\_1642801905.86/0/jetty-setuid-java-1-0-4-sourcesjar/org/eclipse/jetty/setuid/RLimit.java

\*

 /opt/cola/permits/1257333122\_1642801905.86/0/jetty-setuid-java-1-0-4-sourcesjar/org/eclipse/jetty/setuid/Passwd.java

### **1.215 profiler 1.1.1**

### **1.215.1 Available under license :**

No license file was found, but licenses were detected in source scan.

```
/*!
```

```
* jQuery JavaScript Library v1.6.2
```

```
* http://jquery.com/
```

```
*
```

```
* Copyright 2011, John Resig
```
- \* Dual licensed under the MIT or GPL Version 2 licenses.
- \* http://jquery.org/license

\*

```
* Includes Sizzle.js
```

```
* http://sizzlejs.com/
```
- \* Copyright 2011, The Dojo Foundation
- \* Released under the MIT, BSD, and GPL Licenses.
- \*

```
* Date: Thu Jun 30 14:16:56 2011 -0400
```

```
*/
```
Found in path(s):

\* /opt/cola/permits/1257333100\_1642801922.15/0/gae-mini-profiler-1-1-1-sourcesjar/ca/jimr/gae/profiler/resources/jquery-1.6.2.min.js No license file was found, but licenses were detected in source scan.

/\*

\* jQuery Templates Plugin 1.0.0pre

- \* http://github.com/jquery/jquery-tmpl
- \* Requires jQuery 1.4.2

\*

\* Copyright Software Freedom Conservancy, Inc.

\* Dual licensed under the MIT or GPL Version 2 licenses.

```
* http://jquery.org/license
```
\*/

Found in path(s):

\* /opt/cola/permits/1257333100\_1642801922.15/0/gae-mini-profiler-1-1-1-sourcesjar/ca/jimr/gae/profiler/resources/jquery.tmpl.min.js No license file was found, but licenses were detected in source scan.

/\*\*

\* Copyright (C) 2011 by Jim Riecken

\*

\* Permission is hereby granted, free of charge, to any person obtaining a copy

\* of this software and associated documentation files (the "Software"), to deal

\* in the Software without restriction, including without limitation the rights

\* to use, copy, modify, merge, publish, distribute, sublicense, and/or sell

\* copies of the Software, and to permit persons to whom the Software is

\* furnished to do so, subject to the following conditions:

\*

\* The above copyright notice and this permission notice shall be included in

\* all copies or substantial portions of the Software.

\*

\* THE SOFTWARE IS PROVIDED "AS IS", WITHOUT WARRANTY OF ANY KIND, EXPRESS OR \* IMPLIED, INCLUDING BUT NOT LIMITED TO THE WARRANTIES OF MERCHANTABILITY, \* FITNESS FOR A PARTICULAR PURPOSE AND NONINFRINGEMENT. IN NO EVENT SHALL THE

```
* AUTHORS OR COPYRIGHT HOLDERS BE LIABLE FOR ANY CLAIM, DAMAGES
 OR OTHER
```
\* LIABILITY, WHETHER IN AN ACTION OF CONTRACT, TORT OR OTHERWISE, ARISING FROM,

\* OUT OF OR IN CONNECTION WITH THE SOFTWARE OR THE USE OR OTHER DEALINGS IN \* THE SOFTWARE.

\*/

Found in path(s):

\* /opt/cola/permits/1257333100\_1642801922.15/0/gae-mini-profiler-1-1-1-sourcesjar/com/google/appengine/tools/appstats/MiniProfilerAppstats.java

\* /opt/cola/permits/1257333100\_1642801922.15/0/gae-mini-profiler-1-1-1-sourcesjar/ca/jimr/gae/profiler/MiniProfiler.java

\* /opt/cola/permits/1257333100\_1642801922.15/0/gae-mini-profiler-1-1-1-sourcesjar/ca/jimr/gae/profiler/MiniProfilerFilter.java

\* /opt/cola/permits/1257333100\_1642801922.15/0/gae-mini-profiler-1-1-1-sourcesjar/ca/jimr/gae/profiler/resources/MiniProfilerResourceLoader.java

\* /opt/cola/permits/1257333100\_1642801922.15/0/gae-mini-profiler-1-1-1-sourcesjar/ca/jimr/gae/profiler/MiniProfilerServlet.java

# **1.216 jackson-module-afterburner 2.10.5**

### **1.216.1 Available under license :**

# Jackson JSON processor

Jackson is a high-performance, Free/Open Source JSON processing library. It was originally written by Tatu Saloranta (tatu.saloranta@iki.fi), and has been in development since 2007. It is currently developed by a community of developers, as well as supported commercially by FasterXML.com.

## Licensing

Jackson core and extension components (as well their dependencies) may be licensed under different licenses.

To find the details that apply to this artifact see the accompanying LICENSE file. For more information, including possible other licensing options, contact FasterXML.com (http://fasterxml.com).

## Credits

A list of contributors may be found from CREDITS file, which is included in some artifacts (usually source distributions); but is always available from the source code management (SCM) system project uses. This copy of Jackson JSON processor `jackson-module-afterburner` module is licensed under the Apache (Software) License, version 2.0 ("the License"). See the License for details about distribution rights, and the specific rights regarding derivate works.

You may obtain a copy of the License at:

http://www.apache.org/licenses/LICENSE-2.0

Additional licensing information exists for following 3rd party library dependencies

### ASM

ASM: a very small and fast Java bytecode manipulation framework Copyright (c) 2000-2011 INRIA, France Telecom All rights reserved.

Redistribution and use in source and binary forms, with or without modification, are permitted provided that the following conditions are met:

1. Redistributions of source code must retain the above copyright notice, this list of conditions and the following disclaimer. 2. Redistributions in binary form must reproduce the above copyright notice, this list of conditions and the following disclaimer in the documentation and/or other materials provided with the distribution. 3. Neither the name of the copyright holders nor the names of its

contributors may be used to endorse or promote products derived from

this software without specific prior written permission.

THIS SOFTWARE IS PROVIDED BY THE COPYRIGHT HOLDERS AND CONTRIBUTORS "AS IS" AND ANY EXPRESS OR IMPLIED WARRANTIES, INCLUDING, BUT NOT LIMITED TO, THE IMPLIED WARRANTIES OF MERCHANTABILITY AND FITNESS FOR A PARTICULAR PURPOSE ARE DISCLAIMED. IN NO EVENT SHALL THE COPYRIGHT OWNER OR CONTRIBUTORS BE LIABLE FOR ANY DIRECT, INDIRECT, INCIDENTAL, SPECIAL, EXEMPLARY, OR CONSEQUENTIAL DAMAGES (INCLUDING, BUT NOT LIMITED TO, PROCUREMENT OF SUBSTITUTE GOODS OR SERVICES; LOSS OF USE, DATA, OR PROFITS; OR BUSINESS INTERRUPTION) HOWEVER CAUSED AND ON ANY THEORY OF LIABILITY, WHETHER IN CONTRACT, STRICT LIABILITY, OR TORT (INCLUDING NEGLIGENCE OR OTHERWISE) ARISING IN ANY WAY OUT OF THE USE OF THIS SOFTWARE, EVEN IF ADVISED OF THE POSSIBILITY OF SUCH DAMAGE.

### **1.217 dagger 2.4**

#### **1.217.1 Available under license :**

No license file was found, but licenses were detected in source scan.

/\*

\* Copyright (C) 2012 Google, Inc.

\* Copyright (C) 2012 Square, Inc.

\*

\* Licensed under the Apache License, Version 2.0 (the "License");

\* you may not use this file except in compliance with the License.

\* You may obtain a copy of the License at

\*

\* http://www.apache.org/licenses/LICENSE-2.0

\*

\* Unless required by applicable law or agreed to in writing, software

\* distributed under the License is distributed on an "AS IS" BASIS,

\* WITHOUT WARRANTIES OR CONDITIONS OF ANY KIND, either express or implied.

\* See the License for the specific language governing permissions and

\* limitations under the License.

\*/

Found in path(s):

\* /opt/cola/permits/1257772315\_1643010337.24/0/dagger-2-4-sources-jar/dagger/Lazy.java No license file was found, but licenses were detected in source scan.

/\*

\* Copyright (C) 2014 Google, Inc.

\*

\* Licensed under the Apache License, Version 2.0 (the "License");

\* you may not use this file except in compliance with the License.

\* You may obtain a copy of the License at

\*

\* http://www.apache.org/licenses/LICENSE-2.0

\*

\* Unless required by applicable law or agreed to in writing, software

\* distributed under the License is distributed on an "AS IS" BASIS,

\* WITHOUT WARRANTIES OR CONDITIONS OF ANY KIND, either express or implied.

\* See the License for the specific language governing permissions and

\* limitations under the License.

\*/

Found in path(s):

\* /opt/cola/permits/1257772315\_1643010337.24/0/dagger-2-4-sources-jar/dagger/internal/DelegateFactory.java

\* /opt/cola/permits/1257772315\_1643010337.24/0/dagger-2-4-sources-jar/dagger/MapKey.java

\* /opt/cola/permits/1257772315\_1643010337.24/0/dagger-2-4-sources-jar/dagger/internal/MapFactory.java

\* /opt/cola/permits/1257772315\_1643010337.24/0/dagger-2-4-sources-jar/dagger/Component.java

\*

/opt/cola/permits/1257772315\_1643010337.24/0/dagger-2-4-sources-jar/dagger/internal/InstanceFactory.java

\* /opt/cola/permits/1257772315\_1643010337.24/0/dagger-2-4-sources-jar/dagger/internal/SingleCheck.java

\* /opt/cola/permits/1257772315\_1643010337.24/0/dagger-2-4-sources-jar/dagger/internal/Factory.java

\* /opt/cola/permits/1257772315\_1643010337.24/0/dagger-2-4-sources-jar/dagger/internal/MapProviderFactory.java

\* /opt/cola/permits/1257772315\_1643010337.24/0/dagger-2-4-sources-jar/dagger/internal/Collections.java

\* /opt/cola/permits/1257772315\_1643010337.24/0/dagger-2-4-sources-jar/dagger/internal/SetFactory.java

No license file was found, but licenses were detected in source scan.

/\*

- \* Copyright (C) 2007 Google Inc.
- \* Copyright (C) 2012 Square, Inc.
- \*
- \* Licensed under the Apache License, Version 2.0 (the "License");
- \* you may not use this file except in compliance with the License.
- \* You may obtain a copy of the License at

\*

\* http://www.apache.org/licenses/LICENSE-2.0

\*

- \* Unless required by applicable law or agreed to in writing, software
- \* distributed under the License is distributed on an "AS IS" BASIS,
- \* WITHOUT WARRANTIES OR CONDITIONS OF ANY KIND, either express or implied.
- \* See the License for the specific language governing permissions and
- \* limitations under the License.

\*/

Found in path(s):

\* /opt/cola/permits/1257772315\_1643010337.24/0/dagger-2-4-sources-jar/dagger/Provides.java No license file was found, but licenses were detected in source scan.

/\*

\* Copyright (C) 2014 Google Inc.

\*

- \* Licensed under the Apache License, Version 2.0 (the "License");
- \* you may not use this file except in compliance with the License.
- \* You may obtain a copy of the License at

\*

\* http://www.apache.org/licenses/LICENSE-2.0

\*

- \* Unless required by applicable law or agreed to in writing, software
- \* distributed under the License is distributed on an "AS IS" BASIS,
- \* WITHOUT WARRANTIES OR CONDITIONS OF ANY KIND, either express or implied.
- \* See the License for the specific language governing permissions and
- \* limitations under the License.

\*/

Found in path(s):

\* /opt/cola/permits/1257772315\_1643010337.24/0/dagger-2-4-sources-jar/dagger/internal/MembersInjectors.java No license file was found, but licenses were detected in source scan.

/\*

\* Copyright (C) 2015 Google, Inc.

\*

\* Licensed under the Apache License, Version 2.0 (the "License");

\* you may not use this file except in compliance with the License.

- \* You may obtain a copy of the License at
- \*
- \* http://www.apache.org/licenses/LICENSE-2.0
- \*
- \* Unless required by applicable law or agreed to in writing, software
- \* distributed under the License is distributed on an "AS IS" BASIS,
- \* WITHOUT WARRANTIES OR CONDITIONS OF ANY KIND, either express or implied.
- \* See the License for the specific language governing permissions and
- \* limitations under the License.
- \*/

Found in path(s):

- \* /opt/cola/permits/1257772315\_1643010337.24/0/dagger-2-4-sources-jar/dagger/Multibindings.java
- \* /opt/cola/permits/1257772315\_1643010337.24/0/dagger-2-4-sources-jar/dagger/package-info.java
- \* /opt/cola/permits/1257772315\_1643010337.24/0/dagger-2-4-sources-jar/dagger/multibindings/IntKey.java
- \* /opt/cola/permits/1257772315\_1643010337.24/0/dagger-2-4-sources-jar/dagger/multibindings/StringKey.java
- \*

/opt/cola/permits/1257772315\_1643010337.24/0/dagger-2-4-sources-jar/dagger/multibindings/LongKey.java

- \* /opt/cola/permits/1257772315\_1643010337.24/0/dagger-2-4-sources-jar/dagger/internal/Beta.java
- \* /opt/cola/permits/1257772315\_1643010337.24/0/dagger-2-4-sources-jar/dagger/multibindings/ClassKey.java

\* /opt/cola/permits/1257772315\_1643010337.24/0/dagger-2-4-sources-jar/dagger/Subcomponent.java No license file was found, but licenses were detected in source scan.

/\*

\* Copyright (C) 2016 Google, Inc.

\*

\* Licensed under the Apache License, Version 2.0 (the "License");

\* you may not use this file except in compliance with the License.

\* You may obtain a copy of the License at

\*

\* http://www.apache.org/licenses/LICENSE-2.0

\*

\* Unless required by applicable law or agreed to in writing, software

\* distributed under the License is distributed on an "AS IS" BASIS,

- \* WITHOUT WARRANTIES OR CONDITIONS OF ANY KIND, either express or implied.
- \* See the License for the specific language governing permissions and
- \* limitations under the License.

\*/

Found in path(s):

- \* /opt/cola/permits/1257772315\_1643010337.24/0/dagger-2-4-sources-jar/dagger/Reusable.java
- \* /opt/cola/permits/1257772315\_1643010337.24/0/dagger-2-4-sources-jar/dagger/internal/ProviderOfLazy.java
- \* /opt/cola/permits/1257772315\_1643010337.24/0/dagger-2-4-sources-jar/dagger/Binds.java
- \* /opt/cola/permits/1257772315\_1643010337.24/0/dagger-2-4-sources-jar/dagger/internal/Preconditions.java

\*

 /opt/cola/permits/1257772315\_1643010337.24/0/dagger-2-4-sources-jar/dagger/internal/DoubleCheck.java \* /opt/cola/permits/1257772315\_1643010337.24/0/dagger-2-4-sources-

jar/dagger/multibindings/ElementsIntoSet.java

\* /opt/cola/permits/1257772315\_1643010337.24/0/dagger-2-4-sources-jar/dagger/multibindings/IntoMap.java

\* /opt/cola/permits/1257772315\_1643010337.24/0/dagger-2-4-sources-jar/dagger/multibindings/package-info.java

\* /opt/cola/permits/1257772315\_1643010337.24/0/dagger-2-4-sources-jar/dagger/multibindings/IntoSet.java No license file was found, but licenses were detected in source scan.

/\*

\* Copyright (C) 2012 Square, Inc.

\*

\* Licensed under the Apache License, Version 2.0 (the "License");

- \* you may not use this file except in compliance with the License.
- \* You may obtain a copy of the License at
- \*

\* http://www.apache.org/licenses/LICENSE-2.0

\*

\* Unless required by applicable law or agreed to in writing, software

\* distributed under the License is distributed on an "AS IS" BASIS,

\* WITHOUT WARRANTIES OR CONDITIONS OF ANY KIND, either express or implied.

\* See the License for the specific language governing permissions and

\* limitations under the License.

\*/

Found in path(s):

\* /opt/cola/permits/1257772315\_1643010337.24/0/dagger-2-4-sources-jar/dagger/Module.java No license file was found, but licenses were detected in source scan.

/\*

- \* Copyright (C) 2012 Square, Inc.
- \* Copyright (C) 2009 Google Inc.
- \*

\* Licensed under the Apache License, Version 2.0 (the "License");

\* you may not use this file except in compliance with the License.

\* You may obtain a copy of the License at

\*

\* http://www.apache.org/licenses/LICENSE-2.0

\*

\* Unless required by applicable law or agreed to in writing, software

\* distributed under the License is distributed on an "AS IS" BASIS,

\* WITHOUT WARRANTIES OR CONDITIONS OF ANY KIND, either express or implied.

\* See the License for the specific language governing permissions and

\* limitations under the License.

\*/

Found in path(s):

\* /opt/cola/permits/1257772315\_1643010337.24/0/dagger-2-4-sources-jar/dagger/MembersInjector.java
# **1.218 paranamer 2.5.1**

## **1.218.1 Available under license :**

No license file was found, but licenses were detected in source scan.

```
/***
```
- \*
- \* Portions Copyright (c) 2007 Paul Hammant
- \* Portions copyright (c) 2000-2007 INRIA, France Telecom
- \* All rights reserved.

\*

\* Redistribution and use in source and binary forms, with or without

\* modification, are permitted provided that the following conditions

\* are met:

- \* 1. Redistributions of source code must retain the above copyright
- \* notice, this list of conditions and the following disclaimer.
- \* 2. Redistributions in binary form must reproduce the above copyright
- \* notice, this list of conditions and the following disclaimer in the
- \* documentation and/or other materials provided with the distribution.
- \* 3. Neither the name of the copyright holders nor the names of its
- \* contributors may be used to endorse or promote products derived from
- \* this software without specific prior written permission.

\*

\* THIS SOFTWARE IS PROVIDED BY THE COPYRIGHT HOLDERS AND CONTRIBUTORS "AS IS"

- \* AND ANY EXPRESS OR IMPLIED WARRANTIES, INCLUDING, BUT NOT LIMITED TO, THE
- \* IMPLIED WARRANTIES OF MERCHANTABILITY AND FITNESS FOR A PARTICULAR PURPOSE
- \* ARE DISCLAIMED. IN NO EVENT SHALL THE COPYRIGHT OWNER OR CONTRIBUTORS BE
- \* LIABLE FOR ANY DIRECT, INDIRECT, INCIDENTAL, SPECIAL, EXEMPLARY, OR
- \* CONSEQUENTIAL DAMAGES (INCLUDING, BUT NOT LIMITED TO, PROCUREMENT OF
- \* SUBSTITUTE GOODS OR SERVICES; LOSS OF USE, DATA, OR PROFITS; OR BUSINESS
- \* INTERRUPTION) HOWEVER CAUSED AND ON ANY THEORY OF LIABILITY, WHETHER IN
- \* CONTRACT, STRICT LIABILITY, OR TORT (INCLUDING NEGLIGENCE OR OTHERWISE)
- \* ARISING IN ANY WAY OUT OF THE USE OF THIS SOFTWARE, EVEN IF ADVISED OF
- \* THE POSSIBILITY OF SUCH DAMAGE.

\*/

Found in path(s):

\* /opt/cola/permits/1257772269\_1643010353.74/0/paranamer-2-5-1-sourcesjar/com/thoughtworks/paranamer/BytecodeReadingParanamer.java No license file was found, but licenses were detected in source scan.

/\*\*\*

- \*
- \* Copyright (c) 2009 Paul Hammant
- \* All rights reserved.
- \*
- \* Redistribution and use in source and binary forms, with or without
- \* modification, are permitted provided that the following conditions
- \* are met:
- \* 1. Redistributions of source code must retain the above copyright
- \* notice, this list of conditions and the following disclaimer.
- \* 2. Redistributions in binary form must reproduce the above copyright
- \* notice, this list of conditions and the following disclaimer in the
- \* documentation and/or other materials provided with the distribution.
- \* 3. Neither the name of the copyright holders nor the names of its
- \* contributors may be used to endorse or promote products derived from
- \* this software without specific prior written permission.

\*

\* THIS SOFTWARE IS PROVIDED BY THE COPYRIGHT HOLDERS AND CONTRIBUTORS "AS IS" \* AND ANY EXPRESS OR IMPLIED WARRANTIES, INCLUDING, BUT NOT LIMITED TO, THE

\* IMPLIED WARRANTIES OF MERCHANTABILITY AND FITNESS FOR A PARTICULAR PURPOSE

\* ARE DISCLAIMED. IN NO EVENT SHALL THE COPYRIGHT OWNER OR CONTRIBUTORS BE

\* LIABLE FOR ANY DIRECT, INDIRECT, INCIDENTAL, SPECIAL, EXEMPLARY, OR

\* CONSEQUENTIAL DAMAGES (INCLUDING, BUT NOT LIMITED TO, PROCUREMENT OF

\* SUBSTITUTE GOODS OR SERVICES; LOSS OF USE, DATA, OR PROFITS; OR BUSINESS

\* INTERRUPTION) HOWEVER CAUSED AND ON ANY THEORY OF LIABILITY, WHETHER IN

\* CONTRACT, STRICT LIABILITY, OR TORT (INCLUDING NEGLIGENCE OR OTHERWISE)

\* ARISING IN ANY WAY OUT OF THE USE OF THIS SOFTWARE, EVEN IF ADVISED OF

\* THE POSSIBILITY OF SUCH DAMAGE.

\*/

Found in path(s):

\* /opt/cola/permits/1257772269\_1643010353.74/0/paranamer-2-5-1-sourcesjar/com/thoughtworks/paranamer/AnnotationParanamer.java No license file was found, but licenses were detected in source scan.

/\*\*\*

\*

- \* Copyright (c) 2007 Paul Hammant
- \* All rights reserved.

\*

\* Redistribution and use in source and binary forms, with or without

\* modification, are permitted provided that the following conditions

\* are met:

- \* 1. Redistributions of source code must retain the above copyright
- \* notice, this list of conditions and the following disclaimer.
- \* 2. Redistributions in binary form must reproduce the above copyright
- \* notice, this list of conditions and the following disclaimer in the
- \* documentation and/or other materials provided with the distribution.
- \* 3. Neither the name of the copyright holders nor the names of its
- \* contributors may be used to endorse or promote products derived from
- \* this software without specific prior written permission.
- \*

\* THIS SOFTWARE IS PROVIDED BY THE COPYRIGHT HOLDERS AND CONTRIBUTORS "AS IS"

\* AND ANY EXPRESS OR IMPLIED WARRANTIES, INCLUDING, BUT NOT LIMITED TO, THE

\* IMPLIED WARRANTIES OF MERCHANTABILITY AND FITNESS FOR A PARTICULAR PURPOSE \* ARE DISCLAIMED. IN NO EVENT SHALL THE COPYRIGHT OWNER OR CONTRIBUTORS BE \* LIABLE FOR ANY DIRECT, INDIRECT, INCIDENTAL, SPECIAL, EXEMPLARY, OR \* CONSEQUENTIAL DAMAGES (INCLUDING, BUT NOT LIMITED TO, PROCUREMENT OF \* SUBSTITUTE GOODS OR SERVICES; LOSS OF USE, DATA, OR PROFITS; OR BUSINESS \* INTERRUPTION) HOWEVER CAUSED AND ON ANY THEORY OF LIABILITY, WHETHER IN \* CONTRACT, STRICT LIABILITY, OR TORT (INCLUDING NEGLIGENCE OR OTHERWISE) \* ARISING IN ANY WAY OUT OF THE USE OF THIS SOFTWARE, EVEN IF ADVISED OF \* THE POSSIBILITY OF SUCH DAMAGE.

\* \*/

Found in path(s):

\* /opt/cola/permits/1257772269\_1643010353.74/0/paranamer-2-5-1-sourcesjar/com/thoughtworks/paranamer/Paranamer.java No license file was found, but licenses were detected in source scan.

/\*\*\*

\*

\* Copyright (c) 2007 Paul Hammant

\* All rights reserved.

\*

\* Redistribution and use in source and binary forms, with or without

\* modification, are permitted provided that the following conditions

\* are met:

\* 1. Redistributions of source code must retain the above copyright

notice, this list of conditions and the following disclaimer.

\* 2. Redistributions in binary form must reproduce the above copyright

- \* notice, this list of conditions and the following disclaimer in the
- documentation and/or other materials provided with the distribution.

\* 3. Neither the name of the copyright holders nor the names of its

\* contributors may be used to endorse or promote products derived from

this software without specific prior written permission.

\*

\* THIS SOFTWARE IS PROVIDED BY THE COPYRIGHT HOLDERS AND CONTRIBUTORS "AS IS" \* AND ANY EXPRESS OR IMPLIED WARRANTIES, INCLUDING, BUT NOT LIMITED TO, THE

\* IMPLIED WARRANTIES OF MERCHANTABILITY AND FITNESS FOR A PARTICULAR PURPOSE

\* ARE DISCLAIMED. IN NO EVENT SHALL THE COPYRIGHT OWNER OR CONTRIBUTORS BE

\* LIABLE FOR ANY DIRECT, INDIRECT, INCIDENTAL, SPECIAL, EXEMPLARY, OR

\* CONSEQUENTIAL DAMAGES (INCLUDING, BUT NOT LIMITED TO, PROCUREMENT OF

\* SUBSTITUTE GOODS OR SERVICES; LOSS OF USE, DATA, OR PROFITS; OR BUSINESS

\* INTERRUPTION) HOWEVER CAUSED AND ON ANY THEORY OF LIABILITY, WHETHER IN

\* CONTRACT, STRICT LIABILITY, OR TORT (INCLUDING NEGLIGENCE OR OTHERWISE)

\* ARISING IN ANY WAY OUT OF THE USE OF THIS SOFTWARE, EVEN IF ADVISED OF

### \* THE POSSIBILITY OF SUCH DAMAGE.

\*/

Found in path(s):

\* /opt/cola/permits/1257772269\_1643010353.74/0/paranamer-2-5-1-sourcesjar/com/thoughtworks/paranamer/NullParanamer.java

\* /opt/cola/permits/1257772269\_1643010353.74/0/paranamer-2-5-1-sourcesjar/com/thoughtworks/paranamer/AdaptiveParanamer.java

\* /opt/cola/permits/1257772269\_1643010353.74/0/paranamer-2-5-1-sourcesjar/com/thoughtworks/paranamer/ParameterNamesNotFoundException.java \*

 /opt/cola/permits/1257772269\_1643010353.74/0/paranamer-2-5-1-sourcesjar/com/thoughtworks/paranamer/CachingParanamer.java

\* /opt/cola/permits/1257772269\_1643010353.74/0/paranamer-2-5-1-sourcesjar/com/thoughtworks/paranamer/DefaultParanamer.java

No license file was found, but licenses were detected in source scan.

### /\*

\* Copyright 2007 Paul Hammant

\* Copyright 2007 ThinkTank Maths Limited

\*

\* ThinkTank Maths Limited grants a non-revocable, perpetual licence

\* to Paul Hammant for unlimited use, relicensing and redistribution. No

\* explicit permission is required from ThinkTank Maths Limited for

\* any future decisions made with regard to this file.

\*

\* Redistribution and use in source and binary forms, with or without

\* modification, are permitted provided that the following conditions

\* are met:

\*

\* 1. Redistributions of source code must retain the above copyright

\* notice, this list of conditions and the following disclaimer.

\* 2. Redistributions in binary form must reproduce the above copyright

\* notice, this list of conditions and the following disclaimer in the

\* documentation and/or other materials provided with the distribution.

\* 3. Neither the name of the copyright holders nor the names of its

\* contributors may be used to endorse or promote products derived from

\* this software without specific prior written permission.

\*

\* THIS SOFTWARE IS PROVIDED BY THE COPYRIGHT HOLDERS AND CONTRIBUTORS "AS IS" \* AND ANY EXPRESS OR IMPLIED WARRANTIES, INCLUDING, BUT NOT LIMITED TO, THE \* IMPLIED WARRANTIES OF MERCHANTABILITY AND FITNESS FOR A PARTICULAR PURPOSE

\* ARE DISCLAIMED. IN NO EVENT SHALL THE COPYRIGHT OWNER OR CONTRIBUTORS BE

\* LIABLE FOR ANY DIRECT, INDIRECT, INCIDENTAL, SPECIAL, EXEMPLARY, OR

\* CONSEQUENTIAL DAMAGES (INCLUDING, BUT NOT LIMITED TO, PROCUREMENT OF

\* SUBSTITUTE GOODS OR SERVICES; LOSS OF USE, DATA, OR PROFITS; OR BUSINESS

\* INTERRUPTION) HOWEVER CAUSED AND ON ANY THEORY OF LIABILITY, WHETHER IN

\* CONTRACT, STRICT LIABILITY, OR TORT (INCLUDING NEGLIGENCE OR OTHERWISE)

\* ARISING IN ANY WAY OUT OF THE USE OF THIS SOFTWARE, EVEN IF ADVISED OF \* THE POSSIBILITY OF SUCH DAMAGE.

\*/

Found in path(s):

\* /opt/cola/permits/1257772269\_1643010353.74/0/paranamer-2-5-1-sourcesjar/com/thoughtworks/paranamer/JavadocParanamer.java

## **1.219 jctools-core 3.3.0**

### **1.219.1 Available under license :**

No license file was found, but licenses were detected in source scan.

<name>Apache License, Version 2.0</name> <url>http://www.apache.org/licenses/LICENSE-2.0.txt</url>

Found in path(s):

\* /opt/cola/permits/1257772382\_1643010290.62/0/jctools-core-3-3-0-sources-jar/META-INF/maven/org.jctools/jctools-core/pom.xml No license file was found, but licenses were detected in source scan.

/\*

\* Licensed under the Apache License, Version 2.0 (the "License");

\* you may not use this file except in compliance with the License.

\* You may obtain a copy of the License at

\*

\* http://www.apache.org/licenses/LICENSE-2.0

\*

- \* Unless required by applicable law or agreed to in writing, software
- \* distributed under the License is distributed on an "AS IS" BASIS,

\* WITHOUT WARRANTIES OR CONDITIONS OF ANY KIND, either express or implied.

- \* See the License for the specific language governing permissions and
- \* limitations under the License.
- \*/

Found in path(s):

\* /opt/cola/permits/1257772382\_1643010290.62/0/jctools-core-3-3-0-sourcesjar/org/jctools/queues/atomic/AtomicQueueFactory.java

\* /opt/cola/permits/1257772382\_1643010290.62/0/jctools-core-3-3-0-sources-

jar/org/jctools/queues/ConcurrentCircularArrayQueue.java

\* /opt/cola/permits/1257772382\_1643010290.62/0/jctools-core-3-3-0-sources-

jar/org/jctools/queues/atomic/SequencedAtomicReferenceArrayQueue.java

\*

/opt/cola/permits/1257772382\_1643010290.62/0/jctools-core-3-3-0-sources-

jar/org/jctools/queues/spec/Preference.java

\* /opt/cola/permits/1257772382\_1643010290.62/0/jctools-core-3-3-0-sources-jar/org/jctools/queues/packageinfo.java

\* /opt/cola/permits/1257772382\_1643010290.62/0/jctools-core-3-3-0-sources-

jar/org/jctools/queues/spec/Ordering.java

\* /opt/cola/permits/1257772382\_1643010290.62/0/jctools-core-3-3-0-sources-

jar/org/jctools/queues/IndexedQueueSizeUtil.java

\* /opt/cola/permits/1257772382\_1643010290.62/0/jctools-core-3-3-0-sources-

jar/org/jctools/queues/atomic/SpscChunkedAtomicArrayQueue.java

\* /opt/cola/permits/1257772382\_1643010290.62/0/jctools-core-3-3-0-sourcesjar/org/jctools/queues/MpmcUnboundedXaddChunk.java

\* /opt/cola/permits/1257772382\_1643010290.62/0/jctools-core-3-3-0-sources-

jar/org/jctools/queues/atomic/SpscAtomicArrayQueue.java

\* /opt/cola/permits/1257772382\_1643010290.62/0/jctools-core-3-3-0-sources-jar/org/jctools/util/RangeUtil.java \*

/opt/cola/permits/1257772382\_1643010290.62/0/jctools-core-3-3-0-sources-

jar/org/jctools/util/PaddedAtomicLong.java

\* /opt/cola/permits/1257772382\_1643010290.62/0/jctools-core-3-3-0-sourcesjar/org/jctools/queues/atomic/BaseLinkedAtomicQueue.java

\* /opt/cola/permits/1257772382\_1643010290.62/0/jctools-core-3-3-0-sourcesjar/org/jctools/queues/QueueFactory.java

\* /opt/cola/permits/1257772382\_1643010290.62/0/jctools-core-3-3-0-sourcesjar/org/jctools/queues/LinkedQueueNode.java

\* /opt/cola/permits/1257772382\_1643010290.62/0/jctools-core-3-3-0-sourcesjar/org/jctools/queues/atomic/MpscAtomicArrayQueue.java

\* /opt/cola/permits/1257772382\_1643010290.62/0/jctools-core-3-3-0-sourcesjar/org/jctools/queues/MpscUnboundedXaddArrayQueue.java

\* /opt/cola/permits/1257772382\_1643010290.62/0/jctools-core-3-3-0-sources-

jar/org/jctools/queues/MessagePassingQueue.java

\* /opt/cola/permits/1257772382\_1643010290.62/0/jctools-core-3-3-0-sourcesjar/org/jctools/queues/MpscBlockingConsumerArrayQueue.java

\*

 /opt/cola/permits/1257772382\_1643010290.62/0/jctools-core-3-3-0-sourcesjar/org/jctools/queues/atomic/MpmcAtomicArrayQueue.java

\* /opt/cola/permits/1257772382\_1643010290.62/0/jctools-core-3-3-0-sourcesjar/org/jctools/queues/MpscLinkedQueue.java

\* /opt/cola/permits/1257772382\_1643010290.62/0/jctools-core-3-3-0-sourcesjar/org/jctools/queues/MpscChunkedArrayQueue.java

\* /opt/cola/permits/1257772382\_1643010290.62/0/jctools-core-3-3-0-sourcesjar/org/jctools/queues/SpscArrayQueue.java

\* /opt/cola/permits/1257772382\_1643010290.62/0/jctools-core-3-3-0-sourcesjar/org/jctools/util/UnsafeRefArrayAccess.java

\* /opt/cola/permits/1257772382\_1643010290.62/0/jctools-core-3-3-0-sourcesjar/org/jctools/maps/AbstractEntry.java

\* /opt/cola/permits/1257772382\_1643010290.62/0/jctools-core-3-3-0-sourcesjar/org/jctools/maps/NonBlockingSetInt.java

\* /opt/cola/permits/1257772382\_1643010290.62/0/jctools-core-3-3-0-sourcesjar/org/jctools/queues/ConcurrentSequencedCircularArrayQueue.java \*

 /opt/cola/permits/1257772382\_1643010290.62/0/jctools-core-3-3-0-sourcesjar/org/jctools/queues/atomic/SpscUnboundedAtomicArrayQueue.java

\* /opt/cola/permits/1257772382\_1643010290.62/0/jctools-core-3-3-0-sourcesjar/org/jctools/queues/atomic/MpscUnboundedAtomicArrayQueue.java

\* /opt/cola/permits/1257772382\_1643010290.62/0/jctools-core-3-3-0-sourcesjar/org/jctools/queues/SpmcArrayQueue.java

\* /opt/cola/permits/1257772382\_1643010290.62/0/jctools-core-3-3-0-sourcesjar/org/jctools/queues/BaseSpscLinkedArrayQueue.java

\* /opt/cola/permits/1257772382\_1643010290.62/0/jctools-core-3-3-0-sourcesjar/org/jctools/queues/BaseLinkedQueue.java

\* /opt/cola/permits/1257772382\_1643010290.62/0/jctools-core-3-3-0-sourcesjar/org/jctools/maps/NonBlockingHashSet.java

\* /opt/cola/permits/1257772382\_1643010290.62/0/jctools-core-3-3-0-sourcesjar/org/jctools/util/UnsafeJvmInfo.java

\* /opt/cola/permits/1257772382\_1643010290.62/0/jctools-core-3-3-0-sourcesjar/org/jctools/queues/atomic/BaseMpscLinkedAtomicArrayQueue.java

 /opt/cola/permits/1257772382\_1643010290.62/0/jctools-core-3-3-0-sourcesjar/org/jctools/queues/MessagePassingQueueUtil.java

\* /opt/cola/permits/1257772382\_1643010290.62/0/jctools-core-3-3-0-sourcesjar/org/jctools/queues/MpscCompoundQueue.java

\* /opt/cola/permits/1257772382\_1643010290.62/0/jctools-core-3-3-0-sourcesjar/org/jctools/maps/NonBlockingIdentityHashMap.java

\* /opt/cola/permits/1257772382\_1643010290.62/0/jctools-core-3-3-0-sourcesjar/org/jctools/queues/atomic/AtomicReferenceArrayQueue.java

\* /opt/cola/permits/1257772382\_1643010290.62/0/jctools-core-3-3-0-sourcesjar/org/jctools/queues/MpscUnboundedXaddChunk.java

\* /opt/cola/permits/1257772382\_1643010290.62/0/jctools-core-3-3-0-sourcesjar/org/jctools/maps/ConcurrentAutoTable.java

\* /opt/cola/permits/1257772382\_1643010290.62/0/jctools-core-3-3-0-sourcesjar/org/jctools/queues/atomic/LinkedQueueAtomicNode.java

\* /opt/cola/permits/1257772382\_1643010290.62/0/jctools-core-3-3-0-sourcesjar/org/jctools/queues/atomic/SpscLinkedAtomicQueue.java

\*

\*

/opt/cola/permits/1257772382\_1643010290.62/0/jctools-core-3-3-0-sources-

jar/org/jctools/queues/atomic/MpscLinkedAtomicQueue.java

\* /opt/cola/permits/1257772382\_1643010290.62/0/jctools-core-3-3-0-sourcesjar/org/jctools/queues/SpscLinkedQueue.java

\* /opt/cola/permits/1257772382\_1643010290.62/0/jctools-core-3-3-0-sourcesjar/org/jctools/queues/MpscGrowableArrayQueue.java

\* /opt/cola/permits/1257772382\_1643010290.62/0/jctools-core-3-3-0-sources-

jar/org/jctools/queues/spec/ConcurrentQueueSpec.java

\* /opt/cola/permits/1257772382\_1643010290.62/0/jctools-core-3-3-0-sources-jar/org/jctools/util/UnsafeAccess.java

\* /opt/cola/permits/1257772382\_1643010290.62/0/jctools-core-3-3-0-sources-

jar/org/jctools/queues/MpscUnboundedArrayQueue.java

\* /opt/cola/permits/1257772382\_1643010290.62/0/jctools-core-3-3-0-sources-

jar/org/jctools/queues/MpmcArrayQueue.java

\* /opt/cola/permits/1257772382\_1643010290.62/0/jctools-core-3-3-0-sources-

jar/org/jctools/queues/SupportsIterator.java

```
 /opt/cola/permits/1257772382_1643010290.62/0/jctools-core-3-3-0-sources-
jar/org/jctools/queues/MpscArrayQueue.java
* /opt/cola/permits/1257772382_1643010290.62/0/jctools-core-3-3-0-sources-
jar/org/jctools/queues/MpmcUnboundedXaddArrayQueue.java
* /opt/cola/permits/1257772382_1643010290.62/0/jctools-core-3-3-0-sources-
jar/org/jctools/queues/SpscChunkedArrayQueue.java
* /opt/cola/permits/1257772382_1643010290.62/0/jctools-core-3-3-0-sources-
jar/org/jctools/util/UnsafeLongArrayAccess.java
* /opt/cola/permits/1257772382_1643010290.62/0/jctools-core-3-3-0-sources-
jar/org/jctools/queues/atomic/BaseSpscLinkedAtomicArrayQueue.java
* /opt/cola/permits/1257772382_1643010290.62/0/jctools-core-3-3-0-sources-
jar/org/jctools/queues/atomic/MpscChunkedAtomicArrayQueue.java
* /opt/cola/permits/1257772382_1643010290.62/0/jctools-core-3-3-0-sources-
jar/org/jctools/queues/SpscUnboundedArrayQueue.java
* /opt/cola/permits/1257772382_1643010290.62/0/jctools-core-3-3-0-sources-jar/org/jctools/util/InternalAPI.java
*
 /opt/cola/permits/1257772382_1643010290.62/0/jctools-core-3-3-0-sources-
jar/org/jctools/maps/NonBlockingHashMap.java
* /opt/cola/permits/1257772382_1643010290.62/0/jctools-core-3-3-0-sources-
jar/org/jctools/queues/atomic/MpscGrowableAtomicArrayQueue.java
* /opt/cola/permits/1257772382_1643010290.62/0/jctools-core-3-3-0-sources-
jar/org/jctools/queues/SpscGrowableArrayQueue.java
* /opt/cola/permits/1257772382_1643010290.62/0/jctools-core-3-3-0-sources-
jar/org/jctools/queues/atomic/SpscGrowableAtomicArrayQueue.java
* /opt/cola/permits/1257772382_1643010290.62/0/jctools-core-3-3-0-sources-
jar/org/jctools/util/PortableJvmInfo.java
* /opt/cola/permits/1257772382_1643010290.62/0/jctools-core-3-3-0-sources-
jar/org/jctools/queues/BaseMpscLinkedArrayQueue.java
* /opt/cola/permits/1257772382_1643010290.62/0/jctools-core-3-3-0-sources-
jar/org/jctools/queues/atomic/SpmcAtomicArrayQueue.java
* /opt/cola/permits/1257772382_1643010290.62/0/jctools-core-3-3-0-sources-
jar/org/jctools/maps/NonBlockingHashMapLong.java
*
```
/opt/cola/permits/1257772382\_1643010290.62/0/jctools-core-3-3-0-sources-jar/org/jctools/util/Pow2.java

# **1.220 jcip-annotation 1.0-1**

## **1.220.1 Available under license :**

No license file was found, but licenses were detected in source scan.

```
/*
```
\* Copyright 2013 Stephen Connolly.

\*

- \* Licensed under the Apache License, Version 2.0 (the "License");
- \* you may not use this file except in compliance with the License.
- \* You may obtain a copy of the License at
- \*
- \* http://www.apache.org/licenses/LICENSE-2.0
- \*
- \* Unless required by applicable law or agreed to in writing, software
- \* distributed under the License is distributed on an "AS IS" BASIS,

\* WITHOUT WARRANTIES OR CONDITIONS OF ANY KIND, either express or implied.

- \* See the License for the specific language governing permissions and
- \* limitations under the License.

\*/

Found in path(s):

\* /opt/cola/permits/1257847088\_1643019261.83/0/jcip-annotations-1-0-1-sourcesjar/net/jcip/annotations/Immutable.java

\* /opt/cola/permits/1257847088\_1643019261.83/0/jcip-annotations-1-0-1-sourcesjar/net/jcip/annotations/NotThreadSafe.java

\* /opt/cola/permits/1257847088\_1643019261.83/0/jcip-annotations-1-0-1-sourcesjar/net/jcip/annotations/ThreadSafe.java

\*

 /opt/cola/permits/1257847088\_1643019261.83/0/jcip-annotations-1-0-1-sourcesjar/net/jcip/annotations/GuardedBy.java

# **1.221 netty-codec 4.1.70.Final**

## **1.221.1 Available under license :**

No license file was found, but licenses were detected in source scan.

/\*

```
* Copyright 2015 The Netty Project
```
\*

- \* The Netty Project licenses this file to you under the Apache License,
- \* version 2.0 (the "License"); you may not use this file except in compliance
- \* with the License. You may obtain a copy of the License at:
- \*

```
* https://www.apache.org/licenses/LICENSE-2.0
```
- \*
- \* Unless required by applicable law or agreed to in writing, software
- \* distributed under the License is distributed on an "AS IS" BASIS, WITHOUT
- \* WARRANTIES OR CONDITIONS OF ANY KIND, either express or implied. See the
- \* License for the specific language governing permissions and limitations
- \* under the License.

\*/

Found in path(s):

```
* /opt/cola/permits/1257888635_1643019970.33/0/netty-codec-4-1-70-final-sources-
```

```
jar/io/netty/handler/codec/protobuf/ProtobufDecoderNano.java
```

```
* /opt/cola/permits/1257888635_1643019970.33/0/netty-codec-4-1-70-final-sources-
```

```
jar/io/netty/handler/codec/protobuf/ProtobufEncoderNano.java
```
\*

 /opt/cola/permits/1257888635\_1643019970.33/0/netty-codec-4-1-70-final-sourcesjar/io/netty/handler/codec/ProtocolDetectionResult.java

\* /opt/cola/permits/1257888635\_1643019970.33/0/netty-codec-4-1-70-final-sourcesjar/io/netty/handler/codec/HeadersUtils.java

\* /opt/cola/permits/1257888635\_1643019970.33/0/netty-codec-4-1-70-final-sourcesjar/io/netty/handler/codec/protobuf/ProtobufEncoder.java

\* /opt/cola/permits/1257888635\_1643019970.33/0/netty-codec-4-1-70-final-sourcesjar/io/netty/handler/codec/protobuf/ProtobufVarint32FrameDecoder.java

\* /opt/cola/permits/1257888635\_1643019970.33/0/netty-codec-4-1-70-final-sourcesjar/io/netty/handler/codec/UnsupportedValueConverter.java

\* /opt/cola/permits/1257888635\_1643019970.33/0/netty-codec-4-1-70-final-sourcesjar/io/netty/handler/codec/protobuf/ProtobufVarint32LengthFieldPrepender.java

\* /opt/cola/permits/1257888635\_1643019970.33/0/netty-codec-4-1-70-final-sourcesjar/io/netty/handler/codec/protobuf/ProtobufDecoder.java

\* /opt/cola/permits/1257888635\_1643019970.33/0/netty-codec-4-1-70-final-sources-

jar/io/netty/handler/codec/ProtocolDetectionState.java

No license file was found, but licenses were detected in source scan.

### /\*

\* Copyright 2016 The Netty Project

\*

\* The Netty Project licenses this file to you under the Apache License,

\* version 2.0 (the "License"); you may not use this file except in compliance

\* with the License. You may obtain a copy of the License at:

\*

\* https://www.apache.org/licenses/LICENSE-2.0

\*

\* Unless required by applicable law or agreed to in writing, software

\* distributed under the License is distributed on an "AS IS" BASIS, WITHOUT

\* WARRANTIES OR CONDITIONS OF ANY KIND, either express or implied. See the

\* License for the specific language governing permissions and limitations

\* under the License.

\*/

Found in path(s):

\* /opt/cola/permits/1257888635\_1643019970.33/0/netty-codec-4-1-70-final-sourcesjar/io/netty/handler/codec/string/LineSeparator.java

\* /opt/cola/permits/1257888635\_1643019970.33/0/netty-codec-4-1-70-final-sourcesjar/io/netty/handler/codec/CodecOutputList.java

\* /opt/cola/permits/1257888635\_1643019970.33/0/netty-codec-4-1-70-final-sourcesjar/io/netty/handler/codec/DatagramPacketDecoder.java

\*

 /opt/cola/permits/1257888635\_1643019970.33/0/netty-codec-4-1-70-final-sourcesjar/io/netty/handler/codec/string/LineEncoder.java

\* /opt/cola/permits/1257888635\_1643019970.33/0/netty-codec-4-1-70-final-sourcesjar/io/netty/handler/codec/DatagramPacketEncoder.java

\* /opt/cola/permits/1257888635\_1643019970.33/0/netty-codec-4-1-70-final-sources-

jar/io/netty/handler/codec/compression/CompressionUtil.java

\* /opt/cola/permits/1257888635\_1643019970.33/0/netty-codec-4-1-70-final-sourcesjar/io/netty/handler/codec/DateFormatter.java \* /opt/cola/permits/1257888635\_1643019970.33/0/netty-codec-4-1-70-final-sourcesjar/io/netty/handler/codec/compression/ByteBufChecksum.java No license file was found, but licenses were detected in source scan. /\* \* Copyright 2019 The Netty Project \* \* The Netty Project licenses this file to you under the Apache License, \* version 2.0 (the "License"); you may not use this file except in compliance

\* with the License. You may obtain a copy of the License at:

\*

\* https://www.apache.org/licenses/LICENSE-2.0

\*

\* Unless required by applicable law or agreed to in writing, software

\* distributed under the License is distributed on an "AS IS" BASIS, WITHOUT

\* WARRANTIES OR CONDITIONS OF ANY KIND, either express or implied. See the

\* License for the specific language governing permissions and limitations

\* under the License.

\*/

Found in path(s):

\* /opt/cola/permits/1257888635\_1643019970.33/0/netty-codec-4-1-70-final-sourcesjar/io/netty/handler/codec/compression/Lz4XXHash32.java No license file was found, but licenses were detected in source scan.

/\*

\* Copyright 2013 The Netty Project

\*

\* The Netty Project licenses this file to you under the Apache License,

\* version 2.0 (the "License"); you may not use this file except in compliance

\* with the License. You may obtain a copy of the License at:

\*

\* https://www.apache.org/licenses/LICENSE-2.0

\*

\* Unless required by applicable law or agreed to in writing, software

\* distributed under the License is distributed on an "AS IS" BASIS, WITHOUT

\* WARRANTIES OR CONDITIONS OF ANY KIND, either express or implied. See the

\* License for the specific language governing permissions and limitations

\* under the License.

\*/

Found in path(s):

\* /opt/cola/permits/1257888635\_1643019970.33/0/netty-codec-4-1-70-final-sources-

jar/io/netty/handler/codec/compression/JdkZlibDecoder.java

\* /opt/cola/permits/1257888635\_1643019970.33/0/netty-codec-4-1-70-final-sources-

jar/io/netty/handler/codec/xml/XmlFrameDecoder.java

\* /opt/cola/permits/1257888635\_1643019970.33/0/netty-codec-4-1-70-final-sourcesjar/io/netty/handler/codec/compression/Crc32c.java No license file was found, but licenses were detected in source scan.

\* Copyright 2021 The Netty Project

\*

/\*

\* The Netty Project licenses this file to you under the Apache License,

- \* version 2.0 (the "License"); you may not use this file except in compliance
- \* with the License. You may obtain a copy of the License at:
- \*

\* https://www.apache.org/licenses/LICENSE-2.0

\*

\* Unless required by applicable law or agreed to in writing, software

\* distributed under the License is distributed on an "AS IS" BASIS, WITHOUT

\* WARRANTIES OR CONDITIONS OF ANY KIND, either express or implied. See the

\* License for the specific language governing permissions and limitations

\* under the License.

\*/

Found in path(s):

\* /opt/cola/permits/1257888635\_1643019970.33/0/netty-codec-4-1-70-final-sourcesjar/io/netty/handler/codec/compression/DeflateOptions.java

\* /opt/cola/permits/1257888635\_1643019970.33/0/netty-codec-4-1-70-final-sourcesjar/io/netty/handler/codec/compression/Brotli.java

\* /opt/cola/permits/1257888635\_1643019970.33/0/netty-codec-4-1-70-final-sources-

jar/io/netty/handler/codec/compression/ZstdOptions.java

\*

 /opt/cola/permits/1257888635\_1643019970.33/0/netty-codec-4-1-70-final-sourcesjar/io/netty/handler/codec/compression/BrotliEncoder.java

\* /opt/cola/permits/1257888635\_1643019970.33/0/netty-codec-4-1-70-final-sourcesjar/io/netty/handler/codec/compression/StandardCompressionOptions.java

\* /opt/cola/permits/1257888635\_1643019970.33/0/netty-codec-4-1-70-final-sourcesjar/io/netty/handler/codec/compression/CompressionOptions.java

\* /opt/cola/permits/1257888635\_1643019970.33/0/netty-codec-4-1-70-final-sourcesjar/io/netty/handler/codec/compression/Zstd.java

\* /opt/cola/permits/1257888635\_1643019970.33/0/netty-codec-4-1-70-final-sourcesjar/io/netty/handler/codec/compression/BrotliDecoder.java

\* /opt/cola/permits/1257888635\_1643019970.33/0/netty-codec-4-1-70-final-sourcesjar/io/netty/handler/codec/compression/GzipOptions.java

\* /opt/cola/permits/1257888635\_1643019970.33/0/netty-codec-4-1-70-final-sourcesjar/io/netty/handler/codec/compression/ZstdConstants.java

\*

 /opt/cola/permits/1257888635\_1643019970.33/0/netty-codec-4-1-70-final-sourcesjar/io/netty/handler/codec/compression/ZstdEncoder.java

\* /opt/cola/permits/1257888635\_1643019970.33/0/netty-codec-4-1-70-final-sourcesjar/io/netty/handler/codec/compression/BrotliOptions.java

No license file was found, but licenses were detected in source scan.

\* Copyright 2014 The Netty Project

\* The Netty Project licenses this file to you under the Apache License,

\* version 2.0 (the "License"); you may not use this file except in compliance

\* with the License. You may obtain a copy of the License at:

\*

/\*

\*

\* https://www.apache.org/licenses/LICENSE-2.0

\*

\* Unless required by applicable law or agreed to in writing, software

\* distributed under the License is distributed on an "AS IS" BASIS, WITHOUT

\* WARRANTIES OR CONDITIONS OF ANY KIND, either express or implied. See the

\* License for the specific language governing permissions and limitations

\* under the License.

\*/

Found in path(s):

\* /opt/cola/permits/1257888635\_1643019970.33/0/netty-codec-4-1-70-final-sourcesjar/io/netty/handler/codec/compression/Bzip2DivSufSort.java

\* /opt/cola/permits/1257888635\_1643019970.33/0/netty-codec-4-1-70-final-sourcesjar/io/netty/handler/codec/compression/Bzip2HuffmanStageEncoder.java

\*

 /opt/cola/permits/1257888635\_1643019970.33/0/netty-codec-4-1-70-final-sourcesjar/io/netty/handler/codec/compression/Bzip2HuffmanStageDecoder.java

\* /opt/cola/permits/1257888635\_1643019970.33/0/netty-codec-4-1-70-final-sourcesjar/io/netty/handler/codec/compression/LzfEncoder.java

\* /opt/cola/permits/1257888635\_1643019970.33/0/netty-codec-4-1-70-final-sourcesjar/io/netty/handler/codec/compression/SnappyFramedEncoder.java

\* /opt/cola/permits/1257888635\_1643019970.33/0/netty-codec-4-1-70-final-sourcesjar/io/netty/handler/codec/compression/SnappyFramedDecoder.java

\* /opt/cola/permits/1257888635\_1643019970.33/0/netty-codec-4-1-70-final-sourcesjar/io/netty/handler/codec/compression/LzfDecoder.java

\* /opt/cola/permits/1257888635\_1643019970.33/0/netty-codec-4-1-70-final-sourcesjar/io/netty/handler/codec/compression/FastLz.java

\* /opt/cola/permits/1257888635\_1643019970.33/0/netty-codec-4-1-70-final-sourcesjar/io/netty/handler/codec/MessageAggregationException.java

\* /opt/cola/permits/1257888635\_1643019970.33/0/netty-codec-4-1-70-final-sourcesjar/io/netty/handler/codec/compression/Bzip2HuffmanAllocator.java

\*

 /opt/cola/permits/1257888635\_1643019970.33/0/netty-codec-4-1-70-final-sourcesjar/io/netty/handler/codec/compression/Bzip2BlockCompressor.java

\* /opt/cola/permits/1257888635\_1643019970.33/0/netty-codec-4-1-70-final-sourcesjar/io/netty/handler/codec/compression/FastLzFrameEncoder.java

\* /opt/cola/permits/1257888635\_1643019970.33/0/netty-codec-4-1-70-final-sourcesjar/io/netty/handler/codec/compression/Bzip2Rand.java

\* /opt/cola/permits/1257888635\_1643019970.33/0/netty-codec-4-1-70-final-sources-

jar/io/netty/handler/codec/compression/FastLzFrameDecoder.java

\* /opt/cola/permits/1257888635\_1643019970.33/0/netty-codec-4-1-70-final-sourcesjar/io/netty/handler/codec/compression/Lz4Constants.java

\* /opt/cola/permits/1257888635\_1643019970.33/0/netty-codec-4-1-70-final-sourcesjar/io/netty/handler/codec/compression/Lz4FrameEncoder.java

\* /opt/cola/permits/1257888635\_1643019970.33/0/netty-codec-4-1-70-final-sourcesjar/io/netty/handler/codec/compression/Bzip2Decoder.java

\*

 /opt/cola/permits/1257888635\_1643019970.33/0/netty-codec-4-1-70-final-sourcesjar/io/netty/handler/codec/compression/Bzip2BlockDecompressor.java

\* /opt/cola/permits/1257888635\_1643019970.33/0/netty-codec-4-1-70-final-sourcesjar/io/netty/handler/codec/compression/Bzip2BitReader.java

\* /opt/cola/permits/1257888635\_1643019970.33/0/netty-codec-4-1-70-final-sourcesjar/io/netty/handler/codec/compression/Bzip2Constants.java

\* /opt/cola/permits/1257888635\_1643019970.33/0/netty-codec-4-1-70-final-sourcesjar/io/netty/handler/codec/compression/Crc32.java

\* /opt/cola/permits/1257888635\_1643019970.33/0/netty-codec-4-1-70-final-sourcesjar/io/netty/handler/codec/compression/Lz4FrameDecoder.java

\* /opt/cola/permits/1257888635\_1643019970.33/0/netty-codec-4-1-70-final-sourcesjar/io/netty/handler/codec/compression/LzmaFrameEncoder.java

\* /opt/cola/permits/1257888635\_1643019970.33/0/netty-codec-4-1-70-final-sourcesjar/io/netty/handler/codec/DecoderResultProvider.java

\*

 /opt/cola/permits/1257888635\_1643019970.33/0/netty-codec-4-1-70-final-sourcesjar/io/netty/handler/codec/compression/Bzip2BitWriter.java

\* /opt/cola/permits/1257888635\_1643019970.33/0/netty-codec-4-1-70-final-sourcesjar/io/netty/handler/codec/compression/Bzip2MoveToFrontTable.java

\* /opt/cola/permits/1257888635\_1643019970.33/0/netty-codec-4-1-70-final-sourcesjar/io/netty/handler/codec/compression/Bzip2MTFAndRLE2StageEncoder.java

\* /opt/cola/permits/1257888635\_1643019970.33/0/netty-codec-4-1-70-final-sourcesjar/io/netty/handler/codec/json/package-info.java

\* /opt/cola/permits/1257888635\_1643019970.33/0/netty-codec-4-1-70-final-sourcesjar/io/netty/handler/codec/json/JsonObjectDecoder.java

\* /opt/cola/permits/1257888635\_1643019970.33/0/netty-codec-4-1-70-final-sourcesjar/io/netty/handler/codec/AsciiHeadersEncoder.java

\* /opt/cola/permits/1257888635\_1643019970.33/0/netty-codec-4-1-70-final-sourcesjar/io/netty/handler/codec/compression/Bzip2Encoder.java

No license file was found, but licenses were detected in source scan.

/\*

\* Copyright 2012 The Netty Project

\*

\* The Netty Project licenses this file to you under the Apache License,

\* version 2.0 (the "License"); you may not use this file except in compliance

\* with the License. You may obtain a copy of the License at:

\*

\* https://www.apache.org/licenses/LICENSE-2.0

\*

\* Unless required by applicable law or agreed to in writing, software

\* distributed under the License is distributed on an "AS IS" BASIS, WITHOUT

\* WARRANTIES OR CONDITIONS OF ANY KIND, either express or implied. See the

\* License for the specific language governing permissions and limitations

\* under the License.

\*/ /\*

\* Written by Robert Harder and released to the public domain, as explained at

\* https://creativecommons.org/licenses/publicdomain

\*/

/\*\*

\* Utility class for {@link ByteBuf} that encodes and decodes to and from

\* <a href="https://en.wikipedia.org/wiki/Base64">Base64</a> notation.

 $*$  <p>

\* The encoding and decoding algorithm in this class has been derived from

\* <a href="http://iharder.sourceforge.net/current/java/base64/">Robert Harder's Public Domain

\* Base64 Encoder/Decoder</a>.

\*/

Found in path(s):

\* /opt/cola/permits/1257888635\_1643019970.33/0/netty-codec-4-1-70-final-sourcesjar/io/netty/handler/codec/base64/Base64.java No license file was found, but licenses were detected in source scan.

/\*

\* Copyright 2012 The Netty Project

\*

\* The Netty Project licenses this file to you under the Apache License,

\* version 2.0 (the "License"); you may not use this file except in compliance

\* with the License. You may obtain a copy of the License at:

\*

\* https://www.apache.org/licenses/LICENSE-2.0

\*

\* Unless required by applicable law or agreed to in writing, software

\* distributed under the License is distributed on an "AS IS" BASIS, WITHOUT

\* WARRANTIES OR CONDITIONS OF ANY KIND, either express or implied. See the

\* License for the specific language governing permissions and limitations

\* under the License.

\*/

Found in path(s):

\* /opt/cola/permits/1257888635\_1643019970.33/0/netty-codec-4-1-70-final-sourcesjar/io/netty/handler/codec/CorruptedFrameException.java

\* /opt/cola/permits/1257888635\_1643019970.33/0/netty-codec-4-1-70-final-sources-

jar/io/netty/handler/codec/MessageToByteEncoder.java

\* /opt/cola/permits/1257888635\_1643019970.33/0/netty-codec-4-1-70-final-sources-

jar/io/netty/handler/codec/MessageToMessageDecoder.java

\*

/opt/cola/permits/1257888635\_1643019970.33/0/netty-codec-4-1-70-final-sources-

```
jar/io/netty/handler/codec/serialization/CompactObjectOutputStream.java
```
\* /opt/cola/permits/1257888635\_1643019970.33/0/netty-codec-4-1-70-final-sourcesjar/io/netty/handler/codec/serialization/ClassResolvers.java

\* /opt/cola/permits/1257888635\_1643019970.33/0/netty-codec-4-1-70-final-sourcesjar/io/netty/handler/codec/compression/SnappyFrameDecoder.java

\* /opt/cola/permits/1257888635\_1643019970.33/0/netty-codec-4-1-70-final-sourcesjar/io/netty/handler/codec/serialization/WeakReferenceMap.java

\* /opt/cola/permits/1257888635\_1643019970.33/0/netty-codec-4-1-70-final-sourcesjar/io/netty/handler/codec/package-info.java

\* /opt/cola/permits/1257888635\_1643019970.33/0/netty-codec-4-1-70-final-sourcesjar/io/netty/handler/codec/compression/DecompressionException.java

\* /opt/cola/permits/1257888635\_1643019970.33/0/netty-codec-4-1-70-final-sourcesjar/io/netty/handler/codec/protobuf/package-info.java

\*

 /opt/cola/permits/1257888635\_1643019970.33/0/netty-codec-4-1-70-final-sourcesjar/io/netty/handler/codec/base64/Base64Decoder.java

\* /opt/cola/permits/1257888635\_1643019970.33/0/netty-codec-4-1-70-final-sourcesjar/io/netty/handler/codec/marshalling/package-info.java

\* /opt/cola/permits/1257888635\_1643019970.33/0/netty-codec-4-1-70-final-sourcesjar/io/netty/handler/codec/marshalling/CompatibleMarshallingEncoder.java

\* /opt/cola/permits/1257888635\_1643019970.33/0/netty-codec-4-1-70-final-sourcesjar/io/netty/handler/codec/MessageToMessageCodec.java

\* /opt/cola/permits/1257888635\_1643019970.33/0/netty-codec-4-1-70-final-sourcesjar/io/netty/handler/codec/serialization/ObjectDecoderInputStream.java

\* /opt/cola/permits/1257888635\_1643019970.33/0/netty-codec-4-1-70-final-sourcesjar/io/netty/handler/codec/compression/ZlibDecoder.java

\* /opt/cola/permits/1257888635\_1643019970.33/0/netty-codec-4-1-70-final-sourcesjar/io/netty/handler/codec/compression/ZlibWrapper.java

\*

 /opt/cola/permits/1257888635\_1643019970.33/0/netty-codec-4-1-70-final-sourcesjar/io/netty/handler/codec/compression/CompressionException.java

\* /opt/cola/permits/1257888635\_1643019970.33/0/netty-codec-4-1-70-final-sourcesjar/io/netty/handler/codec/bytes/ByteArrayDecoder.java

\* /opt/cola/permits/1257888635\_1643019970.33/0/netty-codec-4-1-70-final-sourcesjar/io/netty/handler/codec/DecoderResult.java

\* /opt/cola/permits/1257888635\_1643019970.33/0/netty-codec-4-1-70-final-sourcesjar/io/netty/handler/codec/ReplayingDecoderByteBuf.java

\* /opt/cola/permits/1257888635\_1643019970.33/0/netty-codec-4-1-70-final-sourcesjar/io/netty/handler/codec/serialization/ReferenceMap.java

\* /opt/cola/permits/1257888635\_1643019970.33/0/netty-codec-4-1-70-final-sourcesjar/io/netty/handler/codec/serialization/package-info.java

\* /opt/cola/permits/1257888635\_1643019970.33/0/netty-codec-4-1-70-final-sourcesjar/io/netty/handler/codec/marshalling/DefaultMarshallerProvider.java

\*

 /opt/cola/permits/1257888635\_1643019970.33/0/netty-codec-4-1-70-final-sourcesjar/io/netty/handler/codec/string/StringDecoder.java

\* /opt/cola/permits/1257888635\_1643019970.33/0/netty-codec-4-1-70-final-sources-

jar/io/netty/handler/codec/compression/JZlibDecoder.java

\* /opt/cola/permits/1257888635\_1643019970.33/0/netty-codec-4-1-70-final-sourcesjar/io/netty/handler/codec/ReplayingDecoder.java

\* /opt/cola/permits/1257888635\_1643019970.33/0/netty-codec-4-1-70-final-sourcesjar/io/netty/handler/codec/marshalling/UnmarshallerProvider.java

\* /opt/cola/permits/1257888635\_1643019970.33/0/netty-codec-4-1-70-final-sourcesjar/io/netty/handler/codec/PrematureChannelClosureException.java

\* /opt/cola/permits/1257888635\_1643019970.33/0/netty-codec-4-1-70-final-sourcesjar/io/netty/handler/codec/compression/SnappyFrameEncoder.java

\* /opt/cola/permits/1257888635\_1643019970.33/0/netty-codec-4-1-70-final-sourcesjar/io/netty/handler/codec/marshalling/ThreadLocalUnmarshallerProvider.java \*

 /opt/cola/permits/1257888635\_1643019970.33/0/netty-codec-4-1-70-final-sourcesjar/io/netty/handler/codec/compression/JZlibEncoder.java

\* /opt/cola/permits/1257888635\_1643019970.33/0/netty-codec-4-1-70-final-sourcesjar/io/netty/handler/codec/base64/Base64Encoder.java

\* /opt/cola/permits/1257888635\_1643019970.33/0/netty-codec-4-1-70-final-sourcesjar/io/netty/handler/codec/Delimiters.java

\* /opt/cola/permits/1257888635\_1643019970.33/0/netty-codec-4-1-70-final-sourcesjar/io/netty/handler/codec/MessageToMessageEncoder.java

\* /opt/cola/permits/1257888635\_1643019970.33/0/netty-codec-4-1-70-final-sourcesjar/io/netty/handler/codec/xml/package-info.java

\* /opt/cola/permits/1257888635\_1643019970.33/0/netty-codec-4-1-70-final-sourcesjar/io/netty/handler/codec/marshalling/MarshallingEncoder.java

\* /opt/cola/permits/1257888635\_1643019970.33/0/netty-codec-4-1-70-final-sourcesjar/io/netty/handler/codec/CodecException.java

\* /opt/cola/permits/1257888635\_1643019970.33/0/netty-codec-4-1-70-final-sourcesjar/io/netty/handler/codec/string/package-info.java

\*

 /opt/cola/permits/1257888635\_1643019970.33/0/netty-codec-4-1-70-final-sourcesjar/io/netty/handler/codec/marshalling/MarshallerProvider.java

\* /opt/cola/permits/1257888635\_1643019970.33/0/netty-codec-4-1-70-final-sourcesjar/io/netty/handler/codec/bytes/ByteArrayEncoder.java

\* /opt/cola/permits/1257888635\_1643019970.33/0/netty-codec-4-1-70-final-sourcesjar/io/netty/handler/codec/compression/package-info.java

\* /opt/cola/permits/1257888635\_1643019970.33/0/netty-codec-4-1-70-final-sourcesjar/io/netty/handler/codec/compression/JdkZlibEncoder.java

\* /opt/cola/permits/1257888635\_1643019970.33/0/netty-codec-4-1-70-final-sourcesjar/io/netty/handler/codec/base64/package-info.java

\* /opt/cola/permits/1257888635\_1643019970.33/0/netty-codec-4-1-70-final-sourcesjar/io/netty/handler/codec/serialization/SoftReferenceMap.java

\* /opt/cola/permits/1257888635\_1643019970.33/0/netty-codec-4-1-70-final-sourcesjar/io/netty/handler/codec/bytes/package-info.java

\*

 /opt/cola/permits/1257888635\_1643019970.33/0/netty-codec-4-1-70-final-sourcesjar/io/netty/handler/codec/FixedLengthFrameDecoder.java

\* /opt/cola/permits/1257888635\_1643019970.33/0/netty-codec-4-1-70-final-sourcesjar/io/netty/handler/codec/TooLongFrameException.java

\* /opt/cola/permits/1257888635\_1643019970.33/0/netty-codec-4-1-70-final-sourcesjar/io/netty/handler/codec/compression/ZlibCodecFactory.java

\* /opt/cola/permits/1257888635\_1643019970.33/0/netty-codec-4-1-70-final-sourcesjar/io/netty/handler/codec/marshalling/DefaultUnmarshallerProvider.java

\* /opt/cola/permits/1257888635\_1643019970.33/0/netty-codec-4-1-70-final-sourcesjar/io/netty/handler/codec/ByteToMessageDecoder.java

\* /opt/cola/permits/1257888635\_1643019970.33/0/netty-codec-4-1-70-final-sourcesjar/io/netty/handler/codec/string/StringEncoder.java

\* /opt/cola/permits/1257888635\_1643019970.33/0/netty-codec-4-1-70-final-sourcesjar/io/netty/handler/codec/marshalling/LimitingByteInput.java

\*

 /opt/cola/permits/1257888635\_1643019970.33/0/netty-codec-4-1-70-final-sourcesjar/io/netty/handler/codec/DelimiterBasedFrameDecoder.java

\* /opt/cola/permits/1257888635\_1643019970.33/0/netty-codec-4-1-70-final-sourcesjar/io/netty/handler/codec/serialization/CachingClassResolver.java

\* /opt/cola/permits/1257888635\_1643019970.33/0/netty-codec-4-1-70-final-sourcesjar/io/netty/handler/codec/marshalling/CompatibleMarshallingDecoder.java

\* /opt/cola/permits/1257888635\_1643019970.33/0/netty-codec-4-1-70-final-sourcesjar/io/netty/handler/codec/marshalling/ChannelBufferByteInput.java

\* /opt/cola/permits/1257888635\_1643019970.33/0/netty-codec-4-1-70-final-sourcesjar/io/netty/handler/codec/compression/ZlibEncoder.java

\* /opt/cola/permits/1257888635\_1643019970.33/0/netty-codec-4-1-70-final-sourcesjar/io/netty/handler/codec/serialization/ObjectEncoderOutputStream.java

\* /opt/cola/permits/1257888635\_1643019970.33/0/netty-codec-4-1-70-final-sourcesjar/io/netty/handler/codec/EncoderException.java

\*

 /opt/cola/permits/1257888635\_1643019970.33/0/netty-codec-4-1-70-final-sourcesjar/io/netty/handler/codec/serialization/ClassResolver.java

\* /opt/cola/permits/1257888635\_1643019970.33/0/netty-codec-4-1-70-final-sourcesjar/io/netty/handler/codec/LengthFieldPrepender.java

\* /opt/cola/permits/1257888635\_1643019970.33/0/netty-codec-4-1-70-final-sourcesjar/io/netty/handler/codec/DecoderException.java

\* /opt/cola/permits/1257888635\_1643019970.33/0/netty-codec-4-1-70-final-sourcesjar/io/netty/handler/codec/serialization/CompatibleObjectEncoder.java

\* /opt/cola/permits/1257888635\_1643019970.33/0/netty-codec-4-1-70-final-sourcesjar/io/netty/handler/codec/ByteToMessageCodec.java

\* /opt/cola/permits/1257888635\_1643019970.33/0/netty-codec-4-1-70-final-sourcesjar/io/netty/handler/codec/LineBasedFrameDecoder.java

\* /opt/cola/permits/1257888635\_1643019970.33/0/netty-codec-4-1-70-final-sourcesjar/io/netty/handler/codec/compression/ZlibUtil.java

\* /opt/cola/permits/1257888635\_1643019970.33/0/netty-codec-4-1-70-final-sourcesjar/io/netty/handler/codec/marshalling/MarshallingDecoder.java

\*

 /opt/cola/permits/1257888635\_1643019970.33/0/netty-codec-4-1-70-final-sourcesjar/io/netty/handler/codec/marshalling/ContextBoundUnmarshallerProvider.java

\* /opt/cola/permits/1257888635\_1643019970.33/0/netty-codec-4-1-70-final-sources-

jar/io/netty/handler/codec/serialization/ClassLoaderClassResolver.java

\* /opt/cola/permits/1257888635\_1643019970.33/0/netty-codec-4-1-70-final-sources-

jar/io/netty/handler/codec/serialization/ObjectEncoder.java \* /opt/cola/permits/1257888635\_1643019970.33/0/netty-codec-4-1-70-final-sourcesjar/io/netty/handler/codec/serialization/CompactObjectInputStream.java \* /opt/cola/permits/1257888635\_1643019970.33/0/netty-codec-4-1-70-final-sourcesjar/io/netty/handler/codec/MessageAggregator.java \* /opt/cola/permits/1257888635\_1643019970.33/0/netty-codec-4-1-70-final-sources-

jar/io/netty/handler/codec/compression/Snappy.java

\*

 /opt/cola/permits/1257888635\_1643019970.33/0/netty-codec-4-1-70-final-sourcesjar/io/netty/handler/codec/marshalling/ThreadLocalMarshallerProvider.java \* /opt/cola/permits/1257888635\_1643019970.33/0/netty-codec-4-1-70-final-sources-

jar/io/netty/handler/codec/serialization/ObjectDecoder.java

\* /opt/cola/permits/1257888635\_1643019970.33/0/netty-codec-4-1-70-final-sources-

jar/io/netty/handler/codec/UnsupportedMessageTypeException.java

\* /opt/cola/permits/1257888635\_1643019970.33/0/netty-codec-4-1-70-final-sources-

jar/io/netty/handler/codec/marshalling/ChannelBufferByteOutput.java

No license file was found, but licenses were detected in source scan.

~ Copyright 2012 The Netty Project

 $\sim$ 

 $\sim$  The Netty Project licenses this file to you under the Apache License,

 $\sim$  version 2.0 (the "License"); you may not use this file except in compliance

~ with the License. You may obtain a copy of the License at:

 $\sim$ 

~ https://www.apache.org/licenses/LICENSE

2.0  $\sim$ 

 $\sim$  Unless required by applicable law or agreed to in writing, software

~ distributed under the License is distributed on an "AS IS" BASIS, WITHOUT

~ WARRANTIES OR CONDITIONS OF ANY KIND, either express or implied. See the

~ License for the specific language governing permissions and limitations

~ under the License.

Found in path(s):

\* /opt/cola/permits/1257888635\_1643019970.33/0/netty-codec-4-1-70-final-sources-jar/META-INF/maven/io.netty/netty-codec/pom.xml

No license file was found, but licenses were detected in source scan.

/\*

\* Copyright 2015 The Netty Project

\*

\* The Netty Project licenses this file to you under the Apache License, version 2.0 (the

\* "License"); you may not use this file except in compliance with the License. You may obtain a

\* copy of the License at:

\*

\* https://www.apache.org/licenses/LICENSE-2.0

\*

\* Unless required by applicable law or agreed to in writing, software distributed under the License

\* is distributed on an "AS IS" BASIS, WITHOUT WARRANTIES OR CONDITIONS OF ANY KIND, either express

\* or implied. See the License for the specific language governing permissions and limitations under \* the License.

\*/

### Found in path(s):

\* /opt/cola/permits/1257888635\_1643019970.33/0/netty-codec-4-1-70-final-sourcesjar/io/netty/handler/codec/ValueConverter.java \* /opt/cola/permits/1257888635\_1643019970.33/0/netty-codec-4-1-70-final-sourcesjar/io/netty/handler/codec/CharSequenceValueConverter.java \* /opt/cola/permits/1257888635\_1643019970.33/0/netty-codec-4-1-70-final-sourcesjar/io/netty/handler/codec/DefaultHeadersImpl.java

No license file was found, but licenses were detected in source scan.

/\*

\* Copyright 2012 The Netty Project

\*

\* The Netty Project licenses this file to you under the Apache License,

\* version 2.0 (the "License"); you may not use this file except in compliance

\* with the License. You may obtain a copy of the License at:

\*

\* https://www.apache.org/licenses/LICENSE-2.0

\*

\* Unless required by applicable law or agreed to in writing, software

\* distributed under the License is distributed on an "AS IS" BASIS, WITHOUT

\* WARRANTIES OR CONDITIONS OF ANY KIND, either express or implied. See the

\* License for the specific language governing permissions and limitations

\* under the License.

\*/

/\*

\* Written by Robert Harder and released to the public domain, as explained at

\* https://creativecommons.org/licenses/publicdomain

\*/ /\*\*

\* Enumeration of supported Base64 dialects.

 $*$  <p>

\* The internal lookup tables in this class has been derived from

\* <a href="http://iharder.sourceforge.net/current/java/base64/">Robert

Harder's Public Domain

\* Base64 Encoder/Decoder</a>.

\*/

Found in path(s):

\* /opt/cola/permits/1257888635\_1643019970.33/0/netty-codec-4-1-70-final-sources-

jar/io/netty/handler/codec/base64/Base64Dialect.java

No license file was found, but licenses were detected in source scan.

/\*

\* Copyright 2014 The Netty Project

\*

\* The Netty Project licenses this file to you under the Apache License, version 2.0 (the

\* "License"); you may not use this file except in compliance with the License. You may obtain a

\* copy of the License at:

\*

\* https://www.apache.org/licenses/LICENSE-2.0

\*

\* Unless required by applicable law or agreed to in writing, software distributed under the License

\* is distributed on an "AS IS" BASIS, WITHOUT WARRANTIES OR CONDITIONS OF ANY KIND, either express

\* or implied. See the License for the specific language governing permissions and limitations under \* the License.

\*/

Found in path(s):

\* /opt/cola/permits/1257888635\_1643019970.33/0/netty-codec-4-1-70-final-sourcesjar/io/netty/handler/codec/DefaultHeaders.java

\* /opt/cola/permits/1257888635\_1643019970.33/0/netty-codec-4-1-70-final-sources-

jar/io/netty/handler/codec/EmptyHeaders.java

\* /opt/cola/permits/1257888635\_1643019970.33/0/netty-codec-4-1-70-final-sourcesjar/io/netty/handler/codec/Headers.java

No license file was found, but licenses were detected in source scan.

/\*

\* Copyright 2012 The Netty Project

\*

\* The Netty Project licenses this file to you under the Apache License,

\* version 2.0 (the "License"); you may not use this file except in compliance

\* with the License. You may obtain a copy of the License at:

\*

\* https://www.apache.org/licenses/LICENSE-2.0

\*

\* Unless required by applicable law or agreed to in writing, software

\* distributed under the License is distributed on an "AS IS" BASIS, WITHOUT

\* WARRANTIES OR CONDITIONS OF ANY KIND, either express or implied. See the

\* License for the specific language governing permissions and limitations

\* under the License.

\*/ /\*\*

\* A decoder that splits the received {@link ByteBuf}s dynamically by the

\* value of the length field in the message. It is particularly useful when you

\* decode a binary message which has an integer header field that represents the

\* length of the message body or the whole message.

\*

 $\langle p \rangle$ 

\* {@link LengthFieldBasedFrameDecoder} has many configuration parameters so

```
* that it can decode any message with a length field, which is often seen in
* proprietary client-server protocols. Here are some example that will give
* you the basic idea on which option does what.
*
* <h3>2 bytes length field at offset 0, do not strip header</h3>
*
* The value of the length field in this example is \langle tt \rangle 12 (0x0C)\langle tt \rangle which
* represents the length of "HELLO, WORLD". By default, the decoder assumes
* that the length field represents the number of the bytes that follows the
* length field. Therefore, it can be decoded with the simplistic parameter
* combination.
* <pre>
*  <b>0</b> <b>0</b> = <b>0</b> <b>0</b>* 
* lengthAdjustment = 0
* initialBytesToStrip = 0 (= do not strip header)
*
* BEFORE DECODE (14 bytes) AFTER DECODE (14 bytes)
* +--------+----------------+ +--------+----------------+
* | Length | Actual Content
 |----->| Length | Actual Content |
* | 0x000C | "HELLO, WORLD" | | 0x000C | "HELLO, WORLD" |
* +--------+----------------+ +--------+----------------+
* </pre>*
* <h3>2 bytes length field at offset 0, strip header</h3>
*
* Because we can get the length of the content by calling
* {@link ByteBuf#readableBytes()}, you might want to strip the length
* field by specifying <tt>initialBytesToStrip</tt>. In this example, we
* specified \langlett>2\langlett>, that is same with the length of the length field, to
* strip the first two bytes.
* <pre>
* lengthFieldOffset = 0* lengthFieldLength = 2* lengthAdjustment = 0*  \ltb>initialBytesToStrip\lt/b> = \ltb\gt2\lt/b> (= the length of the Length field)
*
* BEFORE DECODE (14 bytes) AFTER DECODE (12 bytes)
* +--------+----------------+ +----------------+
* | Length | Actual Content |----->| Actual Content |
* | 0x000C | "HELLO, WORLD" | | "HELLO, WORLD" |
* +--------+----------------+ +----------------+
* </pre>
*
* <h3>2 bytes length field at offset 0, do not strip header, the length field
* represents the length of the whole message</h3>
*
```

```
* In most cases, the length field represents the length of the message body
* only, as shown in the previous examples. However, in some protocols, the
```
\* length field represents the length of the whole message, including the

\* message header. In such a case, we specify a non-zero

\* <tt>lengthAdjustment</tt>. Because the length value in this example message

```
* is always greater than the body length by \langlett>2\langlett>, we specify \langlett>2\langlett>
```
\* as <tt>lengthAdjustment</tt> for compensation.

```
* <pre>
```
 $*$  lengthFieldOffset = 0

```
* lengthFieldLength = 2
```

```
*  \lt b>lengthAdjustment\lt/b> = <b>2</b> \lt/b> \lt = the length of the Length field)
```

```
* initialBytesToStrip = 0
```

```
*
```
\* BEFORE DECODE (14 bytes) AFTER DECODE (14 bytes)

```
* +--------+----------------+ +--------+----------------+
```

```
* | Length | Actual Content |----->| Length | Actual
```

```
 Content |
```
 $*$  | 0x000E | "HELLO, WORLD" | | 0x000E | "HELLO, WORLD" |

```
* +--------+----------------+ +--------+----------------+
```
 $* <$ /pre $>$ 

\*

```
* <h3>3 bytes length field at the end of 5 bytes header, do not strip header</h3>
*
```

```
* The following message is a simple variation of the first example. An extra
```

```
* header value is prepended to the message. <tt>lengthAdjustment</tt> is zero
```

```
* again because the decoder always takes the length of the prepended data into
```

```
* account during frame length calculation.
```

```
* <pre>
```

```
*  <br/>lengthFieldOffset</b> = <b>2</b> <b>2</b> <b>2</b> <b>2</b> <b>2</b> <b>2</b> <b>2</b> <b>2</b> <b>2</b> <b>2</b> <b>2</b> <b>2</b> <b>2</b> <b>2</b> <b>2</b> <b>2</b> <b>2</b> <b>2</b> <b>2</b> <b>2</b>
```

```
*  <b>3</b> <b>4</b> <b>5</b> <b>3</b>
```

```
* lengthAdjustment = 0
```

```
* initialBytesToStrip = 0
```

```
*
```
### \* BEFORE DECODE (17 bytes) AFTER DECODE (17 bytes) \* +----------+----------+----------------+ +----------+----------+----------------+

```
* | Header 1 | Length | Actual Content |----->| Header 1 | Length | Actual Content |
```

```
* | 0xCAFE | 0x00000C | "HELLO, WORLD" |
```

```
 | 0xCAFE | 0x00000C | "HELLO, WORLD" |
```

```
* +----------+----------+----------------+ +----------+----------+----------------+
```

```
* </pre>
```

```
*
```
\* <h3>3 bytes length field at the beginning of 5 bytes header, do not strip header</h3>

\*

```
* This is an advanced example that shows the case where there is an extra
```

```
* header between the length field and the message body. You have to specify a
```

```
* positive <tt>lengthAdjustment</tt> so that the decoder counts the extra
```

```
* header into the frame length calculation.
```
 $*$  <pre>

```
* lengthFieldOffset = 0* lengthFieldLength = 3
*  \ltb>lengthAdjustment\ltb> = <b>2</b>\ltb> \lt = the length of Header 1)
* initialBytesToStrip = 0
*
* BEFORE DECODE (17 bytes) AFTER DECODE (17 bytes)
* +----------+----------+----------------+ +----------+----------+----------------+
* | Length | Header 1 | Actual Content |----->| Length | Header 1 | Actual Content |
* | 0x00000C | 0xCAFE | "HELLO, WORLD" | | 0x00000C | 0xCAFE | "HELLO,
 WORLD" |
* +----------+----------+----------------+ +----------+----------+----------------+
* </pre>*
* <h3>2 bytes length field at offset 1 in the middle of 4 bytes header,
* strip the first header field and the length field</h3>
*
* This is a combination of all the examples above. There are the prepended
* header before the length field and the extra header after the length field.
* The prepended header affects the <tt>lengthFieldOffset</tt> and the extra
* header affects the <tt>lengthAdjustment</tt>. We also specified a non-zero
* <tt>initialBytesToStrip</tt> to strip the length field and the prepended
* header from the frame. If you don't want to strip the prepended header, you
* could specify <tt>0</tt> for <tt>initialBytesToSkip</tt>.
* <pre>
* lengthFieldOffset = 1 (= the length of HDR1)
* lengthFieldLength = 2* 
* 
 LEN)
*
* BEFORE DECODE (16 bytes) AFTER DECODE (13 bytes)
* +------+--------+------+----------------+ +------+----------------+
* | HDR1 | Length | HDR2 | Actual Content |----->| HDR2 | Actual Content |
* | 0xCA | 0x000C | 0xFE | "HELLO, WORLD" | | 0xFE | "HELLO, WORLD" |
* +------+--------+------+----------------+ +------+----------------+
* </pre>*
* <h3>2 bytes length field at offset 1 in the middle of 4 bytes header,
   strip the first header field and the length field, the length field
* represents the length of the whole message</h3>
*
* Let's give another twist to the previous example. The only difference from
* the previous example is that the length field represents the length of the
* whole message instead of the message body, just like the third example.
* We have to count the length of HDR1 and Length into <tt>lengthAdjustment</tt>.
* Please note that we don't need to take the length of HDR2 into account
```
\* because

the length field already includes the whole header length.

```
* <pre>
* lengthFieldOffset = 1
* lengthFieldLength = 2
* 
* 
*
* BEFORE DECODE (16 bytes) AFTER DECODE (13 bytes)
* +------+--------+------+----------------+ +------+----------------+
* | HDR1 | Length | HDR2 | Actual Content |----->| HDR2 | Actual Content |
* | 0xCA | 0x0010 | 0xFE | "HELLO, WORLD" | | 0xFE | "HELLO, WORLD" |
* +------+--------+------+----------------+ +------+----------------+
* </pre>* @see LengthFieldPrepender
*/
```
Found in path(s):

\* /opt/cola/permits/1257888635\_1643019970.33/0/netty-codec-4-1-70-final-sourcesjar/io/netty/handler/codec/LengthFieldBasedFrameDecoder.java

# **1.222 netty-transport 4.1.70.Final**

### **1.222.1 Available under license :**

No license file was found, but licenses were detected in source scan.

/\*

```
* Copyright 2014 The Netty Project
```
\*

- \* The Netty Project licenses this file to you under the Apache License,
- \* version 2.0 (the "License"); you may not use this file except in compliance
- \* with the License. You may obtain a copy of the License at:
- \*
- \* https://www.apache.org/licenses/LICENSE-2.0
- \*
- \* Unless required by applicable law or agreed to in writing, software
- \* distributed under the License is distributed on an "AS IS" BASIS, WITHOUT
- \* WARRANTIES OR CONDITIONS OF ANY KIND, either express or implied. See the
- \* License for the specific language governing permissions and limitations
- \* under the License.

\*/

Found in path(s):

\* /opt/cola/permits/1257888664\_1643019966.4/0/netty-transport-4-1-70-final-sourcesjar/io/netty/channel/ChannelFactory.java

\* /opt/cola/permits/1257888664\_1643019966.4/0/netty-transport-4-1-70-final-sourcesjar/io/netty/channel/AbstractEventLoop.java

 $*$ /opt/cola/permits/1257888664\_1643019966.4/0/netty-transport-4-1-70-final-sources-

jar/io/netty/channel/PendingWriteQueue.java

 /opt/cola/permits/1257888664\_1643019966.4/0/netty-transport-4-1-70-final-sourcesjar/io/netty/channel/ReflectiveChannelFactory.java \* /opt/cola/permits/1257888664\_1643019966.4/0/netty-transport-4-1-70-final-sourcesjar/io/netty/channel/embedded/EmbeddedChannelId.java No license file was found, but licenses were detected in source scan.

# The Netty Project licenses this file to you under the Apache License, # version 2.0 (the "License"); you may not use this file except in compliance # with the License. You may obtain a copy of the License at: # distributed under the License is distributed on an "AS IS" BASIS, WITHOUT

Found in path(s):

\* /opt/cola/permits/1257888664\_1643019966.4/0/netty-transport-4-1-70-final-sources-jar/META-INF/nativeimage/io.netty/transport/native-image.properties No license file was found, but licenses were detected in source scan.

/\*

\*

\* Copyright 2012 The Netty Project

\*

\* The Netty Project licenses this file to you under the Apache License,

\* version 2.0 (the "License"); you may not use this file except in compliance

\* with the License. You may obtain a copy of the License at:

\*

\* https://www.apache.org/licenses/LICENSE-2.0

\*

\* Unless required by applicable law or agreed to in writing, software

\* distributed under the License is distributed on an "AS IS" BASIS, WITHOUT

\* WARRANTIES OR CONDITIONS OF ANY KIND, either express or implied. See the

\* License for the specific language governing permissions and limitations

\* under the License.

\*/

Found in path(s):

\* /opt/cola/permits/1257888664\_1643019966.4/0/netty-transport-4-1-70-final-sourcesjar/io/netty/channel/socket/DatagramChannelConfig.java

\* /opt/cola/permits/1257888664\_1643019966.4/0/netty-transport-4-1-70-final-sourcesjar/io/netty/channel/embedded/EmbeddedChannel.java

\* /opt/cola/permits/1257888664\_1643019966.4/0/netty-transport-4-1-70-final-sourcesjar/io/netty/channel/ChannelFutureListener.java

\*

 /opt/cola/permits/1257888664\_1643019966.4/0/netty-transport-4-1-70-final-sourcesjar/io/netty/channel/DefaultChannelPromise.java

 $*$ /opt/cola/permits/1257888664\_1643019966.4/0/netty-transport-4-1-70-final-sourcesjar/io/netty/channel/local/package-info.java

\* /opt/cola/permits/1257888664\_1643019966.4/0/netty-transport-4-1-70-final-sourcesjar/io/netty/channel/embedded/EmbeddedSocketAddress.java

\* /opt/cola/permits/1257888664\_1643019966.4/0/netty-transport-4-1-70-final-sourcesjar/io/netty/channel/DefaultChannelPipeline.java

\* /opt/cola/permits/1257888664\_1643019966.4/0/netty-transport-4-1-70-final-sourcesjar/io/netty/channel/socket/oio/OioDatagramChannel.java

\* /opt/cola/permits/1257888664\_1643019966.4/0/netty-transport-4-1-70-final-sourcesjar/io/netty/channel/socket/nio/NioDatagramChannelConfig.java

\* /opt/cola/permits/1257888664\_1643019966.4/0/netty-transport-4-1-70-final-sourcesjar/io/netty/channel/DefaultEventLoop.java

\*

 /opt/cola/permits/1257888664\_1643019966.4/0/netty-transport-4-1-70-final-sourcesjar/io/netty/channel/oio/AbstractOioChannel.java

\* /opt/cola/permits/1257888664\_1643019966.4/0/netty-transport-4-1-70-final-sourcesjar/io/netty/channel/embedded/package-info.java

\* /opt/cola/permits/1257888664\_1643019966.4/0/netty-transport-4-1-70-final-sourcesjar/io/netty/channel/EventLoopGroup.java

\* /opt/cola/permits/1257888664\_1643019966.4/0/netty-transport-4-1-70-final-sourcesjar/io/netty/channel/local/LocalEventLoopGroup.java

\* /opt/cola/permits/1257888664\_1643019966.4/0/netty-transport-4-1-70-final-sourcesjar/io/netty/channel/embedded/EmbeddedEventLoop.java

\* /opt/cola/permits/1257888664\_1643019966.4/0/netty-transport-4-1-70-final-sourcesjar/io/netty/channel/DefaultChannelConfig.java

\* /opt/cola/permits/1257888664\_1643019966.4/0/netty-transport-4-1-70-final-sourcesjar/io/netty/channel/group/package-info.java

\* /opt/cola/permits/1257888664\_1643019966.4/0/netty-transport-4-1-70-final-sourcesjar/io/netty/channel/AdaptiveRecvByteBufAllocator.java

\*

 /opt/cola/permits/1257888664\_1643019966.4/0/netty-transport-4-1-70-final-sourcesjar/io/netty/channel/nio/NioEventLoopGroup.java

\* /opt/cola/permits/1257888664\_1643019966.4/0/netty-transport-4-1-70-final-sourcesjar/io/netty/channel/socket/DatagramPacket.java

\* /opt/cola/permits/1257888664\_1643019966.4/0/netty-transport-4-1-70-final-sourcesjar/io/netty/channel/socket/DefaultSocketChannelConfig.java

\* /opt/cola/permits/1257888664\_1643019966.4/0/netty-transport-4-1-70-final-sourcesjar/io/netty/channel/socket/nio/NioServerSocketChannel.java

\* /opt/cola/permits/1257888664\_1643019966.4/0/netty-transport-4-1-70-final-sourcesjar/io/netty/channel/AbstractChannel.java

\* /opt/cola/permits/1257888664\_1643019966.4/0/netty-transport-4-1-70-final-sourcesjar/io/netty/channel/ChannelMetadata.java

\* /opt/cola/permits/1257888664\_1643019966.4/0/netty-transport-4-1-70-final-sourcesjar/io/netty/channel/VoidChannelPromise.java

\*

 /opt/cola/permits/1257888664\_1643019966.4/0/netty-transport-4-1-70-final-sourcesjar/io/netty/channel/EventLoop.java

\* /opt/cola/permits/1257888664\_1643019966.4/0/netty-transport-4-1-70-final-sourcesjar/io/netty/channel/socket/DefaultServerSocketChannelConfig.java

\* /opt/cola/permits/1257888664\_1643019966.4/0/netty-transport-4-1-70-final-sourcesjar/io/netty/channel/ServerChannel.java

 $*$ /opt/cola/permits/1257888664\_1643019966.4/0/netty-transport-4-1-70-final-sources-

jar/io/netty/channel/oio/AbstractOioByteChannel.java

\* /opt/cola/permits/1257888664\_1643019966.4/0/netty-transport-4-1-70-final-sourcesjar/io/netty/channel/group/ChannelGroupFuture.java

\* /opt/cola/permits/1257888664\_1643019966.4/0/netty-transport-4-1-70-final-sourcesjar/io/netty/channel/ChannelHandlerContext.java

\* /opt/cola/permits/1257888664\_1643019966.4/0/netty-transport-4-1-70-final-sourcesjar/io/netty/channel/local/LocalChannel.java

\* /opt/cola/permits/1257888664\_1643019966.4/0/netty-transport-4-1-70-final-sourcesjar/io/netty/channel/ChannelFlushPromiseNotifier.java

\*

 /opt/cola/permits/1257888664\_1643019966.4/0/netty-transport-4-1-70-final-sourcesjar/io/netty/channel/ChannelInboundHandler.java

\* /opt/cola/permits/1257888664\_1643019966.4/0/netty-transport-4-1-70-final-sourcesjar/io/netty/channel/socket/ServerSocketChannelConfig.java

\* /opt/cola/permits/1257888664\_1643019966.4/0/netty-transport-4-1-70-final-sourcesjar/io/netty/channel/CombinedChannelDuplexHandler.java

\* /opt/cola/permits/1257888664\_1643019966.4/0/netty-transport-4-1-70-final-sourcesjar/io/netty/bootstrap/package-info.java

\* /opt/cola/permits/1257888664\_1643019966.4/0/netty-transport-4-1-70-final-sourcesjar/io/netty/channel/socket/SocketChannelConfig.java

\* /opt/cola/permits/1257888664\_1643019966.4/0/netty-transport-4-1-70-final-sourcesjar/io/netty/channel/socket/nio/NioDatagramChannel.java

\* /opt/cola/permits/1257888664\_1643019966.4/0/netty-transport-4-1-70-final-sourcesjar/io/netty/channel/nio/AbstractNioChannel.java

\*

 /opt/cola/permits/1257888664\_1643019966.4/0/netty-transport-4-1-70-final-sourcesjar/io/netty/channel/ThreadPerChannelEventLoop.java

\* /opt/cola/permits/1257888664\_1643019966.4/0/netty-transport-4-1-70-final-sourcesjar/io/netty/channel/ChannelPipelineException.java

\* /opt/cola/permits/1257888664\_1643019966.4/0/netty-transport-4-1-70-final-sourcesjar/io/netty/channel/group/ChannelGroupFutureListener.java

\* /opt/cola/permits/1257888664\_1643019966.4/0/netty-transport-4-1-70-final-sourcesjar/io/netty/channel/AbstractChannelHandlerContext.java

\* /opt/cola/permits/1257888664\_1643019966.4/0/netty-transport-4-1-70-final-sourcesjar/io/netty/channel/EventLoopException.java

\* /opt/cola/permits/1257888664\_1643019966.4/0/netty-transport-4-1-70-final-sourcesjar/io/netty/channel/ChannelConfig.java

\* /opt/cola/permits/1257888664\_1643019966.4/0/netty-transport-4-1-70-final-sourcesjar/io/netty/channel/AbstractServerChannel.java

\* /opt/cola/permits/1257888664\_1643019966.4/0/netty-transport-4-1-70-final-sourcesjar/io/netty/channel/MultithreadEventLoopGroup.java

\*

 /opt/cola/permits/1257888664\_1643019966.4/0/netty-transport-4-1-70-final-sourcesjar/io/netty/channel/ChannelOption.java

 $*$ /opt/cola/permits/1257888664\_1643019966.4/0/netty-transport-4-1-70-final-sourcesjar/io/netty/channel/socket/nio/ProtocolFamilyConverter.java

\* /opt/cola/permits/1257888664\_1643019966.4/0/netty-transport-4-1-70-final-sourcesjar/io/netty/channel/FileRegion.java

\* /opt/cola/permits/1257888664\_1643019966.4/0/netty-transport-4-1-70-final-sourcesjar/io/netty/channel/SingleThreadEventLoop.java

\* /opt/cola/permits/1257888664\_1643019966.4/0/netty-transport-4-1-70-final-sourcesjar/io/netty/channel/socket/package-info.java

\* /opt/cola/permits/1257888664\_1643019966.4/0/netty-transport-4-1-70-final-sourcesjar/io/netty/channel/socket/DatagramChannel.java

\* /opt/cola/permits/1257888664\_1643019966.4/0/netty-transport-4-1-70-final-sourcesjar/io/netty/bootstrap/AbstractBootstrap.java

\*

 /opt/cola/permits/1257888664\_1643019966.4/0/netty-transport-4-1-70-final-sourcesjar/io/netty/channel/FixedRecvByteBufAllocator.java

\* /opt/cola/permits/1257888664\_1643019966.4/0/netty-transport-4-1-70-final-sourcesjar/io/netty/channel/local/LocalChannelRegistry.java

\* /opt/cola/permits/1257888664\_1643019966.4/0/netty-transport-4-1-70-final-sourcesjar/io/netty/channel/ChannelException.java

\* /opt/cola/permits/1257888664\_1643019966.4/0/netty-transport-4-1-70-final-sourcesjar/io/netty/channel/CompleteChannelFuture.java

\* /opt/cola/permits/1257888664\_1643019966.4/0/netty-transport-4-1-70-final-sourcesjar/io/netty/channel/ChannelPromiseAggregator.java

\* /opt/cola/permits/1257888664\_1643019966.4/0/netty-transport-4-1-70-final-sourcesjar/io/netty/channel/ChannelPromise.java

\* /opt/cola/permits/1257888664\_1643019966.4/0/netty-transport-4-1-70-final-sourcesjar/io/netty/channel/nio/package-info.java

\* /opt/cola/permits/1257888664\_1643019966.4/0/netty-transport-4-1-70-final-sourcesjar/io/netty/channel/nio/NioTask.java

\*

 /opt/cola/permits/1257888664\_1643019966.4/0/netty-transport-4-1-70-final-sourcesjar/io/netty/channel/ChannelPromiseNotifier.java

\* /opt/cola/permits/1257888664\_1643019966.4/0/netty-transport-4-1-70-final-sourcesjar/io/netty/channel/socket/ServerSocketChannel.java

\* /opt/cola/permits/1257888664\_1643019966.4/0/netty-transport-4-1-70-final-sourcesjar/io/netty/channel/ThreadPerChannelEventLoopGroup.java

\* /opt/cola/permits/1257888664\_1643019966.4/0/netty-transport-4-1-70-final-sourcesjar/io/netty/channel/ChannelFuture.java

\* /opt/cola/permits/1257888664\_1643019966.4/0/netty-transport-4-1-70-final-sourcesjar/io/netty/channel/FailedChannelFuture.java

\* /opt/cola/permits/1257888664\_1643019966.4/0/netty-transport-4-1-70-final-sourcesjar/io/netty/channel/nio/NioEventLoop.java

\* /opt/cola/permits/1257888664\_1643019966.4/0/netty-transport-4-1-70-final-sourcesjar/io/netty/channel/socket/InternetProtocolFamily.java

\* /opt/cola/permits/1257888664\_1643019966.4/0/netty-transport-4-1-70-final-sourcesjar/io/netty/channel/ChannelOutboundHandler.java

\*

 /opt/cola/permits/1257888664\_1643019966.4/0/netty-transport-4-1-70-final-sourcesjar/io/netty/channel/group/DefaultChannelGroupFuture.java

\* /opt/cola/permits/1257888664\_1643019966.4/0/netty-transport-4-1-70-final-sourcesjar/io/netty/channel/nio/AbstractNioMessageChannel.java

\* /opt/cola/permits/1257888664\_1643019966.4/0/netty-transport-4-1-70-final-sources-

jar/io/netty/channel/DefaultEventLoopGroup.java

\* /opt/cola/permits/1257888664\_1643019966.4/0/netty-transport-4-1-70-final-sources-

jar/io/netty/channel/RecvByteBufAllocator.java

\* /opt/cola/permits/1257888664\_1643019966.4/0/netty-transport-4-1-70-final-sourcesjar/io/netty/channel/DefaultFileRegion.java

\* /opt/cola/permits/1257888664\_1643019966.4/0/netty-transport-4-1-70-final-sources-jar/io/netty/channel/packageinfo.java

\* /opt/cola/permits/1257888664\_1643019966.4/0/netty-transport-4-1-70-final-sourcesjar/io/netty/bootstrap/Bootstrap.java

\*

 /opt/cola/permits/1257888664\_1643019966.4/0/netty-transport-4-1-70-final-sourcesjar/io/netty/channel/oio/package-info.java

\* /opt/cola/permits/1257888664\_1643019966.4/0/netty-transport-4-1-70-final-sourcesjar/io/netty/channel/oio/OioEventLoopGroup.java

\* /opt/cola/permits/1257888664\_1643019966.4/0/netty-transport-4-1-70-final-sourcesjar/io/netty/channel/ChannelDuplexHandler.java

\* /opt/cola/permits/1257888664\_1643019966.4/0/netty-transport-4-1-70-final-sourcesjar/io/netty/channel/socket/SocketChannel.java

\* /opt/cola/permits/1257888664\_1643019966.4/0/netty-transport-4-1-70-final-sourcesjar/io/netty/channel/group/CombinedIterator.java

\* /opt/cola/permits/1257888664\_1643019966.4/0/netty-transport-4-1-70-final-sourcesjar/io/netty/channel/socket/oio/OioServerSocketChannel.java

\* /opt/cola/permits/1257888664\_1643019966.4/0/netty-transport-4-1-70-final-sourcesjar/io/netty/channel/ChannelOutboundHandlerAdapter.java

\* /opt/cola/permits/1257888664\_1643019966.4/0/netty-transport-4-1-70-final-sourcesjar/io/netty/channel/socket/nio/package-info.java

\*

 /opt/cola/permits/1257888664\_1643019966.4/0/netty-transport-4-1-70-final-sourcesjar/io/netty/channel/local/LocalServerChannel.java

\* /opt/cola/permits/1257888664\_1643019966.4/0/netty-transport-4-1-70-final-sourcesjar/io/netty/channel/socket/oio/package-info.java

\* /opt/cola/permits/1257888664\_1643019966.4/0/netty-transport-4-1-70-final-sourcesjar/io/netty/channel/ChannelPipeline.java

\* /opt/cola/permits/1257888664\_1643019966.4/0/netty-transport-4-1-70-final-sourcesjar/io/netty/channel/Channel.java

\* /opt/cola/permits/1257888664\_1643019966.4/0/netty-transport-4-1-70-final-sourcesjar/io/netty/bootstrap/ServerBootstrap.java

\* /opt/cola/permits/1257888664\_1643019966.4/0/netty-transport-4-1-70-final-sourcesjar/io/netty/channel/ChannelInitializer.java

\* /opt/cola/permits/1257888664\_1643019966.4/0/netty-transport-4-1-70-final-sourcesjar/io/netty/channel/nio/AbstractNioByteChannel.java

 $*$ /opt/cola/permits/1257888664 1643019966.4/0/netty-transport-4-1-70-final-sourcesjar/io/netty/channel/socket/nio/NioSocketChannel.java

\*

 /opt/cola/permits/1257888664\_1643019966.4/0/netty-transport-4-1-70-final-sourcesjar/io/netty/channel/socket/oio/OioSocketChannel.java

\* /opt/cola/permits/1257888664\_1643019966.4/0/netty-transport-4-1-70-final-sourcesjar/io/netty/channel/oio/AbstractOioMessageChannel.java

\* /opt/cola/permits/1257888664\_1643019966.4/0/netty-transport-4-1-70-final-sourcesjar/io/netty/channel/ChannelInboundHandlerAdapter.java

\* /opt/cola/permits/1257888664\_1643019966.4/0/netty-transport-4-1-70-final-sourcesjar/io/netty/channel/SucceededChannelFuture.java

\* /opt/cola/permits/1257888664\_1643019966.4/0/netty-transport-4-1-70-final-sourcesjar/io/netty/channel/local/LocalAddress.java

\* /opt/cola/permits/1257888664\_1643019966.4/0/netty-transport-4-1-70-final-sourcesjar/io/netty/channel/socket/ChannelInputShutdownEvent.java

\* /opt/cola/permits/1257888664\_1643019966.4/0/netty-transport-4-1-70-final-sourcesjar/io/netty/channel/socket/DefaultDatagramChannelConfig.java

No license file was found, but licenses were detected in source scan.

/\*

\* Copyright 2019 The Netty Project

\*

\* The Netty Project licenses this file to you under the Apache License,

\* version 2.0 (the "License"); you may not use this file except in compliance

\* with the License. You may obtain a copy of the License at:

\*

\* https://www.apache.org/licenses/LICENSE-2.0

\*

\* Unless required by applicable law or agreed to in writing, software

\* distributed under the License is distributed on an "AS IS" BASIS, WITHOUT

\* WARRANTIES OR CONDITIONS OF ANY KIND, either express or implied. See the

\* License for the specific language governing permissions and limitations

\* under the License.

\*/

Found in path(s):

\* /opt/cola/permits/1257888664\_1643019966.4/0/netty-transport-4-1-70-final-sourcesjar/io/netty/channel/EventLoopTaskQueueFactory.java

\* /opt/cola/permits/1257888664\_1643019966.4/0/netty-transport-4-1-70-final-sourcesjar/io/netty/channel/ChannelHandlerMask.java

\* /opt/cola/permits/1257888664\_1643019966.4/0/netty-transport-4-1-70-final-sources-

jar/io/netty/channel/ExtendedClosedChannelException.java

No license file was found, but licenses were detected in source scan.

/\*

\* Copyright 2014 The Netty Project

\*

\* The Netty Project licenses this file to you under the Apache License,

\* version 2.0 (the "License"); you may not use this file except in compliance

\* with the License. You may obtain a copy of the License at:

\*

\* https://www.apache.org/licenses/LICENSE-2.0

\*

\* Unless required by applicable law or agreed to in writing, software

\* distributed under the License is distributed on an "AS IS" BASIS, WITHOUT

\* WARRANTIES OR CONDITIONS OF ANY KIND, either express or implied. See the

\* License for the specific language governing permissions and limitations

\* under the License.

\*/

#### Found in path(s):

\* /opt/cola/permits/1257888664\_1643019966.4/0/netty-transport-4-1-70-final-sourcesjar/io/netty/channel/DefaultChannelHandlerContext.java No license file was found, but licenses were detected in source scan.

/\*

- \* Copyright 2015 The Netty Project
- \*

\* The Netty Project licenses this file to you under the Apache License,

\* version 2.0 (the "License"); you may not use this file except in compliance

\* with the License. You may obtain a copy of the License at:

\*

\* https://www.apache.org/licenses/LICENSE-2.0

\*

\* Unless required by applicable law or agreed to in writing, software

\* distributed under the License is distributed on an "AS IS" BASIS, WITHOUT

\* WARRANTIES OR CONDITIONS OF ANY KIND, either express or implied. See the

\* License for the specific language governing permissions and limitations

\* under the License.

\*/

Found in path(s):

\* /opt/cola/permits/1257888664\_1643019966.4/0/netty-transport-4-1-70-final-sourcesjar/io/netty/channel/pool/package-info.java

\* /opt/cola/permits/1257888664\_1643019966.4/0/netty-transport-4-1-70-final-sourcesjar/io/netty/channel/DefaultMaxMessagesRecvByteBufAllocator.java

\*

 /opt/cola/permits/1257888664\_1643019966.4/0/netty-transport-4-1-70-final-sourcesjar/io/netty/channel/pool/SimpleChannelPool.java

\* /opt/cola/permits/1257888664\_1643019966.4/0/netty-transport-4-1-70-final-sourcesjar/io/netty/channel/pool/ChannelHealthChecker.java

\* /opt/cola/permits/1257888664\_1643019966.4/0/netty-transport-4-1-70-final-sourcesjar/io/netty/channel/MaxBytesRecvByteBufAllocator.java

\* /opt/cola/permits/1257888664\_1643019966.4/0/netty-transport-4-1-70-final-sourcesjar/io/netty/channel/pool/ChannelPoolHandler.java

\* /opt/cola/permits/1257888664\_1643019966.4/0/netty-transport-4-1-70-final-sourcesjar/io/netty/channel/pool/ChannelPool.java

\* /opt/cola/permits/1257888664\_1643019966.4/0/netty-transport-4-1-70-final-sourcesjar/io/netty/channel/pool/ChannelPoolMap.java

 $*$ /opt/cola/permits/1257888664\_1643019966.4/0/netty-transport-4-1-70-final-sourcesjar/io/netty/channel/DefaultMaxBytesRecvByteBufAllocator.java

\* /opt/cola/permits/1257888664\_1643019966.4/0/netty-transport-4-1-70-final-sourcesjar/io/netty/channel/pool/FixedChannelPool.java

\*

 /opt/cola/permits/1257888664\_1643019966.4/0/netty-transport-4-1-70-final-sourcesjar/io/netty/channel/pool/AbstractChannelPoolMap.java \* /opt/cola/permits/1257888664\_1643019966.4/0/netty-transport-4-1-70-final-sourcesjar/io/netty/channel/MaxMessagesRecvByteBufAllocator.java \* /opt/cola/permits/1257888664\_1643019966.4/0/netty-transport-4-1-70-final-sourcesjar/io/netty/channel/pool/AbstractChannelPoolHandler.java No license file was found, but licenses were detected in source scan. /\* \* Copyright 2021 The Netty Project \* \* The Netty Project licenses this file to you under the Apache License, \* version 2.0 (the "License"); you may not use this file except in compliance \* with the License. You may obtain a copy of the License at: \*

\* https://www.apache.org/licenses/LICENSE-2.0

\*

\* Unless required by applicable law or agreed to in writing, software

\* distributed under the License is distributed on an "AS IS" BASIS, WITHOUT

\* WARRANTIES OR CONDITIONS OF ANY KIND, either express or implied. See the

\* License for the specific language governing permissions and limitations

\* under the License.

\*/

Found in path(s):

\* /opt/cola/permits/1257888664\_1643019966.4/0/netty-transport-4-1-70-final-sourcesjar/io/netty/channel/ServerChannelRecvByteBufAllocator.java No license file was found, but licenses were detected in source scan.

/\*

\* Copyright 2020 The Netty Project

\*

\* The Netty Project licenses this file to you under the Apache License,

\* version 2.0 (the "License"); you may not use this file except in compliance

\* with the License. You may obtain a copy of the License at:

\*

\* https://www.apache.org/licenses/LICENSE-2.0

\*

\* Unless required by applicable law or agreed to in writing, software

\* distributed under the License is distributed on an "AS IS" BASIS, WITHOUT

\* WARRANTIES OR CONDITIONS OF ANY KIND, either express or implied. See the

\* License for the specific language governing permissions and limitations

\* under the License.

\*/

Found in path(s):

 $*$ /opt/cola/permits/1257888664\_1643019966.4/0/netty-transport-4-1-70-final-sources-

jar/io/netty/channel/StacklessClosedChannelException.java \* /opt/cola/permits/1257888664\_1643019966.4/0/netty-transport-4-1-70-final-sourcesjar/io/netty/channel/socket/DuplexChannelConfig.java No license file was found, but licenses were detected in source scan.

/\*

\* Copyright 2015 The Netty Project

\*

\* The Netty Project licenses this file to you under the Apache License, version 2.0 (the

\* "License"); you may not use this file except in compliance with the License. You may obtain a

\* copy of the License at:

\*

\* https://www.apache.org/licenses/LICENSE-2.0

\*

\* Unless required by applicable law or agreed to in writing, software distributed under the License

\* is distributed on an "AS IS" BASIS, WITHOUT WARRANTIES OR CONDITIONS OF ANY KIND, either express

\* or implied. See the License for the specific language governing permissions and limitations under \* the License.

\*/

Found in path(s):

\* /opt/cola/permits/1257888664\_1643019966.4/0/netty-transport-4-1-70-final-sourcesjar/io/netty/channel/CoalescingBufferQueue.java

No license file was found, but licenses were detected in source scan.

/\*

\* Copyright 2012 The Netty Project

\*

\* The Netty Project licenses this file to you under the Apache License,

\* version 2.0 (the "License"); you may not use this file except in compliance

\* with the License. You may obtain a copy of the License at:

\*

\* https://www.apache.org/licenses/LICENSE-2.0

\*

\* Unless required by applicable law or agreed to in writing, software

\* distributed under the License is distributed on an "AS IS" BASIS, WITHOUT

\* WARRANTIES OR CONDITIONS OF ANY KIND, either express or implied. See the

\* License for the specific language governing permissions and limitations

\* under the License.

\*/ /\*\*

\* Handles an I/O event or intercepts an I/O operation, and forwards it to its next handler in

```
* its {@link ChannelPipeline}.
```
\*

\* <h3>Sub-types</h3>

 $*$  <p>

\* {@link ChannelHandler} itself does not provide many methods, but you usually have to implement one of its

subtypes:

 $*$   $<$ ul $>$ 

 $*$  <li>{ $@$ link

ChannelInboundHandler} to handle inbound I/O events, and</li>

\* <li>{@link ChannelOutboundHandler} to handle outbound I/O operations.</li>

- $*$   $<$ /ul $>$
- $*$
- $*$  <p>

\* Alternatively, the following adapter classes are provided for your convenience:

 $*$   $<$ ul $>$ 

- \* <li>{@link ChannelInboundHandlerAdapter} to handle inbound I/O events,</li>
- \* <li>{@link ChannelOutboundHandlerAdapter} to handle outbound I/O operations, and</li>
- \* <li>{@link ChannelDuplexHandler} to handle both inbound and outbound events</li>

 $*$   $<$ /ul $>$ 

 $*$ 

 $*$  <p>

\* For more information, please refer to the documentation of each subtype.

- \*  $\langle n \rangle$
- \*

```
* <h3>The context object</h3>
```
 $*$  <n>

\* A {@link ChannelHandler} is provided with a {@link ChannelHandlerContext}

\* object. A {@link ChannelHandler} is supposed to interact with the

\* {@link ChannelPipeline} it belongs to via a context object. Using the

\* context object, the {@link ChannelHandler} can pass events upstream or

\* downstream, modify the pipeline dynamically,

or store the information

\* (using {@link AttributeKey}s) which is specific to the handler.

\*

\* <h3>State management</h3>

\*

\* A {@link ChannelHandler} often needs to store some stateful information.

\* The simplest and recommended approach is to use member variables:

 $*$  <pre>

```
* public interface Message {
```
// your methods here

\* } \*

\* public class DataServerHandler extends {@link SimpleChannelInboundHandler}<Message> {

```
*
```
\* <b>private boolean loggedIn;</b>

\*

```
* {@code @Override}
```
- \* public void channelRead0({@link ChannelHandlerContext} ctx, Message message) {
- \* if (message instanceof LoginMessage) {
- \* authenticate((LoginMessage) message);
- \*  $**loggedIn** = true; **lb**$
- \* } else (message instanceof GetDataMessage) {

```
* if (\langle b > |oggedIn\langle b > \rangle) {
* ctx.writeAndFlush(fetchSecret((GetDataMessage) message));
* } else {
* fail();
* }
* 
 }
* }
* ...
* }
* </pre>* Because the handler instance has a state variable which is dedicated to
* one connection, you have to create a new handler instance for each new
* channel to avoid a race condition where a unauthenticated client can get
* the confidential information:
* <pre>
* // Create a new handler instance per channel.
* // See {@link ChannelInitializer#initChannel(Channel)}.
* public class DataServerInitializer extends {@link ChannelInitializer}<{@link Channel}> {
* {@code @Override}
* public void initChannel({@link Channel} channel) {
* channel.pipeline().addLast("handler", <b>new DataServerHandler()</b>);
    \}* }
*
* </pre>
*
* <h4>Using {@link AttributeKey}s</h4>
*
* Although it's recommended to use member variables to store the state of a
* handler, for some reason you might not want to create many handler instances.
* In such a case, you can use {@link AttributeKey}s which is provided by
* {@link ChannelHandlerContext}:
* <pre>
* public interface Message {
   // your methods here
* }
*
* {@code @Sharable}
* public class DataServerHandler extends { @link SimpleChannelInboundHandler } & lt; Message & gt; {
* private final \{\emptyset\} link AttributeKey \< link Boolean \< auth =
* {@link AttributeKey#valueOf(String) AttributeKey.valueOf("auth")};
*
* {@code @Override}
* public void channelRead({@link ChannelHandlerContext} ctx, Message message) {
* \{ @ link Attribute \& lt; \{ @ link Boolean \& gt; attr = ctx.attr(auth);
* if (message instanceof LoginMessage) {
* authenticate((LoginMessage) o);
```
```
* s \langleb>attr.set(true)\langleb>;
* } else (message instanceof GetDataMessage) {
* if (b>Boolean.TRUE.equals(attr.get())</b>) {
* ctx.writeAndFlush(fetchSecret((GetDataMessage) o));
* } else {
* fail();
* }
* }
* }
* ...
* }
* </pre>
* Now that the
 state of the handler is attached to the {@link ChannelHandlerContext}, you can add the
* same handler instance to different pipelines:
* <pre>
* public class DataServerInitializer extends {@link ChannelInitializer}<{@link Channel}> {
*
* private static final DataServerHandler <b>SHARED</b> = new DataServerHandler();
*
* {@code @Override}
* public void initChannel({@link Channel} channel) {
* channel.pipeline().addLast("handler", <b>SHARED</b>);
* }
* }
* </pre>
*
*
* <h4>The {@code @Sharable} annotation</h4>
* <p>
* In the example above which used an {@link AttributeKey},
* you might have noticed the {@code @Sharable} annotation.
* <p>
* If a {@link ChannelHandler} is annotated with the {@code @Sharable}
* annotation, it means you can create an instance of the handler just once and
* add it to one or more {@link ChannelPipeline}s multiple times without
* a race condition.
* <p>
* If this annotation is not specified, you have to create
 a new handler
* instance every time you add it to a pipeline because it has unshared state
* such as member variables.
* <p>
* This annotation is provided for documentation purpose, just like
* <a href="http://www.javaconcurrencyinpractice.com/annotations/doc/">the JCIP annotations</a>.
*
* <h3>Additional resources worth reading</h3>
* <p>
```
- \* Please refer to the {@link ChannelHandler}, and
- \* {@link ChannelPipeline} to find out more about inbound and outbound operations,
- \* what fundamental differences they have, how they flow in a pipeline, and how to handle

\* the operation in your application.

\*/

#### Found in path(s):

\* /opt/cola/permits/1257888664\_1643019966.4/0/netty-transport-4-1-70-final-sourcesjar/io/netty/channel/ChannelHandler.java No license file was found, but licenses were detected in source scan.

/\*

\* Copyright 2018 The Netty Project

\*

\* The Netty Project licenses this file to you under the Apache License,

\* version 2.0 (the "License"); you may not use this file except in compliance

\* with the License. You may obtain a copy of the License at:

\*

\* https://www.apache.org/licenses/LICENSE-2.0

\*

\* Unless required by applicable law or agreed to in writing, software

\* distributed under the License is distributed on an "AS IS" BASIS, WITHOUT

\* WARRANTIES OR CONDITIONS OF ANY KIND, either express or implied. See the

\* License for the specific language governing permissions and limitations

\* under the License.

\*/

Found in path(s):

\* /opt/cola/permits/1257888664\_1643019966.4/0/netty-transport-4-1-70-final-sourcesjar/io/netty/channel/socket/nio/NioChannelOption.java

\* /opt/cola/permits/1257888664\_1643019966.4/0/netty-transport-4-1-70-final-sourcesjar/io/netty/channel/SimpleUserEventChannelHandler.java

No license file was found, but licenses were detected in source scan.

/\*

\* Copyright 2016 The Netty Project

\*

\* The Netty Project licenses this file to you under the Apache License,

\* version 2.0 (the "License"); you may not use this file except in compliance

\* with the License. You may obtain a copy of the License at:

\*

\* https://www.apache.org/licenses/LICENSE-2.0

\*

\* Unless required by applicable law or agreed to in writing, software

\* distributed under the License is distributed on an "AS IS" BASIS, WITHOUT

\* WARRANTIES OR CONDITIONS OF ANY KIND, either express or implied. See the

\* License for the specific language governing permissions and limitations

\* under the License.

\*/

Found in path(s):

\* /opt/cola/permits/1257888664\_1643019966.4/0/netty-transport-4-1-70-final-sourcesjar/io/netty/channel/WriteBufferWaterMark.java

\* /opt/cola/permits/1257888664\_1643019966.4/0/netty-transport-4-1-70-final-sourcesjar/io/netty/channel/ChannelInboundInvoker.java

\* /opt/cola/permits/1257888664\_1643019966.4/0/netty-transport-4-1-70-final-sourcesjar/io/netty/channel/ChannelOutboundInvoker.java

\*

 /opt/cola/permits/1257888664\_1643019966.4/0/netty-transport-4-1-70-final-sourcesjar/io/netty/channel/SelectStrategy.java

\* /opt/cola/permits/1257888664\_1643019966.4/0/netty-transport-4-1-70-final-sourcesjar/io/netty/bootstrap/BootstrapConfig.java

\* /opt/cola/permits/1257888664\_1643019966.4/0/netty-transport-4-1-70-final-sourcesjar/io/netty/bootstrap/ServerBootstrapConfig.java

\* /opt/cola/permits/1257888664\_1643019966.4/0/netty-transport-4-1-70-final-sourcesjar/io/netty/channel/PreferHeapByteBufAllocator.java

\* /opt/cola/permits/1257888664\_1643019966.4/0/netty-transport-4-1-70-final-sourcesjar/io/netty/channel/group/VoidChannelGroupFuture.java

\* /opt/cola/permits/1257888664\_1643019966.4/0/netty-transport-4-1-70-final-sourcesjar/io/netty/channel/SelectStrategyFactory.java

\* /opt/cola/permits/1257888664\_1643019966.4/0/netty-transport-4-1-70-final-sourcesjar/io/netty/channel/DefaultSelectStrategyFactory.java

\*

 /opt/cola/permits/1257888664\_1643019966.4/0/netty-transport-4-1-70-final-sourcesjar/io/netty/bootstrap/AbstractBootstrapConfig.java

\* /opt/cola/permits/1257888664\_1643019966.4/0/netty-transport-4-1-70-final-sourcesjar/io/netty/channel/socket/DuplexChannel.java

\* /opt/cola/permits/1257888664\_1643019966.4/0/netty-transport-4-1-70-final-sourcesjar/io/netty/channel/DefaultSelectStrategy.java

No license file was found, but licenses were detected in source scan.

~ Copyright 2012 The Netty Project

~ The Netty Project licenses this file to you under the Apache License,

~ version 2.0 (the "License"); you may not use this file except in compliance

~ with the License. You may obtain a copy of the License at:

 $\sim$ 

 $\sim$ 

~ https://www.apache.org/licenses/LICENSE

2.0

 $\sim$ 

 $\sim$  Unless required by applicable law or agreed to in writing, software

~ distributed under the License is distributed on an "AS IS" BASIS, WITHOUT

~ WARRANTIES OR CONDITIONS OF ANY KIND, either express or implied. See the

 $\sim$  License for the specific language governing permissions and limitations

~ under the License.

Found in path(s):

\* /opt/cola/permits/1257888664\_1643019966.4/0/netty-transport-4-1-70-final-sources-jar/META-INF/maven/io.netty/netty-transport/pom.xml No license file was found, but licenses were detected in source scan.

/\*

\* Copyright 2017 The Netty Project

\*

\* The Netty Project licenses this file to you under the Apache License,

\* version 2.0 (the "License"); you may not use this file except in compliance

\* with the License. You may obtain a copy of the License at:

\*

\* https://www.apache.org/licenses/LICENSE-2.0

\*

\* Unless required by applicable law or agreed to in writing, software

\* distributed under the License is distributed on an "AS IS" BASIS, WITHOUT

\* WARRANTIES OR CONDITIONS OF ANY KIND, either express or implied. See the

\* License for the specific language governing permissions and limitations

\* under the License.

\*/

Found in path(s):

\* /opt/cola/permits/1257888664\_1643019966.4/0/netty-transport-4-1-70-final-sourcesjar/io/netty/channel/internal/package-info.java

\* /opt/cola/permits/1257888664\_1643019966.4/0/netty-transport-4-1-70-final-sourcesjar/io/netty/channel/socket/ChannelOutputShutdownEvent.java

\*

 /opt/cola/permits/1257888664\_1643019966.4/0/netty-transport-4-1-70-final-sourcesjar/io/netty/channel/internal/ChannelUtils.java

\* /opt/cola/permits/1257888664\_1643019966.4/0/netty-transport-4-1-70-final-sourcesjar/io/netty/channel/socket/oio/OioDatagramChannelConfig.java

\* /opt/cola/permits/1257888664\_1643019966.4/0/netty-transport-4-1-70-final-sourcesjar/io/netty/channel/socket/ChannelInputShutdownReadComplete.java

\* /opt/cola/permits/1257888664\_1643019966.4/0/netty-transport-4-1-70-final-sourcesjar/io/netty/bootstrap/FailedChannel.java

\* /opt/cola/permits/1257888664\_1643019966.4/0/netty-transport-4-1-70-final-sourcesjar/io/netty/channel/socket/oio/DefaultOioDatagramChannelConfig.java

\* /opt/cola/permits/1257888664\_1643019966.4/0/netty-transport-4-1-70-final-sourcesjar/io/netty/channel/DelegatingChannelPromiseNotifier.java

\* /opt/cola/permits/1257888664\_1643019966.4/0/netty-transport-4-1-70-final-sourcesjar/io/netty/channel/nio/SelectedSelectionKeySetSelector.java

 $*$ /opt/cola/permits/1257888664 1643019966.4/0/netty-transport-4-1-70-final-sourcesjar/io/netty/channel/PendingBytesTracker.java

\*

 /opt/cola/permits/1257888664\_1643019966.4/0/netty-transport-4-1-70-final-sourcesjar/io/netty/channel/socket/ChannelOutputShutdownException.java No license file was found, but licenses were detected in source scan.

```
/*
```
\* Copyright 2013 The Netty Project

\*

\* The Netty Project licenses this file to you under the Apache License,

\* version 2.0 (the "License"); you may not use this file except in compliance

\* with the License. You may obtain a copy of the License at:

\*

\* https://www.apache.org/licenses/LICENSE-2.0

\*

\* Unless required by applicable law or agreed to in writing, software

\* distributed under the License is distributed on an "AS IS" BASIS, WITHOUT

\* WARRANTIES OR CONDITIONS OF ANY KIND, either express or implied. See the

\* License for the specific language governing permissions and limitations

\* under the License.

\*/

Found in path(s):

\* /opt/cola/permits/1257888664\_1643019966.4/0/netty-transport-4-1-70-final-sourcesjar/io/netty/channel/oio/OioByteStreamChannel.java No license file was found, but licenses were detected in source scan.

/\*

\* Copyright 2017 The Netty Project

\*

\* The Netty Project licenses this file to you under the Apache License, version 2.0 (the

\* "License"); you may not use this file except in compliance with the License. You may obtain a

\* copy of the License at:

\*

\* https://www.apache.org/licenses/LICENSE-2.0

\*

\* Unless required by applicable law or agreed to in writing, software distributed under the License

\* is distributed on an "AS IS" BASIS, WITHOUT WARRANTIES OR CONDITIONS OF ANY KIND, either express

\* or implied. See the License for the specific language governing permissions and limitations under \* the License.

\*/

Found in path(s):

\* /opt/cola/permits/1257888664\_1643019966.4/0/netty-transport-4-1-70-final-sourcesjar/io/netty/channel/AbstractCoalescingBufferQueue.java No license file was found, but licenses were detected in source scan.

/\*

\* Copyright 2013 The Netty Project

\*

\* The Netty Project licenses this file to you under the Apache License,

\* version 2.0 (the "License"); you may not use this file except in compliance

\* with the License. You may obtain a copy of the License at:

\*

- \* https://www.apache.org/licenses/LICENSE-2.0
- \*
- \* Unless required by applicable law or agreed to in writing, software
- \* distributed under the License is distributed on an "AS IS" BASIS, WITHOUT

\* WARRANTIES OR CONDITIONS OF ANY KIND, either express or implied. See the

\* License for the specific language governing permissions and limitations

\* under the License.

\*/

Found in path(s):

\* /opt/cola/permits/1257888664\_1643019966.4/0/netty-transport-4-1-70-final-sourcesjar/io/netty/channel/socket/oio/OioSocketChannelConfig.java

\* /opt/cola/permits/1257888664\_1643019966.4/0/netty-transport-4-1-70-final-sourcesjar/io/netty/channel/DefaultAddressedEnvelope.java

\*

 /opt/cola/permits/1257888664\_1643019966.4/0/netty-transport-4-1-70-final-sourcesjar/io/netty/channel/AddressedEnvelope.java

\* /opt/cola/permits/1257888664\_1643019966.4/0/netty-transport-4-1-70-final-sourcesjar/io/netty/channel/nio/SelectedSelectionKeySet.java

\* /opt/cola/permits/1257888664\_1643019966.4/0/netty-transport-4-1-70-final-sourcesjar/io/netty/channel/group/ChannelGroupException.java

\* /opt/cola/permits/1257888664\_1643019966.4/0/netty-transport-4-1-70-final-sourcesjar/io/netty/channel/group/DefaultChannelGroup.java

\* /opt/cola/permits/1257888664\_1643019966.4/0/netty-transport-4-1-70-final-sourcesjar/io/netty/channel/socket/oio/DefaultOioServerSocketChannelConfig.java

\* /opt/cola/permits/1257888664\_1643019966.4/0/netty-transport-4-1-70-final-sourcesjar/io/netty/channel/ChannelProgressivePromise.java

\* /opt/cola/permits/1257888664\_1643019966.4/0/netty-transport-4-1-70-final-sourcesjar/io/netty/channel/ConnectTimeoutException.java

\* /opt/cola/permits/1257888664\_1643019966.4/0/netty-transport-4-1-70-final-sourcesjar/io/netty/channel/ChannelOutboundBuffer.java

\*

 /opt/cola/permits/1257888664\_1643019966.4/0/netty-transport-4-1-70-final-sourcesjar/io/netty/channel/DefaultMessageSizeEstimator.java

\* /opt/cola/permits/1257888664\_1643019966.4/0/netty-transport-4-1-70-final-sourcesjar/io/netty/channel/group/ChannelMatchers.java

\* /opt/cola/permits/1257888664\_1643019966.4/0/netty-transport-4-1-70-final-sourcesjar/io/netty/channel/ChannelId.java

\* /opt/cola/permits/1257888664\_1643019966.4/0/netty-transport-4-1-70-final-sourcesjar/io/netty/channel/socket/oio/OioServerSocketChannelConfig.java

 $*$ /opt/cola/permits/1257888664 1643019966.4/0/netty-transport-4-1-70-final-sourcesjar/io/netty/channel/SimpleChannelInboundHandler.java

\* /opt/cola/permits/1257888664\_1643019966.4/0/netty-transport-4-1-70-final-sourcesjar/io/netty/bootstrap/ChannelFactory.java

\* /opt/cola/permits/1257888664\_1643019966.4/0/netty-transport-4-1-70-final-sourcesjar/io/netty/channel/ChannelProgressiveFuture.java

\*

 /opt/cola/permits/1257888664\_1643019966.4/0/netty-transport-4-1-70-final-sourcesjar/io/netty/channel/DefaultChannelProgressivePromise.java

\* /opt/cola/permits/1257888664\_1643019966.4/0/netty-transport-4-1-70-final-sourcesjar/io/netty/channel/group/ChannelGroup.java

\* /opt/cola/permits/1257888664\_1643019966.4/0/netty-transport-4-1-70-final-sourcesjar/io/netty/channel/AbstractEventLoopGroup.java

\* /opt/cola/permits/1257888664\_1643019966.4/0/netty-transport-4-1-70-final-sourcesjar/io/netty/channel/ChannelProgressiveFutureListener.java

\* /opt/cola/permits/1257888664\_1643019966.4/0/netty-transport-4-1-70-final-sourcesjar/io/netty/channel/MessageSizeEstimator.java

\* /opt/cola/permits/1257888664\_1643019966.4/0/netty-transport-4-1-70-final-sourcesjar/io/netty/channel/group/ChannelMatcher.java

\* /opt/cola/permits/1257888664\_1643019966.4/0/netty-transport-4-1-70-final-sourcesjar/io/netty/channel/DefaultChannelId.java

\* /opt/cola/permits/1257888664\_1643019966.4/0/netty-transport-4-1-70-final-sourcesjar/io/netty/channel/socket/oio/DefaultOioSocketChannelConfig.java

\*

 /opt/cola/permits/1257888664\_1643019966.4/0/netty-transport-4-1-70-final-sourcesjar/io/netty/channel/ChannelHandlerAdapter.java

# **1.223 netty-resolver 4.1.70.Final**

## **1.223.1 Available under license :**

No license file was found, but licenses were detected in source scan.

~ Copyright 2014 The Netty Project

~ The Netty Project licenses this file to you under the Apache License,

 $\sim$  version 2.0 (the "License"); you may not use this file except in compliance

~ with the License. You may obtain a copy of the License at:

 $\sim$ 

 $\sim$ 

~ https://www.apache.org/licenses/LICENSE

2.0  $\sim$ 

~ Unless required by applicable law or agreed to in writing, software

~ distributed under the License is distributed on an "AS IS" BASIS, WITHOUT

~ WARRANTIES OR CONDITIONS OF ANY KIND, either express or implied. See the

~ License for the specific language governing permissions and limitations

~ under the License.

Found in path(s):

\* /opt/cola/permits/1257888705\_1643019972.09/0/netty-resolver-4-1-70-final-sources-jar/META-INF/maven/io.netty/netty-resolver/pom.xml

No license file was found, but licenses were detected in source scan.

/\*

\* Copyright 2014 The Netty Project

\*

- \* The Netty Project licenses this file to you under the Apache License,
- \* version 2.0 (the "License"); you may not use this file except in compliance
- \* with the License. You may obtain a copy of the License at:
- \*
- \* https://www.apache.org/licenses/LICENSE-2.0
- \*
- \* Unless required by applicable law or agreed to in writing, software
- \* distributed under the License is distributed on an "AS IS" BASIS, WITHOUT
- \* WARRANTIES OR CONDITIONS OF ANY KIND, either express or implied. See the
- \* License for the specific language governing permissions and limitations
- \* under the License.

\*/

Found in path(s):

\* /opt/cola/permits/1257888705\_1643019972.09/0/netty-resolver-4-1-70-final-sources-

jar/io/netty/resolver/NameResolver.java

\* /opt/cola/permits/1257888705\_1643019972.09/0/netty-resolver-4-1-70-final-sources-jar/io/netty/resolver/packageinfo.java

\* /opt/cola/permits/1257888705\_1643019972.09/0/netty-resolver-4-1-70-final-sources-

jar/io/netty/resolver/NoopAddressResolver.java

\*

 /opt/cola/permits/1257888705\_1643019972.09/0/netty-resolver-4-1-70-final-sourcesjar/io/netty/resolver/SimpleNameResolver.java

\* /opt/cola/permits/1257888705\_1643019972.09/0/netty-resolver-4-1-70-final-sources-

jar/io/netty/resolver/NoopAddressResolverGroup.java

\* /opt/cola/permits/1257888705\_1643019972.09/0/netty-resolver-4-1-70-final-sources-

jar/io/netty/resolver/AddressResolverGroup.java

No license file was found, but licenses were detected in source scan.

/\*

\* Copyright 2017 The Netty Project

\*

\* The Netty Project licenses this file to you under the Apache License,

\* version 2.0 (the "License"); you may not use this file except in compliance

\* with the License. You may obtain a copy of the License at:

\*

\* https://www.apache.org/licenses/LICENSE-2.0

\*

\* Unless required by applicable law or agreed to in writing, software

\* distributed under the License is distributed on an "AS IS" BASIS, WITHOUT

\* WARRANTIES OR CONDITIONS OF ANY KIND, either express or implied. See the

\* License for the specific language governing permissions and limitations

\* under the License.

\*/

Found in path(s):

\* /opt/cola/permits/1257888705\_1643019972.09/0/netty-resolver-4-1-70-final-sources-

jar/io/netty/resolver/HostsFileEntries.java

\* /opt/cola/permits/1257888705\_1643019972.09/0/netty-resolver-4-1-70-final-sourcesjar/io/netty/resolver/ResolvedAddressTypes.java No license file was found, but licenses were detected in source scan.

/\*

\* Copyright 2021 The Netty Project

\*

\* The Netty Project licenses this file to you under the Apache License,

- \* version 2.0 (the "License"); you may not use this file except in compliance
- \* with the License. You may obtain a copy of the License at:
- \*

\* https://www.apache.org/licenses/LICENSE-2.0

\*

\* Unless required by applicable law or agreed to in writing, software

\* distributed under the License is distributed on an "AS IS" BASIS, WITHOUT

\* WARRANTIES OR CONDITIONS OF ANY KIND, either express or implied. See the

\* License for the specific language governing permissions and limitations

\* under the License.

\*/

Found in path(s):

\* /opt/cola/permits/1257888705\_1643019972.09/0/netty-resolver-4-1-70-final-sourcesjar/io/netty/resolver/HostsFileEntriesProvider.java No license file was found, but licenses were detected in source scan.

/\*

\* Copyright 2016 The Netty Project

\*

\* The Netty Project licenses this file to you under the Apache License,

\* version 2.0 (the "License"); you may not use this file except in compliance

\* with the License. You may obtain a copy of the License at:

\*

\* https://www.apache.org/licenses/LICENSE-2.0

\*

\* Unless required by applicable law or agreed to in writing, software

\* distributed under the License is distributed on an "AS IS" BASIS, WITHOUT

\* WARRANTIES OR CONDITIONS OF ANY KIND, either express or implied. See the

\* License for the specific language governing permissions and limitations

\* under the License.

\*/

Found in path(s):

\* /opt/cola/permits/1257888705\_1643019972.09/0/netty-resolver-4-1-70-final-sourcesjar/io/netty/resolver/RoundRobinInetAddressResolver.java No license file was found, but licenses were detected in source scan.

/\*

\* Copyright 2015 The Netty Project

\*

\* The Netty Project licenses this file to you under the Apache License,

\* version 2.0 (the "License"); you may not use this file except in compliance

\* with the License. You may obtain a copy of the License at:

\*

\* https://www.apache.org/licenses/LICENSE-2.0

\*

\* Unless required by applicable law or agreed to in writing, software

\* distributed under the License is distributed on an "AS IS" BASIS, WITHOUT

\* WARRANTIES OR CONDITIONS OF ANY KIND, either express or implied. See the

\* License for the specific language governing permissions and limitations

\* under the License.

\*/

Found in path(s):

\* /opt/cola/permits/1257888705\_1643019972.09/0/netty-resolver-4-1-70-final-sourcesjar/io/netty/resolver/CompositeNameResolver.java

\* /opt/cola/permits/1257888705\_1643019972.09/0/netty-resolver-4-1-70-final-sourcesjar/io/netty/resolver/DefaultNameResolver.java

\* /opt/cola/permits/1257888705\_1643019972.09/0/netty-resolver-4-1-70-final-sourcesjar/io/netty/resolver/AddressResolver.java

\*

 /opt/cola/permits/1257888705\_1643019972.09/0/netty-resolver-4-1-70-final-sourcesjar/io/netty/resolver/DefaultHostsFileEntriesResolver.java

\* /opt/cola/permits/1257888705\_1643019972.09/0/netty-resolver-4-1-70-final-sourcesjar/io/netty/resolver/HostsFileParser.java

\* /opt/cola/permits/1257888705\_1643019972.09/0/netty-resolver-4-1-70-final-sourcesjar/io/netty/resolver/DefaultAddressResolverGroup.java

\* /opt/cola/permits/1257888705\_1643019972.09/0/netty-resolver-4-1-70-final-sourcesjar/io/netty/resolver/InetNameResolver.java

\* /opt/cola/permits/1257888705\_1643019972.09/0/netty-resolver-4-1-70-final-sourcesjar/io/netty/resolver/AbstractAddressResolver.java

\* /opt/cola/permits/1257888705\_1643019972.09/0/netty-resolver-4-1-70-final-sourcesjar/io/netty/resolver/HostsFileEntriesResolver.java

\* /opt/cola/permits/1257888705\_1643019972.09/0/netty-resolver-4-1-70-final-sourcesjar/io/netty/resolver/InetSocketAddressResolver.java

## **1.224 netty-handler 4.1.70.Final**

## **1.224.1 Available under license :**

No license file was found, but licenses were detected in source scan.

```
/*
```
\* Copyright 2020 The Netty Project

\*

\* The Netty Project licenses this file to you under the Apache License,

\* version 2.0 (the "License"); you may not use this file except in compliance

\* with the License. You may obtain a copy of the License at:

\*

\* https://www.apache.org/licenses/LICENSE-2.0

\*

- \* Unless required by applicable law or agreed to in writing, software
- \* distributed under the License is distributed on an "AS IS" BASIS, WITHOUT
- \* WARRANTIES OR CONDITIONS OF ANY KIND, either express or implied. See the
- \* License for the specific language governing permissions and limitations
- \* under the License.

\*/

Found in path(s):

\* /opt/cola/permits/1257888733\_1643019979.68/0/netty-handler-4-1-70-final-sourcesjar/io/netty/handler/pcap/TCPPacket.java

\* /opt/cola/permits/1257888733\_1643019979.68/0/netty-handler-4-1-70-final-sourcesjar/io/netty/handler/pcap/PcapHeaders.java

\* /opt/cola/permits/1257888733\_1643019979.68/0/netty-handler-4-1-70-final-sourcesjar/io/netty/handler/pcap/package-info.java

\*

 /opt/cola/permits/1257888733\_1643019979.68/0/netty-handler-4-1-70-final-sourcesjar/io/netty/handler/pcap/EthernetPacket.java

\* /opt/cola/permits/1257888733\_1643019979.68/0/netty-handler-4-1-70-final-sourcesjar/io/netty/handler/pcap/IPPacket.java

\* /opt/cola/permits/1257888733\_1643019979.68/0/netty-handler-4-1-70-final-sourcesjar/io/netty/handler/pcap/UDPPacket.java

\* /opt/cola/permits/1257888733\_1643019979.68/0/netty-handler-4-1-70-final-sourcesjar/io/netty/handler/pcap/PcapWriteHandler.java

\* /opt/cola/permits/1257888733\_1643019979.68/0/netty-handler-4-1-70-final-sourcesjar/io/netty/handler/pcap/PcapWriter.java

No license file was found, but licenses were detected in source scan.

/\*

\* Copyright 2012 The Netty Project

\*

\* The Netty Project licenses this file to you under the Apache License,

\* version 2.0 (the "License"); you may not use this file except in compliance

\* with the License. You may obtain a copy of the License at:

\*

\* https://www.apache.org/licenses/LICENSE-2.0

\*

\* Unless required by applicable law or agreed to in writing, software

\* distributed under the License is distributed on an "AS IS" BASIS, WITHOUT

\* WARRANTIES OR CONDITIONS OF ANY KIND, either express or implied. See the

\* License for the specific language governing permissions and limitations

\* under the License.

\*/

Found in path(s):

\* /opt/cola/permits/1257888733\_1643019979.68/0/netty-handler-4-1-70-final-sourcesjar/io/netty/handler/stream/ChunkedInput.java

\* /opt/cola/permits/1257888733\_1643019979.68/0/netty-handler-4-1-70-final-sourcesjar/io/netty/handler/logging/LoggingHandler.java

\* /opt/cola/permits/1257888733\_1643019979.68/0/netty-handler-4-1-70-final-sourcesjar/io/netty/handler/logging/package-info.java

\*

 /opt/cola/permits/1257888733\_1643019979.68/0/netty-handler-4-1-70-final-sourcesjar/io/netty/handler/stream/ChunkedFile.java

\* /opt/cola/permits/1257888733\_1643019979.68/0/netty-handler-4-1-70-final-sourcesjar/io/netty/handler/stream/ChunkedNioFile.java

\* /opt/cola/permits/1257888733\_1643019979.68/0/netty-handler-4-1-70-final-sourcesjar/io/netty/handler/timeout/WriteTimeoutException.java

\* /opt/cola/permits/1257888733\_1643019979.68/0/netty-handler-4-1-70-final-sourcesjar/io/netty/handler/timeout/IdleStateEvent.java

\* /opt/cola/permits/1257888733\_1643019979.68/0/netty-handler-4-1-70-final-sourcesjar/io/netty/handler/ssl/package-info.java

\* /opt/cola/permits/1257888733\_1643019979.68/0/netty-handler-4-1-70-final-sourcesjar/io/netty/handler/timeout/ReadTimeoutHandler.java

\* /opt/cola/permits/1257888733\_1643019979.68/0/netty-handler-4-1-70-final-sourcesjar/io/netty/handler/logging/LogLevel.java

\*

 /opt/cola/permits/1257888733\_1643019979.68/0/netty-handler-4-1-70-final-sourcesjar/io/netty/handler/ssl/NotSslRecordException.java

\* /opt/cola/permits/1257888733\_1643019979.68/0/netty-handler-4-1-70-final-sourcesjar/io/netty/handler/timeout/TimeoutException.java

\* /opt/cola/permits/1257888733\_1643019979.68/0/netty-handler-4-1-70-final-sourcesjar/io/netty/handler/stream/package-info.java

\* /opt/cola/permits/1257888733\_1643019979.68/0/netty-handler-4-1-70-final-sourcesjar/io/netty/handler/ssl/SslHandler.java

\* /opt/cola/permits/1257888733\_1643019979.68/0/netty-handler-4-1-70-final-sourcesjar/io/netty/handler/timeout/IdleStateHandler.java

\* /opt/cola/permits/1257888733\_1643019979.68/0/netty-handler-4-1-70-final-sourcesjar/io/netty/handler/stream/ChunkedWriteHandler.java

\* /opt/cola/permits/1257888733\_1643019979.68/0/netty-handler-4-1-70-final-sourcesjar/io/netty/handler/stream/ChunkedStream.java

\* /opt/cola/permits/1257888733\_1643019979.68/0/netty-handler-4-1-70-final-sourcesjar/io/netty/handler/timeout/IdleState.java

\*

 /opt/cola/permits/1257888733\_1643019979.68/0/netty-handler-4-1-70-final-sourcesjar/io/netty/handler/timeout/ReadTimeoutException.java

\* /opt/cola/permits/1257888733\_1643019979.68/0/netty-handler-4-1-70-final-sourcesjar/io/netty/handler/timeout/package-info.java

\* /opt/cola/permits/1257888733\_1643019979.68/0/netty-handler-4-1-70-final-sourcesjar/io/netty/handler/ssl/util/package-info.java

\* /opt/cola/permits/1257888733\_1643019979.68/0/netty-handler-4-1-70-final-sourcesjar/io/netty/handler/timeout/WriteTimeoutHandler.java

\* /opt/cola/permits/1257888733\_1643019979.68/0/netty-handler-4-1-70-final-sourcesjar/io/netty/handler/stream/ChunkedNioStream.java No license file was found, but licenses were detected in source scan.

\* Copyright 2021 The Netty Project

\*

/\*

\* The Netty Project licenses this file to you under the Apache License,

\* version 2.0 (the "License"); you may not use this file except in compliance

\* with the License. You may obtain a copy of the License at:

\*

\* https://www.apache.org/licenses/LICENSE-2.0

\*

\* Unless required by applicable law or agreed to in writing, software

\* distributed under the License is distributed on an "AS IS" BASIS, WITHOUT

\* WARRANTIES OR CONDITIONS OF ANY KIND, either express or implied. See the

\* License for the specific language governing permissions and limitations

\* under the License.

\*/

Found in path(s):

\* /opt/cola/permits/1257888733\_1643019979.68/0/netty-handler-4-1-70-final-sourcesjar/io/netty/handler/ssl/OpenSslClientSessionCache.java

\* /opt/cola/permits/1257888733\_1643019979.68/0/netty-handler-4-1-70-final-sourcesjar/io/netty/handler/ssl/BouncyCastleAlpnSslEngine.java

\*

 /opt/cola/permits/1257888733\_1643019979.68/0/netty-handler-4-1-70-final-sourcesjar/io/netty/handler/ssl/BouncyCastle.java

\* /opt/cola/permits/1257888733\_1643019979.68/0/netty-handler-4-1-70-final-sourcesjar/io/netty/handler/ssl/SslContextOption.java

\* /opt/cola/permits/1257888733\_1643019979.68/0/netty-handler-4-1-70-final-sourcesjar/io/netty/handler/ssl/Ciphers.java

\* /opt/cola/permits/1257888733\_1643019979.68/0/netty-handler-4-1-70-final-sourcesjar/io/netty/handler/ssl/SslProtocols.java

\* /opt/cola/permits/1257888733\_1643019979.68/0/netty-handler-4-1-70-final-sourcesjar/io/netty/handler/ssl/OpenSslSessionCache.java

\* /opt/cola/permits/1257888733\_1643019979.68/0/netty-handler-4-1-70-final-sourcesjar/io/netty/handler/ssl/AsyncRunnable.java

\* /opt/cola/permits/1257888733\_1643019979.68/0/netty-handler-4-1-70-final-sourcesjar/io/netty/handler/ssl/OpenSslAsyncPrivateKeyMethod.java

\* /opt/cola/permits/1257888733\_1643019979.68/0/netty-handler-4-1-70-final-sourcesjar/io/netty/handler/ssl/GroupsConverter.java

\*

 /opt/cola/permits/1257888733\_1643019979.68/0/netty-handler-4-1-70-final-sourcesjar/io/netty/handler/ssl/OpenSslContextOption.java

\* /opt/cola/permits/1257888733\_1643019979.68/0/netty-handler-4-1-70-final-sourcesjar/io/netty/handler/ssl/OpenSslSessionId.java

\* /opt/cola/permits/1257888733\_1643019979.68/0/netty-handler-4-1-70-final-sources-

jar/io/netty/handler/ssl/BouncyCastleAlpnSslUtils.java No license file was found, but licenses were detected in source scan.

/\*

\* Copyright 2014 The Netty Project

\*

\* The Netty Project licenses this file to you under the Apache License,

\* version 2.0 (the "License"); you may not use this file except in compliance

\* with the License. You may obtain a copy of the License at:

\*

\* https://www.apache.org/licenses/LICENSE-2.0

\*

\* Unless required by applicable law or agreed to in writing, software

\* distributed under the License is distributed on an "AS IS" BASIS, WITHOUT

\* WARRANTIES OR CONDITIONS OF ANY KIND, either express or implied. See the

\* License for the specific language governing permissions and limitations

\* under the License.

\*/

// Try the OpenJDK's proprietary implementation.

Found in path(s):

\* /opt/cola/permits/1257888733\_1643019979.68/0/netty-handler-4-1-70-final-sourcesjar/io/netty/handler/ssl/util/SelfSignedCertificate.java No license file was found, but licenses were detected in source scan.

/\*

\* Copyright 2019 The Netty Project

\*

\* The Netty Project licenses this file to you under the Apache License,

\* version 2.0 (the "License"); you may not use this file except in compliance

\* with the License. You may obtain a copy of the License at:

\*

\* https://www.apache.org/licenses/LICENSE-2.0

\*

\* Unless required by applicable law or agreed to in writing, software

\* distributed under the License is distributed on an "AS IS" BASIS, WITHOUT

\* WARRANTIES OR CONDITIONS OF ANY KIND, either express or implied. See the

\* License for the specific language governing permissions and limitations

\* under the License.

\*/

Found in path(s):

\* /opt/cola/permits/1257888733\_1643019979.68/0/netty-handler-4-1-70-final-sourcesjar/io/netty/handler/ssl/PseudoRandomFunction.java

\* /opt/cola/permits/1257888733\_1643019979.68/0/netty-handler-4-1-70-final-sourcesjar/io/netty/handler/ssl/OpenSslPrivateKeyMethod.java

\* /opt/cola/permits/1257888733\_1643019979.68/0/netty-handler-4-1-70-final-sourcesjar/io/netty/handler/address/package-info.java

 /opt/cola/permits/1257888733\_1643019979.68/0/netty-handler-4-1-70-final-sourcesjar/io/netty/handler/ssl/util/TrustManagerFactoryWrapper.java

\* /opt/cola/permits/1257888733\_1643019979.68/0/netty-handler-4-1-70-final-sourcesjar/io/netty/handler/ssl/SslMasterKeyHandler.java

\* /opt/cola/permits/1257888733\_1643019979.68/0/netty-handler-4-1-70-final-sourcesjar/io/netty/handler/ssl/util/KeyManagerFactoryWrapper.java

\* /opt/cola/permits/1257888733\_1643019979.68/0/netty-handler-4-1-70-final-sourcesjar/io/netty/handler/address/DynamicAddressConnectHandler.java

\* /opt/cola/permits/1257888733\_1643019979.68/0/netty-handler-4-1-70-final-sourcesjar/io/netty/handler/ssl/util/X509KeyManagerWrapper.java

\* /opt/cola/permits/1257888733\_1643019979.68/0/netty-handler-4-1-70-final-sourcesjar/io/netty/handler/ssl/util/SimpleKeyManagerFactory.java

No license file was found, but licenses were detected in source scan.

/\*

\*

\* Copyright 2017 The Netty Project

\*

\* The Netty Project licenses this file to you under the Apache License,

\* version 2.0 (the "License"); you may not use this file except in compliance

\* with the License. You may obtain a copy of the License at:

\*

\* https://www.apache.org/licenses/LICENSE-2.0

\*

\* Unless required by applicable law or agreed to in writing, software

\* distributed under the License is distributed on an "AS IS" BASIS, WITHOUT

\* WARRANTIES OR CONDITIONS OF ANY KIND, either express or implied. See the

\* License for the specific language governing permissions and limitations

\* under the License.

\*/

Found in path(s):

\* /opt/cola/permits/1257888733\_1643019979.68/0/netty-handler-4-1-70-final-sourcesjar/io/netty/handler/ssl/ocsp/OcspClientHandler.java

\* /opt/cola/permits/1257888733\_1643019979.68/0/netty-handler-4-1-70-final-sourcesjar/io/netty/handler/ssl/ocsp/package-info.java

\* /opt/cola/permits/1257888733\_1643019979.68/0/netty-handler-4-1-70-final-sourcesjar/io/netty/handler/ssl/SniCompletionEvent.java

\*

 /opt/cola/permits/1257888733\_1643019979.68/0/netty-handler-4-1-70-final-sourcesjar/io/netty/handler/ssl/SslClientHelloHandler.java

\* /opt/cola/permits/1257888733\_1643019979.68/0/netty-handler-4-1-70-final-sourcesjar/io/netty/handler/ssl/SslCloseCompletionEvent.java

\* /opt/cola/permits/1257888733\_1643019979.68/0/netty-handler-4-1-70-final-sourcesjar/io/netty/handler/ssl/ConscryptAlpnSslEngine.java

\* /opt/cola/permits/1257888733\_1643019979.68/0/netty-handler-4-1-70-final-sourcesjar/io/netty/handler/ssl/OptionalSslHandler.java

\* /opt/cola/permits/1257888733\_1643019979.68/0/netty-handler-4-1-70-final-sources-

jar/io/netty/handler/ssl/SslCompletionEvent.java

\* /opt/cola/permits/1257888733\_1643019979.68/0/netty-handler-4-1-70-final-sourcesjar/io/netty/handler/ssl/Conscrypt.java

\* /opt/cola/permits/1257888733\_1643019979.68/0/netty-handler-4-1-70-final-sourcesjar/io/netty/handler/ssl/JdkAlpnSslUtils.java

\*

 /opt/cola/permits/1257888733\_1643019979.68/0/netty-handler-4-1-70-final-sourcesjar/io/netty/handler/ssl/JdkAlpnSslEngine.java

\* /opt/cola/permits/1257888733\_1643019979.68/0/netty-handler-4-1-70-final-sourcesjar/io/netty/handler/ssl/AbstractSniHandler.java

No license file was found, but licenses were detected in source scan.

/\*

\* Copyright 2020 The Netty Project

\*

\* The Netty Project licenses this file to you under the Apache License,

\* version 2.0 (the "License"); you may not use this file except in compliance

\* with the License. You may obtain a copy of the License at:

\*

\* https://www.apache.org/licenses/LICENSE-2.0

\*

\* Unless required by applicable law or agreed to in writing, software

\* distributed under the License is distributed on an "AS IS" BASIS, WITHOUT

\* WARRANTIES OR CONDITIONS OF ANY KIND, either express or implied. See the

\* License for the specific language governing permissions and limitations

\* under the License.

\*/

Found in path(s):

\* /opt/cola/permits/1257888733\_1643019979.68/0/netty-handler-4-1-70-final-sourcesjar/io/netty/handler/ssl/SslClosedEngineException.java

\* /opt/cola/permits/1257888733\_1643019979.68/0/netty-handler-4-1-70-final-sourcesjar/io/netty/handler/logging/ByteBufFormat.java

\* /opt/cola/permits/1257888733\_1643019979.68/0/netty-handler-4-1-70-final-sourcesjar/io/netty/handler/ssl/util/FingerprintTrustManagerFactoryBuilder.java \*

 /opt/cola/permits/1257888733\_1643019979.68/0/netty-handler-4-1-70-final-sourcesjar/io/netty/handler/ssl/SslHandshakeTimeoutException.java

\* /opt/cola/permits/1257888733\_1643019979.68/0/netty-handler-4-1-70-final-sourcesjar/io/netty/handler/address/ResolveAddressHandler.java

\* /opt/cola/permits/1257888733\_1643019979.68/0/netty-handler-4-1-70-final-sourcesjar/io/netty/handler/ipfilter/IpSubnetFilterRuleComparator.java

\* /opt/cola/permits/1257888733\_1643019979.68/0/netty-handler-4-1-70-final-sourcesjar/io/netty/handler/ipfilter/IpSubnetFilter.java

No license file was found, but licenses were detected in source scan.

# The Netty Project licenses this file to you under the Apache License, # version 2.0 (the "License"); you may not use this file except in compliance # with the License. You may obtain a copy of the License at: # distributed under the License is distributed on an "AS IS" BASIS, WITHOUT

Found in path(s):

\* /opt/cola/permits/1257888733\_1643019979.68/0/netty-handler-4-1-70-final-sources-jar/META-INF/nativeimage/io.netty/handler/native-image.properties No license file was found, but licenses were detected in source scan.

~ Copyright 2012 The Netty Project

 $\sim$ 

~ The Netty Project licenses this file to you under the Apache License,

 $\sim$  version 2.0 (the "License"); you may not use this file except in compliance

~ with the License. You may obtain a copy of the License at:

 $\sim$ 

~ https://www.apache.org/licenses/LICENSE

2.0

 $\sim$ 

 $\sim$  Unless required by applicable law or agreed to in writing, software

~ distributed under the License is distributed on an "AS IS" BASIS, WITHOUT

~ WARRANTIES OR CONDITIONS OF ANY KIND, either express or implied. See the

~ License for the specific language governing permissions and limitations

~ under the License.

Found in path(s):

\* /opt/cola/permits/1257888733\_1643019979.68/0/netty-handler-4-1-70-final-sources-jar/META-INF/maven/io.netty/netty-handler/pom.xml

No license file was found, but licenses were detected in source scan.

/\*

\* Copyright 2016 The Netty Project

\*

\* The Netty Project licenses this file to you under the Apache License, version

\* 2.0 (the "License"); you may not use this file except in compliance with the

\* License. You may obtain a copy of the License at:

\*

\* https://www.apache.org/licenses/LICENSE-2.0

\*

\* Unless required by applicable law or agreed to in writing, software

\* distributed under the License is distributed on an "AS IS" BASIS, WITHOUT

\* WARRANTIES OR CONDITIONS OF ANY KIND, either express or implied. See the

\* License for the specific language governing permissions and limitations under

\* the License.

\*/

Found in path(s):

\* /opt/cola/permits/1257888733\_1643019979.68/0/netty-handler-4-1-70-final-sourcesjar/io/netty/handler/flow/FlowControlHandler.java

No license file was found, but licenses were detected in source scan.

\* Copyright 2015 The Netty Project \* The Netty Project licenses this file to you under the Apache License, \* version 2.0 (the "License"); you may not use this file except in compliance

\* with the License. You may obtain a copy of the License at:

\*

/\*

\*

\* https://www.apache.org/licenses/LICENSE-2.0

\*

\* Unless required by applicable law or agreed to in writing, software

\* distributed under the License is distributed on an "AS IS" BASIS, WITHOUT

\* WARRANTIES OR CONDITIONS OF ANY KIND, either express or implied. See the

\* License for the specific language governing permissions and limitations

\* under the License.

\*/

Found in path(s):

\* /opt/cola/permits/1257888733\_1643019979.68/0/netty-handler-4-1-70-final-sourcesjar/io/netty/handler/ssl/util/LazyJavaxX509Certificate.java

\* /opt/cola/permits/1257888733\_1643019979.68/0/netty-handler-4-1-70-final-sourcesjar/io/netty/handler/ssl/ClientAuth.java

\* /opt/cola/permits/1257888733\_1643019979.68/0/netty-handler-4-1-70-final-sourcesjar/io/netty/handler/ssl/ApplicationProtocolNegotiationHandler.java

\*

 /opt/cola/permits/1257888733\_1643019979.68/0/netty-handler-4-1-70-final-sourcesjar/io/netty/handler/ssl/SslContextBuilder.java

\* /opt/cola/permits/1257888733\_1643019979.68/0/netty-handler-4-1-70-final-sourcesjar/io/netty/handler/ssl/ApplicationProtocolAccessor.java

\* /opt/cola/permits/1257888733\_1643019979.68/0/netty-handler-4-1-70-final-sourcesjar/io/netty/handler/ssl/ApplicationProtocolNames.java

\* /opt/cola/permits/1257888733\_1643019979.68/0/netty-handler-4-1-70-final-sources-

jar/io/netty/handler/ssl/OpenSslSessionTicketKey.java

No license file was found, but licenses were detected in source scan.

/\*

\* Copyright 2014 The Netty Project

\*

\* The Netty Project licenses this file to you under the Apache License,

\* version 2.0 (the "License"); you may not use this file except in compliance

\* with the License. You may obtain a copy of the License at:

\*

\* https://www.apache.org/licenses/LICENSE-2.0

\*

\* Unless required by applicable law or agreed to in writing, software

\* distributed under the License is distributed on an "AS IS" BASIS, WITHOUT

\* WARRANTIES OR CONDITIONS OF ANY KIND, either express or implied. See the

\* License for the specific language governing permissions and limitations

\* under the License.

\*/

Found in path(s):

\* /opt/cola/permits/1257888733\_1643019979.68/0/netty-handler-4-1-70-final-sourcesjar/io/netty/handler/traffic/GlobalChannelTrafficShapingHandler.java No license file was found, but licenses were detected in source scan.

/\*

\* Copyright 2013 The Netty Project

\*

\* The Netty Project licenses this file to you under the Apache License,

\* version 2.0 (the "License"); you may not use this file except in compliance

\* with the License. You may obtain a copy of the License at:

\*

\* https://www.apache.org/licenses/LICENSE-2.0

\*

\* Unless required by applicable law or agreed to in writing, software

\* distributed under the License is distributed on an "AS IS" BASIS, WITHOUT

\* WARRANTIES OR CONDITIONS OF ANY KIND, either express or implied. See the

\* License for the specific language governing permissions and limitations

\* under the License.

\*/

Found in path(s):

\* /opt/cola/permits/1257888733\_1643019979.68/0/netty-handler-4-1-70-final-sourcesjar/io/netty/handler/ssl/SslHandshakeCompletionEvent.java No license file was found, but licenses were detected in source scan.

/\*

\* Copyright 2018 The Netty Project

\*

\* The Netty Project licenses this file to you under the Apache License,

\* version 2.0 (the "License"); you may not use this file except in compliance

\* with the License. You may obtain a copy of the License at:

\*

\* https://www.apache.org/licenses/LICENSE-2.0

\*

\* Unless required by applicable law or agreed to in writing, software

\* distributed under the License is distributed on an "AS IS" BASIS, WITHOUT

\* WARRANTIES OR CONDITIONS OF ANY KIND, either express or implied. See the

\* License for the specific language governing permissions and limitations

\* under the License.

\*/

Found in path(s):

\* /opt/cola/permits/1257888733\_1643019979.68/0/netty-handler-4-1-70-final-sources-

jar/io/netty/handler/ssl/OpenSslCachingX509KeyManagerFactory.java \* /opt/cola/permits/1257888733\_1643019979.68/0/netty-handler-4-1-70-final-sourcesjar/io/netty/handler/ssl/OpenSslKeyMaterial.java

 /opt/cola/permits/1257888733\_1643019979.68/0/netty-handler-4-1-70-final-sourcesjar/io/netty/handler/ssl/OpenSslX509TrustManagerWrapper.java

\* /opt/cola/permits/1257888733\_1643019979.68/0/netty-handler-4-1-70-final-sourcesjar/io/netty/handler/ssl/OpenSslCachingKeyMaterialProvider.java

\* /opt/cola/permits/1257888733\_1643019979.68/0/netty-handler-4-1-70-final-sourcesjar/io/netty/handler/ssl/OpenSslX509KeyManagerFactory.java

\* /opt/cola/permits/1257888733\_1643019979.68/0/netty-handler-4-1-70-final-sourcesjar/io/netty/handler/ssl/SignatureAlgorithmConverter.java

\* /opt/cola/permits/1257888733\_1643019979.68/0/netty-handler-4-1-70-final-sourcesjar/io/netty/handler/ssl/OpenSslPrivateKey.java

\* /opt/cola/permits/1257888733\_1643019979.68/0/netty-handler-4-1-70-final-sourcesjar/io/netty/handler/ssl/OpenSslSession.java

\* /opt/cola/permits/1257888733\_1643019979.68/0/netty-handler-4-1-70-final-sourcesjar/io/netty/handler/ssl/OpenSslKeyMaterialProvider.java

\* /opt/cola/permits/1257888733\_1643019979.68/0/netty-handler-4-1-70-final-sourcesjar/io/netty/handler/ssl/DefaultOpenSslKeyMaterial.java

\*

\*

 /opt/cola/permits/1257888733\_1643019979.68/0/netty-handler-4-1-70-final-sourcesjar/io/netty/handler/ssl/ExtendedOpenSslSession.java No license file was found, but licenses were detected in source scan.

/\*

\* Copyright 2011 The Netty Project

\*

\* The Netty Project licenses this file to you under the Apache License,

\* version 2.0 (the "License"); you may not use this file except in compliance

\* with the License. You may obtain a copy of the License at:

\*

\* https://www.apache.org/licenses/LICENSE-2.0

\*

\* Unless required by applicable law or agreed to in writing, software

\* distributed under the License is distributed on an "AS IS" BASIS, WITHOUT

\* WARRANTIES OR CONDITIONS OF ANY KIND, either express or implied. See the

\* License for the specific language governing permissions and limitations

\* under the License.

\*/

Found in path(s):

\* /opt/cola/permits/1257888733\_1643019979.68/0/netty-handler-4-1-70-final-sourcesjar/io/netty/handler/traffic/AbstractTrafficShapingHandler.java No license file was found, but licenses were detected in source scan.

/\*

\* Copyright 2014 The Netty Project

- \*
- \* The Netty Project licenses this file to you under the Apache License,
- \* version 2.0 (the "License"); you may not use this file except in compliance
- \* with the License. You may obtain a copy of the License at:
- \*
- \* https://www.apache.org/licenses/LICENSE-2.0
- \*
- \* Unless required by applicable law or agreed to in writing, software
- \* distributed under the License is distributed on an "AS IS" BASIS, WITHOUT
- \* WARRANTIES OR CONDITIONS OF ANY KIND, either express or implied. See the
- \* License for the specific language governing permissions and limitations
- \* under the License.
- \*/

Found in path(s):

\* /opt/cola/permits/1257888733\_1643019979.68/0/netty-handler-4-1-70-final-sourcesjar/io/netty/handler/ssl/OpenSslServerContext.java

\* /opt/cola/permits/1257888733\_1643019979.68/0/netty-handler-4-1-70-final-sourcesjar/io/netty/handler/ssl/OpenSslSessionStats.java

\* /opt/cola/permits/1257888733\_1643019979.68/0/netty-handler-4-1-70-final-sourcesjar/io/netty/handler/ipfilter/IpFilterRule.java

\*

 /opt/cola/permits/1257888733\_1643019979.68/0/netty-handler-4-1-70-final-sourcesjar/io/netty/handler/ipfilter/AbstractRemoteAddressFilter.java

\* /opt/cola/permits/1257888733\_1643019979.68/0/netty-handler-4-1-70-final-sourcesjar/io/netty/handler/ssl/SslContext.java

\* /opt/cola/permits/1257888733\_1643019979.68/0/netty-handler-4-1-70-final-sourcesjar/io/netty/handler/ssl/JdkAlpnApplicationProtocolNegotiator.java

\* /opt/cola/permits/1257888733\_1643019979.68/0/netty-handler-4-1-70-final-sourcesjar/io/netty/handler/ssl/util/ThreadLocalInsecureRandom.java

\* /opt/cola/permits/1257888733\_1643019979.68/0/netty-handler-4-1-70-final-sourcesjar/io/netty/handler/ssl/SniHandler.java

\* /opt/cola/permits/1257888733\_1643019979.68/0/netty-handler-4-1-70-final-sourcesjar/io/netty/handler/ipfilter/RuleBasedIpFilter.java

\* /opt/cola/permits/1257888733\_1643019979.68/0/netty-handler-4-1-70-final-sourcesjar/io/netty/handler/traffic/GlobalChannelTrafficCounter.java

\*

 /opt/cola/permits/1257888733\_1643019979.68/0/netty-handler-4-1-70-final-sourcesjar/io/netty/handler/ssl/OpenSslDefaultApplicationProtocolNegotiator.java

\* /opt/cola/permits/1257888733\_1643019979.68/0/netty-handler-4-1-70-final-sourcesjar/io/netty/handler/ssl/JdkSslContext.java

\* /opt/cola/permits/1257888733\_1643019979.68/0/netty-handler-4-1-70-final-sourcesjar/io/netty/handler/ssl/OpenSslSessionContext.java

\* /opt/cola/permits/1257888733\_1643019979.68/0/netty-handler-4-1-70-final-sourcesjar/io/netty/handler/ssl/JdkSslClientContext.java

\* /opt/cola/permits/1257888733\_1643019979.68/0/netty-handler-4-1-70-final-sourcesjar/io/netty/handler/ssl/ApplicationProtocolConfig.java

\* /opt/cola/permits/1257888733\_1643019979.68/0/netty-handler-4-1-70-final-sources-

jar/io/netty/handler/ssl/IdentityCipherSuiteFilter.java

\* /opt/cola/permits/1257888733\_1643019979.68/0/netty-handler-4-1-70-final-sourcesjar/io/netty/handler/ssl/ApplicationProtocolUtil.java

\*

 /opt/cola/permits/1257888733\_1643019979.68/0/netty-handler-4-1-70-final-sourcesjar/io/netty/handler/ssl/OpenSslNpnApplicationProtocolNegotiator.java

\* /opt/cola/permits/1257888733\_1643019979.68/0/netty-handler-4-1-70-final-sourcesjar/io/netty/handler/ssl/CipherSuiteConverter.java

\* /opt/cola/permits/1257888733\_1643019979.68/0/netty-handler-4-1-70-final-sourcesjar/io/netty/handler/ssl/OpenSslApplicationProtocolNegotiator.java

\* /opt/cola/permits/1257888733\_1643019979.68/0/netty-handler-4-1-70-final-sourcesjar/io/netty/handler/ssl/PemReader.java

\* /opt/cola/permits/1257888733\_1643019979.68/0/netty-handler-4-1-70-final-sourcesjar/io/netty/handler/ssl/JdkApplicationProtocolNegotiator.java

\* /opt/cola/permits/1257888733\_1643019979.68/0/netty-handler-4-1-70-final-sourcesjar/io/netty/handler/ssl/OpenSslEngineMap.java

\* /opt/cola/permits/1257888733\_1643019979.68/0/netty-handler-4-1-70-final-sourcesjar/io/netty/handler/ipfilter/UniqueIpFilter.java

\*

 /opt/cola/permits/1257888733\_1643019979.68/0/netty-handler-4-1-70-final-sourcesjar/io/netty/handler/ssl/JdkDefaultApplicationProtocolNegotiator.java

\* /opt/cola/permits/1257888733\_1643019979.68/0/netty-handler-4-1-70-final-sourcesjar/io/netty/handler/ssl/JdkBaseApplicationProtocolNegotiator.java

\* /opt/cola/permits/1257888733\_1643019979.68/0/netty-handler-4-1-70-final-sourcesjar/io/netty/handler/ssl/util/BouncyCastleSelfSignedCertGenerator.java

\* /opt/cola/permits/1257888733\_1643019979.68/0/netty-handler-4-1-70-final-sourcesjar/io/netty/handler/ssl/SupportedCipherSuiteFilter.java

\* /opt/cola/permits/1257888733\_1643019979.68/0/netty-handler-4-1-70-final-sourcesjar/io/netty/handler/ipfilter/package-info.java

\* /opt/cola/permits/1257888733\_1643019979.68/0/netty-handler-4-1-70-final-sourcesjar/io/netty/handler/ssl/JdkSslServerContext.java

\* /opt/cola/permits/1257888733\_1643019979.68/0/netty-handler-4-1-70-final-sourcesjar/io/netty/handler/ipfilter/IpSubnetFilterRule.java

\* /opt/cola/permits/1257888733\_1643019979.68/0/netty-handler-4-1-70-final-sourcesjar/io/netty/handler/ssl/OpenSslEngine.java

\* /opt/cola/permits/1257888733\_1643019979.68/0/netty-handler-4-1-70-final-sources-

jar/io/netty/handler/ssl/ApplicationProtocolNegotiator.java

\* /opt/cola/permits/1257888733\_1643019979.68/0/netty-handler-4-1-70-final-sourcesjar/io/netty/handler/ssl/Java7SslParametersUtils.java

\* /opt/cola/permits/1257888733\_1643019979.68/0/netty-handler-4-1-70-final-sourcesjar/io/netty/handler/ssl/SslUtils.java

\* /opt/cola/permits/1257888733\_1643019979.68/0/netty-handler-4-1-70-final-sourcesjar/io/netty/handler/ssl/OpenSslContext.java

\* /opt/cola/permits/1257888733\_1643019979.68/0/netty-handler-4-1-70-final-sourcesjar/io/netty/handler/ipfilter/IpFilterRuleType.java

\* /opt/cola/permits/1257888733\_1643019979.68/0/netty-handler-4-1-70-final-sourcesjar/io/netty/handler/ssl/JdkSslEngine.java

\* /opt/cola/permits/1257888733\_1643019979.68/0/netty-handler-4-1-70-final-sourcesjar/io/netty/handler/ssl/util/OpenJdkSelfSignedCertGenerator.java

\*

 /opt/cola/permits/1257888733\_1643019979.68/0/netty-handler-4-1-70-final-sourcesjar/io/netty/handler/ssl/CipherSuiteFilter.java

\* /opt/cola/permits/1257888733\_1643019979.68/0/netty-handler-4-1-70-final-sourcesjar/io/netty/handler/ssl/JdkNpnApplicationProtocolNegotiator.java

\* /opt/cola/permits/1257888733\_1643019979.68/0/netty-handler-4-1-70-final-sourcesjar/io/netty/handler/ssl/JettyAlpnSslEngine.java

\* /opt/cola/permits/1257888733\_1643019979.68/0/netty-handler-4-1-70-final-sourcesjar/io/netty/handler/ssl/JettyNpnSslEngine.java

\* /opt/cola/permits/1257888733\_1643019979.68/0/netty-handler-4-1-70-final-sourcesjar/io/netty/handler/ssl/OpenSsl.java

\* /opt/cola/permits/1257888733\_1643019979.68/0/netty-handler-4-1-70-final-sourcesjar/io/netty/handler/ssl/util/InsecureTrustManagerFactory.java

\* /opt/cola/permits/1257888733\_1643019979.68/0/netty-handler-4-1-70-final-sourcesjar/io/netty/handler/ssl/OpenSslServerSessionContext.java

\*

 /opt/cola/permits/1257888733\_1643019979.68/0/netty-handler-4-1-70-final-sourcesjar/io/netty/handler/ssl/util/LazyX509Certificate.java

\* /opt/cola/permits/1257888733\_1643019979.68/0/netty-handler-4-1-70-final-sourcesjar/io/netty/handler/ssl/util/FingerprintTrustManagerFactory.java

\* /opt/cola/permits/1257888733\_1643019979.68/0/netty-handler-4-1-70-final-sourcesjar/io/netty/handler/ssl/SslProvider.java

\* /opt/cola/permits/1257888733\_1643019979.68/0/netty-handler-4-1-70-final-sourcesjar/io/netty/handler/ssl/OpenSslClientContext.java

\* /opt/cola/permits/1257888733\_1643019979.68/0/netty-handler-4-1-70-final-sources-

jar/io/netty/handler/ssl/util/SimpleTrustManagerFactory.java

No license file was found, but licenses were detected in source scan.

/\*

\* Copyright 2016 The Netty Project

\*

\* The Netty Project licenses this file to you under the Apache License,

\* version 2.0 (the "License"); you may not use this file except in compliance

\* with the License. You may obtain a copy of the License at:

\*

\* https://www.apache.org/licenses/LICENSE-2.0

\*

\* Unless required by applicable law or agreed to in writing, software

\* distributed under the License is distributed on an "AS IS" BASIS, WITHOUT

\* WARRANTIES OR CONDITIONS OF ANY KIND, either express or implied. See the

\* License for the specific language governing permissions and limitations

\* under the License.

\*/

Found in path(s):

\* /opt/cola/permits/1257888733\_1643019979.68/0/netty-handler-4-1-70-final-sources-

jar/io/netty/handler/flush/FlushConsolidationHandler.java

\* /opt/cola/permits/1257888733\_1643019979.68/0/netty-handler-4-1-70-final-sourcesjar/io/netty/handler/ssl/OpenSslKeyMaterialManager.java

\*

 /opt/cola/permits/1257888733\_1643019979.68/0/netty-handler-4-1-70-final-sourcesjar/io/netty/handler/ssl/ReferenceCountedOpenSslServerContext.java

\* /opt/cola/permits/1257888733\_1643019979.68/0/netty-handler-4-1-70-final-sourcesjar/io/netty/handler/flush/package-info.java

\* /opt/cola/permits/1257888733\_1643019979.68/0/netty-handler-4-1-70-final-sourcesjar/io/netty/handler/ssl/ReferenceCountedOpenSslEngine.java

\* /opt/cola/permits/1257888733\_1643019979.68/0/netty-handler-4-1-70-final-sourcesjar/io/netty/handler/ssl/OpenSslCertificateException.java

\* /opt/cola/permits/1257888733\_1643019979.68/0/netty-handler-4-1-70-final-sourcesjar/io/netty/handler/ssl/util/X509TrustManagerWrapper.java

\* /opt/cola/permits/1257888733\_1643019979.68/0/netty-handler-4-1-70-final-sourcesjar/io/netty/handler/ssl/ReferenceCountedOpenSslClientContext.java

\* /opt/cola/permits/1257888733\_1643019979.68/0/netty-handler-4-1-70-final-sourcesjar/io/netty/handler/flow/package-info.java

\* /opt/cola/permits/1257888733\_1643019979.68/0/netty-handler-4-1-70-final-sourcesjar/io/netty/handler/ssl/ReferenceCountedOpenSslContext.java

\*

 /opt/cola/permits/1257888733\_1643019979.68/0/netty-handler-4-1-70-final-sourcesjar/io/netty/handler/ssl/PemX509Certificate.java

\* /opt/cola/permits/1257888733\_1643019979.68/0/netty-handler-4-1-70-final-sourcesjar/io/netty/handler/ssl/PemEncoded.java

\* /opt/cola/permits/1257888733\_1643019979.68/0/netty-handler-4-1-70-final-sourcesjar/io/netty/handler/ssl/DelegatingSslContext.java

\* /opt/cola/permits/1257888733\_1643019979.68/0/netty-handler-4-1-70-final-sourcesjar/io/netty/handler/ssl/PemValue.java

\* /opt/cola/permits/1257888733\_1643019979.68/0/netty-handler-4-1-70-final-sourcesjar/io/netty/handler/ssl/PemPrivateKey.java

\* /opt/cola/permits/1257888733\_1643019979.68/0/netty-handler-4-1-70-final-sourcesjar/io/netty/handler/ssl/Java8SslUtils.java

No license file was found, but licenses were detected in source scan.

/\*

\* Copyright 2012 The Netty Project

\*

\* The Netty Project licenses this file to you under the Apache License,

\* version 2.0 (the "License"); you may not use this file except in compliance

\* with the License. You may obtain a copy of the License at:

\*

\* https://www.apache.org/licenses/LICENSE-2.0

\*

\* Unless required by applicable law or agreed to in writing, software

\* distributed under the License is distributed on an "AS IS" BASIS, WITHOUT

\* WARRANTIES OR CONDITIONS OF ANY KIND, either express or implied. See the

\* License for the specific language governing permissions and limitations

\* under the License.

\*/

Found in path(s):

\* /opt/cola/permits/1257888733\_1643019979.68/0/netty-handler-4-1-70-final-sourcesjar/io/netty/handler/traffic/TrafficCounter.java

\* /opt/cola/permits/1257888733\_1643019979.68/0/netty-handler-4-1-70-final-sourcesjar/io/netty/handler/traffic/package-info.java

\* /opt/cola/permits/1257888733\_1643019979.68/0/netty-handler-4-1-70-final-sourcesjar/io/netty/handler/traffic/ChannelTrafficShapingHandler.java

\*

 /opt/cola/permits/1257888733\_1643019979.68/0/netty-handler-4-1-70-final-sourcesjar/io/netty/handler/traffic/GlobalTrafficShapingHandler.java

# **1.225 jackson-annotations 2.10.1**

## **1.225.1 Available under license :**

This copy of Jackson JSON processor annotations is licensed under the Apache (Software) License, version 2.0 ("the License"). See the License for details about distribution rights, and the specific rights regarding derivate works.

You may obtain a copy of the License at:

http://www.apache.org/licenses/LICENSE-2.0

# **1.226 metrics-httpclient 4.0.5**

### **1.226.1 Available under license :**

Apache-2.0

# **1.227 protobuf-java-format 1.2 1.227.1 Available under license :**

 Copyright (c) 2009, Orbitz LLC All rights reserved.

 Redistribution and use in source and binary forms, with or without modification, are permitted provided that the following conditions are met:

- \* Redistributions of source code must retain the above copyright notice, this list of conditions and the following disclaimer.
- \* Redistributions in binary form must reproduce the above copyright notice, this list of conditions and the following disclaimer in the documentation

 and/or other materials provided with the distribution.

 \* Neither the name of the Orbitz LLC nor the names of its contributors may be used to endorse or promote products derived from this software without specific prior written permission.

#### THIS SOFTWARE IS PROVIDED BY THE COPYRIGHT HOLDERS AND CONTRIBUTORS "AS IS" AND ANY EXPRESS OR IMPLIED WARRANTIES, INCLUDING, BUT NOT LIMITED TO, THE IMPLIED WARRANTIES OF MERCHANTABILITY AND FITNESS FOR A PARTICULAR PURPOSE ARE

DISCLAIMED. IN NO EVENT SHALL THE COPYRIGHT

 OWNER OR CONTRIBUTORS BE LIABLE FOR ANY DIRECT, INDIRECT, INCIDENTAL, SPECIAL, EXEMPLARY, OR CONSEQUENTIAL DAMAGES (INCLUDING, BUT NOT LIMITED TO, PROCUREMENT OF SUBSTITUTE GOODS OR SERVICES; LOSS OF USE, DATA, OR PROFITS; OR BUSINESS INTERRUPTION) HOWEVER CAUSED AND ON ANY THEORY OF LIABILITY, WHETHER IN CONTRACT, STRICT LIABILITY, OR TORT (INCLUDING NEGLIGENCE OR OTHERWISE) ARISING IN ANY WAY OUT OF THE USE OF THIS SOFTWARE, EVEN IF ADVISED OF THE POSSIBILITY OF SUCH DAMAGE.

 Copyright (c) 2009, Orbitz World Wide All rights reserved.

 Redistribution and use in source and binary forms, with or without modification, are permitted provided that the following conditions are met:

- \* Redistributions of source code must retain the above copyright notice, this list of conditions and the following disclaimer.
- \* Redistributions in binary form must reproduce the above copyright notice, this list of conditions and the following disclaimer in the documentation and/or other materials provided with the distribution.
- \* Neither the name of the Orbitz World Wide nor the names of its contributors may be used to endorse or promote products derived from this software without specific prior written permission.

 THIS SOFTWARE IS PROVIDED BY THE COPYRIGHT HOLDERS AND CONTRIBUTORS "AS IS" AND ANY EXPRESS OR IMPLIED WARRANTIES, INCLUDING, BUT NOT LIMITED TO, THE IMPLIED WARRANTIES OF MERCHANTABILITY AND FITNESS FOR A PARTICULAR

 PURPOSE ARE DISCLAIMED. IN NO EVENT SHALL THE COPYRIGHT OWNER OR CONTRIBUTORS BE LIABLE FOR ANY DIRECT, INDIRECT, INCIDENTAL, SPECIAL, EXEMPLARY, OR CONSEQUENTIAL DAMAGES (INCLUDING, BUT NOT LIMITED TO, PROCUREMENT OF SUBSTITUTE GOODS OR SERVICES; LOSS OF USE, DATA, OR PROFITS; OR BUSINESS INTERRUPTION) HOWEVER CAUSED AND ON ANY THEORY OF LIABILITY, WHETHER IN CONTRACT, STRICT LIABILITY, OR TORT (INCLUDING NEGLIGENCE OR OTHERWISE) ARISING IN ANY WAY OUT OF THE USE OF THIS SOFTWARE, EVEN IF ADVISED OF THE POSSIBILITY OF SUCH DAMAGE.

# **1.228 opentracing-api 0.31.0**

## **1.228.1 Available under license :**

No license file was found, but licenses were detected in source scan.

/\*

- \* Copyright 2016-2018 The OpenTracing Authors
- \*
- \* Licensed under the Apache License, Version 2.0 (the "License"); you may not use this file except

\* in compliance with the License. You may obtain a copy of the License at

\*

\* http://www.apache.org/licenses/LICENSE-2.0

\*

\* Unless required by applicable law or agreed to in writing, software distributed under the License

\* is distributed on an "AS IS" BASIS, WITHOUT WARRANTIES OR CONDITIONS OF ANY KIND, either express

\* or implied. See the License for the specific language governing permissions and limitations under \* the License.

\*/

#### Found in path(s):

\* /opt/cola/permits/1258804304\_1643113379.94/0/opentracing-api-0-31-0-sources-jar/io/opentracing/Scope.java \* /opt/cola/permits/1258804304\_1643113379.94/0/opentracing-api-0-31-0-sources-

jar/io/opentracing/References.java

\* /opt/cola/permits/1258804304\_1643113379.94/0/opentracing-api-0-31-0-sources-jar/io/opentracing/Tracer.java \*

/opt/cola/permits/1258804304\_1643113379.94/0/opentracing-api-0-31-0-sources-

jar/io/opentracing/tag/AbstractTag.java

\* /opt/cola/permits/1258804304\_1643113379.94/0/opentracing-api-0-31-0-sourcesjar/io/opentracing/ScopeManager.java

\* /opt/cola/permits/1258804304\_1643113379.94/0/opentracing-api-0-31-0-sources-

jar/io/opentracing/propagation/TextMapInjectAdapter.java

\* /opt/cola/permits/1258804304\_1643113379.94/0/opentracing-api-0-31-0-sources-

jar/io/opentracing/tag/StringTag.java

\* /opt/cola/permits/1258804304\_1643113379.94/0/opentracing-api-0-31-0-sourcesjar/io/opentracing/propagation/TextMap.java

\* /opt/cola/permits/1258804304\_1643113379.94/0/opentracing-api-0-31-0-sourcesjar/io/opentracing/log/Fields.java

\* /opt/cola/permits/1258804304\_1643113379.94/0/opentracing-api-0-31-0-sources-

jar/io/opentracing/tag/IntOrStringTag.java

\* /opt/cola/permits/1258804304\_1643113379.94/0/opentracing-api-0-31-0-sources-jar/io/opentracing/tag/Tags.java

\* /opt/cola/permits/1258804304\_1643113379.94/0/opentracing-api-0-31-0-sources-

jar/io/opentracing/tag/BooleanTag.java

\*

/opt/cola/permits/1258804304\_1643113379.94/0/opentracing-api-0-31-0-sources-

jar/io/opentracing/SpanContext.java

 $*$ /opt/cola/permits/1258804304 1643113379.94/0/opentracing-api-0-31-0-sources-

jar/io/opentracing/propagation/TextMapExtractAdapter.java

\* /opt/cola/permits/1258804304\_1643113379.94/0/opentracing-api-0-31-0-sources-jar/io/opentracing/Span.java

\* /opt/cola/permits/1258804304\_1643113379.94/0/opentracing-api-0-31-0-sources-

jar/io/opentracing/tag/IntTag.java

\* /opt/cola/permits/1258804304\_1643113379.94/0/opentracing-api-0-31-0-sources-

jar/io/opentracing/propagation/Format.java

No license file was found, but licenses were detected in source scan.

2018 The OpenTracing Authors

 Licensed under the Apache License, Version 2.0 (the "License"); you may not use this file except in compliance with the License. You may obtain a copy of the License at

http://www.apache.org/licenses/LICENSE

2.0

 Unless required by applicable law or agreed to in writing, software distributed under the License is distributed on an "AS IS" BASIS, WITHOUT WARRANTIES OR CONDITIONS OF ANY KIND, either express

 or implied. See the License for the specific language governing permissions and limitations under the License.

Found in path(s):

 $*$ /opt/cola/permits/1258804304 1643113379.94/0/opentracing-api-0-31-0-sources-jar/META-INF/maven/io.opentracing/opentracing-api/pom.xml

# **1.229 annotations 4.1.1.4**

### **1.229.1 Available under license :**

No license file was found, but licenses were detected in source scan.

/\*

```
* Copyright (C) 2012 The Android Open Source Project
```
\*

- \* Licensed under the Apache License, Version 2.0 (the "License");
- \* you may not use this file except in compliance with the License.
- \* You may obtain a copy of the License at

\*

\* http://www.apache.org/licenses/LICENSE-2.0

\*

- \* Unless required by applicable law or agreed to in writing, software
- \* distributed under the License is distributed on an "AS IS" BASIS,
- \* WITHOUT WARRANTIES OR CONDITIONS OF ANY KIND, either express or implied.
- \* See the License for the specific language governing permissions and
- \* limitations under the License.

\*/

Found in path(s):

\* /opt/cola/permits/1258811491\_1643111603.33/0/annotations-4-1-1-4-sourcesjar/android/annotation/SuppressLint.java \* /opt/cola/permits/1258811491\_1643111603.33/0/annotations-4-1-1-4-sourcesjar/android/annotation/TargetApi.java

# **1.230 jboss-logging 3.4.3.Final 1.230.1 Available under license :**

 Apache License Version 2.0, January 2004 http://www.apache.org/licenses/

#### TERMS AND CONDITIONS FOR USE, REPRODUCTION, AND DISTRIBUTION

1. Definitions.

 "License" shall mean the terms and conditions for use, reproduction, and distribution as defined by Sections 1 through 9 of this document.

 "Licensor" shall mean the copyright owner or entity authorized by the copyright owner that is granting the License.

 "Legal Entity" shall mean the union of the acting entity and all other entities that control, are controlled by, or are under common control with that entity. For the purposes of this definition, "control" means (i) the power, direct or indirect, to cause the direction or management of such entity, whether by contract or otherwise, or (ii) ownership of fifty percent (50%) or more of the outstanding shares, or (iii) beneficial ownership of such entity.

 "You" (or "Your") shall mean an individual or Legal Entity exercising permissions granted by this License.

 "Source" form shall mean the preferred form for making modifications, including but not limited to software source code, documentation source, and configuration files.

 "Object" form shall mean any form resulting from mechanical transformation or translation of a Source form, including but not limited to compiled object code, generated documentation, and conversions to other media types.

 "Work" shall mean the work of authorship, whether in Source or Object form, made available under the License, as indicated by a  copyright notice that is included in or attached to the work (an example is provided in the Appendix below).

 "Derivative Works" shall mean any work, whether in Source or Object form, that is based on (or derived from) the Work and for which the editorial

 revisions, annotations, elaborations, or other modifications represent, as a whole, an original work of authorship. For the purposes of this License, Derivative Works shall not include works that remain separable from, or merely link (or bind by name) to the interfaces of, the Work and Derivative Works thereof.

 "Contribution" shall mean any work of authorship, including the original version of the Work and any modifications or additions to that Work or Derivative Works thereof, that is intentionally submitted to Licensor for inclusion in the Work by the copyright owner or by an individual or Legal Entity authorized to submit on behalf of the copyright owner. For the purposes of this definition, "submitted" means any form of electronic, verbal, or written communication sent to the Licensor or its representatives, including but not limited to communication on electronic mailing lists, source code control systems, and issue tracking systems that are managed by, or on behalf of, the Licensor for the purpose of discussing and improving the Work, but excluding communication that is conspicuously marked or otherwise designated in writing by the copyright owner as "Not a Contribution."

 "Contributor" shall mean Licensor and any individual or Legal Entity on behalf of whom a Contribution has been received by Licensor and subsequently incorporated within the Work.

- 2. Grant of Copyright License. Subject to the terms and conditions of this License, each Contributor hereby grants to You a perpetual, worldwide, non-exclusive, no-charge, royalty-free, irrevocable copyright license to reproduce, prepare Derivative Works of, publicly display, publicly perform, sublicense, and distribute the Work and such Derivative Works in Source or Object form.
- 3. Grant of Patent License. Subject to the terms and conditions of this
- License, each Contributor hereby grants to You a perpetual, worldwide, non-exclusive, no-charge, royalty-free, irrevocable (except as stated in this section) patent license to make, have made, use, offer to sell, sell, import, and otherwise transfer the Work, where such license applies only to those patent claims licensable by such Contributor that are necessarily infringed by their Contribution(s) alone or by combination of their Contribution(s) with the Work to which such Contribution(s) was submitted. If You institute patent litigation against any entity (including a

 cross-claim or counterclaim in a lawsuit) alleging that the Work or a Contribution incorporated within the Work constitutes direct or contributory patent infringement, then any patent licenses granted to You under this License for that Work shall terminate as of the date such litigation is filed.

 4. Redistribution. You may reproduce and distribute copies of the

 Work or Derivative Works thereof in any medium, with or without modifications, and in Source or Object form, provided that You meet the following conditions:

- (a) You must give any other recipients of the Work or Derivative Works a copy of this License; and
- (b) You must cause any modified files to carry prominent notices stating that You changed the files; and
- (c) You must retain, in the Source form of any Derivative Works that You distribute, all copyright, patent, trademark, and attribution notices from the Source form of the Work, excluding those notices that do not pertain to any part of the Derivative Works; and
- (d) If the Work includes a "NOTICE" text file as part of its distribution, then any Derivative Works that You distribute must include a readable copy of the attribution notices contained within such NOTICE file, excluding

#### those notices that do not

 pertain to any part of the Derivative Works, in at least one of the following places: within a NOTICE text file distributed as part of the Derivative Works; within the Source form or documentation, if provided along with the Derivative Works; or, within a display generated by the Derivative Works, if and wherever such third-party notices normally appear. The contents of the NOTICE file are for informational purposes only and do not modify the License. You may add Your own attribution notices within Derivative Works that You distribute, alongside or as an addendum to the NOTICE text from the Work, provided that such additional attribution notices cannot be construed as modifying the License.

 You may add Your own copyright statement to Your modifications and may provide additional or different license terms and conditions

 for use, reproduction, or distribution of Your modifications, or for any such Derivative Works as a whole, provided Your use, reproduction, and distribution of the Work otherwise complies with the conditions stated in this License.

- 5. Submission of Contributions. Unless You explicitly state otherwise, any Contribution intentionally submitted for inclusion in the Work by You to the Licensor shall be under the terms and conditions of this License, without any additional terms or conditions. Notwithstanding the above, nothing herein shall supersede or modify the terms of any separate license agreement you may have executed with Licensor regarding such Contributions.
- 6. Trademarks. This License does not grant permission to use the trade names, trademarks, service marks, or product names of the Licensor, except as required for reasonable and customary use in describing the origin of the Work and reproducing the content of the NOTICE file.
- 7. Disclaimer of Warranty. Unless required by applicable law or agreed to in writing, Licensor provides the Work (and each Contributor provides its Contributions) on an "AS IS" BASIS, WITHOUT WARRANTIES OR CONDITIONS OF ANY KIND, either express or implied, including, without limitation, any warranties or conditions of TITLE, NON-INFRINGEMENT, MERCHANTABILITY, or FITNESS FOR A PARTICULAR PURPOSE. You are solely responsible for determining the appropriateness of using or redistributing the Work and assume any risks associated with Your exercise of permissions under this License.
- 8. Limitation of Liability. In no event and under no legal theory, whether in tort (including negligence), contract, or otherwise, unless required by applicable law (such as deliberate and grossly negligent acts) or agreed to in writing, shall any Contributor be liable to You for damages, including any direct, indirect, special,

 incidental, or consequential damages of any character arising as a result of this License or out of the use or inability to use the Work (including but not limited to damages for loss of goodwill, work stoppage, computer failure or malfunction, or any and all other commercial damages or losses), even if such Contributor has been advised of the possibility of such damages.

 9. Accepting Warranty or Additional Liability. While redistributing the Work or Derivative Works thereof, You may choose to offer, and charge a fee for, acceptance of support, warranty, indemnity, or other liability obligations and/or rights consistent with this License. However, in accepting such obligations, You may act only on Your own behalf and on Your sole responsibility, not on behalf of any other Contributor, and only if You agree to indemnify, defend, and hold each Contributor harmless for any liability

 incurred by, or claims asserted against, such Contributor by reason of your accepting any such warranty or additional liability.

#### END OF TERMS AND CONDITIONS

APPENDIX: How to apply the Apache License to your work.

 To apply the Apache License to your work, attach the following boilerplate notice, with the fields enclosed by brackets "[]" replaced with your own identifying information. (Don't include the brackets!) The text should be enclosed in the appropriate comment syntax for the file format. We also recommend that a file or class name and description of purpose be included on the same "printed page" as the copyright notice for easier identification within third-party archives.

Copyright [yyyy] [name of copyright owner]

 Licensed under the Apache License, Version 2.0 (the "License"); you may not use this file except in compliance with the License. You may obtain a copy of the License at

http://www.apache.org/licenses/LICENSE-2.0

 Unless required by applicable law or agreed to in writing, software distributed under the License is distributed on an "AS IS" BASIS, WITHOUT WARRANTIES OR CONDITIONS OF ANY KIND, either express or implied. See the License for the specific language governing permissions and limitations under the License.

# **1.231 jandex 2.4.2.Final**

#### **1.231.1 Available under license :**

No license file was found, but licenses were detected in source scan.

/\*

- \* JBoss, Home of Professional Open Source.
- \* Copyright 2014 Red Hat, Inc., and individual contributors
- \* as indicated by the @author tags.
- \*
- \* Licensed under the Apache License, Version 2.0 (the "License");
- \* you may not use this file except in compliance with the License.
- \* You may obtain a copy of the License at
- \*
- http://www.apache.org/licenses/LICENSE-2.0
- \*
- \* Unless required by applicable law or agreed to in writing, software
- \* distributed under the License is distributed on an "AS IS" BASIS,
- \* WITHOUT WARRANTIES OR CONDITIONS OF ANY KIND, either express or implied.
- \* See the License for the specific language governing permissions and

\* limitations under the License.

\*/

Found in path(s):

\* /opt/cola/permits/1258847893\_1643112599.64/0/jandex-2-4-2-final-sourcesjar/org/jboss/jandex/IndexReaderV2.java

\* /opt/cola/permits/1258847893\_1643112599.64/0/jandex-2-4-2-final-sources-

jar/org/jboss/jandex/IndexWriterV2.java

\*

 /opt/cola/permits/1258847893\_1643112599.64/0/jandex-2-4-2-final-sources-jar/org/jboss/jandex/VoidType.java \* /opt/cola/permits/1258847893\_1643112599.64/0/jandex-2-4-2-final-sources-

jar/org/jboss/jandex/MethodInfoGenerator.java

\* /opt/cola/permits/1258847893\_1643112599.64/0/jandex-2-4-2-final-sources-

jar/org/jboss/jandex/MethodParameterTypeTarget.java

\* /opt/cola/permits/1258847893\_1643112599.64/0/jandex-2-4-2-final-sources-

jar/org/jboss/jandex/FieldInfoGenerator.java

\* /opt/cola/permits/1258847893\_1643112599.64/0/jandex-2-4-2-final-sources-

jar/org/jboss/jandex/ThrowsTypeTarget.java

\* /opt/cola/permits/1258847893\_1643112599.64/0/jandex-2-4-2-final-sources-jar/org/jboss/jandex/ArrayType.java

\* /opt/cola/permits/1258847893\_1643112599.64/0/jandex-2-4-2-final-sources-

jar/org/jboss/jandex/WildcardType.java

\* /opt/cola/permits/1258847893\_1643112599.64/0/jandex-2-4-2-final-sources-

jar/org/jboss/jandex/ParameterizedType.java

\* /opt/cola/permits/1258847893\_1643112599.64/0/jandex-2-4-2-final-sources-

jar/org/jboss/jandex/TypeVariable.java

\*

/opt/cola/permits/1258847893\_1643112599.64/0/jandex-2-4-2-final-sources-

jar/org/jboss/jandex/TypeParameterTypeTarget.java

\* /opt/cola/permits/1258847893\_1643112599.64/0/jandex-2-4-2-final-sources-

jar/org/jboss/jandex/GenericSignatureParser.java

\* /opt/cola/permits/1258847893\_1643112599.64/0/jandex-2-4-2-final-sources-

jar/org/jboss/jandex/MethodInternal.java

\* /opt/cola/permits/1258847893\_1643112599.64/0/jandex-2-4-2-final-sources-

jar/org/jboss/jandex/IndexWriterImpl.java

\* /opt/cola/permits/1258847893\_1643112599.64/0/jandex-2-4-2-final-sources-jar/org/jboss/jandex/TypeTarget.java

\* /opt/cola/permits/1258847893\_1643112599.64/0/jandex-2-4-2-final-sources-

jar/org/jboss/jandex/IndexReaderImpl.java

\* /opt/cola/permits/1258847893\_1643112599.64/0/jandex-2-4-2-final-sources-

jar/org/jboss/jandex/ClassExtendsTypeTarget.java

\* /opt/cola/permits/1258847893\_1643112599.64/0/jandex-2-4-2-final-sources-

jar/org/jboss/jandex/UnresolvedTypeVariable.java

\*

/opt/cola/permits/1258847893\_1643112599.64/0/jandex-2-4-2-final-sources-

jar/org/jboss/jandex/TypeParameterBoundTypeTarget.java

\* /opt/cola/permits/1258847893\_1643112599.64/0/jandex-2-4-2-final-sources-

jar/org/jboss/jandex/AnnotationTargetFilterCollection.java

\* /opt/cola/permits/1258847893\_1643112599.64/0/jandex-2-4-2-final-sources-

jar/org/jboss/jandex/PositionBasedTypeTarget.java

\* /opt/cola/permits/1258847893\_1643112599.64/0/jandex-2-4-2-final-sources-jar/org/jboss/jandex/Utils.java

\* /opt/cola/permits/1258847893\_1643112599.64/0/jandex-2-4-2-final-sources-

jar/org/jboss/jandex/EmptyTypeTarget.java

No license file was found, but licenses were detected in source scan.

/\*

\* JBoss, Home of Professional Open Source.

- \* Copyright 2020 Red Hat, Inc., and individual contributors
- \* as indicated by the @author tags.
- \*

\* Licensed under the Apache License, Version 2.0 (the "License");

\* you may not use this file except in compliance with the License.

\* You may obtain a copy of the License at

\*

\* http://www.apache.org/licenses/LICENSE-2.0

\*

\* Unless required by applicable law or agreed to in writing, software

\* distributed under the License is distributed on an "AS IS" BASIS,

\* WITHOUT WARRANTIES OR CONDITIONS OF ANY KIND, either express or implied.

\* See the License for the specific language governing permissions and

\* limitations under the License.

\*/

Found in path(s):

\* /opt/cola/permits/1258847893\_1643112599.64/0/jandex-2-4-2-final-sources-jar/org/jboss/jandex/Modifiers.java No license file was found, but licenses were detected in source scan.

/\*

\* JBoss, Home of Professional Open Source.

\* Copyright 2021 Red Hat, Inc., and individual contributors

\* as indicated by the @author tags.

\*

\* Licensed under the Apache License, Version 2.0 (the "License");

\* you may not use this file except in compliance with the License.

\* You may obtain a copy of the License at

\*

http://www.apache.org/licenses/LICENSE-2.0

\*

\* Unless required by applicable law or agreed to in writing, software

\* distributed under the License is distributed on an "AS IS" BASIS,

\* WITHOUT WARRANTIES OR CONDITIONS OF ANY KIND, either express or implied.

\* See the License for the specific language governing permissions and

\* limitations under the License.

\*/

Found in path(s):

\* /opt/cola/permits/1258847893\_1643112599.64/0/jandex-2-4-2-final-sources-jar/org/jboss/jandex/ModuleInfo.java

\* /opt/cola/permits/1258847893\_1643112599.64/0/jandex-2-4-2-final-sources-

jar/org/jboss/jandex/RecordComponentInfo.java

\*

/opt/cola/permits/1258847893\_1643112599.64/0/jandex-2-4-2-final-sources-

jar/org/jboss/jandex/RecordComponentInternal.java

\* /opt/cola/permits/1258847893\_1643112599.64/0/jandex-2-4-2-final-sources-

jar/org/jboss/jandex/RecordComponentInfoGenerator.java

No license file was found, but licenses were detected in source scan.

/\*

\* JBoss, Home of Professional Open Source.

\* Copyright 2013 Red Hat, Inc., and individual contributors

\* as indicated by the @author tags.

\*

\* Licensed under the Apache License, Version 2.0 (the "License");

\* you may not use this file except in compliance with the License.

\* You may obtain a copy of the License at

\*

\* http://www.apache.org/licenses/LICENSE-2.0

\*

\* Unless required by applicable law or agreed to in writing, software

\* distributed under the License is distributed on an "AS IS" BASIS,

\* WITHOUT WARRANTIES OR CONDITIONS OF ANY KIND, either express or implied.

\* See the License for the specific language governing permissions and

\* limitations under the License.

\*/

Found in path(s):

\* /opt/cola/permits/1258847893\_1643112599.64/0/jandex-2-4-2-final-sources-jar/org/jboss/jandex/MethodInfo.java

\* /opt/cola/permits/1258847893\_1643112599.64/0/jandex-2-4-2-final-sources-jar/org/jboss/jandex/DotName.java \*

/opt/cola/permits/1258847893\_1643112599.64/0/jandex-2-4-2-final-sources-jar/org/jboss/jandex/Type.java

\* /opt/cola/permits/1258847893\_1643112599.64/0/jandex-2-4-2-final-sources-

jar/org/jboss/jandex/FieldInternal.java

\* /opt/cola/permits/1258847893\_1643112599.64/0/jandex-2-4-2-final-sources-

jar/org/jboss/jandex/UnsupportedVersion.java

\* /opt/cola/permits/1258847893\_1643112599.64/0/jandex-2-4-2-final-sources-

jar/org/jboss/jandex/AnnotationTarget.java

\* /opt/cola/permits/1258847893\_1643112599.64/0/jandex-2-4-2-final-sources-jar/org/jboss/jandex/NameTable.java

\* /opt/cola/permits/1258847893\_1643112599.64/0/jandex-2-4-2-final-sources-jar/org/jboss/jandex/JarIndexer.java

\* /opt/cola/permits/1258847893\_1643112599.64/0/jandex-2-4-2-final-sources-

jar/org/jboss/jandex/AnnotationValue.java

\* /opt/cola/permits/1258847893\_1643112599.64/0/jandex-2-4-2-final-sources-jar/org/jboss/jandex/IndexView.java

\* /opt/cola/permits/1258847893\_1643112599.64/0/jandex-2-4-2-final-sources-

jar/org/jboss/jandex/AnnotationInstance.java

\*
/opt/cola/permits/1258847893\_1643112599.64/0/jandex-2-4-2-final-sources-

jar/org/jboss/jandex/CompositeIndex.java

- \* /opt/cola/permits/1258847893\_1643112599.64/0/jandex-2-4-2-final-sources-jar/org/jboss/jandex/Main.java
- \* /opt/cola/permits/1258847893\_1643112599.64/0/jandex-2-4-2-final-sources-jar/org/jboss/jandex/Result.java
- \* /opt/cola/permits/1258847893\_1643112599.64/0/jandex-2-4-2-final-sources-jar/org/jboss/jandex/IndexWriter.java

\* /opt/cola/permits/1258847893\_1643112599.64/0/jandex-2-4-2-final-sources-

jar/org/jboss/jandex/JandexAntTask.java

\* /opt/cola/permits/1258847893\_1643112599.64/0/jandex-2-4-2-final-sources-jar/org/jboss/jandex/ClassInfo.java

\* /opt/cola/permits/1258847893\_1643112599.64/0/jandex-2-4-2-final-sources-

jar/org/jboss/jandex/IndexReader.java

\* /opt/cola/permits/1258847893\_1643112599.64/0/jandex-2-4-2-final-sources-

jar/org/jboss/jandex/IndexReaderV1.java

\* /opt/cola/permits/1258847893\_1643112599.64/0/jandex-2-4-2-final-sources-jar/org/jboss/jandex/ClassType.java \*

/opt/cola/permits/1258847893\_1643112599.64/0/jandex-2-4-2-final-sources-

jar/org/jboss/jandex/PackedDataOutputStream.java

\* /opt/cola/permits/1258847893\_1643112599.64/0/jandex-2-4-2-final-sources-jar/org/jboss/jandex/Index.java

\* /opt/cola/permits/1258847893\_1643112599.64/0/jandex-2-4-2-final-sources-

jar/org/jboss/jandex/MethodParameterInfo.java

\* /opt/cola/permits/1258847893\_1643112599.64/0/jandex-2-4-2-final-sources-jar/org/jboss/jandex/FieldInfo.java

\* /opt/cola/permits/1258847893\_1643112599.64/0/jandex-2-4-2-final-sources-

jar/org/jboss/jandex/IndexWriterV1.java

\* /opt/cola/permits/1258847893\_1643112599.64/0/jandex-2-4-2-final-sources-

jar/org/jboss/jandex/PackedDataInputStream.java

\* /opt/cola/permits/1258847893\_1643112599.64/0/jandex-2-4-2-final-sources-

jar/org/jboss/jandex/PrimitiveType.java

\* /opt/cola/permits/1258847893\_1643112599.64/0/jandex-2-4-2-final-sources-

jar/org/jboss/jandex/StrongInternPool.java

\* /opt/cola/permits/1258847893\_1643112599.64/0/jandex-2-4-2-final-sources-jar/org/jboss/jandex/Indexer.java

# **1.232 animal-sniffer-annotation 1.19**

# **1.232.1 Available under license :**

No license file was found, but licenses were detected in source scan.

The MIT License

Copyright (c) 2009 codehaus.org.

 Permission is hereby granted, free of charge, to any person obtaining a copy of this software and associated documentation files (the "Software"), to deal in the Software without restriction, including without limitation the rights to use, copy, modify, merge, publish, distribute, sublicense, and/or sell copies of the Software, and to permit persons to whom the Software is furnished to do so, subject to the following conditions:

The above copyright notice and this permission notice shall be included in

all copies or substantial portions of the Software.

 THE SOFTWARE IS PROVIDED "AS IS", WITHOUT WARRANTY OF ANY KIND, EXPRESS OR IMPLIED, INCLUDING BUT NOT LIMITED TO THE WARRANTIES OF MERCHANTABILITY, FITNESS FOR A PARTICULAR PURPOSE AND NONINFRINGEMENT. IN NO EVENT SHALL THE AUTHORS OR COPYRIGHT HOLDERS BE LIABLE FOR ANY CLAIM, DAMAGES OR **OTHER** 

 LIABILITY, WHETHER IN AN ACTION OF CONTRACT, TORT OR OTHERWISE, ARISING FROM, OUT OF OR IN CONNECTION WITH THE SOFTWARE OR THE USE OR OTHER DEALINGS IN THE SOFTWARE.

Found in path(s):

\* /opt/cola/permits/1258876677\_1643115784.16/0/animal-sniffer-annotations-1-19-sources-jar/META-INF/maven/org.codehaus.mojo/animal-sniffer-annotations/pom.xml No license file was found, but licenses were detected in source scan.

/\*

\* The MIT License

\*

\* Copyright (c) 2008 Kohsuke Kawaguchi and codehaus.org.

\*

\* Permission is hereby granted, free of charge, to any person obtaining a copy

\* of this software and associated documentation files (the "Software"), to deal

\* in the Software without restriction, including without limitation the rights

\* to use, copy, modify, merge, publish, distribute, sublicense, and/or sell

\* copies of the Software, and to permit persons to whom the Software is

\* furnished to do so, subject to the following conditions:

\*

\* The above copyright notice and this permission notice shall be included in

\* all copies or substantial portions of the Software.

\*

\* THE SOFTWARE IS PROVIDED "AS IS", WITHOUT WARRANTY OF ANY KIND, EXPRESS OR

\* IMPLIED, INCLUDING BUT NOT LIMITED TO THE WARRANTIES OF MERCHANTABILITY,

\* FITNESS FOR A PARTICULAR PURPOSE AND NONINFRINGEMENT. IN NO EVENT SHALL THE \* AUTHORS OR COPYRIGHT

HOLDERS BE LIABLE FOR ANY CLAIM, DAMAGES OR OTHER

\* LIABILITY, WHETHER IN AN ACTION OF CONTRACT, TORT OR OTHERWISE, ARISING FROM, \* OUT OF OR IN CONNECTION WITH THE SOFTWARE OR THE USE OR OTHER DEALINGS IN \* THE SOFTWARE.

\* \*/

Found in path(s):

\* /opt/cola/permits/1258876677\_1643115784.16/0/animal-sniffer-annotations-1-19-sourcesjar/org/codehaus/mojo/animal\_sniffer/IgnoreJRERequirement.java

# **1.233 stax-ex 1.8**

# **1.233.1 Available under license :**

COMMON DEVELOPMENT AND DISTRIBUTION LICENSE (CDDL) Version 1.1

1. Definitions.

 1.1. "Contributor" means each individual or entity that creates or contributes to the creation of Modifications.

 1.2. "Contributor Version" means the combination of the Original Software, prior Modifications used by a Contributor (if any), and the Modifications made by that particular Contributor.

 1.3. "Covered Software" means (a) the Original Software, or (b) Modifications, or (c) the combination of files containing Original Software with files containing Modifications, in each case including portions thereof.

 1.4. "Executable" means the Covered Software in any form other than Source Code.

 1.5. "Initial Developer" means the individual or entity that first makes Original Software available under this License.

 1.6. "Larger Work" means a work which combines Covered Software or portions thereof with code not governed by the terms of this License.

 1.7. "License" means this document.

 1.8. "Licensable" means having the right to grant, to the maximum extent possible, whether at the time of the initial grant or subsequently acquired, any and all of the rights conveyed herein.

 1.9. "Modifications" means the Source Code and Executable form of any of the following:

 A. Any file that results from an addition to, deletion from or modification of the contents of a file containing Original Software or previous Modifications;

 B. Any new file that contains any part of the Original Software or previous Modification; or

 C. Any new file that is contributed or otherwise made available under the terms of this License.

 1.10. "Original Software" means the Source Code and Executable form of computer software code that is originally released under this License.

 1.11. "Patent Claims" means any patent claim(s), now owned or hereafter acquired, including without limitation, method, process, and apparatus claims, in any patent Licensable by grantor.

 1.12. "Source Code" means (a) the common form of computer software code in which modifications are made and (b) associated documentation included in or with such code.

 1.13. "You" (or "Your") means an individual or a legal entity exercising rights under, and complying with all of the terms of, this License. For legal entities, "You" includes any entity which controls, is controlled by, or is under common control with You. For purposes of this definition, "control" means (a) the power, direct or indirect, to cause the direction or management of such entity, whether by contract or otherwise, or (b) ownership of more than fifty percent (50%) of the outstanding shares or beneficial ownership of such entity.

2. License Grants.

2.1. The Initial Developer Grant.

 Conditioned upon Your compliance with Section 3.1 below and subject to third party intellectual property claims, the Initial Developer hereby grants You a world-wide, royalty-free, non-exclusive license:

 (a) under intellectual property rights (other than patent or trademark) Licensable by Initial Developer, to use, reproduce, modify, display, perform, sublicense and distribute the Original Software (or portions thereof), with or without Modifications, and/or as part of a Larger Work; and

 (b) under Patent Claims infringed by the making, using or selling of Original Software, to make, have made, use, practice, sell, and offer for sale, and/or otherwise dispose of the Original Software (or portions thereof).

 (c) The licenses granted in Sections 2.1(a) and (b) are effective on the date Initial Developer first distributes or otherwise makes the Original Software available to a third party under the terms of this License.

 (d) Notwithstanding Section 2.1(b) above, no patent license is granted: (1) for code that You delete from the Original Software, or (2) for infringements caused by: (i) the modification of the Original Software, or (ii) the combination of the Original Software with other software or devices.

2.2. Contributor Grant.

 Conditioned upon Your compliance with Section 3.1 below and subject to third party intellectual property claims, each Contributor hereby grants You a world-wide, royalty-free, non-exclusive license:

 (a) under intellectual property rights (other than patent or trademark) Licensable by Contributor to use, reproduce, modify, display, perform, sublicense and distribute the Modifications created by such Contributor (or portions thereof), either on an unmodified basis, with other Modifications, as Covered Software and/or as part of a Larger Work; and

 (b) under Patent Claims infringed by the making, using, or selling of Modifications made by that Contributor either alone and/or in combination with its Contributor Version (or portions of such combination), to make, use, sell, offer for sale, have made, and/or otherwise dispose of: (1) Modifications made by that Contributor (or

 portions thereof); and (2) the combination of Modifications made by that Contributor with its Contributor Version (or portions of such combination).

 (c) The licenses granted in Sections 2.2(a) and 2.2(b) are effective on the date Contributor first distributes or otherwise makes the Modifications available to a third party.

 (d) Notwithstanding Section 2.2(b) above, no patent license is granted: (1) for any code that Contributor has deleted from the Contributor Version; (2) for infringements caused by: (i) third party modifications of Contributor Version, or (ii) the combination of Modifications made by that Contributor with other software (except as part of the Contributor Version) or other devices; or (3) under Patent Claims infringed by Covered Software in the absence of Modifications made by that Contributor.

3. Distribution Obligations.

3.1. Availability of Source Code.

Any Covered Software that You distribute or otherwise make

#### available

 in Executable form must also be made available in Source Code form and that Source Code form must be distributed only under the terms of this License. You must include a copy of this License with every copy of the Source Code form of the Covered Software You distribute or otherwise make available. You must inform recipients of any such Covered Software in Executable form as to how they can obtain such Covered Software in Source Code form in a reasonable manner on or through a medium customarily used for software exchange.

3.2. Modifications.

 The Modifications that You create or to which You contribute are governed by the terms of this License. You represent that You believe Your Modifications are Your original creation(s) and/or You have sufficient rights to grant the rights conveyed by this License.

3.3. Required Notices.

 You must include a notice in each of Your Modifications that identifies You as the Contributor of the Modification. You may not

 remove or alter any copyright, patent or trademark notices contained within the Covered Software, or any notices of licensing or any descriptive text giving attribution to any Contributor or the Initial Developer.

3.4. Application of Additional Terms.

 You may not offer or impose any terms on any Covered Software in Source Code form that alters or restricts the applicable version of this License or the recipients' rights hereunder. You may choose to offer, and to charge a fee for, warranty, support, indemnity or liability obligations to one or more recipients of Covered Software. However, you may do so only on Your own behalf, and not on behalf of the Initial Developer or any Contributor. You must make it absolutely clear that any such warranty, support, indemnity or liability obligation is offered by You alone, and You hereby agree to indemnify the Initial Developer and every Contributor for any liability incurred by the Initial Developer or such Contributor as a result of warranty, support, indemnity or liability terms You offer.

3.5. Distribution of Executable Versions.

 You may distribute the Executable form of the Covered Software under the terms of this License or under the terms of a license of Your choice, which may contain terms different from this License,

 provided that You are in compliance with the terms of this License and that the license for the Executable form does not attempt to limit or alter the recipient's rights in the Source Code form from the rights set forth in this License. If You distribute the Covered Software in Executable form under a different license, You must make it absolutely clear that any terms which differ from this License are offered by You alone, not by the Initial Developer or Contributor. You hereby agree to indemnify the Initial Developer and every Contributor for any liability incurred by the Initial Developer or such Contributor as a result of any such terms You offer.

#### 3.6. Larger Works.

 You may create a Larger Work by combining Covered Software with other code not governed by the terms of this License and distribute the Larger Work as a single product. In such a case, You must make sure the requirements of this License are fulfilled for the Covered Software.

#### 4. Versions of the License.

## 4.1. New Versions.

 Oracle is the initial license steward and may publish revised and/or new versions of this License from time to time. Each version will be given a distinguishing version number. Except as provided in Section 4.3, no one other than the license steward has the right to modify this License.

## 4.2. Effect of New Versions.

 You may always continue to use, distribute or otherwise make the Covered Software available under the terms of the version of the License under which You originally received the Covered Software. If the Initial Developer includes a notice in the Original Software prohibiting it

 from being distributed or otherwise made available under any subsequent version of the License, You must distribute and make the Covered Software available under the terms of the version of the License under which You originally received the Covered Software. Otherwise, You may also choose to use, distribute or otherwise make the Covered Software available under the terms of any subsequent version of the License published by the license steward.

#### 4.3. Modified Versions.

When You are an Initial Developer and You want to create a new

 license for Your Original Software, You may create and use a modified version of this License if You: (a) rename the license and remove any references to the name of the license steward (except to note that the license differs from this License); and (b) otherwise make it clear that the license contains terms which differ from this License.

#### 5. DISCLAIMER OF WARRANTY.

## COVERED SOFTWARE IS PROVIDED UNDER THIS LICENSE ON AN "AS IS" BASIS,

 WITHOUT WARRANTY OF ANY KIND, EITHER EXPRESSED OR IMPLIED, INCLUDING, WITHOUT LIMITATION, WARRANTIES THAT THE COVERED SOFTWARE IS FREE OF DEFECTS, MERCHANTABLE, FIT FOR A PARTICULAR PURPOSE OR NON-INFRINGING. THE ENTIRE RISK AS TO THE QUALITY AND PERFORMANCE OF THE COVERED SOFTWARE IS WITH YOU. SHOULD ANY COVERED SOFTWARE PROVE DEFECTIVE IN ANY RESPECT, YOU (NOT THE INITIAL DEVELOPER OR ANY OTHER CONTRIBUTOR) ASSUME THE COST OF ANY NECESSARY SERVICING, REPAIR OR CORRECTION. THIS DISCLAIMER OF WARRANTY CONSTITUTES AN ESSENTIAL PART OF THIS LICENSE. NO USE OF ANY COVERED SOFTWARE IS AUTHORIZED HEREUNDER EXCEPT UNDER THIS DISCLAIMER.

## 6. TERMINATION.

 6.1. This License and the rights granted hereunder will terminate automatically if You fail to comply with terms herein and fail to cure such breach within 30 days of becoming aware of the breach. Provisions which, by their nature, must remain in effect beyond the termination of this License shall survive.

 6.2. If You assert a patent infringement claim (excluding declaratory judgment actions) against Initial Developer or a Contributor (the Initial Developer or Contributor against whom You assert such claim is referred to as "Participant") alleging that the Participant Software (meaning the Contributor Version where the Participant is a Contributor or the Original Software where the Participant is the Initial Developer) directly or indirectly infringes any patent, then any and all rights granted directly or indirectly to You by such Participant, the Initial Developer (if the Initial Developer is not the Participant) and all Contributors under Sections 2.1 and/or 2.2 of this License shall, upon 60 days notice from Participant terminate prospectively and automatically at the expiration of such 60 day notice period, unless if within such 60 day period You withdraw Your claim with respect to the Participant Software against such Participant either unilaterally or pursuant to

a written agreement with Participant.

 6.3. If You assert a patent infringement claim against Participant alleging that the Participant Software directly or indirectly infringes any patent where such claim is resolved (such as by license or settlement) prior to the initiation of patent infringement litigation, then the reasonable value of the licenses granted by such Participant under Sections 2.1 or 2.2 shall be taken into account in determining the amount or value of any payment or license.

 6.4. In the event of termination under Sections 6.1 or 6.2 above, all end user licenses that have been validly granted by You or any distributor hereunder prior to termination (excluding licenses granted to You by any distributor) shall survive termination.

#### 7. LIMITATION OF LIABILITY.

 UNDER NO CIRCUMSTANCES AND UNDER NO LEGAL THEORY, WHETHER TORT (INCLUDING NEGLIGENCE), CONTRACT, OR OTHERWISE, SHALL YOU, THE INITIAL DEVELOPER, ANY OTHER CONTRIBUTOR, OR ANY DISTRIBUTOR OF COVERED SOFTWARE, OR ANY SUPPLIER OF ANY OF SUCH PARTIES, BE LIABLE TO ANY PERSON FOR ANY INDIRECT, SPECIAL, INCIDENTAL, OR CONSEQUENTIAL DAMAGES OF ANY CHARACTER INCLUDING, WITHOUT LIMITATION, DAMAGES FOR LOSS OF GOODWILL, WORK STOPPAGE, COMPUTER FAILURE OR MALFUNCTION, OR ANY AND ALL OTHER COMMERCIAL DAMAGES OR LOSSES, EVEN IF SUCH PARTY SHALL HAVE BEEN INFORMED OF THE POSSIBILITY OF SUCH DAMAGES. THIS LIMITATION OF LIABILITY SHALL NOT APPLY TO LIABILITY FOR DEATH OR PERSONAL INJURY RESULTING FROM SUCH PARTY'S NEGLIGENCE TO THE EXTENT APPLICABLE LAW PROHIBITS SUCH LIMITATION. SOME JURISDICTIONS DO NOT ALLOW THE EXCLUSION OR LIMITATION OF INCIDENTAL OR CONSEQUENTIAL DAMAGES, SO THIS EXCLUSION AND LIMITATION MAY NOT APPLY TO YOU.

## 8. U.S. GOVERNMENT END USERS.

 The Covered Software is a "commercial item," as that term is defined in 48 C.F.R. 2.101 (Oct. 1995), consisting of "commercial computer software" (as that term is defined at 48 C.F.R. §  $252.227 - 7014(a)(1)$  and "commercial computer software documentation" as such terms are used in 48 C.F.R. 12.212 (Sept. 1995). Consistent with 48 C.F.R. 12.212 and 48 C.F.R. 227.7202-1 through 227.7202-4 (June 1995), all U.S. Government End Users acquire Covered Software with only those rights set forth herein. This U.S. Government Rights clause is in lieu of, and supersedes, any other FAR, DFAR, or other clause or provision that addresses Government rights in computer software under this License.

#### 9. MISCELLANEOUS.

 This License represents the complete agreement concerning subject matter hereof. If any provision of this License is held to be unenforceable, such provision shall be reformed only to the extent necessary to make it enforceable. This License shall be governed by the law of the jurisdiction specified in a notice contained within the Original Software (except to the extent applicable law, if any, provides otherwise), excluding such jurisdiction's conflict-of-law provisions. Any litigation relating to this License shall be subject to the jurisdiction of the courts located in the jurisdiction and

 venue specified in a notice contained within the Original Software, with the losing party responsible for costs, including, without limitation, court costs and reasonable attorneys' fees and expenses. The application of the United Nations Convention on Contracts for the International Sale of Goods is expressly excluded. Any law or regulation which provides that the language of a contract shall be construed against the drafter shall not apply to this License. You agree that You alone are responsible for compliance with the United States export administration regulations (and the export control laws and regulation of any other countries) when You use, distribute or otherwise make available any Covered Software.

#### 10. RESPONSIBILITY FOR CLAIMS.

As between Initial Developer and the Contributors,

each party is

 responsible for claims and damages arising, directly or indirectly, out of its utilization of rights under this License and You agree to work with Initial Developer and Contributors to distribute such

responsibility on an equitable basis. Nothing herein is intended or

shall be deemed to constitute any admission of liability.

NOTICE PURSUANT TO SECTION 9 OF THE COMMON DEVELOPMENT AND DISTRIBUTION LICENSE (CDDL)

The code released under the CDDL shall be governed by the laws of the State of California (excluding conflict-of-law provisions). Any litigation relating to this License shall be subject to the jurisdiction of the Federal Courts of the Northern District of California and the state courts of the State of California, with venue lying in Santa Clara County, California. The GNU General Public License (GPL) Version 2, June 1991 Copyright (C) 1989, 1991 Free Software Foundation, Inc. 51 Franklin Street, Fifth Floor Boston, MA 02110-1335 **USA** 

Everyone is permitted

 to copy and distribute verbatim copies of this license document, but changing it is not allowed.

#### Preamble

The licenses for most software are designed to take away your freedom to share and change it. By contrast, the GNU General Public License is intended to guarantee your freedom to share and change free software--to make sure the software is free for all its users. This General Public License applies to most of the Free Software Foundation's software and to any other program whose authors commit to using it. (Some other Free Software Foundation software is covered by the GNU Library General Public License instead.) You can apply it to your programs, too.

When we speak of free software, we are referring to freedom, not price. Our General Public Licenses are designed to make sure that you have the freedom to distribute copies of free software (and charge for this service if you wish), that you receive source code or can get it if you want it, that you can change the software or use pieces of it in new free programs; and that you know you can do these things.

To protect your rights, we need to make restrictions that forbid anyone to deny you these rights or to ask you to surrender the rights. These restrictions translate to certain responsibilities for you if you distribute copies of the software, or if you modify it.

For example, if you distribute copies of such a program, whether gratis or for a fee, you must give the recipients all the rights that you have. You must make sure that they, too, receive or can get the source code. And you must show them these terms so they know their rights.

We protect your rights with two steps: (1) copyright the software, and (2) offer you this license which gives you legal permission to copy, distribute and/or modify the software.

Also, for each author's protection and ours, we want to make certain that everyone understands that there is no warranty for this free software. If the software is modified by someone else and passed on, we

want its recipients to know that what they have is not the original, so that any problems introduced by others will not reflect on the original authors' reputations.

Finally, any free program is threatened constantly by software patents. We wish to avoid the danger that redistributors of a free program will individually obtain patent licenses, in effect making the program proprietary. To prevent this, we have made it clear that any patent must be licensed for everyone's free use or not licensed at all.

The precise terms and conditions for copying, distribution and modification follow.

#### TERMS AND CONDITIONS FOR COPYING, DISTRIBUTION AND MODIFICATION

0. This License applies to any program or other work which contains a notice placed by the copyright holder saying it may be distributed under the terms of this General Public License. The "Program", below, refers to any such program or work, and a "work based on the Program" means either the Program or any derivative work under copyright law: that is to say, a work containing the Program or a portion of it, either

verbatim or with modifications and/or translated into another language. (Hereinafter, translation is included without limitation in the term "modification".) Each licensee is addressed as "you".

Activities other than copying, distribution and modification are not covered by this License; they are outside its scope. The act of running the Program is not restricted, and the output from the Program is covered only if its contents constitute a work based on the Program (independent of having been made by running the Program). Whether that is true depends on what the Program does.

1. You may copy and distribute verbatim copies of the Program's source code as you receive it, in any medium, provided that you conspicuously and appropriately publish on each copy an appropriate copyright notice and disclaimer of warranty; keep intact all the notices that refer to this License and to the absence of any warranty; and give any other

recipients of the Program a copy of this License along with the Program.

You may charge a fee for the physical act of transferring a copy, and you may at your option offer warranty protection in exchange for a fee.

2. You may modify your copy or copies of the Program or any portion of it, thus forming a work based on the Program, and copy and distribute such modifications or work under the terms of Section 1 above, provided that you also meet all of these conditions:

 a) You must cause the modified files to carry prominent notices stating that you changed the files and the date of any change.

 b) You must cause any work that you distribute or publish, that in whole or in part contains or is derived from the Program or any part thereof, to be licensed as a whole at no charge to all third parties under the terms of this License.

 c) If the modified program normally reads commands interactively when run, you must cause it, when started running for such

 interactive use in the most ordinary way, to print or display an announcement including an appropriate copyright notice and a notice that there is no warranty (or else, saying that you provide a warranty) and that users may redistribute the program under these conditions, and telling the user how to view a copy of this License. (Exception: if the Program itself is interactive but does not normally print such an announcement, your work based on the Program is not required to print an announcement.)

These requirements apply to the modified work as a whole. If identifiable sections of that work are not derived from the Program, and can be reasonably considered independent and separate works in themselves, then this License, and its terms, do not apply to those sections when you distribute them as separate works. But when you distribute the same sections as part of a whole which is a work based on the Program, the distribution of the whole must be on the terms of this

License, whose permissions for other licensees extend to the entire whole, and thus to each and every part regardless of who wrote it.

Thus, it is not the intent of this section to claim rights or contest your rights to work written entirely by you; rather, the intent is to exercise the right to control the distribution of derivative or collective works based on the Program.

In addition, mere aggregation of another work not based on the Program with the Program (or with a work based on the Program) on a volume of a storage or distribution medium does not bring the other work under the scope of this License.

3. You may copy and distribute the Program (or a work based on it, under Section 2) in object code or executable form under the terms of Sections 1 and 2 above provided that you also do one of the following:

 a) Accompany it with the complete corresponding machine-readable source code, which must be distributed under the terms of Sections 1

and 2 above on a medium customarily used for software interchange; or,

 b) Accompany it with a written offer, valid for at least three years, to give any third party, for a charge no more than your cost of physically performing source distribution, a complete machine-readable copy of the corresponding source code, to be distributed under the terms of Sections 1 and 2 above on a medium customarily used for software interchange; or,

 c) Accompany it with the information you received as to the offer to distribute corresponding source code. (This alternative is allowed only for noncommercial distribution and only if you received the program in object code or executable form with such an offer, in accord with Subsection b above.)

The source code for a work means the preferred form of the work for making modifications to it. For an executable work, complete source code means all the source code for all modules it contains, plus any associated

 interface definition files, plus the scripts used to control compilation and installation of the executable. However, as a special exception, the source code distributed need not include anything that is normally distributed (in either source or binary form) with the major components (compiler, kernel, and so on) of the operating system on which the executable runs, unless that component itself accompanies the executable.

If distribution of executable or object code is made by offering access to copy from a designated place, then offering equivalent access to copy the source code from the same place counts as distribution of the source code, even though third parties are not compelled to copy the source along with the object code.

4. You may not copy, modify, sublicense, or distribute the Program except as expressly provided under this License. Any attempt otherwise to copy, modify, sublicense or distribute the Program is void, and will automatically terminate your rights under

this License. However, parties

who have received copies, or rights, from you under this License will not have their licenses terminated so long as such parties remain in full compliance.

5. You are not required to accept this License, since you have not signed it. However, nothing else grants you permission to modify or distribute the Program or its derivative works. These actions are prohibited by law if you do not accept this License. Therefore, by modifying or distributing the Program (or any work based on the Program), you indicate your acceptance of this License to do so, and all its terms and conditions for copying, distributing or modifying the Program or works based on it.

6. Each time you redistribute the Program (or any work based on the Program), the recipient automatically receives a license from the original licensor to copy, distribute or modify the Program subject to these terms and conditions. You may not impose any further restrictions on the recipients' exercise of

the rights granted herein. You are not

responsible for enforcing compliance by third parties to this License.

7. If, as a consequence of a court judgment or allegation of patent infringement or for any other reason (not limited to patent issues), conditions are imposed on you (whether by court order, agreement or otherwise) that contradict the conditions of this License, they do not excuse you from the conditions of this License. If you cannot distribute so as to satisfy simultaneously your obligations under this License and any other pertinent obligations, then as a consequence you may not distribute the Program at all. For example, if a patent license would not permit royalty-free redistribution of the Program by all those who receive copies directly or indirectly through you, then the only way you could satisfy both it and this License would be to refrain entirely from distribution of the Program.

If any portion of this section is held invalid or unenforceable under any particular circumstance, the balance of the section is intended to apply and the section as a whole is intended to apply in other

circumstances.

It is not the purpose of this section to induce you to infringe any patents or other property right claims or to contest validity of any such claims; this section has the sole purpose of protecting the integrity of the free software distribution system, which is implemented by public license practices. Many people have made generous contributions to the wide range of software distributed through that system in reliance on consistent application of that system; it is up to the author/donor to decide if he or she is willing to distribute software through any other system and a licensee cannot impose that choice.

This section is intended to make thoroughly clear what is believed to be a consequence of the rest of this License.

8. If the distribution and/or use of the Program is restricted in certain countries either by patents or by copyrighted interfaces, the

original copyright holder who places the Program under this License may add an explicit geographical distribution limitation excluding those countries, so that distribution is permitted only in or among countries not thus excluded. In such case, this License incorporates the limitation as if written in the body of this License.

9. The Free Software Foundation may publish revised and/or new versions of the General Public License from time to time. Such new versions will be similar in spirit to the present version, but may

differ in detail to address new problems or concerns.

Each version is given a distinguishing version number. If the Program specifies a version number of this License which applies to it and "any later version", you have the option of following the terms and conditions either of that version or of any later version published by the Free Software Foundation. If the Program does not specify a version number of this License, you may choose any version ever published by the

Free Software Foundation.

10. If you wish to incorporate parts of the Program into other free programs whose distribution conditions are different, write to the author to ask for permission. For software which is copyrighted by the Free Software Foundation, write to the Free Software Foundation; we sometimes make exceptions for this. Our decision will be guided by the two goals of preserving the free status of all derivatives of our free software and of promoting the sharing and reuse of software generally.

#### NO WARRANTY

11. BECAUSE THE PROGRAM IS LICENSED FREE OF CHARGE, THERE IS NO WARRANTY FOR THE PROGRAM, TO THE EXTENT PERMITTED BY APPLICABLE LAW. EXCEPT WHEN OTHERWISE STATED IN WRITING THE COPYRIGHT HOLDERS AND/OR OTHER PARTIES PROVIDE THE PROGRAM "AS IS" WITHOUT WARRANTY OF ANY KIND, EITHER EXPRESSED OR IMPLIED, INCLUDING, BUT NOT LIMITED TO, THE IMPLIED WARRANTIES OF MERCHANTABILITY AND FITNESS FOR A PARTICULAR PURPOSE. THE ENTIRE RISK AS TO THE QUALITY AND PERFORMANCE OF THE PROGRAM IS WITH

YOU. SHOULD THE PROGRAM PROVE DEFECTIVE, YOU ASSUME THE COST OF ALL NECESSARY SERVICING, REPAIR OR CORRECTION.

12. IN NO EVENT UNLESS REQUIRED BY APPLICABLE LAW OR AGREED TO IN WRITING WILL ANY COPYRIGHT HOLDER, OR ANY OTHER PARTY WHO MAY MODIFY AND/OR REDISTRIBUTE THE PROGRAM AS PERMITTED ABOVE, BE LIABLE TO YOU FOR DAMAGES, INCLUDING ANY GENERAL, SPECIAL, INCIDENTAL OR CONSEQUENTIAL DAMAGES ARISING OUT OF THE USE OR INABILITY TO USE THE PROGRAM (INCLUDING BUT NOT LIMITED TO LOSS OF DATA OR DATA BEING RENDERED INACCURATE OR LOSSES SUSTAINED BY YOU OR THIRD PARTIES OR A FAILURE OF THE PROGRAM TO OPERATE WITH ANY OTHER PROGRAMS), EVEN IF SUCH HOLDER OR OTHER PARTY HAS BEEN ADVISED OF THE POSSIBILITY OF SUCH DAMAGES.

#### END OF TERMS AND CONDITIONS

How to Apply These Terms to Your New Programs

If you develop a new program, and you want it to be of the greatest possible use to the public, the best way to achieve this is to make it

free software which everyone can redistribute and change under these terms.

To do so, attach the following notices to the program. It is safest to attach them to the start of each source file to most effectively convey the exclusion of warranty; and each file should have at least the "copyright" line and a pointer to where the full notice is found.

 One line to give the program's name and a brief idea of what it does. Copyright  $(C)$  <year > <name of author>

 This program is free software; you can redistribute it and/or modify it under the terms of the GNU General Public License as published by the Free Software Foundation; either version 2 of the License, or (at your option) any later version.

 This program is distributed in the hope that it will be useful, but WITHOUT ANY WARRANTY; without even the implied warranty of MERCHANTABILITY or FITNESS FOR A PARTICULAR PURPOSE. See the GNU General Public License for more details.

 You should have received a copy of the GNU General Public License along with this program; if not, write to the Free Software Foundation, Inc., 51 Franklin Street, Fifth Floor, Boston, MA 02110-1335 USA

Also add information on how to contact you by electronic and paper mail.

If the program is interactive, make it output a short notice like this when it starts in an interactive mode:

 Gnomovision version 69, Copyright (C) year name of author Gnomovision comes with ABSOLUTELY NO WARRANTY; for details type `show w'. This is free software, and you are welcome to redistribute it under certain conditions; type `show c' for details.

The hypothetical commands `show w' and `show c' should show the appropriate parts of the General Public License. Of course, the commands you use may be called something other than `show w' and `show c'; they could even be mouse-clicks or menu items--whatever suits your program.

You should also get your employer (if you work as a programmer) or your school, if any, to sign a "copyright disclaimer" for the program, if necessary. Here is a sample; alter the names:

 Yoyodyne, Inc., hereby disclaims all copyright interest in the program `Gnomovision' (which makes passes at compilers) written by James Hacker.

 signature of Ty Coon, 1 April 1989 Ty Coon, President of Vice

This General Public License does not permit incorporating your program into proprietary programs. If your program is a subroutine library, you may consider it more useful to permit linking proprietary applications with the library. If this is what you want to do, use the GNU Library General Public License instead of this License. Certain source files distributed by Oracle America, Inc. and/or its affiliates are subject to the following clarification and special exception to the GPLv2, based on the GNU Project exception for its Classpath libraries, known as the GNU Classpath Exception, but only where Oracle has expressly included in the particular source file's header the words "Oracle designates this particular file as subject to the "Classpath" exception as provided by Oracle in the LICENSE file that accompanied this code."

You should also note that Oracle includes multiple, independent programs in this software package. Some of those programs are provided under licenses deemed incompatible with the GPLv2 by the Free Software Foundation and others. For example, the package includes programs licensed under the Apache License, Version 2.0. Such programs are licensed to you under their original licenses.

Oracle facilitates your further distribution of this package by adding the Classpath Exception to the necessary parts of its GPLv2 code, which permits you to use that code in combination with other independent modules not licensed under the GPLv2. However, note that this would not permit you to commingle code under an incompatible license with Oracle's GPLv2 licensed code by, for example, cutting and pasting such code into a file also containing Oracle's GPLv2

 licensed code and then distributing the result. Additionally, if you were to remove the Classpath Exception from any of the files to which it applies and distribute the result, you would likely be required to license some or all of the other code in that distribution under the GPLv2 as well, and since the GPLv2 is incompatible with the license terms of some items included in the distribution by Oracle, removing the Classpath Exception could therefore effectively compromise your ability to

further distribute the package.

Proceed with caution and we recommend that you obtain the advice of a lawyer skilled in open source matters before removing the Classpath Exception or making modifications to this package which may subsequently be redistributed and/or involve the use of third party

software.

#### CLASSPATH EXCEPTION

Linking this library statically or dynamically with other modules is making a combined work based on this library. Thus, the terms and conditions of the GNU General Public License version 2 cover the whole combination.

As a special exception, the copyright holders of this library give you permission to link this library with independent modules to produce an executable, regardless of the license terms of these independent modules, and to copy and distribute the resulting executable under terms of your choice, provided that you also meet, for each linked independent module, the terms and conditions of the license of that module. An independent module is a module which is not derived from or based on this library. If you modify this library, you may extend this exception to your version of the library, but you are not obligated to do so. If you do not wish to do so, delete this exception statement from your version.

\* DO NOT ALTER OR REMOVE COPYRIGHT NOTICES OR THIS HEADER. \*

\* Copyright (c) 1997-2012 Oracle and/or its affiliates. All rights reserved. \*

- \* The contents of this file are subject to the terms of either the GNU
- \* General Public License Version 2 only ("GPL") or the Common Development
- \* and Distribution License("CDDL") (collectively, the "License"). You
- \* may not use this file except in compliance with the License. You can

\* obtain a copy of the License at

\* http://glassfish.java.net/public/CDDL+GPL\_1\_1.html

\* or packager/legal/LICENSE.txt. See the License for the specific

\* language governing permissions and limitations under the License.

\*

/\*

\* When distributing the software, include this License Header Notice in each

- \* file and include the License file at packager/legal/LICENSE.txt.
- \*
- \* GPL Classpath Exception:
- \* Oracle designates this particular file as subject to the "Classpath"
- \* exception as provided by Oracle in the GPL Version 2 section of the License

\* file

that accompanied this code.

\*

\* Modifications:

- \* If applicable, add the following below the License Header, with the fields
- \* enclosed by brackets [] replaced by your own identifying information:
- \* "Portions Copyright [year] [name of copyright owner]"
- \*

\* Contributor(s):

- \* If you wish your version of this file to be governed by only the CDDL or
- \* only the GPL Version 2, indicate your decision by adding "[Contributor]
- \* elects to include this software in this distribution under the [CDDL or GPL
- \* Version 2] license." If you don't indicate a single choice of license, a
- \* recipient has the option to distribute your version of this file under
- \* either the CDDL, the GPL Version 2 or to extend the choice of license to
- \* its licensees as provided above. However, if you add GPL Version 2 code
- \* and therefore, elected the GPL Version 2 license, then the option applies
- \* only if the new code is made subject to such option by the copyright
- \* holder.

\*/

Found license 'General Public License 2.0' in '\* Copyright (c) 2017 Oracle and/or its affiliates. All rights reserved. \* The contents of this file are subject to the terms of either the GNU \* General Public License Version 2 only ("GPL") or the Common Development \* and Distribution License("CDDL") (collectively, the "License"). You \* may not use this file except in compliance with the License. You can \* Oracle designates this particular file as subject to the "Classpath" \* exception as provided by Oracle in the GPL Version 2 section of the License'

# **1.234 libphonenumber 8.11.1 1.234.1 Available under license :**

# Apache Commons IO

Copyright 2001-2008 The Apache Software Foundation

This product includes software developed by The Apache Software Foundation (http://www.apache.org/).

This project contains a small number of files derived from the Chromium project. They contain copyright notices such as this:

// Copyright (c) 2010 The Chromium Authors. All rights reserved. // Use of this source code is governed by a BSD-style license that can be // found in the LICENSE file.

Here is the full text of the LICENSE file from the Chromium project:

// Copyright 2014 The Chromium Authors. All rights reserved. //

// Redistribution and use in source and binary forms, with or without // modification, are permitted provided that the following conditions are // met:

//

 $// * Redistributions of source code must retain the above copyright$ 

// notice, this list of conditions and the following disclaimer.

// \* Redistributions in binary form must reproduce the above

// copyright notice, this list of conditions and the following disclaimer

// in the documentation and/or other materials provided with the

// distribution.

 $// * Neither the name of Google Inc.$  nor the names of its

// contributors

 may be used to endorse or promote products derived from // this software without specific prior written permission. //

// THIS SOFTWARE IS PROVIDED BY THE COPYRIGHT HOLDERS AND CONTRIBUTORS // "AS IS" AND ANY EXPRESS OR IMPLIED WARRANTIES, INCLUDING, BUT NOT // LIMITED TO, THE IMPLIED WARRANTIES OF MERCHANTABILITY AND FITNESS FOR // A PARTICULAR PURPOSE ARE DISCLAIMED. IN NO EVENT SHALL THE COPYRIGHT // OWNER OR CONTRIBUTORS BE LIABLE FOR ANY DIRECT, INDIRECT, INCIDENTAL, // SPECIAL, EXEMPLARY, OR CONSEQUENTIAL DAMAGES (INCLUDING, BUT NOT // LIMITED TO, PROCUREMENT OF SUBSTITUTE GOODS OR SERVICES; LOSS OF USE, // DATA, OR PROFITS; OR BUSINESS INTERRUPTION) HOWEVER CAUSED AND ON ANY // THEORY OF LIABILITY, WHETHER IN CONTRACT, STRICT LIABILITY, OR TORT // (INCLUDING NEGLIGENCE OR OTHERWISE) ARISING IN ANY WAY OUT OF THE USE // OF THIS SOFTWARE, EVEN IF ADVISED OF THE POSSIBILITY OF SUCH DAMAGE. Copyright (C) 2011 The Libphonenumber Authors

Licensed under the Apache License, Version 2.0 (the "License"); you may not use this file except in compliance with the License. You may obtain a copy of the License at

http://www.apache.org/licenses/LICENSE-2.0

Unless required by applicable law or agreed to in writing, software

distributed under the License is distributed on an "AS IS" BASIS,

WITHOUT WARRANTIES OR CONDITIONS OF ANY KIND, either express or implied.

See the License for the specific language governing permissions and

limitations under the License.

# This is the list of people who have contributed to the repository.

# The AUTHORS file lists the copyright holders; this file

# lists people. For example, Google employees are listed here

# but not in AUTHORS, because Google holds the copyright.

# Core team:

#### #

# These people were responsible for the initial implementations in Java and # C++.

Shaopeng Jia Lara Rennie David Yonge-Mallo David Beaumont

# Team carrying out the bulk of metadata maintenance, bug fixes & feature # requests, and porting new features to Javascript.

Andy Staudacher Aravind Penmetsa David Beaumont Kavitha Keshava Keghani Kristelle Kouzoujian Sumathi Sundara Murthy

# Additional contributions:

# Javascript

Nikolaos Tronikos

-- Initial implementation, some subsequent maintenance.

James Wright

-- Short number info port to Javascript.

# Java:

Walter Erqunigo -- Timezone mapper. Philippe Liard -- Offline geocoder, local Maven expert. Cecilia Roes -- Carrier mapper. Tom Hofmann -- First version of the PhoneNumberMatcher and related classes. Fabien Allanic Kushal Pisavadia

#  $C_{++}$ .

Patrick Mzard -- Geocoding library implementation. Philippe Liard -- Initial open-sourcing of a C++ library, responsible for getting this to work across multiple platforms. Ben Gertzfield Fredrik Roubert George Yakovlev Nico Weber Yoshifumi Inoue # Debian: Fredrik Roubert # Metadata:

Alec McTurk Alexandru Manea Amir Farsi Andrs Eisenberger

Anssi Hannula Boshi Lian -- Maintains Chinese geocoding data Bradford Smith Cecilia Roes Florian Grisch Fredrik Roubert Ian Galpin -- Maintains the data for the UK Javier Kohen Jeanine Lilleng Karen Lees Khaled Hafez Lei Zhang monjiwired@ Philippe Liard Sang-il Lee Yugui Sonoda

> Apache License Version 2.0, January 2004 http://www.apache.org/licenses/

#### TERMS AND CONDITIONS FOR USE, REPRODUCTION, AND DISTRIBUTION

#### 1. Definitions.

 "License" shall mean the terms and conditions for use, reproduction, and distribution as defined by Sections 1 through 9 of this document.

 "Licensor" shall mean the copyright owner or entity authorized by the copyright owner that is granting the License.

 "Legal Entity" shall mean the union of the acting entity and all other entities that control, are controlled by, or are under common control with that entity. For the purposes of this definition, "control" means (i) the power, direct or indirect, to cause the direction or management of such entity, whether by contract or otherwise, or (ii) ownership of fifty percent (50%) or more of the outstanding shares, or

(iii) beneficial ownership of such entity.

 "You" (or "Your") shall mean an individual or Legal Entity exercising permissions granted by this License.

 "Source" form shall mean the preferred form for making modifications, including but not limited to software source code, documentation source, and configuration files.

"Object" form shall mean any form resulting from mechanical

 transformation or translation of a Source form, including but not limited to compiled object code, generated documentation, and conversions to other media types.

 "Work" shall mean the work of authorship, whether in Source or Object form, made available under the License, as indicated by a copyright notice that is included in or attached to the work (an example is provided in the Appendix below).

 "Derivative Works" shall mean any work, whether in Source or Object form, that is based on (or derived from)

the Work and for which the

 editorial revisions, annotations, elaborations, or other modifications represent, as a whole, an original work of authorship. For the purposes of this License, Derivative Works shall not include works that remain separable from, or merely link (or bind by name) to the interfaces of, the Work and Derivative Works thereof.

 "Contribution" shall mean any work of authorship, including the original version of the Work and any modifications or additions to that Work or Derivative Works thereof, that is intentionally submitted to Licensor for inclusion in the Work by the copyright owner or by an individual or Legal Entity authorized to submit on behalf of the copyright owner. For the purposes of this definition, "submitted" means any form of electronic, verbal, or written communication sent to the Licensor or its representatives, including but not limited to communication

 on electronic mailing lists, source code control systems, and issue tracking systems that are managed by, or on behalf of, the Licensor for the purpose of discussing and improving the Work, but excluding communication that is conspicuously marked or otherwise designated in writing by the copyright owner as "Not a Contribution."

 "Contributor" shall mean Licensor and any individual or Legal Entity on behalf of whom a Contribution has been received by Licensor and subsequently incorporated within the Work.

 2. Grant of Copyright License. Subject to the terms and conditions of this License, each Contributor hereby grants to You a perpetual, worldwide, non-exclusive, no-charge, royalty-free, irrevocable copyright license to reproduce, prepare Derivative Works of, publicly display, publicly perform, sublicense, and distribute the Work and such Derivative Works in Source or Object form.

3. Grant

 of Patent License. Subject to the terms and conditions of this License, each Contributor hereby grants to You a perpetual, worldwide, non-exclusive, no-charge, royalty-free, irrevocable

 (except as stated in this section) patent license to make, have made, use, offer to sell, sell, import, and otherwise transfer the Work, where such license applies only to those patent claims licensable by such Contributor that are necessarily infringed by their Contribution(s) alone or by combination of their Contribution(s) with the Work to which such Contribution(s) was submitted. If You institute patent litigation against any entity (including a cross-claim or counterclaim in a lawsuit) alleging that the Work or a Contribution incorporated within the Work constitutes direct or contributory patent infringement, then any patent licenses granted to You under this License for that Work shall terminate as

of the date such litigation is filed.

- 4. Redistribution. You may reproduce and distribute copies of the Work or Derivative Works thereof in any medium, with or without modifications, and in Source or Object form, provided that You meet the following conditions:
	- (a) You must give any other recipients of the Work or Derivative Works a copy of this License; and
	- (b) You must cause any modified files to carry prominent notices stating that You changed the files; and
	- (c) You must retain, in the Source form of any Derivative Works that You distribute, all copyright, patent, trademark, and attribution notices from the Source form of the Work, excluding those notices that do not pertain to any part of the Derivative Works; and
	- (d) If the Work includes a "NOTICE" text file as part of its distribution, then any Derivative Works that You distribute must

 include a readable copy of the attribution notices contained within such NOTICE file, excluding those notices that do not pertain to any part of the Derivative Works, in at least one of the following places: within a NOTICE text file distributed as part of the Derivative Works; within the Source form or documentation, if provided along with the Derivative Works; or, within a display generated by the Derivative Works, if and wherever such third-party notices normally appear. The contents of the NOTICE file are for informational purposes only and do not modify the License. You may add Your own attribution notices within Derivative Works that You distribute, alongside or as an addendum to the NOTICE text from the Work, provided that such additional attribution notices cannot be construed as modifying the License.

You may add Your own

copyright statement to Your modifications and

- may provide additional or different license terms and conditions for use, reproduction, or distribution of Your modifications, or for any such Derivative Works as a whole, provided Your use, reproduction, and distribution of the Work otherwise complies with the conditions stated in this License.
- 5. Submission of Contributions. Unless You explicitly state otherwise, any Contribution intentionally submitted for inclusion in the Work by You to the Licensor shall be under the terms and conditions of this License, without any additional terms or conditions. Notwithstanding the above, nothing herein shall supersede or modify the terms of any separate license agreement you may have executed with Licensor regarding such Contributions.
- 6. Trademarks. This License does not grant permission to use the trade names, trademarks, service marks, or product names of the Licensor,
	- except as required for reasonable and customary use in describing the origin of the Work and reproducing the content of the NOTICE file.
- 7. Disclaimer of Warranty. Unless required by applicable law or agreed to in writing, Licensor provides the Work (and each Contributor provides its Contributions) on an "AS IS" BASIS, WITHOUT WARRANTIES OR CONDITIONS OF ANY KIND, either express or implied, including, without limitation, any warranties or conditions of TITLE, NON-INFRINGEMENT, MERCHANTABILITY, or FITNESS FOR A PARTICULAR PURPOSE. You are solely responsible for determining the appropriateness of using or redistributing the Work and assume any risks associated with Your exercise of permissions under this License.
- 8. Limitation of Liability. In no event and under no legal theory, whether in tort (including negligence), contract, or otherwise, unless required by applicable law

(such as deliberate and grossly

 negligent acts) or agreed to in writing, shall any Contributor be liable to You for damages, including any direct, indirect, special, incidental, or consequential damages of any character arising as a result of this License or out of the use or inability to use the Work (including but not limited to damages for loss of goodwill, work stoppage, computer failure or malfunction, or any and all other commercial damages or losses), even if such Contributor has been advised of the possibility of such damages.

 9. Accepting Warranty or Additional Liability. While redistributing the Work or Derivative Works thereof, You may choose to offer,

 and charge a fee for, acceptance of support, warranty, indemnity, or other liability obligations and/or rights consistent with this License. However, in accepting such obligations, You may act only on Your own behalf and on Your sole responsibility, not on behalf of any other Contributor, and only if You agree to indemnify, defend, and hold each Contributor harmless for any liability incurred by, or claims asserted against, such Contributor by reason of your accepting any such warranty or additional liability.

#### END OF TERMS AND CONDITIONS

APPENDIX: How to apply the Apache License to your work.

 To apply the Apache License to your work, attach the following boilerplate notice, with the fields enclosed by brackets "[]" replaced with your own identifying information. (Don't include the brackets!) The text should be enclosed in the appropriate comment syntax for the file format. We also recommend that a file or class name and description of purpose be included on the same "printed page" as the copyright notice for easier identification within third-party archives.

Copyright [yyyy] [name of copyright owner]

 Licensed under the Apache License, Version 2.0 (the "License"); you may not use this file except in compliance with the License. You may obtain a copy of the License at

http://www.apache.org/licenses/LICENSE-2.0

 Unless required by applicable law or agreed to in writing, software distributed under the License is distributed on an "AS IS" BASIS, WITHOUT WARRANTIES OR CONDITIONS OF ANY KIND, either express or implied. See the License for the specific language governing permissions and limitations under the License. BSD License

Copyright (c) 2000-2006, www.hamcrest.org All rights reserved.

Redistribution and use in source and binary forms, with or without modification, are permitted provided that the following conditions are met:

Redistributions of source code must retain the above copyright notice, this list of conditions and the following disclaimer. Redistributions in binary form must reproduce the above copyright notice, this list of conditions and the following disclaimer in

the documentation and/or other materials provided with the distribution.

Neither the name of Hamcrest nor the names of its contributors may be used to endorse or promote products derived from this software without specific prior written permission.

THIS SOFTWARE IS PROVIDED BY THE COPYRIGHT HOLDERS AND CONTRIBUTORS "AS IS" AND ANY

EXPRESS OR IMPLIED WARRANTIES, INCLUDING, BUT NOT LIMITED TO, THE IMPLIED WARRANTIES

OF MERCHANTABILITY AND FITNESS FOR A PARTICULAR PURPOSE ARE DISCLAIMED. IN NO EVENT

SHALL.

 THE COPYRIGHT OWNER OR CONTRIBUTORS BE LIABLE FOR ANY DIRECT, INDIRECT, INCIDENTAL, SPECIAL, EXEMPLARY, OR CONSEQUENTIAL DAMAGES (INCLUDING, BUT NOT LIMITED

TO, PROCUREMENT OF SUBSTITUTE GOODS OR SERVICES; LOSS OF USE, DATA, OR PROFITS; OR BUSINESS INTERRUPTION) HOWEVER CAUSED AND ON ANY THEORY OF LIABILITY, WHETHER IN CONTRACT, STRICT LIABILITY, OR TORT (INCLUDING NEGLIGENCE OR OTHERWISE) ARISING IN ANY

WAY OUT OF THE USE OF THIS SOFTWARE, EVEN IF ADVISED OF THE POSSIBILITY OF SUCH DAMAGE.

> Apache License Version 2.0, January 2004 http://www.apache.org/licenses/

## TERMS AND CONDITIONS FOR USE, REPRODUCTION, AND DISTRIBUTION

1. Definitions.

 "License" shall mean the terms and conditions for use, reproduction, and distribution as defined by Sections 1 through 9 of this document.

 "Licensor" shall mean the copyright owner or entity authorized by the copyright owner that is granting the License.

 "Legal Entity" shall mean the union of the acting entity and all other entities that control, are controlled by, or are under common control with that entity. For the purposes of this definition, "control" means (i) the power, direct or indirect, to cause the direction or management of such entity, whether by contract or otherwise, or (ii) ownership of fifty percent (50%) or more of the outstanding shares, or (iii) beneficial ownership of such entity.

 "You" (or "Your") shall mean an individual or Legal Entity exercising permissions granted by this License.

 "Source" form shall mean the preferred form for making modifications, including but not limited to software source code, documentation source, and configuration files.

 "Object" form shall mean any form resulting from mechanical transformation or translation of a Source form, including but not limited to compiled object code, generated documentation, and conversions to other media types.

 "Work" shall mean the work of authorship, whether in Source or Object form, made available under the License, as indicated by a copyright notice that is included in or attached to the work (an example is provided in the Appendix below).

 "Derivative Works" shall mean any work, whether in Source or Object form, that is based on (or derived from) the Work and for which the editorial

 revisions, annotations, elaborations, or other modifications represent, as a whole, an original work of authorship. For the purposes of this License, Derivative Works shall not include works that remain separable from, or merely link (or bind by name) to the interfaces of, the Work and Derivative Works thereof.

 "Contribution" shall mean any work of authorship, including the original version of the Work and any modifications or additions to that Work or Derivative Works thereof, that is intentionally submitted to Licensor for inclusion in the Work by the copyright owner or by an individual or Legal Entity authorized to submit on behalf of the copyright owner. For the purposes of this definition, "submitted" means any form of electronic, verbal, or written communication sent to the Licensor or its representatives, including but not limited to communication on electronic mailing lists, source code control systems, and issue tracking systems that are managed by, or on behalf of, the Licensor for the purpose of discussing and improving the Work, but excluding communication that is conspicuously marked or otherwise designated in writing by the copyright owner as "Not a Contribution."

 "Contributor" shall mean Licensor and any individual or Legal Entity on behalf of whom a Contribution has been received by Licensor and subsequently incorporated within the Work.

 2. Grant of Copyright License. Subject to the terms and conditions of this License, each Contributor hereby grants to You a perpetual, worldwide, non-exclusive, no-charge, royalty-free, irrevocable copyright license to reproduce, prepare Derivative Works of, publicly display, publicly perform, sublicense, and distribute the Work and such Derivative Works in Source or Object form.

- 3. Grant of Patent License. Subject to the terms and conditions of this
- License, each Contributor hereby grants to You a perpetual, worldwide, non-exclusive, no-charge, royalty-free, irrevocable (except as stated in this section) patent license to make, have made, use, offer to sell, sell, import, and otherwise transfer the Work, where such license applies only to those patent claims licensable by such Contributor that are necessarily infringed by their Contribution(s) alone or by combination of their Contribution(s) with the Work to which such Contribution(s) was submitted. If You institute patent litigation against any entity (including a cross-claim or counterclaim in a lawsuit) alleging that the Work or a Contribution incorporated within the Work constitutes direct or contributory patent infringement, then any patent licenses granted to You under this License for that Work shall terminate as of the date such litigation is filed.

 4. Redistribution. You may reproduce and distribute copies of the

 Work or Derivative Works thereof in any medium, with or without modifications, and in Source or Object form, provided that You meet the following conditions:

- (a) You must give any other recipients of the Work or Derivative Works a copy of this License; and
- (b) You must cause any modified files to carry prominent notices stating that You changed the files; and
- (c) You must retain, in the Source form of any Derivative Works that You distribute, all copyright, patent, trademark, and attribution notices from the Source form of the Work, excluding those notices that do not pertain to any part of the Derivative Works; and
- (d) If the Work includes a "NOTICE" text file as part of its distribution, then any Derivative Works that You distribute must include a readable copy of the attribution notices contained within such NOTICE file, excluding

those notices that do not

 pertain to any part of the Derivative Works, in at least one of the following places: within a NOTICE text file distributed as part of the Derivative Works; within the Source form or documentation, if provided along with the Derivative Works; or, within a display generated by the Derivative Works, if and wherever such third-party notices normally appear. The contents of the NOTICE file are for informational purposes only and

 do not modify the License. You may add Your own attribution notices within Derivative Works that You distribute, alongside or as an addendum to the NOTICE text from the Work, provided that such additional attribution notices cannot be construed as modifying the License.

 You may add Your own copyright statement to Your modifications and may provide additional or different license terms and conditions

 for use, reproduction, or distribution of Your modifications, or for any such Derivative Works as a whole, provided Your use, reproduction, and distribution of the Work otherwise complies with the conditions stated in this License.

- 5. Submission of Contributions. Unless You explicitly state otherwise, any Contribution intentionally submitted for inclusion in the Work by You to the Licensor shall be under the terms and conditions of this License, without any additional terms or conditions. Notwithstanding the above, nothing herein shall supersede or modify the terms of any separate license agreement you may have executed with Licensor regarding such Contributions.
- 6. Trademarks. This License does not grant permission to use the trade names, trademarks, service marks, or product names of the Licensor, except as required for reasonable and customary use in describing the origin of the Work and reproducing the content of the NOTICE file.
- 7. Disclaimer of Warranty. Unless required by applicable law or agreed to in writing, Licensor provides the Work (and each Contributor provides its Contributions) on an "AS IS" BASIS, WITHOUT WARRANTIES OR CONDITIONS OF ANY KIND, either express or implied, including, without limitation, any warranties or conditions of TITLE, NON-INFRINGEMENT, MERCHANTABILITY, or FITNESS FOR A PARTICULAR PURPOSE. You are solely responsible for determining the appropriateness of using or redistributing the Work and assume any risks associated with Your exercise of permissions under this License.
- 8. Limitation of Liability. In no event and under no legal theory, whether in tort (including negligence), contract, or otherwise, unless required by applicable law (such as deliberate and grossly negligent acts) or agreed to in writing, shall any Contributor be liable to You for damages, including any direct,

#### indirect, special,

 incidental, or consequential damages of any character arising as a result of this License or out of the use or inability to use the Work (including but not limited to damages for loss of goodwill, work stoppage, computer failure or malfunction, or any and all

 other commercial damages or losses), even if such Contributor has been advised of the possibility of such damages.

 9. Accepting Warranty or Additional Liability. While redistributing the Work or Derivative Works thereof, You may choose to offer, and charge a fee for, acceptance of support, warranty, indemnity, or other liability obligations and/or rights consistent with this License. However, in accepting such obligations, You may act only on Your own behalf and on Your sole responsibility, not on behalf of any other Contributor, and only if You agree to indemnify, defend, and hold each Contributor harmless for any liability incurred by, or claims asserted against, such Contributor by reason of your accepting any such warranty or additional liability.

#### END OF TERMS AND CONDITIONS

APPENDIX: How to apply the Apache License to your work.

 To apply the Apache License to your work, attach the following boilerplate notice, with the fields enclosed by brackets "[]" replaced with your own identifying information. (Don't include the brackets!) The text should be enclosed in the appropriate comment syntax for the file format. We also recommend that a file or class name and description of purpose be included on the same "printed page" as the copyright notice for easier identification within third-party archives.

Copyright [yyyy] [name of copyright owner]

 Licensed under the Apache License, Version 2.0 (the "License"); you may not use this file except in compliance with the License. You may obtain a copy of the License at

http://www.apache.org/licenses/LICENSE-2.0

 Unless required by applicable law or agreed to in writing, software distributed under the License is distributed on an "AS IS" BASIS, WITHOUT WARRANTIES OR CONDITIONS OF ANY KIND, either express or implied. See the License for the specific language governing permissions and limitations under the License. Apache Commons FileUpload Copyright 2002-2008 The Apache Software Foundation

This product includes software developed by The Apache Software Foundation (http://www.apache.org/). Apache Commons Lang Copyright 2001-2011 The Apache Software Foundation

This product includes software developed by The Apache Software Foundation (http://www.apache.org/). Format: http://www.debian.org/doc/packaging-manuals/copyright-format/1.0/ Upstream-Name: libphonenumber Upstream-Contact: Fredrik Roubert <roubert@google.com> Source: https://github.com/google/libphonenumber/

Files: \* cpp/src/phonenumbers/base/logging.h cpp/src/phonenumbers/base/thread\_checker.h cpp/src/phonenumbers/base/memory/singleton.h cpp/src/phonenumbers/base/memory/singleton\_posix.h cpp/src/phonenumbers/base/synchronization/lock.h cpp/src/phonenumbers/base/synchronization/lock\_posix.h cpp/src/phonenumbers/base/thread\_checker.h Copyright: 2011, The Libphonenumber Authors License: Apache-2.0 On Debian systems, the full text of the Apache License version 2.0 can be found in the file `/usr/share/common-licenses/Apache-2.0'.

Files: cpp/src/phonenumbers/utf/rune.c cpp/src/phonenumbers/utf/utf.h cpp/src/phonenumbers/utf/utfdef.h Copyright: 1998-2002, Lucent Technologies License: MIT

Files: cpp/src/phonenumbers/base/\* tools/cpp/src/base/\* Copyright: 2006-2012, The Chromium Authors License: BSD

Files: debian/\* Copyright: 2011, The Libphonenumber Authors 2014, Daniel Pocock http://danielpocock.com License: Apache-2.0 On Debian systems, the full text of the Apache License version 2.0 can be found in the file `/usr/share/common-licenses/Apache-2.0'.

License: MIT

Permission to use, copy, modify, and distribute this software for any purpose without fee is hereby granted, provided that this entire notice is included in all copies of any software which is or includes a copy or modification of this software and in all copies of the supporting documentation for such software. THIS SOFTWARE IS BEING PROVIDED "AS IS", WITHOUT ANY EXPRESS OR IMPLIED WARRANTY. IN PARTICULAR, NEITHER THE AUTHORS NOR LUCENT TECHNOLOGIES MAKE ANY

# REPRESENTATION OR WARRANTY OF ANY KIND CONCERNING THE MERCHANTABILITY OF THIS SOFTWARE OR ITS FITNESS FOR ANY PARTICULAR PURPOSE.

License: BSD

Redistribution and use in source and binary forms, with or without modification, are permitted provided that the following conditions are met:

\* Redistributions of source code must retain the above copyright notice, this list of conditions and the following disclaimer.

\* Redistributions in binary form must reproduce the above copyright notice, this list of conditions and the following disclaimer in the documentation and/or other materials provided with the distribution.

\* Neither the name of Google Inc. nor the names of its contributors may be used to endorse or promote products derived from this software without specific prior written permission.

THIS SOFTWARE IS PROVIDED BY THE COPYRIGHT HOLDERS AND CONTRIBUTORS "AS IS" AND ANY EXPRESS OR IMPLIED WARRANTIES, INCLUDING, BUT NOT LIMITED TO, THE IMPLIED WARRANTIES OF MERCHANTABILITY AND FITNESS FOR A PARTICULAR PURPOSE ARE DISCLAIMED. IN NO EVENT SHALL THE COPYRIGHT OWNER OR CONTRIBUTORS BE LIABLE FOR ANY DIRECT, INDIRECT, INCIDENTAL, SPECIAL, EXEMPLARY, OR CONSEQUENTIAL DAMAGES (INCLUDING, BUT NOT

LIMITED TO, PROCUREMENT OF SUBSTITUTE GOODS OR SERVICES; LOSS OF USE, DATA, OR PROFITS; OR BUSINESS INTERRUPTION) HOWEVER CAUSED AND ON ANY THEORY OF LIABILITY, WHETHER IN CONTRACT, STRICT LIABILITY, OR TORT (INCLUDING NEGLIGENCE OR OTHERWISE) ARISING IN ANY WAY OUT OF THE USE OF THIS SOFTWARE, EVEN IF ADVISED OF THE POSSIBILITY OF SUCH DAMAGE.

> Apache License Version 2.0, January 2004 http://www.apache.org/licenses/

#### TERMS AND CONDITIONS FOR USE, REPRODUCTION, AND DISTRIBUTION

1. Definitions.

 "License" shall mean the terms and conditions for use, reproduction, and distribution as defined by Sections 1 through 9 of this document.

 "Licensor" shall mean the copyright owner or entity authorized by the copyright owner that is granting the License.

 "Legal Entity" shall mean the union of the acting entity and all other entities that control, are controlled by, or are under common control with that entity. For the purposes of this definition,

 "control" means (i) the power, direct or indirect, to cause the direction or management of such entity, whether by contract or otherwise, or (ii) ownership of fifty percent (50%) or more of the outstanding shares, or (iii) beneficial ownership of such entity.

 "You" (or "Your") shall mean an individual or Legal Entity exercising permissions granted by this License.

 "Source" form shall mean the preferred form for making modifications, including but not limited to software source code, documentation source, and configuration files.

 "Object" form shall mean any form resulting from mechanical transformation or translation of a Source form, including but not limited to compiled object code, generated documentation, and conversions to other media types.

 "Work" shall mean the work of authorship, whether in Source or Object form, made available under the License, as indicated by a copyright notice that is included in or attached to the work (an example is provided in the Appendix below).

 "Derivative Works" shall mean any work, whether in Source or Object form, that is based on (or derived from) the Work and for which the editorial

 revisions, annotations, elaborations, or other modifications represent, as a whole, an original work of authorship. For the purposes of this License, Derivative Works shall not include works that remain separable from, or merely link (or bind by name) to the interfaces of, the Work and Derivative Works thereof.

 "Contribution" shall mean any work of authorship, including the original version of the Work and any modifications or additions to that Work or Derivative Works thereof, that is intentionally submitted to Licensor for inclusion in the Work by the copyright owner or by an individual or Legal Entity authorized to submit on behalf of the copyright owner. For the purposes of this definition, "submitted" means any form of electronic, verbal, or written communication sent to the Licensor or its representatives, including but not limited to communication on electronic mailing lists, source code control systems, and issue tracking systems that are managed by, or on behalf of, the Licensor for the purpose of discussing and improving the Work, but excluding communication that is conspicuously marked or otherwise designated in writing by the copyright owner as "Not a Contribution."

 "Contributor" shall mean Licensor and any individual or Legal Entity on behalf of whom a Contribution has been received by Licensor and subsequently incorporated within the Work.

- 2. Grant of Copyright License. Subject to the terms and conditions of this License, each Contributor hereby grants to You a perpetual, worldwide, non-exclusive, no-charge, royalty-free, irrevocable copyright license to reproduce, prepare Derivative Works of, publicly display, publicly perform, sublicense, and distribute the Work and such Derivative Works in Source or Object form.
- 3. Grant of Patent License. Subject to the terms and conditions of this License,

each Contributor hereby grants to You a perpetual,

 worldwide, non-exclusive, no-charge, royalty-free, irrevocable (except as stated in this section) patent license to make, have made, use, offer to sell, sell, import, and otherwise transfer the Work, where such license applies only to those patent claims licensable by such Contributor that are necessarily infringed by their Contribution(s) alone or by combination of their Contribution(s) with the Work to which such Contribution(s) was submitted. If You institute patent litigation against any entity (including a cross-claim or counterclaim in a lawsuit) alleging that the Work or a Contribution incorporated within the Work constitutes direct or contributory patent infringement, then any patent licenses granted to You under this License for that Work shall terminate as of the date such litigation is filed.

 4. Redistribution. You may reproduce and distribute copies of the

 Work or Derivative Works thereof in any medium, with or without modifications, and in Source or Object form, provided that You meet the following conditions:

- (a) You must give any other recipients of the Work or Derivative Works a copy of this License; and
- (b) You must cause any modified files to carry prominent notices stating that You changed the files; and
- (c) You must retain, in the Source form of any Derivative Works that You distribute, all copyright, patent, trademark, and attribution notices from the Source form of the Work, excluding those notices that do not pertain to any part of the Derivative Works; and
- (d) If the Work includes a "NOTICE" text file as part of its distribution, then any Derivative Works that You distribute must include a readable copy of the attribution notices contained within such NOTICE file, excluding
those notices that do not

 pertain to any part of the Derivative Works, in at least one of the following places: within a NOTICE text file distributed as part of the Derivative Works; within the Source form or documentation, if provided along with the Derivative Works; or, within a display generated by the Derivative Works, if and wherever such third-party notices normally appear. The contents of the NOTICE file are for informational purposes only and do not modify the License. You may add Your own attribution notices within Derivative Works that You distribute, alongside or as an addendum to the NOTICE text from the Work, provided that such additional attribution notices cannot be construed as modifying the License.

 You may add Your own copyright statement to Your modifications and may provide additional or different license terms and conditions

- for use, reproduction, or distribution of Your modifications, or for any such Derivative Works as a whole, provided Your use, reproduction, and distribution of the Work otherwise complies with the conditions stated in this License.
- 5. Submission of Contributions. Unless You explicitly state otherwise, any Contribution intentionally submitted for inclusion in the Work by You to the Licensor shall be under the terms and conditions of this License, without any additional terms or conditions. Notwithstanding the above, nothing herein shall supersede or modify the terms of any separate license agreement you may have executed with Licensor regarding such Contributions.
- 6. Trademarks. This License does not grant permission to use the trade names, trademarks, service marks, or product names of the Licensor, except as required for reasonable and customary use in describing the origin of the Work and reproducing the content of the NOTICE file.
- 7. Disclaimer of Warranty. Unless required by applicable law or agreed to in writing, Licensor provides the Work (and each Contributor provides its Contributions) on an "AS IS" BASIS, WITHOUT WARRANTIES OR CONDITIONS OF ANY KIND, either express or implied, including, without limitation, any warranties or conditions of TITLE, NON-INFRINGEMENT, MERCHANTABILITY, or FITNESS FOR A PARTICULAR PURPOSE. You are solely responsible for determining the appropriateness of using or redistributing the Work and assume any risks associated with Your exercise of permissions under this License.
- 8. Limitation of Liability. In no event and under no legal theory, whether in tort (including negligence), contract, or otherwise.

 unless required by applicable law (such as deliberate and grossly negligent acts) or agreed to in writing, shall any Contributor be liable to You for damages, including any direct, indirect, special,

 incidental, or consequential damages of any character arising as a result of this License or out of the use or inability to use the Work (including but not limited to damages for loss of goodwill, work stoppage, computer failure or malfunction, or any and all other commercial damages or losses), even if such Contributor has been advised of the possibility of such damages.

 9. Accepting Warranty or Additional Liability. While redistributing the Work or Derivative Works thereof, You may choose to offer, and charge a fee for, acceptance of support, warranty, indemnity, or other liability obligations and/or rights consistent with this License. However, in accepting such obligations, You may act only on Your own behalf and on Your sole responsibility, not on behalf of any other Contributor, and only if You agree to indemnify, defend, and hold each Contributor harmless for any liability incurred by, or claims asserted against, such Contributor by reason of your accepting any such warranty or additional liability.

END OF TERMS AND CONDITIONS

# **1.235 mailapi 1.6.2**

### **1.235.1 Available under license :**

COMMON DEVELOPMENT AND DISTRIBUTION LICENSE (CDDL) Version 1.1

1. Definitions.

 1.1. "Contributor" means each individual or entity that creates or contributes to the creation of Modifications.

 1.2. "Contributor Version" means the combination of the Original Software, prior Modifications used by a Contributor (if any), and the Modifications made by that particular Contributor.

 1.3. "Covered Software" means (a) the Original Software, or (b) Modifications, or (c) the combination of files containing Original Software with files containing Modifications, in each case including portions thereof.

 1.4. "Executable" means the Covered Software in any form other than Source Code.

1.5. "Initial Developer" means the individual or entity that first

makes Original Software available under this License.

 1.6. "Larger Work" means a work which combines Covered Software or portions thereof with code not governed by the terms of this License.

1.7. "License" means this document.

 1.8. "Licensable" means having the right to grant, to the maximum extent possible, whether at the time of the initial grant or subsequently acquired, any and all of the rights conveyed herein.

 1.9. "Modifications" means the Source Code and Executable form of any of the following:

 A. Any file that results from an addition to, deletion from or modification of the contents of a file containing Original Software or previous Modifications;

 B. Any new file that contains any part of the Original Software or previous Modification; or

 C. Any new file that is contributed or otherwise made available under the terms of this License.

 1.10. "Original Software" means the Source Code and Executable form of computer software code that is originally released under this License.

 1.11. "Patent Claims" means any patent claim(s), now owned or hereafter acquired, including without limitation, method, process,

and apparatus claims, in any patent Licensable by grantor.

 1.12. "Source Code" means (a) the common form of computer software code in which modifications are made and (b) associated documentation included in or with such code.

 1.13. "You" (or "Your") means an individual or a legal entity exercising rights under, and complying with all of the terms of, this License. For legal entities, "You" includes any entity which controls, is controlled by, or is under common control with You. For purposes of this definition, "control" means (a) the power, direct or indirect, to cause the direction or management of such entity, whether by contract or otherwise, or (b) ownership of more than fifty percent (50%) of the outstanding shares or beneficial ownership of such entity.

2. License Grants.

#### 2.1. The Initial Developer Grant.

 Conditioned upon Your compliance with Section 3.1 below and subject to third party intellectual property claims, the Initial Developer hereby grants You a world-wide, royalty-free, non-exclusive license:

 (a) under intellectual property rights (other than patent or trademark) Licensable by Initial Developer, to use, reproduce, modify, display, perform, sublicense and distribute the Original Software (or portions thereof), with or without Modifications, and/or as part of a Larger Work; and

 (b) under Patent Claims infringed by the making, using or selling of Original Software, to make, have made, use, practice, sell, and offer for sale, and/or otherwise dispose of the Original Software (or portions thereof).

 (c) The licenses granted in Sections 2.1(a) and (b) are effective on the date Initial Developer first distributes or otherwise makes the Original Software available to a third party under the terms of this License.

 (d) Notwithstanding Section 2.1(b) above, no patent license is granted: (1) for code that You delete from the Original Software, or

 (2) for infringements caused by: (i) the modification of the Original Software, or (ii) the combination of the Original Software with other software or devices.

2.2. Contributor Grant.

 Conditioned upon Your compliance with Section 3.1 below and subject to third party intellectual property claims, each Contributor hereby grants You a world-wide, royalty-free, non-exclusive license:

 (a) under intellectual property rights (other than patent or trademark) Licensable by Contributor to use, reproduce, modify, display, perform, sublicense and distribute the Modifications created by such Contributor (or portions thereof), either on an unmodified basis, with other Modifications, as Covered Software and/or as part of a Larger Work; and

 (b) under Patent Claims infringed by the making, using, or selling of Modifications made by that Contributor either alone and/or in combination with its Contributor

#### Version (or portions of such

 combination), to make, use, sell, offer for sale, have made, and/or otherwise dispose of: (1) Modifications made by that Contributor (or portions thereof); and (2) the combination of Modifications made by that Contributor with its Contributor Version (or portions of such combination).

 (c) The licenses granted in Sections 2.2(a) and 2.2(b) are effective on the date Contributor first distributes or otherwise makes the Modifications available to a third party.

 (d) Notwithstanding Section 2.2(b) above, no patent license is granted: (1) for any code that Contributor has deleted from the Contributor Version; (2) for infringements caused by: (i) third party modifications of Contributor Version, or (ii) the combination of Modifications made by that Contributor with other software (except as part of the Contributor Version) or other devices; or (3) under Patent Claims infringed by Covered Software in the absence of

Modifications made by that Contributor.

#### 3. Distribution Obligations.

#### 3.1. Availability of Source Code.

 Any Covered Software that You distribute or otherwise make available in Executable form must also be made available in Source Code form and that Source Code form must be distributed only under the terms of this License. You must include a copy of this License with every copy of the Source Code form of the Covered Software You distribute or otherwise make available. You must inform recipients of any such Covered Software in Executable form as to how they can obtain such Covered Software in Source Code form in a reasonable manner on or through a medium customarily used for software exchange.

#### 3.2. Modifications.

 The Modifications that You create or to which You contribute are governed by the terms of this License. You represent that You believe Your Modifications are Your original creation(s) and/or You have sufficient rights to grant the rights conveyed by this License.

#### 3.3. Required Notices.

 You must include a notice in each of Your Modifications that identifies You as the Contributor of the Modification. You may not remove or alter any copyright, patent or trademark notices contained within the Covered Software, or any notices of licensing or any

 descriptive text giving attribution to any Contributor or the Initial Developer.

#### 3.4. Application of Additional Terms.

 You may not offer or impose any terms on any Covered Software in Source Code form that alters or restricts the applicable version of this License or the recipients' rights hereunder. You may choose to offer, and to charge a fee for, warranty, support, indemnity or liability obligations to one or more recipients of Covered Software. However, you may do so only on Your own behalf, and not on behalf of the Initial Developer or any Contributor. You must make it

 absolutely clear that any such warranty, support, indemnity or liability obligation is offered by You alone, and You hereby agree to indemnify the Initial Developer and every Contributor for any liability incurred by the Initial Developer or such Contributor as a result of warranty, support, indemnity or liability terms You offer.

#### 3.5. Distribution of Executable Versions.

 You may distribute the Executable form of the Covered Software under the terms of this License or under the terms of a license of Your choice, which may contain terms different from this License, provided that You are in compliance with the terms of this License and that the license for the Executable form does not attempt to limit or alter the recipient's rights in the Source Code form from the rights set forth in this License. If You distribute the Covered Software in Executable form under a different license, You must make it absolutely clear that any

 terms which differ from this License are offered by You alone, not by the Initial Developer or Contributor. You hereby agree to indemnify the Initial Developer and every Contributor for any liability incurred by the Initial Developer or such Contributor as a result of any such terms You offer.

3.6. Larger Works.

 You may create a Larger Work by combining Covered Software with other code not governed by the terms of this License and distribute the Larger Work as a single product. In such a case, You must make sure the requirements of this License are fulfilled for the Covered Software.

#### 4. Versions of the License.

4.1. New Versions.

 Oracle is the initial license steward and may publish revised and/or new versions of this License from time to time. Each version will be given a distinguishing version number. Except as provided in Section 4.3, no one other than the license steward has the right to modify this License.

#### 4.2. Effect of New Versions.

 You may always continue to use, distribute or otherwise make the Covered Software available under the terms of the version of the License under which You originally received the Covered Software. If the Initial Developer includes a notice in the Original Software prohibiting it from being distributed or otherwise made available under any subsequent version of the License, You must distribute and make the Covered Software available under the terms of the version of the License under which You originally received the Covered Software. Otherwise, You may also choose to use, distribute or otherwise make the Covered Software available under the terms of any subsequent version of the License published by the license steward.

4.3. Modified Versions.

 When You are an Initial Developer and You want to create a new license for Your Original Software, You may create and use a modified version of this License

if You: (a) rename the license and

 remove any references to the name of the license steward (except to note that the license differs from this License); and (b) otherwise make it clear that the license contains terms which differ from this License.

#### 5. DISCLAIMER OF WARRANTY.

 COVERED SOFTWARE IS PROVIDED UNDER THIS LICENSE ON AN "AS IS" BASIS, WITHOUT WARRANTY OF ANY KIND, EITHER EXPRESSED OR IMPLIED, INCLUDING, WITHOUT LIMITATION, WARRANTIES THAT THE COVERED SOFTWARE IS FREE OF DEFECTS, MERCHANTABLE, FIT FOR A PARTICULAR PURPOSE OR NON-INFRINGING. THE ENTIRE RISK AS TO THE QUALITY AND PERFORMANCE OF THE COVERED SOFTWARE IS WITH YOU. SHOULD ANY COVERED SOFTWARE PROVE DEFECTIVE IN ANY RESPECT, YOU (NOT THE INITIAL DEVELOPER OR ANY OTHER CONTRIBUTOR) ASSUME THE COST OF ANY NECESSARY SERVICING, REPAIR OR CORRECTION. THIS DISCLAIMER OF WARRANTY CONSTITUTES AN ESSENTIAL PART OF THIS LICENSE. NO USE OF ANY COVERED SOFTWARE IS **AUTHORIZED** 

HEREUNDER EXCEPT UNDER THIS DISCLAIMER.

#### 6. TERMINATION.

 6.1. This License and the rights granted hereunder will terminate automatically if You fail to comply with terms herein and fail to cure such breach within 30 days of becoming aware of the breach. Provisions which, by their nature, must remain in effect beyond the termination of this License shall survive.

 6.2. If You assert a patent infringement claim (excluding declaratory judgment actions) against Initial Developer or a Contributor (the Initial Developer or Contributor against whom You assert such claim is referred to as "Participant") alleging that the Participant Software (meaning the Contributor Version where the Participant is a Contributor or the Original Software where the Participant is the Initial Developer) directly or indirectly infringes any patent, then any and all rights granted directly or indirectly to You by such Participant, the Initial Developer (if the

 Initial Developer is not the Participant) and all Contributors under Sections 2.1 and/or 2.2 of this License shall, upon 60 days notice from Participant terminate prospectively and automatically at the expiration of such 60 day notice period, unless if within such 60 day period You withdraw Your claim with respect to the Participant Software against such Participant either unilaterally or pursuant to a written agreement with Participant.

 6.3. If You assert a patent infringement claim against Participant alleging that the Participant Software directly or indirectly infringes any patent where such claim is resolved (such as by license or settlement) prior to the initiation of patent infringement litigation, then the reasonable value of the licenses granted by such Participant under Sections 2.1 or 2.2 shall be taken into account in determining the amount or value of any payment or license.

6.4. In the event of termination

under Sections 6.1 or 6.2 above,

 all end user licenses that have been validly granted by You or any distributor hereunder prior to termination (excluding licenses granted to You by any distributor) shall survive termination.

#### 7. LIMITATION OF LIABILITY.

 UNDER NO CIRCUMSTANCES AND UNDER NO LEGAL THEORY, WHETHER TORT (INCLUDING NEGLIGENCE), CONTRACT, OR OTHERWISE, SHALL YOU, THE INITIAL DEVELOPER, ANY OTHER CONTRIBUTOR, OR ANY DISTRIBUTOR OF COVERED SOFTWARE, OR ANY SUPPLIER OF ANY OF SUCH PARTIES, BE LIABLE TO ANY PERSON FOR ANY INDIRECT, SPECIAL, INCIDENTAL, OR CONSEQUENTIAL DAMAGES OF ANY CHARACTER INCLUDING, WITHOUT

 LIMITATION, DAMAGES FOR LOSS OF GOODWILL, WORK STOPPAGE, COMPUTER FAILURE OR MALFUNCTION, OR ANY AND ALL OTHER COMMERCIAL DAMAGES OR LOSSES, EVEN IF SUCH PARTY SHALL HAVE BEEN INFORMED OF THE POSSIBILITY OF SUCH DAMAGES. THIS LIMITATION OF LIABILITY SHALL NOT APPLY TO LIABILITY FOR DEATH OR PERSONAL INJURY RESULTING FROM SUCH

 PARTY'S NEGLIGENCE TO THE EXTENT APPLICABLE LAW PROHIBITS SUCH LIMITATION. SOME JURISDICTIONS DO NOT ALLOW THE EXCLUSION OR LIMITATION OF INCIDENTAL OR CONSEQUENTIAL DAMAGES, SO THIS EXCLUSION AND LIMITATION MAY NOT APPLY TO YOU.

#### 8. U.S. GOVERNMENT END USERS.

 The Covered Software is a "commercial item," as that term is defined in 48 C.F.R. 2.101 (Oct. 1995), consisting of "commercial computer software" (as that term is defined at 48 C.F.R. 252.227-7014(a)(1)) and "commercial computer software documentation" as such terms are used in 48 C.F.R. 12.212 (Sept. 1995). Consistent with 48 C.F.R. 12.212 and 48 C.F.R. 227.7202-1 through 227.7202-4 (June 1995), all U.S. Government End Users acquire Covered Software with only those rights set forth herein. This U.S. Government Rights clause is in lieu of, and supersedes, any other FAR, DFAR, or other clause or provision that addresses Government rights in computer

software under this License.

#### 9. MISCELLANEOUS.

 This License represents the complete agreement concerning subject matter hereof. If any provision of this License is held to be unenforceable, such provision shall be reformed only to the extent necessary to make it enforceable. This License shall be governed by the law of the jurisdiction specified in a notice contained within the Original Software (except to the extent applicable law, if any, provides otherwise), excluding such jurisdiction's conflict-of-law provisions. Any litigation relating to this License shall be subject to the jurisdiction of the courts located in the jurisdiction and venue specified in a notice contained within the Original Software, with the losing party responsible for costs, including, without limitation, court costs and reasonable attorneys' fees and expenses. The application of the United Nations Convention on Contracts for the International Sale of

Goods is expressly excluded. Any law or

 regulation which provides that the language of a contract shall be construed against the drafter shall not apply to this License. You agree that You alone are responsible for compliance with the United States export administration regulations (and the export control laws and regulation of any other countries) when You use, distribute or otherwise make available any Covered Software.

#### 10. RESPONSIBILITY FOR CLAIMS.

 As between Initial Developer and the Contributors, each party is responsible for claims and damages arising, directly or indirectly, out of its utilization of rights under this License and You agree to work with Initial Developer and Contributors to distribute such responsibility on an equitable basis. Nothing herein is intended or shall be deemed to constitute any admission of liability.

------------------------------------------------------------------------

#### NOTICE PURSUANT TO SECTION 9 OF THE COMMON DEVELOPMENT AND DISTRIBUTION LICENSE (CDDL)

The code released under the CDDL shall be governed by the laws of the State of California (excluding conflict-of-law provisions). Any litigation relating to this License shall be subject to the jurisdiction of the Federal Courts of the Northern District of California and the state courts of the State of California, with venue lying in Santa Clara County, California.

The GNU General Public License (GPL) Version 2, June 1991

Copyright (C) 1989, 1991 Free Software Foundation, Inc. 51 Franklin Street, Fifth Floor Boston, MA 02110-1335 USA

Everyone is permitted to copy and distribute verbatim copies of this license document, but changing it is not allowed.

#### Preamble

The licenses for most software are designed to take away your freedom to share and change it. By contrast, the GNU General Public License is intended to guarantee your freedom to share and change free software--to make sure the software is free for all its users.

#### This General Public

License applies to most of the Free Software Foundation's software and to any other program whose authors commit to using it. (Some other Free Software Foundation software is covered by the GNU Library General Public License instead.) You can apply it to your programs, too.

When we speak of free software, we are referring to freedom, not price. Our General Public Licenses are designed to make sure that you have the freedom to distribute copies of free software (and charge for this service if you wish), that you receive source code or can get it if you want it, that you can change the software or use pieces of it in new free programs; and that you know you can do these things.

To protect your rights, we need to make restrictions that forbid anyone to deny you these rights or to ask you to surrender the rights. These restrictions translate to certain responsibilities for you if you distribute copies of the software, or if you modify it.

For example, if you distribute copies of such a program, whether gratis or for a fee, you must give the recipients all the rights that you have. You must make sure that they, too, receive or can get the source code. And you must show them these terms so they know their rights.

We protect your rights with two steps: (1) copyright the software, and (2) offer you this license which gives you legal permission to copy, distribute and/or modify the software.

Also, for each author's protection and ours, we want to make certain that everyone understands that there is no warranty for this free software. If the software is modified by someone else and passed on, we want its recipients to know that what they have is not the original, so that any problems introduced by others will not reflect on the original authors' reputations.

Finally, any free program is threatened constantly by software patents. We wish to avoid the danger that redistributors of a free program will individually obtain patent licenses, in effect making the program

proprietary. To prevent this, we have made it clear that any patent must be licensed for everyone's free use or not licensed at all.

The precise terms and conditions for copying, distribution and modification follow.

#### TERMS AND CONDITIONS FOR COPYING, DISTRIBUTION AND MODIFICATION

0. This License applies to any program or other work which contains a notice placed by the copyright holder saying it may be distributed under the terms of this General Public License. The "Program", below, refers to any such program or work, and a "work based on the Program" means either the Program or any derivative work under copyright law: that is to say, a work containing the Program or a portion of it, either verbatim or with modifications and/or translated into another language.

(Hereinafter, translation is included without limitation in the term "modification".) Each licensee is addressed as "you".

Activities other than copying, distribution and modification are not covered by this

 License; they are outside its scope. The act of running the Program is not restricted, and the output from the Program is covered only if its contents constitute a work based on the Program (independent of having been made by running the Program). Whether that is true depends on what the Program does.

1. You may copy and distribute verbatim copies of the Program's source code as you receive it, in any medium, provided that you conspicuously and appropriately publish on each copy an appropriate copyright notice and disclaimer of warranty; keep intact all the notices that refer to this License and to the absence of any warranty; and give any other recipients of the Program a copy of this License along with the Program.

You may charge a fee for the physical act of transferring a copy, and you may at your option offer warranty protection in exchange for a fee.

2. You may modify your copy or copies of the Program or any portion of it, thus forming a work based on the Program, and copy and distribute

such modifications or work under the terms of Section 1 above, provided that you also meet all of these conditions:

 a) You must cause the modified files to carry prominent notices stating that you changed the files and the date of any change.

 b) You must cause any work that you distribute or publish, that in whole or in part contains or is derived from the Program or any part thereof, to be licensed as a whole at no charge to all third parties under the terms of this License.

 c) If the modified program normally reads commands interactively when run, you must cause it, when started running for such interactive use in the most ordinary way, to print or display an announcement including an appropriate copyright notice and a notice that there is no warranty (or else, saying that you provide a warranty) and that users may redistribute the program under these conditions, and telling the user how to view a copy of this License. (Exception: if the Program itself is interactive but does not normally print such an announcement, your work based on the Program is not required to print an announcement.)

These requirements apply to the modified work as a whole. If identifiable sections of that work are not derived from the Program, and can be reasonably considered independent and separate works in themselves, then this License, and its terms, do not apply to those sections when you distribute them as separate works. But when you distribute the same sections as part of a whole which is a work based on the Program, the distribution of the whole must be on the terms of this License, whose permissions for other licensees extend to the entire whole, and thus to each and every part regardless of who wrote it.

Thus, it is not the intent of this section to claim rights or contest your rights to work written entirely by you; rather, the intent is to exercise the right to control the distribution of derivative or

collective works based on the Program.

In addition, mere aggregation of another work not based on the Program with the Program (or with a work based on the Program) on a volume of a storage or distribution medium does not bring the other work under the scope of this License.

3. You may copy and distribute the Program (or a work based on it, under Section 2) in object code or executable form under the terms of Sections 1 and 2 above provided that you also do one of the following:

 a) Accompany it with the complete corresponding machine-readable source code, which must be distributed under the terms of Sections 1 and 2 above on a medium customarily used for software interchange; or,

 b) Accompany it with a written offer, valid for at least three years, to give any third party, for a charge no more than your cost of physically performing source distribution, a complete machine-readable copy of the corresponding source code, to be distributed under the terms of Sections 1 and 2 above on a medium

customarily used for software interchange; or,

 c) Accompany it with the information you received as to the offer to distribute corresponding source code. (This alternative is allowed only for noncommercial distribution and only if you received the program in object code or executable form with such an offer, in accord with Subsection b above.)

The source code for a work means the preferred form of the work for making modifications to it. For an executable work, complete source code means all the source code for all modules it contains, plus any associated interface definition files, plus the scripts used to control compilation and installation of the executable. However, as a special exception, the source code distributed need not include anything that is normally distributed (in either source or binary form) with the major

components (compiler, kernel, and so on) of the operating system on which the executable runs, unless that component itself accompanies the

executable.

If distribution of executable or object code is made by offering access to copy from a designated place, then offering equivalent access to copy the source code from the same place counts as distribution of the source code, even though third parties are not compelled to copy the source along with the object code.

4. You may not copy, modify, sublicense, or distribute the Program except as expressly provided under this License. Any attempt otherwise to copy, modify, sublicense or distribute the Program is void, and will automatically terminate your rights under this License. However, parties who have received copies, or rights, from you under this License will not have their licenses terminated so long as such parties remain in full compliance.

5. You are not required to accept this License, since you have not signed it. However, nothing else grants you permission to modify or distribute the Program or its derivative works.

These actions are

prohibited by law if you do not accept this License. Therefore, by modifying or distributing the Program (or any work based on the Program), you indicate your acceptance of this License to do so, and all its terms and conditions for copying, distributing or modifying the Program or works based on it.

6. Each time you redistribute the Program (or any work based on the Program), the recipient automatically receives a license from the original licensor to copy, distribute or modify the Program subject to these terms and conditions. You may not impose any further restrictions on the recipients' exercise of the rights granted herein. You are not responsible for enforcing compliance by third parties to this License.

7. If, as a consequence of a court judgment or allegation of patent infringement or for any other reason (not limited to patent issues), conditions are imposed on you (whether by court order, agreement or otherwise) that contradict the conditions of this License, they do not

excuse you from the conditions of this License. If you cannot distribute so as to satisfy simultaneously your obligations under this License and any other pertinent obligations, then as a consequence you may not distribute the Program at all. For example, if a patent license would not permit royalty-free redistribution of the Program by all those who receive copies directly or indirectly through you, then the only way you could satisfy both it and this License would be to refrain entirely from

distribution of the Program.

If any portion of this section is held invalid or unenforceable under any particular circumstance, the balance of the section is intended to apply and the section as a whole is intended to apply in other circumstances.

It is not the purpose of this section to induce you to infringe any patents or other property right claims or to contest validity of any such claims; this section has the sole purpose of protecting the integrity of the free software distribution system, which is implemented by public license practices. Many people have made generous contributions to the wide range of software distributed through that system in reliance on consistent application of that system; it is up to the author/donor to decide if he or she is willing to distribute software through any other system and a licensee cannot impose that choice.

This section is intended to make thoroughly clear what is believed to be a consequence of the rest of this License.

8. If the distribution and/or use of the Program is restricted in certain countries either by patents or by copyrighted interfaces, the original copyright holder who places the Program under this License may add an explicit geographical distribution limitation excluding those countries, so that distribution is permitted only in or among countries not thus excluded. In such case, this License incorporates the limitation as if written in the body of this License.

9. The Free Software Foundation

may publish revised and/or new

versions of the General Public License from time to time. Such new versions will be similar in spirit to the present version, but may differ in detail to address new problems or concerns.

Each version is given a distinguishing version number. If the Program specifies a version number of this License which applies to it and "any later version", you have the option of following the terms and conditions either of that version or of any later version published by the Free Software Foundation. If the Program does not specify a version number of this License, you may choose any version ever published by the Free Software Foundation.

10. If you wish to incorporate parts of the Program into other free programs whose distribution conditions are different, write to the author to ask for permission. For software which is copyrighted by the Free Software Foundation, write to the Free Software Foundation; we sometimes make exceptions for this. Our decision will be

 guided by the two goals of preserving the free status of all derivatives of our free software and of promoting the sharing and reuse of software generally.

NO WARRANTY

11. BECAUSE THE PROGRAM IS LICENSED FREE OF CHARGE, THERE IS NO WARRANTY FOR THE PROGRAM, TO THE EXTENT PERMITTED BY APPLICABLE LAW. EXCEPT WHEN OTHERWISE STATED IN WRITING THE COPYRIGHT HOLDERS AND/OR OTHER PARTIES PROVIDE THE PROGRAM "AS IS" WITHOUT WARRANTY OF ANY KIND, EITHER EXPRESSED OR IMPLIED, INCLUDING, BUT NOT LIMITED TO, THE IMPLIED WARRANTIES OF MERCHANTABILITY AND FITNESS FOR A PARTICULAR PURPOSE. THE ENTIRE RISK AS TO THE QUALITY AND PERFORMANCE OF THE PROGRAM IS WITH YOU. SHOULD THE PROGRAM PROVE DEFECTIVE, YOU ASSUME THE COST OF ALL NECESSARY SERVICING, REPAIR OR CORRECTION.

12. IN NO EVENT UNLESS REQUIRED BY APPLICABLE LAW OR AGREED TO IN WRITING WILL ANY COPYRIGHT HOLDER, OR ANY OTHER PARTY WHO MAY MODIFY AND/OR REDISTRIBUTE THE PROGRAM AS PERMITTED ABOVE, BE LIABLE TO YOU FOR DAMAGES, INCLUDING ANY GENERAL, SPECIAL, INCIDENTAL OR CONSEQUENTIAL DAMAGES ARISING OUT OF THE USE OR INABILITY TO USE THE PROGRAM (INCLUDING BUT NOT LIMITED TO LOSS OF DATA OR DATA BEING RENDERED INACCURATE OR LOSSES SUSTAINED BY YOU OR THIRD PARTIES OR A FAILURE OF THE PROGRAM TO OPERATE WITH ANY OTHER PROGRAMS), EVEN IF SUCH HOLDER OR OTHER PARTY HAS BEEN ADVISED OF THE POSSIBILITY OF SUCH DAMAGES.

#### END OF TERMS AND CONDITIONS

How to Apply These Terms to Your New Programs

If you develop a new program, and you want it to be of the greatest possible use to the public, the best way to achieve this is to make it free software which everyone can redistribute and change under these terms.

To do so, attach the following notices to the program. It is safest to attach them to the start of each source file to most effectively convey the exclusion of warranty; and each file should have at least the "copyright" line and a pointer to where the full notice is found.

 One line to give the program's name and a brief idea of what it does. Copyright  $(C)$  <year > <name of author>

 This program is free software; you can redistribute it and/or modify it under the terms of the GNU General Public License as published by the Free Software Foundation; either version 2 of the License, or (at your option) any later version.

 This program is distributed in the hope that it will be useful, but WITHOUT ANY WARRANTY; without even the implied warranty of MERCHANTABILITY or FITNESS FOR A PARTICULAR PURPOSE. See the GNU General Public License for more details.

 You should have received a copy of the GNU General Public License along with this program; if not, write to the Free Software Foundation, Inc., 51 Franklin Street, Fifth Floor, Boston, MA 02110-1335 USA

Also add information on how to contact you by electronic and paper mail.

If the program is interactive, make it output a short notice like this when it starts in an interactive mode:

Gnomovision version

69, Copyright (C) year name of author

 Gnomovision comes with ABSOLUTELY NO WARRANTY; for details type `show w'. This is free software, and you are welcome to redistribute it under certain conditions; type `show c' for details.

The hypothetical commands `show w' and `show c' should show the appropriate parts of the General Public License. Of course, the commands you use may be called something other than `show w' and `show c'; they could even be mouse-clicks or menu items--whatever suits your program.

You should also get your employer (if you work as a programmer) or your school, if any, to sign a "copyright disclaimer" for the program, if necessary. Here is a sample; alter the names:

 Yoyodyne, Inc., hereby disclaims all copyright interest in the program `Gnomovision' (which makes passes at compilers) written by James Hacker.

 signature of Ty Coon, 1 April 1989 Ty Coon, President of Vice

This General Public License does not permit incorporating your program

into proprietary programs. If your program is a subroutine library, you may consider it more useful to permit linking proprietary applications with the library. If this is what you want to do, use the GNU Library General Public License instead of this License.

#

Certain source files distributed by Oracle America, Inc. and/or its affiliates are subject to the following clarification and special

exception to the GPLv2, based on the GNU Project exception for its Classpath libraries, known as the GNU Classpath Exception, but only where Oracle has expressly included in the particular source file's header the words "Oracle designates this particular file as subject to the "Classpath" exception as provided by Oracle in the LICENSE file that accompanied this code."

You should also note that Oracle includes multiple, independent programs in this software package. Some of those programs are provided under licenses deemed incompatible with the GPLv2 by the Free Software Foundation and

 others. For example, the package includes programs licensed under the Apache License, Version 2.0. Such programs are licensed to you under their original licenses.

Oracle facilitates your further distribution of this package by adding the Classpath Exception to the necessary parts of its GPLv2 code, which permits you to use that code in combination with other independent modules not licensed under the GPLv2. However, note that this would not permit you to commingle code under an incompatible license with Oracle's GPLv2 licensed code by, for example, cutting and pasting such code into a file also containing Oracle's GPLv2 licensed code and then distributing the result. Additionally, if you were to remove the Classpath Exception from any of the files to which it applies and distribute the result, you would likely be required to license some or all of the other code in that distribution under the GPLv2 as well, and since the GPLv2 is incompatible with the license terms of some items included

 in the distribution by Oracle, removing the Classpath Exception could therefore effectively compromise your ability to further distribute the package.

Proceed with caution and we recommend that you obtain the advice of a lawyer skilled in open source matters before removing the Classpath Exception or making modifications to this package which may subsequently be redistributed and/or involve the use of third party software.

#### CLASSPATH EXCEPTION

Linking this library statically or dynamically with other modules is making a combined work based on this library. Thus, the terms and conditions of the GNU General Public License version 2 cover the whole combination.

As a special exception, the copyright holders of this library give you permission to link this library with independent modules to produce an executable, regardless of the license terms of these independent modules, and to copy and distribute the resulting executable under

terms of your choice, provided that you also meet, for each linked

independent module, the terms and conditions of the license of that module. An independent module is a module which is not derived from or based on this library. If you modify this library, you may extend this exception to your version of the library, but you are not obligated to do so. If you do not wish to do so, delete this exception statement from your version.

## **1.236 swagger-jaxrs2 2.1.0**

### **1.236.1 Available under license :**

Apache-2.0

## **1.237 swagger-integration 2.1.0 1.237.1 Available under license :**

No license file was found, but licenses were detected in source scan.

```
/**
```
\* Copyright 2011 Wordnik, Inc.

\*

\* Licensed under the Apache License, Version 2.0 (the "License");

- \* you may not use this file except in compliance with the License.
- \* You may obtain a copy of the License at
- \*

```
* http://www.apache.org/licenses/LICENSE-2.0
```
\*

- \* Unless required by applicable law or agreed to in writing, software
- \* distributed under the License is distributed on an "AS IS" BASIS,
- \* WITHOUT WARRANTIES OR CONDITIONS OF ANY KIND, either express or implied.
- \* See the License for the specific language governing permissions and
- \* limitations under the License.

```
*/
```
Found in path(s):

```
* /opt/cola/permits/1260754391_1643213176.75/0/swagger-integration-2-1-0-sources-
jar/com/wordnik/api/ApiInvoker.scala
```
# **1.238 jakarta-inject-api 2.0.1**

## **1.238.1 Available under license :**

# Notices for Eclipse Jakarta Dependency Injection

This content is produced and maintained by the Eclipse Jakarta Dependency Injection project.

\* Project home: https://projects.eclipse.org/projects/cdi.batch

## Trademarks

Jakarta Dependency Injection is a trademark of the Eclipse Foundation.

## Copyright

All content is the property of the respective authors or their employers. For more information regarding authorship of content, please consult the listed source code repository logs.

## Declared Project Licenses

This program and the accompanying materials are made available under the terms of the Apache License, Version 2.0 which is available at https://www.apache.org/licenses/LICENSE-2.0.

SPDX-License-Identifier: Apache-2.0

## Source Code

The project maintains the following source code repositories:

https://github.com/eclipse-ee4j/injection-api https://github.com/eclipse-ee4j/injection-spec https://github.com/eclipse-ee4j/injection-tck

## Third-party Content

This project leverages the following third party content.

None

## Cryptography

None

 Apache License Version 2.0, January 2004 http://www.apache.org/licenses/

#### TERMS AND CONDITIONS FOR USE, REPRODUCTION, AND DISTRIBUTION

1. Definitions.

 "License" shall mean the terms and conditions for use, reproduction, and distribution as defined by Sections 1 through 9 of this document.

 "Licensor" shall mean the copyright owner or entity authorized by the copyright owner that is granting the License.

 "Legal Entity" shall mean the union of the acting entity and all other entities that control, are controlled by, or are under common control with that entity. For the purposes of this definition, "control" means (i) the power, direct or indirect, to cause the direction or management of such entity, whether by contract or otherwise, or (ii) ownership of fifty percent (50%) or more of the outstanding shares, or (iii) beneficial ownership of such entity.

 "You" (or "Your") shall mean an individual or Legal Entity exercising permissions granted by this License.

 "Source" form shall mean the preferred form for making modifications, including but not limited to software source code, documentation source, and configuration files.

 "Object" form shall mean any form resulting from mechanical transformation or translation of a Source form, including but not limited to compiled object code, generated documentation, and conversions to other media types.

 "Work" shall mean the work of authorship, whether in Source or Object form, made available under the License, as indicated by a copyright notice that is included in or attached to the work (an example is provided in the Appendix below).

 "Derivative Works" shall mean any work, whether in Source or Object form, that is based on (or derived from) the Work and for which the editorial

 revisions, annotations, elaborations, or other modifications represent, as a whole, an original work of authorship. For the purposes of this License, Derivative Works shall not include works that remain separable from, or merely link (or bind by name) to the interfaces of, the Work and Derivative Works thereof.

 "Contribution" shall mean any work of authorship, including the original version of the Work and any modifications or additions to that Work or Derivative Works thereof, that is intentionally submitted to Licensor for inclusion in the Work by the copyright owner or by an individual or Legal Entity authorized to submit on behalf of the copyright owner. For the purposes of this definition, "submitted" means any form of electronic, verbal, or written communication sent

 to the Licensor or its representatives, including but not limited to communication on electronic mailing lists, source code control systems, and issue tracking systems that are managed by, or on behalf of, the Licensor for the purpose of discussing and improving the Work, but excluding communication that is conspicuously marked or otherwise designated in writing by the copyright owner as "Not a Contribution."

 "Contributor" shall mean Licensor and any individual or Legal Entity on behalf of whom a Contribution has been received by Licensor and subsequently incorporated within the Work.

- 2. Grant of Copyright License. Subject to the terms and conditions of this License, each Contributor hereby grants to You a perpetual, worldwide, non-exclusive, no-charge, royalty-free, irrevocable copyright license to reproduce, prepare Derivative Works of, publicly display, publicly perform, sublicense, and distribute the Work and such Derivative Works in Source or Object form.
- 3. Grant of Patent License. Subject to the terms and conditions of this
- License, each Contributor hereby grants to You a perpetual, worldwide, non-exclusive, no-charge, royalty-free, irrevocable (except as stated in this section) patent license to make, have made, use, offer to sell, sell, import, and otherwise transfer the Work, where such license applies only to those patent claims licensable by such Contributor that are necessarily infringed by their Contribution(s) alone or by combination of their Contribution(s) with the Work to which such Contribution(s) was submitted. If You institute patent litigation against any entity (including a cross-claim or counterclaim in a lawsuit) alleging that the Work or a Contribution incorporated within the Work constitutes direct or contributory patent infringement, then any patent licenses granted to You under this License for that Work shall terminate as of the date such litigation is filed.

 4. Redistribution. You may reproduce and distribute copies of the

 Work or Derivative Works thereof in any medium, with or without modifications, and in Source or Object form, provided that You meet the following conditions:

- (a) You must give any other recipients of the Work or Derivative Works a copy of this License; and
- (b) You must cause any modified files to carry prominent notices stating that You changed the files; and
- (c) You must retain, in the Source form of any Derivative Works

 that You distribute, all copyright, patent, trademark, and attribution notices from the Source form of the Work, excluding those notices that do not pertain to any part of the Derivative Works; and

 (d) If the Work includes a "NOTICE" text file as part of its distribution, then any Derivative Works that You distribute must include a readable copy of the attribution notices contained within such NOTICE file, excluding

#### those notices that do not

 pertain to any part of the Derivative Works, in at least one of the following places: within a NOTICE text file distributed as part of the Derivative Works; within the Source form or documentation, if provided along with the Derivative Works; or, within a display generated by the Derivative Works, if and wherever such third-party notices normally appear. The contents of the NOTICE file are for informational purposes only and do not modify the License. You may add Your own attribution notices within Derivative Works that You distribute, alongside or as an addendum to the NOTICE text from the Work, provided that such additional attribution notices cannot be construed as modifying the License.

 You may add Your own copyright statement to Your modifications and may provide additional or different license terms and conditions

 for use, reproduction, or distribution of Your modifications, or for any such Derivative Works as a whole, provided Your use, reproduction, and distribution of the Work otherwise complies with the conditions stated in this License.

- 5. Submission of Contributions. Unless You explicitly state otherwise, any Contribution intentionally submitted for inclusion in the Work by You to the Licensor shall be under the terms and conditions of this License, without any additional terms or conditions. Notwithstanding the above, nothing herein shall supersede or modify the terms of any separate license agreement you may have executed with Licensor regarding such Contributions.
- 6. Trademarks. This License does not grant permission to use the trade names, trademarks, service marks, or product names of the Licensor, except as required for reasonable and customary use in describing the origin of the Work and reproducing the content of the NOTICE file.
- 7. Disclaimer of Warranty. Unless required by applicable law or agreed to in writing, Licensor provides the Work (and each Contributor provides its Contributions) on an "AS IS" BASIS,

 WITHOUT WARRANTIES OR CONDITIONS OF ANY KIND, either express or implied, including, without limitation, any warranties or conditions of TITLE, NON-INFRINGEMENT, MERCHANTABILITY, or FITNESS FOR A PARTICULAR PURPOSE. You are solely responsible for determining the appropriateness of using or redistributing the Work and assume any risks associated with Your exercise of permissions under this License.

 8. Limitation of Liability. In no event and under no legal theory, whether in tort (including negligence), contract, or otherwise, unless required by applicable law (such as deliberate and grossly negligent acts) or agreed to in writing, shall any Contributor be liable to You for damages, including any direct, indirect, special,

 incidental, or consequential damages of any character arising as a result of this License or out of the use or inability to use the Work (including but not limited to damages for loss of goodwill, work stoppage, computer failure or malfunction, or any and all other commercial damages or losses), even if such Contributor has been advised of the possibility of such damages.

 9. Accepting Warranty or Additional Liability. While redistributing the Work or Derivative Works thereof, You may choose to offer, and charge a fee for, acceptance of support, warranty, indemnity, or other liability obligations and/or rights consistent with this License. However, in accepting such obligations, You may act only on Your own behalf and on Your sole responsibility, not on behalf of any other Contributor, and only if You agree to indemnify, defend, and hold each Contributor harmless for any liability incurred by, or claims asserted against, such Contributor by reason of your accepting any such warranty or additional liability.

#### END OF TERMS AND CONDITIONS

APPENDIX: How to apply the Apache License to your work.

 To apply the Apache License to your work, attach the following boilerplate notice, with the fields enclosed by brackets "[]" replaced with your own identifying information. (Don't include the brackets!) The text should be enclosed in the appropriate comment syntax for the file format. We also recommend that a file or class name and description of purpose be included on the same "printed page" as the copyright notice for easier identification within third-party archives.

Copyright [yyyy] [name of copyright owner]

 Licensed under the Apache License, Version 2.0 (the "License"); you may not use this file except in compliance with the License.

You may obtain a copy of the License at

http://www.apache.org/licenses/LICENSE-2.0

 Unless required by applicable law or agreed to in writing, software distributed under the License is distributed on an "AS IS" BASIS, WITHOUT WARRANTIES OR CONDITIONS OF ANY KIND, either express or implied. See the License for the specific language governing permissions and limitations under the License.

## **1.239 error\_prone\_annotations 2.3.3**

### **1.239.1 Available under license :**

No license file was found, but licenses were detected in source scan.

/\*

- \* Copyright 2016 The Error Prone Authors.
- \*
- \* Licensed under the Apache License, Version 2.0 (the "License");
- \* you may not use this file except in compliance with the License.
- \* You may obtain a copy of the License at
- \*
- \* http://www.apache.org/licenses/LICENSE-2.0
- \*
- \* Unless required by applicable law or agreed to in writing, software
- \* distributed under the License is distributed on an "AS IS" BASIS,
- \* WITHOUT WARRANTIES OR CONDITIONS OF ANY KIND, either express or implied.
- \* See the License for the specific language governing permissions and
- \* limitations under the License.

\*/

Found in path(s):

\* /opt/cola/permits/1264660152\_1643871085.34/0/error-prone-annotations-2-3-3-sourcesjar/com/google/errorprone/annotations/CompatibleWith.java

\* /opt/cola/permits/1264660152\_1643871085.34/0/error-prone-annotations-2-3-3-sourcesjar/com/google/errorprone/annotations/FormatMethod.java

\* /opt/cola/permits/1264660152\_1643871085.34/0/error-prone-annotations-2-3-3-sourcesjar/com/google/errorprone/annotations/MustBeClosed.java

\*

 /opt/cola/permits/1264660152\_1643871085.34/0/error-prone-annotations-2-3-3-sourcesjar/com/google/errorprone/annotations/RestrictedApi.java

\* /opt/cola/permits/1264660152\_1643871085.34/0/error-prone-annotations-2-3-3-sources-

jar/com/google/errorprone/annotations/FormatString.java

No license file was found, but licenses were detected in source scan.

#### /\*

\* Copyright 2017 The Error Prone Authors.

- \*
- \* Licensed under the Apache License, Version 2.0 (the "License");
- \* you may not use this file except in compliance with the License.

```
* You may obtain a copy of the License at
```
- \*
- \* http://www.apache.org/licenses/LICENSE-2.0
- \*
- \* Unless required by applicable law or agreed to in writing, software
- \* distributed under the License is distributed on an "AS IS" BASIS,
- \* WITHOUT WARRANTIES OR CONDITIONS OF ANY KIND, either express or implied.
- \* See the License for the specific language governing permissions and
- \* limitations under the License.
- \*/

Found in path(s):

\* /opt/cola/permits/1264660152\_1643871085.34/0/error-prone-annotations-2-3-3-sourcesjar/com/google/errorprone/annotations/OverridingMethodsMustInvokeSuper.java

\* /opt/cola/permits/1264660152\_1643871085.34/0/error-prone-annotations-2-3-3-sourcesjar/com/google/errorprone/annotations/DoNotCall.java

\* /opt/cola/permits/1264660152\_1643871085.34/0/error-prone-annotations-2-3-3-sourcesjar/com/google/errorprone/annotations/concurrent/GuardedBy.java

\*

 /opt/cola/permits/1264660152\_1643871085.34/0/error-prone-annotations-2-3-3-sourcesjar/com/google/errorprone/annotations/CheckReturnValue.java No license file was found, but licenses were detected in source scan.

/\*

\* Copyright 2014 The Error Prone Authors.

\*

\* Licensed under the Apache License, Version 2.0 (the "License");

\* you may not use this file except in compliance with the License.

- \* You may obtain a copy of the License at
- \*

http://www.apache.org/licenses/LICENSE-2.0

\*

\* Unless required by applicable law or agreed to in writing, software

\* distributed under the License is distributed on an "AS IS" BASIS,

\* WITHOUT WARRANTIES OR CONDITIONS OF ANY KIND, either express or implied.

\* See the License for the specific language governing permissions and

\* limitations under the License.

\*/

Found in path(s):

\* /opt/cola/permits/1264660152\_1643871085.34/0/error-prone-annotations-2-3-3-sourcesjar/com/google/errorprone/annotations/NoAllocation.java

\* /opt/cola/permits/1264660152\_1643871085.34/0/error-prone-annotations-2-3-3-sources-

jar/com/google/errorprone/annotations/concurrent/LockMethod.java

\* /opt/cola/permits/1264660152\_1643871085.34/0/error-prone-annotations-2-3-3-sources-

jar/com/google/errorprone/annotations/concurrent/UnlockMethod.java No license file was found, but licenses were detected in source scan.

/\*

\* Copyright 2015 The Error Prone Authors.

\*

\* Licensed under the Apache License, Version 2.0 (the "License");

- \* you may not use this file except in compliance with the License.
- \* You may obtain a copy of the License at
- \*
- \* http://www.apache.org/licenses/LICENSE-2.0
- \*

\* Unless required by applicable law or agreed to in writing, software

\* distributed under the License is distributed on an "AS IS" BASIS,

\* WITHOUT WARRANTIES OR CONDITIONS OF ANY KIND, either express or implied.

\* See the License for the specific language governing permissions and

\* limitations under the License.

\*/

Found in path(s):

\* /opt/cola/permits/1264660152\_1643871085.34/0/error-prone-annotations-2-3-3-sourcesjar/com/google/errorprone/annotations/CompileTimeConstant.java

\* /opt/cola/permits/1264660152\_1643871085.34/0/error-prone-annotations-2-3-3-sourcesjar/com/google/errorprone/annotations/SuppressPackageLocation.java

\* /opt/cola/permits/1264660152\_1643871085.34/0/error-prone-annotations-2-3-3-sourcesjar/com/google/errorprone/annotations/Immutable.java

\*

 /opt/cola/permits/1264660152\_1643871085.34/0/error-prone-annotations-2-3-3-sourcesjar/com/google/errorprone/annotations/RequiredModifiers.java

\* /opt/cola/permits/1264660152\_1643871085.34/0/error-prone-annotations-2-3-3-sourcesjar/com/google/errorprone/annotations/Var.java

\* /opt/cola/permits/1264660152\_1643871085.34/0/error-prone-annotations-2-3-3-sourcesjar/com/google/errorprone/annotations/ForOverride.java

\* /opt/cola/permits/1264660152\_1643871085.34/0/error-prone-annotations-2-3-3-sourcesjar/com/google/errorprone/annotations/concurrent/LazyInit.java

\* /opt/cola/permits/1264660152\_1643871085.34/0/error-prone-annotations-2-3-3-sourcesjar/com/google/errorprone/annotations/CanIgnoreReturnValue.java

\* /opt/cola/permits/1264660152\_1643871085.34/0/error-prone-annotations-2-3-3-sourcesjar/com/google/errorprone/annotations/IncompatibleModifiers.java

## **1.240 picocontainer 2.15**

## **1.240.1 Available under license :**

No license file was found, but licenses were detected in source scan.

/\*\*\*\*\*\*\*\*\*\*\*\*\*\*\*\*\*\*\*\*\*\*\*\*\*\*\*\*\*\*\*\*\*\*\*\*\*\*\*\*\*\*\*\*\*\*\*\*\*\*\*\*\*\*\*\*\*\*\*\*\*\*\*\*\*\*\*\*\*\*\*\*\*\*\*\*\*

\* Copyright (C) PicoContainer Organization. All rights reserved. \*

\* ------------------------------------------------------------------------- \*

- \* The software in this package is published under the terms of the BSD \*
- \* style license a copy of which has been included with this distribution in \*

\* the LICENSE.txt file. \*

\*

 $*$ \*\*\*\*\*\*\*\*\*\*\*\*\*\*\*\*\*\*\*\*\*\*\*\*\*\*\*\*\*\*\*\*\*\*\*\*\*\*\*\*\*\*\*\*\*\*\*\*\*\*\*\*\*\*\*\*\*\*\*\*\*\*\*\*\*\*\*\*\*\*\*\*\*\*\*\*\*/

Found in path(s):

\* /opt/cola/permits/1266565840\_1644246713.67/0/picocontainer-2-15-sourcesjar/org/picocontainer/injectors/ProviderAdapter.java

\* /opt/cola/permits/1266565840\_1644246713.67/0/picocontainer-2-15-sourcesjar/org/picocontainer/ComponentLifecycle.java

\* /opt/cola/permits/1266565840\_1644246713.67/0/picocontainer-2-15-sources-

jar/org/picocontainer/security/CustomPermissionsURLClassLoader.java

 /opt/cola/permits/1266565840\_1644246713.67/0/picocontainer-2-15-sourcesjar/org/picocontainer/ComponentMonitorStrategy.java

\* /opt/cola/permits/1266565840\_1644246713.67/0/picocontainer-2-15-sourcesjar/org/picocontainer/behaviors/Stored.java

\* /opt/cola/permits/1266565840\_1644246713.67/0/picocontainer-2-15-sources-

jar/org/picocontainer/injectors/FactoryInjector.java

\* /opt/cola/permits/1266565840\_1644246713.67/0/picocontainer-2-15-sourcesjar/org/picocontainer/references/SimpleReference.java

\* /opt/cola/permits/1266565840\_1644246713.67/0/picocontainer-2-15-sourcesjar/org/picocontainer/behaviors/Guarded.java

\* /opt/cola/permits/1266565840\_1644246713.67/0/picocontainer-2-15-sources-

jar/org/picocontainer/injectors/Provider.java

\* /opt/cola/permits/1266565840\_1644246713.67/0/picocontainer-2-15-sourcesjar/org/picocontainer/injectors/CompositeInjector.java

\* /opt/cola/permits/1266565840\_1644246713.67/0/picocontainer-2-15-sources-jar/org/picocontainer/Injector.java \*

/opt/cola/permits/1266565840\_1644246713.67/0/picocontainer-2-15-sources-

jar/org/picocontainer/injectors/InjectInto.java

\* /opt/cola/permits/1266565840\_1644246713.67/0/picocontainer-2-15-sources-

jar/org/picocontainer/references/ThreadLocalMapObjectReference.java

\* /opt/cola/permits/1266565840\_1644246713.67/0/picocontainer-2-15-sourcesjar/org/picocontainer/injectors/CompositeInjection.java

\* /opt/cola/permits/1266565840\_1644246713.67/0/picocontainer-2-15-sourcesjar/org/picocontainer/injectors/Injector.java

\* /opt/cola/permits/1266565840\_1644246713.67/0/picocontainer-2-15-sourcesjar/org/picocontainer/injectors/MultiInjector.java

\* /opt/cola/permits/1266565840\_1644246713.67/0/picocontainer-2-15-sourcesjar/org/picocontainer/ObjectReference.java

\* /opt/cola/permits/1266565840\_1644246713.67/0/picocontainer-2-15-sourcesjar/org/picocontainer/behaviors/Decorated.java

\* /opt/cola/permits/1266565840\_1644246713.67/0/picocontainer-2-15-sources-

jar/org/picocontainer/injectors/Reinjection.java

 /opt/cola/permits/1266565840\_1644246713.67/0/picocontainer-2-15-sourcesjar/org/picocontainer/references/ThreadLocalReference.java \* /opt/cola/permits/1266565840\_1644246713.67/0/picocontainer-2-15-sourcesjar/org/picocontainer/injectors/Reinjector.java \* /opt/cola/permits/1266565840\_1644246713.67/0/picocontainer-2-15-sourcesjar/org/picocontainer/injectors/MultiInjection.java No license file was found, but licenses were detected in source scan.

/\*\*\*\*\*\*\*\*\*\*\*\*\*\*\*\*\*\*\*\*\*\*\*\*\*\*\*\*\*\*\*\*\*\*\*\*\*\*\*\*\*\*\*\*\*\*\*\*\*\*\*\*\*\*\*\*\*\*\*\*\*\*\*\*\*\*\*\*\*\*\*\*\*\*\*\*\*\*\*

\* Copyright (C) PicoContainer Organization. All rights reserved.

\* ---------------------------------------------------------------------------

\* The software in this package is published under the terms of the BSD style

\* license a copy of which has been included with this distribution in the

\* LICENSE.txt file.

\*\*\*\*\*\*\*\*\*\*\*\*\*\*\*\*\*\*\*\*\*\*\*\*\*\*\*\*\*\*\*\*\*\*\*\*\*\*\*\*\*\*\*\*\*\*\*\*\*\*\*\*\*\*\*\*\*\*\*\*\*\*\*\*\*\*\*\*\*\*\*\*\*\*\*\*\*\*/

#### Found in path(s):

\* /opt/cola/permits/1266565840\_1644246713.67/0/picocontainer-2-15-sourcesjar/org/picocontainer/classname/ClassPathElement.java \* /opt/cola/permits/1266565840\_1644246713.67/0/picocontainer-2-15-sourcesjar/org/picocontainer/classname/ClassName.java \* /opt/cola/permits/1266565840\_1644246713.67/0/picocontainer-2-15-sourcesjar/org/picocontainer/classname/ClassLoadingPicoContainer.java \* /opt/cola/permits/1266565840\_1644246713.67/0/picocontainer-2-15-sourcesjar/org/picocontainer/parameters/DefaultConstructorParameter.java \* /opt/cola/permits/1266565840\_1644246713.67/0/picocontainer-2-15-sourcesjar/org/picocontainer/classname/DefaultClassLoadingPicoContainer.java \* /opt/cola/permits/1266565840\_1644246713.67/0/picocontainer-2-15-sources-

jar/org/picocontainer/parameters/NullParameter.java No license file was found, but licenses were detected in source scan.

/\*\*\*\*\*\*\*\*\*\*\*\*\*\*\*\*\*\*\*\*\*\*\*\*\*\*\*\*\*\*\*\*\*\*\*\*\*\*\*\*\*\*\*\*\*\*\*\*\*\*\*\*\*\*\*\*\*\*\*\*\*\*\*\*\*\*\*\*\*\*\*\*\*\*\*\*\*

\* Copyright (C) PicoContainer Organization. All rights reserved. \*

\* ------------------------------------------------------------------------- \*

\* The software in this package is published under the terms of the BSD \*

\* style license a copy of which has been included with this distribution in \*

\* the LICENSE.txt file. \*

\*\*\*\*\*\*\*\*\*\*\*\*\*\*\*\*\*\*\*\*\*\*\*\*\*\*\*\*\*\*\*\*\*\*\*\*\*\*\*\*\*\*\*\*\*\*\*\*\*\*\*\*\*\*\*\*\*\*\*\*\*\*\*\*\*\*\*\*\*\*\*\*\*\*\*\*\*/

Found in path(s):

\* /opt/cola/permits/1266565840\_1644246713.67/0/picocontainer-2-15-sources-

jar/org/picocontainer/lifecycle/LifecycleState.java

\* /opt/cola/permits/1266565840\_1644246713.67/0/picocontainer-2-15-sources-

jar/org/picocontainer/lifecycle/StartableLifecycleStrategy.java

\* /opt/cola/permits/1266565840\_1644246713.67/0/picocontainer-2-15-sources-

jar/org/picocontainer/visitors/MethodCallingVisitor.java

\*

 /opt/cola/permits/1266565840\_1644246713.67/0/picocontainer-2-15-sourcesjar/org/picocontainer/lifecycle/AbstractMonitoringLifecycleStrategy.java \* /opt/cola/permits/1266565840\_1644246713.67/0/picocontainer-2-15-sourcesjar/org/picocontainer/visitors/TraversalCheckingVisitor.java \* /opt/cola/permits/1266565840\_1644246713.67/0/picocontainer-2-15-sourcesjar/org/picocontainer/converters/Converter.java \* /opt/cola/permits/1266565840\_1644246713.67/0/picocontainer-2-15-sourcesjar/org/picocontainer/lifecycle/ReflectionLifecycleStrategy.java \* /opt/cola/permits/1266565840\_1644246713.67/0/picocontainer-2-15-sourcesjar/org/picocontainer/PicoVisitor.java \* /opt/cola/permits/1266565840\_1644246713.67/0/picocontainer-2-15-sourcesjar/org/picocontainer/ComponentAdapter.java \* /opt/cola/permits/1266565840\_1644246713.67/0/picocontainer-2-15-sourcesjar/org/picocontainer/lifecycle/JavaEE5LifecycleStrategy.java \* /opt/cola/permits/1266565840\_1644246713.67/0/picocontainer-2-15-sourcesjar/org/picocontainer/Converters.java \* /opt/cola/permits/1266565840\_1644246713.67/0/picocontainer-2-15-sourcesjar/org/picocontainer/LifecycleStrategy.java \* /opt/cola/permits/1266565840\_1644246713.67/0/picocontainer-2-15-sourcesjar/org/picocontainer/visitors/VerifyingVisitor.java \* /opt/cola/permits/1266565840\_1644246713.67/0/picocontainer-2-15-sourcesjar/org/picocontainer/lifecycle/DefaultLifecycleState.java \* /opt/cola/permits/1266565840\_1644246713.67/0/picocontainer-2-15-sourcesjar/org/picocontainer/lifecycle/CompositeLifecycleStrategy.java \* /opt/cola/permits/1266565840\_1644246713.67/0/picocontainer-2-15-sourcesjar/org/picocontainer/lifecycle/ReflectionLifecycleException.java \* /opt/cola/permits/1266565840\_1644246713.67/0/picocontainer-2-15-sourcesjar/org/picocontainer/visitors/AbstractPicoVisitor.java No license file was found, but licenses were detected in source scan. /\*\*\*\*\*\*\*\*\*\*\*\*\*\*\*\*\*\*\*\*\*\*\*\*\*\*\*\*\*\*\*\*\*\*\*\*\*\*\*\*\*\*\*\*\*\*\*\*\*\*\*\*\*\*\*\*\*\*\*\*\*\*\*\*\*\*\*\*\*\*\*\*\*\*\*\*\* \* Copyright (C) PicoContainer Organization. All rights reserved. \* \* ------------------------------------------------------------------------- \* \* The software in this package is published under the terms of the BSD \* \* style license a copy of which has been included with this distribution in \* \* the LICENSE.txt file. \*  $*$ \* Original code by \* \*\*\*\*\*\*\*\*\*\*\*\*\*\*\*\*\*\*\*\*\*\*\*\*\*\*\*\*\*\*\*\*\*\*\*\*\*\*\*\*\*\*\*\*\*\*\*\*\*\*\*\*\*\*\*\*\*\*\*\*\*\*\*\*\*\*\*\*\*\*\*\*\*\*\*\*\*/ Found in path(s): \* /opt/cola/permits/1266565840\_1644246713.67/0/picocontainer-2-15-sourcesjar/org/picocontainer/injectors/AnnotatedFieldInjection.java \* /opt/cola/permits/1266565840\_1644246713.67/0/picocontainer-2-15-sourcesjar/org/picocontainer/injectors/NamedFieldInjector.java \*

 /opt/cola/permits/1266565840\_1644246713.67/0/picocontainer-2-15-sourcesjar/org/picocontainer/behaviors/Automated.java

\* /opt/cola/permits/1266565840\_1644246713.67/0/picocontainer-2-15-sourcesjar/org/picocontainer/behaviors/Locked.java

\* /opt/cola/permits/1266565840\_1644246713.67/0/picocontainer-2-15-sourcesjar/org/picocontainer/NameBinding.java

\* /opt/cola/permits/1266565840\_1644246713.67/0/picocontainer-2-15-sourcesjar/org/picocontainer/behaviors/AdaptingBehavior.java

\* /opt/cola/permits/1266565840\_1644246713.67/0/picocontainer-2-15-sourcesjar/org/picocontainer/behaviors/PropertyApplicator.java

\* /opt/cola/permits/1266565840\_1644246713.67/0/picocontainer-2-15-sourcesjar/org/picocontainer/injectors/AnnotatedFieldInjector.java

\* /opt/cola/permits/1266565840\_1644246713.67/0/picocontainer-2-15-sourcesjar/org/picocontainer/monitors/LifecycleComponentMonitor.java

\* /opt/cola/permits/1266565840\_1644246713.67/0/picocontainer-2-15-sourcesjar/org/picocontainer/PicoContainer.java

\*

 /opt/cola/permits/1266565840\_1644246713.67/0/picocontainer-2-15-sourcesjar/org/picocontainer/behaviors/Automating.java

\* /opt/cola/permits/1266565840\_1644246713.67/0/picocontainer-2-15-sourcesjar/org/picocontainer/ComponentFactory.java

\* /opt/cola/permits/1266565840\_1644246713.67/0/picocontainer-2-15-sourcesjar/org/picocontainer/adapters/AbstractAdapter.java

\* /opt/cola/permits/1266565840\_1644246713.67/0/picocontainer-2-15-sourcesjar/org/picocontainer/injectors/Injectors.java

\* /opt/cola/permits/1266565840\_1644246713.67/0/picocontainer-2-15-sourcesjar/org/picocontainer/Characteristics.java

\* /opt/cola/permits/1266565840\_1644246713.67/0/picocontainer-2-15-sourcesjar/org/picocontainer/behaviors/PropertyApplying.java

\* /opt/cola/permits/1266565840\_1644246713.67/0/picocontainer-2-15-sourcesjar/org/picocontainer/annotations/Inject.java

\* /opt/cola/permits/1266565840\_1644246713.67/0/picocontainer-2-15-sourcesjar/org/picocontainer/containers/TransientPicoContainer.java

\*

 /opt/cola/permits/1266565840\_1644246713.67/0/picocontainer-2-15-sourcesjar/org/picocontainer/DefaultPicoContainer.java

\* /opt/cola/permits/1266565840\_1644246713.67/0/picocontainer-2-15-sourcesjar/org/picocontainer/lifecycle/NullLifecycleStrategy.java

\* /opt/cola/permits/1266565840\_1644246713.67/0/picocontainer-2-15-sourcesjar/org/picocontainer/parameters/BasicComponentParameter.java

\* /opt/cola/permits/1266565840\_1644246713.67/0/picocontainer-2-15-sourcesjar/org/picocontainer/behaviors/Synchronizing.java

\* /opt/cola/permits/1266565840\_1644246713.67/0/picocontainer-2-15-sourcesjar/org/picocontainer/injectors/NamedMethodInjector.java

\* /opt/cola/permits/1266565840\_1644246713.67/0/picocontainer-2-15-sourcesjar/org/picocontainer/PicoVerificationException.java

\* /opt/cola/permits/1266565840\_1644246713.67/0/picocontainer-2-15-sourcesjar/org/picocontainer/PicoException.java

\* /opt/cola/permits/1266565840\_1644246713.67/0/picocontainer-2-15-sourcesjar/org/picocontainer/annotations/Cache.java

\* /opt/cola/permits/1266565840\_1644246713.67/0/picocontainer-2-15-sourcesjar/org/picocontainer/containers/CommandLinePicoContainer.java \* /opt/cola/permits/1266565840\_1644246713.67/0/picocontainer-2-15-sourcesjar/org/picocontainer/injectors/TypedFieldInjection.java \* /opt/cola/permits/1266565840\_1644246713.67/0/picocontainer-2-15-sourcesjar/org/picocontainer/adapters/InstanceAdapter.java \* /opt/cola/permits/1266565840\_1644246713.67/0/picocontainer-2-15-sourcesjar/org/picocontainer/injectors/TypedFieldInjector.java \* /opt/cola/permits/1266565840\_1644246713.67/0/picocontainer-2-15-sourcesjar/org/picocontainer/injectors/NamedFieldInjection.java \* /opt/cola/permits/1266565840\_1644246713.67/0/picocontainer-2-15-sourcesjar/org/picocontainer/parameters/CollectionComponentParameter.java \* /opt/cola/permits/1266565840\_1644246713.67/0/picocontainer-2-15-sourcesjar/org/picocontainer/behaviors/Locking.java \* /opt/cola/permits/1266565840\_1644246713.67/0/picocontainer-2-15-sourcesjar/org/picocontainer/annotations/Nullable.java \* /opt/cola/permits/1266565840\_1644246713.67/0/picocontainer-2-15-sourcesjar/org/picocontainer/behaviors/Behaviors.java \* /opt/cola/permits/1266565840\_1644246713.67/0/picocontainer-2-15-sourcesjar/org/picocontainer/injectors/AbstractInjector.java \* /opt/cola/permits/1266565840\_1644246713.67/0/picocontainer-2-15-sourcesjar/org/picocontainer/BehaviorFactory.java \* /opt/cola/permits/1266565840\_1644246713.67/0/picocontainer-2-15-sourcesjar/org/picocontainer/PicoBuilder.java \* /opt/cola/permits/1266565840\_1644246713.67/0/picocontainer-2-15-sourcesjar/org/picocontainer/InjectionFactory.java \* /opt/cola/permits/1266565840\_1644246713.67/0/picocontainer-2-15-sourcesjar/org/picocontainer/injectors/AnnotatedMethodInjector.java \* /opt/cola/permits/1266565840\_1644246713.67/0/picocontainer-2-15-sourcesjar/org/picocontainer/behaviors/ImplementationHiding.java \* /opt/cola/permits/1266565840\_1644246713.67/0/picocontainer-2-15-sourcesjar/org/picocontainer/behaviors/HiddenImplementation.java \* /opt/cola/permits/1266565840\_1644246713.67/0/picocontainer-2-15-sourcesjar/org/picocontainer/parameters/ComponentParameter.java \* /opt/cola/permits/1266565840\_1644246713.67/0/picocontainer-2-15-sourcesjar/org/picocontainer/containers/ImmutablePicoContainer.java \* /opt/cola/permits/1266565840\_1644246713.67/0/picocontainer-2-15-sourcesjar/org/picocontainer/behaviors/Synchronized.java \* /opt/cola/permits/1266565840\_1644246713.67/0/picocontainer-2-15-sourcesjar/org/picocontainer/injectors/SetterInjector.java \* /opt/cola/permits/1266565840\_1644246713.67/0/picocontainer-2-15-sourcesjar/org/picocontainer/PicoClassNotFoundException.java

No license file was found, but licenses were detected in source scan.

/\*\*\*\*\*\*\*\*\*\*\*\*\*\*\*\*\*\*\*\*\*\*\*\*\*\*\*\*\*\*\*\*\*\*\*\*\*\*\*\*\*\*\*\*\*\*\*\*\*\*\*\*\*\*\*\*\*\*\*\*\*\*\*\*\*\*\*\*\*\*\*\*\*\*\*\*\* \* Copyright (C) PicoContainer Organization. All rights reserved. \* \* ------------------------------------------------------------------------- \* \* The software in this package is published under the terms of the BSD \* \* style license a copy of which has been included with this distribution in \* \* the LICENSE.txt file. \*  $*$ \* Original code by Paul Hammant & Obie Fernandez & Aslak Helles & oslash; v \* \*\*\*\*\*\*\*\*\*\*\*\*\*\*\*\*\*\*\*\*\*\*\*\*\*\*\*\*\*\*\*\*\*\*\*\*\*\*\*\*\*\*\*\*\*\*\*\*\*\*\*\*\*\*\*\*\*\*\*\*\*\*\*\*\*\*\*\*\*\*\*\*\*\*\*\*\*/ Found in path(s): \* /opt/cola/permits/1266565840\_1644246713.67/0/picocontainer-2-15-sourcesjar/org/picocontainer/monitors/NullComponentMonitor.java No license file was found, but licenses were detected in source scan. /\*\*\*\*\*\*\*\*\*\*\*\*\*\*\*\*\*\*\*\*\*\*\*\*\*\*\*\*\*\*\*\*\*\*\*\*\*\*\*\*\*\*\*\*\*\*\*\*\*\*\*\*\*\*\*\*\*\*\*\*\*\*\*\*\*\*\*\*\*\*\*\*\*\*\*\*\* \* Copyright (C) PicoContainer Organization. All rights reserved. \* \* ------------------------------------------------------------------------- \* \* The software in this package is published under the terms of the BSD \* \* style license a copy of which has been included with this distribution in \* \* the LICENSE.txt file. \*  $*$ \* Original code by Jon Tirsen \* \*\*\*\*\*\*\*\*\*\*\*\*\*\*\*\*\*\*\*\*\*\*\*\*\*\*\*\*\*\*\*\*\*\*\*\*\*\*\*\*\*\*\*\*\*\*\*\*\*\*\*\*\*\*\*\*\*\*\*\*\*\*\*\*\*\*\*\*\*\*\*\*\*\*\*\*\*/ Found in path(s): \* /opt/cola/permits/1266565840\_1644246713.67/0/picocontainer-2-15-sourcesjar/org/picocontainer/behaviors/AbstractBehavior.java No license file was found, but licenses were detected in source scan. /\*\*\*\*\*\*\*\*\*\*\*\*\*\*\*\*\*\*\*\*\*\*\*\*\*\*\*\*\*\*\*\*\*\*\*\*\*\*\*\*\*\*\*\*\*\*\*\*\*\*\*\*\*\*\*\*\*\*\*\*\*\*\*\*\*\*\*\*\*\*\*\*\*\*\*\*\* \* Copyright (C) NanoContainer Organization. All rights reserved. \* \* ------------------------------------------------------------------------- \* \* The software in this package is published under the terms of the BSD \* \* style license a copy of which has been included with this distribution in \* \* the LICENSE.txt file. \*  $*$ \* Original code by Joerg Schaibe \* \*\*\*\*\*\*\*\*\*\*\*\*\*\*\*\*\*\*\*\*\*\*\*\*\*\*\*\*\*\*\*\*\*\*\*\*\*\*\*\*\*\*\*\*\*\*\*\*\*\*\*\*\*\*\*\*\*\*\*\*\*\*\*\*\*\*\*\*\*\*\*\*\*\*\*\*\*/ Found in path(s): \* /opt/cola/permits/1266565840\_1644246713.67/0/picocontainer-2-15-sourcesjar/org/picocontainer/behaviors/Decorating.java \* /opt/cola/permits/1266565840\_1644246713.67/0/picocontainer-2-15-sourcesjar/org/picocontainer/behaviors/FieldDecorating.java

No license file was found, but licenses were detected in source scan.

/\*\*\*\*\*\*\*\*\*\*\*\*\*\*\*\*\*\*\*\*\*\*\*\*\*\*\*\*\*\*\*\*\*\*\*\*\*\*\*\*\*\*\*\*\*\*\*\*\*\*\*\*\*\*\*\*\*\*\*\*\*\*\*\*\*\*\*\*\*\*\*\*\*\*\*\*\* \* Copyright (C) PicoContainer Organization. All rights reserved. \* \* ------------------------------------------------------------------------- \* \* The software in this package is published under the terms of the BSD \* \* style license a copy of which has been included with this distribution in \* \* the LICENSE.txt file. \*  $*$ \* Original code by Paul Hammaant \* \*\*\*\*\*\*\*\*\*\*\*\*\*\*\*\*\*\*\*\*\*\*\*\*\*\*\*\*\*\*\*\*\*\*\*\*\*\*\*\*\*\*\*\*\*\*\*\*\*\*\*\*\*\*\*\*\*\*\*\*\*\*\*\*\*\*\*\*\*\*\*\*\*\*\*\*\*/ Found in path(s): \* /opt/cola/permits/1266565840\_1644246713.67/0/picocontainer-2-15-sourcesjar/org/picocontainer/monitors/ComponentMonitorHelper.java \* /opt/cola/permits/1266565840\_1644246713.67/0/picocontainer-2-15-sourcesjar/org/picocontainer/monitors/WriterComponentMonitor.java \* /opt/cola/permits/1266565840\_1644246713.67/0/picocontainer-2-15-sourcesjar/org/picocontainer/monitors/ConsoleComponentMonitor.java No license file was found, but licenses were detected in source scan. /\*\*\*\*\*\*\*\*\*\*\*\*\*\*\*\*\*\*\*\*\*\*\*\*\*\*\*\*\*\*\*\*\*\*\*\*\*\*\*\*\*\*\*\*\*\*\*\*\*\*\*\*\*\*\*\*\*\*\*\*\*\*\*\*\*\*\*\*\*\*\*\*\*\*\*\*\* \* Copyright (C) PicoContainer Organization. All rights reserved. \* \* ------------------------------------------------------------------------- \* \* The software in this package is published under the terms of the BSD \* \* style license a copy of which has been included with this distribution in \* \* the LICENSE.txt file. \*  $*$ \* Original code by the committers \* \*\*\*\*\*\*\*\*\*\*\*\*\*\*\*\*\*\*\*\*\*\*\*\*\*\*\*\*\*\*\*\*\*\*\*\*\*\*\*\*\*\*\*\*\*\*\*\*\*\*\*\*\*\*\*\*\*\*\*\*\*\*\*\*\*\*\*\*\*\*\*\*\*\*\*\*\*/ Found in path(s): \* /opt/cola/permits/1266565840\_1644246713.67/0/picocontainer-2-15-sourcesjar/org/picocontainer/containers/AbstractDelegatingMutablePicoContainer.java No license file was found, but licenses were detected in source scan. /\*\*\*\*\*\*\*\*\*\*\*\*\*\*\*\*\*\*\*\*\*\*\*\*\*\*\*\*\*\*\*\*\*\*\*\*\*\*\*\*\*\*\*\*\*\*\*\*\*\*\*\*\*\*\*\*\*\*\*\*\*\*\*\*\*\*\*\*\*\*\*\*\*\*\*\*\* \* Copyright (C) PicoContainer Organization. All rights reserved. \* \* ------------------------------------------------------------------------- \* \* The software in this package is published under the terms of the BSD  $*$ \* style license a copy of which has been included with this distribution in \* \* the LICENSE.txt file. \* \* Original Code By: Centerline Computers, Inc. \* \*\*\*\*\*\*\*\*\*\*\*\*\*\*\*\*\*\*\*\*\*\*\*\*\*\*\*\*\*\*\*\*\*\*\*\*\*\*\*\*\*\*\*\*\*\*\*\*\*\*\*\*\*\*\*\*\*\*\*\*\*\*\*\*\*\*\*\*\*\*\*\*\*\*\*\*\*/

Found in path(s):

\* /opt/cola/permits/1266565840\_1644246713.67/0/picocontainer-2-15-sources-

jar/org/picocontainer/injectors/PrimitiveMemberChecker.java No license file was found, but licenses were detected in source scan.

/\*\*\*\*\*\*\*\*\*\*\*\*\*\*\*\*\*\*\*\*\*\*\*\*\*\*\*\*\*\*\*\*\*\*\*\*\*\*\*\*\*\*\*\*\*\*\*\*\*\*\*\*\*\*\*\*\*\*\*\*\*\*\*\*\*\*\*\*\*\*\*\*\*\*\*\*\* \* Copyright (C) PicoContainer Committers. All rights reserved. \* \* ------------------------------------------------------------------------- \* \* The software in this package is published under the terms of the BSD \* \* style license a copy of which has been included with this distribution in \* \* the LICENSE.txt file. \*  $*$ \* Original code by Joerg Schaibe \* \*\*\*\*\*\*\*\*\*\*\*\*\*\*\*\*\*\*\*\*\*\*\*\*\*\*\*\*\*\*\*\*\*\*\*\*\*\*\*\*\*\*\*\*\*\*\*\*\*\*\*\*\*\*\*\*\*\*\*\*\*\*\*\*\*\*\*\*\*\*\*\*\*\*\*\*\*/ Found in path(s): \* /opt/cola/permits/1266565840\_1644246713.67/0/picocontainer-2-15-sources-jar/org/picocontainer/BindKey.java No license file was found, but licenses were detected in source scan. /\*\*\*\*\*\*\*\*\*\*\*\*\*\*\*\*\*\*\*\*\*\*\*\*\*\*\*\*\*\*\*\*\*\*\*\*\*\*\*\*\*\*\*\*\*\*\*\*\*\*\*\*\*\*\*\*\*\*\*\*\*\*\*\*\*\*\*\*\*\*\*\*\*\*\*\*\* \* Copyright (C) PicoContainer Organization. All rights reserved. \* \* ------------------------------------------------------------------------- \* \* The software in this package is published under the terms of the BSD \* \* style license a copy of which has been included with this distribution in \* \* the LICENSE.txt file. \*  $*$ \* Original code by Paul Hammant & Obie Fernandez & Aslak \* \*\*\*\*\*\*\*\*\*\*\*\*\*\*\*\*\*\*\*\*\*\*\*\*\*\*\*\*\*\*\*\*\*\*\*\*\*\*\*\*\*\*\*\*\*\*\*\*\*\*\*\*\*\*\*\*\*\*\*\*\*\*\*\*\*\*\*\*\*\*\*\*\*\*\*\*\*/ Found in path(s): \* /opt/cola/permits/1266565840\_1644246713.67/0/picocontainer-2-15-sourcesjar/org/picocontainer/ComponentMonitor.java No license file was found, but licenses were detected in source scan. /\*\*\*\*\*\*\*\*\*\*\*\*\*\*\*\*\*\*\*\*\*\*\*\*\*\*\*\*\*\*\*\*\*\*\*\*\*\*\*\*\*\*\*\*\*\*\*\*\*\*\*\*\*\*\*\*\*\*\*\*\*\*\*\*\*\*\*\*\*\*\*\*\*\*\*\*\* \* Copyright (c) PicoContainer Organization. All rights reserved. \* \* ------------------------------------------------------------------------- \* \* The software in this package is published under the terms of the BSD \* \* style license a copy of which has been included with this distribution in \* \* the LICENSE.txt file. \*  $*$ \* Idea by Rachel Davies, Original code by various \* \*\*\*\*\*\*\*\*\*\*\*\*\*\*\*\*\*\*\*\*\*\*\*\*\*\*\*\*\*\*\*\*\*\*\*\*\*\*\*\*\*\*\*\*\*\*\*\*\*\*\*\*\*\*\*\*\*\*\*\*\*\*\*\*\*\*\*\*\*\*\*\*\*\*\*\*\*/ Found in path(s): \* /opt/cola/permits/1266565840\_1644246713.67/0/picocontainer-2-15-sourcesjar/org/picocontainer/containers/CompositePicoContainer.java \* /opt/cola/permits/1266565840\_1644246713.67/0/picocontainer-2-15-sourcesjar/org/picocontainer/MutablePicoContainer.java

No license file was found, but licenses were detected in source scan.

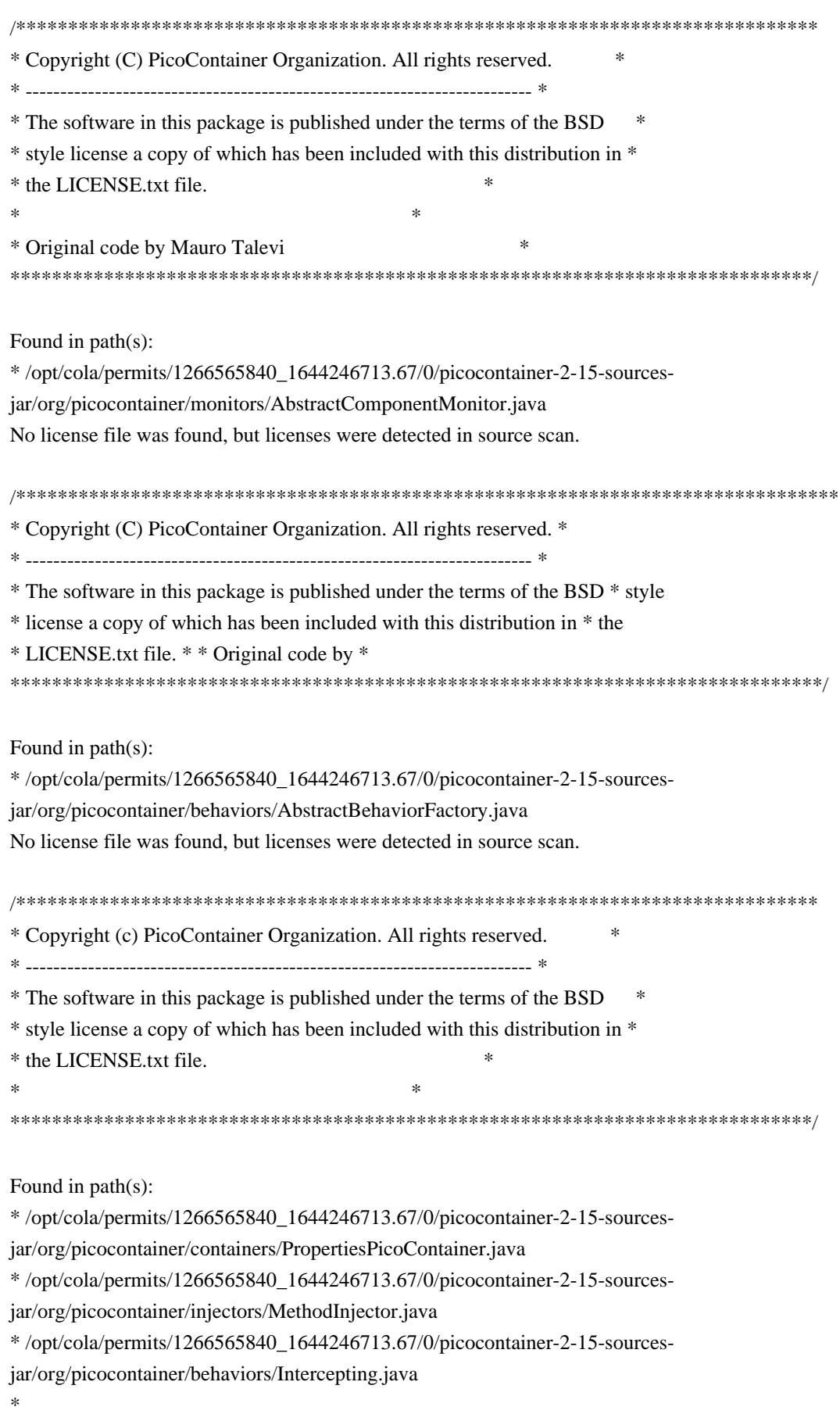
/opt/cola/permits/1266565840\_1644246713.67/0/picocontainer-2-15-sourcesjar/org/picocontainer/PicoLifecycleException.java \* /opt/cola/permits/1266565840\_1644246713.67/0/picocontainer-2-15-sourcesjar/org/picocontainer/injectors/ForgetfulConstructorInjection.java \* /opt/cola/permits/1266565840\_1644246713.67/0/picocontainer-2-15-sourcesjar/org/picocontainer/behaviors/Intercepted.java \* /opt/cola/permits/1266565840\_1644246713.67/0/picocontainer-2-15-sourcesjar/org/picocontainer/containers/SystemPropertiesPicoContainer.java \* /opt/cola/permits/1266565840\_1644246713.67/0/picocontainer-2-15-sourcesjar/org/picocontainer/containers/CommandLineArgumentsPicoContainer.java \* /opt/cola/permits/1266565840\_1644246713.67/0/picocontainer-2-15-sourcesjar/org/picocontainer/injectors/ParameterNameBinding.java \* /opt/cola/permits/1266565840\_1644246713.67/0/picocontainer-2-15-sourcesjar/org/picocontainer/parameters/AbstractParameter.java \* /opt/cola/permits/1266565840\_1644246713.67/0/picocontainer-2-15-sourcesjar/org/picocontainer/injectors/SingleMemberInjector.java No license file was found, but licenses were detected in source scan. /\*\*\*\*\*\*\*\*\*\*\*\*\*\*\*\*\*\*\*\*\*\*\*\*\*\*\*\*\*\*\*\*\*\*\*\*\*\*\*\*\*\*\*\*\*\*\*\*\*\*\*\*\*\*\*\*\*\*\*\*\*\*\*\*\*\*\*\*\*\*\*\*\*\*\*\*\* \* Copyright (c) PicoContainer Organization. All rights reserved. \* \* ------------------------------------------------------------------------- \* \* The software in this package is published under the terms of the BSD \* \* style license a copy of which has been included with this distribution in \* \* the LICENSE.txt file. \* \*\*\*\*\*\*\*\*\*\*\*\*\*\*\*\*\*\*\*\*\*\*\*\*\*\*\*\*\*\*\*\*\*\*\*\*\*\*\*\*\*\*\*\*\*\*\*\*\*\*\*\*\*\*\*\*\*\*\*\*\*\*\*\*\*\*\*\*\*\*\*\*\*\*\*\*\*/ Found in path(s): \* /opt/cola/permits/1266565840\_1644246713.67/0/picocontainer-2-15-sourcesjar/org/picocontainer/composers/RegexComposer.java \* /opt/cola/permits/1266565840\_1644246713.67/0/picocontainer-2-15-sourcesjar/org/picocontainer/monitors/ComposingMonitor.java No license file was found, but licenses were detected in source scan. /\*\*\*\*\*\*\*\*\*\*\*\*\*\*\*\*\*\*\*\*\*\*\*\*\*\*\*\*\*\*\*\*\*\*\*\*\*\*\*\*\*\*\*\*\*\*\*\*\*\*\*\*\*\*\*\*\*\*\*\*\*\*\*\*\*\*\*\*\*\*\*\*\*\*\*\*\* \* Copyright (c) PicoContainer Organization. All rights reserved. \* \* ------------------------------------------------------------------------- \* \* The software in this package is published under the terms of the BSD \* \* style license a copy of which has been included with this distribution in \* \* the LICENSE.txt file. \*  $*$ \* Idea by Rachel Davies, Original code by Jon Tirsen \* \*\*\*\*\*\*\*\*\*\*\*\*\*\*\*\*\*\*\*\*\*\*\*\*\*\*\*\*\*\*\*\*\*\*\*\*\*\*\*\*\*\*\*\*\*\*\*\*\*\*\*\*\*\*\*\*\*\*\*\*\*\*\*\*\*\*\*\*\*\*\*\*\*\*\*\*\*/ Found in path(s): \* /opt/cola/permits/1266565840\_1644246713.67/0/picocontainer-2-15-sources-

jar/org/picocontainer/parameters/ConstantParameter.java

\* /opt/cola/permits/1266565840\_1644246713.67/0/picocontainer-2-15-sources-jar/org/picocontainer/Parameter.java

No license file was found, but licenses were detected in source scan.

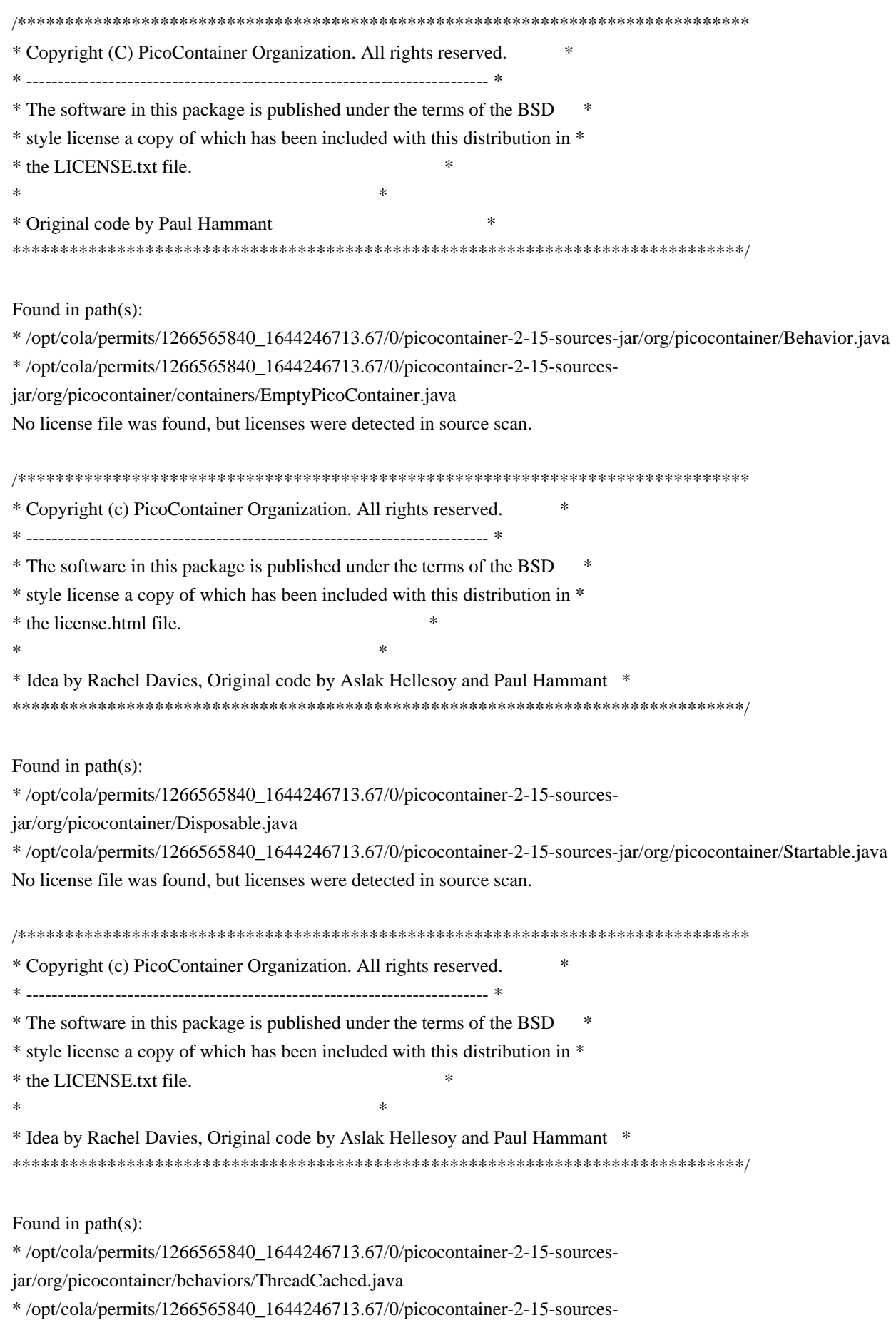

jar/org/picocontainer/behaviors/Guarding.java \* /opt/cola/permits/1266565840\_1644246713.67/0/picocontainer-2-15-sourcesjar/org/picocontainer/injectors/SetterInjection.java \* /opt/cola/permits/1266565840\_1644246713.67/0/picocontainer-2-15-sourcesjar/org/picocontainer/injectors/MethodInjection.java \* /opt/cola/permits/1266565840\_1644246713.67/0/picocontainer-2-15-sourcesjar/org/picocontainer/injectors/AnnotatedMethodInjection.java \* /opt/cola/permits/1266565840\_1644246713.67/0/picocontainer-2-15-sourcesjar/org/picocontainer/injectors/AdaptingInjection.java \* /opt/cola/permits/1266565840\_1644246713.67/0/picocontainer-2-15-sourcesjar/org/picocontainer/injectors/ConstructorInjection.java \* /opt/cola/permits/1266565840\_1644246713.67/0/picocontainer-2-15-sourcesjar/org/picocontainer/behaviors/ThreadCaching.java \* /opt/cola/permits/1266565840\_1644246713.67/0/picocontainer-2-15-sourcesjar/org/picocontainer/injectors/ConstructorInjector.java \* /opt/cola/permits/1266565840\_1644246713.67/0/picocontainer-2-15-sourcesjar/org/picocontainer/behaviors/Storing.java \* /opt/cola/permits/1266565840\_1644246713.67/0/picocontainer-2-15-sourcesjar/org/picocontainer/behaviors/Caching.java \* /opt/cola/permits/1266565840\_1644246713.67/0/picocontainer-2-15-sourcesjar/org/picocontainer/PicoCompositionException.java \* /opt/cola/permits/1266565840\_1644246713.67/0/picocontainer-2-15-sourcesjar/org/picocontainer/behaviors/OptInCaching.java

\* /opt/cola/permits/1266565840\_1644246713.67/0/picocontainer-2-15-sourcesjar/org/picocontainer/behaviors/Cached.java

# **1.241 vault-java-driver 4.1.0**

## **1.241.1 Available under license :**

No license file was found, but licenses were detected in source scan.

/\*\*

\* <p>Intended for internal use by other classes within the Vault driver library.</p>

\*

\* <p>JSON parsing functionality. The classes in this package are adapted from Ralf Sternberg's excellent

\* <a href="https://github.com/ralfstx/minimal-json">"minimal-json"</a> library, available under the MIT License.

\* The package names have all been changed, to prevent any conflicts should you happen to be using a different

\* version of this library elsewhere in your project dependencies. $\langle p \rangle$ 

\*/

Found in path(s):

\* /opt/cola/permits/1268276294\_1644386808.09/0/vault-java-driver-4-1-0-sources-

jar/com/bettercloud/vault/json/package-info.java

No license file was found, but licenses were detected in source scan.

/\*\*\*\*\*\*\*\*\*\*\*\*\*\*\*\*\*\*\*\*\*\*\*\*\*\*\*\*\*\*\*\*\*\*\*\*\*\*\*\*\*\*\*\*\*\*\*\*\*\*\*\*\*\*\*\*\*\*\*\*\*\*\*\*\*\*\*\*\*\*\*\*\*\*\*\*\*\*\* \* Copyright (c) 2015 EclipseSource. \* \* Permission is hereby granted, free of charge, to any person obtaining a copy \* of this software and associated documentation files (the "Software"), to deal \* in the Software without restriction, including without limitation the rights \* to use, copy, modify, merge, publish, distribute, sublicense, and/or sell \* copies of the Software, and to permit persons to whom the Software is \* furnished to do so, subject to the following conditions: \* \* The above copyright notice and this permission notice shall be included in all \* copies or substantial portions of the Software. \* \* THE SOFTWARE IS PROVIDED "AS IS", WITHOUT WARRANTY OF ANY KIND, EXPRESS OR \* IMPLIED, INCLUDING BUT NOT LIMITED TO THE WARRANTIES OF MERCHANTABILITY, \* FITNESS FOR A PARTICULAR PURPOSE AND NONINFRINGEMENT. IN NO EVENT SHALL THE \* AUTHORS OR COPYRIGHT HOLDERS BE LIABLE FOR ANY CLAIM, DAMAGES OR OTHER \* LIABILITY, WHETHER IN AN ACTION OF CONTRACT, TORT OR OTHERWISE, ARISING FROM, \* OUT OF OR IN CONNECTION WITH THE SOFTWARE OR THE USE OR OTHER DEALINGS IN THE \* SOFTWARE.

\*\*\*\*\*\*\*\*\*\*\*\*\*\*\*\*\*\*\*\*\*\*\*\*\*\*\*\*\*\*\*\*\*\*\*\*\*\*\*\*\*\*\*\*\*\*\*\*\*\*\*\*\*\*\*\*\*\*\*\*\*\*\*\*\*\*\*\*\*\*\*\*\*\*\*\*\*\*/

Found in path(s):

\* /opt/cola/permits/1268276294\_1644386808.09/0/vault-java-driver-4-1-0-sourcesjar/com/bettercloud/vault/json/Json.java

\* /opt/cola/permits/1268276294\_1644386808.09/0/vault-java-driver-4-1-0-sources-

jar/com/bettercloud/vault/json/PrettyPrint.java

\* /opt/cola/permits/1268276294\_1644386808.09/0/vault-java-driver-4-1-0-sources-

jar/com/bettercloud/vault/json/WritingBuffer.java

\* /opt/cola/permits/1268276294\_1644386808.09/0/vault-java-driver-4-1-0-sources-

jar/com/bettercloud/vault/json/WriterConfig.java

No license file was found, but licenses were detected in source scan.

/\*\*\*\*\*\*\*\*\*\*\*\*\*\*\*\*\*\*\*\*\*\*\*\*\*\*\*\*\*\*\*\*\*\*\*\*\*\*\*\*\*\*\*\*\*\*\*\*\*\*\*\*\*\*\*\*\*\*\*\*\*\*\*\*\*\*\*\*\*\*\*\*\*\*\*\*\*\*\*

\* Copyright (c) 2013, 2015 EclipseSource.

\*

\* Permission is hereby granted, free of charge, to any person obtaining a copy

\* of this software and associated documentation files (the "Software"), to deal

\* in the Software without restriction, including without limitation the rights

\* to use, copy, modify, merge, publish, distribute, sublicense, and/or sell

\* copies of the Software, and to permit persons to whom the Software is

\* furnished to do so, subject to the following conditions:

\*

\* The above copyright notice and this permission notice shall be included in all

\* copies or substantial portions of the Software.

\*

\* THE SOFTWARE IS PROVIDED "AS IS", WITHOUT WARRANTY OF ANY KIND, EXPRESS OR

\* IMPLIED, INCLUDING BUT NOT LIMITED TO THE WARRANTIES OF MERCHANTABILITY,

\* FITNESS FOR A PARTICULAR PURPOSE AND NONINFRINGEMENT. IN

## NO EVENT SHALL THE

\* AUTHORS OR COPYRIGHT HOLDERS BE LIABLE FOR ANY CLAIM, DAMAGES OR OTHER

\* LIABILITY, WHETHER IN AN ACTION OF CONTRACT, TORT OR OTHERWISE, ARISING FROM,

\* OUT OF OR IN CONNECTION WITH THE SOFTWARE OR THE USE OR OTHER DEALINGS IN THE \* SOFTWARE.

\*\*\*\*\*\*\*\*\*\*\*\*\*\*\*\*\*\*\*\*\*\*\*\*\*\*\*\*\*\*\*\*\*\*\*\*\*\*\*\*\*\*\*\*\*\*\*\*\*\*\*\*\*\*\*\*\*\*\*\*\*\*\*\*\*\*\*\*\*\*\*\*\*\*\*\*\*\*/

Found in path(s):

\* /opt/cola/permits/1268276294\_1644386808.09/0/vault-java-driver-4-1-0-sourcesjar/com/bettercloud/vault/json/JsonParser.java

\* /opt/cola/permits/1268276294\_1644386808.09/0/vault-java-driver-4-1-0-sourcesjar/com/bettercloud/vault/json/JsonWriter.java

\* /opt/cola/permits/1268276294\_1644386808.09/0/vault-java-driver-4-1-0-sourcesjar/com/bettercloud/vault/json/JsonLiteral.java

\* /opt/cola/permits/1268276294\_1644386808.09/0/vault-java-driver-4-1-0-sourcesjar/com/bettercloud/vault/json/JsonArray.java

\* /opt/cola/permits/1268276294\_1644386808.09/0/vault-java-driver-4-1-0-sourcesjar/com/bettercloud/vault/json/JsonObject.java

\*

 /opt/cola/permits/1268276294\_1644386808.09/0/vault-java-driver-4-1-0-sourcesjar/com/bettercloud/vault/json/JsonString.java

\* /opt/cola/permits/1268276294\_1644386808.09/0/vault-java-driver-4-1-0-sourcesjar/com/bettercloud/vault/json/JsonValue.java

\* /opt/cola/permits/1268276294\_1644386808.09/0/vault-java-driver-4-1-0-sourcesjar/com/bettercloud/vault/json/ParseException.java

\* /opt/cola/permits/1268276294\_1644386808.09/0/vault-java-driver-4-1-0-sourcesjar/com/bettercloud/vault/json/JsonNumber.java

# **1.242 json-path 2.7.0**

## **1.242.1 Available under license :**

No license file was found, but licenses were detected in source scan.

/\*

- \* Copyright 2011 the original author or authors.
- \* Licensed under the Apache License, Version 2.0 (the "License");
- \* you may not use this file except in compliance with the License.
- \* You may obtain a copy of the License at
- \*
	- http://www.apache.org/licenses/LICENSE-2.0
- \*
- \* Unless required by applicable law or agreed to in writing, software
- \* distributed under the License is distributed on an "AS IS" BASIS,
- \* WITHOUT WARRANTIES OR CONDITIONS OF ANY KIND, either express or implied.
- \* See the License for the specific language governing permissions and

\* limitations under the License.

\*/

Found in path(s):

\* /opt/cola/permits/1271842986\_1644941733.33/0/json-path-2-7-0-sourcesjar/com/jayway/jsonpath/InvalidPathException.java \* /opt/cola/permits/1271842986\_1644941733.33/0/json-path-2-7-0-sources-jar/com/jayway/jsonpath/JsonPath.java \* /opt/cola/permits/1271842986\_1644941733.33/0/json-path-2-7-0-sourcesjar/com/jayway/jsonpath/JsonPathException.java \* /opt/cola/permits/1271842986\_1644941733.33/0/json-path-2-7-0-sourcesjar/com/jayway/jsonpath/internal/path/PropertyPathToken.java \* /opt/cola/permits/1271842986\_1644941733.33/0/json-path-2-7-0-sourcesjar/com/jayway/jsonpath/WriteContext.java \* /opt/cola/permits/1271842986\_1644941733.33/0/json-path-2-7-0-sourcesjar/com/jayway/jsonpath/spi/json/GsonJsonProvider.java \* /opt/cola/permits/1271842986\_1644941733.33/0/json-path-2-7-0-sourcesjar/com/jayway/jsonpath/internal/function/latebinding/PathLateBindingValue.java \* /opt/cola/permits/1271842986\_1644941733.33/0/json-path-2-7-0-sourcesjar/com/jayway/jsonpath/InvalidJsonException.java \* /opt/cola/permits/1271842986\_1644941733.33/0/json-path-2-7-0-sourcesjar/com/jayway/jsonpath/spi/mapper/JsonSmartMappingProvider.java \* /opt/cola/permits/1271842986\_1644941733.33/0/json-path-2-7-0-sourcesjar/com/jayway/jsonpath/spi/json/JettisonProvider.java \* /opt/cola/permits/1271842986\_1644941733.33/0/json-path-2-7-0-sourcesjar/com/jayway/jsonpath/InvalidCriteriaException.java \* /opt/cola/permits/1271842986\_1644941733.33/0/json-path-2-7-0-sources-jar/com/jayway/jsonpath/Option.java \* /opt/cola/permits/1271842986\_1644941733.33/0/json-path-2-7-0-sourcesjar/com/jayway/jsonpath/internal/Path.java \* /opt/cola/permits/1271842986\_1644941733.33/0/json-path-2-7-0-sourcesjar/com/jayway/jsonpath/Configuration.java \* /opt/cola/permits/1271842986\_1644941733.33/0/json-path-2-7-0-sourcesjar/com/jayway/jsonpath/internal/path/CompiledPath.java \* /opt/cola/permits/1271842986\_1644941733.33/0/json-path-2-7-0-sources-jar/com/jayway/jsonpath/Criteria.java \* /opt/cola/permits/1271842986\_1644941733.33/0/json-path-2-7-0-sourcesjar/com/jayway/jsonpath/spi/json/JsonProvider.java \* /opt/cola/permits/1271842986\_1644941733.33/0/json-path-2-7-0-sourcesjar/com/jayway/jsonpath/internal/path/ScanPathToken.java \* /opt/cola/permits/1271842986\_1644941733.33/0/json-path-2-7-0-sourcesjar/com/jayway/jsonpath/spi/json/JsonSmartJsonProvider.java \* /opt/cola/permits/1271842986\_1644941733.33/0/json-path-2-7-0-sourcesjar/com/jayway/jsonpath/DocumentContext.java \* /opt/cola/permits/1271842986\_1644941733.33/0/json-path-2-7-0-sourcesjar/com/jayway/jsonpath/MapFunction.java \* /opt/cola/permits/1271842986\_1644941733.33/0/json-path-2-7-0-sourcesjar/com/jayway/jsonpath/internal/path/EvaluationContextImpl.java

\* /opt/cola/permits/1271842986\_1644941733.33/0/json-path-2-7-0-sources-

jar/com/jayway/jsonpath/internal/path/WildcardPathToken.java

\* /opt/cola/permits/1271842986\_1644941733.33/0/json-path-2-7-0-sources-jar/com/jayway/jsonpath/Filter.java

\* /opt/cola/permits/1271842986\_1644941733.33/0/json-path-2-7-0-sources-

jar/com/jayway/jsonpath/internal/path/PredicatePathToken.java

\* /opt/cola/permits/1271842986\_1644941733.33/0/json-path-2-7-0-sources-

jar/com/jayway/jsonpath/EvaluationListener.java

\* /opt/cola/permits/1271842986\_1644941733.33/0/json-path-2-7-0-sources-

jar/com/jayway/jsonpath/InvalidModificationException.java

\*

/opt/cola/permits/1271842986\_1644941733.33/0/json-path-2-7-0-sources-jar/com/jayway/jsonpath/Predicate.java

\* /opt/cola/permits/1271842986\_1644941733.33/0/json-path-2-7-0-sources-jar/com/jayway/jsonpath/TypeRef.java

\* /opt/cola/permits/1271842986\_1644941733.33/0/json-path-2-7-0-sources-

jar/com/jayway/jsonpath/ReadContext.java

\* /opt/cola/permits/1271842986\_1644941733.33/0/json-path-2-7-0-sources-

jar/com/jayway/jsonpath/internal/path/ArrayIndexToken.java

\* /opt/cola/permits/1271842986\_1644941733.33/0/json-path-2-7-0-sources-

jar/com/jayway/jsonpath/spi/mapper/JacksonMappingProvider.java

\* /opt/cola/permits/1271842986\_1644941733.33/0/json-path-2-7-0-sources-

jar/com/jayway/jsonpath/internal/path/ArraySliceToken.java

\* /opt/cola/permits/1271842986\_1644941733.33/0/json-path-2-7-0-sources-

jar/com/jayway/jsonpath/spi/mapper/MappingProvider.java

\* /opt/cola/permits/1271842986\_1644941733.33/0/json-path-2-7-0-sourcesjar/com/jayway/jsonpath/internal/path/PathToken.java

\* /opt/cola/permits/1271842986\_1644941733.33/0/json-path-2-7-0-sources-

jar/com/jayway/jsonpath/internal/EvaluationContext.java

```
*
```
 /opt/cola/permits/1271842986\_1644941733.33/0/json-path-2-7-0-sourcesjar/com/jayway/jsonpath/spi/cache/LRUCache.java

\* /opt/cola/permits/1271842986\_1644941733.33/0/json-path-2-7-0-sourcesjar/com/jayway/jsonpath/internal/path/PredicateContextImpl.java

\* /opt/cola/permits/1271842986\_1644941733.33/0/json-path-2-7-0-sourcesjar/com/jayway/jsonpath/internal/Utils.java

\* /opt/cola/permits/1271842986\_1644941733.33/0/json-path-2-7-0-sourcesjar/com/jayway/jsonpath/spi/json/AbstractJsonProvider.java

\* /opt/cola/permits/1271842986\_1644941733.33/0/json-path-2-7-0-sourcesjar/com/jayway/jsonpath/spi/mapper/GsonMappingProvider.java

\* /opt/cola/permits/1271842986\_1644941733.33/0/json-path-2-7-0-sources-

```
jar/com/jayway/jsonpath/internal/path/ArrayPathToken.java
```
\* /opt/cola/permits/1271842986\_1644941733.33/0/json-path-2-7-0-sources-

jar/com/jayway/jsonpath/internal/function/latebinding/JsonLateBindingValue.java \*

 /opt/cola/permits/1271842986\_1644941733.33/0/json-path-2-7-0-sourcesjar/com/jayway/jsonpath/spi/json/JacksonJsonProvider.java

\* /opt/cola/permits/1271842986\_1644941733.33/0/json-path-2-7-0-sources-

jar/com/jayway/jsonpath/ValueCompareException.java

\* /opt/cola/permits/1271842986\_1644941733.33/0/json-path-2-7-0-sources-

jar/com/jayway/jsonpath/spi/mapper/TapestryMappingProvider.java

\* /opt/cola/permits/1271842986\_1644941733.33/0/json-path-2-7-0-sourcesjar/com/jayway/jsonpath/spi/mapper/MappingException.java \* /opt/cola/permits/1271842986\_1644941733.33/0/json-path-2-7-0-sourcesjar/com/jayway/jsonpath/internal/path/RootPathToken.java \* /opt/cola/permits/1271842986\_1644941733.33/0/json-path-2-7-0-sourcesjar/com/jayway/jsonpath/spi/mapper/JakartaMappingProvider.java \* /opt/cola/permits/1271842986\_1644941733.33/0/json-path-2-7-0-sourcesjar/com/jayway/jsonpath/internal/JsonFormatter.java \* /opt/cola/permits/1271842986\_1644941733.33/0/json-path-2-7-0-sourcesjar/com/jayway/jsonpath/internal/JsonContext.java \* /opt/cola/permits/1271842986\_1644941733.33/0/json-path-2-7-0-sourcesjar/com/jayway/jsonpath/internal/function/latebinding/ILateBindingValue.java \* /opt/cola/permits/1271842986\_1644941733.33/0/json-path-2-7-0-sourcesjar/com/jayway/jsonpath/PathNotFoundException.java

\* /opt/cola/permits/1271842986\_1644941733.33/0/json-path-2-7-0-sourcesjar/com/jayway/jsonpath/ParseContext.java

# **1.243 open-ldap 2.4.44-25.el7\_9**

## **1.243.1 Available under license :**

Copyright 2011-2016 Howard Chu, Symas Corp. All rights reserved.

Redistribution and use in source and binary forms, with or without modification, are permitted only as authorized by the OpenLDAP Public License.

A copy of this license is available in the file LICENSE in the top-level directory of the distribution or, alternatively, at <http://www.OpenLDAP.org/license.html>.

OpenLDAP is a registered trademark of the OpenLDAP Foundation.

Individual files and/or contributed packages may be copyright by other parties and/or subject to additional restrictions.

This work also contains materials derived from public sources.

Additional information about OpenLDAP can be obtained at <http://www.openldap.org/>. Copyright 1998-2016 The OpenLDAP Foundation All rights reserved.

Redistribution and use in source and binary forms, with or without modification, are permitted only as authorized by the OpenLDAP Public License.

A copy of this license is available in the file LICENSE in the top-level directory of the distribution or, alternatively, at <http://www.OpenLDAP.org/license.html>.

OpenLDAP is a registered trademark of the OpenLDAP Foundation.

Individual files and/or contributed packages may be copyright by other parties and/or subject to additional restrictions.

This work is derived from the University of Michigan LDAP v3.3 distribution. Information concerning this software is available at <http://www.umich.edu/~dirsvcs/ldap/ldap.html>.

This work also contains materials derived from public sources.

Additional information about OpenLDAP can be obtained at <http://www.openldap.org/>.

---

Portions Copyright 1998-2012 Kurt D. Zeilenga. Portions Copyright 1998-2006 Net Boolean Incorporated. Portions Copyright 2001-2006 IBM Corporation. All rights reserved.

Redistribution and use in source and binary forms, with or without modification, are permitted only as authorized by the OpenLDAP Public License.

---

Portions Copyright 1999-2008 Howard Y.H. Chu. Portions Copyright 1999-2008 Symas Corporation. Portions Copyright 1998-2003 Hallvard B. Furuseth. Portions Copyright 2007-2011 Gavin Henry. Portions Copyright 2007-2011 Suretec Systems Ltd. All rights reserved.

Redistribution and use in source and binary forms, with or without modification, are permitted provided that this notice is preserved. The names of the copyright holders may not be used to endorse or promote products derived from this software without their specific prior written permission. This software is provided ``as is'' without express or implied warranty.

---

Portions Copyright (c) 1992-1996 Regents of the University of Michigan. All rights reserved.

Redistribution and use in source and binary forms are permitted provided that this notice is preserved and that due credit is given to the University of Michigan at Ann Arbor. The name of the University may not be used to endorse or promote products derived from this software without specific prior written permission. This software is provided "as is" without express or implied warranty. OpenLDAP Public License

The OpenLDAP Public License Version 2.8.1, 25 November 2003

Redistribution and use of this software and associated documentation ("Software"), with or without modification, are permitted provided that the following conditions are met:

1. Redistributions in source form must retain copyright statements and notices,

2. Redistributions in binary form must reproduce applicable copyright statements and notices, this list of conditions, and the following disclaimer in the documentation and/or other materials provided with the distribution, and

3. Redistributions must contain a verbatim copy of this document.

The OpenLDAP Foundation may revise this license from time to time. Each revision is distinguished by a version number. You may use this Software under terms of this license revision or under the terms of any subsequent revision of the license.

## THIS SOFTWARE IS PROVIDED BY THE OPENLDAP FOUNDATION AND ITS CONTRIBUTORS ``AS IS'' AND ANY EXPRESSED OR IMPLIED WARRANTIES,

INCLUDING, BUT NOT LIMITED TO, THE IMPLIED WARRANTIES OF MERCHANTABILITY AND FITNESS FOR A PARTICULAR PURPOSE ARE DISCLAIMED. IN NO EVENT SHALL THE OPENLDAP FOUNDATION, ITS CONTRIBUTORS, OR THE AUTHOR(S) OR OWNER(S) OF THE SOFTWARE BE LIABLE FOR ANY DIRECT, INDIRECT, INCIDENTAL, SPECIAL, EXEMPLARY, OR CONSEQUENTIAL DAMAGES (INCLUDING, BUT NOT LIMITED TO, PROCUREMENT OF SUBSTITUTE GOODS OR SERVICES; LOSS OF USE, DATA, OR PROFITS; OR BUSINESS INTERRUPTION) HOWEVER CAUSED AND ON ANY THEORY OF LIABILITY, WHETHER IN CONTRACT, STRICT LIABILITY, OR TORT (INCLUDING NEGLIGENCE OR OTHERWISE) ARISING IN ANY WAY OUT OF THE USE OF THIS SOFTWARE, EVEN IF ADVISED OF THE

## POSSIBILITY OF SUCH DAMAGE.

The names of the authors and copyright holders must not be used in advertising or otherwise to promote the sale, use or other dealing in this Software without specific, written prior permission. Title to copyright in this Software shall at all times remain with copyright holders.

## OpenLDAP

is a registered trademark of the OpenLDAP Foundation.

Copyright 1999-2003 The OpenLDAP Foundation, Redwood City, California, USA. All rights reserved. Permission to copy and distribute verbatim copies of this document is granted. /\*\*\*\*\*\*\*\*\*\*\*\*\*\*\*\*\*\*\*\*\*\*\*\*\*\*\*\*\*\*\*\*\*\*\*\*\*\*\*\*\*\*\*\*\*\*\*\*\*\*\*\*\*\*\*\*\*\*\*\*\*\*\*\*\*\*\*\*\*\*\*\*\*\*\*\*\*\* \* \* Copyright (C) 2000 Pierangelo Masarati, <ando@sys-net.it> \* All rights reserved. \* \* Permission is granted to anyone to use this software for any purpose \* on any computer system, and to alter it and redistribute it, subject \* to the following restrictions: \* \* 1. The author is not responsible for the consequences of use of this \* software, no matter how awful, even if they arise from flaws in it. \* \* 2. The origin of this software must not be misrepresented, either by \* explicit claim or by omission. Since few users ever read sources, \* credits should appear in the documentation. \* \* 3. Altered versions must be plainly marked as such, and must not be \* misrepresented as being the original software. Since few users \* ever read sources, credits should appear in the documentation. \* \* 4. This notice may not be removed or altered. \* \*\*\*\*\*\*\*\*\*\*\*\*\*\*\*\*\*\*\*\*\*\*\*\*\*\*\*\*\*\*\*\*\*\*\*\*\*\*\*\*\*\*\*\*\*\*\*\*\*\*\*\*\*\*\*\*\*\*\*\*\*\*\*\*\*\*\*\*\*\*\*\*\*\*\*\*\*\*/ Copyright 1998-2016 The OpenLDAP Foundation. All rights reserved. COPYING RESTRICTIONS APPLY.

See COPYRIGHT and LICENSE files in the top-level directory of this distribution (i.e., ../../COPYRIGHT and ../../LICENSE, respectively). The OpenLDAP Public License Version 2.8, 17 August 2003

Redistribution and use of this software and associated documentation ("Software"), with or without modification, are permitted provided

that the following conditions are met:

- 1. Redistributions in source form must retain copyright statements and notices,
- 2. Redistributions in binary form must reproduce applicable copyright statements and notices, this list of conditions, and the following disclaimer in the documentation and/or other materials provided with the distribution, and
- 3. Redistributions must contain a verbatim copy of this document.

The OpenLDAP Foundation may revise this license from time to time. Each revision is distinguished by a version number. You may use this Software under terms of this license revision or under the terms of any subsequent revision of the license.

THIS SOFTWARE IS PROVIDED BY THE OPENLDAP FOUNDATION AND ITS CONTRIBUTORS ``AS IS'' AND ANY EXPRESSED OR IMPLIED WARRANTIES, INCLUDING,

 BUT NOT LIMITED TO, THE IMPLIED WARRANTIES OF MERCHANTABILITY AND FITNESS FOR A PARTICULAR PURPOSE ARE DISCLAIMED. IN NO EVENT SHALL THE OPENLDAP FOUNDATION, ITS CONTRIBUTORS, OR THE AUTHOR(S) OR OWNER(S) OF THE SOFTWARE BE LIABLE FOR ANY DIRECT, INDIRECT, INCIDENTAL, SPECIAL, EXEMPLARY, OR CONSEQUENTIAL DAMAGES (INCLUDING, BUT NOT LIMITED TO, PROCUREMENT OF SUBSTITUTE GOODS OR SERVICES; LOSS OF USE, DATA, OR PROFITS; OR BUSINESS INTERRUPTION) HOWEVER CAUSED AND ON ANY THEORY OF LIABILITY, WHETHER IN CONTRACT, STRICT LIABILITY, OR TORT (INCLUDING NEGLIGENCE OR OTHERWISE) ARISING IN ANY WAY OUT OF THE USE OF THIS SOFTWARE, EVEN IF ADVISED OF THE POSSIBILITY OF SUCH DAMAGE.

The names of the authors and copyright holders must not be used in advertising or otherwise to promote the sale, use or other dealing in this Software without specific, written prior permission. Title to copyright in this Software shall at all times remain with copyright holders.

OpenLDAP is a registered trademark of the OpenLDAP Foundation.

Copyright 1999-2003 The OpenLDAP Foundation, Redwood City, California, USA. All Rights Reserved. Permission to copy and distribute verbatim copies of this document is granted. Copyright 1998-2016 The OpenLDAP Foundation. All rights reserved.

COPYING RESTRICTIONS APPLY.

See COPYRIGHT and LICENSE files in the top-level directory of this distribution (i.e., ../../COPYRIGHT and ../../LICENSE, respectively).

---

NeoSoft Tcl client extensions to Lightweight Directory Access Protocol.

Copyright (c) 1998-1999 NeoSoft, Inc. All Rights Reserved.

This software may be used, modified, copied, distributed, and sold, in both source and binary form provided that these copyrights are retained and their terms are followed.

Under no circumstances are the authors or NeoSoft Inc. responsible for the proper functioning of this software, nor do the authors assume any liability for damages incurred with its use.

Redistribution and use in source and binary forms are permitted provided that this notice is preserved and that due credit is given to NeoSoft, Inc.

NeoSoft, Inc. may not be used to endorse or promote products derived from this software without specific prior written permission. This software is provided "as is" without express or implied warranty.

Requests for permission may be sent to NeoSoft Inc, 1770 St. James Place, Suite 500, Houston, TX, 77056.

# **1.244 javax-annotation-api 1.3.2**

## **1.244.1 Available under license :**

COMMON DEVELOPMENT AND DISTRIBUTION LICENSE (CDDL) Version 1.0

1. Definitions.

1.1. Contributor. means each individual or entity that creates or contributes to the creation of Modifications.

 1.2. Contributor Version. means the combination of the Original Software, prior Modifications used by a Contributor (if any), and the Modifications made by that particular Contributor.

 1.3. Covered Software. means (a) the Original Software, or (b) Modifications, or (c) the combination of files containing Original Software with files containing Modifications, in each case including portions thereof.

1.4. Executable. means the Covered Software in any form other than Source Code.

1.5. Initial Developer. means the individual or entity that first makes Original Software available under this

## License.

 1.6. Larger Work. means a work which combines Covered Software or portions thereof with code not governed by the terms of this License.

1.7. License. means this document.

## 1.8.

 Licensable. means having the right to grant, to the maximum extent possible, whether at the time of the initial grant or subsequently acquired, any and all of the rights conveyed herein.

1.9. Modifications. means the Source Code and Executable form of any of the following:

 A. Any file that results from an addition to, deletion from or modification of the contents of a file containing Original Software or previous Modifications;

B. Any new file that contains any part of the Original Software or previous Modification; or

C. Any new file that is contributed or otherwise made available under the terms of this License.

 1.10. Original Software. means the Source Code and Executable form of computer software code that is originally released under this License.

 1.11. Patent Claims. means any patent claim(s), now owned or hereafter acquired, including without limitation, method, process, and apparatus claims, in any patent Licensable by grantor.

### 1.12.

 Source Code. means (a) the common form of computer software code in which modifications are made and (b) associated documentation included in or with such code.

 1.13. You. (or .Your.) means an individual or a legal entity exercising rights under, and complying with all of the terms of, this License. For legal entities, .You. includes any entity which controls, is controlled by, or is under common control with You. For purposes of this definition, .control. means (a) the power, direct or indirect, to cause the direction or management of such entity, whether by contract or otherwise, or (b) ownership of more than fifty percent (50%) of the outstanding shares or beneficial ownership of such entity.

2. License Grants.

2.1. The Initial Developer Grant.

 Conditioned upon Your compliance with Section 3.1 below and subject to third party intellectual property claims, the Initial Developer hereby grants You a world-wide, royalty-free, non-exclusive license:

## (a) under

 intellectual property rights (other than patent or trademark) Licensable by Initial Developer, to use, reproduce, modify, display, perform, sublicense and distribute the Original Software (or portions thereof), with or without Modifications, and/or as part of a Larger Work; and

 (b) under Patent Claims infringed by the making, using or selling of Original Software, to make, have made, use, practice, sell, and offer for sale, and/or otherwise dispose of the Original Software (or portions thereof).

 (c) The licenses granted in Sections 2.1(a) and (b) are effective on the date Initial Developer first distributes or otherwise makes the Original Software available to a third party under the terms of this License.

 (d) Notwithstanding Section 2.1(b) above, no patent license is granted: (1) for code that You delete from the Original Software, or (2) for infringements caused by: (i) the modification of the Original Software, or (ii) the combination of the Original Software with other software or devices.

2.2. Contributor Grant.

 Conditioned upon Your compliance with Section 3.1 below and subject to third party intellectual property claims, each Contributor hereby grants You a world-wide, royalty-free, non-exclusive license:

 (a) under intellectual property rights (other than patent or trademark) Licensable by Contributor to use, reproduce, modify, display, perform, sublicense and distribute the Modifications created by such Contributor (or portions thereof), either on an unmodified basis, with other Modifications, as Covered Software and/or as part of a Larger Work; and

 (b) under Patent Claims infringed by the making, using, or selling of Modifications made by that Contributor either alone and/or in combination with its Contributor Version (or portions of such combination), to make, use, sell, offer for sale, have made, and/or otherwise dispose of: (1) Modifications made by that Contributor (or portions thereof); and (2) the

 combination of Modifications made by that Contributor with its Contributor Version (or portions of such combination).

 (c) The licenses granted in Sections 2.2(a) and 2.2(b) are effective on the date Contributor first distributes or otherwise makes the Modifications available to a third party.

 (d) Notwithstanding Section 2.2(b) above, no patent license is granted: (1) for any code that Contributor has deleted from the Contributor Version; (2) for infringements caused by: (i) third party modifications of Contributor Version, or (ii) the combination of Modifications made by that Contributor with other software (except as part of the Contributor Version) or other devices; or (3) under Patent Claims infringed by Covered Software in the absence of Modifications made by that Contributor.

3. Distribution Obligations.

3.1. Availability of Source Code.

 Any Covered Software that You distribute or otherwise make available in Executable form must also be made available

 in Source Code form and that Source Code form must be distributed only under the terms of this License. You must include a copy of this License with every copy of the Source Code form of the Covered Software You distribute or otherwise make available. You must inform recipients of any such Covered Software in Executable form as to how they can obtain such Covered Software in Source Code form in a reasonable manner on or through a medium customarily used for software exchange.

### 3.2. Modifications.

 The Modifications that You create or to which You contribute are governed by the terms of this License. You represent that You believe Your Modifications are Your original creation(s) and/or You have sufficient rights to grant the rights conveyed by this License.

## 3.3. Required Notices.

 You must include a notice in each of Your Modifications that identifies You as the Contributor of the Modification. You may not remove or alter any copyright, patent or trademark notices contained within the Covered Software, or any notices of licensing or any descriptive text giving attribution to any Contributor or the Initial Developer.

## 3.4. Application of Additional Terms.

 You may not offer or impose any terms on any Covered Software in Source Code form that alters or restricts the applicable version of this License or the recipients. rights hereunder. You may choose to offer, and to charge a fee for, warranty, support, indemnity or liability obligations to one or more recipients of Covered Software. However, you may do so only on Your own behalf, and not on behalf of the Initial Developer or any Contributor. You must make it absolutely clear that any such warranty, support, indemnity or liability obligation is offered by You alone, and You hereby agree to indemnify the Initial Developer and every Contributor for any liability incurred by the Initial Developer or such Contributor as a result of warranty, support, indemnity or liability terms You offer.

#### 3.5. Distribution of Executable Versions.

 You may distribute the Executable form of the Covered Software under the terms of this License or under the terms of a license of Your choice, which may contain terms different from this License, provided that You are in compliance with the terms of this License and that the license for the Executable form does not attempt to limit or alter the recipient.s rights in the Source Code form from the rights set forth in this License. If You distribute the Covered Software in Executable form under a different license, You must make it absolutely clear that any terms which differ from this License are offered by You alone, not by the Initial Developer or Contributor. You hereby agree to indemnify the Initial Developer and every Contributor for any liability incurred by the Initial Developer or such Contributor as a result of any such terms You offer.

## 3.6. Larger Works.

You may create a Larger Work by combining Covered

 Software with other code not governed by the terms of this License and distribute the Larger Work as a single product. In such a case, You must make sure the requirements of this License are fulfilled for the Covered Software.

## 4. Versions of the License.

### 4.1. New Versions.

 Sun Microsystems, Inc. is the initial license steward and may publish revised and/or new versions of this License from time to time. Each version will be given a distinguishing version number. Except as provided in Section 4.3, no one other than the license steward has the right to modify this License.

### 4.2. Effect of New Versions.

 You may always continue to use, distribute or otherwise make the Covered Software available under the terms of the version of the License under which You originally received the Covered Software. If the Initial Developer includes a notice in the Original Software prohibiting it from being distributed or otherwise made available under any subsequent version of the

 License, You must distribute and make the Covered Software available under the terms of the version of the License under which You originally received the Covered Software. Otherwise, You may also choose to use, distribute or otherwise make the Covered Software available under the terms of any subsequent version of the License published by the license steward.

## 4.3. Modified Versions.

 When You are an Initial Developer and You want to create a new license for Your Original Software, You may create and use a modified version of this License if You: (a) rename the license and remove any references to the name of the license steward (except to note that the license differs from this License); and (b) otherwise make it clear that the license contains terms which differ from this License.

## 5. DISCLAIMER OF WARRANTY.

## COVERED SOFTWARE IS PROVIDED UNDER THIS LICENSE ON AN .AS IS. BASIS, WITHOUT WARRANTY OF ANY KIND, EITHER EXPRESSED OR IMPLIED, INCLUDING, WITHOUT LIMITATION, WARRANTIES

 THAT THE COVERED SOFTWARE IS FREE OF DEFECTS, MERCHANTABLE, FIT FOR A PARTICULAR PURPOSE OR NON-INFRINGING. THE ENTIRE RISK AS TO THE QUALITY AND PERFORMANCE OF THE COVERED SOFTWARE IS WITH YOU. SHOULD ANY COVERED SOFTWARE PROVE DEFECTIVE IN ANY RESPECT, YOU (NOT THE INITIAL DEVELOPER OR ANY OTHER CONTRIBUTOR) ASSUME THE COST OF ANY NECESSARY SERVICING, REPAIR OR CORRECTION. THIS DISCLAIMER OF WARRANTY CONSTITUTES AN ESSENTIAL PART OF THIS LICENSE. NO USE OF ANY COVERED SOFTWARE IS AUTHORIZED HEREUNDER EXCEPT UNDER THIS DISCLAIMER.

## 6. TERMINATION.

 6.1. This License and the rights granted hereunder will terminate automatically if You fail to comply with terms herein and fail to cure such breach within 30 days of becoming aware of the breach. Provisions which, by their nature, must remain in effect beyond the termination of this License shall survive.

 6.2. If You assert a patent infringement claim (excluding declaratory judgment actions) against Initial Developer or a Contributor (the Initial Developer or Contributor against whom You assert such claim is referred to as .Participant.) alleging that the Participant Software (meaning the Contributor Version where the Participant is a Contributor or the Original Software where the Participant is the Initial Developer) directly or indirectly infringes any patent, then any and all rights granted directly or indirectly to You by such Participant, the Initial Developer (if the Initial Developer is not the Participant) and all Contributors under Sections 2.1 and/or 2.2 of this License shall, upon 60 days notice from Participant terminate prospectively and automatically at the expiration of such 60 day notice period, unless if within such 60 day period You withdraw Your claim with respect to the Participant Software against such Participant either unilaterally or pursuant to a written agreement with Participant.

 6.3. In the event of termination under Sections 6.1 or 6.2 above, all end user licenses that have been validly granted by You or any distributor hereunder prior to termination (excluding licenses granted to You by any distributor) shall survive termination.

## 7. LIMITATION OF LIABILITY.

## UNDER NO CIRCUMSTANCES AND UNDER NO LEGAL THEORY, WHETHER TORT (INCLUDING NEGLIGENCE), CONTRACT, OR OTHERWISE, SHALL YOU, THE INITIAL DEVELOPER, ANY OTHER

CONTRIBUTOR, OR ANY DISTRIBUTOR OF COVERED SOFTWARE, OR ANY SUPPLIER OF ANY OF SUCH PARTIES, BE LIABLE TO ANY PERSON FOR ANY INDIRECT, SPECIAL, INCIDENTAL, OR CONSEQUENTIAL DAMAGES OF ANY CHARACTER INCLUDING, WITHOUT LIMITATION, DAMAGES FOR LOST PROFITS, LOSS OF GOODWILL, WORK STOPPAGE, COMPUTER FAILURE OR MALFUNCTION, OR ANY AND ALL OTHER COMMERCIAL DAMAGES OR LOSSES, EVEN IF SUCH PARTY SHALL HAVE BEEN INFORMED OF THE POSSIBILITY OF SUCH DAMAGES. THIS LIMITATION OF LIABILITY SHALL NOT APPLY TO LIABILITY FOR DEATH OR PERSONAL INJURY RESULTING FROM SUCH PARTY.S NEGLIGENCE TO THE EXTENT APPLICABLE LAW PROHIBITS SUCH LIMITATION. SOME JURISDICTIONS

 DO NOT ALLOW THE EXCLUSION OR LIMITATION OF INCIDENTAL OR CONSEQUENTIAL DAMAGES, SO THIS EXCLUSION AND LIMITATION MAY NOT APPLY TO YOU.

## 8. U.S. GOVERNMENT END USERS.

 The Covered Software is a .commercial item,. as that term is defined in 48 C.F.R. 2.101 (Oct. 1995), consisting of .commercial computer software. (as that term is defined at 48 C.F.R. ? 252.227-7014(a)(1)) and .commercial computer software documentation. as such terms are used in 48 C.F.R. 12.212 (Sept. 1995). Consistent with 48 C.F.R. 12.212 and 48 C.F.R. 227.7202-1 through 227.7202-4 (June 1995), all U.S. Government End Users acquire Covered Software with only those rights set forth herein. This U.S. Government Rights clause is in lieu of, and supersedes, any other FAR, DFAR, or other clause or provision that addresses Government rights in computer software under this License.

## 9. MISCELLANEOUS.

 This License represents the complete agreement concerning subject matter hereof. If any provision of this License is held to be unenforceable, such provision shall be reformed only to the extent necessary to make it enforceable. This License shall be governed by the law of the jurisdiction specified in a notice contained within the Original Software (except to the extent applicable law, if any, provides otherwise), excluding such jurisdiction.s conflict-of-law provisions. Any litigation relating to this License shall be subject to the jurisdiction of the courts located in the jurisdiction and venue specified in a notice contained within the Original Software, with the losing party responsible for costs, including, without limitation, court costs and reasonable attorneys. fees and expenses. The application of the United Nations Convention on Contracts for the International Sale of Goods is expressly excluded. Any law or regulation which provides that the language of a contract shall be construed against the drafter shall not apply to this License. You agree that You alone are responsible for

 compliance with the United States export administration regulations (and the export control laws and regulation of any other countries) when You use, distribute or otherwise make available any Covered Software.

## 10. RESPONSIBILITY FOR CLAIMS.

 As between Initial Developer and the Contributors, each party is responsible for claims and damages arising, directly or indirectly, out of its utilization of rights under this License and You agree to work with Initial Developer and Contributors to distribute such responsibility on an equitable basis. Nothing herein is intended or shall be deemed to constitute any admission of liability.

## NOTICE PURSUANT TO SECTION 9 OF THE COMMON DEVELOPMENT AND DISTRIBUTION LICENSE (CDDL)

The code released under the CDDL shall be governed by the laws of the State of California (excluding conflict-of-

law provisions). Any litigation relating to this License shall be subject to the jurisdiction of the Federal Courts of the Northern District of California

and the state courts of the State of California, with venue lying in Santa Clara County, California.

The GNU General Public License (GPL) Version 2, June 1991

Copyright (C) 1989, 1991 Free Software Foundation, Inc. 59 Temple Place, Suite 330, Boston, MA 02111-1307 USA

Everyone is permitted to copy and distribute verbatim copies of this license document, but changing it is not allowed.

## Preamble

The licenses for most software are designed to take away your freedom to share and change it. By contrast, the GNU General Public License is intended to guarantee your freedom to share and change free software--to make sure the software is free for all its users. This General Public License applies to most of the Free Software Foundation's software and to any other program whose authors commit to using it. (Some other Free Software Foundation software is covered by the GNU Library General Public License instead.) You can apply it to your programs, too.

## When we speak of free software,

 we are referring to freedom, not price. Our General Public Licenses are designed to make sure that you have the freedom to distribute copies of free software (and charge for this service if you wish), that you receive source code or can get it if you want it, that you can change the software or use pieces of it in new free programs; and that you know you can do these things.

To protect your rights, we need to make restrictions that forbid anyone to deny you these rights or to ask you to surrender the rights. These restrictions translate to certain responsibilities for you if you distribute copies of the software, or if you modify it.

For example, if you distribute copies of such a program, whether gratis or for a fee, you must give the recipients all the rights that you have. You must make sure that they, too, receive or can get the source code. And you must show them these terms so they know their rights.

We protect your rights with two steps: (1) copyright the software, and (2) offer you this license which gives you legal permission to copy, distribute and/or modify the software.

Also, for each author's protection and ours, we want to make certain that everyone understands that there is no warranty for this free software. If the software is modified by someone else and passed on, we want its recipients to know that what they have is not the original, so that any problems introduced by others will not reflect on the original authors' reputations.

Finally, any free program is threatened constantly by software patents. We wish to avoid the danger that redistributors of a free program will individually obtain patent licenses, in effect making the program proprietary. To prevent this, we have made it clear that any patent must be licensed for everyone's free use or not licensed at all.

## TERMS AND CONDITIONS FOR COPYING, DISTRIBUTION AND MODIFICATION

### 0. This License applies to any

 program or other work which contains a notice placed by the copyright holder saying it may be distributed under the terms of this General Public License. The "Program", below, refers to any such program or work, and a "work based on the Program" means either the Program or any derivative work under copyright law: that is to say, a work containing the Program or a portion of it, either verbatim or with modifications and/or translated into another language. (Hereinafter, translation is included without limitation in the term "modification".) Each licensee is addressed as "you".

Activities other than copying, distribution and modification are not covered by this License; they are outside its scope. The act of running the Program is not restricted, and the output from the Program is covered only if its contents constitute a work based on the Program (independent of having been made by running the Program). Whether that is true depends on what the Program does.

## 1. You may copy and distribute

 verbatim copies of the Program's source code as you receive it, in any medium, provided that you conspicuously and appropriately publish on each copy an appropriate copyright notice and disclaimer of warranty; keep intact all the notices that refer to this License and to the absence of any warranty; and give any other recipients of the Program a copy of this License along with the Program.

You may charge a fee for the physical act of transferring a copy, and you may at your option offer warranty protection in exchange for a fee.

2. You may modify your copy or copies of the Program or any portion of it, thus forming a work based on the Program, and copy and distribute such modifications or work under the terms of Section 1 above, provided that you also meet all of these conditions:

 a) You must cause the modified files to carry prominent notices stating that you changed the files and the date of any change.

 b) You must cause any work that you distribute or publish, that in whole or in part contains or is derived from the Program or any part thereof, to be licensed as a whole at no charge to all third parties under the terms of this License.

 c) If the modified program normally reads commands interactively when run, you must cause it, when started running for such interactive use in the most ordinary way, to print or display an announcement including an appropriate copyright notice and a notice that there is no warranty (or else, saying that you provide a warranty) and that users may redistribute the program under these conditions, and telling the user how to view a copy of this License. (Exception: if the Program itself is interactive but does not normally print such an announcement, your work based on the Program is not required to print an announcement.)

These requirements apply to the modified work as a whole. If identifiable sections of that work are not derived from the Program, and can be reasonably considered independent and separate works

 in themselves, then this License, and its terms, do not apply to those sections when you distribute them as separate works. But when you distribute the same sections as part of a whole which is a work based on the Program, the distribution of the whole must be on the terms of this License, whose permissions for other licensees extend to the entire whole, and thus to each and every part regardless of who wrote it.

Thus, it is not the intent of this section to claim rights or contest your rights to work written entirely by you; rather, the intent is to exercise the right to control the distribution of derivative or collective works based on the Program.

In addition, mere aggregation of another work not based on the Program with the Program (or with a work based on the Program) on a volume of a storage or distribution medium does not bring the other work under the scope of this License.

3. You may copy and distribute the Program (or a work based on it, under Section 2) in object code or executable form under the terms of Sections 1 and 2 above provided that you also do one of the following:

 a) Accompany it with the complete corresponding machine-readable source code, which must be distributed under the terms of Sections 1 and 2 above on a medium customarily used for software interchange; or,

 b) Accompany it with a written offer, valid for at least three years, to give any third party, for a charge no more than your cost of physically performing source distribution, a complete machine-readable copy of the corresponding source code, to be distributed under the terms of Sections 1 and 2 above on a medium customarily used for software interchange; or,

 c) Accompany it with the information you received as to the offer to distribute corresponding source code. (This alternative is allowed only for noncommercial distribution and only if you received the program in object code or executable form with such an offer, in accord with Subsection b above.)

The source code

 for a work means the preferred form of the work for making modifications to it. For an executable work, complete source code means all the source code for all modules it contains, plus any associated interface definition files, plus the scripts used to control compilation and installation of the executable. However, as a special exception, the source code distributed need not include anything that is normally distributed (in either source or binary form) with the major components (compiler, kernel, and so on) of the operating system on which the executable runs, unless that component itself accompanies the executable.

If distribution of executable or object code is made by offering access to copy from a designated place, then offering equivalent access to copy the source code from the same place counts as distribution of the source code, even though third parties are not compelled to copy the source along with the object code.

## 4. You may not copy, modify, sublicense, or distribute

 the Program except as expressly provided under this License. Any attempt otherwise to copy, modify, sublicense or distribute the Program is void, and will automatically terminate your rights under this License. However, parties who have received copies, or rights, from you under this License will not have their licenses terminated so long as such parties remain in full compliance.

5. You are not required to accept this License, since you have not signed it. However, nothing else grants you permission to modify or distribute the Program or its derivative works. These actions are prohibited by law if you do not accept this License. Therefore, by modifying or distributing the Program (or any work based on the Program),

you indicate your acceptance of this License to do so, and all its terms and conditions for copying, distributing or modifying the Program or works based on it.

6. Each time you redistribute the Program (or any work based on the Program), the recipient automatically receives a license from the original licensor to copy, distribute or modify the Program subject to these terms and conditions. You may not impose any further restrictions on the recipients' exercise of the rights granted herein. You are not responsible for enforcing compliance by third parties to this License.

7. If, as a consequence of a court judgment or allegation of patent infringement or for any other reason (not limited to patent issues), conditions are imposed on you (whether by court order, agreement or otherwise) that contradict the conditions of this License, they do not excuse you from the conditions of this License. If you cannot distribute so as to satisfy simultaneously your obligations under this License and any other pertinent obligations, then as a consequence you may not distribute the Program at all. For example, if a patent license would not permit royaltyfree redistribution of the Program by all those who receive copies directly or indirectly through you, then the only way you could satisfy both it and this License would be to refrain entirely from distribution of the Program.

If any portion of this section is held invalid or unenforceable under any particular circumstance, the balance of the section is intended to apply and the section as a whole is intended to apply in other circumstances.

It is not the purpose of this section to induce you to infringe any patents or other property right claims or to contest validity of any such claims; this section has the sole purpose of protecting the integrity of the free software distribution system, which is implemented by public license practices. Many people have made generous contributions to the wide range of software distributed through that system in reliance on consistent application of that system; it is up to the author/donor to decide if he or she is willing to distribute software through any other system and a licensee cannot impose that choice.

This section is intended to make thoroughly clear what is believed to be a consequence of the rest of this License.

8. If the distribution and/or use of the Program is restricted in certain countries either by patents or by copyrighted interfaces, the original copyright holder who places the Program under this License may add an explicit geographical distribution limitation excluding those countries, so that distribution is permitted only in or among countries not thus excluded. In such case, this License incorporates the limitation as if written in the body of this License.

9. The Free Software Foundation may publish revised and/or new versions of the General Public License from time to time. Such new versions will be similar in spirit to the present version, but may differ in detail to address new problems or concerns.

Each version is given a distinguishing version number. If the Program specifies a version number of this License which applies to it and "any later version", you have the option of following the terms and conditions either of that version or of any later version published by the Free Software Foundation. If the Program does not specify a version number of this License, you may choose any version ever published by the Free Software Foundation.

10. If you wish to incorporate parts of the Program into other free programs whose distribution conditions are different, write to the author to ask for permission. For software which is copyrighted by the Free Software Foundation, write to the Free Software Foundation; we sometimes make exceptions for this. Our decision will be guided by the two goals of preserving the free status of all derivatives of our free software and of promoting the sharing and reuse of software generally.

## NO WARRANTY

11. BECAUSE THE PROGRAM IS LICENSED FREE OF CHARGE, THERE IS NO WARRANTY FOR THE PROGRAM, TO THE EXTENT PERMITTED BY APPLICABLE LAW. EXCEPT WHEN OTHERWISE STATED IN WRITING THE COPYRIGHT HOLDERS AND/OR OTHER PARTIES PROVIDE THE PROGRAM "AS IS" WITHOUT WARRANTY

 OF ANY KIND, EITHER EXPRESSED OR IMPLIED, INCLUDING, BUT NOT LIMITED TO, THE IMPLIED WARRANTIES OF MERCHANTABILITY AND FITNESS FOR A PARTICULAR PURPOSE. THE ENTIRE RISK AS TO THE QUALITY AND PERFORMANCE OF THE PROGRAM IS WITH YOU. SHOULD THE PROGRAM PROVE DEFECTIVE, YOU ASSUME THE COST OF ALL NECESSARY SERVICING, REPAIR OR CORRECTION.

12. IN NO EVENT UNLESS REQUIRED BY APPLICABLE LAW OR AGREED TO IN WRITING WILL ANY COPYRIGHT HOLDER, OR ANY OTHER PARTY WHO MAY MODIFY AND/OR REDISTRIBUTE THE PROGRAM AS PERMITTED ABOVE, BE LIABLE TO YOU FOR DAMAGES, INCLUDING ANY GENERAL, SPECIAL, INCIDENTAL OR CONSEQUENTIAL DAMAGES ARISING OUT OF THE USE OR INABILITY TO USE THE PROGRAM (INCLUDING BUT NOT LIMITED TO LOSS OF DATA OR DATA BEING RENDERED INACCURATE OR LOSSES SUSTAINED BY YOU OR THIRD PARTIES OR A FAILURE OF THE PROGRAM TO OPERATE WITH ANY OTHER PROGRAMS), EVEN IF SUCH HOLDER OR OTHER PARTY HAS BEEN ADVISED OF THE POSSIBILITY OF SUCH DAMAGES.

## END OF TERMS AND CONDITIONS

How to Apply These Terms to Your New Programs

If you develop a new program, and you want it to be of the greatest possible use to the public, the best way to achieve this is to make it free software which everyone can redistribute and change under these terms.

To do so, attach the following notices to the program. It is safest to attach them to the start of each source file to most effectively convey the exclusion of warranty; and each file should have at least the "copyright" line and a pointer to where the full notice is found.

One line to give the program's name and a brief idea of what it does.

## Copyright (C)

 This program is free software; you can redistribute it and/or modify it under the terms of the GNU General Public License as published by the Free Software Foundation; either version 2 of the License, or (at your option) any later version.

 This program is distributed in the hope that it will be useful, but WITHOUT ANY WARRANTY; without even the implied warranty of MERCHANTABILITY

 You should have received a copy of the GNU General Public License along with this program; if not, write to the Free Software Foundation, Inc., 59 Temple Place, Suite 330, Boston, MA 02111-1307 USA

Also add information on how to contact you by electronic and paper mail.

If the program is interactive, make it output a short notice like this when it starts in an interactive mode:

Gnomovision version 69, Copyright (C) year name of author

 Gnomovision comes with ABSOLUTELY NO WARRANTY; for details type `show w'. This is free software, and you are welcome to redistribute it under certain conditions; type `show c' for details.

The hypothetical commands `show w' and `show c' should show the appropriate parts of the General Public License. Of course, the commands you use may be called something other than `show w' and `show c'; they could even be mouse-clicks or menu items--whatever suits your program.

You should also get your employer (if you work as a programmer) or your school, if any, to sign a "copyright disclaimer" for the program, if necessary. Here is a sample; alter the names:

 Yoyodyne, Inc., hereby disclaims all copyright interest in the program `Gnomovision' (which makes passes at compilers) written by James Hacker.

 signature of Ty Coon, 1 April 1989 Ty Coon, President of Vice

This General Public License does not permit incorporating your program into proprietary programs. If your program is a subroutine library, you may consider it more useful to permit linking proprietary applications with the library. If this is what you want to do, use the GNU Library General Public License instead of this License.

### "CLASSPATH" EXCEPTION TO THE GPL VERSION 2

Certain source files distributed by Sun Microsystems, Inc. are subject to the following clarification and special exception to the GPL Version 2, but only where Sun has expressly included in the particular source file's header the words

"Sun designates this particular file as subject to the "Classpath" exception as provided by Sun in the License file that accompanied this code."

Linking this library statically or dynamically with other modules is making a combined work based on this library. Thus, the terms and conditions of the GNU General Public License Version 2 cover the whole combination.

As a special exception, the copyright holders of this library give you permission to link this library with independent modules to produce an executable, regardless of the license terms of these independent modules, and to copy and distribute the resulting executable under terms of your choice, provided that you also meet, for each linked independent module, the terms and conditions of the license of that module.? An independent module is a module

which is not derived from or based on this library.? If you modify this library, you may extend this exception to your version of the library, but

 you are not obligated to do so.? If you do not wish to do so, delete this exception statement from your version. /\*

## \* DO NOT ALTER OR REMOVE COPYRIGHT NOTICES OR THIS HEADER.

\*

\* Copyright (c) 2005-2018 Oracle and/or its affiliates. All rights reserved.

- \*
- \* The contents of this file are subject to the terms of either the GNU
- \* General Public License Version 2 only ("GPL") or the Common Development
- \* and Distribution License("CDDL") (collectively, the "License"). You
- \* may not use this file except in compliance with the License. You can
- \* obtain a copy of the License at
- \* https://oss.oracle.com/licenses/CDDL+GPL-1.1
- \* or LICENSE.txt. See the License for the specific
- \* language governing permissions and limitations under the License.
- \*
- \* When distributing the software, include this License Header Notice in each
- \* file and include the License file at LICENSE.txt.
- \*
- \* GPL Classpath Exception:
- \* Oracle designates this particular file as subject to the "Classpath"
- \* exception as provided by Oracle in the GPL Version 2 section of the License
- \* file that accompanied this code.
- \*
- \*

Modifications:

- \* If applicable, add the following below the License Header, with the fields
- \* enclosed by brackets [] replaced by your own identifying information:
- \* "Portions Copyright [year] [name of copyright owner]"
- \*

\* Contributor(s):

- \* If you wish your version of this file to be governed by only the CDDL or
- \* only the GPL Version 2, indicate your decision by adding "[Contributor]
- \* elects to include this software in this distribution under the [CDDL or GPL
- \* Version 2] license." If you don't indicate a single choice of license, a
- \* recipient has the option to distribute your version of this file under
- \* either the CDDL, the GPL Version 2 or to extend the choice of license to
- \* its licensees as provided above. However, if you add GPL Version 2 code
- \* and therefore, elected the GPL Version 2 license, then the option applies
- \* only if the new code is made subject to such option by the copyright
- \* holder.

\*/

# **1.245 slf4j 1.7.36**

## **1.245.1 Available under license :**

Copyright (c) 2004-2007 QOS.ch All rights reserved.

Permission is hereby granted, free of charge, to any person obtaining a copy of this software and associated documentation files (the "Software"), to deal in the Software without restriction, including without limitation the rights to use, copy, modify, merge, publish, distribute, sublicense, and/or sell copies of the Software, and to permit persons to whom the Software is furnished to do so, subject to the following conditions:

The above copyright notice and this permission notice shall be included in all copies or substantial portions of the Software.

THE SOFTWARE IS PROVIDED "AS IS", WITHOUT WARRANTY OF ANY KIND, EXPRESS OR IMPLIED, INCLUDING BUT NOT LIMITED TO THE WARRANTIES OF MERCHANTABILITY, FITNESS FOR A PARTICULAR PURPOSE AND NONINFRINGEMENT. IN NO EVENT SHALL THE AUTHORS OR COPYRIGHT HOLDERS BE LIABLE FOR ANY CLAIM, DAMAGES OR OTHER LIABILITY, WHETHER IN AN ACTION OF CONTRACT, TORT OR OTHERWISE, ARISING FROM, OUT OF OR IN CONNECTION WITH THE SOFTWARE OR THE USE OR OTHER DEALINGS IN THE SOFTWARE.

Copyright (c) 2004-2022 QOS.ch Sarl

All rights reserved.

Permission is hereby granted, free of charge, to any person obtaining a copy of this software and associated documentation files (the "Software"), to deal in the Software without restriction, including without limitation the rights to use, copy, modify, merge, publish, distribute, sublicense, and/or sell copies of the Software, and to permit persons to whom the Software is furnished to do so, subject to the following conditions:

The above copyright notice and this permission notice shall be included in all copies or substantial portions of the Software.

THE SOFTWARE IS PROVIDED "AS IS", WITHOUT WARRANTY OF ANY KIND, EXPRESS OR IMPLIED, INCLUDING BUT NOT LIMITED TO THE WARRANTIES OF MERCHANTABILITY, FITNESS FOR A PARTICULAR PURPOSE AND NONINFRINGEMENT. IN NO EVENT SHALL THE AUTHORS OR COPYRIGHT HOLDERS BE LIABLE FOR ANY CLAIM, DAMAGES OR OTHER LIABILITY, WHETHER IN AN ACTION OF

 CONTRACT, TORT OR OTHERWISE, ARISING FROM, OUT OF OR IN CONNECTION WITH THE SOFTWARE OR THE USE OR OTHER DEALINGS IN THE SOFTWARE.

> Apache License Version 2.0, January 2004

## TERMS AND CONDITIONS FOR USE, REPRODUCTION, AND DISTRIBUTION

## 1. Definitions.

 "License" shall mean the terms and conditions for use, reproduction, and distribution as defined by Sections 1 through 9 of this document.

 "Licensor" shall mean the copyright owner or entity authorized by the copyright owner that is granting the License.

 "Legal Entity" shall mean the union of the acting entity and all other entities that control, are controlled by, or are under common control with that entity. For the purposes of this definition, "control" means (i) the power, direct or indirect, to cause the direction or management of such entity, whether by contract or otherwise, or (ii) ownership of fifty percent (50%) or more of the outstanding shares, or (iii) beneficial ownership of such entity.

 "You" (or "Your") shall mean an individual or Legal Entity exercising permissions granted by this License.

 "Source" form shall mean the preferred form for making modifications, including but not limited to software source code, documentation source, and configuration files.

 "Object" form shall mean any form resulting from mechanical transformation or translation of a Source form, including but not limited to compiled object code, generated documentation, and conversions to other media types.

 "Work" shall mean the work of authorship, whether in Source or Object form, made available under the License, as indicated by a copyright notice that is included in or attached to the work (an example is provided in the Appendix below).

 "Derivative Works" shall mean any work, whether in Source or Object form, that is based on (or derived from) the Work and for which the editorial

 revisions, annotations, elaborations, or other modifications represent, as a whole, an original work of authorship. For the purposes of this License, Derivative Works shall not include works that remain separable from, or merely link (or bind by name) to the interfaces of, the Work and Derivative Works thereof.

"Contribution" shall mean any work of authorship, including

 the original version of the Work and any modifications or additions to that Work or Derivative Works thereof, that is intentionally submitted to Licensor for inclusion in the Work by the copyright owner or by an individual or Legal Entity authorized to submit on behalf of the copyright owner. For the purposes of this definition, "submitted" means any form of electronic, verbal, or written communication sent to the Licensor or its representatives, including but not limited to communication on electronic mailing lists, source code control systems, and issue tracking systems that are managed by, or on behalf of, the Licensor for the purpose of discussing and improving the Work, but excluding communication that is conspicuously marked or otherwise designated in writing by the copyright owner as "Not a Contribution."

 "Contributor" shall mean Licensor and any individual or Legal Entity on behalf of whom a Contribution has been received by Licensor and subsequently incorporated within the Work.

- 2. Grant of Copyright License. Subject to the terms and conditions of this License, each Contributor hereby grants to You a perpetual, worldwide, non-exclusive, no-charge, royalty-free, irrevocable copyright license to reproduce, prepare Derivative Works of, publicly display, publicly perform, sublicense, and distribute the Work and such Derivative Works in Source or Object form.
- 3. Grant of Patent License. Subject to the terms and conditions of this
- License, each Contributor hereby grants to You a perpetual, worldwide, non-exclusive, no-charge, royalty-free, irrevocable (except as stated in this section) patent license to make, have made, use, offer to sell, sell, import, and otherwise transfer the Work, where such license applies only to those patent claims licensable by such Contributor that are necessarily infringed by their Contribution(s) alone or by combination of their Contribution(s) with the Work to which such Contribution(s) was submitted. If You institute patent litigation against any entity (including a cross-claim or counterclaim in a lawsuit) alleging that the Work or a Contribution incorporated within the Work constitutes direct or contributory patent infringement, then any patent licenses granted to You under this License for that Work shall terminate as of the date such litigation is filed.

 4. Redistribution. You may reproduce and distribute copies of the

 Work or Derivative Works thereof in any medium, with or without modifications, and in Source or Object form, provided that You meet the following conditions:

(a) You must give any other recipients of the Work or

Derivative Works a copy of this License; and

- (b) You must cause any modified files to carry prominent notices stating that You changed the files; and
- (c) You must retain, in the Source form of any Derivative Works that You distribute, all copyright, patent, trademark, and attribution notices from the Source form of the Work, excluding those notices that do not pertain to any part of the Derivative Works; and
- (d) If the Work includes a "NOTICE" text file as part of its distribution, then any Derivative Works that You distribute must include a readable copy of the attribution notices contained within such NOTICE file, excluding

those notices that do not

 pertain to any part of the Derivative Works, in at least one of the following places: within a NOTICE text file distributed as part of the Derivative Works; within the Source form or documentation, if provided along with the Derivative Works; or, within a display generated by the Derivative Works, if and wherever such third-party notices normally appear. The contents of the NOTICE file are for informational purposes only and do not modify the License. You may add Your own attribution notices within Derivative Works that You distribute, alongside or as an addendum to the NOTICE text from the Work, provided that such additional attribution notices cannot be construed as modifying the License.

 You may add Your own copyright statement to Your modifications and may provide additional or different license terms and conditions

- for use, reproduction, or distribution of Your modifications, or for any such Derivative Works as a whole, provided Your use, reproduction, and distribution of the Work otherwise complies with the conditions stated in this License.
- 5. Submission of Contributions. Unless You explicitly state otherwise, any Contribution intentionally submitted for inclusion in the Work by You to the Licensor shall be under the terms and conditions of this License, without any additional terms or conditions. Notwithstanding the above, nothing herein shall supersede or modify the terms of any separate license agreement you may have executed with Licensor regarding such Contributions.
- 6. Trademarks. This License does not grant permission to use the trade names, trademarks, service marks, or product names of the Licensor, except as required for reasonable and customary use in describing the

 origin of the Work and reproducing the content of the NOTICE file.

- 7. Disclaimer of Warranty. Unless required by applicable law or agreed to in writing, Licensor provides the Work (and each Contributor provides its Contributions) on an "AS IS" BASIS, WITHOUT WARRANTIES OR CONDITIONS OF ANY KIND, either express or implied, including, without limitation, any warranties or conditions of TITLE, NON-INFRINGEMENT, MERCHANTABILITY, or FITNESS FOR A PARTICULAR PURPOSE. You are solely responsible for determining the appropriateness of using or redistributing the Work and assume any risks associated with Your exercise of permissions under this License.
- 8. Limitation of Liability. In no event and under no legal theory, whether in tort (including negligence), contract, or otherwise, unless required by applicable law (such as deliberate and grossly negligent acts) or agreed to in writing, shall any Contributor be liable to You for damages, including any direct,

indirect, special,

 incidental, or consequential damages of any character arising as a result of this License or out of the use or inability to use the Work (including but not limited to damages for loss of goodwill, work stoppage, computer failure or malfunction, or any and all other commercial damages or losses), even if such Contributor has been advised of the possibility of such damages.

 9. Accepting Warranty or Additional Liability. While redistributing the Work or Derivative Works thereof, You may choose to offer, and charge a fee for, acceptance of support, warranty, indemnity, or other liability obligations and/or rights consistent with this License. However, in accepting such obligations, You may act only on Your own behalf and on Your sole responsibility, not on behalf of any other Contributor, and only if You agree to indemnify, defend, and hold each Contributor harmless for any liability incurred by, or claims asserted against, such Contributor by reason of your accepting any such warranty or additional liability.

## END OF TERMS AND CONDITIONS

APPENDIX: How to apply the Apache License to your work.

 To apply the Apache License to your work, attach the following boilerplate notice, with the fields enclosed by brackets "[]" replaced with your own identifying information. (Don't include the brackets!) The text should be enclosed in the appropriate comment syntax for the file format. We also recommend that a file or class name and description of purpose be included on the same "printed page" as the copyright notice for easier

identification within third-party archives.

Copyright 1999-2005 The Apache Software Foundation

 Licensed under the Apache License, Version 2.0 (the "License"); you may not use this file except in compliance with the License. You may obtain a copy of the License at

http://www.apache.org/licenses/LICENSE-2.0

 Unless required by applicable law or agreed to in writing, software distributed under the License is distributed on an "AS IS" BASIS, WITHOUT WARRANTIES OR CONDITIONS OF ANY KIND, either express or implied. See the License for the specific language governing permissions and limitations under the License. Copyright (c) 2004-2013 QOS.ch All rights reserved.

Permission is hereby granted, free of charge, to any person obtaining a copy of this software and associated documentation files (the "Software"), to deal in the Software without restriction, including without limitation the rights to use, copy, modify, merge, publish, distribute, sublicense, and/or sell copies of the Software, and to permit persons to whom the Software is furnished to do so, subject to the following conditions:

The above copyright notice and this permission notice shall be included in all copies or substantial portions of the Software.

THE SOFTWARE IS PROVIDED "AS IS", WITHOUT WARRANTY OF ANY KIND, EXPRESS OR IMPLIED, INCLUDING BUT NOT LIMITED TO THE WARRANTIES OF MERCHANTABILITY, FITNESS FOR A PARTICULAR PURPOSE AND NONINFRINGEMENT. IN NO EVENT SHALL THE AUTHORS OR COPYRIGHT HOLDERS BE LIABLE FOR ANY CLAIM, DAMAGES OR OTHER LIABILITY, WHETHER IN AN ACTION OF CONTRACT,

 TORT OR OTHERWISE, ARISING FROM, OUT OF OR IN CONNECTION WITH THE SOFTWARE OR THE USE OR OTHER DEALINGS IN THE SOFTWARE. Copyright (c) 2004-2022 QOS.ch All rights reserved.

Permission is hereby granted, free of charge, to any person obtaining a copy of this software and associated documentation files (the "Software"), to deal in the Software without restriction, including without limitation the rights to use, copy, modify, merge, publish, distribute, sublicense, and/or sell copies of the Software, and to permit persons to whom the Software is furnished to do so, subject to the following conditions:

The above copyright notice and this permission notice shall be included in all copies or substantial portions of the Software.

THE SOFTWARE IS PROVIDED "AS IS", WITHOUT WARRANTY OF ANY KIND, EXPRESS OR IMPLIED, INCLUDING BUT NOT LIMITED TO THE WARRANTIES OF MERCHANTABILITY, FITNESS FOR A PARTICULAR PURPOSE AND NONINFRINGEMENT. IN NO EVENT SHALL THE AUTHORS OR COPYRIGHT HOLDERS BE LIABLE FOR ANY CLAIM, DAMAGES OR OTHER LIABILITY, WHETHER IN AN ACTION OF CONTRACT, TORT OR OTHERWISE, ARISING FROM, OUT OF OR IN CONNECTION

WITH THE SOFTWARE OR THE USE OR OTHER DEALINGS IN THE SOFTWARE.

 Apache License Version 2.0, January 2004 http://www.apache.org/licenses/

## TERMS AND CONDITIONS FOR USE, REPRODUCTION, AND DISTRIBUTION

1. Definitions.

 "License" shall mean the terms and conditions for use, reproduction, and distribution as defined by Sections 1 through 9 of this document.

 "Licensor" shall mean the copyright owner or entity authorized by the copyright owner that is granting the License.

 "Legal Entity" shall mean the union of the acting entity and all other entities that control, are controlled by, or are under common control with that entity. For the purposes of this definition, "control" means (i) the power, direct or indirect, to cause the direction or management of such entity, whether by contract or otherwise, or (ii) ownership of fifty percent (50%) or more of the outstanding shares, or (iii) beneficial ownership of such entity.

 "You" (or "Your") shall mean an individual or Legal Entity exercising permissions granted by this License.

 "Source" form shall mean the preferred form for making modifications, including but not limited to software source code, documentation source, and configuration files.

 "Object" form shall mean any form resulting from mechanical transformation or translation of a Source form, including but not limited to compiled object code, generated documentation, and conversions to other media types.

"Work" shall mean the work of authorship, whether in Source or

 Object form, made available under the License, as indicated by a copyright notice that is included in or attached to the work (an example is provided in the Appendix below).

 "Derivative Works" shall mean any work, whether in Source or Object form, that is based on (or derived from) the Work and for which the editorial

 revisions, annotations, elaborations, or other modifications represent, as a whole, an original work of authorship. For the purposes of this License, Derivative Works shall not include works that remain separable from, or merely link (or bind by name) to the interfaces of, the Work and Derivative Works thereof.

 "Contribution" shall mean any work of authorship, including the original version of the Work and any modifications or additions to that Work or Derivative Works thereof, that is intentionally submitted to Licensor for inclusion in the Work by the copyright owner or by an individual or Legal Entity authorized to submit on behalf of the copyright owner. For the purposes of this definition, "submitted" means any form of electronic, verbal, or written communication sent to the Licensor or its representatives, including but not limited to communication on electronic mailing lists, source code control systems, and issue tracking systems that are managed by, or on behalf of, the Licensor for the purpose of discussing and improving the Work, but excluding communication that is conspicuously marked or otherwise designated in writing by the copyright owner as "Not a Contribution."

 "Contributor" shall mean Licensor and any individual or Legal Entity on behalf of whom a Contribution has been received by Licensor and subsequently incorporated within the Work.

- 2. Grant of Copyright License. Subject to the terms and conditions of this License, each Contributor hereby grants to You a perpetual, worldwide, non-exclusive, no-charge, royalty-free, irrevocable copyright license to reproduce, prepare Derivative Works of, publicly display, publicly perform, sublicense, and distribute the Work and such Derivative Works in Source or Object form.
- 3. Grant of Patent License. Subject to the terms and conditions of this License,

 each Contributor hereby grants to You a perpetual, worldwide, non-exclusive, no-charge, royalty-free, irrevocable (except as stated in this section) patent license to make, have made, use, offer to sell, sell, import, and otherwise transfer the Work, where such license applies only to those patent claims licensable by such Contributor that are necessarily infringed by their Contribution(s) alone or by combination of their Contribution(s) with the Work to which such Contribution(s) was submitted. If You  institute patent litigation against any entity (including a cross-claim or counterclaim in a lawsuit) alleging that the Work or a Contribution incorporated within the Work constitutes direct or contributory patent infringement, then any patent licenses granted to You under this License for that Work shall terminate as of the date such litigation is filed.

 4. Redistribution. You may reproduce and distribute copies of the

 Work or Derivative Works thereof in any medium, with or without modifications, and in Source or Object form, provided that You meet the following conditions:

- (a) You must give any other recipients of the Work or Derivative Works a copy of this License; and
- (b) You must cause any modified files to carry prominent notices stating that You changed the files; and
- (c) You must retain, in the Source form of any Derivative Works that You distribute, all copyright, patent, trademark, and attribution notices from the Source form of the Work, excluding those notices that do not pertain to any part of the Derivative Works; and
- (d) If the Work includes a "NOTICE" text file as part of its distribution, then any Derivative Works that You distribute must include a readable copy of the attribution notices contained within such NOTICE file, excluding

#### those notices that do not

 pertain to any part of the Derivative Works, in at least one of the following places: within a NOTICE text file distributed as part of the Derivative Works; within the Source form or documentation, if provided along with the Derivative Works; or, within a display generated by the Derivative Works, if and wherever such third-party notices normally appear. The contents of the NOTICE file are for informational purposes only and do not modify the License. You may add Your own attribution notices within Derivative Works that You distribute, alongside or as an addendum to the NOTICE text from the Work, provided that such additional attribution notices cannot be construed as modifying the License.

 You may add Your own copyright statement to Your modifications and may provide additional or different license terms and conditions

 for use, reproduction, or distribution of Your modifications, or for any such Derivative Works as a whole, provided Your use,  reproduction, and distribution of the Work otherwise complies with the conditions stated in this License.

- 5. Submission of Contributions. Unless You explicitly state otherwise, any Contribution intentionally submitted for inclusion in the Work by You to the Licensor shall be under the terms and conditions of this License, without any additional terms or conditions. Notwithstanding the above, nothing herein shall supersede or modify the terms of any separate license agreement you may have executed with Licensor regarding such Contributions.
- 6. Trademarks. This License does not grant permission to use the trade names, trademarks, service marks, or product names of the Licensor, except as required for reasonable and customary use in describing the origin of the Work and reproducing the content of the NOTICE file.
- 7. Disclaimer of Warranty. Unless required by applicable law or agreed to in writing, Licensor provides the Work (and each Contributor provides its Contributions) on an "AS IS" BASIS, WITHOUT WARRANTIES OR CONDITIONS OF ANY KIND, either express or implied, including, without limitation, any warranties or conditions of TITLE, NON-INFRINGEMENT, MERCHANTABILITY, or FITNESS FOR A PARTICULAR PURPOSE. You are solely responsible for determining the appropriateness of using or redistributing the Work and assume any risks associated with Your exercise of permissions under this License.
- 8. Limitation of Liability. In no event and under no legal theory, whether in tort (including negligence), contract, or otherwise, unless required by applicable law (such as deliberate and grossly negligent acts) or agreed to in writing, shall any Contributor be liable to You for damages, including any direct,

indirect, special,

 incidental, or consequential damages of any character arising as a result of this License or out of the use or inability to use the Work (including but not limited to damages for loss of goodwill, work stoppage, computer failure or malfunction, or any and all other commercial damages or losses), even if such Contributor has been advised of the possibility of such damages.

 9. Accepting Warranty or Additional Liability. While redistributing the Work or Derivative Works thereof, You may choose to offer, and charge a fee for, acceptance of support, warranty, indemnity, or other liability obligations and/or rights consistent with this License. However, in accepting such obligations, You may act only on Your own behalf and on Your sole responsibility, not on behalf of any other Contributor, and only if You agree to indemnify, defend, and hold each Contributor harmless for any liability

 incurred by, or claims asserted against, such Contributor by reason of your accepting any such warranty or additional liability.

 END OF TERMS AND CONDITIONS Copyright (c) 2004-2022 QOS.ch Sarl (Switzerland) All rights reserved.

Permission is hereby granted, free of charge, to any person obtaining a copy of this software and associated documentation files (the "Software"), to deal in the Software without restriction, including without limitation the rights to use, copy, modify, merge, publish, distribute, sublicense, and/or sell copies of the Software, and to permit persons to whom the Software is furnished to do so, subject to the following conditions:

The above copyright notice and this permission notice shall be included in all copies or substantial portions of the Software.

THE SOFTWARE IS PROVIDED "AS IS", WITHOUT WARRANTY OF ANY KIND, EXPRESS OR IMPLIED, INCLUDING BUT NOT LIMITED TO THE WARRANTIES OF MERCHANTABILITY, FITNESS FOR A PARTICULAR PURPOSE AND NONINFRINGEMENT. IN NO EVENT SHALL THE AUTHORS OR COPYRIGHT HOLDERS BE LIABLE FOR ANY CLAIM, DAMAGES OR OTHER LIABILITY, WHETHER IN AN ACTION OF CONTRACT, TORT OR OTHERWISE, ARISING FROM, OUT OF OR IN CONNECTION WITH THE SOFTWARE OR THE USE OR OTHER DEALINGS IN THE SOFTWARE. This product includes software developed by The Apache Software Foundation (http://www.apache.org/).

# **1.246 jul-to-slf4j 1.7.36**

## **1.246.1 Available under license :**

No license file was found, but licenses were detected in source scan.

/\*\*

- \* Copyright (c) 2004-2011 QOS.ch
- \* All rights reserved.

\*

- \* Permission is hereby granted, free of charge, to any person obtaining
- \* a copy of this software and associated documentation files (the
- \* "Software"), to deal in the Software without restriction, including
- \* without limitation the rights to use, copy, modify, merge, publish,
- \* distribute, sublicense, and/or sell copies of the Software, and to
- \* permit persons to whom the Software is furnished to do so, subject to
- \* the following conditions:

\*

\* The above copyright notice and this permission notice shall be
\* included in all copies or substantial portions of the Software.

\*

\* THE SOFTWARE IS PROVIDED "AS IS", WITHOUT WARRANTY OF ANY KIND,

\* EXPRESS OR IMPLIED, INCLUDING BUT NOT LIMITED TO THE WARRANTIES OF

\* MERCHANTABILITY, FITNESS FOR A PARTICULAR PURPOSE AND \* NONINFRINGEMENT. IN

NO EVENT SHALL THE AUTHORS OR COPYRIGHT HOLDERS BE

- \* LIABLE FOR ANY CLAIM, DAMAGES OR OTHER LIABILITY, WHETHER IN AN ACTION
- \* OF CONTRACT, TORT OR OTHERWISE, ARISING FROM, OUT OF OR IN CONNECTION
- \* WITH THE SOFTWARE OR THE USE OR OTHER DEALINGS IN THE SOFTWARE.
- \*
- \*/

Found in path(s):

\* /opt/cola/permits/1281455938\_1646319090.87/0/jul-to-slf4j-1-7-36-sourcesjar/org/slf4j/bridge/SLF4JBridgeHandler.java

# **1.247 error\_prone\_annotations 2.10.0**

### **1.247.1 Available under license :**

No license file was found, but licenses were detected in source scan.

```
/*
```
\* Copyright 2014 The Error Prone Authors.

\*

\* Licensed under the Apache License, Version 2.0 (the "License");

\* you may not use this file except in compliance with the License.

- \* You may obtain a copy of the License at
- \*
- \* http://www.apache.org/licenses/LICENSE-2.0
- \*
- \* Unless required by applicable law or agreed to in writing, software
- \* distributed under the License is distributed on an "AS IS" BASIS,
- \* WITHOUT WARRANTIES OR CONDITIONS OF ANY KIND, either express or implied.
- \* See the License for the specific language governing permissions and
- \* limitations under the License.
- \*/

Found in path(s):

\* /opt/cola/permits/1287386049\_1647249958.14/0/error-prone-annotations-2-10-0-sourcesjar/com/google/errorprone/annotations/concurrent/LockMethod.java

\* /opt/cola/permits/1287386049\_1647249958.14/0/error-prone-annotations-2-10-0-sourcesjar/com/google/errorprone/annotations/concurrent/UnlockMethod.java

\*

 /opt/cola/permits/1287386049\_1647249958.14/0/error-prone-annotations-2-10-0-sourcesjar/com/google/errorprone/annotations/NoAllocation.java

No license file was found, but licenses were detected in source scan.

/\*

\* Copyright 2016 The Error Prone Authors.

\*

\* Licensed under the Apache License, Version 2.0 (the "License");

\* you may not use this file except in compliance with the License.

\* You may obtain a copy of the License at

\*

\* http://www.apache.org/licenses/LICENSE-2.0

\*

\* Unless required by applicable law or agreed to in writing, software

\* distributed under the License is distributed on an "AS IS" BASIS,

\* WITHOUT WARRANTIES OR CONDITIONS OF ANY KIND, either express or implied.

\* See the License for the specific language governing permissions and

\* limitations under the License.

\*/

Found in path(s):

\* /opt/cola/permits/1287386049\_1647249958.14/0/error-prone-annotations-2-10-0-sourcesjar/com/google/errorprone/annotations/RestrictedApi.java

\* /opt/cola/permits/1287386049\_1647249958.14/0/error-prone-annotations-2-10-0-sourcesjar/com/google/errorprone/annotations/MustBeClosed.java

\* /opt/cola/permits/1287386049\_1647249958.14/0/error-prone-annotations-2-10-0-sourcesjar/com/google/errorprone/annotations/CompatibleWith.java

\*

 /opt/cola/permits/1287386049\_1647249958.14/0/error-prone-annotations-2-10-0-sourcesjar/com/google/errorprone/annotations/DoNotMock.java

\* /opt/cola/permits/1287386049\_1647249958.14/0/error-prone-annotations-2-10-0-sourcesjar/com/google/errorprone/annotations/FormatMethod.java

\* /opt/cola/permits/1287386049\_1647249958.14/0/error-prone-annotations-2-10-0-sourcesjar/com/google/errorprone/annotations/FormatString.java

No license file was found, but licenses were detected in source scan.

Copyright 2015 The Error Prone Authors.

 Licensed under the Apache License, Version 2.0 (the "License"); you may not use this file except in compliance with the License. You may obtain a copy of the License at

 http://www.apache.org/licenses/LICENSE 2.0

 Unless required by applicable law or agreed to in writing, software distributed under the License is distributed on an "AS IS" BASIS, WITHOUT WARRANTIES OR CONDITIONS OF ANY KIND, either express or implied. See the License for the specific language governing permissions and limitations under the License.

Found in path(s):

\* /opt/cola/permits/1287386049\_1647249958.14/0/error-prone-annotations-2-10-0-sources-jar/META-INF/maven/com.google.errorprone/error\_prone\_annotations/pom.xml No license file was found, but licenses were detected in source scan.

/\*

\* Copyright 2021 The Error Prone Authors.

\*

\* Licensed under the Apache License, Version 2.0 (the "License");

\* you may not use this file except in compliance with the License.

\* You may obtain a copy of the License at

\*

\* http://www.apache.org/licenses/LICENSE-2.0

\*

\* Unless required by applicable law or agreed to in writing, software

\* distributed under the License is distributed on an "AS IS" BASIS,

\* WITHOUT WARRANTIES OR CONDITIONS OF ANY KIND, either express or implied.

\* See the License for the specific language governing permissions and

\* limitations under the License.

\*/

Found in path(s):

\* /opt/cola/permits/1287386049\_1647249958.14/0/error-prone-annotations-2-10-0-sourcesjar/com/google/errorprone/annotations/InlineMeValidationDisabled.java

\* /opt/cola/permits/1287386049\_1647249958.14/0/error-prone-annotations-2-10-0-sources-

jar/com/google/errorprone/annotations/InlineMe.java

\* /opt/cola/permits/1287386049\_1647249958.14/0/error-prone-annotations-2-10-0-sources-

jar/com/google/errorprone/annotations/Modifier.java

No license file was found, but licenses were detected in source scan.

/\*

\* Copyright 2017 The Error Prone Authors.

\*

\* Licensed under the Apache License, Version 2.0 (the "License");

\* you may not use this file except in compliance with the License.

\* You may obtain a copy of the License at

\*

\* http://www.apache.org/licenses/LICENSE-2.0

\*

\* Unless required by applicable law or agreed to in writing, software

- \* distributed under the License is distributed on an "AS IS" BASIS,
- \* WITHOUT WARRANTIES OR CONDITIONS OF ANY KIND, either express or implied.
- \* See the License for the specific language governing permissions and
- \* limitations under the License.

\*/

Found in path(s):

\* /opt/cola/permits/1287386049\_1647249958.14/0/error-prone-annotations-2-10-0-sourcesjar/com/google/errorprone/annotations/DoNotCall.java

\* /opt/cola/permits/1287386049\_1647249958.14/0/error-prone-annotations-2-10-0-sourcesjar/com/google/errorprone/annotations/CheckReturnValue.java

\* /opt/cola/permits/1287386049\_1647249958.14/0/error-prone-annotations-2-10-0-sourcesjar/com/google/errorprone/annotations/concurrent/GuardedBy.java

 /opt/cola/permits/1287386049\_1647249958.14/0/error-prone-annotations-2-10-0-sourcesjar/com/google/errorprone/annotations/OverridingMethodsMustInvokeSuper.java No license file was found, but licenses were detected in source scan.

/\*

\*

\* Copyright 2015 The Error Prone Authors.

\*

\* Licensed under the Apache License, Version 2.0 (the "License");

\* you may not use this file except in compliance with the License.

\* You may obtain a copy of the License at

\*

\* http://www.apache.org/licenses/LICENSE-2.0

\*

\* Unless required by applicable law or agreed to in writing, software

\* distributed under the License is distributed on an "AS IS" BASIS,

\* WITHOUT WARRANTIES OR CONDITIONS OF ANY KIND, either express or implied.

\* See the License for the specific language governing permissions and

\* limitations under the License.

\*/

Found in path(s):

\* /opt/cola/permits/1287386049\_1647249958.14/0/error-prone-annotations-2-10-0-sourcesjar/com/google/errorprone/annotations/RequiredModifiers.java

\* /opt/cola/permits/1287386049\_1647249958.14/0/error-prone-annotations-2-10-0-sourcesjar/com/google/errorprone/annotations/CanIgnoreReturnValue.java

\* /opt/cola/permits/1287386049\_1647249958.14/0/error-prone-annotations-2-10-0-sourcesjar/com/google/errorprone/annotations/concurrent/LazyInit.java

\*

 /opt/cola/permits/1287386049\_1647249958.14/0/error-prone-annotations-2-10-0-sourcesjar/com/google/errorprone/annotations/Var.java

\* /opt/cola/permits/1287386049\_1647249958.14/0/error-prone-annotations-2-10-0-sourcesjar/com/google/errorprone/annotations/CompileTimeConstant.java

\* /opt/cola/permits/1287386049\_1647249958.14/0/error-prone-annotations-2-10-0-sourcesjar/com/google/errorprone/annotations/Immutable.java

\* /opt/cola/permits/1287386049\_1647249958.14/0/error-prone-annotations-2-10-0-sourcesjar/com/google/errorprone/annotations/IncompatibleModifiers.java

\* /opt/cola/permits/1287386049\_1647249958.14/0/error-prone-annotations-2-10-0-sourcesjar/com/google/errorprone/annotations/SuppressPackageLocation.java

\* /opt/cola/permits/1287386049\_1647249958.14/0/error-prone-annotations-2-10-0-sourcesjar/com/google/errorprone/annotations/ForOverride.java

## **1.248 xmlunit-core 2.9.0**

### **1.248.1 Available under license :**

No license file was found, but licenses were detected in source scan.

Manifest-Version: 1.0 Bundle-License: http://www.apache.org/licenses/LICENSE-2.0.txt Bundle-SymbolicName: org.xmlunit.xmlunit-core Built-By: stefan X-Git-Hash: e8420e80ed5ff60236d09f2950f5e0c5d8fcc59d (Branch main) Bnd-LastModified: 1643130746894 Specification-Title: org.xmlunit:xmlunit-core Implementation-Vendor-Id: org.xmlunit Bundle-DocURL: https://www.xmlunit.org/ Import-Package: javax.xml.bind,javax.xml.bind.annotation,javax.xml.bin d.util,javax.xml.namespace,javax.xml.parsers,javax.xml.transform,java x.xml.transform.dom,javax.xml.transform.sax,javax.xml.transform.strea m,javax.xml.validation,javax.xml.xpath,org.w3c.dom,org.xml.sax,org.xm l.sax.helpers Require-Capability: osgi.ee;filter:="(&(osgi.ee=JavaSE)(version=1.7))" Export-Package: org.xmlunit;version="2.9.0",org.xmlunit.builder;versio n="2.9.0",org.xmlunit.builder.javax\_jaxb;version="2.9.0",org.xmlunit. diff;version="2.9.0",org.xmlunit.input;version="2.9.0",org.xmlunit.tr ansform;version="2.9.0",org.xmlunit.util;version="2.9.0",org.xmlunit. validation;version="2.9.0",org.xmlunit.xpath;version="2.9.0" Bundle-Name: org.xmlunit:xmlunit-core Implementation-Title: org.xmlunit:xmlunit-core Bundle-Description: XMLUnit for Java Automatic-Module-Name: org.xmlunit Implementation-Version: 2.9.0 Specification-Vendor: XMLUnit Bundle-ManifestVersion: 2 Bundle-Vendor: XMLUnit Tool: Bnd-3.2.0.201605172007 Implementation-Vendor: XMLUnit Bundle-Version: 2.9.0 X-Compile-Target-JDK: 1.7 build-time: 2022-01-25T17:11:48Z X-Compile-Source-JDK: 1.7 Created-By: Apache Maven Bundle Plugin Build-Jdk: 1.8.0\_312 Specification-Version: 2.9 Implementation-URL: https://www.xmlunit.org/

Found in path(s):

\* /opt/cola/permits/1288584608\_1647358783.33/0/xmlunit-core-2-9-0-jar/META-INF/MANIFEST.MF

No license file was found, but licenses were detected in source scan.

This file is licensed to You under the Apache License, Version 2.0 (the "License"); you may not use this file except in compliance with the License. You may obtain a copy of the License at

```
 http://www.apache.org/licenses/LICENSE
2.0
```
 Unless required by applicable law or agreed to in writing, software distributed under the License is distributed on an "AS IS" BASIS, WITHOUT WARRANTIES OR CONDITIONS OF ANY KIND, either express or implied. See the License for the specific language governing permissions and limitations under the License.

Found in path(s):

\* /opt/cola/permits/1288584608\_1647358783.33/0/xmlunit-core-2-9-0-jar/META-INF/maven/org.xmlunit/xmlunitcore/pom.xml

## **1.249 jcl-over-slf4j 1.7.36**

### **1.249.1 Available under license :**

No license file was found, but licenses were detected in source scan.

<name>Apache License, Version 2.0</name>

Found in path(s):

\* /opt/cola/permits/1288583223\_1647358914.34/0/jcl-over-slf4j-1-7-36-jar/META-INF/maven/org.slf4j/jcl-overslf4j/pom.xml

## **1.250 protobuf-java-util 3.19.4**

### **1.250.1 Available under license :**

No license file was found, but licenses were detected in source scan.

Manifest-Version: 1.0 Automatic-Module-Name: com.google.protobuf.util Bnd-LastModified: 1643389787246 Build-Jdk: 1.8.0\_181-google-v7 Built-By: acozzette Bundle-Description: Utilities for Protocol Buffers Bundle-DocURL: https://developers.google.com/protocol-buffers/ Bundle-License: https://opensource.org/licenses/BSD-3-Clause Bundle-ManifestVersion: 2 Bundle-Name: Protocol Buffers [Util] Bundle-SymbolicName: com.google.protobuf.util

Bundle-Version: 3.19.4 Created-By: Apache Maven Bundle Plugin Export-Package: com.google.protobuf.util;version="3.19.4";uses:="com.goo gle.protobuf,javax.annotation" Import-Package: com.google.common.base;version="[30.1,31)",com.google.co mmon.io;version="[30.1,31)",com.google.common.math;version="[30.1,31)", com.google.common.primitives;version="[30.1,31)",com.google.gson;versio n="[2.8,3)",com.google.gson.stream;version="[2.8,3)",com.google.protobu f;version="[3.19,4)",javax.annotation;version="[3.0,4)" Require-Capability: osgi.ee;filter:="(&(osgi.ee=JavaSE)(version=1.7))" Tool: Bnd-3.0.0.201509101326

Found in path(s):

\* /opt/cola/permits/1289964033\_1647508689.51/0/protobuf-java-util-3-19-4-jar/META-INF/MANIFEST.MF

## **1.251 logback-access 1.2.11 1.251.1 Available under license :**

/\*\*

\* Logback: the reliable, generic, fast and flexible logging framework.

\* Copyright (C) 1999-2015, QOS.ch. All rights reserved.

\*

\* This program and the accompanying materials are dual-licensed under

\* either the terms of the Eclipse Public License v1.0 as published by

\* the Eclipse Foundation

\*

\* or (per the licensee's choosing)

\*

\* under the terms of the GNU Lesser General Public License version 2.1

\* as published by the Free Software Foundation.

\*/

Eclipse Public License - v 1.0

THE ACCOMPANYING PROGRAM IS PROVIDED UNDER THE TERMS OF THIS ECLIPSE PUBLIC LICENSE ("AGREEMENT"). ANY USE, REPRODUCTION OR DISTRIBUTION OF THE PROGRAM CONSTITUTES RECIPIENT'S ACCEPTANCE OF THIS AGREEMENT.

#### 1. DEFINITIONS

"Contribution" means:

a) in the case of the initial Contributor, the initial code and documentation distributed under this Agreement, and b) in the case of each subsequent Contributor:

i)changes to the Program, and

ii)additions to the Program;

where such changes and/or additions to the Program originate from and are distributed by that particular Contributor. A Contribution 'originates' from a Contributor if it was added to the Program by such Contributor itself or anyone acting on such Contributor's behalf. Contributions do not include additions to the Program which: (i) are separate modules of software distributed in conjunction with the Program under their own license agreement, and (ii) are not derivative works of the Program.

#### "Contributor"

means any person or entity that distributes the Program.

"Licensed Patents " mean patent claims licensable by a Contributor which are necessarily infringed by the use or sale of its Contribution alone or when combined with the Program.

"Program" means the Contributions distributed in accordance with this Agreement.

"Recipient" means anyone who receives the Program under this Agreement, including all Contributors.

#### 2. GRANT OF RIGHTS

a) Subject to the terms of this Agreement, each Contributor hereby grants Recipient a non-exclusive, worldwide, royalty-free copyright license to reproduce, prepare derivative works of, publicly display, publicly perform, distribute and sublicense the Contribution of such Contributor, if any, and such derivative works, in source code and object code form.

b) Subject to the terms of this Agreement, each Contributor hereby grants Recipient a non-exclusive, worldwide, royalty-free patent license under Licensed Patents to make, use, sell, offer to sell, import and otherwise transfer the Contribution of such Contributor, if any, in source code and object code form. This patent license shall apply to the combination of the Contribution and the Program if, at the time the Contribution is added by the Contributor, such addition of the Contribution causes such combination to be covered by the Licensed Patents. The patent license shall not apply to any other combinations which include the

Contribution. No hardware per se is licensed hereunder.

c) Recipient understands that although each Contributor grants the licenses to its Contributions set forth herein, no assurances are provided by any Contributor that the Program does not infringe the patent or other intellectual property rights of any other entity. Each Contributor disclaims any liability to Recipient for claims brought by any other entity based on infringement of intellectual property rights or otherwise. As a condition to exercising the rights and licenses granted hereunder,

 each Recipient hereby assumes sole responsibility to secure any other intellectual property rights needed, if any. For example, if a third party patent license is required to allow Recipient to distribute the Program, it is Recipient's responsibility to acquire that license before distributing the Program.

d) Each Contributor represents that to its knowledge it has sufficient copyright rights in its Contribution, if any, to grant the copyright license set forth in this Agreement.

#### 3. REQUIREMENTS

A Contributor may choose to distribute the Program in object code form under its own license agreement, provided that:

a) it complies with the terms and conditions of this Agreement; and

b) its license agreement:

i) effectively disclaims on behalf of all Contributors all warranties and conditions, express and implied, including warranties or conditions of title and non-infringement, and implied warranties or conditions of merchantability and fitness for a particular purpose;

#### ii) effectively

 excludes on behalf of all Contributors all liability for damages, including direct, indirect, special, incidental and consequential damages, such as lost profits;

iii) states that any provisions which differ from this Agreement are offered by that Contributor alone and not by any other party; and

iv) states that source code for the Program is available from such Contributor, and informs licensees how to obtain it in a reasonable manner on or through a medium customarily used for software exchange.

When the Program is made available in source code form:

a) it must be made available under this Agreement; and

b) a copy of this Agreement must be included with each copy of the Program.

Contributors may not remove or alter any copyright notices contained within the Program.

Each Contributor must identify itself as the originator of its Contribution, if any, in a manner that reasonably allows subsequent Recipients to identify the originator of the Contribution.

#### 4. COMMERCIAL DISTRIBUTION

Commercial distributors of software may accept certain responsibilities with respect to end users, business partners and the like. While this license is intended to facilitate the commercial use of the Program, the Contributor who includes the Program in a commercial product offering should do so in a manner which does not create potential liability for other Contributors. Therefore, if a Contributor includes the Program in a commercial product offering, such Contributor ("Commercial Contributor") hereby agrees to defend and indemnify every other Contributor ("Indemnified Contributor") against any losses, damages and costs (collectively "Losses") arising from claims, lawsuits and other legal actions brought by a third party against the Indemnified Contributor to the extent caused by the acts or omissions of such Commercial Contributor in connection with its distribution of the Program in a commercial product offering. The obligations in this section do not apply to any claims or Losses relating to any actual or alleged intellectual property infringement. In order to qualify, an Indemnified Contributor must: a) promptly notify the Commercial Contributor in writing of such claim, and b) allow the Commercial Contributor to control, and cooperate with the Commercial Contributor in, the defense and any related settlement negotiations. The Indemnified Contributor may participate in any such claim at its own expense.

For example, a Contributor might include the Program in a commercial product offering, Product X. That

Contributor is then a Commercial Contributor. If that Commercial Contributor then makes performance claims, or offers warranties related to Product X, those performance claims and warranties are such Commercial Contributor's responsibility alone. Under this section, the Commercial Contributor would have to defend claims against the other Contributors related to those performance claims and warranties, and if a court requires any other Contributor to pay any damages as a result, the Commercial Contributor must pay those damages.

#### 5. NO WARRANTY

EXCEPT AS EXPRESSLY SET FORTH IN THIS AGREEMENT, THE PROGRAM IS PROVIDED ON AN "AS IS" BASIS, WITHOUT WARRANTIES OR CONDITIONS OF ANY KIND, EITHER EXPRESS OR IMPLIED INCLUDING, WITHOUT LIMITATION, ANY WARRANTIES OR CONDITIONS OF TITLE, NON-INFRINGEMENT, MERCHANTABILITY OR FITNESS FOR A PARTICULAR PURPOSE. Each Recipient is solely responsible for determining the appropriateness of using and distributing the Program and assumes all risks associated with its exercise of rights under this Agreement , including but not limited to the risks and costs of program errors, compliance with applicable laws, damage to or loss of data, programs or equipment, and unavailability or interruption of operations.

#### 6. DISCLAIMER OF LIABILITY

EXCEPT AS EXPRESSLY SET FORTH IN THIS AGREEMENT, NEITHER RECIPIENT NOR ANY CONTRIBUTORS SHALL HAVE ANY LIABILITY FOR ANY DIRECT, INDIRECT, INCIDENTAL, SPECIAL, EXEMPLARY,

 OR CONSEQUENTIAL DAMAGES (INCLUDING WITHOUT LIMITATION LOST PROFITS), HOWEVER CAUSED AND ON ANY THEORY OF LIABILITY, WHETHER IN CONTRACT, STRICT LIABILITY, OR TORT (INCLUDING NEGLIGENCE OR OTHERWISE) ARISING IN ANY WAY OUT OF THE USE OR DISTRIBUTION OF THE PROGRAM OR THE EXERCISE OF ANY RIGHTS GRANTED HEREUNDER, EVEN IF ADVISED OF THE POSSIBILITY OF SUCH DAMAGES.

#### 7. GENERAL

If any provision of this Agreement is invalid or unenforceable under applicable law, it shall not affect the validity or enforceability of the remainder of the terms of this Agreement, and without further action by the parties hereto, such provision shall be reformed to the minimum extent necessary to make such provision valid and enforceable.

If Recipient institutes patent litigation against any entity (including a cross-claim or counterclaim in a lawsuit) alleging that the Program itself (excluding combinations of the Program with other software or hardware) infringes such Recipient's patent(s), then such

Recipient's rights granted under Section 2(b) shall terminate as of the date such litigation is filed.

All Recipient's rights under this Agreement shall terminate if it fails to comply with any of the material terms or conditions of this Agreement and does not cure such failure in a reasonable period of time after becoming aware of such noncompliance. If all Recipient's rights under this Agreement terminate, Recipient agrees to cease use and distribution of the Program as soon as reasonably practicable. However, Recipient's obligations under this Agreement and any licenses granted by Recipient relating to the Program shall continue and survive.

Everyone is permitted to copy and distribute copies of this Agreement, but in order to avoid inconsistency the Agreement is copyrighted and may only be modified in the following manner. The Agreement Steward reserves the right to publish new versions (including revisions) of this Agreement from time to time. No one other than the

#### Agreement Steward

 has the right to modify this Agreement. The Eclipse Foundation is the initial Agreement Steward. The Eclipse Foundation may assign the responsibility to serve as the Agreement Steward to a suitable separate entity. Each new version of the Agreement will be given a distinguishing version number. The Program (including Contributions) may always be distributed subject to the version of the Agreement under which it was received. In addition, after a new version of the Agreement is published, Contributor may elect to distribute the Program (including its Contributions) under the new version. Except as expressly stated in Sections 2(a) and 2(b) above, Recipient receives no rights or licenses to the intellectual property of any Contributor under this Agreement, whether expressly, by implication, estoppel or otherwise. All rights in the Program not expressly granted under this Agreement are reserved.

This Agreement is governed by the laws of the State of New York and the intellectual property laws of the United States of America. No party to this Agreement will bring a legal action under this Agreement more than one year after the cause of action arose. Each party waives its rights to a jury trial in any resulting litigation.

Found license 'Eclipse Public License 1.0' in '\* Copyright (C) 1999-2015, QOS.ch. All rights reserved. \* This program and the accompanying materials are dual-licensed under \* either the terms of the Eclipse Public License v1.0 as published by \* under the terms of the GNU Lesser General Public License version 2.1 \* as published by the Free Software Foundation.'

Found license 'Eclipse Public License 1.0' in '\* Copyright (C) 1999-2013, QOS.ch. All rights reserved. \* This program and the accompanying materials are dual-licensed under \* either the terms of the Eclipse Public License v1.0 as published by \* under the terms of the GNU Lesser General Public License version 2.1 \* as published by the Free Software Foundation.'

Found license 'GNU Lesser General Public License' in '\* Copyright (C) 1999-2015, QOS.ch. All rights reserved. \* This program and the accompanying materials are dual-licensed under \* either the terms of the Eclipse Public License v1.0 as published by \* under the terms of the GNU Lesser General Public License version 2.1 \* as published by the Free Software Foundation.'

Found license 'GNU Lesser General Public License' in '\* Copyright (C) 1999-2013, QOS.ch. All rights reserved. \* This program and the accompanying materials are dual-licensed under \* either the terms of the Eclipse Public License v1.0 as published by \* under the terms of the GNU Lesser General Public License version 2.1 \* as published by the Free Software Foundation.'

## **1.252 logback-core 1.2.11**

### **1.252.1 Available under license :**

#### Eclipse Public License - v 1.0

THE ACCOMPANYING PROGRAM IS PROVIDED UNDER THE TERMS OF THIS ECLIPSE PUBLIC LICENSE ("AGREEMENT"). ANY USE, REPRODUCTION OR DISTRIBUTION OF THE PROGRAM CONSTITUTES RECIPIENT'S ACCEPTANCE OF THIS AGREEMENT.

1. DEFINITIONS

"Contribution" means:

a) in the case of the initial Contributor, the initial code and documentation distributed under this Agreement, and b) in the case of each subsequent Contributor:

i)changes to the Program, and

ii)additions to the Program;

where such changes and/or additions to the Program originate from and are distributed by that particular Contributor. A Contribution 'originates' from a Contributor if it was added to the Program by such Contributor itself or anyone acting on such Contributor's behalf. Contributions do not include additions to the Program which: (i) are separate modules of software distributed in conjunction with the Program under their own license agreement, and (ii) are not derivative works of the Program.

#### "Contributor"

means any person or entity that distributes the Program.

"Licensed Patents " mean patent claims licensable by a Contributor which are necessarily infringed by the use or sale of its Contribution alone or when combined with the Program.

"Program" means the Contributions distributed in accordance with this Agreement.

"Recipient" means anyone who receives the Program under this Agreement, including all Contributors.

#### 2. GRANT OF RIGHTS

a) Subject to the terms of this Agreement, each Contributor hereby grants Recipient a non-exclusive, worldwide, royalty-free copyright license to reproduce, prepare derivative works of, publicly display, publicly perform, distribute and sublicense the Contribution of such Contributor, if any, and such derivative works, in source code and object code form.

b) Subject to the terms of this Agreement, each Contributor hereby grants Recipient a non-exclusive, worldwide, royalty-free patent license under Licensed Patents to make, use, sell, offer

 to sell, import and otherwise transfer the Contribution of such Contributor, if any, in source code and object code form. This patent license shall apply to the combination of the Contribution and the Program if, at the time the Contribution is added by the Contributor, such addition of the Contribution causes such combination to be covered by the Licensed Patents. The patent license shall not apply to any other combinations which include the Contribution. No hardware per se is licensed hereunder.

c) Recipient understands that although each Contributor grants the licenses to its Contributions set forth herein, no assurances are provided by any Contributor that the Program does not infringe the patent or other intellectual property rights of any other entity. Each Contributor disclaims any liability to Recipient for claims brought by any other entity based on infringement of intellectual property rights or otherwise. As a condition to exercising the rights and licenses granted hereunder,

 each Recipient hereby assumes sole responsibility to secure any other intellectual property rights needed, if any. For example, if a third party patent license is required to allow Recipient to distribute the Program, it is Recipient's responsibility to acquire that license before distributing the Program.

d) Each Contributor represents that to its knowledge it has sufficient copyright rights in its Contribution, if any, to grant the copyright license set forth in this Agreement.

#### 3. REQUIREMENTS

A Contributor may choose to distribute the Program in object code form under its own license agreement, provided that:

a) it complies with the terms and conditions of this Agreement; and

b) its license agreement:

i) effectively disclaims on behalf of all Contributors all warranties and conditions, express and implied, including warranties or conditions of title and non-infringement, and implied warranties or conditions of merchantability and fitness for a particular purpose;

#### ii) effectively

 excludes on behalf of all Contributors all liability for damages, including direct, indirect, special, incidental and consequential damages, such as lost profits;

iii) states that any provisions which differ from this Agreement are offered by that Contributor alone and not by any other party; and

iv) states that source code for the Program is available from such Contributor, and informs licensees how to obtain it in a reasonable manner on or through a medium customarily used for software exchange.

When the Program is made available in source code form:

a) it must be made available under this Agreement; and

b) a copy of this Agreement must be included with each copy of the Program.

Contributors may not remove or alter any copyright notices contained within the Program.

Each Contributor must identify itself as the originator of its Contribution, if any, in a manner that reasonably allows subsequent Recipients to identify the originator of the Contribution.

#### 4. COMMERCIAL DISTRIBUTION

Commercial distributors of software may accept certain responsibilities with respect to end users, business partners and the like. While this license is intended to facilitate the commercial use of the Program, the Contributor who includes the Program in a commercial product offering should do so in a manner which does not create potential liability for other Contributors. Therefore, if a Contributor includes the Program in a commercial product offering, such Contributor ("Commercial Contributor") hereby agrees to defend and indemnify every other Contributor ("Indemnified Contributor") against any losses, damages and costs (collectively "Losses") arising from claims, lawsuits and other legal actions brought by a third party against the Indemnified Contributor to the extent caused by the acts or omissions of such Commercial Contributor in connection with its distribution of the Program in a commercial product offering. The obligations in this section do not apply to any claims or Losses relating to any actual or alleged intellectual property infringement. In order to qualify, an Indemnified Contributor must: a) promptly notify the Commercial Contributor in writing of such claim, and b) allow the Commercial Contributor to control, and cooperate with the Commercial Contributor in, the defense and any related

settlement negotiations. The Indemnified Contributor may participate in any such claim at its own expense.

For example, a Contributor might include the Program in a commercial product offering, Product X. That Contributor is then a Commercial Contributor. If that Commercial Contributor then makes performance claims, or offers warranties related to Product X, those performance claims and warranties are such Commercial Contributor's responsibility alone. Under this section, the Commercial Contributor would have to defend claims against the other Contributors related to those performance claims and warranties, and if a court requires any other Contributor to pay any damages as a result, the Commercial Contributor must pay those damages.

#### 5. NO WARRANTY

EXCEPT AS EXPRESSLY SET FORTH IN THIS AGREEMENT, THE PROGRAM IS PROVIDED ON AN "AS IS" BASIS, WITHOUT WARRANTIES OR CONDITIONS OF ANY KIND, EITHER EXPRESS OR IMPLIED INCLUDING, WITHOUT LIMITATION, ANY WARRANTIES OR CONDITIONS OF TITLE, NON-INFRINGEMENT, MERCHANTABILITY OR FITNESS FOR A PARTICULAR PURPOSE. Each Recipient is solely responsible for determining the appropriateness of using and distributing the Program and assumes all risks associated with its exercise of rights under this Agreement , including but not limited to the risks and costs of program errors, compliance with applicable laws, damage to or loss of data, programs or equipment, and unavailability or interruption of operations.

#### 6. DISCLAIMER OF LIABILITY

### EXCEPT AS EXPRESSLY SET FORTH IN THIS AGREEMENT, NEITHER RECIPIENT NOR ANY CONTRIBUTORS SHALL HAVE ANY LIABILITY FOR ANY DIRECT, INDIRECT, INCIDENTAL, SPECIAL, EXEMPLARY,

 OR CONSEQUENTIAL DAMAGES (INCLUDING WITHOUT LIMITATION LOST PROFITS), HOWEVER CAUSED AND ON ANY THEORY OF LIABILITY, WHETHER IN CONTRACT, STRICT LIABILITY, OR TORT (INCLUDING NEGLIGENCE OR OTHERWISE) ARISING IN ANY WAY OUT OF THE USE OR DISTRIBUTION OF THE PROGRAM OR THE EXERCISE OF ANY RIGHTS GRANTED HEREUNDER, EVEN IF ADVISED OF THE POSSIBILITY OF SUCH DAMAGES.

#### 7. GENERAL

If any provision of this Agreement is invalid or unenforceable under applicable law, it shall not affect the validity or enforceability of the remainder of the terms of this Agreement, and without further action by the parties hereto, such provision shall be reformed to the minimum extent necessary to make such provision valid and enforceable.

If Recipient institutes patent litigation against any entity (including a cross-claim or counterclaim in a lawsuit) alleging that the Program itself (excluding combinations of the Program with other software or hardware) infringes such Recipient's patent(s), then such

Recipient's rights granted under Section 2(b) shall terminate as of the date such litigation is filed.

All Recipient's rights under this Agreement shall terminate if it fails to comply with any of the material terms or conditions of this Agreement and does not cure such failure in a reasonable period of time after becoming aware of such noncompliance. If all Recipient's rights under this Agreement terminate, Recipient agrees to cease use and distribution of the Program as soon as reasonably practicable. However, Recipient's obligations under this Agreement and any licenses granted by Recipient relating to the Program shall continue and survive.

Everyone is permitted to copy and distribute copies of this Agreement, but in order to avoid inconsistency the Agreement is copyrighted and may only be modified in the following manner. The Agreement Steward reserves the right to publish new versions (including revisions) of this Agreement from time to time. No one other than the Agreement Steward

 has the right to modify this Agreement. The Eclipse Foundation is the initial Agreement Steward. The Eclipse Foundation may assign the responsibility to serve as the Agreement Steward to a suitable separate entity. Each new version of the Agreement will be given a distinguishing version number. The Program (including Contributions) may always be distributed subject to the version of the Agreement under which it was received. In addition, after a new version of the Agreement is published, Contributor may elect to distribute the Program (including its Contributions) under the new version. Except as expressly stated in Sections 2(a) and 2(b) above, Recipient receives no rights or licenses to the intellectual property of any Contributor under this Agreement, whether expressly, by implication, estoppel or otherwise. All rights in the Program not expressly granted under this Agreement are reserved.

This Agreement is governed by the laws of the State of New York and the intellectual property laws of the United States of America. No party to this Agreement will bring a legal action under this Agreement more than one year after the cause of action arose. Each party waives its rights to a jury trial in any resulting litigation.

Found license 'Eclipse Public License 1.0' in '\* Copyright (C) 1999-2015, QOS.ch. All rights reserved. \* This program and the accompanying materials are dual-licensed under \* either the terms of the Eclipse Public License v1.0 as published by \* under the terms of the GNU Lesser General Public License version 2.1 \* as published by the Free Software Foundation.'

Found license 'GNU Lesser General Public License' in '\* Copyright (C) 1999-2015, QOS.ch. All rights reserved. \* This program and the accompanying materials are dual-licensed under \* either the terms of the Eclipse Public License v1.0 as published by \* under the terms of the GNU Lesser General Public License version 2.1 \* as published by the Free Software Foundation.'

## **1.253 zlib 1.2.12**

### **1.253.1 Available under license :**

\* zlib.h -- interface of the 'zlib' general purpose compression library version 1.2.12, March 11th, 2022

Copyright (C) 1995-2022 Jean-loup Gailly and Mark Adler

 This software is provided 'as-is', without any express or implied warranty. In no event will the authors be held liable for any damages arising from the use of this software.

 Permission is granted to anyone to use this software for any purpose, including commercial applications, and to alter it and redistribute it freely, subject to the following restrictions:

 1. The origin of this software must not be misrepresented; you must not claim that you wrote the original software. If you use this software in a product, an acknowledgment in the product documentation would be appreciated but is not required.

- 2. Altered source versions must be plainly marked as such, and must not be misrepresented as being the original software.
- 3. This notice may not be removed or altered from any source distribution.

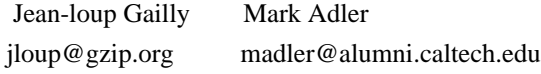

 The data format used by the zlib library is described by RFCs (Request for Comments) 1950 to 1952 in the files http://tools.ietf.org/html/rfc1950 (zlib format), rfc1951 (deflate format) and rfc1952 (gzip format). \*/

Boost Software License - Version 1.0 - August 17th, 2003

Permission is hereby granted, free of charge, to any person or organization obtaining a copy of the software and accompanying documentation covered by this license (the "Software") to use, reproduce, display, distribute, execute, and transmit the Software, and to prepare derivative works of the Software, and to permit third-parties to whom the Software is furnished to do so, all subject to the following:

The copyright notices in the Software and this entire statement, including the above license grant, this restriction and the following disclaimer, must be included in all copies of the Software, in whole or in part, and all derivative works of the Software, unless such copies or derivative works are solely in the form of machine-executable object code generated by a source language processor.

THE SOFTWARE IS PROVIDED "AS IS", WITHOUT WARRANTY OF ANY KIND, EXPRESS OR IMPLIED, INCLUDING BUT NOT LIMITED TO THE WARRANTIES OF MERCHANTABILITY,

FITNESS FOR A PARTICULAR PURPOSE, TITLE AND NON-INFRINGEMENT. IN NO EVENT SHALL THE COPYRIGHT HOLDERS OR ANYONE DISTRIBUTING THE SOFTWARE BE LIABLE FOR ANY DAMAGES OR OTHER LIABILITY, WHETHER IN CONTRACT, TORT OR OTHERWISE, ARISING FROM, OUT OF OR IN CONNECTION WITH THE SOFTWARE OR THE USE OR OTHER DEALINGS IN THE SOFTWARE.

## **1.254 cyrus-sasl 2.1.26-24.el7\_9**

### **1.254.1 Available under license :**

```
/* CMU libsasl
```
- \* Tim Martin
- \* Rob Earhart
- \* Rob Siemborski

```
*/
```

```
/*
```
\* Copyright (c) 1998-2003 Carnegie Mellon University. All rights reserved.

- \*
- \* Redistribution and use in source and binary forms, with or without
- \* modification, are permitted provided that the following conditions

\* are met:

\*

- \* 1. Redistributions of source code must retain the above copyright
- \* notice, this list of conditions and the following disclaimer.
- \*
- \* 2. Redistributions in binary form must reproduce the above copyright
- \* notice, this list of conditions and the following disclaimer in
- the documentation and/or other materials provided with the
- \* distribution.
- \*

\* 3. The name "Carnegie Mellon University" must not be used to

- endorse or promote products derived from this software without
- \* prior written permission. For permission or any other legal
- \* details, please contact
- \* Office of Technology Transfer
- \* Carnegie Mellon University
- 5000 Forbes Avenue
- Pittsburgh, PA 15213-3890
- \* (412) 268-4387, fax: (412) 268-7395
- tech-transfer@andrew.cmu.edu
- \*

\* 4. Redistributions of any form whatsoever must retain the following

- \* acknowledgment:
- \* "This product includes software developed by Computing Services
- \* at Carnegie Mellon University (http://www.cmu.edu/computing/)."
- \*

\* CARNEGIE MELLON UNIVERSITY DISCLAIMS ALL WARRANTIES WITH REGARD TO

\* THIS SOFTWARE, INCLUDING ALL IMPLIED WARRANTIES OF MERCHANTABILITY

\* AND FITNESS, IN NO EVENT SHALL CARNEGIE MELLON UNIVERSITY BE LIABLE

\* FOR ANY SPECIAL, INDIRECT OR CONSEQUENTIAL DAMAGES OR ANY DAMAGES

- \* WHATSOEVER RESULTING FROM LOSS OF USE, DATA OR PROFITS, WHETHER IN
- \* AN ACTION OF CONTRACT, NEGLIGENCE OR OTHER TORTIOUS ACTION, ARISING

\* OUT OF OR IN CONNECTION WITH THE USE OR PERFORMANCE OF THIS SOFTWARE.

\*/

Copyright (c) 1994-2008 Carnegie Mellon University. All rights reserved.

Redistribution and use in source and binary forms, with or without modification, are permitted provided that the following conditions are met:

1. Redistributions of source code must retain the above copyright notice, this list of conditions and the following disclaimer.

2. Redistributions in binary form must reproduce the above copyright

 notice, this list of conditions and the following disclaimer in the documentation and/or other materials provided with the distribution.

3. The name "Carnegie Mellon University" must not be used to endorse or promote products derived from this software without prior written permission. For permission or any legal details, please contact Carnegie Mellon University Center for Technology Transfer and Enterprise Creation 4615 Forbes Avenue Suite 302 Pittsburgh, PA 15213 (412) 268-7393, fax: (412) 268-7395 innovation@andrew.cmu.edu

#### 4.

 Redistributions of any form whatsoever must retain the following acknowledgment: "This product includes software developed by Computing Services

at Carnegie Mellon University (http://www.cmu.edu/computing/)."

CARNEGIE MELLON UNIVERSITY DISCLAIMS ALL WARRANTIES WITH REGARD TO THIS SOFTWARE, INCLUDING ALL IMPLIED WARRANTIES OF MERCHANTABILITY AND FITNESS, IN NO EVENT SHALL CARNEGIE MELLON UNIVERSITY BE LIABLE FOR ANY SPECIAL, INDIRECT OR CONSEQUENTIAL DAMAGES OR ANY DAMAGES WHATSOEVER RESULTING FROM LOSS OF USE, DATA OR PROFITS, WHETHER IN AN ACTION OF CONTRACT, NEGLIGENCE OR OTHER TORTIOUS ACTION, ARISING OUT OF OR IN CONNECTION WITH THE USE OR PERFORMANCE OF THIS SOFTWARE.

- /\* CMU libsasl
- \* Tim Martin
- \* Rob Earhart
- \* Rob Siemborski
- \*/

/\*

\* Copyright (c) 2001 Carnegie Mellon University. All rights reserved.

\*

\* Redistribution and use in source and binary forms, with or without

\* modification, are permitted provided that the following conditions

- \* are met:
- \*

\* 1. Redistributions of source code must retain the above copyright

- \* notice, this list of conditions and the following disclaimer.
- \*
- \* 2. Redistributions in binary form must reproduce the above copyright
- \* notice, this list of conditions and the following disclaimer in
- \* the documentation and/or other materials provided with the
- \* distribution.
- \*
- \* 3. The name "Carnegie Mellon University" must not be used to
- endorse or promote products derived from this software without
- \* prior written permission. For permission or any other legal
- \* details, please contact
- Office of Technology Transfer
- \* Carnegie Mellon University
- 5000 Forbes Avenue
- Pittsburgh, PA 15213-3890
- \* (412) 268-4387, fax: (412) 268-7395
- \* tech-transfer@andrew.cmu.edu
- \*

\* 4. Redistributions of any form whatsoever must retain the following

- acknowledgment:
- \* "This product includes software developed by Computing Services
- \* at Carnegie Mellon University (http://www.cmu.edu/computing/)."

\*

\* CARNEGIE MELLON UNIVERSITY DISCLAIMS ALL WARRANTIES WITH REGARD TO \* THIS SOFTWARE, INCLUDING ALL IMPLIED WARRANTIES OF MERCHANTABILITY \* AND FITNESS, IN NO EVENT SHALL CARNEGIE MELLON UNIVERSITY BE LIABLE \* FOR ANY SPECIAL, INDIRECT OR CONSEQUENTIAL DAMAGES OR ANY DAMAGES \* WHATSOEVER RESULTING FROM LOSS OF USE, DATA OR PROFITS, WHETHER IN \* AN ACTION OF CONTRACT, NEGLIGENCE OR OTHER TORTIOUS ACTION, ARISING \* OUT OF OR IN CONNECTION WITH THE USE OR PERFORMANCE OF THIS SOFTWARE. \*/

Copyright (C) 1995-1997 Eric Young (eay@mincom.oz.au) All rights reserved.

This package is an DES implementation written by Eric Young (eay@mincom.oz.au). The implementation was written so as to conform with MIT's libdes.

This library is free for commercial and non-commercial use as long as the following conditions are aheared to. The following conditions apply to all code found in this distribution.

Copyright remains Eric Young's, and as such any Copyright notices in the code are not to be removed.

If this package is used in a product, Eric Young should be given attribution as the author of that the SSL library. This can be in the form of a textual message at program startup or in documentation (online or textual) provided with the package.

Redistribution and use in source and binary forms, with or without modification, are permitted provided that the following conditions are met:

1. Redistributions of source code must retain the copyright notice, this list of conditions and the

following disclaimer.

- 2. Redistributions in binary form must reproduce the above copyright notice, this list of conditions and the following disclaimer in the documentation and/or other materials provided with the distribution.
- 3. All advertising materials mentioning features or use of this software must display the following acknowledgement: This product includes software developed by Eric Young (eay@mincom.oz.au)

THIS SOFTWARE IS PROVIDED BY ERIC YOUNG ``AS IS'' AND

ANY EXPRESS OR IMPLIED WARRANTIES, INCLUDING, BUT NOT LIMITED TO, THE IMPLIED WARRANTIES OF MERCHANTABILITY AND FITNESS FOR A PARTICULAR PURPOSE ARE DISCLAIMED. IN NO EVENT SHALL THE AUTHOR OR CONTRIBUTORS BE LIABLE FOR ANY DIRECT, INDIRECT, INCIDENTAL, SPECIAL, EXEMPLARY, OR CONSEQUENTIAL DAMAGES (INCLUDING, BUT NOT LIMITED TO, PROCUREMENT OF SUBSTITUTE GOODS OR SERVICES; LOSS OF USE, DATA, OR PROFITS; OR BUSINESS INTERRUPTION) HOWEVER CAUSED AND ON ANY THEORY OF LIABILITY, WHETHER IN CONTRACT, STRICT LIABILITY,

 OR TORT (INCLUDING NEGLIGENCE OR OTHERWISE) ARISING IN ANY WAY OUT OF THE USE OF THIS SOFTWARE, EVEN IF ADVISED OF THE POSSIBILITY OF SUCH DAMAGE.

The license and distribution terms for any publically available version or derivative of this code cannot be changed. i.e. this code cannot simply be copied and put under another distrubution license [including the GNU Public License.]

The reason behind this being stated in this direct manner is past experience in code simply being copied and the attribution removed from it and then being distributed as part of other packages. This implementation was a non-trivial and unpaid effort.

## **1.255 libqrencode 3.4.1-3.el7 1.255.1 Available under license :**

 GNU LESSER GENERAL PUBLIC LICENSE Version 2.1, February 1999

Copyright (C) 1991, 1999 Free Software Foundation, Inc. 51 Franklin St, Fifth Floor, Boston, MA 02110-1301 USA Everyone is permitted to copy and distribute verbatim copies of this license document, but changing it is not allowed.

[This is the first released version of the Lesser GPL. It also counts as the successor of the GNU Library Public License, version 2, hence the version number 2.1.]

#### Preamble

 The licenses for most software are designed to take away your freedom to share and change it. By contrast, the GNU General Public Licenses are intended to guarantee your freedom to share and change free software--to make sure the software is free for all its users.

 This license, the Lesser General Public License, applies to some specially designated software packages--typically libraries--of the Free Software Foundation and other authors who decide to use it. You

can use it too, but we suggest you first think carefully about whether this license or the ordinary General Public License is the better strategy to use in any particular case, based on the explanations below.

 When we speak of free software, we are referring to freedom of use, not price. Our General Public Licenses are designed to make sure that you have the freedom to distribute copies of free software (and charge for this service if you wish); that you receive source code or can get it if you want it; that you can change the software and use pieces of it in new free programs; and that you are informed that you can do these things.

 To protect your rights, we need to make restrictions that forbid distributors to deny you these rights or to ask you to surrender these rights. These restrictions translate to certain responsibilities for you if you distribute copies of the library or if you modify it.

 For example, if you distribute copies of the library, whether gratis

or for a fee, you must give the recipients all the rights that we gave you. You must make sure that they, too, receive or can get the source code. If you link other code with the library, you must provide complete object files to the recipients, so that they can relink them with the library after making changes to the library and recompiling it. And you must show them these terms so they know their rights.

 We protect your rights with a two-step method: (1) we copyright the library, and (2) we offer you this license, which gives you legal permission to copy, distribute and/or modify the library.

 To protect each distributor, we want to make it very clear that there is no warranty for the free library. Also, if the library is modified by someone else and passed on, the recipients should know that what they have is not the original version, so that the original author's reputation will not be affected by problems that might be introduced by others.

#### Finally, software

 patents pose a constant threat to the existence of any free program. We wish to make sure that a company cannot effectively restrict the users of a free program by obtaining a restrictive license from a patent holder. Therefore, we insist that any patent license obtained for a version of the library must be consistent with the full freedom of use specified in this license.

 Most GNU software, including some libraries, is covered by the ordinary GNU General Public License. This license, the GNU Lesser General Public License, applies to certain designated libraries, and is quite different from the ordinary General Public License. We use this license for certain libraries in order to permit linking those libraries into non-free programs.

 When a program is linked with a library, whether statically or using a shared library, the combination of the two is legally speaking a combined work, a derivative of the original library. The ordinary General Public License therefore permits such linking only if the

entire combination fits its criteria of freedom. The Lesser General Public License permits more lax criteria for linking other code with the library.

 We call this license the "Lesser" General Public License because it does Less to protect the user's freedom than the ordinary General Public License. It also provides other free software developers Less of an advantage over competing non-free programs. These disadvantages are the reason we use the ordinary General Public License for many libraries. However, the Lesser license provides advantages in certain special circumstances.

 For example, on rare occasions, there may be a special need to encourage the widest possible use of a certain library, so that it becomes a de-facto standard. To achieve this, non-free programs must be allowed to use the library. A more frequent case is that a free library does the same job as widely used non-free libraries. In this case, there is little to gain by limiting the free library to free software only, so we use the Lesser General Public License.

 In other cases, permission to use a particular library in non-free programs enables a greater number of people to use a large body of free software. For example, permission to use the GNU C Library in non-free programs enables many more people to use the whole GNU operating system, as well as its variant, the GNU/Linux operating system.

 Although the Lesser General Public License is Less protective of the users' freedom, it does ensure that the user of a program that is linked with the Library has the freedom and the wherewithal to run that program using a modified version of the Library.

 The precise terms and conditions for copying, distribution and modification follow. Pay close attention to the difference between a "work based on the library" and a "work that uses the library". The former contains code derived from the library, whereas the latter must be combined with the library in order to run.

#### GNU LESSER GENERAL PUBLIC LICENSE TERMS AND CONDITIONS FOR COPYING, DISTRIBUTION AND MODIFICATION

 0. This License Agreement applies to any software library or other program which contains a notice placed by the copyright holder or other authorized party saying it may be distributed under the terms of this Lesser General Public License (also called "this License"). Each licensee is addressed as "you".

 A "library" means a collection of software functions and/or data prepared so as to be conveniently linked with application programs (which use some of those functions and data) to form executables.

 The "Library", below, refers to any such software library or work which has been distributed under these terms. A "work based on the Library" means either the Library or any derivative work under copyright law: that is to say, a work containing the Library or a portion of it, either verbatim or with modifications and/or translated straightforwardly into another language. (Hereinafter, translation is included without limitation in the term "modification".)

 "Source code" for a work means the preferred form of the work for making modifications to it. For a library, complete source code means all the source code for all modules it contains, plus any associated interface definition files, plus the scripts used to control compilation and installation of the library.

 Activities other than copying, distribution and modification are not covered by this License; they are outside its scope. The act of running a program using the Library is not restricted, and output from such a program is covered only if its contents constitute a work based on the Library (independent of the use of the Library in a tool for writing it). Whether that is true depends on what the Library does and what the program that uses the Library does.

 1. You may copy and distribute verbatim copies of the Library's complete source code as you receive it, in any medium, provided that

you conspicuously and appropriately publish on each copy an appropriate copyright notice and disclaimer of warranty; keep intact all the notices that refer to this License and to the absence of any warranty; and distribute a copy of this License along with the Library.

 You may charge a fee for the physical act of transferring a copy, and you may at your option offer warranty protection in exchange for a fee.

 2. You may modify your copy or copies of the Library or any portion of it, thus forming a work based on the Library, and copy and distribute such modifications or work under the terms of Section 1 above, provided that you also meet all of these conditions:

a) The modified work must itself be a software library.

 b) You must cause the files modified to carry prominent notices stating that you changed the files and the date of any change.

 c) You must cause the whole of the work to be licensed at no charge to all third parties under the terms of this License.

 d) If a facility in the modified Library refers to a function or a table of data to be supplied by an application program that uses the facility, other than as an argument passed when the facility is invoked, then you must make a good faith effort to ensure that, in the event an application does not supply such function or table, the facility still operates, and performs whatever part of its purpose remains meaningful.

 (For example, a function in a library to compute square roots has a purpose that is entirely well-defined independent of the application. Therefore, Subsection 2d requires that any application-supplied function or table used by this function must be optional: if the application does not supply it, the square root function must still compute square roots.)

These requirements apply to the modified work as a whole. If identifiable sections of that work are not derived from the Library, and can be reasonably considered independent and separate works in themselves, then this License, and its terms, do not apply to those

sections when you distribute them as separate works. But when you distribute the same sections as part of a whole which is a work based on the Library, the distribution of the whole must be on the terms of this License, whose permissions for other licensees extend to the entire whole, and thus to each and every part regardless of who wrote it.

Thus, it is not the intent of this section to claim rights or contest your rights to work written entirely by you; rather, the intent is to exercise the right to control the distribution of derivative or collective works based on the Library.

In addition, mere aggregation of another work not based on the Library with the Library (or with a work based on the Library) on a volume of a storage or distribution medium does not bring the other work under the scope of this License.

 3. You may opt to apply the terms of the ordinary GNU General Public

License instead of this License to a given copy of the Library. To do this, you must alter all the notices that refer to this License, so that they refer to the ordinary GNU General Public License, version 2, instead of to this License. (If a newer version than version 2 of the ordinary GNU General Public License has appeared, then you can specify that version instead if you wish.) Do not make any other change in these notices.

 Once this change is made in a given copy, it is irreversible for that copy, so the ordinary GNU General Public License applies to all subsequent copies and derivative works made from that copy.

 This option is useful when you wish to copy part of the code of the Library into a program that is not a library.

 4. You may copy and distribute the Library (or a portion or derivative of it, under Section 2) in object code or executable form under the terms of Sections 1 and 2 above provided that you accompany it with the complete corresponding machine-readable source code, which must be distributed under the terms of Sections 1 and 2 above on a medium customarily used for software interchange.

 If distribution of object code is made by offering access to copy from a designated place, then offering equivalent access to copy the source code from the same place satisfies the requirement to distribute the source code, even though third parties are not compelled to copy the source along with the object code.

 5. A program that contains no derivative of any portion of the Library, but is designed to work with the Library by being compiled or linked with it, is called a "work that uses the Library". Such a work, in isolation, is not a derivative work of the Library, and therefore falls outside the scope of this License.

 However, linking a "work that uses the Library" with the Library creates an executable that is a derivative of the Library (because it contains portions of the Library), rather than a "work that uses the

library". The executable is therefore covered by this License. Section 6 states terms for distribution of such executables.

 When a "work that uses the Library" uses material from a header file that is part of the Library, the object code for the work may be a derivative work of the Library even though the source code is not. Whether this is true is especially significant if the work can be linked without the Library, or if the work is itself a library. The threshold for this to be true is not precisely defined by law.

 If such an object file uses only numerical parameters, data structure layouts and accessors, and small macros and small inline functions (ten lines or less in length), then the use of the object file is unrestricted, regardless of whether it is legally a derivative work. (Executables containing this object code plus portions of the Library will still fall under Section 6.)

 Otherwise, if the work is a derivative of the Library, you may distribute the object code for the work under the terms of Section 6. Any executables containing that work also fall under Section 6, whether or not they are linked directly with the Library itself.

 6. As an exception to the Sections above, you may also combine or link a "work that uses the Library" with the Library to produce a work containing portions of the Library, and distribute that work under terms of your choice, provided that the terms permit modification of the work for the customer's own use and reverse engineering for debugging such modifications.

 You must give prominent notice with each copy of the work that the Library is used in it and that the Library and its use are covered by this License. You must supply a copy of this License. If the work during execution displays copyright notices, you must include the copyright notice for the Library among them, as well as a reference directing the user to the copy of this License. Also, you must do one of these things:

a) Accompany the

#### work with the complete corresponding

 machine-readable source code for the Library including whatever changes were used in the work (which must be distributed under Sections 1 and 2 above); and, if the work is an executable linked with the Library, with the complete machine-readable "work that uses the Library", as object code and/or source code, so that the user can modify the Library and then relink to produce a modified executable containing the modified Library. (It is understood that the user who changes the contents of definitions files in the Library will not necessarily be able to recompile the application to use the modified definitions.)

 b) Use a suitable shared library mechanism for linking with the Library. A suitable mechanism is one that (1) uses at run time a copy of the library already present on the user's computer system, rather than copying library functions into the executable, and (2) will operate properly

 with a modified version of the library, if the user installs one, as long as the modified version is interface-compatible with the version that the work was made with.

 c) Accompany the work with a written offer, valid for at least three years, to give the same user the materials specified in Subsection 6a, above, for a charge no more than the cost of performing this distribution.

 d) If distribution of the work is made by offering access to copy from a designated place, offer equivalent access to copy the above specified materials from the same place.

 e) Verify that the user has already received a copy of these materials or that you have already sent this user a copy.

 For an executable, the required form of the "work that uses the Library" must include any data and utility programs needed for reproducing the executable from it. However, as a special exception, the materials to be distributed need not include anything that is normally

 distributed (in either source or binary form) with the major components (compiler, kernel, and so on) of the operating system on which the executable runs, unless that component itself accompanies the executable.

 It may happen that this requirement contradicts the license restrictions of other proprietary libraries that do not normally accompany the operating system. Such a contradiction means you cannot use both them and the Library together in an executable that you

#### distribute.

 7. You may place library facilities that are a work based on the Library side-by-side in a single library together with other library facilities not covered by this License, and distribute such a combined library, provided that the separate distribution of the work based on the Library and of the other library facilities is otherwise permitted, and provided that you do these two things:

 a) Accompany the combined library with a copy of the same work based on the Library, uncombined with any other library

 facilities. This must be distributed under the terms of the Sections above.

 b) Give prominent notice with the combined library of the fact that part of it is a work based on the Library, and explaining where to find the accompanying uncombined form of the same work.

 8. You may not copy, modify, sublicense, link with, or distribute the Library except as expressly provided under this License. Any attempt otherwise to copy, modify, sublicense, link with, or distribute the Library is void, and will automatically terminate your rights under this License. However, parties who have received copies, or rights, from you under this License will not have their licenses terminated so long as such parties remain in full compliance.

 9. You are not required to accept this License, since you have not signed it. However, nothing else grants you permission to modify or distribute the Library or its derivative works. These actions are prohibited by law if you do not accept this License. Therefore, by modifying or distributing the Library (or any work based on the Library), you indicate your acceptance of this License to do so, and

all its terms and conditions for copying, distributing or modifying the Library or works based on it.

 10. Each time you redistribute the Library (or any work based on the Library), the recipient automatically receives a license from the original licensor to copy, distribute, link with or modify the Library subject to these terms and conditions. You may not impose any further restrictions on the recipients' exercise of the rights granted herein. You are not responsible for enforcing compliance by third parties with this License.

 11. If, as a consequence of a court judgment or allegation of patent infringement or for any other reason (not limited to patent issues), conditions are imposed on you (whether by court order, agreement or

otherwise) that contradict the conditions of this License, they do not excuse

 you from the conditions of this License. If you cannot distribute so as to satisfy simultaneously your obligations under this License and any other pertinent obligations, then as a consequence you may not distribute the Library at all. For example, if a patent license would not permit royalty-free redistribution of the Library by all those who receive copies directly or indirectly through you, then the only way you could satisfy both it and this License would be to refrain entirely from distribution of the Library.

If any portion of this section is held invalid or unenforceable under any particular circumstance, the balance of the section is intended to apply, and the section as a whole is intended to apply in other circumstances.

It is not the purpose of this section to induce you to infringe any patents or other property right claims or to contest validity of any such claims; this section has the sole purpose of protecting the integrity of the free software distribution system which is

implemented by public license practices. Many people have made generous contributions to the wide range of software distributed through that system in reliance on consistent application of that system; it is up to the author/donor to decide if he or she is willing to distribute software through any other system and a licensee cannot impose that choice.

This section is intended to make thoroughly clear what is believed to be a consequence of the rest of this License.

 12. If the distribution and/or use of the Library is restricted in certain countries either by patents or by copyrighted interfaces, the original copyright holder who places the Library under this License may add an explicit geographical distribution limitation excluding those countries, so that distribution is permitted only in or among countries not thus excluded. In such case, this License incorporates the limitation as if written in the body of this License.

 13. The Free Software Foundation may publish revised and/or new

versions of the Lesser General Public License from time to time. Such new versions will be similar in spirit to the present version, but may differ in detail to address new problems or concerns.

Each version is given a distinguishing version number. If the Library specifies a version number of this License which applies to it and "any later version", you have the option of following the terms and

conditions either of that version or of any later version published by the Free Software Foundation. If the Library does not specify a license version number, you may choose any version ever published by the Free Software Foundation.

 14. If you wish to incorporate parts of the Library into other free programs whose distribution conditions are incompatible with these, write to the author to ask for permission. For software which is copyrighted by the Free Software Foundation, write to the Free Software Foundation; we sometimes make exceptions for this. Our decision will

 be guided by the two goals of preserving the free status of all derivatives of our free software and of promoting the sharing and reuse of software generally.

#### NO WARRANTY

 15. BECAUSE THE LIBRARY IS LICENSED FREE OF CHARGE, THERE IS NO WARRANTY FOR THE LIBRARY, TO THE EXTENT PERMITTED BY APPLICABLE LAW. EXCEPT WHEN OTHERWISE STATED IN WRITING THE COPYRIGHT HOLDERS AND/OR OTHER PARTIES PROVIDE THE LIBRARY "AS IS" WITHOUT WARRANTY OF ANY KIND, EITHER EXPRESSED OR IMPLIED, INCLUDING, BUT NOT LIMITED TO, THE IMPLIED WARRANTIES OF MERCHANTABILITY AND FITNESS FOR A PARTICULAR PURPOSE. THE ENTIRE RISK AS TO THE QUALITY AND PERFORMANCE OF THE LIBRARY IS WITH YOU. SHOULD THE LIBRARY PROVE DEFECTIVE, YOU ASSUME THE COST OF ALL NECESSARY SERVICING, REPAIR OR CORRECTION.

 16. IN NO EVENT UNLESS REQUIRED BY APPLICABLE LAW OR AGREED TO IN WRITING WILL ANY COPYRIGHT HOLDER, OR ANY OTHER PARTY WHO MAY MODIFY AND/OR REDISTRIBUTE THE LIBRARY AS PERMITTED ABOVE, BE LIABLE TO YOU

FOR DAMAGES, INCLUDING ANY GENERAL, SPECIAL, INCIDENTAL OR CONSEQUENTIAL DAMAGES ARISING OUT OF THE USE OR INABILITY TO USE THE LIBRARY (INCLUDING BUT NOT LIMITED TO LOSS OF DATA OR DATA BEING RENDERED INACCURATE OR LOSSES SUSTAINED BY YOU OR THIRD PARTIES OR A FAILURE OF THE LIBRARY TO OPERATE WITH ANY OTHER SOFTWARE), EVEN IF SUCH HOLDER OR OTHER PARTY HAS BEEN ADVISED OF THE POSSIBILITY OF SUCH DAMAGES.

#### END OF TERMS AND CONDITIONS

How to Apply These Terms to Your New Libraries

 If you develop a new library, and you want it to be of the greatest possible use to the public, we recommend making it free software that everyone can redistribute and change. You can do so by permitting redistribution under these terms (or, alternatively, under the terms of the ordinary General Public License).

 To apply these terms, attach the following notices to the library. It is safest to attach them to the start of each source file to most effectively convey the exclusion of warranty; and each file should have at least the "copyright" line and a pointer to where the full notice is found.

 $\alpha$  < one line to give the library's name and a brief idea of what it does. Copyright  $(C)$  <year > <name of author>

 This library is free software; you can redistribute it and/or modify it under the terms of the GNU Lesser General Public License as published by the Free Software Foundation; either version 2.1 of the License, or (at your option) any later version.

 This library is distributed in the hope that it will be useful, but WITHOUT ANY WARRANTY; without even the implied warranty of MERCHANTABILITY or FITNESS FOR A PARTICULAR PURPOSE. See the GNU Lesser General Public License for more details.

 You should have received a copy of the GNU Lesser General Public License along with this library; if not, write to the Free Software Foundation, Inc., 51 Franklin St, Fifth Floor, Boston, MA 02110-1301 USA

Also add information on how to contact you by electronic and paper mail.

You should also get your employer (if you work as a programmer) or your school, if any, to sign a "copyright disclaimer" for the library, if necessary. Here is a sample; alter the names:

 Yoyodyne, Inc., hereby disclaims all copyright interest in the library `Frob' (a library for tweaking knobs) written by James Random Hacker.

 <signature of Ty Coon>, 1 April 1990 Ty Coon, President of Vice

That's all there is to it!

## **1.256 velocity-engine-scripting 2.3**

### **1.256.1 Available under license :**

 Apache License Version 2.0, January 2004 http://www.apache.org/licenses/

#### TERMS AND CONDITIONS FOR USE, REPRODUCTION, AND DISTRIBUTION

1. Definitions.

 "License" shall mean the terms and conditions for use, reproduction, and distribution as defined by Sections 1 through 9 of this document.

 "Licensor" shall mean the copyright owner or entity authorized by the copyright owner that is granting the License.

 "Legal Entity" shall mean the union of the acting entity and all other entities that control, are controlled by, or are under common control with that entity. For the purposes of this definition, "control" means (i) the power, direct or indirect, to cause the direction or management of such entity, whether by contract or otherwise, or (ii) ownership of fifty percent (50%) or more of the outstanding shares, or (iii) beneficial ownership of such entity.

 "You" (or "Your") shall mean an individual or Legal Entity exercising permissions granted by this License.

 "Source" form shall mean the preferred form for making modifications, including but not limited to software source code, documentation source, and configuration files.

 "Object" form shall mean any form resulting from mechanical transformation or translation of a Source form, including but not limited to compiled object code, generated documentation, and conversions to other media types.

 "Work" shall mean the work of authorship, whether in Source or Object form, made available under the License, as indicated by a copyright notice that is included in or attached to the work (an example is provided in the Appendix below).

 "Derivative Works" shall mean any work, whether in Source or Object form, that is based on (or derived from) the Work and for which the editorial

 revisions, annotations, elaborations, or other modifications represent, as a whole, an original work of authorship. For the purposes of this License, Derivative Works shall not include works that remain

 separable from, or merely link (or bind by name) to the interfaces of, the Work and Derivative Works thereof.

 "Contribution" shall mean any work of authorship, including the original version of the Work and any modifications or additions to that Work or Derivative Works thereof, that is intentionally submitted to Licensor for inclusion in the Work by the copyright owner or by an individual or Legal Entity authorized to submit on behalf of the copyright owner. For the purposes of this definition, "submitted" means any form of electronic, verbal, or written communication sent to the Licensor or its representatives, including but not limited to communication on electronic mailing lists, source code control systems, and issue tracking systems that are managed by, or on behalf of, the Licensor for the purpose of discussing and improving the Work, but excluding communication that is conspicuously marked or otherwise designated in writing by the copyright owner as "Not a Contribution."

 "Contributor" shall mean Licensor and any individual or Legal Entity on behalf of whom a Contribution has been received by Licensor and subsequently incorporated within the Work.

- 2. Grant of Copyright License. Subject to the terms and conditions of this License, each Contributor hereby grants to You a perpetual, worldwide, non-exclusive, no-charge, royalty-free, irrevocable copyright license to reproduce, prepare Derivative Works of, publicly display, publicly perform, sublicense, and distribute the Work and such Derivative Works in Source or Object form.
- 3. Grant of Patent License. Subject to the terms and conditions of this
- License, each Contributor hereby grants to You a perpetual, worldwide, non-exclusive, no-charge, royalty-free, irrevocable (except as stated in this section) patent license to make, have made, use, offer to sell, sell, import, and otherwise transfer the Work, where such license applies only to those patent claims licensable by such Contributor that are necessarily infringed by their Contribution(s) alone or by combination of their Contribution(s) with the Work to which such Contribution(s) was submitted. If You institute patent litigation against any entity (including a cross-claim or counterclaim in a lawsuit) alleging that the Work or a Contribution incorporated within the Work constitutes direct or contributory patent infringement, then any patent licenses granted to You under this License for that Work shall terminate as of the date such litigation is filed.

 4. Redistribution. You may reproduce and distribute copies of the

Work or Derivative Works thereof in any medium, with or without

 modifications, and in Source or Object form, provided that You meet the following conditions:

- (a) You must give any other recipients of the Work or Derivative Works a copy of this License; and
- (b) You must cause any modified files to carry prominent notices stating that You changed the files; and
- (c) You must retain, in the Source form of any Derivative Works that You distribute, all copyright, patent, trademark, and attribution notices from the Source form of the Work, excluding those notices that do not pertain to any part of the Derivative Works; and
- (d) If the Work includes a "NOTICE" text file as part of its distribution, then any Derivative Works that You distribute must include a readable copy of the attribution notices contained within such NOTICE file, excluding

those notices that do not

 pertain to any part of the Derivative Works, in at least one of the following places: within a NOTICE text file distributed as part of the Derivative Works; within the Source form or documentation, if provided along with the Derivative Works; or, within a display generated by the Derivative Works, if and wherever such third-party notices normally appear. The contents of the NOTICE file are for informational purposes only and do not modify the License. You may add Your own attribution notices within Derivative Works that You distribute, alongside or as an addendum to the NOTICE text from the Work, provided that such additional attribution notices cannot be construed as modifying the License.

 You may add Your own copyright statement to Your modifications and may provide additional or different license terms and conditions

- for use, reproduction, or distribution of Your modifications, or for any such Derivative Works as a whole, provided Your use, reproduction, and distribution of the Work otherwise complies with the conditions stated in this License.
- 5. Submission of Contributions. Unless You explicitly state otherwise, any Contribution intentionally submitted for inclusion in the Work by You to the Licensor shall be under the terms and conditions of this License, without any additional terms or conditions. Notwithstanding the above, nothing herein shall supersede or modify the terms of any separate license agreement you may have executed with Licensor regarding such Contributions.
- 6. Trademarks. This License does not grant permission to use the trade names, trademarks, service marks, or product names of the Licensor, except as required for reasonable and customary use in describing the origin of the Work and reproducing the content of the NOTICE file.
- 7. Disclaimer of Warranty. Unless required by applicable law or agreed to in writing, Licensor provides the Work (and each Contributor provides its Contributions) on an "AS IS" BASIS, WITHOUT WARRANTIES OR CONDITIONS OF ANY KIND, either express or implied, including, without limitation, any warranties or conditions of TITLE, NON-INFRINGEMENT, MERCHANTABILITY, or FITNESS FOR A PARTICULAR PURPOSE. You are solely responsible for determining the appropriateness of using or redistributing the Work and assume any risks associated with Your exercise of permissions under this License.
- 8. Limitation of Liability. In no event and under no legal theory, whether in tort (including negligence), contract, or otherwise, unless required by applicable law (such as deliberate and grossly negligent acts) or agreed to in writing, shall any Contributor be liable to You for damages, including any direct,

indirect, special,

 incidental, or consequential damages of any character arising as a result of this License or out of the use or inability to use the Work (including but not limited to damages for loss of goodwill, work stoppage, computer failure or malfunction, or any and all other commercial damages or losses), even if such Contributor has been advised of the possibility of such damages.

 9. Accepting Warranty or Additional Liability. While redistributing the Work or Derivative Works thereof, You may choose to offer, and charge a fee for, acceptance of support, warranty, indemnity, or other liability obligations and/or rights consistent with this License. However, in accepting such obligations, You may act only on Your own behalf and on Your sole responsibility, not on behalf of any other Contributor, and only if You agree to indemnify, defend, and hold each Contributor harmless for any liability incurred by, or claims asserted against, such Contributor by reason of your accepting any such warranty or additional liability.

#### END OF TERMS AND CONDITIONS

APPENDIX: How to apply the Apache License to your work.

 To apply the Apache License to your work, attach the following boilerplate notice, with the fields enclosed by brackets "[]" replaced with your own identifying information. (Don't include

 the brackets!) The text should be enclosed in the appropriate comment syntax for the file format. We also recommend that a file or class name and description of purpose be included on the same "printed page" as the copyright notice for easier identification within third-party archives.

Copyright [yyyy] [name of copyright owner]

 Licensed under the Apache License, Version 2.0 (the "License"); you may not use this file except in compliance with the License. You may obtain a copy of the License at

http://www.apache.org/licenses/LICENSE-2.0

 Unless required by applicable law or agreed to in writing, software distributed under the License is distributed on an "AS IS" BASIS, WITHOUT WARRANTIES OR CONDITIONS OF ANY KIND, either express or implied. See the License for the specific language governing permissions and limitations under the License.

Apache Velocity - JSR 223 Scripting Copyright 2000-2020 The Apache Software Foundation

This product includes software developed at The Apache Software Foundation (http://www.apache.org/).

## **1.257 swagger 1.6.6**

### **1.257.1 Available under license :**

Apache License Version 2.0, January 2004 http://www.apache.org/licenses/

TERMS AND CONDITIONS FOR USE, REPRODUCTION, AND DISTRIBUTION

1. Definitions.

"License" shall mean the terms and conditions for use, reproduction, and distribution as defined by Sections 1 through 9 of this document.

"Licensor" shall mean the copyright owner or entity authorized by the copyright owner that is granting the License.

"Legal Entity" shall mean the union of the acting entity and all other entities that control, are controlled by, or are under common control with that entity. For the purposes of this definition, "control" means (i) the power, direct or indirect, to cause the direction or management of such entity, whether by contract or otherwise, or (ii) ownership of fifty percent (50%) or more of the outstanding shares, or (iii) beneficial ownership of such entity.
"You" (or "Your") shall mean an individual or Legal Entity exercising permissions granted by this License.

#### "Source" form shall mean the

 preferred form for making modifications, including but not limited to software source code, documentation source, and configuration files.

"Object" form shall mean any form resulting from mechanical transformation or translation of a Source form, including but not limited to compiled object code, generated documentation, and conversions to other media types.

"Work" shall mean the work of authorship, whether in Source or Object form, made available under the License, as indicated by a copyright notice that is included in or attached to the work (an example is provided in the Appendix below).

"Derivative Works" shall mean any work, whether in Source or Object form, that is based on (or derived from) the Work and for which the editorial revisions, annotations, elaborations, or other modifications represent, as a whole, an original work of authorship. For the purposes of this License, Derivative Works shall not include works that remain separable from, or merely link (or bind by name)

to the interfaces of, the Work and Derivative Works thereof.

"Contribution" shall mean any work of authorship, including the original version of the Work and any modifications or additions to that Work or Derivative Works thereof, that is intentionally submitted to Licensor for inclusion in the Work by the copyright owner or by an individual or Legal Entity authorized to submit on behalf of the copyright owner. For the purposes of this definition, "submitted" means any form of electronic, verbal, or written communication sent to the Licensor or its representatives, including but not limited to communication on electronic mailing lists, source code control systems, and issue tracking systems that are managed by, or on behalf of, the Licensor for the purpose of discussing and improving the Work, but excluding communication that is conspicuously marked or otherwise designated in writing by the copyright owner as "Not a Contribution."

#### "Contributor" shall mean Licensor and any individual

 or Legal Entity on behalf of whom a Contribution has been received by Licensor and subsequently incorporated within the Work.

2. Grant of Copyright License. Subject to the terms and conditions of this License, each Contributor hereby grants to You a perpetual, worldwide, non-exclusive, no-charge, royalty-free, irrevocable copyright license to reproduce, prepare Derivative Works of, publicly display, publicly perform, sublicense, and distribute the Work and such Derivative Works in Source or Object form.

3. Grant of Patent License. Subject to the terms and conditions of this License, each Contributor hereby grants to You a perpetual, worldwide, non-exclusive, no-charge, royalty-free, irrevocable (except as stated in this section) patent license to make, have made, use, offer to sell, sell, import, and otherwise transfer the Work, where such license applies only to those patent claims licensable by such Contributor that are necessarily infringed by their Contribution(s) alone or by combination

 of their Contribution(s) with the Work to which such Contribution(s) was submitted. If You institute patent litigation against any entity (including a cross-claim or counterclaim in a lawsuit) alleging that the Work or a Contribution incorporated within the Work constitutes direct or contributory patent infringement, then any patent licenses granted to You under this License for that Work shall terminate as of the date such litigation is filed.

4. Redistribution. You may reproduce and distribute copies of the Work or Derivative Works thereof in any

medium, with or without modifications, and in Source or Object form, provided that You meet the following conditions:

You must give any other recipients of the Work or Derivative Works a copy of this License; and You must cause any modified files to carry prominent notices stating that You changed the files; and You must retain, in the Source form of any Derivative Works that You distribute, all copyright, patent, trademark, and

 attribution notices from the Source form of the Work, excluding those notices that do not pertain to any part of the Derivative Works; and

If the Work includes a "NOTICE" text file as part of its distribution, then any Derivative Works that You distribute must include a readable copy of the attribution notices contained within such NOTICE file, excluding those notices that do not pertain to any part of the Derivative Works, in at least one of the following places: within a NOTICE text file distributed as part of the Derivative Works; within the Source form or documentation, if provided along with the Derivative Works; or, within a display generated by the Derivative Works, if and wherever such third-party notices normally appear. The contents of the NOTICE file are for informational purposes only and do not modify the License. You may add Your own attribution notices within Derivative Works that You distribute, alongside or as an addendum to the NOTICE text from the Work, provided that

such additional attribution notices cannot be construed as modifying the License.

You may add Your own copyright statement to Your modifications and may provide additional or different license terms and conditions for use, reproduction, or distribution of Your modifications, or for any such Derivative Works as a whole, provided Your use, reproduction, and distribution of the Work otherwise complies with the conditions stated in this License.

5. Submission of Contributions. Unless You explicitly state otherwise, any Contribution intentionally submitted for inclusion in the Work by You to the Licensor shall be under the terms and conditions of this License, without any additional terms or conditions. Notwithstanding the above, nothing herein shall supersede or modify the terms of any separate license agreement you may have executed with Licensor regarding such Contributions.

6. Trademarks. This License does not grant permission to use the trade names, trademarks, service marks, or product names of the Licensor, except as required for reasonable and customary use in describing the origin of the Work and reproducing the content of the NOTICE file.

7. Disclaimer of Warranty. Unless required by applicable law or agreed to in writing, Licensor provides the Work (and each Contributor provides its Contributions) on an "AS IS" BASIS, WITHOUT WARRANTIES OR CONDITIONS OF ANY KIND, either express or implied, including, without limitation, any warranties or conditions of TITLE, NON-INFRINGEMENT, MERCHANTABILITY, or FITNESS FOR A PARTICULAR PURPOSE. You are solely responsible for determining the appropriateness of using or redistributing the Work and assume any risks associated with Your exercise of permissions under this License.

8. Limitation of Liability. In no event and under no legal theory, whether in tort (including negligence), contract, or otherwise, unless required by applicable law (such as deliberate and grossly negligent acts) or agreed to in writing, shall any

 Contributor be liable to You for damages, including any direct, indirect, special, incidental, or consequential damages of any character arising as a result of this License or out of the use or inability to use the Work (including but not limited to damages for loss of goodwill, work stoppage, computer failure or malfunction, or any and all other commercial damages or losses), even if such Contributor has been advised of the possibility of such damages.

9. Accepting Warranty or Additional Liability. While redistributing the Work or Derivative Works thereof, You may

choose to offer, and charge a fee for, acceptance of support, warranty, indemnity, or other liability obligations and/or rights consistent with this License. However, in accepting such obligations, You may act only on Your own behalf and on Your sole responsibility, not on behalf of any other Contributor, and only if You agree to indemnify, defend, and hold each Contributor harmless for any liability incurred by, or claims asserted against, such Contributor by reason of your accepting any such warranty or additional liability.

END OF TERMS AND CONDITIONS

## **1.258 swagger-annotations 1.6.6**

### **1.258.1 Available under license :**

No license file was found, but licenses were detected in source scan.

Manifest-Version: 1.0 Bnd-LastModified: 1649085198980 Build-Jdk: 1.8.0\_151 Built-By: frantuma Bundle-Description: Sonatype helps open source projects to set up Mave n repositories on https://oss.sonatype.org/ Bundle-License: http://www.apache.org/licenses/LICENSE-2.0.html Bundle-ManifestVersion: 2 Bundle-Name: swagger-annotations Bundle-SymbolicName: io.swagger.annotations Bundle-Version: 1.6.6 Created-By: Apache Maven Bundle Plugin Export-Package: io.swagger.annotations;version="1.6.6" implementation-version: 1.6.6 mode: development package: io.swagger Require-Capability: osgi.ee;filter:="(&(osgi.ee=JavaSE)(version=1.7))" Tool: Bnd-3.3.0.201609221906 url: https://github.com/swagger-api/swagger-core/modules/swagger-annot ations

Found in path(s):

\* /opt/cola/permits/1310549970\_1650352332.15/0/swagger-annotations-1-6-6-jar/META-INF/MANIFEST.MF

## **1.259 asm 9.3**

### **1.259.1 Available under license :**

No license file was found, but licenses were detected in source scan.

2011 INRIA, France Telecom

- \* All rights reserved.
- \*

\* Redistribution and use in source and binary forms, with or without

- \* modification, are permitted provided that the following conditions
- \* are met:
- \* 1. Redistributions of source code must retain the above copyright
- \* notice, this list of conditions and the following disclaimer.
- \* 2. Redistributions in binary form must reproduce the above copyright
- notice, this list of conditions and the following disclaimer in the
- \* documentation and/or other materials provided with the distribution.
- \* 3. Neither the name of the copyright holders nor the names of its
- \* contributors may be used to endorse or promote products derived from
- \* this software without specific prior written permission.
- \*

\* THIS SOFTWARE IS PROVIDED BY THE COPYRIGHT HOLDERS AND CONTRIBUTORS "AS IS" \* AND ANY EXPRESS OR IMPLIED WARRANTIES, INCLUDING, BUT NOT LIMITED TO, THE \* IMPLIED WARRANTIES OF MERCHANTABILITY AND FITNESS FOR A PARTICULAR PURPOSE \* ARE DISCLAIMED. IN NO EVENT SHALL THE COPYRIGHT OWNER OR CONTRIBUTORS BE \* LIABLE FOR ANY DIRECT, INDIRECT, INCIDENTAL, SPECIAL, EXEMPLARY, OR \* CONSEQUENTIAL DAMAGES (INCLUDING, BUT NOT LIMITED TO, PROCUREMENT OF \* SUBSTITUTE GOODS OR SERVICES; LOSS OF USE, DATA, OR PROFITS; OR BUSINESS \* INTERRUPTION) HOWEVER CAUSED AND ON ANY THEORY OF LIABILITY, WHETHER IN \* CONTRACT, STRICT LIABILITY, OR TORT (INCLUDING NEGLIGENCE OR OTHERWISE) \* ARISING IN ANY WAY OUT OF THE USE OF THIS SOFTWARE, EVEN IF ADVISED OF \* THE POSSIBILITY OF SUCH DAMAGE.

#### Found in path(s):

\* /opt/cola/permits/1312150600\_1650468744.15/0/asm-9-3-sources-jar/org/objectweb/asm/signature/package.html \* /opt/cola/permits/1312150600\_1650468744.15/0/asm-9-3-sources-jar/org/objectweb/asm/package.html No license file was found, but licenses were detected in source scan.

#### // All rights reserved.

// Redistribution and use in source and binary forms, with or without

// modification, are permitted provided that the following conditions

// are met:

// 1. Redistributions of source code must retain the above copyright

// notice, this list of conditions and the following disclaimer.

- // 2. Redistributions in binary form must reproduce the above copyright
- // notice, this list of conditions and the following disclaimer in the
- // documentation and/or other materials provided with the distribution.
- $\frac{1}{3}$ . Neither the name of the copyright holders nor the names of its
- // this software without specific prior written permission.

Found in path(s):

\* /opt/cola/permits/1312150600\_1650468744.15/0/asm-9-3-sources-jar/org/objectweb/asm/ClassVisitor.java

\* /opt/cola/permits/1312150600\_1650468744.15/0/asm-9-3-sources-

jar/org/objectweb/asm/ClassTooLargeException.java

\* /opt/cola/permits/1312150600\_1650468744.15/0/asm-9-3-sources-jar/org/objectweb/asm/AnnotationWriter.java \*

/opt/cola/permits/1312150600\_1650468744.15/0/asm-9-3-sources-jar/org/objectweb/asm/Attribute.java

\* /opt/cola/permits/1312150600\_1650468744.15/0/asm-9-3-sources-jar/org/objectweb/asm/ClassReader.java

\* /opt/cola/permits/1312150600\_1650468744.15/0/asm-9-3-sources-jar/org/objectweb/asm/Edge.java

\* /opt/cola/permits/1312150600\_1650468744.15/0/asm-9-3-sources-

jar/org/objectweb/asm/MethodTooLargeException.java

\* /opt/cola/permits/1312150600\_1650468744.15/0/asm-9-3-sources-jar/org/objectweb/asm/ConstantDynamic.java

\* /opt/cola/permits/1312150600\_1650468744.15/0/asm-9-3-sources-jar/org/objectweb/asm/ClassWriter.java

\* /opt/cola/permits/1312150600\_1650468744.15/0/asm-9-3-sources-jar/org/objectweb/asm/Opcodes.java

\* /opt/cola/permits/1312150600\_1650468744.15/0/asm-9-3-sources-jar/org/objectweb/asm/TypePath.java

\* /opt/cola/permits/1312150600\_1650468744.15/0/asm-9-3-sources-jar/org/objectweb/asm/MethodVisitor.java \*

/opt/cola/permits/1312150600\_1650468744.15/0/asm-9-3-sources-jar/org/objectweb/asm/Handle.java

\* /opt/cola/permits/1312150600\_1650468744.15/0/asm-9-3-sources-jar/org/objectweb/asm/SymbolTable.java

\* /opt/cola/permits/1312150600\_1650468744.15/0/asm-9-3-sources-jar/org/objectweb/asm/Constants.java

\* /opt/cola/permits/1312150600\_1650468744.15/0/asm-9-3-sources-jar/org/objectweb/asm/TypeReference.java

\* /opt/cola/permits/1312150600\_1650468744.15/0/asm-9-3-sources-jar/org/objectweb/asm/MethodWriter.java

\* /opt/cola/permits/1312150600\_1650468744.15/0/asm-9-3-sources-jar/org/objectweb/asm/CurrentFrame.java

\* /opt/cola/permits/1312150600\_1650468744.15/0/asm-9-3-sources-jar/org/objectweb/asm/Context.java

\* /opt/cola/permits/1312150600\_1650468744.15/0/asm-9-3-sources-

jar/org/objectweb/asm/RecordComponentVisitor.java

\* /opt/cola/permits/1312150600\_1650468744.15/0/asm-9-3-sources-jar/org/objectweb/asm/FieldWriter.java

\* /opt/cola/permits/1312150600\_1650468744.15/0/asm-9-3-sources-jar/org/objectweb/asm/Label.java

/opt/cola/permits/1312150600\_1650468744.15/0/asm-9-3-sources-jar/org/objectweb/asm/Type.java

\* /opt/cola/permits/1312150600\_1650468744.15/0/asm-9-3-sources-

jar/org/objectweb/asm/signature/SignatureReader.java

\* /opt/cola/permits/1312150600\_1650468744.15/0/asm-9-3-sources-

jar/org/objectweb/asm/RecordComponentWriter.java

\* /opt/cola/permits/1312150600\_1650468744.15/0/asm-9-3-sources-jar/org/objectweb/asm/ModuleWriter.java

\* /opt/cola/permits/1312150600\_1650468744.15/0/asm-9-3-sources-jar/org/objectweb/asm/Symbol.java

\* /opt/cola/permits/1312150600\_1650468744.15/0/asm-9-3-sources-jar/org/objectweb/asm/Handler.java

\* /opt/cola/permits/1312150600\_1650468744.15/0/asm-9-3-sources-

jar/org/objectweb/asm/signature/SignatureWriter.java

\* /opt/cola/permits/1312150600\_1650468744.15/0/asm-9-3-sources-jar/org/objectweb/asm/Frame.java

\* /opt/cola/permits/1312150600\_1650468744.15/0/asm-9-3-sources-jar/org/objectweb/asm/ModuleVisitor.java

\* /opt/cola/permits/1312150600\_1650468744.15/0/asm-9-3-sources-jar/org/objectweb/asm/ByteVector.java

\*

\*

 /opt/cola/permits/1312150600\_1650468744.15/0/asm-9-3-sources-jar/org/objectweb/asm/FieldVisitor.java \* /opt/cola/permits/1312150600\_1650468744.15/0/asm-9-3-sources-jar/org/objectweb/asm/AnnotationVisitor.java No license file was found, but licenses were detected in source scan.

// All rights reserved.

// Redistribution and use in source and binary forms, with or without

// modification, are permitted provided that the following conditions

// are met:

// 1. Redistributions of source code must retain the above copyright

// notice, this list of conditions and the following disclaimer.

// 2. Redistributions in binary form must reproduce the above copyright

// notice, this list of conditions and the following disclaimer in the

// documentation and/or other materials provided with the distribution.

// 3. Neither the name of the copyright holders nor the names of its // this software without specific prior written permission.

Found in path(s):

\* /opt/cola/permits/1312150600\_1650468744.15/0/asm-9-3-sourcesjar/org/objectweb/asm/signature/SignatureVisitor.java

# **1.260 guava 31.0.1-android**

## **1.260.1 Available under license :**

No license file was found, but licenses were detected in source scan.

```
/*
```
\* Copyright (C) 2014 The Guava Authors

\*

\* Licensed under the Apache License, Version 2.0 (the "License"); you may not use this file except

\* in compliance with the License. You may obtain a copy of the License at

\*

\* http://www.apache.org/licenses/LICENSE-2.0

\*

\* Unless required by applicable law or agreed to in writing, software distributed under the License

\* is distributed on an "AS IS" BASIS, WITHOUT WARRANTIES OR CONDITIONS OF ANY KIND, either express

\* or implied. See the License for the specific language governing permissions and limitations under \* the License.

\*/

Found in path(s):

\* /opt/cola/permits/1312950193\_1650560245.64/0/guava-31-0-1-android-sources-1 jar/com/google/common/math/Quantiles.java

\* /opt/cola/permits/1312950193\_1650560245.64/0/guava-31-0-1-android-sources-1 jar/com/google/common/eventbus/SubscriberRegistry.java

\* /opt/cola/permits/1312950193\_1650560245.64/0/guava-31-0-1-android-sources-1 jar/com/google/common/eventbus/Dispatcher.java

\*

 /opt/cola/permits/1312950193\_1650560245.64/0/guava-31-0-1-android-sources-1 jar/com/google/common/base/MoreObjects.java

\* /opt/cola/permits/1312950193\_1650560245.64/0/guava-31-0-1-android-sources-1 jar/com/google/common/util/concurrent/TrustedListenableFutureTask.java

\* /opt/cola/permits/1312950193\_1650560245.64/0/guava-31-0-1-android-sources-1 jar/com/google/common/util/concurrent/ListenerCallQueue.java

\* /opt/cola/permits/1312950193\_1650560245.64/0/guava-31-0-1-android-sources-1-

jar/com/google/common/eventbus/Subscriber.java

No license file was found, but licenses were detected in source scan.

/\*

\* Copyright (C) 2008 The Guava Authors

- \*
- \* Licensed under the Apache License, Version 2.0 (the "License");
- \* you may not use this file except in compliance with the License.
- \* You may obtain a copy of the License at
- \*

\* http://www.apache.org/licenses/LICENSE-2.0

\*

\* Unless required by applicable law or agreed to in writing, software

- \* distributed under the License is distributed on an "AS IS" BASIS,
- \* WITHOUT WARRANTIES OR CONDITIONS OF ANY KIND, either express or implied.
- \* See the License for the specific language governing permissions and

\* limitations under the License.

\*/

Found in path(s):

\* /opt/cola/permits/1312950193\_1650560245.64/0/guava-31-0-1-android-sources-1 jar/com/google/common/collect/Tables.java

\* /opt/cola/permits/1312950193\_1650560245.64/0/guava-31-0-1-android-sources-1 jar/com/google/common/collect/RegularImmutableMap.java

\* /opt/cola/permits/1312950193\_1650560245.64/0/guava-31-0-1-android-sources-1 jar/com/google/common/collect/ImmutableMapValues.java

\*

 /opt/cola/permits/1312950193\_1650560245.64/0/guava-31-0-1-android-sources-1 jar/com/google/common/collect/StandardRowSortedTable.java

\* /opt/cola/permits/1312950193\_1650560245.64/0/guava-31-0-1-android-sources-1 jar/com/google/common/collect/Collections2.java

\* /opt/cola/permits/1312950193\_1650560245.64/0/guava-31-0-1-android-sources-1 jar/com/google/common/collect/Platform.java

\* /opt/cola/permits/1312950193\_1650560245.64/0/guava-31-0-1-android-sources-1 jar/com/google/common/collect/ImmutableSortedSet.java

\* /opt/cola/permits/1312950193\_1650560245.64/0/guava-31-0-1-android-sources-1 jar/com/google/common/collect/Table.java

\* /opt/cola/permits/1312950193\_1650560245.64/0/guava-31-0-1-android-sources-1 jar/com/google/common/collect/Range.java

\* /opt/cola/permits/1312950193\_1650560245.64/0/guava-31-0-1-android-sources-1 jar/com/google/common/collect/PeekingIterator.java

\* /opt/cola/permits/1312950193\_1650560245.64/0/guava-31-0-1-android-sources-1 jar/com/google/common/collect/ImmutableCollection.java

\*

 /opt/cola/permits/1312950193\_1650560245.64/0/guava-31-0-1-android-sources-1 jar/com/google/common/collect/HashBasedTable.java

\* /opt/cola/permits/1312950193\_1650560245.64/0/guava-31-0-1-android-sources-1 jar/com/google/common/collect/Serialization.java

\* /opt/cola/permits/1312950193\_1650560245.64/0/guava-31-0-1-android-sources-1 jar/com/google/common/collect/ImmutableMapKeySet.java

\* /opt/cola/permits/1312950193\_1650560245.64/0/guava-31-0-1-android-sources-1 jar/com/google/common/collect/RegularImmutableBiMap.java

jar/com/google/common/collect/StandardTable.java

\* /opt/cola/permits/1312950193\_1650560245.64/0/guava-31-0-1-android-sources-1 jar/com/google/common/collect/ImmutableMultimap.java

\* /opt/cola/permits/1312950193\_1650560245.64/0/guava-31-0-1-android-sources-1 jar/com/google/common/collect/ImmutableBiMap.java

\*

 /opt/cola/permits/1312950193\_1650560245.64/0/guava-31-0-1-android-sources-1 jar/com/google/common/collect/ImmutableMultiset.java

\* /opt/cola/permits/1312950193\_1650560245.64/0/guava-31-0-1-android-sources-1 jar/com/google/common/collect/ImmutableEntry.java

\* /opt/cola/permits/1312950193\_1650560245.64/0/guava-31-0-1-android-sources-1 jar/com/google/thirdparty/publicsuffix/PublicSuffixPatterns.java

\* /opt/cola/permits/1312950193\_1650560245.64/0/guava-31-0-1-android-sources-1 jar/com/google/common/collect/TreeBasedTable.java

\* /opt/cola/permits/1312950193\_1650560245.64/0/guava-31-0-1-android-sources-1 jar/com/google/common/collect/ImmutableMapEntrySet.java

\* /opt/cola/permits/1312950193\_1650560245.64/0/guava-31-0-1-android-sources-1 jar/com/google/common/collect/ImmutableMap.java

\* /opt/cola/permits/1312950193\_1650560245.64/0/guava-31-0-1-android-sources-1 jar/com/google/common/collect/ImmutableListMultimap.java

\* /opt/cola/permits/1312950193\_1650560245.64/0/guava-31-0-1-android-sources-1 jar/com/google/common/collect/UnmodifiableIterator.java

\* /opt/cola/permits/1312950193\_1650560245.64/0/guava-31-0-1-android-sources-1 jar/com/google/common/collect/EmptyImmutableListMultimap.java \* /opt/cola/permits/1312950193\_1650560245.64/0/guava-31-0-1-android-sources-1 jar/com/google/common/collect/CollectPreconditions.java

No license file was found, but licenses were detected in source scan.

/\*

\* Copyright (C) 2018 The Guava Authors

\*

\* Licensed under the Apache License, Version 2.0 (the "License"); you may not use this file except

\* in compliance with the License. You may obtain a copy of the License at

\*

\* http://www.apache.org/licenses/LICENSE-2.0

\*

\* Unless required by applicable law or agreed to in writing, software distributed under the License

\* is distributed on an "AS IS" BASIS, WITHOUT WARRANTIES OR CONDITIONS OF ANY KIND, either express

\* or implied. See the License for the specific language governing permissions and limitations under

\* the License.

\*/

Found in path(s):

\* /opt/cola/permits/1312950193\_1650560245.64/0/guava-31-0-1-android-sources-1-

jar/com/google/common/hash/ImmutableSupplier.java

jar/com/google/common/util/concurrent/ExecutionSequencer.java No license file was found, but licenses were detected in source scan.

/\*

\* Copyright (C) 2020 The Guava Authors

\*

\* Licensed under the Apache License, Version 2.0 (the "License"); you may not use this file except

- \* in compliance with the License. You may obtain a copy of the License at
- \*

\* http://www.apache.org/licenses/LICENSE-2.0

\*

\* Unless required by applicable law or agreed to in writing, software distributed under the License

\* is distributed on an "AS IS" BASIS, WITHOUT WARRANTIES OR CONDITIONS OF ANY KIND, either express

\* or implied. See the License for the specific language governing permissions and limitations under \* the License.

\*/

Found in path(s):

\* /opt/cola/permits/1312950193\_1650560245.64/0/guava-31-0-1-android-sources-1 jar/com/google/common/io/Java8Compatibility.java

\* /opt/cola/permits/1312950193\_1650560245.64/0/guava-31-0-1-android-sources-1 jar/com/google/common/base/Java8Compatibility.java

\* /opt/cola/permits/1312950193\_1650560245.64/0/guava-31-0-1-android-sources-1 jar/com/google/common/math/ToDoubleRounder.java

\*

 /opt/cola/permits/1312950193\_1650560245.64/0/guava-31-0-1-android-sources-1 jar/com/google/common/util/concurrent/OverflowAvoidingLockSupport.java

\* /opt/cola/permits/1312950193\_1650560245.64/0/guava-31-0-1-android-sources-1 jar/com/google/common/hash/Java8Compatibility.java

\* /opt/cola/permits/1312950193\_1650560245.64/0/guava-31-0-1-android-sources-1 jar/com/google/common/math/BigDecimalMath.java

No license file was found, but licenses were detected in source scan.

/\*

\* Copyright (C) 2011 The Guava Authors

\*

\* Licensed under the Apache License, Version 2.0 (the "License"); you may not use this file except

\* in compliance with the License. You may obtain a copy of the License at

\*

\* http://www.apache.org/licenses/LICENSE-2.0

\*

\* Unless required by applicable law or agreed to in writing, software distributed under the License

\* is distributed on an "AS IS" BASIS, WITHOUT WARRANTIES OR CONDITIONS OF ANY KIND, either express

\* or implied. See the License for the specific language governing permissions and limitations under \* the License.

\*/

Found in path(s):

\* /opt/cola/permits/1312950193\_1650560245.64/0/guava-31-0-1-android-sources-1 jar/com/google/common/util/concurrent/AtomicLongMap.java

\* /opt/cola/permits/1312950193\_1650560245.64/0/guava-31-0-1-android-sources-1 jar/com/google/common/base/Present.java

\* /opt/cola/permits/1312950193\_1650560245.64/0/guava-31-0-1-android-sources-1 jar/com/google/common/util/concurrent/ListeningScheduledExecutorService.java \*

 /opt/cola/permits/1312950193\_1650560245.64/0/guava-31-0-1-android-sources-1 jar/com/google/common/primitives/UnsignedInts.java

\* /opt/cola/permits/1312950193\_1650560245.64/0/guava-31-0-1-android-sources-1 jar/com/google/common/cache/RemovalListeners.java

\* /opt/cola/permits/1312950193\_1650560245.64/0/guava-31-0-1-android-sources-1 jar/com/google/common/hash/Hashing.java

\* /opt/cola/permits/1312950193\_1650560245.64/0/guava-31-0-1-android-sources-1 jar/com/google/common/cache/CacheStats.java

\* /opt/cola/permits/1312950193\_1650560245.64/0/guava-31-0-1-android-sources-1 jar/com/google/common/math/MathPreconditions.java

\* /opt/cola/permits/1312950193\_1650560245.64/0/guava-31-0-1-android-sources-1 jar/com/google/common/util/concurrent/FutureCallback.java

\* /opt/cola/permits/1312950193\_1650560245.64/0/guava-31-0-1-android-sources-1 jar/com/google/common/hash/AbstractCompositeHashFunction.java

\* /opt/cola/permits/1312950193\_1650560245.64/0/guava-31-0-1-android-sources-1 jar/com/google/common/math/package-info.java

\*

 /opt/cola/permits/1312950193\_1650560245.64/0/guava-31-0-1-android-sources-1 jar/com/google/common/util/concurrent/AsyncFunction.java

\* /opt/cola/permits/1312950193\_1650560245.64/0/guava-31-0-1-android-sources-1 jar/com/google/common/math/DoubleMath.java

\* /opt/cola/permits/1312950193\_1650560245.64/0/guava-31-0-1-android-sources-1 jar/com/google/common/hash/Funnels.java

\* /opt/cola/permits/1312950193\_1650560245.64/0/guava-31-0-1-android-sources-1 jar/com/google/common/collect/EmptyContiguousSet.java

\* /opt/cola/permits/1312950193\_1650560245.64/0/guava-31-0-1-android-sources-1 jar/com/google/common/hash/Hasher.java

\* /opt/cola/permits/1312950193\_1650560245.64/0/guava-31-0-1-android-sources-1 jar/com/google/common/util/concurrent/WrappingExecutorService.java

\* /opt/cola/permits/1312950193\_1650560245.64/0/guava-31-0-1-android-sources-1 jar/com/google/common/hash/BloomFilter.java

\*

 /opt/cola/permits/1312950193\_1650560245.64/0/guava-31-0-1-android-sources-1 jar/com/google/common/cache/CacheBuilderSpec.java

\* /opt/cola/permits/1312950193\_1650560245.64/0/guava-31-0-1-android-sources-1 jar/com/google/common/hash/Murmur3\_32HashFunction.java

\* /opt/cola/permits/1312950193\_1650560245.64/0/guava-31-0-1-android-sources-1 jar/com/google/common/hash/HashCode.java

jar/com/google/common/cache/ForwardingLoadingCache.java

\* /opt/cola/permits/1312950193\_1650560245.64/0/guava-31-0-1-android-sources-1 jar/com/google/common/reflect/TypeParameter.java

\* /opt/cola/permits/1312950193\_1650560245.64/0/guava-31-0-1-android-sources-1 jar/com/google/common/cache/package-info.java

\* /opt/cola/permits/1312950193\_1650560245.64/0/guava-31-0-1-android-sources-1 jar/com/google/common/primitives/UnsignedLongs.java

\* /opt/cola/permits/1312950193\_1650560245.64/0/guava-31-0-1-android-sources-1 jar/com/google/common/math/DoubleUtils.java

\*

 /opt/cola/permits/1312950193\_1650560245.64/0/guava-31-0-1-android-sources-1 jar/com/google/common/net/MediaType.java

\* /opt/cola/permits/1312950193\_1650560245.64/0/guava-31-0-1-android-sources-1 jar/com/google/common/cache/RemovalCause.java

\* /opt/cola/permits/1312950193\_1650560245.64/0/guava-31-0-1-android-sources-1 jar/com/google/common/base/Optional.java

\* /opt/cola/permits/1312950193\_1650560245.64/0/guava-31-0-1-android-sources-1 jar/com/google/common/hash/HashFunction.java

\* /opt/cola/permits/1312950193\_1650560245.64/0/guava-31-0-1-android-sources-1 jar/com/google/common/cache/RemovalListener.java

\* /opt/cola/permits/1312950193\_1650560245.64/0/guava-31-0-1-android-sources-1 jar/com/google/common/math/LongMath.java

\* /opt/cola/permits/1312950193\_1650560245.64/0/guava-31-0-1-android-sources-1 jar/com/google/common/util/concurrent/ForwardingExecutorService.java

\* /opt/cola/permits/1312950193\_1650560245.64/0/guava-31-0-1-android-sources-1 jar/com/google/common/hash/Murmur3\_128HashFunction.java

\*

\*

 /opt/cola/permits/1312950193\_1650560245.64/0/guava-31-0-1-android-sources-1 jar/com/google/common/util/concurrent/AbstractScheduledService.java

\* /opt/cola/permits/1312950193\_1650560245.64/0/guava-31-0-1-android-sources-1 jar/com/google/common/collect/AbstractSortedMultiset.java

\* /opt/cola/permits/1312950193\_1650560245.64/0/guava-31-0-1-android-sources-1 jar/com/google/common/primitives/UnsignedLong.java

\* /opt/cola/permits/1312950193\_1650560245.64/0/guava-31-0-1-android-sources-1 jar/com/google/common/hash/Funnel.java

\* /opt/cola/permits/1312950193\_1650560245.64/0/guava-31-0-1-android-sources-1 jar/com/google/common/base/Ticker.java

\* /opt/cola/permits/1312950193\_1650560245.64/0/guava-31-0-1-android-sources-1 jar/com/google/common/primitives/UnsignedInteger.java

\* /opt/cola/permits/1312950193\_1650560245.64/0/guava-31-0-1-android-sources-1 jar/com/google/common/util/concurrent/ForwardingListeningExecutorService.java \* /opt/cola/permits/1312950193\_1650560245.64/0/guava-31-0-1-android-sources-1-

jar/com/google/common/base/FunctionalEquivalence.java

/opt/cola/permits/1312950193\_1650560245.64/0/guava-31-0-1-android-sources-1-

jar/com/google/common/reflect/Types.java

\* /opt/cola/permits/1312950193\_1650560245.64/0/guava-31-0-1-android-sources-1 jar/com/google/common/cache/RemovalNotification.java

\* /opt/cola/permits/1312950193\_1650560245.64/0/guava-31-0-1-android-sources-1 jar/com/google/common/math/IntMath.java

\* /opt/cola/permits/1312950193\_1650560245.64/0/guava-31-0-1-android-sources-1 jar/com/google/common/hash/BloomFilterStrategies.java

\* /opt/cola/permits/1312950193\_1650560245.64/0/guava-31-0-1-android-sources-1 jar/com/google/common/base/Enums.java

\* /opt/cola/permits/1312950193\_1650560245.64/0/guava-31-0-1-android-sources-1 jar/com/google/common/cache/ForwardingCache.java

\* /opt/cola/permits/1312950193\_1650560245.64/0/guava-31-0-1-android-sources-1 jar/com/google/common/cache/Cache.java

\* /opt/cola/permits/1312950193\_1650560245.64/0/guava-31-0-1-android-sources-1 jar/com/google/common/cache/CacheLoader.java

\*

\*

 /opt/cola/permits/1312950193\_1650560245.64/0/guava-31-0-1-android-sources-1 jar/com/google/common/net/HostAndPort.java

\* /opt/cola/permits/1312950193\_1650560245.64/0/guava-31-0-1-android-sources-1 jar/com/google/common/collect/RegularContiguousSet.java

\* /opt/cola/permits/1312950193\_1650560245.64/0/guava-31-0-1-android-sources-1 jar/com/google/common/hash/AbstractNonStreamingHashFunction.java

\* /opt/cola/permits/1312950193\_1650560245.64/0/guava-31-0-1-android-sources-1 jar/com/google/common/math/BigIntegerMath.java

\* /opt/cola/permits/1312950193\_1650560245.64/0/guava-31-0-1-android-sources-1 jar/com/google/common/util/concurrent/ExecutionError.java

\* /opt/cola/permits/1312950193\_1650560245.64/0/guava-31-0-1-android-sources-1 jar/com/google/common/cache/LoadingCache.java

\* /opt/cola/permits/1312950193\_1650560245.64/0/guava-31-0-1-android-sources-1 jar/com/google/common/util/concurrent/AbstractListeningExecutorService.java \*

 /opt/cola/permits/1312950193\_1650560245.64/0/guava-31-0-1-android-sources-1 jar/com/google/common/hash/MessageDigestHashFunction.java

\* /opt/cola/permits/1312950193\_1650560245.64/0/guava-31-0-1-android-sources-1 jar/com/google/common/cache/AbstractCache.java

\* /opt/cola/permits/1312950193\_1650560245.64/0/guava-31-0-1-android-sources-1 jar/com/google/common/util/concurrent/CycleDetectingLockFactory.java

\* /opt/cola/permits/1312950193\_1650560245.64/0/guava-31-0-1-android-sources-1 jar/com/google/common/base/PairwiseEquivalence.java

\* /opt/cola/permits/1312950193\_1650560245.64/0/guava-31-0-1-android-sources-1 jar/com/google/common/collect/RegularImmutableMultiset.java

\* /opt/cola/permits/1312950193\_1650560245.64/0/guava-31-0-1-android-sources-1 jar/com/google/common/util/concurrent/UncheckedExecutionException.java

\* /opt/cola/permits/1312950193\_1650560245.64/0/guava-31-0-1-android-sources-1 jar/com/google/common/collect/TreeRangeSet.java

\* /opt/cola/permits/1312950193\_1650560245.64/0/guava-31-0-1-android-sources-1 jar/com/google/common/collect/DescendingImmutableSortedMultiset.java

 /opt/cola/permits/1312950193\_1650560245.64/0/guava-31-0-1-android-sources-1 jar/com/google/common/net/HttpHeaders.java

jar/com/google/common/hash/HashingOutputStream.java

\* /opt/cola/permits/1312950193\_1650560245.64/0/guava-31-0-1-android-sources-1 jar/com/google/common/collect/BoundType.java

\* /opt/cola/permits/1312950193\_1650560245.64/0/guava-31-0-1-android-sources-1 jar/com/google/common/cache/AbstractLoadingCache.java

\* /opt/cola/permits/1312950193\_1650560245.64/0/guava-31-0-1-android-sources-1 jar/com/google/common/hash/PrimitiveSink.java

\* /opt/cola/permits/1312950193\_1650560245.64/0/guava-31-0-1-android-sources-1 jar/com/google/common/primitives/ParseRequest.java

\* /opt/cola/permits/1312950193\_1650560245.64/0/guava-31-0-1-android-sources-1 jar/com/google/common/collect/Queues.java

\* /opt/cola/permits/1312950193\_1650560245.64/0/guava-31-0-1-android-sources-1 jar/com/google/common/hash/AbstractStreamingHasher.java

\*

 /opt/cola/permits/1312950193\_1650560245.64/0/guava-31-0-1-android-sources-1 jar/com/google/common/base/Absent.java

\* /opt/cola/permits/1312950193\_1650560245.64/0/guava-31-0-1-android-sources-1 jar/com/google/common/cache/Weigher.java

\* /opt/cola/permits/1312950193\_1650560245.64/0/guava-31-0-1-android-sources-1 jar/com/google/common/hash/Crc32cHashFunction.java

\* /opt/cola/permits/1312950193\_1650560245.64/0/guava-31-0-1-android-sources-1 jar/com/google/common/hash/AbstractHasher.java

\* /opt/cola/permits/1312950193\_1650560245.64/0/guava-31-0-1-android-sources-1-

jar/com/google/common/util/concurrent/Uninterruptibles.java

No license file was found, but licenses were detected in source scan.

/\*

\* Copyright (C) 2017 The Guava Authors

\*

\* Licensed under the Apache License, Version 2.0 (the "License"); you may not use this file except

\* in compliance with the License. You may obtain a copy of the License at

\*

\* http://www.apache.org/licenses/LICENSE-2.0

\*

\* Unless required by applicable law or agreed to in writing, software distributed under the License

\* is distributed on an "AS IS" BASIS, WITHOUT WARRANTIES OR CONDITIONS OF ANY KIND, either express

\* or implied. See the License for the specific language governing permissions and limitations under \* the License.

\*/

Found in path(s):

\* /opt/cola/permits/1312950193\_1650560245.64/0/guava-31-0-1-android-sources-1 jar/com/google/common/util/concurrent/ForwardingLock.java

\* /opt/cola/permits/1312950193\_1650560245.64/0/guava-31-0-1-android-sources-1-

jar/com/google/common/primitives/ImmutableDoubleArray.java

\* /opt/cola/permits/1312950193\_1650560245.64/0/guava-31-0-1-android-sources-1-

jar/com/google/common/primitives/ImmutableIntArray.java

\*

 /opt/cola/permits/1312950193\_1650560245.64/0/guava-31-0-1-android-sources-1 jar/com/google/common/hash/AbstractHashFunction.java \* /opt/cola/permits/1312950193\_1650560245.64/0/guava-31-0-1-android-sources-1 jar/com/google/common/primitives/ImmutableLongArray.java \* /opt/cola/permits/1312950193\_1650560245.64/0/guava-31-0-1-android-sources-1 jar/com/google/common/util/concurrent/ForwardingCondition.java No license file was found, but licenses were detected in source scan.

/\*

\* Copyright (C) 2020 The Guava Authors

\*

\* Licensed under the Apache License, Version 2.0 (the "License"); you may not use this file except

\* in compliance with the License. You may obtain a copy of the License at

\*

\* http://www.apache.org/licenses/LICENSE-2.0

\*

\* Unless required by applicable law or agreed to in writing, software distributed under the License

\* is distributed on an "AS IS" BASIS, WITHOUT WARRANTIES OR CONDITIONS OF ANY KIND, either express

\* or implied. See the License for the specific language governing permissions and limitations under \* the License.

\*/

/\*\*

\* Holder for web specializations of methods of {@code Shorts}. Intended to be empty for regular \* version.

\*/

Found in path(s):

\* /opt/cola/permits/1312950193\_1650560245.64/0/guava-31-0-1-android-sources-1 jar/com/google/common/primitives/ShortsMethodsForWeb.java No license file was found, but licenses were detected in source scan.

/\*

\* Copyright (C) 2018 The Guava Authors

\*

\* Licensed under the Apache License, Version 2.0 (the "License");

\* you may not use this file except in compliance with the License.

\* You may obtain a copy of the License at

\*

\* http://www.apache.org/licenses/LICENSE-2.0

\*

\* Unless required by applicable law or agreed to in writing, software

\* distributed under the License is distributed on an "AS IS" BASIS,

\* WITHOUT WARRANTIES OR CONDITIONS OF ANY KIND, either express or implied.

\* See the License for the specific language governing permissions and

\* limitations under the License.

\*/

Found in path(s):

\* /opt/cola/permits/1312950193\_1650560245.64/0/guava-31-0-1-android-sources-1 jar/com/google/common/collect/BaseImmutableMultimap.java \* /opt/cola/permits/1312950193\_1650560245.64/0/guava-31-0-1-android-sources-1 jar/com/google/common/collect/IndexedImmutableSet.java No license file was found, but licenses were detected in source scan.

/\*

\* Copyright (C) 2010 The Guava Authors

\*

\* Licensed under the Apache License, Version 2.0 (the "License");

\* you may not use this file except in compliance with the License.

\* You may obtain a copy of the License at

\*

\* http://www.apache.org/licenses/LICENSE-2.0

\*

\* Unless required by applicable law or agreed to in writing, software

\* distributed under the License is distributed on an "AS IS" BASIS,

\* WITHOUT WARRANTIES OR CONDITIONS OF ANY KIND, either express or implied.

\* See the License for the specific language governing permissions and

\* limitations under the License.

\*/

Found in path(s):

\* /opt/cola/permits/1312950193\_1650560245.64/0/guava-31-0-1-android-sources-1 jar/com/google/common/collect/ForwardingSetMultimap.java

\* /opt/cola/permits/1312950193\_1650560245.64/0/guava-31-0-1-android-sources-1 jar/com/google/common/collect/AbstractSequentialIterator.java

\* /opt/cola/permits/1312950193\_1650560245.64/0/guava-31-0-1-android-sources-1 jar/com/google/common/collect/SortedMapDifference.java

\*

 /opt/cola/permits/1312950193\_1650560245.64/0/guava-31-0-1-android-sources-1 jar/com/google/common/collect/ForwardingSortedSetMultimap.java

\* /opt/cola/permits/1312950193\_1650560245.64/0/guava-31-0-1-android-sources-1 jar/com/google/common/collect/RowSortedTable.java

\* /opt/cola/permits/1312950193\_1650560245.64/0/guava-31-0-1-android-sources-1 jar/com/google/common/collect/UnmodifiableListIterator.java

\* /opt/cola/permits/1312950193\_1650560245.64/0/guava-31-0-1-android-sources-1 jar/com/google/common/collect/ForwardingImmutableCollection.java

\* /opt/cola/permits/1312950193\_1650560245.64/0/guava-31-0-1-android-sources-1 jar/com/google/common/collect/ForwardingListMultimap.java

\* /opt/cola/permits/1312950193\_1650560245.64/0/guava-31-0-1-android-sources-1 jar/com/google/common/collect/MinMaxPriorityQueue.java

No license file was found, but licenses were detected in source scan.

/\*

\* Copyright (C) 2019 The Guava Authors

- \*
- \* Licensed under the Apache License, Version 2.0 (the "License");
- \* you may not use this file except in compliance with the License.

```
* You may obtain a copy of the License at
```
\*

\* http://www.apache.org/licenses/LICENSE-2.0

\*

- \* Unless required by applicable law or agreed to in writing, software
- \* distributed under the License is distributed on an "AS IS" BASIS,
- \* WITHOUT WARRANTIES OR CONDITIONS OF ANY KIND, either express or implied.
- \* See the License for the specific language governing permissions and
- \* limitations under the License.

\*/

Found in path(s):

\* /opt/cola/permits/1312950193\_1650560245.64/0/guava-31-0-1-android-sources-1 jar/com/google/common/graph/IncidentEdgeSet.java \* /opt/cola/permits/1312950193\_1650560245.64/0/guava-31-0-1-android-sources-1 jar/com/google/common/collect/CompactHashing.java

No license file was found, but licenses were detected in source scan.

/\*

\* Copyright (C) 2013 The Guava Authors

\*

\* Licensed under the Apache License, Version 2.0 (the "License"); you may not use this file except

\* in compliance with the License. You may obtain a copy of the License at

\*

\* http://www.apache.org/licenses/LICENSE-2.0

\*

\* Unless required by applicable law or agreed to in writing, software distributed under the License

\* is distributed on an "AS IS" BASIS, WITHOUT WARRANTIES OR CONDITIONS OF ANY KIND, either express

\* or implied. See the License for the specific language governing permissions and limitations under \* the License.

\*/

Found in path(s):

\* /opt/cola/permits/1312950193\_1650560245.64/0/guava-31-0-1-android-sources-1 jar/com/google/common/util/concurrent/Runnables.java

\* /opt/cola/permits/1312950193\_1650560245.64/0/guava-31-0-1-android-sources-1 jar/com/google/common/eventbus/SubscriberExceptionContext.java

\* /opt/cola/permits/1312950193\_1650560245.64/0/guava-31-0-1-android-sources-1 jar/com/google/common/reflect/TypeVisitor.java

\*

 /opt/cola/permits/1312950193\_1650560245.64/0/guava-31-0-1-android-sources-1 jar/com/google/common/hash/HashingInputStream.java

\* /opt/cola/permits/1312950193\_1650560245.64/0/guava-31-0-1-android-sources-1 jar/com/google/common/util/concurrent/WrappingScheduledExecutorService.java

\* /opt/cola/permits/1312950193\_1650560245.64/0/guava-31-0-1-android-sources-1 jar/com/google/common/io/CharSequenceReader.java

\* /opt/cola/permits/1312950193\_1650560245.64/0/guava-31-0-1-android-sources-1 jar/com/google/common/base/Utf8.java

\* /opt/cola/permits/1312950193\_1650560245.64/0/guava-31-0-1-android-sources-1 jar/com/google/common/collect/AbstractTable.java

\* /opt/cola/permits/1312950193\_1650560245.64/0/guava-31-0-1-android-sources-1 jar/com/google/common/base/VerifyException.java

\* /opt/cola/permits/1312950193\_1650560245.64/0/guava-31-0-1-android-sources-1 jar/com/google/thirdparty/publicsuffix/PublicSuffixType.java

\*

 /opt/cola/permits/1312950193\_1650560245.64/0/guava-31-0-1-android-sources-1 jar/com/google/common/eventbus/SubscriberExceptionHandler.java

\* /opt/cola/permits/1312950193\_1650560245.64/0/guava-31-0-1-android-sources-1 jar/com/google/common/base/Verify.java

\* /opt/cola/permits/1312950193\_1650560245.64/0/guava-31-0-1-android-sources-1 jar/com/google/common/collect/FilteredMultimapValues.java

No license file was found, but licenses were detected in source scan.

/\*

\* Copyright (C) 2007 The Guava Authors

\*

\* Licensed under the Apache License, Version 2.0 (the "License");

\* you may not use this file except in compliance with the License.

\* You may obtain a copy of the License at

\*

\* http://www.apache.org/licenses/LICENSE-2.0

\*

\* Unless required by applicable law or agreed to in writing, software

\* distributed under the License is distributed on an "AS IS" BASIS,

\* WITHOUT WARRANTIES OR CONDITIONS OF ANY KIND, either express or implied.

\* See the License for the specific language governing permissions and

\* limitations under the License.

\*/ /\*\*

\* Returns an array containing all of the elements in the specified collection. This method

\* returns the elements in the order they are returned by the collection's iterator. The returned

\* array is "safe" in that no references to it are maintained by the collection. The caller is

\* thus free to modify the returned

array.

\*

 $*$   $\infty$ This method assumes that the collection size doesn't change while the method is running.

\*

\*

\* <p>TODO(kevinb): support concurrently modified collections?

\* @param c the collection for which to return an array of elements

\*/

Found in path(s):

\* /opt/cola/permits/1312950193\_1650560245.64/0/guava-31-0-1-android-sources-1 jar/com/google/common/collect/ObjectArrays.java No license file was found, but licenses were detected in source scan.

/\*

\* Copyright (C) 2011 The Guava Authors

\*

\* Licensed under the Apache License, Version 2.0 (the "License");

\* you may not use this file except in compliance with the License.

\* You may obtain a copy of the License at

\*

\* http://www.apache.org/licenses/LICENSE-2.0

\*

\* Unless required by applicable law or agreed to in writing, software

\* distributed under the License is distributed on an "AS IS" BASIS,

\* WITHOUT WARRANTIES OR CONDITIONS OF ANY KIND, either express or implied.

\* See the License for the specific language governing permissions and

\* limitations under the License.

\*/

Found in path(s):

\* /opt/cola/permits/1312950193\_1650560245.64/0/guava-31-0-1-android-sources-1-

jar/com/google/common/collect/GwtTransient.java

No license file was found, but licenses were detected in source scan.

/\*

\* Copyright (C) 2010 The Guava Authors

\*

\* Licensed under the Apache License, Version 2.0 (the "License"); you may not use this file except

\* in compliance with the License. You may obtain a copy of the License at

\*

\* http://www.apache.org/licenses/LICENSE-2.0

\*

\* Unless required by applicable law or agreed to in writing, software distributed under the License

\* is distributed on an "AS IS" BASIS, WITHOUT WARRANTIES OR CONDITIONS OF ANY KIND, either express

\* or implied. See the License for the specific language governing permissions and limitations under \* the License.

\*/

Found in path(s):

\* /opt/cola/permits/1312950193\_1650560245.64/0/guava-31-0-1-android-sources-1 jar/com/google/common/base/Strings.java

\* /opt/cola/permits/1312950193\_1650560245.64/0/guava-31-0-1-android-sources-1-

jar/com/google/common/util/concurrent/ThreadFactoryBuilder.java

\* /opt/cola/permits/1312950193\_1650560245.64/0/guava-31-0-1-android-sources-1-

jar/com/google/common/util/concurrent/Atomics.java

\*

 /opt/cola/permits/1312950193\_1650560245.64/0/guava-31-0-1-android-sources-1 jar/com/google/common/collect/SortedLists.java

\* /opt/cola/permits/1312950193\_1650560245.64/0/guava-31-0-1-android-sources-1 jar/com/google/common/util/concurrent/Monitor.java

\* /opt/cola/permits/1312950193\_1650560245.64/0/guava-31-0-1-android-sources-1 jar/com/google/common/base/Ascii.java

\* /opt/cola/permits/1312950193\_1650560245.64/0/guava-31-0-1-android-sources-1 jar/com/google/common/util/concurrent/ForwardingBlockingQueue.java

\* /opt/cola/permits/1312950193\_1650560245.64/0/guava-31-0-1-android-sources-1 jar/com/google/common/annotations/package-info.java

\* /opt/cola/permits/1312950193\_1650560245.64/0/guava-31-0-1-android-sources-1 jar/com/google/common/util/concurrent/ListeningExecutorService.java

\* /opt/cola/permits/1312950193\_1650560245.64/0/guava-31-0-1-android-sources-1 jar/com/google/common/collect/ContiguousSet.java

\* /opt/cola/permits/1312950193\_1650560245.64/0/guava-31-0-1-android-sources-1 jar/com/google/common/annotations/Beta.java

\*

 /opt/cola/permits/1312950193\_1650560245.64/0/guava-31-0-1-android-sources-1 jar/com/google/common/primitives/package-info.java

\* /opt/cola/permits/1312950193\_1650560245.64/0/guava-31-0-1-android-sources-1 jar/com/google/common/base/Equivalence.java

\* /opt/cola/permits/1312950193\_1650560245.64/0/guava-31-0-1-android-sources-1 jar/com/google/common/util/concurrent/UncaughtExceptionHandlers.java

\* /opt/cola/permits/1312950193\_1650560245.64/0/guava-31-0-1-android-sources-1-

jar/com/google/common/net/package-info.java

No license file was found, but licenses were detected in source scan.

#### /\*

\* Copyright (C) 2020 The Guava Authors

\*

\* Licensed under the Apache License, Version 2.0 (the "License"); you may not use this file except

\* in compliance with the License. You may obtain a copy of the License at

\*

\* http://www.apache.org/licenses/LICENSE-2.0

\*

\* Unless required by applicable law or agreed to in writing, software distributed under the License

\* is distributed on an "AS IS" BASIS, WITHOUT WARRANTIES OR CONDITIONS OF ANY KIND, either express

\* or implied. See the License for the specific language governing permissions and limitations under \* the License.

\*/

/\*\*

\* Holder for web specializations of methods of {@code Floats}. Intended to be empty for regular \* version.

\*/

Found in path(s):

\* /opt/cola/permits/1312950193\_1650560245.64/0/guava-31-0-1-android-sources-1 jar/com/google/common/primitives/FloatsMethodsForWeb.java No license file was found, but licenses were detected in source scan.

/\* \* Copyright (C) 2016 The Guava Authors

\*

\* Licensed under the Apache License, Version 2.0 (the "License");

\* you may not use this file except in compliance with the License.

\* You may obtain a copy of the License at

\*

\* http://www.apache.org/licenses/LICENSE-2.0

\*

\* Unless required by applicable law or agreed to in writing, software

\* distributed under the License is distributed on an "AS IS" BASIS,

\* WITHOUT WARRANTIES OR CONDITIONS OF ANY KIND, either express or implied.

\* See the License for the specific language governing permissions and

\* limitations under the License.

\*/

Found in path(s):

\* /opt/cola/permits/1312950193\_1650560245.64/0/guava-31-0-1-android-sources-1 jar/com/google/common/graph/AbstractValueGraph.java

\* /opt/cola/permits/1312950193\_1650560245.64/0/guava-31-0-1-android-sources-1 jar/com/google/common/graph/MapRetrievalCache.java

\* /opt/cola/permits/1312950193\_1650560245.64/0/guava-31-0-1-android-sources-1-

jar/com/google/common/graph/DirectedNetworkConnections.java

\*

 /opt/cola/permits/1312950193\_1650560245.64/0/guava-31-0-1-android-sources-1 jar/com/google/common/graph/ForwardingNetwork.java

\* /opt/cola/permits/1312950193\_1650560245.64/0/guava-31-0-1-android-sources-1 jar/com/google/common/collect/HashMultimapGwtSerializationDependencies.java

\* /opt/cola/permits/1312950193\_1650560245.64/0/guava-31-0-1-android-sources-1 jar/com/google/common/graph/UndirectedGraphConnections.java

\* /opt/cola/permits/1312950193\_1650560245.64/0/guava-31-0-1-android-sources-1 jar/com/google/common/collect/Comparators.java

\* /opt/cola/permits/1312950193\_1650560245.64/0/guava-31-0-1-android-sources-1 jar/com/google/common/graph/EdgesConnecting.java

\* /opt/cola/permits/1312950193\_1650560245.64/0/guava-31-0-1-android-sources-1 jar/com/google/common/graph/NetworkBuilder.java

\* /opt/cola/permits/1312950193\_1650560245.64/0/guava-31-0-1-android-sources-1 jar/com/google/common/graph/StandardMutableValueGraph.java

\*

 /opt/cola/permits/1312950193\_1650560245.64/0/guava-31-0-1-android-sources-1 jar/com/google/common/graph/StandardNetwork.java

\* /opt/cola/permits/1312950193\_1650560245.64/0/guava-31-0-1-android-sources-1 jar/com/google/common/graph/ForwardingValueGraph.java

jar/com/google/common/graph/ValueGraphBuilder.java

\* /opt/cola/permits/1312950193\_1650560245.64/0/guava-31-0-1-android-sources-1 jar/com/google/common/graph/MapIteratorCache.java

\* /opt/cola/permits/1312950193\_1650560245.64/0/guava-31-0-1-android-sources-1 jar/com/google/common/graph/StandardMutableGraph.java

\* /opt/cola/permits/1312950193\_1650560245.64/0/guava-31-0-1-android-sources-1 jar/com/google/common/graph/NetworkConnections.java

\* /opt/cola/permits/1312950193\_1650560245.64/0/guava-31-0-1-android-sources-1 jar/com/google/common/graph/GraphBuilder.java

\* /opt/cola/permits/1312950193\_1650560245.64/0/guava-31-0-1-android-sources-1 jar/com/google/common/collect/ArrayListMultimapGwtSerializationDependencies.java \*

 /opt/cola/permits/1312950193\_1650560245.64/0/guava-31-0-1-android-sources-1 jar/com/google/common/graph/AbstractDirectedNetworkConnections.java

\* /opt/cola/permits/1312950193\_1650560245.64/0/guava-31-0-1-android-sources-1 jar/com/google/common/collect/LinkedHashMultimapGwtSerializationDependencies.java

```
* /opt/cola/permits/1312950193_1650560245.64/0/guava-31-0-1-android-sources-1-
jar/com/google/common/graph/StandardValueGraph.java
```
\* /opt/cola/permits/1312950193\_1650560245.64/0/guava-31-0-1-android-sources-1 jar/com/google/common/graph/GraphConstants.java

\* /opt/cola/permits/1312950193\_1650560245.64/0/guava-31-0-1-android-sources-1 jar/com/google/common/collect/RangeGwtSerializationDependencies.java

\* /opt/cola/permits/1312950193\_1650560245.64/0/guava-31-0-1-android-sources-1 jar/com/google/common/graph/EndpointPairIterator.java

\* /opt/cola/permits/1312950193\_1650560245.64/0/guava-31-0-1-android-sources-1 jar/com/google/common/graph/ImmutableValueGraph.java

\*

 /opt/cola/permits/1312950193\_1650560245.64/0/guava-31-0-1-android-sources-1 jar/com/google/common/graph/EndpointPair.java

\* /opt/cola/permits/1312950193\_1650560245.64/0/guava-31-0-1-android-sources-1 jar/com/google/common/graph/GraphConnections.java

\* /opt/cola/permits/1312950193\_1650560245.64/0/guava-31-0-1-android-sources-1 jar/com/google/common/graph/UndirectedMultiNetworkConnections.java

\* /opt/cola/permits/1312950193\_1650560245.64/0/guava-31-0-1-android-sources-1 jar/com/google/common/graph/ValueGraph.java

\* /opt/cola/permits/1312950193\_1650560245.64/0/guava-31-0-1-android-sources-1 jar/com/google/common/graph/ForwardingGraph.java

\* /opt/cola/permits/1312950193\_1650560245.64/0/guava-31-0-1-android-sources-1 jar/com/google/common/graph/MultiEdgesConnecting.java

\* /opt/cola/permits/1312950193\_1650560245.64/0/guava-31-0-1-android-sources-1 jar/com/google/common/graph/MutableValueGraph.java

\* /opt/cola/permits/1312950193\_1650560245.64/0/guava-31-0-1-android-sources-1 jar/com/google/common/graph/UndirectedNetworkConnections.java \*

 /opt/cola/permits/1312950193\_1650560245.64/0/guava-31-0-1-android-sources-1 jar/com/google/common/graph/AbstractGraphBuilder.java

\* /opt/cola/permits/1312950193\_1650560245.64/0/guava-31-0-1-android-sources-1 jar/com/google/common/graph/AbstractUndirectedNetworkConnections.java

\* /opt/cola/permits/1312950193\_1650560245.64/0/guava-31-0-1-android-sources-1 jar/com/google/common/graph/DirectedMultiNetworkConnections.java

\* /opt/cola/permits/1312950193\_1650560245.64/0/guava-31-0-1-android-sources-1 jar/com/google/common/graph/StandardMutableNetwork.java

\* /opt/cola/permits/1312950193\_1650560245.64/0/guava-31-0-1-android-sources-1 jar/com/google/common/graph/DirectedGraphConnections.java

\* /opt/cola/permits/1312950193\_1650560245.64/0/guava-31-0-1-android-sources-1 jar/com/google/common/graph/AbstractNetwork.java

\* /opt/cola/permits/1312950193\_1650560245.64/0/guava-31-0-1-android-sources-1 jar/com/google/common/graph/ElementOrder.java

\*

 /opt/cola/permits/1312950193\_1650560245.64/0/guava-31-0-1-android-sources-1 jar/com/google/common/collect/ImmutableMultisetGwtSerializationDependencies.java \* /opt/cola/permits/1312950193\_1650560245.64/0/guava-31-0-1-android-sources-1 jar/com/google/common/graph/AbstractGraph.java No license file was found, but licenses were detected in source scan.

/\*

\* Copyright (C) 2016 The Guava Authors

\*

\* Licensed under the Apache License, Version 2.0 (the "License"); you may not use this file except

\* in compliance with the License. You may obtain a copy of the License at

\*

\* http://www.apache.org/licenses/LICENSE-2.0

\*

\* Unless required by applicable law or agreed to in writing, software distributed under the License

\* is distributed on an "AS IS" BASIS, WITHOUT WARRANTIES OR CONDITIONS OF ANY KIND, either express

\* or implied. See the License for the specific language governing permissions and limitations under

\* the License.

\*/

/\*\*

\* Holder for extra methods of {@code Objects} only in web. Intended to be empty for regular \* version.

\*/

Found in path(s):

\* /opt/cola/permits/1312950193\_1650560245.64/0/guava-31-0-1-android-sources-1 jar/com/google/common/base/ExtraObjectsMethodsForWeb.java No license file was found, but licenses were detected in source scan.

/\*

\* Copyright (C) 2011 The Guava Authors

\*

\* Licensed under the Apache License, Version 2.0 (the "License"); you may not

\* use this file except in compliance with the License. You may obtain a copy of

\* the License at

\*

\* http://www.apache.org/licenses/LICENSE-2.0

\*

- \* Unless required by applicable law or agreed to in writing, software
- \* distributed under the License is distributed on an "AS IS" BASIS, WITHOUT
- \* WARRANTIES OR CONDITIONS OF ANY KIND, either express or implied. See the
- \* License for the specific language governing permissions and limitations under

\* the License.

\*/

Found in path(s):

```
* /opt/cola/permits/1312950193_1650560245.64/0/guava-31-0-1-android-sources-1-
jar/com/google/common/collect/SortedMultisets.java
```
\* /opt/cola/permits/1312950193\_1650560245.64/0/guava-31-0-1-android-sources-1-

jar/com/google/common/collect/SortedMultiset.java

No license file was found, but licenses were detected in source scan.

/\*

\* Copyright (C) 2012 The Guava Authors

\*

\* Licensed under the Apache License, Version 2.0 (the "License");

\* you may not use this file except in compliance with the License.

\* You may obtain a copy of the License at

\*

\* http://www.apache.org/licenses/LICENSE-2.0

\*

\* Unless required by applicable law or agreed to in writing, software

\* distributed under the License is distributed on an "AS IS" BASIS,

\* WITHOUT WARRANTIES OR CONDITIONS OF ANY KIND, either express or implied.

\* See the License for the specific language governing permissions and

\* limitations under the License.

\*/

Found in path(s):

\* /opt/cola/permits/1312950193\_1650560245.64/0/guava-31-0-1-android-sources-1 jar/com/google/common/collect/DescendingImmutableSortedSet.java

\* /opt/cola/permits/1312950193\_1650560245.64/0/guava-31-0-1-android-sources-1 jar/com/google/common/collect/CompactLinkedHashSet.java

\* /opt/cola/permits/1312950193\_1650560245.64/0/guava-31-0-1-android-sources-1 jar/com/google/common/collect/RangeMap.java

\*

 /opt/cola/permits/1312950193\_1650560245.64/0/guava-31-0-1-android-sources-1 jar/com/google/common/collect/ForwardingDeque.java

\* /opt/cola/permits/1312950193\_1650560245.64/0/guava-31-0-1-android-sources-1 jar/com/google/common/collect/RegularImmutableAsList.java

\* /opt/cola/permits/1312950193\_1650560245.64/0/guava-31-0-1-android-sources-1 jar/com/google/common/collect/FilteredMultimap.java

\* /opt/cola/permits/1312950193\_1650560245.64/0/guava-31-0-1-android-sources-1 jar/com/google/common/collect/ForwardingImmutableMap.java

\* /opt/cola/permits/1312950193\_1650560245.64/0/guava-31-0-1-android-sources-1 jar/com/google/common/collect/FilteredEntrySetMultimap.java

\* /opt/cola/permits/1312950193\_1650560245.64/0/guava-31-0-1-android-sources-1 jar/com/google/common/collect/EvictingQueue.java

\* /opt/cola/permits/1312950193\_1650560245.64/0/guava-31-0-1-android-sources-1 jar/com/google/common/collect/FilteredEntryMultimap.java

\*

 /opt/cola/permits/1312950193\_1650560245.64/0/guava-31-0-1-android-sources-1 jar/com/google/common/collect/AbstractSortedKeySortedSetMultimap.java

\* /opt/cola/permits/1312950193\_1650560245.64/0/guava-31-0-1-android-sources-1 jar/com/google/common/collect/FilteredKeyListMultimap.java

\* /opt/cola/permits/1312950193\_1650560245.64/0/guava-31-0-1-android-sources-1 jar/com/google/common/collect/FilteredSetMultimap.java

\* /opt/cola/permits/1312950193\_1650560245.64/0/guava-31-0-1-android-sources-1 jar/com/google/common/collect/AbstractNavigableMap.java

\* /opt/cola/permits/1312950193\_1650560245.64/0/guava-31-0-1-android-sources-1 jar/com/google/common/collect/UnmodifiableSortedMultiset.java

\* /opt/cola/permits/1312950193\_1650560245.64/0/guava-31-0-1-android-sources-1 jar/com/google/common/collect/TransformedIterator.java

\* /opt/cola/permits/1312950193\_1650560245.64/0/guava-31-0-1-android-sources-1 jar/com/google/common/collect/TreeRangeMap.java

\* /opt/cola/permits/1312950193\_1650560245.64/0/guava-31-0-1-android-sources-1 jar/com/google/common/collect/TreeTraverser.java

\*

 /opt/cola/permits/1312950193\_1650560245.64/0/guava-31-0-1-android-sources-1 jar/com/google/common/collect/ForwardingImmutableSet.java

\* /opt/cola/permits/1312950193\_1650560245.64/0/guava-31-0-1-android-sources-1 jar/com/google/common/collect/SortedMultisetBridge.java

\* /opt/cola/permits/1312950193\_1650560245.64/0/guava-31-0-1-android-sources-1 jar/com/google/common/collect/AllEqualOrdering.java

\* /opt/cola/permits/1312950193\_1650560245.64/0/guava-31-0-1-android-sources-1 jar/com/google/common/collect/CompactHashSet.java

\* /opt/cola/permits/1312950193\_1650560245.64/0/guava-31-0-1-android-sources-1 jar/com/google/common/util/concurrent/ForwardingBlockingDeque.java

\* /opt/cola/permits/1312950193\_1650560245.64/0/guava-31-0-1-android-sources-1 jar/com/google/common/collect/ForwardingNavigableMap.java

\* /opt/cola/permits/1312950193\_1650560245.64/0/guava-31-0-1-android-sources-1 jar/com/google/common/collect/CompactHashMap.java

\*

 /opt/cola/permits/1312950193\_1650560245.64/0/guava-31-0-1-android-sources-1 jar/com/google/common/collect/ImmutableEnumMap.java

\* /opt/cola/permits/1312950193\_1650560245.64/0/guava-31-0-1-android-sources-1 jar/com/google/common/collect/AbstractMultimap.java

\* /opt/cola/permits/1312950193\_1650560245.64/0/guava-31-0-1-android-sources-1 jar/com/google/common/collect/ForwardingNavigableSet.java

\* /opt/cola/permits/1312950193\_1650560245.64/0/guava-31-0-1-android-sources-1 jar/com/google/common/collect/ForwardingBlockingDeque.java

jar/com/google/common/collect/ForwardingImmutableList.java \* /opt/cola/permits/1312950193\_1650560245.64/0/guava-31-0-1-android-sources-1 jar/com/google/common/collect/DescendingMultiset.java \* /opt/cola/permits/1312950193\_1650560245.64/0/guava-31-0-1-android-sources-1 jar/com/google/common/collect/FilteredKeySetMultimap.java

\* /opt/cola/permits/1312950193\_1650560245.64/0/guava-31-0-1-android-sources-1-

jar/com/google/common/collect/CompactLinkedHashMap.java

\*

 /opt/cola/permits/1312950193\_1650560245.64/0/guava-31-0-1-android-sources-1 jar/com/google/common/collect/TransformedListIterator.java No license file was found, but licenses were detected in source scan.

/\*

\* Copyright (C) 2015 The Guava Authors

\*

\* Licensed under the Apache License, Version 2.0 (the "License"); you may not use this file except

\* in compliance with the License. You may obtain a copy of the License at

\*

\* http://www.apache.org/licenses/LICENSE-2.0

\*

\* Unless required by applicable law or agreed to in writing, software distributed under the License

\* is distributed on an "AS IS" BASIS, WITHOUT WARRANTIES OR CONDITIONS OF ANY KIND, either express

\* or implied. See the License for the specific language governing permissions and limitations under \* the License.

\*/

\*

Found in path(s):

\* /opt/cola/permits/1312950193\_1650560245.64/0/guava-31-0-1-android-sources-1 jar/com/google/common/util/concurrent/AsyncCallable.java

\* /opt/cola/permits/1312950193\_1650560245.64/0/guava-31-0-1-android-sources-1 jar/com/google/common/hash/LittleEndianByteArray.java

\* /opt/cola/permits/1312950193\_1650560245.64/0/guava-31-0-1-android-sources-1-

jar/com/google/common/util/concurrent/AggregateFutureState.java

 /opt/cola/permits/1312950193\_1650560245.64/0/guava-31-0-1-android-sources-1 jar/com/google/common/hash/MacHashFunction.java

\* /opt/cola/permits/1312950193\_1650560245.64/0/guava-31-0-1-android-sources-1 jar/com/google/common/hash/FarmHashFingerprint64.java

\* /opt/cola/permits/1312950193\_1650560245.64/0/guava-31-0-1-android-sources-1 jar/com/google/common/util/concurrent/Platform.java

\* /opt/cola/permits/1312950193\_1650560245.64/0/guava-31-0-1-android-sources-1 jar/com/google/common/io/ReaderInputStream.java

\* /opt/cola/permits/1312950193\_1650560245.64/0/guava-31-0-1-android-sources-1 jar/com/google/common/collect/ConsumingQueueIterator.java

\* /opt/cola/permits/1312950193\_1650560245.64/0/guava-31-0-1-android-sources-1 jar/com/google/common/util/concurrent/InterruptibleTask.java

jar/com/google/common/util/concurrent/CombinedFuture.java No license file was found, but licenses were detected in source scan.

/\*

\* Written by Doug Lea with assistance from members of JCP JSR-166

\* Expert Group and released to the public domain, as explained at

\* http://creativecommons.org/publicdomain/zero/1.0/

\*/

Found in path(s):

\* /opt/cola/permits/1312950193\_1650560245.64/0/guava-31-0-1-android-sources-1 jar/com/google/common/hash/Striped64.java

\* /opt/cola/permits/1312950193\_1650560245.64/0/guava-31-0-1-android-sources-1 jar/com/google/common/hash/LongAdder.java

\* /opt/cola/permits/1312950193\_1650560245.64/0/guava-31-0-1-android-sources-1 jar/com/google/common/cache/LongAdder.java

\* /opt/cola/permits/1312950193\_1650560245.64/0/guava-31-0-1-android-sources-1 jar/com/google/common/util/concurrent/AtomicDoubleArray.java

\* /opt/cola/permits/1312950193\_1650560245.64/0/guava-31-0-1-android-sources-1 jar/com/google/common/cache/Striped64.java

No license file was found, but licenses were detected in source scan.

/\*

\* Copyright (C) 2005 The Guava Authors

\*

\* Licensed under the Apache License, Version 2.0 (the "License"); you may not use this file except

\* in compliance with the License. You may obtain a copy of the License at

\*

\* http://www.apache.org/licenses/LICENSE-2.0

\*

\* Unless required by applicable law or agreed to in writing, software distributed under the License

\* is distributed on an "AS IS" BASIS, WITHOUT WARRANTIES OR CONDITIONS OF ANY KIND, either express

\* or implied. See the License for the specific language governing permissions and limitations under \* the License.

\*/

Found in path(s):

\* /opt/cola/permits/1312950193\_1650560245.64/0/guava-31-0-1-android-sources-1-

jar/com/google/common/reflect/Reflection.java

No license file was found, but licenses were detected in source scan.

/\*

\* Copyright (C) 2007 The Guava Authors

\*

\* Licensed under the Apache License, Version 2.0 (the "License"); you may not use this file except

\* in compliance with the License. You may obtain a copy of the License at

\*

\* http://www.apache.org/licenses/LICENSE-2.0

\*

\* Unless required by applicable law or agreed to in writing, software distributed under the License

\* is distributed on an "AS IS" BASIS, WITHOUT WARRANTIES OR CONDITIONS OF ANY KIND, either express

\* or implied. See the License for the specific language governing permissions and limitations under \* the License.

\*/

Found in path(s):

\* /opt/cola/permits/1312950193\_1650560245.64/0/guava-31-0-1-android-sources-1 jar/com/google/common/eventbus/Subscribe.java

\* /opt/cola/permits/1312950193\_1650560245.64/0/guava-31-0-1-android-sources-1 jar/com/google/common/io/MultiInputStream.java

\* /opt/cola/permits/1312950193\_1650560245.64/0/guava-31-0-1-android-sources-1 jar/com/google/common/base/Objects.java

\*

 /opt/cola/permits/1312950193\_1650560245.64/0/guava-31-0-1-android-sources-1 jar/com/google/common/base/FinalizableSoftReference.java

\* /opt/cola/permits/1312950193\_1650560245.64/0/guava-31-0-1-android-sources-1 jar/com/google/common/io/LineReader.java

\* /opt/cola/permits/1312950193\_1650560245.64/0/guava-31-0-1-android-sources-1 jar/com/google/common/base/Charsets.java

\* /opt/cola/permits/1312950193\_1650560245.64/0/guava-31-0-1-android-sources-1 jar/com/google/common/base/FinalizableWeakReference.java

\* /opt/cola/permits/1312950193\_1650560245.64/0/guava-31-0-1-android-sources-1 jar/com/google/common/io/LineBuffer.java

\* /opt/cola/permits/1312950193\_1650560245.64/0/guava-31-0-1-android-sources-1 jar/com/google/common/base/Predicate.java

\* /opt/cola/permits/1312950193\_1650560245.64/0/guava-31-0-1-android-sources-1 jar/com/google/common/util/concurrent/ExecutionList.java

\* /opt/cola/permits/1312950193\_1650560245.64/0/guava-31-0-1-android-sources-1 jar/com/google/common/io/ByteStreams.java

\*

 /opt/cola/permits/1312950193\_1650560245.64/0/guava-31-0-1-android-sources-1 jar/com/google/common/base/Function.java

\* /opt/cola/permits/1312950193\_1650560245.64/0/guava-31-0-1-android-sources-1 jar/com/google/common/io/Files.java

\* /opt/cola/permits/1312950193\_1650560245.64/0/guava-31-0-1-android-sources-1 jar/com/google/common/eventbus/AsyncEventBus.java

\* /opt/cola/permits/1312950193\_1650560245.64/0/guava-31-0-1-android-sources-1 jar/com/google/common/base/AbstractIterator.java

\* /opt/cola/permits/1312950193\_1650560245.64/0/guava-31-0-1-android-sources-1 jar/com/google/common/eventbus/DeadEvent.java

\* /opt/cola/permits/1312950193\_1650560245.64/0/guava-31-0-1-android-sources-1 jar/com/google/common/eventbus/package-info.java

\* /opt/cola/permits/1312950193\_1650560245.64/0/guava-31-0-1-android-sources-1 jar/com/google/common/base/FinalizablePhantomReference.java

\* /opt/cola/permits/1312950193\_1650560245.64/0/guava-31-0-1-android-sources-1 jar/com/google/common/base/FinalizableReferenceQueue.java

\*

 /opt/cola/permits/1312950193\_1650560245.64/0/guava-31-0-1-android-sources-1 jar/com/google/common/collect/Interners.java

\* /opt/cola/permits/1312950193\_1650560245.64/0/guava-31-0-1-android-sources-1 jar/com/google/common/base/Predicates.java

\* /opt/cola/permits/1312950193\_1650560245.64/0/guava-31-0-1-android-sources-1 jar/com/google/common/io/CountingInputStream.java

\* /opt/cola/permits/1312950193\_1650560245.64/0/guava-31-0-1-android-sources-1 jar/com/google/common/io/CharStreams.java

\* /opt/cola/permits/1312950193\_1650560245.64/0/guava-31-0-1-android-sources-1 jar/com/google/common/base/Suppliers.java

\* /opt/cola/permits/1312950193\_1650560245.64/0/guava-31-0-1-android-sources-1 jar/com/google/common/util/concurrent/ListenableFuture.java

\* /opt/cola/permits/1312950193\_1650560245.64/0/guava-31-0-1-android-sources-1 jar/com/google/common/base/Supplier.java

\* /opt/cola/permits/1312950193\_1650560245.64/0/guava-31-0-1-android-sources-1 jar/com/google/common/primitives/Primitives.java

\*

 /opt/cola/permits/1312950193\_1650560245.64/0/guava-31-0-1-android-sources-1 jar/com/google/common/util/concurrent/AbstractFuture.java

\* /opt/cola/permits/1312950193\_1650560245.64/0/guava-31-0-1-android-sources-1 jar/com/google/common/eventbus/EventBus.java

\* /opt/cola/permits/1312950193\_1650560245.64/0/guava-31-0-1-android-sources-1 jar/com/google/common/io/CountingOutputStream.java

\* /opt/cola/permits/1312950193\_1650560245.64/0/guava-31-0-1-android-sources-1 jar/com/google/common/io/Closeables.java

\* /opt/cola/permits/1312950193\_1650560245.64/0/guava-31-0-1-android-sources-1 jar/com/google/common/base/Defaults.java

\* /opt/cola/permits/1312950193\_1650560245.64/0/guava-31-0-1-android-sources-1 jar/com/google/common/io/Flushables.java

\* /opt/cola/permits/1312950193\_1650560245.64/0/guava-31-0-1-android-sources-1 jar/com/google/common/base/Throwables.java

\* /opt/cola/permits/1312950193\_1650560245.64/0/guava-31-0-1-android-sources-1 jar/com/google/common/collect/HashBiMap.java

\*

 /opt/cola/permits/1312950193\_1650560245.64/0/guava-31-0-1-android-sources-1 jar/com/google/common/eventbus/AllowConcurrentEvents.java

\* /opt/cola/permits/1312950193\_1650560245.64/0/guava-31-0-1-android-sources-1 jar/com/google/common/io/LittleEndianDataInputStream.java

\* /opt/cola/permits/1312950193\_1650560245.64/0/guava-31-0-1-android-sources-1 jar/com/google/common/base/Functions.java

\* /opt/cola/permits/1312950193\_1650560245.64/0/guava-31-0-1-android-sources-1 jar/com/google/common/io/Resources.java

\* /opt/cola/permits/1312950193\_1650560245.64/0/guava-31-0-1-android-sources-1 jar/com/google/common/base/FinalizableReference.java

jar/com/google/common/base/package-info.java

\* /opt/cola/permits/1312950193\_1650560245.64/0/guava-31-0-1-android-sources-1 jar/com/google/common/collect/EnumMultiset.java

\* /opt/cola/permits/1312950193\_1650560245.64/0/guava-31-0-1-android-sources-1 jar/com/google/common/io/package-info.java

\*

 /opt/cola/permits/1312950193\_1650560245.64/0/guava-31-0-1-android-sources-1 jar/com/google/common/util/concurrent/package-info.java

\* /opt/cola/permits/1312950193\_1650560245.64/0/guava-31-0-1-android-sources-1 jar/com/google/common/base/Preconditions.java

\* /opt/cola/permits/1312950193\_1650560245.64/0/guava-31-0-1-android-sources-1 jar/com/google/common/io/LittleEndianDataOutputStream.java

\* /opt/cola/permits/1312950193\_1650560245.64/0/guava-31-0-1-android-sources-1-

jar/com/google/common/util/concurrent/DirectExecutor.java

No license file was found, but licenses were detected in source scan.

/\*

\* Copyright (C) 2014 The Guava Authors

\*

\* Licensed under the Apache License, Version 2.0 (the "License");

\* you may not use this file except in compliance with the License.

\* You may obtain a copy of the License at

\*

\* http://www.apache.org/licenses/LICENSE-2.0

\*

\* Unless required by applicable law or agreed to in writing, software

\* distributed under the License is distributed on an "AS IS" BASIS,

\* WITHOUT WARRANTIES OR CONDITIONS OF ANY KIND, either express or implied.

\* See the License for the specific language governing permissions and

\* limitations under the License.

\*/

Found in path(s):

\* /opt/cola/permits/1312950193\_1650560245.64/0/guava-31-0-1-android-sources-1 jar/com/google/common/graph/Graph.java

\* /opt/cola/permits/1312950193\_1650560245.64/0/guava-31-0-1-android-sources-1 jar/com/google/common/graph/SuccessorsFunction.java

\* /opt/cola/permits/1312950193\_1650560245.64/0/guava-31-0-1-android-sources-1 jar/com/google/common/graph/MutableGraph.java

\*

 /opt/cola/permits/1312950193\_1650560245.64/0/guava-31-0-1-android-sources-1 jar/com/google/common/graph/Network.java

\* /opt/cola/permits/1312950193\_1650560245.64/0/guava-31-0-1-android-sources-1 jar/com/google/common/graph/PredecessorsFunction.java

\* /opt/cola/permits/1312950193\_1650560245.64/0/guava-31-0-1-android-sources-1 jar/com/google/common/graph/Graphs.java

\* /opt/cola/permits/1312950193\_1650560245.64/0/guava-31-0-1-android-sources-1 jar/com/google/common/collect/TopKSelector.java

\* /opt/cola/permits/1312950193\_1650560245.64/0/guava-31-0-1-android-sources-1 jar/com/google/common/graph/MutableNetwork.java

\* /opt/cola/permits/1312950193\_1650560245.64/0/guava-31-0-1-android-sources-1 jar/com/google/common/graph/ImmutableGraph.java

\* /opt/cola/permits/1312950193\_1650560245.64/0/guava-31-0-1-android-sources-1 jar/com/google/common/graph/ImmutableNetwork.java

No license file was found, but licenses were detected in source scan.

/\*

\* Copyright (C) 2013 The Guava Authors

\*

\* Licensed under the Apache License, Version 2.0 (the "License");

\* you may not use this file except in compliance with the License.

\* You may obtain a copy of the License at

\*

\* http://www.apache.org/licenses/LICENSE-2.0

\*

\* Unless required by applicable law or agreed to in writing, software

\* distributed under the License is distributed on an "AS IS" BASIS,

\* WITHOUT WARRANTIES OR CONDITIONS OF ANY KIND, either express or implied.

\* See the License for the specific language governing permissions and

\* limitations under the License.

\*/

Found in path(s):

\* /opt/cola/permits/1312950193\_1650560245.64/0/guava-31-0-1-android-sources-1-

jar/com/google/common/collect/MultimapBuilder.java

No license file was found, but licenses were detected in source scan.

/\*

\* Copyright (C) 2015 The Guava Authors

\*

\* Licensed under the Apache License, Version 2.0 (the "License");

\* you may not use this file except in compliance with the License.

\* You may obtain a copy of the License at

\*

\* http://www.apache.org/licenses/LICENSE-2.0

\*

\* Unless required by applicable law or agreed to in writing, software

\* distributed under the License is distributed on an "AS IS" BASIS,

\* WITHOUT WARRANTIES OR CONDITIONS OF ANY KIND, either express or implied.

\* See the License for the specific language governing permissions and

\* limitations under the License.

\*/

Found in path(s):

\* /opt/cola/permits/1312950193\_1650560245.64/0/guava-31-0-1-android-sources-1 jar/com/google/common/graph/package-info.java

No license file was found, but licenses were detected in source scan.

/\* \* Copyright (C) 2011 The Guava Authors \* \* Licensed under the Apache License, Version 2.0 (the "License"); you may not use this file except \* in compliance with the License. You may obtain a copy of the License at \* \* http://www.apache.org/licenses/LICENSE-2.0 \* \* Unless required by applicable law or agreed to in writing, software distributed under the License \* is distributed on an "AS IS" BASIS, WITHOUT WARRANTIES OR CONDITIONS OF ANY KIND, either express \* or implied. See the License for the specific language governing permissions and limitations under \* the License. \*/ /\* \* This method was written by Doug Lea with assistance from members of JCP JSR-166 Expert Group \* and released to the public domain, as explained at \* http://creativecommons.org/licenses/publicdomain \* \* As of 2010/06/11, this method is identical to the (package private) hash method in OpenJDK 7's \* java.util.HashMap class. \*/ Found in path(s): \* /opt/cola/permits/1312950193\_1650560245.64/0/guava-31-0-1-android-sources-1 jar/com/google/common/util/concurrent/Striped.java No license file was found, but licenses were detected in source scan. /\* \* Copyright (C) 2009 The Guava Authors \* \* Licensed under the Apache License, Version 2.0 (the "License"); \* you may not use this file except in compliance with the License.

\* You may obtain a copy of the License at

\*

\* http://www.apache.org/licenses/LICENSE-2.0

\*

- \* Unless required by applicable law or agreed to in writing, software
- \* distributed under the License is distributed on an "AS IS" BASIS,
- \* WITHOUT WARRANTIES OR CONDITIONS OF ANY KIND, either express or implied.
- \* See the License for the specific language governing permissions and
- \* limitations under the License.

\*/ /\*\*

\* Not supported. <b>You are attempting to create a map that may contain a non-{@code Comparable}

\* key.  $\langle b \rangle$  Proper calls will resolve to the version in {@code ImmutableSortedMap}, not this dummy

\* version.

\*

- \* @throws UnsupportedOperationException always
- \* @deprecated <b>Pass a key of type {@code Comparable}

to use {@link

\* ImmutableSortedMap#of(Comparable, Object)}.</b>

\*/

Found in path(s):

\* /opt/cola/permits/1312950193\_1650560245.64/0/guava-31-0-1-android-sources-1 jar/com/google/common/collect/ImmutableSortedMapFauxverideShim.java No license file was found, but licenses were detected in source scan.

/\*

\* Copyright (C) 2019 The Guava Authors

\*

\* Licensed under the Apache License, Version 2.0 (the "License"); you may not use this file except

\* in compliance with the License. You may obtain a copy of the License at

\*

\* http://www.apache.org/licenses/LICENSE-2.0

\*

\* Unless required by applicable law or agreed to in writing, software distributed under the License

\* is distributed on an "AS IS" BASIS, WITHOUT WARRANTIES OR CONDITIONS OF ANY KIND, either express

\* or implied. See the License for the specific language governing permissions and limitations under \* the License.

\*/

Found in path(s):

\* /opt/cola/permits/1312950193\_1650560245.64/0/guava-31-0-1-android-sources-1 jar/com/google/common/primitives/Platform.java No license file was found, but licenses were detected in source scan.

/\*

\* Copyright (C) 2012 The Guava Authors

\*

\* Licensed under the Apache License, Version 2.0 (the "License"); you may not use this file except

\* in compliance with the License. You may obtain a copy of the License at

\*

\* http://www.apache.org/licenses/LICENSE-2.0

\*

\* Unless required by applicable law or agreed to in writing, software distributed under the License

\* is distributed on an "AS IS" BASIS, WITHOUT WARRANTIES OR CONDITIONS OF ANY KIND, either express

\* or implied. See the License for the specific language governing permissions and limitations under \* the License.

\*/

Found in path(s):

\* /opt/cola/permits/1312950193\_1650560245.64/0/guava-31-0-1-android-sources-1 jar/com/google/common/html/package-info.java

\* /opt/cola/permits/1312950193\_1650560245.64/0/guava-31-0-1-android-sources-1 jar/com/google/common/io/BaseEncoding.java

\* /opt/cola/permits/1312950193\_1650560245.64/0/guava-31-0-1-android-sources-1 jar/com/google/common/io/ByteSink.java

\*

 /opt/cola/permits/1312950193\_1650560245.64/0/guava-31-0-1-android-sources-1 jar/com/google/common/base/StandardSystemProperty.java

\* /opt/cola/permits/1312950193\_1650560245.64/0/guava-31-0-1-android-sources-1 jar/com/google/common/reflect/ImmutableTypeToInstanceMap.java

\* /opt/cola/permits/1312950193\_1650560245.64/0/guava-31-0-1-android-sources-1 jar/com/google/common/collect/CartesianList.java

\* /opt/cola/permits/1312950193\_1650560245.64/0/guava-31-0-1-android-sources-1 jar/com/google/common/util/concurrent/ServiceManager.java

\* /opt/cola/permits/1312950193\_1650560245.64/0/guava-31-0-1-android-sources-1 jar/com/google/common/collect/ImmutableRangeMap.java

\* /opt/cola/permits/1312950193\_1650560245.64/0/guava-31-0-1-android-sources-1 jar/com/google/common/math/PairedStatsAccumulator.java

\* /opt/cola/permits/1312950193\_1650560245.64/0/guava-31-0-1-android-sources-1 jar/com/google/common/hash/AbstractByteHasher.java

\* /opt/cola/permits/1312950193\_1650560245.64/0/guava-31-0-1-android-sources-1 jar/com/google/common/io/Closer.java

\*

 /opt/cola/permits/1312950193\_1650560245.64/0/guava-31-0-1-android-sources-1 jar/com/google/common/math/PairedStats.java

\* /opt/cola/permits/1312950193\_1650560245.64/0/guava-31-0-1-android-sources-1 jar/com/google/common/hash/SipHashFunction.java

\* /opt/cola/permits/1312950193\_1650560245.64/0/guava-31-0-1-android-sources-1 jar/com/google/common/hash/LongAddable.java

\* /opt/cola/permits/1312950193\_1650560245.64/0/guava-31-0-1-android-sources-1 jar/com/google/common/xml/package-info.java

\* /opt/cola/permits/1312950193\_1650560245.64/0/guava-31-0-1-android-sources-1 jar/com/google/common/reflect/ClassPath.java

\* /opt/cola/permits/1312950193\_1650560245.64/0/guava-31-0-1-android-sources-1 jar/com/google/common/io/CharSink.java

\* /opt/cola/permits/1312950193\_1650560245.64/0/guava-31-0-1-android-sources-1 jar/com/google/common/reflect/package-info.java

\* /opt/cola/permits/1312950193\_1650560245.64/0/guava-31-0-1-android-sources-1 jar/com/google/common/hash/ChecksumHashFunction.java

\*

 /opt/cola/permits/1312950193\_1650560245.64/0/guava-31-0-1-android-sources-1 jar/com/google/common/reflect/TypeCapture.java

\* /opt/cola/permits/1312950193\_1650560245.64/0/guava-31-0-1-android-sources-1 jar/com/google/common/escape/package-info.java

jar/com/google/common/collect/FilteredKeyMultimap.java

\* /opt/cola/permits/1312950193\_1650560245.64/0/guava-31-0-1-android-sources-1 jar/com/google/common/io/FileWriteMode.java

\* /opt/cola/permits/1312950193\_1650560245.64/0/guava-31-0-1-android-sources-1 jar/com/google/common/reflect/Invokable.java

\* /opt/cola/permits/1312950193\_1650560245.64/0/guava-31-0-1-android-sources-1 jar/com/google/common/collect/ImmutableRangeSet.java

\* /opt/cola/permits/1312950193\_1650560245.64/0/guava-31-0-1-android-sources-1 jar/com/google/common/cache/LongAddable.java

\* /opt/cola/permits/1312950193\_1650560245.64/0/guava-31-0-1-android-sources-1 jar/com/google/common/io/CharSource.java

\*

 /opt/cola/permits/1312950193\_1650560245.64/0/guava-31-0-1-android-sources-1 jar/com/google/common/reflect/MutableTypeToInstanceMap.java

\* /opt/cola/permits/1312950193\_1650560245.64/0/guava-31-0-1-android-sources-1 jar/com/google/common/reflect/TypeToInstanceMap.java

\* /opt/cola/permits/1312950193\_1650560245.64/0/guava-31-0-1-android-sources-1 jar/com/google/common/math/LinearTransformation.java

\* /opt/cola/permits/1312950193\_1650560245.64/0/guava-31-0-1-android-sources-1 jar/com/google/common/util/concurrent/ListenableScheduledFuture.java

\* /opt/cola/permits/1312950193\_1650560245.64/0/guava-31-0-1-android-sources-1 jar/com/google/common/util/concurrent/SmoothRateLimiter.java

\* /opt/cola/permits/1312950193\_1650560245.64/0/guava-31-0-1-android-sources-1 jar/com/google/common/util/concurrent/RateLimiter.java

\* /opt/cola/permits/1312950193\_1650560245.64/0/guava-31-0-1-android-sources-1 jar/com/google/common/hash/LongAddables.java

\*

 /opt/cola/permits/1312950193\_1650560245.64/0/guava-31-0-1-android-sources-1 jar/com/google/common/io/ByteSource.java

\* /opt/cola/permits/1312950193\_1650560245.64/0/guava-31-0-1-android-sources-1 jar/com/google/common/math/StatsAccumulator.java

\* /opt/cola/permits/1312950193\_1650560245.64/0/guava-31-0-1-android-sources-1 jar/com/google/common/math/Stats.java

\* /opt/cola/permits/1312950193\_1650560245.64/0/guava-31-0-1-android-sources-1 jar/com/google/common/cache/LongAddables.java

\* /opt/cola/permits/1312950193\_1650560245.64/0/guava-31-0-1-android-sources-1 jar/com/google/common/reflect/Parameter.java

\* /opt/cola/permits/1312950193\_1650560245.64/0/guava-31-0-1-android-sources-1 jar/com/google/common/reflect/AbstractInvocationHandler.java No license file was found, but licenses were detected in source scan.

/\*

\* Copyright (C) 2017 The Guava Authors

\*

\* Licensed under the Apache License, Version 2.0 (the "License");

\* you may not use this file except in compliance with the License.

\* You may obtain a copy of the License at

\*

\* http://www.apache.org/licenses/LICENSE-2.0

\*

- \* Unless required by applicable law or agreed to in writing, software
- \* distributed under the License is distributed on an "AS IS" BASIS,

\* WITHOUT WARRANTIES OR CONDITIONS OF ANY KIND, either express or implied.

- \* See the License for the specific language governing permissions and
- \* limitations under the License.
- \*/

Found in path(s):

\* /opt/cola/permits/1312950193\_1650560245.64/0/guava-31-0-1-android-sources-1 jar/com/google/common/collect/ObjectCountLinkedHashMap.java

\* /opt/cola/permits/1312950193\_1650560245.64/0/guava-31-0-1-android-sources-1-

jar/com/google/common/util/concurrent/ClosingFuture.java

\* /opt/cola/permits/1312950193\_1650560245.64/0/guava-31-0-1-android-sources-1 jar/com/google/common/graph/AbstractBaseGraph.java

\*

 /opt/cola/permits/1312950193\_1650560245.64/0/guava-31-0-1-android-sources-1 jar/com/google/common/graph/Traverser.java

\* /opt/cola/permits/1312950193\_1650560245.64/0/guava-31-0-1-android-sources-1-

jar/com/google/common/graph/BaseGraph.java

\* /opt/cola/permits/1312950193\_1650560245.64/0/guava-31-0-1-android-sources-1 jar/com/google/common/collect/ObjectCountHashMap.java

No license file was found, but licenses were detected in source scan.

/\*

\* Copyright (C) 2007 The Guava Authors

\*

\* Licensed under the Apache License, Version 2.0 (the "License"); you may not use this file except

\* in compliance with the License. You may obtain a copy of the License at

\*

\* http://www.apache.org/licenses/LICENSE-2.0

\*

\* Unless required by applicable law or agreed to in writing, software distributed under the License

\* is distributed on an "AS IS" BASIS, WITHOUT WARRANTIES OR CONDITIONS OF ANY KIND, either express

\* or implied. See the License for the specific language governing permissions and limitations under \* the License.

\*/

/\*

\* This following method is a modified version of one found in

\* http://gee.cs.oswego.edu/cgi-bin/viewcvs.cgi/jsr166/src/test/tck/AbstractExecutorServiceTest.java?revision=1.30

\* which contained the following notice:

\*

 \* Written by Doug Lea with assistance from members of JCP JSR-166 Expert Group and released to \*

the public domain, as explained at http://creativecommons.org/publicdomain/zero/1.0/

\*

\* Other contributors include Andrew Wright, Jeffrey Hayes, Pat Fisher, Mike Judd.

\*/

Found in path(s):

\* /opt/cola/permits/1312950193\_1650560245.64/0/guava-31-0-1-android-sources-1 jar/com/google/common/util/concurrent/MoreExecutors.java

No license file was found, but licenses were detected in source scan.

#### /\*

\* Copyright (C) 2008 The Guava Authors

\*

\* Licensed under the Apache License, Version 2.0 (the "License"); you may not use this file except

\* in compliance with the License. You may obtain a copy of the License at

\*

\* http://www.apache.org/licenses/LICENSE-2.0

\*

\* Unless required by applicable law or agreed to in writing, software distributed under the License

\* is distributed on an "AS IS" BASIS, WITHOUT WARRANTIES OR CONDITIONS OF ANY KIND, either express

\* or implied. See the License for the specific language governing permissions and limitations under \* the License.

\*/

Found in path(s):

\* /opt/cola/permits/1312950193\_1650560245.64/0/guava-31-0-1-android-sources-1 jar/com/google/common/primitives/Floats.java

\* /opt/cola/permits/1312950193\_1650560245.64/0/guava-31-0-1-android-sources-1 jar/com/google/common/util/concurrent/SequentialExecutor.java

\* /opt/cola/permits/1312950193\_1650560245.64/0/guava-31-0-1-android-sources-1 jar/com/google/common/primitives/Shorts.java

\*

 /opt/cola/permits/1312950193\_1650560245.64/0/guava-31-0-1-android-sources-1 jar/com/google/common/primitives/Ints.java

\* /opt/cola/permits/1312950193\_1650560245.64/0/guava-31-0-1-android-sources-1 jar/com/google/common/net/InetAddresses.java

\* /opt/cola/permits/1312950193\_1650560245.64/0/guava-31-0-1-android-sources-1 jar/com/google/common/primitives/Longs.java

\* /opt/cola/permits/1312950193\_1650560245.64/0/guava-31-0-1-android-sources-1 jar/com/google/common/io/MultiReader.java

\* /opt/cola/permits/1312950193\_1650560245.64/0/guava-31-0-1-android-sources-1 jar/com/google/common/escape/UnicodeEscaper.java

\* /opt/cola/permits/1312950193\_1650560245.64/0/guava-31-0-1-android-sources-1 jar/com/google/common/primitives/Doubles.java

\* /opt/cola/permits/1312950193\_1650560245.64/0/guava-31-0-1-android-sources-1 jar/com/google/common/util/concurrent/ListenableFutureTask.java

\* /opt/cola/permits/1312950193\_1650560245.64/0/guava-31-0-1-android-sources-1-

jar/com/google/common/primitives/Chars.java
/opt/cola/permits/1312950193\_1650560245.64/0/guava-31-0-1-android-sources-1 jar/com/google/common/net/PercentEscaper.java

\* /opt/cola/permits/1312950193\_1650560245.64/0/guava-31-0-1-android-sources-1 jar/com/google/common/base/internal/Finalizer.java

\* /opt/cola/permits/1312950193\_1650560245.64/0/guava-31-0-1-android-sources-1 jar/com/google/common/base/CharMatcher.java

\* /opt/cola/permits/1312950193\_1650560245.64/0/guava-31-0-1-android-sources-1 jar/com/google/thirdparty/publicsuffix/TrieParser.java

\* /opt/cola/permits/1312950193\_1650560245.64/0/guava-31-0-1-android-sources-1 jar/com/google/common/base/Joiner.java

\* /opt/cola/permits/1312950193\_1650560245.64/0/guava-31-0-1-android-sources-1 jar/com/google/common/escape/Escaper.java

\* /opt/cola/permits/1312950193\_1650560245.64/0/guava-31-0-1-android-sources-1 jar/com/google/common/base/Converter.java

\* /opt/cola/permits/1312950193\_1650560245.64/0/guava-31-0-1-android-sources-1 jar/com/google/common/primitives/Booleans.java

\*

 /opt/cola/permits/1312950193\_1650560245.64/0/guava-31-0-1-android-sources-1 jar/com/google/common/base/Stopwatch.java

\* /opt/cola/permits/1312950193\_1650560245.64/0/guava-31-0-1-android-sources-1 jar/com/google/common/collect/FluentIterable.java

\* /opt/cola/permits/1312950193\_1650560245.64/0/guava-31-0-1-android-sources-1 jar/com/google/common/primitives/Bytes.java

\* /opt/cola/permits/1312950193\_1650560245.64/0/guava-31-0-1-android-sources-1 jar/com/google/common/io/FileBackedOutputStream.java

No license file was found, but licenses were detected in source scan.

/\*

\* Copyright (C) 2009 The Guava Authors

\*

\* Licensed under the Apache License, Version 2.0 (the "License");

\* you may not use this file except in compliance with the License.

\* You may obtain a copy of the License at

\*

\* http://www.apache.org/licenses/LICENSE-2.0

\*

\* Unless required by applicable law or agreed to in writing, software

\* distributed under the License is distributed on an "AS IS" BASIS,

\* WITHOUT WARRANTIES OR CONDITIONS OF ANY KIND, either express or implied.

\* See the License for the specific language governing permissions and

\* limitations under the License.

\*/

Found in path(s):

\* /opt/cola/permits/1312950193\_1650560245.64/0/guava-31-0-1-android-sources-1-

jar/com/google/common/collect/ImmutableSortedMap.java

\* /opt/cola/permits/1312950193\_1650560245.64/0/guava-31-0-1-android-sources-1-

jar/com/google/common/collect/ArrayTable.java

\* /opt/cola/permits/1312950193\_1650560245.64/0/guava-31-0-1-android-sources-1 jar/com/google/common/collect/ImmutableSetMultimap.java

\* /opt/cola/permits/1312950193\_1650560245.64/0/guava-31-0-1-android-sources-1 jar/com/google/common/collect/RegularImmutableSortedSet.java \* /opt/cola/permits/1312950193\_1650560245.64/0/guava-31-0-1-android-sources-1 jar/com/google/common/collect/ImmutableTable.java \* /opt/cola/permits/1312950193\_1650560245.64/0/guava-31-0-1-android-sources-1 jar/com/google/common/collect/ComputationException.java \* /opt/cola/permits/1312950193\_1650560245.64/0/guava-31-0-1-android-sources-1 jar/com/google/common/collect/AbstractIndexedListIterator.java \* /opt/cola/permits/1312950193\_1650560245.64/0/guava-31-0-1-android-sources-1 jar/com/google/common/collect/EmptyImmutableSetMultimap.java \* /opt/cola/permits/1312950193\_1650560245.64/0/guava-31-0-1-android-sources-1 jar/com/google/common/collect/ImmutableClassToInstanceMap.java \* /opt/cola/permits/1312950193\_1650560245.64/0/guava-31-0-1-android-sources-1 jar/com/google/common/collect/ImmutableEnumSet.java \* /opt/cola/permits/1312950193\_1650560245.64/0/guava-31-0-1-android-sources-1 jar/com/google/common/collect/ComparisonChain.java

\* /opt/cola/permits/1312950193\_1650560245.64/0/guava-31-0-1-android-sources-1 jar/com/google/common/collect/ImmutableAsList.java

\* /opt/cola/permits/1312950193\_1650560245.64/0/guava-31-0-1-android-sources-1 jar/com/google/common/collect/SingletonImmutableTable.java

\* /opt/cola/permits/1312950193\_1650560245.64/0/guava-31-0-1-android-sources-1 jar/com/google/common/collect/RegularImmutableList.java

\* /opt/cola/permits/1312950193\_1650560245.64/0/guava-31-0-1-android-sources-1 jar/com/google/common/collect/DiscreteDomain.java

\* /opt/cola/permits/1312950193\_1650560245.64/0/guava-31-0-1-android-sources-1 jar/com/google/common/collect/ImmutableSortedSetFauxverideShim.java

\* /opt/cola/permits/1312950193\_1650560245.64/0/guava-31-0-1-android-sources-1 jar/com/google/common/collect/ForwardingTable.java

No license file was found, but licenses were detected in source scan.

/\*

\* Copyright (C) 2009 The Guava Authors

\*

\* Licensed under the Apache License, Version 2.0 (the "License"); you may not use this file except

\* in compliance with the License. You may obtain a copy of the License at

\*

\* http://www.apache.org/licenses/LICENSE-2.0

\*

\* Unless required by applicable law or agreed to in writing, software distributed under the License

\* is distributed on an "AS IS" BASIS, WITHOUT WARRANTIES OR CONDITIONS OF ANY KIND, either express

\* or implied. See the License for the specific language governing permissions and limitations under \* the License.

\*/

/\*\*

\* Outer class that exists solely to let us write {@code Partially.GwtIncompatible} instead of plain

\* {@code GwtIncompatible}. This is more accurate for {@link Futures#catching}, which is available

\* under GWT but with a slightly different signature.

\*

\* <p>We can't use {@code PartiallyGwtIncompatible} because then the GWT compiler wouldn't recognize

\* it as a {@code GwtIncompatible} annotation. And for {@code Futures.catching}, we need the GWT

\* compiler to autostrip the normal server method in order to expose the special, inherited GWT \* version.

\*/

Found in path(s):

\* /opt/cola/permits/1312950193\_1650560245.64/0/guava-31-0-1-android-sources-1 jar/com/google/common/util/concurrent/Partially.java No license file was found, but licenses were detected in source scan.

/\*

\* Copyright (C) 2007 The Guava Authors

\*

\* Licensed under the Apache License, Version 2.0 (the "License");

\* you may not use this file except in compliance with the License.

\* You may obtain a copy of the License at

\*

\* http://www.apache.org/licenses/LICENSE-2.0

\*

\* Unless required by applicable law or agreed to in writing, software

\* distributed under the License is distributed on an "AS IS" BASIS,

\* WITHOUT WARRANTIES OR CONDITIONS OF ANY KIND, either express or implied.

\* See the License for the specific language governing permissions and

\* limitations under the License.

\*/

Found in path(s):

\* /opt/cola/permits/1312950193\_1650560245.64/0/guava-31-0-1-android-sources-1 jar/com/google/common/collect/ForwardingMapEntry.java

\* /opt/cola/permits/1312950193\_1650560245.64/0/guava-31-0-1-android-sources-1 jar/com/google/common/collect/ExplicitOrdering.java

\* /opt/cola/permits/1312950193\_1650560245.64/0/guava-31-0-1-android-sources-1-

jar/com/google/common/collect/Multiset.java

\*

 /opt/cola/permits/1312950193\_1650560245.64/0/guava-31-0-1-android-sources-1 jar/com/google/common/collect/LexicographicalOrdering.java

\* /opt/cola/permits/1312950193\_1650560245.64/0/guava-31-0-1-android-sources-1 jar/com/google/common/collect/AbstractIterator.java

\* /opt/cola/permits/1312950193\_1650560245.64/0/guava-31-0-1-android-sources-1 jar/com/google/common/collect/AbstractSortedSetMultimap.java

\* /opt/cola/permits/1312950193\_1650560245.64/0/guava-31-0-1-android-sources-1-

jar/com/google/common/collect/UsingToStringOrdering.java

\* /opt/cola/permits/1312950193\_1650560245.64/0/guava-31-0-1-android-sources-1 jar/com/google/common/collect/RegularImmutableSet.java

\* /opt/cola/permits/1312950193\_1650560245.64/0/guava-31-0-1-android-sources-1 jar/com/google/common/collect/ForwardingObject.java

\* /opt/cola/permits/1312950193\_1650560245.64/0/guava-31-0-1-android-sources-1 jar/com/google/common/collect/ForwardingQueue.java

\*

 /opt/cola/permits/1312950193\_1650560245.64/0/guava-31-0-1-android-sources-1 jar/com/google/common/collect/EnumBiMap.java

\* /opt/cola/permits/1312950193\_1650560245.64/0/guava-31-0-1-android-sources-1 jar/com/google/common/collect/EnumHashBiMap.java

\* /opt/cola/permits/1312950193\_1650560245.64/0/guava-31-0-1-android-sources-1 jar/com/google/common/collect/ConcurrentHashMultiset.java

\* /opt/cola/permits/1312950193\_1650560245.64/0/guava-31-0-1-android-sources-1 jar/com/google/common/collect/NullsFirstOrdering.java

\* /opt/cola/permits/1312950193\_1650560245.64/0/guava-31-0-1-android-sources-1 jar/com/google/common/collect/ImmutableList.java

\* /opt/cola/permits/1312950193\_1650560245.64/0/guava-31-0-1-android-sources-1 jar/com/google/common/collect/HashMultiset.java

\* /opt/cola/permits/1312950193\_1650560245.64/0/guava-31-0-1-android-sources-1 jar/com/google/common/collect/Multimap.java

\* /opt/cola/permits/1312950193\_1650560245.64/0/guava-31-0-1-android-sources-1 jar/com/google/common/collect/CompoundOrdering.java

\*

 /opt/cola/permits/1312950193\_1650560245.64/0/guava-31-0-1-android-sources-1 jar/com/google/common/collect/AbstractSetMultimap.java

\* /opt/cola/permits/1312950193\_1650560245.64/0/guava-31-0-1-android-sources-1 jar/com/google/common/collect/AbstractMapBasedMultiset.java

\* /opt/cola/permits/1312950193\_1650560245.64/0/guava-31-0-1-android-sources-1 jar/com/google/common/collect/ByFunctionOrdering.java

\* /opt/cola/permits/1312950193\_1650560245.64/0/guava-31-0-1-android-sources-1 jar/com/google/common/collect/SortedSetMultimap.java

\* /opt/cola/permits/1312950193\_1650560245.64/0/guava-31-0-1-android-sources-1 jar/com/google/common/collect/ForwardingList.java

\* /opt/cola/permits/1312950193\_1650560245.64/0/guava-31-0-1-android-sources-1 jar/com/google/common/collect/ForwardingMap.java

\* /opt/cola/permits/1312950193\_1650560245.64/0/guava-31-0-1-android-sources-1 jar/com/google/common/collect/HashMultimap.java

\* /opt/cola/permits/1312950193\_1650560245.64/0/guava-31-0-1-android-sources-1 jar/com/google/common/collect/ForwardingSet.java

\*

 /opt/cola/permits/1312950193\_1650560245.64/0/guava-31-0-1-android-sources-1 jar/com/google/common/collect/AbstractMapEntry.java

\* /opt/cola/permits/1312950193\_1650560245.64/0/guava-31-0-1-android-sources-1 jar/com/google/common/collect/package-info.java

\* /opt/cola/permits/1312950193\_1650560245.64/0/guava-31-0-1-android-sources-1 jar/com/google/common/collect/AbstractMultiset.java

\* /opt/cola/permits/1312950193\_1650560245.64/0/guava-31-0-1-android-sources-1 jar/com/google/common/collect/Lists.java

\* /opt/cola/permits/1312950193\_1650560245.64/0/guava-31-0-1-android-sources-1 jar/com/google/common/collect/ForwardingListIterator.java

\* /opt/cola/permits/1312950193\_1650560245.64/0/guava-31-0-1-android-sources-1 jar/com/google/common/collect/LinkedListMultimap.java

\* /opt/cola/permits/1312950193\_1650560245.64/0/guava-31-0-1-android-sources-1 jar/com/google/common/collect/NaturalOrdering.java

\* /opt/cola/permits/1312950193\_1650560245.64/0/guava-31-0-1-android-sources-1 jar/com/google/common/collect/ForwardingMultiset.java

\*

 /opt/cola/permits/1312950193\_1650560245.64/0/guava-31-0-1-android-sources-1 jar/com/google/common/collect/AbstractBiMap.java

\* /opt/cola/permits/1312950193\_1650560245.64/0/guava-31-0-1-android-sources-1 jar/com/google/common/collect/LinkedHashMultimap.java

\* /opt/cola/permits/1312950193\_1650560245.64/0/guava-31-0-1-android-sources-1 jar/com/google/common/collect/ForwardingMultimap.java

\* /opt/cola/permits/1312950193\_1650560245.64/0/guava-31-0-1-android-sources-1 jar/com/google/common/collect/ReverseNaturalOrdering.java

\* /opt/cola/permits/1312950193\_1650560245.64/0/guava-31-0-1-android-sources-1 jar/com/google/common/collect/AbstractListMultimap.java

\* /opt/cola/permits/1312950193\_1650560245.64/0/guava-31-0-1-android-sources-1 jar/com/google/common/collect/ForwardingSortedMap.java

\* /opt/cola/permits/1312950193\_1650560245.64/0/guava-31-0-1-android-sources-1 jar/com/google/common/collect/SetMultimap.java

\*

 /opt/cola/permits/1312950193\_1650560245.64/0/guava-31-0-1-android-sources-1 jar/com/google/common/collect/Multisets.java

\* /opt/cola/permits/1312950193\_1650560245.64/0/guava-31-0-1-android-sources-1 jar/com/google/common/collect/SingletonImmutableSet.java

\* /opt/cola/permits/1312950193\_1650560245.64/0/guava-31-0-1-android-sources-1 jar/com/google/common/collect/MutableClassToInstanceMap.java

\* /opt/cola/permits/1312950193\_1650560245.64/0/guava-31-0-1-android-sources-1 jar/com/google/common/collect/MapDifference.java

\* /opt/cola/permits/1312950193\_1650560245.64/0/guava-31-0-1-android-sources-1 jar/com/google/common/collect/NullsLastOrdering.java

\* /opt/cola/permits/1312950193\_1650560245.64/0/guava-31-0-1-android-sources-1 jar/com/google/common/collect/Ordering.java

\* /opt/cola/permits/1312950193\_1650560245.64/0/guava-31-0-1-android-sources-1 jar/com/google/common/collect/ImmutableSet.java

\* /opt/cola/permits/1312950193\_1650560245.64/0/guava-31-0-1-android-sources-1 jar/com/google/common/collect/TreeMultiset.java

\*

 /opt/cola/permits/1312950193\_1650560245.64/0/guava-31-0-1-android-sources-1 jar/com/google/common/collect/Sets.java

\* /opt/cola/permits/1312950193\_1650560245.64/0/guava-31-0-1-android-sources-1 jar/com/google/common/collect/ForwardingCollection.java

\* /opt/cola/permits/1312950193\_1650560245.64/0/guava-31-0-1-android-sources-1-

jar/com/google/common/collect/Synchronized.java

\* /opt/cola/permits/1312950193\_1650560245.64/0/guava-31-0-1-android-sources-1 jar/com/google/common/collect/ListMultimap.java

\* /opt/cola/permits/1312950193\_1650560245.64/0/guava-31-0-1-android-sources-1 jar/com/google/common/collect/ReverseOrdering.java

\* /opt/cola/permits/1312950193\_1650560245.64/0/guava-31-0-1-android-sources-1 jar/com/google/common/collect/AbstractMapBasedMultimap.java

\* /opt/cola/permits/1312950193\_1650560245.64/0/guava-31-0-1-android-sources-1 jar/com/google/common/collect/Multimaps.java

\* /opt/cola/permits/1312950193\_1650560245.64/0/guava-31-0-1-android-sources-1 jar/com/google/common/collect/ArrayListMultimap.java

\*

 /opt/cola/permits/1312950193\_1650560245.64/0/guava-31-0-1-android-sources-1 jar/com/google/common/collect/ForwardingSortedSet.java

\* /opt/cola/permits/1312950193\_1650560245.64/0/guava-31-0-1-android-sources-1 jar/com/google/common/collect/ForwardingConcurrentMap.java

\* /opt/cola/permits/1312950193\_1650560245.64/0/guava-31-0-1-android-sources-1 jar/com/google/common/collect/TreeMultimap.java

\* /opt/cola/permits/1312950193\_1650560245.64/0/guava-31-0-1-android-sources-1 jar/com/google/common/collect/ForwardingIterator.java

\* /opt/cola/permits/1312950193\_1650560245.64/0/guava-31-0-1-android-sources-1 jar/com/google/common/collect/ClassToInstanceMap.java

\* /opt/cola/permits/1312950193\_1650560245.64/0/guava-31-0-1-android-sources-1 jar/com/google/common/collect/Iterators.java

\* /opt/cola/permits/1312950193\_1650560245.64/0/guava-31-0-1-android-sources-1 jar/com/google/common/collect/Maps.java

\* /opt/cola/permits/1312950193\_1650560245.64/0/guava-31-0-1-android-sources-1 jar/com/google/common/collect/ComparatorOrdering.java

\*

 /opt/cola/permits/1312950193\_1650560245.64/0/guava-31-0-1-android-sources-1 jar/com/google/common/collect/LinkedHashMultiset.java

\* /opt/cola/permits/1312950193\_1650560245.64/0/guava-31-0-1-android-sources-1 jar/com/google/common/collect/Interner.java

\* /opt/cola/permits/1312950193\_1650560245.64/0/guava-31-0-1-android-sources-1 jar/com/google/common/collect/BiMap.java

\* /opt/cola/permits/1312950193\_1650560245.64/0/guava-31-0-1-android-sources-1 jar/com/google/common/collect/Iterables.java

No license file was found, but licenses were detected in source scan.

/\*

\* Copyright (C) 2020 The Guava Authors

\*

\* Licensed under the Apache License, Version 2.0 (the "License");

\* you may not use this file except in compliance with the License.

\* You may obtain a copy of the License at

```
*
```
\* http://www.apache.org/licenses/LICENSE-2.0

\*

- \* Unless required by applicable law or agreed to in writing, software
- \* distributed under the License is distributed on an "AS IS" BASIS,
- \* WITHOUT WARRANTIES OR CONDITIONS OF ANY KIND, either express or implied.
- \* See the License for the specific language governing permissions and

\* limitations under the License.

\*/

Found in path(s):

\* /opt/cola/permits/1312950193\_1650560245.64/0/guava-31-0-1-android-sources-1 jar/com/google/common/util/concurrent/ServiceManagerBridge.java No license file was found, but licenses were detected in source scan.

/\*

\* Copyright (C) 2011 The Guava Authors.

\*

\* Licensed under the Apache License, Version 2.0 (the "License"); you may not use this file except

\* in compliance with the License. You may obtain a copy of the License at

\*

\* http://www.apache.org/licenses/LICENSE-2.0

\*

\* Unless required by applicable law or agreed to in writing, software distributed under the License

\* is distributed on an "AS IS" BASIS, WITHOUT WARRANTIES OR CONDITIONS OF ANY KIND, either express

\* or implied. See the License for the specific language governing permissions and limitations under \* the License.

\*/

Found in path(s):

\* /opt/cola/permits/1312950193\_1650560245.64/0/guava-31-0-1-android-sources-1 jar/com/google/common/hash/package-info.java

No license file was found, but licenses were detected in source scan.

/\*

\* Copyright (C) 2008 The Guava Authors

\*

\* Licensed under the Apache License, Version 2.0 (the "License");

\* you may not use this file except in compliance with the License.

\* You may obtain a copy of the License at

\*

\* http://www.apache.org/licenses/LICENSE-2.0

\*

\* Unless required by applicable law or agreed to in writing, software

\* distributed under the License is distributed on an "AS IS" BASIS,

\* WITHOUT WARRANTIES OR CONDITIONS OF ANY KIND, either express or implied.

\* See the License for the specific language governing permissions and

\* limitations under the License.

\*/

/\*

- \* This method was rewritten in Java from an intermediate step of the Murmur hash function in
- \* http://code.google.com/p/smhasher/source/browse/trunk/MurmurHash3.cpp, which contained the
- \* following header:

\*

 \* MurmurHash3 was written by Austin Appleby, and is placed in the public domain. The author \* hereby

disclaims copyright to this source code.

\*/

Found in path(s):

\* /opt/cola/permits/1312950193\_1650560245.64/0/guava-31-0-1-android-sources-1 jar/com/google/common/collect/Hashing.java No license file was found, but licenses were detected in source scan.

/\*

\* Copyright (C) 2016 The Guava Authors

\*

\* Licensed under the Apache License, Version 2.0 (the "License"); you may not use this file except

\* in compliance with the License. You may obtain a copy of the License at

\*

\* http://www.apache.org/licenses/LICENSE-2.0

\*

\* Unless required by applicable law or agreed to in writing, software distributed under the License

\* is distributed on an "AS IS" BASIS, WITHOUT WARRANTIES OR CONDITIONS OF ANY KIND, either express

\* or implied. See the License for the specific language governing permissions and limitations under \* the License.

\*/

Found in path(s):

\* /opt/cola/permits/1312950193\_1650560245.64/0/guava-31-0-1-android-sources-1 jar/com/google/common/base/PatternCompiler.java

\* /opt/cola/permits/1312950193\_1650560245.64/0/guava-31-0-1-android-sources-1-

jar/com/google/common/base/CommonPattern.java

\* /opt/cola/permits/1312950193\_1650560245.64/0/guava-31-0-1-android-sources-1 jar/com/google/common/base/JdkPattern.java

\*

 /opt/cola/permits/1312950193\_1650560245.64/0/guava-31-0-1-android-sources-1 jar/com/google/common/base/CommonMatcher.java No license file was found, but licenses were detected in source scan.

/\*

\* Copyright (C) 2012 The Guava Authors

\*

\* Licensed under the Apache License, Version 2.0 (the "License"); you may not use this file except

\* in compliance with the License. You may obtain a copy of the License at

\*

\* http://www.apache.org/licenses/LICENSE-2.0

\*

\* Unless required by applicable law or agreed to in writing, software distributed under the License

\* is distributed on an "AS IS" BASIS, WITHOUT WARRANTIES OR CONDITIONS OF ANY KIND, either express

\* or implied. See the License for the specific language governing permissions and limitations under \* the License.

\*/

/\*

\* This method was rewritten in Java from an intermediate step of the Murmur hash function in

- \* http://code.google.com/p/smhasher/source/browse/trunk/MurmurHash3.cpp, which contained the
- \* following header:

\*

 \* MurmurHash3 was written by Austin Appleby, and is placed in the public domain. The author \* hereby disclaims

copyright to this source code.

\*/

Found in path(s):

\* /opt/cola/permits/1312950193\_1650560245.64/0/guava-31-0-1-android-sources-1-

jar/com/google/common/base/SmallCharMatcher.java

No license file was found, but licenses were detected in source scan.

/\*

\* Copyright (C) 2009 The Guava Authors

\*

\* Licensed under the Apache License, Version 2.0 (the "License"); you may not use this file except

\* in compliance with the License. You may obtain a copy of the License at

\*

\* http://www.apache.org/licenses/LICENSE-2.0

\*

\* Unless required by applicable law or agreed to in writing, software distributed under the License

\* is distributed on an "AS IS" BASIS, WITHOUT WARRANTIES OR CONDITIONS OF ANY KIND, either express

\* or implied. See the License for the specific language governing permissions and limitations under \* the License.

\*/

Found in path(s):

\* /opt/cola/permits/1312950193\_1650560245.64/0/guava-31-0-1-android-sources-1 jar/com/google/common/escape/ArrayBasedUnicodeEscaper.java

\* /opt/cola/permits/1312950193\_1650560245.64/0/guava-31-0-1-android-sources-1 jar/com/google/common/collect/MapMakerInternalMap.java

\* /opt/cola/permits/1312950193\_1650560245.64/0/guava-31-0-1-android-sources-1-

jar/com/google/common/util/concurrent/AbstractExecutionThreadService.java

\*

 /opt/cola/permits/1312950193\_1650560245.64/0/guava-31-0-1-android-sources-1 jar/com/google/common/net/HostSpecifier.java

\* /opt/cola/permits/1312950193\_1650560245.64/0/guava-31-0-1-android-sources-1-

jar/com/google/common/reflect/TypeResolver.java

\* /opt/cola/permits/1312950193\_1650560245.64/0/guava-31-0-1-android-sources-1 jar/com/google/common/base/Platform.java

\* /opt/cola/permits/1312950193\_1650560245.64/0/guava-31-0-1-android-sources-1 jar/com/google/common/annotations/GwtIncompatible.java

\* /opt/cola/permits/1312950193\_1650560245.64/0/guava-31-0-1-android-sources-1 jar/com/google/common/annotations/GwtCompatible.java

\* /opt/cola/permits/1312950193\_1650560245.64/0/guava-31-0-1-android-sources-1 jar/com/google/common/util/concurrent/AbstractIdleService.java

\* /opt/cola/permits/1312950193\_1650560245.64/0/guava-31-0-1-android-sources-1 jar/com/google/common/cache/ReferenceEntry.java

\*

 /opt/cola/permits/1312950193\_1650560245.64/0/guava-31-0-1-android-sources-1 jar/com/google/common/primitives/UnsignedBytes.java

\* /opt/cola/permits/1312950193\_1650560245.64/0/guava-31-0-1-android-sources-1 jar/com/google/common/util/concurrent/ForwardingFuture.java

\* /opt/cola/permits/1312950193\_1650560245.64/0/guava-31-0-1-android-sources-1 jar/com/google/common/escape/ArrayBasedCharEscaper.java

\* /opt/cola/permits/1312950193\_1650560245.64/0/guava-31-0-1-android-sources-1 jar/com/google/common/io/ByteProcessor.java

\* /opt/cola/permits/1312950193\_1650560245.64/0/guava-31-0-1-android-sources-1 jar/com/google/common/html/HtmlEscapers.java

\* /opt/cola/permits/1312950193\_1650560245.64/0/guava-31-0-1-android-sources-1 jar/com/google/common/net/UrlEscapers.java

\* /opt/cola/permits/1312950193\_1650560245.64/0/guava-31-0-1-android-sources-1 jar/com/google/common/collect/Cut.java

\* /opt/cola/permits/1312950193\_1650560245.64/0/guava-31-0-1-android-sources-1 jar/com/google/common/util/concurrent/Callables.java

\*

 /opt/cola/permits/1312950193\_1650560245.64/0/guava-31-0-1-android-sources-1 jar/com/google/common/net/InternetDomainName.java

\* /opt/cola/permits/1312950193\_1650560245.64/0/guava-31-0-1-android-sources-1 jar/com/google/common/io/ByteArrayDataInput.java

\* /opt/cola/permits/1312950193\_1650560245.64/0/guava-31-0-1-android-sources-1 jar/com/google/common/escape/ArrayBasedEscaperMap.java

\* /opt/cola/permits/1312950193\_1650560245.64/0/guava-31-0-1-android-sources-1 jar/com/google/common/collect/RegularImmutableTable.java

\* /opt/cola/permits/1312950193\_1650560245.64/0/guava-31-0-1-android-sources-1 jar/com/google/common/collect/MapMaker.java

\* /opt/cola/permits/1312950193\_1650560245.64/0/guava-31-0-1-android-sources-1 jar/com/google/common/util/concurrent/ForwardingFluentFuture.java

\* /opt/cola/permits/1312950193\_1650560245.64/0/guava-31-0-1-android-sources-1 jar/com/google/common/util/concurrent/JdkFutureAdapters.java

\* /opt/cola/permits/1312950193\_1650560245.64/0/guava-31-0-1-android-sources-1 jar/com/google/common/util/concurrent/ForwardingListenableFuture.java \*

 /opt/cola/permits/1312950193\_1650560245.64/0/guava-31-0-1-android-sources-1 jar/com/google/common/escape/Escapers.java

\* /opt/cola/permits/1312950193\_1650560245.64/0/guava-31-0-1-android-sources-1 jar/com/google/common/collect/DenseImmutableTable.java

\* /opt/cola/permits/1312950193\_1650560245.64/0/guava-31-0-1-android-sources-1 jar/com/google/common/cache/CacheBuilder.java

\* /opt/cola/permits/1312950193\_1650560245.64/0/guava-31-0-1-android-sources-1 jar/com/google/common/io/ByteArrayDataOutput.java

\* /opt/cola/permits/1312950193\_1650560245.64/0/guava-31-0-1-android-sources-1 jar/com/google/common/util/concurrent/SettableFuture.java

\* /opt/cola/permits/1312950193\_1650560245.64/0/guava-31-0-1-android-sources-1 jar/com/google/common/util/concurrent/Service.java

\* /opt/cola/permits/1312950193\_1650560245.64/0/guava-31-0-1-android-sources-1 jar/com/google/common/escape/Platform.java

\* /opt/cola/permits/1312950193\_1650560245.64/0/guava-31-0-1-android-sources-1 jar/com/google/common/util/concurrent/AbstractService.java

 /opt/cola/permits/1312950193\_1650560245.64/0/guava-31-0-1-android-sources-1 jar/com/google/common/cache/LocalCache.java

\* /opt/cola/permits/1312950193\_1650560245.64/0/guava-31-0-1-android-sources-1 jar/com/google/common/io/LineProcessor.java

\* /opt/cola/permits/1312950193\_1650560245.64/0/guava-31-0-1-android-sources-1 jar/com/google/common/xml/XmlEscapers.java

\* /opt/cola/permits/1312950193\_1650560245.64/0/guava-31-0-1-android-sources-1 jar/com/google/common/collect/SparseImmutableTable.java

\* /opt/cola/permits/1312950193\_1650560245.64/0/guava-31-0-1-android-sources-1 jar/com/google/common/base/Splitter.java

\* /opt/cola/permits/1312950193\_1650560245.64/0/guava-31-0-1-android-sources-1-

jar/com/google/common/primitives/SignedBytes.java

No license file was found, but licenses were detected in source scan.

/\*

\*

\* Copyright (C) 2006 The Guava Authors

\*

\* Licensed under the Apache License, Version 2.0 (the "License"); you may not use this file except

\* in compliance with the License. You may obtain a copy of the License at

\*

\* http://www.apache.org/licenses/LICENSE-2.0

\*

\* Unless required by applicable law or agreed to in writing, software distributed under the License

\* is distributed on an "AS IS" BASIS, WITHOUT WARRANTIES OR CONDITIONS OF ANY KIND, either express

\* or implied. See the License for the specific language governing permissions and limitations under

\* the License.

\*/

Found in path(s):

\* /opt/cola/permits/1312950193\_1650560245.64/0/guava-31-0-1-android-sources-1-

jar/com/google/common/util/concurrent/FuturesGetChecked.java

\* /opt/cola/permits/1312950193\_1650560245.64/0/guava-31-0-1-android-sources-1-

jar/com/google/common/util/concurrent/TimeoutFuture.java

\*

\*

\* /opt/cola/permits/1312950193\_1650560245.64/0/guava-31-0-1-android-sources-1 jar/com/google/common/util/concurrent/FluentFuture.java

 /opt/cola/permits/1312950193\_1650560245.64/0/guava-31-0-1-android-sources-1 jar/com/google/common/escape/CharEscaper.java

\* /opt/cola/permits/1312950193\_1650560245.64/0/guava-31-0-1-android-sources-1 jar/com/google/common/util/concurrent/UncheckedTimeoutException.java

\* /opt/cola/permits/1312950193\_1650560245.64/0/guava-31-0-1-android-sources-1 jar/com/google/common/util/concurrent/GwtFuturesCatchingSpecialization.java

\* /opt/cola/permits/1312950193\_1650560245.64/0/guava-31-0-1-android-sources-1 jar/com/google/common/util/concurrent/AbstractTransformFuture.java

\* /opt/cola/permits/1312950193\_1650560245.64/0/guava-31-0-1-android-sources-1 jar/com/google/common/util/concurrent/SimpleTimeLimiter.java

\* /opt/cola/permits/1312950193\_1650560245.64/0/guava-31-0-1-android-sources-1 jar/com/google/common/io/PatternFilenameFilter.java

\* /opt/cola/permits/1312950193\_1650560245.64/0/guava-31-0-1-android-sources-1 jar/com/google/common/util/concurrent/CollectionFuture.java

 /opt/cola/permits/1312950193\_1650560245.64/0/guava-31-0-1-android-sources-1 jar/com/google/common/util/concurrent/ImmediateFuture.java

\* /opt/cola/permits/1312950193\_1650560245.64/0/guava-31-0-1-android-sources-1 jar/com/google/common/reflect/TypeToken.java

\* /opt/cola/permits/1312950193\_1650560245.64/0/guava-31-0-1-android-sources-1 jar/com/google/common/annotations/VisibleForTesting.java

\* /opt/cola/permits/1312950193\_1650560245.64/0/guava-31-0-1-android-sources-1 jar/com/google/common/util/concurrent/Futures.java

\* /opt/cola/permits/1312950193\_1650560245.64/0/guava-31-0-1-android-sources-1 jar/com/google/common/util/concurrent/AbstractCatchingFuture.java

\* /opt/cola/permits/1312950193\_1650560245.64/0/guava-31-0-1-android-sources-1 jar/com/google/common/base/CaseFormat.java

\* /opt/cola/permits/1312950193\_1650560245.64/0/guava-31-0-1-android-sources-1 jar/com/google/common/io/AppendableWriter.java

\* /opt/cola/permits/1312950193\_1650560245.64/0/guava-31-0-1-android-sources-1 jar/com/google/common/util/concurrent/GwtFluentFutureCatchingSpecialization.java \*

 /opt/cola/permits/1312950193\_1650560245.64/0/guava-31-0-1-android-sources-1 jar/com/google/common/util/concurrent/TimeLimiter.java

\* /opt/cola/permits/1312950193\_1650560245.64/0/guava-31-0-1-android-sources-1 jar/com/google/common/util/concurrent/FakeTimeLimiter.java

\* /opt/cola/permits/1312950193\_1650560245.64/0/guava-31-0-1-android-sources-1 jar/com/google/common/escape/CharEscaperBuilder.java

\* /opt/cola/permits/1312950193\_1650560245.64/0/guava-31-0-1-android-sources-1 jar/com/google/common/util/concurrent/AggregateFuture.java

No license file was found, but licenses were detected in source scan.

/\*

\* Copyright (C) 2021 The Guava Authors

\*

- \* Licensed under the Apache License, Version 2.0 (the "License"); you may not use this file except
- \* in compliance with the License. You may obtain a copy of the License at
- \*

#### \* http://www.apache.org/licenses/LICENSE-2.0

\*

\* Unless required by applicable law or agreed to in writing, software distributed under the License

\* is distributed on an "AS IS" BASIS, WITHOUT WARRANTIES OR CONDITIONS OF ANY KIND, either express

\* or implied. See the License for the specific language governing permissions and limitations under \* the License.

\*/

Found in path(s):

\* /opt/cola/permits/1312950193\_1650560245.64/0/guava-31-0-1-android-sources-1 jar/com/google/common/util/concurrent/NullnessCasts.java

\* /opt/cola/permits/1312950193\_1650560245.64/0/guava-31-0-1-android-sources-1-

jar/com/google/common/base/NullnessCasts.java

\* /opt/cola/permits/1312950193\_1650560245.64/0/guava-31-0-1-android-sources-1-

jar/com/google/common/collect/NullnessCasts.java

No license file was found, but licenses were detected in source scan.

/\*

\* Copyright (C) 2020 The Guava Authors

\*

\* Licensed under the Apache License, Version 2.0 (the "License"); you may not use this file except

\* in compliance with the License. You may obtain a copy of the License at

\*

\* http://www.apache.org/licenses/LICENSE-2.0

\*

\* Unless required by applicable law or agreed to in writing, software distributed under the License

\* is distributed on an "AS IS" BASIS, WITHOUT WARRANTIES OR CONDITIONS OF ANY KIND, either express

\* or implied. See the License for the specific language governing permissions and limitations under \* the License.

\*/

/\*\*

\* Holder for web specializations of methods of {@code Doubles}. Intended to be empty for regular \* version.

\*/

Found in path(s):

\* /opt/cola/permits/1312950193\_1650560245.64/0/guava-31-0-1-android-sources-1 jar/com/google/common/primitives/DoublesMethodsForWeb.java No license file was found, but licenses were detected in source scan.

/\*

\* Copyright (C) 2021 The Guava Authors

- \*
- \* Licensed under the Apache License, Version 2.0 (the "License");
- \* you may not use this file except in compliance with the License.
- \* You may obtain a copy of the License at
- \*

\* http://www.apache.org/licenses/LICENSE-2.0

- \*
- \* Unless required by applicable law or agreed to in writing, software
- \* distributed under the License is distributed on an "AS IS" BASIS,
- \* WITHOUT WARRANTIES OR CONDITIONS OF ANY KIND, either express or implied.
- \* See the License for the specific language governing permissions and
- \* limitations under the License.
- \*/

Found in path(s):

\* /opt/cola/permits/1312950193\_1650560245.64/0/guava-31-0-1-android-sources-1 jar/com/google/common/base/ParametricNullness.java

\* /opt/cola/permits/1312950193\_1650560245.64/0/guava-31-0-1-android-sources-1 jar/com/google/common/hash/ParametricNullness.java

\* /opt/cola/permits/1312950193\_1650560245.64/0/guava-31-0-1-android-sources-1 jar/com/google/common/math/ParametricNullness.java

\*

 /opt/cola/permits/1312950193\_1650560245.64/0/guava-31-0-1-android-sources-1 jar/com/google/common/net/ElementTypesAreNonnullByDefault.java

\* /opt/cola/permits/1312950193\_1650560245.64/0/guava-31-0-1-android-sources-1 jar/com/google/common/html/ElementTypesAreNonnullByDefault.java

\* /opt/cola/permits/1312950193\_1650560245.64/0/guava-31-0-1-android-sources-1 jar/com/google/common/primitives/ParametricNullness.java

\* /opt/cola/permits/1312950193\_1650560245.64/0/guava-31-0-1-android-sources-1 jar/com/google/common/cache/ParametricNullness.java

\* /opt/cola/permits/1312950193\_1650560245.64/0/guava-31-0-1-android-sources-1 jar/com/google/common/eventbus/ElementTypesAreNonnullByDefault.java

\* /opt/cola/permits/1312950193\_1650560245.64/0/guava-31-0-1-android-sources-1 jar/com/google/common/reflect/ParametricNullness.java

\* /opt/cola/permits/1312950193\_1650560245.64/0/guava-31-0-1-android-sources-1 jar/com/google/common/escape/ParametricNullness.java

\*

 /opt/cola/permits/1312950193\_1650560245.64/0/guava-31-0-1-android-sources-1 jar/com/google/common/hash/ElementTypesAreNonnullByDefault.java

\* /opt/cola/permits/1312950193\_1650560245.64/0/guava-31-0-1-android-sources-1 jar/com/google/common/escape/ElementTypesAreNonnullByDefault.java

\* /opt/cola/permits/1312950193\_1650560245.64/0/guava-31-0-1-android-sources-1 jar/com/google/common/xml/ParametricNullness.java

\* /opt/cola/permits/1312950193\_1650560245.64/0/guava-31-0-1-android-sources-1 jar/com/google/common/html/ParametricNullness.java

\* /opt/cola/permits/1312950193\_1650560245.64/0/guava-31-0-1-android-sources-1 jar/com/google/common/net/ParametricNullness.java

\* /opt/cola/permits/1312950193\_1650560245.64/0/guava-31-0-1-android-sources-1-

jar/com/google/common/xml/ElementTypesAreNonnullByDefault.java \* /opt/cola/permits/1312950193\_1650560245.64/0/guava-31-0-1-android-sources-1 jar/com/google/common/math/ElementTypesAreNonnullByDefault.java \* /opt/cola/permits/1312950193\_1650560245.64/0/guava-31-0-1-android-sources-1 jar/com/google/common/collect/ParametricNullness.java \*

 /opt/cola/permits/1312950193\_1650560245.64/0/guava-31-0-1-android-sources-1 jar/com/google/common/io/ParametricNullness.java

\* /opt/cola/permits/1312950193\_1650560245.64/0/guava-31-0-1-android-sources-1 jar/com/google/common/primitives/ElementTypesAreNonnullByDefault.java \* /opt/cola/permits/1312950193\_1650560245.64/0/guava-31-0-1-android-sources-1 jar/com/google/common/graph/ElementTypesAreNonnullByDefault.java \* /opt/cola/permits/1312950193\_1650560245.64/0/guava-31-0-1-android-sources-1 jar/com/google/common/util/concurrent/ParametricNullness.java \* /opt/cola/permits/1312950193\_1650560245.64/0/guava-31-0-1-android-sources-1 jar/com/google/common/eventbus/ParametricNullness.java \* /opt/cola/permits/1312950193\_1650560245.64/0/guava-31-0-1-android-sources-1 jar/com/google/common/util/concurrent/ElementTypesAreNonnullByDefault.java

\* /opt/cola/permits/1312950193\_1650560245.64/0/guava-31-0-1-android-sources-1 jar/com/google/common/graph/ParametricNullness.java

 /opt/cola/permits/1312950193\_1650560245.64/0/guava-31-0-1-android-sources-1 jar/com/google/common/reflect/ElementTypesAreNonnullByDefault.java \* /opt/cola/permits/1312950193\_1650560245.64/0/guava-31-0-1-android-sources-1 jar/com/google/common/collect/ElementTypesAreNonnullByDefault.java \* /opt/cola/permits/1312950193\_1650560245.64/0/guava-31-0-1-android-sources-1 jar/com/google/common/io/ElementTypesAreNonnullByDefault.java \* /opt/cola/permits/1312950193\_1650560245.64/0/guava-31-0-1-android-sources-1 jar/com/google/common/base/ElementTypesAreNonnullByDefault.java \* /opt/cola/permits/1312950193\_1650560245.64/0/guava-31-0-1-android-sources-1 jar/com/google/common/cache/ElementTypesAreNonnullByDefault.java No license file was found, but licenses were detected in source scan.

/\*

\*

\* Copyright (C) 2020 The Guava Authors

\*

\* Licensed under the Apache License, Version 2.0 (the "License"); you may not use this file except \* in compliance with the License. You may obtain a copy of the License at

\*

\* http://www.apache.org/licenses/LICENSE-2.0

\*

\* Unless required by applicable law or agreed to in writing, software distributed under the License

\* is distributed on an "AS IS" BASIS, WITHOUT WARRANTIES OR CONDITIONS OF ANY KIND, either express

\* or implied. See the License for the specific language governing permissions and limitations under \* the License.

\*/

/\*\*

\* Holder for web specializations of methods of {@code Ints}. Intended to be empty for regular

\* version.

\*/

Found in path(s):

\* /opt/cola/permits/1312950193\_1650560245.64/0/guava-31-0-1-android-sources-1 jar/com/google/common/primitives/IntsMethodsForWeb.java No license file was found, but licenses were detected in source scan.

/\*

\* Copyright (C) 2011 The Guava Authors

\*

\* Licensed under the Apache License, Version 2.0 (the "License"); you may not use this file except

\* in compliance with the License. You may obtain a copy of the License at

\*

\* http://www.apache.org/licenses/LICENSE-2.0

\*

\* Unless required by applicable law or agreed to in writing, software distributed under the

\* License is distributed on an "AS IS" BASIS, WITHOUT WARRANTIES OR CONDITIONS OF ANY KIND, either

\* express or implied. See the License for the specific language governing permissions and

\* limitations under the License.

\*/

Found in path(s):

\* /opt/cola/permits/1312950193\_1650560245.64/0/guava-31-0-1-android-sources-1 jar/com/google/common/collect/SortedIterables.java

\* /opt/cola/permits/1312950193\_1650560245.64/0/guava-31-0-1-android-sources-1 jar/com/google/common/collect/ImmutableSortedMultiset.java

\* /opt/cola/permits/1312950193\_1650560245.64/0/guava-31-0-1-android-sources-1 jar/com/google/common/collect/Count.java

\*

 /opt/cola/permits/1312950193\_1650560245.64/0/guava-31-0-1-android-sources-1 jar/com/google/common/collect/RangeSet.java

\* /opt/cola/permits/1312950193\_1650560245.64/0/guava-31-0-1-android-sources-1 jar/com/google/common/collect/ForwardingSortedMultiset.java

\* /opt/cola/permits/1312950193\_1650560245.64/0/guava-31-0-1-android-sources-1 jar/com/google/common/collect/ImmutableSortedMultisetFauxverideShim.java

\* /opt/cola/permits/1312950193\_1650560245.64/0/guava-31-0-1-android-sources-1 jar/com/google/common/collect/GeneralRange.java

\* /opt/cola/permits/1312950193\_1650560245.64/0/guava-31-0-1-android-sources-1 jar/com/google/common/collect/SortedIterable.java

\* /opt/cola/permits/1312950193\_1650560245.64/0/guava-31-0-1-android-sources-1 jar/com/google/common/collect/RegularImmutableSortedMultiset.java

\* /opt/cola/permits/1312950193\_1650560245.64/0/guava-31-0-1-android-sources-1 jar/com/google/common/collect/AbstractRangeSet.java

# **1.261 swagger-core 1.6.6**

# **1.261.1 Available under license :**

No license file was found, but licenses were detected in source scan.

Manifest-Version: 1.0 Bnd-LastModified: 1649085244161 Build-Jdk: 1.8.0\_151 Built-By: frantuma Bundle-Description: Sonatype helps open source projects to set up Mave n repositories on https://oss.sonatype.org/ Bundle-License: http://www.apache.org/licenses/LICENSE-2.0.html Bundle-ManifestVersion: 2 Bundle-Name: swagger-core Bundle-SymbolicName: io.swagger.core Bundle-Version: 1.6.6 Created-By: Apache Maven Bundle Plugin Export-Package: io.swagger.converter;version="1.6.6";uses:="com.faster xml.jackson.annotation,io.swagger.models,io.swagger.models.properties ",io.swagger.core.filter;version="1.6.6";uses:="io.swagger.model,io.s wagger.models,io.swagger.models.parameters,io.swagger.models.properti es",io.swagger.config;version="1.6.6";uses:="io.swagger.core.filter,i o.swagger.models",io.swagger.model;version="1.6.6";uses:="io.swagger. models",io.swagger.util;version="1.6.6";uses:="com.fasterxml.jackson. core,com.fasterxml.jackson.databind,com.fasterxml.jackson.databind.mo dule,io.swagger.annotations,io.swagger.models,io.swagger.models.auth, io.swagger.models.parameters,io.swagger.models.properties",io.swagger .core;version="1.6.6",io.swagger.core.util;version="1.6.6",io.swagger .reader;version="1.6.6"

implementation-version: 1.6.6

Import-Package: javax.validation.constraints;version="[1.1,3)",com.fas terxml.jackson.annotation;version="[2.13,3)",com.fasterxml.jackson.co re;version="[2.13,3)",com.fasterxml.jackson.core.type;version="[2.13, 3)",com.fasterxml.jackson.core.util;version="[2.13,3)",com.fasterxml. jackson.databind;version="[2.13,3)",com.fasterxml.jackson.databind.an notation;version="[2.13,3)",com.fasterxml.jackson.databind.introspect ;version="[2.13,3)",com.fasterxml.jackson.databind.jsontype;version=" [2.13,3)",com.fasterxml.jackson.databind.module;version="[2.13,3)",co m.fasterxml.jackson.databind.node;version="[2.13,3)",com.fasterxml.ja ckson.databind.type;version="[2.13,3)",com.fasterxml.jackson.databind .util;version="[2.13,3)",com.fasterxml.jackson.dataformat.yaml;versio n="[2.13,3)",com.google.common.collect;version="[31.0,32)",io.swagger .annotations;version="[1.6,2)",io.swagger.core.filter;version="[1.6,2 )",io.swagger.model;version="[1.6,2)",io.swagger.models;version="[1.6 ,2)",io.swagger.models.auth;version="[1.6,2)",io.swagger.models.param eters;version="[1.6,2)",io.swagger.models.properties;version="[1.6,2) ",io.swagger.models.refs;version="[1.6,2)",javax.xml.bind.annotation,

org.apache.commons.lang3;version="[3.2,4)",org.apache.commons.lang3.t ext;version="[3.2,4)",org.slf4j;version="[1.7,2)" mode: development package: io.swagger Require-Capability: osgi.ee;filter:="(&(osgi.ee=JavaSE)(version=1.7))" Tool: Bnd-3.3.0.201609221906 url: https://github.com/swagger-api/swagger-core/modules/swagger-core

Found in path(s): \* /opt/cola/permits/1317016471\_1651059595.18/0/swagger-core-1-6-6-jar/META-INF/MANIFEST.MF

# **1.262 byte-buddy 1.12.9**

# **1.262.1 Available under license :**

Apache License

 Version 2.0, January 2004 http://www.apache.org/licenses/

### TERMS AND CONDITIONS FOR USE, REPRODUCTION, AND DISTRIBUTION

### 1. Definitions.

 "License" shall mean the terms and conditions for use, reproduction, and distribution as defined by Sections 1 through 9 of this document.

 "Licensor" shall mean the copyright owner or entity authorized by the copyright owner that is granting the License.

 "Legal Entity" shall mean the union of the acting entity and all other entities that control, are controlled by, or are under common control with that entity. For the purposes of this definition, "control" means (i) the power, direct or indirect, to cause the direction or management of such entity, whether by contract or otherwise, or (ii) ownership of fifty percent (50%) or more of the outstanding shares, or (iii) beneficial ownership of such entity.

"You"

 (or "Your") shall mean an individual or Legal Entity exercising permissions granted by this License.

 "Source" form shall mean the preferred form for making modifications, including but not limited to software source code, documentation source, and configuration files.

 "Object" form shall mean any form resulting from mechanical transformation or translation of a Source form, including but not limited to compiled object code, generated documentation, and conversions to other media types.

 "Work" shall mean the work of authorship, whether in Source or Object form, made available under the License, as indicated by a copyright notice that is included in or attached to the work (an example is provided in the Appendix below).

 "Derivative Works" shall mean any work, whether in Source or Object form, that is based on (or derived from) the Work and for which the editorial revisions, annotations, elaborations,

or other modifications

 represent, as a whole, an original work of authorship. For the purposes of this License, Derivative Works shall not include works that remain separable from, or merely link (or bind by name) to the interfaces of, the Work and Derivative Works thereof.

 "Contribution" shall mean any work of authorship, including the original version of the Work and any modifications or additions to that Work or Derivative Works thereof, that is intentionally submitted to Licensor for inclusion in the Work by the copyright owner or by an individual or Legal Entity authorized to submit on behalf of the copyright owner. For the purposes of this definition, "submitted" means any form of electronic, verbal, or written communication sent to the Licensor or its representatives, including but not limited to communication on electronic mailing lists, source code control systems, and issue tracking systems

that are managed by, or on behalf of, the

 Licensor for the purpose of discussing and improving the Work, but excluding communication that is conspicuously marked or otherwise designated in writing by the copyright owner as "Not a Contribution."

 "Contributor" shall mean Licensor and any individual or Legal Entity on behalf of whom a Contribution has been received by Licensor and subsequently incorporated within the Work.

- 2. Grant of Copyright License. Subject to the terms and conditions of this License, each Contributor hereby grants to You a perpetual, worldwide, non-exclusive, no-charge, royalty-free, irrevocable copyright license to reproduce, prepare Derivative Works of, publicly display, publicly perform, sublicense, and distribute the Work and such Derivative Works in Source or Object form.
- 3. Grant of Patent License. Subject to the terms and conditions of this License, each Contributor hereby grants

to You a perpetual,

 worldwide, non-exclusive, no-charge, royalty-free, irrevocable (except as stated in this section) patent license to make, have made, use, offer to sell, sell, import, and otherwise transfer the Work,

 where such license applies only to those patent claims licensable by such Contributor that are necessarily infringed by their Contribution(s) alone or by combination of their Contribution(s) with the Work to which such Contribution(s) was submitted. If You institute patent litigation against any entity (including a cross-claim or counterclaim in a lawsuit) alleging that the Work or a Contribution incorporated within the Work constitutes direct or contributory patent infringement, then any patent licenses granted to You under this License for that Work shall terminate as of the date such litigation is filed.

- 4. Redistribution. You may reproduce and distribute copies of the Work
- or Derivative Works thereof in any medium, with or without modifications, and in Source or Object form, provided that You meet the following conditions:
	- (a) You must give any other recipients of the Work or Derivative Works a copy of this License; and
	- (b) You must cause any modified files to carry prominent notices stating that You changed the files; and
	- (c) You must retain, in the Source form of any Derivative Works that You distribute, all copyright, patent, trademark, and attribution notices from the Source form of the Work, excluding those notices that do not pertain to any part of the Derivative Works; and
	- (d) If the Work includes a "NOTICE" text file as part of its distribution, then any Derivative Works that You distribute must include a readable copy of the attribution notices contained within such NOTICE file, excluding those notices that do not

 pertain to any part of the Derivative Works, in at least one of the following places: within a NOTICE text file distributed as part of the Derivative Works; within the Source form or documentation, if provided along with the Derivative Works; or, within a display generated by the Derivative Works, if and wherever such third-party notices normally appear. The contents of the NOTICE file are for informational purposes only and do not modify the License. You may add Your own attribution notices within Derivative Works that You distribute, alongside or as an addendum to the NOTICE text from the Work, provided that such additional attribution notices cannot be construed as modifying the License.

You may add Your own copyright statement to Your modifications and

 may provide additional or different license terms and conditions for use, reproduction, or distribution

of Your modifications, or

 for any such Derivative Works as a whole, provided Your use, reproduction, and distribution of the Work otherwise complies with the conditions stated in this License.

- 5. Submission of Contributions. Unless You explicitly state otherwise, any Contribution intentionally submitted for inclusion in the Work by You to the Licensor shall be under the terms and conditions of this License, without any additional terms or conditions. Notwithstanding the above, nothing herein shall supersede or modify the terms of any separate license agreement you may have executed with Licensor regarding such Contributions.
- 6. Trademarks. This License does not grant permission to use the trade names, trademarks, service marks, or product names of the Licensor, except as required for reasonable and customary use in describing the origin of the Work and reproducing the content of the NOTICE file.
- 7. Disclaimer of Warranty. Unless required by applicable law or agreed to in writing, Licensor provides the Work (and each Contributor provides its Contributions) on an "AS IS" BASIS, WITHOUT WARRANTIES OR CONDITIONS OF ANY KIND, either express or implied, including, without limitation, any warranties or conditions of TITLE, NON-INFRINGEMENT, MERCHANTABILITY, or FITNESS FOR A PARTICULAR PURPOSE. You are solely responsible for determining the appropriateness of using or redistributing the Work and assume any risks associated with Your exercise of permissions under this License.
- 8. Limitation of Liability. In no event and under no legal theory, whether in tort (including negligence), contract, or otherwise, unless required by applicable law (such as deliberate and grossly negligent acts) or agreed to in writing, shall any Contributor be liable to You for damages, including any direct, indirect, special, incidental,
- or consequential damages of any character arising as a result of this License or out of the use or inability to use the Work (including but not limited to damages for loss of goodwill, work stoppage, computer failure or malfunction, or any and all other commercial damages or losses), even if such Contributor has been advised of the possibility of such damages.
- 9. Accepting Warranty or Additional Liability. While redistributing the Work or Derivative Works thereof, You may choose to offer, and charge a fee for, acceptance of support, warranty, indemnity, or other liability obligations and/or rights consistent with this

 License. However, in accepting such obligations, You may act only on Your own behalf and on Your sole responsibility, not on behalf of any other Contributor, and only if You agree to indemnify, defend, and hold each Contributor harmless for any liability incurred by, or claims asserted against, such Contributor by reason of your accepting any such warranty or additional liability.

 END OF TERMS AND CONDITIONS Copyright \${project.inceptionYear} - \${current.year} \${copyright.holder}

Licensed under the Apache License, Version 2.0 (the "License"); you may not use this file except in compliance with the License. You may obtain a copy of the License at

http://www.apache.org/licenses/LICENSE-2.0

Unless required by applicable law or agreed to in writing, software distributed under the License is distributed on an "AS IS" BASIS, WITHOUT WARRANTIES OR CONDITIONS OF ANY KIND, either express or implied. See the License for the specific language governing permissions and limitations under the License.

# **1.263 ion-java 1.0.2**

# **1.263.1 Available under license :**

# Amazon Ion Java

Copyright 2007-2016 Amazon.com, Inc. or its affiliates. All Rights Reserved. Apache License Version 2.0, January 2004 http://www.apache.org/licenses/

### TERMS AND CONDITIONS FOR USE, REPRODUCTION, AND DISTRIBUTION

#### 1. Definitions.

 "License" shall mean the terms and conditions for use, reproduction, and distribution as defined by Sections 1 through 9 of this document.

 "Licensor" shall mean the copyright owner or entity authorized by the copyright owner that is granting the License.

 "Legal Entity" shall mean the union of the acting entity and all other entities that control, are controlled by, or are under common control with that entity. For the purposes of this definition, "control" means (i) the power, direct or indirect, to cause the direction or management of such entity, whether by contract or

 otherwise, or (ii) ownership of fifty percent (50%) or more of the outstanding shares, or (iii) beneficial ownership of such entity.

 "You" (or "Your") shall mean an individual or Legal Entity exercising permissions granted by this License.

 "Source" form shall mean the preferred form for making modifications, including but not limited to software source code, documentation source, and configuration files.

 "Object" form shall mean any form resulting from mechanical transformation or translation of a Source form, including but not limited to compiled object code, generated documentation, and conversions to other media types.

 "Work" shall mean the work of authorship, whether in Source or Object form, made available under the License, as indicated by a copyright notice that is included in or attached to the work (an example is provided in the Appendix below).

 "Derivative Works" shall mean any work, whether in Source or Object form, that is based on (or derived from) the Work and for which the editorial

 revisions, annotations, elaborations, or other modifications represent, as a whole, an original work of authorship. For the purposes of this License, Derivative Works shall not include works that remain separable from, or merely link (or bind by name) to the interfaces of, the Work and Derivative Works thereof.

 "Contribution" shall mean any work of authorship, including the original version of the Work and any modifications or additions to that Work or Derivative Works thereof, that is intentionally submitted to Licensor for inclusion in the Work by the copyright owner or by an individual or Legal Entity authorized to submit on behalf of the copyright owner. For the purposes of this definition, "submitted" means any form of electronic, verbal, or written communication sent to the Licensor or its representatives, including but not limited to communication on electronic mailing lists, source code control systems, and issue tracking systems that are managed by, or on behalf of, the Licensor for the purpose of discussing and improving the Work, but excluding communication that is conspicuously marked or otherwise designated in writing by the copyright owner as "Not a Contribution."

 "Contributor" shall mean Licensor and any individual or Legal Entity on behalf of whom a Contribution has been received by Licensor and subsequently incorporated within the Work.

- 2. Grant of Copyright License. Subject to the terms and conditions of this License, each Contributor hereby grants to You a perpetual, worldwide, non-exclusive, no-charge, royalty-free, irrevocable copyright license to reproduce, prepare Derivative Works of, publicly display, publicly perform, sublicense, and distribute the Work and such Derivative Works in Source or Object form.
- 3. Grant of Patent License. Subject to the terms and conditions of this License,

 each Contributor hereby grants to You a perpetual, worldwide, non-exclusive, no-charge, royalty-free, irrevocable (except as stated in this section) patent license to make, have made, use, offer to sell, sell, import, and otherwise transfer the Work, where such license applies only to those patent claims licensable by such Contributor that are necessarily infringed by their Contribution(s) alone or by combination of their Contribution(s) with the Work to which such Contribution(s) was submitted. If You institute patent litigation against any entity (including a cross-claim or counterclaim in a lawsuit) alleging that the Work or a Contribution incorporated within the Work constitutes direct or contributory patent infringement, then any patent licenses granted to You under this License for that Work shall terminate as of the date such litigation is filed.

 4. Redistribution. You may reproduce and distribute copies of the

 Work or Derivative Works thereof in any medium, with or without modifications, and in Source or Object form, provided that You meet the following conditions:

- (a) You must give any other recipients of the Work or Derivative Works a copy of this License; and
- (b) You must cause any modified files to carry prominent notices stating that You changed the files; and
- (c) You must retain, in the Source form of any Derivative Works that You distribute, all copyright, patent, trademark, and attribution notices from the Source form of the Work, excluding those notices that do not pertain to any part of the Derivative Works; and
- (d) If the Work includes a "NOTICE" text file as part of its distribution, then any Derivative Works that You distribute must include a readable copy of the attribution notices contained within such NOTICE file, excluding

 those notices that do not pertain to any part of the Derivative Works, in at least one  of the following places: within a NOTICE text file distributed as part of the Derivative Works; within the Source form or documentation, if provided along with the Derivative Works; or, within a display generated by the Derivative Works, if and wherever such third-party notices normally appear. The contents of the NOTICE file are for informational purposes only and do not modify the License. You may add Your own attribution notices within Derivative Works that You distribute, alongside or as an addendum to the NOTICE text from the Work, provided that such additional attribution notices cannot be construed as modifying the License.

 You may add Your own copyright statement to Your modifications and may provide additional or different license terms and conditions

- for use, reproduction, or distribution of Your modifications, or for any such Derivative Works as a whole, provided Your use, reproduction, and distribution of the Work otherwise complies with the conditions stated in this License.
- 5. Submission of Contributions. Unless You explicitly state otherwise, any Contribution intentionally submitted for inclusion in the Work by You to the Licensor shall be under the terms and conditions of this License, without any additional terms or conditions. Notwithstanding the above, nothing herein shall supersede or modify the terms of any separate license agreement you may have executed with Licensor regarding such Contributions.
- 6. Trademarks. This License does not grant permission to use the trade names, trademarks, service marks, or product names of the Licensor, except as required for reasonable and customary use in describing the origin of the Work and reproducing the content of the NOTICE file.
- 7. Disclaimer of Warranty. Unless required by applicable law or agreed to in writing, Licensor provides the Work (and each Contributor provides its Contributions) on an "AS IS" BASIS, WITHOUT WARRANTIES OR CONDITIONS OF ANY KIND, either express or implied, including, without limitation, any warranties or conditions of TITLE, NON-INFRINGEMENT, MERCHANTABILITY, or FITNESS FOR A PARTICULAR PURPOSE. You are solely responsible for determining the appropriateness of using or redistributing the Work and assume any risks associated with Your exercise of permissions under this License.
- 8. Limitation of Liability. In no event and under no legal theory, whether in tort (including negligence), contract, or otherwise, unless required by applicable law (such as deliberate and grossly negligent acts) or agreed to in writing, shall any Contributor be

 liable to You for damages, including any direct, indirect, special,

 incidental, or consequential damages of any character arising as a result of this License or out of the use or inability to use the Work (including but not limited to damages for loss of goodwill, work stoppage, computer failure or malfunction, or any and all other commercial damages or losses), even if such Contributor has been advised of the possibility of such damages.

 9. Accepting Warranty or Additional Liability. While redistributing the Work or Derivative Works thereof, You may choose to offer, and charge a fee for, acceptance of support, warranty, indemnity, or other liability obligations and/or rights consistent with this License. However, in accepting such obligations, You may act only on Your own behalf and on Your sole responsibility, not on behalf of any other Contributor, and only if You agree to indemnify, defend, and hold each Contributor harmless for any liability incurred by, or claims asserted against, such Contributor by reason of your accepting any such warranty or additional liability.

END OF TERMS AND CONDITIONS

# **1.264 gzip 1.5-11.el7\_9**

# **1.264.1 Available under license :**

@c The GNU Free Documentation License. @center Version 1.3, 3 November 2008

@c This file is intended to be included within another document, @c hence no sectioning command or @node.

#### @display

Copyright @copyright{} 2000, 2001, 2002, 2007, 2008 Free Software Foundation, Inc. @uref{http://fsf.org/}

Everyone is permitted to copy and distribute verbatim copies of this license document, but changing it is not allowed. @end display

@enumerate 0 @item PREAMBLE

The purpose of this License is to make a manual, textbook, or other functional and useful document @dfn{free} in the sense of freedom: to assure everyone the effective freedom to copy and redistribute it, with or without modifying it, either commercially or noncommercially.

Secondarily, this License preserves for the author and publisher a way to get credit for their work, while not being considered responsible for modifications made by others.

This License is a kind of ``copyleft'', which means that derivative works of the document must themselves be free in the same sense. It complements the GNU General Public License, which is a copyleft license designed for free software.

We have designed this License in order to use it for manuals for free software, because free software needs free documentation: a free program should come with manuals providing the same freedoms that the software does. But this License is not limited to software manuals; it can be used for any textual work, regardless of subject matter or whether it is published as a printed book. We recommend this License principally for works whose purpose is instruction or reference.

### @item APPLICABILITY AND DEFINITIONS

This License applies to any manual or other work, in any medium, that contains a notice placed by the copyright holder saying it can be distributed under the terms of this License. Such a notice grants a world-wide, royalty-free license, unlimited in duration, to use that work under the conditions stated herein. The ``Document'', below, refers

 to any such manual or work. Any member of the public is a licensee, and is addressed as ``you''. You accept the license if you copy, modify or distribute the work in a way requiring permission under copyright law.

A ``Modified Version'' of the Document means any work containing the Document or a portion of it, either copied verbatim, or with modifications and/or translated into another language.

A ``Secondary Section'' is a named appendix or a front-matter section of the Document that deals exclusively with the relationship of the publishers or authors of the Document to the Document's overall subject (or to related matters) and contains nothing that could fall directly within that overall subject. (Thus, if the Document is in part a textbook of mathematics, a Secondary Section may not explain any mathematics.) The relationship could be a matter of historical connection with the subject or with related matters, or of legal, commercial, philosophical, ethical or political position regarding them.

The ``Invariant Sections'' are certain Secondary Sections whose titles are designated, as being those of Invariant Sections, in the notice that says that the Document is released under this License. If a section does not fit the above definition of Secondary then it is not allowed to be designated as Invariant. The Document may contain zero Invariant Sections. If the Document does not identify any Invariant Sections then there are none.

The ``Cover Texts'' are certain short passages of text that are listed, as Front-Cover Texts or Back-Cover Texts, in the notice that says that the Document is released under this License. A Front-Cover Text may be at most 5 words, and a Back-Cover Text may be at most 25 words.

A ``Transparent'' copy of the Document means a machine-readable copy, represented in a format whose specification is available to the general public, that is suitable for revising the document straightforwardly with generic text editors or (for images composed of

pixels) generic paint programs or (for drawings) some widely available drawing editor, and that is suitable for input to text formatters or for automatic translation to a variety of formats suitable for input to text formatters. A copy made in an otherwise Transparent file format whose markup, or absence of markup, has been arranged to thwart or discourage subsequent modification by readers is not Transparent. An image format is not Transparent if used for any substantial amount of text. A copy that is not ``Transparent'' is called ``Opaque''.

Examples of suitable formats for Transparent copies include plain ASCII without markup, Texinfo input format, La@TeX{} input format, SGML or XML using a publicly available DTD, and standard-conforming simple HTML, PostScript or PDF designed for human modification. Examples of transparent image formats include PNG, XCF and JPG. Opaque formats include proprietary formats that can be read and edited only by proprietary word processors, SGML or XML for which the DTD and/or processing tools are not generally available, and the machine-generated HTML, PostScript or PDF produced by some word processors for output purposes only.

The ``Title Page'' means, for a printed book, the title page itself, plus such following pages as are needed to hold, legibly, the material this License requires to appear in the title page. For works in formats which do not have any title page as such, ``Title Page'' means the text near the most prominent appearance of the work's title, preceding the beginning of the body of the text.

The ``publisher'' means any person or entity that distributes copies of the Document to the public.

A section ``Entitled XYZ'' means a named subunit of the Document whose title either is precisely XYZ or contains XYZ in parentheses following text that translates XYZ in another language. (Here XYZ stands for a specific section name mentioned below, such as "Acknowledgements", ``Dedications'', ``Endorsements'',

 or ``History''.) To ``Preserve the Title'' of such a section when you modify the Document means that it remains a

section ``Entitled XYZ'' according to this definition.

The Document may include Warranty Disclaimers next to the notice which states that this License applies to the Document. These Warranty Disclaimers are considered to be included by reference in this License, but only as regards disclaiming warranties: any other implication that these Warranty Disclaimers may have is void and has no effect on the meaning of this License.

@item VERBATIM COPYING

You may copy and distribute the Document in any medium, either commercially or noncommercially, provided that this License, the copyright notices, and the license notice saying this License applies to the Document are reproduced in all copies, and that you add no other conditions whatsoever to those of this License. You may not use technical measures to obstruct or control the reading or further copying of the copies

 you make or distribute. However, you may accept compensation in exchange for copies. If you distribute a large enough number of copies you must also follow the conditions in section 3.

You may also lend copies, under the same conditions stated above, and you may publicly display copies.

# @item COPYING IN QUANTITY

If you publish printed copies (or copies in media that commonly have printed covers) of the Document, numbering more than 100, and the Document's license notice requires Cover Texts, you must enclose the copies in covers that carry, clearly and legibly, all these Cover Texts: Front-Cover Texts on the front cover, and Back-Cover Texts on the back cover. Both covers must also clearly and legibly identify you as the publisher of these copies. The front cover must present the full title with all words of the title equally prominent and visible. You may add other material on the covers in addition.

Copying with changes limited to the covers, as long as they preserve the

 title of the Document and satisfy these conditions, can be treated as verbatim copying in other respects.

If the required texts for either cover are too voluminous to fit legibly, you should put the first ones listed (as many as fit reasonably) on the actual cover, and continue the rest onto adjacent pages.

If you publish or distribute Opaque copies of the Document numbering more than 100, you must either include a machine-readable Transparent copy along with each Opaque copy, or state in or with each Opaque copy a computer-network location from which the general network-using public has access to download using public-standard network protocols a complete Transparent copy of the Document, free of added material. If you use the latter option, you must take reasonably prudent steps, when you begin distribution of Opaque copies in quantity, to ensure that this Transparent copy will remain thus accessible at the stated location until at least one year after the last time you distribute an

Opaque copy (directly or through your agents or retailers) of that edition to the public.

It is requested, but not required, that you contact the authors of the Document well before redistributing any large number of copies, to give them a chance to provide you with an updated version of the Document.

## @item MODIFICATIONS

You may copy and distribute a Modified Version of the Document under the conditions of sections 2 and 3 above, provided that you release the Modified Version under precisely this License, with the Modified Version filling the role of the Document, thus licensing distribution and modification of the Modified Version to whoever possesses a copy of it. In addition, you must do these things in the Modified Version:

#### @enumerate A

#### @item

Use in the Title Page (and on the covers, if any) a title distinct from that of the Document, and from those of previous versions (which should, if there were any, be listed in the History section of the Document). You may use the same title as a previous version if the original publisher of that version gives permission.

@item

List on the Title Page, as authors, one or more persons or entities responsible for authorship of the modifications in the Modified Version, together with at least five of the principal authors of the Document (all of its principal authors, if it has fewer than five), unless they release you from this requirement.

#### @item

State on the Title page the name of the publisher of the Modified Version, as the publisher.

#### @item

Preserve all the copyright notices of the Document.

#### @item

Add an appropriate copyright notice for your modifications adjacent to the other copyright notices.

#### @item

Include, immediately after the copyright notices, a license notice giving the public permission to use the Modified Version under the terms of this License, in the form shown in the Addendum below.

#### @item

Preserve in that license notice the full lists of Invariant Sections and required Cover Texts given in the Document's license notice.

@item Include an unaltered copy of this License.

#### @item

Preserve the section Entitled ``History'', Preserve its Title, and add to it an item stating at least the title, year, new authors, and publisher of the Modified Version as given on the Title Page. If there is no section Entitled ``History'' in the Document, create one stating the title, year, authors, and publisher of the Document as given on its Title Page, then add an item describing the Modified Version as stated in the previous sentence.

#### @item

Preserve the network location, if any, given in the Document for public access to a Transparent copy of the Document, and likewise the network locations given in the Document for previous versions it was based on. These may be placed in the ``History'' section. You may omit a network location for a work that was published at least four years before the Document itself, or if the original publisher of the version it refers to gives permission.

#### @item

#### For any

section Entitled ``Acknowledgements'' or ``Dedications'', Preserve the Title of the section, and preserve in the section all the substance and tone of each of the contributor acknowledgements and/or dedications given therein.

#### @item

Preserve all the Invariant Sections of the Document, unaltered in their text and in their titles. Section numbers or the equivalent are not considered part of the section titles.

### @item

Delete any section Entitled ``Endorsements''. Such a section may not be included in the Modified Version.

#### @item

Do not retitle any existing section to be Entitled ``Endorsements'' or to conflict in title with any Invariant Section.

#### @item

Preserve any Warranty Disclaimers. @end enumerate

If the Modified Version includes new front-matter sections or appendices that qualify as Secondary Sections and contain no material copied from the Document, you may at your option designate some or all of these sections as invariant. To do this, add their titles to the list of Invariant Sections in the Modified Version's license notice. These titles must be distinct from any other section titles.

You may add a section Entitled ``Endorsements'', provided it contains nothing but endorsements of your Modified Version by various parties---for example, statements of peer review or that the text has been approved by an organization as the authoritative definition of a standard.

You may add a passage of up to five words as a Front-Cover Text, and a passage of up to 25 words as a Back-Cover Text, to the end of the list of Cover Texts in the Modified Version. Only one passage of Front-Cover Text and one of Back-Cover Text may be added by (or through arrangements made by) any one entity. If the Document already includes a cover text for the same cover, previously added by you or by arrangement made by the same entity you are acting on behalf of, you may not add another; but you may replace the old one, on explicit permission from the previous publisher that added the old

one.

The author(s) and publisher(s) of the Document do not by this License give permission to use their names for publicity for or to assert or imply endorsement of any Modified Version.

# @item COMBINING DOCUMENTS

You may combine the Document with other documents released under this License, under the terms defined in section 4 above for modified versions, provided that you include in the combination all of the Invariant Sections of all of the original documents, unmodified, and list them all as Invariant Sections of your combined work in its license notice, and that you preserve all their Warranty Disclaimers.

The combined work need only contain one copy of this License, and multiple identical Invariant Sections may be replaced with a single copy. If there are multiple Invariant Sections with the same name but different contents, make the title of each such section unique by adding at the end of it, in parentheses, the name of the original author or publisher of that section if known, or else a unique number.

Make the same adjustment to the section titles in the list of Invariant Sections in the license notice of the combined work.

In the combination, you must combine any sections Entitled ``History'' in the various original documents, forming one section Entitled ``History''; likewise combine any sections Entitled ``Acknowledgements'', and any sections Entitled ``Dedications''. You must delete all sections Entitled ``Endorsements.''

## @item COLLECTIONS OF DOCUMENTS

You may make a collection consisting of the Document and other documents released under this License, and replace the individual copies of this License in the various documents with a single copy that is included in the collection, provided that you follow the rules of this License for verbatim copying of each of the documents in all other respects.

You may extract a single document from such a collection, and distribute it individually under this License, provided you insert a copy of this License

 into the extracted document, and follow this License in all other respects regarding verbatim copying of that document.

@item

#### AGGREGATION WITH INDEPENDENT WORKS

A compilation of the Document or its derivatives with other separate and independent documents or works, in or on a volume of a storage or distribution medium, is called an ``aggregate'' if the copyright resulting from the compilation is not used to limit the legal rights of the compilation's users beyond what the individual works permit. When the Document is included in an aggregate, this License does not apply to the other works in the aggregate which are not themselves derivative works of the Document.

If the Cover Text requirement of section 3 is applicable to these copies of the Document, then if the Document is less than one half of the entire aggregate, the Document's Cover Texts may be placed on covers that bracket the Document within the aggregate, or the electronic equivalent of covers if the Document is in electronic form.

Otherwise they must appear on printed covers that bracket the whole aggregate.

# @item TRANSLATION

Translation is considered a kind of modification, so you may distribute translations of the Document under the terms of section 4. Replacing Invariant Sections with translations requires special permission from their copyright holders, but you may include translations of some or all Invariant Sections in addition to the original versions of these Invariant Sections. You may include a translation of this License, and all the license notices in the Document, and any Warranty Disclaimers, provided that you also include the original English version of this License and the original versions of those notices and disclaimers. In case of a disagreement between the translation and the original version of this License or a notice or disclaimer, the original version will prevail.

If a section in the Document is Entitled ``Acknowledgements'', ``Dedications'', or ``History'', the requirement (section 4) to Preserve its Title (section 1) will typically require changing the actual title.

@item **TERMINATION** 

You may not copy, modify, sublicense, or distribute the Document except as expressly provided under this License. Any attempt otherwise to copy, modify, sublicense, or distribute it is void, and

will automatically terminate your rights under this License.

However, if you cease all violation of this License, then your license from a particular copyright holder is reinstated (a) provisionally, unless and until the copyright holder explicitly and finally terminates your license, and (b) permanently, if the copyright holder fails to notify you of the violation by some reasonable means prior to 60 days after the cessation.

Moreover, your license from a particular copyright holder is reinstated permanently if the copyright holder notifies you of the violation by some reasonable means, this is the first time you have received notice of violation of this License (for any work) from that copyright holder, and you cure the violation prior to 30 days after

your receipt of the notice.

Termination of your rights under this section does not terminate the licenses of parties who have received copies or rights from you under this License. If your rights have been terminated and not permanently reinstated, receipt of a copy of some or all of the same material does not give you any rights to use it.

## @item FUTURE REVISIONS OF THIS LICENSE

The Free Software Foundation may publish new, revised versions of the GNU Free Documentation License from time to time. Such new versions will be similar in spirit to the present version, but may differ in detail to address new problems or concerns. See @uref{http://www.gnu.org/copyleft/}.

Each version of the License is given a distinguishing version number. If the Document specifies that a particular numbered version of this License ``or any later version'' applies to it, you have the option of following the terms and conditions either of that specified version or of any later version that has been published (not as a draft) by the Free Software Foundation. If the Document does not specify a version number of this License, you may choose any version ever published (not as a draft) by the Free Software Foundation. If the Document specifies that a proxy can decide which future versions of this License can be used, that proxy's public statement of acceptance of a

version permanently authorizes you to choose that version for the Document.

@item **RELICENSING**  ``Massive Multiauthor Collaboration Site'' (or ``MMC Site'') means any World Wide Web server that publishes copyrightable works and also provides prominent facilities for anybody to edit those works. A public wiki that anybody can edit is an example of such a server. A ``Massive Multiauthor Collaboration'' (or ``MMC'') contained in the site means any set of copyrightable works thus published on the MMC site.

``CC-BY-SA'' means the Creative Commons Attribution-Share Alike 3.0 license published by Creative Commons Corporation, a not-for-profit corporation with a principal place of business in San Francisco, California, as well as future copyleft versions of that license published by that same organization.

``Incorporate'' means to publish or republish a Document, in whole or in part, as part of another Document.

An MMC is ``eligible for relicensing'' if it is licensed under this License, and if all works that were first published under this License somewhere other than this MMC, and subsequently incorporated in whole or in part into the MMC, (1) had no cover texts or invariant sections, and (2) were thus incorporated prior to November 1, 2008.

The operator of an MMC Site may republish an MMC contained in the site under CC-BY-SA on the same site at any time before August 1, 2009, provided the MMC is eligible for relicensing.

#### @end enumerate

@page @heading ADDENDUM: How to use this License for your documents

To use this License

 in a document you have written, include a copy of the License in the document and put the following copyright and license notices just after the title page:

#### @smallexample

@group

 Copyright (C) @var{year} @var{your name}. Permission is granted to copy, distribute and/or modify this document under the terms of the GNU Free Documentation License, Version 1.3 or any later version published by the Free Software Foundation; with no Invariant Sections, no Front-Cover Texts, and no Back-Cover Texts. A copy of the license is included in the section entitled ``GNU Free Documentation License''.
@end group @end smallexample

If you have Invariant Sections, Front-Cover Texts and Back-Cover Texts, replace the ``with@dots{}Texts.''@: line with this:

@smallexample

#### @group

with the Invariant Sections being @var{list their titles}, with the Front-Cover Texts being @var{list}, and with the Back-Cover Texts being @var{list}. @end group @end smallexample

If you have Invariant

 Sections without Cover Texts, or some other combination of the three, merge those two alternatives to suit the situation.

If your document contains nontrivial examples of program code, we recommend releasing these examples in parallel under your choice of free software license, such as the GNU General Public License, to permit their use in free software.

@c Local Variables: @c ispell-local-pdict: "ispell-dict" @c End: GNU GENERAL PUBLIC LICENSE

Version 3, 29 June 2007

Copyright (C) 2007 Free Software Foundation, Inc. <http://fsf.org/> Everyone is permitted to copy and distribute verbatim copies of this license document, but changing it is not allowed.

#### Preamble

 The GNU General Public License is a free, copyleft license for software and other kinds of works.

 The licenses for most software and other practical works are designed to take away your freedom to share and change the works. By contrast, the GNU General Public License is intended to guarantee your freedom to share and change all versions of a program--to make sure it remains free software for all its users. We, the Free Software Foundation, use the GNU General Public License for most of our software; it applies also to any other work released this way by its authors. You can apply it to your programs, too.

 When we speak of free software, we are referring to freedom, not

price. Our General Public Licenses are designed to make sure that you have the freedom to distribute copies of free software (and charge for them if you wish), that you receive source code or can get it if you want it, that you can change the software or use pieces of it in new free programs, and that you know you can do these things.

 To protect your rights, we need to prevent others from denying you these rights or asking you to surrender the rights. Therefore, you have certain responsibilities if you distribute copies of the software, or if you modify it: responsibilities to respect the freedom of others.

 For example, if you distribute copies of such a program, whether gratis or for a fee, you must pass on to the recipients the same freedoms that you received. You must make sure that they, too, receive or can get the source code. And you must show them these terms so they know their rights.

 Developers that use the GNU GPL protect your rights with two steps: (1)

 assert copyright on the software, and (2) offer you this License giving you legal permission to copy, distribute and/or modify it.

 For the developers' and authors' protection, the GPL clearly explains that there is no warranty for this free software. For both users' and authors' sake, the GPL requires that modified versions be marked as changed, so that their problems will not be attributed erroneously to authors of previous versions.

 Some devices are designed to deny users access to install or run modified versions of the software inside them, although the manufacturer can do so. This is fundamentally incompatible with the aim of protecting users' freedom to change the software. The systematic pattern of such abuse occurs in the area of products for individuals to use, which is precisely where it is most unacceptable. Therefore, we have designed this version of the GPL to prohibit the practice for those products. If such problems arise substantially in other domains, we stand

 ready to extend this provision to those domains in future versions of the GPL, as needed to protect the freedom of users.

 Finally, every program is threatened constantly by software patents. States should not allow patents to restrict development and use of software on general-purpose computers, but in those that do, we wish to avoid the special danger that patents applied to a free program could make it effectively proprietary. To prevent this, the GPL assures that patents cannot be used to render the program non-free.

 The precise terms and conditions for copying, distribution and modification follow.

#### TERMS AND CONDITIONS

0. Definitions.

"This License" refers to version 3 of the GNU General Public License.

 "Copyright" also means copyright-like laws that apply to other kinds of works, such as semiconductor masks.

 "The Program" refers to any copyrightable work licensed under this License. Each licensee is addressed as "you". "Licensees" and

"recipients" may be individuals or organizations.

 To "modify" a work means to copy from or adapt all or part of the work in a fashion requiring copyright permission, other than the making of an exact copy. The resulting work is called a "modified version" of the earlier work or a work "based on" the earlier work.

 A "covered work" means either the unmodified Program or a work based on the Program.

 To "propagate" a work means to do anything with it that, without permission, would make you directly or secondarily liable for infringement under applicable copyright law, except executing it on a computer or modifying a private copy. Propagation includes copying, distribution (with or without modification), making available to the public, and in some countries other activities as well.

 To "convey" a work means any kind of propagation that enables other parties to make or receive copies. Mere interaction with a user through a computer network, with no transfer of a copy, is not conveying.

 An interactive user interface displays "Appropriate Legal Notices" to the extent that it includes a convenient and prominently visible feature that (1) displays an appropriate copyright notice, and (2) tells the user that there is no warranty for the work (except to the extent that warranties are provided), that licensees may convey the work under this License, and how to view a copy of this License. If the interface presents a list of user commands or options, such as a menu, a prominent item in the list meets this criterion.

1. Source Code.

 The "source code" for a work means the preferred form of the work for making modifications to it. "Object code" means any non-source form of a work.

 A "Standard Interface" means an interface that either is an official standard defined by a recognized standards body, or, in the case of interfaces specified for a particular programming language, one that is widely used among developers working in that language.

#### The

 "System Libraries" of an executable work include anything, other than the work as a whole, that (a) is included in the normal form of packaging a Major Component, but which is not part of that Major Component, and (b) serves only to enable use of the work with that Major Component, or to implement a Standard Interface for which an implementation is available to the public in source code form. A "Major Component", in this context, means a major essential component (kernel, window system, and so on) of the specific operating system (if any) on which the executable work runs, or a compiler used to produce the work, or an object code interpreter used to run it.

 The "Corresponding Source" for a work in object code form means all the source code needed to generate, install, and (for an executable work) run the object code and to modify the work, including scripts to control those activities. However, it does not include the work's System Libraries, or general-purpose tools or generally available free

programs which are used unmodified in performing those activities but which are not part of the work. For example, Corresponding Source includes interface definition files associated with source files for the work, and the source code for shared libraries and dynamically linked subprograms that the work is specifically designed to require, such as by intimate data communication or control flow between those subprograms and other parts of the work.

 The Corresponding Source need not include anything that users can regenerate automatically from other parts of the Corresponding Source.

 The Corresponding Source for a work in source code form is that same work.

#### 2. Basic Permissions.

 All rights granted under this License are granted for the term of copyright on the Program, and are irrevocable provided the stated conditions are met. This License explicitly affirms your unlimited

permission to run the unmodified Program. The output from running a covered work is covered

 by this License only if the output, given its content, constitutes a covered work. This License acknowledges your rights of fair use or other equivalent, as provided by copyright law.

 You may make, run and propagate covered works that you do not convey, without conditions so long as your license otherwise remains in force. You may convey covered works to others for the sole purpose of having them make modifications exclusively for you, or provide you with facilities for running those works, provided that you comply with the terms of this License in conveying all material for which you do not control copyright. Those thus making or running the covered works for you must do so exclusively on your behalf, under your direction and control, on terms that prohibit them from making any copies of your copyrighted material outside their relationship with you.

 Conveying under any other circumstances is permitted solely under the conditions stated below. Sublicensing is not allowed; section 10 makes it unnecessary.

3. Protecting Users' Legal Rights From Anti-Circumvention Law.

 No covered work shall be deemed part of an effective technological measure under any applicable law fulfilling obligations under article 11 of the WIPO copyright treaty adopted on 20 December 1996, or similar laws prohibiting or restricting circumvention of such measures.

 When you convey a covered work, you waive any legal power to forbid circumvention of technological measures to the extent such circumvention is effected by exercising rights under this License with respect to the covered work, and you disclaim any intention to limit operation or modification of the work as a means of enforcing, against the work's users, your or third parties' legal rights to forbid circumvention of technological measures.

4. Conveying Verbatim Copies.

 You may convey verbatim copies of the Program's source code as you receive it, in any medium, provided that you conspicuously and appropriately publish on each copy an appropriate copyright notice;

keep intact all notices stating that this License and any non-permissive terms added in accord with section 7 apply to the code; keep intact all notices of the absence of any warranty; and give all recipients a copy of this License along with the Program.

 You may charge any price or no price for each copy that you convey, and you may offer support or warranty protection for a fee.

5. Conveying Modified Source Versions.

 You may convey a work based on the Program, or the modifications to produce it from the Program, in the form of source code under the terms of section 4, provided that you also meet all of these conditions:

 a) The work must carry prominent notices stating that you modified it, and giving a relevant date.

 b) The work must carry prominent notices stating that it is released under this License and any conditions added under section 7. This requirement modifies the requirement in section 4 to

"keep intact all notices".

 c) You must license the entire work, as a whole, under this License to anyone who comes into possession of a copy. This License will therefore apply, along with any applicable section 7 additional terms, to the whole of the work, and all its parts, regardless of how they are packaged. This License gives no permission to license the work in any other way, but it does not invalidate such permission if you have separately received it.

 d) If the work has interactive user interfaces, each must display Appropriate Legal Notices; however, if the Program has interactive interfaces that do not display Appropriate Legal Notices, your work need not make them do so.

 A compilation of a covered work with other separate and independent works, which are not by their nature extensions of the covered work, and which are not combined with it such as to form a larger program, in or on a volume of a storage or distribution medium, is called an

"aggregate" if the compilation and its resulting copyright are not used to limit the access or legal rights of the compilation's users beyond what the individual works permit. Inclusion of a covered work in an aggregate does not cause this License to apply to the other parts of the aggregate.

6. Conveying Non-Source Forms.

 You may convey a covered work in object code form under the terms of sections 4 and 5, provided that you also convey the machine-readable Corresponding Source under the terms of this License, in one of these ways:

 a) Convey the object code in, or embodied in, a physical product (including a physical distribution medium), accompanied by the Corresponding Source fixed on a durable physical medium customarily used for software interchange.

 b) Convey the object code in, or embodied in, a physical product (including a physical distribution medium), accompanied by a written offer, valid for at least three years and valid for as

 long as you offer spare parts or customer support for that product model, to give anyone who possesses the object code either (1) a copy of the Corresponding Source for all the software in the product that is covered by this License, on a durable physical medium customarily used for software interchange, for a price no more than your reasonable cost of physically performing this conveying of source, or (2) access to copy the Corresponding Source from a network server at no charge.

 c) Convey individual copies of the object code with a copy of the written offer to provide the Corresponding Source. This alternative is allowed only occasionally and noncommercially, and only if you received the object code with such an offer, in accord with subsection 6b.

 d) Convey the object code by offering access from a designated place (gratis or for a charge), and offer equivalent access to the Corresponding Source in

the same way through the same place at no

 further charge. You need not require recipients to copy the Corresponding Source along with the object code. If the place to copy the object code is a network server, the Corresponding Source may be on a different server (operated by you or a third party) that supports equivalent copying facilities, provided you maintain clear directions next to the object code saying where to find the Corresponding Source. Regardless of what server hosts the Corresponding Source, you remain obligated to ensure that it is available for as long as needed to satisfy these requirements.

 e) Convey the object code using peer-to-peer transmission, provided you inform other peers where the object code and Corresponding Source of the work are being offered to the general public at no charge under subsection 6d.

 A separable portion of the object code, whose source code is excluded from the Corresponding Source

 as a System Library, need not be included in conveying the object code work.

 A "User Product" is either (1) a "consumer product", which means any tangible personal property which is normally used for personal, family, or household purposes, or (2) anything designed or sold for incorporation into a dwelling. In determining whether a product is a consumer product, doubtful cases shall be resolved in favor of coverage. For a particular product received by a particular user, "normally used" refers to a typical or common use of that class of product, regardless of the status of the particular user or of the way in which the particular user actually uses, or expects or is expected to use, the product. A product is a consumer product regardless of whether the product has substantial commercial, industrial or non-consumer uses, unless such uses represent the only significant mode of use of the product.

 "Installation Information" for a User Product means any methods, procedures, authorization

 keys, or other information required to install and execute modified versions of a covered work in that User Product from a modified version of its Corresponding Source. The information must suffice to ensure that the continued functioning of the modified object code is in no case prevented or interfered with solely because modification has been made.

 If you convey an object code work under this section in, or with, or specifically for use in, a User Product, and the conveying occurs as part of a transaction in which the right of possession and use of the User Product is transferred to the recipient in perpetuity or for a fixed term (regardless of how the transaction is characterized), the Corresponding Source conveyed under this section must be accompanied by the Installation Information. But this requirement does not apply if neither you nor any third party retains the ability to install modified object code on the User Product (for example, the work has been installed in ROM).

 The requirement to provide Installation Information does not include a requirement to continue to provide support service, warranty, or updates for a work that has been modified or installed by the recipient, or for the User Product in which it has been modified or installed. Access to a network may be denied when the modification itself materially and adversely affects the operation of the network or violates the rules and protocols for communication across the network.

 Corresponding Source conveyed, and Installation Information provided, in accord with this section must be in a format that is publicly documented (and with an implementation available to the public in

source code form), and must require no special password or key for unpacking, reading or copying.

#### 7. Additional Terms.

 "Additional permissions" are terms that supplement the terms of this License by making exceptions from one or more of its conditions. Additional permissions that are applicable to the entire Program shall

be treated as though they were included in this License, to the extent that they are valid under applicable law. If additional permissions apply only to part of the Program, that part may be used separately under those permissions, but the entire Program remains governed by this License without regard to the additional permissions.

 When you convey a copy of a covered work, you may at your option remove any additional permissions from that copy, or from any part of it. (Additional permissions may be written to require their own removal in certain cases when you modify the work.) You may place additional permissions on material, added by you to a covered work, for which you have or can give appropriate copyright permission.

 Notwithstanding any other provision of this License, for material you add to a covered work, you may (if authorized by the copyright holders of that material) supplement the terms of this License with terms:

 a) Disclaiming warranty or limiting liability differently from the terms of sections 15 and 16 of this License; or

 b) Requiring preservation of specified reasonable legal notices or author attributions in that material or in the Appropriate Legal Notices displayed by works containing it; or

 c) Prohibiting misrepresentation of the origin of that material, or requiring that modified versions of such material be marked in reasonable ways as different from the original version; or

 d) Limiting the use for publicity purposes of names of licensors or authors of the material; or

 e) Declining to grant rights under trademark law for use of some trade names, trademarks, or service marks; or

 f) Requiring indemnification of licensors and authors of that material by anyone who conveys the material (or modified versions of it) with contractual assumptions of liability to the recipient, for any liability that these contractual assumptions directly impose on

those licensors and authors.

 All other non-permissive additional terms are considered "further restrictions" within the meaning of section 10. If the Program as you received it, or any part of it, contains a notice stating that it is governed by this License along with a term that is a further restriction, you may remove that term. If a license document contains a further restriction but permits relicensing or conveying under this License, you may add to a covered work material governed by the terms of that license document, provided that the further restriction does not survive such relicensing or conveying.

 If you add terms to a covered work in accord with this section, you must place, in the relevant source files, a statement of the additional terms that apply to those files, or a notice indicating where to find the applicable terms.

 Additional terms, permissive or non-permissive, may be stated in the form of a separately written license, or stated as exceptions; the above requirements apply either way.

#### 8. Termination.

 You may not propagate or modify a covered work except as expressly provided under this License. Any attempt otherwise to propagate or modify it is void, and will automatically terminate your rights under this License (including any patent licenses granted under the third paragraph of section 11).

 However, if you cease all violation of this License, then your license from a particular copyright holder is reinstated (a) provisionally, unless and until the copyright holder explicitly and finally terminates your license, and (b) permanently, if the copyright holder fails to notify you of the violation by some reasonable means prior to 60 days after the cessation.

 Moreover, your license from a particular copyright holder is reinstated permanently if the copyright holder notifies you of the violation by some reasonable means, this is the first time you have received notice of violation of this License (for any work) from that copyright holder, and you cure the violation prior to 30 days after

your receipt of the notice.

 Termination of your rights under this section does not terminate the licenses of parties who have received copies or rights from you under this License. If your rights have been terminated and not permanently reinstated, you do not qualify to receive new licenses for the same material under section 10.

#### 9. Acceptance Not Required for Having Copies.

 You are not required to accept this License in order to receive or run a copy of the Program. Ancillary propagation of a covered work occurring solely as a consequence of using peer-to-peer transmission to receive a copy likewise does not require acceptance. However, nothing other than this License grants you permission to propagate or modify any covered work. These actions infringe copyright if you do not accept this License. Therefore, by modifying or propagating a covered work, you indicate your acceptance of this License to do so.

#### 10. Automatic Licensing of Downstream Recipients.

 Each time you convey a covered work, the recipient automatically receives a license from the original licensors, to run, modify and propagate that work, subject to this License. You are not responsible for enforcing compliance by third parties with this License.

 An "entity transaction" is a transaction transferring control of an organization, or substantially all assets of one, or subdividing an organization, or merging organizations. If propagation of a covered work results from an entity transaction, each party to that transaction who receives a copy of the work also receives whatever licenses to the work the party's predecessor in interest had or could give under the previous paragraph, plus a right to possession of the Corresponding Source of the work from the predecessor in interest, if the predecessor has it or can get it with reasonable efforts.

#### You may not impose any further restrictions on the exercise of the rights

 granted or affirmed under this License. For example, you may not impose a license fee, royalty, or other charge for exercise of rights granted under this License, and you may not initiate litigation (including a cross-claim or counterclaim in a lawsuit) alleging that any patent claim is infringed by making, using, selling, offering for sale, or importing the Program or any portion of it.

#### 11. Patents.

 A "contributor" is a copyright holder who authorizes use under this License of the Program or a work on which the Program is based. The work thus licensed is called the contributor's "contributor version".

 A contributor's "essential patent claims" are all patent claims owned or controlled by the contributor, whether already acquired or hereafter acquired, that would be infringed by some manner, permitted by this License, of making, using, or selling its contributor version, but do not include claims that would be infringed only as a consequence of further modification of the contributor version. For

purposes of this definition, "control" includes the right to grant patent sublicenses in a manner consistent with the requirements of this License.

 Each contributor grants you a non-exclusive, worldwide, royalty-free patent license under the contributor's essential patent claims, to make, use, sell, offer for sale, import and otherwise run, modify and propagate the contents of its contributor version.

 In the following three paragraphs, a "patent license" is any express agreement or commitment, however denominated, not to enforce a patent (such as an express permission to practice a patent or covenant not to sue for patent infringement). To "grant" such a patent license to a party means to make such an agreement or commitment not to enforce a patent against the party.

 If you convey a covered work, knowingly relying on a patent license, and the Corresponding Source of the work is not available for anyone to copy, free of charge and under the terms of this License, through a

publicly available network server or other readily accessible means, then you must either (1) cause the Corresponding Source to be so available, or (2) arrange to deprive yourself of the benefit of the patent license for this particular work, or (3) arrange, in a manner consistent with the requirements of this License, to extend the patent license to downstream recipients. "Knowingly relying" means you have actual knowledge that, but for the patent license, your conveying the covered work in a country, or your recipient's use of the covered work in a country, would infringe one or more identifiable patents in that country that you have reason to believe are valid.

 If, pursuant to or in connection with a single transaction or arrangement, you convey, or propagate by procuring conveyance of, a covered work, and grant a patent license to some of the parties receiving the covered work authorizing them to use, propagate, modify or convey a specific copy of the covered work, then the patent license you grant is automatically extended to all recipients of the covered work and works based on it.

A patent license is "discriminatory" if it does not include within

the scope of its coverage, prohibits the exercise of, or is conditioned on the non-exercise of one or more of the rights that are specifically granted under this License. You may not convey a covered work if you are a party to an arrangement with a third party that is in the business of distributing software, under which you make payment to the third party based on the extent of your activity of conveying the work, and under which the third party grants, to any of the parties who would receive the covered work from you, a discriminatory patent license (a) in connection with copies of the covered work conveyed by you (or copies made from those copies), or (b) primarily for and in connection with specific products or compilations that contain the covered work, unless you entered into that arrangement, or

that patent license was granted, prior to 28 March 2007.

 Nothing in this License shall be construed as excluding or limiting any implied license or other defenses to infringement that may otherwise be available to you under applicable patent law.

12. No Surrender of Others' Freedom.

 If conditions are imposed on you (whether by court order, agreement or otherwise) that contradict the conditions of this License, they do not excuse you from the conditions of this License. If you cannot convey a covered work so as to satisfy simultaneously your obligations under this License and any other pertinent obligations, then as a consequence you may not convey it at all. For example, if you agree to terms that obligate you to collect a royalty for further conveying from those to whom you convey the Program, the only way you could satisfy both those terms and this License would be to refrain entirely from conveying the Program.

13. Use with the GNU Affero General Public License.

 Notwithstanding any other provision of this License, you have permission to link or combine any covered work with a work licensed under version 3 of the GNU Affero General Public License into a single combined work, and to convey the resulting work. The terms of this License will continue to apply to the part which is the covered work, but the special requirements of the GNU Affero General Public License, section 13, concerning interaction through a network will apply to the combination as such.

14. Revised Versions of this License.

 The Free Software Foundation may publish revised and/or new versions of the GNU General Public License from time to time. Such new versions will be similar in spirit to the present version, but may differ in detail to address new problems or concerns.

 Each version is given a distinguishing version number. If the Program specifies that a certain numbered version of the GNU General Public License "or any later version" applies to it, you have the option of following the terms and conditions either of that numbered

version or of any later version published by the Free Software Foundation. If the Program does not specify a version number of the GNU General Public License, you may choose any version ever published by the Free Software Foundation.

 If the Program specifies that a proxy can decide which future versions of the GNU General Public License can be used, that proxy's public statement of acceptance of a version permanently authorizes you to choose that version for the Program.

 Later license versions may give you additional or different permissions. However, no additional obligations are imposed on any author or copyright holder as a result of your choosing to follow a later version.

15. Disclaimer of Warranty.

 THERE IS NO WARRANTY FOR THE PROGRAM, TO THE EXTENT PERMITTED BY APPLICABLE LAW. EXCEPT WHEN OTHERWISE STATED IN WRITING THE COPYRIGHT HOLDERS AND/OR OTHER PARTIES PROVIDE THE PROGRAM "AS IS" WITHOUT WARRANTY

OF ANY KIND, EITHER EXPRESSED OR IMPLIED, INCLUDING, BUT NOT LIMITED TO, THE IMPLIED WARRANTIES OF MERCHANTABILITY AND FITNESS FOR A PARTICULAR PURPOSE. THE ENTIRE RISK AS TO THE QUALITY AND PERFORMANCE OF THE PROGRAM IS WITH YOU. SHOULD THE PROGRAM PROVE DEFECTIVE, YOU ASSUME THE COST OF ALL NECESSARY SERVICING, REPAIR OR CORRECTION.

16. Limitation of Liability.

 IN NO EVENT UNLESS REQUIRED BY APPLICABLE LAW OR AGREED TO IN WRITING WILL ANY COPYRIGHT HOLDER, OR ANY OTHER PARTY WHO MODIFIES AND/OR CONVEYS THE PROGRAM AS PERMITTED ABOVE, BE LIABLE TO YOU FOR DAMAGES, INCLUDING ANY GENERAL, SPECIAL, INCIDENTAL OR CONSEQUENTIAL DAMAGES ARISING OUT OF THE USE OR INABILITY TO USE THE PROGRAM (INCLUDING BUT NOT LIMITED TO LOSS OF DATA OR DATA BEING RENDERED INACCURATE OR LOSSES SUSTAINED BY YOU OR THIRD PARTIES OR A FAILURE OF THE PROGRAM TO OPERATE WITH ANY OTHER PROGRAMS), EVEN IF SUCH HOLDER OR OTHER PARTY HAS BEEN ADVISED OF THE POSSIBILITY OF SUCH DAMAGES.

 17. Interpretation of Sections 15 and 16.

 If the disclaimer of warranty and limitation of liability provided above cannot be given local legal effect according to their terms, reviewing courts shall apply local law that most closely approximates an absolute waiver of all civil liability in connection with the Program, unless a warranty or assumption of liability accompanies a copy of the Program in return for a fee.

#### END OF TERMS AND CONDITIONS

How to Apply These Terms to Your New Programs

 If you develop a new program, and you want it to be of the greatest possible use to the public, the best way to achieve this is to make it free software which everyone can redistribute and change under these terms.

 To do so, attach the following notices to the program. It is safest to attach them to the start of each source file to most effectively state the exclusion of warranty; and each file should have at least the "copyright" line and a pointer to where the full notice is found.

 <one line to give the program's name and a brief idea of what it does.> Copyright  $(C)$  <year > <name of author>

 This program is free software: you can redistribute it and/or modify it under the terms of the GNU General Public License as published by the Free Software Foundation, either version 3 of the License, or (at your option) any later version.

 This program is distributed in the hope that it will be useful, but WITHOUT ANY WARRANTY; without even the implied warranty of MERCHANTABILITY or FITNESS FOR A PARTICULAR PURPOSE. See the GNU General Public License for more details.

 You should have received a copy of the GNU General Public License along with this program. If not, see <http://www.gnu.org/licenses/>.

Also add information on how to contact you by electronic and paper mail.

 If the program does terminal interaction, make it output a short notice like this when it starts in an interactive mode:

 $<$ program> Copyright (C)  $<$ year>  $<$ name of author> This program comes with ABSOLUTELY NO WARRANTY; for details type `show w'. This is free software, and you are welcome to redistribute it under certain conditions; type `show c' for details.

The hypothetical commands `show w' and `show c' should show the appropriate parts of the General Public License. Of course, your program's commands might be different; for a GUI interface, you would use an "about box".

 You should also get your employer (if you work as a programmer) or school, if any, to sign a "copyright disclaimer" for the program, if necessary. For more information on this, and how to apply and follow the GNU GPL, see <http://www.gnu.org/licenses/>.

 The GNU General Public License does not permit incorporating your program into proprietary programs. If your program is a subroutine library, you may consider it more useful to permit linking proprietary applications with the library. If this is what you want to do, use the GNU Lesser General Public License instead of this License. But first, please read <http://www.gnu.org/philosophy/why-not-lgpl.html>.

# **1.265 spring-tx 5.3.20**

**1.265.1 Available under license :** 

 Apache License Version 2.0, January 2004 https://www.apache.org/licenses/

#### TERMS AND CONDITIONS FOR USE, REPRODUCTION, AND DISTRIBUTION

1. Definitions.

 "License" shall mean the terms and conditions for use, reproduction, and distribution as defined by Sections 1 through 9 of this document.

 "Licensor" shall mean the copyright owner or entity authorized by the copyright owner that is granting the License.

 "Legal Entity" shall mean the union of the acting entity and all other entities that control, are controlled by, or are under common control with that entity. For the purposes of this definition, "control" means (i) the power, direct or indirect, to cause the direction or management of such entity, whether by contract or otherwise, or (ii) ownership of fifty percent (50%) or more of the outstanding shares, or (iii) beneficial ownership of such entity.

 "You" (or "Your") shall mean an individual or Legal Entity exercising permissions granted by this License.

"Source" form shall mean the preferred form for making modifications,

 including but not limited to software source code, documentation source, and configuration files.

 "Object" form shall mean any form resulting from mechanical transformation or translation of a Source form, including but not limited to compiled object code, generated documentation, and conversions to other media types.

 "Work" shall mean the work of authorship, whether in Source or Object form, made available under the License, as indicated by a copyright notice that is included in or attached to the work (an example is provided in the Appendix below).

 "Derivative Works" shall mean any work, whether in Source or Object form, that is based on (or derived from) the Work and for which the editorial

 revisions, annotations, elaborations, or other modifications represent, as a whole, an original work of authorship. For the purposes of this License, Derivative Works shall not include works that remain separable from, or merely link (or bind by name) to the interfaces of, the Work and Derivative Works thereof.

 "Contribution" shall mean any work of authorship, including the original version of the Work and any modifications or additions to that Work or Derivative Works thereof, that is intentionally submitted to Licensor for inclusion in the Work by the copyright owner or by an individual or Legal Entity authorized to submit on behalf of the copyright owner. For the purposes of this definition, "submitted" means any form of electronic, verbal, or written communication sent to the Licensor or its representatives, including but not limited to communication on electronic mailing lists, source code control systems, and issue tracking systems that are managed by, or on behalf of, the Licensor for the purpose of discussing and improving the Work, but excluding communication that is conspicuously marked or otherwise designated in writing by the copyright owner as "Not a Contribution."

 "Contributor" shall mean Licensor and any individual or Legal Entity on behalf of whom a Contribution has been received by Licensor and subsequently incorporated within the Work.

- 2. Grant of Copyright License. Subject to the terms and conditions of this License, each Contributor hereby grants to You a perpetual, worldwide, non-exclusive, no-charge, royalty-free, irrevocable copyright license to reproduce, prepare Derivative Works of, publicly display, publicly perform, sublicense, and distribute the Work and such Derivative Works in Source or Object form.
- 3. Grant of Patent License. Subject to the terms and conditions of

this

 License, each Contributor hereby grants to You a perpetual, worldwide, non-exclusive, no-charge, royalty-free, irrevocable (except as stated in this section) patent license to make, have made, use, offer to sell, sell, import, and otherwise transfer the Work, where such license applies only to those patent claims licensable by such Contributor that are necessarily infringed by their Contribution(s) alone or by combination of their Contribution(s) with the Work to which such Contribution(s) was submitted. If You institute patent litigation against any entity (including a cross-claim or counterclaim in a lawsuit) alleging that the Work or a Contribution incorporated within the Work constitutes direct or contributory patent infringement, then any patent licenses granted to You under this License for that Work shall terminate as of the date such litigation is filed.

 4. Redistribution. You may reproduce and distribute copies of the

 Work or Derivative Works thereof in any medium, with or without modifications, and in Source or Object form, provided that You meet the following conditions:

- (a) You must give any other recipients of the Work or Derivative Works a copy of this License; and
- (b) You must cause any modified files to carry prominent notices stating that You changed the files; and
- (c) You must retain, in the Source form of any Derivative Works that You distribute, all copyright, patent, trademark, and attribution notices from the Source form of the Work, excluding those notices that do not pertain to any part of the Derivative Works; and
- (d) If the Work includes a "NOTICE" text file as part of its distribution, then any Derivative Works that You distribute must include a readable copy of the attribution notices contained within such NOTICE file, excluding

those notices that do not

 pertain to any part of the Derivative Works, in at least one of the following places: within a NOTICE text file distributed as part of the Derivative Works; within the Source form or documentation, if provided along with the Derivative Works; or, within a display generated by the Derivative Works, if and wherever such third-party notices normally appear. The contents of the NOTICE file are for informational purposes only and do not modify the License. You may add Your own attribution notices within Derivative Works that You distribute, alongside

 or as an addendum to the NOTICE text from the Work, provided that such additional attribution notices cannot be construed as modifying the License.

 You may add Your own copyright statement to Your modifications and may provide additional or different license terms and conditions

 for use, reproduction, or distribution of Your modifications, or for any such Derivative Works as a whole, provided Your use, reproduction, and distribution of the Work otherwise complies with the conditions stated in this License.

- 5. Submission of Contributions. Unless You explicitly state otherwise, any Contribution intentionally submitted for inclusion in the Work by You to the Licensor shall be under the terms and conditions of this License, without any additional terms or conditions. Notwithstanding the above, nothing herein shall supersede or modify the terms of any separate license agreement you may have executed with Licensor regarding such Contributions.
- 6. Trademarks. This License does not grant permission to use the trade names, trademarks, service marks, or product names of the Licensor, except as required for reasonable and customary use in describing the origin of the Work and reproducing the content of the NOTICE file.
- 7. Disclaimer of Warranty. Unless required by applicable law or agreed to in writing, Licensor provides the Work (and each Contributor provides its Contributions) on an "AS IS" BASIS, WITHOUT WARRANTIES OR CONDITIONS OF ANY KIND, either express or implied, including, without limitation, any warranties or conditions of TITLE, NON-INFRINGEMENT, MERCHANTABILITY, or FITNESS FOR A PARTICULAR PURPOSE. You are solely responsible for determining the appropriateness of using or redistributing the Work and assume any risks associated with Your exercise of permissions under this License.
- 8. Limitation of Liability. In no event and under no legal theory, whether in tort (including negligence), contract, or otherwise, unless required by applicable law (such as deliberate and grossly negligent acts) or agreed to in writing, shall any Contributor be liable to You for damages, including any direct,

indirect, special,

 incidental, or consequential damages of any character arising as a result of this License or out of the use or inability to use the Work (including but not limited to damages for loss of goodwill, work stoppage, computer failure or malfunction, or any and all other commercial damages or losses), even if such Contributor has been advised of the possibility of such damages.

 9. Accepting Warranty or Additional Liability. While redistributing the Work or Derivative Works thereof, You may choose to offer, and charge a fee for, acceptance of support, warranty, indemnity, or other liability obligations and/or rights consistent with this License. However, in accepting such obligations, You may act only on Your own behalf and on Your sole responsibility, not on behalf of any other Contributor, and only if You agree to indemnify, defend, and hold each Contributor harmless for any liability incurred by, or claims asserted against, such Contributor by reason of your accepting any such warranty or additional liability.

#### END OF TERMS AND CONDITIONS

APPENDIX: How to apply the Apache License to your work.

 To apply the Apache License to your work, attach the following boilerplate notice, with the fields enclosed by brackets "[]" replaced with your own identifying information. (Don't include the brackets!) The text should be enclosed in the appropriate comment syntax for the file format. We also recommend that a file or class name and description of purpose be included on the same "printed page" as the copyright notice for easier identification within third-party archives.

Copyright [yyyy] [name of copyright owner]

 Licensed under the Apache License, Version 2.0 (the "License"); you may not use this file except in compliance with the License. You may obtain a copy of the License at

https://www.apache.org/licenses/LICENSE-2.0

 Unless required by applicable law or agreed to in writing, software distributed under the License is distributed on an "AS IS" BASIS, WITHOUT WARRANTIES OR CONDITIONS OF ANY KIND, either express or implied. See the License for the specific language governing permissions and limitations under the License.

=======================================================================

#### SPRING FRAMEWORK 5.3.20 SUBCOMPONENTS:

Spring Framework 5.3.20 includes a number of subcomponents with separate copyright notices and license terms. The product that includes this file does not necessarily use all the open source subcomponents referred to below. Your use of the source code for these subcomponents is subject to the terms and

>>> ASM 9.1 (org.ow2.asm:asm:9.1, org.ow2.asm:asm-commons:9.1):

Copyright (c) 2000-2011 INRIA, France Telecom All rights reserved.

Redistribution and use in source and binary forms, with or without modification, are permitted provided that the following conditions are met:

1. Redistributions of source code must retain the above copyright notice, this list of conditions and the following disclaimer.

2. Redistributions in binary form must reproduce the above copyright notice, this list of conditions and the following disclaimer in the documentation and/or other materials provided with the distribution.

3. Neither the name of the copyright holders nor the names of its contributors may be used to endorse or promote products derived from this software without specific prior written permission.

THIS SOFTWARE IS PROVIDED BY THE COPYRIGHT HOLDERS AND CONTRIBUTORS "AS IS" AND ANY EXPRESS OR IMPLIED WARRANTIES, INCLUDING, BUT NOT LIMITED TO, THE IMPLIED WARRANTIES OF MERCHANTABILITY AND FITNESS FOR A PARTICULAR PURPOSE ARE DISCLAIMED. IN NO EVENT SHALL THE COPYRIGHT OWNER OR CONTRIBUTORS BE LIABLE FOR ANY DIRECT, INDIRECT, INCIDENTAL, SPECIAL, EXEMPLARY, OR

CONSEQUENTIAL DAMAGES (INCLUDING, BUT NOT LIMITED TO, PROCUREMENT OF SUBSTITUTE GOODS OR SERVICES; LOSS OF USE, DATA, OR PROFITS; OR BUSINESS INTERRUPTION) HOWEVER CAUSED AND ON ANY THEORY OF LIABILITY, WHETHER IN CONTRACT, STRICT LIABILITY, OR TORT (INCLUDING NEGLIGENCE OR OTHERWISE) ARISING IN ANY WAY OUT OF THE USE OF THIS SOFTWARE, EVEN IF ADVISED OF THE POSSIBILITY OF SUCH DAMAGE.

Copyright (c) 1999-2009, OW2 Consortium <https://www.ow2.org/>

 $\gg$  CGLIB 3.3 (cglib:cglib:3.3):

Per the LICENSE file in the CGLIB JAR distribution downloaded from https://github.com/cglib/cglib/releases/download/RELEASE\_3\_3\_0/cglib-3.3.0.jar, CGLIB 3.3 is licensed under the Apache License, version 2.0, the text of which is included above.

>>> Objenesis 3.2 (org.objenesis:objenesis:3.2):

Per the LICENSE file in the Objenesis ZIP distribution downloaded from http://objenesis.org/download.html, Objenesis 3.2 is licensed under the Apache License, version 2.0, the text of which is included above.

#### Per

 the NOTICE file in the Objenesis ZIP distribution downloaded from http://objenesis.org/download.html and corresponding to section 4d of the Apache License, Version 2.0, in this case for Objenesis:

#### Objenesis

Copyright 2006-2019 Joe Walnes, Henri Tremblay, Leonardo Mesquita

To the extent any open source components are licensed under the EPL and/or other similar licenses that require the source code and/or modifications to source code to be made available (as would be noted above), you may obtain a copy of the source code corresponding to the binaries for such open source components and modifications thereto, if any, (the "Source Files"), by downloading the Source Files from https://spring.io/projects, Pivotal's website at https://network.pivotal.io/open-source, or by sending a request, with your name and address to: Pivotal Software, Inc., 875 Howard Street, 5th floor, San Francisco, CA 94103, Attention: General Counsel. All such requests should

===============================================================================

clearly specify: OPEN SOURCE FILES REQUEST, Attention General Counsel. Pivotal can mail a copy of the Source Files to you on a CD or equivalent physical medium.

This offer to obtain a copy of the Source Files is valid for three years from the date you acquired this Software product. Alternatively, the Source Files may accompany the Software. Spring Framework 5.3.20 Copyright (c) 2002-2022 Pivotal, Inc.

This product is licensed to you under the Apache License, Version 2.0 (the "License"). You may not use this product except in compliance with the License.

This product may include a number of subcomponents with separate copyright notices and license terms. Your use of the source code for these subcomponents is subject to the terms and conditions of the subcomponent's license, as noted in the license.txt file.

## **1.266 gson 2.8.9**

### **1.266.1 Available under license :**

No license file was found, but licenses were detected in source scan.

/\* \* Copyright (C) 2018 The Gson authors \* \* Licensed under the Apache License, Version 2.0 (the "License"); \* you may not use this file except in compliance with the License. \* You may obtain a copy of the License at \* \* http://www.apache.org/licenses/LICENSE-2.0 \* \* Unless required by applicable law or agreed to in writing, software \* distributed under the License is distributed on an "AS IS" BASIS, \* WITHOUT WARRANTIES OR CONDITIONS OF ANY KIND, either express or implied. \* See the License for the specific language governing permissions and \* limitations under the License.

\*/

Found in path(s):

\* /opt/cola/permits/1330613678\_1652979131.328877/0/gson-2-8-9-sources-2 jar/com/google/gson/internal/GsonBuildConfig.java No license file was found, but licenses were detected in source scan.

/\*

\* Copyright (C) 2011 Google Inc.

\*

\* Licensed under the Apache License, Version 2.0 (the "License");

\* you may not use this file except in compliance with the License.

\* You may obtain a copy of the License at

\*

\* http://www.apache.org/licenses/LICENSE-2.0

\*

\* Unless required by applicable law or agreed to in writing, software

\* distributed under the License is distributed on an "AS IS" BASIS,

\* WITHOUT WARRANTIES OR CONDITIONS OF ANY KIND, either express or implied.

\* See the License for the specific language governing permissions and

\* limitations under the License.

\*/

Found in path(s):

\* /opt/cola/permits/1330613678\_1652979131.328877/0/gson-2-8-9-sources-2-

jar/com/google/gson/internal/bind/TreeTypeAdapter.java

\* /opt/cola/permits/1330613678\_1652979131.328877/0/gson-2-8-9-sources-2-

jar/com/google/gson/internal/bind/DateTypeAdapter.java

\* /opt/cola/permits/1330613678\_1652979131.328877/0/gson-2-8-9-sources-2 jar/com/google/gson/internal/ConstructorConstructor.java

\* /opt/cola/permits/1330613678\_1652979131.328877/0/gson-2-8-9-sources-2 jar/com/google/gson/internal/sql/SqlDateTypeAdapter.java \* /opt/cola/permits/1330613678\_1652979131.328877/0/gson-2-8-9-sources-2 jar/com/google/gson/internal/UnsafeAllocator.java \* /opt/cola/permits/1330613678\_1652979131.328877/0/gson-2-8-9-sources-2 jar/com/google/gson/internal/sql/SqlTimeTypeAdapter.java \* /opt/cola/permits/1330613678\_1652979131.328877/0/gson-2-8-9-sources-2 jar/com/google/gson/internal/LazilyParsedNumber.java No license file was found, but licenses were detected in source scan.

/\*

\* Copyright (C) 2011 Google Inc.

\*

\* Licensed under the Apache License, Version 2.0 (the "License");

\* you may not use this file except in compliance with the License.

\* You may obtain a copy of the License at

\*

\* http://www.apache.org/licenses/LICENSE-2.0

\*

\* Unless required by applicable law or agreed to in writing, software

\* distributed under the License is distributed on an "AS IS" BASIS,

\* WITHOUT WARRANTIES OR CONDITIONS OF ANY KIND, either express or implied.

\* See the License for the specific language governing permissions and

\* limitations under the License.

\*/

Found in path(s):

\* /opt/cola/permits/1330613678\_1652979131.328877/0/gson-2-8-9-sources-2 jar/com/google/gson/internal/bind/ArrayTypeAdapter.java \* /opt/cola/permits/1330613678\_1652979131.328877/0/gson-2-8-9-sources-2 jar/com/google/gson/internal/bind/JsonTreeReader.java \* /opt/cola/permits/1330613678\_1652979131.328877/0/gson-2-8-9-sources-2 jar/com/google/gson/internal/bind/TypeAdapterRuntimeTypeWrapper.java \* /opt/cola/permits/1330613678\_1652979131.328877/0/gson-2-8-9-sources-2 jar/com/google/gson/internal/bind/CollectionTypeAdapterFactory.java \* /opt/cola/permits/1330613678\_1652979131.328877/0/gson-2-8-9-sources-2 jar/com/google/gson/internal/bind/MapTypeAdapterFactory.java \* /opt/cola/permits/1330613678\_1652979131.328877/0/gson-2-8-9-sources-2 jar/com/google/gson/TypeAdapterFactory.java \* /opt/cola/permits/1330613678\_1652979131.328877/0/gson-2-8-9-sources-2 jar/com/google/gson/internal/JsonReaderInternalAccess.java \* /opt/cola/permits/1330613678\_1652979131.328877/0/gson-2-8-9-sources-2 jar/com/google/gson/internal/bind/ReflectiveTypeAdapterFactory.java

\* /opt/cola/permits/1330613678\_1652979131.328877/0/gson-2-8-9-sources-2-

jar/com/google/gson/internal/bind/TypeAdapters.java \* /opt/cola/permits/1330613678\_1652979131.328877/0/gson-2-8-9-sources-2 jar/com/google/gson/internal/bind/ObjectTypeAdapter.java \* /opt/cola/permits/1330613678\_1652979131.328877/0/gson-2-8-9-sources-2 jar/com/google/gson/TypeAdapter.java \*

 /opt/cola/permits/1330613678\_1652979131.328877/0/gson-2-8-9-sources-2 jar/com/google/gson/internal/bind/JsonTreeWriter.java No license file was found, but licenses were detected in source scan.

/\*

\* Copyright (C) 2008 Google Inc.

\*

\* Licensed under the Apache License, Version 2.0 (the "License");

\* you may not use this file except in compliance with the License.

\* You may obtain a copy of the License at

\*

\* http://www.apache.org/licenses/LICENSE-2.0

\*

\* Unless required by applicable law or agreed to in writing, software

\* distributed under the License is distributed on an "AS IS" BASIS,

\* WITHOUT WARRANTIES OR CONDITIONS OF ANY KIND, either express or implied.

\* See the License for the specific language governing permissions and

\* limitations under the License.

\*/

Found in path(s):

\* /opt/cola/permits/1330613678\_1652979131.328877/0/gson-2-8-9-sources-2-

jar/com/google/gson/JsonElement.java

\* /opt/cola/permits/1330613678\_1652979131.328877/0/gson-2-8-9-sources-2-jar/com/google/gson/JsonObject.java

\* /opt/cola/permits/1330613678\_1652979131.328877/0/gson-2-8-9-sources-2-jar/com/google/gson/JsonArray.java

\*

/opt/cola/permits/1330613678\_1652979131.328877/0/gson-2-8-9-sources-2-

jar/com/google/gson/FieldNamingStrategy.java

\* /opt/cola/permits/1330613678\_1652979131.328877/0/gson-2-8-9-sources-2-

jar/com/google/gson/annotations/SerializedName.java

\* /opt/cola/permits/1330613678\_1652979131.328877/0/gson-2-8-9-sources-2 jar/com/google/gson/JsonDeserializationContext.java

\* /opt/cola/permits/1330613678\_1652979131.328877/0/gson-2-8-9-sources-2 jar/com/google/gson/internal/Excluder.java

\* /opt/cola/permits/1330613678\_1652979131.328877/0/gson-2-8-9-sources-2-

jar/com/google/gson/FieldNamingPolicy.java

\* /opt/cola/permits/1330613678\_1652979131.328877/0/gson-2-8-9-sources-2 jar/com/google/gson/internal/\$Gson\$Preconditions.java

\* /opt/cola/permits/1330613678\_1652979131.328877/0/gson-2-8-9-sources-2-

jar/com/google/gson/internal/bind/DefaultDateTypeAdapter.java

\* /opt/cola/permits/1330613678\_1652979131.328877/0/gson-2-8-9-sources-2-

jar/com/google/gson/JsonSerializationContext.java

\* /opt/cola/permits/1330613678\_1652979131.328877/0/gson-2-8-9-sources-2-

/opt/cola/permits/1330613678\_1652979131.328877/0/gson-2-8-9-sources-2-

jar/com/google/gson/JsonParseException.java

\*

jar/com/google/gson/internal/ObjectConstructor.java \* /opt/cola/permits/1330613678\_1652979131.328877/0/gson-2-8-9-sources-2-jar/com/google/gson/Gson.java \* /opt/cola/permits/1330613678\_1652979131.328877/0/gson-2-8-9-sources-2 jar/com/google/gson/JsonIOException.java \* /opt/cola/permits/1330613678\_1652979131.328877/0/gson-2-8-9-sources-2 jar/com/google/gson/reflect/TypeToken.java \* /opt/cola/permits/1330613678\_1652979131.328877/0/gson-2-8-9-sources-2 jar/com/google/gson/JsonDeserializer.java \* /opt/cola/permits/1330613678\_1652979131.328877/0/gson-2-8-9-sources-2 jar/com/google/gson/annotations/Expose.java \* /opt/cola/permits/1330613678\_1652979131.328877/0/gson-2-8-9-sources-2 jar/com/google/gson/internal/Primitives.java \* /opt/cola/permits/1330613678\_1652979131.328877/0/gson-2-8-9-sources-2 jar/com/google/gson/GsonBuilder.java \* /opt/cola/permits/1330613678\_1652979131.328877/0/gson-2-8-9-sources-2-

jar/com/google/gson/JsonSerializer.java

\* /opt/cola/permits/1330613678\_1652979131.328877/0/gson-2-8-9-sources-2 jar/com/google/gson/annotations/Since.java

\* /opt/cola/permits/1330613678\_1652979131.328877/0/gson-2-8-9-sources-2 jar/com/google/gson/JsonPrimitive.java

\* /opt/cola/permits/1330613678\_1652979131.328877/0/gson-2-8-9-sources-2 jar/com/google/gson/ExclusionStrategy.java

\* /opt/cola/permits/1330613678\_1652979131.328877/0/gson-2-8-9-sources-2 jar/com/google/gson/annotations/Until.java

\* /opt/cola/permits/1330613678\_1652979131.328877/0/gson-2-8-9-sources-2-

jar/com/google/gson/InstanceCreator.java

\* /opt/cola/permits/1330613678\_1652979131.328877/0/gson-2-8-9-sources-2-jar/com/google/gson/JsonNull.java No license file was found, but licenses were detected in source scan.

/\*

\* Copyright (C) 2014 Google Inc.

\*

\* Licensed under the Apache License, Version 2.0 (the "License");

\* you may not use this file except in compliance with the License.

\* You may obtain a copy of the License at

\*

http://www.apache.org/licenses/LICENSE-2.0

\*

\* Unless required by applicable law or agreed to in writing, software

\* distributed under the License is distributed on an "AS IS" BASIS,

\* WITHOUT WARRANTIES OR CONDITIONS OF ANY KIND, either express or implied.

\* See the License for the specific language governing permissions and

\* limitations under the License.

\*/

Found in path(s):

\* /opt/cola/permits/1330613678\_1652979131.328877/0/gson-2-8-9-sources-2 jar/com/google/gson/internal/bind/JsonAdapterAnnotationTypeAdapterFactory.java \* /opt/cola/permits/1330613678\_1652979131.328877/0/gson-2-8-9-sources-2 jar/com/google/gson/annotations/JsonAdapter.java No license file was found, but licenses were detected in source scan.

/\*

- \* Copyright (C) 2010 The Android Open Source Project
- \* Copyright (C) 2012 Google Inc.
- \*

\* Licensed under the Apache License, Version 2.0 (the "License");

\* you may not use this file except in compliance with the License.

\* You may obtain a copy of the License at

\*

\* http://www.apache.org/licenses/LICENSE-2.0

\*

\* Unless required by applicable law or agreed to in writing, software

- \* distributed under the License is distributed on an "AS IS" BASIS,
- \* WITHOUT WARRANTIES OR CONDITIONS OF ANY KIND, either express or implied.
- \* See the License for the specific language governing permissions and
- \* limitations under the License.

\*/

Found in path(s):

\* /opt/cola/permits/1330613678\_1652979131.328877/0/gson-2-8-9-sources-2-

jar/com/google/gson/internal/LinkedHashTreeMap.java

\* /opt/cola/permits/1330613678\_1652979131.328877/0/gson-2-8-9-sources-2-

jar/com/google/gson/internal/LinkedTreeMap.java

No license file was found, but licenses were detected in source scan.

/\*

\* Copyright (C) 2010 Google Inc.

\*

\* Licensed under the Apache License, Version 2.0 (the "License");

\* you may not use this file except in compliance with the License.

```
* You may obtain a copy of the License at
```
\*

\* http://www.apache.org/licenses/LICENSE-2.0

\*

\* Unless required by applicable law or agreed to in writing, software

\* distributed under the License is distributed on an "AS IS" BASIS,

\* WITHOUT WARRANTIES OR CONDITIONS OF ANY KIND, either express or implied.

\* See the License for the specific language governing permissions and

\* limitations under the License.

\*/

Found in path(s):

\* /opt/cola/permits/1330613678\_1652979131.328877/0/gson-2-8-9-sources-2 jar/com/google/gson/stream/JsonReader.java

\* /opt/cola/permits/1330613678\_1652979131.328877/0/gson-2-8-9-sources-2 jar/com/google/gson/stream/MalformedJsonException.java

\* /opt/cola/permits/1330613678\_1652979131.328877/0/gson-2-8-9-sources-2 jar/com/google/gson/stream/JsonScope.java

\*

 /opt/cola/permits/1330613678\_1652979131.328877/0/gson-2-8-9-sources-2 jar/com/google/gson/stream/JsonToken.java

\* /opt/cola/permits/1330613678\_1652979131.328877/0/gson-2-8-9-sources-2 jar/com/google/gson/stream/JsonWriter.java

No license file was found, but licenses were detected in source scan.

/\*

\* Copyright (C) 2017 The Gson authors

\*

\* Licensed under the Apache License, Version 2.0 (the "License");

\* you may not use this file except in compliance with the License.

\* You may obtain a copy of the License at

\*

\* http://www.apache.org/licenses/LICENSE-2.0

\*

\* Unless required by applicable law or agreed to in writing, software

\* distributed under the License is distributed on an "AS IS" BASIS,

\* WITHOUT WARRANTIES OR CONDITIONS OF ANY KIND, either express or implied.

\* See the License for the specific language governing permissions and

\* limitations under the License.

\*/

Found in path(s):

\* /opt/cola/permits/1330613678\_1652979131.328877/0/gson-2-8-9-sources-2 jar/com/google/gson/internal/reflect/PreJava9ReflectionAccessor.java \* /opt/cola/permits/1330613678\_1652979131.328877/0/gson-2-8-9-sources-2 jar/com/google/gson/internal/reflect/ReflectionAccessor.java \* /opt/cola/permits/1330613678\_1652979131.328877/0/gson-2-8-9-sources-2 jar/com/google/gson/internal/reflect/UnsafeReflectionAccessor.java \* /opt/cola/permits/1330613678\_1652979131.328877/0/gson-2-8-9-sources-2 jar/com/google/gson/internal/PreJava9DateFormatProvider.java \* /opt/cola/permits/1330613678\_1652979131.328877/0/gson-2-8-9-sources-2 jar/com/google/gson/internal/JavaVersion.java

No license file was found, but licenses were detected in source scan.

/\*

\* Copyright (C) 2020 Google Inc.

\*

- \* Licensed under the Apache License, Version 2.0 (the "License");
- \* you may not use this file except in compliance with the License.
- \* You may obtain a copy of the License at
- \*

\* http://www.apache.org/licenses/LICENSE-2.0

- \*
- \* Unless required by applicable law or agreed to in writing, software
- \* distributed under the License is distributed on an "AS IS" BASIS,
- \* WITHOUT WARRANTIES OR CONDITIONS OF ANY KIND, either express or implied.
- \* See the License for the specific language governing permissions and
- \* limitations under the License.
- \*/

Found in path(s):

\* /opt/cola/permits/1330613678\_1652979131.328877/0/gson-2-8-9-sources-2 jar/com/google/gson/internal/bind/NumberTypeAdapter.java No license file was found, but licenses were detected in source scan.

/\*

\* Copyright (C) 2021 Google Inc.

\*

\* Licensed under the Apache License, Version 2.0 (the "License");

\* you may not use this file except in compliance with the License.

\* You may obtain a copy of the License at

\*

\* http://www.apache.org/licenses/LICENSE-2.0

\*

\* Unless required by applicable law or agreed to in writing, software

\* distributed under the License is distributed on an "AS IS" BASIS,

\* WITHOUT WARRANTIES OR CONDITIONS OF ANY KIND, either express or implied.

\* See the License for the specific language governing permissions and

\* limitations under the License.

\*/

Found in path(s):

\* /opt/cola/permits/1330613678\_1652979131.328877/0/gson-2-8-9-sources-2 jar/com/google/gson/ToNumberPolicy.java \* /opt/cola/permits/1330613678\_1652979131.328877/0/gson-2-8-9-sources-2 jar/com/google/gson/ToNumberStrategy.java No license file was found, but licenses were detected in source scan.

/\*

\* Copyright (C) 2010 Google Inc.

\*

\* Licensed under the Apache License, Version 2.0 (the "License");

\* you may not use this file except in compliance with the License.

\* You may obtain a copy of the License at

\*

\* http://www.apache.org/licenses/LICENSE-2.0

\*

- \* Unless required by applicable law or agreed to in writing, software
- \* distributed under the License is distributed on an "AS IS" BASIS,

\* WITHOUT WARRANTIES OR CONDITIONS OF ANY KIND, either express or implied.

\* See the License for the specific language governing permissions and

\* limitations under the License.

\*/

Found in path(s):

\* /opt/cola/permits/1330613678\_1652979131.328877/0/gson-2-8-9-sources-2-

jar/com/google/gson/JsonSyntaxException.java

\* /opt/cola/permits/1330613678\_1652979131.328877/0/gson-2-8-9-sources-2-

jar/com/google/gson/internal/Streams.java

No license file was found, but licenses were detected in source scan.

/\*\*

\* Copyright (C) 2008 Google Inc.

\*

\* Licensed under the Apache License, Version 2.0 (the "License");

\* you may not use this file except in compliance with the License.

\* You may obtain a copy of the License at

\*

\* http://www.apache.org/licenses/LICENSE-2.0

\*

\* Unless required by applicable law or agreed to in writing, software

\* distributed under the License is distributed on an "AS IS" BASIS,

\* WITHOUT WARRANTIES OR CONDITIONS OF ANY KIND, either express or implied.

\* See the License for the specific language governing permissions and

\* limitations under the License.

\*/

Found in path(s):

\* /opt/cola/permits/1330613678\_1652979131.328877/0/gson-2-8-9-sources-2-

jar/com/google/gson/internal/\$Gson\$Types.java

No license file was found, but licenses were detected in source scan.

/\*

\* Copyright (C) 2009 Google Inc.

\*

\* Licensed under the Apache License, Version 2.0 (the "License");

\* you may not use this file except in compliance with the License.

\* You may obtain a copy of the License at

\*

\* http://www.apache.org/licenses/LICENSE-2.0

\*

\* Unless required by applicable law or agreed to in writing, software

\* distributed under the License is distributed on an "AS IS" BASIS,

\* WITHOUT WARRANTIES OR CONDITIONS OF ANY KIND, either express or implied.

\* See the License for the specific language governing permissions and

\* limitations under the License.

\*/

Found in path(s):

\* /opt/cola/permits/1330613678\_1652979131.328877/0/gson-2-8-9-sources-2 jar/com/google/gson/JsonStreamParser.java \* /opt/cola/permits/1330613678\_1652979131.328877/0/gson-2-8-9-sources-2 jar/com/google/gson/LongSerializationPolicy.java \* /opt/cola/permits/1330613678\_1652979131.328877/0/gson-2-8-9-sources-2 jar/com/google/gson/FieldAttributes.java \*

/opt/cola/permits/1330613678\_1652979131.328877/0/gson-2-8-9-sources-2-jar/com/google/gson/JsonParser.java

## **1.267 glibc 2.17-326.el7\_9**

### **1.267.1 Available under license :**

 GNU LIBRARY GENERAL PUBLIC LICENSE Version 2, June 1991

Copyright (C) 1991 Free Software Foundation, Inc. 59 Temple Place - Suite 330, Boston, MA 02111-1307, USA Everyone is permitted to copy and distribute verbatim copies of this license document, but changing it is not allowed.

[This is the first released version of the library GPL. It is numbered 2 because it goes with version 2 of the ordinary GPL.]

 Preamble

 The licenses for most software are designed to take away your freedom to share and change it. By contrast, the GNU General Public Licenses are intended to guarantee your freedom to share and change free software--to make sure the software is free for all its users.

 This license, the Library General Public License, applies to some specially designated Free Software Foundation software, and to any other libraries whose authors decide to use it. You can use it for your libraries, too.

 When we speak of free software, we are referring to freedom, not

price. Our General Public Licenses are designed to make sure that you have the freedom to distribute copies of free software (and charge for this service if you wish), that you receive source code or can get it if you want it, that you can change the software or use pieces of it

in new free programs; and that you know you can do these things.

 To protect your rights, we need to make restrictions that forbid anyone to deny you these rights or to ask you to surrender the rights. These restrictions translate to certain responsibilities for you if you distribute copies of the library, or if you modify it.

 For example, if you distribute copies of the library, whether gratis or for a fee, you must give the recipients all the rights that we gave you. You must make sure that they, too, receive or can get the source code. If you link a program with the library, you must provide complete object files to the recipients so that they can relink them with the library, after making changes to the library and recompiling it. And you must show them these terms so they know their rights.

 Our method of protecting your rights has two steps: (1) copyright the library, and (2) offer you this license which gives you legal permission to copy, distribute and/or modify the library.

 Also, for each distributor's protection, we want to make certain that everyone understands that there is no warranty for this free library. If the library is modified by someone else and passed on, we want its recipients to know that what they have is not the original version, so that any problems introduced by others will not reflect on the original authors' reputations.

 Finally, any free program is threatened constantly by software patents. We wish to avoid the danger that companies distributing free software will individually obtain patent licenses, thus in effect transforming the program into proprietary software. To prevent this, we have made it clear that any patent must be licensed for everyone's free use or not licensed at all.

 Most GNU software, including some libraries, is covered by the ordinary GNU General Public License, which was designed for utility programs. This license, the GNU Library General Public License, applies to certain designated libraries. This license is quite different from the ordinary one; be sure to read it in full, and don't assume that anything in it is the same as in the ordinary license.

 The reason we have a separate public license for some libraries is that they blur the distinction we usually make between modifying or adding to a program and simply using it. Linking a program with a library, without changing the library, is in some sense simply using the library, and is analogous to running a utility program or application program. However, in a textual and legal sense, the linked executable is a combined work, a

derivative of the original library, and the ordinary General Public License treats it as such.

#### Because of

 this blurred distinction, using the ordinary General Public License for libraries did not effectively promote software sharing, because most developers did not use the libraries. We concluded that weaker conditions might promote sharing better.

 However, unrestricted linking of non-free programs would deprive the users of those programs of all benefit from the free status of the libraries themselves. This Library General Public License is intended to permit developers of non-free programs to use free libraries, while preserving your freedom as a user of such programs to change the free libraries that are incorporated in them. (We have not seen how to achieve this as regards changes in header files, but we have achieved it as regards changes in the actual functions of the Library.) The hope is that this will lead to faster development of free libraries.

 The precise terms and conditions for copying, distribution and modification follow. Pay close attention to the difference between a

"work based on the library" and a "work that uses the library". The former contains code derived from the library, while the latter only works together with the library.

 Note that it is possible for a library to be covered by the ordinary General Public License rather than by this special one.

#### GNU LIBRARY GENERAL PUBLIC LICENSE TERMS AND CONDITIONS FOR COPYING, DISTRIBUTION AND MODIFICATION

 0. This License Agreement applies to any software library which contains a notice placed by the copyright holder or other authorized party saying it may be distributed under the terms of this Library General Public License (also called "this License"). Each licensee is addressed as "you".

 A "library" means a collection of software functions and/or data prepared so as to be conveniently linked with application programs (which use some of those functions and data) to form executables.

 The "Library", below, refers to any such software library or work which has been distributed under these terms. A "work based on the Library" means either the Library or any derivative work under copyright law: that is to say, a work containing the Library or a portion of it, either verbatim or with modifications and/or translated

straightforwardly into another language. (Hereinafter, translation is included without limitation in the term "modification".)

 "Source code" for a work means the preferred form of the work for making modifications to it. For a library, complete source code means all the source code for all modules it contains, plus any associated interface definition files, plus the scripts used to control compilation and installation of the library.

 Activities other than copying, distribution and modification are not covered by this License; they are outside its scope. The act of running a program using the Library is not restricted, and output from such a program is covered only if its contents constitute a work based on the Library (independent of the use of the Library in a tool for writing it). Whether that is true depends on what the Library does and what the program that uses the Library does.

 1. You may copy and distribute verbatim copies of the Library's complete source code as you receive it, in any medium, provided that you conspicuously and appropriately publish on each copy an appropriate copyright notice and disclaimer of warranty; keep intact all the notices that refer to this License and to the absence of any warranty; and distribute a copy of this License along with the Library.

 You may charge a fee for the physical act of transferring a copy, and you may at your option offer warranty protection in exchange for a fee.

 2. You may modify your copy or copies of the Library or any portion of it, thus forming a work based on the Library, and copy and distribute such modifications or work under the terms of Section 1 above, provided that you also meet all of these conditions:

 a) The modified work must itself be a software library.

 b) You must cause the files modified to carry prominent notices stating that you changed the files and the date of any change.

 c) You must cause the whole of the work to be licensed at no charge to all third parties under the terms of this License.

 d) If a facility in the modified Library refers to a function or a table of data to be supplied by an application program that uses the facility, other than as an argument passed when the facility is invoked, then you must make a good faith effort to ensure that,  in the event an application does not supply such function or table, the facility still operates, and performs whatever part of its purpose remains meaningful.

 (For example, a function in a library to compute square roots has a purpose that is entirely well-defined independent of the application. Therefore, Subsection 2d requires that any application-supplied function or table used by this function must

 be optional: if the application does not supply it, the square root function must still compute square roots.)

These requirements apply to the modified work as a whole. If identifiable sections of that work are not derived from the Library, and can be reasonably considered independent and separate works in themselves, then this License, and its terms, do not apply to those sections when you distribute them as separate works. But when you distribute the same sections as part of a whole which is a work based on the Library, the distribution of the whole must be on the terms of this License, whose permissions for other licensees extend to the entire whole, and thus to each and every part regardless of who wrote it.

Thus, it is not the intent of this section to claim rights or contest your rights to work written entirely by you; rather, the intent is to exercise the right to control the distribution of derivative or collective works based on the Library.

#### In addition,

 mere aggregation of another work not based on the Library with the Library (or with a work based on the Library) on a volume of a storage or distribution medium does not bring the other work under the scope of this License.

 3. You may opt to apply the terms of the ordinary GNU General Public License instead of this License to a given copy of the Library. To do this, you must alter all the notices that refer to this License, so that they refer to the ordinary GNU General Public License, version 2, instead of to this License. (If a newer version than version 2 of the ordinary GNU General Public License has appeared, then you can specify that version instead if you wish.) Do not make any other change in these notices.

 Once this change is made in a given copy, it is irreversible for that copy, so the ordinary GNU General Public License applies to all subsequent copies and derivative works made from that copy.

This option is useful when you wish to copy part of the code of

Library into a program that is not a library.

 4. You may copy and distribute the Library (or a portion or derivative of it, under Section 2) in object code or executable form under the terms of Sections 1 and 2 above provided that you accompany it with the complete corresponding machine-readable source code, which must be distributed under the terms of Sections 1 and 2 above on a medium customarily used for software interchange.

 If distribution of object code is made by offering access to copy from a designated place, then offering equivalent access to copy the source code from the same place satisfies the requirement to distribute the source code, even though third parties are not compelled to copy the source along with the object code.

 5. A program that contains no derivative of any portion of the Library, but is designed to work with the Library by being compiled or linked with it, is called a "work that uses the Library". Such a work, in isolation, is not a derivative work of the Library, and therefore falls outside the scope of this License.

 However, linking a "work that uses the Library" with the Library creates an executable that is a derivative of the Library (because it contains portions of the Library), rather than a "work that uses the library". The executable is therefore covered by this License. Section 6 states terms for distribution of such executables.

 When a "work that uses the Library" uses material from a header file that is part of the Library, the object code for the work may be a derivative work of the Library even though the source code is not. Whether this is true is especially significant if the work can be linked without the Library, or if the work is itself a library. The threshold for this to be true is not precisely defined by law.

 If such an object file uses only numerical parameters, data structure layouts and accessors, and small macros and small inline functions (ten lines or less in length), then the use of the object

file is unrestricted, regardless of whether it is legally a derivative work. (Executables containing this object code plus portions of the Library will still fall under Section 6.)

 Otherwise, if the work is a derivative of the Library, you may distribute the object code for the work under the terms of Section 6. Any executables containing that work also fall under Section 6, whether or not they are linked directly with the Library itself.

the
6. As an exception to the Sections above, you may also compile or link a "work that uses the Library" with the Library to produce a work containing portions of the Library, and distribute that work under terms of your choice, provided that the terms permit modification of the work for the customer's own use and reverse engineering for debugging such modifications.

 You must give prominent notice with each copy of the work that the Library is used in it and that the Library and its use are covered by this License. You must supply a copy

of this License. If the work

during execution displays copyright notices, you must include the copyright notice for the Library among them, as well as a reference directing the user to the copy of this License. Also, you must do one of these things:

 a) Accompany the work with the complete corresponding machine-readable source code for the Library including whatever changes were used in the work (which must be distributed under Sections 1 and 2 above); and, if the work is an executable linked with the Library, with the complete machine-readable "work that uses the Library", as object code and/or source code, so that the user can modify the Library and then relink to produce a modified executable containing the modified Library. (It is understood that the user who changes the contents of definitions files in the Library will not necessarily be able to recompile the application to use the modified definitions.)

b) Accompany the work

 with a written offer, valid for at least three years, to give the same user the materials specified in Subsection 6a, above, for a charge no more than the cost of performing this distribution.

 c) If distribution of the work is made by offering access to copy from a designated place, offer equivalent access to copy the above specified materials from the same place.

 d) Verify that the user has already received a copy of these materials or that you have already sent this user a copy.

 For an executable, the required form of the "work that uses the Library" must include any data and utility programs needed for reproducing the executable from it. However, as a special exception, the source code distributed need not include anything that is normally distributed (in either source or binary form) with the major components (compiler, kernel, and so on) of the operating system on

which the executable runs, unless that component itself accompanies the executable.

 It may happen that this requirement contradicts the license restrictions of other proprietary libraries that do not normally accompany the operating system. Such a contradiction means you cannot use both them and the Library together in an executable that you distribute.

 7. You may place library facilities that are a work based on the Library side-by-side in a single library together with other library facilities not covered by this License, and distribute such a combined library, provided that the separate distribution of the work based on the Library and of the other library facilities is otherwise permitted, and provided that you do these two things:

 a) Accompany the combined library with a copy of the same work based on the Library, uncombined with any other library facilities. This must be distributed under the terms of the Sections above.

 b) Give prominent notice with the combined library of the fact that part of it is a work based on the Library, and explaining

where to find the accompanying uncombined form of the same work.

 8. You may not copy, modify, sublicense, link with, or distribute the Library except as expressly provided under this License. Any attempt otherwise to copy, modify, sublicense, link with, or distribute the Library is void, and will automatically terminate your rights under this License. However, parties who have received copies, or rights, from you under this License will not have their licenses terminated so long as such parties remain in full compliance.

 9. You are not required to accept this License, since you have not signed it. However, nothing else grants you permission to modify or distribute the Library or its derivative works. These actions are prohibited by law if you do not accept this License. Therefore, by modifying or distributing the Library (or any work based on the Library), you indicate your acceptance of this License to do so, and all its terms and conditions for copying, distributing or modifying the Library or works based on it.

 10. Each time you redistribute the Library (or any work based on the Library), the recipient automatically receives a license from the original licensor to copy, distribute, link with or modify the Library subject to these terms and conditions. You may not impose any further restrictions on the recipients' exercise of the rights granted herein. You are not responsible for enforcing compliance by third parties to this License.

 11. If, as a consequence of a court judgment or allegation of patent infringement or for any other reason (not limited to patent issues), conditions are imposed on you (whether by court order, agreement or otherwise) that contradict the conditions of this License, they do not excuse you from the conditions of this License. If you cannot distribute so as to satisfy simultaneously your obligations under this License and any other pertinent obligations, then as a consequence you may not distribute

the Library at all. For example, if a patent

license would not permit royalty-free redistribution of the Library by all those who receive copies directly or indirectly through you, then the only way you could satisfy both it and this License would be to refrain entirely from distribution of the Library.

If any portion of this section is held invalid or unenforceable under any particular circumstance, the balance of the section is intended to apply, and the section as a whole is intended to apply in other circumstances.

It is not the purpose of this section to induce you to infringe any patents or other property right claims or to contest validity of any such claims; this section has the sole purpose of protecting the integrity of the free software distribution system which is implemented by public license practices. Many people have made generous contributions to the wide range of software distributed through that system in reliance on consistent application of that system; it

 is up to the author/donor to decide if he or she is willing to distribute software through any other system and a licensee cannot impose that choice.

This section is intended to make thoroughly clear what is believed to be a consequence of the rest of this License.

 12. If the distribution and/or use of the Library is restricted in certain countries either by patents or by copyrighted interfaces, the original copyright holder who places the Library under this License may add an explicit geographical distribution limitation excluding those countries, so that distribution is permitted only in or among countries not thus excluded. In such case, this License incorporates the limitation as if written in the body of this License.

 13. The Free Software Foundation may publish revised and/or new versions of the Library General Public License from time to time. Such new versions will be similar in spirit to the present version,

but may differ in detail to address new problems or concerns.

#### Each

 version is given a distinguishing version number. If the Library specifies a version number of this License which applies to it and "any later version", you have the option of following the terms and conditions either of that version or of any later version published by the Free Software Foundation. If the Library does not specify a license version number, you may choose any version ever published by the Free Software Foundation.

 14. If you wish to incorporate parts of the Library into other free programs whose distribution conditions are incompatible with these, write to the author to ask for permission. For software which is copyrighted by the Free Software Foundation, write to the Free Software Foundation; we sometimes make exceptions for this. Our decision will be guided by the two goals of preserving the free status of all derivatives of our free software and of promoting the sharing and reuse of software generally.

## NO WARRANTY

# 15. BECAUSE THE LIBRARY IS

## LICENSED FREE OF CHARGE, THERE IS NO

WARRANTY FOR THE LIBRARY, TO THE EXTENT PERMITTED BY APPLICABLE LAW. EXCEPT WHEN OTHERWISE STATED IN WRITING THE COPYRIGHT HOLDERS AND/OR OTHER PARTIES PROVIDE THE LIBRARY "AS IS" WITHOUT WARRANTY OF ANY KIND, EITHER EXPRESSED OR IMPLIED, INCLUDING, BUT NOT LIMITED TO, THE IMPLIED WARRANTIES OF MERCHANTABILITY AND FITNESS FOR A PARTICULAR PURPOSE. THE ENTIRE RISK AS TO THE QUALITY AND PERFORMANCE OF THE LIBRARY IS WITH YOU. SHOULD THE LIBRARY PROVE DEFECTIVE, YOU ASSUME THE COST OF ALL NECESSARY SERVICING, REPAIR OR CORRECTION.

 16. IN NO EVENT UNLESS REQUIRED BY APPLICABLE LAW OR AGREED TO IN WRITING WILL ANY COPYRIGHT HOLDER, OR ANY OTHER PARTY WHO MAY MODIFY AND/OR REDISTRIBUTE THE LIBRARY AS PERMITTED ABOVE, BE LIABLE TO YOU FOR DAMAGES, INCLUDING ANY GENERAL, SPECIAL, INCIDENTAL OR CONSEQUENTIAL DAMAGES ARISING OUT OF THE USE OR INABILITY TO USE THE LIBRARY (INCLUDING BUT NOT LIMITED TO LOSS OF DATA OR DATA BEING RENDERED INACCURATE OR LOSSES

## SUSTAINED BY YOU OR THIRD PARTIES OR A

FAILURE OF THE LIBRARY TO OPERATE WITH ANY OTHER SOFTWARE), EVEN IF SUCH HOLDER OR OTHER PARTY HAS BEEN ADVISED OF THE POSSIBILITY OF SUCH DAMAGES.

## END OF TERMS AND CONDITIONS

Appendix: How to Apply These Terms to Your New Libraries

 If you develop a new library, and you want it to be of the greatest possible use to the public, we recommend making it free software that everyone can redistribute and change. You can do so by permitting redistribution under these terms (or, alternatively, under the terms of the ordinary General Public License).

 To apply these terms, attach the following notices to the library. It is safest to attach them to the start of each source file to most effectively convey the exclusion of warranty; and each file should have at least the "copyright" line and a pointer to where the full notice is found.

 <one line to give the library's name and a brief idea of what it does.> Copyright  $(C)$  <year> <name of author>

 This library is free software; you can redistribute it and/or modify it under the terms of the GNU Library General Public License as published by the Free Software Foundation; either version 2 of the License, or (at your option) any later version.

 This library is distributed in the hope that it will be useful, but WITHOUT ANY WARRANTY; without even the implied warranty of MERCHANTABILITY or FITNESS FOR A PARTICULAR PURPOSE. See the GNU Library General Public License for more details.

 You should have received a copy of the GNU Library General Public License along with this library; if not, write to the Free Software Foundation, Inc., 59 Temple Place - Suite 330, Boston, MA 02111-1307, USA

Also add information on how to contact you by electronic and paper mail.

You should also get your employer (if you work as a programmer) or your school, if any, to sign a "copyright disclaimer" for the library, if necessary. Here is a sample; alter the names:

 Yoyodyne, Inc., hereby disclaims all copyright interest in the library `Frob' (a library for tweaking knobs) written by James Random Hacker.

 <signature of Ty Coon>, 1 April 1990 Ty Coon, President of Vice

That's all there is to it! @c The GNU Lesser General Public License. @center Version 2.1, February 1999

@c This file is intended to be included within another document, @c hence no sectioning command or @node.

@display

Copyright @copyright{} 1991, 1999 Free Software Foundation, Inc. 51 Franklin Street, Fifth Floor, Boston, MA 02110-1301, USA

Everyone is permitted to copy and distribute verbatim copies of this license document, but changing it is not allowed.

[This is the first released version of the Lesser GPL. It also counts as the successor of the GNU Library Public License, version 2, hence the version number 2.1.] @end display

@subheading Preamble

 The licenses for most software are designed to take away your freedom to share and change it. By contrast, the GNU General Public Licenses are intended to guarantee your freedom to share and change free software---to make sure the software is free for all its users.

 This license, the Lesser General Public License, applies to some specially designated software---typically libraries---of the Free Software Foundation and other authors who decide to use it. You can use it too, but we suggest you first think carefully about whether this

license or the ordinary General Public License is the better strategy to use in any particular case, based on the explanations below.

 When we speak of free software, we are referring to freedom of use, not price. Our General Public Licenses are designed to make sure that you have the freedom to distribute copies of free software (and charge for this service if you wish); that you receive source code or can get it if you want it; that you can change the software and use pieces of it in new free programs; and that you are informed that you can do these things.

 To protect your rights, we need to make restrictions that forbid distributors to deny you these rights or to ask you to surrender these rights. These restrictions translate to certain responsibilities for you if you distribute copies of the library or if you modify it.

 For example, if you distribute copies of the library, whether gratis or for a fee, you must give the recipients all the rights that we gave you. You must make sure that they, too, receive or can get the source code. If you link other code with the library, you must provide

complete object files to the recipients, so that they can relink them with the library after making changes to the library and recompiling it. And you must show them these terms so they know their rights.

We protect your rights with a two-step method: (1) we copyright the library, and (2) we offer you this license, which gives you legal permission to copy, distribute and/or modify the library.

 To protect each distributor, we want to make it very clear that there is no warranty for the free library. Also, if the library is modified by someone else and passed on, the recipients should know that what they have is not the original version, so that the original author's reputation will not be affected by problems that might be

introduced by others.

 Finally, software patents pose a constant threat to the existence of any free program. We wish to make sure that a company cannot effectively restrict the users of a free program by obtaining a restrictive license from a patent holder. Therefore, we insist that any patent license obtained for a version of the library must be consistent with the full freedom of use specified in this license.

 Most GNU software, including some libraries, is covered by the ordinary GNU General Public License. This license, the GNU Lesser General Public License, applies to certain designated libraries, and is quite different from the ordinary General Public License. We use this license for certain libraries in order to permit linking those libraries into non-free programs.

 When a program is linked with a library, whether statically or using a shared library, the combination of the two is legally speaking a combined work, a derivative of the original library. The ordinary General Public License therefore permits such linking only if the entire combination fits its criteria of freedom. The Lesser General Public License permits more lax criteria for linking other code with the library.

 We call this license the @dfn{Lesser} General Public License because it does @emph{Less} to protect the user's freedom than the ordinary General Public License. It also provides other free software developers Less of an advantage over competing non-free programs. These disadvantages are the reason we use the ordinary General Public License for many libraries. However, the Lesser license provides advantages in certain special circumstances.

For example, on rare occasions, there may be a special need to

encourage the widest possible use of a certain library, so that it becomes a de-facto standard. To achieve this, non-free programs must be allowed to use the library. A more frequent case is that a free library does the same job as widely used non-free libraries. In this

case, there is little to gain by limiting the free library to free software only, so we use the Lesser General Public License.

 In other cases, permission to use a particular library in non-free programs enables a greater number of people to use a large body of free software. For example, permission to use the GNU C Library in non-free programs enables many more people to use the whole GNU operating system, as well as its variant, the GNU/Linux operating system.

 Although the Lesser General Public License is Less protective of the users' freedom, it does ensure that the user of a program that is linked with the Library has the freedom and the wherewithal to run that program using a modified version of the Library.

 The precise terms and conditions for copying, distribution and modification follow. Pay close attention to the difference between a ``work based on the library'' and a ``work that uses the library''. The former contains code derived from the library, whereas the latter must

be combined with the library in order to run.

## @subheading TERMS AND CONDITIONS FOR COPYING, DISTRIBUTION AND MODIFICATION

#### @enumerate 0

## @item

This License Agreement applies to any software library or other program which contains a notice placed by the copyright holder or other authorized party saying it may be distributed under the terms of this Lesser General Public License (also called ``this License''). Each licensee is addressed as ``you''.

 A ``library'' means a collection of software functions and/or data prepared so as to be conveniently linked with application programs (which use some of those functions and data) to form executables.

 The ``Library'', below, refers to any such software library or work which has been distributed under these terms. A "work based on the Library'' means either the Library or any derivative work under copyright law: that is to say, a work containing the Library or a portion of it,

 either verbatim or with modifications and/or translated straightforwardly into another language. (Hereinafter, translation is

 ``Source code'' for a work means the preferred form of the work for making modifications to it. For a library, complete source code means all the source code for all modules it contains, plus any associated interface definition files, plus the scripts used to control compilation and installation of the library.

 Activities other than copying, distribution and modification are not covered by this License; they are outside its scope. The act of running a program using the Library is not restricted, and output from such a program is covered only if its contents constitute a work based on the Library (independent of the use of the Library in a tool for writing it). Whether that is true depends on what the Library does and what the program that uses the Library does.

#### @item

You may copy and distribute

verbatim copies of the Library's

complete source code as you receive it, in any medium, provided that you conspicuously and appropriately publish on each copy an appropriate copyright notice and disclaimer of warranty; keep intact all the notices that refer to this License and to the absence of any warranty; and distribute a copy of this License along with the Library.

 You may charge a fee for the physical act of transferring a copy, and you may at your option offer warranty protection in exchange for a fee.

### @item

You may modify your copy or copies of the Library or any portion of it, thus forming a work based on the Library, and copy and distribute such modifications or work under the terms of Section 1 above, provided that you also meet all of these conditions:

# @enumerate a @item

The modified work must itself be a software library.

## @item

You must cause the files modified to carry prominent notices stating that you changed the files and the date of any change.

## @item

## You must

 cause the whole of the work to be licensed at no charge to all third parties under the terms of this License.

## @item

If a facility in the modified Library refers to a function or a table of data to be supplied by an application program that uses the facility, other than as an argument passed when the facility is invoked, then you must make a good faith effort to ensure that, in the event an application does not supply such function or table, the facility still operates, and performs whatever part of its purpose remains meaningful.

(For example, a function in a library to compute square roots has a purpose that is entirely well-defined independent of the application. Therefore, Subsection 2d requires that any application-supplied function or table used by this function must be optional: if the application does not supply it, the square root function must still compute square roots.) @end enumerate

These requirements apply to the modified work as a whole. If identifiable sections

of that work are not derived from the Library,

and can be reasonably considered independent and separate works in themselves, then this License, and its terms, do not apply to those sections when you distribute them as separate works. But when you distribute the same sections as part of a whole which is a work based on the Library, the distribution of the whole must be on the terms of this License, whose permissions for other licensees extend to the entire whole, and thus to each and every part regardless of who wrote it.

Thus, it is not the intent of this section to claim rights or contest your rights to work written entirely by you; rather, the intent is to exercise the right to control the distribution of derivative or collective works based on the Library.

In addition, mere aggregation of another work not based on the Library with the Library (or with a work based on the Library) on a volume of a storage or distribution medium does not bring the other work under the scope of this

License.

## @item

You may opt to apply the terms of the ordinary GNU General Public License instead of this License to a given copy of the Library. To do this, you must alter all the notices that refer to this License, so that they refer to the ordinary GNU General Public License, version 2, instead of to this License. (If a newer version than version 2 of the ordinary GNU General Public License has appeared, then you can specify that version instead if you wish.) Do not make any other change in these notices.

 Once this change is made in a given copy, it is irreversible for that copy, so the ordinary GNU General Public License applies to all subsequent copies and derivative works made from that copy.

 This option is useful when you wish to copy part of the code of the Library into a program that is not a library.

#### @item

You may copy and distribute the Library (or a portion or derivative of it, under Section 2) in object code or executable form under the terms of Sections 1 and 2 above provided that you accompany it with the complete corresponding machine-readable source code, which must be distributed under the terms of Sections 1 and 2 above on a medium customarily used for software interchange.

 If distribution of object code is made by offering access to copy from a designated place, then offering equivalent access to copy the source code from the same place satisfies the requirement to distribute the source code, even though third parties are not compelled to copy the source along with the object code.

## @item

A program that contains no derivative of any portion of the Library, but is designed to work with the Library by being compiled or linked with it, is called a ``work that uses the Library''. Such a work, in isolation, is not a derivative work of the Library, and therefore falls outside the scope of this License.

 However, linking a ``work that uses the Library'' with the Library creates an executable that is a derivative of the Library (because it

contains portions of the Library), rather than a ``work that uses the library''. The executable is therefore covered by this License. Section 6 states terms for distribution of such executables.

When a ``work that uses the Library'' uses material from a header file that is part of the Library, the object code for the work may be a derivative work of the Library even though the source code is not. Whether this is true is especially significant if the work can be linked without the Library, or if the work is itself a library. The threshold for this to be true is not precisely defined by law.

 If such an object file uses only numerical parameters, data structure layouts and accessors, and small macros and small inline functions (ten lines or less in length), then the use of the object file is unrestricted, regardless of whether it is legally a derivative work. (Executables containing this object code plus portions of the Library will still fall under Section 6.)

#### Otherwise,

 if the work is a derivative of the Library, you may distribute the object code for the work under the terms of Section 6. Any executables containing that work also fall under Section 6, whether or not they are linked directly with the Library itself.

## @item

As an exception to the Sections above, you may also combine or link a "work that uses the Library" with the Library to produce a work containing portions of the Library, and distribute that work under terms of your choice, provided that the terms permit modification of the work for the customer's own use and reverse engineering for debugging such modifications.

 You must give prominent notice with each copy of the work that the Library is used in it and that the Library and its use are covered by this License. You must supply a copy of this License. If the work during execution displays copyright notices, you must include the copyright notice for the Library among them, as well as a reference directing the user to the copy of this License. Also, you must do one of these things:

#### @enumerate a

#### @item

Accompany the work with the complete corresponding machine-readable source code for the Library including whatever changes were used in the work (which must be distributed under Sections 1 and 2 above); and, if the work is an executable linked with the Library, with the complete machine-readable ``work that uses the Library'', as object code and/or source code, so that the user can modify the Library and then relink to produce a modified executable containing the modified Library. (It is understood that the user who changes the contents of definitions files in the Library will not necessarily be able to recompile the application to use the modified definitions.)

## @item

Use a suitable shared library mechanism for linking with the Library. A suitable mechanism is one that (1) uses at run time a copy of the library already present on the user's computer system, rather than copying library functions into the executable,

#### and (2) will operate

properly with a modified version of the library, if the user installs one, as long as the modified version is interface-compatible with the version that the work was made with.

### @item

Accompany the work with a written offer, valid for at least three years, to give the same user the materials specified in Subsection 6a, above, for a charge no more than the cost of performing this distribution.

## @item

If distribution of the work is made by offering access to copy from a designated place, offer equivalent access to copy the above specified materials from the same place.

#### @item

Verify that the user has already received a copy of these materials or that you have already sent this user a copy. @end enumerate

 For an executable, the required form of the ``work that uses the Library'' must include any data and utility programs needed for reproducing the executable from it. However, as a special exception, the materials to be distributed need not include anything that is

normally distributed (in either source or binary form) with the major components (compiler, kernel, and so on) of the operating system on which the executable runs, unless that component itself accompanies the executable.

 It may happen that this requirement contradicts the license restrictions of other proprietary libraries that do not normally accompany the operating system. Such a contradiction means you cannot use both them and the Library together in an executable that you distribute.

#### @item

You may place library facilities that are a work based on the Library side-by-side in a single library together with other library facilities not covered by this License, and distribute such a combined library, provided that the separate distribution of the work based on the Library and of the other library facilities is otherwise permitted, and provided that you do these two things:

@enumerate a @item Accompany the combined library with a copy of the same work based on the Library,

 uncombined with any other library facilities. This must be distributed under the terms of the Sections above.

## @item

Give prominent notice with the combined library of the fact that part of it is a work based on the Library, and explaining where to find the accompanying uncombined form of the same work. @end enumerate

## @item

You may not copy, modify, sublicense, link with, or distribute the Library except as expressly provided under this License. Any attempt otherwise to copy, modify, sublicense, link with, or distribute the Library is void, and will automatically terminate your rights under this License. However, parties who have received copies, or rights, from you under this License will not have their licenses terminated so long as such parties remain in full compliance.

### @item

You are not required to accept this License, since you have not signed it. However, nothing else grants you permission to modify or distribute the Library or its derivative works. These actions are prohibited

 by law if you do not accept this License. Therefore, by modifying or distributing the Library (or any work based on the Library), you indicate your acceptance of this License to do so, and all its terms and conditions for copying, distributing or modifying the Library or works based on it.

## @item

Each time you redistribute the Library (or any work based on the Library), the recipient automatically receives a license from the original licensor to copy, distribute, link with or modify the Library subject to these terms and conditions. You may not impose any further restrictions on the recipients' exercise of the rights granted herein. You are not responsible for enforcing compliance by third parties with this License.

#### @item

If, as a consequence of a court judgment or allegation of patent infringement or for any other reason (not limited to patent issues), conditions are imposed on you (whether by court order, agreement or otherwise) that contradict the conditions of this License, they do not excuse you from the conditions of this License. If you cannot

distribute so as to satisfy simultaneously your obligations under this

License and any other pertinent obligations, then as a consequence you may not distribute the Library at all. For example, if a patent license would not permit royalty-free redistribution of the Library by all those who receive copies directly or indirectly through you, then the only way you could satisfy both it and this License would be to refrain entirely from distribution of the Library.

If any portion of this section is held invalid or unenforceable under any particular circumstance, the balance of the section is intended to apply, and the section as a whole is intended to apply in other circumstances.

It is not the purpose of this section to induce you to infringe any patents or other property right claims or to contest validity of any such claims; this section has the sole purpose of protecting the integrity of the free software

distribution system which is

implemented by public license practices. Many people have made generous contributions to the wide range of software distributed through that system in reliance on consistent application of that system; it is up to the author/donor to decide if he or she is willing to distribute software through any other system and a licensee cannot impose that choice.

This section is intended to make thoroughly clear what is believed to be a consequence of the rest of this License.

#### @item

If the distribution and/or use of the Library is restricted in certain countries either by patents or by copyrighted interfaces, the original copyright holder who places the Library under this License may add an explicit geographical distribution limitation excluding those countries, so that distribution is permitted only in or among countries not thus excluded. In such case, this License incorporates the limitation as if written in the body of this License.

#### @item

The Free Software Foundation may publish revised and/or new versions of the Lesser General Public License from time to time. Such new versions will be similar in spirit to the present version, but may differ in detail to address new problems or concerns.

Each version is given a distinguishing version number. If the Library specifies a version number of this License which applies to it and ``any later version'', you have the option of following the terms and conditions either of that version or of any later version published by the Free Software Foundation. If the Library does not specify a license version number, you may choose any version ever published by the Free Software Foundation.

## @item

If you wish to incorporate parts of the Library into other free programs whose distribution conditions are incompatible with these, write to the author to ask for permission. For software which is copyrighted by the Free Software Foundation, write to the Free Software Foundation; we sometimes make exceptions for this. Our

decision will be guided by the two goals of preserving the free status of all derivatives of our free software and of promoting the sharing and reuse of software generally.

## @center @b{NO WARRANTY}

## @item

BECAUSE THE LIBRARY IS LICENSED FREE OF CHARGE, THERE IS NO WARRANTY FOR THE LIBRARY, TO THE EXTENT PERMITTED BY APPLICABLE LAW. EXCEPT WHEN OTHERWISE STATED IN WRITING THE COPYRIGHT HOLDERS AND/OR OTHER PARTIES PROVIDE THE LIBRARY ``AS IS'' WITHOUT WARRANTY OF ANY KIND, EITHER EXPRESSED OR IMPLIED, INCLUDING, BUT NOT LIMITED TO, THE IMPLIED WARRANTIES OF MERCHANTABILITY AND FITNESS FOR A PARTICULAR PURPOSE. THE ENTIRE RISK AS TO THE QUALITY AND PERFORMANCE OF THE LIBRARY IS WITH YOU. SHOULD THE LIBRARY PROVE DEFECTIVE, YOU ASSUME THE COST OF ALL NECESSARY SERVICING, REPAIR OR CORRECTION.

## @item

IN NO EVENT UNLESS REQUIRED BY APPLICABLE LAW OR AGREED TO IN WRITING WILL ANY COPYRIGHT HOLDER, OR ANY OTHER PARTY WHO MAY MODIFY AND/OR REDISTRIBUTE THE LIBRARY AS PERMITTED ABOVE, BE LIABLE TO YOU

FOR DAMAGES, INCLUDING ANY GENERAL, SPECIAL, INCIDENTAL OR CONSEQUENTIAL DAMAGES ARISING OUT OF THE USE OR INABILITY TO USE THE LIBRARY (INCLUDING BUT NOT LIMITED TO LOSS OF DATA OR DATA BEING RENDERED INACCURATE OR LOSSES SUSTAINED BY YOU OR THIRD PARTIES OR A FAILURE OF THE LIBRARY TO OPERATE WITH ANY OTHER SOFTWARE), EVEN IF SUCH HOLDER OR OTHER PARTY HAS BEEN ADVISED OF THE POSSIBILITY OF SUCH DAMAGES.

@end enumerate

#### @subheading END OF TERMS AND CONDITIONS

#### @page

@subheading How to Apply These Terms to Your New Libraries

 If you develop a new library, and you want it to be of the greatest possible use to the public, we recommend making it free software that everyone can redistribute and change. You can do so by permitting

redistribution under these terms (or, alternatively, under the terms of the ordinary General Public License).

 To apply these terms, attach the following notices to the library. It is safest to attach them to the start of each source file to most effectively convey the exclusion of warranty; and each file should have at least the ``copyright'' line and a pointer to where the full notice is found.

@smallexample @var{one line to give the library's name and an idea of what it does.} Copyright (C) @var{year} @var{name of author}

This library is free software; you can redistribute it and/or modify it under the terms of the GNU Lesser General Public License as published by the Free Software Foundation; either version 2.1 of the License, or (at your option) any later version.

This library is distributed in the hope that it will be useful, but WITHOUT ANY WARRANTY; without even the implied warranty of MERCHANTABILITY or FITNESS FOR A PARTICULAR PURPOSE. See the GNU Lesser General Public License for more details.

You should have received a copy of the GNU Lesser General Public License along with this library; if not, write to the Free Software Foundation, Inc., 51 Franklin Street, Fifth Floor, Boston, MA 02110-1301, USA. @end smallexample

Also add information on how to contact you by electronic and paper mail.

You should also get your employer (if you work as a programmer) or your school, if any, to sign a "copyright disclaimer" for the library, if necessary. Here is a sample; alter the names:

### @smallexample

Yoyodyne, Inc., hereby disclaims all copyright interest in the library `Frob' (a library for tweaking knobs) written by James Random Hacker.

@var{signature of Ty Coon}, 1 April 1990 Ty Coon, President of Vice @end smallexample

That's all there is to it!

Copyright 1992, 1993, 1994, 1997 Henry Spencer. All rights reserved. This software is not subject to any license of the American Telephone and Telegraph Company or of the Regents of the University of California. Permission is granted to anyone to use this software for any purpose on any computer system, and to alter it and redistribute it, subject to the following restrictions:

- 1. The author is not responsible for the consequences of use of this software, no matter how awful, even if they arise from flaws in it.
- 2. The origin of this software must not be misrepresented, either by explicit claim or by omission. Since few users ever read sources, credits must appear in the documentation.
- 3. Altered versions must be plainly marked as such, and must not be misrepresented as being the original software. Since few users ever read sources, credits must appear in the documentation.
- 4. This notice may not be removed or altered. GNU GENERAL PUBLIC LICENSE Version 2, June 1991

Copyright (C) 1989, 1991 Free Software Foundation, Inc. 59 Temple Place, Suite 330, Boston, MA 02111-1307 USA Everyone is permitted to copy and distribute verbatim copies of this license document, but changing it is not allowed.

## Preamble

 The licenses for most software are designed to take away your freedom to share and change it. By contrast, the GNU General Public License is intended to guarantee your freedom to share and change free software--to make sure the software is free for all its users. This General Public License applies to most of the Free Software Foundation's software and to any other program whose authors commit to using it. (Some other Free Software Foundation software is covered by the GNU Library General Public License instead.) You can apply it to your programs, too.

 When we speak of free software, we are referring to freedom, not price. Our General Public Licenses are designed to make sure that you have the freedom to distribute copies of free software (and charge for this service if you wish), that you receive source code or can get it if you want it, that you can change the software or use pieces of it in new free programs; and that you know you can do these things.

 To protect your rights, we need to make restrictions that forbid anyone to deny you these rights or to ask you to surrender the rights. These restrictions translate to certain responsibilities for you if you

distribute copies of the software, or if you modify it.

 For example, if you distribute copies of such a program, whether gratis or for a fee, you must give the recipients all the rights that you have. You must make sure that they, too, receive or can get the source code. And you must show them these terms so they know their rights.

We protect your rights with two steps: (1) copyright the software, and (2) offer you this license which gives you legal permission to copy, distribute and/or modify the software.

 Also, for each author's protection and ours, we want to make certain that everyone understands that there is no warranty for this free software. If the software is modified by someone else and passed on, we want its recipients to know that what they have is not the original, so that any problems introduced by others will not reflect on the original authors' reputations.

 Finally, any free program is threatened constantly by software patents. We wish to avoid the danger that redistributors of a free program will individually obtain patent licenses, in effect making the program proprietary. To prevent this, we have made it clear that any patent must be licensed for everyone's free use or not licensed at all.

 The precise terms and conditions for copying, distribution and modification follow.

# GNU GENERAL PUBLIC LICENSE TERMS AND CONDITIONS FOR COPYING, DISTRIBUTION AND MODIFICATION

0. This License applies to any program

or other work which contains

a notice placed by the copyright holder saying it may be distributed under the terms of this General Public License. The "Program", below, refers to any such program or work, and a "work based on the Program" means either the Program or any derivative work under copyright law: that is to say, a work containing the Program or a portion of it, either verbatim or with modifications and/or translated into another language. (Hereinafter, translation is included without limitation in the term "modification".) Each licensee is addressed as "you".

Activities other than copying, distribution and modification are not covered by this License; they are outside its scope. The act of running the Program is not restricted, and the output from the Program is covered only if its contents constitute a work based on the Program (independent of having been made by running the Program).

Whether that is true depends on what the Program does.

1. You may copy and distribute

verbatim copies of the Program's

source code as you receive it, in any medium, provided that you conspicuously and appropriately publish on each copy an appropriate copyright notice and disclaimer of warranty; keep intact all the notices that refer to this License and to the absence of any warranty; and give any other recipients of the Program a copy of this License along with the Program.

You may charge a fee for the physical act of transferring a copy, and you may at your option offer warranty protection in exchange for a fee.

 2. You may modify your copy or copies of the Program or any portion of it, thus forming a work based on the Program, and copy and distribute such modifications or work under the terms of Section 1 above, provided that you also meet all of these conditions:

 a) You must cause the modified files to carry prominent notices stating that you changed the files and the date of any change.

 b) You must cause any work that you distribute or publish, that in

 whole or in part contains or is derived from the Program or any part thereof, to be licensed as a whole at no charge to all third parties under the terms of this License.

 c) If the modified program normally reads commands interactively when run, you must cause it, when started running for such interactive use in the most ordinary way, to print or display an announcement including an appropriate copyright notice and a notice that there is no warranty (or else, saying that you provide a warranty) and that users may redistribute the program under these conditions, and telling the user how to view a copy of this License. (Exception: if the Program itself is interactive but does not normally print such an announcement, your work based on the Program is not required to print an announcement.)

These requirements apply to the modified work as a whole. If identifiable sections of that work are not derived from the Program, and can

 be reasonably considered independent and separate works in themselves, then this License, and its terms, do not apply to those sections when you distribute them as separate works. But when you distribute the same sections as part of a whole which is a work based on the Program, the distribution of the whole must be on the terms of this License, whose permissions for other licensees extend to the

entire whole, and thus to each and every part regardless of who wrote it.

Thus, it is not the intent of this section to claim rights or contest your rights to work written entirely by you; rather, the intent is to exercise the right to control the distribution of derivative or collective works based on the Program.

In addition, mere aggregation of another work not based on the Program with the Program (or with a work based on the Program) on a volume of a storage or distribution medium does not bring the other work under the scope of this License.

 3. You may copy and distribute the Program (or a work based on it, under Section 2) in object code or executable form under the terms of

 a) Accompany it with the complete corresponding machine-readable source code, which must be distributed under the terms of Sections 1 and 2 above on a medium customarily used for software interchange; or,

Sections 1 and 2 above provided that you also do one of the following:

 b) Accompany it with a written offer, valid for at least three years, to give any third party, for a charge no more than your cost of physically performing source distribution, a complete machine-readable copy of the corresponding source code, to be distributed under the terms of Sections 1 and 2 above on a medium customarily used for software interchange; or,

 c) Accompany it with the information you received as to the offer to distribute corresponding source code. (This alternative is allowed only for noncommercial distribution and only if you received the program

 in object code or executable form with such an offer, in accord with Subsection b above.)

The source code for a work means the preferred form of the work for making modifications to it. For an executable work, complete source code means all the source code for all modules it contains, plus any associated interface definition files, plus the scripts used to control compilation and installation of the executable. However, as a special exception, the source code distributed need not include anything that is normally distributed (in either source or binary form) with the major components (compiler, kernel, and so on) of the operating system on which the executable runs, unless that component itself accompanies the executable.

If distribution of executable or object code is made by offering access to copy from a designated place, then offering equivalent access to copy the source code from the same place counts as distribution of the source code, even though third parties are not compelled

to copy the source along with the object code.

 4. You may not copy, modify, sublicense, or distribute the Program except as expressly provided under this License. Any attempt otherwise to copy, modify, sublicense or distribute the Program is void, and will automatically terminate your rights under this License. However, parties who have received copies, or rights, from you under this License will not have their licenses terminated so long as such parties remain in full compliance.

 5. You are not required to accept this License, since you have not signed it. However, nothing else grants you permission to modify or distribute the Program or its derivative works. These actions are prohibited by law if you do not accept this License. Therefore, by modifying or distributing the Program (or any work based on the Program), you indicate your acceptance of this License to do so, and all its terms and conditions for copying, distributing or modifying the Program or works based on it.

 6. Each time you redistribute the Program (or any work based on the Program), the recipient automatically receives a license from the original licensor to copy, distribute or modify the Program subject to these terms and conditions. You may not impose any further restrictions on the recipients' exercise of the rights granted herein. You are not responsible for enforcing compliance by third parties to this License.

 7. If, as a consequence of a court judgment or allegation of patent infringement or for any other reason (not limited to patent issues), conditions are imposed on you (whether by court order, agreement or otherwise) that contradict the conditions of this License, they do not excuse you from the conditions of this License. If you cannot distribute so as to satisfy simultaneously your obligations under this License and any other pertinent obligations, then as a consequence you may not distribute the Program at all. For example, if a patent license would not permit

 royalty-free redistribution of the Program by all those who receive copies directly or indirectly through you, then the only way you could satisfy both it and this License would be to refrain entirely from distribution of the Program.

If any portion of this section is held invalid or unenforceable under any particular circumstance, the balance of the section is intended to apply and the section as a whole is intended to apply in other

#### circumstances.

It is not the purpose of this section to induce you to infringe any patents or other property right claims or to contest validity of any such claims; this section has the sole purpose of protecting the integrity of the free software distribution system, which is implemented by public license practices. Many people have made generous contributions to the wide range of software distributed through that system in reliance on consistent application of that system; it is up to the author/donor to decide if he or she is willing to distribute

 software through any other system and a licensee cannot impose that choice.

This section is intended to make thoroughly clear what is believed to be a consequence of the rest of this License.

 8. If the distribution and/or use of the Program is restricted in certain countries either by patents or by copyrighted interfaces, the original copyright holder who places the Program under this License may add an explicit geographical distribution limitation excluding those countries, so that distribution is permitted only in or among countries not thus excluded. In such case, this License incorporates the limitation as if written in the body of this License.

 9. The Free Software Foundation may publish revised and/or new versions of the General Public License from time to time. Such new versions will be similar in spirit to the present version, but may differ in detail to address new problems or concerns.

Each version is given a distinguishing version number. If the Program specifies

 a version number of this License which applies to it and "any later version", you have the option of following the terms and conditions either of that version or of any later version published by the Free Software Foundation. If the Program does not specify a version number of this License, you may choose any version ever published by the Free Software Foundation.

 10. If you wish to incorporate parts of the Program into other free programs whose distribution conditions are different, write to the author to ask for permission. For software which is copyrighted by the Free Software Foundation, write to the Free Software Foundation; we sometimes make exceptions for this. Our decision will be guided by the two goals of preserving the free status of all derivatives of our free software and of promoting the sharing and reuse of software generally.

 NO WARRANTY

 11. BECAUSE THE PROGRAM IS LICENSED FREE OF CHARGE, THERE IS NO WARRANTY FOR THE PROGRAM, TO THE EXTENT PERMITTED BY APPLICABLE LAW. EXCEPT WHEN

OTHERWISE STATED IN WRITING THE COPYRIGHT HOLDERS AND/OR OTHER PARTIES PROVIDE THE PROGRAM "AS IS" WITHOUT WARRANTY OF ANY KIND, EITHER EXPRESSED OR IMPLIED, INCLUDING, BUT NOT LIMITED TO, THE IMPLIED WARRANTIES OF MERCHANTABILITY AND FITNESS FOR A PARTICULAR PURPOSE. THE ENTIRE RISK AS TO THE QUALITY AND PERFORMANCE OF THE PROGRAM IS WITH YOU. SHOULD THE PROGRAM PROVE DEFECTIVE, YOU ASSUME THE COST OF ALL NECESSARY SERVICING, REPAIR OR CORRECTION.

 12. IN NO EVENT UNLESS REQUIRED BY APPLICABLE LAW OR AGREED TO IN WRITING WILL ANY COPYRIGHT HOLDER, OR ANY OTHER PARTY WHO MAY MODIFY AND/OR REDISTRIBUTE THE PROGRAM AS PERMITTED ABOVE, BE LIABLE TO YOU FOR DAMAGES, INCLUDING ANY GENERAL, SPECIAL, INCIDENTAL OR CONSEQUENTIAL DAMAGES ARISING OUT OF THE USE OR INABILITY TO USE THE PROGRAM (INCLUDING BUT NOT LIMITED TO LOSS OF DATA OR DATA BEING RENDERED INACCURATE OR LOSSES SUSTAINED BY YOU OR THIRD PARTIES OR A FAILURE OF THE PROGRAM TO OPERATE WITH ANY OTHER PROGRAMS),

 EVEN IF SUCH HOLDER OR OTHER PARTY HAS BEEN ADVISED OF THE POSSIBILITY OF SUCH DAMAGES.

# END OF TERMS AND CONDITIONS

 How to Apply These Terms to Your New Programs

 If you develop a new program, and you want it to be of the greatest possible use to the public, the best way to achieve this is to make it free software which everyone can redistribute and change under these terms.

 To do so, attach the following notices to the program. It is safest to attach them to the start of each source file to most effectively convey the exclusion of warranty; and each file should have at least the "copyright" line and a pointer to where the full notice is found.

 <one line to give the program's name and a brief idea of what it does.> Copyright  $(C)$  <year > <name of author>

 This program is free software; you can redistribute it and/or modify it under the terms of the GNU General Public License as published by the Free Software Foundation; either version 2 of the License, or (at your option) any later version.

 This program is distributed in the hope that it will be useful, but WITHOUT ANY WARRANTY; without even the implied warranty of MERCHANTABILITY or FITNESS FOR A PARTICULAR PURPOSE. See the GNU General Public License for more details.

 You should have received a copy of the GNU General Public License along with this program; if not, write to the Free Software Foundation, Inc., 59 Temple Place, Suite 330, Boston, MA 02111-1307 USA

Also add information on how to contact you by electronic and paper mail.

If the program is interactive, make it output a short notice like this when it starts in an interactive mode:

 Gnomovision version 69, Copyright (C) year name of author Gnomovision comes with ABSOLUTELY NO WARRANTY; for details type `show w'. This is free software, and you are welcome to redistribute it under certain conditions; type `show c' for details.

The hypothetical commands

 `show w' and `show c' should show the appropriate parts of the General Public License. Of course, the commands you use may be called something other than `show w' and `show c'; they could even be mouse-clicks or menu items--whatever suits your program.

You should also get your employer (if you work as a programmer) or your school, if any, to sign a "copyright disclaimer" for the program, if necessary. Here is a sample; alter the names:

 Yoyodyne, Inc., hereby disclaims all copyright interest in the program `Gnomovision' (which makes passes at compilers) written by James Hacker.

 <signature of Ty Coon>, 1 April 1989 Ty Coon, President of Vice

This General Public License does not permit incorporating your program into proprietary programs. If your program is a subroutine library, you may consider it more useful to permit linking proprietary applications with the library. If this is what you want to do, use the GNU Library General Public License instead of this License. @c The GNU Free Documentation License. @center Version 1.3, 3 November 2008

@c This file is intended to be included within another document, @c hence no sectioning command or @node.

@display Copyright @copyright{} 2000, 2001, 2002, 2007, 2008 Free Software Foundation, Inc. @uref{http://fsf.org/}

Everyone is permitted to copy and distribute verbatim copies of this license document, but changing it is not allowed. @end display

@enumerate 0 @item PREAMBLE

The purpose of this License is to make a manual, textbook, or other functional and useful document @dfn{free} in the sense of freedom: to assure everyone the effective freedom to copy and redistribute it, with or without modifying it, either commercially or noncommercially. Secondarily, this License preserves for the author and publisher a way to get credit for their work, while not being considered responsible for modifications made by others.

This License is a kind of ``copyleft'', which means that derivative works of the document must themselves be free in the same sense. It complements the GNU General Public License, which is a copyleft license designed for free software.

We have designed this License in order to use it for manuals for free software, because free software needs free documentation: a free program should come with manuals providing the same freedoms that the software does. But this License is not limited to software manuals; it can be used for any textual work, regardless of subject matter or whether it is published as a printed book. We recommend this License principally for works whose purpose is instruction or reference.

## @item APPLICABILITY AND DEFINITIONS

This License applies to any manual or other work, in any medium, that contains a notice placed by the copyright holder saying it can be distributed under the terms of this License. Such a notice grants a world-wide, royalty-free license, unlimited in duration, to use that work under the conditions stated herein. The ``Document'', below, refers

 to any such manual or work. Any member of the public is a licensee, and is addressed as ``you''. You accept the license if you copy, modify or distribute the work in a way requiring permission under copyright law.

A ``Modified Version'' of the Document means any work containing the Document or a portion of it, either copied verbatim, or with modifications and/or translated into another language.

A ``Secondary Section'' is a named appendix or a front-matter section of the Document that deals exclusively with the relationship of the publishers or authors of the Document to the Document's overall subject (or to related matters) and contains nothing that could fall directly within that overall subject. (Thus, if the Document is in part a textbook of mathematics, a Secondary Section may not explain any mathematics.) The relationship could be a matter of historical connection with the subject or with related matters, or of legal, commercial, philosophical, ethical or political position regarding them.

The ``Invariant Sections'' are certain Secondary Sections whose titles are designated, as being those of Invariant Sections, in the notice that says that the Document is released under this License. If a section does not fit the above definition of Secondary then it is not allowed to be designated as Invariant. The Document may contain zero Invariant Sections. If the Document does not identify any Invariant Sections then there are none.

The ``Cover Texts" are certain short passages of text that are listed, as Front-Cover Texts or Back-Cover Texts, in the notice that says that the Document is released under this License. A Front-Cover Text may be at most 5 words, and a Back-Cover Text may be at most 25 words.

A ``Transparent'' copy of the Document means a machine-readable copy, represented in a format whose specification is available to the general public, that is suitable for revising the document straightforwardly with generic text editors or (for images composed of

pixels) generic paint programs or (for drawings) some widely available drawing editor, and that is suitable for input to text formatters or for automatic translation to a variety of formats suitable for input to text formatters. A copy made in an otherwise Transparent file format whose markup, or absence of markup, has been arranged to thwart or discourage subsequent modification by readers is not Transparent. An image format is not Transparent if used for any substantial amount of text. A copy that is not ``Transparent'' is called ``Opaque''.

Examples of suitable formats for Transparent copies include plain ASCII without markup, Texinfo input format, La@TeX{} input format, SGML or XML using a publicly available DTD, and standard-conforming simple HTML, PostScript or PDF designed for human modification. Examples of transparent image formats include PNG, XCF and JPG. Opaque formats include proprietary formats that can be read and edited only by proprietary word

processors, SGML or

XML for which the DTD and/or processing tools are not generally available, and the machine-generated HTML, PostScript or PDF produced by some word processors for output purposes only.

The ``Title Page'' means, for a printed book, the title page itself, plus such following pages as are needed to hold, legibly, the material this License requires to appear in the title page. For works in formats which do not have any title page as such, ``Title Page'' means the text near the most prominent appearance of the work's title, preceding the beginning of the body of the text.

The ``publisher'' means any person or entity that distributes copies of the Document to the public.

A section ``Entitled XYZ'' means a named subunit of the Document whose title either is precisely XYZ or contains XYZ in parentheses following text that translates XYZ in another language. (Here XYZ stands for a specific section name mentioned below, such as "Acknowledgements", ``Dedications'', ``Endorsements'', or ``History''.) To ``Preserve the Title'' of such a section when you modify the Document means that it remains a section "Entitled XYZ" according to this definition.

The Document may include Warranty Disclaimers next to the notice which states that this License applies to the Document. These Warranty Disclaimers are considered to be included by reference in this License, but only as regards disclaiming warranties: any other implication that these Warranty Disclaimers may have is void and has no effect on the meaning of this License.

# @item VERBATIM COPYING

You may copy and distribute the Document in any medium, either commercially or noncommercially, provided that this License, the copyright notices, and the license notice saying this License applies to the Document are reproduced in all copies, and that you add no other conditions whatsoever to those of this License. You may not use technical measures to obstruct or control the reading or further copying of the copies you make or distribute. However, you may accept

compensation in exchange for copies. If you distribute a large enough number of copies you must also follow the conditions in section 3.

You may also lend copies, under the same conditions stated above, and you may publicly display copies.

# @item COPYING IN QUANTITY

If you publish printed copies (or copies in media that commonly have printed covers) of the Document, numbering more than 100, and the Document's license notice requires Cover Texts, you must enclose the copies in covers that carry, clearly and legibly, all these Cover Texts: Front-Cover Texts on the front cover, and Back-Cover Texts on the back cover. Both covers must also clearly and legibly identify you as the publisher of these copies. The front cover must present the full title with all words of the title equally prominent and visible. You may add other material on the covers in addition. Copying with changes limited to the covers, as long as they preserve the

 title of the Document and satisfy these conditions, can be treated as verbatim copying in other respects.

If the required texts for either cover are too voluminous to fit legibly, you should put the first ones listed (as many as fit reasonably) on the actual cover, and continue the rest onto adjacent pages.

If you publish or distribute Opaque copies of the Document numbering more than 100, you must either include a machine-readable Transparent copy along with each Opaque copy, or state in or with each Opaque copy a computer-network location from which the general network-using public has access to download using public-standard network protocols a complete Transparent copy of the Document, free of added material. If you use the latter option, you must take reasonably prudent steps, when you begin distribution of Opaque copies in quantity, to ensure that this Transparent copy will remain thus accessible at the stated location until at least one year after the last time you distribute an

Opaque copy (directly or through your agents or retailers) of that edition to the public.

It is requested, but not required, that you contact the authors of the Document well before redistributing any large number of copies, to give them a chance to provide you with an updated version of the Document.

# @item MODIFICATIONS

You may copy and distribute a Modified Version of the Document under the conditions of sections 2 and 3 above, provided that you release the Modified Version under precisely this License, with the Modified Version filling the role of the Document, thus licensing distribution

and modification of the Modified Version to whoever possesses a copy of it. In addition, you must do these things in the Modified Version:

# @enumerate A

## @item

Use in the Title Page (and on the covers, if any) a title distinct from that of the Document, and from those of previous versions (which should, if there were any, be listed in the History section of the Document). You may use the same title as a previous version if the original publisher of that version gives permission.

## @item

List on the Title Page, as authors, one or more persons or entities responsible for authorship of the modifications in the Modified Version, together with at least five of the principal authors of the Document (all of its principal authors, if it has fewer than five), unless they release you from this requirement.

## @item

State on the Title page the name of the publisher of the Modified Version, as the publisher.

#### @item

Preserve all the copyright notices of the Document.

## @item

Add an appropriate copyright notice for your modifications adjacent to the other copyright notices.

## @item

Include, immediately after the copyright notices, a license notice giving the public permission to use the Modified Version under the terms of this License, in the form shown in the Addendum below.

#### @item

Preserve in that license notice the full lists of Invariant Sections and required Cover Texts given in the Document's license notice.

## @item

Include an unaltered copy of this License.

## @item

Preserve the section Entitled ``History'', Preserve its Title, and add to it an item stating at least the title, year, new authors, and publisher of the Modified Version as given on the Title Page. If there is no section Entitled ``History'' in the Document, create one

stating the title, year, authors, and publisher of the Document as given on its Title Page, then add an item describing the Modified Version as stated in the previous sentence.

## @item

Preserve the network location, if any, given in the Document for public access to a Transparent copy of the Document, and likewise the network locations given in the Document for previous versions it was based on. These may be placed in the ``History'' section. You may omit a network location for a work that was published at least four years before the Document itself, or if the original publisher of the version it refers to gives permission.

#### @item

## For any

section Entitled ``Acknowledgements'' or ``Dedications'', Preserve the Title of the section, and preserve in the section all the substance and tone of each of the contributor acknowledgements and/or dedications given therein.

#### @item

Preserve all the Invariant Sections of the Document, unaltered in their text and in their titles. Section numbers or the equivalent are not considered part of the section titles.

#### @item

Delete any section Entitled ``Endorsements''. Such a section may not be included in the Modified Version.

#### @item

Do not retitle any existing section to be Entitled ``Endorsements'' or to conflict in title with any Invariant Section.

#### @item

Preserve any Warranty Disclaimers. @end enumerate

If the Modified Version includes new front-matter sections or appendices that qualify as Secondary Sections and contain no material copied from the Document, you may at your option designate some or all of these sections as invariant. To do this, add their titles to the list of Invariant Sections in the Modified Version's license notice. These titles must be distinct from any other section titles.

You may add a section Entitled ``Endorsements'', provided it contains nothing but endorsements of your Modified Version by various parties---for example, statements of peer review or that the text has

been approved by an organization as the authoritative definition of a standard.

You may add a passage of up to five words as a Front-Cover Text, and a passage of up to 25 words as a Back-Cover Text, to the end of the list of Cover Texts in the Modified Version. Only one passage of Front-Cover Text and one of Back-Cover Text may be added by (or through arrangements made by) any one entity. If the Document already includes a cover text for the same cover, previously added by you or by arrangement made by the same entity you are acting on behalf of, you may not add another; but you may replace the old one, on explicit permission from the previous publisher that added the old one.

The author(s) and publisher(s) of the Document do not by this License give permission to use their names for publicity for or to assert or imply endorsement of any Modified Version.

# @item COMBINING DOCUMENTS

You may combine the Document with other documents released under this License, under the terms defined in section 4 above for modified versions, provided that you include in the combination all of the Invariant Sections of all of the original documents, unmodified, and list them all as Invariant Sections of your combined work in its license notice, and that you preserve all their Warranty Disclaimers.

The combined work need only contain one copy of this License, and multiple identical Invariant Sections may be replaced with a single copy. If there are multiple Invariant Sections with the same name but different contents, make the title of each such section unique by adding at the end of it, in parentheses, the name of the original author or publisher of that section if known, or else a unique number. Make the same adjustment to the section titles in the list of Invariant Sections in the license notice of the combined work.

In the combination, you must combine any sections Entitled ``History'' in the various original documents, forming one section Entitled ``History''; likewise combine any sections Entitled ``Acknowledgements'', and any sections Entitled ``Dedications''. You must delete all sections Entitled ``Endorsements.''

@item COLLECTIONS OF DOCUMENTS

You may make a collection consisting of the Document and other documents

released under this License, and replace the individual copies of this License in the various documents with a single copy that is included in the collection, provided that you follow the rules of this License for verbatim copying of each of the documents in all other respects.

You may extract a single document from such a collection, and distribute it individually under this License, provided you insert a copy of this License

 into the extracted document, and follow this License in all other respects regarding verbatim copying of that document.

# @item AGGREGATION WITH INDEPENDENT WORKS

A compilation of the Document or its derivatives with other separate and independent documents or works, in or on a volume of a storage or distribution medium, is called an ``aggregate'' if the copyright resulting from the compilation is not used to limit the legal rights of the compilation's users beyond what the individual works permit. When the Document is included in an aggregate, this License does not apply to the other works in the aggregate which are not themselves derivative works of the Document.

If the Cover Text requirement of section 3 is applicable to these copies of the Document, then if the Document is less than one half of the entire aggregate, the Document's Cover Texts may be placed on covers that bracket the Document within the aggregate, or the electronic equivalent of covers if the Document is in electronic form.

Otherwise they must appear on printed covers that bracket the whole aggregate.

# @item TRANSLATION

Translation is considered a kind of modification, so you may distribute translations of the Document under the terms of section 4. Replacing Invariant Sections with translations requires special permission from their copyright holders, but you may include translations of some or all Invariant Sections in addition to the original versions of these Invariant Sections. You may include a translation of this License, and all the license notices in the Document, and any Warranty Disclaimers, provided that you also include the original English version of this License and the original versions of those notices and disclaimers. In case of a disagreement between the translation and the original version of this License or a notice or disclaimer, the original version will prevail.

If a section in the Document is Entitled ``Acknowledgements'', ``Dedications'', or ``History'', the requirement (section 4) to Preserve its Title (section 1) will typically require changing the actual title.

# @item **TERMINATION**

You may not copy, modify, sublicense, or distribute the Document except as expressly provided under this License. Any attempt otherwise to copy, modify, sublicense, or distribute it is void, and will automatically terminate your rights under this License.

However, if you cease all violation of this License, then your license from a particular copyright holder is reinstated (a) provisionally, unless and until the copyright holder explicitly and finally terminates your license, and (b) permanently, if the copyright holder fails to notify you of the violation by some reasonable means prior to 60 days after the cessation.

Moreover, your license from a particular copyright holder is reinstated permanently if the copyright holder notifies you of the violation by some reasonable means, this is the first time you have received notice of violation of this License (for any work) from that copyright holder, and you cure the violation prior to 30 days after your receipt of the notice.

Termination of your rights under this section does not terminate the licenses of parties who have received copies or rights from you under this License. If your rights have been terminated and not permanently reinstated, receipt of a copy of some or all of the same material does not give you any rights to use it.

## @item

## FUTURE REVISIONS OF THIS LICENSE

The Free Software Foundation may publish new, revised versions of the GNU Free Documentation License from time to time. Such new versions will be similar in spirit to the present version, but may differ in detail to address new problems or concerns. See @uref{http://www.gnu.org/copyleft/}.

Each version of the License is given a distinguishing version number. If the Document specifies that a particular numbered version of this License `or any later version'' applies to it, you have the option of following the terms and

 conditions either of that specified version or of any later version that has been published (not as a draft) by the Free Software Foundation. If the Document does not specify a version number of this License, you may choose any version ever published (not as a draft) by the Free Software Foundation. If the Document specifies that a proxy can decide which future versions of this License can be used, that proxy's public statement of acceptance of a version permanently authorizes you to choose that version for the Document.

# @item RELICENSING

``Massive Multiauthor Collaboration Site'' (or ``MMC Site'') means any World Wide Web server that publishes copyrightable works and also provides prominent facilities for anybody to edit those works. A public wiki that anybody can edit is an example of such a server. A ``Massive Multiauthor Collaboration'' (or ``MMC'') contained in the site means any set of copyrightable works thus published on the MMC site.

``CC-BY-SA'' means the Creative Commons

Attribution-Share Alike 3.0

license published by Creative Commons Corporation, a not-for-profit corporation with a principal place of business in San Francisco, California, as well as future copyleft versions of that license published by that same organization.

``Incorporate'' means to publish or republish a Document, in whole or in part, as part of another Document.

An MMC is ``eligible for relicensing'' if it is licensed under this License, and if all works that were first published under this License somewhere other than this MMC, and subsequently incorporated in whole or in part into the MMC, (1) had no cover texts or invariant sections, and (2) were thus incorporated prior to November 1, 2008.

The operator of an MMC Site may republish an MMC contained in the site under CC-BY-SA on the same site at any time before August 1, 2009, provided the MMC is eligible for relicensing.

## @end enumerate

@page @heading ADDENDUM: How to use this License for your documents

To use this License

 in a document you have written, include a copy of the License in the document and put the following copyright and license notices just after the title page:

@smallexample

@group

 Copyright (C) @var{year} @var{your name}. Permission is granted to copy, distribute and/or modify this document under the terms of the GNU Free Documentation License, Version 1.3 or any later version published by the Free Software Foundation; with no Invariant Sections, no Front-Cover Texts, and no Back-Cover Texts. A copy of the license is included in the section entitled ``GNU Free Documentation License''. @end group @end smallexample

If you have Invariant Sections, Front-Cover Texts and Back-Cover Texts, replace the ``with@dots{}Texts.''@: line with this:

@smallexample

@group

with the Invariant Sections being @var{list their titles}, with the Front-Cover Texts being @var{list}, and with the Back-Cover Texts being @var{list}. @end group @end smallexample

If you have Invariant Sections without Cover Texts, or some other combination of the three, merge those two alternatives to suit the situation.

If your document contains nontrivial examples of program code, we recommend releasing these examples in parallel under your choice of free software license, such as the GNU General Public License, to permit their use in free software.

@c Local Variables:

@c ispell-local-pdict: "ispell-dict"

@c End:

This file contains the copying permission notices for various files in the GNU C Library distribution that have copyright owners other than the Free Software Foundation. These notices all require that a copy of the notice be included in the accompanying documentation and be distributed with binary distributions of the code, so be sure to include this file along with any binary distributions derived from the GNU C Library.
All code incorporated from 4.4 BSD is distributed under the following license:

Copyright (C) 1991 Regents of the University of California. All rights reserved.

Redistribution and use in source and binary forms, with or without modification, are permitted provided that the following conditions are met:

- 1. Redistributions of source code must retain the above copyright notice, this list of conditions and the following disclaimer.
- 2. Redistributions in binary form must reproduce the above copyright notice, this list of conditions and the following disclaimer in
- the
- documentation and/or other materials provided with the distribution.
- 3. [This condition was removed.]
- 4. Neither the name of the University nor the names of its contributors may be used to endorse or promote products derived from this software without specific prior written permission.

THIS SOFTWARE IS PROVIDED BY THE REGENTS AND CONTRIBUTORS ``AS IS'' AND ANY EXPRESS OR IMPLIED WARRANTIES, INCLUDING, BUT NOT LIMITED TO, THE IMPLIED WARRANTIES OF MERCHANTABILITY AND FITNESS FOR A PARTICULAR PURPOSE ARE DISCLAIMED. IN NO EVENT SHALL THE REGENTS OR CONTRIBUTORS BE LIABLE FOR ANY DIRECT, INDIRECT, INCIDENTAL, SPECIAL, EXEMPLARY, OR CONSEQUENTIAL DAMAGES (INCLUDING, BUT NOT LIMITED TO, PROCUREMENT OF SUBSTITUTE GOODS OR SERVICES; LOSS OF USE, DATA, OR PROFITS; OR BUSINESS INTERRUPTION) HOWEVER CAUSED AND ON ANY THEORY OF LIABILITY, WHETHER IN CONTRACT, STRICT LIABILITY, OR TORT (INCLUDING NEGLIGENCE OR OTHERWISE) ARISING IN ANY WAY OUT OF THE USE OF THIS SOFTWARE, EVEN IF ADVISED OF THE POSSIBILITY OF SUCH DAMAGE.

The DNS resolver code, taken from BIND 4.9.5, is copyrighted by UC Berkeley, by Digital Equipment Corporation and by Internet Software Consortium. The DEC portions are under the following license:

Portions Copyright (C) 1993 by Digital Equipment Corporation.

Permission to use, copy, modify, and distribute this software for any purpose with or without fee is hereby granted, provided that the above copyright notice and this permission notice appear in all copies, and that the name of Digital Equipment Corporation not be used in advertising or publicity pertaining to distribution of the document or software without specific, written prior permission.

THE SOFTWARE IS PROVIDED "AS IS" AND DIGITAL EQUIPMENT CORP.

DISCLAIMS ALL WARRANTIES WITH REGARD TO THIS SOFTWARE, INCLUDING ALL IMPLIED WARRANTIES OF MERCHANTABILITY AND FITNESS. IN NO EVENT SHALL DIGITAL EQUIPMENT CORPORATION BE LIABLE FOR ANY SPECIAL, DIRECT, INDIRECT, OR CONSEQUENTIAL DAMAGES OR ANY DAMAGES WHATSOEVER RESULTING FROM LOSS OF USE, DATA OR PROFITS, WHETHER IN AN ACTION OF CONTRACT, NEGLIGENCE OR OTHER TORTIOUS ACTION, ARISING OUT OF OR IN CONNECTION WITH THE USE OR PERFORMANCE OF THIS SOFTWARE.

The ISC portions are under the following license:

Portions Copyright (c) 1996-1999 by Internet Software Consortium.

Permission to use, copy, modify, and distribute this software for any purpose with or without fee is hereby granted, provided that the above copyright notice and this permission notice appear in all copies.

THE SOFTWARE IS PROVIDED "AS IS" AND INTERNET SOFTWARE CONSORTIUM DISCLAIMS ALL WARRANTIES WITH REGARD TO THIS SOFTWARE INCLUDING ALL IMPLIED WARRANTIES OF MERCHANTABILITY AND FITNESS. IN NO EVENT SHALL INTERNET SOFTWARE CONSORTIUM BE LIABLE FOR ANY SPECIAL, DIRECT, INDIRECT, OR CONSEQUENTIAL DAMAGES OR ANY DAMAGES WHATSOEVER RESULTING FROM LOSS OF USE, DATA OR PROFITS, WHETHER IN AN ACTION OF CONTRACT, NEGLIGENCE OR OTHER TORTIOUS ACTION, ARISING OUT OF OR IN CONNECTION WITH THE USE OR PERFORMANCE OF THIS SOFTWARE.

The Sun RPC support (from rpcsrc-4.0) is covered by the following license:

Copyright (c) 2010, Oracle America, Inc.

Redistribution and use in source and binary forms, with or without modification, are permitted provided that the following conditions are met:

- \* Redistributions of source code must retain the above copyright notice, this list of conditions and the following disclaimer.
- \* Redistributions in binary form must reproduce the above copyright notice, this list of conditions and the following disclaimer in the documentation and/or other materials provided with the distribution.
- \* Neither the name of the "Oracle America, Inc." nor the names of its contributors may be used to endorse or promote products derived from this software without specific prior written permission.

 THIS SOFTWARE IS PROVIDED BY THE COPYRIGHT HOLDERS AND CONTRIBUTORS "AS IS" AND ANY

 EXPRESS OR IMPLIED WARRANTIES, INCLUDING, BUT NOT LIMITED TO, THE IMPLIED WARRANTIES OF MERCHANTABILITY AND FITNESS FOR A PARTICULAR PURPOSE ARE DISCLAIMED. IN NO EVENT SHALL THE COPYRIGHT HOLDER OR CONTRIBUTORS BE LIABLE FOR ANY DIRECT, INDIRECT, INCIDENTAL, SPECIAL, EXEMPLARY, OR CONSEQUENTIAL DAMAGES (INCLUDING, BUT NOT LIMITED TO, PROCUREMENT OF SUBSTITUTE GOODS OR SERVICES; LOSS OF USE, DATA, OR PROFITS; OR BUSINESS INTERRUPTION) HOWEVER CAUSED AND ON ANY THEORY OF LIABILITY, WHETHER IN CONTRACT, STRICT LIABILITY, OR TORT (INCLUDING NEGLIGENCE OR OTHERWISE) ARISING IN ANY WAY OUT OF THE USE OF THIS SOFTWARE, EVEN IF ADVISED OF THE POSSIBILITY OF SUCH DAMAGE.

The following CMU license covers some of the support code for Mach, derived from Mach 3.0:

Mach Operating System Copyright (C) 1991,1990,1989 Carnegie Mellon University All Rights Reserved.

Permission to use, copy, modify and distribute this software and its documentation is hereby granted, provided that both the copyright notice and this permission notice appear in all copies of the software, derivative works or modified versions, and any portions thereof, and that both notices appear in supporting documentation.

# CARNEGIE MELLON ALLOWS FREE USE OF THIS SOFTWARE IN ITS ``AS IS'' CONDITION. CARNEGIE MELLON DISCLAIMS ANY LIABILITY OF ANY KIND FOR ANY DAMAGES WHATSOEVER RESULTING FROM THE USE OF THIS SOFTWARE.

Carnegie Mellon requests users of this software to return to

Software Distribution Coordinator School of Computer Science Carnegie Mellon University Pittsburgh PA 15213-3890

or Software.Distribution@CS.CMU.EDU any improvements or extensions that they make and grant Carnegie Mellon the rights to redistribute these changes.

The file if ppp.h is under the following CMU license:

Redistribution and use in source and binary forms, with or without modification, are permitted provided that the following conditions are met:

1. Redistributions of source code must retain the

above copyright

notice, this list of conditions and the following disclaimer.

- 2. Redistributions in binary form must reproduce the above copyright notice, this list of conditions and the following disclaimer in the documentation and/or other materials provided with the distribution.
- 3. Neither the name of the University nor the names of its contributors may be used to endorse or promote products derived from this software without specific prior written permission.

THIS SOFTWARE IS PROVIDED BY CARNEGIE MELLON UNIVERSITY AND CONTRIBUTORS ``AS IS'' AND ANY EXPRESS OR IMPLIED WARRANTIES, INCLUDING, BUT NOT LIMITED TO, THE IMPLIED WARRANTIES OF MERCHANTABILITY AND FITNESS FOR A PARTICULAR PURPOSE ARE DISCLAIMED. IN NO EVENT SHALL THE UNIVERSITY OR CONTRIBUTORS BE LIABLE FOR ANY DIRECT, INDIRECT, INCIDENTAL, SPECIAL, EXEMPLARY, OR CONSEQUENTIAL DAMAGES (INCLUDING, BUT NOT LIMITED TO, PROCUREMENT OF SUBSTITUTE GOODS OR SERVICES; LOSS OF USE, DATA, OR PROFITS; OR BUSINESS INTERRUPTION) HOWEVER CAUSED AND ON ANY THEORY OF LIABILITY, WHETHER

IN CONTRACT, STRICT LIABILITY, OR TORT (INCLUDING NEGLIGENCE OR OTHERWISE) ARISING IN ANY WAY OUT OF THE USE OF THIS SOFTWARE, EVEN IF ADVISED OF THE POSSIBILITY OF SUCH DAMAGE.

The following license covers the files from Intel's "Highly Optimized Mathematical Functions for Itanium" collection:

Intel License Agreement

Copyright (c) 2000, Intel Corporation

All rights reserved.

Redistribution and use in source and binary forms, with or without modification, are permitted provided that the following conditions are met:

\* Redistributions of source code must retain the above copyright notice, this list of conditions and the following disclaimer.

\* Redistributions in binary form must reproduce the above copyright notice, this list of conditions and the following disclaimer in the documentation and/or other materials provided with the distribution.

\* The name of Intel Corporation may not be used to endorse or promote products derived from this software without specific prior written

permission.

THIS SOFTWARE IS PROVIDED BY THE COPYRIGHT HOLDERS AND CONTRIBUTORS "AS IS" AND ANY EXPRESS OR IMPLIED WARRANTIES, INCLUDING, BUT NOT LIMITED TO, THE IMPLIED WARRANTIES OF MERCHANTABILITY AND FITNESS FOR A PARTICULAR PURPOSE ARE DISCLAIMED. IN NO EVENT SHALL INTEL OR CONTRIBUTORS BE LIABLE FOR ANY DIRECT, INDIRECT, INCIDENTAL, SPECIAL, EXEMPLARY, OR CONSEQUENTIAL DAMAGES (INCLUDING, BUT NOT LIMITED TO, PROCUREMENT OF SUBSTITUTE GOODS OR SERVICES; LOSS OF USE, DATA, OR PROFITS; OR BUSINESS INTERRUPTION) HOWEVER CAUSED AND ON ANY THEORY OF LIABILITY, WHETHER IN CONTRACT, STRICT LIABILITY, OR TORT (INCLUDING NEGLIGENCE OR OTHERWISE) ARISING IN ANY WAY OUT OF THE USE OF THIS SOFTWARE, EVEN IF ADVISED OF THE POSSIBILITY OF SUCH DAMAGE.

The files inet/getnameinfo.c and sysdeps/posix/getaddrinfo.c are copyright (C) by Craig Metz and are distributed under the following license:

/\* The Inner Net License, Version 2.00

 The author(s) grant permission for redistribution and use in source and binary forms, with or without modification, of the software and documentation provided that the following conditions are met:

- 0. If you receive a version of the software that is specifically labelled as not being for redistribution (check the version message and/or README), you are not permitted to redistribute that version of the software in any way or form.
- 1. All terms of the all other applicable copyrights and licenses must be followed.
- 2. Redistributions of source code must retain the authors' copyright notice(s), this list of conditions, and the following disclaimer.
- 3. Redistributions in binary form must reproduce the authors' copyright notice(s), this list of conditions, and the following disclaimer in the documentation and/or other materials provided with the distribution.
- 4. [The copyright holder has authorized the removal of this clause.]
- 5. Neither the name(s)

of the author(s) nor the names of its contributors

 may be used to endorse or promote products derived from this software without specific prior written permission.

THIS SOFTWARE IS PROVIDED BY ITS AUTHORS AND CONTRIBUTORS ``AS IS'' AND ANY EXPRESS OR IMPLIED WARRANTIES, INCLUDING, BUT NOT LIMITED TO, THE IMPLIED WARRANTIES OF MERCHANTABILITY AND FITNESS FOR A PARTICULAR PURPOSE ARE DISCLAIMED. IN NO EVENT SHALL THE AUTHORS OR CONTRIBUTORS BE LIABLE FOR ANY DIRECT, INDIRECT, INCIDENTAL, SPECIAL, EXEMPLARY, OR CONSEQUENTIAL DAMAGES (INCLUDING, BUT NOT LIMITED TO, PROCUREMENT OF SUBSTITUTE GOODS OR SERVICES; LOSS OF USE, DATA, OR PROFITS; OR BUSINESS INTERRUPTION) HOWEVER CAUSED AND ON ANY THEORY OF LIABILITY, WHETHER IN CONTRACT, STRICT LIABILITY, OR TORT (INCLUDING NEGLIGENCE OR OTHERWISE) ARISING IN ANY WAY OUT OF THE USE OF THIS

#### SOFTWARE, EVEN IF ADVISED OF THE POSSIBILITY OF SUCH DAMAGE.

If these license terms cause you a real problem, contact the author. \*/

The file sunrpc/des\_impl.c is copyright Eric Young:

Copyright (C) 1992 Eric Young

Collected from libdes and modified for SECURE RPC by Martin Kuck 1994 This file is distributed under the terms of the GNU Lesser General Public License, version 2.1 or later - see the file COPYING.LIB for details. If you did not receive a copy of the license with this program, please see <http://www.gnu.org/licenses/> to obtain a copy.

The libidn code is copyright Simon Josefsson, with portions copyright The Internet Society, Tom Tromey and Red Hat, Inc.:

Copyright (C) 2002, 2003, 2004, 2011 Simon Josefsson

This file is part of GNU Libidn.

GNU Libidn is free software; you can redistribute it and/or modify it under the terms of the GNU Lesser General Public License as published by the Free Software Foundation; either version 2.1 of the License, or (at your option) any later version.

GNU Libidn is distributed in the hope that it will be useful, but WITHOUT ANY WARRANTY; without even the implied warranty of MERCHANTABILITY or FITNESS FOR A PARTICULAR PURPOSE. See the GNU Lesser General Public License for more details.

You should have received a copy of the GNU Lesser General Public License along with GNU Libidn; if not, see <http://www.gnu.org/licenses/>.

The following notice applies to portions of libidn/nfkc.c:

This file contains functions from GLIB, including gutf8.c and gunidecomp.c, all licensed under LGPL and copyright hold by:

Copyright (C) 1999, 2000 Tom Tromey Copyright 2000 Red Hat, Inc.

The following applies to portions of libidn/punycode.c and libidn/punycode.h:

This file is derived from RFC 3492bis written by Adam M. Costello.

Disclaimer and license: Regarding this entire document or any portion of it (including the pseudocode and C code), the author makes no guarantees and is not responsible for any damage resulting from its use. The author grants irrevocable permission to anyone to use, modify, and distribute it in any way that does not diminish the rights of anyone else

to use, modify, and distribute it,

provided that redistributed derivative works do not contain misleading author or version information. Derivative works need not be licensed under similar terms.

Copyright (C) The Internet Society (2003). All Rights Reserved.

This document and translations of it may be copied and furnished to others, and derivative works that comment on or otherwise explain it or assist in its implementation may be prepared, copied, published and distributed, in whole or in part, without restriction of any kind, provided that the above copyright notice and this paragraph are included on all such copies and derivative works. However, this document itself may not be modified in any way, such as by removing the copyright notice or references to the Internet Society or other Internet organizations, except as needed for the purpose of developing Internet standards in which case the procedures for copyrights defined in the Internet Standards process must be followed,

 or as required to translate it into languages other than English.

The limited permissions granted above are perpetual and will not be revoked by the Internet Society or its successors or assigns.

This document and the information contained herein is provided on an "AS IS" basis and THE INTERNET SOCIETY AND THE INTERNET ENGINEERING TASK FORCE DISCLAIMS ALL WARRANTIES, EXPRESS OR IMPLIED, INCLUDING BUT NOT LIMITED TO ANY WARRANTY THAT THE USE OF THE INFORMATION HEREIN WILL NOT INFRINGE ANY RIGHTS OR ANY IMPLIED WARRANTIES OF MERCHANTABILITY OR FITNESS FOR A PARTICULAR PURPOSE.

The file inet/rcmd.c is under a UCB copyright and the following:

Copyright (C) 1998 WIDE Project. All rights reserved.

Redistribution and use in source and binary forms, with or without modification, are permitted provided that the following conditions are met:

1. Redistributions of source code must retain the above copyright notice, this list of conditions and the following disclaimer.

2. Redistributions

 in binary form must reproduce the above copyright notice, this list of conditions and the following disclaimer in the documentation and/or other materials provided with the distribution.

3. Neither the name of the project nor the names of its contributors may be used to endorse or promote products derived from this software without specific prior written permission.

THIS SOFTWARE IS PROVIDED BY THE PROJECT AND CONTRIBUTORS ``AS IS'' AND ANY EXPRESS OR IMPLIED WARRANTIES, INCLUDING, BUT NOT LIMITED TO, THE IMPLIED WARRANTIES OF MERCHANTABILITY AND FITNESS FOR A PARTICULAR PURPOSE ARE DISCLAIMED. IN NO EVENT SHALL THE PROJECT OR CONTRIBUTORS BE LIABLE FOR ANY DIRECT, INDIRECT, INCIDENTAL, SPECIAL, EXEMPLARY, OR CONSEQUENTIAL DAMAGES (INCLUDING, BUT NOT LIMITED TO, PROCUREMENT OF SUBSTITUTE GOODS OR SERVICES; LOSS OF USE, DATA, OR PROFITS; OR BUSINESS INTERRUPTION) HOWEVER CAUSED AND ON ANY THEORY OF LIABILITY, WHETHER IN CONTRACT, STRICT LIABILITY, OR TORT (INCLUDING NEGLIGENCE OR OTHERWISE) ARISING IN ANY WAY

OUT OF THE USE OF THIS SOFTWARE, EVEN IF ADVISED OF THE POSSIBILITY OF SUCH DAMAGE.

The file posix/runtests.c is copyright Tom Lord:

Copyright 1995 by Tom Lord

All Rights Reserved

Permission to use, copy, modify, and distribute this software and its documentation for any purpose and without fee is hereby granted, provided that the above copyright notice appear in all copies and that both that copyright notice and this permission notice appear in supporting documentation, and that the name of the copyright holder not be used in advertising or publicity pertaining to distribution of the software without specific, written prior permission.

Tom Lord DISCLAIMS ALL WARRANTIES WITH REGARD TO THIS SOFTWARE, INCLUDING ALL IMPLIED WARRANTIES OF MERCHANTABILITY AND FITNESS, IN NO EVENT SHALL TOM LORD BE LIABLE FOR ANY SPECIAL, INDIRECT OR CONSEQUENTIAL DAMAGES OR ANY DAMAGES WHATSOEVER RESULTING FROM LOSS OF USE, DATA OR PROFITS, WHETHER IN AN ACTION OF CONTRACT, NEGLIGENCE OR OTHER TORTIOUS ACTION, ARISING OUT OF OR IN CONNECTION WITH THE USE OR PERFORMANCE OF THIS SOFTWARE.

The posix/rxspencer tests are copyright Henry Spencer:

Copyright 1992, 1993, 1994, 1997 Henry Spencer. All rights reserved. This software is not subject to any license of the American Telephone

and Telegraph Company or of the Regents of the University of California.

Permission is granted to anyone to use this software for any purpose on any computer system, and to alter it and redistribute it, subject to the following restrictions:

1. The author is not responsible for the consequences of use of this software, no matter how awful, even if they arise from flaws in it.

2. The origin of this software must not be misrepresented, either by explicit claim or by omission. Since few users ever read sources, credits must appear in the documentation.

3. Altered versions must be plainly marked as such, and must not be misrepresented as being the original software. Since few users ever read sources, credits must appear in the documentation.

4. This notice may not be removed or altered.

The file posix/PCRE.tests is copyright University of Cambridge:

Copyright (c) 1997-2003 University of Cambridge

Permission is granted to anyone to use this software for any purpose on any computer system, and to redistribute it freely, subject to the following restrictions:

1. This software is distributed in the hope that it will be useful, but WITHOUT ANY WARRANTY; without even the implied warranty of MERCHANTABILITY or FITNESS FOR A PARTICULAR PURPOSE.

2. The origin of this software must not be misrepresented, either by explicit claim or by omission. In practice, this means that if you use PCRE in software that you distribute to others, commercially or otherwise, you must put a sentence like this

 Regular expression support is provided by the PCRE library package, which is open source software,

 written by Philip Hazel, and copyright by the University of Cambridge, England.

 somewhere reasonably visible in your documentation and in any relevant files or online help data or similar. A reference to the ftp site for the source, that is, to

ftp://ftp.csx.cam.ac.uk/pub/software/programming/pcre/

 should also be given in the documentation. However, this condition is not intended to apply to whole chains of software. If package A includes PCRE, it must acknowledge it, but if package B is software that includes package A, the condition is not imposed on package B (unless it uses PCRE independently).

3. Altered versions must be plainly marked as such, and must not be misrepresented as being the original software.

4. If PCRE is embedded in any software that is released under the GNU General Purpose Licence (GPL), or Lesser General Purpose Licence (LGPL), then the terms of that licence shall supersede any condition above with which it is incompatible.

#### Files

from Sun fdlibm are copyright Sun Microsystems, Inc.:

Copyright (C) 1993 by Sun Microsystems, Inc. All rights reserved.

Developed at SunPro, a Sun Microsystems, Inc. business. Permission to use, copy, modify, and distribute this software is freely granted, provided that this notice is preserved.

Part of stdio-common/tst-printf.c is copyright C E Chew:

(C) Copyright C E Chew

Feel free to copy, use and distribute this software provided:

- 1. you do not pretend that you wrote it
- 2. you leave this copyright notice intact.

Various long double libm functions are copyright Stephen L. Moshier:

Copyright 2001 by Stephen L. Moshier <moshier@na-net.ornl.gov>

This library is free software; you can redistribute it and/or modify it under the terms of the GNU Lesser General Public License as published by the Free Software Foundation; either version 2.1 of the License, or (at your option) any later version.

This library is distributed in the hope that it will be useful, but WITHOUT ANY WARRANTY; without even the implied warranty of MERCHANTABILITY or FITNESS FOR A PARTICULAR PURPOSE. See the GNU Lesser General Public License for more details.

You should have received a copy of the GNU Lesser General Public License along with this library; if not, see <http://www.gnu.org/licenses/>. \*/

# GNU LESSER GENERAL PUBLIC LICENSE Version 2.1, February 1999

Copyright (C) 1991, 1999 Free Software Foundation, Inc.

 59 Temple Place, Suite 330, Boston, MA 02111-1307 USA Everyone is permitted to copy and distribute verbatim copies of this license document, but changing it is not allowed.

[This is the first released version of the Lesser GPL. It also counts as the successor of the GNU Library Public License, version 2, hence the version number 2.1.]

#### Preamble

 The licenses for most software are designed to take away your freedom to share and change it. By contrast, the GNU General Public Licenses are intended to guarantee your freedom to share and change free software--to make sure the software is free for all its users.

 This license, the Lesser General Public License, applies to some specially designated software packages--typically libraries--of the Free Software Foundation and other authors who decide to use it. You

can use it too, but we suggest you first think carefully about whether this license or the ordinary General Public License is the better strategy to use in any particular case, based on the explanations below.

 When we speak of free software, we are referring to freedom of use, not price. Our General Public Licenses are designed to make sure that you have the freedom to distribute copies of free software (and charge for this service if you wish); that you receive source code or can get it if you want it; that you can change the software and use pieces of it in new free programs; and that you are informed that you can do these things.

 To protect your rights, we need to make restrictions that forbid distributors to deny you these rights or to ask you to surrender these rights. These restrictions translate to certain responsibilities for you if you distribute copies of the library or if you modify it.

 For example, if you distribute copies of the library, whether gratis or for a fee, you must give the recipients all the rights that we gave you. You must make sure that they, too, receive or can get the source code. If you link other code with the library, you must provide complete object files to the recipients, so that they can relink them with the library after making changes to the library and recompiling it. And you must show them these terms so they know their rights.

We protect your rights with a two-step method: (1) we copyright the library, and (2) we offer you this license, which gives you legal permission to copy, distribute and/or modify the library.

 To protect each distributor, we want to make it very clear that there is no warranty for the free library. Also, if the library is modified by someone else and passed on, the recipients should know that what they have is not the original version, so that the original author's reputation will not be affected by problems that might be introduced by others.

#### ^L

#### Finally, software

 patents pose a constant threat to the existence of any free program. We wish to make sure that a company cannot effectively restrict the users of a free program by obtaining a restrictive license from a patent holder. Therefore, we insist that any patent license obtained for a version of the library must be consistent with the full freedom of use specified in this license.

 Most GNU software, including some libraries, is covered by the ordinary GNU General Public License. This license, the GNU Lesser General Public License, applies to certain designated libraries, and is quite different from the ordinary General Public License. We use this license for certain libraries in order to permit linking those libraries into non-free programs.

 When a program is linked with a library, whether statically or using a shared library, the combination of the two is legally speaking a combined work, a derivative of the original library. The ordinary General Public License therefore permits such linking only if the

entire combination fits its criteria of freedom. The Lesser General Public License permits more lax criteria for linking other code with the library.

 We call this license the "Lesser" General Public License because it does Less to protect the user's freedom than the ordinary General Public License. It also provides other free software developers Less of an advantage over competing non-free programs. These disadvantages are the reason we use the ordinary General Public License for many libraries. However, the Lesser license provides advantages in certain special circumstances.

 For example, on rare occasions, there may be a special need to encourage the widest possible use of a certain library, so that it becomes a de-facto standard. To achieve this, non-free programs must be allowed to use the library. A more frequent case is that a free library does the same job as widely used non-free libraries. In this case, there is little to gain by limiting the free library to free software only, so we use the Lesser General Public License.

 In other cases, permission to use a particular library in non-free programs enables a greater number of people to use a large body of free software. For example, permission to use the GNU C Library in non-free programs enables many more people to use the whole GNU operating system, as well as its variant, the GNU/Linux operating system.

 Although the Lesser General Public License is Less protective of the users' freedom, it does ensure that the user of a program that is linked with the Library has the freedom and the wherewithal to run that program using a modified version of the Library.

 The precise terms and conditions for copying, distribution and modification follow. Pay close attention to the difference between a "work based on the library" and a "work that uses the library". The former contains code derived from the library, whereas the latter must be combined with the library in order to run.

 $\overline{M}$ .

# GNU LESSER GENERAL PUBLIC LICENSE TERMS AND CONDITIONS FOR COPYING, DISTRIBUTION AND MODIFICATION

 0. This License Agreement applies to any software library or other program which contains a notice placed by the copyright holder or other authorized party saying it may be distributed under the terms of this Lesser General Public License (also called "this License"). Each licensee is addressed as "you".

 A "library" means a collection of software functions and/or data prepared so as to be conveniently linked with application programs (which use some of those functions and data) to form executables.

 The "Library", below, refers to any such software library or work which has been distributed under these terms. A "work based on the Library" means either the Library or any derivative work under copyright law: that is to say, a work containing the Library or a portion of it, either verbatim or with modifications and/or translated straightforwardly into

 another language. (Hereinafter, translation is included without limitation in the term "modification".)

 "Source code" for a work means the preferred form of the work for making modifications to it. For a library, complete source code means all the source code for all modules it contains, plus any associated interface definition files, plus the scripts used to control compilation and installation of the library.

 Activities other than copying, distribution and modification are not covered by this License; they are outside its scope. The act of running a program using the Library is not restricted, and output from such a program is covered only if its contents constitute a work based on the Library (independent of the use of the Library in a tool for writing it). Whether that is true depends on what the Library does and what the program that uses the Library does.

 1. You may copy and distribute verbatim copies of the Library's complete source code as you receive it, in any medium, provided that you conspicuously and appropriately publish on each copy an

appropriate copyright notice and disclaimer of warranty; keep intact all the notices that refer to this License and to the absence of any warranty; and distribute a copy of this License along with the Library.

 You may charge a fee for the physical act of transferring a copy, and you may at your option offer warranty protection in exchange for a fee.

 2. You may modify your copy or copies of the Library or any portion of it, thus forming a work based on the Library, and copy and distribute such modifications or work under the terms of Section 1 above, provided that you also meet all of these conditions:

a) The modified work must itself be a software library.

 b) You must cause the files modified to carry prominent notices stating that you changed the files and the date of any change.

 c) You must cause the whole of the work to be licensed at no charge to all third parties under the terms of this License.

 d) If a facility in the modified Library refers to a function or a table of data to be supplied by an application program that uses the facility, other than as an argument passed when the facility is invoked, then you must make a good faith effort to ensure that,  in the event an application does not supply such function or table, the facility still operates, and performs whatever part of its purpose remains meaningful.

 (For example, a function in a library to compute square roots has a purpose that is entirely well-defined independent of the application. Therefore, Subsection 2d requires that any application-supplied function or table used by this function must be optional: if the application does not supply it, the square root function must still compute square roots.)

These requirements apply to the modified work as a whole. If identifiable sections of that work are not derived from the Library, and can

 be reasonably considered independent and separate works in themselves, then this License, and its terms, do not apply to those sections when you distribute them as separate works. But when you distribute the same sections as part of a whole which is a work based on the Library, the distribution of the whole must be on the terms of this License, whose permissions for other licensees extend to the entire whole, and thus to each and every part regardless of who wrote it.

Thus, it is not the intent of this section to claim rights or contest your rights to work written entirely by you; rather, the intent is to exercise the right to control the distribution of derivative or collective works based on the Library.

In addition, mere aggregation of another work not based on the Library with the Library (or with a work based on the Library) on a volume of a storage or distribution medium does not bring the other work under the scope of this License.

# 3. You may opt to apply the terms of the

#### ordinary GNU General Public

License instead of this License to a given copy of the Library. To do this, you must alter all the notices that refer to this License, so that they refer to the ordinary GNU General Public License, version 2, instead of to this License. (If a newer version than version 2 of the ordinary GNU General Public License has appeared, then you can specify that version instead if you wish.) Do not make any other change in these notices.

#### $\overline{M}$ .

 Once this change is made in a given copy, it is irreversible for that copy, so the ordinary GNU General Public License applies to all subsequent copies and derivative works made from that copy.

This option is useful when you wish to copy part of the code of

the Library into a program that is not a library.

 4. You may copy and distribute the Library (or a portion or derivative of it, under Section 2) in object code or executable form under the terms of Sections 1 and 2 above provided that you accompany it with the complete corresponding machine-readable source code, which must be distributed under the terms of Sections 1 and 2 above on a

medium customarily used for software interchange.

 If distribution of object code is made by offering access to copy from a designated place, then offering equivalent access to copy the source code from the same place satisfies the requirement to distribute the source code, even though third parties are not compelled to copy the source along with the object code.

 5. A program that contains no derivative of any portion of the Library, but is designed to work with the Library by being compiled or linked with it, is called a "work that uses the Library". Such a work, in isolation, is not a derivative work of the Library, and therefore falls outside the scope of this License.

 However, linking a "work that uses the Library" with the Library creates an executable that is a derivative of the Library (because it contains portions of the Library), rather than a "work that uses the

library". The executable is therefore covered by this License. Section 6 states terms for distribution of such executables.

 When a "work that uses the Library" uses material from a header file that is part of the Library, the object code for the work may be a derivative work of the Library even though the source code is not. Whether this is true is especially significant if the work can be linked without the Library, or if the work is itself a library. The threshold for this to be true is not precisely defined by law.

 If such an object file uses only numerical parameters, data structure layouts and accessors, and small macros and small inline functions (ten lines or less in length), then the use of the object file is unrestricted, regardless of whether it is legally a derivative work. (Executables containing this object code plus portions of the Library will still fall under Section 6.)

 Otherwise, if the work is a derivative of the Library, you may distribute

 the object code for the work under the terms of Section 6. Any executables containing that work also fall under Section 6, whether or not they are linked directly with the Library itself.

#### ^L

 6. As an exception to the Sections above, you may also combine or link a "work that uses the Library" with the Library to produce a work containing portions of the Library, and distribute that work under terms of your choice, provided that the terms permit modification of the work for the customer's own use and reverse engineering for debugging such modifications.

 You must give prominent notice with each copy of the work that the Library is used in it and that the Library and its use are covered by this License. You must supply a copy of this License. If the work during execution displays copyright notices, you must include the copyright notice for the Library among them, as well as a reference directing the user to the copy of this License. Also, you must do one of these things:

#### a)

 Accompany the work with the complete corresponding machine-readable source code for the Library including whatever changes were used in the work (which must be distributed under Sections 1 and 2 above); and, if the work is an executable linked with the Library, with the complete machine-readable "work that uses the Library", as object code and/or source code, so that the user can modify the Library and then relink to produce a modified executable containing the modified Library. (It is understood that the user who changes the contents of definitions files in the Library will not necessarily be able to recompile the application to use the modified definitions.)

 b) Use a suitable shared library mechanism for linking with the Library. A suitable mechanism is one that (1) uses at run time a copy of the library already present on the user's computer system, rather than copying library functions into the executable, and (2) will

 operate properly with a modified version of the library, if the user installs one, as long as the modified version is interface-compatible with the version that the work was made with.

 c) Accompany the work with a written offer, valid for at least three years, to give the same user the materials specified in Subsection 6a, above, for a charge no more than the cost of performing this distribution.

 d) If distribution of the work is made by offering access to copy from a designated place, offer equivalent access to copy the above specified materials from the same place.

e) Verify that the user has already received a copy of these

materials or that you have already sent this user a copy.

 For an executable, the required form of the "work that uses the Library" must include any data and utility programs needed for reproducing the executable from it. However, as a special exception, the materials to be distributed need not include anything that is

normally distributed (in either source or binary form) with the major components (compiler, kernel, and so on) of the operating system on which the executable runs, unless that component itself accompanies the executable.

 It may happen that this requirement contradicts the license restrictions of other proprietary libraries that do not normally accompany the operating system. Such a contradiction means you cannot use both them and the Library together in an executable that you distribute.

 $\Delta L$ 

 7. You may place library facilities that are a work based on the Library side-by-side in a single library together with other library facilities not covered by this License, and distribute such a combined library, provided that the separate distribution of the work based on the Library and of the other library facilities is otherwise permitted, and provided that you do these two things:

 a) Accompany the combined library with a copy of the same work based on the Library, uncombined

with any other library

 facilities. This must be distributed under the terms of the Sections above.

 b) Give prominent notice with the combined library of the fact that part of it is a work based on the Library, and explaining where to find the accompanying uncombined form of the same work.

 8. You may not copy, modify, sublicense, link with, or distribute the Library except as expressly provided under this License. Any attempt otherwise to copy, modify, sublicense, link with, or distribute the Library is void, and will automatically terminate your rights under this License. However, parties who have received copies, or rights, from you under this License will not have their licenses terminated so long as such parties remain in full compliance.

 9. You are not required to accept this License, since you have not signed it. However, nothing else grants you permission to modify or distribute the Library or its derivative works. These actions are prohibited

 by law if you do not accept this License. Therefore, by modifying or distributing the Library (or any work based on the Library), you indicate your acceptance of this License to do so, and all its terms and conditions for copying, distributing or modifying the Library or works based on it.

 10. Each time you redistribute the Library (or any work based on the Library), the recipient automatically receives a license from the original licensor to copy, distribute, link with or modify the Library subject to these terms and conditions. You may not impose any further restrictions on the recipients' exercise of the rights granted herein. You are not responsible for enforcing compliance by third parties with this License.

#### $\mathbf{M}$ .

 11. If, as a consequence of a court judgment or allegation of patent infringement or for any other reason (not limited to patent issues), conditions are imposed on you (whether by court order, agreement or otherwise) that contradict the conditions of this License, they do not

excuse you from the conditions of this License. If you cannot distribute so as to satisfy simultaneously your obligations under this License and any other pertinent obligations, then as a consequence you may not distribute the Library at all. For example, if a patent license would not permit royalty-free redistribution of the Library by all those who receive copies directly or indirectly through you, then the only way you could satisfy both it and this License would be to refrain entirely from distribution of the Library.

If any portion of this section is held invalid or unenforceable under any particular circumstance, the balance of the section is intended to apply, and the section as a whole is intended to apply in other circumstances.

It is not the purpose of this section to induce you to infringe any patents or other property right claims or to contest validity of any such claims; this section has the sole purpose of protecting the integrity of the free software distribution system which is

implemented by public license practices. Many people have made generous contributions to the wide range of software distributed

through that system in reliance on consistent application of that system; it is up to the author/donor to decide if he or she is willing to distribute software through any other system and a licensee cannot impose that choice.

This section is intended to make thoroughly clear what is believed to be a consequence of the rest of this License.

 12. If the distribution and/or use of the Library is restricted in certain countries either by patents or by copyrighted interfaces, the original copyright holder who places the Library under this License may add an explicit geographical distribution limitation excluding those countries, so that distribution is permitted only in or among countries not thus excluded. In such case, this License incorporates the limitation as if written in the body of this License.

13. The Free Software Foundation

may publish revised and/or new

versions of the Lesser General Public License from time to time. Such new versions will be similar in spirit to the present version, but may differ in detail to address new problems or concerns.

Each version is given a distinguishing version number. If the Library specifies a version number of this License which applies to it and "any later version", you have the option of following the terms and conditions either of that version or of any later version published by the Free Software Foundation. If the Library does not specify a license version number, you may choose any version ever published by the Free Software Foundation.

#### $\mathbf{M}$ .

 14. If you wish to incorporate parts of the Library into other free programs whose distribution conditions are incompatible with these, write to the author to ask for permission. For software which is copyrighted by the Free Software Foundation, write to the Free Software Foundation; we sometimes make exceptions for this. Our

decision will be guided by the two goals of preserving the free status of all derivatives of our free software and of promoting the sharing and reuse of software generally.

#### NO WARRANTY

 15. BECAUSE THE LIBRARY IS LICENSED FREE OF CHARGE, THERE IS NO WARRANTY FOR THE LIBRARY, TO THE EXTENT PERMITTED BY APPLICABLE LAW. EXCEPT WHEN OTHERWISE STATED IN WRITING THE COPYRIGHT HOLDERS AND/OR OTHER PARTIES PROVIDE THE LIBRARY "AS IS" WITHOUT WARRANTY OF ANY KIND, EITHER EXPRESSED OR IMPLIED, INCLUDING, BUT NOT LIMITED TO, THE IMPLIED WARRANTIES OF MERCHANTABILITY AND FITNESS FOR A PARTICULAR PURPOSE. THE ENTIRE RISK AS TO THE QUALITY AND PERFORMANCE OF THE LIBRARY IS WITH YOU. SHOULD THE LIBRARY PROVE DEFECTIVE, YOU ASSUME THE COST OF ALL NECESSARY SERVICING, REPAIR OR CORRECTION.

 16. IN NO EVENT UNLESS REQUIRED BY APPLICABLE LAW OR AGREED TO IN WRITING WILL ANY COPYRIGHT HOLDER, OR ANY OTHER PARTY WHO MAY MODIFY AND/OR REDISTRIBUTE THE LIBRARY AS PERMITTED

#### ABOVE, BE LIABLE TO YOU

FOR DAMAGES, INCLUDING ANY GENERAL, SPECIAL, INCIDENTAL OR CONSEQUENTIAL DAMAGES ARISING OUT OF THE USE OR INABILITY TO USE THE LIBRARY (INCLUDING BUT NOT LIMITED TO LOSS OF DATA OR DATA BEING RENDERED INACCURATE OR LOSSES SUSTAINED BY YOU OR THIRD PARTIES OR A FAILURE OF THE LIBRARY TO OPERATE WITH ANY OTHER SOFTWARE), EVEN IF SUCH HOLDER OR OTHER PARTY HAS BEEN ADVISED OF THE POSSIBILITY OF SUCH **DAMAGES** 

#### END OF TERMS AND CONDITIONS

 $\mathbf{M}$ .

How to Apply These Terms to Your New Libraries

 If you develop a new library, and you want it to be of the greatest possible use to the public, we recommend making it free software that everyone can redistribute and change. You can do so by permitting redistribution under these terms (or, alternatively, under the terms of the ordinary General Public License).

 To apply these terms, attach the following notices to the library. It is safest to attach them to the start of each source file to most

effectively convey the exclusion of warranty; and each file should have at least the "copyright" line and a pointer to where the full notice is found.

<one line to give the library's name and a brief idea of what it does.> Copyright  $(C)$  <year > <name of author>

 This library is free software; you can redistribute it and/or modify it under the terms of the GNU Lesser General Public License as published by the Free Software Foundation; either version 2.1 of the License, or (at your option) any later version.

 This library is distributed in the hope that it will be useful, but WITHOUT ANY WARRANTY; without even the implied warranty of MERCHANTABILITY or FITNESS FOR A PARTICULAR PURPOSE. See the GNU Lesser General Public License for more details.

 You should have received a copy of the GNU Lesser General Public License along with this library; if not, write to the Free Software Foundation, Inc., 59 Temple Place, Suite 330, Boston, MA 02111-1307 USA

Also add information on how to contact you by electronic and paper mail.

You should also get your employer (if you work as a programmer) or

your school, if any, to sign a "copyright disclaimer" for the library, if necessary. Here is a sample; alter the names:

 Yoyodyne, Inc., hereby disclaims all copyright interest in the library `Frob' (a library for tweaking knobs) written by James Random Hacker.

 <signature of Ty Coon>, 1 April 1990 Ty Coon, President of Vice

That's all there is to it!

# **1.268 fast-infoset 1.2.15**

# **1.268.1 Available under license :**

Found license 'General Public License 2.0' in '\* Copyright (c) 2017 Oracle and/or its affiliates. All rights reserved. \* The contents of this file are subject to the terms of either the GNU \* General Public License Version 2 only ("GPL") or the Common Development \* and Distribution License("CDDL") (collectively, the "License"). You \* may not use this file except in compliance with the License. You can \* Oracle designates this particular file as subject to the "Classpath" \* exception as provided by Oracle in the GPL Version 2 section of the License' COMMON DEVELOPMENT AND DISTRIBUTION LICENSE (CDDL) Version 1.1

1. Definitions.

 1.1. "Contributor" means each individual or entity that creates or contributes to the creation of Modifications.

 1.2. "Contributor Version" means the combination of the Original Software, prior Modifications used by a Contributor (if any), and the Modifications made by that particular Contributor.

 1.3. "Covered Software" means (a) the Original Software, or (b) Modifications, or (c) the combination of files containing Original Software with files containing Modifications, in each case including portions thereof.

 1.4. "Executable" means the Covered Software in any form other than Source Code.

 1.5. "Initial Developer" means the individual or entity that first makes Original Software available under this License.

 1.6. "Larger Work" means a work which combines Covered Software or portions thereof with code not governed by the terms of this License.

1.7. "License" means this document.

 1.8. "Licensable" means having the right to grant, to the maximum extent possible, whether at the time of the initial grant or subsequently acquired, any and all of the rights conveyed herein.

 1.9. "Modifications" means the Source Code and Executable form of any of the following:

 A. Any file that results from an addition to, deletion from or modification of the contents of a file containing Original Software or previous Modifications;

 B. Any new file that contains any part of the Original Software or previous Modification; or

 C. Any new file that is contributed or otherwise made available under the terms of this License.

 1.10. "Original Software" means the Source Code and Executable form of computer software code that is originally released under this License.

 1.11. "Patent Claims" means any patent claim(s), now owned or hereafter acquired, including without limitation, method, process,

and apparatus claims, in any patent Licensable by grantor.

 1.12. "Source Code" means (a) the common form of computer software code in which modifications are made and (b) associated documentation included in or with such code.

 1.13. "You" (or "Your") means an individual or a legal entity exercising rights under, and complying with all of the terms of, this License. For legal entities, "You" includes any entity which controls, is controlled by, or is under common control with You. For purposes of this definition, "control" means (a) the power, direct or indirect, to cause the direction or management of such entity, whether by contract or otherwise, or (b) ownership of more than fifty percent (50%) of the outstanding shares or beneficial ownership of such entity.

2. License Grants.

2.1. The Initial Developer Grant.

 Conditioned upon Your compliance with Section 3.1 below and subject to third party intellectual property claims, the Initial Developer hereby grants You a world-wide, royalty-free, non-exclusive license:

 (a) under intellectual property rights (other than patent or trademark) Licensable by Initial Developer, to use, reproduce, modify, display, perform, sublicense and distribute the Original Software (or portions thereof), with or without Modifications, and/or as part of a Larger Work; and

 (b) under Patent Claims infringed by the making, using or selling of Original Software, to make, have made, use, practice, sell, and offer for sale, and/or otherwise dispose of the Original Software (or portions thereof).

 (c) The licenses granted in Sections 2.1(a) and (b) are effective on the date Initial Developer first distributes or otherwise makes the Original Software available to a third party under the terms of this License.

 (d) Notwithstanding Section 2.1(b) above, no patent license is granted: (1) for code that You delete from the Original Software, or (2) for infringements caused by: (i) the modification of the

 Original Software, or (ii) the combination of the Original Software with other software or devices.

2.2. Contributor Grant.

 Conditioned upon Your compliance with Section 3.1 below and subject to third party intellectual property claims, each Contributor hereby grants You a world-wide, royalty-free, non-exclusive license:

 (a) under intellectual property rights (other than patent or trademark) Licensable by Contributor to use, reproduce, modify, display, perform, sublicense and distribute the Modifications created by such Contributor (or portions thereof), either on an unmodified basis, with other Modifications, as Covered Software and/or as part of a Larger Work; and

 (b) under Patent Claims infringed by the making, using, or selling of Modifications made by that Contributor either alone and/or in combination with its Contributor

Version (or portions of such

 combination), to make, use, sell, offer for sale, have made, and/or otherwise dispose of: (1) Modifications made by that Contributor (or portions thereof); and (2) the combination of Modifications made by that Contributor with its Contributor Version (or portions of such combination).

(c) The licenses granted in Sections 2.2(a) and 2.2(b) are effective

 on the date Contributor first distributes or otherwise makes the Modifications available to a third party.

 (d) Notwithstanding Section 2.2(b) above, no patent license is granted: (1) for any code that Contributor has deleted from the Contributor Version; (2) for infringements caused by: (i) third party modifications of Contributor Version, or (ii) the combination of Modifications made by that Contributor with other software (except as part of the Contributor Version) or other devices; or (3) under Patent Claims infringed by Covered Software in the absence of

Modifications made by that Contributor.

#### 3. Distribution Obligations.

3.1. Availability of Source Code.

 Any Covered Software that You distribute or otherwise make available in Executable form must also be made available in Source Code form and that Source Code form must be distributed only under the terms of this License. You must include a copy of this License with every copy of the Source Code form of the Covered Software You distribute or otherwise make available. You must inform recipients of any such Covered Software in Executable form as to how they can obtain such Covered Software in Source Code form in a reasonable manner on or through a medium customarily used for software exchange.

#### 3.2. Modifications.

 The Modifications that You create or to which You contribute are governed by the terms of this License. You represent that You believe Your Modifications are Your original creation(s) and/or You have sufficient rights to grant the rights conveyed by this License.

#### 3.3. Required Notices.

 You must include a notice in each of Your Modifications that identifies You as the Contributor of the Modification. You may not remove or alter any copyright, patent or trademark notices contained within the Covered Software, or any notices of licensing or any descriptive text giving attribution to any Contributor or the Initial Developer.

#### 3.4. Application of Additional Terms.

 You may not offer or impose any terms on any Covered Software in Source Code form that alters or restricts the applicable version of this License or the recipients' rights hereunder. You may choose to

 offer, and to charge a fee for, warranty, support, indemnity or liability obligations to one or more recipients of Covered Software. However, you may do so only on Your own behalf, and not on behalf of the Initial Developer or any Contributor. You must make it

 absolutely clear that any such warranty, support, indemnity or liability obligation is offered by You alone, and You hereby agree to indemnify the Initial Developer and every Contributor for any liability incurred by the Initial Developer or such Contributor as a result of warranty, support, indemnity or liability terms You offer.

3.5. Distribution of Executable Versions.

 You may distribute the Executable form of the Covered Software under the terms of this License or under the terms of a license of Your choice, which may contain terms different from this License, provided that You are in compliance with the terms of this License and that the license for the Executable form does not attempt to limit or alter the recipient's rights in the Source Code form from the rights set forth in this License. If You distribute the Covered Software in Executable form under a different license, You must make it absolutely clear that any terms which differ from this License

 are offered by You alone, not by the Initial Developer or Contributor. You hereby agree to indemnify the Initial Developer and every Contributor for any liability incurred by the Initial Developer or such Contributor as a result of any such terms You offer.

3.6. Larger Works.

 You may create a Larger Work by combining Covered Software with other code not governed by the terms of this License and distribute the Larger Work as a single product. In such a case, You must make sure the requirements of this License are fulfilled for the Covered Software.

4. Versions of the License.

#### 4.1. New Versions.

 Oracle is the initial license steward and may publish revised and/or new versions of this License from time to time. Each version will be given a distinguishing version number. Except as provided in Section 4.3, no one other than the license steward has the right to modify this License.

#### 4.2. Effect of New Versions.

 You may always continue to use, distribute or otherwise make the Covered Software available under the terms of the version of the License under which You originally received the Covered Software. If the Initial Developer includes a notice in the Original Software prohibiting it from being distributed or otherwise made available under any subsequent version of the License, You must distribute and make the Covered Software available under the terms of the version of the License under which You originally received the Covered Software. Otherwise, You may also choose to use, distribute or otherwise make the Covered Software available under the terms of any subsequent version of the License published by the license steward.

#### 4.3. Modified Versions.

 When You are an Initial Developer and You want to create a new license for Your Original Software, You may create and use a modified version of this License

if You: (a) rename the license and

 remove any references to the name of the license steward (except to note that the license differs from this License); and (b) otherwise make it clear that the license contains terms which differ from this License.

#### 5. DISCLAIMER OF WARRANTY.

 COVERED SOFTWARE IS PROVIDED UNDER THIS LICENSE ON AN "AS IS" BASIS, WITHOUT WARRANTY OF ANY KIND, EITHER EXPRESSED OR IMPLIED, INCLUDING, WITHOUT LIMITATION, WARRANTIES THAT THE COVERED SOFTWARE IS FREE OF DEFECTS, MERCHANTABLE, FIT FOR A PARTICULAR PURPOSE OR NON-INFRINGING. THE ENTIRE RISK AS TO THE QUALITY AND PERFORMANCE OF THE COVERED SOFTWARE IS WITH YOU. SHOULD ANY COVERED SOFTWARE PROVE DEFECTIVE IN ANY RESPECT, YOU (NOT THE INITIAL DEVELOPER OR ANY OTHER CONTRIBUTOR) ASSUME THE COST OF ANY NECESSARY SERVICING, REPAIR OR CORRECTION. THIS DISCLAIMER OF WARRANTY CONSTITUTES AN ESSENTIAL PART OF THIS LICENSE. NO USE OF ANY COVERED SOFTWARE IS AUTHORIZED

HEREUNDER EXCEPT UNDER THIS DISCLAIMER.

#### 6. TERMINATION.

 6.1. This License and the rights granted hereunder will terminate automatically if You fail to comply with terms herein and fail to cure such breach within 30 days of becoming aware of the breach. Provisions which, by their nature, must remain in effect beyond the termination of this License shall survive.

 6.2. If You assert a patent infringement claim (excluding declaratory judgment actions) against Initial Developer or a Contributor (the Initial Developer or Contributor against whom You assert such claim is referred to as "Participant") alleging that the Participant Software (meaning the Contributor Version where the Participant is a Contributor or the Original Software where the Participant is the Initial Developer) directly or indirectly infringes any patent, then any and all rights granted directly or indirectly to You by such Participant, the Initial Developer (if the

 Initial Developer is not the Participant) and all Contributors under Sections 2.1 and/or 2.2 of this License shall, upon 60 days notice from Participant terminate prospectively and automatically at the expiration of such 60 day notice period, unless if within such 60 day period You withdraw Your claim with respect to the Participant Software against such Participant either unilaterally or pursuant to a written agreement with Participant.

 6.3. If You assert a patent infringement claim against Participant alleging that the Participant Software directly or indirectly infringes any patent where such claim is resolved (such as by license or settlement) prior to the initiation of patent infringement litigation, then the reasonable value of the licenses granted by such Participant under Sections 2.1 or 2.2 shall be taken into account in determining the amount or value of any payment or license.

#### 6.4. In the event of termination

under Sections 6.1 or 6.2 above,

 all end user licenses that have been validly granted by You or any distributor hereunder prior to termination (excluding licenses granted to You by any distributor) shall survive termination.

### 7. LIMITATION OF LIABILITY.

 UNDER NO CIRCUMSTANCES AND UNDER NO LEGAL THEORY, WHETHER TORT (INCLUDING NEGLIGENCE), CONTRACT, OR OTHERWISE, SHALL YOU, THE INITIAL DEVELOPER, ANY OTHER CONTRIBUTOR, OR ANY DISTRIBUTOR OF COVERED SOFTWARE, OR ANY SUPPLIER OF ANY OF SUCH PARTIES, BE LIABLE TO ANY PERSON FOR ANY INDIRECT, SPECIAL, INCIDENTAL, OR CONSEQUENTIAL DAMAGES OF ANY CHARACTER INCLUDING, WITHOUT LIMITATION, DAMAGES FOR LOSS OF GOODWILL, WORK STOPPAGE, COMPUTER FAILURE OR MALFUNCTION, OR ANY AND ALL OTHER COMMERCIAL DAMAGES OR LOSSES, EVEN IF SUCH PARTY SHALL HAVE BEEN INFORMED OF THE POSSIBILITY OF SUCH DAMAGES. THIS LIMITATION OF LIABILITY SHALL NOT APPLY TO LIABILITY FOR DEATH OR PERSONAL INJURY RESULTING FROM SUCH PARTY'S NEGLIGENCE TO THE EXTENT APPLICABLE LAW PROHIBITS SUCH

 LIMITATION. SOME JURISDICTIONS DO NOT ALLOW THE EXCLUSION OR LIMITATION OF INCIDENTAL OR CONSEQUENTIAL DAMAGES, SO THIS EXCLUSION AND LIMITATION MAY NOT APPLY TO YOU.

#### 8. U.S. GOVERNMENT END USERS.

 The Covered Software is a "commercial item," as that term is defined in 48 C.F.R. 2.101 (Oct. 1995), consisting of "commercial computer software" (as that term is defined at 48 C.F.R. §  $252.227 - 7014(a)(1)$  and "commercial computer software documentation" as such terms are used in 48 C.F.R. 12.212 (Sept. 1995). Consistent with 48 C.F.R. 12.212 and 48 C.F.R. 227.7202-1 through 227.7202-4 (June 1995), all U.S. Government End Users acquire Covered Software with only those rights set forth herein. This U.S. Government Rights clause is in lieu of, and supersedes, any other FAR, DFAR, or other clause or provision that addresses Government rights in computer software under this License.

#### 9. MISCELLANEOUS.

 This License represents the complete agreement concerning subject matter hereof. If any provision of this License is held to be unenforceable, such provision shall be reformed only to the extent necessary to make it enforceable. This License shall be governed by the law of the jurisdiction specified in a notice contained within the Original Software (except to the extent applicable law, if any, provides otherwise), excluding such jurisdiction's conflict-of-law provisions. Any litigation relating to this License shall be subject to the jurisdiction of the courts located in the jurisdiction and venue specified in a notice contained within the Original Software, with the losing party responsible for costs, including, without limitation, court costs and reasonable attorneys' fees and expenses. The application of the United Nations Convention on Contracts for the International Sale of

Goods is expressly excluded. Any law or

 regulation which provides that the language of a contract shall be construed against the drafter shall not apply to this License. You agree that You alone are responsible for compliance with the United States export administration regulations (and the export control laws and regulation of any other countries) when You use, distribute or otherwise make available any Covered Software.

#### 10. RESPONSIBILITY FOR CLAIMS.

 As between Initial Developer and the Contributors, each party is responsible for claims and damages arising, directly or indirectly, out of its utilization of rights under this License and You agree to work with Initial Developer and Contributors to distribute such

 responsibility on an equitable basis. Nothing herein is intended or shall be deemed to constitute any admission of liability.

# NOTICE PURSUANT TO SECTION 9 OF THE COMMON DEVELOPMENT AND DISTRIBUTION LICENSE (CDDL)

------------------------------------------------------------------------

The code released under the CDDL shall be governed by the laws of the State of California (excluding conflict-of-law provisions). Any litigation relating to this License shall be subject to the jurisdiction of the Federal Courts of the Northern District of California and the state courts of the State of California, with venue lying in Santa Clara County, California.

The GNU General Public License (GPL) Version 2, June 1991

Copyright (C) 1989, 1991 Free Software Foundation, Inc. 51 Franklin Street, Fifth Floor Boston, MA 02110-1335 USA

Everyone is permitted to copy and distribute verbatim copies of this license document, but changing it is not allowed.

#### Preamble

The licenses for most software are designed to take away your freedom to share and change it. By contrast, the GNU General Public License is intended to guarantee your freedom to share and change free software--to make sure the software is free for all its users. This General Public

License applies to most of the Free Software Foundation's software and to any other program whose authors commit to using it. (Some other Free Software Foundation software is covered by the GNU Library General Public License instead.) You can apply it to your programs, too.

When we speak of free software, we are referring to freedom, not price. Our General Public Licenses are designed to make sure that you have the freedom to distribute copies of free software (and charge for this service if you wish), that you receive source code or can get it if you want it, that you can change the software or use pieces of it in new free programs; and that you know you can do these things.

To protect your rights, we need to make restrictions that forbid anyone

to deny you these rights or to ask you to surrender the rights. These restrictions translate to certain responsibilities for you if you distribute copies of the software, or if you modify it.

For example, if you distribute

 copies of such a program, whether gratis or for a fee, you must give the recipients all the rights that you have. You must make sure that they, too, receive or can get the source code. And you must show them these terms so they know their rights.

We protect your rights with two steps: (1) copyright the software, and (2) offer you this license which gives you legal permission to copy, distribute and/or modify the software.

Also, for each author's protection and ours, we want to make certain that everyone understands that there is no warranty for this free software. If the software is modified by someone else and passed on, we want its recipients to know that what they have is not the original, so that any problems introduced by others will not reflect on the original authors' reputations.

Finally, any free program is threatened constantly by software patents. We wish to avoid the danger that redistributors of a free program will individually obtain patent licenses, in effect making the program proprietary. To prevent this, we have made it clear that any patent must be licensed for everyone's free use or not licensed at all.

The precise terms and conditions for copying, distribution and modification follow.

#### TERMS AND CONDITIONS FOR COPYING, DISTRIBUTION AND MODIFICATION

0. This License applies to any program or other work which contains a notice placed by the copyright holder saying it may be distributed under the terms of this General Public License. The "Program", below, refers to any such program or work, and a "work based on the Program" means either the Program or any derivative work under copyright law: that is to say, a work containing the Program or a portion of it, either verbatim or with modifications and/or translated into another language. (Hereinafter, translation is included without limitation in the term "modification".) Each licensee is addressed as "you".

Activities other than copying, distribution and modification are not covered by this

 License; they are outside its scope. The act of running the Program is not restricted, and the output from the Program is covered only if its contents constitute a work based on the Program

(independent of having been made by running the Program). Whether that is true depends on what the Program does.

1. You may copy and distribute verbatim copies of the Program's source code as you receive it, in any medium, provided that you conspicuously and appropriately publish on each copy an appropriate copyright notice and disclaimer of warranty; keep intact all the notices that refer to this License and to the absence of any warranty; and give any other recipients of the Program a copy of this License along with the Program.

You may charge a fee for the physical act of transferring a copy, and you may at your option offer warranty protection in exchange for a fee.

2. You may modify your copy or copies of the Program or any portion of it, thus forming a work based on the Program, and copy and distribute

such modifications or work under the terms of Section 1 above, provided that you also meet all of these conditions:

 a) You must cause the modified files to carry prominent notices stating that you changed the files and the date of any change.

 b) You must cause any work that you distribute or publish, that in whole or in part contains or is derived from the Program or any part thereof, to be licensed as a whole at no charge to all third parties under the terms of this License.

 c) If the modified program normally reads commands interactively when run, you must cause it, when started running for such interactive use in the most ordinary way, to print or display an announcement including an appropriate copyright notice and a notice that there is no warranty (or else, saying that you provide a warranty) and that users may redistribute the program under these conditions, and telling the user how to view a copy of this License. (Exception: if the Program itself is interactive but does not normally print such an announcement, your work based on the Program is not required to print an announcement.)

These requirements apply to the modified work as a whole. If identifiable sections of that work are not derived from the Program, and can be reasonably considered independent and separate works in themselves, then this License, and its terms, do not apply to those sections when you distribute them as separate works. But when you distribute the same sections as part of a whole which is a work based on the Program, the distribution of the whole must be on the terms of this License, whose permissions for other licensees extend to the entire whole, and thus to each and every part regardless of who wrote it.

Thus, it is not the intent of this section to claim rights or contest your rights to work written entirely by you; rather, the intent is to exercise the right to control the distribution of derivative or

collective works based on the Program.

In addition, mere aggregation of another work not based on the Program with the Program (or with a work based on the Program) on a volume of a storage or distribution medium does not bring the other work under the scope of this License.

3. You may copy and distribute the Program (or a work based on it, under Section 2) in object code or executable form under the terms of Sections 1 and 2 above provided that you also do one of the following:

 a) Accompany it with the complete corresponding machine-readable source code, which must be distributed under the terms of Sections 1 and 2 above on a medium customarily used for software interchange; or,

 b) Accompany it with a written offer, valid for at least three years, to give any third party, for a charge no more than your cost of physically performing source distribution, a complete machine-readable copy of the corresponding source code, to be distributed under the terms of Sections 1 and 2 above on a medium

customarily used for software interchange; or,

 c) Accompany it with the information you received as to the offer to distribute corresponding source code. (This alternative is allowed only for noncommercial distribution and only if you received the program in object code or executable form with such an offer, in accord with Subsection b above.)

The source code for a work means the preferred form of the work for making modifications to it. For an executable work, complete source code means all the source code for all modules it contains, plus any associated interface definition files, plus the scripts used to control compilation and installation of the executable. However, as a special exception, the source code distributed need not include anything that is normally distributed (in either source or binary form) with the major components (compiler, kernel, and so on) of the operating system on which the executable

 runs, unless that component itself accompanies the executable.

If distribution of executable or object code is made by offering access to copy from a designated place, then offering equivalent access to copy the source code from the same place counts as distribution of the source

code, even though third parties are not compelled to copy the source along with the object code.

4. You may not copy, modify, sublicense, or distribute the Program except as expressly provided under this License. Any attempt otherwise to copy, modify, sublicense or distribute the Program is void, and will automatically terminate your rights under this License. However, parties who have received copies, or rights, from you under this License will not have their licenses terminated so long as such parties remain in full compliance.

5. You are not required to accept this License, since you have not signed it. However, nothing else grants you permission to modify or distribute the Program or its derivative works.

These actions are

prohibited by law if you do not accept this License. Therefore, by modifying or distributing the Program (or any work based on the Program), you indicate your acceptance of this License to do so, and all its terms and conditions for copying, distributing or modifying the Program or works based on it.

6. Each time you redistribute the Program (or any work based on the Program), the recipient automatically receives a license from the original licensor to copy, distribute or modify the Program subject to these terms and conditions. You may not impose any further restrictions on the recipients' exercise of the rights granted herein. You are not responsible for enforcing compliance by third parties to this License.

7. If, as a consequence of a court judgment or allegation of patent infringement or for any other reason (not limited to patent issues), conditions are imposed on you (whether by court order, agreement or otherwise) that contradict the conditions of this License, they do not

excuse you from the conditions of this License. If you cannot distribute so as to satisfy simultaneously your obligations under this License and any other pertinent obligations, then as a consequence you may not distribute the Program at all. For example, if a patent license would not permit royalty-free redistribution of the Program by all those who receive copies directly or indirectly through you, then the only way you could satisfy both it and this License would be to refrain entirely from distribution of the Program.

If any portion of this section is held invalid or unenforceable under any particular circumstance, the balance of the section is intended to apply and the section as a whole is intended to apply in other circumstances.

It is not the purpose of this section to induce you to infringe any

patents or other property right claims or to contest validity of any such claims; this section has the sole purpose of protecting the integrity of the free software distribution system, which is implemented by public license practices. Many people have made generous contributions to the wide range of software distributed through that system in reliance on consistent application of that system; it is up to the author/donor to decide if he or she is willing to distribute software through any other system and a licensee cannot impose that choice.

This section is intended to make thoroughly clear what is believed to be a consequence of the rest of this License.

8. If the distribution and/or use of the Program is restricted in certain countries either by patents or by copyrighted interfaces, the original copyright holder who places the Program under this License may add an explicit geographical distribution limitation excluding those countries, so that distribution is permitted only in or among countries not thus excluded. In such case, this License incorporates the limitation as if written in the body of this License.

9. The Free Software Foundation may publish revised and/or new versions of the General Public License from time to time. Such new versions will be similar in spirit to the present version, but may differ in detail to address new problems or concerns.

Each version is given a distinguishing version number. If the Program specifies a version number of this License which applies to it and "any later version", you have the option of following the terms and conditions either of that version or of any later version published by the Free Software Foundation. If the Program does not specify a version number of this License, you may choose any version ever published by the Free Software Foundation.

10. If you wish to incorporate parts of the Program into other free programs whose distribution conditions are different, write to the author to ask for permission. For software which is copyrighted by the Free Software Foundation, write to the Free Software Foundation; we sometimes make exceptions for this. Our decision will be guided by the

two goals of preserving the free status of all derivatives of our free software and of promoting the sharing and reuse of software generally.

#### NO WARRANTY

# 11. BECAUSE THE PROGRAM IS LICENSED FREE OF CHARGE, THERE IS NO WARRANTY FOR THE PROGRAM, TO THE EXTENT PERMITTED BY APPLICABLE LAW.

EXCEPT WHEN OTHERWISE STATED IN WRITING THE COPYRIGHT HOLDERS AND/OR OTHER PARTIES PROVIDE THE PROGRAM "AS IS" WITHOUT WARRANTY OF ANY KIND, EITHER EXPRESSED OR IMPLIED, INCLUDING, BUT NOT LIMITED TO, THE IMPLIED WARRANTIES OF MERCHANTABILITY AND FITNESS FOR A PARTICULAR PURPOSE. THE ENTIRE RISK AS TO THE QUALITY AND PERFORMANCE OF THE PROGRAM IS WITH YOU. SHOULD THE PROGRAM PROVE DEFECTIVE, YOU ASSUME THE COST OF ALL NECESSARY SERVICING, REPAIR OR CORRECTION.

12. IN NO EVENT UNLESS REQUIRED BY APPLICABLE LAW OR AGREED TO IN WRITING WILL ANY COPYRIGHT HOLDER, OR ANY OTHER PARTY WHO MAY MODIFY AND/OR REDISTRIBUTE THE PROGRAM AS PERMITTED ABOVE, BE LIABLE TO YOU FOR DAMAGES, INCLUDING ANY

 GENERAL, SPECIAL, INCIDENTAL OR CONSEQUENTIAL DAMAGES ARISING OUT OF THE USE OR INABILITY TO USE THE PROGRAM (INCLUDING BUT NOT LIMITED TO LOSS OF DATA OR DATA BEING RENDERED INACCURATE OR LOSSES SUSTAINED BY YOU OR THIRD PARTIES OR A FAILURE OF THE PROGRAM TO OPERATE WITH ANY OTHER PROGRAMS), EVEN IF SUCH HOLDER OR OTHER PARTY HAS BEEN ADVISED OF THE POSSIBILITY OF SUCH DAMAGES.

#### END OF TERMS AND CONDITIONS

How to Apply These Terms to Your New Programs

If you develop a new program, and you want it to be of the greatest possible use to the public, the best way to achieve this is to make it free software which everyone can redistribute and change under these terms.

To do so, attach the following notices to the program. It is safest to attach them to the start of each source file to most effectively convey the exclusion of warranty; and each file should have at least the "copyright" line and a pointer to where the full notice is found.

 One line to give the program's name and a brief idea of what it does. Copyright  $(C)$  <year > <name of author>

 This program is free software; you can redistribute it and/or modify it under the terms of the GNU General Public License as published by the Free Software Foundation; either version 2 of the License, or (at your option) any later version.

 This program is distributed in the hope that it will be useful, but WITHOUT ANY WARRANTY; without even the implied warranty of MERCHANTABILITY or FITNESS FOR A PARTICULAR PURPOSE. See the GNU General Public License for more details.

 You should have received a copy of the GNU General Public License along with this program; if not, write to the Free Software
### Foundation, Inc., 51 Franklin Street, Fifth Floor, Boston, MA 02110-1335 USA

Also add information on how to contact you by electronic and paper mail.

If the program is interactive, make it output a short notice like this when it starts in an interactive mode:

Gnomovision version

69, Copyright (C) year name of author

 Gnomovision comes with ABSOLUTELY NO WARRANTY; for details type `show w'. This is free software, and you are welcome to redistribute it under certain conditions; type `show c' for details.

The hypothetical commands `show w' and `show c' should show the appropriate parts of the General Public License. Of course, the commands you use may be called something other than `show w' and `show c'; they could even be mouse-clicks or menu items--whatever suits your program.

You should also get your employer (if you work as a programmer) or your school, if any, to sign a "copyright disclaimer" for the program, if necessary. Here is a sample; alter the names:

 Yoyodyne, Inc., hereby disclaims all copyright interest in the program `Gnomovision' (which makes passes at compilers) written by James Hacker.

 signature of Ty Coon, 1 April 1989 Ty Coon, President of Vice

This General Public License does not permit incorporating your program

into proprietary programs. If your program is a subroutine library, you may consider it more useful to permit linking proprietary applications with the library. If this is what you want to do, use the GNU Library General Public License instead of this License.

### #

Certain source files distributed by Oracle America, Inc. and/or its affiliates are subject to the following clarification and special exception to the GPLv2, based on the GNU Project exception for its Classpath libraries, known as the GNU Classpath Exception, but only where Oracle has expressly included in the particular source file's header the words "Oracle designates this particular file as subject to the "Classpath" exception as provided by Oracle in the LICENSE file that accompanied this code."

You should also note that Oracle includes multiple, independent

programs in this software package. Some of those programs are provided under licenses deemed incompatible with the GPLv2 by the Free Software Foundation and

 others. For example, the package includes programs licensed under the Apache License, Version 2.0. Such programs are licensed to you under their original licenses.

Oracle facilitates your further distribution of this package by adding the Classpath Exception to the necessary parts of its GPLv2 code, which permits you to use that code in combination with other independent modules not licensed under the GPLv2. However, note that this would not permit you to commingle code under an incompatible license with Oracle's GPLv2 licensed code by, for example, cutting and pasting such code into a file also containing Oracle's GPLv2 licensed code and then distributing the result. Additionally, if you were to remove the Classpath Exception from any of the files to which it applies and distribute the result, you would likely be required to license some or all of the other code in that distribution under the GPLv2 as well, and since the GPLv2 is incompatible with the license terms of some items included

 in the distribution by Oracle, removing the Classpath Exception could therefore effectively compromise your ability to further distribute the package.

Proceed with caution and we recommend that you obtain the advice of a lawyer skilled in open source matters before removing the Classpath Exception or making modifications to this package which may subsequently be redistributed and/or involve the use of third party software.

### CLASSPATH EXCEPTION

Linking this library statically or dynamically with other modules is making a combined work based on this library. Thus, the terms and conditions of the GNU General Public License version 2 cover the whole combination.

As a special exception, the copyright holders of this library give you permission to link this library with independent modules to produce an executable, regardless of the license terms of these independent modules, and to copy and distribute the resulting executable under terms of your choice, provided that you also meet, for each linked independent module, the terms and conditions of the license of that module. An independent module is a module which is not derived from or

based on this library. If you modify this library, you may extend this exception to your version of the library, but you are not obligated to do so. If you do not wish to do so, delete this exception statement from your version.

```
/*
* DO NOT ALTER OR REMOVE COPYRIGHT NOTICES OR THIS HEADER.
*
* Copyright (c) 2017 Oracle and/or its affiliates. All rights reserved.
*
* The contents of this file are subject to the terms of either the GNU
* General Public License Version 2 only ("GPL") or the Common Development
* and Distribution License("CDDL") (collectively, the "License"). You
* may not use this file except in compliance with the License. You can
* obtain a copy of the License at
* https://oss.oracle.com/licenses/CDDL+GPL-1.1
* or LICENSE.txt. See the License for the specific
* language governing permissions and limitations under the License.
*
* When distributing the software, include this License Header Notice in each
* file and include the License file at LICENSE.txt.
*
* GPL Classpath Exception:
* Oracle designates this particular file as subject to the "Classpath"
* exception as provided by Oracle in the GPL Version 2 section of the License
* file that accompanied this code.
*
 * Modifications:
* If applicable, add the following below the License Header, with the fields
* enclosed by brackets [] replaced by your own identifying information:
* "Portions Copyright [year] [name of copyright owner]"
*
* Contributor(s):
* If you wish your version of this file to be governed by only the CDDL or
* only the GPL Version 2, indicate your decision by adding "[Contributor]
* elects to include this software in this distribution under the [CDDL or GPL
* Version 2] license." If you don't indicate a single choice of license, a
* recipient has the option to distribute your version of this file under
* either the CDDL, the GPL Version 2 or to extend the choice of license to
* its licensees as provided above. However, if you add GPL Version 2 code
* and therefore, elected the GPL Version 2 license, then the option applies
* only if the new code is made subject to such option by the copyright
* holder.
```

```
*/
```
# **1.269 free-type 2.12.1**

**1.269.1 Available under license :** 

The FreeType Project LICENSE

----------------------------

2006-Jan-27

 Copyright 1996-2002, 2006 by David Turner, Robert Wilhelm, and Werner Lemberg

### Introduction

============

 The FreeType Project is distributed in several archive packages; some of them may contain, in addition to the FreeType font engine, various tools and contributions which rely on, or relate to, the FreeType Project.

 This license applies to all files found in such packages, and which do not fall under their own explicit license. The license affects thus the FreeType font engine, the test programs, documentation and makefiles, at the very least.

 This license was inspired by the BSD, Artistic, and IJG (Independent JPEG Group) licenses, which all encourage inclusion and use of free software in commercial and freeware products alike. As a consequence, its main points are that:

 o We don't promise that this software works. However, we will be interested in any kind of bug reports. (`as is' distribution)

 o You can use this software for whatever you want, in parts or full form, without having to pay us. (`royalty-free' usage)

 o You may not pretend that you wrote this software. If you use it, or only parts of it, in a program, you must acknowledge somewhere in your documentation that you have used the FreeType code. (`credits')

 We specifically permit and encourage the inclusion of this software, with or without modifications, in commercial products. We disclaim all warranties covering The FreeType Project and assume no liability related to The FreeType Project.

 Finally, many people asked us for a preferred form for a credit/disclaimer to use in compliance with this license. We thus encourage you to use the following text:

 $"''"$ 

#### Portions

 of this software are copyright <year> The FreeType Project (www.freetype.org). All rights reserved.  $"''"$ 

 Please replace <year> with the value from the FreeType version you actually use.

### Legal Terms

===========

### 0. Definitions

--------------

 Throughout this license, the terms `package', `FreeType Project', and `FreeType archive' refer to the set of files originally distributed by the authors (David Turner, Robert Wilhelm, and Werner Lemberg) as the `FreeType Project', be they named as alpha, beta or final release.

 `You' refers to the licensee, or person using the project, where `using' is a generic term including compiling the project's source code as well as linking it to form a `program' or `executable'. This program is referred to as `a program using the FreeType engine'.

 This license applies to all files distributed in the original FreeType Project, including all source code, binaries and documentation,

 unless otherwise stated in the file in its original, unmodified form as distributed in the original archive. If you are unsure whether or not a particular file is covered by this license, you must contact us to verify this.

 The FreeType Project is copyright (C) 1996-2000 by David Turner, Robert Wilhelm, and Werner Lemberg. All rights reserved except as specified below.

### 1. No Warranty

--------------

 THE FREETYPE PROJECT IS PROVIDED `AS IS' WITHOUT WARRANTY OF ANY KIND, EITHER EXPRESS OR IMPLIED, INCLUDING, BUT NOT LIMITED TO, WARRANTIES OF MERCHANTABILITY AND FITNESS FOR A PARTICULAR PURPOSE. IN NO EVENT WILL ANY OF THE AUTHORS OR COPYRIGHT HOLDERS BE LIABLE FOR ANY DAMAGES CAUSED BY THE USE OR THE INABILITY TO USE, OF THE FREETYPE PROJECT.

### 2. Redistribution

-----------------

 This license grants a worldwide, royalty-free, perpetual and irrevocable right and license to use, execute, perform, compile, display,

 copy, create derivative works of, distribute and sublicense the FreeType Project (in both source and object code forms) and derivative works thereof for any purpose; and to authorize others to exercise some or all of the rights granted herein, subject to the following conditions:

 o Redistribution of source code must retain this license file (`FTL.TXT') unaltered; any additions, deletions or changes to the original files must be clearly indicated in accompanying documentation. The copyright notices of the unaltered, original files must be preserved in all copies of source files.

 o Redistribution in binary form must provide a disclaimer that states that the software is based in part of the work of the FreeType Team, in the distribution documentation. We also encourage you to put an URL to the FreeType web page in your documentation, though this isn't mandatory.

 These conditions apply to any software derived from or based on the FreeType Project, not just the unmodified files. If you use our work, you must acknowledge us. However, no fee need be paid to us.

### 3. Advertising

--------------

 Neither the FreeType authors and contributors nor you shall use the name of the other for commercial, advertising, or promotional purposes without specific prior written permission.

 We suggest, but do not require, that you use one or more of the following phrases to refer to this software in your documentation or advertising materials: `FreeType Project', `FreeType Engine', `FreeType library', or `FreeType Distribution'.

 As you have not signed this license, you are not required to accept it. However, as the FreeType Project is copyrighted material, only this license, or another one contracted with the authors, grants you the right to use, distribute, and modify it. Therefore, by using,

 distributing, or modifying the FreeType Project, you indicate that you understand and accept all the terms of this license.

4. Contacts -----------

There are two mailing lists related to FreeType:

o freetype@nongnu.org

 Discusses general use and applications of FreeType, as well as future and wanted additions to the library and distribution. If you are looking for support, start in this list if you haven't found anything to help you in the documentation.

o freetype-devel@nongnu.org

 Discusses bugs, as well as engine internals, design issues, specific licenses, porting, etc.

Our home page can be found at

https://www.freetype.org

```
--- end of FTL.TXT ---
```
# Files that don't get a copyright, or which are taken from elsewhere. #

# All lines in this file are patterns, including the comment lines; this # means that e.g. `FTL.TXT' matches all files that have this string in # the file name (including the path relative to the current directory, # always starting with `./').

#

# Don't put empty lines into this file!

```
#
builds/unix/pkg.m4
#
docs/FTL.TXT
docs/GPLv2.TXT
#
include/freetype/internal/fthash.h
#
src/base/fthash.c
src/base/md5.c
src/base/md5.h
```

```
#
src/bdf/bdf.c
```
src/bdf/bdf.h src/bdf/bdfdrivr.c src/bdf/bdfdrivr.h src/bdf/bdferror.h src/bdf/bdflib.c src/bdf/module.mk src/bdf/README src/bdf/rules.mk # src/pcf/module.mk src/pcf/pcf.c src/pcf/pcf.h src/pcf/pcfdrivr.c src/pcf/pcfdrivr.h src/pcf/pcferror.h src/pcf/pcfread.c src/pcf/pcfread.h src/pcf/pcfutil.c src/pcf/pcfutil.h src/pcf/README src/pcf/rules.mk # src/gzip/adler32.c src/gzip/infblock.c src/gzip/infblock.h src/gzip/infcodes.c src/gzip/infcodes.h src/gzip/inffixed.h src/gzip/inflate.c src/gzip/inftrees.c src/gzip/inftrees.h src/gzip/infutil.c src/gzip/infutil.h src/gzip/zconf.h src/gzip/zlib.h src/gzip/zutil.c src/gzip/zutil.h # src/tools/apinames.c src/tools/ftrandom/ftrandom.c # subprojects/dlg # # EOF FREETYPE LICENSES -----------------

The FreeType 2 font engine is copyrighted work and cannot be used legally without a software license. In order to make this project usable to a vast majority of developers, we distribute it under two mutually exclusive open-source licenses.

This means that \*you\* must choose \*one\* of the two licenses described below, then obey all its terms and conditions when using FreeType 2 in any of your projects or products.

 - The FreeType License, found in the file `docs/FTL.TXT`, which is similar to the original BSD license \*with\* an advertising clause that forces you to explicitly cite the FreeType project in your product's documentation. All details are in the license file. This license is suited to products which don't use the GNU General Public License.

 Note that this license is compatible to the GNU General Public License version 3, but not version 2.

 - The GNU General Public License version 2, found in `docs/GPLv2.TXT` (any later version can be used also), for programs which already use the GPL. Note that the FTL is incompatible with GPLv2 due to its advertisement clause.

The contributed BDF and PCF drivers come with a license similar to that of the X Window System. It is compatible to the above two licenses (see files `src/bdf/README` and `src/pcf/README`). The same holds for the source code files `src/base/fthash.c` and `include/freetype/internal/fthash.h`; they wer part of the BDF driver in earlier FreeType versions.

The gzip module uses the zlib license (see  $\text{'src/gzip/zlib.h'}$ ) which too is compatible to the above two licenses.

The MD5 checksum support (only used for debugging in development builds) is in the public domain.

--- end of LICENSE.TXT --- GNU GENERAL PUBLIC LICENSE Version 2, June 1991

Copyright (C) 1989, 1991 Free Software Foundation, Inc. 51 Franklin St, Fifth Floor, Boston, MA 02110-1301 USA Everyone is permitted to copy and distribute verbatim copies of this license document, but changing it is not allowed.

### Preamble

 The licenses for most software are designed to take away your freedom to share and change it. By contrast, the GNU General Public License is intended to guarantee your freedom to share and change free software--to make sure the software is free for all its users. This General Public License applies to most of the Free Software Foundation's software and to any other program whose authors commit to using it. (Some other Free Software Foundation software is covered by the GNU Library General Public License instead.) You can apply it to your programs, too.

 When we speak of free software, we are referring to freedom, not price. Our General Public Licenses are designed to make sure that you

have the freedom to distribute copies of free software (and charge for this service if you wish), that you receive source code or can get it if you want it, that you can change the software or use pieces of it in new free programs; and that you know you can do these things.

 To protect your rights, we need to make restrictions that forbid anyone to deny you these rights or to ask you to surrender the rights. These restrictions translate to certain responsibilities for you if you distribute copies of the software, or if you modify it.

 For example, if you distribute copies of such a program, whether gratis or for a fee, you must give the recipients all the rights that you have. You must make sure that they, too, receive or can get the source code. And you must show them these terms so they know their rights.

We protect your rights with two steps: (1) copyright the software, and (2) offer you this license which gives you legal permission to copy, distribute

and/or modify the software.

 Also, for each author's protection and ours, we want to make certain that everyone understands that there is no warranty for this free software. If the software is modified by someone else and passed on, we want its recipients to know that what they have is not the original, so that any problems introduced by others will not reflect on the original authors' reputations.

 Finally, any free program is threatened constantly by software patents. We wish to avoid the danger that redistributors of a free program will individually obtain patent licenses, in effect making the program proprietary. To prevent this, we have made it clear that any patent must be licensed for everyone's free use or not licensed at all.

 The precise terms and conditions for copying, distribution and modification follow.

### GNU GENERAL PUBLIC LICENSE TERMS AND CONDITIONS FOR COPYING, DISTRIBUTION AND MODIFICATION

### 0. This License applies to any program or other work

### which contains

a notice placed by the copyright holder saying it may be distributed under the terms of this General Public License. The "Program", below, refers to any such program or work, and a "work based on the Program" means either the Program or any derivative work under copyright law: that is to say, a work containing the Program or a portion of it, either verbatim or with modifications and/or translated into another language. (Hereinafter, translation is included without limitation in the term "modification".) Each licensee is addressed as "you".

Activities other than copying, distribution and modification are not covered by this License; they are outside its scope. The act of running the Program is not restricted, and the output from the Program is covered only if its contents constitute a work based on the Program (independent of having been made by running the Program). Whether that is true depends on what the Program does.

### 1. You may copy and distribute verbatim copies of the Program's

source code as you receive it, in any medium, provided that you conspicuously and appropriately publish on each copy an appropriate copyright notice and disclaimer of warranty; keep intact all the notices that refer to this License and to the absence of any warranty; and give any other recipients of the Program a copy of this License along with the Program.

You may charge a fee for the physical act of transferring a copy, and you may at your option offer warranty protection in exchange for a fee.

 2. You may modify your copy or copies of the Program or any portion of it, thus forming a work based on the Program, and copy and distribute such modifications or work under the terms of Section 1 above, provided that you also meet all of these conditions:

 a) You must cause the modified files to carry prominent notices stating that you changed the files and the date of any change.

 b) You must cause any work that you distribute or publish, that in whole

 or in part contains or is derived from the Program or any part thereof, to be licensed as a whole at no charge to all third parties under the terms of this License.

 c) If the modified program normally reads commands interactively when run, you must cause it, when started running for such interactive use in the most ordinary way, to print or display an announcement including an appropriate copyright notice and a notice that there is no warranty (or else, saying that you provide a warranty) and that users may redistribute the program under these conditions, and telling the user how to view a copy of this License. (Exception: if the Program itself is interactive but does not normally print such an announcement, your work based on the Program is not required to print an announcement.)

These requirements apply to the modified work as a whole. If identifiable sections of that work are not derived from the Program, and can be reasonably considered independent and separate works in themselves, then this License, and its terms, do not apply to those sections when you distribute them as separate works. But when you distribute the same sections as part of a whole which is a work based on the Program, the distribution of the whole must be on the terms of this License, whose permissions for other licensees extend to the entire whole, and thus to each and every part regardless of who wrote it.

Thus, it is not the intent of this section to claim rights or contest your rights to work written entirely by you; rather, the intent is to exercise the right to control the distribution of derivative or collective works based on the Program.

In addition, mere aggregation of another work not based on the Program with the Program (or with a work based on the Program) on a volume of a storage or distribution medium does not bring the other work under the scope of this License.

 3. You may copy and distribute the Program (or a work based on it,

under Section 2) in object code or executable form under the terms of Sections 1 and 2 above provided that you also do one of the following:

 a) Accompany it with the complete corresponding machine-readable source code, which must be distributed under the terms of Sections 1 and 2 above on a medium customarily used for software interchange; or,

 b) Accompany it with a written offer, valid for at least three years, to give any third party, for a charge no more than your cost of physically performing source distribution, a complete  machine-readable copy of the corresponding source code, to be distributed under the terms of Sections 1 and 2 above on a medium customarily used for software interchange; or,

 c) Accompany it with the information you received as to the offer to distribute corresponding source code. (This alternative is allowed only for noncommercial distribution and only if you received the program in object code or executable form with such an offer, in accord with Subsection b above.)

The source code for a work means the preferred form of the work for making modifications to it. For an executable work, complete source code means all the source code for all modules it contains, plus any associated interface definition files, plus the scripts used to control compilation and installation of the executable. However, as a special exception, the source code distributed need not include anything that is normally distributed (in either source or binary form) with the major components (compiler, kernel, and so on) of the operating system on which the executable runs, unless that component itself accompanies the executable.

If distribution of executable or object code is made by offering access to copy from a designated place, then offering equivalent access to copy the source code from the same place counts as distribution of the source code, even though third parties are not compelled to copy

the source along with the object code.

 4. You may not copy, modify, sublicense, or distribute the Program except as expressly provided under this License. Any attempt otherwise to copy, modify, sublicense or distribute the Program is void, and will automatically terminate your rights under this License. However, parties who have received copies, or rights, from you under this License will not have their licenses terminated so long as such parties remain in full compliance.

 5. You are not required to accept this License, since you have not signed it. However, nothing else grants you permission to modify or distribute the Program or its derivative works. These actions are prohibited by law if you do not accept this License. Therefore, by modifying or distributing the Program (or any work based on the Program), you indicate your acceptance of this License to do so, and all its terms and conditions for copying, distributing or modifying the Program or works based on it.

6. Each

 time you redistribute the Program (or any work based on the Program), the recipient automatically receives a license from the original licensor to copy, distribute or modify the Program subject to these terms and conditions. You may not impose any further restrictions on the recipients' exercise of the rights granted herein. You are not responsible for enforcing compliance by third parties to this License.

 7. If, as a consequence of a court judgment or allegation of patent infringement or for any other reason (not limited to patent issues), conditions are imposed on you (whether by court order, agreement or otherwise) that contradict the conditions of this License, they do not excuse you from the conditions of this License. If you cannot distribute so as to satisfy simultaneously your obligations under this License and any other pertinent obligations, then as a consequence you may not distribute the Program at all. For example, if a patent license would not permit royalty-free redistribution of the Program by all those who receive copies directly or indirectly through you, then the only way you could satisfy both it and this License would be to refrain entirely from distribution of the Program.

If any portion of this section is held invalid or unenforceable under any particular circumstance, the balance of the section is intended to apply and the section as a whole is intended to apply in other circumstances.

It is not the purpose of this section to induce you to infringe any patents or other property right claims or to contest validity of any such claims; this section has the sole purpose of protecting the integrity of the free software distribution system, which is implemented by public license practices. Many people have made generous contributions to the wide range of software distributed through that system in reliance on consistent application of that system; it is up to the author/donor to decide if he or she is willing to distribute software through any other system and a licensee cannot impose that choice.

This section is intended to make thoroughly clear what is believed to

be a consequence of the rest of this License.

 8. If the distribution and/or use of the Program is restricted in certain countries either by patents or by copyrighted interfaces, the original copyright holder who places the Program under this License may add an explicit geographical distribution limitation excluding those countries, so that distribution is permitted only in or among countries not thus excluded. In such case, this License incorporates

the limitation as if written in the body of this License.

 9. The Free Software Foundation may publish revised and/or new versions of the General Public License from time to time. Such new versions will be similar in spirit to the present version, but may differ in detail to address new problems or concerns.

Each version is given a distinguishing version number. If the Program specifies a version number of this License which applies to it and "any later version", you have the option of following the terms and conditions either of that version or of any later version published by the Free Software Foundation. If the Program does not specify a version number of this License, you may choose any version ever published by the Free Software Foundation.

 10. If you wish to incorporate parts of the Program into other free programs whose distribution conditions are different, write to the author to ask for permission. For software which is copyrighted by the Free Software Foundation, write to the Free Software Foundation; we sometimes make exceptions for this. Our decision will be guided by the two goals of preserving the free status of all derivatives of our free software and of promoting the sharing and reuse of software generally.

### NO WARRANTY

 11. BECAUSE THE PROGRAM IS LICENSED FREE OF CHARGE, THERE IS NO WARRANTY FOR THE PROGRAM, TO THE EXTENT PERMITTED BY APPLICABLE LAW. EXCEPT WHEN

OTHERWISE STATED IN WRITING THE COPYRIGHT HOLDERS AND/OR OTHER PARTIES PROVIDE THE PROGRAM "AS IS" WITHOUT WARRANTY OF ANY KIND, EITHER EXPRESSED OR IMPLIED, INCLUDING, BUT NOT LIMITED TO, THE IMPLIED WARRANTIES OF MERCHANTABILITY AND FITNESS FOR A PARTICULAR PURPOSE. THE ENTIRE RISK AS TO THE QUALITY AND PERFORMANCE OF THE PROGRAM IS WITH YOU. SHOULD THE PROGRAM PROVE DEFECTIVE, YOU ASSUME THE COST OF ALL NECESSARY SERVICING, REPAIR OR CORRECTION.

 12. IN NO EVENT UNLESS REQUIRED BY APPLICABLE LAW OR AGREED TO IN WRITING WILL ANY COPYRIGHT HOLDER, OR ANY OTHER PARTY WHO MAY MODIFY AND/OR REDISTRIBUTE THE PROGRAM AS PERMITTED ABOVE, BE LIABLE TO YOU FOR DAMAGES, INCLUDING ANY GENERAL, SPECIAL, INCIDENTAL OR CONSEQUENTIAL DAMAGES ARISING OUT OF THE USE OR INABILITY TO USE THE PROGRAM (INCLUDING BUT NOT LIMITED TO LOSS OF DATA OR DATA BEING RENDERED INACCURATE OR LOSSES SUSTAINED BY YOU OR THIRD PARTIES OR A FAILURE OF THE PROGRAM TO OPERATE WITH ANY OTHER PROGRAMS), EVEN

 IF SUCH HOLDER OR OTHER PARTY HAS BEEN ADVISED OF THE POSSIBILITY OF SUCH DAMAGES.

### END OF TERMS AND CONDITIONS

 How to Apply These Terms to Your New Programs

 If you develop a new program, and you want it to be of the greatest possible use to the public, the best way to achieve this is to make it free software which everyone can redistribute and change under these terms.

 To do so, attach the following notices to the program. It is safest to attach them to the start of each source file to most effectively convey the exclusion of warranty; and each file should have at least the "copyright" line and a pointer to where the full notice is found.

 <one line to give the program's name and a brief idea of what it does.> Copyright  $(C)$  <year > <name of author>

 This program is free software; you can redistribute it and/or modify it under the terms of the GNU General Public License as published by the Free Software Foundation; either version 2 of the License, or

(at your option) any later version.

 This program is distributed in the hope that it will be useful, but WITHOUT ANY WARRANTY; without even the implied warranty of MERCHANTABILITY or FITNESS FOR A PARTICULAR PURPOSE. See the GNU General Public License for more details.

 You should have received a copy of the GNU General Public License along with this program; if not, write to the Free Software Foundation, Inc., 51 Franklin St, Fifth Floor, Boston, MA 02110-1301 USA

Also add information on how to contact you by electronic and paper mail.

If the program is interactive, make it output a short notice like this when it starts in an interactive mode:

 Gnomovision version 69, Copyright (C) year name of author Gnomovision comes with ABSOLUTELY NO WARRANTY; for details type `show w'. This is free software, and you are welcome to redistribute it under certain conditions; type `show c' for details.

The hypothetical commands `show w' and `show c' should show the appropriate parts of the General Public License. Of course, the commands you use may be called something other than `show w' and `show c'; they could even be mouse-clicks or menu items--whatever suits your program.

You should also get your employer (if you work as a programmer) or your school, if any, to sign a "copyright disclaimer" for the program, if necessary. Here is a sample; alter the names:

 Yoyodyne, Inc., hereby disclaims all copyright interest in the program `Gnomovision' (which makes passes at compilers) written by James Hacker.

 <signature of Ty Coon>, 1 April 1989 Ty Coon, President of Vice

This General Public License does not permit incorporating your program into proprietary programs. If your program is a subroutine library, you may consider it more useful to permit linking proprietary applications with the library. If this is what you want to do, use the GNU Library General Public License instead of this License.

## **1.270 xmlunit-placeholders 2.9.0**

### **1.270.1 Available under license :**

No license file was found, but licenses were detected in source scan.

Manifest-Version: 1.0 Bundle-License: http://www.apache.org/licenses/LICENSE-2.0.txt Bundle-SymbolicName: org.xmlunit.xmlunit-placeholders Built-By: stefan X-Git-Hash: e8420e80ed5ff60236d09f2950f5e0c5d8fcc59d (Branch main) Bnd-LastModified: 1643130831687 Specification-Title: org.xmlunit:xmlunit-placeholders Implementation-Vendor-Id: org.xmlunit Bundle-DocURL: https://www.xmlunit.org/xmlunit-placeholders/ Include-Resource: META-INF/services/org.xmlunit.placeholder.Placeholde rHandler=src/main/resources/META-INF/services/org.xmlunit.placeholder .PlaceholderHandler Import-Package: javax.xml.namespace,org.w3c.dom,org.xmlunit,org.xmluni t.builder,org.xmlunit.diff,org.xmlunit.util Require-Capability: osgi.ee;filter:="(&(osgi.ee=JavaSE)(version=1.7))" Export-Package: org.xmlunit.placeholder;version="2.9.0" Bundle-Name: org.xmlunit:xmlunit-placeholders Implementation-Title: org.xmlunit:xmlunit-placeholders Bundle-Description: Parent POM for all artifacts of XMLUnit Automatic-Module-Name: org.xmlunit.placeholder Implementation-Version: 2.9.0 Specification-Vendor: XMLUnit Bundle-ManifestVersion: 2 Bundle-Vendor: XMLUnit Tool: Bnd-3.2.0.201605172007

Implementation-Vendor: XMLUnit Bundle-Version: 2.9.0 X-Compile-Target-JDK: 1.7 build-time: 2022-01-25T17:11:48Z X-Compile-Source-JDK: 1.7 Created-By: Apache Maven Bundle Plugin Build-Jdk: 1.8.0\_312 Specification-Version: 2.9 Implementation-URL: https://www.xmlunit.org/xmlunit-placeholders/

Found in path(s): \* /opt/cola/permits/1343688777\_1655143719.7105315/0/xmlunit-placeholders-2-9-0-1-jar/META-INF/MANIFEST.MF No license file was found, but licenses were detected in source scan.

 $\lt!$ !--

 This file is licensed to You under the Apache License, Version 2.0 (the "License"); you may not use this file except in compliance with the License. You may obtain a copy of the License at

http://www.apache.org/licenses/LICENSE-2.0

 Unless required by applicable law or agreed to in writing, software distributed under the License is distributed on an "AS IS" BASIS, WITHOUT WARRANTIES OR CONDITIONS OF ANY KIND, either express or implied. See the License for the specific language governing permissions and limitations under the License. -->

Found in path(s):

\* /opt/cola/permits/1343688777\_1655143719.7105315/0/xmlunit-placeholders-2-9-0-1-jar/META-INF/maven/org.xmlunit/xmlunit-placeholders/pom.xml

## **1.271 xz 5.2.2-2.el7\_9**

### **1.271.1 Available under license :**

 GNU GENERAL PUBLIC LICENSE Version 2, June 1991

Copyright (C) 1989, 1991 Free Software Foundation, Inc., 51 Franklin Street, Fifth Floor, Boston, MA 02110-1301 USA Everyone is permitted to copy and distribute verbatim copies of this license document, but changing it is not allowed.

Preamble

The licenses for most software are designed to take away your

freedom to share and change it. By contrast, the GNU General Public License is intended to guarantee your freedom to share and change free software--to make sure the software is free for all its users. This General Public License applies to most of the Free Software Foundation's software and to any other program whose authors commit to using it. (Some other Free Software Foundation software is covered by the GNU Lesser General Public License instead.) You can apply it to your programs, too.

 When we speak of free software, we are referring to freedom, not price.

 Our General Public Licenses are designed to make sure that you have the freedom to distribute copies of free software (and charge for this service if you wish), that you receive source code or can get it if you want it, that you can change the software or use pieces of it in new free programs; and that you know you can do these things.

 To protect your rights, we need to make restrictions that forbid anyone to deny you these rights or to ask you to surrender the rights. These restrictions translate to certain responsibilities for you if you distribute copies of the software, or if you modify it.

 For example, if you distribute copies of such a program, whether gratis or for a fee, you must give the recipients all the rights that you have. You must make sure that they, too, receive or can get the source code. And you must show them these terms so they know their rights.

We protect your rights with two steps: (1) copyright the software, and (2) offer you this license which gives you legal permission to copy, distribute and/or modify the software.

 Also, for each author's protection and ours, we want to make certain that everyone understands that there is no warranty for this free software. If the software is modified by someone else and passed on, we want its recipients to know that what they have is not the original, so that any problems introduced by others will not reflect on the original authors' reputations.

 Finally, any free program is threatened constantly by software patents. We wish to avoid the danger that redistributors of a free program will individually obtain patent licenses, in effect making the program proprietary. To prevent this, we have made it clear that any patent must be licensed for everyone's free use or not licensed at all.

 The precise terms and conditions for copying, distribution and modification follow.

### GNU GENERAL PUBLIC LICENSE TERMS AND CONDITIONS FOR COPYING, DISTRIBUTION AND MODIFICATION

 0. This License applies to any program or other work which contains a notice placed by the copyright holder saying it may be distributed under the terms of this General Public License. The "Program", below, refers to any such program or work, and a "work based on the Program" means either the Program or any derivative work under copyright law: that is to say, a work containing the Program or a portion of it, either verbatim or with modifications and/or translated into another language. (Hereinafter, translation is included without limitation in the term "modification".) Each licensee is addressed as "you".

Activities other than copying, distribution and modification are not covered by this License; they are outside its scope. The act of running the Program is not restricted, and the output from the Program is covered only if its contents constitute a work based on the Program (independent of having been made by running the Program). Whether that is true depends on what the Program does.

 1. You may copy and distribute verbatim copies of the Program's source code as you receive it, in any medium, provided that you conspicuously and appropriately publish on each copy an appropriate copyright notice and disclaimer of warranty; keep intact all the notices that refer to this License and to the absence of any warranty; and give any other recipients of the Program a copy of this License along with the Program.

You may charge a fee for the physical act of transferring a copy, and you may at your option offer warranty protection in exchange for a fee.

 2. You may modify your copy or copies of the Program or any portion of it, thus forming a work based on the Program, and copy and distribute such modifications or work under the terms of Section 1 above, provided that you also meet all of these conditions:

 a) You must cause the modified files to carry prominent notices stating that you changed the files and the date of any change.

b) You must cause

 any work that you distribute or publish, that in whole or in part contains or is derived from the Program or any part thereof, to be licensed as a whole at no charge to all third parties under the terms of this License.

c) If the modified program normally reads commands interactively

 when run, you must cause it, when started running for such interactive use in the most ordinary way, to print or display an announcement including an appropriate copyright notice and a notice that there is no warranty (or else, saying that you provide a warranty) and that users may redistribute the program under these conditions, and telling the user how to view a copy of this License. (Exception: if the Program itself is interactive but does not normally print such an announcement, your work based on the Program is not required to print an announcement.)

These requirements apply to the modified work as a whole. If identifiable sections of that work

are not derived from the Program,

and can be reasonably considered independent and separate works in themselves, then this License, and its terms, do not apply to those sections when you distribute them as separate works. But when you distribute the same sections as part of a whole which is a work based on the Program, the distribution of the whole must be on the terms of this License, whose permissions for other licensees extend to the entire whole, and thus to each and every part regardless of who wrote it.

Thus, it is not the intent of this section to claim rights or contest your rights to work written entirely by you; rather, the intent is to exercise the right to control the distribution of derivative or collective works based on the Program.

In addition, mere aggregation of another work not based on the Program with the Program (or with a work based on the Program) on a volume of a storage or distribution medium does not bring the other work under the scope of this License.

 3. You may copy and distribute the Program (or a work based on it, under Section 2) in object code or executable form under the terms of Sections 1 and 2 above provided that you also do one of the following:

 a) Accompany it with the complete corresponding machine-readable source code, which must be distributed under the terms of Sections 1 and 2 above on a medium customarily used for software interchange; or,

 b) Accompany it with a written offer, valid for at least three years, to give any third party, for a charge no more than your cost of physically performing source distribution, a complete machine-readable copy of the corresponding source code, to be distributed under the terms of Sections 1 and 2 above on a medium customarily used for software interchange; or,

 c) Accompany it with the information you received as to the offer to distribute corresponding source code. (This alternative is

 allowed only for noncommercial distribution and only if you

 received the program in object code or executable form with such an offer, in accord with Subsection b above.)

The source code for a work means the preferred form of the work for making modifications to it. For an executable work, complete source code means all the source code for all modules it contains, plus any associated interface definition files, plus the scripts used to control compilation and installation of the executable. However, as a special exception, the source code distributed need not include anything that is normally distributed (in either source or binary form) with the major components (compiler, kernel, and so on) of the operating system on which the executable runs, unless that component itself accompanies the executable.

If distribution of executable or object code is made by offering access to copy from a designated place, then offering equivalent access to copy the source code from the same place counts as distribution of the source

 code, even though third parties are not compelled to copy the source along with the object code.

 4. You may not copy, modify, sublicense, or distribute the Program except as expressly provided under this License. Any attempt otherwise to copy, modify, sublicense or distribute the Program is void, and will automatically terminate your rights under this License. However, parties who have received copies, or rights, from you under this License will not have their licenses terminated so long as such parties remain in full compliance.

 5. You are not required to accept this License, since you have not signed it. However, nothing else grants you permission to modify or distribute the Program or its derivative works. These actions are prohibited by law if you do not accept this License. Therefore, by modifying or distributing the Program (or any work based on the Program), you indicate your acceptance of this License to do so, and all its terms and conditions for copying, distributing or modifying

the Program or works based on it.

 6. Each time you redistribute the Program (or any work based on the Program), the recipient automatically receives a license from the original licensor to copy, distribute or modify the Program subject to these terms and conditions. You may not impose any further restrictions on the recipients' exercise of the rights granted herein. You are not responsible for enforcing compliance by third parties to this License.

 7. If, as a consequence of a court judgment or allegation of patent infringement or for any other reason (not limited to patent issues), conditions are imposed on you (whether by court order, agreement or otherwise) that contradict the conditions of this License, they do not excuse you from the conditions of this License. If you cannot distribute so as to satisfy simultaneously your obligations under this License and any other pertinent obligations, then as a consequence you may not distribute the Program at all. For example, if a patent

license would not permit royalty-free redistribution of the Program by all those who receive copies directly or indirectly through you, then the only way you could satisfy both it and this License would be to refrain entirely from distribution of the Program.

If any portion of this section is held invalid or unenforceable under any particular circumstance, the balance of the section is intended to apply and the section as a whole is intended to apply in other circumstances.

It is not the purpose of this section to induce you to infringe any patents or other property right claims or to contest validity of any such claims; this section has the sole purpose of protecting the integrity of the free software distribution system, which is implemented by public license practices. Many people have made generous contributions to the wide range of software distributed through that system in reliance on consistent application of that system; it is up to the author/donor to decide if he or she is willing to distribute software through any other system and a licensee cannot impose that choice.

This section is intended to make thoroughly clear what is believed to be a consequence of the rest of this License.

 8. If the distribution and/or use of the Program is restricted in certain countries either by patents or by copyrighted interfaces, the original copyright holder who places the Program under this License may add an explicit geographical distribution limitation excluding those countries, so that distribution is permitted only in or among countries not thus excluded. In such case, this License incorporates the limitation as if written in the body of this License.

 9. The Free Software Foundation may publish revised and/or new versions of the General Public License from time to time. Such new versions will be similar in spirit to the present version, but may differ in detail to address new problems or concerns.

### Each version is given a distinguishing

version number. If the Program

specifies a version number of this License which applies to it and "any later version", you have the option of following the terms and conditions either of that version or of any later version published by the Free Software Foundation. If the Program does not specify a version number of this License, you may choose any version ever published by the Free Software Foundation.

 10. If you wish to incorporate parts of the Program into other free programs whose distribution conditions are different, write to the author to ask for permission. For software which is copyrighted by the Free Software Foundation, write to the Free Software Foundation; we sometimes make exceptions for this. Our decision will be guided by the two goals of preserving the free status of all derivatives of our free software and of promoting the sharing and reuse of software generally.

### NO WARRANTY

### 11. BECAUSE THE PROGRAM IS LICENSED FREE OF CHARGE, THERE IS NO WARRANTY

FOR THE PROGRAM, TO THE EXTENT PERMITTED BY APPLICABLE LAW. EXCEPT WHEN OTHERWISE STATED IN WRITING THE COPYRIGHT HOLDERS AND/OR OTHER PARTIES PROVIDE THE PROGRAM "AS IS" WITHOUT WARRANTY OF ANY KIND, EITHER EXPRESSED OR IMPLIED, INCLUDING, BUT NOT LIMITED TO, THE IMPLIED WARRANTIES OF MERCHANTABILITY AND FITNESS FOR A PARTICULAR PURPOSE. THE ENTIRE RISK AS TO THE QUALITY AND PERFORMANCE OF THE PROGRAM IS WITH YOU. SHOULD THE PROGRAM PROVE DEFECTIVE, YOU ASSUME THE COST OF ALL NECESSARY SERVICING, REPAIR OR CORRECTION.

 12. IN NO EVENT UNLESS REQUIRED BY APPLICABLE LAW OR AGREED TO IN WRITING WILL ANY COPYRIGHT HOLDER, OR ANY OTHER PARTY WHO MAY MODIFY AND/OR REDISTRIBUTE THE PROGRAM AS PERMITTED ABOVE, BE LIABLE TO YOU FOR DAMAGES, INCLUDING ANY GENERAL, SPECIAL, INCIDENTAL OR CONSEQUENTIAL DAMAGES ARISING OUT OF THE USE OR INABILITY TO USE THE PROGRAM (INCLUDING BUT NOT LIMITED TO LOSS OF DATA OR DATA BEING RENDERED INACCURATE OR LOSSES SUSTAINED BY YOU OR

 THIRD PARTIES OR A FAILURE OF THE PROGRAM TO OPERATE WITH ANY OTHER PROGRAMS), EVEN IF SUCH HOLDER OR OTHER PARTY HAS BEEN ADVISED OF THE POSSIBILITY OF SUCH DAMAGES.

### END OF TERMS AND CONDITIONS

How to Apply These Terms to Your New Programs

 If you develop a new program, and you want it to be of the greatest possible use to the public, the best way to achieve this is to make it free software which everyone can redistribute and change under these terms.

 To do so, attach the following notices to the program. It is safest to attach them to the start of each source file to most effectively convey the exclusion of warranty; and each file should have at least the "copyright" line and a pointer to where the full notice is found.

 $\alpha$  < one line to give the program's name and a brief idea of what it does. Copyright  $(C)$  <year > <name of author>

 This program is free software; you can redistribute it and/or modify it under the terms of the GNU General Public License as published by the Free Software Foundation; either version 2 of the License, or (at your option) any later version.

 This program is distributed in the hope that it will be useful, but WITHOUT ANY WARRANTY; without even the implied warranty of MERCHANTABILITY or FITNESS FOR A PARTICULAR PURPOSE. See the GNU General Public License for more details.

 You should have received a copy of the GNU General Public License along with this program; if not, write to the Free Software Foundation, Inc., 51 Franklin Street, Fifth Floor, Boston, MA 02110-1301 USA.

Also add information on how to contact you by electronic and paper mail.

If the program is interactive, make it output a short notice like this when it starts in an interactive mode:

 Gnomovision version 69, Copyright (C) year name of author Gnomovision comes with ABSOLUTELY NO WARRANTY; for details type `show w'. This is free software, and you are welcome to redistribute it

under certain conditions; type `show c' for details.

The hypothetical commands `show w' and `show c' should show the appropriate parts of the General Public License. Of course, the commands you use may be called something other than `show w' and `show c'; they could even be mouse-clicks or menu items--whatever suits your program.

You should also get your employer (if you work as a programmer) or your school, if any, to sign a "copyright disclaimer" for the program, if necessary. Here is a sample; alter the names:

 Yoyodyne, Inc., hereby disclaims all copyright interest in the program `Gnomovision' (which makes passes at compilers) written by James Hacker.

<signature of Ty Coon>, 1 April 1989

This General Public License does not permit incorporating your program into proprietary programs. If your program is a subroutine library, you may consider it more useful to permit linking proprietary applications with the library. If this is what you want to do, use the GNU Lesser General

Public License instead of this License.

 GNU GENERAL PUBLIC LICENSE Version 2, June 1991

Copyright (C) 1989, 1991 Free Software Foundation, Inc., 51 Franklin Street, Fifth Floor, Boston, MA 02110-1301 USA Everyone is permitted to copy and distribute verbatim copies of this license document, but changing it is not allowed.

 Preamble

 The licenses for most software are designed to take away your freedom to share and change it. By contrast, the GNU General Public License is intended to guarantee your freedom to share and change free software--to make sure the software is free for all its users. This General Public License applies to most of the Free Software Foundation's software and to any other program whose authors commit to using it. (Some other Free Software Foundation software is covered by the GNU Lesser General Public License instead.) You can apply it to your programs, too.

 When we speak of free software, we are referring to freedom, not price. Our General Public Licenses are designed to make sure that you have the freedom to distribute copies of free software (and charge for this service if you wish), that you receive source code or can get it if you want it, that you can change the software or use pieces of it

in new free programs; and that you know you can do these things. To protect your rights, we need to make restrictions that forbid

anyone to deny you these rights or to ask you to surrender the rights. These restrictions translate to certain responsibilities for you if you distribute copies of the software, or if you modify it.

 For example, if you distribute copies of such a program, whether gratis or for a fee, you must give the recipients all the rights that you have. You must make sure that they, too, receive or can get the source code. And you must show them these terms so they know their rights.

We protect your rights with two steps: (1) copyright the software, and

(2) offer you this license which gives you legal permission to copy, distribute and/or modify the software.

 Also, for each author's protection and ours, we want to make certain that everyone understands that there is no warranty for this free software. If the software is modified by someone else and passed on, we want its recipients to know that what they have is not the original, so that any problems introduced by others will not reflect on the original authors' reputations.

 Finally, any free program is threatened constantly by software patents. We wish to avoid the danger that redistributors of a free program will individually obtain patent licenses, in effect making the program proprietary. To prevent this, we have made it clear that any patent must be licensed for everyone's free use or not licensed at all.

 The precise terms and conditions for copying, distribution and modification follow.

### GNU GENERAL PUBLIC LICENSE TERMS AND CONDITIONS FOR COPYING, DISTRIBUTION AND MODIFICATION

### 0. This License applies to any program or other work which contains

a notice placed by the copyright holder saying it may be distributed under the terms of this General Public License. The "Program", below, refers to any such program or work, and a "work based on the Program" means either the Program or any derivative work under copyright law: that is to say, a work containing the Program or a portion of it, either verbatim or with modifications and/or translated into another language. (Hereinafter, translation is included without limitation in the term "modification".) Each licensee is addressed as "you".

Activities other than copying, distribution and modification are not covered by this License; they are outside its scope. The act of running the Program is not restricted, and the output from the Program is covered only if its contents constitute a work based on the Program (independent of having been made by running the Program). Whether that is true depends on what the Program does.

 1. You may copy and distribute verbatim copies of the Program's

source code as you receive it, in any medium, provided that you conspicuously and appropriately publish on each copy an appropriate copyright notice and disclaimer of warranty; keep intact all the notices that refer to this License and to the absence of any warranty; and give any other recipients of the Program a copy of this License

along with the Program.

You may charge a fee for the physical act of transferring a copy, and you may at your option offer warranty protection in exchange for a fee.

 2. You may modify your copy or copies of the Program or any portion of it, thus forming a work based on the Program, and copy and distribute such modifications or work under the terms of Section 1 above, provided that you also meet all of these conditions:

 a) You must cause the modified files to carry prominent notices stating that you changed the files and the date of any change.

 b) You must cause any work that you distribute or publish, that in whole

 or in part contains or is derived from the Program or any part thereof, to be licensed as a whole at no charge to all third parties under the terms of this License.

 c) If the modified program normally reads commands interactively when run, you must cause it, when started running for such interactive use in the most ordinary way, to print or display an announcement including an appropriate copyright notice and a notice that there is no warranty (or else, saying that you provide a warranty) and that users may redistribute the program under these conditions, and telling the user how to view a copy of this License. (Exception: if the Program itself is interactive but does not normally print such an announcement, your work based on the Program is not required to print an announcement.)

These requirements apply to the modified work as a whole. If identifiable sections of that work are not derived from the Program, and can be reasonably considered independent and separate works in themselves, then this License, and its terms, do not apply to those sections when you distribute them as separate works. But when you distribute the same sections as part of a whole which is a work based on the Program, the distribution of the whole must be on the terms of this License, whose permissions for other licensees extend to the entire whole, and thus to each and every part regardless of who wrote it.

Thus, it is not the intent of this section to claim rights or contest your rights to work written entirely by you; rather, the intent is to exercise the right to control the distribution of derivative or collective works based on the Program.

In addition, mere aggregation of another work not based on the Program with the Program (or with a work based on the Program) on a volume of a storage or distribution medium does not bring the other work under the scope of this License.

 3. You may copy and distribute the Program (or a work based on it,

under Section 2) in object code or executable form under the terms of Sections 1 and 2 above provided that you also do one of the following:

 a) Accompany it with the complete corresponding machine-readable source code, which must be distributed under the terms of Sections 1 and 2 above on a medium customarily used for software interchange; or,

 b) Accompany it with a written offer, valid for at least three years, to give any third party, for a charge no more than your cost of physically performing source distribution, a complete machine-readable copy of the corresponding source code, to be distributed under the terms of Sections 1 and 2 above on a medium customarily used for software interchange; or,

 c) Accompany it with the information you received as to the offer to distribute corresponding source code. (This alternative is allowed only for noncommercial distribution and only if you received the program in object code or executable form with such an offer, in accord with Subsection b above.)

The source code for a work means the preferred form of the work for making modifications to it. For an executable work, complete source code means all the source code for all modules it contains, plus any associated interface definition files, plus the scripts used to control compilation and installation of the executable. However, as a special exception, the source code distributed need not include anything that is normally distributed (in either source or binary form) with the major components (compiler, kernel, and so on) of the operating system on which the executable runs, unless that component itself accompanies the executable.

If distribution of executable or object code is made by offering access to copy from a designated place, then offering equivalent access to copy the source code from the same place counts as distribution of the source code, even though third parties are not compelled to copy the source along with the object code.

 4. You may not copy, modify, sublicense, or distribute the Program except as expressly provided under this License. Any attempt otherwise to copy, modify, sublicense or distribute the Program is void, and will automatically terminate your rights under this License. However, parties who have received copies, or rights, from you under this License will not have their licenses terminated so long as such parties remain in full compliance.

 5. You are not required to accept this License, since you have not signed it. However, nothing else grants you permission to modify or distribute the Program or its derivative works. These actions are prohibited by law if you do not accept this License. Therefore, by modifying or distributing the Program (or any work based on the Program), you indicate your acceptance of this License to do so, and all its terms and conditions for copying, distributing or modifying the Program or works based on it.

### 6. Each

 time you redistribute the Program (or any work based on the Program), the recipient automatically receives a license from the original licensor to copy, distribute or modify the Program subject to these terms and conditions. You may not impose any further restrictions on the recipients' exercise of the rights granted herein. You are not responsible for enforcing compliance by third parties to this License.

 7. If, as a consequence of a court judgment or allegation of patent infringement or for any other reason (not limited to patent issues), conditions are imposed on you (whether by court order, agreement or otherwise) that contradict the conditions of this License, they do not excuse you from the conditions of this License. If you cannot distribute so as to satisfy simultaneously your obligations under this License and any other pertinent obligations, then as a consequence you may not distribute the Program at all. For example, if a patent license would not permit royalty-free redistribution of the Program by

all those who receive copies directly or indirectly through you, then the only way you could satisfy both it and this License would be to refrain entirely from distribution of the Program.

If any portion of this section is held invalid or unenforceable under any particular circumstance, the balance of the section is intended to apply and the section as a whole is intended to apply in other circumstances.

It is not the purpose of this section to induce you to infringe any patents or other property right claims or to contest validity of any such claims; this section has the sole purpose of protecting the integrity of the free software distribution system, which is implemented by public license practices. Many people have made generous contributions to the wide range of software distributed through that system in reliance on consistent application of that

system; it is up to the author/donor to decide if he or she is willing to distribute software through any other system and a licensee cannot impose that choice.

This section is intended to make thoroughly clear what is believed to be a consequence of the rest of this License.

 8. If the distribution and/or use of the Program is restricted in certain countries either by patents or by copyrighted interfaces, the original copyright holder who places the Program under this License may add an explicit geographical distribution limitation excluding those countries, so that distribution is permitted only in or among countries not thus excluded. In such case, this License incorporates the limitation as if written in the body of this License.

 9. The Free Software Foundation may publish revised and/or new versions of the General Public License from time to time. Such new versions will be similar in spirit to the present version, but may differ in detail to address new problems or concerns.

Each version is given a distinguishing version number. If the Program specifies a version number of this License which applies to it and "any later version", you have the option of following the terms and conditions either of that version or of any later version published by the Free Software Foundation. If the Program does not specify a version number of this License, you may choose any version ever published by the Free Software Foundation.

 10. If you wish to incorporate parts of the Program into other free programs whose distribution conditions are different, write to the author to ask for permission. For software which is copyrighted by the Free Software Foundation, write to the Free Software Foundation; we sometimes make exceptions for this. Our decision will be guided by the two goals of preserving the free status of all derivatives of our free software and of promoting the sharing and reuse of software generally.

### NO WARRANTY

### 11. BECAUSE THE PROGRAM IS LICENSED FREE OF CHARGE, THERE IS NO WARRANTY FOR THE PROGRAM, TO THE EXTENT PERMITTED BY APPLICABLE LAW. EXCEPT WHEN

OTHERWISE STATED IN WRITING THE COPYRIGHT HOLDERS AND/OR OTHER PARTIES PROVIDE THE PROGRAM "AS IS" WITHOUT WARRANTY OF ANY KIND, EITHER EXPRESSED OR IMPLIED, INCLUDING, BUT NOT LIMITED TO, THE IMPLIED WARRANTIES OF MERCHANTABILITY AND FITNESS FOR A PARTICULAR PURPOSE. THE ENTIRE RISK AS TO THE QUALITY AND PERFORMANCE OF THE PROGRAM IS WITH YOU. SHOULD THE

PROGRAM PROVE DEFECTIVE, YOU ASSUME THE COST OF ALL NECESSARY SERVICING, REPAIR OR CORRECTION.

 12. IN NO EVENT UNLESS REQUIRED BY APPLICABLE LAW OR AGREED TO IN WRITING WILL ANY COPYRIGHT HOLDER, OR ANY OTHER PARTY WHO MAY MODIFY AND/OR REDISTRIBUTE THE PROGRAM AS PERMITTED ABOVE, BE LIABLE TO YOU FOR DAMAGES, INCLUDING ANY GENERAL, SPECIAL, INCIDENTAL OR CONSEQUENTIAL DAMAGES ARISING OUT OF THE USE OR INABILITY TO USE THE PROGRAM (INCLUDING BUT NOT LIMITED TO LOSS OF DATA OR DATA BEING RENDERED INACCURATE OR LOSSES SUSTAINED BY YOU OR THIRD PARTIES OR A FAILURE OF THE PROGRAM TO OPERATE WITH ANY OTHER PROGRAMS), EVEN

 IF SUCH HOLDER OR OTHER PARTY HAS BEEN ADVISED OF THE POSSIBILITY OF SUCH DAMAGES.

### END OF TERMS AND CONDITIONS

 How to Apply These Terms to Your New Programs

 If you develop a new program, and you want it to be of the greatest possible use to the public, the best way to achieve this is to make it free software which everyone can redistribute and change under these terms.

 To do so, attach the following notices to the program. It is safest to attach them to the start of each source file to most effectively convey the exclusion of warranty; and each file should have at least the "copyright" line and a pointer to where the full notice is found.

 <one line to give the program's name and a brief idea of what it does.> Copyright  $(C)$  <year > <name of author>

 This program is free software; you can redistribute it and/or modify it under the terms of the GNU General Public License as published by the Free Software Foundation; either version 2 of the License,

or

(at your option) any later version.

 This program is distributed in the hope that it will be useful, but WITHOUT ANY WARRANTY; without even the implied warranty of MERCHANTABILITY or FITNESS FOR A PARTICULAR PURPOSE. See the GNU General Public License for more details.

 You should have received a copy of the GNU General Public License along with this program; if not, write to the Free Software Foundation, Inc., 51 Franklin Street, Fifth Floor, Boston, MA 02110-1301 USA.

Also add information on how to contact you by electronic and paper mail.

If the program is interactive, make it output a short notice like this

when it starts in an interactive mode:

 Gnomovision version 69, Copyright (C) year name of author Gnomovision comes with ABSOLUTELY NO WARRANTY; for details type `show w'. This is free software, and you are welcome to redistribute it under certain conditions; type `show c' for details.

The hypothetical commands `show w' and `show c' should show the appropriate parts of the General Public License. Of course, the commands you use may be called something other than `show w' and `show c'; they could even be mouse-clicks or menu items--whatever suits your program.

You should also get your employer (if you work as a programmer) or your school, if any, to sign a "copyright disclaimer" for the program, if necessary. Here is a sample; alter the names:

 Yoyodyne, Inc., hereby disclaims all copyright interest in the program `Gnomovision' (which makes passes at compilers) written by James Hacker.

 <signature of Ty Coon>, 1 April 1989 Ty Coon, President of Vice

This General Public License does not permit incorporating your program into proprietary programs. If your program is a subroutine library, you may consider it more useful to permit linking proprietary applications with the library. If this is what you want to do, use the GNU Lesser General Public License instead of this License.

XZ Utils Licensing

==================

 Different licenses apply to different files in this package. Here is a rough summary of which licenses apply to which parts of this package (but check the individual files to be sure!):

- liblzma is in the public domain.

- xz, xzdec, and lzmadec command line tools are in the public domain unless GNU getopt\_long had to be compiled and linked in from the lib directory. The getopt long code is under GNU LGPLv2.1+.
- The scripts to grep, diff, and view compressed files have been adapted from gzip. These scripts and their documentation are under GNU GPLv2+.

- All the documentation in the doc directory and most of the

 XZ Utils specific documentation files in other directories are in the public domain.

- Translated messages are in the public domain.

 - The build system contains public domain files, and files that are under GNU GPLv2+ or GNU GPLv3+. None of these files end up in the binaries being built.

 - Test files and test code in the tests directory, and debugging utilities in the debug directory are in the public domain.

 - The extra directory may contain public domain files, and files that are under various free software licenses.

 You can do whatever you want with the files that have been put into the public domain. If you find public domain legally problematic, take the previous sentence as a license grant. If you still find the lack of copyright legally problematic, you have too many lawyers.

As usual, this software is provided "as is", without any warranty.

 If you copy significant amounts of public domain code from XZ Utils into your project, acknowledging this somewhere in your software is polite (especially if it is proprietary, non-free software), but naturally it is not legally required. Here is an example of a good notice to

put into "about box" or into documentation:

This software includes code from XZ Utils <http://tukaani.org/xz/>.

The following license texts are included in the following files:

- COPYING.LGPLv2.1: GNU Lesser General Public License version 2.1

- COPYING.GPLv2: GNU General Public License version 2

- COPYING.GPLv3: GNU General Public License version 3

 Note that the toolchain (compiler, linker etc.) may add some code pieces that are copyrighted. Thus, it is possible that e.g. liblzma binary wouldn't actually be in the public domain in its entirety even though it contains no copyrighted code from the XZ Utils source package.

 If you have questions, don't hesitate to ask the author(s) for more information.

> GNU GENERAL PUBLIC LICENSE Version 3, 29 June 2007

Copyright (C) 2007 Free Software Foundation, Inc. <http://fsf.org/> Everyone is permitted to copy and distribute verbatim copies of this license document, but changing it is not allowed.

### Preamble

 The GNU General Public License is a free, copyleft license for software and other kinds of works.

 The licenses for most software and other practical works are designed to take away your freedom to share and change the works. By contrast, the GNU General Public License is intended to guarantee your freedom to share and change all versions of a program--to make sure it remains free software for all its users. We, the Free Software Foundation, use the GNU General Public License for most of our software; it applies also to any other work released this way by its authors. You can apply it to your programs, too.

 When we speak of free software, we are referring to freedom, not

price. Our General Public Licenses are designed to make sure that you have the freedom to distribute copies of free software (and charge for them if you wish), that you receive source code or can get it if you want it, that you can change the software or use pieces of it in new free programs, and that you know you can do these things.

 To protect your rights, we need to prevent others from denying you these rights or asking you to surrender the rights. Therefore, you have certain responsibilities if you distribute copies of the software, or if you modify it: responsibilities to respect the freedom of others.

 For example, if you distribute copies of such a program, whether gratis or for a fee, you must pass on to the recipients the same freedoms that you received. You must make sure that they, too, receive or can get the source code. And you must show them these terms so they know their rights.

 Developers that use the GNU GPL protect your rights with two steps: (1)

 assert copyright on the software, and (2) offer you this License giving you legal permission to copy, distribute and/or modify it.

 For the developers' and authors' protection, the GPL clearly explains that there is no warranty for this free software. For both users' and authors' sake, the GPL requires that modified versions be marked as changed, so that their problems will not be attributed erroneously to authors of previous versions.

 Some devices are designed to deny users access to install or run modified versions of the software inside them, although the manufacturer can do so. This is fundamentally incompatible with the aim of protecting users' freedom to change the software. The systematic pattern of such abuse occurs in the area of products for individuals to use, which is precisely where it is most unacceptable. Therefore, we have designed this version of the GPL to prohibit the practice for those products. If such problems arise substantially in other domains, we stand

 ready to extend this provision to those domains in future versions of the GPL, as needed to protect the freedom of users.

 Finally, every program is threatened constantly by software patents. States should not allow patents to restrict development and use of software on general-purpose computers, but in those that do, we wish to avoid the special danger that patents applied to a free program could make it effectively proprietary. To prevent this, the GPL assures that patents cannot be used to render the program non-free.

 The precise terms and conditions for copying, distribution and modification follow.

### TERMS AND CONDITIONS

0. Definitions.

"This License" refers to version 3 of the GNU General Public License.

 "Copyright" also means copyright-like laws that apply to other kinds of works, such as semiconductor masks.

 "The Program" refers to any copyrightable work licensed under this License. Each licensee is addressed as "you". "Licensees" and

"recipients" may be individuals or organizations.

 To "modify" a work means to copy from or adapt all or part of the work in a fashion requiring copyright permission, other than the making of an exact copy. The resulting work is called a "modified version" of the earlier work or a work "based on" the earlier work.

 A "covered work" means either the unmodified Program or a work based on the Program.

 To "propagate" a work means to do anything with it that, without permission, would make you directly or secondarily liable for infringement under applicable copyright law, except executing it on a
computer or modifying a private copy. Propagation includes copying, distribution (with or without modification), making available to the public, and in some countries other activities as well.

 To "convey" a work means any kind of propagation that enables other parties to make or receive copies. Mere interaction with a user through a computer network, with no transfer of a copy, is not conveying.

 An interactive user interface displays "Appropriate Legal Notices" to the extent that it includes a convenient and prominently visible feature that (1) displays an appropriate copyright notice, and (2) tells the user that there is no warranty for the work (except to the extent that warranties are provided), that licensees may convey the work under this License, and how to view a copy of this License. If the interface presents a list of user commands or options, such as a menu, a prominent item in the list meets this criterion.

## 1. Source Code.

 The "source code" for a work means the preferred form of the work for making modifications to it. "Object code" means any non-source form of a work.

 A "Standard Interface" means an interface that either is an official standard defined by a recognized standards body, or, in the case of interfaces specified for a particular programming language, one that is widely used among developers working in that language.

#### The

 "System Libraries" of an executable work include anything, other than the work as a whole, that (a) is included in the normal form of packaging a Major Component, but which is not part of that Major Component, and (b) serves only to enable use of the work with that Major Component, or to implement a Standard Interface for which an implementation is available to the public in source code form. A "Major Component", in this context, means a major essential component (kernel, window system, and so on) of the specific operating system (if any) on which the executable work runs, or a compiler used to produce the work, or an object code interpreter used to run it.

 The "Corresponding Source" for a work in object code form means all the source code needed to generate, install, and (for an executable work) run the object code and to modify the work, including scripts to control those activities. However, it does not include the work's System Libraries, or general-purpose tools or generally available free

programs which are used unmodified in performing those activities but

which are not part of the work. For example, Corresponding Source includes interface definition files associated with source files for the work, and the source code for shared libraries and dynamically linked subprograms that the work is specifically designed to require, such as by intimate data communication or control flow between those subprograms and other parts of the work.

 The Corresponding Source need not include anything that users can regenerate automatically from other parts of the Corresponding Source.

 The Corresponding Source for a work in source code form is that same work.

### 2. Basic Permissions.

 All rights granted under this License are granted for the term of copyright on the Program, and are irrevocable provided the stated conditions are met. This License explicitly affirms your unlimited permission to run the unmodified Program. The output from running a covered work is covered

by this License only if the output, given its

content, constitutes a covered work. This License acknowledges your rights of fair use or other equivalent, as provided by copyright law.

 You may make, run and propagate covered works that you do not convey, without conditions so long as your license otherwise remains in force. You may convey covered works to others for the sole purpose of having them make modifications exclusively for you, or provide you with facilities for running those works, provided that you comply with the terms of this License in conveying all material for which you do not control copyright. Those thus making or running the covered works for you must do so exclusively on your behalf, under your direction and control, on terms that prohibit them from making any copies of your copyrighted material outside their relationship with you.

 Conveying under any other circumstances is permitted solely under the conditions stated below. Sublicensing is not allowed; section 10 makes it unnecessary.

3. Protecting Users' Legal Rights From Anti-Circumvention Law.

 No covered work shall be deemed part of an effective technological measure under any applicable law fulfilling obligations under article 11 of the WIPO copyright treaty adopted on 20 December 1996, or similar laws prohibiting or restricting circumvention of such measures.

 When you convey a covered work, you waive any legal power to forbid circumvention of technological measures to the extent such circumvention is effected by exercising rights under this License with respect to the covered work, and you disclaim any intention to limit operation or modification of the work as a means of enforcing, against the work's users, your or third parties' legal rights to forbid circumvention of technological measures.

4. Conveying Verbatim Copies.

 You may convey verbatim copies of the Program's source code as you receive it, in any medium, provided that you conspicuously and appropriately

 publish on each copy an appropriate copyright notice; keep intact all notices stating that this License and any non-permissive terms added in accord with section 7 apply to the code; keep intact all notices of the absence of any warranty; and give all recipients a copy of this License along with the Program.

 You may charge any price or no price for each copy that you convey, and you may offer support or warranty protection for a fee.

5. Conveying Modified Source Versions.

 You may convey a work based on the Program, or the modifications to produce it from the Program, in the form of source code under the terms of section 4, provided that you also meet all of these conditions:

 a) The work must carry prominent notices stating that you modified it, and giving a relevant date.

 b) The work must carry prominent notices stating that it is released under this License and any conditions added under section 7. This requirement modifies the requirement in section 4 to

"keep intact all notices".

 c) You must license the entire work, as a whole, under this License to anyone who comes into possession of a copy. This License will therefore apply, along with any applicable section 7 additional terms, to the whole of the work, and all its parts, regardless of how they are packaged. This License gives no permission to license the work in any other way, but it does not invalidate such permission if you have separately received it.

 d) If the work has interactive user interfaces, each must display Appropriate Legal Notices; however, if the Program has interactive  interfaces that do not display Appropriate Legal Notices, your work need not make them do so.

 A compilation of a covered work with other separate and independent works, which are not by their nature extensions of the covered work, and which are not combined with it such as to form a larger program, in or on a volume of a storage or distribution medium, is called an

"aggregate" if the compilation and its resulting copyright are not used to limit the access or legal rights of the compilation's users beyond what the individual works permit. Inclusion of a covered work in an aggregate does not cause this License to apply to the other parts of the aggregate.

6. Conveying Non-Source Forms.

 You may convey a covered work in object code form under the terms of sections 4 and 5, provided that you also convey the machine-readable Corresponding Source under the terms of this License, in one of these ways:

 a) Convey the object code in, or embodied in, a physical product (including a physical distribution medium), accompanied by the Corresponding Source fixed on a durable physical medium customarily used for software interchange.

 b) Convey the object code in, or embodied in, a physical product (including a physical distribution medium), accompanied by a written offer, valid for at least three years and valid for as

 long as you offer spare parts or customer support for that product model, to give anyone who possesses the object code either (1) a copy of the Corresponding Source for all the software in the product that is covered by this License, on a durable physical medium customarily used for software interchange, for a price no more than your reasonable cost of physically performing this conveying of source, or (2) access to copy the Corresponding Source from a network server at no charge.

 c) Convey individual copies of the object code with a copy of the written offer to provide the Corresponding Source. This alternative is allowed only occasionally and noncommercially, and only if you received the object code with such an offer, in accord with subsection 6b.

 d) Convey the object code by offering access from a designated place (gratis or for a charge), and offer equivalent access to the Corresponding Source in

the same way through the same place at no

 further charge. You need not require recipients to copy the Corresponding Source along with the object code. If the place to copy the object code is a network server, the Corresponding Source may be on a different server (operated by you or a third party) that supports equivalent copying facilities, provided you maintain clear directions next to the object code saying where to find the Corresponding Source. Regardless of what server hosts the Corresponding Source, you remain obligated to ensure that it is available for as long as needed to satisfy these requirements.

 e) Convey the object code using peer-to-peer transmission, provided you inform other peers where the object code and Corresponding Source of the work are being offered to the general public at no charge under subsection 6d.

 A separable portion of the object code, whose source code is excluded from the Corresponding Source as a System Library, need not be included in conveying the object code work.

 A "User Product" is either (1) a "consumer product", which means any tangible personal property which is normally used for personal, family, or household purposes, or (2) anything designed or sold for incorporation into a dwelling. In determining whether a product is a consumer product, doubtful cases shall be resolved in favor of coverage. For a particular product received by a particular user, "normally used" refers to a typical or common use of that class of product, regardless of the status of the particular user or of the way in which the particular user actually uses, or expects or is expected to use, the product. A product is a consumer product regardless of whether the product has substantial commercial, industrial or non-consumer uses, unless such uses represent the only significant mode of use of the product.

 "Installation Information" for a User Product means any methods, procedures, authorization

 keys, or other information required to install and execute modified versions of a covered work in that User Product from a modified version of its Corresponding Source. The information must suffice to ensure that the continued functioning of the modified object code is in no case prevented or interfered with solely because modification has been made.

 If you convey an object code work under this section in, or with, or specifically for use in, a User Product, and the conveying occurs as part of a transaction in which the right of possession and use of the User Product is transferred to the recipient in perpetuity or for a fixed term (regardless of how the transaction is characterized), the

Corresponding Source conveyed under this section must be accompanied by the Installation Information. But this requirement does not apply if neither you nor any third party retains the ability to install modified object code on the User Product (for example, the work has been installed in ROM).

 The requirement to provide Installation Information does not include a requirement to continue to provide support service, warranty, or updates for a work that has been modified or installed by the recipient, or for the User Product in which it has been modified or installed. Access to a network may be denied when the modification itself materially and adversely affects the operation of the network or violates the rules and protocols for communication across the network.

 Corresponding Source conveyed, and Installation Information provided, in accord with this section must be in a format that is publicly documented (and with an implementation available to the public in source code form), and must require no special password or key for unpacking, reading or copying.

### 7. Additional Terms.

 "Additional permissions" are terms that supplement the terms of this License by making exceptions from one or more of its conditions. Additional permissions that are applicable to the entire Program shall

be treated as though they were included in this License, to the extent that they are valid under applicable law. If additional permissions apply only to part of the Program, that part may be used separately under those permissions, but the entire Program remains governed by this License without regard to the additional permissions.

 When you convey a copy of a covered work, you may at your option remove any additional permissions from that copy, or from any part of it. (Additional permissions may be written to require their own removal in certain cases when you modify the work.) You may place additional permissions on material, added by you to a covered work, for which you have or can give appropriate copyright permission.

 Notwithstanding any other provision of this License, for material you add to a covered work, you may (if authorized by the copyright holders of that material) supplement the terms of this License with terms:

 a) Disclaiming warranty or limiting liability differently from the terms of sections 15 and 16 of this License; or  b) Requiring preservation of specified reasonable legal notices or author attributions in that material or in the Appropriate Legal Notices displayed by works containing it; or

 c) Prohibiting misrepresentation of the origin of that material, or requiring that modified versions of such material be marked in reasonable ways as different from the original version; or

 d) Limiting the use for publicity purposes of names of licensors or authors of the material; or

 e) Declining to grant rights under trademark law for use of some trade names, trademarks, or service marks; or

 f) Requiring indemnification of licensors and authors of that material by anyone who conveys the material (or modified versions of it) with contractual assumptions of liability to the recipient, for any liability that these contractual assumptions directly impose on

those licensors and authors.

 All other non-permissive additional terms are considered "further restrictions" within the meaning of section 10. If the Program as you received it, or any part of it, contains a notice stating that it is governed by this License along with a term that is a further restriction, you may remove that term. If a license document contains a further restriction but permits relicensing or conveying under this License, you may add to a covered work material governed by the terms of that license document, provided that the further restriction does not survive such relicensing or conveying.

 If you add terms to a covered work in accord with this section, you must place, in the relevant source files, a statement of the additional terms that apply to those files, or a notice indicating where to find the applicable terms.

 Additional terms, permissive or non-permissive, may be stated in the form of a separately written license, or stated as exceptions; the above requirements apply either way.

### 8. Termination.

 You may not propagate or modify a covered work except as expressly provided under this License. Any attempt otherwise to propagate or modify it is void, and will automatically terminate your rights under this License (including any patent licenses granted under the third paragraph of section 11).

 However, if you cease all violation of this License, then your license from a particular copyright holder is reinstated (a) provisionally, unless and until the copyright holder explicitly and finally terminates your license, and (b) permanently, if the copyright holder fails to notify you of the violation by some reasonable means prior to 60 days after the cessation.

 Moreover, your license from a particular copyright holder is reinstated permanently if the copyright holder notifies you of the violation by some reasonable means, this is the first time you have received notice of violation of this License (for any work) from that copyright

 holder, and you cure the violation prior to 30 days after your receipt of the notice.

 Termination of your rights under this section does not terminate the licenses of parties who have received copies or rights from you under this License. If your rights have been terminated and not permanently reinstated, you do not qualify to receive new licenses for the same material under section 10.

### 9. Acceptance Not Required for Having Copies.

 You are not required to accept this License in order to receive or run a copy of the Program. Ancillary propagation of a covered work occurring solely as a consequence of using peer-to-peer transmission to receive a copy likewise does not require acceptance. However, nothing other than this License grants you permission to propagate or modify any covered work. These actions infringe copyright if you do not accept this License. Therefore, by modifying or propagating a covered work, you indicate your acceptance of this License to do so.

### 10. Automatic Licensing of Downstream Recipients.

 Each time you convey a covered work, the recipient automatically receives a license from the original licensors, to run, modify and propagate that work, subject to this License. You are not responsible for enforcing compliance by third parties with this License.

 An "entity transaction" is a transaction transferring control of an organization, or substantially all assets of one, or subdividing an organization, or merging organizations. If propagation of a covered work results from an entity transaction, each party to that transaction who receives a copy of the work also receives whatever licenses to the work the party's predecessor in interest had or could give under the previous paragraph, plus a right to possession of the

Corresponding Source of the work from the predecessor in interest, if the predecessor has it or can get it with reasonable efforts.

 You may not impose any further restrictions on the exercise of the rights

 granted or affirmed under this License. For example, you may not impose a license fee, royalty, or other charge for exercise of rights granted under this License, and you may not initiate litigation (including a cross-claim or counterclaim in a lawsuit) alleging that any patent claim is infringed by making, using, selling, offering for sale, or importing the Program or any portion of it.

11. Patents.

 A "contributor" is a copyright holder who authorizes use under this License of the Program or a work on which the Program is based. The work thus licensed is called the contributor's "contributor version".

 A contributor's "essential patent claims" are all patent claims owned or controlled by the contributor, whether already acquired or hereafter acquired, that would be infringed by some manner, permitted by this License, of making, using, or selling its contributor version, but do not include claims that would be infringed only as a consequence of further modification of the contributor version. For

purposes of this definition, "control" includes the right to grant patent sublicenses in a manner consistent with the requirements of this License.

 Each contributor grants you a non-exclusive, worldwide, royalty-free patent license under the contributor's essential patent claims, to make, use, sell, offer for sale, import and otherwise run, modify and propagate the contents of its contributor version.

 In the following three paragraphs, a "patent license" is any express agreement or commitment, however denominated, not to enforce a patent (such as an express permission to practice a patent or covenant not to sue for patent infringement). To "grant" such a patent license to a party means to make such an agreement or commitment not to enforce a patent against the party.

 If you convey a covered work, knowingly relying on a patent license, and the Corresponding Source of the work is not available for anyone to copy, free of charge and under the terms of this License, through a

publicly available network server or other readily accessible means, then you must either (1) cause the Corresponding Source to be so available, or (2) arrange to deprive yourself of the benefit of the

patent license for this particular work, or (3) arrange, in a manner consistent with the requirements of this License, to extend the patent license to downstream recipients. "Knowingly relying" means you have actual knowledge that, but for the patent license, your conveying the covered work in a country, or your recipient's use of the covered work in a country, would infringe one or more identifiable patents in that country that you have reason to believe are valid.

 If, pursuant to or in connection with a single transaction or arrangement, you convey, or propagate by procuring conveyance of, a covered work, and grant a patent license to some of the parties receiving the covered work authorizing them to use, propagate, modify or convey a specific copy of the covered work, then the patent license you grant is automatically extended to all recipients of the covered work and works based on it.

 A patent license is "discriminatory" if it does not include within the scope of its coverage, prohibits the exercise of, or is conditioned on the non-exercise of one or more of the rights that are specifically granted under this License. You may not convey a covered work if you are a party to an arrangement with a third party that is in the business of distributing software, under which you make payment to the third party based on the extent of your activity of conveying the work, and under which the third party grants, to any of the parties who would receive the covered work from you, a discriminatory patent license (a) in connection with copies of the covered work conveyed by you (or copies made from those copies), or (b) primarily for and in connection with specific products or compilations that contain the covered work, unless you entered into that arrangement, or

that patent license was granted, prior to 28 March 2007.

 Nothing in this License shall be construed as excluding or limiting any implied license or other defenses to infringement that may otherwise be available to you under applicable patent law.

12. No Surrender of Others' Freedom.

 If conditions are imposed on you (whether by court order, agreement or otherwise) that contradict the conditions of this License, they do not excuse you from the conditions of this License. If you cannot convey a covered work so as to satisfy simultaneously your obligations under this License and any other pertinent obligations, then as a consequence you may not convey it at all. For example, if you agree to terms that obligate you to collect a royalty for further conveying from those to whom you convey the Program, the only way you could satisfy both those terms and this License would be to refrain entirely from conveying the Program.

13. Use with the GNU Affero General Public License.

 Notwithstanding any other provision of this License, you have permission to link or combine any covered work with a work licensed under version 3 of the GNU Affero General Public License into a single combined work, and to convey the resulting work. The terms of this License will continue to apply to the part which is the covered work, but the special requirements of the GNU Affero General Public License, section 13, concerning interaction through a network will apply to the combination as such.

14. Revised Versions of this License.

 The Free Software Foundation may publish revised and/or new versions of the GNU General Public License from time to time. Such new versions will be similar in spirit to the present version, but may differ in detail to address new problems or concerns.

 Each version is given a distinguishing version number. If the Program specifies that a certain numbered version of the GNU General Public License "or any later version" applies to it, you have the option of following the terms and conditions either of that numbered version or of any later version published by the Free Software Foundation. If the Program does not specify a version number of the GNU General Public License, you may choose any version ever published by the Free Software Foundation.

 If the Program specifies that a proxy can decide which future versions of the GNU General Public License can be used, that proxy's public statement of acceptance of a version permanently authorizes you to choose that version for the Program.

 Later license versions may give you additional or different permissions. However, no additional obligations are imposed on any author or copyright holder as a result of your choosing to follow a later version.

15. Disclaimer of Warranty.

 THERE IS NO WARRANTY FOR THE PROGRAM, TO THE EXTENT PERMITTED BY APPLICABLE LAW. EXCEPT WHEN OTHERWISE STATED IN WRITING THE COPYRIGHT HOLDERS AND/OR OTHER PARTIES PROVIDE THE PROGRAM "AS IS" WITHOUT WARRANTY OF ANY KIND, EITHER EXPRESSED OR IMPLIED, INCLUDING, BUT NOT LIMITED TO, THE IMPLIED WARRANTIES OF MERCHANTABILITY AND FITNESS FOR A PARTICULAR PURPOSE. THE ENTIRE RISK AS TO THE QUALITY AND PERFORMANCE OF THE PROGRAM

## IS WITH YOU. SHOULD THE PROGRAM PROVE DEFECTIVE, YOU ASSUME THE COST OF ALL NECESSARY SERVICING, REPAIR OR CORRECTION.

16. Limitation of Liability.

 IN NO EVENT UNLESS REQUIRED BY APPLICABLE LAW OR AGREED TO IN WRITING WILL ANY COPYRIGHT HOLDER, OR ANY OTHER PARTY WHO MODIFIES AND/OR CONVEYS THE PROGRAM AS PERMITTED ABOVE, BE LIABLE TO YOU FOR DAMAGES, INCLUDING ANY GENERAL, SPECIAL, INCIDENTAL OR CONSEQUENTIAL DAMAGES ARISING OUT OF THE USE OR INABILITY TO USE THE PROGRAM (INCLUDING BUT NOT LIMITED TO LOSS OF DATA OR DATA BEING RENDERED INACCURATE OR LOSSES SUSTAINED BY YOU OR THIRD PARTIES OR A FAILURE OF THE PROGRAM TO OPERATE WITH ANY OTHER PROGRAMS), EVEN IF SUCH HOLDER OR OTHER PARTY HAS BEEN ADVISED OF THE POSSIBILITY OF SUCH DAMAGES.

17.

Interpretation of Sections 15 and 16.

 If the disclaimer of warranty and limitation of liability provided above cannot be given local legal effect according to their terms, reviewing courts shall apply local law that most closely approximates an absolute waiver of all civil liability in connection with the Program, unless a warranty or assumption of liability accompanies a copy of the Program in return for a fee.

## END OF TERMS AND CONDITIONS

How to Apply These Terms to Your New Programs

 If you develop a new program, and you want it to be of the greatest possible use to the public, the best way to achieve this is to make it free software which everyone can redistribute and change under these terms.

 To do so, attach the following notices to the program. It is safest to attach them to the start of each source file to most effectively state the exclusion of warranty; and each file should have at least the "copyright" line and a pointer to where the full notice is found.

 <one line to give the program's name and a brief idea of what it does.> Copyright  $(C)$  <year > <name of author>

 This program is free software: you can redistribute it and/or modify it under the terms of the GNU General Public License as published by the Free Software Foundation, either version 3 of the License, or (at your option) any later version.

This program is distributed in the hope that it will be useful,

 but WITHOUT ANY WARRANTY; without even the implied warranty of MERCHANTABILITY or FITNESS FOR A PARTICULAR PURPOSE. See the GNU General Public License for more details.

 You should have received a copy of the GNU General Public License along with this program. If not, see <http://www.gnu.org/licenses/>.

Also add information on how to contact you by electronic and paper mail.

 If the program does terminal interaction, make it output a short notice like this when it starts in an interactive mode:

 $<$ program> Copyright (C) $<$ year>  $<$ name of author> This program comes with ABSOLUTELY NO WARRANTY; for details type `show w'. This is free software, and you are welcome to redistribute it under certain conditions; type `show c' for details.

The hypothetical commands `show w' and `show c' should show the appropriate parts of the General Public License. Of course, your program's commands might be different; for a GUI interface, you would use an "about box".

 You should also get your employer (if you work as a programmer) or school, if any, to sign a "copyright disclaimer" for the program, if necessary. For more information on this, and how to apply and follow the GNU GPL, see <http://www.gnu.org/licenses/>.

 The GNU General Public License does not permit incorporating your program into proprietary programs. If your program is a subroutine library, you may consider it more useful to permit linking proprietary applications with the library. If this is what you want to do, use the GNU Lesser General Public License instead of this License. But first, please read <http://www.gnu.org/philosophy/why-not-lgpl.html>.

## **1.272 okhttp 4.10.0**

## **1.272.1 Available under license :**

Note that publicsuffixes.gz is compiled from The Public Suffix List: https://publicsuffix.org/list/public\_suffix\_list.dat

It is subject to the terms of the Mozilla Public License, v. 2.0: https://mozilla.org/MPL/2.0/ /\* \* Copyright (C) 2016 Square, Inc. \* \* Licensed under the Apache License, Version 2.0 (the "License"); \* you may not use this file except in compliance with the License.

\* You may obtain a copy of the License at

\*

\* http://www.apache.org/licenses/LICENSE-2.0

\*

\* Unless required by applicable law or agreed to in writing, software

\* distributed under the License is distributed on an "AS IS" BASIS,

\* WITHOUT WARRANTIES OR CONDITIONS OF ANY KIND, either express or implied.

\* See the License for the specific language governing permissions and

\* limitations under the License.

\*/

 Apache License Version 2.0, January 2004 http://www.apache.org/licenses/

#### TERMS AND CONDITIONS FOR USE, REPRODUCTION, AND DISTRIBUTION

1. Definitions.

 "License" shall mean the terms and conditions for use, reproduction, and distribution as defined by Sections 1 through 9 of this document.

 "Licensor" shall mean the copyright owner or entity authorized by the copyright owner that is granting the License.

 "Legal Entity" shall mean the union of the acting entity and all other entities that control, are controlled by, or are under common control with that entity. For the purposes of this definition, "control" means (i) the power, direct or indirect, to cause the direction or management of such entity, whether by contract or otherwise, or (ii) ownership of fifty percent (50%) or more of the outstanding shares, or (iii) beneficial ownership of such entity.

 "You" (or "Your") shall mean an individual or Legal Entity exercising permissions granted by this License.

 "Source" form shall mean the preferred form for making modifications, including but not limited to software source code, documentation source, and configuration files.

 "Object" form shall mean any form resulting from mechanical transformation or translation of a Source form, including but not limited to compiled object code, generated documentation, and conversions to other media types.

"Work" shall mean the work of authorship, whether in Source or

 Object form, made available under the License, as indicated by a copyright notice that is included in or attached to the work (an example is provided in the Appendix below).

 "Derivative Works" shall mean any work, whether in Source or Object form, that is based on (or derived from) the Work and for which the editorial

 revisions, annotations, elaborations, or other modifications represent, as a whole, an original work of authorship. For the purposes of this License, Derivative Works shall not include works that remain separable from, or merely link (or bind by name) to the interfaces of, the Work and Derivative Works thereof.

 "Contribution" shall mean any work of authorship, including the original version of the Work and any modifications or additions to that Work or Derivative Works thereof, that is intentionally submitted to Licensor for inclusion in the Work by the copyright owner or by an individual or Legal Entity authorized to submit on behalf of the copyright owner. For the purposes of this definition, "submitted" means any form of electronic, verbal, or written communication sent to the Licensor or its representatives, including but not limited to communication on electronic mailing lists, source code control systems, and issue tracking systems that are managed by, or on behalf of, the Licensor for the purpose of discussing and improving the Work, but excluding communication that is conspicuously marked or otherwise designated in writing by the copyright owner as "Not a Contribution."

 "Contributor" shall mean Licensor and any individual or Legal Entity on behalf of whom a Contribution has been received by Licensor and subsequently incorporated within the Work.

- 2. Grant of Copyright License. Subject to the terms and conditions of this License, each Contributor hereby grants to You a perpetual, worldwide, non-exclusive, no-charge, royalty-free, irrevocable copyright license to reproduce, prepare Derivative Works of, publicly display, publicly perform, sublicense, and distribute the Work and such Derivative Works in Source or Object form.
- 3. Grant of Patent License. Subject to the terms and conditions of this
- License, each Contributor hereby grants to You a perpetual, worldwide, non-exclusive, no-charge, royalty-free, irrevocable (except as stated in this section) patent license to make, have made, use, offer to sell, sell, import, and otherwise transfer the Work, where such license applies only to those patent claims licensable by such Contributor that are necessarily infringed by their Contribution(s) alone or by combination of their Contribution(s) with the Work to which such Contribution(s) was submitted. If You

 institute patent litigation against any entity (including a cross-claim or counterclaim in a lawsuit) alleging that the Work or a Contribution incorporated within the Work constitutes direct or contributory patent infringement, then any patent licenses granted to You under this License for that Work shall terminate as of the date such litigation is filed.

 4. Redistribution. You may reproduce and distribute copies of the

 Work or Derivative Works thereof in any medium, with or without modifications, and in Source or Object form, provided that You meet the following conditions:

- (a) You must give any other recipients of the Work or Derivative Works a copy of this License; and
- (b) You must cause any modified files to carry prominent notices stating that You changed the files; and
- (c) You must retain, in the Source form of any Derivative Works that You distribute, all copyright, patent, trademark, and attribution notices from the Source form of the Work, excluding those notices that do not pertain to any part of the Derivative Works; and
- (d) If the Work includes a "NOTICE" text file as part of its distribution, then any Derivative Works that You distribute must include a readable copy of the attribution notices contained within such NOTICE file, excluding

#### those notices that do not

 pertain to any part of the Derivative Works, in at least one of the following places: within a NOTICE text file distributed as part of the Derivative Works; within the Source form or documentation, if provided along with the Derivative Works; or, within a display generated by the Derivative Works, if and wherever such third-party notices normally appear. The contents of the NOTICE file are for informational purposes only and do not modify the License. You may add Your own attribution notices within Derivative Works that You distribute, alongside or as an addendum to the NOTICE text from the Work, provided that such additional attribution notices cannot be construed as modifying the License.

 You may add Your own copyright statement to Your modifications and may provide additional or different license terms and conditions

 for use, reproduction, or distribution of Your modifications, or for any such Derivative Works as a whole, provided Your use,  reproduction, and distribution of the Work otherwise complies with the conditions stated in this License.

- 5. Submission of Contributions. Unless You explicitly state otherwise, any Contribution intentionally submitted for inclusion in the Work by You to the Licensor shall be under the terms and conditions of this License, without any additional terms or conditions. Notwithstanding the above, nothing herein shall supersede or modify the terms of any separate license agreement you may have executed with Licensor regarding such Contributions.
- 6. Trademarks. This License does not grant permission to use the trade names, trademarks, service marks, or product names of the Licensor, except as required for reasonable and customary use in describing the origin of the Work and reproducing the content of the NOTICE file.
- 7. Disclaimer of Warranty. Unless required by applicable law or agreed to in writing, Licensor provides the Work (and each Contributor provides its Contributions) on an "AS IS" BASIS, WITHOUT WARRANTIES OR CONDITIONS OF ANY KIND, either express or implied, including, without limitation, any warranties or conditions of TITLE, NON-INFRINGEMENT, MERCHANTABILITY, or FITNESS FOR A PARTICULAR PURPOSE. You are solely responsible for determining the appropriateness of using or redistributing the Work and assume any risks associated with Your exercise of permissions under this License.
- 8. Limitation of Liability. In no event and under no legal theory, whether in tort (including negligence), contract, or otherwise, unless required by applicable law (such as deliberate and grossly negligent acts) or agreed to in writing, shall any Contributor be liable to You for damages, including any direct,

indirect, special,

 incidental, or consequential damages of any character arising as a result of this License or out of the use or inability to use the Work (including but not limited to damages for loss of goodwill, work stoppage, computer failure or malfunction, or any and all other commercial damages or losses), even if such Contributor has been advised of the possibility of such damages.

 9. Accepting Warranty or Additional Liability. While redistributing the Work or Derivative Works thereof, You may choose to offer, and charge a fee for, acceptance of support, warranty, indemnity, or other liability obligations and/or rights consistent with this License. However, in accepting such obligations, You may act only on Your own behalf and on Your sole responsibility, not on behalf of any other Contributor, and only if You agree to indemnify, defend, and hold each Contributor harmless for any liability

 incurred by, or claims asserted against, such Contributor by reason of your accepting any such warranty or additional liability.

### END OF TERMS AND CONDITIONS

APPENDIX: How to apply the Apache License to your work.

 To apply the Apache License to your work, attach the following boilerplate notice, with the fields enclosed by brackets "[]" replaced with your own identifying information. (Don't include the brackets!) The text should be enclosed in the appropriate comment syntax for the file format. We also recommend that a file or class name and description of purpose be included on the same "printed page" as the copyright notice for easier identification within third-party archives.

Copyright [yyyy] [name of copyright owner]

 Licensed under the Apache License, Version 2.0 (the "License"); you may not use this file except in compliance with the License. You may obtain a copy of the License at

http://www.apache.org/licenses/LICENSE-2.0

 Unless required by applicable law or agreed to in writing, software distributed under the License is distributed on an "AS IS" BASIS, WITHOUT WARRANTIES OR CONDITIONS OF ANY KIND, either express or implied. See the License for the specific language governing permissions and limitations under the License.

## **1.273 txw2 4.0.0**

## **1.273.1 Available under license :**

Copyright (c) 2018 Oracle and/or its affiliates. All rights reserved.

Redistribution and use in source and binary forms, with or without modification, are permitted provided that the following conditions are met:

- Redistributions of source code must retain the above copyright notice, this list of conditions and the following disclaimer.
- Redistributions in binary form must reproduce the above copyright notice, this list of conditions and the following disclaimer in the documentation and/or other materials provided with the distribution.
- Neither the name of the Eclipse Foundation, Inc. nor the names of its

 contributors may be used to endorse or promote products derived from this software without specific prior written permission.

THIS SOFTWARE IS PROVIDED BY THE COPYRIGHT HOLDERS AND CONTRIBUTORS "AS IS" AND ANY EXPRESS OR IMPLIED WARRANTIES, INCLUDING, BUT NOT LIMITED TO, THE IMPLIED WARRANTIES OF MERCHANTABILITY AND FITNESS FOR A PARTICULAR PURPOSE ARE

 DISCLAIMED. IN NO EVENT SHALL THE COPYRIGHT OWNER OR CONTRIBUTORS BE LIABLE FOR ANY DIRECT, INDIRECT, INCIDENTAL, SPECIAL, EXEMPLARY, OR CONSEQUENTIAL DAMAGES (INCLUDING, BUT NOT LIMITED TO, PROCUREMENT OF SUBSTITUTE GOODS OR SERVICES; LOSS OF USE, DATA, OR PROFITS; OR BUSINESS INTERRUPTION) HOWEVER CAUSED AND ON ANY THEORY OF LIABILITY, WHETHER IN CONTRACT, STRICT LIABILITY, OR TORT (INCLUDING NEGLIGENCE OR OTHERWISE) ARISING IN ANY WAY OUT OF THE USE OF THIS SOFTWARE, EVEN IF ADVISED OF THE POSSIBILITY OF SUCH DAMAGE. # Notices for Eclipse Implementation of JAXB

This content is produced and maintained by the Eclipse Implementation of JAXB project.

\* Project home: https://projects.eclipse.org/projects/ee4j.jaxb-impl

## Trademarks

Eclipse Implementation of JAXB is a trademark of the Eclipse Foundation.

## Copyright

All content is the property of the respective authors or their employers. For more information regarding authorship of content, please consult the listed source code repository logs.

## Declared Project Licenses

This program and the accompanying materials are made available under the terms of the Eclipse Distribution License v. 1.0 which is available at http://www.eclipse.org/org/documents/edl-v10.php.

SPDX-License-Identifier: BSD-3-Clause

## Source Code

The project maintains the following source code repositories:

- \* https://github.com/eclipse-ee4j/jaxb-ri
- \* https://github.com/eclipse-ee4j/jaxb-istack-commons
- \* https://github.com/eclipse-ee4j/jaxb-dtd-parser
- \* https://github.com/eclipse-ee4j/jaxb-fi

\*

https://github.com/eclipse-ee4j/jaxb-stax-ex

\* https://github.com/eclipse-ee4j/jax-rpc-ri

## Third-party Content

This project leverages the following third party content.

Apache Ant (1.10.2)

\* License: Apache-2.0 AND W3C AND LicenseRef-Public-Domain

Apache Ant (1.10.2)

\* License: Apache-2.0 AND W3C AND LicenseRef-Public-Domain

Apache Felix (1.2.0)

\* License: Apache License, 2.0

args4j (2.33)

\* License: MIT License

dom4j (1.6.1)

\* License: Custom license based on Apache 1.1

file-management (3.0.0)

\* License: Apache-2.0

\* Project: https://maven.apache.org/shared/file-management/

\* Source:

https://svn.apache.org/viewvc/maven/shared/tags/file-management-3.0.0/

JUnit (4.12)

\* License: Eclipse Public License

JUnit (4.12)

\* License: Eclipse Public License

maven-compat (3.5.2)

\* License: Apache-2.0

\* Project: https://maven.apache.org/ref/3.5.2/maven-compat/

\* Source:

https://mvnrepository.com/artifact/org.apache.maven/maven-compat/3.5.2

## maven-core

 $(3.5.2)$ 

- \* License: Apache-2.0
- \* Project: https://maven.apache.org/ref/3.5.2/maven-core/index.html
- \* Source: https://mvnrepository.com/artifact/org.apache.maven/maven-core/3.5.2

maven-plugin-annotations (3.5)

- \* License: Apache-2.0
- \* Project: https://maven.apache.org/plugin-tools/maven-plugin-annotations/
- \* Source:

https://github.com/apache/maven-plugin-tools/tree/master/maven-plugin-annotations

maven-plugin-api (3.5.2)

\* License: Apache-2.0

maven-resolver-api (1.1.1)

\* License: Apache-2.0

maven-resolver-api (1.1.1)

\* License: Apache-2.0

maven-resolver-connector-basic (1.1.1)

\* License: Apache-2.0

maven-resolver-impl (1.1.1)

\* License: Apache-2.0

maven-resolver-spi (1.1.1)

\* License: Apache-2.0

maven-resolver-transport-file (1.1.1)

\* License: Apache-2.0

\* Project: https://maven.apache.org/resolver/maven-resolver-transport-file/

\* Source:

https://github.com/apache/maven-resolver/tree/master/maven-resolver-transport-file

maven-resolver-util (1.1.1)

\* License: Apache-2.0

maven-settings  $(3.5.2)$ 

\* License: Apache-2.0

\* Source:

https://mvnrepository.com/artifact/org.apache.maven/maven-settings/3.5.2

OSGi Service Platform Core Companion Code (6.0)

\* License: Apache License, 2.0

plexus-archiver (3.5)

\* License: Apache-2.0

\* Project: https://codehaus-plexus.github.io/plexus-archiver/

\* Source: https://github.com/codehaus-plexus/plexus-archiver

plexus-io (3.0.0)

\* License: Apache-2.0

plexus-utils (3.1.0)

\* License: Apache- 2.0 or Apache- 1.1 or BSD or Public Domain or Indiana University Extreme! Lab Software License V1.1.1 (Apache 1.1 style)

relaxng-datatype (1.0)

\* License: New BSD license

Sax (0.2)

\* License: SAX-PD

\* Project: http://www.megginson.com/downloads/SAX/

\* Source: http://sourceforge.net/project/showfiles.php?group\_id=29449

testng (6.14.2)

\* License: Apache-2.0 AND (MIT OR GPL-1.0+)

\* Project: https://testng.org/doc/index.html

\* Source: https://github.com/cbeust/testng

wagon-http-lightweight (3.0.0)

\* License: Pending

\*

Project: https://maven.apache.org/wagon/

\* Source:

https://mvnrepository.com/artifact/org.apache.maven.wagon/wagon-http-lightweight/3.0.0

xz for java (1.8)

\* License: LicenseRef-Public-Domain

## Cryptography

Content may contain encryption software. The country in which you are currently may have restrictions on the import, possession, and use, and/or re-export to another country, of encryption software. BEFORE using any encryption software, please check the country's laws, regulations and policies concerning the import, possession, or use, and re-export of encryption software, to see if this is permitted.

# **1.274 istack-commons 4.1.1**

## **1.274.1 Available under license :**

No license file was found, but licenses were detected in source scan.

Manifest-Version: 1.0 Bnd-LastModified: 1648465920192 Bundle-Description: istack common utility code Bundle-DocURL: https://www.eclipse.org Bundle-License: http://www.eclipse.org/org/documents/edl-v10.php Bundle-ManifestVersion: 2 Bundle-Name: istack common utility code runtime Bundle-SymbolicName: com.sun.istack.commons-runtime Bundle-Vendor: Eclipse Foundation Bundle-Version: 4.1.1 Created-By: Apache Maven Bundle Plugin 5.1.4 Export-Package: com.sun.istack;uses:="jakarta.activation,javax.xml.strea m,org.xml.sax,org.xml.sax.helpers";version="4.1.1",com.sun.istack.local ization;version="4.1.1",com.sun.istack.logging;version="4.1.1" Implementation-Build-Id: 4.1.1 - d6e5d28 Implementation-Vendor: Eclipse Foundation Implementation-Vendor-Id: com.sun.istack Import-Package: jakarta.activation;version="[2.1,3)";resolution:=optiona l,javax.xml.namespace,javax.xml.stream,org.xml.sax,org.xml.sax.helpers Require-Capability: osgi.ee;filter:="(&(osgi.ee=JavaSE)(version=11))" Tool: Bnd-5.1.1.202006162103

Found in path(s):

\* /opt/cola/permits/1347861499\_1662959328.9923127/0/istack-commons-runtime-4-1-1-jar/META-INF/MANIFEST.MF

No license file was found, but licenses were detected in source scan.

 $\lt$   $\sim$ 

Copyright (c) 1997, 2022 Oracle and/or its affiliates. All rights reserved.

 This program and the accompanying materials are made available under the terms of the Eclipse Distribution License v. 1.0, which is available at http://www.eclipse.org/org/documents/edl-v10.php.

SPDX-License-Identifier: BSD-3-Clause

-->

Found in path(s):

\* /opt/cola/permits/1347861499\_1662959328.9923127/0/istack-commons-runtime-4-1-1-jar/META-INF/maven/com.sun.istack/istack-commons-runtime/pom.xml

## **1.275 antlr 3.5.3**

## **1.275.1 Available under license :**

No license file was found, but licenses were detected in source scan.

/\*

- \* [The "BSD license"]
- \* Copyright (c) 2007-2008 Johannes Luber
- \* Copyright (c) 2005-2007 Kunle Odutola
- \* Copyright (c) 2011 Sam Harwell
- \* Copyright (c) 2011 Terence Parr
- \* All rights reserved.
- \*
- \* Redistribution and use in source and binary forms, with or without
- \* modification, are permitted provided that the following conditions
- \* are met:
- \* 1. Redistributions of source code must retain the above copyright
- notice, this list of conditions and the following disclaimer.
- \* 2. Redistributions in binary form must reproduce the above copyright
- \* notice, this list of conditions and the following disclaimer in the
- \* documentation and/or other materials provided with the distribution.
- \* 3. The name of the author may not be used to endorse or promote products
- \* derived from this software without specific prior written permission.

\*

\* THIS SOFTWARE IS PROVIDED BY THE AUTHOR ``AS IS'' AND ANY EXPRESS OR

\* IMPLIED WARRANTIES, INCLUDING, BUT NOT LIMITED TO, THE IMPLIED WARRANTIES

\* OF MERCHANTABILITY AND FITNESS FOR A PARTICULAR PURPOSE ARE DISCLAIMED. \* IN NO EVENT SHALL THE AUTHOR BE LIABLE FOR ANY DIRECT, INDIRECT, \* INCIDENTAL, SPECIAL, EXEMPLARY, OR CONSEQUENTIAL DAMAGES (INCLUDING, BUT \* NOT LIMITED TO, PROCUREMENT OF SUBSTITUTE GOODS OR SERVICES; LOSS OF USE, \* DATA, OR PROFITS; OR BUSINESS INTERRUPTION) HOWEVER CAUSED AND ON ANY \* THEORY OF LIABILITY, WHETHER IN CONTRACT, STRICT LIABILITY, OR TORT \* (INCLUDING NEGLIGENCE OR OTHERWISE) ARISING IN ANY WAY OUT OF THE USE OF \* THIS SOFTWARE, EVEN IF ADVISED OF THE POSSIBILITY OF SUCH DAMAGE. \*/

/\*\* Templates for building ASTs during normal parsing.

\*

- \* Deal with many combinations. Dimensions are:
- \* Auto build or rewrite
- \* no label, label, list label (label/no-label handled together)
- \* child, root
- \* token, set, rule, wildcard
- \*

\* The situation is not too bad as rewrite  $(-)$  usage makes  $\wedge$  and

```
 !
```
\* invalid. There is no huge explosion of combinations.

```
*/
```

```
@rule.setErrorReturnValue() ::= <<
```
retval.Tree = (<ASTLabelType>)adaptor.ErrorNode(input, retval.Start, input.LT(-1), re); <! System.out.WriteLine("<ruleName> returns "+((CommonTree)retval.tree).toStringTree()); !> >>

## // TOKEN AST STUFF

/\*\* ID and output=AST \*/ tokenRef(token,label,elementIndex,terminalOptions={}) ::= << <super.tokenRef(...)>  $\langle$ if(backtracking)>if (state.backtracking == 0) { $\langle$ endif> <label>\_tree = <createNodeFromToken(...)>; adaptor.AddChild(root\_0, <label>\_tree); <if(backtracking)>}<endif> >>

```
/* ID! and output=AST (same as plain tokenRef) */tokenRefBang(token,label,elementIndex) ::= "<super.tokenRef(...)>"
```

```
/* ID^ and output=AST */tokenRefRuleRoot(token,label,elementIndex,terminalOptions={}) ::= <<
<super.tokenRef(...)>
<if(backtracking)>if (<actions.(actionScope).synpredgate>) {<endif>
\langlelabel> tree = \langlecreateNodeFromToken(...)>;
root 0 = (\langle ASTLabelType \rangle)adaptor.BecomeRoot(<label>tree, root 0);
```

```
<if(backtracking)>}<endif>
>>
/**
 ids+=ID! and output=AST */
tokenRefBangAndListLabel(token,label,elementIndex,terminalOptions={}) ::= <<
<tokenRefBang(...)>
<listLabelElem(elem=label,elemType=labelType,...)>
>>
/** label+=TOKEN when output=AST but not rewrite alt */
tokenRefAndListLabel(token,label,elementIndex,terminalOptions={}) ::= <<
<tokenRef(...)>
```

```
<listLabelElem(elem=label,elemType=labelType,...)>
```

```
>>
```

```
/** Match label+=TOKEN^ when output=AST but not rewrite alt */
tokenRefRuleRootAndListLabel(token,label,elementIndex,terminalOptions={}) ::= <<
<tokenRefRuleRoot(...)>
<listLabelElem(elem=label,elemType=labelType,...)>
>>
```
## // SET AST

// the match set stuff is interesting in that it uses an argument list // to pass code to the default matchSet; another possible way to alter // inherited code. I don't use the region stuff because I need to pass // different chunks depending on the operator. I don't like making // the template name have the operator as the number of templates gets //

 large but this is the most flexible--this is as opposed to having // the code generator call matchSet then add root code or ruleroot code // plus list label plus ... The combinations might require complicated // rather than just added on code. Investigate that refactoring when // I have more time.

matchSet(s,label,elementIndex,postmatchCode,terminalOptions={}) ::= << <super.matchSet(postmatchCode={<if(backtracking)>if (<actions.(actionScope).synpredgate>) <endif>adaptor.AddChild(root\_0, <createNodeFromToken(...)>);}, ...)>  $\rightarrow$ 

matchRuleBlockSet(s,label,elementIndex,postmatchCode,treeLevel="0",terminalOptions={}) ::= << <matchSet(...)>

>>

matchSetBang(s,label,elementIndex,postmatchCode,terminalOptions={}) ::= "<super.matchSet(...)>"

 $\ell$  note there is no matchSetTrack because  $\rightarrow$  rewrites force sets to be

// plain old blocks of alts: (A|B|...|C)

matchSetRuleRoot(s,label,elementIndex,debug,terminalOptions={}) ::= << <if(label)> <label>=(<labelType>)input.LT(1); <endif> <super.matchSet(postmatchCode={<if(backtracking)>if  $\langle$  <actions.(actionScope).synpredgate>) <endif>root\_0 = (<ASTLabelType>)adaptor.BecomeRoot(<createNodeFromToken(...)>, root\_0);}, ...)> >>

## // RULE REF AST

```
/** rule when output=AST */
ruleRef(rule,label,elementIndex,args,scope) ::= <<
<super.ruleRef(...)>
\langleif(backtracking)>if(\langleactions.(actionScope).synpredgate>) \langleendif>adaptor.AddChild(root_0, \langlelabel>.Tree);
>>
```
/\*\* rule! is same as normal rule ref \*/

ruleRefBang(rule,label,elementIndex,args,scope) ::= "<super.ruleRef(...)>"

```
/** rule^ */
```

```
ruleRefRuleRoot(rule,label,elementIndex,args,scope) ::= <<
<super.ruleRef(...)>
<if(backtracking)>if (<actions.(actionScope).synpredgate>) <endif>root_0 =
(<ASTLabelType>)adaptor.BecomeRoot(<label>.Tree, root_0);
>>
```

```
/** x+=rule when output=AST */ruleRefAndListLabel(rule,label,elementIndex,args,scope) ::= <<
<ruleRef(...)>
<listLabelElem(elem={<label>.Tree},elemType=ASTLabelType,...)>
>>
```

```
/* x+=rule! when output=AST is a rule ref with list addition */ruleRefBangAndListLabel(rule,label,elementIndex,args,scope)
::= <<
<ruleRefBang(...)>
<listLabelElem(elem={<label>.Tree},elemType=ASTLabelType,...)>
>>
```
 $/** x+=rule^{\wedge *}{y}$ 

```
ruleRefRuleRootAndListLabel(rule,label,elementIndex,args,scope) ::= <<
<ruleRefRuleRoot(...)>
<listLabelElem(elem={<label>.Tree},elemType=ASTLabelType,...)>
>>
```
## // WILDCARD AST

wildcard(token,label,elementIndex,terminalOptions={}) ::= << <super.wildcard(...)> <if(backtracking)>if (<actions.(actionScope).synpredgate>) {<endif> <label>\_tree = (<ASTLabelType>)adaptor.Create(<label>); adaptor.AddChild(root\_0, <label>\_tree); <if(backtracking)>}<endif> >>

```
wildcardBang(label,elementIndex) ::= "<super.wildcard(token=[],...)>"
```

```
wildcardRuleRoot(token,label,elementIndex,terminalOptions={}) ::= <<
<super.wildcard(...)>
<if(backtracking)>if (<actions.(actionScope).synpredgate>) {<endif>
<label>_tree = (<ASTLabelType>)adaptor.Create(<label>);
root_0 = (<ASTLabelType>)adaptor.BecomeRoot(<label>_tree, root_0);
<if(backtracking)>}<endif>
>>
```

```
createNodeFromToken(label,terminalOptions={})
```

```
::= <%
```
<if(terminalOptions.node)>

new

```
<terminalOptions.node>(<if(terminalOptions.type)><terminalOptions.type>,<endif><label><if(terminalOptions.tex
t)>,<terminalOptions.text; format="string"><endif>)
```
<else>

```
(<ASTLabelType>)adaptor.Create(<if(terminalOptions.type)><terminalOptions.type>,<endif><label><if(terminalO
ptions.text)>,<terminalOptions.text; format="string"><endif>)
<endif>
```
 $% >$ 

ruleCleanUp() ::= <<

<super.ruleCleanUp()>

```
<if(backtracking)>if (<actions.(actionScope).synpredgate>) {<endif>
retval.Tree = (<ASTLabelType>)adaptor.RulePostProcessing(root_0);
adaptor.SetTokenBoundaries(retval.Tree, retval.Start, retval.Stop);
```

```
<if(backtracking)>}<endif>
```
>>

```
Found in path(s):
```

```
* /opt/cola/permits/1347859860_1655734093.589936/0/antlr-3-5-3-
jar/org/antlr/codegen/templates/CSharp2/ASTParser.stg
No license file was found, but licenses were detected in source scan.
```
/\*

```
* [The "BSD license"]
```

```
* Copyright (c) 2011 Terence Parr
```
\* All rights reserved.

\*

\* Conversion to C#:

\* Copyright (c) 2011 Sam Harwell, Pixel Mine, Inc.

\* All rights reserved.

\*

\* Redistribution and use in source and binary forms, with or without

\* modification, are permitted provided that the following conditions

\* are met:

\* 1. Redistributions of source code must retain the above copyright

\* notice, this list of conditions and the following disclaimer.

\* 2. Redistributions in binary form must reproduce the above copyright

\* notice, this list of conditions and the following disclaimer in the

\* documentation and/or other materials provided with the distribution.

\* 3. The name of the author may not be used to endorse or promote products

\* derived from this software without specific prior written permission.

\*

\* THIS SOFTWARE IS PROVIDED BY THE AUTHOR ``AS IS'' AND ANY EXPRESS OR \* IMPLIED

WARRANTIES, INCLUDING, BUT NOT LIMITED TO, THE IMPLIED WARRANTIES

\* OF MERCHANTABILITY AND FITNESS FOR A PARTICULAR PURPOSE ARE DISCLAIMED.

\* IN NO EVENT SHALL THE AUTHOR BE LIABLE FOR ANY DIRECT, INDIRECT,

\* INCIDENTAL, SPECIAL, EXEMPLARY, OR CONSEQUENTIAL DAMAGES (INCLUDING, BUT

\* NOT LIMITED TO, PROCUREMENT OF SUBSTITUTE GOODS OR SERVICES; LOSS OF USE,

\* DATA, OR PROFITS; OR BUSINESS INTERRUPTION) HOWEVER CAUSED AND ON ANY

\* THEORY OF LIABILITY, WHETHER IN CONTRACT, STRICT LIABILITY, OR TORT

\* (INCLUDING NEGLIGENCE OR OTHERWISE) ARISING IN ANY WAY OUT OF THE USE OF

\* THIS SOFTWARE, EVEN IF ADVISED OF THE POSSIBILITY OF SUCH DAMAGE.

\*/

/\*\* Template subgroup to add template rewrite output

\* If debugging, then you'll also get STDbg.stg loaded.

\*/

 $@$ outputFile.imports() ::= << <@super.imports()> using Antlr3.ST; using Antlr3.ST.Language; >>

 $@genericParser.members() ::= \leq$ <@super.members()> private StringTemplateGroup \_templateGroup = new StringTemplateGroup("<name>Templates", typeof(AngleBracketTemplateLexer) );

public StringTemplateGroup TemplateGroup

{

 get { return \_templateGroup; }

set {  $templateGroup = value;$  }

## } >>

ruleReturnBaseType() ::= <% Template<if(TREE\_PARSER)>Tree<else>Parser<endif>RuleReturnScope\<StringTemplate, <labelType>>  $% >$ 

```
/** x+=rule when output=template */ruleRefAndListLabel(rule,label,elementIndex,args,scope) ::= <<
<ruleRef(...)>
<listLabelElem(elem={<label>.Template},elemType="StringTemplate",...)>
\gt
```

```
rewriteTemplate(alts) ::= <<
```

```
// TEMPLATE REWRITE
<if(backtracking)>
if (<actions.(actionScope).synpredgate>)
{
	<alts:rewriteTemplateAlt(); separator="else ">
	<if(rewriteMode)><replaceTextInLine()><endif>
}
<else>
<alts:rewriteTemplateAlt(); separator="else ">
<if(rewriteMode)><replaceTextInLine()><endif>
<endif>
\gg
```

```
replaceTextInLine() ::= \ll\ll<if(TREE_PARSER)>
((TokenRewriteStream)input.TokenStream).Replace(
	input.TreeAdaptor.GetTokenStartIndex(retval.Start),
	input.TreeAdaptor.GetTokenStopIndex(retval.Start),
	retval.Template);
<else>
((TokenRewriteStream)input).Replace(
	retval.Start.TokenIndex,
	input.LT(-1).TokenIndex,
	retval.Template);
<endif>
>>
rewriteTemplateAlt(it)
::= <<
// <it.description>
```

```
\langleif(it.pred)>if (\langleit.pred\rangle){
```

```
retval. Template = \langleit.alt\rangle;
\langle \rangle<else>
{
retval. Template = \langleit.alt\rangle;
\langle n \rangle<endif>
>>
rewriteEmptyTemplate(alts) ::= <<
null;
>>
/** Invoke a template with a set of attribute name/value pairs.
* Set the value of the rule's template *after* having set
* the attributes because the rule's template might be used as
* an attribute to build a bigger template; you get a self-embedded
* template.
*/
rewriteExternalTemplate(name,args) ::= <%
TemplateGroup.GetInstanceOf("<name>"<optionalArguments(args)>)
% >/** expr is a string expression that says what template to load */rewriteIndirectTemplate(expr,args) ::= <%
TemplateGroup.GetInstanceOf(<expr><optionalArguments(args)>)
\%/** Invoke an inline template with a set of attribute name/value pairs */
rewriteInlineTemplate(args,
template) ::= <\!\%new StringTemplate(TemplateGroup, "<template>"<optionalArguments(args)>)
% >optionalArguments(args) ::= <<
\langleif(args)>,
new Dictionary\<string, object>() { <args:optionalArgument(); separator=", "> }
<endif>
>>
optionalArgument(it) ::= <<
\{ "<it.name>", <it.value>}
\gg/* plain \rightarrow {foo} action */
rewriteAction(action) ::= <<<action>
\rightarrow
```
/\*\* An action has %st.attrName=expr; or %{st}.attrName=expr; \*/ actionSetAttribute(st,attrName,expr) ::= << (<st>).SetAttribute("<attrName>",<expr>);  $\rightarrow$ 

/\*\* Translate %{stringExpr} \*/ actionStringConstructor(stringExpr) ::= << new StringTemplate(TemplateGroup,<stringExpr>) >>

Found in path(s):

\* /opt/cola/permits/1347859860\_1655734093.589936/0/antlr-3-5-3-jar/org/antlr/codegen/templates/CSharp3/ST.stg No license file was found, but licenses were detected in source scan.

Copyright (c) 2005-2012 Terence Parr All rights reserved.

Redistribution and use in source and binary forms, with or without modification, are permitted provided that the following conditions are met:

- 1. Redistributions of source code must retain the above copyright notice, this list of conditions and the following disclaimer.
- 2. Redistributions in binary form must reproduce the above copyright notice, this list of conditions and the following disclaimer in the documentation and/or other materials provided with the distribution.
- 3. The name of the author may not be used to endorse or promote products derived from this software without specific prior written permission.

THIS SOFTWARE IS PROVIDED BY THE AUTHOR ``AS IS'' AND ANY EXPRESS OR IMPLIED WARRANTIES, INCLUDING, BUT NOT LIMITED TO, THE IMPLIED WARRANTIES OF MERCHANTABILITY AND FITNESS FOR A PARTICULAR PURPOSE ARE DISCLAIMED. IN NO EVENT

SHALL THE AUTHOR BE LIABLE FOR ANY DIRECT, INDIRECT,

INCIDENTAL, SPECIAL, EXEMPLARY, OR CONSEQUENTIAL DAMAGES (INCLUDING, BUT NOT LIMITED TO, PROCUREMENT OF SUBSTITUTE GOODS OR SERVICES; LOSS OF USE, DATA, OR PROFITS; OR BUSINESS INTERRUPTION) HOWEVER CAUSED AND ON ANY THEORY OF LIABILITY, WHETHER IN CONTRACT, STRICT LIABILITY, OR TORT (INCLUDING NEGLIGENCE OR OTHERWISE) ARISING IN ANY WAY OUT OF THE USE OF THIS SOFTWARE, EVEN IF ADVISED OF THE POSSIBILITY OF SUCH DAMAGE. \*/

Found in path(s):

\* /opt/cola/permits/1347859860\_1655734093.589936/0/antlr-3-5-3 jar/org/antlr/codegen/templates/Python3/ASTDbg.stg No license file was found, but licenses were detected in source scan.

/\*

[The "BSD license"] Copyright (c) 2010 Terence Parr All rights reserved.

Redistribution and use in source and binary forms, with or without modification, are permitted provided that the following conditions are met:

- 1. Redistributions of source code must retain the above copyright notice, this list of conditions and the following disclaimer.
- 2. Redistributions in binary form must reproduce the above copyright notice, this list of conditions and the following disclaimer in the documentation and/or other materials provided with the distribution.
- 3. The name of the author may not be used to endorse or promote products derived from this software without specific prior written permission.

THIS SOFTWARE IS PROVIDED BY THE AUTHOR ``AS IS'' AND ANY EXPRESS OR IMPLIED WARRANTIES, INCLUDING, BUT NOT LIMITED TO, THE IMPLIED WARRANTIES OF MERCHANTABILITY AND FITNESS FOR A PARTICULAR PURPOSE ARE DISCLAIMED. IN NO EVENT SHALL THE AUTHOR BE LIABLE FOR ANY DIRECT, INDIRECT, INCIDENTAL, SPECIAL, EXEMPLARY, OR CONSEQUENTIAL DAMAGES (INCLUDING, BUT NOT LIMITED TO, PROCUREMENT OF SUBSTITUTE GOODS OR SERVICES; LOSS OF USE, DATA, OR PROFITS; OR BUSINESS INTERRUPTION) HOWEVER CAUSED AND ON ANY THEORY OF LIABILITY, WHETHER IN CONTRACT, STRICT LIABILITY, OR TORT (INCLUDING NEGLIGENCE OR OTHERWISE) ARISING IN ANY WAY OUT OF THE USE OF THIS SOFTWARE, EVEN IF ADVISED OF THE POSSIBILITY OF SUCH DAMAGE. \*/

/\*

New style messages. This file only contains the messages in English, but no information about which file, line, or column it occurred in. The location and message ids are taken out of the formats directory.

 Kay Roepke

\*/

group en\_US;

// TOOL ERRORS

// file errors

CANNOT\_WRITE\_FILE(arg,exception,stackTrace) ::= <<

cannot write file <arg>: <exception>

<stackTrace; separator="\n">

```
\rightarrow
```
CANNOT\_CLOSE\_FILE(arg,exception,stackTrace) ::= "cannot close file <arg>: <exception>" CANNOT\_FIND\_TOKENS\_FILE(arg)

::= "cannot find tokens file <arg>"

ERROR\_READING\_TOKENS\_FILE(arg,exception,stackTrace) ::= <<

problem reading token vocabulary file <arg>: <exception>

<stackTrace; separator="\n">

 $\gg$ 

DIR\_NOT\_FOUND(arg,exception,stackTrace) ::= "directory not found:  $\langle \text{arg}\rangle$ "

OUTPUT\_DIR\_IS\_FILE(arg,exception,stackTrace) ::= "output directory is a file: <arg>"

CANNOT\_OPEN\_FILE(arg,exception,stackTrace) ::= "cannot find or open file: <arg><if(exception)>; reason: <exception><endif>"

CIRCULAR\_DEPENDENCY() ::= "your grammars contain a circular dependency and cannot be sorted into a valid build order."

INTERNAL\_ERROR(arg,arg2,exception,stackTrace) ::= << internal error: <arg>> <arg2> <if(exception)>: <exception><endif> <stackTrace; separator="\n"> >>  $INTERNAL_WARNING(arg) ::= "internal warning: < arg>~"$ ERROR\_CREATING\_ARTIFICIAL\_RULE(arg,exception,stackTrace) ::= << problems creating lexer rule listing all tokens: <exception> <stackTrace; separator="\n"> >> TOKENS\_FILE\_SYNTAX\_ERROR(arg,arg2) ::= "problems parsing token vocabulary file <arg> on line <arg2>" CANNOT\_GEN\_DOT\_FILE(arg,exception,stackTrace) ::= "cannot write DFA DOT file <arg>: <exception>" BAD\_ACTION\_AST\_STRUCTURE(exception,stackTrace) ::= "bad internal tree structure for action '<arg>': <exception>" BAD\_AST\_STRUCTURE(arg,exception,stackTrace) ::= << bad internal tree structure '<arg>': <exception> <stackTrace; separator="\n"> >> FILE\_AND\_GRAMMAR\_NAME\_DIFFER(arg,arg2) ::= "file <arg2> contains grammar <arg>; names must be identical" FILENAME\_EXTENSION\_ERROR(arg) ::= "file <arg> must end in a file extension, normally .g" // code gen errors MISSING\_CODE\_GEN\_TEMPLATES(arg) ::= "cannot find code generation templates <arg>.stg" MISSING\_CYCLIC\_DFA\_CODE\_GEN\_TEMPLATES() ::= "cannot find code generation cyclic DFA templates for language <arg>" CODE\_GEN\_TEMPLATES\_INCOMPLETE(arg) ::= "at least one code generation template missing for language <arg>" CANNOT\_CREATE\_TARGET\_GENERATOR(arg,exception,stackTrace)  $\cdot:=$  "cannot create target <arg> code generator: <exception>" STRING\_TEMPLATE\_ERROR(arg,exception,stackTrace) ::= "template error: <arg>" CANNOT\_COMPUTE\_SAMPLE\_INPUT\_SEQ() ::= "cannot generate a sample input sequence from lookahead DFA"

// grammar interpretation errors

/\*

NO\_VIABLE\_DFA\_ALT(arg,arg2) ::=

"no viable transition from state  $\langle \text{arg} \rangle$  on  $\langle \text{arg} 2 \rangle$  while interpreting DFA" \*/

// GRAMMAR ERRORS  $SYNTAX\_ERROR(arg) ::= "syntax error: "$ RULE\_REDEFINITION( $arg$ ) ::= "rule <arg> redefinition" LEXER\_RULES\_NOT\_ALLOWED(arg) ::= "lexer rule <arg> not allowed in parser" PARSER\_RULES\_NOT\_ALLOWED(arg) ::= "parser rule <arg> not allowed in lexer" CANNOT FIND ATTRIBUTE NAME IN DECL(arg)  $::=$  "cannot find an attribute name in attribute declaration" NO\_TOKEN\_DEFINITION(arg) ::= "no lexer rule corresponding to token: <arg>" UNDEFINED\_RULE\_REF(arg) ::= "reference to undefined rule: <arg>" LITERAL\_NOT\_ASSOCIATED\_WITH\_LEXER\_RULE(arg) ::= "literal has no associated lexer rule: <arg>" CANNOT ALIAS TOKENS IN LEXER(arg) ::= "literals are illegal in lexer tokens{} section: <arg>" ATTRIBUTE\_REF\_NOT\_IN\_RULE(arg,arg2) ::= "reference to attribute outside of a rule: <arg>>if(arg2)>.<arg2><endif>" UNKNOWN\_ATTRIBUTE\_IN\_SCOPE(arg,arg2) ::= "unknown attribute for <arg>: <arg2>" UNKNOWN\_RULE\_ATTRIBUTE(arg,arg2) ::= "unknown attribute for rule <arg>: <arg2>" UNKNOWN\_SIMPLE\_ATTRIBUTE(arg,args2) ::= "attribute is not a token, parameter, or return value: <arg>" ISOLATED\_RULE\_SCOPE(arg)  $::=$ "missing attribute access on rule scope: <arg>" INVALID\_RULE\_PARAMETER\_REF(arg,arg2) ::= "cannot access rule <arg>'s parameter: <arg2>" INVALID\_RULE\_SCOPE\_ATTRIBUTE\_REF(arg,arg2) ::= "cannot access rule <arg>'s dynamically-scoped attribute: <arg2>" SYMBOL\_CONFLICTS\_WITH\_GLOBAL\_SCOPE(arg) ::= "symbol <arg> conflicts with global dynamic scope with same name" WRITE TO READONLY ATTR(arg,arg2,arg3) ::= "cannot write to read only attribute:  $\frac{\sqrt{q}}{q}$  = \text{\stat{\stat{\stat{\stat{\stat{\stat{\stat{\stat{\stat{\stat{\stat{\stat{\stat{\stat{\stat{\stat{\stat{\stat{\stat{\stat{\stat{\stat{\stat{\stat{\stat{\stat{\stat{\ LABEL\_CONFLICTS\_WITH\_RULE(arg)  $\cdot:=$ "label <arg> conflicts with rule with same name" LABEL\_CONFLICTS\_WITH\_TOKEN(arg) ::= "label <arg> conflicts with token with same name" LABEL CONFLICTS WITH RULE SCOPE ATTRIBUTE( $arg, arg2$ ) ::= "label <arg> conflicts with rule <arg2>'s dynamically-scoped attribute with same name" LABEL\_CONFLICTS\_WITH\_RULE\_ARG\_RETVAL(arg,arg2) ::=

"label <arg> conflicts with rule <arg2>'s return value or parameter with same name"

ATTRIBUTE\_CONFLICTS\_WITH\_RULE(arg,arg2) ::=

 "rule <arg2>'s dynamically-scoped attribute <arg> conflicts with the rule name"

ATTRIBUTE\_CONFLICTS\_WITH\_RULE\_ARG\_RETVAL(arg,arg2) ::=

 "rule <arg2>'s dynamically-scoped attribute <arg> conflicts with<arg2>'s return value or parameter with same name"

LABEL\_TYPE\_CONFLICT(arg,arg2) ::=

"label <arg> type mismatch with previous definition: <arg2>"

ARG\_RETVAL\_CONFLICT(arg,arg2) ::=

 "rule <arg2>'s argument <arg> conflicts a return value with same name"

NONUNIQUE\_REF(arg) ::=

"<arg> is a non-unique reference"

FORWARD\_ELEMENT\_REF(arg)

::=

"illegal forward reference: <arg>"

MISSING\_RULE\_ARGS(arg) ::=

"missing parameter(s) on rule reference: <arg>"

RULE\_HAS\_NO\_ARGS(arg) ::=

 "rule <arg> has no defined parameters"

ARGS ON TOKEN REF(arg)  $::=$ 

 "token reference <arg> may not have parameters"

ILLEGAL\_OPTION(arg) ::=

"illegal option <arg>"

LIST\_LABEL\_INVALID\_UNLESS\_RETVAL\_STRUCT(arg) ::=

 "rule '+=' list labels are not allowed w/o output option: <arg>"

UNDEFINED\_TOKEN\_REF\_IN\_REWRITE(arg) ::=

"reference to undefined token in rewrite rule: <arg>"

REWRITE\_ELEMENT\_NOT\_PRESENT\_ON\_LHS(arg) ::=

"reference to rewrite element <arg> without reference on left of ->"

UNDEFINED\_LABEL\_REF\_IN\_REWRITE(arg) ::=

"reference to undefined label in rewrite rule: \$<arg>"

NO\_GRAMMAR\_START\_RULE (arg) ::=

"grammar <arg>: no start rule (no rule can obviously be followed by EOF)"

 $EMPTY\_COMPLEMENT(arg) ::= \ll$ 

 $\langle$ if(arg) $>$ 

set complement  $\sim$  arg is empty

<else>

set complement is empty

<endif>

>>

UNKNOWN\_DYNAMIC\_SCOPE(arg) ::=

"unknown

dynamic scope: <arg>"

UNKNOWN\_DYNAMIC\_SCOPE\_ATTRIBUTE(arg.arg2) ::=

"unknown dynamically-scoped attribute for scope <arg>: <arg2>"

RULE\_REF\_AMBIG\_WITH\_RULE\_IN\_ALT(arg) ::=

"reference  $\zeta$ <arg> is ambiguous; rule <arg> is enclosing rule and referenced in the production (assuming enclosing
rule)"

ISOLATED\_RULE\_ATTRIBUTE(arg) ::= "reference to locally-defined rule scope attribute without rule name: <arg>" INVALID\_ACTION\_SCOPE(arg,arg2) ::= "unknown or invalid action scope for <arg2> grammar: <arg>arg>" ACTION\_REDEFINITION(arg) ::= "redefinition of <arg> action" DOUBLE\_QUOTES\_ILLEGAL(arg) ::= "string literals must use single quotes (such as  $\begin{bmatrix} \begin{array}{c} \text{begin}} \text{right} \end{array} \end{bmatrix}$ : <arg>" INVALID\_TEMPLATE\_ACTION( $arg$ ) ::= "invalid StringTemplate % shorthand syntax: '<arg>" MISSING\_ATTRIBUTE\_NAME() ::= "missing attribute name on \$ reference" ARG\_INIT\_VALUES\_ILLEGAL(arg) ::= "rule parameters may not have init values: <arg>" REWRITE\_OR\_OP\_WITH\_NO\_OUTPUT\_OPTION(arg) ::= "<if(arg)>rule <arg> uses <endif>rewrite syntax or operator with no output option; setting output=AST" AST\_OP\_WITH\_NON\_AST\_OUTPUT\_OPTION(arg) ::= "AST operator with non-AST output option: <arg>" NO\_RULES(arg) ::= "grammar file  $\langle \text{arg} \rangle$  has no rules" MISSING\_AST\_TYPE\_IN\_TREE\_GRAMMAR(arg) ::= "tree grammar <arg> has no ASTLabelType option" REWRITE\_FOR\_MULTI\_ELEMENT\_ALT(arg) ::= "with rewrite=true, alt <arg> not simple node or obvious tree element; text attribute for rule not guaranteed to be correct" RULE\_INVALID\_SET(arg) ::= "Cannot complement rule <arg>; not a simple set or element" HETERO\_ILLEGAL\_IN\_REWRITE\_ALT(arg) ::= "alts with rewrites can't use heterogeneous types left of ->" NO\_SUCH\_GRAMMAR\_SCOPE(arg,arg2) ::= "reference to undefined grammar in rule reference: <arg>>xarg2>" NO\_SUCH\_RULE\_IN\_SCOPE(arg,arg2) ::= "rule <arg2> is not defined in grammar <arg>" TOKEN\_ALIAS\_CONFLICT(arg,arg2) ::= "cannot alias <arg>; string already assigned to <arg2>" TOKEN\_ALIAS\_REASSIGNMENT(arg,arg2) ::= "cannot alias <arg>; token name already assigned to  $\langle \text{arg2} \rangle$ " TOKEN\_VOCAB\_IN\_DELEGATE(arg,arg2) ::= "tokenVocab option ignored in imported grammar <arg>"  $INVALID$   $IMPORT(arg,arg2) ::=$  "<arg.grammarTypeString> grammar <arg.name> cannot import <arg2.grammarTypeString> grammar <arg2.name>" IMPORTED\_TOKENS\_RULE\_EMPTY(arg,arg2) ::= "no lexer rules contributed to  $\langle \text{arg}\rangle$  from imported grammar  $\langle \text{arg}2 \rangle$ "

IMPORT\_NAME\_CLASH( $arg,arg2$ ) ::=

"combined grammar <arg.name> and imported <arg2.grammarTypeString> grammar <arg2.name> both generate

<arg2.recognizerName>; import ignored"

#### AST\_OP\_IN\_ALT\_WITH\_REWRITE(arg,arg2) ::=

"rule <arg> alt <arg2> uses rewrite syntax and also an AST operator"

WILDCARD\_AS\_ROOT(arg) ::= "Wildcard invalid as root; wildcard can itself be a tree"

CONFLICTING\_OPTION\_IN\_TREE\_FILTER(arg,arg2) ::= "option <arg>=<arg2> conflicts with tree grammar filter mode"

ILLEGAL OPTION VALUE(arg,  $arg2$ ) ::= "value '<arg2>' invalid for option <arg>"

ALL\_OPS\_NEED\_SAME\_ASSOC(arg) ::= "all operators of alt <alt> of

left-recursive rule must have same associativity"

RANGE OP ILLEGAL(arg)  $::=$  "the ... range operator isn't allowed in parser rules"

## // GRAMMAR WARNINGS

GRAMMAR\_NONDETERMINISM(input,conflictingAlts,paths,disabled,hasPredicateBlockedByAction) ::=

 $<<$ 

 $\langle$ if(paths) $>$ 

Decision can match input such as "<input>" using multiple alternatives:

 $\langle$  paths: { it | alt  $\langle$  it.alt $\rangle$  via NFA path  $\langle$  it.states; separator="," $\rangle$  $\langle$ \n $\rangle$ } $>$ 

<else>

Decision can match input such as "<input>" using multiple alternatives: <conflictingAlts; separator=", "> <endif>

 $\langle$ if(disabled) $>\langle n\rangle$ As a result, alternative(s)  $\langle$ disabled; separator="," $>$  were disabled for that

input<endif><if(hasPredicateBlockedByAction)><\n>Semantic predicates were present but were hidden by actions.<endif>

>>

#### DANGLING STATE(danglingAlts,input) ::= <<

the decision cannot distinguish between alternative(s) <danglingAlts; separator=","> for input such as "<input>" >>

UNREACHABLE\_ALTS(alts) ::= <<

The following alternatives can never be matched:  $\langle$ alts; separator="," $>\langle n \rangle$ >>

INSUFFICIENT\_PREDICATES(upon,altToLocations,hasPredicateBlockedByAction)

 $::=$  <<

Input such as "<upon>" is insufficiently covered with predicates at locations: <altToLocations.keys:{alt|alt <alt>:  $\langle$ altToLocations.(alt): $\{loc| line \rangle$ : $\langle loc. column \rangle$  at  $\langle loc. text \rangle$ ; separator=", "> $\}$ ; separator=", "><if(hasPredicateBlockedByAction)><\n>Semantic predicates were present but were hidden by actions.<endif>  $\rightarrow$ 

DUPLICATE\_SET\_ENTRY( $arg$ ) ::= "duplicate token type <arg> when collapsing subrule into set"

## ANALYSIS\_ABORTED(enclosingRule) ::= <<

ANTLR could not analyze this decision in rule <enclosingRule>; often this is because of recursive rule references visible from the left edge of alternatives. ANTLR will re-analyze the decision with a fixed lookahead of  $k=1$ . Consider using "options  $\{k=1\}$ " for that decision and possibly adding a syntactic predicate.

>>

# RECURSION\_OVERLOW(alt,input,targetRules,callSiteStates) ::= << Alternative <alt>: after matching input such as <input> decision cannot predict what comes next due to recursion overflow <targetRules,callSiteStates:{t,c|to <t> from <c:{s|<s.enclosingRule.name>};separator=", ">}; separator=" and "> >>

#### LEFT\_RECURSION(targetRules,alt,callSiteStates) ::= <<

Alternative <alt> discovers infinite left-recursion <targetRules,callSiteStates:{t,c|to <t> from <c:{s|<s.enclosingRule>};separator=", ">}; separator=" and ">  $\gt$ 

#### UNREACHABLE\_TOKENS(tokens) ::= <<

The following token definitions can never be matched because prior tokens match the same input: <tokens; separator=",">

>>

TOKEN\_NONDETERMINISM(input,conflictingTokens,paths,disabled,hasPredicateBlockedByAction) ::=  $<<$ 

 $\langle$ if(paths) $>$ 

Decision can match input such as "<input>" using multiple alternatives:

 $\langle$  paths:{ it | alt  $\langle$  it.alt $\rangle$  via NFA path  $\langle$  it.states; separator="," $\rangle$  $\langle$ |n $\rangle$ }

<else>

Multiple token rules can match input such as " $\langle$ input $\rangle$ ":  $\langle$ conflictingTokens; separator=", " $\langle$ \n $\rangle$ <endif>

 $\langle$ if(disabled) $>\langle$ n $>$ As a result, token(s)  $\langle$ disabled; separator="," $>$  were disabled for

that input<endif><if(hasPredicateBlockedByAction)>< $\ln$ >Semantic predicates were present but were hidden by actions.<endif>

>>

## LEFT\_RECURSION\_CYCLES(listOfCycles) ::= <<

The following sets of rules are mutually left-recursive  $\langle$ listOfCycles: $\{c \mid \langle c \rangle : \{r \mid \langle r \rangle \}$ ; separator=", ">]}; separator=" and ">

>>

## NONREGULAR\_DECISION(ruleName,alts) ::= <<

[fatal] rule  $\langle$ ruleName> has non-LL(\*) decision due to recursive rule invocations reachable from alts  $\langle$ alts; separator=",">. Resolve by left-factoring or using syntactic predicates or using backtrack=true option.  $\rightarrow$ 

```
/* l10n for message levels */
warning() ::= "warning"error() ::= "error"
```
Found in path(s): \* /opt/cola/permits/1347859860\_1655734093.589936/0/antlr-3-5-3 jar/org/antlr/tool/templates/messages/languages/en.stg

No license file was found, but licenses were detected in source scan.

/\* [The "BSD license"] Copyright (c) 2006 Kay Roepke All rights reserved.

Redistribution and use in source and binary forms, with or without modification, are permitted provided that the following conditions are met:

- 1. Redistributions of source code must retain the above copyright notice, this list of conditions and the following disclaimer.
- 2. Redistributions in binary form must reproduce the above copyright notice, this list of conditions and the following disclaimer in the documentation and/or other materials provided with the distribution.
- 3. The name of the author may not be used to endorse or promote products derived from this software without specific prior written permission.

THIS SOFTWARE IS PROVIDED BY THE AUTHOR ``AS IS'' AND ANY EXPRESS OR IMPLIED WARRANTIES, INCLUDING, BUT NOT LIMITED TO, THE IMPLIED WARRANTIES OF MERCHANTABILITY AND FITNESS FOR A PARTICULAR PURPOSE ARE DISCLAIMED. IN NO EVENT SHALL THE AUTHOR BE LIABLE FOR ANY DIRECT, INDIRECT, INCIDENTAL, SPECIAL, EXEMPLARY, OR CONSEQUENTIAL DAMAGES (INCLUDING, BUT NOT LIMITED TO, PROCUREMENT OF SUBSTITUTE GOODS OR SERVICES; LOSS OF USE, DATA, OR PROFITS; OR BUSINESS INTERRUPTION) HOWEVER CAUSED AND ON ANY THEORY OF LIABILITY, WHETHER IN CONTRACT, STRICT LIABILITY, OR TORT (INCLUDING NEGLIGENCE OR OTHERWISE) ARISING IN ANY WAY OUT OF THE USE OF THIS SOFTWARE, EVEN IF ADVISED OF THE POSSIBILITY OF SUCH DAMAGE. \*/

/\*

New style messages. This file contains the actual layout of the messages emitted by ANTLR. The text itself is coming out of the languages/\*stg files, according to the chosen locale. This file contains the format that mimicks GCC output.

\*/

group gnu;

location(file, line, column) ::= "<file>:<line>:"

 $message(id, text) ::= "text> (<id>)"$ 

report(location, message, type) ::= "<location> <type>: <message>"

wantsSingleLineMessage() ::= "true"

Found in path(s):

```
* /opt/cola/permits/1347859860_1655734093.589936/0/antlr-3-5-3-
jar/org/antlr/tool/templates/messages/formats/gnu.stg
```
No license file was found, but licenses were detected in source scan.

/\*

[The "BSD license"] Copyright (c) 2006 Kay Roepke 2010 Alan Condit All rights reserved.

Redistribution and use in source and binary forms, with or without modification, are permitted provided that the following conditions are met:

- 1. Redistributions of source code must retain the above copyright notice, this list of conditions and the following disclaimer.
- 2. Redistributions in binary form must reproduce the above copyright notice, this list of conditions and the following disclaimer in the documentation and/or other materials provided with the distribution.
- 3. The name of the author may not be used to endorse or promote products derived from this software without specific prior written permission.

## THIS SOFTWARE IS PROVIDED BY THE AUTHOR ``AS IS'' AND ANY EXPRESS OR IMPLIED WARRANTIES, INCLUDING, BUT NOT LIMITED TO, THE IMPLIED WARRANTIES OF MERCHANTABILITY AND FITNESS FOR A PARTICULAR PURPOSE ARE DISCLAIMED.

IN NO EVENT SHALL THE AUTHOR BE LIABLE FOR ANY DIRECT, INDIRECT, INCIDENTAL, SPECIAL, EXEMPLARY, OR CONSEQUENTIAL DAMAGES (INCLUDING, BUT NOT LIMITED TO, PROCUREMENT OF SUBSTITUTE GOODS OR SERVICES; LOSS OF USE, DATA, OR PROFITS; OR BUSINESS INTERRUPTION) HOWEVER CAUSED AND ON ANY THEORY OF LIABILITY, WHETHER IN CONTRACT, STRICT LIABILITY, OR TORT (INCLUDING NEGLIGENCE OR OTHERWISE) ARISING IN ANY WAY OUT OF THE USE OF THIS SOFTWARE, EVEN IF ADVISED OF THE POSSIBILITY OF SUCH DAMAGE. \*/

Found in path(s):

\* /opt/cola/permits/1347859860\_1655734093.589936/0/antlr-3-5-3-jar/org/antlr/codegen/templates/ObjC/Dbg.stg No license file was found, but licenses were detected in source scan.

/\*

- \* [The "BSD license"]
- \* Copyright (c) 2011 Terence Parr
- \* All rights reserved.

\*

- \* Conversion to C#:
- \* Copyright (c) 2011 Sam Harwell, Pixel Mine, Inc.
- \* All rights reserved.
- \*
- \* Redistribution and use in source and binary forms, with or without
- \* modification, are permitted provided that the following conditions
- \* are met:
- \* 1. Redistributions of source code must retain the above copyright
- notice, this list of conditions and the following disclaimer.
- \* 2. Redistributions in binary form must reproduce the above copyright
- \* notice, this list of conditions and the following disclaimer in the
- \* documentation and/or other materials provided with the distribution.
- \* 3. The name of the author may not be used to endorse or promote products
- \* derived from this software without specific prior written permission.

\*

```
* THIS SOFTWARE IS PROVIDED BY THE AUTHOR ``AS IS'' AND ANY EXPRESS OR
* IMPLIED
```

```
 WARRANTIES, INCLUDING, BUT NOT LIMITED TO, THE IMPLIED WARRANTIES
* OF MERCHANTABILITY AND FITNESS FOR A PARTICULAR PURPOSE ARE DISCLAIMED.
* IN NO EVENT SHALL THE AUTHOR BE LIABLE FOR ANY DIRECT, INDIRECT,
* INCIDENTAL, SPECIAL, EXEMPLARY, OR CONSEQUENTIAL DAMAGES (INCLUDING, BUT
* NOT LIMITED TO, PROCUREMENT OF SUBSTITUTE GOODS OR SERVICES; LOSS OF USE,
* DATA, OR PROFITS; OR BUSINESS INTERRUPTION) HOWEVER CAUSED AND ON ANY
* THEORY OF LIABILITY, WHETHER IN CONTRACT, STRICT LIABILITY, OR TORT
* (INCLUDING NEGLIGENCE OR OTHERWISE) ARISING IN ANY WAY OUT OF THE USE OF
* THIS SOFTWARE, EVEN IF ADVISED OF THE POSSIBILITY OF SUCH DAMAGE.
*/
```

```
csharpVisibilityMap ::= [
	"private":"private",
	"protected":"protected",
	"public":"public",
	"fragment":"private",
	default:"private"
\mathbf{I}
```

```
/** The overall file structure of a recognizer; stores methods for rules
```

```
* and cyclic DFAs plus support code.
```

```
*/
```

```
outputFile(	LEXER,PARSER,TREE_PARSER, actionScope, actions,
```

```
			docComment, recognizer,
```
 name,

```
 tokens, tokenNames, rules, cyclicDFAs,
```
 bitsets, buildTemplate, buildAST, rewriteMode, profile,

```
			backtracking, synpreds, memoize, numRules,
```

```
			fileName, ANTLRVersion, generatedTimestamp, trace,
```

```
			scopes, superClass, literals) ::=
```

```
<<
```

```
//------------------------------------------------------------------------------
```

```
// \times auto-generated
```

```
// This code was generated by a tool.
```
// ANTLR Version: <ANTLRVersion>

```
//
```

```
// Changes to this file may cause incorrect behavior and will be lost if
```

```
// the code is regenerated.
```

```
// \</auto-generated>
```
// \$ANTLR <ANTLRVersion> <fileName> <generatedTimestamp>

//------------------------------------------------------------------------------

// The variable 'variable' is assigned but its value is never used. #pragma warning disable 219 // Unreachable code detected. #pragma warning disable 162 // Missing XML comment for publicly visible type or member 'Type\_or\_Member' #pragma warning disable 1591 // CLS compliance checking will not be performed on 'type' because it is not visible from outside this assembly. #pragma warning disable 3019 <actions.(actionScope).header> <@imports> using System.Collections.Generic; using Antlr.Runtime; using Antlr.Runtime.Misc; <if(TREE\_PARSER)> using Antlr.Runtime.Tree; using RewriteRuleITokenStream = Antlr.Runtime.Tree.RewriteRuleTokenStream; <endif>  $<@end>$ <if(actions.(actionScope).namespace)> namespace <actions.(actionScope).namespace> { <endif> <docComment> <recognizer> <if(actions.(actionScope).namespace)> } // namespace <actions.(actionScope).namespace> <endif> >> lexerInputStreamType() ::= << <actions.(actionScope).inputStreamType; null="ICharStream">  $\rightarrow$ 

lexer(grammar, name, tokens, scopes, rules, numRules, filterMode, labelType="CommonToken", superClass={<if(actions.(actionScope).superClass)><actions.(actionScope).superClass><else>Antlr.Runtime.Lexer <endif>}, rewriteElementType={}, ASTLabelType={}) ::= <<

[System.CodeDom.Compiler.GeneratedCode("ANTLR", "<ANTLRVersion>")]

[System.CLSCompliant(false)]

<parserModifier(grammar=grammar,

```
 actions=actions)> partial class <grammar.recognizerName> : <@superClassName><superClass><@end>
```

```
{
```

```
	<tokens:{it|public const int <it.name; format="id">=<it.type>;}; separator="\n">
	<scopes:{it|<if(it.isDynamicGlobalScope)><globalAttributeScope(scope=it)><endif>}>
	<actions.lexer.members>
```

```
	// delegates
	<grammar.delegates:
 		 {g|private <g.recognizerName> <g:delegateName()>;}; separator="\n">
	// delegators
	<grammar.delegators:
 		 {g|private <g.recognizerName> <g:delegateName()>;}; separator="\n">
	<last(grammar.delegators):{g|private <g.recognizerName> gParent;}>
	<actions.(actionScope).ctorModifier; null="public"> <grammar.recognizerName>()<! needed by subclasses !>
	{
```

```
		OnCreated();
```

```
	}
```

```
	<actions.(actionScope).ctorModifier; null="public"> <grammar.recognizerName>(<lexerInputStreamType()>
input<grammar.delegators:{g|, <g.recognizerName> <g:delegateName()>}> )
```

```
		: this(input, new RecognizerSharedState()<grammar.delegators:{g|,
 <g:delegateName()>}>)
	{
```

```
	}
```

```
	<actions.(actionScope).ctorModifier; null="public"> <grammar.recognizerName>(<lexerInputStreamType()> input,
RecognizerSharedState state<grammar.delegators:{g|, <g.recognizerName> <g:delegateName()>}>)
```

```
		: base(input, state)
```

```
	{
```
<if(memoize)>

<if(grammar.grammarIsRoot)>

```
state.ruleMemo = new System.Collections.Generic.Dictionary\<int, int>[<numRules>+1];<\n><! index from 1..n !>
<endif>
```
<endif>

 <grammar.directDelegates:

```
		 {g|<g:delegateName()> = new <g.recognizerName>(input, this.state<trunc(g.delegators):{p|,
```

```
<p:delegateName()>}>, this);}; separator="\n">
```
 <grammar.delegators:

 ${g|this < g:delegateName()> = ;}; separator="n">$ 

```
\langlelast(grammar.delegators):{g|gParent = \langleg:delegateName()>;}>
```

```
		OnCreated();
```
## }

public override string GrammarFileName { get { return "<fileName>"; } }

```
<if(grammar.hasDelegates)>
```

```
	public override <lexerInputStreamType()> CharStream
```

```
	{
 		get
 		{
 			return base.CharStream;
 		}
 		set
 		{
 			base.CharStream
= value;
 			<grammar.directDelegates:
  			 {g|<g:delegateName()> = new <g.recognizerName>(input, state<trunc(g.delegators):{p|, <p:delegateName()>}>,
this);}; separator="\n">
 			<grammar.delegators:
  			 {g|this.<g:delegateName()> = <g:delegateName()>;}; separator="\n">
 \langlelast(grammar.delegators):{g|gParent = \langleg:delegateName()>;}>
 		}
	}
<if(grammar.delegates)>
	public override void SetState(RecognizerSharedState state)
	{
		base.SetState(state);
 		<grammar.delegates:{g|<g:delegateName()>.SetState(state);}; separator="\n">
	}
<endif>
<endif>
<if(filterMode)>
	<filteringNextToken()>
<endif>
	partial void OnCreated();
partial void EnterRule(string ruleName, int ruleIndex);
partial void LeaveRule(string ruleName, int ruleIndex);
	<rules; separator="\n">
	<insertLexerSynpreds(synpreds)>
	#region DFA
	<cyclicDFAs:{dfa | DFA<dfa.decisionNumber> dfa<dfa.decisionNumber>;}; separator="\n">
	protected override void InitDFAs()
	{
		base.InitDFAs();
 		<cyclicDFAs:{dfa | dfa<dfa.decisionNumber>
```

```
 = new DFA<dfa.decisionNumber>(this<if(dfa.specialStateSTs)>,
SpecialStateTransition<dfa.decisionNumber><endif>);}; separator="\n">
	}
	<cyclicDFAs:cyclicDFA()><! dump tables for all DFA !>
	#endregion
}
>>
/** A override of Lexer.nextToken() that backtracks over mTokens() looking
* for matches. No error can be generated upon error; just rewind, consume
* a token and then try again. backtracking needs to be set as well.
* Make rule memoization happen only at levels above 1 as we start mTokens
* at backtracking==1.
*/
filteringNextToken() ::= <<
public override IToken NextToken()
{
	while (true)
	{
 if (input.LA(1) == CharStreamConstants.EndOffile)		{
 			IToken eof = new CommonToken((ICharStream)input, CharStreamConstants.EndOfFile, TokenChannels.Default,
input.Index, input.Index);
 eof.Line = Line:
 			eof.CharPositionInLine = CharPositionInLine;
 			return eof;
 		}
 state.token = null;
 		state.channel = TokenChannels.Default;
 		state.tokenStartCharIndex
= input. Index;
 		state.tokenStartCharPositionInLine = input.CharPositionInLine;
 		state.tokenStartLine = input.Line;
 state.text = null;
 		try
 		{
 int m = input.Mark();
 state.backtracking=1;<! means we won't throw slow exception !>
 			state.failed=false;
 			mTokens();
  state.backtracking=0;
 			<! mTokens backtracks with synpred at backtracking==2
   			 and we set the synpredgate to allow actions at level 1. !>
 			if (state.failed)
  			{
  				input.Rewind(m);
```

```
input.Consume();<! advance one char and try again !>
  			}
 			else
  			{
  Emit();
  				return state.token;
  			}
 		}
 		catch (RecognitionException re)
 		{
 			// shouldn't happen in backtracking mode, but...
 			ReportError(re);
 			Recover(re);
 		}
	}
}
public override void Memoize(IIntStream input, int ruleIndex, int ruleStartIndex)
{
	if (state.backtracking > 1)
 		base.Memoize(input, ruleIndex, ruleStartIndex);
}
public override bool AlreadyParsedRule(IIntStream input, int ruleIndex)
{
	if (state.backtracking > 1)
 		return
 base.AlreadyParsedRule(input, ruleIndex);
	return false;
}
\ggactionGate() ::= "state.backtracking == 0"filteringActionGate() ::="state.backtracking == 1"
/** How to generate a parser */
genericParser(grammar, name, scopes, tokens, tokenNames, rules, numRules,
         bitsets, inputStreamType, superClass,
         labelType, members, rewriteElementType,
         filterMode, ASTLabelType="object") ::= <<
[System.CodeDom.Compiler.GeneratedCode("ANTLR", "<ANTLRVersion>")]
[System.CLSCompliant(false)]
<parserModifier(grammar=grammar, actions=actions)> partial class <grammar.recognizerName> :
<@superClassName><superClass><@end>
{
<if(grammar.grammarIsRoot)>
```

```
	internal static readonly string[] tokenNames = new string[] {
 		"\<invalid>", "\<EOR>", "\<DOWN>", "\<UP>", <tokenNames; separator=", ">
	};
<endif>
	<tokens:{it|public const int <it.name; format="id">=<it.type>;}; separator="\n">
<if(grammar.delegates)>
	// delegates
	<grammar.delegates:
 		 {g|private <g.recognizerName>
 <g:delegateName()>;}; separator="\n">
<endif>
<if(grammar.delegators)>
	// delegators
	<grammar.delegators:
 		 {g|private <g.recognizerName> <g:delegateName()>;}; separator="\n">
	<last(grammar.delegators):{g|private <g.recognizerName> gParent;}>
<endif>
<if(grammar.delegates)>
	public override void SetState(RecognizerSharedState state)
	{
		base.SetState(state);
		<grammar.delegates:{g|<g:delegateName()>.SetState(state);}; separator="\n">
	}
<if(TREE_PARSER)>
	public override void SetTreeNodeStream(ITreeNodeStream input)
	{
		base.SetTreeNodeStream(input);
		<grammar.delegates:{g|<g:delegateName()>.SetTreeNodeStream(input);}; separator="\n">
	}
<endif>
<endif>
	<scopes:{it|<if(it.isDynamicGlobalScope)><globalAttributeScope(scope=it)><endif>}>
	<@members()>
	public override string[] TokenNames { get { return
<grammar.composite.rootGrammar.recognizerName>.tokenNames; } }
	public override string GrammarFileName { get { return "<fileName>"; } }
	<members>
	partial void
 OnCreated();
partial void EnterRule(string ruleName, int ruleIndex);
```

```
partial void LeaveRule(string ruleName, int ruleIndex);
```
 #region Rules <rules; separator="\n"> #endregion Rules

```
<if(grammar.delegatedRules)>
<! generate rule/method definitions for imported rules so they
  appear to be defined in this recognizer. !>
	#region Delegated rules
<grammar.delegatedRules:{ruleDescriptor|
	<ruleModifier(grammar=grammar,ruleDescriptor=ruleDescriptor)> <returnType(ruleDescriptor)>
<ruleDescriptor.name; format="id">(<ruleDescriptor.parameterScope:parameterScope()>)<!throws
RecognitionException !>{ <if(ruleDescriptor.hasReturnValue)>return
<endif><ruleDescriptor.grammar:delegateName()>.<ruleDescriptor.name;
format="id">(<if(ruleDescriptor.parameterScope)><ruleDescriptor.parameterScope.attributes:{a|<a.name;
format="id">\}; separator=", "><endif>); \} \}; separator="\n">
	#endregion Delegated rules
<endif>
	<insertSynpreds(synpreds)>
<if(cyclicDFAs)>
	#region DFA
	<cyclicDFAs:{dfa | private
 DFA<dfa.decisionNumber> dfa<dfa.decisionNumber>;}; separator="\n">
	protected override void InitDFAs()
	{
 		base.InitDFAs();
 		<cyclicDFAs:{dfa | dfa<dfa.decisionNumber> = new DFA<dfa.decisionNumber>( this<if(dfa.specialStateSTs)>,
SpecialStateTransition<dfa.decisionNumber><endif> );}; separator="\n">
	}
	<cyclicDFAs:cyclicDFA()><! dump tables for all DFA !>
	#endregion DFA
<endif>
<if(bitsets)>
	#region Follow sets
	private static class Follow
	{
 		<bitsets:{it|<bitset(name={_<it.name>_in_<it.inName><it.tokenIndex>}, words64=it.bits)>}; separator="\n">
	}
	#endregion Follow sets
<endif>
}
\Rightarrow
```

```
@genericParser.members() ::= <<
<! WARNING. bug in ST: this is cut-n-paste into Dbg.stg !>
<actions.(actionScope).ctorModifier; null="public"> <grammar.recognizerName>(<inputStreamType>
input<grammar.delegators:{g|, <g.recognizerName> <g:delegateName()>}>)
	: this(input, new RecognizerSharedState()<grammar.delegators:{g|, <g:delegateName()>}>)
{
}
<actions.(actionScope).ctorModifier; null="public">
 <grammar.recognizerName>(<inputStreamType> input, RecognizerSharedState state<grammar.delegators:{g|,
<g.recognizerName> <g:delegateName()>}>)
	: base(input, state)
{
<if(grammar.directDelegates)>
	<grammar.directDelegates:
 		{g|<g:delegateName()> = new <g.recognizerName>(input, state<trunc(g.delegators):{p|, <p:delegateName()>}>,
this); \}; separator="\n">
<endif>
<if(grammar.indirectDelegates)>
\langlegrammar.indirectDelegates:{g|\langleg:delegateName()> = \langleg.delegator:delegateName()>.\langleg:delegateName()>;};
separator="\n">
<endif>
<if(grammar.delegators)>
\langlelast(grammar.delegators):{g|gParent = \langleg:delegateName()>;}>
<endif>
	<parserCtorBody()>
	OnCreated();
}
>>
// imported grammars are 'public' (can't be internal because their return scope classes must be accessible)
parserModifier(grammar, actions) ::= <<
<if(grammar.grammarIsRoot)><actions.(actionScope).modifier; null="public"><else>public<endif>
>>
parserCtorBody() ::= \ll\ll<if(memoize)>
<if(grammar.grammarIsRoot)>
this.state.ruleMemo
 = new System.Collections.Generic.Dictionary\<int, int>[<length(grammar.allImportedRules)>+1];<\n><! index
from 1..n !><endif>
<endif>
<grammar.delegators:
{g|this \ll g:delegateName()} = \ll g:delegateName(); \}; separator="\n"\rightarrow
```
parser(grammar, name, scopes, tokens, tokenNames, rules, numRules, bitsets,

ASTLabelType="object",

superClass={<if(actions.(actionScope).superClass)><actions.(actionScope).superClass><else>Antlr.Runtime.Parser <endif>}, labelType="IToken",

members={<actions.parser.members>}) ::= <<

<genericParser(inputStreamType="ITokenStream", rewriteElementType="IToken", filterMode=false, ...)> >>

 $/*$  How to generate a tree parser; same as parser except the input

\* stream is a different type.

\*/

treeParser(grammar, name, scopes, tokens, tokenNames, globalAction, rules,

```
 numRules, bitsets, filterMode, labelType={<ASTLabelType>}, ASTLabelType="object",
superClass={<if(actions.(actionScope).superClass)><actions.(actionScope).superClass><else>Antlr.Runtime.Tree.<
```

```
if(filterMode)><if(buildAST)>TreeRewriter<else>TreeFilter<endif><else>TreeParser<endif><endif>},
```

```
 members={<actions.treeparser.members>}) ::= <<
```
<genericParser(inputStreamType="ITreeNodeStream", rewriteElementType="Node", ...)> >>

 $/*$  A simpler version of a rule template that is specific to the imaginary

\* rules created for syntactic predicates. As they never have return values

- \* nor parameters etc..., just give simplest possible method. Don't do
- \* any of the normal memoization stuff in here either; it's a waste.
- \* As predicates cannot be inlined into the invoking rule, they need to
- \* be in a rule by themselves.
- \*/

synpredRule(ruleName, ruleDescriptor, block, description, nakedBlock) ::=  $<<$ 

partial void EnterRule\_<ruleName>\_fragment(); partial void LeaveRule\_<ruleName>\_fragment();

```
// $ANTLR start <ruleName>
```

```
<ruleModifier(grammar=grammar,ruleDescriptor=ruleDescriptor)> void
<ruleName>_fragment(<ruleDescriptor.parameterScope:parameterScope()>)
{
	<ruleLabelDefs(...)>
	EnterRule_<ruleName>_fragment();
EnterRule("<ruleName>_fragment",
 <ruleDescriptor.index>);
	TraceIn("<ruleName>_fragment", <ruleDescriptor.index>);
	try
	{
		<block>
	}
	finally
	{
TraceOut("<ruleName>fragment", <ruleDescriptor.index>);
LeaveRule("<ruleName>fragment", <ruleDescriptor.index>);
LeaveRule <ruleName> fragment();
```

```
	}
}
// $ANTLR end <ruleName>
>>
insertLexerSynpreds(synpreds) ::= <<
<insertSynpreds(synpreds)>
>>
insertSynpreds(synpreds) ::= <<
<if(synpreds)>
#region Synpreds
private bool EvaluatePredicate(System.Action fragment)
{
	bool success = false;
	state.backtracking++;
<@start()	try { DebugBeginBacktrack(state.backtracking);
int start = input. Mark();
	try
	{
 		fragment();
 	}
	catch ( RecognitionException re )
	{
 		System.Console.Error.WriteLine("impossible: "+re);
 	}
	success = !state.failed;
	input.Rewind(start);
	} finally { DebugEndBacktrack(state.backtracking, success); }
<\mathcal{Q}\text{stop}()>
state.backtracking--;
	state.failed=false;
	return
success;
}
#endregion Synpreds
<endif>
>>
ruleMemoization(name) ::= <<
<if(memoize)>
if (state.backtracking > 0 && AlreadyParsedRule(input, <ruleDescriptor.index>)) { <returnFromRule()> }
<endif>
>>
/** How to test for failure and return from rule */
checkRuleBacktrackFailure() ::= <<
```

```
<if(backtracking)>if (state.failed) <returnFromRule()><endif>
>>
/** This rule has failed, exit indicating failure during backtrack */
ruleBacktrackFailure() ::= <<
<if(backtracking)>if (state.backtracking>0) {state.failed=true; <returnFromRule()>}<endif>
>>
ruleWrapperMap ::= [
	"bottomup":{<ruleWrapperBottomup()>},
	"topdown":{<ruleWrapperTopdown()>},
	default:""
]
ruleWrapperBottomup() ::= <<
<if(TREE_PARSER && filterMode)>
protected override <if(buildAST)>IAstRuleReturnScope<else>void<endif> Bottomup() { <if(buildAST)>return
<endif>bottomup(); }
<endif>
\rightarrowruleWrapperTopdown() ::= <<
<if(TREE_PARSER && filterMode)>
protected override <if(buildAST)>IAstRuleReturnScope<else>void<endif>
 Topdown() { <if(buildAST)>return <endif>topdown(); }
<endif>
>>
/** How to generate code for a rule. This includes any return type
* data aggregates required for multiple return values.
*/
rule(ruleName,ruleDescriptor,block,emptyRule,description,exceptions,finally,memoize) ::= <<
<ruleAttributeScope(scope=ruleDescriptor.ruleScope)>
<returnScope(ruleDescriptor.returnScope)>
partial void EnterRule_<ruleName>();
partial void LeaveRule_<ruleName>();
<ruleWrapperMap.(ruleName)>
// $ANTLR start "<ruleName>"
// <fileName>:<description>
[GrammarRule("<ruleName>")]
<ruleModifier(grammar=grammar,ruleDescriptor=ruleDescriptor)> <returnType(ruleDescriptor)> <ruleName;
format="id">(<ruleDescriptor.parameterScope:parameterScope()>)
{
	EnterRule_<ruleName>();
EnterRule("<ruleName>", <ruleDescriptor.index>);
	TraceIn("<ruleName>", <ruleDescriptor.index>);
	<ruleScopeSetUp()>
	<ruleDeclarations()>
```

```
	<ruleLabelDefs(...)>
	<ruleDescriptor.actions.init>
	try { DebugEnterRule(GrammarFileName, "<ruleName>");
	DebugLocation(<ruleDescriptor.tree.line>,
 <ruleDescriptor.EORNode.charPositionInLine>);
	<@preamble()>
	try
	{
 		<ruleMemoization(name=ruleName)>
 		<block>
 		<ruleCleanUp()>
 		<(ruleDescriptor.actions.after):execAction()>
	}
<if(exceptions)>
	<exceptions:{e|<catch(decl=e.decl,action=e.action)><\n>}>
<else>
<if(!emptyRule)>
<if(actions.(actionScope).rulecatch)>
	<actions.(actionScope).rulecatch>
<else>
	catch (RecognitionException re)
	{
 		ReportError(re);
 		Recover(input,re);
 		<@setErrorReturnValue()>
	}
<endif>
<endif>
<endif>
	finally
	{
 TraceOut("<ruleName>", <ruleDescriptor.index>);
 LeaveRule("<ruleName>", <ruleDescriptor.index>);
 LeaveRule_<ruleName>();
 <memoize()>
 		<ruleScopeCleanUp()>
 		<finally>
	}
	DebugLocation(<ruleDescriptor.EORNode.line>, <ruleDescriptor.EORNode.charPositionInLine>);
	} finally { DebugExitRule(GrammarFileName, "<ruleName>"); }
	<@postamble()>
<returnFromRule()><\n>
}
// $ANTLR end "<ruleName>"
\rightarrow
```

```
// imported grammars need to have internal
```

```
 rules
ruleModifier(grammar,ruleDescriptor) ::= <<
<if(grammar.grammarIsRoot)><csharpVisibilityMap.(ruleDescriptor.modifier);
null="private"><else>internal<endif>
>>
// imported grammars need to have public return scopes
returnScopeModifier(grammar,ruleDescriptor) ::= <<
<if(grammar.grammarIsRoot)><csharpVisibilityMap.(ruleDescriptor.modifier);
null="private"><else>public<endif>
>>
catch(decl,action) ::= \lt\ltcatch (<e.decl>)
{
	<e.action>
}
>>
ruleDeclarations() ::= <<
<if(ruleDescriptor.hasMultipleReturnValues)>
\leqreturnType(ruleDescriptor)> retval = new
<returnType(ruleDescriptor)>(<if(ruleDescriptor.returnScope.attributes)>this<endif>);
retval.S \text{tart} = (\langle \text{labelType}\rangle) \text{input}.LT(1);<elseif(ruleDescriptor.returnScope)>
<ruleDescriptor.returnScope.attributes:{ a |
<a.type> <a.name; format="id"> = <if(a.initValue)><a.initValue><else><initValue(a.type)><endif>;
}>
<endif>
<if(memoize)>
int <ruleDescriptor.name>_StartIndex = input.Index;
<endif>
>>
ruleScopeSetUp() ::= \ll<ruleDescriptor.useScopes:{it|<it>_stack.Push(new
\langleit>_scope(this));\langleit>_scopeInit(\langleit>_stack.Peek());}; separator="\n">
<ruleDescriptor.ruleScope:{it|<it.name>_stack.Push(new
<it.name>_scope(this));<it.name>_scopeInit(<it.name>_stack.Peek());}; separator="\n">
\rightarrowruleScoreClearUp() ::= \leq<ruleDescriptor.useScopes:{it|<it>_scopeAfter(<it>_stack.Peek());<it>_stack.Pop();}; separator="\n">
<ruleDescriptor.ruleScope:{it|<it.name>_scopeAfter(<it.name>_stack.Peek());<it.name>_stack.Pop();};
separator="\n">
```

```
\Rightarrow
```
ruleLabelDefs(ruleDescriptor, labelType, ASTLabelType, rewriteElementType) ::= <<

```
<[ruleDescriptor.tokenLabels,ruleDescriptor.tokenListLabels,ruleDescriptor.wildcardTreeLabels,ruleDescriptor.wil
dcardTreeListLabels]
:\{it|\&lt; labelType\&gt; < it. label.text&gt;= default(\&lt; labelType\&gt); \}; separator="\n"
\rightarrow<ruleDescriptor.tokenListLabels
:\{it|List\ll labelType\}\rangle list_\langle it|.label.text> = null;}; separator="\n"
\rightarrow<[ruleDescriptor.ruleListLabels,ruleDescriptor.wildcardTreeListLabels]
	:{it|List\<<ASTLabelType>\> list_<it.label.text>
= null; }; separator="\n"
>
<ruleDescriptor.ruleLabels:ruleLabelDef(); separator="\n">
<ruleDescriptor.ruleListLabels:ruleLabelDef(); separator="\n">
\gglexerRuleLabelDefs() ::= <<
<[ruleDescriptor.tokenLabels,
 ruleDescriptor.tokenListLabels,
 ruleDescriptor.ruleLabels]
	:{it|<labelType> <it.label.text> = default(<labelType>);}; separator="\n"
\geq<[ruleDescriptor.charListLabels,
 ruleDescriptor.charLabels]
:\{it|int < it.label.text> = 0;\}; separator="\n"
>
<[ruleDescriptor.tokenListLabels,
 ruleDescriptor.ruleListLabels]
	:{it|List\<<labelType>\> list_<it.label.text> = null;}; separator="\n"
\rightarrow<ruleDescriptor.charListLabels:{it|List\<int> list_<it.label.text> = null;}; separator="\n"
\geq\ggreturnFromRule() ::= <%
return
<if(!ruleDescriptor.isSynPred)>
<if(ruleDescriptor.hasReturnValue)>
<if(ruleDescriptor.hasSingleReturnValue)>
<! This comment is a hack to make sure the following
 single space appears in the output. !> <ruleDescriptor.singleValueReturnName>
<else>
<!!>
 retval
<endif>
<endif>
<endif>
;
\%
```

```
ruleCleanUp() ::= \leq<if(ruleDescriptor.hasMultipleReturnValues)>
<if(!TREE_PARSER)>
retval.Stop = (\langle labelType \rangle) input.LT(-1);<endif>
<endif>
>>
memoize() ::= \lt\lt<if(memoize)>
<if(backtracking)>
if (state.backtracking > 0) { Memoize(input, <ruleDescriptor.index>, <ruleDescriptor.name>_StartIndex); }
<endif>
<endif>
>>
/** How to generate a rule in the lexer; naked blocks are used for
* fragment rules.
*/
lexerRule(ruleName,nakedBlock,ruleDescriptor,block,memoize) ::= <<
partial void EnterRule_<ruleName>();
partial void LeaveRule_<ruleName>();
// $ANTLR start "<ruleName>"
[GrammarRule("<ruleName>")]
<ruleModifier(grammar=grammar,ruleDescriptor=ruleDescriptor)> void
m<ruleName>(<ruleDescriptor.parameterScope:parameterScope()>)
{
	EnterRule_<ruleName>();
	EnterRule("<ruleName>", <ruleDescriptor.index>);
TraceIn("<ruleName>", <ruleDescriptor.index>);
	<ruleScopeSetUp()>
	<ruleDeclarations()>
	try
	{
<if(nakedBlock)>
 		<ruleMemoization(name=ruleName)>
 		<lexerRuleLabelDefs()>
 		<ruleDescriptor.actions.init>
 		<block>
<else>
 		int
type = \langle ruleName \rangle;
 int channel = DefaultTokenChannel;
 		<ruleMemoization(name=ruleName)>
 		<lexerRuleLabelDefs()>
```

```
		<ruleDescriptor.actions.init>
 		<block>
 		<ruleCleanUp()>
 state.type = _type;
 state.channel = _channel;
 		<(ruleDescriptor.actions.after):execAction()>
<endif>
	}
	finally
 	{
 		TraceOut("<ruleName>", <ruleDescriptor.index>);
 LeaveRule("<ruleName>", <ruleDescriptor.index>);
 LeaveRule_<ruleName>();
 		<ruleScopeCleanUp()>
 <memoize()>
	}
}
// $ANTLR end "<ruleName>"
>>
/** How to generate code for the implicitly-defined lexer grammar rule
* that chooses between lexer rules.
*/
tokensRule(ruleName,nakedBlock,args,block,ruleDescriptor) ::= <<
public override void mTokens()
{

}
>>
// S U B R U L E S
/* A (...) subrule with multiple alternatives */block(alts,decls,decision,enclosingBlockLevel,blockLevel,decisionNumber,maxK,maxAlt,description) ::= <<
//
 <fileName>:<description>
int alt<decisionNumber>=<maxAlt>;
<decls>
<@predecision()>
try { DebugEnterSubRule(<decisionNumber>);
try { DebugEnterDecision(<decisionNumber>, false<!<decision.dfa.hasSynPred>!>);
<decision>
} finally { DebugExitDecision(<decisionNumber>); }
<@postdecision()>
<@prebranch()>
switch (alt<decisionNumber>)
```

```
{
```

```
<alts:{a|<altSwitchCase(i,a)>}>
}
} finally { DebugExitSubRule(<decisionNumber>); }
<@postbranch()>
\rightarrow/** A rule block with multiple alternatives */ruleBlock(alts,decls,decision,enclosingBlockLevel,blockLevel,decisionNumber,maxK,maxAlt,description) ::= <<
// <fileName>:<description>
int alt<decisionNumber>=<maxAlt>;
<decls>
<@predecision()>
try { DebugEnterDecision(<decisionNumber>, false<!<decision.dfa.hasSynPred>!>);
<decision>
} finally { DebugExitDecision(<decisionNumber>); }
<@postdecision()>
switch (alt<decisionNumber>)
{
<alts:{a|<altSwitchCase(i,a)>}>
}
```

```
>>
```
ruleBlockSingleAlt(alts,decls,decision,enclosingBlockLevel,blockLevel,decisionNumber,description)

```
::= <<
// <fileName>:<description>
<decls>
\langle@prealt()>
DebugEnterAlt(1);
<alts>
<@postalt()>
>>
```

```
/* A special case of a (...) subrule with a single alternative */
blockSingleAlt(alts,decls,decision,enclosingBlockLevel,blockLevel,decisionNumber,description) ::= <<
// <fileName>:<description>
<decls>
<@prealt()>
DebugEnterAlt(1);
<alts>
<@postalt()>
\gg/* A (..)+ block with 1 or more alternatives */
positiveClosureBlock(alts,decls,decision,enclosingBlockLevel,blockLevel,decisionNumber,maxK,maxAlt,descriptio
n) ::= \ll <// <fileName>:<description>
int cnt<decisionNumber>=0;
```
<decls>

```
<@preloop()>
try { DebugEnterSubRule(<decisionNumber>);
while (true)
{
	int alt<decisionNumber>=<maxAlt>;
	<@predecision()>
	try { DebugEnterDecision(<decisionNumber>, false<!<decision.dfa.hasSynPred>!>);
	<decision>
	} finally { DebugExitDecision(<decisionNumber>); }
	<@postdecision()>
	switch (alt<decisionNumber>)
	{
<alts:{a|<altSwitchCase(i,a)>}>
	default:
 if (cnt<decisionNumber> >= 1)
 			goto loop<decisionNumber>;
 		<ruleBacktrackFailure()>
 		EarlyExitException
 eee<decisionNumber> = new EarlyExitException( <decisionNumber>, input );
 		DebugRecognitionException(eee<decisionNumber>);
 		<@earlyExitException()>
 		throw eee<decisionNumber>;
 	}
	cnt<decisionNumber>++;
}
loop<decisionNumber>:
	;
} finally { DebugExitSubRule(<decisionNumber>); }
<@postloop()>
\ggpositiveClosureBlockSingleAlt ::= positiveClosureBlock
/* A (..)* block with 1 or more alternatives */
closureBlock(alts,decls,decision,enclosingBlockLevel,blockLevel,decisionNumber,maxK,maxAlt,description) ::=
<<// <fileName>:<description>
<decls>
<@preloop()>
try { DebugEnterSubRule(<decisionNumber>);
while (true)
{
	int alt<decisionNumber>=<maxAlt>;
	<@predecision()>
	try { DebugEnterDecision(<decisionNumber>, false<!<decision.dfa.hasSynPred>!>);
	<decision>
```

```
	} finally { DebugExitDecision(<decisionNumber>); }
	<@postdecision()>
	switch ( alt<decisionNumber> )
	{
<alts:{a|<altSwitchCase(i,a)>}>
	default:
 		goto loop<decisionNumber>;
	}
}
loop<decisionNumber>:
	;
}
 finally { DebugExitSubRule(<decisionNumber>); }
<@postloop()>
>\gtclosureBlockSingleAlt ::= closureBlock
/** Optional blocks (x)? are translated to (x) by before code generation
* so we can just use the normal block template
*/
optionalBlock ::= block
optionalBlockSingleAlt ::= block
/** A case in a switch that jumps to an alternative given the alternative
* number. A DFA predicts the alternative and then a simple switch
* does the jump to the code that actually matches that alternative.
*/
altSwitchCase(altNum,alt) ::= <<
case <altNum>:
	<@prealt()>
DebugEnterAlt(<altNum>);
\langle alt \ranglebreak;<\n>
>>
/** An alternative is just a list of elements; at outermost level */
alt(elements,altNum,description,autoAST,outerAlt,treeLevel,rew) ::= <<
// <fileName>:<description>
{
<@declarations()>
<elements:element()>
<rew><@cleanup()>
}
```

```
/** What to emit when there is no rewrite. For auto build
* mode, does nothing.
*/
noRewrite(rewriteBlockLevel,
 treeLevel) ::= ""
// E L E M E N T S
/** Dump the elements one per line */
element(it) ::= <\!\%<@prematch()>
DebugLocation(<it.line>, <it.pos>);<\n>
\langleit.el>\langlen>\%/** match a token optionally with a label in front */tokenRef(token,label,elementIndex,terminalOptions={}) ::= <<
<if(label)><label>=(<labelType>)<endif>Match(input,<token>,Follow._<token>_in_<ruleName><elementIndex>);
<checkRuleBacktrackFailure()>
\gg/** ids+=ID */tokenRefAndListLabel(token,label,elementIndex,terminalOptions={}) ::= <<
<tokenRef(...)>
<listLabelElem(elem=label,elemType=labelType,...)>
>>
listLabel(label,elem) ::= <<
#error The listLabel template should not be used with this target.<\n>
\gglistLabelElem(label,elem,elemType) ::= <<
if (list_<label>==null) list_<label>=new List\<<elemType; null={<labelType>}\ge\>();
list_<label>.Add(<elem>);<\n>
\gg/** match a character */
charRef(char, label) ::= \lt\lt<if(label)>
\langlelabel\rangle = input.LA(1);\langle\n\rangle<endif>
Match(<char>); <checkRuleBacktrackFailure()>
\rightarrow/**
```
>>

 **Open Source Used In Cisco AppDynamics Cloud Alerting Baseline Reader 2.0.0-394\_Oct31 2906**

```
 match a character range */
charRangeRef(a,b, label) ::= \lt\lt<if(label)>
\langlelabel> = input.LA(1);\langlen>
<endif>
MatchRange(<a>,<b>>; <checkRuleBacktrackFailure()>
>>
/** For now, sets are interval tests and must be tested inline */
matchSet(s,label,elementIndex,postmatchCode="",terminalOptions={}) ::= <<
<if(label)>
<matchSetLabel()>
<endif>
if (<s>)
{
	input.Consume();
	<postmatchCode>
	<if(!LEXER)>state.errorRecovery=false;<endif><if(backtracking)>state.failed=false;<endif>
}
else
{
	<ruleBacktrackFailure()>
	MismatchedSetException mse = new MismatchedSetException(null,input);
	DebugRecognitionException(mse);
	<@mismatchedSetException()>
<if(LEXER)>
	Recover(mse);
	throw mse;
<else>
	throw mse;
	<! use following code to make it recover inline; remove throw mse;
	recoverFromMismatchedSet(input,mse,Follow._set_in_<ruleName><elementIndex>);
	!>
<endif>
\langle n \rangle>>
matchSetUnchecked(s,label,elementIndex,postmatchCode=false) ::= <%
<if(label)>
<matchSetLabel()><\n>
<endif>
input.Consume();<\n>
<if(postmatchCode)>
<postmatchCode><\n>
<endif>
<if(!LEXER)>state.errorRecovery=false;<endif><if(backtracking)>state.failed=false;<endif>
% >
```

```
matchSetLabel()
\therefore = <\frac{9}{6}<if(LEXER)>
<label>= input.LA(1);
<else>
<label>=(<labelType>)input.LT(1);
<endif>
\%matchRuleBlockSet ::= matchSet
matchSetAndListLabel(s,label,elementIndex,postmatchCode) ::= <<
<matchSet(...)>
<listLabelElem(elem=label,elemType=labelType,...)>
>>
/** Match a string literal */
lexerStringRef(string,label,elementIndex) ::= <%
<if(label)>
int <label>Start = CharIndex;\langle n \rangleMatch(<string>); <checkRuleBacktrackFailure()><\n>
int <label>StartLine<elementIndex> = Line;<\n>
int <label>StartCharPos<elementIndex> = CharPositionInLine;<\n>
<label> = new <labelType>(input, TokenTypes.Invalid, TokenChannels.Default, <label>Start, CharIndex-1);<\n>
<label>.Line = <label>StartLine<elementIndex>;<\n>
<label>.CharPositionInLine = <label>StartCharPos<elementIndex>;
<else>
Match(<string>); <checkRuleBacktrackFailure()><\n>
<endif>
\%wildcard(token,label,elementIndex,terminalOptions={})
::= <<<if(label)>
\langlelabel>=\langlelabelType>)input.LT(1);\langlen><endif>
MatchAny(input); <checkRuleBacktrackFailure()>
>>
wildcardAndListLabel(token,label,elementIndex,terminalOptions={}) ::= <<
<wildcard(...)>
<listLabelElem(elem=label,elemType=labelType,...)>
\gg/** Match . wildcard in lexer */
wildcardChar(label, elementIndex) ::= <<
<if(label)>
\langlelabel\rangle = input.LA(1);\langle\n\rangle
```

```
<endif>
MatchAny(); <checkRuleBacktrackFailure()>
>>
```

```
wildcardCharListLabel(label, elementIndex) ::= <<
<wildcardChar(...)>
<listLabelElem(elem=label,elemType=labelType,...)>
\rightarrow
```
/\*\* Match a rule reference by invoking it possibly with arguments

\* and a return value or values. The 'rule' argument was the

\* target rule name, but now is type Rule, whose toString is

\* same: the rule name. Now though you can access full rule

\* descriptor stuff.

\*/

ruleRef(rule,label,elementIndex,args,scope) ::= <<

```
PushFollow(Follow._<rule.name>_in_<ruleName><elementIndex>);
```

```
<if(label)><label>=<endif><if(scope)><scope:delegateName()>.<endif><rule.name;
```
format="id">(<args; separator=", ">);

PopFollow();

```
<checkRuleBacktrackFailure()>
```

```
>>
```

```
/** ids+=r */
```

```
ruleRefAndListLabel(rule,label,elementIndex,args,scope) ::= <<
<ruleRef(...)>
```

```
<listLabelElem(elem=label,elemType={<ASTLabelType>},...)>
>>
```

```
/** A lexer rule reference.
```

```
*
```
\* The 'rule' argument was the target rule name, but now

```
* is type Rule, whose toString is same: the rule name.
```

```
* Now though you can access full rule descriptor stuff.
```
\*/

```
lexerRuleRef(rule,label,args,elementIndex,scope) ::= <%
```
<if(label)>

 $int <$ label>Start<elementIndex> = CharIndex; $<$ \n>

```
int <label>StartLine<elementIndex> = Line;<\n>
```

```
int <label>StartCharPos<elementIndex> = CharPositionInLine;<\n>
```

```
<if(scope)><scope:delegateName()>.<endif>m<rule.name>(<args; separator=", ">);
```
<checkRuleBacktrackFailure()><\n>

```
<label> = new <labelType>(input, TokenTypes.Invalid, TokenChannels.Default, <label>Start<elementIndex>,
```
 $CharIndex-1$ : $\langle n \rangle$ 

<label>.Line

```
 = <label>StartLine<elementIndex>;<\n>
```

```
<label>.CharPositionInLine = <label>StartCharPos<elementIndex>;
```
<else>

```
<if(scope)><scope:delegateName()>.<endif>m<rule.name>(<args; separator=", ">);
<checkRuleBacktrackFailure()>
<endif>
\%/* i+=INT in lexer */lexerRuleRefAndListLabel(rule,label,args,elementIndex,scope) ::= <<
<lexerRuleRef(...)>
<listLabelElem(elem=label,elemType=labelType,...)>
>>
/** EOF in the lexer */
lexerMatchEOF(label,elementIndex) ::= <%
<if(label)>
int <label>Start<elementIndex> = CharIndex;<\n>
int <label>StartLine<elementIndex> = Line;<\n>
int <label>StartCharPos<elementIndex> = CharPositionInLine;<\n>
Match(EOF); <checkRuleBacktrackFailure()><\n>
<labelType> <label> = new <labelType>(input, EOF, TokenChannels.Default, <label>Start<elementIndex>,
CharIndex-1);\langle n \rangle\langlelabel>.Line = \langlelabel>StartLine\langleelementIndex>;\langle \ranglen>
<label>.CharPositionInLine = <label>StartCharPos<elementIndex>;
<else>
Match(EOF); <checkRuleBacktrackFailure()>
<endif>
% >// used for left-recursive
 rules
recRuleDefArg() ::= "int <recRuleArg()>"
recRuleArg() ::= "_p"
recRuleAltPredicate(ruleName,opPrec) ::= "<recRuleArg()> \<= <opPrec>"
recRuleSetResultAction() ::= "root_0=$<ruleName>_primary.tree;"
/** match ^(root children) in tree parser */
tree(root, actionsAfterRoot, children, nullableChildList,
   enclosingTreeLevel, treeLevel) ::= <<
<root:element()>
<actionsAfterRoot:element()>
<if(nullableChildList)>
if (input.LA(1) == TokenTypes.Down){
	Match(input, TokenTypes.Down, null); <checkRuleBacktrackFailure()>
	<children:element()>
	Match(input, TokenTypes.Up, null); <checkRuleBacktrackFailure()>
}
<else>
Match(input, TokenTypes.Down, null); <checkRuleBacktrackFailure()>
```

```
<children:element()>
Match(input, TokenTypes.Up, null); <checkRuleBacktrackFailure()>
<endif>
>>
/** Every predicate is used as a validating predicate (even when it is
* also hoisted into a prediction expression).
*/
validateSemanticPredicate(pred,description)
::= <<
if (!(<evalPredicate(...)>))
{
	<ruleBacktrackFailure()>
throw new FailedPredicateException(input, "<ruleName>", "<description>");
}
>>
// F i x e d D F A (if-then-else)
dfaState(k,edges,eotPredictsAlt,description,stateNumber,semPredState) ::= <<
int LA<decisionNumber>_<k> = input.LA(\langle k \rangle); \langle n \rangle<edges; separator="\nelse ">
else
{
<if(eotPredictsAlt)>
alt<decisionNumber> = <eotPredictsAlt>;
<else>
	<ruleBacktrackFailure()>
	NoViableAltException nvae = new NoViableAltException("<description>", <decisionNumber>, <stateNumber>,
input, \langle k \rangle;
	DebugRecognitionException(nvae);
	<@noViableAltException()>
	throw nvae;
<endif>
}
>>
/** Same as a normal DFA state except that we don't examine lookahead
* for the bypass alternative. It delays error detection but this
* is faster, smaller, and more what people expect. For (X)? people
* expect "if (LA(1)=X) match(X);" and that's it.
*/
dfaOptionalBlockState(k,edges,eotPredictsAlt,description,stateNumber,semPredState)
::= <<
int LA<decisionNumber> <k> = input.LA(<k>);<\n>
<edges; separator="\nelse ">
>>
```
/\*\* A DFA state that is actually the loopback decision of a closure

- \* loop. If end-of-token (EOT) predicts any of the targets then it
- \* should act like a default clause (i.e., no error can be generated).
- \* This is used only in the lexer so that for ('a')\* on the end of a rule
- \* anything other than 'a' predicts exiting.

```
*/
```

```
dfaLoopbackState(k,edges,eotPredictsAlt,description,stateNumber,semPredState) ::= <<
```
int LA<decisionNumber>\_<k> = input.LA(<k>);<\n>

<edges; separator="\nelse "><\n>

```
<if(eotPredictsAlt)>
```
<if(!edges)>

```
alt<decisionNumber> = <eotPredictsAlt>;<! if no edges, don't gen ELSE !>
```
<else>

else

```
{
```

```
	alt<decisionNumber> = <eotPredictsAlt>;
```
 $\langle n \rangle$ 

<endif>

<endif>

```
\rightarrow
```
/\*\* An accept state indicates a unique alternative has been predicted \*/  $dfaAcceptState(alt) ::= "alt < decisionNumber > = < alt >;"$ 

```
/** A simple edge with an expression. If the expression is satisfied,
* enter
 to the target state. To handle gated productions, we may
* have to evaluate some predicates for this edge.
*/
dfaEdge(labelExpr, targetState, predicates) ::= <<
if ((<labelExpr>)<if(predicates)> && (<predicates>)<endif>)
{
	<targetState>
}
\gg
```
 $//$  F i x e d D F A (switch case)

/\*\* A DFA state where a SWITCH may be generated. The code generator \* decides if this is possible: CodeGenerator.canGenerateSwitch().

```
*/
```
dfaStateSwitch(k,edges,eotPredictsAlt,description,stateNumber,semPredState) ::= << switch (input. $LA(\langle k \rangle)$ ) {

```
<edges; separator="\n">
default:
<if(eotPredictsAlt)>
	alt<decisionNumber>=<eotPredictsAlt>;
```

```
break;<\n>
<else>
	{
 		<ruleBacktrackFailure()>
 		NoViableAltException nvae = new NoViableAltException("<description>", <decisionNumber>, <stateNumber>,
input, \langle k \rangle;
 		DebugRecognitionException(nvae);
 		<@noViableAltException()>
 		throw nvae;
	}
<endif>
\langle n \rangle>>
dfaOptionalBlockStateSwitch(k,edges,eotPredictsAlt,description,stateNumber,semPredState) ::= <<
switch (input.LA(\langle k \rangle))
{
<edges;
 separator="\n">
\langle n \rangle>>
dfaLoopbackStateSwitch(k, edges,eotPredictsAlt,description,stateNumber,semPredState) ::= <<
switch (input.LA(\langle k \rangle))
{
<edges; separator="\n">
<if(eotPredictsAlt)>
default:
	alt<decisionNumber>=<eotPredictsAlt>;
break;<\n>
<endif>
\langle n \rangle>>
dfaEdgeSwitch(labels, targetState) ::= <<
<labels:{it|case <it>:}; separator="\n">
	{
	<targetState>
	}
	break;
\gg\sqrt{C} y c l i c DFA
/** The code to initiate execution of a cyclic DFA; this is used
* in the rule to predict an alt just like the fixed DFA case.
* The <name> attribute is inherited via the parser, lexer, ...
*/
```

```
dfaDecision(decisionNumber,description) ::= <<
try
{
	alt<decisionNumber> = dfa<decisionNumber>.Predict(input);
}
catch (NoViableAltException nvae)
{
	DebugRecognitionException(nvae);
	throw;
}
>>
/* Dump DFA tables as run-length-encoded Strings of octal values.
* Can't use hex as compiler translates them before compilation.
* These strings are split into multiple, concatenated
 strings.
* Java puts them back together at compile time thankfully.
* Java cannot handle large static arrays, so we're stuck with this
* encode/decode approach. See analysis and runtime DFA for
* the encoding methods.
*/
cyclicDFA(dfa) ::= \ll\llprivate class DFA<dfa.decisionNumber> : DFA
{
private const string DFA<dfa.decisionNumber>_eotS =
 "<dfa.javaCompressedEOT; wrap="\"+\n\t\t\"">";
private const string DFA<dfa.decisionNumber> \text{eofS} ="<dfa.javaCompressedEOF; wrap="\"+\n\t\t\"">";
private const string DFA<dfa.decisionNumber> \text{minS} ="<dfa.javaCompressedMin; wrap="\"+\n\t\t\"">";
	private const string DFA<dfa.decisionNumber>_maxS =
 "<dfa.javaCompressedMax; wrap="\"+\n\t\t\"">";
	private const string DFA<dfa.decisionNumber>_acceptS =
 "<dfa.javaCompressedAccept; wrap="\"+\n\t\t\"">";
	private const string DFA<dfa.decisionNumber>_specialS =
 "<dfa.javaCompressedSpecial; wrap="\"+\n\t\t\"">}>";
	private static readonly string[] DFA<dfa.decisionNumber>_transitionS
 =
 		{
 \langledfa.javaCompressedTransition:{s|"\langles; wrap="\"+\n\"">"}; separator=",\n">
 		};
private static readonly short [] DFA <dfa.decisionNumber > eot =
DFA.UnpackEncodedString(DFA<dfa.decisionNumber>_eotS);
private static readonly short [] DFA<dfa.decisionNumber> \text{eof} =DFA.UnpackEncodedString(DFA<dfa.decisionNumber> eofS);
private static readonly char[] DFA<dfa.decisionNumber> min =
```
DFA.UnpackEncodedStringToUnsignedChars(DFA<dfa.decisionNumber> minS);

```
	private static readonly char[] DFA<dfa.decisionNumber>_max =
DFA.UnpackEncodedStringToUnsignedChars(DFA<dfa.decisionNumber>_maxS);
private static readonly short[] DFA<dfa.decisionNumber>_accept =
DFA.UnpackEncodedString(DFA<dfa.decisionNumber>_acceptS);
	private static readonly short[] DFA<dfa.decisionNumber>_special =
DFA.UnpackEncodedString(DFA<dfa.decisionNumber>_specialS);
private static readonly short[][] DFA<dfa.decisionNumber> transition;
	static DFA<dfa.decisionNumber>()
	{
 		int numStates = DFA<dfa.decisionNumber>_transitionS.Length;
 		DFA<dfa.decisionNumber>_transition
 = new short[numStates][];
 for ( int i=0; i \le numStates; i++ )
		{
 			DFA<dfa.decisionNumber>_transition[i] =
DFA.UnpackEncodedString(DFA<dfa.decisionNumber>_transitionS[i]);
 		}
	}
	public DFA<dfa.decisionNumber>( BaseRecognizer recognizer<if(dfa.specialStateSTs)>,
SpecialStateTransitionHandler specialStateTransition<endif> )
<if(dfa.specialStateSTs)>
 		: base(specialStateTransition)
<endif>
	{
 this.recognizer = recognizer;
 this.decisionNumber = \langledfa.decisionNumber\rangle;
 this.eot = DFA < dfa.decisionNumber > eot;
 this.eof = DFA<dfa.decisionNumber> eof;
 		this.min = DFA<dfa.decisionNumber>_min;
 		this.max = DFA<dfa.decisionNumber>_max;
 		this.accept = DFA<dfa.decisionNumber>_accept;
 		this.special = DFA<dfa.decisionNumber>_special;
 		this.transition = DFA<dfa.decisionNumber>_transition;
 	}
public override string Description { get { return "<dfa.description>"; } }
	public override void Error(NoViableAltException nvae)
	{
 		DebugRecognitionException(nvae);
	}
\langle n \rangle<if(dfa.specialStateSTs)>
private
 int SpecialStateTransition<dfa.decisionNumber>(DFA dfa, int s, IIntStream _input)<! throws
```

```
NoViableAltException!>
```

```
{
	<if(LEXER)>
IntStream input = _input;<endif>
	<if(PARSER)>
	ITokenStream input = (ITokenStream)_input;
<endif>
	<if(TREE_PARSER)>
	ITreeNodeStream input = (ITreeNodeStream)_input;
<endif>
int_s = s;
s = -1;	<! pull these outside the switch cases to save space on locals !>
int LA<dfa.decisionNumber>-1 = input.LA(1);
int index<dfa.decisionNumber>1 = input.Index;
switch (\_s)	{
	<dfa.specialStateSTs:{state |case <i0>:<! compressed special state numbers 0..n-1 !>
\langlestate>}; separator="\n">
	default:
 		break;
	}
if (s >= 0)		return s;
<if(backtracking)>
if (state.backtracking > 0) {state.failed=true; return -1;}
<endif>
	NoViableAltException nvae = new NoViableAltException(dfa.Description, <dfa.decisionNumber>, _s, input);
	dfa.Error(nvae);
	throw nvae;
}
<endif>
>>
/** A state in a cyclic
 DFA; it's a special state and part of a big switch on
* state.
*/
cyclicDFAState(decisionNumber,stateNumber,edges,needErrorClause,semPredState) ::= <<
{
<if(semPredState)>
	<! get next lookahead symbol to test edges, then rewind !>
	input.Rewind();
<endif>
	<edges; separator="\nelse ">
```
```
<if(semPredState)>
<! return input cursor to state before we rewound !>
	input.Seek(index<decisionNumber>_1);
<endif>
	break;
}
>>
/** Just like a fixed DFA edge, test the lookahead and indicate what
* state to jump to next if successful.
*/
cyclicDFAEdge(labelExpr, targetStateNumber, edgeNumber, predicates) ::= <<
if ((<labelExpr>)<if(predicates)> && (<predicates>)<endif>) {s = <targetStateNumber>;}</n>
\gg/** An edge pointing at end-of-token; essentially matches any char;
* always jump to the target.
*/
eotDFAEdge(targetStateNumber,edgeNumber, predicates) ::= <<
s = <targetStateNumber>;<\n>
>>
```
### // D F A E X P R E S S I O N S

andPredicates(left,right) ::= "(<left>&&<right>)"

orPredicates(operands)  $::= "(\leq)$  -separator=\"||\">)"

notPredicate(pred) ::= "!(<evalPredicate(...)>)"

 $evalPredictive(pred, description) ::= "()"$ 

evalSynPredicate(pred,description) ::= "EvaluatePredicate(<pred>\_fragment)"

lookaheadTest(atom,k,atomAsInt) ::= "LA<decisionNumber>\_<k>==<atom>"

 $/*$  Sometimes a lookahead test cannot assume that  $LA(k)$  is in a temp variable \* somewhere. Must ask for the lookahead directly. \*/

isolatedLookaheadTest(atom,k,atomAsInt) ::= "input.LA(<k>)==<atom>"

lookaheadRangeTest(lower,upper,k,rangeNumber,lowerAsInt,upperAsInt) ::= <%  $(LA \leq decisionNumber > \langle k \rangle \leq get)$  >  $\langle lower \rangle \& LA \leq decisionNumber > \langle k \rangle \leq leg()$  >  $\langle upper \rangle$  $% >$ 

isolatedLookaheadRangeTest(lower,upper,k,rangeNumber,lowerAsInt,upperAsInt) ::=

```
"(input.LA(<k>)<ge()><lower> && input.LA(<k>)<le()><upper>)"
```

```
le() ::= "\le ="ge() ::= ">="
```

```
setTest(range) ::= \lt\lt<ranges; separator="||">
>>
```
# $// ATTRIBUTES$

```
attributeScope(scope) ::= <<
<if(scope)>
<if(scope.attributes)>
protected sealed partial class
 <scope.name>_scope
{
	<scope.attributes:{it|public <it.decl>;}; separator="\n">
public <scope.name>_scope(<grammar.recognizerName> grammar) { OnCreated(grammar); }
	partial void OnCreated(<grammar.recognizerName> grammar);
}
<if(scope.actions.scopeinit)>
protected void <scope.name>_scopeInit( <scope.name>_scope scope )
{
	<scope.actions.scopeinit>
}
<else>
partial void <scope.name>_scopeInit( <scope.name>_scope scope );
<endif>
<if(scope.actions.scopeafter)>
protected void <scope.name>_scopeAfter( <scope.name>_scope scope )
{
	<scope.actions.scopeafter>
}
<else>
partial void <scope.name>_scopeAfter( <scope.name>_scope scope );
<endif>
protected readonly ListStack\<<scope.name>_scope> <scope.name>_stack = new
ListStack\<<scope.name> scope>();
<endif>
<endif>
\ggglobalAttributeScope(scope) ::= <<
<attributeScope(...)>
>>
```

```
ruleAttributeScope(scope) ::= <<
<attributeScope(...)>
>>
```

```
returnStructName(it) ::= "<it.name>_return"
```

```
returnType(ruleDescriptor) ::= \leq%
<if(ruleDescriptor.returnScope.attributes
 && ruleDescriptor.hasMultipleReturnValues)>
	<ruleDescriptor.grammar.recognizerName>.<ruleDescriptor:returnStructName()>
<elseif(ruleDescriptor.hasMultipleReturnValues)>
	<ruleReturnBaseType()>
<elseif(ruleDescriptor.hasSingleReturnValue)>
	<ruleDescriptor.singleValueReturnType>
<else>
	void
<endif>
\%/** Generate the C# type associated with a single or multiple return
* values.
*/
ruleLabelType(referencedRule) ::= <%
<if(referencedRule.hasMultipleReturnValues)>
	<ruleReturnBaseType()>
<elseif(referencedRule.hasSingleReturnValue)>
	<referencedRule.singleValueReturnType>
<else>
	void
<endif>
% >delegateName(it) ::= <<
<if(it.label)><it.label><else>g<it.name><endif>
>>
/** Using a type to init value map, try to init a type; if not in table
* must be an object, default value is "null".
*/
initValue(typeName) ::= \lt\ltdefault(<typeName>)
>>
/** Define a rule label including default value */
ruleLabelDef(label) ::= <%
<ruleLabelType(label.referencedRule)> <label.label.text>
 = <initValue(ruleLabelType(label.referencedRule))>;
\%
```

```
/** Define a return struct for a rule if the code needs to access its
* start/stop tokens, tree stuff, attributes, ... Leave a hole for
* subgroups to stick in members.
*/
returnScope(scope) ::= <<
<if(scope.attributes && ruleDescriptor.hasMultipleReturnValues)>
<returnScopeModifier(grammar=grammar,ruleDescriptor=ruleDescriptor)> sealed partial class
<ruleDescriptor:returnStructName()> : <ruleReturnBaseType()><@ruleReturnInterfaces()>
{
	<scope.attributes:{it|public <it.decl>;}; separator="\n">
	<@ruleReturnMembers()>
}
<endif>
>>
ruleReturnBaseType() ::= <%
<if(TREE_PARSER)>Tree<else>Parser<endif>RuleReturnScope\<<labelType>>
\%@returnScope.ruleReturnMembers() ::= <<
public <ruleDescriptor:returnStructName()>(<grammar.recognizerName> grammar) {OnCreated(grammar);}
partial void OnCreated(<grammar.recognizerName> grammar);
>>
parameterScope(scope) ::= <<
<scope.attributes:{it|<it.decl>}; separator=", ">
\rightarrowparameterAttributeRef(attr)
::= <<
<attr.name; format="id">
>>
parameterSetAttributeRef(attr,expr) ::= <<
<attr.name; format="id"> =<expr>;
>>
scopeAttributeRef(scope,attr,index,negIndex) ::= <%
\langleif(negIndex)>\langlescope> stack\langlescope> stack.Count - \langlenegIndex> - 1].\langleattr.name; format="id">
<else>
\langleif(index)><scope>_stack[<index>].<attr.name; format="id">
<else>
<scope>_stack.Peek().<attr.name; format="id">
<endif>
<endif>
```

```
% >
```

```
scopeSetAttributeRef(scope,attr,expr,index,negIndex) ::= <%
\langleif(negIndex)><scope>_stack[<scope>_stack.Count - <negIndex> - 1].<attr.name; format="id"> = <expr>;
<else>
\langleif(index)>\langlescope\rangle_stack\langleindex\rangle].\langleattr.name; format="id"\rangle = \langleexpr\rangle;
<else>
\langlescope>stack.Peek().\langleattr.name; format="id"> = \langleexpr>;
<endif>
<endif>
\frac{0}{6}/* $x is either global scope or x is rule with dynamic scope; refers
* to stack itself not top of stack. This is useful for predicates
* like {$function.Count>0 && $function::name.Equals("foo")}?
*/
isolatedDynamicScopeRef(scope) ::= "<scope>_stack"
/**
 reference an attribute of rule; might only have single return value */
ruleLabelRef(referencedRule,scope,attr) ::= <%
<if(referencedRule.hasMultipleReturnValues)>
(<scope>!=null?((<returnType(referencedRule)>)<scope>).<attr.name; format="id">:<initValue(attr.type)>)
<else>
<scope>
<endif>
\frac{0}{6}returnAttributeRef(ruleDescriptor,attr) ::= <%
<if(ruleDescriptor.hasMultipleReturnValues)>
retval.<attr.name; format="id">
<else>
<attr.name; format="id">
<endif>
\%returnSetAttributeRef(ruleDescriptor,attr,expr) ::= <%
<if(ruleDescriptor.hasMultipleReturnValues)>
retval.<attr.name; format="id"> =<expr>;
<else>
\langle attr.name; format="id"> =\langleexpr>;
<endif>
\%/** How to translate $tokenLabel */
```

```
tokenLabelRef(label) ::= "<label>"
```
 $/**$  ids+=ID {\$ids} or e+=expr {\$e}  $*/$ listLabelRef(label) ::= "list\_<label>"

// not sure the next are the right approach

tokenLabelPropertyRef\_text(scope,attr) ::= "(<scope>!=null?<scope>.Text:default(string))" tokenLabelPropertyRef\_type(scope,attr) ::= "(<scope>!=null?<scope>.Type:0)" tokenLabelPropertyRef\_line(scope,attr) ::= "(<scope>!=null?<scope>.Line:0)" tokenLabelPropertyRef\_pos(scope,attr) ::= "(<scope>!=null?<scope>.CharPositionInLine:0)" tokenLabelPropertyRef\_channel(scope,attr) ::= "(<scope>!=null?<scope>.Channel:0)" tokenLabelPropertyRef\_index(scope,attr) ::= "(<scope>!=null?<scope>.TokenIndex:0)" tokenLabelPropertyRef\_tree(scope,attr) ::= "<scope>\_tree" tokenLabelPropertyRef\_int(scope,attr) ::= "(<scope>!=null?int.Parse(<scope>.Text):0)"

```
ruleLabelPropertyRef_start(scope,attr) ::= "(<scope>!=null?((<labelType>)<scope>.Start):default(<labelType>))"
ruleLabelPropertyRef_stop(scope,attr) ::= "(<scope>!=null?((<labelType>)<scope>.Stop):default(<labelType>))"
ruleLabelPropertyRef_tree(scope,attr) ::=
"(<scope>!=null?((<ASTLabelType>)<scope>.Tree):default(<ASTLabelType>))"
ruleLabelPropertyRef_text(scope,attr) ::= <%
<if(TREE_PARSER)>
(<scope>!=null?(input.TokenStream.ToString(
 input.TreeAdaptor.GetTokenStartIndex(<scope>.Start),
 input.TreeAdaptor.GetTokenStopIndex(<scope>.Start))):default(string))
<else>
(<scope>!=null?input.ToString(<scope>.Start,<scope>.Stop):default(string))
<endif>
\%
```
ruleLabelPropertyRef\_st(scope,attr) ::= "(<scope>!=null?<scope>.Template:null)"

/\*\* Isolated \$RULE ref ok in lexer as it's a Token \*/ lexerRuleLabel(label) ::= "<label>"

lexerRuleLabelPropertyRef\_type(scope,attr) ::= "(<scope>!=null?<scope>.Type:0)"

lexerRuleLabelPropertyRef\_line(scope,attr) ::= "(<scope>!=null?<scope>.Line:0)"

```
lexerRuleLabelPropertyRef_pos(scope,attr) ::=
   "(<scope>!=null?<scope>.CharPositionInLine:-1)"
```
lexerRuleLabelPropertyRef\_channel(scope,attr) ::= "(<scope>!=null?<scope>.Channel:0)"

```
lexerRuleLabelPropertyRef_index(scope,attr) ::=
   "(<scope>!=null?<scope>.TokenIndex:0)"
```

```
lexerRuleLabelPropertyRef_text(scope,attr) ::=
   "(<scope>!=null?<scope>.Text:default(string))"
```

```
lexerRuleLabelPropertyRef_int(scope,attr) ::=
   "(<scope>!=null?int.Parse(<scope>.Text):0)"
```
// Somebody may ref

\$template or \$tree or \$stop within a rule:

rulePropertyRef\_start(scope,attr) ::= "retval.Start"

rulePropertyRef\_stop(scope,attr) ::= "retval.Stop"

rulePropertyRef\_tree(scope,attr) ::= "retval.Tree"

rulePropertyRef\_text(scope,attr) ::= <%

<if(TREE\_PARSER)>

input.TokenStream.ToString(

input.TreeAdaptor.GetTokenStartIndex(retval.Start),

input.TreeAdaptor.GetTokenStopIndex(retval.Start))

```
<else>
```
input.ToString(retval.Start,input.LT(-1))

```
<endif>
```
 $% >$ 

rulePropertyRef\_st(scope,attr) ::= "retval.Template"

lexerRulePropertyRef\_text(scope,attr) ::= "Text"

```
lexerRulePropertyRef_type(scope,attr) ::= "_type"
```
lexerRulePropertyRef\_line(scope,attr) ::= "state.tokenStartLine"

lexerRulePropertyRef\_pos(scope,attr) ::= "state.tokenStartCharPositionInLine"

lexerRulePropertyRef\_index(scope,attr) ::= "-1" // undefined token index in lexer

lexerRulePropertyRef\_channel(scope,attr) ::= "\_channel"

lexerRulePropertyRef\_start(scope,attr) ::= "state.tokenStartCharIndex"

lexerRulePropertyRef\_stop(scope,attr) ::= "(CharIndex-1)"

lexerRulePropertyRef\_int(scope,attr)

```
 ::= "int.Parse(<scope>.Text)"
```

```
// setting $st and $tree is allowed in local rule. everything else
// is flagged as error
ruleSetPropertyRef_tree(scope,attr,expr) ::= "retval.Tree = \langleexpr>;"
ruleSetPropertyRef_st(scope,attr,expr) ::= "retval.Template =<expr>;"
```

```
/* How to execute an action (only when not backtracking) */execAction(action) ::= <\!\%<if(backtracking)>
if (\langle actions.(actionScope).synpredgate \rangle)\langle \langle n \rangle<@indentedAction()><\n>
```

```
}
<else>
<action>
<endif>
\frac{0}{6}@execAction.indentedAction() ::= \lt\lt<action>
>>
```
 $/*$  How to always execute an action even when backtracking  $*/$ execForcedAction(action) ::= "<action>"

```
// M I S C (properties, etc...)
```
bitset(name, words64) ::= << public static readonly BitSet <name> = new BitSet(new ulong[]{<words64:{it|<it>UL};separator=",">}); >>

codeFileExtension() ::= ".cs"

true value()  $::=$  "true" false\_value() ::= "false"

Found in path(s):

\* /opt/cola/permits/1347859860\_1655734093.589936/0/antlr-3-5-3 jar/org/antlr/codegen/templates/CSharp3/CSharp3.stg No license file was found, but licenses were detected in source scan.

/\*

```
* [The "BSD license"]
```
- \* Copyright (c) 2007-2008 Johannes Luber
- \* Copyright (c) 2005-2007 Kunle Odutola
- \* Copyright (c) 2011 Sam Harwell
- \* Copyright (c) 2011 Terence Parr
- \* All rights reserved.
- \*

\* Redistribution and use in source and binary forms, with or without

\* modification, are permitted provided that the following conditions

\* are met:

- \* 1. Redistributions of source code must retain the above copyright
- notice, this list of conditions and the following disclaimer.
- \* 2. Redistributions in binary form must reproduce the above copyright
- \* notice, this list of conditions and the following disclaimer in the
- \* documentation and/or other materials provided with the distribution.
- \* 3. The name of the author may not be used to endorse or promote products
- \* derived from this software without specific prior written permission.
- \*

\* THIS SOFTWARE IS PROVIDED BY THE AUTHOR ``AS IS'' AND ANY EXPRESS OR \* IMPLIED WARRANTIES, INCLUDING, BUT NOT LIMITED TO, THE IMPLIED WARRANTIES \* OF MERCHANTABILITY AND FITNESS FOR A PARTICULAR PURPOSE ARE DISCLAIMED. \* IN NO EVENT SHALL THE AUTHOR BE LIABLE FOR ANY DIRECT, INDIRECT, \* INCIDENTAL, SPECIAL, EXEMPLARY, OR CONSEQUENTIAL DAMAGES (INCLUDING, BUT \* NOT LIMITED TO, PROCUREMENT OF SUBSTITUTE GOODS OR SERVICES; LOSS OF USE, \* DATA, OR PROFITS; OR BUSINESS INTERRUPTION) HOWEVER CAUSED AND ON ANY \* THEORY OF LIABILITY, WHETHER IN CONTRACT, STRICT LIABILITY, OR TORT \* (INCLUDING NEGLIGENCE OR OTHERWISE) ARISING IN ANY WAY OUT OF THE USE OF \* THIS SOFTWARE, EVEN IF ADVISED OF THE POSSIBILITY OF SUCH DAMAGE. \*/ /\*\* Template subgroup to add template rewrite output \* If debugging, then you'll also get STDbg.stg loaded. \*/  $@$ outputFile.imports() ::= << <@super.imports()> using Antlr.StringTemplate;

using Antlr.StringTemplate.Language;

<if(!backtracking)>

using Hashtable = System.Collections.Hashtable;

<endif>

>>

/\*\* Add this to each rule's return value struct \*/ @returnScope.ruleReturnMembers() ::= << private StringTemplate \_st; public StringTemplate Template { get { return \_st; } set { \_st = value; } } public override string ToString() { return (Template==null) ? string.Empty : Template.ToString(); }  $\rightarrow$ @genericParser.members() ::= << <@super.members()> protected StringTemplateGroup templateLib = new StringTemplateGroup("<name>Templates", typeof(AngleBracketTemplateLexer) );

```
public StringTemplateGroup TemplateLib
{
	get { return this.templateLib; }
set { this.templateLib = value; }
}
```
/// \<summary> Allows convenient multi-value initialization:

```
/// "new STAttrMap().Add(...).Add(...)"
```

```
/// \</summary>
```

```
protected class STAttrMap : Hashtable
{
 public STAttrMap Add(string attrName, object value)
  {
  base.Add(attrName, value);
  return this;
  }
 public STAttrMap Add(string attrName, int value)
 {
  base.Add(attrName, value);
  return this;
 }
}
\gg/** x+=rule when output=template */ruleRefAndListLabel(rule,label,elementIndex,args,scope)
::= <<
<ruleRef(...)>
<listLabel(elem=label+".Template",...)>
>>
rewriteTemplate(alts) ::= <<
// TEMPLATE REWRITE
<if(backtracking)>
if ( <actions.(actionScope).synpredgate> )
{
 <alts:rewriteTemplateAlt(); separator="else ">
 <if(rewriteMode)><replaceTextInLine()><endif>
}
<else>
<alts:rewriteTemplateAlt(); separator="else ">
<if(rewriteMode)><replaceTextInLine()><endif>
<endif>
>>
replaceTextInLine() ::= <<
<if(TREE_PARSER)>
((TokenRewriteStream)input.TokenStream).Replace(
 input.TreeAdaptor.GetTokenStartIndex(retval.Start),
```
input.TreeAdaptor.GetTokenStopIndex(retval.Start),

```
 retval.Template);
```
<else>

```
((TokenRewriteStream)input).Replace(
```

```
 ((IToken)retval.Start).TokenIndex,
```

```
 input.LT(-1).TokenIndex,
```

```
 retval.Template);
```

```
<endif>
\rightarrowrewriteTemplateAlt() ::= <<
// <it.description>
<if(it.pred)>
if (\langleit.pred\rangle) {
  retval. Template = \langleit.alt\rangle;
\langle n \rangle<else>
{
  retval. Template = \langleit.alt\rangle;
\langle \rangle<endif>
>>
rewriteEmptyTemplate(alts)
\therefore = \lt \ltnull;
>>
/** Invoke a template with a set of attribute name/value pairs.
* Set the value of the rule's template *after* having set
* the attributes because the rule's template might be used as
* an attribute to build a bigger template; you get a self-embedded
* template.
*/
rewriteExternalTemplate(name,args) ::= <<
templateLib.GetInstanceOf("<name>"<if(args)>,
new STAttrMap()<args:{a | .Add("<a.name>", <a.value>)}>
 <endif>)
\gg/** expr is a string expression that says what template to load */rewriteIndirectTemplate(expr,args) ::= <<
templateLib.GetInstanceOf(<expr><if(args)>,
new STAttrMap()<args:{a | .Add("<a.name>", <a.value>)}>
 <endif>)
>>
/* Invoke an inline template with a set of attribute name/value pairs */rewriteInlineTemplate(args, template) ::= <<
new StringTemplate(templateLib, "<template>"<if(args)>,
new STAttrMap()<args:{a | .Add("<a.name>", <a.value>)}>
 <endif>)
>>
```
 $/*$  plain  $\rightarrow$  {foo} action \*/

```
rewriteAction(action) ::= <<
<action>
>>
/**
```

```
An action has %st.attrName=expr; or % { st } .attrName=expr; */
actionSetAttribute(st,attrName,expr) ::= <<
(<st>).SetAttribute("<attrName>",<expr>);
>>
```

```
/** Translate %{stringExpr} */
actionStringConstructor(stringExpr) ::= <<
new StringTemplate(templateLib,<stringExpr>)
\gg
```
Found in path(s):

\* /opt/cola/permits/1347859860\_1655734093.589936/0/antlr-3-5-3-jar/org/antlr/codegen/templates/CSharp2/ST.stg No license file was found, but licenses were detected in source scan.

/\*

- \* [The "BSD license"]
- \* Copyright (c) 2007-2008 Johannes Luber
- \* Copyright (c) 2005-2007 Kunle Odutola
- \* Copyright (c) 2011 Sam Harwell
- \* Copyright (c) 2011 Terence Parr
- \* All rights reserved.
- \*

\* Redistribution and use in source and binary forms, with or without

\* modification, are permitted provided that the following conditions

\* are met:

\* 1. Redistributions of source code must retain the above copyright

- \* notice, this list of conditions and the following disclaimer.
- \* 2. Redistributions in binary form must reproduce the above copyright
- \* notice, this list of conditions and the following disclaimer in the
- \* documentation and/or other materials provided with the distribution.
- \* 3. The name of the author may not be used to endorse or promote products
- \* derived from this software without specific prior written permission.

\*

\* THIS SOFTWARE IS PROVIDED BY THE AUTHOR ``AS IS'' AND ANY EXPRESS OR

\* IMPLIED WARRANTIES, INCLUDING, BUT NOT LIMITED TO, THE IMPLIED WARRANTIES

\* OF MERCHANTABILITY AND FITNESS FOR A PARTICULAR PURPOSE ARE DISCLAIMED.

\* IN NO EVENT SHALL THE AUTHOR BE LIABLE FOR ANY DIRECT, INDIRECT,

\* INCIDENTAL, SPECIAL, EXEMPLARY, OR CONSEQUENTIAL DAMAGES (INCLUDING, BUT

- \* NOT LIMITED TO, PROCUREMENT OF SUBSTITUTE GOODS OR SERVICES; LOSS OF USE,
- \* DATA, OR PROFITS; OR BUSINESS INTERRUPTION) HOWEVER CAUSED AND ON ANY

\* THEORY OF LIABILITY, WHETHER IN CONTRACT, STRICT LIABILITY, OR TORT

\* (INCLUDING NEGLIGENCE OR OTHERWISE) ARISING IN ANY WAY OUT OF THE USE OF

## \* THIS SOFTWARE, EVEN IF ADVISED OF THE POSSIBILITY OF SUCH DAMAGE.

```
*/
```
\*

\*

```
/** Templates for building ASTs during tree parsing.
* Deal with many combinations. Dimensions are:
* Auto build or rewrite
* no label, label, list label (label/no-label handled together)
* child, root
* token, set, rule, wildcard
* Each combination has its own template except that label/no label
 * is combined into tokenRef, ruleRef, ...
*/
/** Add a variable to track last element matched */
ruleDeclarations() ::= <<
<super.ruleDeclarations()>
<if(!ruleDescriptor.isSynPred)>
<ASTLabelType> _first_0 = default(<ASTLabelType>);
<ASTLabelType> _last = default(<ASTLabelType>);
<endif>
>>
/** What to emit when there is no rewrite rule. For auto build
* mode, does nothing.
*/
noRewrite(rewriteBlockLevel=false, treeLevel=false) ::= <<
<if(!ruleDescriptor.isSynPred)>
<if(backtracking)>if (<actions.(actionScope).synpredgate>) {<endif>
<if(rewriteMode)>
retval.Tree = (\langle ASTLabelType \rangle) first_0;
if (adaptor.GetParent(retval.Tree)!=null && adaptor.IsNil(adaptor.GetParent(retval.Tree)))
   retval.Tree = (<ASTLabelType>)adaptor.GetParent(retval.Tree);
<endif>
<if(backtracking)>}<endif>
<endif>
>>
/** match \land(root children) in tree parser; override here to
* add tree construction actions.
*/
tree(root, actionsAfterRoot, children, nullableChildList,
   enclosingTreeLevel, treeLevel)
::= <<
<if(!ruleDescriptor.isSynPred)>
last = (\leq \text{ASTLabelType>}) input.LT(1);{
```

```
<ASTLabelType> _save_last_<treeLevel> = _last;
<ASTLabelType> _first_<treeLevel> = default(<ASTLabelType>);
<if(!rewriteMode)>
<ASTLabelType> root_<treeLevel> = (<ASTLabelType>)adaptor.Nil();
<endif>
<root:element()>
<if(rewriteMode)>
<if(backtracking)>if (<actions.(actionScope).synpredgate>)<endif>
<if(root.el.rule)>
if (_first_<enclosingTreeLevel> == null) _first_<enclosingTreeLevel> = <root.el.label>.Tree;
<else>
if (_first_<enclosingTreeLevel> == null) _first_<enclosingTreeLevel> = <root.el.label>;
<endif>
<endif>
<actionsAfterRoot:element()>
<if(nullableChildList)>
if (input.LA(1) == TokenTypes.Down) {
  Match(input, TokenTypes.Down, null); <checkRuleBacktrackFailure()>
  <children:element()>
  Match(input, TokenTypes.Up, null); <checkRuleBacktrackFailure()>
}
<else>
Match(input, TokenTypes.Down, null); <checkRuleBacktrackFailure()>
<children:element()>
Match(input, TokenTypes.Up, null); <checkRuleBacktrackFailure()>
<endif>
<if(!rewriteMode)>
adaptor.AddChild(root_<enclosingTreeLevel>,
 root_<treeLevel>);
<endif>
\_\}
<else>
\langlesuper.tree(...)<endif>
>>
// TOKEN AST STUFF
/** ID! and output=AST (same as plain tokenRef) 'cept add
* setting of _last
*/
tokenRefBang(token,label,elementIndex,terminalOptions) ::= <<
<if(!ruleDescriptor.isSynPred)>
last = (\leq \text{ASTLabelType>}) input.LT(1);<super.tokenRef(...)>
<else>
<super.tokenRefBang(...)>
```

```
<endif>
\rightarrow
```

```
/** ID auto construct */
tokenRef(token,label,elementIndex,terminalOptions) ::= <<
<if(!ruleDescriptor.isSynPred)>
last = (<b>ASTLabelType</b>) input <math>LT(1)</math>;<super.tokenRef(...)>
<if(!rewriteMode)>
<if(backtracking)>if (<actions.(actionScope).synpredgate>) {<endif>
<if(terminalOptions.node)>
\langlelabel>_tree = new
<terminalOptions.node>(<if(terminalOptions.type)><terminalOptions.type>,<endif><label><if(terminalOptions.tex
t)>,<terminalOptions.text; format="string"><endif>);
<else>
<label>_tree =
(<ASTLabelType>)adaptor.DupNode(<if(terminalOptions.type)><terminalOptions.type>,<endif><label><if(termin
alOptions.text)>,<terminalOptions.text;
 format="string"><endif>);
<endif><\n>
adaptor.AddChild(root <treeLevel>, <label> tree);
<if(backtracking)>}<endif>
<else> <! rewrite mode !>
<if(backtracking)>if (<actions.(actionScope).synpredgate>)<endif>
if (_first_<treeLevel> == null) _first_<treeLevel> = <label>;
<endif>
<else>
<super.tokenRef(...)>
<endif>
>>
/** label+=TOKEN auto construct */
tokenRefAndListLabel(token,label,elementIndex,terminalOptions) ::= <<
<if(!ruleDescriptor.isSynPred)>
<tokenRef(...)>
<listLabelElem(elem=label,...)>
<else>
<super.tokenRefAndListLabel(...)>
<endif>
\rightarrow/** ^(ID ...) auto construct */
tokenRefRuleRoot(token,label,elementIndex,terminalOptions) ::= <<
<if(!ruleDescriptor.isSynPred)>
last = (\leq \text{ASTLabelType>}) input.LT(1);<super.tokenRef(...)>
<if(!rewriteMode)>
```

```
<if(backtracking)>if (<actions.(actionScope).synpredgate>) {<endif>
```

```
<if(terminalOptions.node)>
<label>_tree
= new
<terminalOptions.node>(<if(terminalOptions.type)><terminalOptions.type>,<endif><label><if(terminalOptions.tex
t)>,<terminalOptions.text; format="string"><endif>);
<else>
<label>tree =
(<ASTLabelType>)adaptor.DupNode(<if(terminalOptions.type)><terminalOptions.type>,<endif><label><if(termin
alOptions.text)>,<terminalOptions.text; format="string"><endif>);
<endif><\n>
root_<treeLevel> = (<ASTLabelType>)adaptor.BecomeRoot(<label>_tree, root_<treeLevel>);
<if(backtracking)>}<endif>
<endif>
<else>
<super.tokenRefRuleRoot(...)>
<endif>
\gg/** Match ^(label+=TOKEN ...) auto construct */
tokenRefRuleRootAndListLabel(token,label,elementIndex,terminalOptions) ::= <<
<if(!ruleDescriptor.isSynPred)>
<tokenRefRuleRoot(...)>
<listLabelElem(elem=label,...)>
<else>
<super.tokenRefRuleRootAndListLabel(...)>
<endif>
>>
/** Match . wildcard and auto dup the node/subtree */
wildcard(token,label,elementIndex,terminalOptions) ::= <<
<if(!ruleDescriptor.isSynPred)>
\text{Last} = (\text{<ASTLabelType>})input.\text{LT}(1);
<super.wildcard(...)>
<if(!rewriteMode)>
<if(backtracking)>if
 (<actions.(actionScope).synpredgate>) {<endif>
<label>_tree = (<ASTLabelType>)adaptor.DupTree(<label>);
adaptor.AddChild(root_<treeLevel>, <label>_tree);
<if(backtracking)>}<endif>
<else> <! rewrite mode !>
<if(backtracking)>if (<actions.(actionScope).synpredgate>)<endif>
if (first < treeLevel \ge = null) first < treeLevel \ge = \text{label};
<endif>
<else>
<super.wildcard(...)>
<endif>
\Rightarrow
```

```
 Open Source Used In Cisco AppDynamics Cloud Alerting Baseline Reader 2.0.0-394_Oct31 2932
```

```
// SET AST
```

```
matchSet(s,label,terminalOptions,elementIndex,postmatchCode) ::= <<
<if(!ruleDescriptor.isSynPred)>
\text{Last} = (\text{ASTLabelType}\text{)}input.LT(1);
<super.matchSet(postmatchCode={
<if(!rewriteMode)>
<if(backtracking)>if (<actions.(actionScope).synpredgate>) {<endif>
<if(terminalOptions.node)>
\langlelabel>tree = new
<terminalOptions.node>(<if(terminalOptions.type)><terminalOptions.type>,<endif><label><if(terminalOptions.tex
t)>,<terminalOptions.text; format="string"><endif>);
<else>
<label>_tree =
(<ASTLabelType>)adaptor.DupNode(<if(terminalOptions.type)><terminalOptions.type>,<endif><label><if(termin
alOptions.text)>,<terminalOptions.text;
 format="string"><endif>);
<endif><\n>
adaptor.AddChild(root_<treeLevel>, <label>_tree);
<if(backtracking)>\}<endif>
<endif>
}, ...
\geq<else>
<super.matchSet(...)>
<endif>
>>
matchRuleBlockSet(s,label,terminalOptions,elementIndex,postmatchCode,treeLevel="0") ::= <<
<if(!ruleDescriptor.isSynPred)>
<matchSet(...)>
<noRewrite(...)> <! set return tree !>
<else>
<super.matchRuleBlockSet(...)>
<endif>
\rightarrowmatchSetBang(s,label,terminalOptions,elementIndex,postmatchCode) ::= <<
<if(!ruleDescriptor.isSynPred)>
last = (\leq \text{ASTLabelType>}) input.LT(1);<super.matchSet(...)>
<else>
<super.matchSetBang(...)>
<endif>
\rightarrowmatchSetRuleRoot(s, label, terminalOptions, elementIndex, debug) ::= \langle\langle
```

```
<if(!ruleDescriptor.isSynPred)>
```

```
<super.matchSet(postmatchCode={
<if(!rewriteMode)>
<if(backtracking)>if (<actions.(actionScope).synpredgate>) {<endif>
<if(terminalOptions.node)>
\langlelabel>_tree = new
<terminalOptions.node>(<if(terminalOptions.type)><terminalOptions.type>,<endif><label><if(terminalOptions.tex
t)>,<terminalOptions.text;
 format="string"><endif>);
<else>
\langlelabel>tree =
(<ASTLabelType>)adaptor.DupNode(<if(terminalOptions.type)><terminalOptions.type>,<endif><label><if(termin
alOptions.text)>,<terminalOptions.text; format="string"><endif>);
<endif><\n>
root_<treeLevel> = (<ASTLabelType>)adaptor.BecomeRoot(<label>_tree, root_<treeLevel>);
<if(backtracking)>\}<endif>
<endif>
}, ...
\geq<else>
<super.matchSetRuleRoot(...)>
<endif>
>>
// RULE REF AST
/** rule auto construct */
ruleRef(rule,label,elementIndex,args,scope) ::= <<
<if(!ruleDescriptor.isSynPred)>
\text{Last} = (\text{<ASTLabelType>})input.\text{LT}(1);
<super.ruleRef(...)>
<if(backtracking)>if (<actions.(actionScope).synpredgate>)<endif>
<if(!rewriteMode)>
adaptor.AddChild(root_<treeLevel>, <label>.Tree);
<else> <! rewrite mode !>
if (_first_<treeLevel> == null) _first_<treeLevel> = <label>.Tree;
<endif>
<else>
<super.ruleRef(...)>
<endif>
\rightarrow/** x+=rule auto construct
 */
```
ruleRefAndListLabel(rule,label,elementIndex,args,scope) ::= << <if(!ruleDescriptor.isSynPred)> <ruleRef(...)>

```
<listLabelElem(elem={<label>.Tree},...)>
<else>
```
#### **Open Source Used In Cisco AppDynamics Cloud Alerting Baseline Reader 2.0.0-394\_Oct31 2934**

```
<super.ruleRefAndListLabel(...)>
<endif>
>>
/** ^(rule ...) auto construct */ruleRefRuleRoot(rule,label,elementIndex,args,scope) ::= <<
<if(!ruleDescriptor.isSynPred)>
\text{Last} = (\text{<ASTLabelType>})input.\text{LT}(1);
<super.ruleRef(...)>
<if(!rewriteMode)>
\langleif(backtracking)>if(\langleactions.(actionScope).synpredgate>)\langleendif>root_\langletreeLevel> =
(<ASTLabelType>)adaptor.BecomeRoot(<label>.Tree, root_<treeLevel>);
<endif>
<else>
<super.ruleRefRuleRoot(...)>
<endif>
\gg/** \land (x+=rule \dots) auto construct */ruleRefRuleRootAndListLabel(rule,label,elementIndex,args,scope) ::= <<
<if(!ruleDescriptor.isSynPred)>
<ruleRefRuleRoot(...)>
<listLabelElem(elem={<label>.Tree},...)>
<else>
<super.ruleRefRuleRootAndListLabel(...)>
<endif>
>>
/*\ast rule when output=AST and tracking for rewrite */\astruleRefTrack(rule,label,elementIndex,args,scope) ::= <<
<if(!ruleDescriptor.isSynPred)>
_last
= (<ASTLabelType>)input.LT(1);
<super.ruleRefTrack(...)>
<else>
<super.ruleRefTrack(...)>
<endif>
>>
/** x+=rule when output=AST and tracking for rewrite */
ruleRefTrackAndListLabel(rule,label,elementIndex,args,scope) ::= <<
<if(!ruleDescriptor.isSynPred)>
last = (\leq \text{ASTLabelType>}) input.LT(1);
```

```
<super.ruleRefTrackAndListLabel(...)>
<else>
<super.ruleRefTrackAndListLabel(...)>
<endif>
```

```
\rightarrow
```

```
/** ^(rule ...) rewrite */
ruleRefRuleRootTrack(rule,label,elementIndex,args,scope) ::= <<
<if(!ruleDescriptor.isSynPred)>
\text{Last} = (\text{<ASTLabelType>})input.\text{LT}(1);
<super.ruleRefRootTrack(...)>
<else>
<super.ruleRefRuleRootTrack(...)>
<endif>
>>
/* ^(x+=rule ...) rewrite */
ruleRefRuleRootTrackAndListLabel(rule,label,elementIndex,args,scope) ::= <<
<if(!ruleDescriptor.isSynPred)>
\text{Last} = (\text{<ASTLabelType>})input.\text{LT}(1);
<super.ruleRefRuleRootTrackAndListLabel(...)>
<else>
<super.ruleRefRuleRootTrackAndListLabel(...)>
<endif>
>>
/** Streams for token refs are tree nodes now;
 override to
* change NextToken to NextNode.
*/
createRewriteNodeFromElement(token,terminalOptions,args) ::= <%
<if(terminalOptions.node)>
new
<terminalOptions.node>(<if(terminalOptions.type)><terminalOptions.type>,<endif>stream_<token>.NextNode())
<else>
stream_<token>.NextNode()
<endif>
\%ruleCleanUp() ::= <<
<super.ruleCleanUp()>
<if(!ruleDescriptor.isSynPred)>
<if(!rewriteMode)>
<if(backtracking)>if (<actions.(actionScope).synpredgate>) {<endif>
retval.Tree = (<ASTLabelType>)adaptor.RulePostProcessing(root_0);
<if(backtracking)>}<endif>
<endif>
<endif>
>>
Found in path(s):
* /opt/cola/permits/1347859860_1655734093.589936/0/antlr-3-5-3-
jar/org/antlr/codegen/templates/CSharp2/ASTTreeParser.stg
```
No license file was found, but licenses were detected in source scan.

/\*

[The "BSD license"] Copyright (c) 2008 Erik van Bilsen Copyright (c) 2007-2008 Johannes Luber Copyright (c) 2005-2007 Kunle Odutola Copyright (c) 2005 Terence Parr All rights reserved.

Redistribution and use in source and binary forms, with or without modification, are permitted provided that the following conditions are met:

- 1. Redistributions of source code must retain the above copyright notice, this list of conditions and the following disclaimer.
- 2. Redistributions in binary form must reproduce the above copyright notice, this list of conditions and the following disclaimer in the documentation and/or other materials provided with the distribution.
- 3. The name of the author may not be used to endorse or promote products derived from this software without specific prior written permission.

# THIS SOFTWARE IS PROVIDED BY THE AUTHOR ``AS IS'' AND ANY EXPRESS OR IMPLIED WARRANTIES, INCLUDING,

BUT NOT LIMITED TO, THE IMPLIED WARRANTIES

OF MERCHANTABILITY AND FITNESS FOR A PARTICULAR PURPOSE ARE DISCLAIMED. IN NO EVENT SHALL THE AUTHOR BE LIABLE FOR ANY DIRECT, INDIRECT, INCIDENTAL, SPECIAL, EXEMPLARY, OR CONSEQUENTIAL DAMAGES (INCLUDING, BUT NOT LIMITED TO, PROCUREMENT OF SUBSTITUTE GOODS OR SERVICES; LOSS OF USE, DATA, OR PROFITS; OR BUSINESS INTERRUPTION) HOWEVER CAUSED AND ON ANY THEORY OF LIABILITY, WHETHER IN CONTRACT, STRICT LIABILITY, OR TORT (INCLUDING NEGLIGENCE OR OTHERWISE) ARISING IN ANY WAY OUT OF THE USE OF THIS SOFTWARE, EVEN IF ADVISED OF THE POSSIBILITY OF SUCH DAMAGE. \*/

group AST;

```
@outputFile.imports() ::= <<
<@super.imports()><if(!TREE_PARSER)><! tree parser would already have imported !>
Antlr.Runtime.Tree,<\n><endif>
\rightarrow
```
 $@genericParser.members() ::= \leq$ <@super.members()> <parserMembers()> >>

 $@genericParser. membersConstructor() ::= \leq\leq$ <@super.membersConstructor()> <parserMembersConstructor()>

```
>>
```

```
@genericParser.membersImplementation()
::= <<
<@super.membersImplementation()>
<parserMembersImplementation()>
>>
/** Add an adaptor property that knows how to build trees */
parserMembers() ::= \lt\lt strict protected
  FAdaptor: ITreeAdaptor;
  procedure SetAdaptor(const Value: ITreeAdaptor);
  property Adaptor: ITreeAdaptor read FAdaptor;
 public
  property TreeAdaptor: ITreeAdaptor read FAdaptor write SetAdaptor;
>>
parserMembersConstructor() ::= <<
FAdaptor := TCommonTreeAdaptor.Create;
>>
parserMembersImplementation() ::= <<
procedure T<grammar.recognizerName>.SetAdaptor(const Value: ITreeAdaptor);
begin
 FAdaptor := Value;
 <grammar.directDelegates:{g|<g:delegateName()>.TreeAdaptor := FAdaptor;}>
end;
>>
@returnScope.ruleReturnMembers() ::= <<
function T<grammar.recognizerName>.T<ruleDescriptor:returnStructName()>.GetTree: IANTLRInterface;
begin
 Result := FTree;
end;
```

```
procedure T<grammar.recognizerName>.T<ruleDescriptor:returnStructName()>.SetTree(const Value:
IANTLRInterface);
begin
 FTree := Value
 as I<ASTLabelType>;
end;
>>
@returnScopeDeclaration.ruleReturnMembers() ::= <<
strict private
```

```
 FTree: I<ASTLabelType>;
```

```
protected
 { IRuleReturnScope }
 function GetTree: IANTLRInterface; override;
 procedure SetTree(const Value: IANTLRInterface); override;
>>
```

```
/** Add a variable to track rule's return AST */
ruleDeclarations() ::= \lt\lt<super.ruleDeclarations()>
Root[0] := nil;<\n\&\gg
```
ruleDeclarationVars $() ::= \lt\lt$ <super.ruleDeclarationVars()> Root: array [0..63] of I<ASTLabelType>; >>

```
ruleLabelDefs() ::= <<
```
<super.ruleLabelDefs()>

<ruleDescriptor.tokenLabels:{<it.label.text>\_tree := nil;}; separator="\n"> <ruleDescriptor.tokenListLabels:{<it.label.text>\_tree := nil;}; separator="\n"> <ruleDescriptor.allTokenRefsInAltsWithRewrites:{Locals['Stream\_<it>'] := TRewriteRule<rewriteElementType>Stream.Create(Adaptor,'token <it>');}; separator="\n"> <ruleDescriptor.allRuleRefsInAltsWithRewrites:{Locals['Stream\_<it>'] := TRewriteRuleSubtreeStream.Create(Adaptor,'rule <it>');}; separator="\n">  $\gg$ 

ruleLabelDefVars()

 $::=$  <<

<super.ruleLabelDefVars()>

```
<ruleDescriptor.tokenLabels:{<it.label.text>_tree: I<ASTLabelType>;}; separator="\n">
<ruleDescriptor.tokenListLabels:{<it.label.text>_tree: I<ASTLabelType>;}; separator="\n">
>>
```

```
/** When doing auto AST construction, we must define some variables;
```

```
* These should be turned off if doing rewrites. This must be a "mode"
```

```
* as a rule could have both rewrite and AST within the same alternative
```
\* block.

```
*/
```

```
@alt. declarations() ::= \,\lt\lt\,<if(autoAST)>
<if(outerAlt)>
<if(!rewriteMode)>
Root[0] := Adaptor.GetNilNode as I<ASTLabelType>;
<endif>
<endif>
<endif>
>>
```
### $// Tracking Rule Elements$

/\*\* ID and track it for use in a rewrite rule \*/ tokenRefTrack(token,label,elementIndex,terminalOptions) ::= << <tokenRefBang(...)> <! Track implies no auto AST construction!> <if(backtracking)>if (State.Backtracking = 0) then <endif>(Locals['Stream\_<token>'] as IRewriteRuleElementStream).Add(<label>);<\n>  $\rightarrow$ 

```
/** ids+=ID and track
 it for use in a rewrite rule; adds to ids *and*
* to the tracking list stream_ID for use in the rewrite.
*/
tokenRefTrackAndListLabel(token,label,elementIndex,terminalOptions) ::= <<
<tokenRefTrack(...)>
<listLabel(elem=label,...)>
>>
/** ^(ID ...) track for rewrite */
tokenRefRuleRootTrack(token,label,elementIndex,terminalOptions) ::= <<
<tokenRefBang(...)>
<if(backtracking)>if (State.Backtracking = 0) then <endif>(Locals['Stream_<token>'] as
IRewriteRuleElementStream).Add(<label>);<\n>
>>
/** Match ^(label+=TOKEN ...) track for rewrite */
tokenRefRuleRootTrackAndListLabel(token,label,elementIndex,terminalOptions) ::= <<
<tokenRefRuleRootTrack(...)>
<listLabel(elem=label,...)>
>>
wildcardTrack(label,elementIndex) ::= <<
<super.wildcard(...)>
```
>>

```
/** rule when output=AST and tracking for rewrite */ruleRefTrack(rule,label,elementIndex,args,scope) ::= <<
<super.ruleRef(...)>
<if(backtracking)>if (State.Backtracking = 0) then <endif>(Locals['Stream_<rule.name>'] as
IRewriteRuleElementStream).Add(<label>.Tree);<\n>
\gg/**
x+=rule when output=AST and tracking for rewrite \frac{*}{t}ruleRefTrackAndListLabel(rule,label,elementIndex,args,scope) ::= <<
<ruleRefTrack(...)>
```

```
<listLabel(elem=label+".Tree",...)>
```

```
\rightarrow
```
 $/**$  ^(rule ...) rewrite \*/ ruleRefRuleRootTrack(rule,label,elementIndex,args,scope) ::= << <ruleRefRuleRoot(...)> <if(backtracking)>if (State.Backtracking = 0) then <endif>(Locals['Stream\_<rule>'] as IRewriteRuleElementStream).Add(<label>.Tree); >>

 $/*$  ^(x+=rule ...) rewrite \*/ ruleRefRuleRootTrackAndListLabel(rule,label,elementIndex,args,scope) ::= << <ruleRefRuleRootTrack(...)> <listLabel(elem=label+".Tree",...)> >>

 $//$  R e w r i t e

rewriteCode(

 alts, description, referencedElementsDeep, // ALL referenced elements to right of -> referencedTokenLabels, referencedTokenListLabels, referencedRuleLabels, referencedRuleListLabels, referencedWildcardLabels, referencedWildcardListLabels, rewriteBlockLevel, enclosingTreeLevel, treeLevel) ::=  $<<$ 

## // AST

#### REWRITE

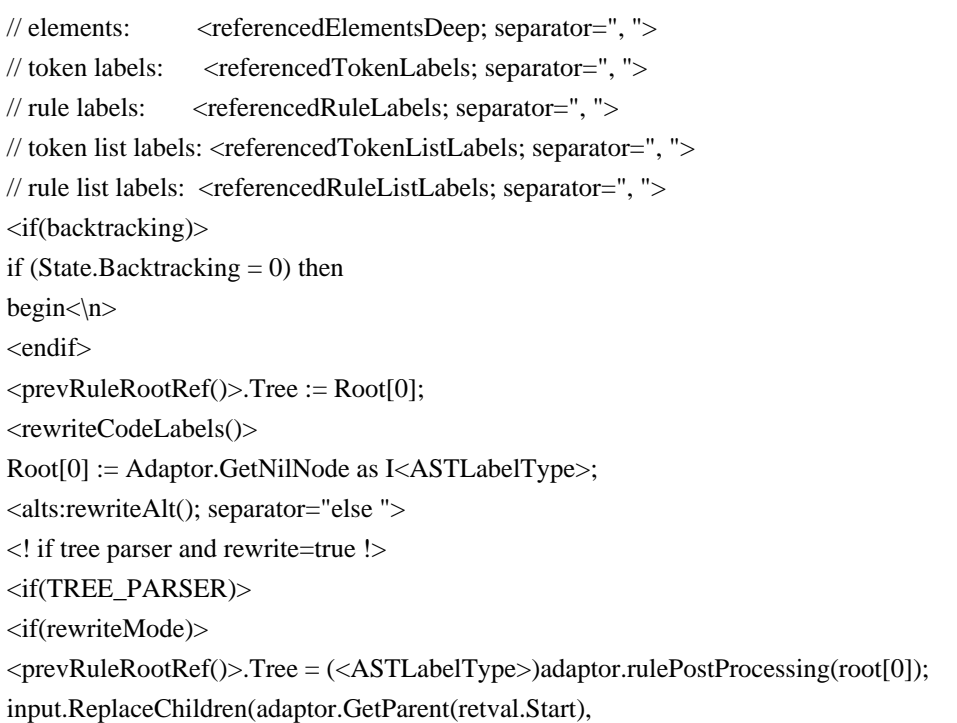

```
 adaptor.GetChildIndex(retval.Start),
              adaptor.GetChildIndex(_last),
              retval.Tree);
<endif>
<endif>
<! if parser or rewrite!=true, we need to set result !>
<if(!TREE_PARSER)>
<prevRuleRootRef()>.Tree
:= Root[0]; \langle n \rangle<endif>
<if(!rewriteMode)>
\langleprevRuleRootRef()>.Tree := Root[0];\langle n \rangle<endif>
<if(backtracking)>
end;
<endif>
\rightarrowrewriteCodeLabels() ::= <<
<referencedTokenLabels
  :{Locals['Stream_<it>'] := TRewriteRule<rewriteElementType>Stream.Create(Adaptor, 'token <it>', <it>);};
  separator="\n"
\rightarrow<referencedTokenListLabels
  :{Locals['Stream_<it>'] := TRewriteRule<rewriteElementType>Stream.Create(Adaptor,'token <it>', list_<it>);};
  separator="\n"
\rightarrow<referencedRuleLabels:{
if Assigned(\langle it \rangle) then
 Locals['Stream_<it>'] := TRewriteRuleSubtreeStream.Create(Adaptor, 'token <it>', <it>.Tree)
else
Locals['Stream_<it>'] := TRewriteRuleSubtreeStream.Create(Adaptor, 'token <it>', nil);}; separator="\n">
<referencedRuleListLabels
  :{Locals['Stream_<it>'] := TRewriteRuleSubtreeStream.Create(Adaptor, 'token <it>', list_<it>);};
  separator="\n"
>
\rightarrow/** Generate code for an optional rewrite block; note it uses the deep ref'd element
 * list rather shallow
 like other blocks.
 */
rewriteOptionalBlock(
	alt,rewriteBlockLevel,
	referencedElementsDeep, // all nested refs
	referencedElements, // elements in immediately block; no nested blocks
	description) ::=
\overline{<}
```

```
(* <fileName>:<description> *)
if (<referencedElementsDeep:{el | (Locals['Stream_<el>'] as IRewriteRuleElementStream).HasNext}; separator="
or ">) then
begin
\langlealt\rangleend;
<referencedElementsDeep:{el | (Locals['Stream_<el>'] as IRewriteRuleElementStream).Reset;<\n>}>
>>
rewriteClosureBlock(
	alt,rewriteBlockLevel,
	referencedElementsDeep, // all nested refs
referencedElements, // elements in immediately block; no nested blocks
	description) ::=
<<(* <fileName>:<description> *)
while (<referencedElements:{el | (Locals['Stream_<el>'] as IRewriteRuleElementStream).HasNext}; separator=" or
">) do
begin
\langle alt \rangleend;
<referencedElements:{el | (Locals['Stream_<el>'] as IRewriteRuleElementStream).Reset();<\n>}>
>>
rewritePositiveClosureBlock(
	alt,rewriteBlockLevel,
	referencedElementsDeep,
 // all nested refs
referencedElements, // elements in immediately block; no nested blocks
	description) ::=
<<if (not (<referencedElements:{el | (Locals['Stream_<el>'] as IRewriteRuleElementStream).HasNext}; separator=" or
">)) then
 raise ERewriteEarlyExitException.Create('');
while (<referencedElements:{el | (Locals['Stream_<el>'] as IRewriteRuleElementStream).HasNext}; separator=" or
">) do
begin
\langle alt \rangleend;
<referencedElements:{el | (Locals['Stream_<el>'] as IRewriteRuleElementStream).Reset();<\n>}>
>>
rewriteAlt(a) ::= <<
(*<a.description>*)\langleif(a.pred)>if (\langlea.pred\rangle) then
begin
```
 $\langle$ a.alt $\rangle$  $end<\n\langle n\rangle$ <else> begin  $\langle a. a \rangle$ end; $\langle n \rangle$ <endif> >>

```
/** For empty rewrites: "r : ... >> : "*/rewriteEmptyAlt() ::= "Root[0] = null;"
```

```
rewriteTree(root,children,description,enclosingTreeLevel,treeLevel) ::= <<
(* <fileName>:<description> *)
begin
 Root[<treeLevel>] := Adaptor.GetNilNode as I<ASTLabelType>;
 <root:rewriteElement()>
 <children:rewriteElement()>
 Adaptor.AddChild(Root[<enclosingTreeLevel>],
 Root[<treeLevel>]);
end;\langle n \rangle>>
```

```
rewriteElementList(elements) ::= "<elements:rewriteElement()>"
```

```
rewriteElement(e) ::= <<\langle @pregen()><e.el>
>>
```

```
/** Gen ID or ID[args] */
rewriteTokenRef(token,elementIndex,terminalOptions,args) ::= <<
Adaptor.AddChild(Root[<treeLevel>], <createRewriteNodeFromElement(...)>);<\n>
>>
```

```
/* Gen $label ... where defined via label=ID */rewriteTokenLabelRef(label,elementIndex) ::= <<
Adaptor.AddChild(Root[<treeLevel>], (Locals['Stream_<label>'] as
IRewriteRuleElementStream).NextNode());<\n>
\rightarrow
```

```
/* Gen $label ... where defined via label+=ID */rewriteTokenListLabelRef(label,elementIndex) ::= <<
Adaptor.AddChild(Root[<treeLevel>], (Locals['Stream_<label>'] as IRewriteRuleElementStream).NextNode);<\n>
\rightarrow
```

```
/** Gen ^($label ...) */
rewriteTokenLabelRefRoot(label,elementIndex) ::= <<
```

```
Root[<treeLevel>] := Adaptor.BecomeRoot((Locals['Stream_<label>'] as
IRewriteRuleElementStream).NextNode(), Root[<treeLevel>]) as I<ASTLabelType>;<\n>
>>
/**
Gen \sqrt{\theta}($label ...) where label+=... */
rewriteTokenListLabelRefRoot ::= rewriteTokenLabelRefRoot
/** Gen \sqrt{(ID \dots)} or \sqrt{(ID[args] \dots)} */
rewriteTokenRefRoot(token,elementIndex,terminalOptions,args) ::= <<
Root[<treeLevel>] := Adaptor.BecomeRoot(<createRewriteNodeFromElement(...)>, Root[<treeLevel>]) as
I<ASTLabelType>;<\n>
>>
rewriteImaginaryTokenRef(args,token,terminalOptions,elementIndex) ::= <<
Adaptor.AddChild(Root[<treeLevel>], <createImaginaryNode(tokenType=token, ...)>);<\n>
\ggrewriteImaginaryTokenRefRoot(args,token,terminalOptions,elementIndex) ::= <<
Root[<treeLevel>] := Adaptor.BecomeRoot(<createImaginaryNode(tokenType=token, ...)>, Root[<treeLevel>]) as
I<ASTLabelType>;<\n>
\gg/* plain \rightarrow {foo} action */
rewriteAction(action) ::= <<
Root[0] = <i>action</i> < <i>h</i>>>
/** What is the name of the previous value of this rule's root tree? This
* let's us refer to $rule to mean previous value. I am reusing the
* variable 'tree' sitting in retval struct to hold the
 value of Root[0] right
* before I set it during rewrites. The assign will be to retval.Tree.
*/
prevRuleRootRef() ::= "RetVal"
rewriteRuleRef(rule) ::= <<
Adaptor.AddChild(Root[<treeLevel>], (Locals['Stream_<rule>'] as IRewriteRuleElementStream).NextTree());<\n>
>>
rewriteRuleRefRoot(rule) ::= <<
Root[<treeLevel>] := Adaptor.BecomeRoot((Locals['Stream_<rule>'] as IRewriteRuleElementStream).NextNode,
Root[<treeLevel>]) as I<ASTLabelType>;<\n>
>>
rewriteNodeAction(action) ::= <<
Adaptor.AddChild(Root[<treeLevel>], <action>);<\n>
\rightarrow
```

```
rewriteNodeActionRoot(action) ::= <<
```

```
Root[<treeLevel>] := Adaptor.BecomeRoot(<action>, Root[<treeLevel>]) as I<ASTLabelType>;<\n>
>>
```

```
/** Gen $ruleLabel ... where defined via ruleLabel=rule */
rewriteRuleLabelRef(label) ::= <<
Adaptor.AddChild(Root[<treeLevel>], (Locals['Stream_<label>'] as IRewriteRuleElementStream).NextTree());<\n>
>>
```

```
/** Gen $ruleLabel ... where defined via ruleLabel+=rule */
rewriteRuleListLabelRef(label) ::= <<
Adaptor.AddChild(Root[<treeLevel>],
 (Locals['Stream_<label>'] as IRewriteRuleElementStream).NextTree());<\n>
>>
```

```
/** Gen ^($ruleLabel ...) where ruleLabel=rule */
rewriteRuleLabelRefRoot(label) ::= <<
Root[<treeLevel>] := Adaptor.BecomeRoot((Locals['Stream_<label>'] as IRewriteRuleElementStream).NextNode,
Root[<treeLevel>]) as I<ASTLabelType>;<\n>
\rightarrow
```

```
/** Gen ^($ruleLabel ...) where ruleLabel+=rule */
rewriteRuleListLabelRefRoot(label) ::= <<
Root[<treeLevel>] := Adaptor.BecomeRoot((Locals['Stream_<label>'] as IRewriteRuleElementStream).NextNode,
Root[<treeLevel>]) as I<ASTLabelType>;<\n>
>>
```
createImaginaryNode(tokenType,terminalOptions,args) ::= <<

<if(terminalOptions.node)>

```
<! new MethodNode(IDLabel, args) !>
```

```
T<terminalOptions.node>.Create(<tokenType><if(args)>, <args; separator=", "><endif>)
```
<else>

```
Adaptor.CreateNode(<tokenType>, <args; separator=", "><if(!args)>'<tokenType>'<endif>) as I<ASTLabelType>
<endif>
```
 $\rightarrow$ 

```
createRewriteNodeFromElement(token,terminalOptions,args) ::= <<
<if(terminalOptions.node)>
T<terminalOptions.node>.Create((Locals['Stream_<token>']
 as IRewriteRuleElementStream).NextToken<if(args)>, <args; separator=", "><endif>)
<else>
<if(args)> <! must create new node from old !>
Adaptor.Create(<token>, <args; separator=", ">)
<else>
(Locals['Stream_<token>'] as IRewriteRuleElementStream).NextNode
<endif>
<endif>
```
>>

### Found in path(s):

\* /opt/cola/permits/1347859860\_1655734093.589936/0/antlr-3-5-3-jar/org/antlr/codegen/templates/Delphi/AST.stg No license file was found, but licenses were detected in source scan.

/\*

[The "BSD license"] Copyright (c) 2005-2009 Jim Idle, Temporal Wave LLC http://www.temporal-wave.com http://www.linkedin.com/in/jimidle

All rights reserved.

 $\}$ ; < $\ln$ > <endif>

Redistribution and use in source and binary forms, with or without modification, are permitted provided that the following conditions are met:

- 1. Redistributions of source code must retain the above copyright notice, this list of conditions and the following disclaimer.
- 2. Redistributions in binary form must reproduce the above copyright notice, this list of conditions and the following disclaimer in the documentation and/or other materials provided with the distribution.
- 3. The name of the author may not be used to endorse or promote products derived from this software without specific prior written permission.

```
THIS SOFTWARE IS PROVIDED BY THE AUTHOR ``AS IS'' AND ANY EXPRESS OR
IMPLIED WARRANTIES, INCLUDING, BUT NOT LIMITED TO,
 THE IMPLIED WARRANTIES
```
OF MERCHANTABILITY AND FITNESS FOR A PARTICULAR PURPOSE ARE DISCLAIMED. IN NO EVENT SHALL THE AUTHOR BE LIABLE FOR ANY DIRECT, INDIRECT, INCIDENTAL, SPECIAL, EXEMPLARY, OR CONSEQUENTIAL DAMAGES (INCLUDING, BUT NOT LIMITED TO, PROCUREMENT OF SUBSTITUTE GOODS OR SERVICES; LOSS OF USE, DATA, OR PROFITS; OR BUSINESS INTERRUPTION) HOWEVER CAUSED AND ON ANY THEORY OF LIABILITY, WHETHER IN CONTRACT, STRICT LIABILITY, OR TORT (INCLUDING NEGLIGENCE OR OTHERWISE) ARISING IN ANY WAY OUT OF THE USE OF THIS SOFTWARE, EVEN IF ADVISED OF THE POSSIBILITY OF SUCH DAMAGE. \*/

```
/** Template overrides to add debugging to normal C output;
```

```
* If ASTs are built, then you'll also get ASTDbg.stg loaded.
*/
@genericParser.members() ::= <<
<if(grammar.grammarIsRoot)>
const char *
ruleNames[] =
	{
 "invalidRule", <grammar.allImportedRules:{rST | "<rST.name>"}; wrap="\n ", separator=", ">
```

```
<if(grammar.grammarIsRoot)> <! grammar imports other grammar(s) !>
static ANTLR3_UINT32
ruleLevel = 0;
static ANTLR3_UINT32 getRuleLevel()
{
	return ruleLevel;
}
static void incRuleLevel()
{
	ruleLevel++;
}
static void decRuleLevel()
{
	ruleLevel--;
}
<else> <! imported grammar !>
static ANTLR3_UINT32
getRuleLevel()
{
	return <grammar.delegators:{g| <g:delegateName()>}>->getRuleLevel();
}
static void incRuleLevel()
{
	<grammar.delegators:{g| <g:delegateName()>}>->incRuleLevel();
}
static void
decRuleLevel()
{
	<grammar.delegators:{g| <g:delegateName()>}>.decRuleLevel();
}
<endif>
<if(profile)>
// Profiling not yet implemented for C target
//
<endif>
<if(grammar.grammarIsRoot)>
<ctorForPredefinedListener()>
<else>
<ctorForDelegateGrammar()>
<endif>
static ANTLR3_BOOLEAN
evalPredicate(p<name> ctx, ANTLR3_BOOLEAN result, const char * predicate)
{
  DBG->semanticPredicate(DBG, result, predicate);
  return result;
\langle \rangle\gg
```

```
@genericParser.debugStuff() ::= <<
<if(grammar.grammarIsRoot)>
<createListenerAndHandshake()>
<endif>
\gg
```

```
ctorForProfilingRootGrammar() ::=
 <<\rightarrow
```
/\*\* Basically we don't want to set any dbg listeners as root will have it. \*/ ctorForDelegateGrammar() ::= <<

>>

ctorForPredefinedListener() ::= <<

>>

```
createListenerAndHandshake() ::= <<
```
{ // DEBUG MODE code

 //

 //

pANTLR3\_DEBUG\_EVENT\_LISTENER proxy;

```
	proxy = antlr3DebugListenerNew();
```

```
	proxy->grammarFileName = INPUT->tokenSource->strFactory->newStr8(INPUT->tokenSource->strFactory,
(pANTLR3_UINT8)ctx->getGrammarFileName());
```

```
<if(TREE_PARSER)>
	proxy->adaptor = ADAPTOR;
<endif>
	PARSER->setDebugListener(PARSER, proxy);
```

```
	// Try to connect to the debugger (waits forever for a connection)
```

```
	proxy->handshake(proxy);
```

```
	// End DEBUG MODE code
	//
}
>>
```

```
@rule.preamble() ::= <<
if ( getRuleLevel()==0 )
{
	DBG->commence(DBG);
```

```
}
```

```
DBG->enterRule(DBG, getGrammarFileName(), (const char *)"<ruleName>");
incRuleLevel();
DBG->location(DBG, <ruleDescriptor.tree.line>, <ruleDescriptor.tree.column>);<\n>
>>
```

```
@rule. postample() ::= \leqDBG->location(DBG, <ruleDescriptor.EORNode.line>, <ruleDescriptor.EORNode.column>);<\n>
DBG->exitRule(DBG,
 getGrammarFileName(), (const char *)"<ruleName>");
decRuleLevel();
if ( getRuleLevel()==0 )
{
	DBG->terminate(DBG);
}
\langle n \rangle>\gt@checkRuleBacktrackFailure.debugClean() ::= <<
DBG->exitRule(DBG, getGrammarFileName(), (const char *)"<ruleName>");
decRuleLevel();
\rightarrow@synpred.start() ::= "DBG->beginBacktrack(DBG, BACKTRACKING);"
@synpred.stop() ::= "DBG->endBacktrack(DBG, BACKTRACKING, success);"
// Common debug event triggers used by region overrides below
enterSubRule() ::=
   "DBG->enterSubRule(DBG, <decisionNumber>);<\n>"
exitSubRule() ::=
   "DBG->exitSubRule(DBG, <decisionNumber>);<\n>"
enterDecision() ::=
   "DBG->enterDecision(DBG, <decisionNumber>);<\n>"
exitDecision() ::=
  "DBG->exitDecision(DBG, <decisionNumber>);<\n>"
enterAlt(n) ::= "DBG->enterAlt(DBG, <n>);<\n>"
```
// Region overrides that tell various constructs to add debugging triggers

@block.predecision() ::= "<enterSubRule()><enterDecision()>"

@block.postdecision()

```
 ::= "<exitDecision()>"
```
@block.postbranch() ::= "<exitSubRule()>" @ruleBlock.predecision() ::= "<enterDecision()>"  $@ruleBlock.postdecision() ::= "="$  $@ruleBlockSingleAlt.prealt() ::= "centerAlt(n=|"1\rangle")>"$  $@blockSingleAlt.preak() ::= "centerAlt(n=|"1|")>"$ @positiveClosureBlock.preloop() ::= "<enterSubRule()>" @positiveClosureBlock.postloop() ::= "<exitSubRule()>" @positiveClosureBlock.predecision() ::= "<enterDecision()>" @positiveClosureBlock.postdecision() ::= "<exitDecision()>" @positiveClosureBlock.earlyExitException() ::= "DBG->recognitionException(DBG, EXCEPTION);<\n>" @closureBlock.preloop() ::= "<enterSubRule()>" @closureBlock.postloop() ::= "<exitSubRule()>" @closureBlock.predecision() ::= "<enterDecision()>" @closureBlock.postdecision() ::= "<exitDecision()>" @altSwitchCase.prealt() ::= "<enterAlt(altNum)>" @element.prematch() ::= "DBG->location(DBG, <e.line>, <e.pos>);" // e is arg of element @matchSet.mismatchedSetException() ::= "DBG->recognitionException(DBG, EXCEPTION);" @newNVException.noViableAltException() ::= "DBG->recognitionException(DBG, EXCEPTION);" dfaDecision(decisionNumber,description) ::= << alt<decisionNumber> = cdfa<decisionNumber>.predict(ctx, RECOGNIZER, ISTREAM, &cdfa<decisionNumber>); if (HASEXCEPTION()) { DBG->recognitionException(DBG, EXCEPTION);

goto rule<ruleDescriptor.name>Ex;

```
}
<checkRuleBacktrackFailure()>
>>
```

```
@cyclicDFA.errorMethod() ::= <<
//static void
//dfaError(p<name> ctx)
//{
// DBG->recognitionException(DBG, EXCEPTION);
//}
>>
```
/\*\* Force predicate validation to trigger an event \*/ evalPredicate(pred,description) ::= << evalPredicate(ctx, <pred>, (const char \*)"<description>") >>

Found in path(s):

\* /opt/cola/permits/1347859860\_1655734093.589936/0/antlr-3-5-3-jar/org/antlr/codegen/templates/C/Dbg.stg No license file was found, but licenses were detected in source scan.

/\*

[The "BSD license"] Copyright (c) 2005-2012 Terence Parr All rights reserved.

Redistribution and use in source and binary forms, with or without modification, are permitted provided that the following conditions are met:

- 1. Redistributions of source code must retain the above copyright notice, this list of conditions and the following disclaimer.
- 2. Redistributions in binary form must reproduce the above copyright notice, this list of conditions and the following disclaimer in the documentation and/or other materials provided with the distribution.
- 3. The name of the author may not be used to endorse or promote products derived from this software without specific prior written permission.

THIS SOFTWARE IS PROVIDED BY THE AUTHOR ``AS IS'' AND ANY EXPRESS OR IMPLIED WARRANTIES, INCLUDING, BUT NOT LIMITED TO, THE IMPLIED WARRANTIES OF MERCHANTABILITY AND FITNESS FOR A PARTICULAR PURPOSE ARE DISCLAIMED.

IN NO EVENT SHALL THE AUTHOR BE LIABLE FOR ANY DIRECT, INDIRECT, INCIDENTAL, SPECIAL, EXEMPLARY, OR CONSEQUENTIAL DAMAGES (INCLUDING, BUT NOT LIMITED TO, PROCUREMENT OF SUBSTITUTE GOODS OR SERVICES; LOSS OF USE, DATA, OR PROFITS; OR BUSINESS INTERRUPTION) HOWEVER CAUSED AND ON ANY THEORY OF LIABILITY, WHETHER IN CONTRACT, STRICT LIABILITY, OR TORT (INCLUDING NEGLIGENCE OR OTHERWISE) ARISING IN ANY WAY OUT OF THE USE OF THIS SOFTWARE, EVEN IF ADVISED OF THE POSSIBILITY OF SUCH DAMAGE.
```
*/
```

```
/** The API version of the runtime that recognizers generated by this runtime
* need.
*/
apiVersion() ::= "1"
/** The overall file structure of a recognizer; stores methods for rules
* and cyclic DFAs plus support code.
*/
outputFile(LEXER,PARSER,TREE_PARSER, actionScope, actions,
       docComment, recognizer,
       name, tokens, tokenNames, rules, cyclicDFAs,
       bitsets, buildTemplate, buildAST, rewriteMode, profile,
       backtracking, synpreds, memoize,
 numRules,
       fileName, ANTLRVersion, generatedTimestamp, trace,
       scopes, superClass, literals) ::=
<<# $ANTLR <ANTLRVersion> <fileName> <generatedTimestamp>
```

```
<@imports>
import sys
from antlr3 import *
<if(TREE_PARSER)>
from antlr3.tree import *\langle n \rangle<endif>
<@end>
```
<actions.(actionScope).header>

```
<! <docComment> !>
```
# for convenience in actions HIDDEN = BaseRecognizer.HIDDEN

```
# token types
\langle\{\text{tekens:}\{\text{it} \mid \text{bit}.\text{name}\rangle = \text{bit}\}\rangle; separator="\n">
```

```
# token names
tokenNamesMap = {
  0: "\<invalid>", 1: "\<EOR>", 2: "\<DOWN>", 3: "\<UP>",
 \lttokens: {it \lt \ltit.type>: "\ltit.name>" }; wrap, separator=", ">
}
Token.registerTokenNamesMap(tokenNamesMap)
```
<recognizer>

<if(actions.(actionScope).main)> <actions.(actionScope).main> <else> def main(argv, stdin=sys.stdin, stdout=sys.stdout, stderr=sys.stderr): <if(LEXER)> from antlr3.main import LexerMain  $main = LexerMain(*recognizer.name*)<\n\langle n>$ <endif> <if(PARSER)> from antlr3.main import ParserMain main = ParserMain("<recognizer.grammar.name>Lexer",  $<$ recognizer.name>) $<$ \n> <endif> <if(TREE\_PARSER)> from antlr3.main import WalkerMain  $main = WalkerMain(*recognizer.name*)<\n<\n|$ <endif>  $main.stdin = stdin$  $main.stdout = stdout$  main.stderr = stderr main.execute( $argv$ )  $\langle n \rangle$ <endif> <actions.(actionScope).footer>  $if \_name__ == ' \_main__$ : main(sys.argv) >> lexer(grammar, name, tokens, scopes, rules, numRules, filterMode, labelType="CommonToken", superClass="Lexer") ::= << <if(grammar.directDelegates)> # path hack to allow absolute import of related grammars. from os.path import dirname  $\text{path}$  = [dirname(file)] del dirname <grammar.directDelegates: {g|from .<g.recognizerName> import <g.recognizerName>}; separator="\n"> <endif> class <grammar.recognizerName>(<@superClassName><superClass><@end>): <scopes:{it|<if(it.isDynamicGlobalScope)><globalAttributeScope(scope=it)><endif>}> grammarFileName = "<fileName>"

```
api version = \langleapiVersion()>
```

```
 def __init__(self<grammar.delegators:{g|,
 <g:delegateName()>}>, input=None, state=None):
     if state is None:
       state = RecognizerSharedState()
    super(). __init__(input, state)
<if(memoize)>
<if(grammar.grammarIsRoot)>
     self._state.ruleMemo = {}
<endif>
<endif>
     <grammar.directDelegates:
     {g|self.<g:delegateName()> = <g.recognizerName>(<trunc(g.delegators):{p|<p:delegateName()>, }>self, input,
state)}; separator="\n">
     <grammar.directDelegates:
     {g|<g.delegates:{h|self.<h:delegateName()> = self.<g:delegateName()>.<h:delegateName()>};
separator="\n">}; separator="\n">
     <grammar.delegators:
     {g|self.<g:delegateName()> = <g:delegateName()>}; separator="\n">
     <last(grammar.delegators):
    {g|self.gParent = <g; deleteName(>)>}; separator="\n">
     self.delegates = [<grammar.delegates: {g|self.<g:delegateName()>}; separator = ", ">]
     <cyclicDFAs:{dfa | <cyclicDFAInit(dfa)>}; separator="\n">
```
<actions.lexer.init>

<actions.lexer.members>

<if(filterMode)> <filteringNextToken()> <endif>  $\langle$ rules; separator="\n\n">

<synpreds:{p | <lexerSynpred(p)>}>

<cyclicDFAs:cyclicDFA()> <! dump tables for all DFA !>

>>

/\*\* A override of Lexer.nextToken() that backtracks over mTokens() looking

\* for matches. No error can be generated upon error; just rewind, consume

\* a token and then try again. backtracking needs to be set as well.

```
* Make rule memoization happen only at levels above 1 as we start mTokens
```

```
* at backtracking==1.
*/
filteringNextToken() ::= <<
def nextToken(self):
  while True:
    if self.input.LA(1) == EOF:
       return self.makeEOFToken()
    self. state.token = None
     self._state.channel = DEFAULT_CHANNEL
     self._state.tokenStartCharIndex = self.input.index()
     self._state.tokenStartCharPositionInLine = self.input.charPositionInLine
     self._state.tokenStartLine = self.input.line
     self._state._text
= None
     try:
      m = self.input.maxk() try:
          # means we won't throw slow exception
          self._state.backtracking = 1
          try:
            self.mTokens()
          finally:
            self._state.backtracking = 0
       except BacktrackingFailed:
         # mTokens backtracks with synpred at backtracking==2
          # and we set the synpredgate to allow actions at level 1.
          self.input.rewind(m)
          self.input.consume() # advance one char and try again
       else:
          self.emit()
          return self._state.token
```

```
 except RecognitionException as re:
   # shouldn't happen in backtracking mode, but...
   self.reportError(re)
   self.recover(re)
```

```
def memoize(self, input, ruleIndex, ruleStartIndex, success):
  if self._state.backtracking > 1:
     # is Lexer always superclass?
```
super().memoize(input, ruleIndex, ruleStartIndex, success)

```
def alreadyParsedRule(self, input, ruleIndex):
  if self._state.backtracking > 1:
     return super().alreadyParsedRule(input, ruleIndex)
  return False
```
>>

```
actionGate() ::= "self. state.backtracking == 0"filteringActionGate() ::= "self._state.backtracking == 1"
/** How to generate a parser */
genericParser(grammar, name, scopes, tokens, tokenNames, rules, numRules,
         bitsets, inputStreamType, superClass, labelType, members,
         rewriteElementType, filterMode, init, ASTLabelType="Object") ::= <<
# token names
tokenNames = [
   "\<invalid>", "\<EOR>", "\<DOWN>", "\<UP>",
  <tokenNames; wrap, separator=", ">
]
```

```
<scopes:{it|<if(it.isDynamicGlobalScope)><globalAttributeScopeClass(scope=it)><endif>}>
```

```
<if(grammar.directDelegates)>
# path hack to allow absolute import of related grammars.
from os.path import dirname
\text{path} = [dirname(file)]
del dirname
```

```
<grammar.directDelegates:
{g|from
 .<g.recognizerName> import <g.recognizerName>}; separator="\n">
<endif>
```

```
<rules:{it|<ruleAttributeScopeClass(scope=it.ruleDescriptor.ruleScope)>}>
```

```
class <grammar.recognizerName>(<@superClassName><superClass><@end>):
  grammarFileName = "<fileName>"
 api_version = \langleapiVersion()\rangle tokenNames = tokenNames
```

```
def init (self<grammar.delegators:{g|, <g:delegateName()>}>, input, state=None, *args, **kwargs):
   if state is None:
     state = RecognizerSharedState()
```

```
<@args()super(). __init__(input, state, *args, **kwargs)
```

```
<if(memoize)>
```

```
<if(grammar.grammarIsRoot)>
```

```
 self._state.ruleMemo = {}
```
<endif> <endif>

```
 <cyclicDFAs:{dfa | <cyclicDFAInit(dfa)>}; separator="\n">
```

```
 <scopes:{it | <if(it.isDynamicGlobalScope)><globalAttributeScopeStack(scope=it)><endif>}>
 <rules:{it | <ruleAttributeScopeStack(scope=it.ruleDescriptor.ruleScope)>}>
```
<init>

<grammar.delegators:

```
{g|self < g:delegateName()> = <g:delegateName()>};
```
separator="\n">

<grammar.directDelegates:

```
{g|self.} \leq g: {\text{delegateName}} \geq g: {\text{recognizerName}} \leq {\text{trunc}(g.delegators)} \cdot {p|<} \text{p:delegateName} \geq g.state)}; separator="\n">
```
<grammar.directDelegates:

```
 {g|<g.delegates:{h|self.<h:delegateName()> = self.<g:delegateName()>.<h:delegateName()>};
separator="\n">}; separator="\n">
```
<last(grammar.delegators):

 ${g|self.gParent = self.}$ ; separator="\n">

```
 self.delegates = [<grammar.delegates: {g|self.<g:delegateName()>}; separator = ", ">]
```
<@init><@end>

<@members><@end>

<members>

```
\langlerules; separator="\n\n">
```
<! generate rule/method definitions for imported rules so they

appear to be defined in this recognizer. !>

<grammar.delegatedRules:{ruleDescriptor| <delegateRule(ruleDescriptor)> }; separator="\n">

```
\langlesynpreds:\{p \mid \langle \text{sympred}(p) \rangle \}>
```
<cyclicDFAs:cyclicDFA()> <! dump tables for all DFA !>

<bitsets:{it | FOLLOW\_<it.name>\_in\_<it.inName><it.tokenIndex>

 $=$  frozenset([<it.tokenTypes:{it | <it>};separator=", ">])<\n>}>

>>

```
delegateRule(ruleDescriptor) ::= <<
```
def <ruleDescriptor.name>(self, <ruleDescriptor.parameterScope:parameterScope()>):

 $\langle \rangle > \langle$ if(ruleDescriptor.hasReturnValue)>return

<endif>self.<ruleDescriptor.grammar:delegateName()>.<ruleDescriptor.name>(<if(ruleDescriptor.parameterScope) ><ruleDescriptor.parameterScope.attributes:{a|<a.name>}; separator=", "><endif>)

>>

parser(grammar, name, scopes, tokens, tokenNames, rules, numRules, bitsets,

```
 ASTLabelType="Object", superClass="Parser", labelType="Token",
```

```
 members={<actions.parser.members>},
```

```
 init={<actions.parser.init>}
```
 $):=$   $<<$ 

<genericParser(grammar, name, scopes, tokens, tokenNames, rules, numRules,

bitsets, "TokenStream", superClass,

labelType, members, "Token",

false, init, ASTLabelType)>

>>

/\*\* How to generate a tree parser; same as parser except the input

\* stream

```
 is a different type.
```
\*/

treeParser(grammar, name, scopes, tokens, tokenNames, globalAction, rules,

```
 numRules, bitsets, filterMode, labelType={<ASTLabelType>}, ASTLabelType="Object",
```
superClass={<if(filterMode)><if(buildAST)>TreeRewriter<else>TreeFilter<endif><else>TreeParser<endif>}, members={<actions.treeparser.members>},

```
 init={<actions.treeparser.init>}
```
 $) ::= \ll$ 

<genericParser(grammar, name, scopes, tokens, tokenNames, rules, numRules,

bitsets, "TreeNodeStream", superClass,

```
 labelType, members, "Node",
```
filterMode, init, ASTLabelType)>

 $\gg$ 

/\*\* A simpler version of a rule template that is specific to the imaginary

\* rules created for syntactic predicates. As they never have return values

\* nor parameters etc..., just give simplest possible method. Don't do

\* any of the normal memoization stuff in here either; it's a waste.

\* As predicates cannot be inlined into the invoking rule,

they need to

```
* be in a rule by themselves.
```
\*/

synpredRule(ruleName, ruleDescriptor, block, description, nakedBlock) ::=  $<<$ # \$ANTLR start "<ruleName>" def <ruleName>\_fragment(self, <ruleDescriptor.parameterScope:parameterScope()>): <ruleLabelDefs()>

# <if(trace)>

self.traceIn("<ruleName>\_fragment", <ruleDescriptor.index>)

## try:

<block>

## finally:

self.traceOut("<ruleName>\_fragment", <ruleDescriptor.index>)

<else> <block> <endif> # \$ANTLR end "<ruleName>"

### >>

```
synpred(name) ::= <<
def <name>(self):
   self._state.backtracking += 1
  <@start()start = self.input.maxk() try:
     self.<name>_fragment()
   except BacktrackingFailed:
     success = False
   else:
    success = True self.input.rewind(start)
  <\mathcal{Q}\text{stop}()>
   self._state.backtracking -= 1
   return success
```
### >>

 $lexersynpred(name) ::= \lt\lt$ <synpred(name)> >>

ruleMemoization(name) ::= << <if(memoize)> if self.\_state.backtracking > 0 and self.alreadyParsedRule(self.input,

```
 <ruleDescriptor.index>):
  # for cached failed rules, alreadyParsedRule will raise an exception
 success = True return <ruleReturnValue()>
```

```
<endif>
```
 $\gg$ 

/\*\* This rule has failed, exit indicating failure during backtrack \*/ ruleBacktrackFailure() ::= << <if(backtracking)> if self.\_state.backtracking > 0: raise BacktrackingFailed

<endif>

>>

/\*\* How to generate code for a rule. This includes any return type

\* data aggregates required for multiple return values.

\*/

rule(ruleName,ruleDescriptor,block,emptyRule,description,exceptions,finally,memoize) ::= << <returnScope(scope=ruleDescriptor.returnScope)>

# \$ANTLR start "<ruleName>" # <fileName>:<description> <ruleDescriptor.actions.decorate> def <ruleName>(self, <ruleDescriptor.parameterScope:parameterScope()>): <if(trace)> self.traceIn("<ruleName>", <ruleDescriptor.index>)<\n> <endif> <ruleScopeSetUp()> <ruleDeclarations()> <ruleLabelDefs()> <ruleDescriptor.actions.init> <@preamble()> <@body><ruleBody()><@end> <@postamble()> return <ruleReturnValue()> # \$ANTLR end "<ruleName>" >> ruleBody() ::= << <if(memoize)> <if(backtracking)>  $success = False \langle n \rangle$ <endif>

```
<endif>
try:
  try:
     <ruleMemoization(name=ruleName)>
     <block>
    \langleruleCleanUp()> <(ruleDescriptor.actions.after):execAction()>
<if(memoize)>
<if(backtracking)>
    success = True<\n\rangle<endif>
<endif>
<if(exceptions)>
  <exceptions:{e|<catch(decl=e.decl,action=e.action)><\n>}>
<else>
<if(!emptyRule)>
<if(actions.(actionScope).rulecatch)>
   <actions.(actionScope).rulecatch>
<else>
  except RecognitionException as re:
     self.reportError(re)
     self.recover(self.input, re)
     <@setErrorReturnValue()>
<endif>
<else>
  finally:
     pass
<endif>
<endif>
finally:
<if(trace)>
  self.traceOut("<ruleName>", <ruleDescriptor.index>)<\n>
<endif>
  <memoize()>
  <ruleScopeCleanUp()>
  <finally>
  pass
>>
catch(decl,action) ::= \lt\ltexcept <e.decl>:
   <e.action>
>>
```

```
ruleDeclarations() ::= <<
<if(ruleDescriptor.hasMultipleReturnValues)>
retval = self.<ruleDescriptor.name>_return()
retval.start = self.input.LT(1) < \n >
<elseif(ruleDescriptor.returnScope)>
<ruleDescriptor.returnScope.attributes:{ a |
\langlea.name\rangle = \langleif(a.initValue)\langlea.initValue\rangle\langleelse\rangleNone\langleendif\rangle\geq<endif>
<if(memoize)>
\langleruleDescriptor.name>_StartIndex = self.input.index()
<endif>
>>
ruleScopeSetUp() ::= \ll<ruleDescriptor.useScopes:{it | self.<it>_stack.append(<it>_scope())}; separator="\n">
<ruleDescriptor.ruleScope:{it | self.<it.name>_stack.append(<it.name>_scope())}; separator="\n">
>>
ruleScopeCleanUp() ::= \leq<ruleDescriptor.useScopes:{it | self.<it>_stack.pop()}; separator="\n">
<ruleDescriptor.ruleScope:{it | self.<it.name>_stack.pop()}; separator="\n">
>>
ruleLabelDefs() ::= <<
<[ruleDescriptor.tokenLabels,ruleDescriptor.tokenListLabels,
 ruleDescriptor.wildcardTreeLabels,ruleDescriptor.wildcardTreeListLabels]
  :\{it \mid \text{ <i>it.label.text></i> = None }; separately = None}\rightarrow<[ruleDescriptor.tokenListLabels,ruleDescriptor.ruleListLabels,
  ruleDescriptor.wildcardTreeListLabels]
  :\{it \mid list\_< it \mid label.text> = None\}; separate"\rightarrow<ruleDescriptor.ruleLabels:ruleLabelDef(); separator="\n">
\langle -ruleDescriptor.ruleListLabels: {it | \langle it.label.text> = None}; separator="\n">
>>
lexerRuleLabelDefs() ::= <<
<[ruleDescriptor.tokenLabels,
 ruleDescriptor.tokenListLabels,
 ruleDescriptor.ruleLabels]
  :\{it \mid \text{ <i>it.label.text></i> = None }; \text{separator} = \text{"n"}\ddot{\phantom{1}}\langle = \langle = \rangle = \langle = \rangle = \langle = \rangle = \langle = \langle = \rangle = \langle = \langle = \rangle = \langle = \rangle = \langle = \rangle = \langle = \langle = \rangle = \langle = \rangle = \langle = \rangle = \langle = \rangle = \langle = \rangle = \langle = \rangle = \langle = \rangle<[ruleDescriptor.tokenListLabels,
 ruleDescriptor.ruleListLabels]
  :{it | list <it.label.text> = None}; separator="\n"
\rightarrow
```
>>

```
ruleReturnValue() ::= <%
<if(!ruleDescriptor.isSynPred)>
<if(ruleDescriptor.hasReturnValue)>
<if(ruleDescriptor.hasSingleReturnValue)>
<ruleDescriptor.singleValueReturnName>
<else>
retval
<endif>
<endif>
<endif>
\%
```

```
ruleCleanUp() ::= \leq<if(ruleDescriptor.hasMultipleReturnValues)>
<if(!TREE_PARSER)>
retval.stop
= self.input.LT(-1) \langle n \rangle<endif>
<endif>
>>
```

```
menoize() ::= \leq<if(memoize)>
```

```
<if(backtracking)>
```

```
if self._state.backtracking > 0:
```
self.memoize(self.input, <ruleDescriptor.index>, <ruleDescriptor.name>\_StartIndex, success)

```
<endif>
```
<endif>

 $\gg$ 

```
/** How to generate a rule in the lexer; naked blocks are used for
* fragment rules.
*/
lexerRule(ruleName,nakedBlock,ruleDescriptor,block,memoize) ::= <<
# $ANTLR start "<ruleName>"
def m<ruleName>(self, <ruleDescriptor.parameterScope:parameterScope()>):
<if(trace)>
  self.traceIn("<ruleName>", <ruleDescriptor.index>)<\n>
<endif>
   <ruleScopeSetUp()>
   <ruleDeclarations()>
<if(memoize)>
<if(backtracking)>
  success = False \langle n \rangle<endif>
```

```
<endif>
  try:
<if(nakedBlock)>
     <ruleMemoization(name=ruleName)>
     <lexerRuleLabelDefs()>
     <ruleDescriptor.actions.init>

<else>
    _type = <ruleName> _channel = DEFAULT_CHANNEL
     <ruleMemoization(name=ruleName)>
     <lexerRuleLabelDefs()>
     <ruleDescriptor.actions.init>
     <block>
     <ruleCleanUp()>
     self._state.type = _type
     self._state.channel = _channel
     <(ruleDescriptor.actions.after):execAction()>
<endif>
<if(memoize)>
<if(backtracking)>
    success = True<\n\rangle<endif>
<endif>
  finally:
<if(trace)>
    self.traceOut("<ruleName>", <ruleDescriptor.index>)<\n>
<endif>
     <ruleScopeCleanUp()>
     <memoize()>
     pass
# $ANTLR end "<ruleName>"
>>
/** How to generate code for the implicitly-defined lexer grammar rule
* that chooses between lexer rules.
*/
```
tokensRule(ruleName,nakedBlock,args,block,ruleDescriptor) ::= << def mTokens(self):

 $$ 

 $\rightarrow$ 

## // S U B R U L E S

```
/* A (...) subrule with multiple alternatives */block(alts,decls,decision,enclosingBlockLevel,blockLevel,decisionNumber,maxK,maxAlt,description) ::= <<
# <fileName>:<description>
alt<decisionNumber> = <maxAlt>
<decls>
<@body><blockBody()><@end>
>>
```

```
blockBody() ::= <<
<@predecision()>
<@decision><decision><@end>
<@postdecision()>
<@prebranch()>
<alts:{a
 | <altSwitchCase(i, a)>}; separator="\nel">
<@postbranch()>
\gg
```

```
/** A rule block with multiple alternatives */ruleBlock(alts,decls,decision,enclosingBlockLevel,blockLevel,decisionNumber,maxK,maxAlt,description) ::= <<
# <fileName>:<description>
alt<decisionNumber> = <maxAlt>
<decls>
<@predecision()>
<@decision><decision><@end>
<@postdecision()>
\langle \text{alts:} \{\text{a} \mid \text{altSwitchCase}(i, \text{a}) \rangle\}; \text{separation}="\nel">
>>
```
ruleBlockSingleAlt(alts,decls,decision,enclosingBlockLevel,blockLevel,decisionNumber,description) ::= << # <fileName>:<description> <decls>  $\langle$ @prealt()> <alts> <@postalt()>  $\gg$  $/*$  A special case of a (...) subrule with a single alternative \*/

```
blockSingleAlt(alts,decls,decision,enclosingBlockLevel,blockLevel,decisionNumber,description) ::= <<
# <fileName>:<description>
<decls>
\langle @break() \rangle<alts>
<@postalt()>
\gg
```

```
/* A (..)+ block with 1 or more alternatives */
```

```
positiveClosureBlock(alts,decls,decision,enclosingBlockLevel,blockLevel,decisionNumber,maxK,maxAlt,descriptio
n)
```

```
::= <<
# <fileName>:<description>
cnt < decisionNumber > = 0<decls>
<@preloop()>
<@loopBody>
<positiveClosureBlockLoop()>
<@end>
<@postloop()>
\gg
```

```
positiveClosureBlockLoop() ::= <<
```

```
while True: #loop<decisionNumber>
  alt<decisionNumber> = <maxAlt>
   <@predecision()>
   <@decisionBody><decision><@end>
   <@postdecision()>
  \langle \text{alts:} \{\text{a} \mid \text{alts} \times \text{b.} \text{Case}(i, \text{a}) \rangle \}; separator="\nel">
   else:
     if cnt<decisionNumber> >= 1:
```
break #loop<decisionNumber>

```
 <ruleBacktrackFailure()>
 eee = EarlyExitException(<decisionNumber>, self.input)
 <@earlyExitException()>
 raise eee
```
cnt<decisionNumber> += 1

>>

```
positiveClosureBlockSingleAlt ::= positiveClosureBlock
```

```
/* A (..)* block with 1 or more alternatives */
closureBlock(alts,decls,decision,enclosingBlockLevel,blockLevel,decisionNumber,maxK,maxAlt,description) ::=
<<# <fileName>:<description>
<decls>
<@preloop()>
<@loopBody>
<closureBlockLoop()>
<@end><@postloop()>
>>
```

```
closureBlockLoop()
::= <<
while True: #loop<decisionNumber>
 alt<decisionNumber> = <maxAlt>
  <@predecision()>
  <@decisionBody><decision><@end>
  <@postdecision()>
 \langle \text{alts:} \{a \mid \text{altSwitchCase}(i, a) \rangle \}; separator="\nel">
  else:
     break #loop<decisionNumber>
```

```
>>
```
closureBlockSingleAlt ::= closureBlock

/\*\* Optional blocks  $(x)$ ? are translated to  $(x)$  by before code generation \* so we can just use the normal block template \*/ optionalBlock ::= block

```
optionalBlockSingleAlt ::= block
```
/\*\* A case in a switch that jumps to an alternative given the alternative

```
* number. A DFA predicts the alternative and then a simple switch
```
\* does the jump to the code that actually matches that alternative. \*/

```
altSwitchCase(altNum,alt) ::= <<
```

```
if alt\langledecisionNumber\rangle == \langlealtNum\rangle:
```

```
 <@prealt()>
\langle alt \rangle
```

```
\gt
```

```
/** An alternative is just a list of elements; at outermost level */
alt(elements,altNum,description,autoAST,outerAlt, treeLevel,rew) ::= <<
```

```
#
 <fileName>:<description>
pass <! so empty alternatives are a valid block !>
<@declarations()>
<elements:element()>
<rew><@cleanup()>
>>
/** What to emit when there is no rewrite. For auto build
```
\* mode, does nothing.

```
*/
```
noRewrite(rewriteBlockLevel, treeLevel) ::= ""

```
// E L E M E N T S
```

```
/** Dump the elements one per line */
element(e) ::= \lt\lt<@prematch()>
\langle e.e| \rangle \langle n \rangle\gg/** match a token optionally with a label in front */tokenRef(token,label,elementIndex,terminalOptions={}) ::= <<
\langleif(label)>\langlelabel>\rangle = \langleendif>\rangleself.match(self.input, \langletoken>,
self.FOLLOW_<token>_in_<ruleName><elementIndex>)
\gt/** ids+=ID */
tokenRefAndListLabel(token,label,elementIndex,terminalOptions={}) ::= <<
<tokenRef(token,label,elementIndex,terminalOptions)>
<listLabel(label, label)>
>>
listLabel(label, elem) ::= <<
if list <label> is None:
  list\_<label> = []list_<label>.append(<elem>)<\n>
>>
/** match a character */
charRef(char, label) ::= \lt\lt<if(label)>
\langlelabel\rangle = self.input.LA(1)\langlen\rangle<endif>
self.match(<char>)
\gg/**
 match a character range */
charRangeRef(a,b, label) ::= \leq \leq<if(label)>
\langlelabel\rangle = self.input.LA(1)\langlen\rangle<endif>
self.matchRange(\langle a \rangle, \langle b \rangle)
\gg/** For now, sets are interval tests and must be tested inline */
matchSet(s,label,elementIndex,postmatchCode="",terminalOptions={}) ::= <<
<if(label)>
\langlelabel\rangle = self.input.LT(1)\langlen\rangle<endif>
```

```
if < s:
```

```
 self.input.consume()
  <postmatchCode>
<if(!LEXER)>
  self._state.errorRecovery = False<\n>
<endif>
else:
  <ruleBacktrackFailure()>
  mse = MismatchedSetException(None, self.input)
  <@mismatchedSetException()>
<if(LEXER)>
   self.recover(mse)
  raise mse
<else>
  raise mse
  <! use following code to make it recover inline; remove throw mse;
  self.recoverFromMismatchedSet(
    self.input, mse, self.FOLLOW_set_in_<ruleName><elementIndex>
     )
  !>
<endif>
\langle n \rangle>>
matchRuleBlockSet ::= matchSet
matchSetAndListLabel(s,label,elementIndex,postmatchCode) ::= <<
<matchSet(...)>
<listLabel(label, label)>
>>
/**
 Match a string literal */
lexerStringRef(string,label,elementIndex="0") ::= <<
<if(label)>
\langlelabel>Start = self.getCharIndex()
self.match(<string>)
\langlelabel>StartLine\langleelementIndex> = self.getLine()
<label>StartCharPos<elementIndex> = self.getCharPositionInLine()
<label> = <labelType>(input=self.input, type=INVALID_TOKEN_TYPE, channel=DEFAULT_CHANNEL,
start=<label>Start, stop=self.getCharIndex()-1)
<label>.line = <label>StartLine<elementIndex>
<label>.charPositionInLine = <label>StartCharPos<elementIndex>
<else>
self.match(<string>)
<endif>
```

```
>>
```

```
wildcard(token,label,elementIndex,terminalOptions={}) ::= <<
<if(label)>
\langlelabel> = self.input.LT(1)\langle n \rangle<endif>
self.matchAny()
\gg
```
wildcardAndListLabel(token,label,elementIndex,terminalOptions={}) ::= << <wildcard(...)> <listLabel(label,label)>  $\gg$ 

```
/** Match . wildcard in lexer */
wildcardChar(label, elementIndex) ::= <<
<if(label)>
\langlelabel\rangle = self.input.LA(1)\langlen\rangle<endif>
self.matchAny()
>>
```

```
wildcardCharListLabel(label, elementIndex) ::=
```

```
<<<wildcardChar(label, elementIndex)>
<listLabel(label, label)>
>>
```
/\*\* Match a rule reference by invoking it possibly with arguments

```
* and a return value or values. The 'rule' argument was the
```

```
* target rule name, but now is type Rule, whose toString is
```
\* same: the rule name. Now though you can access full rule

```
* descriptor stuff.
```
\*/

```
ruleRef(rule,label,elementIndex,args,scope) ::= <<
```

```
self._state.following.append(self.FOLLOW_<rule.name>_in_<ruleName><elementIndex>)
```

```
<if(label)><label> = <endif>self.<if(scope)><scope:delegateName()>.<endif><rule.name>(<args; separator=",
">\ge\n>
```

```
self._state.following.pop()
>>
```

```
/** ids+=rule */ruleRefAndListLabel(rule,label,elementIndex,args,scope) ::= <<
<ruleRef(rule,label,elementIndex,args,scope)>
<listLabel(label, label)>
>>
```
/\*\* A lexer rule reference

```
* The 'rule' argument was the target rule name, but now
```

```
* is type Rule, whose toString is same: the rule name.
```

```
* Now though you can access full rule descriptor stuff.
*/
lexerRuleRef(rule,label,args,elementIndex,scope)
::= <<
<if(label)>
\langlelabel>Start<elementIndex> = self.getCharIndex()
self.<if(scope)><scope:delegateName()>.<endif>m<rule.name>(<args; separator=", ">)
\langlelabel>StartLine\langleelementIndex> = self.getLine()
<label>StartCharPos<elementIndex> = self.getCharPositionInLine()
\langlelabel\rangle = \langlelabelType\rangle(
  input=self.input,
  type=INVALID_TOKEN_TYPE,
  channel=DEFAULT_CHANNEL,
  start=<label>Start<elementIndex>,
  stop=self.getCharIndex()-1)
<label>.line = <label>StartLine<elementIndex>
<label>.charPositionInLine = <label>StartCharPos<elementIndex>
<else>
self.<if(scope)><scope:delegateName()>.<endif>m<rule.name>(<args; separator=", ">)
<endif>
>>
/* i+=INT in lexer */lexerRuleRefAndListLabel(rule,label,args,elementIndex,scope) ::= <<
<lexerRuleRef(rule,label,args,elementIndex,scope)>
<listLabel(label, label)>
>>
/** EOF in the lexer */
lexerMatchEOF(label,elementIndex) ::= <<
<if(label)>
\langlelabel>Start<elementIndex> = self.getCharIndex()
<label>StartLine<elementIndex>
 = self.getLine()
<label>StartCharPos<elementIndex> = self.getCharPositionInLine()
self.match(EOF)
<label> = <labelType>(input=self.input, type=EOF, channel=DEFAULT_CHANNEL,
start=<label>Start<elementIndex>, stop=self.getCharIndex()-1)
<label>.line = <label>StartLine<elementIndex>
<label>.charPositionInLine = <label>StartCharPos<elementIndex>
<else>
self.match(EOF)
<endif>
>>
// used for left-recursive rules
recRuleDefArg() ::= "precRuleArg()"
recRuleArg() ::= "_p"
```
recRuleAltPredicate(ruleName, opPrec) ::= "<recRuleArg()> \<= <opPrec>"  $recRuleSetResultAction()$  ::= "root\_ $0 =$ \$<ruleName>\_primary.tree" recRuleSetReturnAction(src, name) ::= "\$<name> = \$<src>.<name>"

```
/** match \land(root children) in tree parser */tree(root, actionsAfterRoot, children, nullableChildList,
   enclosingTreeLevel, treeLevel) ::= <<
<root:element()>
<actionsAfterRoot:element()>
<if(nullableChildList)>
if self.input.LA(1) == DOMN:
   self.match(self.input,
 DOWN, None)
   <children:element()>
   self.match(self.input, UP, None)
```

```
<else>
```

```
self.match(self.input, DOWN, None)
<children:element()>
self.match(self.input, UP, None)
<endif>
>>
```

```
/** Every predicate is used as a validating predicate (even when it is
* also hoisted into a prediction expression).
*/
validateSemanticPredicate(pred,description) ::= <<
if not (<evalPredicate(pred, description)>):
   <ruleBacktrackFailure()>
   raise FailedPredicateException(self.input, "<ruleName>", "<description>")
```
 $\gg$ 

```
// F i x e d D F A (if-then-else)
```

```
dfaState(k,edges,eotPredictsAlt,description,stateNumber,semPredState) ::= <<
LA<decisionNumber>_<stateNumber> = self.input.LA(\langle k \rangle)<edges; separator="\nel">
else:
<if(eotPredictsAlt)>
 alt < decisionNumber > = <cotPredict < alt><else>
  <ruleBacktrackFailure()>
 nvae = NoViableAltException("<description>", <decisionNumber>, <stateNumber>, self.input)<\n>
  <@noViableAltException()>
  raise nvae<\n>
<endif>
\gg
```

```
/**
```
Same as a normal DFA state except that we don't examine lookahead

```
* for the bypass alternative. It delays error detection but this
```

```
* is faster, smaller, and more what people expect. For (X)? people
```

```
* expect "if (LA(1)=X) match(X);" and that's it.
```
\*/

```
dfaOptionalBlockState(k,edges,eotPredictsAlt,description,stateNumber,semPredState) ::= <<
```

```
LA<decisionNumber>_<stateNumber> = self.input.LA(\langle k \rangle)
```
<edges; separator="\nel">

>>

/\*\* A DFA state that is actually the loopback decision of a closure

```
* loop. If end-of-token (EOT) predicts any of the targets then it
```
\* should act like a default clause (i.e., no error can be generated).

```
* This is used only in the lexer so that for ('a')* on the end of a rule
```

```
* anything other than 'a' predicts exiting.
```
\*/

```
dfaLoopbackState(k,edges,eotPredictsAlt,description,stateNumber,semPredState) ::= <<
```

```
LA<decisionNumber>_<stateNumber> = self.input.LA(\langle k \rangle)
```

```
<edges; separator="\nel"><\n>
```
<if(eotPredictsAlt)>

```
<if(!edges)>
```
alt<decisionNumber>

= <eotPredictsAlt> <! if no edges, don't gen ELSE !>

```
<else>
```
else:

```
alt < decisionNumber > = <cotPredict < Al
```

```
\langle n \rangle<endif>
```

```
<endif>
```
>>

```
/* An accept state indicates a unique alternative has been predicted */
dfaAcceptState(alt) ::= "alt < decisionNumber > = < alt'
```
 $/**$  A simple edge with an expression. If the expression is satisfied,

```
* enter to the target state. To handle gated productions, we may
```

```
* have to evaluate some predicates for this edge.
```

```
*/
```

```
dfaEdge(labelExpr, targetState, predicates) ::= <<
```

```
if (<labelExpr>) <if(predicates)>and (<predicates>)<endif>:
```

```
 <targetState>
```
 $\rightarrow$ 

 $//$  F i x e d D F A (switch case)

/\*\* A DFA state where a SWITCH may be generated. The code generator

\* decides if this is possible: CodeGenerator.canGenerateSwitch(). \*/ dfaStateSwitch(k,edges,eotPredictsAlt,description,stateNumber,semPredState) ::= <<  $\lt!$ ! FIXME: this is one of the few occasion, where I miss a switch statement in Python. ATM this is implemented as a list of if .. elif .. This may be replaced by faster a dictionary lookup, when I find a solution for the cases when an edge is not a plain dfaAcceptState. !>  $LA \leq decisionNumber$  = self.input. $LA \leq k$ <edges; separator="\nel"> else: <if(eotPredictsAlt)>  $alt$ <decisionNumber> = <eotPredictsAlt> <else> <ruleBacktrackFailure()> nvae = NoViableAltException("<description>", <decisionNumber>, <stateNumber>, self.input)<\n> <@noViableAltException()> raise nvae<\n> <endif> >> dfaOptionalBlockStateSwitch(k,edges,eotPredictsAlt,description,stateNumber,semPredState) ::= <<  $LA \leq decisionNumber \geq self-input.LA(\leq k>)$ <edges; separator="\nel"> >> dfaLoopbackStateSwitch(k, edges,eotPredictsAlt,description,stateNumber,semPredState) ::= <<  $LA$  < decisionNumber > = self.input.  $LA$  (< k > ) <edges; separator="\nel"> <if(eotPredictsAlt)> else:  $alt < decisionNumber > = **ecotPredicts**Alt >$ <endif> >> dfaEdgeSwitch(labels, targetState) ::= << if LA<decisionNumber> in {<labels; separator=", ">}: <targetState> >>  $//C$  y c l i c D F A

/\*\* The code to initiate execution of a cyclic DFA; this is used

\* in the rule to predict an alt just like the fixed DFA case.

```
* The <name> attribute is inherited via the parser, lexer, ...
*/
dfaDecision(decisionNumber,description) ::= <<
```

```
alt<decisionNumber> = self.dfa<decisionNumber>.predict(self.input)
>>
```
/\* Dump DFA tables as run-length-encoded Strings of octal values.

- \* Can't use hex as compiler translates them before compilation.
- \* These strings are split into multiple, concatenated strings.
- \* Java puts them back together at compile time thankfully.
- \* Java cannot handle large static arrays, so we're stuck with this
- \* encode/decode approach. See analysis and runtime DFA for
- \* the encoding methods.

\*/

```
cyclicDFA(dfa) ::= \ll\ll
```
# lookup tables for DFA #<dfa.decisionNumber>

```
DFA<dfa.decisionNumber>_eot = DFA.unpack(
  "<dfa.javaCompressedEOT; wrap="\"\n \"">"
  )
```
DFA<dfa.decisionNumber>\_eof = DFA.unpack( "<dfa.javaCompressedEOF; wrap="\"\n \"">"  $\lambda$ 

```
DFA<dfa.decisionNumber>_min = DFA.unpack(
 "<dfa.javaCompressedMin; wrap="\"\n \"">"
  )
```

```
DFA<dfa.decisionNumber>_max = DFA.unpack(
 "<dfa.javaCompressedMax; wrap="\"\n \"">"
 \lambda
```

```
DFA < dfa.decisionNumber \geq accept = DFA.unpack(
  "<dfa.javaCompressedAccept; wrap="\"\n \"">"
 \lambda
```

```
DFA<dfa.decisionNumber>_special = DFA.unpack(
 "<dfa.javaCompressedSpecial; wrap="\"\n \"">"
 \lambda
```

```
DFA < dfa.decisionNumber > transition = [ <dfa.javaCompressedTransition:{s|DFA.unpack("<s; wrap="\"\n\"">")}; separator=",\n">
]
```

```
# class definition for DFA #<dfa.decisionNumber>
```

```
class DFA<dfa.decisionNumber>(DFA):
  pass
```
### <@errorMethod()>

```
<if(dfa.specialStateSTs)>
```
 def specialStateTransition(self\_, s, input): # convince pylint that my self\_ magic is ok ;) # pylint: disable-msg=E0213

 # pretend we are a member of the recognizer # thus semantic predicates can be evaluated self = self\_.recognizer

 $_s = s$ 

<dfa.specialStateSTs:{state

| if  $s = \langle i0 \rangle$ :  $\langle$ ! compressed special state numbers 0..n-1 !> <state>}; separator="\nel">

### <if(backtracking)>

 if self.\_state.backtracking > 0: raise BacktrackingFailed

#### <endif>

```
 nvae = NoViableAltException(self_.getDescription(), <dfa.decisionNumber>, _s, input)
    self .error(nvae)
     raise nvae<\n>
<endif>
```
#### $\rightarrow$

```
cyclicDFAlnif(dfa) ::= \leq \leq
```

```
self.dfa<dfa.decisionNumber> = self.DFA<dfa.decisionNumber>(
```
self, <dfa.decisionNumber>,

```
eot = self.DFA<dfa.decisionNumber> eot,
```

```
 eof = self.DFA<dfa.decisionNumber>_eof,
```

```
 min = self.DFA<dfa.decisionNumber>_min,
```

```
 max = self.DFA<dfa.decisionNumber>_max,
```

```
accept = self.DFA < dfa.decisionNumber > accept,
```

```
special = self.DFA < dfa.decisionNumber > special,
```

```
transition = self.DFA<dfa.decisionNumber> transition
```
 $)\langle n\rangle$ >>

```
/** A state in a cyclic DFA; it's a special state and part of a big switch on
* state.
```
\*/

```
cyclicDFAState(decisionNumber,stateNumber,edges,needErrorClause,semPredState)
::= <<
LA<decisionNumber>_<stateNumber> = input.LA(1) < \n>
<if(semPredState)> <! get next lookahead symbol to test edges, then rewind !>
index<decisionNumber>_<stateNumber> = input.index()
input.rewind(\leq n<endif>
s = -1<edges; separator="\nel">
\langleif(semPredState)>\langle! return input cursor to state before we rewound !>input.seek(index<decisionNumber>_<stateNumber>)<\n>
<endif>
if s \geq 0:
   return s
>>
/** Just like a fixed DFA edge, test the lookahead and indicate what
* state to jump to next if successful.
*/
cyclicDFAEdge(labelExpr, targetStateNumber, edgeNumber, predicates) ::= <<
if (<labelExpr>)<if(predicates)> and (<predicates>)<endif>:
   s = <targetStateNumber><\n>
>>
/** An edge pointing at end-of-token; essentially matches any char;
* always jump to the target.
*/
eotDFAEdge(targetStateNumber,edgeNumber, predicates) ::= <<
se:
   s = <targetStateNumber><\n>
\rightarrow
```
# // D F A E X P R E S S I O N S

andPredicates(left,right) ::= "((<left>) and (<right>))"

```
orPredicates(operands)
::= "(<operands; separator=\" or \">)"
```
 $notPredicted(pred) ::= "not (\leq evalPredicted(pred, \{\})>)"$ 

```
evalPredicate(pred,description) ::= "(<pred>)"
```
 $evalSynPredictive(pred, description) ::= "self. < pred>[]$ 

lookaheadTest(atom,k,atomAsInt) ::= "LA<decisionNumber>\_<stateNumber> == <atom>"

 $/*$  Sometimes a lookahead test cannot assume that  $LA(k)$  is in a temp variable \* somewhere. Must ask for the lookahead directly. \*/ isolatedLookaheadTest(atom,k,atomAsInt) ::= "self.input.LA(<k>) == <atom>"

```
lookaheadRangeTest(lower,upper,k,rangeNumber,lowerAsInt,upperAsInt) ::= <%
\langle < lower> \langle < LA\langle decisionNumber> \langle < stateNumber> \langle < \langle < \rangle < \langle = \langle upper>)
\%
```
isolatedLookaheadRangeTest(lower,upper,k,rangeNumber,lowerAsInt,upperAsInt) ::= "(<lower> \<=  $self.input.LA(<\&>)) \leq \leq \leq upper>)'$ 

lookaheadSetTest(values,k,valuesAsInt) ::= <% LA<decisionNumber>\_<stateNumber> in {<values; separator=", ">}  $% >$ 

isolatedLookaheadSetTest(values,k,valuesAsInt) ::= <% self.input.LA $(\langle k \rangle)$  in  $\{\langle \langle k \rangle\}$  separator=", ">}  $\%$ 

```
lookaheadVarName(k)
 ::= "LA<decisionNumber>_<stateNumber>"
isolatedLookaheadVarName(k) ::="self.input.LA(\langle k \rangle)"
```

```
setTest(ranges) ::= "<ranges; separator=\vert" or \vert">"
```
## // A T T R I B U T E S

```
globalAttributeScopeClass(scope) ::= <<
<if(scope)>
<if(scope.attributes)>
class <scope.name>_scope(object):
   def __init__(self):
     \langlescope.attributes: {it | self.\langleit.decl\rangle = None}; separator="\n"\rangle
```
<endif> <endif> >>

globalAttributeScopeStack(scope) ::= << <if(scope)> <if(scope.attributes)> self.<scope.name> stack =  $\lceil \frac{\text{}}{\text{}} \rceil$ <endif> <endif>  $\rightarrow$ 

ruleAttributeScopeClass(scope) ::= <<

```
<if(scope)>
<if(scope.attributes)>
class <scope.name>_scope(object):
   def __init__(self):
    \langlescope.attributes:{it | self.\langleit.decl\rangle = None}; separator="\n">
<endif>
<endif>
>>
ruleAttributeScopeStack(scope) ::= <<
<if(scope)>
<if(scope.attributes)>
self.<scope.name>_stack = []<\n>
<endif>
<endif>
\ggdelegateName(d) ::= \lt\lt<if(d.label)><d.label><else>g<d.name><endif>
>>
/** Define a rule label including
 default value */
ruleLabelDef(label) ::= <<
\langlelabel.label.text\rangle = None
>>
returnStructName(r) ::= "<r.name>_return"
/** Define a return struct for a rule if the code needs to access its
* start/stop tokens, tree stuff, attributes, ... Leave a hole for
* subgroups to stick in members.
*/
returnScope(scope) ::= <<
<if(ruleDescriptor.hasMultipleReturnValues)>
class <ruleDescriptor:returnStructName()>(<if(TREE_PARSER)>Tree<else>Parser<endif>RuleReturnScope):
   def __init__(self):
    super()._init_()
    \langleif(scope)>\langlescope.attributes:{it | self.\langleit.decl\rangle = None}; separator="\n">\langleendif>
     <@ruleReturnInit()>
   <@ruleReturnMembers()>
<endif>
\gg
```

```
parameterScope(scope) ::= <<
<if(scope)><scope.attributes:{it | <it.decl>}; separator=", "><endif>
>>
```

```
parameterAttributeRef(attr) ::= "<attr.name>"
parameterSetAttributeRef(attr,expr) ::= "<attr.name> = <expr>"
```

```
scopeAttributeRef(scope, attr, index,negIndex) ::= <\!\%<if(negIndex)>
self.<scope>_stack[-<negIndex>].<attr.name>
<else>
\langleif(index)>self.<scope>_stack[<index>].<attr.name>
<else>
self.<scope>_stack[-1].<attr.name>
<endif>
<endif>
\%
```

```
/*
```
not applying patch because of bug in action parser!

```
\langleif(negIndex)>
```

```
((len(self.<scope>stack] - \negnegIndex\ge -1) \ge -0 and [self.\lescope\ge_stack[-\lenegIndex\ge].\leattr.name\ge] or [None])[0]
<else>
```
 $\langle$ if(index) $>$ 

```
((<index> \< len(self.<scope>_stack)) and [self.<scope>_stack[<index>].<attr.name>] or [None])[0]
<else>
```

```
(\text{len}(\text{self}.\text{~score}>_stack) > 0) and [\text{self}.\text{~score}>_stack[-1].<script]. (\text{attr}.\text{name}>_0) or [\text{None}])[0]
```
<endif>

<endif>

\*/

```
scopeSetAttributeRef(scope,attr,expr,index,negIndex) ::= <%
\langleif(negIndex)><!FIXME: this seems not to be used by ActionTranslator...!>
self.<scope>_stack[-<negIndex>].<attr.name> = <expr>
<else>
\langleif(index)><!FIXME: this seems not to be used by ActionTranslator...!>
self.\leq scope> stack[\leq index>].\leq attr.name>=\leq expr><else>
self.\leq scope> stack[-1].\leq attr.name>=\leq expr><endif>
<endif>
\%
```

```
/** $x is either global scope or x is rule with dynamic scope; refers
 * to stack itself not top of stack. This is useful for predicates
* like {$function.size()>0 && $function::name.equals("foo")}?
```
\*/

```
isolatedDynamicScopeRef(scope) ::= "self.<scope>_stack"
```

```
/** reference an attribute of rule; might only have single return value */
ruleLabelRef(referencedRule,scope,attr) ::= <%
<if(referencedRule.hasMultipleReturnValues)>
((\leq \text{scope} > \text{is not None}) and [\leq \text{scope} > \leq \text{attr.name} >] or [\text{None}][0]<else>
<scope>
<endif>
```
 $% >$ 

```
returnAttributeRef(ruleDescriptor,attr) ::= <%
<if(ruleDescriptor.hasMultipleReturnValues)>
retval.<attr.name>
<else>
<attr.name>
<endif>
\%
```

```
returnSetAttributeRef(ruleDescriptor,attr,expr) ::= <%
<if(ruleDescriptor.hasMultipleReturnValues)>
retval. <attr.name> = <expr>
<else>
\langleattr.name\rangle = \langleexpr\rangle<endif>
% >
```

```
/** How to translate $tokenLabel */
tokenLabelRef(label) ::= "<label>"
```

```
/** ids+=ID {$ids} or e+=expr {$e} */listLabelRef(label) ::= "list_<label>"
```

```
// not sure the next are the right approach; and they are evaluated early;
// they cannot
 see TREE_PARSER or PARSER attributes for example. :(
```

```
tokenLabelPropertyRef_text(scope,attr) ::= "<scope>.text"
tokenLabelPropertyRef_type(scope,attr) ::= "<scope>.type"
tokenLabelPropertyRef_line(scope,attr) ::= "<scope>.line"
tokenLabelPropertyRef_pos(scope,attr) ::= "<scope>.charPositionInLine"
tokenLabelPropertyRef_channel(scope,attr) ::= "<scope>.channel"
```
tokenLabelPropertyRef\_index(scope,attr) ::= "<scope>.index" tokenLabelPropertyRef\_tree(scope,attr) ::= "<scope>\_tree"

ruleLabelPropertyRef\_start(scope,attr) ::= "<scope>.start" ruleLabelPropertyRef\_stop(scope,attr) ::= "<scope>.stop" ruleLabelPropertyRef\_tree(scope,attr) ::= "<scope>.tree" ruleLabelPropertyRef\_text(scope,attr) ::= <% <if(TREE\_PARSER)> ((<scope> is not None) and [self.input.getTokenStream().toString( self.input.getTreeAdaptor().getTokenStartIndex(<scope>.start), self.input.getTreeAdaptor().getTokenStopIndex(<scope>.start) )] or [None])[0] <else>

((<scope> is not None) and [self.input.toString(<scope>.start,<scope>.stop)] or [None])[0]

<endif>

 $% >$ 

ruleLabelPropertyRef\_st(scope,attr) ::= "((<scope> is not None) and  $[<\text{scope}>$  st] or  $[None]][0]$ "

/\*\* Isolated \$RULE ref ok in lexer as it's a Token \*/ lexerRuleLabel(label) ::= "<label>"

lexerRuleLabelPropertyRef\_type(scope,attr) ::= "((<scope> is not None) and [<scope>.type] or [0])[0]" lexerRuleLabelPropertyRef\_line(scope,attr) ::= "((<scope> is not None) and [<scope>.line] or [0])[0]" lexerRuleLabelPropertyRef\_pos(scope,attr) ::= "((<scope> is not None) and [<scope>.charPositionInLine] or [0])[0]"

lexerRuleLabelPropertyRef\_channel(scope,attr) ::= "((<scope> is not None) and [<scope>.channel] or [0])[0]" lexerRuleLabelPropertyRef\_index(scope,attr) ::= "((<scope> is not None) and [<scope>.index] or [0])[0]" lexerRuleLabelPropertyRef\_text(scope,attr) ::= "((<scope> is not None) and [<scope>.text] or [None])[0]" lexerRuleLabelPropertyRef\_int(scope,attr) ::= "((<scope> is not None) and [int(<scope>.text)] or [0])[0]"

// Somebody may ref \$template or \$tree or \$stop within a rule: rulePropertyRef\_start(scope,attr) ::= "retval.start" rulePropertyRef\_stop(scope,attr) ::= "retval.stop" //mmm... or input.LT(-1)?? rulePropertyRef\_tree(scope,attr) ::= "retval.tree" rulePropertyRef\_text(scope,attr) ::= "self.input.toString(retval.start, self.input.LT(-1))" rulePropertyRef\_st(scope,attr) ::= "retval.st"

lexerRulePropertyRef\_text(scope,attr) ::= "self.text" lexerRulePropertyRef\_type(scope,attr) ::= "\_type" lexerRulePropertyRef\_line(scope,attr) ::= "self.\_state.tokenStartLine" lexerRulePropertyRef\_pos(scope,attr) ::= "self.\_state.tokenStartCharPositionInLine" lexerRulePropertyRef\_index(scope,attr) ::= "-1" // undefined token index in lexer lexerRulePropertyRef\_channel(scope.attr) ::= "\_channel" lexerRulePropertyRef\_start(scope,attr) ::= "self.\_state.tokenStartCharIndex" lexerRulePropertyRef\_stop(scope,attr) ::= "(self.getCharIndex()-1)" lexerRulePropertyRef\_int(scope,attr) ::= "int(<scope>.text)"

// setting \$st and \$tree is allowed in local rule. everything else // is flagged as error ruleSetPropertyRef\_tree(scope,attr,expr) ::= "retval.tree =<expr>" ruleSetPropertyRef\_st(scope,attr,expr) ::= "retval.st =<expr>"

 $/*$  How to execute an action (only when not backtracking)  $*/$  $execAction(action) ::= \lt\lt$ <if(backtracking)> <if(actions.(actionScope).synpredgate)> if <actions.(actionScope).synpredgate>: pass

<action>

<else>

if <actions.(actionScope).synpredgate>: pass <action>

<endif> <else> #action start <action> #action end <endif> >>

 $/*$  How to always execute an action even when backtracking  $*/$ execForcedAction(action) ::= "<action>"

// M I S C (properties, etc...)

codeFileExtension() ::= ".py"

 $true_value() ::= "True"$ false\_value() ::= "False"

Found in path(s):

\* /opt/cola/permits/1347859860\_1655734093.589936/0/antlr-3-5-3 jar/org/antlr/codegen/templates/Python3/Python3.stg No license file was found, but licenses were detected in source scan.

/\* \* [The "BSD license"] \* Copyright (c) 2011 Terence Parr \* All rights reserved.

\*

\* Conversion to C#:

\* Copyright (c) 2011 Sam Harwell, Pixel Mine, Inc.

\* All rights reserved.

\*

\* Redistribution and use in source and binary forms, with or without

\* modification, are permitted provided that the following conditions

\* are met:

\* 1. Redistributions of source code must retain the above copyright

\* notice, this list of conditions and the following disclaimer.

\* 2. Redistributions in binary form must reproduce the above copyright

\* notice, this list of conditions and the following disclaimer in the

\* documentation and/or other materials provided with the distribution.

\* 3. The name of the author may not be used to endorse or promote products

\* derived from this software without specific prior written permission.

\*

\* THIS SOFTWARE IS PROVIDED BY THE AUTHOR ``AS IS'' AND ANY EXPRESS OR \* IMPLIED

WARRANTIES, INCLUDING, BUT NOT LIMITED TO, THE IMPLIED WARRANTIES

\* OF MERCHANTABILITY AND FITNESS FOR A PARTICULAR PURPOSE ARE DISCLAIMED.

\* IN NO EVENT SHALL THE AUTHOR BE LIABLE FOR ANY DIRECT, INDIRECT,

\* INCIDENTAL, SPECIAL, EXEMPLARY, OR CONSEQUENTIAL DAMAGES (INCLUDING, BUT

\* NOT LIMITED TO, PROCUREMENT OF SUBSTITUTE GOODS OR SERVICES; LOSS OF USE,

\* DATA, OR PROFITS; OR BUSINESS INTERRUPTION) HOWEVER CAUSED AND ON ANY

\* THEORY OF LIABILITY, WHETHER IN CONTRACT, STRICT LIABILITY, OR TORT

\* (INCLUDING NEGLIGENCE OR OTHERWISE) ARISING IN ANY WAY OUT OF THE USE OF

\* THIS SOFTWARE, EVEN IF ADVISED OF THE POSSIBILITY OF SUCH DAMAGE.

\*/

/\*\* Templates for building ASTs during normal parsing.

\*

\* Deal with many combinations. Dimensions are:

\* Auto build or rewrite

\* no label, label, list label (label/no-label handled together)

child, root

```
* token, set, rule, wildcard
```
\*

\* The situation is not too bad as rewrite  $(\rightarrow)$  usage makes  $\land$  and !

\* invalid.

There is no huge explosion of combinations.

\*/

@rule.setErrorReturnValue() ::= <<

retval.Tree = (<ASTLabelType>)adaptor.ErrorNode(input, retval.Start, input.LT(-1), re);

<! System.out.WriteLine("<ruleName> returns "+((CommonTree)retval.tree).toStringTree()); !> >>

### // TOKEN AST STUFF

```
/** ID and output=AST */
tokenRef(token,label,elementIndex,terminalOptions={}) ::= <%
<super.tokenRef(...)>
<if(!ruleDescriptor.isSynPred)>
\langleif(backtracking)>\langle n\rangleif (state.backtracking == 0) {\langleendif\rangle<\n><label>_tree = <createNodeFromToken(...)>;
<\n>adaptor.AddChild(root_0, <label>_tree);
\langleif(backtracking)\langle\n\rangle}\langleendif\rangle<endif>
% >
```

```
/** ID! and output=AST (same as plain tokenRef) */
tokenRefBang(token,label,elementIndex,terminalOptions={}) ::= "<super.tokenRef(...)>"
```

```
/* ID^ and output=AST */
```

```
tokenRefRuleRoot(token,label,elementIndex,terminalOptions={}) ::= <%
<super.tokenRef(...)>
<if(!ruleDescriptor.isSynPred)>
<if(backtracking)><\n>if (<actions.(actionScope).synpredgate>) {<endif>
\langle n \rangle - abel \langle n \rangle <createNodeFromToken(...)>;
<\n>root_0 = (<ASTLabelType>)adaptor.BecomeRoot(<label>_tree, root_0);
\langleif(backtracking)\langlen\rangle\langleendif\rangle<endif>
\%
```

```
/** ids+=ID! and output=AST */tokenRefBangAndListLabel(token,label,elementIndex,terminalOptions={}) ::= <<
<tokenRefBang(...)>
<listLabelElem(elem=label,elemType=labelType,...)>
>>
```

```
/** label+=TOKEN when output=AST but not rewrite alt */
tokenRefAndListLabel(token,label,elementIndex,terminalOptions={}) ::= <<
<tokenRef(...)>
<listLabelElem(elem=label,elemType=labelType,...)>
>>
```

```
/** Match label+=TOKEN^ when output=AST but not rewrite alt */
tokenRefRuleRootAndListLabel(token,label,elementIndex,terminalOptions={}) ::= <<
<tokenRefRuleRoot(...)>
<listLabelElem(elem=label,elemType=labelType,...)>
\rightarrow
```
// SET AST

```
// the match set stuff is interesting in that it uses an argument list
// to pass code to the default matchSet; another possible way to alter
// inherited code. I don't use the region stuff because I need to pass
// different chunks depending
 on the operator. I don't like making
// the template name have the operator as the number of templates gets
// large but this is the most flexible--this is as opposed to having
// the code generator call matchSet then add root code or ruleroot code
// plus list label plus ... The combinations might require complicated
// rather than just added on code. Investigate that refactoring when
// I have more time.
matchSet(s,label,elementIndex,postmatchCode,terminalOptions={}) ::= <<
<super.matchSet(postmatchCode={<if(!ruleDescriptor.isSynPred)><if(backtracking)>if
(<actions.(actionScope).synpredgate>) <endif>adaptor.AddChild(root_0, <createNodeFromToken(...)>);<endif>},
...)>
\ggmatchRuleBlockSet(s,label,elementIndex,postmatchCode,treeLevel="0",terminalOptions={}) ::= <<
<matchSet(...)>
>>
matchSetBang(s,label,elementIndex,postmatchCode,terminalOptions={}) ::= "<super.matchSet(...)>"
// note there is no matchSetTrack because -> rewrites force sets to be
// plain old blocks of alts:
(A|B|...|C)
```

```
matchSetRuleRoot(s,label,elementIndex,debug,terminalOptions={}) ::= <<
<if(label)>
<label>=(<labelType>)input.LT(1);
<endif>
<super.matchSet(postmatchCode={<if(!ruleDescriptor.isSynPred)><if(backtracking)>if
(<actions.(actionScope).synpredgate>) <endif>root_0 =
(<ASTLabelType>)adaptor.BecomeRoot(<createNodeFromToken(...)>, root_0);<endif>}, ...)>
\gg
```
### // RULE REF AST

 $/*$  rule when output=AST  $*/$ ruleRef(rule,label,elementIndex,args,scope) ::= <% <super.ruleRef(...)> <if(!ruleDescriptor.isSynPred)> <\n><if(backtracking)>if (<actions.(actionScope).synpredgate>) <endif>adaptor.AddChild(root\_0, <label>.Tree); <endif>  $\frac{0}{6}$ 

```
/** rule! is same as normal rule ref */
```
ruleRefBang(rule,label,elementIndex,args,scope) ::= "<super.ruleRef(...)>"

```
/** rule^ */ruleRefRuleRoot(rule,label,elementIndex,args,scope) ::= <<
<super.ruleRef(...)>
\langleif(backtracking)>if(\langleactions.(actionScope).synpredgate>)\langleendif>root_0 =
(<ASTLabelType>)adaptor.BecomeRoot(<label>.Tree, root_0);
\gg
```

```
/** x+=rule when
 output=AST */
ruleRefAndListLabel(rule,label,elementIndex,args,scope) ::= <<
<ruleRef(...)>
<listLabelElem(elem={<label>.Tree},elemType=ASTLabelType,...)>
>>
```
 $/*$  x+=rule! when output=AST is a rule ref with list addition \*/ ruleRefBangAndListLabel(rule,label,elementIndex,args,scope) ::= << <ruleRefBang(...)> <listLabelElem(elem={<label>.Tree},elemType=ASTLabelType,...)>  $\rightarrow$ 

```
/** x+=rule^ */
```

```
ruleRefRuleRootAndListLabel(rule,label,elementIndex,args,scope) ::= <<
<ruleRefRuleRoot(...)>
<listLabelElem(elem={<label>.Tree},elemType=ASTLabelType,...)>
>>
```
### // WILDCARD AST

```
wildcard(token,label,elementIndex,terminalOptions={}) ::= <<
<super.wildcard(...)>
<if(!ruleDescriptor.isSynPred)>
<if(backtracking)>if (<actions.(actionScope).synpredgate>) {<endif>
<label>_tree = (<ASTLabelType>)adaptor.Create(<label>);
adaptor.AddChild(root_0, <label>_tree);
<if(backtracking)>}<endif>
<endif>
\gg
```

```
wildcardBang(label,elementIndex) ::= "<super.wildcard(token=[],...)>"
```

```
wildcardRuleRoot(token,label,elementIndex,terminalOptions={})
::= <<
<super.wildcard(...)>
<if(!ruleDescriptor.isSynPred)>
<if(backtracking)>if (<actions.(actionScope).synpredgate>) {<endif>
\langlelabel> tree = (\langleASTLabelType>)adaptor.Create(\langlelabel>);
```
```
root_0 = (<ASTLabelType>)adaptor.BecomeRoot(<label>_tree, root_0);
<if(backtracking)>}<endif>
<endif>
>>
createNodeFromToken(label,terminalOptions={}) ::= <%
<if(terminalOptions.node)>
```
new

<terminalOptions.node>(<if(terminalOptions.type)><terminalOptions.type>,<endif><label><if(terminalOptions.tex t)>,<terminalOptions.text; format="string"><endif>)

<else>

(<ASTLabelType>)adaptor.Create(<if(terminalOptions.type)><terminalOptions.type>,<endif><label><if(terminalO ptions.text)>,<terminalOptions.text; format="string"><endif>) <endif>

 $% >$ 

ruleCleanUp() ::= <<

```
<super.ruleCleanUp()>
<if(backtracking)>if (<actions.(actionScope).synpredgate>) {<endif>
retval.Tree = (<ASTLabelType>)adaptor.RulePostProcessing(root_0);
adaptor.SetTokenBoundaries(retval.Tree, retval.Start, retval.Stop);
<if(backtracking)>}<endif>
>>
```
Found

in path(s):

\* /opt/cola/permits/1347859860\_1655734093.589936/0/antlr-3-5-3 jar/org/antlr/codegen/templates/CSharp3/ASTParser.stg No license file was found, but licenses were detected in source scan.

/\*

[The "BSD license"] Copyright (c) 2005-2006 Terence Parr All rights reserved.

Redistribution and use in source and binary forms, with or without modification, are permitted provided that the following conditions are met:

- 1. Redistributions of source code must retain the above copyright notice, this list of conditions and the following disclaimer.
- 2. Redistributions in binary form must reproduce the above copyright notice, this list of conditions and the following disclaimer in the documentation and/or other materials provided with the distribution.
- 3. The name of the author may not be used to endorse or promote products derived from this software without specific prior written permission.

# THIS SOFTWARE IS PROVIDED BY THE AUTHOR ``AS IS'' AND ANY EXPRESS OR IMPLIED WARRANTIES, INCLUDING, BUT NOT LIMITED TO, THE IMPLIED WARRANTIES

```
OF MERCHANTABILITY AND FITNESS FOR A PARTICULAR PURPOSE
 ARE DISCLAIMED.
IN NO EVENT SHALL THE AUTHOR BE LIABLE FOR ANY DIRECT, INDIRECT,
INCIDENTAL, SPECIAL, EXEMPLARY, OR CONSEQUENTIAL DAMAGES (INCLUDING, BUT
NOT LIMITED TO, PROCUREMENT OF SUBSTITUTE GOODS OR SERVICES; LOSS OF USE,
DATA, OR PROFITS; OR BUSINESS INTERRUPTION) HOWEVER CAUSED AND ON ANY
THEORY OF LIABILITY, WHETHER IN CONTRACT, STRICT LIABILITY, OR TORT
(INCLUDING NEGLIGENCE OR OTHERWISE) ARISING IN ANY WAY OUT OF THE USE OF
THIS SOFTWARE, EVEN IF ADVISED OF THE POSSIBILITY OF SUCH DAMAGE.
*/
/** Template overrides to add debugging to AST stuff. Dynamic inheritance
* hierarchy is set up as ASTDbg : AST : Dbg : Java by code generator.
*/
parserMembers() ::= <<
	protected DebugTreeAdaptor adaptor;
	public void setTreeAdaptor(TreeAdaptor adaptor) {
<if(grammar.grammarIsRoot)>
 		this.adaptor = new DebugTreeAdaptor(dbg,adaptor);
<else>
 		this.adaptor = (DebugTreeAdaptor)adaptor; // delegator sends dbg adaptor
<endif>
 		<grammar.directDelegates:{g|<g:delegateName()>.setTreeAdaptor(this.adaptor);}>
	}
	public
 TreeAdaptor getTreeAdaptor() {
 		return adaptor;
	}
>>
parserCtorBody() ::= \ll\ll<super.parserCtorBody()>
\rightarrowcreateListenerAndHandshake() ::= <<
DebugEventSocketProxy proxy =
	new DebugEventSocketProxy(this,port,<if(TREE_PARSER)>input.getTreeAdaptor()<else>adaptor<endif>);
setDebugListener(proxy);
set<inputStreamType>(new Debug<inputStreamType>(input,proxy));
try {
	proxy.handshake();
}
catch (IOException ioe) {
	reportError(ioe);
}
\Rightarrow
```
@ctorForRootGrammar.finally() ::= << TreeAdaptor adap = new CommonTreeAdaptor(); setTreeAdaptor(adap); proxy.setTreeAdaptor(adap); >>

```
@ctorForProfilingRootGrammar.finally() ::=<<
TreeAdaptor adap = new CommonTreeAdaptor();
setTreeAdaptor(adap);
>>
```
@ctorForPredefinedListener.superClassRef() ::= "super(input, dbg);"

@ctorForPredefinedListener.finally() ::=<< <if(grammar.grammarIsRoot)> <! don't create new adaptor for delegates !> TreeAdaptor adap = new CommonTreeAdaptor(); setTreeAdaptor(adap); <endif> >>

@rewriteElement.pregen() ::= "dbg.location(<e.line>,<e.pos>);"

Found in path(s):

\* /opt/cola/permits/1347859860\_1655734093.589936/0/antlr-3-5-3 jar/org/antlr/codegen/templates/Java/ASTDbg.stg No license file was found, but licenses were detected in source scan.

/\*

[The "BSD license"] Copyright (c) 2005-2012 Terence Parr All rights reserved.

Redistribution and use in source and binary forms, with or without modification, are permitted provided that the following conditions are met:

- 1. Redistributions of source code must retain the above copyright notice, this list of conditions and the following disclaimer.
- 2. Redistributions in binary form must reproduce the above copyright notice, this list of conditions and the following disclaimer in the documentation and/or other materials provided with the distribution.
- 3. The name of the author may not be used to endorse or promote products derived from this software without specific prior written permission.

THIS SOFTWARE IS PROVIDED BY THE AUTHOR ``AS IS'' AND ANY EXPRESS OR IMPLIED WARRANTIES, INCLUDING, BUT NOT LIMITED TO, THE IMPLIED WARRANTIES OF MERCHANTABILITY AND FITNESS FOR A PARTICULAR PURPOSE

## ARE DISCLAIMED.

IN NO EVENT SHALL THE AUTHOR BE LIABLE FOR ANY DIRECT, INDIRECT, INCIDENTAL, SPECIAL, EXEMPLARY, OR CONSEQUENTIAL DAMAGES (INCLUDING, BUT NOT LIMITED TO, PROCUREMENT OF SUBSTITUTE GOODS OR SERVICES; LOSS OF USE, DATA, OR PROFITS; OR BUSINESS INTERRUPTION) HOWEVER CAUSED AND ON ANY THEORY OF LIABILITY, WHETHER IN CONTRACT, STRICT LIABILITY, OR TORT (INCLUDING NEGLIGENCE OR OTHERWISE) ARISING IN ANY WAY OUT OF THE USE OF THIS SOFTWARE, EVEN IF ADVISED OF THE POSSIBILITY OF SUCH DAMAGE. \*/

/\*\* Templates for building ASTs during normal parsing.

\*

- \* Deal with many combinations. Dimensions are:
- \* Auto build or rewrite
- \* no label, label, list label (label/no-label handled together)
- \* child, root
- \* token, set, rule, wildcard
- \*
- \* The situation is not too bad as rewrite  $(\rightarrow)$  usage makes  $\land$  and !
- \* invalid. There is no huge explosion of combinations.

```
*/
```

```
finishedBacktracking(block) ::= <<
<if(!ruleDescriptor.isSynPred)>
<if(backtracking)>
if <actions.(actionScope).synpredgate>:
   <block>
<else>
<block>
<endif>
<endif>
```
 $\gg$ 

@ruleBody.setErrorReturnValue() ::= << retval.tree = self.\_adaptor.errorNode(self.input, retval.start, self.input.LT(-1), re) >>

```
// TOKEN AST STUFF
```

```
/* ID and output=AST */tokenRef(token,label,elementIndex,terminalOptions={}) ::= <<
<super.tokenRef(...)>
<finishedBacktracking({
<label>_tree = <createNodeFromToken(...)>
self. adaptor.addChild(root 0, <label> tree)
\})>>>
```
/\*\* ID! and output=AST (same as plain tokenRef) \*/ tokenRefBang(token,label,elementIndex,terminalOptions={}) ::= "<super.tokenRef(...)>"

```
/* ID^ and output=AST */tokenRefRuleRoot(token,label,elementIndex,terminalOptions={}) ::= <<
<super.tokenRef(...)>
<finishedBacktracking({
<label>_tree = <createNodeFromToken(...)>
root_0 = self._adaptor.becomeRoot(<label>_tree, root_0)
\geq\gg
```

```
/** ids+=ID! and output=AST */
tokenRefBangAndListLabel(token,label,elementIndex,terminalOptions={}) ::= <<
<tokenRefBang(...)>
<listLabel(elem=label,...)>
>>
```

```
/**
```

```
 label+=TOKEN when output=AST but not rewrite alt */
tokenRefAndListLabel(token,label,elementIndex,terminalOptions={}) ::= <<
<tokenRef(...)>
<listLabel(elem=label,...)>
>>
```

```
/* Match label+=TOKEN^ when output=AST but not rewrite alt */
tokenRefRuleRootAndListLabel(token,label,elementIndex,terminalOptions={}) ::= <<
<tokenRefRuleRoot(...)>
<listLabel(elem=label,...)>
>>
```
// SET AST

// the match set stuff is interesting in that it uses an argument list // to pass code to the default matchSet; another possible way to alter // inherited code. I don't use the region stuff because I need to pass // different chunks depending on the operator. I don't like making // the template name have the operator as the number of templates gets // large but this is the most flexible--this is as opposed to having // the code generator call matchSet then add root code or ruleroot code // plus list label plus ... The combinations might require complicated // rather than just added on code. Investigate that refactoring when // I have more time.

matchSet(s,label,elementIndex,postmatchCode,terminalOptions={}) ::= <% <super.matchSet(postmatchCode={<finishedBacktracking({self.\_adaptor.addChild(root\_0, <createNodeFromToken(...)>)})>}, ...)>

```
matchRuleBlockSet(s,label,elementIndex,postmatchCode,treeLevel="0",terminalOptions={}) ::= <<
<matchSet(...)>
\rightarrow
```
matchSetBang(s,label,elementIndex,postmatchCode,terminalOptions={}) ::= "<super.matchSet(...)>"

```
// note there is no matchSetTrack because \rightarrow rewrites force sets to be
// plain old blocks of alts: (A|B|...|C)
```

```
matchSetRuleRoot(s,label,elementIndex,debug,terminalOptions={}) ::= <<
<if(label)>
\langlelabel\rangle = self.input.LT(1)\langlen\rangle<endif>
\leqsuper.matchSet(postmatchCode={\leqfinishedBacktracking({root_0 =
self._adaptor.becomeRoot(<createNodeFromToken(...)>, root_0)})>}, ...)>
>>
```
## // RULE REF AST

```
/** rule when output=AST */
ruleRef(rule,label,elementIndex,args,scope) ::= <<
<super.ruleRef(...)>
<finishedBacktracking({self._adaptor.addChild(root_0,
 <label>.tree)})>
>>
```

```
/** rule! is same as normal rule ref */ruleRefBang(rule,label,elementIndex,args,scope) ::= "<super.ruleRef(...)>"
```

```
/** rule^ */ruleRefRuleRoot(rule,label,elementIndex,args,scope) ::= <<
<super.ruleRef(...)>
\langlefinishedBacktracking({root_0 = self._adaptor.becomeRoot(\langlelabel>.tree, root_0)})
>>
```

```
/** x+=rule when output=AST */ruleRefAndListLabel(rule,label,elementIndex,args,scope) ::= <<
<ruleRef(...)>
<listLabel(label, {<label>.tree})>
>>
```

```
/* x+=rule! when output=AST is a rule ref with list addition */ruleRefBangAndListLabel(rule,label,elementIndex,args,scope) ::= <<
<ruleRefBang(...)>
<listLabel(label, {<label>.tree})>
\rightarrow
```
 $% >$ 

```
/** x+ = rule^x */ruleRefRuleRootAndListLabel(rule,label,elementIndex,args,scope) ::= <<
<ruleRefRuleRoot(...)>
<listLabel(label, {<label>.tree})>
>>
```
## // WILDCARD AST

```
wildcard(token,label,elementIndex,terminalOptions={}) ::= <<
<super.wildcard(...)>
<finishedBacktracking({
<label>_tree = self._adaptor.createWithPayload(<label>)
self._adaptor.addChild(root_0,
 <label>_tree)
\})>\gg
```

```
wildcardBang(label,elementIndex) ::= "<super.wildcard(...)>"
```

```
wildcardRuleRoot(token,label,elementIndex,terminalOptions={}) ::= <<
<super.wildcard(...)>
<finishedBacktracking({
<label>_tree = self._adaptor.createWithPayload(<label>)
root_0 = self._adaptor.becomeRoot(<label>_tree, root_0)
\})>>>
```

```
createNodeFromToken(label,terminalOptions={}) ::= <%
<if(terminalOptions.node)>
<terminalOptions.node>(<label>) <! new MethodNode(IDLabel) !>
<else>
self._adaptor.createWithPayload(<label>)
<endif>
\%
```

```
ruleCleanUp()::=\le\le<super.ruleCleanUp()>
<finishedBacktracking({
retval.tree = self. adaptor.rulePostProcessing(root 0)
self. adaptor.setTokenBoundaries(retval.tree, retval.start, retval.stop)
\left\{\right\}\gg
```

```
Found in path(s):
* /opt/cola/permits/1347859860_1655734093.589936/0/antlr-3-5-3-
jar/org/antlr/codegen/templates/Python3/ASTParser.stg
```
No license file was found, but licenses were detected in source scan.

/\*

[The "BSD license"] Copyright (c) 2008 Erik van Bilsen Copyright (c) 2007-2008 Johannes Luber Copyright (c) 2005-2007 Kunle Odutola Copyright (c) 2005-2006 Terence Parr All rights reserved.

Redistribution and use in source and binary forms, with or without modification, are permitted provided that the following conditions are met:

- 1. Redistributions of source code must retain the above copyright notice, this list of conditions and the following disclaimer.
- 2. Redistributions in binary form must reproduce the above copyright notice, this list of conditions and the following disclaimer in the documentation and/or other materials provided with the distribution.
- 3. The name of the author may not be used to endorse or promote products derived from this software without specific prior written permission.

THIS SOFTWARE IS PROVIDED BY THE AUTHOR ``AS IS'' AND ANY EXPRESS OR IMPLIED WARRANTIES,

 INCLUDING, BUT NOT LIMITED TO, THE IMPLIED WARRANTIES OF MERCHANTABILITY AND FITNESS FOR A PARTICULAR PURPOSE ARE DISCLAIMED. IN NO EVENT SHALL THE AUTHOR BE LIABLE FOR ANY DIRECT, INDIRECT, INCIDENTAL, SPECIAL, EXEMPLARY, OR CONSEQUENTIAL DAMAGES (INCLUDING, BUT NOT LIMITED TO, PROCUREMENT OF SUBSTITUTE GOODS OR SERVICES; LOSS OF USE, DATA, OR PROFITS; OR BUSINESS INTERRUPTION) HOWEVER CAUSED AND ON ANY THEORY OF LIABILITY, WHETHER IN CONTRACT, STRICT LIABILITY, OR TORT (INCLUDING NEGLIGENCE OR OTHERWISE) ARISING IN ANY WAY OUT OF THE USE OF THIS SOFTWARE, EVEN IF ADVISED OF THE POSSIBILITY OF SUCH DAMAGE. \*/

/\*\* Templates for building ASTs during normal parsing.

\*

\* Deal with many combinations. Dimensions are:

```
* Auto build or rewrite
```
- no label, label, list label (label/no-label handled together)
- \* child, root
- \* token, set, rule, wildcard
- \*

\* The situation is not too bad as rewrite  $(\rightarrow)$  usage makes  $\land$  and !

\* invalid. There is no huge explosion of

```
 combinations.
```

```
*/
```
group ASTParser;

@rule.setErrorReturnValue() ::= << RetVal.Tree := Adaptor.ErrorNode(Input, RetVal.Start as IToken, Input.LT(-1), RE) as I<ASTLabelType>; >>

### // TOKEN AST STUFF

```
/** ID and output=AST */
tokenRef(token,label,elementIndex,terminalOptions) ::= <<
<super.tokenRef(...)>
<if(backtracking)>
if (State.Backtracking = 0) then
begin<\n>
<endif>
<label>_tree := <createNodeFromToken(...)>;
Adaptor.AddChild(Root[0], <label>_tree);
<if(backtracking)>
end;
<endif>
>>
```

```
/* ID! and output=AST (same as plain tokenRef) */tokenRefBang(token,label,elementIndex) ::= "<super.tokenRef(...)>"
```

```
/* ID^ and output=AST */tokenRefRuleRoot(token,label,elementIndex,terminalOptions) ::= <<
<super.tokenRef(...)>
<if(backtracking)>
if (State.Backtracking = 0) then
begin
<endif>
<label>_tree := <createNodeFromToken(...)>;
Root[0] := Adaptor.BecomeRoot(<label>_tree, Root[0]) as I<ASTLabelType>;
<if(backtracking)>
end;
<endif>
\rightarrow/** ids+=ID! and output=AST */
tokenRefBangAndListLabel(token,label,elementIndex,terminalOptions)
::= <<
<tokenRefBang(...)>
<listLabel(elem=label,...)>
>>
/** label+=TOKEN when output=AST but not rewrite alt */tokenRefAndListLabel(token,label,elementIndex,terminalOptions) ::= <<
<tokenRef(...)>
```
<listLabel(elem=label,...)> >>

/\*\* Match label+=TOKEN^ when output=AST but not rewrite alt \*/ tokenRefRuleRootAndListLabel(token,label,terminalOptions,elementIndex) ::= << <tokenRefRuleRoot(...)> <listLabel(elem=label,...)> >>

// SET AST

// the match set stuff is interesting in that it uses an argument list // to pass code to the default matchSet; another possible way to alter // inherited code. I don't use the region stuff because I need to pass // different chunks depending on the operator. I don't like making // the template name have the operator as the number of templates gets // large but this is the most flexible--this is as opposed to having // the code generator call matchSet then add root code or ruleroot code // plus list label plus ... The combinations might require complicated  $\frac{1}{1}$  rather than just added on code. Investigate that refactoring when // I have more time.

```
matchSet(s,label,terminalOptions,elementIndex,postmatchCode) ::= <<
\langlesuper.matchSet(..., postmatchCode={\langleif(backtracking)>if (State.Backtracking = 0) then
<endif>Adaptor.AddChild(Root[0], <createNodeFromToken(...)>);})>
>>
```
matchRuleBlockSet(s,label,terminalOptions,elementIndex,postmatchCode,treeLevel="0") ::= << <matchSet(...)>

 $\rightarrow$ 

```
matchSetBang(s,label,elementIndex,postmatchCode) ::= "<super.matchSet(...)>"
```
// note there is no matchSetTrack because -> rewrites force sets to be // plain old blocks of alts: (A|B|...|C)

```
matchSetRuleRoot(s,label,terminalOptions,elementIndex,debug) ::= <<
<if(label)>
\langlelabel> :=Input.LT(1) as I\langlelabelType>><endif>
\leqsuper.matchSet(..., postmatchCode={\leqif(backtracking)>if (State.Backtracking = 0) then \leqendif>Root[0] :=
Adaptor.BecomeRoot(<createNodeFromToken(...)>, Root[0]) as I<ASTLabelType>;})>
>>
```
// RULE REF AST

```
/** rule when output=AST */
ruleRef(rule,label,elementIndex,args,scope) ::= <<
<super.ruleRef(...)>
<if(backtracking)>if (State.Backtracking = 0) then <endif>Adaptor.AddChild(Root[0], <label>.Tree);
\rightarrow/** rule! is same as normal rule ref */ruleRefBang(rule,label,elementIndex,args,scope) ::= "<super.ruleRef(...)>"
```

```
/** rule^ */ruleRefRuleRoot(rule,label,elementIndex,args,scope) ::= <<
<super.ruleRef(...)>
<if(backtracking)>if (State.Backtracking = 0) then <endif>Root[0] := Adaptor.BecomeRoot(<label>.Tree, Root[0])
as I<ASTLabelType>;
>>
```

```
/** x+=rule when output=AST */
ruleRefAndListLabel(rule,label,elementIndex,args,scope) ::= <<
<ruleRef(...)>
<listLabel(elem=label+".Tree",...)>
\rightarrow
```

```
/* x+=rule! when output=AST is a rule ref with list addition */ruleRefBangAndListLabel(rule,label,elementIndex,args,scope) ::= <<
<ruleRefBang(...)>
<listLabel(elem=label+".Tree",...)>
>>
```

```
/** x+=rule^ */
```

```
ruleRefRuleRootAndListLabel(rule,label,elementIndex,args,scope) ::= <<
<ruleRefRuleRoot(...)>
<listLabel(elem=label+".Tree",...)>
>>
```
# //

```
 WILDCARD AST
```

```
wildcard(label,elementIndex) ::= <<
<super.wildcard(...)>
<if(backtracking)>
if (State.Backtracking = 0) then
begin
<endif>
	<label>_tree := Adaptor.CreateNode(<label>) as I<ASTLabelType>;
Adaptor.AddChild(Root[0], <label> tree);
<if(backtracking)>
end;
<endif>
```

```
wildcardBang(label,elementIndex) ::= "<super.wildcard(...)>"
wildcardRuleRoot(label,elementIndex) ::= <<
<super.wildcard(...)>
<if(backtracking)>
if (State.Backtracking = 0) then
begin
<endif>
	<label>_tree := Adaptor.CreateNode(<label>) as I<ASTLabelType>;
	Root[0] := Adaptor.BecomeRoot(<label>_tree, Root[0]) as I<ASTLabelType>;
<if(backtracking)>
end;
<endif>
>>
createNodeFromToken(label,terminalOptions) ::= <<
<if(terminalOptions.node)>
T<terminalOptions.node>.Create(<label>) <! new MethodNode(IDLabel) !>
<else>
Adaptor.CreateNode(<label>) as I<ASTLabelType>
<endif>
>>
ruleCleanUp() ::= \leq<super.ruleCleanUp()>
<if(backtracking)>
if (State.Backtracking = 0)
 then
begin<\n>
<endif>
RetVal.Tree := Adaptor.RulePostProcessing(Root[0]) as I<ASTLabelType>;
<if(!TREE_PARSER)>
Adaptor.SetTokenBoundaries(RetVal.Tree, RetVal.Start as IToken, RetVal.Stop as IToken);
<endif>
<if(backtracking)>
<\n>end;
<endif>
>>
Found in path(s):
* /opt/cola/permits/1347859860_1655734093.589936/0/antlr-3-5-3-
jar/org/antlr/codegen/templates/Delphi/ASTParser.stg
No license file was found, but licenses were detected in source scan.
```
/\*

>>

[The "BSD license"]

Copyright (c) 2005-2006 Terence Parr Copyright (c) 2007-2008 Ronald Blaschke All rights reserved.

Redistribution and use in source and binary forms, with or without modification, are permitted provided that the following conditions are met:

- 1. Redistributions of source code must retain the above copyright notice, this list of conditions and the following disclaimer.
- 2. Redistributions in binary form must reproduce the above copyright notice, this list of conditions and the following disclaimer in the documentation and/or other materials provided with the distribution.
- 3. The name of the author may not be used to endorse or promote products derived from this software without specific prior written permission.

THIS SOFTWARE IS PROVIDED BY THE AUTHOR ``AS IS'' AND ANY EXPRESS OR IMPLIED WARRANTIES, INCLUDING, BUT NOT LIMITED TO, THE IMPLIED WARRANTIES OF MERCHANTABILITY

AND FITNESS FOR A PARTICULAR PURPOSE ARE DISCLAIMED.

IN NO EVENT SHALL THE AUTHOR BE LIABLE FOR ANY DIRECT, INDIRECT, INCIDENTAL, SPECIAL, EXEMPLARY, OR CONSEQUENTIAL DAMAGES (INCLUDING, BUT NOT LIMITED TO, PROCUREMENT OF SUBSTITUTE GOODS OR SERVICES; LOSS OF USE, DATA, OR PROFITS; OR BUSINESS INTERRUPTION) HOWEVER CAUSED AND ON ANY THEORY OF LIABILITY, WHETHER IN CONTRACT, STRICT LIABILITY, OR TORT (INCLUDING NEGLIGENCE OR OTHERWISE) ARISING IN ANY WAY OUT OF THE USE OF THIS SOFTWARE, EVEN IF ADVISED OF THE POSSIBILITY OF SUCH DAMAGE. \*/

group Perl5;

/\*\* The overall file structure of a recognizer; stores methods for rules

\* and cyclic DFAs plus support code.

\*/

outputFile(LEXER,PARSER,TREE\_PARSER, actionScope, actions,

docComment, recognizer,

name, tokens, tokenNames, rules, cyclicDFAs,

 bitsets, buildTemplate, buildAST, rewriteMode, profile,

 backtracking, synpreds, memoize, numRules,

 fileName, ANTLRVersion, generatedTimestamp, trace,

scopes, superClass, literals) ::=

```
<<
```
# \$ANTLR <ANTLRVersion> <fileName> <generatedTimestamp> <actions.(actionScope).header>

<@imports> <if(TREE\_PARSER)> <endif>

<if(backtracking)> <endif> <@end>

```
<docComment>
<recognizer>
>>
```
lexer(grammar, name, tokens, scopes, rules, numRules, labelType="Token", filterMode, superClass="ANTLR::Runtime::Lexer") ::= << package <name>;

use Carp; use English qw( -no\_match\_vars ) ; use Readonly; use Switch;

use ANTLR::Runtime::BaseRecognizer; use ANTLR::Runtime::DFA; use ANTLR::Runtime::NoViableAltException;

use Moose;

```
extends 'ANTLR::Runtime::Lexer';
```

```
Readonly my $HIDDEN => ANTLR::Runtime::BaseRecognizer->HIDDEN;
sub HIDDEN { $HIDDEN }
```
use constant {

 $\lt$ tokens:{ $\lt$ it.name> => $\lt$ it.type>, }; separator="\n">

};

```
<scopes:{<if(it.isDynamicGlobalScope)><globalAttributeScope(scope=it)><endif>}>
<actions.lexer.members>
```

```
sub BUILD {
  my ($self, \text{Sarg\_ref} = \omega_{\text{...}};
   $self->init_dfas();
}
sub get grammar file name {
   return "<fileName>";
}
<if(filterMode)>
<filteringNextToken()>
<endif>
```

```
 separator="\n\n">
\langlesynpreds:\{p \mid \langle \text{le} \rangle \text{le} \text{ge} \text{ge} \}<cyclicDFAs:{dfa | has 'dfa<dfa.decisionNumber>';}; separator="\n">
sub init_dfas {
  my ($self) = @;
   <cyclicDFAs:{dfa |
   $self->dfa<dfa.decisionNumber>(<name>::DFA<dfa.decisionNumber>->new({ recognizer => $self }));
   }; separator="\n">
   return;
}
<cyclicDFAs:cyclicDFA()> <! dump tables for all DFA !>
no Moose;
__PACKAGE__->meta->make_immutable();
1;
>>
perlTypeInitMap ::= [
	"$":"undef",
	"@":"()",
	"%":"()",
	default:"undef"
]
/** A override of Lexer.nextToken() that backtracks over mTokens() looking
* for matches. No error can be generated upon error; just rewind, consume
* a token and then try again. backtracking needs to be set as well.
* Make rule memoization happen only at levels above 1 as we start mTokens
* at backtracking==1.
*/
filteringNextToken() ::= \leq\leqpublic Token nextToken() {
   while (true) {
     if ( input.LA(1)==CharStream.EOF
\left( \right) return Token.EOF_TOKEN;
     }
    token = null:
	channel = Token.DEFAULT_CHANNEL;
    tokenStartCharIndex = input.index(); tokenStartCharPositionInLine = input.getCharPositionInLine();
```

```
tokenStartLine = input.getLine();text = null; try {
       int m = input.maxk(); backtracking=1; <! means we won't throw slow exception !>
        failed=false;
        mTokens();
        backtracking=0;
       \langle! mTokens backtracks with synpred at backtracking==2
          and we set the synpredgate to allow actions at level 1. !>
        if ( failed ) {
          input.rewind(m);
         input.consume(); <! advance one char and try again !>
        }
        else {
          emit();
          return token;
        }
      }
     catch (RecognitionException re) {
        // shouldn't happen in backtracking mode, but...
        reportError(re);
     recover(re);
      }
   }
}
public void memoize(IntStream input,
 		int ruleIndex,
 		int ruleStartIndex)
{
if ( backtracking>1 ) super.memoize(input, ruleIndex, ruleStartIndex);
}
public boolean alreadyParsedRule(IntStream input, int ruleIndex) {
if ( backtracking>1) return super.alreadyParsedRule(input, ruleIndex);
return false;
}
\rightarrowactionGate() ::= "$self->state->backtracking==0"
filteringActionGate() ::= "backtracking==1"
/** How to generate a parser */
genericParser(grammar, name, scopes, tokens, tokenNames, rules, numRules,
         bitsets, inputStreamType, superClass, filterMode,
```

```
 ASTLabelType="Object", labelType, members) ::= <<
package <name>;
use English qw( -no_match_vars ) ;
use Readonly;
use Switch;
use Carp;
use ANTLR::Runtime::BitSet;
use Moose;
extends '<@superClassName><superClass><@end>';
Readonly my $token_names => [
   "\<invalid>", "\<EOR>", "\<DOWN>", "\<UP>", <tokenNames; separator=", ">
];
use constant {
<tokens: { <it.name>
\Rightarrow <it.type>, }; separator="\n">
};
<bitsets:bitset(name={FOLLOW_<it.name>_in_<it.inName><it.tokenIndex>},
            words64=it.bits)>
<scopes:{<if(it.isDynamicGlobalScope)><globalAttributeScope(scope=it)><endif>}>
<@members>
<! WARNING. bug in ST: this is cut-n-paste into Dbg.stg !>
sub BUILD {
 my ($self, \text{Sarg\_ref} = \omega;
<if(backtracking)>
  $self->state->rule_memo({});<\n>
<endif>
}
<@end>
sub get_token_names {
  return $token_names;
}
sub get_grammar_file_name {
  return "<fileName>";
}
```
<members>

```
\langlerules; separator="\n\n">
```

```
\langlesynpreds:\{p \mid \langlesynpred(p) \rangle \}>
```

```
<cyclicDFAs:{dfa | dfa<dfa.decisionNumber> = __PACKAGE__::DFA<dfa.decisionNumber>->new($self);};
separator="\n">
```
<cyclicDFAs:cyclicDFA()> <! dump tables for all DFA !>

```
no Moose;
```
PACKAGE ->meta->make\_immutable();

```
1;
```

```
END>>
```

```
parser(grammar, name, scopes, tokens, tokenNames, rules, numRules, bitsets, ASTLabelType,
superClass="ANTLR::Runtime::Parser", labelType="ANTLR::Runtime::Token",
members={<actions.parser.members>})
::= <<
<genericParser(inputStreamType="ANTLR::Runtime::TokenStream", ...)>
>>
```
/\*\* How to generate a tree parser; same as parser except the input

```
* stream is a different type.
```

```
*/
```
treeParser(grammar, name, scopes, tokens, tokenNames, globalAction, rules, numRules, bitsets,

labelType={<ASTLabelType>}, ASTLabelType="Object", superClass="ANTLR::Runtime::TreeParser",

```
members={<actions.treeparser.members>}, filterMode) ::= <<
```

```
<genericParser(inputStreamType="TreeNodeStream", ...)>
```

```
>>
```
/\*\* A simpler version of a rule template that is specific to the imaginary

```
* rules created for syntactic predicates. As they never have return values
```

```
* nor parameters etc..., just give simplest possible method. Don't do
```

```
* any of the normal memoization stuff in here either; it's a waste.
```

```
* As predicates cannot be inlined into the invoking rule, they need to
```

```
* be in a rule by themselves.
```

```
*/
```

```
synpredRule(ruleName, ruleDescriptor, block, description, nakedBlock) ::=
```
## $<<$

```
# $ANTLR start
```
<ruleName>

sub <ruleName> fragment {

# <ruleDescriptor.parameterScope:parameterScope(scope=it)>

```
<if(trace)>
```

```
 $self->traceIn("<ruleName>_fragment", <ruleDescriptor.index>);
 eval {
   <block>
```

```
 };
   $self->traceOut("<ruleName>_fragment", <ruleDescriptor.index>);
   if ($EVAL_ERROR) {
     croak $EVAL_ERROR;
   }
<else>
   <block>
<endif>
}
# $ANTLR end <ruleName>
\ggsynpred(name) ::= <<
public final boolean <name>() {
   backtracking++;
  <@start()int start = input.mark();
   try {
     <name>_fragment(); // can never throw exception
   } catch (RecognitionException re) {
     System.err.println("impossible: "+re);
   }
   boolean success = !failed;
   input.rewind(start);
   <@stop()>
   backtracking--;
   failed=false;
   return success;
\langle n \rangle>>
lexersynpred(name) ::= \lt\lt<synpred(name)>
>>
ruleMemoization(name) ::= <<
<if(memoize)>
if ( backtracking>0 && alreadyParsedRule(input, <ruleDescriptor.index>) ) { return <ruleReturnValue()>;
 }
<endif>
\gg/** How to test for failure and return from rule */
checkRuleBacktrackFailure() ::= <<
<if(backtracking)>
if ($self->state->failed) {
   return <ruleReturnValue()>;
}
```

```
<endif>
\rightarrow
```
/\*\* This rule has failed, exit indicating failure during backtrack \*/ ruleBacktrackFailure() ::= << <if(backtracking)>if (backtracking>0) {failed=true; return <ruleReturnValue()>;}<endif> >>

/\*\* How to generate code for a rule. This includes any return type \* data aggregates required for multiple return values. \*/ rule(ruleName,ruleDescriptor,block,emptyRule,description,exceptions,finally,memoize) ::= << <ruleAttributeScope(scope=ruleDescriptor.ruleScope)> <returnScope(scope=ruleDescriptor.returnScope)>

```
# $ANTLR start <ruleName>
```

```
# <fileName>:<description>
sub <ruleName>() {
 my ($self, <ruleDescriptor.parameterScope:parameterScope(scope=it)>) = @;
  <if(trace)>$self->traceIn("<ruleName>", <ruleDescriptor.index>);<endif>
  <ruleScopeSetUp()>
  <ruleDeclarations()>
  <ruleLabelDefs()>
   <ruleDescriptor.actions.init>
  <@preamble()>
  eval {
     <ruleMemoization(name=ruleName)>
     <block>
     <ruleCleanUp()>
     <(ruleDescriptor.actions.after):execAction()>
  };
<if(exceptions)>
  <exceptions:{e|<catch(decl=e.decl,action=e.action)><\n>}>
<else>
<if(!emptyRule)>
<if(actions.(actionScope).rulecatch)>
  <actions.(actionScope).rulecatch>
<else>
  my $exception = $EVAL_ERROR;
  if (ref $exception && $exception->isa('ANTLR::Runtime::RecognitionException')) {
     $self->report_error($exception);
     $self->recover($self->input, $exception);
    %exception = undef;
  \langle \rangle<endif>
<endif>
<endif>
  <if(trace)>$self->traceOut("<ruleName>", <ruleDescriptor.index>);<endif>
```

```
 <memoize()>
  <ruleScopeCleanUp()>
   <finally>
  if ($exception) {
     croak $exception;
     #$exception->rethrow();
   }
  <@postamble()>
 return <ruleReturnValue()>;
}
# $ANTLR end <ruleName>
\gtcatch(decl,action) ::= \ll\llcatch
(<e.dec</math>) { <e.action>
}
>>
ruleDeclarations() ::= \lt\lt<if(ruleDescriptor.hasMultipleReturnValues)>
my $retval = < returnType() \geq > new();$retval->set_start($self->input->LT(1));<\n>
<else>
<ruleDescriptor.returnScope.attributes:{ a |
my \alpha.name> = <if(a.initValue)><a.initValue><else><initValue(a.type)><endif>;
}>
<endif>
<if(memoize)>
my $<ruleDescriptor.name>_start_index = $self->input->index();
<endif>
>>
ruleScopeSetUp() ::= \ll<ruleDescriptor.useScopes:{<it>_stack.push(new <it>_scope());}; separator="\n">
<ruleDescriptor.ruleScope:{<it.name>_stack.push(new <it.name>_scope());}; separator="\n">
>>
ruleScopeCleanUp() ::= \leq\langle -tuleDescriptor.useScopes:\{\langle it \rangle stack.pop(); \}; separator="\n">
\langle -ruleDescriptor.ruleScope:\{\langleit.name> stack.pop(); \}; separator="\n">
>>
ruleLabelDefs() ::= \ll<[ruleDescriptor.tokenLabels,ruleDescriptor.tokenListLabels]
 :{my $ < it.label.text > = undef; }; separator = "\n"
\rightarrow
```

```
<[ruleDescriptor.tokenListLabels,ruleDescriptor.ruleListLabels]
  :{List list_<it.label.text>=null;};
 separator="\n"
\rightarrow<ruleDescriptor.ruleLabels:ruleLabelDef(label=it); separator="\n">
<ruleDescriptor.ruleListLabels:{ll|RuleReturnScope <ll.label.text> = null;}; separator="\n">
>>
lexerRuleLabelDefs() ::= <<
<[ruleDescriptor.tokenLabels,
 ruleDescriptor.tokenListLabels,
 ruleDescriptor.ruleLabels]
  :{<labelType> <it.label.text>=null;}; separator="\n"
>
<ruleDescriptor.charLabels:{my $<it.label.text>;}; separator="\n">
<[ruleDescriptor.tokenListLabels,
 ruleDescriptor.ruleListLabels,
 ruleDescriptor.ruleListLabels]
 :{List list_<it.label.text>=null;}; separator="\n"
>
>>
ruleReturnValue() ::= <<
<if(!ruleDescriptor.isSynPred)>
<if(ruleDescriptor.hasReturnValue)>
<if(ruleDescriptor.hasSingleReturnValue)>
$<ruleDescriptor.singleValueReturnName>
<else>
<u>Sretval</u>
<endif>
<endif>
<endif>
>>
ruleCleanUp() ::= \lt\lt<if(ruleDescriptor.hasMultipleReturnValues)>
<if(!TREE_PARSER)>
$retval->set_stop($self->input->LT(-1));<\n>
<endif>
<endif>
\ggmemoize() ::= \lt\lt<if(memoize)>
<if(backtracking)>
if
 ( backtracking>0 ) { memoize(input, <ruleDescriptor.index>, <ruleDescriptor.name>_StartIndex); }
<endif>
```

```
<endif>
\rightarrow/** How to generate a rule in the lexer; naked blocks are used for
* fragment rules.
*/
lexerRule(ruleName,nakedBlock,ruleDescriptor,block,memoize) ::= <<
# $ANTLR start <ruleName>
sub m_<ruleName> {
# <ruleDescriptor.parameterScope:parameterScope(scope=it)>
 my ($self) = @;
   <if(trace)>traceIn("<ruleName>", <ruleDescriptor.index>);<endif>
  <ruleDeclarations()>
  eval {
<if(nakedBlock)>
     <ruleMemoization(name=ruleName)>
     <lexerRuleLabelDefs()>
     <ruleDescriptor.actions.init>

<else>
    my \text{\$\_type} = \text{-ruleName}>; my $_channel = $self->DEFAULT_TOKEN_CHANNEL;
     <ruleMemoization(name=ruleName)>
     <lexerRuleLabelDefs()>
     <ruleDescriptor.actions.init>
     <block>
    \langleruleCleanUp()> $self->state->type($_type);
     $self->state->channel($_channel);
      <(ruleDescriptor.actions.after):execAction()>
<endif>
   };
  <if(trace)>traceOut("<ruleName>", <ruleDescriptor.index>);<endif>
   <memoize()>
  if ($EVAL_ERROR) {
     croak $EVAL_ERROR;
   }
}
# $ANTLR end <ruleName>
\gg/** How to generate code for the implicitly-defined lexer grammar rule
* that chooses between lexer rules.
*/
tokensRule(ruleName,nakedBlock,args,block,ruleDescriptor) ::= <<
sub m_tokens {
 my ($self) = @;
```

```
<block><\n>
}
>>
```
## // S U B R U L E S

```
/* A (...) subrule with multiple alternatives */
block(alts,decls,decision,enclosingBlockLevel,blockLevel,decisionNumber,maxK,maxAlt,description) ::= <<
# <fileName>:<description>
my $alt <decisionNumber > = <maxAlt >;
<decls>
<@predecision()>
<decision>
<@postdecision()>
<@prebranch()>
switch ($alt<decisionNumber>) {
   <alts:altSwitchCase()>
}
<@postbranch()>
>\gt/** A rule block with multiple alternatives */ruleBlock(alts,decls,decision,enclosingBlockLevel,blockLevel,decisionNumber,maxK,maxAlt,description)
::= <<
# <fileName>:<description>
my $alt <decisionNumber > = <maxAlt >;
<decls>
<@predecision()>
<decision>
<@postdecision()>
switch ($alt<decisionNumber>) {
   <alts:altSwitchCase()>
}
>>
ruleBlockSingleAlt(alts,decls,decision,enclosingBlockLevel,blockLevel,decisionNumber,description) ::= <<
# <fileName>:<description>
<decls>
<@prealt()>
<alts>
<@postalt()>
```

```
>>
```

```
/* A special case of a (...) subrule with a single alternative */
blockSingleAlt(alts,decls,decision,enclosingBlockLevel,blockLevel,decisionNumber,description) ::= <<
# <fileName>:<description>
<decls>
\langle @break() \rangle
```

```
<alts>
<@postalt()>
>>
```

```
/* A (..)+ block with 1 or more alternatives */
positiveClosureBlock(alts,decls,decision,enclosingBlockLevel,blockLevel,decisionNumber,maxK,maxAlt,descriptio
n) ::= \ll <# <fileName>:<description>
my $cnt < decisionNumber > = 0;<decls>
<@preloop()>
LOOP<decisionNumber>:
while (1) {
 my $alt <decisionNumber> = <maxAlt>;
  <@predecision()>
  <decision>
  <@postdecision()>
 switch ($alt<decisionNumber>) {
   	 <alts:altSwitchCase()>
   	 else {
     	 if ( $cnt<decisionNumber> >= 1 ) { last LOOP<decisionNumber> }
     	 <ruleBacktrackFailure()>
      my \text{See} = ANTLR::Runtime::EarlyExitException->new(<decisionNumber>, $self->input);
       <@earlyExitException()>
       croak $eee;
     }
   }
  ++$cnt<decisionNumber>;
}
<@postloop()>
>>
positiveClosureBlockSingleAlt ::= positiveClosureBlock
```

```
/* A (..)* block with 1 or more alternatives */
closureBlock(alts,decls,decision,enclosingBlockLevel,blockLevel,decisionNumber,maxK,maxAlt,description) ::=
<<# <fileName>:<description>
<decls>
<@preloop()>
LOOP<decisionNumber>:
while (1) {
 my $alt <decisionNumber > = <maxAlt >;
  <@predecision()>
  <decision>
  <@postdecision()>
```

```
 switch ($alt<decisionNumber>) {
   	 <alts:altSwitchCase()>
  	 else { last LOOP<decisionNumber> }
   }
}
<@postloop()>
>>
```

```
closureBlockSingleAlt ::= closureBlock
```

```
/** Optional blocks (x)?
 are translated to (x|) by before code generation
* so we can just use the normal block template
*/
```

```
optionalBlock ::= block
```

```
optionalBlockSingleAlt ::= block
```
/\*\* A case in a switch that jumps to an alternative given the alternative \* number. A DFA predicts the alternative and then a simple switch \* does the jump to the code that actually matches that alternative. \*/ altSwitchCase() ::= << case  $\langle i \rangle$  { <@prealt()>  $\langle$ it  $\langle \rangle$ >> /\*\* An alternative is just a list of elements; at outermost level \*/ alt(elements,altNum,description,autoAST,outerAlt,treeLevel,rew) ::= << # <fileName>:<description> { <@declarations()> <elements:element()>  $<$ rew $>$ <@cleanup()> } >> /\*\* What to emit when there is no rewrite. For auto build \* mode, does nothing. \*/

noRewrite(rewriteBlockLevel, treeLevel) ::= ""

// E L E M E N T S

```
/** Dump the elements one per line */
```

```
element() ::= \lt\lt<@prematch()>
\langleit.el>\langlen\rangle>>
/** match a token optionally with a label in front */tokenRef(token,label,elementIndex,terminalOptions)
::= <<
<if(label)>$<label> =<endif>$self->match($self->input, <token>,
$FOLLOW <token> in <tuleName><elementIndex>);
<checkRuleBacktrackFailure()>
\gt/** ids+=ID */
tokenRefAndListLabel(token,label,elementIndex,terminalOptions) ::= <<
<tokenRef(...)>
<listLabel(elem=label,...)>
>>
listLabel(label,elem) ::= <<
if (list <label>==null) list_<label>=new ArrayList();
list_<label>.add(<elem>);<\n>
>>
/** match a character */
charRef(char, label) ::= \lt\lt<if(label)>
\langle \text{label} \rangle = \text{Sself-}\rangleinput-\sum A(1); \langle \text{in} \rangle<endif>
$self->match(<char>); <checkRuleBacktrackFailure()>
>>
/** match a character range */
charRangeRef(a,b,label) ::= <<
<if(label)>
\langlelabel> = $self->input->LA(1);\langle|n>
<endif>
$self->match_range(<a>,<b>); <checkRuleBacktrackFailure()>
>>
/** For now, sets are interval tests and must be tested inline */
matchSet(s, label, elementIndex, postmatchCode="") ::= \langle\langle<if(label)>
<if(LEXER)>
\langlelabel>=$self->input->LA(1);\langle|n><else>
<label>=(<labelType>)input.LT(1);<\n>
<endif>
```

```
<endif>
if
(<s>) {
   $self->input->consume();
   <postmatchCode>
<if(!LEXER)>
   $self->state->error_recovery(0);
<endif>
   <if(backtracking)>failed=false;<endif>
}
else {
   <ruleBacktrackFailure()>
  my \text{Smse} = ANTLR::Runtime::MismatchedSetException->new(undef, $self->input);
   <@mismatchedSetException()>
<if(LEXER)>
   $self->recover($mse);
   $mse->throw();
<else>
   $mse->throw();
   <! use following code to make it recover inline; remove throw mse;
   $self->recoverFromMismatchedSet($self->input, $mse, $FOLLOW_set_in_<ruleName><elementIndex>);
   !>
<endif>
\langle n \rangle\ggmatchRuleBlockSet ::= matchSet
matchSetAndListLabel(s,label,elementIndex,postmatchCode) ::= <<
<matchSet(...)>
<listLabel(elem=label,...)>
>>
/** Match a string literal */
lexerStringRef(string,label,elementIndex) ::= <<
<if(label)>
int <label>Start = getCharIndex();
$self->match(<string>); <checkRuleBacktrackFailure()>
\langlelabelType\rangle\langlelabel\rangle = new CommonToken(input, Token.INVALID_TOKEN_TYPE,
Token.DEFAULT_CHANNEL, <label>Start, getCharIndex()-1);
<else>
$self->match(<string>); <checkRuleBacktrackFailure()><\n>
<endif>
\rightarrowwildcard(label, element Index) ::= <<
<if(label)>
```

```
\langlelabel>=\langlelabelType>)input.LT(1);\langlen><endif>
matchAny(input); <checkRuleBacktrackFailure()>
>>
```

```
wildcardAndListLabel(label,elementIndex) ::= <<
<wildcard(...)>
<listLabel(elem=label,...)>
>>
```

```
/** Match . wildcard in lexer */
wildcardChar(label, elementIndex) ::= <<
<if(label)>
\langlelabel> = $self->input->LA(1);\langle|n>
<endif>
matchAny(); <checkRuleBacktrackFailure()>
\gg
```

```
wildcardCharListLabel(label, elementIndex) ::= <<
<wildcardChar(...)>
<listLabel(elem=label,...)>
```

```
>>
```

```
/** Match a rule reference by invoking it possibly with arguments
* and a return value or values.
*/
ruleRef(rule,label,elementIndex,args,scope) ::= <<
$self->push_follow($FOLLOW_<rule.name>_in_<ruleName><elementIndex>);
<if(label)>
\&label> = \&self-><rule.name>(<args; separator=", ">);<\n>
<else>
$self-><rule.name>(<args; separator=", ">);<\n>
<endif>
$self->state->_fsp($self->state->_fsp
- 1:
<checkRuleBacktrackFailure()>
>>
/** ids+=r */
```

```
ruleRefAndListLabel(rule,label,elementIndex,args,scope) ::= <<
<ruleRef(...)>
<listLabel(elem=label,...)>
>>
```
/\*\* A lexer rule reference.

```
\mathbf{r}
```
\* The 'rule' argument was the target rule name, but now

\* is type Rule, whose toString is same: the rule name.

```
* Now though you can access full rule descriptor stuff.
*/
lexerRuleRef(rule,label,args,elementIndex,scope) ::= <<
<if(label)>
int <label>Start<elementIndex> = getCharIndex();
$self->m_<rule>(<args; separator=", ">); <checkRuleBacktrackFailure()>
<label> = new CommonToken(input, Token.INVALID_TOKEN_TYPE, Token.DEFAULT_CHANNEL,
<label>Start<elementIndex>, getCharIndex()-1);
<else>
$self->m_<rule.name>(<args; separator=", ">); <checkRuleBacktrackFailure()>
<endif>
\gt/* i+=INT in lexer */lexerRuleRefAndListLabel(rule,label,args,elementIndex,scope) ::= <<
<lexerRuleRef(...)>
<listLabel(elem=label,...)>
>>
/** EOF in the lexer
 */
lexerMatchEOF(label,elementIndex) ::= <<
<if(label)>
int <label>Start<elementIndex> = getCharIndex();
match(EOF); <checkRuleBacktrackFailure()>
<labelType> <label> = new CommonToken(input, EOF, Token.DEFAULT_CHANNEL,
<label>Start<elementIndex>, getCharIndex()-1);
<else>
match(EOF); <checkRuleBacktrackFailure()>
<endif>
\rightarrow/** match \land(root children) in tree parser */tree(root, actionsAfterRoot, children, nullableChildList,
   enclosingTreeLevel, treeLevel) ::= <<
<root:element()>
<actionsAfterRoot:element()>
<if(nullableChildList)>
if (input.LA(1) = Token.DOWN) {
  match(input, Token.DOWN, null); <checkRuleBacktrackFailure()>
  <children:element()>
  match(input, Token.UP, null); <checkRuleBacktrackFailure()>
}
<else>
match(input, Token.DOWN, null); <checkRuleBacktrackFailure()>
<children:element()>
match(input, Token.UP, null); <checkRuleBacktrackFailure()>
<endif>
```

```
>>
```

```
/** Every predicate is used as a validating predicate (even when it is
* also hoisted into a prediction
 expression).
*/
validateSemanticPredicate(pred,description) ::= <<
if (!(\leevalPredicate(...)) ) <ruleBacktrackFailure()>
  throw new FailedPredicateException(input, "<ruleName>", "<description>");
}
>>
// F i x e d D F A (if-then-else)
dfaState(k,edges,eotPredictsAlt,description,stateNumber,semPredState) ::= <<
my SLA \leq decisionNumber > _<stateNumber > =$self->input->LA(<k>);<\n>
<edges; separator="\nels">
else {
<if(eotPredictsAlt)>
  $alt <decisionNumber > = <eotPredictsAlt>;
<else>
   <ruleBacktrackFailure()>
   my $nvae =
     ANTLR::Runtime::NoViableAltException->new({
        grammar_decision_description => "<description>",
       decision number \Rightarrow <decisionNumber>,
        state_number => <stateNumber>,
        input => $self->input,
    \}; <\n>
   <@noViableAltException()>
   croak $nvae;<\n>
<endif>
}
>>
/** Same as a normal DFA state except that we don't examine lookahead
* for the bypass alternative. It delays error detection but
 this
* is faster, smaller, and more what people expect. For (X)? people
* expect "if (LA(1)=X) match(X);" and that's it.
*/
dfaOptionalBlockState(k,edges,eotPredictsAlt,description,stateNumber,semPredState) ::= <<
my LA \leq decisionNumber> \leqstateNumber> = $self->input->LA(<k>);\leq n>
<edges; separator="\nels">
\rightarrow
```
/\*\* A DFA state that is actually the loopback decision of a closure

- \* loop. If end-of-token (EOT) predicts any of the targets then it
- \* should act like a default clause (i.e., no error can be generated).
- \* This is used only in the lexer so that for ('a')\* on the end of a rule

```
* anything other than 'a' predicts exiting.
```
\*/

```
dfaLoopbackState(k,edges,eotPredictsAlt,description,stateNumber,semPredState) ::= <<
my SLA \leq decisionNumber \leq statelNumber = S \leq I \leq MLA \leq k\geq; \leq n<edges; separator="\nels"><\n>
<if(eotPredictsAlt)>
<if(!edges)>
$alt <decisionNumber> = <eotPredictsAlt>; <! if no edges, don't gen ELSE !>
<else>
else {
  $alt <decisionNumber> = <eotPredictsAlt>;
\langle n \rangle<endif>
<endif>
>>
/**
 An accept state indicates a unique alternative has been predicted */
dfaAcceptState(alt) ::= "$alt < decisionNumber > = < alt >;"/** A simple edge with an expression. If the expression is satisfied,
* enter to the target state. To handle gated productions, we may
* have to evaluate some predicates for this edge.
*/
dfaEdge(labelExpr, targetState, predicates) ::= <<
if ( (<labelExpr>) <if(predicates)>&& (<predicates>)<endif>) {
   <targetState>
}
\gg// F i x e d D F A (switch case)
/** A DFA state where a SWITCH may be generated. The code generator
* decides if this is possible: CodeGenerator.canGenerateSwitch().
*/
dfaStateSwitch(k,edges,eotPredictsAlt,description,stateNumber,semPredState) ::= <<
switch ($self\rightarrow input\rightarrow LA(\langle k\rangle)) {
  \leqedges; separator="\n">
   else {
   <if(eotPredictsAlt)>
    $alt <decisionNumber > = <eotPredictsAlt>;
   <else>
     <ruleBacktrackFailure()>
     my $nvae =
        ANTLR::Runtime::NoViableAltException->new({
```

```
 grammar_decision_description => "<description>",
          decision number \Rightarrow <decisionNumber>,
           state_number => <stateNumber>,
           input => $self->input,
       \}; \langle n \rangle <@noViableAltException()>
     croak $nvae;<\n>
   <endif>
   }
\left\{\langle n \rangle\right\}\ggdfaOptionalBlockStateSwitch(k,edges,eotPredictsAlt,description,stateNumber,semPredState) ::= <<
switch (\deltaself->input->LA(<k>)) {
  <edges; separator="\n">
\langle \rangle\ggdfaLoopbackStateSwitch(k, edges,eotPredictsAlt,description,stateNumber,semPredState) ::= <<
switch (\deltaself->input->LA(<k>)) {
\langleedges; separator="\n">\langle\n>
<if(eotPredictsAlt)>
else { $alt < decisionNumber > = <cotPredictsAlt >} <\n>
<endif>
\langle \rangle\ggdfaEdgeSwitch(labels, targetState) ::= <<
case [<labels:{ <it> }; separator=", ">] { <targetState> }
>>
// C y c l i c DFA/** The code to initiate execution of a cyclic DFA; this is used
* in the rule to predict an alt just like the fixed DFA
 case.
* The <name> attribute is inherited via the parser, lexer, ...
*/
dfaDecision(decisionNumber,description) ::= <<
$alt <decisionNumber > = $self >dfa <decisionNumber > ->predict($self >input);
\gg/* Dump DFA tables as run-length-encoded Strings of octal values.
* Can't use hex as compiler translates them before compilation.
* These strings are split into multiple, concatenated strings.
```
- \* Java puts them back together at compile time thankfully.
- \* Java cannot handle large static arrays, so we're stuck with this
- \* encode/decode approach. See analysis and runtime DFA for

\* the encoding methods. \*/  $cyclicDFA(dfa) ::= \ll\ll$ Readonly my \$DFA<dfa.decisionNumber>\_eot => ANTLR::Runtime::DFA->unpack\_rle([ <dfa.javaCompressedEOT; separator=", "> ]); Readonly my \$DFA<dfa.decisionNumber>\_eof => ANTLR::Runtime::DFA->unpack\_rle([ <dfa.javaCompressedEOF; separator=", "> ]); Readonly my \$DFA<dfa.decisionNumber>\_min => ANTLR::Runtime::DFA->unpack\_rle([ <dfa.javaCompressedMin; separator=", "> ]); Readonly my \$DFA<dfa.decisionNumber>\_max => ANTLR::Runtime::DFA->unpack\_rle([ <dfa.javaCompressedMax;  $separation='', "> ]);$ Readonly my \$DFA<dfa.decisionNumber>\_accept => ANTLR::Runtime::DFA->unpack\_rle([ <dfa.javaCompressedAccept; separator=", "> ]); Readonly my \$DFA<dfa.decisionNumber>\_special => ANTLR::Runtime::DFA->unpack\_rle([ <dfa.javaCompressedSpecial; separator=", "> ]); Readonly my \$DFA<dfa.decisionNumber>\_transition => [ <dfa.javaCompressedTransition:{s|ANTLR::Runtime::DFA->unpack\_rle([ <s; separator=", "> ])}; separator=", "> ];

#### {

package <name>::DFA<dfa.decisionNumber>; use ANTLR::Runtime::Class;

use strict; use warnings;

extends 'ANTLR::Runtime::DFA';

```
sub BUILD {
```

```
my \ my $param_ref = __PACKAGE__->unpack_params(@_, {
  spec \Rightarrow [
     {
       name => 'recognizer',
       isa => 'ANTLR::Runtime::BaseRecognizer'
     },
   ]
 });
```

```
 $self->recognizer($param_ref->{recognizer});
 $self->decision_number(<dfa.decisionNumber>);
$self->eot($DFA<dfa.decisionNumber> eot);
 $self->eof($DFA<dfa.decisionNumber>_eof);
 $self->min($DFA<dfa.decisionNumber>_min);
 $self->max($DFA<dfa.decisionNumber>_max);
 $self->accept($DFA<dfa.decisionNumber>_accept);
 $self->special($DFA<dfa.decisionNumber>_special);
 $self->transition($DFA<dfa.decisionNumber>_transition);
```

```
}
sub get_description {
 return "<dfa.description>";
}
<@errorMethod()>
<if(dfa.specialStateSTs)>
sub special_state_transition {
  my ($self, $param_ref) = unpack_params(@_, {
    spec \Rightarrow [ {
         name \Rightarrow 's',
         type \Rightarrow SCALAR,
        },
        {
         name \implies'input',
          isa => 'ANTLR::Runtime::IntStream',
        }
     ]
  \};
 my s = \frac{\text{gamma-ref-}}{s};my $input = $param_ref~{}}[input]; switch ($s) {
     <dfa.specialStateSTs:{state |
    case <i0> \{ <! compressed special state numbers 0..n-1 !>
        <state>};
 separator="\n">
     }
   }
<if(backtracking)>
  if ($self->state->backtracking > 0) {
    $self-state-}\failed = 1;
     return -1;
  \langle n \rangle<endif>
  my $nvae =
     ANTLR::Runtime::NoViableAltException->new({
        grammar_decision_description => $self->get_description(),
        decision_number => <dfa.decisionNumber>,
       state number \Rightarrow $s.
        input => $input,
    \}; <\n>
  $self->error($nvae);
```

```
 $nvae->throw();
  \langle n \rangle<endif>
\langle \rangle>>
/** A state in a cyclic DFA; it's a special state and part of a big switch on
* state.
*/
cyclicDFAState(decisionNumber,stateNumber,edges,needErrorClause,semPredState) ::= <<
my $input = $self > input;my SLA \leq decisionNumber > _<stateNumber > =$input->LA(1);\langle n \rangle<if(semPredState)> <! get next lookahead symbol to test edges, then rewind !>
my \frac{\sigma}{\sigma} = $input->index();
\finput\rightarrowrewind\rightarrow<endif>
s = -1;
<edges; separator="\nels">
<if(semPredState)> <!
return input cursor to state before we rewound !>
input.seek(index<decisionNumber>_<stateNumber>);<\n>
<endif>
if (s>=0) return s;
break;
>>
/** Just like a fixed DFA edge, test the lookahead and indicate what
* state to jump to next if successful.
*/
cyclicDFAEdge(labelExpr, targetStateNumber, edgeNumber, predicates) ::= <<
if ( (\langle \text{labelExpr}\rangle) \langle \text{if}(\text{predicates})\rangle \& (\langle \text{predicates}\rangle) \langle \text{endif}\rangle) {s = \langle \text{targetStateNumber}\rangle; \langle \text{ln}\rangle>>
/** An edge pointing at end-of-token; essentially matches any char;
* always jump to the target.
*/
eotDFAEdge(targetStateNumber,edgeNumber, predicates) ::= <<
s = <targetStateNumber>;<\n>
\gg
```
### // D F A E X P R E S S I O N S

andPredicates(left,right) ::= "(<left>  $&&$ <rright>)"

orPredicates(operands) ::= "(<operands; separator=\"||\">)"

```
notPredicate(pred) ::= "!(<evalPredicate(...)>)"
```
evalPredicate(pred,description) ::= "<pred>"

```
evalSynPredicate(pred,description) ::= "<pred>()"
```
lookaheadTest(atom,k,atomAsInt) ::= "\$LA<decisionNumber>\_<stateNumber> eq <atom>"

/\*\*

 Sometimes a lookahead test cannot assume that LA(k) is in a temp variable \* somewhere. Must ask for the lookahead directly. \*/ isolatedLookaheadTest(atom,k,atomAsInt) ::= "\$self->input->LA(<k>) eq <atom>"

lookaheadRangeTest(lower,upper,k,rangeNumber,lowerAsInt,upperAsInt) ::= << (\$LA<decisionNumber>\_<stateNumber> ge <lower> && \$LA<decisionNumber>\_<stateNumber> le <upper>) >>

isolatedLookaheadRangeTest(lower,upper,k,rangeNumber,lowerAsInt,upperAsInt) ::= "(\$self->input->LA(<k>) ge <lower> && \$self->input->LA(<k>) le <upper>)"

```
setTest(range) ::= "<ranges; separator='\\" || \
```

```
M A T T R I B U T E S
```

```
globalAttributeScope(scope) ::= <<
<if(scope.attributes)>
protected static class <scope.name>_scope {
   <scope.attributes:{<it.decl>;}; separator="\n">
}
protected Stack \langlescope.name\rangle_stack = new Stack();\langle\n\rangle<endif>
\rightarrowruleAttributeScope(scope) ::= <<
<if(scope.attributes)>
protected static class <scope.name>_scope {
   <scope.attributes:{<it.decl>;}; separator="\n">
}
protected
Stack \langle scope.name> stack = new Stack();\langle\n><endif>
\rightarrowreturnType() ::= \le<if(ruleDescriptor.hasMultipleReturnValues)>
<ruleDescriptor.name>_return
<else>
<if(ruleDescriptor.hasSingleReturnValue)>
```

```
<ruleDescriptor.singleValueReturnType>
<else>
void
<endif>
<endif>
\gg/** Generate the Java type associated with a single or multiple return
* values.
*/
ruleLabelType(referencedRule) ::= <<
<if(referencedRule.hasMultipleReturnValues)>
<referencedRule.name>_return
<else>
<if(referencedRule.hasSingleReturnValue)>
<referencedRule.singleValueReturnType>
<else>
void
<endif>
<endif>
>>
/** Using a type to init value map, try to init a type; if not in table
* must be an object, default value is "undef".
*/
initValue(typeName) ::= <<
<if(typeName)>
<perlTypeInitMap.(typeName)>
<else>
undef
<endif>
\rightarrow/** Define a rule label including default value */
ruleLabelDef(label) ::= <<
my $<label.label.text> = <initValue(typeName=ruleLabelType(referencedRule=label.referencedRule))>;<\n>
>>
/**
 Define a return struct for a rule if the code needs to access its
* start/stop tokens, tree stuff, attributes, ... Leave a hole for
* subgroups to stick in members.
*/
returnScope(scope) ::= <<
<if(ruleDescriptor.hasMultipleReturnValues)>
{
   package <returnType()>;
   use ANTLR::Runtime::Class;
```

```
 extends 'ANTLR::Runtime::<if(TREE_PARSER)>Tree<else>Parser<endif>RuleReturnScope';
```

```
 <scope.attributes:{public <it.decl>;}; separator="\n">
  <@ruleReturnMembers()>
}
<endif>
>>
parameterScope(scope) ::= <<
<scope.attributes:{$<it.name>}; separator=", ">
>>
parameterAttributeRef(attr) ::= "$<attr.name>"
parameterSetAttributeRef(attr,expr) ::= "$<attr.name> =<expr>;"
scopeAttributeRef(scope,attr,index,negIndex) ::= <<
\langleif(negIndex)>((<scope>_scope)<scope>_stack.elementAt(<scope>_stack.size()-<negIndex>-1)).<attr.name>
<else>
\langleif(index)>((<scope>_scope)<scope>_stack.elementAt(<index>)).<attr.name>
<else>
((<scope>_scope)<scope>_stack.peek()).<attr.name>
<endif>
<endif>
>>
scopeSetAttributeRef(scope,attr,expr,index,negIndex)
::= <<\langleif(negIndex)>((<scope>_scope)<scope>_stack.elementAt(<scope>_stack.size()-<negIndex>-1)).<attr.name> =<expr>;
<else>
\langleif(index)>((<scope>_scope)<scope>_stack.elementAt(<index>)).<attr.name> =<expr>;
<else>
((<scope>_scope)<scope>_stack.peek()).<attr.name> =<expr>;
<endif>
<endif>
\sim/* $x is either global scope or x is rule with dynamic scope; refers
* to stack itself not top of stack. This is useful for predicates
* like {$function.size()>0 && $function::name.equals("foo")}?
*/
isolatedDynamicScopeRef(scope) ::= "<scope>_stack"
```
 $/**$  reference an attribute of rule; might only have single return value  $*/$ 

```
ruleLabelRef(referencedRule,scope,attr) ::= <<
<if(referencedRule.hasMultipleReturnValues)>
$<scope>.<attr.name>
<else>
$<scope>
<endif>
>>
```
returnAttributeRef(ruleDescriptor,attr) ::= << <if(ruleDescriptor.hasMultipleReturnValues)> retval.<attr.name> <else> \$<attr.name> <endif> >>

returnSetAttributeRef(ruleDescriptor,attr,expr)  $::=$  << <if(ruleDescriptor.hasMultipleReturnValues)> retval.<attr.name> =<expr>; <else> \$<attr.name> =<expr>; <endif> >>

/\*\* How to translate \$tokenLabel \*/ tokenLabelRef(label) ::= "\$<label>"

 $/**$  ids+=ID {\$ids} or e+=expr {\$e} \*/ listLabelRef(label) ::= "list\_<label>"

// not sure the next are the right approach

```
tokenLabelPropertyRef_text(scope,attr) ::= "$<scope>->get_text()"
tokenLabelPropertyRef_type(scope,attr) ::= "<scope>.getType()"
tokenLabelPropertyRef_line(scope,attr) ::= "<scope>.getLine()"
tokenLabelPropertyRef_pos(scope,attr) ::= "<scope>.getCharPositionInLine()"
tokenLabelPropertyRef_channel(scope,attr) ::= "<scope>.getChannel()"
tokenLabelPropertyRef_index(scope,attr) ::= "<scope>.getTokenIndex()"
tokenLabelPropertyRef_tree(scope,attr) ::= "<scope>_tree"
```

```
ruleLabelPropertyRef_start(scope,attr) ::= "((<labelType>)<scope>.start)"
ruleLabelPropertyRef_stop(scope,attr) ::= "((<labelType>)<scope>.stop)"
ruleLabelPropertyRef_tree(scope,attr) ::= "((<ASTLabelType>)<scope>.tree)"
ruleLabelPropertyRef_text(scope,attr)
::= <<
<if(TREE_PARSER)>
```
input.getTokenStream().toString( input.getTreeAdaptor().getTokenStartIndex(<scope>.start), input.getTreeAdaptor().getTokenStopIndex(<scope>.start)) <else> substr(\$self->input, \$<scope>->start, \$<scope>->stop) <endif>  $\rightarrow$ 

ruleLabelPropertyRef\_st(scope,attr) ::= "<scope>.st"

/\*\* Isolated \$RULE ref ok in lexer as it's a Token \*/ lexerRuleLabel(label) ::= "\$<label>"

lexerRuleLabelPropertyRef\_type(scope,attr) ::= "<scope>.getType()" lexerRuleLabelPropertyRef\_line(scope,attr) ::= "<scope>.getLine()" lexerRuleLabelPropertyRef\_pos(scope,attr) ::= "<scope>.getCharPositionInLine()" lexerRuleLabelPropertyRef\_channel(scope,attr) ::= "<scope>.getChannel()" lexerRuleLabelPropertyRef\_index(scope,attr) ::= "<scope>.getTokenIndex()" lexerRuleLabelPropertyRef\_text(scope,attr) ::= "<scope>.getText()"

// Somebody may ref \$template or \$tree or \$stop within a rule: rulePropertyRef\_start(scope,attr) ::= "((<labelType>)retval.start)" rulePropertyRef\_stop(scope,attr) ::= "((<labelType>)retval.stop)" rulePropertyRef\_tree(scope,attr) ::= "((<ASTLabelType>)retval.tree)" rulePropertyRef\_text(scope,attr) ::= << <if(TREE\_PARSER)> input.getTokenStream().toString( input.getTreeAdaptor().getTokenStartIndex(retval.start), input.getTreeAdaptor().getTokenStopIndex(retval.start)) <else> input.toString(retval.start,input.LT(-1)) <endif> >> rulePropertyRef\_st(scope,attr) ::= "retval.st"

lexerRulePropertyRef\_text(scope,attr) ::= "getText()" lexerRulePropertyRef\_type(scope,attr) ::= "\$\_type" lexerRulePropertyRef\_line(scope,attr) ::= "tokenStartLine" lexerRulePropertyRef\_pos(scope,attr) ::= "tokenStartCharPositionInLine" lexerRulePropertyRef index(scope,attr) ::= "-1" // undefined token index in lexer lexerRulePropertyRef\_channel(scope,attr) ::= "\$\_channel" lexerRulePropertyRef\_start(scope,attr) ::= "tokenStartCharIndex" lexerRulePropertyRef\_stop(scope,attr) ::= "(getCharIndex()-1)" lexerRulePropertyRef\_self(scope,attr)  $::=$  "\$self"

// setting \$st and \$tree is allowed in local rule. everything else

```
// is flagged as error
ruleSetPropertyRef_tree(scope,attr,expr) ::= "retval.tree =<expr>;"
ruleSetPropertyRef_st(scope,attr,expr) ::= "retval.st =<expr>;"
```

```
/** How to execute an action */
execAction(action) ::= \lt\lt<if(backtracking)>
<if(actions.(actionScope).synpredgate)>
if ( <actions.(actionScope).synpredgate> ) {
 <action>
}
<else>
if ( backtracking==0 ) {
<action>
}
<endif>
<else>
<action>
<endif>
>>
// M I S C (properties, etc...)
bitset(name, words64) ::= <<
Readonly my \gamma = > ANTLR::Runtime::Bitset \rightarrow new({wordsd = > [ <words64 : {'<i>i</i>>}';separator =", "> ]})\}:<\n\langle n \rangle>>
```

```
codeFileExtension() ::= ".pm"
```
 $true() ::= "1"$ false() ::=  $"0"$ 

```
Found in path(s):
```
\* /opt/cola/permits/1347859860\_1655734093.589936/0/antlr-3-5-3-jar/org/antlr/codegen/templates/Perl5/Perl5.stg No license file was found, but licenses were detected in source scan.

```
/*
```
[The "BSD license"] Copyright (c) 2010 Terence Parr All rights reserved.

Redistribution and use in source and binary forms, with or without modification, are permitted provided that the following conditions are met:

1. Redistributions of source code must retain the above copyright notice, this list of conditions and the following disclaimer.

- 2. Redistributions in binary form must reproduce the above copyright notice, this list of conditions and the following disclaimer in the documentation and/or other materials provided with the distribution.
- 3. The name of the author may not be used to endorse or promote products derived from this software without specific prior written permission.

THIS SOFTWARE IS PROVIDED BY THE AUTHOR "AS IS" AND ANY EXPRESS OR IMPLIED WARRANTIES, INCLUDING, BUT NOT LIMITED TO, THE IMPLIED WARRANTIES OF MERCHANTABILITY AND FITNESS FOR A PARTICULAR PURPOSE ARE DISCLAIMED. IN NO EVENT SHALL THE AUTHOR BE LIABLE FOR ANY DIRECT, INDIRECT, INCIDENTAL, SPECIAL, EXEMPLARY, OR CONSEQUENTIAL DAMAGES (INCLUDING, BUT NOT LIMITED TO, PROCUREMENT OF SUBSTITUTE GOODS OR SERVICES; LOSS OF USE, DATA, OR PROFITS; OR BUSINESS INTERRUPTION) HOWEVER CAUSED AND ON ANY THEORY OF LIABILITY, WHETHER IN CONTRACT, STRICT LIABILITY, OR TORT (INCLUDING NEGLIGENCE OR OTHERWISE) ARISING IN ANY WAY OUT OF THE USE OF THIS SOFTWARE, EVEN IF ADVISED OF THE POSSIBILITY OF SUCH DAMAGE. \*/

```
asTypeInitMap ::= [
	"int":"0",
	"uint":"0",
	"Number":"0.0",
	"Boolean":"false",
	default:"null" // anything other than an atomic type
]
```

```
/** The overall file structure of a recognizer; stores methods for rules
```
\* and cyclic DFAs plus support code.

```
*/
```

```
outputFile(LEXER,PARSER,TREE_PARSER, actionScope, actions,
```
docComment, recognizer,

name, tokens, tokenNames, rules, cyclicDFAs,

 bitsets, buildTemplate, buildAST, rewriteMode, profile,

 backtracking, synpreds,

memoize, numRules,

 fileName, ANTLRVersion, generatedTimestamp, trace,

```
	 scopes, superClass, literals) ::=
```
 $<<$ 

// \$ANTLR <ANTLRVersion> <fileName> <generatedTimestamp>

package<if(actions.(actionScope).package)> <actions.(actionScope).package><endif> {

```
<actions.(actionScope).header>
```
<@imports>

import org.antlr.runtime.\*;

<if(TREE\_PARSER)>

```
 import org.antlr.runtime.tree.*;
```
<endif>

 $<@end>$ 

```
 <docComment>
   <recognizer>
}
\rightarrow
```
lexer(grammar, name, tokens, scopes, rules, numRules, filterMode, labelType="Token",

```
superClass="Lexer") ::= <<
```
public class <grammar.recognizerName> extends

<if(actions.(actionScope).superClass)><actions.(actionScope).superClass><else><@superClassName><superClass ><@end><endif> {

```
 <tokens:{it |public static const <it.name>:int=<it.type>;}; separator="\n">
```

```
 <scopes:{it |<if(it.isDynamicGlobalScope)><globalAttributeScope(it)><endif>}>
```
<actions.lexer.members>

// delegates

<grammar.delegates:

{g|public var <g:delegateName()>:<g.recognizerName>;};

separator="\n">

// delegators

<grammar.delegators:

```
 {g|public var <g:delegateName()>:<g.recognizerName>;}; separator="\n">
```
<last(grammar.delegators):{g|public var gParent:<g.recognizerName>;}>

```
public function <grammar.recognizerName>(<grammar.delegators:{g|<g:delegateName()>:<g.recognizerName>,
```

```
}>input:CharStream = null, state:RecognizerSharedState = null) {
```
super(input, state);

```
 <cyclicDFAs:cyclicDFACtor()>
```
<if(memoize)>

```
<if(grammar.grammarIsRoot)>
```
this.state.ruleMemo = new Array(<numRules>+1);< $n > 1$  index from 1..n !>

<endif>

<endif>

```
 <grammar.directDelegates:
```

```
 {g|<g:delegateName()> = new <g.recognizerName>(<trunc(g.delegators):{p|<p:delegateName()>, }>this,
input, this.state);}; separator="\n">
```
<grammar.delegators:

```
{g|this < g:delegateName() > = < g:delegateName() >;}; separator="n" >
```

```
\langlelast(grammar.delegators):{g|gParent = \langleg:delegateName()>;}>
```

```
 }
```
public override

```
function get grammarFileName():String { return "<fileName>"; }
```

```
<if(filterMode)>
```
<filteringNextToken()>

<endif>

 $\langle$ rules; separator="\n\n">

```
\langlesynpreds:\{p \mid \langleexerSynpred(p) \rangle
```

```
 <cyclicDFAs:cyclicDFA()> <! dump tables for all DFA !>
```

```
}
\Rightarrow
```

```
/** A override of Lexer.nextToken() that backtracks over mTokens() looking
* for matches. No error can be generated upon error; just rewind, consume
* a token and then try again. backtracking needs to be set as well.
* Make rule memoization happen only at levels above 1 as we start mTokens
* at backtracking==1.
*/
filteringNextToken() ::= <<
public override function nextToken():Token {
   while (true) {
     if ( input.LA(1)==CharStreamConstants.EOF ) {
        return TokenConstants.EOF_TOKEN;
     }
    this.state.token = null:
   	 this.state.channel = TokenConstants.DEFAULT_CHANNEL;
    this.state.tokenStartCharIndex = input.index;
     this.state.tokenStartCharPositionInLine = input.charPositionInLine;
      this.state.tokenStartLine = input.line;
   this.state.text = null;
     try {
       var m:int = input.mark();
       this.state.backtracking=1; <! means we won't throw slow exception !>
        this.state.failed=false;
        mTokens();
        this.state.backtracking=0;
        <! mTokens backtracks with synpred at backtracking==2
          and we set the synpredgate to allow actions at level 1. !>
        if ( this.state.failed ) {
          input.rewindTo(m);
         input.consume(); <! advance one char and try again !>
        }
        else {
          emit();
          return this.state.token;
        }
     }
     catch (re:RecognitionException) {
        // shouldn't happen in backtracking mode, but...
        reportError(re);
        recover(re);
     }
   }
   // Not reached - For ActionScript compiler
```

```
 throw new Error();
}
public override function memoize(input:IntStream,
 		ruleIndex:int,
 		ruleStartIndex:int):void
{
if
 ( this.state.backtracking>1 ) super.memoize(input, ruleIndex, ruleStartIndex);
}
public override function alreadyParsedRule(input:IntStream, ruleIndex:int):Boolean {
if (this.state.backtracking>1) return super.alreadyParsedRule(input, ruleIndex);
return false;
}
>>
actionGate() ::= "this.state.backtracking == 0"filteringActionGate() ::= "this.state.backtracking==1"
/** How to generate a parser */
genericParser(grammar, name, scopes, tokens, tokenNames, rules, numRules,
         bitsets, inputStreamType, superClass,
         labelType, members, rewriteElementType,
         filterMode, ASTLabelType="Object") ::= <<
public class <grammar.recognizerName> extends
<if(actions.(actionScope).superClass)><actions.(actionScope).superClass><else><@superClassName><superClass
><@end><endif> {
<if(grammar.grammarIsRoot)>
  public static const tokenNames:Array = [
     "\<invalid>", "\<EOR>", "\<DOWN>", "\<UP>",
 <tokenNames; separator=", ">
 ]:<\n<sub>n</sub><endif>
   <tokens:{it |public static const <it.name>:int=<it.type>;}; separator="\n">
  // delegates
   <grammar.delegates: {g|public var <g:delegateName()>:<g.recognizerName>;}; separator="\n">
  // delegators
   <grammar.delegators:
      {g|public var <g:delegateName()>:<g.recognizerName>;}; separator="\n">
   <last(grammar.delegators):{g|public var gParent:<g.recognizerName>;}>
   <scopes:{it |<if(it.isDynamicGlobalScope)><globalAttributeScope(it)><endif>}>
   <@members>
  <! WARNING. bug in ST: this is cut-n-paste into Dbg.stg !>
```
public function <grammar.recognizerName>(<grammar.delegators:{g|<g:delegateName()>:<g.recognizerName>,

```
}>input:<inputStreamType>, state:RecognizerSharedState = null) {
     super(input, state);
     <cyclicDFAs:cyclicDFACtor()>
     <parserCtorBody()>
     <grammar.directDelegates:
     {g|\langle g|, g| \langle g| \rangle = new \langle g| \langle g| \rangle} = new {g| \langle g| \langle g| \langle g| \rangle} (trunc(g.delegators): {p|\langle g| \langle g| \langle g| \rangle},
 }>this, input, this.state);}; separator="\n">
    \langlegrammar.indirectDelegates:{g|\langleg:delegateName()> = \langleg.delegator:delegateName()>.\langleg:delegateName()>;};
separator="\n">
    \langlelast(grammar.delegators):{g|gParent = \langleg:delegateName()>;}>
   }
   <@end>
  public override function get tokenNames():Array { return
<grammar.composite.rootGrammar.recognizerName>.tokenNames; }
 public override function get grammarFileName():String { return "<fileName>"; }
   <members>
  \langlerules; separator="\n\n">
   <! generate rule/method definitions for imported rules so they
     appear to be defined in this recognizer. !>
    // Delegated rules
   <grammar.delegatedRules:{ruleDescriptor|
    public function <ruleDescriptor.name>(<ruleDescriptor.parameterScope:parameterScope()>):<returnType()> {
<if(ruleDescriptor.hasReturnValue)>return
<endif><ruleDescriptor.grammar:delegateName()>.<ruleDescriptor.name>(<ruleDescriptor.parameterScope.attribut
es:{a|<a.name>}; separator=", ">);
\{\}\}; separator="\n">
 \langlesynpreds:\{p \mid \langle \text{sympred}(p) \rangle \} <cyclicDFAs:cyclicDFA()> <! dump tables for all DFA !>
  <bitsets:{it | <bitset(name={FOLLOW_<it.name>_in_<it.inName><it.tokenIndex>},
                 words64=it.bits>>}
>>
parserCtorBody() ::= \leq<if(memoize)>
<if(grammar.grammarIsRoot)>
this.state.ruleMemo = new Array(<length(grammar.allImportedRules)>+1);\langle n \rangle <! index from 1..n !>
<endif>
<endif>
<grammar.delegators:
{g|this < g:delegateName()> = <g:delegateName()>;}; separator="n">
```

```
parser(grammar, name, scopes, tokens, tokenNames, rules, numRules, bitsets, ASTLabelType="Object",
superClass="Parser", labelType="Token", members={<actions.parser.members>}) ::= <<
<genericParser(grammar, name, scopes, tokens, tokenNames, rules, numRules,
         bitsets, "TokenStream", superClass,
         labelType, members, "Token",
         false, ASTLabelType)>
>>
/** How to generate a tree parser; same as parser except the input
* stream is a different
 type.
*/
treeParser(grammar, name, scopes, tokens, tokenNames, globalAction, rules,
       numRules, bitsets, filterMode, labelType={<ASTLabelType>}, ASTLabelType="Object",
       superClass="TreeParser", members={<actions.treeparser.members>}) ::= <<
<genericParser(grammar, name, scopes, tokens, tokenNames, rules, numRules,
         bitsets, "TreeNodeStream", superClass,
         labelType, members, "Node",
         filterMode, ASTLabelType)>
\rightarrow/* A simpler version of a rule template that is specific to the imaginary
* rules created for syntactic predicates. As they never have return values
* nor parameters etc..., just give simplest possible method. Don't do
* any of the normal memoization stuff in here either; it's a waste.
* As predicates cannot be inlined into the invoking rule, they need to
* be in a rule by themselves.
*/
synpredRule(ruleName, ruleDescriptor, block, description, nakedBlock) ::=
<<// $ANTLR start <ruleName>
public
 final function <ruleName>_fragment(<ruleDescriptor.parameterScope:parameterScope()>):void {
   <ruleLabelDefs()>
<if(trace)>
   traceIn("<ruleName>_fragment", <ruleDescriptor.index>);
   try {
     <block>
   }
   finally {
    traceOut("<ruleName>fragment", <ruleDescriptor.index>);
   }
<else>

<endif>
```

```
}
```

```
// $ANTLR end <ruleName>
>>
synpred(name) ::= <<
public final function <name>():Boolean {
   this.state.backtracking++;
  <@start()var start:int = input.mark();
   try {
    \langlename\rangle fragment(); // can never throw exception
   } catch (re:RecognitionException) {
     trace("impossible: "+re);
   }
  var success:Boolean = !this.state.failed;
   input.rewindTo(start);
  <@stop()> this.state.backtracking--;
   this.state.failed=false;
   return success;
\langle n \rangle>>
lexerSynpred(name) ::= <<
<synpred(name)>
>>
ruleMemoization(name) ::= <<
<if(memoize)>
if ( this.state.backtracking>0 && alreadyParsedRule(input, <ruleDescriptor.index>) )
 { return <ruleReturnValue()>; }
<endif>
\rightarrow/** How to test for failure and return from rule */
checkRuleBacktrackFailure() ::= <<
<if(backtracking)>if (this.state.failed) return <ruleReturnValue()>;<endif>
\gg
```
/\*\* This rule has failed, exit indicating failure during backtrack \*/ ruleBacktrackFailure() ::= << <if(backtracking)>if (this.state.backtracking>0) {this.state.failed=true; return <ruleReturnValue()>;}<endif> >>

/\*\* How to generate code for a rule. This includes any return type

\* data aggregates required for multiple return values.

\*/

```
rule(ruleName,ruleDescriptor,block,emptyRule,description,exceptions,finally,memoize) ::= <<
<ruleAttributeScope(scope=ruleDescriptor.ruleScope)>
```

```
// $ANTLR start <ruleName>
// <fileName>:<description>
public final function <ruleName>(<ruleDescriptor.parameterScope:parameterScope()>):<returnType()> {
   <if(trace)>traceIn("<ruleName>", <ruleDescriptor.index>);<endif>
   <ruleScopeSetUp()>
   <ruleDeclarations()>
   <ruleLabelDefs()>
   <ruleDescriptor.actions.init>
   <@preamble()>
   try {
     <ruleMemoization(name=ruleName)>
     <block>
     <ruleCleanUp()>
     <(ruleDescriptor.actions.after):execAction()>
   }
<if(exceptions)>
   <exceptions:{e|<catch(decl=e.decl,action=e.action)><\n>}>
<else>
<if(!emptyRule)>
<if(actions.(actionScope).rulecatch)>
   <actions.(actionScope).rulecatch>
<else>
   catch (re:RecognitionException) {
     reportError(re);
     recoverStream(input,re);
     <@setErrorReturnValue()>
  \langle \rangle<endif>
<endif>
<endif>
   finally {
     <if(trace)>traceOut("<ruleName>", <ruleDescriptor.index>);<endif>
     <memoize()>
     <ruleScopeCleanUp()>
     <finally>
   }
   <@postamble()>
  return <ruleReturnValue()>;
}
// $ANTLR end <ruleName>
>>
catch(decl,action) ::= \lt\ltcatch (<e.decl>) {
   <e.action>
}
>>
```

```
ruleDeclarations() ::= <<
<if(ruleDescriptor.hasMultipleReturnValues)>
var retval: \langlereturnType()\rangle = new \langlereturnType()\rangle();
retval.start = input.LT(1);\langle n \rangle<else>
<ruleDescriptor.returnScope.attributes:{
 a |
var <a.name>:<a.type> = <if(a.initValue)><a.initValue><else><initValue(a.type)><endif>;
}>
<endif>
<if(memoize)>
var <ruleDescriptor.name>_StartIndex:int = input.index;
<endif>
>>
ruleScopeSetUp() ::= \ll<ruleDescriptor.useScopes:{it |<it>_stack.push(new Object());}; separator="\n">
<ruleDescriptor.ruleScope:{it |<it.name>_stack.push(new Object());}; separator="\n">
\rightarrowruleScopeCleanUp() ::= \leq<ruleDescriptor.useScopes:{it |<it>_stack.pop();}; separator="\n">
<ruleDescriptor.ruleScope:{it |<it.name>_stack.pop();}; separator="\n">
>>
ruleLabelDefs() ::= <<
<[ruleDescriptor.tokenLabels,ruleDescriptor.tokenListLabels,
 ruleDescriptor.wildcardTreeLabels,ruleDescriptor.wildcardTreeListLabels]
  :{it |var <it.label.text>:<labelType>=null;}; separator="\n"
>
<[ruleDescriptor.tokenListLabels,ruleDescriptor.ruleListLabels,ruleDescriptor.wildcardTreeListLabels]
  :{it |var list_<it.label.text>:Array=null;}; separator="\n"
\rightarrow<ruleDescriptor.ruleLabels:ruleLabelDef();
 separator="\n">
<ruleDescriptor.ruleListLabels:{ll|var <ll.label.text>:RuleReturnScope = null;}; separator="\n">
>>
lexerRuleLabelDefs() ::= <<
<[ruleDescriptor.tokenLabels,
 ruleDescriptor.tokenListLabels,
 ruleDescriptor.ruleLabels]
  :{it |var <it.label.text>:<labelType>=null;}; separator="\n"
>
<ruleDescriptor.charLabels:{it |var <it.label.text>:int;}; separator="\n">
<[ruleDescriptor.tokenListLabels,
 ruleDescriptor.ruleListLabels]
 :\{it |var list <it.label.text>:Array=null;}; separator="\n"
```

```
>
>>
```

```
ruleReturnValue() ::= <%
<if(!ruleDescriptor.isSynPred)>
<if(ruleDescriptor.hasReturnValue)>
<if(ruleDescriptor.hasSingleReturnValue)>
<ruleDescriptor.singleValueReturnName>
<else>
retval
<endif>
<endif>
<endif>
\%ruleCleanUp() ::= \leq<if(ruleDescriptor.hasMultipleReturnValues)>
<if(!TREE_PARSER)>
retval.stop = input.LT(-1);\langle n \rangle<endif>
<endif>
>>
menoize() ::= \leq<if(memoize)>
<if(backtracking)>
if ( this.state.backtracking>0 ) { memoize(input,
 <ruleDescriptor.index>, <ruleDescriptor.name>_StartIndex); }
<endif>
<endif>
>>
/** How to generate a rule in the lexer; naked blocks are used for
* fragment rules.
*/
lexerRule(ruleName,nakedBlock,ruleDescriptor,block,memoize) ::= <<
// $ANTLR start <ruleName>
public final function m<ruleName>(<ruleDescriptor.parameterScope:parameterScope()>):void {
   <if(trace)>traceIn("<ruleName>", <ruleDescriptor.index>);<endif>
  <ruleScopeSetUp()>
   <ruleDeclarations()>
  try {
<if(nakedBlock)>
     <ruleMemoization(name=ruleName)>
     <lexerRuleLabelDefs()>
     <ruleDescriptor.actions.init>
```

```
<else>
```

```
var_type:int = \langle ruleName \rangle; var _channel:int = DEFAULT_TOKEN_CHANNEL;
     <ruleMemoization(name=ruleName)>
     <lexerRuleLabelDefs()>
     <ruleDescriptor.actions.init>
     <block>
     <ruleCleanUp()>
    this.state.type = _type;
     this.state.channel = _channel;
     <(ruleDescriptor.actions.after):execAction()>
<endif>
   }
   finally {
     <if(trace)>traceOut("<ruleName>", <ruleDescriptor.index>);<endif>
     <ruleScopeCleanUp()>
    <memoize()>
   }
}
// $ANTLR end <ruleName>
>>
/** How to generate code for the implicitly-defined lexer grammar rule
* that chooses between lexer rules.
*/
tokensRule(ruleName,nakedBlock,args,block,ruleDescriptor) ::= <<
public override function mTokens():void {
   <block><\n>
}
>>
```

```
// S U B R U L E S
```

```
/* A (...) subrule with multiple alternatives */
```

```
block(alts,decls,decision,enclosingBlockLevel,blockLevel,decisionNumber,maxK,maxAlt,description) ::= <<
// <fileName>:<description>
```

```
var alt<decisionNumber>:int=<maxAlt>;
<decls>
<@predecision()>
<decision>
<@postdecision()>
<@prebranch()>
switch (alt<decisionNumber>) {
 \langlealts:{a | \langlealtSwitchCase(i, a)>}>
}
<@postbranch()>
>>
```
/\*\* A rule block with multiple alternatives \*/

ruleBlock(alts,decls,decision,enclosingBlockLevel,blockLevel,decisionNumber,maxK,maxAlt,description) ::= <<

```
// <fileName>:<description>
var
 alt<decisionNumber>:int=<maxAlt>;
<decls>
<@predecision()>
<decision>
<@postdecision()>
switch (alt<decisionNumber>) {
  \langlealts:{a | \langlealtSwitchCase(i, a)>}>
}
>>
```

```
ruleBlockSingleAlt(alts,decls,decision,enclosingBlockLevel,blockLevel,decisionNumber,description) ::= <<
// <fileName>:<description>
<decls>
<@prealt()>
<alts>
<@postalt()>
>>
```

```
/* A special case of a (...) subrule with a single alternative */
blockSingleAlt(alts,decls,decision,enclosingBlockLevel,blockLevel,decisionNumber,description) ::= <<
// <fileName>:<description>
<decls>
\langle@prealt()>
<alts>
<@postalt()>
>>
/* A (..)+ block with 1 or more alternatives */
positiveClosureBlock(alts,decls,decision,enclosingBlockLevel,blockLevel,decisionNumber,maxK,maxAlt,descriptio
n) ::= \lllt// <fileName>:<description>
var cnt<decisionNumber>:int=0;
<decls>
<@preloop()>
loop<decisionNumber>:
do {
```

```
 var alt<decisionNumber>:int=<maxAlt>;
  <@predecision()>
  <decision>
  <@postdecision()>
  switch (alt<decisionNumber>)
 {
\langlealts:{a | \langlealtSwitchCase(i, a)>}>
	default :
  if (cnt < decisionNumber \geq 1) break loop < decisionNumber \geq;
```

```
	 <ruleBacktrackFailure()>
       throw new EarlyExitException(<decisionNumber>, input);
       <! Need to add support for earlyExitException debug hook !>
   }
  cnt<decisionNumber>++;
} while (true);
<@postloop()>
\gg
```
positiveClosureBlockSingleAlt ::= positiveClosureBlock

```
/* A (..)* block with 1 or more alternatives */
closureBlock(alts,decls,decision,enclosingBlockLevel,blockLevel,decisionNumber,maxK,maxAlt,description) ::=
<<// <fileName>:<description>
<decls>
<@preloop()>
loop<decisionNumber>:
do {
   var alt<decisionNumber>:int=<maxAlt>;
   <@predecision()>
   <decision>
   <@postdecision()>
   switch (alt<decisionNumber>) {
\langlealts:{a | \langlealtSwitchCase(i, a)>}>
	default :
   	 break loop<decisionNumber>;
   }
} while (true);
<@postloop()>
>>
closureBlockSingleAlt ::= closureBlock
```

```
 by before code generation
* so we can just use the normal block template
*/
optionalBlock ::= block
```
/\*\* Optional blocks  $(x)$ ? are translated to  $(x)$ 

```
optionalBlockSingleAlt ::= block
```
/\*\* A case in a switch that jumps to an alternative given the alternative

```
* number. A DFA predicts the alternative and then a simple switch
```

```
* does the jump to the code that actually matches that alternative.
```

```
altSwitchCase(altNum, alt) ::= <<
case <altNum> :
```
\*/

```
<@prealt()>
  \langlealt\rangle break;<\n>
>>
/** An alternative is just a list of elements; at outermost level */
alt(elements,altNum,description,autoAST,outerAlt,treeLevel,rew) ::= <<
// <fileName>:<description>
{
<@declarations()>
<elements:element()>
<rew><@cleanup()>
}
>>
/** What to emit when there is no rewrite. For auto build
* mode, does nothing.
*/
noRewrite(rewriteBlockLevel, treeLevel) ::= ""
// E L E M E N T S
/** Dump the elements one per line */
element(e) ::= \lt\lt<@prematch()>
\langle e.e| \rangle \langle n \rangle>>
/** match a token optionally with a label in front */tokenRef(token,label,elementIndex,terminalOptions)
::= <<
<if(label)><label>=<labelType>(<endif>matchStream(input,<token>,FOLLOW_<token>_in_<ruleName><element
Index>)<if(label)>)<endif>; <checkRuleBacktrackFailure()>
>>
/** ids+=ID */tokenRefAndListLabel(token,label,elementIndex,terminalOptions) ::= <<
<tokenRef(token,label,elementIndex,terminalOptions)>
<listLabel(label, label)>
\gglistLabel(label. elem) ::= \lt\ltif (list_<label>==null) list_<label>=new Array();
list <label>.push(<elem>);<\n>
>>
/** match a character */
```

```
charRef(char,label) ::= <<
<if(label)>
\langlelabel> = input.LA(1);\langle n \rangle<endif>
match(<char>); <checkRuleBacktrackFailure()>
\gg/** match a character range */
charRangeRef(a,b, label) ::= \lt\lt<if(label)>
\langlelabel\rangle = input.LA(1);\langle\n\rangle<endif>
matchRange(<a>,<br/>>b>); <checkRuleBacktrackFailure()>
\gg/** For now, sets are interval tests and must be tested inline */
matchSet(s,label,elementIndex,terminalOptions,postmatchCode="") ::= <<
<if(label)>
<if(LEXER)>
\langlelabel>= input.LA(1);\langlen>
<else>
<label>=<labelType>(input.LT(1));<\n>
<endif>
<endif>
if
(<s>) {
   input.consume();
  <postmatchCode>
<if(!LEXER)>
   this.state.errorRecovery=false;
<endif>
   <if(backtracking)>this.state.failed=false;<endif>
}
else {
   <ruleBacktrackFailure()>
   <@mismatchedSetException()>
<if(LEXER)>
  throw recover(new MismatchedSetException(null,input));<\langle n \rangle<else>
   throw new MismatchedSetException(null,input);
   <! use following code to make it recover inline; remove throw mse;
   recoverFromMismatchedSet(input,mse,FOLLOW_set_in_<ruleName><elementIndex>);
   !>
<endif>
\langle \ln \rangle\rightarrowmatchRuleBlockSet ::= matchSet
```

```
matchSetAndListLabel(s,label,elementIndex,postmatchCode) ::= <<
<matchSet(...)>
<listLabel(label, label)>
\rightarrow/** Match a string literal */
lexerStringRef(string,label,elementIndex="0") ::= <<
<if(label)>
var <label>Start:int = charIndex;
matchString(<string>); <checkRuleBacktrackFailure()>
var <label>StartLine<elementIndex>:int = line;
var <label>StartCharPos<elementIndex>:int =
 charPositionInLine;
<label> = CommonToken.createFromStream(input, TokenConstants.INVALID_TOKEN_TYPE,
TokenConstants.DEFAULT_CHANNEL, <label>Start, charIndex-1);
<label>.line = <label>StartLine<elementIndex>;
<label>.charPositionInLine = <label>StartCharPos<elementIndex>;
<else>
matchString(<string>); <checkRuleBacktrackFailure()><\n>
<endif>
>>
wildcard(token,label,elementIndex,terminalOptions) ::= <<
<if(label)>
<label>=<labelType>(input.LT(1));<\n>
<endif>
matchAny(input); <checkRuleBacktrackFailure()>
>>
wildcardAndListLabel(token,label,elementIndex,terminalOptions) ::= <<
<wildcard(...)>
<listLabel(label, label)>
>>
/** Match . wildcard in lexer */
wildcardChar(label, elementIndex) ::= <<
<if(label)>
\langlelabel> = input.LA(1);\langlen>
<endif>
matchAny(); <checkRuleBacktrackFailure()>
>>
wildcardCharListLabel(label, elementIndex) ::= <<
<wildcardChar(label, elementIndex)>
```

```
<listLabel(label, label)>
```

```
>>
```

```
/** Match a rule reference by invoking it possibly with arguments
```

```
* and a return value
```
or values. The 'rule' argument was the

- \* target rule name, but now is type Rule, whose toString is
- \* same: the rule name. Now though you can access full rule

```
* descriptor stuff.
```

```
*
```

```
* GMS: Note: do not use post-decrement operator! ASC produces bad code for exceptions in this case.
```

```
See: https://bugs.adobe.com/jira/browse/ASC-3625
```

```
*/
```

```
ruleRef(rule,label,elementIndex,args,scope) ::= <<
```

```
pushFollow(FOLLOW_<rule.name>_in_<ruleName><elementIndex>);
```

```
<if(label)><label>=<endif><if(scope)><scope:delegateName()>.<endif><rule.name>(<args; separator=", ">);<\n>
state._fsp = state._fsp - 1;
```

```
<checkRuleBacktrackFailure()>
```

```
>>
```
 $/**$  ids+=r  $*/$ 

ruleRefAndListLabel(rule,label,elementIndex,args,scope) ::= <<

<ruleRef(rule,label,elementIndex,args,scope)>

```
<listLabel(label, label)>
```
>>

```
/** A lexer rule reference.
```
\*

```
* The 'rule' argument was the target rule name, but now
```

```
* is type Rule, whose toString is same: the rule name.
```

```
* Now though you can access full rule descriptor stuff.
```
\*/

```
lexerRuleRef(rule,label,args,elementIndex,scope)
```
 $::=$  <<

```
<if(label)>
```

```
var <label>Start<elementIndex>:int = charIndex;
```

```
var <label>StartLine<elementIndex>:int = line;
```

```
var <label>StartCharPos<elementIndex>:int = charPositionInLine;
```

```
<if(scope)><scope:delegateName()>.<endif>m<rule.name>(<args; separator=", ">);
```

```
<checkRuleBacktrackFailure()>
```

```
<label> = CommonToken.createFromStream(input, TokenConstants.INVALID_TOKEN_TYPE,
```

```
TokenConstants.DEFAULT_CHANNEL, <label>Start<elementIndex>, charIndex-1);
```

```
<label>.line = <label>StartLine<elementIndex>;
```

```
<label>.charPositionInLine = <label>StartCharPos<elementIndex>;
```
 $<$ else $>$ 

```
<if(scope)><scope:delegateName()>.<endif>m<rule.name>(<args; separator=", ">);
```

```
<checkRuleBacktrackFailure()>
```

```
<endif>
```
 $\Rightarrow$ 

```
/* i+=INT in lexer */lexerRuleRefAndListLabel(rule,label,args,elementIndex,scope) ::= <<
<lexerRuleRef(rule,label,args,elementIndex,scope)>
<listLabel(label, label)>
\rightarrow/** EOF in the lexer */
lexerMatchEOF(label,elementIndex) ::= <<
<if(label)>
var <label>Start<elementIndex>:int
= charIndex:
var <label>StartLine<elementIndex>:int = line;
var <label>StartCharPos<elementIndex>:int = charPositionInLine;
match(EOF); <checkRuleBacktrackFailure()>
var <label>:<labelType> = CommonToken.createFromStream(input, EOF,
TokenConstants.DEFAULT_CHANNEL, <label>Start<elementIndex>, charIndex-1);
<label>.line = <label>StartLine<elementIndex>;
```

```
<label>.charPositionInLine = <label>StartCharPos<elementIndex>;
```
<else>

match(EOF); <checkRuleBacktrackFailure()>

<endif>

```
\rightarrow
```
// used for left-recursive rules

```
recRuleDefArg() ::= "var <recRuleArg()>:int"
recRuleArg() ::= "_p"
recRuleAltPredicate(ruleName,opPrec) ::= "<recRuleArg()> \<= <opPrec>"
recRuleSetResultAction() ::= "root_0=$<ruleName>_primary.tree;"
recRuleSetReturnAction(src,name) ::= "$<name>=$<src>.<name>;"
```

```
/** match ^(root children) in tree parser */
```
tree(root, actionsAfterRoot, children, nullableChildList,

```
 enclosingTreeLevel, treeLevel) ::=
```

```
<<
```
<root:element()> <actionsAfterRoot:element()>

```
<if(nullableChildList)>
```

```
if ( input.LA(1)==TokenConstants.DOWN ) {
```

```
 matchStream(input, TokenConstants.DOWN, null); <checkRuleBacktrackFailure()>
```

```
 <children:element()>
```
matchStream(input, TokenConstants.UP, null); <checkRuleBacktrackFailure()>

```
}
```

```
<else>
```
matchStream(input, TokenConstants.DOWN, null); <checkRuleBacktrackFailure()> <children:element()>

```
matchStream(input, TokenConstants.UP, null); <checkRuleBacktrackFailure()>
<endif>
```
 $\gg$ 

```
/** Every predicate is used as a validating predicate (even when it is
* also hoisted into a prediction expression).
*/
validateSemanticPredicate(pred,description) ::= <<
if ( !(<evalPredicate(pred,description)>) ) {
  <ruleBacktrackFailure()>
  throw new FailedPredicateException(input, "<ruleName>", "<description>");
}
>>
```
 $//$  F i x e d D F A (if-then-else)

```
dfaState(k,edges,eotPredictsAlt,description,stateNumber,semPredState) ::= <<
var LA<decisionNumber>_<stateNumber>:int = input.LA(<k>);<\n>
<edges;
 separator="\nelse ">
else {
<if(eotPredictsAlt)>
  alt<decisionNumber>=<eotPredictsAlt>;
<else>
  <ruleBacktrackFailure()>
 throw new NoViableAltException("<description>", <decisionNumber>, <stateNumber>, input);<\ln>
  <! Need to add hook for noViableAltException() !>
<endif>
}
>>
/** Same as a normal DFA state except that we don't examine lookahead
* for the bypass alternative. It delays error detection but this
* is faster, smaller, and more what people expect. For (X)? people
```

```
* expect "if (LA(1)=X) match(X);" and that's it.
```
\*/

```
dfaOptionalBlockState(k,edges,eotPredictsAlt,description,stateNumber,semPredState) ::= <<
var LA<decisionNumber>_<stateNumber>:int = input.LA(<k>);<\n>
<edges; separator="\nelse ">
```
>>

/\*\* A DFA state that is actually the loopback decision of a closure

```
* loop. If end-of-token (EOT) predicts any of the targets then it
```
\* should act like a default clause (i.e., no error can be generated).

\* This is used only in the lexer so

that for ('a')\* on the end of a rule

\* anything other than 'a' predicts exiting.

\*/

```
dfaLoopbackState(k,edges,eotPredictsAlt,description,stateNumber,semPredState) ::= <<
var LA<decisionNumber> <stateNumber>:int = input.LA(<k>);<\n>
<edges; separator="\nelse "><\n>
```

```
<if(eotPredictsAlt)>
<if(!edges)>
alt<decisionNumber>=<eotPredictsAlt>; <! if no edges, don't gen ELSE !>
<else>
else {
   alt<decisionNumber>=<eotPredictsAlt>;
\langle \rangle<endif>
<endif>
>>
/** An accept state indicates a unique alternative has been predicted */
dfaAcceptState(alt) ::= "alt<decisionNumber>=<alt>;"
/** A simple edge with an expression. If the expression is satisfied,
* enter to the target state. To handle gated productions, we may
* have to evaluate some predicates for this edge.
*/
dfaEdge(labelExpr, targetState, predicates) ::= <<
if ( (<labelExpr>) <if(predicates)>&& (<predicates>)<endif>) {
   <targetState>
}
>>
// F i x e d D F A (switch case)
/** A DFA state where a SWITCH may be generated.
  The code generator
* decides if this is possible: CodeGenerator.canGenerateSwitch().
*/
dfaStateSwitch(k,edges,eotPredictsAlt,description,stateNumber,semPredState) ::= <<
switch (input.LA(\langle k \rangle)) {
<edges; separator="\n">
default:
<if(eotPredictsAlt)>
   alt<decisionNumber>=<eotPredictsAlt>;
<else>
   <ruleBacktrackFailure()>
  throw new NoViableAltException("<description>", <decisionNumber>, <stateNumber>, input);<\n>
   <! Need to add hook for noViableAltException !>
<endif>
\langle \ln \rangle\ggdfaOptionalBlockStateSwitch(k,edges,eotPredictsAlt,description,stateNumber,semPredState) ::= <<
```

```
switch (input.LA(\langle k \rangle)) {
```

```
\leqedges; separator="\n">
```

```
\langle \ln \rangle
```

```
>>
```

```
dfaLoopbackStateSwitch(k, edges,eotPredictsAlt,description,stateNumber,semPredState) ::= <<
switch (input.LA(\langle k \rangle)) {
\langleedges; separator="\n">\langle\n>
<if(eotPredictsAlt)>
default:
   alt<decisionNumber>=<eotPredictsAlt>;
   break;<\n>
<endif>
\langle \rangle\gtdfaEdgeSwitch(labels, targetState) ::= <<
<labels:{it |case <it>:}; separator="\n">
    {
   <targetState>
   }
   break;
>>
```

```
// C y c l i c DFA
```
/\*\* The code to initiate execution of a cyclic DFA; this is used

\* in the rule to predict an alt just like the fixed DFA case.

\* The <name> attribute is inherited via the parser, lexer, ...

\*/

dfaDecision(decisionNumber,description) ::= << alt<decisionNumber> = dfa<decisionNumber>.predict(input); >>

```
cyclicDFACtor(dfa) ::= \ll
```
dfa<dfa.decisionNumber> = new DFA(this, <dfa.decisionNumber>,

"<dfa.description>",

DFA<dfa.decisionNumber>\_eot, DFA<dfa.decisionNumber>\_eof, DFA<dfa.decisionNumber>\_min,

DFA<dfa.decisionNumber>\_max, DFA<dfa.decisionNumber>\_accept, DFA<dfa.decisionNumber>\_special,

DFA<dfa.decisionNumber>\_transition<if(dfa.specialStateSTs)>,

DFA<dfa.decisionNumber>\_specialStateTransition<endif>);

```
>>
```
/\* Dump DFA tables as run-length-encoded Strings of octal values.

\* Can't use hex as compiler translates them before compilation.

\* These strings are split into multiple,

concatenated strings.

\* Java puts them back together at compile time thankfully.

\* Java cannot handle large static arrays, so we're stuck with this

\* encode/decode approach. See analysis and runtime DFA for

```
* the encoding methods.
```

```
*/
```
 $cyclicDFA(dfa) ::= \ll\ll$ 

```
private const DFA<dfa.decisionNumber>_eot:Array =
 DFA.unpackEncodedString("<dfa.javaCompressedEOT; wrap="\"+\n \"">");
private const DFA<dfa.decisionNumber> eof:Array =
 DFA.unpackEncodedString("<dfa.javaCompressedEOF; wrap="\"+\n \"">");
private const DFA<dfa.decisionNumber>_min:Array =
 DFA.unpackEncodedString("<dfa.javaCompressedMin; wrap="\"+\n \"">", true);
private const DFA<dfa.decisionNumber>_max:Array =
 DFA.unpackEncodedString("<dfa.javaCompressedMax; wrap="\"+\n \"">", true);
private const DFA<dfa.decisionNumber>_accept:Array =
 DFA.unpackEncodedString("<dfa.javaCompressedAccept; wrap="\"+\n \"">");
private const DFA<dfa.decisionNumber>_special:Array =
  DFA.unpackEncodedString("<dfa.javaCompressedSpecial;
wrap="\"+\n \"">");
private const DFA<dfa.decisionNumber> transition:Array = [ <dfa.javaCompressedTransition:{s|DFA.unpackEncodedString("<s; wrap="\"+\n\"">")}; separator=",\n">
];
<if(dfa.specialStateSTs)>
  private function DFA<dfa.decisionNumber>_specialStateTransition(dfa:DFA, s:int, _input:IntStream):int {
     <if(LEXER)>
    var input:IntStream = input;
     <endif>
    \langleif(PARSER)>var input:TokenStream = TokenStream(_input);
    <endif>
     <if(TREE_PARSER)>
     var input:TreeNodeStream = TreeNodeStream(_input);
    <endif>
  var _s: int = s;
     switch ( s ) {
     <dfa.specialStateSTs:{state |
     case <i0> : <! compressed special state numbers 0..n-1 !>
       <state>}; separator="\n">
     }
<if(backtracking)>
    if (this.state.backtracking>0) {this.state.failed=true; return -1;}\langle n \rangle<endif>
     throw dfa.error(new NoViableAltException(dfa.description, <dfa.decisionNumber>,
 _s, input));
  \langle \rangle<endif>
protected var dfa<dfa.decisionNumber>:DFA; // initialized in constructor
```
 $\rightarrow$ 

```
/** A state in a cyclic DFA; it's a special state and part of a big switch on
* state.
*/
cyclicDFAState(decisionNumber,stateNumber,edges,needErrorClause,semPredState) ::= <<
var LA<decisionNumber>_<stateNumber>:int = input.LA(1);<\ln>
\langleif(semPredState)>\langle! get next lookahead symbol to test edges, then rewind !>var index<decisionNumber>_<stateNumber>:int = input.index;
input.rewind(); \langle n \rangle<endif>
s = -1;
<edges; separator="\nelse ">
\langleif(semPredState)><! return input cursor to state before we rewound !>input.seek(index<decisionNumber>_<stateNumber>);<\n>
<endif>
if (s>=0) return s;
break;
>>
/** Just like a fixed DFA edge, test the lookahead and indicate what
* state to jump to next if successful.
*/
cyclicDFAEdge(labelExpr, targetStateNumber, edgeNumber, predicates) ::= <<
if ((\langle \text{labelExpr}\rangle) \langle \text{if}(\text{predicates})\rangle \& (\langle \text{predicates}\rangle) \langle \text{endif}\rangle) {s = \langle \text{targetStateNumber}\rangle; \langle \text{ln}\rangle>>
/**
 An edge pointing at end-of-token; essentially matches any char;
* always jump to the target.
*/
eotDFAEdge(targetStateNumber,edgeNumber, predicates) ::= <<
s = <targetStateNumber>;<\n>
>>
// D F A E X P R E S S I O N S
andPredicates(left,right) ::= "(<left>&&<right>)"
orPredicates(operands) ::= "(<operands; separator=\"||\">)"
notPredicate(pred) ::= "!(<evalPredicate(pred,{})>)"
```
evalPredicate(pred,description) ::= "(<pred>)"

evalSynPredicate(pred,description) ::= "<pred>()"

lookaheadTest(atom,k,atomAsInt) ::= "LA<decisionNumber>\_<stateNumber>==<atomAsInt>"

```
/* Sometimes a lookahead test cannot assume that LA(k) is in a temp variable
* somewhere. Must ask for the lookahead directly.
*/
isolatedLookaheadTest(atom,k,atomAsInt) ::= "input.LA(<k>)==<atomAsInt>"
```

```
lookaheadRangeTest(lower,upper,k,rangeNumber,lowerAsInt,upperAsInt) ::= <%
(LA<decisionNumber>_<stateNumber> >= <lowerAsInt> && LA<decisionNumber>_<stateNumber> \<=
<upperAsInt>)
\%
```

```
isolatedLookaheadRangeTest(lower,upper,k,rangeNumber,lowerAsInt,upperAsInt)
::= "(input.LA(<k>) >= <lowerAsInt> && input.LA(<k>) \<= <upperAsInt>)"
```

```
setTest(range) ::= \lt\lt<ranges; separator="||">
\gg
```

```
// ATTRIBUTES
```
globalAttributeScope(scope) ::= << <if(scope.attributes)> protected var <scope.name>\_stack:Array = new Array();< $\langle n \rangle$ <endif> >>

```
ruleAttributeScope(scope) ::= <<
<if(scope.attributes)>
protected var \langlescope.name\rangle_stack:Array = new Array();\langle\n\rangle<endif>
>>
```
returnStructName() ::= "<if(TREE\_PARSER)>Tree<else>Parser<endif>RuleReturnScope"

```
returnType() ::= \le<if(ruleDescriptor.hasMultipleReturnValues)>
<returnStructName()>
<else>
<if(ruleDescriptor.hasSingleReturnValue)>
<ruleDescriptor.singleValueReturnType>
<else>
void
\epsilonendif\epsilon<endif>
\rightarrow
```
/\*\* Generate the Java type associated with a single or multiple return

\* values.

\*/

```
ruleLabelType(referencedRule) ::= <<
<if(referencedRule.hasMultipleReturnValues)>
<returnStructName()>
<else>
<if(referencedRule.hasSingleReturnValue)>
<referencedRule.singleValueReturnType>
<else>
void
<endif>
<endif>
\gtdelegateName(d)
::= <<
<if(d.label)><d.label><else>g<d.name><endif>
\gg/** Using a type to init value map, try to init a type; if not in table
* must be an object, default value is "null".
*/
initValue(typeName) ::= <<
<asTypeInitMap.(typeName)>
>>
/** Define a rule label including default value */
ruleLabelDef(label) ::= <<
var <label.label.text>:<ruleLabelType(referencedRule=label.referencedRule)> =
<initValue(typeName=ruleLabelType(referencedRule=label.referencedRule))>;<\n>
>>
/** Define a return struct for a rule if the code needs to access its
* start/stop tokens, tree stuff, attributes, ... Leave a hole for
* subgroups to stick in members.
*/
returnScope(scope) ::= <<
<if(ruleDescriptor.hasMultipleReturnValues)>
public static class <returnType()> extends <if(TREE_PARSER)>Tree<else>Parser<endif>RuleReturnScope {
   <scope.attributes:{it |public <it.decl>;}; separator="\n">
   <@ruleReturnMembers()>
};
<endif>
\simparameterScope(scope)
::= <<
<scope.attributes:{it |<it.name>:<it.type>}; separator=", ">
\rightarrow
```

```
parameterAttributeRef(attr) ::= "<attr.name>"
parameterSetAttributeRef(attr,expr) ::= "<attr.name> =<expr>;"
scopeAttributeRef(scope,attr,index,negIndex) ::= <<
\langleif(negIndex)><scope>_stack[<scope>_stack.length-<negIndex>-1].<attr.name>
<else>
\langleif(index)><scope>_stack[<index>].<attr.name>
<else>
<scope>_stack[<scope>_stack.length-1].<attr.name>
<endif>
<endif>
>>
scopeSetAttributeRef(scope,attr,expr,index,negIndex) ::= <<
\langleif(negIndex)><scope>_stack[<scope>_stack.length-<negIndex>-1].<attr.name> =<expr>;
<else>
\langleif(index)><scope>_stack[<index>].<attr.name> =<expr>;
<else>
<scope>_stack[<scope>_stack.length-1].<attr.name> =<expr>;
<endif>
<endif>
>>
/* $x is either global scope or x is rule with dynamic scope; refers
* to stack itself not top of stack. This is useful for predicates
* like {$function.size()>0 && $function::name.equals("foo")}?
```

```
isolatedDynamicScopeRef(scope)
```
::= "<scope> stack"

\*/

```
/** reference an attribute of rule; might only have single return value */
ruleLabelRef(referencedRule,scope,attr) ::= <<
<if(referencedRule.hasMultipleReturnValues)>
(<scope>!=null?<scope>.values.<attr.name>:<initValue(attr.type)>)
<else>
<scope>
<endif>
\ggreturnAttributeRef(ruleDescriptor,attr) ::= <<
<if(ruleDescriptor.hasMultipleReturnValues)>
```
retval.values.<attr.name>

<else>

```
<attr.name>
<endif>
>>
```

```
returnSetAttributeRef(ruleDescriptor,attr,expr) ::= <<
<if(ruleDescriptor.hasMultipleReturnValues)>
retval.values.<attr.name> =<expr>;
<else>
<attr.name> =<expr>;
<endif>
>>
```
/\*\* How to translate \$tokenLabel \*/ tokenLabelRef(label) ::= "<label>"

 $/**$  ids+=ID {\$ids} or e+=expr {\$e}  $*/$ listLabelRef(label) ::= "list\_<label>"

// not sure the next are the right approach

```
tokenLabelPropertyRef_text(scope,attr) ::= "(<scope>!=null?<scope>.text:null)"
tokenLabelPropertyRef_type(scope,attr) ::= "(<scope>!=null?<scope>.type:0)"
tokenLabelPropertyRef_line(scope,attr)
 ::= "(<scope>!=null?<scope>.line:0)"
tokenLabelPropertyRef_pos(scope,attr) ::= "(<scope>!=null?<scope>.charPositionInLine:0)"
tokenLabelPropertyRef_channel(scope,attr) ::= "(<scope>!=null?<scope>.channel:0)"
tokenLabelPropertyRef_index(scope,attr) ::= "(<scope>!=null?<scope>.tokenIndex:0)"
tokenLabelPropertyRef_tree(scope,attr) ::= "<scope>_tree"
tokenLabelPropertyRef_int(scope,attr) ::= "(<scope>!=null?int(<scope>.text):0)"
ruleLabelPropertyRef_start(scope,attr) ::= "(<scope>!=null?<labelType>(<scope>.start):null)"
ruleLabelPropertyRef_stop(scope,attr) ::= "(<scope>!=null?<labelType>(<scope>.stop):null)"
ruleLabelPropertyRef_tree(scope,attr) ::= "(<scope>!=null?<ASTLabelType>(<scope>.tree):null)"
ruleLabelPropertyRef_text(scope,attr) ::= <<
<if(TREE_PARSER)>
(<scope>!=null?(input.tokenStream.toStringWithRange(
 input.treeAdaptor.getTokenStartIndex(<scope>.start),
 input.treeAdaptor.getTokenStopIndex(<scope>.start))):null)
<else>
(<scope>!=null?input.toStringWithTokenRange(<scope>.start,<scope>.stop):null)
<endif>
\simruleLabelPropertyRef_st(scope,attr)
 ::= "(<scope>!=null?<scope>.st:null)"
```

```
/** Isolated $RULE ref ok in lexer as it's a Token */
```

```
lexerRuleLabel(label) ::= "<label>"
```

```
lexerRuleLabelPropertyRef_type(scope,attr) ::=
   "(<scope>!=null?<scope>.type:0)"
lexerRuleLabelPropertyRef_line(scope,attr) ::=
   "(<scope>!=null?<scope>.lien:0)"
lexerRuleLabelPropertyRef_pos(scope,attr) ::=
   "(<scope>!=null?<scope>.charPositionInLine:0)"
lexerRuleLabelPropertyRef_channel(scope,attr) ::=
   "(<scope>!=null?<scope>.channel:0)"
lexerRuleLabelPropertyRef_index(scope,attr) ::=
   "(<scope>!=null?<scope>.tokenIndex:0)"
lexerRuleLabelPropertyRef_text(scope,attr) ::=
   "(<scope>!=null?<scope>.text:null)"
lexerRuleLabelPropertyRef_int(scope,attr) ::=
   "(<scope>!=null?int(<scope>.text):0)"
```

```
// Somebody may ref $template or $tree or $stop within a rule:
rulePropertyRef_start(scope,attr) ::= "<labelType>(retval.start)"
rulePropertyRef_stop(scope,attr) ::= "<labelType>(retval.stop)"
rulePropertyRef_tree(scope,attr)
 ::= "<ASTLabelType>(retval.tree)"
rulePropertyRef_text(scope,attr) ::= <<
<if(TREE_PARSER)>
input.tokenStream.toStringWithRange(
 input.treeAdaptor.getTokenStartIndex(retval.start),
 input.treeAdaptor.getTokenStopIndex(retval.start))
<else>
input.toStringWithTokenRange(retval.start,input.LT(-1))
<endif>
>>
rulePropertyRef_st(scope,attr) ::= "retval.st"
lexerRulePropertyRef_text(scope,attr) ::= "text"
lexerRulePropertyRef_type(scope,attr) ::= "_type"
lexerRulePropertyRef_line(scope,attr) ::= "state.tokenStartLine"
lexerRulePropertyRef_pos(scope,attr) ::= "state.tokenStartCharPositionInLine"
lexerRulePropertyRef_index(scope,attr) ::= "-1" // undefined token index in lexer
lexerRulePropertyRef_channel(scope,attr) ::= "_channel"
lexerRulePropertyRef_start(scope,attr) ::= "state.tokenStartCharIndex"
lexerRulePropertyRef_stop(scope,attr) ::= "(charIndex-1)"
lexerRulePropertyRef_int(scope,attr) ::= "int(<scope>.text)"
```

```
// setting $st
 and $tree is allowed in local rule. everything else
// is flagged as error
ruleSetPropertyRef_tree(scope,attr,expr) ::= "retval.tree =<expr>;"
ruleSetPropertyRef_st(scope,attr,expr) ::= "retval.st =<expr>;"
```

```
/* How to execute an action (only when not backtracking) */execAction(action) ::= \lt\lt<if(backtracking)>
if ( <actions.(actionScope).synpredgate> ) {
 <action>
}
<else>
<action>
<endif>
>>
/* How to always execute an action even when backtracking */execForcedAction(action) ::= "<action>"
// M I S C (properties, etc...)
bitset(name, words64) ::= <<
public static const <name>:BitSet = new BitSet([<words64:{it |<it>};separator=", ">]);<\n>
\gg
```

```
codeFileExtension() ::= ".as"
```
true value()  $::=$  "true" false\_value() ::= "false"

Found in path(s):

\* /opt/cola/permits/1347859860\_1655734093.589936/0/antlr-3-5-3 jar/org/antlr/codegen/templates/ActionScript/ActionScript.stg No license file was found, but licenses were detected in source scan.

/\*

[The "BSD license"] Copyright (c) 2010 Matthew Lloyd http://linkedin.com/in/matthewl

All rights reserved.

Redistribution and use in source and binary forms, with or without modification, are permitted provided that the following conditions are met:

- 1. Redistributions of source code must retain the above copyright notice, this list of conditions and the following disclaimer.
- 2. Redistributions in binary form must reproduce the above copyright notice, this list of conditions and the following disclaimer in the documentation and/or other materials provided with the distribution.
- 3. The name of the author may not be used to endorse or promote products derived from this software without specific prior written permission.

THIS SOFTWARE IS PROVIDED BY THE AUTHOR ``AS IS'' AND ANY EXPRESS OR IMPLIED WARRANTIES, INCLUDING, BUT NOT LIMITED TO, THE IMPLIED WARRANTIES OF MERCHANTABILITY AND FITNESS

FOR A PARTICULAR PURPOSE ARE DISCLAIMED.

IN NO EVENT SHALL THE AUTHOR BE LIABLE FOR ANY DIRECT, INDIRECT, INCIDENTAL, SPECIAL, EXEMPLARY, OR CONSEQUENTIAL DAMAGES (INCLUDING, BUT NOT LIMITED TO, PROCUREMENT OF SUBSTITUTE GOODS OR SERVICES; LOSS OF USE, DATA, OR PROFITS; OR BUSINESS INTERRUPTION) HOWEVER CAUSED AND ON ANY THEORY OF LIABILITY, WHETHER IN CONTRACT, STRICT LIABILITY, OR TORT (INCLUDING NEGLIGENCE OR OTHERWISE) ARISING IN ANY WAY OUT OF THE USE OF THIS SOFTWARE, EVEN IF ADVISED OF THE POSSIBILITY OF SUCH DAMAGE.

```
*/
```

```
scalaTypeInitMap ::= [
	"Int":"0",
	"Long":"0",
	"Float":"0.0f",
	"Double":"0.0",
	"Boolean":"false",
	"Byte":"0",
	"Short":"0",
	"Char":"0",
	default:"null" // anything other than an atomic type
]
```

```
/** The overall file structure of a recognizer; stores methods for rules
* and cyclic DFAs plus support code.
*/
```
outputFile(LEXER,PARSER,TREE\_PARSER, actionScope, actions,

 docComment, recognizer, name, tokens, tokenNames, rules, cyclicDFAs,

```
 bitsets, buildTemplate, buildAST, rewriteMode, profile,
	 backtracking, synpreds, memoize, numRules,
	 fileName, ANTLRVersion, generatedTimestamp, trace,
	 scopes, superClass, literals) ::=
```
## $<<$

```
// $ANTLR <ANTLRVersion> <fileName> <generatedTimestamp>
<actions.(actionScope).header>
```

```
<@imports>
import org.antlr.runtime._
<if(TREE_PARSER)>
import org.antlr.runtime.tree._
<endif>
<@end>
```
<docComment>
```
<recognizer>
>>
```
lexer(grammar, name, tokens, scopes, rules, numRules, filterMode, labelType="CommonToken", superClass="Lexer") ::= <<

```
object <grammar.recognizerName> {
```

```
\langle\{\text{ tokens:}\{\text{it} \mid \text{val} \langle \text{it} \text{name}\rangle = \langle \text{it.type}\rangle\}\rangle; separator="\n">
```

```
 <cyclicDFAs:cyclicDFA()> <! dump tables for all DFA !>
```

```
}
```
class <grammar.recognizerName>(input: CharStream, state<grammar.delegators:{g|, <g.recognizerName> <g:delegateName()>}>: RecognizerSharedState) extends <@superClassName><superClass><@end>(input, state<grammar.delegators:{g|, <g.recognizerName> <g:delegateName()>}>) { import <grammar.recognizerName>.\_

<actions.lexer.members>

// delegates

```
 <grammar.delegates:
```

```
 {g|<g.recognizerName> <g:delegateName()>}; separator="\n">
```
// delegators

<grammar.delegators:

{g|<g.recognizerName> <g:delegateName()>}; separator="\n">

<last(grammar.delegators):{g|public <g.recognizerName> gParent;}>

```
 <scopes:{it | <if(it.isDynamicGlobalScope)><globalAttributeScope()><endif>}>
```
def this(input<grammar.delegators: {g|, <g.recognizerName> <g:delegateName()>}>: CharStream) = this(input, new RecognizerSharedState()<grammar.delegators:{g|, <g:delegateName()>}>)

<if(memoize)>

```
<if(grammar.grammarIsRoot)>
```

```
state.ruleMemo = new Array[java.util.Map[_,_]](<numRules>+1)<n > 1 index from 1..n !>
<endif>
```
<endif>

<grammar.directDelegates:

```
{g|\langle g|, \langle g| \rangle = new \langle g|, \langle g| \rangle = new} = new {g | \langle g|, \langle g| \rangle} (input, state{g | \langle g|, \langle g| \rangle} delegators): {p|,
<p:delegateName()>}>, this)}; separator="\n">
```
<grammar.delegators:

{g|this.<g:delegateName()>

 $= :delegateName()>}; separator="\n">$ 

 $\langle$ last(grammar.delegators): $\{g|gParent = \langle g;delegateName() \rangle\}$ 

override def getGrammarFileName = "<fileName>"

```
<if(filterMode)>
  <filteringNextToken()>
<endif>
```

```
\langlerules; separator="\n\n">
```

```
\langlesynpreds:\{p \mid \langle \text{le} \rangle \langle \text{per} \rangle \langle p \rangle \rangle\langlecyclicDFAs:{dfa | private val dfa\langledfa.decisionNumber\rangle = new
<grammar.recognizerName>.DFA<dfa.decisionNumber>(this)}; separator="\n">
}
>>
/** A override of Lexer.nextToken() that backtracks over mTokens() looking
* for matches. No error can be generated upon error; just rewind, consume
* a token and then try again. backtracking needs to be set as well.
* Make rule memoization happen only at levels above 1 as we start mTokens
* at backtracking==1.
*/
filteringNextToken() ::= \leq\leqoverride def nextToken(): Token = {
   while (true) {
    if (input.LA(1) = -CharStream.EOF) {
        var eof: Token = new CommonToken((CharStream)input,Token.EOF,
      Token.DEFAULT_CHANNEL,
                          input.index(),input.index())
        eof.setLine(getLine())
        eof.setCharPositionInLine(getCharPositionInLine())
        return eof
      }
     state.token = null
	state.channel = Token.DEFAULT_CHANNEL
     state.tokenStartCharIndex = input.index()
     state.tokenStartCharPositionInLine = input.getCharPositionInLine()
     state.tokenStartLine = input.getLine()
state.text = null
     try {
       val m = input.max(k)state.backtracking=1 <! means we won't throw slow exception !>
        state.failed=false
        mTokens()
        state.backtracking=0
        <! mTokens backtracks with synpred at backtracking==2
          and we set the synpredgate to allow actions at level 1. !>
        if ( state.failed ) {
          input.rewind(m)
         input.consume() <! advance one char and try again !>
        }
        else
  {
          emit()
          return state.token
```

```
 }
     }
     catch {
        case re: RecognitionException =>
        // shouldn't happen in backtracking mode, but...
        reportError(re)
        recover(re)
     }
   }
}
```

```
override def memoize(input: IntStream,
		ruleIndex: Int,
ruleStartIndex: Int) = \{if ( state.backtracking>1 ) super.memoize(input, ruleIndex, ruleStartIndex)
}
```
override def alreadyParsedRule(input: IntStream, ruleIndex: Int):Boolean { if ( state.backtracking>1 ) return super.alreadyParsedRule(input, ruleIndex) return false

} >>

```
actionGate() ::= "state.backtracking==0"
```

```
filteringActionGate() ::= "state.backtracking==1"
```

```
/** How to generate a parser */
genericParser(grammar, name, scopes, tokens, tokenNames, rules, numRules,
          bitsets, inputStreamType, superClass,
          labelType, members, rewriteElementType,
          filterMode, ASTLabelType="Object") ::= <<
object <grammar.recognizerName>
  {
<if(grammar.grammarIsRoot)>
   val tokenNames = Array(
      "\<invalid>", "\<EOR>", "\<DOWN>", "\<UP>", <tokenNames; separator=", ">
  )\langle n\rangle<endif>
  \langle\{\text{tekens:}\{\text{it} \mid \text{val} \langle \text{it} \text{.name}\rangle = \langle \text{it.type}\rangle\}\rangle; separator="\n">
   <cyclicDFAs:cyclicDFA()> <! dump tables for all DFA !>
```

```
 <bitsets:{it | <bitset(name={FOLLOW_<it.name>_in_<it.inName><it.tokenIndex>},
          words64=it.bits)>}>
```

```
}
```
class <grammar.recognizerName>(input: <inputStreamType>, state<grammar.delegators:{g|, <g.recognizerName> <g:delegateName()>}>: RecognizerSharedState) extends <@superClassName><superClass><@end>(input, state) {

import <grammar.recognizerName>.\_

// delegates

<grammar.delegates:

```
 {g|public <g.recognizerName> <g:delegateName()>}; separator="\n">
```
// delegators

<grammar.delegators:

 {g|public <g.recognizerName> <g:delegateName()>}; separator="\n"> <last(grammar.delegators):{g|public <g.recognizerName> gParent;}>

<scopes:{it | <if(it.isDynamicGlobalScope)><globalAttributeScope()><endif>}>

<@members>

<! WARNING. bug in ST: this is cut-n-paste into Dbg.stg !>

```
def this(input<grammar.delegators: {g|, <g.recognizerName> <g:delegateName()>}>: <inputStreamType>) =
  this(input, new RecognizerSharedState()<grammar.delegators: {g|, <g:delegateName()>}>)
```
<parserCtorBody()>

<grammar.directDelegates:

 ${g|\langle g|, g|}$ :delegateName()> = new <g.recognizerName>(input, state<trunc(g.delegators): ${p|, q}$ 

```
<p:delegateName()>}>, this)}; separator="\n">
```

```
 <grammar.indirectDelegates:{g | <g:delegateName()> = <g.delegator:delegateName()>.<g:delegateName()>};
separator="\n">
```

```
 <last(grammar.delegators):{g|gParent = <g:delegateName()>}>
```
<@end>

 override def getTokenNames: Array[String] = tokenNames override def getGrammarFileName = "<fileName>"

<members>

 $\langle$ rules; separator="\n\n">

<! generate rule/method definitions for imported rules so they

appear to be defined in this recognizer. !>

// Delegated rules

<grammar.delegatedRules:{ruleDescriptor|

@throws(classOf[RecognitionException])

```
def <ruleDescriptor.name>(<ruleDescriptor.parameterScope:parameterScope()>): <returnType()> = \{
```
<if(ruleDescriptor.hasReturnValue)>return

```
<endif><ruleDescriptor.grammar:delegateName()>.<ruleDescriptor.name>(<ruleDescriptor.parameterScope.attribut
es:\{a|<a.\text{name}\}\;; separator=", ">) \} }; separator="\n">
```
 $\langle$ synpreds: $\{p \mid \langle \text{sympred}(p) \rangle \} \rangle$ 

```
\langlecyclicDFAs:{dfa | private val dfa\langledfa.decisionNumber\rangle = new
<grammar.recognizerName>.DFA<dfa.decisionNumber>(this)}; separator="\n">
```
}  $\rightarrow$ 

```
parserCtorBody() ::= <<
<if(memoize)>
<if(grammar.grammarIsRoot)>
this.state.ruleMemo = new Array[java.util.Map[_,_]](<length(grammar.allImportedRules)>+1)<n > 1 index from
1 \dots n !><endif>
<endif>
<grammar.delegators:
{g|this.<g:delegateName()> = <g:delegateName()>}; separator="\n">
>>
parser(grammar, name, scopes, tokens, tokenNames, rules, numRules, bitsets,
    ASTLabelType="Object", superClass="Parser",
 labelType="Token",
    members={<actions.parser.members>}) ::= <<
<genericParser(inputStreamType="TokenStream", rewriteElementType="Token", ...)>
>>
/** How to generate a tree parser; same as parser except the input
* stream is a different type.
*/
treeParser(grammar, name, scopes, tokens, tokenNames, globalAction, rules,
       numRules, bitsets, filterMode, labelType={<ASTLabelType>}, ASTLabelType="Object",
superClass={<if(filterMode)><if(buildAST)>TreeRewriter<else>TreeFilter<endif><else>TreeParser<endif>},
 members={<actions.treeparser.members>}
      ):= <<<genericParser(inputStreamType="TreeNodeStream", rewriteElementType="Node", ...)>
>>
/** A simpler version of a rule template that is specific to the imaginary
* rules created for syntactic predicates. As they never have return values
* nor parameters etc..., just give simplest possible method. Don't do
* any of the normal memoization stuff in here either; it's a waste.
 * As predicates cannot be inlined into the invoking rule, they need to
* be in a rule by themselves.
*/
synpredRule(ruleName, ruleDescriptor, block, description, nakedBlock) ::=
\overline{<}// $ANTLR start <ruleName>
@throws(classOf[RecognitionException])
def <ruleName>_fragment(<ruleDescriptor.parameterScope:parameterScope()>): Unit = {
   <ruleLabelDefs()>
<if(trace)>
  traceIn("<ruleName>_fragment", <ruleDescriptor.index>)
  try {
```

```
 <block>
   }
   finally {
     traceOut("<ruleName>_fragment", <ruleDescriptor.index>);
   }
<else>
   <block>
<endif>
}
// $ANTLR end <ruleName>
\ggsynpred(name) ::= <<
final def \langlename\rangle(): Boolean = {
   state.backtracking+=1
  <@start()val start = input.mark() try {
     <name>_fragment() // can never throw exception
   } catch {
     case re: RecognitionException =>
     System.err.println("impossible: "+re)
   }
   val success = !state.failed
   input.rewind(start)
  <\mathcal{Q}\text{stop}()>
   state.backtracking-=1
   state.failed=false
   success
\langle \rangle>>
lexerSynpred(name) ::= <<
<synpred(name)>
>>
ruleMemoization(name) ::= <<
<if(memoize)>
if ( state.backtracking>0 && alreadyParsedRule(input, <ruleDescriptor.index>) ) { return <ruleReturnValue()> }
<endif>
\gg/** How to test for failure and return from rule */
checkRuleBacktrackFailure() ::= <<
<if(backtracking)>if (state.failed) return <ruleReturnValue()><endif>
>>
```
 $/*$  This rule has failed, exit indicating failure during backtrack  $*/$ 

```
ruleBacktrackFailure() ::= <<
<if(backtracking)>if (state.backtracking>0) {state.failed=true; return <ruleReturnValue()>}<endif>
>>
/** How to generate code for a rule. This includes any return type
* data aggregates required for multiple return values.
*/
rule(ruleName,ruleDescriptor,block,emptyRule,description,exceptions,finally,memoize) ::= <<
<ruleAttributeScope(scope=ruleDescriptor.ruleScope)>
<returnScope(scope=ruleDescriptor.returnScope)>
// $ANTLR start "<ruleName>"
// <fileName>:<description>
@throws(classOf[RecognitionException])
final
def <ruleName>(<ruleDescriptor.parameterScope:parameterScope()>): <returnType()> = {
  <if(trace)>traceIn("<ruleName>", <ruleDescriptor.index>)<endif>
  <ruleScopeSetUp()>
  <ruleDeclarations()>
  <ruleLabelDefs()>
  <ruleDescriptor.actions.init>
  <@preamble()>
  try {
     <ruleMemoization(name=ruleName)>
     <block>
     <ruleCleanUp()>
     <(ruleDescriptor.actions.after):execAction()>
   }
<if(exceptions)>
   <exceptions:{e|<catch(decl=e.decl,action=e.action)><\n>}>
<else>
<if(!emptyRule)>
<if(actions.(actionScope).rulecatch)>
   <actions.(actionScope).rulecatch>
<else>
  catch {
     case re: RecognitionException =>
     reportError(re)
     recover(input,re)
	<@setErrorReturnValue()>
  \langle \rangle<endif>
<endif>
<endif>
  finally {
     <if(trace)>traceOut("<ruleName>", <ruleDescriptor.index>);<endif>
    <memoize()>
     <ruleScopeCleanUp()>
```

```
 <finally>
   }
   <@postamble()>
 return <ruleReturnValue()>
}
// $ANTLR end "<ruleName>"
\rightarrowcatch(decl,action) ::= \ll\llcatch (<e.decl>) {
   <e.action>
}
\ggruleDeclarations() ::= <<
<if(ruleDescriptor.hasMultipleReturnValues)>
val retval = new \langlereturnType()>()
retval.start = input.LT(1)<n<else>
<ruleDescriptor.returnScope.attributes:{ a |
var <a.name>: <a.type> = <if(a.initValue)><a.initValue><else><initValue(a.type)><endif>
}>
<endif>
<if(memoize)>
val <ruleDescriptor.name>_StartIndex = input.index()
<endif>
>>
ruleScopeSetUp() ::= \ll<ruleDescriptor.useScopes:{it | <it>_stack.push(new <it>_scope())}; separator="\n">
<ruleDescriptor.ruleScope:{it | <it.name>_stack.push(new <it.name>_scope())}; separator="\n">
>>
ruleScopeCleanUp() ::= \leq<ruleDescriptor.useScopes:{it | <it>_stack.pop()}; separator="\n">
<ruleDescriptor.ruleScope:{it | <it.name>_stack.pop()}; separator="\n">
>>
ruleLabelDefs() ::= <<
<[ruleDescriptor.tokenLabels,ruleDescriptor.tokenListLabels,
 ruleDescriptor.wildcardTreeLabels,ruleDescriptor.wildcardTreeListLabels]
   :{it | var <it.label.text>: <labelType> = null}; separator="\n"
\rightarrow<[ruleDescriptor.tokenListLabels,ruleDescriptor.ruleListLabels,ruleDescriptor.wildcardTreeListLabels]
  :\{it \} var list <it.label.text>: java.util.List=null}; separator="\n"
\rightarrow
```

```
<ruleDescriptor.ruleLabels:ruleLabelDef(); separator="\n">
<ruleDescriptor.ruleListLabels:{ll|var <ll.label.text>: RuleReturnScope = null}; separator="\n">
>>
```

```
lexerRuleLabelDefs() ::= <<
<[ruleDescriptor.tokenLabels,
 ruleDescriptor.tokenListLabels,
 ruleDescriptor.ruleLabels]
   :{it | var <it.label.text>: <labelType>=null}; separator="\n"
\geq<ruleDescriptor.charLabels:{it | int <it.label.text>;}; separator="\n">
<[ruleDescriptor.tokenListLabels,
 ruleDescriptor.ruleListLabels]
   :{it | var list_<it.label.text>: java.util.List=null}; separator="\n"
>>>
ruleReturnValue() ::= <<
<if(!ruleDescriptor.isSynPred)>
<if(ruleDescriptor.hasReturnValue)>
<if(ruleDescriptor.hasSingleReturnValue)>
<ruleDescriptor.singleValueReturnName>
<else>
retval
<endif>
<endif>
<endif>
>>
ruleCleanUp()
::= <<
<if(ruleDescriptor.hasMultipleReturnValues)>
<if(!TREE_PARSER)>
retval.stop = input.LT(-1)<n<endif>
<endif>
>>
memoize() ::= \leq \leq<if(memoize)>
<if(backtracking)>
if ( state.backtracking>0 ) { memoize(input, <ruleDescriptor.index>, <ruleDescriptor.name> StartIndex) }
<endif>
<endif>
\rightarrow/** How to generate a rule in the lexer; naked blocks are used for
```

```
* fragment rules.
```

```
*/
lexerRule(ruleName,nakedBlock,ruleDescriptor,block,memoize) ::= <<
// $ANTLR start "<ruleName>"
@throws(classOf[RecognitionException])
final def m<ruleName>(<ruleDescriptor.parameterScope:parameterScope()>): Unit = {
   <if(trace)>traceIn("<ruleName>", <ruleDescriptor.index>)<endif>
  <ruleScopeSetUp()>
  <ruleDeclarations()>
  try {
<if(nakedBlock)>
     <ruleMemoization(name=ruleName)>
     <lexerRuleLabelDefs()>
     <ruleDescriptor.actions.init>
     try <block><\n>
<else>
    var_ttype = \langle ruleName \rangle var _channel = BaseRecognizer.DEFAULT_TOKEN_CHANNEL
     <ruleMemoization(name=ruleName)>
     <lexerRuleLabelDefs()>
     <ruleDescriptor.actions.init>
    try <br/>block>
     <ruleCleanUp()>
    state.`type` = _type
     state.channel = _channel
     <(ruleDescriptor.actions.after):execAction()>
<endif>
   }
  finally {
     <if(trace)>traceOut("<ruleName>", <ruleDescriptor.index>)<endif>
     <ruleScopeCleanUp()>
    <memoize()>
   }
}
// $ANTLR end "<ruleName>"
>>
/** How to generate code for the implicitly-defined lexer grammar rule
* that chooses between lexer rules.
*/
tokensRule(ruleName,nakedBlock,args,block,ruleDescriptor) ::= <<
@throws(classOf[RecognitionException])
def mTokens(): Unit = {

}
\rightarrow// S U B R U L E S
```

```
/* A (...) subrule with multiple alternatives */block(alts,decls,decision,enclosingBlockLevel,blockLevel,decisionNumber,maxK,maxAlt,description) ::= <<
```

```
// <fileName>:<description>
```

```
var alt<decisionNumber>
= <maxAlt>
```

```
<decls>
```
<@predecision()>

```
<decision>
```
<@postdecision()>

```
<@prebranch()>
```
alt<decisionNumber> match {

```
\langlealts:{a | \langlealtSwitchCase(i,a)>}>
\case \_ \Rightarrow
```

```
}
```

```
<@postbranch()>
```

```
\gg
```
 $/**$  A rule block with multiple alternatives  $*/$ 

ruleBlock(alts,decls,decision,enclosingBlockLevel,blockLevel,decisionNumber,maxK,maxAlt,description) ::= << // <fileName>:<description> var alt<decisionNumber> =  $\langle \text{maxAlt} \rangle$ <decls> <@predecision()> <decision>

```
<@postdecision()>
```

```
alt<decisionNumber> match {
 \langlealts:{a | \langlealtSwitchCase(i,a)>}>
```

```
\case \_ \Rightarrow}
```

```
>>
```
ruleBlockSingleAlt(alts,decls,decision,enclosingBlockLevel,blockLevel,decisionNumber,description) ::= << // <fileName>:<description> <decls>

```
\langle@prealt()>
\langlealts\rangle<@postalt()>
\gg
```

```
/* A special case of a (...) subrule with a single alternative */
blockSingleAlt(alts,decls,decision,enclosingBlockLevel,blockLevel,decisionNumber,description) ::= <<
// <fileName>:<description>
<decls>
\langle @break() \rangle<alts>
<@postalt()>
\gg
```
 $/** A$  (..)+ block with 1 or more alternatives

\*/

positiveClosureBlock(alts,decls,decision,enclosingBlockLevel,blockLevel,decisionNumber,maxK,maxAlt,descriptio  $n) ::= \ll <$ 

```
// <fileName>:<description>
var cnt<decisionNumber>: Int = 0
<decls>
<@preloop()>
var loop<decisionNumber>_quitflag = false
while (!loop<decisionNumber>_quitflag) {
 var alt<decisionNumber>:Int = <maxAlt>
  <@predecision()>
  <decision>
  <@postdecision()>
  alt<decisionNumber> match {
    <alts:{a | <altSwitchCase(i,a)>}>
\case =>
   if (cnt < decisionNumber \geq 1) loop < decisionNumber \geq quitflag = true	 else {
   	 <ruleBacktrackFailure()>
       val eee = new EarlyExitException(<decisionNumber>, input)
       <@earlyExitException()>
       throw eee
    }
   }
  cnt<decisionNumber>+=1
}
<@postloop()>
>>
positiveClosureBlockSingleAlt ::= positiveClosureBlock
```

```
/* A (..)* block with 1 or more alternatives */
closureBlock(alts,decls,decision,enclosingBlockLevel,blockLevel,decisionNumber,maxK,maxAlt,description) ::=
<<//
 <fileName>:<description>
<decls>
<@preloop()>
var loop<decisionNumber> quitflag = false
while (!loop<decisionNumber> quitflag) {
  var alt<decisionNumber>:Int = \langle \text{maxAlt} \rangle <@predecision()>
   <decision>
   <@postdecision()>
   alt<decisionNumber> match {
    \langlealts:{a | \langlealtSwitchCase(i,a)>}>
```

```
case \_\equiv > loop \le decisionNumber \ge quitflag = true }
}
<@postloop()>
\gg
```
closureBlockSingleAlt ::= closureBlock

```
/** Optional blocks (x)? are translated to (x) by before code generation
* so we can just use the normal block template
*/
optionalBlock ::= block
```

```
optionalBlockSingleAlt ::= block
```

```
/** A case in a switch that jumps to an alternative given the alternative
* number. A DFA predicts the alternative and then a simple switch
* does the jump to the code that actually matches that alternative.
*/
altSwitchCase(altNum, alt) ::= <<
case <altNum> =>
  <@prealt()>
  \langlealt\rangle>>
/** An alternative is just a list of elements; at outermost level */
alt(elements,altNum,description,autoAST,outerAlt,treeLevel,rew)
```

```
\therefore = \lt \lt// <fileName>:<description>
{
<@declarations()>
<elements:element()>
<rew><@cleanup()>
}
\gg/** What to emit when there is no rewrite. For auto build
* mode, does nothing.
*/
noRewrite(rewriteBlockLevel, treeLevel) ::= ""
```

```
// E L E M E N T S
```

```
/** Dump the elements one per line */
element(e) ::= \lt\lt<@prematch()>
\langle e.e| \rangle \langle n \rangle
```

```
>>
```

```
/** match a token optionally with a label in front */tokenRef(token,label,elementIndex,terminalOptions) ::= <<
<if(label)><label>=<endif>`match`(input,<token>,FOLLOW_<token>_in_<ruleName><elementIndex>)<if(label)>
.asInstanceOf[<labelType>]<endif>
<checkRuleBacktrackFailure()>
>>
/** ids+=ID */tokenRefAndListLabel(token,label,elementIndex,terminalOptions) ::= <<
<tokenRef(...)>
<listLabel(elem=label,...)>
\gglistLabel(label,elem) ::= <<
if (list_<label>==null) list_<label>=new java.util.ArrayList()
list <label>.add(<elem>)<\n>
>>
/** match a character */
charRef(char,label) ::= <<
<if(label)>
\langlelabel\rangle = input.LA(1)\langlen\rangle<endif>
`match`(<char>)
<checkRuleBacktrackFailure()>
>>
/**
 match a character range */
charRangeRef(a,b, label) ::= \lt\lt<if(label)>
\langlelabel\rangle = input.LA(1)\langlen\rangle<endif>
matchRange(<a>,<br/>b>); <checkRuleBacktrackFailure()>
>>
/** For now, sets are interval tests and must be tested inline */
matchSet(s, label, elementIndex, terminalOptions, postmatchCode="") ::= \langle \langle<if(label)>
<if(LEXER)>
\langlelabel\rangle= input.LA(1)\langlen\rangle<else>
\langlelabel\rangle=input.LT(1).asInstanceOf[<labelType\rangle|\langle|n\rangle<endif>
<endif>
```

```
if (<s>) {
```

```
 input.consume()
   <postmatchCode>
<if(!LEXER)>
  state.errorRecovery=false<\n>
<endif>
   <if(backtracking)>state.failed=false<endif>
}
else {
  <ruleBacktrackFailure()>
  val mse = new MismatchedSetException(null,input)
  <@mismatchedSetException()>
<if(LEXER)>
  recover(mse)
  throw mse
<else>
  throw mse
  <! use following code to make it recover inline; remove throw mse;
  recoverFromMismatchedSet(input,mse,FOLLOW_set_in_<ruleName><elementIndex>)
  !>
<endif>
\langle \rangle>>
matchRuleBlockSet
 ::= matchSet
matchSetAndListLabel(s,label,elementIndex,postmatchCode) ::= <<
<matchSet(...)>
<listLabel(elem=label,...)>
>>
/** Match a string literal */
lexerStringRef(string,label,elementIndex="0") ::= <<
<if(label)>
val <label>Start = getCharIndex()
`match`(<string>)
<checkRuleBacktrackFailure()>
val <label>StartLine<elementIndex> = getLine()
val <label>StartCharPos<elementIndex> = getCharPositionInLine()
<label> = new <labelType>(input, Token.INVALID_TOKEN_TYPE, Token.DEFAULT_CHANNEL, <label>Start,
getCharIndex()-1)
<label>.setLine(<label>StartLine<elementIndex>)
<label>.setCharPositionInLine(<label>StartCharPos<elementIndex>)
<else>
`match`(<string>)
<checkRuleBacktrackFailure()><\n>
<endif>
\gg
```

```
wildcard(token,label,elementIndex,terminalOptions) ::= <<
<if(label)>
<label>=input.LT(1).asInstanceOf[<labelType>]<\n>
<endif>
matchAny(input)
<checkRuleBacktrackFailure()>
>>
```
wildcardAndListLabel(token,label,elementIndex,terminalOptions) ::= << <wildcard(...)> <listLabel(elem=label,...)> >>

```
/**
```

```
 Match . wildcard in lexer */
wildcardChar(label, elementIndex) ::= <<
<if(label)>
\langlelabel\rangle = input.LA(1)\langlen\rangle<endif>
matchAny()
<checkRuleBacktrackFailure()>
>>
```

```
wildcardCharListLabel(label, elementIndex) ::= <<
<wildcardChar(...)>
<listLabel(elem=label,...)>
>>
```

```
/** Match a rule reference by invoking it possibly with arguments
```

```
* and a return value or values. The 'rule' argument was the
```

```
* target rule name, but now is type Rule, whose toString is
```

```
* same: the rule name. Now though you can access full rule
```

```
* descriptor stuff.
```

```
*/
```

```
ruleRef(rule,label,elementIndex,args,scope) ::= <<
pushFollow(FOLLOW_<rule.name>_in_<ruleName><elementIndex>)
<if(label)><label>=<endif><if(scope)><scope:delegateName()>.<endif><rule.name>(<args; separator=", ">)<\n>
state._fsp-=1
<checkRuleBacktrackFailure()>
\gg/** ids+=r */ruleRefAndListLabel(rule,label,elementIndex,args,scope) ::= <<
```

```
<ruleRef(...)>
<listLabel(elem=label,...)>
```

```
>>
```

```
/** A lexer rule reference.
*
*
  The 'rule' argument was the target rule name, but now
* is type Rule, whose toString is same: the rule name.
* Now though you can access full rule descriptor stuff.
*/
lexerRuleRef(rule,label,args,elementIndex,scope) ::= <<
<if(label)>
val <label>Start<elementIndex> = getCharIndex()
val <label>StartLine<elementIndex> = getLine()
val <label>StartCharPos<elementIndex> = getCharPositionInLine()
<if(scope)><scope:delegateName()>.<endif>m<rule.name>(<args; separator=", ">)
<checkRuleBacktrackFailure()>
<label> = new <labelType>(input, Token.INVALID_TOKEN_TYPE, Token.DEFAULT_CHANNEL,
<label>Start<elementIndex>, getCharIndex()-1)
<label>.setLine(<label>StartLine<elementIndex>)
<label>.setCharPositionInLine(<label>StartCharPos<elementIndex>)
<else>
<if(scope)><scope:delegateName()>.<endif>m<rule.name>(<args; separator=", ">)
<checkRuleBacktrackFailure()>
<endif>
>>
/* i+=INT in lexer */lexerRuleRefAndListLabel(rule,label,args,elementIndex,scope) ::= <<
<lexerRuleRef(...)>
<listLabel(elem=label,...)>
>>
/**
 EOF in the lexer */
lexerMatchEOF(label,elementIndex) ::= <<
<if(label)>
val <label>Start<elementIndex> = getCharIndex()
val <label>StartLine<elementIndex> = getLine()
val <label>StartCharPos<elementIndex> = getCharPositionInLine()
`match`(EOF)
<checkRuleBacktrackFailure()>
val <label> = new <labelType>(input, EOF, Token.DEFAULT_CHANNEL, <label>Start<elementIndex>,
getCharIndex()-1)
<label>.setLine(<label>StartLine<elementIndex>)
<label>.setCharPositionInLine(<label>StartCharPos<elementIndex>)
<else>
`match`(EOF)
<checkRuleBacktrackFailure()>
<endif>
\gg
```
// used for left-recursive rules recRuleDefArg() ::= "int <recRuleArg()>"  $recRuleArg()$  ::= "\_p" recRuleAltPredicate(ruleName,opPrec) ::= "<recRuleArg()> \<= <opPrec>" recRuleSetResultAction() ::= "root\_0=\$<ruleName>\_primary.tree;" recRuleSetReturnAction(src,name) ::= "\$<name>=\$<src>.<name>;"

```
/** match ^(root children) in tree parser */
tree(root,
 actionsAfterRoot, children, nullableChildList,
   enclosingTreeLevel, treeLevel) ::= <<
<root:element()>
<actionsAfterRoot:element()>
<if(nullableChildList)>
if (input.LA(1) = Token.DOWN) {
   `match`(input, Token.DOWN, null)
   <checkRuleBacktrackFailure()>
   <children:element()>
   `match`(input, Token.UP, null)
   <checkRuleBacktrackFailure()>
}
<else>
`match`(input, Token.DOWN, null)
<checkRuleBacktrackFailure()>
<children:element()>
`match`(input, Token.UP, null)
<checkRuleBacktrackFailure()>
<endif>
>>
/** Every predicate is used as a validating predicate (even when it is
* also hoisted into a prediction expression).
*/
validateSemanticPredicate(pred,description) ::= <<
if (!(\leevalPredicate(...)) ) {
   <ruleBacktrackFailure()>
   throw new FailedPredicateException(input, "<ruleName>", "<description>")
}
\rightarrow// F i x e d D F A (if-then-else)
dfaState(k,edges,eotPredictsAlt,description,stateNumber,semPredState) ::= <<
val LA<decisionNumber> <stateNumber> = input.LA(<k>)<\n>
<edges;
 separator="\nelse ">
```

```
else {
```

```
<if(eotPredictsAlt)>
   alt<decisionNumber>=<eotPredictsAlt>
<else>
   <ruleBacktrackFailure()>
  val nvae = new NoViableAltException("<description>", <decisionNumber>, <stateNumber>, input)<\n>
   <@noViableAltException()>
  throw nvae<\n>
<endif>
}
>>
/** Same as a normal DFA state except that we don't examine lookahead
* for the bypass alternative. It delays error detection but this
* is faster, smaller, and more what people expect. For (X)? people
* expect "if (LA(1)=X) match(X);" and that's it.
*/
dfaOptionalBlockState(k,edges,eotPredictsAlt,description,stateNumber,semPredState) ::= <<
val LA<decisionNumber> <stateNumber> = input.LA(<k>)<\n>
<edges; separator="\nelse ">
>>
/** A DFA state that is actually the loopback decision of a closure
* loop. If end-of-token (EOT) predicts any of the targets then it
* should act like a default clause (i.e., no error can be generated).
* This is used only in the lexer
 so that for ('a')* on the end of a rule
* anything other than 'a' predicts exiting.
*/
dfaLoopbackState(k,edges,eotPredictsAlt,description,stateNumber,semPredState) ::= <<
val LA<decisionNumber>_<stateNumber> = input.LA(<k>)<\n>
<edges; separator="\nelse "><\n>
<if(eotPredictsAlt)>
<if(!edges)>
alt<decisionNumber>=<eotPredictsAlt> <! if no edges, don't gen ELSE !>
<else>
else {
   alt<decisionNumber>=<eotPredictsAlt>
\langle n \rangle<endif>
<endif>
\gg/** An accept state indicates a unique alternative has been predicted */
dfaAcceptState(alt) ::= "alt<decisionNumber>=<alt>"
```
 $/**$  A simple edge with an expression. If the expression is satisfied,

\* enter to the target state. To handle gated productions, we may

\* have to evaluate some predicates for this edge.

```
*/
dfaEdge(labelExpr, targetState, predicates) ::= <<
if ( (<labelExpr>) <if(predicates)>&& (<predicates>)<endif>) {
   <targetState>
}
>>
// F i x e d D F A (switch case)
/** A DFA state where a SWITCH may be generated. The
 code generator
* decides if this is possible: CodeGenerator.canGenerateSwitch().
*/
dfaStateSwitch(k,edges,eotPredictsAlt,description,stateNumber,semPredState) ::= <<
input.LA(\langle k \rangle) match {
<edges; separator="\n">
\case =<if(eotPredictsAlt)>
   alt<decisionNumber>=<eotPredictsAlt>
<else>
   <ruleBacktrackFailure()>
  val nvae = new NoViableAltException("<description>", <decisionNumber>, <stateNumber>, input)<\n>
   <@noViableAltException()>
  throw nvae<\n>
<endif>
\langle n \rangle>>
dfaOptionalBlockStateSwitch(k,edges,eotPredictsAlt,description,stateNumber,semPredState) ::= <<
input.LA(\langle k \rangle) match {
  <edges; separator="\n">
  \case \_ \Rightarrow\langle n \rangle>>
dfaLoopbackStateSwitch(k, edges,eotPredictsAlt,description,stateNumber,semPredState) ::= <<
input.LA(\langle k \rangle) match {
\langleedges; separator="\n">\langle n \rangle\case =<if(eotPredictsAlt)>
   alt<decisionNumber>=<eotPredictsAlt>;
<endif>
\langle \rangle>>
dfaEdgeSwitch(labels, targetState) ::= <<
case \langle \text{labels:} \{ \text{it} \} \rangle; separator=" | "> =>
   {
```

```
 <targetState>
 }
>>
```

```
// C y c l i c DFA
```

```
/** The code to initiate execution of a cyclic DFA; this is used
* in the rule to predict an alt just like the fixed DFA case.
* The <name> attribute is inherited via the parser, lexer, ...
*/
dfaDecision(decisionNumber,description) ::= <<
alt<decisionNumber> = dfa<decisionNumber>.predict(input)
>>
```
/\* Dump DFA tables as run-length-encoded Strings of octal values.

\* Can't use hex as compiler translates them before compilation.

\* These strings are split into multiple, concatenated strings.

\* Java puts them back together at compile time thankfully.

\* Java cannot handle large static arrays, so we're stuck with this

\* encode/decode approach. See analysis and runtime DFA for

\* the encoding methods.

\*/

```
cyclicDFA(dfa) ::= \ll\ll
```

```
val DFA<dfa.decisionNumber> \text{eotS} = "<dfa.javaCompressedEOT; wrap="\"+\n \"">"
val DFA<dfa.decisionNumber> \text{eofS} ="<dfa.javaCompressedEOF; wrap="\"+\n \"">"
val DFA<dfa.decisionNumber>_minS =
   "<dfa.javaCompressedMin;
wrap="\"+\n \"">"
val DFA<dfa.decisionNumber>_maxS =
  "<dfa.javaCompressedMax; wrap="\"+\n \"">"
val DFA<dfa.decisionNumber> acceptS = "<dfa.javaCompressedAccept; wrap="\"+\n \"">"
val DFA<dfa.decisionNumber>_specialS =
   "<dfa.javaCompressedSpecial; wrap="\"+\n \"">}>"
val DFA<dfa.decisionNumber>_transitionS: Array[String] = Array(
    \langledfa.javaCompressedTransition:{s|"\langles; wrap="\"+\n\"">"}; separator=",\n">
\lambda
```

```
val DFA<dfa.decisionNumber> eot: Array[Short] = DFA.unpackEncodedString(DFA<dfa.decisionNumber> eotS)
val DFA<dfa.decisionNumber> eof: Array[Short] = DFA.unpackEncodedString(DFA<dfa.decisionNumber> eofS)
val DFA<dfa.decisionNumber> min: Array[Char] =
DFA.unpackEncodedStringToUnsignedChars(DFA<dfa.decisionNumber>_minS)
val DFA<dfa.decisionNumber> max: Array[Char] =DFA.unpackEncodedStringToUnsignedChars(DFA<dfa.decisionNumber> maxS)
val DFA<dfa.decisionNumber> accept: Array[Short] =DFA.unpackEncodedString(DFA<dfa.decisionNumber>acceptS)
```
val

```
 DFA<dfa.decisionNumber>_special: Array[Short] =
DFA.unpackEncodedString(DFA<dfa.decisionNumber>_specialS)
val DFA<dfa.decisionNumber>_transition = new
Array[Array[Short]](DFA<dfa.decisionNumber>_transitionS.length)
for (i \<- DFA<dfa.decisionNumber>_transition.indices) {
```

```
DFA \leq dfa.decisionNumber > _transition(i) =DFA.unpackEncodedString(DFA<dfa.decisionNumber>_transitionS(i))
}
```

```
class DFA<dfa.decisionNumber> extends DFA {
```

```
 def this(recognizer: BaseRecognizer) = {
     this()
     this.recognizer = recognizer
     this.decisionNumber = <dfa.decisionNumber>
     this.eot = DFA<dfa.decisionNumber>_eot
     this.eof = DFA<dfa.decisionNumber>_eof
     this.min = DFA<dfa.decisionNumber>_min
    this.max = DFA < dfa.decisionNumber> max
     this.accept = DFA<dfa.decisionNumber>_accept
     this.special = DFA<dfa.decisionNumber>_special
     this.transition = DFA<dfa.decisionNumber>_transition
  }
  override def getDescription = "<dfa.description>"
   <@errorMethod()>
<if(dfa.specialStateSTs)>
  @throws(classOf[NoViableAltException])
  override def specialStateTransition(s: Int, _input: IntStream):Int = {
     <if(LEXER)>
    val input = _input
     <endif>
     <if(PARSER)>
     val input = _input.asInstanceOf[TokenStream]
    <endif>
     <if(TREE_PARSER)>
     val input = _input.asInstanceOf[TreeNodeStream]
    <endif>
  val s = s s match {
     <dfa.specialStateSTs:{state |
    case \langle i0 \rangle \Rightarrow \langle j compressed special state numbers 0..n-1 \langle j \rangle <state>}; separator="\n">
    \case \Rightarrow }
<if(backtracking)>
    if (state.backtracking>0) {state.failed=true; return -1} \langle n \rangle
```

```
<endif>
      val nvae = new NoViableAltException(getDescription(), <dfa.decisionNumber>, _s, input)
      error(nvae)
      throw nvae
  \langle n \rangle<endif>
\langle \rangle>>
/** A state in a cyclic DFA; it's a special state and part of a big switch on
* state.
*/
cyclicDFAState(decisionNumber,stateNumber,edges,needErrorClause,semPredState)
 ::= <<
val LA<decisionNumber>_<stateNumber>: Int = input.LA(1) < \n>
<if(semPredState)> <! get next lookahead symbol to test edges, then rewind !>
val index<decisionNumber>_<stateNumber>: Int = input.index()
input.rewind(\leq n<endif>
s = -1<edges; separator="\nelse ">
\langleif(semPredState)>\langle! return input cursor to state before we rewound !>input.seek(index<decisionNumber>_<stateNumber>)<\n>
<endif>
if (s>=0) return s
\gg/** Just like a fixed DFA edge, test the lookahead and indicate what
* state to jump to next if successful.
*/
cyclicDFAEdge(labelExpr, targetStateNumber, edgeNumber, predicates) ::= <<
if ( (\langle \text{labelExpression}\rangle) \times \text{if}(\langle \text{predicates}\rangle) \times \& (\langle \text{predicates}\rangle) \times \text{endif} {s = \langle \text{targetStateNumber}\rangle \times \& \langle \text{predicates}\rangle}
>>
/** An edge pointing at end-of-token; essentially matches any char;
* always jump to the target.
*/
eotDFAEdge(targetStateNumber,edgeNumber, predicates) ::= <<
s = <targetStateNumber><\n>
\rightarrow// D F A E X P R E S S I O N S
```

```
andPredicates(left,right)
::= "(<left>&& <right>)"
```
orPredicates(operands) ::= "(<operands; separator=\"||\">)"

notPredicate(pred) ::= "!(<evalPredicate(pred,\"\")>)"

```
evalPredicate(pred,description) ::= "(<pred>)"
```

```
evalSynPredicate(pred,description) ::= "<pred>()"
```
lookaheadTest(atom,k,atomAsInt) ::= "LA<decisionNumber>\_<stateNumber>==<atom>"

 $/*$  Sometimes a lookahead test cannot assume that  $LA(k)$  is in a temp variable

```
* somewhere. Must ask for the lookahead directly.
```

```
*/
```

```
isolatedLookaheadTest(atom,k,atomAsInt) ::= "input.LA(<k>)==<atom>"
```

```
lookaheadRangeTest(lower,upper,k,rangeNumber,lowerAsInt,upperAsInt) ::= <<
(LA<decisionNumber>_<stateNumber> >= <lower> && LA<decisionNumber>_<stateNumber> \<= <upper>)
>>
```
isolatedLookaheadRangeTest(lower,upper,k,rangeNumber,lowerAsInt,upperAsInt) ::= "(input.LA(<k>) >=<lower>  $&\&$  input. LA(<k>) \ < = <upper>)"

```
setTest(ranges) ::= "<ranges; separator=\"||\">"
```

```
// A T T R I B U T E S
```

```
globalAttributeScope(scope) ::= <<
<if(scope.attributes)>
class <scope.name>_scope
 {
  \langlescope.attributes:{it | var \langleit.name>: \langleit.type> = _}; separator="\n">
}
val <scope.name>_stack = new collection.mutable.Stack[<scope.name>_scope]<\n>
<endif>
\rightarrowruleAttributeScope(scope) ::= <<
<if(scope.attributes)>
class <scope.name>_scope {
   <scope.attributes:{it | var <it.name>: <it.type> = _}; separator="\n">
}
val \langlescope.name\rangle stack = new collection.mutable.Stack\langlescope.name\rangle scope\langle \langle n \rangle<endif>
\ggreturnStructName(r) ::= "<r.name>_return"
returnType() ::= \leq \leq<if(ruleDescriptor.hasMultipleReturnValues)>
```

```
<ruleDescriptor:returnStructName()>
<else>
<if(ruleDescriptor.hasSingleReturnValue)>
<ruleDescriptor.singleValueReturnType>
<else>
Unit
<endif>
<endif>
\gg/** Generate the Java type associated with a single or multiple return
* values.
*/
ruleLabelType(referencedRule) ::= <<
<if(referencedRule.hasMultipleReturnValues)>
<referencedRule.name>_return
<else>
<if(referencedRule.hasSingleReturnValue)>
<referencedRule.singleValueReturnType>
<else>
Unit
<endif>
<endif>
>>
delegateName(d)
::= <<
<if(d.label)><d.label><else>g<d.name><endif>
>>
/** Using a type to init value map, try to init a type; if not in table
* must be an object, default value is "null".
*/
initValue(typeName) ::= <<
<scalaTypeInitMap.(typeName)>
\gg/** Define a rule label including default value */
ruleLabelDef(label) ::= <<
var <label.label.text>: <ruleLabelType(referencedRule=label.referencedRule)> =
<initValue(typeName=ruleLabelType(referencedRule=label.referencedRule))><\n>
>>
/** Define a return struct for a rule if the code needs to access its
* start/stop tokens, tree stuff, attributes, ... Leave a hole for
* subgroups to stick in members.
* TODO(matthewlloyd): make this static
```

```
*/
```

```
returnScope(scope) ::= <<
<if(ruleDescriptor.hasMultipleReturnValues)>
final class <ruleDescriptor:returnStructName()> extends
<if(TREE_PARSER)>Tree<else>Parser<endif>RuleReturnScope {
  \langlescope.attributes: {it | var \langleit.name>: \langleit.type> = _}; separator="\n">
   <@ruleReturnMembers()>
}
<endif>
\ggparameterScope(scope)
::= <<
<scope.attributes:{it | <it.name>: <it.type>}; separator=", ">
>>
parameterAttributeRef(attr) ::= "<attr.name>"
parameterSetAttributeRef(attr,expr) ::= "<attr.name> =<expr>"
scopeAttributeRef(scope,attr,index,negIndex) ::= <%
\langleif(negIndex)><scope>_stack(<scope>_stack.size-<negIndex>-1).<attr.name>
<else>
\langleif(index)><scope>_stack(<index>).<attr.name>
<else>
<scope>_stack.top.<attr.name>
<endif>
<endif>
% >scopeSetAttributeRef(scope,attr,expr,index,negIndex) ::= <%
\langleif(negIndex)><scope>_stack(<scope>_stack.size-<negIndex>-1).<attr.name> = <expr><else>
\langleif(index)><scope>_stack(<index>).<attr.name> = <expr><else>
<scope>_stack.top.<attr.name> = <expr><endif>
<endif>
% >/* $x is either global scope or x is rule with dynamic scope; refers
* to stack itself not top of stack. This is useful for predicates
* like {$function.size()>0 && $function::name.equals("foo")}?
*/
isolatedDynamicScopeRef(scope) ::= "<scope>_stack"
```

```
/**
```

```
 reference an attribute of rule; might only have single return value */
ruleLabelRef(referencedRule,scope,attr) ::= <%
<if(referencedRule.hasMultipleReturnValues)>
(if (<scope>!=null) <scope>.<attr.name> else <initValue(attr.type)>)
<else>
<scope>
<endif>
\%returnAttributeRef(ruleDescriptor,attr) ::= <%
<if(ruleDescriptor.hasMultipleReturnValues)>
retval.<attr.name>
<else>
<attr.name>
<endif>
% >returnSetAttributeRef(ruleDescriptor,attr,expr) ::= <%
<if(ruleDescriptor.hasMultipleReturnValues)>
retval.<attr.name> =<expr>
<else>
\langleattr.name\rangle = \langleexpr\rangle<endif>
\%/** How to translate $tokenLabel */
tokenLabelRef(label) ::= "<label>"
/** ids+=ID {$ids} or e+=expr {$e} */listLabelRef(label) ::= "list_<label>"
// not sure the next are the right approach
tokenLabelPropertyRef_text(scope,attr) ::= "(if (<scope>!=null) <scope>.getText() else null)"
tokenLabelPropertyRef_type(scope,attr) ::= "(if (<scope>!=null) <scope>.getType() else 0)"
tokenLabelPropertyRef_line(scope,attr) ::= "(if (<scope>!=null)
```
<scope>.getLine() else 0)"

tokenLabelPropertyRef\_pos(scope,attr) ::= "(if (<scope>!=null) <scope>.getCharPositionInLine() else 0)" tokenLabelPropertyRef\_channel(scope,attr) ::= "(if (<scope>!=null) <scope>.getChannel() else 0)" tokenLabelPropertyRef\_index(scope,attr) ::= "(if (<scope>!=null) <scope>.getTokenIndex() else 0)" tokenLabelPropertyRef\_tree(scope,attr) ::= "<scope>\_tree" tokenLabelPropertyRef\_int(scope,attr) ::= "(if (<scope>!=null) Integer.valueOf(<scope>.getText()) else 0)"

ruleLabelPropertyRef\_start(scope,attr) ::= "(if (<scope>!=null) <scope>.start.asInstanceOf[<labelType>] else null)" ruleLabelPropertyRef\_stop(scope,attr) ::= "(if (<scope>!=null) <scope>.stop.asInstanceOf[<labelType>] else null)" ruleLabelPropertyRef\_tree(scope,attr) ::= "(if (<scope>!=null) <scope>.tree.asInstanceOf[<ASTLabelType>] else

```
null)"
ruleLabelPropertyRef_text(scope,attr) ::= <<
<if(TREE_PARSER)>
(if (<scope>!=null) (input.getTokenStream().toString(
 input.getTreeAdaptor().getTokenStartIndex(<scope>.start),
  input.getTreeAdaptor().getTokenStopIndex(<scope>.start))) else null)
<else>
(if (<scope>!=null) input.toString(<scope>.start,<scope>.stop) else null)
<endif>
>>
```

```
ruleLabelPropertyRef_st(scope,attr) ::= "(if (<scope>!=null) <scope>.st else null)"
```
/\*\* Isolated \$RULE ref ok in lexer as it's a Token \*/ lexerRuleLabel(label) ::= "<label>"

```
lexerRuleLabelPropertyRef_type(scope,attr) ::=
   "(if (<scope>!=null) <scope>.getType() else 0)"
lexerRuleLabelPropertyRef_line(scope,attr) ::=
   "(if (<scope>!=null) <scope>.getLine() else 0)"
lexerRuleLabelPropertyRef_pos(scope,attr) ::=
   "(if (<scope>!=null) <scope>.getCharPositionInLine() else -1)"
lexerRuleLabelPropertyRef_channel(scope,attr) ::=
   "(if (<scope>!=null) <scope>.getChannel() else 0)"
lexerRuleLabelPropertyRef_index(scope,attr) ::=
   "(if (<scope>!=null) <scope>.getTokenIndex() else 0)"
lexerRuleLabelPropertyRef_text(scope,attr) ::=
   "(if (<scope>!=null) <scope>.getText() else null)"
lexerRuleLabelPropertyRef_int(scope,attr)
 ::=
```

```
 "(if (<scope>!=null) Integer.valueOf(<scope>.getText()) else 0)"
```

```
// Somebody may ref $template or $tree or $stop within a rule:
rulePropertyRef_start(scope,attr) ::= "(retval.start.asInstanceOf[<labelType>])"
rulePropertyRef_stop(scope,attr) ::= "(retval.stop.asInstanceOf[<labelType>])"
rulePropertyRef_tree(scope,attr) ::= "(retval.tree.asInstanceOf[<ASTLabelType>])"
rulePropertyRef_text(scope,attr) ::= <<
<if(TREE_PARSER)>
input.getTokenStream().toString(
 input.getTreeAdaptor().getTokenStartIndex(retval.start),
 input.getTreeAdaptor().getTokenStopIndex(retval.start))
<else>
input.toString(retval.start,input.LT(-1))
<endif>
\rightarrowrulePropertyRef_st(scope,attr) ::= "retval.st"
```

```
lexerRulePropertyRef_text(scope,attr) ::= "getText()"
```
lexerRulePropertyRef\_type(scope,attr) ::= "\_type" lexerRulePropertyRef\_line(scope,attr) ::= "state.tokenStartLine" lexerRulePropertyRef\_pos(scope,attr) ::= "state.tokenStartCharPositionInLine" lexerRulePropertyRef\_index(scope,attr)  $::=$  "-1" // undefined token index in lexer lexerRulePropertyRef\_channel(scope,attr) ::= "\_channel" lexerRulePropertyRef\_start(scope,attr) ::= "state.tokenStartCharIndex" lexerRulePropertyRef\_stop(scope,attr) ::= "(getCharIndex()-1)" lexerRulePropertyRef\_int(scope,attr) ::= "Integer.valueOf(<scope>.getText())"

```
// setting $st and $tree is allowed in local rule. everything else
// is flagged as error
ruleSetPropertyRef_tree(scope,attr,expr) ::= "retval.tree =<expr>"
ruleSetPropertyRef_st(scope,attr,expr) ::= "retval.st =<expr>"
```

```
/* How to execute an action (only when not backtracking) */
execAction(action) ::= <<
<if(backtracking)>
if ( <actions.(actionScope).synpredgate> ) {
<action>
}
```
<else> <action> <endif>

>>

 $/*$  How to always execute an action even when backtracking \*/ execForcedAction(action) ::= "<action>"

```
// M I S C (properties, etc...)
```

```
bitset(name, words64) ::= <<
val \langlename\rangle = new BitSet(Array[Long](\langlewords64:{it |\langleit\rangleL};separator=","\rangle)\langle|n\rangle>>
```

```
codeFileExtension()
 ::= ".scala"
```
true\_value() ::= "true" false value()  $::=$  "false"

Found in path(s):

\* /opt/cola/permits/1347859860\_1655734093.589936/0/antlr-3-5-3-jar/org/antlr/codegen/templates/Scala/Scala.stg No license file was found, but licenses were detected in source scan.

/\* [The "BSD license"] Copyright (c) 2005-2012 Terence Parr All rights reserved.

Redistribution and use in source and binary forms, with or without modification, are permitted provided that the following conditions are met:

- 1. Redistributions of source code must retain the above copyright notice, this list of conditions and the following disclaimer.
- 2. Redistributions in binary form must reproduce the above copyright notice, this list of conditions and the following disclaimer in the documentation and/or other materials provided with the distribution.
- 3. The name of the author may not be used to endorse or promote products derived from this software without specific prior written permission.

THIS SOFTWARE IS PROVIDED BY THE AUTHOR ``AS IS'' AND ANY EXPRESS OR IMPLIED WARRANTIES, INCLUDING, BUT NOT LIMITED TO, THE IMPLIED WARRANTIES OF MERCHANTABILITY AND FITNESS FOR A PARTICULAR PURPOSE ARE DISCLAIMED.

IN NO EVENT SHALL THE AUTHOR BE LIABLE FOR ANY DIRECT, INDIRECT, INCIDENTAL, SPECIAL, EXEMPLARY, OR CONSEQUENTIAL DAMAGES (INCLUDING, BUT NOT LIMITED TO, PROCUREMENT OF SUBSTITUTE GOODS OR SERVICES; LOSS OF USE, DATA, OR PROFITS; OR BUSINESS INTERRUPTION) HOWEVER CAUSED AND ON ANY THEORY OF LIABILITY, WHETHER IN CONTRACT, STRICT LIABILITY, OR TORT (INCLUDING NEGLIGENCE OR OTHERWISE) ARISING IN ANY WAY OUT OF THE USE OF THIS SOFTWARE, EVEN IF ADVISED OF THE POSSIBILITY OF SUCH DAMAGE. \*/

/\*\* Templates for building ASTs during tree parsing.

\*

- \* Deal with many combinations. Dimensions are:
- \* Auto build or rewrite
- \* no label, label, list label (label/no-label handled together)

```
* child, root
```
- \* token, set, rule, wildcard
- \*
- \* Each combination has its own template except that label/no label
- \* is combined into tokenRef, ruleRef, ...

```
*/
```

```
finishedBacktracking(block) ::= \ll<if(backtracking)>
if <actions.(actionScope).synpredgate>:
   <block>
<else><block>
<endif>
\rightarrow
```
/\*\*

```
 Add a variable to track last element matched */
ruleDeclarations() ::= <<<super.ruleDeclarations()>
_first_0 = None\lfloorlast = None<\langle n \rangle>>
/** What to emit when there is no rewrite rule. For auto build
* mode, does nothing.
*/
noRewrite(rewriteBlockLevel, treeLevel) ::= <<
<finishedBacktracking({
<if(rewriteMode)>
retval.tree = _first_0if self._adaptor.getParent(retval.tree) is not None and self._adaptor.isNil(self._adaptor.getParent(retval.tree)):
   retval.tree = self._adaptor.getParent(retval.tree)
<endif>
\left\{ \right\}>>
/** match \land(root children) in tree parser; override here to
* add tree construction actions.
*/
tree(root, actionsAfterRoot, children, nullableChildList,
   enclosingTreeLevel, treeLevel) ::= <<
\text{Last} = \text{self.input}.\text{LT}(1)_save_last_<treeLevel> = _last
first lt; treeLevel> = None
<if(!rewriteMode)>
root_<treeLevel> = self._adaptor.nil()<n>
<endif>
<root:element()>
<if(rewriteMode)>
<finishedBacktracking({
<if(root.el.rule)>
if _first_<enclosingTreeLevel>
 is None:
  first <enclosingTreeLevel> = <root.el.label>.tree<\n>
<else>
if first <enclosingTreeLevel> is None:
  first <enclosingTreeLevel> = <root.el.label><n<endif>
\left\{ \right\}<endif>
<actionsAfterRoot:element()>
<if(nullableChildList)>
if self.input.LA(1) ==DOWN:
   self.match(self.input, DOWN, None)
```
 <children:element()> self.match(self.input, UP, None)

```
<else>
self.match(self.input, DOWN, None)
<children:element()>
self.match(self.input, UP, None)<\langle n \rangle<endif>
<if(!rewriteMode)>
self._adaptor.addChild(root_<enclosingTreeLevel>, root_<treeLevel>)<\n>
<endif>
_last = _save_last_<treeLevel>
```
>>

## // TOKEN AST STUFF

```
/** ID! and output=AST (same as plain tokenRef) 'cept add
* setting of _last
*/
tokenRefBang(token,label,elementIndex,terminalOptions={}) ::= <<
\_\last = self.input.LT(1)
<super.tokenRef(...)>
\gg
```

```
/** ID auto construct */
tokenRef(token,label,elementIndex,terminalOptions={}) ::= <<
\text{Last} = \text{self.input}.\text{LT}(1)<super.tokenRef(...)>
<if(!rewriteMode)>
<finishedBacktracking({
<if(terminalOptions.node)>
<label>_tree
 = <terminalOptions.node>(<label>)
<else>
<label>_tree = self._adaptor.dupNode(<label>)
<endif><\n>
self._adaptor.addChild(root_<treeLevel>, <label>_tree)
\left\{\right\}<else> <! rewrite mode !>
<finishedBacktracking({
if first <treeLevel> is None:
  first \langle treeLevel \rangle = \langle label \rangle \langle n \rangle\})><endif>
\rightarrow
```

```
/** label+=TOKEN auto construct */
```

```
tokenRefAndListLabel(token,label,elementIndex,terminalOptions={}) ::= <<
<tokenRef(...)>
<listLabel(elem=label,...)>
\gg/** ^(ID ...) auto construct */
tokenRefRuleRoot(token,label,elementIndex,terminalOptions={}) ::= <<
\text{last} = \text{self}.\text{input}.\text{LT}(1)<super.tokenRef(...)>
<if(!rewriteMode)>
<finishedBacktracking({
<if(terminalOptions.node)>
<label>_tree = <terminalOptions.node>(<label>)
<else>
<label>_tree = self._adaptor.dupNode(<label>)
<endif><\n>
root_<treeLevel> = self._adaptor.becomeRoot(<label>_tree, root_<treeLevel>)
\left\{ \right\}<endif>
\gg/** Match ^(label+=TOKEN ...) auto construct */
tokenRefRuleRootAndListLabel(token,label,elementIndex,terminalOptions={})
::= <<
<tokenRefRuleRoot(...)>
<listLabel(elem=label,...)>
>>
/** Match . wildcard and auto dup the node/subtree */
wildcard(token,label,elementIndex,terminalOptions={}) ::= <<
\_\last = self.input.LT(1)
<super.wildcard(...)>
<if(!rewriteMode)>
<finishedBacktracking({
<label>_tree = self._adaptor.dupTree(<label>)
self._adaptor.addChild(root_<treeLevel>, <label>_tree)
\left\{ \right\}<else> <! rewrite mode !>
<finishedBacktracking({
if first <treeLevel> is None:
  first < treeLevel > = <label>label>\left\{\right\}<endif>
>>
// SET AST
matchSet(s,label,elementIndex,postmatchCode,terminalOptions={}) ::= <<
last = self.input.LT(1)
```

```
<super.matchSet(postmatchCode={
<if(!rewriteMode)>
<finishedBacktracking({
<if(terminalOptions.node)>
<label>_tree = <terminalOptions.node>(<label>)
<else>
<label>_tree = self._adaptor.dupNode(<label>)
<endif><\n>
self._adaptor.addChild(root_<treeLevel>, <label>_tree)
\left\{ \right\}<endif>
}, ...)>
>>
matchRuleBlockSet(s,label,elementIndex,postmatchCode,treeLevel="0",terminalOptions={})
::= <<
<matchSet(...)>
<noRewrite(...)> <! set return tree !>
>>
matchSetBang(s,label,elementIndex,postmatchCode,terminalOptions={}) ::= <<
\text{Last} = \text{self.input}.\text{LT}(1)<super.matchSet(...)>
>>
matchSetRuleRoot(s,label,elementIndex,debug,terminalOptions={}) ::= <<
<super.matchSet(postmatchCode={
<if(!rewriteMode)>
<finishedBacktracking({
<if(terminalOptions.node)>
<label>_tree = <terminalOptions.node>(<label>)
<else>
<label>_tree = self._adaptor.dupNode(<label>)
<endif> < \n>
root_<treeLevel> = self._adaptor.becomeRoot(<label>_tree, root_<treeLevel>)
\left\{\right\}<endif>
}, ...)>
\gg// RULE REF AST
```

```
/** rule auto construct */
ruleRef(rule,label,elementIndex,args,scope) ::= <<
last = self.input.LT(1)<super.ruleRef(...)>
<finishedBacktracking({
<if(!rewriteMode)>
```

```
self._adaptor.addChild(root_<treeLevel>, <label>.tree)
<else> <! rewrite mode !>
if first <treeLevel> is None:
  first \text{-} \text{treeLevel} = <label>.tree<\n>
<endif>
\})>\gg/** x+=rule auto construct
 */
ruleRefAndListLabel(rule,label,elementIndex,args,scope) ::= <<
<ruleRef(...)>
<listLabel(label, {<label>.tree})>
\gg/** ^(rule ...) auto construct */
ruleRefRuleRoot(rule,label,elementIndex,args,scope) ::= <<
\text{last} = \text{self}.\text{input}.\text{LT}(1)<super.ruleRef(...)>
<if(!rewriteMode)>
<finishedBacktracking({
root_<treeLevel> = self._adaptor.becomeRoot(<label>.tree, root_<treeLevel>)
\})><endif>
>>
/** \land (x+=rule \dots) auto construct */
ruleRefRuleRootAndListLabel(rule,label,elementIndex,args,scope) ::= <<
<ruleRefRuleRoot(...)>
<listLabel(label, {<label>.tree})>
>>
/** rule when output=AST and tracking for rewrite */ruleRefTrack(rule,label,elementIndex,args,scope) ::= <<
\text{last} = \text{self}.\text{input}.\text{LT}(1)<super.ruleRefTrack(...)>
\gg/** x+=rule when output=AST and tracking for rewrite */ruleRefTrackAndListLabel(rule,label,elementIndex,args,scope) ::= <<
last = self.input.LT(1)<super.ruleRefTrackAndListLabel(...)>
>>
/** ^(rule ...) rewrite */
ruleRefRuleRootTrack(rule,label,elementIndex,args,scope)
::= <<
last = self.input.LT(1)
```

```
<super.ruleRefRootTrack(...)>
>>
```

```
/** \land (x+=rule \dots) rewrite */
ruleRefRuleRootTrackAndListLabel(rule,label,elementIndex,args,scope) ::= <<
\text{last} = \text{self}.\text{input}.\text{LT}(1)<super.ruleRefRuleRootTrackAndListLabel(...)>
\rightarrow/** Streams for token refs are tree nodes now; override to
* change nextToken to nextNode.
*/
createRewriteNodeFromElement(token,scope,terminalOptions={}) ::= <<
<if(terminalOptions.node)>
<terminalOptions.node>(stream_<token>.nextNode())
<else>
stream_<token>.nextNode()
<endif>
>>
```

```
ruleCleanUp() ::= \leq<super.ruleCleanUp()>
<if(!rewriteMode)>
<finishedBacktracking({
retval.tree = self._adaptor.rulePostProcessing(root_0)
\})><endif>
>>
```

```
Found in path(s):
```
\* /opt/cola/permits/1347859860\_1655734093.589936/0/antlr-3-5-3 jar/org/antlr/codegen/templates/Python3/ASTTreeParser.stg No license file was found, but licenses were detected in source scan.

/\*

```
[The "BSD license"]
Copyright (c) 2005-2009 Gokulakannan Somasundaram,
```
All rights reserved.

Redistribution and use in source and binary forms, with or without modification, are permitted provided that the following conditions are met:

- 1. Redistributions of source code must retain the above copyright notice, this list of conditions and the following disclaimer.
- 2. Redistributions in binary form must reproduce the above copyright notice, this list of conditions and the following disclaimer in the documentation and/or other materials provided with the distribution.
3. The name of the author may not be used to endorse or promote products derived from this software without specific prior written permission.

THIS SOFTWARE IS PROVIDED BY THE AUTHOR ``AS IS'' AND ANY EXPRESS OR IMPLIED WARRANTIES, INCLUDING, BUT NOT LIMITED TO, THE IMPLIED WARRANTIES OF MERCHANTABILITY AND FITNESS FOR A PARTICULAR PURPOSE ARE DISCLAIMED.

IN NO EVENT SHALL THE AUTHOR BE LIABLE FOR ANY DIRECT, INDIRECT, INCIDENTAL, SPECIAL, EXEMPLARY, OR CONSEQUENTIAL DAMAGES (INCLUDING, BUT NOT LIMITED TO, PROCUREMENT OF SUBSTITUTE GOODS OR SERVICES; LOSS OF USE, DATA, OR PROFITS; OR BUSINESS INTERRUPTION) HOWEVER CAUSED AND ON ANY THEORY OF LIABILITY, WHETHER IN CONTRACT, STRICT LIABILITY, OR TORT (INCLUDING NEGLIGENCE OR OTHERWISE) ARISING IN ANY WAY OUT OF THE USE OF THIS SOFTWARE, EVEN IF ADVISED OF THE POSSIBILITY OF SUCH DAMAGE. \*/

/\*

\* This code generating template and the associated Cpp runtime was produced by:

```
* Gokulakannan Somasundaram ( heavy lifting from C Run-time by Jim Idle )
```

```
*/
```

```
cTypeInitMap ::= \lceil
```

```
"int" : "0", \frac{1}{2} // Integers start out being 0
"\log" : "0", // Longs start out being 0
"float" : "0.0", // Floats start out being 0
"double" : "0.0", \frac{1}{2} Doubles start out being 0
"bool" : "false",
  // Booleans start out being Antlr C for false
"byte" : "0", \frac{1}{2} // Bytes start out being 0
"short" : "0", \frac{1}{2} // Shorts start out being 0
"char" : "0" \frac{1}{2} // Chars start out being 0
]
leadIn(type) ::=<</** \file
* This <type> file was generated by $ANTLR version <ANTLRVersion>
*
* - From the grammar source file : <fileName>
* - On : <generatedTimestamp>
\langleif(LEXER)>* - for the lexer : <name>Lexer
<endif>
<if(PARSER)>
* - for the parser : <name>Parser
<endif>
<if(TREE_PARSER)>
* - for the tree parser : <name>TreeParser
<endif>
```

```
*
```

```
* Editing it, at least manually, is not wise.
```
\*

```
* C++ language generator and runtime by Gokulakannan Somasundaram ( heavy lifting from C Run-time by Jim
Idle )
```
\* \*

>>

/\*\* The overall file structure of a recognizer; stores methods for rules

\* and cyclic DFAs plus support code.

\*/

outputFile( LEXER,

 PARSER, TREE\_PARSER, actionScope, actions, docComment, recognizer, name, tokens, tokenNames, rules, cyclicDFAs, bitsets, buildTemplate, buildAST, rewriteMode, profile, backtracking, synpreds, memoize, numRules, fileName, ANTLRVersion, generatedTimestamp, trace, scopes, superClass, literals  $) ::=$  $<<$ <leadIn("C++ source")> \*/ // [The "BSD license"] // Copyright (c) 2005-2009 Gokulakannan Somasundaram, ElectronDB //

```
// All rights reserved.
```
//

// Redistribution and use in source and binary forms, with or without

// modification, are permitted provided that the following conditions

// are met:

// 1. Redistributions of source code must retain

the above copyright

// notice, this list of conditions and the following disclaimer.

// 2. Redistributions in binary form must reproduce the above copyright

// notice, this list of conditions and the following disclaimer in the

// documentation and/or other materials provided with the distribution.

// 3. The name of the author may not be used to endorse or promote products

// derived from this software without specific prior written permission. //

// THIS SOFTWARE IS PROVIDED BY THE AUTHOR ``AS IS'' AND ANY EXPRESS OR // IMPLIED WARRANTIES, INCLUDING, BUT NOT LIMITED TO, THE IMPLIED WARRANTIES // OF MERCHANTABILITY AND FITNESS FOR A PARTICULAR PURPOSE ARE DISCLAIMED. // IN NO EVENT SHALL THE AUTHOR BE LIABLE FOR ANY DIRECT, INDIRECT, // INCIDENTAL, SPECIAL, EXEMPLARY, OR CONSEQUENTIAL DAMAGES (INCLUDING, BUT // NOT LIMITED TO, PROCUREMENT OF SUBSTITUTE GOODS OR SERVICES; LOSS OF USE, // DATA, OR PROFITS; OR BUSINESS INTERRUPTION) HOWEVER CAUSED AND ON ANY // THEORY OF LIABILITY,

WHETHER IN CONTRACT, STRICT LIABILITY, OR TORT

// (INCLUDING NEGLIGENCE OR OTHERWISE) ARISING IN ANY WAY OUT OF THE USE OF // THIS SOFTWARE, EVEN IF ADVISED OF THE POSSIBILITY OF SUCH DAMAGE.

<if(actions.(actionScope).header)>

/\* ============================================================================= \* This is what the grammar programmer asked us to put at the top of every file. \*/ <actions.(actionScope).header> /\* End of Header action. \* ============================================================================= \*/ <endif> /\* ----------------------------------------- \* Include the ANTLR3 generated header file. \*/ #include "<name>.hpp" <if(trace)> #include \<iostream> <endif> <if(recognizer.grammar.delegators)> // Include delegator definition header files // <recognizer.grammar.delegators: {g|#include "<g.recognizerName>.hpp" }; separator="\n"> <endif>

<actions.(actionScope).postinclude>

/\* ----------------------------------------- \*/

<docComment>

<if(literals)>

<beginNamespace(actions)>

/\*\*

String literals used by <name> that we must do things like MATCHS() with.

- \* C will normally just lay down 8 bit characters, and you can use L"xxx" to
- \* get wchar\_t, but wchar\_t is 16 bits on Windows, which is not UTF32 and so
- \* we perform this little trick of defining the literals as arrays of UINT32
- \* and passing in the address of these.

```
*/
```

```
\langleliterals: {it | static ANTLR_UCHAR lit \langle i \rangle | = \langle i \rangle; separator="\n">
```
<endNamespace(actions)>

<endif>

```
/* ============================================================================= */
```
/\* =============================================================================

\* Start of recognizer

\*/

<recognizer>

```
/* End of code
```
\* ============================================================================= \*/

>> headerFileExtension() ::= ".hpp"

beginNamespace(actions) ::= <%

 <if(actions.(actionScope).namespace)>

namespace <actions.(actionScope).namespace> {

 <endif>

 $\%$ 

```
endNamespace(actions) ::=
< 0	<if(actions.(actionScope).namespace)>
	}
```
<endif>  $\%$ 

headerFile( LEXER, PARSER, TREE\_PARSER, actionScope, actions, docComment, recognizer, name, tokens, tokenNames, rules, cyclicDFAs, bitsets, buildTemplate, buildAST, rewriteMode, profile, backtracking, synpreds, memoize, numRules, fileName, ANTLRVersion, generatedTimestamp, trace, scopes, superClass, literals  $) ::=$  $<<$ <leadIn("C++ header")> <if(PARSER)> \* The parser <mainName()> has the callable functions (rules) shown below, <endif> <if(LEXER)> \* The lexer <mainName()> has the callable functions (rules) shown below, <endif>  $\langle$ if(TREE\_PARSER) $>$ \* The tree parser <mainName()> has the callable functions (rules) shown below, <endif> \* which will invoke the code for the associated rule in the source grammar \* assuming that the input stream is pointing to a token/text stream that could begin

\* this rule.

\*

- \* For instance if you call the first (topmost) rule in a parser grammar, you will
- \* get the results of a full parse, but calling a rule half way through the grammar will
- \* allow you to pass part of a full token stream to the parser, such as for syntax checking

\* in editors and so on.

\* \*/

// [The "BSD license"]

// Copyright (c) 2005-2009 Gokulakannan Somasundaram.

//

// All rights reserved.

//

// Redistribution and use in source and binary forms, with or without

// modification, are permitted provided that the following conditions

// are met:

// 1. Redistributions of source code must retain the above copyright

// notice, this list of conditions and the following disclaimer.

// 2. Redistributions in binary form must reproduce the above copyright

// notice, this list

of conditions and the following disclaimer in the

// documentation and/or other materials provided with the distribution.

// 3. The name of the author may not be used to endorse or promote products

// derived from this software without specific prior written permission.

//

// THIS SOFTWARE IS PROVIDED BY THE AUTHOR ``AS IS'' AND ANY EXPRESS OR // IMPLIED WARRANTIES, INCLUDING, BUT NOT LIMITED TO, THE IMPLIED WARRANTIES // OF MERCHANTABILITY AND FITNESS FOR A PARTICULAR PURPOSE ARE DISCLAIMED. // IN NO EVENT SHALL THE AUTHOR BE LIABLE FOR ANY DIRECT, INDIRECT, // INCIDENTAL, SPECIAL, EXEMPLARY, OR CONSEQUENTIAL DAMAGES (INCLUDING, BUT // NOT LIMITED TO, PROCUREMENT OF SUBSTITUTE GOODS OR SERVICES; LOSS OF USE, // DATA, OR PROFITS; OR BUSINESS INTERRUPTION) HOWEVER CAUSED AND ON ANY // THEORY OF LIABILITY, WHETHER IN CONTRACT, STRICT LIABILITY, OR TORT // (INCLUDING NEGLIGENCE OR OTHERWISE) ARISING IN ANY WAY OUT OF THE USE OF // THIS SOFTWARE, EVEN IF ADVISED OF THE POSSIBILITY OF SUCH DAMAGE.

#ifndef <name> H #define \_<name>\_H <actions.(actionScope).preincludes>

/\* =============================================================================

\* Standard antlr3 C++ runtime definitions

\*/

#include \<antlr3.hpp>

/\* End of standard antlr 3 runtime definitions

\* =============================================================================

\*/

<actions.(actionScope).includes>

<if(recognizer.grammar.delegates)>

// Include delegate definition header files

//

<recognizer.grammar.delegates: {g|#include "<g.recognizerName>.hpp"}; separator="\n">

<endif>

<actions.(actionScope).header>

#ifdef WIN32

// Disable: Unreferenced parameter, - Rules with parameters that are not used

// constant conditional, - ANTLR realizes that a prediction is always true (synpred usually)

// initialized but unused variable - tree rewrite variables declared but not needed

// Unreferenced local variable - lexer rule declares but does not always

use type

// potentially unitialized variable used - retval always returned from a rule

// unreferenced local function has been removed - susually getTokenNames or freeScope, they can go without warnigns

//

// These are only really displayed at warning level /W4 but that is the code ideal I am aiming at // and the codegen must generate some of these warnings by necessity, apart from 4100, which is // usually generated when a parser rule is given a parameter that it does not use. Mostly though // this is a matter of orthogonality hence I disable that one.

```
//
```
#pragma warning( disable : 4100 ) #pragma warning( disable : 4101 ) #pragma warning( disable : 4127 ) #pragma warning( disable : 4189 ) #pragma warning( disable : 4505 ) #pragma warning( disable : 4701 ) #endif <if(backtracking)>

/\* ========================= \* BACKTRACKING IS ENABLED

```
* ------------------------
*/
<endif>
```
<beginNamespace(actions)>

```
<if(recognizer.grammar.delegators)>
// Include delegator definition
 classes
//
```

```
<recognizer.grammar.delegators: {g|class <g.recognizerName>; }; separator="\n">
<endif>
```
<actions.(actionScope).traits> typedef <name>Traits <name>ImplTraits;

```
\langlerules:\{r \mid \langle \text{if}(r.\text{ruleDescriptions}, \text{isSynPred}) \rangle struct \langle r.\text{ruleDescriptions}, \text{name} \rangle {\}; \langle \text{endif} \rangle; separator="\n">
```

```
class <name>Tokens
{
public:
	/** Symbolic definitions of all the tokens that the <grammarType()> will work with.
	 *
 	 * Antlr will define EOF, but we can't use that as it it is too common in
 	 * in C header files and that would be confusing. There is no way to filter this out at the moment
 	 * so we just undef it here for now. That isn't the value we get back from C recognizers
 	 * anyway. We are looking for ANTLR_TOKEN_EOF.
 	 */
	enum Tokens
	{
 		EOF_TOKEN = <name>ImplTraits::CommonTokenType::TOKEN_EOF
 \langle\{\text{tekens:}\{\text{it}\}\rangle,\{\text{it}.\text{name}\rangle=\langle\text{it.type}\rangle\};\text{separation}=\langle\text{ln}\rangle\rangle	};
};
/** Context tracking structure for <mainName()>
*/
class <name> : public <componentBaseType()>, public <name>Tokens
{
public:
	typedef
 <name>ImplTraits ImplTraits;
	typedef <name> ComponentType;
	typedef ComponentType::StreamType StreamType;
	typedef <componentBaseType()> BaseType;
	typedef ImplTraits::RecognizerSharedStateType\<StreamType> RecognizerSharedStateType;
	typedef StreamType InputType;
<if(recognizer.filterMode)>
	static const bool IsFiltered = true;
<else>
	static const bool IsFiltered = false;
<endif>
	<scopes:{it | <if(it.isDynamicGlobalScope)><globalAttributeScopeDecl(it)><endif>}>
```
 <rules:{r | <if(r.ruleDescriptor.ruleScope)><ruleAttributeScopeDecl(scope=r.ruleDescriptor.ruleScope)><endif>}>

private: 

```
<if(recognizer.grammar.delegates)>
```
 <recognizer.grammar.delegates:

```
 {g|<g.recognizerName>*	 m_<g:delegateName()>;}; separator="\n">
```
<endif>

<if(recognizer.grammar.delegators)>

```
	<recognizer.grammar.delegators:
```
 ${g|\langle g, \text{recognizerName}\rangle^* \text{ m} \langle g: \text{delegateName}(\rangle)};$ ; separator="\n">

<endif>

<scopes:{it | <if(it.isDynamicGlobalScope)>

<globalAttributeScopeDef(it)>

<endif>}; separator="\n\n">

<rules:

{r |<if(r.ruleDescriptor.ruleScope)>

<ruleAttributeScopeDef(scope=r.ruleDescriptor.ruleScope)>

<endif>}>

<@members>

 $<@end>$ 

## public:

<name>(InputType\* instream<recognizer.grammar.delegators: {g|, <g.recognizerName>\*

<g:delegateName()>}>);

```
 <name>(InputType* instream, RecognizerSharedStateType* state<recognizer.grammar.delegators:{g|,
<g.recognizerName>* <g:delegateName()>}>);
```
 void init(InputType\* instream <recognizer.grammar.delegators:{g|, <g.recognizerName>\* <g:delegateName()>}> );

<actions.(actionScope).context>

## <if(LEXER)>

<if(recognizer.filterMode)>

void memoize(ANTLR\_MARKER ruleIndex, ANTLR\_MARKER ruleParseStart);

bool alreadyParsedRule(ANTLR\_MARKER ruleIndex);

<filteringNextToken()>

<endif>

```
 <rules:{r | <if(!r.ruleDescriptor.isSynPred)><headerReturnType(ruleDescriptor=r.ruleDescriptor)>
```
m<r.ruleDescriptor.name>( <r.ruleDescriptor.parameterScope:parameterScope()>);<endif>}; separator="\n">  $\langle \text{rules:} \{r \mid \langle \text{if}(r.\text{ruleDescription:}\rangle \rangle$ 

<headerReturnType(ruleDescriptor=r.ruleDescriptor)> msynpred( antlr3::ClassForwarder\<

<r.ruleDescriptor.name> > <r.ruleDescriptor.parameterScope:parameterScope()>);

void m<r.ruleDescriptor.name> fragment (<r.ruleDescriptor.parameterScope:parameterScope()>);<endif>}; separator="\n">

<endif>

<if(!LEXER)>

 $\langle \text{rules:} \{r \mid \langle \text{headerReturnScope}(\text{ruleDescription:}\rangle)\rangle$ 

<rules:{r | <if(!r.ruleDescriptor.isSynPred)> <headerReturnType(ruleDescriptor=r.ruleDescriptor)>

<r.ruleDescriptor.name> (<r.ruleDescriptor.parameterScope:parameterScope()>); <endif>}; separator="\n">  $\langle$ rules: $\{r \mid \langle \text{if}(r, ruleDescription: \text{isSynPred}\rangle) \rangle$   $\langle$ headerReturnType(ruleDescriptor=r.ruleDescriptor)> msynpred(

```
antlr3::ClassForwarder\< <r.ruleDescriptor.name> > <r.ruleDescriptor.parameterScope:parameterScope()>);
  void m<r.ruleDescriptor.name>_fragment (<r.ruleDescriptor.parameterScope:parameterScope()>);<endif>};
separator="\n">
<! generate rule/method definitions for imported rules
 so they
  appear to be defined in this recognizer. !>
   // Delegated rules
<recognizer.grammar.delegatedRules:{ruleDescriptor|
   <headerReturnType(ruleDescriptor)>
<ruleDescriptor.name>(<ruleDescriptor.parameterScope:parameterScope()>);}; separator="\n">
<endif>
  const char * getGrammarFileName();
  void reset();
  ~\sim <name>();
};
// Function protoypes for the constructor functions that external translation units
// such as delegators and delegates may wish to call.
//
<if(!recognizer.grammar.grammarIsRoot)>
```
extern ANTLR\_UINT8\* <recognizer.grammar.composite.rootGrammar.recognizerName>TokenNames[]; <endif>

\* =============================================================================

 $/*$  End of token definitions for  $\langle$ name $>$ 

\*/

<endNamespace(actions)>

#endif

/\* END - Note:Keep extra line feed to satisfy UNIX systems \*/

>>

```
grammarType() ::= <\!\%<if(PARSER)>
parser
<endif>
<if(LEXER)>
lexer
<endif>
<if(TREE_PARSER)>
tree parser
<endif>
```
 $% >$ 

```
componentType()
::= <<
<if(PARSER)>
<name>ImplTraits::ParserType
<endif>
<if(LEXER)>
<name>ImplTraits::LexerType
<endif>
<if(TREE_PARSER)>
<name>ImplTraits::TreeParserType
<endif>
>>
```

```
componentBaseType() ::= <%
<if(PARSER)>
<name>ImplTraits::BaseParserType
<endif>
<if(LEXER)>
<name>ImplTraits::BaseLexerType
<endif>
<if(TREE_PARSER)>
<name>ImplTraits::BaseTreeParserType
<endif>
% >
```

```
streamType() ::= \lt\lt<if(PARSER)>
<name>ImplTraits::ParserType::StreamType
<endif>
<if(LEXER)>
<name>ImplTraits::LexerType::StreamType
<endif>
<if(TREE_PARSER)>
<name>ImplTraits::TreeParserType::StreamType
<endif>
>>
```

```
mainName() ::= < \frac{6}{5}<if(PARSER)>
<name>
<endif>
<if(LEXER)>
<name>
<endif>
<if(TREE_PARSER)>
```

```
<name>
<endif>
\%
```
headerReturnScope(ruleDescriptor) ::= "<returnScope(scope=ruleDescriptor.returnScope)>"

```
headerReturnType(ruleDescriptor) ::= <%
<if(LEXER)>
<if(!ruleDescriptor.isSynPred)>
void
<else>
<returnType()>
<endif>
<else>
<returnType()>
<endif>
% >// Produce the lexer output
//
lexer( grammar,
	name,
     tokens,
     scopes,
     rules,
     numRules,
     filterMode,
     superClass,
     labelType="ImplTraits::CommonTokenType*") ::= <<
using namespace antlr3;
<beginNamespace(actions)>
<if(filterMode)>
/* Override the normal MEMOIZE and HAVEALREADYPARSED macros as this is a filtering
* lexer. In filter mode, the memoizing and backtracking are gated at BACKTRACKING > 1 rather
* than just BACKTRACKING. In some cases this might generate code akin to:
* if (BACKTRACKING) if (BACKTRACKING > 1) memoize.
*/
void <name>::memoize(ANTLR_MARKER_ruleIndex, ANTLR_MARKER_ruleParseStart)
{
BaseType* base = this;
if ( this->get backtracking()>1 )
 		base->memoize( ruleIndex, ruleParseStart );
```
}

```
bool <name>::alreadyParsedRule(ANTLR_MARKER ruleIndex)
{
BaseType* base = this;if ( this->get_backtracking() > 1 )
 		return base->haveParsedRule(ruleIndex);
	return false;
}
<endif>
/* =========================================================================
* Lexer
 matching rules end.
* =========================================================================
*/
<scopes:{it |<if(it.isDynamicGlobalScope)><globalAttributeScope(it)><endif>}>
<actions.lexer.members>
<name>::~<name>()
{
<if(memoize)>
	RuleMemoType* rulememo = this->getRuleMemo();
	if(rulememo != NULL)
	{
		delete rulememo;
		this->setRuleMemo(NULL);
	}
<endif>
<if(grammar.directDelegates)>
	// Free the lexers that we delegated to
	// functions to. NULL the state so we only free it once.
	//
	<grammar.directDelegates:
     {g| m_<g:delegateName()>->set_lexstate(NULL);
     delete m_<g:delegateName()>; }; separator="\n">
<endif>
}
void
<name>::reset()
{
  this->get_rec()->reset();
}
```
/\*\* \brief Name of the grammar file that generated this code

```
*/
```

```
static const char fileName[] = "<fileName>";
/** \brief Return the name of the grammar file that generated this code.
*/
const char* <name>::getGrammarFileName()
{
	return fileName;
}
/** \brief Create a new lexer called
 <name>
*
* \param[in] instream Pointer to an initialized input stream
* \return
* - Success p<name> initialized for the lex start
* - Fail NULL
*/
<name>::<name>(StreamType* instream<grammar.delegators:{g|, <g.recognizerName>* <g:delegateName()>}>)
:<name>ImplTraits::BaseLexerType(ANTLR_SIZE_HINT, instream, NULL)
{
	// See if we can create a new lexer with the standard constructor
	//
	this->init(instream <grammar.delegators:{g|, <g:delegateName()>}>);
}
/** \brief Create a new lexer called <name>
*
* \param[in] instream Pointer to an initialized input stream
* \param[state] state Previously created shared recognizer stat
* \return
* - Success p<name> initialized for the lex start
    - Fail NULL
*/
<name>::<name>(StreamType* instream, RecognizerSharedStateType* state<grammar.delegators:{g|,
<g.recognizerName>* <g:delegateName()>}>)
:<name>ImplTraits::BaseLexerType(ANTLR_SIZE_HINT, instream, state)
{
	this->init(instream <grammar.delegators:{g|, <g:delegateName()>}
 >);
}
void <name>::init(StreamType* instream<grammar.delegators: {g|, <g.recognizerName>* <g:delegateName()>} >)
{
   /* -------------------------------------------------------------------
   * Memory for basic structure is allocated, now to fill in
   * in base ANTLR3 structures. We initialize the function pointers
   * for the standard ANTLR3 lexer function set, but upon return
```

```
 * from here, the programmer may set the pointers to provide custom
   * implementations of each function.
   *
   * We don't use the macros defined in <name>.h here so you can get a sense
   * of what goes where.
   */
<if(memoize)>
<if(grammar.grammarIsRoot)>
  // Create a LIST for recording rule memos.
  //
 this->setRuleMemo( new IntTrie(15) ); /* 16 bit depth is enough for 32768 rules! */
<endif>
<endif>
<if(grammar.directDelegates)>
	// Initialize the lexers that we are going to delegate some
	// functions to.
	//
	<grammar.directDelegates:
      {g|m_<g:delegateName()>
 = new <g.recognizerName>(instream, this->get_lexstate(), this<grammar.delegators:{g|, <g:delegateName()>}>);};
separator="\n">
<endif>
<if(grammar.delegators)>
	// Install the pointers back to lexers that will delegate us to perform certain functions
	// for them.
	//
	<grammar.delegators:
     {g \mid m_<g:delegateName()> = <g:delegateName()>}; ; separateprime="n"><endif>
}
<if(cyclicDFAs)>
/* =========================================================================
* DFA tables for the lexer
*/
<cyclicDFAs:cyclicDFA()> <! dump tables for all DFA !>
/* =========================================================================
* End of DFA tables for the lexer
*/
<endif>
/* =========================================================================
* Functions to match the lexer grammar defined tokens from the input stream
*/
```
 $\langle$ rules; separator="\n\n">

/\* ========================================================================= \* Lexer matching rules end. \* ========================================================================= \*/ <if(synpreds)> /\* ========================================================================= \* Lexer syntactic predicates \*/ <synpreds:{p | <lexerSynpred(predname=p)>}> /\* ========================================================================= \* Lexer syntactic predicates end. \* ========================================================================= \*/ <endif> /\* End of Lexer code \* ================================================ \* ================================================ \*/ <endNamespace(actions)> >>  $filteringNextToken() ::= \leq\leq$ <name>ImplTraits::CommonTokenType\* <name>ImplTraits::TokenSourceType::nextToken() { LexerType\* lexer; typename LexerType::RecognizerSharedStateType\* state;  $lexer = this \rightarrow get\_super();$ state  $=$  lexer- $>$ get\_lexstate(); /\* Get rid of any previous token (token factory takes care of \* any deallocation when this token is finally used up. \*/ state->set\_token\_present( false ); state->set\_error( false );  $\frac{1}{2}$  /\* Start out without an exception  $\frac{1}{2}$  / state->set\_failedflag(false); /\* Record the start of the token in our input stream. \*/

```
 state->set_tokenStartCharIndex( lexer->index();
  state->set_tokenStartCharPositionInLine( lexer->getCharPositionInLine() );
  state->set_tokenStartLine( lexer->getLine() );
  state->set_text("");
  /* Now call the matching rules and see if we can generate a new token
  */
 for (;;)
  {
if (lezer > LA(1) == ANTLR_CHARSTREAM_EOF)		{
 			/* Reached the end of the stream, nothing more to do.
 			 */
 			CommonTokenType& teof = m_eofToken;
 			teof.set_startIndex(lexer->getCharIndex());
 			teof.set_stopIndex(lexer->getCharIndex());
 			teof.setLine(lexer->getLine());
 			return &teof;
		}
		state->set_token_present(false);
state->set_error(false); \frac{\pi}{3} /* Start out without an exception */
		{
 			ANTLR_MARKER m;
 m = this \rightarrow get\_istream() \rightarrow mark();
 state->set_backtracking(1); /* No exceptions */
 			state->set_failedflag(false);
 			/* Call the generated lexer, see if it can get a new token together.
 			 */
 			lexer->mTokens();
    			state->set_backtracking(0);
   		<! mTokens backtracks with synpred at BACKTRACKING==2
 and we set the synpredgate to allow actions at level 1. !>
 			if(state->get_failed())
 			{
 				lexer->rewind(m);
 				lexer->consume(); <! advance one char and try again !>
 			}
 			else
 			{
 lexer->emit(); \frac{1}{2} Assemble the token and emit it to the stream */
```

```
TokenType& tok = state->get_token();
  				return &tok;
  			}
 		}
   }
}
>>
actionGate() ::= "this->get\_backtracking() == 0"filteringActionGate() ::= "this->get_backtracking()==1"
/** How to generate a parser */
genericParser( grammar, name, scopes, tokens, tokenNames, rules, numRules,
          bitsets, inputStreamType, superClass,
        labelType, members, rewriteElementType,
          filterMode, ASTLabelType="ImplTraits::TreeType*")
::= <<
using namespace antlr3;
<if(grammar.grammarIsRoot)>
/** \brief Table of all token names in symbolic order, mainly used for
* error reporting.
*/
ANTLR_UINT8* <name>TokenNames[<length(tokenNames)>+4]
  = {
    (ANTLR_UINT8*) "\langleinvalid>", \rangle * String to print to indicate an invalid token */
     (ANTLR_UINT8*) "\<EOR>",
     (ANTLR_UINT8*) "\<DOWN>",
     (ANTLR_UINT8*) "\<UP>",
     <tokenNames:{it |(ANTLR_UINT8*) <it>}; separator=",\n">
    };
<endif>
  <@members>
 <@end>/** \brief Name of the grammar file that generated this code
*/
static const char fileName[] ="\lefileName>";
/** \brief Return the name of the grammar file that generated this code.
*/
const char* <name>::getGrammarFileName()
{
	return fileName;
}
```

```
/** \brief Create a new <name> parser and return a context for it.
*
* \param[in] instream Pointer to an input stream interface.
*
* \return Pointer to new parser context upon success.
*/
<name>::<name>(
StreamType* instream<grammar.delegators: {g|, <g.recognizerName>* <g:delegateName()>}>)
<constructorInitializerType("NULL")>
{
	// See if we can create a new parser with the standard constructor
	//
	this->init(instream<grammar.delegators:{g|, <g:delegateName()>}>);
}
/** \brief Create a new <name> parser and return a context for it.
*
* \param[in] instream Pointer to an input stream interface.
*
* \return Pointer to new parser context upon success.
*/
<name>::<name>( StreamType* instream, RecognizerSharedStateType* state<grammar.delegators:{g|,
<g.recognizerName>* <g:delegateName()>}>)
<constructorInitializerType("state")>
{
	this->init(instream <grammar.delegators:{g|, <g:delegateName()>}>);
}
void <name>::init(StreamType* instream<grammar.delegators:{g|, <g.recognizerName>* <g:delegateName()>}>
{
  <actions.parser.apifuncs>
<if(memoize)>
<if(grammar.grammarIsRoot)>
  /* Create a LIST for recording rule memos.
   */
   typedef RecognizerSharedStateType::RuleMemoType
 RuleMemoType;
  this->setRuleMemo( new RuleMemoType(15) ); /* 16 bit depth is enough for 32768 rules! */<\n>
<endif>
<endif>
<if(grammar.directDelegates)>
	// Initialize the lexers that we are going to delegate some
	// functions to.
	//
	<grammar.directDelegates:
     {g|m \leq g:delegateName)} = new \leq g:recognizerName) instream, this->get psrstate(),
this<grammar.delegators:{g|, <g:delegateName()>}>);}; separator="\n">
<endif>
```

```
 <if(grammar.delegators)>
```
## // Install the pointers back to lexers that will delegate us to perform certain functions

```
 	// for them.
```
 //

```
\langlegrammar.delegators: {g| m_\langleg:delegateName()> = \langleg:delegateName()>;}; separator="\n">
```
<endif>

```
	/* Install the token table
```

```
	*/
```
 this->get\_psrstate()->set\_tokenNames( <grammar.composite.rootGrammar.recognizerName>TokenNames );

 <@debugStuff()>

}

```
void
<name>::reset()
{
  this->get_rec()->reset();
}
/** Free the parser resources
*/
<name>::~<name>()
{
  <@cleanup>
  <@end>
<if(grammar.directDelegates)>
	//
 Free the parsers that we delegated to
	// functions to.NULL the state so we only free it once.
	//
	<grammar.directDelegates:
     {g| m_<g:delegateName()>->set_psrstate( NULL );
     delete m_<g:delegateName()>;}; separator="\n">
<endif>
<if(memoize)>
<if(grammar.grammarIsRoot)>
	if(this->getRuleMemo() != NULL)
	{
 		delete this->getRuleMemo();
 		this->setRuleMemo(NULL);
	}
<endif>
<endif>
}
/* Return token names used by this <grammarType()>
*
```

```
* The returned pointer is used as an index into the token names table (using the token
```

```
* number as the index).
*
* \return Pointer to first char * in the table.
*/
static ANTLR_UINT8<sup>**</sup> getTokenNames()
{
     return <grammar.composite.rootGrammar.recognizerName>TokenNames;
}
  <members>
/* Declare the bitsets
*/
<bitsets:{it | <bitsetDeclare(bitsetname={FOLLOW_<it.name>_in_<it.inName><it.tokenIndex>},
            words64=it.bits, traits={<name>ImplTraits} )>}>
<if(cyclicDFAs)>
/* =========================================================================
```

```
 * DFA tables for the parser
*/
<cyclicDFAs:cyclicDFA()> <! dump tables for all DFA !>
/* =========================================================================
* End of DFA tables for the parser
*/
<endif>
/* ==============================================
* Parsing rules
*/
\langlerules; separator="\n\n">
<if(grammar.delegatedRules)>
	// Delegated methods that appear to be a part of this
	// parser
	//
<grammar.delegatedRules:{ruleDescriptor|
  <returnType()> <name>::<ruleDescriptor.name>(<ruleDescriptor.parameterScope:parameterScope()>)
  {
     <if(ruleDescriptor.hasReturnValue)>return <endif>m_<ruleDescriptor.grammar:delegateName()>-
><ruleDescriptor.name>(<if(ruleDescriptor.parameterScope)><ruleDescriptor.parameterScope.attributes:{a|<a.nam
e>}; separator=", "><endif>);
 \{\}\}; separator="\n">
<endif>
/* End of parsing rules
```

```
* ==============================================
```

```
*/
```

```
/* ==============================================
 * Syntactic predicates
*/
<synpreds:{p | <synpred(predname=p)>}>
/* End of syntactic predicates
* ==============================================
*/
>>
constructorInitializerType(rec_state) ::=<<
<if(PARSER)>
  :ImplTraits::BaseParserType(ANTLR_SIZE_HINT, instream, <rec_state>)
<endif>
<if(TREE_PARSER)>
  :ImplTraits::BaseTreeParserType(ANTLR_SIZE_HINT, instream, <rec_state>)
<endif>
>>
parser( grammar,
 		name,
 		scopes,
 		tokens,
 		tokenNames,
 		rules,
 		numRules,
 		bitsets,
 		ASTLabelType,
 		superClass="Parser",
 		labelType="const ImplTraits::CommonTokenType*",
 		members={<actions.parser.members>}
 ):= <<<beginNamespace(actions)>
<genericParser(inputStreamType="CommonTokenStreamType*", rewriteElementType="Token", filterMode=false,
...)>
<endNamespace(actions)>
>>
/** How to generate a tree parser; same as parser except the input
* stream is a different type.
*/
treeParser(	grammar,
 			name,
 			scopes,
 			tokens,
 			tokenNames,
```

```
			globalAction,
  			rules,
  			numRules,
  			bitsets,
  			filterMode,
  			labelType={<ASTLabelType>},
  			ASTLabelType="ImplTraits::TreeType*",
  			superClass="TreeParser",
  			members={<actions.treeparser.members>}
  \lambda::= <<
<beginNamespace(actions)>
<genericParser(inputStreamType="CommonTreeNodeStream*", rewriteElementType="Node", ...)>
<endNamespace(actions)>
>>
/** A simpler version of a rule template that is specific to the imaginary
* rules created for syntactic predicates. As they never have return values
* nor parameters etc..., just give simplest possible method. Don't do
* any of the normal memoization stuff in here either; it's a waste.
* As predicates cannot be inlined into the invoking rule, they need to
* be in a rule by themselves.
*/
synpredRule(ruleName, ruleDescriptor, block, description, nakedBlock) ::=
<<// $ANTLR start <ruleName>
void <name>::m<ruleName>_fragment( <ruleDescriptor.parameterScope:parameterScope()>)
{
	<ruleLabelDefs()>
	<ruleLabelInitializations()>
<if(trace)>
  ANTLR_PRINTF("enter <ruleName> %d failed = %d, backtracking = %d\\n", this->LT(1),failed,this-
>get_backtracking() );
   <block>
  ANTLR_PRINTF("exit <ruleName> %d, failed = %d, backtracking = %d\\n", this->LT(1),failed,this-
>get_backtracking());
<else>
   <block>
<endif>
goto rule<ruleDescriptor.name>Ex; /* Prevent compiler warnings */
rule<ruleDescriptor.name>Ex: ;
}
// $ANTLR end <ruleName>
\rightarrow
```

```
synpred(predname) ::= <<
```

```
bool <name>::msynpred( antlr3::ClassForwarder\<<predname>> )
{
   ANTLR_MARKER start;
   bool success;
   this->inc_backtracking();
  <@start()start = this ->mark();
  this->m <predname>_fragment(); // can never throw exception
  success = !( this \rightarrow get\_failedflag()); this->rewind(start);
  <\mathcal{Q}\text{stop}()>
   this->dec_backtracking();
   this->set_failedflag(false);
   return success;
\langle n \rangle\gglexerSynpred(predname) ::= <<
<synpred(predname)>
>>
ruleMemoization(rname) ::= <<
<if(memoize)>
if ( (this->get_backtracking()>0)
 && (this->haveParsedRule(<ruleDescriptor.index>)) )
{
<if(ruleDescriptor.hasMultipleReturnValues)>
<if(!ruleDescriptor.isSynPred)>
retval.start = 0; \langle n \rangle<endif>
<endif>
   <(ruleDescriptor.actions.after):execAfter()>
   <finalCode(finalBlock=finally)>
<if(!ruleDescriptor.isSynPred)>
   <scopeClean()><\n>
<endif>
  return <ruleReturnValue()>;
}
<endif>
>>
/* How to test for failure and return from rule */checkRuleBacktrackFailure() ::= <<
if (this->hasException())
{
   goto rule<ruleDescriptor.name>Ex;
```

```
}
<if(backtracking)>
if (this->hasFailed())
{
   <scopeClean()>
   <@debugClean()>
   return <ruleReturnValue()>;
}
<endif>
>>
/** This rule has failed, exit indicating failure during backtrack */
ruleBacktrackFailure() ::= <<
<if(backtracking)>
if (this->get_backtracking()>0)
{
  this->set_failedflag( true );
   <scopeClean()>
   return <ruleReturnValue()>;
}
<endif>
>>
/** How to generate code for a rule. This includes any return type
* data aggregates required
 for multiple return values.
*/
rule(ruleName,ruleDescriptor,block,emptyRule,description,exceptions,finally,memoize) ::= <<
/**
* $ANTLR start <ruleName>
* <fileName>:<description>
*/
<returnType()>
<name>::<ruleName>(<ruleDescriptor.parameterScope:parameterScope()>)
{
   <if(trace)>ANTLR_PRINTF("enter <ruleName> %s failed=%d, backtracking=%d\n", this->LT(1), this-
>get_backtracking() );<endif>
   <ruleDeclarations()>
   <ruleDescriptor.actions.declarations>
   <ruleLabelDefs()>
   <ruleInitializations()>
   <ruleDescriptor.actions.init>
   <ruleMemoization(rname=ruleName)>
   <ruleLabelInitializations()>
   <if(actions.(actionScope).rulecatch)>
   	try {
```

```
 <else>
```

```
 <if(exceptions)>
     try {
 <endif>
 <endif>
  <@preamble()>
   {
     <block>
   }
  <ruleCleanUp()>
<if(exceptions)>
  <(ruleDescriptor.actions.after):execAfter()>
  <exceptions:{e|<catch(decl=e.decl,action=e.action)><\n>}>
<else>
  <if(!emptyRule)>
   	if (this->hasException())
      {
        this->preporterror();
       this->precover();
       <@setErrorReturnValue()>
     }
     <if(ruleDescriptor.actions.after)>
     else
     {
        <(ruleDescriptor.actions.after):execAfter()>
    \langle \rangle<endif>
	<if(actions.(actionScope).rulecatch)>
   	 } <actions.(actionScope).rulecatch>
    <endif>
 <endif>
<endif>
```

```
 <if(trace)>ANTLR_PRINTF("exit <ruleName> %d failed=%s backtracking=%s\n", this->LT(1), failed, this-
>get_backtracking() );<endif>
```

```
 <memoize()>
\langleif(finally)> <finalCode(finalBlock=finally)>
<endif>
   <scopeClean()>
   <@postamble()>
   return <ruleReturnValue()>;
}
/* $ANTLR end <ruleName> */
\rightarrow
```

```
finalCode(finalBlock) ::= \lt\lt{
```

```
 <finalBlock>
}
>>
catch(decl,action) ::= \lt\lt/* catch(decl,action)
*/
}catch (<e.decl>) {
  <e.action>
}
>>
ruleDeclarations() ::= \lt\lt<if(ruleDescriptor.hasMultipleReturnValues)>
\langle \text{returnType}(\rangle > \text{retval(this)};\langle \text{in} \rangle<else>
<if(PARSER)>
   <name>ImplTraits::RuleReturnValueType
  _antlr_rule_exit(this);
<endif>
<if(ruleDescriptor.returnScope)>
<ruleDescriptor.returnScope.attributes:{ a |
<a.type> <a.name>;
\geq<endif>
<endif>
<if(memoize)>
ANTLR_MARKER <ruleDescriptor.name>_StartIndex;
<endif>
\rightarrowruleInitializations() ::= \le/* Initialize rule variables
*/
<if(ruleDescriptor.returnScope)>
<if(ruleDescriptor.hasMultipleReturnValues)>
<ruleDescriptor.returnScope.attributes:{ a | <if(a.initValue)>retval.<a.name> = <a.initValue>;<endif> }>
<else>
\langle <ruleDescriptor.returnScope.attributes:{a \mid \langleif(a.initValue)>\langlea.name> = \langlea.initValue>;\langleendif> }>
<endif>
<endif>
<if(memoize)>
\langleruleDescriptor.name> StartIndex = this->index();\langle\n>
<endif>
<ruleDescriptor.useScopes:{it | m_<it>_stack.push(<it>Scope()); }; separator="\n">
<ruleDescriptor.ruleScope:{it | m_<it.name>_stack.push(<it.name>Scope()); }; separator="\n">
```

```
ruleLabelDefs() ::= <<
<[ruleDescriptor.tokenLabels,ruleDescriptor.tokenListLabels,
 ruleDescriptor.wildcardTreeLabels,ruleDescriptor.wildcardTreeListLabels]
```

```
:\{it | \langle labelType \rangle \langle it|. label. text \rangle = NULL; \}; separator="\n"
```

```
\rightarrow
```

```
<[ruleDescriptor.tokenListLabels,ruleDescriptor.ruleListLabels,ruleDescriptor.wildcardTreeListLabels]
```

```
 :{it |ImplTraits::TokenPtrsListType list_<it.label.text>;}; separator="\n"
```

```
\rightarrow
```

```
<ruleDescriptor.ruleLabels:ruleLabelDef(); separator="\n">
```

```
>>
```

```
ruleLabelInitializations() ::= <<
<if(ruleDescriptor.hasMultipleReturnValues)>
<if(!ruleDescriptor.isSynPred)>
retval.call_start_placeholder();
<endif>
<endif>
\rightarrow
```

```
lexerRuleLabelDefs() ::= <<
<[ruleDescriptor.tokenLabels,
 ruleDescriptor.tokenListLabels,
 ruleDescriptor.ruleLabels]
```

```
:\{it | \text{labelType} \text{right} = NULL; \}; separator="\n"
```

```
\rightarrow
```

```
<ruleDescriptor.charLabels:{it |ANTLR_UINT32 <it.label.text>;}; separator="\n">
<[ruleDescriptor.tokenListLabels,
```
ruleDescriptor.ruleListLabels,

ruleDescriptor.ruleListLabels]

:{it | ImplTraits::IntTrieType<CommonTokenType>\* list\_<it.label.text>;}; separator="\n"

 $\rightarrow$ 

```
\rightarrow
```

```
lexerRuleLabelInit() ::= <<
<[ruleDescriptor.tokenListLabels,
  ruleDescriptor.ruleListLabels,
 ruleDescriptor.ruleListLabels]
 :\{it \} |list <it.label.text> = new ImplTraits::IntTrieType<CommonTokenType>(31);}; separator="\n"
>>>
lexerRuleLabelFree() ::= <<
<[ruleDescriptor.tokenLabels,
 ruleDescriptor.tokenListLabels,
```

```
 ruleDescriptor.ruleLabels]
```

```
:\{it \exists | <it.label.text> = NULL;\}; separator="\n"
```

```
>>
```

```
>
<[ruleDescriptor.tokenListLabels,
 ruleDescriptor.ruleListLabels,
 ruleDescriptor.ruleListLabels]
   :{it | delete list_<it.label.text>;}; separator="\n"
>
>>
ruleReturnValue() ::= <%
<if(!ruleDescriptor.isSynPred)>
<if(ruleDescriptor.hasReturnValue)>
<if(ruleDescriptor.hasSingleReturnValue)>
<ruleDescriptor.singleValueReturnName>
<else>
retval
<endif>
<endif>
<endif>
\%menoize() ::= \leq<if(memoize)>
<if(backtracking)>
if ( this->get_backtracking() > 0 ) { this->memoize(<ruleDescriptor.index>, <ruleDescriptor.name>_StartIndex); }
<endif>
<endif>
>>
ruleCleanUp() ::= \leq// This is where rules clean up and exit
//
goto
 rule<ruleDescriptor.name>Ex; /* Prevent compiler warnings */
rule<ruleDescriptor.name>Ex: ;
<if(ruleDescriptor.hasMultipleReturnValues)>
<if(!TREE_PARSER)>
<if(!ruleDescriptor.isSynPred)>
retval.call_stop_placeholder();<\n>
<endif>
<endif>
<endif>
\ggscopeClean() ::= \leq\leq<ruleDescriptor.useScopes:{it | m_<it>_stack.pop(); }; separator="\n">
<ruleDescriptor.ruleScope:{it | m_<it.name>_stack.pop(); }; separator="\n">
```

```
>>
```

```
/** How to generate a rule in the lexer; naked blocks are used for
* fragment rules, which do not produce tokens.
*/
lexerRule(ruleName,nakedBlock,ruleDescriptor,block,memoize) ::= <<
// Comes from: <br/> <br/>block.description>
/** \brief Lexer rule generated by ANTLR3
*
* $ANTLR start <ruleName>
*
* Looks to match the characters the constitute the token <ruleName>
* from the attached input stream.
*
*
* \remark
* - lexer->error == true if an exception was thrown.
*/
void <name>::m<ruleName>(<ruleDescriptor.parameterScope:parameterScope()>)
{
  ANTLR_UINT32 _type;
   <ruleDeclarations()>
   <ruleDescriptor.actions.declarations>
   <lexerRuleLabelDefs()>
   <if(trace)>
   std::cout \<\< "enter <ruleName> '" \<\< (char)this->LA(1)
         \<\< "' line=" \<\< this->getLine() \<\< ":" \<\< this->getCharPositionInLine()
        \<\< " failed=" \<\< this->get_failedflag() \<\< " backtracking=" \<\< this->get_backtracking() \<\<
std::endl;
  <endif>
<if(nakedBlock)>
   <ruleMemoization(rname=ruleName)>
   <lexerRuleLabelInit()>
   <ruleDescriptor.actions.init>
   <block><\n>
<else>
   <ruleMemoization(rname=ruleName)>
   <lexerRuleLabelInit()>
  type = \langle ruleName \rangle; <ruleDescriptor.actions.init>
   <block>
	this->get_lexstate()->set_type(_type);
<endif>
   <if(trace)>
  std::cout \langle \langle \cdot | \cdot \rangle "exit <ruleName> "' \langle \langle \cdot | \cdot \rangle (char)this->LA(1)
```

```
\<\< "' line=" \<\< this->getLine() \<\< ":" \<\< this->getCharPositionInLine()
         \langle \langle \cdot | \cdot \rangle \rangle ' failed=" \langle \cdot | \cdot \rangle this->get_failedflag() \langle \cdot | \cdot \rangle ' backtracking="
 \langle\langle\cdot|\cdot\rangle\rangle\langle\cdot|\cdot\rangle this->get_backtracking() \langle\cdot|\cdot|\cdot\rangle\langle\cdot|\cdot\rangle std::endl;
  <endif>
   <ruleCleanUp()>
   <lexerRuleLabelFree()>
   <(ruleDescriptor.actions.after):execAfter()>
   <memoize>
}
// $ANTLR end <ruleName>
>>
/** How to generate code for the implicitly-defined lexer grammar rule
* that chooses between lexer rules.
*/
tokensRule(ruleName,nakedBlock,args,block,ruleDescriptor) ::= <<
/** This is the entry point in to the lexer from an object that
* wants to generate the next token, such as a pCOMMON_TOKEN_STREAM
*/
void
<name>::mTokens()
{

   goto ruleTokensEx; /* Prevent compiler warnings */
ruleTokensEx: ;
}
\Rightarrow// S U B R U L E S
/* A (...) subrule with multiple alternatives */
block(alts,decls,decision,enclosingBlockLevel,blockLevel,decisionNumber,maxK,maxAlt,description) ::= <<
// <fileName>:<description>
{
   int alt<decisionNumber>=<maxAlt>;
   <decls>
   <@predecision()>
```

```
 <decision>
 <@postdecision()>
```

```
 <@prebranch()>
```

```
 switch (alt<decisionNumber>)
```

```
 {
\langlealts:{a | \langlealtSwitchCase(i,a)>}>
  }
  <@postbranch()>
```
} >>

/\*\* A rule block with multiple alternatives \*/

ruleBlock(alts,decls,decision,enclosingBlockLevel,blockLevel,decisionNumber,maxK,maxAlt,description) ::= << {

// <fileName>:<description>

ANTLR\_UINT32 alt<decisionNumber>;

```
 alt<decisionNumber>=<maxAlt>;
```

```
 <decls>
   <@predecision()>
   <decision>
   <@postdecision()>
   switch (alt<decisionNumber>)
   {
\langlealts:{a | \langlealtSwitchCase(i,a)>}>
   }
}
>>
```
ruleBlockSingleAlt(alts,decls,decision,enclosingBlockLevel,blockLevel,decisionNumber,description) ::= << // <fileName>:<description>

<decls>  $\langle$ @prealt()> <alts> <@postalt()>  $\gt$ 

```
/* A special case of a (...) subrule with a single alternative */
blockSingleAlt(alts,decls,decision,enclosingBlockLevel,blockLevel,decisionNumber,description) ::= <<
// <fileName>:<description>
<decls>
\langle@prealt()>
\langlealts\rangle<@postalt()>
>>
/* A (..)+ block with 1 or more alternatives */
positiveClosureBlock(alts,decls,decision,enclosingBlockLevel,blockLevel,decisionNumber,maxK,maxAlt,descriptio
n)
\therefore = \lt\lt// <fileName>:<description>
{
```

```
 int cnt<decisionNumber>=0;
 <decls>
```

```
 <@preloop()>
  for (;;) {
     int alt<decisionNumber>=<maxAlt>;
	<@predecision()>
	<decision>
	<@postdecision()>
	switch (alt<decisionNumber>)
	{
   \langlealts:{a | \langlealtSwitchCase(i,a)>}>
   	 default:
 if (cnt < decisionNumber \geq 1)
 		{
   		 goto loop<decisionNumber>;
 		}
 		<ruleBacktrackFailure()>
 		<earlyExitEx()>
 		<@earlyExitException()>
 		goto rule<ruleDescriptor.name>Ex;
 	}
	cnt<decisionNumber>++;
   }
  loop<decisionNumber>: ; /* Jump to here if this rule does not match */
   <@postloop()>
}
>>
earlyExitEx() ::= <<
/* mismatchedSetEx()
*/
new ANTLR_Exception\< <name>ImplTraits, EARLY_EXIT_EXCEPTION, StreamType>( this->get_rec(), "" );
\langle n \rangle>>
positiveClosureBlockSingleAlt ::= positiveClosureBlock
/* A (..)* block with 1 or more alternatives */
closureBlock(alts,decls,decision,enclosingBlockLevel,blockLevel,decisionNumber,maxK,maxAlt,description)
::= <<
// <fileName>:<description>
<decls>
<@preloop()>
for (;;){
   int alt<decisionNumber>=<maxAlt>;
```

```
 <@predecision()>
   <decision>
   <@postdecision()>
   switch (alt<decisionNumber>)
   {
\langlealts:{a | \langlealtSwitchCase(i,a)>}>
	default:
   goto loop<decisionNumber>; /* break out of the loop */	 break;
   }
}
loop<decisionNumber>: ; /* Jump out to here if this rule does not match */
<@postloop()>
>>
closureBlockSingleAlt ::= closureBlock
/** Optional blocks (x)? are translated to (x) by antlr before code generation
* so we can just use the normal block template
*/
optionalBlock ::= block
optionalBlockSingleAlt ::= block
/** A case in a switch that jumps to an alternative given the alternative
* number. A DFA predicts the alternative and then a simple switch
* does the jump to the code that actually matches that alternative.
*/
altSwitchCase(altNum,alt) ::= <<
case <altNum>:
   <@prealt()>
  \langle alt \ranglebreak;<\n>
>>
/**
 An alternative is just a list of elements; at outermost level */
alt(elements,altNum,description,autoAST,outerAlt,treeLevel,rew) ::= <<
// <fileName>:<description>
{
   <@declarations()>
   <@initializations()>
   <elements:element()>
  <rew> <@cleanup()>
}
\Rightarrow
```

```
// E L E M E N T S
/** What to emit when there is no rewrite. For auto build
* mode, does nothing.
*/
noRewrite(rewriteBlockLevel, treeLevel) ::= ""
/** Dump the elements one per line */
element(e) ::= \lt\lt<@prematch()>
\langle e.e| \rangle \langle n \rangle>>
/** match a token optionally with a label in front */tokenRef(token,label,elementIndex,terminalOptions) ::= <<
<if(label)><label> = <endif> this->matchToken(<token>, &FOLLOW_<token>_in_<ruleName><elementIndex>);
<checkRuleBacktrackFailure()>
>>
/** ids+=ID */tokenRefAndListLabel(token,label,elementIndex,terminalOptions) ::= <<
<tokenRef(...)>
<listLabel(elem=label,...)>
>>
listLabel(label,elem) ::= <<
list_<label>.push_back(<elem>);
>>
/** match a character */
charRef(char,label)
::= <<
<if(label)>
\langlelabel> = this->LA(1);\langlen>
<endif>
this->matchc(<char>);
<checkRuleBacktrackFailure()>
>>
/** match a character range */
charRangeRef(a,b, label) ::= \leq \leq<if(label)>
\langlelabel\rangle = this-\sum A(1);\langle|n\rangle<endif>
this->matchRange(<a>, <br/> <br/>b>);
<checkRuleBacktrackFailure()>
>>
```

```
/** For now, sets are interval tests and must be tested inline */
matchSet(s,label,elementIndex,terminalOptions,postmatchCode="") ::= <<
<if(label)>
<if(LEXER)>
\langlelabel>= this->LA(1);\langlen>
<else>
\langlelabel>=(\langlelabelType>) this->LT(1);\langlen>
<endif>
<endif>
if (<s>)
{
  this->consume();
  <postmatchCode>
<if(!LEXER)>
  this->set_perror_recovery(false);
<endif>
  <if(backtracking)> this->set_failedflag(false); <\n><endif>
}
else
{
  <ruleBacktrackFailure()>
  <mismatchedSetEx()>
  <@mismatchedSetException()>
<if(LEXER)>
  this->recover();
<else>
<! use following code to make it recover inline;
  this->recoverFromMismatchedSet(&FOLLOW_set_in_<ruleName><elementIndex>);
!>
<endif>
 goto rule<ruleDescriptor.name>Ex;
\langle n \rangle>>
mismatchedSetEx()
::= <<
new ANTLR_Exception\< <name>ImplTraits, MISMATCHED_SET_EXCEPTION, StreamType>( this->get_rec(),
"" );
<if(PARSER)>
this->get_exception()->set_expectingSet(NULL);
<! use following code to make it recover inline;
this->get exception()->set expectingSet( &FOLLOW set in <ruleName><elementIndex> );
\mathsf{I}\mathsf{S}<endif>
\rightarrow
```

```
matchRuleBlockSet ::= matchSet
```
matchSetAndListLabel(s,label,elementIndex,postmatchCode) ::= << <matchSet(...)> <listLabel(elem=label,...)>  $\gg$ 

```
/** Match a string literal */
lexerStringRef(string,label,elementIndex) ::= <<
<if(label)>
ANTLR_MARKER <label>Start = this->getCharIndex();
ANTLR_UINT32 <label>StartLine<elementIndex> = this->getLine();
ANTLR_UINT32 <label>StartCharPos<elementIndex> = this->getCharPositionInLine();
this->matchs(<string>);
<checkRuleBacktrackFailure()>
\langlelabel\rangle = new CommonTokenType;
<label>->set_type( CommonTokenType::TOKEN_INVALID );
<label>->set_startIndex( <label>Start);
<label>->set_stopIndex(
 this->getCharIndex()-1);
<label>->set_input( this->get_input() );
<label>->set_line( <label>StartLine<elementIndex> );
<label>->set_charPositionInLine( <label>StartCharPos<elementIndex> );
<else>
this->matchs(<string>);
<checkRuleBacktrackFailure()><\n>
<endif>
>>
wildcard(token,label,elementIndex,terminalOptions) ::= <<
<if(label)>
\langlelabel>=(\langlelabelType>)this->LT(1);\langlen>
<endif>
this->matchAnyToken();
<checkRuleBacktrackFailure()>
>>
wildcardAndListLabel(token,label,elementIndex,terminalOptions) ::= <<
<wildcard(...)>
<listLabel(elem=label,...)>
\gg/** Match . wildcard in lexer */
wildcardChar(label, elementIndex) ::= <<
<if(label)>
\langlelabel\rangle = this-\sum A(1); \langle n \rangle<endif>
this->matchAny();
```

```
<checkRuleBacktrackFailure()>
```

```
\gg
```

```
wildcardCharListLabel(label, elementIndex) ::= <<
<wildcardChar(...)>
<listLabel(elem=label,...)>
>>
```
/\*\* Match a rule reference by invoking it possibly with arguments

\* and a return value or values. The 'rule' argument was the

\* target rule name, but now is type

Rule, whose toString is

\* same: the rule name. Now though you can access full rule

\* descriptor stuff.

\*/

ruleRef(rule,label,elementIndex,args,scope) ::= <<

this->followPush(FOLLOW\_<rule.name>\_in\_<ruleName><elementIndex>);

<if(label)><label>=<endif><if(scope)>m\_<scope:delegateName()>-><endif><rule.name>(<if(args)><args;

separator=", "><endif>);<\n>

this->followPop();

<checkRuleBacktrackFailure()>

```
\gg
```

```
/** ids+=r */
```
ruleRefAndListLabel(rule,label,elementIndex,args,scope) ::= << <ruleRef(...)> <listLabel(elem=label,...)>

```
>>
```
/\*\* A lexer rule reference

\* The 'rule' argument was the target rule name, but now

\* is type Rule, whose toString is same: the rule name.

\* Now though you can access full rule descriptor stuff.

\*/

lexerRuleRef(rule,label,args,elementIndex,scope) ::= <<

/\* <description> \*/

<if(label)>

{

ANTLR\_MARKER <label>Start<elementIndex> = this->getCharIndex();

ANTLR\_UINT32 <label>StartLine<elementIndex> = this->getLine();

ANTLR\_UINT32 <label>StartCharPos<elementIndex>

= this->getCharPositionInLine();

 <if(scope)>m\_<scope:delegateName()>-><endif>m<rule.name>(<if(scope)>m\_<scope:delegateName()><endif>  $\langle$ if(args)>, $\langle$ endif> $\langle$ args; separator=", ">);

<checkRuleBacktrackFailure()>

 $\langle$ label $\rangle$  = new CommonTokenType();

<label>->set\_type( CommonTokenType::TOKEN\_INVALID);

<label>->set\_startIndex( <label>Start<elementIndex> );

<label>->set\_stopIndex( this->getCharIndex()-1 );

<label>->set\_input( this->get\_input() );

```
 <label>->set_line( <label>StartLine<elementIndex> );
  <label>->set_charPositionInLine( <label>StartCharPos<elementIndex> );
}
<else>
<if(scope)>m_<scope:delegateName()>-><endif>m<rule.name>(<args; separator=", ">);
<checkRuleBacktrackFailure()>
<endif>
>>
/* i+=INT in lexer */lexerRuleRefAndListLabel(rule,label,args,elementIndex,scope) ::= <<
<lexerRuleRef(...)>
<listLabel(elem=label,...)>
>>
/** EOF in the lexer */
lexerMatchEOF(label,elementIndex) ::= <<
<if(label)>
{
  ANTLR_UINT32 <label>Start<elementIndex>;
  ANTLR_UINT32 <label>StartLine<elementIndex> = this->getLine();
  ANTLR_UINT32 <label>StartCharPos<elementIndex> = this->getCharPositionInLine();
  <labelType> <label>;
 \langlelabel>Start<elementIndex> = this->getCharIndex();
  this->matchc(ANTLR_CHARSTREAM_EOF);
  <checkRuleBacktrackFailure()>
 \langlelabel\rangle = new CommonTokenType();
  <label>->set_type( CommonTokenType::TOKEN_EOF );
  <label>->set_startIndex(<label>Start<elementIndex>);
  <label>->set_stopIndex(this->getCharIndex()-1);
  <label>->set_input( this->get_input() );
  <label>->set_line( <label>StartLine<elementIndex> );
  <label>->set_charPositionInLine( <label>StartCharPos<elementIndex> );
}
<else>
  this->matchc(ANTLR_CHARSTREAM_EOF);
  <checkRuleBacktrackFailure()>
 <endif>
\rightarrow// used for left-recursive rules
recRuleDefArg() ::= "int <recRuleArg()>"
recRuleArg() ::= "p"recRuleAltPredicate(ruleName,opPrec) ::= "<recRuleArg()> \<= <opPrec>"
recRuleSetResultAction()
        ::= "root 0 =$<ruleName> primary.tree;"
recRuleSetReturnAction(src,name) ::= "$<name>=$<src>.<name>;"
```

```
/** match \land(root children) in tree parser */tree(root, actionsAfterRoot, children, nullableChildList, enclosingTreeLevel, treeLevel) ::= <<
<root:element()>
<actionsAfterRoot:element()>
<if(nullableChildList)>
if ( this-\geqLA(1)== CommonTokenType::TOKEN_DOWN ) {
  this->matchToken(CommonTokenType::TOKEN_DOWN, NULL);
  <checkRuleBacktrackFailure()>
   <children:element()>
  this->matchToken(CommonTokenType::TOKEN_UP, NULL);
  <checkRuleBacktrackFailure()>
}
<else>
this->matchToken(CommonTokenType::TOKEN_DOWN, NULL);
<checkRuleBacktrackFailure()>
<children:element()>
this->matchToken(CommonTokenType::TOKEN_UP, NULL);
<checkRuleBacktrackFailure()>
<endif>
\gg/** Every predicate is used as a validating predicate (even when it is
* also hoisted into a prediction expression).
*/
validateSemanticPredicate(pred,description) ::= <<
if
 ( !(<evalPredicate(...)>) )
{
  <ruleBacktrackFailure()>
 \langle newFPE(...)
}
\ggnewFPE() ::= \ll\llExceptionBaseType* ex = new ANTLR_Exception\< <name>ImplTraits, FAILED_PREDICATE_EXCEPTION,
StreamType>( this->get_rec(), "<description>" );
 ex->set_ruleName( "<ruleName>" );
 \langle n \rangle\gg// F i x e d D F A (if-then-else)
dfaState(k,edges,eotPredictsAlt,description,stateNumber,semPredState) ::= <<
{
```

```
int LA<decisionNumber> <stateNumber> = this->LA(<k>);
 <edges; separator="\nelse ">
 else
```

```
 {
<if(eotPredictsAlt)>
     alt<decisionNumber>=<eotPredictsAlt>;
<else>
     <ruleBacktrackFailure()>
     <newNVException()>
     goto rule<ruleDescriptor.name>Ex;
<endif>
   }
}
>>
newNVException() ::= <<
ExceptionBaseType* ex = new ANTLR_Exception\< <name>ImplTraits, NO_VIABLE_ALT_EXCEPTION,
StreamType>( this->get_rec(), "<description>" );
ex->set_decisionNum( <decisionNumber> );
ex->set_state( <stateNumber> );
<@noViableAltException()>
\langle n \rangle>>
/** Same as a normal
 DFA state except that we don't examine lookahead
* for the bypass alternative. It delays error detection but this
* is faster, smaller, and more what people expect. For (X)? people
* expect "if (LA(1)=X) match(X);" and that's it.
*/
dfaOptionalBlockState(k,edges,eotPredictsAlt,description,stateNumber,semPredState) ::= <<
{
 int LA<decisionNumber>_<stateNumber> = this->LA(<k>);
  <edges; separator="\nelse ">
}
>>
/** A DFA state that is actually the loopback decision of a closure
* loop. If end-of-token (EOT) predicts any of the targets then it
* should act like a default clause (i.e., no error can be generated).
* This is used only in the lexer so that for ('a')* on the end of a rule
* anything other than 'a' predicts exiting.
*/
dfaLoopbackStateDecls()::= <<
ANTLR_UINT32_LA<decisionNumber> <stateNumber>;
\rightarrowdfaLoopbackState(k,edges,eotPredictsAlt,description,stateNumber,semPredState) ::= <<
{
```

```
 /* dfaLoopbackState(k,edges,eotPredictsAlt,description,stateNumber,semPredState)
   */
  int LA<decisionNumber>_<stateNumber> = this->LA(<k>);
   <edges; separator="\nelse "><\n>
   <if(eotPredictsAlt)>
   <if(!edges)>
	alt<decisionNumber>=<eotPredictsAlt>; <! if no edges, don't gen ELSE !>
	<else>
   else
   {
	alt<decisionNumber>=<eotPredictsAlt>;
  \langle n \rangle<endif>
  <endif>
}
>>
/** An accept state indicates a unique alternative has been predicted */
dfaAcceptState(alt) ::= "alt<decisionNumber>=<alt>;"
/* A simple edge with an expression. If the expression is satisfied,
* enter to the target state. To handle gated productions, we may
* have to evaluate some predicates for this edge.
*/
dfaEdge(labelExpr, targetState, predicates) ::= <<
if ( (<labelExpr>)<if(predicates)> && (<predicates>)<endif>)
{
   <targetState>
}
>>
// F i x e d D F A (switch case)
/** A DFA state where a SWITCH may be generated. The code generator
* decides if this is possible: CodeGenerator.canGenerateSwitch().
*/
dfaStateSwitch(k,edges,eotPredictsAlt,description,stateNumber,semPredState)
::= <<
switch (this->LA(<k>))
{
\leqedges; separator="\n">
default:
<if(eotPredictsAlt)>
   alt<decisionNumber>=<eotPredictsAlt>;
<else>
   <ruleBacktrackFailure()>
   <newNVException()>
```

```
 goto rule<ruleDescriptor.name>Ex;<\n>
<endif>
\langle n \rangle\gg
```
dfaOptionalBlockStateSwitch(k,edges,eotPredictsAlt,description,stateNumber,semPredState) ::= << switch ( $this$ ->LA $(\langle k \rangle)$ )

```
{
   <edges; separator="\n">
\langle \rangle\gg
```
dfaLoopbackStateSwitch(k, edges,eotPredictsAlt,description,stateNumber,semPredState) ::= << switch ( $this$  >  $LLA$ (< $k$ ))

```
{
\langleedges; separator="\n">\langle\n>
<if(eotPredictsAlt)>
default:
   alt<decisionNumber>=<eotPredictsAlt>;
   break;<\n>
<endif>
\langle \rangle\gg
```

```
dfaEdgeSwitch(labels, targetState) ::= <<
<labels:{it |case <it>:}; separator="\n">
	{
 		<targetState>
	}
   break;
\rightarrow
```

```
\sqrt{C} y c l i c DFA
```

```
/** The code to initiate execution of a cyclic DFA; this is used
* in the rule to predict an alt just like the fixed DFA case.
* The
  <name> attribute is inherited via the parser, lexer, ...
*/
dfaDecision(decisionNumber, description) ::= \langle\langle\langle\rangle\rangle\ranglealt<decisionNumber> = cdfa<decisionNumber>.predict(this, this->get rec(), this->get istream(),
cdfa<decisionNumber> );
<checkRuleBacktrackFailure()>
>>
```

```
/* Dump DFA tables as static initialized arrays of shorts(16 bits)/characters(8 bits)
```

```
* which are then used to statically initialize the dfa structure, which means that there
```

```
* is no runtime initialization whatsoever, other than anything the C compiler might
```

```
* need to generate. In general the C compiler will lay out memory such that there is no
* runtime code required.
*/
cyclicDFA(dfa) ::= \ll\ll/** Static dfa state tables for Cyclic dfa:
   <dfa.description>
*/
static const ANTLR_INT32 dfa<dfa.decisionNumber>_eot[<dfa.numberOfStates>] =
   {
\langledfa.eot; wrap="\n", separator=", ", null="-1">
   };
static const ANTLR_INT32 dfa<dfa.decisionNumber>_eof[<dfa.numberOfStates>] =
   {
\langledfa.eof; wrap="\n", separator=", ", null="-1">
   };
static const ANTLR_INT32 dfa<dfa.decisionNumber>_min[<dfa.numberOfStates>] =
   {
\langledfa.min; wrap="\n", separator=", ", null="-1">
   };
static const ANTLR_INT32 dfa<dfa.decisionNumber>_max[<dfa.numberOfStates>] =
   {
	<dfa.max; wrap="\n", separator=", ", null="-1">
   };
static const ANTLR_INT32 dfa<dfa.decisionNumber> \alpha accept[<dfa.numberOfStates>] =
   {
	<dfa.accept; wrap="\n", separator=", ", null="-1">
  };
static const ANTLR_INT32 dfa<dfa.decisionNumber>_special[<dfa.numberOfStates>] =
  {
	<dfa.special; wrap="\n", separator=", ", null="-1">
  };
/* Used when there is no transition table entry for a particular state */static const ANTLR_INT32* dfa<dfa.decisionNumber> T_empty = NULL;
<dfa.edgeTransitionClassMap.keys:{ table |
static const ANTLR_INT32 dfa<dfa.decisionNumber>_T<i0>[] =
  {
	<table; separator=", ", wrap="\n", null="-1">
 \{\};<\n\infty\}; null = ""/* Transition tables are a table of sub tables, with some tables
* reused for efficiency.
 */
static const ANTLR_INT32 * const dfa<dfa.decisionNumber>_transitions[] ={
  <dfa.transitionEdgeTables:{xref|dfa<dfa.decisionNumber>_T<xref>}; separator=", ", wrap="\n", null="NULL">
};
```
<@errorMethod()>

/\* Declare tracking structure for Cyclic DFA <dfa.decisionNumber>

\*/

class <name>CyclicDFA<dfa.decisionNumber> : public CyclicDFA\< <name>ImplTraits, <name> >, public <name>Tokens

{

public:

 typedef CyclicDFA\< <name>ImplTraits, <name> > BaseType; typedef BaseType::ContextType CtxType;

private:

<if(dfa.specialStateSTs)>

 //to maintain C-Target compatibility, we need to make some of ctx functions look like member funcs CtxType\* m\_ctx;

<endif>

public:

```
	<name>CyclicDFA<dfa.decisionNumber>( ANTLR_INT32	decisionNumber
```
 , const ANTLR\_UCHAR\* description

```
, const ANTLR_INT32* const eot
```

```
, const ANTLR_INT32* const eof
```
, const ANTLR\_INT32\* const min

```
, const ANTLR_INT32* const max
```

```
, const ANTLR_INT32* const accept
```

```
, const ANTLR_INT32* const special
```

```
const ANTLR_INT32* const *const transition)
```

```
					:BaseType( decisionNumber, description, eot, eof, min, max, accept,
  								special, transition )
```
 {

```
	<if(dfa.specialStateSTs)>
m_{\text{c}} ctx = NULL;
```

```
<endif>
```
 ,

```
	}
```

```
 <if(dfa.specialStateSTs)>
 ANTLR_UINT32 LA(ANTLR_INT32 i)
 {
  return m_ctx->LA(i);
 }
```

```
 <if(PARSER)>
 const CtxType::CommonTokenType* LT(ANTLR_INT32 k)
 {
  return m_ctx->LT(k);
 }
```

```
<endif>
\langleif(synpreds)> template\<typename PredType>
 bool msynpred( PredType pred )
 {
   return m_ctx->msynpred(pred);
 }
 <endif>
```
 ANTLR\_INT32 specialStateTransition(CtxType \* ctx, RecognizerType\* recognizer, IntStreamType\* is, ANTLR\_INT32 s)

```
	{
   ANTLR_INT32 _s;
   m_{\text{c}} ctx = ctx;
   \_\ s \quad = \mathrm{s};
   	 switch (s)
   	 {
   	 <dfa.specialStateSTs:{state |
   case <i>i</i>0		<state>}; separator="\n">
   	 }
	<if(backtracking)>
   	 if ( ctx->get_backtracking() > 0)
   	 {
  		 ctx->set_failedflag( true );
 return -1;
   }
<endif>
   ExceptionBaseType* ex = new ANTLR_Exception\< <name>ImplTraits, NO_VIABLE_ALT_EXCEPTION,
StreamType>( recognizer, "<dfa.description>" );
   	 ex->set_decisionNum( <dfa.decisionNumber> );
   	 ex->set_state(_s);
   	 <@noViableAltException()>
   	 return -1;
	}
<endif>
};
static <name>CyclicDFA<dfa.decisionNumber> cdfa<dfa.decisionNumber>(
   \langledfa.decisionNumber>, /* Decision number of this dfa */
   	 /* Which decision this represents: */
   	 (const ANTLR_UCHAR*)"<dfa.description>",
   dfa<dfa.decisionNumber> eot, \frac{\partial f}{\partial x} EOT table \frac{\partial f}{\partial y}dfa<dfa.decisionNumber > eof, \frac{\partial f}{\partial x} EOF table \frac{\partial f}{\partial y}	 dfa<dfa.decisionNumber>_min,	 /* Minimum tokens for each state */
```

```
	 dfa<dfa.decisionNumber>_max,	 /* Maximum tokens for each state */
   dfa<dfa.decisionNumber>_accept, /* Accept table */
   	 dfa<dfa.decisionNumber>_special,	/* Special transition states	 */
   	 dfa<dfa.decisionNumber>_transitions	/* Table of transition
tables */
	);
/* End of Cyclic DFA <dfa.decisionNumber>
* ---------------------
*/
>>
/** A state in a cyclic DFA; it's a special state and part of a big switch on
* state.
*/
cyclicDFAState(decisionNumber,stateNumber,edges,needErrorClause,semPredState) ::= <<
{
   ANTLR_UINT32 LA<decisionNumber>_<stateNumber>;<\n>
   ANTLR_MARKER index<decisionNumber>_<stateNumber>;<\n>
  LA<decisionNumber>_<stateNumber> = ctx->LA(1);<\n>
   <if(semPredState)> <! get next lookahead symbol to test edges, then rewind !>
  index<decisionNumber>_<stateNumber> = ctx->index();<n>
   ctx->rewindLast();<\n>
  <endif>
  s = -1;
  <edges; separator="\nelse ">
\langleif(semPredState)>\langle! return input cursor to state before we rewound !>	ctx->seek(index<decisionNumber>_<stateNumber>);<\n>
<endif>
  if (s>=0)
   {
	return s;
   }
}
break;
\gg/** Just like a fixed DFA edge, test the lookahead and indicate what
* state to jump to next if successful.
*/
cyclicDFAEdge(labelExpr,
 targetStateNumber, edgeNumber, predicates) ::= <<
if (\langle (\langlelabelExpr>)\langleif(predicates)\rangle&& (\langlepredicates\rangle\langleendif\rangle)
{
   s = <targetStateNumber>;
```
 $\langle n \rangle$ >>

/\*\* An edge pointing at end-of-token; essentially matches any char; \* always jump to the target. \*/ eotDFAEdge(targetStateNumber,edgeNumber, predicates) ::= << s = <targetStateNumber>;<\n>  $\gg$ 

#### // D F A E X P R E S S I O N S

andPredicates(left,right) ::= "( (<left>) && (<right>) )"

orPredicates(operands) ::= "(<operands: {o|(<o>)}; separator=\"||\">)"

notPredicate(pred) ::= "!( <evalPredicate(pred, { }) > )"

evalPredicate(pred,description) ::= "(<pred>)"

evalSynPredicate(pred,description) ::= "this->msynpred( antlr3::ClassForwarder\<<pred>>() )"

lookaheadTest(atom,k,atomAsInt) ::= "LA<decisionNumber>\_<stateNumber> == <atom>"

 $/*$  Sometimes a lookahead test cannot assume that  $LA(k)$  is in a temp variable \* somewhere. Must ask for the lookahead directly.

\*/

isolatedLookaheadTest(atom,k,atomAsInt) ::= "this->LA(<k>) == <atom>"

lookaheadRangeTest(lower,upper,k,rangeNumber,lowerAsInt,upperAsInt)

 $::=$  <%

 $((LA < decisionNumber > < stateNumber > = ) & & (LA < decisionNumber > (x = )$ )  $\%$ 

isolatedLookaheadRangeTest(lower,upper,k,rangeNumber,lowerAsInt,upperAsInt) ::= "((this->LA(<k>) >=  $\langle$ lower>) && (this->LA( $\langle k \rangle$ ) $\langle \langle = \langle \text{upper} \rangle$ )"

setTest(ranges) ::= "<ranges; separator=\"  $|| \nabla$ ">"

## $//$  A T T R I B U T E S

 $makeScopeSet() ::= \lt\lt$ 

/\* makeScopeSet()

\*/

 $/*$  Definition of the  $<$ scope.name $>$ scope variable tracking

\* structure. An instance of this structure is created by calling

\* <name>\_<scope.name>Push().

```
*/
struct <scopeStruct(sname=scope.name,...)>
{
 /* =============================================================================
   * Programmer defined variables...
   */
 \langlescope.attributes:\{it | \langle it.dec \rangle\}; separator="\n">
  /* End of programmer defined variables
 * =============================================================================
   */
};
>>
globalAttributeScopeDecl(scope)
::= <<<if(scope.attributes)>
/* globalAttributeScopeDecl(scope)
*/
<makeScopeSet(...)>
<endif>
\ggruleAttributeScopeDecl(scope) ::= <<
<if(scope.attributes)>
/* ruleAttributeScopeDecl(scope)
*/
<makeScopeSet(...)>
<endif>
>>
globalAttributeScopeDef(scope) ::=
<</* globalAttributeScopeDef(scope)
*/
<if(scope.attributes)>
StackType\< <scopeStruct(sname=scope.name)> > <scopeStack(sname=scope.name)>;
<endif>
>>
ruleAttributeScopeDef(scope) ::= <<
<if(scope.attributes)>
/* ruleAttributeScopeDef(scope)
*/
StackType\<<scopeStruct(sname=scope.name)>> <scopeStack(sname=scope.name,...)>;
```

```
<endif>
>>
scopeStruct(sname) ::= <<
<sname>Scope
>>
scopeStack(sname) ::= <<
m_<sname>_stack
```

```
>>
```

```
returnStructName(r) ::= "<r.name>_return"
```

```
returnType() ::= \langle % \rangle<if(!ruleDescriptor.isSynPred)>
<if(ruleDescriptor.hasMultipleReturnValues)>
<ruleDescriptor.grammar.recognizerName>::<ruleDescriptor:returnStructName()>
<else>
<if(ruleDescriptor.hasSingleReturnValue)>
<ruleDescriptor.singleValueReturnType>
<else>
void
<endif>
<endif>
<else>
bool
<endif>
\%/**
 Generate the C type associated with a single or multiple return
* value(s).
```
\*/

```
ruleLabelType(referencedRule) ::= <%
<if(referencedRule.hasMultipleReturnValues)>
<referencedRule.name>_return
<else>
<if(referencedRule.hasSingleReturnValue)>
<referencedRule.singleValueReturnType>
<else>
void
<endif>
<endif>
\%delegateName(d) ::= \lt\lt
```

```
<if(d.label)><d.label><else>g<d.name><endif>
```

```
/** Using a type to init value map, try to init a type; if not in table
* must be an object, default value is "0".
*/
initValue(typeName) ::= \lt\lt= <cTypeInitMap.(typeName)>
\rightarrow/** Define a rule label */
ruleLabelDef(label) ::= <<
<ruleLabelType(referencedRule=label.referencedRule)> <label.label.text>;
>>
/** Rule label default value */
ruleLabelInitVal(label) ::= <<
>>
ASTLabelType() ::=
"<if(recognizer.ASTLabelType)><recognizer.ASTLabelType><else>ImplTraits::TreeType*<endif>"
/** Define a return struct for a rule if the
 code needs to access its
* start/stop tokens, tree stuff, attributes, ... Leave a hole for
* subgroups to stick in members.
*/
returnScope(scope) ::= <<
<if(!ruleDescriptor.isSynPred)>
<if(ruleDescriptor.hasMultipleReturnValues)>
<if(!TREE_PARSER)>
struct <ruleDescriptor:returnStructName()> : public <name>ImplTraits::RuleReturnValueType
{
public:
   typedef <name>ImplTraits::RuleReturnValueType BaseType;
   <ruleDescriptor:returnStructName()>()
     : BaseType()
    \langleif(scope)>, \langlescope.attributes:{it | \langleit.name>()}; separator=",">\langleendif>
      { init(); }
   <ruleDescriptor:returnStructName()>( BaseParserType* parser )
     : BaseType(parser)
    \langleif(scope)>, \langlescope.attributes:{it | \langleit.name>\rangle}; separator=",">\langleendif>
      { init(); }
   <ruleDescriptor:returnStructName()>( const <ruleDescriptor:returnStructName()>& other )
     : BaseType(other)
   <if(scope)>, <scope.attributes:{it | <it.name>(other.<it.name>) }; separator=", "><endif>
   { copy(other);
  }
   ~<ruleDescriptor:returnStructName()>()
   {
```
>>

```
 <@ruleReturnMembersDelete()>
   }
  <ruleDescriptor:returnStructName()>&
  operator=( const <ruleDescriptor:returnStructName()>& other )
   {
     BaseType::operator=( other );
    \langleif(scope)>\langlescope.attributes:{it | \langleit.name> = other.\langleit.name>; }; separator="\n">\langleendif>
     copy(other); 
   	return *this;
   }
  <@ruleReturnMembers()>
 void init() { <@ruleReturnMembersInit()> }
 void copy( const <ruleDescriptor:returnStructName()>& other) { <@ruleReturnMembersCopy()> }
<else>
struct <ruleDescriptor:returnStructName()>
{
public:
  <name>ImplTraits::<recognizer.ASTLabelType> start;
  <name>ImplTraits::<recognizer.ASTLabelType> stop;
   <ruleDescriptor:returnStructName()>( const <ruleDescriptor:returnStructName()>& other )
   <if(scope.attributes)>
   <scope.attributes:{it | <it.name>(other.<it.name>) }; separator=",">
  <endif>
   {
   start = other.start; 	stop
  = other.stop;
   }
  <ruleDescriptor:returnStructName()>&
  operator=( const <ruleDescriptor:returnStructName()>& other )
   {
   start = other.start;stop = other-stop;\langlescope.attributes:{it | \langleit.name> = other.\langleit.name>; }; separator="\n">
  return *this;
   }
<endif>
  \langleif(scope)>\langlescope.attributes:{it}\langleit.type>\langleit.name>;}; separator="\n">\langleendif>
};
<endif>
<endif>
\rightarrowparameterScope(scope) ::= <<
```

```
<scope.attributes:{it |<it.decl>}; separator=", ">
>>
parameterAttributeRef(attr) ::= "<attr.name>"
parameterSetAttributeRef(attr,expr) ::= "<attr.name>=<expr>;"
/** Note that the scopeAttributeRef does not have access to the
* grammar name directly
*/
scopeAttributeRef(scope, attr, index,negIndex) ::= <\!\%\langleif(negIndex)> m_<scope>_stack.at( m_<scope>_stack.size()-<negIndex>-1).<attr.name>
<else>
\langleif(index)> m_<scope>_stack.at(<index>).<attr.name>
<else>
 m_<scope>_stack.peek().<attr.name>
<endif>
<endif>
\%scopeSetAttributeRef(scope,attr,expr,index,negIndex)
::= <\!\%\langleif(negIndex)> m_<scope>_stack.at( m_<scope>_stack.size()-<negIndex>-1).<attr.name> = <expr>;
<else>
<if(index)>
 m_<scope>_stack.at(<index>).<attr.name> = <expr>;
<else>
 m_<scope>_stack.peek().<attr.name> =<expr>;
<endif>
<endif>
\%/* $x is either global scope or x is rule with dynamic scope; refers
* to stack itself not top of stack. This is useful for predicates
* like {$function.size()>0 && $function::name.equals("foo")}?
*/
isolatedDynamicScopeRef(scope) ::= "<scope>_stack"
/*\ast reference an attribute of rule; might only have single return value */\astruleLabelRef(referencedRule,scope,attr) ::= <<
<if(referencedRule.hasMultipleReturnValues)>
<scope>.<attr.name>
<else>
<scope>
<endif>
\gg
```

```
returnAttributeRef(ruleDescriptor,attr) ::= <<
<if(ruleDescriptor.hasMultipleReturnValues)>
retval.<attr.name>
<else>
<attr.name>
<endif>
>>
returnSetAttributeRef(ruleDescriptor,attr,expr) ::= <<
<if(ruleDescriptor.hasMultipleReturnValues)>
retval.<attr.name>=<expr>;
<else>
<attr.name>=<expr>;
<endif>
>>
/**
 How to translate $tokenLabel */
tokenLabelRef(label) ::= "<label>"
/** ids+=ID {$ids} or e+=expr {$e} */
listLabelRef(label) ::= "list_<label>"
// not sure the next are the right approach
//
tokenLabelPropertyRef_text(scope,attr) ::= "(<scope>->getText())"
tokenLabelPropertyRef_type(scope,attr) ::= "(<scope>->get_type())"
tokenLabelPropertyRef_line(scope,attr) ::= "(<scope>->get_line())"
tokenLabelPropertyRef_pos(scope,attr) ::= "(<scope>->get_charPositionInLine())"
tokenLabelPropertyRef_channel(scope,attr) ::= "(<scope>->get_channel())"
tokenLabelPropertyRef_index(scope,attr) ::= "(<scope>->get_tokenIndex())"
tokenLabelPropertyRef_tree(scope,attr) ::= "(<scope>->get_tree())"
tokenLabelPropertyRef_int(scope,attr) ::= "(<name>ImplTraits::ConvertToInt32(<scope>->getText()))"
ruleLabelPropertyRef_start(scope,attr) ::= "(<scope>.start)"
ruleLabelPropertyRef_stop(scope,attr) ::= "(<scope>.stop)"
ruleLabelPropertyRef_tree(scope,attr) ::=
```

```
 "(<scope>.tree)"
```

```
ruleLabelPropertyRef_text(scope,attr) ::= <<
```
<if(TREE\_PARSER)>

```
(this->get_strstream()->toStringSS(<scope>.start, <scope>.start))
```
<else>

```
(this->get_strstream()->toStringTT(<scope>.start, <scope>.stop))
<endif>
```

```
>>
```
ruleLabelPropertyRef\_st(scope,attr) ::= "<scope>.st"

/\*\* Isolated \$RULE ref ok in lexer as it's a Token \*/ lexerRuleLabel(label) ::= "<label>"

lexerRuleLabelPropertyRef\_type(scope,attr) ::= "(<scope>->get\_type())" lexerRuleLabelPropertyRef\_line(scope,attr) ::= "(<scope>->get\_line())" lexerRuleLabelPropertyRef\_pos(scope,attr) ::= "(<scope>->get\_charPositionInLine())" lexerRuleLabelPropertyRef\_channel(scope,attr) ::= "(<scope>->get\_channel())" lexerRuleLabelPropertyRef\_index(scope,attr) ::= "(<scope>->get\_tokenIndex())" lexerRuleLabelPropertyRef\_text(scope,attr) ::= "(<scope>->getText())"

```
// Somebody may ref $template or $tree or $stop within a rule:
rulePropertyRef_start(scope,attr) ::= "retval.start"
rulePropertyRef_stop(scope,attr) ::= "retval.stop"
rulePropertyRef_tree(scope,attr)
::= "retval.tree"
rulePropertyRef_text(scope,attr) ::= <<
<if(TREE_PARSER)>
this->get_input()->toStringSS( this->get_adaptor()->getTokenStartIndex(retval.start), this->get_adaptor()-
>getTokenStopIndex(retval.start))
<else>
this->get_strstream()->toStringTT(retval.start, this->LT(-1))
<endif>
>>
rulePropertyRef_st(scope,attr) ::= "retval.st"
lexerRulePropertyRef_text(scope,attr) ::= "this->getText()"
lexerRulePropertyRef_type(scope,attr) ::= "_type"
lexerRulePropertyRef_line(scope,attr) ::= "this->get_state()->get_tokenStartLine()"
lexerRulePropertyRef_pos(scope,attr) ::= "this->get_state()->get_tokenStartCharPositionInLine()"
lexerRulePropertyRef_channel(scope,attr) ::= "this->get_state()->get_channel()"
lexerRulePropertyRef_start(scope,attr) ::= "this->get_state()->get_tokenStartCharIndex()"
```
lexerRulePropertyRef\_stop(scope,attr) ::= "(this->getCharIndex()-1)"

lexerRulePropertyRef\_index(scope,attr) ::= "-1" // undefined token index in lexer

lexerRulePropertyRef\_int(scope,attr)

::= " $(\langle name\text{ImplTraits::ConvertToInt32}(\langle scope\rangle\text{-}=getText())$ "

// setting \$st and \$tree is allowed in local rule. everything else is flagged as error ruleSetPropertyRef\_tree(scope,attr,expr) ::= "retval.tree=<expr>;" ruleSetPropertyRef\_st(scope,attr,expr) ::= "retval.st=<expr>;"

/\*\* How to deal with an @after for C targets. Because we cannot rely on

\* any garbage collection, after code is executed even in backtracking

\* mode. Must be documented clearly.

\*/

```
execAfter(action) ::= <<
{
   <action>
}
>>
/* How to execute an action (when not backtracking) */execAction(action) ::= \lt\lt<if(backtracking)>
<if(actions.(actionScope).synpredgate)>
if ( <actions.(actionScope).synpredgate> )
{
  <action>
}
<else>
if ( BACKTRACKING == 0){
   <action>
}
<endif>
<else>
{
   <action>
}
<endif>
\gg// M I S C (properties, etc...)
bitsetDeclare(bitsetname, words64, traits) ::= <<
/** Bitset defining follow set for error recovery in rule state: <name> */
static ANTLR_BITWORD
\ltbitsetname>_bits[] = { \ltwords64:{it |ANTLR_UINT64_LIT(\ltit>)}; separator=", "> };
static <traits>::BitsetListType <br/> <br/>bitsetname> <br/> <br/> <termission <termission (words64)> );
>>
```
codeFileExtension() ::= ".cpp"

true  $value() ::= "true"$ false value()  $::=$  "false"

## Found in path(s):

\* /opt/cola/permits/1347859860\_1655734093.589936/0/antlr-3-5-3-jar/org/antlr/codegen/templates/Cpp/Cpp.stg No license file was found, but licenses were detected in source scan.

/\*

```
* [The "BSD license"]
```
- \* Copyright (c) 2007-2008 Johannes Luber
- \* Copyright (c) 2005-2007 Kunle Odutola
- \* Copyright (c) 2005 Terence Parr
- \* All rights reserved.

\*

\* Redistribution and use in source and binary forms, with or without

\* modification, are permitted provided that the following conditions

\* are met:

\* 1. Redistributions of source code must retain the above copyright

- \* notice, this list of conditions and the following disclaimer.
- \* 2. Redistributions in binary form must reproduce the above copyright
- notice, this list of conditions and the following disclaimer in the
- \* documentation and/or other materials provided with the distribution.
- \* 3. The name of the author may not be used to endorse or promote products
- \* derived from this software without specific prior written permission.

\*

```
* THIS SOFTWARE IS PROVIDED BY THE AUTHOR ``AS IS'' AND ANY EXPRESS OR
```
\* IMPLIED WARRANTIES,

INCLUDING, BUT NOT LIMITED TO, THE IMPLIED WARRANTIES

\* OF MERCHANTABILITY AND FITNESS FOR A PARTICULAR PURPOSE ARE DISCLAIMED.

- \* IN NO EVENT SHALL THE AUTHOR BE LIABLE FOR ANY DIRECT, INDIRECT,
- \* INCIDENTAL, SPECIAL, EXEMPLARY, OR CONSEQUENTIAL DAMAGES (INCLUDING, BUT
- \* NOT LIMITED TO, PROCUREMENT OF SUBSTITUTE GOODS OR SERVICES; LOSS OF USE,
- \* DATA, OR PROFITS; OR BUSINESS INTERRUPTION) HOWEVER CAUSED AND ON ANY
- \* THEORY OF LIABILITY, WHETHER IN CONTRACT, STRICT LIABILITY, OR TORT

\* (INCLUDING NEGLIGENCE OR OTHERWISE) ARISING IN ANY WAY OUT OF THE USE OF

```
* THIS SOFTWARE, EVEN IF ADVISED OF THE POSSIBILITY OF SUCH DAMAGE.
```
\*/

/\*\* Template overrides to add debugging to AST stuff. Dynamic inheritance

```
* hierarchy is set up as ASTDbg : AST : Dbg : Java by code generator.
```
\*/

```
parserMembers() ::= \lt\lt	protected DebugTreeAdaptor adaptor;
```

```
	public ITreeAdaptor TreeAdaptor
	{
 		get
 		{
 			return adaptor;
 		}
 		set
 		{
<if(grammar.grammarIsRoot)>
  			this.adaptor = new DebugTreeAdaptor(dbg,adaptor);
<else>
  			this.adaptor
```

```
 = (DebugTreeAdaptor)adaptor; // delegator sends dbg adaptor
<endif><\n>
 			<grammar.directDelegates:{g|<g:delegateName()>.TreeAdaptor = this.adaptor;}>
 		}
\langle n \rangle\ggparserCtorBody() ::= \lt\lt<super.parserCtorBody()>
>>
createListenerAndHandshake() ::= <<
DebugEventSocketProxy proxy = new DebugEventSocketProxy( this, port,
<if(TREE_PARSER)>input.TreeAdaptor<else>adaptor<endif> );
DebugListener = proxy;
\langleinputStreamType\rangle = new Debug\langleinputStreamType\rangle( input, proxy );
try
{
	proxy.Handshake();
}
catch ( IOException ioe )
{
	ReportError( ioe );
}
>>
@ctorForRootGrammar.finally() ::= <<
ITreeAdaptor adap = new CommonTreeAdaptor();
TreeAdaptor = adap;
proxy.TreeAdaptor = adap;
>>
@ctorForProfilingRootGrammar.finally() ::=<<
ITreeAdaptor adap = new CommonTreeAdaptor();
TreeAdaptor = adap;
>>
@ctorForPredefinedListener.superClassRef() ::= ": base( input, dbg )"
@ctorForPredefinedListener.finally() ::=<<
<if(grammar.grammarIsRoot)><! don't create new
 adaptor for delegates !>
ITreeAdaptor adap = new CommonTreeAdaptor();
TreeAdaptor = adap; \langle n \rangle<endif>
\rightarrow
```
//@rewriteElement.pregen() ::= "dbg.Location( $\le$ e.line>, $\le$ e.pos>);"

#### Found in path(s):

\* /opt/cola/permits/1347859860\_1655734093.589936/0/antlr-3-5-3 jar/org/antlr/codegen/templates/CSharp2/ASTDbg.stg No license file was found, but licenses were detected in source scan.

[The "BSD license"]

All rights reserved.

Redistribution and use in source and binary forms, with or without modification, are permitted provided that the following conditions are met:

1. Redistributions of source code must retain the above copyright notice, this list of conditions and the following disclaimer.

2. Redistributions in binary form must reproduce the above copyright

notice, this list of conditions and the following disclaimer in the

documentation and/or other materials provided with the distribution.

3. The name of the author may not be used to endorse or promote products

derived from this software without specific prior written permission.

Found in path(s):

\* /opt/cola/permits/1347859860\_1655734093.589936/0/antlr-3-5-3-

jar/org/antlr/codegen/templates/ActionScript/ASTParser.stg

\* /opt/cola/permits/1347859860\_1655734093.589936/0/antlr-3-5-3-jar/org/antlr/codegen/templates/Python/Dbg.stg

\* /opt/cola/permits/1347859860\_1655734093.589936/0/antlr-3-5-3-

jar/org/antlr/codegen/templates/Python3/Dbg.stg

\*

 /opt/cola/permits/1347859860\_1655734093.589936/0/antlr-3-5-3-jar/org/antlr/codegen/templates/Python/ST.stg \* /opt/cola/permits/1347859860\_1655734093.589936/0/antlr-3-5-3-jar/org/antlr/codegen/templates/Python3/ST.stg

\* /opt/cola/permits/1347859860\_1655734093.589936/0/antlr-3-5-3-

jar/org/antlr/codegen/templates/Java/ASTParser.stg

No license file was found, but licenses were detected in source scan.

/\* [The "BSD license"] Copyright (c) 2010 Terence Parr All rights reserved.

Redistribution and use in source and binary forms, with or without modification, are permitted provided that the following conditions are met:

- 1. Redistributions of source code must retain the above copyright notice, this list of conditions and the following disclaimer.
- 2. Redistributions in binary form must reproduce the above copyright notice, this list of conditions and the following disclaimer in the documentation and/or other materials provided with the distribution.
- 3. The name of the author may not be used to endorse or promote products derived from this software without specific prior written permission.

THIS SOFTWARE IS PROVIDED BY THE AUTHOR ``AS IS'' AND ANY EXPRESS OR IMPLIED WARRANTIES, INCLUDING, BUT NOT LIMITED TO, THE IMPLIED WARRANTIES OF MERCHANTABILITY AND FITNESS FOR A PARTICULAR PURPOSE ARE DISCLAIMED. IN NO EVENT SHALL THE AUTHOR BE LIABLE FOR ANY DIRECT, INDIRECT, INCIDENTAL, SPECIAL, EXEMPLARY, OR CONSEQUENTIAL DAMAGES (INCLUDING, BUT NOT LIMITED TO, PROCUREMENT OF SUBSTITUTE GOODS OR SERVICES; LOSS OF USE, DATA, OR PROFITS; OR BUSINESS INTERRUPTION) HOWEVER CAUSED AND ON ANY THEORY OF LIABILITY, WHETHER IN CONTRACT, STRICT LIABILITY, OR TORT (INCLUDING NEGLIGENCE OR OTHERWISE) ARISING IN ANY WAY OUT OF THE USE OF THIS SOFTWARE, EVEN IF ADVISED OF THE POSSIBILITY OF SUCH DAMAGE. \*/

/\*\* How to generate rules derived from left-recursive rules.

- \* These rely on recRuleDefArg(), recRuleAltPredicate(),
- \* recRuleArg(), recRuleSetResultAction(), recRuleSetReturnAction()
- \* templates in main language.stg

```
*/
group LeftRecursiveRules;
```

```
recRuleName(ruleName) ::= "<ruleName>_"
recPrimaryName(ruleName) ::= "<ruleName> primary"
```
recRuleStart(ruleName, minPrec, userRetvals, userRetvalAssignments) ::= << <ruleName><if(userRetvals)> returns [<userRetvals>]<endif>

```
 : <recRuleName(...)>[<minPrec>]
   <if(userRetvals)>
   {
     <userRetvalAssignments; separator="\n">
   }
 <endif>
 ;
\gg
```
recRule(ruleName, precArgDef, argName, alts, setResultAction, buildAST,

```
 userRetvals, userRetvalAssignments) ::= <<
```
<recRuleName(...)>[<precArgDef>]<if(userRetvals)> returns [<userRetvals>]<endif>

```
 : <recPrimaryName(...)>
   <if(buildAST)>
   {
      <setResultAction>
   }
  <endif>
   <if(userRetvals)>
   {
      <userRetvalAssignments; separator="\n">
   }
  <endif>
   ( options {backtrack=false;}
```

```
 : ( options {backtrack=false;}
    : \langlealts; separator="\n | ">
     )
   )*
 ;
```
>>

```
recPrimaryRule(ruleName, alts, userRetvals) ::= <<
<recPrimaryName(...)><if(userRetvals)> returns [<userRetvals>]<endif>
options {backtrack=true;}
 : <alts; separator="\n | ">
```
 ; >>

recRuleAlt(alt, pred) ::= " $\{<$ pred> $\}$ ?=> <alt>"

recRuleRef(ruleName, arg) ::= "<recRuleName(...)>[<arg>]"

Found

 in path(s): \* /opt/cola/permits/1347859860\_1655734093.589936/0/antlr-3-5-3 jar/org/antlr/codegen/templates/LeftRecursiveRules.stg No license file was found, but licenses were detected in source scan.

/\*

[The "BSD license"] Copyright (c) 2007 Kay Roepke 2010 Alan Condit All rights reserved.

Redistribution and use in source and binary forms, with or without modification, are permitted provided that the following conditions are met:

- 1. Redistributions of source code must retain the above copyright notice, this list of conditions and the following disclaimer.
- 2. Redistributions in binary form must reproduce the above copyright notice, this list of conditions and the following disclaimer in the documentation and/or other materials provided with the distribution.
- 3. The name of the author may not be used to endorse or promote products derived from this software without specific prior written permission.

```
THIS SOFTWARE IS PROVIDED BY THE AUTHOR ``AS IS'' AND ANY EXPRESS OR
IMPLIED WARRANTIES, INCLUDING, BUT NOT LIMITED TO, THE IMPLIED WARRANTIES
OF MERCHANTABILITY AND FITNESS FOR A PARTICULAR
 PURPOSE ARE DISCLAIMED.
```
IN NO EVENT SHALL THE AUTHOR BE LIABLE FOR ANY DIRECT, INDIRECT, INCIDENTAL, SPECIAL, EXEMPLARY, OR CONSEQUENTIAL DAMAGES (INCLUDING, BUT NOT LIMITED TO, PROCUREMENT OF SUBSTITUTE GOODS OR SERVICES; LOSS OF USE, DATA, OR PROFITS; OR BUSINESS INTERRUPTION) HOWEVER CAUSED AND ON ANY

# THEORY OF LIABILITY, WHETHER IN CONTRACT, STRICT LIABILITY, OR TORT (INCLUDING NEGLIGENCE OR OTHERWISE) ARISING IN ANY WAY OUT OF THE USE OF THIS SOFTWARE, EVEN IF ADVISED OF THE POSSIBILITY OF SUCH DAMAGE. \*/

```
/** Templates for building ASTs during tree parsing.
*
* Deal with many combinations. Dimensions are:
* Auto build or rewrite
* no label, label, list label (label/no-label handled together)
* child, root
* token, set, rule, wildcard
*
* Each combination has its own template except that label/no label
* is combined into tokenRef, ruleRef, ...
*/
/* addition memVars for returnscopes */
@returnScopeInterface.memVars() ::= <<
/* ASTTreeParser returnScopeInterface.memVars
 */
<recognizer.ASTLabelType; null="CommonTree"> *tree;
>>
/** the interface of returnScope methodsDecl */
@returnScopeInterface.methodsDecl() ::= \lt\lt/* ASTTreeParser returnScopeInterface.methodsDecl */
- (<recognizer.ASTLabelType; null="CommonTree"> *)getTree;
- (void) setTree:(<recognizer.ASTLabelType; null="CommonTree"> *)aTree;<\n>
>>
/** the implementation of returnScope methods */
@returnScope.methods() ::= <<
/* ASTTreeParser returnScope.methods */
- (<ASTLabelType> *)getTree
```

```
{
  return tree;
}
- (void) setTree:(<ASTLabelType> *)aTree
{
 if (tree != aTree) {
    if (tree != nil) [tree release];
     if (aTree != nil) [aTree retain];
    tree = aTree:
   }
```
}

```
 Open Source Used In Cisco AppDynamics Cloud Alerting Baseline Reader 2.0.0-394_Oct31 3158
```

```
- (void) dealloc
{
   [self setTree:nil];
   [super dealloc];
}
@synthesize tree;
\gg@returnScopeProperties() ::= <<
@property (retain) <recognizer.ASTLabelType; null="CommonTree"> *tree;
\gt/** Add a variable to track last element matched */
ruleDeclarations() ::= <</* ASTTreeParser
 ruleDeclarations */
<super.ruleDeclarations()>
\langleASTLabelType>\n\text{*}_first_0 = nil;
\langleASTLabelType> *_last = nil;\langlen>\gg/** What to emit when there is no rewrite rule. For auto build
* mode, does nothing.
*/
noRewrite(rewriteBlockLevel, treeLevel) ::= <<
/* ASTTreeParser noRewrite */
<if(backtracking)>if(<actions.(actionScope).synpredgate>){<endif>
<if(rewriteMode)>
retval.tree = (<ASTLabelType> *)_first_0;
if ( [treeAdaptor getParent:retval.tree] != nil && [treeAdaptor isNil:[treeAdaptor getParent:retval.tree]] ) )
   retval.tree = (<ASTLabelType> *)[treeAdaptor getParent:retval.tree];
<endif>
<if(backtracking)>}<endif>
>>
/** match \land(root children) in tree parser; override here to
* add tree construction actions.
*/
tree(root, actionsAfterRoot, children, nullableChildList,
   enclosingTreeLevel, treeLevel) ::= <<
/* ASTTreeParser tree */
last = (<b>ASTLabelType</b> > *)[input LT:1];
{
<ASTLabelType> *_save_last_<treeLevel> = _last;
<ASTLabelType> *_first_<treeLevel> = nil;
<if(!rewriteMode)>
<ASTLabelType>
```
 \*root\_<treeLevel> = [[[treeAdaptor class] newEmptyTree] retain]; <endif> <root:element()> <if(rewriteMode)> <if(backtracking)>if ( <actions.(actionScope).synpredgate> )<endif> <if(root.el.rule)> if ( $_$ first <enclosingTreeLevel>==nil )  $_$  first <enclosingTreeLevel> = <root.el.label>.tree; <else> if ( \_first\_<enclosingTreeLevel>==nil ) \_first\_<enclosingTreeLevel> = <root.el.label>; <endif> <endif> <actionsAfterRoot:element()> <if(nullableChildList)> if ( $\{ \text{input LA:1} \} = \text{TokenTypeDOWN}$ ) { [self match:input TokenType:TokenTypeDOWN Follow:nil]; <checkRuleBacktrackFailure()> <children:element()> [self match:input TokenType:TokenTypeUP Follow:nil]; <checkRuleBacktrackFailure()> } <else> [self match:input TokenType:TokenTypeDOWN Follow:nil]; <checkRuleBacktrackFailure()> <children:element()> [self match:input TokenType:TokenTypeUP Follow:nil]; <checkRuleBacktrackFailure()> <endif> <if(!rewriteMode)> [treeAdaptor addChild:root\_<treeLevel> toTree:root\_<enclosingTreeLevel>]; <endif> \_last = \_save\_last\_<treeLevel>;  $\langle n \rangle$ >> // TOKEN AST STUFF /\*\* ID! and output=AST (same as plain tokenRef) 'cept add \* setting of \_last

```
*/
```
tokenRefBang(token,label,elementIndex,terminalOptions) ::= << /\* ASTTreeParser tokenRefBang \*/

```
\text{\_last} = (\text{\_ASTLabelType>*)}[input LT:1];
```

```
<super.tokenRef(...)>
```

```
\gg
```

```
/** ID auto construct */
tokenRef(token,label,elementIndex,terminalOptions) ::= <<
/* ASTTreeParser tokenRef */
\text{\_last} = (\text{\_ASTLabelType>*)}[input LT:1];
<super.tokenRef(...)>
<if(!rewriteMode)>
```

```
<if(backtracking)>if ( <actions.(actionScope).synpredgate> ) {<endif>
<if(terminalOptions.node)>
   <label>_tree = [<terminalOptions.node> new<terminalOptions.node>:<label>];
<else>
   <label>_tree = (<ASTLabelType> *)[treeAdaptor dupNode:<label>];
<endif><\n>
  [treeAdaptor addChild:<label> tree toTree:root <treeLevel>];
<if(backtracking)>}<endif>
<else> <! rewrite mode !>
\langleif(backtracking)>if(\langleactions.(actionScope).synpredgate>)\langleendif>
if ( _first_<treeLevel>==nil
) _first_<treeLevel> = <label>;
<endif>
\rightarrow/** label+=TOKEN auto construct */
tokenRefAndListLabel(token,label,elementIndex,terminalOptions) ::= <<
/* ASTTreeParser tokenRefAndListLabel */
<tokenRef(...)>
<listLabel(elem=label,...)>
\rightarrow/** ^(ID ...) auto construct */
tokenRefRuleRoot(token,label,elementIndex) ::= <<
/* ASTTreeParser tokenRefRuleRoot */
\text{\_last} = (\text{\_ASTLabelType>*)}[input LT:1];
<super.tokenRef(...)>
<if(!rewriteMode)>
<if(backtracking)>if ( <actions.(actionScope).synpredgate> ) {<endif>
<if(terminalOptions.node)>
<label>_tree = [<terminalOptions.node> new<terminalOptions.node>:<label>];
<else>
<label>_tree = (<ASTLabelType> *)[treeAdaptor dupNode:<label>];
<endif> < \n>
root_<treeLevel> = (<ASTLabelType> *)[treeAdaptor becomeRoot:<label>_tree old:root_<treeLevel>];
<if(backtracking)>}<endif>
<endif>
>>
/** Match ^(label+=TOKEN ...) auto construct */
tokenRefRuleRootAndListLabel(token,label,elementIndex,terminalOptions) ::= <<
/* ASTTreeParser tokenRefRuleRootAndListLabel
 */
<tokenRefRuleRoot(...)>
<listLabel(elem=label,...)>
\gg
```
/\*\* Match . wildcard and auto dup the node/subtree \*/

```
wildcard(token,label,elementIndex,terminalOptions) ::= <<
/* ASTTreeParser wildcard */
\text{\_last} = (\text{\_ASTLabelType>*)}[input LT:1];
<super.wildcard(...)>
<if(!rewriteMode)>
<if(backtracking)>if ( <actions.(actionScope).synpredgate> ) {<endif>
<label>_tree = (<ASTLabelType> *)[adaptor dupTree:<label>];
[adaptor addChild:<label>_tree toTree:root_<treeLevel>];
<if(backtracking)>}<endif>
\langleelse>\langle! rewrite mode !><if(backtracking)>if ( <actions.(actionScope).synpredgate> )<endif>
if ( _first_<treeLevel> == nil ) _first_<treeLevel> = <label>;
<endif>
>>
```
// SET AST

```
matchSet(s,label,terminalOptions,elementIndex,postmatchCode) ::= <<
/* ASTTreeParser matchSet */
\text{Last} = (\text{<}\text{ASTLabelType}\text{>}^*)[\text{input LT:1}];<super.matchSet(postmatchCode={
<if(!rewriteMode)>
<if(backtracking)>if ( <actions.(actionScope).synpredgate> ) {<endif>
<if(terminalOptions.node)>
<label>_tree = [<terminalOptions.node>
 new<terminalOptions.node>:<label>];
<else>
<label>_tree = (<ASTLabelType> *)[adaptor dupNode:<label>];
<endif><\n>
[adaptor addChild:<label>_tree toTree:root_<treeLevel>];
<if(backtracking)>\}<endif>
<endif>
}, ...
)>
>>
matchRuleBlockSet(s,label,terminalOptions,elementIndex,postmatchCode,treeLevel="0") ::= <<
/* ASTTreeParser matchRuleBlockSet */
<matchSet(...)>
<noRewrite(...)> <! set return tree !>
>>
matchSetBang(s,label,terminalOptions,elementIndex,postmatchCode) ::= <<
/* ASTTreeParser matchSetBang */
\text{\_last} = (\text{\_ASTLabelType>*)}[input LT:1];
<super.matchSet(...)>
>>
```

```
matchSetRuleRoot(s,label,terminalOptions,elementIndex,debug) ::= <<
/* ASTTreeParser matchSetRuleRoot */
<super.matchSet(postmatchCode={
<if(!rewriteMode)>
<if(backtracking)>if ( <actions.(actionScope).synpredgate> ) {<endif>
<if(terminalOptions.node)>
<label>_tree = [<terminalOptions.node> new<terminalOptions.node>:<label>];
<else>
<label>_tree = (<ASTLabelType> *)[adaptor dupNode:<label>];
<endif> < \n>
root_<treeLevel>
 = (<ASTLabelType> *)[adaptor becomeRoot:<label>_tree old:root_<treeLevel>];
<if(backtracking)>\}<endif>
<endif>
}, ...
)>
>>
// RULE REF AST
/** rule auto construct */
ruleRef(rule,label,elementIndex,args,scope) ::= <<
/* ASTTreeParser ruleRef */
\text{\_last} = (\text{\_ASTLabelType>*)}[input LT:1];
<super.ruleRef(...)>
<if(backtracking)>if ( <actions.(actionScope).synpredgate> ) <endif>
<if(!rewriteMode)>
   [treeAdaptor addChild:<label>.tree toTree:root_<treeLevel>];
<else> <! rewrite mode !>
if ( _first_<treeLevel> == nil ) _first_<treeLevel> = <label>.tree;
<endif>
\rightarrow/** x+=rule auto construct */ruleRefAndListLabel(rule,label,elementIndex,args,scope) ::= <<
/* ASTTreeParser ruleRefAndListLabel */
<ruleRef(...)>
\langle! \langlelistLabel(elem = "["+label+" getTree]",...) > !>
<listLabel(elem = {[<label> getTree]},...)>
>>
/** ^(rule ...) auto construct */ruleRefRuleRoot(rule,label,elementIndex,args,scope) ::= <<
/* ASTTreeParser ruleRefRuleRoot */
last = (<b>ASTLabelType></b> *)[input LT:1];<super.ruleRef(...)>
```
<if(!rewriteMode)>

```
<if(backtracking)>if
```

```
( state.backtracking == 0 ) <endif>
root_<treeLevel> = (<ASTLabelType> *)[treeAdaptor becomeRoot:<label>.tree old:root_<treeLevel>];
<endif>
\gg/** \land (x+=rule \dots) auto construct */
```

```
ruleRefRuleRootAndListLabel(rule,label,elementIndex,args,scope) ::= <<
/* ASTTreeParser ruleRefRuleRootAndListLabel */
<ruleRefRuleRoot(...)>
\langlelistLabel(elem = {[\langlelabel> getTree}},...)>
>>
```

```
/*\ast rule when output=AST and tracking for rewrite */\astruleRefTrack(rule,label,elementIndex,args,scope) ::= <<
/* ASTTreeParser ruleRefTrack */
\text{Last} = (\text{<}\text{ASTLabelType}\text{>}^*)[\text{input LT:1}];<super.ruleRefTrack(...)>
>>
```

```
/* x+=rule when output=AST and tracking for rewrite */ruleRefTrackAndListLabel(rule,label,elementIndex,args,scope) ::= <<
/* ASTTreeParser ruleRefTrackAndListLabel */
\text{Last} = (\text{<ASTLabelType>*)}[input LT:1];
<super.ruleRefTrackAndListLabel(...)>
>>
```

```
/** ^(rule ...) rewrite */
ruleRefRuleRootTrack(rule,label,elementIndex,args,scope) ::= <<
/* ASTTreeParser
 ruleRefRuleRootTrack */
\text{\_last} = (\text{\_ASTLabelType>*)}[input LT:1];
<super.ruleRefRootTrack(...)>
>>
```

```
/** \land(x+=rule ...) rewrite */
ruleRefRuleRootTrackAndListLabel(rule,label,elementIndex,args,scope) ::= <<
/* ASTTreeParser ruleRefRuleRootTrackAndListLabel */
\text{Last} = (\text{<ASTLabelType>*)}[input LT:1];
<super.ruleRefRuleRootTrackAndListLabel(...)>
\rightarrow
```

```
/** Streams for token refs are tree nodes now; override to
```

```
* change nextToken to nextNode.
```
\*/

createRewriteNodeFromElement(token,terminalOptions,scope) ::= <<

```
/* ASTTreeParser createRewriteNodeFromElement */
```

```
<if(terminalOptions.node)>
```

```
<! new <terminalOptions.node>(stream_<token>.nextNode()) !>
```
[[[<terminalOptions.node>(stream\_<token> alloc] init] nextNode]; <else> <! stream\_<token>.nextNode() !> [stream\_<token> nextNode] <endif> >>

ruleCleanUp() ::= << /\* ASTTreeParser ruleCleanUp \*/ <super.ruleCleanUp()> <if(!rewriteMode)>  $\langle$ if(backtracking)>if( $\langle$ actions.(actionScope).synpredgate>){ $\langle$ \n> $\langle$ endif> retval.tree = (<ASTLabelType> \*)[treeAdaptor rulePostProcessing:root\_0]; <if(backtracking)>}<endif> <endif> >>

Found in path(s):

\* /opt/cola/permits/1347859860\_1655734093.589936/0/antlr-3-5-3 jar/org/antlr/codegen/templates/ObjC/ASTTreeParser.stg No license file was found, but licenses were detected in source scan.

/\*

- \* [The "BSD license"]
- \* Copyright (c) 2007-2008 Johannes Luber
- \* Copyright (c) 2005-2007 Kunle Odutola
- \* Copyright (c) 2011 Sam Harwell
- \* Copyright (c) 2011 Terence Parr
- \* All rights reserved.
- \*

\* Redistribution and use in source and binary forms, with or without

\* modification, are permitted provided that the following conditions

\* are met:

- \* 1. Redistributions of source code must retain the above copyright
- notice, this list of conditions and the following disclaimer.
- \* 2. Redistributions in binary form must reproduce the above copyright
- \* notice, this list of conditions and the following disclaimer in the
- documentation and/or other materials provided with the distribution.
- \* 3. The name of the author may not be used to endorse or promote products
- \* derived from this software without specific prior written permission.

\*

\* THIS SOFTWARE IS PROVIDED BY THE AUTHOR ``AS IS'' AND ANY EXPRESS OR

\* IMPLIED WARRANTIES, INCLUDING, BUT NOT LIMITED TO, THE IMPLIED WARRANTIES

\* OF MERCHANTABILITY AND FITNESS FOR A PARTICULAR PURPOSE ARE DISCLAIMED.

\* IN NO EVENT SHALL THE AUTHOR BE LIABLE FOR ANY DIRECT, INDIRECT,

\* INCIDENTAL, SPECIAL, EXEMPLARY, OR CONSEQUENTIAL DAMAGES (INCLUDING, BUT

\* NOT LIMITED TO, PROCUREMENT OF SUBSTITUTE GOODS OR SERVICES; LOSS OF USE, \* DATA, OR PROFITS; OR BUSINESS INTERRUPTION) HOWEVER CAUSED AND ON ANY \* THEORY OF LIABILITY, WHETHER IN CONTRACT, STRICT LIABILITY, OR TORT \* (INCLUDING NEGLIGENCE OR OTHERWISE) ARISING IN ANY WAY OUT OF THE USE OF \* THIS SOFTWARE, EVEN IF ADVISED OF THE POSSIBILITY OF SUCH DAMAGE. \*/

 $@$ outputFile.imports() ::= << <@super.imports()>

<super.parserCtorBody()><\n>

<if(!TREE\_PARSER)>

```
<! tree parser would already have imported !>
using Antlr.Runtime.Tree;
using RewriteRuleITokenStream = Antlr.Runtime.Tree.RewriteRuleTokenStream;
<endif>
>>
@genericParser.members() ::= <<
<@super.members()>
<parserMembers()>
>>
parserCtorBody() ::=
<\!\%
```

```
TreeAdaptor =
<if(actions.(actionScope).treeAdaptorInitializer)>
	<actions.(actionScope).treeAdaptorInitializer>
<else>
	new <actions.(actionScope).treeAdaptorType; null="CommonTreeAdaptor">()
<end>
;
% >/** Add an adaptor property that knows how to build trees */
parserMembers() ::= \lt\ltprivate <treeAdaptorType()> adaptor;
```

```
public <treeAdaptorType()> TreeAdaptor
{
	get
	{
 		return adaptor;
	}
	set
```

```
	{
this.adaptor = value;
```

```
		<grammar.directDelegates:{g|<g:delegateName()>.TreeAdaptor = this.adaptor;}>
	}
}
>>
treeAdaptorType() ::= <<
<actions.(actionScope).treeAdaptorType; null="ITreeAdaptor">
\rightarrowruleReturnBaseType() ::= <%
Ast<if(TREE_PARSER)>Tree<else>Parser<endif>RuleReturnScope\<<ASTLabelType>, <labelType>>
% >/** Add a variable to track rule's return AST */
ruleDeclarations() ::= \lt\lt<super.ruleDeclarations()>
<ASTLabelType> root_0 = default(<ASTLabelType>);<\n>
>>
ruleLabelDefs() ::= <<
<super.ruleLabelDefs()>
<[ruleDescriptor.tokenLabels,ruleDescriptor.wildcardTreeLabels,ruleDescriptor.wildcardTreeListLabels]
	:{it|<ASTLabelType>
 <it.label.text>_tree = default(<ASTLabelType>);}; separator="\n">
<ruleDescriptor.tokenListLabels:{it|<ASTLabelType> <it.label.text>_tree = default(<ASTLabelType>);};
separator="\n">
<ruleDescriptor.allTokenRefsInAltsWithRewrites
	:{it|RewriteRule<rewriteElementType>Stream stream_<it>=new
RewriteRule<rewriteElementType>Stream(adaptor,"token <it>");}; separator="\n">
<ruleDescriptor.allRuleRefsInAltsWithRewrites
	:{it|RewriteRuleSubtreeStream stream_<it>=new RewriteRuleSubtreeStream(adaptor,"rule <it>");};
separator="\n">
>>
/** When doing auto AST construction, we must define some variables;
* These should be turned off if doing rewrites. This must be a "mode"
* as a rule could have both rewrite and AST within the same alternative
* block.
*/
@alt.declarations() ::= \lt\lt<if(autoAST)>
<if(outerAlt)>
<if(!rewriteMode)>
root_0 = (<ASTLabelType>)adaptor.Nil();
<endif>
\epsilonendif\epsilon<endif>
\gg
```
 $\mathcal{U}$  T racking Rule Elements

 $/*$  ID and track it for use in a rewrite rule  $*/$ tokenRefTrack(token,label,elementIndex,terminalOptions={}) ::= << <tokenRefBang(...)> <! Track implies no auto AST construction!> <if(backtracking)>if(<actions.(actionScope).synpredgate>)<endif>stream\_<token>.Add(<label>);<\n> >>

 $/**$  ids+=ID and track it for use in a rewrite rule; adds to ids \*and\* \* to the tracking list stream\_ID for use in the rewrite. \*/ tokenRefTrackAndListLabel(token,label,elementIndex,terminalOptions={}) ::= << <tokenRefTrack(...)> <listLabelElem(elem=label,elemType=labelType,...)>

>>

```
/** ^(ID ...) track for rewrite */
```
tokenRefRuleRootTrack(token,label,elementIndex,terminalOptions={}) ::= <<

<tokenRefBang(...)>

```
\langleif(backtracking)>if (\langleactions.(actionScope).synpredgate>)\langleendif>stream_\langletoken>.Add(\langlelabel>);
>>
```

```
/** Match ^(label+=TOKEN ...) track for rewrite */
tokenRefRuleRootTrackAndListLabel(token,label,elementIndex,terminalOptions={}) ::= <<
<tokenRefRuleRootTrack(...)>
<listLabelElem(elem=label,elemType=labelType,...)>
>>
```
/\*\*

```
 rule when output=AST and tracking for rewrite */
ruleRefTrack(rule,label,elementIndex,args,scope) ::= <<
<super.ruleRef(...)>
\langleif(backtracking)>if(\langleactions.(actionScope).synpredgate>)\langleendif>stream_\langlerule.name>.Add(\langlelabel>.Tree);
>>
```

```
/** x+=rule when output=AST and tracking for rewrite */ruleRefTrackAndListLabel(rule,label,elementIndex,args,scope) ::= <<
<ruleRefTrack(...)>
<listLabelElem(elem={<label>.Tree},elemType=ASTLabelType,...)>
>>
```

```
/** ^(rule ...) rewrite */ruleRefRuleRootTrack(rule,label,elementIndex,args,scope) ::= <<
<ruleRefRuleRoot(...)>
\langleif(backtracking)>if(\langleactions.(actionScope).synpredgate>)\langleendif>stream \langlerule>.Add(\langlelabel>.Tree);
\rightarrow
```
```
/** \land (x+=rule \dots) rewrite */
ruleRefRuleRootTrackAndListLabel(rule,label,elementIndex,args,scope) ::= <<
<ruleRefRuleRootTrack(...)>
<listLabelElem(elem={<label>.Tree},elemType=ASTLabelType,...)>
>>
```
 $//$  R e w r i t e

```
rewriteCode(
	alts, description,
	referencedElementsDeep,
 // ALL referenced elements to right of ->
	referencedTokenLabels,
	referencedTokenListLabels,
	referencedRuleLabels,
	referencedRuleListLabels,
	referencedWildcardLabels,
	referencedWildcardListLabels,
	rewriteBlockLevel, enclosingTreeLevel, treeLevel) ::= <<
\langle n \rangle// AST REWRITE
// elements: <referencedElementsDeep; separator=", ">
// token labels: <referencedTokenLabels; separator=", ">
// rule labels: <referencedRuleLabels; separator=", ">
// token list labels: <referencedTokenListLabels; separator=", ">
// rule list labels: <referencedRuleListLabels; separator=", ">
// wildcard labels: <[referencedWildcardLabels,referencedWildcardListLabels]; separator=", ">
<if(backtracking)>
if (<actions.(actionScope).synpredgate>) {
<endif>
<prevRuleRootRef()>.Tree = root_0;
<rewriteCodeLabels()>
root_0 = (\langle ASTLabelType \rangle)adaptor.Nil();
<alts:rewriteAlt(); separator="else ">
<! if tree parser and rewrite=true !>
<if(TREE_PARSER&&rewriteMode)>
\langleprevRuleRootRef()>.Tree = (\langleASTLabelType>)adaptor.RulePostProcessing(root_0);
if
(<i>prevRuleRootRef()</i>). Tree != null)	input.ReplaceChildren(adaptor.GetParent(retval.Start), adaptor.GetChildIndex(retval.Start),
adaptor.GetChildIndex(_last), retval.Tree);
<endif>
\langle! if parser or tree-parser && rewrite!=true, we need to set result !>
<if(!TREE_PARSER||!rewriteMode)>
<prevRuleRootRef()>.Tree = root 0;
<endif>
<if(backtracking)>
```

```
}
<endif>
}
>>
rewriteCodeLabels() ::= <<
<referencedTokenLabels
   :{it|RewriteRule<rewriteElementType>Stream stream_<it>=new
RewriteRule<rewriteElementType>Stream(adaptor,"token <it>",<it>);};
   separator="\n"
>
<referencedTokenListLabels
  :{it|RewriteRule<rewriteElementType>Stream stream_<it>=new
RewriteRule<rewriteElementType>Stream(adaptor,"token <it>", list_<it>);};
  separator="\n"
\rightarrow<referencedWildcardLabels
	:{it|RewriteRuleSubtreeStream stream_<it>=new RewriteRuleSubtreeStream(adaptor,"wildcard <it>",<it>);};
	separator="\n"
\ddot{\phantom{1}}<referencedWildcardListLabels
	:{it|RewriteRuleSubtreeStream stream_<it>=new
RewriteRuleSubtreeStream(adaptor,"wildcard <it>",list_<it>);};
	separator="\n"
\rightarrow<referencedRuleLabels
  :{it|RewriteRuleSubtreeStream stream_<it>=new RewriteRuleSubtreeStream(adaptor,"rule
\langleit>",\langleit>!=null?\langleit>.Tree:null);};
  separator="\n"
\geq<referencedRuleListLabels
  :{it|RewriteRuleSubtreeStream stream_<it>=new RewriteRuleSubtreeStream(adaptor,"token <it>",list_<it>);};
  separator="\n"
>
\gg/** Generate code for an optional rewrite block; note it uses the deep ref'd element
 * list rather shallow like other blocks.
 */
rewriteOptionalBlock(
	alt,rewriteBlockLevel,
	referencedElementsDeep, // all nested refs
	referencedElements, // elements in immediately block; no nested blocks
	description) ::=
<<// <fileName>:<description>
if (<referencedElementsDeep:{el | stream_<el>.HasNext}; separator="||">)
```

```
{
 \langlealt\rangle}
<referencedElementsDeep:{el | stream_<el>.Reset();<\n>}>
>>
rewriteClosureBlock(
 	alt,rewriteBlockLevel,
 	referencedElementsDeep, // all nested refs
 	referencedElements,
 // elements in immediately block; no nested blocks
 	description) ::=
<<// <fileName>:<description>
while ( <referencedElements: {el | stream_<el>.HasNext}; separator="||"> )
{
 \langle alt \rangle}
<referencedElements:{el | stream_<el>.Reset();<\n>}>
>>
rewritePositiveClosureBlock(
 	alt,rewriteBlockLevel,
 	referencedElementsDeep, // all nested refs
	referencedElements, // elements in immediately block; no nested blocks
 	description) ::=
<<if (!(<referencedElements:{el | stream_<el>.HasNext}; separator="||">))
{
	throw new RewriteEarlyExitException();
}
while ( <referencedElements: {el | stream_<el>.HasNext}; separator="||"> )
{
 \langlealt\rangle}
<referencedElements:{el | stream_<el>.Reset();<\n>}>
>>
rewriteAlt(a) ::= <<
// <a.description>
\langleif(a.pred)>if (\langlea.pred\rangle){
\langlea.alt\rangle}
<else>
{
 \langlea.alt\rangle
```

```
}
<endif>
>>
/** For empty rewrites: "r : ... \rightarrow ;" */
rewriteEmptyAlt() ::= "root_0 = null;"
rewriteTree(root,children,description,enclosingTreeLevel,treeLevel) ::= <<
// <fileName>:<description>
{
<ASTLabelType>
 root_<treeLevel> = (<ASTLabelType>)adaptor.Nil();
<root:rewriteElement()>
<children:rewriteElement()>
adaptor.AddChild(root_<enclosingTreeLevel>, root_<treeLevel>);
\langle \rangle\ggrewriteElementList(elements) ::= "<elements:rewriteElement()>"
rewriteElement(e) ::= \leq%
<@pregen()>
DebugLocation(<e.line>, <e.pos>);<\n>
<e.el>
\%/* Gen ID or ID[args] */rewriteTokenRef(token,elementIndex,args,terminalOptions={}) ::= <<
adaptor.AddChild(root_<treeLevel>, <createRewriteNodeFromElement(...)>);<\n>
>>
/* Gen $label ... where defined via label=ID */rewriteTokenLabelRef(label,elementIndex) ::= <<
adaptor.AddChild(root_<treeLevel>, stream_<label>.NextNode());<\n>
>>
/* Gen $label ... where defined via label+=ID */rewriteTokenListLabelRef(label,elementIndex) ::= <<
adaptor.AddChild(root_<treeLevel>, stream_<label>.NextNode());<\n>
\rightarrow/** Gen ^($label ...) */
rewriteTokenLabelRefRoot(label,elementIndex) ::= <<
root_<treeLevel> = (<ASTLabelType>)adaptor.BecomeRoot(stream_<label>.NextNode(),
root <treeLevel>);<\n>
>>
/* Gen \triangle($label ...) where label+=... */
```
#### rewriteTokenListLabelRefRoot ::= rewriteTokenLabelRefRoot

/\*\* Gen  $\hat{\Gamma}(\text{ID} ...)$  or  $\hat{\Gamma}(\text{ID}[\text{args}] ...)$  \*/ rewriteTokenRefRoot(token,elementIndex,args,terminalOptions={}) ::= << root\_<treeLevel> = (<ASTLabelType>)adaptor.BecomeRoot(<createRewriteNodeFromElement(...)>, root\_<treeLevel>);<\n>  $\gg$ 

```
rewriteImaginaryTokenRef(args,token,elementIndex,terminalOptions={}) ::= <<
adaptor.AddChild(root <treeLevel>, <createImaginaryNode(tokenType=token, ...)>);<\n>
>>
```

```
rewriteImaginaryTokenRefRoot(args,token,elementIndex,terminalOptions={}) ::= <<
root_<treeLevel> = (<ASTLabelType>)adaptor.BecomeRoot(<createImaginaryNode(tokenType=token, ...)>,
root_<treeLevel>);<\n>
>>
```

```
/* plain \rightarrow {foo} action */
rewriteAction(action) ::= <<
root_0 = \langle \arccos(1) \rangle\rightarrow
```
/\*\* What is the name of the previous value of this rule's root tree? This

```
* let's us refer to $rule to mean previous value. I am reusing the
```

```
* variable 'tree' sitting
```

```
 in retval struct to hold the value of root_0 right
```

```
* before I set it during rewrites. The assign will be to retval.tree.
```

```
*/
```

```
prevRuleRootRef() ::= "retval"
```

```
rewriteRuleRef(rule) ::= <<
adaptor.AddChild(root_<treeLevel>, stream_<rule>.NextTree());<\n>
\rightarrow
```

```
rewriteRuleRefRoot(rule) ::= <<
root_<treeLevel> = (<ASTLabelType>)adaptor.BecomeRoot(stream_<rule>.NextNode(), root_<treeLevel>);<\n>
>>
```

```
rewriteNodeAction(action) ::= <<
adaptor.AddChild(root <treeLevel>, <action>);<\n>
>>
```

```
rewriteNodeActionRoot(action) ::= <<
root_<treeLevel> = (<ASTLabelType>)adaptor.BecomeRoot(<action>, root_<treeLevel>);<\n>
\rightarrow
```

```
/** Gen $ruleLabel ... where defined via ruleLabel=rule */
rewriteRuleLabelRef(label) ::= <<
```

```
adaptor.AddChild(root_<treeLevel>, stream_<label>.NextTree());<\n>
\rightarrow/** Gen $ruleLabel ... where defined via ruleLabel+=rule */
rewriteRuleListLabelRef(label) ::= <<
adaptor.AddChild(root_<treeLevel>, stream_<label>.NextTree());<\n>
>>
/** Gen ^($ruleLabel ...) where ruleLabel=rule */
rewriteRuleLabelRefRoot(label)
::= <<
root_<treeLevel> = (<ASTLabelType>)adaptor.BecomeRoot(stream_<label>.NextNode(), root_<treeLevel>);<\n>
>>
/** Gen ^($ruleLabel ...) where ruleLabel+=rule */
rewriteRuleListLabelRefRoot(label) ::= <<
root_<treeLevel> = (<ASTLabelType>)adaptor.BecomeRoot(stream_<label>.NextNode(), root_<treeLevel>);<\n>
>>
rewriteWildcardLabelRef(label) ::= <<
adaptor.AddChild(root <treeLevel>, stream <label>.NextTree());<\n>
>>
createImaginaryNode(tokenType,args,terminalOptions={}) ::= <%
<if(terminalOptions.node)>
<! new MethodNode(IDLabel, args) !>
new <terminalOptions.node>(<tokenType><if(args)>, <args; separator=", "><endif>)
<else>
(<ASTLabelType>)adaptor.Create(<tokenType>, <args; separator=", "><if(!args)>"<tokenType>"<endif>)
<endif>
% >createRewriteNodeFromElement(token,args,terminalOptions={}) ::= <%
<if(terminalOptions.node)>
new <terminalOptions.node>(stream_<token>.NextToken()<if(args)>, <args; separator=", "><endif>)
<else>
<if(args)> <! must create
 new node from old !>
adaptor.Create(<token>, <args; separator=", ">)
<else>
stream <token>.NextNode()
<endif>
\epsilonendif\epsilon% >Found in path(s):
* /opt/cola/permits/1347859860_1655734093.589936/0/antlr-3-5-3-
jar/org/antlr/codegen/templates/CSharp2/AST.stg
```
No license file was found, but licenses were detected in source scan.

/\* \* [The "BSD license"] \* Copyright (c) 2011 Terence Parr \* All rights reserved. \* \* Conversion to C#: \* Copyright (c) 2011 Sam Harwell, Pixel Mine, Inc. \* All rights reserved. \* \* Redistribution and use in source and binary forms, with or without \* modification, are permitted provided that the following conditions \* are met: \* 1. Redistributions of source code must retain the above copyright notice, this list of conditions and the following disclaimer. \* 2. Redistributions in binary form must reproduce the above copyright notice, this list of conditions and the following disclaimer in the \* documentation and/or other materials provided with the distribution. \* 3. The name of the author may not be used to endorse or promote products \* derived from this software without specific prior written permission. \* \* THIS SOFTWARE IS PROVIDED BY THE AUTHOR ``AS IS'' AND ANY EXPRESS OR \* IMPLIED WARRANTIES, INCLUDING, BUT NOT LIMITED TO, THE IMPLIED WARRANTIES \* OF MERCHANTABILITY AND FITNESS FOR A PARTICULAR PURPOSE ARE DISCLAIMED. \* IN NO EVENT SHALL THE AUTHOR BE LIABLE FOR ANY DIRECT, INDIRECT, \* INCIDENTAL, SPECIAL, EXEMPLARY, OR CONSEQUENTIAL DAMAGES (INCLUDING, BUT \* NOT LIMITED TO, PROCUREMENT OF SUBSTITUTE GOODS OR SERVICES; LOSS OF USE, \* DATA, OR PROFITS; OR BUSINESS INTERRUPTION) HOWEVER CAUSED AND ON ANY \* THEORY OF LIABILITY, WHETHER IN CONTRACT, STRICT LIABILITY, OR TORT \* (INCLUDING NEGLIGENCE OR OTHERWISE) ARISING IN ANY WAY OUT OF THE USE OF

\* THIS SOFTWARE, EVEN IF ADVISED OF THE POSSIBILITY OF SUCH DAMAGE. \*/

 $@$ outputFile.imports() ::= << <@super.imports()>

<if(!TREE\_PARSER)>

<! tree parser would already have imported !> using Antlr.Runtime.Tree; using RewriteRuleITokenStream = Antlr.Runtime.Tree.RewriteRuleTokenStream; <endif> >>

 $@genericParser.members() ::= \leq$ <@super.members()> <parserMembers()>

```
>>
```

```
parserCtorBody() ::= <<
<super.parserCtorBody()>
<treeAdaptorType()>
 treeAdaptor = default(<treeAdaptorType()>);
CreateTreeAdaptor(ref treeAdaptor);
TreeAdaptor = treeAdaptor<if(!actions.(actionScope).treeAdaptorType)> ?? new CommonTreeAdaptor()<endif>;
>>
```
/\*\* Add an adaptor property that knows how to build trees \*/ parserMembers() ::= << // Implement this function in your helper file to use a custom tree adaptor partial void CreateTreeAdaptor(ref <treeAdaptorType()> adaptor);

```
private <treeAdaptorType()> adaptor;
```

```
public <treeAdaptorType()> TreeAdaptor
{
	get
	{
 		return adaptor;
	}
	set
	{
 this.adaptor = value;
 		<grammar.directDelegates:{g|<g:delegateName()>.TreeAdaptor = this.adaptor;}>
	}
}
\rightarrowtreeAdaptorType() ::= <<
<actions.(actionScope).treeAdaptorType; null="ITreeAdaptor">
>>
ruleReturnBaseType() ::= <%
Ast<if(TREE_PARSER)>Tree<else>Parser<endif>RuleReturnScope\<<ASTLabelType>, <labelType>>
% >/** Add a variable to track rule's return AST */
ruleDeclarations() ::= \lt\lt<super.ruleDeclarations()>
<ASTLabelType>
root 0 = default(<ASTLabelType>);<\langle n \rangle\rightarrow
```
ruleLabelDefs(ruleDescriptor, labelType, ASTLabelType, rewriteElementType) ::= <%

<super.ruleLabelDefs(...)>

<if(!ruleDescriptor.isSynPred)>

<[ruleDescriptor.tokenLabels,ruleDescriptor.wildcardTreeLabels,ruleDescriptor.wildcardTreeListLabels] :{it|<\n><ASTLabelType> <it.label.text>\_tree = default(<ASTLabelType>);}> <ruleDescriptor.tokenListLabels:{it|<\n><ASTLabelType> <it.label.text>\_tree = default(<ASTLabelType>);}> <ruleDescriptor.allTokenRefsInAltsWithRewrites

 :{it|<\n>RewriteRule<rewriteElementType>Stream stream\_<it>=new

RewriteRule<rewriteElementType>Stream(adaptor,"token <it>");}>

<ruleDescriptor.allRuleRefsInAltsWithRewrites

 :{it|<\n>RewriteRuleSubtreeStream stream\_<it>=new RewriteRuleSubtreeStream(adaptor,"rule <it>");}> <endif>

```
\%
```
/\*\* When doing auto AST construction, we must define some variables;

\* These should be turned off if doing rewrites. This must be a "mode"

\* as a rule could have both rewrite and AST within the same

alternative

\* block.

\*/

```
@alt.declarations() ::= \,\lt\lt\,
```
<if(autoAST && outerAlt && !rewriteMode && !ruleDescriptor.isSynPred)>

root\_0 =  $(<$ ASTLabelType>)adaptor.Nil $();$ 

<endif>

>>

# $// Tracking Rule Elements$

```
/* ID and track it for use in a rewrite rule */tokenRefTrack(token,label,elementIndex,terminalOptions={}) ::= <<
<tokenRefBang(...)> <! Track implies no auto AST construction!>
<if(backtracking)>if(<actions.(actionScope).synpredgate>)<endif>stream_<token>.Add(<label>);<\n>
\gg
```
 $/**$  ids+=ID and track it for use in a rewrite rule; adds to ids  $*$  and \*

\* to the tracking list stream\_ID for use in the rewrite.

\*/

```
tokenRefTrackAndListLabel(token,label,elementIndex,terminalOptions={}) ::= <<
<tokenRefTrack(...)>
```
<listLabelElem(elem=label,elemType=labelType,...)>

```
>>
```

```
/** ^(ID ...) track for rewrite */
tokenRefRuleRootTrack(token,label,elementIndex,terminalOptions={}) ::= <<
<tokenRefBang(...)>
\langleif(backtracking)>if (\langleactions.(actionScope).synpredgate>)\langleendif>stream\langletoken>.Add(\langlelabel>);
>>
```
/\*\*

```
Match \text{A(label+=TOKEN)} ...) track for rewrite */
tokenRefRuleRootTrackAndListLabel(token,label,elementIndex,terminalOptions={}) ::= <<
<tokenRefRuleRootTrack(...)>
<listLabelElem(elem=label,elemType=labelType,...)>
\rightarrow
```

```
/*\ast rule when output=AST and tracking for rewrite */\astruleRefTrack(rule,label,elementIndex,args,scope) ::= <<
<super.ruleRef(...)>
<if(backtracking)>if (<actions.(actionScope).synpredgate>) <endif>stream_<rule.name>.Add(<label>.Tree);
\gg
```

```
/* x+=rule when output=AST and tracking for rewrite */ruleRefTrackAndListLabel(rule,label,elementIndex,args,scope) ::= <<
<ruleRefTrack(...)>
<listLabelElem(elem={<label>.Tree},elemType=ASTLabelType,...)>
>>
```

```
/** ^(rule ...) rewrite */
```

```
ruleRefRuleRootTrack(rule,label,elementIndex,args,scope) ::= <<
<ruleRefRuleRoot(...)>
\langleif(backtracking)>if(\langleactions.(actionScope).synpredgate>)\langleendif>stream_\langlerule>.Add(\langlelabel>.Tree);
```

```
>>
```

```
/** \land (x+=rule \dots) rewrite */
ruleRefRuleRootTrackAndListLabel(rule,label,elementIndex,args,scope)
::= <<
<ruleRefRuleRootTrack(...)>
<listLabelElem(elem={<label>.Tree},elemType=ASTLabelType,...)>
>>
```

```
// R e w r i t e
```

```
rewriteCode(
	alts, description,
	referencedElementsDeep, // ALL referenced elements to right of ->
	referencedTokenLabels,
	referencedTokenListLabels,
	referencedRuleLabels,
	referencedRuleListLabels,
	referencedWildcardLabels,
	referencedWildcardListLabels,
	rewriteBlockLevel, enclosingTreeLevel, treeLevel) ::= <<
\langle n \rangle// AST REWRITE
// elements: <referencedElementsDeep; separator=", ">
// token labels: <referencedTokenLabels; separator=", ">
```

```
// rule labels: <referencedRuleLabels; separator=", ">
```

```
// token list labels: <referencedTokenListLabels; separator=", ">
// rule list labels: <referencedRuleListLabels; separator=", ">
// wildcard labels: <[referencedWildcardLabels,referencedWildcardListLabels]; separator=", ">
<if(backtracking)>
if (<actions.(actionScope).synpredgate>) {
<endif>
\langleprevRuleRootRef()>.Tree = root 0;
<rewriteCodeLabels()>
root_0 = (<ASTLabelType>)adaptor.Nil();<alts:rewriteAlt();
 separator="else ">
<! if tree parser and rewrite=true !>
<if(TREE_PARSER&&rewriteMode)>
<prevRuleRootRef()>.Tree = (<ASTLabelType>)adaptor.RulePostProcessing(root_0);
if (<prevRuleRootRef()>.Tree != null)
	input.ReplaceChildren(adaptor.GetParent(retval.Start), adaptor.GetChildIndex(retval.Start),
adaptor.GetChildIndex(_last), retval.Tree);
<endif>
\langle! if parser or tree-parser && rewrite!=true, we need to set result !>
<if(!TREE_PARSER||!rewriteMode)>
<prevRuleRootRef()>.Tree = root_0;
<endif>
<if(backtracking)>
}
<endif>
}
\rightarrowrewriteCodeLabels() ::= <<
<referencedTokenLabels
	:{it|RewriteRule<rewriteElementType>Stream stream_<it>=new
RewriteRule<rewriteElementType>Stream(adaptor,"token <it>",<it>);};
	separator="\n"
>
<referencedTokenListLabels
	:{it|RewriteRule<rewriteElementType>Stream stream_<it>=new
RewriteRule<rewriteElementType>Stream(adaptor,"token <it>", list_<it>);};
	separator="\n"
\rightarrow<referencedWildcardLabels
	:{it|RewriteRuleSubtreeStream
stream <it>=new RewriteRuleSubtreeStream(adaptor,"wildcard <it>",<it>);};
	separator="\n"
\overline{\phantom{a}}<referencedWildcardListLabels
:\{it|RewriteRuleSubtreeStream stream <it>=new RewriteRuleSubtreeStream(adaptor,"wildcard <it>",list <it>);};
	separator="\n"
```

```
\rightarrow<referencedRuleLabels
	:{it|RewriteRuleSubtreeStream stream_<it>=new RewriteRuleSubtreeStream(adaptor,"rule
\langleit>",\langleit>!=null?\langleit>.Tree:null);};
	separator="\n"
\rightarrow<referencedRuleListLabels
	:{it|RewriteRuleSubtreeStream stream_<it>=new RewriteRuleSubtreeStream(adaptor,"token <it>",list_<it>);};
	separator="\n"
\rightarrow>>
/** Generate code for an optional rewrite block; note it uses the deep ref'd element
 * list rather shallow like other blocks.
 */
rewriteOptionalBlock(
	alt,rewriteBlockLevel,
	referencedElementsDeep, // all nested refs
	referencedElements, // elements in immediately block; no nested blocks
	description) ::=
<<// <fileName>:<description>
if (<referencedElementsDeep:{el | stream_<el>.HasNext}; separator="||">)
{
\langlealt\rangle}
<referencedElementsDeep:{el
| \text{ stream\_<el>.Reset}(); <\n\rangle>>
rewriteClosureBlock(
	alt,rewriteBlockLevel,
	referencedElementsDeep, // all nested refs
	referencedElements, // elements in immediately block; no nested blocks
	description) ::=
<<// <fileName>:<description>
while ( <referencedElements: {el | stream_<el>.HasNext}; separator="||"> )
{
\langlealt\rangle}
<referencedElements:{el | stream_<el>.Reset();<\n>}>
\rightarrowrewritePositiveClosureBlock(
	alt,rewriteBlockLevel,
	referencedElementsDeep, // all nested refs
	referencedElements, // elements in immediately block; no nested blocks
```

```
	description) ::=
<<if (!(<referencedElements:{el | stream_<el>.HasNext}; separator="||">))
{
	throw new RewriteEarlyExitException();
}
while ( <referencedElements: {el | stream_<el>.HasNext}; separator="||"> )
{
 \langle alt \rangle}
<referencedElements:{el | stream_<el>.Reset();<\n>}>
\gtrewriteAlt(a) ::= <<
// <a.description>
<if(a.pred)>
if (<a.pred>)
{
\langle a. a \rangle}
<else>
{
\langlea.alt\rangle}
<endif>
\gg/** For empty rewrites:
\text{''r} : ... >> : \text{''} */
rewriteEmptyAlt() ::= "root_0 = null;"
rewriteTree(root,children,description,enclosingTreeLevel,treeLevel) ::= <<
// <fileName>:<description>
{
\langleASTLabelType> root_\langletreeLevel> = (\langleASTLabelType>)adaptor.Nil();
<root:rewriteElement()>
<children:rewriteElement()>
adaptor.AddChild(root_<enclosingTreeLevel>, root_<treeLevel>);
\langle n \rangle\rightarrowrewriteElementList(elements) ::= "<elements:rewriteElement()>"
rewriteElement(e) ::= \lt\%\langle@pregen()>DebugLocation(<e.line>, <e.pos>);<\n>
<e.el>
\%
```
/\*\* Gen ID or ID[args] \*/ rewriteTokenRef(token,elementIndex,args,terminalOptions={}) ::= << adaptor.AddChild(root\_<treeLevel>, <createRewriteNodeFromElement(...)>);<\n>  $\rightarrow$ 

 $/*$  Gen \$label ... where defined via label=ID  $*/$ rewriteTokenLabelRef(label,elementIndex) ::= << adaptor.AddChild(root\_<treeLevel>, stream\_<label>.NextNode());<\n> >>

 $/*$  Gen \$label ... where defined via label+=ID  $*/$ rewriteTokenListLabelRef(label,elementIndex) ::= << adaptor.AddChild(root\_<treeLevel>, stream\_<label>.NextNode());<\n> >>

#### /\*\*

```
 Gen ^($label ...) */
rewriteTokenLabelRefRoot(label,elementIndex) ::= <<
root_<treeLevel> = (<ASTLabelType>)adaptor.BecomeRoot(stream_<label>.NextNode(), root_<treeLevel>);<\n>
\rightarrow
```
 $/*$  Gen  $\Diamond$ (\$label ...) where label+=... \*/ rewriteTokenListLabelRefRoot ::= rewriteTokenLabelRefRoot

```
/** Gen \land(ID ...) or \land(ID[args] ...) */
rewriteTokenRefRoot(token,elementIndex,args,terminalOptions={}) ::= <<
root_<treeLevel> = (<ASTLabelType>)adaptor.BecomeRoot(<createRewriteNodeFromElement(...)>,
root_<treeLevel>);<\n>
>>
```
rewriteImaginaryTokenRef(args,token,elementIndex,terminalOptions={}) ::= << adaptor.AddChild(root\_<treeLevel>, <createImaginaryNode(tokenType=token, ...)>);<\n>  $\rightarrow$ 

```
rewriteImaginaryTokenRefRoot(args,token,elementIndex,terminalOptions={}) ::= <<
root_<treeLevel> = (<ASTLabelType>)adaptor.BecomeRoot(<createImaginaryNode(tokenType=token, ...)>,
root_<treeLevel>);<\n>
>>
/* plain \rightarrow {foo} action */
```

```
rewriteAction(action) ::= <<
root 0 = <\text{action}; \langle n \rangle>>
```
## /\*\* What

is the name of the previous value of this rule's root tree? This

\* let's us refer to \$rule to mean previous value. I am reusing the

```
* variable 'tree' sitting in retval struct to hold the value of root_0 right
* before I set it during rewrites. The assign will be to retval.tree.
*/
prevRuleRootRef() ::= "retval"
rewriteRuleRef(rule) ::= <<
adaptor.AddChild(root <treeLevel>, stream <rule>.NextTree());<\n>
>>
rewriteRuleRefRoot(rule) ::= <<
root_<treeLevel> = (<ASTLabelType>)adaptor.BecomeRoot(stream_<rule>.NextNode(), root_<treeLevel>);<\n>
>>
rewriteNodeAction(action) ::= <<
adaptor.AddChild(root_<treeLevel>, <action>);<\n>
>>
rewriteNodeActionRoot(action) ::= <<
root_<treeLevel> = (<ASTLabelType>)adaptor.BecomeRoot(<action>, root_<treeLevel>);<\n>
>>
/** Gen $ruleLabel ... where defined via ruleLabel=rule */
rewriteRuleLabelRef(label) ::= <<
adaptor.AddChild(root <treeLevel>, stream <label>.NextTree());<\n>
>>
/* Gen $ruleLabel ... where defined via ruleLabel+=rule */rewriteRuleListLabelRef(label)
\therefore = \lt\ltadaptor.AddChild(root_<treeLevel>, stream_<label>.NextTree());<\n>
\rightarrow/** Gen ^($ruleLabel ...) where ruleLabel=rule */
rewriteRuleLabelRefRoot(label) ::= <<
root_<treeLevel> = (<ASTLabelType>)adaptor.BecomeRoot(stream_<label>.NextNode(), root_<treeLevel>);<\n>
>>
/** Gen ^($ruleLabel ...) where ruleLabel+=rule */
rewriteRuleListLabelRefRoot(label) ::= <<
root <treeLevel> = (<ASTLabelType>)adaptor.BecomeRoot(stream_<label>.NextNode(), root <treeLevel>);<\n>
\ggrewriteWildcardLabelRef(label) ::= <<
adaptor.AddChild(root_<treeLevel>, stream_<label>.NextTree());<\n>
```

```
\rightarrow
```

```
createImaginaryNode(tokenType,args,terminalOptions={}) ::= <%
<if(terminalOptions.node)>
```

```
<! new MethodNode(IDLabel, args) !>
new <terminalOptions.node>(<tokenType><if(args)>, <args; separator=", "><endif>)
<else>
(<ASTLabelType>)adaptor.Create(<tokenType>, <args; separator=", "><if(!args)>"<tokenType>"<endif>)
<endif>
% >
```

```
createRewriteNodeFromElement(token,args,terminalOptions={})
::= <\!\%<if(terminalOptions.node)>
new <terminalOptions.node>(stream_<token>.NextToken()<if(args)>, <args; separator=", "><endif>)
<else>
\langleif(args)>\langle! must create new node from old !>adaptor.Create(<token>, <args; separator=", ">)
<else>
stream_<token>.NextNode()
<endif>
<endif>
\%
```
Found in path(s):

\* /opt/cola/permits/1347859860\_1655734093.589936/0/antlr-3-5-3 jar/org/antlr/codegen/templates/CSharp3/AST.stg No license file was found, but licenses were detected in source scan.

/\*

```
* [The "BSD license"]
```
- \* Copyright (c) 2005-2008 Terence Parr
- \* All rights reserved.

\*

```
* Conversion to C#:
```
\* Copyright (c) 2008-2009 Sam Harwell, Pixel Mine, Inc.

```
* All rights reserved.
```
\*

```
* Redistribution and use in source and binary forms, with or without
```
- \* modification, are permitted provided that the following conditions
- \* are met:
- \* 1. Redistributions of source code must retain the above copyright
- notice, this list of conditions and the following disclaimer.
- \* 2. Redistributions in binary form must reproduce the above copyright
- \* notice, this list of conditions and the following disclaimer in the
- \* documentation and/or other materials provided with the distribution.
- \* 3. The name of the author may not be used to endorse or promote products
- \* derived from this software without specific prior written permission.

\*

```
* THIS SOFTWARE IS PROVIDED BY THE AUTHOR ``AS IS'' AND ANY EXPRESS
 OR
```

```
* IMPLIED WARRANTIES, INCLUDING, BUT NOT LIMITED TO, THE IMPLIED WARRANTIES
```
\* OF MERCHANTABILITY AND FITNESS FOR A PARTICULAR PURPOSE ARE DISCLAIMED. \* IN NO EVENT SHALL THE AUTHOR BE LIABLE FOR ANY DIRECT, INDIRECT, \* INCIDENTAL, SPECIAL, EXEMPLARY, OR CONSEQUENTIAL DAMAGES (INCLUDING, BUT \* NOT LIMITED TO, PROCUREMENT OF SUBSTITUTE GOODS OR SERVICES; LOSS OF USE, \* DATA, OR PROFITS; OR BUSINESS INTERRUPTION) HOWEVER CAUSED AND ON ANY \* THEORY OF LIABILITY, WHETHER IN CONTRACT, STRICT LIABILITY, OR TORT \* (INCLUDING NEGLIGENCE OR OTHERWISE) ARISING IN ANY WAY OUT OF THE USE OF \* THIS SOFTWARE, EVEN IF ADVISED OF THE POSSIBILITY OF SUCH DAMAGE. \*/

/\*\* Template overrides to add debugging to AST stuff. Dynamic inheritance \* hierarchy is set up as ASTDbg : AST : Dbg : Java by code generator. \*/

```
parserMembers() ::= <<
```
 // Implement this function in your helper file to use a custom tree adaptor partial void InitializeTreeAdaptor(); protected DebugTreeAdaptor adaptor;

```
	public
 ITreeAdaptor TreeAdaptor
	{
 		get
 		{
 			return adaptor;
 		}
 		set
 		{
<if(grammar.grammarIsRoot)>
  this.adaptor = new DebugTreeAdaptor(dbg,adaptor);
<else>
 			this.adaptor = (DebugTreeAdaptor)adaptor; // delegator sends dbg adaptor
<endif><\n>
 			<grammar.directDelegates:{g|<g:delegateName()>.TreeAdaptor = this.adaptor;}>
 		}
\langle n \rangle>>
parserCtorBody() ::= <<
<super.parserCtorBody()>
>>
createListenerAndHandshake() ::= <<
DebugEventSocketProxy proxy = new DebugEventSocketProxy( this, port,
<if(TREE_PARSER)>input.TreeAdaptor<else>adaptor<endif> );
DebugListener = proxy;
\langleinputStreamType\rangle = new Debug\langleinputStreamType\rangle( input, proxy );
try
```

```
{
	proxy.Handshake();
}
catch ( IOException ioe )
{
	ReportError( ioe );
}
>>
```

```
@ctorForRootGrammar.finally() ::= <<
ITreeAdaptor adap = new CommonTreeAdaptor();
TreeAdaptor = adap;
proxy.TreeAdaptor = adap;
\gg
```

```
@ctorForProfilingRootGrammar.finally() ::=<<
ITreeAdaptor adap = new CommonTreeAdaptor();
TreeAdaptor = adap;
>>
```
@ctorForPredefinedListener.superClassRef()  $::=$  ": base( input, dbg)"

```
@ctorForPredefinedListener.finally() ::=<<
<if(grammar.grammarIsRoot)><! don't create new adaptor for delegates !>
ITreeAdaptor adap = new CommonTreeAdaptor();
TreeAdaptor = adap; \langle n \rangle<endif>
>>
```

```
//@rewriteElement.pregen() ::= "dbg.Location( <e.line>, <e.pos> );"
```
Found in path(s):

\* /opt/cola/permits/1347859860\_1655734093.589936/0/antlr-3-5-3 jar/org/antlr/codegen/templates/CSharp3/ASTDbg.stg No license file was found, but licenses were detected in source scan.

/\*

[The "BSD license"] Copyright (c) 2005-2009 Jim Idle, Temporal Wave LLC http://www.temporal-wave.com http://www.linkedin.com/in/jimidle

All rights reserved.

Redistribution and use in source and binary forms, with or without modification, are permitted provided that the following conditions are met:

- 1. Redistributions of source code must retain the above copyright notice, this list of conditions and the following disclaimer.
- 2. Redistributions in binary form must reproduce the above copyright notice, this list of conditions and the following disclaimer in the documentation and/or other materials provided with the distribution.
- 3. The name of the author may not be used to endorse or promote products derived from this software without specific prior written permission.

```
THIS SOFTWARE IS PROVIDED BY THE AUTHOR "AS IS" AND ANY EXPRESS OR
IMPLIED WARRANTIES, INCLUDING, BUT NOT LIMITED TO,
 THE IMPLIED WARRANTIES
OF MERCHANTABILITY AND FITNESS FOR A PARTICULAR PURPOSE ARE DISCLAIMED.
IN NO EVENT SHALL THE AUTHOR BE LIABLE FOR ANY DIRECT, INDIRECT,
INCIDENTAL, SPECIAL, EXEMPLARY, OR CONSEQUENTIAL DAMAGES (INCLUDING, BUT
NOT LIMITED TO, PROCUREMENT OF SUBSTITUTE GOODS OR SERVICES; LOSS OF USE,
DATA, OR PROFITS; OR BUSINESS INTERRUPTION) HOWEVER CAUSED AND ON ANY
THEORY OF LIABILITY, WHETHER IN CONTRACT, STRICT LIABILITY, OR TORT
(INCLUDING NEGLIGENCE OR OTHERWISE) ARISING IN ANY WAY OUT OF THE USE OF
THIS SOFTWARE, EVEN IF ADVISED OF THE POSSIBILITY OF SUCH DAMAGE.
*/
```
/\*\* Templates for building ASTs during tree parsing.

```
*
```

```
* Deal with many combinations. Dimensions are:
```

```
* Auto build or rewrite
```

```
* no label, label, list label (label/no-label handled together)
```

```
child, root
```

```
* token, set, rule, wildcard
```

```
*
```

```
* Each combination has its own template except that label/no label
```

```
* is combined into tokenRef, ruleRef, ...
```

```
*/
```

```
/** Add a variable to track last
```
element matched \*/

```
ruleDeclarations() ::= \lt\lt
```

```
<super.ruleDeclarations()>
```
<ASTLabelType> \_last;<\n>

```
<ASTLabelType> _first_0;<\n>
```

```
>>
```

```
/** Add a variable to track last element matched */
ruleInitializations() ::= \le<super.ruleInitializations()>
\_ last = NULL; \langle n \ranglefirst 0 = NULL; \langle n \rangle\Rightarrow
```
/\*\* What to emit when there is no rewrite rule. For auto build

```
* mode, does nothing.
*/
noRewrite(rewriteBlockLevel, treeLevel) ::= <<
<if(backtracking)>if ( BACKTRACKING ==0 ) {<endif>
<if(rewriteMode)>
retval.tree = (<i>ASTLabelType</i>)_first_0;if ( ADAPTOR->getParent(ADAPTOR, retval.tree) != NULL && ADAPTOR->isNilNode(ADAPTOR,
ADAPTOR->getParent(ADAPTOR, retval.tree) ) )
{
  retval.tree = (<ASTLabelType>)ADAPTOR->getParent(ADAPTOR, retval.tree);
}
<endif>
<if(backtracking)>}<endif>
\gg/** match ^(root children) in tree parser; override here to
* add tree construction actions.
*/
tree(root, actionsAfterRoot, children, nullableChildList,
   enclosingTreeLevel, treeLevel) ::= <<
\text{Last} = (\text{<ASTLabelType>})LT(1);{
<ASTLabelType>
 _save_last_<treeLevel>;
<ASTLabelType> _first_<treeLevel>;
<if(!rewriteMode)>
<ASTLabelType> root_<treeLevel>;
<endif>
_save_last_<treeLevel> = _last;
first <treeLevel> = NULL;<if(!rewriteMode)>
root_<treeLevel> = (<ASTLabelType>)(ADAPTOR->nilNode(ADAPTOR));
<endif>
<root:element()>
<if(rewriteMode)>
<if(backtracking)>if ( BACKTRACKING ==0 ) {<endif>
<if(root.el.rule)>
if ( _first_<enclosingTreeLevel> == NULL ) _first_<enclosingTreeLevel> = <root.el.label>.tree;
<else>
if (\text{first } \leq \text{enclosingTreeLevel} \geq \text{= NULL}) \text{first } \leq \text{enclosingTreeLevel} \geq \text{root}.el.label>;
<endif>
<if(backtracking)>}<endif>
<endif>
<actionsAfterRoot:element()>
<if(nullableChildList)>
if (LA(1) = ANTLR3 TOKEN DOWN) {
 MATCHT(ANTLR3_TOKEN_DOWN, NULL);
  <children:element()>
```

```
 MATCHT(ANTLR3_TOKEN_UP, NULL);
```

```
}
<else>
MATCHT(ANTLR3_TOKEN_DOWN, NULL);
<children:element()>
MATCHT(ANTLR3_TOKEN_UP, NULL);
<endif>
<if(!rewriteMode)>
ADAPTOR->addChild(ADAPTOR, root_<enclosingTreeLevel>,
root <treeLevel>);
<endif>
\_\\langle n \rangle\gg
```
## // TOKEN AST STUFF

```
/** ID! and output=AST (same as plain tokenRef) 'cept add
* setting of _last
*/
tokenRefBang(token,label,elementIndex,terminalOptions) ::= <<
\text{\_last} = (\text{\_ASTLabelType>})LT(1);<super.tokenRef(...)>
>>
```

```
/** ID auto construct */
tokenRef(token,label,elementIndex,terminalOptions) ::= <<
\text{Last} = (\text{<ASTLabelType>})LT(1);<super.tokenRef(...)>
<if(!rewriteMode)>
<if(backtracking)>if ( BACKTRACKING ==0 ) {<endif>
<if(terminalOptions.node)>
<label>_tree = <terminalOptions.node>New(<label>);
<else>
<label>_tree = (<ASTLabelType>)ADAPTOR->dupNode(ADAPTOR, <label>);
<endif>
ADAPTOR->addChild(ADAPTOR, root_<treeLevel>, <label>_tree);
<if(backtracking)>}<endif>
<else>
<if(backtracking)>if ( BACKTRACKING ==0 ) {<endif>
if (\text{first} \leq \text{treeLevel} \geq \text{= NULL}) \text{first} \leq \text{treeLevel} \geq \text{= } \text{label};
<if(backtracking)>}<endif>
<endif>
>>
```

```
/** label+=TOKEN auto construct */
tokenRefAndListLabel(token,label,elementIndex,terminalOptions)
```

```
::= <<
<tokenRef(...)>
<listLabel(elem=label,...)>
>>
/** ^(ID ...) auto construct */
tokenRefRuleRoot(token,label,elementIndex,terminalOptions) ::= <<
\text{last} = (\text{<}\text{ASTLabelType}\text{>})\text{LT}(1);<super.tokenRef(...)>
<if(!rewriteMode)>
\langleif(backtracking)>if (BACKTRACKING == 0) {\langleendif>
<if(terminalOptions.node)>
<label>_tree = <terminalOptions.node>New(<label>);
<else>
<label>_tree = (<ASTLabelType>)ADAPTOR->dupNode(ADAPTOR, <label>);
<endif><\n>
root_<treeLevel> = (<ASTLabelType>)ADAPTOR->becomeRoot(ADAPTOR, <label>_tree, root_<treeLevel>);
<if(backtracking)>}<endif>
<endif>
>>
/** Match ^(label+=TOKEN ...) auto construct */
tokenRefRuleRootAndListLabel(token,label,elementIndex,terminalOptions) ::= <<
<tokenRefRuleRoot(...)>
<listLabel(elem=label,...)>
>>
/** Match . wildcard and auto dup the node/subtree */
wildcard(token,label,elementIndex,terminalOptions) ::= <<
\text{last} = (\text{<}\text{ASTLabelType}\text{>})\text{LT}(1);<super.wildcard(...)>
<if(!rewriteMode)>
<if(backtracking)>if ( <actions.(actionScope).synpredgate>
) {<endif>
<label>_tree = (<ASTLabelType>)ADAPTOR->dupTree(ADAPTOR, <label>);
ADAPTOR->addChild(ADAPTOR, root_<treeLevel>, <label>_tree);
<if(backtracking)>}<endif>
<else> <! rewrite mode !>
<if(backtracking)>if ( <actions.(actionScope).synpredgate> )<endif>
if (\text{first} \leq \text{treeLevel} \geq \text{=null}) \text{first} \leq \text{treeLevel} \geq \text{= } \text{label};
<endif>
>>
```

```
// SET AST
```

```
matchSet(s,label,terminalOptions,elementIndex,postmatchCode) ::= <<
last = (\leq \text{ASTLabelType>})LT(1);<super.matchSet(postmatchCode={
```

```
<if(!rewriteMode)>
\langleif(backtracking)>if (BACKTRACKING == 0) {\langleendif>
<if(terminalOptions.node)>
<label>_tree = <terminalOptions.node>New(<label>);
<else>
<label>_tree = (<ASTLabelType>)ADAPTOR->dupNode(ADAPTOR, <label>);
<endif> < \n>
ADAPTOR->addChild(ADAPTOR, root_<treeLevel>, <label>_tree);
<if(backtracking)>\}<endif>
<endif>
}
,...)>
>>
matchRuleBlockSet(s,label,terminalOptions,elementIndex,postmatchCode,treeLevel="0") ::= <<
<matchSet(...)>
<noRewrite()> <! set return tree !>
>>
matchSetBang(s,label,terminalOptions,elementIndex,postmatchCode)
::= <<
\text{\_last} = (\text{\_ASTLabelType>})LT(1);<super.matchSet(...)>
>>
matchSetRuleRoot(s,label,terminalOptions,elementIndex,debug) ::= <<
<super.matchSet(postmatchCode={
<if(!rewriteMode)>
<if(backtracking)>if ( <actions.(actionScope).synpredgate> ){<endif>
<if(terminalOptions.node)>
<label>_tree = <terminalOptions.node>New(<label>);
<else>
<label>_tree = (<ASTLabelType>)ADAPTOR->dupNode(ADAPTOR, <label>);
<endif>
root_<treeLevel> = (<ASTLabelType>)ADAPTOR->becomeRoot(ADAPTOR, <label>_tree, root_<treeLevel>);
<if(backtracking)>\}<endif>
<endif>
}, ...
\geq\rightarrow// RULE REF AST
/** rule auto construct */
ruleRef(rule,label,elementIndex,args,scope) ::= <<
last = (\leq \text{ASTLabelType} > \text{LT}(1);
```

```
<super.ruleRef(...)>
```

```
<if(backtracking)>if ( <actions.(actionScope).synpredgate> )
```
{

```
<endif>
<if(!rewriteMode)>
	ADAPTOR->addChild(ADAPTOR, root_<treeLevel>, <label>.tree);
<else>
if (_{\text{first}\_\text{st} == NULL ) _{\text{first}\_\text{st} == _{\text{label}\_\text{t} = _{\text{label}\_\text{t}<endif>
<if(backtracking)>}<endif>
>>
/**
```

```
 x+=rule auto construct */
ruleRefAndListLabel(rule,label,elementIndex,args,scope) ::= <<
<ruleRef(...)>
<super.listLabelAST(elem=label,...)>
```
>>

```
/** ^(rule ...) auto construct */
```
ruleRefRuleRoot(rule,label,elementIndex,args,scope) ::= <<  $\text{\_last} = (\text{\_ASTLabelType\ge})LT(1);$ 

<super.ruleRef(...)>

<if(!rewriteMode)>

```
\langleif(backtracking)>if((\langleactions.(actionScope).synpredgate>))\langleendif>root_\langletreeLevel> =
(<ASTLabelType>)(ADAPTOR->becomeRoot(ADAPTOR, <label>.tree, root_<treeLevel>));
<endif>
```
>>

```
/** \land (x+=rule \dots) auto construct */ruleRefRuleRootAndListLabel(rule,label,elementIndex,args,scope) ::= <<
<ruleRefRuleRoot(...)>
<super.listLabelAST(elem=label,...)>
```
 $\gg$ 

```
/** rule when output=AST and tracking for rewrite */ruleRefTrack(rule,label,elementIndex,args,scope) ::= <<
\text{last} = (\text{<}\text{ASTLabelType}\text{>})\text{LT}(1);<super.ruleRefTrack(...)>
>>
```

```
/* x+=rule when output=AST and tracking for rewrite */ruleRefTrackAndListLabel(rule,label,elementIndex,args,scope) ::= <<
last = (\leq \text{ASTLabelType>})LT(1);<super.ruleRefTrackAndListLabel(...)>
>>
/**
\land(rule ...) rewrite */
ruleRefRuleRootTrack(rule,label,elementIndex,args,scope) ::= <<
last = (\leq \text{ASTLabelType} > \text{LT}(1);
```

```
<super.ruleRefRootTrack(...)>
>>
```

```
/** \land(x+=rule ...) rewrite */
ruleRefRuleRootTrackAndListLabel(rule,label,elementIndex,args,scope) ::= <<
\text{last} = (\text{<}\text{ASTLabelType}\text{>})\text{LT}(1);<super.ruleRefRuleRootTrackAndListLabel(...)>
>>
```

```
/** Streams for token refs are tree nodes now; override to
* change nextToken to nextNode.
*/
createRewriteNodeFromElement(token,terminalOptions,scope) ::= <<
<if(terminalOptions.node)>
<terminalOptions.node>New(stream_<token>->nextNode(stream_<token>))
<else>
stream <token>->nextNode(stream <token>)
<endif>
\rightarrowruleCleanUp() ::= <<
<super.ruleCleanUp(...)>
<if(backtracking)>
if ( <actions.(actionScope).synpredgate> ) {<\n>
<endif>
<if(!ruleDescriptor.isSynPred)>
retval.stop = LT(-1);<\n\alpha<endif>
	retval.tree = (<ASTLabelType>)ADAPTOR->rulePostProcessing(ADAPTOR, root_0);
<if(backtracking)>
}
<endif>
<ruleDescriptor.allTokenRefsInAltsWithRewrites
   :{if (stream_<it> != NULL) stream_<it>->free(stream_<it>);}; separator="\n">
<ruleDescriptor.allRuleRefsInAltsWithRewrites
 :\{if (stream\_cit > != NULL) stream\_cit > \text{free}(stream\_cit >); \}; separator="\n">
>>
Found in path(s):
* /opt/cola/permits/1347859860_1655734093.589936/0/antlr-3-5-3-
jar/org/antlr/codegen/templates/C/ASTTreeParser.stg
No license file was found, but licenses were detected in source scan.
```
Copyright (c) 2005-2009 Terence Parr All rights reserved.

Redistribution and use in source and binary forms, with or without

modification, are permitted provided that the following conditions are met:

- 1. Redistributions of source code must retain the above copyright notice, this list of conditions and the following disclaimer.
- 2. Redistributions in binary form must reproduce the above copyright notice, this list of conditions and the following disclaimer in the documentation and/or other materials provided with the distribution.
- 3. The name of the author may not be used to endorse or promote products derived from this software without specific prior written permission.

THIS SOFTWARE IS PROVIDED BY THE AUTHOR "AS IS" AND ANY EXPRESS OR IMPLIED WARRANTIES, INCLUDING, BUT NOT LIMITED TO, THE IMPLIED WARRANTIES OF MERCHANTABILITY AND FITNESS FOR A PARTICULAR PURPOSE ARE DISCLAIMED. IN NO EVENT

SHALL THE AUTHOR BE LIABLE FOR ANY DIRECT, INDIRECT,

INCIDENTAL, SPECIAL, EXEMPLARY, OR CONSEQUENTIAL DAMAGES (INCLUDING, BUT NOT LIMITED TO, PROCUREMENT OF SUBSTITUTE GOODS OR SERVICES; LOSS OF USE, DATA, OR PROFITS; OR BUSINESS INTERRUPTION) HOWEVER CAUSED AND ON ANY THEORY OF LIABILITY, WHETHER IN CONTRACT, STRICT LIABILITY, OR TORT (INCLUDING NEGLIGENCE OR OTHERWISE) ARISING IN ANY WAY OUT OF THE USE OF THIS SOFTWARE, EVEN IF ADVISED OF THE POSSIBILITY OF SUCH DAMAGE. \*/

Found in path(s):

\* /opt/cola/permits/1347859860\_1655734093.589936/0/antlr-3-5-3 jar/org/antlr/codegen/templates/Python/ASTDbg.stg No license file was found, but licenses were detected in source scan.

/\*

[The "BSD license"] Copyright (c) 2005-2006 Terence Parr All rights reserved.

Redistribution and use in source and binary forms, with or without modification, are permitted provided that the following conditions are met:

- 1. Redistributions of source code must retain the above copyright notice, this list of conditions and the following disclaimer.
- 2. Redistributions in binary form must reproduce the above copyright notice, this list of conditions and the following disclaimer in the documentation and/or other materials provided with the distribution.
- 3. The name of the author may not be used to endorse or promote products derived from this software without specific prior written permission.

THIS SOFTWARE IS PROVIDED BY THE AUTHOR ``AS IS'' AND ANY EXPRESS OR IMPLIED WARRANTIES, INCLUDING, BUT NOT LIMITED TO, THE IMPLIED WARRANTIES OF MERCHANTABILITY AND FITNESS FOR A PARTICULAR PURPOSE

# ARE DISCLAIMED.

IN NO EVENT SHALL THE AUTHOR BE LIABLE FOR ANY DIRECT, INDIRECT, INCIDENTAL, SPECIAL, EXEMPLARY, OR CONSEQUENTIAL DAMAGES (INCLUDING, BUT NOT LIMITED TO, PROCUREMENT OF SUBSTITUTE GOODS OR SERVICES; LOSS OF USE, DATA, OR PROFITS; OR BUSINESS INTERRUPTION) HOWEVER CAUSED AND ON ANY THEORY OF LIABILITY, WHETHER IN CONTRACT, STRICT LIABILITY, OR TORT (INCLUDING NEGLIGENCE OR OTHERWISE) ARISING IN ANY WAY OUT OF THE USE OF THIS SOFTWARE, EVEN IF ADVISED OF THE POSSIBILITY OF SUCH DAMAGE. \*/

/\*\* Templates for building ASTs during tree parsing.

\*

- \* Deal with many combinations. Dimensions are:
- \* Auto build or rewrite
- \* no label, label, list label (label/no-label handled together)
- \* child, root
- \* token, set, rule, wildcard
- \*
- \* Each combination has its own template except that label/no label

```
* is combined into tokenRef, ruleRef, ...
```

```
*/
```

```
finishedBacktracking(block) ::= <<
<if(backtracking)>
```

```
if <actions.(actionScope).synpredgate>:
```

```
 <block>
```

```
<else>
```

```
<block>
```

```
<endif>
```

```
>>
```
/\*\*

```
 Add a variable to track last element matched */
ruleDeclarations() ::= \lt\lt<super.ruleDeclarations()>
first_0 = Nonelast = None<\n\ge>>
```

```
/** What to emit when there is no rewrite rule. For auto build
```

```
* mode, does nothing.
```

```
*/
```
noRewrite(rewriteBlockLevel, treeLevel) ::= <<

```
<finishedBacktracking({
```
<if(rewriteMode)>

retval.tree =  $first$  0

```
if self. adaptor.getParent(retval.tree) is not None and self. adaptor.isNil(self. adaptor.getParent(retval.tree)):
 retval.tree = self. adaptor.getParent(retval.tree)
```

```
<endif>
\left\{\right\}>>
/** match ^(root \text{ children}) in tree parser; override here to
* add tree construction actions.
*/
tree(root, actionsAfterRoot, children, nullableChildList,
   enclosingTreeLevel, treeLevel) ::= <<
\text{last} = \text{self}.\text{input}.\text{LT}(1)_save_last_<treeLevel> = _last
_first_{<}treeLevel> = None
<if(!rewriteMode)>
root{\text{\_treeLevel>}} = self.\_adaptor.nil({)\text{}}\&sub><endif>
<root:element()>
<if(rewriteMode)>
<finishedBacktracking({
<if(root.el.rule)>
if _first_<enclosingTreeLevel>
 is None:
  _{first\_en closingTreeLevel>} = <root.el.label>.tree<\n>
<else>
if _first_<enclosingTreeLevel> is None:
  \_first\_<enclosingTreeLevel> = <root.el.label><\n<code>h</code><endif>
\left\{\right\}<endif>
<actionsAfterRoot:element()>
<if(nullableChildList)>
if self.input.LA(1) == DOMN:
   self.match(self.input, DOWN, None)
   <children:element()>
   self.match(self.input, UP, None)
<else>
self.match(self.input, DOWN, None)
<children:element()>
self.match(self.input, UP, None)<\n>
<endif>
<if(!rewriteMode)>
self. adaptor.addChild(root <enclosingTreeLevel>, root <treeLevel>)<\n>
<endif>
\text{\_last} = \text{\_save}\text{\_last}\text{-}\text{treeLevel}
```

```
>>
```
// TOKEN AST STUFF

```
/** ID! and output=AST (same as plain tokenRef) 'cept add
* setting of _last
*/
tokenRefBang(token,label,elementIndex,terminalOptions={}) ::= <<
\text{Last} = \text{self.input}.\text{LT}(1)<super.tokenRef(...)>
\gg/** ID auto construct */
tokenRef(token,label,elementIndex,terminalOptions={}) ::= <<
\_\last = self.input.LT(1)
<super.tokenRef(...)>
<if(!rewriteMode)>
<finishedBacktracking({
<if(terminalOptions.node)>
<label>_tree
 = <terminalOptions.node>(<label>)
<else>
<label>_tree = self._adaptor.dupNode(<label>)
<endif><\n>
self._adaptor.addChild(root_<treeLevel>, <label>_tree)
\})><else> <! rewrite mode !>
<finishedBacktracking({
if _first_<treeLevel> is None:
  first \text{-} \text{treeLevel} = <label> \n
\left\{ \right\}<endif>
>>
/** label+=TOKEN auto construct */
tokenRefAndListLabel(token,label,elementIndex,terminalOptions={}) ::= <<
<tokenRef(...)>
<listLabel(elem=label,...)>
>>
/** ^(ID ...) auto construct */
tokenRefRuleRoot(token,label,elementIndex,terminalOptions={}) ::= <<
last = self.input.LT(1)<super.tokenRef(...)>
<if(!rewriteMode)>
<finishedBacktracking({
<if(terminalOptions.node)>
\langlelabel> tree = \langleterminalOptions.node>(\langlelabel>)
<else>
\langlelabel> tree = self. adaptor.dupNode(\langlelabel>)
<endif><\n>
```

```
root_<treeLevel> = self._adaptor.becomeRoot(<label>_tree, root_<treeLevel>)
\left\{\right\}<endif>
>>
/** Match ^(label+=TOKEN ...) auto construct */
tokenRefRuleRootAndListLabel(token,label,elementIndex,terminalOptions={})
::= <<
<tokenRefRuleRoot(...)>
<listLabel(elem=label,...)>
\gg/** Match . wildcard and auto dup the node/subtree */
wildcard(token,label,elementIndex,terminalOptions={}) ::= <<
\text{last} = \text{self}.\text{input}.\text{LT}(1)<super.wildcard(...)>
<if(!rewriteMode)>
<finishedBacktracking({
<label>_tree = self._adaptor.dupTree(<label>)
self._adaptor.addChild(root_<treeLevel>, <label>_tree)
\left\{ \right\}<else> <! rewrite mode !>
<finishedBacktracking({
if _first_<treeLevel> is None:
  first \text{-} \text{treeLevel} = <label>
\})><endif>
>>
// SET AST
matchSet(s,label,elementIndex,postmatchCode,terminalOptions={}) ::= <<
\text{last} = \text{self}.\text{input}.\text{LT}(1)<super.matchSet(postmatchCode={
```

```
<if(!rewriteMode)>
<finishedBacktracking({
```

```
<if(terminalOptions.node)>
```

```
<label>_tree = <terminalOptions.node>(<label>)
```

```
<else>
```

```
<label>_tree = self._adaptor.dupNode(<label>)
```

```
<endif><\n>
```

```
self._adaptor.addChild(root_<treeLevel>, <label>_tree)
```

```
\rightarrow
```
<endif>

```
}, ...)>
>>
```
matchRuleBlockSet(s,label,elementIndex,postmatchCode,treeLevel="0",terminalOptions={})

```
::= <<
<matchSet(...)>
<noRewrite(...)> <! set return tree !>
>>
```

```
matchSetBang(s,label,elementIndex,postmatchCode,terminalOptions={}) ::= <<
last = self.input.LT(1)<super.matchSet(...)>
>>
```

```
matchSetRuleRoot(s,label,elementIndex,debug,terminalOptions={}) ::= <<
<super.matchSet(postmatchCode={
<if(!rewriteMode)>
<finishedBacktracking({
<if(terminalOptions.node)>
<label>_tree = <terminalOptions.node>(<label>)
<else>
<label>_tree = self._adaptor.dupNode(<label>)
<endif><\n>
root_<treeLevel> = self._adaptor.becomeRoot(<label>_tree, root_<treeLevel>)
\left\{ \right\}<endif>
}, ...)>
>>
```

```
// RULE REF AST
```

```
/** rule auto construct */
ruleRef(rule,label,elementIndex,args,scope) ::= <<
\_\last = self.input.LT(1)
<super.ruleRef(...)>
<finishedBacktracking({
<if(!rewriteMode)>
self._adaptor.addChild(root_<treeLevel>, <label>.tree)
<else> <! rewrite mode !>
if _first_<treeLevel> is None:
  first \text{-} \text{treeLevel} = <label>.tree<\n>
<endif>
)\rightarrow/** x+=rule auto construct
 */
ruleRefAndListLabel(rule,label,elementIndex,args,scope) ::= <<
<ruleRef(...)>
<listLabel(label, {<label>.tree})>
>>
```

```
/** ^(rule ...) auto construct */
ruleRefRuleRoot(rule,label,elementIndex,args,scope) ::= <<
\text{Last} = \text{self.input}.\text{LT}(1)<super.ruleRef(...)>
<if(!rewriteMode)>
<finishedBacktracking({
root \langle treeLevel \rangle = self. adaptor.becomeRoot(\langle label \rangle.tree, root \langle treeLevel \rangle)
\})><endif>
>>
/** \land (x+=rule \dots) auto construct */ruleRefRuleRootAndListLabel(rule,label,elementIndex,args,scope) ::= <<
<ruleRefRuleRoot(...)>
<listLabel(label, {<label>.tree})>
>>
/*\ast rule when output=AST and tracking for rewrite */\astruleRefTrack(rule,label,elementIndex,args,scope) ::= <<
\text{last} = \text{self}.\text{input}.\text{LT}(1)<super.ruleRefTrack(...)>
>>
/* x+=rule when output=AST and tracking for rewrite */ruleRefTrackAndListLabel(rule,label,elementIndex,args,scope) ::= <<
\text{Last} = \text{self.input}.\text{LT}(1)<super.ruleRefTrackAndListLabel(...)>
>>
/** ^(rule ...) rewrite */
ruleRefRuleRootTrack(rule,label,elementIndex,args,scope)
::= <<
\text{last} = \text{self}.\text{input}.\text{LT}(1)<super.ruleRefRootTrack(...)>
>>
/** \sqrt{x+}=rule \dots) rewrite */
ruleRefRuleRootTrackAndListLabel(rule,label,elementIndex,args,scope) ::= <<
\text{Last} = \text{self.input}.\text{LT}(1)<super.ruleRefRuleRootTrackAndListLabel(...)>
\gg/** Streams for token refs are tree nodes now; override to
* change nextToken to nextNode.
*/
createRewriteNodeFromElement(token,scope,terminalOptions={}) ::= <<
<if(terminalOptions.node)>
<terminalOptions.node>(stream_<token>.nextNode())
```
<else> stream <token>.nextNode() <endif>  $\rightarrow$ 

ruleCleanUp() ::= << <super.ruleCleanUp()> <if(!rewriteMode)> <finishedBacktracking({ retval.tree = self.\_adaptor.rulePostProcessing(root\_0)  $\})>$ <endif> >>

Found in path(s):

\* /opt/cola/permits/1347859860\_1655734093.589936/0/antlr-3-5-3 jar/org/antlr/codegen/templates/Python/ASTTreeParser.stg No license file was found, but licenses were detected in source scan.

/\*

[The "BSD license"] Copyright (c) 2005-2009 Jim Idle, Temporal Wave LLC http://www.temporal-wave.com http://www.linkedin.com/in/jimidle

All rights reserved.

Redistribution and use in source and binary forms, with or without modification, are permitted provided that the following conditions are met:

- 1. Redistributions of source code must retain the above copyright notice, this list of conditions and the following disclaimer.
- 2. Redistributions in binary form must reproduce the above copyright notice, this list of conditions and the following disclaimer in the documentation and/or other materials provided with the distribution.
- 3. The name of the author may not be used to endorse or promote products derived from this software without specific prior written permission.

# THIS SOFTWARE IS PROVIDED BY THE AUTHOR ``AS IS'' AND ANY EXPRESS OR IMPLIED WARRANTIES, INCLUDING, BUT NOT LIMITED TO, THE IMPLIED WARRANTIES

OF MERCHANTABILITY AND FITNESS FOR A PARTICULAR PURPOSE ARE DISCLAIMED. IN NO EVENT SHALL THE AUTHOR BE LIABLE FOR ANY DIRECT, INDIRECT, INCIDENTAL, SPECIAL, EXEMPLARY, OR CONSEQUENTIAL DAMAGES (INCLUDING, BUT NOT LIMITED TO, PROCUREMENT OF SUBSTITUTE GOODS OR SERVICES; LOSS OF USE, DATA, OR PROFITS; OR BUSINESS INTERRUPTION) HOWEVER CAUSED AND ON ANY THEORY OF LIABILITY, WHETHER IN CONTRACT, STRICT LIABILITY, OR TORT (INCLUDING NEGLIGENCE OR OTHERWISE) ARISING IN ANY WAY OUT OF THE USE OF

#### THIS SOFTWARE, EVEN IF ADVISED OF THE POSSIBILITY OF SUCH DAMAGE.

```
*/
```
/\*\* Add an adaptor property that knows how to build trees \*/ @headerFile.members() ::= << /\* @headerFile.members() \*/ pANTLR3\_BASE\_TREE\_ADAPTOR adaptor; pANTLR3\_VECTOR\_FACTORY vectors; /\* End @headerFile.members() \*/ >>

/\*\* Install the tree adaptor interface pointer and anything else that

```
* tree parsers and producers require.
*/
@genericParser.apifuncs() ::= <<
<if(PARSER)>
ADAPTOR	= ANTLR3_TREE_ADAPTORNew(instream->tstream->tokenSource->strFactory);<\n>
<endif>
ctx-\gevectors = antlr3VectorFactoryNew(0);
>>
@genericParser.cleanup() ::= <<
ctx->vectors->close(ctx->vectors);
<if(PARSER)>
/* We created the adaptor so we must free it
*/
ADAPTOR->free(ADAPTOR);
<endif>
>>
@returnScope.ruleReturnMembers() ::= <<
<super.ASTLabelType()>	tree;
>>
/** Add a variable to track rule's return AST */
ruleDeclarations() ::= \lt\lt<super.ruleDeclarations()>
\langleASTLabelType> root_0;\langlen>
>>
```

```
ruleInitializations() ::= \le<super.ruleInitializations()>
root 0 = NULL; \langle n \rangle>>
```

```
ruleLabelDefs() ::= \leq
```
<super.ruleLabelDefs()>

```
<ruleDescriptor.tokenLabels:{it | <ASTLabelType> <it.label.text>_tree;}; separator="\n">
```
<ruleDescriptor.tokenListLabels:{it | <ASTLabelType> <it.label.text>\_tree;}; separator="\n"> <ruleDescriptor.allTokenRefsInAltsWithRewrites

 :{it | pANTLR3\_REWRITE\_RULE\_<rewriteElementType>\_STREAM stream\_<it>;}; separator="\n"> <ruleDescriptor.allRuleRefsInAltsWithRewrites

:{it | pANTLR3\_REWRITE\_RULE\_SUBTREE\_STREAM

stream\_<it>; }; separator="\n">

>>

/\* Note that we defer the actual creation of any rewrite streams we need here and just initialize

\* them to NULL. This saves creating huge numbers of rewrite streams that cannot be used as only

\* one alt will be taken in a rule, but we are declaring all the streams here. So we define

\* a macro that conatins the create code, then use this macro later to check if the stream

\* has been created yet. Checking for NULL is almost free in C.

\*/

ruleLabelInitializations() ::= <<

<super.ruleLabelInitializations()>

<ruleDescriptor.tokenLabels:{it | <it.label.text>\_tree = NULL;}; separator="\n">

<ruleDescriptor.tokenListLabels:{it | <it.label.text>\_tree = NULL;}; separator="\n">

<ruleDescriptor.allTokenRefsInAltsWithRewrites

: $\{it \}$  stream\_<it> = NULL;

#define CREATE\_stream\_<it> if (stream\_<it> == NULL) {stream\_<it> =

```
antlr3RewriteRule<rewriteElementType>StreamNewAE(ADAPTOR, RECOGNIZER, (pANTLR3_UINT8)"token
\langle i \rangle"); \} };
```

```
 separator="\n">
```
<ruleDescriptor.allRuleRefsInAltsWithRewrites

```
:{it | stream \langleit\rangle = NULL;
```
#define CREATE\_stream\_<it> if (stream\_<it> == NULL) {stream\_<it> =

antlr3RewriteRuleSubtreeStreamNewAE(ADAPTOR, RECOGNIZER, (pANTLR3\_UINT8)"rule <it>"); \}}; separator="\n">

```
<if(ruleDescriptor.hasMultipleReturnValues)>
retval.tree = NULL;
<endif>
\rightarrow
```

```
/** a rule label including default value */
ruleLabelInitVal(label) ::= <<
<super.ruleLabelInitVal(...)>
\langlelabel.label.text\rangle.tree = NULL;
>>
```
/\*\* When doing auto AST construction, we must define some variables;

\* These should be turned off if doing rewrites. This must be a "mode"

\* as a rule could have both rewrite and AST within the same alternative

```
* block.
*/
@alt.declarations() ::= \,\lt\lt\,<if(autoAST)>
<if(outerAlt)>
<endif>
<endif>
>>
@alt.initializations() ::= <<
<if(autoAST)>
<if(outerAlt)>
<if(!rewriteMode)>
root_0 = (<ASTLabelType>)(ADAPTOR->nilNode(ADAPTOR));<\n>
<endif>
<endif>
<endif>
>>
// Tracking Rule Eleme n t s
//
/* ID but track it for use in a rewrite rule */tokenRefTrack(token,label,elementIndex,terminalOptions) ::= <<
<tokenRefBang(...)> <! Track implies no auto AST construction!>
\langleif(backtracking)>if(\langle actions.(actionScope).synpredgate>){\langle -endif>CREATE_stream_<token>;
stream_<token>->add(stream_<token>, <label>, NULL);<if(backtracking)> }<endif><\n>
>>
/** ids+=ID and track it for use in a rewrite rule; adds to ids *and*
* to the tracking list stream_ID for use in the rewrite.
*/
tokenRefTrackAndListLabel(token,label,elementIndex,terminalOptions) ::= <<
<tokenRefTrack(...)>
<listLabel(elem=label,...)>
>>
/** ^(ID ...) track for rewrite */
tokenRefRuleRootTrack(token,label,elementIndex,terminalOptions) ::= <<
<tokenRefBang(...)>
\langleif(backtracking)>if (\langleactions.(actionScope).synpredgate>) {\langleendif>CREATE_stream_<token>; stream_<token>-
>add(stream <token>, <label>, NULL);<if(backtracking)> }<endif><\n>
>>
wildcardTrack(label,elementIndex) ::= <<
<super.wildcard(...)>
\gg
```
```
/**
```

```
 rule when output=AST and tracking for rewrite */
ruleRefTrack(rule,label,elementIndex,args,scope) ::= <<
<super.ruleRef(...)>
\langleif(backtracking)>if(\langle actions.(actionScope).synpredgate>){\langle endif>CREATE_stream_\langlerule.name>;
stream <rule.name>->add(stream <rule.name>, <label>.tree, NULL);<if(backtracking)> }<endif>
\rightarrow
```

```
/* x+=rule when output=AST and tracking for rewrite */ruleRefTrackAndListLabel(rule,label,elementIndex,args,scope) ::= <<
<ruleRefTrack(...)>
<listLabelTrack(...)>
\gg
```

```
/** ^(rule ...) rewrite */
ruleRefRuleRootTrack(rule,label,elementIndex,args,scope) ::= <<
<ruleRefRuleRoot(...)>
\langleif(backtracking)>if(\langle <actions.(actionScope).synpredgate>){\langle <endif>CREATE_stream_<rule.name>;
stream_<rule.name>->add(stream_<rule.name>, <label>.tree, NULL);<if(backtracking)> }<endif>
>>
```

```
/** \land (x+=rule \dots) rewrite */
ruleRefRuleRootTrackAndListLabel(rule,label,elementIndex,args,scope) ::= <<
<ruleRefRuleRootTrack(...)>
<listLabelAST(...)>
>>
```
#### // RULE REF AST

```
/** Match ^(label+=TOKEN
 ...) track for rewrite */
tokenRefRuleRootTrackAndListLabel(token,label,elementIndex,terminalOptions) ::= <<
<tokenRefRuleRootTrack(...)>
<listLabel(elem=label,...)>
>>
```

```
/* How to accumulate lists when we are doing rewrite tracking...
*/
listLabelTrack(label) ::= <<
/* listLabelTrack(label)
*/
if (list \langlelabel\rangle == NULL)
{
```

```
 list_<label>=ctx->vectors->newVector(ctx->vectors);
}
list_<label>->add(list_<label>, <label>.tree, NULL);
>>
/* How to accumulate lists of rule outputs (only allowed with AST
* option but if the user is going to walk the tree, they will want
* all their custom elements from rule returns.
*
* Normally, we use inline structures (which the compiler lays down
* code to copy from heap allocations. However, here we want to accumulate copies
* of the returned structures because we are adding them to a list. This only makes sense if the
* grammar is not rewriting the tree as a tree rewrite only preserves the tree, not the object/structure
* returned from the
 rule. The rewrite will extract the tree pointer. However, if we are not going to
* do a tree re-write, then the user may wish to iterate the structures returned by the rule in
* action code and will expect the user defined returns[] elements to be available when they do this.
* Hence we cannot just preserve the tree that was returned. So, we must copy the local structure and provide
* a function that can free the allocated space. We cannot know how to free user allocated elements and
* presume that the user will know to do this using their own factories for the structures they allocate.
*/
listLabelAST(label) ::= \lt\lt
```

```
if (list_{\leq}label>= NULL)
{
  list_<label>=ctx->vectors->newVector(ctx->vectors);
}
{
```

```
 RETURN_TYPE_<label> * tcopy;
```

```
 tcopy = (RETURN_TYPE_<label> *)ANTLR3_MALLOC(sizeof(RETURN_TYPE_<label>)); /* Note no
memory allocation checks! */
```

```
 ANTLR3_MEMCPY((void *)(tcopy), (const void *)&<label>, sizeof(RETURN_TYPE_<label>));
 list_<label>->add(list_<label>, (void
```

```
*)tcopy, freeScope); /* Add whatever the return type is \frac{\text{*}}{\text{}}\times\text{ln}
```

```
}
```

```
\rightarrow
```

```
// R e w r i t e
```

```
rewriteCode(
	alts,
	description,
	referencedElementsDeep, // ALL referenced elements to right of ->
	referencedTokenLabels,
	referencedTokenListLabels,
	referencedRuleLabels,
	referencedRuleListLabels,
  referencedWildcardLabels,
```

```
 referencedWildcardListLabels,
	rewriteBlockLevel,
	enclosingTreeLevel,
	treeLevel) ::=
<</* AST REWRITE
* elements : <referencedElementsDeep; separator=", ">
* token labels : <referencedTokenLabels; separator=", ">
* rule labels : <referencedRuleLabels; separator=", ">
* token list labels : <referencedTokenListLabels; separator=", ">
* rule list labels : <referencedRuleListLabels; separator=", ">
*/
<if(backtracking)>
if (\langle actions.(actionScope).synpredgate\rangle)\langlen\rangle<endif>
{
	<rewriteCodeLabelsDecl()>
	<rewriteCodeLabelsInit()>
	root_0			 = (<ASTLabelType>)(ADAPTOR->nilNode(ADAPTOR));
\langleprevRuleRootRef()>.tree = root_0;
	<alts:rewriteAlt();
 separator="else ">
	<if(TREE_PARSER)>
	<if(rewriteMode)>
	<prevRuleRootRef()>.tree = (<ASTLabelType>)(ADAPTOR->rulePostProcessing(ADAPTOR, root_0));
	INPUT->replaceChildren(INPUT, ADAPTOR->getParent(ADAPTOR, retval.start),
             ADAPTOR->getChildIndex(ADAPTOR, retval.start),
             ADAPTOR->getChildIndex(ADAPTOR, _last),
             retval.tree);
<endif>
<endif>
\langleprevRuleRootRef()>.tree = root_0; // set result root
	<rewriteCodeLabelsFree()>
}
\rightarrowrewriteCodeLabelsDecl() ::= <<
<referencedTokenLabels
 :\{it \} pANTLR3_REWRITE_RULE_<rewriteElementType>_STREAM stream_<it>;};
  separator="\n"
\ddot{\phantom{1}}<referencedTokenListLabels
 :\{it \} pANTLR3_REWRITE_RULE_<rewriteElementType>_STREAM stream_<it>;};
  separator="\n"
\rightarrow<referencedRuleLabels
```

```
 :{it | pANTLR3_REWRITE_RULE_SUBTREE_STREAM stream_<it>;};
   separator="\n"
>
<referencedRuleListLabels
   :{it | pANTLR3_REWRITE_RULE_SUBTREE_STREAM stream_<it>;};
   separator="\n"
\rightarrow>>
rewriteCodeLabelsInit()
\therefore = \lt \lt<referencedTokenLabels
:{it | stream_<it>=antlr3RewriteRule<rewriteElementType>StreamNewAEE(ADAPTOR, RECOGNIZER,
(pANTLR3_UINT8)"token \langle it \rangle", \langle it \rangle;
separator="\n"
\geq<referencedTokenListLabels
:{it | stream_<it>=antlr3RewriteRule<rewriteElementType>StreamNewAEV(ADAPTOR, RECOGNIZER,
(pANTLR3_UINT8)"token \langle it \rangle", list_\langle it \rangle; };
separator="\n"
\geq<referencedRuleLabels
:{it | stream_<it>=antlr3RewriteRuleSubtreeStreamNewAEE(ADAPTOR, RECOGNIZER,
(pANTLR3_UINT8)"token <it>", <it>.tree != NULL ? <it>.tree : NULL);};
separator="\n"
\rightarrow<referencedRuleListLabels
:{it | stream_<it>=antlr3RewriteRuleSubtreeStreamNewAEV(ADAPTOR, RECOGNIZER,
(pANTLR3_UINT8)"token \langle it \rangle", list_\langle it \rangle;};
separator="\n"
\geq\rightarrowrewriteCodeLabelsFree() ::= <<
<referencedTokenLabels
:\{it \mid if (stream\_cit> != NULL) stream\_cit>-)free (stream\_cit>); \};separator="\n"
\rightarrow<referencedTokenListLabels
:\{it \mid if (stream\_city != NULL) stream\_city \rightarrow free (stream\_city); \};separator="\n"
>
<referencedRuleLabels
:{it
| if (stream_<it> != NULL) stream_<it>->free(stream_<it>);};
separator="\n"
\rightarrow<referencedRuleListLabels
:\{it \mid if (stream < it>): = NULL\} stream \langle it> \cdot \rangle free(stream \langle it>); \};
```

```
separator="\n"
\rightarrow>>
/** Generate code for an optional rewrite block; note it uses the deep ref'd element
 * list rather shallow like other blocks.
 */
rewriteOptionalBlock(
	alt,
	rewriteBlockLevel,
	referencedElementsDeep, // all nested refs
referencedElements, \# elements in immediately block; no nested blocks
	description) ::=
<<// <fileName>:<description>
{
	if ( <referencedElementsDeep:{el | (stream_<el> != NULL && stream_<el>->hasNext(stream_<el>)) };
separator="|| "> )
	{
 \langle alt \rangle	}
	<referencedElementsDeep:{el | if ( stream_<el> != NULL) stream_<el>->reset(stream_<el>);<\n>}>
\langle n \rangle>>
rewriteClosureBlock(
	alt,
	rewriteBlockLevel,
	referencedElementsDeep, // all nested refs
referencedElements, \frac{1}{2} elements in immediately block; no nested blocks
	description) ::=
<<// <fileName>:<description>
{
	while
 ( <referencedElements:{el | (stream_<el> != NULL && stream_<el>->hasNext(stream_<el>)) }; separator="|| "> )
	{
 \langle alt \rangle	}
\leqreferencedElements:{el | if (stream \leqel> != NULL) stream \leqel>->reset(stream \leqel>);\leq\n>}>
\langle \rangle>>
RewriteEarlyExitException() ::=
<<CONSTRUCTEX();
EXCEPTION \rightarrow type = ANTLR3 REWRITE EARLY EXCEPTION;
EXCEPTION->name = (void *)ANTLR3_REWRITE_EARLY_EXCEPTION_NAME;
\rightarrow
```

```
rewritePositiveClosureBlock(
 	alt,
 	rewriteBlockLevel,
 	referencedElementsDeep, // all nested refs
 referencedElements, \# elements in immediately block; no nested blocks
 	description) ::=
<<if (\langlereferencedElements:{el | (stream_\langleel> == NULL || !stream_\langleel>->hasNext(stream_\langleel>)) }; separator="|| ">)
{
   <RewriteEarlyExitException()>
}
else
{
 while ( <referencedElements: {el | (stream_<el>->hasNext(stream_<el>)) }; separator="|| "> ) {
 \langle alt \rangle	}
 	<referencedElements:{el | stream_<el>->reset(stream_<el>);<\n>}>
}
>>
rewriteAlt(a) ::= <<
// <a.description>
\langleif(a.pred)>if (\langlea.pred\rangle){
  \langle a. a \rangle\langle n \rangle<else>
{
  \langlea.alt\rangle\langle n \rangle<endif>
>>
/** For empty rewrites: "r : ... \rightarrow;" */
rewriteEmptyAlt() ::= "root_0 = NULL; /* \<-- rewriteEmptyAlt()) */"
rewriteTree(root,children,description,enclosingTreeLevel,treeLevel) ::= <<
// <fileName>:<description>
{
   <ASTLabelType> root_<treeLevel> = (<ASTLabelType>)(ADAPTOR->nilNode(ADAPTOR));
   <root:rewriteElement()>
   <children:rewriteElement()>
   ADAPTOR->addChild(ADAPTOR, root_<enclosingTreeLevel>, root_<treeLevel>);
\langle \rangle>>
```
rewriteElementList(elements) ::= "<elements:rewriteElement()>"

```
rewriteElement(e) ::= <<<@pregen()>
<e.el>
\rightarrow/** Gen ID or ID[args] */
rewriteTokenRef(token,elementIndex,terminalOptions,args) ::= <<
ADAPTOR->addChild(ADAPTOR, root_<treeLevel>, <createRewriteNodeFromElement(...)>);<\n>
>>
/** Gen $label ... where defined via label=ID */
rewriteTokenLabelRef(label,elementIndex) ::= <<
ADAPTOR->addChild(ADAPTOR, root_<treeLevel>, stream_<label> == NULL ? NULL : stream_<label>-
>nextNode(stream_<label>));<\n>
>>
/**
Gen $label ... where defined via label+=ID */rewriteTokenListLabelRef(label,elementIndex) ::= <<
ADAPTOR->addChild(ADAPTOR, root_<treeLevel>, stream_<label> == NULL ? NULL : stream_<label>-
>nextNode(stream_<label>));<\n>
>>
/** Gen ^($label ...) */
rewriteTokenLabelRefRoot(label,elementIndex) ::= <<
root_<treeLevel> = (<ASTLabelType>)(ADAPTOR->becomeRootToken(ADAPTOR, stream_<label> == NULL ?
NULL : stream_<label>->nextToken(stream_<label>), root_<treeLevel>));<\n>
>>
/* Gen \land ($label ...) where label +=... */
rewriteTokenListLabelRefRoot ::= rewriteTokenLabelRefRoot
/** Gen \sqrt{(ID \dots)} or \sqrt{(ID[\text{args}] \dots)} */
rewriteTokenRefRoot(token,elementIndex,terminalOptions,args) ::= <<
root_<treeLevel> = (<ASTLabelType>)(ADAPTOR->becomeRoot(ADAPTOR,
<createRewriteNodeFromElement(...)>, root_<treeLevel>));<\n>
>>
rewriteImaginaryTokenRef(args,token,terminalOptions,elementIndex) ::= <<
ADAPTOR->addChild(ADAPTOR, root_<treeLevel>, <createImaginaryNode(tokenType=token,
\ldots)>);\langle n \rangle\ggrewriteImaginaryTokenRefRoot(args,token,terminalOptions,elementIndex) ::= <<
root_<treeLevel> = (<ASTLabelType>)(ADAPTOR->becomeRoot(ADAPTOR,
<createImaginaryNode(tokenType=token, ...)>, root_<treeLevel>));<\n>
\rightarrow
```

```
/* plain \rightarrow {foo} action */
rewriteAction(action) ::= <<
root_0 = <action>;<n >\rightarrow
```
/\*\* What is the name of the previous value of this rule's root tree? This

- \* let's us refer to \$rule to mean previous value. I am reusing the
- \* variable 'tree' sitting in retval struct to hold the value of root\_0 right
- \* before I set it during rewrites. The assign will be to retval.tree.

```
*/
```

```
prevRuleRootRef() ::= "retval"
```

```
rewriteRuleRef(rule,dup) ::= <<
ADAPTOR->addChild(ADAPTOR, root_<treeLevel>, stream_<rule> == NULL ? NULL : stream_<rule>-
>nextTree(stream_<rule>));<\n>
>>
```
rewriteRuleRefRoot(rule,dup) ::= <<

```
root_<treeLevel> = (<ASTLabelType>)(ADAPTOR->becomeRoot(ADAPTOR, stream_<rule> == NULL ? NULL
: stream \langlerule>->nextNode(stream \langlerule>), root \langletreeLevel>));\langleln>
\rightarrow
```

```
rewriteNodeAction(action)
```

```
\therefore = \lt \ltADAPTOR->addChild(ADAPTOR, root <treeLevel>, <action>);<\n>
>>
```

```
rewriteNodeActionRoot(action) ::= <<
root_<treeLevel> = (<ASLabelType>)(ADAPTOR->becomeRoot(ADAPTOR, <action>, root_<treeLevel>));<\n>
>>
```

```
/** Gen $ruleLabel ... where defined via ruleLabel=rule */
rewriteRuleLabelRef(label) ::= <<
ADAPTOR->addChild(ADAPTOR, root_<treeLevel>, stream_<label> == NULL ? NULL : stream_<label>-
>nextTree(stream_<label>));<\n>
\gg
```

```
/** Gen $ruleLabel ... where defined via ruleLabel+=rule */
rewriteRuleListLabelRef(label) ::= <<
ADAPTOR->addChild(ADAPTOR, root_<treeLevel>, stream_<label> == NULL ? NULL : stream_<label>-
>nextTree(stream <label>));<\n>
\gg
```

```
/* Gen \triangle($ruleLabel ...) where ruleLabel=rule */rewriteRuleLabelRefRoot(label) ::= <<
root_<treeLevel> = (<ASTLabelType>)(ADAPTOR->becomeRoot(ADAPTOR, stream_<label> == NULL ? NULL
: stream_<label>->nextNode(stream_<label>), root_<treeLevel>));<\n>
```

```
/** Gen ^($ruleLabel ...) where ruleLabel+=rule */
rewriteRuleListLabelRefRoot(label)
\therefore = \lt \ltroot_<treeLevel> = (<ASTLabelType>)(ADAPTOR->becomeRoot((<ASTLabelType>)(stream_<label> == NULL
? NULL : stream_<label>->nextNode(stream_<label>), root_<treeLevel>));<\n>
\rightarrowrewriteWildcardLabelRef(label) ::= <<
ADAPTOR->addChild(ADAPTOR, root_<treeLevel>, stream_<label> == NULL ? NULL : stream_<label>-
>nextTree(stream_<label>));<\n>
>>
createImaginaryNode(tokenType,terminalOptions,args) ::= <<
<if(terminalOptions.node)>
<! new MethodNode(IDLabel, args) !>
<terminalOptions.node>New(<tokenType><if(args)>, <args; separator=", "><endif>)
<else>
\langle \text{if(args)} \rangle\#if <length(args)> == 2
	(<ASTLabelType>)ADAPTOR->createTypeTokenText(ADAPTOR, <tokenType>, TOKTEXT(<args; separator=",
">))
#else
	(<ASTLabelType>)ADAPTOR->createTypeText(ADAPTOR, <tokenType>, (pANTLR3_UINT8)<args;
separator=", ">)
#endif
<else>
(<ASTLabelType>)ADAPTOR->createTypeText(ADAPTOR, <tokenType>, (pANTLR3_UINT8)"<tokenType>")
<endif>
<endif>
\rightarrowcreateRewriteNodeFromElement(token,terminalOptions,args)
\cdot := \lt\lt<if(terminalOptions.node)>
<terminalOptions.node>New(stream_<token>->nextToken(stream_<token>)<if(args)>, <args; separator=",
"><endif>)
<else>
<if(args)> <! must create new node from old !>
```
>>

```
\#if <length(args)> == 2
ADAPTOR->createTypeTokenText(ADAPTOR, <token>->getType(<token>, TOKTEXT(<token>, <args;
separator=", ">)) /* JIMI */
#else
ADAPTOR->createTypeToken(ADAPTOR, <token>->getType(<token>, <token>, <args; separator=", ">)
```
### #endif

```
<else>
stream_<token> == NULL ? NULL : stream_<token>->nextNode(stream_<token>)
<endif>
<endif>
\rightarrow
```
Found in path(s):

\* /opt/cola/permits/1347859860\_1655734093.589936/0/antlr-3-5-3-jar/org/antlr/codegen/templates/C/AST.stg No license file was found, but licenses were detected in source scan.

/\*

[The "BSD license"] Copyright (c) 2005-2006 Terence Parr All rights reserved.

Redistribution and use in source and binary forms, with or without modification, are permitted provided that the following conditions are met:

- 1. Redistributions of source code must retain the above copyright notice, this list of conditions and the following disclaimer.
- 2. Redistributions in binary form must reproduce the above copyright notice, this list of conditions and the following disclaimer in the documentation and/or other materials provided with the distribution.
- 3. The name of the author may not be used to endorse or promote products derived from this software without specific prior written permission.

THIS SOFTWARE IS PROVIDED BY THE AUTHOR ``AS IS'' AND ANY EXPRESS OR IMPLIED WARRANTIES, INCLUDING, BUT NOT LIMITED TO, THE IMPLIED WARRANTIES OF MERCHANTABILITY AND FITNESS FOR A PARTICULAR PURPOSE ARE DISCLAIMED.

IN NO EVENT SHALL THE AUTHOR BE LIABLE FOR ANY DIRECT, INDIRECT, INCIDENTAL, SPECIAL, EXEMPLARY, OR CONSEQUENTIAL DAMAGES (INCLUDING, BUT NOT LIMITED TO, PROCUREMENT OF SUBSTITUTE GOODS OR SERVICES; LOSS OF USE, DATA, OR PROFITS; OR BUSINESS INTERRUPTION) HOWEVER CAUSED AND ON ANY THEORY OF LIABILITY, WHETHER IN CONTRACT, STRICT LIABILITY, OR TORT (INCLUDING NEGLIGENCE OR OTHERWISE) ARISING IN ANY WAY OUT OF THE USE OF THIS SOFTWARE, EVEN IF ADVISED OF THE POSSIBILITY OF SUCH DAMAGE. \*/

/\*\* Template subgroup to add template rewrite output

\* If debugging, then you'll also get STDbg.stg loaded.

\*/

```
@returnScopeInterface.memVars() ::= <<
<@super.memVars()>
/* ST returnInterface.memVars */
ST *st;
```
>>

```
@returnScopeInterface.properties() ::= <<
<@super.properties()>
/* ST returnScope.properties */
@property (retain, getter=getST, setter=setST:) ST *st;
>>
@returnScopeInterface.methodsDecl() ::= <<
<@super.methodsDecl()>
```

```
/* ST AST returnScopeInterface.methodsDecl */
```

```
-
 (id) getTemplate;
```
- (NSString \*) toString;

- (NSString \*) description;

>>

```
@returnScopeInterface() ::= <<
/* ST returnScopeInterface */
@interface <returnScopeInterface.name> : ReturnScope {
<returnScopeInterface.memVars()>
}
<returnScopeInterface.properties()>
```

```
<returnScopeInterface.methods()>
@end
>>
```

```
@returnScopeImplementation.synthesize() ::= <<
<@super.synthesize()>
/* ST returnScope.synthesize */
@synthesize st;
>>
```

```
@returnScopeImplementation.methods() ::= <<
<@super.methods()>
/* ST returnScope.methods */
```

```
- (id) getTemplate { return st; }
```

```
- (NSString *) toString { return st==nil?nil:[st toString]; }
```

```
- (NSString *) description { [self toString]; }
```
 $\gg$ 

```
@returnScopeImplementation() ::= <<
@implementation <returnScopeImplementation.name>
<returnScopeImplementation.synthesize()>
```

```
<returnScopeImplementation.methods()>
@end
```

```
/** Add this to each rule's return value struct */
@returnScope.ruleReturnMembers() ::= <<
<@super.ruleReturnMembers()>
/* ST returnScope.ruleReturnMembers --
 empty */
>>
@genericParserHeaderFile.memVars() ::= <<
<@super.memVars()>
/* ST genericParserHeaderFile.memVars -- empty now */
STGroup *templateLib; /* ST -- really a part of STAttrMap */
\gg@genericParserHeaderFile.properties() ::= <<
<@super.properties()>
/* ST genericParser.properties */
@property (retain, getter=getTemplateLib, setter=setTemplateLib:) STGroup *templateLib;
>>
@genericParserHeaderFile.methodsDecl() ::= <<
<@super.methodsDecl()>
/* ST genericParser.methodsDecl */
- init;
- (STGroup *) getTemplateLib;
- (void) setTemplateLib:(STGroup *)aTemplateLib;
@end
>>
@genericParser.synthesize() ::= <<
<@super.synthesize()>
/* ST genericParserImplementation.synthesize */
```

```
@synthesize templateLib;
```
>>

```
@genericParser.methods() ::= <<
<@super.methods()>
/* ST genericParser.methods */
```

```
- (STGroup *)getTemplateLib
{
  return templateLib;
}
- (void) setTemplateLib:(STGroup *)aTemplateLib
{
```

```
templateLib = aTemplateLib;
```

```
}
>>
@genericParser.members() ::= <<
<@super.members()>
STGroup
 *templateLib = [STGroup newSTGroup:@"<name>Templates"];
- (STGroup *) getTemplateLib
{
 return templateLib;
}
- (void) setTemplateLib:(STGroup *) templateLib
{
this.templateLib = templateLib;
}
/** allows convenient multi-value initialization:
* "new STAttrMap().put(...).put(...)"
*/
/* REPLACE THIS STATIC CLASS
static class STAttrMap extends HashMap {
- (STAttrMap *) setObject:(id)aValue forKey:(NS*)String attrName
{
  [super setObject:value forKey:attrName];
  return self;
}
- (STAttrMap *) setObjectWithInt:(NSInteger)value forKey:(NSString *)attrName
{
  [super setObject:[NSNumber numberWithInteger:value] forKey:attrName];
  return self;
 }
}
*/
\Rightarrow@STAttrMap() ::= \lt\lt/* -------- ST start STAttrMap ------------ */
<@STAttrMap.interface()>
<@STAttrMap.implementation()>
/* -------- ST end STAttrMap ------------ */
>>
@STAttrMap.interface() ::= \leq/* -------- ST start STAttrMap.interface ------------ */
@interface STAttrMap : HashMap {
```

```
/* <@STAttrMap.memVars()>
 */
  STGroup *templateLib;
}
/* <@STAttrMap.properties()> */
@property (retain, getter=getTemplateLib, setter=setTemplateLib:) STGroup *templateLib;
/* <@STAttrMap.methodsDecl()> */
- (id) init;
- (STAttrMap *) setObject:(id)value forKey:(NSString *)attrName;
- (STAttrMap *) setObjectWithInt:(NSInteger)value forKey:(NSString *)attrName;
- (void) setTemplateLib:(STGroup *)aTemplateLib;
- (STGroup *) getTemplateLib;
@end
/* -------- ST end STAttrMap.interface ------------ */
>>
@STAttrMap. implementation() ::= \leq/* -------- ST start STAttrMap.implementation ------------ */
/** allows convenient multi-value initialization:
* "new STAttrMap().put(...).put(...)"
*/
@implementation STAttrMap
@synthesize templateLib;
<@STAttrMap.methods()>
@end
/* -------- ST end STAttrMap.implementation ------------ */
>>
@STAttrMap.memVars() ::= <<
/* -------- ST start STAttrMap.memVars ------------ */
  STGroup *templateLib;
/* -------- ST end STAttrMap.memVars ------------ */
>>
@STAttrMap.properties()
::= <<
/* -------- ST start STAttrMap.properties ------------ */
@property (retain, getter=getTemplateLib, setter=setTemplateLib:) STGroup *templateLib;
/* -------- ST end STAttrMap.properties ------------ */
>>
@STAttrMap.methodsDecl() ::= <<
/* -------- ST start STAttrMap.methodsDecl ------------ */
- (id) init;
- (STAttrMap *) setObject:(id)value forKey:(NSString *)attrName;
```
- (STAttrMap \*) setObjectWithInt:(NSInteger)value forKey:(NSString \*)attrName;

```
- (void) setTemplateLib:(STGroup *)aTemplateLib;
- (STGroup *) getTemplateLib;
/* -------- ST end STAttrMap.methodsDecl ------------ */
>>
@STAttrMap.methods() ::= <<
/* -------- ST start STAttrMap.methods ------------ */
- (id) init
{
  self = [super initWithLen:16];
 if ( self != nil ) {
     templateLib = [STGroup newSTGroup:"<name>Templates"];
   }
  return self;
}
- (STAttrMap *) setObject:(id)aValue forKey:(NSString *)aAttrName
{
  [super setObject:aValue forKey:aAttrName];
  return self;
}
-
 (STAttrMap *) setObjectWithInt:(NSInteger)aValue forKey:(NSString *)aAttrName
{
  [super setObject:[NSNumber numberWithInteger:aValue] forKey:aAttrName];
  return self;
}
- (void) setTemplateLib:(STGroup *)aTemplateLib
{
 templateLib = aTemplateLib;}
- (STGroup *)getTemplateLib
{
  return templateLib;
}
/* -------- ST end STAttrMap.methods ------------ */
>>
/** x+=rule when output=template */ruleRefAndListLabel(rule,label,elementIndex,args,scope) ::= <<
/* ST ruleRefAndListLable */
<ruleRef(...)>
<listLabel(elem=[label getTemplate,...]>
\ggrewriteTemplate(alts) ::= <<
```

```
/* -------- ST start rewriteTemplate ------------ */
// TEMPLATE REWRITE
<if(backtracking)>
if ( <actions.(actionScope).synpredgate> ) {
   <alts:rewriteTemplateAlt(); separator="else ">
   <if(rewriteMode)><replaceTextInLine()><endif>
}
<else>
<alts:rewriteTemplateAlt(); separator="else ">
<if(rewriteMode)><replaceTextInLine()><endif>
<endif>
/* -------- ST end rewriteTemplate ------------ */
>>
replaceTextInLine()
\therefore = \lt \lt/* -------- ST start replaceTextInLine ------------ */
<if(TREE_PARSER)>
[[(TokenRewriteStream *)input getTokenStream]
   replaceFromIndex:[[input getTreeAdaptor] getTokenStartIndex:retval.start]
         ToIndex:[[input getTreeAdaptor] getTokenStopIndex:retval.start]
          Text:retval.st];
<else>
[(TokenRewriteStream *)input)
     replaceFromIndex:[((CommonToken *)retval.start) getTokenIndex]
           ToIndex:[[input LT:-1] getTokenIndex]
             Text:retval.st];
<endif>
/* -------- ST end replaceTextInLine ------------ */
>>
rewriteTemplateAlt() ::= <<
/* -------- ST start rewriteTemplateAlt ------------ */
/* ST <it.description> */
<if(it.pred)>
if (\langleit.pred\rangle) {
  retval.st = < it.alt;
\langle n \rangle<else>
{
 retval.st = < it.alt;
\langle \rangle<endif>
/* -------- ST end rewriteTemplateAlt ------------ */
\rightarrowrewriteEmptyTemplate(alts) ::= <<
nil;
```
/\*\* Invoke a template with a set of attribute name/value pairs. \* Set the value of the rule's template \*after\* having set \* the attributes because the rule's template might be used as \* an attribute to build a bigger template; you get a self-embedded \* template. \*/ rewriteExternalTemplate(name,args) ::= << /\* -------- ST start rewriteExternalTemplate ------------ \*/ [templateLib getInstanceOf:@"<name>"  $\langle$ if(args)>[[STAttrMap newSTAttrMap]  $\langle$ args:{a | setObject: $\langle$ a.value> forKey:@" $\langle$ a.name>"]}> $\langle$ endif>] /\* -------- ST end rewriteExternalTemplate ------------ \*/ >>  $/**$  expr is a string expression that says what template to load  $*/$ rewriteIndirectTemplate(expr,args) ::= << /\* -------- ST start rewriteIndirectTemplate ------------ \*/ [templateLib getInstanceOf:<expr>  $\langle$ if(args)> [[STAttrMap newSTAttrMap] $\langle$ args:{a | setObject: $\langle$ a.value> forKey:@" $\langle$ a.name>"]}>] <else>]<endif> /\* -------- ST end rewriteIndirectTemplate ------------ \*/ >>  $/*$  Invoke an inline template with a set of attribute name/value pairs  $*/$ rewriteInlineTemplate(args, template) ::= << /\* -------- ST start rewriteInlineTemplate ------------ \*/ STGroup \*templateLib; templateLib.templates = [STAttrMap newSTAttrMap]; <if(args)> [templateLib.templates <args:{a | setObject:<a.value> forKey:@"<a.name>"];}><endif> [ST newST:templateLib template:@"<template>"]; /\* -------- ST end rewriteInlineTemplate ------------ \*/ >>  $/*$  plain  $\rightarrow$  {foo} action \*/ rewriteAction(action) ::= << /\* -------- ST start rewriteAction ------------ \*/ <action> /\* -------- ST end rewriteAction ------------ \*/ >> /\*\* An action has %st.attrName=expr; or %{st}.attrName=expr; \*/ actionSetAttribute(st,attrName,expr) ::= << /\* -------- ST start actionSetAttribute ------------ \*/ [[ST attributes] setObject:<expr> forKey:@"<attrName>"];

<![<st> setAttribute:<expr> name:@"<attrName>"];!>

/\* -------- ST end actionSetAttribute ------------ \*/ >>

```
/** Translate %{stringExpr} */
actionStringConstructor(stringExpr) ::= <<
/* -------- ST start actionStringConstructor ------------ */
[ST newSTWithTemplate:<stringExpr>]
/* --------
 ST end actionStringConstructor ------------ */
>>
```
Found in path(s):

\* /opt/cola/permits/1347859860\_1655734093.589936/0/antlr-3-5-3-jar/org/antlr/codegen/templates/ObjC/ST.stg No license file was found, but licenses were detected in source scan.

/\*

[The "BSD license"] Copyright (c) 2006 Kay Roepke 2010 Alan Condit All rights reserved.

Redistribution and use in source and binary forms, with or without modification, are permitted provided that the following conditions are met:

- 1. Redistributions of source code must retain the above copyright notice, this list of conditions and the following disclaimer.
- 2. Redistributions in binary form must reproduce the above copyright notice, this list of conditions and the following disclaimer in the documentation and/or other materials provided with the distribution.
- 3. The name of the author may not be used to endorse or promote products derived from this software without specific prior written permission.

THIS SOFTWARE IS PROVIDED BY THE AUTHOR ``AS IS'' AND ANY EXPRESS OR IMPLIED WARRANTIES, INCLUDING, BUT NOT LIMITED TO, THE IMPLIED WARRANTIES OF MERCHANTABILITY AND FITNESS FOR A PARTICULAR PURPOSE ARE DISCLAIMED.

IN NO EVENT SHALL THE AUTHOR BE LIABLE FOR ANY DIRECT, INDIRECT, INCIDENTAL, SPECIAL, EXEMPLARY, OR CONSEQUENTIAL DAMAGES (INCLUDING, BUT NOT LIMITED TO, PROCUREMENT OF SUBSTITUTE GOODS OR SERVICES; LOSS OF USE, DATA, OR PROFITS; OR BUSINESS INTERRUPTION) HOWEVER CAUSED AND ON ANY THEORY OF LIABILITY, WHETHER IN CONTRACT, STRICT LIABILITY, OR TORT (INCLUDING NEGLIGENCE OR OTHERWISE) ARISING IN ANY WAY OUT OF THE USE OF THIS SOFTWARE, EVEN IF ADVISED OF THE POSSIBILITY OF SUCH DAMAGE. \*/

/\*\* Template overrides to add debugging to AST stuff. Dynamic inheritance

\* hierarchy is set up as ASTDbg : AST : Dbg : Java by code generator.

\*/

 $parserMembers() ::= \lt\lt$ 

DebugTreeAdaptor \*adaptor = [DebugTreeAdaptor newTreeAdaptor:(id)dbg Adaptor:[CommonTreeAdaptor newTreeAdaptor]];

```
// fix this
- (void) setTreeAdaptor:(id<TreeAdaptor>)anAdaptor
{
  adaptor = [DebugTreeAdaptor newTreeAdaptor:dbg Adaptor:anAdaptor];
<if(grammar.grammarIsRoot)>
  adaptor = [DebugTreeAdaptor
 newTreeAdaptor:adaptor withDBG:dbg];
<else>
   adaptor = (DebugTreeAdaptor *)adaptor; // delegator sends dbg adaptor
<endif><\n>
   <grammar.directDelegates:{g|[<g:delegateName()> setTreeAdaptor:adaptor];}>
}
- (id<TreeAdaptor>)getTreeAdaptor
{
  return adaptor;
\langle n \rangle\ggparserCtorBody() ::= \ll\ll<super.parserCtorBody()>
>>
createListenerAndHandshake() ::= <<
DebugEventSocketProxy proxy =
  [DebugEventSocketProxy newDebugEventSocketProxy:self, port, <if(TREE_PARSER)>[input
getTreeAdaptor]<else>adaptor<endif>];
[self setDebugListener:proxy];
[self set<inputStreamType>:[Debug<inputStreamType> newDebug<inputStreamType>:input with:proxy]];
try {
  [proxy handshake];
}
@catch (IOException *ioe) {
  [self reportError:ioe];
}
>>
@ctorForRootGrammar.finally() ::= <<
CommonTreeAdaptor *adap = [CommonTreeAdaptor newTreeAdaptor];
[self setTreeAdaptor:adap];
[proxy setTreeAdaptor:adap];
\rightarrow@ctorForProfilingRootGrammar.finally() ::=<<
```

```
CommonTreeAdaptor *adap = [CommonTreeAdaptor
```
 newTreeAdaptor]; [self setTreeAdaptor:adap]; [proxy setTreeAdaptor:adap];  $\rightarrow$ 

 $@ctorForPredEinedListener.superClassRef() ::= @ "super(input, dbg);"$ 

@ctorForPredefinedListener.finally() ::=<< <if(grammar.grammarIsRoot)> <! don't create new adaptor for delegates !> CommonTreeAdaptor \*adap = [CommonTreeAdaptor newTreeAdaptor]; [self setTreeAdaptor:adap];<\n> <endif> >>

@treeParserHeaderFile.superClassName ::= "DebugTreeParser"

@rewriteElement.pregen() ::= "[debugListener locationLine:<e.line> column:<e.pos>];"

Found in path(s):

\* /opt/cola/permits/1347859860\_1655734093.589936/0/antlr-3-5-3 jar/org/antlr/codegen/templates/ObjC/ASTDbg.stg No license file was found, but licenses were detected in source scan.

/\*

[The "BSD license"] Copyright (c) 2005-2006 Terence Parr All rights reserved.

Redistribution and use in source and binary forms, with or without modification, are permitted provided that the following conditions are met:

- 1. Redistributions of source code must retain the above copyright notice, this list of conditions and the following disclaimer.
- 2. Redistributions in binary form must reproduce the above copyright notice, this list of conditions and the following disclaimer in the documentation and/or other materials provided with the distribution.
- 3. The name of the author may not be used to endorse or promote products derived from this software without specific prior written permission.

THIS SOFTWARE IS PROVIDED BY THE AUTHOR ``AS IS'' AND ANY EXPRESS OR IMPLIED WARRANTIES, INCLUDING, BUT NOT LIMITED TO, THE IMPLIED WARRANTIES OF MERCHANTABILITY AND FITNESS FOR A PARTICULAR PURPOSE ARE DISCLAIMED.

IN NO EVENT SHALL THE AUTHOR BE LIABLE FOR ANY DIRECT, INDIRECT, INCIDENTAL, SPECIAL, EXEMPLARY, OR CONSEQUENTIAL DAMAGES (INCLUDING, BUT NOT LIMITED TO, PROCUREMENT OF SUBSTITUTE GOODS OR SERVICES; LOSS OF USE, DATA, OR PROFITS; OR BUSINESS INTERRUPTION) HOWEVER CAUSED AND ON ANY THEORY OF LIABILITY, WHETHER IN CONTRACT, STRICT LIABILITY, OR TORT

# (INCLUDING NEGLIGENCE OR OTHERWISE) ARISING IN ANY WAY OUT OF THE USE OF THIS SOFTWARE, EVEN IF ADVISED OF THE POSSIBILITY OF SUCH DAMAGE.

```
*/
```
/\*\* Templates for building ASTs during normal parsing.

- \*
- \* Deal with many combinations. Dimensions are:
- \* Auto build or rewrite
- \* no label, label, list label (label/no-label handled together)
- \* child, root
- \* token, set, rule, wildcard
- \*
- \* The situation is not too bad as rewrite  $(\rightarrow)$  usage makes  $\land$  and !
- \* invalid. There is no huge explosion of combinations.

\*/

```
finishedBacktracking(block) ::= <<
```

```
<if(!ruleDescriptor.isSynPred)>
```
<if(backtracking)>

if <actions.(actionScope).synpredgate>:

<block>

<else>

<block>

<endif>

<endif>

>>

```
@ruleBody.setErrorReturnValue() ::= <<
retval.tree = self._adaptor.errorNode(self.input, retval.start, self.input.LT(-1), re)
>>
```
## // TOKEN AST STUFF

```
/** ID and output=AST */
tokenRef(token,label,elementIndex,terminalOptions={}) ::= <<
<super.tokenRef(...)>
<finishedBacktracking({
<label>_tree = <createNodeFromToken(...)>
self._adaptor.addChild(root_0, <label>_tree)
\geq>>
```

```
/* ID! and output=AST (same as plain tokenRef) */tokenRefBang(token,label,elementIndex,terminalOptions={}) ::= "<super.tokenRef(...)>"
```

```
/* ID^ and output=AST */tokenRefRuleRoot(token,label,elementIndex,terminalOptions={}) ::= <<
<super.tokenRef(...)>
```

```
<finishedBacktracking({
<label>_tree = <createNodeFromToken(...)>
root_0 = self._adaptor.becomeRoot(<label>_tree, root_0)
\left\{ \right\}>>
/* ids+=ID! and output=AST */tokenRefBangAndListLabel(token,label,elementIndex,terminalOptions={}) ::= <<
<tokenRefBang(...)>
<listLabel(elem=label,...)>
\gg/**
 label+=TOKEN when output=AST but not rewrite alt */
tokenRefAndListLabel(token,label,elementIndex,terminalOptions={}) ::= <<
<tokenRef(...)>
<listLabel(elem=label,...)>
```

```
>>
```

```
/** Match label+=TOKEN^ when output=AST but not rewrite alt */
tokenRefRuleRootAndListLabel(token,label,elementIndex,terminalOptions={}) ::= <<
<tokenRefRuleRoot(...)>
<listLabel(elem=label,...)>
>>
```
## // SET AST

// the match set stuff is interesting in that it uses an argument list // to pass code to the default matchSet; another possible way to alter // inherited code. I don't use the region stuff because I need to pass // different chunks depending on the operator. I don't like making // the template name have the operator as the number of templates gets // large but this is the most flexible--this is as opposed to having // the code generator call matchSet then add root code or ruleroot code // plus list label plus ... The combinations might require complicated // rather than just added on code. Investigate that refactoring when // I have more time.

matchSet(s,label,elementIndex,postmatchCode,terminalOptions={}) ::= <% <super.matchSet(postmatchCode={<finishedBacktracking({self.\_adaptor.addChild(root\_0, <createNodeFromToken(...)>)})>}, ...)>  $\%$ 

matchRuleBlockSet(s,label,elementIndex,postmatchCode,treeLevel="0",terminalOptions={}) ::= << <matchSet(...)>

 $\gg$ 

matchSetBang(s,label,elementIndex,postmatchCode,terminalOptions={}) ::= "<super.matchSet(...)>"

// note there is no matchSetTrack because -> rewrites force sets to be // plain old blocks of alts: (A|B|...|C)

matchSetRuleRoot(s,label,elementIndex,debug,terminalOptions={}) ::= << <if(label)>  $\langle$ label $\rangle$  = self.input.LT(1) $\langle$ n $\rangle$ <endif>  $\leq$ super.matchSet(postmatchCode={ $\leq$ finishedBacktracking({root 0 = self.\_adaptor.becomeRoot(<createNodeFromToken(...)>, root\_0)})>}, ...)>  $\gt$ 

## // RULE REF AST

```
/** rule when output=AST */
ruleRef(rule,label,elementIndex,args,scope) ::= <<
<super.ruleRef(...)>
<finishedBacktracking({self._adaptor.addChild(root_0,
 <label>.tree)})>
>>
```
/\*\* rule! is same as normal rule ref \*/ ruleRefBang(rule,label,elementIndex,args,scope) ::= "<super.ruleRef(...)>"

 $/**$  rule^  $*/$ 

```
ruleRefRuleRoot(rule,label,elementIndex,args,scope) ::= <<
<super.ruleRef(...)>
\langlefinishedBacktracking({root_0 = self._adaptor.becomeRoot(\langlelabel>.tree, root_0)})
>>
```

```
/** x+=rule when output=AST */
ruleRefAndListLabel(rule,label,elementIndex,args,scope) ::= <<
<ruleRef(...)>
<listLabel(label, {<label>.tree})>
\gg
```

```
/* x+=rule! when output=AST is a rule ref with list addition */ruleRefBangAndListLabel(rule,label,elementIndex,args,scope) ::= <<
<ruleRefBang(...)>
<listLabel(label, {<label>.tree})>
>>
/** x+=rule^ */
ruleRefRuleRootAndListLabel(rule,label,elementIndex,args,scope) ::= <<
<ruleRefRuleRoot(...)>
<listLabel(label, {<label>.tree})>
```

```
\gg
```
## // WILDCARD AST

```
wildcard(token,label,elementIndex,terminalOptions={}) ::= <<
<super.wildcard(...)>
<finishedBacktracking({
\langlelabel> tree = self. adaptor.createWithPayload(\langlelabel>)
self._adaptor.addChild(root_0,
 <label>_tree)
\left\{ \right\}\gg
```

```
wildcardBang(label,elementIndex) ::= "<super.wildcard(...)>"
```

```
wildcardRuleRoot(token,label,elementIndex,terminalOptions={}) ::= <<
<super.wildcard(...)>
<finishedBacktracking({
\langlelabel> tree = self. adaptor.createWithPayload(\langlelabel>)
root_0 = self._adaptor.becomeRoot(<label>_tree, root_0)
\})>>>
```

```
createNodeFromToken(label,terminalOptions={}) ::= <%
<if(terminalOptions.node)>
<terminalOptions.node>(<label>) <! new MethodNode(IDLabel) !>
<else>
self._adaptor.createWithPayload(<label>)
<endif>
% >
```

```
ruleCleanUp() ::= \leq<super.ruleCleanUp()>
<finishedBacktracking({
retval.tree = self._adaptor.rulePostProcessing(root_0)
self._adaptor.setTokenBoundaries(retval.tree, retval.start, retval.stop)
\left\{ \right\}>>
```

```
Found in path(s):
```

```
* /opt/cola/permits/1347859860_1655734093.589936/0/antlr-3-5-3-
jar/org/antlr/codegen/templates/Python/ASTParser.stg
No license file was found, but licenses were detected in source scan.
```
/\*

[The "BSD license"] Copyright (c) 2005-2006 Terence Parr All rights reserved.

Redistribution and use in source and binary forms, with or without modification, are permitted provided that the following conditions are met:

- 1. Redistributions of source code must retain the above copyright notice, this list of conditions and the following disclaimer.
- 2. Redistributions in binary form must reproduce the above copyright notice, this list of conditions and the following disclaimer in the documentation and/or other materials provided with the distribution.
- 3. The name of the author may not be used to endorse or promote products derived from this software without specific prior written permission.

THIS SOFTWARE IS PROVIDED BY THE AUTHOR ``AS IS'' AND ANY EXPRESS OR IMPLIED WARRANTIES, INCLUDING, BUT NOT LIMITED TO, THE IMPLIED WARRANTIES OF MERCHANTABILITY AND FITNESS FOR A PARTICULAR PURPOSE ARE DISCLAIMED.

IN NO EVENT SHALL THE AUTHOR BE LIABLE FOR ANY DIRECT, INDIRECT, INCIDENTAL, SPECIAL, EXEMPLARY, OR CONSEQUENTIAL DAMAGES (INCLUDING, BUT NOT LIMITED TO, PROCUREMENT OF SUBSTITUTE GOODS OR SERVICES; LOSS OF USE, DATA, OR PROFITS; OR BUSINESS INTERRUPTION) HOWEVER CAUSED AND ON ANY THEORY OF LIABILITY, WHETHER IN CONTRACT, STRICT LIABILITY, OR TORT (INCLUDING NEGLIGENCE OR OTHERWISE) ARISING IN ANY WAY OUT OF THE USE OF THIS SOFTWARE, EVEN IF ADVISED OF THE POSSIBILITY OF SUCH DAMAGE. \*/

```
@outputFile.imports() ::= <<
<@super.imports()>
<if(!TREE_PARSER)><! tree parser would already have imported !>
import org.antlr.runtime.tree.*;<\n>
<endif>
>>
```

```
@genericParser.members() ::= <<
<@super.members()>
<parserMembers()>
>>
```

```
/** Add an adaptor property that knows how to build trees */
parserMembers() ::= <<
protected var adaptor:TreeAdaptor = new CommonTreeAdaptor();<\n>
override public function set treeAdaptor(adaptor:TreeAdaptor):void {
  this.adaptor = adaptor;
```

```
\langlegrammar.directDelegates:\{g|\langle g:delegateName(\rangle\rangle).treeAdaptor = this.adaptor;}
}
override public function get treeAdaptor():TreeAdaptor {
  return adaptor;
}
```
 $\gg$ 

@returnScope.ruleReturnMembers() ::= << <ASTLabelType> tree; public function get tree():Object { return tree; } >>

/\*\* Add a variable to track rule's return AST \*/ ruleDeclarations $() ::= \lt\lt$ <super.ruleDeclarations()> var root  $0: <$ ASTLabelType $>$  = null; $\langle n \rangle$  $\gg$ 

ruleLabelDefs() ::= <<

<super.ruleLabelDefs()>

<[ruleDescriptor.tokenLabels,ruleDescriptor.wildcardTreeLabels,

```
 ruleDescriptor.wildcardTreeListLabels]:{it |var <it.label.text>_tree:<ASTLabelType>=null;}; separator="\n">
<ruleDescriptor.tokenListLabels:{it |var <it.label.text>_tree:<ASTLabelType>=null;}; separator="\n">
<ruleDescriptor.allTokenRefsInAltsWithRewrites
```
 :{it |var stream\_<it>:RewriteRule<rewriteElementType>Stream=new RewriteRule<rewriteElementType>Stream(adaptor,"token <it>");}; separator="\n"> <ruleDescriptor.allRuleRefsInAltsWithRewrites

```
 :{it |var stream_<it>:RewriteRuleSubtreeStream=new
 RewriteRuleSubtreeStream(adaptor,"rule <it>");}; separator="\n">
>>
```
/\*\* When doing auto AST construction, we must define some variables;

\* These should be turned off if doing rewrites. This must be a "mode"

\* as a rule could have both rewrite and AST within the same alternative

\* block.

```
*/
```

```
@alt. declarations() ::= \,\lt\lt\,<if(autoAST)>
<if(outerAlt)>
<if(!rewriteMode)>
root_0 = <ASTLabelType>(adaptor.nil());<\langle n \rangle<endif>
<endif>
<endif>
>>
```
### $// Tracking Rule Elements$

```
/* ID and track it for use in a rewrite rule */tokenRefTrack(token,label,elementIndex,terminalOptions) ::= <<
<tokenRefBang(...)> <! Track implies no auto AST construction!>
\langleif(backtracking)>if ( <actions.(actionScope).synpredgate> ) <endif>stream_<token>.add(<label>);<\n>
>>
```

```
/** ids+=ID and track it for use in a rewrite rule; adds to ids * and ** to the tracking list stream_ID for use in the rewrite.
*/
tokenRefTrackAndListLabel(token,label,elementIndex,terminalOptions)
::= <<
<tokenRefTrack(...)>
<listLabel(elem=label,...)>
\gg/** ^(ID ...) track for rewrite */
tokenRefRuleRootTrack(token,label,elementIndex,terminalOptions) ::= <<
<tokenRefBang(...)>
\langleif(backtracking)>if(\langleactions.(actionScope).synpredgate>)\langleendif>stream_\langletoken>.add\langlelabel>);\langle|n>
\gg/** Match ^(label+=TOKEN ...) track for rewrite */
tokenRefRuleRootTrackAndListLabel(token,label,elementIndex,terminalOptions) ::= <<
<tokenRefRuleRootTrack(...)>
<listLabel(elem=label,...)>
>>
/** rule when output=AST and tracking for rewrite */ruleRefTrack(rule,label,elementIndex,args,scope) ::= <<
<super.ruleRef(...)>
\langleif(backtracking)>if (\langle <actions.(actionScope).synpredgate> ) \langleendif>stream_\langlerule.name>.add\langle<label>.tree);
>>
/* x+=rule when output=AST and tracking for rewrite */ruleRefTrackAndListLabel(rule,label,elementIndex,args,scope) ::= <<
<ruleRefTrack(...)>
<listLabel(label, {<label>.tree})>
\gg/** ^(rule ...) rewrite */
ruleRefRuleRootTrack(rule,label,elementIndex,args,scope)
::= <<
<ruleRefRuleRoot(...)>
\langleif(backtracking)>if ( <actions.(actionScope).synpredgate> ) <endif>stream_<rule>.add(<label>.tree);
\gg/** \land (x+=rule \dots) rewrite */
ruleRefRuleRootTrackAndListLabel(rule,label,elementIndex,args,scope) ::= <<
<ruleRefRuleRootTrack(...)>
```

```
<listLabel(label, {<label>.tree})>
```

```
\rightarrow
```

```
// R e w r i t e
```
rewriteCode( alts, description, referencedElementsDeep, // ALL referenced elements to right of -> referencedTokenLabels, referencedTokenListLabels, referencedRuleLabels, referencedRuleListLabels, referencedWildcardLabels, referencedWildcardListLabels, rewriteBlockLevel, enclosingTreeLevel, treeLevel) ::=  $<<$ 

### // AST REWRITE

// elements: <referencedElementsDeep; separator=", "> // token labels: <referencedTokenLabels; separator=", "> // rule labels: <referencedRuleLabels; separator=", "> // token list labels: <referencedTokenListLabels; separator=", "> // rule list labels: <referencedRuleListLabels; separator=", "> // wildcard labels: <[referencedWildcardLabels,referencedWildcardListLabels]; separator=", "> <if(backtracking)> if ( $\langle$  actions.(actionScope).synpredgate>)  $\{\langle n \rangle$ <endif>  $<$ prevRuleRootRef()>.tree = root\_0; <rewriteCodeLabels()>  $root_0 = <$ ASTLabelType>(adaptor.nil()); <alts:rewriteAlt(); separator="else "> <! if tree parser and rewrite=true !> <if(TREE\_PARSER)> <if(rewriteMode)> <prevRuleRootRef()>.tree = <ASTLabelType>(adaptor.rulePostProcessing(root\_0)); input.replaceChildren(adaptor.getParent(retval.start), adaptor.getChildIndex(retval.start), adaptor.getChildIndex(\_last), retval.tree); <endif> <endif>  $\langle$ ! if parser or tree-parser && rewrite!=true, we need to set result !> <if(!TREE\_PARSER)>  $\langle$ prevRuleRootRef $()$  $>$ .tree = root 0; <else> <if(!rewriteMode)>  $<$ prevRuleRootRef()>.tree = root 0; <endif> <endif> <if(backtracking)> } <endif>

```
>>
```

```
rewriteCodeLabels() ::= <<
<referencedTokenLabels
   :{it |var stream_<it>:RewriteRule<rewriteElementType>Stream=new
RewriteRule<rewriteElementType>Stream(adaptor,"token
\langleit>",\langleit>);};
   separator="\n"
\rightarrow<referencedTokenListLabels
   :{it |var stream_<it>:RewriteRule<rewriteElementType>Stream=new
RewriteRule<rewriteElementType>Stream(adaptor,"token <it>", list_<it>);};
   separator="\n"
\rightarrow<referencedWildcardLabels
   :{it |var stream_<it>:RewriteRuleSubtreeStream=new RewriteRuleSubtreeStream(adaptor,"wildcard
\langleit>",\langleit>);};
   separator="\n"
>
<referencedWildcardListLabels
   :{it |var stream_<it>:RewriteRuleSubtreeStream=new RewriteRuleSubtreeStream(adaptor,"wildcard
\langleit>",list_\langleit>);};
   separator="\n"
\rightarrow<referencedRuleLabels
   :{it |var stream_<it>:RewriteRuleSubtreeStream=new RewriteRuleSubtreeStream(adaptor,"rule
\langleit>",\langleit>!=null?\langleit>.tree:null);};
   separator="\n"
\rightarrow<referencedRuleListLabels
   :{it |var stream_<it>:RewriteRuleSubtreeStream=new RewriteRuleSubtreeStream(adaptor,"token
\langleit>",list_\langleit>);};
   separator="\n"
\rightarrow>>
/** Generate code for an optional rewrite block; note
 it uses the deep ref'd element
 * list rather shallow like other blocks.
 */
rewriteOptionalBlock(
	alt,rewriteBlockLevel,
	referencedElementsDeep, // all nested refs
	referencedElements, // elements in immediately block; no nested blocks
	description) ::=
<<// <fileName>:<description>
if ( <referencedElementsDeep:{el | stream_<el>.hasNext}; separator="||"> ) {
```

```
\langle alt \rangle}
<referencedElementsDeep:{el | stream_<el>.reset();<\n>}>
>>
rewriteClosureBlock(
 	alt,rewriteBlockLevel,
 	referencedElementsDeep, // all nested refs
 	referencedElements, // elements in immediately block; no nested blocks
 	description) ::=
<<// <fileName>:<description>
while ( <referencedElements: {el | stream_<el>.hasNext }; separator="||"> ) {
  \langle alt \rangle}
<referencedElements:{el | stream_<el>.reset();<\n>}>
>\gtrewritePositiveClosureBlock(
 	alt,rewriteBlockLevel,
 	referencedElementsDeep, // all nested refs
	referencedElements, // elements in immediately block; no nested blocks
 	description) ::=
<<if (!(<referencedElements:{el
 | stream_<el>.hasNext}; separator="||">) ) {
   throw new RewriteEarlyExitException();
}
while ( \leq creferencedElements: {el | stream_\leqel>.hasNext}; separator="||"> ) {
  \langle alt \rangle}
<referencedElements:{el | stream_<el>.reset();<\n>}>
>>
rewriteAlt(a) ::= <<
// <a.description>
\langleif(a.pred)>if (\langlea.pred\rangle) {
  \langlea.alt\rangle\langle n \rangle<else>
{
  \langlea.alt\rangle\langle n \rangle<endif>
\rightarrow/** For empty rewrites: "r : ... \rightarrow ;" */
```

```
rewriteEmptyAlt() ::= "root_0 = null;"
```

```
rewriteTree(root,children,description,enclosingTreeLevel,treeLevel) ::= <<
// <fileName>:<description>
{
var root_<treeLevel>:<ASTLabelType> = <ASTLabelType>(adaptor.nil());
<root:rewriteElement()>
<children:rewriteElement()>
adaptor.addChild(root_<enclosingTreeLevel>, root_<treeLevel>);
\langle \rangle\ggrewriteElementList(elements) ::= "<elements:rewriteElement()>"
rewriteElement(e) ::= <<
<@pregen()>
<e.el>
>>
/** Gen ID or ID[args] */
rewriteTokenRef(token,elementIndex,terminalOptions,args) ::= <<
adaptor.addChild(root_<treeLevel>, <createRewriteNodeFromElement(...)>);<\n>
>>
/**
 Gen $label ... where defined via label=ID */
rewriteTokenLabelRef(label,elementIndex) ::= <<
adaptor.addChild(root_<treeLevel>, stream_<label>.nextNode());<\n>
>>
/* Gen $label ... where defined via label+=ID */rewriteTokenListLabelRef(label,elementIndex) ::= <<
adaptor.addChild(root_<treeLevel>, stream_<label>.nextNode());<\n>
>>
/** Gen ^($label ...) */
rewriteTokenLabelRefRoot(label,elementIndex) ::= <<
root_<treeLevel> = <ASTLabelType>(adaptor.becomeRoot(stream_<label>.nextNode(), root_<treeLevel>));<\n>
\gg/* Gen \land($label ...) where label+=... */
rewriteTokenListLabelRefRoot ::= rewriteTokenLabelRefRoot
/** Gen \sqrt{(ID \dots)} or \sqrt{(ID[args] \dots)} */
rewriteTokenRefRoot(token,elementIndex,terminalOptions,args) ::= <<
root <treeLevel> = <ASTLabelType>(adaptor.becomeRoot(<createRewriteNodeFromElement(...)>,
root <treeLevel>));<\n>
```

```
\rightarrow
```

```
rewriteImaginaryTokenRef(args,token,terminalOptions,elementIndex) ::= <<
adaptor.addChild(root_<treeLevel>,
 <createImaginaryNode(token,terminalOptions,args)>);<\n>
>>
rewriteImaginaryTokenRefRoot(args,token,terminalOptions,elementIndex) ::= <<
root_<treeLevel> = <ASTLabelType>(adaptor.becomeRoot(<createImaginaryNode(token,terminalOptions,args)>,
root_<treeLevel>));<\n>
>>
/* plain \rightarrow {foo} action */
rewriteAction(action) ::= <<root_0 = \langle \arccos(1) \rangle>>
/** What is the name of the previous value of this rule's root tree? This
* let's us refer to $rule to mean previous value. I am reusing the
* variable 'tree' sitting in retval struct to hold the value of root_0 right
* before I set it during rewrites. The assign will be to retval.tree.
*/
prevRuleRootRef() ::= "retval"
rewriteRuleRef(rule) ::= <<
adaptor.addChild(root_<treeLevel>, stream_<rule>.nextTree());<\n>
>>
rewriteRuleRefRoot(rule) ::= <<
root_<treeLevel> = <ASTLabelType>(adaptor.becomeRoot(stream_<rule>.nextNode(), root_<treeLevel>));<\n>
>>
rewriteNodeAction(action) ::= <<
adaptor.addChild(root_<treeLevel>, <action>);<\n>
>>
rewriteNodeActionRoot(action)
\cdot:\cdot \leqroot_<treeLevel> = <ASTLabelType>(adaptor.becomeRoot(<action>, root_<treeLevel>));<\n>
\rightarrow/** Gen $ruleLabel ... where defined via ruleLabel=rule */
rewriteRuleLabelRef(label) ::= <<
adaptor.addChild(root <treeLevel>, stream <label>.nextTree());<\n>
>>
/** Gen $ruleLabel ... where defined via ruleLabel+=rule */
rewriteRuleListLabelRef(label) ::= <<
adaptor.addChild(root <treeLevel>, stream <label>.nextTree());<\n>
```
>>

```
/** Gen ^($ruleLabel ...) where ruleLabel=rule */
rewriteRuleLabelRefRoot(label) ::= <<
root_<treeLevel> = <ASTLabelType>(adaptor.becomeRoot(stream_<label>.nextNode(), root_<treeLevel>));<\n>
>>
```
/\*\* Gen ^(\$ruleLabel ...) where ruleLabel+=rule \*/ rewriteRuleListLabelRefRoot(label) ::= <<

```
root_<treeLevel> = <ASTLabelType>(adaptor.becomeRoot(stream_<label>.nextNode(), root_<treeLevel>));<\n>
>>
```

```
rewriteWildcardLabelRef(label) ::= <<
```

```
adaptor.addChild(root_<treeLevel>, stream_<label>.nextTree());<\n>
>>
```
createImaginaryNode(tokenType,terminalOptions,args)

 $::=$  <<

```
<if(terminalOptions.node)>
```
<! new MethodNode(IDLabel, args) !>

```
new <terminalOptions.node>(<tokenType><if(args)>, <args; separator=", "><endif>)
```
<else>

```
<ASTLabelType>(adaptor.create(<tokenType>, <args; separator=", "><if(!args)>"<tokenType>"<endif>))
<endif>
```
>>

```
createRewriteNodeFromElement(token,terminalOptions,args) ::= <<
<if(terminalOptions.node)>
new <terminalOptions.node>(stream_<token>.nextToken()<if(args)>, <args; separator=", "><endif>)
<else>
\langleif(args)>\langle! must create new node from old !>adaptor.create(<token>, <args; separator=", ">)
<else>
stream_<token>.nextNode()
<endif>
<endif>
>>
Found in path(s):
```

```
* /opt/cola/permits/1347859860_1655734093.589936/0/antlr-3-5-3-
jar/org/antlr/codegen/templates/ActionScript/AST.stg
No license file was found, but licenses were detected in source scan.
```
/\* [The "BSD license"] Copyright (c) 2006, 2007 Kay Roepke 2010 Alan Condit All rights reserved.

Redistribution and use in source and binary forms, with or without modification, are permitted provided that the following conditions are met:

- 1. Redistributions of source code must retain the above copyright notice, this list of conditions and the following disclaimer.
- 2. Redistributions in binary form must reproduce the above copyright notice, this list of conditions and the following disclaimer in the documentation and/or other materials provided with the distribution.
- 3. The name of the author may not be used to endorse or promote products derived from this software without specific prior written permission.

THIS SOFTWARE IS PROVIDED BY THE AUTHOR ``AS IS'' AND ANY EXPRESS OR IMPLIED WARRANTIES, INCLUDING, BUT NOT LIMITED TO, THE IMPLIED WARRANTIES OF MERCHANTABILITY AND FITNESS FOR A PARTICULAR PURPOSE ARE DISCLAIMED.

IN NO EVENT SHALL THE AUTHOR BE LIABLE FOR ANY DIRECT, INDIRECT, INCIDENTAL, SPECIAL, EXEMPLARY, OR CONSEQUENTIAL DAMAGES (INCLUDING, BUT NOT LIMITED TO, PROCUREMENT OF SUBSTITUTE GOODS OR SERVICES; LOSS OF USE, DATA, OR PROFITS; OR BUSINESS INTERRUPTION) HOWEVER CAUSED AND ON ANY THEORY OF LIABILITY, WHETHER IN CONTRACT, STRICT LIABILITY, OR TORT (INCLUDING NEGLIGENCE OR OTHERWISE) ARISING IN ANY WAY OUT OF THE USE OF THIS SOFTWARE, EVEN IF ADVISED OF THE POSSIBILITY OF SUCH DAMAGE.

\*/

```
@genericParserHeaderFile.memVars() ::= \leftarrow/* AST parserHeaderFile.memVars */
NSInteger ruleLevel;
NSArray *ruleNames;
\langle @super.memVars()> /* AST super.memVars */
<parserMemVars()> /* AST parserMemVars */
>>
```

```
@genericParserHeaderFile.properties() ::= <<
/* AST parserHeaderFile.properties */
<@super.properties()> /* AST super.properties */
<parserProperties()> /* AST parserproperties */
>>
```

```
@genericParserHeaderFile.methodsDecl() ::= <<
/* AST parserHeaderFile.methodsDecl
 */
<@super.methodsDecl()> /* AST super.methodsDecl */
<parserMethodsDecl()> /* AST parsermethodsDecl */
>>
```

```
@genericParser.synthesize() ::= \leq\leq/* AST genericParser.synthesize */
<@super.synthesize()>
```

```
<parserSynthesize()>
>>
```

```
@genericParser.methods() ::= <<
/* AST genericParser.methods */
<@super.methods()>
<parserMethods()>
>>
```

```
/* additional init code for tree support */
@genericParser.init() ::= <<
/* AST genericParser.init */
<@super.init()>
[self setTreeAdaptor:[[CommonTreeAdaptor newTreeAdaptor] retain]];
>>
```

```
@genericParser.dealloc() ::= <<
/* AST genericParser.dealloc */
[self setTreeAdaptor:nil];
<@super.dealloc()>
>>
```

```
/* Add an adaptor property that knows how to build trees */
parserMemVars() ::= \lt\lt/* AST parserMemVars */
id\<TreeAdaptor> treeAdaptor;
\gg
```

```
/* Add an adaptor property that knows how to build trees */
parseProperties() ::= \lt\lt/* AST parserProperties */
@property (retain, getter=getTreeAdaptor, setter=setTreeAdaptor:) id\<TreeAdaptor> treeAdaptor;
>>
```
/\*\*

```
 Declaration of additional tree support methods - go in interface of parserHeaderFile() */
parserMethodsDecl() ::= <<
```
/\* AST parserMethodsDecl \*/

- (id\<TreeAdaptor>) getTreeAdaptor;

- (void) setTreeAdaptor:(id\<TreeAdaptor>)theTreeAdaptor;

>>

```
/* Add an adaptor property that knows how to build trees */parseSynthesize() ::= \leq\leq/* AST parserProperties */
@synthesize treeAdaptor;
>>
```

```
/** Definition of addition tree support methods - go in implementation of genericParser() */
parserMethods() ::= \lt\lt/* AST parserMethods */
- (id\<TreeAdaptor>) getTreeAdaptor
{
	return treeAdaptor;
}
- (void) setTreeAdaptor:(id\<TreeAdaptor>)aTreeAdaptor
{
	if (aTreeAdaptor != treeAdaptor) {
 		treeAdaptor = aTreeAdaptor;
	}
}
>>
/** addition memVars for returnscopes */
@returnScopeInterface.memVars() ::= <<
/* AST returnScopeInterface.memVars */
<recognizer.ASTLabelType; null="CommonTree"> *tree;
>>
/** the interface of returnScope properties */
@returnScopeInterface.properties() ::= <<
/* AST returnScopeInterface.properties
 */
@property (retain, getter=getTree, setter=setTree:) <recognizer.ASTLabelType; null="CommonTree"> *tree;
>>
/** the interface of returnScope methodsDecl */
@returnScopeInterface.methodsDecl() ::= <<
/* AST returnScopeInterface.methodsDecl */
- (<recognizer.ASTLabelType; null="CommonTree"> *)getTree;<\n>
- (void) setTree:(<recognizer.ASTLabelType; null="CommonTree"> *)aTree;<\n>
>>
/** the implementation of returnScope synthesize */
@returnScopeImplementation.synthesize() ::= <<
/* AST returnScope.synthesize */
@synthesize tree;
>>
/** the implementation of returnScope methods */
@returnScopeImplementation.methods() ::= <<
/* AST returnScope.methods */
- (<ASTLabelType> *)getTree
{
  return tree;
```
```
}
- (void) setTree:(<ASTLabelType> *)aTree
{
  if (tree != aTree) {
    if (tree != nil) [tree release];
    if (aTree != nil) [aTree retain];
    tree = aTree; }
}
- (void) dealloc
{
  self.tree = nil; [super dealloc];
}
>>
/** Add
 a variable to track rule's return AST */
ruleDeclarations() ::= <<
/* AST ruleDeclarations */
<super.ruleDeclarations()>
\langleASTLabelType>*root_0 = nil;\langlen>\ggruleLabelDefs() ::= <<
/* AST ruleLabelDefs */
<super.ruleLabelDefs()>
<[ruleDescriptor.tokenLabels,ruleDescriptor.wildcardTreeLabels,
 ruleDescriptor.wildcardTreeListLabels]:{it | <ASTLabelType> *<it.label.text>_tree=nil;}; separator="\n">
<ruleDescriptor.tokenListLabels:{it | <ASTLabelType> *<it.label.text>_tree = nil;}; separator="\n">
<ruleDescriptor.allTokenRefsInAltsWithRewrites:{it | RewriteRuleTokenStream *stream_<it> =
   [[RewriteRule<rewriteElementType>Stream newRewriteRule<rewriteElementType>Stream:treeAdaptor
                                description: @"token <it>"] retain]; }; separator="\n">
<ruleDescriptor.allRuleRefsInAltsWithRewrites:{it | RewriteRuleSubtreeStream *stream_<it> =
   [[RewriteRuleSubtreeStream newRewriteRuleSubtreeStream:treeAdaptor
          description: @"rule <it>"] retain]; }; separator="\n">
\ggruleCleanUp()::=\le\le/* AST ruleCleanUp */
<super.ruleCleanUp()>
<[ruleDescriptor.allTokenRefsInAltsWithRewrites,ruleDescriptor.allRuleRefsInAltsWithRewrites]:{it |
[stream \langleit> release];}; separator="\n">
```

```
\lt!
```

```
<if(ruleDescriptor.hasMultipleReturnValues)>
\langleif(backtracking)>if ( state.backtracking == 0 ) {\langle\n>
<endif>
   [<prevRuleRootRef()> setTree:(<ASTLabelType> *)[treeAdaptor rulePostProcessing:root_0]];<\n>
   [treeAdaptor setTokenBoundaries:[<prevRuleRootRef()> getTree]
                   From:[<prevRuleRootRef()> getStart]
                    To:[<prevRuleRootRef()> getStop]];<\n>
\langleif(backtracking)>}\langle\n>
<endif>
<endif>
[root_0 release];
!>
>>
rewriteCodeLabelsCleanUp() ::= <<
/* AST rewriteCodeLabelsCleanUp */
<referencedTokenLabels:{it | [stream_<it> release];}; separator="\n">
<referencedTokenListLabels:{it | [stream_<it> release];}; separator="\n">
<referencedRuleLabels:{it |
 [stream_<it> release];}; separator="\n">
<referencedRuleListLabels:{it | [stream_<it> release];}; separator="\n">
\gg/** When doing auto AST construction, we must define some variables;
* These should be turned off if doing rewrites. This must be a "mode"
* as a rule could have both rewrite and AST within the same alternative
* block.
*/
@alt.declarations() ::= \lt\lt<if(autoAST)>
<if(outerAlt)>
<if(!rewriteMode)>
root_0 = (<ASTLabelType> *)[[[treeAdaptor class] newEmptyTree] retain];<\n>
<endif>
<endif>
<endif>
\rightarrow// Tracking Rule Elements/* ID and track it for use in a rewrite rule */tokenRefTrack(token. label. elementIndex) ::= \leq \leq\langle <! \langle <super.tokenRef(...)>!><tokenRefBang(...)> <! Track implies no auto AST construction!>
<if(backtracking)>
if ( <actions.(actionScope).synpredgate> ) <endif>
  [stream_<token> addElement:<label>];<\n>
```

```
\gg
```

```
/** ids+=ID and track it for use in a rewrite rule; adds to ids *and*
* to the tracking list stream_ID for use in the
 rewrite.
*/
tokenRefTrackAndListLabel(token,label,elementIndex) ::= <<
<tokenRefTrack(...)>
<listLabel(elem=label,...)>
>>
/** ^(ID ...) track for rewrite */
tokenRefRuleRootTrack(token,label,elementIndex) ::= <<
\langle! \langlesuper.tokenRef(...)>!><tokenRefBang(...)>
<if(backtracking)>
if ( !<actions.(actionScope).synpredgate> ) <endif>
   [stream_<token> addElement:<label>];<\n>
>>
/** Match ^(label+=TOKEN ...) track for rewrite */
tokenRefRuleRootTrackAndListLabel(token,label,elementIndex) ::= <<
```
>>

<tokenRefRuleRootTrack(...)> <listLabel(elem=label,...)>

```
/** rule when output=AST and tracking for rewrite */ruleRefTrack(rule,label,elementIndex,args,scope) ::= <<
<super.ruleRef(...)>
<if(backtracking)>if ( <actions.(actionScope).synpredgate> ) <endif>
[stream_<rule.name> addElement:[<label> getTree]];
>>
```

```
/** x+=rule when output=AST and tracking for rewrite */ruleRefTrackAndListLabel(rule,label,elementIndex,args,scope) ::= <<
<ruleRefTrack(...)>
<listLabel(elem={[<label> getTree]},...)>
>>
```

```
/**
```

```
\land(rule ...) rewrite \frac{*}{ }ruleRefRuleRootTrack(rule,label,elementIndex,args,scope) ::= <<
<! <super.ruleRefRuleRoot(...)> !>
<ruleRefRuleRoot(...)>
<if(backtracking)>if ( <actions.(actionScope).synpredgate> ) <endif>
   [stream_<rule.name> addElement:[<label> getTree]];<\n>
>>
```

```
/** \land(x+=rule ...) rewrite */
```
ruleRefRuleRootTrackAndListLabel(rule,label,elementIndex,args,scope) ::= << <ruleRefRuleRootTrack(...)> <listLabel(elem={[<label> getTree]},...)> >>

 $//$  R e w r i t e

rewriteCode(

 alts, description, referencedElementsDeep, // ALL referenced elements to right of -> referencedTokenLabels, referencedTokenListLabels, referencedRuleLabels, referencedRuleListLabels, referencedWildcardLabels, referencedWildcardListLabels, rewriteBlockLevel, enclosingTreeLevel, treeLevel) ::=  $<<$ 

## // AST REWRITE

// elements: <referencedElementsDeep; separator=", "> // token labels: <referencedTokenLabels; separator=", "> // rule labels: <referencedRuleLabels; separator=", "> // token list labels: <referencedTokenListLabels; separator=", "> // rule list labels: <referencedRuleListLabels; separator=", "> // wildcard labels: <[referencedWildcardLabels,referencedWildcardListLabels]; separator=", "> <if(backtracking)> if ( $\langle$  <actions.(actionScope).synpredgate>)  $\langle \langle n \rangle$ <endif>  $\langle prevRuleRootRef()$ .tree = root\_0; $\langle n \rangle$ <rewriteCodeLabels()> root\_0 = (<ASTLabelType> \*)[[[treeAdaptor class] newEmptyTree] retain];<\n> <alts:rewriteAlt(); separator="else "> <! if tree parser and rewrite=true !> <if(TREE\_PARSER)> <if(rewriteMode)> <prevRuleRootRef()>.tree = (<ASTLabelType>)[treeAdaptor rulePostProcessing:root\_0]; [input replaceChildren:[treeAdaptor getParent:retval.start] From:[treeAdaptor getChildIndex:retval.start] To:[treeAdaptor getChildIndex: last] With:retval.tree];  $\epsilon$ endif $\epsilon$ <endif>  $\langle$ ! if parser or tree-parser && rewrite!=true, we need to set result !> <if(!TREE\_PARSER)>  $\langle$ prevRuleRootRef $()$  $>$ .tree = root  $0;$  $\langle$  $n>$ <else>

```
<if(!rewriteMode)>
<prevRuleRootRef()>.tree
= root 0; \langle n \rangle<endif>
<endif>
<if(backtracking)>
}
<endif>
>>
rewriteCodeLabels() ::= <<
<referencedTokenLabels
   :{it | RewriteRule<rewriteElementType>Stream *stream_<it> =
   [[RewriteRule<rewriteElementType>Stream newRewriteRule<rewriteElementType>Stream:treeAdaptor
description: @"token <it>" element: <it> | retain]; };
   separator="\n"
\rightarrow<referencedTokenListLabels:{it | RewriteRule<rewriteElementType>Stream *stream_<it> =
   [[RewriteRule<rewriteElementType>Stream newRewriteRule<rewriteElementType>Stream:treeAdaptor
    description: @"token <it>" elements:list_<it>] retain];};
   separator="\n"
\rightarrow<referencedWildcardLabels:{it | RewriteRuleSubtreeStream stream_<it> =
   [[RewriteRuleSubtreeStream newRewriteRuleSubtreeStream:treeAdaptor
    description:"wildcard <it>" element:<it>] retain];};
   separator="\n"
\rightarrow<referencedWildcardListLabels:{it | RewriteRuleSubtreeStream stream_<it> =
   [[RewriteRuleSubtreeStream newRewriteRuleSubtreeStream:treeAdaptor
     descriptor:"wildcard <it>" elements:list_<it>] retain];};
   separator="\n"
\rightarrow<referencedRuleLabels:{it | RewriteRuleSubtreeStream *stream_<it> =
   [[RewriteRuleSubtreeStream newRewriteRuleSubtreeStream:treeAdaptor
    description:@"token <it>" element:<it>!=nil?[<it> getTree]:nil] retain];};
   separator="\n"
\rightarrow<referencedRuleListLabels:{it | RewriteRuleSubtreeStream *stream_<it> =
   [[RewriteRuleSubtreeStream newRewriteRuleSubtreeStream:treeAdaptor
    description: @"token <it>" elements:list <it>] retain];};
   separator="\n"
\ddot{\phantom{1}}\Rightarrow/** Generate code for an optional rewrite block; note it uses the deep ref'd element
 * list rather shallow like other blocks.
 */
rewriteOptionalBlock(
```

```
	alt,rewriteBlockLevel,
	referencedElementsDeep, // all nested refs
	referencedElements, // elements in immediately block; no nested blocks
	description) ::=
<<// <fileName>:<description>
if ( <referencedElementsDeep:{el | [stream_<el> hasNext]}; separator="||">
 ) {
\langle alt \rangle}
<referencedElementsDeep:{el | [stream_<el> reset];<\n>}>
>>
rewriteClosureBlock(
	alt,rewriteBlockLevel,
	referencedElementsDeep, // all nested refs
	referencedElements, // elements in immediately block; no nested blocks
	description) ::=
<<// <fileName>:<description>
while ( <referencedElements: {el | [stream_<el> hasNext] }; separator="||"> ) {
  \langle alt \rangle}
<referencedElements:{el | [stream_<el> reset];<\n>}>
>>
rewritePositiveClosureBlock(
	alt,rewriteBlockLevel,
	referencedElementsDeep, // all nested refs
	referencedElements, // elements in immediately block; no nested blocks
	description) ::=
<<// <fileName>:<description>
{
if ( !(<referencedElements:{el | [stream_<el> hasNext]}; separator=" || ">) ) {
   @throw [RewriteEarlyExitException newException];
}
while ( <referencedElements: {el | [stream_<el> hasNext] }; separator=" || "> ) {
  \langle alt \rangle}
<referencedElements:{el | [stream_<el> reset];<\n>}>
}
\rightarrowrewriteAlt(a) ::= <<
// <a.description>
\langleif(a.pred)>if (\langlea.pred\rangle)
```

```
 {
  \langlea.alt\rangle\langle n \rangle<else>
{
  \langle a. a \rangle\langle \rangle<endif>
\gg/** For empty rewrites: "r : ... \rightarrow ;" */
rewriteEmptyAlt() ::= "root_0 = nil;"
rewriteTree(root,children,description,enclosingTreeLevel,treeLevel) ::= <<
// <fileName>:<description>
{
   <ASTLabelType> *root_<treeLevel> = (<ASTLabelType> *)[[[treeAdaptor class] newEmptyTree] retain];
   <root:rewriteElement()>
   <children:rewriteElement()>
   [treeAdaptor addChild:root_<treeLevel> toTree:root_<enclosingTreeLevel>];
\langle \rangle\ggrewriteElementList(elements) ::= "<elements:rewriteElement()>"
rewriteElement(e) ::= <<<@pregen()>
<e.el>
>>
/** Gen ID or ID[args] */
rewriteTokenRef(token,elementIndex,terminalOptions,args) ::= <<
// TODO: args: <args; separator=", ">
[treeAdaptor addChild:<createRewriteNodeFromElement(...)> toTree:root_<treeLevel>];<\n>
>>
/** Gen $label ... where defined via label=ID */
rewriteTokenLabelRef(label,elementIndex) ::= <<
[treeAdaptor addChild:[stream_<label> nextNode] toTree:root_<treeLevel>];<\n>
>>
/**
 Gen $label ... where defined via label+=ID */
rewriteTokenListLabelRef(label,elementIndex) ::= <<
[treeAdaptor addChild:[stream_<label> nextNode] toTree:root_<treeLevel>];<\n>
>>
/** Gen ^($label ...) */
```

```
rewriteTokenLabelRefRoot(label,elementIndex) ::= <<
root_<treeLevel> = (<ASTLabelType> *)[treeAdaptor becomeRoot:[stream_<label> nextNode]
old:root_<treeLevel>];<\n>
>>
```

```
/* Gen \land ($label ...) where label +=... */
rewriteTokenListLabelRefRoot ::= rewriteTokenLabelRefRoot
```

```
/** Gen \sqrt{(ID \dots)} or \sqrt{(ID[args] \dots)} */
rewriteTokenRefRoot(token,elementIndex,terminalOptions,args) ::= <<
root_<treeLevel> = (<ASTLabelType> *)[treeAdaptor becomeRoot:<createRewriteNodeFromElement(...)>
old:root_<treeLevel>];<\n>
>>
```

```
rewriteImaginaryTokenRef(args,token,terminalOptions,elementIndex) ::= <<
[treeAdaptor addChild:<createImaginaryNode(tokenType=token, ...)> toTree:root_<treeLevel>];<\n>
\gg
```

```
rewriteImaginaryTokenRefRoot(args,token,terminalOptions,elementIndex) ::= <<
root_<treeLevel> = (<ASTLabelType>
 *)[treeAdaptor becomeRoot:<createImaginaryNode(tokenType=token, ...)> old:root_<treeLevel>];<\n>
```

```
>>
```

```
/* plain \rightarrow {foo} action */
rewriteAction(action) ::= <<
root 0 = <\text{action}; \langle n \rangle>>
```
/\*\* What is the name of the previous value of this rule's root tree? This

```
* let's us refer to $rule to mean previous value. I am reusing the
```
\* variable 'tree' sitting in retval struct to hold the value of root\_0 right

\* before I set it during rewrites. The assign will be to retval.tree. \*/

```
prevRuleRootRef() ::= "retval"
```

```
rewriteRuleRef(rule) ::= <<
[treeAdaptor addChild:[stream_<rule> nextTree] toTree:root_<treeLevel>];<\n>
>>
```

```
rewriteRuleRefRoot(rule) ::= <<
root <treeLevel> = (<ASTLabelType> *)[treeAdaptor becomeRoot:(id<Tree>)[stream <rule> nextNode]
old:root <treeLevel>l;<\n>
\rightarrow
```

```
rewriteNodeAction(action) ::= <<
[treeAdaptor addChild:<action> toTree:root <treeLevel>];<\n>
\rightarrow
```

```
rewriteNodeActionRoot(action) ::= <<
root_<treeLevel> = (<ASTLabelType> *)[treeAdaptor becomeRoot:<action>
 old:root_<treeLevel>];<\n>
>>
/** Gen $ruleLabel ... where defined via ruleLabel=rule */
rewriteRuleLabelRef(label) ::= <<
[treeAdaptor addChild:[stream_<label> nextTree] toTree:root_<treeLevel>];<\n>
>>
/** Gen $ruleLabel ... where defined via ruleLabel+=rule */
rewriteRuleListLabelRef(label) ::= <<
[treeAdaptor addChild:[stream_<label> nextTree] toTree:root_<treeLevel>];<\n>
>>
/** Gen ^($ruleLabel ...) where ruleLabel=rule */
rewriteRuleLabelRefRoot(label) ::= <<
root_<treeLevel> = (<ASTLabelType> *)[treeAdaptor becomeRoot:[stream_<label> nextNode]
old:root_<treeLevel>];<\n>
>>
/** Gen ^($ruleLabel ...) where ruleLabel+=rule */
rewriteRuleListLabelRefRoot(label) ::= <<
root_<treeLevel> = (<ASTLabelType> *)[treeAdaptor becomeRoot:[stream_<label> nextNode]
old:root_<treeLevel>];<\n>
>>
rewriteWildcardLabelRef(label) ::= <<
[treeAdaptor addChild:[stream_<label> nextTree] toTree:root_<treeLevel>];<\n>
>>
createImaginaryNode(tokenType,terminalOptions,args) ::= <<
<if(terminalOptions.node)>
   [<terminalOptions.node> new<terminalOptions.node>:<tokenType> <if(args)>, <args; separator=", "><endif>]
<else>
 \langleif(args)> [[treeAdaptor createTree:<tokenType> <if(first(args))>FromToken:<first(args)><endif>
<if(first(rest(args)))>Text:<first(rest(args))><else>Text:@"<tokenType>"<endif>] retain]
  <else>
     [[treeAdaptor createTree:<tokenType> Text:@"<tokenType>"] retain]
 <endif>
<endif>
\rightarrowcreateRewriteNodeFromElement(token,terminalOptions,args) ::= <<
<if(terminalOptions.node)>
 [<terminalOptions.node> new<terminalOptions.node>:[stream_<token> nextToken]<if(args)>, <args;
separator=", "><endif>]
```
<else>

 $\langle$ if(args) $>$  $\langle$ ! must create new node from old ! $>$ 

 [[treeAdaptor createTree:<token> Text:<first(rest(args))> <args; separator=", ">] retain] <else>

```
[stream_<token> nextNode]
```
<endif>

<endif>

>>

Found in path(s):

\* /opt/cola/permits/1347859860\_1655734093.589936/0/antlr-3-5-3-jar/org/antlr/codegen/templates/ObjC/AST.stg No license file was found, but licenses were detected in source scan.

/\*

[The "BSD license"] Copyright (c) 2005-2006 Terence Parr All rights reserved.

Redistribution and use in source and binary forms, with or without modification, are permitted provided that the following conditions are met:

- 1. Redistributions of source code must retain the above copyright notice, this list of conditions and the following disclaimer.
- 2. Redistributions in binary form must reproduce the above copyright notice, this list of conditions and the following disclaimer in the documentation and/or other materials provided with the distribution.
- 3. The name of the author may not be used to endorse or promote products derived from this software without specific prior written permission.

THIS SOFTWARE IS PROVIDED BY THE AUTHOR ``AS IS'' AND ANY EXPRESS OR IMPLIED WARRANTIES, INCLUDING, BUT NOT LIMITED TO, THE IMPLIED WARRANTIES OF MERCHANTABILITY AND FITNESS FOR A PARTICULAR PURPOSE ARE DISCLAIMED.

IN NO EVENT SHALL THE AUTHOR BE LIABLE FOR ANY DIRECT, INDIRECT, INCIDENTAL, SPECIAL, EXEMPLARY, OR CONSEQUENTIAL DAMAGES (INCLUDING, BUT NOT LIMITED TO, PROCUREMENT OF SUBSTITUTE GOODS OR SERVICES; LOSS OF USE, DATA, OR PROFITS; OR BUSINESS INTERRUPTION) HOWEVER CAUSED AND ON ANY THEORY OF LIABILITY, WHETHER IN CONTRACT, STRICT LIABILITY, OR TORT (INCLUDING NEGLIGENCE OR OTHERWISE) ARISING IN ANY WAY OUT OF THE USE OF THIS SOFTWARE, EVEN IF ADVISED OF THE POSSIBILITY OF SUCH DAMAGE. \*/

Found in path(s):

\* /opt/cola/permits/1347859860\_1655734093.589936/0/antlr-3-5-3-jar/org/antlr/codegen/templates/Java/ST.stg

- \* /opt/cola/permits/1347859860\_1655734093.589936/0/antlr-3-5-3-jar/org/antlr/codegen/templates/Java/Dbg.stg
- \* /opt/cola/permits/1347859860\_1655734093.589936/0/antlr-3-5-3-jar/org/antlr/codegen/templates/Python/AST.stg
- \* /opt/cola/permits/1347859860\_1655734093.589936/0/antlr-3-5-3-

jar/org/antlr/codegen/templates/ObjC/ST4ObjC.stg

No license file was found, but licenses were detected in source scan.

/\*

[The "BSD license"] Copyright (c) 2005-2006 Terence Parr All rights reserved.

Redistribution and use in source and binary forms, with or without modification, are permitted provided that the following conditions are met:

- 1. Redistributions of source code must retain the above copyright notice, this list of conditions and the following disclaimer.
- 2. Redistributions in binary form must reproduce the above copyright notice, this list of conditions and the following disclaimer in the documentation and/or other materials provided with the distribution.
- 3. The name of the author may not be used to endorse or promote products derived from this software without specific prior written permission.

THIS SOFTWARE IS PROVIDED BY THE AUTHOR ``AS IS'' AND ANY EXPRESS OR IMPLIED WARRANTIES, INCLUDING, BUT NOT LIMITED TO, THE IMPLIED WARRANTIES OF MERCHANTABILITY AND FITNESS FOR A PARTICULAR PURPOSE ARE DISCLAIMED.

IN NO EVENT SHALL THE AUTHOR BE LIABLE FOR ANY DIRECT, INDIRECT, INCIDENTAL, SPECIAL, EXEMPLARY, OR CONSEQUENTIAL DAMAGES (INCLUDING, BUT NOT LIMITED TO, PROCUREMENT OF SUBSTITUTE GOODS OR SERVICES; LOSS OF USE, DATA, OR PROFITS; OR BUSINESS INTERRUPTION) HOWEVER CAUSED AND ON ANY THEORY OF LIABILITY, WHETHER IN CONTRACT, STRICT LIABILITY, OR TORT (INCLUDING NEGLIGENCE OR OTHERWISE) ARISING IN ANY WAY OUT OF THE USE OF THIS SOFTWARE, EVEN IF ADVISED OF THE POSSIBILITY OF SUCH DAMAGE. \*/

/\*\* Templates for building ASTs during tree parsing.

\*

```
* Deal with many combinations. Dimensions are:
```

```
* Auto build or rewrite
```
- no label, label, list label (label/no-label handled together)
- \* child, root

```
* token, set, rule, wildcard
```
\*

```
* Each combination has its own template except that label/no label
```

```
* is combined into tokenRef, ruleRef, ...
```
\*/

/\*\* Add a variable to track last element matched \*/

```
ruleDeclarations() := <<
```

```
<super.ruleDeclarations()>
```

```
var _first_0:<ASTLabelType>
```

```
= null;
var _last:<ASTLabelType> = null;<\n>
>>
/** What to emit when there is no rewrite rule. For auto build
* mode, does nothing.
*/
noRewrite(rewriteBlockLevel, treeLevel) ::= <<
<if(backtracking)>if ( <actions.(actionScope).synpredgate> ) {<endif>
<if(rewriteMode)>
retval-tree = <ASTLabelType>(first_0);if ( adaptor.getParent(retval.tree)!=null && adaptor.isNil( adaptor.getParent(retval.tree) ) )
   retval.tree = <ASTLabelType>(adaptor.getParent(retval.tree));
<endif>
<if(backtracking)>}<endif>
>>
/** match \land(root children) in tree parser; override here to
* add tree construction actions.
*/
tree(root, actionsAfterRoot, children, nullableChildList,
   enclosingTreeLevel, treeLevel) ::= <<
\text{Last} = \text{ASTLabelType} \(input.LT(1));
{
var _save_last_<treeLevel>:<ASTLabelType> = _last;
var _first_<treeLevel>:<ASTLabelType> = null;
<if(!rewriteMode)>
var root_<treeLevel>:<ASTLabelType> = <ASTLabelType>(adaptor.nil());
<endif>
<root:element()>
<if(rewriteMode)>
<if(backtracking)>if
 ( <actions.(actionScope).synpredgate> )<endif>
<if(root.el.rule)>
if ( _first_<enclosingTreeLevel>==null ) _first_<enclosingTreeLevel> = <root.el.label>.tree;
<else>
if ( _first_<enclosingTreeLevel>==null ) _first_<enclosingTreeLevel> = <root.el.label>;
<endif>
<endif>
<actionsAfterRoot:element()>
<if(nullableChildList)>
if (input.LA(1) = TokenConstants.DOWN) {
   matchStream(input, TokenConstants.DOWN, null); <checkRuleBacktrackFailure()>
   <children:element()>
   matchStream(input, TokenConstants.UP, null); <checkRuleBacktrackFailure()>
}
<else>
matchStream(input, TokenConstants.DOWN, null); <checkRuleBacktrackFailure()>
```

```
<children:element()>
matchStream(input, TokenConstants.UP, null); <checkRuleBacktrackFailure()>
<endif>
<if(!rewriteMode)>
adaptor.addChild(root_<enclosingTreeLevel>, root_<treeLevel>);
<endif>
\text{last} = \text{save}\_last\text{~\leq}treeLevel\text{~:};
\langle n \rangle\gg
```
## // TOKEN AST STUFF

```
/** ID! and output=AST (same as plain tokenRef) 'cept add
* setting of _last
*/
tokenRefBang(token,label,elementIndex,terminalOptions)
::= <<
\text{Last} = \text{ASTLabelType} \(input.LT(1));
<super.tokenRef(...)>
>>
/** ID auto construct */
tokenRef(token,label,elementIndex,terminalOptions) ::= <<
\text{Last} = \text{ASTLabelType} \(input.LT(1));
<super.tokenRef(...)>
<if(!rewriteMode)>
<if(backtracking)>if ( <actions.(actionScope).synpredgate> ) {<endif>
<if(terminalOptions.node)>
<label>_tree = new <terminalOptions.node>(<label>);
<else>
<label>_tree = <ASTLabelType>(adaptor.dupNode(<label>));
<endif><\n>
adaptor.addChild(root_<treeLevel>, <label>_tree);
<if(backtracking)>}<endif>
<else> <! rewrite mode !>
<if(backtracking)>if ( <actions.(actionScope).synpredgate> )<endif>
if ( _first_<treeLevel>==null ) _first_<treeLevel> = <label>;
<endif>
\gg/** label+=TOKEN auto construct */
tokenRefAndListLabel(token,label,elementIndex,terminalOptions) ::= <<
<tokenRef(...)>
<listLabel(elem=label,...)>
\rightarrow/** ^(ID ...) auto construct */
```
tokenRefRuleRoot(token,label,elementIndex,terminalOptions)

```
::= <<
\text{Last} = \text{ASTLabelType} \(input.LT(1));
<super.tokenRef(...)>
<if(!rewriteMode)>
<if(backtracking)>if ( <actions.(actionScope).synpredgate> ) {<endif>
<if(terminalOptions.node)>
\langlelabel> tree = new \langleterminalOptions.node>(\langlelabel>);
<else>
<label>_tree = <ASTLabelType>(adaptor.dupNode(<label>));
<endif><\n>
root_<treeLevel> = <ASTLabelType>(adaptor.becomeRoot(<label>_tree, root_<treeLevel>));
<if(backtracking)>}<endif>
<endif>
\rightarrow/** Match ^(label+=TOKEN ...) auto construct */
tokenRefRuleRootAndListLabel(token,label,elementIndex,terminalOptions) ::= <<
<tokenRefRuleRoot(...)>
<listLabel(elem=label,...)>
>>
/** Match . wildcard and auto dup the node/subtree */
wildcard(token,label,elementIndex,terminalOptions) ::= <<
\text{Last} = (\text{ASTLabelType}\text{)>input}. \text{LT}(1);
<super.wildcard(...)>
<if(!rewriteMode)>
<if(backtracking)>if ( <actions.(actionScope).synpredgate> ) {<endif>
<label>_tree = (<ASTLabelType>)adaptor.dupTree(<label>);
adaptor.addChild(root_<treeLevel>, <label>_tree);
<if(backtracking)>}<endif>
<else>
 <! rewrite mode !>
<if(backtracking)>if ( <actions.(actionScope).synpredgate> )<endif>
if ( _first_<treeLevel>==null ) _first_<treeLevel> = <label>;
<endif>
\gg// SET AST
matchSet(s,label,terminalOptions,elementIndex,postmatchCode) ::= <<
last = <ASTLabelType>(input.LT(1));<super.matchSet(postmatchCode={
<if(!rewriteMode)>
<if(backtracking)>if ( <actions.(actionScope).synpredgate> ) {<endif>
<if(terminalOptions.node)>
\langlelabel> tree = new \langleterminalOptions.node>(\langlelabel>);
<else>
\langlelabel> tree = \langleASTLabelType>(adaptor.dupNode(\langlelabel>));
```

```
<endif><\n>
adaptor.addChild(root_<treeLevel>, <label>_tree);
<if(backtracking)>\}<endif>
<endif>
}, ...
)>
\ggmatchRuleBlockSet(s,label,terminalOptions,elementIndex,postmatchCode,treeLevel="0") ::= <<
<matchSet(...)>
<noRewrite(...)> <! set return tree !>
>>
matchSetBang(s,label,terminalOptions,elementIndex,postmatchCode) ::= <<
\text{Last} = \text{ASTLabelType} \(input.LT(1));
<super.matchSet(...)>
>>
matchSetRuleRoot(s,label,terminalOptions,elementIndex,debug)
::= <<
<super.matchSet(postmatchCode={
<if(!rewriteMode)>
<if(backtracking)>if ( <actions.(actionScope).synpredgate> ) {<endif>
<if(terminalOptions.node)>
<label>_tree = new <terminalOptions.node>(<label>);
<else>
<label>_tree = <ASTLabelType>(adaptor.dupNode(<label>));
<endif><\n>
root_<treeLevel> = <ASTLabelType>(adaptor.becomeRoot(<label>_tree, root_<treeLevel>));
<if(backtracking)>}<endif>
<endif>
}, ...
)>
>>
// RULE REF AST
/** rule auto construct */
ruleRef(rule,label,elementIndex,args,scope) ::= <<
last = <ASTLabelType>(input.LT(1));
<super.ruleRef(...)>
\langleif(backtracking)>if (\langleactions.(actionScope).synpredgate>)\langleendif>
<if(!rewriteMode)>
adaptor.addChild(root_<treeLevel>, <label>.tree);
```

```
<else> <! rewrite mode !>
```

```
if (\text{first} \leq \text{treeLevel} \geq \text{=null}) \text{first} \leq \text{treeLevel} \geq \text{= } \text{label} \geq \text{tree};
```

```
<endif>
```

```
/** x+=rule auto construct */
ruleRefAndListLabel(rule,label,elementIndex,args,scope) ::= <<
<ruleRef(...)>
<listLabel(label, {<label>.tree})>
>>
/** \land (rule \dots) auto construct */
ruleRefRuleRoot(rule,label,elementIndex,args,scope) ::= <<
\text{Last} = \text{ASTLabelType} \(input.LT(1));
<super.ruleRef(...)>
<if(!rewriteMode)>
\langleif(backtracking)>if(\langleactions.(actionScope).synpredgate>)\langleendif>root_\langletreeLevel> =
<ASTLabelType>(adaptor.becomeRoot(<label>.tree, root_<treeLevel>));
<endif>
\rightarrow/** \land (x+=rule \dots) auto construct */ruleRefRuleRootAndListLabel(rule,label,elementIndex,args,scope) ::= <<
<ruleRefRuleRoot(...)>
<listLabel(label, {<label>.tree})>
\gg/** rule when output=AST and tracking for rewrite */ruleRefTrack(rule,label,elementIndex,args,scope) ::= <<
\text{Last} = \text{ASTLabelType} \(input.LT(1));
<super.ruleRefTrack(...)>
>>
/* x+=rule when output=AST and tracking for rewrite */ruleRefTrackAndListLabel(rule,label,elementIndex,args,scope) ::= <<
\text{Last} = \text{ASTLabelType} (input.LT(1));
<super.ruleRefTrackAndListLabel(...)>
>>
/** ^(rule ...) rewrite */
ruleRefRuleRootTrack(rule,label,elementIndex,args,scope) ::= <<
\text{Last} = \text{ASTLabelType} \(input.LT(1));
<super.ruleRefRootTrack(...)>
>>
/**
(x+)=rule ...) rewrite */ruleRefRuleRootTrackAndListLabel(rule,label,elementIndex,args,scope) ::= <<
last = <ASTLabelType>(input.LT(1));
<super.ruleRefRuleRootTrackAndListLabel(...)>
\gg
```

```
/** Streams for token refs are tree nodes now; override to
* change nextToken to nextNode.
*/
createRewriteNodeFromElement(token,terminalOptions,scope) ::= <<
<if(terminalOptions.node)>
new <terminalOptions.node>(stream_<token>.nextNode())
<else>
stream_<token>.nextNode()
<endif>
>>
```

```
ruleCleanUp()::=\le\le
```
<super.ruleCleanUp()> <if(!rewriteMode)>  $\langle$ if(backtracking)>if( $\langle$  actions.(actionScope).synpredgate>) $\langle \langle n \rangle$  < \n \endif> retval.tree = <ASTLabelType>(adaptor.rulePostProcessing(root\_0)); <if(backtracking)>}<endif> <endif> >>

Found in path(s):

\* /opt/cola/permits/1347859860\_1655734093.589936/0/antlr-3-5-3 jar/org/antlr/codegen/templates/ActionScript/ASTTreeParser.stg No license file was found, but licenses were detected in source scan.

/\*

- \* [The "BSD license"]
- \* Copyright (c) 2005-2008 Terence Parr
- \* All rights reserved.
- \*
- \* Conversion to C#:
- \* Copyright (c) 2008-2009 Sam Harwell, Pixel Mine, Inc.
- \* All rights reserved.

\*

- \* Redistribution and use in source and binary forms, with or without
- \* modification, are permitted provided that the following conditions
- \* are met:
- \* 1. Redistributions of source code must retain the above copyright
- \* notice, this list of conditions and the following disclaimer.
- \* 2. Redistributions in binary form must reproduce the above copyright
- notice, this list of conditions and the following disclaimer in the
- \* documentation and/or other materials provided with the distribution.
- \* 3. The name of the author may not be used to endorse or promote products
- derived from this software without specific prior written permission.

\*

\* THIS SOFTWARE IS PROVIDED BY THE AUTHOR ``AS IS'' AND ANY EXPRESS

```
 OR
```

```
* IMPLIED WARRANTIES, INCLUDING, BUT NOT LIMITED TO, THE IMPLIED WARRANTIES
* OF MERCHANTABILITY AND FITNESS FOR A PARTICULAR PURPOSE ARE DISCLAIMED.
* IN NO EVENT SHALL THE AUTHOR BE LIABLE FOR ANY DIRECT, INDIRECT,
* INCIDENTAL, SPECIAL, EXEMPLARY, OR CONSEQUENTIAL DAMAGES (INCLUDING, BUT
* NOT LIMITED TO, PROCUREMENT OF SUBSTITUTE GOODS OR SERVICES; LOSS OF USE,
* DATA, OR PROFITS; OR BUSINESS INTERRUPTION) HOWEVER CAUSED AND ON ANY
* THEORY OF LIABILITY, WHETHER IN CONTRACT, STRICT LIABILITY, OR TORT
* (INCLUDING NEGLIGENCE OR OTHERWISE) ARISING IN ANY WAY OUT OF THE USE OF
* THIS SOFTWARE, EVEN IF ADVISED OF THE POSSIBILITY OF SUCH DAMAGE.
*/
/** Template overrides to add debugging to normal Java output;
* If ASTs are built, then you'll also get ASTDbg.stg loaded.
*/
@outputFile.imports() ::= <<
<@super.imports()>
using Antlr.Runtime.Debug;
using IOException = System.IO.IOException;
>>
@genericParser.members() ::= <<
<if(grammar.grammarIsRoot)>
public static readonly
 string[] ruleNames =
	new string[]
	{
 "invalidRule", <grammar.allImportedRules:{rST | "<rST.name>"}; wrap="\n ", separator=", ">
\}; \langle n \rangle<endif>
<if(grammar.grammarIsRoot)><! grammar imports other grammar(s) !>
int ruleLevel = 0;
public virtual int RuleLevel { get { return ruleLevel; } }
public virtual void IncRuleLevel() { ruleLevel++; }
public virtual void DecRuleLevel() { ruleLevel--; }
<if(profile)>
<ctorForProfilingRootGrammar()>
<else>
<ctorForRootGrammar()>
<endif>
<ctorForPredefinedListener()>
<else><! imported grammar !>
public int RuleLevel { get { return <grammar.delegators:{g| <g:delegateName()>}>.RuleLevel; } }
public void IncRuleLevel() { \langle \text{grammar}.delegators: \{g | \langle g : \text{delegateName}( \rangle \rangle \}.IncRuleLevel(); }
public void DecRuleLevel() { \leqgrammar.delegators: {g| \leqg:delegateName()>}\geq.DecRuleLevel(); }
<ctorForDelegateGrammar()>
<endif>
<if(profile)>
```

```
public override bool AlreadyParsedRule( IIntStream input, int ruleIndex )
{
	int stopIndex = GetRuleMemoization(ruleIndex, input.Index);
	((Profiler)dbg).ExamineRuleMemoization(input,
 ruleIndex, stopIndex, <grammar.composite.rootGrammar.recognizerName>.ruleNames[ruleIndex]);
	return base.AlreadyParsedRule(input, ruleIndex);
\langle \ranglepublic override void Memoize( IIntStream input, int ruleIndex, int ruleStartIndex )
{
	((Profiler)dbg).Memoize(input, ruleIndex, ruleStartIndex,
<grammar.composite.rootGrammar.recognizerName>.ruleNames[ruleIndex]);
	base.Memoize(input, ruleIndex, ruleStartIndex);
\langle \rangle<endif>
protected virtual bool EvalPredicate( bool result, string predicate )
{
	dbg.SemanticPredicate( result, predicate );
	return result;
\langle n \rangle>>
ctorForRootGrammar() ::= <<
<! bug: can't use <@super.members()> cut-n-paste instead !>
<! Same except we add port number and profile stuff if root grammar !>
<actions.(actionScope).ctorModifier; null="public"> <name>( <inputStreamType> input )
	: this( input, DebugEventSocketProxy.DefaultDebuggerPort, new RecognizerSharedState() )
{
}
<actions.(actionScope).ctorModifier;
null="public"> <name>( <inputStreamType> input, int port, RecognizerSharedState state)
	: base( input, state )
{
	<createListenerAndHandshake()>
	<grammar.directDelegates:{g|<g:delegateName()> = new <g.recognizerName>( input, dbg, this.state,
this<grammar.delegators:{g|, <g:delegateName()>}> );}; separator="\n">
	<parserCtorBody()>
<@finally()>
\langle n \rangle\ggctorForProfilingRootGrammar() ::= <<
<! bug: can't use <@super.members()> cut-n-paste instead !>
<actions.(actionScope).ctorModifier; null="public"> <name>( <inputStreamType> input )
	: this( input, new Profiler(null), new RecognizerSharedState() )
{
}
<actions.(actionScope).ctorModifier; null="public"> <name>( <inputStreamType> input, IDebugEventListener dbg,
```

```
RecognizerSharedState state )
```

```
	: base( input, dbg, state )
{
Profiler p = (Profit)dy;	p.setParser(this);
	<grammar.directDelegates:
 	 {g|<g:delegateName()> = new <g.recognizerName>( input, dbg, this.state, this<grammar.delegators:{g|,
<g:delegateName()>}> );}; separator="\n">
	<parserCtorBody()>
<@finally()>
}
\langle n \rangle\gt/**
 Basically we don't want to set any dbg listeners are root will have it. */
ctorForDelegateGrammar() ::= <<
<actions.(actionScope).ctorModifier; null="public"> <name>( <inputStreamType> input, IDebugEventListener dbg,
RecognizerSharedState state<grammar.delegators: {g|, <g.recognizerName> <g:delegateName()>}>)
	: base( input, dbg, state )
{
	<grammar.directDelegates:
 {g|\langle g| \rangle g;}delegateName()> = new \langle g|.recognizerName>( input, this, this.state\langle g|rammar.delegators:{g|, g|}<g:delegateName()>}> );}; separator="\n">
	<parserCtorBody()>
\langle n \rangle>>
ctorForPredefinedListener() ::= <<
<actions.(actionScope).ctorModifier; null="public"> <name>( <inputStreamType> input, IDebugEventListener dbg
)
	<@superClassRef>: base( input, dbg, new RecognizerSharedState() )<@end>
{
<if(profile)>
Profiler p = (Profit)dbg;	p.setParser(this);
<endif>
\langlegrammar.directDelegates:\{g|\langle g|: \text{delegateName}(\rangle\rangle = \text{new} \langle g \rangle \text{.reconjzerName}\rangle(input, dbg, this.state,
this<grammar.delegators:{g|,
 <g:delegateName()>}>);}; separator="\n">
	<parserCtorBody()>
\langle \mathcal{Q} finally()>
\langle \ln \rangle\ggcreateListenerAndHandshake() ::= <<
<if(TREE_PARSER)>
DebugEventSocketProxy proxy = new DebugEventSocketProxy( this, port, input.TreeAdaptor );\langle n \rangle<else>
```

```
DebugEventSocketProxy proxy = new DebugEventSocketProxy( this, port, null );\langle n \rangle<endif>
DebugListener = proxy;
try
{
	proxy.Handshake();
}
catch ( IOException ioe )
{
	ReportError( ioe );
}
\gt@genericParser.superClassName() ::= "Debug<@super.superClassName()>"
/*
* Much of the following rules were merged into CSharp3.stg.
*/
@rule.preamble() ::= \leqif (RuleLevel == 0)
	DebugListener.Commence();
IncRuleLevel();
>>
\angle//@rule.preamble() ::= <<
//try
//{
// dbg.EnterRule( GrammarFileName, "<ruleName>" );
// if ( RuleLevel == 0 )
\mathcal{U}// dbg.Commence();
\mathcal{U}// IncRuleLevel();
// dbg.Location(<ruleDescriptor.tree.line>, <ruleDescriptor.tree.charPositionInLine>);<\n>
||>>@rule. postample() ::= \leqDecRuleLevel();
if (RuleLevel == 0)
	DebugListener.Terminate();
>>
//@rule.postamble()
::= <<
//dbg.Location(<ruleDescriptor.EORNode.line>, <ruleDescriptor.EORNode.charPositionInLine>);<\n>
//}
//finally
//{
// dbg.ExitRule( GrammarFileName, "<ruleName>" );
```

```
// DecRuleLevel();
// if ( RuleLevel == 0 )
\mathcal{U} {
// dbg.Terminate();
\mathcal{U}\frac{1}{2} \/ \\cdot \/\eqd{sqrt{\sigma_{\sigma_{\sigma_{\sigma_{\sigma_{\sigma_{\sigma_{\sigma_{\sigma_{\sigma_{\sigma_{\sigma_{\sigma_{\sigma_{\sigma_{\sigma_{\sigma_{\sigma_{\sigma_{\sigma_{\sigma_{\sigma_{\sigma_{\sigm
||>>
```

```
//@insertSynpreds.start() ::= "dbg.BeginBacktrack( state.backtracking );"
//@insertSynpreds.stop() ::= "dbg.EndBacktrack( state.backtracking, success );"
```
// Common debug event triggers used by region overrides below

```
//enterSubRule() ::= \lt\lt//try
//{
//	dbg.EnterSubRule( <decisionNumber> );<\n>
1/>>\ell//exitSubRule() ::= <<
//}
//finally
//{
// dbg.ExitSubRule( <decisionNumber>);
\frac{1}{2} \/ \\cdot \/\eqd{sqrt{\sigma_{\sigma_{\sigma_{\sigma_{\sigma_{\sigma_{\sigma_{\sigma_{\sigma_{\sigma_{\sigma_{\sigma_{\sigma_{\sigma_{\sigma_{\sigma_{\sigma_{\sigma_{\sigma_{\sigma_{\sigma_{\sigma_{\sigma_{\sigm
||>>//enterDecision() ::= <<
//try
//{
// dbg.EnterDecision( <decisionNumber> ); <n>
||>>\ell//exitDecision() ::= <<
//}
//finally
//{
// dbg.ExitDecision( <decisionNumber>);
//}<\n>
||>>//enterAlt(n) ::= "dbg.EnterAlt( \langle n \rangle );\langle n \rangle"
```

```
// Region overrides that tell various constructs to add debugging
 triggers
```

```
//@block.predecision() ::= "<enterSubRule()><enterDecision()>"
```
//@block.postdecision() ::= "<exitDecision()>"

//@block.postbranch() ::= "<exitSubRule()>"

//@ruleBlock.predecision() ::= "<enterDecision()>"

//@ruleBlock.postdecision() ::= "<exitDecision()>"

//@ruleBlockSingleAlt.prealt() ::= "<enterAlt(n=\"1\")>"

//@blockSingleAlt.prealt() ::= "<enterAlt(n=\"1\")>"

//@positiveClosureBlock.preloop() ::= "<enterSubRule()>"

//@positiveClosureBlock.postloop() ::= "<exitSubRule()>"

//@positiveClosureBlock.predecision() ::= "<enterDecision()>"

//@positiveClosureBlock.postdecision() ::= "<exitDecision()>"

//@positiveClosureBlock.earlyExitException() ::= // "dbg.RecognitionException( eee<decisionNumber> );<\n>"

//@closureBlock.preloop() ::= "<enterSubRule()>"

//@closureBlock.postloop() ::= "<exitSubRule()>"

//@closureBlock.predecision() ::= "<enterDecision()>"

//@closureBlock.postdecision() ::= "<exitDecision()>"

//@altSwitchCase.prealt() ::= "<enterAlt(n=i)>"

//@element.prematch()

::=

// "dbg.Location( <it.line>, <it.pos>);"

//@matchSet.mismatchedSetException() ::= // "dbg.RecognitionException( mse );"

//@dfaState.noViableAltException() ::= "dbg.RecognitionException( nvae );"

//@dfaStateSwitch.noViableAltException() ::= "dbg.RecognitionException( nvae );"

 $\frac{1}{\text{dataDecision}}$  (decisionNumber, description) ::= <<  $//try$ //{  $//$  isCyclicDecision = true;

```
\frac{1}{2} < super.dfaDecision(...)>
//}
//catch ( NoViableAltException nvae )
//{
// dbg.RecognitionException( nvae );
// throw nvae;
//}
1/>>//@cyclicDFA.errorMethod() ::= <<
```

```
//public override void Error( NoViableAltException nvae )
//{
// ((DebugParser)recognizer).dbg.RecognitionException( nvae );
//}
```
//>>

/\*\* Force predicate validation to trigger an event \*/ evalPredicate(pred,description) ::= << EvalPredicate(<pred>, "<description>") >>

Found in path(s):

\* /opt/cola/permits/1347859860\_1655734093.589936/0/antlr-3-5-3 jar/org/antlr/codegen/templates/CSharp3/Dbg.stg No license file was found, but licenses were detected in source scan.

/\*

[The "BSD license"] Copyright (c) 2005-2006 Terence Parr All rights reserved.

Redistribution and use in source and binary forms, with or without modification, are permitted provided that the following conditions are met:

- 1. Redistributions of source code must retain the above copyright notice, this list of conditions and the following disclaimer.
- 2. Redistributions in binary form must reproduce the above copyright notice, this list of conditions and the following disclaimer in the documentation and/or other materials provided with the distribution.
- 3. The name of the author may not be used to endorse or promote products derived from this software without specific prior written permission.

THIS SOFTWARE IS PROVIDED BY THE AUTHOR ``AS IS'' AND ANY EXPRESS OR IMPLIED WARRANTIES, INCLUDING, BUT NOT LIMITED TO, THE IMPLIED WARRANTIES OF MERCHANTABILITY AND FITNESS FOR A PARTICULAR PURPOSE ARE DISCLAIMED.

IN NO EVENT SHALL THE AUTHOR BE LIABLE FOR ANY DIRECT, INDIRECT, INCIDENTAL, SPECIAL, EXEMPLARY, OR CONSEQUENTIAL DAMAGES (INCLUDING, BUT NOT LIMITED TO, PROCUREMENT OF SUBSTITUTE GOODS OR SERVICES; LOSS OF USE, DATA, OR PROFITS; OR BUSINESS INTERRUPTION) HOWEVER CAUSED AND ON ANY THEORY OF LIABILITY, WHETHER IN CONTRACT, STRICT LIABILITY, OR TORT (INCLUDING NEGLIGENCE OR OTHERWISE) ARISING IN ANY WAY OUT OF THE USE OF THIS SOFTWARE, EVEN IF ADVISED OF THE POSSIBILITY OF SUCH DAMAGE. \*/

```
group AST;
@outputFile.imports() ::= <<
<@super.imports()>
>>
@genericParser.members() ::= <<
<@super.members()>
<parserMembers()>
>>
/** Add an adaptor property that knows how to build trees */
parserMembers() ::= <<
<!protected TreeAdaptor adaptor = new CommonTreeAdaptor();<\n>!>
setTreeAdaptor: function(adaptor) {
 this.adaptor = adaptor;
   <grammar.directDelegates:{g|<g:delegateName()>.setTreeAdaptor(this.adaptor);}>
},
getTreeAdaptor: function() {
  return this.adaptor;
},
>>
@returnScope.ruleReturnMembers()
::= <<
getTree: function() { return this.tree; }
\rightarrow/** Add a variable to track rule's return AST */
ruleDeclarations() ::= \lt\lt<super.ruleDeclarations()>
var root_0 = null; \langle n \rangle>>
ruleLabelDefs() ::= <<
<super.ruleLabelDefs()>
<ruleDescriptor.tokenLabels:{var <it.label.text>_tree=null;}; separator="\n">
<ruleDescriptor.tokenListLabels:{var <it.label.text>_tree=null;}; separator="\n">
<ruleDescriptor.allTokenRefsInAltsWithRewrites
  :{var stream_<it>=new org.antlr.runtime.tree.RewriteRuleTokenStream(this.adaptor,"token <it>");};
```

```
separator="\n">
```

```
<ruleDescriptor.allRuleRefsInAltsWithRewrites
```

```
 :{var stream_<it>=new org.antlr.runtime.tree.RewriteRuleSubtreeStream(this.adaptor,"rule <it>");};
separator="\n">
>>
/** When doing auto AST construction, we must define some variables;
* These should be turned off if doing rewrites. This must be a "mode"
* as a rule could have both rewrite and AST within the same alternative
* block.
*/
@alt.declarations()
::= <<
<if(autoAST)>
<if(outerAlt)>
<if(!rewriteMode)>
root_0 = this.adaptor.nil();\langle n \rangle<endif>
<endif>
<endif>
>>
// Tracking Rule Elements/** ID and track it for use in a rewrite rule */
tokenRefTrack(token,label,elementIndex,terminalOptions) ::= <<
<tokenRefBang(...)> <! Track implies no auto AST construction!>
\langleif(backtracking)>if(\langleactions.(actionScope).synpredgate>)\langleendif>stream_\langletoken>.add\langlelabel>);\langle|n>
>>
/** ids+=ID and track it for use in a rewrite rule; adds to ids *and*
* to the tracking list stream_ID for use in the rewrite.
*/
tokenRefTrackAndListLabel(token,label,elementIndex,terminalOptions) ::= <<
<tokenRefTrack(...)>
<listLabel(elem=label,...)>
>>
/** ^(ID ...) track for rewrite */
tokenRefRuleRootTrack(token,label,elementIndex,terminalOptions) ::= <<
<tokenRefBang(...)>
\langleif(backtracking)>if (\langleactions.(actionScope).synpredgate>)\langleendif>stream \langletoken>.add\langlelabel>);\langleh>
\gg/** Match ^(label+=TOKEN ...) track for rewrite
 */
tokenRefRuleRootTrackAndListLabel(token,label,elementIndex,terminalOptions) ::= <<
<tokenRefRuleRootTrack(...)>
<listLabel(elem=label,...)>
\rightarrow
```

```
wildcardTrack(label,elementIndex) ::= <<
<super.wildcard(...)>
>>
```

```
/** rule when output=AST and tracking for rewrite */ruleRefTrack(rule,label,elementIndex,args,scope) ::= <<
<super.ruleRef(...)>
\langleif(backtracking)>if (\langle <actions.(actionScope).synpredgate> ) \langleendif>stream_\langlerule.name>.add\langle<label>.getTree());
>>
```

```
/** x+=rule when output=AST and tracking for rewrite */ruleRefTrackAndListLabel(rule,label,elementIndex,args,scope) ::= <<
<ruleRefTrack(...)>
<listLabel(elem=label+".getTree()",...)>
>>
```

```
/** ^(rule ...) rewrite */
```

```
ruleRefRuleRootTrack(rule,label,elementIndex,args,scope) ::= <<
<ruleRefRuleRoot(...)>
\langleif(backtracking)>if (\langleactions.(actionScope).synpredgate>)\langleendif>stream\langlerule>.add\langle<label>.getTree());
>>
```

```
/** \sqrt{x+}=rule \dots) rewrite */
ruleRefRuleRootTrackAndListLabel(rule,label,elementIndex,args,scope) ::= <<
<ruleRefRuleRootTrack(...)>
<listLabel(elem=label+".getTree()",...)>
>>
```

```
//
 R e w r i t e
```

```
rewriteCode(
	alts, description,
	referencedElementsDeep, // ALL referenced elements to right of ->
	referencedTokenLabels,
	referencedTokenListLabels,
	referencedRuleLabels,
	referencedRuleListLabels,
  referencedWildcardLabels,
  referencedWildcardListLabels,
	rewriteBlockLevel, enclosingTreeLevel, treeLevel) ::=
<<
```
## // AST REWRITE

```
// elements: <referencedElementsDeep; separator=", ">
// token labels: <referencedTokenLabels; separator=", ">
// rule labels: <referencedRuleLabels; separator=", ">
```

```
// token list labels: <referencedTokenListLabels; separator=", ">
// rule list labels: <referencedRuleListLabels; separator=", ">
<if(backtracking)>
if ( <actions.(actionScope).synpredgate> ) {<\n>
<endif>
<prevRuleRootRef()>.tree = root_0;
<rewriteCodeLabels()>
root_0 = this.adaptor.nil();
<alts:rewriteAlt(); separator="else ">
<! if tree parser and rewrite=true !>
<if(TREE_PARSER)>
<if(rewriteMode)>
<prevRuleRootRef()>.tree
 = this.adaptor.rulePostProcessing(root_0);
this.input.replaceChildren(this.adaptor.getParent(retval.start),
              this.adaptor.getChildIndex(retval.start),
              this.adaptor.getChildIndex(_last),
              retval.tree);
<endif>
<endif>
<! if parser or tree-parser && rewrite!=true, we need to set result !>
<if(!TREE_PARSER)>
<prevRuleRootRef()>.tree = root_0;
<else>
<if(!rewriteMode)>
<prevRuleRootRef()>.tree = root_0;
<endif>
<endif>
<if(backtracking)>
}
<endif>
\rightarrowrewriteCodeLabels() ::= <<
<referencedTokenLabels
   :{var stream_<it>=new org.antlr.runtime.tree.RewriteRule<rewriteElementType>Stream(this.adaptor,"token
\langleit>",\langleit>);};
   separator="\n"
\rightarrow<referencedTokenListLabels
   :{var stream_<it>=new org.antlr.runtime.tree.RewriteRule<rewriteElementType>Stream(this.adaptor,"token
\langleit>", list \langleit>);};
   separator="\n"
\rightarrow<referencedWildcardLabels
   :{var stream_<it>=new org.antlr.runtime.tree.RewriteRuleSubtreeStream(this.adaptor,"wildcard
\langleit>",\langleit>);};
   separator="\n"
```

```
\rightarrow
```

```
<referencedWildcardListLabels
```
 :{var stream\_<it>=new org.antlr.runtime.tree.RewriteRuleSubtreeStream(this.adaptor,"wildcard <it>",list\_<it>);}; separator="\n"

```
\ddot{\phantom{1}}
```

```
<referencedRuleLabels
```
:{var stream\_<it>=new org.antlr.runtime.tree.RewriteRuleSubtreeStream(this.adaptor,"token

```
\langleit>",\langleit>!=null?\langleit>.tree:null);};
```

```
 separator="\n"
```
 $\rightarrow$ 

```
<referencedRuleListLabels
```

```
 :{var stream_<it>=new org.antlr.runtime.tree.RewriteRuleSubtreeStream(this.adaptor,"token <it>",list_<it>);};
 separator="\n"
```
>

```
>>
```
/\*\* Generate code for an optional rewrite block; note it uses the deep ref'd element

```
 * list rather shallow like other blocks.
 */
```

```
rewriteOptionalBlock(
```
 alt,rewriteBlockLevel,

```
	referencedElementsDeep, // all nested refs
```
 referencedElements, // elements in immediately block; no nested blocks

```
	description) ::=
```

```
<<
```

```
// <fileName>:<description>
```

```
if ( <referencedElementsDeep:{el | stream_<el>.hasNext()}; separator="||"> ) {
  \langle alt \rangle
```

```
}
```

```
<referencedElementsDeep:{el
```

```
| \text{ stream\_<el>.reset}(\text{);<}\n<\n>
```
 $\gg$ 

```
rewriteClosureBlock(
	alt,rewriteBlockLevel,
	referencedElementsDeep, // all nested refs
	referencedElements, // elements in immediately block; no nested blocks
	description) ::=
<<// <fileName>:<description>
while (\leqreferencedElements:{el | stream \leqel>.hasNext()}; separator="||"> ) {
 \langle alt \rangle}
<referencedElements:{el | stream_<el>.reset();<\n>}>
\rightarrowrewritePositiveClosureBlock(
```
alt.rewriteBlockLevel.

```
	referencedElementsDeep, // all nested refs
 	referencedElements, // elements in immediately block; no nested blocks
 	description) ::=
<<if ( !(<referencedElements:{el | stream_<el>.hasNext()}; separator="||">) ) {
   throw new org.antlr.runtime.tree.RewriteEarlyExitException();
}
while ( <referencedElements: {el | stream_<el>.hasNext()}; separator="||"> ) {
  \langle alt \rangle}
<referencedElements:{el | stream_<el>.reset();<\n>}>
\gtrewriteAlt(a) ::= <<
// <a.description>
<if(a.pred)>
if (\langlea.pred\rangle) {
  \langle a. a \rangle\langle n \rangle<else>
{
  \langle a. a \rangle\langle n \rangle<endif>
>>
/**
 For empty rewrites: "r : ... -> ;" */
rewriteEmptyAlt() ::= "root_0 = null;"
rewriteTree(root,children,description,enclosingTreeLevel,treeLevel) ::= <<
// <fileName>:<description>
{
var root_<treeLevel> = this.adaptor.nil();
<root:rewriteElement()>
<children:rewriteElement()>
this.adaptor.addChild(root_<enclosingTreeLevel>, root_<treeLevel>);
\langle n \rangle>>
rewriteElementList(elements) ::= "<elements:rewriteElement()>"
rewriteElement(e) ::= <<
<@pregen()>
\langlee.el>>>
```

```
/** Gen ID or ID[args] */
```
rewriteTokenRef(token,elementIndex,terminalOptions,args) ::= << this.adaptor.addChild(root\_<treeLevel>, <createRewriteNodeFromElement(...)>);<\n> >>

 $/*$  Gen \$label ... where defined via label=ID  $*/$ rewriteTokenLabelRef(label,elementIndex) ::= << this.adaptor.addChild(root <treeLevel>, stream <label>.nextNode());<\n>  $\rightarrow$ 

 $/*$  Gen \$label ... where defined via label+=ID  $*/$ rewriteTokenListLabelRef(label,elementIndex) ::= << this.adaptor.addChild(root\_<treeLevel>, stream\_<label>.nextNode());<\n> >>

/\*\*

```
 Gen ^($label ...) */
rewriteTokenLabelRefRoot(label,elementIndex) ::= <<
root <treeLevel> = this.adaptor.becomeRoot(stream_<label>.nextNode(), root <treeLevel>);\langle n \rangle\rightarrow
```
 $/*$  Gen  $\land$ (\$label ...) where label+=... \*/ rewriteTokenListLabelRefRoot ::= rewriteTokenLabelRefRoot

```
/** Gen \sqrt{(ID \dots)} or \sqrt{(ID[args] \dots)} */
rewriteTokenRefRoot(token,elementIndex,terminalOptions,args) ::= <<
root_<treeLevel> = this.adaptor.becomeRoot(<createRewriteNodeFromElement(...)>, root_<treeLevel>);<\n>
>>
```

```
rewriteImaginaryTokenRef(args,token,terminalOptions,elementIndex) ::= <<
this.adaptor.addChild(root_<treeLevel>, <createImaginaryNode(tokenType=token, ...)>);<\n>
\rightarrow
```

```
rewriteImaginaryTokenRefRoot(args,token,terminalOptions,elementIndex) ::= <<
root_<treeLevel> = this.adaptor.becomeRoot(<createImaginaryNode(tokenType=token, ...)>,
root_<treeLevel>);<\n>
\gg
```

```
/*\ast plain \rightarrow {foo} action */\astrewriteAction(action) ::= <<
root_0 = <action>;<\n>
>>
```

```
/** What is the name of the previous value of this
```
rule's root tree? This

- \* let's us refer to \$rule to mean previous value. I am reusing the
- \* variable 'tree' sitting in retval struct to hold the value of root\_0 right
- \* before I set it during rewrites. The assign will be to retval.tree.

\*/

```
prevRuleRootRef() ::= "retval"
```

```
rewriteRuleRef(rule) ::= <<
this.adaptor.addChild(root_<treeLevel>, stream_<rule>.nextTree());<\n>
\rightarrow
```

```
rewriteRuleRefRoot(rule) ::= <<
root_<treeLevel> = this.adaptor.becomeRoot(stream_<rule>.nextNode(), root_<treeLevel>);<\n>
>>
```

```
rewriteNodeAction(action) ::= <<
this.adaptor.addChild(root_<treeLevel>, <action>);<\n>
>>
```

```
rewriteNodeActionRoot(action) ::= <<
root \langle treeLevel \rangle = this.add, the comeRoot(\langle action \rangle, root \langle treeLevel \rangle); \langle n \rangle>>
```

```
/** Gen $ruleLabel ... where defined via ruleLabel=rule */
rewriteRuleLabelRef(label) ::= <<
this.adaptor.addChild(root <treeLevel>, stream <label>.nextTree());\langle n \rangle>>
```

```
/** Gen $ruleLabel ... where defined via ruleLabel+=rule */
rewriteRuleListLabelRef(label) ::= <<
this.adaptor.addChild(root_<treeLevel>,
stream_<label>.nextTree());<\n>
\rightarrow
```

```
/** Gen ^($ruleLabel ...) where ruleLabel=rule */
rewriteRuleLabelRefRoot(label) ::= <<
root_<treeLevel> = this.adaptor.becomeRoot(stream_<label>.nextNode(), root_<treeLevel>);<\n>
>>
```

```
/** Gen ^($ruleLabel ...) where ruleLabel+=rule */
rewriteRuleListLabelRefRoot(label) ::= <<
root_<treeLevel> = this.adaptor.becomeRoot(stream_<label>.nextNode(), root_<treeLevel>);<\n>
>>
```

```
rewriteWildcardLabelRef(label) ::= <<
this.adaptor.addChild(root <treeLevel>, stream <label>.nextTree());<\ln>
>>
createImaginaryNode(tokenType,terminalOptions,args) ::= <<
<if(terminalOptions.node)>
<! new MethodNode(IDLabel, args) !>
```

```
new <terminalOptions.node>(<tokenType><if(args)>, <args; separator=", "><endif>)
<else>
```

```
this.adaptor.create(<tokenType>, <args; separator=", "><if(!args)>"<tokenType>"<endif>)
<endif>
>>
createRewriteNodeFromElement(token,terminalOptions,args) ::= <<
<if(terminalOptions.node)>
```
new <terminalOptions.node>(stream\_<token>.nextToken()<if(args)>,

<args; separator=", "><endif>)

<else>

 $\langle$ if(args) $>$  $\langle$ ! must create new node from old ! $>$ 

this.adaptor.create(<token>, <args; separator=", ">) <else>

stream <token>.nextNode()

<endif> <endif>

>>

Found in path(s):

\* /opt/cola/permits/1347859860\_1655734093.589936/0/antlr-3-5-3 jar/org/antlr/codegen/templates/JavaScript/AST.stg No license file was found, but licenses were detected in source scan.

/\*

```
* [The "BSD license"]
* Copyright (c) 2011 Terence Parr
* All rights reserved.
*
* Conversion to C#:
```

```
* Copyright (c) 2011 Sam Harwell, Pixel Mine, Inc.
```
\* All rights reserved.

\*

\* Redistribution and use in source and binary forms, with or without

\* modification, are permitted provided that the following conditions

\* are met:

\* 1. Redistributions of source code must retain the above copyright

- notice, this list of conditions and the following disclaimer.
- \* 2. Redistributions in binary form must reproduce the above copyright
- \* notice, this list of conditions and the following disclaimer in the
- documentation and/or other materials provided with the distribution.

\* 3. The name of the author may not be used to endorse or promote products

\* derived from this software without specific prior written permission.

\*

\* THIS SOFTWARE IS PROVIDED BY THE AUTHOR ``AS IS'' AND ANY EXPRESS OR \* IMPLIED

WARRANTIES, INCLUDING, BUT NOT LIMITED TO, THE IMPLIED WARRANTIES

\* OF MERCHANTABILITY AND FITNESS FOR A PARTICULAR PURPOSE ARE DISCLAIMED.

\* IN NO EVENT SHALL THE AUTHOR BE LIABLE FOR ANY DIRECT, INDIRECT,

\* INCIDENTAL, SPECIAL, EXEMPLARY, OR CONSEQUENTIAL DAMAGES (INCLUDING, BUT

```
* NOT LIMITED TO, PROCUREMENT OF SUBSTITUTE GOODS OR SERVICES; LOSS OF USE,
* DATA, OR PROFITS; OR BUSINESS INTERRUPTION) HOWEVER CAUSED AND ON ANY
* THEORY OF LIABILITY, WHETHER IN CONTRACT, STRICT LIABILITY, OR TORT
* (INCLUDING NEGLIGENCE OR OTHERWISE) ARISING IN ANY WAY OUT OF THE USE OF
* THIS SOFTWARE, EVEN IF ADVISED OF THE POSSIBILITY OF SUCH DAMAGE.
*/
```

```
/** Templates for building ASTs during tree parsing.
```

```
*
* Deal with many combinations. Dimensions are:
* Auto build or rewrite
* no label, label, list label (label/no-label handled together)
* child, root
* token, set, rule, wildcard
*
* Each combination has its own template except that label/no label
* is combined
 into tokenRef, ruleRef, ...
*/
/** Add a variable to track last element matched */
ruleDeclarations() ::= \lt\lt<super.ruleDeclarations()>
<if(!ruleDescriptor.isSynPred)>
\langleASTLabelType\rangle_first_0 = default(\langleASTLabelType\rangle);
<ASTLabelType> _last = default(<ASTLabelType>);
<endif>
\rightarrow/** What to emit when there is no rewrite rule. For auto build
* mode, does nothing.
*/
noRewrite(rewriteBlockLevel=false, treeLevel=false) ::= <<
<if(!ruleDescriptor.isSynPred)>
<if(backtracking)>if (<actions.(actionScope).synpredgate>) {<endif>
<if(rewriteMode)>
retval.Tree = (<ASTLabelType>)_first_0;
if (adaptor.GetParent(retval.Tree)!=null && adaptor.IsNil(adaptor.GetParent(retval.Tree)))
	retval.Tree = (<ASTLabelType>)adaptor.GetParent(retval.Tree);
<endif>
<if(backtracking)>}<endif>
<endif>
\gg/** match ^(root children) in tree parser; override here to
* add tree construction actions.
*/
tree(root, actionsAfterRoot, children, nullableChildList,
```

```
 enclosingTreeLevel, treeLevel) ::= <<
<if(!ruleDescriptor.isSynPred)>
_last
 = (<ASTLabelType>)input.LT(1);
{
<ASTLabelType> _save_last_<treeLevel> = _last;
\langleASTLabelType> first \langletreeLevel> = default(\langleASTLabelType>);
<if(!rewriteMode)>
<ASTLabelType> root_<treeLevel> = (<ASTLabelType>)adaptor.Nil();
<endif>
<root:element()>
<if(rewriteMode)>
<if(backtracking)>if (<actions.(actionScope).synpredgate>)<endif>
<if(root.el.rule)>
if (_first_<enclosingTreeLevel> == null) _first_<enclosingTreeLevel> = <root.el.label>.Tree;
<else>
if (_first_<enclosingTreeLevel> == null) _first_<enclosingTreeLevel> = <root.el.label>;
<endif>
<endif>
<actionsAfterRoot:element()>
<if(nullableChildList)>
if (input.LA(1) = TokenTypes.Down) {
	Match(input, TokenTypes.Down, null); <checkRuleBacktrackFailure()>
	<children:element()>
	Match(input, TokenTypes.Up, null); <checkRuleBacktrackFailure()>
}
<else>
Match(input, TokenTypes.Down, null); <checkRuleBacktrackFailure()>
<children:element()>
Match(input, TokenTypes.Up, null); <checkRuleBacktrackFailure()>
<endif>
<if(!rewriteMode)>
adaptor.AddChild(root_<enclosingTreeLevel>,
root <treeLevel>);
<endif>
\text{last} = \text{save}\_last\text{~\leq}treeLevel\text{~:};
}
<else>
\langlesuper.tree(...)<endif>
>>
// TOKEN AST STUFF
/** ID! and output=AST (same as plain tokenRef) 'cept add
* setting of _last
*/
```

```
<if(!ruleDescriptor.isSynPred)>
\text{Last} = (\text{<}\text{ASTLabelType}\text{>})input.LT(1);
<super.tokenRef(...)>
<else>
<super.tokenRefBang(...)>
<endif>
\gg/** ID auto construct */
tokenRef(token,label,elementIndex,terminalOptions) ::= <<
<if(!ruleDescriptor.isSynPred)>
\text{Last} = (\text{ASTLabelType}\text{)>input.LT(1)};<super.tokenRef(...)>
<if(!rewriteMode)>
<if(backtracking)>if (<actions.(actionScope).synpredgate>) {<endif>
<if(terminalOptions.node)>
\langlelabel>_tree = new
<terminalOptions.node>(<if(terminalOptions.type)><terminalOptions.type>,<endif><label><if(terminalOptions.tex
t)>,<terminalOptions.text; format="string"><endif>);
<else>
\langlelabel>tree =
(<ASTLabelType>)adaptor.DupNode(<if(terminalOptions.type)><terminalOptions.type>,<endif><label><if(termin
alOptions.text)>,<terminalOptions.text;
 format="string"><endif>);
<endif><\n>
adaptor.AddChild(root_<treeLevel>, <label>_tree);
<if(backtracking)>}<endif>
<else> <! rewrite mode !>
<if(backtracking)>if (<actions.(actionScope).synpredgate>)<endif>
if (\text{first}\_\text{x} = \text{null}) \cdot \text{first}\_\text{true} = \text{label}<endif>
<else>
<super.tokenRef(...)>
<endif>
>>
/** label+=TOKEN auto construct */
tokenRefAndListLabel(token,label,elementIndex,terminalOptions) ::= <<
<if(!ruleDescriptor.isSynPred)>
<tokenRef(...)>
<listLabelElem(elem=label,...)>
<else>
<super.tokenRefAndListLabel(...)>
<endif>
\rightarrow/** ^(ID ...) auto construct */
tokenRefRuleRoot(token,label,elementIndex,terminalOptions) ::= <<
```
```
<if(!ruleDescriptor.isSynPred)>
\text{Last} = (\text{<}\text{ASTLabelType}\text{>})input.LT(1);
<super.tokenRef(...)>
<if(!rewriteMode)>
<if(backtracking)>if (<actions.(actionScope).synpredgate>) {<endif>
<if(terminalOptions.node)>
\langlelabel>_tree = new
<terminalOptions.node>(<if(terminalOptions.type)><terminalOptions.type>,<endif><label><if(terminalOptions.tex
t)>,<terminalOptions.text;
 format="string"><endif>);
<else>
<label>_tree =
(<ASTLabelType>)adaptor.DupNode(<if(terminalOptions.type)><terminalOptions.type>,<endif><label><if(termin
alOptions.text)>,<terminalOptions.text; format="string"><endif>);
<endif><\n>
root_<treeLevel> = (<ASTLabelType>)adaptor.BecomeRoot(<label>_tree, root_<treeLevel>);
<if(backtracking)>}<endif>
<endif>
<else>
<super.tokenRefRuleRoot(...)>
<endif>
>>
/** Match ^(label+=TOKEN ...) auto construct */
tokenRefRuleRootAndListLabel(token,label,elementIndex,terminalOptions) ::= <<
<if(!ruleDescriptor.isSynPred)>
<tokenRefRuleRoot(...)>
<listLabelElem(elem=label,...)>
<else>
<super.tokenRefRuleRootAndListLabel(...)>
<endif>
\rightarrow/** Match . wildcard and auto dup the node/subtree */
wildcard(token,label,elementIndex,terminalOptions) ::= <<
<if(!ruleDescriptor.isSynPred)>
\text{Last} = (\text{ASTLabelType}\text{)>input}. \text{LT}(1);
<super.wildcard(...)>
<if(!rewriteMode)>
<if(backtracking)>if
 (<actions.(actionScope).synpredgate>) {<endif>
\langlelabel> tree = (\langleASTLabelType>)adaptor.DupTree(\langlelabel>);
adaptor.AddChild(root <treeLevel>, <label> tree);
<if(backtracking)>}<endif>
<else> <! rewrite mode !>
<if(backtracking)>if (<actions.(actionScope).synpredgate>)<endif>
if (first < treeLevel \ge = null) first < treeLevel \ge = \text{label};
<endif>
```

```
<else>
<super.wildcard(...)>
<endif>
\gg
```
## // SET AST

```
matchSet(s,label,terminalOptions,elementIndex,postmatchCode) ::= <<
<if(!ruleDescriptor.isSynPred)>
\text{Last} = (\text{ASTLabelType}\text{)}input.LT(1);
<super.matchSet(postmatchCode={
<if(!rewriteMode)>
<if(backtracking)>if (<actions.(actionScope).synpredgate>) {<endif>
<if(terminalOptions.node)>
\langlelabel>_tree = new
<terminalOptions.node>(<if(terminalOptions.type)><terminalOptions.type>,<endif><label><if(terminalOptions.tex
t)>,<terminalOptions.text; format="string"><endif>);
<else>
<label>_tree =
(<ASTLabelType>)adaptor.DupNode(<if(terminalOptions.type)><terminalOptions.type>,<endif><label><if(termin
alOptions.text)>,<terminalOptions.text;
 format="string"><endif>);
<endif><\n>
adaptor.AddChild(root_<treeLevel>, <label>_tree);
<if(backtracking)>\}<endif>
<endif>
}, ...
\geq<else>
<super.matchSet(...)>
<endif>
\ggmatchRuleBlockSet(s,label,terminalOptions,elementIndex,postmatchCode,treeLevel="0") ::= <<
<if(!ruleDescriptor.isSynPred)>
<matchSet(...)>
<noRewrite(...)> <! set return tree !>
<else>
<super.matchRuleBlockSet(...)>
<endif>
>>
matchSetBang(s,label,terminalOptions,elementIndex,postmatchCode) ::= <<
<if(!ruleDescriptor.isSynPred)>
last = (\leq ASTLabelType>)input.LT(1);
<super.matchSet(...)>
<else>
```

```
<super.matchSetBang(...)>
```

```
<endif>
\rightarrow
```

```
matchSetRuleRoot(s,label,terminalOptions,elementIndex,debug) ::= <<
<if(!ruleDescriptor.isSynPred)>
<super.matchSet(postmatchCode={
<if(!rewriteMode)>
<if(backtracking)>if (<actions.(actionScope).synpredgate>) {<endif>
<if(terminalOptions.node)>
\langlelabel>tree = new
<terminalOptions.node>(<if(terminalOptions.type)><terminalOptions.type>,<endif><label><if(terminalOptions.tex
t)>,<terminalOptions.text;
 format="string"><endif>);
<else>
<label>_tree =
(<ASTLabelType>)adaptor.DupNode(<if(terminalOptions.type)><terminalOptions.type>,<endif><label><if(termin
alOptions.text)>,<terminalOptions.text; format="string"><endif>);
<endif><\n>
root_<treeLevel> = (<ASTLabelType>)adaptor.BecomeRoot(<label>_tree, root_<treeLevel>);
<if(backtracking)>\}<endif>
<endif>
}, ...
\geq<else>
<super.matchSetRuleRoot(...)>
<endif>
>>
// RULE REF AST
/** rule auto construct */
ruleRef(rule,label,elementIndex,args,scope) ::= <<
<if(!ruleDescriptor.isSynPred)>
\text{Last} = (\text{ASTLabelType}\text{)>input.LT(1)};<super.ruleRef(...)>
<if(backtracking)>if (<actions.(actionScope).synpredgate>)<endif>
<if(!rewriteMode)>
adaptor.AddChild(root_<treeLevel>, <label>.Tree);
<else> <! rewrite mode !>
if (first < treeLevel \ge = null) first &lt; treeLevel \ge = <label>Tree}. Tree;
<endif>
<else>
<super.ruleRef(...)>
<endif>
\rightarrow/** x+=rule auto construct */
```
ruleRefAndListLabel(rule,label,elementIndex,args,scope)

```
::= <<
<if(!ruleDescriptor.isSynPred)>
<ruleRef(...)>
<listLabelElem(elem={<label>.Tree},...)>
<else>
<super.ruleRefAndListLabel(...)>
<endif>
>>
/** ^(rule ...) auto construct */
ruleRefRuleRoot(rule,label,elementIndex,args,scope) ::= <<
<if(!ruleDescriptor.isSynPred)>
\text{Last} = (\text{ASTLabelType}\text{)>input.LT(1)};<super.ruleRef(...)>
<if(!rewriteMode)>
\langleif(backtracking)>if(\langleactions.(actionScope).synpredgate>)\langleendif>root_\langletreeLevel> =
(<ASTLabelType>)adaptor.BecomeRoot(<label>.Tree, root_<treeLevel>);
<endif>
<else>
<super.ruleRefRuleRoot(...)>
<endif>
>>
/** \land (x+=rule \dots) auto construct */
ruleRefRuleRootAndListLabel(rule,label,elementIndex,args,scope) ::= <<
<if(!ruleDescriptor.isSynPred)>
<ruleRefRuleRoot(...)>
<listLabelElem(elem={<label>.Tree},...)>
<else>
<super.ruleRefRuleRootAndListLabel(...)>
<endif>
\rightarrow/** rule when output=AST and tracking for rewrite */ruleRefTrack(rule,label,elementIndex,args,scope) ::= <<
\text{Last} = (\text{<ASTLabelType>})input.\text{LT}(1);
<super.ruleRefTrack(...)>
>>
/**
 x+=rule when output=AST and tracking for rewrite */
ruleRefTrackAndListLabel(rule,label,elementIndex,args,scope) ::= <<
<if(!ruleDescriptor.isSynPred)>
\text{Last} = (\text{ASTLabelType}\text{)>input}. \text{LT}(1);
<super.ruleRefTrackAndListLabel(...)>
<else>
<super.ruleRefTrackAndListLabel(...)>
```

```
<endif>
```
>>

```
/** ^(rule ...) rewrite */
ruleRefRuleRootTrack(rule,label,elementIndex,args,scope) ::= <<
<if(!ruleDescriptor.isSynPred)>
\text{last} = (\text{ASTLabelType}\text{>})input.LT(1);
<super.ruleRefRootTrack(...)>
<else>
<super.ruleRefRuleRootTrack(...)>
<endif>
>>
/** \land (x+=rule \dots) rewrite */
ruleRefRuleRootTrackAndListLabel(rule,label,elementIndex,args,scope) ::= <<
<if(!ruleDescriptor.isSynPred)>
\text{Last} = (\text{ASTLabelType}\text{)}input.LT(1);
<super.ruleRefRuleRootTrackAndListLabel(...)>
<else>
<super.ruleRefRuleRootTrackAndListLabel(...)>
<endif>
>>
/** Streams for token refs are tree nodes now; override to
* change NextToken to NextNode.
*/
createRewriteNodeFromElement(token,terminalOptions,args)
::= <%
<if(terminalOptions.node)>
new
<terminalOptions.node>(<if(terminalOptions.type)><terminalOptions.type>,<endif>stream_<token>.NextNode())
<else>
stream_<token>.NextNode()
<endif>
\%ruleCleanUp() ::= \leq<super.ruleCleanUp()>
<if(!ruleDescriptor.isSynPred)>
<if(!rewriteMode)>
<if(backtracking)>if (<actions.(actionScope).synpredgate>) {<endif>
retval.Tree = (<ASTLabelType>)adaptor.RulePostProcessing(root_0);
<if(backtracking)>}<endif>
<endif>
<endif>
```

```
\rightarrow
```

```
Found in path(s):
```

```
* /opt/cola/permits/1347859860_1655734093.589936/0/antlr-3-5-3-
```
jar/org/antlr/codegen/templates/CSharp3/ASTTreeParser.stg No license file was found, but licenses were detected in source scan.

/\* [The "BSD license"] Copyright (c) 2006 Kay Roepke All rights reserved.

Redistribution and use in source and binary forms, with or without modification, are permitted provided that the following conditions are met:

- 1. Redistributions of source code must retain the above copyright notice, this list of conditions and the following disclaimer.
- 2. Redistributions in binary form must reproduce the above copyright notice, this list of conditions and the following disclaimer in the documentation and/or other materials provided with the distribution.
- 3. The name of the author may not be used to endorse or promote products derived from this software without specific prior written permission.

THIS SOFTWARE IS PROVIDED BY THE AUTHOR ``AS IS'' AND ANY EXPRESS OR IMPLIED WARRANTIES, INCLUDING, BUT NOT LIMITED TO, THE IMPLIED WARRANTIES OF MERCHANTABILITY AND FITNESS FOR A PARTICULAR PURPOSE ARE DISCLAIMED. IN NO EVENT SHALL THE AUTHOR BE LIABLE FOR ANY DIRECT, INDIRECT, INCIDENTAL, SPECIAL, EXEMPLARY, OR CONSEQUENTIAL DAMAGES (INCLUDING, BUT NOT LIMITED TO, PROCUREMENT OF SUBSTITUTE GOODS OR SERVICES; LOSS OF USE, DATA, OR PROFITS; OR BUSINESS INTERRUPTION) HOWEVER CAUSED AND ON ANY THEORY OF LIABILITY, WHETHER IN CONTRACT, STRICT LIABILITY, OR TORT (INCLUDING NEGLIGENCE OR OTHERWISE) ARISING IN ANY WAY OUT OF THE USE OF THIS SOFTWARE, EVEN IF ADVISED OF THE POSSIBILITY OF SUCH DAMAGE. \*/

/\*

New style messages. This file contains the actual layout of the messages emitted by ANTLR. The text itself is coming out of the languages/\*stg files, according to the chosen locale. This file contains the default format ANTLR uses. \*/

group antlr;

location(file, line, column) ::= "<file>:<line>:<column>:"

```
message(id, text) ::= "(\text{}< id) < text)
```
report(location, message, type) ::= "<type>(<message.id>): <location> <message.text>"

wantsSingleLineMessage() ::= "false"

Found in path(s):

\*

 /opt/cola/permits/1347859860\_1655734093.589936/0/antlr-3-5-3 jar/org/antlr/tool/templates/messages/formats/antlr.stg No license file was found, but licenses were detected in source scan.

/\*

[The "BSD license"] Copyright (c) 2008 Erik van Bilsen Copyright (c) 2007-2008 Johannes Luber Copyright (c) 2005-2007 Kunle Odutola Copyright (c) 2005-2006 Terence Parr All rights reserved.

Redistribution and use in source and binary forms, with or without modification, are permitted provided that the following conditions are met:

- 1. Redistributions of source code must retain the above copyright notice, this list of conditions and the following disclaimer.
- 2. Redistributions in binary form must reproduce the above copyright notice, this list of conditions and the following disclaimer in the documentation and/or other materials provided with the distribution.
- 3. The name of the author may not be used to endorse or promote products derived from this software without specific prior written permission.

THIS SOFTWARE IS PROVIDED BY THE AUTHOR ``AS IS'' AND ANY EXPRESS OR IMPLIED WARRANTIES,

 INCLUDING, BUT NOT LIMITED TO, THE IMPLIED WARRANTIES OF MERCHANTABILITY AND FITNESS FOR A PARTICULAR PURPOSE ARE DISCLAIMED. IN NO EVENT SHALL THE AUTHOR BE LIABLE FOR ANY DIRECT, INDIRECT, INCIDENTAL, SPECIAL, EXEMPLARY, OR CONSEQUENTIAL DAMAGES (INCLUDING, BUT NOT LIMITED TO, PROCUREMENT OF SUBSTITUTE GOODS OR SERVICES; LOSS OF USE, DATA, OR PROFITS; OR BUSINESS INTERRUPTION) HOWEVER CAUSED AND ON ANY THEORY OF LIABILITY, WHETHER IN CONTRACT, STRICT LIABILITY, OR TORT (INCLUDING NEGLIGENCE OR OTHERWISE) ARISING IN ANY WAY OUT OF THE USE OF THIS SOFTWARE, EVEN IF ADVISED OF THE POSSIBILITY OF SUCH DAMAGE. \*/

/\*\* Templates for building ASTs during tree parsing.

\*

- \* Deal with many combinations. Dimensions are:
- \* Auto build or rewrite
- \* no label, label, list label (label/no-label handled together)
- child, root
- \* token, set, rule, wildcard
- \*
- \* Each combination has its own template except that label/no label
- \* is combined into tokenRef, ruleRef, ...

\*/

group ASTTreeParser;

```
/** Add a variable to track last element matched */
ruleDeclarations() ::= <<<super.ruleDeclarations()>
First[0] := nil;\text{Last} := \text{nil}; \leq \text{ln}>>
ruleDeclarationVars() ::= <<
<super.ruleDeclarationVars()>
_First, _Save_Last: array [0..63] of I<ASTLabelType>;
_Last: I<ASTLabelType>;
>>
/** What to emit when there is no rewrite rule. For auto build
* mode, does nothing.
*/
noRewrite(rewriteBlockLevel, treeLevel) ::= <<
\langleif(backtracking)>if (State.Backtracking = 0) then
begin<endif>
<if(rewriteMode)>
RetVal.Tree := _First[0] as I<ASTLabelType>;
if (Adaptor.GetParent(RetVal.Tree) \<\> nil) and (Adaptor.IsNil(Adaptor.GetParent(RetVal.Tree))) then
  RetVal.Tree := Adaptor.GetParent(RetVal.Tree) as I<ASTLabelType>;
<endif>
<if(backtracking)>end;<endif>
>>
/** match ^(root children) in tree parser; override here to
* add tree construction actions.
*/
tree(root, actionsAfterRoot, children, nullableChildList,
    enclosingTreeLevel, treeLevel) ::= <<
\text{Last} := \text{Input.LT}(1) as I<ASTLabelType>;
begin
 Save\_Last[<\text{treeLevel}>] := \text{Last};_First[<\!\!treeLevel>\!\!>=\!\!nil;<if(!rewriteMode)>
 Root[<treeLevel>]:=Adapter.GetNilNode as I&lt;ASTLabelType><\langle n\rangle<endif>
  <root:element()>
<if(rewriteMode)>
\langleif(backtracking)>if (State.Backtracking = 0) then \langleendif>
<if(root.el.rule)>
 if (First[<\n    <i>First[</i> <i>enclosingTreeLevel</i> <i>enclosingTreeLevel</i> <i>enclosingTreeLevel</i> <i>encl.oisingTreeLevel</i> <i>encl.oisingTreeLevel</i> <i>encl.oisingTreeLevel</i> <i>encl.oisingTreeLevel</i> <i>encl.oisingTreeLevel</i> <i>encl.oisingTreeLevel</i><else>
 if (First[<\epsilon$enclosingTreeLevel>]= nil) then First[<\epsilon$enclosingTreeLevel>]=<\epsilon$root.el-label>;
```

```
<endif>
<endif>
 <actionsAfterRoot:element()>
<if(nullableChildList)>
if (Input.LA(1) = TToken.DOWN) then
 begin
  Match(Input, TToken.DOWN, nil); <checkRuleBacktrackFailure()>
  <children:element()>
  Match(Input, TToken.UP, nil); <checkRuleBacktrackFailure()>
 end;
<else>
 Match(Input, TToken.DOWN, nil); <checkRuleBacktrackFailure()>
 <children:element()>
 Match(Input, TToken.UP, nil); <checkRuleBacktrackFailure()>
<endif>
<if(!rewriteMode)>
 Adaptor.AddChild(Root[<enclosingTreeLevel>],
 Root[<treeLevel>]);
<endif>
 _Last := _Save_Last[<treeLevel>];
end;\langle n \rangle>>
// TOKEN AST STUFF
/** ID! and output=AST (same as plain tokenRef) 'cept add
* setting of _last
```

```
*/
tokenRefBang(token,label,elementIndex) ::= <<
Last := Input.LT(1) as I < ASTLabelType;
<super.tokenRef(...)>
\gg
```

```
/** ID auto construct */
```
tokenRef(token,label,elementIndex,terminalOptions) ::= <<  $Last := Input.LT(1)$  as  $I < ASTLabelType$ ; <super.tokenRef(...)> <if(!rewriteMode)> <if(backtracking)> if (State.Backtracking  $= 0$ ) then begin $\langle n \rangle$ <endif> <if(terminalOptions.node)> <label>\_tree := T<terminalOptions.node>.Create(<label>); <else> <label>\_tree := Adaptor.DupNode(<label>) as I<ASTLabelType>; <endif><\n> Adaptor.AddChild(Root[<treeLevel>], <label> tree);

```
<if(backtracking)>
end;
<endif>
<else> <! rewrite mode !>
\langleif(backtracking)>if (State.Backtracking = 0) then \langleendif\rangleif (First[<treeLevel>]= nil) then _First[<treeLevel>]:= <label>;
<endif>
>>
/** label+=TOKEN auto construct */
tokenRefAndListLabel(token,label,elementIndex,terminalOptions)
::= <<
<tokenRef(...)>
<listLabel(elem=label,...)>
>>
/** ^(ID ...) auto construct */
tokenRefRuleRoot(token,label,elementIndex,terminalOptions) ::= <<
\text{Last} := \text{Input.LT}(1) as \text{I} \leq \text{ASTLabelType};
<super.tokenRef(...)>
<if(!rewriteMode)>
<if(backtracking)>
if (State.Backtracking = 0) then
begin
<endif>
<if(terminalOptions.node)>
<label>_tree := T<terminalOptions.node>.Create(<label>);
<else>
	<label>_tree := Adaptor.DupNode(<label>) as I<ASTLabelType>;
<endif><\n>
	Root[<treeLevel>] := Adaptor.BecomeRoot(<label>_tree, Root[<treeLevel>]) as I<ASTLabelType>;
<if(backtracking)>
end;
<endif>
<endif>
\gg/** Match ^(label+=TOKEN ...) auto construct */
tokenRefRuleRootAndListLabel(token,label,elementIndex,terminalOptions) ::= <<
<tokenRefRuleRoot(...)>
<listLabel(elem=label,...)>
>>
// SET AST
matchSet(s,label,terminalOptions,elementIndex,postmatchCode) ::= <<
Llast := Input.LT(1) as I < ASTLabelType;
```

```
<super.matchSet(..., postmatchCode={
```

```
<if(!rewriteMode)>
<if(backtracking)>if
(State.Backtracking = 0) then begin <endif>
<if(terminalOptions.node)>
<label>_tree := T<terminalOptions.node>.Create(<label>);
<else>
<label>_tree := Adaptor.DupNode(<label>) as I<ASTLabelType>;
<endif><\n>
Adaptor.AddChild(Root[<treeLevel>], <label>_tree);
<if(backtracking)>end;<endif>
<endif>
}
)>
\ggmatchRuleBlockSet(s,label,terminalOptions,elementIndex,postmatchCode,treeLevel="0") ::= <<
<matchSet(...)>
\langlenoRewrite\langle \rangle \langle \rangle! set return tree !>>>
matchSetBang(s,label,elementIndex,postmatchCode) ::= <<
Last := Input.LT(1) as I < ASTLabelType;
<super.matchSet(...)>
\ggmatchSetRuleRoot(s,label,terminalOptions,elementIndex,debug) ::= <<
<super.matchSet(..., postmatchCode={
<if(!rewriteMode)>
\langleif(backtracking)>if (State.Backtracking = 0) then begin \langleendif><if(terminalOptions.node)>
<label>_tree := T<terminalOptions.node>.Create(<label>);
<else>
<label>_tree := Adaptor.DupNode(<label>) as I<ASTLabelType>;
<endif><\n>
Root[<treeLevel>] := Adaptor.BecomeRoot(<label>_tree,
 Root[<treeLevel>]) as I<ASTLabelType>;
<if(backtracking)>end;<endif>
<endif>
}
\geq>>
// RULE REF AST
/** rule auto construct */
ruleRef(rule,label,elementIndex,args,scope) ::= <<
Last := Input.LT(1) as I < ASTLabelType;
```

```
<super.ruleRef(...)>
```
 $\langle$ if(backtracking) $>$ if (State.Backtracking = 0) then  $\langle$ endif $\rangle$ <if(!rewriteMode)> Adaptor.AddChild(Root[<treeLevel>], <label>.Tree); <else> <! rewrite mode !> if (\_First[<treeLevel>] = nil) then \_First[<treeLevel>] := <label>.Tree; <endif>  $\gg$  $/**$  x+=rule auto construct  $*/$ ruleRefAndListLabel(rule,label,elementIndex,args,scope) ::= << <ruleRef(...)> <listLabel(elem=label+".Tree",...)> >>  $/**$  ^(rule ...) auto construct \*/ ruleRefRuleRoot(rule,label,elementIndex,args,scope) ::= <<  $\text{Last} := \text{Input.LT}(1)$  as  $\text{I} \leq \text{ASTLabelType}$ ; <super.ruleRef(...)> <if(!rewriteMode)>  $\langle$ if(backtracking)>if (State.Backtracking = 0) then  $\langle$ endif>Root $\langle$ treeLevel>] := Adaptor.BecomeRoot(<label>.Tree, Root[<treeLevel>]) as I<ASTLabelType>; <endif>  $\gg$ /\*\*  $\sqrt{x+}=rule \dots$ ) auto construct  $\sqrt[x]{x+}$ ruleRefRuleRootAndListLabel(rule,label,elementIndex,args,scope) ::= << <ruleRefRuleRoot(...)> <listLabel(elem=label+".Tree",...)> >>  $/*\ast$  rule when output=AST and tracking for rewrite  $*/\ast$ ruleRefTrack(rule,label,elementIndex,args,scope) ::= <<  $Last := Input.LT(1)$  as  $I < ASTLabelType$ ; <super.ruleRefTrack(...)>  $\gg$  $/**$  x+=rule when output=AST and tracking for rewrite  $*/$ ruleRefTrackAndListLabel(rule,label,elementIndex,args,scope) ::= <<  $Last := Input.LT(1)$  as  $I < ASTLabelType$ ; <super.ruleRefTrackAndListLabel(...)> >>  $/**$  ^(rule ...) rewrite \*/ ruleRefRuleRootTrack(rule,label,elementIndex,args,scope) ::= <<  $Last := Input.LT(1)$  as  $I < ASTLabelType$ ; <super.ruleRefRootTrack(...)>  $\gg$ 

```
/** \land (x+=rule \dots) rewrite */
ruleRefRuleRootTrackAndListLabel(rule,label,elementIndex,args,scope) ::= <<
Last := Input.LT(1) as I < ASTLabelType;
<super.ruleRefRuleRootTrackAndListLabel(...)>
\gg/** Streams for token refs are tree nodes now; override to
* change nextToken
 to nextNode.
*/
createRewriteNodeFromElement(token,terminalOptions,scope) ::= <<
<if(terminalOptions.node)>
T<terminalOptions.node>.Create((Locals['Stream_<token>'] as IRewriteRuleElementStream).NextNode)
<else>
(Locals['Stream_<token>'] as IRewriteRuleElementStream).NextNode
<endif>
>>
ruleCleanUp()::=\le\le<super.ruleCleanUp()>
<if(!rewriteMode)>
<if(backtracking)>
if (State.Backtracking = 0) then
begin\langle n \rangle<endif>
RetVal.Tree := Adaptor.RulePostProcessing(Root[0]) as I<ASTLabelType>;
<if(backtracking)>
end;
<endif>
<endif>
>>
Found in path(s):
* /opt/cola/permits/1347859860_1655734093.589936/0/antlr-3-5-3-
jar/org/antlr/codegen/templates/Delphi/ASTTreeParser.stg
No license file was found, but licenses were detected in source scan.
/*
```
[The "BSD license"] Copyright (c) 2005-2006 Terence Parr Copyright (c) 2008 Ronald Blaschke All rights reserved.

Redistribution and use in source and binary forms, with or without modification, are permitted provided that the following conditions are met:

1. Redistributions of source code must retain the above copyright

notice, this list of conditions and the following disclaimer.

- 2. Redistributions in binary form must reproduce the above copyright notice, this list of conditions and the following disclaimer in the documentation and/or other materials provided with the distribution.
- 3. The name of the author may not be used to endorse or promote products derived from this software without specific prior written permission.

```
THIS SOFTWARE IS PROVIDED BY THE AUTHOR ``AS IS'' AND ANY EXPRESS OR
IMPLIED WARRANTIES, INCLUDING, BUT NOT LIMITED TO, THE IMPLIED WARRANTIES
OF MERCHANTABILITY AND
```
FITNESS FOR A PARTICULAR PURPOSE ARE DISCLAIMED.

IN NO EVENT SHALL THE AUTHOR BE LIABLE FOR ANY DIRECT, INDIRECT, INCIDENTAL, SPECIAL, EXEMPLARY, OR CONSEQUENTIAL DAMAGES (INCLUDING, BUT NOT LIMITED TO, PROCUREMENT OF SUBSTITUTE GOODS OR SERVICES; LOSS OF USE, DATA, OR PROFITS; OR BUSINESS INTERRUPTION) HOWEVER CAUSED AND ON ANY THEORY OF LIABILITY, WHETHER IN CONTRACT, STRICT LIABILITY, OR TORT (INCLUDING NEGLIGENCE OR OTHERWISE) ARISING IN ANY WAY OUT OF THE USE OF THIS SOFTWARE, EVEN IF ADVISED OF THE POSSIBILITY OF SUCH DAMAGE. \*/

/\*\* Templates for building ASTs during tree parsing.

```
*
```
\* Deal with many combinations. Dimensions are:

```
* Auto build or rewrite
```

```
* no label, label, list label (label/no-label handled together)
```
\* child, root

```
* token, set, rule, wildcard
```
\*

```
* Each combination has its own template except that label/no label
```
\* is combined into tokenRef, ruleRef, ...

```
*/
```
group ASTTreeParser;

```
/** Add a variable to track last element matched */
ruleDeclarations()
::= <<
```

```
<super.ruleDeclarations()>
\langleASTLabelType> _first_0 = null;
\langleASTLabelType\rangle _last = null;\langlen\rangle
```

```
\rightarrow
```
/\*\* What to emit when there is no rewrite rule. For auto build \* mode, does nothing.

```
*/
noRewrite(rewriteBlockLevel, treeLevel) ::= <<
<if(backtracking)>if ( state.backtracking==0 ) {<endif>
<if(rewriteMode)>
retval.tree = (<ASTLabelType>) first 0;
```

```
if ( adaptor.getParent(retval.tree)!=null && adaptor.isNil( adaptor.getParent(retval.tree) ) )
  retval.tree = (<ASTLabelType>)adaptor.getParent(retval.tree);
<endif>
<if(backtracking)>}<endif>
\rightarrow/** match \land(root children) in tree parser; override here to
* add tree construction actions.
*/
tree(root, actionsAfterRoot, children, nullableChildList,
   enclosingTreeLevel, treeLevel) ::= <<
\text{Last} = (\text{<ASTLabelType}\text{>})input.\text{LT}(1);{
<ASTLabelType> _save_last_<treeLevel> = _last;
<ASTLabelType> _first_<treeLevel> = null;
<if(!rewriteMode)>
<ASTLabelType> root_<treeLevel> = (<ASTLabelType>)adaptor.nil();
<endif>
<root:element()>
<if(rewriteMode)>
<if(backtracking)>if
 ( state.backtracking==0 )<endif>
<if(root.el.rule)>
if ( _first_<enclosingTreeLevel>==null ) _first_<enclosingTreeLevel> = <root.el.label>.tree;
<else>
if ( _first_<enclosingTreeLevel>==null ) _first_<enclosingTreeLevel> = <root.el.label>;
<endif>
<endif>
<actionsAfterRoot:element()>
<if(nullableChildList)>
if (input.LA(1) = Token.DOWN) {
  match(input, Token.DOWN, null); <checkRuleBacktrackFailure()>
  <children:element()>
  match(input, Token.UP, null); <checkRuleBacktrackFailure()>
}
<else>
match(input, Token.DOWN, null); <checkRuleBacktrackFailure()>
<children:element()>
match(input, Token.UP, null); <checkRuleBacktrackFailure()>
<endif>
<if(!rewriteMode)>
adaptor.addChild(root_<enclosingTreeLevel>, root_<treeLevel>);
<endif>
\text{last} = \text{save}\_last\text{~\leq}treeLevel\text{~:};
\langle \rangle>>
```
// TOKEN AST STUFF

```
/** ID! and output=AST (same as plain tokenRef) 'cept add
* setting of _last
*/
tokenRefBang(token,label,elementIndex) ::= <<
\text{Last} = (\text{<ASTLabelType>})input.\text{LT}(1);
<super.tokenRef(...)>
>>
```
/\*\*

```
 ID auto construct */
tokenRef(token,label,elementIndex,terminalOptions) ::= <<
\text{Last} = (\text{<}\text{ASTLabelType}\text{>})input.LT(1);
<super.tokenRef(...)>
<if(!rewriteMode)>
<if(backtracking)>if ( state.backtracking==0 ) {<endif>
<if(terminalOptions.node)>
\langlelabel> tree = new \langleterminalOptions.node>(\langlelabel>);
<else>
<label>_tree = (<ASTLabelType>)adaptor.dupNode(<label>);
<endif><\n>
adaptor.addChild(root_<treeLevel>, <label>_tree);
<if(backtracking)>}<endif>
<else> <! rewrite mode !>
<if(backtracking)>if ( state.backtracking==0 )<endif>
if ( _first_<treeLevel>==null ) _first_<treeLevel> = <label>;
<endif>
```
>>

```
/** label+=TOKEN auto construct */
tokenRefAndListLabel(token,label,elementIndex,terminalOptions) ::= <<
<tokenRef(...)>
<listLabel(elem=label,...)>
>>
```

```
/** ^(ID ...) auto construct */
tokenRefRuleRoot(token,label,elementIndex,terminalOptions) ::= <<
\text{Last} = (\text{<ASTLabelType>})input.\text{LT}(1);
<super.tokenRef(...)>
<if(!rewriteMode)>
<if(backtracking)>if
( state. backtracking == 0) { <i>endif> }<if(terminalOptions.node)>
<label>_tree = new <terminalOptions.node>(<label>);
<else>
\langlelabel> tree = (\langleASTLabelType>)adaptor.dupNode(\langlelabel>);
<endif><\n>
root <treeLevel> = (<ASTLabelType>)adaptor.becomeRoot(<label> tree, root <treeLevel>);
```

```
<if(backtracking)>}<endif>
<endif>
>>
```
/\*\* Match ^(label+=TOKEN ...) auto construct \*/ tokenRefRuleRootAndListLabel(token,label,elementIndex,terminalOptions) ::= << <tokenRefRuleRoot(...)> <listLabel(elem=label,...)>  $\gg$ 

// SET AST

```
matchSet(s,label,terminalOptions,elementIndex,postmatchCode) ::= <<
\text{Last} = (\text{<ASTLabelType>})input.\text{LT}(1);
<super.matchSet(..., postmatchCode={
<if(!rewriteMode)>
<if(backtracking)>if ( state.backtracking==0 ) {<endif>
<if(terminalOptions.node)>
<label>_tree = new <terminalOptions.node>(<label>);
<else>
<label>_tree = (<ASTLabelType>)adaptor.dupNode(<label>);
<endif><\n>
adaptor.addChild(root_<treeLevel>, <label>_tree);
<if(backtracking)>}<endif>
<endif>
}
\geq>>
matchRuleBlockSet(s,label,terminalOptions,elementIndex,postmatchCode,treeLevel="0")
::= <<
<matchSet(...)>
<noRewrite()> <! set return tree !>
>>
matchSetBang(s,label,elementIndex,postmatchCode) ::= <<
\text{Last} = (\text{<}\text{ASTLabelType}\text{>})input.LT(1);
<super.matchSet(...)>
\ggmatchSetRuleRoot(s,label,terminalOptions,elementIndex,debug) ::= <<
<super.matchSet(..., postmatchCode={
<if(!rewriteMode)>
<if(backtracking)>if ( state.backtracking==0 ) {<endif>
<if(terminalOptions.node)>
\langlelabel> tree = new \langleterminalOptions.node>(\langlelabel>);
<else>
\langlelabel> tree = (\langleASTLabelType>)adaptor.dupNode(\langlelabel>);
```

```
<endif><\n>
root_<treeLevel> = (<ASTLabelType>)adaptor.becomeRoot(<label>_tree, root_<treeLevel>);
<if(backtracking)>}<endif>
<endif>
}
)>
>>
// RULE REF AST
/** rule auto construct */
ruleRef(rule,label,elementIndex,args,scope) ::= <<
\text{Last} = (\text{ASTLabelType}\text{)>input.LT(1)};<super.ruleRef(...)>
<if(backtracking)>if ( state.backtracking==0 ) <endif>
<if(!rewriteMode)>
adaptor.addChild(root_<treeLevel>, <label>.getTree());
<else>
 <! rewrite mode !>
if ( _first_<treeLevel>==null ) _first_<treeLevel> = <label>.tree;
<endif>
>>
/** x+=rule auto construct */
ruleRefAndListLabel(rule,label,elementIndex,args,scope) ::= <<
<ruleRef(...)>
<listLabel(elem=label+".getTree()",...)>
>>
/** ^(rule ...) auto construct */ruleRefRuleRoot(rule,label,elementIndex,args,scope) ::= <<
\text{Last} = (\text{<ASTLabelType>})input.\text{LT}(1);
<super.ruleRef(...)>
<if(!rewriteMode)>
<if(backtracking)>if ( state.backtracking==0 ) <endif>root_<treeLevel> =
(<ASTLabelType>)adaptor.becomeRoot(<label>.getTree(), root_<treeLevel>);
<endif>
>>
/** \land (x+=rule \dots) auto construct */ruleRefRuleRootAndListLabel(rule,label,elementIndex,args,scope) ::= <<
<ruleRefRuleRoot(...)>
<listLabel(elem=label+".getTree()",...)>
>>
/** Streams for token refs are tree nodes now; override to
* change nextToken to nextNode.
```

```
*/
```

```
createRewriteNodeFromElement(token,terminalOptions,scope) ::= <<
<if(terminalOptions.node)>
new <terminalOptions.node>(stream_<token>.nextNode())
<else>
stream_<token>.nextNode()
<endif>
\ggruleCleanUp()
::= <<
```

```
<super.ruleCleanUp()>
<if(!rewriteMode)>
<if(backtracking)>if ( state.backtracking==0 ) {<\n><endif>
retval.tree = (<ASTLabelType>)adaptor.rulePostProcessing(root_0);
<if(backtracking)>}<endif>
<endif>
>>
```
Found in path(s):

\* /opt/cola/permits/1347859860\_1655734093.589936/0/antlr-3-5-3 jar/org/antlr/codegen/templates/Perl5/ASTTreeParser.stg No license file was found, but licenses were detected in source scan.

/\*

[The "BSD license"] Copyright (c) 2005-2009 Jim Idle, Temporal Wave LLC http://www.temporal-wave.com http://www.linkedin.com/in/jimidle

All rights reserved.

Redistribution and use in source and binary forms, with or without modification, are permitted provided that the following conditions are met:

- 1. Redistributions of source code must retain the above copyright notice, this list of conditions and the following disclaimer.
- 2. Redistributions in binary form must reproduce the above copyright notice, this list of conditions and the following disclaimer in the documentation and/or other materials provided with the distribution.
- 3. The name of the author may not be used to endorse or promote products derived from this software without specific prior written permission.

THIS SOFTWARE IS PROVIDED BY THE AUTHOR ``AS IS'' AND ANY EXPRESS OR IMPLIED WARRANTIES, INCLUDING, BUT NOT LIMITED TO, THE IMPLIED WARRANTIES OF MERCHANTABILITY AND FITNESS FOR A PARTICULAR PURPOSE ARE DISCLAIMED. IN NO EVENT SHALL THE AUTHOR BE LIABLE FOR ANY DIRECT, INDIRECT, INCIDENTAL, SPECIAL, EXEMPLARY, OR CONSEQUENTIAL DAMAGES (INCLUDING, BUT NOT LIMITED TO, PROCUREMENT OF SUBSTITUTE GOODS OR SERVICES; LOSS OF USE, DATA, OR PROFITS; OR BUSINESS INTERRUPTION) HOWEVER CAUSED AND ON ANY THEORY OF LIABILITY, WHETHER IN CONTRACT, STRICT LIABILITY, OR TORT (INCLUDING NEGLIGENCE OR OTHERWISE) ARISING IN ANY WAY OUT OF THE USE OF THIS SOFTWARE, EVEN IF ADVISED OF THE POSSIBILITY OF SUCH DAMAGE. \*/

/\*

```
* This code generating template and the associated C runtime was produced by:
```

```
* Jim Idle jimi|hereisanat|idle|dotgoeshere|ws.
```

```
* If it causes the destruction of the Universe, it will be pretty cool so long as
```

```
* I am in a different one at the time.
```

```
*/
```

```
cTypeInitMap ::= ["int" : "0", \frac{1}{2} // Integers start out being 0
"\log" : "0", // Longs start out
 being 0
"float" : "0.0", // Floats start out being 0
"double" : "0.0", \frac{1}{2} Doubles start out being 0
"ANTLR3_BOOLEAN" : "ANTLR3_FALSE", // Booleans start out being Antlr C for false
"byte" : "0", \frac{1}{2} // Bytes start out being 0
"short" : "0", \frac{1}{2} // Shorts start out being 0
"char" : "0" \frac{1}{2} // Chars start out being 0
]
leadIn(type) ::=<</** \file
* This <type> file was generated by $ANTLR version <ANTLRVersion>
*
* - From the grammar source file : <fileName>
                    On : <generatedTimestamp>
<if(LEXER)>
* - for the lexer : <name>Lexer
<endif>
<if(PARSER)>
* - for the parser : <name>Parser
<endif>
<if(TREE_PARSER)>
* - for the tree parser : <name>TreeParser
<endif>
*
* Editing it, at least manually, is not wise.
*
* C language generator and runtime by Jim Idle, jimi|hereisanat|idle|dotgoeshere|ws.
 *
*
\gg
```
/\*\* The overall file structure of a recognizer; stores methods for rules

\* and cyclic DFAs plus support code.

\*/

outputFile( LEXER, PARSER, TREE\_PARSER, actionScope, actions, docComment, recognizer, name, tokens, tokenNames, rules, cyclicDFAs, bitsets, buildTemplate, buildAST, rewriteMode, profile, backtracking, synpreds, memoize, numRules, fileName, ANTLRVersion, generatedTimestamp, trace, scopes, superClass, literals  $) ::=$  $<<$ <leadIn("C source")> \*/ // [The "BSD license"] // Copyright (c) 2005-2009 Jim Idle, Temporal Wave LLC // http://www.temporal-wave.com // http://www.linkedin.com/in/jimidle // // All rights reserved. // // Redistribution and use in source and binary forms, with or without // modification, are permitted provided that the following conditions // are met: // 1. Redistributions of source code must retain the above copyright

- // notice, this list of conditions and the following disclaimer.
- // 2. Redistributions in binary form must reproduce the above copyright
- // notice, this list of conditions and the following disclaimer in the
- // documentation and/or other materials provided with the distribution.
- // 3. The name of the author may not be used to endorse or promote products

// derived from this software without specific prior written permission.

//

```
// THIS SOFTWARE IS PROVIDED BY THE AUTHOR ``AS IS'' AND ANY EXPRESS OR
// IMPLIED WARRANTIES, INCLUDING, BUT NOT LIMITED TO, THE IMPLIED WARRANTIES
// OF MERCHANTABILITY AND FITNESS FOR A PARTICULAR PURPOSE ARE DISCLAIMED.
// IN NO EVENT SHALL THE AUTHOR BE LIABLE FOR ANY DIRECT, INDIRECT,
// INCIDENTAL, SPECIAL, EXEMPLARY, OR
 CONSEQUENTIAL DAMAGES (INCLUDING, BUT
// NOT LIMITED TO, PROCUREMENT OF SUBSTITUTE GOODS OR SERVICES; LOSS OF USE,
// DATA, OR PROFITS; OR BUSINESS INTERRUPTION) HOWEVER CAUSED AND ON ANY
// THEORY OF LIABILITY, WHETHER IN CONTRACT, STRICT LIABILITY, OR TORT
// (INCLUDING NEGLIGENCE OR OTHERWISE) ARISING IN ANY WAY OUT OF THE USE OF
```

```
// THIS SOFTWARE, EVEN IF ADVISED OF THE POSSIBILITY OF SUCH DAMAGE.
```
<if(actions.(actionScope).header)>

```
/* =============================================================================
* This is what the grammar programmer asked us to put at the top of every file.
*/
<actions.(actionScope).header>
/* End of Header action.
* =============================================================================
*/
<endif>
/* -----------------------------------------
* Include the ANTLR3 generated header file.
*/
#include "<name>.h"
<actions.(actionScope).postinclude>
/* ----------------------------------------- */
<docComment>
<if(literals)>
/** String
literals used by \langle name\rangle that we must do things like MATCHS() with.
* C will normally just lay down 8 bit characters, and you can use L"xxx" to
* get wchar_t, but wchar_t is 16 bits on Windows, which is not UTF32 and so
* we perform this little trick of defining the literals as arrays of UINT32
* and passing in the address of these.
*/
\langleliterals: {it | static ANTLR3_UCHAR lit \langle i \rangle = \langle i \rangle; }; separator="\n">
```
<endif>

/\* MACROS that hide the C interface implementations from the

\* generated code, which makes it a little more understandable to the human eye.

\* I am very much against using C pre-processor macros for function calls and bits

\* of code as you cannot see what is happening when single stepping in debuggers

\* and so on. The exception (in my book at least) is for generated code, where you are

\* not maintaining it, but may wish to read and understand it. If you single step it, you know that input()

\* hides some indirect calls, but is always referring to the input

stream. This is

\* probably more readable than ctx->input->istream->input(snarfle0->blarg) and allows me to rejig

\* the runtime interfaces without changing the generated code too often, without

\* confusing the reader of the generated output, who may not wish to know the gory

\* details of the interface inheritance.

\*/

\*/

#define CTX ctx

/\* Aids in accessing scopes for grammar programmers

#undef SCOPE\_TYPE #undef SCOPE\_STACK #undef SCOPE\_TOP #define SCOPE\_TYPE(scope) p<name>\_##scope##\_SCOPE #define SCOPE\_STACK(scope) p<name>\_##scope##Stack #define SCOPE\_TOP(scope) ctx->p<name>\_##scope##Top #define SCOPE\_SIZE(scope) ctx->p<name>\_##scope##Stack\_limit #define SCOPE\_INSTANCE(scope, i) (ctx->SCOPE\_STACK(scope)->get(ctx->SCOPE\_STACK(scope),i))

<if(LEXER)>

/\* Macros for accessing things in a lexer \*/ #undef LEXER #undef RECOGNIZER #undef RULEMEMO #undef GETCHARINDEX #undef GETLINE #undef GETCHARPOSITIONINLINE #undef EMIT #undef EMITNEW #undef MATCHC #undef MATCHS

#undef MATCHRANGE #undef LTOKEN #undef HASFAILED #undef FAILEDFLAG #undef INPUT #undef STRSTREAM #undef LA #undef HASEXCEPTION #undef EXCEPTION #undef CONSTRUCTEX #undef CONSUME #undef LRECOVER #undef MARK #undef REWIND #undef REWINDLAST #undef BACKTRACKING #undef MATCHANY #undef MEMOIZE #undef HAVEPARSEDRULE #undef GETTEXT #undef INDEX #undef SEEK #undef PUSHSTREAM #undef POPSTREAM #undef SETTEXT #undef SETTEXT8

```
#define LEXER ctx->pLexer
#define	 RECOGNIZER			 LEXER->rec
#define LEXSTATE RECOGNIZER->state
#define TOKSOURCE LEXSTATE->tokSource
#define GETCHARINDEX() LEXER->getCharIndex(LEXER)
#define GETLINE() LEXER->getLine(LEXER)
#define GETTEXT() LEXER->getText(LEXER)
#define	 GETCHARPOSITIONINLINE() LEXER->getCharPositionInLine(LEXER)
\# \text{define} EMIT() LEXSTATE->type = _type; LEXER->emit(LEXER)
#define EMITNEW(t) LEXER->emitNew(LEXER,
 t)
#define MATCHC(c) LEXER->matchc(LEXER, c)
#define MATCHS(s) LEXER->matchs(LEXER, s)
#define MATCHRANGE(c1,c2) LEXER->matchRange(LEXER, c1, c2)
#define	 MATCHANY()				LEXER->matchAny(LEXER)
#define LTOKEN LEXSTATE->token
#define HASFAILED() (LEXSTATE->failed == ANTLR3_TRUE)
#define	 BACKTRACKING			LEXSTATE->backtracking
#define	 FAILEDFLAG				LEXSTATE->failed
#define INPUT LEXER->input
#define	 STRSTREAM				INPUT
```
#define ISTREAM INPUT->istream #define INDEX() ISTREAM->index(ISTREAM) #define SEEK(n) ISTREAM->seek(ISTREAM, n) #define EOF\_TOKEN &(LEXSTATE->tokSource->eofToken) #define HASEXCEPTION() (LEXSTATE->error == ANTLR3\_TRUE) #define EXCEPTION LEXSTATE->exception #define CONSTRUCTEX() RECOGNIZER->exConstruct(RECOGNIZER) #define LRECOVER() LEXER->recover(LEXER) #define MARK() ISTREAM->mark(ISTREAM) #define REWIND(m) ISTREAM->rewind(ISTREAM, m) #define REWINDLAST() ISTREAM->rewindLast(ISTREAM) #define MEMOIZE(ri,si) RECOGNIZER->memoize(RECOGNIZER, ri, si) #define HAVEPARSEDRULE(r) RECOGNIZER->alreadyParsedRule(RECOGNIZER, r) #define PUSHSTREAM(str) LEXER->pushCharStream(LEXER, str) #define POPSTREAM() LEXER->popCharStream(LEXER) #define SETTEXT(str) LEXSTATE->text = str #define  $SKIP()$  LEXSTATE->token = &(TOKSOURCE->skipToken) #define USER1 LEXSTATE->user1 #define USER2 LEXSTATE->user2 #define USER3 LEXSTATE->user3 #define CUSTOM LEXSTATE->custom

#define RULEMEMO LEXSTATE->ruleMemo

#define DBG RECOGNIZER->debugger

 $\frac{1}{8}$  If we have been told we can rely on the standard 8 bit or UTF16 input

\* stream, then we can define our macros to use the direct pointers

\* in the input object, which is much faster than indirect calls. This

\* is really only significant to lexers with a lot of fragment rules (which

 $*$  do not place  $LA(1)$  in a temporary at the moment) and even then

\* only if there is

a lot of input (order of say 1M or so).

```
*/
```
#if defined(ANTLR3\_INLINE\_INPUT\_8BIT) || defined(ANTLR3\_INLINE\_INPUT\_UTF16)

## # ifdef ANTLR3\_INLINE\_INPUT\_8BIT

/\* 8 bit character set \*/

# define NEXTCHAR ((pANTLR3\_UINT8)(INPUT->nextChar))

# define DATAP ((pANTLR3\_UINT8)(INPUT->data))

# else

# define NEXTCHAR ((pANTLR3\_UINT16)(INPUT->nextChar))

# define DATAP ((pANTLR3\_UINT16)(INPUT->data))

# endif

```
# define LA(n) ((NEXTCHAR + n) > (DATAP + INPUT->sizeBuf) ? ANTLR3_CHARSTREAM_EOF :
(ANTLR3_UCHAR)*(NEXTCHAR + n - 1))\# \text{ define } CONSUME() \qquad \qquad \setminus\{\hspace{.5cm} \vert \hspace{.5cm} \vertif (NEXTCHAR \leq (DATAP + INPUT \geq sizeBuf))\{\hspace{.5cm} \vert\hspace{.5cm} \vert INPUT->charPositionInLine++; \\
   if ((ANTLR3_UCHAR)(*NEXTCHAR) == IPUT\rightarrow newlineChar) \\
\{\hspace{1cm} \| \hspace{1cm}INPUT\rightarrow line++; \qquad \qquad \qquad \setminusINPUT->charPositionInLine = 0; \|\cdot\|INPUT->currentLine = (void *)(NEXTCHAR + 1); \ } \\
   INPUT->nextChar = (void *)(NEXTCHAR + 1);
 } \\
}
```
#else

```
// Pick up the input character by calling the input stream implementation.
//
#define	 CONSUME() INPUT->istream->consume(INPUT->istream)
#define LA(n) INPUT->istream->_LA(INPUT->istream, n)
```
#endif

<endif>

```
<if(PARSER)>
```

```
/* Macros for accessing things in the parser
*/
```
#undef PARSER #undef RECOGNIZER #undef HAVEPARSEDRULE #undef MEMOIZE #undef INPUT #undef STRSTREAM #undef HASEXCEPTION #undef EXCEPTION #undef MATCHT #undef MATCHANYT #undef FOLLOWSTACK #undef FOLLOWPUSH #undef FOLLOWPOP #undef PRECOVER #undef PREPORTERROR

#undef LA #undef LT #undef CONSTRUCTEX #undef CONSUME #undef MARK #undef REWIND #undef REWINDLAST #undef PERRORRECOVERY #undef HASFAILED #undef FAILEDFLAG #undef RECOVERFROMMISMATCHEDSET #undef RECOVERFROMMISMATCHEDELEMENT #undef INDEX #undef ADAPTOR #undef SEEK #undef RULEMEMO #undef DBG #define PARSER ctx->pParser #define RECOGNIZER PARSER->rec #define PSRSTATE RECOGNIZER->state #define HAVEPARSEDRULE(r) RECOGNIZER->alreadyParsedRule(RECOGNIZER, r) #define MEMOIZE(ri,si) RECOGNIZER->memoize(RECOGNIZER, ri, si) #define INPUT PARSER->tstream #define STRSTREAM INPUT #define ISTREAM INPUT->istream #define INDEX() ISTREAM->index(INPUT->istream) #define HASEXCEPTION() (PSRSTATE->error == ANTLR3\_TRUE) #define EXCEPTION PSRSTATE->exception #define MATCHT(t, fs) RECOGNIZER->match(RECOGNIZER, t, fs) #define MATCHANYT() RECOGNIZER->matchAny(RECOGNIZER) #define FOLLOWSTACK PSRSTATE->following #ifdef SKIP\_FOLLOW\_SETS  $\# \text{define}$  FOLLOWPUSH $(x)$ #define FOLLOWPOP() #else #define  $FOLLOWPUSH(x) FOLLOWSTACK\rightarrow push(FOLLOWSTACK, ((void *)(&x))), NULL)$ #define FOLLOWPOP() FOLLOWSTACK->pop(FOLLOWSTACK) #endif #define PRECOVER() RECOGNIZER->recover(RECOGNIZER) #define PREPORTERROR() RECOGNIZER->reportError(RECOGNIZER) #define  $LA(n)$  INPUT->istream->\_LA(ISTREAM, n) #define  $LT(n)$  INPUT->\_LT(INPUT, n) #define CONSTRUCTEX() RECOGNIZER->exConstruct(RECOGNIZER) #define CONSUME() ISTREAM->consume(ISTREAM) #define MARK() ISTREAM->mark(ISTREAM) #define REWIND(m) ISTREAM->rewind(ISTREAM, m)

```
#define REWINDLAST() ISTREAM->rewindLast(ISTREAM)
#define SEEK(n) ISTREAM->seek(ISTREAM, n)
#define	 PERRORRECOVERY			PSRSTATE->errorRecovery
#define	
 FAILEDFLAG PSRSTATE->failed
#define HASFAILED() (FAILEDFLAG == ANTLR3_TRUE)
#define BACKTRACKING PSRSTATE->backtracking
#define RECOVERFROMMISMATCHEDSET(s) RECOGNIZER->recoverFromMismatchedSet(RECOGNIZER,
s)
#define RECOVERFROMMISMATCHEDELEMENT(e) RECOGNIZER-
>recoverFromMismatchedElement(RECOGNIZER, s)
#define ADAPTOR ctx->adaptor
#define		RULEMEMO						PSRSTATE->ruleMemo
#define DBG RECOGNIZER->debugger
<endif>
<if(TREE_PARSER)>
/* Macros for accessing things in the parser
*/
#undef	 PARSER
#undef	 RECOGNIZER
#undef	 HAVEPARSEDRULE
#undef	 INPUT
#undef	 STRSTREAM
#undef	 HASEXCEPTION
#undef	 EXCEPTION
#undef	 MATCHT
#undef	 MATCHANYT
#undef	 FOLLOWSTACK
#undef	 FOLLOWPUSH
#undef	 FOLLOWPOP
#undef	 PRECOVER
#undef	 PREPORTERROR
#undef LA
#undef	 LT
#undef	 CONSTRUCTEX
#undef	 CONSUME
#undef	 MARK
#undef	 REWIND
#undef	 REWINDLAST
#undef	 PERRORRECOVERY
#undef	
  HASFAILED
```
#undef FAILEDFLAG #undef RECOVERFROMMISMATCHEDSET #undef RECOVERFROMMISMATCHEDELEMENT

```
#undef	 BACKTRACKING
#undef ADAPTOR
#undef	 RULEMEMO
#undef SEEK
#undef INDEX
#undef DBG
```

```
#define PARSER ctx->pTreeParser
#define	 RECOGNIZER						PARSER->rec
#define		PSRSTATE						RECOGNIZER->state
#define HAVEPARSEDRULE(r) RECOGNIZER->alreadyParsedRule(RECOGNIZER, r)
#define INPUT PARSER->ctnstream
#define ISTREAM INPUT->tnstream->istream
#define STRSTREAM INPUT->tnstream
#define HASEXCEPTION() (PSRSTATE->error == ANTLR3_TRUE)
#define	 EXCEPTION						PSRSTATE->exception
#define MATCHT(t, fs) RECOGNIZER->match(RECOGNIZER, t, fs)
#define MATCHANYT() RECOGNIZER->matchAny(RECOGNIZER)
#define	 FOLLOWSTACK					 PSRSTATE->following
#define FOLLOWPUSH(x) FOLLOWSTACK->push(FOLLOWSTACK, ((void *)(&(x))), NULL)
#define FOLLOWPOP() FOLLOWSTACK->pop(FOLLOWSTACK)
#define	
 PRECOVER() RECOGNIZER->recover(RECOGNIZER)
#define PREPORTERROR() RECOGNIZER->reportError(RECOGNIZER)
#define LA(n) ISTREAM->LA(ISTREAM, n)#define LT(n) INPUT->tnstream->_LT(INPUT->tnstream, n)
#define CONSTRUCTEX() RECOGNIZER->exConstruct(RECOGNIZER)
#define CONSUME() ISTREAM->consume(ISTREAM)
#define MARK() ISTREAM->mark(ISTREAM)
#define REWIND(m) ISTREAM->rewind(ISTREAM, m)
#define REWINDLAST() ISTREAM->rewindLast(ISTREAM)
#define PERRORRECOVERY PSRSTATE->errorRecovery
#define	 FAILEDFLAG						PSRSTATE->failed
#define HASFAILED() (FAILEDFLAG == ANTLR3 TRUE)
#define BACKTRACKING PSRSTATE->backtracking
#define RECOVERFROMMISMATCHEDSET(s) RECOGNIZER->recoverFromMismatchedSet(RECOGNIZER,
s)
#define RECOVERFROMMISMATCHEDELEMENT(e) RECOGNIZER-
>recoverFromMismatchedElement(RECOGNIZER, s)
#define ADAPTOR INPUT->adaptor
#define		RULEMEMO						PSRSTATE->ruleMemo
#define SEEK(n) ISTREAM->seek(ISTREAM,
 n)
#define INDEX() ISTREAM->index(ISTREAM)
#define DBG RECOGNIZER->debugger
```
<endif>

#define TOKTEXT(tok, txt) tok, (pANTLR3\_UINT8)txt

/\* The 4 tokens defined below may well clash with your own #defines or token types. If so

\* then for the present you must use different names for your defines as these are hard coded

\* in the code generator. It would be better not to use such names internally, and maybe

\* we can change this in a forthcoming release. I deliberately do not #undef these

\* here as this will at least give you a redefined error somewhere if they clash.

#define UP ANTLR3 TOKEN UP #define DOWN ANTLR3\_TOKEN\_DOWN #define EOR ANTLR3\_TOKEN\_EOR #define INVALID ANTLR3\_TOKEN\_INVALID

 $/* = = = = = = = = = = = =$ 

\* Functions to create and destroy scopes. First come the rule scopes, followed

\* by the global

declared scopes.

\*/

\*/

<rules: {r |<if(r.ruleDescriptor.ruleScope)>

<ruleAttributeScopeFuncDecl(scope=r.ruleDescriptor.ruleScope)> <ruleAttributeScopeFuncs(scope=r.ruleDescriptor.ruleScope)> <endif>}>

<recognizer.scopes:{it | <if(it.isDynamicGlobalScope)> <globalAttributeScopeFuncDecl(it)> <globalAttributeScopeFuncs(it)> <endif>}>

/\* ============================================================================= \*/

/\* =============================================================================

\* Start of recognizer

\*/

<recognizer>

/\* End of code

\* =============================================================================

\*/

 $\rightarrow$ headerFileExtension() ::= ".h"

headerFile( LEXER, PARSER,

 TREE\_PARSER, actionScope, actions, docComment, recognizer, name, tokens, tokenNames, rules, cyclicDFAs, bitsets, buildTemplate, buildAST, rewriteMode, profile, backtracking, synpreds, memoize, numRules, fileName, ANTLRVersion, generatedTimestamp, trace, scopes, superClass, literals  $) ::=$  $<<$ <leadIn("C header")> <if(PARSER)> \* The parser <mainName()> <endif> <if(LEXER)> \* The lexer <mainName()> <endif> <if(TREE\_PARSER)> \* The tree parser <mainName()> <endif> has the callable functions (rules) shown below, \* which will invoke the code for the associated rule in the source grammar \* assuming that the input stream is pointing to a token/text stream that could begin \* this rule. \* \* For instance if you call the first (topmost) rule in a parser grammar, you will \* get the results of a full parse, but calling a rule half way through the grammar will \* allow you to pass part of a full token stream to the parser, such as for syntax checking

\* in editors

```
 and so on.
```

```
*
* The parser entry points are called indirectly (by function pointer to function) via
* a parser context typedef p<name>, which is returned from a call to <name>New().
*
<if(LEXER)>
* As this is a generated lexer, it is unlikely you will call it 'manually'. However
* the methods are provided anyway.
*
<endif>
* The methods in p<name> are as follows:
*
* <rules:{r | <if(!r.ruleDescriptor.isSynPred)> - <headerReturnType(ruleDescriptor=r.ruleDescriptor,...)>
p<name>-><r.ruleDescriptor.name>(p<name>)<endif>}; separator="\n * ">
*
* The return type for any particular rule is of course determined by the source
* grammar file.
*/
// [The "BSD license"]
// Copyright (c) 2005-2009 Jim Idle, Temporal Wave LLC
// http://www.temporal-wave.com
// http://www.linkedin.com/in/jimidle
//
// All rights reserved.
//
// Redistribution and use in source and binary forms, with or without
// modification, are permitted provided that the following conditions
// are met:
/1.1 Redistributions of source code must retain the above copyright
// notice, this list of conditions and the following disclaimer.
// 2. Redistributions in binary form must reproduce the above copyright
// notice, this list of conditions and the following disclaimer in the
// documentation and/or other materials provided with the distribution.
// 3. The name of the author may not be used to endorse or promote products
// derived from this software without specific prior written permission.
//
// THIS SOFTWARE IS PROVIDED BY THE AUTHOR ``AS IS'' AND ANY EXPRESS OR
// IMPLIED WARRANTIES, INCLUDING, BUT NOT LIMITED TO, THE IMPLIED WARRANTIES
// OF MERCHANTABILITY AND FITNESS FOR A PARTICULAR PURPOSE ARE DISCLAIMED.
```
// IN NO EVENT SHALL THE AUTHOR BE LIABLE FOR ANY DIRECT, INDIRECT,

// INCIDENTAL, SPECIAL, EXEMPLARY, OR CONSEQUENTIAL DAMAGES (INCLUDING, BUT // NOT LIMITED TO, PROCUREMENT OF SUBSTITUTE GOODS OR SERVICES; LOSS OF USE,

// DATA, OR PROFITS; OR BUSINESS INTERRUPTION)

HOWEVER CAUSED AND ON ANY

// THEORY OF LIABILITY, WHETHER IN CONTRACT, STRICT LIABILITY, OR TORT // (INCLUDING NEGLIGENCE OR OTHERWISE) ARISING IN ANY WAY OUT OF THE USE OF // THIS SOFTWARE, EVEN IF ADVISED OF THE POSSIBILITY OF SUCH DAMAGE.

#ifndef <name> H #define \_<name>\_H <actions.(actionScope).preincludes> /\* ====================== \* Standard antlr3 C runtime definitions \*/ #include  $\langle \text{antlr3.h}\rangle$ /\* End of standard antlr 3 runtime definitions \* ============================================================================= \*/ <actions.(actionScope).includes> #ifdef \_\_cplusplus extern "C" { #endif // Forward declare the context typedef so that we can use it before it is // properly defined. Delegators and delegates (from import statements) are // interdependent and their context structures contain pointers to each other // C only allows such things to be declared if you pre-declare the typedef. // typedef struct <name>\_Ctx\_struct <name>, \* p<name>; <if(recognizer.grammar.delegates)> // Include delegate definition header files // <recognizer.grammar.delegates: {g|#include \<<g.recognizerName>.h>}; separator="\n">

<endif>

<actions.(actionScope).header>

## #ifdef ANTLR3\_WINDOWS

// Disable: Unreferenced parameter, <br>
- Rules with parameters that are not used

// constant conditional, - ANTLR realizes that a prediction is always true (synpred usually)

// initialized but unused variable - tree rewrite variables declared but not needed

 $//$  Unreferenced local variable - lexer rule declares but does not always use type

// potentially unitialized variable used - retval always returned from a rule

// unreferenced local function has been removed - susually getTokenNames or freeScope, they can go without warnigns

//

// These are only really displayed at warning level /W4 but that is the code ideal I am aiming at // and the codegen must generate some of these

warnings by necessity, apart from 4100, which is

// usually generated when a parser rule is given a parameter that it does not use. Mostly though // this is a matter of orthogonality hence I disable that one.

// #pragma warning( disable : 4100 )

#pragma warning( disable : 4101 )

#pragma warning( disable : 4127 )

#pragma warning( disable : 4189 )

#pragma warning( disable : 4505 )

#pragma warning( disable : 4701 )

#endif

<if(backtracking)>

/\* ========================

\* BACKTRACKING IS ENABLED

\* -----------------------

\*/

<endif>

<rules:{r |<headerReturnScope(ruleDescriptor=r.ruleDescriptor,...)>}>

<scopes:{it | <if(it.isDynamicGlobalScope)><globalAttributeScopeDecl(it)><endif>}> <rules:{r |<ruleAttributeScopeDecl(scope=r.ruleDescriptor.ruleScope)>}> <if(recognizer.grammar.delegators)> // Include delegator definition header files // <recognizer.grammar.delegators: {g|#include \<<g.recognizerName>.h>}; separator="\n">

<endif>

```
/** Context tracking structure for <mainName()>
*/
struct
 <name>_Ctx_struct
{
  /** Built in ANTLR3 context tracker contains all the generic elements
   * required for context tracking.
   */
<if(PARSER)>
  pANTLR3_PARSER pParser;
<endif>
<if(LEXER)>
  pANTLR3_LEXER pLexer;
<endif>
<if(TREE_PARSER)>
 pANTLR3_TREE_PARSER pTreeParser;
<endif>
```
<if(recognizer.grammar.delegates)>

 <recognizer.grammar.delegates:

{g|p<g.recognizerName> <g:delegateName()>;}; separator="\n">

<endif>

<if(recognizer.grammar.delegators)>

 <recognizer.grammar.delegators:

{g|p<g.recognizerName> <g:delegateName()>;}; separator="\n">

<endif>

<scopes:{it | <if(it.isDynamicGlobalScope)>

<globalAttributeScopeDef(it)>

<endif>}; separator="\n\n">

<rules: {r |<if(r.ruleDescriptor.ruleScope)>

<ruleAttributeScopeDef(scope=r.ruleDescriptor.ruleScope)>

<endif>}>

<if(LEXER)>

 <rules:{r | <if(!r.ruleDescriptor.isSynPred)><headerReturnType(ruleDescriptor=r.ruleDescriptor)> (\*m<r.ruleDescriptor.name>) (struct <name>\_Ctx\_struct

\* ctx<if(r.ruleDescriptor.parameterScope)>,

<endif><r.ruleDescriptor.parameterScope:parameterScope()>);<endif>}; separator="\n">

<endif>

<if(!LEXER)>

 <rules:{r | <headerReturnType(ruleDescriptor=r.ruleDescriptor)> (\*<r.ruleDescriptor.name>) (struct <name>\_Ctx\_struct \* ctx<if(r.ruleDescriptor.parameterScope)>,

<endif><r.ruleDescriptor.parameterScope:parameterScope()>);}; separator="\n">

<! generate rule/method definitions for imported rules so they

```
 appear to be defined in this recognizer. !>
```
// Delegated rules

<recognizer.grammar.delegatedRules:{ruleDescriptor|

<headerReturnType(ruleDescriptor)> (\*<ruleDescriptor.name>)(struct <name>\_Ctx\_struct \*

ctx<if(ruleDescriptor.parameterScope)>, <endif><ruleDescriptor.parameterScope:parameterScope()>);}; separator="\n">

<endif>

```
 const char * (*getGrammarFileName)();
```
void (\*reset) (struct <name>\_Ctx\_struct \* ctx);

```
void (*free) (struct <name>_Ctx_struct * ctx);
```
<@members>

```
 <@end>
```
<actions.(actionScope).context>

```
};
```
//

 Function protoypes for the constructor functions that external translation units // such as delegators and delegates may wish to call.

//

ANTLR3 API p<name> <name>New (<inputType()> instream<recognizer.grammar.delegators: $\{g\}$ , p<g.recognizerName> <g:delegateName()>}>);

ANTLR3\_API p<name> <name>NewSSD (<inputType()> instream,

pANTLR3\_RECOGNIZER\_SHARED\_STATE state<recognizer.grammar.delegators:{g|, p<g.recognizerName> <g:delegateName()>}>);

<if(!recognizer.grammar.grammarIsRoot)>

extern pANTLR3\_UINT8 <recognizer.grammar.composite.rootGrammar.recognizerName>TokenNames[]; <endif>

 $/*$  Symbolic definitions of all the tokens that the  $\langle\gamma\rangle = \langle\gamma\rangle$  will work with. \* \{ \* \* Antlr will define EOF, but we can't use that as it it is too common in \* in C header files and that would be confusing. There is no way to filter this out at the moment \* so we just undef it here for now. That isn't the value we get back from C recognizers \* anyway. We are looking for ANTLR3\_TOKEN\_EOF. \*/ #ifdef EOF #undef EOF #endif #ifdef Tokens #undef Tokens #endif  $\lt$ tokens:{it | #define  $\lt$ it.name>  $\lt$ it.type>}; separator="\n"> #ifdef EOF #undef EOF #define EOF ANTLR3\_TOKEN\_EOF #endif #ifndef TOKENSOURCE #define TOKENSOURCE(lxr) lxr->pLexer->rec->state->tokSource

 $/*$  End of token definitions for  $\langle$ name $>$ 

 $*$  -----------------------

\*/ /\*\* \} \*/

#endif

#ifdef \_\_cplusplus } #endif

## #endif

/\* END - Note:Keep extra line feed to satisfy UNIX systems \*/

>>
```
inputType() ::=<<
\langleif(LEXER)>pANTLR3_INPUT_STREAM
<endif>
\langleif(PARSER)>pANTLR3_COMMON_TOKEN_STREAM
<endif>
<if(TREE_PARSER)>
pANTLR3_COMMON_TREE_NODE_STREAM
<endif>
>>
grammarType() ::= <<
<if(PARSER)>
parser
<endif>
<if(LEXER)>
lexer
<endif>
<if(TREE_PARSER)>
tree parser
<endif>
>>
mainName() ::= \leq<if(PARSER)>
<name>
<endif>
<if(LEXER)>
<name>
<endif>
<if(TREE_PARSER)>
<name>
<endif>
>>
headerReturnScope(ruleDescriptor) ::= "<returnScope(...)>"
headerReturnType(ruleDescriptor)
::= <<<if(LEXER)>
<if(!ruleDescriptor.isSynPred)>
void
<else>
<returnType()>
<endif>
<else>
<returnType()>
```

```
<endif>
\rightarrow// Produce the lexer output
//
lexer( grammar,
 		name,
    tokens,
    scopes,
    rules,
    numRules,
    filterMode,
    superClass,
    labelType="pANTLR3_COMMON_TOKEN") ::= <<
<if(filterMode)>
/* Forward declare implementation function for ANTLR3_TOKEN_SOURCE interface when
* this is a filter mode lexer.
*/
static pANTLR3_COMMON_TOKEN <name>NextToken (pANTLR3_TOKEN_SOURCE toksource);
/* Override the normal MEMOIZE and HAVEALREADYPARSED macros as this is a filtering
* lexer. In filter mode, the memoizing and backtracking are gated at BACKTRACKING > 1 rather
* than just BACKTRACKING. In some cases this might generate code akin to:
* if (BACKTRACKING) if (BACKTRACKING > 1) memoize.
* However, I assume that the C compilers/optimizers are smart enough to work this one out
* these days -
 Jim
*/
#undef MEMOIZE
#define MEMOIZE(ri,si) if (BACKTRACKING>1) { RECOGNIZER->memoize(RECOGNIZER, ri, si) }
#undef HAVEPARSEDRULE
#define HAVEPARSEDRULE(r) if (BACKTRACKING>1) { RECOGNIZER->alreadyParsedRule(RECOGNIZER,
r) }
```

```
<endif>
```
/\* Forward declare the locally static matching functions we have generated and any predicate functions. \*/

<rules:{r | static ANTLR3\_INLINE <headerReturnType(ruleDescriptor=r.ruleDescriptor)>

<if(!r.ruleDescriptor.isSynPred)>m<endif><r.ruleDescriptor.name> (p<name>

ctx<if(r.ruleDescriptor.parameterScope)>, <endif><r.ruleDescriptor.parameterScope:parameterScope()>);}; separator="\n">

static void  $\langle$ name $\rangle$ Free(p $\langle$ name $\rangle$  ctx);

/\* =========================================================================

\* Lexer matching rules end.

 $*$  ---------------

\*/

<scopes:{it |<if(it.isDynamicGlobalScope)><globalAttributeScope(it)><endif>}>

```
<actions.lexer.members>
static void
<name>Free (p<name> ctx)
{
<if(memoize)>
if (RULEMEMO
!= NULL)	{
 		RULEMEMO->free(RULEMEMO);
 		RULEMEMO = NULL;
	}
<endif>
<if(grammar.directDelegates)>
	// Free the lexers that we delegated to
	// functions to. NULL the state so we only free it once.
	//
	<grammar.directDelegates:
      {g|ctx-><g:delegateName()>->pLexer->rec->state = NULL;
     ctx-><g:delegateName()>->free(ctx-><g:delegateName()>);}; separator="\n">
<endif>
  LEXER->free(LEXER);
  ANTLR3_FREE(ctx);
}
static void
<name>Reset (p<name> ctx)
{
  RECOGNIZER->reset(RECOGNIZER);
}
/** \brief Name of the grammar file that generated this code
*/
static const char fileName[] = "<fileName>";
/** \brief Return the name of the grammar file that generated this code.
*/
static const char * getGrammarFileName()
{
	return fileName;
}
<if(filterMode)>
   <filteringNextToken()>
```
## <endif>

```
/** \brief Create a new lexer called <name>
*
* \param[in] instream Pointer to an initialized input stream
* \return
* - Success p<name> initialized
 for the lex start
   - Fail NULL
*/
ANTLR3_API p<name> <name>New
(<inputType()> instream<grammar.delegators:{g|, p<g.recognizerName> <g:delegateName()>}>)
{
	// See if we can create a new lexer with the standard constructor
	//
	return <name>NewSSD(instream, NULL<grammar.delegators:{g|, <g:delegateName()>}>);
}
/** \brief Create a new lexer called <name>
*
* \param[in] instream Pointer to an initialized input stream
* \param[state] state Previously created shared recognizer stat
* \return
    * - Success p<name> initialized for the lex start
* - Fail NULL
*/
ANTLR3_API p<name> <name>NewSSD
(pANTLR3_INPUT_STREAM instream, pANTLR3_RECOGNIZER_SHARED_STATE
state<grammar.delegators:{g|, p<g.recognizerName> <g:delegateName()>}>)
{
  p<name> ctx; // Context structure we will build and return
 ctx = (p<name>)</math> ANTLR3_CALLOC(1, sizeof(<name>cdot).if (ctx == NULL) {
     // Failed to allocate memory for lexer context
     return NULL;
   }
  /*
                -------------------------------------------------------------------
   * Memory for basic structure is allocated, now to fill in
   * in base ANTLR3 structures. We initialize the function pointers
   * for the standard ANTLR3 lexer function set, but upon return
   * from here, the programmer may set the pointers to provide custom
```

```
 * implementations of each function.
```

```
 *
```

```
 * We don't use the macros defined in <name>.h here so you can get a sense
   * of what goes where.
   */
  /* Create a base lexer, using the supplied input stream
   */
 ctx-> pLexer = antlr3LexerNewStream(ANTLR3 SIZE HINT, instance); /* Check that we allocated the memory correctly
   */
 if (ctx->pLexer == NULL) {
 		ANTLR3_FREE(ctx);
 		return NULL;
   }
<if(memoize)>
<if(grammar.grammarIsRoot)>
  // Create a LIST for recording rule memos.
  //
 ctx->pLexer->rec->ruleMemo = antlr3IntTrieNew(15); /* 16 bit depth is enough for 32768 rules! */
<endif>
<endif>
  /* Install the implementation of our <name> interface
   */
 \langlerules:{r |\langleif(!r.ruleDescriptor.isSynPred)>ctx->m\langler.ruleDescriptor.name> =
m<r.ruleDescriptor.name>;<endif>}; separator="\n">
  /** When the nextToken() call is made to this lexer's pANTLR3_TOKEN_SOURCE
   * it will call mTokens() in this generated code, and will pass it the ctx
   * pointer of this lexer, not the context of the base lexer, so store that now.
   */
 ctx->pLexer->ctx = ctx;
  /**Install the token matching function
   */
 ctx->pLexer->mTokens = (void (*) (void *))(mTokens);ctx->getGrammarFileName = getGrammarFileName;
 ctx->free = <name>Free:
 ctx->reset = <name>Reset:
<if(grammar.directDelegates)>
	// Initialize the lexers that we are going to delegate some
	// functions to.
	//
	<grammar.directDelegates:
     {g|ctx-><g:delegateName()> = <g.recognizerName>NewSSD(instream, ctx->pLexer->rec->state,
```

```
ctx<grammar.delegators:{g|, <g:delegateName()>}>);};
 separator="\n">
<endif>
<if(grammar.delegators)>
	// Install the pointers back to lexers that will delegate us to perform certain functions
	// for them.
	//
	<grammar.delegators:
     {g|ctx-><}g:delegateName()>=<g:delegateName()>\};; separator="n"><endif>
<if(filterMode)>
  /* We have filter mode turned on, so install the filtering nextToken function
   */
  ctx->pLexer->rec->state->tokSource->nextToken = <name>NextToken;
<endif>
 	 <actions.lexer.apifuncs>
  /* Return the newly built lexer to the caller
   */
 return ctx;
}
<if(cyclicDFAs)>
/* =========================================================================
* DFA tables for the lexer
*/
<cyclicDFAs:cyclicDFA()> <! dump tables for all DFA !>
/* =========================================================================
* End of DFA tables for the lexer
*/
<endif>
/* =========================================================================
* Functions to match the lexer grammar defined tokens from
 the input stream
*/
\langle \text{rules}; \text{ separator} = \langle \text{in} \rangle \text{n}/* =========================================================================
* Lexer matching rules end.
* =========================================================================
*/
<if(synpreds)>
/* =========================================================================
* Lexer syntactic predicates
*/
```
<synpreds:{p | <lexerSynpred(predname=p)>}>

```
/* =========================================================================
* Lexer syntactic predicates end.
* =========================================================================
*/
<endif>
/* End of Lexer code
* ================================================
* ================================================
*/
>>
filteringNextToken() ::= \leq/** An override of the lexer's nextToken() method that backtracks over mTokens() looking
* for matches in lexer filterMode. No error can be generated upon error; just rewind, consume
* a token and then try again. BACKTRACKING
 needs to be set as well.
* Make rule memoization happen only at levels above 1 as we start mTokens
* at BACKTRACKING==1.
*/
static pANTLR3_COMMON_TOKEN
<name>NextToken(pANTLR3_TOKEN_SOURCE toksource)
{
  pANTLR3_LEXER lexer;
	pANTLR3_RECOGNIZER_SHARED_STATE state;
  lexer = (pANTLR3_LEXER)(toksource->super);
 state = lexer \rightarrow rec \rightarrow state; /* Get rid of any previous token (token factory takes care of
   * any deallocation when this token is finally used up.
   */
 state \rightarrowtoken = NULL;
  state ->error = ANTLR3_FALSE; /* Start out without an exception */state \rightarrowfailed = ANTLR3_FALSE;
  /* Record the start of the token in our input stream.
   */
 state->tokenStartCharIndex = lexer->input->istream->index(lexer->input->istream);
 state->tokenStartCharPositionInLine = lexer->input->getCharPositionInLine(lexer->input);
 state->tokenStartLine = lexer->input->getLine(lexer->input);
 state->text = NULL;
```
/\*

```
 Now call the matching rules and see if we can generate a new token
   */
 for (;;) {
		if (lexer->input->istream->_LA(lexer->input->istream, 1) == ANTLR3_CHARSTREAM_EOF)
 		{
 			/* Reached the end of the stream, nothing more to do.
  			 */
 pANTLR3_COMMON_TOKEN teof = \&(toksource->eofToken);
 			teof->setStartIndex (teof, lexer->getCharIndex(lexer));
 			teof->setStopIndex (teof, lexer->getCharIndex(lexer));
 teof->setLine (teof, lexer->getLine(lexer));
 			return teof;
 		}
state->token = NULL;
state->error = ANTLR3_FALSE; \frac{\pi}{8} Start out without an exception */
 		{
 			ANTLR3_MARKER m;
 m = lexer->input->istream->mark(lexer->input->istream);
 state->backtracking = 1; /* No exceptions */
 state->failed = ANTLR3_FALSE;
 			/* Call the generated lexer, see if it can get a new token together.
  			 */
 			lexer->mTokens(lexer->ctx);
  state-\gtbacktracking = 0;
   		<! mTokens backtracks with synpred at BACKTRACKING==2
  				and we set the synpredgate
to allow actions at level 1. !>
 if (state\text{-}\text{failed} == \text{ANTLR3\_TRUE})			{
 				lexer->input->istream->rewind(lexer->input->istream, m);
 				lexer->input->istream->consume(lexer->input->istream); <! advance one char and try again !>
 			}
 			else
 			{
 lexer->emit(lexer): \frac{1}{2} Assemble the token and emit it to the stream \frac{1}{2}return state->token:
 			}
 		}
  }
}
```

```
actionGate() ::= "BACKTRACKING==0"
filteringActionGate() ::= "BACKTRACKING==1"
/** How to generate a parser */
genericParser( grammar,
  				name,
         scopes,
         tokens,
         tokenNames,
         rules,
         numRules,
         bitsets,
         inputStreamType,
         superClass,
         labelType,
  				members,
  				rewriteElementType, filterMode,
         ASTLabelType="pANTLR3_BASE_TREE"
       ):= <<<if(grammar.grammarIsRoot)>
/** \brief Table of all token names in symbolic order, mainly used for
* 
  error reporting.
*/
pANTLR3_UINT8 <name>TokenNames[<length(tokenNames)>+4]
  = {
   (pANTLR3_UINT8) "\langleinvalid>", /* String to print to indicate an invalid token */
    (pANTLR3_UINT8) "\<EOR>",
    (pANTLR3_UINT8) "\<DOWN>",
    (pANTLR3_UINT8) "\<UP>",
    <tokenNames:{it |(pANTLR3_UINT8) <it>}; separator=",\n">
    };
<endif>
  <@members>
  <@end>
<rules:{r |<ruleAttributeScopeFuncMacro(scope=r.ruleDescriptor.ruleScope)>}>
<scopes:{it |<if(it.isDynamicGlobalScope)><globalAttributeScopeFuncMacro(it)><endif>}>
```
// Forward declare the locally static matching functions we have generated.

//

>>

<rules:{r | static <headerReturnType(ruleDescriptor=r.ruleDescriptor)> <r.ruleDescriptor.name> (p<name>

```
ctx<if(r.ruleDescriptor.parameterScope)>, <endif><r.ruleDescriptor.parameterScope:parameterScope()>);};
separator="\n">
static void <name>Free(p<name> ctx);
static void <name>Reset (p<name> ctx);
<if(!LEXER)>
<! generate rule/method definitions for
 imported rules so they
  appear to be defined in this recognizer. !>
<if(recognizer.grammar.delegatedRules)>
// Delegated rules
//
<recognizer.grammar.delegatedRules:{ruleDescriptor|static <headerReturnType(ruleDescriptor)>
<ruleDescriptor.name>(p<name> ctx<if(ruleDescriptor.parameterScope)>,
<endif><ruleDescriptor.parameterScope:parameterScope()>);}; separator="\n">
<endif>
<endif>
/* For use in tree output where we are accumulating rule labels via label += ruleRef
* we need a function that knows how to free a return scope when the list is destroyed.
* We cannot just use ANTLR3_FREE because in debug tracking mode, this is a macro.
*/
static void ANTLR3_CDECL freeScope(void * scope)
{
  ANTLR3_FREE(scope);
}
/** \brief Name of the grammar file that generated this code
*/
static const char fileName[] = "<fileName>";
/** \brief Return the name of the grammar file that generated this code.
*/
static const char * getGrammarFileName()
{
	return fileName;
}
/** \brief Create a
 new <name> parser and return a context for it.
*
* \param[in] instream Pointer to an input stream interface.
*
* \return Pointer to new parser context upon success.
*/
ANTLR3_API p<name>
<name>New (<inputStreamType> instream<grammar.delegators:{g|, p<g.recognizerName>
<g:delegateName()>}>)
```

```
{
	// See if we can create a new parser with the standard constructor
	//
	return <name>NewSSD(instream, NULL<grammar.delegators:{g|, <g:delegateName()>}>);
}
/** \brief Create a new <name> parser and return a context for it.
*
* \param[in] instream Pointer to an input stream interface.
*
* \return Pointer to new parser context upon success.
*/
ANTLR3_API p<name>
<name>NewSSD (<inputStreamType> instream, pANTLR3_RECOGNIZER_SHARED_STATE
state<grammar.delegators:{g|, p<g.recognizerName> <g:delegateName()>}>)
{
 p<name> ctx; \frac{1}{2} Context structure we will build and return \frac{1}{2}ctx = (p<name>) ANTLR3_CALLOC(1, sizeof(<name>name));
 if (ctx == NULL) {
 		// Failed to allocate memory
 for parser context
 		//
     return NULL;
   }
  /* -------------------------------------------------------------------
   * Memory for basic structure is allocated, now to fill in
   * the base ANTLR3 structures. We initialize the function pointers
   * for the standard ANTLR3 parser function set, but upon return
   * from here, the programmer may set the pointers to provide custom
   * implementations of each function.
 *
   * We don't use the macros defined in <name>.h here, in order that you can get a sense
   * of what goes where.
   */
<if(PARSER)>
  /* Create a base parser/recognizer, using the supplied token stream
   */
  ctx->pParser	 = antlr3ParserNewStream(ANTLR3_SIZE_HINT, instream->tstream, state);
<endif>
<if(TREE_PARSER)>
  /* Create a base Tree parser/recognizer, using the supplied tree node stream
   */
 ctx->pTreeParser = antlr3TreeParserNewStream(ANTLR3_SIZE_HINT, instream, state);
```

```
<endif>
```

```
 /* Install the implementation
 of our <name> interface
   */
 \langle -crules: {r | ctx->\langler.ruleDescriptor.name> = \langler.ruleDescriptor.name>; }; separator="\n">
<if(grammar.delegatedRules)>
	// Install the delegated methods so that they appear to be a part of this
	// parser
	//
  <grammar.delegatedRules:{ruleDescriptor | ctx-><ruleDescriptor.name>	= <ruleDescriptor.name>;};
separator="\n">
<endif>
 ctx->free = <name>Free;
 ctx->reset = <name>Reset;
 ctx->getGrammarFileName = getGrammarFileName;
  /* Install the scope pushing methods.
   */
  <rules: {r |<if(r.ruleDescriptor.ruleScope)>
<ruleAttributeScope(scope=r.ruleDescriptor.ruleScope)><\n>
<endif>}>
  <recognizer.scopes:{it |<if(it.isDynamicGlobalScope)>
<globalAttributeScope(it)><\n>
<endif>}>
  <@apifuncs>
  <@end>
<if(grammar.directDelegates)>
	// Initialize the parsers that we are going to delegate some
	// functions to.
	//
	<grammar.directDelegates:
     {g|ctx-><}g:delegateName()>=<g.recognizerName>}NewsSD(instream, PSRSTATE, ctx<grammar.delegators:{g|, <g:delegateName()>}>);}; separator="\n">
<endif>
<if(grammar.delegators)>
	// Install the pointers back to parsers that will delegate us to perform certain functions
	// for them.
	//
	<grammar.delegators:
     {g|ctx-><}g:delegateName()>\n= <g:delegateName()>\n; \n}; separator="\n">
<endif>
  <actions.parser.apifuncs>
  <actions.treeparser.apifuncs>
<if(memoize)>
<if(grammar.grammarIsRoot)>
```

```
 /* Create a LIST for recording rule memos.
   */
  RULEMEMO = antlr3IntTrieNew(15); /* 16 bit depth is enough for 32768 rules! */<\n>
<endif>
<endif>
  /* Install the token table
   */
  PSRSTATE->tokenNames = <grammar.composite.rootGrammar.recognizerName>TokenNames;
  <@debugStuff()>
  /* Return the newly built parser to the caller
   */
  return ctx;
}
static void
<name>Reset (p<name> ctx)
{
  RECOGNIZER->reset(RECOGNIZER);
}
/** Free the parser resources
*/
static void
<name>Free(p<name> ctx)
{
  /* Free any scope memory
   */
  <rules: {r
|<if(r.ruleDescriptor.ruleScope)><ruleAttributeScopeFree(scope=r.ruleDescriptor.ruleScope)><\n><endif>}>
 <recognizer.scopes:{it |<if(it.isDynamicGlobalScope)><globalAttributeScopeFree(it)><\n><endif>}
  <@cleanup>
  <@end>
<if(grammar.directDelegates)>
	// Free the parsers that we delegated to
	// functions to.NULL the state so we only free it once.
	//
	<grammar.directDelegates:
     {g| ctx-><g:delegateName()>-><if(TREE_PARSER)>pTreeParser<else>pParser<endif>->rec->state = NULL;
     ctx-><g:delegateName()>->free(ctx-><g:delegateName()>);}; separator="\n">
<endif>
<if(memoize)>
<if(grammar.grammarIsRoot)>
if (RULEMEMO != NULL)	{
 		RULEMEMO->free(RULEMEMO);
```

```
		RULEMEMO = NULL;
	}
<endif>
<endif>
	// Free this parser
	//
<if(TREE_PARSER)>
  ctx->pTreeParser->free(ctx->pTreeParser);<\n>
<else>
  ctx->pParser->free(ctx->pParser);<\n>
<endif>
  ANTLR3_FREE(ctx);
  /* Everything is released, so we can return
   */
  return;
}
/**
 Return token names used by this <grammarType()>
*
* The returned pointer is used as an index into the token names table (using the token
* number as the index).
*
* \return Pointer to first char * in the table.
*/
static pANTLR3_UINT8 *getTokenNames()
{
     return <grammar.composite.rootGrammar.recognizerName>TokenNames;
}
  <members>
/* Declare the bitsets
*/
<bitsets:{it | <bitsetDeclare(name={FOLLOW_<it.name>_in_<it.inName><it.tokenIndex>},
            words64=it.bits)>}>
<if(cyclicDFAs)>
/* =========================================================================
* DFA tables for the parser
*/
<cyclicDFAs:cyclicDFA()> <! dump tables for all DFA !>
/* =========================================================================
```
\* End of DFA tables for the parser

\*/

<endif>

```
/* = = = = = =* Parsing rules
*/
\langlerules; separator="\n\n"><if(grammar.delegatedRules)>
	// Delegated methods that appear to be a part of this
	//
 parser
	//
<grammar.delegatedRules:{ruleDescriptor|
  <returnType()> <ruleDescriptor.name>(p<name> ctx<if(ruleDescriptor.parameterScope.attributes)>,
<endif><ruleDescriptor.parameterScope:parameterScope()>)
 \setminus <if(ruleDescriptor.hasReturnValue)>return <endif>ctx-><ruleDescriptor.grammar:delegateName()>-
><ruleDescriptor.name>(ctx-
><ruleDescriptor.grammar:delegateName()><if(ruleDescriptor.parameterScope.attributes)>,
<endif><ruleDescriptor.parameterScope.attributes:{a|<a.name>}; separator=", ">);
\} \} ; separator="\n">
<endif>
/* End of parsing rules
* =*/
/* ==============================================
* Syntactic predicates
*/
<synpreds:{p | <synpred(predname=p)>}>
/* End of syntactic predicates
* ---------
*/
```
 $\rightarrow$ 

parser( grammar, name, scopes, tokens, tokenNames, rules, numRules,

```
		bitsets,
 		ASTLabelType,
 		superClass="Parser",
 		labelType="pANTLR3_COMMON_TOKEN",
 		members={<actions.parser.members>}
 		)
::= <<
<genericParser(inputStreamType="pANTLR3_COMMON_TOKEN_STREAM", rewriteElementType="TOKEN",
...)>
>>
/** How to generate a tree parser; same as parser except the input
* stream is a different type.
*/
treeParser(	grammar,
  			name,
  			scopes,
  			tokens,
  			tokenNames,
  			globalAction,
  			rules,
  			numRules,
  			bitsets,
  			filterMode,
  			labelType={<ASTLabelType>},
  			ASTLabelType="pANTLR3_BASE_TREE",
  			superClass="TreeParser",
  			members={<actions.treeparser.members>}
  ) ::= \ll<genericParser(inputStreamType="pANTLR3_COMMON_TREE_NODE_STREAM",
rewriteElementType="NODE", ...)>
\rightarrow/** A simpler version of a rule template that is specific to the imaginary
* rules created for syntactic predicates. As they never have return values
* nor parameters etc..., just give simplest possible method. Don't do
* any of the normal memoization stuff in here either; it's a waste.
* As predicates cannot be inlined into the invoking rule,
 they need to
* be in a rule by themselves.
*/
synpredRule(ruleName, ruleDescriptor, block, description, nakedBlock) ::=
\overline{<}// $ANTLR start <ruleName>
static void <ruleName> fragment(p<name> ctx <ruleDescriptor.parameterScope:parameterScope()>)
{
	<ruleLabelDefs()>
	<ruleLabelInitializations()>
```

```
<if(trace)>
   ANTLR3_PRINTF("enter <ruleName> %d failed = %d, backtracking = %d\\n",LT(1),failed,BACKTRACKING);
   <block>
   ANTLR3_PRINTF("exit <ruleName> %d, failed = %d, backtracking = %d\\n",LT(1),failed,BACKTRACKING);
<else>
   <block>
<endif>
<ruleCleanUp()>
}
// $ANTLR end <ruleName>
\gtsynpred(predname) ::= <<
static ANTLR3_BOOLEAN <predname>(p<name> ctx)
{
   ANTLR3_MARKER start;
  ANTLR3_BOOLEAN_success;
   BACKTRACKING++;
  <@start()start = MARK();
  \epsilon = \epsilon = \epsilon = \epsilon = \epsilon = \epsilon = \epsilon = \epsilon + \epsilon = \epsilon + \epsilon + \epsilon + \epsilon + \epsilon + \epsilon + \epsilon + \epsilon + \epsilon + \epsilon + \epsilon + \epsilon + \epsilon + \epsilon + \epsilon + \epsilon + \epsilon + \epsilon + \epsilon + \epsilon + \epsilon + \epsilon + \epsilonsuccess = !(FAILEDFLAG); REWIND(start);
  <@stop()> BACKTRACKING--;
  FAILEDFLAG = ANTLR3_FALSE; return success;
\langle \rangle\gglexerSynpred(predname)
::= <<
<synpred(predname)>
\ggruleMemoization(rname) ::= <<
<if(memoize)>
if ( (BACKTRACKING>0) && (HAVEPARSEDRULE(<ruleDescriptor.index>)) )
{
<if(ruleDescriptor.hasMultipleReturnValues)>
<if(!ruleDescriptor.isSynPred)>
retval.start = 0; \langle n \rangle<endif>
<endif>
   <(ruleDescriptor.actions.after):execAfter()>
```

```
 <finalCode(finalBlock=finally)>
```

```
<if(!ruleDescriptor.isSynPred)>
 <scopeClean()><n><endif>
 return <ruleReturnValue()>;
}
<endif>
>>
/** How to test for failure and return from rule */
checkRuleBacktrackFailure() ::= <<
if (HASEXCEPTION())
{
 goto rule<ruleDescriptor.name>Ex;
}
<if(backtracking)>
if (HASFAILED())
{
  <scopeClean()>
  <@debugClean()>
  return <ruleReturnValue()>;
}
<endif>
>>
/* This rule has failed, exit indicating failure during backtrack */ruleBacktrackFailure() ::= <<
<if(backtracking)>
if (BACKTRACKING>0)
{
 FAILEDFLAG = < true_value();
  <scopeClean()>
 return <ruleReturnValue()>;
}
<endif>
>>
/** How to generate
 code for a rule. This includes any return type
* data aggregates required for multiple return values.
*/
rule(ruleName,ruleDescriptor,block,emptyRule,description,exceptions,finally,memoize) ::= <<
/**
* $ANTLR start <ruleName>
* <fileName>:<description>
*/
static <returnType()>
<ruleName>(p<name> ctx<if(ruleDescriptor.parameterScope)>,
<endif><ruleDescriptor.parameterScope:parameterScope()>)
```
{

```
\langleif(trace)>ANTLR3_PRINTF("enter \langle -ruleName> %s failed=%d, backtracking=%d\n", LT(1),
BACKTRACKING);<endif>
  <ruleDeclarations()>
  <ruleDescriptor.actions.declarations>
  <ruleLabelDefs()>
  <ruleInitializations()>
  <ruleDescriptor.actions.init>
  <ruleMemoization(rname=ruleName)>
  <ruleLabelInitializations()>
  <@preamble()>
   {
     <block>
   }
  <ruleCleanUp()>
<if(exceptions)>
 if (HASEXCEPTION())
  {
	<exceptions:{e|<catch(decl=e.decl,action=e.action)><\n>}>
   }
  else
  {
	<(ruleDescriptor.actions.after):execAfter()>
   }
<else>
  <if(!emptyRule)>
     <if(actions.(actionScope).rulecatch)>
       <actions.(actionScope).rulecatch>
     <else>
       if (HASEXCEPTION())
       {
          PREPORTERROR();
          PRECOVER();
          <@setErrorReturnValue()>
       }
       <if(ruleDescriptor.actions.after)>
       else
       {
          <(ruleDescriptor.actions.after):execAfter()>
      \langle n \rangle<endif>
```
<endif>

<endif>

<endif>

 <if(trace)>ANTLR3\_PRINTF("exit <ruleName> %d failed=%s backtracking=%s\n", LT(1), failed, BACKTRACKING);<endif>

```
 <memoize()>
\langleif(finally)> <finalCode(finalBlock=finally)>
<endif>
   <scopeClean()>
   <@postamble()>
  return <ruleReturnValue()>;
}
/* $ANTLR end <ruleName> */
\rightarrowfinalCode(finalBlock) ::= <<
{
   <finalBlock>
}
>>
catch(decl,action) ::= \lt\lt/* catch(decl,action)
*/
{
   <e.action>
}
>>
ruleDeclarations() ::= <<
<if(ruleDescriptor.hasMultipleReturnValues)>
<returnType()>
retval;\langle n \rangle<else>
<ruleDescriptor.returnScope.attributes:{ a |
<a.type> <a.name>;
}>
<endif>
<if(memoize)>
ANTLR3_MARKER <ruleDescriptor.name>_StartIndex;
<endif>
\rightarrowruleInitializations() ::= \le/* Initialize rule variables
*/
<if(ruleDescriptor.hasMultipleReturnValues)>
<ruleDescriptor.returnScope.attributes:{ a |
\langleif(a.initValue)>retval.\langlea.name> = \langlea.initValue>;\langleendif>
\geq
```

```
<else>
<ruleDescriptor.returnScope.attributes:{ a |
\langleif(a.initValue)>\langlea.name> = \langlea.initValue>;\langleendif>
}>
<endif>
<if(memoize)>
\langleruleDescriptor.name> StartIndex = INDEX();\langle\n>
<endif>
\langleruleDescriptor.useScopes:{it}\langlescopeTop(it}> = \langlescopePush(it)>;}; separator="\n">
\langle -ruleDescriptor.ruleScope:{it |\langle scopeTop(it.name)> = \langle scopePush(it.name)>;}; separator="\n">
>>
ruleLabelDefs() ::= <<
<[ruleDescriptor.tokenLabels,ruleDescriptor.tokenListLabels]
  :{it |<labelType> <it.label.text>;}; separator="\n"
\geq<[ruleDescriptor.tokenListLabels,ruleDescriptor.ruleListLabels]
  :\{it | pANTLR3_VECTOR list\_< it. label.text>\};\} separator="\n"
>
<[ruleDescriptor.ruleLabels,ruleDescriptor.ruleListLabels]
   :ruleLabelDef(); separator="\n"
>
>>
ruleLabelInitializations() ::= <<
<[ruleDescriptor.tokenLabels,ruleDescriptor.tokenListLabels]
  :\{it | \langle it|. label. text \rangle = NULL; \}; separator="\n"
\rightarrow<[ruleDescriptor.tokenListLabels,ruleDescriptor.ruleListLabels]
  :{it |list_<it.label.text> = NULL;}; separator="\n"
\rightarrow<[ruleDescriptor.ruleLabels,ruleDescriptor.ruleListLabels]
   :ruleLabelInitVal(); separator="\n"
>
<if(ruleDescriptor.hasMultipleReturnValues)>
<if(!ruleDescriptor.isSynPred)>
retval.start = LT(1); retval.stop = retval.start; \langle n \rangle<endif>
<endif>
>>
lexerRuleLabelDefs() ::= <<
<[ruleDescriptor.tokenLabels,
 ruleDescriptor.tokenListLabels,
 ruleDescriptor.ruleLabels]
  :\{it | \text{labelType} \text{right} \}:
```

```
\rightarrow
```

```
<ruleDescriptor.charLabels:{it |ANTLR3_UINT32 <it.label.text>;}; separator="\n">
<[ruleDescriptor.tokenListLabels,
 ruleDescriptor.ruleListLabels,
 ruleDescriptor.ruleListLabels]
   :{it |pANTLR3_INT_TRIE list_<it.label.text>;}; separator="\n"
>
>>
lexerRuleLabelInit() ::= <<
<[ruleDescriptor.tokenLabels,
 ruleDescriptor.tokenListLabels,
 ruleDescriptor.ruleLabels]
  :\{it | <i>dist. label.text</i> > = NULL; }; separator="\n"
>
<[ruleDescriptor.tokenListLabels,
 ruleDescriptor.ruleListLabels,
 ruleDescriptor.ruleListLabels]
  :\{it \] list\_< it. label. text> = antlr3IntTrieNew(31); \}; separator="\n"
\geq>>
lexerRuleLabelFree() ::= <<
<[ruleDescriptor.tokenLabels,
 ruleDescriptor.tokenListLabels,
 ruleDescriptor.ruleLabels]
  :\{it \exists < it.label.text> = NULL;\}; separator="\n"
>
<[ruleDescriptor.tokenListLabels,
 ruleDescriptor.ruleListLabels,
 ruleDescriptor.ruleListLabels]
   :{it |list_<it.label.text>->free(list_<it.label.text>);}; separator="\n"
>
>>
ruleReturnValue() ::= <%
<if(!ruleDescriptor.isSynPred)>
<if(ruleDescriptor.hasReturnValue)>
<if(ruleDescriptor.hasSingleReturnValue)>
<ruleDescriptor.singleValueReturnName>
<else>
retval
<endif>
<endif>
<endif>
\%memoize()
```

```
::= <<
<if(memoize)>
<if(backtracking)>
if (BACKTRACKING>0) { MEMOIZE(<ruleDescriptor.index>, <ruleDescriptor.name>_StartIndex); }
<endif>
<endif>
\ggruleCleanUp() ::= <<
```

```
// This is where rules clean up and exit
//
goto rule<ruleDescriptor.name>Ex; /* Prevent compiler warnings */
rule<ruleDescriptor.name>Ex: ;
<if(ruleDescriptor.hasMultipleReturnValues)>
<if(!TREE_PARSER)>
<if(!ruleDescriptor.isSynPred)>
retval.stop = LT(-1); \langle n \rangle<endif>
<endif>
<endif>
>>
```

```
scopeClean() ::= <<
<ruleDescriptor.useScopes:{it |<scopePop(it)>}; separator="\n">
<ruleDescriptor.ruleScope:{it |<scopePop(it.name)>}; separator="\n">
```
 $\rightarrow$ 

```
/** How to generate a rule in the lexer; naked blocks are used for
* fragment rules, which do not produce tokens.
*/
lexerRule(ruleName,nakedBlock,ruleDescriptor,block,memoize) ::= <<
// Comes from: <br/> <br/>block.description>
/** \brief Lexer rule generated by ANTLR3
*
* $ANTLR start <ruleName>
*
* Looks to match the characters the constitute the
token <ruleName>
* from the attached input stream.
*
*
* \remark
* - lexer->error == ANTLR3_TRUE if an exception was thrown.
*/
static ANTLR3_INLINE
void m<ruleName>(p<name> ctx<if(ruleDescriptor.parameterScope)>,
<endif><ruleDescriptor.parameterScope:parameterScope()>)
```
{

ANTLR3\_UINT32 \_type; <ruleDeclarations()> <ruleDescriptor.actions.declarations> <lexerRuleLabelDefs()> <if(trace)>System.out.println("enter <ruleName> '"+(char)LA(1)+"' line="+GETLINE()+":"+GETCHARPOSITIONINLINE()+" failed="+failed+" backtracking="+BACKTRACKING);<endif>

<if(nakedBlock)>

<ruleMemoization(rname=ruleName)>

<lexerRuleLabelInit()>

<ruleDescriptor.actions.init>

 $$ 

<else>

 <ruleMemoization(rname=ruleName)> <lexerRuleLabelInit()>  $_type = \text{ruleName>};$ 

<ruleDescriptor.actions.init>

<block>

```
LEXSTATE-type = type;
```
<endif>

 <if(trace)> ANTLR3\_FPRINTF(stderr, "exit <ruleName> '%c' line=%d:%d failed = %d, backtracking =%d\n",LA(1),GETLINE(),GETCHARPOSITIONINLINE(),failed,BACKTRACKING);<endif>

```
 <ruleCleanUp()>
 <lexerRuleLabelFree()>
 <(ruleDescriptor.actions.after):execAfter()>
```
<memoize>

}

// \$ANTLR end <ruleName>

 $\rightarrow$ 

/\*\* How to generate code for the implicitly-defined lexer grammar rule

```
* that chooses between lexer rules.
```
\*/

tokensRule(ruleName,nakedBlock,args,block,ruleDescriptor) ::= <<

```
/** This is the entry point in to the lexer from an object that
```
\* wants to generate the next token, such as a pCOMMON\_TOKEN\_STREAM

```
*/
```
static void

```
mTokens(p<name> ctx)
```
{

 $$ 

goto ruleTokensEx; /\* Prevent compiler warnings \*/

```
ruleTokensEx: ;
}
>>
```

```
\sqrt{S} U B R U L E S
```
 $/*$  A (...) subrule with multiple alternatives \*/ block(alts,decls,decision,enclosingBlockLevel,blockLevel,decisionNumber,maxK,maxAlt,description) ::= <<

```
// <fileName>:<description>
{
  int alt<decisionNumber>=<maxAlt>;
  <decls>
  <@predecision()>
  <decision>
  <@postdecision()>
  <@prebranch()>
  switch (alt<decisionNumber>)
   {
<alts:{a | <altSwitchCase(i,a)>}>
   }
  <@postbranch()>
}
\gg
```
/\*\* A rule block with multiple alternatives \*/

ruleBlock(alts,decls,decision,enclosingBlockLevel,blockLevel,decisionNumber,maxK,maxAlt,description) ::= <<

```
 // <fileName>:<description>
```
{

ANTLR3\_UINT32 alt<decisionNumber>;

```
 alt<decisionNumber>=<maxAlt>;
```

```
 <decls>
   <@predecision()>
   <decision>
   <@postdecision()>
   switch (alt<decisionNumber>)
   {
\langlealts:{a | \langlealtSwitchCase(i,a)>}>
   }
}
>>
```
ruleBlockSingleAlt(alts,decls,decision,enclosingBlockLevel,blockLevel,decisionNumber,description) ::= << // <fileName>:<description> <decls>

```
<@prealt()>
<alts>
<@postalt()>
>>
/* A special case of a (...) subrule with a single alternative */
blockSingleAlt(alts,decls,decision,enclosingBlockLevel,blockLevel,decisionNumber,description) ::= <<
// <fileName>:<description>
<decls>
<@prealt()>
<alts>
<@postalt()>
>>
/* A (..)+ block with 1 or more alternatives */
positiveClosureBlock(alts,decls,decision,enclosingBlockLevel,blockLevel,decisionNumber,maxK,maxAlt,descriptio
n)
::= <<
// <fileName>:<description>
{
   int cnt<decisionNumber>=0;
   <decls>
   <@preloop()>
  for (;;)
   {
     int alt<decisionNumber>=<maxAlt>;
	<@predecision()>
	<decision>
	<@postdecision()>
	switch (alt<decisionNumber>)
	{
   \langlealts:{a | \langlealtSwitchCase(i,a)>}>
   	 default:
 if (cnt < decisionNumber \geq 1)
 		{
   		 goto loop<decisionNumber>;
 		}
 		<ruleBacktrackFailure()>
 		<earlyExitEx()>
 		<@earlyExitException()>
 		goto rule<ruleDescriptor.name>Ex;
 	}
	cnt<decisionNumber>++;
   }
```

```
loop<decisionNumber>: ; /* Jump to here if this rule does not match */
 <@postloop()>
```

```
}
>>
```

```
earlyExitEx() ::= <<
/* mismatchedSetEx()
*/
CONSTRUCTEX();
EXCEPTION->type = ANTLR3_EARLY_EXIT_EXCEPTION;
EXCEPTION->name = (void *)ANTLR3_EARLY_EXIT_NAME;
\langle n \rangle>>
positiveClosureBlockSingleAlt ::= positiveClosureBlock
/* A (..)* block with 1 or more alternatives */
closureBlock(alts,decls,decision,enclosingBlockLevel,blockLevel,decisionNumber,maxK,maxAlt,description)
::= <<
// <fileName>:<description>
<decls>
<@preloop()>
for (;;)
{
  int alt<decisionNumber>=<maxAlt>;
  <@predecision()>
  <decision>
  <@postdecision()>
  switch (alt<decisionNumber>)
   {
\langlealts:{a | \langlealtSwitchCase(i,a)>}>
	default:
   goto loop<decisionNumber>; /* break out of the loop */	 break;
   }
}
loop<decisionNumber>: ; /* Jump out to here if this rule does not match */
<@postloop()>
>>
closureBlockSingleAlt ::= closureBlock
/** Optional blocks (x)? are translated to (x) by antlr before code generation
* so we can just use the normal block template
*/
optionalBlock ::= block
optionalBlockSingleAlt ::= block
```

```
/** A case in a switch that jumps to an alternative given the alternative
* number. A DFA predicts the alternative and then a simple switch
* does the jump to the code that actually matches that alternative.
*/
altSwitchCase(altNum,alt) ::= <<
case <altNum>:
  \langle@prealt()>
  \langle alt \rangle break;<\n>
>>
/** An alternative is just a list of elements; at outermost level */
alt(elements,altNum,description,autoAST,outerAlt,treeLevel,rew) ::= <<
// <fileName>:<description>
{
   <@declarations()>
   <@initializations()>
   <elements:element()>
  <rew> <@cleanup()>
}
>>
// E L E M E N T S
/** What to emit when there is no rewrite. For auto build
* mode, does nothing.
*/
noRewrite(rewriteBlockLevel, treeLevel) ::= ""
/** Dump the elements one per line */
element(e) ::= \lt\lt<@prematch()>
\langle e.e| \rangle \langle n \rangle>>
/** match a token optionally with a label in front */tokenRef(token,label,elementIndex,terminalOptions) ::= <<
\langleif(label)>\langlelabel> = (\langlelabelType>)\langleendif> MATCHT(\langletoken>,
&FOLLOW_<token>_in_<ruleName><elementIndex>);
<checkRuleBacktrackFailure()>
>>
/** ids+=ID */tokenRefAndListLabel(token,label,elementIndex,terminalOptions) ::= <<
<tokenRef(...)>
```

```
<listLabel(elem=label,...)>
```

```
>>
```

```
listLabel(label,elem) ::= <<
if (list_{\leq}label>= NULL)
{
  list_<label>=ctx->vectors->newVector(ctx->vectors);
}
list_<label>->add(list_<label>,
 <elem>, NULL);
>>
```

```
/** match a character */
charRef(char,label) ::= <<
<if(label)>
\langlelabel\rangle = LA(1);\langle|n\rangle<endif>
MATCHC(<char>);
<checkRuleBacktrackFailure()>
>>
```

```
/** match a character range */
charRangeRef(a,b, label) ::= \lt\lt<if(label)>
\langlelabel\rangle = LA(1);\langlen\rangle<endif>
MATCHRANGE(<a>, <br/> <br/>b>);
<checkRuleBacktrackFailure()>
>>
```

```
/* For now, sets are interval tests and must be tested inline */matchSet(s,label,elementIndex,terminalOptions,postmatchCode="") ::= <<
<if(label)>
\langleif(LEXER)>\langlelabel>=LA(1);\langlen><else>
<label>=(<labelType>)LT(1);<\n>
<endif>
<endif>
if (<s>)
{
  CONSUME();
  <postmatchCode>
\langleif(!LEXER)> PERRORRECOVERY=ANTLR3_FALSE;
<endif>
  <if(backtracking)>FAILEDFLAG=ANTLR3_FALSE;<\n><endif>
}
else
{
```

```
 <ruleBacktrackFailure()>
  <mismatchedSetEx()>
  <@mismatchedSetException()>
<if(LEXER)>
  LRECOVER();
<else>
  RECOVERFROMMISMATCHEDSET(&FOLLOW_set_in_<ruleName><elementIndex>);
<endif>
  goto rule<ruleDescriptor.name>Ex;
\langle n \rangle\gtmismatchedSetEx() ::= \leq \leqCONSTRUCTEX();
EXCEPTION->type = ANTLR3_MISMATCHED_SET_EXCEPTION;
EXCEPTION->name = (void *)ANTLR3_MISMATCHED_SET_NAME;
<if(PARSER)>
EXCEPTION->expectingSet = &FOLLOW_set_in_<ruleName><elementIndex>;
<endif>
>>
matchRuleBlockSet ::= matchSet
matchSetAndListLabel(s,label,elementIndex,postmatchCode) ::= <<
<matchSet(...)>
<listLabel(elem=label,...)>
>>
/** Match a string literal */
lexerStringRef(string,label,elementIndex) ::= <<
<if(label)>
\langlelabel>Start = GETCHARINDEX();
MATCHS(<string>);
<checkRuleBacktrackFailure()>
<label> = LEXSTATE->tokFactory->newToken(LEXSTATE->tokFactory);
<label>->setType(<label>, ANTLR3_TOKEN_INVALID);
<label>->setStartIndex(<label>, <label>Start);
<label>->setStopIndex(<label>, GETCHARINDEX()-1);
<label>->input = INPUT->tnstream->istream;
<else>
MATCHS(<string>);
<checkRuleBacktrackFailure()><\n>
<endif>
\rightarrowwildcard(token,label,elementIndex,terminalOptions) ::= <<
```

```
<if(label)>
```

```
\langlelabel>=\langlelabelType>)LT(1);\langle|n><endif>
MATCHANYT();
<checkRuleBacktrackFailure()>
>>
```

```
wildcardAndListLabel(token,label,elementIndex,terminalOptions)
::= <<
<wildcard(...)>
<listLabel(elem=label,...)>
\gg
```

```
/** Match . wildcard in lexer */
wildcardChar(label, elementIndex) ::= <<
<if(label)>
\langlelabel\rangle = LA(1);\langlen\rangle<endif>
MATCHANY();
<checkRuleBacktrackFailure()>
>>
```

```
wildcardCharListLabel(label, elementIndex) ::= <<
<wildcardChar(...)>
<listLabel(elem=label,...)>
>>
```
/\*\* Match a rule reference by invoking it possibly with arguments

```
* and a return value or values. The 'rule' argument was the
```

```
* target rule name, but now is type Rule, whose toString is
```
- \* same: the rule name. Now though you can access full rule
- \* descriptor stuff.
- \*/

```
ruleRef(rule,label,elementIndex,args,scope) ::= <<
```

```
FOLLOWPUSH(FOLLOW_<rule.name>_in_<ruleName><elementIndex>);
```

```
<if(label)><label>=<endif><if(scope)>ctx-><scope:delegateName()>-><endif><rule.name>(ctx<if(scope)>-
> \lescope:delegateName() \le endif \le if(args) >,
```

```
\langle \text{args}; \text{separator} =", \text{``}\rangle \langle \text{endif} \rangle; \langle \text{``}\rangleFOLLOWPOP();
```

```
<checkRuleBacktrackFailure()>
```

```
>>
```

```
/** ids+=r */ruleRefAndListLabel(rule,label,elementIndex,args,scope) ::= <<
<ruleRef(...)>
<listLabel(elem=label,...)>
\gg
```
/\*\* A lexer rule reference

```
* The 'rule' argument was the target rule name, but now
* is type Rule, whose toString is same: the rule name.
* Now though you can access full rule descriptor stuff.
*/
lexerRuleRef(rule,label,args,elementIndex,scope) ::= <<
/* <description> */
<if(label)>
{
  ANTLR3_MARKER <label>Start<elementIndex> = GETCHARINDEX();
   <if(scope)>ctx-><scope:delegateName()>-><endif>m<rule.name>(ctx<if(scope)>-
> \leqscope:delegateName()> \leqendif> \leqif(args)>, \leqendif>\leqargs; separator=", ">);
   <checkRuleBacktrackFailure()>
  <label> = LEXSTATE->tokFactory->newToken(LEXSTATE->tokFactory);
  <label>->setType(<label>, ANTLR3_TOKEN_INVALID);
   <label>->setStartIndex(<label>, <label>Start<elementIndex>);
   <label>->setStopIndex(<label>, GETCHARINDEX()-1);
  \langlelabel>->input = INPUT;
}
<else>
<if(scope)>ctx-><scope:delegateName()>-><endif>m<rule.name>(ctx<if(scope)>-
> \lescope:delegateName()> \leendif> \leif(args)>, \leendif>\leargs; separator=", ">);
<checkRuleBacktrackFailure()>
<endif>
>>
/* i+=INT in lexer */lexerRuleRefAndListLabel(rule,label,args,elementIndex,scope) ::= <<
<lexerRuleRef(...)>
<listLabel(elem=label,...)>
>>
/** EOF in the lexer */
lexerMatchEOF(label,elementIndex) ::= <<
<if(label)>
{
  ANTLR3_UINT32 <label>Start<elementIndex>;
  <labelType> <label>;
   <label>Start<elementIndex> = GETCHARINDEX();
  MATCHC(ANTLR3_CHARSTREAM_EOF);
   <checkRuleBacktrackFailure()>
   <label> = LEXSTATE->tokFactory->newToken(LEXSTATE->tokFactory);
   <label>->setType(<label>, ANTLR3_TOKEN_EOF);
   <label>->setStartIndex(<label>, <label>Start<elementIndex>);
   <label>->setStopIndex(<label>, GETCHARINDEX()-1);
   <label>->input = INPUT->tnstream->istream;
}
<else>
```

```
 MATCHC(ANTLR3_CHARSTREAM_EOF);
```

```
 <checkRuleBacktrackFailure()>
```

```
<endif>
```
>>

```
// used for left-recursive rules
recRuleDefArg() ::= "int <recRuleArg()>"
recRuleArg() ::= "_p"
recRuleAltPredicate(ruleName,opPrec) ::= "<recRuleArg()> \<= <opPrec>"
recRuleSetResultAction() ::= "root_0=$<ruleName>_primary.tree;"
recRuleSetReturnAction(src,name) ::= "$<name>=$<src>.<name>;"
/** match \land(root children) in tree parser */tree(root, actionsAfterRoot, children, nullableChildList, enclosingTreeLevel, treeLevel) ::= <<
<root:element()>
<actionsAfterRoot:element()>
<if(nullableChildList)>
if (LA(1)==ANTLR3 TOKEN DOWN) {
  MATCHT(ANTLR3_TOKEN_DOWN, NULL);
  <checkRuleBacktrackFailure()>
  <children:element()>
  MATCHT(ANTLR3_TOKEN_UP, NULL);
  <checkRuleBacktrackFailure()>
}
<else>
MATCHT(ANTLR3_TOKEN_DOWN, NULL);
<checkRuleBacktrackFailure()>
<children:element()>
MATCHT(ANTLR3_TOKEN_UP, NULL);
<checkRuleBacktrackFailure()>
<endif>
\rightarrow/** Every predicate is used as a validating predicate
 (even when it is
* also hoisted into a prediction expression).
*/
validateSemanticPredicate(pred,description) ::= <<
if ( !(\leq\text{evalPredict}(...)) )
{
  <ruleBacktrackFailure()>
 \langle newFPE(...)
}
>>
newFPE() ::= \ll\ll CONSTRUCTEX();
 EXCEPTION \rightarrow type = ANTLR3_FAILED_PREDICATE_EXCEPTION;
```

```
EXCEPTION \rightarrow message = (void *)" < description>~";EXCEPTION->ruleName = (void *)"<ruleName>";
  \langle n \rangle>>
```

```
// F i x e d D F A (if-then-else)
```
dfaState(k,edges,eotPredictsAlt,description,stateNumber,semPredState) ::= <<

```
{
 int LA<decisionNumber>_<stateNumber> = LA(<k>);
  <edges; separator="\nelse ">
  else
   {
<if(eotPredictsAlt)>
     alt<decisionNumber>=<eotPredictsAlt>;
<else>
     <ruleBacktrackFailure()>
     <newNVException()>
     goto rule<ruleDescriptor.name>Ex;
<endif>
   }
}
>>
newNVException() ::= <<
CONSTRUCTEX();
EXCEPTION->type = ANTLR3_NO_VIABLE_ALT_EXCEPTION;
EXCEPTION->message = (void *)" <description>";
EXCEPTION->decisionNum
  = <decisionNumber>;
EXCEPTION \rightarrow state = <stateNumber>;
<@noViableAltException()>
\langle n \rangle>>
/** Same as a normal DFA state except that we don't examine lookahead
* for the bypass alternative. It delays error detection but this
* is faster, smaller, and more what people expect. For (X)? people
* expect "if (LA(1)=X) match(X);" and that's it.
*/
dfaOptionalBlockState(k,edges,eotPredictsAlt,description,stateNumber,semPredState) ::= <<
{
 int LA<decisionNumber> <stateNumber> = LA(<k>);
  <edges; separator="\nelse ">
}
```
/\*\* A DFA state that is actually the loopback decision of a closure \* loop. If end-of-token (EOT) predicts any of the targets then it

```
* should act like a default clause (i.e., no error can be generated).
```
\* This is used only in the lexer so that for ('a')\* on the end of a rule

\* anything other than 'a' predicts exiting.

\*/

```
dfaLoopbackStateDecls()::= <<
```
ANTLR3\_UINT32 LA<decisionNumber>\_<stateNumber>;

 $\gt$ 

```
dfaLoopbackState(k,edges,eotPredictsAlt,description,stateNumber,semPredState)
```
 $::=$  << {

> /\* dfaLoopbackState(k,edges,eotPredictsAlt,description,stateNumber,semPredState) \*/

```
int LA<decisionNumber> <stateNumber> = LA(<k>);
```

```
 <edges; separator="\nelse "><\n>
```
<if(eotPredictsAlt)>

<if(!edges)>

 alt<decisionNumber>=<eotPredictsAlt>; <! if no edges, don't gen ELSE !>

```
	<else>
```

```
 else
```

```
 {
	alt<decisionNumber>=<eotPredictsAlt>;
```

```
\langle \rangle<endif>
```

```
<endif>
```

```
}
```

```
>>
```
/\*\* An accept state indicates a unique alternative has been predicted \*/ dfaAcceptState(alt) ::= "alt<decisionNumber>=<alt>;"

```
/** A simple edge with an expression. If the expression is satisfied,
```

```
* enter to the target state. To handle gated productions, we may
```

```
* have to evaluate some predicates for this edge.
```

```
dfaEdge(labelExpr, targetState, predicates) ::= <<
```

```
if (\langleif(predicates)>(\langlepredicates\rangle) && \langleendif\rangle(\langlelabelExpr\rangle))
```

```
{
  <targetState>
```

```
}
```

```
\rightarrow
```
\*/

```
// F i x e d D F A (switch case)
```

```
/** A DFA state where a SWITCH may be generated.
  The code generator
* decides if this is possible: CodeGenerator.canGenerateSwitch().
*/
dfaStateSwitch(k,edges,eotPredictsAlt,description,stateNumber,semPredState) ::= <<
switch (LA(<k>))
{
<edges; separator="\n">
default:
<if(eotPredictsAlt)>
   alt<decisionNumber>=<eotPredictsAlt>;
<else>
   <ruleBacktrackFailure()>
   <newNVException()>
   goto rule<ruleDescriptor.name>Ex;<\n>
<endif>
\langle \rangle>>
dfaOptionalBlockStateSwitch(k,edges,eotPredictsAlt,description,stateNumber,semPredState) ::= <<
switch (LA(<k>))
{
  <edges; separator="\n">
\langle n \rangle\ggdfaLoopbackStateSwitch(k, edges,eotPredictsAlt,description,stateNumber,semPredState) ::= <<
switch (LA(<k>))
{
<edges; separator="\n"><\n>
<if(eotPredictsAlt)>
default:
```

```
 alt<decisionNumber>=<eotPredictsAlt>;
   break;<\n>
<endif>
\langle n \rangle>>
```

```
dfaEdgeSwitch(labels, targetState) ::= \langle \langle<labels:{it |case <it>:}; separator="\n">
	{
 		<targetState>
	}
   break;
\rightarrow
```
 $\sqrt{C}$  y c l i c DFA
```
/** The code to initiate execution of
 a cyclic DFA; this is used
* in the rule to predict an alt just like the fixed DFA case.
* The <name> attribute is inherited via the parser, lexer, ...
*/
dfaDecision(decisionNumber, description) ::= \langle\langle\langle\rangle\rangle\ranglealt<decisionNumber> = cdfa<decisionNumber>.predict(ctx, RECOGNIZER, ISTREAM,
&cdfa<decisionNumber>);
<checkRuleBacktrackFailure()>
>>
/* Dump DFA tables as static initialized arrays of shorts(16 bits)/characters(8 bits)
* which are then used to statically initialize the dfa structure, which means that there
* is no runtime initialization whatsoever, other than anything the C compiler might
* need to generate. In general the C compiler will lay out memory such that there is no
* runtime code required.
*/
cyclicDFA(dfa) ::= \ll\ll/** Static dfa state tables for Cyclic dfa:
   <dfa.description>
*/
static const ANTLR3_INT32 dfa<dfa.decisionNumber>_eot[<dfa.numberOfStates>] =
   {
\langledfa.eot; wrap="\n", separator=", ", null="-1">
   };
static const ANTLR3_INT32 dfa<dfa.decisionNumber>_eof[<dfa.numberOfStates>]
 =
   {
\langledfa.eof; wrap="\n", separator=", ", null="-1">
   };
static const ANTLR3_INT32 dfa<dfa.decisionNumber>_min[<dfa.numberOfStates>] =
   {
	<dfa.min; wrap="\n", separator=", ", null="-1">
   };
static const ANTLR3_INT32 dfa<dfa.decisionNumber>_max[<dfa.numberOfStates>] =
   {
\langledfa.max; wrap="\n", separator=", ", null="-1">
   };
static const ANTLR3_INT32 dfa<dfa.decisionNumber> accept[<dfa.numberOfStates>] =
   {
\langledfa.accept; wrap="\n", separator=", ", null="-1">
   };
static const ANTLR3_INT32 dfa<dfa.decisionNumber>_special[<dfa.numberOfStates>] =
   {
\langledfa.special; wrap="\n", separator=", ", null="-1">
   };
```

```
/* Used when there is no transition table entry for a particular state */#define dfa<dfa.decisionNumber>_T_empty	 NULL
<dfa.edgeTransitionClassMap.keys:{ table |
static const ANTLR3_INT32 dfa<dfa.decisionNumber>_T<i0>[] =
  {
\lttable; separator=", ", wrap="\n", null="-1">
 \}; }; null = "">
/* Transition tables are
 a table of sub tables, with some tables
* reused for efficiency.
*/
static const ANTLR3_INT32 * const dfa<dfa.decisionNumber>_transitions[] =
{
  <dfa.transitionEdgeTables:{xref|dfa<dfa.decisionNumber>_T<xref>}; separator=", ", wrap="\n", null="_empty">
};
<if(dfa.specialStateSTs)>
static ANTLR3_INT32 dfa<dfa.decisionNumber>_sst(p<name> ctx, pANTLR3_BASE_RECOGNIZER recognizer,
pANTLR3_INT_STREAM is, pANTLR3_CYCLIC_DFA dfa, ANTLR3_INT32 s)
{
 ANTLR3_INT32 _s;
 \Boxs = s;
  switch (s)
   {
  <dfa.specialStateSTs:{state |
 case <i0>:
	<state>}; separator="\n">
  }
<if(backtracking)>
  if (BACKTRACKING > 0)
  {
	FAILEDFLAG = ANTLR3_TRUE;
return -1;
  }
<endif>
  CONSTRUCTEX();
 EXCEPTION \rightarrow type = ANTLR3_NO_VIABLE_ALT_EXCEPTION;
 EXCEPTION \rightarrow message = (void *)" < dfa.description >"; EXCEPTION->decisionNum = <dfa.decisionNumber>;
 EXCEPTION \rightarrow state = s;
  <@noViableAltException()>
  return -1;
}
```
<endif>

<@errorMethod()>

/\*

Declare tracking structure for Cyclic DFA <dfa.decisionNumber>

\*/ static

ANTLR3\_CYCLIC\_DFA cdfa<dfa.decisionNumber>

 $=$  {

```
\langledfa.decisionNumber>, \rangle^* Decision number of this dfa \frac{\ast}{\ }
```
 /\* Which decision this represents: \*/

 (const pANTLR3\_UCHAR)"<dfa.description>",

<if(dfa.specialStateSTs)>

```
	 (CDFA_SPECIAL_FUNC) dfa<dfa.decisionNumber>_sst,
```
<else>

```
	 (CDFA_SPECIAL_FUNC) antlr3dfaspecialStateTransition,	/* Default special state transition function	*/
<endif>
```
antlr3dfaspecialTransition, /\* DFA specialTransition is currently just a default function in the runtime \*/ antlr3dfapredict,  $\frac{\partial f}{\partial x}$  DFA simulator function is in the runtime \*/

```
dfa<dfa.decisionNumber> eot, \frac{\text{# EOT}}{\text{# DCT}} table \frac{\text{#}}{\text{# DCT}}	 dfa<dfa.decisionNumber>_eof,	 /* EOF table			 */
dfa<dfa.decisionNumber> min, /* Minimum tokens for each state */
	 dfa<dfa.decisionNumber>_max,	 /* Maximum tokens for each state */
	 dfa<dfa.decisionNumber>_accept,	/* Accept
```
table  $*$ /

```
	 dfa<dfa.decisionNumber>_special,	/* Special transition states	 */
	 dfa<dfa.decisionNumber>_transitions	/* Table of transition tables	 */
```
### };

```
/* End of Cyclic DFA <dfa.decisionNumber>
```
\* ---------------------

```
*/
```
>>

/\*\* A state in a cyclic DFA; it's a special state and part of a big switch on

```
* state.
```
\*/

cyclicDFAState(decisionNumber,stateNumber,edges,needErrorClause,semPredState) ::= <<

{

ANTLR3\_UINT32 LA<decisionNumber> <stateNumber>;<\n> ANTLR3\_MARKER index<decisionNumber> <stateNumber>;<\n>

LA<decisionNumber> \_<stateNumber> = LA(1);< $n$ >  $\langle$ if(semPredState) $>$  $\langle$ ! get next lookahead symbol to test edges, then rewind ! $>$ index<decisionNumber> <stateNumber> = INDEX();<\n> REWINDLAST();<\n>

```
<endif>
  s = -1:
   <edges; separator="\nelse ">
\langleif(semPredState)> \langle! return input cursor to state before we rewound !>
	SEEK(index<decisionNumber>_<stateNumber>);<\n>
<endif>
 if (s>=0)
   {
	return s;
   }
}
break;
>>
/** Just like
 a fixed DFA edge, test the lookahead and indicate what
* state to jump to next if successful.
*/
cyclicDFAEdge(labelExpr, targetStateNumber, edgeNumber, predicates) ::= <<
if ( <if(predicates)>(<predicates>) && <endif>(<labelExpr>) )
{
   s = <targetStateNumber>;
\langle n \rangle\gg/** An edge pointing at end-of-token; essentially matches any char;
* always jump to the target.
*/
eotDFAEdge(targetStateNumber,edgeNumber, predicates) ::= <<
s = <targetStateNumber>;<\n>
>>
```
## // D F A E X P R E S S I O N S

andPredicates(left,right) ::= "( (<left>) && (<right>) )"

orPredicates(operands) ::= "(<operands: $\{o|\langle \langle o \rangle\rangle\}$ ; separator=\"||\">)"

```
notPredicate(pred) ::= "!( <evalPredicate(pred,{})> )"
```
evalPredicate(pred,description) ::= "(<pred>)"

evalSynPredicate(pred,description) ::= "<pred>(ctx)"

lookaheadTest(atom,k,atomAsInt) ::= "LA<decisionNumber>\_<stateNumber> == <atom>"

 $/*$  Sometimes a lookahead test cannot assume that  $LA(k)$  is in a temp variable

```
* somewhere. Must ask for the lookahead
 directly.
*/
isolatedLookaheadTest(atom,k,atomAsInt) ::= "LA(<k>) == <atom>"
```

```
lookaheadRangeTest(lower,upper,k,rangeNumber,lowerAsInt,upperAsInt) ::= <%
((LA &lt; decisionNumber > < stateNumber > = <lower>) &amp; &amp; (LA &lt; decisionNumber > <star)\%
```
isolatedLookaheadRangeTest(lower,upper,k,rangeNumber,lowerAsInt,upperAsInt) ::= "((LA(<k>) >= <lower>) &&  $(LA(<\&>) \leq \leq \text{upper>}))''$ 

```
setTest(range) ::= "<ranges; separator='\\" || \n\\"
```

```
// A T T R I B U T E S
```

```
makeScopeSet() ::= <<
```

```
/* makeScopeSet()
```
/\*\* Definition of the <scope.name> scope variable tracking

\* structure. An instance of this structure is created by calling

```
* <name>_<scope.name>Push().
```
\*/

\*/

```
typedef struct <scopeStruct(sname=scope.name,...)>_struct
```
{

\*

```
 /** Function that the user may provide to be called when the
```

```
 * scope is destroyed (so you can free pANTLR3_HASH_TABLES and so on)
```

```
 * \param POinter to an instance of this typedef/struct
```
\*/

```
void (ANTLR3_CDECL *free) (struct <scopeStruct(sname=scope.name,...)>_struct
 * frame);
```
/\* =============================================================================

```
 * Programmer defined variables...
```

```
 */
 <scope.attributes:{it |<it.decl>;}; separator="\n">
```

```
 /* End of programmer defined variables
```

```
 * =============================================================================
```

```
 */
```
}

<scopeStruct(sname=scope.name,...)>, \* <scopeType(sname=scope.name,...)>;

 $\rightarrow$ 

globalAttributeScopeDecl(scope) ::= << <if(scope.attributes)>

```
/* globalAttributeScopeDecl(scope)
*/
<makeScopeSet(...)>
<endif>
>>
ruleAttributeScopeDecl(scope) ::= <<
<if(scope.attributes)>
/* ruleAttributeScopeDecl(scope)
*/
<makeScopeSet(...)>
<endif>
>>
globalAttributeScopeFuncDecl(scope) ::=
<</* globalAttributeScopeFuncDecl(scope)
*/
<if(scope.attributes)>
/* -----------------------------------------------------------------------------
* Function declaration for creating a <name>_<scope.name> scope set
*/
static <scopeType(sname=scope.name,...)>
  <scopePushName(sname=scope.name,...)>(p<name> ctx);
static void ANTLR3_CDECL <scope.name>Free(<scopeType(sname=scope.name)> scope);
/* ----------------------------------------------------------------------------- */
<endif>
>>
globalAttributeScopeFuncMacro(scope) ::= <<
<if(scope.attributes)>
/* globalAttributeScopeFuncMacro(scope)
*/
/** Function for popping the top value from a <scopeStack(sname=scope.name)>
*/
void
<scopePopName(sname=scope.name,...)>(p<name> ctx)
{
  // First see if the user defined a function they want to be called when a
  // scope is popped/freed.
  //
	// If the user supplied the scope entries with a free function,then call it first
	//
 if (SCOPE TOP(<scope.name)>free != NULL)	{
    SCOPE_TOP(<scope.name>)->free(SCOPE_TOP(<scope.name>));
	}
```

```
 // Now we decrement the scope's upper limit bound. We do not actually pop the scope as
   // we want to reuse scope entries if we do continuous push and pops. Most scopes don't
   // next too far so we don't want to keep freeing and allocating them
   //
   ctx-><scopeStack(sname=scope.name,...)>_limit--;
  SCOPE\_TOP(<scope.name>) = (<scopeType(sname=scope.name)>(ctx-<scopeState(sname=score.name...))>get(ctx-><scopeStack(sname=scope.name,...)>, ctx-><scopeStack(sname=scope.name,...)>_limit - 1));
}
<endif>
>>
ruleAttributeScopeFuncDecl(scope) ::= <<
<if(scope.attributes)>
/* ruleAttributeScopeFuncDecl(scope)
*/
/* -----------------------------------------------------------------------------
* Function declarations for creating a <name>_<scope.name> scope set
*/
static <scopeType(sname=scope.name,...)> <scopePushName(sname=scope.name,...)>(p<name> ctx);
static void ANTLR3 CDECL <scope.name>Free(<scopeType(sname=scope.name)> scope);
/* ----------------------------------------------------------------------------- */
<endif>
>>
ruleAttributeScopeFuncMacro(scope) ::= <<
<if(scope.attributes)>
/* ruleAttributeScopeFuncMacro(scope)
*/
/** Function
for popping the top value from a <scopeStack(sname=scope.name,...)>
*/
void
<scopePopName(sname=scope.name,...)>(p<name> ctx)
{
   // First see if the user defined a function they want to be called when a
   // scope is popped/freed.
   //
	// If the user supplied the scope entries with a free function,then call it first
	//
  if (SCOPE TOP(< scope.name>)->free != NULL)
	{
     SCOPE_TOP(<scope.name>)->free(SCOPE_TOP(<scope.name>));
 	}
   // Now we decrement the scope's upper limit bound. We do not actually pop the scope as
```
// we want to reuse scope entries if we do continuous push and pops. Most scopes don't

```
 // next too far so we don't want to keep freeing and allocating them
  //
  ctx-><scopeStack(sname=scope.name,...)>_limit--;
  SCOPE_TOP(<scope.name>) = (<scopeType(sname=scope.name)>)(ctx-><scopeStack(sname=scope.name,...)>-
>get(ctx-><scopeStack(sname=scope.name,...)>, ctx-><scopeStack(sname=scope.name,...)>_limit - 1));
}
<endif>
>>
globalAttributeScopeDef(scope)
 ::=
<</* globalAttributeScopeDef(scope)
*/
<if(scope.attributes)>
/** Pointer to the <scope.name> stack for use by <scopePushName(sname=scope.name)>()
* and <scopePopName(sname=scope.name,...)>()
*/
pANTLR3_STACK <scopeStack(sname=scope.name)>;
ANTLR3_UINT32 <scopeStack(sname=scope.name)> limit;
/** Pointer to the top of the stack for the global scope <scopeStack(sname=scope.name)>
*/
<scopeType(sname=scope.name,...)> (*<scopePushName(sname=scope.name,...)>)(struct <name>_Ctx_struct *
ctx);
<scopeType(sname=scope.name,...)> <scopeTopDecl(sname=scope.name,...)>;
<endif>
>>
ruleAttributeScopeDef(scope) ::= <<
<if(scope.attributes)>
/* ruleAttributeScopeDef(scope)
*/
/** Pointer to the <scope.name> stack for use by <scopePushName(sname=scope.name)>()
* and <scopePopName(sname=scope.name,...)>()
*/
pANTLR3_STACK <scopeStack(sname=scope.name,...)>;
ANTLR3_UINT32 <scopeStack(sname=scope.name,...)>_limit;
<scopeType(sname=scope.name,...)> (*<scopePushName(sname=scope.name,...)>)(struct
\langlename>\mathsf{Ctx} struct * ctx);
<scopeType(sname=scope.name,...)> <scopeTopDecl(sname=scope.name,...)>;
<endif>
\rightarrowglobalAttributeScopeFuncs(scope) ::= <<
<if(scope.attributes)>
```

```
/* globalAttributeScopeFuncs(scope)
*/
<attributeFuncs(scope)>
<endif>
>>
ruleAttributeScopeFuncs(scope) ::= <<
<if(scope.attributes)>
/* ruleAttributeScopeFuncs(scope)
*/
<attributeFuncs(scope)>
<endif>
>>
globalAttributeScope(scope) ::= <<
<if(scope.attributes)>
/* globalAttributeScope(scope)
*/
ctx-><scopePushName(sname=scope.name,...)> = <scopePushName(sname=scope.name,...)>;
ctx > <<scopeStack(sname=scope.name,...)> = antlr3StackNew(0);
ctx->>scopeStack(sname=scope.name,...)>limit = 0;
\langlescopeTop(sname=scope.name,...)> = NULL;
<endif>
>>
ruleAttributeScope(scope) ::=
<<<if(scope.attributes)>
/* ruleAttributeScope(scope)
*/
ctx-><scopePushName(sname=scope.name,...)> = <scopePushName(sname=scope.name,...)>;
ctx\rightarrow\text{scopeStack}(\text{sname}=\text{scope.name}...)>\text{ }= \text{antlr3StackNew}(0);ctx-><scopeStack(sname=scope.name,...)>_limit
  = 0;
\langlescopeTop(sname=scope.name,...)> = NULL;
<endif>
\rightarrowglobalAttributeScopeFree(scope) ::= <<
<if(scope.attributes)>
/* globalAttributeScope(scope)
*/
ctx-><scopeStack(sname=scope.name,...)>->free(ctx-><scopeStack(sname=scope.name,...)>);
<endif>
>>
ruleAttributeScopeFree(scope) ::=
<<<if(scope.attributes)>
```

```
/* ruleAttributeScope(scope)
*/
ctx-><scopeStack(sname=scope.name,...)>->free(ctx-><scopeStack(sname=scope.name,...)>);
<endif>
>>
scopeTopDecl(sname) ::= <<
p<name>_<sname>Top
>>
scopeTop(sname) ::= <<
ctx-><scopeTopDecl(sname=sname,...)>
\rightarrowscopePop(sname) ::= \ll<scopePopName(sname=sname,...)>(ctx);
>>
scopePush(sname) ::= <<
p<name>_<sname>Push(ctx)
>>
scopePopName(sname) ::= <<
p<name>_<sname>Pop
>>
scopePushName(sname) ::= <<
p<name>_<sname>Push
>>
scopeType(sname) ::= <<
p<name>_<sname>_SCOPE
>>
scopeStruct(sname) ::= <<
<name>_<sname>_SCOPE
>>
scopeStack(sname) ::= <<
p<name>_<sname>Stack
>>
attributeFuncs(scope)
::= <<
<if(scope.attributes)>
/* attributeFuncs(scope)
```

```
*/
```

```
static void ANTLR3_CDECL <scope.name>Free(<scopeType(sname=scope.name)> scope)
{
  ANTLR3_FREE(scope);
}
/** \brief Allocate initial memory for a <name> <scope.name> scope variable stack entry and
* add it to the top of the stack.
*
* \remark
* By default the structure is freed with ANTLR_FREE(), but you can use the
* the \setminus \emptyset init action to install a pointer to a custom free() routine by
* adding the code:
* \code
* <scopeTop(sname=scope.name)>->free = myroutine;
* \endcode
*
* With lots of comments of course! The routine should be declared in
* \@members { } as:
* \code
* void ANTLR3_CDECL myfunc( <scopeType(sname=scope.name)> ptr).
* \endcode
*
* It should perform any custom freeing stuff that you need (call ANTLR_FREE3, not free()
* NB: It should not free the pointer it is given, which is the scope stack entry itself
* and will be freed by the function that calls your custom
 free routine.
*
*/
static <scopeType(sname=scope.name)>
<scopePushName(sname=scope.name)>(p<name> ctx)
{
  /* Pointer used to create a new set of attributes
   */
  <scopeType(sname=scope.name)> newAttributes;
  /* Allocate the memory for a new structure if we need one.
   */
  if (ctx-><scopeStack(sname=scope.name)>->size(ctx-><scopeStack(sname=scope.name)>) > ctx-
><scopeStack(sname=scope.name)>_limit)
  {
     // The current limit value was less than the number of scopes available on the stack so
    \ell we can just reuse one. Our limit tracks the stack count, so the index of the entry we want
     // is one less than that, or conveniently, the current value of limit.
     //
     newAttributes = (<scopeType(sname=scope.name)>)ctx-><scopeStack(sname=scope.name)>->get(ctx-
><scopeStack(sname=scope.name)>, ctx-><scopeStack(sname=scope.name)>_limit);
   }
  else
```

```
 {
     // Need a new allocation
     //
     newAttributes = (<scopeType(sname=scope.name)>)
 ANTLR3_MALLOC(sizeof(<scopeStruct(sname=scope.name)>));
     if (newAttributes != NULL)
     {
       /* Standard ANTLR3 library implementation
        */
       ctx-><scopeStack(sname=scope.name)>->push(ctx-><scopeStack(sname=scope.name)>, newAttributes,
(void (*)(void *))<scope.name>Free);
     }
   }
  // Blank out any previous free pointer, the user might or might install a new one.
  //
  newAttributes->free = NULL;
  // Indicate the position in the available stack that the current level is at
  //
  ctx-><scopeStack(sname=scope.name)>_limit++;
	/* Return value is the pointer to the new entry, which may be used locally
 	 * without de-referencing via the context.
   */
  return newAttributes;
\langle \rangle<endif>
>>
returnStructName(r) ::= "<r.name>_return"
returnType() ::= <\!\%<if(!ruleDescriptor.isSynPred)>
<if(ruleDescriptor.hasMultipleReturnValues)>
<ruleDescriptor.grammar.recognizerName>_<ruleDescriptor:returnStructName()>
<else>
<if(ruleDescriptor.hasSingleReturnValue)>
<ruleDescriptor.singleValueReturnType>
<else>
void
<endif>
<endif>
<else>
ANTLR3_BOOLEAN
<endif>
% >
```

```
/**
 Generate the C type associated with a single or multiple return
* value(s).
*/
ruleLabelType(referencedRule) ::= <%
<if(referencedRule.hasMultipleReturnValues)>
<referencedRule.grammar.recognizerName>_<referencedRule.name>_return
<else>
<if(referencedRule.hasSingleReturnValue)>
<referencedRule.singleValueReturnType>
<else>
void
<endif>
<endif>
% >delegateName(d) ::= \lt\lt<if(d.label)><d.label><else>g<it.name><endif>
>>
/** Using a type to init value map, try to init a type; if not in table
* must be an object, default value is "0".
*/
initValue(typeName) ::= <<
= <cTypeInitMap.(typeName)>
>>
/** Define a rule label */
ruleLabelDef(label) ::= <<
<ruleLabelType(referencedRule=label.referencedRule)> <label.label.text>;
#undef	RETURN_TYPE_<label.label.text>
#define RETURN_TYPE_<label.label.text> <ruleLabelType(referencedRule=label.referencedRule)><\n>
>>
/**
  Rule label default value */
ruleLabelInitVal(label) ::= <<
>>
ASTLabelType() ::=
"<if(recognizer.ASTLabelType)><recognizer.ASTLabelType><else>pANTLR3_BASE_TREE<endif>"
/* Define a return struct for a rule if the code needs to access its
* start/stop tokens, tree stuff, attributes, ... Leave a hole for
* subgroups to stick in members.
*/
returnScope(scope) ::= <<
<if(!ruleDescriptor.isSynPred)>
```

```
<if(ruleDescriptor.hasMultipleReturnValues)>
```

```
typedef struct <ruleDescriptor.grammar.recognizerName>_<ruleDescriptor:returnStructName()>_struct
{
<if(!TREE_PARSER)>
  /** Generic return elements for ANTLR3 rules that are not in tree parsers or returning trees
   */
  pANTLR3_COMMON_TOKEN start;
 pANTLR3_COMMON_TOKEN stop;
<else>
  <recognizer.ASTLabelType> start;
  <recognizer.ASTLabelType> stop;
<endif>
  <@ruleReturnMembers()>
  <ruleDescriptor.returnScope.attributes:{it |<it.type> <it.name>;}; separator="\n">
}
   <ruleDescriptor.grammar.recognizerName>_<ruleDescriptor:returnStructName()>;<\n><\n>
<endif>
<endif>
>>
parameterScope(scope) ::= <<
<scope.attributes:{it |<it.decl>}; separator=", ">
>>
parameterAttributeRef(attr) ::= "<attr.name>"
parameterSetAttributeRef(attr,expr) ::= "<attr.name>=<expr>;"
/** Note that the scopeAttributeRef does not have access to the
* grammar name directly
*/
scopeAttributeRef(scope, attr, index,negIndex) ::= <\!\%\langleif(negIndex)>	((SCOPE_TYPE(<scope>))(ctx->SCOPE_STACK(<scope>)->get( ctx->SCOPE_STACK(<scope>), ctx-
>SCOPE_STACK(<scope>)->size(ctx->SCOPE_STACK(<scope>)) - <negIndex> - 1) ))-><attr.name>
<else>
\langleif(index)>	((SCOPE_TYPE(<scope>))(ctx->SCOPE_STACK(<scope>)->get(ctx->SCOPE_STACK(<scope>),
(ANTLR3_UINT32)<index> ) ))-><attr.name>
<else>
	(SCOPE_TOP(<scope>))-><attr.name>
<endif>
<endif>
\%scopeSetAttributeRef(scope,attr,expr,index,negIndex) ::= <%
<if(negIndex)>
	((SCOPE_TYPE(<scope>))(ctx->SCOPE_STACK(<scope>)->get( ctx->SCOPE_STACK(<scope>),
ctx->SCOPE_STACK(<scope>)->size(ctx->SCOPE_STACK(<scope>)) - <negIndex> - 1) ))-><attr.name> =
<expr>;
```

```
<else>
\langleif(index)>	((SCOPE_TYPE(<scope>))(ctx->SCOPE_STACK(<scope>)->get(ctx->SCOPE_STACK(<scope>),
(ANTLR3_UINT32) \leq index> )))->\ltattr.name> = \ltexpr>;
<else>
	(SCOPE_TOP(<scope>))-><attr.name>=<expr>;
<endif>
<endif>
\%/* $x is either global scope or x is rule with dynamic scope; refers
* to stack itself not top of stack. This is useful for predicates
* like {$function.size()>0 && $function::name.equals("foo")}?
*/
isolatedDynamicScopeRef(scope) ::= "ctx->SCOPE_STACK(<scope>)"
```

```
/** reference an attribute of rule; might only have single return value */
ruleLabelRef(referencedRule,scope,attr) ::= <<
<if(referencedRule.hasMultipleReturnValues)>
<scope>.<attr.name>
<else>
<scope>
<endif>
```
>>

```
returnAttributeRef(ruleDescriptor,attr) ::= <<
<if(ruleDescriptor.hasMultipleReturnValues)>
retval.<attr.name>
<else>
<attr.name>
<endif>
\rightarrow
```

```
returnSetAttributeRef(ruleDescriptor,attr,expr)
::= <<
<if(ruleDescriptor.hasMultipleReturnValues)>
retval.<attr.name>=<expr>;
<else>
<attr.name>=<expr>;
<endif>
```
 $\gg$ 

```
/** How to translate $tokenLabel */
tokenLabelRef(label) ::= "<label>"
```

```
/** ids+=ID {$ids} or e+=expr {$e} */listLabelRef(label) ::= "list_<label>"
```
// not sure the next are the right approach

```
//
```

```
tokenLabelPropertyRef_text(scope,attr) ::= "(<scope>->getText(<scope>))"
tokenLabelPropertyRef_type(scope,attr) ::= "(<scope>->getType(<scope>))"
tokenLabelPropertyRef_line(scope,attr) ::= "(<scope>->getLine(<scope>))"
tokenLabelPropertyRef_pos(scope,attr) ::= "(<scope>->getCharPositionInLine(<scope>))"
tokenLabelPropertyRef_channel(scope,attr) ::= "(<scope>->getChannel(<scope>))"
tokenLabelPropertyRef_index(scope,attr) ::= "(<scope>->getTokenIndex(<scope>))"
tokenLabelPropertyRef_tree(scope,attr) ::= "(<scope>->tree)"
tokenLabelPropertyRef_int(scope,attr) ::= "(<scope>->getText(<scope>)->toInt32(<scope>->getText(<scope>)))"
```

```
ruleLabelPropertyRef_start(scope,attr) ::= "(<scope>.start)"
ruleLabelPropertyRef_stop(scope,attr)
::= "(<code>scope</code>)>stop"ruleLabelPropertyRef_tree(scope,attr) ::= "(<scope>.tree)"
ruleLabelPropertyRef_text(scope,attr) ::= <<
<if(TREE_PARSER)>
(STRSTREAM->toStringSS(STRSTREAM, <scope>.start, <scope>.start))
<else>
(STRSTREAM->toStringTT(STRSTREAM, <scope>.start, <scope>.stop))
<endif>
\rightarrow
```

```
ruleLabelPropertyRef_st(scope,attr) ::= "<scope>.st"
```

```
/** Isolated $RULE ref ok in lexer as it's a Token */
lexerRuleLabel(label) ::= "<label>"
```

```
lexerRuleLabelPropertyRef_type(scope,attr) ::= "(<scope>->getType(<scope>))"
lexerRuleLabelPropertyRef_line(scope,attr) ::= "(<scope>->getLine(<scope>))"
lexerRuleLabelPropertyRef_pos(scope,attr) ::= "(<scope>->getCharPositionInLine(<scope>))"
lexerRuleLabelPropertyRef_channel(scope,attr) ::= "(<scope>->getChannel(<scope>))"
lexerRuleLabelPropertyRef_index(scope,attr) ::= "(<scope>->getTokenIndex(<scope>))"
lexerRuleLabelPropertyRef_text(scope,attr) ::= "(<scope>->getText(<scope>))"
```

```
// Somebody may ref $template
 or $tree or $stop within a rule:
rulePropertyRef_start(scope,attr) ::= "retval.start"
rulePropertyRef_stop(scope,attr) ::= "retval.stop"
rulePropertyRef_tree(scope,attr) ::= "retval.tree"
rulePropertyRef_text(scope.attr) ::= <<
<if(TREE_PARSER)>
INPUT->toStringSS(INPUT, ADAPTOR->getTokenStartIndex(ADAPTOR, retval.start), ADAPTOR-
>getTokenStopIndex(ADAPTOR, retval.start))
<else>
STRSTREAM->toStringTT(STRSTREAM, retval.start, LT(-1))
<endif>
```
rulePropertyRef\_st(scope,attr) ::= "retval.st"

lexerRulePropertyRef\_text(scope,attr) ::= "LEXER->getText(LEXER)" lexerRulePropertyRef\_type(scope,attr) ::= "\_type" lexerRulePropertyRef\_line(scope,attr) ::= "LEXSTATE->tokenStartLine" lexerRulePropertyRef\_pos(scope,attr) ::= "LEXSTATE->tokenStartCharPositionInLine" lexerRulePropertyRef\_channel(scope,attr) ::= "LEXSTATE->channel" lexerRulePropertyRef\_start(scope,attr) ::= "LEXSTATE->tokenStartCharIndex" lexerRulePropertyRef\_stop(scope,attr) ::= "(LEXER->getCharIndex(LEXER)-1)" lexerRulePropertyRef\_index(scope,attr)  $::=$  "-1" // undefined token index in lexer lexerRulePropertyRef\_int(scope,attr) ::= "LEXER->getText(LEXER)->toInt32(LEXER->getText(LEXER))"

```
// setting $st and $tree is allowed in local rule. everything else is flagged as error
ruleSetPropertyRef_tree(scope,attr,expr) ::= "retval.tree=<expr>;"
ruleSetPropertyRef_st(scope,attr,expr) ::= "retval.st=<expr>;"
```

```
/** How to deal with an @after for C targets. Because we cannot rely on
* any garbage collection, after code is executed even in backtracking
* mode. Must be documented clearly.
*/
execAfter(action) ::= <<
{
   <action>
}
>>
/* How to execute an action (when not backtracking) */execAction(action) ::= \lt\lt<if(backtracking)>
<if(actions.(actionScope).synpredgate)>
if ( <actions.(actionScope).synpredgate> )
{
   <action>
}
<else>
if (BACKTRACKING == 0)
{
  <action>
\mathfrak{r}<endif>
<else>
{
  <action>
}
```
>>

```
<endif>
\rightarrow
```
// M I S C (properties, etc...)

bitsetDeclare(name, words64) ::= <<

/\*\* Bitset defining follow set for error recovery in rule state: <name> \*/ static ANTLR3\_BITWORD <name> bits $[] = { \langle \text{words64}: \{ \text{it} | \text{ANTLR3} \text{ UNT64} \text{ LIT}(\langle \text{it} \rangle) \} };$  separator=", "> }; static ANTLR3\_BITSET\_LIST <name> = { <name>\_bits, <length(words64)> }; >>

bitset(name, words64) ::= << antlr3BitsetSetAPI(&<name>);<\n> >>

codeFileExtension() ::= ".c"

true\_value() ::= "ANTLR3\_TRUE" false\_value() ::= "ANTLR3\_FALSE"

Found in path(s):

\* /opt/cola/permits/1347859860\_1655734093.589936/0/antlr-3-5-3-jar/org/antlr/codegen/templates/C/C.stg No license file was found, but licenses were detected in source scan.

/\*

- \* [The "BSD license"]
- \* Copyright (c) 2011 Terence Parr
- \* All rights reserved.
- \*
- \* Conversion to C#:
- \* Copyright (c) 2011 Sam Harwell, Tunnel Vision Laboratories, LLC.
- \* All rights reserved.

\*

- \* Redistribution and use in source and binary forms, with or without
- \* modification, are permitted provided that the following conditions
- \* are met:
- \* 1. Redistributions of source code must retain the above copyright
- \* notice, this list of conditions and the following disclaimer.
- \* 2. Redistributions in binary form must reproduce the above copyright
- notice, this list of conditions and the following disclaimer in the
- \* documentation and/or other materials provided with the distribution.
- \* 3. The name of the author may not be used to endorse or promote products
- derived from this software without specific prior written permission.

\*

\* THIS SOFTWARE IS PROVIDED BY THE AUTHOR ``AS IS'' AND ANY

EXPRESS OR

\* IMPLIED WARRANTIES, INCLUDING, BUT NOT LIMITED TO, THE IMPLIED WARRANTIES \* OF MERCHANTABILITY AND FITNESS FOR A PARTICULAR PURPOSE ARE DISCLAIMED. \* IN NO EVENT SHALL THE AUTHOR BE LIABLE FOR ANY DIRECT, INDIRECT, \* INCIDENTAL, SPECIAL, EXEMPLARY, OR CONSEQUENTIAL DAMAGES (INCLUDING, BUT \* NOT LIMITED TO, PROCUREMENT OF SUBSTITUTE GOODS OR SERVICES; LOSS OF USE, \* DATA, OR PROFITS; OR BUSINESS INTERRUPTION) HOWEVER CAUSED AND ON ANY \* THEORY OF LIABILITY, WHETHER IN CONTRACT, STRICT LIABILITY, OR TORT \* (INCLUDING NEGLIGENCE OR OTHERWISE) ARISING IN ANY WAY OUT OF THE USE OF \* THIS SOFTWARE, EVEN IF ADVISED OF THE POSSIBILITY OF SUCH DAMAGE. \*/

```
dfa(decisionRanks,states,edges,rankdir,startState,useBox) ::= <<
digraph NFA {
<if(rankdir)>rankdir=<rankdir>;<endif>
<decisionRanks; separator="\n">
<states; separator="\n">
\leqedges; separator="\n">
}
>>
nfa(decisionRanks,states,edges,rankdir,startState) ::= <<
digraph NFA {
rankdir=LR;
<decisionRanks; separator="\n">
<states;
 separator="\n">
<edges; separator="\n">
}
>>
decision-rank(states) ::= \leq \leq{rank=same; rankdir=TB; <states; separator="; ">}
>>
edge(src,target,label,arrowhead) ::= <<
<src> -> <target> [fontsize=11, fontname="Courier", arrowsize=.7, label = "<label>"<if(arrowhead)>, arrowhead =
<arrowhead><endif>];
>>
action-edge(src,target,label,arrowhead) ::= <<
<src> -> <target> [fontsize=11, fontname="Courier", arrowsize=.7, label = "<label>"<if(arrowhead)>, arrowhead =
<arrowhead><endif>];
>>
epsilon-edge(src,target,label,arrowhead) ::= <<
\langlesrc> -> \langletarget> [fontname="Times-Italic", label = "e"];
\rightarrow
```
state(name,useBox) ::= << node [fontsize=11, shape =  $\langle$ if(useBox)>box $\langle$ else>circle, fixedsize=true, width=.4<endif>];  $\langle$ name>  $\rightarrow$ 

stopstate(name,useBox) ::= << node [fontsize=11, shape = <if(useBox)>polygon,sides=4,peripheries=2<else>doublecircle, fixedsize=true, width=.6<endif>]; <name>

>>

### Found in path(s):

\* /opt/cola/permits/1347859860\_1655734093.589936/0/antlr-3-5-3-jar/org/antlr/tool/templates/dot/dot.stg No license file was found, but licenses were detected in source scan.

/\*

[The "BSD license"] Copyright (c) 2005-2006 Terence Parr All rights reserved.

Redistribution and use in source and binary forms, with or without modification, are permitted provided that the following conditions are met:

- 1. Redistributions of source code must retain the above copyright notice, this list of conditions and the following disclaimer.
- 2. Redistributions in binary form must reproduce the above copyright notice, this list of conditions and the following disclaimer in the documentation and/or other materials provided with the distribution.
- 3. The name of the author may not be used to endorse or promote products derived from this software without specific prior written permission.

# THIS SOFTWARE IS PROVIDED BY THE AUTHOR ``AS IS'' AND ANY EXPRESS OR IMPLIED WARRANTIES, INCLUDING, BUT NOT LIMITED TO, THE IMPLIED WARRANTIES OF MERCHANTABILITY AND FITNESS FOR A PARTICULAR PURPOSE ARE DISCLAIMED.

IN NO EVENT SHALL THE AUTHOR BE LIABLE FOR ANY DIRECT, INDIRECT, INCIDENTAL, SPECIAL, EXEMPLARY, OR CONSEQUENTIAL DAMAGES (INCLUDING, BUT NOT LIMITED TO, PROCUREMENT OF SUBSTITUTE GOODS OR SERVICES; LOSS OF USE, DATA, OR PROFITS; OR BUSINESS INTERRUPTION) HOWEVER CAUSED AND ON ANY THEORY OF LIABILITY, WHETHER IN CONTRACT, STRICT LIABILITY, OR TORT (INCLUDING NEGLIGENCE OR OTHERWISE) ARISING IN ANY WAY OUT OF THE USE OF THIS SOFTWARE, EVEN IF ADVISED OF THE POSSIBILITY OF SUCH DAMAGE. \*/

 $@$ outputFile.imports() ::= <<  $\langle \textcircled{a}$  super.imports()> <if(!TREE\_PARSER)><! tree parser would already have imported !> import org.antlr.runtime.tree.\*;<\n> <endif>

```
@genericParser.members() ::= <<
<@super.members()>
	<parserMembers()>
\gg/** Add an adaptor property that knows how to build trees */
parserMembers() ::= <<
protected TreeAdaptor adaptor = new CommonTreeAdaptor();
public void setTreeAdaptor(TreeAdaptor adaptor) {
this.addaptor = adaptor;
	<grammar.directDelegates:{g|<g:delegateName()>.setTreeAdaptor(this.adaptor);}>
}
public
 TreeAdaptor getTreeAdaptor() {
	return adaptor;
}
\rightarrow@returnScope.ruleReturnMembers() ::= <<
<ASTLabelType> tree;
@Override
public <ASTLabelType> getTree() { return tree; }
>>
/** Add a variable to track rule's return AST */
ruleDeclarations() ::= <<<super.ruleDeclarations()>
\langleASTLabelType> root_0 = null;\langlen>
\ggruleLabelDefs() ::= <<
<super.ruleLabelDefs()>
<if(!ruleDescriptor.isSynPred)>
<[ruleDescriptor.tokenLabels,ruleDescriptor.wildcardTreeLabels,
 ruleDescriptor.wildcardTreeListLabels]:{it | <ASTLabelType> <it.label.text>_tree=null;}; separator="\n">
<ruleDescriptor.tokenListLabels:{it | <ASTLabelType> <it.label.text>_tree=null;}; separator="\n">
<if(ruleDescriptor.supportsLabelOptimization)>
<ruleDescriptor.allTokenRefsInRewrites
	:{it | RewriteRule<rewriteElementType>Stream stream_<it>=new
RewriteRule<rewriteElementType>Stream(adaptor,"token <it>");}; separator="\n">
<ruleDescriptor.allRuleRefsInRewrites
	:{it | RewriteRuleSubtreeStream
stream <it>=new RewriteRuleSubtreeStream(adaptor,"rule <it>");}; separator="\n">
<else>
<ruleDescriptor.allTokenRefsInAltsWithRewrites
```
>>

```
	:{it | RewriteRule<rewriteElementType>Stream stream_<it>=new
RewriteRule<rewriteElementType>Stream(adaptor,"token <it>");}; separator="\n">
<ruleDescriptor.allRuleRefsInAltsWithRewrites
	:{it | RewriteRuleSubtreeStream stream_<it>=new RewriteRuleSubtreeStream(adaptor,"rule <it>");};
separator="\n">
<endif>
<endif>
>>
/** When doing auto AST construction, we must define some variables;
* These should be turned off if doing rewrites. This must be a "mode"
* as a rule could have both rewrite and AST within the same alternative
* block.
*/
@alt.declarations() ::= \lt\lt<if(autoAST)>
<if(outerAlt)>
<if(!rewriteMode && !ruleDescriptor.isSynPred)>
root_0 = (\langle ASTLabelType \rangle)adaptor.nil(\rangle;\langle n \rangle)<endif>
<endif>
<endif>
\gg// Tracking Rule Elements/* ID and track it for use in a rewrite rule */tokenRefTrack(token,label,elementIndex,terminalOptions={})
::= <<
<tokenRefBang(...)> <! Track implies no auto AST construction!>
\langleif(backtracking)>if(\langleactions.(actionScope).synpredgate>)\langleendif>stream_\langletoken>.add\langlelabel>);\langle|n>
>>
/** ids+=ID and track it for use in a rewrite rule; adds to ids * and *
* to the tracking list stream_ID for use in the rewrite.
*/
tokenRefTrackAndListLabel(token,label,elementIndex,terminalOptions={}) ::= <<
<tokenRefTrack(...)>
<listLabel(elem=label, ...)>
>>
/** ^(ID ...) track for rewrite */
tokenRefRuleRootTrack(token,label,elementIndex,terminalOptions={}) ::= <<
<tokenRefBang(...)>
\langleif(backtracking)>if ( <actions.(actionScope).synpredgate> ) <endif>stream_<token>.add(<label>);<\n>
>>
```
/\*\* Match ^(label+=TOKEN ...) track for rewrite \*/

```
tokenRefRuleRootTrackAndListLabel(token,label,elementIndex,terminalOptions={}) ::= <<
<tokenRefRuleRootTrack(...)>
<listLabel(elem=label, ...)>
\gg/** rule when output=AST and tracking for rewrite */ruleRefTrack(rule,label,elementIndex,args,scope)
::= <<
<super.ruleRef(...)>
\langleif(backtracking)>if (\langleactions.(actionScope).synpredgate>)\langleendif>stream_\langlerule.name>.add\langle<label>.getTree());
>>
/* x+=rule when output=AST and tracking for rewrite */ruleRefTrackAndListLabel(rule,label,elementIndex,args,scope) ::= <<
<ruleRefTrack(...)>
<listLabel(label, {<label>.getTree()})>
>>
/** ^(rule ...) rewrite */
ruleRefRuleRootTrack(rule,label,elementIndex,args,scope) ::= <<
<ruleRefRuleRoot(...)>
\langleif(backtracking)>if (\langleactions.(actionScope).synpredgate>) \langleendif>stream_\langlerule>.add\langlelabel>.getTree());
>>
/** \land (x+=rule \dots) rewrite */
ruleRefRuleRootTrackAndListLabel(rule,label,elementIndex,args,scope) ::= <<
<ruleRefRuleRootTrack(...)>
<listLabel(label, {<label>.getTree()})>
>>
// R e w r i t e
rewriteCode(
	alts, description,
	referencedElementsDeep, // ALL referenced elements to right of ->
	referencedTokenLabels,
	referencedTokenListLabels,
	referencedRuleLabels,
	referencedRuleListLabels,
	referencedWildcardLabels,
	referencedWildcardListLabels,
	rewriteBlockLevel,
 enclosingTreeLevel, treeLevel) ::=
<<
```
## // AST REWRITE

// elements: <referencedElementsDeep; separator=", "> // token labels: <referencedTokenLabels; separator=", ">

```
// rule labels: <referencedRuleLabels; separator=", ">
// token list labels: <referencedTokenListLabels; separator=", ">
// rule list labels: <referencedRuleListLabels; separator=", ">
// wildcard labels: <[referencedWildcardLabels,referencedWildcardListLabels]; separator=", ">
<if(backtracking)>
if ( <actions.(actionScope).synpredgate> ) {
<endif>
<prevRuleRootRef()>.tree = root_0;
<rewriteCodeLabels()>
root_0 = (<ASTLabelType>)adaptor.nil();
<alts:rewriteAlt(); separator="else ">
<! if tree parser and rewrite=true !>
<if(TREE_PARSER)>
<if(rewriteMode)>
<prevRuleRootRef()>.tree = (<ASTLabelType>)adaptor.rulePostProcessing(root_0);
input.replaceChildren(adaptor.getParent(retval.start),
    					 adaptor.getChildIndex(retval.start),
    					 adaptor.getChildIndex(_last),
    					 retval.tree);
<endif>
<endif>
\langle!
 if parser or tree-parser && rewrite!=true, we need to set result !>
<if(!TREE_PARSER)>
<prevRuleRootRef()>.tree = root_0;
<else>
<if(!rewriteMode)>
<prevRuleRootRef()>.tree = root_0;
<endif>
<endif>
<if(backtracking)>
}
<endif>
\rightarrowrewriteCodeLabels() ::= <<
<referencedTokenLabels
	:{it | RewriteRule<rewriteElementType>Stream stream_<it>=new
RewriteRule<rewriteElementType>Stream(adaptor,"token <it>",<it>);};
	separator="\n"
\rightarrow<referencedTokenListLabels
	:{it | RewriteRule<rewriteElementType>Stream stream_<it>=new
RewriteRule<rewriteElementType>Stream(adaptor,"token <it>", list_<it>);};
	separator="\n"
\rightarrow<referencedWildcardLabels
	:{it | RewriteRuleSubtreeStream stream_<it>=new RewriteRuleSubtreeStream(adaptor,"wildcard <it>",<it>);};
```

```
	separator="\n"
\rightarrow<referencedWildcardListLabels
	:{it | RewriteRuleSubtreeStream stream_<it>=new RewriteRuleSubtreeStream(adaptor,"wildcard <it>",list_<it>);};
	separator="\n"
>
<referencedRuleLabels
	:{it | RewriteRuleSubtreeStream
stream_<it>=new RewriteRuleSubtreeStream(adaptor,"rule <it>",<it>!=null?<it>.getTree():null);};
	separator="\n"
>
<referencedRuleListLabels
	:{it | RewriteRuleSubtreeStream stream_<it>=new RewriteRuleSubtreeStream(adaptor,"token <it>",list_<it>);};
	separator="\n"
\rightarrow>>
/** Generate code for an optional rewrite block; note it uses the deep ref'd element
 * list rather shallow like other blocks.
 */
rewriteOptionalBlock(
	alt,rewriteBlockLevel,
	referencedElementsDeep, // all nested refs
	referencedElements, // elements in immediately block; no nested blocks
	description) ::=
<<// <fileName>:<description>
if ( <referencedElementsDeep:{el | stream_<el>.hasNext()}; separator="||"> ) {
\langlealt\rangle}
<referencedElementsDeep:{el | stream_<el>.reset();<\n>}>
>>
rewriteClosureBlock(
	alt,rewriteBlockLevel,
	referencedElementsDeep, // all nested refs
	referencedElements, // elements in immediately block; no nested blocks
	description) ::=
<<// <fileName>:<description>
while (<referencedElements: {el
| stream \langleel>.hasNext()}; separator="||"> ) {
\langlealt\rangle}
<referencedElements:{el | stream_<el>.reset();<\n>}>
>>
rewritePositiveClosureBlock(
```

```
	alt,rewriteBlockLevel,
 	referencedElementsDeep, // all nested refs
 	referencedElements, // elements in immediately block; no nested blocks
 	description) ::=
<<if ( !(<referencedElements:{el | stream_<el>.hasNext()}; separator="||">) ) {
	throw new RewriteEarlyExitException();
}
while ( \leq referencedElements: {el | stream_\leqel>.hasNext()}; separator="||"> ) {
 \langlealt\rangle}
<referencedElements:{el | stream_<el>.reset();<\n>}>
>>
rewriteAlt(a) ::= <<
// <a.description>
<if(a.pred)>
if (\langlea.pred\rangle {
\langlea.alt\rangle\langle n \rangle<else>
{
 \langlea.alt\rangle\langle \rangle<endif>
>>
/** For empty rewrites: "r : ... \rightarrow ;" */
rewriteEmptyAlt() ::= "root_0 = null;"
rewriteTree(root,children,description,enclosingTreeLevel,treeLevel) ::= <<
// <fileName>:<description>
{
<ASTLabelType> root_<treeLevel> = (<ASTLabelType>)adaptor.nil();
<root:rewriteElement()>
<children:rewriteElement()>
adaptor.addChild(root_<enclosingTreeLevel>,
root_<treeLevel>);
\langle n \rangle\rightarrowrewriteElementList(elements) ::= "<elements:rewriteElement()>"
rewriteElement(e) ::= <<
\langle@pregen()><e.el>
>>
```
/\*\* Gen ID or ID[args] \*/ rewriteTokenRef(token,elementIndex,args,terminalOptions={}) ::= << adaptor.addChild(root\_<treeLevel>, <createRewriteNodeFromElement(...)>); >>

 $/*$  Gen \$label ... where defined via label=ID  $*/$ rewriteTokenLabelRef(label,elementIndex) ::= << adaptor.addChild(root\_<treeLevel>, stream\_<label>.nextNode()); >>

 $/*$  Gen \$label ... where defined via label+=ID  $*/$ rewriteTokenListLabelRef(label,elementIndex) ::= << adaptor.addChild(root\_<treeLevel>, stream\_<label>.nextNode()); >>

```
/** Gen ^($label ...) */
rewriteTokenLabelRefRoot(label,elementIndex) ::= <<
root_<treeLevel> = (<ASTLabelType>)adaptor.becomeRoot(stream_<label>.nextNode(), root_<treeLevel>);
\rightarrow
```
 $/*$  Gen  $\land$ (\$label ...) where label+=... \*/ rewriteTokenListLabelRefRoot ::= rewriteTokenLabelRefRoot

```
/* Gen \land(ID ...) or \land(ID[args]
 ...) */
rewriteTokenRefRoot(token,elementIndex,args,terminalOptions={}) ::= <<
root_<treeLevel> = (<ASTLabelType>)adaptor.becomeRoot(<createRewriteNodeFromElement(...)>,
root_<treeLevel>);
>>
```
rewriteImaginaryTokenRef(args,token,elementIndex,terminalOptions={}) ::= << adaptor.addChild(root\_<treeLevel>, <createImaginaryNode(token,args,terminalOptions)>); >>

```
rewriteImaginaryTokenRefRoot(args,token,elementIndex,terminalOptions={}) ::= <<
root_<treeLevel> = (<ASTLabelType>)adaptor.becomeRoot(<createImaginaryNode(token,args,terminalOptions)>,
root_<treeLevel>);
```

```
>>
```

```
/*\ast plain \rightarrow {foo} action */\astrewriteAction(action) ::= <<root 0 = <action>:
\rightarrow
```
/\*\* What is the name of the previous value of this rule's root tree? This

\* let's us refer to \$rule to mean previous value. I am reusing the

\* variable 'tree' sitting in retval struct to hold the value of root\_0 right

\* before I set it during rewrites. The assign will be to retval.tree.

```
*/
prevRuleRootRef() ::= "retval"
rewriteRuleRef(rule)
::= <<
adaptor.addChild(root_<treeLevel>, stream_<rule>.nextTree());
\ggrewriteRuleRefRoot(rule) ::= <<
root_<treeLevel> = (<ASTLabelType>)adaptor.becomeRoot(stream_<rule>.nextNode(), root_<treeLevel>);
\ggrewriteNodeAction(action) ::= <<
adaptor.addChild(root_<treeLevel>, <action>);
>>
rewriteNodeActionRoot(action) ::= <<
root <treeLevel> = (<ASTLabelType>)adaptor.becomeRoot(<action>, root <treeLevel>);
\rightarrow/** Gen $ruleLabel ... where defined via ruleLabel=rule */
rewriteRuleLabelRef(label) ::= <<
adaptor.addChild(root_<treeLevel>, stream_<label>.nextTree());
>>
/** Gen $ruleLabel ... where defined via ruleLabel+=rule */
rewriteRuleListLabelRef(label) ::= <<
adaptor.addChild(root_<treeLevel>, stream_<label>.nextTree());
>>
/** Gen ^($ruleLabel ...) where ruleLabel=rule */
rewriteRuleLabelRefRoot(label) ::= <<
root_<treeLevel> = (<ASTLabelType>)adaptor.becomeRoot(stream_<label>.nextNode(), root_<treeLevel>);
>>
/** Gen ^($ruleLabel ...) where ruleLabel+=rule */
rewriteRuleListLabelRefRoot(label)
::= <<
root_<treeLevel> = (<ASTLabelType>)adaptor.becomeRoot(stream_<label>.nextNode(), root_<treeLevel>);
\rightarrowrewriteWildcardLabelRef(label) ::= <<
adaptor.addChild(root_<treeLevel>, stream_<label>.nextTree());
>>
createImaginaryNode(tokenType,args,terminalOptions={}) ::= <%
```
<if(terminalOptions.node)>

<! new MethodNode(IDLabel, args) !> new <terminalOptions.node>(<tokenType><if(args)>, <args; separator=", "><endif>) <else> (<ASTLabelType>)adaptor.create(<tokenType>, <args; separator=", "><if(!args)>"<tokenType>"<endif>) <endif>  $% >$ 

createRewriteNodeFromElement(token,args,terminalOptions={}) ::= <% <if(terminalOptions.node)> new <terminalOptions.node>(stream\_<token>.nextToken()<if(args)>, <args; separator=", "><endif>) <else>  $\langle$ if(args) $>$  $\langle$ ! must create new node from old ! $>$ adaptor.create(<token>, <args; separator=", ">) <else> stream\_<token>.nextNode() <endif> <endif>  $\%$ 

Found in path(s):

\* /opt/cola/permits/1347859860\_1655734093.589936/0/antlr-3-5-3-jar/org/antlr/codegen/templates/Java/AST.stg No license file was found, but licenses were detected in source scan.

/\*

[The "BSD license"] Copyright (c) 2005-2009 Jim Idle, Temporal Wave LLC http://www.temporal-wave.com http://www.linkedin.com/in/jimidle

All rights reserved.

Redistribution and use in source and binary forms, with or without modification, are permitted provided that the following conditions are met:

- 1. Redistributions of source code must retain the above copyright notice, this list of conditions and the following disclaimer.
- 2. Redistributions in binary form must reproduce the above copyright notice, this list of conditions and the following disclaimer in the documentation and/or other materials provided with the distribution.
- 3. The name of the author may not be used to endorse or promote products derived from this software without specific prior written permission.

THIS SOFTWARE IS PROVIDED BY THE AUTHOR ``AS IS'' AND ANY EXPRESS OR IMPLIED WARRANTIES, INCLUDING, BUT NOT LIMITED TO, THE IMPLIED WARRANTIES OF MERCHANTABILITY AND FITNESS FOR A PARTICULAR PURPOSE ARE DISCLAIMED. IN NO EVENT SHALL THE AUTHOR BE LIABLE FOR ANY DIRECT, INDIRECT, INCIDENTAL, SPECIAL, EXEMPLARY, OR CONSEQUENTIAL DAMAGES (INCLUDING, BUT NOT LIMITED TO, PROCUREMENT OF SUBSTITUTE GOODS OR SERVICES; LOSS OF USE, DATA, OR PROFITS; OR BUSINESS INTERRUPTION) HOWEVER CAUSED AND ON ANY THEORY OF LIABILITY, WHETHER IN CONTRACT, STRICT LIABILITY, OR TORT (INCLUDING NEGLIGENCE OR OTHERWISE) ARISING IN ANY WAY OUT OF THE USE OF THIS SOFTWARE, EVEN IF ADVISED OF THE POSSIBILITY OF SUCH DAMAGE. \*/

```
/** Template overrides to add debugging to AST stuff. Dynamic inheritance
* hierarchy is set up as ASTDbg : AST : Dbg : Java by code generator.
*/
parserMembers() ::= \lt\ltprotected DebugTreeAdaptor adaptor =
  new DebugTreeAdaptor(null,new CommonTreeAdaptor());
public void setTreeAdaptor(TreeAdaptor adaptor) {
  this.adaptor = new DebugTreeAdaptor(dbg,adaptor);
}
public TreeAdaptor getTreeAdaptor()
 {
  return adaptor;
\langle n \rangle>>
parserCtorBody() ::= \ll\ll>>
createListenerAndHandshake() ::= <<
<super.createListenerAndHandshake()>
>>
ctorForPredefinedListener() ::= <<
\rightarrow@rewriteElement.pregen() ::= ""
```

```
Found in path(s):
```
\* /opt/cola/permits/1347859860\_1655734093.589936/0/antlr-3-5-3-jar/org/antlr/codegen/templates/C/ASTDbg.stg No license file was found, but licenses were detected in source scan.

/\* [The "BSD license"] Copyright (c) 2008 Erik van Bilsen Copyright (c) 2007-2008 Johannes Luber Copyright (c) 2005-2007 Kunle Odutola Copyright (c) 2005-2006 Terence Parr All rights reserved.

Redistribution and use in source and binary forms, with or without modification, are permitted provided that the following conditions are met:

- 1. Redistributions of source code must retain the above copyright notice, this list of conditions and the following disclaimer.
- 2. Redistributions in binary form must reproduce the above copyright notice, this list of conditions and the following disclaimer in the documentation and/or other materials provided with the distribution.
- 3. The name of the author may not be used to endorse or promote products derived from this software without specific prior written permission.

THIS SOFTWARE IS PROVIDED BY THE AUTHOR ``AS IS'' AND ANY EXPRESS OR IMPLIED WARRANTIES,

 INCLUDING, BUT NOT LIMITED TO, THE IMPLIED WARRANTIES OF MERCHANTABILITY AND FITNESS FOR A PARTICULAR PURPOSE ARE DISCLAIMED. IN NO EVENT SHALL THE AUTHOR BE LIABLE FOR ANY DIRECT, INDIRECT, INCIDENTAL, SPECIAL, EXEMPLARY, OR CONSEQUENTIAL DAMAGES (INCLUDING, BUT NOT LIMITED TO, PROCUREMENT OF SUBSTITUTE GOODS OR SERVICES; LOSS OF USE, DATA, OR PROFITS; OR BUSINESS INTERRUPTION) HOWEVER CAUSED AND ON ANY THEORY OF LIABILITY, WHETHER IN CONTRACT, STRICT LIABILITY, OR TORT (INCLUDING NEGLIGENCE OR OTHERWISE) ARISING IN ANY WAY OUT OF THE USE OF THIS SOFTWARE, EVEN IF ADVISED OF THE POSSIBILITY OF SUCH DAMAGE. \*/

group Delphi;

```
csharpTypeInitMap ::= [
 "int":"0",
 "uint":"0",
 "long":"0",
 "ulong":"0",
 "float":"0.0",
 "double":"0.0",
 "bool":"False",
 "byte":"0",
 "sbyte":"0",
 "short":"0",
 "ushort":"0",
 "char":"#0",
 "string":"''",
 "String":"''",
 default:"nil" // anything other than an atomic type
]
```
/\*\* The overall file structure of a recognizer; stores methods

for rules

- \* and cyclic DFAs plus support code.
- \* LEXER (Boolean): should we generate lexer code?
- \* PARSER (Boolean): should we generate parser code?
- \* TREE\_PARSER (Boolean): should we generate tree parser code?
- \* actionScope (String): 'lexer', 'parser', 'tree\_parser' or custom scope
- \* actions (HashMap):
- \* docComment (String): document comment
- \* recognizer (Object): recognizer class generator
- \* name (String): name of grammar
- \* tokens (HashMap<name: String, type: Integer>):
- \* tokenNames:
- \* rules:
- \* cyclicDFAs:
- \* bitsets:
- \* buildTemplate (Boolean): should we generate a string template?
- \* buildAST (Boolean): should we generate an AST?
- \* rewriteMode (Boolean): are we rewriteing nodes?
- \* profile (Boolean):
- \* backtracking (Boolean): backtracking mode?
- \* synpreds (): syntactic predicates
- \* memoize (Boolean): should we memoize?
- \* numRules (Integer): number of rules
- \* fileName (String): fully qualified name of original .g file
- \* ANTLRVersion

(String): ANTLR version in Major.Minor.Build format

- \* generatedTimestamp (String): date/time when the file is generated
- \* trace (Boolean): should we trace input/output?
- \* scopes:
- \* superClass (String): name of base class, or empty string
- \* literals:
- \*/

outputFile(LEXER,PARSER,TREE\_PARSER, actionScope, actions,

docComment, recognizer,

name, tokens, tokenNames, rules, cyclicDFAs,

bitsets, buildTemplate, buildAST, rewriteMode, profile,

backtracking, synpreds, memoize, numRules,

fileName, ANTLRVersion, generatedTimestamp, trace,

scopes, superClass, literals) ::=

 $<<$ 

unit <name>;

{\$HINTS OFF}

// \$ANTLR <ANTLRVersion> <fileName> <generatedTimestamp>

<actions.(actionScope).header>

### interface

<@imports>  $uses<\n\rangle$  $<@end>$  <actions.(actionScope).usesInterface> <if(TREE\_PARSER)>

```
Antlr.Runtime.Tree, <\n>
<endif>
 Antlr.Runtime,
 Antlr.Runtime.Collections,
 Antlr.Runtime.Tools;
<docComment>
<recognizer>
>>
/** Generates source code for the
 lexer class
* grammar (Grammar object)
*/
lexer(grammar, name, tokens, scopes, rules, numRules, labelType="Token",
    filterMode, superClass="Lexer") ::= <<
type
 I<grammar.recognizerName> = interface(I<@superClassName><superClass><@end>)
 end;
 T<grammar.recognizerName> = class(T<@superClassName><superClass><@end>,
I<grammar.recognizerName>)
 strict private
  FCnt: array [0..<grammar.numberOfDecisions>] of Byte;
  FLA: array [0..<grammar.numberOfDecisions>, 0..255] of Integer;
  FException: ERecognitionException;
  procedure InitializeCyclicDFAs;
 <cyclicDFAs:cyclicDFADeclaration()>
 public
  const
   \langle\text{ tokens:}\{\langle\text{bit.name}\rangle = \langle\text{itt_type}\rangle\}; \text{separation}="\n">
   <scopes:{<if(it.isDynamicGlobalScope)><globalAttributeScope(scope=it)><endif>}>
 strict private
   <actions.(actionScope).memberDeclarations>
 public
  // delegates
  <grammar.delegates: {g|<g:delegateName()>: I<superClass>; {<g.recognizerName>}}; separator="\n">
 public
  // delegators
  <grammar.delegators:
 {g|<g:delegateName()>: Pointer; {<g.recognizerName>}}; separator="\n">
  <last(grammar.delegators):{g|gParent: Pointer; {<g.recognizerName>}}>
 protected
   { IBaseRecognizer }
  function GetGrammarFileName: String; override;
<if(filterMode)>
   function AlreadyParsedRule(const Input: IIntStream;
    const RuleIndex: Integer): Boolean; override;
```
 procedure Memoize(const Input: IIntStream; const RuleIndex, RuleStartIndex: Integer); override; protected { ILexer } function NextToken: IToken; override;<\n> <endif> protected { ILexer } procedure DoTokens; override; public constructor Create; overload; constructor Create(const AInput: ICharStream<grammar.delegators: {g|; const A<g:delegateName()>: IBaseRecognizer{<g.recognizerName>}}>); overload; constructor Create(const AInput: ICharStream; const AState: IRecognizerSharedState<grammar.delegators:{g|; const A<g:delegateName()>: IBaseRecognizer{<g.recognizerName>}}>); overload;

```
 <rules: {r | <if(!r.ruleDescriptor.isSynPred)><lexerRuleDeclaration(r)><endif>}>
    \langlesynpreds:\{p \mid \langle \text{le} x \rangle = \langle p \rangle = \langle p \rangle 
 end;
```
#### implementation

uses

```
 <grammar.delegates: {g|<g.recognizerName>,}; separator="\n">
 <grammar.delegators: {g|<g.recognizerName>,}; separator="\n">
 <actions.(actionScope).usesImplementation>
 SysUtils,
 StrUtils,
 Math;
```

```
{ T<grammar.recognizerName> }
```

```
constructor T<grammar.recognizerName>.Create;
begin
 InitializeCyclicDFAs;
end;
```

```
constructor T<grammar.recognizerName>.Create(const AInput: ICharStream<grammar.delegators:{g|; const
A<g:delegateName()>: IBaseRecognizer{<g.recognizerName>}}>);
begin
 Create(AInput, nil<grammar.delegators:{g|, A<g:delegateName()>}>);
end;
```

```
constructor T<grammar.recognizerName>.Create(const AInput: ICharStream; const AState:
IRecognizerSharedState<grammar.delegators:{g|; const A<g:delegateName()>:
IBaseRecognizer{<g.recognizerName>}}>);
begin
 inherited Create(AInput, AState);
```

```
 InitializeCyclicDFAs;
 { TODO: Necessary in Delphi??? Not removed yet. }
 <if(memoize)>
 <if(grammar.grammarIsRoot)>
State.RuleMemoCount := <numRules>+1;<n><! index from 1..n !>
<endif>
<endif>
 <grammar.directDelegates:
 {g|\langle g|, g;\text{delegateName}}(>= T \langle g,\text{recognizerName}\rangle). Create(AInput, State\langle \text{trunc}(g,\text{delegators}):{p|},
<p:delegateName()>}>, Self);}; separator="\n">
 <grammar.delegators:
  {g|<g:delegateName()> := Pointer(A<g:delegateName()>);}; separator="\n">
 <last(grammar.delegators):{g|gParent := Pointer(A<g:delegateName()>);}>
 <actions.(actionScope).memberInitializations>
end;
<actions.(actionScope).memberImplementations>
function T<grammar.recognizerName>.GetGrammarFileName: String;
begin
 Result := '<fileName>';
end;
<if(filterMode)>
<filteringNextToken()>
<endif>
\langlerules; separator="\n\n">
\langlesynpreds:\{p \mid \langle \text{le} \rangle \text{le} \text{ge} \}procedure T<grammar.recognizerName>.InitializeCyclicDFAs;
begin
 <cyclicDFAs:{dfa | FDFA<dfa.decisionNumber> :=
TDFA<dfa.decisionNumber>.Create(Self<@debugAddition()>);};
 separator="\n">
<cyclicDFAs:{dfa | <if(dfa.specialStateSTs)>FDFA<dfa.decisionNumber>.SpecialStateTransitionHandler :=
DFA<dfa.decisionNumber>_SpecialStateTransition;<endif>}; separator="\n">
end;
<cyclicDFAs:cyclicDFA()> <! dump tables for all DFA !>
end.>>
lexerRuleDeclaration(rule) ::= <<
procedure m<rule.ruleName>(<rule.ruleDescriptor.parameterScope:parameterScope(scope=rule)>);<\n>
>>
/** A override of Lexer.nextToken() that backtracks over mTokens() looking
* for matches. No error can be generated upon error; just rewind, consume
```
- \* a token and then try again. backtracking needs to be set as well.
- \*

```
* Make rule memoization happen only at levels above 1 as we start mTokens
* at backtracking==1.
*/
filteringNextToken() ::= <<
function T<grammar.recognizerName>.NextToken: IToken;
var
 M: Integer;
begin
 while (True) do
 begin
 if (Input.LA(1) = Integer(cscEOF)) then
   Exit(TToken.EOF_TOKEN);
  State.Token := nil;
  State.Channel := TToken.DEFAULT_CHANNEL;
   State.TokenStartCharIndex := Input.Index;
  State.TokenStartCharPositionInLine := Input.CharPositionInLine;
  State.TokenStartLine := Input.Line;
 State.Text := ":
  try
   M := Input.Mark(); State.Backtracking := 1; <! means we won't throw slow exception !>
    State.Failed := False;
    mTokens();
    State.Backtracking := 0;
\lt!!
    mTokens backtracks with synpred at backtracking==2
       and we set the synpredgate to allow actions at level 1.
!>
    if (State.Failed) then
    begin
     Input.Rewind(M);
     Input.Consume; <! // advance one char and try again !>
    end
    else
    begin
     Emit;
     Exit(State.Token);
    end;
  except
    on RE: ERecognitionException do
    begin
     // shouldn't happen in backtracking mode, but...
     ReportError(RE);
     Recover(RE);
    end;
  end;
 end;
```
end;

```
function T<grammar.recognizerName>.AlreadyParsedRule(const Input: IIntStream;
 const
 RuleIndex: Integer): Boolean;
begin
if (State.Backtracking > 1) then
  Result := inherited AlreadyParsedRule(Input, RuleIndex)
 else
 Result := False:end;
```
procedure T<grammar.recognizerName>.Memoize(const Input: IIntStream; const RuleIndex, RuleStartIndex: Integer);

begin

if (State.Backtracking  $> 1$ ) then

inherited Memoize(Input, RuleIndex, RuleStartIndex);

end;

>>

```
filteringActionGate() ::="(State.Backtracking = 1)"
```

```
/** How to generate a parser */
```

```
genericParser(grammar, name, scopes, tokens, tokenNames, rules, numRules,
```
bitsets, inputStreamType, superClass, filterMode,

ASTLabelType="ANTLRInterface", labelType, members, rewriteElementType) ::= <<

type

```
 <rules: {r | <genericParserRuleReturnType(rule=r, ruleDescriptor=r.ruleDescriptor)>}>
 I<grammar.recognizerName> = interface(I<@superClassName><superClass><@end>)
  <rules: {r | <genericParserRuleInterface(rule=r, ruleDescriptor=r.ruleDescriptor)>}>
 end;
```

```
 T<grammar.recognizerName>
```

```
 = class(T<@superClassName><superClass><@end>, I<grammar.recognizerName>)
<if(grammar.grammarIsRoot)>
 public
```
const

```
 TOKEN_NAMES: array [0..<length(tokenNames)>+3] of String = (
  '\<invalid>',
```

```
 '\<EOR>',
```
'\<DOWN>',

'\<UP>',

<tokenNames; separator=",\n">);<\n>

<endif>

```
 public
```
const

```
\langle\text{ tokens:}\{\text{\'et.name}\}=\text{\'et.type}\rangle; separator="\n">
```
### public

```
 // delegates
```
 <grammar.delegates: {g|<g:delegateName()>: I<superClass>; {<g.recognizerName>}}; separator="\n"> public

// delegators

```
 <grammar.delegators: {g|<g:delegateName()>: Pointer; {<g.recognizerName>}}; separator="\n">
 <last(grammar.delegators):{g|gParent: Pointer; {<g.recognizerName>}}>
```

```
 <scopes:{<if(it.isDynamicGlobalScope)><globalAttributeScopeDeclaration(scope=it)><endif>}>
<@members>
```

```
 <! WARNING. bug in ST: this is cut-n-paste into Dbg.stg !>
```
public

```
constructor Create(const AInput: <inputStreamType><grammar.delegators:{g|; const A<g:delegateName()>:
 IBaseRecognizer{<g.recognizerName>}}>); overload;
```

```
 constructor Create(const AInput: <inputStreamType>; const AState:
```

```
IRecognizerSharedState<grammar.delegators:{g|; const A<g:delegateName()>:
```
IBaseRecognizer{<g.recognizerName>}}>); overload;

 $<@end>$ 

protected

```
 { IBaseRecognizer }
```
function GetTokenNames: TStringArray; override;

function GetGrammarFileName: String; override;

strict private

```
 <actions.(actionScope).memberDeclarations>
```

```
 <rules: {r | <genericParserRuleDeclaration(rule=r, ruleDescriptor=r.ruleDescriptor)>}>
```
<! generate rule/method definitions for imported rules so they

appear to be defined in this recognizer. !>

```
 // Delegated rules
```
<grammar.delegatedRules:{ruleDescriptor| <delegatedRuleDeclaration(ruleDescriptor)>}>

```
\langlesynpreds:\{p \mid \langlesynpredDeclaration(p) \rangle\}; separator="\n">
```
<cyclicDFAs:cyclicDFADeclaration()>

strict private

FException: ERecognitionException;

FLA: array [0..<grammar.numberOfDecisions>, 0..255] of Integer;

FCnt:

array [0..<grammar.numberOfDecisions>] of Byte;

procedure InitializeCyclicDFAs;

```
<if(bitsets)>
```
public

class var

<bitsets:bitsetDecl(name={FOLLOW\_<it.name>\_in\_<it.inName><it.tokenIndex>})>

public

```
 class procedure InitializeBitsets; static;<\n>
```
<endif>

end;

#### implementation

uses

```
 <grammar.delegates: {g|<g.recognizerName>,}; separator="\n">
 <grammar.delegators: {g|<g.recognizerName>,}; separator="\n">
 <actions.(actionScope).usesImplementation>
 SysUtils,
 StrUtils,
 Math;
```
{ T<grammar.recognizerName> }

constructor T<grammar.recognizerName>.Create(const AInput: <inputStreamType><grammar.delegators:{g|; const A<g:delegateName()>: IBaseRecognizer{<g.recognizerName>}}>);

begin

```
 Create(AInput, TRecognizerSharedState.Create<grammar.delegators:{g|, A<g:delegateName()>}>);
end;
```
constructor T<grammar.recognizerName>.Create(const AInput: <inputStreamType>;

const AState: IRecognizerSharedState<grammar.delegators:{g|; const A<g:delegateName()>:

IBaseRecognizer{<g.recognizerName>}}>);

begin

inherited Create(AInput, AState);

<@membersConstructor>

 $<@end>$ 

<parserCtorBody()>

<grammar.directDelegates:{g|<g:delegateName()> := T<g.recognizerName>.Create(Input,

State<trunc(g.delegators):{p|, <p:delegateName()>}>, Self);}; separator="\n">

 <grammar.indirectDelegates:{g | <g:delegateName()> := <g.delegator:delegateName()>.<g:delegateName()>;}; separator="\n">

<last(grammar.delegators):{g|gParent := Pointer(A<g:delegateName()>);}>

<rules: {r | <ruleAttributeScopeInit(scope=r.ruleDescriptor.ruleScope)>}>

<scopes:{<if(it.isDynamicGlobalScope)><globalAttributeScope(scope=it)><endif>}>

<actions.(actionScope).memberInitializations>

end;

<actions.(actionScope).memberImplementations>

<grammar.delegatedRules:{ruleDescriptor| <delegatedRuleImplementation(ruleDescriptor)>}; separator="\n"> procedure T<grammar.recognizerName>.InitializeCyclicDFAs;

```
begin
```

```
 <cyclicDFAs:{dfa | FDFA<dfa.decisionNumber> := TDFA<dfa.decisionNumber>.Create(Self);}; separator="\n">
  <cyclicDFAs:{dfa | <if(dfa.specialStateSTs)>FDFA<dfa.decisionNumber>.SpecialStateTransitionHandler :=
DFA<dfa.decisionNumber> SpecialStateTransition;<endif>}; separator="\n">
end;
```
<if(bitsets)> class procedure T<grammar.recognizerName>.InitializeBitsets; begin

```
 <bitsets:bitset(name={FOLLOW_<it.name>_in_<it.inName><it.tokenIndex>}, words64=it.bits)>
end;
<endif>
<@membersImplementation>
<@end>
function T<grammar.recognizerName>.GetTokenNames: TStringArray;
var
 I: Integer;
begin
 SetLength(Result,Length(T<grammar.composite.rootGrammar.recognizerName>.TOKEN_NAMES));
 for I := 0 to Length(T<grammar.composite.rootGrammar.recognizerName>.TOKEN_NAMES) - 1 do
  Result[I] := T<grammar.composite.rootGrammar.recognizerName>.TOKEN_NAMES[I];
end;
function T<grammar.recognizerName>.GetGrammarFileName: String;
begin
 Result := '<fileName>';
end;
\langlerules; separator="\n\n">
\langlesynpreds:\{p \mid \langle \text{sympred}(p) \rangle \}>
<cyclicDFAs:cyclicDFA()> <! dump tables for all DFA !>
<if(bitsets)>
initialization
  T<grammar.recognizerName>.InitializeBitsets;<\n>
<endif>
end.>>
delegatedRuleDeclaration(ruleDescriptor) ::= <<
<if(ruleDescriptor.hasMultipleReturnValues)>
function <ruleDescriptor.name>(<ruleDescriptor.parameterScope:parameterScope(scope=it)>):
I<rb/>returnType()>;<\n>
<else>
<if(ruleDescriptor.hasSingleReturnValue)>
function <ruleDescriptor.name>(<ruleDescriptor.parameterScope:parameterScope(scope=it)>):
<returnType()>;<\n>
<else>
procedure <ruleDescriptor.name>(<ruleDescriptor.parameterScope:parameterScope(scope=it)>);<\n>
<endif>
\epsilonendif\epsilon>>
delegatedRuleImplementation(ruleDescriptor) ::= <<
<if(ruleDescriptor.hasMultipleReturnValues)>
function
```
T<grammar.recognizerName>.<ruleDescriptor.name>(<ruleDescriptor.parameterScope:parameterScope(scope=it)>

): I $\langle$ returnType $()$  $\langle \langle n \rangle$ 

<else>

<if(ruleDescriptor.hasSingleReturnValue)>

function

T<grammar.recognizerName>.<ruleDescriptor.name>(<ruleDescriptor.parameterScope:parameterScope(scope=it)> ):  $\langle$ returnType()>; $\langle$ \n $\rangle$ 

<else>

procedure

T<grammar.recognizerName>.<ruleDescriptor.name>(<ruleDescriptor.parameterScope:parameterScope(scope=it)>  $\geq$   $\geq$ 

<endif>

<endif>

begin

<if(ruleDescriptor.hasReturnValue)>Result :=<endif>

T<ruleDescriptor.grammar.recognizerName>(<ruleDescriptor.grammar:delegateName()>.Implementor).<ruleDescri ptor.name>(<ruleDescriptor.parameterScope.attributes:{a|<a.name>}; separator=", ">); end;

>>

 $parserCtorBody() ::= \ll\ll$ InitializeCyclicDFAs; <if(memoize)> <if(grammar.grammarIsRoot)> State.RuleMemoCount := <length(grammar.allImportedRules)>+1;<\n> <! index from 1..n !> <endif> <endif> <grammar.delegators: {g|<g:delegateName()> := Pointer(A<g:delegateName()>);}; separator="\n"> >>

parser(grammar, name, scopes, tokens, tokenNames, rules, numRules, bitsets, ASTLabelType, superClass="Parser", labelType="Token", members={<actions.parser.members>}) ::= << <genericParser(inputStreamType="ITokenStream", rewriteElementType="Token", ...)> >>

/\*\* How to generate a tree parser; same as parser except the input

```
 * stream is a different type.
```
\*/

treeParser(grammar, name, scopes, tokens, tokenNames, globalAction, rules, numRules, bitsets, labelType={<ASTLabelType>}, ASTLabelType="object", superClass="TreeParser", members={<actions.treeparser.members>}, filterMode) ::= << <genericParser(inputStreamType="ITreeNodeStream", rewriteElementType="Node", ...)> >>

 $/*$  A simpler version of a rule template that is specific to the imaginary

\* rules created for syntactic predicates. As they never have return values

\* nor parameters etc..., just give simplest possible method. Don't do

```
* any of the normal memoization stuff in here either; it's a waste.
* As predicates cannot be inlined into the invoking rule, they need to
* be in a rule by themselves.
*/
synpredRule(ruleName, ruleDescriptor, block, description, nakedBlock) ::=
<<// $ANTLR start "<ruleName>"
procedure
T<grammar.recognizerName>.<ruleName>_fragment(<ruleDescriptor.parameterScope:parameterScope(scope=it)>)
;
var
 Alt: array [0..<grammar.numberOfDecisions>]
 of Integer;
 <ruleLabelDefVars()>
begin
 <ruleLabelDefs()>
<if(trace)>
 TraceIn('<ruleName>_fragment', <ruleDescriptor.index>);
 try
  <block>
 finally
  TraceOut('<ruleName>_fragment', <ruleDescriptor.index>);
 end;
<else>
 <block>
<endif>
end;
// $ANTLR end "<ruleName>"
>>
synpredDecls(name) ::= <<
SynPredPointer <name>;<\n>
>>
synpred(name) ::= <<
function T<grammar.recognizerName>.<name>: Boolean;
var
 Start: Integer;
 Success: Boolean;
begin
 State.Backtracking := State.Backtracking + 1;
<@start() Start := Input.Mark;
 try
  <name>_fragment(); // can never throw exception
 except
  on RE: ERecognitionException do
```

```
 WriteLn('Impossible: ' + RE.ToString);
 end;
 Success := not State.Failed;
 Input.Rewind(Start);
<@stop()> State.Backtracking := State.Backtracking - 1;
 State.Failed := False;
 Result := Success;
end;\langle n \rangle>>
lexerSynpred(name) ::= <<
<synpred(name)>
>>
lexerSynpredDeclaration(name) ::= <<
function
 <name>: Boolean;
procedure <name>_fragment;
>>
synpredDeclaration(name) ::= <<
function <name>: Boolean;
procedure <name>_fragment;
\gtruleMemoization(name) ::= <<
<if(memoize)>
if ((State.Backtracking > 0) and AlreadyParsedRule(Input, <ruleDescriptor.index>)) then
Exit(<ruleReturnValue()>);
<endif>
>>
/** How to test for failure and return from rule */
checkRuleBacktrackFailure() ::= <<
<if(backtracking)><\n>if (State.Failed) then Exit(<ruleReturnValue()>);<\n><endif>
>>
/** This rule has failed, exit indicating failure during backtrack */
ruleBacktrackFailure() ::= <<
\langleif(backtracking)>if (State.Backtracking > 0) then
begin
 State.Failed := True;
Exit(<ruleReturnValue()>);
end;<endif>
>>
```
genericParserRuleDeclaration(rule, ruleDescriptor) ::= <<

```
<if(ruleDescriptor.isSynPred)>
<else>
<ruleAttributeScopeDeclaration(scope=ruleDescriptor.ruleScope)>
<returnScopeDeclaration(scope=ruleDescriptor.returnScope)>
public
<if(ruleDescriptor.hasMultipleReturnValues)>
 function <rule.ruleName>:
I<rb/>returnType()>;<\n>
<else>
<if(ruleDescriptor.hasSingleReturnValue)>
function <rule.ruleName>: <returnType()>;<\n>
<else>
 procedure <rule.ruleName>;<\n>
<endif>
<endif>
<endif>
\rightarrowgenericParserRuleInterface(rule, ruleDescriptor) ::= <<
<if(ruleDescriptor.isSynPred)>
<else>
<if(ruleDescriptor.hasMultipleReturnValues)>
function <ruleName: I<returnType()>;<\ln<else>
<if(ruleDescriptor.hasSingleReturnValue)>
function <rule.ruleName>: <returnType()>;<\n>
<else>
procedure <rule.ruleName>;<\n>
<endif>
<endif>
<endif>
\rightarrowgenericParserRuleReturnType(rule, ruleDescriptor) ::= <<
<if(ruleDescriptor.hasMultipleReturnValues)>
<if(ruleDescriptor.isSynPred)>
<else>
I<returnType()> = interface(I<if(TREE_PARSER)>Tree<else>Parser<endif>RuleReturnScope)
end;\langle n \rangle<endif>
<endif>
>>
/** How to generate code for a rule. This includes any return type
* data aggregates required for multiple return values.
*/
rule(ruleName,ruleDescriptor,block,emptyRule,description,exceptions,finally,memoize)
```
 $::=$  <<

<ruleAttributeScope(scope=ruleDescriptor.ruleScope)> <returnScope(scope=ruleDescriptor.returnScope)>

// \$ANTLR start "<ruleName>"

(\* <fileName>:<description> \*)

<if(ruleDescriptor.hasMultipleReturnValues)>

function T<grammar.recognizerName>.<ruleName>(<ruleDescriptor.parameterScope:parameterScope(scope=it)>):

I<returnType()>;

<else>

<if(ruleDescriptor.hasSingleReturnValue)>

function T<grammar.recognizerName>.<ruleName>(<ruleDescriptor.parameterScope:parameterScope(scope=it)>): <returnType()>;

<else>

procedure

T<grammar.recognizerName>.<ruleName>(<ruleDescriptor.parameterScope:parameterScope(scope=it)>);

<endif>

<endif>

#### var

<ruleDescriptor.actions.vars> Locals: TLocalStorage; <if(ruleDescriptor.hasMultipleReturnValues)> RetVal: I<returnType()>;<\n> <else> <if(ruleDescriptor.hasSingleReturnValue)>  $RetVal:$  <returnType()>;< $\ln$ > <else> <endif> <endif> Alt: array [0..<grammar.numberOfDecisions>] of Integer; <ruleDeclarationVars()> <ruleLabelDefVars()> begin Locals.Initialize; try <if(trace)>TraceIn('<ruleName>', <ruleDescriptor.index>);<endif> <ruleScopeSetUp()> <ruleDeclarations()> <ruleLabelDefs()> <ruleDescriptor.actions.init>  $<@p$ reamble()> try try <ruleMemoization(name=ruleName)> <block> <ruleCleanUp()> <(ruleDescriptor.actions.after):execAction()>

```
<if(exceptions)>
     <exceptions:{e|<catch(decl=e.decl,action=e.action)><\n>}>
<else>
<if(!emptyRule)>
<if(actions.(actionScope).rulecatch)>
     <actions.(actionScope).rulecatch>
<else>
    except
     on RE: ERecognitionException do
     begin
      ReportError(RE);
      Recover(Input,RE);
      <@setErrorReturnValue()>
    end;\langle n \rangle<endif>
<endif>
<endif>
    end;
   finally
    <if(trace)>TraceOut("<ruleName>", <ruleDescriptor.index>);<endif>
    <memoize()>
    <ruleScopeCleanUp()>
    <finally>
   end;
   <@postamble()>
 finally
   Locals.Finalize;
 end;
 Exit(<ruleReturnValue()>);
end;
//
$ANTLR end "<ruleName>"
>>
catch(decl,action) ::= \ll\llcatch (<e.decl>)
{
   <e.action>
}
\rightarrowruleDeclarations() ::= <<<if(ruleDescriptor.hasMultipleReturnValues)>
RetVal := T \leq returnType()>.Create;
RetVal.S \text{tar} := Input.LT(1);<\n\&\n<else>
<ruleDescriptor.returnScope.attributes:{ a |
<a.name> := <if(a.initValue)><a.initValue><else><initValue(a.type)><endif>;
```

```
}>
<endif>
<if(memoize)>
<ruleDescriptor.name>_StartIndex := Input.Index();
<endif>
>>
```

```
ruleDeclarationVars() ::= \ll<if(ruleDescriptor.hasMultipleReturnValues)>
<else>
<ruleDescriptor.returnScope.attributes:{ a |
<a.name>: <a.type>;
\geq<endif>
<if(memoize)>
<ruleDescriptor.name>_StartIndex: Integer;
<endif>
>>
```

```
ruleScopeSetUp() ::= \leq<ruleDescriptor.useScopes:{<it>Stack.Push(T<it>Scope.Create);}; separator="\n">
<ruleDescriptor.ruleScope:{<it.name>Stack.Push(T<it.name>Scope.Create);}; separator="\n">
>>
```

```
ruleScopeCleanUp() ::= \leq<ruleDescriptor.useScopes:{<it>Stack.Pop();}; separator="\n">
<ruleDescriptor.ruleScope:{<it.name>Stack.Pop;};
 separator="\n">
>>
```
ruleLabelDefs() ::= <<

```
<[ruleDescriptor.tokenLabels,ruleDescriptor.tokenListLabels]:{<it.label.text> := nil;}; separator="\n">
<[ruleDescriptor.tokenListLabels,ruleDescriptor.ruleListLabels]:{list_<it.label.text> := nil;}; separator="\n">
<ruleDescriptor.ruleLabels:ruleLabelDef(label=it); separator="\n">
<ruleDescriptor.ruleListLabels:{ll|<ll.label.text> := nil;}; separator="\n">
>>
```

```
ruleLabelDefVars() ::= <<
```

```
<[ruleDescriptor.tokenLabels,ruleDescriptor.tokenListLabels]:{<it.label.text>: I<labelType>;}; separator="\n">
<[ruleDescriptor.tokenListLabels,ruleDescriptor.ruleListLabels]:{list_<it.label.text>: IList\<IANTLRInterface\>;};
separator="\n">
<ruleDescriptor.ruleLabels:ruleLabelDefVar(label=it); separator="\n">
<ruleDescriptor.ruleListLabels:{ll|<ll.label.text>: <ruleLabelType(referencedRule=ll.referencedRule)>;};
separator="\n">
```

```
\rightarrow
```

```
lexerRuleLabelDefs() ::= <<
<[ruleDescriptor.tokenLabels,
```

```
 ruleDescriptor.tokenListLabels,
 ruleDescriptor.ruleLabels]
  :\{\langle\text{bitr}\rangle := \text{nil};\}; separator="\n"
>
<ruleDescriptor.charLabels:{int <it.label.text>;}; separator="\n">
<[ruleDescriptor.tokenListLabels,
 ruleDescriptor.ruleListLabels,
 ruleDescriptor.ruleListLabels]
  :\{List_{\text{bit}}\_\text{right} \geq \text{inl}; \}; separator="\n"
\geq>>
lexerRuleLabelDefDeclarations() ::= <<
<[ruleDescriptor.tokenLabels,
 ruleDescriptor.tokenListLabels,
 ruleDescriptor.ruleLabels]
  :{<it.label.text>: I<labelType>;}; separator="\n"
>
<ruleDescriptor.charLabels:{int <it.label.text>;}; separator="\n">
<[ruleDescriptor.tokenListLabels,
 ruleDescriptor.ruleListLabels,
 ruleDescriptor.ruleListLabels]
  :{List_<it.label.text>: IList;}; separator="\n"
\geq>>
ruleReturnValue() ::= \lt\lt<if(!ruleDescriptor.isSynPred)>
<if(ruleDescriptor.hasReturnValue)>
<if(ruleDescriptor.hasSingleReturnValue)>
<ruleDescriptor.singleValueReturnName>
<else>
RetVal
<endif>
<else>
<! nil !>
<endif>
<endif>
>>
ruleCleanUp() ::= \leq \leq<if(ruleDescriptor.hasMultipleReturnValues)>
<if(!TREE_PARSER)>
RetVal.Stop
:= Input.LT(-1):
<endif>
<endif>
\gg
```

```
menoize() ::= \leq \leq<if(memoize)>
<if(backtracking)>
if (State.Backtracking > 0) then
 Memoize(Input, <ruleDescriptor.index>, <ruleDescriptor.name>_StartIndex);
<endif>
<endif>
>>
/** How to generate a rule in the lexer; naked blocks are used for
* fragment rules.
*/
lexerRule(ruleName,nakedBlock,ruleDescriptor,block,memoize) ::= <<
// $ANTLR start "<ruleName>"
<ruleDescriptor.parameterScope>
procedure
T<grammar.recognizerName>.m<ruleName>(<ruleDescriptor.parameterScope:parameterScope(scope=it)>);
var
 <ruleDescriptor.actions.vars>
 Locals: TLocalStorage;
 TokenType, Channel: Integer;
Alt: array [0..<grammar.numberOfDecisions>] of Integer;
 <lexerRuleLabelDefDeclarations()>
begin
 Locals.Initialize;
 try
  <ruleAttributeScope(scope=ruleDescriptor.ruleScope)>
  <if(trace)>TraceIn("<ruleName>", <ruleDescriptor.index>);<endif>
  <ruleScopeSetUp()>
  <ruleDeclarations()>
  try
<if(nakedBlock)>
  <ruleMemoization(name=ruleName)>
    <lexerRuleLabelDefs()>
    <ruleDescriptor.actions.init>

<else>
   TokenType := < ruleName>; Channel := DEFAULT_TOKEN_CHANNEL;
    <ruleMemoization(name=ruleName)>
    <lexerRuleLabelDefs()>
    <ruleDescriptor.actions.init>
    <block>
    <ruleCleanUp()>
    State.TokenType := TokenType;
    State.Channel := Channel;
```

```
 <(ruleDescriptor.actions.after):execAction()>
<endif>
  finally
    <if(trace)>TraceOut("<ruleName>", <ruleDescriptor.index>);<endif>
    <ruleScopeCleanUp()>
    <memoize()>
  end;
 finally
  Locals.Finalize;
 end;
end;
// $ANTLR end "<ruleName>"
>>
/** How to generate code for the implicitly-defined lexer grammar rule
* that chooses between lexer rules.
*/
tokensRule(ruleName,nakedBlock,args,block,ruleDescriptor) ::= <<
procedure T<grammar.recognizerName>.mTokens;
var
Alt: array [0..<grammar.numberOfDecisions>] of Integer;
begin
 <block>
end;
procedure T<grammar.recognizerName>.DoTokens;
begin
  mTokens;
end;
>>
// S U B R U L E S
```

```
/* A (...) subrule with multiple alternatives */block(alts,decls,decision,enclosingBlockLevel,blockLevel,decisionNumber,maxK,maxAlt,description) ::= <<
(* <fileName>:<description> *)
Alt[<\text{decisionNumber}>] := <\text{maxAlt}>;<decls>
<@predecision()>
<decision>
<@postdecision()>
<@prebranch()>
case Alt[<decisionNumber>] of
 <alts:altSwitchCase()>
end;
<@postbranch()>
>>
```

```
 Open Source Used In Cisco AppDynamics Cloud Alerting Baseline Reader 2.0.0-394_Oct31 3398
```

```
/** A rule block with multiple alternatives */ruleBlock(alts,decls,decision,enclosingBlockLevel,blockLevel,decisionNumber,maxK,maxAlt,description) ::= <<
(* <fileName>:<description> *)
Alt[<decisionNumber>] := <maxAlt>;
<decls>
<@predecision()>
<decision>
<@postdecision()>
case Alt[<decisionNumber>] of
 <alts:altSwitchCase()>
end;
>>
```

```
ruleBlockSingleAlt(alts,decls,decision,enclosingBlockLevel,blockLevel,decisionNumber,description) ::= <<
(* <fileName>:<description> *)
<decls>
<@prealt()>
<alts>
<@postalt()>
>>
```

```
/** A special case of a (...) subrule
with a single alternative */blockSingleAlt(alts,decls,decision,enclosingBlockLevel,blockLevel,decisionNumber,description) ::= <<
(* <fileName>:<description> *)
<decls>
\langle@prealt()>
<alts>
<@postalt()>
>>
```

```
/* A (..)+ block with 1 or more alternatives */
```
positiveClosureBlock(alts,decls,decision,enclosingBlockLevel,blockLevel,decisionNumber,maxK,maxAlt,descriptio  $n) ::= \ll <$ (\* <fileName>:<description> \*) FCnt[<decisionNumber>] := 0; <decls> <@preloop()> while (True) do begin  $Alt[<\text{decisionNumber}>] := <\text{maxAlt}>;$  <@predecision()> <decision> <@postdecision()> case Alt[<decisionNumber>] of <alts:altSwitchCase()> else begin

```
if (FCnt[<decisionNumber>] >= 1) then
     Break;
    <ruleBacktrackFailure()>
    raise EEarlyExitException.Create(<decisionNumber>, Input);
    <@earlyExitException()>
  end;
 end;
 Inc(FCnt[<decisionNumber>]);
end;
<@postloop()>
>>
```

```
positiveClosureBlockSingleAlt ::= positiveClosureBlock
```

```
/* A (..)* block with 1 or more alternatives */
closureBlock(alts,decls,decision,enclosingBlockLevel,blockLevel,decisionNumber,maxK,maxAlt,description)
::= <<(* <fileName>:<description> *)
<decls>
<@preloop()>
while (True) do
begin
Alt[<\text{decisionNumber}>] := <\text{maxAlt}>; <@predecision()>
 <decision>
 <@postdecision()>
 case Alt[<decisionNumber>] of
   <alts:altSwitchCase()>
 else
   Break;
 end;
end;
<@postloop()>
>>
closureBlockSingleAlt ::= closureBlock
/** Optional blocks (x)? are translated to (x) by before code generation
* so we can just use the normal block template
*/
optionalBlock ::= block
optionalBlockSingleAlt ::= block
/** A case in a switch that jumps to an alternative given the alternative
* number. A DFA predicts the alternative and then a simple switch
* does the jump to the code that actually matches that alternative.
```

```
*/
```

```
altSwitchCase() ::= <<
<i>:
 <@prealt()>
\langleit\langle n \rangle>>
/** An alternative is just a list of elements; at outermost level */alt(elements,altNum,description,autoAST,outerAlt,treeLevel,rew)
::= <<
(* <fileName>:<description> *)
begin
 <@declarations()>
 <elements:element()>
<rew> <@cleanup()>
end;
>>
/** What to emit when there is no rewrite. For auto build
* mode, does nothing.
*/
noRewrite(rewriteBlockLevel, treeLevel) ::= ""
// E L E M E N T S
/** Dump the elements one per line */
element() ::= \lt\lt<@prematch()>
\langleit.el>>>
/** match a token optionally with a label in front */tokenRef(token,label,elementIndex,terminalOptions) ::= <<
<if(label)><label> := <endif>Match(Input, <token>,
FOLLOW_<token>_in_<ruleName><elementIndex>)<if(label)> as
I<labelType><endif>;<\n><checkRuleBacktrackFailure()>
>>
/** ids+=ID */
tokenRefAndListLabel(token,label,elementIndex,terminalOptions) ::= <<
<tokenRef(...)>
<listLabel(elem=label,...)>
>>
listLabel(label. elem) ::= \lt\ltif (list \langle \text{label}\rangle = \text{nil}) then list \langle \text{label}\rangle := \text{TList}\langle \text{ANTLRI}nterface\rangle.Create;
list <label>.Add(<elem>);<\n>
\gg
```

```
/** match a character */
charRef(char, label) ::= \lt\lt<if(label)>
\langlelabel\rangle :=Input.LA(1);\langle\n\rangle<endif>
Match(<char>);
 <checkRuleBacktrackFailure()>
>>
```

```
/** match a character range */
charRangeRef(a,b,label) ::= <<
<if(label)>
\langlelabel\rangle :=Input.LA(1);\langle\n\rangle<endif>
MatchRange(<a>, <br/> <br/>b>); <checkRuleBacktrackFailure()>
\gg
```

```
/** For now, sets are interval tests and must be tested inline */
matchSet(s,label,elementIndex,postmatchCode="") ::= <<
<if(label)>
<if(LEXER)>
\langlelabel> := Input.LA(1);\langle\n>
<else>
\langlelabel> := Input.LT(1) as I\langlelabelType>;\langle \ranglen>
<endif>
<endif>
if (<s>) then
begin
 Input.Consume;
 <postmatchCode>
 <if(!LEXER)>
 State.ErrorRecovery := False;<endif>
 <if(backtracking)>State.Failed := False;<endif>
end
else
begin
 <ruleBacktrackFailure()>
 FException := EMismatchedSetException.Create(nil, Input);
 <@mismatchedSetException()>
<if(LEXER)>
 Recover(FException);
 raise FException;<\n>
<else>
 raise FException;
 <! use following code to make it recover inline; remove throw mse;
RecoverFromMismatchedSet(input,mse,FOLLOW_set_in_<ruleName><elementIndex>);
```

```
 !>
<endif>
end;\langle n \rangle>>
```
matchRuleBlockSet ::= matchSet

```
matchSetAndListLabel(s,label,elementIndex,postmatchCode) ::= <<
<matchSet(...)>
<listLabel(elem=label,...)>
\gg
```

```
/** Match a string literal */
lexerStringRef(string,label,elementIndex) ::= <<
<if(label)>
Locals.AsInteger['<label>Start'] := CharIndex;
Match(<string>); <checkRuleBacktrackFailure()>
<label> := TCommonToken.Create(Input, TToken.INVALID_TOKEN_TYPE, TToken.DEFAULT_CHANNEL,
Locals.AsInteger['<label>Start'], CharIndex-1);
<else>
Match(<string>); <checkRuleBacktrackFailure()>
<endif>
>>
```

```
wildcard(label,elementIndex) ::= <<
<if(label)>
\langlelabel> :=Input.LT(1) as I\langlelabelType>>;\langlen><endif>
MatchAny(input); <checkRuleBacktrackFailure()>
>>
```

```
wildcardAndListLabel(label,elementIndex) ::= <<
<wildcard(...)>
<listLabel(elem=label,...)>
>>
```

```
/** Match . wildcard in lexer */
wildcardChar(label, elementIndex) ::= <<
<if(label)>
\langlelabel\rangle :=Input.LA(1);\langle\n\rangle<endif>
MatchAny(); <checkRuleBacktrackFailure()>
>>
```

```
wildcardCharListLabel(label,
elementIndex) ::= \le<wildcardChar(...)>
<listLabel(elem=label,...)>
```

```
>>
```
/\*\* Match a rule reference by invoking it possibly with arguments

- \* and a return value or values. The 'rule' argument was the
- \* target rule name, but now is type Rule, whose toString is
- \* same: the rule name. Now though you can access full rule
- \* descriptor stuff.

```
*/
```
ruleRef(rule,label,elementIndex,args,scope) ::= <<

```
PushFollow(FOLLOW <rule.name> in <ruleName><elementIndex>);
```

```
<if(label)>
```

```
<label> := <if(scope)><scope:delegateName()>.<endif><rule.name>(<args; separator=", ">);<\n>
```

```
<else>
```
<if(scope)>T<scope.recognizerName>(IANTLRObject(<scope:delegateName()>).Implementor).<endif><rule.name  $>\times$ (<args; separator=", ">);  $\lt$ \n>

<endif>

```
State.FollowingStackPointer := State.FollowingStackPointer - 1;
```
<checkRuleBacktrackFailure()>

```
>>
```

```
/** ids+=r */
```

```
ruleRefAndListLabel(rule,label,elementIndex,args,scope) ::= <<
<ruleRef(...)>
```

```
<listLabel(elem=label,...)>
```

```
>>
```

```
/** A lexer rule reference.
```

```
*
```

```
* The 'rule' argument was
```
the target rule name, but now

\* is type Rule, whose toString is same: the rule name.

\* Now though you can access full rule descriptor stuff.

\*/

```
lexerRuleRef(rule,label,args,elementIndex,scope) ::= <<
```
<if(label)>

```
Locals.AsInteger['<label>Start<elementIndex>'] := CharIndex;
```

```
<if(scope)><scope:delegateName()>.<endif>m<rule.name>(<args; separator=", ">);
```
<checkRuleBacktrackFailure()>

```
<label> := TCommonToken.Create(Input, TToken.INVALID_TOKEN_TYPE, TToken.DEFAULT_CHANNEL,
```

```
 Locals.AsInteger['<label>Start<elementIndex>'], CharIndex - 1);
```
<else>

```
<if(scope)>(<scope:delegateName()>.Implementor as T<scope.recognizerName>).<endif>m<rule.name>(<args;
separator=", ">); <checkRuleBacktrackFailure()>
```
<endif>

```
\rightarrow
```

```
/* i+=INT in lexer */
```

```
lexerRuleRefAndListLabel(rule,label,args,elementIndex,scope) ::= <<
```
<lexerRuleRef(...)> <listLabel(elem=label,...)> >>

```
/** EOF in the lexer */
lexerMatchEOF(label,elementIndex) ::= <<
<if(label)>
Locals.AsInteger['<label>Start<elementIndex>'] := CharIndex;
Match(EOF);
 <checkRuleBacktrackFailure()>
Locals['<label>'] := TCommonToken.Create(Input, EOF, TToken.DEFAULT_CHANNEL,
Locals.AsInteger['<label>Start<elementIndex>'], CharIndex-1);
<else>
Match(EOF); <checkRuleBacktrackFailure()>
<endif>
>>
/** match \land(root children) in tree parser */tree(root, actionsAfterRoot, children, nullableChildList,
   enclosingTreeLevel, treeLevel) ::= <<
<root:element()>
<actionsAfterRoot:element()>
<if(nullableChildList)>
if (Input.LA(1) = TToken.DOWN) then
begin
 Match(Input, TToken.DOWN, nil); <checkRuleBacktrackFailure()>
 <children:element()>
 Match(Input, TToken.UP, nil); <checkRuleBacktrackFailure()>
end;
<else>
Match(Input, TToken.DOWN, nil); <checkRuleBacktrackFailure()>
<children:element()>
Match(Input, TToken.UP, nil);<\n><checkRuleBacktrackFailure()>
<endif>
>>
/** Every predicate is used as a validating predicate (even when it is
* also hoisted into a prediction expression).
*/
validateSemanticPredicate(pred,description) ::= <<
if (not (<evalPredicate(...)>))
 then
begin
 <ruleBacktrackFailure()>
 raise EFailedPredicateException.Create(Input, '<ruleName>', '<description>');
end;\langle n \rangle>>
```

```
dfaState(k,edges,eotPredictsAlt,description,stateNumber,semPredState) ::= <<
FLA[<decisionNumber>,<stateNumber>] := Input.LA(<k>);<\n>
<edges; separator="\nelse ">
else
begin
<if(eotPredictsAlt)>
 Alt[<decisionNumber>] := <eotPredictsAlt>;<\n>
<else>
 <ruleBacktrackFailure()>
 raise ENoViableAltException.Create('<description>', <decisionNumber>, <stateNumber>, Input);<\n>
<endif>
end;
>>
/** Same as a normal DFA state except that we don't examine lookahead
* for the bypass alternative. It delays error detection but this
* is faster, smaller, and more what people expect. For (X)? people
* expect "if (LA(1)=X) match(X);" and that's it.
*/
dfaOptionalBlockState(k,edges,eotPredictsAlt,description,stateNumber,semPredState) ::= <<
FLA[<decisionNumber>,<stateNumber>] := Input.LA(<k>);<\n>
<edges;
 separator="\nelse ">;
>>
/** A DFA state that is actually the loopback decision of a closure
* loop. If end-of-token (EOT) predicts any of the targets then it
* should act like a default clause (i.e., no error can be generated).
* This is used only in the lexer so that for ('a')* on the end of a rule
* anything other than 'a' predicts exiting.
*/
dfaLoopbackState(k,edges,eotPredictsAlt,description,stateNumber,semPredState) ::= <<
FLA[<decisionNumber>,<stateNumber>] := Input.LA(<k>);
<edges; separator="\nelse ">;<\n>
<if(eotPredictsAlt)>
<if(!edges)>
Alt[<decisionNumber>] := <eotPredictsAlt>; <! if no edges, don't gen ELSE !>
<else>
else
begin
 Alt[<decisionNumber>] := <eotPredictsAlt>;
end;\langle n \rangle<endif>
<endif>
>>
```

```
/** An accept state indicates a unique alternative has been predicted */
dfaAcceptState(alt) ::= "Alt[<decisionNumber>]:= <a href="#label">self">=let~set; "Ht[</a>/** A simple edge with an expression. If the expression is satisfied,
* enter to the target state. To handle gated productions,
  we may
* have to evaluate some predicates for this edge.
*/
dfaEdge(labelExpr, targetState, predicates) ::= <<
if ((\langle \text{labelExpr}\rangle) \langle \text{if}(\text{predicates}) \rangle and (\langle \text{predicates} \rangle) \langle \text{endif} \rangle) then
begin
  <targetState>
end <! no ; here !>
\rightarrow// F i x e d D F A (switch case)
/** A DFA state where a SWITCH may be generated. The code generator
* decides if this is possible: CodeGenerator.canGenerateSwitch().
*/
dfaStateSwitch(k,edges,eotPredictsAlt,description,stateNumber,semPredState) ::= <<
case Input.LA(\langle k \rangle) of
  <edges; separator="\n">
else
  begin
<if(eotPredictsAlt)>
   Alt[<decisionNumber>] := <eotPredictsAlt>;
<else>
   <ruleBacktrackFailure()>
   <@noViableAltException()>
   raise ENoViableAltException.Create('<description>', <decisionNumber>, <stateNumber>, Input);<\n>
<endif>
  end;
end;\langle n \rangle\ggdfaOptionalBlockStateSwitch(k,edges,eotPredictsAlt,description,stateNumber,semPredState) ::= <<
case Input.LA(\langle k \rangle) of
  <edges; separator="\n">
end;\langle n \rangle>>
dfaLoopbackStateSwitch(k, edges,eotPredictsAlt,description,stateNumber,semPredState)
 ::= <<
case Input.LA(\langle k \rangle) of
 \langleedges; separator="\n">\langle\n>
<if(eotPredictsAlt)>
else
```

```
 Alt[<decisionNumber>] := <eotPredictsAlt>;<\n>
<endif>
end;\langle n \rangle>>
dfaEdgeSwitch(labels, targetState) ::= <<
\langlelabels:\{\langle it \rangle\}; separator=",\n">:
 begin
```

```
 <targetState>
 end;
```

```
\gg
```

```
\sqrt{C} y c l i c DFA
```
/\*\* The code to initiate execution of a cyclic DFA; this is used \* in the rule to predict an alt just like the fixed DFA case. \* The <name> attribute is inherited via the parser, lexer, ... \*/ dfaDecision(decisionNumber,description) ::= << Alt[<decisionNumber>] := FDFA<decisionNumber>.Predict(Input); >> /\* Dump DFA tables. \*/ cyclicDFADeclaration(dfa) ::= << strict protected type TDFA<dfa.decisionNumber> = class(TDFA) protected  $\{$  IDFA  $\}$  function Description: String; override; public constructor Create(const ARecognizer: IBaseRecognizer); end; var FDFA<dfa.decisionNumber>: IDFA; <if(dfa.specialStateSTs)> strict protected function DFA<dfa.decisionNumber>\_SpecialStateTransition(const DFA: IDFA; S: Integer; const AInput: IIntStream): Integer;<endif> >>  $cyclicDFA(dfa) ::= \ll\ll$ 

```
{ T<grammar.recognizerName>.TDFA<dfa.decisionNumber> }
```
constructor T<grammar.recognizerName>.TDFA<dfa.decisionNumber>.Create(const ARecognizer: IBaseRecognizer);

const DFA<dfa.decisionNumber>\_EOT = '<dfa.javaCompressedEOT; wrap="'+\n '">'; DFA<dfa.decisionNumber>\_EOF = '<dfa.javaCompressedEOF; wrap="'+\n '">'; DFA<dfa.decisionNumber>\_MIN = '<dfa.javaCompressedMin; wrap="'+\n '">'; DFA<dfa.decisionNumber>\_MAX = '<dfa.javaCompressedMax; wrap="'+\n '">'; DFA<dfa.decisionNumber>\_ACCEPT = '<dfa.javaCompressedAccept; wrap="'+\n '">'; DFA<dfa.decisionNumber> SPECIAL = '<dfa.javaCompressedSpecial; wrap="'+\n '">'; DFA<dfa.decisionNumber>\_TRANSITION: array [0..<length(dfa.javaCompressedTransition)>-1] of String = ( <dfa.javaCompressedTransition:{s|'<s; wrap="'+\n'">'}; separator=",\n">); begin inherited Create; Recognizer := ARecognizer; DecisionNumber :=  $<$ dfa.decisionNumber>: EOT := TDFA.UnpackEncodedString(DFA<dfa.decisionNumber>\_EOT); EOF := TDFA.UnpackEncodedString(DFA<dfa.decisionNumber>\_EOF); Min := TDFA.UnpackEncodedStringToUnsignedChars(DFA<dfa.decisionNumber>\_MIN); Max := TDFA.UnpackEncodedStringToUnsignedChars(DFA<dfa.decisionNumber>\_MAX); Accept := TDFA.UnpackEncodedString(DFA<dfa.decisionNumber> ACCEPT); Special := TDFA.UnpackEncodedString(DFA<dfa.decisionNumber>\_SPECIAL); Transition := TDFA.UnpackEncodedStringArray(DFA<dfa.decisionNumber>\_TRANSITION); end; function T<grammar.recognizerName>.TDFA<dfa.decisionNumber>.Description: String; begin Result := '<dfa.description>'; end; $\langle n \rangle$ <if(dfa.specialStateSTs)> function T<grammar.recognizerName>.DFA<dfa.decisionNumber>\_SpecialStateTransition(const DFA: IDFA; S: Integer; const AInput: IIntStream): Integer; var Locals: TLocalStorage; <if(LEXER)> Input: IIntStream; <endif> <if(PARSER)> Input: ITokenStream; <endif> <if(TREE\_PARSER)> Input: ITreeNodeStream; <endif> \_S: Integer;

 NVAE: ENoViableAltException; begin Result  $:= -1$ :

 Locals.Initialize; try

<if(LEXER)>

```
Input := AInput;
  <endif>
   <if(PARSER)>
   Input := AInput as ITokenStream;
  <endif>
   <if(TREE_PARSER)>
   Input := AInput as ITreeNodeStream;
   <endif>
  \_S := S; case S of
    <dfa.specialStateSTs:{state | <i0>: begin<! compressed special state numbers 0..n-1 !>
  \langlestate\rangle \langle\n\rangle end; }; separator="\n"> end;
<if(backtracking)>
  if (State.Backtracking > 0) then
   begin
    State.Failed := True;
   Exit(-1);
  end;\langle n \rangle<endif>
   NVAE := ENoViableAltException.Create(DFA.Description, <dfa.decisionNumber>, _S, Input);
   DFA.Error(NVAE);
   raise NVAE;
 finally
   Locals.Finalize;
 end;
end;\langle n \rangle<endif>
>>
/** A state in a cyclic DFA; it's a special state and part of a big switch on
* state.
*/
cyclicDFAState(decisionNumber,stateNumber,edges,needErrorClause,semPredState)
::= <<
FLA[<\text{decisionNumber}>,<\text{stateNumber}>] := Input.LA(1);<\n<math>\langle n \rangle</math><if(semPredState)> <! get next lookahead symbol to test edges, then rewind !>
Locals.AsInteger['index<decisionNumber>_<stateNumber>'] := Input.Index;
Input.Rewind;<\n>
<endif>
S := -1:
<edges; separator="\nelse ">;
\langleif(semPredState)>\langle! return input cursor to state before we rewound !>Input.Seek(Locals.AsInteger['index<decisionNumber>_<stateNumber>']);<\n>
<endif>
if (S \geq 0) then
Exit(S);\gg
```

```
/** Just like a fixed DFA edge, test the lookahead and indicate what
* state to jump to next if successful.
*/
cyclicDFAEdge(labelExpr, targetStateNumber, edgeNumber, predicates) ::= <<
if ((<labelExpr>)<if(predicates)> and (<predicates>)<endif>) then
S := \langle \text{targetStateNumber} \rangle\rightarrow/** An edge pointing at end-of-token; essentially matches any char;
* always jump to the target.
```
\*/

\*/

eotDFAEdge(targetStateNumber,edgeNumber, predicates) ::= <<  $S := \langle targetStateNumber \rangle; \langle \rangle$ >>

# // D F A E X P R E S S I O N S

```
andPredicates(left,right) ::= "((<left>) and (<right>))"
```

```
orPredicates(operands) ::= "(<operands:{o|(<o>)}; separator=\" or \">)"
```

```
notPredicate(pred) ::= "!(<evalPredicate(...)>)"
```
evalPredicate(pred,description) ::= "(<pred>)"

```
evalSynPredicate(pred,description) ::= "<pred>()"
```
lookaheadTest(atom,k,atomAsInt) ::= "FLA[<decisionNumber>,<stateNumber>] = <atomAsInt>"

 $/*$  Sometimes a lookahead test cannot assume that  $LA(k)$  is in a temp variable

\* somewhere. Must ask for the lookahead directly.

isolatedLookaheadTest(atom,k,atomAsInt) ::= "Input.LA $(\langle k \rangle)$  =  $\langle$ atomAsInt $\rangle$ "

```
lookaheadRangeTest(lower,upper,k,rangeNumber,lowerAsInt,upperAsInt) ::= <<
((FLA[<decisionNumber>,<stateNumber>] \>= <lowerAsInt>) and (FLA[<decisionNumber>,<stateNumber>] \<=
<upperAsInt>))
\gg
```

```
isolatedLookaheadRangeTest(lower,upper,k,rangeNumber,lowerAsInt,upperAsInt) ::= "(Input.LA(<k>) \>=
\langlelowerAsInt>) and (Input.LA(\langle k \rangle)\langle \langle = \langle \text{upperAsInt} \rangle \rangle"
```

```
setTest(range) ::= "<range; separator=\\")or (\n\vee")"
```
## // A T T R I B U T E S

```
globalAttributeScope(scope) ::= <<
<scope.name>Stack := TStackList\<I<scope.name>Scope\>.Create;<\n>
<endif>
>>
globalAttributeScopeDeclaration(scope) ::= <<
<if(scope.attributes)>
strict protected
 type
  I<scope.name>Scope = interface(IANTLRObject)
  end;
  T<scope.name>Scope = class(TANTLRObject, I<scope.name>Scope)
  protected
    <scope.attributes:{<it.name>: <it.type>;}; separator="\n">
  end;
strict protected
 <scope.name>Stack: IStackList\<I<scope.name>Scope\>;
<endif>
>>
ruleAttributeScopeDeclaration(scope) ::= <<
<if(scope.attributes)>
strict protected
 type
  I<scope.name>Scope = interface(IANTLRObject)
  end;
  T<scope.name>Scope = class(TANTLRObject, I<scope.name>Scope)
  protected
    <scope.attributes:{<it.name>: <it.type>;}; separator="\n">
  end;
strict protected
 <scope.name>Stack: IStackList\<I<scope.name>Scope\>;
<endif>
>>
ruleAttributeScope(scope) ::= <<
<! protected Stack <scope.name>Stack = new
Stack(); <\n|n&gt;!>>>
ruleAttributeScopeInit(scope) ::= <<
<if(scope)>
\langlescope.name>Stack := TStackList\langle<I\langlescope.name>Scope\rangle>.Create;\langle\n\rangle<endif>
>>
```
returnStructName() ::= "<it.name>\_return"

```
returnType() ::= \le<if(ruleDescriptor.hasMultipleReturnValues)>
<ruleDescriptor:returnStructName()>
<! I<if(TREE_PARSER)>Tree<else>Parser<endif>RuleReturnScope !>
<else>
<if(ruleDescriptor.hasSingleReturnValue)>
<ruleDescriptor.singleValueReturnType>
<else>
<! Pointer/void !>
<endif>
<endif>
>>
/* Generate the C# type associated with a single or multiple return
* values.
*/
ruleLabelType(referencedRule) ::= <<
<if(referencedRule.hasMultipleReturnValues)>
I<referencedRule.name>_return
<else>
<if(referencedRule.hasSingleReturnValue)>
<referencedRule.singleValueReturnType>
<else>
void
<endif>
<endif>
>>
delegateName() ::= <<
<if(it.label)><it.label><else>g<it.name><endif>
>>
/** Using a type to init value map, try to init a type; if not in table
* must be an object, default value is "null".
 */
initValue(typeName) ::= \lt\lt<csharpTypeInitMap.(typeName)>
\rightarrow/** Define a rule label including default value */
ruleLabelDef(label) ::= <<
<label.label.text> := <initValue(typeName=ruleLabelType(referencedRule=label.referencedRule))>;<\n>
\rightarrow
```

```
ruleLabelDefVar(label) ::= <<
<label.label.text>: <ruleLabelType(referencedRule=label.referencedRule)>;
```

```
>>
```

```
/** Define a return struct for a rule if the code needs to access its
* start/stop tokens, tree stuff, attributes, ... Leave a hole for
* subgroups to stick in members.
*/
returnScope(scope) ::= <<<if(ruleDescriptor.hasMultipleReturnValues)>
{ T<ruleDescriptor:returnStructName()> }
<scope.attributes:{public <it.decl>;}; separator="\n">
<@ruleReturnMembers()>
<endif>
>>
returnScopeDeclaration(scope) ::= <<
<if(ruleDescriptor.hasMultipleReturnValues)>
public
 type
  T <ruleDescriptor:returnStructName()> =
class(T<if(TREE_PARSER)>Tree<else>Parser<endif>RuleReturnScope, I<ruleDescriptor:returnStructName()>)
   <scope.attributes:{public
\langleit.decl>; }; separator="\n"> <@ruleReturnMembers()>
   end;
<endif>
>>
parameterScope(scope) ::= <<
<scope.attributes:{<it.decl>}; separator=", ">
\rightarrowparameterAttributeRef(attr) ::= "<attr.name>"
parameterSetAttributeRef(attr,expr) ::= "<attr.name> := <expr>;"
scopeAttributeRef(scope,attr,index,negIndex) ::= <<
\langleif(negIndex)>(<scope>Stack[<scope>Stack.Count-<negIndex>-1] as T<scope>Scope).<attr.name>
<else>
\langleif(index)>(<scope>Stack[<index>] as T<scope>Scope).<attr.name>
((\langle \text{scope}\rangle \text{ scope})\langle \text{scope}\rangle \text{ stack}[\langle \text{index}\rangle]).\langle \text{attr.name}\rangle<else>
(<scope>Stack.Peek.Implementor as T<scope>Scope).<attr.name>
<endif>
<endif>
>>
```

```
scopeSetAttributeRef(scope,attr,expr,index,negIndex) ::= <<
\langleif(negIndex)>(<scope>Stack[<scope>Stack.Count-<negIndex>-1] as T<scope>Scope).<attr.name> := <expr>;<\n>
<else>
\langleif(index)>(<scope>Stack[<index>] as T<scope>Scope).<attr.name> := <expr>;<\n>
<else>
(<scope>Stack.Peek.Implementor as T<scope>Scope).<attr.name> := <expr>;<\n>
<endif>
<endif>
>>
/* $ x is
 either global scope or x is rule with dynamic scope; refers
* to stack itself not top of stack. This is useful for predicates
* like {$function.size()>0 && $function::name.equals("foo")}?
*/
isolatedDynamicScopeRef(scope) ::= "<scope>Stack"
/** reference an attribute of rule; might only have single return value */
ruleLabelRef(referencedRule,scope,attr) ::= <<
<if(referencedRule.hasMultipleReturnValues)>
(IfThen(Assigned(<scope>),Def(<scope>).<attr.name>,<initValue(attr.type)>))
<else>
<scope>
<endif>
>>
returnAttributeRef(ruleDescriptor,attr) ::= <<
<if(ruleDescriptor.hasMultipleReturnValues)>
RetVal.<attr.name>
<else>
<attr.name>
<endif>
>>
returnSetAttributeRef(ruleDescriptor,attr,expr) ::= <<
<if(ruleDescriptor.hasMultipleReturnValues)>
RetVal.<attr.name> := <expr>;
<else>
\langle \text{attr.name} \rangle := \langle \text{expr} \rangle;<endif>
\gg/** How to translate $tokenLabel */
tokenLabelRef(label) ::= "<label>"
/** ids+=ID {$ids} or e+=expr {$e} */
```

```
// not sure the next
 are the right approach
```

```
tokenLabelPropertyRef_text(scope,attr) ::= "(Def(<scope>).Text)"
tokenLabelPropertyRef_type(scope,attr) ::= "(Def(<scope>).TokenType)"
tokenLabelPropertyRef_line(scope,attr) ::= "(Def(<scope>).Line)"
tokenLabelPropertyRef_pos(scope,attr) ::= "(Def(<scope>).CharPositionInLine)"
tokenLabelPropertyRef_channel(scope,attr) ::= "(Def(<scope>).Channel)"
tokenLabelPropertyRef_index(scope,attr) ::= "(Def(<scope>).TokenIndex)"
tokenLabelPropertyRef_tree(scope,attr) ::= "<scope>_tree"
tokenLabelPropertyRef_int(scope,attr) ::= "(StrToIntDef(Def(<scope>).Text,0))"
ruleLabelPropertyRef_start(scope,attr) ::= "(IfThen(Assigned(<scope>), Def(<scope>).Start, nil) as I<labelType>)"
ruleLabelPropertyRef_stop(scope,attr) ::= "(Def(<scope>).Stop as I<labelType>)"
ruleLabelPropertyRef_tree(scope,attr) ::= "(Def(Def(<scope>).Tree as I<ASTLabelType>))"
ruleLabelPropertyRef_text(scope,attr) ::= <<
<if(TREE_PARSER)>
IfThen(Assigned(<scope>), Input.TokenStream.ToString(
 Input.TreeAdaptor.GetTokenStartIndex(Def(<scope>).Start),
  Input.TreeAdaptor.GetTokenStopIndex(Def(<scope>).Start)), '')
<else>
IfThen(Assigned(<scope>), Input.ToString(
 (Def(<scope>).Start) as IToken,(Def(<scope>).Stop) as IToken), '')
<endif>
>>
ruleLabelPropertyRef_st(scope,attr) ::= "((<scope> != null) ? <scope>.ST : null)"
/** Isolated $RULE ref ok in lexer as it's a Token */
lexerRuleLabel(label) ::= "<label>"
lexerRuleLabelPropertyRef_type(scope,attr) ::= "(Def(<scope>).TokenType)"
lexerRuleLabelPropertyRef_line(scope,attr) ::= "(Def(<scope>).Line)"
lexerRuleLabelPropertyRef_pos(scope,attr) ::= "(IfThen(Assigned(<scope>),Def(<scope>).CharPositionInLine,-1))"
lexerRuleLabelPropertyRef_channel(scope,attr) ::= "(Def(<scope>).Channel)"
```
lexerRuleLabelPropertyRef\_index(scope,attr) ::= "(Def(<scope>).TokenIndex)"

```
lexerRuleLabelPropertyRef_text(scope,attr) ::= "(Def(<scope>).Text)"
```

```
lexerRuleLabelPropertyRef_int(scope,attr) ::= "(StrToIntDef(Def(<scope>).Text,0))"
```

```
// Somebody may ref $template
 or $tree or $stop within a rule:
rulePropertyRef_start(scope,attr) ::= "(RetVal.Start as I<labelType>)"
rulePropertyRef_stop(scope,attr) ::= "(RetVal.Stop as I<labelType>)"
rulePropertyRef_tree(scope,attr) ::= "(RetVal.Tree as I<ASTLabelType>)"
rulePropertyRef_text(scope,attr) ::= <<
<if(TREE_PARSER)>
```
Input.TokenStream.ToString( Input.TreeAdaptor.GetTokenStartIndex(RetVal.Start), Input.TreeAdaptor.GetTokenStopIndex(RetVal.Start)) <else> Input.ToString(RetVal.Start as IToken,Input.LT(-1)) <endif> >> rulePropertyRef\_st(scope,attr) ::= "RetVal.ST"

lexerRulePropertyRef\_text(scope,attr) ::= "Text" lexerRulePropertyRef\_type(scope,attr) ::= "TokenType" lexerRulePropertyRef\_line(scope,attr) ::= "State.TokenStartLine" lexerRulePropertyRef\_pos(scope,attr) ::= "State.TokenStartCharPositionInLine" lexerRulePropertyRef\_index(scope,attr) ::= "-1" // undefined token index in lexer lexerRulePropertyRef\_channel(scope,attr) ::= "Channel" lexerRulePropertyRef\_start(scope,attr) ::= "State.TokenStartCharIndex" lexerRulePropertyRef\_stop(scope,attr)  $::= "(CharIndex-1)"$ lexerRulePropertyRef\_int(scope,attr) ::= "StrToInt(<scope>.Text)"

// setting \$st and \$tree is allowed in local rule. everything else // is flagged as error ruleSetPropertyRef\_tree(scope,attr,expr) ::= "RetVal.Tree := <expr>;" ruleSetPropertyRef\_st(scope,attr,expr) ::= "RetVal.ST := <expr>;"

```
/* How to execute an action (only when not backtracking) */execAction(action) ::= \lt\lt<if(backtracking)>
<if(actions.(actionScope).synpredgate)>
if (<actions.(actionScope).synpredgate>) then
begin
 <action>
end;
<else>
if (State.Backtracking = 0) then
begin
 <action>
end;\langle n \rangle<endif>
<else>
<action>
<endif>
>>
```
 $/*$  How to always execute an action even when backtracking  $*/$ execForcedAction(action) ::= "<action>"

```
// M I S C (properties, etc...)
```

```
bitset(name, words64) ::= <<
\langle = TBitSet.Create([\langlewords64:{\langleit>};separator=",">]);\langle\n
>>
```

```
bitsetDecl(name) ::= <<
<name>: IBitSet;<\n>
>>
```

```
codeFileExtension() ::= ".pas"
```
true() ::= "True" false() ::= "False"

Found in path(s):

\* /opt/cola/permits/1347859860\_1655734093.589936/0/antlr-3-5-3 jar/org/antlr/codegen/templates/Delphi/Delphi.stg No license file was found, but licenses were detected in source scan.

/\*

```
[The "BSD license"]
Copyright (c) 2006, 2007 Kay Roepke 2010 Alan Condit
All rights reserved.
```
Redistribution and use in source and binary forms, with or without modification, are permitted provided that the following conditions are met:

- 1. Redistributions of source code must retain the above copyright notice, this list of conditions and the following disclaimer.
- 2. Redistributions in binary form must reproduce the above copyright notice, this list of conditions and the following disclaimer in the documentation and/or other materials provided with the distribution.
- 3. The name of the author may not be used to endorse or promote products derived from this software without specific prior written permission.

# THIS SOFTWARE IS PROVIDED BY THE AUTHOR ``AS IS'' AND ANY EXPRESS OR IMPLIED WARRANTIES, INCLUDING, BUT NOT LIMITED TO, THE IMPLIED WARRANTIES OF MERCHANTABILITY AND FITNESS FOR A PARTICULAR PURPOSE ARE DISCLAIMED.

IN NO EVENT SHALL THE AUTHOR BE LIABLE FOR ANY DIRECT, INDIRECT, INCIDENTAL, SPECIAL, EXEMPLARY, OR CONSEQUENTIAL DAMAGES (INCLUDING, BUT NOT LIMITED TO, PROCUREMENT OF SUBSTITUTE GOODS OR SERVICES; LOSS OF USE, DATA, OR PROFITS; OR BUSINESS INTERRUPTION) HOWEVER CAUSED AND ON ANY THEORY OF LIABILITY, WHETHER IN CONTRACT, STRICT LIABILITY, OR TORT (INCLUDING NEGLIGENCE OR OTHERWISE) ARISING IN ANY WAY OUT OF THE USE OF

### THIS SOFTWARE, EVEN IF ADVISED OF THE POSSIBILITY OF SUCH DAMAGE.

```
*/
```

```
/*
* Template group file for the Objective C code generator.
* Heavily based on Java.stg
*
* Written by Kay Roepke <kroepke(at)classdump.org>
* Modified by Alan Condit <acondit(at)ipns.com>
*
* This file is part of ANTLR and subject to the same license as ANTLR itself.
*/
objcTypeInitMap ::= [
 "int" : "0", \mathcal{N} Integers start out being 0
 "long" : "0", \frac{1}{2} // Longs start out being 0
  "float"
    : "0.0", // Floats start out being 0
 "double" : "0.0", // Doubles start out being 0
 "BOOL" : "NO", // Booleans start out being Antlr ObjC for false
 "byte" : "0", \angle // Bytes start out being 0
 "short" : "0", \frac{1}{2} // Shorts start out being 0
 "char" : "0", \frac{1}{2} // Chars start out being 0
 "id" : "nil", \frac{1}{10} // ids start out being nil
```
default : "nil" // anything other than an atomic type

]

// System.Boolean.ToString() returns "True" and "False", but the proper C# literals are "true" and "false" // The Java version of Boolean returns "true" and "false", so they map to themselves here. booleanLiteral ::= [

```
	"True":"true",
	"False":"false",
	"true":"YES",
	"false":"NO",
	default:"NO"
]
```
className() ::= "<name><!<if(LEXER)>Lexer<else><if(TREE\_PARSER)>Tree<endif>Parser<endif>!>" leadIn(type)

```
 ::=
<</** \file
* This <type> file was generated by $ANTLR version <ANTLRVersion>
*
  - From the grammar source file : <fileName>
* - On : <generatedTimestamp>
<if(LEXER)>
```

```
* - for the lexer : <name>Lexer
<endif>
<if(PARSER)>
* - for the parser : <name>Parser
<endif>
<if(TREE_PARSER)>
* - for the tree parser : <name>TreeParser
<endif>
*
* Editing it, at least manually, is not wise.
*
* ObjC language generator and runtime by Alan Condit, acondit|hereisanat|ipns|dotgoeshere|com.
*
*
>>
/** The overall file structure of a recognizer; stores methods for rules
* and cyclic DFAs plus support code.
*/
outputFile( LEXER,
       PARSER,
       TREE_PARSER,
       actionScope,
       actions,
       docComment,
       recognizer,
       name,
       tokens,
       tokenNames,
       rules,
       cyclicDFAs,
       bitsets,
        buildTemplate,
       buildAST,
       rewriteMode,
       profile,
       backtracking,
       synpreds,
       memoize,
       numRules,
       fileName,
       ANTLRVersion,
       generatedTimestamp,
       trace,
       scopes,
       superClass,
       literals
      \sum_{i=1}^{n}
```
<leadIn("OBJC source")> \*/ // \$ANTLR <ANTLRVersion> <fileName> <generatedTimestamp> <! <if(actions.(actionScope).header)> /\* ============================================================================= \* This is what the grammar programmer asked us to put at the top of every file. \*/

\* =============================================================================

<actions.(actionScope).header>

/\* End of Header action.

<endif> !>

\*/

 $<<$ 

/\* -----------------------------------------

\* Include the ANTLR3 generated header file.

\*/

#import "<name><!<if(LEXER)>Lexer<else><if(TREE\_PARSER)>Tree<endif>Parser<endif>!>.h" <actions.(actionScope).postinclude>

/\*

----------------------------------------- \*/

<docComment>

<if(literals)>

 $/*$  String literals used by  $\langle$ name $\rangle$  that we must do things like MATCHS() with.

\* C will normally just lay down 8 bit characters, and you can use L"xxx" to

\* get wchar\_t, but wchar\_t is 16 bits on Windows, which is not UTF32 and so

\* we perform this little trick of defining the literals as arrays of UINT32

\* and passing in the address of these.

\*/

 $\langle$ literals:{it | static ANTLR3\_UCHAR lit\_ $\langle i \rangle$ [] =  $\langle i \rangle$ ;}; separator="\n">

<endif>

```
/* ============================================================================= */
/* =============================================================================
* Start of recognizer
*/
<recognizer>
>>
headerFileExtension() ::= ".h"
headerFile( LEXER,
      PARSER,
      TREE_PARSER,
      actionScope,
```
 actions, docComment, recognizer, name, tokens, tokenNames, rules, cyclicDFAs, bitsets, buildTemplate, buildAST, rewriteMode, profile, backtracking, synpreds, memoize, numRules, fileName, ANTLRVersion, generatedTimestamp, trace, scopes, superClass, literals  $) ::=$  $<<$ // \$ANTLR <ANTLRVersion> <fileName> <generatedTimestamp> <@imports> <actions.(actionScope).preincludes> /\* ============================================================================= \* Standard antlr OBJC runtime definitions \*/ #import \<Cocoa/Cocoa.h> #import \<ANTLR/ANTLR.h> /\* End of standard antlr3 runtime definitions  $* =$ \*/ <actions.(actionScope).includes> <@end> <if(LEXER)> <lexerHeaderFile(...)> <endif> <if(PARSER)> <parserHeaderFile(...)>

```
<endif>
```
<if(TREE\_PARSER)> <treeParserHeaderFile(...)> <endif> <docComment> >>

lexerHeaderFile( LEXER, PARSER, TREE\_PARSER, actionScope, actions, docComment, recognizer, name, tokens, tokenNames, rules, cyclicDFAs, bitsets, buildTemplate, profile, backtracking, synpreds, memoize, numRules, fileName, ANTLRVersion, generatedTimestamp, trace, scopes, superClass="Lexer"  $) ::=$ 

 $<<$ 

<if(actions.(actionScope).header)>

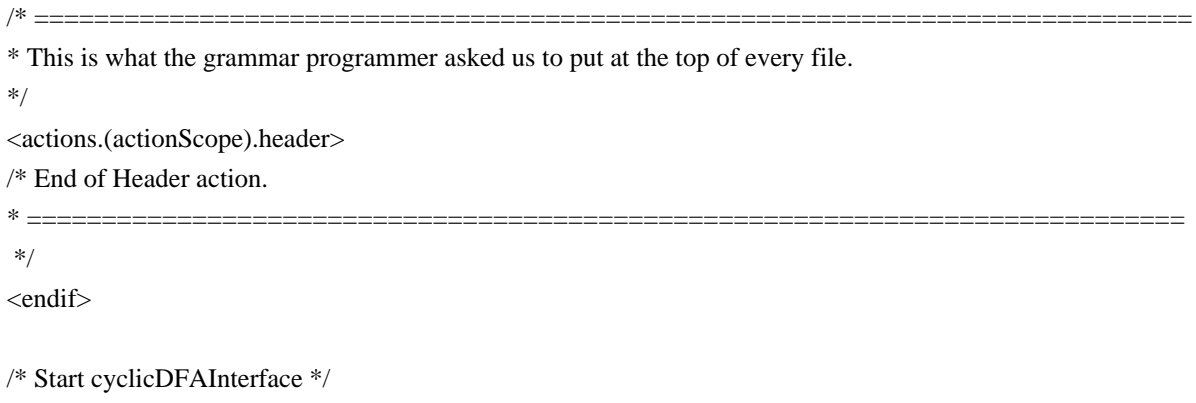

```
<cyclicDFAs:cyclicDFAInterface()>
```
#pragma mark Rule return scopes Interface start <rules:{rule | <rule.ruleDescriptor:{ruleDescriptor | <returnScopeInterface(scope=ruleDescriptor.returnScope)>}>}> #pragma mark Rule return scopes Interface end #pragma mark Tokens #ifndef TOKENLISTAlreadyDefined #define TOKENLISTAlreadyDefined 1 #ifdef EOF #undef EOF #endif <tokens:{it | #define <it.name> <it.type>}; separator="\n"> #endif /\* interface lexer class \*/ @interface <className()> <@superClassName>: <superClass><@end> { // line 283 <cyclicDFAs:{dfa | DFA<dfa.decisionNumber> \*dfa<dfa.decisionNumber>;}; separator="\n"> <synpreds:{pred | SEL <pred>Selector;}; separator="\n"> /\* ObjC start of actions.lexer.memVars \*/ <actions.lexer.memVars> /\* ObjC end of actions.lexer.memVars \*/ } + (void) initialize; + (<className()> \*)new<className()>WithCharStream:(id\<CharStream>)anInput; /\* ObjC start actions.lexer.methodsDecl \*/ <actions.lexer.methodsDecl> /\* ObjC end actions.lexer.methodsDecl \*/ <rules:{rule | - (<rule.ruleDescriptor:{ruleDescriptor|<returnType()>}>) <if(!rule.ruleDescriptor.isSynPred)>m<rule.ruleName><else><rule.ruleName>\_fragment<endif>  $\langle$ if(rule.ruleDescriptor.parameterScope)> $\langle$ rule.ruleDescriptor.parameterScope:parameterScope()> $\langle$ endif>; }; separator="\n"><\n> @end /\* end of <className()> interface \*/<\n> >> headerReturnScope(ruleDescriptor) ::= "<returnScopeInterface(...)>" headerReturnType(ruleDescriptor) ::= << <if(LEXER)> <if(!r.ruleDescriptor.isSynPred)> void <else> <ruleDescriptor:returnType()> <endif>  $<$ else $>$ <ruleDescriptor:returnType()> <endif>  $\rightarrow$ // Produce the lexer output lexer( grammar,

```
 name,
     tokens,
     scopes,
     rules,
     numRules,
     filterMode,
     labelType="CommonToken",
     superClass="Lexer"
    ):= <<<cyclicDFAs:cyclicDFA()>
/** As per Terence: No returns for lexer rules! */
\langle!
#pragma mark Rule return scopes start
<rules:{rule | <rule.ruleDescriptor:{ruleDescriptor
 |
<returnScopeImplementation(scope=ruleDescriptor.returnScope)>}>
}>
#pragma mark Rule return scopes end
!>
@implementation <grammar.recognizerName> // line 330
+ (void) initialize
{
  [BaseRecognizer setGrammarFileName:@"<fileName>"];
}
+ (NSString *) tokenNameForType:(NSInteger)aTokenType
{
  return [[self getTokenNames] objectAtIndex:aTokenType];
}
+ (<grammar.recognizerName> *)new<grammar.recognizerName>WithCharStream:(id\<CharStream>)anInput
{
  return [[<grammar.recognizerName> alloc] initWithCharStream:anInput];
}
- (id) initWithCharStream:(id\<CharStream>)anInput
{
  self = [super initWithCharStream:anInput State:[RecognizerSharedState
newRecognizerSharedStateWithRuleLen:<numRules>+1]];
 if ( self != nil ) {
<if(memoize)>
    if (state.ruleMemo == nil) {
       state.ruleMemo = [[RuleStack newRuleStackWithSize:<numRules>+1] retain];
     }
    if ( [state.ruleMemo count] == 0 ) {
       // initialize the memoization cache
```

```
 - the indices are 1-based in the runtime code!
       <! [state.ruleMemo addObject:[NSNull null]]; /* dummy entry to ensure 1-basedness. */ !>
      for (NSInteger i = 0; i \le \text{numRules}; i++) {
          [state.ruleMemo addObject:[HashRule newHashRuleWithLen:17]];
        }
     }
<endif>
     <synpreds:{pred | <lexerSynpred(name=pred)>};separator="\n">
     <cyclicDFAs:{dfa | dfa<dfa.decisionNumber> = [DFA<dfa.decisionNumber>
newDFA<dfa.decisionNumber>WithRecognizer:self];}; separator="\n">
     <actions.lexer.init>
   }
   return self;
}
- (void) dealloc
{
   <cyclicDFAs:{dfa | [dfa<dfa.decisionNumber> release];}; separator="\n">
<actions.lexer.dealloc>
   [super dealloc];
}
/* ObjC Start of actions.lexer.methods */
<actions.lexer.methods>
/* ObjC end of actions.lexer.methods */
/* ObjC start methods() */
<@methods()>
/* ObjC end methods() */
<if(actions.lexer.reset)>
- (void) reset
{
   <actions.lexer.reset>
   [super reset];
}
<endif>
<if(filterMode)>
<filteringNextToken()>
<endif>
/*
 Start of Rules */
<rules; separator="\n">
@end /* end of <grammar.recognizerName> implementation line 397 */
>>
```
/\*\* A override of Lexer.nextToken() that backtracks over mTokens() looking

```
* for matches. No error can be generated upon error; just rewind, consume
* a token and then try again. backtracking needs to be set as well.
* Make rule memoization happen only at levels above 1 as we start mTokens
* at backtracking==1.
*/
filteringNextToken() ::= \leq\leq- (id\<Token>) nextToken
{
  while (YES) {
    if ([input LA:1] == CharStreamEOF) {
        return [<labelType> eofToken];
     }
    state.token = nil:
     state.channel = TokenChannelDefault;
     state.tokenStartCharIndex = input.index;
     state.tokenStartCharPositionInLine = input.charPositionInLine;
     state.tokenStartLine = input.line;
    state.text = nil;
     @try {
      NSInteger m = [input mark];
        state.backtracking
= 1; /* means we won't throw slow exception */
        state.failed = NO;
       [self mTokens];
       state.backtracking = 0;
      /* mTokens backtracks with synpred at backtracking==2
         and we set the synpredgate to allow actions at level 1. */
        if ( state.failed ) {
         [input rewind:m];
          [input consume]; /* advance one char and try again */
        } else {
         [self emit];
          return state.token;
        }
     }
     @catch (RecognitionException *re) {
       // shouldn't happen in backtracking mode, but...
        [self reportError:re];
       [self recover:re];
     }
   }
}
- (void)memoize:(id\<IntStream\>)anInput
    RuleIndex:(NSInteger)ruleIndex
   StartIndex:(NSInteger)ruleStartIndex
{
 if ( state.backtracking > 1 ) [super memoize:anInput RuleIndex:ruleIndex StartIndex:ruleStartIndex];
```

```
- (BOOL)alreadyParsedRule:(id\<IntStream\>)anInput
 RuleIndex:(NSInteger)ruleIndex
{
 if (state.backtracking > 1) return [super alreadyParsedRule:anInput RuleIndex:ruleIndex];
  return NO;
}
>>
actionGate() ::= "state.backtracking == 0"filteringActionGate() ::= "state.backtracking == 1"
parserHeaderFile( LEXER,
       PARSER,
       TREE_PARSER,
       actionScope,
       actions,
       docComment,
       recognizer,
```
}

 name, tokens, tokenNames,

rules,

 profile, backtracking, synpreds, memoize, numRules, fileName,

 trace, scopes, literals,

 $) ::= \ll$ /\* parserHeaderFile \*/

treeParserHeaderFile(

PARSER,

>>

LEXER,

 cyclicDFAs, bitsets,

buildTemplate,

 ANTLRVersion, generatedTimestamp,

superClass="Parser"

<genericParserHeaderFile(inputStreamType="id\<TokenStream>",...)>

 TREE\_PARSER, actionScope, actions, docComment, recognizer, name, tokens, tokenNames, rules, cyclicDFAs, bitsets, buildTemplate, profile, backtracking, synpreds, memoize, numRules, fileName, ANTLRVersion, generatedTimestamp, trace, scopes, literals, superClass="TreeParser"  $) ::= \ll$ /\* treeParserHeaderFile \*/ <genericParserHeaderFile(inputStreamType="id\<TreeNodeStream>",...)>

genericParserHeaderFile( LEXER,

>>

 PARSER, TREE\_PARSER, actionScope, actions, docComment, recognizer, name, tokens, tokenNames, rules, cyclicDFAs, bitsets, buildTemplate, profile, backtracking, synpreds, memoize, numRules,

```
 fileName,
       ANTLRVersion,
       generatedTimestamp,
       trace,
       scopes,
       superClass,
       literals,
       inputStreamType
      ) ::=<<<if(actions.(actionScope).header)>
/* ===================================
* This is what the grammar programmer asked us to put at the top of every file.
*/
<actions.(actionScope).header>
/* End of Header action.
* =============================================================================
*/
<endif>
#ifndef ANTLR3TokenTypeAlreadyDefined
#define ANTLR3TokenTypeAlreadyDefined
typedef enum {
 ANTLR EOF = -1,
  INVALID,
  EOR,
  DOWN,
  UP,
  MIN
} ANTLR3TokenType;
#endif
<cyclicDFAs:cyclicDFAInterface()>
#pragma mark Tokens
#ifndef TOKENLISTAlreadyDefined
#define TOKENLISTAlreadyDefined
 1
#ifdef EOF
#undef EOF
#endif
\langletokens:{it | #define \langleit.name\rangle \langleit.type\rangle}; separator="\n">#endif
#pragma mark Dynamic Global Scopes globalAttributeScopeInterface
<scopes:{it | <if(it.isDynamicGlobalScope)><globalAttributeScopeInterface(scope=it)><endif>}>
#pragma mark Dynamic Rule Scopes ruleAttributeScopeInterface
<rules:{rule |
<rule.ruleDescriptor:{ ruleDescriptor | <ruleAttributeScopeInterface(scope=ruleDescriptor.ruleScope)>}>}>
#pragma mark Rule Return Scopes returnScopeInterface
```
<rules:{rule |<rule.ruleDescriptor:{ ruleDescriptor | <returnScopeInterface(scope=ruleDescriptor.returnScope)>}>}>

/\* Interface grammar class \*/ @interface <className()> <@superClassName> : <superClass><@end> { /\* line 572 \*/ #pragma mark Dynamic Rule Scopes ruleAttributeScopeDecl <rules:{rule | <rule.ruleDescriptor.ruleScope:ruleAttributeScopeDecl(scope=rule.ruleDescriptor.ruleScope)>}> #pragma mark Dynamic Global Rule Scopes globalAttributeScopeMemVar <scopes:{it | <if(it.isDynamicGlobalScope)><globalAttributeScopeMemVar(scope=it)><endif>}><\n> /\* ObjC start of actions.(actionScope).memVars \*/ <actions.(actionScope).memVars> /\* ObjC end of actions.(actionScope).memVars \*/ /\* ObjC start of memVars \*/ <@memVars()> /\* ObjC end of memVars \*/ <cyclicDFAs:{dfa | DFA<dfa.decisionNumber> \*dfa<dfa.decisionNumber>;}; separator="\n">

 $\langle$ synpreds:{pred | SEL  $\langle$ pred>Selector;}; separator="\n"> }

/\* ObjC start of actions.(actionScope).properties \*/

<actions.(actionScope).properties>

/\* ObjC end of actions.(actionScope).properties \*/

/\* ObjC start of properties \*/

<@properties()>

/\* ObjC end of properties \*/

```
+ (void) initialize;
```
+ (<className()> \*) new<className()>:(<inputStreamType>)aStream;

/\* ObjC start of actions.(actionScope).methodsDecl \*/

<actions.(actionScope).methodsDecl>

/\* ObjC end of actions.(actionScope).methodsDecl \*/

/\* ObjC start of methodsDecl \*/ <@methodsDecl()> /\* ObjC end of methodsDecl \*/

<rules:{rule |

-

(<rule.ruleDescriptor:{ruleDescriptor|<returnType()>}>)<if(!rule.ruleDescriptor.isSynPred)><rule.ruleName><else ><rule.ruleName>\_fragment<endif><if(rule.ruleDescriptor.parameterScope)><rule.ruleDescriptor.parameterScope: parameterScope()><endif>;

 $\}$ ; separator="\n"><\n>

@end /\* end of <className()> interface \*/<\n>  $\rightarrow$ 

```
parser( grammar,
     name,
     scopes,
     tokens,
     tokenNames,
     rules,
     numRules,
     bitsets,
     ASTLabelType="CommonTree",
     superClass="Parser",
     labelType="CommonToken",
     members={<actions.parser.members>}
    ):= <<<genericParser(inputStreamType="id\<TokenStream>", rewriteElementType="Token", ...)>
>>
/** How to generate a tree parser; same as parser except the input
* stream is a different type.
*/
treeParser( grammar,
     name,
     scopes,
     tokens,
     tokenNames,
     globalAction,
     rules,
     numRules,
     bitsets,
     filterMode,
     labelType={<ASTLabelType>},
     ASTLabelType="CommonTree",
     superClass={<if(filterMode)><if(buildAST)>TreeRewriter<else>TreeFilter<endif><else>TreeParser<endif>},
     members={<actions.treeparser.members>}
    ) ::= \ll<genericParser(inputStreamType="id\<TreeNodeStream>", rewriteElementType="Node", ...)>
>>
/** How to generate a parser */
genericParser( grammar,
     name,
     scopes,
     tokens,
     tokenNames,
     rules,
     numRules,
     cyclicDFAs, // parser init -- initializes the DFAs
     bitsets,
     labelType,
```
 ASTLabelType, superClass, members, filterMode, rewriteElementType, inputStreamType  $) ::= \ll$ <cyclicDFAs:cyclicDFA()>

#pragma mark Bitsets <bitsets:{it | <bitset(name={FOLLOW\_<it.name>\_in\_<it.inName><it.tokenIndex>}, words64=it.bits)>}>

#pragma mark Dynamic Global globalAttributeScopeImplementation <scopes:{it | <if(it.isDynamicGlobalScope)><globalAttributeScopeImplementation(scope=it)><endif>}>

#pragma mark Dynamic Rule Scopes ruleAttributeScopeImplementation <rules:{rule | <rule.ruleDescriptor:{ ruleDescriptor | <ruleAttributeScopeImplementation(scope=ruleDescriptor.ruleScope)>}>}>

#pragma mark Rule Return Scopes returnScopeImplementation <rules:{rule | <rule.ruleDescriptor:{ ruleDescriptor | <returnScopeImplementation(scope=ruleDescriptor.returnScope)>}>}>

@implementation <grammar.recognizerName> // line 637

/\* ObjC start of ruleAttributeScope \*/ #pragma mark Dynamic Rule Scopes ruleAttributeScope <rules:{rule | <rule.ruleDescriptor.ruleScope:ruleAttributeScope()>}> /\* ObjC end of ruleAttributeScope \*/ #pragma mark global Attribute Scopes globalAttributeScope /\* ObjC start globalAttributeScope \*/ <scopes:{it | <if(it.isDynamicGlobalScope)><globalAttributeScope()><endif>}> /\* ObjC end globalAttributeScope \*/ /\* ObjC start actions.(actionScope).synthesize \*/ <actions.(actionScope).synthesize> /\* ObjC start synthesize() \*/

```
<@synthesize()>
```
+ (void) initialize

{

#pragma mark Bitsets

 <bitsets:{it | <bitsetInit(name={FOLLOW\_<it.name>\_in\_<it.inName><it.tokenIndex>}, words64=it.bits)>}> [BaseRecognizer setTokenNames:[[AMutableArray arrayWithObjects:@"\<invalid>", @"\<EOR>",  $\mathcal{Q}$ "\<DOWN>",  $\mathcal{Q}$ "\<UP>", <tokenNames:{it |  $\mathcal{Q}$ t>}; separator=", ", wrap="\n ">, nil] retain]]; [BaseRecognizer setGrammarFileName:@"<fileName>"]; <synpreds:{pred | <synpred(pred)>}>

```
}
```

```
+ (<grammar.recognizerName> *)new<grammar.recognizerName>:(<inputStreamType>)aStream
{
<if(PARSER)>
  return [[<grammar.recognizerName> alloc] initWithTokenStream:aStream];
<else><! TREE_PARSER !>
  return [[<grammar.recognizerName> alloc] initWithStream:aStream];
<endif>
}
<if(PARSER)>
- (id) initWithTokenStream:(<inputStreamType>)aStream
{
  self = [super initWithTokenStream:aStream State:[[RecognizerSharedState
newRecognizerSharedStateWithRuleLen:<numRules>+1] retain]];
 if ( self != nil ) {
<else><! TREE_PARSER !>
- (id) initWithStream:(<inputStreamType>)aStream
{
  self = [super initWithStream:aStream
 State:[[RecognizerSharedState newRecognizerSharedStateWithRuleLen:<numRules>+1] retain]];
 if ( self != nil ) {
<endif>
    <! <parserCtorBody()> !>
     <cyclicDFAs:{dfa | dfa<dfa.decisionNumber> = [DFA<dfa.decisionNumber>
newDFA<dfa.decisionNumber>WithRecognizer:self];}; separator="\n">
     <scopes:{it | <if(it.isDynamicGlobalScope)><globalAttributeScopeInit(scope=it)><endif>}>
     <rules:{rule | <rule.ruleDescriptor.ruleScope:ruleAttributeScopeInit()>}>
     /* start of actions-actionScope-init */
    <actions.(actionScope).init>
     /* start of init */
    <@init() }
  return self;
}
- (void) dealloc
{
  <cyclicDFAs:{dfa | [dfa<dfa.decisionNumber> release];}; separator="\n">
  <scopes:{it | <if(it.isDynamicGlobalScope)><globalAttributeScopeDealloc(scope=it)><endif>}>
  <actions.(actionScope).dealloc>
  <@dealloc()>
  [super dealloc];
}
/* ObjC start actions.(actionScope).methods */
```

```
<actions.(actionScope).methods>
```

```
/* ObjC
 end actions.(actionScope).methods */
/* ObjC start methods() */
<@methods()>
/* ObjC end methods() */
/* ObjC start rules */
<rules; separator="\n">
```
/\* ObjC end rules \*/

```
@end /* end of <grammar.recognizerName> implementation line 692 */<n\gg
```

```
parserCtorBody() ::= <<
<if(memoize)> /* parserCtorBody */
<if(grammar.grammarIsRoot)>
state.ruleMemo = [[RuleStack newRuleStack:<numRules>+1] retain];<n \ge 1 index from 1..n !>
<endif>
<endif>
<grammar.delegators:
{g|this.<g:delegateName()> = <g:delegateName()>;}; separator="\n">
>>
/** A simpler version of a rule template that is specific to the imaginary
* rules created for syntactic predicates. As they never have return values
* nor parameters etc..., just give simplest possible method. Don't do
* any of the normal memoization stuff in here either; it's a waste.
* As predicates cannot be inlined into the invoking rule, they need to
* be in a rule by themselves.
*/
synpredRule(ruleName, ruleDescriptor, block, description, nakedBlock)
 ::=
<<// $ANTLR start <ruleName>_fragment
- (void) <ruleName>_fragment
{
   <ruleLabelDefs()>
  <if(trace)>
```

```
 [self traceIn:\@"<ruleName>_fragment" Index:<ruleDescriptor.index>];
```

```
 @try {
```
<block>

 } @finally {

[self traceOut:\@"<ruleName>\_fragment" Index:<ruleDescriptor.index>];

```
 }
```

```
<else>
```
<block>

<endif>

} // \$ANTLR end <ruleName>\_fragment

```
synpred(name) ::= <<
SEL <name>Selector = @selector(<name>_fragment);
```
<! // \$ANTLR start <name>

```
-(BOOL) <name>
{
  state.backtracking++;
 <@start() NSInteger start = [input mark];
   @try {
     [self <name>_fragment]; // can never throw exception
   }
   @catch (RecognitionException *re) {
     NSLog(@"impossible: %@\n", re.name);
   }
 BOOL success = (state.failed == NO);
 [input rewind:start];
 <@stop()> state.backtracking--;
  state.failed=NO;
  return success;
} // $ANTLR end <name> <\n> !>
>>
```

```
lexerSynpred(name) ::= <<
<synpred(name)>
```

```
>>
```

```
ruleMemoization(name)
```
 $::=$  <<

<if(memoize)>

```
if ( state.backtracking > 0 && [self alreadyParsedRule:input RuleIndex: <ruleDescriptor.index>] ) { return
<ruleReturnValue()>; }
```
<endif> >>

```
/** How to test for failure and return from rule */
checkRuleBacktrackFailure() ::= <<
<if (backtracking)>if ( state.failed ) return <ruleReturnValue()>;<endif>
\gg
```

```
/* This rule has failed, exit indicating failure during backtrack */ruleBacktrackFailure() ::= <<
\langleif(backtracking)>if ( state.backtracking > 0 ) { state.failed = YES; return \langleruleReturnValue()>; }\langle\n>\langleendif>
>>
```
/\*\* How to generate code for a rule.

>>

\* The return type aggregates are declared in the header file (headerFile template)

\*/

rule(ruleName,ruleDescriptor,block,emptyRule,description,exceptions,finally,memoize) ::= <<

/\* \* \$ANTLR start <ruleName> \* <fileName>:<description> \*/ - (<returnType()>) <ruleName><ruleDescriptor.parameterScope:parameterScope()> { <if(trace)>[self traceIn:\@"<ruleName>" Index:<ruleDescriptor.index>];<endif> <if(trace)>NSLog(@"enter <ruleName> %@ failed=%@ backtracking=%d", [input LT:1], (state.failed==YES)?@"YES":@"NO", state.backtracking);<endif> <ruleScopeSetUp()> <ruleDeclarations()> <ruleDescriptor.actions.init> <@preamble()> @try { <ruleMemoization(name=ruleName)> <ruleLabelDefs()> <block> <ruleCleanUp()> <(ruleDescriptor.actions.after):execAction()> } <if(exceptions)> <exceptions:{e|<catch(decl=e.decl,action=e.action)><\n>}> <else><if(!emptyRule)><if(actions.(actionScope).rulecatch)> <actions.(actionScope).rulecatch> <else> @catch (RecognitionException \*re) { [self reportError:re]; [self recover:input Exception:re]; <@setErrorReturnValue()>  $\langle n \rangle$ <endif><endif><endif> @finally { <if(trace)>[self traceOut:@"<ruleName>" Index:<ruleDescriptor.index>];<endif> <memoize()> <ruleScopeCleanUp()> <finally> } <@postamble()> return <ruleReturnValue()>; } /\* \$ANTLR end <ruleName>  $*/$  $\rightarrow$ 

```
finalCode(finalBlock) ::= \ll\ll{
   <finalBlock>
}
>>
catch(decl,action) ::= \lt\lt@catch (<e.decl>) {
   <e.action>
}
\gtruleDeclarations() ::= <<
/* ruleDeclarations */
<if(ruleDescriptor.hasMultipleReturnValues)>
<returnType()> retval = [<ruleDescriptor:returnStructName()> new<ruleDescriptor:returnStructName()>];
[retval setStart:[input LT:1]]; \langle n \rangle<else>
<ruleDescriptor.returnScope.attributes:{ a |
<a.type> <a.name> = <if(a.initValue)><a.initValue><else><initValue(a.type)><endif>;
\geq<endif>
<if(memoize)>
NSInteger <ruleDescriptor.name>_StartIndex = input.index;
<endif>
>>
ruleScopeSetUp() ::= \leq/* ruleScopeSetUp */
<ruleDescriptor.useScopes:{it | [<it>_stack push:[<it>_Scope new<it>_Scope]];}>
<ruleDescriptor.ruleScope:{it | [<it.name>_stack push:[<it.name>_Scope new<it.name>_Scope]];}>
>>
ruleScopeCleanUp() ::= \leq/* ruleScopeCleanUp */
<ruleDescriptor.useScopes:{it | [<it>_stack pop];}; separator="\n">
<ruleDescriptor.ruleScope:{it | [<it.name>_stack
 pop];}; separator="\n">
\rightarrowruleLabelDefs() ::= <\!\%/* ruleLabelDefs entry */<"\n">
<[ruleDescriptor.tokenLabels, ruleDescriptor.tokenListLabels,
 ruleDescriptor.wildcardTreeLabels,ruleDescriptor.wildcardTreeListLabels]
  :{it |\langle \text{labelType}\rangle * \langle \text{it.}|\rangle.label.text> = nil;}; separator="\n"><"\n">
<[ruleDescriptor.tokenListLabels,ruleDescriptor.ruleListLabels,ruleDescriptor.wildcardTreeListLabels]
  :{it | AMutableArray *list <it.label.text> = nil;}; separator="\n"><"\n">
```

```
<ruleDescriptor.ruleLabels:ruleLabelDef(); separator="\n"><"\n">
<ruleDescriptor.ruleListLabels:{ll|ParserRuleReturnScope *<ll.label.text> = nil;}; separator="\n"><"\n">
% >
```

```
lexerRuleLabelDefs() ::= <<
<[ruleDescriptor.tokenLabels,
 ruleDescriptor.tokenListLabels,
 ruleDescriptor.ruleLabels]
  :{it |<labelType> *<it.label.text>=nil;}; separator="\n"
\geq<ruleDescriptor.charLabels:{it |NSInteger <it.label.text>;}; separator="\n">
<[ruleDescriptor.tokenListLabels,
 ruleDescriptor.ruleListLabels]:{it |AMutableArray
 *list_<it.label.text>=nil; }; separator="\n">
>>
ruleReturnValue() ::= <%
<if(!ruleDescriptor.isSynPred)>
<if(ruleDescriptor.hasReturnValue)>
<if(ruleDescriptor.hasSingleReturnValue)>
<ruleDescriptor.singleValueReturnName>
<else>
```
retval <endif> <endif> <endif>  $\%$ 

ruleCleanUp $() ::= \lt\lt$ /\* token+rule list labels \*/

<if(!TREE\_PARSER)>

<endif><endif>

 $memoize() ::= \lt\lt$ <if(memoize)> <if(backtracking)>

<endif><endif>

\* fragment rules.

 $\rightarrow$ 

>>

\*/

[retval setStop:[input LT:-1]];<\n>

<if(ruleDescriptor.hasMultipleReturnValues)>

StartIndex:<ruleDescriptor.name> StartIndex];

/\*\* How to generate a rule in the lexer; naked blocks are used for

```
 Open Source Used In Cisco AppDynamics Cloud Alerting Baseline Reader 2.0.0-394_Oct31 3439
```
if (state.backtracking > 0) [self memoize:input RuleIndex:<ruleDescriptor.index>

<[ruleDescriptor.tokenListLabels,ruleDescriptor.ruleListLabels]:{it |[list\_<it.label.text> release];}; separator="\n">

```
lexerRule(ruleName, nakedBlock, ruleDescriptor, block, memoize) ::= <<
// $ANTLR start "<ruleName>"
- (void)
m<ruleName><if(ruleDescriptor.parameterScope)><ruleDescriptor.parameterScope:parameterScope(scope=it)><en
dif>
{
   //<if(trace)>[self traceIn:\@"<ruleName>" Index:<ruleDescriptor.index>];<endif>
  <if(trace)>NSLog(@"enter <ruleName> %C line=%d:%d failed=%@ backtracking=%d",
     [input LA:1],
     self.line,
     self.charPositionInLine,
     (state.failed==YES) ? @"YES" : @"NO",
     state.backtracking);
  <endif>
   <ruleScopeSetUp()>
   <ruleDeclarations()>
   @try {
<if(nakedBlock)>
     <ruleMemoization(name=ruleName)>
     <lexerRuleLabelDefs()>
     <ruleDescriptor.actions.init>
     <block><\n>
<else>
    NSInteger _type = <ruleName>;
     NSInteger _channel = TokenChannelDefault;
     <ruleMemoization(name=ruleName)>
     <lexerRuleLabelDefs()>
     <ruleDescriptor.actions.init>
     <block>
    \langleruleCleanUp()>state.type = _type;
    state.channel = _channel;
     <(ruleDescriptor.actions.after):execAction()>
<endif>
   }
   @finally {
 //<if(trace)>[self traceOut:[NSString stringWithFormat:@"<ruleName> %d\n", <ruleDescriptor.index>]];<endif>
     <if(trace)>NSLog(@"exit <ruleName> %C line=%d:%d failed=%@ backtracking=%d",
            [input LA:1], self.line, self.charPositionInLine,
            (state.failed==YES) ? @"YES" : @"NO", state.backtracking);<endif>
     <ruleScopeCleanUp()>
     <memoize()>
   }
  return;
```

```
}
/* $ANTLR end "<ruleName>" */
\gg
```

```
/** How to generate code for the implicitly-defined lexer grammar rule
```

```
* that chooses between lexer rules.
*/
tokensRule(ruleName,nakedBlock,args,block,ruleDescriptor) ::= <<
- (void) mTokens
{

}
>>
```

```
// S U B R U L E S
```

```
/** A (...) subrule with multiple alternatives */
block(alts,decls,decision,enclosingBlockLevel,blockLevel,decisionNumber,maxK,maxAlt,description) ::= <<
// <fileName>:<description> // block
NSInteger alt<decisionNumber>=<maxAlt>;
<decls>
<@predecision()>
<decision>
<@postdecision()>
<@prebranch()>
switch (alt<decisionNumber>)
 {
 <alts:{a | <altSwitchCase(i, a)>}>
}
<@postbranch()>
>>
/** A rule block with multiple alternatives */ruleBlock(alts,decls,decision,enclosingBlockLevel,blockLevel,decisionNumber,maxK,maxAlt,description) ::= <<
// <fileName>:<description> //ruleblock
NSInteger alt<decisionNumber>=<maxAlt>;
<decls>
<@predecision()>
<decision>
<@postdecision()>
switch (alt<decisionNumber>) {
 <alts:{a | <altSwitchCase(i, a)>}>
}
>>
ruleBlockSingleAlt(alts,decls,decision,enclosingBlockLevel,blockLevel,decisionNumber,description) ::= <<
// <fileName>:<description> // ruleBlockSingleAlt
<decls>
```

```
<@prealt()>
<alts>
```

```
<@postalt()>
```

```
>>
```

```
/* A special case of a (...) subrule with a single alternative */
blockSingleAlt(alts,decls,decision,enclosingBlockLevel,blockLevel,decisionNumber,description) ::= <<
// <fileName>:<description> // blockSingleAlt
<decls>
\langle@prealt()>
<alts>
<@postalt()>
>>
/* A (..)+ block with 1 or more alternatives */
positiveClosureBlock(alts,decls,decision,enclosingBlockLevel,blockLevel,decisionNumber,maxK,maxAlt,descriptio
n)
::= <<
// <fileName>:<description> // positiveClosureBlock
NSInteger cnt<decisionNumber> = 0;
<decls>
<@preloop()>
do {
 NSInteger alt<decisionNumber> = <maxAlt>;
  <@predecision()>
  <decision>
  <@postdecision()>
  switch (alt<decisionNumber>) {
    <alts:{a | <altSwitchCase(i, a)>}>
     default :
      if (cnt < decisionNumber \geq 1)
          goto loop<decisionNumber>;
       <ruleBacktrackFailure()>
       EarlyExitException *eee =
          [EarlyExitException newException:input decisionNumber:<decisionNumber>];
       <@earlyExitException()>
        @throw eee;
   }
  cnt<decisionNumber>++;
} while (YES);
loop<decisionNumber>: ;
<@postloop()>
\rightarrowpositiveClosureBlockSingleAlt ::= positiveClosureBlock
/* A (..)* block with 0 or more alternatives */
closureBlock(alts,decls,decision,enclosingBlockLevel,blockLevel,decisionNumber,maxK,maxAlt,description) ::=
<<<decls>
```

```
<@preloop()>
```

```
do {
```

```
 NSInteger alt<decisionNumber>=<maxAlt>;
  <@predecision()>
  <decision>
  <@postdecision()>
  switch (alt<decisionNumber>) {
    \langlealts:{a | \langlealtSwitchCase(i, a)>}>
     default :
       goto loop<decisionNumber>;
   }
} while (YES);
loop<decisionNumber>: ;
<@postloop()>
\ggclosureBlockSingleAlt ::= closureBlock
```
/\*\* Optional blocks  $(x)$ ? are translated to  $(x)$  by before code generation \* so we can just use the normal block template \*/ optionalBlock ::= block

optionalBlockSingleAlt ::= block

```
/** A case in a switch that jumps to an alternative given the alternative
* number. A DFA predicts the alternative and then a simple switch
* does the jump to the code that actually matches that alternative.
*/
altSwitchCase(altNum, alt) ::= <<
case <altNum>: ;
   <@prealt()>
  \langle alt \ranglebreak;<\n>
>>
/** An alternative is just a list of elements; at outermost level */
alt(elements,altNum,description,autoAST,outerAlt,treeLevel,rew)
::= <<
// <fileName>:<description> // alt
{
<@declarations()>
<elements:element()>
<rew><@cleanup()>
}
\rightarrow
```
/\*\* What to emit when there is no rewrite. For auto build

```
* mode, does nothing.
*/
noRewrite(rewriteBlockLevel, treeLevel) ::= ""
// E L E M E N T S
/* Dump the elements one per line */element(e) ::= << < @ prematch()><\n><e.el><\n>>>>>
/** match a token optionally with a label in front */tokenRef(token,label,elementIndex,terminalOptions) ::= <<
<if(label)><label>=(<labelType> *)<endif>[self match:input TokenType:<token>
Follow:FOLLOW_<token>_in_<ruleName><elementIndex>]; <checkRuleBacktrackFailure()>
\gg/** ids+=ID */tokenRefAndListLabel(token,label,elementIndex,terminalOptions) ::= <<
<tokenRef(...)>
<listLabel(elem=label,...)>
\gglistLabel(label,elem) ::= <<
if (list_<label> == nil) list_<label> = [[AMutableArray arrayWithCapacity:5] retain];
[list_<label> addObject:<elem>];<\n>
>>
/** match a character */
charRef(char,label) ::= <<
<if(label)>NSInteger <label> =
[input LA:1]; \langle n \rangle endif
[self matchChar:<char>]; <checkRuleBacktrackFailure()><\n>
\gg/** match a character range */
charRangeRef(a,b, label) ::= \lt\lt\langleif(label)>\langlelabel> = [input LA:1];\langle\n>endif>[self matchRangeFromChar:<a> to:<b>|; <checkRuleBacktrackFailure()>
>>
/** For now, sets are interval tests and must be tested inline */
matchSet(s, label, elementIndex, terminalOptions, postmatchCode="") ::= \langle \langle<if(label)>
<if(LEXER)>
\langlelabel\rangle = [input LA:1];\langle|n\rangle<else>
\langlelabel\rangle = (\langlelabelType\rangle*)[input LT:1]; /* matchSet */\langleln\rangle<endif><endif>
```

```
if (<s>) {
```

```
[input consume];
   <postmatchCode>
<if(!LEXER)>
  [state setIsErrorRecovery:NO];
<endif>
  \langleif(backtracking)>state.failed = NO;\langlen>\langleendif>
} else {
  <ruleBacktrackFailure()>
  MismatchedSetException *mse = [MismatchedSetException newException:nil stream:input];
  <@mismatchedSetException()>
<if(LEXER)>
<if(label)>
 mse.c = <label>righter}:
<endif>
 [self recover:mse];
   @throw mse;
<else>
   @throw mse;
  <! use following code to
 make it recover inline; remove throw mse;
 [self recoverFromMismatchedSet:input exception:mse follow:FOLLOW_set_in_<ruleName><elementIndex>]; !>
<endif>
\langle n \rangle>>
matchRuleBlockSet ::= matchSet
matchSetAndListLabel(s,label,elementIndex,postmatchCode) ::= <<
<matchSet(...)>
<listLabel(elem=label,...)>
>>
/** Match a string literal */
lexerStringRef(string,label,elementIndex="0") ::= <<
<if(label)>
NSInteger <label>Start = input.index;
[self matchString:<string>]; <checkRuleBacktrackFailure()>
NSInteger StartLine<elementIndex> = self.line;
NSInteger <label>StartCharPos<elementIndex> = self.charPositionInLine;
<label> = [[<labelType> newToken:input Type:TokenTypeInvalid Channel:TokenChannelDefault
Start:<label>Start Stop:input.index] retain];
[self setLine:<label>StartLine<elementIndex>];
[self setCharPositionInLine:<label>StartCharPos<elementIndex>];
<else>
[self matchString:<string>]; <checkRuleBacktrackFailure()><\n>
<endif>
>>
```

```
 Open Source Used In Cisco AppDynamics Cloud Alerting Baseline Reader 2.0.0-394_Oct31 3445
```

```
wildcard(token,label,elementIndex,terminalOptions)
 ::= <<
<if(label)>
\langle \text{label} \rangle = (\langle \text{labelType}\rangle \rangle) = \langle \text{labelType}\rangle \rangle<endif>
[self matchAny:input]; <checkRuleBacktrackFailure()>
>>
```
wildcardAndListLabel(token,label,elementIndex,terminalOptions) ::= << <wildcard(...)> <listLabel(elem=label,...)>  $\gt$ 

```
/** Match . wildcard in lexer */
wildcardChar(label, elementIndex) ::= <<
<if(label)>
NSInteger < label> [input LA:1]; < \n\rangle<endif>
[self matchAny]; <checkRuleBacktrackFailure()><\n>
>>
```

```
wildcardCharListLabel(label, elementIndex) ::= <<
<wildcardChar(...)>
<listLabel(elem=label,...)>
>>
```
/\*\* Match a rule reference by invoking it possibly with arguments

\* and a return value or values. The 'rule' argument was the

\* target rule name, but now is type Rule, whose toString is

\* same: the rule name. Now though you can access full rule

```
* descriptor stuff.
```
\*/

```
ruleRef(rule,label,elementIndex,args,scope) ::= <<
```
/\* ruleRef \*/

[self pushFollow:FOLLOW\_<rule.name>\_in\_<ruleName><elementIndex>];

```
<if(label)><label> = <endif>[self <if(scope)><scope:delegateName()>.<endif><rule.name><if(args)>:<first(args)>
 <rest(args):{ a | arg<i>:<rest(args)>}; separator=" "><endif>];<\n>
[self popFollow];
<checkRuleBacktrackFailure()><\n>
>>
/** ids+=r */
```

```
ruleRefAndListLabel(rule,label,elementIndex,args,scope) ::= <<
<ruleRef(...)>
<listLabel(elem=label,...)>
\gg
```
/\*\* A lexer rule reference.

```
* The 'rule' argument was the target rule name, but now
* is type Rule, whose toString is same: the rule name.
* Now though you can access full rule descriptor stuff.
*/
lexerRuleRef(rule,label,args,elementIndex,scope) ::= <<
<if(label)>
NSInteger <label>Start<elementIndex> = input.index;
[self m<rule.name><if(args)>:<args; separator=":"><endif>]; <checkRuleBacktrackFailure()><\n>
<label> = [[<labelType> newToken:input Type:TokenTypeInvalid Channel:TokenChannelDefault
Start:<label>Start<elementIndex> Stop:input.index-1] retain];
\langlelabel>.line = self.line;
<else>
[self <if(scope)><scope:delegateName()>.<endif>m<rule.name><if(args)>:<args; separator="
 :"><endif>]; <checkRuleBacktrackFailure()><\n>
<endif>
\rightarrow/* i+=INT in lexer */lexerRuleRefAndListLabel(rule,label,args,elementIndex,scope) ::= <<
<lexerRuleRef(...)>
<listLabel(elem=label,...)>
>>
/** EOF in the lexer */
lexerMatchEOF(label,elementIndex) ::= <<
<if(label)>
NSInteger <label>Start<elementIndex> = input.index;
[self matchChar:CharStreamEOF]; <checkRuleBacktrackFailure()><\n>
<labelType> <label> = [[<labelType> newToken:input Type:TokenTypeEOF Channel:TokenChannelDefault
Start:<label>Start<elementIndex> Stop:input.index-1] retain];
<label>.line = self.line;
<else>
[self matchChar:CharStreamEOF]; <checkRuleBacktrackFailure()><\n>
<endif>
>>
// used for left-recursive rules
recRuleDefArg() ::= "int <recRuleArg()>"
recRuleArg() ::= " p"
recRuleAltPredicate(ruleName,opPrec) ::= "<recRuleArg()> \<= <opPrec>"
recRuleSetResultAction() ::= "root_0=$<ruleName>_primary.tree;"
recRuleSetReturnAction(src,name) ::=
 "$<name>=$<src>.<name>;"
/** match \land(root children) in tree parser */
```
\*

tree(root, actionsAfterRoot, children, nullableChildList, enclosingTreeLevel, treeLevel) ::= << <root:element()>

<actionsAfterRoot:element()> <if(nullableChildList)> if ( [input LA:1] = DOWN ) { [self match:input TokenType:DOWN Follow:nil]; <checkRuleBacktrackFailure()> <children:element()> [self match:input TokenType:UP Follow:nil]; <checkRuleBacktrackFailure()> } <else> [self match:input TokenType:DOWN Follow:nil]; <checkRuleBacktrackFailure()> <children:element()> [self match:input TokenType:UP Follow:nil]; <checkRuleBacktrackFailure()> <endif> >> /\*\* Every predicate is used as a validating predicate (even when it is \* also hoisted into a prediction expression). \*/ validateSemanticPredicate(pred,description) ::= << if ( $!(\le$ evalPredicate $(...)$ ) ) { <ruleBacktrackFailure()> @throw [FailedPredicateException newException:@"<ruleName>" predicate:@"<description>" stream:input]; } >> // F i x e d D F A (if-then-else) dfaState(k,edges,eotPredictsAlt,description,stateNumber,semPredState) ::= << NSInteger LA<decisionNumber>  $\leq$  stateNumber> = [input LA: <k>]; < \n>

else {

<if(eotPredictsAlt)>

alt<decisionNumber> = <eotPredictsAlt>;

<else>

<ruleBacktrackFailure()>

<edges; separator="\nelse ">

 NoViableAltException \*nvae = [NoViableAltException newException:<decisionNumber> state:<stateNumber> stream:input];

nvae.c = LA<decisionNumber>\_<stateNumber>;

<@noViableAltException()>

@throw nvae;<\n>

<endif>

}

 $\rightarrow$ 

/\*\* Same as a normal DFA state except that we don't examine lookahead

\* for the bypass alternative. It delays error detection but this

 $*$  is faster, smaller, and more what people expect. For  $(X)$ ? people

\* expect "if ( $LA(1)=X$ ) match $(X)$ ;" and that's it.

\*/

```
dfaOptionalBlockState(k,edges,eotPredictsAlt,description,stateNumber,semPredState) ::= <<
NSInteger LA<decisionNumber> _<stateNumber> = [input LA: <k>]; < \n>
<edges; separator="\nelse ">
>>
```
## /\*\*

 A DFA state that is actually the loopback decision of a closure \* loop. If end-of-token (EOT) predicts any of the targets then it \* should act like a default clause (i.e., no error can be generated). \* This is used only in the lexer so that for ('a')\* on the end of a rule \* anything other than 'a' predicts exiting. \*/ dfaLoopbackState(k,edges,eotPredictsAlt,description,stateNumber,semPredState) ::= << NSInteger LA<decisionNumber>\_<stateNumber> = [input LA:<k>]; <edges; separator="\nelse "><\n> <if(eotPredictsAlt)> <if(!edges)> alt<decisionNumber>=<eotPredictsAlt>; <! if no edges, don't gen ELSE !> <else> else {  $alt < decisionNumber> = **cotPredicts**Alt>$ ;  $\langle n \rangle$ <endif><endif> >> /\*\* An accept state indicates a unique alternative has been predicted \*/ dfaAcceptState(alt) ::= "alt<decisionNumber>=<alt>;" /\*\* A simple edge with an expression. If the expression is satisfied, \* enter to the target state. To handle gated productions, we may \* have to evaluate some predicates for this edge. \*/ dfaEdge(labelExpr, targetState, predicates) ::= << if ( (<labelExpr>) <if(predicates)>&& (<predicates>)<endif>) { <targetState> } >>  $//$  F i x e d D F A (switch case) /\*\* A DFA state where a SWITCH may be generated. The code generator \* decides if this is possible: CodeGenerator.canGenerateSwitch(). \*/ dfaStateSwitch(k,edges,eotPredictsAlt,description,stateNumber,semPredState) ::= << unichar charLA<decisionNumber> = [input LA: $\langle k \rangle$ ];

```
switch (charLA<decisionNumber>) {
```

```
<edges; separator="\n"><\n>
default: ;
<if(eotPredictsAlt)>
  alt<decisionNumber> = <eotPredictsAlt>;
<else>
   <ruleBacktrackFailure()>
   NoViableAltException *nvae = [NoViableAltException newException:<decisionNumber> state:<stateNumber>
stream:input];
   nvae.c = charLA<decisionNumber>;
   <@noViableAltException()>
   @throw nvae;<\n>
<endif>
\langle \rangle>>
dfaOptionalBlockStateSwitch(k,edges,eotPredictsAlt,description,stateNumber,semPredState) ::= <<
switch ([input LA:<k>])
 { // dfaOptionalBlockStateSwitch
  \langleedges; separator="\n">\langle\n>
\langle n \rangle>>
dfaLoopbackStateSwitch(k, edges,eotPredictsAlt,description,stateNumber,semPredState) ::= <<
switch ([input LA:<k>]) { // dfaLoopbackStateSwitch
  \langleedges; separator="\n">\langle\n>
<if(eotPredictsAlt)>
default:
  alt < decisionNumber > = <cotPredictsAlt;
   break;<\n>
<endif>
\langle n \rangle\ggdfaEdgeSwitch(labels, targetState) ::= <<
\langlelabels: {it | case \langleit >: ; }; separator="\n" >
   {
   <targetState>
   }
   break;
\rightarrow\sqrt{C} y c l i c DFA
/** The code to initiate execution of a cyclic DFA; this is used
* in the rule to predict an alt just like the fixed DFA case.
* The <name> attribute is inherited via the parser, lexer, ...
*/
dfaDecision(decisionNumber, description) ::= \langle \langle
```
alt<decisionNumber> = [dfa<decisionNumber> predict:input]; >>

/\*\* Used in headerFile \*/  $cyclicDFAI$ nterface(dfa) ::= << #pragma mark Cyclic DFA interface start DFA<dfa.decisionNumber> @interface DFA<dfa.decisionNumber> : DFA { } + (DFA<dfa.decisionNumber> \*) newDFA<dfa.decisionNumber>WithRecognizer:(BaseRecognizer \*)theRecognizer; - initWithRecognizer:(BaseRecognizer \*)recognizer; @end /\* end of DFA<dfa.decisionNumber> interface \*/<\n> #pragma mark Cyclic DFA interface end DFA<dfa.decisionNumber><\n>  $\gg$ 

/\*\* Used in lexer/parser implementation files \*/

/\* Dump DFA tables as run-length-encoded Strings of octal values.

\* Can't use hex as compiler translates them before compilation.

\* These strings are split into multiple, concatenated strings.

\* Java puts them back together at compile time thankfully.

\* Java cannot handle large static arrays, so we're stuck with this

\* encode/decode approach. See analysis and runtime DFA for

\* the encoding methods.

\*/

 $cyclicDFA(dfa) ::= \ll\ll$ 

#pragma mark Cyclic DFA implementation start DFA<dfa.decisionNumber>

@implementation DFA<dfa.decisionNumber>

```
const static NSInteger dfa<dfa.decisionNumber>_eot[<dfa.numberOfStates>] =
   {<dfa.eot; wrap="\n ", separator=",", null="-1">};
const
 static NSInteger dfa<dfa.decisionNumber>_eof[<dfa.numberOfStates>] =
  {<dfa.eof; wrap="\n ", separator=",", null="-1">};
const static unichar dfa<dfa.decisionNumber> min[<dfa.numberOfStates>] =
  \{\langle dfa.min; wrap="\rangle_{n} \; ", separate=",", null='-1">\};const static unichar dfa<dfa.decisionNumber>_max[<dfa.numberOfStates>] =
  \{\langle dfa.max; wrap="\rangle n \; ", separator="", null='-1">\};const static NSInteger dfa<dfa.decisionNumber>_accept[<dfa.numberOfStates>] =
  \{\langle dfa. accept; wrap="\rangle n \; ", separator="", null="-1">\};const static NSInteger dfa<dfa.decisionNumber> special[<dfa.numberOfStates>] =
  \{\langle dfa.special; wrap="\rangle_{n} ", separator=",", null="-1">};
/* Used when there is no transition table entry for a particular state */#define dfa<dfa.decisionNumber>_T_empty nil
<dfa.edgeTransitionClassMap.keys:{ table |
const static NSInteger dfa<dfa.decisionNumber>T \lt i0>[] =
```
{

```
 <table; separator=", ", wrap="\n ", null="-1">
\backslash }:
}; null="">
const static NSInteger *dfa<dfa.decisionNumber>_transition[]
 =
{
   <dfa.transitionEdgeTables:{whichTable|dfa<dfa.decisionNumber>_T<whichTable>}; separator=", ", wrap="\n",
null="nil">
};
+ (DFA<dfa.decisionNumber> *) newDFA<dfa.decisionNumber>WithRecognizer:(BaseRecognizer *)aRecognizer
{
   return [[[DFA<dfa.decisionNumber> alloc] initWithRecognizer:aRecognizer] retain];
}
- (id) initWithRecognizer:(BaseRecognizer *) theRecognizer
{
   self = [super initWithRecognizer:theRecognizer];
  if ( self != nil ) {
    decisionNumber = <dfa.decisionNumber>;
     eot = dfa<dfa.decisionNumber>_eot;
     eof = dfa<dfa.decisionNumber>_eof;
    min = dfa < dfa.decisionNumber> min;
     max = dfa<dfa.decisionNumber>_max;
     accept = dfa<dfa.decisionNumber>_accept;
     special = dfa<dfa.decisionNumber>_special;
     transition = dfa<dfa.decisionNumber>_transition;
   }
   return self;
}
<if(dfa.specialStateSTs)>
/* start dfa.specialStateSTs */
- (NSInteger) specialStateTransition:(NSInteger)s
 Stream:(id\<IntStream\>)anInput
{
<if(LEXER)>
  id \le IntStream \ge input = anInput; \le \n\infty<endif>
<if(PARSER)>
  id \leq TokenStream \geq input = (id \leq TokenStream \geq)anInput \leq n><endif>
<if(TREE_PARSER)>
  id \le TreeNodeStream \ge input = (id \le TreeNodeStream \ge)anInput; \le \n\land n<endif>
   switch (s) {
     <dfa.specialStateSTs:{state |
```

```
 case <i0> : ;<! compressed special state numbers 0..n-1 !>
        <state>}; separator="\n">
   }
<if(backtracking)>
  if ( [recognizer getBacktrackingLevel] > 0 ) { [recognizer setFailed:YES]; return -1; }<\n>
<endif>
  NoViableAltException *nvae = [NoViableAltException newException:<dfa.decisionNumber> state:s
stream:recognizer.input];
 // nvae.c = s;
 /* [self error:nvae]; \frac{*}{<}! for debugger - do later !>
   @throw nvae;
\langle n \rangle/* end dfa.specialStateSTs */
<endif>
- (void) dealloc
{
  //free(transition);
  [super dealloc];
}
- (NSString *) description
{
 return @"<dfa.description>";
}
<@errorMethod()>
@end /* end DFA<dfa.decisionNumber>
implementation *\times\#pragma mark Cyclic DFA implementation end DFA<dfa.decisionNumber>
\langle n \rangle>>
/** A state in a cyclic DFA; it's a special state and part of a big switch on
* state.
*/
cyclicDFAState(decisionNumber, stateNumber, edges, needErrorClause, semPredState) ::= <<
```

```
/* cyclicDFAState */
```

```
NSInteger LA < decisionNumber > \leq stateNumber > = [input LA:1]; < n
```
 $\langle$ if(semPredState) $>$ <! get next lookahead symbol to test edges, then rewind ! $>$ 

```
NSInteger index < decisionNumber > < stateNumber > = input.index;
```
 $[$ input rewind $\leq$ \n $>$ 

<endif>  $s = -1$ :

```
<edges; separator="\nelse ">
```
 $\langle$ if(semPredState) $>$  $\langle$ ! return input cursor to state before we rewound ! $>$ 

```
\lceilinput seek:index<decisionNumber> <stateNumber>\lceil;<\lceil n \rceil
```

```
<endif>
```

```
if ( s \ge 0 )
   return s;
break;
>>
/** Just like a fixed DFA edge, test the lookahead and indicate what
* state to jump to next if successful.
*/
cyclicDFAEdge(labelExpr, targetStateNumber, edgeNumber, predicates) ::= <<
/* cyclicDFAEdge */
if (<labelExpr><if(predicates)> && (<predicates>)<endif>)
\{ s = \text{targetStateNumber} \} \leq \n\infty>>
```
/\*\* An edge pointing at end-of-token; essentially matches any char; \* always jump to the target. \*/ eotDFAEdge(targetStateNumber,edgeNumber, predicates) ::= << s = <targetStateNumber>;<\n> /\* eotDFAEdge \*/

>>

```
// D F A E X P R E S S I O N S
```

```
andPredicates(left,right) ::= "(<left>&&<right>)"
```
orPredicates(operands) ::= "(<operands; separator= $\langle$ "|| $\rangle$ ">)"

notPredicate(pred) ::= "!(<evalPredicate(pred, {})>)"

```
evalPredicate(pred,description) ::= "(<pred>)"
```
/\*

```
* evalSynPredicate(pred,description) ::= "<pred>()"
```
\*

\* synpreds are broken in cyclic DFA special states

\* Damn! For now, work around with using the selectors directly, and by providing a trampoline evalSynPred method in

\* DFA

\*/

/\* evalSynPredicate(pred,description) ::= "[self evaluateSyntacticPredicate:<pred>Selector stream:input]" \*/ evalSynPredicate(pred,description) ::= "[self evaluateSyntacticPredicate:@selector(<pred>\_fragment)]" /\* evalSynPredicate(pred,description)

 $::=$  "[recognizer <pred>]" \*/

lookaheadTest(atom,k,atomAsInt) ::= "LA<decisionNumber> <stateNumber>==<atom>"

 $/*$  Sometimes a lookahead test cannot assume that  $LA(k)$  is in a temp variable

\* somewhere. Must ask for the lookahead directly.

\*/

isolatedLookaheadTest(atom,k,atomAsInt) ::= "[input LA: < k>] = = < atom>"

lookaheadRangeTest(lower,upper,k,rangeNumber,lowerAsInt,upperAsInt) ::= <% (LA<decisionNumber>\_<stateNumber> >= <lower> && LA<decisionNumber>\_<stateNumber> \<= <upper>)  $% >$ 

isolatedLookaheadRangeTest(lower,upper,k,rangeNumber,lowerAsInt,upperAsInt) ::= "(([input LA:<k>] >=  $\langle$ lower>) && ([input LA: $\langle k \rangle$ ]  $\langle \langle \langle \langle \rangle \rangle \rangle$  =  $\langle \langle \langle \rangle \rangle$ 

```
setTest(ranges) ::= \leq%
<ranges; separator="||">
\%
```
// A T T R I B U T E S

memVars(scope) ::= <% <scope.attributes:{a|<a.type> <a.name>;<\n>}; separator="\n"> %>

```
properties(scope) ::= \leq%
<scope.attributes:{a|@property (assign, getter=get<a.name>, setter=set<a.name>:) <a.type> <a.name>;<\n>};
separator="\n">
% >
```

```
methodsDecl(scope) ::= \langle % \rangle<scope.attributes:{a|-
 (<a.type>)get<a.name>;<\n>- (void)set<a.name>:(<a.type>)aVal;<\n>}; separator="\n">
\%
```
synthesize(scope) ::= <% <scope.attributes:{a|@synthesize <a.name>;}; separator="\n"> % >

```
methods(scope) ::= <%
<scope.attributes:{a|
-(\langle \text{a.type}\rangle)get\langle \text{a.name}\rangle { return( \langle \text{a.name}\rangle ); \}\langle \text{h}\rangle- (void)set < a.name >: (< a.type > )aVal { < a.name > = aVal; \} < \n > \n > }; separator="\n" >
% >
```

```
globalAttributeScopeInterface(scope) ::= <%
/* globalAttributeScopeInterface */<\n>
@interface <scope.name>_Scope : SymbolsScope {<\n>
<if(scope.attributes)>
<memVars(scope)>
<endif>
\langle \ln \rangle<if(scope.attributes)>
/* start of globalAttributeScopeInterface properties \frac{\text{*}}{\text{}}\times\text{n}<properties(scope)>
/* end globalAttributeScopeInterface properties \frac{\sqrt{2}}{\sqrt{2}}<endif>
```

```
+ (<scope.name>_Scope *)new<scope.name>_Scope;<\n>
- (id) init; \langle n \rangle<if(scope.attributes)>
/* start of globalAttributeScopeInterface methodsDecl */<\n>
<methodsDecl(scope)>
/* End of globalAttributeScopeInterface methodsDecl */<\n>
<endif>
@end /* end of <scope.name>_Scope interface
 */\langle n \rangle\%globalAttributeScopeMemVar(scope) ::= <%
/* globalAttributeScopeMemVar */<\n>
SymbolStack *<scope.name>_stack;<\n>
<scope.name>_Scope *<scope.name>_scope;<\n>
% >globalAttributeScopeImplementation(scope) ::= <%
@implementation <scope.name>_Scope /* globalAttributeScopeImplementation */<\n>
<if(scope.attributes)>
/* start of synthesize -- OBJC-Line 1750 */<n >\langlesynthesize(scope)\langle n \rangle<endif>
\langle n \rangle+ (<scope.name>_Scope *)new<scope.name>_Scope<\n>
\langle \langle n \rangle return [[<scope.name>_Scope alloc] init];<\n>
\langle n \rangle\langle n \rangle- (id) init\langle n \rangle\langle \langle n \rangleself = [super init];\langle n \rangle return self;<\n>
\langle \rangle\langle n \rangle<if(scope.attributes)>
/* start of iterate get and set functions \frac{\ltimes}{\lt} \n
<methods(scope)><\n>
/* End of iterate get and set functions \frac{\sqrt{2}}{2}<endif>
@end /* end of <scope.name> Scope implementation */<\n>
\%globalAttributeScopeInit(scope) ::= \leq/* globalAttributeScopeInit */<\n>
\langlescope.name> scope = \langlescope.name> Scope new\langlescope.name> Scope];\langle n \rangle\leqscope.name>stack = [SymbolStack]
```
```
 newSymbolStackWithLen:30];<\n>
```
>>

```
globalAttributeScopeDealloc(scope) ::= <% [<scope.name>_stack release];<\n> %>
```

```
globalAttributeScope(scope) ::= <%
<if(scope.name)>
static <scope.name>_stack;<\n>
<endif>
\%
```

```
ruleAttributeScopeMemVar(scope) ::= <%
/* ObjC ruleAttributeScopeMemVar */<\n>
<if(scope.attributes)>
<scope.name>_Scope *<scope.name>_scope; /* ObjC ruleAttributeScopeMemVar */<\n>
<endif>
% >
```

```
ruleAttributeScopeInterface(scope) ::= <%
<if(scope.attributes)>
```
/\* start of ruleAttributeScopeInterface \*/<\n>

```
@interface <scope.name>_Scope : SymbolsScope {<\n>
```
 $\langle$ memVars(scope)> $\langle$ n>

 $\langle \rangle$ 

```
\langle n \rangle
```

```
/* start property declarations */<n
```
 $<$ properties(scope)> $<$ \n>

```
/* start method declarations */<\n>
```

```
+ (<scope.name>_Scope *)new<scope.name>_Scope;<\n>
```

```
- (id) init; \langle n \rangle
```

```
<methodsDecl(scope)><\n>
```

```
@end /* end of ruleAttributeScopeInterface */<\n>
```
<endif>

 $\%$ 

```
ruleAttributeScopeImplementation(scope) ::= <%
<if(scope.attributes)>
@implementation <scope.name>_Scope /* start of ruleAttributeScopeImplementation
*/\langle n \rangle\langlesynthesize(scope)\rangle\langle\n\rangle\langle n \rangle+ (<scope.name> Scope *)new<scope.name> Scope<\n>
\langle \langle n \rangle return [[<scope.name>_Scope alloc] init];<\n>
\langle \rangle\langle n \rangle- (id) init\langle n \rangle\langle \langle n \rangle
```

```
self = [super init];\langle n \rangle return self;<\n>
\langle n \rangle\langle n \rangle/* start of \langlescope.name\rangle_Scope get and set functions */\langle|n\rangle<methods(scope)><\n>
/* End of \langlescope.name> Scope get and set functions */\langle \ranglen>
@end /* end of ruleAttributeScopeImplementation */<\n>
<endif>
\%ruleAttributeScopeInit(scope) ::= <%
/* ruleAttributeScopeInit */<\n>
\langlescope.name\rangle_scope = \langlescope.name\rangle_Scope new\langlescope.name\rangle_Scope];\langle\n\rangle<scope.name>_stack = [SymbolStack newSymbolStackWithLen:30];<\n>
\%ruleAttributeScopeDealloc(scope) ::= <% [<scope.name>_Scope release];<\n> %>
ruleAttributeScope(scope) ::= <%
<if(scope.attributes)>
/* ruleAttributeScope */<\n>
static SymbolStack *<scope.name>_stack;<\n>
static <scope.name>_Scope *<scope.name>_scope;
<endif>
% >ruleAttributeScopeDecl(scope) ::= <%
/* ruleAttributeScopeDecl
*/\langle n\rangle<if(scope.attributes)>
<scope.name>_Scope *<scope.name>_scope;<\n>
<endif>
\%returnStructName(r) ::= "<className()>_<r.name>_return"
returnType() ::= <\!\%
```

```
<if(!ruleDescriptor.isSynPred)>
<if(ruleDescriptor.hasMultipleReturnValues)>
<ruleDescriptor:returnStructName()> *
<else>
<if(ruleDescriptor.hasSingleReturnValue)>
<ruleDescriptor.singleValueReturnType>
<else>
void
<endif>
<endif>
```

```
<else>
void
<endif>
\%/** Generate the Objective-C type associated with a single or multiple return
* values.
*/
ruleLabelType(referencedRule) ::= <%
<if(referencedRule.hasMultipleReturnValues)>
<className()>_<referencedRule.name>_return *<else>
<if(referencedRule.hasSingleReturnValue)><referencedRule.singleValueReturnType><else>
void<endif>
<endif>
% >delegateName(d) ::= <% <if(d.label)><d.label><else>g<d.name><endif> %>
/** Using a type to init value map, try to init a type; if not in table
* must be an object, default value is "null".
*/
initValue(typeName) ::= <\% <objcTypeInitMap(typeName)\%/** Define a rule label including default value */
ruleLabelDef(label) ::= <%
<ruleLabelType(referencedRule=label.referencedRule)> <label.label.text> =
<initValue(typeName=ruleLabelType(referencedRule=label.referencedRule))>;<\n>
% >/** Define a return struct for a rule if the code needs to access its
* start/stop tokens, tree stuff, attributes, ... Leave a hole for
* subgroups to stick in members.
*/
returnScopeInterface(scope) ::= <<
<if(ruleDescriptor.hasMultipleReturnValues)>
/* returnScopeInterface <ruleDescriptor:returnStructName()> */
@interface <ruleDescriptor:returnStructName()> :
<if(TREE_PARSER)>Tree<else>Parser<endif>RuleReturnScope { /* returnScopeInterface line 1838 */
\langle\mathcal{Q} memVars()> /* ObjC start of memVars() */\langle\mathcal{Q}<if(scope.attributes)>
<memVars(scope)><\n>
<endif>
}
/* start property declarations */
<@properties()><\n>
<if(scope.attributes)>
<properties(scope)><\n>
```

```
<endif>
/* start of method declarations */<\n>
+ (<ruleDescriptor:returnStructName()> *)new<ruleDescriptor:returnStructName()>;
/*
 this is start of set and get methods */
<@methodsDecl()> /* methodsDecl */<\n>
<if(scope.attributes)>
/* start of iterated get and set functions \frac{\sqrt{2}}{2}<methodsDecl(scope)><\n>
<endif>
@end /* end of returnScopeInterface interface */<\n>
<endif>
>>
returnScopeImplementation(scope) ::= <%
<if(ruleDescriptor.hasMultipleReturnValues)>
@implementation <ruleDescriptor:returnStructName()> /* returnScopeImplementation */<\n>
\langle @synthesize()> /* start of synthesize -- OBJC-Line 1837 */\langle|n>
<if(scope.attributes)>
   <synthesize(scope)><\n>
<endif>
+ (<ruleDescriptor:returnStructName()> *)new<ruleDescriptor:returnStructName()><\n>
\langle \langle n \ranglereturn [[[<ruleDescriptor:returnStructName()> alloc] init] retain];<\n>
\langle \rangle<\n<sub>n</sub>- (id) init\langle n \rangle\langle \langle n \rangleself = [super init];\langle n \ranglereturn self; \langle n \rangle\langle n \rangle\langle n \rangle<@methods()><\n>
<if(scope.attributes)>
/* start of iterate get and set functions \frac{\sqrt{2}}{2}<methods(scope)><\n>
/* End of iterate get and set functions
 */\langle n\rangle<endif>
<actions.(actionScope).ruleReturnMethods>
<@ruleReturnMembers()><\n>
@end /* end of returnScope implementation */<\n>
<endif>
% >parameterScope(scope) ::= <<
```

```
<! <scope.attributes:{it | :(<it.type>)<it.name>}; separator=" "> !>
```

```
<first(scope.attributes):{ a | :(<a.type>)<a.name>}> <rest(scope.attributes):{ a | arg<i>:(<a.type>)<a.name> };
```

```
separator=" ">
>>
parameterAttributeRef(attr) ::= "<attr.name>"
parameterSetAttributeRef(attr,expr) ::= "<attr.name> = <expr>;"
/** Note that the scopeAttributeRef does not have access to the
* grammar name directly
*/
scopeAttributeRef(scope,attr,index,negIndex) ::= <%
\langleif(negIndex)>([((<scope>_Scope *)[<scope>_stack objectAtIndex:[<scope>_stack size]-<negIndex>-1)]).<attr.name>
<else>
\langleif(index)>((<scope>_Scope *)[<scope>_stack objectAtIndex:<index>]).<attr.name>
<else>
((<scope>_Scope *)[<scope>_stack peek]).<attr.name>
<endif>
<endif>
\%scopeSetAttributeRef(scope,attr,expr,index,negIndex) ::= <%
/* scopeSetAttributeRef */
\langleif(negIndex)>((<scope>_Scope
  *)[<scope>_stack objectAtIndex:([<scope>_stack size]-<negIndex>-1)]).<attr.name> = <expr>;
<else>
\langleif(index)>((\langle \text{scope}\rangle \_\text{Scope})(\langle \text{scope}\rangle \_\text{scale}) (\langle \text{scope}\rangle \_\text{stack} objectAtIndex:\langle \text{index}\rangle]).\langle \text{attr.name}\rangle = \langle \text{expr}\rangle;
<else>
((<scope>_Scope *)[<scope>_stack peek]).<attr.name> = <expr>;
<endif>
<endif>
\%scopeAttributeRefStack() ::= <<
/* scopeAttributeRefStack */
\langleif(negIndex)>((<scope>_Scope *)[<scope>_stack objectAtIndex:[<scope>_stack count]-<negIndex>-1]).<attr.name> = <expr>;
<else>
\langleif(index)>((\text{~scope~} Scope *)[\text{~scope~} stack objectAtIndex:\text{~index>}]).\text{~start}.name\text{~=~exp};
<else>
((\langle \text{scope}\rangle \_\text{Scope}) (\langle \text{scope}\rangle \_\text{scope}). (\langle \text{save} \rangle \_\text{scale}). (\langle \text{attr} \rangle \_\text{same})<endif>
<endif>
>>
```

```
/* $x is either global scope or x is rule with dynamic scope; refers
* to stack itself not top of stack. This is useful for predicates
* like {$function.size()>0 && $function::name.equals("foo")}?
*/
isolatedDynamicScopeRef(scope) ::= "<scope>_stack"
/** reference an attribute of rule; might only have single return
 value */
ruleLabelRef(referencedRule,scope,attr) ::= <<
<if(referencedRule.hasMultipleReturnValues)>
(<scope>!=nil?<scope>.<attr.name>:<initValue(attr.type)>)
<else>
<scope>
<endif>
\rightarrowreturnAttributeRef(ruleDescriptor,attr) ::= <%
<if(ruleDescriptor.hasMultipleReturnValues)>
retval.<attr.name> /* added to returnAttributeRef */<\n>
<else>
<attr.name><\n>
<endif>
\%returnSetAttributeRef(ruleDescriptor,attr,expr) ::= <%
<if(ruleDescriptor.hasMultipleReturnValues)>
retval.<attr.name> =<expr>; /* added to returnSetAttributeRef */<\n>
<else>
\langle \text{attr.name} \rangle = \langle \text{expr} \rangle; \langle \text{ln} \rangle<endif>
% >/** How to translate $tokenLabel */
tokenLabelRef(label) ::= "<label>"
/** ids+=ID {$ids} or e+=expr {$e} */listLabelRef(label) ::= "list_<label>"
\frac{1}{2} not sure the next are the right approach; and they are evaluated early; */
/* they cannot see TREE_PARSER or PARSER attributes for example. :( */
tokenLabelPropertyRef_text(scope,attr) ::= "(<scope>!=nil?<scope>.text:nil)"
tokenLabelPropertyRef_type(scope,attr)
::= "\langle \text{ (cscope)}!=\text{nil?} \langle \text{ (cscope)} \rangle"
tokenLabelPropertyRef_line(scope,attr) ::= "(<scope>!=nil?<scope>.line:0)"
```

```
tokenLabelPropertyRef_pos(scope,attr) ::= "(<scope>!=nil?<scope>.charPositionInLine:0)"
```

```
tokenLabelPropertyRef_channel(scope,attr) ::= "(<scope>!=nil?<scope>.channel:0)"
```

```
tokenLabelPropertyRef_index(scope,attr) ::= "(<scope>!=nil?[<scope> getTokenIndex]:0)"
tokenLabelPropertyRef_tree(scope,attr) ::= "<scope>_tree"
tokenLabelPropertyRef_int(scope,attr) ::= "(<scope>!=nil?[<scope>.text integerValue]:0)"
```

```
ruleLabelPropertyRef_start(scope,attr) ::= "(<scope>!=nil?((<labelType> *)<scope>.start):nil)"
ruleLabelPropertyRef_stop(scope,attr) ::= "(<scope>!=nil?((<labelType> *)<scope>.stopToken):nil)"
ruleLabelPropertyRef_tree(scope,attr) ::= "(<scope>!=nil?((<ASTLabelType> *)<scope>.tree):nil)"
ruleLabelPropertyRef_text(scope,attr) ::= <%
<if(TREE_PARSER)>
```
(<scope>!=nil?[[input getTokenStream] toStringFromStart:[[input getTreeAdaptor] getTokenStartIndex:[<scope> getStart]]

 ToEnd:[[input getTreeAdaptor] getTokenStopIndex:[<scope> getStart]]]:0) <else> (<scope>!=nil?([input toStringFromToken:[<scope> getStart] ToToken:[<scope> getStop]]:0) <endif>

 $\frac{0}{6}$ 

ruleLabelPropertyRef\_st(scope,attr) ::= "(<scope>!=nil?[<scope> st]:nil)"

/\*\* Isolated \$RULE ref ok in lexer as it's a Token \*/ lexerRuleLabel(label) ::= "<label>"

lexerRuleLabelPropertyRef\_type(scope,attr) ::= "(<scope>!=nil?<scope>.type:0)" lexerRuleLabelPropertyRef\_line(scope,attr) ::= "(<scope>!=nil?<scope>.line:0)" lexerRuleLabelPropertyRef\_pos(scope,attr) ::= "(<scope>!=nil?<scope>.charPositionInLine:-1)" lexerRuleLabelPropertyRef\_channel(scope,attr) ::= "(<scope>!=nil?<scope>.channel:0)" lexerRuleLabelPropertyRef\_index(scope,attr) ::= "(<scope>!=nil?[<scope> getTokenIndex]:0)" lexerRuleLabelPropertyRef\_text(scope,attr) ::= "(<scope>!=nil?<scope>.text:nil)" lexerRuleLabelPropertyRef\_int(scope,attr) ::="(<scope>!=nil?[<scope>.text integerValue]:0)"

```
// Somebody may ref $template or $tree or $stop within
 a rule:
rulePropertyRef_start(scope,attr) ::= "((<labelType> *)retval.start)"
rulePropertyRef_stop(scope,attr) ::= "((<labelType> *)retval.stopToken)"
rulePropertyRef_tree(scope,attr) ::= "((<ASTLabelType> *)retval.tree)"
rulePropertyRef_text(scope,attr) ::= <<
<if(TREE_PARSER)>
[[input getTokenStream] toStringFromStart:[[input getTreeAdaptor]
getTokenStartIndex:retval.start.token.startIndex]
                      ToEnd:[[input getTreeAdaptor] getTokenStopIndex:retval.start.token.stopIndex]]
<else>
```
[input toStringFromToken:retval.start ToToken:[input LT:-1]] <endif>  $\rightarrow$ rulePropertyRef\_st(scope,attr) ::= "retval.st"

/\* hideous: find a way to cut down on the number of templates to support read/write access \*/

 $\frac{1}{2}$  TODO: also, which ones are valid to write to? ask Ter  $\frac{1}{2}$ 

lexerRuleSetPropertyRef\_text(scope,attr,expr) ::= "state.text = <expr>;" lexerRuleSetPropertyRef\_type(scope,attr,expr) ::= "\_type" lexerRuleSetPropertyRef\_line(scope,attr,expr) ::= "state.tokenStartLine" lexerRuleSetPropertyRef\_pos(scope,attr,expr) ::= "state.tokenStartCharPositionInLine" lexerRuleSetPropertyRef\_index(scope,attr,expr) ::= "-1" /\* undefined token index in lexer \*/ lexerRuleSetPropertyRef\_channel(scope,attr,expr) ::= "state.channel=<expr>;" lexerRuleSetPropertyRef\_start(scope,attr,expr) ::= "state.tokenStartCharIndex" lexerRuleSetPropertyRef\_stop(scope,attr,expr) ::= "(input.index-1)"

lexerRulePropertyRef\_text(scope,attr) ::= "self.text" lexerRulePropertyRef\_type(scope,attr) ::= "state.type" lexerRulePropertyRef\_line(scope,attr) ::= "state.tokenStartLine" lexerRulePropertyRef\_pos(scope,attr) ::= "state.tokenStartCharPositionInLine" lexerRulePropertyRef\_index(scope,attr) ::= "-1" // undefined token index in lexer lexerRulePropertyRef\_channel(scope,attr) ::= "\_channel" lexerRulePropertyRef\_start(scope,attr) ::= "state.tokenStartCharIndex" lexerRulePropertyRef\_stop(scope,attr) ::= "(input.index-1)" lexerRulePropertyRef\_int(scope,attr) ::= "[<scope>.text integerValue]"

## //

 setting \$st and \$tree is allowed in local rule. everything else // is flagged as error ruleSetPropertyRef\_tree(scope,attr,expr) ::= "retval.start =<expr>;" ruleSetPropertyRef\_st(scope,attr,expr) ::= "retval.st =<expr>;" /\* "<\n>#error StringTemplates are unsupported $\langle n \rangle$ " \*/

/\*\* How to execute an action \*/ execAction(action) ::= << <if(backtracking)> if ( <actions.(actionScope).synpredgate> ) { <action> } <else> <action> <endif>  $\rightarrow$ 

 $/*$  How to always execute an action even when backtracking  $*/$ execForcedAction(action) ::= "<action>"

```
// M I S C (properties, etc...)
```

```
bitset(name, words64) ::= <<
static ANTLRBitSet *<name>;
static const unsigned long long \langlename> data[] = { \langlewords64:{it | \langleit>LL};separator=", ">};\langle|n>
```
>>

bitsetInit(name, words64) ::= << <name> = [[ANTLRBitSet newBitSetWithBits:(const unsigned long long \*)<name>\_data Count:(NSUInteger)<length(words64)>] retain];<\n> >>

codeFileExtension() ::= ".m"

true\_value()  $::=$  "YES" false\_value() ::= "NO"

Found in path(s):

\*

 /opt/cola/permits/1347859860\_1655734093.589936/0/antlr-3-5-3-jar/org/antlr/codegen/templates/ObjC/ObjC.stg No license file was found, but licenses were detected in source scan.

/\*

- \* [The "BSD license"]
- \* Copyright (c) 2007-2008 Johannes Luber
- \* Copyright (c) 2005-2007 Kunle Odutola
- \* Copyright (c) 2011 Sam Harwell
- \* Copyright (c) 2011 Terence Parr
- \* All rights reserved.
- \*

\* Redistribution and use in source and binary forms, with or without

\* modification, are permitted provided that the following conditions

\* are met:

\* 1. Redistributions of source code must retain the above copyright

notice, this list of conditions and the following disclaimer.

\* 2. Redistributions in binary form must reproduce the above copyright

- \* notice, this list of conditions and the following disclaimer in the
- documentation and/or other materials provided with the distribution.

\* 3. The name of the author may not be used to endorse or promote products

\* derived from this software without specific prior written permission.

\*

\* THIS SOFTWARE IS PROVIDED BY THE AUTHOR ``AS IS'' AND ANY EXPRESS OR

\* IMPLIED WARRANTIES, INCLUDING, BUT NOT LIMITED TO, THE IMPLIED WARRANTIES \* OF MERCHANTABILITY AND FITNESS FOR A PARTICULAR PURPOSE ARE DISCLAIMED.

\* IN NO EVENT SHALL THE AUTHOR BE LIABLE FOR ANY DIRECT, INDIRECT,

\* INCIDENTAL, SPECIAL, EXEMPLARY, OR CONSEQUENTIAL DAMAGES (INCLUDING, BUT

\* NOT LIMITED TO, PROCUREMENT OF SUBSTITUTE GOODS OR SERVICES; LOSS OF USE,

\* DATA, OR PROFITS; OR BUSINESS INTERRUPTION) HOWEVER CAUSED AND ON ANY

\* THEORY OF LIABILITY, WHETHER IN CONTRACT, STRICT LIABILITY, OR TORT

\* (INCLUDING NEGLIGENCE OR OTHERWISE) ARISING IN ANY WAY OUT OF THE USE OF \* THIS SOFTWARE, EVEN IF ADVISED OF THE POSSIBILITY OF SUCH DAMAGE.

\*/

```
csharpVisibilityMap ::= [
	"private":"private",
	"protected":"protected",
	"public":"public",
	"fragment":"private",
	default:"private"
]
/** The overall file structure of a recognizer; stores methods for rules
* and cyclic DFAs plus support code.
*/
outputFile(	LEXER,PARSER,TREE_PARSER, actionScope, actions,
  			docComment,
 recognizer,
  			name, tokens, tokenNames, rules, cyclicDFAs,
  			bitsets, buildTemplate, buildAST, rewriteMode, profile,
  			backtracking, synpreds, memoize, numRules,
  			fileName, ANTLRVersion, generatedTimestamp, trace,
  			scopes, superClass, literals) ::=
<<//------------------------------------------------------------------------------
// \<auto-generated>
// This code was generated by a tool.
// ANTLR Version: <ANTLRVersion>
//
// Changes to this file may cause incorrect behavior and will be lost if
// the code is regenerated.
//\</auto-generated>
//------------------------------------------------------------------------------
```
// \$ANTLR <ANTLRVersion> <fileName> <generatedTimestamp>

<if(trace)> #define ANTLR\_TRACE <endif> <@debugPreprocessor()> // The variable 'variable' is assigned but its value is never used. #pragma warning disable 168, 219 // Unreachable code detected. #pragma warning disable 162 // Missing XML comment for publicly visible type or member 'Type\_or\_Member' #pragma warning disable 1591

<actions.(actionScope).header>

<@imports>

```
using System.Collections.Generic;
using Antlr.Runtime;
using Antlr.Runtime.Misc;
<if(TREE_PARSER)>
using Antlr.Runtime.Tree;
using RewriteRuleITokenStream = Antlr.Runtime.Tree.RewriteRuleTokenStream;
<endif>
using ConditionalAttribute = System.Diagnostics.ConditionalAttribute;
<@end>
<if(actions.(actionScope).namespace)>
namespace <actions.(actionScope).namespace>
{
<endif>
<docComment>
<recognizer>
<if(actions.(actionScope).namespace)>
} // namespace <actions.(actionScope).namespace>
<endif>
\rightarrowlexerInputStreamType() ::= <<
<actions.(actionScope).inputStreamType; null="ICharStream">
>>
lexer(grammar, name, tokens, scopes, rules, numRules, filterMode, labelType="CommonToken",
superClass={<if(actions.(actionScope).superClass)><actions.(actionScope).superClass><else>Antlr.Runtime.Lexer
\langle \text{endif} \rangle ::= \langle \langle[System.CodeDom.Compiler.GeneratedCode("ANTLR", "<ANTLRVersion>")]
[System.CLSCompliant(false)]
<parserModifier(grammar=grammar,
 actions=actions)> partial class <grammar.recognizerName> : <@superClassName><superClass><@end>
{
	<tokens:{it|public const int <it.name; format="id">=<it.type>;}; separator="\n">
	<scopes:{it|<if(it.isDynamicGlobalScope)><globalAttributeScope(scope=it)><endif>}>
	<actions.lexer.members>
  // delegates
  <grammar.delegates:
      {g|private <g.recognizerName> <g:delegateName()>;}; separator="\n">
  // delegators
  <grammar.delegators:
      {g|private <g.recognizerName> <g:delegateName()>;}; separator="\n">
  <last(grammar.delegators):{g|private <g.recognizerName> gParent;}>
```
 <actions.(actionScope).ctorModifier; null="public"> <grammar.recognizerName>()<! needed by subclasses !> {

 OnCreated();

```
	}
	<actions.(actionScope).ctorModifier; null="public"> <grammar.recognizerName>(<lexerInputStreamType()>
input<grammar.delegators:{g|, <g.recognizerName> <g:delegateName()>}> )
 		: this(input, new RecognizerSharedState()<grammar.delegators:{g|,
 <g:delegateName()>}>)
	{
	}
	<actions.(actionScope).ctorModifier; null="public"> <grammar.recognizerName>(<lexerInputStreamType()> input,
RecognizerSharedState state<grammar.delegators:{g|, <g.recognizerName> <g:delegateName()>}>)
 		: base(input, state)
	{
<if(memoize)>
<if(grammar.grammarIsRoot)>
 state.ruleMemo = new System.Collections.Generic.Dictionary\<int, int>[<numRules>+1];<\n><! index from 1..n !>
<endif>
<endif>
 		<grammar.directDelegates:
 		 {g|<g:delegateName()> = new <g.recognizerName>(input, this.state<trunc(g.delegators):{p|,
<p:delegateName()>}>, this);}; separator="\n">
 		<grammar.delegators:
 {g|this < g:delegateName()> = <g:delegateName()>};; separator="n">		<last(grammar.delegators):{g|gParent = <g:delegateName()>;}>
 		OnCreated();
```

```
	}
```

```
public override string GrammarFileName { get { return "<fileName>"; } }
```

```
private static readonly bool[] decisionCanBacktrack = new bool[0];
```

```
<if(grammar.hasDelegates)>
	public override <lexerInputStreamType()> CharStream
	{
		get
 		{
 			return
 base.CharStream;
		}
		set
 		{
 			base.CharStream = value;
 			<grammar.directDelegates:
  			 {g|<g:delegateName()> = new <g.recognizerName>(input, state<trunc(g.delegators):{p|, <p:delegateName()>}>,
this); \}; separator="\n">
 			<grammar.delegators:
  {g|this < g:delegateName()> = <g:delegateName()>;}; separator="\n"\langlelast(grammar.delegators):{g|gParent = \langleg:delegateName()>;}>
```

```
		}
	}
```

```
<if(grammar.delegates)>
	public override void SetState(RecognizerSharedState state)
	{
		base.SetState(state);
		<grammar.delegates:{g|<g:delegateName()>.SetState(state);}; separator="\n">
	}
<endif>
```
<endif> <if(filterMode)> <filteringNextToken()> <endif>

 [Conditional("ANTLR\_TRACE")] protected virtual void OnCreated() {} [Conditional("ANTLR\_TRACE")] protected virtual void EnterRule(string ruleName, int ruleIndex) {} [Conditional("ANTLR\_TRACE")] protected virtual void LeaveRule(string ruleName, int ruleIndex) {}

<rules; separator="\n">

 <insertLexerSynpreds(synpreds)>

```
	#region
 DFA
	<cyclicDFAs:{dfa | DFA<dfa.decisionNumber> dfa<dfa.decisionNumber>;}; separator="\n">
```
 protected override void InitDFAs()

 {

 base.InitDFAs();

```
		<cyclicDFAs:{dfa | dfa<dfa.decisionNumber> = new DFA<dfa.decisionNumber>(this<if(dfa.specialStateSTs)>,
SpecialStateTransition<dfa.decisionNumber><endif>);}; separator="\n">
```
 }

 <cyclicDFAs:cyclicDFA()> <! dump tables for all DFA !> #endregion

```
}
```
 $\Rightarrow$ 

/\*\* A override of Lexer.nextToken() that backtracks over mTokens() looking

\* for matches. No error can be generated upon error; just rewind, consume

\* a token and then try again. backtracking needs to be set as well.

\* Make rule memoization happen only at levels above 1 as we start mTokens

```
* at backtracking==1.
*/
filteringNextToken() ::= \leq\leqpublic override IToken NextToken()
{
	while (true)
	{
if (input.LA(1) == CharStreamConstants.EndOffile)		{
 			IToken eof = new CommonToken((ICharStream)input, CharStreamConstants.EndOfFile, TokenChannels.Default,
input.Index,
 input.Index);
 eof.Line = Line:
 			eof.CharPositionInLine = CharPositionInLine;
 			return eof;
 		}
 state.token = null;
 		state.channel = TokenChannels.Default;
 		state.tokenStartCharIndex = input.Index;
 		state.tokenStartCharPositionInLine = input.CharPositionInLine;
 		state.tokenStartLine = input.Line;
 state.text = null:
 		try
 		{
 int m = input.Mark;
 state.backtracking=1;<! means we won't throw slow exception !>
 			state.failed=false;
 			mTokens();
 state.backtracking=0;
 			<! mTokens backtracks with synpred at backtracking==2
   and we set the synpredgate to allow actions at level 1. !>
 			if (state.failed)
  			{
  				input.Rewind(m);
  input.Consume();<! advance one char and try again !>
  			}
 			else
  			{
  Emit();
  				return state.token;
  			}
 		}
 		catch (RecognitionException re)
 		{
 			// shouldn't happen in backtracking mode, but...
 			ReportError(re);
 			Recover(re);
```

```
		}
```

```
	}
}
public override void Memoize(IIntStream input, int ruleIndex, int ruleStartIndex)
{
	if
(statebacktracking > 1)		base.Memoize(input, ruleIndex, ruleStartIndex);
}
public override bool AlreadyParsedRule(IIntStream input, int ruleIndex)
{
	if (state.backtracking > 1)
 		return base.AlreadyParsedRule(input, ruleIndex);
	return false;
}
>>
actionGate() ::= "state.backtracking == 0"filteringActionGate() ::="state.backtracking == 1"
/** How to generate a parser */
genericParser(grammar, name, scopes, tokens, tokenNames, rules, numRules,
        bitsets, inputStreamType, superClass,
         labelType, members, rewriteElementType,
         filterMode, ASTLabelType="object") ::= <<
[System.CodeDom.Compiler.GeneratedCode("ANTLR", "<ANTLRVersion>")]
[System.CLSCompliant(false)]
<parserModifier(grammar=grammar, actions=actions)> partial class <grammar.recognizerName> :
<@superClassName><superClass><@end>
{
<if(grammar.grammarIsRoot)>
	internal static readonly string[] tokenNames = new string[] {
 "\<invalid>", "\<EOR>", "\<DOWN>", "\<UP>", <tokenNames;
 separator=", ">
	};
<endif>
\lttokens: {it public const int \ltit.name; format="id">=\ltit.type>; }; separator="\n">
<if(grammar.delegates)>
	// delegates
	<grammar.delegates:
  		 {g|private <g.recognizerName> <g:delegateName()>;}; separator="\n">
<endif>
<if(grammar.delegators)>
	// delegators
```
 <grammar.delegators:

```
		 {g|private <g.recognizerName> <g:delegateName()>;}; separator="\n">
	<last(grammar.delegators):{g|private <g.recognizerName> gParent;}>
<endif>
```

```
<if(grammar.delegates)>
```
 public override void SetState(RecognizerSharedState state)

```
	{
```
 base.SetState(state);

```
		<grammar.delegates:{g|<g:delegateName()>.SetState(state);}; separator="\n">
```
 }

```
<if(TREE_PARSER)>
```

```
	public override void SetTreeNodeStream(ITreeNodeStream input)
	{
		base.SetTreeNodeStream(input);
		<grammar.delegates:{g|<g:delegateName()>.SetTreeNodeStream(input);}; separator="\n">
	}
<endif>
<endif>
```

```
	<scopes:{it|<if(it.isDynamicGlobalScope)><globalAttributeScope(scope=it)><endif>}>
	<@members()>
```

```
	public override
```

```
string[] TokenNames { get { return <grammar.composite.rootGrammar.recognizerName>.tokenNames; } }
public override string GrammarFileName { get { return "<fileName>"; } }
```
 <members>

```
	[Conditional("ANTLR_TRACE")]
	protected virtual void OnCreated() {}
	[Conditional("ANTLR_TRACE")]
	protected virtual void EnterRule(string ruleName, int ruleIndex) {}
	[Conditional("ANTLR_TRACE")]
	protected virtual void LeaveRule(string ruleName, int ruleIndex) {}
```

```
	#region Rules
	<rules; separator="\n">
	#endregion Rules
```
<if(grammar.delegatedRules)>

<! generate rule/method definitions for imported rules so they

appear to be defined in this recognizer. !>

 #region Delegated rules

<grammar.delegatedRules:{ruleDescriptor|

```
	<ruleModifier(grammar=grammar,ruleDescriptor=ruleDescriptor)> <returnType(ruleDescriptor)>
```
<ruleDescriptor.name; format="id">(<ruleDescriptor.parameterScope:parameterScope()>) <!throws

```
RecognitionException !>{ <if(ruleDescriptor.hasReturnValue)>return
<endif><ruleDescriptor.grammar:delegateName()>.<ruleDescriptor.name;
 format="id">(<if(ruleDescriptor.parameterScope)><ruleDescriptor.parameterScope.attributes:{a|<a.name;
format="id">}; separator=", "><endif>); \}}; separator="\n">
	#endregion Delegated rules
<endif>
	<insertSynpreds(synpreds)>
<if(cyclicDFAs)>
	#region DFA
	<cyclicDFAs:{dfa | private DFA<dfa.decisionNumber> dfa<dfa.decisionNumber>;}; separator="\n">
	protected override void InitDFAs()
	{
 		base.InitDFAs();
 		<cyclicDFAs:{dfa | dfa<dfa.decisionNumber> = new DFA<dfa.decisionNumber>( this<if(dfa.specialStateSTs)>,
SpecialStateTransition<dfa.decisionNumber><endif> );}; separator="\n">
	}
	<cyclicDFAs:cyclicDFA()><! dump tables for all DFA !>
	#endregion DFA
<endif>
<if(bitsets)>
	#region Follow sets
	private static class Follow
	{
 		<bitsets:{it|<bitset(name={_<it.name>_in_<it.inName><it.tokenIndex>}, words64=it.bits)>}; separator="\n">
	}
	#endregion Follow sets
<endif>
}
\Rightarrow@genericParser.members() ::= <<
#if ANTLR_DEBUG
private static readonly
 bool[] decisionCanBacktrack =
	new bool[]
	{
 		false, // invalid decision
 		<grammar.decisions:{d | <d.dfa.hasSynPred>}; wrap="\n", separator=", ">
	};
#else
private static readonly bool[] decisionCanBacktrack = new bool[0];
#endif
<! WARNING. bug in ST: this is cut-n-paste into Dbg.stg !>
```

```
<actions.(actionScope).ctorModifier; null="public"> <grammar.recognizerName>(<inputStreamType>
input<grammar.delegators:{g|, <g.recognizerName> <g:delegateName()>}>)
	: this(input, new RecognizerSharedState()<grammar.delegators:{g|, <g:delegateName()>}>)
{
}
<actions.(actionScope).ctorModifier; null="public"> <grammar.recognizerName>(<inputStreamType> input,
RecognizerSharedState state<grammar.delegators:{g|, <g.recognizerName> <g:delegateName()>}>)
	: base(input, state)
{
<if(grammar.directDelegates)>
	<grammar.directDelegates:
 	 {g|<g:delegateName()> = new <g.recognizerName>(input, state<trunc(g.delegators):{p|, <p:delegateName()>}>,
this); \}; separator="\n">
<endif>
<if(grammar.indirectDelegates)>
	<grammar.indirectDelegates:{g
 | <g:delegateName()> = <g.delegator:delegateName()>.<g:delegateName()>;}; separator="\n">
<endif>
<if(grammar.delegators)>
	<last(grammar.delegators):{g|gParent = <g:delegateName()>;}>
<endif>
	<parserCtorBody()>
	OnCreated();
}
>>
// imported grammars are 'public' (can't be internal because their return scope classes must be accessible)
parserModifier(grammar, actions) ::= <<
<if(grammar.grammarIsRoot)><actions.(actionScope).modifier; null="public"><else>public<endif>
>>
parserCtorBody() ::= \ll\ll<if(memoize)>
```

```
<if(grammar.grammarIsRoot)>
```

```
this.state.ruleMemo = new System.Collections.Generic.Dictionary\<int,
```

```
int>[<length(grammar.allImportedRules)>+1];<\n><! index from 1..n !>
```

```
<endif>
```
<endif>

```
<grammar.delegators:
```

```
{g|this < g:delegateName()> = <g:delegateName()>;}; separator="n">
```

```
>>
```

```
parser(grammar, name, scopes, tokens, tokenNames, rules, numRules, bitsets,
```

```
 ASTLabelType="object",
```

```
superClass={<if(actions.(actionScope).superClass)><actions.(actionScope).superClass><else>Antlr.Runtime.Parser
<endif>},
```

```
 labelType="IToken",
```

```
 members={<actions.parser.members>}) ::= <<
```

```
<genericParser(inputStreamType="ITokenStream", rewriteElementType="IToken", ...)>
\rightarrow
```
/\*\* How to generate a tree parser; same as parser except the input \* stream is a different type.

\*/

```
treeParser(grammar, name, scopes, tokens, tokenNames, globalAction, rules,
```
numRules, bitsets, filterMode, labelType={<ASTLabelType>}, ASTLabelType="object",

superClass={<if(actions.(actionScope).superClass)><actions.(actionScope).superClass><else>Antlr.Runtime.Tree.< if(filterMode)><if(buildAST)>TreeRewriter<else>TreeFilter<endif><else>TreeParser<endif><endif>},

members={<actions.treeparser.members>}) ::= <<

<genericParser(inputStreamType="ITreeNodeStream", rewriteElementType="Node", ...)> >>

/\*\* A simpler version of a rule template that is specific to the imaginary

\* rules created for syntactic predicates. As they never have return values

\*

nor parameters etc..., just give simplest possible method. Don't do

- \* any of the normal memoization stuff in here either; it's a waste.
- \* As predicates cannot be inlined into the invoking rule, they need to
- \* be in a rule by themselves.

```
*/
```
synpredRule(ruleName, ruleDescriptor, block, description, nakedBlock) ::=

```
<<
```

```
[Conditional("ANTLR_TRACE")]
```

```
protected virtual void EnterRule \langleruleName\rangle fragment() {}
[Conditional("ANTLR_TRACE")]
```

```
protected virtual void LeaveRule_<ruleName>_fragment() {}
```

```
// $ANTLR start <ruleName>
<ruleModifier(grammar,ruleDescriptor)> void
<ruleName>_fragment(<ruleDescriptor.parameterScope:parameterScope()>)
{
	<ruleLabelDefs()>
	EnterRule_<ruleName>_fragment();
	EnterRule("<ruleName>_fragment", <ruleDescriptor.index>);
	TraceIn("<ruleName>_fragment", <ruleDescriptor.index>);
	try
	{
 		<block>
	}
	finally
	{
 		TraceOut("<ruleName>_fragment", <ruleDescriptor.index>);
 LeaveRule("<ruleName>fragment", <ruleDescriptor.index>);
 LeaveRule <ruleName> fragment();
	}
```

```
//
$ANTLR end <ruleName>
>>
insertLexerSynpreds(synpreds) ::= <<
<insertSynpreds(synpreds)>
\gginsertSynpreds(synpreds) ::= <<
<if(synpreds)>
#region Synpreds
private bool EvaluatePredicate(System.Action fragment)
{
	bool success = false;
	state.backtracking++;
<@start()	try { DebugBeginBacktrack(state.backtracking);
int start = input. Mark();
	try
	{
 		fragment();
 	}
	catch ( RecognitionException re )
 	{
 		System.Console.Error.WriteLine("impossible: "+re);
 	}
	success = !state.failed;
	input.Rewind(start);
	} finally { DebugEndBacktrack(state.backtracking, success); }
<\mathcal{Q}\text{stop}()>
	state.backtracking--;
	state.failed=false;
	return success;
}
#endregion Synpreds
<endif>
\rightarrowruleMemoization(name) ::= <<
<if(memoize)>
if (state.backtracking > 0 && AlreadyParsedRule(input, <ruleDescriptor.index>)) { <returnFromRule()> }
<endif>
\rightarrow/** How to test for failure and return from rule */
checkRuleBacktrackFailure() ::= <<
<if(backtracking)>if (state.failed) <returnFromRule()><endif>
\gg
```

```
/**
```

```
 This rule has failed, exit indicating failure during backtrack */
ruleBacktrackFailure() ::= <<
<if(backtracking)>if (state.backtracking>0) {state.failed=true; <returnFromRule()>}<endif>
>>
```

```
ruleWrapperMap ::= [
	"bottomup":{<ruleWrapperBottomup()>},
	"topdown":{<ruleWrapperTopdown()>},
	default:""
```
]

ruleWrapperBottomup() ::= << <if(TREE\_PARSER && filterMode)> protected override <if(buildAST)>IAstRuleReturnScope<else>void<endif> Bottomup() { return bottomup(); } <endif>

>>

ruleWrapperTopdown() ::= <<

<if(TREE\_PARSER && filterMode)>

protected override <if(buildAST)>IAstRuleReturnScope<else>void<endif> Topdown() { return topdown(); } <endif>

>>

```
/** How to generate code for a rule. This includes any return type
* data aggregates required for multiple return values.
*/
rule(ruleName,ruleDescriptor,block,emptyRule,description,exceptions,finally,memoize) ::= <<
<ruleAttributeScope(scope=ruleDescriptor.ruleScope)>
<returnScope(ruleDescriptor.returnScope)>
```

```
[Conditional("ANTLR_TRACE")]
```
protected

virtual void EnterRule\_<ruleName>() {}

```
[Conditional("ANTLR_TRACE")]
```
protected virtual void LeaveRule\_<ruleName>() {}

<ruleWrapperMap.(ruleName)>

```
// $ANTLR start "<ruleName>"
```
// <fileName>:<description>

[GrammarRule("<ruleName>")]

```
<ruleModifier(grammar=grammar,ruleDescriptor=ruleDescriptor)> <returnType(ruleDescriptor)> <ruleName;
format="id">(<ruleDescriptor.parameterScope:parameterScope()>)
```
{

EnterRule <ruleName>();

```
EnterRule("<ruleName>", <ruleDescriptor.index>);
```
 TraceIn("<ruleName>", <ruleDescriptor.index>);

```
 <ruleScopeSetUp()>
```

```
 <ruleDeclarations()>
  <ruleLabelDefs()>
  <ruleDescriptor.actions.init>
	try { DebugEnterRule(GrammarFileName, "<ruleName>");
	DebugLocation(<ruleDescriptor.tree.line>, <ruleDescriptor.EORNode.charPositionInLine>);
	<@preamble()>
	try
	{
 		<ruleMemoization(name=ruleName)>
 		<block>
 		<ruleCleanUp()>
 		<(ruleDescriptor.actions.after):execAction()>
	}
<if(exceptions)>
	<exceptions:{e|<catch(decl=e.decl,action=e.action)><\n>}>
<else>
<if(!emptyRule)>
<if(actions.(actionScope).rulecatch)>
	<actions.(actionScope).rulecatch>
<else>
	catch
 (RecognitionException re)
	{
 		ReportError(re);
 		Recover(input,re);
	<@setErrorReturnValue()>
	}
<endif>
<endif>
<endif>
	finally
	{
 TraceOut("<ruleName>", <ruleDescriptor.index>);
 LeaveRule("<ruleName>", <ruleDescriptor.index>);
 LeaveRule_<ruleName>();
     <memoize()>
     <ruleScopeCleanUp()>
     <finally>
   }
	DebugLocation(<ruleDescriptor.EORNode.line>, <ruleDescriptor.EORNode.charPositionInLine>);
	} finally { DebugExitRule(GrammarFileName, "<ruleName>"); }
	<@postamble()>
	<returnFromRule()><\n>
}
// $ANTLR end "<ruleName>"
\rightarrow
```

```
// imported grammars need to have internal rules
```

```
ruleModifier(grammar,ruleDescriptor) ::= <<
<if(grammar.grammarIsRoot)><csharpVisibilityMap.(ruleDescriptor.modifier);
null="private"><else>internal<endif>
\gg// imported grammars need to have public return scopes
returnScopeModifier(grammar,ruleDescriptor) ::= <<
<if(grammar.grammarIsRoot)><csharpVisibilityMap.(ruleDescriptor.modifier);
 null="private"><else>public<endif>
>>
catch(decl,action) ::= <<
catch (<e.decl>)
{
	<e.action>
}
\rightarrowruleDeclarations() ::= \lt\lt<if(ruleDescriptor.hasMultipleReturnValues)>
\lereturnType(ruleDescriptor)> retval = new \lereturnType(ruleDescriptor)>();
retval.S \text{tart} = (\langle \text{labelType}\rangle)input.LT(1);
<elseif(ruleDescriptor.returnScope)>
<ruleDescriptor.returnScope.attributes:{ a |
<a.type> <a.name; format="id"> = <if(a.initValue)><a.initValue><else><initValue(a.type)><endif>;
\geq<endif>
<if(memoize)>
int <ruleDescriptor.name>_StartIndex = input.Index;
<endif>
\rightarrowruleScopeSetUp() ::= \ll<ruleDescriptor.useScopes:{it|<it>_stack.Push(new <it>_scope());<it>_scopeInit(<it>_stack.Peek());};
separator="\n">
<ruleDescriptor.ruleScope:{it|<it.name>_stack.Push(new
<it.name>_scope());<it.name>_scopeInit(<it.name>_stack.Peek());}; separator="\n">
>>
ruleScopeCleanUp() ::= \leq<ruleDescriptor.useScopes:{it|<it>_scopeAfter(<it>_stack.Peek());<it>_stack.Pop();};
 separator="\n">
<ruleDescriptor.ruleScope:{it|<it.name>_scopeAfter(<it.name>_stack.Peek());<it.name>_stack.Pop();};
separator="\n">
\rightarrow
```

```
ruleLabelDefs() ::= <<
```
<[ruleDescriptor.tokenLabels,ruleDescriptor.tokenListLabels,ruleDescriptor.wildcardTreeLabels,ruleDescriptor.wil

```
dcardTreeListLabels]
 :\{it| < \text{labelType} > \text{right} \}: \{it| < \text{labelType} > \text{right} \}>
<ruleDescriptor.tokenListLabels
 :\{it|List\ll labelType>\} list_\langle it|List\ll labelType>\>
<[ruleDescriptor.ruleListLabels,ruleDescriptor.wildcardTreeListLabels]
 :\{it|List|<<ASTLabelType>\} list_<it.label.text> = null;}; separator="\n"
>
<ruleDescriptor.ruleLabels:ruleLabelDef(); separator="\n">
<ruleDescriptor.ruleListLabels:ruleLabelDef(); separator="\n">
>>
lexerRuleLabelDefs() ::= <<
<[ruleDescriptor.tokenLabels,
 ruleDescriptor.tokenListLabels,
 ruleDescriptor.ruleLabels]
 :\{it| < \text{labelType}\}:\{it| < \text{labelType}\}>
<[ruleDescriptor.charListLabels,
  ruleDescriptor.charLabels]
:{it|int <it.label.text> = 0;}; separator="\n"
>
<[ruleDescriptor.tokenListLabels,
 ruleDescriptor.ruleListLabels]
 :\{it|List\ll labelType>\} list_\ltit.label.text> = null;}; separator="\n"
\rightarrow<ruleDescriptor.charListLabels:{it|List\<int> list_<it.label.text> = null;}; separator="\n"
\rightarrow>>
returnFromRule() ::= <%
return
<if(!ruleDescriptor.isSynPred)>
<if(ruleDescriptor.hasReturnValue)>
<if(ruleDescriptor.hasSingleReturnValue)>
<! This comment is a hack to make sure the following
 single space appears in the output. !> <ruleDescriptor.singleValueReturnName>
<else>
<!!> retval
<endif>
<endif>
<endif>
;
\%ruleCleanUp() ::= \leq<if(ruleDescriptor.hasMultipleReturnValues)>
```

```
<if(!TREE_PARSER)>
retval.Stop = (\langle labelType \rangle) input.LT(-1);<endif>
<endif>
>>
memoize() ::= \leq \leq<if(memoize)>
<if(backtracking)>
if (state.backtracking > 0) { Memoize(input, <ruleDescriptor.index>, <ruleDescriptor.name>_StartIndex); }
<endif>
<endif>
>>
/** How to generate a rule in the
 lexer; naked blocks are used for
* fragment rules.
*/
lexerRule(ruleName,nakedBlock,ruleDescriptor,block,memoize) ::= <<
[Conditional("ANTLR_TRACE")]
protected virtual void EnterRule_<ruleName>() {}
[Conditional("ANTLR_TRACE")]
protected virtual void LeaveRule_<ruleName>() {}
// $ANTLR start "<ruleName>"
[GrammarRule("<ruleName>")]
<ruleModifier(grammar=grammar,ruleDescriptor=ruleDescriptor)> void
m<ruleName>(<ruleDescriptor.parameterScope:parameterScope()>)
{
	EnterRule_<ruleName>();
	EnterRule("<ruleName>", <ruleDescriptor.index>);
	TraceIn("<ruleName>", <ruleDescriptor.index>);
  <ruleScopeSetUp()>
  <ruleDeclarations()>
 		try
 		{
<if(nakedBlock)>
 		<ruleMemoization(name=ruleName)>
 		<lexerRuleLabelDefs()>
 		<ruleDescriptor.actions.init>
 		<block>
<else>
 int_{\text{type}} = \text{cruleName};int channel = DefaultTokenChannel:
 		<ruleMemoization(name=ruleName)>
 		<lexerRuleLabelDefs()>
```

```
		<ruleDescriptor.actions.init>
```

```
		<block>
 		<ruleCleanUp()>
 state.type = _type;
 		state.channel =
 _channel;
 		<(ruleDescriptor.actions.after):execAction()>
<endif>
	}
	finally
 	{
 		TraceOut("<ruleName>", <ruleDescriptor.index>);
 LeaveRule("<ruleName>", <ruleDescriptor.index>);
 LeaveRule_<ruleName>();
     <ruleScopeCleanUp()>
     <memoize()>
  }
}
// $ANTLR end "<ruleName>"
>>
/** How to generate code for the implicitly-defined lexer grammar rule
* that chooses between lexer rules.
*/
tokensRule(ruleName,nakedBlock,args,block,ruleDescriptor) ::= <<
public override void mTokens()
{

}
>>
// S U B R U L E S
/* A (...) subrule with multiple alternatives */block(alts,decls,decision,enclosingBlockLevel,blockLevel,decisionNumber,maxK,maxAlt,description) ::= <<
// <fileName>:<description>
int alt<decisionNumber>=<maxAlt>;
<decls>
```

```
<@predecision()>
```
try { DebugEnterSubRule(<decisionNumber>);

try { DebugEnterDecision(<decisionNumber>, decisionCanBacktrack[<decisionNumber>]);

<decision>

} finally { DebugExitDecision(<decisionNumber>); }

<@postdecision()>

```
<@prebranch()>
```
switch

```
 (alt<decisionNumber>)
```

```
{
```

```
<alts:{a|<altSwitchCase(i,a)>}>
}
} finally { DebugExitSubRule(<decisionNumber>); }
<@postbranch()>
\rightarrow/** A rule block with multiple alternatives */ruleBlock(alts,decls,decision,enclosingBlockLevel,blockLevel,decisionNumber,maxK,maxAlt,description) ::= <<
// <fileName>:<description>
int alt<decisionNumber>=<maxAlt>;
<decls>
<@predecision()>
try { DebugEnterDecision(<decisionNumber>, decisionCanBacktrack[<decisionNumber>]);
<decision>
} finally { DebugExitDecision(<decisionNumber>); }
<@postdecision()>
switch (alt<decisionNumber>)
{
<alts:{a|<altSwitchCase(i,a)>}>
}
>>
```
ruleBlockSingleAlt(alts,decls,decision,enclosingBlockLevel,blockLevel,decisionNumber,description) ::= <<

```
<@postalt()>
>>
/* A special case of a (...) subrule with a single alternative */
blockSingleAlt(alts,decls,decision,enclosingBlockLevel,blockLevel,decisionNumber,description) ::= <<
// <fileName>:<description>
<decls>
\langle@prealt()>
DebugEnterAlt(1);
<alts>
<@postalt()>
\rightarrow/**
 A (..)+ block with 1 or more alternatives */
positiveClosureBlock(alts,decls,decision,enclosingBlockLevel,blockLevel,decisionNumber,maxK,maxAlt,descriptio
n) ::= \ll <
```

```
// <fileName>:<description>
int cnt<decisionNumber>=0;
<decls>
```
// <fileName>:<description>

<decls>  $\langle$ @prealt()> DebugEnterAlt(1);

<alts>

```
<@preloop()>
try { DebugEnterSubRule(<decisionNumber>);
while (true)
{
	int alt<decisionNumber>=<maxAlt>;
	<@predecision()>
	try { DebugEnterDecision(<decisionNumber>, decisionCanBacktrack[<decisionNumber>]);
	<decision>
	} finally { DebugExitDecision(<decisionNumber>); }
	<@postdecision()>
	switch (alt<decisionNumber>)
	{
<alts:{a|<altSwitchCase(i,a)>}>
	default:
 if (cnt<decisionNumber>>= 1)
 			goto loop<decisionNumber>;
 		<ruleBacktrackFailure()>
 EarlyExitException eee<decisionNumber> = new EarlyExitException(<decisionNumber>, input);
 		DebugRecognitionException(eee<decisionNumber>);
 		<@earlyExitException()>
 		throw eee<decisionNumber>;
 	}
	cnt<decisionNumber>++;
}
loop<decisionNumber>:
	;
}
 finally { DebugExitSubRule(<decisionNumber>); }
<@postloop()>
\ggpositiveClosureBlockSingleAlt ::= positiveClosureBlock
/* A (..)* block with 1 or more alternatives */
closureBlock(alts,decls,decision,enclosingBlockLevel,blockLevel,decisionNumber,maxK,maxAlt,description) ::=
<<// <fileName>:<description>
<decls>
<@preloop()>
try { DebugEnterSubRule(<decisionNumber>);
while (true)
{
	int alt<decisionNumber>=<maxAlt>;
	<@predecision()>
	try { DebugEnterDecision(<decisionNumber>, decisionCanBacktrack[<decisionNumber>]);
	<decision>
```

```
	} finally { DebugExitDecision(<decisionNumber>); }
	<@postdecision()>
	switch ( alt<decisionNumber> )
	{
<alts:{a|<altSwitchCase(i,a)>}>
	default:
 		goto loop<decisionNumber>;
	}
}
loop<decisionNumber>:
	;
} finally { DebugExitSubRule(<decisionNumber>); }
<@postloop()>
>>
closureBlockSingleAlt ::= closureBlock
/* Optional blocks (x)? are translated to (x) by before code generation
* so we can just use the normal block template
 */
optionalBlock ::= block
optionalBlockSingleAlt ::= block
/** A case in a switch that jumps to an alternative given the alternative
* number. A DFA predicts the alternative and then a simple switch
* does the jump to the code that actually matches that alternative.
*/
altSwitchCase(altNum,alt) ::= <<
case <altNum>:
<@prealt()>
DebugEnterAlt(<altNum>);
\langle alt \ranglebreak;<\n>
>>
/** An alternative is just a list of elements; at outermost level */
alt(elements,altNum,description,autoAST,outerAlt,treeLevel,rew) ::= <<
// <fileName>:<description>
{
<@declarations()>
<elements:element()>
<rew><@cleanup()>
}
\rightarrow
```

```
/** What to emit when there is no rewrite. For auto build
* mode, does nothing.
*/
noRewrite(rewriteBlockLevel, treeLevel) ::= ""
// E L E M E N T S
/** Dump the elements one per line */
element(it) ::= <\frac{9}{6}<@prematch()>
DebugLocation(<it.line>, <it.pos>);<\n>
<it.el><\n>\%/** match a token optionally with a label in front */tokenRef(token,label,elementIndex,terminalOptions={})
::= <<
<if(label)><label>=(<labelType>)<endif>Match(input,<token>,Follow._<token>_in_<ruleName><elementIndex>);
<checkRuleBacktrackFailure()>
>>
/** ids+=ID */
tokenRefAndListLabel(token,label,elementIndex,terminalOptions={}) ::= <<
<tokenRef(...)>
<listLabelElem(elem=label,elemType=labelType,...)>
>>
listLabelElem(label,elem,elemType) ::= <<
if (list_<label>==null) list_<label>=new List\<<elemType; null={<labelType>}\geq\);
list_<label>.Add(<elem>);<\n>
\rightarrow/** match a character */
charRef(char, label) ::= \lt\lt<if(label)>
\langlelabel\rangle = input.LA(1);\langlen\rangle<endif>
Match(<char>); <checkRuleBacktrackFailure()>
\rightarrow/** match a character range */
charRangeRef(a,b, label) ::= \leq \leq<if(label)>
\langlelabel\rangle = input.LA(1);\langle\n\rangle<endif>
MatchRange(<a>,<br/>>b>); <checkRuleBacktrackFailure()>
\gg
```

```
/** For now, sets are interval tests and must be tested inline */
matchSet(s,label,elementIndex,postmatchCode="",terminalOptions={}) ::= <<
<if(label)>
<matchSetLabel()>
<endif>
if (<s>)
{
	input.Consume();
	<postmatchCode>
	<if(!LEXER)>state.errorRecovery=false;<endif><if(backtracking)>state.failed=false;<endif>
}
else
{
	<ruleBacktrackFailure()>
	MismatchedSetException
 mse = new MismatchedSetException(null,input);
	DebugRecognitionException(mse);
	<@mismatchedSetException()>
<if(LEXER)>
	Recover(mse);
	throw mse;
<else>
	throw mse;
	<! use following code to make it recover inline; remove throw mse;
	recoverFromMismatchedSet(input,mse,Follow._set_in_<ruleName><elementIndex>);
	!>
<endif>
\langle n \rangle\gtmatchSetUnchecked(s,label,elementIndex,postmatchCode=false) ::= <%
<if(label)>
<matchSetLabel()><\n>
<endif>
input.Consume();<\n>
<if(postmatchCode)>
<postmatchCode><\n>
<endif>
<if(!LEXER)>state.errorRecovery=false;<endif><if(backtracking)>state.failed=false;<endif>
% >matchSetLabel() ::= \langle % \rangle<if(LEXER)>
\langlelabel\rangle= input.LA(1);
<else>
<label>=(<labelType>)input.LT(1);
<endif>
```
 $% >$ 

## matchRuleBlockSet ::= matchSet

matchSetAndListLabel(s,label,elementIndex,postmatchCode) ::= << <matchSet(...)> <listLabelElem(elem=label,elemType=labelType,...)>  $\gg$ 

## /\*\*

```
 Match a string literal */
lexerStringRef(string,label,elementIndex) ::= <%
<if(label)>
int <label>Start = CharIndex;<\n>
Match(<string>); <checkRuleBacktrackFailure()><\n>
int <label>StartLine<elementIndex> = Line;<\n>
int <label>StartCharPos<elementIndex> = CharPositionInLine;<\n>
<label> = new <labelType>(input, TokenTypes.Invalid, TokenChannels.Default, <label>Start, CharIndex-1);<\n>
\langlelabel>.Line = \langlelabel>StartLine\langleelementIndex>;\langle \ranglen>
<label>.CharPositionInLine = <label>StartCharPos<elementIndex>;
<else>
Match(<string>); <checkRuleBacktrackFailure()><\n>
<endif>
% >
```

```
wildcard(token,label,elementIndex,terminalOptions={}) ::= <<
<if(label)>
<label>=(<labelType>)input.LT(1);<\n>
<endif>
MatchAny(input); <checkRuleBacktrackFailure()>
>>
```

```
wildcardAndListLabel(token,label,elementIndex,terminalOptions={}) ::= <<
<wildcard(...)>
<listLabelElem(elem=label,elemType=labelType,...)>
\gg
```

```
/** Match . wildcard in lexer */
wildcardChar(label, elementIndex)
::= <<
<if(label)>
\langlelabel\rangle = input.LA(1);\langle\n\rangle<endif>
MatchAny(); <checkRuleBacktrackFailure()>
\rightarrow
```

```
wildcardCharListLabel(label, elementIndex) ::= <<
<wildcardChar(...)>
```

```
<listLabelElem(elem=label,elemType=labelType,...)>
```
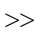

```
/** Match a rule reference by invoking it possibly with arguments
```

```
* and a return value or values. The 'rule' argument was the
```
- \* target rule name, but now is type Rule, whose toString is
- \* same: the rule name. Now though you can access full rule
- \* descriptor stuff.

```
*/
```

```
ruleRef(rule,label,elementIndex,args,scope) ::= <<
```

```
PushFollow(Follow._<rule.name>_in_<ruleName><elementIndex>);
```

```
<if(label)><label>=<endif><if(scope)><scope:delegateName()>.<endif><rule.name; format="id">(<args;
separator=", ">);
```

```
PopFollow();
```

```
<checkRuleBacktrackFailure()>
```

```
>>
```

```
/** ids+=r */
```

```
ruleRefAndListLabel(rule,label,elementIndex,args,scope) ::= <<
<ruleRef(...)>
```

```
<listLabelElem(elem=label,elemType={<ASTLabelType>},...)>
```

```
\gg
```

```
/** A lexer rule reference.
```

```
*
```
\* The 'rule' argument was

```
 the target rule name, but now
```

```
* is type Rule, whose toString is same: the rule name.
```

```
* Now though you can access full rule descriptor stuff.
```
\*/

```
lexerRuleRef(rule,label,args,elementIndex,scope) ::= <%
```
<if(label)>

```
int <label>Start<elementIndex> = CharIndex;<\n>
```

```
int <label>StartLine<elementIndex> = Line;<\n>
```

```
int <label>StartCharPos<elementIndex> = CharPositionInLine;<\n>
```

```
<if(scope)><scope:delegateName()>.<endif>m<rule.name>(<args; separator=", ">);
```

```
<checkRuleBacktrackFailure()><\n>
```

```
<label> = new <labelType>(input, TokenTypes.Invalid, TokenChannels.Default, <label>Start<elementIndex>,
CharIndex-1);\langle n \rangle
```

```
\langlelabel>.Line = \langlelabel>StartLine\langleelementIndex>;\langle\n>
```

```
<label>.CharPositionInLine = <label>StartCharPos<elementIndex>;
```
<else>

```
<if(scope)><scope:delegateName()>.<endif>m<rule.name>(<args; separator=", ">);
```

```
<checkRuleBacktrackFailure()>
```

```
<endif>
```

```
\frac{0}{6}
```

```
/* i+=INT in lexer */
```

```
lexerRuleRefAndListLabel(rule,label,args,elementIndex,scope) ::= <<
<lexerRuleRef(...)>
<listLabelElem(elem=label,elemType=labelType,...)>
\gg/**
 EOF in the lexer */
lexerMatchEOF(label,elementIndex) ::= <%
<if(label)>
int <label>Start<elementIndex> = CharIndex;<\n>
int <label>StartLine<elementIndex> = Line;<\n>
int <label>StartCharPos<elementIndex> = CharPositionInLine;<\n>
Match(EOF); <checkRuleBacktrackFailure()><\n>
<labelType> <label> = new <labelType>(input, EOF, TokenChannels.Default, <label>Start<elementIndex>,
CharIndex-1);\langle n \rangle\langlelabel>.Line = \langlelabel>StartLine\langleelementIndex>;\langle\n>
<label>.CharPositionInLine = <label>StartCharPos<elementIndex>;
<else>
Match(EOF); <checkRuleBacktrackFailure()>
<endif>
\%
```
// used for left-recursive rules

```
recRuleDefArg() ::= "int <recRuleArg()>"
recRuleArg() ::= "_p"
recRuleAltPredicate(ruleName,opPrec) ::= "<recRuleArg()> \<= <opPrec>"
recRuleSetResultAction() ::= "root_0=$<ruleName>_primary.tree;"
recRuleSetReturnAction(src,name) ::= "$<name>=$<src>.<name>;"
/** match \land(root children) in tree parser */tree(root,
 actionsAfterRoot, children, nullableChildList,
   enclosingTreeLevel, treeLevel) ::= <<
<root:element()>
<actionsAfterRoot:element()>
<if(nullableChildList)>
if (input.LA(1) == TokenTypes.Down){
	Match(input, TokenTypes.Down, null); <checkRuleBacktrackFailure()>
	<children:element()>
	Match(input, TokenTypes.Up, null); <checkRuleBacktrackFailure()>
}
<else>
Match(input, TokenTypes.Down, null); <checkRuleBacktrackFailure()>
<children:element()>
Match(input, TokenTypes.Up, null); <checkRuleBacktrackFailure()>
<endif>
\gg
```

```
/** Every predicate is used as a validating predicate (even when it is
* also hoisted into a prediction expression).
*/
validateSemanticPredicate(pred,description) ::= <<
if (!(<evalPredicate(...)>))
{
	<ruleBacktrackFailure()>
	throw new FailedPredicateException(input, "<ruleName>", "<description>");
}
>>
// F i x e d D F A (if-then-else)
dfaState(k,edges,eotPredictsAlt,description,stateNumber,semPredState) ::= <<
int LA<decisionNumber>_<k> = input.LA(\langle k \rangle); \langle n \rangle<edges;
 separator="\nelse ">
<if((!isTrue.(last(edges).labelExpr)) && (!last(edges).predicates))>
else
{
<if(eotPredictsAlt)>
	alt<decisionNumber> = <eotPredictsAlt>;
<else>
	<ruleBacktrackFailure()>
	NoViableAltException nvae = new NoViableAltException("<description>", <decisionNumber>, <stateNumber>,
input, \langle k \rangle;
	DebugRecognitionException(nvae);
	<@noViableAltException()>
	throw nvae;
<endif>
}
<endif>
>>
/** Same as a normal DFA state except that we don't examine lookahead
* for the bypass alternative. It delays error detection but this
* is faster, smaller, and more what people expect. For (X)? people
* expect "if (LA(1)=X) match(X);" and that's it.
*/
dfaOptionalBlockState(k,edges,eotPredictsAlt,description,stateNumber,semPredState) ::= <<
int LA<decisionNumber> <k> = input.LA(<k>);<\n>
<edges; separator="\nelse ">
>>
/** A DFA state that is actually the loopback decision of a closure
```
\* loop. If end-of-token (EOT) predicts any of the targets then it

```
 * should act like a default clause (i.e., no error can be generated).
* This is used only in the lexer so that for ('a')* on the end of a rule
* anything other than 'a' predicts exiting.
*/
dfaLoopbackState(k,edges,eotPredictsAlt,description,stateNumber,semPredState) ::= <<
int LA<decisionNumber>_<k> = input.LA(\langle k \rangle); \langle n \rangle<edges; separator="\nelse "><\n>
<if(eotPredictsAlt)>
<if(!edges)>
alt<decisionNumber> = <eotPredictsAlt>;<! if no edges, don't gen ELSE !>
<else>
else
{
	alt<decisionNumber> = <eotPredictsAlt>;
\langle n \rangle<endif>
<endif>
>>
/** An accept state indicates a unique alternative has been predicted */
dfaAcceptState(alt) ::= "alt < decisionNumber > = < alt >;"/* A simple edge with an expression. If the expression is satisfied,
* enter to the target state. To handle gated productions, we may
* have to evaluate some predicates for this edge.
*/
dfaEdge(labelExpr, targetState, predicates) ::= <<
if ((<labelExpr>)<if(predicates)> && (<predicates>)<endif>)
{
	<targetState>
}
\gg//
Fixed DFA (switch case)
/** A DFA state where a SWITCH may be generated. The code generator
* decides if this is possible: CodeGenerator.canGenerateSwitch().
*/
dfaStateSwitch(k,edges,eotPredictsAlt,description,stateNumber,semPredState) ::= <<
switch (input.LA(\langle k \rangle))
{
<edges; separator="\n">
default:
```

```
<if(eotPredictsAlt)>
	alt<decisionNumber>=<eotPredictsAlt>;
	break;<\n>
```

```
<else>
```
{

```
		<ruleBacktrackFailure()>
```
 NoViableAltException nvae = new NoViableAltException("<description>", <decisionNumber>, <stateNumber>, input,  $\langle k \rangle$ ;

```
		DebugRecognitionException(nvae);
 		<@noViableAltException()>
 		throw nvae;
	}
<endif>
```
 $\langle \rangle$ 

>>

dfaOptionalBlockStateSwitch(k,edges,eotPredictsAlt,description,stateNumber,semPredState) ::= << switch (input. $LA(\langle k \rangle)$ )

```
{
<edges; separator="\n">
\langle n \rangle\gg
```
dfaLoopbackStateSwitch(k, edges,eotPredictsAlt,description,stateNumber,semPredState) ::= << switch (input. $LA(\langle k \rangle)$ )

```
{
<edges; separator="\n">
<if(eotPredictsAlt)>
default:
	alt<decisionNumber>=<eotPredictsAlt>;
break;<\n>
<endif>
\langle n \rangle\gt
```

```
dfaEdgeSwitch(labels,
targetState) ::= \le<labels:{it|case <it>:}; separator="\n">
	{
	<targetState>
	}
	break;
>>
```

```
// C y c l i c DFA
```
/\*\* The code to initiate execution of a cyclic DFA; this is used

```
* in the rule to predict an alt just like the fixed DFA case.
```

```
* The <name> attribute is inherited via the parser, lexer, ...
```

```
*/
```

```
dfaDecision(decisionNumber,description) ::= <<
```

```
try
```

```
{
	alt<decisionNumber> = dfa<decisionNumber>.Predict(input);
}
catch (NoViableAltException nvae)
{
	DebugRecognitionException(nvae);
	throw;
}
>>
/* Dump DFA tables as run-length-encoded Strings of octal values.
* Can't use hex as compiler translates them before compilation.
* These strings are split into multiple, concatenated strings.
* Java puts them back together at compile time thankfully.
* Java cannot handle large static arrays, so we're stuck with this
* encode/decode approach. See analysis and runtime DFA for
* the encoding methods.
*/
cyclicDFA(dfa)
::= <<
private class DFA<dfa.decisionNumber> : DFA
{
private const string DFA<dfa.decisionNumber>_eotS =
 "<dfa.javaCompressedEOT; wrap="\"+\n\t\t\"">";
	private const string DFA<dfa.decisionNumber>_eofS =
 "<dfa.javaCompressedEOF; wrap="\"+\n\t\t\"">";
private const string DFA<dfa.decisionNumber> \text{minS} ="<dfa.javaCompressedMin; wrap="\"+\n\t\t\"">";
private const string DFA<dfa.decisionNumber> maxS =
 "<dfa.javaCompressedMax; wrap="\"+\n\t\t\"">";
	private const string DFA<dfa.decisionNumber>_acceptS =
 "<dfa.javaCompressedAccept; wrap="\"+\n\t\t\"">";
	private const string DFA<dfa.decisionNumber>_specialS =
 		"<dfa.javaCompressedSpecial; wrap="\"+\n\t\t\"">}>";
private static readonly string [] DFA<dfa.decisionNumber>_transitionS =
 		{
 \langledfa.javaCompressedTransition:{s|"\langles; wrap="\"+\n\"">"}; separator=",\n">
 		};
private static readonly short [] DFA <dfa.decisionNumber > eot =
DFA.UnpackEncodedString(DFA<dfa.decisionNumber> eotS);
	private static readonly short[]
DFA < dfa.decisionNumber > eof = DFA.UnpackEncodedString(DFA < dfa.decisionNumber > eofS);	private static readonly char[] DFA<dfa.decisionNumber>_min =
DFA.UnpackEncodedStringToUnsignedChars(DFA<dfa.decisionNumber> minS);
private static readonly charl DFA<dfa.decisionNumber> max =
```

```
DFA.UnpackEncodedStringToUnsignedChars(DFA<dfa.decisionNumber> maxS);
```
private static readonly short [] DFA<dfa.decisionNumber >  $accept =$ 

DFA.UnpackEncodedString(DFA<dfa.decisionNumber>\_acceptS); private static readonly short[] DFA<dfa.decisionNumber>\_special = DFA.UnpackEncodedString(DFA<dfa.decisionNumber>\_specialS); private static readonly short[][] DFA<dfa.decisionNumber>\_transition;

```
	static DFA<dfa.decisionNumber>()
```

```
	{
		int numStates = DFA<dfa.decisionNumber>_transitionS.Length;
		DFA<dfa.decisionNumber>_transition = new short[numStates][];
for ( int i=0; i \le numStates; i++ )
		{
			DFA<dfa.decisionNumber>_transition[i] =
```
DFA.UnpackEncodedString(DFA<dfa.decisionNumber>\_transitionS[i]);

 } }

```
	public
```

```
 DFA<dfa.decisionNumber>( BaseRecognizer recognizer<if(dfa.specialStateSTs)>, SpecialStateTransitionHandler
specialStateTransition<endif> )
```
<if(dfa.specialStateSTs)>

```
		: base(specialStateTransition)
```

```
<endif>
	{
```

```
this.recognizer = recognizer;
```

```
		this.decisionNumber = <dfa.decisionNumber>;
```

```
this.eot = DFA < dfa.decisionNumber> eot;
```

```
this.eof = DFA < dfa.decisionNumber > eof;
```

```
		this.min = DFA<dfa.decisionNumber>_min;
```

```
		this.max = DFA<dfa.decisionNumber>_max;
```

```
		this.accept = DFA<dfa.decisionNumber>_accept;
```

```
		this.special = DFA<dfa.decisionNumber>_special;
```
 this.transition = DFA<dfa.decisionNumber>\_transition;

 }

```
public override string Description { get { return "<dfa.description>"; } }
```

```
	public override void Error(NoViableAltException nvae)
	{
 		DebugRecognitionException(nvae);
	}
\langle n \rangle<if(dfa.specialStateSTs)>
private int SpecialStateTransition<dfa.decisionNumber>(DFA dfa, int s, IIntStream _input)<! throws
NoViableAltException!>
{
	<if(LEXER)>
\text{IntStream input} = \text{input};<endif>
```

```
	<if(PARSER)>
	ITokenStream
 input = (ITokenStream)_input;
<endif>
	<if(TREE_PARSER)>
	ITreeNodeStream input = (ITreeNodeStream)_input;
<endif>
int _s = s;
s = -1;	<! pull these outside the switch cases to save space on locals !>
int LA<dfa.decisionNumber>-1 = input.LA(1);
	int index<dfa.decisionNumber>_1 = input.Index;
switch (\,s)
	{
	<dfa.specialStateSTs:{state |case <i0>:<! compressed special state numbers 0..n-1 !>
	<state>}; separator="\n">
	default:
 		break;
	}
if (s >= 0)		return s;
<if(backtracking)>
if (state.backtracking > 0) {state.failed=true; return -1;}
<endif>
	NoViableAltException nvae = new NoViableAltException(dfa.Description, <dfa.decisionNumber>, _s, input);
	dfa.Error(nvae);
	throw nvae;
}
<endif>
>>
/** A state in a cyclic DFA; it's a special state and part of a big switch on
* state.
*/
cyclicDFAState(decisionNumber,stateNumber,edges,needErrorClause,semPredState) ::= <<
{
<if(semPredState)>
	<! get next lookahead symbol to test edges, then rewind !>
	input.Rewind();
<endif>
<edges;
 separator="\nelse ">
<if(semPredState)>
	<! return input cursor to state before we rewound !>
	input.Seek(index<decisionNumber>_1);
```

```
<endif>
	break;
}
>>
/** Just like a fixed DFA edge, test the lookahead and indicate what
* state to jump to next if successful.
*/
cyclicDFAEdge(labelExpr, targetStateNumber, edgeNumber, predicates) ::= <<
if ((\langlelabelExpr>)\langleif(predicates)> && (\langlepredicates>)\langleendif>) {s = \langletargetStateNumber>;}\langle|n>
\gg/** An edge pointing at end-of-token; essentially matches any char;
* always jump to the target.
*/
```

```
eotDFAEdge(targetStateNumber,edgeNumber, predicates) ::= <<
s = <targetStateNumber>;<\n>
>>
```
## // D F A E X P R E S S I O N S

```
andPredicates(left,right) ::= "(<left>&&<right>)"
```

```
orPredicates(operands) ::= "(<operands; separator=\"||\">)"
```
notPredicate(pred) ::= "!(<evalPredicate(...)>)"

evalPredicate(pred,description) ::= "(<pred>)"

evalSynPredicate(pred,description) ::= "EvaluatePredicate(<pred>\_fragment)"

lookaheadTest(atom,k,atomAsInt)

::= "LA<decisionNumber> <k>==<atom>"

 $/*$  Sometimes a lookahead test cannot assume that  $LA(k)$  is in a temp variable \* somewhere. Must ask for the lookahead directly. \*/

isolatedLookaheadTest(atom,k,atomAsInt) ::= "input.LA(<k>)==<atom>"

lookaheadRangeTest(lower,upper,k,rangeNumber,lowerAsInt,upperAsInt) ::= <%  $(LA \leq decisionNumber > \langle k \rangle \leq ge()\rangle$  > lower> && LA <decisionNumber> <k> <le()> > upper>)  $\%$ 

isolatedLookaheadRangeTest(lower,upper,k,rangeNumber,lowerAsInt,upperAsInt) ::=  $"$ (input.LA $(\langle k \rangle)$  $\langle$ ge $()$  $>$ lower $>$  && input.LA $(\langle k \rangle)$  $\langle$ le $()$  $>$  $\langle$ upper $\rangle"$ 

 $le() ::= "\le ="$ 

```
ge() ::= ">="
```

```
setTest(range) ::= \lt\lt<ranges; separator="||">
>>
```
## // A T T R I B U T E S

```
attributeScope(scope) ::= <<
<if(scope)>
<if(scope.attributes)>
protected sealed partial class <scope.name>_scope
{
	<scope.attributes:{it|public <it.decl>;}; separator="\n">
}
<if(scope.actions.scopeinit)>
protected void <scope.name>_scopeInit( <scope.name>_scope scope )
{
	<scope.actions.scopeinit>
}
<else>
protected virtual void <scope.name>_scopeInit(
 <scope.name>_scope scope ) {}
<endif>
<if(scope.actions.scopeafter)>
protected void <scope.name>_scopeAfter( <scope.name>_scope scope )
{
	<scope.actions.scopeafter>
}
<else>
protected virtual void <scope.name>_scopeAfter( <scope.name>_scope scope ) {}
<endif>
protected readonly ListStack\<<scope.name>_scope> <scope.name>_stack = new
ListStack\<<scope.name>_scope>();
<endif>
<endif>
\rightarrowglobalAttributeScope(scope) ::= <<
<attributeScope(...)>
\ggruleAttributeScope(scope) ::= \leq \leq<attributeScope(...)>
\rightarrowreturnStructName(it) ::= "<it.name> return"
```

```
returnType(ruleDescriptor) ::= <%
<if(ruleDescriptor.returnScope.attributes && ruleDescriptor.hasMultipleReturnValues)>
	<ruleDescriptor.grammar.recognizerName>.<ruleDescriptor:returnStructName()>
<elseif(ruleDescriptor.hasMultipleReturnValues)>
	<ruleReturnBaseType()>
<elseif(ruleDescriptor.hasSingleReturnValue)>
	<ruleDescriptor.singleValueReturnType>
<else>
	void
<endif>
\%/** Generate the C# type associated with
 a single or multiple return
* values.
*/
ruleLabelType(referencedRule) ::= <%
<if(referencedRule.hasMultipleReturnValues)>
	<ruleReturnBaseType()>
<elseif(referencedRule.hasSingleReturnValue)>
	<referencedRule.singleValueReturnType>
<else>
	void
<endif>
\%delegateName(it) ::= <<
<if(it.label)><it.label><else>g<it.name><endif>
>>
/** Using a type to init value map, try to init a type; if not in table
* must be an object, default value is "null".
*/
initValue(typeName) ::= <<
default(<typeName>)
>>
/** Define a rule label including default value */
ruleLabelDef(label) ::= <%
<ruleLabelType(referencedRule=label.referencedRule)> <label.label.text> =
<initValue(typeName=ruleLabelType(referencedRule=label.referencedRule))>;
% >/** Define a return struct for a rule if the code needs to access its
* start/stop tokens, tree stuff, attributes, ... Leave a hole for
* subgroups to stick in members.
*/
returnScope(scope) ::= <<
```

```
<if(scope.attributes && ruleDescriptor.hasMultipleReturnValues)>
<returnScopeModifier(grammar=grammar,ruleDescriptor=ruleDescriptor)>
sealed partial class <ruleDescriptor:returnStructName()>:<ruleReturnBaseType()><@ruleReturnInterfaces()>
{
	<scope.attributes:{it|public <it.decl>;}; separator="\n">
	<@ruleReturnMembers()>
}
<endif>
>>
ruleReturnBaseType() ::= <%
<if(TREE_PARSER)>Tree<else>Parser<endif>RuleReturnScope\<<labelType>>
\%@returnScope.ruleReturnMembers() ::= <<
>>
parameterScope(scope) ::= <<
<scope.attributes:{it|<it.decl>}; separator=", ">
>>
parameterAttributeRef(attr) ::= <<
<attr.name; format="id">
>>
parameterSetAttributeRef(attr,expr) ::= <<
<attr.name; format="id"> =<expr>;
>>
scopeAttributeRef(scope,attr,index,negIndex) ::= <%
\langleif(negIndex)><scope>_stack[<scope>_stack.Count - <negIndex> - 1].<attr.name; format="id">
<else>
\langleif(index)><scope>_stack[<index>].<attr.name; format="id">
<else>
<scope>_stack.Peek().<attr.name; format="id">
<endif>
<endif>
\frac{0}{6}scopeSetAttributeRef(scope,attr,expr,index,negIndex) ::=
< 0\langleif(negIndex)>\langlescope> stack\langlescope> stack.Count - \langlenegIndex> - 1].\langleattr.name; format="id"> = \langleexpr>;
<else>
\langleif(index)>\langlescope>stack\langleindex>].\langleattr.name; format="id"> = \langleexpr>;
```

```
<else>
\langlescope\rangle_stack.Peek().\langleattr.name; format="id"\rangle = \langleexpr\rangle;
<endif>
<endif>
\frac{0}{6}/* $x is either global scope or x is rule with dynamic scope; refers
* to stack itself not top of stack. This is useful for predicates
* like {$function.Count>0 && $function::name.Equals("foo")}?
*/
isolatedDynamicScopeRef(scope) ::= "<scope>_stack"
/** reference an attribute of rule; might only have single return value */
ruleLabelRef(referencedRule,scope,attr) ::= <%
<if(referencedRule.hasMultipleReturnValues)>
(<scope>!=null?((<returnType(referencedRule)>)<scope>).<attr.name; format="id">:<initValue(attr.type)>)
<else>
<scope>
<endif>
\%returnAttributeRef(ruleDescriptor,attr) ::= <%
<if(ruleDescriptor.hasMultipleReturnValues)>
retval.<attr.name; format="id">
<else>
<attr.name; format="id">
<endif>
\%returnSetAttributeRef(ruleDescriptor,attr,expr)
\therefore = \langle % \rangle<if(ruleDescriptor.hasMultipleReturnValues)>
retval.<attr.name; format="id"> =<expr>;
<else>
<attr.name; format="id"> =<expr>;
<endif>
\%/** How to translate $tokenLabel */
tokenLabelRef(label) ::= "<label>"
/** ids+=ID {$ids} or e+=expr {$e} */listLabelRef(label) ::= "list_<label>"
```
// not sure the next are the right approach

tokenLabelPropertyRef\_text(scope,attr) ::= "(<scope>!=null?<scope>.Text:default(string))"

```
tokenLabelPropertyRef_type(scope,attr) ::= "(<scope>!=null?<scope>.Type:0)"
tokenLabelPropertyRef_line(scope,attr) ::= "(<scope>!=null?<scope>.Line:0)"
tokenLabelPropertyRef_pos(scope,attr) ::= "(<scope>!=null?<scope>.CharPositionInLine:0)"
tokenLabelPropertyRef_channel(scope,attr) ::= "(<scope>!=null?<scope>.Channel:0)"
tokenLabelPropertyRef_index(scope,attr) ::= "(<scope>!=null?<scope>.TokenIndex:0)"
tokenLabelPropertyRef_tree(scope,attr) ::= "<scope>_tree"
tokenLabelPropertyRef_int(scope,attr) ::= "(<scope>!=null?int.Parse(<scope>.Text):0)"
```

```
ruleLabelPropertyRef_start(scope,attr)
::= "(<scope>!=null?((<labelType>)<scope>.Start):default(<labelType>))"
ruleLabelPropertyRef_stop(scope,attr) ::= "(<scope>!=null?((<labelType>)<scope>.Stop):default(<labelType>))"
ruleLabelPropertyRef_tree(scope,attr) ::=
"(<scope>!=null?((<ASTLabelType>)<scope>.Tree):default(<ASTLabelType>))"
ruleLabelPropertyRef_text(scope,attr) ::= <%
<if(TREE_PARSER)>
(<scope>!=null?(input.TokenStream.ToString(
 input.TreeAdaptor.GetTokenStartIndex(<scope>.Start),
 input.TreeAdaptor.GetTokenStopIndex(<scope>.Start))):default(string))
<else>
(<scope>!=null?input.ToString(<scope>.Start,<scope>.Stop):default(string))
<endif>
% >
```
ruleLabelPropertyRef\_st(scope,attr) ::= "(<scope>!=null?<scope>.Template:null)"

/\*\* Isolated \$RULE ref ok in lexer as it's a Token \*/ lexerRuleLabel(label) ::= "<label>"

lexerRuleLabelPropertyRef\_type(scope,attr) ::= "(<scope>!=null?<scope>.Type:0)"

lexerRuleLabelPropertyRef\_line(scope,attr) ::= "(<scope>!=null?<scope>.Line:0)"

lexerRuleLabelPropertyRef\_pos(scope,attr)

 $\cdot$ : $=$ 

"(<scope>!=null?<scope>.CharPositionInLine:-1)"

lexerRuleLabelPropertyRef\_channel(scope,attr) ::= "(<scope>!=null?<scope>.Channel:0)"

lexerRuleLabelPropertyRef\_index(scope,attr) ::= "(<scope>!=null?<scope>.TokenIndex:0)"

lexerRuleLabelPropertyRef\_text(scope,attr) ::= "(<scope>!=null?<scope>.Text:default(string))"

lexerRuleLabelPropertyRef\_int(scope,attr) ::=

"(<scope>!=null?int.Parse(<scope>.Text):0)"

// Somebody may ref \$template or \$tree or \$stop within a rule: rulePropertyRef\_start(scope,attr) ::= "retval.Start" rulePropertyRef\_stop(scope,attr) ::= "retval.Stop" rulePropertyRef\_tree(scope,attr) ::= "retval.Tree" rulePropertyRef\_text(scope,attr) ::= <% <if(TREE\_PARSER)> input.TokenStream.ToString( input.TreeAdaptor.GetTokenStartIndex(retval.Start), input.TreeAdaptor.GetTokenStopIndex(retval.Start)) <else> input.ToString(retval.Start,input.LT(-1)) <endif>  $% >$ rulePropertyRef\_st(scope,attr) ::= "retval.Template"

lexerRulePropertyRef\_text(scope,attr) ::= "Text" lexerRulePropertyRef\_type(scope,attr) ::= "\_type" lexerRulePropertyRef\_line(scope,attr) ::= "state.tokenStartLine" lexerRulePropertyRef\_pos(scope,attr) ::= "state.tokenStartCharPositionInLine" lexerRulePropertyRef\_index(scope,attr) ::= "-1" // undefined token index in lexer lexerRulePropertyRef\_channel(scope,attr) ::= "\_channel" lexerRulePropertyRef\_start(scope,attr) ::= "state.tokenStartCharIndex" lexerRulePropertyRef\_stop(scope,attr) ::= "(CharIndex-1)" lexerRulePropertyRef\_int(scope,attr) ::= "int.Parse(<scope>.Text)"

```
// setting $st and $tree is allowed in local rule. everything else
// is flagged as error
ruleSetPropertyRef_tree(scope,attr,expr) ::= "retval.Tree = <expr>;"
ruleSetPropertyRef_st(scope,attr,expr) ::= "retval.Template =<expr>;"
```

```
/* How to execute an action (only when not backtracking) */execAction(action) ::= <\!\%<if(backtracking)>
if (<actions.(actionScope).synpredgate>)<\n>
\langle \langle n \rangle<@indentedAction()><\n>
}
<else>
<action>
\epsilonendif\epsilon% >@execAction.indentedAction()
 ::= <<
```

```
	<action>
```
>>

 $/*$  How to always execute an action even when backtracking  $*/$ execForcedAction(action) ::= "<action>"

```
// M I S C (properties, etc...)
```
bitset(name, words64) ::= <<

public static readonly BitSet <name> = new BitSet(new ulong[]{<words64:{it|<it>UL};separator=",">}); >>

codeFileExtension() ::= ".cs"

 $true_value() ::= "true"$ false\_value() ::= "false"

 $isTrue ::=$  [ "true" : true, default : false ]

Found in path(s): \* /opt/cola/permits/1347859860\_1655734093.589936/0/antlr-3-5-3 jar/org/antlr/codegen/templates/CSharp2/CSharp2.stg No license file was found, but licenses were detected in source scan.

/\*

[The "BSD license"] Copyright (c) 2005-2006 Terence Parr All rights reserved.

Redistribution and use in source and binary forms, with or without modification, are permitted provided that the following conditions are met:

- 1. Redistributions of source code must retain the above copyright notice, this list of conditions and the following disclaimer.
- 2. Redistributions in binary form must reproduce the above copyright notice, this list of conditions and the following disclaimer in the documentation and/or other materials provided with the distribution.
- 3. The name of the author may not be used to endorse or promote products derived from this software without specific prior written permission.

THIS SOFTWARE IS PROVIDED BY THE AUTHOR ``AS IS'' AND ANY EXPRESS OR IMPLIED WARRANTIES, INCLUDING, BUT NOT LIMITED TO, THE IMPLIED WARRANTIES OF MERCHANTABILITY AND FITNESS FOR A PARTICULAR PURPOSE ARE DISCLAIMED.

IN NO EVENT SHALL THE AUTHOR BE LIABLE FOR ANY DIRECT, INDIRECT, INCIDENTAL, SPECIAL, EXEMPLARY, OR CONSEQUENTIAL DAMAGES (INCLUDING, BUT NOT LIMITED TO, PROCUREMENT OF SUBSTITUTE GOODS OR SERVICES; LOSS OF USE, DATA, OR PROFITS; OR BUSINESS INTERRUPTION) HOWEVER CAUSED AND ON ANY THEORY OF LIABILITY, WHETHER IN CONTRACT, STRICT LIABILITY, OR TORT (INCLUDING NEGLIGENCE OR OTHERWISE) ARISING IN ANY WAY OUT OF THE USE OF THIS SOFTWARE, EVEN IF ADVISED OF THE POSSIBILITY OF SUCH DAMAGE. \*/

/\*\* The API version of the runtime that recognizers generated by this runtime \* need. \*/ apiVersion() ::= " $1$ "

// System.Boolean.ToString() returns "True" and "False", but the proper C# literals are "true" and "false" // The Java version of Boolean returns "true" and "false", so they map to themselves here.

```
booleanLiteral ::= [
     	 "True":"true",
```

```
	 "False":"false",
	 "true":"true",
	 "false":"false",
	 default:"false"
```

```
]
```

```
/** The overall file structure
```

```
 of a recognizer; stores methods for rules
```

```
* and cyclic DFAs plus support code.
```
\*/

outputFile(LEXER,PARSER,TREE\_PARSER, actionScope, actions,

docComment, recognizer,

```
 name, tokens, tokenNames, rules, cyclicDFAs,
```
bitsets, buildTemplate, buildAST, rewriteMode, profile,

backtracking, synpreds, memoize, numRules,

fileName, ANTLRVersion, generatedTimestamp, trace,

scopes, superClass, literals) ::=

 $<<$ 

# \$ANTLR <ANTLRVersion> <fileName> <generatedTimestamp>

```
<@imports>
import sys
from antlr3 import *
<if(TREE_PARSER)>
from antlr3.tree import *\langle n \rangle<endif>
from antlr3.compat import set, frozenset
<@end>
```
<actions.(actionScope).header>

<! <docComment> !>

# for convenience in actions HIDDEN = BaseRecognizer.HIDDEN

```
# token types
\lttokens:{it \lt \ltit.name>=\ltit.type>}; separator="\n">
```

```
<recognizer>
```
<if(actions.(actionScope).main)> <actions.(actionScope).main> <else> def main(argv, stdin=sys.stdin, stdout=sys.stdout, stderr=sys.stderr): <if(LEXER)> from antlr3.main import LexerMain  $main = LexerMain(*recognizer.name*)<\n\|\n$ <endif> <if(PARSER)> from antlr3.main import ParserMain main = ParserMain("<recognizer.grammar.name>Lexer", <recognizer.name>)<\n> <endif> <if(TREE\_PARSER)> from antlr3.main import WalkerMain main = WalkerMain(<recognizer.name>)<\n> <endif>  $main.$ stdin  $=$  stdin main.stdout = stdout main.stderr = stderr main.execute(argv) $\langle n \rangle$ <endif> <actions.(actionScope).footer>  $if \_name__ == ' \_main__$ : main(sys.argv)  $\rightarrow$ lexer(grammar, name, tokens, scopes, rules, numRules, filterMode, labelType="CommonToken", superClass="Lexer") ::= << <grammar.directDelegates: {g|from <g.recognizerName> import <g.recognizerName>}; separator="\n"> class <grammar.recognizerName>(<@superClassName><superClass><@end>):

```
 <scopes:{it|<if(it.isDynamicGlobalScope)><globalAttributeScope(scope=it)><endif>}>
```

```
 grammarFileName = "<fileName>"
api version = \langleapiVersion()>
```

```
 def __init__(self<grammar.delegators:{g|, <g:delegateName()>}>, input=None, state=None):
     if state is None:
       state = RecognizerSharedState()
     super(<grammar.recognizerName>, self).__init__(input, state)
<if(memoize)>
<if(grammar.grammarIsRoot)>
     self._state.ruleMemo = {}
<endif>
<endif>
     <grammar.directDelegates:
     {g|self.<g:delegateName()> = <g.recognizerName>(<trunc(g.delegators):{p|<p:delegateName()>, }>self, input,
state)}; separator="\n">
     <grammar.directDelegates:
     {g|<g.delegates:{h|self.<h:delegateName()> = self.<g:delegateName()>.<h:delegateName()>};
separator="\n">}; separator="\n">
     <grammar.delegators:
     {g|self.<g:delegateName()> = <g:delegateName()>}; separator="\n">
     <last(grammar.delegators):
   {g|self.gParent = <g; delegateName()>}; separator="\n">
     self.delegates = [<grammar.delegates: {g|self.<g:delegateName()>}; separator = ", ">]
     <cyclicDFAs:{dfa | <cyclicDFAInit(dfa)>};
 separator="\n">
     <actions.lexer.init>
  <actions.lexer.members>
<if(filterMode)>
   <filteringNextToken()>
<endif>
 \langlerules; separator="\n\n">
  <synpreds:{p | <lexerSynpred(p)>}>
  <cyclicDFAs:cyclicDFA()> <! dump tables for all DFA !>
```

```
>>
```

```
/** A override of Lexer.nextToken() that backtracks over mTokens() looking
```

```
* for matches. No error can be generated upon error; just rewind, consume
```

```
* a token and then try again. backtracking needs to be set as well.
```

```
* Make rule memoization happen only at levels above 1 as we start mTokens
```

```
* at backtracking==1.
*/
filteringNextToken() ::= \leq\leqdef nextToken(self):
  while True:
    if self.input.LA(1) == EOF:
       return self.makeEOFToken()
    self. state.token = None
     self._state.channel = DEFAULT_CHANNEL
     self._state.tokenStartCharIndex = self.input.index()
     self._state.tokenStartCharPositionInLine = self.input.charPositionInLine
     self._state.tokenStartLine
 = self.input.line
     self._state._text = None
     try:
      m = self.input.maxk() try:
          # means we won't throw slow exception
          self._state.backtracking = 1
          try:
            self.mTokens()
          finally:
            self._state.backtracking = 0
       except BacktrackingFailed:
         # mTokens backtracks with synpred at backtracking==2
          # and we set the synpredgate to allow actions at level 1.
          self.input.rewind(m)
          self.input.consume() # advance one char and try again
```
else:

 self.emit() return self.\_state.token

 except RecognitionException, re: # shouldn't happen in backtracking mode, but... self.reportError(re) self.recover(re)

```
def memoize(self, input, ruleIndex, ruleStartIndex, success):
  if self._state.backtracking > 1:
     #
```
is Lexer always superclass?

super(<grammar.recognizerName>, self).memoize(input, ruleIndex, ruleStartIndex, success)

```
def alreadyParsedRule(self, input, ruleIndex):
```

```
 if self._state.backtracking > 1:
```
 return super(<grammar.recognizerName>, self).alreadyParsedRule(input, ruleIndex) return False

>>

```
actionGate() ::= "self. state.backtracking == 0"
filteringActionGate() ::= "self._state.backtracking == 1"
/** How to generate a parser */
genericParser(grammar, name, scopes, tokens, tokenNames, rules, numRules,
        bitsets, inputStreamType, superClass, labelType, members,
    	 rewriteElementType, filterMode, init, ASTLabelType="Object") ::= <<
<if(grammar.grammarIsRoot)>
# token names
tokenNames = [
   "\<invalid>", "\<EOR>", "\<DOWN>", "\<UP>",
  <tokenNames; wrap, separator=", ">
\leq \leq<else>
from <grammar.composite.rootGrammar.recognizerName> import tokenNames<\n>
<endif>
<scopes:{it|<if(it.isDynamicGlobalScope)><globalAttributeScopeClass(scope=it)><endif>}>
<grammar.directDelegates:
 {g|from <g.recognizerName> import <g.recognizerName>}; separator="\n">
<rules:{it|<ruleAttributeScopeClass(scope=it.ruleDescriptor.ruleScope)>}>
class <grammar.recognizerName>(<@superClassName><superClass><@end>):
   grammarFileName = "<fileName>"
 api_version = <apiVersion()>
  tokenNames = tokenNames
 def init (self<grammar.delegators:{g|, <g:delegateName()>}>, input, state=None, *args, **kwargs):
     if state is None:
       state = RecognizerSharedState()
```

```
<@args()super(<grammar.recognizerName>, self). _init _(input, state, *args, **kwargs)
```
<if(memoize)> <if(grammar.grammarIsRoot)>

```
 self._state.ruleMemo = {}
<endif>
<endif>
```

```
 <cyclicDFAs:{dfa | <cyclicDFAInit(dfa)>}; separator="\n">
```

```
 <scopes:{it | <if(it.isDynamicGlobalScope)><globalAttributeScopeStack(scope=it)><endif>}>
	<rules:{it | <ruleAttributeScopeStack(scope=it.ruleDescriptor.ruleScope)>}>
```
 $\langle$ init $\rangle$ 

<grammar.delegators:

 ${g|self.} < g:delegateName() > = < g:delegateName() >}; separator="n" >$ 

<grammar.directDelegates:

```
 {g|self.<g:delegateName()> = <g.recognizerName>(<trunc(g.delegators):{p|<p:delegateName()>, }>self, input,
state)}; separator="\n">
```
<grammar.directDelegates:

```
 {g|<g.delegates:{h|self.<h:delegateName()> = self.<g:delegateName()>.<h:delegateName()>};
```

```
separator="\n">}; separator="\n">
```
<last(grammar.delegators):

```
{g|self.gParent = self.<g; deleteName()>}; separator="\n">
```
self.delegates = [<grammar.delegates: {g|self.<g:delegateName()>}; separator = ", ">]

 <@init><@end>

<@members><@end>

<members>

 $\langle$ rules; separator="\n\n">

```
 <! generate rule/method definitions for imported rules so they
```
appear to be defined in this recognizer. !>

<grammar.delegatedRules:{ruleDescriptor| <delegateRule(ruleDescriptor)> }; separator="\n">

```
\langlesynpreds:\{p \mid \langle \text{sympred}(p) \rangle \}>
```
 <cyclicDFAs:cyclicDFA()> <! dump tables for all DFA !>

 $\lt$ bitsets: {it | FOLLOW  $\lt$ it.name> in  $\lt$ it.inName> $\lt$ it.tokenIndex> = frozenset([ $\lt$ it.tokenTypes: {it |  $\langle$ it>};separator=", ">]) $\langle$ |n>}>

 $\rightarrow$ 

delegateRule(ruleDescriptor) ::= << def <ruleDescriptor.name>(self, <ruleDescriptor.parameterScope:parameterScope()>):

## $\langle \rangle > \langle$ if(ruleDescriptor.hasReturnValue)>return

<endif>self.<ruleDescriptor.grammar:delegateName()>.<ruleDescriptor.name>(<if(ruleDescriptor.parameterScope) ><ruleDescriptor.parameterScope.attributes:{a|<a.name>}; separator=", "><endif>)

>>

parser(grammar, name, scopes, tokens, tokenNames, rules, numRules, bitsets,

```
 ASTLabelType="Object", superClass="Parser", labelType="Token",
```
members={<actions.parser.members>},

init={<actions.parser.init>}

 $) ::= \ll$ 

<genericParser(grammar, name, scopes, tokens, tokenNames, rules, numRules,

bitsets, "TokenStream", superClass,

labelType, members, "Token",

false, init, ASTLabelType)>

>>

/\*\* How to generate a tree

parser; same as parser except the input

\* stream is a different type.

\*/

treeParser(grammar, name, scopes, tokens, tokenNames, globalAction, rules,

```
 numRules, bitsets, filterMode, labelType={<ASTLabelType>}, ASTLabelType="Object",
```

```
superClass={<if(filterMode)><if(buildAST)>TreeRewriter<else>TreeFilter<endif><else>TreeParser<endif>},
 members={<actions.treeparser.members>},
```
 init={<actions.treeparser.init>}

 $) ::= \ll$ 

<genericParser(grammar, name, scopes, tokens, tokenNames, rules, numRules,

bitsets, "TreeNodeStream", superClass,

labelType, members, "Node",

filterMode, init, ASTLabelType)>

>>

```
/** A simpler version of a rule template that is specific to the imaginary
```
\* rules created for syntactic predicates. As they never have return values

```
* nor parameters etc..., just give simplest possible method. Don't do
```

```
* any of the normal memoization stuff in here either; it's a waste.
```

```
* As predicates
```

```
 cannot be inlined into the invoking rule, they need to
```
\* be in a rule by themselves.

\*/

synpredRule(ruleName, ruleDescriptor, block, description, nakedBlock) ::=

<<

# \$ANTLR start "<ruleName>"

```
def <ruleName>_fragment(self, <ruleDescriptor.parameterScope:parameterScope()>):
```

```
 <ruleLabelDefs()>
```
<if(trace)>

```
 self.traceIn("<ruleName>_fragment", <ruleDescriptor.index>)
 try:
   <block>
```

```
 finally:
```

```
 self.traceOut("<ruleName>_fragment", <ruleDescriptor.index>)
```
<else>

 <block> <endif> # \$ANTLR end "<ruleName>"

>>

```
synpred(name) ::= <<
def <name>(self):
  self._state.backtracking += 1
 <@start()start = self.input.maxk() try:
     self.<name>_fragment()
  except BacktrackingFailed:
    success = False else:
    success = True self.input.rewind(start)
 <@stop()> self._state.backtracking -= 1
  return success
```

```
>>
```

```
lexerSynpred(name) ::= <<
<synpred(name)>
>>
```

```
ruleMemoization(name) ::= <<
<if(memoize)>
if self. state.backtracking
 > 0 and self.alreadyParsedRule(self.input, <ruleDescriptor.index>):
  # for cached failed rules, alreadyParsedRule will raise an exception
 success = True return <ruleReturnValue()>
```
<endif>

 $\rightarrow$ 

```
/* This rule has failed, exit indicating failure during backtrack */ruleBacktrackFailure() ::= <<
<if(backtracking)>
if self._state.backtracking > 0:
   raise BacktrackingFailed
```
<endif>

>>

/\*\* How to generate code for a rule. This includes any return type \* data aggregates required for multiple return values.

\*/

rule(ruleName,ruleDescriptor,block,emptyRule,description,exceptions,finally,memoize) ::= << <returnScope(scope=ruleDescriptor.returnScope)>

```
# $ANTLR start "<ruleName>"
# <fileName>:<description>
<ruleDescriptor.actions.decorate>
def <ruleName>(self, <ruleDescriptor.parameterScope:parameterScope()>):
<if(trace)>
  self.traceIn("<ruleName>", <ruleDescriptor.index>)<\n>
<endif>
  <ruleScopeSetUp()>
  <ruleDeclarations()>
  <ruleLabelDefs()>
  <ruleDescriptor.actions.init>
   <@preamble()>
  <@body><ruleBody()><@end>
  <@postamble()>
  return <ruleReturnValue()>
# $ANTLR end "<ruleName>"
>>
ruleBody()::=\leq\leq<if(memoize)>
<if(backtracking)>
success = False \langle n \rangle<endif>
<endif>
try:
  try:
     <ruleMemoization(name=ruleName)>
     <block>
     <ruleCleanUp()>
     <(ruleDescriptor.actions.after):execAction()>
```

```
<if(memoize)>
<if(backtracking)>
    success = True < \n\rangle<endif>
<endif>
<if(exceptions)>
   <exceptions:{e|<catch(decl=e.decl,action=e.action)><\n>}>
<else>
<if(!emptyRule)>
<if(actions.(actionScope).rulecatch)>
   <actions.(actionScope).rulecatch>
<else>
   except RecognitionException, re:
     self.reportError(re)
     self.recover(self.input, re)
     <@setErrorReturnValue()>
<endif>
<else>
   finally:
     pass
<endif>
<endif>
finally:
<if(trace)>
  self.traceOut("<ruleName>", <ruleDescriptor.index>)<\n>
<endif>
  <memoize()>
   <ruleScopeCleanUp()>
   <finally>
   pass
>>
catch(decl,action)
::= <<
except <e.decl>:
   <e.action>
\rightarrowruleDeclarations() ::= <<<if(ruleDescriptor.hasMultipleReturnValues)>
retval = self.<ruleDescriptor.name>_return()
retval.start = self.input.LT(1) < \n >
<elseif(ruleDescriptor.returnScope)>
<ruleDescriptor.returnScope.attributes:{ a |
\langlea.name\rangle = \langleif(a.initValue)\langlea.initValue\rangle\langleelse\rangleNone\langleendif\rangle
```

```
}>
<endif>
<if(memoize)>
\langleruleDescriptor.name>_StartIndex = self.input.index()
<endif>
>>
ruleScopeSetUp() ::= \ll<ruleDescriptor.useScopes:{it | self.<it>_stack.append(<it>_scope())}; separator="\n">
<ruleDescriptor.ruleScope:{it | self.<it.name>_stack.append(<it.name>_scope())}; separator="\n">
>>
ruleScopeCleanUp() ::= <<
<ruleDescriptor.useScopes:{it | self.<it>_stack.pop()}; separator="\n">
<ruleDescriptor.ruleScope:{it | self.<it.name>_stack.pop()}; separator="\n">
>>
ruleLabelDefs() ::= <<
<[ruleDescriptor.tokenLabels,ruleDescriptor.tokenListLabels,
 ruleDescriptor.wildcardTreeLabels,ruleDescriptor.wildcardTreeListLabels]
  :\{it \} <it.label.text> = None\}; separator="\n"
>
<[ruleDescriptor.tokenListLabels,ruleDescriptor.ruleListLabels,
 ruleDescriptor.wildcardTreeListLabels]
  :\{it \mid list\_< it \mid label.text> = None\}; separate">
<ruleDescriptor.ruleLabels:ruleLabelDef(); separator="\n">
<ruleDescriptor.ruleListLabels:{it | <it.label.text> = None}; separator="\n">
>>
lexerRuleLabelDefs() ::= <<
<[ruleDescriptor.tokenLabels,
 ruleDescriptor.tokenListLabels,
 ruleDescriptor.ruleLabels]
  :\{it \} <it.label.text> = None\}; separator="\n"
>
\langle = \langle = \rangle = \langle = \rangle = \langle = \rangle = \langle = \rangle = \langle = \langle = \rangle = \langle = \rangle = \langle = \rangle = \langle = \rangle = \langle = \rangle = \langle = \rangle = \langle = \rangle = \langle = \rangle = \langle = \rangle = \langle = \rangle = \langle = \rangle<[ruleDescriptor.tokenListLabels,
 ruleDescriptor.ruleListLabels]
  :\{it \mid list \leq it \}.label.text> = None}; separator="\n"
>
```

```
>>
```

```
ruleReturnValue() ::= <%
<if(!ruleDescriptor.isSynPred)>
<if(ruleDescriptor.hasReturnValue)>
<if(ruleDescriptor.hasSingleReturnValue)>
<ruleDescriptor.singleValueReturnName>
```

```
<else>
retval
<endif>
<endif>
<endif>
% >ruleCleanUp()::=\lt<if(ruleDescriptor.hasMultipleReturnValues)>
<if(!TREE_PARSER)>
retval.stop
= self.input.LT(-1)\langle n \rangle<endif>
<endif>
>>
memoize() ::= \leq<if(memoize)>
<if(backtracking)>
if self._state.backtracking > 0:
   self.memoize(self.input, <ruleDescriptor.index>, <ruleDescriptor.name>_StartIndex, success)
<endif>
<endif>
>>
/** How to generate a rule in the lexer; naked blocks are used for
* fragment rules.
*/
lexerRule(ruleName,nakedBlock,ruleDescriptor,block,memoize) ::= <<
# $ANTLR start "<ruleName>"
def m<ruleName>(self, <ruleDescriptor.parameterScope:parameterScope()>):
<if(trace)>
  self.traceIn("<ruleName>", <ruleDescriptor.index>)<\n>
<endif>
   <ruleScopeSetUp()>
   <ruleDeclarations()>
<if(memoize)>
<if(backtracking)>
  success = False \langle n \rangle<endif>
<endif>
   try:
<if(nakedBlock)>
     <ruleMemoization(name=ruleName)>
     <lexerRuleLabelDefs()>
```

```
 <ruleDescriptor.actions.init>
```

```
<else>
    _t type = <ruleName> _channel = DEFAULT_CHANNEL
     <ruleMemoization(name=ruleName)>
     <lexerRuleLabelDefs()>
     <ruleDescriptor.actions.init>
     <block>
     <ruleCleanUp()>
    self._state.type = _type
     self._state.channel = _channel
     <(ruleDescriptor.actions.after):execAction()>
<endif>
<if(memoize)>
<if(backtracking)>
    success = True \langle n \rangle<endif>
<endif>
  finally:
<if(trace)>
    self.traceOut("<ruleName>", <ruleDescriptor.index>)<\n>
<endif>
	<ruleScopeCleanUp()>
     <memoize()>
     pass
```

```
# $ANTLR end "<ruleName>"
```

```
>>
```
\*/

/\*\* How to generate code for the implicitly-defined lexer grammar rule

\* that chooses between lexer rules.

tokensRule(ruleName,nakedBlock,args,block,ruleDescriptor) ::= << def mTokens(self):

 $$ 

```
>>
```
 $\sqrt{S}$  U B R U L E S

 $/*$  A (...) subrule with multiple alternatives \*/ block(alts,decls,decision,enclosingBlockLevel,blockLevel,decisionNumber,maxK,maxAlt,description) ::= << # <fileName>:<description>

 $alt < decisionNumber > =$ 

```
<decls>
<@body><blockBody()><@end>
>>
```

```
blockBody()
::= <<
<@predecision()>
<@decision><decision><@end>
<@postdecision()>
<@prebranch()>
\langle \text{alts:} \{\text{a} \mid \langle \text{altswitchCase}(i, \text{a}) \rangle\}; separator="\nel">
<@postbranch()>
>>
```

```
/** A rule block with multiple alternatives */ruleBlock(alts,decls,decision,enclosingBlockLevel,blockLevel,decisionNumber,maxK,maxAlt,description) ::= <<
# <fileName>:<description>
alt<decisionNumber> = <maxAlt>
<decls>
<@predecision()>
<@decision><decision><@end>
<@postdecision()>
\langle \text{alts:} \{\text{a} \mid \langle \text{altswitchCase}(i, \text{a}) \rangle\}; separator="\nel">
>>
```

```
ruleBlockSingleAlt(alts,decls,decision,enclosingBlockLevel,blockLevel,decisionNumber,description) ::= <<
# <fileName>:<description>
<decls>
<@prealt()>
<alts>
<@postalt()>
\gg
```

```
/* A special case of a (...) subrule with a single alternative */
blockSingleAlt(alts,decls,decision,enclosingBlockLevel,blockLevel,decisionNumber,description) ::= <<
# <fileName>:<description>
<decls>
<@prealt()>
<alts>
<@postalt()>
\gg/* A (..)+ block with 1 or more alternatives */
```
positiveClosureBlock(alts,decls,decision,enclosingBlockLevel,blockLevel,decisionNumber,maxK,maxAlt,descriptio n)

```
::= <<
# <fileName>:<description>
cnt < decisionNumber > = 0
```

```
<decls>
<@preloop()>
<@loopBody>
<positiveClosureBlockLoop()>
<@end>
<@postloop()>
>>
```

```
positiveClosureBlockLoop() ::= <<
while True: #loop<decisionNumber>
  alt<decisionNumber> = <maxAlt>
  <@predecision()>
  <@decisionBody><decision><@end>
  <@postdecision()>
  \langle \text{alts:} \{\text{a} \mid \text{altSwitchCase}(i, \text{a}) \rangle\}; \text{separation}="\nel">
  else:
    if cnt < decisionNumber > = 1:
        break #loop<decisionNumber>
```

```
 <ruleBacktrackFailure()>
 eee = EarlyExitException(<decisionNumber>, self.input)
 <@earlyExitException()>
 raise eee
```

```
cnt < decisionNumber > += 1>>
```

```
positiveClosureBlockSingleAlt ::= positiveClosureBlock
```

```
/* A (..)* block with 1 or more alternatives */
closureBlock(alts,decls,decision,enclosingBlockLevel,blockLevel,decisionNumber,maxK,maxAlt,description) ::=
<<# <fileName>:<description>
<decls>
<@preloop()>
<@loopBody>
<closureBlockLoop()>
<@end>
<@postloop()>
>>
closureBlockLoop()
::= <<
while True: #loop<decisionNumber>
 alt <decisionNumber> = <maxAlt> <@predecision()>
  <@decisionBody><decision><@end>
  <@postdecision()>
```

```
\langle \text{alts:} \{a \mid \text{altSwitchCase}(i, a) \rangle \}; separator="\nel">
   else:
     break #loop<decisionNumber>
>>
closureBlockSingleAlt ::= closureBlock
/** Optional blocks (x)? are translated to (x) by before code generation
* so we can just use the normal block template
*/
optionalBlock ::= block
optionalBlockSingleAlt ::= block
/** A case in a switch that jumps to an alternative given the alternative
* number. A DFA predicts the alternative and then a simple switch
* does the jump to the code that actually matches that alternative.
*/
altSwitchCase(altNum,alt) ::= <<
if alt<decisionNumber> == <altNum>:
  \langle@prealt()>
  \langle alt \rangle>>
/** An alternative is just a list of elements; at outermost level */
alt(elements,altNum,description,autoAST,outerAlt,
treeLevel, new) ::= \lt\lt# <fileName>:<description>
pass <! so empty alternatives are a valid block !>
<@declarations()>
<elements:element()>
<rew><@cleanup()>
>>
/** What to emit when there is no rewrite. For auto build
* mode, does nothing.
*/
noRewrite(rewriteBlockLevel, treeLevel) ::= ""
// E L E M E N T S
/** Dump the elements one per line */
element(e) ::= \lt\lt<@prematch()>
```

```
\langle e.e| \rangle \langle n \rangle>>
```

```
/** match a token optionally with a label in front */tokenRef(token,label,elementIndex,terminalOptions={}) ::= <<
\langleif(label)>\langlelabel>\rangle = \langleendif>\rangleself.match(self.input, \langletoken>,
self.FOLLOW_<token>_in_<ruleName><elementIndex>)
>>
/** ids+=ID */
tokenRefAndListLabel(token,label,elementIndex,terminalOptions={}) ::= <<
<tokenRef(token,label,elementIndex,terminalOptions)>
<listLabel(label, label)>
>>
listLabel(label, elem) ::= <<
if list_<label> is None:
  list\_<label> = []list_<label>.append(<elem>)<\n>
\gg/** match a character */
charRef(char,label) ::= <<
<if(label)>
<label>
= self.input.LA(1) \langle n \rangle<endif>
self.match(<char>)
\gg/** match a character range */
charRangeRef(a,b, label) ::= \lt\lt<if(label)>
\langlelabel\rangle = self.input.LA(1)\langlen\rangle<endif>
self.matchRange(\langle a \rangle, \langle b \rangle)
>>
/** For now, sets are interval tests and must be tested inline */
matchSet(s,label,elementIndex,postmatchCode="",terminalOptions={}) ::= <<
<if(label)>
\langlelabel> = self.input.LT(1)\langle n \rangle<endif>
   self.input.consume()
```

```
if \langle s \rangle:
   <postmatchCode>
<if(!LEXER)>
  self. state.errorRecovery = False\langle n \rangle<endif>
```
else:

```
 <ruleBacktrackFailure()>
   mse = MismatchedSetException(None, self.input)
   <@mismatchedSetException()>
<if(LEXER)>
   self.recover(mse)
   raise mse
<else>
   raise mse
   <! use following code to make it recover inline; remove throw mse;
   self.recoverFromMismatchedSet(
    self.input, mse, self.FOLLOW_set_in_<ruleName><elementIndex>
     )
   !>
<endif>
<\n<sub>n</sub>>>
matchRuleBlockSet ::= matchSet
matchSetAndListLabel(s,label,elementIndex,postmatchCode) ::= <<
<matchSet(...)>
<listLabel(label,
 label)>
>>
/** Match a string literal */
lexerStringRef(string,label,elementIndex="0") ::= <<
<if(label)>
\langlelabel>Start = self.getCharIndex()
self.match(<string>)
<label>StartLine<elementIndex> = self.getLine()
<label>StartCharPos<elementIndex> = self.getCharPositionInLine()
<label> = <labelType>(input=self.input, type=INVALID_TOKEN_TYPE, channel=DEFAULT_CHANNEL,
start=<label>Start, stop=self.getCharIndex()-1)
<label>.setLine(<label>StartLine<elementIndex>)
<label>.setCharPositionInLine(<label>StartCharPos<elementIndex>)
<else>
self.match(<string>)
<endif>
\rightarrowwildcard(token,label,elementIndex,terminalOptions={})::= <<
<if(label)>
\langlelabel\rangle = self.input.LT(1)\langlen\rangle<endif>
self.matchAny(self.input)
>>
```

```
wildcardAndListLabel(token,label,elementIndex,terminalOptions={}) ::= <<
<wildcard(...)>
<listLabel(label,label)>
>>
/** Match . wildcard in lexer */
wildcardChar(label, elementIndex) ::= <<
<if(label)>
\langlelabel\rangle = self.input.LA(1)\langlen\rangle<endif>
self.matchAny()
\gtwildcardCharListLabel(label,
elementIndex) ::= \lt\lt<wildcardChar(label, elementIndex)>
<listLabel(label, label)>
>>
/** Match a rule reference by invoking it possibly with arguments
* and a return value or values. The 'rule' argument was the
* target rule name, but now is type Rule, whose toString is
* same: the rule name. Now though you can access full rule
* descriptor stuff.
*/
ruleRef(rule,label,elementIndex,args,scope) ::= <<
self._state.following.append(self.FOLLOW_<rule.name>_in_<ruleName><elementIndex>)
<if(label)><label> = <endif>self.<if(scope)><scope:delegateName()>.<endif><rule.name>(<args; separator=",
">\ge\n>
self._state.following.pop()
>>
/** ids+=rule */ruleRefAndListLabel(rule,label,elementIndex,args,scope) ::= <<
<ruleRef(rule,label,elementIndex,args,scope)>
<listLabel(label, label)>
>>
/** A lexer rule reference
* The 'rule' argument was the target rule name, but now
* is type Rule, whose toString is same: the rule name.
* Now though you can access
 full rule descriptor stuff.
*/
lexerRuleRef(rule,label,args,elementIndex,scope) ::= <<
<if(label)>
\langlelabel>Start<elementIndex> = self.getCharIndex()
self.<if(scope)><scope:delegateName()>.<endif>m<rule.name>(<args; separator=", ">)
```

```
<label>StartLine<elementIndex> = self.getLine()
<label>StartCharPos<elementIndex> = self.getCharPositionInLine()
\langlelabel\rangle = \langlelabelType\rangle(
  input=self.input,
  type=INVALID_TOKEN_TYPE,
  channel=DEFAULT_CHANNEL,
  start=<label>Start<elementIndex>,
  stop=self.getCharIndex()-1)
<label>.setLine(<label>StartLine<elementIndex>)
<label>.setCharPositionInLine(<label>StartCharPos<elementIndex>)
<else>
self.<if(scope)><scope:delegateName()>.<endif>m<rule.name>(<args; separator=", ">)
<endif>
>>
/* i+=INT in lexer */lexerRuleRefAndListLabel(rule,label,args,elementIndex,scope) ::= <<
<lexerRuleRef(rule,label,args,elementIndex,scope)>
<listLabel(label, label)>
>>
/** EOF in the lexer */
lexerMatchEOF(label,elementIndex) ::= <<
<if(label)>
<label>Start<elementIndex>
= self.getCharIndex()
<label>StartLine<elementIndex> = self.getLine()
<label>StartCharPos<elementIndex> = self.getCharPositionInLine()
self.match(EOF)
<label> = <labelType>(input=self.input, type=EOF, channel=DEFAULT_CHANNEL,
start=<label>Start<elementIndex>, stop=self.getCharIndex()-1)
<label>.setLine(<label>StartLine<elementIndex>)
<label>.setCharPositionInLine(<label>StartCharPos<elementIndex>)
<else>
self.match(EOF)
<endif>
\rightarrow// used for left-recursive rules
recRuleDefArg() ::= "precRuleArg()"
recRuleArg() ::= "p"recRuleAltPredicate(ruleName, opPrec) ::= "<recRuleArg()> \<= <opPrec>"
recRuleSetResultAction() ::= "root_0 = $<ruleName>_primary.tree"
recRuleSetReturnAction(src, name) ::= "$<name> = $<src>.<name>"
/** match \land(root children) in tree parser */tree(root, actionsAfterRoot, children, nullableChildList,
```

```
 enclosingTreeLevel, treeLevel) ::= <<
```

```
<root:element()>
<actionsAfterRoot:element()>
<if(nullableChildList)>
if
self.input.LA(1) == DOWN: self.match(self.input, DOWN, None)
  <children:element()>
  self.match(self.input, UP, None)
```

```
<else>
self.match(self.input, DOWN, None)
<children:element()>
self.match(self.input, UP, None)
<endif>
>>
```
/\*\* Every predicate is used as a validating predicate (even when it is \* also hoisted into a prediction expression). \*/ validateSemanticPredicate(pred,description) ::= << if not (<evalPredicate(pred, description)>): <ruleBacktrackFailure()>

raise FailedPredicateException(self.input, "<ruleName>", "<description>")

>>

```
// F i x e d D F A (if-then-else)
```

```
dfaState(k,edges,eotPredictsAlt,description,stateNumber,semPredState) ::= <<
LA<decisionNumber>_<stateNumber> = self.input.LA(\langle k \rangle)<edges; separator="\nel">
else:
<if(eotPredictsAlt)>
  alt < decisionNumber > = <cotPredictsAlt ><else>
  <ruleBacktrackFailure()>
 nvae = NoViableAltException("<description>", <decisionNumber>, <stateNumber>, self.input)<\n>
  <@noViableAltException()>
  raise nvae<\n>
<endif>
```
>>

/\*\* Same as a normal DFA state except that we don't examine lookahead

```
* for the bypass alternative. It delays error detection but this
```

```
* is faster, smaller, and more what people expect. For (X)? people
```

```
* expect "if (LA(1)=X) match(X);" and that's it.
```

```
*/
```

```
dfaOptionalBlockState(k,edges,eotPredictsAlt,description,stateNumber,semPredState) ::= <<
LA<decisionNumber>_<stateNumber> = self.input.LA(\langle k \rangle)<edges; separator="\nel">
>>
/** A DFA state that is actually the loopback decision of a closure
* loop. If end-of-token (EOT) predicts any of the targets then it
* should act like a default clause (i.e., no error can be generated).
* This is used only in the lexer so that for ('a')* on the end of a rule
* anything other than 'a' predicts exiting.
*/
dfaLoopbackState(k,edges,eotPredictsAlt,description,stateNumber,semPredState) ::= <<
LA<decisionNumber> <stateNumber> = self.input.LA(<k>)<\n>
<edges; separator="\nel"><\n>
<if(eotPredictsAlt)>
<if(!edges)>
alt<decisionNumber>
= <eotPredictsAlt> <! if no edges, don't gen ELSE !>
<else>
else:
  alt < decisionNumber > = <cotPredict < Al\langle n \rangle<endif>
<endif>
>>
/** An accept state indicates a unique alternative has been predicted */
dfaAcceptState(alt) ::= "alt < decisionNumber > = < alt'/** A simple edge with an expression. If the expression is satisfied,
* enter to the target state. To handle gated productions, we may
* have to evaluate some predicates for this edge.
*/
dfaEdge(labelExpr, targetState, predicates) ::= <<
if (<labelExpr>) <if(predicates)>and (<predicates>)<endif>:
   <targetState>
>>
// F i x e d D F A (switch case)
/** A DFA state where a SWITCH may be generated. The code generator
* decides if this is possible: CodeGenerator.canGenerateSwitch().
*/
dfaStateSwitch(k,edges,eotPredictsAlt,description,stateNumber,semPredState) ::= <<
\mathcal{L} FIXME: this is one of the few occasion, where I miss a switch statement
 in Python.
```

```
 ATM this is implemented as a list of if .. elif ..
 This may be replaced by faster a dictionary lookup, when I find a solution
 for the cases when an edge is not a plain dfaAcceptState.
!>
LA \leq decisionNumber = self.input.LA \leq k<edges; separator="\nel">
else:
<if(eotPredictsAlt)>
  alt<decisionNumber> = <eotPredictsAlt>
<else>
  <ruleBacktrackFailure()>
  nvae = NoViableAltException("<description>", <decisionNumber>, <stateNumber>, self.input)<\n>
  <@noViableAltException()>
  raise nvae<\n>
<endif>
```
>>

dfaOptionalBlockStateSwitch(k,edges,eotPredictsAlt,description,stateNumber,semPredState) ::= <<  $LA \leq decisionNumber \geq self-input.LA(\leq k>)$ <edges; separator="\nel">

>>

```
dfaLoopbackStateSwitch(k, edges,eotPredictsAlt,description,stateNumber,semPredState) ::= <<
LA<decisionNumber> = self.input.LA(<k>)
<edges; separator="\nel">
<if(eotPredictsAlt)>
else:
 alt < decisionNumber> = <b>cotPredicts</b>Alt><endif>
>>
dfaEdgeSwitch(labels, targetState) ::= <<
if <labels:{it | LA<decisionNumber>
== <it>}; separator=" or ">:
```
<targetState>

>>

```
\sqrt{C} y c l i c DFA
```
/\*\* The code to initiate execution of a cyclic DFA; this is used \* in the rule to predict an alt just like the fixed DFA case. \* The <name> attribute is inherited via the parser, lexer, ... \*/  $dfaDecision(decisionNumber, description) ::= \langle\langle\langle\rangle\rangle\rangle$ alt<decisionNumber> = self.dfa<decisionNumber>.predict(self.input)  $\Rightarrow$ 

```
/* Dump DFA tables as run-length-encoded Strings of octal values.
```
\* Can't use hex as compiler translates them before compilation.

\* These strings are split into multiple, concatenated strings.

\* Java puts them back together at compile time thankfully.

\* Java cannot handle large static arrays, so we're stuck with this

\* encode/decode approach. See analysis and runtime DFA for

\* the encoding methods.

\*/

```
cyclicDFA(dfa) ::= \ll\ll
```
# lookup tables for DFA #<dfa.decisionNumber>

```
DFA<dfa.decisionNumber>_eot = DFA.unpack(
  u"<dfa.javaCompressedEOT; wrap="\"\n u\"">"
  )
```

```
DFA<dfa.decisionNumber>_eof
 = DFA.unpack(
  u"<dfa.javaCompressedEOF; wrap="\"\n u\"">"
  )
```

```
DFA<dfa.decisionNumber>_min = DFA.unpack(
  u"<dfa.javaCompressedMin; wrap="\"\n u\"">"
  )
```

```
DFA<dfa.decisionNumber>_max = DFA.unpack(
  u"<dfa.javaCompressedMax; wrap="\"\n u\"">"
 \lambda
```

```
DFA<dfa.decisionNumber>_accept = DFA.unpack(
  u"<dfa.javaCompressedAccept; wrap="\"\n u\"">"
  )
```

```
DFA<dfa.decisionNumber>_special = DFA.unpack(
  u"<dfa.javaCompressedSpecial; wrap="\"\n u\"">"
 \lambda
```
DFA<dfa.decisionNumber>\_transition = [ <dfa.javaCompressedTransition:{s|DFA.unpack(u"<s; wrap="\"\nu\"">")}; separator=",\n"> ]

# class definition for DFA #<dfa.decisionNumber>

```
class DFA<dfa.decisionNumber>(DFA):
  pass
```
<@errorMethod()>
```
<if(dfa.specialStateSTs)>
```

```
 def specialStateTransition(self_, s, input):
```
# convince pylint that my self\_ magic is ok ;)

# pylint: disable-msg=E0213

 # pretend we are a member of the recognizer # thus semantic predicates can be evaluated

self = self\_.recognizer

 $_s = s$ 

 $\langle$ dfa.specialStateSTs:{state | if s =  $\langle$ i0>: $\langle$ ! compressed special state numbers 0..n-1 !> <state>}; separator="\nel">

```
<if(backtracking)>
```
 if self.\_state.backtracking > 0: raise BacktrackingFailed

## <endif>

```
 nvae = NoViableAltException(self_.getDescription(), <dfa.decisionNumber>, _s, input)
    self_.error(nvae)
    raise nvae<\n>
<endif>
```

```
>>
```

```
cyclicDFAMit(dfa) ::= \ll
```

```
self.dfa<dfa.decisionNumber> = self.DFA<dfa.decisionNumber>(
```

```
 self, <dfa.decisionNumber>,
```

```
 eot = self.DFA<dfa.decisionNumber>_eot,
```

```
 eof = self.DFA<dfa.decisionNumber>_eof,
```

```
 min = self.DFA<dfa.decisionNumber>_min,
```

```
 max = self.DFA<dfa.decisionNumber>_max,
```

```
 accept = self.DFA<dfa.decisionNumber>_accept,
```

```
 special = self.DFA<dfa.decisionNumber>_special,
```

```
 transition = self.DFA<dfa.decisionNumber>_transition
```

```
)\langle n\rangle
```
 $\gg$ 

/\*\* A state in a cyclic DFA; it's a special state and part of a big switch

```
 on
```
\* state.

\*/

cyclicDFAState(decisionNumber,stateNumber,edges,needErrorClause,semPredState) ::= <<

```
LA<decisionNumber> <stateNumber> = input.LA(1) < \n>
```
<if(semPredState)> <! get next lookahead symbol to test edges, then rewind !>

```
index < decisionNumber> < stateNumber> = input.index()
```

```
input.rewind(\times)<endif>
s = -1<edges; separator="\nel">
\langleif(semPredState)>\langle! return input cursor to state before we rewound !>input.seek(index<decisionNumber>_<stateNumber>)<\n>
<endif>
if s \geq 0:
   return s
>>
/** Just like a fixed DFA edge, test the lookahead and indicate what
* state to jump to next if successful.
*/
cyclicDFAEdge(labelExpr, targetStateNumber, edgeNumber, predicates) ::= <<
if (<labelExpr>)<if(predicates)> and (<predicates>)<endif>:
   s = <targetStateNumber><\n>
>>
/** An edge pointing at end-of-token; essentially matches any char;
* always jump to the target.
*/
eotDFAEdge(targetStateNumber,edgeNumber, predicates) ::= <<
se:
   s = <targetStateNumber><\n>
>>
\mathcal{U} D
```

```
 F A E X P R E S S I O N S
```

```
andPredicates(left,right) ::= "((<left>) and (<right>))"
```

```
orPredicates(operands) ::= "(<operands; separator=\" or \">)"
```

```
notPredicate(pred) ::= "not (<evalPredicate(pred, {})>)"
```

```
evalPredictive(pred, description) ::= "(<pred>)"
```
evalSynPredicate(pred,description) ::= "self.<pred>()"

lookaheadTest(atom,k,atomAsInt) ::= "LA<decisionNumber>\_<stateNumber> == <atom>"

 $/*$  Sometimes a lookahead test cannot assume that  $LA(k)$  is in a temp variable

```
* somewhere. Must ask for the lookahead directly.
```

```
*/
```

```
isolatedLookaheadTest(atom,k,atomAsInt) ::= "self.input.LA(\langle k \rangle) == \langleatom\rangle"
```
lookaheadRangeTest(lower,upper,k,rangeNumber,lowerAsInt,upperAsInt) ::= <% (<lower> \<= LA<decisionNumber>\_<stateNumber> \<= <upper>)  $% >$ 

isolatedLookaheadRangeTest(lower,upper,k,rangeNumber,lowerAsInt,upperAsInt) ::= "(<lower> \<=  $self.input.LA(<\&>) \leq \leq upper>$ "

```
setTest(ranges) ::= "<ranges; separator=\vert" or \vert">"
```
 $M$  A T T R I B U T E S

```
globalAttributeScopeClass(scope) ::= <<
<if(scope)>
<if(scope.attributes)>
class
 <scope.name>_scope(object):
   def __init__(self):
    \langlescope.attributes:{it | self.\langleit.decl\rangle = None}; separator="\n">
<endif>
<endif>
>>
globalAttributeScopeStack(scope) ::= <<
<if(scope)>
<if(scope.attributes)>
self.<scope.name>_stack = \lceil \frac{\text{}}{\text{}} \rceil<endif>
<endif>
\gtruleAttributeScopeClass(scope) ::= <<
<if(scope)>
<if(scope.attributes)>
class <scope.name>_scope(object):
   def __init__(self):
    \langlescope.attributes:{it | self.\langleit.decl\rangle = None}; separator="\n">
<endif>
<endif>
>>
ruleAttributeScopeStack(scope) ::= <<
<if(scope)>
<if(scope.attributes)>
self.<scope.name>_stack = [] <\n>
<endif>
<endif>
```

```
>>
delegateName(d) ::= \lt\lt<if(d.label)><d.label><else>g<d.name><endif>
>>
/** Define a rule label including default value */
ruleLabelDef(label) ::= <<
\langlelabel.label.text\rangle = None
>>
returnStructName(r) ::= "<r.name>_return"
/** Define a return struct for a rule if the code needs to access its
* start/stop tokens, tree stuff, attributes, ... Leave
 a hole for
* subgroups to stick in members.
*/
returnScope(scope) ::= <<
<if(ruleDescriptor.hasMultipleReturnValues)>
class <ruleDescriptor:returnStructName()>(<if(TREE_PARSER)>Tree<else>Parser<endif>RuleReturnScope):
   def __init__(self):
     super(<grammar.recognizerName>.<ruleDescriptor:returnStructName()>, self).__init__()
     <if(scope)><scope.attributes:{it | self.<it.decl> = None}; separator="\n"><endif>
     <@ruleReturnInit()>
   <@ruleReturnMembers()>
<endif>
\rightarrow
```

```
parameterScope(scope) ::= <<
<if(scope)><scope.attributes:{it | <it.decl>}; separator=", "><endif>
>>
```

```
parameterAttributeRef(attr) ::= "<attr.name>"
parameterSetAttributeRef(attr,expr) ::= "<attr.name> = <expr>"
```

```
scopeAttributeRef(scope, attr, index,negIndex) ::= <\!\%<if(negIndex)>
self.<scope> stack[-<negIndex>].<attr.name>
<else>
<if(index)>
self.<scope> stack[<index>].<attr.name>
<else>
self.<scope> stack[-1].<attr.name>
```

```
<endif>
<endif>
\%
```
/\* not applying patch because of bug in action parser!

```
\langleif(negIndex)>
```
((len(self.<scope>\_stack)

```
- <negIndex> - 1) >= 0 and [self. <scope>_stack[-\lenegIndex>]. \leattr.name>] or [None])[0]
```
<else>

 $\langle$ if(index) $>$ 

((<index> \< len(self.<scope>\_stack)) and [self.<scope>\_stack[<index>].<attr.name>] or [None])[0] <else>

```
(\text{len}(\text{self}.\text{~score}>_stack) > 0) and [\text{self}.\text{~score}>_stack[-1].<script]. (\text{attr}.\text{name}>_0) or [\text{None}])[0]<endif>
```
<endif>

\*/

```
scopeSetAttributeRef(scope,attr,expr,index,negIndex) ::= <%
\langleif(negIndex)><!FIXME: this seems not to be used by ActionTranslator...!>
self.<scope>_stack[-<negIndex>].<attr.name> = <expr>
<else>
\langleif(index)><!FIXME: this seems not to be used by ActionTranslator...!>
self.<scope>_stack[<index>].<attr.name> = <expr>
<else>
self.<scope>_stack[-1].<attr.name> = <expr>
<endif>
<endif>
% >
```

```
/* $x is either global scope or x is rule with dynamic scope; refers
```

```
* to stack itself not top of stack. This is useful for predicates
```

```
* like {$function.size()>0 && $function::name.equals("foo")}?
*/
```

```
isolatedDynamicScopeRef(scope) ::= "self.<scope>_stack"
```

```
/**
```

```
 reference an attribute of rule; might only have single return value */
ruleLabelRef(referencedRule,scope,attr) ::= <%
<if(referencedRule.hasMultipleReturnValues)>
((<scope> is not None) and [<scope>.<attr.name>] or [None])[0]
<else>
<scope>
<endif>
\%
```

```
returnAttributeRef(ruleDescriptor,attr) ::= <%
<if(ruleDescriptor.hasMultipleReturnValues)>
retval.<attr.name>
<else>
<attr.name>
<endif>
\%
```

```
returnSetAttributeRef(ruleDescriptor,attr,expr) ::= <%
<if(ruleDescriptor.hasMultipleReturnValues)>
retval.<math>\langle</math>attr.name<math>\rangle = \langle</math>expr<math>\rangle</math><else>
\langle \text{attr.name} \rangle = \langle \text{expr} \rangle<endif>
\%
```
/\*\* How to translate \$tokenLabel \*/ tokenLabelRef(label) ::= "<label>"

```
/** ids+=ID {$ids} or e+=expr {$e} */listLabelRef(label) ::= "list_<label>"
```
// not sure the next are the right approach; and they are evaluated early; // they cannot see TREE\_PARSER or PARSER attributes for example. :(

```
tokenLabelPropertyRef_text(scope,attr) ::= "<scope>.text"
tokenLabelPropertyRef_type(scope,attr) ::= "<scope>.type"
tokenLabelPropertyRef_line(scope,attr)
::= "<scope>.line"
tokenLabelPropertyRef_pos(scope,attr) ::= "<scope>.charPositionInLine"
tokenLabelPropertyRef_channel(scope,attr) ::= "<scope>.channel"
tokenLabelPropertyRef_index(scope,attr) ::= "<scope>.index"
tokenLabelPropertyRef_tree(scope,attr) ::= "<scope>_tree"
```

```
ruleLabelPropertyRef_start(scope,attr) ::= "<scope>.start"
ruleLabelPropertyRef_stop(scope,attr) ::= "<scope>.stop"
ruleLabelPropertyRef_tree(scope,attr) ::= "<scope>.tree"
ruleLabelPropertyRef_text(scope,attr) ::= <%
<if(TREE_PARSER)>
((<scope> is not None) and [self.input.getTokenStream().toString(
  self.input.getTreeAdaptor().getTokenStartIndex(<scope>.start),
  self.input.getTreeAdaptor().getTokenStopIndex(<scope>.start)
  )] or [None])[0]
<else>
((< scope > is not None) and [self.input.toString(< scope > start, < scope > stop)] or [None][0]<endif>
```
 $\%$ 

ruleLabelPropertyRef\_st(scope,attr) ::= "((<scope> is not None) and [<scope>.st] or [None])[0]"

/\*\* Isolated \$RULE ref ok in lexer as it's a Token \*/ lexerRuleLabel(label) ::= "<label>"

lexerRuleLabelPropertyRef\_type(scope,attr) ::= "((<scope> is not None) and [<scope>.type] or [0])[0]" lexerRuleLabelPropertyRef\_line(scope,attr) ::= "((<scope> is not None) and [<scope>.line] or [0])[0]" lexerRuleLabelPropertyRef\_pos(scope,attr) ::= "((<scope> is not None) and [<scope>.charPositionInLine] or [0])[0]"

lexerRuleLabelPropertyRef\_channel(scope,attr) ::= "((<scope> is not None) and [<scope>.channel] or [0])[0]" lexerRuleLabelPropertyRef\_index(scope,attr) ::= "((<scope> is not None) and [<scope>.index] or [0])[0]" lexerRuleLabelPropertyRef\_text(scope,attr) ::= "((<scope> is not None) and [<scope>.text] or [None])[0]" lexerRuleLabelPropertyRef\_int(scope,attr) ::= "((<scope> is not None) and [int(<scope>.text)] or [0])[0]"

// Somebody may ref \$template or \$tree or \$stop within a rule:

rulePropertyRef\_start(scope,attr) ::= "retval.start"

rulePropertyRef\_stop(scope,attr) ::= "retval.stop" //mmm... or input.LT(-1)??

rulePropertyRef\_tree(scope,attr)

::= "retval.tree"

rulePropertyRef\_text(scope,attr) ::= "self.input.toString(retval.start, self.input.LT(-1))" rulePropertyRef\_st(scope,attr) ::= "retval.st"

lexerRulePropertyRef\_text(scope,attr) ::= "self.text" lexerRulePropertyRef\_type(scope,attr) ::= "\_type" lexerRulePropertyRef\_line(scope,attr) ::= "self. state.tokenStartLine" lexerRulePropertyRef\_pos(scope,attr) ::= "self.\_state.tokenStartCharPositionInLine" lexerRulePropertyRef\_index(scope,attr) ::= "-1" // undefined token index in lexer lexerRulePropertyRef\_channel(scope,attr) ::= "\_channel" lexerRulePropertyRef\_start(scope,attr) ::= "self.\_state.tokenStartCharIndex" lexerRulePropertyRef\_stop(scope,attr) ::= "(self.getCharIndex()-1)" lexerRulePropertyRef\_int(scope,attr) ::= "int(<scope>.text)"

// setting \$st and \$tree is allowed in local rule. everything else // is flagged as error ruleSetPropertyRef\_tree(scope,attr,expr) ::= "retval.tree =<expr>" ruleSetPropertyRef\_st(scope,attr,expr) ::= "retval.st =<expr>"

/\*\*

 How to execute an action (only when not backtracking) \*/  $execAction(action) ::= \lt\lt$ <if(backtracking)> <if(actions.(actionScope).synpredgate)> if <actions.(actionScope).synpredgate>: pass <action>

```
<else>
if <actions.(actionScope).synpredgate>:
  pass
 <action>
<endif>
<else>
#action start
<action>
#action end
<endif>
>>
```
 $/*$  How to always execute an action even when backtracking \*/ execForcedAction(action) ::= "<action>"

// M I S C (properties, etc...)

```
codeFileExtension() ::= ".py"
```
true\_value() ::= "True" false\_value() ::= "False"

Found in path(s):

\* /opt/cola/permits/1347859860\_1655734093.589936/0/antlr-3-5-3 jar/org/antlr/codegen/templates/Python/Python.stg No license file was found, but licenses were detected in source scan.

/\*

[The "BSD license"] Copyright (c) 2005-2012 Terence Parr All rights reserved.

Redistribution and use in source and binary forms, with or without modification, are permitted provided that the following conditions are met:

- 1. Redistributions of source code must retain the above copyright notice, this list of conditions and the following disclaimer.
- 2. Redistributions in binary form must reproduce the above copyright notice, this list of conditions and the following disclaimer in the documentation and/or other materials provided with the distribution.
- 3. The name of the author may not be used to endorse or promote products derived from this software without specific prior written permission.

THIS SOFTWARE IS PROVIDED BY THE AUTHOR ``AS IS'' AND ANY EXPRESS OR IMPLIED WARRANTIES, INCLUDING, BUT NOT LIMITED TO, THE IMPLIED WARRANTIES

# OF MERCHANTABILITY AND FITNESS FOR A PARTICULAR PURPOSE ARE DISCLAIMED.

IN NO EVENT SHALL THE AUTHOR BE LIABLE FOR ANY DIRECT, INDIRECT, INCIDENTAL, SPECIAL, EXEMPLARY, OR CONSEQUENTIAL DAMAGES (INCLUDING, BUT NOT LIMITED TO, PROCUREMENT OF SUBSTITUTE GOODS OR SERVICES; LOSS OF USE, DATA, OR PROFITS; OR BUSINESS INTERRUPTION) HOWEVER CAUSED AND ON ANY THEORY OF LIABILITY, WHETHER IN CONTRACT, STRICT LIABILITY, OR TORT (INCLUDING NEGLIGENCE OR OTHERWISE) ARISING IN ANY WAY OUT OF THE USE OF THIS SOFTWARE, EVEN IF ADVISED OF THE POSSIBILITY OF SUCH DAMAGE. \*/

Found in path(s):

\* /opt/cola/permits/1347859860\_1655734093.589936/0/antlr-3-5-3 jar/org/antlr/codegen/templates/Python3/AST.stg No license file was found, but licenses were detected in source scan.

/\*

[The "BSD license"] Copyright (c) 2006 Kay Roepke All rights reserved.

Redistribution and use in source and binary forms, with or without modification, are permitted provided that the following conditions are met:

- 1. Redistributions of source code must retain the above copyright notice, this list of conditions and the following disclaimer.
- 2. Redistributions in binary form must reproduce the above copyright notice, this list of conditions and the following disclaimer in the documentation and/or other materials provided with the distribution.
- 3. The name of the author may not be used to endorse or promote products derived from this software without specific prior written permission.

THIS SOFTWARE IS PROVIDED BY THE AUTHOR ``AS IS'' AND ANY EXPRESS OR IMPLIED WARRANTIES, INCLUDING, BUT NOT LIMITED TO, THE IMPLIED WARRANTIES OF MERCHANTABILITY AND FITNESS FOR A PARTICULAR PURPOSE ARE DISCLAIMED. IN NO EVENT SHALL THE AUTHOR BE LIABLE FOR ANY DIRECT, INDIRECT, INCIDENTAL, SPECIAL, EXEMPLARY, OR CONSEQUENTIAL DAMAGES (INCLUDING, BUT NOT LIMITED TO, PROCUREMENT OF SUBSTITUTE GOODS OR SERVICES; LOSS OF USE, DATA, OR PROFITS; OR BUSINESS INTERRUPTION) HOWEVER CAUSED AND ON ANY THEORY OF LIABILITY, WHETHER IN CONTRACT, STRICT LIABILITY, OR TORT (INCLUDING NEGLIGENCE OR OTHERWISE) ARISING IN ANY WAY OUT OF THE USE OF THIS SOFTWARE, EVEN IF ADVISED OF THE POSSIBILITY OF SUCH DAMAGE. \*/

/\*

New style messages. This file contains the actual layout of the messages emitted by ANTLR. The text itself is coming out of the languages/\*stg files, according to the chosen locale. This file contains the default format ANTLR uses.

#### group antlr;

location(file, line, column) ::= "<file>(<line>,<column>)"

message(id, text) ::= "error <id> : <text>"

report(location, message, type) ::= "<location> : <type> <message.id> : <message.text>"

wantsSingleLineMessage() ::= "true"

Found

 in path(s): \* /opt/cola/permits/1347859860\_1655734093.589936/0/antlr-3-5-3 jar/org/antlr/tool/templates/messages/formats/vs2005.stg No license file was found, but licenses were detected in source scan.

/\*

[The "BSD license"] Copyright (c) 2010 Terence Parr All rights reserved.

Redistribution and use in source and binary forms, with or without modification, are permitted provided that the following conditions are met:

- 1. Redistributions of source code must retain the above copyright notice, this list of conditions and the following disclaimer.
- 2. Redistributions in binary form must reproduce the above copyright notice, this list of conditions and the following disclaimer in the documentation and/or other materials provided with the distribution.
- 3. The name of the author may not be used to endorse or promote products derived from this software without specific prior written permission.

THIS SOFTWARE IS PROVIDED BY THE AUTHOR ``AS IS'' AND ANY EXPRESS OR IMPLIED WARRANTIES, INCLUDING, BUT NOT LIMITED TO, THE IMPLIED WARRANTIES OF MERCHANTABILITY AND FITNESS FOR A PARTICULAR PURPOSE ARE DISCLAIMED. IN NO EVENT SHALL THE AUTHOR BE LIABLE FOR ANY DIRECT, INDIRECT, INCIDENTAL, SPECIAL, EXEMPLARY, OR CONSEQUENTIAL DAMAGES (INCLUDING, BUT NOT LIMITED TO, PROCUREMENT OF SUBSTITUTE GOODS OR SERVICES; LOSS OF USE, DATA, OR PROFITS; OR BUSINESS INTERRUPTION) HOWEVER CAUSED AND ON ANY THEORY OF LIABILITY, WHETHER IN CONTRACT, STRICT LIABILITY, OR TORT (INCLUDING NEGLIGENCE OR OTHERWISE) ARISING IN ANY WAY OUT OF THE USE OF THIS SOFTWARE, EVEN IF ADVISED OF THE POSSIBILITY OF SUCH DAMAGE. \*/

```
javaTypeInitMap ::= [
	"int":"0",
	"long":"0",
```

```
	"float":"0.0f",
	"double":"0.0",
	"boolean":"false",
	"byte":"0",
	"short":"0",
	"char":"0",
	default:"null" // anything other than an atomic type
]
```
// System.Boolean.ToString() returns "True" and "False", but the proper C# literals are "true" and "false" // The Java version of Boolean returns "true" and "false", so they map to themselves here. booleanLiteral ::= [ "True":"true", "False":"false", "true":"true", "false":"false", default:"false"  $\overline{1}$ /\*\* The overall file structure of a recognizer; stores methods for rules \* and cyclic DFAs plus support code.

\*/

outputFile(LEXER,PARSER,TREE\_PARSER, actionScope, actions,

docComment, recognizer,

name, tokens, tokenNames, rules, cyclicDFAs,

 bitsets, buildTemplate, buildAST, rewriteMode, profile,

 backtracking, synpreds, memoize, numRules,

 fileName, ANTLRVersion, generatedTimestamp, trace,

 scopes, superClass, literals) ::=

 $<<$ 

// \$ANTLR <ANTLRVersion> <fileName> <generatedTimestamp> <actions.(actionScope).header>

<@imports>

import org.antlr.runtime.\*; <if(TREE\_PARSER)> import org.antlr.runtime.tree.\*; <endif> import java.util.Stack; import java.util.List; import java.util.ArrayList; <if(backtracking)> import java.util.Map; import java.util.HashMap; <endif>  $<@end>$ 

<docComment> @SuppressWarnings("all") <recognizer>

```
>>
```
lexer(grammar, name, tokens, scopes, rules, numRules, filterMode, labelType="CommonToken", superClass="Lexer")

 $::=$  <<

public class <grammar.recognizerName> extends <@superClassName><superClass><@end> {  $\lt$ tokens:{it | public static final int  $\lt$ it.name>= $\lt$ it.type>;}; separator="\n"> <scopes:{it |<if(it.isDynamicGlobalScope)><globalAttributeScope(it)><endif>}> <actions.lexer.members>

 // delegates

```
	<grammar.delegates:
		{g|public <g.recognizerName> <g:delegateName()>;}; separator="\n">
	// delegators
	<grammar.delegators:
		{g|public <g.recognizerName> <g:delegateName()>;}; separator="\n">
	<last(grammar.delegators):{g|public <g.recognizerName> gParent;}>
	public <superClass>[] getDelegates() {
return new <superClass>[] {<grammar.delegates: {g|<g:delegateName()>}; separator = ", ">};
	}
```

```
	public <grammar.recognizerName>() {} <! needed by subclasses !>
```

```
	public <grammar.recognizerName>(CharStream input<grammar.delegators:{g|, <g.recognizerName>
<g:delegateName()>}>) {
```

```
		this(input, new RecognizerSharedState()<grammar.delegators:{g|, <g:delegateName()>}>);
```

```
	}
```
 public <grammar.recognizerName>(CharStream

```
input, RecognizerSharedState state<grammar.delegators: {g|, <g.recognizerName> <g:delegateName()> }> {
		super(input,state);
```
<if(memoize)>

<if(grammar.grammarIsRoot)>

```
state.ruleMemo = new HashMap[<numRules>+1];<n \times 1: index from 1..n !>
```
<endif>

<endif>

 <grammar.directDelegates:

```
\{g|\ll g:\text{delegateName}(\gt) = \text{new} \ll g.\text{recognizerName}\}(input, state\lttrunc(g.delegators):\{p|, \ll p:\text{delegateName}(\gt) \},
this); \}; separator="\n">
```
 <grammar.delegators:

 ${g|this < g:delegateName()> = < g:delegateName()>};; separator="n">$ 

```
\langlelast(grammar.delegators):{g|gParent = \langleg:delegateName()>;}>
```
 }

 @Override public String getGrammarFileName() { return "<fileName>"; }

<if(filterMode)>

```
	<filteringNextToken()>
<endif>
\langlerules; separator="\n\n">
```

```
\langlesynpreds:\{p \mid \langle \text{le} \rangle \langle p \rangle > \rangle
```
 <cyclicDFAs:{dfa | protected DFA<dfa.decisionNumber> dfa<dfa.decisionNumber> = new DFA<dfa.decisionNumber>(this);}; separator="\n">

 <cyclicDFAs:cyclicDFA(); separator="\n\n"><! dump tables for all DFA !>

} >>

```
/** A override of
```
 Lexer.nextToken() that backtracks over mTokens() looking \* for matches. No error can be generated upon error; just rewind, consume \* a token and then try again. backtracking needs to be set as well. \* Make rule memoization happen only at levels above 1 as we start mTokens \* at backtracking==1. \*/ filteringNextToken() ::= << @Override public Token nextToken() { while (true) { if ( input.LA(1)==CharStream.EOF ) { Token eof = new CommonToken(input,Token.EOF, Token.DEFAULT\_CHANNEL, input.index(),input.index()); eof.setLine(getLine()); eof.setCharPositionInLine(getCharPositionInLine()); return eof; } state.token  $=$  null; state.channel = Token.DEFAULT\_CHANNEL; state.tokenStartCharIndex = input.index(); state.tokenStartCharPositionInLine = input.getCharPositionInLine(); state.tokenStartLine = input.getLine(); state.text  $=$  null; try { int  $m = input.max(k)$ ; state.backtracking=1; <! means we won't throw slow exception !> state.failed=false; mTokens(); state.backtracking=0;  $\lt$ ! mTokens backtracks with synpred at backtracking==2 and we set the synpredgate to allow actions at level 1. !> if ( state.failed ) {

```
				input.rewind(m);
  input.consume(); <! advance one char and try again !>
  			}
 			else {
  				emit();
  				return state.token;
  			}
 		}
 		catch (RecognitionException re) {
 			// shouldn't happen in backtracking mode, but...
 			reportError(re);
 			recover(re);
 		}
	}
}
@Override
public void memoize(IntStream input,
 		int ruleIndex,
 		int ruleStartIndex)
{
if ( state.backtracking>1 ) super.memoize(input, ruleIndex, ruleStartIndex);
}
@Override
public boolean alreadyParsedRule(IntStream input, int ruleIndex) {
if ( state.backtracking>1 ) return super.alreadyParsedRule(input, ruleIndex);
return false;
}
>>
actionGate() ::= "state.backtracking==0"
filteringActionGate() ::= "state.backtracking==1"
/** How to generate a parser */
genericParser(grammar, name, scopes, tokens, tokenNames, rules,
 numRules,
         bitsets, inputStreamType, superClass,
         labelType, members, rewriteElementType,
         filterMode, ASTLabelType="Object") ::= <<
public class <grammar.recognizerName> extends <@superClassName><superClass><@end> {
<if(grammar.grammarIsRoot)>
	public static final String[] tokenNames = new String[] {
 "\<invalid>", "\<EOR>", "\<DOWN>", "\<UP>", <tokenNames; separator=", ", wrap="\n\t\t">
	};
<endif>
\lttokens: {it | public static final int \ltit.name \gt = \ltit.type \rangle; }; separator="\n" \gt
```
## // delegates

 <grammar.delegates: {g|public <g.recognizerName> <g:delegateName()>;}; separator="\n"> public <superClass>[] getDelegates() { return new <superClass>[] {<grammar.delegates: {g|<g:delegateName()>}; separator = ", ">}; }

 // delegators

 <grammar.delegators:

 {g|public <g.recognizerName> <g:delegateName()>;}; separator="\n"> <last(grammar.delegators):{g|public <g.recognizerName> gParent;}>

 <scopes:{it |<if(it.isDynamicGlobalScope)><globalAttributeScope(it)><endif>}>

<@members>

 $\lt!$ !

WARNING. bug in ST: this is cut-n-paste into Dbg.stg !>

 public <grammar.recognizerName>(<inputStreamType> input<grammar.delegators:{g|, <g.recognizerName> <g:delegateName()>}>) {

```
this(input, new RecognizerSharedState()<grammar.delegators: {g|, <g:delegateName()>}>);
```

```
	}
```
 public <grammar.recognizerName>(<inputStreamType> input, RecognizerSharedState

```
state<grammar.delegators:{g|, <g.recognizerName> <g:delegateName()>}>) {
```
 super(input, state);

 <parserCtorBody()>

 <grammar.directDelegates:

```
			{g|<g:delegateName()> = new <g.recognizerName>(input, state<trunc(g.delegators):{p|, <p:delegateName()>}>,
this); \; separator="\n">
```

```
\langlegrammar.indirectDelegates:{g | \langleg:delegateName()> = \langleg.delegator:delegateName()>.\langleg:delegateName()>;};
separator="\n">
```
 <last(grammar.delegators):{g|gParent = <g:delegateName()>;}>

 }

<@end>

```
	@Override public String[] getTokenNames() { return
<grammar.composite.rootGrammar.recognizerName>.tokenNames; }
```

```
	@Override public String getGrammarFileName()
```

```
 { return "<fileName>"; }
```
 <members>

```
\langlerules; separator="\n\n">
```
<! generate rule/method definitions for imported rules so they

appear to be defined in this recognizer. !>

 // Delegated rules

<grammar.delegatedRules:{ruleDescriptor|

 public <returnType(ruleDescriptor)> <ruleDescriptor.name>(<ruleDescriptor.parameterScope:parameterScope()>)

throws <ruleDescriptor.throwsSpec; separator=", "> { <if(ruleDescriptor.hasReturnValue)>return <endif><ruleDescriptor.grammar:delegateName()>.<ruleDescriptor.name>(<if(ruleDescriptor.parameterScope)><ru leDescriptor.parameterScope.attributes:{a|<a.name>}; separator=", "><endif>); \}}; separator="\n">

```
\langlesynpreds:\{p \mid \langle \text{sympred}(p) \rangle \}>
```

```
	<cyclicDFAs:{dfa | protected DFA<dfa.decisionNumber> dfa<dfa.decisionNumber> = new
DFA<dfa.decisionNumber>(this);}; separator="\n">
	<cyclicDFAs:cyclicDFA(); separator="\n\n"><! dump tables for all DFA !>
	<bitsets:{it | <bitset(name={FOLLOW_<it.name>_in_<it.inName><it.tokenIndex>},
   							words64=it.bits)>};
 separator="\n">
}
>>
```

```
parserCtorBody() ::= \leq
```
<if(memoize)>

```
<if(grammar.grammarIsRoot)>
```

```
this.state.ruleMemo = new HashMap[<length(grammar.allImportedRules)>+1];<\n><! index from 1..n !>
<endif>
```
<endif>

```
<grammar.delegators:
```

```
{g|this \ll g:delegateName()} = \ll g:delegateName(); s: sparse("n");
>>
```

```
parser(grammar, name, scopes, tokens, tokenNames, rules, numRules, bitsets,
```

```
 ASTLabelType="Object", superClass="Parser", labelType="Token",
```

```
 members={<actions.parser.members>}) ::= <<
```
<genericParser(grammar, name, scopes, tokens, tokenNames, rules, numRules,

bitsets, "TokenStream", superClass,

labelType, members, "Token",

false, ASTLabelType)>

>>

```
/** How to generate a tree parser; same as parser except the input
```

```
* stream is a different type.
```
\*/

treeParser(grammar, name, scopes, tokens, tokenNames, globalAction, rules,

```
 numRules, bitsets, filterMode, labelType={<ASTLabelType>}, ASTLabelType="Object",
```
superClass={<if(filterMode)><if(buildAST)>TreeRewriter<else>TreeFilter<endif><else>TreeParser<endif>},

```
 members={<actions.treeparser.members>}
```

```
):= <<
```
<genericParser(grammar, name, scopes, tokens, tokenNames, rules, numRules,

bitsets, "TreeNodeStream", superClass,

```
 labelType, members, "Node",
```

```
 filterMode, ASTLabelType)>
```
 $\gg$ 

```
/* A simpler version of a rule template that is specific to the imaginary
```

```
* rules created for syntactic predicates. As they never have return values
```

```
* nor parameters etc..., just give simplest possible method. Don't do
```

```
* any of the normal memoization stuff in here either; it's a waste.
```

```
* As predicates cannot be inlined into the invoking rule, they need to
```

```
* be in a rule by themselves.
```

```
*/
```

```
synpredRule(ruleName, ruleDescriptor, block, description, nakedBlock) ::=
```

```
<<
```

```
// $ANTLR start <ruleName>
```

```
public final void <ruleName>_fragment(<ruleDescriptor.parameterScope:parameterScope()>) throws
<ruleDescriptor.throwsSpec:{x|<x>};
```

```
separator=", "> {
```

```
	<ruleLabelDefs()>
```

```
<if(trace)>
```

```
	traceIn("<ruleName>_fragment", <ruleDescriptor.index>);
```

```
	try {
```

```
		<block>
```

```
	}
```

```
	finally {
```

```
		traceOut("<ruleName>_fragment", <ruleDescriptor.index>);
```

```
	}
```

```
<else>
	<block>
```

```
<endif>
```

```
}
```

```
// $ANTLR end <ruleName>
```

```
>>
```

```
synpred(name) ::= <<
public final boolean <name>() {
	state.backtracking++;
<@start()int start = input.mark(i);
	try {
 		<name>_fragment(); // can never throw exception
	} catch (RecognitionException re) {
 		System.err.println("impossible: "+re);
	}
	boolean success = !state.failed;
	input.rewind(start);
\langle @stop(\rangle>state.backtracking--;
	state.failed=false;
	return success;
\langle \rangle\gg
```

```
lexerSynpred(name) ::= <<
<synpred(name)>
>>
ruleMemoization(name) ::= <<
<if(memoize)>
if ( state.backtracking>0 && alreadyParsedRule(input, <ruleDescriptor.index>) ) {
<returnStatement(({<ruleReturnValue()>}))> }
<endif>
>>
/* How to test for failure and return from rule */checkRuleBacktrackFailure() ::= <<
<if(backtracking)>if
 (state.failed) <returnStatement(({<ruleReturnValue()>}))><endif>
\gg/* This rule has failed, exit indicating failure during backtrack */ruleBacktrackFailure() ::= <<
<if(backtracking)>if (state.backtracking>0) {state.failed=true;
<returnStatement(({<ruleReturnValue()>}))>}<endif>
>>
/** How to generate code for a rule. This includes any return type
* data aggregates required for multiple return values.
*/
rule(ruleName,ruleDescriptor,block,emptyRule,description,exceptions,finally,memoize) ::= <<
<ruleAttributeScope(scope=ruleDescriptor.ruleScope)>
<returnScope(scope=ruleDescriptor.returnScope)>
// $ANTLR start "<ruleName>"
// <fileName>:<description>
<if(isPredefinedRewriteRule.(ruleName) && filterMode && buildAST)>
@Override
<endif>
public final <returnType(ruleDescriptor)> <ruleName>(<ruleDescriptor.parameterScope:parameterScope()>) throws
<ruleDescriptor.throwsSpec:{x|<x>}; separator=", "> {
	<if(trace)>traceIn("<ruleName>", <ruleDescriptor.index>);<endif>
	<ruleScopeSetUp()>
	<ruleDeclarations()>
	<ruleLabelDefs()>
	<ruleDescriptor.actions.init>
	<@preamble()>
	try
 {
 		<ruleMemoization(name=ruleName)>
```

```
		<block>
```

```
		<ruleCleanUp()>
 		<(ruleDescriptor.actions.after):execAction()>
 	}
<if(exceptions)>
	<exceptions:{e|<catch(decl=e.decl,action=e.action)><\n>}>
<else>
<if(!emptyRule)>
<if(actions.(actionScope).rulecatch)>
	<actions.(actionScope).rulecatch>
<else>
	catch (RecognitionException re) {
 		reportError(re);
 		recover(input,re);
 		<@setErrorReturnValue()>
	}
<endif>
<endif>
<endif>
	finally {
 		// do for sure before leaving
 		<if(trace)>traceOut("<ruleName>", <ruleDescriptor.index>);<endif>
 <memoize()>
 		<ruleScopeCleanUp()>
 		<finally>
	}
	<@postamble()>
	<returnStatement(({<ruleReturnValue()>}), false)>
}
// $ANTLR end "<ruleName>"
\gtreturnStatement(returnValue, force=true) ::= <%
<if(!isEmptyString.(returnValue))>
return <returnValue>;
<elseif(force)>
	return;
<endif>
% >catch(decl,action) ::= \lt\ltcatch (<e.decl>) {
	<e.action>
}
>>
ruleDeclarations()
::= <<
<if(ruleDescriptor.hasMultipleReturnValues)>
```

```
\lereturnType(ruleDescriptor)> retval = new \lereturnType(ruleDescriptor)>();
retval.start = input.LT(1);
<elseif(ruleDescriptor.returnScope)>
<ruleDescriptor.returnScope.attributes:{ a |
<a.type> <a.name> = <if(a.initValue)><a.initValue><else><initValue(a.type)><endif>;
\geq<endif>
<if(memoize)>
int <ruleDescriptor.name>_StartIndex = input.index();
<endif>
>>
ruleScopeSetUp() ::= <<
<ruleDescriptor.useScopes:{it |<it>_stack.push(new <it>_scope());}; separator="\n">
<ruleDescriptor.ruleScope:{it |<it.name>_stack.push(new <it.name>_scope());}; separator="\n">
>>
ruleScopeCleanUp() ::= <<
<ruleDescriptor.useScopes:{it |<it>_stack.pop();}; separator="\n">
<ruleDescriptor.ruleScope:{it |<it.name>_stack.pop();}; separator="\n">
>>
ruleLabelDefs() ::= <<
<[ruleDescriptor.tokenLabels,ruleDescriptor.tokenListLabels,
 ruleDescriptor.wildcardTreeLabels,ruleDescriptor.wildcardTreeListLabels]
:\{it \leq k \leq k\}:\{it \leq k\} separator="\n"
\rightarrow<[ruleDescriptor.tokenListLabels,ruleDescriptor.ruleListLabels,ruleDescriptor.wildcardTreeListLabels]
	:{it |List\<Object> list_<it.label.text>=null;}; separator="\n"
\rightarrow<ruleDescriptor.ruleLabels:ruleLabelDef(); separator="\n">
<ruleDescriptor.ruleListLabels:{ll|RuleReturnScope <ll.label.text> = null;}; separator="\n">
>>
lexerRuleLabelDefs() ::= <<
<[ruleDescriptor.tokenLabels,
 ruleDescriptor.tokenListLabels,
 ruleDescriptor.ruleLabels]
:\{it | \text{labelType} \text{right} \}:
\rightarrow<ruleDescriptor.charLabels:{it |int <it.label.text>;}; separator="\n">
<[ruleDescriptor.tokenListLabels,
 ruleDescriptor.ruleListLabels]
:\{it | List \le Object> list \le it. label.text>=null;\};  separator="\n"
\geq\rightarrow
```

```
ruleReturnValue() ::= \langle % \rangle<if(!ruleDescriptor.isSynPred)>
<if(ruleDescriptor.hasReturnValue)>
<if(ruleDescriptor.hasSingleReturnValue)>
<ruleDescriptor.singleValueReturnName>
<else>
retval
<endif>
<endif>
<endif>
% >ruleCleanUp() ::= \lt\lt<if(ruleDescriptor.hasMultipleReturnValues)>
<if(!TREE_PARSER)>
retval.stop
= input.LT(-1);
<endif>
<endif>
>>
menoize() ::= \leq \leq<if(memoize)>
<if(backtracking)>
if ( state.backtracking>0) { memoize(input, <ruleDescriptor.index>, <ruleDescriptor.name>_StartIndex); }
<endif>
<endif>
>>
/** How to generate a rule in the lexer; naked blocks are used for
* fragment rules.
*/
lexerRule(ruleName,nakedBlock,ruleDescriptor,block,memoize) ::= <<
// $ANTLR start "<ruleName>"
public final void m<ruleName>(<ruleDescriptor.parameterScope:parameterScope()>) throws RecognitionException
{
	<if(trace)>traceIn("<ruleName>", <ruleDescriptor.index>);<endif>
	<ruleScopeSetUp()>
	<ruleDeclarations()>
	try {
<if(nakedBlock)>
 		<ruleMemoization(name=ruleName)>
 		<lexerRuleLabelDefs()>
 		<ruleDescriptor.actions.init>
 		<block>
<else>
 int type = \langle ruleName \rangle;
```

```
		int _channel = DEFAULT_TOKEN_CHANNEL;
 		<ruleMemoization(name=ruleName)>
 		<lexerRuleLabelDefs()>
 		<ruleDescriptor.actions.init>
 		<block>
 \langleruleCleanUp()>state.type = _type;
 		state.channel
= _channel;
 		<(ruleDescriptor.actions.after):execAction()>
<endif>
	}
	finally {
 		// do for sure before leaving
 		<if(trace)>traceOut("<ruleName>", <ruleDescriptor.index>);<endif>
 		<ruleScopeCleanUp()>
 <memoize()>
	}
}
// $ANTLR end "<ruleName>"
>>
/** How to generate code for the implicitly-defined lexer grammar rule
* that chooses between lexer rules.
*/
tokensRule(ruleName,nakedBlock,args,block,ruleDescriptor) ::= <<
@Override
public void mTokens() throws RecognitionException {
	<block>
}
>>
// S U B R U L E S
/** A (...) subrule with multiple alternatives */
block(alts,decls,decision,enclosingBlockLevel,blockLevel,decisionNumber,maxK,maxAlt,description) ::= <<
// <fileName>:<description>
int alt<decisionNumber>=<maxAlt>;
<decls>
<@predecision()>
<decision>
<@postdecision()>
<@prebranch()>
switch (alt<decisionNumber>) {
\langlealts:{a | \langlealtSwitchCase(i,a)>}>
}
<@postbranch()>
\gg
```
/\*\* A rule block with multiple alternatives \*/

ruleBlock(alts,decls,decision,enclosingBlockLevel,blockLevel,decisionNumber,maxK,maxAlt,description)

```
::= <<
// <fileName>:<description>
int alt<decisionNumber>=<maxAlt>;
<decls>
<@predecision()>
<decision>
<@postdecision()>
switch (alt<decisionNumber>) {
\langlealts:{a | \langlealtSwitchCase(i,a)>}>
}
```

```
>>
```
ruleBlockSingleAlt(alts,decls,decision,enclosingBlockLevel,blockLevel,decisionNumber,description) ::= << // <fileName>:<description> <decls>  $<@prealt$ ()> <alts> <@postalt()>  $\gg$ 

```
/* A special case of a (...) subrule with a single alternative */
blockSingleAlt(alts,decls,decision,enclosingBlockLevel,blockLevel,decisionNumber,description) ::= <<
// <fileName>:<description>
<decls>
<@prealt()>
<alts>
<@postalt()>
>>
/** A (..)+ block with 1 or more alternatives */
positiveClosureBlock(alts,decls,decision,enclosingBlockLevel,blockLevel,decisionNumber,maxK,maxAlt,descriptio
n) ::= \lllt
```

```
// <fileName>:<description>
int cnt<decisionNumber>=0;
<decls>
<@preloop()>
loop<decisionNumber>:
while (true) {
	int alt<decisionNumber>=<maxAlt>;
	<@predecision()>
	<decision>
	<@postdecision()>
	switch
 (alt<decisionNumber>) {
\langlealts:{a | \langlealtSwitchCase(i,a)>}>
```

```
	default :
 		if ( cnt<decisionNumber> >= 1 ) break loop<decisionNumber>;
 		<ruleBacktrackFailure()>
 		EarlyExitException eee = new EarlyExitException(<decisionNumber>, input);
 		<@earlyExitException()>
 		throw eee;
	}
	cnt<decisionNumber>++;
}
<@postloop()>
```

```
>>
```
positiveClosureBlockSingleAlt ::= positiveClosureBlock

```
/* A (..)* block with 1 or more alternatives */
closureBlock(alts,decls,decision,enclosingBlockLevel,blockLevel,decisionNumber,maxK,maxAlt,description) ::=
<<// <fileName>:<description>
<decls>
<@preloop()>
loop<decisionNumber>:
while (true) {
	int alt<decisionNumber>=<maxAlt>;
	<@predecision()>
	<decision>
	<@postdecision()>
	switch (alt<decisionNumber>) {
<alts:{a | <altSwitchCase(i,a)>}>
	default :
 		break loop<decisionNumber>;
	}
}
<@postloop()>
>>
closureBlockSingleAlt ::= closureBlock
/** Optional blocks (x)? are translated to (x) by before code generation
 * so we can just use the normal block template
*/
optionalBlock ::= block
optionalBlockSingleAlt ::= block
/** A case in a switch that jumps to an alternative given the alternative
* number. A DFA predicts the alternative and then a simple switch
```

```
* does the jump to the code that actually matches that alternative.
```

```
*/
```

```
altSwitchCase(altNum,alt) ::= <<
case <altNum>:
	<@prealt()>
\langle alt \rangle	break;<\n>
>>
/** An alternative is just a list of elements; at outermost level */
alt(elements,altNum,description,autoAST,outerAlt,treeLevel,rew) ::= <<
// <fileName>:<description>
{
<@declarations()>
<elements:element()>
<rew><@cleanup()>
}
>>
/** What to emit when there is no rewrite. For auto build
* mode, does nothing.
*/
noRewrite(rewriteBlockLevel, treeLevel) ::= ""
// E L E M E N T S
/** Dump the elements one per line */
element(e) ::= \lt\lt<@prematch()>
<e.el>
\gt/** match a token optionally with a label in front */tokenRef(token,label,elementIndex,terminalOptions={}) ::=
<<<if(label)><label>=(<labelType>)<endif>match(input,<token>,FOLLOW_<token>_in_<ruleName><elementIndex
>); <checkRuleBacktrackFailure()>
>>
/** ids+=ID */tokenRefAndListLabel(token,label,elementIndex,terminalOptions={}) ::= <<
<tokenRef(token,label,elementIndex,terminalOptions)>
<listLabel(label, label)>
>>
listLabel(label. elem) ::= \lt\ltif (list \langlelabel>==null) list \langlelabel>=new ArrayList\langleObject>();
list <label>.add(<elem>);
\gg
```

```
/** match a character */
charRef(char, label) ::= \lt\lt<if(label)>
\langlelabel\rangle = input.LA(1);
<endif>
match(<char>); <checkRuleBacktrackFailure()>
>>
/** match a character range */
charRangeRef(a,b, label) ::= \lt\lt<if(label)>
\langlelabel\rangle = input.LA(1);
<endif>
matchRange(<a>,<br/>b>); <checkRuleBacktrackFailure()>
>>
/* For now, sets are interval tests and must be tested inline */matchSet(s,label,elementIndex,postmatchCode="",terminalOptions={}) ::= <<
<if(label)>
<if(LEXER)>
\langlelabel\rangle= input.LA(1);
<else>
<label>=<castToLabelType("input.LT(1)")>;
<endif>
<endif>
if \zeta ) {
	input.consume();
	<postmatchCode>
\langleif(!LEXER)>	state.errorRecovery=false;
<endif>
	<if(backtracking)>state.failed=false;<endif>
}
else {
	<ruleBacktrackFailure()>
	MismatchedSetException mse = new MismatchedSetException(null,input);
	<@mismatchedSetException()>
<if(LEXER)>
	recover(mse);
	throw mse;
<else>
	throw mse;
	<! use following code to make it recover inline; remove throw mse;
	recoverFromMismatchedSet(input,mse,FOLLOW_set_in_<ruleName><elementIndex>);
	!>
<endif>
```

```
}
\rightarrow
```

```
matchRuleBlockSet ::= matchSet
```

```
matchSetAndListLabel(s,label,elementIndex,postmatchCode) ::= <<
<matchSet(...)>
<listLabel(label, label)>
```
>>

```
/** Match a string literal */
lexerStringRef(string,label,elementIndex="0") ::= <<
<if(label)>
int <label>Start = getCharIndex();
match(<string>); <checkRuleBacktrackFailure()>
int <label>StartLine<elementIndex> = getLine();
int <label>StartCharPos<elementIndex> = getCharPositionInLine();
<label> = new <labelType>(input, Token.INVALID_TOKEN_TYPE, Token.DEFAULT_CHANNEL,
 <label>Start, getCharIndex()-1);
<label>.setLine(<label>StartLine<elementIndex>);
<label>.setCharPositionInLine(<label>StartCharPos<elementIndex>);
<else>
match(<string>); <checkRuleBacktrackFailure()>
<endif>
>>
```

```
wildcard(token,label,elementIndex,terminalOptions={}) ::= <<
<if(label)>
<label>=<castToLabelType("input.LT(1)")>;
<endif>
matchAny(input); <checkRuleBacktrackFailure()>
```

```
\gg
```

```
wildcardAndListLabel(token,label,elementIndex,terminalOptions={}) ::= <<
<wildcard(...)>
<listLabel(label, label)>
>>
```

```
/** Match . wildcard in lexer */
wildcardChar(label, elementIndex) ::= <<
<if(label)>
\langlelabel\rangle = input.LA(1);
<endif>
matchAny(); <checkRuleBacktrackFailure()>
\rightarrow
```
wildcardCharListLabel(label, elementIndex) ::= << <wildcardChar(label, elementIndex)>

```
<listLabel(label, label)>
\rightarrow/** Match a rule reference by invoking it possibly with arguments
* and a return value or values. The 'rule' argument was the
* target rule name, but now is type Rule, whose toString is
* same: the rule
 name. Now though you can access full rule
* descriptor stuff.
*/
ruleRef(rule,label,elementIndex,args,scope) ::= <<
pushFollow(FOLLOW_<rule.name>_in_<ruleName><elementIndex>);
<if(label)><label>=<endif><if(scope)><scope:delegateName()>.<endif><rule.name>(<args; separator=", ">);
state._fsp--;
<checkRuleBacktrackFailure()>
>>
/** ids+=r */ruleRefAndListLabel(rule,label,elementIndex,args,scope) ::= <<
<ruleRef(rule,label,elementIndex,args,scope)>
<listLabel(label, label)>
\rightarrow/** A lexer rule reference.
*
* The 'rule' argument was the target rule name, but now
* is type Rule, whose toString is same: the rule name.
* Now though you can access full rule descriptor stuff.
*/
lexerRuleRef(rule,label,args,elementIndex,scope) ::= <<
<if(label)>
int <label>Start<elementIndex> = getCharIndex();
int <label>StartLine<elementIndex> = getLine();
int <label>StartCharPos<elementIndex> = getCharPositionInLine();
<if(scope)><scope:delegateName()>.<endif>m<rule.name>(<args; separator=", ">);
 <checkRuleBacktrackFailure()>
<label> = new <labelType>(input, Token.INVALID_TOKEN_TYPE, Token.DEFAULT_CHANNEL,
<label>Start<elementIndex>, getCharIndex()-1);
<label>.setLine(<label>StartLine<elementIndex>);
<label>.setCharPositionInLine(<label>StartCharPos<elementIndex>);
<else>
\langleif(scope)>\langlescope:delegateName()>\langleendif\ranglem\langlerule.name>\langle\langleargs; separator=", ">);
<checkRuleBacktrackFailure()>
<endif>
\rightarrow/* i+=INT in lexer */lexerRuleRefAndListLabel(rule,label,args,elementIndex,scope) ::= <<
```
<lexerRuleRef(rule,label,args,elementIndex,scope)> <listLabel(label, label)> >>

```
/** EOF in the lexer */
lexerMatchEOF(label,elementIndex) ::= <<
<if(label)>
int <label>Start<elementIndex> = getCharIndex();
int <label>StartLine<elementIndex> = getLine();
int <label>StartCharPos<elementIndex> = getCharPositionInLine();
match(EOF); <checkRuleBacktrackFailure()>
<labelType> <label> = new <labelType>(input, EOF, Token.DEFAULT_CHANNEL, <label>Start<elementIndex>,
getCharIndex()-1);
<label>.setLine(<label>StartLine<elementIndex>);
<label>.setCharPositionInLine(<label>StartCharPos<elementIndex>);
<else>
match(EOF);
 <checkRuleBacktrackFailure()>
<endif>
\rightarrow
```

```
// used for left-recursive rules
recRuleDefArg() ::= "int <recRuleArg()>"
recRuleArg() ::= "_p"
recRuleAltPredicate(ruleName,opPrec) ::= "<recRuleArg()> \<= <opPrec>"
recRuleSetResultAction() ::= "root_0=$<ruleName>_primary.tree;"
recRuleSetReturnAction(src,name) ::= "$<name>=$<src>.<name>;"
```

```
/** match \land(root children) in tree parser */tree(root, actionsAfterRoot, children, nullableChildList,
   enclosingTreeLevel, treeLevel) ::= <<
<root:element()>
<actionsAfterRoot:element()>
<if(nullableChildList)>
if (input.LA(1) = Token.DOWN) {
	match(input, Token.DOWN, null); <checkRuleBacktrackFailure()>
	<children:element()>
	match(input, Token.UP, null); <checkRuleBacktrackFailure()>
}
<else>
match(input, Token.DOWN, null); <checkRuleBacktrackFailure()>
<children:element()>
match(input,
 Token.UP, null); <checkRuleBacktrackFailure()>
<endif>
\rightarrow
```
/\*\* Every predicate is used as a validating predicate (even when it is

```
* also hoisted into a prediction expression).
```

```
*/
```

```
validateSemanticPredicate(pred,description) ::= <<
if ( !(<evalPredicate(pred,description)>) ) {
	<ruleBacktrackFailure()>
	throw new FailedPredicateException(input, "<ruleName>", "<description>");
}
>>
```

```
// F i x e d D F A (if-then-else)
```

```
dfaState(k,edges,eotPredictsAlt,description,stateNumber,semPredState) ::= <<
int LA<decisionNumber>_<stateNumber> = input.LA(<k>);
<edges; separator="\nelse ">
<if((!isTrue.(last(edges).labelExpr)) && (!last(edges).predicates))>
else {
<if(eotPredictsAlt)>
	alt<decisionNumber>=<eotPredictsAlt>;
<else>
	<ruleBacktrackFailure()>
\langle(nvaExceptionWrapperMap.(k))({NoViableAltException nvae =
	new NoViableAltException("<description>", <decisionNumber>, <stateNumber>, input);
<@noViableAltException()>
throw nvae;})>
<endif>
}
<endif>
>>
nvaExceptionWrapperMap ::= [
	"1":"wrapNvaExceptionForK1",
	"2":"wrapNvaExceptionForK2",
	default:"wrapNvaExceptionForKN"
]
wrapNvaExceptionForK1(exceptionCode)
\therefore = \lt\lt<exceptionCode>
>>
wrapNvaExceptionForK2(exceptionCode) ::= <<
int nvaeMark = input.mark():
try {
	input.consume();
	<exceptionCode>
} finally {
	input.rewind(nvaeMark);
}
```

```
wrapNvaExceptionForKN(exceptionCode) ::= <<
int nvaeMark = input.mark();
try {
	for (int nvaeConsume = 0; nvaeConsume \< <k> - 1; nvaeConsume++) {
 		input.consume();
	}
	<exceptionCode>
} finally {
	input.rewind(nvaeMark);
}
>>
/** Same as a normal DFA state except that we don't examine lookahead
* for the bypass alternative. It delays error detection but this
* is faster, smaller, and more what people expect. For (X)? people
* expect "if (LA(1)=X) match(X);" and that's it.
*/
dfaOptionalBlockState(k,edges,eotPredictsAlt,description,stateNumber,semPredState) ::= <<
int LA<decisionNumber> <stateNumber> = input.LA(<k>);
<edges; separator="\nelse ">
>>
/** A DFA
 state that is actually the loopback decision of a closure
* loop. If end-of-token (EOT) predicts any of the targets then it
* should act like a default clause (i.e., no error can be generated).
* This is used only in the lexer so that for ('a')* on the end of a rule
* anything other than 'a' predicts exiting.
*/
dfaLoopbackState(k,edges,eotPredictsAlt,description,stateNumber,semPredState) ::= <<
int LA<decisionNumber>_<stateNumber> = input.LA(\langle k \rangle);
<edges; separator="\nelse ">
<if(eotPredictsAlt)>
<if(!edges)>
alt<decisionNumber>=<eotPredictsAlt>; <! if no edges, don't gen ELSE !>
<else>
else {
	alt<decisionNumber>=<eotPredictsAlt>;
}
<endif>
<endif>
>>
/** An accept state indicates a unique alternative has been predicted */
```

```
dfaAcceptState(alt) ::= "alt<decisionNumber>=<alt>;"
```
>>

```
/** A simple edge with an expression. If the expression is satisfied,
* enter to the target state. To handle gated productions, we may
* have to evaluate some predicates for this edge.
*/
dfaEdge(labelExpr,
targetState, predicates) ::= \leqif ( (\langle \text{labelExp} \rangle) \langle \text{if}(\text{predicates}) \rangle \& (\langle \text{predicates} \rangle) \langle \text{endif} \rangle) {
 	<targetState>
}
>>
// F i x e d D F A (switch case)
/** A DFA state where a SWITCH may be generated. The code generator
* decides if this is possible: CodeGenerator.canGenerateSwitch().
*/
dfaStateSwitch(k,edges,eotPredictsAlt,description,stateNumber,semPredState) ::= <<
switch (input.LA(\langle k \rangle)) {
<edges; separator="\n">
default:
<if(eotPredictsAlt)>
 	alt<decisionNumber>=<eotPredictsAlt>;
<else>
 	<ruleBacktrackFailure()>
 	<(nvaExceptionWrapperMap.(k))({NoViableAltException nvae =
 	new NoViableAltException("<description>", <decisionNumber>, <stateNumber>, input);
<@noViableAltException()>
throw nvae;})>
<endif>
}
>>
dfaOptionalBlockStateSwitch(k,edges,eotPredictsAlt,description,stateNumber,semPredState) ::= <<
switch (input.LA(\langle k \rangle)) {
 	<edges; separator="\n">
}
\rightarrowdfaLoopbackStateSwitch(k, edges,eotPredictsAlt,description,stateNumber,semPredState) ::= <<
switch (input.LA(\langle k \rangle) ) {
<edges; separator="\n">
<if(eotPredictsAlt)>
default:
 	alt<decisionNumber>=<eotPredictsAlt>;
	break;
<endif>
}
```

```
>>
```

```
dfaEdgeSwitch(labels, targetState) ::= <<
<labels:{it |case <it>:}; separator="\n">
	{
	<targetState>
	}
	break;
\gg
```
 $// C$  y c l i c  $DFA$ 

/\*\* The code to initiate execution of a cyclic DFA; this is used

\* in the rule to predict an alt just like the fixed DFA case.

\* The <name> attribute is inherited via the parser, lexer, ... \*/

```
dfaDecision(decisionNumber,description) ::= <<
alt<decisionNumber> = dfa<decisionNumber>.predict(input);
>>
```
/\* Dump DFA tables as run-length-encoded Strings of octal values.

\* Can't use hex as compiler translates them before compilation.

\* These strings are split into multiple, concatenated strings.

\* Java puts them back together at compile time thankfully.

\* Java cannot handle large static arrays, so we're stuck with this

\* encode/decode approach. See analysis and runtime DFA for

\* the encoding methods.

\*/

```
cyclicDFA(dfa)
```

```
::= <<
```

```
static final String DFA<dfa.decisionNumber>_eotS =
	"<dfa.javaCompressedEOT; wrap="\"+\n\t\"">";
static final String DFA<dfa.decisionNumber> e eofS =
	"<dfa.javaCompressedEOF; wrap="\"+\n\t\"">";
static final String DFA<dfa.decisionNumber> minS =	"<dfa.javaCompressedMin; wrap="\"+\n\t\"">";
static final String DFA<dfa.decisionNumber> maxS ="<dfa.javaCompressedMax; wrap="\"+\n\t\"">";
static final String DFA<dfa.decisionNumber>_acceptS =
	"<dfa.javaCompressedAccept; wrap="\"+\n\t\"">";
static final String DFA<dfa.decisionNumber> specialS =
	"<dfa.javaCompressedSpecial; wrap="\"+\n\t\"">}>";
static final String [] DFA<dfa.decisionNumber> transitionS = {
 \langledfa.javaCompressedTransition:{s|"\langles; wrap="\"+\n\"">"}; separator=",\n">
};
```
static final short $[$ ] DFA<dfa.decisionNumber> eot = DFA.unpackEncodedString(DFA<dfa.decisionNumber> eotS); static final short[] DFA<dfa.decisionNumber>\_eof = DFA.unpackEncodedString(DFA<dfa.decisionNumber>\_eofS); static final char[] DFA<dfa.decisionNumber>\_min = DFA.unpackEncodedStringToUnsignedChars(DFA<dfa.decisionNumber>\_minS); static final char[] DFA<dfa.decisionNumber>\_max = DFA.unpackEncodedStringToUnsignedChars(DFA<dfa.decisionNumber>\_maxS); static final short[] DFA<dfa.decisionNumber>  $accept =$ DFA.unpackEncodedString(DFA<dfa.decisionNumber>\_acceptS); static final short[] DFA<dfa.decisionNumber>\_special = DFA.unpackEncodedString(DFA<dfa.decisionNumber>\_specialS); static final short[][] DFA<dfa.decisionNumber>\_transition;

static {

```
	int numStates = DFA<dfa.decisionNumber>_transitionS.length;
	DFA<dfa.decisionNumber>_transition = new short[numStates][];
for (int i=0; i\{\text{sumStates}; i++)\}		DFA<dfa.decisionNumber>_transition[i] = DFA.unpackEncodedString(DFA<dfa.decisionNumber>_transitionS[i]);
	}
}
```

```
protected class DFA<dfa.decisionNumber> extends DFA {
```

```
	public DFA<dfa.decisionNumber>(BaseRecognizer recognizer) {
this.recognizer = recognizer;
		this.decisionNumber = <dfa.decisionNumber>;
		this.eot = DFA<dfa.decisionNumber>_eot;
		this.eof
 = DFA<dfa.decisionNumber>_eof;
this.min = DFA < dfa.decisionNumber> min;
this.max = DFA < dfa.decisionNumber > max;
		this.accept = DFA<dfa.decisionNumber>_accept;
		this.special = DFA<dfa.decisionNumber>_special;
		this.transition = DFA<dfa.decisionNumber>_transition;
	}
	@Override
	public String getDescription() {
return "<dfa.description>";
	}
	<@errorMethod()>
<if(dfa.specialStateSTs)>
	@Override
	public int specialStateTransition(int s, IntStream _input) throws NoViableAltException {
		<if(LEXER)>
IntStream input = _input;
 <endif>
		<if(PARSER)>
TokenStream input = (TokenStream) input;
 		<endif>
```

```
		<if(TREE_PARSER)>
 		TreeNodeStream input = (TreeNodeStream)_input;
 		<endif>
 int _s = s;
 		switch ( s ) {
 		<dfa.specialStateSTs:{state |
 		case <i0> : <! compressed special state numbers 0..n-1 !>
  \langlestate\rangle; separator="\n">
 		}
<if(backtracking)>
 		if (state.backtracking>0) {state.failed=true; return -1;}
<endif>
 		NoViableAltException nvae =
  			new NoViableAltException(getDescription(),
  <dfa.decisionNumber>, _s, input);
 		error(nvae);
 		throw nvae;
 	}
<endif>
}
>>
/** A state in a cyclic DFA; it's a special state and part of a big switch on
* state.
*/
cyclicDFAState(decisionNumber,stateNumber,edges,needErrorClause,semPredState) ::= <<
int LA < decisionNumber > _< stateNumber > = input. LA(1);<if(semPredState)> <! get next lookahead symbol to test edges, then rewind !>
int index<decisionNumber>_<stateNumber> = input.index();
input.rewind();
<endif>
s = -1;
<edges; separator="\nelse ">
<if(semPredState)> <! return input cursor to state before we rewound !>
input.seek(index<decisionNumber>_<stateNumber>);
<endif>
if (s>=0) return s;
break;
\gg/** Just like a fixed DFA edge, test the lookahead and indicate what
* state to jump to next if successful.
*/
cyclicDFAEdge(labelExpr, targetStateNumber, edgeNumber, predicates) ::= <<
if ( (\langle \text{labelExpr}\rangle) \langle \text{if}(\text{predicates})\rangle \& \langle \text{predicates}\rangle \langle \text{endif}\rangle {s = \langle \text{targetStateNumber}\rangle; }
\Rightarrow
```
/\*\* An edge pointing

at end-of-token; essentially matches any char;

\* always jump to the target.

\*/

eotDFAEdge(targetStateNumber,edgeNumber, predicates) ::= << s = <targetStateNumber>; >>

## // D F A E X P R E S S I O N S

andPredicates(left,right) ::= "(<left>&&<right>)"

orPredicates(operands) ::= "(<operands; separator=\"||\">)"

notPredicate(pred) ::= "!(<evalPredicate(pred,{})>)"

evalPredicate(pred,description) ::= "(<pred>)"

evalSynPredicate(pred,description) ::= "<pred>()"

lookaheadTest(atom,k,atomAsInt) ::= "LA<decisionNumber>\_<stateNumber>==<atom>"

 $/*$  Sometimes a lookahead test cannot assume that  $LA(k)$  is in a temp variable

\* somewhere. Must ask for the lookahead directly.

\*/

isolatedLookaheadTest(atom,k,atomAsInt) ::= "input.LA(<k>)==<atom>"

```
lookaheadRangeTest(lower,upper,k,rangeNumber,lowerAsInt,upperAsInt) ::= <%
(LA<decisionNumber>_<stateNumber> >= <lower> && LA<decisionNumber>_<stateNumber> \<= <upper>)
\%
```
isolatedLookaheadRangeTest(lower,upper,k,rangeNumber,lowerAsInt,upperAsInt) ::= "(input.LA $(\langle k \rangle)$  >=  $\langle$ lower> && input.LA $(\langle k \rangle)$   $\langle$  =  $\langle$ upper>)"

```
setTest(range) ::= \lt\lt<ranges; separator="||">
\rightarrow
```
#### // A T T R I B U T E S

```
globalAttributeScope(scope) ::= <<
<if(scope.attributes)>
protected static class <scope.name>_scope {
	<scope.attributes:{it |<it.decl>;}; separator="\n">
}
protected Stack\<<scope.name>_scope> <scope.name>_stack = new Stack\<<scope.name>_scope>();
<endif>
\gg
```
```
ruleAttributeScope(scope) ::= <<
<if(scope)>
<if(scope.attributes)>
protected static class <scope.name>_scope {
\langlescope.attributes:{it |\langleit.decl\rangle;}; separator="\n">
}
protected Stack\<<scope.name>_scope> <scope.name>_stack = new Stack\<<scope.name>_scope>();
<endif>
<endif>
>>
returnStructName(r) ::= "<r.name>_return"
```

```
returnType(ruleDescriptor) ::= <%
<if(ruleDescriptor.hasMultipleReturnValues)>
<ruleDescriptor.grammar.recognizerName>.<ruleDescriptor:returnStructName()>
<elseif(ruleDescriptor.hasSingleReturnValue)>
<ruleDescriptor.singleValueReturnType>
<else>
void
<endif>
\%/** Generate
 the Java type associated with a single or multiple return
* values.
*/
ruleLabelType(referencedRule) ::= <%
<if(referencedRule.hasMultipleReturnValues)>
<returnScopeBaseType()>
<elseif(referencedRule.hasSingleReturnValue)>
<referencedRule.singleValueReturnType>
<else>
void
<endif>
\%delegateName(d) ::= \lt\lt<if(d.label)><d.label><else>g<d.name><endif>
\gg/** Using a type to init value map, try to init a type; if not in table
* must be an object, default value is "null".
*/
initValue(typeName) ::= \lt\lt<javaTypeInitMap.(typeName)>
```

```
\rightarrow
```

```
/** Define a rule label including default value */
ruleLabelDef(label) ::= <%
<ruleLabelType(referencedRule=label.referencedRule)> <label.label.text> =
<initValue(typeName=ruleLabelType(referencedRule=label.referencedRule))>;
% >/** Define a return struct for a rule if the code needs to access its
* start/stop tokens, tree stuff, attributes, ... Leave a hole for
* subgroups to stick in members.
*/
returnScope(scope) ::= <<
<if(ruleDescriptor.hasMultipleReturnValues)>
public
 static class <ruleDescriptor:returnStructName()> extends <returnScopeBaseType()> {
	<if(scope)><scope.attributes:{it |public <it.decl>;}; separator="\n"><endif>
	<@ruleReturnMembers()>
};
<endif>
\rightarrowreturnScopeBaseType() ::= <%
<if(TREE_PARSER)>Tree<else>Parser<endif>RuleReturnScope
% >parameterScope(scope) ::= <<
<scope.attributes:{it |<it.decl>}; separator=", ">
\rightarrowparameterAttributeRef(attr) ::= "<attr.name>"
parameterSetAttributeRef(attr,expr) ::= "<attr.name> =<expr>;"
scopeAttributeRef(scope, attr, index,negIndex) ::= <\!\%\langleif(negIndex)><scope>_stack.elementAt(<scope>_stack.size()-<negIndex>-1).<attr.name>
<else>
\langleif(index)><scope>_stack.elementAt(<index>).<attr.name>
<else>
<scope>_stack.peek().<attr.name>
<endif>
<endif>
\frac{0}{6}scopeSetAttributeRef(scope, attr,expr, index,negIndex) ::= <\!\%\langleif(negIndex)><scope>_stack.elementAt(<scope>_stack.size()-<negIndex>-1).<attr.name> =<expr>;
<else>
```

```
\langleif(index)><scope>_stack.elementAt(<index>).<attr.name> =<expr>;
<else>
<scope>_stack.peek().<attr.name>
 =<expr>;
<endif>
<endif>
\%/* $x is either global scope or x is rule with dynamic scope; refers
* to stack itself not top of stack. This is useful for predicates
* like {$function.size()>0 && $function::name.equals("foo")}?
*/
isolatedDynamicScopeRef(scope) ::= "<scope>_stack"
/** reference an attribute of rule; might only have single return value */ruleLabelRef(referencedRule,scope,attr) ::= <%
<if(referencedRule.hasMultipleReturnValues)>
(<scope>!=null?((<returnType(referencedRule)>)<scope>).<attr.name>:<initValue(attr.type)>)
<else>
<scope>
<endif>
\%returnAttributeRef(ruleDescriptor,attr) ::= <%
<if(ruleDescriptor.hasMultipleReturnValues)>
retval.<attr.name>
<else>
<attr.name>
<endif>
% >returnSetAttributeRef(ruleDescriptor,attr,expr) ::= <%
<if(ruleDescriptor.hasMultipleReturnValues)>
retval.<attr.name> =<expr>;
<else>
<attr.name> =<expr>;
<endif>
\%/** How to translate $tokenLabel */
tokenLabelRef(label) ::= "<label>"
/**
ids+=ID {$ids\} or e+=expr {$e} */
listLabelRef(label) ::= "list_<label>"
```
// not sure the next are the right approach

tokenLabelPropertyRef\_text(scope,attr) ::= "(<scope>!=null?<scope>.getText():null)" tokenLabelPropertyRef\_type(scope,attr) ::= "(<scope>!=null?<scope>.getType():0)" tokenLabelPropertyRef\_line(scope,attr) ::= "(<scope>!=null?<scope>.getLine():0)" tokenLabelPropertyRef\_pos(scope,attr) ::= "(<scope>!=null?<scope>.getCharPositionInLine():0)" tokenLabelPropertyRef\_channel(scope,attr) ::= "(<scope>!=null?<scope>.getChannel():0)" tokenLabelPropertyRef\_index(scope,attr) ::= "(<scope>!=null?<scope>.getTokenIndex():0)" tokenLabelPropertyRef\_tree(scope,attr) ::= "<scope>\_tree" tokenLabelPropertyRef\_int(scope,attr) ::= "(<scope>!=null?Integer.valueOf(<scope>.getText()):0)"

ruleLabelPropertyRef\_start(scope,attr) ::= "(<scope>!=null?(<castToLabelType({<scope>.start})>):null)" ruleLabelPropertyRef\_stop(scope,attr) ::= "(<scope>!=null?(<castToLabelType({<scope>.stop})>):null)" ruleLabelPropertyRef\_tree(scope,attr) ::= "(<scope>!=null?((<ASTLabelType>)<scope>.getTree()):null)" ruleLabelPropertyRef\_text(scope,attr) ::= <% <if(TREE\_PARSER)> (<scope>!=null?(input.getTokenStream().toString( input.getTreeAdaptor().getTokenStartIndex(<scope>.start), input.getTreeAdaptor().getTokenStopIndex(<scope>.start))):null) <else> (<scope>!=null?input.toString(<scope>.start,<scope>.stop):null) <endif>  $% >$ 

ruleLabelPropertyRef\_st(scope,attr) ::= "(<scope>!=null?((StringTemplate)<scope>.getTemplate()):null)"

```
/** Isolated $RULE ref ok in lexer as it's a Token */
lexerRuleLabel(label) ::= "<label>"
```

```
lexerRuleLabelPropertyRef_type(scope,attr) ::=
	"(<scope>!=null?<scope>.getType():0)"
lexerRuleLabelPropertyRef_line(scope,attr) ::=
	"(<scope>!=null?<scope>.getLine():0)"
lexerRuleLabelPropertyRef_pos(scope,attr) ::=
	"(<scope>!=null?<scope>.getCharPositionInLine():-1)"
lexerRuleLabelPropertyRef_channel(scope,attr) ::=
	"(<scope>!=null?<scope>.getChannel():0)"
lexerRuleLabelPropertyRef_index(scope,attr)
 ::=
	"(<scope>!=null?<scope>.getTokenIndex():0)"
lexerRuleLabelPropertyRef_text(scope,attr) ::=
	"(<scope>!=null?<scope>.getText():null)"
lexerRuleLabelPropertyRef_int(scope,attr) ::=
	"(<scope>!=null?Integer.valueOf(<scope>.getText()):0)"
```

```
// Somebody may ref $template or $tree or $stop within a rule:
rulePropertyRef_start(scope,attr) ::= "(<castToLabelType(\"retval.start\")>)"
```

```
rulePropertyRef_stop(scope,attr) ::= "(<castToLabelType(\"retval.stop\")>)"
rulePropertyRef_tree(scope,attr) ::= "retval.tree"
rulePropertyRef_text(scope,attr) ::= <%
<if(TREE_PARSER)>
input.getTokenStream().toString(
 input.getTreeAdaptor().getTokenStartIndex(retval.start),
 input.getTreeAdaptor().getTokenStopIndex(retval.start))
<else>
input.toString(retval.start,input.LT(-1))
<endif>
\%rulePropertyRef_st(scope,attr) ::= "retval.st"
```

```
lexerRulePropertyRef_text(scope,attr) ::= "getText()"
lexerRulePropertyRef_type(scope,attr) ::= "_type"
lexerRulePropertyRef_line(scope,attr) ::= "state.tokenStartLine"
lexerRulePropertyRef_pos(scope,attr)
 ::= "state.tokenStartCharPositionInLine"
lexerRulePropertyRef_index(scope,attr) ::= "-1" // undefined token index in lexer
lexerRulePropertyRef_channel(scope,attr) ::= "_channel"
lexerRulePropertyRef_start(scope,attr) ::= "state.tokenStartCharIndex"
lexerRulePropertyRef_stop(scope,attr) ::= "(getCharIndex()-1)"
lexerRulePropertyRef_int(scope,attr) ::= "Integer.valueOf(<scope>.getText())"
```

```
// setting $st and $tree is allowed in local rule. everything else
// is flagged as error
ruleSetPropertyRef_tree(scope,attr,expr) ::= "retval.tree =<expr>;"
ruleSetPropertyRef_st(scope,attr,expr) ::= "retval.st =<expr>;"
```

```
/* How to execute an action (only when not backtracking) */execAction(action) ::= <\!\%<if(backtracking)>
if ( <actions.(actionScope).synpredgate> ) {
 <action>
}
<else>
<action>
<endif>
\%
```

```
/* How to always execute an action even when backtracking */execForcedAction(action) ::= "<action>"
```

```
// M I S C (properties, etc...)
```

```
bitset(name,
words64) ::= <<
public static final BitSet <name> = new BitSet(new long[]{<words64:{it | \langleit>L};separator=",">});
```

```
codeFileExtension() ::= ".java"
true_value() ::= "true"false_value() ::= "false"
isEmptyString ::= [
	"" : true,
	default : false
]
isTrue ::= [
	"true" : true,
	default : false
]
isDefaultLabelType ::= [
	"Token" : true,
	default : false
]
isPredefinedRewriteRule ::= [
	"topdown" : true,
	"bottomup" : true,
	default : false
]
castToLabelType(value) ::= <%
<if(!isDefaultLabelType.(labelType))>
(<labelType>)
<endif>
<value>
```
Found in path(s):

\* /opt/cola/permits/1347859860\_1655734093.589936/0/antlr-3-5-3-jar/org/antlr/codegen/templates/Java/Java.stg No license file was found, but licenses were detected in source scan.

/\*

 $\%$ 

[The "BSD license"] Copyright (c) 2007 Kay Roepke 2010 Alan Condit All rights reserved.

Redistribution and use in source and binary forms, with or without modification, are permitted provided that the following conditions are met:

1. Redistributions of source code must retain the above copyright

notice, this list of conditions and the following disclaimer.

- 2. Redistributions in binary form must reproduce the above copyright notice, this list of conditions and the following disclaimer in the documentation and/or other materials provided with the distribution.
- 3. The name of the author may not be used to endorse or promote products derived from this software without specific prior written permission.

THIS SOFTWARE IS PROVIDED BY THE AUTHOR ``AS IS'' AND ANY EXPRESS OR IMPLIED WARRANTIES, INCLUDING, BUT NOT LIMITED TO, THE IMPLIED WARRANTIES OF MERCHANTABILITY AND FITNESS FOR A PARTICULAR PURPOSE ARE DISCLAIMED. IN NO EVENT SHALL THE AUTHOR BE LIABLE FOR ANY DIRECT, INDIRECT, INCIDENTAL, SPECIAL, EXEMPLARY, OR CONSEQUENTIAL DAMAGES (INCLUDING, BUT NOT LIMITED TO, PROCUREMENT OF SUBSTITUTE GOODS OR SERVICES; LOSS OF USE, DATA, OR PROFITS; OR BUSINESS INTERRUPTION) HOWEVER CAUSED AND ON ANY THEORY OF LIABILITY, WHETHER IN CONTRACT, STRICT LIABILITY, OR TORT (INCLUDING NEGLIGENCE OR OTHERWISE) ARISING IN ANY WAY OUT OF THE USE OF THIS SOFTWARE, EVEN IF ADVISED OF THE POSSIBILITY OF SUCH DAMAGE. \*/

/\*\* Templates for building ASTs during normal parsing.

```
*
```
\* Deal with many combinations. Dimensions are:

```
* Auto build or rewrite
```

```
* no label, label, list label (label/no-label handled together)
```
\* child, root

```
* token, set, rule, wildcard
```
\*

```
* The situation is not too bad as rewrite (\rightarrow) usage makes \land and !
```

```
* invalid. There is no huge explosion of combinations.
```
\*/

```
@rule.setErrorReturnValue() ::= \leq
```

```
/* ASTParser rule.setErrorReturnValue */
```
retval.tree

```
 = (<ASTLabelType> *)[treeAdaptor errorNode:input From:retval.start To:[input LT:-1] Exception:re];
```

```
<! System.out.println("<ruleName> returns "+((CommonTree)retval.tree).toStringTree()); !>
```
>>

### // TOKEN AST STUFF

/\*\* ID and output=AST \*/ tokenRef(token, label, elementIndex, terminalOptions) ::= << /\* ASTParser tokenRef \*/ <super.tokenRef(...)> <if(backtracking)>if ( <actions.(actionScope).synpredgate> ) {<endif>  $\langle$ label> tree =  $\langle$ createNodeFromToken(...)>; [treeAdaptor addChild:<label> tree toTree:root 0]; <if(backtracking)>}<endif>

>>

/\* ID! and output=AST (same as plain tokenRef) \*/

/\* ASTParser tokenRefBang \*/

tokenRefBang(token,label,elementIndex,terminalOptions) ::= "<super.tokenRef(...)>"

```
/* ID^ and output=AST */
```
tokenRefRuleRoot(token,label,elementIndex,terminalOptions) ::= << <super.tokenRef(...)> <if(backtracking)>if ( <actions.(actionScope).synpredgate> ) {<endif> <label>\_tree = <createNodeFromToken(...)>; root\_0 = (<ASTLabelType> \*)[treeAdaptor becomeRoot:<label>\_tree old:root\_0]; <if(backtracking)>}<endif> >>

/\*\*

 ids+=ID! and output=AST \*/ tokenRefBangAndListLabel(token,label,elementIndex,terminalOptions) ::= << /\* ASTParser tokenRefBangAndListLabel \*/ <tokenRefBang(...)> <listLabel(elem=label,...)>  $\rightarrow$ 

```
/** label+=TOKEN when output=AST but not rewrite alt */
tokenRefAndListLabel(token,label,elementIndex,terminalOptions) ::= <<
/* ASTParser tokenRefAndListLabel */
<tokenRef(...)>
<listLabel(elem=label,...)>
>>
```

```
/** Match label+=TOKEN^ when output=AST but not rewrite alt */
tokenRefRuleRootAndListLabel(token,label,terminalOptions,elementIndex) ::= <<
/* ASTParser tokenRefRuleRootAndListLabel */
<tokenRefRuleRoot(...)>
<listLabel(elem=label,...)>
>>
```
// SET AST

// the match set stuff is interesting in that it uses an argument list // to pass code to the default matchSet; another possible way to alter // inherited code. I don't use the region stuff because I need to pass // different chunks depending on the operator. I don't like making // the template name have the operator as the number of templates gets // large but this is the most flexible--this is as opposed to having // the code generator call matchSet then add root code or ruleroot code // plus list label plus ... The combinations might require complicated

// rather than just added on code. Investigate that refactoring when // I have more time.

matchSet(s,label,terminalOptions,elementIndex,postmatchCode) ::= <% /\* ASTParser matchSet \*/ <super.matchSet(postmatchCode={<if(backtracking)>if ( <actions.(actionScope).synpredgate> )<endif> [treeAdaptor addChild:<createNodeFromToken(...)> toTree:root  $0$  ];}, ...)>

 $\%$ 

```
matchRuleBlockSet(s,label,terminalOptions,elementIndex,postmatchCode,treeLevel="0") ::= <<
/* ASTParser matchRuleBlockSet */
<matchSet(...)>
>>
```
matchSetBang(s,label,elementIndex,terminalOptions, postmatchCode) ::= "<super.matchSet(...)>"

// note there is no matchSetTrack because -> rewrites force sets to be // plain old blocks of alts:  $(A|B)...|C)$ 

```
matchSetRuleRoot(s,label,terminalOptions,elementIndex,debug)
```

```
::= <<
/* ASTParser matchSetRuleRoot */
<if(label)>
<label>=(<labelType> *)[input LT:1]; /* matchSetRuleRoot */<\n>
<endif>
<super.matchSet(postmatchCode={<if(backtracking)>if ( <actions.(actionScope).synpredgate> )<endif>
root_0 = (<ASTLabelType> *)[treeAdaptor becomeRoot:<createNodeFromToken(...)> old:root_0];}, ...)>
\rightarrow
```
#### // RULE REF AST

```
/** rule when output=AST */
ruleRef(rule,label,elementIndex,args,scope) ::= <<
/* ASTParser ruleRef */
<super.ruleRef(...)>
<if(backtracking)>if ( <actions.(actionScope).synpredgate> )<endif>
[treeAdaptor addChild:[<label> getTree] toTree:root_0];
>>
```

```
/** rule! is same as normal rule ref */ruleRefBang(rule,label,elementIndex,args,scope) ::= "<super.ruleRef(...)>"
```

```
/** rule<sup>\wedge</sup> */
ruleRefRuleRoot(rule,label,elementIndex,args,scope) ::= <<
/* ASTParser ruleRefRuleRoot */
<super.ruleRef(...)>
\langleif(backtracking)>if(\langleactions.(actionScope).synpredgate>)\langleendif>
root_0 = (<ASTLabelType> *)[treeAdaptor becomeRoot:[<label>
```

```
>>
/** x+=rule when output=AST */ruleRefAndListLabel(rule,label,elementIndex,args,scope) ::= <<
/* ASTParser ruleRefAndListLabel */
<ruleRef(...)>
\langlelistLabel(elem = {[\langlelabel> getTree}},...)>
>>
```

```
/* x+=rule! when output=AST is a rule ref with list addition */
ruleRefBangAndListLabel(rule,label,elementIndex,args,scope) ::= <<
/* ASTParser ruleRefBangAndListLabel */
<ruleRefBang(...)>
<listLabel(elem = {[<label> getTree]},...)>
>>
```

```
/** x+ = rule^x */ruleRefRuleRootAndListLabel(rule,label,elementIndex,args,scope) ::= <<
/* ASTParser ruleRefRuleRootAndListLabel */
<ruleRefRuleRoot(...)>
<listLabel(elem = {[<label> getTree]},...)>
>>
```
#### // WILDCARD AST

getTree] old:root\_0];

```
wildcard(token,label,elementIndex,terminalOptions) ::= <<
/* ASTParser wildcard */
<super.wildcard(...)>
<if(backtracking)>if ( <actions.(actionScope).synpredgate> ) {<endif>
  [treeAdaptor addChild:[[treeAdaptor create:<label>] retain] toTree:root_0];
<if(backtracking)>}<endif>
>>
```

```
wildcardBang(token,label,elementIndex,terminalOptions)
::= "<super.wildcard(...)>"
```

```
wildcardRuleRoot(token,label,elementIndex,terminalOptions) ::= <<
/* ASTParser wildcardRuleRoot */
<super.wildcard(...)>
<if(backtracking)>if ( <actions.(actionScope).synpredgate> ) {<endif>
  \langlelabel> tree = [[treeAdaptor create:\langlelabel>] retain]
  root 0 = (\langle ASTLabelType \rangle^*)[treeAdaptor becomeRoot:\langle label \rangle tree old:root 0];
<if(backtracking)>}<endif>
\rightarrow
```

```
createNodeFromToken(label,terminalOptions) ::= <<
/* ASTParser createNodeFromToken */
```
<if(terminalOptions.node)>

[<terminalOptions.node> new<terminalOptions.node>:<label>] <! new MethodNode(IDLabel) !> <else> (<ASTLabelType> \*)[[treeAdaptor create:<label>] retain] <endif> >>

// straight from java cleanup /// ruleCleanUp() ::= << /\* ASTParser ruleCleanUp \*/ <super.ruleCleanUp()>  $\langle$ if(backtracking)>if( $\langle$ actions.(actionScope).synpredgate>) $\langle \langle n \rangle$  retval.tree = (<ASTLabelType> \*)[treeAdaptor rulePostProcessing:root\_0]; [treeAdaptor setTokenBoundaries:retval.tree From:retval.start To:retval.stopToken]; <if(backtracking)>}<endif>  $\gg$ 

Found in path(s):

\* /opt/cola/permits/1347859860\_1655734093.589936/0/antlr-3-5-3 jar/org/antlr/codegen/templates/ObjC/ASTParser.stg No license file was found, but licenses were detected in source scan.

/\*

[The "BSD license"] Copyright (c) 2005-2009 Jim Idle, Temporal Wave LLC http://www.temporal-wave.com http://www.linkedin.com/in/jimidle

All rights reserved.

Redistribution and use in source and binary forms, with or without modification, are permitted provided that the following conditions are met:

- 1. Redistributions of source code must retain the above copyright notice, this list of conditions and the following disclaimer.
- 2. Redistributions in binary form must reproduce the above copyright notice, this list of conditions and the following disclaimer in the documentation and/or other materials provided with the distribution.
- 3. The name of the author may not be used to endorse or promote products derived from this software without specific prior written permission.

THIS SOFTWARE IS PROVIDED BY THE AUTHOR ``AS IS'' AND ANY EXPRESS OR IMPLIED WARRANTIES, INCLUDING, BUT NOT LIMITED TO, THE IMPLIED WARRANTIES OF MERCHANTABILITY AND FITNESS FOR A PARTICULAR PURPOSE ARE DISCLAIMED. IN NO EVENT SHALL THE AUTHOR BE LIABLE FOR ANY DIRECT, INDIRECT, INCIDENTAL, SPECIAL, EXEMPLARY, OR CONSEQUENTIAL DAMAGES (INCLUDING, BUT NOT LIMITED TO, PROCUREMENT OF SUBSTITUTE GOODS OR SERVICES; LOSS OF USE, DATA, OR PROFITS; OR BUSINESS INTERRUPTION) HOWEVER CAUSED AND ON ANY THEORY OF LIABILITY, WHETHER IN CONTRACT, STRICT LIABILITY, OR TORT (INCLUDING NEGLIGENCE OR OTHERWISE) ARISING IN ANY WAY OUT OF THE USE OF THIS SOFTWARE, EVEN IF ADVISED OF THE POSSIBILITY OF SUCH DAMAGE. \*/

/\*\* Templates for building ASTs during normal parsing.

\*

```
* Deal with many combinations. Dimensions are:
```

```
* Auto build or rewrite
```
\* no label, label, list label (label/no-label handled together)

```
* child, root
```

```
* token, set, rule, wildcard
```
\*

\* The situation is not too bad as rewrite  $(\rightarrow)$  usage makes  $\land$  and !

\* invalid. There is no huge explosion of combinations.

```
*/
```
@rule.setErrorReturnValue()

 $::=$  <<

```
retval.tree = (<ASTLabelType>)(ADAPTOR->errorNode(ADAPTOR, INPUT, retval.start, LT(-1), EXCEPTION));
>>
```
## // TOKEN AST STUFF

```
/** ID and output=AST */
```

```
tokenRef(token,label,elementIndex,terminalOptions) ::= <<
<super.tokenRef(...)>
<if(backtracking)>if ( <actions.(actionScope).synpredgate> ) {<endif>
<label>_tree = (<ASTLabelType>)(ADAPTOR->create(ADAPTOR, <label>));
ADAPTOR->addChild(ADAPTOR, root_0, <label>_tree);
<if(backtracking)>}<endif>
```
>>

```
/** ID! and output=AST (same as plain tokenRef) */
tokenRefBang(token,label,elementIndex,terminalOptions) ::= "<super.tokenRef(...)>"
```

```
/* ID^ and output=AST */tokenRefRuleRoot(token,label,elementIndex,terminalOptions) ::= <<
<super.tokenRef(...)>
<if(backtracking)>if ( <actions.(actionScope).synpredgate> ) {<endif>
\langlelabel> tree = \langlecreateNodeFromToken(...)>;
root_0 = (<ASTLabelType>)(ADAPTOR->becomeRoot(ADAPTOR, <label>_tree, root_0));
<if(backtracking)>}<endif>
>>
```

```
/** ids+=ID! and output=AST */
```

```
tokenRefBangAndListLabel(token,label,elementIndex,terminalOptions)
::= <<
<tokenRefBang(...)>
<listLabel(elem=label,...)>
>>
```

```
/** label+=TOKEN when output=AST but not rewrite alt */
tokenRefAndListLabel(token,label,elementIndex,terminalOptions) ::= <<
<tokenRef(...)>
<listLabel(elem=label,...)>
\gt
```
/\*\* Match label+=TOKEN^ when output=AST but not rewrite alt \*/ tokenRefRuleRootAndListLabel(token,label,terminalOptions,elementIndex) ::= << <tokenRefRuleRoot(...)> <listLabel(elem=label,...)> >>

// SET AST

// the match set stuff is interesting in that it uses an argument list // to pass code to the default matchSet; another possible way to alter // inherited code. I don't use the region stuff because I need to pass // different chunks depending on the operator. I don't like making // the template name have the operator as the number of templates gets // large but this is the most flexible--this is as opposed to having // the code generator call matchSet then add root code or ruleroot code // plus list label plus ... The combinations might require complicated // rather than just added on code. Investigate that refactoring when

// I have more time.

matchSet(s,label,terminalOptions,elementIndex,postmatchCode) ::= << <super.matchSet(postmatchCode={<if(backtracking)>if ( <actions.(actionScope).synpredgate> ) <endif>ADAPTOR->addChild(ADAPTOR, root\_0, <createNodeFromToken(...)>);},...)> >>

matchRuleBlockSet(s,label,terminalOptions,elementIndex,postmatchCode,treeLevel="0") ::= << <matchSet(...)>

>>

matchSetBang(s,label,elementIndex,terminalOptions,postmatchCode) ::= "<super.matchSet(...)>"

// note there is no matchSetTrack because  $\rightarrow$  rewrites force sets to be // plain old blocks of alts:  $(A|B)...|C)$ 

```
matchSetRuleRoot(s,label,terminalOptions,elementIndex,debug) ::= <<
<if(label)>
\langlelabel>=\langlelabelType>)LT(1);\langle|n><endif>
<super.matchSet(postmatchCode={<if(backtracking)>if ( <actions.(actionScope).synpredgate> ) <endif>root_0 =
(<ASTLabelType>)(ADAPTOR->becomeRoot(ADAPTOR, <createNodeFromToken(...)>,
root (0)); },...)>
\gg
```
### // RULE REF AST

```
/** rule when output=AST */
ruleRef(rule,label,elementIndex,args,scope) ::= <<
<super.ruleRef(...)>
<if(backtracking)>if ( <actions.(actionScope).synpredgate> ) <endif>ADAPTOR->addChild(ADAPTOR, root_0,
<label>.tree);
```
 $\gg$ 

 $/**$  rule! is same as normal rule ref \*/ ruleRefBang(rule,label,elementIndex,args,scope) ::= "<super.ruleRef(...)>"

```
/** rule^ */
```

```
ruleRefRuleRoot(rule,label,elementIndex,args,scope) ::= <<
<super.ruleRef(...)>
<if(backtracking)>if ( <actions.(actionScope).synpredgate> ) <endif>root_0 = (<ASTLabelType>)(ADAPTOR-
>becomeRoot(ADAPTOR, <label>.tree, root_0));
```

```
>>
```

```
/** x+=rule when output=AST */
ruleRefAndListLabel(rule,label,elementIndex,args,scope) ::= <<
<ruleRef(...)>
<listLabelAST(...)>
>>
```

```
/* x+=rule! when output=AST is a rule ref with list addition */
ruleRefBangAndListLabel(rule,label,elementIndex,args,scope) ::= <<
<ruleRefBang(...)>
<listLabelAST(...)>
\gg
```

```
/** x+=rule^ */
```

```
ruleRefRuleRootAndListLabel(rule,label,elementIndex,args,scope)
::= <<
<ruleRefRuleRoot(...)>
<listLabelAST(...)>
```

```
>>
```

```
// WILDCARD AST
```

```
wildcard(token,label,elementIndex,terminalOptions) ::= <<
<super.wildcard(...)>
<if(backtracking)>if ( <actions.(actionScope).synpredgate> ) {<endif>
<label>_tree = (<ASTLabelType>)(ADAPTOR->create(ADAPTOR, <label>));
ADAPTOR->addChild(ADAPTOR, root_0, <label>_tree);
<if(backtracking)>}<endif>
\rightarrow
```

```
wildcardBang(token,label,elementIndex,terminalOptions) ::= "<super.wildcard(...)>"
```

```
wildcardRuleRoot(label,elementIndex) ::= <<
<super.wildcard(...)>
<if(backtracking)>if ( <actions.(actionScope).synpredgate> ) {<endif>
<label>_tree = (<ASTLabelType>)(ADAPTOR->create(ADAPTOR, <label>));
root_0 = (\langle ASTLabelType \rangle)(ADAPTOR \rightarrow becomeRoot(ADAPTOR, \langle label \rangle_t tree, root_0));<if(backtracking)>}<endif>
>>
```

```
createNodeFromToken(label,terminalOptions) ::= <<
<if(terminalOptions.node)>
<terminalOptions.node>New(<label>) <! new MethodNode(IDLabel) !>
<else>
(<ASTLabelType>)(ADAPTOR->create(ADAPTOR, <label>))
<endif>
>>
```

```
ruleCleanUp()
::= <<
<super.ruleCleanUp()>
<if(backtracking)>
if ( <actions.(actionScope).synpredgate> )
\langle \langle n \rangle<endif>
<if(!ruleDescriptor.isSynPred)>
retval.stop = LT(-1); \langle n \rangle<endif>
	retval.tree = (<ASTLabelType>)(ADAPTOR->rulePostProcessing(ADAPTOR, root_0));
	ADAPTOR->setTokenBoundaries(ADAPTOR, retval.tree, retval.start, retval.stop);
   <ruleDescriptor.allTokenRefsInAltsWithRewrites
  :\{it \} if (stream <it> != NULL) stream <it>->free(stream <it>);}; separator="\n">
   <ruleDescriptor.allRuleRefsInAltsWithRewrites
  :\{it \} if \{it \} if (stream <it> \leq \leq \leq \leq \leq \leq \leq \leq \leq \leq \leq \leq \leq \leq \leq \leq \leq \leq \leq \leq \leq \leq \leq \leq \leq \leq \leq \leq \leq \leq \leq<if(backtracking)>
\left\{\langle n \rangle\right\}<endif>
\Rightarrow
```
Found in path(s):

\* /opt/cola/permits/1347859860\_1655734093.589936/0/antlr-3-5-3 jar/org/antlr/codegen/templates/C/ASTParser.stg No license file was found, but licenses were detected in source scan.

group Dbg;

/\*

[The "BSD license"] Copyright (c) 2005-2009 Terence Parr All rights reserved.

Redistribution and use in source and binary forms, with or without modification, are permitted provided that the following conditions are met:

- 1. Redistributions of source code must retain the above copyright notice, this list of conditions and the following disclaimer.
- 2. Redistributions in binary form must reproduce the above copyright notice, this list of conditions and the following disclaimer in the documentation and/or other materials provided with the distribution.
- 3. The name of the author may not be used to endorse or promote products derived from this software without specific prior written permission.

THIS SOFTWARE IS PROVIDED BY THE AUTHOR ``AS IS'' AND ANY EXPRESS OR IMPLIED WARRANTIES, INCLUDING, BUT NOT LIMITED TO, THE IMPLIED WARRANTIES OF MERCHANTABILITY AND FITNESS FOR A PARTICULAR PURPOSE ARE DISCLAIMED.

IN NO EVENT SHALL THE AUTHOR BE LIABLE FOR ANY DIRECT, INDIRECT, INCIDENTAL, SPECIAL, EXEMPLARY, OR CONSEQUENTIAL DAMAGES (INCLUDING, BUT NOT LIMITED TO, PROCUREMENT OF SUBSTITUTE GOODS OR SERVICES; LOSS OF USE, DATA, OR PROFITS; OR BUSINESS INTERRUPTION) HOWEVER CAUSED AND ON ANY THEORY OF LIABILITY, WHETHER IN CONTRACT, STRICT LIABILITY, OR TORT (INCLUDING NEGLIGENCE OR OTHERWISE) ARISING IN ANY WAY OUT OF THE USE OF THIS SOFTWARE, EVEN IF ADVISED OF THE POSSIBILITY OF SUCH DAMAGE. \*/

@parserBody.mixins()::= << include ANTLR3::<if(profile)>Profile<else>Debug<endif>::ParserEvents  $\gg$ 

 $@$  parserBody.additionalMembers() ::= << <if(grammar.grammarIsRoot)> RULE\_NAMES =  $[$ :invalid\_rule, <grammar.allImportedRules: $\{rST]:\langle rST\rangle$ .name> $\}$ ; wrap="\n ", separator=", "> ].freeze <endif>  $\gg$ 

```
@rule.body():=<in_rule(grammar_file_name, "<ruleName>") do
 @debug_listener.location(<ruleDescriptor.tree.line>, <ruleDescriptor.tree.column>)
 <@super.body()>
 @debug_listener.location(<ruleDescriptor.EORNode.line>,
 <ruleDescriptor.EORNode.column>)
```

```
end
```
>>

```
// Common debug event triggers used by region overrides below
enterSubRule() ::= <<
in_subrule(<decisionNumber>) do<\n>
>>
```

```
existSubRule() ::= \leq \leqend\langle n \rangle
```
>>

```
enterDecision() ::= \lt\ltin_decision(<decisionNumber>) do<\n>
>>
```

```
extDecision() ::= \leend<\n\langle n\rangle>>
```

```
enterAlt(n) ::= \lt\ltin_alternative(\langle n \rangle)\langle n \rangle>>
```

```
// Region overrides that tell various constructs to add debugging triggers
@block.body() ::= \leq\leqin_subrule(<decisionNumber>) do
 <@super.body()>
end
>>
```

```
// @blockBody.predecision() ::= "<enterSubRule()>"
// @blockBody.postdecision() ::= "<exitDecision()>"
// @blockBody.postbranch() ::= "<exitSubRule()>"
@blockBody.decision() ::= \,\lt\lt\,in_decision(<decisionNumber>) do
 <@super.decision()>
end
>>
```

```
@ruleBlock.decision() ::= <<
in_decision(<decisionNumber>) do
 <@super.decision()>
end<\n\langle n\rangle>>
```
 $@ruleBlockSingleAlt.prealt() ::= "centerAlt(n=\{1\})>"$ 

 $@blockSingleAlt.preak() ::= "centerAlt(n=1))>"$ 

```
@positiveClosureBlock.loopBody()
::= <<
in_subrule(<decisionNumber>) do
 <@super.loopBody()>
end
\gg
```

```
@positiveClosureBlockLoop.decisionBody() ::= <<
in_decision(<decisionNumber>) do
 <@super.decisionBody()>
end
\gg
```

```
@positiveClosureBlockLoop.earlyExitException() ::= <<
@debug_listener.recognition_exception(eee)
>>
```

```
@closureBlock.loopBody() ::= <<
in_subrule(<decisionNumber>) do
 <@super.loopBody()>
end
\rightarrow
```

```
@closureBlockLoop.decisionBody() ::= <<
in_decision(<decisionNumber>) do
 <@super.decisionBody()>
end
>>
```

```
@altSwitchCase.prealt() ::= "<enterAlt(altNum)>" // altNum is arg of altSwitchCase
```

```
element(e) ::= \lt\lt@debug_listener.location(<e.line>, <e.pos>) // e is arg of element
\langlesuper.element(e)>>
```
@matchSet.mismatchedSetException() ::= "@debug\_listener.recognition\_exception(mse)"

```
@dfaState.noViableAltException() ::= <<
nvae = NoViableAlternative( "<description>", <decisionNumber>, <stateNumber> )
@debug_listener.recognition_exception( nvae )
raise( nvae \geq\n>
```

```
>>
```

```
@dfaStateSwitch.noViableAltException()
::= <<
nvae = NoViableAlternative( "<description>", <decisionNumber>, <stateNumber> )
@debug_listener.recognition_exception( nvae )
raise( nvae \langle n \rangle>>
```

```
dfaDecision(decisionNumber,description) ::= <<
begin
@state.cyclic_decision = true
 <super.dfaDecision(...)>
rescue ANTLR3::Error::NoViableAlternative => nvae
 @debug_listener.recognition_exception(nvae)
 raise
end
\rightarrow
```

```
@cyclicDFA.errorMethod() ::= <<
def error(nvae)
 @recognizer.debug_listener.recognition_exception(nvae)
```

```
 super
end
>>
/** Force predicate validation to trigger an event */
evalPredicate(pred,description) ::= <<
predicate?("<description>") { <pred> }
\gg
```
Found in path(s):

\* /opt/cola/permits/1347859860\_1655734093.589936/0/antlr-3-5-3-jar/org/antlr/codegen/templates/Ruby/Dbg.stg No license file was found, but licenses were detected in source scan.

/\*

- \* [The "BSD license"]
- \* Copyright (c) 2007-2008 Johannes Luber
- \* Copyright (c) 2005-2007 Kunle Odutola
- \* Copyright (c) 2011 Sam Harwell
- \* Copyright (c) 2011 Terence Parr
- \* All rights reserved.

\*

\* Redistribution and use in source and binary forms, with or without

\* modification, are permitted provided that the following conditions

\* are met:

- \* 1. Redistributions of source code must retain the above copyright
- \* notice, this list of conditions and the following disclaimer.
- \* 2. Redistributions in binary form must reproduce the above copyright
- notice, this list of conditions and the following disclaimer in the
- \* documentation and/or other materials provided with the distribution.
- \* 3. The name of the author may not be used to endorse or promote products
- \* derived from this software without specific prior written permission.

\*

\* THIS SOFTWARE IS PROVIDED BY THE AUTHOR ``AS IS'' AND ANY EXPRESS OR

- \* IMPLIED WARRANTIES, INCLUDING, BUT NOT LIMITED TO, THE IMPLIED WARRANTIES
- \* OF MERCHANTABILITY AND FITNESS FOR A PARTICULAR PURPOSE ARE DISCLAIMED.
- \* IN NO EVENT SHALL THE AUTHOR BE LIABLE FOR ANY DIRECT, INDIRECT,
- \* INCIDENTAL, SPECIAL, EXEMPLARY, OR CONSEQUENTIAL DAMAGES (INCLUDING, BUT
- \* NOT LIMITED TO, PROCUREMENT OF SUBSTITUTE GOODS OR SERVICES; LOSS OF USE,
- \* DATA, OR PROFITS; OR BUSINESS INTERRUPTION) HOWEVER CAUSED AND ON ANY
- \* THEORY OF LIABILITY, WHETHER IN CONTRACT, STRICT LIABILITY, OR TORT
- \* (INCLUDING NEGLIGENCE OR OTHERWISE) ARISING IN ANY WAY OUT OF THE USE OF

\* THIS SOFTWARE, EVEN IF ADVISED OF THE POSSIBILITY OF SUCH DAMAGE.

\*/

/\*\* Template overrides to add debugging to normal Java output;

\* If ASTs are built, then you'll also get ASTDbg.stg loaded.

\*/

@outputFile.debugPreprocessor() ::= "#define ANTLR\_DEBUG"

```
@outputFile.imports() ::= <<
<@super.imports()>
using Antlr.Runtime.Debug;
using IOException = System.IO.IOException;
>>
@genericParser.members()
::= <<
<if(grammar.grammarIsRoot)>
public static readonly string[] ruleNames =
	new string[]
	{
 "invalidRule", <grammar.allImportedRules:{rST | "<rST.name>"}; wrap="\n ", separator=", ">
\};<\n\n\geq<endif>
<if(grammar.grammarIsRoot)><! grammar imports other grammar(s) !>
int ruleLevel = 0;
public virtual int RuleLevel { get { return ruleLevel; } }
public virtual void IncRuleLevel() { ruleLevel++; }
public virtual void DecRuleLevel() { ruleLevel--; }
<if(profile)>
<ctorForProfilingRootGrammar()>
<else>
<ctorForRootGrammar()>
<endif>
<ctorForPredefinedListener()>
<else><! imported grammar !>
public int RuleLevel { get { return <grammar.delegators: {g| <g:delegateName()> }>.RuleLevel; } }
public void IncRuleLevel() { \langle <grammar.delegators: {g| \langle g:delegateName()>} >.IncRuleLevel(); }
public void DecRuleLevel() { <grammar.delegators: {g| <g:delegateName()>}>.DecRuleLevel(); }
<ctorForDelegateGrammar()>
<endif>
<if(profile)>
public override bool AlreadyParsedRule( IIntStream input, int
 ruleIndex )
{
	int stopIndex = GetRuleMemoization(ruleIndex, input.Index);
	((Profiler)dbg).ExamineRuleMemoization(input, ruleIndex, stopIndex,
<grammar.composite.rootGrammar.recognizerName>.ruleNames[ruleIndex]);
	return base.AlreadyParsedRule(input, ruleIndex);
\langle \ranglepublic override void Memoize( IIntStream input, int ruleIndex, int ruleStartIndex )
{
	((Profiler)dbg).Memoize(input, ruleIndex, ruleStartIndex,
<grammar.composite.rootGrammar.recognizerName>.ruleNames[ruleIndex]);
	base.Memoize(input, ruleIndex, ruleStartIndex);
\langle \rangle
```

```
<endif>
protected virtual bool EvalPredicate( bool result, string predicate )
{
	dbg.SemanticPredicate( result, predicate );
	return result;
\langle n \rangle\ggctorForRootGrammar() ::= <<
\langle! bug: can't use \langle@super.members()> cut-n-paste instead !>
<! Same except we add port number and profile stuff if root grammar !>
<actions.(actionScope).ctorModifier; null="public"> <name>( <inputStreamType> input )
	: this( input, DebugEventSocketProxy.DefaultDebuggerPort, new
 RecognizerSharedState() )
{
}
<actions.(actionScope).ctorModifier; null="public"> <name>( <inputStreamType> input, int port,
RecognizerSharedState state )
	: base( input, state )
{
	<createListenerAndHandshake()>
\langlegrammar.directDelegates:{g|\langleg:delegateName()> = new \langleg.recognizerName>( input, dbg, this.state,
this<grammar.delegators:{g|, <g:delegateName()>}> );}; separator="\n">
	<parserCtorBody()>
<@finally()>
\langle n \rangle>>
ctorForProfilingRootGrammar() ::= <<
<! bug: can't use <@super.members()> cut-n-paste instead !>
<actions.(actionScope).ctorModifier; null="public"> <name>( <inputStreamType> input )
	: this( input, new Profiler(null), new RecognizerSharedState() )
{
}
<actions.(actionScope).ctorModifier; null="public"> <name>( <inputStreamType> input, IDebugEventListener dbg,
RecognizerSharedState state )
	: base( input, dbg, state )
{
Profiler p = (Profit)dbg;
	p.setParser(this);
	<grammar.directDelegates:
 {g|\langle g| \langle g| \rangle \langle g|} = new \langle g| \langle g| \langle g| \rangle \langle g| input, dbg, this state,
this \langle \text{grammar}.delegators: \{g\}, \langle \text{g}:delegateName() \rangle\} \rangle; separator="\n" >
	<parserCtorBody()>
\langle \mathcal{Q}finally()>
}
\langle n \rangle\gg
```

```
/** Basically we don't want to set any dbg listeners are root will have it. */
ctorForDelegateGrammar() ::= <<
<actions.(actionScope).ctorModifier; null="public"> <name>( <inputStreamType> input, IDebugEventListener dbg,
RecognizerSharedState state<grammar.delegators: {g|, <g.recognizerName> <g:delegateName()>}>)
	: base( input, dbg, state )
{
	<grammar.directDelegates:
 {g|\langle g| \rangle g;}delegateName()> = new \langle g|.recognizerName>( input, this, this.state\langle g|rammar.delegators:{g|, g|}<g:delegateName()>}> );}; separator="\n">
	<parserCtorBody()>
\langle n \rangle>>
ctorForPredefinedListener() ::= <<
<actions.(actionScope).ctorModifier; null="public"> <name>( <inputStreamType> input, IDebugEventListener dbg
)
	<@superClassRef>: base( input, dbg, new RecognizerSharedState() )<@end>
{
<if(profile)>
Profiler p = (Profit)dbg;
	p.setParser(this);
<endif>
	<grammar.directDelegates:{g|<g:delegateName()>
= new \langleg.recognizerName\rangle(input, dbg, this.state, this\langlegrammar.delegators:{g|, \langleg:delegateName()>}>);};
separator="\n">
	<parserCtorBody()>
<@finally()>
\langle \rangle\gtcreateListenerAndHandshake() ::= <<
<if(TREE_PARSER)>
DebugEventSocketProxy proxy = new DebugEventSocketProxy( this, port, input.TreeAdaptor ); < \n>
<else>
DebugEventSocketProxy proxy = new DebugEventSocketProxy( this, port, null );\langle n \rangle<endif>
DebugListener = proxy;
try
{
	proxy.Handshake();
}
catch ( IOException ioe )
{
ReportError(ioe);
}
>>
```

```
@genericParser.superClassName() ::= "Debug<@super.superClassName()>"
```

```
/*
* Many of the following rules were merged into CSharp2.stg.
*/
@rule.:eamble() ::= <<
if (RuleLevel == 0)
	DebugListener.Commence();
IncRuleLevel();
>>
\mathcal{W} (@rule.preamble() ::= <<
//try
//{
// dbg.EnterRule( GrammarFileName, "<ruleName>" );
// if ( RuleLevel == 0 )
\mathcal{U} {
// dbg.Commence();
//}
// IncRuleLevel();
// dbg.Location( <ruleDescriptor.tree.line>, <ruleDescriptor.tree.charPositionInLine>);<\n>
\frac{1}{>>}@rule.postamble()
\therefore = \lt \ltDecRuleLevel();
if (RuleLevel == 0)
	DebugListener.Terminate();
>>
\angle//@rule.postamble() ::= <<
//dbg.Location(<ruleDescriptor.EORNode.line>, <ruleDescriptor.EORNode.charPositionInLine>);<\n>
//}
//finally
//{
// dbg.ExitRule( GrammarFileName, "<ruleName>" );
// DecRuleLevel();
// if ( RuleLevel == 0 )
\mathcal{U}// dbg.Terminate();
\mathcal{U}//}<\n>
||>>//@insertSynpreds.start() ::= "dbg.BeginBacktrack( state.backtracking );"
//@insertSynpreds.stop() ::= "dbg.EndBacktrack( state.backtracking, success );"
```
// Common debug event triggers used by region overrides below

```
//enterSubRule() ::= \lt\lt//try
//{
//	dbg.EnterSubRule( <decisionNumber> );<\n>
||>>\ell//exitSubRule() ::= <<
//}
//finally
//{
// dbg.ExitSubRule( <decisionNumber>);
//} <\|n>
1/>>//enterDecision() ::= <<
//try
//{
// dbg.EnterDecision( <decisionNumber> ); <n>
||>>\sqrt{\text{exitDecision}}() ::= \ll \ll//}
//finally
//{
// dbg.ExitDecision( <decisionNumber>);
//} <\|n>
//>>
//enterAlt(n) ::= "dbg.EnterAlt( \langle n \rangle );\langle n \rangle"
//
```
Region overrides that tell various constructs to add debugging triggers

//@block.predecision() ::= "<enterSubRule()><enterDecision()>"

//@block.postdecision() ::= "<exitDecision()>"

//@block.postbranch() ::= "<exitSubRule()>"

//@ruleBlock.predecision() ::= "<enterDecision()>"

//@ruleBlock.postdecision() ::= "<exitDecision()>"

//@ruleBlockSingleAlt.prealt() ::= "<enterAlt(n=\"1\")>"

//@blockSingleAlt.prealt() ::= "<enterAlt(n=\"1\")>"

//@positiveClosureBlock.preloop() ::= "<enterSubRule()>"

//@positiveClosureBlock.postloop() ::= "<exitSubRule()>"

//@positiveClosureBlock.predecision() ::= "<enterDecision()>"

//@positiveClosureBlock.postdecision() ::= "<exitDecision()>"

//@positiveClosureBlock.earlyExitException() ::= // "dbg.RecognitionException( eee<decisionNumber> );<\n>"

//@closureBlock.preloop() ::= "<enterSubRule()>"

//@closureBlock.postloop() ::= "<exitSubRule()>"

//@closureBlock.predecision() ::= "<enterDecision()>"

//@closureBlock.postdecision() ::= "<exitDecision()>"

//@altSwitchCase.prealt() ::= "<enterAlt $(n=i)$ "

 $\angle$ //@element.prematch() ::= // "dbg.Location( $\langle$ it.line>, $\langle$ it.pos>);"

```
//@matchSet.mismatchedSetException() ::=
// "dbg.RecognitionException( mse );"
```
//@dfaState.noViableAltException() ::= "dbg.RecognitionException( nvae );"

//@dfaStateSwitch.noViableAltException() ::= "dbg.RecognitionException( nvae );"

```
//dfaDecision(decisionNumber,description) ::= <<
//try
//{
\frac{1}{2} is CyclicDecision = true;
// <super.dfaDecision(...)>
//}
//catch ( NoViableAltException nvae )
//{
// dbg.RecognitionException( nvae );
\frac{1}{1} throw nvae:
//}
1/>>\angle//@cyclicDFA.errorMethod() ::= <<
//public override void Error( NoViableAltException nvae )
//{
```
// ((DebugParser)recognizer).dbg.RecognitionException( nvae );

//}  $1/>>$ 

/\*\* Force predicate validation to trigger an event \*/ evalPredicate(pred,description) ::= << EvalPredicate(<pred>, "<description>")  $\gg$ 

Found in path(s): \* /opt/cola/permits/1347859860\_1655734093.589936/0/antlr-3-5-3 jar/org/antlr/codegen/templates/CSharp2/Dbg.stg No license file was found, but licenses were detected in source scan.

/\*

[The "BSD license"] Copyright (c) 2005-2006 Terence Parr All rights reserved.

Redistribution and use in source and binary forms, with or without modification, are permitted provided that the following conditions are met:

- 1. Redistributions of source code must retain the above copyright notice, this list of conditions and the following disclaimer.
- 2. Redistributions in binary form must reproduce the above copyright notice, this list of conditions and the following disclaimer in the documentation and/or other materials provided with the distribution.
- 3. The name of the author may not be used to endorse or promote products derived from this software without specific prior written permission.

THIS SOFTWARE IS PROVIDED BY THE AUTHOR ``AS IS'' AND ANY EXPRESS OR IMPLIED WARRANTIES, INCLUDING, BUT NOT LIMITED TO, THE IMPLIED WARRANTIES OF MERCHANTABILITY AND FITNESS FOR A PARTICULAR PURPOSE ARE DISCLAIMED.

IN NO EVENT SHALL THE AUTHOR BE LIABLE FOR ANY DIRECT, INDIRECT, INCIDENTAL, SPECIAL, EXEMPLARY, OR CONSEQUENTIAL DAMAGES (INCLUDING, BUT NOT LIMITED TO, PROCUREMENT OF SUBSTITUTE GOODS OR SERVICES; LOSS OF USE, DATA, OR PROFITS; OR BUSINESS INTERRUPTION) HOWEVER CAUSED AND ON ANY THEORY OF LIABILITY, WHETHER IN CONTRACT, STRICT LIABILITY, OR TORT (INCLUDING NEGLIGENCE OR OTHERWISE) ARISING IN ANY WAY OUT OF THE USE OF THIS SOFTWARE, EVEN IF ADVISED OF THE POSSIBILITY OF SUCH DAMAGE. \*/

/\*\* Templates for building ASTs during tree parsing.

\*

- \* Deal with many combinations. Dimensions are:
- \* Auto build or rewrite
- \* no label, label, list label (label/no-label handled together)
- \* child, root

```
* token, set, rule, wildcard
*
* Each combination has its own template except that label/no label
* is combined into tokenRef, ruleRef, ...
*/
/** Add a variable to track last element matched */
ruleDeclarations() ::= \lt\lt<super.ruleDeclarations()>
<if(!ruleDescriptor.isSynPred)>
<ASTLabelType>
_first_0 = null;\langleASTLabelType\rangle _last = null;\langlen\rangle<endif>
>>
/** What to emit when there is no rewrite rule. For auto build
* mode, does nothing.
*/
noRewrite(rewriteBlockLevel=false, treeLevel=false) ::= <<
<if(!ruleDescriptor.isSynPred)>
<if(backtracking)>if ( <actions.(actionScope).synpredgate> ) {<endif>
<if(rewriteMode)>
retval.tree = first 0;
if ( adaptor.getParent(retval.tree)!=null && adaptor.isNil( adaptor.getParent(retval.tree) ) )
	retval.tree = (<ASTLabelType>)adaptor.getParent(retval.tree);
<endif>
<if(backtracking)>}<endif>
<endif>
>>
/** match ^(root children) in tree parser; override here to
* add tree construction actions.
*/
tree(root, actionsAfterRoot, children, nullableChildList,
 	 enclosingTreeLevel, treeLevel) ::= <<
<if(!ruleDescriptor.isSynPred)>
\text{Last} = (\text{<ASTLabelType>})input.\text{LT}(1);
{
\langleASTLabelType> save last \langletreeLevel> = last;
\langleASTLabelType> first \langletreeLevel> = null;
<if(!rewriteMode)>
<ASTLabelType> root_<treeLevel>
 = (<ASTLabelType>)adaptor.nil();
<endif>
<root:element()>
<if(rewriteMode)>
\langleif(backtracking)>if(\langle actions.(actionScope).synpredgate>)\langleendif>
```
<if(root.el.rule)> if ( \_first\_<enclosingTreeLevel>==null ) \_first\_<enclosingTreeLevel> = (<ASTLabelType>)<root.el.label>.getTree(); <elseif(root.el.label)> if ( \_first\_<enclosingTreeLevel>==null ) \_first\_<enclosingTreeLevel> = <root.el.label>; <endif> <endif> <actionsAfterRoot:element()> <if(nullableChildList)> if ( $input.LA(1) = Token.DOWN$ ) { match(input, Token.DOWN, null); <checkRuleBacktrackFailure()> <children:element()> match(input, Token.UP, null); <checkRuleBacktrackFailure()> } <else> match(input, Token.DOWN, null); <checkRuleBacktrackFailure()> <children:element()> match(input, Token.UP, null); <checkRuleBacktrackFailure()> <endif> <if(!rewriteMode)> adaptor.addChild(root\_<enclosingTreeLevel>, root\_<treeLevel>); <endif>  $\_\$  $\langle n \rangle$ <else> <super.tree(...)> <endif> >> // TOKEN AST STUFF /\*\* ID! and output=AST (same as plain tokenRef) 'cept add \* setting of \_last \*/ tokenRefBang(token,label,elementIndex,terminalOptions={}) ::= << <if(!ruleDescriptor.isSynPred)>

```
\text{last} = (\text{ASTLabelType}\text{>})input.LT(1);
<super.tokenRef(...)>
<else>
<super.tokenRefBang(...)>
<endif>
\gg/** ID auto construct */
```

```
tokenRef(token,label,elementIndex,terminalOptions={}) ::= <<
<if(!ruleDescriptor.isSynPred)>
last = (\leq \text{ASTLabelType>}) input.LT(1);
```

```
<super.tokenRef(...)>
<if(!rewriteMode)>
<if(backtracking)>if ( <actions.(actionScope).synpredgate> ) {<endif>
<if(terminalOptions.node)>
<label>_tree = new <terminalOptions.node>(<label>);
<else>
<label>_tree = (<ASTLabelType>)adaptor.dupNode(<label>);
<endif><\n>
adaptor.addChild(root_<treeLevel>, <label>_tree);
<if(backtracking)>}<endif>
<else> <! rewrite mode !>
<if(backtracking)>if ( <actions.(actionScope).synpredgate> )<endif>
if ( _first_<treeLevel>==null ) _first_<treeLevel> = <label>;
<endif>
<else>
<super.tokenRef(...)>
<endif>
>>
/** label+=TOKEN auto
 construct */
tokenRefAndListLabel(token,label,elementIndex,terminalOptions={}) ::= <<
<if(!ruleDescriptor.isSynPred)>
<tokenRef(...)>
<listLabel(elem=label,...)>
<else>
<super.tokenRefAndListLabel(...)>
<endif>
>>
/** ^(ID ...) auto construct */
tokenRefRuleRoot(token,label,elementIndex,terminalOptions={}) ::= <<
<if(!ruleDescriptor.isSynPred)>
\text{Last} = (\text{ASTLabelType}\text{)>input.LT(1)};<super.tokenRef(...)>
<if(!rewriteMode)>
<if(backtracking)>if ( <actions.(actionScope).synpredgate> ) {<endif>
<if(terminalOptions.node)>
<label>_tree = new <terminalOptions.node>(<label>);
<else>
\langlelabel\rangle tree = (\langleASTLabelType\rangle)adaptor.dupNode(\langlelabel\rangle);
<endif><\n>
root \langle treeLevel \rangle = (\langle ASTLabelType \rangle)adaptor.becomeRoot(\langle label \rangle)tree, root \langle treeLevel \rangle);<if(backtracking)>}<endif>
<endif>
<else>
<super.tokenRefRuleRoot(...)>
<endif>
```
>>

```
/** Match ^(label+=TOKEN ...) auto construct */
tokenRefRuleRootAndListLabel(token,label,elementIndex,terminalOptions={}) ::= <<
<if(!ruleDescriptor.isSynPred)>
<tokenRefRuleRoot(...)>
<listLabel(elem=label,...)>
<else>
<super.tokenRefRuleRootAndListLabel(...)>
<endif>
\gg
```
/\*\*

```
 Match . wildcard and auto dup the node/subtree */
wildcard(token,label,elementIndex,terminalOptions={}) ::= <<
<if(!ruleDescriptor.isSynPred)>
\text{Last} = (\text{ASTLabelType}\text{)>input.LT(1)};<super.wildcard(...)>
<if(!rewriteMode)>
<if(backtracking)>if(<actions.(actionScope).synpredgate>){<endif>
<label>_tree = (<ASTLabelType>)adaptor.dupTree(<label>);
adaptor.addChild(root_<treeLevel>, <label>_tree);
<if(backtracking)>}<endif>
<else> <! rewrite mode !>
<if(backtracking)>if ( <actions.(actionScope).synpredgate> )<endif>
if ( _first_<treeLevel>==null ) _first_<treeLevel> = <label>;
<endif>
<else>
<super.wildcard(...)>
```

```
<endif>
>>
```

```
// SET AST
```

```
matchSet(s,label,elementIndex,postmatchCode,terminalOptions={}) ::= <<
<if(!ruleDescriptor.isSynPred)>
\text{Last} = (\text{<ASTLabelType}\text{>})input.\text{LT}(1);
<super.matchSet(postmatchCode={
<if(!rewriteMode)>
\langleif(backtracking)>if(\langleactions.(actionScope).synpredgate>)\langle<if(terminalOptions.node)>
<label>_tree
 = new <terminalOptions.node>(<label>);
<else>
\langlelabel> tree = (\langleASTLabelType>)adaptor.dupNode(\langlelabel>);
<endif><\n>
adaptor.addChild(root <treeLevel>, <label> tree);
<if(backtracking)>\}<endif>
```

```
<endif>
}, ...
\geq<else>
<super.matchSet(...)>
<endif>
\gg
```

```
matchRuleBlockSet(s,label,elementIndex,postmatchCode,treeLevel="0",terminalOptions={}) ::= <<
<if(!ruleDescriptor.isSynPred)>
<matchSet(...)>
<noRewrite(...)> <! set return tree !>
<else>
<super.matchRuleBlockSet(...)>
<endif>
>>
matchSetBang(s,label,elementIndex,postmatchCode,terminalOptions={}) ::= <<
```

```
<if(!ruleDescriptor.isSynPred)>
\text{Last} = (\text{<ASTLabelType}\text{>})input.\text{LT}(1);<super.matchSet(...)>
<else>
<super.matchSetBang(...)>
<endif>
>>
```

```
matchSetRuleRoot(s,label,elementIndex,debug,terminalOptions={}) ::= <<
<if(!ruleDescriptor.isSynPred)>
<super.matchSet(postmatchCode={
<if(!rewriteMode)>
<if(backtracking)>if ( <actions.(actionScope).synpredgate> ) {<endif>
<if(terminalOptions.node)>
<label>_tree
 = new <terminalOptions.node>(<label>);
<else>
<label>_tree = (<ASTLabelType>)adaptor.dupNode(<label>);
<endif><\n>
root_<treeLevel> = (<ASTLabelType>)adaptor.becomeRoot(<label>_tree, root_<treeLevel>);
<if(backtracking)>\}<endif>
<endif>
}, ...
\geq<else>
<super.matchSetRuleRoot(...)>
<endif>
\rightarrow// RULE REF AST
```

```
/** rule auto construct */
ruleRef(rule,label,elementIndex,args,scope) ::= <<
<if(!ruleDescriptor.isSynPred)>
\text{Last} = (\text{<ASTLabelType>})input.\text{LT}(1);
<super.ruleRef(...)>
\langleif(backtracking)>if(\langleactions.(actionScope).synpredgate>)\langleendif>
<if(!rewriteMode)>
adaptor.addChild(root_<treeLevel>, <label>.getTree());
\langleelse>\langle! rewrite mode !>if ( _first_<treeLevel>==null ) _first_<treeLevel> = (<ASTLabelType>)<label>.getTree();
<endif>
<else>
<super.ruleRef(...)>
<endif>
>>
/** x+=rule auto construct */ruleRefAndListLabel(rule,label,elementIndex,args,scope) ::= <<
<if(!ruleDescriptor.isSynPred)>
<ruleRef(...)>
<listLabel(label, {<label>.getTree()})>
<else>
<super.ruleRefAndListLabel(...)>
<endif>
>>
/**
\land(rule ...) auto construct */
ruleRefRuleRoot(rule,label,elementIndex,args,scope) ::= <<
<if(!ruleDescriptor.isSynPred)>
\text{Last} = (\text{<ASTLabelType>})input.\text{LT}(1);
<super.ruleRef(...)>
<if(!rewriteMode)>
\langleif(backtracking)>if (\langlecactions.(actionScope).synpredgate>)\langleendif>root_\langletreeLevel> =
(<ASTLabelType>)adaptor.becomeRoot(<label>.getTree(), root_<treeLevel>);
<endif>
<else>
<super.ruleRefRuleRoot(...)>
<endif>
>>
/** \land (x+=rule \dots) auto construct */ruleRefRuleRootAndListLabel(rule,label,elementIndex,args,scope) ::= <<
<if(!ruleDescriptor.isSynPred)>
<ruleRefRuleRoot(...)>
<listLabel(label, {<label>.getTree()})>
<else>
```

```
<super.ruleRefRuleRootAndListLabel(...)>
<endif>
>>
/*\ast rule when output=AST and tracking for rewrite */\astruleRefTrack(rule,label,elementIndex,args,scope) ::= <<
\text{Last} = (\text{ASTLabelType}\text{)}input.LT(1);
<super.ruleRefTrack(...)>
\gg/* x+=rule when output=AST and tracking for rewrite */ruleRefTrackAndListLabel(rule,label,elementIndex,args,scope) ::=
<<<if(!ruleDescriptor.isSynPred)>
\text{Last} = (\text{<ASTLabelType}\text{>})input.\text{LT}(1);
<super.ruleRefTrackAndListLabel(...)>
<else>
<super.ruleRefTrackAndListLabel(...)>
<endif>
\gg/** ^(rule ...) rewrite */
ruleRefRuleRootTrack(rule,label,elementIndex,args,scope) ::= <<
<if(!ruleDescriptor.isSynPred)>
\text{Last} = (\text{<}\text{ASTLabelType}\text{>})input.LT(1);
<super.ruleRefRootTrack(...)>
<else>
<super.ruleRefRootTrack(...)>
<endif>
>>
/** \land(x+=rule ...) rewrite */
ruleRefRuleRootTrackAndListLabel(rule,label,elementIndex,args,scope) ::= <<
<if(!ruleDescriptor.isSynPred)>
\text{last} = (\text{<ASTLabelType>})input.LT(1);
<super.ruleRefRuleRootTrackAndListLabel(...)>
<else>
<super.ruleRefRuleRootTrackAndListLabel(...)>
<endif>
>>
/** Streams for token refs are tree nodes now; override to
* change nextToken to nextNode.
*/
createRewriteNodeFromElement(token,args,terminalOptions={}) ::= <<
<if(terminalOptions.node)>
new <terminalOptions.node>(stream_<token>.nextNode())
<else>
```

```
stream_<token>.nextNode()
<endif>
>>
ruleCleanUp() ::=<<<super.ruleCleanUp()>
<if(!ruleDescriptor.isSynPred)>
<if(!rewriteMode)>
\langleif(backtracking)>if(\langleactions.(actionScope).synpredgate>)\langle \langle n \rangleretval.tree = (<ASTLabelType>)adaptor.rulePostProcessing(root_0);
<if(backtracking)>}<endif>
<endif>
<endif>
>>
```
Found in path(s):

\* /opt/cola/permits/1347859860\_1655734093.589936/0/antlr-3-5-3 jar/org/antlr/codegen/templates/Java/ASTTreeParser.stg

# **1.276 xz-libs 5.2.2-2.el7\_9**

# **1.276.1 Available under license :**

 GNU GENERAL PUBLIC LICENSE Version 2, June 1991

Copyright (C) 1989, 1991 Free Software Foundation, Inc., 51 Franklin Street, Fifth Floor, Boston, MA 02110-1301 USA Everyone is permitted to copy and distribute verbatim copies of this license document, but changing it is not allowed.

#### Preamble

 The licenses for most software are designed to take away your freedom to share and change it. By contrast, the GNU General Public License is intended to guarantee your freedom to share and change free software--to make sure the software is free for all its users. This General Public License applies to most of the Free Software Foundation's software and to any other program whose authors commit to using it. (Some other Free Software Foundation software is covered by the GNU Lesser General Public License instead.) You can apply it to your programs, too.

 When we speak of free software, we are referring to freedom, not price.

 Our General Public Licenses are designed to make sure that you have the freedom to distribute copies of free software (and charge for

this service if you wish), that you receive source code or can get it if you want it, that you can change the software or use pieces of it in new free programs; and that you know you can do these things.

 To protect your rights, we need to make restrictions that forbid anyone to deny you these rights or to ask you to surrender the rights. These restrictions translate to certain responsibilities for you if you distribute copies of the software, or if you modify it.

 For example, if you distribute copies of such a program, whether gratis or for a fee, you must give the recipients all the rights that you have. You must make sure that they, too, receive or can get the source code. And you must show them these terms so they know their rights.

We protect your rights with two steps: (1) copyright the software, and (2) offer you this license which gives you legal permission to copy, distribute and/or modify the software.

 Also, for each author's protection and ours, we want to make certain that everyone understands that there is no warranty for this free software. If the software is modified by someone else and passed on, we want its recipients to know that what they have is not the original, so that any problems introduced by others will not reflect on the original authors' reputations.

 Finally, any free program is threatened constantly by software patents. We wish to avoid the danger that redistributors of a free program will individually obtain patent licenses, in effect making the program proprietary. To prevent this, we have made it clear that any patent must be licensed for everyone's free use or not licensed at all.

 The precise terms and conditions for copying, distribution and modification follow.

# GNU GENERAL PUBLIC LICENSE TERMS AND CONDITIONS FOR COPYING, DISTRIBUTION AND MODIFICATION

 0. This License applies to any program or other work which contains a notice placed by the copyright holder saying it may be distributed under the terms of this General Public License. The "Program", below, refers to any such program or work, and a "work based on the Program" means either the Program or any derivative work under copyright law: that is to say, a work containing the Program or a portion of it, either verbatim or with modifications and/or translated into another language. (Hereinafter, translation is included without limitation in the term "modification".) Each licensee is addressed as "you".
Activities other than copying, distribution and modification are not covered by this License; they are outside its scope. The act of running the Program is not restricted, and the output from the Program is covered only if its contents constitute a work based on the Program (independent of having been made by running the Program). Whether that is true depends on what the Program does.

 1. You may copy and distribute verbatim copies of the Program's source code as you receive it, in any medium, provided that you conspicuously and appropriately publish on each copy an appropriate copyright notice and disclaimer of warranty; keep intact all the notices that refer to this License and to the absence of any warranty; and give any other recipients of the Program a copy of this License along with the Program.

You may charge a fee for the physical act of transferring a copy, and you may at your option offer warranty protection in exchange for a fee.

 2. You may modify your copy or copies of the Program or any portion of it, thus forming a work based on the Program, and copy and distribute such modifications or work under the terms of Section 1 above, provided that you also meet all of these conditions:

 a) You must cause the modified files to carry prominent notices stating that you changed the files and the date of any change.

b) You must cause

 any work that you distribute or publish, that in whole or in part contains or is derived from the Program or any part thereof, to be licensed as a whole at no charge to all third parties under the terms of this License.

 c) If the modified program normally reads commands interactively when run, you must cause it, when started running for such interactive use in the most ordinary way, to print or display an announcement including an appropriate copyright notice and a notice that there is no warranty (or else, saying that you provide a warranty) and that users may redistribute the program under these conditions, and telling the user how to view a copy of this License. (Exception: if the Program itself is interactive but does not normally print such an announcement, your work based on the Program is not required to print an announcement.)

These requirements apply to the modified work as a whole. If identifiable sections of that work

are not derived from the Program,

and can be reasonably considered independent and separate works in themselves, then this License, and its terms, do not apply to those sections when you distribute them as separate works. But when you distribute the same sections as part of a whole which is a work based on the Program, the distribution of the whole must be on the terms of this License, whose permissions for other licensees extend to the entire whole, and thus to each and every part regardless of who wrote it.

Thus, it is not the intent of this section to claim rights or contest your rights to work written entirely by you; rather, the intent is to exercise the right to control the distribution of derivative or collective works based on the Program.

In addition, mere aggregation of another work not based on the Program with the Program (or with a work based on the Program) on a volume of a storage or distribution medium does not bring the other work under the scope of this License.

 3. You may copy and distribute the Program (or a work based on it, under Section 2) in object code or executable form under the terms of Sections 1 and 2 above provided that you also do one of the following:

 a) Accompany it with the complete corresponding machine-readable source code, which must be distributed under the terms of Sections 1 and 2 above on a medium customarily used for software interchange; or,

 b) Accompany it with a written offer, valid for at least three years, to give any third party, for a charge no more than your cost of physically performing source distribution, a complete machine-readable copy of the corresponding source code, to be distributed under the terms of Sections 1 and 2 above on a medium customarily used for software interchange; or,

 c) Accompany it with the information you received as to the offer to distribute corresponding source code. (This alternative is allowed only for noncommercial distribution and only if you

 received the program in object code or executable form with such an offer, in accord with Subsection b above.)

The source code for a work means the preferred form of the work for making modifications to it. For an executable work, complete source code means all the source code for all modules it contains, plus any associated interface definition files, plus the scripts used to control compilation and installation of the executable. However, as a special exception, the source code distributed need not include anything that is normally distributed (in either source or binary

form) with the major components (compiler, kernel, and so on) of the operating system on which the executable runs, unless that component itself accompanies the executable.

If distribution of executable or object code is made by offering access to copy from a designated place, then offering equivalent access to copy the source code from the same place counts as distribution of the source code, even though third parties are not compelled to copy the source along with the object code.

 4. You may not copy, modify, sublicense, or distribute the Program except as expressly provided under this License. Any attempt otherwise to copy, modify, sublicense or distribute the Program is void, and will automatically terminate your rights under this License. However, parties who have received copies, or rights, from you under this License will not have their licenses terminated so long as such parties remain in full compliance.

 5. You are not required to accept this License, since you have not signed it. However, nothing else grants you permission to modify or distribute the Program or its derivative works. These actions are prohibited by law if you do not accept this License. Therefore, by modifying or distributing the Program (or any work based on the Program), you indicate your acceptance of this License to do so, and all its terms and conditions for copying, distributing or modifying

the Program or works based on it.

 6. Each time you redistribute the Program (or any work based on the Program), the recipient automatically receives a license from the original licensor to copy, distribute or modify the Program subject to these terms and conditions. You may not impose any further restrictions on the recipients' exercise of the rights granted herein. You are not responsible for enforcing compliance by third parties to this License.

 7. If, as a consequence of a court judgment or allegation of patent infringement or for any other reason (not limited to patent issues), conditions are imposed on you (whether by court order, agreement or otherwise) that contradict the conditions of this License, they do not excuse you from the conditions of this License. If you cannot distribute so as to satisfy simultaneously your obligations under this License and any other pertinent obligations, then as a consequence you may not distribute the Program at all. For example, if a patent

license would not permit royalty-free redistribution of the Program by all those who receive copies directly or indirectly through you, then

the only way you could satisfy both it and this License would be to refrain entirely from distribution of the Program.

If any portion of this section is held invalid or unenforceable under any particular circumstance, the balance of the section is intended to apply and the section as a whole is intended to apply in other circumstances.

It is not the purpose of this section to induce you to infringe any patents or other property right claims or to contest validity of any such claims; this section has the sole purpose of protecting the integrity of the free software distribution system, which is implemented by public license practices. Many people have made generous contributions to the wide range of software distributed through that system in reliance on consistent application of that system; it is up to the author/donor to decide if he or she is willing to distribute software through any other system and a licensee cannot impose that choice.

This section is intended to make thoroughly clear what is believed to be a consequence of the rest of this License.

 8. If the distribution and/or use of the Program is restricted in certain countries either by patents or by copyrighted interfaces, the original copyright holder who places the Program under this License may add an explicit geographical distribution limitation excluding those countries, so that distribution is permitted only in or among countries not thus excluded. In such case, this License incorporates the limitation as if written in the body of this License.

 9. The Free Software Foundation may publish revised and/or new versions of the General Public License from time to time. Such new versions will be similar in spirit to the present version, but may differ in detail to address new problems or concerns.

#### Each version is given a distinguishing

version number. If the Program

specifies a version number of this License which applies to it and "any later version", you have the option of following the terms and conditions either of that version or of any later version published by the Free Software Foundation. If the Program does not specify a version number of this License, you may choose any version ever published by the Free Software Foundation.

 10. If you wish to incorporate parts of the Program into other free programs whose distribution conditions are different, write to the author to ask for permission. For software which is copyrighted by the Free

Software Foundation, write to the Free Software Foundation; we sometimes make exceptions for this. Our decision will be guided by the two goals of preserving the free status of all derivatives of our free software and of promoting the sharing and reuse of software generally.

#### NO WARRANTY

# 11. BECAUSE THE PROGRAM IS LICENSED FREE OF CHARGE,

THERE IS NO WARRANTY

FOR THE PROGRAM, TO THE EXTENT PERMITTED BY APPLICABLE LAW. EXCEPT WHEN OTHERWISE STATED IN WRITING THE COPYRIGHT HOLDERS AND/OR OTHER PARTIES PROVIDE THE PROGRAM "AS IS" WITHOUT WARRANTY OF ANY KIND, EITHER EXPRESSED OR IMPLIED, INCLUDING, BUT NOT LIMITED TO, THE IMPLIED WARRANTIES OF MERCHANTABILITY AND FITNESS FOR A PARTICULAR PURPOSE. THE ENTIRE RISK AS TO THE QUALITY AND PERFORMANCE OF THE PROGRAM IS WITH YOU. SHOULD THE PROGRAM PROVE DEFECTIVE, YOU ASSUME THE COST OF ALL NECESSARY SERVICING, REPAIR OR CORRECTION.

 12. IN NO EVENT UNLESS REQUIRED BY APPLICABLE LAW OR AGREED TO IN WRITING WILL ANY COPYRIGHT HOLDER, OR ANY OTHER PARTY WHO MAY MODIFY AND/OR REDISTRIBUTE THE PROGRAM AS PERMITTED ABOVE, BE LIABLE TO YOU FOR DAMAGES, INCLUDING ANY GENERAL, SPECIAL, INCIDENTAL OR CONSEQUENTIAL DAMAGES ARISING OUT OF THE USE OR INABILITY TO USE THE PROGRAM (INCLUDING BUT NOT LIMITED TO LOSS OF DATA OR DATA BEING RENDERED INACCURATE OR LOSSES SUSTAINED BY YOU OR

 THIRD PARTIES OR A FAILURE OF THE PROGRAM TO OPERATE WITH ANY OTHER PROGRAMS), EVEN IF SUCH HOLDER OR OTHER PARTY HAS BEEN ADVISED OF THE POSSIBILITY OF SUCH DAMAGES.

### END OF TERMS AND CONDITIONS

How to Apply These Terms to Your New Programs

 If you develop a new program, and you want it to be of the greatest possible use to the public, the best way to achieve this is to make it free software which everyone can redistribute and change under these terms.

 To do so, attach the following notices to the program. It is safest to attach them to the start of each source file to most effectively convey the exclusion of warranty; and each file should have at least the "copyright" line and a pointer to where the full notice is found.

 <one line to give the program's name and a brief idea of what it does.> Copyright  $(C)$  <year > <name of author>

 This program is free software; you can redistribute it and/or modify it under the terms of the GNU

 General Public License as published by the Free Software Foundation; either version 2 of the License, or (at your option) any later version.

 This program is distributed in the hope that it will be useful, but WITHOUT ANY WARRANTY; without even the implied warranty of MERCHANTABILITY or FITNESS FOR A PARTICULAR PURPOSE. See the GNU General Public License for more details.

 You should have received a copy of the GNU General Public License along with this program; if not, write to the Free Software Foundation, Inc., 51 Franklin Street, Fifth Floor, Boston, MA 02110-1301 USA.

Also add information on how to contact you by electronic and paper mail.

If the program is interactive, make it output a short notice like this when it starts in an interactive mode:

 Gnomovision version 69, Copyright (C) year name of author Gnomovision comes with ABSOLUTELY NO WARRANTY; for details type `show w'. This is free software, and you are welcome to redistribute it

under certain conditions; type `show c' for details.

The hypothetical commands `show w' and `show c' should show the appropriate parts of the General Public License. Of course, the commands you use may be called something other than `show w' and `show c'; they could even be mouse-clicks or menu items--whatever suits your program.

You should also get your employer (if you work as a programmer) or your school, if any, to sign a "copyright disclaimer" for the program, if necessary. Here is a sample; alter the names:

 Yoyodyne, Inc., hereby disclaims all copyright interest in the program `Gnomovision' (which makes passes at compilers) written by James Hacker.

 <signature of Ty Coon>, 1 April 1989 Ty Coon, President of Vice

This General Public License does not permit incorporating your program into proprietary programs. If your program is a subroutine library, you may consider it more useful to permit linking proprietary applications with the library. If this is what you want to do, use the GNU Lesser General Public License instead of this License. GNU GENERAL PUBLIC LICENSE Version 2, June 1991

Copyright (C) 1989, 1991 Free Software Foundation, Inc., 51 Franklin Street, Fifth Floor, Boston, MA 02110-1301 USA Everyone is permitted to copy and distribute verbatim copies of this license document, but changing it is not allowed.

#### Preamble

 The licenses for most software are designed to take away your freedom to share and change it. By contrast, the GNU General Public License is intended to guarantee your freedom to share and change free software--to make sure the software is free for all its users. This General Public License applies to most of the Free Software Foundation's software and to any other program whose authors commit to using it. (Some other Free Software Foundation software is covered by the GNU Lesser General Public License instead.) You can apply it to your programs, too.

 When we speak of free software, we are referring to freedom, not price. Our General Public Licenses are designed to make sure that you have the freedom to distribute copies of free software (and charge for

this service if you wish), that you receive source code or can get it if you want it, that you can change the software or use pieces of it in new free programs; and that you know you can do these things.

 To protect your rights, we need to make restrictions that forbid anyone to deny you these rights or to ask you to surrender the rights. These restrictions translate to certain responsibilities for you if you distribute copies of the software, or if you modify it.

 For example, if you distribute copies of such a program, whether gratis or for a fee, you must give the recipients all the rights that you have. You must make sure that they, too, receive or can get the source code. And you must show them these terms so they know their rights.

We protect your rights with two steps: (1) copyright the software, and (2) offer you this license which gives you legal permission to copy, distribute

and/or modify the software.

 Also, for each author's protection and ours, we want to make certain that everyone understands that there is no warranty for this free software. If the software is modified by someone else and passed on, we want its recipients to know that what they have is not the original, so that any problems introduced by others will not reflect on the original authors' reputations.

 Finally, any free program is threatened constantly by software patents. We wish to avoid the danger that redistributors of a free program will individually obtain patent licenses, in effect making the program proprietary. To prevent this, we have made it clear that any patent must be licensed for everyone's free use or not licensed at all.

 The precise terms and conditions for copying, distribution and modification follow.

## GNU GENERAL PUBLIC LICENSE TERMS AND CONDITIONS FOR COPYING, DISTRIBUTION AND MODIFICATION

 0. This License applies to any program or other work which contains

a notice placed by the copyright holder saying it may be distributed under the terms of this General Public License. The "Program", below, refers to any such program or work, and a "work based on the Program" means either the Program or any derivative work under copyright law: that is to say, a work containing the Program or a portion of it, either verbatim or with modifications and/or translated into another language. (Hereinafter, translation is included without limitation in the term "modification".) Each licensee is addressed as "you".

Activities other than copying, distribution and modification are not covered by this License; they are outside its scope. The act of running the Program is not restricted, and the output from the Program is covered only if its contents constitute a work based on the Program (independent of having been made by running the Program). Whether that is true depends on what the Program does.

### 1. You may copy and distribute verbatim copies of the Program's

source code as you receive it, in any medium, provided that you conspicuously and appropriately publish on each copy an appropriate copyright notice and disclaimer of warranty; keep intact all the notices that refer to this License and to the absence of any warranty; and give any other recipients of the Program a copy of this License along with the Program.

You may charge a fee for the physical act of transferring a copy, and you may at your option offer warranty protection in exchange for a fee.

 2. You may modify your copy or copies of the Program or any portion of it, thus forming a work based on the Program, and copy and distribute such modifications or work under the terms of Section 1 above, provided that you also meet all of these conditions:

a) You must cause the modified files to carry prominent notices

stating that you changed the files and the date of any change.

 b) You must cause any work that you distribute or publish, that in whole

 or in part contains or is derived from the Program or any part thereof, to be licensed as a whole at no charge to all third parties under the terms of this License.

 c) If the modified program normally reads commands interactively when run, you must cause it, when started running for such interactive use in the most ordinary way, to print or display an announcement including an appropriate copyright notice and a notice that there is no warranty (or else, saying that you provide a warranty) and that users may redistribute the program under these conditions, and telling the user how to view a copy of this License. (Exception: if the Program itself is interactive but does not normally print such an announcement, your work based on the Program is not required to print an announcement.)

These requirements apply to the modified work as a whole. If identifiable sections of that work are not derived from the Program, and can be reasonably considered independent and separate works in themselves, then this License, and its terms, do not apply to those sections when you distribute them as separate works. But when you distribute the same sections as part of a whole which is a work based on the Program, the distribution of the whole must be on the terms of this License, whose permissions for other licensees extend to the entire whole, and thus to each and every part regardless of who wrote it.

Thus, it is not the intent of this section to claim rights or contest your rights to work written entirely by you; rather, the intent is to exercise the right to control the distribution of derivative or collective works based on the Program.

In addition, mere aggregation of another work not based on the Program with the Program (or with a work based on the Program) on a volume of a storage or distribution medium does not bring the other work under the scope of this License.

 3. You may copy and distribute the Program (or a work based on it,

under Section 2) in object code or executable form under the terms of Sections 1 and 2 above provided that you also do one of the following:

 a) Accompany it with the complete corresponding machine-readable source code, which must be distributed under the terms of Sections 1 and 2 above on a medium customarily used for software interchange; or,  b) Accompany it with a written offer, valid for at least three years, to give any third party, for a charge no more than your cost of physically performing source distribution, a complete machine-readable copy of the corresponding source code, to be distributed under the terms of Sections 1 and 2 above on a medium customarily used for software interchange; or,

 c) Accompany it with the information you received as to the offer to distribute corresponding source code. (This alternative is allowed only for noncommercial distribution and only if you received the program in object code or executable form with such an offer, in accord with Subsection b above.)

The source code for a work means the preferred form of the work for making modifications to it. For an executable work, complete source code means all the source code for all modules it contains, plus any associated interface definition files, plus the scripts used to control compilation and installation of the executable. However, as a special exception, the source code distributed need not include anything that is normally distributed (in either source or binary form) with the major components (compiler, kernel, and so on) of the operating system on which the executable runs, unless that component itself accompanies the executable.

If distribution of executable or object code is made by offering access to copy from a designated place, then offering equivalent access to copy the source code from the same place counts as distribution of the source code, even though third parties are not compelled to copy the source along with the object code.

 4. You may not copy, modify, sublicense, or distribute the Program except as expressly provided under this License. Any attempt otherwise to copy, modify, sublicense or distribute the Program is void, and will automatically terminate your rights under this License. However, parties who have received copies, or rights, from you under this License will not have their licenses terminated so long as such parties remain in full compliance.

 5. You are not required to accept this License, since you have not signed it. However, nothing else grants you permission to modify or distribute the Program or its derivative works. These actions are prohibited by law if you do not accept this License. Therefore, by modifying or distributing the Program (or any work based on the Program), you indicate your acceptance of this License to do so, and all its terms and conditions for copying, distributing or modifying

the Program or works based on it.

#### 6. Each

 time you redistribute the Program (or any work based on the Program), the recipient automatically receives a license from the original licensor to copy, distribute or modify the Program subject to these terms and conditions. You may not impose any further restrictions on the recipients' exercise of the rights granted herein. You are not responsible for enforcing compliance by third parties to this License.

 7. If, as a consequence of a court judgment or allegation of patent infringement or for any other reason (not limited to patent issues), conditions are imposed on you (whether by court order, agreement or otherwise) that contradict the conditions of this License, they do not excuse you from the conditions of this License. If you cannot distribute so as to satisfy simultaneously your obligations under this License and any other pertinent obligations, then as a consequence you may not distribute the Program at all. For example, if a patent license would not permit royalty-free redistribution of the Program by

all those who receive copies directly or indirectly through you, then the only way you could satisfy both it and this License would be to refrain entirely from distribution of the Program.

If any portion of this section is held invalid or unenforceable under any particular circumstance, the balance of the section is intended to apply and the section as a whole is intended to apply in other circumstances.

It is not the purpose of this section to induce you to infringe any patents or other property right claims or to contest validity of any such claims; this section has the sole purpose of protecting the integrity of the free software distribution system, which is implemented by public license practices. Many people have made generous contributions to the wide range of software distributed through that system in reliance on consistent application of that system; it is up to the author/donor to decide if he or she is willing to distribute software through any other system and a licensee cannot

impose that choice.

This section is intended to make thoroughly clear what is believed to be a consequence of the rest of this License.

 8. If the distribution and/or use of the Program is restricted in certain countries either by patents or by copyrighted interfaces, the original copyright holder who places the Program under this License

may add an explicit geographical distribution limitation excluding those countries, so that distribution is permitted only in or among countries not thus excluded. In such case, this License incorporates the limitation as if written in the body of this License.

 9. The Free Software Foundation may publish revised and/or new versions of the General Public License from time to time. Such new versions will be similar in spirit to the present version, but may differ in detail to address new problems or concerns.

Each version is given a distinguishing version number. If the Program specifies a version number of this License which applies to it and "any later version", you have the option of following the terms and conditions either of that version or of any later version published by the Free Software Foundation. If the Program does not specify a version number of this License, you may choose any version ever published by the Free Software Foundation.

 10. If you wish to incorporate parts of the Program into other free programs whose distribution conditions are different, write to the author to ask for permission. For software which is copyrighted by the Free Software Foundation, write to the Free Software Foundation; we sometimes make exceptions for this. Our decision will be guided by the two goals of preserving the free status of all derivatives of our free software and of promoting the sharing and reuse of software generally.

#### NO WARRANTY

 11. BECAUSE THE PROGRAM IS LICENSED FREE OF CHARGE, THERE IS NO WARRANTY FOR THE PROGRAM, TO THE EXTENT PERMITTED BY APPLICABLE LAW. EXCEPT WHEN

OTHERWISE STATED IN WRITING THE COPYRIGHT HOLDERS AND/OR OTHER PARTIES PROVIDE THE PROGRAM "AS IS" WITHOUT WARRANTY OF ANY KIND, EITHER EXPRESSED OR IMPLIED, INCLUDING, BUT NOT LIMITED TO, THE IMPLIED WARRANTIES OF MERCHANTABILITY AND FITNESS FOR A PARTICULAR PURPOSE. THE ENTIRE RISK AS TO THE QUALITY AND PERFORMANCE OF THE PROGRAM IS WITH YOU. SHOULD THE PROGRAM PROVE DEFECTIVE, YOU ASSUME THE COST OF ALL NECESSARY SERVICING, REPAIR OR CORRECTION.

 12. IN NO EVENT UNLESS REQUIRED BY APPLICABLE LAW OR AGREED TO IN WRITING WILL ANY COPYRIGHT HOLDER, OR ANY OTHER PARTY WHO MAY MODIFY AND/OR REDISTRIBUTE THE PROGRAM AS PERMITTED ABOVE, BE LIABLE TO YOU FOR DAMAGES, INCLUDING ANY GENERAL, SPECIAL, INCIDENTAL OR CONSEQUENTIAL DAMAGES ARISING OUT OF THE USE OR INABILITY TO USE THE PROGRAM (INCLUDING BUT NOT LIMITED TO LOSS OF DATA OR DATA BEING RENDERED INACCURATE OR LOSSES SUSTAINED BY YOU OR THIRD PARTIES OR A FAILURE OF THE PROGRAM TO OPERATE WITH ANY OTHER PROGRAMS), EVEN

## IF SUCH HOLDER OR OTHER PARTY HAS BEEN ADVISED OF THE POSSIBILITY OF SUCH DAMAGES.

#### END OF TERMS AND CONDITIONS

 How to Apply These Terms to Your New Programs

 If you develop a new program, and you want it to be of the greatest possible use to the public, the best way to achieve this is to make it free software which everyone can redistribute and change under these terms.

 To do so, attach the following notices to the program. It is safest to attach them to the start of each source file to most effectively convey the exclusion of warranty; and each file should have at least the "copyright" line and a pointer to where the full notice is found.

 <one line to give the program's name and a brief idea of what it does.> Copyright  $(C)$  <year > <name of author>

 This program is free software; you can redistribute it and/or modify it under the terms of the GNU General Public License as published by the Free Software Foundation; either version 2 of the License,

or

(at your option) any later version.

 This program is distributed in the hope that it will be useful, but WITHOUT ANY WARRANTY; without even the implied warranty of MERCHANTABILITY or FITNESS FOR A PARTICULAR PURPOSE. See the GNU General Public License for more details.

 You should have received a copy of the GNU General Public License along with this program; if not, write to the Free Software Foundation, Inc., 51 Franklin Street, Fifth Floor, Boston, MA 02110-1301 USA.

Also add information on how to contact you by electronic and paper mail.

If the program is interactive, make it output a short notice like this when it starts in an interactive mode:

 Gnomovision version 69, Copyright (C) year name of author Gnomovision comes with ABSOLUTELY NO WARRANTY; for details type `show w'. This is free software, and you are welcome to redistribute it under certain conditions; type `show c' for details.

The hypothetical commands `show w' and `show c' should show the appropriate parts of the General Public License. Of course, the commands you use may be called something other than `show w' and `show c'; they could even be

mouse-clicks or menu items--whatever suits your program.

You should also get your employer (if you work as a programmer) or your school, if any, to sign a "copyright disclaimer" for the program, if necessary. Here is a sample; alter the names:

 Yoyodyne, Inc., hereby disclaims all copyright interest in the program `Gnomovision' (which makes passes at compilers) written by James Hacker.

 <signature of Ty Coon>, 1 April 1989 Ty Coon, President of Vice

This General Public License does not permit incorporating your program into proprietary programs. If your program is a subroutine library, you may consider it more useful to permit linking proprietary applications with the library. If this is what you want to do, use the GNU Lesser General Public License instead of this License.

#### XZ Utils Licensing

==================

 Different licenses apply to different files in this package. Here is a rough summary of which licenses apply to which parts of this package (but check the individual files to be sure!):

- liblzma is in the public domain.

 - xz, xzdec, and lzmadec command line tools are in the public domain unless GNU getopt\_long had to be compiled and linked in from the lib directory. The getopt\_long code is under GNU LGPLv2.1+.

 - The scripts to grep, diff, and view compressed files have been adapted from gzip. These scripts and their documentation are under GNU GPLv2+.

 - All the documentation in the doc directory and most of the XZ Utils specific documentation files in other directories are in the public domain.

- Translated messages are in the public domain.

 - The build system contains public domain files, and files that are under GNU GPLv2+ or GNU

 GPLv3+. None of these files end up in the binaries being built.

- Test files and test code in the tests directory, and debugging

utilities in the debug directory are in the public domain.

 - The extra directory may contain public domain files, and files that are under various free software licenses.

 You can do whatever you want with the files that have been put into the public domain. If you find public domain legally problematic, take the previous sentence as a license grant. If you still find the lack of copyright legally problematic, you have too many lawyers.

As usual, this software is provided "as is", without any warranty.

 If you copy significant amounts of public domain code from XZ Utils into your project, acknowledging this somewhere in your software is polite (especially if it is proprietary, non-free software), but naturally it is not legally required. Here is an example of a good notice to

put into "about box" or into documentation:

This software includes code from XZ Utils <http://tukaani.org/xz/>.

The following license texts are included in the following files:

- COPYING.LGPLv2.1: GNU Lesser General Public License version 2.1
- COPYING.GPLv2: GNU General Public License version 2
- COPYING.GPLv3: GNU General Public License version 3

 Note that the toolchain (compiler, linker etc.) may add some code pieces that are copyrighted. Thus, it is possible that e.g. liblzma binary wouldn't actually be in the public domain in its entirety even though it contains no copyrighted code from the XZ Utils source package.

 If you have questions, don't hesitate to ask the author(s) for more information.

> GNU GENERAL PUBLIC LICENSE Version 3, 29 June 2007

Copyright (C) 2007 Free Software Foundation, Inc. <http://fsf.org/> Everyone is permitted to copy and distribute verbatim copies of this license document, but changing it is not allowed.

Preamble

 The GNU General Public License is a free, copyleft license for software and other kinds of works.

The licenses for most software and other practical works are designed

to take away your freedom to share and change the works. By contrast, the GNU General Public License is intended to guarantee your freedom to share and change all versions of a program--to make sure it remains free software for all its users. We, the Free Software Foundation, use the GNU General Public License for most of our software; it applies also to any other work released this way by its authors. You can apply it to your programs, too.

 When we speak of free software, we are referring to freedom, not

price. Our General Public Licenses are designed to make sure that you have the freedom to distribute copies of free software (and charge for them if you wish), that you receive source code or can get it if you want it, that you can change the software or use pieces of it in new free programs, and that you know you can do these things.

 To protect your rights, we need to prevent others from denying you these rights or asking you to surrender the rights. Therefore, you have certain responsibilities if you distribute copies of the software, or if you modify it: responsibilities to respect the freedom of others.

 For example, if you distribute copies of such a program, whether gratis or for a fee, you must pass on to the recipients the same freedoms that you received. You must make sure that they, too, receive or can get the source code. And you must show them these terms so they know their rights.

 Developers that use the GNU GPL protect your rights with two steps: (1)

 assert copyright on the software, and (2) offer you this License giving you legal permission to copy, distribute and/or modify it.

 For the developers' and authors' protection, the GPL clearly explains that there is no warranty for this free software. For both users' and authors' sake, the GPL requires that modified versions be marked as changed, so that their problems will not be attributed erroneously to authors of previous versions.

 Some devices are designed to deny users access to install or run modified versions of the software inside them, although the manufacturer can do so. This is fundamentally incompatible with the aim of protecting users' freedom to change the software. The systematic pattern of such abuse occurs in the area of products for individuals to use, which is precisely where it is most unacceptable. Therefore, we have designed this version of the GPL to prohibit the practice for those products. If such problems arise substantially in other domains, we stand

 ready to extend this provision to those domains in future versions of the GPL, as needed to protect the freedom of users.

 Finally, every program is threatened constantly by software patents. States should not allow patents to restrict development and use of software on general-purpose computers, but in those that do, we wish to avoid the special danger that patents applied to a free program could make it effectively proprietary. To prevent this, the GPL assures that patents cannot be used to render the program non-free.

 The precise terms and conditions for copying, distribution and modification follow.

#### TERMS AND CONDITIONS

0. Definitions.

"This License" refers to version 3 of the GNU General Public License.

 "Copyright" also means copyright-like laws that apply to other kinds of works, such as semiconductor masks.

 "The Program" refers to any copyrightable work licensed under this License. Each licensee is addressed as "you". "Licensees" and

"recipients" may be individuals or organizations.

 To "modify" a work means to copy from or adapt all or part of the work in a fashion requiring copyright permission, other than the making of an exact copy. The resulting work is called a "modified version" of the earlier work or a work "based on" the earlier work.

 A "covered work" means either the unmodified Program or a work based on the Program.

 To "propagate" a work means to do anything with it that, without permission, would make you directly or secondarily liable for infringement under applicable copyright law, except executing it on a computer or modifying a private copy. Propagation includes copying, distribution (with or without modification), making available to the public, and in some countries other activities as well.

 To "convey" a work means any kind of propagation that enables other parties to make or receive copies. Mere interaction with a user through a computer network, with no transfer of a copy, is not conveying.

An interactive user interface displays "Appropriate Legal Notices"

to the extent that it includes a convenient and prominently visible feature that (1) displays an appropriate copyright notice, and (2) tells the user that there is no warranty for the work (except to the extent that warranties are provided), that licensees may convey the work under this License, and how to view a copy of this License. If the interface presents a list of user commands or options, such as a menu, a prominent item in the list meets this criterion.

#### 1. Source Code.

 The "source code" for a work means the preferred form of the work for making modifications to it. "Object code" means any non-source form of a work.

 A "Standard Interface" means an interface that either is an official standard defined by a recognized standards body, or, in the case of interfaces specified for a particular programming language, one that is widely used among developers working in that language.

#### The

 "System Libraries" of an executable work include anything, other than the work as a whole, that (a) is included in the normal form of packaging a Major Component, but which is not part of that Major Component, and (b) serves only to enable use of the work with that Major Component, or to implement a Standard Interface for which an implementation is available to the public in source code form. A "Major Component", in this context, means a major essential component (kernel, window system, and so on) of the specific operating system (if any) on which the executable work runs, or a compiler used to produce the work, or an object code interpreter used to run it.

 The "Corresponding Source" for a work in object code form means all the source code needed to generate, install, and (for an executable work) run the object code and to modify the work, including scripts to control those activities. However, it does not include the work's System Libraries, or general-purpose tools or generally available free

programs which are used unmodified in performing those activities but which are not part of the work. For example, Corresponding Source includes interface definition files associated with source files for the work, and the source code for shared libraries and dynamically linked subprograms that the work is specifically designed to require, such as by intimate data communication or control flow between those subprograms and other parts of the work.

 The Corresponding Source need not include anything that users can regenerate automatically from other parts of the Corresponding Source.

 The Corresponding Source for a work in source code form is that same work.

#### 2. Basic Permissions.

 All rights granted under this License are granted for the term of copyright on the Program, and are irrevocable provided the stated conditions are met. This License explicitly affirms your unlimited permission to run the unmodified Program. The output from running a covered work is covered

 by this License only if the output, given its content, constitutes a covered work. This License acknowledges your rights of fair use or other equivalent, as provided by copyright law.

 You may make, run and propagate covered works that you do not convey, without conditions so long as your license otherwise remains in force. You may convey covered works to others for the sole purpose of having them make modifications exclusively for you, or provide you with facilities for running those works, provided that you comply with the terms of this License in conveying all material for which you do not control copyright. Those thus making or running the covered works for you must do so exclusively on your behalf, under your direction and control, on terms that prohibit them from making any copies of your copyrighted material outside their relationship with you.

 Conveying under any other circumstances is permitted solely under the conditions stated below. Sublicensing is not allowed; section 10 makes it unnecessary.

3. Protecting Users' Legal Rights From Anti-Circumvention Law.

 No covered work shall be deemed part of an effective technological measure under any applicable law fulfilling obligations under article 11 of the WIPO copyright treaty adopted on 20 December 1996, or similar laws prohibiting or restricting circumvention of such measures.

 When you convey a covered work, you waive any legal power to forbid circumvention of technological measures to the extent such circumvention is effected by exercising rights under this License with respect to the covered work, and you disclaim any intention to limit operation or modification of the work as a means of enforcing, against the work's users, your or third parties' legal rights to forbid circumvention of technological measures.

4. Conveying Verbatim Copies.

 You may convey verbatim copies of the Program's source code as you receive it, in any medium, provided that you conspicuously and appropriately

 publish on each copy an appropriate copyright notice; keep intact all notices stating that this License and any non-permissive terms added in accord with section 7 apply to the code; keep intact all notices of the absence of any warranty; and give all recipients a copy of this License along with the Program.

 You may charge any price or no price for each copy that you convey, and you may offer support or warranty protection for a fee.

5. Conveying Modified Source Versions.

 You may convey a work based on the Program, or the modifications to produce it from the Program, in the form of source code under the terms of section 4, provided that you also meet all of these conditions:

 a) The work must carry prominent notices stating that you modified it, and giving a relevant date.

 b) The work must carry prominent notices stating that it is released under this License and any conditions added under section 7. This requirement modifies the requirement in section 4 to

"keep intact all notices".

 c) You must license the entire work, as a whole, under this License to anyone who comes into possession of a copy. This License will therefore apply, along with any applicable section 7 additional terms, to the whole of the work, and all its parts, regardless of how they are packaged. This License gives no permission to license the work in any other way, but it does not invalidate such permission if you have separately received it.

 d) If the work has interactive user interfaces, each must display Appropriate Legal Notices; however, if the Program has interactive interfaces that do not display Appropriate Legal Notices, your work need not make them do so.

 A compilation of a covered work with other separate and independent works, which are not by their nature extensions of the covered work, and which are not combined with it such as to form a larger program, in or on a volume of a storage or distribution

medium, is called an

"aggregate" if the compilation and its resulting copyright are not used to limit the access or legal rights of the compilation's users

beyond what the individual works permit. Inclusion of a covered work in an aggregate does not cause this License to apply to the other parts of the aggregate.

6. Conveying Non-Source Forms.

 You may convey a covered work in object code form under the terms of sections 4 and 5, provided that you also convey the machine-readable Corresponding Source under the terms of this License, in one of these ways:

 a) Convey the object code in, or embodied in, a physical product (including a physical distribution medium), accompanied by the Corresponding Source fixed on a durable physical medium customarily used for software interchange.

 b) Convey the object code in, or embodied in, a physical product (including a physical distribution medium), accompanied by a written offer, valid for at least three years and valid for as

 long as you offer spare parts or customer support for that product model, to give anyone who possesses the object code either (1) a copy of the Corresponding Source for all the software in the product that is covered by this License, on a durable physical medium customarily used for software interchange, for a price no more than your reasonable cost of physically performing this conveying of source, or (2) access to copy the Corresponding Source from a network server at no charge.

 c) Convey individual copies of the object code with a copy of the written offer to provide the Corresponding Source. This alternative is allowed only occasionally and noncommercially, and only if you received the object code with such an offer, in accord with subsection 6b.

 d) Convey the object code by offering access from a designated place (gratis or for a charge), and offer equivalent access to the Corresponding Source in

the same way through the same place at no

 further charge. You need not require recipients to copy the Corresponding Source along with the object code. If the place to copy the object code is a network server, the Corresponding Source may be on a different server (operated by you or a third party) that supports equivalent copying facilities, provided you maintain clear directions next to the object code saying where to find the Corresponding Source. Regardless of what server hosts the Corresponding Source, you remain obligated to ensure that it is available for as long as needed to satisfy these requirements.

 e) Convey the object code using peer-to-peer transmission, provided you inform other peers where the object code and Corresponding Source of the work are being offered to the general public at no charge under subsection 6d.

 A separable portion of the object code, whose source code is excluded from the Corresponding Source as a System Library, need not be included in conveying the object code work.

 A "User Product" is either (1) a "consumer product", which means any tangible personal property which is normally used for personal, family, or household purposes, or (2) anything designed or sold for incorporation into a dwelling. In determining whether a product is a consumer product, doubtful cases shall be resolved in favor of coverage. For a particular product received by a particular user, "normally used" refers to a typical or common use of that class of product, regardless of the status of the particular user or of the way in which the particular user actually uses, or expects or is expected to use, the product. A product is a consumer product regardless of whether the product has substantial commercial, industrial or non-consumer uses, unless such uses represent the only significant mode of use of the product.

 "Installation Information" for a User Product means any methods, procedures, authorization

keys, or other information required to install

and execute modified versions of a covered work in that User Product from a modified version of its Corresponding Source. The information must suffice to ensure that the continued functioning of the modified object code is in no case prevented or interfered with solely because modification has been made.

 If you convey an object code work under this section in, or with, or specifically for use in, a User Product, and the conveying occurs as part of a transaction in which the right of possession and use of the User Product is transferred to the recipient in perpetuity or for a fixed term (regardless of how the transaction is characterized), the Corresponding Source conveyed under this section must be accompanied by the Installation Information. But this requirement does not apply if neither you nor any third party retains the ability to install modified object code on the User Product (for example, the work has been installed in ROM).

 The requirement to provide Installation Information does not include a requirement to continue to provide support service, warranty, or updates for a work that has been modified or installed by the recipient, or for

the User Product in which it has been modified or installed. Access to a network may be denied when the modification itself materially and adversely affects the operation of the network or violates the rules and protocols for communication across the network.

 Corresponding Source conveyed, and Installation Information provided, in accord with this section must be in a format that is publicly documented (and with an implementation available to the public in source code form), and must require no special password or key for unpacking, reading or copying.

#### 7. Additional Terms.

 "Additional permissions" are terms that supplement the terms of this License by making exceptions from one or more of its conditions. Additional permissions that are applicable to the entire Program shall

be treated as though they were included in this License, to the extent that they are valid under applicable law. If additional permissions apply only to part of the Program, that part may be used separately under those permissions, but the entire Program remains governed by this License without regard to the additional permissions.

 When you convey a copy of a covered work, you may at your option remove any additional permissions from that copy, or from any part of it. (Additional permissions may be written to require their own removal in certain cases when you modify the work.) You may place additional permissions on material, added by you to a covered work, for which you have or can give appropriate copyright permission.

 Notwithstanding any other provision of this License, for material you add to a covered work, you may (if authorized by the copyright holders of that material) supplement the terms of this License with terms:

 a) Disclaiming warranty or limiting liability differently from the terms of sections 15 and 16 of this License; or

 b) Requiring preservation of specified reasonable legal notices or author attributions in that material or in the Appropriate Legal Notices displayed by works containing it; or

 c) Prohibiting misrepresentation of the origin of that material, or requiring that modified versions of such material be marked in reasonable ways as different from the original version; or

 d) Limiting the use for publicity purposes of names of licensors or authors of the material; or

 e) Declining to grant rights under trademark law for use of some trade names, trademarks, or service marks; or

 f) Requiring indemnification of licensors and authors of that material by anyone who conveys the material (or modified versions of it) with contractual assumptions of liability to the recipient, for any liability that these contractual assumptions directly impose on

those licensors and authors.

 All other non-permissive additional terms are considered "further restrictions" within the meaning of section 10. If the Program as you received it, or any part of it, contains a notice stating that it is governed by this License along with a term that is a further restriction, you may remove that term. If a license document contains a further restriction but permits relicensing or conveying under this License, you may add to a covered work material governed by the terms of that license document, provided that the further restriction does not survive such relicensing or conveying.

 If you add terms to a covered work in accord with this section, you must place, in the relevant source files, a statement of the additional terms that apply to those files, or a notice indicating where to find the applicable terms.

 Additional terms, permissive or non-permissive, may be stated in the form of a separately written license, or stated as exceptions; the above requirements apply either way.

#### 8. Termination.

 You may not propagate or modify a covered work except as expressly provided under this License. Any attempt otherwise to propagate or modify it is void, and will automatically terminate your rights under this License (including any patent licenses granted under the third paragraph of section 11).

 However, if you cease all violation of this License, then your license from a particular copyright holder is reinstated (a) provisionally, unless and until the copyright holder explicitly and finally terminates your license, and (b) permanently, if the copyright holder fails to notify you of the violation by some reasonable means prior to 60 days after the cessation.

 Moreover, your license from a particular copyright holder is reinstated permanently if the copyright holder notifies you of the

violation by some reasonable means, this is the first time you have received notice of violation of this License (for any work) from that copyright

 holder, and you cure the violation prior to 30 days after your receipt of the notice.

 Termination of your rights under this section does not terminate the licenses of parties who have received copies or rights from you under this License. If your rights have been terminated and not permanently reinstated, you do not qualify to receive new licenses for the same material under section 10.

#### 9. Acceptance Not Required for Having Copies.

 You are not required to accept this License in order to receive or run a copy of the Program. Ancillary propagation of a covered work occurring solely as a consequence of using peer-to-peer transmission to receive a copy likewise does not require acceptance. However, nothing other than this License grants you permission to propagate or modify any covered work. These actions infringe copyright if you do not accept this License. Therefore, by modifying or propagating a covered work, you indicate your acceptance of this License to do so.

#### 10. Automatic Licensing of Downstream Recipients.

 Each time you convey a covered work, the recipient automatically receives a license from the original licensors, to run, modify and propagate that work, subject to this License. You are not responsible for enforcing compliance by third parties with this License.

 An "entity transaction" is a transaction transferring control of an organization, or substantially all assets of one, or subdividing an organization, or merging organizations. If propagation of a covered work results from an entity transaction, each party to that transaction who receives a copy of the work also receives whatever licenses to the work the party's predecessor in interest had or could give under the previous paragraph, plus a right to possession of the Corresponding Source of the work from the predecessor in interest, if the predecessor has it or can get it with reasonable efforts.

 You may not impose any further restrictions on the exercise of the rights

 granted or affirmed under this License. For example, you may not impose a license fee, royalty, or other charge for exercise of rights granted under this License, and you may not initiate litigation (including a cross-claim or counterclaim in a lawsuit) alleging that any patent claim is infringed by making, using, selling, offering for

sale, or importing the Program or any portion of it.

11. Patents.

 A "contributor" is a copyright holder who authorizes use under this License of the Program or a work on which the Program is based. The work thus licensed is called the contributor's "contributor version".

 A contributor's "essential patent claims" are all patent claims owned or controlled by the contributor, whether already acquired or hereafter acquired, that would be infringed by some manner, permitted by this License, of making, using, or selling its contributor version, but do not include claims that would be infringed only as a consequence of further modification of the contributor version. For

purposes of this definition, "control" includes the right to grant patent sublicenses in a manner consistent with the requirements of this License.

 Each contributor grants you a non-exclusive, worldwide, royalty-free patent license under the contributor's essential patent claims, to make, use, sell, offer for sale, import and otherwise run, modify and propagate the contents of its contributor version.

 In the following three paragraphs, a "patent license" is any express agreement or commitment, however denominated, not to enforce a patent (such as an express permission to practice a patent or covenant not to sue for patent infringement). To "grant" such a patent license to a party means to make such an agreement or commitment not to enforce a patent against the party.

 If you convey a covered work, knowingly relying on a patent license, and the Corresponding Source of the work is not available for anyone to copy, free of charge and under the terms of this License, through a

publicly available network server or other readily accessible means, then you must either (1) cause the Corresponding Source to be so available, or (2) arrange to deprive yourself of the benefit of the patent license for this particular work, or (3) arrange, in a manner consistent with the requirements of this License, to extend the patent license to downstream recipients. "Knowingly relying" means you have actual knowledge that, but for the patent license, your conveying the covered work in a country, or your recipient's use of the covered work in a country, would infringe one or more identifiable patents in that country that you have reason to believe are valid.

 If, pursuant to or in connection with a single transaction or arrangement, you convey, or propagate by procuring conveyance of, a covered work, and grant a patent license to some of the parties receiving the covered work authorizing them to use, propagate, modify or convey a specific copy of the covered work, then the patent license you grant is automatically extended to all recipients of the covered work and works based on it.

 A patent license is "discriminatory" if it does not include within the scope of its coverage, prohibits the exercise of, or is conditioned on the non-exercise of one or more of the rights that are specifically granted under this License. You may not convey a covered work if you are a party to an arrangement with a third party that is in the business of distributing software, under which you make payment to the third party based on the extent of your activity of conveying the work, and under which the third party grants, to any of the parties who would receive the covered work from you, a discriminatory patent license (a) in connection with copies of the covered work conveyed by you (or copies made from those copies), or (b) primarily for and in connection with specific products or compilations that contain the covered work, unless you entered into that arrangement, or

that patent license was granted, prior to 28 March 2007.

 Nothing in this License shall be construed as excluding or limiting any implied license or other defenses to infringement that may otherwise be available to you under applicable patent law.

12. No Surrender of Others' Freedom.

 If conditions are imposed on you (whether by court order, agreement or otherwise) that contradict the conditions of this License, they do not excuse you from the conditions of this License. If you cannot convey a covered work so as to satisfy simultaneously your obligations under this License and any other pertinent obligations, then as a consequence you may not convey it at all. For example, if you agree to terms that obligate you to collect a royalty for further conveying from those to whom you convey the Program, the only way you could satisfy both those terms and this License would be to refrain entirely from conveying the Program.

13. Use with the GNU Affero General Public License.

 Notwithstanding any other provision of this License, you have permission to link or combine any covered work with a work licensed under version 3 of the GNU Affero General Public License into a single combined work, and to convey the resulting work. The terms of this License will continue to apply to the part which is the covered work, but the special requirements of the GNU Affero General Public License, section 13, concerning interaction through a network will apply to the

combination as such.

14. Revised Versions of this License.

 The Free Software Foundation may publish revised and/or new versions of the GNU General Public License from time to time. Such new versions will be similar in spirit to the present version, but may differ in detail to address new problems or concerns.

 Each version is given a distinguishing version number. If the Program specifies that a certain numbered version of the GNU General Public License "or any later version" applies to it, you have the option of following the terms and conditions either of that numbered version or of any later version published by the Free Software Foundation. If the Program does not specify a version number of the

GNU General Public License, you may choose any version ever published by the Free Software Foundation.

 If the Program specifies that a proxy can decide which future versions of the GNU General Public License can be used, that proxy's public statement of acceptance of a version permanently authorizes you to choose that version for the Program.

 Later license versions may give you additional or different permissions. However, no additional obligations are imposed on any author or copyright holder as a result of your choosing to follow a later version.

15. Disclaimer of Warranty.

## THERE IS NO WARRANTY FOR THE PROGRAM, TO THE EXTENT PERMITTED BY APPLICABLE LAW. EXCEPT WHEN OTHERWISE STATED IN WRITING THE COPYRIGHT HOLDERS AND/OR OTHER PARTIES PROVIDE THE PROGRAM "AS IS" WITHOUT WARRANTY

OF ANY KIND, EITHER EXPRESSED OR IMPLIED, INCLUDING, BUT NOT LIMITED TO, THE IMPLIED WARRANTIES OF MERCHANTABILITY AND FITNESS FOR A PARTICULAR PURPOSE. THE ENTIRE RISK AS TO THE QUALITY AND PERFORMANCE OF THE PROGRAM IS WITH YOU. SHOULD THE PROGRAM PROVE DEFECTIVE, YOU ASSUME THE COST OF ALL NECESSARY SERVICING, REPAIR OR CORRECTION.

16. Limitation of Liability.

 IN NO EVENT UNLESS REQUIRED BY APPLICABLE LAW OR AGREED TO IN WRITING WILL ANY COPYRIGHT HOLDER, OR ANY OTHER PARTY WHO MODIFIES AND/OR CONVEYS THE PROGRAM AS PERMITTED ABOVE, BE LIABLE TO YOU FOR DAMAGES, INCLUDING ANY GENERAL, SPECIAL, INCIDENTAL OR CONSEQUENTIAL DAMAGES ARISING OUT OF THE USE OR INABILITY TO USE THE PROGRAM (INCLUDING BUT NOT LIMITED TO LOSS OF

DATA OR DATA BEING RENDERED INACCURATE OR LOSSES SUSTAINED BY YOU OR THIRD PARTIES OR A FAILURE OF THE PROGRAM TO OPERATE WITH ANY OTHER PROGRAMS), EVEN IF SUCH HOLDER OR OTHER PARTY HAS BEEN ADVISED OF THE POSSIBILITY OF SUCH DAMAGES.

 17. Interpretation of Sections 15 and 16.

 If the disclaimer of warranty and limitation of liability provided above cannot be given local legal effect according to their terms, reviewing courts shall apply local law that most closely approximates an absolute waiver of all civil liability in connection with the Program, unless a warranty or assumption of liability accompanies a copy of the Program in return for a fee.

#### END OF TERMS AND CONDITIONS

How to Apply These Terms to Your New Programs

 If you develop a new program, and you want it to be of the greatest possible use to the public, the best way to achieve this is to make it free software which everyone can redistribute and change under these terms.

 To do so, attach the following notices to the program. It is safest to attach them to the start of each source file to most effectively state the exclusion of warranty; and each file should have at least the "copyright" line and a pointer to where the full notice is found.

 <one line to give the program's name and a brief idea of what it does.> Copyright  $(C)$  <year > <name of author>

 This program is free software: you can redistribute it and/or modify it under the terms of the GNU General Public License as published by the Free Software Foundation, either version 3 of the License, or (at your option) any later version.

 This program is distributed in the hope that it will be useful, but WITHOUT ANY WARRANTY; without even the implied warranty of MERCHANTABILITY or FITNESS FOR A PARTICULAR PURPOSE. See the GNU General Public License for more details.

 You should have received a copy of the GNU General Public License along with this program. If not, see <http://www.gnu.org/licenses/>.

Also add information on how to contact you by electronic and paper mail.

If the program does terminal interaction, make it output a short

notice like this when it starts in an interactive mode:

 $<$ program> Copyright (C) $<$ year>  $<$ name of author> This program comes with ABSOLUTELY NO WARRANTY; for details type `show w'. This is free software, and you are welcome to redistribute it under certain conditions; type `show c' for details.

The hypothetical commands `show w' and `show c' should show the appropriate parts of the General Public License. Of course, your program's commands might be different; for a GUI interface, you would use an "about box".

 You should also get your employer (if you work as a programmer) or school, if any, to sign a "copyright disclaimer" for the program, if necessary. For more information on this, and how to apply and follow the GNU GPL, see <http://www.gnu.org/licenses/>.

 The GNU General Public License does not permit incorporating your program into proprietary programs. If your program is a subroutine library, you may consider it more useful to permit linking proprietary applications with the library. If this is what you want to do, use the GNU Lesser General Public License instead of this License. But first, please read <http://www.gnu.org/philosophy/why-not-lgpl.html>.

# **1.277 reactive-streams 1.0.4**

# **1.277.1 Available under license :**

MIT-0

# **1.278 jcommander 1.82**

# **1.278.1 Available under license :**

No license file was found, but licenses were detected in source scan.

/\*\*

- \* Copyright (C) 2019 the original author or authors.
- \* See the notice.md file distributed with this work for additional
- \* information regarding copyright ownership.
- \*
- \* Licensed under the Apache License, Version 2.0 (the "License");
- \* you may not use this file except in compliance with the License.
- \* You may obtain a copy of the License at
- \*

```
* http://www.apache.org/licenses/LICENSE-2.0
```
\*

- \* Unless required by applicable law or agreed to in writing, software
- \* distributed under the License is distributed on an "AS IS" BASIS,
- \* WITHOUT WARRANTIES OR CONDITIONS OF ANY KIND, either express or implied.
- \* See the License for the specific language governing permissions and

\* limitations under the License.

\*/

Found in path(s):

\* /opt/cola/permits/1362173022\_1657688436.1357603/0/jcommander-1-82-sourcesjar/com/beust/jcommander/defaultprovider/EnvironmentVariableDefaultProvider.java No license file was found, but licenses were detected in source scan.

/\*\*

- \* Copyright (C) 2011 the original author or authors.
- \* See the notice.md file distributed with this work for additional

\* information regarding copyright ownership.

\*

- \* Licensed under the Apache License, Version 2.0 (the "License");
- \* you may not use this file except in compliance with the License.
- \* You may obtain a copy of the License at
- \*
- \* http://www.apache.org/licenses/LICENSE-2.0

\*

- \* Unless required by applicable law or agreed to in writing, software
- \* distributed under the License is distributed on an "AS IS" BASIS,
- \* WITHOUT WARRANTIES OR CONDITIONS OF ANY KIND, either express or implied.
- \* See the License for the specific language governing permissions and
- \* limitations under the License.

\*/

Found in path(s):

\* /opt/cola/permits/1362173022\_1657688436.1357603/0/jcommander-1-82-sourcesjar/com/beust/jcommander/IParameterValidator.java

\* /opt/cola/permits/1362173022\_1657688436.1357603/0/jcommander-1-82-sources-

jar/com/beust/jcommander/validators/PositiveInteger.java

\*

 /opt/cola/permits/1362173022\_1657688436.1357603/0/jcommander-1-82-sourcesjar/com/beust/jcommander/validators/NoValueValidator.java

\* /opt/cola/permits/1362173022\_1657688436.1357603/0/jcommander-1-82-sourcesjar/com/beust/jcommander/validators/NoValidator.java

\* /opt/cola/permits/1362173022\_1657688436.1357603/0/jcommander-1-82-sources-

jar/com/beust/jcommander/IParameterValidator2.java

No license file was found, but licenses were detected in source scan.

/\*\*

- \* Copyright (C) 2010 the original author or authors.
- \* See the notice.md file distributed with this work for additional
- \* information regarding copyright ownership.
- \*
- \* Licensed under the Apache License, Version 2.0 (the "License");
- \* you may not use this file except in compliance with the License.
- \* You may obtain a copy of the License at
- \*

\* http://www.apache.org/licenses/LICENSE-2.0

- \*
- \* Unless required by applicable law or agreed to in writing, software
- \* distributed under the License is distributed on an "AS IS" BASIS,
- \* WITHOUT WARRANTIES OR CONDITIONS OF ANY KIND, either express or implied.
- \* See the License for the specific language governing permissions and
- \* limitations under the License.

\*/

Found in path(s):

\* /opt/cola/permits/1362173022\_1657688436.1357603/0/jcommander-1-82-sourcesjar/com/beust/jcommander/JCommander.java

\* /opt/cola/permits/1362173022\_1657688436.1357603/0/jcommander-1-82-sources-

jar/com/beust/jcommander/UnixStyleUsageFormatter.java

\*

 /opt/cola/permits/1362173022\_1657688436.1357603/0/jcommander-1-82-sourcesjar/com/beust/jcommander/IUsageFormatter.java

\* /opt/cola/permits/1362173022\_1657688436.1357603/0/jcommander-1-82-sources-

jar/com/beust/jcommander/DefaultUsageFormatter.java

No license file was found, but licenses were detected in source scan.

/\*\*

- \* Copyright (C) 2010 the original author or authors.
- \* See the notice.md file distributed with this work for additional
- \* information regarding copyright ownership.
- \*

\* Licensed under the Apache License, Version 2.0 (the "License");

\* you may not use this file except in compliance with the License.

- \* You may obtain a copy of the License at
- \*

\* http://www.apache.org/licenses/LICENSE-2.0

\*

\* Unless required by applicable law or agreed to in writing, software

\* distributed under the License is distributed on an "AS IS" BASIS,

\* WITHOUT WARRANTIES OR CONDITIONS OF ANY KIND, either express or implied.

- \* See the License for the specific language governing permissions and
- \* limitations under the License.

\*/

Found in path(s):

\* /opt/cola/permits/1362173022\_1657688436.1357603/0/jcommander-1-82-sources-

jar/com/beust/jcommander/converters/URLConverter.java

\* /opt/cola/permits/1362173022\_1657688436.1357603/0/jcommander-1-82-sources-

jar/com/beust/jcommander/converters/BigDecimalConverter.java

\*

 /opt/cola/permits/1362173022\_1657688436.1357603/0/jcommander-1-82-sourcesjar/com/beust/jcommander/converters/DoubleConverter.java

\* /opt/cola/permits/1362173022\_1657688436.1357603/0/jcommander-1-82-sourcesjar/com/beust/jcommander/converters/StringConverter.java

\* /opt/cola/permits/1362173022\_1657688436.1357603/0/jcommander-1-82-sourcesjar/com/beust/jcommander/internal/Lists.java

\* /opt/cola/permits/1362173022\_1657688436.1357603/0/jcommander-1-82-sourcesjar/com/beust/jcommander/converters/IntegerConverter.java

\* /opt/cola/permits/1362173022\_1657688436.1357603/0/jcommander-1-82-sourcesjar/com/beust/jcommander/ParameterDescription.java

\* /opt/cola/permits/1362173022\_1657688436.1357603/0/jcommander-1-82-sourcesjar/com/beust/jcommander/converters/FloatConverter.java

\* /opt/cola/permits/1362173022\_1657688436.1357603/0/jcommander-1-82-sourcesjar/com/beust/jcommander/converters/PathConverter.java

\*

 /opt/cola/permits/1362173022\_1657688436.1357603/0/jcommander-1-82-sourcesjar/com/beust/jcommander/IDefaultProvider.java

\* /opt/cola/permits/1362173022\_1657688436.1357603/0/jcommander-1-82-sourcesjar/com/beust/jcommander/IStringConverter.java

\* /opt/cola/permits/1362173022\_1657688436.1357603/0/jcommander-1-82-sourcesjar/com/beust/jcommander/internal/Maps.java

\* /opt/cola/permits/1362173022\_1657688436.1357603/0/jcommander-1-82-sourcesjar/com/beust/jcommander/Parameter.java

\* /opt/cola/permits/1362173022\_1657688436.1357603/0/jcommander-1-82-sourcesjar/com/beust/jcommander/IStringConverterFactory.java

\* /opt/cola/permits/1362173022\_1657688436.1357603/0/jcommander-1-82-sourcesjar/com/beust/jcommander/Parameters.java

\* /opt/cola/permits/1362173022\_1657688436.1357603/0/jcommander-1-82-sourcesjar/com/beust/jcommander/defaultprovider/PropertyFileDefaultProvider.java

\* /opt/cola/permits/1362173022\_1657688436.1357603/0/jcommander-1-82-sourcesjar/com/beust/jcommander/converters/BooleanConverter.java

\*

 /opt/cola/permits/1362173022\_1657688436.1357603/0/jcommander-1-82-sourcesjar/com/beust/jcommander/ParameterException.java

\* /opt/cola/permits/1362173022\_1657688436.1357603/0/jcommander-1-82-sourcesjar/com/beust/jcommander/converters/NoConverter.java

\* /opt/cola/permits/1362173022\_1657688436.1357603/0/jcommander-1-82-sourcesjar/com/beust/jcommander/ResourceBundle.java

\* /opt/cola/permits/1362173022\_1657688436.1357603/0/jcommander-1-82-sourcesjar/com/beust/jcommander/converters/FileConverter.java

\* /opt/cola/permits/1362173022\_1657688436.1357603/0/jcommander-1-82-sourcesjar/com/beust/jcommander/MissingCommandException.java

\* /opt/cola/permits/1362173022\_1657688436.1357603/0/jcommander-1-82-sourcesjar/com/beust/jcommander/converters/BaseConverter.java

\* /opt/cola/permits/1362173022\_1657688436.1357603/0/jcommander-1-82-sourcesjar/com/beust/jcommander/converters/ISO8601DateConverter.java

\* /opt/cola/permits/1362173022\_1657688436.1357603/0/jcommander-1-82-sourcesjar/com/beust/jcommander/converters/LongConverter.java

\*

```
 /opt/cola/permits/1362173022_1657688436.1357603/0/jcommander-1-82-sources-
jar/com/beust/jcommander/converters/URIConverter.java
```
\* /opt/cola/permits/1362173022\_1657688436.1357603/0/jcommander-1-82-sourcesjar/com/beust/jcommander/converters/CharArrayConverter.java

\* /opt/cola/permits/1362173022\_1657688436.1357603/0/jcommander-1-82-sourcesjar/com/beust/jcommander/internal/DefaultConverterFactory.java

\* /opt/cola/permits/1362173022\_1657688436.1357603/0/jcommander-1-82-sourcesjar/com/beust/jcommander/converters/InetAddressConverter.java

\* /opt/cola/permits/1362173022\_1657688436.1357603/0/jcommander-1-82-sourcesjar/com/beust/jcommander/internal/Sets.java

\* /opt/cola/permits/1362173022\_1657688436.1357603/0/jcommander-1-82-sourcesjar/com/beust/jcommander/ParametersDelegate.java

# **1.279 classgraph 4.8.149**

# **1.279.1 Available under license :**

No license file was found, but licenses were detected in source scan.

```
/*
* This file is part of ClassGraph.
*
* Author: Harith Elrufaie
*
* Hosted at: https://github.com/classgraph/classgraph
*
* --
*
* The MIT License (MIT)
*
* Copyright (c) 2017 Harith Elrufaie
*
* Permission is hereby granted, free of charge, to any person obtaining a copy of this software and associated
* documentation files (the "Software"), to deal in the Software without restriction, including without
* limitation the rights to use, copy, modify, merge, publish, distribute, sublicense, and/or sell copies of
* the Software, and to permit persons to whom the Software is furnished to do so, subject to the following
* conditions:
*
* The above copyright notice and this permission notice shall be included in all copies or substantial
* portions of the Software.
*
* THE SOFTWARE IS PROVIDED "AS IS", WITHOUT WARRANTY OF ANY KIND, EXPRESS OR
IMPLIED, INCLUDING BUT NOT
* LIMITED TO THE WARRANTIES OF
```
## MERCHANTABILITY, FITNESS FOR A PARTICULAR PURPOSE AND NONINFRINGEMENT. IN NO \* EVENT SHALL THE AUTHORS OR COPYRIGHT HOLDERS BE LIABLE FOR ANY CLAIM, DAMAGES OR OTHER LIABILITY, WHETHER IN \* AN ACTION OF CONTRACT, TORT OR OTHERWISE, ARISING FROM, OUT OF OR IN CONNECTION

### WITH THE SOFTWARE OR THE USE

\* OR OTHER DEALINGS IN THE SOFTWARE.

\*/

/\*

Found in path(s):

\* /opt/cola/permits/1366065696\_1658113689.7612143/0/classgraph-4-8-149-sourcesjar/nonapi/io/github/classgraph/classloaderhandler/FelixClassLoaderHandler.java No license file was found, but licenses were detected in source scan.

```
* This file is part of ClassGraph.
*
* Author: Luke Hutchison
*
* Hosted at: https://github.com/classgraph/classgraph
*
* --
*
* The MIT License (MIT)
*
* Copyright (c) 2020 Luke Hutchison
*
* Permission is hereby granted, free of charge, to any person obtaining a copy of this software and associated
* documentation files (the "Software"), to deal in the Software without restriction, including without
* limitation the rights to use, copy, modify, merge, publish, distribute, sublicense, and/or sell copies of
* the Software, and to permit persons to whom the Software is furnished to do so, subject to the following
* conditions:
*
* The above copyright notice and this permission notice shall be included in all copies or substantial
* portions of the Software.
*
* THE SOFTWARE IS PROVIDED "AS IS", WITHOUT WARRANTY OF ANY KIND, EXPRESS OR
IMPLIED, INCLUDING BUT NOT
* LIMITED TO THE WARRANTIES OF
 MERCHANTABILITY, FITNESS FOR A PARTICULAR PURPOSE AND NONINFRINGEMENT. IN NO
* EVENT SHALL THE AUTHORS OR COPYRIGHT HOLDERS BE LIABLE FOR ANY CLAIM, DAMAGES
OR OTHER LIABILITY, WHETHER IN
* AN ACTION OF CONTRACT, TORT OR OTHERWISE, ARISING FROM, OUT OF OR IN CONNECTION
WITH THE SOFTWARE OR THE USE
* OR OTHER DEALINGS IN THE SOFTWARE.
*/
```
Found in path(s):

\* /opt/cola/permits/1366065696\_1658113689.7612143/0/classgraph-4-8-149-sources-

jar/nonapi/io/github/classgraph/fileslice/reader/RandomAccessByteBufferReader.java \* /opt/cola/permits/1366065696\_1658113689.7612143/0/classgraph-4-8-149-sourcesjar/nonapi/io/github/classgraph/fileslice/ArraySlice.java

\* /opt/cola/permits/1366065696\_1658113689.7612143/0/classgraph-4-8-149-sourcesjar/nonapi/io/github/classgraph/fileslice/reader/RandomAccessArrayReader.java \* /opt/cola/permits/1366065696\_1658113689.7612143/0/classgraph-4-8-149-sources-

jar/nonapi/io/github/classgraph/fileslice/PathSlice.java

\* /opt/cola/permits/1366065696\_1658113689.7612143/0/classgraph-4-8-149-sourcesjar/nonapi/io/github/classgraph/fileslice/Slice.java

\*

/\*

 /opt/cola/permits/1366065696\_1658113689.7612143/0/classgraph-4-8-149-sourcesjar/nonapi/io/github/classgraph/fileslice/reader/RandomAccessReader.java

\* /opt/cola/permits/1366065696\_1658113689.7612143/0/classgraph-4-8-149-sourcesjar/nonapi/io/github/classgraph/fileslice/reader/SequentialReader.java

\* /opt/cola/permits/1366065696\_1658113689.7612143/0/classgraph-4-8-149-sourcesjar/nonapi/io/github/classgraph/fileslice/reader/ClassfileReader.java

\* /opt/cola/permits/1366065696\_1658113689.7612143/0/classgraph-4-8-149-sourcesjar/nonapi/io/github/classgraph/fileslice/FileSlice.java

\* /opt/cola/permits/1366065696\_1658113689.7612143/0/classgraph-4-8-149-sourcesjar/nonapi/io/github/classgraph/fileslice/reader/RandomAccessFileChannelReader.java No license file was found, but licenses were detected in source scan.

\* This file is part of ClassGraph. \* \* Author: Michael J. Simons \* \* Hosted at: https://github.com/classgraph/classgraph \*  $*$   $-$ \* \* The MIT License (MIT) \* \* Copyright (c) 2019 Luke Hutchison \* \* Permission is hereby granted, free of charge, to any person obtaining a copy of this software and associated \* documentation files (the "Software"), to deal in the Software without restriction, including without \* limitation the rights to use, copy, modify, merge, publish, distribute, sublicense, and/or sell copies of \* the Software, and to permit persons to whom the Software is furnished to do so, subject to the following \* conditions: \* \* The above copyright notice and this permission notice shall be included in all copies or substantial \* portions of the Software. \* \* THE SOFTWARE IS PROVIDED "AS IS", WITHOUT WARRANTY OF ANY KIND, EXPRESS OR IMPLIED, INCLUDING BUT NOT

\* LIMITED TO THE WARRANTIES
#### OF MERCHANTABILITY, FITNESS FOR A PARTICULAR PURPOSE AND NONINFRINGEMENT. IN NO \* EVENT SHALL THE AUTHORS OR COPYRIGHT HOLDERS BE LIABLE FOR ANY CLAIM, DAMAGES OR OTHER LIABILITY, WHETHER IN

\* AN ACTION OF CONTRACT, TORT OR OTHERWISE, ARISING FROM, OUT OF OR IN CONNECTION WITH THE SOFTWARE OR THE USE

\* OR OTHER DEALINGS IN THE SOFTWARE.

\*/

/\*

Found in path(s):

\* /opt/cola/permits/1366065696\_1658113689.7612143/0/classgraph-4-8-149-sourcesjar/nonapi/io/github/classgraph/classloaderhandler/SpringBootRestartClassLoaderHandler.java No license file was found, but licenses were detected in source scan.

```
* This file is part of ClassGraph.
*
* Author: Luke Hutchison
*
* Hosted at: https://github.com/classgraph/classgraph
*
* --
*
* The MIT License (MIT)
*
* Copyright (c) 2019 Luke Hutchison
*
* Permission is hereby granted, free of charge, to any person obtaining a copy of this software and associated
* documentation files (the "Software"), to deal in the Software without restriction, including without
* limitation the rights to use, copy, modify, merge, publish, distribute, sublicense, and/or sell copies of
* the Software, and to permit persons to whom the Software is furnished to do so, subject to the following
* conditions:
*
* The above copyright notice and this permission notice shall be included in all copies or substantial
* portions of the Software.
*
* THE SOFTWARE IS PROVIDED "AS IS", WITHOUT WARRANTY OF ANY KIND, EXPRESS OR
IMPLIED, INCLUDING BUT NOT
* LIMITED TO THE WARRANTIES OF
 MERCHANTABILITY, FITNESS FOR A PARTICULAR PURPOSE AND NONINFRINGEMENT. IN NO
* EVENT SHALL THE AUTHORS OR COPYRIGHT HOLDERS BE LIABLE FOR ANY CLAIM, DAMAGES
OR OTHER LIABILITY, WHETHER IN
* AN ACTION OF CONTRACT, TORT OR OTHERWISE, ARISING FROM, OUT OF OR IN CONNECTION
WITH THE SOFTWARE OR THE USE
* OR OTHER DEALINGS IN THE SOFTWARE.
*/
Found in path(s):
```
\* /opt/cola/permits/1366065696\_1658113689.7612143/0/classgraph-4-8-149-sources-

jar/io/github/classgraph/ClasspathElementZip.java

\* /opt/cola/permits/1366065696\_1658113689.7612143/0/classgraph-4-8-149-sourcesjar/nonapi/io/github/classgraph/fastzipfilereader/PhysicalZipFile.java

\* /opt/cola/permits/1366065696\_1658113689.7612143/0/classgraph-4-8-149-sourcesjar/io/github/classgraph/ClassGraph.java

\* /opt/cola/permits/1366065696\_1658113689.7612143/0/classgraph-4-8-149-sourcesjar/nonapi/io/github/classgraph/reflection/ReflectionUtils.java

\* /opt/cola/permits/1366065696\_1658113689.7612143/0/classgraph-4-8-149-sourcesjar/io/github/classgraph/Scanner.java

\*

 /opt/cola/permits/1366065696\_1658113689.7612143/0/classgraph-4-8-149-sourcesjar/io/github/classgraph/BaseTypeSignature.java

\* /opt/cola/permits/1366065696\_1658113689.7612143/0/classgraph-4-8-149-sourcesjar/nonapi/io/github/classgraph/concurrency/SingletonMap.java

\* /opt/cola/permits/1366065696\_1658113689.7612143/0/classgraph-4-8-149-sourcesjar/nonapi/io/github/classgraph/json/JSONObject.java

\* /opt/cola/permits/1366065696\_1658113689.7612143/0/classgraph-4-8-149-sourcesjar/nonapi/io/github/classgraph/classloaderhandler/OSGiDefaultClassLoaderHandler.java \* /opt/cola/permits/1366065696\_1658113689.7612143/0/classgraph-4-8-149-sources-

jar/nonapi/io/github/classgraph/json/JSONUtils.java

\* /opt/cola/permits/1366065696\_1658113689.7612143/0/classgraph-4-8-149-sourcesjar/io/github/classgraph/AnnotationInfoList.java

\* /opt/cola/permits/1366065696\_1658113689.7612143/0/classgraph-4-8-149-sourcesjar/io/github/classgraph/ModuleReaderProxy.java

\* /opt/cola/permits/1366065696\_1658113689.7612143/0/classgraph-4-8-149-sourcesjar/nonapi/io/github/classgraph/classloaderhandler/FallbackClassLoaderHandler.java \*

 /opt/cola/permits/1366065696\_1658113689.7612143/0/classgraph-4-8-149-sourcesjar/nonapi/io/github/classgraph/json/JSONArray.java

\* /opt/cola/permits/1366065696\_1658113689.7612143/0/classgraph-4-8-149-sourcesjar/io/github/classgraph/FieldInfo.java

\* /opt/cola/permits/1366065696\_1658113689.7612143/0/classgraph-4-8-149-sourcesjar/io/github/classgraph/ClassGraphClassLoader.java

\* /opt/cola/permits/1366065696\_1658113689.7612143/0/classgraph-4-8-149-sourcesjar/nonapi/io/github/classgraph/utils/URLPathEncoder.java

\* /opt/cola/permits/1366065696\_1658113689.7612143/0/classgraph-4-8-149-sourcesjar/io/github/classgraph/HasName.java

\* /opt/cola/permits/1366065696\_1658113689.7612143/0/classgraph-4-8-149-sourcesjar/io/github/classgraph/TypeArgument.java

\* /opt/cola/permits/1366065696\_1658113689.7612143/0/classgraph-4-8-149-sourcesjar/nonapi/io/github/classgraph/classpath/ClassLoaderFinder.java

\*

 /opt/cola/permits/1366065696\_1658113689.7612143/0/classgraph-4-8-149-sourcesjar/nonapi/io/github/classgraph/classloaderhandler/ClassLoaderHandlerRegistry.java \* /opt/cola/permits/1366065696\_1658113689.7612143/0/classgraph-4-8-149-sources-

jar/io/github/classgraph/TypeSignature.java

\* /opt/cola/permits/1366065696\_1658113689.7612143/0/classgraph-4-8-149-sources-

jar/nonapi/io/github/classgraph/classloaderhandler/TomcatWebappClassLoaderBaseHandler.java

\* /opt/cola/permits/1366065696\_1658113689.7612143/0/classgraph-4-8-149-sourcesjar/io/github/classgraph/TypeVariableSignature.java

\* /opt/cola/permits/1366065696\_1658113689.7612143/0/classgraph-4-8-149-sourcesjar/nonapi/io/github/classgraph/scanspec/ScanSpec.java

\* /opt/cola/permits/1366065696\_1658113689.7612143/0/classgraph-4-8-149-sourcesjar/io/github/classgraph/ScanResultObject.java

\* /opt/cola/permits/1366065696\_1658113689.7612143/0/classgraph-4-8-149-sourcesjar/nonapi/io/github/classgraph/concurrency/WorkQueue.java

\*

/opt/cola/permits/1366065696\_1658113689.7612143/0/classgraph-4-8-149-sources-

jar/nonapi/io/github/classgraph/classloaderhandler/ParentLastDelegationOrderTestClassLoaderHandler.java

\* /opt/cola/permits/1366065696\_1658113689.7612143/0/classgraph-4-8-149-sources-

jar/io/github/classgraph/PackageInfo.java

\* /opt/cola/permits/1366065696\_1658113689.7612143/0/classgraph-4-8-149-sourcesjar/io/github/classgraph/ModuleInfoList.java

\* /opt/cola/permits/1366065696\_1658113689.7612143/0/classgraph-4-8-149-sourcesjar/io/github/classgraph/Classfile.java

\* /opt/cola/permits/1366065696\_1658113689.7612143/0/classgraph-4-8-149-sourcesjar/nonapi/io/github/classgraph/classpath/CallStackReader.java

\* /opt/cola/permits/1366065696\_1658113689.7612143/0/classgraph-4-8-149-sourcesjar/nonapi/io/github/classgraph/utils/StringUtils.java

\* /opt/cola/permits/1366065696\_1658113689.7612143/0/classgraph-4-8-149-sourcesjar/nonapi/io/github/classgraph/json/TypeResolutions.java

\* /opt/cola/permits/1366065696\_1658113689.7612143/0/classgraph-4-8-149-sourcesjar/io/github/classgraph/ClassInfoList.java

\*

 /opt/cola/permits/1366065696\_1658113689.7612143/0/classgraph-4-8-149-sourcesjar/io/github/classgraph/ModuleInfo.java

\* /opt/cola/permits/1366065696\_1658113689.7612143/0/classgraph-4-8-149-sourcesjar/io/github/classgraph/ClasspathElement.java

\* /opt/cola/permits/1366065696\_1658113689.7612143/0/classgraph-4-8-149-sourcesjar/io/github/classgraph/MethodInfoList.java

\* /opt/cola/permits/1366065696\_1658113689.7612143/0/classgraph-4-8-149-sourcesjar/nonapi/io/github/classgraph/classloaderhandler/JPMSClassLoaderHandler.java

\* /opt/cola/permits/1366065696\_1658113689.7612143/0/classgraph-4-8-149-sourcesjar/nonapi/io/github/classgraph/fastzipfilereader/FastZipEntry.java

\* /opt/cola/permits/1366065696\_1658113689.7612143/0/classgraph-4-8-149-sourcesjar/io/github/classgraph/Resource.java

\* /opt/cola/permits/1366065696\_1658113689.7612143/0/classgraph-4-8-149-sourcesjar/nonapi/io/github/classgraph/concurrency/InterruptionChecker.java

\*

 /opt/cola/permits/1366065696\_1658113689.7612143/0/classgraph-4-8-149-sourcesjar/io/github/classgraph/ClassTypeSignature.java

\* /opt/cola/permits/1366065696\_1658113689.7612143/0/classgraph-4-8-149-sourcesjar/nonapi/io/github/classgraph/json/FieldTypeInfo.java

\* /opt/cola/permits/1366065696\_1658113689.7612143/0/classgraph-4-8-149-sources-

jar/nonapi/io/github/classgraph/classloaderhandler/UnoOneJarClassLoaderHandler.java

\* /opt/cola/permits/1366065696\_1658113689.7612143/0/classgraph-4-8-149-sources-

jar/io/github/classgraph/GraphvizDotfileGenerator.java

\* /opt/cola/permits/1366065696\_1658113689.7612143/0/classgraph-4-8-149-sourcesjar/nonapi/io/github/classgraph/classpath/ClassLoaderOrder.java

\* /opt/cola/permits/1366065696\_1658113689.7612143/0/classgraph-4-8-149-sourcesjar/io/github/classgraph/MappableInfoList.java

\* /opt/cola/permits/1366065696\_1658113689.7612143/0/classgraph-4-8-149-sourcesjar/io/github/classgraph/PackageInfoList.java

\* /opt/cola/permits/1366065696\_1658113689.7612143/0/classgraph-4-8-149-sourcesjar/io/github/classgraph/ClasspathElementModule.java

\*

 /opt/cola/permits/1366065696\_1658113689.7612143/0/classgraph-4-8-149-sourcesjar/io/github/classgraph/ArrayTypeSignature.java

\* /opt/cola/permits/1366065696\_1658113689.7612143/0/classgraph-4-8-149-sourcesjar/nonapi/io/github/classgraph/classpath/ModuleFinder.java

\* /opt/cola/permits/1366065696\_1658113689.7612143/0/classgraph-4-8-149-sourcesjar/io/github/classgraph/MethodInfo.java

\* /opt/cola/permits/1366065696\_1658113689.7612143/0/classgraph-4-8-149-sourcesjar/io/github/classgraph/ScanResult.java

\* /opt/cola/permits/1366065696\_1658113689.7612143/0/classgraph-4-8-149-sourcesjar/nonapi/io/github/classgraph/json/ReferenceEqualityKey.java

\* /opt/cola/permits/1366065696\_1658113689.7612143/0/classgraph-4-8-149-sourcesjar/nonapi/io/github/classgraph/classpath/ClasspathOrder.java

\* /opt/cola/permits/1366065696\_1658113689.7612143/0/classgraph-4-8-149-sourcesjar/nonapi/io/github/classgraph/types/ParseException.java

\*

 /opt/cola/permits/1366065696\_1658113689.7612143/0/classgraph-4-8-149-sourcesjar/nonapi/io/github/classgraph/utils/ProxyingInputStream.java

\* /opt/cola/permits/1366065696\_1658113689.7612143/0/classgraph-4-8-149-sourcesjar/io/github/classgraph/FieldInfoList.java

\* /opt/cola/permits/1366065696\_1658113689.7612143/0/classgraph-4-8-149-sourcesjar/io/github/classgraph/MethodParameterInfo.java

\* /opt/cola/permits/1366065696\_1658113689.7612143/0/classgraph-4-8-149-sourcesjar/io/github/classgraph/AnnotationParameterValueList.java

\* /opt/cola/permits/1366065696\_1658113689.7612143/0/classgraph-4-8-149-sourcesjar/nonapi/io/github/classgraph/utils/VersionFinder.java

\* /opt/cola/permits/1366065696\_1658113689.7612143/0/classgraph-4-8-149-sourcesjar/nonapi/io/github/classgraph/json/ParameterizedTypeImpl.java

\* /opt/cola/permits/1366065696\_1658113689.7612143/0/classgraph-4-8-149-sourcesjar/nonapi/io/github/classgraph/utils/JarUtils.java

\*

 /opt/cola/permits/1366065696\_1658113689.7612143/0/classgraph-4-8-149-sourcesjar/io/github/classgraph/TypeParameter.java

\* /opt/cola/permits/1366065696\_1658113689.7612143/0/classgraph-4-8-149-sourcesjar/nonapi/io/github/classgraph/types/TypeUtils.java

\* /opt/cola/permits/1366065696\_1658113689.7612143/0/classgraph-4-8-149-sourcesjar/nonapi/io/github/classgraph/utils/LogNode.java

\* /opt/cola/permits/1366065696\_1658113689.7612143/0/classgraph-4-8-149-sourcesjar/io/github/classgraph/ReferenceTypeSignature.java

\* /opt/cola/permits/1366065696\_1658113689.7612143/0/classgraph-4-8-149-sourcesjar/io/github/classgraph/ModulePathInfo.java

\* /opt/cola/permits/1366065696\_1658113689.7612143/0/classgraph-4-8-149-sourcesjar/io/github/classgraph/AnnotationInfo.java

\* /opt/cola/permits/1366065696\_1658113689.7612143/0/classgraph-4-8-149-sourcesjar/io/github/classgraph/ArrayClassInfo.java

\* /opt/cola/permits/1366065696\_1658113689.7612143/0/classgraph-4-8-149-sourcesjar/nonapi/io/github/classgraph/json/Id.java

\*

 /opt/cola/permits/1366065696\_1658113689.7612143/0/classgraph-4-8-149-sourcesjar/io/github/classgraph/ClasspathElementDir.java

\* /opt/cola/permits/1366065696\_1658113689.7612143/0/classgraph-4-8-149-sourcesjar/nonapi/io/github/classgraph/fastzipfilereader/LogicalZipFile.java

\* /opt/cola/permits/1366065696\_1658113689.7612143/0/classgraph-4-8-149-sourcesjar/io/github/classgraph/InfoList.java

\* /opt/cola/permits/1366065696\_1658113689.7612143/0/classgraph-4-8-149-sourcesjar/io/github/classgraph/ClassInfo.java

\* /opt/cola/permits/1366065696\_1658113689.7612143/0/classgraph-4-8-149-sourcesjar/io/github/classgraph/PotentiallyUnmodifiableList.java

\* /opt/cola/permits/1366065696\_1658113689.7612143/0/classgraph-4-8-149-sourcesjar/nonapi/io/github/classgraph/utils/FastPathResolver.java

\* /opt/cola/permits/1366065696\_1658113689.7612143/0/classgraph-4-8-149-sourcesjar/io/github/classgraph/MethodTypeSignature.java

\* /opt/cola/permits/1366065696\_1658113689.7612143/0/classgraph-4-8-149-sourcesjar/nonapi/io/github/classgraph/classpath/SystemJarFinder.java

\*

/opt/cola/permits/1366065696\_1658113689.7612143/0/classgraph-4-8-149-sources-

jar/nonapi/io/github/classgraph/classloaderhandler/WeblogicClassLoaderHandler.java

\* /opt/cola/permits/1366065696\_1658113689.7612143/0/classgraph-4-8-149-sources-

jar/nonapi/io/github/classgraph/classloaderhandler/PlexusClassWorldsClassRealmClassLoaderHandler.java

\* /opt/cola/permits/1366065696\_1658113689.7612143/0/classgraph-4-8-149-sources-

jar/nonapi/io/github/classgraph/recycler/RecycleOnClose.java

\* /opt/cola/permits/1366065696\_1658113689.7612143/0/classgraph-4-8-149-sourcesjar/nonapi/io/github/classgraph/utils/FileUtils.java

\* /opt/cola/permits/1366065696\_1658113689.7612143/0/classgraph-4-8-149-sourcesjar/nonapi/io/github/classgraph/json/JSONParser.java

\* /opt/cola/permits/1366065696\_1658113689.7612143/0/classgraph-4-8-149-sourcesjar/nonapi/io/github/classgraph/utils/CollectionUtils.java

\* /opt/cola/permits/1366065696\_1658113689.7612143/0/classgraph-4-8-149-sources-

jar/nonapi/io/github/classgraph/fastzipfilereader/ZipFileSlice.java

\*

 /opt/cola/permits/1366065696\_1658113689.7612143/0/classgraph-4-8-149-sourcesjar/nonapi/io/github/classgraph/fastzipfilereader/NestedJarHandler.java

\* /opt/cola/permits/1366065696\_1658113689.7612143/0/classgraph-4-8-149-sources-

jar/nonapi/io/github/classgraph/classloaderhandler/EquinoxContextFinderClassLoaderHandler.java

\* /opt/cola/permits/1366065696\_1658113689.7612143/0/classgraph-4-8-149-sources-

jar/nonapi/io/github/classgraph/classloaderhandler/URLClassLoaderHandler.java

\* /opt/cola/permits/1366065696\_1658113689.7612143/0/classgraph-4-8-149-sources-

jar/io/github/classgraph/ClassGraphException.java

\* /opt/cola/permits/1366065696\_1658113689.7612143/0/classgraph-4-8-149-sourcesjar/io/github/classgraph/ModuleRef.java

\* /opt/cola/permits/1366065696\_1658113689.7612143/0/classgraph-4-8-149-sourcesjar/nonapi/io/github/classgraph/json/JSONDeserializer.java

\* /opt/cola/permits/1366065696\_1658113689.7612143/0/classgraph-4-8-149-sourcesjar/nonapi/io/github/classgraph/json/ClassFields.java

\*

 /opt/cola/permits/1366065696\_1658113689.7612143/0/classgraph-4-8-149-sourcesjar/io/github/classgraph/ObjectTypedValueWrapper.java

\* /opt/cola/permits/1366065696\_1658113689.7612143/0/classgraph-4-8-149-sourcesjar/nonapi/io/github/classgraph/recycler/Recycler.java

\* /opt/cola/permits/1366065696\_1658113689.7612143/0/classgraph-4-8-149-sourcesjar/io/github/classgraph/ClassRefTypeSignature.java

\* /opt/cola/permits/1366065696\_1658113689.7612143/0/classgraph-4-8-149-sourcesjar/io/github/classgraph/ClassRefOrTypeVariableSignature.java

\* /opt/cola/permits/1366065696\_1658113689.7612143/0/classgraph-4-8-149-sourcesjar/nonapi/io/github/classgraph/classloaderhandler/ClassGraphClassLoaderHandler.java \* /opt/cola/permits/1366065696\_1658113689.7612143/0/classgraph-4-8-149-sourcesjar/nonapi/io/github/classgraph/classloaderhandler/EquinoxClassLoaderHandler.java \* /opt/cola/permits/1366065696\_1658113689.7612143/0/classgraph-4-8-149-sourcesjar/nonapi/io/github/classgraph/scanspec/AcceptReject.java \*

 /opt/cola/permits/1366065696\_1658113689.7612143/0/classgraph-4-8-149-sourcesjar/nonapi/io/github/classgraph/classloaderhandler/ClassLoaderHandler.java \* /opt/cola/permits/1366065696\_1658113689.7612143/0/classgraph-4-8-149-sources-

jar/io/github/classgraph/AnnotationClassRef.java

\* /opt/cola/permits/1366065696\_1658113689.7612143/0/classgraph-4-8-149-sourcesjar/nonapi/io/github/classgraph/recycler/Resettable.java

\* /opt/cola/permits/1366065696\_1658113689.7612143/0/classgraph-4-8-149-sourcesjar/nonapi/io/github/classgraph/classpath/ClasspathFinder.java

\* /opt/cola/permits/1366065696\_1658113689.7612143/0/classgraph-4-8-149-sourcesjar/nonapi/io/github/classgraph/json/ClassFieldCache.java

\* /opt/cola/permits/1366065696\_1658113689.7612143/0/classgraph-4-8-149-sourcesjar/nonapi/io/github/classgraph/json/JSONReference.java

\* /opt/cola/permits/1366065696\_1658113689.7612143/0/classgraph-4-8-149-sourcesjar/io/github/classgraph/AnnotationEnumValue.java

\*

 /opt/cola/permits/1366065696\_1658113689.7612143/0/classgraph-4-8-149-sourcesjar/io/github/classgraph/AnnotationParameterValue.java

\* /opt/cola/permits/1366065696\_1658113689.7612143/0/classgraph-4-8-149-sourcesjar/nonapi/io/github/classgraph/json/JSONSerializer.java

\* /opt/cola/permits/1366065696\_1658113689.7612143/0/classgraph-4-8-149-sourcesjar/nonapi/io/github/classgraph/types/Parser.java

\* /opt/cola/permits/1366065696\_1658113689.7612143/0/classgraph-4-8-149-sources-

jar/io/github/classgraph/HierarchicalTypeSignature.java

No license file was found, but licenses were detected in source scan.

/\* \* This file is part of ClassGraph. \* \* Author: Johno Crawford (johno@sulake.com) \* \* Hosted at: https://github.com/classgraph/classgraph \* \* -- \* \* The MIT License (MIT) \* \* Copyright (c) 2016 Johno Crawford \* \* Permission is hereby granted, free of charge, to any person obtaining a copy of this software and associated \* documentation files (the "Software"), to deal in the Software without restriction, including without \* limitation the rights to use, copy, modify, merge, publish, distribute, sublicense, and/or sell copies of \* the Software, and to permit persons to whom the Software is furnished to do so, subject to the following \* conditions: \* \* The above copyright notice and this permission notice shall be included in all copies or substantial \* portions of the Software. \* \* THE SOFTWARE IS PROVIDED "AS IS", WITHOUT WARRANTY OF ANY KIND, EXPRESS OR IMPLIED, INCLUDING BUT NOT \* LIMITED TO THE WARRANTIES OF MERCHANTABILITY, FITNESS FOR A PARTICULAR PURPOSE AND NONINFRINGEMENT. IN NO \* EVENT SHALL THE AUTHORS OR COPYRIGHT HOLDERS BE LIABLE FOR ANY CLAIM, DAMAGES OR OTHER LIABILITY, WHETHER IN \* AN ACTION OF CONTRACT, TORT OR OTHERWISE, ARISING FROM, OUT OF OR IN CONNECTION

WITH THE SOFTWARE OR THE USE

\* OR OTHER DEALINGS IN THE SOFTWARE.

\*/

Found in path(s):

\* /opt/cola/permits/1366065696\_1658113689.7612143/0/classgraph-4-8-149-sourcesjar/nonapi/io/github/classgraph/concurrency/SimpleThreadFactory.java \* /opt/cola/permits/1366065696\_1658113689.7612143/0/classgraph-4-8-149-sourcesjar/nonapi/io/github/classgraph/concurrency/AutoCloseableExecutorService.java No license file was found, but licenses were detected in source scan.

```
/*
```
\* This file is part of ClassGraph.

\*

```
* Author: R. Kempees
```

```
*
```

```
* With contributions from @cpierceworld (#414)
```

```
*
```

```
* Hosted at: https://github.com/classgraph/classgraph
```
 $*$   $-$ \* The MIT License (MIT) \* Copyright (c) 2017 R. Kempees (contributed to the ClassGraph project) \* Permission is hereby granted, free of charge, to any person obtaining a copy of this software and associated \* documentation files (the "Software"), to deal in the Software without restriction, including without \* limitation the rights to use, copy, modify, merge, publish, distribute, sublicense, and/or sell copies of \* the Software, and to permit persons to whom the Software is furnished to do so, subject to the following \* conditions: \* The above copyright notice and this permission notice shall be included in all copies or substantial \* portions of the Software. \* THE SOFTWARE IS PROVIDED "AS IS", WITHOUT WARRANTY OF ANY KIND, EXPRESS OR IMPLIED, INCLUDING BUT NOT \* LIMITED TO THE WARRANTIES OF MERCHANTABILITY, FITNESS FOR A PARTICULAR PURPOSE AND NONINFRINGEMENT. IN NO \* EVENT SHALL THE AUTHORS OR COPYRIGHT HOLDERS BE LIABLE FOR ANY CLAIM, DAMAGES OR OTHER LIABILITY, WHETHER IN \* AN ACTION OF CONTRACT, TORT OR OTHERWISE, ARISING FROM, OUT OF OR IN CONNECTION WITH THE SOFTWARE OR THE USE \* OR OTHER DEALINGS IN THE SOFTWARE. \*/

Found in path(s):

\* /opt/cola/permits/1366065696\_1658113689.7612143/0/classgraph-4-8-149-sourcesjar/nonapi/io/github/classgraph/classloaderhandler/WebsphereLibertyClassLoaderHandler.java No license file was found, but licenses were detected in source scan.

/\* \* This file is part of ClassGraph. \*

```
* Author: Luke Hutchison (luke.hutch@gmail.com)
```
\*

\*

\*

\*

\*

\*

\*

```
* Hosted at: https://github.com/classgraph/classgraph
```
- \*
- $*$
- \*

\* The MIT License (MIT)

\*

\* Copyright (c) 2019 Luke Hutchison

\*

\* Permission is hereby granted, free of charge, to any person obtaining a copy of this software and associated

\* documentation files (the "Software"), to deal in the Software without restriction, including without

\* limitation the rights to use, copy, modify, merge, publish, distribute, sublicense, and/or sell copies of

\* the Software, and to permit persons to whom the Software is furnished to do so, subject to the following

\* conditions:

\*

\* The above copyright notice and this permission notice shall be included in all copies or substantial \* portions of the Software.

\*

\* THE SOFTWARE IS PROVIDED "AS IS", WITHOUT WARRANTY OF ANY KIND, EXPRESS OR IMPLIED, INCLUDING BUT NOT

\* LIMITED

 TO THE WARRANTIES OF MERCHANTABILITY, FITNESS FOR A PARTICULAR PURPOSE AND NONINFRINGEMENT. IN NO

\* EVENT SHALL THE AUTHORS OR COPYRIGHT HOLDERS BE LIABLE FOR ANY CLAIM, DAMAGES OR OTHER LIABILITY, WHETHER IN

\* AN ACTION OF CONTRACT, TORT OR OTHERWISE, ARISING FROM, OUT OF OR IN CONNECTION WITH THE SOFTWARE OR THE USE

\* OR OTHER DEALINGS IN THE SOFTWARE.

\*/

Found in path(s):

\* /opt/cola/permits/1366065696\_1658113689.7612143/0/classgraph-4-8-149-sourcesjar/io/github/classgraph/ResourceList.java

No license file was found, but licenses were detected in source scan.

/\*

\* This file is part of ClassGraph.

\*

\* Author: @mcollovati

\*

\* Hosted at: https://github.com/classgraph/classgraph

- \*
- $*$   $-$

\*

\* The MIT License (MIT)

\*

\* Copyright (c) 2019 @mcollovati, contributed to the ClassGraph project

\*

\* Permission is hereby granted, free of charge, to any person obtaining a copy of this software and associated \* documentation files (the "Software"), to deal in the Software without restriction, including without

\* limitation the rights to use, copy, modify, merge, publish, distribute, sublicense, and/or sell copies of

\* the Software, and to permit persons to whom the Software is furnished to do so, subject to the following

\* conditions:

\*

\* The above copyright notice and this permission notice shall be included in all copies or substantial

\* portions of the Software.

\*

\* THE SOFTWARE IS PROVIDED "AS IS", WITHOUT WARRANTY OF ANY KIND, EXPRESS OR IMPLIED, INCLUDING BUT NOT

 \* LIMITED TO THE WARRANTIES OF MERCHANTABILITY, FITNESS FOR A PARTICULAR PURPOSE AND NONINFRINGEMENT. IN NO

\* EVENT SHALL THE AUTHORS OR COPYRIGHT HOLDERS BE LIABLE FOR ANY CLAIM, DAMAGES OR OTHER LIABILITY, WHETHER IN

\* AN ACTION OF CONTRACT, TORT OR OTHERWISE, ARISING FROM, OUT OF OR IN CONNECTION WITH THE SOFTWARE OR THE USE

\* OR OTHER DEALINGS IN THE SOFTWARE.

\*/

/\*

Found in path(s):

Found in path(s):

\* /opt/cola/permits/1366065696\_1658113689.7612143/0/classgraph-4-8-149-sourcesjar/nonapi/io/github/classgraph/classloaderhandler/QuarkusClassLoaderHandler.java No license file was found, but licenses were detected in source scan.

```
* This file is part of ClassGraph.
*
* Author: Luke Hutchison
*
* Hosted at: https://github.com/classgraph/classgraph
*
* _{--}*
* The MIT License (MIT)
*
* Copyright (c) 2021 Luke Hutchison
*
* Permission is hereby granted, free of charge, to any person obtaining a copy of this software and associated
* documentation files (the "Software"), to deal in the Software without restriction, including without
* limitation the rights to use, copy, modify, merge, publish, distribute, sublicense, and/or sell copies of
* the Software, and to permit persons to whom the Software is furnished to do so, subject to the following
* conditions:
*
* The above copyright notice and this permission notice shall be included in all copies or substantial
* portions of the Software.
*
* THE SOFTWARE IS PROVIDED "AS IS", WITHOUT WARRANTY OF ANY KIND, EXPRESS OR
IMPLIED, INCLUDING BUT NOT
* LIMITED TO THE WARRANTIES OF
 MERCHANTABILITY, FITNESS FOR A PARTICULAR PURPOSE AND NONINFRINGEMENT. IN NO
* EVENT SHALL THE AUTHORS OR COPYRIGHT HOLDERS BE LIABLE FOR ANY CLAIM, DAMAGES
OR OTHER LIABILITY, WHETHER IN
* AN ACTION OF CONTRACT, TORT OR OTHERWISE, ARISING FROM, OUT OF OR IN CONNECTION
WITH THE SOFTWARE OR THE USE
* OR OTHER DEALINGS IN THE SOFTWARE.
*/
```
 **Open Source Used In Cisco AppDynamics Cloud Alerting Baseline Reader 2.0.0-394\_Oct31 3646**

\* /opt/cola/permits/1366065696\_1658113689.7612143/0/classgraph-4-8-149-sourcesjar/nonapi/io/github/classgraph/reflection/NarcissusReflectionDriver.java \* /opt/cola/permits/1366065696\_1658113689.7612143/0/classgraph-4-8-149-sourcesjar/nonapi/io/github/classgraph/reflection/ReflectionDriver.java \* /opt/cola/permits/1366065696\_1658113689.7612143/0/classgraph-4-8-149-sourcesjar/nonapi/io/github/classgraph/reflection/StandardReflectionDriver.java \* /opt/cola/permits/1366065696\_1658113689.7612143/0/classgraph-4-8-149-sourcesjar/nonapi/io/github/classgraph/classloaderhandler/CxfContainerClassLoaderHandler.java \* /opt/cola/permits/1366065696\_1658113689.7612143/0/classgraph-4-8-149-sourcesjar/nonapi/io/github/classgraph/reflection/JVMDriverReflectionDriver.java \*

 /opt/cola/permits/1366065696\_1658113689.7612143/0/classgraph-4-8-149-sourcesjar/io/github/classgraph/CloseableByteBuffer.java No license file was found, but licenses were detected in source scan.

### /\* \* This file is part of ClassGraph. \* \* Author: Sergey Bespalov \* \* Hosted at: https://github.com/classgraph/classgraph \*  $*$   $_{--}$ \* \* The MIT License (MIT) \* \* Copyright (c) 2017 Sergey Bespalov \*

\* Permission is hereby granted, free of charge, to any person obtaining a copy of this software and associated \* documentation files (the "Software"), to deal in the Software without restriction, including without

\* limitation the rights to use, copy, modify, merge, publish, distribute, sublicense, and/or sell copies of

\* the Software, and to permit persons to whom the Software is furnished to do so, subject to the following \* conditions:

\*

\* The above copyright notice and this permission notice shall be included in all copies or substantial

\* portions of the Software.

\*

\* THE SOFTWARE IS PROVIDED "AS IS", WITHOUT WARRANTY OF ANY KIND, EXPRESS OR IMPLIED, INCLUDING BUT NOT

\* LIMITED TO THE WARRANTIES OF

 MERCHANTABILITY, FITNESS FOR A PARTICULAR PURPOSE AND NONINFRINGEMENT. IN NO \* EVENT SHALL THE AUTHORS OR COPYRIGHT HOLDERS BE LIABLE FOR ANY CLAIM, DAMAGES OR OTHER LIABILITY, WHETHER IN

\* AN ACTION OF CONTRACT, TORT OR OTHERWISE, ARISING FROM, OUT OF OR IN CONNECTION WITH THE SOFTWARE OR THE USE

\* OR OTHER DEALINGS IN THE SOFTWARE.

\*/

Found in path(s):

\* /opt/cola/permits/1366065696\_1658113689.7612143/0/classgraph-4-8-149-sourcesjar/nonapi/io/github/classgraph/classloaderhandler/WebsphereTraditionalClassLoaderHandler.java No license file was found, but licenses were detected in source scan.

<name>The MIT License (MIT)</name>

Found in path(s):

\* /opt/cola/permits/1366065696\_1658113689.7612143/0/classgraph-4-8-149-sources-jar/META-INF/maven/io.github.classgraph/classgraph/pom.xml No license file was found, but licenses were detected in source scan.

/\*

\* This file is part of ClassGraph.

\* Author: @jacobg on GitHub

\*

\*

\* Hosted at: https://github.com/classgraph/classgraph

- \*
- $*$   $_{--}$
- \*

\* The MIT License (MIT)

\*

\* Copyright (c) 2019 @jacobg, Luke Hutchison

\*

\* Permission is hereby granted, free of charge, to any person obtaining a copy of this software and associated

\* documentation files (the "Software"), to deal in the Software without restriction, including without

\* limitation the rights to use, copy, modify, merge, publish, distribute, sublicense, and/or sell copies of

\* the Software, and to permit persons to whom the Software is furnished to do so, subject to the following

\* conditions:

\*

\* The above copyright notice and this permission notice shall be included in all copies or substantial \* portions of the Software.

\*

\* THE SOFTWARE IS PROVIDED "AS IS", WITHOUT WARRANTY OF ANY KIND, EXPRESS OR IMPLIED, INCLUDING BUT NOT

\* LIMITED TO THE WARRANTIES

 OF MERCHANTABILITY, FITNESS FOR A PARTICULAR PURPOSE AND NONINFRINGEMENT. IN NO \* EVENT SHALL THE AUTHORS OR COPYRIGHT HOLDERS BE LIABLE FOR ANY CLAIM, DAMAGES OR OTHER LIABILITY, WHETHER IN

\* AN ACTION OF CONTRACT, TORT OR OTHERWISE, ARISING FROM, OUT OF OR IN CONNECTION WITH THE SOFTWARE OR THE USE

\* OR OTHER DEALINGS IN THE SOFTWARE.

\*/

Found in path(s):

\* /opt/cola/permits/1366065696\_1658113689.7612143/0/classgraph-4-8-149-sourcesjar/nonapi/io/github/classgraph/classloaderhandler/AntClassLoaderHandler.java

No license file was found, but licenses were detected in source scan.

```
/*
* This file is part of ClassGraph.
*
* Author: Luke Hutchison
*
* Hosted at: https://github.com/classgraph/classgraph
*
* -*
* The MIT License (MIT)
*
* Copyright (c) 2019 Luke Hutchison, with significant contributions from Davy De Durpel
*
* Permission is hereby granted, free of charge, to any person obtaining a copy of this software and associated
* documentation files (the "Software"), to deal in the Software without restriction, including without
* limitation the rights to use, copy, modify, merge, publish, distribute, sublicense, and/or sell copies of
* the Software, and to permit persons to whom the Software is furnished to do so, subject to the following
* conditions:
*
* The above copyright notice and this permission notice shall be included in all copies or substantial
* portions of the Software.
*
* THE SOFTWARE IS PROVIDED "AS IS", WITHOUT WARRANTY OF ANY KIND, EXPRESS OR
IMPLIED,
 INCLUDING BUT NOT
* LIMITED TO THE WARRANTIES OF MERCHANTABILITY, FITNESS FOR A PARTICULAR PURPOSE
AND NONINFRINGEMENT. IN NO
* EVENT SHALL THE AUTHORS OR COPYRIGHT HOLDERS BE LIABLE FOR ANY CLAIM, DAMAGES
OR OTHER LIABILITY, WHETHER IN
* AN ACTION OF CONTRACT, TORT OR OTHERWISE, ARISING FROM, OUT OF OR IN CONNECTION
WITH THE SOFTWARE OR THE USE
* OR OTHER DEALINGS IN THE SOFTWARE.
*/
```
Found in path(s):

\* /opt/cola/permits/1366065696\_1658113689.7612143/0/classgraph-4-8-149-sourcesjar/nonapi/io/github/classgraph/classloaderhandler/JBossClassLoaderHandler.java

## **1.280 agent-api 4.5.13.27526**

### **1.280.1 Available under license :**

No license file was found, but licenses were detected in source scan.

/\*

\* Copyright (c) AppDynamics, Inc., and its affiliates

\* 2018

\* All Rights Reserved

\* THIS IS UNPUBLISHED PROPRIETARY CODE OF APPDYNAMICS, INC.

\* The copyright notice above does not evidence any actual or intended publication of such source code \*/

#### Found in path(s):

\* /opt/cola/permits/1366801991\_1658170427.268079/0/agent-api-4-5-13-27526-sourcesjar/com/appdynamics/agent/api/AppdynamicsAgent.java

\* /opt/cola/permits/1366801991\_1658170427.268079/0/agent-api-4-5-13-27526-sourcesjar/com/appdynamics/agent/api/impl/NoOpExitCall.java

\* /opt/cola/permits/1366801991\_1658170427.268079/0/agent-api-4-5-13-27526-sourcesjar/com/appdynamics/agent/api/ExitCall.java

\* /opt/cola/permits/1366801991\_1658170427.268079/0/agent-api-4-5-13-27526-sourcesjar/com/appdynamics/agent/api/EumDelegate.java

\* /opt/cola/permits/1366801991\_1658170427.268079/0/agent-api-4-5-13-27526-sourcesjar/com/appdynamics/agent/api/EventPublisher.java

\*

 /opt/cola/permits/1366801991\_1658170427.268079/0/agent-api-4-5-13-27526-sourcesjar/com/appdynamics/agent/api/MetricPublisher.java

\* /opt/cola/permits/1366801991\_1658170427.268079/0/agent-api-4-5-13-27526-sourcesjar/com/appdynamics/agent/api/impl/NoOpTransaction.java

\* /opt/cola/permits/1366801991\_1658170427.268079/0/agent-api-4-5-13-27526-sources-

jar/com/appdynamics/agent/api/Transaction.java

No license file was found, but licenses were detected in source scan.

/\*

\* Copyright (c) AppDynamics, Inc., and its affiliates

\* 2019

\* All Rights Reserved

\* THIS IS UNPUBLISHED PROPRIETARY CODE OF APPDYNAMICS, INC.

\* The copyright notice above does not evidence any actual or intended publication of such source code \*/

Found in path(s):

\* /opt/cola/permits/1366801991\_1658170427.268079/0/agent-api-4-5-13-27526-sourcesjar/com/appdynamics/agent/api/bootstrap/IApiBootstrapFacade.java

\* /opt/cola/permits/1366801991\_1658170427.268079/0/agent-api-4-5-13-27526-sourcesjar/com/appdynamics/agent/api/ExitTypes.java

\* /opt/cola/permits/1366801991\_1658170427.268079/0/agent-api-4-5-13-27526-sourcesjar/com/appdynamics/agent/api/bootstrap/NoOpTransactionDelegate.java

\* /opt/cola/permits/1366801991\_1658170427.268079/0/agent-api-4-5-13-27526-sources-

jar/com/appdynamics/agent/api/bootstrap/IApiTransactionDelegate.java

\* /opt/cola/permits/1366801991\_1658170427.268079/0/agent-api-4-5-13-27526-sourcesjar/com/appdynamics/agent/api/EntryTypes.java

### **1.281 rxjava-server 0.9.0 1.281.1 Available under license :**

MIT License

Copyright (c) 2016 Alex Shpak

Permission is hereby granted, free of charge, to any person obtaining a copy of this software and associated documentation files (the "Software"), to deal in the Software without restriction, including without limitation the rights to use, copy, modify, merge, publish, distribute, sublicense, and/or sell copies of the Software, and to permit persons to whom the Software is furnished to do so, subject to the following conditions:

The above copyright notice and this permission notice shall be included in all copies or substantial portions of the Software.

THE SOFTWARE IS PROVIDED "AS IS", WITHOUT WARRANTY OF ANY KIND, EXPRESS OR IMPLIED, INCLUDING BUT NOT LIMITED TO THE WARRANTIES OF MERCHANTABILITY, FITNESS FOR A PARTICULAR PURPOSE AND NONINFRINGEMENT. IN NO EVENT SHALL THE AUTHORS OR COPYRIGHT HOLDERS BE LIABLE FOR ANY CLAIM, DAMAGES OR OTHER LIABILITY, WHETHER IN AN ACTION OF CONTRACT, TORT OR OTHERWISE, ARISING FROM, OUT OF OR IN CONNECTION WITH THE SOFTWARE OR THE USE OR OTHER DEALINGS IN THE SOFTWARE.

# **1.282 core-server 0.9.0**

### **1.282.1 Available under license :**

MIT License

Copyright (c) 2016 Alex Shpak

Permission is hereby granted, free of charge, to any person obtaining a copy of this software and associated documentation files (the "Software"), to deal in the Software without restriction, including without limitation the rights to use, copy, modify, merge, publish, distribute, sublicense, and/or sell copies of the Software, and to permit persons to whom the Software is furnished to do so, subject to the following conditions:

The above copyright notice and this permission notice shall be included in all copies or substantial portions of the Software.

THE SOFTWARE IS PROVIDED "AS IS", WITHOUT WARRANTY OF ANY KIND, EXPRESS OR IMPLIED, INCLUDING BUT NOT LIMITED TO THE WARRANTIES OF MERCHANTABILITY, FITNESS FOR A PARTICULAR PURPOSE AND NONINFRINGEMENT. IN NO EVENT SHALL THE AUTHORS OR COPYRIGHT HOLDERS BE LIABLE FOR ANY CLAIM, DAMAGES OR OTHER LIABILITY, WHETHER IN AN ACTION OF CONTRACT, TORT OR OTHERWISE, ARISING FROM, OUT OF OR IN CONNECTION WITH THE SOFTWARE OR THE USE OR OTHER DEALINGS IN THE **SOFTWARE** 

# **1.283 zlib 1.2.11**

### **1.283.1 Available under license :**

Boost Software License - Version 1.0 - August 17th, 2003

Permission is hereby granted, free of charge, to any person or organization obtaining a copy of the software and accompanying documentation covered by this license (the "Software") to use, reproduce, display, distribute, execute, and transmit the Software, and to prepare derivative works of the Software, and to permit third-parties to whom the Software is furnished to do so, all subject to the following:

The copyright notices in the Software and this entire statement, including the above license grant, this restriction and the following disclaimer, must be included in all copies of the Software, in whole or in part, and all derivative works of the Software, unless such copies or derivative works are solely in the form of machine-executable object code generated by a source language processor.

THE SOFTWARE IS PROVIDED "AS IS", WITHOUT WARRANTY OF ANY KIND, EXPRESS OR IMPLIED, INCLUDING BUT NOT LIMITED TO THE WARRANTIES OF MERCHANTABILITY, **FITNESS** 

 FOR A PARTICULAR PURPOSE, TITLE AND NON-INFRINGEMENT. IN NO EVENT SHALL THE COPYRIGHT HOLDERS OR ANYONE DISTRIBUTING THE SOFTWARE BE LIABLE FOR ANY DAMAGES OR OTHER LIABILITY, WHETHER IN CONTRACT, TORT OR OTHERWISE, ARISING FROM, OUT OF OR IN CONNECTION WITH THE SOFTWARE OR THE USE OR OTHER DEALINGS IN THE SOFTWARE.

/\* zlib.h -- interface of the 'zlib' general purpose compression library version 1.2.11, January 15th, 2017

Copyright (C) 1995-2017 Jean-loup Gailly and Mark Adler

 This software is provided 'as-is', without any express or implied warranty. In no event will the authors be held liable for any damages arising from the use of this software.

 Permission is granted to anyone to use this software for any purpose, including commercial applications, and to alter it and redistribute it freely, subject to the following restrictions:

1. The origin of this software must not be misrepresented; you must not

 claim that you wrote the original software. If you use this software in a product, an acknowledgment in the product documentation would be appreciated but is not required.

 2. Altered source versions must be plainly marked as such, and must not be misrepresented as being the original software.

 3. This notice may not be removed or altered from any source distribution.

 Jean-loup Gailly Mark Adler jloup@gzip.org madler@alumni.caltech.edu

 The data format used by the zlib library is described by RFCs (Request for Comments) 1950 to 1952 in the files http://tools.ietf.org/html/rfc1950 (zlib format), rfc1951 (deflate format) and rfc1952 (gzip format). \*/

# **1.284 logback-throttling-appender 1.1.9**

### **1.284.1 Available under license :**

No license file was found, but licenses were detected in source scan.

<name>Apache License 2.0</name> <url>http://www.apache.org/licenses/LICENSE-2.0.html</url>

Found in path(s):

\* /opt/cola/permits/1368298591\_1658301187.6939363/0/logback-throttling-appender-1-1-9-1-jar/META-INF/maven/io.dropwizard.logback/logback-throttling-appender/pom.xml

## **1.285 flyway-core 8.5.13**

### **1.285.1 Available under license :**

No license file was found, but licenses were detected in source scan.

/\*

- \* Copyright (C) Red Gate Software Ltd 2010-2022
- \*
- \* Licensed under the Apache License, Version 2.0 (the "License");
- \* you may not use this file except in compliance with the License.
- \* You may obtain a copy of the License at
- \*
- \* http://www.apache.org/licenses/LICENSE-2.0
- \*
- \* Unless required by applicable law or agreed to in writing, software
- \* distributed under the License is distributed on an "AS IS" BASIS,
- \* WITHOUT WARRANTIES OR CONDITIONS OF ANY KIND, either express or implied.

\* See the License for the specific language governing permissions and

\* limitations under the License.

\*/

Found in path(s):

\* /opt/cola/permits/1373229154\_1658918274.8869205/0/flyway-core-8-5-13-sourcesjar/org/flywaydb/core/api/output/CommandResultFactory.java

\* /opt/cola/permits/1373229154\_1658918274.8869205/0/flyway-core-8-5-13-sourcesjar/org/flywaydb/core/internal/database/base/BaseDatabaseType.java

\* /opt/cola/permits/1373229154\_1658918274.8869205/0/flyway-core-8-5-13-sourcesjar/org/flywaydb/core/internal/database/derby/package-info.java

\*

 /opt/cola/permits/1373229154\_1658918274.8869205/0/flyway-core-8-5-13-sourcesjar/org/flywaydb/core/internal/logging/log4j2/Log4j2LogCreator.java

\* /opt/cola/permits/1373229154\_1658918274.8869205/0/flyway-core-8-5-13-sourcesjar/org/flywaydb/core/api/callback/Callback.java

\* /opt/cola/permits/1373229154\_1658918274.8869205/0/flyway-core-8-5-13-sourcesjar/org/flywaydb/core/api/resource/LoadableResource.java

\* /opt/cola/permits/1373229154\_1658918274.8869205/0/flyway-core-8-5-13-sourcesjar/org/flywaydb/core/internal/database/informix/InformixTable.java

\* /opt/cola/permits/1373229154\_1658918274.8869205/0/flyway-core-8-5-13-sourcesjar/org/flywaydb/core/internal/info/MigrationInfoDumper.java

\* /opt/cola/permits/1373229154\_1658918274.8869205/0/flyway-core-8-5-13-sourcesjar/org/flywaydb/core/internal/database/h2/H2Schema.java

\* /opt/cola/permits/1373229154\_1658918274.8869205/0/flyway-core-8-5-13-sourcesjar/org/flywaydb/core/api/output/MigrateOutput.java

\*

 /opt/cola/permits/1373229154\_1658918274.8869205/0/flyway-core-8-5-13-sourcesjar/org/flywaydb/core/internal/parser/Token.java

\* /opt/cola/permits/1373229154\_1658918274.8869205/0/flyway-core-8-5-13-sourcesjar/org/flywaydb/core/api/resolver/package-info.java

\* /opt/cola/permits/1373229154\_1658918274.8869205/0/flyway-core-8-5-13-sourcesjar/org/flywaydb/core/internal/database/base/Function.java

\* /opt/cola/permits/1373229154\_1658918274.8869205/0/flyway-core-8-5-13-sourcesjar/org/flywaydb/core/internal/database/saphana/SAPHANADatabase.java

\* /opt/cola/permits/1373229154\_1658918274.8869205/0/flyway-core-8-5-13-sourcesjar/org/flywaydb/core/api/migration/JavaMigration.java

\* /opt/cola/permits/1373229154\_1658918274.8869205/0/flyway-core-8-5-13-sourcesjar/org/flywaydb/core/internal/scanner/ResourceNameCache.java

\* /opt/cola/permits/1373229154\_1658918274.8869205/0/flyway-core-8-5-13-sourcesjar/org/flywaydb/core/internal/parser/UnboundedReadAheadReader.java

\*

 /opt/cola/permits/1373229154\_1658918274.8869205/0/flyway-core-8-5-13-sourcesjar/org/flywaydb/core/internal/parser/Statement.java

\* /opt/cola/permits/1373229154\_1658918274.8869205/0/flyway-core-8-5-13-sourcesjar/org/flywaydb/core/internal/scanner/LocationScannerCache.java

\* /opt/cola/permits/1373229154\_1658918274.8869205/0/flyway-core-8-5-13-sources-

jar/org/flywaydb/core/internal/resolver/ChecksumCalculator.java

\* /opt/cola/permits/1373229154\_1658918274.8869205/0/flyway-core-8-5-13-sourcesjar/org/flywaydb/core/internal/resolver/sql/package-info.java

\* /opt/cola/permits/1373229154\_1658918274.8869205/0/flyway-core-8-5-13-sourcesjar/org/flywaydb/core/internal/database/oracle/OracleParser.java

\* /opt/cola/permits/1373229154\_1658918274.8869205/0/flyway-core-8-5-13-sourcesjar/org/flywaydb/core/internal/scanner/ClasspathClassScanner.java

\* /opt/cola/permits/1373229154\_1658918274.8869205/0/flyway-core-8-5-13-sourcesjar/org/flywaydb/core/api/pattern/ValidatePattern.java

\*

 /opt/cola/permits/1373229154\_1658918274.8869205/0/flyway-core-8-5-13-sourcesjar/org/flywaydb/core/internal/util/BomStrippingReader.java

\* /opt/cola/permits/1373229154\_1658918274.8869205/0/flyway-core-8-5-13-sourcesjar/org/flywaydb/core/internal/resolver/ResolvedMigrationImpl.java

\* /opt/cola/permits/1373229154\_1658918274.8869205/0/flyway-core-8-5-13-sourcesjar/org/flywaydb/core/api/output/RepairOutput.java

\* /opt/cola/permits/1373229154\_1658918274.8869205/0/flyway-core-8-5-13-sourcesjar/org/flywaydb/core/internal/database/snowflake/SnowflakeSchema.java

\* /opt/cola/permits/1373229154\_1658918274.8869205/0/flyway-core-8-5-13-sourcesjar/org/flywaydb/core/internal/jdbc/JdbcTemplate.java

\* /opt/cola/permits/1373229154\_1658918274.8869205/0/flyway-core-8-5-13-sourcesjar/org/flywaydb/core/api/MigrationPattern.java

\* /opt/cola/permits/1373229154\_1658918274.8869205/0/flyway-core-8-5-13-sourcesjar/org/flywaydb/core/internal/parser/TokenType.java

\*

 /opt/cola/permits/1373229154\_1658918274.8869205/0/flyway-core-8-5-13-sourcesjar/org/flywaydb/core/internal/jdbc/Results.java

\* /opt/cola/permits/1373229154\_1658918274.8869205/0/flyway-core-8-5-13-sourcesjar/org/flywaydb/core/api/output/MigrateResult.java

\* /opt/cola/permits/1373229154\_1658918274.8869205/0/flyway-core-8-5-13-sourcesjar/org/flywaydb/core/internal/util/AbbreviationUtils.java

\* /opt/cola/permits/1373229154\_1658918274.8869205/0/flyway-core-8-5-13-sourcesjar/org/flywaydb/core/internal/database/redshift/RedshiftTable.java

\* /opt/cola/permits/1373229154\_1658918274.8869205/0/flyway-core-8-5-13-sourcesjar/org/flywaydb/core/internal/scanner/classpath/ClassPathScanner.java

\* /opt/cola/permits/1373229154\_1658918274.8869205/0/flyway-core-8-5-13-sourcesjar/org/flywaydb/core/internal/database/h2/package-info.java

\* /opt/cola/permits/1373229154\_1658918274.8869205/0/flyway-core-8-5-13-sourcesjar/org/flywaydb/core/internal/database/saphana/SAPHANATable.java

\* /opt/cola/permits/1373229154\_1658918274.8869205/0/flyway-core-8-5-13-sourcesjar/org/flywaydb/core/api/output/CleanResult.java

\*

 /opt/cola/permits/1373229154\_1658918274.8869205/0/flyway-core-8-5-13-sourcesjar/org/flywaydb/core/internal/resolver/sql/SqlMigrationResolver.java

\* /opt/cola/permits/1373229154\_1658918274.8869205/0/flyway-core-8-5-13-sourcesjar/org/flywaydb/core/internal/database/sqlite/SQLiteDatabase.java

\* /opt/cola/permits/1373229154\_1658918274.8869205/0/flyway-core-8-5-13-sourcesjar/org/flywaydb/core/internal/database/cockroachdb/CockroachDBDatabaseType.java \* /opt/cola/permits/1373229154\_1658918274.8869205/0/flyway-core-8-5-13-sourcesjar/org/flywaydb/core/internal/jdbc/ErrorImpl.java

\* /opt/cola/permits/1373229154\_1658918274.8869205/0/flyway-core-8-5-13-sourcesjar/org/flywaydb/core/internal/sqlscript/SqlScriptMetadata.java

\* /opt/cola/permits/1373229154\_1658918274.8869205/0/flyway-core-8-5-13-sourcesjar/org/flywaydb/core/internal/scanner/cloud/CloudScanner.java

\* /opt/cola/permits/1373229154\_1658918274.8869205/0/flyway-core-8-5-13-sourcesjar/org/flywaydb/core/api/output/ValidateOutput.java

\*

\*

 /opt/cola/permits/1373229154\_1658918274.8869205/0/flyway-core-8-5-13-sourcesjar/org/flywaydb/core/internal/util/AsciiTable.java

\* /opt/cola/permits/1373229154\_1658918274.8869205/0/flyway-core-8-5-13-sourcesjar/org/flywaydb/core/internal/resolver/sql/SqlMigrationExecutor.java

\* /opt/cola/permits/1373229154\_1658918274.8869205/0/flyway-core-8-5-13-sourcesjar/org/flywaydb/core/api/MigrationState.java

\* /opt/cola/permits/1373229154\_1658918274.8869205/0/flyway-core-8-5-13-sourcesjar/org/flywaydb/core/internal/jdbc/ExecutionTemplateFactory.java

\* /opt/cola/permits/1373229154\_1658918274.8869205/0/flyway-core-8-5-13-sourcesjar/org/flywaydb/core/internal/parser/RecordingReader.java

\* /opt/cola/permits/1373229154\_1658918274.8869205/0/flyway-core-8-5-13-sourcesjar/org/flywaydb/core/FlywayExecutor.java

\* /opt/cola/permits/1373229154\_1658918274.8869205/0/flyway-core-8-5-13-sourcesjar/org/flywaydb/core/internal/database/informix/InformixDatabase.java

 /opt/cola/permits/1373229154\_1658918274.8869205/0/flyway-core-8-5-13-sourcesjar/org/flywaydb/core/api/executor/MigrationExecutor.java

\* /opt/cola/permits/1373229154\_1658918274.8869205/0/flyway-core-8-5-13-sourcesjar/org/flywaydb/core/internal/schemahistory/SchemaHistoryFactory.java

\* /opt/cola/permits/1373229154\_1658918274.8869205/0/flyway-core-8-5-13-sourcesjar/org/flywaydb/core/internal/database/redshift/RedshiftConnection.java

\* /opt/cola/permits/1373229154\_1658918274.8869205/0/flyway-core-8-5-13-sourcesjar/org/flywaydb/core/internal/resolver/package-info.java

\* /opt/cola/permits/1373229154\_1658918274.8869205/0/flyway-core-8-5-13-sourcesjar/org/flywaydb/core/internal/scanner/classpath/UrlResolver.java

\* /opt/cola/permits/1373229154\_1658918274.8869205/0/flyway-core-8-5-13-sourcesjar/org/flywaydb/core/api/output/InfoResult.java

\* /opt/cola/permits/1373229154\_1658918274.8869205/0/flyway-core-8-5-13-sourcesjar/org/flywaydb/core/internal/util/CloseableIterator.java

\*

 /opt/cola/permits/1373229154\_1658918274.8869205/0/flyway-core-8-5-13-sourcesjar/org/flywaydb/core/internal/sqlscript/SqlScriptFactory.java

\* /opt/cola/permits/1373229154\_1658918274.8869205/0/flyway-core-8-5-13-sourcesjar/org/flywaydb/core/internal/package-info.java

\* /opt/cola/permits/1373229154\_1658918274.8869205/0/flyway-core-8-5-13-sourcesjar/org/flywaydb/core/internal/scanner/classpath/OsgiClassPathLocationScanner.java

\* /opt/cola/permits/1373229154\_1658918274.8869205/0/flyway-core-8-5-13-sourcesjar/org/flywaydb/core/internal/scanner/filesystem/FileSystemScanner.java

\* /opt/cola/permits/1373229154\_1658918274.8869205/0/flyway-core-8-5-13-sourcesjar/org/flywaydb/core/internal/callback/SqlScriptCallbackFactory.java

\* /opt/cola/permits/1373229154\_1658918274.8869205/0/flyway-core-8-5-13-sourcesjar/org/flywaydb/core/internal/database/postgresql/PostgreSQLAdvisoryLockTemplate.java \* /opt/cola/permits/1373229154\_1658918274.8869205/0/flyway-core-8-5-13-sourcesjar/org/flywaydb/core/internal/scanner/cloud/s3/AwsS3Scanner.java \*

 /opt/cola/permits/1373229154\_1658918274.8869205/0/flyway-core-8-5-13-sourcesjar/org/flywaydb/core/internal/database/cockroachdb/CockroachRetryingTransactionalExecutionTemplate.java \* /opt/cola/permits/1373229154\_1658918274.8869205/0/flyway-core-8-5-13-sourcesjar/org/flywaydb/core/api/resource/Resource.java

\* /opt/cola/permits/1373229154\_1658918274.8869205/0/flyway-core-8-5-13-sourcesjar/org/flywaydb/core/internal/database/oracle/OracleSchema.java

\* /opt/cola/permits/1373229154\_1658918274.8869205/0/flyway-core-8-5-13-sourcesjar/org/flywaydb/core/internal/database/sqlite/SQLiteDatabaseType.java

\* /opt/cola/permits/1373229154\_1658918274.8869205/0/flyway-core-8-5-13-sources-

jar/org/flywaydb/core/internal/resolver/ResolvedMigrationComparator.java

\* /opt/cola/permits/1373229154\_1658918274.8869205/0/flyway-core-8-5-13-sourcesjar/org/flywaydb/core/internal/scanner/classpath/ResourceAndClassScanner.java \*

 /opt/cola/permits/1373229154\_1658918274.8869205/0/flyway-core-8-5-13-sourcesjar/org/flywaydb/core/api/callback/package-info.java

\* /opt/cola/permits/1373229154\_1658918274.8869205/0/flyway-core-8-5-13-sourcesjar/org/flywaydb/core/api/configuration/package-info.java

\* /opt/cola/permits/1373229154\_1658918274.8869205/0/flyway-core-8-5-13-sourcesjar/org/flywaydb/core/internal/command/DbValidate.java

\* /opt/cola/permits/1373229154\_1658918274.8869205/0/flyway-core-8-5-13-sourcesjar/org/flywaydb/core/internal/jdbc/ExecutionTemplate.java

\* /opt/cola/permits/1373229154\_1658918274.8869205/0/flyway-core-8-5-13-sourcesjar/org/flywaydb/core/internal/resolver/java/ResolvedJavaMigration.java

\* /opt/cola/permits/1373229154\_1658918274.8869205/0/flyway-core-8-5-13-sourcesjar/org/flywaydb/core/internal/license/FlywayTeamsUpgradeMessage.java

\* /opt/cola/permits/1373229154\_1658918274.8869205/0/flyway-core-8-5-13-sourcesjar/org/flywaydb/core/internal/command/DbBaseline.java

\* /opt/cola/permits/1373229154\_1658918274.8869205/0/flyway-core-8-5-13-sourcesjar/org/flywaydb/core/internal/database/derby/DerbyTable.java

 /opt/cola/permits/1373229154\_1658918274.8869205/0/flyway-core-8-5-13-sourcesjar/org/flywaydb/core/internal/info/package-info.java

\* /opt/cola/permits/1373229154\_1658918274.8869205/0/flyway-core-8-5-13-sourcesjar/org/flywaydb/core/internal/database/postgresql/PostgreSQLTable.java

\* /opt/cola/permits/1373229154\_1658918274.8869205/0/flyway-core-8-5-13-sourcesjar/org/flywaydb/core/internal/database/snowflake/SnowflakeParser.java

\* /opt/cola/permits/1373229154\_1658918274.8869205/0/flyway-core-8-5-13-sourcesjar/org/flywaydb/core/internal/database/cockroachdb/CockroachDBConnection.java

\* /opt/cola/permits/1373229154\_1658918274.8869205/0/flyway-core-8-5-13-sourcesjar/org/flywaydb/core/api/ResourceProvider.java

\* /opt/cola/permits/1373229154\_1658918274.8869205/0/flyway-core-8-5-13-sourcesjar/org/flywaydb/core/internal/database/db2/DB2Connection.java

\*

 /opt/cola/permits/1373229154\_1658918274.8869205/0/flyway-core-8-5-13-sourcesjar/org/flywaydb/core/internal/database/snowflake/package-info.java

\* /opt/cola/permits/1373229154\_1658918274.8869205/0/flyway-core-8-5-13-sourcesjar/org/flywaydb/core/internal/logging/javautil/package-info.java

\* /opt/cola/permits/1373229154\_1658918274.8869205/0/flyway-core-8-5-13-sourcesjar/org/flywaydb/core/internal/resource/StringResource.java

\* /opt/cola/permits/1373229154\_1658918274.8869205/0/flyway-core-8-5-13-sourcesjar/org/flywaydb/core/internal/resource/filesystem/package-info.java

\* /opt/cola/permits/1373229154\_1658918274.8869205/0/flyway-core-8-5-13-sourcesjar/org/flywaydb/core/internal/logging/apachecommons/ApacheCommonsLog.java

\* /opt/cola/permits/1373229154\_1658918274.8869205/0/flyway-core-8-5-13-sourcesjar/org/flywaydb/core/internal/logging/package-info.java

\* /opt/cola/permits/1373229154\_1658918274.8869205/0/flyway-core-8-5-13-sourcesjar/org/flywaydb/core/internal/database/oracle/OracleDatabase.java

\*

 /opt/cola/permits/1373229154\_1658918274.8869205/0/flyway-core-8-5-13-sourcesjar/org/flywaydb/core/extensibility/ConfigurationParameter.java

\* /opt/cola/permits/1373229154\_1658918274.8869205/0/flyway-core-8-5-13-sourcesjar/org/flywaydb/core/internal/database/saphana/SAPHANADatabaseType.java

\* /opt/cola/permits/1373229154\_1658918274.8869205/0/flyway-core-8-5-13-sourcesjar/org/flywaydb/core/internal/parser/ParsingContext.java

\* /opt/cola/permits/1373229154\_1658918274.8869205/0/flyway-core-8-5-13-sourcesjar/org/flywaydb/core/internal/database/h2/H2Database.java

\* /opt/cola/permits/1373229154\_1658918274.8869205/0/flyway-core-8-5-13-sourcesjar/org/flywaydb/core/internal/parser/StatementType.java

\* /opt/cola/permits/1373229154\_1658918274.8869205/0/flyway-core-8-5-13-sourcesjar/org/flywaydb/core/api/migration/package-info.java

\* /opt/cola/permits/1373229154\_1658918274.8869205/0/flyway-core-8-5-13-sourcesjar/org/flywaydb/core/api/output/package-info.java

\* /opt/cola/permits/1373229154\_1658918274.8869205/0/flyway-core-8-5-13-sourcesjar/org/flywaydb/core/internal/resource/ResourceType.java

\*

 /opt/cola/permits/1373229154\_1658918274.8869205/0/flyway-core-8-5-13-sourcesjar/org/flywaydb/core/internal/scanner/classpath/DefaultUrlResolver.java

\* /opt/cola/permits/1373229154\_1658918274.8869205/0/flyway-core-8-5-13-sourcesjar/org/flywaydb/core/internal/database/redshift/RedshiftDatabase.java

\* /opt/cola/permits/1373229154\_1658918274.8869205/0/flyway-core-8-5-13-sourcesjar/org/flywaydb/core/internal/command/DbMigrate.java

\* /opt/cola/permits/1373229154\_1658918274.8869205/0/flyway-core-8-5-13-sourcesjar/org/flywaydb/core/internal/database/h2/H2Parser.java

\* /opt/cola/permits/1373229154\_1658918274.8869205/0/flyway-core-8-5-13-sourcesjar/org/flywaydb/core/internal/database/snowflake/SnowflakeDatabaseType.java

\* /opt/cola/permits/1373229154\_1658918274.8869205/0/flyway-core-8-5-13-sourcesjar/org/flywaydb/core/internal/resolver/sql/DefaultSqlMigrationExecutorFactory.java \*

 /opt/cola/permits/1373229154\_1658918274.8869205/0/flyway-core-8-5-13-sourcesjar/org/flywaydb/core/api/ErrorCode.java

\* /opt/cola/permits/1373229154\_1658918274.8869205/0/flyway-core-8-5-13-sources-

jar/org/flywaydb/core/internal/database/db2/DB2Table.java

\* /opt/cola/permits/1373229154\_1658918274.8869205/0/flyway-core-8-5-13-sourcesjar/org/flywaydb/core/api/output/UndoOutput.java

\* /opt/cola/permits/1373229154\_1658918274.8869205/0/flyway-core-8-5-13-sourcesjar/org/flywaydb/core/internal/authentication/ExternalAuthFileReader.java

\* /opt/cola/permits/1373229154\_1658918274.8869205/0/flyway-core-8-5-13-sourcesjar/org/flywaydb/core/api/migration/BaseJavaMigration.java

\* /opt/cola/permits/1373229154\_1658918274.8869205/0/flyway-core-8-5-13-sourcesjar/org/flywaydb/core/internal/database/redshift/RedshiftSchema.java

\* /opt/cola/permits/1373229154\_1658918274.8869205/0/flyway-core-8-5-13-sourcesjar/org/flywaydb/core/internal/jdbc/TableLockingExecutionTemplate.java

\* /opt/cola/permits/1373229154\_1658918274.8869205/0/flyway-core-8-5-13-sourcesjar/org/flywaydb/core/internal/callback/SimpleContext.java

\*

\*

 /opt/cola/permits/1373229154\_1658918274.8869205/0/flyway-core-8-5-13-sourcesjar/org/flywaydb/core/internal/util/Locations.java

\* /opt/cola/permits/1373229154\_1658918274.8869205/0/flyway-core-8-5-13-sourcesjar/org/flywaydb/core/internal/database/db2/DB2Type.java

\* /opt/cola/permits/1373229154\_1658918274.8869205/0/flyway-core-8-5-13-sourcesjar/org/flywaydb/core/internal/database/cockroachdb/CockroachDBDatabase.java

\* /opt/cola/permits/1373229154\_1658918274.8869205/0/flyway-core-8-5-13-sourcesjar/org/flywaydb/core/internal/database/cockroachdb/CockroachDBParser.java

\* /opt/cola/permits/1373229154\_1658918274.8869205/0/flyway-core-8-5-13-sourcesjar/org/flywaydb/core/api/output/UndoResult.java

\* /opt/cola/permits/1373229154\_1658918274.8869205/0/flyway-core-8-5-13-sourcesjar/org/flywaydb/core/internal/util/IOUtils.java

\* /opt/cola/permits/1373229154\_1658918274.8869205/0/flyway-core-8-5-13-sourcesjar/org/flywaydb/core/extensibility/ConfigurationProvider.java

 /opt/cola/permits/1373229154\_1658918274.8869205/0/flyway-core-8-5-13-sourcesjar/org/flywaydb/core/internal/jdbc/package-info.java

\* /opt/cola/permits/1373229154\_1658918274.8869205/0/flyway-core-8-5-13-sourcesjar/org/flywaydb/core/internal/database/informix/InformixConnection.java

\* /opt/cola/permits/1373229154\_1658918274.8869205/0/flyway-core-8-5-13-sourcesjar/org/flywaydb/core/api/resolver/Context.java

\* /opt/cola/permits/1373229154\_1658918274.8869205/0/flyway-core-8-5-13-sourcesjar/org/flywaydb/core/internal/logging/javautil/JavaUtilLog.java

\* /opt/cola/permits/1373229154\_1658918274.8869205/0/flyway-core-8-5-13-sourcesjar/org/flywaydb/core/internal/resolver/java/FixedJavaMigrationResolver.java

\* /opt/cola/permits/1373229154\_1658918274.8869205/0/flyway-core-8-5-13-sourcesjar/org/flywaydb/core/internal/configuration/package-info.java

\* /opt/cola/permits/1373229154\_1658918274.8869205/0/flyway-core-8-5-13-sourcesjar/org/flywaydb/core/internal/scanner/classpath/jboss/JBossVFSv2UrlResolver.java \*

 /opt/cola/permits/1373229154\_1658918274.8869205/0/flyway-core-8-5-13-sourcesjar/org/flywaydb/core/internal/database/db2/DB2Database.java

\* /opt/cola/permits/1373229154\_1658918274.8869205/0/flyway-core-8-5-13-sourcesjar/org/flywaydb/core/internal/util/TimeFormat.java

\* /opt/cola/permits/1373229154\_1658918274.8869205/0/flyway-core-8-5-13-sourcesjar/org/flywaydb/core/internal/database/hsqldb/HSQLDBParser.java

\* /opt/cola/permits/1373229154\_1658918274.8869205/0/flyway-core-8-5-13-sourcesjar/org/flywaydb/core/api/executor/package-info.java

\* /opt/cola/permits/1373229154\_1658918274.8869205/0/flyway-core-8-5-13-sourcesjar/org/flywaydb/core/internal/database/sybasease/SybaseASEParser.java

\* /opt/cola/permits/1373229154\_1658918274.8869205/0/flyway-core-8-5-13-sourcesjar/org/flywaydb/core/internal/logging/javautil/JavaUtilLogCreator.java

\* /opt/cola/permits/1373229154\_1658918274.8869205/0/flyway-core-8-5-13-sourcesjar/org/flywaydb/core/internal/database/db2/DB2Parser.java

\*

 /opt/cola/permits/1373229154\_1658918274.8869205/0/flyway-core-8-5-13-sourcesjar/org/flywaydb/core/api/output/ErrorOutput.java

\* /opt/cola/permits/1373229154\_1658918274.8869205/0/flyway-core-8-5-13-sourcesjar/org/flywaydb/core/api/output/OperationResult.java

\* /opt/cola/permits/1373229154\_1658918274.8869205/0/flyway-core-8-5-13-sourcesjar/org/flywaydb/core/internal/logging/slf4j/package-info.java

\* /opt/cola/permits/1373229154\_1658918274.8869205/0/flyway-core-8-5-13-sourcesjar/org/flywaydb/core/internal/callback/CallbackExecutor.java

\* /opt/cola/permits/1373229154\_1658918274.8869205/0/flyway-core-8-5-13-sourcesjar/org/flywaydb/core/api/migration/Context.java

\* /opt/cola/permits/1373229154\_1658918274.8869205/0/flyway-core-8-5-13-sourcesjar/org/flywaydb/core/internal/logging/buffered/BufferedLogCreator.java

\* /opt/cola/permits/1373229154\_1658918274.8869205/0/flyway-core-8-5-13-sourcesjar/org/flywaydb/core/api/MigrationType.java

\*

 /opt/cola/permits/1373229154\_1658918274.8869205/0/flyway-core-8-5-13-sourcesjar/org/flywaydb/core/internal/database/hsqldb/HSQLDBDatabase.java

\* /opt/cola/permits/1373229154\_1658918274.8869205/0/flyway-core-8-5-13-sourcesjar/org/flywaydb/core/api/MigrationInfo.java

\* /opt/cola/permits/1373229154\_1658918274.8869205/0/flyway-core-8-5-13-sourcesjar/org/flywaydb/core/internal/scanner/classpath/package-info.java

\* /opt/cola/permits/1373229154\_1658918274.8869205/0/flyway-core-8-5-13-sourcesjar/org/flywaydb/core/internal/database/saphana/package-info.java

\* /opt/cola/permits/1373229154\_1658918274.8869205/0/flyway-core-8-5-13-sourcesjar/org/flywaydb/core/internal/database/postgresql/package-info.java

\* /opt/cola/permits/1373229154\_1658918274.8869205/0/flyway-core-8-5-13-sourcesjar/org/flywaydb/core/internal/schemahistory/SchemaHistory.java

\* /opt/cola/permits/1373229154\_1658918274.8869205/0/flyway-core-8-5-13-sourcesjar/org/flywaydb/core/internal/database/DatabaseTypeRegister.java

\*

 /opt/cola/permits/1373229154\_1658918274.8869205/0/flyway-core-8-5-13-sourcesjar/org/flywaydb/core/internal/authentication/ExternalAuthPropertiesProvider.java

\* /opt/cola/permits/1373229154\_1658918274.8869205/0/flyway-core-8-5-13-sourcesjar/org/flywaydb/core/api/output/BaselineResult.java

\* /opt/cola/permits/1373229154\_1658918274.8869205/0/flyway-core-8-5-13-sourcesjar/org/flywaydb/core/internal/jdbc/Result.java

\* /opt/cola/permits/1373229154\_1658918274.8869205/0/flyway-core-8-5-13-sources-

jar/org/flywaydb/core/internal/resolver/java/JavaMigrationExecutor.java

\* /opt/cola/permits/1373229154\_1658918274.8869205/0/flyway-core-8-5-13-sourcesjar/org/flywaydb/core/internal/scanner/classpath/JarFileClassPathLocationScanner.java \* /opt/cola/permits/1373229154\_1658918274.8869205/0/flyway-core-8-5-13-sourcesjar/org/flywaydb/core/package-info.java

\* /opt/cola/permits/1373229154\_1658918274.8869205/0/flyway-core-8-5-13-sourcesjar/org/flywaydb/core/internal/logging/multi/MultiLogCreator.java

 /opt/cola/permits/1373229154\_1658918274.8869205/0/flyway-core-8-5-13-sourcesjar/org/flywaydb/core/api/callback/Warning.java

\* /opt/cola/permits/1373229154\_1658918274.8869205/0/flyway-core-8-5-13-sourcesjar/org/flywaydb/core/internal/database/redshift/RedshiftType.java

\* /opt/cola/permits/1373229154\_1658918274.8869205/0/flyway-core-8-5-13-sourcesjar/org/flywaydb/core/internal/database/base/package-info.java

\* /opt/cola/permits/1373229154\_1658918274.8869205/0/flyway-core-8-5-13-sourcesjar/org/flywaydb/core/internal/util/FileCopyUtils.java

\* /opt/cola/permits/1373229154\_1658918274.8869205/0/flyway-core-8-5-13-sourcesjar/org/flywaydb/core/internal/database/snowflake/SnowflakeConnection.java

\* /opt/cola/permits/1373229154\_1658918274.8869205/0/flyway-core-8-5-13-sourcesjar/org/flywaydb/core/internal/sqlscript/DefaultSqlScriptExecutor.java

\* /opt/cola/permits/1373229154\_1658918274.8869205/0/flyway-core-8-5-13-sourcesjar/org/flywaydb/core/internal/database/hsqldb/HSQLDBDatabaseType.java \*

 /opt/cola/permits/1373229154\_1658918274.8869205/0/flyway-core-8-5-13-sourcesjar/org/flywaydb/core/internal/clazz/package-info.java

\* /opt/cola/permits/1373229154\_1658918274.8869205/0/flyway-core-8-5-13-sourcesjar/org/flywaydb/core/internal/resolver/java/ScanningJavaMigrationResolver.java

\* /opt/cola/permits/1373229154\_1658918274.8869205/0/flyway-core-8-5-13-sourcesjar/org/flywaydb/core/internal/jdbc/JdbcConnectionFactory.java

\* /opt/cola/permits/1373229154\_1658918274.8869205/0/flyway-core-8-5-13-sourcesjar/org/flywaydb/core/internal/database/DatabaseType.java

\* /opt/cola/permits/1373229154\_1658918274.8869205/0/flyway-core-8-5-13-sourcesjar/org/flywaydb/core/internal/database/derby/DerbyDatabase.java

\* /opt/cola/permits/1373229154\_1658918274.8869205/0/flyway-core-8-5-13-sourcesjar/org/flywaydb/core/internal/database/informix/InformixSchema.java

\* /opt/cola/permits/1373229154\_1658918274.8869205/0/flyway-core-8-5-13-sourcesjar/org/flywaydb/core/api/logging/LogCreator.java

\*

\*

 /opt/cola/permits/1373229154\_1658918274.8869205/0/flyway-core-8-5-13-sourcesjar/org/flywaydb/core/internal/resource/ResourceNameParser.java

\* /opt/cola/permits/1373229154\_1658918274.8869205/0/flyway-core-8-5-13-sourcesjar/org/flywaydb/core/internal/util/FeatureDetector.java

\* /opt/cola/permits/1373229154\_1658918274.8869205/0/flyway-core-8-5-13-sourcesjar/org/flywaydb/core/internal/database/hsqldb/HSQLDBTable.java

\* /opt/cola/permits/1373229154\_1658918274.8869205/0/flyway-core-8-5-13-sourcesjar/org/flywaydb/core/internal/database/h2/H2DatabaseType.java

\* /opt/cola/permits/1373229154\_1658918274.8869205/0/flyway-core-8-5-13-sourcesjar/org/flywaydb/core/internal/resolver/MigrationInfoHelper.java

\* /opt/cola/permits/1373229154\_1658918274.8869205/0/flyway-core-8-5-13-sourcesjar/org/flywaydb/core/internal/sqlscript/SqlScriptExecutorFactory.java

\* /opt/cola/permits/1373229154\_1658918274.8869205/0/flyway-core-8-5-13-sourcesjar/org/flywaydb/core/api/output/RepairResult.java

\*

 /opt/cola/permits/1373229154\_1658918274.8869205/0/flyway-core-8-5-13-sourcesjar/org/flywaydb/core/internal/info/MigrationInfoImpl.java

\* /opt/cola/permits/1373229154\_1658918274.8869205/0/flyway-core-8-5-13-sourcesjar/org/flywaydb/core/api/output/MigrateErrorResult.java

\* /opt/cola/permits/1373229154\_1658918274.8869205/0/flyway-core-8-5-13-sourcesjar/org/flywaydb/core/internal/callback/DefaultCallbackExecutor.java

\* /opt/cola/permits/1373229154\_1658918274.8869205/0/flyway-core-8-5-13-sourcesjar/org/flywaydb/core/api/configuration/Configuration.java

\* /opt/cola/permits/1373229154\_1658918274.8869205/0/flyway-core-8-5-13-sourcesjar/org/flywaydb/core/internal/util/SqlCallable.java

\* /opt/cola/permits/1373229154\_1658918274.8869205/0/flyway-core-8-5-13-sourcesjar/org/flywaydb/core/internal/parser/PositionTrackingReader.java

\* /opt/cola/permits/1373229154\_1658918274.8869205/0/flyway-core-8-5-13-sourcesjar/org/flywaydb/core/internal/logging/slf4j/Slf4jLogCreator.java

\*

 /opt/cola/permits/1373229154\_1658918274.8869205/0/flyway-core-8-5-13-sourcesjar/org/flywaydb/core/internal/database/redshift/RedshiftDatabaseType.java

\* /opt/cola/permits/1373229154\_1658918274.8869205/0/flyway-core-8-5-13-sourcesjar/org/flywaydb/core/internal/database/derby/DerbyDatabaseType.java

\* /opt/cola/permits/1373229154\_1658918274.8869205/0/flyway-core-8-5-13-sourcesjar/org/flywaydb/core/internal/command/DbRepair.java

\* /opt/cola/permits/1373229154\_1658918274.8869205/0/flyway-core-8-5-13-sourcesjar/org/flywaydb/core/internal/command/DbInfo.java

\* /opt/cola/permits/1373229154\_1658918274.8869205/0/flyway-core-8-5-13-sourcesjar/org/flywaydb/core/internal/logging/apachecommons/package-info.java

\* /opt/cola/permits/1373229154\_1658918274.8869205/0/flyway-core-8-5-13-sourcesjar/org/flywaydb/core/internal/strategy/RetryStrategy.java

\* /opt/cola/permits/1373229154\_1658918274.8869205/0/flyway-core-8-5-13-sourcesjar/org/flywaydb/core/internal/sqlscript/FlywaySqlScriptException.java \*

 /opt/cola/permits/1373229154\_1658918274.8869205/0/flyway-core-8-5-13-sourcesjar/org/flywaydb/core/internal/database/sqlite/SQLiteParser.java

\* /opt/cola/permits/1373229154\_1658918274.8869205/0/flyway-core-8-5-13-sourcesjar/org/flywaydb/core/internal/database/base/TestContainersDatabaseType.java

\* /opt/cola/permits/1373229154\_1658918274.8869205/0/flyway-core-8-5-13-sourcesjar/org/flywaydb/core/internal/database/package-info.java

\* /opt/cola/permits/1373229154\_1658918274.8869205/0/flyway-core-8-5-13-sourcesjar/org/flywaydb/core/api/resource/package-info.java

\* /opt/cola/permits/1373229154\_1658918274.8869205/0/flyway-core-8-5-13-sourcesjar/org/flywaydb/core/internal/resource/filesystem/FileSystemResource.java

\* /opt/cola/permits/1373229154\_1658918274.8869205/0/flyway-core-8-5-13-sourcesjar/org/flywaydb/core/internal/database/base/SchemaObject.java

\* /opt/cola/permits/1373229154\_1658918274.8869205/0/flyway-core-8-5-13-sources-

jar/org/flywaydb/core/api/executor/Context.java

\*

 /opt/cola/permits/1373229154\_1658918274.8869205/0/flyway-core-8-5-13-sourcesjar/org/flywaydb/core/internal/license/FlywayTeamsUpgradeRequiredException.java \* /opt/cola/permits/1373229154\_1658918274.8869205/0/flyway-core-8-5-13-sourcesjar/org/flywaydb/core/api/Location.java

\* /opt/cola/permits/1373229154\_1658918274.8869205/0/flyway-core-8-5-13-sourcesjar/org/flywaydb/core/internal/database/base/Table.java

\* /opt/cola/permits/1373229154\_1658918274.8869205/0/flyway-core-8-5-13-sourcesjar/org/flywaydb/core/internal/database/cockroachdb/CockroachDBSchema.java

\* /opt/cola/permits/1373229154\_1658918274.8869205/0/flyway-core-8-5-13-sourcesjar/org/flywaydb/core/internal/database/postgresql/PostgreSQLDatabase.java

\* /opt/cola/permits/1373229154\_1658918274.8869205/0/flyway-core-8-5-13-sourcesjar/org/flywaydb/core/internal/sqlscript/package-info.java

\* /opt/cola/permits/1373229154\_1658918274.8869205/0/flyway-core-8-5-13-sourcesjar/org/flywaydb/core/internal/jdbc/PlainExecutionTemplate.java

\*

 /opt/cola/permits/1373229154\_1658918274.8869205/0/flyway-core-8-5-13-sourcesjar/org/flywaydb/core/internal/database/base/Database.java

\* /opt/cola/permits/1373229154\_1658918274.8869205/0/flyway-core-8-5-13-sourcesjar/org/flywaydb/core/internal/database/oracle/OracleConnection.java

\* /opt/cola/permits/1373229154\_1658918274.8869205/0/flyway-core-8-5-13-sourcesjar/org/flywaydb/core/internal/scanner/package-info.java

\* /opt/cola/permits/1373229154\_1658918274.8869205/0/flyway-core-8-5-13-sourcesjar/org/flywaydb/core/internal/resource/ResourceName.java

\* /opt/cola/permits/1373229154\_1658918274.8869205/0/flyway-core-8-5-13-sourcesjar/org/flywaydb/core/internal/command/DbSchemas.java

\* /opt/cola/permits/1373229154\_1658918274.8869205/0/flyway-core-8-5-13-sourcesjar/org/flywaydb/core/api/callback/Context.java

\* /opt/cola/permits/1373229154\_1658918274.8869205/0/flyway-core-8-5-13-sourcesjar/org/flywaydb/core/internal/jdbc/DriverDataSource.java

\* /opt/cola/permits/1373229154\_1658918274.8869205/0/flyway-core-8-5-13-sourcesjar/org/flywaydb/core/internal/database/InsertRowLock.java

\*

 /opt/cola/permits/1373229154\_1658918274.8869205/0/flyway-core-8-5-13-sourcesjar/org/flywaydb/core/internal/database/sybasease/package-info.java

\* /opt/cola/permits/1373229154\_1658918274.8869205/0/flyway-core-8-5-13-sourcesjar/org/flywaydb/core/api/package-info.java

\* /opt/cola/permits/1373229154\_1658918274.8869205/0/flyway-core-8-5-13-sourcesjar/org/flywaydb/core/internal/database/saphana/SAPHANAParser.java

\* /opt/cola/permits/1373229154\_1658918274.8869205/0/flyway-core-8-5-13-sourcesjar/org/flywaydb/core/internal/license/FlywayTrialExpiredException.java

\* /opt/cola/permits/1373229154\_1658918274.8869205/0/flyway-core-8-5-13-sourcesjar/org/flywaydb/core/internal/database/hsqldb/package-info.java

\* /opt/cola/permits/1373229154\_1658918274.8869205/0/flyway-core-8-5-13-sourcesjar/org/flywaydb/core/internal/database/snowflake/SnowflakeTable.java

\* /opt/cola/permits/1373229154\_1658918274.8869205/0/flyway-core-8-5-13-sourcesjar/org/flywaydb/core/api/callback/Event.java

\*

 /opt/cola/permits/1373229154\_1658918274.8869205/0/flyway-core-8-5-13-sourcesjar/org/flywaydb/core/internal/sqlscript/SqlStatementIterator.java

\* /opt/cola/permits/1373229154\_1658918274.8869205/0/flyway-core-8-5-13-sourcesjar/org/flywaydb/core/internal/sqlscript/ParserSqlScript.java

\* /opt/cola/permits/1373229154\_1658918274.8869205/0/flyway-core-8-5-13-sourcesjar/org/flywaydb/core/api/output/OperationResultBase.java

\* /opt/cola/permits/1373229154\_1658918274.8869205/0/flyway-core-8-5-13-sourcesjar/org/flywaydb/core/internal/parser/Parser.java

\* /opt/cola/permits/1373229154\_1658918274.8869205/0/flyway-core-8-5-13-sourcesjar/org/flywaydb/core/internal/database/sqlite/SQLiteSchema.java

\* /opt/cola/permits/1373229154\_1658918274.8869205/0/flyway-core-8-5-13-sourcesjar/org/flywaydb/core/internal/database/snowflake/SnowflakeDatabase.java

\* /opt/cola/permits/1373229154\_1658918274.8869205/0/flyway-core-8-5-13-sourcesjar/org/flywaydb/core/api/output/InfoOutput.java

\*

 /opt/cola/permits/1373229154\_1658918274.8869205/0/flyway-core-8-5-13-sourcesjar/org/flywaydb/core/internal/database/sqlite/package-info.java

\* /opt/cola/permits/1373229154\_1658918274.8869205/0/flyway-core-8-5-13-sourcesjar/org/flywaydb/core/internal/database/sybasease/SybaseASETable.java

\* /opt/cola/permits/1373229154\_1658918274.8869205/0/flyway-core-8-5-13-sourcesjar/org/flywaydb/core/internal/util/ExceptionUtils.java

\* /opt/cola/permits/1373229154\_1658918274.8869205/0/flyway-core-8-5-13-sourcesjar/org/flywaydb/core/internal/database/h2/H2Table.java

\* /opt/cola/permits/1373229154\_1658918274.8869205/0/flyway-core-8-5-13-sourcesjar/org/flywaydb/core/internal/database/db2/DB2Function.java

\* /opt/cola/permits/1373229154\_1658918274.8869205/0/flyway-core-8-5-13-sourcesjar/org/flywaydb/core/internal/scanner/classpath/jboss/package-info.java

\* /opt/cola/permits/1373229154\_1658918274.8869205/0/flyway-core-8-5-13-sourcesjar/org/flywaydb/core/internal/license/VersionPrinter.java

\*

\*

 /opt/cola/permits/1373229154\_1658918274.8869205/0/flyway-core-8-5-13-sourcesjar/org/flywaydb/core/internal/database/db2/DB2DatabaseType.java

\* /opt/cola/permits/1373229154\_1658918274.8869205/0/flyway-core-8-5-13-sourcesjar/org/flywaydb/core/internal/database/base/Type.java

\* /opt/cola/permits/1373229154\_1658918274.8869205/0/flyway-core-8-5-13-sourcesjar/org/flywaydb/core/api/callback/BaseCallback.java

\* /opt/cola/permits/1373229154\_1658918274.8869205/0/flyway-core-8-5-13-sourcesjar/org/flywaydb/core/internal/util/ClassUtils.java

\* /opt/cola/permits/1373229154\_1658918274.8869205/0/flyway-core-8-5-13-sourcesjar/org/flywaydb/core/internal/exception/FlywaySqlException.java

\* /opt/cola/permits/1373229154\_1658918274.8869205/0/flyway-core-8-5-13-sourcesjar/org/flywaydb/core/internal/parser/PeekingReader.java

\* /opt/cola/permits/1373229154\_1658918274.8869205/0/flyway-core-8-5-13-sourcesjar/org/flywaydb/core/api/logging/package-info.java

 /opt/cola/permits/1373229154\_1658918274.8869205/0/flyway-core-8-5-13-sourcesjar/org/flywaydb/core/internal/database/base/Schema.java

\* /opt/cola/permits/1373229154\_1658918274.8869205/0/flyway-core-8-5-13-sourcesjar/org/flywaydb/core/internal/resource/classpath/ClassPathResource.java

\* /opt/cola/permits/1373229154\_1658918274.8869205/0/flyway-core-8-5-13-sourcesjar/org/flywaydb/core/api/callback/Error.java

\* /opt/cola/permits/1373229154\_1658918274.8869205/0/flyway-core-8-5-13-sourcesjar/org/flywaydb/core/internal/database/cockroachdb/package-info.java

\* /opt/cola/permits/1373229154\_1658918274.8869205/0/flyway-core-8-5-13-sourcesjar/org/flywaydb/core/internal/util/DataUnits.java

\* /opt/cola/permits/1373229154\_1658918274.8869205/0/flyway-core-8-5-13-sourcesjar/org/flywaydb/core/internal/license/Edition.java

\* /opt/cola/permits/1373229154\_1658918274.8869205/0/flyway-core-8-5-13-sourcesjar/org/flywaydb/core/internal/database/DefaultExecutionStrategy.java

\* /opt/cola/permits/1373229154\_1658918274.8869205/0/flyway-core-8-5-13-sourcesjar/org/flywaydb/core/internal/database/sybasease/SybaseASEJTDSDatabaseType.java \*

 /opt/cola/permits/1373229154\_1658918274.8869205/0/flyway-core-8-5-13-sourcesjar/org/flywaydb/core/internal/database/db2/DB2Schema.java

\* /opt/cola/permits/1373229154\_1658918274.8869205/0/flyway-core-8-5-13-sourcesjar/org/flywaydb/core/internal/util/StopWatch.java

\* /opt/cola/permits/1373229154\_1658918274.8869205/0/flyway-core-8-5-13-sourcesjar/org/flywaydb/core/internal/database/saphana/SAPHANAConnection.java

\* /opt/cola/permits/1373229154\_1658918274.8869205/0/flyway-core-8-5-13-sourcesjar/org/flywaydb/core/internal/resource/s3/package-info.java

\* /opt/cola/permits/1373229154\_1658918274.8869205/0/flyway-core-8-5-13-sourcesjar/org/flywaydb/core/internal/logging/slf4j/Slf4jLog.java

\* /opt/cola/permits/1373229154\_1658918274.8869205/0/flyway-core-8-5-13-sourcesjar/org/flywaydb/core/internal/callback/NoopCallbackExecutor.java

\* /opt/cola/permits/1373229154\_1658918274.8869205/0/flyway-core-8-5-13-sourcesjar/org/flywaydb/core/internal/jdbc/JdbcUtils.java

\*

 /opt/cola/permits/1373229154\_1658918274.8869205/0/flyway-core-8-5-13-sourcesjar/org/flywaydb/core/api/output/ValidateResult.java

\* /opt/cola/permits/1373229154\_1658918274.8869205/0/flyway-core-8-5-13-sourcesjar/org/flywaydb/core/internal/jdbc/WarningImpl.java

\* /opt/cola/permits/1373229154\_1658918274.8869205/0/flyway-core-8-5-13-sourcesjar/org/flywaydb/core/internal/resource/NoopResourceProvider.java

\* /opt/cola/permits/1373229154\_1658918274.8869205/0/flyway-core-8-5-13-sourcesjar/org/flywaydb/core/internal/util/StringUtils.java

\* /opt/cola/permits/1373229154\_1658918274.8869205/0/flyway-core-8-5-13-sourcesjar/org/flywaydb/core/internal/sqlscript/Delimiter.java

\* /opt/cola/permits/1373229154\_1658918274.8869205/0/flyway-core-8-5-13-sourcesjar/org/flywaydb/core/internal/logging/log4j2/Log4j2Log.java

\* /opt/cola/permits/1373229154\_1658918274.8869205/0/flyway-core-8-5-13-sourcesjar/org/flywaydb/core/extensibility/ConfigurationExtension.java

\*

 /opt/cola/permits/1373229154\_1658918274.8869205/0/flyway-core-8-5-13-sourcesjar/org/flywaydb/core/internal/database/informix/package-info.java

\* /opt/cola/permits/1373229154\_1658918274.8869205/0/flyway-core-8-5-13-sources-

jar/org/flywaydb/core/internal/database/DatabaseExecutionStrategy.java

\* /opt/cola/permits/1373229154\_1658918274.8869205/0/flyway-core-8-5-13-sourcesjar/org/flywaydb/core/internal/schemahistory/JdbcTableSchemaHistory.java

\* /opt/cola/permits/1373229154\_1658918274.8869205/0/flyway-core-8-5-13-sourcesjar/org/flywaydb/core/internal/jdbc/RowMapper.java

\* /opt/cola/permits/1373229154\_1658918274.8869205/0/flyway-core-8-5-13-sourcesjar/org/flywaydb/core/extensibility/CommandExtension.java

\* /opt/cola/permits/1373229154\_1658918274.8869205/0/flyway-core-8-5-13-sourcesjar/org/flywaydb/core/api/MigrationVersion.java

\* /opt/cola/permits/1373229154\_1658918274.8869205/0/flyway-core-8-5-13-sourcesjar/org/flywaydb/core/internal/database/informix/InformixParser.java \*

 /opt/cola/permits/1373229154\_1658918274.8869205/0/flyway-core-8-5-13-sourcesjar/org/flywaydb/core/internal/database/postgresql/PostgreSQLCopyParsedStatement.java \* /opt/cola/permits/1373229154\_1658918274.8869205/0/flyway-core-8-5-13-sourcesjar/org/flywaydb/core/internal/database/oracle/OracleSqlScriptExecutor.java

\* /opt/cola/permits/1373229154\_1658918274.8869205/0/flyway-core-8-5-13-sourcesjar/org/flywaydb/core/internal/sqlscript/SqlScript.java

\* /opt/cola/permits/1373229154\_1658918274.8869205/0/flyway-core-8-5-13-sourcesjar/org/flywaydb/core/api/configuration/FluentConfiguration.java

\* /opt/cola/permits/1373229154\_1658918274.8869205/0/flyway-core-8-5-13-sourcesjar/org/flywaydb/core/internal/database/sqlite/SQLiteConnection.java

\* /opt/cola/permits/1373229154\_1658918274.8869205/0/flyway-core-8-5-13-sourcesjar/org/flywaydb/core/internal/jdbc/TransactionalExecutionTemplate.java

\* /opt/cola/permits/1373229154\_1658918274.8869205/0/flyway-core-8-5-13-sourcesjar/org/flywaydb/core/api/ErrorDetails.java

\*

 /opt/cola/permits/1373229154\_1658918274.8869205/0/flyway-core-8-5-13-sourcesjar/org/flywaydb/core/internal/database/base/Connection.java

\* /opt/cola/permits/1373229154\_1658918274.8869205/0/flyway-core-8-5-13-sourcesjar/org/flywaydb/core/internal/util/MachineFingerprintUtils.java

\* /opt/cola/permits/1373229154\_1658918274.8869205/0/flyway-core-8-5-13-sourcesjar/org/flywaydb/core/internal/database/cockroachdb/CockroachDBTable.java

\* /opt/cola/permits/1373229154\_1658918274.8869205/0/flyway-core-8-5-13-sourcesjar/org/flywaydb/core/internal/database/oracle/OracleTable.java

\* /opt/cola/permits/1373229154\_1658918274.8869205/0/flyway-core-8-5-13-sourcesjar/org/flywaydb/core/internal/database/postgresql/PostgreSQLDatabaseType.java

\* /opt/cola/permits/1373229154\_1658918274.8869205/0/flyway-core-8-5-13-sourcesjar/org/flywaydb/core/internal/logging/EvolvingLog.java

\* /opt/cola/permits/1373229154\_1658918274.8869205/0/flyway-core-8-5-13-sourcesjar/org/flywaydb/core/internal/info/MigrationInfoContext.java

\*

 /opt/cola/permits/1373229154\_1658918274.8869205/0/flyway-core-8-5-13-sourcesjar/org/flywaydb/core/api/output/CompositeResult.java

\* /opt/cola/permits/1373229154\_1658918274.8869205/0/flyway-core-8-5-13-sourcesjar/org/flywaydb/core/internal/clazz/NoopClassProvider.java

\* /opt/cola/permits/1373229154\_1658918274.8869205/0/flyway-core-8-5-13-sourcesjar/org/flywaydb/core/internal/database/hsqldb/HSQLDBSchema.java

\* /opt/cola/permits/1373229154\_1658918274.8869205/0/flyway-core-8-5-13-sourcesjar/org/flywaydb/core/extensibility/Plugin.java

\* /opt/cola/permits/1373229154\_1658918274.8869205/0/flyway-core-8-5-13-sourcesjar/org/flywaydb/core/internal/util/DateUtils.java

\* /opt/cola/permits/1373229154\_1658918274.8869205/0/flyway-core-8-5-13-sourcesjar/org/flywaydb/core/internal/database/sybasease/SybaseASEJConnectDatabaseType.java \* /opt/cola/permits/1373229154\_1658918274.8869205/0/flyway-core-8-5-13-sourcesjar/org/flywaydb/core/internal/authentication/postgres/PgpassFileReader.java \*

 /opt/cola/permits/1373229154\_1658918274.8869205/0/flyway-core-8-5-13-sourcesjar/org/flywaydb/core/internal/sqlscript/SqlScriptExecutor.java

\* /opt/cola/permits/1373229154\_1658918274.8869205/0/flyway-core-8-5-13-sourcesjar/org/flywaydb/core/internal/database/sybasease/SybaseASESchema.java

\* /opt/cola/permits/1373229154\_1658918274.8869205/0/flyway-core-8-5-13-sourcesjar/org/flywaydb/core/api/exception/FlywayValidateException.java

\* /opt/cola/permits/1373229154\_1658918274.8869205/0/flyway-core-8-5-13-sourcesjar/org/flywaydb/core/internal/FlywayTeamsObjectResolver.java

\* /opt/cola/permits/1373229154\_1658918274.8869205/0/flyway-core-8-5-13-sourcesjar/org/flywaydb/core/internal/license/package-info.java

\* /opt/cola/permits/1373229154\_1658918274.8869205/0/flyway-core-8-5-13-sourcesjar/org/flywaydb/core/internal/resource/package-info.java

\* /opt/cola/permits/1373229154\_1658918274.8869205/0/flyway-core-8-5-13-sourcesjar/org/flywaydb/core/internal/logging/buffered/BufferedLog.java

\*

\*

 /opt/cola/permits/1373229154\_1658918274.8869205/0/flyway-core-8-5-13-sourcesjar/org/flywaydb/core/internal/configuration/ConfigurationValidator.java

\* /opt/cola/permits/1373229154\_1658918274.8869205/0/flyway-core-8-5-13-sourcesjar/org/flywaydb/core/internal/resource/ResourceNameValidator.java

\* /opt/cola/permits/1373229154\_1658918274.8869205/0/flyway-core-8-5-13-sourcesjar/org/flywaydb/core/api/logging/Log.java

\* /opt/cola/permits/1373229154\_1658918274.8869205/0/flyway-core-8-5-13-sourcesjar/org/flywaydb/core/internal/database/derby/DerbySchema.java

\* /opt/cola/permits/1373229154\_1658918274.8869205/0/flyway-core-8-5-13-sourcesjar/org/flywaydb/core/api/logging/LogFactory.java

\* /opt/cola/permits/1373229154\_1658918274.8869205/0/flyway-core-8-5-13-sourcesjar/org/flywaydb/core/internal/parser/PositionTracker.java

\* /opt/cola/permits/1373229154\_1658918274.8869205/0/flyway-core-8-5-13-sourcesjar/org/flywaydb/core/internal/schemahistory/package-info.java

 /opt/cola/permits/1373229154\_1658918274.8869205/0/flyway-core-8-5-13-sourcesjar/org/flywaydb/core/internal/sqlscript/SqlStatement.java

\* /opt/cola/permits/1373229154\_1658918274.8869205/0/flyway-core-8-5-13-sourcesjar/org/flywaydb/core/internal/jdbc/JdbcNullTypes.java

\* /opt/cola/permits/1373229154\_1658918274.8869205/0/flyway-core-8-5-13-sourcesjar/org/flywaydb/core/internal/resolver/CompositeMigrationResolver.java

\* /opt/cola/permits/1373229154\_1658918274.8869205/0/flyway-core-8-5-13-sourcesjar/org/flywaydb/core/internal/database/derby/DerbyParser.java

\* /opt/cola/permits/1373229154\_1658918274.8869205/0/flyway-core-8-5-13-sources-

jar/org/flywaydb/core/internal/util/UrlUtils.java

\* /opt/cola/permits/1373229154\_1658918274.8869205/0/flyway-core-8-5-13-sourcesjar/org/flywaydb/core/internal/resolver/java/package-info.java

\* /opt/cola/permits/1373229154\_1658918274.8869205/0/flyway-core-8-5-13-sourcesjar/org/flywaydb/core/api/callback/Statement.java

\*

 /opt/cola/permits/1373229154\_1658918274.8869205/0/flyway-core-8-5-13-sourcesjar/org/flywaydb/core/internal/database/saphana/SAPHANASchema.java

\* /opt/cola/permits/1373229154\_1658918274.8869205/0/flyway-core-8-5-13-sourcesjar/org/flywaydb/core/internal/database/postgresql/PostgreSQLParser.java

\* /opt/cola/permits/1373229154\_1658918274.8869205/0/flyway-core-8-5-13-sourcesjar/org/flywaydb/core/extensibility/PluginMetadata.java

\* /opt/cola/permits/1373229154\_1658918274.8869205/0/flyway-core-8-5-13-sourcesjar/org/flywaydb/core/internal/exception/FlywayDbUpgradeRequiredException.java

\* /opt/cola/permits/1373229154\_1658918274.8869205/0/flyway-core-8-5-13-sourcesjar/org/flywaydb/core/internal/util/BooleanEvaluator.java

\* /opt/cola/permits/1373229154\_1658918274.8869205/0/flyway-core-8-5-13-sourcesjar/org/flywaydb/core/internal/util/BomFilter.java

\* /opt/cola/permits/1373229154\_1658918274.8869205/0/flyway-core-8-5-13-sourcesjar/org/flywaydb/core/internal/util/JsonUtils.java

\*

 /opt/cola/permits/1373229154\_1658918274.8869205/0/flyway-core-8-5-13-sourcesjar/org/flywaydb/core/api/resolver/ResolvedMigration.java

\* /opt/cola/permits/1373229154\_1658918274.8869205/0/flyway-core-8-5-13-sourcesjar/org/flywaydb/core/internal/database/postgresql/PostgreSQLType.java

\* /opt/cola/permits/1373229154\_1658918274.8869205/0/flyway-core-8-5-13-sourcesjar/org/flywaydb/core/internal/util/package-info.java

\* /opt/cola/permits/1373229154\_1658918274.8869205/0/flyway-core-8-5-13-sourcesjar/org/flywaydb/core/internal/database/db2/package-info.java

\* /opt/cola/permits/1373229154\_1658918274.8869205/0/flyway-core-8-5-13-sourcesjar/org/flywaydb/core/api/MigrationInfoService.java

\* /opt/cola/permits/1373229154\_1658918274.8869205/0/flyway-core-8-5-13-sourcesjar/org/flywaydb/core/Flyway.java

\* /opt/cola/permits/1373229154\_1658918274.8869205/0/flyway-core-8-5-13-sourcesjar/org/flywaydb/core/internal/database/informix/InformixDatabaseType.java

\* /opt/cola/permits/1373229154\_1658918274.8869205/0/flyway-core-8-5-13-sourcesjar/org/flywaydb/core/internal/resource/s3/AwsS3Resource.java

\*

 /opt/cola/permits/1373229154\_1658918274.8869205/0/flyway-core-8-5-13-sourcesjar/org/flywaydb/core/internal/database/oracle/package-info.java

\* /opt/cola/permits/1373229154\_1658918274.8869205/0/flyway-core-8-5-13-sourcesjar/org/flywaydb/core/internal/info/MigrationInfoServiceImpl.java

\* /opt/cola/permits/1373229154\_1658918274.8869205/0/flyway-core-8-5-13-sourcesjar/org/flywaydb/core/internal/logging/multi/MultiLogger.java

\* /opt/cola/permits/1373229154\_1658918274.8869205/0/flyway-core-8-5-13-sourcesjar/org/flywaydb/core/internal/parser/ParserContext.java

\* /opt/cola/permits/1373229154\_1658918274.8869205/0/flyway-core-8-5-13-sourcesjar/org/flywaydb/core/internal/license/FlywayEditionUpgradeRequiredException.java

\* /opt/cola/permits/1373229154\_1658918274.8869205/0/flyway-core-8-5-13-sourcesjar/org/flywaydb/core/internal/plugin/PluginRegister.java

\* /opt/cola/permits/1373229154\_1658918274.8869205/0/flyway-core-8-5-13-sourcesjar/org/flywaydb/core/internal/parser/Recorder.java

\*

\*

 /opt/cola/permits/1373229154\_1658918274.8869205/0/flyway-core-8-5-13-sourcesjar/org/flywaydb/core/api/resolver/ChecksumMatcher.java

\* /opt/cola/permits/1373229154\_1658918274.8869205/0/flyway-core-8-5-13-sourcesjar/org/flywaydb/core/internal/resolver/sql/SqlMigrationExecutorFactory.java

\* /opt/cola/permits/1373229154\_1658918274.8869205/0/flyway-core-8-5-13-sourcesjar/org/flywaydb/core/internal/strategy/BackoffStrategy.java

\* /opt/cola/permits/1373229154\_1658918274.8869205/0/flyway-core-8-5-13-sourcesjar/org/flywaydb/core/internal/database/sybasease/SybaseASEConnection.java

\* /opt/cola/permits/1373229154\_1658918274.8869205/0/flyway-core-8-5-13-sourcesjar/org/flywaydb/core/internal/scanner/classpath/ClassPathLocationScanner.java

\* /opt/cola/permits/1373229154\_1658918274.8869205/0/flyway-core-8-5-13-sourcesjar/org/flywaydb/core/internal/logging/apachecommons/ApacheCommonsLogCreator.java \*

 /opt/cola/permits/1373229154\_1658918274.8869205/0/flyway-core-8-5-13-sourcesjar/org/flywaydb/core/api/resolver/MigrationResolver.java

\* /opt/cola/permits/1373229154\_1658918274.8869205/0/flyway-core-8-5-13-sourcesjar/org/flywaydb/core/api/configuration/S3ClientFactory.java

\* /opt/cola/permits/1373229154\_1658918274.8869205/0/flyway-core-8-5-13-sourcesjar/org/flywaydb/core/api/configuration/ClassicConfiguration.java

\* /opt/cola/permits/1373229154\_1658918274.8869205/0/flyway-core-8-5-13-sourcesjar/org/flywaydb/core/internal/database/redshift/package-info.java

\* /opt/cola/permits/1373229154\_1658918274.8869205/0/flyway-core-8-5-13-sourcesjar/org/flywaydb/core/internal/exception/package-info.java

\* /opt/cola/permits/1373229154\_1658918274.8869205/0/flyway-core-8-5-13-sourcesjar/org/flywaydb/core/internal/jdbc/StatementInterceptor.java

\* /opt/cola/permits/1373229154\_1658918274.8869205/0/flyway-core-8-5-13-sourcesjar/org/flywaydb/core/internal/database/sqlite/SQLiteTable.java

\* /opt/cola/permits/1373229154\_1658918274.8869205/0/flyway-core-8-5-13-sourcesjar/org/flywaydb/core/internal/database/oracle/OracleResults.java

 /opt/cola/permits/1373229154\_1658918274.8869205/0/flyway-core-8-5-13-sourcesjar/org/flywaydb/core/internal/schemahistory/AppliedMigration.java

\* /opt/cola/permits/1373229154\_1658918274.8869205/0/flyway-core-8-5-13-sourcesjar/org/flywaydb/core/internal/command/package-info.java

\* /opt/cola/permits/1373229154\_1658918274.8869205/0/flyway-core-8-5-13-sourcesjar/org/flywaydb/core/internal/configuration/ConfigUtils.java

\* /opt/cola/permits/1373229154\_1658918274.8869205/0/flyway-core-8-5-13-sourcesjar/org/flywaydb/core/internal/resource/classpath/package-info.java

\* /opt/cola/permits/1373229154\_1658918274.8869205/0/flyway-core-8-5-13-sourcesjar/org/flywaydb/core/internal/callback/package-info.java

\* /opt/cola/permits/1373229154\_1658918274.8869205/0/flyway-core-8-5-13-sourcesjar/org/flywaydb/core/internal/parser/package-info.java

\* /opt/cola/permits/1373229154\_1658918274.8869205/0/flyway-core-8-5-13-sources-

jar/org/flywaydb/core/internal/parser/PlaceholderReplacingReader.java \* /opt/cola/permits/1373229154\_1658918274.8869205/0/flyway-core-8-5-13-sourcesjar/org/flywaydb/core/internal/database/derby/DerbyConnection.java \* /opt/cola/permits/1373229154\_1658918274.8869205/0/flyway-core-8-5-13-sourcesjar/org/flywaydb/core/internal/command/DbClean.java \* /opt/cola/permits/1373229154\_1658918274.8869205/0/flyway-core-8-5-13-sourcesjar/org/flywaydb/core/internal/database/redshift/RedshiftParser.java \* /opt/cola/permits/1373229154\_1658918274.8869205/0/flyway-core-8-5-13-sourcesjar/org/flywaydb/core/internal/scanner/classpath/FileSystemClassPathLocationScanner.java \* /opt/cola/permits/1373229154\_1658918274.8869205/0/flyway-core-8-5-13-sourcesjar/org/flywaydb/core/internal/util/FlywayDbWebsiteLinks.java \* /opt/cola/permits/1373229154\_1658918274.8869205/0/flyway-core-8-5-13-sourcesjar/org/flywaydb/core/api/ClassProvider.java \* /opt/cola/permits/1373229154\_1658918274.8869205/0/flyway-core-8-5-13-sourcesjar/org/flywaydb/core/internal/database/sybasease/SybaseASEDatabase.java \* /opt/cola/permits/1373229154\_1658918274.8869205/0/flyway-core-8-5-13-sourcesjar/org/flywaydb/core/internal/database/h2/H2Connection.java \* /opt/cola/permits/1373229154\_1658918274.8869205/0/flyway-core-8-5-13-sourcesjar/org/flywaydb/core/api/InfoOutputProvider.java \* /opt/cola/permits/1373229154\_1658918274.8869205/0/flyway-core-8-5-13-sourcesjar/org/flywaydb/core/internal/database/postgresql/PostgreSQLSchema.java \* /opt/cola/permits/1373229154\_1658918274.8869205/0/flyway-core-8-5-13-sourcesjar/org/flywaydb/core/internal/sqlscript/ParsedSqlStatement.java \* /opt/cola/permits/1373229154\_1658918274.8869205/0/flyway-core-8-5-13-sourcesjar/org/flywaydb/core/internal/database/cockroachdb/CockroachDBRetryingStrategy.java \* /opt/cola/permits/1373229154\_1658918274.8869205/0/flyway-core-8-5-13-sourcesjar/org/flywaydb/core/internal/database/oracle/OracleDatabaseType.java \*

 /opt/cola/permits/1373229154\_1658918274.8869205/0/flyway-core-8-5-13-sourcesjar/org/flywaydb/core/internal/database/postgresql/PostgreSQLConnection.java \* /opt/cola/permits/1373229154\_1658918274.8869205/0/flyway-core-8-5-13-sources-

jar/org/flywaydb/core/internal/scanner/Scanner.java

\*

\* /opt/cola/permits/1373229154\_1658918274.8869205/0/flyway-core-8-5-13-sources-

jar/org/flywaydb/core/internal/scanner/classpath/jboss/JBossVFSv3ClassPathLocationScanner.java

\* /opt/cola/permits/1373229154\_1658918274.8869205/0/flyway-core-8-5-13-sourcesjar/org/flywaydb/core/internal/util/Pair.java

\* /opt/cola/permits/1373229154\_1658918274.8869205/0/flyway-core-8-5-13-sourcesjar/org/flywaydb/core/internal/info/AppliedMigrationAttributes.java

\* /opt/cola/permits/1373229154\_1658918274.8869205/0/flyway-core-8-5-13-sourcesjar/org/flywaydb/core/api/FlywayException.java

\* /opt/cola/permits/1373229154\_1658918274.8869205/0/flyway-core-8-5-13-sourcesjar/org/flywaydb/core/internal/database/hsqldb/HSQLDBConnection.java

 /opt/cola/permits/1373229154\_1658918274.8869205/0/flyway-core-8-5-13-sourcesjar/org/flywaydb/core/internal/callback/NoopCallback.java

No license file was found, but licenses were detected in source scan.

 $\leftarrow !--$ 

Copyright (C) Red Gate Software Ltd 2010-2022

 Licensed under the Apache License, Version 2.0 (the "License"); you may not use this file except in compliance with the License. You may obtain a copy of the License at

http://www.apache.org/licenses/LICENSE-2.0

 Unless required by applicable law or agreed to in writing, software distributed under the License is distributed on an "AS IS" BASIS, WITHOUT WARRANTIES OR CONDITIONS OF ANY KIND, either express or implied. See the License for the specific language governing permissions and limitations under the License.

-->

Found in path(s):

\* /opt/cola/permits/1373229154\_1658918274.8869205/0/flyway-core-8-5-13-sources-jar/META-INF/maven/org.flywaydb/flyway-core/pom.xml

### **1.286 netty-tcnative-classes 2.0.54.Final**

#### **1.286.1 Available under license :**

No license file was found, but licenses were detected in source scan.

/\*

\* Copyright 2020 The Netty Project

\*

\* The Netty Project licenses this file to you under the Apache License,

\* version 2.0 (the "License"); you may not use this file except in compliance

\* with the License. You may obtain a copy of the License at:

\*

```
* http://www.apache.org/licenses/LICENSE-2.0
```
\*

\* Unless required by applicable law or agreed to in writing, software

\* distributed under the License is distributed on an "AS IS" BASIS, WITHOUT

\* WARRANTIES OR CONDITIONS OF ANY KIND, either express or implied. See the

\* License for the specific language governing permissions and limitations

\* under the License.

\*/

Found in path(s):

\* /opt/cola/permits/1374994699\_1659088854.447558/0/netty-tcnative-classes-2-0-54-final-sources-

jar/io/netty/internal/tcnative/SSLSessionCache.java

\* /opt/cola/permits/1374994699\_1659088854.447558/0/netty-tcnative-classes-2-0-54-final-sourcesjar/io/netty/internal/tcnative/SSLSession.java

No license file was found, but licenses were detected in source scan.

/\*

\* Copyright 2022 The Netty Project

\*

\* The Netty Project licenses this file to you under the Apache License,

\* version 2.0 (the "License"); you may not use this file except in compliance

\* with the License. You may obtain a copy of the License at:

\*

\* http://www.apache.org/licenses/LICENSE-2.0

\*

\* Unless required by applicable law or agreed to in writing, software

\* distributed under the License is distributed on an "AS IS" BASIS, WITHOUT

\* WARRANTIES OR CONDITIONS OF ANY KIND, either express or implied. See the

\* License for the specific language governing permissions and limitations

\* under the License.

\*/

Found in path(s):

\* /opt/cola/permits/1374994699\_1659088854.447558/0/netty-tcnative-classes-2-0-54-final-sourcesjar/io/netty/internal/tcnative/CertificateCompressionAlgo.java No license file was found, but licenses were detected in source scan.

/\*

\* Copyright 2017 The Netty Project

\*

\* The Netty Project licenses this file to you under the Apache License,

\* version 2.0 (the "License"); you may not use this file except in compliance

\* with the License. You may obtain a copy of the License at:

\*

\* http://www.apache.org/licenses/LICENSE-2.0

\*

\* Unless required by applicable law or agreed to in writing, software

\* distributed under the License is distributed on an "AS IS" BASIS, WITHOUT

\* WARRANTIES OR CONDITIONS OF ANY KIND, either express or implied. See the

\* License for the specific language governing permissions and limitations

\* under the License.

\*/

Found in path(s):

\* /opt/cola/permits/1374994699\_1659088854.447558/0/netty-tcnative-classes-2-0-54-final-sourcesjar/io/netty/internal/tcnative/SniHostNameMatcher.java

\* /opt/cola/permits/1374994699\_1659088854.447558/0/netty-tcnative-classes-2-0-54-final-sourcesjar/io/netty/internal/tcnative/NativeStaticallyReferencedJniMethods.java
No license file was found, but licenses were detected in source scan.

/\*

\* Copyright 2021 The Netty Project

\*

\* The Netty Project licenses this file to you under the Apache License,

\* version 2.0 (the "License"); you may not use this file except in compliance

\* with the License. You may obtain a copy of the License at:

\*

\* http://www.apache.org/licenses/LICENSE-2.0

\*

\* Unless required by applicable law or agreed to in writing, software

\* distributed under the License is distributed on an "AS IS" BASIS, WITHOUT

\* WARRANTIES OR CONDITIONS OF ANY KIND, either express or implied. See the

\* License for the specific language governing permissions and limitations

\* under the License.

\*/

Found in path(s):

\* /opt/cola/permits/1374994699\_1659088854.447558/0/netty-tcnative-classes-2-0-54-final-sourcesjar/io/netty/internal/tcnative/ResultCallback.java

\* /opt/cola/permits/1374994699\_1659088854.447558/0/netty-tcnative-classes-2-0-54-final-sourcesjar/io/netty/internal/tcnative/AsyncSSLPrivateKeyMethodAdapter.java

\*

 /opt/cola/permits/1374994699\_1659088854.447558/0/netty-tcnative-classes-2-0-54-final-sourcesjar/io/netty/internal/tcnative/AsyncTask.java

\* /opt/cola/permits/1374994699\_1659088854.447558/0/netty-tcnative-classes-2-0-54-final-sourcesjar/io/netty/internal/tcnative/AsyncSSLPrivateKeyMethod.java

No license file was found, but licenses were detected in source scan.

/\*

\* Copyright 2016 The Netty Project

\*

\* The Netty Project licenses this file to you under the Apache License,

\* version 2.0 (the "License"); you may not use this file except in compliance

\* with the License. You may obtain a copy of the License at:

\*

\* http://www.apache.org/licenses/LICENSE-2.0

\*

\* Unless required by applicable law or agreed to in writing, software

\* distributed under the License is distributed on an "AS IS" BASIS, WITHOUT

\* WARRANTIES OR CONDITIONS OF ANY KIND, either express or implied. See the

\* License for the specific language governing permissions and limitations

\* under the License.

\*/

Found in path(s):

\* /opt/cola/permits/1374994699\_1659088854.447558/0/netty-tcnative-classes-2-0-54-final-sources-

jar/io/netty/internal/tcnative/CertificateRequestedCallback.java \* /opt/cola/permits/1374994699\_1659088854.447558/0/netty-tcnative-classes-2-0-54-final-sourcesjar/io/netty/internal/tcnative/SessionTicketKey.java No license file was found, but licenses were detected in source scan.

/\*

\* Copyright 2014 The Netty Project

\*

\* The Netty Project licenses this file to you under the Apache License,

\* version 2.0 (the "License"); you may not use this file except in compliance

\* with the License. You may obtain a copy of the License at:

\*

\* http://www.apache.org/licenses/LICENSE-2.0

\*

\* Unless required by applicable law or agreed to in writing, software

\* distributed under the License is distributed on an "AS IS" BASIS, WITHOUT

\* WARRANTIES OR CONDITIONS OF ANY KIND, either express or implied. See the

\* License for the specific language governing permissions and limitations

\* under the License.

\*/

Found in path(s):

\* /opt/cola/permits/1374994699\_1659088854.447558/0/netty-tcnative-classes-2-0-54-final-sourcesjar/io/netty/internal/tcnative/CertificateVerifier.java

No license file was found, but licenses were detected in source scan.

/\*

\* Copyright 2018 The Netty Project

\*

\* The Netty Project licenses this file to you under the Apache License,

\* version 2.0 (the "License"); you may not use this file except in compliance

\* with the License. You may obtain a copy of the License at:

\*

\* http://www.apache.org/licenses/LICENSE-2.0

\*

\* Unless required by applicable law or agreed to in writing, software

\* distributed under the License is distributed on an "AS IS" BASIS, WITHOUT

\* WARRANTIES OR CONDITIONS OF ANY KIND, either express or implied. See the

\* License for the specific language governing permissions and limitations

\* under the License.

\*/

Found in path(s):

\* /opt/cola/permits/1374994699\_1659088854.447558/0/netty-tcnative-classes-2-0-54-final-sourcesjar/io/netty/internal/tcnative/CertificateCallback.java

No license file was found, but licenses were detected in source scan.

/\*

\* Copyright 2019 The Netty Project

\*

\* The Netty Project licenses this file to you under the Apache License,

\* version 2.0 (the "License"); you may not use this file except in compliance

\* with the License. You may obtain a copy of the License at:

\*

\* http://www.apache.org/licenses/LICENSE-2.0

\*

\* Unless required by applicable law or agreed to in writing, software

\* distributed under the License is distributed on an "AS IS" BASIS, WITHOUT

\* WARRANTIES OR CONDITIONS OF ANY KIND, either express or implied. See the

\* License for the specific language governing permissions and limitations

\* under the License.

\*/

Found in path(s):

\* /opt/cola/permits/1374994699\_1659088854.447558/0/netty-tcnative-classes-2-0-54-final-sourcesjar/io/netty/internal/tcnative/CertificateCallbackTask.java

\* /opt/cola/permits/1374994699\_1659088854.447558/0/netty-tcnative-classes-2-0-54-final-sourcesjar/io/netty/internal/tcnative/SSLPrivateKeyMethodSignTask.java

\*

 /opt/cola/permits/1374994699\_1659088854.447558/0/netty-tcnative-classes-2-0-54-final-sourcesjar/io/netty/internal/tcnative/SSLPrivateKeyMethod.java

\* /opt/cola/permits/1374994699\_1659088854.447558/0/netty-tcnative-classes-2-0-54-final-sourcesjar/io/netty/internal/tcnative/SSLPrivateKeyMethodTask.java

\* /opt/cola/permits/1374994699\_1659088854.447558/0/netty-tcnative-classes-2-0-54-final-sourcesjar/io/netty/internal/tcnative/SSLPrivateKeyMethodDecryptTask.java

\* /opt/cola/permits/1374994699\_1659088854.447558/0/netty-tcnative-classes-2-0-54-final-sourcesjar/io/netty/internal/tcnative/SSLTask.java

\* /opt/cola/permits/1374994699\_1659088854.447558/0/netty-tcnative-classes-2-0-54-final-sourcesjar/io/netty/internal/tcnative/CertificateVerifierTask.java

No license file was found, but licenses were detected in source scan.

/\*

\* Copyright 2016 The Netty Project

\*

\* The Netty Project licenses this file to you under the Apache License,

\* version 2.0 (the "License"); you may not use this file except in compliance

\* with the License. You may obtain a copy of the License at:

\*

\* http://www.apache.org/licenses/LICENSE-2.0

\*

\* Unless required by applicable law or agreed to in writing, software

\* distributed under the License is distributed on an "AS IS" BASIS, WITHOUT

\* WARRANTIES OR CONDITIONS OF ANY KIND, either express or implied. See the

\* License for the specific language governing permissions and limitations

\* under the License.

\*/

- /\*
- \* Licensed to the Apache Software Foundation (ASF) under one or more
- \* contributor license agreements. See the NOTICE file distributed with
- \* this work for additional information regarding copyright ownership.
- \* The ASF licenses this file to You under the Apache License, Version 2.0
- \* (the "License"); you may not use this file except in compliance with
- \* the License. You may obtain a copy of the License at
- \*
- \* http://www.apache.org/licenses/LICENSE-2.0
- \*
- \* Unless required by applicable law or agreed to in writing, software
- \* distributed under the License is distributed on an "AS IS" BASIS,
- \* WITHOUT WARRANTIES OR CONDITIONS OF ANY KIND, either express or implied.
- \* See the License for the specific language governing permissions and
- \* limitations under the License.

\*/

Found in path(s):

\* /opt/cola/permits/1374994699\_1659088854.447558/0/netty-tcnative-classes-2-0-54-final-sourcesjar/io/netty/internal/tcnative/SSL.java

\* /opt/cola/permits/1374994699\_1659088854.447558/0/netty-tcnative-classes-2-0-54-final-sourcesjar/io/netty/internal/tcnative/Library.java

\* /opt/cola/permits/1374994699\_1659088854.447558/0/netty-tcnative-classes-2-0-54-final-sourcesjar/io/netty/internal/tcnative/Buffer.java

\* /opt/cola/permits/1374994699\_1659088854.447558/0/netty-tcnative-classes-2-0-54-final-sourcesjar/io/netty/internal/tcnative/SSLContext.java

# **1.287 glibc-common 2.17-326.el7\_9**

# **1.287.1 Available under license :**

 GNU LIBRARY GENERAL PUBLIC LICENSE Version 2, June 1991

Copyright (C) 1991 Free Software Foundation, Inc. 59 Temple Place - Suite 330, Boston, MA 02111-1307, USA Everyone is permitted to copy and distribute verbatim copies of this license document, but changing it is not allowed.

[This is the first released version of the library GPL. It is numbered 2 because it goes with version 2 of the ordinary GPL.]

 Preamble

 The licenses for most software are designed to take away your freedom to share and change it. By contrast, the GNU General Public Licenses are intended to guarantee your freedom to share and change free software--to make sure the software is free for all its users.

 This license, the Library General Public License, applies to some specially designated Free Software Foundation software, and to any other libraries whose authors decide to use it. You can use it for your libraries, too.

 When we speak of free software, we are referring to freedom, not

price. Our General Public Licenses are designed to make sure that you have the freedom to distribute copies of free software (and charge for this service if you wish), that you receive source code or can get it if you want it, that you can change the software or use pieces of it in new free programs; and that you know you can do these things.

 To protect your rights, we need to make restrictions that forbid anyone to deny you these rights or to ask you to surrender the rights. These restrictions translate to certain responsibilities for you if you distribute copies of the library, or if you modify it.

 For example, if you distribute copies of the library, whether gratis or for a fee, you must give the recipients all the rights that we gave you. You must make sure that they, too, receive or can get the source code. If you link a program with the library, you must provide complete object files to the recipients so that they can relink them with the library, after making changes to the library and recompiling it. And you must show them these terms so they know their rights.

 Our method of protecting your rights has two steps: (1) copyright the library, and (2) offer you this license which gives you legal permission to copy, distribute and/or modify the library.

 Also, for each distributor's protection, we want to make certain that everyone understands that there is no warranty for this free library. If the library is modified by someone else and passed on, we want its recipients to know that what they have is not the original version, so that any problems introduced by others will not reflect on the original authors' reputations.

 Finally, any free program is threatened constantly by software patents. We wish to avoid the danger that companies distributing free software will individually obtain patent licenses, thus in effect transforming the program into proprietary software. To prevent this, we have made it clear that any patent must be licensed for everyone's free use or not licensed at all.

Most GNU software, including some libraries, is covered by the ordinary

GNU General Public License, which was designed for utility programs. This license, the GNU Library General Public License, applies to certain designated libraries. This license is quite different from the ordinary one; be sure to read it in full, and don't assume that anything in it is the same as in the ordinary license.

 The reason we have a separate public license for some libraries is that they blur the distinction we usually make between modifying or adding to a program and simply using it. Linking a program with a library, without changing the library, is in some sense simply using the library, and is analogous to running a utility program or application program. However, in a textual and legal sense, the linked executable is a combined work, a derivative of the original library, and the ordinary General Public License treats it as such.

# Because of

 this blurred distinction, using the ordinary General Public License for libraries did not effectively promote software sharing, because most developers did not use the libraries. We concluded that weaker conditions might promote sharing better.

 However, unrestricted linking of non-free programs would deprive the users of those programs of all benefit from the free status of the libraries themselves. This Library General Public License is intended to permit developers of non-free programs to use free libraries, while preserving your freedom as a user of such programs to change the free libraries that are incorporated in them. (We have not seen how to achieve this as regards changes in header files, but we have achieved it as regards changes in the actual functions of the Library.) The hope is that this will lead to faster development of free libraries.

 The precise terms and conditions for copying, distribution and modification follow. Pay close attention to the difference between a

"work based on the library" and a "work that uses the library". The former contains code derived from the library, while the latter only works together with the library.

 Note that it is possible for a library to be covered by the ordinary General Public License rather than by this special one.

# GNU LIBRARY GENERAL PUBLIC LICENSE TERMS AND CONDITIONS FOR COPYING, DISTRIBUTION AND MODIFICATION

 0. This License Agreement applies to any software library which contains a notice placed by the copyright holder or other authorized party saying it may be distributed under the terms of this Library General Public License (also called "this License"). Each licensee is addressed as "you".

 A "library" means a collection of software functions and/or data prepared so as to be conveniently linked with application programs (which use some of those functions and data) to form executables.

 The "Library", below, refers to any such software library or work which has been distributed under these terms. A "work based on the

Library" means either the Library or any derivative work under copyright law: that is to say, a work containing the Library or a portion of it, either verbatim or with modifications and/or translated straightforwardly into another language. (Hereinafter, translation is included without limitation in the term "modification".)

 "Source code" for a work means the preferred form of the work for making modifications to it. For a library, complete source code means all the source code for all modules it contains, plus any associated interface definition files, plus the scripts used to control compilation and installation of the library.

 Activities other than copying, distribution and modification are not covered by this License; they are outside its scope. The act of running a program using the Library is not restricted, and output from such a program is covered only if its contents constitute a work based on the Library (independent of the use of the Library in a tool for writing it). Whether that is true depends on what the Library does and what the program that uses the Library does.

 1. You may copy and distribute verbatim copies of the Library's complete source code as you receive it, in any medium, provided that you conspicuously and appropriately publish on each copy an appropriate copyright notice and disclaimer of warranty; keep intact all the notices that refer to this License and to the absence of any warranty; and distribute a copy of this License along with the Library.

 You may charge a fee for the physical act of transferring a copy, and you may at your option offer warranty protection in exchange for a fee.

 2. You may modify your copy or copies of the Library or any portion of it, thus forming a work based on the Library, and copy and distribute such modifications or work under the terms of Section 1 above, provided that you also meet all of these conditions:

a) The modified work must itself

be a software library.

 b) You must cause the files modified to carry prominent notices stating that you changed the files and the date of any change.

 c) You must cause the whole of the work to be licensed at no charge to all third parties under the terms of this License.

 d) If a facility in the modified Library refers to a function or a table of data to be supplied by an application program that uses the facility, other than as an argument passed when the facility is invoked, then you must make a good faith effort to ensure that, in the event an application does not supply such function or table, the facility still operates, and performs whatever part of its purpose remains meaningful.

 (For example, a function in a library to compute square roots has a purpose that is entirely well-defined independent of the application. Therefore, Subsection 2d requires that any application-supplied function or table used by this function must

 be optional: if the application does not supply it, the square root function must still compute square roots.)

These requirements apply to the modified work as a whole. If identifiable sections of that work are not derived from the Library, and can be reasonably considered independent and separate works in themselves, then this License, and its terms, do not apply to those sections when you distribute them as separate works. But when you distribute the same sections as part of a whole which is a work based on the Library, the distribution of the whole must be on the terms of this License, whose permissions for other licensees extend to the entire whole, and thus to each and every part regardless of who wrote it.

Thus, it is not the intent of this section to claim rights or contest your rights to work written entirely by you; rather, the intent is to exercise the right to control the distribution of derivative or collective works based on the Library.

#### In addition,

 mere aggregation of another work not based on the Library with the Library (or with a work based on the Library) on a volume of a storage or distribution medium does not bring the other work under the scope of this License.

 3. You may opt to apply the terms of the ordinary GNU General Public License instead of this License to a given copy of the Library. To do

this, you must alter all the notices that refer to this License, so that they refer to the ordinary GNU General Public License, version 2, instead of to this License. (If a newer version than version 2 of the ordinary GNU General Public License has appeared, then you can specify that version instead if you wish.) Do not make any other change in these notices.

 Once this change is made in a given copy, it is irreversible for that copy, so the ordinary GNU General Public License applies to all subsequent copies and derivative works made from that copy.

 This option is useful when you wish to copy part of the code of the Library into a program that is not a library.

 4. You may copy and distribute the Library (or a portion or derivative of it, under Section 2) in object code or executable form under the terms of Sections 1 and 2 above provided that you accompany it with the complete corresponding machine-readable source code, which must be distributed under the terms of Sections 1 and 2 above on a medium customarily used for software interchange.

 If distribution of object code is made by offering access to copy from a designated place, then offering equivalent access to copy the source code from the same place satisfies the requirement to distribute the source code, even though third parties are not compelled to copy the source along with the object code.

 5. A program that contains no derivative of any portion of the Library, but is designed to work with the Library by being compiled or linked with it, is called a "work that uses the Library". Such a work, in isolation, is not a derivative work of the Library, and therefore falls outside the scope of this License.

 However, linking a "work that uses the Library" with the Library creates an executable that is a derivative of the Library (because it contains portions of the Library), rather than a "work that uses the library". The executable is therefore covered by this License. Section 6 states terms for distribution of such executables.

 When a "work that uses the Library" uses material from a header file that is part of the Library, the object code for the work may be a derivative work of the Library even though the source code is not. Whether this is true is especially significant if the work can be linked without the Library, or if the work is itself a library. The threshold for this to be true is not precisely defined by law.

 If such an object file uses only numerical parameters, data structure layouts and accessors, and small macros and small inline functions (ten lines or less in length), then the use of the object

file is unrestricted, regardless of whether it is legally a derivative work. (Executables containing this object code plus portions of the Library will still fall under Section 6.)

 Otherwise, if the work is a derivative of the Library, you may distribute the object code for the work under the terms of Section 6. Any executables containing that work also fall under Section 6, whether or not they are linked directly with the Library itself.

 6. As an exception to the Sections above, you may also compile or link a "work that uses the Library" with the Library to produce a work containing portions of the Library, and distribute that work under terms of your choice, provided that the terms permit modification of the work for the customer's own use and reverse engineering for debugging such modifications.

 You must give prominent notice with each copy of the work that the Library is used in it and that the Library and its use are covered by this License. You must supply a copy of this License. If the work

during execution displays copyright notices, you must include the copyright notice for the Library among them, as well as a reference directing the user to the copy of this License. Also, you must do one of these things:

 a) Accompany the work with the complete corresponding machine-readable source code for the Library including whatever changes were used in the work (which must be distributed under Sections 1 and 2 above); and, if the work is an executable linked with the Library, with the complete machine-readable "work that uses the Library", as object code and/or source code, so that the user can modify the Library and then relink to produce a modified executable containing the modified Library. (It is understood that the user who changes the contents of definitions files in the Library will not necessarily be able to recompile the application to use the modified definitions.)

b) Accompany the work

 with a written offer, valid for at least three years, to give the same user the materials specified in Subsection 6a, above, for a charge no more than the cost of performing this distribution.

c) If distribution of the work is made by offering access to copy

 from a designated place, offer equivalent access to copy the above specified materials from the same place.

 d) Verify that the user has already received a copy of these materials or that you have already sent this user a copy.

 For an executable, the required form of the "work that uses the Library" must include any data and utility programs needed for reproducing the executable from it. However, as a special exception, the source code distributed need not include anything that is normally distributed (in either source or binary form) with the major components (compiler, kernel, and so on) of the operating system on which the executable runs, unless that component itself accompanies the executable.

 It may happen that this requirement contradicts the license restrictions of other proprietary libraries that do not normally accompany the operating system. Such a contradiction means you cannot use both them and the Library together in an executable that you distribute.

 7. You may place library facilities that are a work based on the Library side-by-side in a single library together with other library facilities not covered by this License, and distribute such a combined library, provided that the separate distribution of the work based on the Library and of the other library facilities is otherwise permitted, and provided that you do these two things:

 a) Accompany the combined library with a copy of the same work based on the Library, uncombined with any other library facilities. This must be distributed under the terms of the Sections above.

 b) Give prominent notice with the combined library of the fact that part of it is a work based on the Library, and explaining

where to find the accompanying uncombined form of the same work.

 8. You may not copy, modify, sublicense, link with, or distribute the Library except as expressly provided under this License. Any attempt otherwise to copy, modify, sublicense, link with, or distribute the Library is void, and will automatically terminate your rights under this License. However, parties who have received copies, or rights, from you under this License will not have their licenses terminated so long as such parties remain in full compliance.

 9. You are not required to accept this License, since you have not signed it. However, nothing else grants you permission to modify or

distribute the Library or its derivative works. These actions are prohibited by law if you do not accept this License. Therefore, by modifying or distributing the Library (or any work based on the Library), you indicate your acceptance of this License to do so, and all its terms and conditions for copying, distributing or modifying the Library or works based on it.

 10. Each time you redistribute the Library (or any work based on the Library), the recipient automatically receives a license from the original licensor to copy, distribute, link with or modify the Library subject to these terms and conditions. You may not impose any further restrictions on the recipients' exercise of the rights granted herein. You are not responsible for enforcing compliance by third parties to this License.

 11. If, as a consequence of a court judgment or allegation of patent infringement or for any other reason (not limited to patent issues), conditions are imposed on you (whether by court order, agreement or otherwise) that contradict the conditions of this License, they do not excuse you from the conditions of this License. If you cannot distribute so as to satisfy simultaneously your obligations under this License and any other pertinent obligations, then as a consequence you may not distribute

 the Library at all. For example, if a patent license would not permit royalty-free redistribution of the Library by all those who receive copies directly or indirectly through you, then the only way you could satisfy both it and this License would be to refrain entirely from distribution of the Library.

If any portion of this section is held invalid or unenforceable under any particular circumstance, the balance of the section is intended to apply, and the section as a whole is intended to apply in other circumstances.

It is not the purpose of this section to induce you to infringe any patents or other property right claims or to contest validity of any such claims; this section has the sole purpose of protecting the integrity of the free software distribution system which is implemented by public license practices. Many people have made generous contributions to the wide range of software distributed through that system in reliance on consistent application of that system; it

 is up to the author/donor to decide if he or she is willing to distribute software through any other system and a licensee cannot impose that choice.

This section is intended to make thoroughly clear what is believed to be a consequence of the rest of this License.

 12. If the distribution and/or use of the Library is restricted in certain countries either by patents or by copyrighted interfaces, the original copyright holder who places the Library under this License may add an explicit geographical distribution limitation excluding those countries, so that distribution is permitted only in or among countries not thus excluded. In such case, this License incorporates the limitation as if written in the body of this License.

 13. The Free Software Foundation may publish revised and/or new versions of the Library General Public License from time to time. Such new versions will be similar in spirit to the present version, but may differ in detail to address new problems or concerns.

#### Each

 version is given a distinguishing version number. If the Library specifies a version number of this License which applies to it and "any later version", you have the option of following the terms and conditions either of that version or of any later version published by the Free Software Foundation. If the Library does not specify a license version number, you may choose any version ever published by the Free Software Foundation.

 14. If you wish to incorporate parts of the Library into other free programs whose distribution conditions are incompatible with these, write to the author to ask for permission. For software which is copyrighted by the Free Software Foundation, write to the Free Software Foundation; we sometimes make exceptions for this. Our decision will be guided by the two goals of preserving the free status of all derivatives of our free software and of promoting the sharing and reuse of software generally.

# NO WARRANTY

# 15. BECAUSE THE LIBRARY IS

#### LICENSED FREE OF CHARGE, THERE IS NO

WARRANTY FOR THE LIBRARY, TO THE EXTENT PERMITTED BY APPLICABLE LAW. EXCEPT WHEN OTHERWISE STATED IN WRITING THE COPYRIGHT HOLDERS AND/OR OTHER PARTIES PROVIDE THE LIBRARY "AS IS" WITHOUT WARRANTY OF ANY KIND, EITHER EXPRESSED OR IMPLIED, INCLUDING, BUT NOT LIMITED TO, THE IMPLIED WARRANTIES OF MERCHANTABILITY AND FITNESS FOR A PARTICULAR PURPOSE. THE ENTIRE RISK AS TO THE QUALITY AND PERFORMANCE OF THE LIBRARY IS WITH YOU. SHOULD THE LIBRARY PROVE DEFECTIVE, YOU ASSUME THE COST OF ALL NECESSARY SERVICING, REPAIR OR CORRECTION.

 16. IN NO EVENT UNLESS REQUIRED BY APPLICABLE LAW OR AGREED TO IN WRITING WILL ANY COPYRIGHT HOLDER, OR ANY OTHER PARTY WHO MAY MODIFY AND/OR REDISTRIBUTE THE LIBRARY AS PERMITTED ABOVE, BE LIABLE TO YOU

FOR DAMAGES, INCLUDING ANY GENERAL, SPECIAL, INCIDENTAL OR CONSEQUENTIAL DAMAGES ARISING OUT OF THE USE OR INABILITY TO USE THE LIBRARY (INCLUDING BUT NOT LIMITED TO LOSS OF DATA OR DATA BEING RENDERED INACCURATE OR LOSSES SUSTAINED BY YOU OR THIRD PARTIES OR A FAILURE OF THE LIBRARY TO OPERATE WITH ANY OTHER SOFTWARE), EVEN IF SUCH HOLDER OR OTHER PARTY HAS BEEN ADVISED OF THE POSSIBILITY OF SUCH **DAMAGES** 

# END OF TERMS AND CONDITIONS

Appendix: How to Apply These Terms to Your New Libraries

 If you develop a new library, and you want it to be of the greatest possible use to the public, we recommend making it free software that everyone can redistribute and change. You can do so by permitting redistribution under these terms (or, alternatively, under the terms of the ordinary General Public License).

 To apply these terms, attach the following notices to the library. It is safest to attach them to the start of each source file to most effectively convey the exclusion of warranty; and each file should have at least the "copyright" line and a pointer to where the full notice is found.

 <one line to give the library's name and a brief idea of what it does.> Copyright  $(C)$  <year> <name of author>

 This library is free software; you can redistribute it and/or modify it under the terms of the GNU Library General Public License as published by the Free Software Foundation; either version 2 of the License, or (at your option) any later version.

 This library is distributed in the hope that it will be useful, but WITHOUT ANY WARRANTY; without even the implied warranty of MERCHANTABILITY or FITNESS FOR A PARTICULAR PURPOSE. See the GNU Library General Public License for more details.

 You should have received a copy of the GNU Library General Public License along with this library; if not, write to the Free Software Foundation, Inc., 59 Temple Place - Suite 330, Boston, MA 02111-1307, USA

Also add information on how to contact you by electronic and paper mail.

You should also get your employer (if you work as a programmer) or your school, if any, to sign a "copyright disclaimer" for the library, if necessary. Here

is a sample; alter the names:

 Yoyodyne, Inc., hereby disclaims all copyright interest in the library `Frob' (a library for tweaking knobs) written by James Random Hacker.

 <signature of Ty Coon>, 1 April 1990 Ty Coon, President of Vice

That's all there is to it! @c The GNU Lesser General Public License. @center Version 2.1, February 1999

@c This file is intended to be included within another document, @c hence no sectioning command or @node.

#### @display

Copyright @copyright{} 1991, 1999 Free Software Foundation, Inc. 51 Franklin Street, Fifth Floor, Boston, MA 02110-1301, USA

Everyone is permitted to copy and distribute verbatim copies of this license document, but changing it is not allowed.

[This is the first released version of the Lesser GPL. It also counts as the successor of the GNU Library Public License, version 2, hence the version number 2.1.] @end display

@subheading Preamble

 The licenses for most software are designed to take away your freedom to share and change it. By contrast, the GNU General Public Licenses are intended to guarantee your freedom to share and change free software---to make sure the software is free for all its users.

 This license, the Lesser General Public License, applies to some specially designated software---typically

libraries---of the Free

Software Foundation and other authors who decide to use it. You can use it too, but we suggest you first think carefully about whether this license or the ordinary General Public License is the better strategy to use in any particular case, based on the explanations below.

 When we speak of free software, we are referring to freedom of use, not price. Our General Public Licenses are designed to make sure that you have the freedom to distribute copies of free software (and charge for this service if you wish); that you receive source code or can get it if you want it; that you can change the software and use pieces of it in new free programs; and that you are informed that you can do these

#### things.

 To protect your rights, we need to make restrictions that forbid distributors to deny you these rights or to ask you to surrender these rights. These restrictions translate to certain responsibilities for you if you distribute copies of the library or if you modify it.

 For example, if you distribute copies of the library, whether gratis or for a fee, you must give the recipients all the rights that we gave you. You must make sure that they, too, receive or can get the source code. If you link other code with the library, you must provide complete object files to the recipients, so that they can relink them with the library after making changes to the library and recompiling it. And you must show them these terms so they know their rights.

 We protect your rights with a two-step method: (1) we copyright the library, and (2) we offer you this license, which gives you legal permission to copy, distribute and/or modify the library.

 To protect each distributor, we want to make it very clear that there is no warranty for the free library. Also, if the library is modified by someone else and passed on, the recipients should know that what they have is not the original version, so that the original author's reputation

 will not be affected by problems that might be introduced by others.

 Finally, software patents pose a constant threat to the existence of any free program. We wish to make sure that a company cannot effectively restrict the users of a free program by obtaining a restrictive license from a patent holder. Therefore, we insist that any patent license obtained for a version of the library must be consistent with the full freedom of use specified in this license.

 Most GNU software, including some libraries, is covered by the ordinary GNU General Public License. This license, the GNU Lesser General Public License, applies to certain designated libraries, and is quite different from the ordinary General Public License. We use this license for certain libraries in order to permit linking those libraries into non-free programs.

 When a program is linked with a library, whether statically or using a shared library, the combination of the two is legally speaking a combined work, a derivative

of the original library. The ordinary

General Public License therefore permits such linking only if the entire combination fits its criteria of freedom. The Lesser General Public License permits more lax criteria for linking other code with the library.

 We call this license the @dfn{Lesser} General Public License because it does @emph{Less} to protect the user's freedom than the ordinary General Public License. It also provides other free software developers Less of an advantage over competing non-free programs. These disadvantages are the reason we use the ordinary General Public License for many libraries. However, the Lesser license provides advantages in certain special circumstances.

 For example, on rare occasions, there may be a special need to encourage the widest possible use of a certain library, so that it becomes a de-facto standard. To achieve this, non-free programs must be allowed to use the library. A more frequent case is that a free library does the same job as widely used non-free libraries. In this

case, there is little to gain by limiting the free library to free software only, so we use the Lesser General Public License.

 In other cases, permission to use a particular library in non-free programs enables a greater number of people to use a large body of free software. For example, permission to use the GNU C Library in non-free programs enables many more people to use the whole GNU operating system, as well as its variant, the GNU/Linux operating system.

 Although the Lesser General Public License is Less protective of the users' freedom, it does ensure that the user of a program that is linked with the Library has the freedom and the wherewithal to run that program using a modified version of the Library.

 The precise terms and conditions for copying, distribution and modification follow. Pay close attention to the difference between a ``work based on the library'' and a ``work that uses the library''. The former

 contains code derived from the library, whereas the latter must be combined with the library in order to run.

@subheading TERMS AND CONDITIONS FOR COPYING, DISTRIBUTION AND MODIFICATION

#### @enumerate 0

# @item

This License Agreement applies to any software library or other program which contains a notice placed by the copyright holder or other authorized party saying it may be distributed under the terms of this Lesser General Public License (also called ``this License''). Each licensee is addressed as ``you''.

 A ``library'' means a collection of software functions and/or data prepared so as to be conveniently linked with application programs (which use some of those functions and data) to form executables.

 The ``Library'', below, refers to any such software library or work which has been distributed under these terms. A "work based on the Library'' means either the Library or any derivative work under copyright law: that is to say, a work containing the Library or a portion of it,

 either verbatim or with modifications and/or translated straightforwardly into another language. (Hereinafter, translation is included without limitation in the term ``modification''.)

 ``Source code'' for a work means the preferred form of the work for making modifications to it. For a library, complete source code means all the source code for all modules it contains, plus any associated interface definition files, plus the scripts used to control compilation and installation of the library.

 Activities other than copying, distribution and modification are not covered by this License; they are outside its scope. The act of running a program using the Library is not restricted, and output from such a program is covered only if its contents constitute a work based on the Library (independent of the use of the Library in a tool for writing it). Whether that is true depends on what the Library does and what the program that uses the Library does.

# @item

You may copy and distribute

verbatim copies of the Library's

complete source code as you receive it, in any medium, provided that you conspicuously and appropriately publish on each copy an appropriate copyright notice and disclaimer of warranty; keep intact all the notices that refer to this License and to the absence of any warranty; and distribute a copy of this License along with the Library.

 You may charge a fee for the physical act of transferring a copy, and you may at your option offer warranty protection in exchange for a fee.

# @item

You may modify your copy or copies of the Library or any portion of it, thus forming a work based on the Library, and copy and distribute such modifications or work under the terms of Section 1 above, provided that you also meet all of these conditions:

#### @enumerate a

#### @item

The modified work must itself be a software library.

# @item

You must cause the files modified to carry prominent notices stating that you changed the files and the date of any change.

### @item

# You must

 cause the whole of the work to be licensed at no charge to all third parties under the terms of this License.

#### @item

If a facility in the modified Library refers to a function or a table of data to be supplied by an application program that uses the facility, other than as an argument passed when the facility is invoked, then you must make a good faith effort to ensure that, in the event an application does not supply such function or table, the facility still operates, and performs whatever part of its purpose remains meaningful.

(For example, a function in a library to compute square roots has a purpose that is entirely well-defined independent of the application. Therefore, Subsection 2d requires that any application-supplied function or table used by this function must be optional: if the application does not supply it, the square root function must still compute square roots.) @end enumerate

These requirements apply to the modified work as a whole. If identifiable sections

 of that work are not derived from the Library, and can be reasonably considered independent and separate works in themselves, then this License, and its terms, do not apply to those sections when you distribute them as separate works. But when you distribute the same sections as part of a whole which is a work based on the Library, the distribution of the whole must be on the terms of this License, whose permissions for other licensees extend to the entire whole, and thus to each and every part regardless of who wrote it.

Thus, it is not the intent of this section to claim rights or contest your rights to work written entirely by you; rather, the intent is to exercise the right to control the distribution of derivative or collective works based on the Library.

In addition, mere aggregation of another work not based on the Library

with the Library (or with a work based on the Library) on a volume of a storage or distribution medium does not bring the other work under the scope of this License.

# @item

You may opt to apply the terms of the ordinary GNU General Public License instead of this License to a given copy of the Library. To do this, you must alter all the notices that refer to this License, so that they refer to the ordinary GNU General Public License, version 2, instead of to this License. (If a newer version than version 2 of the ordinary GNU General Public License has appeared, then you can specify that version instead if you wish.) Do not make any other change in these notices.

 Once this change is made in a given copy, it is irreversible for that copy, so the ordinary GNU General Public License applies to all subsequent copies and derivative works made from that copy.

 This option is useful when you wish to copy part of the code of the Library into a program that is not a library.

# @item

You may copy and distribute the Library (or a portion or derivative of it, under Section 2) in object code or executable form under the terms of Sections 1 and 2 above provided that you accompany it with the complete corresponding machine-readable source code, which must be distributed under the terms of Sections 1 and 2 above on a

medium customarily used for software interchange.

 If distribution of object code is made by offering access to copy from a designated place, then offering equivalent access to copy the source code from the same place satisfies the requirement to distribute the source code, even though third parties are not compelled to copy the source along with the object code.

#### @item

A program that contains no derivative of any portion of the Library, but is designed to work with the Library by being compiled or linked with it, is called a ``work that uses the Library''. Such a work, in isolation, is not a derivative work of the Library, and therefore falls outside the scope of this License.

 However, linking a ``work that uses the Library'' with the Library creates an executable that is a derivative of the Library (because it

contains portions of the Library), rather than a ``work that uses the

library''. The executable is therefore covered by this License. Section 6 states terms for distribution of such executables.

When a ``work that uses the Library'' uses material from a header file that is part of the Library, the object code for the work may be a derivative work of the Library even though the source code is not. Whether this is true is especially significant if the work can be linked without the Library, or if the work is itself a library. The threshold for this to be true is not precisely defined by law.

 If such an object file uses only numerical parameters, data structure layouts and accessors, and small macros and small inline functions (ten lines or less in length), then the use of the object file is unrestricted, regardless of whether it is legally a derivative work. (Executables containing this object code plus portions of the Library will still fall under Section 6.)

# Otherwise,

 if the work is a derivative of the Library, you may distribute the object code for the work under the terms of Section 6. Any executables containing that work also fall under Section 6, whether or not they are linked directly with the Library itself.

#### @item

As an exception to the Sections above, you may also combine or link a "work that uses the Library" with the Library to produce a work containing portions of the Library, and distribute that work under terms of your choice, provided that the terms permit modification of the work for the customer's own use and reverse engineering for debugging such modifications.

 You must give prominent notice with each copy of the work that the Library is used in it and that the Library and its use are covered by this License. You must supply a copy of this License. If the work during execution displays copyright notices, you must include the copyright notice for the Library among them, as well as a reference directing the user to the copy of this License. Also, you must do one of these things:

#### @enumerate a

#### @item

Accompany the work with the complete corresponding machine-readable source code for the Library including whatever changes were used in the work (which must be distributed under Sections 1 and 2 above); and, if the work is an executable linked with the Library, with the complete machine-readable `work that uses the Library'', as object code and/or source code, so that the

user can modify the Library and then relink to produce a modified executable containing the modified Library. (It is understood that the user who changes the contents of definitions files in the Library will not necessarily be able to recompile the application to use the modified definitions.)

# @item

Use a suitable shared library mechanism for linking with the Library. A suitable mechanism is one that (1) uses at run time a copy of the library already present on the user's computer system, rather than copying library functions into the executable, and (2) will operate properly with a modified version of the library, if the user installs one, as long as the modified version is interface-compatible with the

# version that the work was made with.

#### @item

Accompany the work with a written offer, valid for at least three years, to give the same user the materials specified in Subsection 6a, above, for a charge no more than the cost of performing this distribution.

# @item

If distribution of the work is made by offering access to copy from a designated place, offer equivalent access to copy the above specified materials from the same place.

# @item

Verify that the user has already received a copy of these materials or that you have already sent this user a copy. @end enumerate

 For an executable, the required form of the ``work that uses the Library'' must include any data and utility programs needed for reproducing the executable from it. However, as a special exception, the materials to be distributed need not include anything that is

normally distributed (in either source or binary form) with the major components (compiler, kernel, and so on) of the operating system on which the executable runs, unless that component itself accompanies the executable.

 It may happen that this requirement contradicts the license restrictions of other proprietary libraries that do not normally accompany the operating system. Such a contradiction means you cannot use both them and the Library together in an executable that you distribute.

#### @item

You may place library facilities that are a work based on the Library side-by-side in a single library together with other library facilities not covered by this License, and distribute such a combined library, provided that the separate distribution of the work based on the Library and of the other library facilities is otherwise permitted, and provided that you do these two things:

#### @enumerate a

# @item

Accompany the combined library with a copy of the same work based on the Library, uncombined with any other library facilities. This must be distributed under the terms of the Sections above.

#### @item

Give prominent notice with the combined library of the fact that part of it is a work based on the Library, and explaining where to find the accompanying uncombined form of the same work. @end enumerate

# @item

You may not copy, modify, sublicense, link with, or distribute the Library except as expressly provided under this License. Any attempt otherwise to copy, modify, sublicense, link with, or distribute the Library is void, and will automatically terminate your rights under this License. However, parties who have received copies, or rights, from you under this License will not have their licenses terminated so long as such parties remain in full compliance.

#### @item

You are not required to accept this License, since you have not signed it. However, nothing else grants you permission to modify or distribute the Library or its derivative works. These actions are prohibited

 by law if you do not accept this License. Therefore, by modifying or distributing the Library (or any work based on the Library), you indicate your acceptance of this License to do so, and all its terms and conditions for copying, distributing or modifying the Library or works based on it.

# @item

Each time you redistribute the Library (or any work based on the Library), the recipient automatically receives a license from the original licensor to copy, distribute, link with or modify the Library subject to these terms and conditions. You may not impose any further restrictions on the recipients' exercise of the rights granted herein.

You are not responsible for enforcing compliance by third parties with this License.

#### @item

If, as a consequence of a court judgment or allegation of patent infringement or for any other reason (not limited to patent issues), conditions are imposed on you (whether by court order, agreement or otherwise) that contradict the conditions of this License, they do not

excuse you from the conditions of this License. If you cannot distribute so as to satisfy simultaneously your obligations under this License and any other pertinent obligations, then as a consequence you may not distribute the Library at all. For example, if a patent license would not permit royalty-free redistribution of the Library by all those who receive copies directly or indirectly through you, then the only way you could satisfy both it and this License would be to refrain entirely from distribution of the Library.

If any portion of this section is held invalid or unenforceable under any particular circumstance, the balance of the section is intended to apply, and the section as a whole is intended to apply in other circumstances.

It is not the purpose of this section to induce you to infringe any patents or other property right claims or to contest validity of any such claims; this section has the sole purpose of protecting the integrity of the free software

distribution system which is

implemented by public license practices. Many people have made generous contributions to the wide range of software distributed through that system in reliance on consistent application of that system; it is up to the author/donor to decide if he or she is willing to distribute software through any other system and a licensee cannot impose that choice.

This section is intended to make thoroughly clear what is believed to be a consequence of the rest of this License.

#### @item

If the distribution and/or use of the Library is restricted in certain countries either by patents or by copyrighted interfaces, the original copyright holder who places the Library under this License may add an explicit geographical distribution limitation excluding those countries, so that distribution is permitted only in or among countries not thus excluded. In such case, this License incorporates the limitation as if written in the body of this License.

@item The Free Software Foundation may publish revised and/or new

versions of the Lesser General Public License from time to time. Such new versions will be similar in spirit to the present version, but may differ in detail to address new problems or concerns.

Each version is given a distinguishing version number. If the Library specifies a version number of this License which applies to it and ``any later version'', you have the option of following the terms and conditions either of that version or of any later version published by the Free Software Foundation. If the Library does not specify a license version number, you may choose any version ever published by the Free Software Foundation.

# @item

If you wish to incorporate parts of the Library into other free programs whose distribution conditions are incompatible with these, write to the author to ask for permission. For software which is copyrighted by the Free Software Foundation, write to the Free Software Foundation; we sometimes make exceptions for this. Our

decision will be guided by the two goals of preserving the free status of all derivatives of our free software and of promoting the sharing and reuse of software generally.

# @center @b{NO WARRANTY}

#### @item

BECAUSE THE LIBRARY IS LICENSED FREE OF CHARGE, THERE IS NO WARRANTY FOR THE LIBRARY, TO THE EXTENT PERMITTED BY APPLICABLE LAW. EXCEPT WHEN OTHERWISE STATED IN WRITING THE COPYRIGHT HOLDERS AND/OR OTHER PARTIES PROVIDE THE LIBRARY ``AS IS'' WITHOUT WARRANTY OF ANY KIND, EITHER EXPRESSED OR IMPLIED, INCLUDING, BUT NOT LIMITED TO, THE IMPLIED WARRANTIES OF MERCHANTABILITY AND FITNESS FOR A PARTICULAR PURPOSE. THE ENTIRE RISK AS TO THE QUALITY AND PERFORMANCE OF THE LIBRARY IS WITH YOU. SHOULD THE LIBRARY PROVE DEFECTIVE, YOU ASSUME THE COST OF ALL NECESSARY SERVICING, REPAIR OR CORRECTION.

#### @item

IN NO EVENT UNLESS REQUIRED BY APPLICABLE LAW OR AGREED TO IN WRITING WILL ANY COPYRIGHT HOLDER, OR ANY OTHER PARTY WHO MAY MODIFY AND/OR REDISTRIBUTE THE LIBRARY AS PERMITTED ABOVE, BE LIABLE TO YOU

FOR DAMAGES, INCLUDING ANY GENERAL, SPECIAL, INCIDENTAL OR CONSEQUENTIAL DAMAGES ARISING OUT OF THE USE OR INABILITY TO USE THE LIBRARY (INCLUDING BUT NOT LIMITED TO LOSS OF DATA OR DATA BEING RENDERED INACCURATE OR LOSSES SUSTAINED BY YOU OR THIRD PARTIES OR A FAILURE OF THE LIBRARY TO OPERATE WITH ANY OTHER SOFTWARE), EVEN IF SUCH HOLDER OR OTHER PARTY HAS BEEN ADVISED OF THE POSSIBILITY OF SUCH DAMAGES. @end enumerate

# @subheading END OF TERMS AND CONDITIONS

#### @page

@subheading How to Apply These Terms to Your New Libraries

 If you develop a new library, and you want it to be of the greatest possible use to the public, we recommend making it free software that everyone can redistribute and change. You can do so by permitting redistribution under these terms (or, alternatively, under the terms of the ordinary General Public License).

 To apply these terms, attach the following notices to the library. It is safest to attach them to the start of each source file to most effectively convey the exclusion of warranty; and each file should have at least the ``copyright'' line and a pointer to where the full notice is found.

@smallexample

@var{one line to give the library's name and an idea of what it does.} Copyright (C)  $@var$ {year}  $@var$ {name of author}

This library is free software; you can redistribute it and/or modify it under the terms of the GNU Lesser General Public License as published by the Free Software Foundation; either version 2.1 of the License, or (at your option) any later version.

This library is distributed in the hope that it will be useful, but WITHOUT ANY WARRANTY; without even the implied warranty of MERCHANTABILITY or FITNESS FOR A PARTICULAR PURPOSE. See the GNU Lesser General Public License for more details.

You should have received a copy of the GNU Lesser General Public License along with this library; if not, write to the Free Software Foundation, Inc., 51 Franklin Street, Fifth Floor, Boston, MA 02110-1301, USA. @end smallexample

Also add information on how to contact you by electronic and paper mail.

You should also get your employer (if you work as a programmer) or your school, if any, to sign a "copyright disclaimer" for the library, if necessary. Here is a sample; alter the names:

@smallexample

Yoyodyne, Inc., hereby disclaims all copyright interest in the library `Frob' (a library for tweaking knobs) written by James Random Hacker.

@var{signature of Ty Coon}, 1 April 1990 Ty Coon, President of Vice @end smallexample

That's all there is to it!

Copyright 1992, 1993, 1994, 1997 Henry Spencer. All rights reserved. This software is not subject to any license of the American Telephone and Telegraph Company or of the Regents of the University of California.

Permission is granted to anyone to use this software for any purpose on any computer system, and to alter it and redistribute it, subject to the following restrictions:

- 1. The author is not responsible for the consequences of use of this software, no matter how awful, even if they arise from flaws in it.
- 2. The origin of this software must not be misrepresented, either by explicit claim or by omission. Since few users ever read sources, credits must appear in the documentation.
- 3. Altered versions must be plainly marked as such, and must not be misrepresented as being the original software. Since few users ever read sources, credits must appear in the documentation.

4. This notice may not be removed or altered. GNU GENERAL PUBLIC LICENSE Version 2, June 1991

Copyright (C) 1989, 1991 Free Software Foundation, Inc. 59 Temple Place, Suite 330, Boston, MA 02111-1307 USA Everyone is permitted to copy and distribute verbatim copies of this license document, but changing it is not allowed.

# Preamble

 The licenses for most software are designed to take away your freedom to share and change it. By contrast, the GNU General Public License is intended to guarantee your freedom to share and change free software--to make sure the software is free for all its users. This General Public License applies to most of the Free Software Foundation's software and to any other program whose authors commit to using it. (Some other Free Software Foundation software is covered by the GNU Library General Public License instead.) You can apply it to your programs, too.

 When we speak of free software, we are referring to freedom, not price. Our General Public Licenses are designed to make sure that you have the freedom to distribute copies of free software (and charge for this service if you wish), that you receive source code or can get it if you want it, that you can change the software or use pieces of it in new free programs; and that you know you can do these things.

 To protect your rights, we need to make restrictions that forbid anyone to deny you these rights or to ask you to surrender the rights. These restrictions translate to certain responsibilities for you if you distribute copies of the software, or if you modify it.

 For example, if you distribute copies of such a program, whether gratis or for a fee, you must give the recipients all the rights that you have. You must make sure that they, too, receive or can get the source code. And you must show them these terms so they know their rights.

We protect your rights with two steps: (1) copyright the software, and (2) offer you this license which gives you legal permission to copy, distribute and/or modify the software.

 Also, for each author's protection and ours, we want to make certain that everyone understands that there is no warranty for this free software. If the software is modified by someone else and passed on, we want its recipients to know that what they have is not the original, so that any problems introduced by others will not reflect on the original authors' reputations.

 Finally, any free program is threatened constantly by software patents. We wish to avoid the danger that redistributors of a free program will individually obtain patent licenses, in effect making the program proprietary. To prevent this, we have made it clear that any patent must be licensed for everyone's free use or not licensed at all.

 The precise terms and conditions for copying, distribution and modification follow.

# GNU GENERAL PUBLIC LICENSE TERMS AND CONDITIONS FOR COPYING, DISTRIBUTION AND MODIFICATION

 0. This License applies to any program or other work which contains a notice placed by the copyright holder saying it may be distributed under the terms of this General Public License. The "Program", below, refers to any such program or work, and a "work based on the Program"

means either the Program or any derivative work under copyright law: that is to say, a work containing the Program or a portion of it, either verbatim or with modifications and/or translated into another language. (Hereinafter, translation is included without limitation in the term "modification".) Each licensee is addressed as "you".

Activities other than copying, distribution and modification are not covered by this License; they are outside its scope. The act of running the Program is not restricted, and the output from the Program is covered only if its contents constitute a work based on the Program (independent of having been made by running the Program). Whether that is true depends on what the Program does.

1. You may copy and distribute

verbatim copies of the Program's

source code as you receive it, in any medium, provided that you conspicuously and appropriately publish on each copy an appropriate copyright notice and disclaimer of warranty; keep intact all the notices that refer to this License and to the absence of any warranty; and give any other recipients of the Program a copy of this License along with the Program.

You may charge a fee for the physical act of transferring a copy, and you may at your option offer warranty protection in exchange for a fee.

 2. You may modify your copy or copies of the Program or any portion of it, thus forming a work based on the Program, and copy and distribute such modifications or work under the terms of Section 1 above, provided that you also meet all of these conditions:

 a) You must cause the modified files to carry prominent notices stating that you changed the files and the date of any change.

 b) You must cause any work that you distribute or publish, that in

 whole or in part contains or is derived from the Program or any part thereof, to be licensed as a whole at no charge to all third parties under the terms of this License.

 c) If the modified program normally reads commands interactively when run, you must cause it, when started running for such interactive use in the most ordinary way, to print or display an announcement including an appropriate copyright notice and a notice that there is no warranty (or else, saying that you provide a warranty) and that users may redistribute the program under these conditions, and telling the user how to view a copy of this License. (Exception: if the Program itself is interactive but does not normally print such an announcement, your work based on the Program is not required to print an announcement.)

These requirements apply to the modified work as a whole. If identifiable sections of that work are not derived from the Program, and can

 be reasonably considered independent and separate works in themselves, then this License, and its terms, do not apply to those sections when you distribute them as separate works. But when you distribute the same sections as part of a whole which is a work based on the Program, the distribution of the whole must be on the terms of this License, whose permissions for other licensees extend to the entire whole, and thus to each and every part regardless of who wrote it.

Thus, it is not the intent of this section to claim rights or contest your rights to work written entirely by you; rather, the intent is to exercise the right to control the distribution of derivative or collective works based on the Program.

In addition, mere aggregation of another work not based on the Program with the Program (or with a work based on the Program) on a volume of a storage or distribution medium does not bring the other work under the scope of this License.

 3. You may copy and distribute the Program (or a work based on it,

under Section 2) in object code or executable form under the terms of Sections 1 and 2 above provided that you also do one of the following:

 a) Accompany it with the complete corresponding machine-readable source code, which must be distributed under the terms of Sections 1 and 2 above on a medium customarily used for software interchange; or,

 b) Accompany it with a written offer, valid for at least three years, to give any third party, for a charge no more than your cost of physically performing source distribution, a complete machine-readable copy of the corresponding source code, to be distributed under the terms of Sections 1 and 2 above on a medium customarily used for software interchange; or,

 c) Accompany it with the information you received as to the offer to distribute corresponding source code. (This alternative is allowed only for noncommercial distribution and only if you received the program

 in object code or executable form with such an offer, in accord with Subsection b above.)

The source code for a work means the preferred form of the work for making modifications to it. For an executable work, complete source code means all the source code for all modules it contains, plus any associated interface definition files, plus the scripts used to control compilation and installation of the executable. However, as a special exception, the source code distributed need not include anything that is normally distributed (in either source or binary form) with the major components (compiler, kernel, and so on) of the operating system on which the executable runs, unless that component itself accompanies the executable.

If distribution of executable or object code is made by offering access to copy from a designated place, then offering equivalent access to copy the source code from the same place counts as distribution of the source code, even though third parties are not compelled

to copy the source along with the object code.

 4. You may not copy, modify, sublicense, or distribute the Program except as expressly provided under this License. Any attempt otherwise to copy, modify, sublicense or distribute the Program is void, and will automatically terminate your rights under this License. However, parties who have received copies, or rights, from you under this License will not have their licenses terminated so long as such parties remain in full compliance.

 5. You are not required to accept this License, since you have not signed it. However, nothing else grants you permission to modify or distribute the Program or its derivative works. These actions are prohibited by law if you do not accept this License. Therefore, by modifying or distributing the Program (or any work based on the Program), you indicate your acceptance of this License to do so, and all its terms and conditions for copying, distributing or modifying the Program or works based on it.

 6. Each time you redistribute the Program (or any work based on the Program), the recipient automatically receives a license from the original licensor to copy, distribute or modify the Program subject to these terms and conditions. You may not impose any further restrictions on the recipients' exercise of the rights granted herein. You are not responsible for enforcing compliance by third parties to this License.

 7. If, as a consequence of a court judgment or allegation of patent infringement or for any other reason (not limited to patent issues), conditions are imposed on you (whether by court order, agreement or otherwise) that contradict the conditions of this License, they do not excuse you from the conditions of this License. If you cannot distribute so as to satisfy simultaneously your obligations under this

License and any other pertinent obligations, then as a consequence you may not distribute the Program at all. For example, if a patent license would not permit

 royalty-free redistribution of the Program by all those who receive copies directly or indirectly through you, then the only way you could satisfy both it and this License would be to refrain entirely from distribution of the Program.

If any portion of this section is held invalid or unenforceable under any particular circumstance, the balance of the section is intended to apply and the section as a whole is intended to apply in other circumstances.

It is not the purpose of this section to induce you to infringe any patents or other property right claims or to contest validity of any such claims; this section has the sole purpose of protecting the integrity of the free software distribution system, which is implemented by public license practices. Many people have made generous contributions to the wide range of software distributed through that system in reliance on consistent application of that system; it is up to the author/donor to decide if he or she is willing to distribute

 software through any other system and a licensee cannot impose that choice.

This section is intended to make thoroughly clear what is believed to be a consequence of the rest of this License.

 8. If the distribution and/or use of the Program is restricted in certain countries either by patents or by copyrighted interfaces, the original copyright holder who places the Program under this License may add an explicit geographical distribution limitation excluding those countries, so that distribution is permitted only in or among countries not thus excluded. In such case, this License incorporates the limitation as if written in the body of this License.

 9. The Free Software Foundation may publish revised and/or new versions of the General Public License from time to time. Such new versions will be similar in spirit to the present version, but may differ in detail to address new problems or concerns.

Each version is given a distinguishing version number. If the Program specifies

 a version number of this License which applies to it and "any later version", you have the option of following the terms and conditions either of that version or of any later version published by the Free Software Foundation. If the Program does not specify a version number of this License, you may choose any version ever published by the Free Software

# Foundation.

 10. If you wish to incorporate parts of the Program into other free programs whose distribution conditions are different, write to the author to ask for permission. For software which is copyrighted by the Free Software Foundation, write to the Free Software Foundation; we sometimes make exceptions for this. Our decision will be guided by the two goals of preserving the free status of all derivatives of our free software and of promoting the sharing and reuse of software generally.

# NO WARRANTY

# 11. BECAUSE THE PROGRAM IS LICENSED FREE OF CHARGE, THERE IS NO WARRANTY FOR THE PROGRAM, TO THE EXTENT PERMITTED

BY APPLICABLE LAW. EXCEPT WHEN

OTHERWISE STATED IN WRITING THE COPYRIGHT HOLDERS AND/OR OTHER PARTIES PROVIDE THE PROGRAM "AS IS" WITHOUT WARRANTY OF ANY KIND, EITHER EXPRESSED OR IMPLIED, INCLUDING, BUT NOT LIMITED TO, THE IMPLIED WARRANTIES OF MERCHANTABILITY AND FITNESS FOR A PARTICULAR PURPOSE. THE ENTIRE RISK AS TO THE QUALITY AND PERFORMANCE OF THE PROGRAM IS WITH YOU. SHOULD THE PROGRAM PROVE DEFECTIVE, YOU ASSUME THE COST OF ALL NECESSARY SERVICING, REPAIR OR CORRECTION.

 12. IN NO EVENT UNLESS REQUIRED BY APPLICABLE LAW OR AGREED TO IN WRITING WILL ANY COPYRIGHT HOLDER, OR ANY OTHER PARTY WHO MAY MODIFY AND/OR REDISTRIBUTE THE PROGRAM AS PERMITTED ABOVE, BE LIABLE TO YOU FOR DAMAGES, INCLUDING ANY GENERAL, SPECIAL, INCIDENTAL OR CONSEQUENTIAL DAMAGES ARISING OUT OF THE USE OR INABILITY TO USE THE PROGRAM (INCLUDING BUT NOT LIMITED TO LOSS OF DATA OR DATA BEING RENDERED INACCURATE OR LOSSES SUSTAINED BY YOU OR THIRD PARTIES OR A FAILURE OF THE PROGRAM TO OPERATE WITH ANY OTHER PROGRAMS),

 EVEN IF SUCH HOLDER OR OTHER PARTY HAS BEEN ADVISED OF THE POSSIBILITY OF SUCH DAMAGES.

# END OF TERMS AND CONDITIONS

 How to Apply These Terms to Your New Programs

 If you develop a new program, and you want it to be of the greatest possible use to the public, the best way to achieve this is to make it free software which everyone can redistribute and change under these terms.

 To do so, attach the following notices to the program. It is safest to attach them to the start of each source file to most effectively convey the exclusion of warranty; and each file should have at least the "copyright" line and a pointer to where the full notice is found.

 $\leq$  one line to give the program's name and a brief idea of what it does. $\geq$ 

Copyright  $(C)$  <year > <name of author>

 This program is free software; you can redistribute it and/or modify it under the terms of the GNU General Public License as published by the Free Software Foundation; either version

2 of the License, or

(at your option) any later version.

 This program is distributed in the hope that it will be useful, but WITHOUT ANY WARRANTY; without even the implied warranty of MERCHANTABILITY or FITNESS FOR A PARTICULAR PURPOSE. See the GNU General Public License for more details.

 You should have received a copy of the GNU General Public License along with this program; if not, write to the Free Software Foundation, Inc., 59 Temple Place, Suite 330, Boston, MA 02111-1307 USA

Also add information on how to contact you by electronic and paper mail.

If the program is interactive, make it output a short notice like this when it starts in an interactive mode:

 Gnomovision version 69, Copyright (C) year name of author Gnomovision comes with ABSOLUTELY NO WARRANTY; for details type `show w'. This is free software, and you are welcome to redistribute it under certain conditions; type `show c' for details.

The hypothetical commands

 `show w' and `show c' should show the appropriate parts of the General Public License. Of course, the commands you use may be called something other than `show w' and `show c'; they could even be mouse-clicks or menu items--whatever suits your program.

You should also get your employer (if you work as a programmer) or your school, if any, to sign a "copyright disclaimer" for the program, if necessary. Here is a sample; alter the names:

 Yoyodyne, Inc., hereby disclaims all copyright interest in the program `Gnomovision' (which makes passes at compilers) written by James Hacker.

 <signature of Ty Coon>, 1 April 1989 Ty Coon, President of Vice

This General Public License does not permit incorporating your program into proprietary programs. If your program is a subroutine library, you may consider it more useful to permit linking proprietary applications with the library. If this is what you want to do, use the GNU Library General

Public License instead of this License. @c The GNU Free Documentation License. @center Version 1.3, 3 November 2008

@c This file is intended to be included within another document, @c hence no sectioning command or @node.

#### @display

Copyright @copyright{} 2000, 2001, 2002, 2007, 2008 Free Software Foundation, Inc. @uref{http://fsf.org/}

Everyone is permitted to copy and distribute verbatim copies of this license document, but changing it is not allowed. @end display

@enumerate 0 @item PREAMBLE

The purpose of this License is to make a manual, textbook, or other functional and useful document @dfn{free} in the sense of freedom: to assure everyone the effective freedom to copy and redistribute it, with or without modifying it, either commercially or noncommercially. Secondarily, this License preserves for the author and publisher a way to get credit for their work, while not being considered responsible for modifications made by others.

This License is a kind of ``copyleft'', which means that derivative works of the document must themselves be free in the same sense. It complements the GNU General Public License, which is a copyleft license designed for free software.

We have designed this License in order to use it for manuals for free software, because free software needs free documentation: a free program should come with manuals providing the same freedoms that the software does. But this License is not limited to software manuals; it can be used for any textual work, regardless of subject matter or whether it is published as a printed book. We recommend this License principally for works whose purpose is instruction or reference.

#### @item

# APPLICABILITY AND DEFINITIONS

This License applies to any manual or other work, in any medium, that contains a notice placed by the copyright holder saying it can be distributed under the terms of this License. Such a notice grants a world-wide, royalty-free license, unlimited in duration, to use that

work under the conditions stated herein. The ``Document'', below, refers

 to any such manual or work. Any member of the public is a licensee, and is addressed as ``you''. You accept the license if you copy, modify or distribute the work in a way requiring permission under copyright law.

A ``Modified Version'' of the Document means any work containing the Document or a portion of it, either copied verbatim, or with modifications and/or translated into another language.

A ``Secondary Section'' is a named appendix or a front-matter section of the Document that deals exclusively with the relationship of the publishers or authors of the Document to the Document's overall subject (or to related matters) and contains nothing that could fall directly within that overall subject. (Thus, if the Document is in part a textbook of mathematics, a Secondary Section may not explain any mathematics.) The relationship could be a matter of historical connection with the subject or with related matters, or of legal, commercial, philosophical, ethical or political position regarding them.

The ``Invariant Sections'' are certain Secondary Sections whose titles are designated, as being those of Invariant Sections, in the notice that says that the Document is released under this License. If a section does not fit the above definition of Secondary then it is not allowed to be designated as Invariant. The Document may contain zero Invariant Sections. If the Document does not identify any Invariant Sections then there are none.

The ``Cover Texts'' are certain short passages of text that are listed, as Front-Cover Texts or Back-Cover Texts, in the notice that says that the Document is released under this License. A Front-Cover Text may be at most 5 words, and a Back-Cover Text may be at most 25 words.

A ``Transparent'' copy of the Document means a machine-readable copy, represented in a format whose specification is available to the general public, that is suitable for revising the document straightforwardly with generic text editors or (for images composed of pixels) generic paint programs or (for drawings) some widely available drawing editor, and that is suitable for input to text formatters or for automatic translation to a variety of formats suitable for input to text formatters. A copy made in an otherwise Transparent file format whose markup, or absence of markup, has been arranged to thwart or discourage subsequent modification by readers is not Transparent. An image format is not Transparent if used for any substantial amount
of text. A copy that is not ``Transparent'' is called ``Opaque''.

Examples of suitable formats for Transparent copies include plain ASCII without markup, Texinfo input format, La@TeX{} input format, SGML or XML using a publicly available DTD, and standard-conforming simple HTML, PostScript or PDF designed for human modification. Examples of transparent image formats include PNG, XCF and JPG. Opaque formats include proprietary formats that can be read and edited only by proprietary word processors, SGML or XML for which the DTD and/or processing tools are not generally available, and the machine-generated HTML, PostScript or PDF produced by some word processors for output purposes only.

The ``Title Page'' means, for a printed book, the title page itself, plus such following pages as are needed to hold, legibly, the material this License requires to appear in the title page. For works in formats which do not have any title page as such, ``Title Page'' means the text near the most prominent appearance of the work's title, preceding the beginning of the body of the text.

The ``publisher'' means any person or entity that distributes copies of the Document to the public.

A section ``Entitled XYZ'' means a named subunit of the Document whose title either is precisely XYZ or contains XYZ in parentheses following text that translates XYZ in another language. (Here XYZ stands for a specific section name mentioned below, such as "Acknowledgements", ``Dedications'', ``Endorsements'', or ``History''.) To ``Preserve the Title'' of such a section when you modify the Document means that it remains a section "Entitled XYZ" according to this definition.

The Document may include Warranty Disclaimers next to the notice which states that this License applies to the Document. These Warranty Disclaimers are considered to be included by reference in this License, but only as regards disclaiming warranties: any other implication that these Warranty Disclaimers may have is void and has no effect on the meaning of this License.

# @item VERBATIM COPYING

You may copy and distribute the Document in any medium, either commercially or noncommercially, provided that this License, the copyright notices, and the license notice saying this License applies

to the Document are reproduced in all copies, and that you add no other conditions whatsoever to those of this License. You may not use technical measures to obstruct or control the reading or further copying of the copies you make or distribute. However, you may accept compensation in exchange for copies. If you distribute a large enough number of copies you must also follow the conditions in section 3.

You may also lend copies, under the same conditions stated above, and you may publicly display copies.

# @item COPYING IN QUANTITY

If you publish printed copies (or copies in media that commonly have printed covers) of the Document, numbering more than 100, and the Document's license notice requires Cover Texts, you must enclose the copies in covers that carry, clearly and legibly, all these Cover Texts: Front-Cover Texts on the front cover, and Back-Cover Texts on the back cover. Both covers must also clearly and legibly identify you as the publisher of these copies. The front cover must present the full title with all words of the title equally prominent and visible. You may add other material on the covers in addition. Copying with changes limited to the covers, as long as they preserve the

 title of the Document and satisfy these conditions, can be treated as verbatim copying in other respects.

If the required texts for either cover are too voluminous to fit legibly, you should put the first ones listed (as many as fit reasonably) on the actual cover, and continue the rest onto adjacent pages.

If you publish or distribute Opaque copies of the Document numbering more than 100, you must either include a machine-readable Transparent copy along with each Opaque copy, or state in or with each Opaque copy a computer-network location from which the general network-using public has access to download using public-standard network protocols a complete Transparent copy of the Document, free of added material. If you use the latter option, you must take reasonably prudent steps, when you begin distribution of Opaque copies in quantity, to ensure that this Transparent copy will remain thus accessible at the stated location until at least one year after the last time you distribute an

Opaque copy (directly or through your agents or retailers) of that edition to the public.

It is requested, but not required, that you contact the authors of the

Document well before redistributing any large number of copies, to give them a chance to provide you with an updated version of the Document.

# @item MODIFICATIONS

You may copy and distribute a Modified Version of the Document under the conditions of sections 2 and 3 above, provided that you release the Modified Version under precisely this License, with the Modified Version filling the role of the Document, thus licensing distribution and modification of the Modified Version to whoever possesses a copy of it. In addition, you must do these things in the Modified Version:

## @enumerate A

## @item

Use in the Title Page (and on the covers, if any) a title distinct from that of the Document, and from those of previous versions (which should, if there were any, be listed in the History section of the Document). You may use the same title as a previous version if the original publisher of that version gives permission.

## @item

List on the Title Page, as authors, one or more persons or entities responsible for authorship of the modifications in the Modified Version, together with at least five of the principal authors of the Document (all of its principal authors, if it has fewer than five), unless they release you from this requirement.

#### @item

State on the Title page the name of the publisher of the Modified Version, as the publisher.

## @item

Preserve all the copyright notices of the Document.

## @item

Add an appropriate copyright notice for your modifications adjacent to the other copyright notices.

## @item

Include, immediately after the copyright notices, a license notice giving the public permission to use the Modified Version under the terms of this License, in the form shown in the Addendum below.

## @item

Preserve in that license notice the full lists of Invariant Sections and required Cover Texts given in the Document's

#### license notice.

## @item

Include an unaltered copy of this License.

#### @item

Preserve the section Entitled ``History'', Preserve its Title, and add to it an item stating at least the title, year, new authors, and publisher of the Modified Version as given on the Title Page. If there is no section Entitled ``History'' in the Document, create one stating the title, year, authors, and publisher of the Document as given on its Title Page, then add an item describing the Modified Version as stated in the previous sentence.

## @item

Preserve the network location, if any, given in the Document for public access to a Transparent copy of the Document, and likewise the network locations given in the Document for previous versions it was based on. These may be placed in the ``History'' section. You may omit a network location for a work that was published at least four years before the Document itself, or if the original publisher of the version it refers to gives permission.

### @item

## For any

 section Entitled ``Acknowledgements'' or ``Dedications'', Preserve the Title of the section, and preserve in the section all the substance and tone of each of the contributor acknowledgements and/or dedications given therein.

## @item

Preserve all the Invariant Sections of the Document, unaltered in their text and in their titles. Section numbers or the equivalent are not considered part of the section titles.

## @item

Delete any section Entitled ``Endorsements''. Such a section may not be included in the Modified Version.

## @item

Do not retitle any existing section to be Entitled ``Endorsements'' or to conflict in title with any Invariant Section.

@item Preserve any Warranty Disclaimers. @end enumerate

If the Modified Version includes new front-matter sections or

appendices that qualify as Secondary Sections and contain no material copied from the Document, you may at your option designate some or all of these sections as invariant. To do this, add their titles to the list of Invariant Sections in the Modified Version's license notice.

These titles must be distinct from any other section titles.

You may add a section Entitled ``Endorsements'', provided it contains nothing but endorsements of your Modified Version by various parties---for example, statements of peer review or that the text has been approved by an organization as the authoritative definition of a standard.

You may add a passage of up to five words as a Front-Cover Text, and a passage of up to 25 words as a Back-Cover Text, to the end of the list of Cover Texts in the Modified Version. Only one passage of Front-Cover Text and one of Back-Cover Text may be added by (or through arrangements made by) any one entity. If the Document already includes a cover text for the same cover, previously added by you or by arrangement made by the same entity you are acting on behalf of, you may not add another; but you may replace the old one, on explicit permission from the previous publisher that added the old one.

The author(s) and publisher(s) of the Document do not by this License give permission to use their names for publicity for or to assert or imply endorsement of any Modified Version.

# @item COMBINING DOCUMENTS

You may combine the Document with other documents released under this License, under the terms defined in section 4 above for modified versions, provided that you include in the combination all of the Invariant Sections of all of the original documents, unmodified, and list them all as Invariant Sections of your combined work in its license notice, and that you preserve all their Warranty Disclaimers.

The combined work need only contain one copy of this License, and multiple identical Invariant Sections may be replaced with a single copy. If there are multiple Invariant Sections with the same name but different contents, make the title of each such section unique by adding at the end of it, in parentheses, the name of the original author or publisher of that section if known, or else a unique number.

Make the same adjustment to the section titles in the list of Invariant Sections in the license notice of the combined work. In the combination, you must combine any sections Entitled ``History'' in the various original documents, forming one section Entitled ``History''; likewise combine any sections Entitled ``Acknowledgements'', and any sections Entitled ``Dedications''. You must delete all sections Entitled ``Endorsements.''

# @item COLLECTIONS OF DOCUMENTS

You may make a collection consisting of the Document and other documents released under this License, and replace the individual copies of this License in the various documents with a single copy that is included in the collection, provided that you follow the rules of this License for verbatim copying of each of the documents in all other respects.

You may extract a single document from such a collection, and distribute it individually under this License, provided you insert a copy of this License

 into the extracted document, and follow this License in all other respects regarding verbatim copying of that document.

# @item AGGREGATION WITH INDEPENDENT WORKS

A compilation of the Document or its derivatives with other separate and independent documents or works, in or on a volume of a storage or distribution medium, is called an ``aggregate'' if the copyright resulting from the compilation is not used to limit the legal rights of the compilation's users beyond what the individual works permit. When the Document is included in an aggregate, this License does not apply to the other works in the aggregate which are not themselves derivative works of the Document.

If the Cover Text requirement of section 3 is applicable to these copies of the Document, then if the Document is less than one half of the entire aggregate, the Document's Cover Texts may be placed on covers that bracket the Document within the aggregate, or the electronic equivalent of covers if the Document is in electronic form.

Otherwise they must appear on printed covers that bracket the whole aggregate.

# @item TRANSLATION

Translation is considered a kind of modification, so you may distribute translations of the Document under the terms of section 4. Replacing Invariant Sections with translations requires special

permission from their copyright holders, but you may include translations of some or all Invariant Sections in addition to the original versions of these Invariant Sections. You may include a translation of this License, and all the license notices in the Document, and any Warranty Disclaimers, provided that you also include the original English version of this License and the original versions of those notices and disclaimers. In case of a disagreement between the translation and the original version of this License or a notice or disclaimer, the original version will prevail.

If a section in the Document is Entitled ``Acknowledgements'', ``Dedications'', or ``History'', the requirement (section 4) to Preserve its Title (section 1) will typically require changing the actual title.

# @item **TERMINATION**

You may not copy, modify, sublicense, or distribute the Document except as expressly provided under this License. Any attempt otherwise to copy, modify, sublicense, or distribute it is void, and will automatically terminate your rights under this License.

However, if you cease all violation of this License, then your license from a particular copyright holder is reinstated (a) provisionally, unless and until the copyright holder explicitly and finally terminates your license, and (b) permanently, if the copyright holder fails to notify you of the violation by some reasonable means prior to 60 days after the cessation.

Moreover, your license from a particular copyright holder is reinstated permanently if the copyright holder notifies you of the violation by some reasonable means, this is the first time you have received notice of violation of this License (for any work) from that

copyright holder, and you cure the violation prior to 30 days after your receipt of the notice.

Termination of your rights under this section does not terminate the licenses of parties who have received copies or rights from you under this License. If your rights have been terminated and not permanently reinstated, receipt of a copy of some or all of the same material does not give you any rights to use it.

@item FUTURE REVISIONS OF THIS LICENSE The Free Software Foundation may publish new, revised versions of the GNU Free Documentation License from time to time. Such new versions will be similar in spirit to the present version, but may differ in detail to address new problems or concerns. See @uref{http://www.gnu.org/copyleft/}.

Each version of the License is given a distinguishing version number. If the Document specifies that a particular numbered version of this License ``or any later version'' applies to it, you have the option of following the terms and conditions either of that specified version or of any later version that has been published (not as a draft) by the Free Software Foundation. If the Document does not specify a version number of this License, you may choose any version ever published (not as a draft) by the Free Software Foundation. If the Document specifies that a proxy can decide which future versions of this License can be used, that proxy's public statement of acceptance of a version permanently authorizes you to choose that version for the Document.

# @item RELICENSING

``Massive Multiauthor Collaboration Site'' (or ``MMC Site'') means any World Wide Web server that publishes copyrightable works and also provides prominent facilities for anybody to edit those works. A public wiki that anybody can edit is an example of such a server. A ``Massive Multiauthor Collaboration'' (or ``MMC'') contained in the site means any set of copyrightable works thus published on the MMC site.

## ``CC-BY-SA'' means the Creative Commons

Attribution-Share Alike 3.0

license published by Creative Commons Corporation, a not-for-profit corporation with a principal place of business in San Francisco, California, as well as future copyleft versions of that license published by that same organization.

``Incorporate'' means to publish or republish a Document, in whole or in part, as part of another Document.

An MMC is "eligible for relicensing" if it is licensed under this License, and if all works that were first published under this License somewhere other than this MMC, and subsequently incorporated in whole or in part into the MMC, (1) had no cover texts or invariant sections, and (2) were thus incorporated prior to November 1, 2008.

The operator of an MMC Site may republish an MMC contained in the site

under CC-BY-SA on the same site at any time before August 1, 2009, provided the MMC is eligible for relicensing.

## @end enumerate

#### @page

@heading ADDENDUM: How to use this License for your documents

## To use this License

 in a document you have written, include a copy of the License in the document and put the following copyright and license notices just after the title page:

#### @smallexample

#### @group

 Copyright (C) @var{year} @var{your name}. Permission is granted to copy, distribute and/or modify this document under the terms of the GNU Free Documentation License, Version 1.3 or any later version published by the Free Software Foundation; with no Invariant Sections, no Front-Cover Texts, and no Back-Cover Texts. A copy of the license is included in the section entitled ``GNU Free Documentation License''. @end group @end smallexample

If you have Invariant Sections, Front-Cover Texts and Back-Cover Texts, replace the ``with@dots{}Texts."@: line with this:

@smallexample @group with the Invariant Sections being @var{list their titles}, with the Front-Cover Texts being @var{list}, and with the Back-Cover Texts being @var{list}. @end group @end smallexample

If you have Invariant Sections without Cover Texts, or some other combination of the three, merge those two alternatives to suit the situation.

If your document contains nontrivial examples of program code, we recommend releasing these examples in parallel under your choice of free software license, such as the GNU General Public License, to permit their use in free software.

@c Local Variables: @c ispell-local-pdict: "ispell-dict" @c End:

This file contains the copying permission notices for various files in the GNU C Library distribution that have copyright owners other than the Free Software Foundation. These notices all require that a copy of the notice be included in the accompanying documentation and be distributed with binary distributions of the code, so be sure to include this file along with any binary distributions derived from the GNU C Library.

All code incorporated from 4.4 BSD is distributed under the following license:

Copyright (C) 1991 Regents of the University of California. All rights reserved.

Redistribution and use in source and binary forms, with or without modification, are permitted provided that the following conditions are met:

- 1. Redistributions of source code must retain the above copyright notice, this list of conditions and the following disclaimer.
- 2. Redistributions in binary form must reproduce the above copyright notice, this list of conditions and the following disclaimer in the

documentation and/or other materials provided with the distribution.

- 3. [This condition was removed.]
- 4. Neither the name of the University nor the names of its contributors may be used to endorse or promote products derived from this software without specific prior written permission.

THIS SOFTWARE IS PROVIDED BY THE REGENTS AND CONTRIBUTORS ``AS IS'' AND ANY EXPRESS OR IMPLIED WARRANTIES, INCLUDING, BUT NOT LIMITED TO, THE IMPLIED WARRANTIES OF MERCHANTABILITY AND FITNESS FOR A PARTICULAR PURPOSE ARE DISCLAIMED. IN NO EVENT SHALL THE REGENTS OR CONTRIBUTORS BE LIABLE FOR ANY DIRECT, INDIRECT, INCIDENTAL, SPECIAL, EXEMPLARY, OR CONSEQUENTIAL DAMAGES (INCLUDING, BUT NOT LIMITED TO, PROCUREMENT OF SUBSTITUTE GOODS OR SERVICES; LOSS OF USE, DATA, OR PROFITS; OR BUSINESS INTERRUPTION) HOWEVER CAUSED AND ON ANY THEORY OF LIABILITY, WHETHER IN CONTRACT, STRICT LIABILITY, OR TORT (INCLUDING NEGLIGENCE OR OTHERWISE) ARISING IN ANY WAY OUT OF THE USE OF THIS SOFTWARE, EVEN IF ADVISED OF THE POSSIBILITY OF SUCH DAMAGE.

The DNS resolver code, taken from BIND 4.9.5, is copyrighted by UC Berkeley, by Digital Equipment Corporation and by Internet Software Consortium. The DEC portions are under the following license:

Portions Copyright (C) 1993 by Digital Equipment Corporation.

Permission to use, copy, modify, and distribute this software for any purpose with or without fee is hereby granted, provided that the above copyright notice and this permission notice appear in all copies, and that the name of Digital Equipment Corporation not be used in advertising or publicity pertaining to distribution of the document or software without specific, written prior permission.

THE SOFTWARE IS PROVIDED "AS IS" AND DIGITAL EQUIPMENT CORP. DISCLAIMS ALL WARRANTIES WITH REGARD TO THIS SOFTWARE, INCLUDING ALL IMPLIED WARRANTIES OF MERCHANTABILITY AND FITNESS. IN NO EVENT SHALL DIGITAL EQUIPMENT CORPORATION BE LIABLE FOR ANY SPECIAL, DIRECT, INDIRECT, OR CONSEQUENTIAL DAMAGES OR ANY DAMAGES WHATSOEVER RESULTING FROM LOSS OF USE, DATA OR PROFITS, WHETHER IN AN ACTION OF CONTRACT, NEGLIGENCE OR OTHER TORTIOUS ACTION, ARISING OUT OF OR IN CONNECTION WITH THE USE OR PERFORMANCE OF THIS SOFTWARE.

The ISC portions are under the following license:

Portions Copyright (c) 1996-1999 by Internet Software Consortium.

Permission to use, copy, modify, and distribute this software for any purpose with or without fee is hereby granted, provided that the above copyright notice and this permission notice appear in all copies.

THE SOFTWARE IS PROVIDED "AS IS" AND INTERNET SOFTWARE CONSORTIUM DISCLAIMS ALL WARRANTIES WITH REGARD TO THIS SOFTWARE INCLUDING ALL IMPLIED WARRANTIES OF MERCHANTABILITY AND FITNESS. IN NO EVENT SHALL INTERNET SOFTWARE CONSORTIUM BE LIABLE FOR ANY SPECIAL, DIRECT, INDIRECT, OR CONSEQUENTIAL DAMAGES OR ANY DAMAGES WHATSOEVER RESULTING FROM LOSS OF USE, DATA OR PROFITS, WHETHER IN AN ACTION OF CONTRACT, NEGLIGENCE OR OTHER TORTIOUS ACTION, ARISING OUT OF OR IN CONNECTION WITH THE USE OR PERFORMANCE OF THIS SOFTWARE.

The Sun RPC support (from rpcsrc-4.0) is covered by the following license:

Copyright (c) 2010, Oracle America, Inc.

Redistribution and use in source and binary forms, with or without modification, are permitted provided that the following conditions are met:

- \* Redistributions of source code must retain the above copyright notice, this list of conditions and the following disclaimer.
- \* Redistributions in binary form must reproduce the above

 copyright notice, this list of conditions and the following disclaimer in the documentation and/or other materials provided with the distribution.

 \* Neither the name of the "Oracle America, Inc." nor the names of its contributors may be used to endorse or promote products derived from this software without specific prior written permission.

# THIS SOFTWARE IS PROVIDED BY THE COPYRIGHT HOLDERS AND CONTRIBUTORS "AS IS" AND ANY

 EXPRESS OR IMPLIED WARRANTIES, INCLUDING, BUT NOT LIMITED TO, THE IMPLIED WARRANTIES OF MERCHANTABILITY AND FITNESS FOR A PARTICULAR PURPOSE ARE DISCLAIMED. IN NO EVENT SHALL THE COPYRIGHT HOLDER OR CONTRIBUTORS BE LIABLE FOR ANY DIRECT, INDIRECT, INCIDENTAL, SPECIAL, EXEMPLARY, OR CONSEQUENTIAL DAMAGES (INCLUDING, BUT NOT LIMITED TO, PROCUREMENT OF SUBSTITUTE GOODS OR SERVICES; LOSS OF USE, DATA, OR PROFITS; OR BUSINESS INTERRUPTION) HOWEVER CAUSED AND ON ANY THEORY OF LIABILITY, WHETHER IN CONTRACT, STRICT LIABILITY, OR TORT (INCLUDING NEGLIGENCE OR OTHERWISE) ARISING IN ANY WAY OUT OF THE USE OF THIS SOFTWARE, EVEN IF ADVISED OF THE POSSIBILITY OF SUCH DAMAGE.

The following CMU license covers some of the support code for Mach, derived from Mach 3.0:

Mach Operating System Copyright (C) 1991,1990,1989 Carnegie Mellon University All Rights Reserved.

Permission to use, copy, modify and distribute this software and its documentation is hereby granted, provided that both the copyright notice and this permission notice appear in all copies of the software, derivative works or modified versions, and any portions thereof, and that both notices appear in supporting documentation.

# CARNEGIE MELLON ALLOWS FREE USE OF THIS SOFTWARE IN ITS ``AS IS'' CONDITION. CARNEGIE MELLON DISCLAIMS ANY LIABILITY OF ANY KIND FOR ANY DAMAGES WHATSOEVER RESULTING FROM THE USE OF THIS SOFTWARE.

Carnegie Mellon requests users of this software to return to

Software Distribution Coordinator School of Computer Science Carnegie Mellon University Pittsburgh PA 15213-3890

or Software.Distribution@CS.CMU.EDU any improvements or

extensions that they make and grant Carnegie Mellon the rights to redistribute these changes.

The file if\_ppp.h is under the following CMU license:

Redistribution and use in source and binary forms, with or without modification, are permitted provided that the following conditions are met:

1. Redistributions of source code must retain the above copyright

notice, this list of conditions and the following disclaimer.

- 2. Redistributions in binary form must reproduce the above copyright notice, this list of conditions and the following disclaimer in the documentation and/or other materials provided with the distribution.
- 3. Neither the name of the University nor the names of its contributors may be used to endorse or promote products derived from this software without specific prior written permission.

THIS SOFTWARE IS PROVIDED BY CARNEGIE MELLON UNIVERSITY AND CONTRIBUTORS ``AS IS'' AND ANY EXPRESS OR IMPLIED WARRANTIES, INCLUDING, BUT NOT LIMITED TO, THE IMPLIED WARRANTIES OF MERCHANTABILITY AND FITNESS FOR A PARTICULAR PURPOSE ARE DISCLAIMED. IN NO EVENT SHALL THE UNIVERSITY OR CONTRIBUTORS BE LIABLE FOR ANY DIRECT, INDIRECT, INCIDENTAL, SPECIAL, EXEMPLARY, OR CONSEQUENTIAL DAMAGES (INCLUDING, BUT NOT LIMITED TO, PROCUREMENT OF SUBSTITUTE GOODS OR SERVICES; LOSS OF USE, DATA, OR PROFITS; OR BUSINESS INTERRUPTION) HOWEVER CAUSED AND ON ANY THEORY OF LIABILITY, WHETHER

IN CONTRACT, STRICT LIABILITY, OR TORT (INCLUDING NEGLIGENCE OR OTHERWISE) ARISING IN ANY WAY OUT OF THE USE OF THIS SOFTWARE, EVEN IF ADVISED OF THE POSSIBILITY OF SUCH DAMAGE.

The following license covers the files from Intel's "Highly Optimized Mathematical Functions for Itanium" collection:

Intel License Agreement

Copyright (c) 2000, Intel Corporation

All rights reserved.

Redistribution and use in source and binary forms, with or without modification, are permitted provided that the following conditions are met:

\* Redistributions of source code must retain the above copyright notice, this list of conditions and the following disclaimer.

\* Redistributions in binary form must reproduce the above copyright notice, this list of conditions and the following disclaimer in the documentation and/or other materials provided with the distribution.

\* The name of Intel Corporation may not be used to endorse or promote products derived from this software without specific prior written permission.

THIS SOFTWARE IS PROVIDED BY THE COPYRIGHT HOLDERS AND CONTRIBUTORS "AS IS" AND ANY EXPRESS OR IMPLIED WARRANTIES, INCLUDING, BUT NOT LIMITED TO, THE IMPLIED WARRANTIES OF MERCHANTABILITY AND FITNESS FOR A PARTICULAR PURPOSE ARE DISCLAIMED. IN NO EVENT SHALL INTEL OR CONTRIBUTORS BE LIABLE FOR ANY DIRECT, INDIRECT, INCIDENTAL, SPECIAL, EXEMPLARY, OR CONSEQUENTIAL DAMAGES (INCLUDING, BUT NOT LIMITED TO, PROCUREMENT OF SUBSTITUTE GOODS OR SERVICES; LOSS OF USE, DATA, OR PROFITS; OR BUSINESS INTERRUPTION) HOWEVER CAUSED AND ON ANY THEORY OF LIABILITY, WHETHER IN CONTRACT, STRICT LIABILITY, OR TORT (INCLUDING NEGLIGENCE OR OTHERWISE) ARISING IN ANY WAY OUT OF THE USE OF THIS SOFTWARE, EVEN IF ADVISED OF THE POSSIBILITY OF SUCH DAMAGE.

The files inet/getnameinfo.c and sysdeps/posix/getaddrinfo.c are copyright (C) by Craig Metz and are distributed under the following license:

/\* The Inner Net License, Version 2.00

 The author(s) grant permission for redistribution and use in source and binary forms, with or without modification, of the software and documentation provided that the following conditions are met:

- 0. If you receive a version of the software that is specifically labelled as not being for redistribution (check the version message and/or README), you are not permitted to redistribute that version of the software in any way or form.
- 1. All terms of the all other applicable copyrights and licenses must be followed.
- 2. Redistributions of source code must retain the authors' copyright notice(s), this list of conditions, and the following disclaimer.
- 3. Redistributions in binary form must reproduce the authors' copyright notice(s), this list of conditions, and the following disclaimer in the documentation and/or other materials provided with the distribution.
- 4. [The copyright holder has authorized the removal of this clause.]
- 5. Neither the name(s)
- of the author(s) nor the names of its contributors
- may be used to endorse or promote products derived from this software without specific prior written permission.

THIS SOFTWARE IS PROVIDED BY ITS AUTHORS AND CONTRIBUTORS ``AS IS'' AND ANY EXPRESS OR IMPLIED WARRANTIES, INCLUDING, BUT NOT LIMITED TO, THE IMPLIED WARRANTIES OF MERCHANTABILITY AND FITNESS FOR A PARTICULAR PURPOSE ARE DISCLAIMED. IN NO EVENT SHALL THE AUTHORS OR CONTRIBUTORS BE LIABLE FOR ANY DIRECT, INDIRECT, INCIDENTAL, SPECIAL, EXEMPLARY, OR CONSEQUENTIAL DAMAGES (INCLUDING, BUT NOT LIMITED TO, PROCUREMENT OF SUBSTITUTE GOODS OR SERVICES; LOSS OF USE, DATA, OR PROFITS; OR BUSINESS INTERRUPTION) HOWEVER CAUSED AND ON ANY THEORY OF LIABILITY, WHETHER IN CONTRACT, STRICT LIABILITY, OR TORT (INCLUDING NEGLIGENCE OR OTHERWISE) ARISING IN ANY WAY OUT OF THE USE OF THIS SOFTWARE, EVEN IF ADVISED OF THE POSSIBILITY OF SUCH DAMAGE.

If these license terms cause you a real problem, contact the author. \*/

The file sunrpc/des\_impl.c is copyright Eric Young:

Copyright (C) 1992 Eric Young

Collected from libdes and modified for SECURE RPC by Martin Kuck 1994 This file is distributed under the terms of the GNU Lesser General Public License, version 2.1 or later - see the file COPYING.LIB for details. If you did not receive a copy of the license with this program, please see <http://www.gnu.org/licenses/> to obtain a copy.

The libidn code is copyright Simon Josefsson, with portions copyright The Internet Society, Tom Tromey and Red Hat, Inc.:

Copyright (C) 2002, 2003, 2004, 2011 Simon Josefsson

This file is part of GNU Libidn.

GNU Libidn is free software; you can redistribute it and/or modify it under the terms of the GNU Lesser General Public License as published by the Free Software Foundation; either version 2.1 of the License, or (at your option) any later version.

GNU Libidn is distributed in the hope that it will be useful, but WITHOUT ANY WARRANTY; without even the implied warranty of MERCHANTABILITY or FITNESS FOR A PARTICULAR PURPOSE. See the GNU Lesser General Public License for more details.

You should have received a copy of the GNU Lesser General Public License along with GNU Libidn; if not, see <http://www.gnu.org/licenses/>.

The following notice applies to portions of libidn/nfkc.c:

This file contains functions from GLIB, including gutf8.c and gunidecomp.c, all licensed under LGPL and copyright hold by: Copyright (C) 1999, 2000 Tom Tromey Copyright 2000 Red Hat, Inc.

The following applies to portions of libidn/punycode.c and libidn/punycode.h:

This file is derived from RFC 3492bis written by Adam M. Costello.

Disclaimer and license: Regarding this entire document or any portion of it (including the pseudocode and C code), the author makes no guarantees and is not responsible for any damage resulting from its use. The author grants irrevocable permission to anyone to use, modify, and distribute it in any way that does not diminish the rights of anyone else to use, modify, and distribute it, provided that redistributed derivative works do not contain

misleading author or version information. Derivative works need not be licensed under similar terms.

Copyright (C) The Internet Society (2003). All Rights Reserved.

This document and translations of it may be copied and furnished to others, and derivative works that comment on or otherwise explain it or assist in its implementation may be prepared, copied, published and distributed, in whole or in part, without restriction of any kind, provided that the above copyright notice and this paragraph are included on all such copies and derivative works. However, this document itself may not be modified in any way, such as by removing the copyright notice or references to the Internet Society or other Internet organizations, except as needed for the purpose of developing Internet standards in which case the procedures for copyrights defined in the Internet Standards process must be followed,

 or as required to translate it into languages other than English.

The limited permissions granted above are perpetual and will not be revoked by the Internet Society or its successors or assigns.

This document and the information contained herein is provided on an "AS IS" basis and THE INTERNET SOCIETY AND THE INTERNET ENGINEERING TASK FORCE DISCLAIMS ALL WARRANTIES, EXPRESS OR IMPLIED, INCLUDING BUT NOT LIMITED TO ANY WARRANTY THAT THE USE OF THE INFORMATION HEREIN WILL NOT INFRINGE ANY RIGHTS OR ANY IMPLIED WARRANTIES OF MERCHANTABILITY OR FITNESS FOR A PARTICULAR PURPOSE.

The file inet/rcmd.c is under a UCB copyright and the following:

Copyright (C) 1998 WIDE Project. All rights reserved.

Redistribution and use in source and binary forms, with or without modification, are permitted provided that the following conditions are met:

- 1. Redistributions of source code must retain the above copyright notice, this list of conditions and the following disclaimer.
- 2. Redistributions

 in binary form must reproduce the above copyright notice, this list of conditions and the following disclaimer in the documentation and/or other materials provided with the distribution.

3. Neither the name of the project nor the names of its contributors may be used to endorse or promote products derived from this software without specific prior written permission.

THIS SOFTWARE IS PROVIDED BY THE PROJECT AND CONTRIBUTORS ``AS IS'' AND ANY EXPRESS OR IMPLIED WARRANTIES, INCLUDING, BUT NOT LIMITED TO, THE IMPLIED WARRANTIES OF MERCHANTABILITY AND FITNESS FOR A PARTICULAR PURPOSE ARE DISCLAIMED. IN NO EVENT SHALL THE PROJECT OR CONTRIBUTORS BE LIABLE FOR ANY DIRECT, INDIRECT, INCIDENTAL, SPECIAL, EXEMPLARY, OR CONSEQUENTIAL DAMAGES (INCLUDING, BUT NOT LIMITED TO, PROCUREMENT OF SUBSTITUTE GOODS OR SERVICES; LOSS OF USE, DATA, OR PROFITS; OR BUSINESS INTERRUPTION) HOWEVER CAUSED AND ON ANY THEORY OF LIABILITY, WHETHER IN CONTRACT, STRICT LIABILITY, OR TORT (INCLUDING NEGLIGENCE OR OTHERWISE) ARISING IN ANY WAY OUT OF THE USE OF THIS SOFTWARE, EVEN IF ADVISED OF THE POSSIBILITY OF SUCH DAMAGE.

The file posix/runtests.c is copyright Tom Lord:

Copyright 1995 by Tom Lord

All Rights Reserved

Permission to use, copy, modify, and distribute this software and its documentation for any purpose and without fee is hereby granted, provided that the above copyright notice appear in all copies and that both that copyright notice and this permission notice appear in supporting documentation, and that the name of the copyright holder not be used in advertising or publicity pertaining to distribution of the software without specific, written prior permission.

Tom Lord DISCLAIMS ALL WARRANTIES WITH REGARD TO THIS SOFTWARE, INCLUDING ALL IMPLIED WARRANTIES OF MERCHANTABILITY AND FITNESS, IN NO EVENT SHALL TOM LORD BE LIABLE FOR ANY SPECIAL, INDIRECT OR CONSEQUENTIAL DAMAGES OR ANY DAMAGES WHATSOEVER RESULTING FROM LOSS OF

# USE, DATA OR PROFITS, WHETHER IN AN ACTION OF CONTRACT, NEGLIGENCE OR OTHER TORTIOUS ACTION, ARISING OUT OF OR IN CONNECTION WITH THE USE OR PERFORMANCE OF THIS SOFTWARE.

The posix/rxspencer tests are copyright Henry Spencer:

Copyright 1992, 1993, 1994, 1997 Henry Spencer. All rights reserved. This software is not subject to any license of the American Telephone and Telegraph Company or of the Regents of the University of California.

Permission is granted to anyone to use this software for any purpose on any computer system, and to alter it and redistribute it, subject to the following restrictions:

1. The author is not responsible for the consequences of use of this software, no matter how awful, even if they arise from flaws in it.

2. The origin of this software must not be misrepresented, either by explicit claim or by omission. Since few users ever read sources, credits must appear in the documentation.

3. Altered versions must be plainly marked as such, and must not be misrepresented as being the original software. Since few users ever read sources, credits must appear in the documentation.

4. This notice may not be removed or altered.

The file posix/PCRE.tests is copyright University of Cambridge:

Copyright (c) 1997-2003 University of Cambridge

Permission is granted to anyone to use this software for any purpose on any computer system, and to redistribute it freely, subject to the following restrictions:

1. This software is distributed in the hope that it will be useful, but WITHOUT ANY WARRANTY; without even the implied warranty of MERCHANTABILITY or FITNESS FOR A PARTICULAR PURPOSE.

2. The origin of this software must not be misrepresented, either by explicit claim or by omission. In practice, this means that if you use PCRE in software that you distribute to others, commercially or otherwise, you must put a sentence like this

 Regular expression support is provided by the PCRE library package, which is open source software.

 written by Philip Hazel, and copyright by the University of Cambridge, England.

 somewhere reasonably visible in your documentation and in any relevant files or online help data or similar. A reference to the ftp site for the source, that is, to

ftp://ftp.csx.cam.ac.uk/pub/software/programming/pcre/

 should also be given in the documentation. However, this condition is not intended to apply to whole chains of software. If package A includes PCRE, it must acknowledge it, but if package B is software that includes package A, the condition is not imposed on package B (unless it uses PCRE independently).

3. Altered versions must be plainly marked as such, and must not be misrepresented as being the original software.

4. If PCRE is embedded in any software that is released under the GNU General Purpose Licence (GPL), or Lesser General Purpose Licence (LGPL), then the terms of that licence shall supersede any condition above with which it is incompatible.

Files from Sun fdlibm are copyright Sun Microsystems, Inc.:

Copyright (C) 1993 by Sun Microsystems, Inc. All rights reserved.

Developed at SunPro, a Sun Microsystems, Inc. business. Permission to use, copy, modify, and distribute this software is freely granted, provided that this notice is preserved.

Part of stdio-common/tst-printf.c is copyright C E Chew:

(C) Copyright C E Chew

Feel free to copy, use and distribute this software provided:

1. you do not pretend that you wrote it

2. you leave this copyright notice intact.

Various long double libm functions are copyright Stephen L. Moshier:

Copyright 2001 by Stephen L. Moshier <moshier@na-net.ornl.gov>

This library is free software; you can redistribute it and/or modify it under the terms of the GNU Lesser General Public License as published by the Free Software Foundation; either version 2.1 of the License, or (at your option) any later version.

This library is distributed in the hope that it will be useful, but WITHOUT ANY WARRANTY; without even the implied warranty of MERCHANTABILITY or FITNESS FOR A PARTICULAR PURPOSE. See the GNU Lesser General Public License for more details.

You should have received a copy of the GNU Lesser General Public License along with this library; if not, see <http://www.gnu.org/licenses/>. \*/

# GNU LESSER GENERAL PUBLIC LICENSE Version 2.1, February 1999

Copyright (C) 1991, 1999 Free Software Foundation, Inc. 59 Temple Place, Suite 330, Boston, MA 02111-1307 USA Everyone is permitted to copy and distribute verbatim copies of this license document, but changing it is not allowed.

[This is the first released version of the Lesser GPL. It also counts as the successor of the GNU Library Public License, version 2, hence the version number 2.1.]

## Preamble

 The licenses for most software are designed to take away your freedom to share and change it. By contrast, the GNU General Public Licenses are intended to guarantee your freedom to share and change free software--to make sure the software is free for all its users.

 This license, the Lesser General Public License, applies to some specially designated software packages--typically libraries--of the Free Software Foundation and other authors who decide to use it. You

can use it too, but we suggest you first think carefully about whether this license or the ordinary General Public License is the better strategy to use in any particular case, based on the explanations below.

When we speak of free software, we are referring to freedom of use. not price. Our General Public Licenses are designed to make sure that you have the freedom to distribute copies of free software (and charge for this service if you wish); that you receive source code or can get it if you want it; that you can change the software and use pieces of it in new free programs; and that you are informed that you can do these things.

 To protect your rights, we need to make restrictions that forbid distributors to deny you these rights or to ask you to surrender these rights. These restrictions translate to certain responsibilities for you if you distribute copies of the library or if you modify it.

# For example, if you distribute copies of the library, whether gratis

or for a fee, you must give the recipients all the rights that we gave you. You must make sure that they, too, receive or can get the source code. If you link other code with the library, you must provide complete object files to the recipients, so that they can relink them with the library after making changes to the library and recompiling it. And you must show them these terms so they know their rights.

We protect your rights with a two-step method: (1) we copyright the library, and (2) we offer you this license, which gives you legal permission to copy, distribute and/or modify the library.

 To protect each distributor, we want to make it very clear that there is no warranty for the free library. Also, if the library is modified by someone else and passed on, the recipients should know that what they have is not the original version, so that the original author's reputation will not be affected by problems that might be introduced by others.

#### ^L

#### Finally, software

 patents pose a constant threat to the existence of any free program. We wish to make sure that a company cannot effectively restrict the users of a free program by obtaining a restrictive license from a patent holder. Therefore, we insist that any patent license obtained for a version of the library must be consistent with the full freedom of use specified in this license.

 Most GNU software, including some libraries, is covered by the ordinary GNU General Public License. This license, the GNU Lesser General Public License, applies to certain designated libraries, and is quite different from the ordinary General Public License. We use this license for certain libraries in order to permit linking those libraries into non-free programs.

When a program is linked with a library, whether statically or using a shared library, the combination of the two is legally speaking a combined work, a derivative of the original library. The ordinary General Public License therefore permits such linking only if the entire combination fits its criteria of freedom. The Lesser General Public License permits more lax criteria for linking other code with

#### the library.

 We call this license the "Lesser" General Public License because it does Less to protect the user's freedom than the ordinary General Public License. It also provides other free software developers Less of an advantage over competing non-free programs. These disadvantages are the reason we use the ordinary General Public License for many libraries. However, the Lesser license provides advantages in certain special circumstances.

 For example, on rare occasions, there may be a special need to encourage the widest possible use of a certain library, so that it becomes a de-facto standard. To achieve this, non-free programs must be allowed to use the library. A more frequent case is that a free library does the same job as widely used non-free libraries. In this case, there is little to gain by limiting the free library to free software only, so we use the Lesser General Public License.

 In other cases, permission to use a particular library in non-free programs enables a greater number of people to use a large body of free software. For example, permission to use the GNU C Library in non-free programs enables many more people to use the whole GNU operating system, as well as its variant, the GNU/Linux operating system.

 Although the Lesser General Public License is Less protective of the users' freedom, it does ensure that the user of a program that is linked with the Library has the freedom and the wherewithal to run that program using a modified version of the Library.

 The precise terms and conditions for copying, distribution and modification follow. Pay close attention to the difference between a "work based on the library" and a "work that uses the library". The former contains code derived from the library, whereas the latter must be combined with the library in order to run.

 $\mathbf{M}$ .

# GNU LESSER GENERAL PUBLIC LICENSE TERMS AND CONDITIONS FOR COPYING, DISTRIBUTION AND MODIFICATION

 0. This License Agreement applies to any software library or other program which contains a notice placed by the copyright holder or other authorized party saying it may be distributed under the terms of this Lesser General Public License (also called "this License"). Each licensee is addressed as "you".

A "library" means a collection of software functions and/or data

prepared so as to be conveniently linked with application programs (which use some of those functions and data) to form executables.

 The "Library", below, refers to any such software library or work which has been distributed under these terms. A "work based on the Library" means either the Library or any derivative work under copyright law: that is to say, a work containing the Library or a portion of it, either verbatim or with modifications and/or translated straightforwardly into another language. (Hereinafter, translation is included without limitation in the term "modification".)

 "Source code" for a work means the preferred form of the work for making modifications to it. For a library, complete source code means all the source code for all modules it contains, plus any associated interface definition files, plus the scripts used to control compilation and installation of the library.

 Activities other than copying, distribution and modification are not covered by this License; they are outside its scope. The act of running a program using the Library is not restricted, and output from such a program is covered only if its contents constitute a work based on the Library (independent of the use of the Library in a tool for writing it). Whether that is true depends on what the Library does and what the program that uses the Library does.

 1. You may copy and distribute verbatim copies of the Library's complete source code as you receive it, in any medium, provided that you conspicuously and appropriately publish on each copy an appropriate copyright notice and disclaimer of warranty; keep intact

all the notices that refer to this License and to the absence of any warranty; and distribute a copy of this License along with the Library.

 You may charge a fee for the physical act of transferring a copy, and you may at your option offer warranty protection in exchange for a fee.

 2. You may modify your copy or copies of the Library or any portion of it, thus forming a work based on the Library, and copy and distribute such modifications or work under the terms of Section 1 above, provided that you also meet all of these conditions:

a) The modified work must itself be a software library.

 b) You must cause the files modified to carry prominent notices stating that you changed the files and the date of any change.

 c) You must cause the whole of the work to be licensed at no charge to all third parties under the terms of this License.

 d) If a facility in the modified Library refers to a function or a table of data to be supplied by an application program that uses the facility, other than as an argument passed when the facility is invoked, then you must make a good faith effort to ensure that, in the event an application does not supply such function or table, the facility still operates, and performs whatever part of its purpose remains meaningful.

 (For example, a function in a library to compute square roots has a purpose that is entirely well-defined independent of the application. Therefore, Subsection 2d requires that any application-supplied function or table used by this function must be optional: if the application does not supply it, the square root function must still compute square roots.)

These requirements apply to the modified work as a whole. If identifiable sections of that work are not derived from the Library, and can

 be reasonably considered independent and separate works in themselves, then this License, and its terms, do not apply to those sections when you distribute them as separate works. But when you distribute the same sections as part of a whole which is a work based on the Library, the distribution of the whole must be on the terms of this License, whose permissions for other licensees extend to the entire whole, and thus to each and every part regardless of who wrote it.

Thus, it is not the intent of this section to claim rights or contest your rights to work written entirely by you; rather, the intent is to exercise the right to control the distribution of derivative or collective works based on the Library.

In addition, mere aggregation of another work not based on the Library with the Library (or with a work based on the Library) on a volume of a storage or distribution medium does not bring the other work under the scope of this License.

 3. You may opt to apply the terms of the ordinary GNU General Public

License instead of this License to a given copy of the Library. To do this, you must alter all the notices that refer to this License, so that they refer to the ordinary GNU General Public License, version 2, instead of to this License. (If a newer version than version 2 of the

ordinary GNU General Public License has appeared, then you can specify that version instead if you wish.) Do not make any other change in these notices.

^L

 Once this change is made in a given copy, it is irreversible for that copy, so the ordinary GNU General Public License applies to all subsequent copies and derivative works made from that copy.

 This option is useful when you wish to copy part of the code of the Library into a program that is not a library.

 4. You may copy and distribute the Library (or a portion or derivative of it, under Section 2) in object code or executable form under the terms of Sections 1 and 2 above provided that you accompany it with the complete

 corresponding machine-readable source code, which must be distributed under the terms of Sections 1 and 2 above on a medium customarily used for software interchange.

 If distribution of object code is made by offering access to copy from a designated place, then offering equivalent access to copy the source code from the same place satisfies the requirement to distribute the source code, even though third parties are not compelled to copy the source along with the object code.

 5. A program that contains no derivative of any portion of the Library, but is designed to work with the Library by being compiled or linked with it, is called a "work that uses the Library". Such a work, in isolation, is not a derivative work of the Library, and therefore falls outside the scope of this License.

 However, linking a "work that uses the Library" with the Library creates an executable that is a derivative of the Library (because it contains portions of the Library), rather than a "work that uses the library". The executable is therefore covered by this License.

Section 6 states terms for distribution of such executables.

 When a "work that uses the Library" uses material from a header file that is part of the Library, the object code for the work may be a derivative work of the Library even though the source code is not. Whether this is true is especially significant if the work can be linked without the Library, or if the work is itself a library. The threshold for this to be true is not precisely defined by law.

 If such an object file uses only numerical parameters, data structure layouts and accessors, and small macros and small inline functions (ten lines or less in length), then the use of the object

file is unrestricted, regardless of whether it is legally a derivative work. (Executables containing this object code plus portions of the Library will still fall under Section 6.)

 Otherwise, if the work is a derivative of the Library, you may distribute

 the object code for the work under the terms of Section 6. Any executables containing that work also fall under Section 6, whether or not they are linked directly with the Library itself.  $\mathbf{M}$ .

 6. As an exception to the Sections above, you may also combine or link a "work that uses the Library" with the Library to produce a work containing portions of the Library, and distribute that work under terms of your choice, provided that the terms permit modification of the work for the customer's own use and reverse engineering for debugging such modifications.

 You must give prominent notice with each copy of the work that the Library is used in it and that the Library and its use are covered by this License. You must supply a copy of this License. If the work during execution displays copyright notices, you must include the copyright notice for the Library among them, as well as a reference directing the user to the copy of this License. Also, you must do one of these things:

#### a)

 Accompany the work with the complete corresponding machine-readable source code for the Library including whatever changes were used in the work (which must be distributed under Sections 1 and 2 above); and, if the work is an executable linked with the Library, with the complete machine-readable "work that uses the Library", as object code and/or source code, so that the user can modify the Library and then relink to produce a modified executable containing the modified Library. (It is understood that the user who changes the contents of definitions files in the Library will not necessarily be able to recompile the application to use the modified definitions.)

 b) Use a suitable shared library mechanism for linking with the Library. A suitable mechanism is one that (1) uses at run time a copy of the library already present on the user's computer system, rather than copying library functions into the executable, and (2) will

 operate properly with a modified version of the library, if the user installs one, as long as the modified version is interface-compatible with the version that the work was made with.

c) Accompany the work with a written offer, valid for at least

 three years, to give the same user the materials specified in Subsection 6a, above, for a charge no more than the cost of performing this distribution.

 d) If distribution of the work is made by offering access to copy from a designated place, offer equivalent access to copy the above specified materials from the same place.

 e) Verify that the user has already received a copy of these materials or that you have already sent this user a copy.

 For an executable, the required form of the "work that uses the Library" must include any data and utility programs needed for reproducing the executable from it. However, as a special exception, the materials to be distributed need not include anything that is

normally distributed (in either source or binary form) with the major components (compiler, kernel, and so on) of the operating system on which the executable runs, unless that component itself accompanies the executable.

 It may happen that this requirement contradicts the license restrictions of other proprietary libraries that do not normally accompany the operating system. Such a contradiction means you cannot use both them and the Library together in an executable that you distribute.

^L

 7. You may place library facilities that are a work based on the Library side-by-side in a single library together with other library facilities not covered by this License, and distribute such a combined library, provided that the separate distribution of the work based on the Library and of the other library facilities is otherwise permitted, and provided that you do these two things:

 a) Accompany the combined library with a copy of the same work based on the Library, uncombined with any other library facilities. This must be distributed under the terms of the

Sections above.

 b) Give prominent notice with the combined library of the fact that part of it is a work based on the Library, and explaining where to find the accompanying uncombined form of the same work.

 8. You may not copy, modify, sublicense, link with, or distribute the Library except as expressly provided under this License. Any attempt otherwise to copy, modify, sublicense, link with, or distribute the Library is void, and will automatically terminate your rights under this License. However, parties who have received copies, or rights, from you under this License will not have their licenses terminated so long as such parties remain in full compliance.

 9. You are not required to accept this License, since you have not signed it. However, nothing else grants you permission to modify or distribute the Library or its derivative works. These actions are prohibited

 by law if you do not accept this License. Therefore, by modifying or distributing the Library (or any work based on the Library), you indicate your acceptance of this License to do so, and all its terms and conditions for copying, distributing or modifying the Library or works based on it.

 10. Each time you redistribute the Library (or any work based on the Library), the recipient automatically receives a license from the original licensor to copy, distribute, link with or modify the Library subject to these terms and conditions. You may not impose any further restrictions on the recipients' exercise of the rights granted herein. You are not responsible for enforcing compliance by third parties with this License.

#### ^L

 11. If, as a consequence of a court judgment or allegation of patent infringement or for any other reason (not limited to patent issues), conditions are imposed on you (whether by court order, agreement or otherwise) that contradict the conditions of this License, they do not

excuse you from the conditions of this License. If you cannot distribute so as to satisfy simultaneously your obligations under this License and any other pertinent obligations, then as a consequence you may not distribute the Library at all. For example, if a patent license would not permit royalty-free redistribution of the Library by all those who receive copies directly or indirectly through you, then the only way you could satisfy both it and this License would be to refrain entirely from distribution of the Library.

If any portion of this section is held invalid or unenforceable under any particular circumstance, the balance of the section is intended to apply, and the section as a whole is intended to apply in other circumstances.

It is not the purpose of this section to induce you to infringe any patents or other property right claims or to contest validity of any such claims; this section has the sole purpose of protecting the integrity of the free software distribution system which is

implemented by public license practices. Many people have made generous contributions to the wide range of software distributed

through that system in reliance on consistent application of that system; it is up to the author/donor to decide if he or she is willing to distribute software through any other system and a licensee cannot impose that choice.

This section is intended to make thoroughly clear what is believed to be a consequence of the rest of this License.

 12. If the distribution and/or use of the Library is restricted in certain countries either by patents or by copyrighted interfaces, the original copyright holder who places the Library under this License may add an explicit geographical distribution limitation excluding those countries, so that distribution is permitted only in or among countries not thus excluded. In such case, this License incorporates the limitation as if written in the body of this License.

13. The Free Software Foundation

may publish revised and/or new

versions of the Lesser General Public License from time to time. Such new versions will be similar in spirit to the present version, but may differ in detail to address new problems or concerns.

Each version is given a distinguishing version number. If the Library specifies a version number of this License which applies to it and "any later version", you have the option of following the terms and conditions either of that version or of any later version published by the Free Software Foundation. If the Library does not specify a license version number, you may choose any version ever published by the Free Software Foundation.

 $\mathbf{M}$ .

 14. If you wish to incorporate parts of the Library into other free programs whose distribution conditions are incompatible with these, write to the author to ask for permission. For software which is copyrighted by the Free Software Foundation, write to the Free Software Foundation; we sometimes make exceptions for this. Our

decision will be guided by the two goals of preserving the free status of all derivatives of our free software and of promoting the sharing and reuse of software generally.

## NO WARRANTY

 15. BECAUSE THE LIBRARY IS LICENSED FREE OF CHARGE, THERE IS NO WARRANTY FOR THE LIBRARY, TO THE EXTENT PERMITTED BY APPLICABLE LAW. EXCEPT WHEN OTHERWISE STATED IN WRITING THE COPYRIGHT HOLDERS AND/OR OTHER PARTIES PROVIDE THE LIBRARY "AS IS" WITHOUT WARRANTY OF ANY KIND, EITHER EXPRESSED OR IMPLIED, INCLUDING, BUT NOT LIMITED TO, THE IMPLIED WARRANTIES OF MERCHANTABILITY AND FITNESS FOR A PARTICULAR

PURPOSE. THE ENTIRE RISK AS TO THE QUALITY AND PERFORMANCE OF THE LIBRARY IS WITH YOU. SHOULD THE LIBRARY PROVE DEFECTIVE, YOU ASSUME THE COST OF ALL NECESSARY SERVICING, REPAIR OR CORRECTION.

 16. IN NO EVENT UNLESS REQUIRED BY APPLICABLE LAW OR AGREED TO IN WRITING WILL ANY COPYRIGHT HOLDER, OR ANY OTHER PARTY WHO MAY MODIFY AND/OR REDISTRIBUTE THE LIBRARY AS PERMITTED ABOVE, BE LIABLE TO YOU FOR DAMAGES, INCLUDING ANY GENERAL, SPECIAL, INCIDENTAL OR CONSEQUENTIAL DAMAGES ARISING OUT OF THE USE OR INABILITY TO USE THE LIBRARY (INCLUDING BUT NOT LIMITED TO LOSS OF DATA OR DATA BEING RENDERED INACCURATE OR LOSSES SUSTAINED BY YOU OR THIRD PARTIES OR A FAILURE OF THE LIBRARY TO OPERATE WITH ANY OTHER SOFTWARE), EVEN IF SUCH HOLDER OR OTHER PARTY HAS BEEN ADVISED OF THE POSSIBILITY OF SUCH

#### END OF TERMS AND CONDITIONS

^L

DAMAGES.

How to Apply These Terms to Your New Libraries

 If you develop a new library, and you want it to be of the greatest possible use to the public, we recommend making it free software that everyone can redistribute and change. You can do so by permitting redistribution under these terms (or, alternatively, under the terms of the ordinary General Public License).

 To apply these terms, attach the following notices to the library. It is safest to attach them to the start of each source file to most

effectively convey the exclusion of warranty; and each file should have at least the "copyright" line and a pointer to where the full notice is found.

 <one line to give the library's name and a brief idea of what it does.> Copyright  $(C)$  <year > <name of author>

 This library is free software; you can redistribute it and/or modify it under the terms of the GNU Lesser General Public License as published by the Free Software Foundation; either version 2.1 of the License, or (at your option) any later version.

 This library is distributed in the hope that it will be useful, but WITHOUT ANY WARRANTY; without even the implied warranty of MERCHANTABILITY or FITNESS FOR A PARTICULAR PURPOSE. See the GNU Lesser General Public License for more details.

You should have received a copy of the GNU Lesser General Public

 License along with this library; if not, write to the Free Software Foundation, Inc., 59 Temple Place, Suite 330, Boston, MA 02111-1307 USA

Also add information on how to contact you by electronic and paper mail.

You should also get your employer (if you work as a programmer) or your school, if any, to sign a "copyright disclaimer" for the library, if necessary. Here is a sample; alter the names:

 Yoyodyne, Inc., hereby disclaims all copyright interest in the library `Frob' (a library for tweaking knobs) written by James Random Hacker.

 <signature of Ty Coon>, 1 April 1990 Ty Coon, President of Vice

That's all there is to it!

# **1.288 gson 2.9.1**

# **1.288.1 Available under license :**

No license file was found, but licenses were detected in source scan.

/\*

\* Copyright (C) 2008 Google Inc.

\*

\* Licensed under the Apache License, Version 2.0 (the "License");

\* you may not use this file except in compliance with the License.

\* You may obtain a copy of the License at

\*

\* http://www.apache.org/licenses/LICENSE-2.0

\*

\* Unless required by applicable law or agreed to in writing, software

\* distributed under the License is distributed on an "AS IS" BASIS,

\* WITHOUT WARRANTIES OR CONDITIONS OF ANY KIND, either express or implied.

\* See the License for the specific language governing permissions and

\* limitations under the License.

\*/

Found in path(s):

\* /opt/cola/permits/1385266528\_1660026490.5295608/0/gson-2-9-1-sourcesjar/com/google/gson/internal/Excluder.java

\* /opt/cola/permits/1385266528\_1660026490.5295608/0/gson-2-9-1-sources-

jar/com/google/gson/annotations/Expose.java

\* /opt/cola/permits/1385266528\_1660026490.5295608/0/gson-2-9-1-sources-

jar/com/google/gson/annotations/Since.java

\*

/opt/cola/permits/1385266528\_1660026490.5295608/0/gson-2-9-1-sources-

jar/com/google/gson/JsonDeserializer.java

\* /opt/cola/permits/1385266528\_1660026490.5295608/0/gson-2-9-1-sources-

jar/com/google/gson/internal/ObjectConstructor.java

\* /opt/cola/permits/1385266528\_1660026490.5295608/0/gson-2-9-1-sources-jar/com/google/gson/JsonElement.java

\* /opt/cola/permits/1385266528\_1660026490.5295608/0/gson-2-9-1-sources-

jar/com/google/gson/internal/Primitives.java

\* /opt/cola/permits/1385266528\_1660026490.5295608/0/gson-2-9-1-sources-

jar/com/google/gson/JsonPrimitive.java

\* /opt/cola/permits/1385266528\_1660026490.5295608/0/gson-2-9-1-sources-

jar/com/google/gson/JsonSerializationContext.java

\* /opt/cola/permits/1385266528\_1660026490.5295608/0/gson-2-9-1-sources-

jar/com/google/gson/reflect/TypeToken.java

\* /opt/cola/permits/1385266528\_1660026490.5295608/0/gson-2-9-1-sources-jar/com/google/gson/JsonNull.java

\* /opt/cola/permits/1385266528\_1660026490.5295608/0/gson-2-9-1-sources-jar/com/google/gson/Gson.java

\*

/opt/cola/permits/1385266528\_1660026490.5295608/0/gson-2-9-1-sources-

jar/com/google/gson/JsonDeserializationContext.java

\* /opt/cola/permits/1385266528\_1660026490.5295608/0/gson-2-9-1-sources-jar/com/google/gson/JsonObject.java

\* /opt/cola/permits/1385266528\_1660026490.5295608/0/gson-2-9-1-sources-jar/com/google/gson/GsonBuilder.java

\* /opt/cola/permits/1385266528\_1660026490.5295608/0/gson-2-9-1-sources-

jar/com/google/gson/FieldNamingStrategy.java

\* /opt/cola/permits/1385266528\_1660026490.5295608/0/gson-2-9-1-sources-

jar/com/google/gson/annotations/SerializedName.java

\* /opt/cola/permits/1385266528\_1660026490.5295608/0/gson-2-9-1-sources-

jar/com/google/gson/annotations/Until.java

\* /opt/cola/permits/1385266528\_1660026490.5295608/0/gson-2-9-1-sourcesjar/com/google/gson/JsonSerializer.java

\* /opt/cola/permits/1385266528\_1660026490.5295608/0/gson-2-9-1-sourcesjar/com/google/gson/internal/bind/DefaultDateTypeAdapter.java

\* /opt/cola/permits/1385266528\_1660026490.5295608/0/gson-2-9-1-sources-

jar/com/google/gson/internal/\$Gson\$Preconditions.java

\*

 /opt/cola/permits/1385266528\_1660026490.5295608/0/gson-2-9-1-sourcesjar/com/google/gson/InstanceCreator.java

\* /opt/cola/permits/1385266528\_1660026490.5295608/0/gson-2-9-1-sourcesjar/com/google/gson/JsonIOException.java

\* /opt/cola/permits/1385266528\_1660026490.5295608/0/gson-2-9-1-sources-

jar/com/google/gson/JsonParseException.java

\* /opt/cola/permits/1385266528\_1660026490.5295608/0/gson-2-9-1-sources-

jar/com/google/gson/ExclusionStrategy.java

\* /opt/cola/permits/1385266528\_1660026490.5295608/0/gson-2-9-1-sources-

jar/com/google/gson/FieldNamingPolicy.java

\* /opt/cola/permits/1385266528\_1660026490.5295608/0/gson-2-9-1-sources-jar/com/google/gson/JsonArray.java No license file was found, but licenses were detected in source scan.

/\*

\* Copyright (C) 2010 Google Inc.

\*

\* Licensed under the Apache License, Version 2.0 (the "License");

\* you may not use this file except in compliance with the License.

\* You may obtain a copy of the License at

\*

\* http://www.apache.org/licenses/LICENSE-2.0

\*

\* Unless required by applicable law or agreed to in writing, software

\* distributed under the License is distributed on an "AS IS" BASIS,

\* WITHOUT WARRANTIES OR CONDITIONS OF ANY KIND, either express or implied.

\* See the License for the specific language governing permissions and

\* limitations under the License.

\*/

Found in path(s):

\* /opt/cola/permits/1385266528\_1660026490.5295608/0/gson-2-9-1-sourcesjar/com/google/gson/JsonSyntaxException.java \* /opt/cola/permits/1385266528\_1660026490.5295608/0/gson-2-9-1-sourcesjar/com/google/gson/internal/Streams.java No license file was found, but licenses were detected in source scan.

/\*\*

\* Copyright (C) 2008 Google Inc.

\*

\* Licensed under the Apache License, Version 2.0 (the "License");

\* you may not use this file except in compliance with the License.

\* You may obtain a copy of the License at

\*

\* http://www.apache.org/licenses/LICENSE-2.0

\*

\* Unless required by applicable law or agreed to in writing, software

\* distributed under the License is distributed on an "AS IS" BASIS,

\* WITHOUT WARRANTIES OR CONDITIONS OF ANY KIND, either express or implied.

\* See the License for the specific language governing permissions and

\* limitations under the License.

\*/

Found in path(s):

\* /opt/cola/permits/1385266528\_1660026490.5295608/0/gson-2-9-1-sourcesjar/com/google/gson/internal/\$Gson\$Types.java No license file was found, but licenses were detected in source scan.

/\*

\* Copyright (C) 2018 The Gson authors

\*

\* Licensed under the Apache License, Version 2.0 (the "License");

\* you may not use this file except in compliance with the License.

- \* You may obtain a copy of the License at
- \*
- \* http://www.apache.org/licenses/LICENSE-2.0
- \*
- \* Unless required by applicable law or agreed to in writing, software
- \* distributed under the License is distributed on an "AS IS" BASIS,
- \* WITHOUT WARRANTIES OR CONDITIONS OF ANY KIND, either express or implied.
- \* See the License for the specific language governing permissions and
- \* limitations under the License.
- \*/

```
Found in path(s):
```
\* /opt/cola/permits/1385266528\_1660026490.5295608/0/gson-2-9-1-sources-

jar/com/google/gson/internal/GsonBuildConfig.java

No license file was found, but licenses were detected in source scan.

/\*

- \* Copyright (C) 2017 The Gson authors
- \*
- \* Licensed under the Apache License, Version 2.0 (the "License");
- \* you may not use this file except in compliance with the License.
- \* You may obtain a copy of the License at
- \*
- \* http://www.apache.org/licenses/LICENSE-2.0
- \*
- \* Unless required by applicable law or agreed to in writing, software
- \* distributed under the License is distributed on an "AS IS" BASIS,
- \* WITHOUT WARRANTIES OR CONDITIONS OF ANY KIND, either express or implied.
- \* See the License for the specific language governing permissions and
- \* limitations under the License.

\*/

Found in path(s):

\* /opt/cola/permits/1385266528\_1660026490.5295608/0/gson-2-9-1-sourcesjar/com/google/gson/internal/JavaVersion.java \* /opt/cola/permits/1385266528\_1660026490.5295608/0/gson-2-9-1-sourcesjar/com/google/gson/internal/PreJava9DateFormatProvider.java No license file was found, but licenses were detected in source scan.

/\*

\* Copyright (C) 2011 Google Inc.

\*

- \* Licensed under the Apache License, Version 2.0 (the "License");
- \* you may not use this file except in compliance with the License.

```
* You may obtain a copy of the License at
```

```
*
```

```
* http://www.apache.org/licenses/LICENSE-2.0
```

```
*
```
- \* Unless required by applicable law or agreed to in writing, software
- \* distributed under the License is distributed on an "AS IS" BASIS,
- \* WITHOUT WARRANTIES OR CONDITIONS OF ANY KIND, either express or implied.
- \* See the License for the specific language governing permissions and

\* limitations under the License.

\*/

Found in path(s):

\* /opt/cola/permits/1385266528\_1660026490.5295608/0/gson-2-9-1-sourcesjar/com/google/gson/internal/bind/DateTypeAdapter.java \* /opt/cola/permits/1385266528\_1660026490.5295608/0/gson-2-9-1-sourcesjar/com/google/gson/internal/sql/SqlDateTypeAdapter.java \* /opt/cola/permits/1385266528\_1660026490.5295608/0/gson-2-9-1-sourcesjar/com/google/gson/internal/LazilyParsedNumber.java \* /opt/cola/permits/1385266528\_1660026490.5295608/0/gson-2-9-1-sourcesjar/com/google/gson/internal/bind/TreeTypeAdapter.java \* /opt/cola/permits/1385266528\_1660026490.5295608/0/gson-2-9-1-sourcesjar/com/google/gson/internal/sql/SqlTimeTypeAdapter.java \* /opt/cola/permits/1385266528\_1660026490.5295608/0/gson-2-9-1-sources-

jar/com/google/gson/internal/ConstructorConstructor.java

\* /opt/cola/permits/1385266528\_1660026490.5295608/0/gson-2-9-1-sourcesjar/com/google/gson/internal/UnsafeAllocator.java

No license file was found, but licenses were detected in source scan.

/\*

\* Copyright (C) 2014 Google Inc.

\*

\* Licensed under the Apache License, Version 2.0 (the "License");

\* you may not use this file except in compliance with the License.

\* You may obtain a copy of the License at

\*

\* http://www.apache.org/licenses/LICENSE-2.0

\*

\* Unless required by applicable law or agreed to in writing, software

\* distributed under the License is distributed on an "AS IS" BASIS,

\* WITHOUT WARRANTIES OR CONDITIONS OF ANY KIND, either express or implied.

- \* See the License for the specific language governing permissions and
- \* limitations under the License.

\*/

Found in path(s):

\* /opt/cola/permits/1385266528\_1660026490.5295608/0/gson-2-9-1-sourcesjar/com/google/gson/internal/bind/JsonAdapterAnnotationTypeAdapterFactory.java \* /opt/cola/permits/1385266528\_1660026490.5295608/0/gson-2-9-1-sourcesjar/com/google/gson/annotations/JsonAdapter.java No license file was found, but licenses were detected in source scan.

```
/*
```

```
* Copyright (C) 2010 Google Inc.
```
\*

- \* Licensed under the Apache License, Version 2.0 (the "License");
- \* you may not use this file except in compliance with the License.
- \* You may obtain a copy of the License at
- \*
- \* http://www.apache.org/licenses/LICENSE-2.0
- \*
- \* Unless required by applicable law or agreed to in writing, software
- \* distributed under the License is distributed on an "AS IS" BASIS,
- \* WITHOUT WARRANTIES OR CONDITIONS OF ANY KIND, either express or implied.
- \* See the License for the specific language governing permissions and
- \* limitations under the License.

\*/

Found in path(s):

\* /opt/cola/permits/1385266528\_1660026490.5295608/0/gson-2-9-1-sourcesjar/com/google/gson/stream/JsonWriter.java

\* /opt/cola/permits/1385266528\_1660026490.5295608/0/gson-2-9-1-sources-

jar/com/google/gson/stream/JsonScope.java

\* /opt/cola/permits/1385266528\_1660026490.5295608/0/gson-2-9-1-sourcesjar/com/google/gson/stream/MalformedJsonException.java

\*

 /opt/cola/permits/1385266528\_1660026490.5295608/0/gson-2-9-1-sourcesjar/com/google/gson/stream/JsonReader.java

\* /opt/cola/permits/1385266528\_1660026490.5295608/0/gson-2-9-1-sources-

jar/com/google/gson/stream/JsonToken.java

No license file was found, but licenses were detected in source scan.

/\*

\* Copyright (C) 2020 Google Inc.

\*

\* Licensed under the Apache License, Version 2.0 (the "License");

\* you may not use this file except in compliance with the License.

\* You may obtain a copy of the License at

\*

```
* http://www.apache.org/licenses/LICENSE-2.0
```
\*

\* Unless required by applicable law or agreed to in writing, software

\* distributed under the License is distributed on an "AS IS" BASIS,

\* WITHOUT WARRANTIES OR CONDITIONS OF ANY KIND, either express or implied.

\* See the License for the specific language governing permissions and

\* limitations under the License.

\*/

Found in path(s):

\* /opt/cola/permits/1385266528\_1660026490.5295608/0/gson-2-9-1-sources-
jar/com/google/gson/internal/bind/NumberTypeAdapter.java No license file was found, but licenses were detected in source scan.

/\*

\* Copyright (C) 2011 Google Inc.

\*

\* Licensed under the Apache License, Version 2.0 (the "License");

\* you may not use this file except in compliance with the License.

\* You may obtain a copy of the License at

\*

\* http://www.apache.org/licenses/LICENSE-2.0

\*

\* Unless required by applicable law or agreed to in writing, software

\* distributed under the License is distributed on an "AS IS" BASIS,

\* WITHOUT WARRANTIES OR CONDITIONS OF ANY KIND, either express or implied.

\* See the License for the specific language governing permissions and

\* limitations under the License.

\*/

Found in path(s):

\* /opt/cola/permits/1385266528\_1660026490.5295608/0/gson-2-9-1-sourcesjar/com/google/gson/internal/JsonReaderInternalAccess.java

\* /opt/cola/permits/1385266528\_1660026490.5295608/0/gson-2-9-1-sourcesjar/com/google/gson/internal/bind/ArrayTypeAdapter.java

\* /opt/cola/permits/1385266528\_1660026490.5295608/0/gson-2-9-1-sourcesjar/com/google/gson/TypeAdapter.java

\*

 /opt/cola/permits/1385266528\_1660026490.5295608/0/gson-2-9-1-sourcesjar/com/google/gson/internal/bind/MapTypeAdapterFactory.java

\* /opt/cola/permits/1385266528\_1660026490.5295608/0/gson-2-9-1-sourcesjar/com/google/gson/internal/bind/ObjectTypeAdapter.java

\* /opt/cola/permits/1385266528\_1660026490.5295608/0/gson-2-9-1-sourcesjar/com/google/gson/internal/bind/ReflectiveTypeAdapterFactory.java

\* /opt/cola/permits/1385266528\_1660026490.5295608/0/gson-2-9-1-sourcesjar/com/google/gson/internal/bind/JsonTreeWriter.java

\* /opt/cola/permits/1385266528\_1660026490.5295608/0/gson-2-9-1-sourcesjar/com/google/gson/internal/bind/TypeAdapterRuntimeTypeWrapper.java \* /opt/cola/permits/1385266528\_1660026490.5295608/0/gson-2-9-1-sources-

```
jar/com/google/gson/internal/bind/TypeAdapters.java
```
\* /opt/cola/permits/1385266528\_1660026490.5295608/0/gson-2-9-1-sourcesjar/com/google/gson/internal/bind/CollectionTypeAdapterFactory.java \* /opt/cola/permits/1385266528\_1660026490.5295608/0/gson-2-9-1-sources-

jar/com/google/gson/TypeAdapterFactory.java

\*

 /opt/cola/permits/1385266528\_1660026490.5295608/0/gson-2-9-1-sourcesjar/com/google/gson/internal/bind/JsonTreeReader.java No license file was found, but licenses were detected in source scan.

```
/*
```

```
* Copyright (C) 2010 The Android Open Source Project
```
\* Copyright (C) 2012 Google Inc.

\*

\* Licensed under the Apache License, Version 2.0 (the "License");

\* you may not use this file except in compliance with the License.

\* You may obtain a copy of the License at

\*

\* http://www.apache.org/licenses/LICENSE-2.0

\*

\* Unless required by applicable law or agreed to in writing, software

\* distributed under the License is distributed on an "AS IS" BASIS,

\* WITHOUT WARRANTIES OR CONDITIONS OF ANY KIND, either express or implied.

\* See the License for the specific language governing permissions and

\* limitations under the License.

\*/

Found in path(s):

\* /opt/cola/permits/1385266528\_1660026490.5295608/0/gson-2-9-1-sourcesjar/com/google/gson/internal/LinkedTreeMap.java

No license file was found, but licenses were detected in source scan.

/\*

\* Copyright (C) 2021 Google Inc.

\*

\* Licensed under the Apache License, Version 2.0 (the "License");

\* you may not use this file except in compliance with the License.

\* You may obtain a copy of the License at

\*

\* http://www.apache.org/licenses/LICENSE-2.0

\*

\* Unless required by applicable law or agreed to in writing, software

\* distributed under the License is distributed on an "AS IS" BASIS,

\* WITHOUT WARRANTIES OR CONDITIONS OF ANY KIND, either express or implied.

\* See the License for the specific language governing permissions and

\* limitations under the License.

\*/

Found in path(s):

\* /opt/cola/permits/1385266528\_1660026490.5295608/0/gson-2-9-1-sources-

jar/com/google/gson/ToNumberStrategy.java

\* /opt/cola/permits/1385266528\_1660026490.5295608/0/gson-2-9-1-sources-

jar/com/google/gson/ToNumberPolicy.java

No license file was found, but licenses were detected in source scan.

/\*

\* Copyright (C) 2009 Google Inc.

\*

- \* Licensed under the Apache License, Version 2.0 (the "License");
- \* you may not use this file except in compliance with the License.
- \* You may obtain a copy of the License at
- \*

\* http://www.apache.org/licenses/LICENSE-2.0

- \*
- \* Unless required by applicable law or agreed to in writing, software
- \* distributed under the License is distributed on an "AS IS" BASIS,
- \* WITHOUT WARRANTIES OR CONDITIONS OF ANY KIND, either express or implied.
- \* See the License for the specific language governing permissions and
- \* limitations under the License.
- \*/

Found in path(s):

\* /opt/cola/permits/1385266528\_1660026490.5295608/0/gson-2-9-1-sources-jar/com/google/gson/JsonParser.java

- \* /opt/cola/permits/1385266528\_1660026490.5295608/0/gson-2-9-1-sources-
- jar/com/google/gson/FieldAttributes.java
- \* /opt/cola/permits/1385266528\_1660026490.5295608/0/gson-2-9-1-sources-
- jar/com/google/gson/LongSerializationPolicy.java

\*

 /opt/cola/permits/1385266528\_1660026490.5295608/0/gson-2-9-1-sourcesjar/com/google/gson/JsonStreamParser.java

# **1.289 activation 2.1.0 1.289.1 Available under license :**

Copyright (c) 2018 Oracle and/or its affiliates. All rights reserved.

 Redistribution and use in source and binary forms, with or without modification, are permitted provided that the following conditions are met:

- Redistributions of source code must retain the above copyright notice, this list of conditions and the following disclaimer.
- Redistributions in binary form must reproduce the above copyright notice, this list of conditions and the following disclaimer in the documentation and/or other materials provided with the distribution.
- Neither the name of the Eclipse Foundation, Inc. nor the names of its contributors may be used to endorse or promote products derived from this software without specific prior written permission.

 THIS SOFTWARE IS PROVIDED BY THE COPYRIGHT HOLDERS AND CONTRIBUTORS "AS IS" AND ANY EXPRESS OR IMPLIED WARRANTIES, INCLUDING, BUT NOT LIMITED TO, THE IMPLIED

 WARRANTIES OF MERCHANTABILITY AND FITNESS FOR A PARTICULAR PURPOSE ARE DISCLAIMED. IN NO EVENT SHALL THE COPYRIGHT OWNER OR CONTRIBUTORS BE LIABLE FOR ANY DIRECT, INDIRECT, INCIDENTAL, SPECIAL, EXEMPLARY, OR CONSEQUENTIAL DAMAGES (INCLUDING, BUT NOT LIMITED TO, PROCUREMENT OF SUBSTITUTE GOODS OR SERVICES; LOSS OF USE, DATA, OR PROFITS; OR BUSINESS INTERRUPTION) HOWEVER CAUSED AND ON ANY THEORY OF LIABILITY, WHETHER IN CONTRACT, STRICT LIABILITY, OR TORT (INCLUDING NEGLIGENCE OR OTHERWISE) ARISING IN ANY WAY OUT OF THE USE OF THIS SOFTWARE, EVEN IF ADVISED OF THE POSSIBILITY OF SUCH DAMAGE.

# Notices for Jakarta Activation

This content is produced and maintained by Jakarta Activation project.

\* Project home: https://projects.eclipse.org/projects/ee4j.jaf

## Copyright

All content is the property of the respective authors or their employers. For more information regarding authorship of content, please consult the listed source code repository logs.

## Declared Project Licenses

This program and the accompanying materials are made available under the terms of the Eclipse Distribution License v. 1.0, which is available at http://www.eclipse.org/org/documents/edl-v10.php.

SPDX-License-Identifier: BSD-3-Clause

## Source Code

The project maintains the following source code repositories:

\* https://github.com/eclipse-ee4j/jaf

# **1.290 jaxb-core 4.0.0**

# **1.290.1 Available under license :**

Copyright (c) 2018 Oracle and/or its affiliates. All rights reserved.

Redistribution and use in source and binary forms, with or without modification, are permitted provided that the following conditions are met:

 - Redistributions of source code must retain the above copyright notice, this list of conditions and the following disclaimer.

- Redistributions in binary form must reproduce the above copyright notice, this list of conditions and the following disclaimer in the documentation and/or other materials provided with the distribution.
- Neither the name of the Eclipse Foundation, Inc. nor the names of its contributors may be used to endorse or promote products derived from this software without specific prior written permission.

THIS SOFTWARE IS PROVIDED BY THE COPYRIGHT HOLDERS AND CONTRIBUTORS "AS IS" AND ANY EXPRESS OR IMPLIED WARRANTIES, INCLUDING, BUT NOT LIMITED TO, THE IMPLIED WARRANTIES OF MERCHANTABILITY AND FITNESS FOR A PARTICULAR PURPOSE ARE

 DISCLAIMED. IN NO EVENT SHALL THE COPYRIGHT OWNER OR CONTRIBUTORS BE LIABLE FOR ANY DIRECT, INDIRECT, INCIDENTAL, SPECIAL, EXEMPLARY, OR CONSEQUENTIAL DAMAGES (INCLUDING, BUT NOT LIMITED TO, PROCUREMENT OF SUBSTITUTE GOODS OR SERVICES; LOSS OF USE, DATA, OR PROFITS; OR BUSINESS INTERRUPTION) HOWEVER CAUSED AND ON ANY THEORY OF LIABILITY, WHETHER IN CONTRACT, STRICT LIABILITY, OR TORT (INCLUDING NEGLIGENCE OR OTHERWISE) ARISING IN ANY WAY OUT OF THE USE OF THIS SOFTWARE, EVEN IF ADVISED OF THE POSSIBILITY OF SUCH DAMAGE. # Notices for Eclipse Implementation of JAXB

This content is produced and maintained by the Eclipse Implementation of JAXB project.

\* Project home: https://projects.eclipse.org/projects/ee4j.jaxb-impl

## Trademarks

Eclipse Implementation of JAXB is a trademark of the Eclipse Foundation.

## Copyright

All content is the property of the respective authors or their employers. For more information regarding authorship of content, please consult the listed source code repository logs.

## Declared Project Licenses

This program and the accompanying materials are made available under the terms of the Eclipse Distribution License v. 1.0 which is available at http://www.eclipse.org/org/documents/edl-v10.php.

SPDX-License-Identifier: BSD-3-Clause

## Source Code

The project maintains the following source code repositories:

\* https://github.com/eclipse-ee4j/jaxb-ri

\* https://github.com/eclipse-ee4j/jaxb-istack-commons

\* https://github.com/eclipse-ee4j/jaxb-dtd-parser

\* https://github.com/eclipse-ee4j/jaxb-fi

\*

https://github.com/eclipse-ee4j/jaxb-stax-ex

\* https://github.com/eclipse-ee4j/jax-rpc-ri

## Third-party Content

This project leverages the following third party content.

Apache Ant (1.10.2)

\* License: Apache-2.0 AND W3C AND LicenseRef-Public-Domain

Apache Ant (1.10.2)

\* License: Apache-2.0 AND W3C AND LicenseRef-Public-Domain

Apache Felix (1.2.0)

\* License: Apache License, 2.0

args4j (2.33)

\* License: MIT License

dom4j (1.6.1)

\* License: Custom license based on Apache 1.1

file-management (3.0.0)

\* License: Apache-2.0

\* Project: https://maven.apache.org/shared/file-management/

\* Source:

https://svn.apache.org/viewvc/maven/shared/tags/file-management-3.0.0/

JUnit (4.12)

\* License: Eclipse Public License

JUnit (4.12)

\* License: Eclipse Public License

maven-compat (3.5.2)

\* License: Apache-2.0

\* Project: https://maven.apache.org/ref/3.5.2/maven-compat/

\* Source:

https://mvnrepository.com/artifact/org.apache.maven/maven-compat/3.5.2

maven-core

(3.5.2)

\* License: Apache-2.0

\* Project: https://maven.apache.org/ref/3.5.2/maven-core/index.html

\* Source: https://mvnrepository.com/artifact/org.apache.maven/maven-core/3.5.2

maven-plugin-annotations (3.5)

\* License: Apache-2.0

\* Project: https://maven.apache.org/plugin-tools/maven-plugin-annotations/

\* Source:

https://github.com/apache/maven-plugin-tools/tree/master/maven-plugin-annotations

maven-plugin-api (3.5.2)

\* License: Apache-2.0

maven-resolver-api (1.1.1)

\* License: Apache-2.0

maven-resolver-api (1.1.1)

\* License: Apache-2.0

maven-resolver-connector-basic (1.1.1)

\* License: Apache-2.0

maven-resolver-impl (1.1.1)

\* License: Apache-2.0

maven-resolver-spi (1.1.1)

\* License: Apache-2.0

maven-resolver-transport-file (1.1.1)

\* License: Apache-2.0

\* Project: https://maven.apache.org/resolver/maven-resolver-transport-file/

\* Source:

https://github.com/apache/maven-resolver/tree/master/maven-resolver-transport-file

maven-resolver-util (1.1.1)

\* License: Apache-2.0

maven-settings  $(3.5.2)$ 

\* License: Apache-2.0

\* Source:

https://mvnrepository.com/artifact/org.apache.maven/maven-settings/3.5.2

OSGi Service Platform Core Companion Code (6.0)

\* License: Apache License, 2.0

plexus-archiver (3.5)

\* License: Apache-2.0

\* Project: https://codehaus-plexus.github.io/plexus-archiver/

\* Source: https://github.com/codehaus-plexus/plexus-archiver

plexus-io (3.0.0)

\* License: Apache-2.0

plexus-utils (3.1.0)

\* License: Apache- 2.0 or Apache- 1.1 or BSD or Public Domain or Indiana University Extreme! Lab Software License V1.1.1 (Apache 1.1 style)

relaxng-datatype (1.0)

\* License: New BSD license

Sax (0.2)

\* License: SAX-PD

\* Project: http://www.megginson.com/downloads/SAX/

\* Source: http://sourceforge.net/project/showfiles.php?group\_id=29449

testng (6.14.2)

\* License: Apache-2.0 AND (MIT OR GPL-1.0+)

\* Project: https://testng.org/doc/index.html

\* Source: https://github.com/cbeust/testng

wagon-http-lightweight (3.0.0)

```
* License: Pending
```

```
*
```
Project: https://maven.apache.org/wagon/

\* Source:

https://mvnrepository.com/artifact/org.apache.maven.wagon/wagon-http-lightweight/3.0.0

xz for java (1.8)

\* License: LicenseRef-Public-Domain

## Cryptography

Content may contain encryption software. The country in which you are currently may have restrictions on the import, possession, and use, and/or re-export to another country, of encryption software. BEFORE using any encryption software, please check the country's laws, regulations and policies concerning the import, possession, or use, and re-export of encryption software, to see if this is permitted.

# **1.291 jakarta xml bind api 4.0.0**

# **1.291.1 Available under license :**

[//]: # " Copyright (c) 2018, 2022 Oracle and/or its affiliates. All rights reserved. "  $[7/]: # " "$ [//]: # " This program and the accompanying materials are made available under the " [//]: # " terms of the Eclipse Distribution License v. 1.0, which is available at " [//]: # " http://www.eclipse.org/org/documents/edl-v10.php. "  $[7/]: # " "$ [//]: # " SPDX-License-Identifier: BSD-3-Clause "

# Notices for Jakarta XML Binding

This content is produced and maintained by the Jakarta XML Binding project.

\* Project home: https://projects.eclipse.org/projects/ee4j.jaxb

## Trademarks

Jakarta XML Binding is a trademark of the Eclipse Foundation.

## Copyright

All content is the property of the respective authors or their employers. For more information regarding authorship of content, please consult the listed source code repository logs.

## Declared Project Licenses

This program and the accompanying materials are made available under the terms of the Eclipse Distribution License v. 1.0 which is available at http://www.eclipse.org/org/documents/edl-v10.php.

SPDX-License-Identifier: BSD-3-Clause

## Source Code

The project maintains the following source code repositories:

\* https://github.com/eclipse-ee4j/jaxb-api

\* https://github.com/eclipse-ee4j/jaxb-tck

## Third-party Content

This project leverages the following third party content.

Apache River (3.0.0)

\* License: Apache-2.0 AND BSD-3-Clause

ASM  $7 \frac{\text{(n/a)}}{a}$ 

\* License: BSD-3-Clause

\* Project: https://asm.ow2.io/

\* Source:

https://repository.ow2.org/nexus/#nexus-search;gav~org.ow2.asm~asm-commons~~~~kw,versionexpand

JTHarness (5.0)

\* License: (GPL-2.0 OR GPL-2.0 WITH Classpath-exception-2.0) 

\* Project: https://wiki.openjdk.java.net/display/CodeTools/JT+Harness

\* Source: http://hg.openjdk.java.net/code-tools/jtharness/

normalize.css (3.0.2)

\* License: MIT

SigTest (n/a)

\* License: GPL-2.0 OR GPL-2.0 WITH Classpath-exception-2.0

#### ## Cryptography

Content may contain encryption software. The country in which you are currently

may have restrictions on the import, possession, and use, and/or re-export to another country, of encryption software. BEFORE using any encryption software, please check the country's laws, regulations and policies concerning the import, possession, or use, and re-export of encryption software, to see if this is permitted.

Copyright (c) 2017, 2018 Oracle and/or its affiliates. All rights reserved.

 Redistribution and use in source and binary forms, with or without modification, are permitted provided that the following conditions are met:

- Redistributions of source code must retain the above copyright notice, this list of conditions and the following disclaimer.
- Redistributions in binary form must reproduce the above copyright notice, this list of conditions and the following disclaimer in the documentation and/or other materials provided with the distribution.
- Neither the name of the Eclipse Foundation, Inc. nor the names of its contributors may be used to endorse or promote products derived from this software without specific prior written permission.

 THIS SOFTWARE IS PROVIDED BY THE COPYRIGHT HOLDERS AND CONTRIBUTORS "AS IS" AND ANY EXPRESS OR IMPLIED WARRANTIES, INCLUDING, BUT NOT LIMITED TO,

 THE IMPLIED WARRANTIES OF MERCHANTABILITY AND FITNESS FOR A PARTICULAR PURPOSE ARE DISCLAIMED. IN NO EVENT SHALL THE COPYRIGHT OWNER OR CONTRIBUTORS BE LIABLE FOR ANY DIRECT, INDIRECT, INCIDENTAL, SPECIAL, EXEMPLARY, OR CONSEQUENTIAL DAMAGES (INCLUDING, BUT NOT LIMITED TO, PROCUREMENT OF SUBSTITUTE GOODS OR SERVICES; LOSS OF USE, DATA, OR PROFITS; OR BUSINESS INTERRUPTION) HOWEVER CAUSED AND ON ANY THEORY OF LIABILITY, WHETHER IN CONTRACT, STRICT LIABILITY, OR TORT (INCLUDING NEGLIGENCE OR OTHERWISE) ARISING IN ANY WAY OUT OF THE USE OF THIS SOFTWARE, EVEN IF ADVISED OF THE POSSIBILITY OF SUCH DAMAGE.

# **1.292 libnsl 2.17**

# **1.292.1 Available under license :**

Copyright 1992, 1993, 1994, 1997 Henry Spencer. All rights reserved. This software is not subject to any license of the American Telephone and Telegraph Company or of the Regents of the University of California. Permission is granted to anyone to use this software for any purpose on any computer system, and to alter it and redistribute it, subject to the following restrictions:

- 1. The author is not responsible for the consequences of use of this software, no matter how awful, even if they arise from flaws in it.
- 2. The origin of this software must not be misrepresented, either by explicit claim or by omission. Since few users ever read sources, credits must appear in the documentation.
- 3. Altered versions must be plainly marked as such, and must not be misrepresented as being the original software. Since few users ever read sources, credits must appear in the documentation.

# 4. This notice may not be removed or altered. GNU GENERAL PUBLIC LICENSE Version 2, June 1991

Copyright (C) 1989, 1991 Free Software Foundation, Inc., 51 Franklin Street, Fifth Floor, Boston, MA 02110-1301 USA Everyone is permitted to copy and distribute verbatim copies of this license document, but changing it is not allowed.

#### Preamble

 The licenses for most software are designed to take away your freedom to share and change it. By contrast, the GNU General Public License is intended to guarantee your freedom to share and change free software--to make sure the software is free for all its users. This General Public License applies to most of the Free Software Foundation's software and to any other program whose authors commit to using it. (Some other Free Software Foundation software is covered by the GNU Lesser General Public License instead.) You can apply it to your programs, too.

 When we speak of free software, we are referring to freedom, not price.

 Our General Public Licenses are designed to make sure that you have the freedom to distribute copies of free software (and charge for this service if you wish), that you receive source code or can get it if you want it, that you can change the software or use pieces of it in new free programs; and that you know you can do these things.

 To protect your rights, we need to make restrictions that forbid anyone to deny you these rights or to ask you to surrender the rights. These restrictions translate to certain responsibilities for you if you

distribute copies of the software, or if you modify it.

 For example, if you distribute copies of such a program, whether gratis or for a fee, you must give the recipients all the rights that you have. You must make sure that they, too, receive or can get the source code. And you must show them these terms so they know their rights.

We protect your rights with two steps: (1) copyright the software, and (2) offer you this license which gives you legal permission to copy, distribute and/or modify the software.

 Also, for each author's protection and ours, we want to make certain that everyone understands that there is no warranty for this free software. If the software is modified by someone else and passed on, we want its recipients to know that what they have is not the original, so that any problems introduced by others will not reflect on the original authors' reputations.

 Finally, any free program is threatened constantly by software patents. We wish to avoid the danger that redistributors of a free program will individually obtain patent licenses, in effect making the program proprietary. To prevent this, we have made it clear that any patent must be licensed for everyone's free use or not licensed at all.

 The precise terms and conditions for copying, distribution and modification follow.

### GNU GENERAL PUBLIC LICENSE TERMS AND CONDITIONS FOR COPYING, DISTRIBUTION AND MODIFICATION

 0. This License applies to any program or other work which contains a notice placed by the copyright holder saying it may be distributed under the terms of this General Public License. The "Program", below, refers to any such program or work, and a "work based on the Program" means either the Program or any derivative work under copyright law: that is to say, a work containing the Program or a portion of it, either verbatim or with modifications and/or translated into another language. (Hereinafter, translation is included without limitation in the term "modification".) Each licensee is addressed as "you".

Activities other than copying, distribution and modification are not covered by this License; they are outside its scope. The act of running the Program is not restricted, and the output from the Program is covered only if its contents constitute a work based on the Program (independent of having been made by running the Program). Whether that is true depends on what the

#### Program does.

 1. You may copy and distribute verbatim copies of the Program's source code as you receive it, in any medium, provided that you conspicuously and appropriately publish on each copy an appropriate copyright notice and disclaimer of warranty; keep intact all the notices that refer to this License and to the absence of any warranty; and give any other recipients of the Program a copy of this License along with the Program.

You may charge a fee for the physical act of transferring a copy, and you may at your option offer warranty protection in exchange for a fee.

 2. You may modify your copy or copies of the Program or any portion of it, thus forming a work based on the Program, and copy and distribute such modifications or work under the terms of Section 1 above, provided that you also meet all of these conditions:

 a) You must cause the modified files to carry prominent notices stating that you changed the files and the date of any change.

#### b) You must cause

 any work that you distribute or publish, that in whole or in part contains or is derived from the Program or any part thereof, to be licensed as a whole at no charge to all third parties under the terms of this License.

 c) If the modified program normally reads commands interactively when run, you must cause it, when started running for such interactive use in the most ordinary way, to print or display an announcement including an appropriate copyright notice and a notice that there is no warranty (or else, saying that you provide a warranty) and that users may redistribute the program under these conditions, and telling the user how to view a copy of this License. (Exception: if the Program itself is interactive but does not normally print such an announcement, your work based on the Program is not required to print an announcement.)

These requirements apply to the modified work as a whole. If identifiable sections of that work

are not derived from the Program,

and can be reasonably considered independent and separate works in themselves, then this License, and its terms, do not apply to those sections when you distribute them as separate works. But when you distribute the same sections as part of a whole which is a work based on the Program, the distribution of the whole must be on the terms of this License, whose permissions for other licensees extend to the entire whole, and thus to each and every part regardless of who wrote it. Thus, it is not the intent of this section to claim rights or contest your rights to work written entirely by you; rather, the intent is to exercise the right to control the distribution of derivative or collective works based on the Program.

In addition, mere aggregation of another work not based on the Program with the Program (or with a work based on the Program) on a volume of a storage or distribution medium does not bring the other work under the scope of this License.

 3. You may copy and distribute the Program (or a work based on it, under Section 2) in object code or executable form under the terms of Sections 1 and 2 above provided that you also do one of the following:

 a) Accompany it with the complete corresponding machine-readable source code, which must be distributed under the terms of Sections 1 and 2 above on a medium customarily used for software interchange; or,

 b) Accompany it with a written offer, valid for at least three years, to give any third party, for a charge no more than your cost of physically performing source distribution, a complete machine-readable copy of the corresponding source code, to be distributed under the terms of Sections 1 and 2 above on a medium customarily used for software interchange; or,

 c) Accompany it with the information you received as to the offer to distribute corresponding source code. (This alternative is allowed only for noncommercial distribution and only if you

 received the program in object code or executable form with such an offer, in accord with Subsection b above.)

The source code for a work means the preferred form of the work for making modifications to it. For an executable work, complete source code means all the source code for all modules it contains, plus any associated interface definition files, plus the scripts used to control compilation and installation of the executable. However, as a special exception, the source code distributed need not include anything that is normally distributed (in either source or binary form) with the major components (compiler, kernel, and so on) of the operating system on which the executable runs, unless that component itself accompanies the executable.

If distribution of executable or object code is made by offering access to copy from a designated place, then offering equivalent access to copy the source code from the same place counts as distribution of the source

 code, even though third parties are not compelled to copy the source along with the object code.

 4. You may not copy, modify, sublicense, or distribute the Program except as expressly provided under this License. Any attempt otherwise to copy, modify, sublicense or distribute the Program is void, and will automatically terminate your rights under this License. However, parties who have received copies, or rights, from you under this License will not have their licenses terminated so long as such parties remain in full compliance.

 5. You are not required to accept this License, since you have not signed it. However, nothing else grants you permission to modify or distribute the Program or its derivative works. These actions are prohibited by law if you do not accept this License. Therefore, by modifying or distributing the Program (or any work based on the Program), you indicate your acceptance of this License to do so, and all its terms and conditions for copying, distributing or modifying the Program or works based on it.

 6. Each time you redistribute the Program (or any work based on the Program), the recipient automatically receives a license from the original licensor to copy, distribute or modify the Program subject to these terms and conditions. You may not impose any further restrictions on the recipients' exercise of the rights granted herein. You are not responsible for enforcing compliance by third parties to this License.

 7. If, as a consequence of a court judgment or allegation of patent infringement or for any other reason (not limited to patent issues), conditions are imposed on you (whether by court order, agreement or otherwise) that contradict the conditions of this License, they do not excuse you from the conditions of this License. If you cannot distribute so as to satisfy simultaneously your obligations under this License and any other pertinent obligations, then as a consequence you may not distribute the Program at all. For example, if a patent

license would not permit royalty-free redistribution of the Program by all those who receive copies directly or indirectly through you, then the only way you could satisfy both it and this License would be to refrain entirely from distribution of the Program.

If any portion of this section is held invalid or unenforceable under any particular circumstance, the balance of the section is intended to apply and the section as a whole is intended to apply in other circumstances.

It is not the purpose of this section to induce you to infringe any patents or other property right claims or to contest validity of any such claims; this section has the sole purpose of protecting the integrity of the free software distribution system, which is implemented by public license practices. Many people have made generous contributions to the wide range of software distributed through that system in reliance on consistent application of that system; it is up to the author/donor to decide if he or she is willing to distribute software through any other system and a licensee cannot impose that choice.

This section is intended to make thoroughly clear what is believed to be a consequence of the rest of this License.

 8. If the distribution and/or use of the Program is restricted in certain countries either by patents or by copyrighted interfaces, the original copyright holder who places the Program under this License may add an explicit geographical distribution limitation excluding those countries, so that distribution is permitted only in or among countries not thus excluded. In such case, this License incorporates the limitation as if written in the body of this License.

 9. The Free Software Foundation may publish revised and/or new versions of the General Public License from time to time. Such new versions will be similar in spirit to the present version, but may differ in detail to address new problems or concerns.

Each version is given a distinguishing

version number. If the Program

specifies a version number of this License which applies to it and "any later version", you have the option of following the terms and conditions either of that version or of any later version published by the Free Software Foundation. If the Program does not specify a version number of this License, you may choose any version ever published by the Free Software Foundation.

 10. If you wish to incorporate parts of the Program into other free programs whose distribution conditions are different, write to the author to ask for permission. For software which is copyrighted by the Free Software Foundation, write to the Free Software Foundation; we sometimes make exceptions for this. Our decision will be guided by the two goals of preserving the free status of all derivatives of our free software and of promoting the sharing and reuse of software generally.

#### NO WARRANTY

#### 11. BECAUSE THE PROGRAM IS LICENSED FREE OF CHARGE,

#### THERE IS NO WARRANTY

FOR THE PROGRAM, TO THE EXTENT PERMITTED BY APPLICABLE LAW. EXCEPT WHEN OTHERWISE STATED IN WRITING THE COPYRIGHT HOLDERS AND/OR OTHER PARTIES PROVIDE THE PROGRAM "AS IS" WITHOUT WARRANTY OF ANY KIND, EITHER EXPRESSED OR IMPLIED, INCLUDING, BUT NOT LIMITED TO, THE IMPLIED WARRANTIES OF MERCHANTABILITY AND FITNESS FOR A PARTICULAR PURPOSE. THE ENTIRE RISK AS TO THE QUALITY AND PERFORMANCE OF THE PROGRAM IS WITH YOU. SHOULD THE PROGRAM PROVE DEFECTIVE, YOU ASSUME THE COST OF ALL NECESSARY SERVICING, REPAIR OR CORRECTION.

 12. IN NO EVENT UNLESS REQUIRED BY APPLICABLE LAW OR AGREED TO IN WRITING WILL ANY COPYRIGHT HOLDER, OR ANY OTHER PARTY WHO MAY MODIFY AND/OR REDISTRIBUTE THE PROGRAM AS PERMITTED ABOVE, BE LIABLE TO YOU FOR DAMAGES, INCLUDING ANY GENERAL, SPECIAL, INCIDENTAL OR CONSEQUENTIAL DAMAGES ARISING OUT OF THE USE OR INABILITY TO USE THE PROGRAM (INCLUDING BUT NOT LIMITED TO LOSS OF DATA OR DATA BEING RENDERED INACCURATE OR LOSSES SUSTAINED BY YOU OR

 THIRD PARTIES OR A FAILURE OF THE PROGRAM TO OPERATE WITH ANY OTHER PROGRAMS), EVEN IF SUCH HOLDER OR OTHER PARTY HAS BEEN ADVISED OF THE POSSIBILITY OF SUCH DAMAGES.

#### END OF TERMS AND CONDITIONS

How to Apply These Terms to Your New Programs

 If you develop a new program, and you want it to be of the greatest possible use to the public, the best way to achieve this is to make it free software which everyone can redistribute and change under these terms.

 To do so, attach the following notices to the program. It is safest to attach them to the start of each source file to most effectively convey the exclusion of warranty; and each file should have at least the "copyright" line and a pointer to where the full notice is found.

 <one line to give the program's name and a brief idea of what it does.> Copyright  $(C)$  <year > <name of author>

 This program is free software; you can redistribute it and/or modify it under the terms of the GNU General Public License as published by the Free Software Foundation; either version 2 of the License, or

(at your option) any later version.

 This program is distributed in the hope that it will be useful, but WITHOUT ANY WARRANTY; without even the implied warranty of MERCHANTABILITY or FITNESS FOR A PARTICULAR PURPOSE. See the GNU General Public License for more details.

 You should have received a copy of the GNU General Public License along with this program; if not, write to the Free Software Foundation, Inc., 51 Franklin Street, Fifth Floor, Boston, MA 02110-1301 USA.

Also add information on how to contact you by electronic and paper mail.

If the program is interactive, make it output a short notice like this when it starts in an interactive mode:

 Gnomovision version 69, Copyright (C) year name of author Gnomovision comes with ABSOLUTELY NO WARRANTY; for details type `show w'. This is free software, and you are welcome to redistribute it

under certain conditions; type `show c' for details.

The hypothetical commands `show w' and `show c' should show the appropriate parts of the General Public License. Of course, the commands you use may be called something other than `show w' and `show c'; they could even be mouse-clicks or menu items--whatever suits your program.

You should also get your employer (if you work as a programmer) or your school, if any, to sign a "copyright disclaimer" for the program, if necessary. Here is a sample; alter the names:

 Yoyodyne, Inc., hereby disclaims all copyright interest in the program `Gnomovision' (which makes passes at compilers) written by James Hacker.

 <signature of Ty Coon>, 1 April 1989 Ty Coon, President of Vice

This General Public License does not permit incorporating your program into proprietary programs. If your program is a subroutine library, you may consider it more useful to permit linking proprietary applications with the library. If this

 is what you want to do, use the GNU Lesser General Public License instead of this License.

> GNU LESSER GENERAL PUBLIC LICENSE Version 2.1, February 1999

Copyright (C) 1991, 1999 Free Software Foundation, Inc. 51 Franklin Street, Fifth Floor, Boston, MA 02110-1301 USA Everyone is permitted to copy and distribute verbatim copies of this license document, but changing it is not allowed.

[This is the first released version of the Lesser GPL. It also counts as the successor of the GNU Library Public License, version 2, hence the version number 2.1.]

#### Preamble

 The licenses for most software are designed to take away your freedom to share and change it. By contrast, the GNU General Public Licenses are intended to guarantee your freedom to share and change free software--to make sure the software is free for all its users.

 This license, the Lesser General Public License, applies to some specially designated software packages--typically libraries--of the Free Software Foundation and other authors who decide to use it. You can use it too, but we suggest you first think carefully about whether this license or the ordinary General Public License is the better strategy to use in any particular case, based on the explanations below.

 When we speak of free software, we are referring to freedom of use, not price. Our General Public Licenses are designed to make sure that you have the freedom to distribute copies of free software (and charge for this service if you wish); that you receive source code or can get it if you want it; that you can change the software and use pieces of it in new free programs; and that you are informed that you can do these things.

 To protect your rights, we need to make restrictions that forbid distributors to deny you these rights or to ask you to surrender these rights. These restrictions translate to certain responsibilities for you if you distribute copies of the library or if you modify it.

### For example, if you distribute copies of the library, whether gratis

or for a fee, you must give the recipients all the rights that we gave you. You must make sure that they, too, receive or can get the source code. If you link other code with the library, you must provide complete object files to the recipients, so that they can relink them with the library after making changes to the library and recompiling it. And you must show them these terms so they know their rights.

We protect your rights with a two-step method: (1) we copyright the library, and (2) we offer you this license, which gives you legal permission to copy, distribute and/or modify the library.

 To protect each distributor, we want to make it very clear that there is no warranty for the free library. Also, if the library is modified by someone else and passed on, the recipients should know that what they have is not the original version, so that the original author's reputation will not be affected by problems that might be introduced by others.

#### Finally, software

 patents pose a constant threat to the existence of any free program. We wish to make sure that a company cannot effectively restrict the users of a free program by obtaining a restrictive license from a patent holder. Therefore, we insist that any patent license obtained for a version of the library must be consistent with the full freedom of use specified in this license.

 Most GNU software, including some libraries, is covered by the ordinary GNU General Public License. This license, the GNU Lesser General Public License, applies to certain designated libraries, and is quite different from the ordinary General Public License. We use this license for certain libraries in order to permit linking those libraries into non-free programs.

 When a program is linked with a library, whether statically or using a shared library, the combination of the two is legally speaking a combined work, a derivative of the original library. The ordinary General Public License therefore permits such linking only if the entire combination fits its criteria of freedom. The Lesser General Public License permits more lax criteria for linking other code with the library.

 We call this license the "Lesser" General Public License because it does Less to protect the user's freedom than the ordinary General Public License. It also provides other free software developers Less of an advantage over competing non-free programs. These disadvantages are the reason we use the ordinary General Public License for many libraries. However, the Lesser license provides advantages in certain special circumstances.

 For example, on rare occasions, there may be a special need to encourage the widest possible use of a certain library, so that it becomes a de-facto standard. To achieve this, non-free programs must be allowed to use the library. A more frequent case is that a free library does the same job as widely used non-free libraries. In this case, there is little to gain by limiting the free library to free software only, so we use the Lesser General Public License.

 In other cases, permission to use a particular library in non-free programs enables a greater number of people to use a large body of free software. For example, permission to use the GNU C Library in non-free programs enables many more people to use the whole GNU operating system, as well as its variant, the GNU/Linux operating system.

 Although the Lesser General Public License is Less protective of the users' freedom, it does ensure that the user of a program that is linked with the Library has the freedom and the wherewithal to run that program using a modified version of the Library.

 The precise terms and conditions for copying, distribution and modification follow. Pay close attention to the difference between a "work based on the library" and a "work that uses the library". The former contains code derived from the library, whereas the latter must be combined with the library in order to run.

## GNU LESSER GENERAL PUBLIC LICENSE TERMS AND CONDITIONS FOR COPYING, DISTRIBUTION AND MODIFICATION

 0. This License Agreement applies to any software library or other program which contains a notice placed by the copyright holder or other authorized party saying it may be distributed under the terms of this Lesser General Public License (also called "this License"). Each licensee is addressed as "you".

 A "library" means a collection of software functions and/or data prepared so as to be conveniently linked with application programs (which use some of those functions and data) to form executables.

 The "Library", below, refers to any such software library or work which has been distributed under these terms. A "work based on the Library" means either the Library or any derivative work under copyright law: that is to say, a work containing the Library or a portion of it, either verbatim or with modifications and/or translated straightforwardly into another language. (Hereinafter, translation is included without limitation in the term "modification".)

 "Source code" for a work means the preferred form of the work for making modifications to it. For a library, complete source code means all the source code for all modules it contains, plus any associated interface definition files, plus the scripts used to control compilation and installation of the library.

 Activities other than copying, distribution and modification are not covered by this License; they are outside its scope. The act of running a program using the Library is not restricted, and output from such a program is covered only if its contents constitute a work based on the Library (independent of the use of the Library in a tool for writing it). Whether that is true depends on what the Library does and what the program that uses the Library does.

 1. You may copy and distribute verbatim copies of the Library's complete source code as you receive it, in any medium, provided that

you conspicuously and appropriately publish on each copy an appropriate copyright notice and disclaimer of warranty; keep intact all the notices that refer to this License and to the absence of any warranty; and distribute a copy of this License along with the Library.

 You may charge a fee for the physical act of transferring a copy, and you may at your option offer warranty protection in exchange for a fee.

 2. You may modify your copy or copies of the Library or any portion of it, thus forming a work based on the Library, and copy and distribute such modifications or work under the terms of Section 1 above, provided that you also meet all of these conditions:

a) The modified work must itself be a software library.

 b) You must cause the files modified to carry prominent notices stating that you changed the files and the date of any change.

 c) You must cause the whole of the work to be licensed at no charge to all third parties under the terms of this License.

 d) If a facility in the modified Library refers to a function or a table of data to be supplied by an application program that uses the facility, other than as an argument passed when the facility is invoked, then you must make a good faith effort to ensure that, in the event an application does not supply such function or table, the facility still operates, and performs whatever part of its purpose remains meaningful.

 (For example, a function in a library to compute square roots has a purpose that is entirely well-defined independent of the application. Therefore, Subsection 2d requires that any application-supplied function or table used by this function must be optional: if the application does not supply it, the square root function must still compute square roots.)

These requirements apply to the modified work as a whole. If identifiable sections of that work are not derived from the Library, and can be

 reasonably considered independent and separate works in themselves, then this License, and its terms, do not apply to those sections when you distribute them as separate works. But when you

distribute the same sections as part of a whole which is a work based on the Library, the distribution of the whole must be on the terms of this License, whose permissions for other licensees extend to the entire whole, and thus to each and every part regardless of who wrote it.

Thus, it is not the intent of this section to claim rights or contest your rights to work written entirely by you; rather, the intent is to exercise the right to control the distribution of derivative or collective works based on the Library.

In addition, mere aggregation of another work not based on the Library with the Library (or with a work based on the Library) on a volume of a storage or distribution medium does not bring the other work under the scope of this License.

 3. You may opt to apply the terms of the ordinary GNU General Public

License instead of this License to a given copy of the Library. To do this, you must alter all the notices that refer to this License, so that they refer to the ordinary GNU General Public License, version 2, instead of to this License. (If a newer version than version 2 of the ordinary GNU General Public License has appeared, then you can specify that version instead if you wish.) Do not make any other change in these notices.

 Once this change is made in a given copy, it is irreversible for that copy, so the ordinary GNU General Public License applies to all subsequent copies and derivative works made from that copy.

 This option is useful when you wish to copy part of the code of the Library into a program that is not a library.

 4. You may copy and distribute the Library (or a portion or derivative of it, under Section 2) in object code or executable form under the terms of Sections 1 and 2 above provided that you accompany it with the complete corresponding machine-readable source code, which must be distributed under the terms of Sections 1 and 2 above on a medium customarily used for software interchange.

 If distribution of object code is made by offering access to copy from a designated place, then offering equivalent access to copy the source code from the same place satisfies the requirement to distribute the source code, even though third parties are not compelled to copy the source along with the object code.

5. A program that contains no derivative of any portion of the

Library, but is designed to work with the Library by being compiled or linked with it, is called a "work that uses the Library". Such a work, in isolation, is not a derivative work of the Library, and therefore falls outside the scope of this License.

 However, linking a "work that uses the Library" with the Library creates an executable that is a derivative of the Library (because it contains portions of the Library), rather than a "work that uses the

library". The executable is therefore covered by this License. Section 6 states terms for distribution of such executables.

 When a "work that uses the Library" uses material from a header file that is part of the Library, the object code for the work may be a derivative work of the Library even though the source code is not. Whether this is true is especially significant if the work can be linked without the Library, or if the work is itself a library. The threshold for this to be true is not precisely defined by law.

 If such an object file uses only numerical parameters, data structure layouts and accessors, and small macros and small inline functions (ten lines or less in length), then the use of the object file is unrestricted, regardless of whether it is legally a derivative work. (Executables containing this object code plus portions of the Library will still fall under Section 6.)

 Otherwise, if the work is a derivative of the Library, you may distribute the

 object code for the work under the terms of Section 6. Any executables containing that work also fall under Section 6, whether or not they are linked directly with the Library itself.

 6. As an exception to the Sections above, you may also combine or link a "work that uses the Library" with the Library to produce a work containing portions of the Library, and distribute that work under terms of your choice, provided that the terms permit modification of the work for the customer's own use and reverse engineering for debugging such modifications.

 You must give prominent notice with each copy of the work that the Library is used in it and that the Library and its use are covered by this License. You must supply a copy of this License. If the work during execution displays copyright notices, you must include the copyright notice for the Library among them, as well as a reference directing the user to the copy of this License. Also, you must do one of these things:

a) Accompany

the work with the complete corresponding

 machine-readable source code for the Library including whatever changes were used in the work (which must be distributed under Sections 1 and 2 above); and, if the work is an executable linked with the Library, with the complete machine-readable "work that uses the Library", as object code and/or source code, so that the user can modify the Library and then relink to produce a modified executable containing the modified Library. (It is understood that the user who changes the contents of definitions files in the Library will not necessarily be able to recompile the application to use the modified definitions.)

 b) Use a suitable shared library mechanism for linking with the Library. A suitable mechanism is one that (1) uses at run time a copy of the library already present on the user's computer system, rather than copying library functions into the executable, and (2) will operate

 properly with a modified version of the library, if the user installs one, as long as the modified version is interface-compatible with the version that the work was made with.

 c) Accompany the work with a written offer, valid for at least three years, to give the same user the materials specified in Subsection 6a, above, for a charge no more than the cost of performing this distribution.

 d) If distribution of the work is made by offering access to copy from a designated place, offer equivalent access to copy the above specified materials from the same place.

 e) Verify that the user has already received a copy of these materials or that you have already sent this user a copy.

 For an executable, the required form of the "work that uses the Library" must include any data and utility programs needed for reproducing the executable from it. However, as a special exception, the materials to be distributed need not include anything that is normally

 distributed (in either source or binary form) with the major components (compiler, kernel, and so on) of the operating system on which the executable runs, unless that component itself accompanies the executable.

 It may happen that this requirement contradicts the license restrictions of other proprietary libraries that do not normally accompany the operating system. Such a contradiction means you cannot use both them and the Library together in an executable that you distribute.

 7. You may place library facilities that are a work based on the Library side-by-side in a single library together with other library facilities not covered by this License, and distribute such a combined library, provided that the separate distribution of the work based on the Library and of the other library facilities is otherwise permitted, and provided that you do these two things:

 a) Accompany the combined library with a copy of the same work based on the Library, uncombined with any other library facilities. This must be distributed under the terms of the

Sections above.

 b) Give prominent notice with the combined library of the fact that part of it is a work based on the Library, and explaining where to find the accompanying uncombined form of the same work.

 8. You may not copy, modify, sublicense, link with, or distribute the Library except as expressly provided under this License. Any attempt otherwise to copy, modify, sublicense, link with, or distribute the Library is void, and will automatically terminate your rights under this License. However, parties who have received copies, or rights, from you under this License will not have their licenses terminated so long as such parties remain in full compliance.

 9. You are not required to accept this License, since you have not signed it. However, nothing else grants you permission to modify or distribute the Library or its derivative works. These actions are prohibited by law if

 you do not accept this License. Therefore, by modifying or distributing the Library (or any work based on the Library), you indicate your acceptance of this License to do so, and all its terms and conditions for copying, distributing or modifying the Library or works based on it.

 10. Each time you redistribute the Library (or any work based on the Library), the recipient automatically receives a license from the original licensor to copy, distribute, link with or modify the Library subject to these terms and conditions. You may not impose any further restrictions on the recipients' exercise of the rights granted herein. You are not responsible for enforcing compliance by third parties with this License.

 11. If, as a consequence of a court judgment or allegation of patent infringement or for any other reason (not limited to patent issues), conditions are imposed on you (whether by court order, agreement or otherwise) that contradict the conditions of this License, they do not

#### excuse

 you from the conditions of this License. If you cannot distribute so as to satisfy simultaneously your obligations under this License and any other pertinent obligations, then as a consequence you may not distribute the Library at all. For example, if a patent license would not permit royalty-free redistribution of the Library by all those who receive copies directly or indirectly through you, then the only way you could satisfy both it and this License would be to refrain entirely from distribution of the Library.

If any portion of this section is held invalid or unenforceable under any particular circumstance, the balance of the section is intended to apply, and the section as a whole is intended to apply in other circumstances.

It is not the purpose of this section to induce you to infringe any patents or other property right claims or to contest validity of any such claims; this section has the sole purpose of protecting the integrity of the free software distribution system which is

implemented by public license practices. Many people have made generous contributions to the wide range of software distributed through that system in reliance on consistent application of that system; it is up to the author/donor to decide if he or she is willing to distribute software through any other system and a licensee cannot impose that choice.

This section is intended to make thoroughly clear what is believed to be a consequence of the rest of this License.

 12. If the distribution and/or use of the Library is restricted in certain countries either by patents or by copyrighted interfaces, the original copyright holder who places the Library under this License may add an explicit geographical distribution limitation excluding those countries, so that distribution is permitted only in or among countries not thus excluded. In such case, this License incorporates the limitation as if written in the body of this License.

### 13. The Free Software Foundation may publish revised and/or new

versions of the Lesser General Public License from time to time. Such new versions will be similar in spirit to the present version, but may differ in detail to address new problems or concerns.

Each version is given a distinguishing version number. If the Library specifies a version number of this License which applies to it and "any later version", you have the option of following the terms and conditions either of that version or of any later version published by the Free Software Foundation. If the Library does not specify a

license version number, you may choose any version ever published by the Free Software Foundation.

 14. If you wish to incorporate parts of the Library into other free programs whose distribution conditions are incompatible with these, write to the author to ask for permission. For software which is copyrighted by the Free Software Foundation, write to the Free Software Foundation; we sometimes make exceptions for this. Our decision

 will be guided by the two goals of preserving the free status of all derivatives of our free software and of promoting the sharing and reuse of software generally.

#### NO WARRANTY

 15. BECAUSE THE LIBRARY IS LICENSED FREE OF CHARGE, THERE IS NO WARRANTY FOR THE LIBRARY, TO THE EXTENT PERMITTED BY APPLICABLE LAW. EXCEPT WHEN OTHERWISE STATED IN WRITING THE COPYRIGHT HOLDERS AND/OR OTHER PARTIES PROVIDE THE LIBRARY "AS IS" WITHOUT WARRANTY OF ANY KIND, EITHER EXPRESSED OR IMPLIED, INCLUDING, BUT NOT LIMITED TO, THE IMPLIED WARRANTIES OF MERCHANTABILITY AND FITNESS FOR A PARTICULAR PURPOSE. THE ENTIRE RISK AS TO THE QUALITY AND PERFORMANCE OF THE LIBRARY IS WITH YOU. SHOULD THE LIBRARY PROVE DEFECTIVE, YOU ASSUME THE COST OF ALL NECESSARY SERVICING, REPAIR OR CORRECTION.

 16. IN NO EVENT UNLESS REQUIRED BY APPLICABLE LAW OR AGREED TO IN WRITING WILL ANY COPYRIGHT HOLDER, OR ANY OTHER PARTY WHO MAY MODIFY AND/OR REDISTRIBUTE THE LIBRARY AS PERMITTED ABOVE, BE LIABLE TO YOU FOR DAMAGES, INCLUDING ANY GENERAL, SPECIAL, INCIDENTAL OR CONSEQUENTIAL DAMAGES ARISING OUT OF THE USE OR INABILITY TO USE THE LIBRARY (INCLUDING BUT NOT LIMITED TO LOSS OF DATA OR DATA BEING RENDERED INACCURATE OR LOSSES SUSTAINED BY YOU OR THIRD PARTIES OR A FAILURE OF THE LIBRARY TO OPERATE WITH ANY OTHER SOFTWARE), EVEN IF SUCH HOLDER OR OTHER PARTY HAS BEEN ADVISED OF THE POSSIBILITY OF SUCH DAMAGES.

#### END OF TERMS AND CONDITIONS

How to Apply These Terms to Your New Libraries

 If you develop a new library, and you want it to be of the greatest possible use to the public, we recommend making it free software that everyone can redistribute and change. You can do so by permitting redistribution under these terms (or, alternatively, under the terms of the ordinary General Public License).

To apply these terms, attach the following notices to the library. It is

safest to attach them to the start of each source file to most effectively convey

 the exclusion of warranty; and each file should have at least the "copyright" line and a pointer to where the full notice is found.

 <one line to give the library's name and a brief idea of what it does.> Copyright  $(C)$  <year > <name of author>

 This library is free software; you can redistribute it and/or modify it under the terms of the GNU Lesser General Public License as published by the Free Software Foundation; either version 2.1 of the License, or (at your option) any later version.

 This library is distributed in the hope that it will be useful, but WITHOUT ANY WARRANTY; without even the implied warranty of MERCHANTABILITY or FITNESS FOR A PARTICULAR PURPOSE. See the GNU Lesser General Public License for more details.

 You should have received a copy of the GNU Lesser General Public License along with this library; if not, write to the Free Software Foundation, Inc., 51 Franklin Street, Fifth Floor, Boston, MA 02110-1301 USA

Also add information on how to contact you by electronic and paper mail.

You should also get your employer (if you work as a programmer) or your school, if any, to sign a "copyright disclaimer" for the library, if necessary. Here is a sample; alter the names:

 Yoyodyne, Inc., hereby disclaims all copyright interest in the library `Frob' (a library for tweaking knobs) written by James Random Hacker.

 <signature of Ty Coon>, 1 April 1990 Ty Coon, President of Vice

That's all there is to it! UNICODE, INC. LICENSE AGREEMENT - DATA FILES AND SOFTWARE

 Unicode Data Files include all data files under the directories http://www.unicode.org/Public/, http://www.unicode.org/reports/, and http://www.unicode.org/cldr/data/. Unicode Data Files do not include PDF online code charts under the directory http://www.unicode.org/Public/. Software includes any source code published in the Unicode Standard or under the directories http://www.unicode.org/Public/, http://www.unicode.org/reports/, and http://www.unicode.org/cldr/data/.

 NOTICE TO USER: Carefully read the following legal agreement. BY DOWNLOADING, INSTALLING, COPYING OR OTHERWISE USING UNICODE INC.'S DATA FILES

("DATA FILES"), AND/OR SOFTWARE ("SOFTWARE"), YOU UNEQUIVOCALLY ACCEPT, AND AGREE TO BE BOUND BY, ALL OF THE TERMS AND CONDITIONS OF THIS AGREEMENT. IF YOU DO NOT AGREE, DO NOT DOWNLOAD, INSTALL, COPY, DISTRIBUTE OR USE THE DATA FILES OR SOFTWARE.

#### COPYRIGHT AND PERMISSION NOTICE

 Copyright 1991-2013 Unicode, Inc. All rights reserved. Distributed under the Terms of Use in http://www.unicode.org/copyright.html.

 Permission is hereby granted, free of charge, to any person obtaining a copy of the Unicode data files and any associated documentation (the "Data Files") or Unicode software and any associated documentation (the "Software") to deal in the Data Files or Software without restriction, including without limitation the rights to use, copy, modify, merge, publish, distribute, and/or sell copies of the Data Files or Software, and to permit persons to whom the Data Files or Software are furnished to do so, provided that (a) the above copyright notice(s) and this permission notice appear with all copies of the Data Files or Software, (b) both the above copyright notice(s) and this permission notice appear in associated documentation, and (c) there is clear notice in each modified Data File or in the Software as well as in the documentation associated with the Data File(s) or Software that the data or software has been modified.

 THE DATA FILES AND SOFTWARE ARE PROVIDED "AS IS", WITHOUT WARRANTY OF ANY KIND, EXPRESS OR IMPLIED, INCLUDING BUT NOT LIMITED TO THE WARRANTIES OF MERCHANTABILITY, FITNESS FOR A PARTICULAR PURPOSE AND NONINFRINGEMENT OF THIRD PARTY RIGHTS. IN NO EVENT SHALL THE COPYRIGHT HOLDER OR HOLDERS INCLUDED IN THIS NOTICE BE LIABLE FOR ANY CLAIM, OR ANY SPECIAL INDIRECT OR CONSEQUENTIAL DAMAGES, OR ANY DAMAGES WHATSOEVER RESULTING FROM LOSS OF USE, DATA OR PROFITS, WHETHER IN AN ACTION OF CONTRACT, NEGLIGENCE OR OTHER TORTIOUS ACTION, ARISING OUT OF OR IN CONNECTION WITH THE USE OR PERFORMANCE OF THE DATA FILES OR SOFTWARE.

 Except as contained in this notice, the name of a copyright holder shall not be used in advertising or otherwise to promote the sale, use or other dealings in these Data Files or Software without prior written authorization of the copyright holder.

This file contains the copying permission notices for various files in the GNU C Library distribution that have copyright owners other than the Free Software Foundation. These notices all require that a copy of the notice be included in the accompanying documentation and be distributed with binary distributions of the code, so be sure to include this file along with any binary distributions derived from the GNU C Library.

All code incorporated from 4.4 BSD is distributed under the following license:

Copyright (C) 1991 Regents of the University of California. All rights reserved.

Redistribution and use in source and binary forms, with or without modification, are permitted provided that the following conditions are met:

- 1. Redistributions of source code must retain the above copyright notice, this list of conditions and the following disclaimer.
- 2. Redistributions in binary form must reproduce the above copyright notice, this list of conditions and the following disclaimer in
- the
- documentation and/or other materials provided with the distribution.
- 3. [This condition was removed.]
- 4. Neither the name of the University nor the names of its contributors may be used to endorse or promote products derived from this software without specific prior written permission.

THIS SOFTWARE IS PROVIDED BY THE REGENTS AND CONTRIBUTORS ``AS IS'' AND ANY EXPRESS OR IMPLIED WARRANTIES, INCLUDING, BUT NOT LIMITED TO, THE IMPLIED WARRANTIES OF MERCHANTABILITY AND FITNESS FOR A PARTICULAR PURPOSE ARE DISCLAIMED. IN NO EVENT SHALL THE REGENTS OR CONTRIBUTORS BE LIABLE FOR ANY DIRECT, INDIRECT, INCIDENTAL, SPECIAL, EXEMPLARY, OR CONSEQUENTIAL DAMAGES (INCLUDING, BUT NOT LIMITED TO, PROCUREMENT OF SUBSTITUTE GOODS OR SERVICES; LOSS OF USE, DATA, OR PROFITS; OR BUSINESS INTERRUPTION) HOWEVER CAUSED AND ON ANY THEORY OF LIABILITY, WHETHER IN CONTRACT, STRICT LIABILITY, OR TORT (INCLUDING NEGLIGENCE OR OTHERWISE) ARISING IN ANY WAY OUT OF THE USE OF THIS SOFTWARE, EVEN IF ADVISED OF THE POSSIBILITY OF SUCH DAMAGE.

The DNS resolver code, taken from BIND 4.9.5, is copyrighted by UC Berkeley, by Digital Equipment Corporation and by Internet Software Consortium. The DEC portions are under the following license:

Portions Copyright (C) 1993 by Digital Equipment Corporation.

Permission to use, copy, modify, and distribute this software for any purpose with or without fee is hereby granted, provided that the above copyright notice and this permission notice appear in all copies, and that the name of Digital Equipment Corporation not be used in advertising or publicity pertaining to distribution of the document or software without specific, written prior permission.

THE SOFTWARE IS PROVIDED "AS IS" AND DIGITAL EQUIPMENT CORP.

DISCLAIMS ALL WARRANTIES WITH REGARD TO THIS SOFTWARE, INCLUDING ALL IMPLIED WARRANTIES OF MERCHANTABILITY AND FITNESS. IN NO EVENT SHALL DIGITAL EQUIPMENT CORPORATION BE LIABLE FOR ANY SPECIAL, DIRECT, INDIRECT, OR CONSEQUENTIAL DAMAGES OR ANY DAMAGES WHATSOEVER RESULTING FROM LOSS OF USE, DATA OR PROFITS, WHETHER IN AN ACTION OF CONTRACT, NEGLIGENCE OR OTHER TORTIOUS ACTION, ARISING OUT OF OR IN CONNECTION WITH THE USE OR PERFORMANCE OF THIS SOFTWARE.

The ISC portions are under the following license:

Portions Copyright (c) 1996-1999 by Internet Software Consortium.

Permission to use, copy, modify, and distribute this software for any purpose with or without fee is hereby granted, provided that the above copyright notice and this permission notice appear in all copies.

THE SOFTWARE IS PROVIDED "AS IS" AND INTERNET SOFTWARE CONSORTIUM DISCLAIMS ALL WARRANTIES WITH REGARD TO THIS SOFTWARE INCLUDING ALL IMPLIED WARRANTIES OF MERCHANTABILITY AND FITNESS. IN NO EVENT SHALL INTERNET SOFTWARE CONSORTIUM BE LIABLE FOR ANY SPECIAL, DIRECT, INDIRECT, OR CONSEQUENTIAL DAMAGES OR ANY DAMAGES WHATSOEVER RESULTING FROM LOSS OF USE, DATA OR PROFITS, WHETHER IN AN ACTION OF CONTRACT, NEGLIGENCE OR OTHER TORTIOUS ACTION, ARISING OUT OF OR IN CONNECTION WITH THE USE OR PERFORMANCE OF THIS SOFTWARE.

The Sun RPC support (from rpcsrc-4.0) is covered by the following license:

Copyright (c) 2010, Oracle America, Inc.

Redistribution and use in source and binary forms, with or without modification, are permitted provided that the following conditions are met:

- \* Redistributions of source code must retain the above copyright notice, this list of conditions and the following disclaimer.
- \* Redistributions in binary form must reproduce the above copyright notice, this list of conditions and the following disclaimer in the documentation and/or other materials provided with the distribution.
- \* Neither the name of the "Oracle America, Inc." nor the names of its contributors may be used to endorse or promote products derived from this software without specific prior written permission.

 THIS SOFTWARE IS PROVIDED BY THE COPYRIGHT HOLDERS AND CONTRIBUTORS "AS IS" AND ANY

 EXPRESS OR IMPLIED WARRANTIES, INCLUDING, BUT NOT LIMITED TO, THE IMPLIED WARRANTIES OF MERCHANTABILITY AND FITNESS FOR A PARTICULAR PURPOSE ARE DISCLAIMED. IN NO EVENT SHALL THE COPYRIGHT HOLDER OR CONTRIBUTORS BE LIABLE FOR ANY DIRECT, INDIRECT, INCIDENTAL, SPECIAL, EXEMPLARY, OR CONSEQUENTIAL DAMAGES (INCLUDING, BUT NOT LIMITED TO, PROCUREMENT OF SUBSTITUTE GOODS OR SERVICES; LOSS OF USE, DATA, OR PROFITS; OR BUSINESS INTERRUPTION) HOWEVER CAUSED AND ON ANY THEORY OF LIABILITY, WHETHER IN CONTRACT, STRICT LIABILITY, OR TORT (INCLUDING NEGLIGENCE OR OTHERWISE) ARISING IN ANY WAY OUT OF THE USE OF THIS SOFTWARE, EVEN IF ADVISED OF THE POSSIBILITY OF SUCH DAMAGE.

The following CMU license covers some of the support code for Mach, derived from Mach 3.0:

Mach Operating System Copyright (C) 1991,1990,1989 Carnegie Mellon University All Rights Reserved.

Permission to use, copy, modify and distribute this software and its documentation is hereby granted, provided that both the copyright notice and this permission notice appear in all copies of the software, derivative works or modified versions, and any portions thereof, and that both notices appear in supporting documentation.

## CARNEGIE MELLON ALLOWS FREE USE OF THIS SOFTWARE IN ITS ``AS IS'' CONDITION. CARNEGIE MELLON DISCLAIMS ANY LIABILITY OF ANY KIND FOR ANY DAMAGES WHATSOEVER RESULTING FROM THE USE OF THIS SOFTWARE.

Carnegie Mellon requests users of this software to return to

Software Distribution Coordinator School of Computer Science Carnegie Mellon University Pittsburgh PA 15213-3890

or Software.Distribution@CS.CMU.EDU any improvements or extensions that they make and grant Carnegie Mellon the rights to redistribute these changes.

The file if ppp.h is under the following CMU license:

Redistribution and use in source and binary forms, with or without modification, are permitted provided that the following conditions are met:

1. Redistributions of source code must retain the

above copyright

notice, this list of conditions and the following disclaimer.

- 2. Redistributions in binary form must reproduce the above copyright notice, this list of conditions and the following disclaimer in the documentation and/or other materials provided with the distribution.
- 3. Neither the name of the University nor the names of its contributors may be used to endorse or promote products derived from this software without specific prior written permission.

THIS SOFTWARE IS PROVIDED BY CARNEGIE MELLON UNIVERSITY AND CONTRIBUTORS ``AS IS'' AND ANY EXPRESS OR IMPLIED WARRANTIES, INCLUDING, BUT NOT LIMITED TO, THE IMPLIED WARRANTIES OF MERCHANTABILITY AND FITNESS FOR A PARTICULAR PURPOSE ARE DISCLAIMED. IN NO EVENT SHALL THE UNIVERSITY OR CONTRIBUTORS BE LIABLE FOR ANY DIRECT, INDIRECT, INCIDENTAL, SPECIAL, EXEMPLARY, OR CONSEQUENTIAL DAMAGES (INCLUDING, BUT NOT LIMITED TO, PROCUREMENT OF SUBSTITUTE GOODS OR SERVICES; LOSS OF USE, DATA, OR PROFITS; OR BUSINESS INTERRUPTION) HOWEVER CAUSED AND ON ANY THEORY OF LIABILITY, WHETHER

IN CONTRACT, STRICT LIABILITY, OR TORT (INCLUDING NEGLIGENCE OR OTHERWISE) ARISING IN ANY WAY OUT OF THE USE OF THIS SOFTWARE, EVEN IF ADVISED OF THE POSSIBILITY OF SUCH DAMAGE.

The following license covers the files from Intel's "Highly Optimized Mathematical Functions for Itanium" collection:

Intel License Agreement

Copyright (c) 2000, Intel Corporation

All rights reserved.

Redistribution and use in source and binary forms, with or without modification, are permitted provided that the following conditions are met:

\* Redistributions of source code must retain the above copyright notice, this list of conditions and the following disclaimer.

\* Redistributions in binary form must reproduce the above copyright notice, this list of conditions and the following disclaimer in the documentation and/or other materials provided with the distribution.

\* The name of Intel Corporation may not be used to endorse or promote

products derived from this software without specific prior written permission.

THIS SOFTWARE IS PROVIDED BY THE COPYRIGHT HOLDERS AND CONTRIBUTORS "AS IS" AND ANY EXPRESS OR IMPLIED WARRANTIES, INCLUDING, BUT NOT LIMITED TO, THE IMPLIED WARRANTIES OF MERCHANTABILITY AND FITNESS FOR A PARTICULAR PURPOSE ARE DISCLAIMED. IN NO EVENT SHALL INTEL OR CONTRIBUTORS BE LIABLE FOR ANY DIRECT, INDIRECT, INCIDENTAL, SPECIAL, EXEMPLARY, OR CONSEQUENTIAL DAMAGES (INCLUDING, BUT NOT LIMITED TO, PROCUREMENT OF SUBSTITUTE GOODS OR SERVICES; LOSS OF USE, DATA, OR PROFITS; OR BUSINESS INTERRUPTION) HOWEVER CAUSED AND ON ANY THEORY OF LIABILITY, WHETHER IN CONTRACT, STRICT LIABILITY, OR TORT (INCLUDING NEGLIGENCE OR OTHERWISE) ARISING IN ANY WAY OUT OF THE USE OF THIS SOFTWARE, EVEN IF ADVISED OF THE POSSIBILITY OF SUCH DAMAGE.

The files inet/getnameinfo.c and sysdeps/posix/getaddrinfo.c are copyright (C) by Craig Metz and are distributed under the following license:

/\* The Inner Net License, Version 2.00

 The author(s) grant permission for redistribution and use in source and binary forms, with or without modification, of the software and documentation provided that the following conditions are met:

- 0. If you receive a version of the software that is specifically labelled as not being for redistribution (check the version message and/or README), you are not permitted to redistribute that version of the software in any way or form.
- 1. All terms of the all other applicable copyrights and licenses must be followed.
- 2. Redistributions of source code must retain the authors' copyright notice(s), this list of conditions, and the following disclaimer.
- 3. Redistributions in binary form must reproduce the authors' copyright notice(s), this list of conditions, and the following disclaimer in the documentation and/or other materials provided with the distribution.
- 4. [The copyright holder has authorized the removal of this clause.]
- 5. Neither the name(s)

of the author(s) nor the names of its contributors

 may be used to endorse or promote products derived from this software without specific prior written permission.

THIS SOFTWARE IS PROVIDED BY ITS AUTHORS AND CONTRIBUTORS ``AS IS'' AND ANY EXPRESS OR IMPLIED WARRANTIES, INCLUDING, BUT NOT LIMITED TO, THE IMPLIED WARRANTIES OF MERCHANTABILITY AND FITNESS FOR A PARTICULAR PURPOSE ARE DISCLAIMED. IN NO EVENT SHALL THE AUTHORS OR CONTRIBUTORS BE LIABLE FOR ANY DIRECT, INDIRECT, INCIDENTAL, SPECIAL, EXEMPLARY, OR CONSEQUENTIAL DAMAGES (INCLUDING, BUT NOT LIMITED TO, PROCUREMENT OF SUBSTITUTE GOODS OR SERVICES; LOSS OF USE, DATA, OR PROFITS; OR BUSINESS INTERRUPTION) HOWEVER CAUSED AND ON ANY THEORY OF LIABILITY, WHETHER IN CONTRACT, STRICT LIABILITY, OR TORT (INCLUDING NEGLIGENCE OR OTHERWISE) ARISING IN ANY WAY OUT OF THE USE OF THIS
#### SOFTWARE, EVEN IF ADVISED OF THE POSSIBILITY OF SUCH DAMAGE.

If these license terms cause you a real problem, contact the author. \*/

The file sunrpc/des\_impl.c is copyright Eric Young:

Copyright (C) 1992 Eric Young

Collected from libdes and modified for SECURE RPC by Martin Kuck 1994 This file is distributed under the terms of the GNU Lesser General Public License, version 2.1 or later - see the file COPYING.LIB for details. If you did not receive a copy of the license with this program, please see <https://www.gnu.org/licenses/> to obtain a copy.

The file inet/rcmd.c is under a UCB copyright and the following:

Copyright (C) 1998 WIDE Project. All rights reserved.

Redistribution and use in source and binary forms, with or without modification, are permitted provided that the following conditions are met:

- 1. Redistributions of source code must retain the above copyright notice, this list of conditions and the following disclaimer.
- 2. Redistributions in binary form must reproduce the above copyright notice, this list of conditions and the following disclaimer in the documentation and/or other materials provided with the distribution.
- 3. Neither the name of the project nor the names of its contributors may be used to endorse or promote products derived from this software without specific prior written permission.

THIS SOFTWARE IS PROVIDED BY THE PROJECT AND CONTRIBUTORS ``AS IS'' AND ANY EXPRESS OR IMPLIED WARRANTIES, INCLUDING, BUT NOT LIMITED TO, THE IMPLIED WARRANTIES OF MERCHANTABILITY AND FITNESS FOR A PARTICULAR PURPOSE ARE DISCLAIMED. IN NO EVENT SHALL THE PROJECT OR CONTRIBUTORS BE LIABLE FOR ANY DIRECT, INDIRECT, INCIDENTAL, SPECIAL, EXEMPLARY, OR CONSEQUENTIAL DAMAGES (INCLUDING, BUT NOT LIMITED TO, PROCUREMENT OF SUBSTITUTE GOODS OR SERVICES; LOSS OF USE, DATA, OR PROFITS; OR BUSINESS INTERRUPTION) HOWEVER CAUSED AND ON ANY THEORY OF LIABILITY, WHETHER IN CONTRACT, STRICT LIABILITY, OR TORT (INCLUDING NEGLIGENCE OR OTHERWISE) ARISING IN ANY WAY OUT OF THE USE OF THIS SOFTWARE, EVEN IF ADVISED OF THE POSSIBILITY OF SUCH DAMAGE.

The file posix/runtests.c is copyright Tom Lord:

Copyright

#### All Rights Reserved

Permission to use, copy, modify, and distribute this software and its documentation for any purpose and without fee is hereby granted, provided that the above copyright notice appear in all copies and that both that copyright notice and this permission notice appear in supporting documentation, and that the name of the copyright holder not be used in advertising or publicity pertaining to distribution of the software without specific, written prior permission.

Tom Lord DISCLAIMS ALL WARRANTIES WITH REGARD TO THIS SOFTWARE, INCLUDING ALL IMPLIED WARRANTIES OF MERCHANTABILITY AND FITNESS, IN NO EVENT SHALL TOM LORD BE LIABLE FOR ANY SPECIAL, INDIRECT OR CONSEQUENTIAL DAMAGES OR ANY DAMAGES WHATSOEVER RESULTING FROM LOSS OF USE, DATA OR PROFITS, WHETHER IN AN ACTION OF CONTRACT, NEGLIGENCE OR OTHER TORTIOUS ACTION, ARISING OUT OF OR IN CONNECTION WITH THE USE OR PERFORMANCE OF THIS SOFTWARE.

The posix/rxspencer tests are copyright Henry Spencer:

Copyright 1992, 1993, 1994, 1997 Henry Spencer. All rights reserved. This software is not subject to any license of the American Telephone and Telegraph Company or of the Regents of the University of California.

Permission is granted to anyone to use this software for any purpose on any computer system, and to alter it and redistribute it, subject to the following restrictions:

- 1. The author is not responsible for the consequences of use of this software, no matter how awful, even if they arise from flaws in it.
- 2. The origin of this software must not be misrepresented, either by explicit claim or by omission. Since few users ever read sources, credits must appear in the documentation.
- 3. Altered versions must be plainly marked as such, and must not be misrepresented as being the original software. Since few users ever read sources, credits must appear in the documentation.

4. This notice may not be removed or altered.

The file posix/PCRE.tests is copyright University of Cambridge:

Copyright (c) 1997-2003 University of Cambridge

Permission is granted to anyone to use this software for any purpose on any computer system, and to redistribute it freely, subject to the following restrictions:

1. This software is distributed in the hope that it will be useful, but WITHOUT ANY WARRANTY; without even the implied warranty of MERCHANTABILITY or FITNESS FOR A PARTICULAR PURPOSE.

2. The origin of this software must not be misrepresented, either by explicit claim or by omission. In practice, this means that if you use PCRE in software that you distribute to others, commercially or otherwise, you must put a sentence like this

 Regular expression support is provided by the PCRE library package, which is open source software, written by Philip Hazel, and copyright by the University of Cambridge, England.

 somewhere reasonably visible in your documentation and in any relevant files or online help data or similar. A reference to the ftp site for the source, that is, to

ftp://ftp.csx.cam.ac.uk/pub/software/programming/pcre/

 should also be given in the documentation. However, this condition is not intended to apply to whole chains of software. If package A includes PCRE, it must acknowledge it, but if package B is software that includes package A, the condition is not imposed on package B (unless it uses PCRE independently).

3. Altered versions must be plainly marked as such, and must not be misrepresented as being the original software.

4. If PCRE is embedded in any software that is released under the GNU General Purpose Licence (GPL), or Lesser General Purpose Licence (LGPL), then the terms of that licence shall supersede any condition above with which it is incompatible.

Files from Sun fdlibm are copyright Sun Microsystems, Inc.:

Copyright (C) 1993 by Sun Microsystems, Inc. All rights reserved.

Developed at SunPro, a Sun Microsystems, Inc. business. Permission to use, copy, modify, and distribute this software is freely granted, provided that this notice is preserved.

Various long double libm functions are copyright Stephen L. Moshier:

Copyright 2001 by Stephen L. Moshier <moshier@na-net.ornl.gov>

This library is free software; you can redistribute it and/or modify it under the terms of the GNU Lesser General Public License as published by the Free Software Foundation; either version 2.1 of the License, or (at your option) any later version.

This library is distributed in the hope that it will be useful, but WITHOUT ANY WARRANTY; without even the implied warranty of MERCHANTABILITY or FITNESS FOR A PARTICULAR PURPOSE. See the GNU Lesser General Public License for more details.

You should have received a copy of the GNU Lesser General Public License along with this library; if not, see <https://www.gnu.org/licenses/>. \*/

# **1.293 zstd 1.5.0**

## **1.293.1 Available under license :**

 GNU GENERAL PUBLIC LICENSE Version 2, June 1991

Copyright (C) 1989, 1991 Free Software Foundation, Inc., 51 Franklin Street, Fifth Floor, Boston, MA 02110-1301 USA Everyone is permitted to copy and distribute verbatim copies of this license document, but changing it is not allowed.

#### Preamble

 The licenses for most software are designed to take away your freedom to share and change it. By contrast, the GNU General Public License is intended to guarantee your freedom to share and change free software--to make sure the software is free for all its users. This General Public License applies to most of the Free Software Foundation's software and to any other program whose authors commit to using it. (Some other Free Software Foundation software is covered by the GNU Lesser General Public License instead.) You can apply it to your programs, too.

 When we speak of free software, we are referring to freedom, not price.

 Our General Public Licenses are designed to make sure that you have the freedom to distribute copies of free software (and charge for this service if you wish), that you receive source code or can get it

if you want it, that you can change the software or use pieces of it in new free programs; and that you know you can do these things.

 To protect your rights, we need to make restrictions that forbid anyone to deny you these rights or to ask you to surrender the rights. These restrictions translate to certain responsibilities for you if you distribute copies of the software, or if you modify it.

 For example, if you distribute copies of such a program, whether gratis or for a fee, you must give the recipients all the rights that you have. You must make sure that they, too, receive or can get the source code. And you must show them these terms so they know their rights.

We protect your rights with two steps: (1) copyright the software, and (2) offer you this license which gives you legal permission to copy, distribute and/or modify the software.

 Also, for each author's protection and ours, we want to make certain that everyone understands that there is no warranty for this free software. If the software is modified by someone else and passed on, we want its recipients to know that what they have is not the original, so that any problems introduced by others will not reflect on the original authors' reputations.

 Finally, any free program is threatened constantly by software patents. We wish to avoid the danger that redistributors of a free program will individually obtain patent licenses, in effect making the program proprietary. To prevent this, we have made it clear that any patent must be licensed for everyone's free use or not licensed at all.

 The precise terms and conditions for copying, distribution and modification follow.

### GNU GENERAL PUBLIC LICENSE TERMS AND CONDITIONS FOR COPYING, DISTRIBUTION AND MODIFICATION

 0. This License applies to any program or other work which contains a notice placed by the copyright holder saying it may be distributed under the terms of this General Public License. The "Program", below, refers to any such program or work, and a "work based on the Program" means either the Program or any derivative work under copyright law: that is to say, a work containing the Program or a portion of it, either verbatim or with modifications and/or translated into another language. (Hereinafter, translation is included without limitation in the term "modification".) Each licensee is addressed as "you".

Activities other than copying, distribution and modification are not covered by this License; they are outside its scope. The act of running the Program is not restricted, and the output from the Program is covered only if its contents constitute a work based on the Program (independent of having been made by running the Program). Whether that is true depends on what the Program does.

 1. You may copy and distribute verbatim copies of the Program's source code as you receive it, in any medium, provided that you conspicuously and appropriately publish on each copy an appropriate copyright notice and disclaimer of warranty; keep intact all the notices that refer to this License and to the absence of any warranty; and give any other recipients of the Program a copy of this License along with the Program.

You may charge a fee for the physical act of transferring a copy, and you may at your option offer warranty protection in exchange for a fee.

 2. You may modify your copy or copies of the Program or any portion of it, thus forming a work based on the Program, and copy and distribute such modifications or work under the terms of Section 1 above, provided that you also meet all of these conditions:

 a) You must cause the modified files to carry prominent notices stating that you changed the files and the date of any change.

b) You must cause

 any work that you distribute or publish, that in whole or in part contains or is derived from the Program or any part thereof, to be licensed as a whole at no charge to all third parties under the terms of this License.

 c) If the modified program normally reads commands interactively when run, you must cause it, when started running for such interactive use in the most ordinary way, to print or display an announcement including an appropriate copyright notice and a notice that there is no warranty (or else, saying that you provide a warranty) and that users may redistribute the program under these conditions, and telling the user how to view a copy of this License. (Exception: if the Program itself is interactive but does not normally print such an announcement, your work based on the Program is not required to print an announcement.)

These requirements apply to the modified work as a whole. If identifiable sections of that work are not derived from the Program, and can be reasonably considered independent and separate works in

themselves, then this License, and its terms, do not apply to those sections when you distribute them as separate works. But when you distribute the same sections as part of a whole which is a work based on the Program, the distribution of the whole must be on the terms of this License, whose permissions for other licensees extend to the entire whole, and thus to each and every part regardless of who wrote it.

Thus, it is not the intent of this section to claim rights or contest your rights to work written entirely by you; rather, the intent is to exercise the right to control the distribution of derivative or collective works based on the Program.

In addition, mere aggregation of another work not based on the Program with the Program (or with a work based on the Program) on a volume of a storage or distribution medium does not bring the other work under the scope of this License.

 3. You may copy and distribute the Program (or a work based on it, under Section 2) in object code or executable form under the terms of Sections 1 and 2 above provided that you also do one of the following:

 a) Accompany it with the complete corresponding machine-readable source code, which must be distributed under the terms of Sections 1 and 2 above on a medium customarily used for software interchange; or,

 b) Accompany it with a written offer, valid for at least three years, to give any third party, for a charge no more than your cost of physically performing source distribution, a complete machine-readable copy of the corresponding source code, to be distributed under the terms of Sections 1 and 2 above on a medium customarily used for software interchange; or,

 c) Accompany it with the information you received as to the offer to distribute corresponding source code. (This alternative is allowed only for noncommercial distribution and only if you

 received the program in object code or executable form with such an offer, in accord with Subsection b above.)

The source code for a work means the preferred form of the work for making modifications to it. For an executable work, complete source code means all the source code for all modules it contains, plus any associated interface definition files, plus the scripts used to control compilation and installation of the executable. However, as a special exception, the source code distributed need not include anything that is normally distributed (in either source or binary form) with the major components (compiler, kernel, and so on) of the operating system on which the executable runs, unless that component itself accompanies the executable.

If distribution of executable or object code is made by offering access to copy from a designated place, then offering equivalent access to copy the source code from the same place counts as distribution of the source code, even though third parties are not

compelled to copy the source along with the object code.

 4. You may not copy, modify, sublicense, or distribute the Program except as expressly provided under this License. Any attempt otherwise to copy, modify, sublicense or distribute the Program is void, and will automatically terminate your rights under this License. However, parties who have received copies, or rights, from you under this License will not have their licenses terminated so long as such parties remain in full compliance.

 5. You are not required to accept this License, since you have not signed it. However, nothing else grants you permission to modify or distribute the Program or its derivative works. These actions are prohibited by law if you do not accept this License. Therefore, by modifying or distributing the Program (or any work based on the Program), you indicate your acceptance of this License to do so, and all its terms and conditions for copying, distributing or modifying

the Program or works based on it.

 6. Each time you redistribute the Program (or any work based on the Program), the recipient automatically receives a license from the original licensor to copy, distribute or modify the Program subject to these terms and conditions. You may not impose any further restrictions on the recipients' exercise of the rights granted herein. You are not responsible for enforcing compliance by third parties to this License.

 7. If, as a consequence of a court judgment or allegation of patent infringement or for any other reason (not limited to patent issues), conditions are imposed on you (whether by court order, agreement or otherwise) that contradict the conditions of this License, they do not excuse you from the conditions of this License. If you cannot distribute so as to satisfy simultaneously your obligations under this License and any other pertinent obligations, then as a consequence you may not distribute the Program at all. For example, if a patent

license would not permit royalty-free redistribution of the Program by all those who receive copies directly or indirectly through you, then the only way you could satisfy both it and this License would be to refrain entirely from distribution of the Program.

If any portion of this section is held invalid or unenforceable under any particular circumstance, the balance of the section is intended to apply and the section as a whole is intended to apply in other circumstances.

It is not the purpose of this section to induce you to infringe any patents or other property right claims or to contest validity of any such claims; this section has the sole purpose of protecting the integrity of the free software distribution system, which is implemented by public license practices. Many people have made generous contributions to the wide range of software distributed through that system in reliance on consistent application of that system; it is up to the author/donor to decide if he or she is willing to distribute software through any other system and a licensee cannot impose that choice.

This section is intended to make thoroughly clear what is believed to be a consequence of the rest of this License.

 8. If the distribution and/or use of the Program is restricted in certain countries either by patents or by copyrighted interfaces, the original copyright holder who places the Program under this License may add an explicit geographical distribution limitation excluding those countries, so that distribution is permitted only in or among countries not thus excluded. In such case, this License incorporates the limitation as if written in the body of this License.

 9. The Free Software Foundation may publish revised and/or new versions of the General Public License from time to time. Such new versions will be similar in spirit to the present version, but may differ in detail to address new problems or concerns.

Each version is given a distinguishing

version number. If the Program

specifies a version number of this License which applies to it and "any later version", you have the option of following the terms and conditions either of that version or of any later version published by the Free Software Foundation. If the Program does not specify a version number of this License, you may choose any version ever published by the Free Software Foundation.

 10. If you wish to incorporate parts of the Program into other free programs whose distribution conditions are different, write to the author to ask for permission. For software which is copyrighted by the Free Software Foundation, write to the Free Software Foundation; we sometimes make exceptions for this. Our decision will be guided by the two goals

of preserving the free status of all derivatives of our free software and of promoting the sharing and reuse of software generally.

#### NO WARRANTY

#### 11. BECAUSE THE PROGRAM IS LICENSED FREE OF CHARGE,

#### THERE IS NO WARRANTY

FOR THE PROGRAM, TO THE EXTENT PERMITTED BY APPLICABLE LAW. EXCEPT WHEN OTHERWISE STATED IN WRITING THE COPYRIGHT HOLDERS AND/OR OTHER PARTIES PROVIDE THE PROGRAM "AS IS" WITHOUT WARRANTY OF ANY KIND, EITHER EXPRESSED OR IMPLIED, INCLUDING, BUT NOT LIMITED TO, THE IMPLIED WARRANTIES OF MERCHANTABILITY AND FITNESS FOR A PARTICULAR PURPOSE. THE ENTIRE RISK AS TO THE QUALITY AND PERFORMANCE OF THE PROGRAM IS WITH YOU. SHOULD THE PROGRAM PROVE DEFECTIVE, YOU ASSUME THE COST OF ALL NECESSARY SERVICING, REPAIR OR CORRECTION.

 12. IN NO EVENT UNLESS REQUIRED BY APPLICABLE LAW OR AGREED TO IN WRITING WILL ANY COPYRIGHT HOLDER, OR ANY OTHER PARTY WHO MAY MODIFY AND/OR REDISTRIBUTE THE PROGRAM AS PERMITTED ABOVE, BE LIABLE TO YOU FOR DAMAGES, INCLUDING ANY GENERAL, SPECIAL, INCIDENTAL OR CONSEQUENTIAL DAMAGES ARISING OUT OF THE USE OR INABILITY TO USE THE PROGRAM (INCLUDING BUT NOT LIMITED TO LOSS OF DATA OR DATA BEING RENDERED INACCURATE OR LOSSES SUSTAINED BY YOU OR

 THIRD PARTIES OR A FAILURE OF THE PROGRAM TO OPERATE WITH ANY OTHER PROGRAMS), EVEN IF SUCH HOLDER OR OTHER PARTY HAS BEEN ADVISED OF THE POSSIBILITY OF SUCH DAMAGES.

#### END OF TERMS AND CONDITIONS

#### How to Apply These Terms to Your New Programs

 If you develop a new program, and you want it to be of the greatest possible use to the public, the best way to achieve this is to make it free software which everyone can redistribute and change under these terms.

 To do so, attach the following notices to the program. It is safest to attach them to the start of each source file to most effectively convey the exclusion of warranty; and each file should have at least the "copyright" line and a pointer to where the full notice is found.

 $\leq$  one line to give the program's name and a brief idea of what it does. $>$ Copyright  $(C)$  <year > <name of author>

 This program is free software; you can redistribute it and/or modify it under the terms of the GNU General Public License as published by

 the Free Software Foundation; either version 2 of the License, or (at your option) any later version.

 This program is distributed in the hope that it will be useful, but WITHOUT ANY WARRANTY; without even the implied warranty of MERCHANTABILITY or FITNESS FOR A PARTICULAR PURPOSE. See the GNU General Public License for more details.

 You should have received a copy of the GNU General Public License along with this program; if not, write to the Free Software Foundation, Inc., 51 Franklin Street, Fifth Floor, Boston, MA 02110-1301 USA.

Also add information on how to contact you by electronic and paper mail.

If the program is interactive, make it output a short notice like this when it starts in an interactive mode:

 Gnomovision version 69, Copyright (C) year name of author Gnomovision comes with ABSOLUTELY NO WARRANTY; for details type `show w'. This is free software, and you are welcome to redistribute it

under certain conditions; type `show c' for details.

The hypothetical commands `show w' and `show c' should show the appropriate parts of the General Public License. Of course, the commands you use may be called something other than `show w' and `show c'; they could even be mouse-clicks or menu items--whatever suits your program.

You should also get your employer (if you work as a programmer) or your school, if any, to sign a "copyright disclaimer" for the program, if necessary. Here is a sample; alter the names:

 Yoyodyne, Inc., hereby disclaims all copyright interest in the program `Gnomovision' (which makes passes at compilers) written by James Hacker.

 <signature of Ty Coon>, 1 April 1989 Ty Coon, President of Vice

This General Public License does not permit incorporating your program into proprietary programs. If your program is a subroutine library, you may consider it more useful to permit linking proprietary applications with the library. If this is what you want to do, use the GNU Lesser General Public License instead of this License. BSD License

For Zstandard software

Copyright (c) 2016-present, Facebook, Inc. All rights reserved.

Redistribution and use in source and binary forms, with or without modification, are permitted provided that the following conditions are met:

- \* Redistributions of source code must retain the above copyright notice, this list of conditions and the following disclaimer.
- \* Redistributions in binary form must reproduce the above copyright notice, this list of conditions and the following disclaimer in the documentation and/or other materials provided with the distribution.
- \* Neither the name Facebook nor the names of its contributors may be used to endorse or promote products derived from this software without specific prior written permission.

THIS SOFTWARE IS PROVIDED BY THE COPYRIGHT HOLDERS AND CONTRIBUTORS "AS IS" AND ANY EXPRESS OR IMPLIED WARRANTIES, INCLUDING, BUT NOT LIMITED TO, THE IMPLIED WARRANTIES OF MERCHANTABILITY AND FITNESS FOR A PARTICULAR PURPOSE ARE DISCLAIMED.

 IN NO EVENT SHALL THE COPYRIGHT HOLDER OR CONTRIBUTORS BE LIABLE FOR ANY DIRECT, INDIRECT, INCIDENTAL, SPECIAL, EXEMPLARY, OR CONSEQUENTIAL DAMAGES (INCLUDING, BUT NOT LIMITED TO, PROCUREMENT OF SUBSTITUTE GOODS OR SERVICES; LOSS OF USE, DATA, OR PROFITS; OR BUSINESS INTERRUPTION) HOWEVER CAUSED AND ON ANY THEORY OF LIABILITY, WHETHER IN CONTRACT, STRICT LIABILITY, OR TORT (INCLUDING NEGLIGENCE OR OTHERWISE) ARISING IN ANY WAY OUT OF THE USE OF THIS SOFTWARE, EVEN IF ADVISED OF THE POSSIBILITY OF SUCH DAMAGE.

# **1.294 python-gobject-base 3.22.0-1.el7\_4.1**

## **1.294.1 Available under license :**

 GNU LESSER GENERAL PUBLIC LICENSE Version 2.1, February 1999

Copyright (C) 1991, 1999 Free Software Foundation, Inc. 51 Franklin Street, Fifth Floor, Boston, MA 02110-1301 USA Everyone is permitted to copy and distribute verbatim copies of this license document, but changing it is not allowed.

[This is the first released version of the Lesser GPL. It also counts as the successor of the GNU Library Public License, version 2, hence the version number 2.1.]

 Preamble

 The licenses for most software are designed to take away your freedom to share and change it. By contrast, the GNU General Public Licenses are intended to guarantee your freedom to share and change free software--to make sure the software is free for all its users.

 This license, the Lesser General Public License, applies to some specially designated software packages--typically libraries--of the Free Software Foundation and other authors who decide to use it. You can use it too, but we

 suggest you first think carefully about whether this license or the ordinary General Public License is the better strategy to use in any particular case, based on the explanations below.

 When we speak of free software, we are referring to freedom of use, not price. Our General Public Licenses are designed to make sure that you have the freedom to distribute copies of free software (and charge for this service if you wish); that you receive source code or can get it if you want it; that you can change the software and use pieces of it in new free programs; and that you are informed that you can do these things.

 To protect your rights, we need to make restrictions that forbid distributors to deny you these rights or to ask you to surrender these rights. These restrictions translate to certain responsibilities for you if you distribute copies of the library or if you modify it.

 For example, if you distribute copies of the library, whether gratis or for a fee, you must give the

recipients all the rights that we gave

you. You must make sure that they, too, receive or can get the source code. If you link other code with the library, you must provide complete object files to the recipients, so that they can relink them with the library after making changes to the library and recompiling it. And you must show them these terms so they know their rights.

We protect your rights with a two-step method: (1) we copyright the library, and (2) we offer you this license, which gives you legal permission to copy, distribute and/or modify the library.

 To protect each distributor, we want to make it very clear that there is no warranty for the free library. Also, if the library is modified by someone else and passed on, the recipients should know that what they have is not the original version, so that the original author's reputation will not be affected by problems that might be introduced by others.

 Finally, software patents pose a constant threat to the existence of

any free program. We wish to make sure that a company cannot effectively restrict the users of a free program by obtaining a restrictive license from a patent holder. Therefore, we insist that any patent license obtained for a version of the library must be

consistent with the full freedom of use specified in this license.

 Most GNU software, including some libraries, is covered by the ordinary GNU General Public License. This license, the GNU Lesser General Public License, applies to certain designated libraries, and is quite different from the ordinary General Public License. We use this license for certain libraries in order to permit linking those libraries into non-free programs.

 When a program is linked with a library, whether statically or using a shared library, the combination of the two is legally speaking a combined work, a derivative of the original library. The ordinary General Public License therefore permits such linking only if the entire combination

 fits its criteria of freedom. The Lesser General Public License permits more lax criteria for linking other code with the library.

 We call this license the "Lesser" General Public License because it does Less to protect the user's freedom than the ordinary General Public License. It also provides other free software developers Less of an advantage over competing non-free programs. These disadvantages are the reason we use the ordinary General Public License for many libraries. However, the Lesser license provides advantages in certain special circumstances.

 For example, on rare occasions, there may be a special need to encourage the widest possible use of a certain library, so that it becomes a de-facto standard. To achieve this, non-free programs must be allowed to use the library. A more frequent case is that a free library does the same job as widely used non-free libraries. In this case, there is little to gain by limiting the free library to free software only, so we use the Lesser General Public License.

 In other cases, permission to use a particular library in non-free programs enables a greater number of people to use a large body of free software. For example, permission to use the GNU C Library in non-free programs enables many more people to use the whole GNU operating system, as well as its variant, the GNU/Linux operating system.

 Although the Lesser General Public License is Less protective of the users' freedom, it does ensure that the user of a program that is linked with the Library has the freedom and the wherewithal to run that program using a modified version of the Library.

The precise terms and conditions for copying, distribution and

modification follow. Pay close attention to the difference between a "work based on the library" and a "work that uses the library". The former contains code derived from the library, whereas the latter must be combined with the library in order to run.

### GNU LESSER GENERAL PUBLIC LICENSE TERMS AND CONDITIONS FOR COPYING, DISTRIBUTION AND MODIFICATION

 0. This License Agreement applies to any software library or other program which contains a notice placed by the copyright holder or other authorized party saying it may be distributed under the terms of this Lesser General Public License (also called "this License"). Each licensee is addressed as "you".

 A "library" means a collection of software functions and/or data prepared so as to be conveniently linked with application programs (which use some of those functions and data) to form executables.

 The "Library", below, refers to any such software library or work which has been distributed under these terms. A "work based on the Library" means either the Library or any derivative work under copyright law: that is to say, a work containing the Library or a portion of it, either verbatim or with modifications and/or translated straightforwardly into another language. (Hereinafter, translation is included without

limitation in the term "modification".)

 "Source code" for a work means the preferred form of the work for making modifications to it. For a library, complete source code means all the source code for all modules it contains, plus any associated interface definition files, plus the scripts used to control compilation and installation of the library.

 Activities other than copying, distribution and modification are not covered by this License; they are outside its scope. The act of running a program using the Library is not restricted, and output from such a program is covered only if its contents constitute a work based on the Library (independent of the use of the Library in a tool for writing it). Whether that is true depends on what the Library does and what the program that uses the Library does.

 1. You may copy and distribute verbatim copies of the Library's complete source code as you receive it, in any medium, provided that you conspicuously and appropriately publish on each copy an

appropriate copyright notice and disclaimer of warranty; keep intact all the notices that refer to this License and to the absence of any warranty; and distribute a copy of this License along with the

#### Library.

 You may charge a fee for the physical act of transferring a copy, and you may at your option offer warranty protection in exchange for a fee.

 2. You may modify your copy or copies of the Library or any portion of it, thus forming a work based on the Library, and copy and distribute such modifications or work under the terms of Section 1 above, provided that you also meet all of these conditions:

a) The modified work must itself be a software library.

 b) You must cause the files modified to carry prominent notices stating that you changed the files and the date of any change.

 c) You must cause the whole of the work to be licensed at no charge to all third parties under the terms of this License.

#### d) If a facility in the modified

Library refers to a function or a

 table of data to be supplied by an application program that uses the facility, other than as an argument passed when the facility is invoked, then you must make a good faith effort to ensure that, in the event an application does not supply such function or table, the facility still operates, and performs whatever part of its purpose remains meaningful.

 (For example, a function in a library to compute square roots has a purpose that is entirely well-defined independent of the application. Therefore, Subsection 2d requires that any application-supplied function or table used by this function must be optional: if the application does not supply it, the square root function must still compute square roots.)

These requirements apply to the modified work as a whole. If identifiable sections of that work are not derived from the Library, and can be reasonably considered independent and separate works in themselves,

 then this License, and its terms, do not apply to those sections when you distribute them as separate works. But when you distribute the same sections as part of a whole which is a work based on the Library, the distribution of the whole must be on the terms of this License, whose permissions for other licensees extend to the entire whole, and thus to each and every part regardless of who wrote it.

Thus, it is not the intent of this section to claim rights or contest

your rights to work written entirely by you; rather, the intent is to exercise the right to control the distribution of derivative or collective works based on the Library.

In addition, mere aggregation of another work not based on the Library with the Library (or with a work based on the Library) on a volume of a storage or distribution medium does not bring the other work under the scope of this License.

 3. You may opt to apply the terms of the ordinary GNU General Public License instead of this License to a given copy of the Library. To do this, you must alter all the notices that refer to this License, so that they refer to the ordinary GNU General Public License, version 2, instead of to this License. (If a newer version than version 2 of the ordinary GNU General Public License has appeared, then you can specify that version instead if you wish.) Do not make any other change in these notices.

 Once this change is made in a given copy, it is irreversible for that copy, so the ordinary GNU General Public License applies to all subsequent copies and derivative works made from that copy.

 This option is useful when you wish to copy part of the code of the Library into a program that is not a library.

 4. You may copy and distribute the Library (or a portion or derivative of it, under Section 2) in object code or executable form under the terms of Sections 1 and 2 above provided that you accompany it with the complete corresponding machine-readable source code, which must be

 distributed under the terms of Sections 1 and 2 above on a medium customarily used for software interchange.

 If distribution of object code is made by offering access to copy from a designated place, then offering equivalent access to copy the source code from the same place satisfies the requirement to distribute the source code, even though third parties are not compelled to copy the source along with the object code.

 5. A program that contains no derivative of any portion of the Library, but is designed to work with the Library by being compiled or linked with it, is called a "work that uses the Library". Such a work, in isolation, is not a derivative work of the Library, and therefore falls outside the scope of this License.

 However, linking a "work that uses the Library" with the Library creates an executable that is a derivative of the Library (because it contains portions of the Library), rather than a "work that uses the library". The executable is therefore covered by this License. Section 6 states terms for distribution of such executables.

 When a "work that uses the Library" uses material from a header file that is part of the Library, the object code for the work may be a derivative work of the Library even though the source code is not. Whether this is true is especially significant if the work can be linked without the Library, or if the work is itself a library. The threshold for this to be true is not precisely defined by law.

 If such an object file uses only numerical parameters, data structure layouts and accessors, and small macros and small inline functions (ten lines or less in length), then the use of the object file is unrestricted, regardless of whether it is legally a derivative work. (Executables containing this object code plus portions of the Library will still fall under Section 6.)

 Otherwise, if the work is a derivative of the Library, you may distribute the object code for the work under the terms of Section 6. Any

 executables containing that work also fall under Section 6, whether or not they are linked directly with the Library itself.

 6. As an exception to the Sections above, you may also combine or link a "work that uses the Library" with the Library to produce a work containing portions of the Library, and distribute that work under terms of your choice, provided that the terms permit modification of the work for the customer's own use and reverse engineering for debugging such modifications.

 You must give prominent notice with each copy of the work that the Library is used in it and that the Library and its use are covered by this License. You must supply a copy of this License. If the work during execution displays copyright notices, you must include the copyright notice for the Library among them, as well as a reference directing the user to the copy of this License. Also, you must do one of these things:

 a) Accompany the work with the complete corresponding machine-readable

source code for the Library including whatever

 changes were used in the work (which must be distributed under Sections 1 and 2 above); and, if the work is an executable linked with the Library, with the complete machine-readable "work that uses the Library", as object code and/or source code, so that the user can modify the Library and then relink to produce a modified  executable containing the modified Library. (It is understood that the user who changes the contents of definitions files in the Library will not necessarily be able to recompile the application to use the modified definitions.)

 b) Use a suitable shared library mechanism for linking with the Library. A suitable mechanism is one that (1) uses at run time a copy of the library already present on the user's computer system, rather than copying library functions into the executable, and (2) will operate properly with a modified version of the library, if the

 user installs one, as long as the modified version is interface-compatible with the version that the work was made with.

 c) Accompany the work with a written offer, valid for at least three years, to give the same user the materials specified in Subsection 6a, above, for a charge no more than the cost of performing this distribution.

 d) If distribution of the work is made by offering access to copy from a designated place, offer equivalent access to copy the above specified materials from the same place.

 e) Verify that the user has already received a copy of these materials or that you have already sent this user a copy.

 For an executable, the required form of the "work that uses the Library" must include any data and utility programs needed for reproducing the executable from it. However, as a special exception, the materials to be distributed need not include anything that is normally distributed (in either source or binary form) with the major

components (compiler, kernel, and so on) of the operating system on which the executable runs, unless that component itself accompanies the executable.

 It may happen that this requirement contradicts the license restrictions of other proprietary libraries that do not normally accompany the operating system. Such a contradiction means you cannot use both them and the Library together in an executable that you distribute.

 7. You may place library facilities that are a work based on the Library side-by-side in a single library together with other library facilities not covered by this License, and distribute such a combined library, provided that the separate distribution of the work based on the Library and of the other library facilities is otherwise permitted, and provided that you do these two things:

 a) Accompany the combined library with a copy of the same work based on the Library, uncombined with any other library facilities. This must be distributed under the terms of the Sections above.

 b) Give prominent notice with the combined library of the fact that part of it is a work based on the Library, and explaining where to find the accompanying uncombined form of the same work.

 8. You may not copy, modify, sublicense, link with, or distribute the Library except as expressly provided under this License. Any attempt otherwise to copy, modify, sublicense, link with, or distribute the Library is void, and will automatically terminate your rights under this License. However, parties who have received copies, or rights, from you under this License will not have their licenses terminated so long as such parties remain in full compliance.

 9. You are not required to accept this License, since you have not signed it. However, nothing else grants you permission to modify or distribute the Library or its derivative works. These actions are prohibited by law if you do not accept this License. Therefore, by modifying

 or distributing the Library (or any work based on the Library), you indicate your acceptance of this License to do so, and all its terms and conditions for copying, distributing or modifying the Library or works based on it.

 10. Each time you redistribute the Library (or any work based on the Library), the recipient automatically receives a license from the original licensor to copy, distribute, link with or modify the Library subject to these terms and conditions. You may not impose any further restrictions on the recipients' exercise of the rights granted herein. You are not responsible for enforcing compliance by third parties with this License.

 11. If, as a consequence of a court judgment or allegation of patent infringement or for any other reason (not limited to patent issues), conditions are imposed on you (whether by court order, agreement or otherwise) that contradict the conditions of this License, they do not excuse you from the conditions of this License. If you cannot distribute

 so as to satisfy simultaneously your obligations under this License and any other pertinent obligations, then as a consequence you may not distribute the Library at all. For example, if a patent license would not permit royalty-free redistribution of the Library by all those who receive copies directly or indirectly through you, then

the only way you could satisfy both it and this License would be to refrain entirely from distribution of the Library.

If any portion of this section is held invalid or unenforceable under any particular circumstance, the balance of the section is intended to apply, and the section as a whole is intended to apply in other circumstances.

It is not the purpose of this section to induce you to infringe any patents or other property right claims or to contest validity of any such claims; this section has the sole purpose of protecting the integrity of the free software distribution system which is implemented by public license practices. Many people have made

generous contributions to the wide range of software distributed through that system in reliance on consistent application of that system; it is up to the author/donor to decide if he or she is willing to distribute software through any other system and a licensee cannot impose that choice.

This section is intended to make thoroughly clear what is believed to be a consequence of the rest of this License.

 12. If the distribution and/or use of the Library is restricted in certain countries either by patents or by copyrighted interfaces, the original copyright holder who places the Library under this License may add an explicit geographical distribution limitation excluding those countries, so that distribution is permitted only in or among countries not thus excluded. In such case, this License incorporates the limitation as if written in the body of this License.

 13. The Free Software Foundation may publish revised and/or new versions of the Lesser General Public License from time to time. Such new versions will be similar in spirit to the present version, but may differ in detail to address new problems or concerns.

Each version is given a distinguishing version number. If the Library specifies a version number of this License which applies to it and "any later version", you have the option of following the terms and conditions either of that version or of any later version published by the Free Software Foundation. If the Library does not specify a license version number, you may choose any version ever published by the Free Software Foundation.

 14. If you wish to incorporate parts of the Library into other free programs whose distribution conditions are incompatible with these, write to the author to ask for permission. For software which is copyrighted by the Free Software Foundation, write to the Free

Software Foundation; we sometimes make exceptions for this. Our decision will be guided by the two goals of preserving the free status

of all derivatives of our free software and of promoting the sharing and reuse of software generally.

#### NO WARRANTY

 15. BECAUSE THE LIBRARY IS LICENSED FREE OF CHARGE, THERE IS NO WARRANTY FOR THE LIBRARY, TO THE EXTENT PERMITTED BY APPLICABLE LAW. EXCEPT WHEN OTHERWISE STATED IN WRITING THE COPYRIGHT HOLDERS AND/OR OTHER PARTIES PROVIDE THE LIBRARY "AS IS" WITHOUT WARRANTY OF ANY KIND, EITHER EXPRESSED OR IMPLIED, INCLUDING, BUT NOT LIMITED TO, THE IMPLIED WARRANTIES OF MERCHANTABILITY AND FITNESS FOR A PARTICULAR PURPOSE. THE ENTIRE RISK AS TO THE QUALITY AND PERFORMANCE OF THE LIBRARY IS WITH YOU. SHOULD THE LIBRARY PROVE DEFECTIVE, YOU ASSUME THE COST OF ALL NECESSARY SERVICING, REPAIR OR CORRECTION.

 16. IN NO EVENT UNLESS REQUIRED BY APPLICABLE LAW OR AGREED TO IN WRITING WILL ANY COPYRIGHT HOLDER, OR ANY OTHER PARTY WHO MAY MODIFY AND/OR REDISTRIBUTE THE LIBRARY AS PERMITTED ABOVE, BE LIABLE TO YOU FOR DAMAGES, INCLUDING ANY GENERAL, SPECIAL, INCIDENTAL OR **CONSEQUENTIAL** 

 DAMAGES ARISING OUT OF THE USE OR INABILITY TO USE THE LIBRARY (INCLUDING BUT NOT LIMITED TO LOSS OF DATA OR DATA BEING RENDERED INACCURATE OR LOSSES SUSTAINED BY YOU OR THIRD PARTIES OR A FAILURE OF THE LIBRARY TO OPERATE WITH ANY OTHER SOFTWARE), EVEN IF SUCH HOLDER OR OTHER PARTY HAS BEEN ADVISED OF THE POSSIBILITY OF SUCH **DAMAGES** 

#### END OF TERMS AND CONDITIONS

How to Apply These Terms to Your New Libraries

 If you develop a new library, and you want it to be of the greatest possible use to the public, we recommend making it free software that everyone can redistribute and change. You can do so by permitting redistribution under these terms (or, alternatively, under the terms of the ordinary General Public License).

 To apply these terms, attach the following notices to the library. It is safest to attach them to the start of each source file to most effectively convey the exclusion of warranty; and each file should have at least the "copyright" line

and a pointer to where the full notice is found.

 <one line to give the library's name and a brief idea of what it does.> Copyright  $(C)$  <year > <name of author

 This library is free software; you can redistribute it and/or modify it under the terms of the GNU Lesser General Public License as published by the Free Software Foundation; either version 2.1 of the License, or (at your option) any later version.

 This library is distributed in the hope that it will be useful, but WITHOUT ANY WARRANTY; without even the implied warranty of MERCHANTABILITY or FITNESS FOR A PARTICULAR PURPOSE. See the GNU Lesser General Public License for more details.

 You should have received a copy of the GNU Lesser General Public License along with this library; if not, write to the Free Software Foundation, Inc., 51 Franklin Street, Fifth Floor, Boston, MA 02110-1301 USA

Also add information on how to contact you by electronic and paper mail.

#### You

 should also get your employer (if you work as a programmer) or your school, if any, to sign a "copyright disclaimer" for the library, if necessary. Here is a sample; alter the names:

 Yoyodyne, Inc., hereby disclaims all copyright interest in the library `Frob' (a library for tweaking knobs) written by James Random Hacker.

 <signature of Ty Coon>, 1 April 1990 Ty Coon, President of Vice

That's all there is to it!

# **1.295 python-urlgrabber 3.10**

## **1.295.1 Available under license :**

 GNU LESSER GENERAL PUBLIC LICENSE Version 2.1, February 1999

Copyright (C) 1991, 1999 Free Software Foundation, Inc. 59 Temple Place, Suite 330, Boston, MA 02111-1307 USA Everyone is permitted to copy and distribute verbatim copies of this license document, but changing it is not allowed.

[This is the first released version of the Lesser GPL. It also counts as the successor of the GNU Library Public License, version 2, hence the version number 2.1.]

 Preamble

 The licenses for most software are designed to take away your freedom to share and change it. By contrast, the GNU General Public Licenses are intended to guarantee your freedom to share and change free software--to make sure the software is free for all its users.

 This license, the Lesser General Public License, applies to some specially designated software packages--typically libraries--of the Free Software Foundation and other authors who decide to use it. You can use it too, but we suggest you first think carefully about whether this license or the ordinary General Public License is the better strategy to use in any particular case, based on the explanations below.

 When we speak of free software, we are referring to freedom of use, not price. Our General Public Licenses are designed to make sure that you have the freedom to distribute copies of free software (and charge for this service if you wish); that you receive source code or can get it if you want it; that you can change the software and use pieces of it in new free programs; and that you are informed that you can do these things.

 To protect your rights, we need to make restrictions that forbid distributors to deny you these rights or to ask you to surrender these rights. These restrictions translate to certain responsibilities for you if you distribute copies of the library or if you modify it.

 For example, if you distribute copies of the library, whether gratis or for a fee, you must give the recipients

all the rights that we gave

you. You must make sure that they, too, receive or can get the source code. If you link other code with the library, you must provide complete object files to the recipients, so that they can relink them with the library after making changes to the library and recompiling it. And you must show them these terms so they know their rights.

We protect your rights with a two-step method: (1) we copyright the library, and (2) we offer you this license, which gives you legal permission to copy, distribute and/or modify the library.

 To protect each distributor, we want to make it very clear that there is no warranty for the free library. Also, if the library is modified by someone else and passed on, the recipients should know that what they have is not the original version, so that the original author's reputation will not be affected by problems that might be introduced by others.

Finally, software patents pose a constant threat to the existence

any free program. We wish to make sure that a company cannot effectively restrict the users of a free program by obtaining a restrictive license from a patent holder. Therefore, we insist that any patent license obtained for a version of the library must be consistent with the full freedom of use specified in this license.

 Most GNU software, including some libraries, is covered by the ordinary GNU General Public License. This license, the GNU Lesser General Public License, applies to certain designated libraries, and is quite different from the ordinary General Public License. We use this license for certain libraries in order to permit linking those libraries into non-free programs.

 When a program is linked with a library, whether statically or using a shared library, the combination of the two is legally speaking a combined work, a derivative of the original library. The ordinary General Public License therefore permits such linking only if the entire combination fits its criteria of freedom. The Lesser General Public License permits more lax criteria for linking other code with the library.

 We call this license the "Lesser" General Public License because it does Less to protect the user's freedom than the ordinary General Public License. It also provides other free software developers Less of an advantage over competing non-free programs. These disadvantages are the reason we use the ordinary General Public License for many libraries. However, the Lesser license provides advantages in certain special circumstances.

 For example, on rare occasions, there may be a special need to encourage the widest possible use of a certain library, so that it becomes a de-facto standard. To achieve this, non-free programs must be allowed to use the library. A more frequent case is that a free library does the same job as widely used non-free libraries. In this case, there is little to gain by limiting the free library to free software only, so we use the Lesser General Public License.

 In other cases, permission to use a particular library in non-free programs enables a greater number of people to use a large body of free software. For example, permission to use the GNU C Library in non-free programs enables many more people to use the whole GNU operating system, as well as its variant, the GNU/Linux operating system.

Although the Lesser General Public License is Less protective of the

#### of

users' freedom, it does ensure that the user of a program that is linked with the Library has the freedom and the wherewithal to run that program using a modified version of the Library.

 The precise terms and conditions for copying, distribution and modification follow. Pay close attention to the difference between a "work based on the library" and a "work that uses the library". The former contains code derived from the library, whereas the latter must be combined with the library in order to run.

### GNU LESSER GENERAL PUBLIC LICENSE TERMS AND CONDITIONS FOR COPYING, DISTRIBUTION AND MODIFICATION

 0. This License Agreement applies to any software library or other program which contains a notice placed by the copyright holder or other authorized party saying it may be distributed under the terms of this Lesser General Public License (also called "this License"). Each licensee is addressed as "you".

 A "library" means a collection of software functions and/or data prepared so as to be conveniently linked with application programs (which use some of those functions and data) to form executables.

 The "Library", below, refers to any such software library or work which has been distributed under these terms. A "work based on the Library" means either the Library or any derivative work under copyright law: that is to say, a work containing the Library or a portion of it, either verbatim or with modifications and/or translated straightforwardly into another language. (Hereinafter, translation is included without

limitation in the term "modification".)

 "Source code" for a work means the preferred form of the work for making modifications to it. For a library, complete source code means all the source code for all modules it contains, plus any associated interface definition files, plus the scripts used to control compilation and installation of the library.

 Activities other than copying, distribution and modification are not covered by this License; they are outside its scope. The act of running a program using the Library is not restricted, and output from such a program is covered only if its contents constitute a work based on the Library (independent of the use of the Library in a tool for writing it). Whether that is true depends on what the Library does and what the program that uses the Library does.

 1. You may copy and distribute verbatim copies of the Library's complete source code as you receive it, in any medium, provided that you conspicuously and appropriately publish on each copy an

appropriate copyright notice and disclaimer of warranty; keep intact all the notices that refer to this License and to the absence of any warranty; and distribute a copy of this License along with the Library.

 You may charge a fee for the physical act of transferring a copy, and you may at your option offer warranty protection in exchange for a fee.

 2. You may modify your copy or copies of the Library or any portion of it, thus forming a work based on the Library, and copy and distribute such modifications or work under the terms of Section 1 above, provided that you also meet all of these conditions:

a) The modified work must itself be a software library.

 b) You must cause the files modified to carry prominent notices stating that you changed the files and the date of any change.

 c) You must cause the whole of the work to be licensed at no charge to all third parties under the terms of this License.

d) If a facility in the modified Library

refers to a function or a

 table of data to be supplied by an application program that uses the facility, other than as an argument passed when the facility is invoked, then you must make a good faith effort to ensure that, in the event an application does not supply such function or table, the facility still operates, and performs whatever part of its purpose remains meaningful.

 (For example, a function in a library to compute square roots has a purpose that is entirely well-defined independent of the application. Therefore, Subsection 2d requires that any application-supplied function or table used by this function must be optional: if the application does not supply it, the square root function must still compute square roots.)

These requirements apply to the modified work as a whole. If identifiable sections of that work are not derived from the Library, and can be reasonably considered independent and separate works in themselves,

 then this License, and its terms, do not apply to those sections when you distribute them as separate works. But when you distribute the same sections as part of a whole which is a work based on the Library, the distribution of the whole must be on the terms of

this License, whose permissions for other licensees extend to the entire whole, and thus to each and every part regardless of who wrote it.

Thus, it is not the intent of this section to claim rights or contest your rights to work written entirely by you; rather, the intent is to exercise the right to control the distribution of derivative or collective works based on the Library.

In addition, mere aggregation of another work not based on the Library with the Library (or with a work based on the Library) on a volume of a storage or distribution medium does not bring the other work under the scope of this License.

 3. You may opt to apply the terms of the ordinary GNU General Public License instead of this License to a given copy of the Library. To do this, you must alter all the notices that refer to this License, so that they refer to the ordinary GNU General Public License, version 2, instead of to this License. (If a newer version than version 2 of the ordinary GNU General Public License has appeared, then you can specify that version instead if you wish.) Do not make any other change in these notices.

 Once this change is made in a given copy, it is irreversible for that copy, so the ordinary GNU General Public License applies to all subsequent copies and derivative works made from that copy.

 This option is useful when you wish to copy part of the code of the Library into a program that is not a library.

 4. You may copy and distribute the Library (or a portion or derivative of it, under Section 2) in object code or executable form under the terms of Sections 1 and 2 above provided that you accompany it with the complete corresponding machine-readable source code, which must be distributed

 under the terms of Sections 1 and 2 above on a medium customarily used for software interchange.

 If distribution of object code is made by offering access to copy from a designated place, then offering equivalent access to copy the source code from the same place satisfies the requirement to distribute the source code, even though third parties are not compelled to copy the source along with the object code.

 5. A program that contains no derivative of any portion of the Library, but is designed to work with the Library by being compiled or linked with it, is called a "work that uses the Library". Such a

work, in isolation, is not a derivative work of the Library, and therefore falls outside the scope of this License.

 However, linking a "work that uses the Library" with the Library creates an executable that is a derivative of the Library (because it contains portions of the Library), rather than a "work that uses the library". The executable is therefore covered by this License.

Section 6 states terms for distribution of such executables.

 When a "work that uses the Library" uses material from a header file that is part of the Library, the object code for the work may be a derivative work of the Library even though the source code is not. Whether this is true is especially significant if the work can be linked without the Library, or if the work is itself a library. The threshold for this to be true is not precisely defined by law.

 If such an object file uses only numerical parameters, data structure layouts and accessors, and small macros and small inline functions (ten lines or less in length), then the use of the object file is unrestricted, regardless of whether it is legally a derivative work. (Executables containing this object code plus portions of the Library will still fall under Section 6.)

 Otherwise, if the work is a derivative of the Library, you may distribute the object code for the work under the terms of Section 6. Any executables

 containing that work also fall under Section 6, whether or not they are linked directly with the Library itself.

 6. As an exception to the Sections above, you may also combine or link a "work that uses the Library" with the Library to produce a work containing portions of the Library, and distribute that work under terms of your choice, provided that the terms permit modification of the work for the customer's own use and reverse engineering for debugging such modifications.

 You must give prominent notice with each copy of the work that the Library is used in it and that the Library and its use are covered by this License. You must supply a copy of this License. If the work during execution displays copyright notices, you must include the copyright notice for the Library among them, as well as a reference directing the user to the copy of this License. Also, you must do one of these things:

 a) Accompany the work with the complete corresponding machine-readable

source code for the Library including whatever

 changes were used in the work (which must be distributed under Sections 1 and 2 above); and, if the work is an executable linked with the Library, with the complete machine-readable "work that uses the Library", as object code and/or source code, so that the user can modify the Library and then relink to produce a modified executable containing the modified Library. (It is understood that the user who changes the contents of definitions files in the Library will not necessarily be able to recompile the application to use the modified definitions.)

 b) Use a suitable shared library mechanism for linking with the Library. A suitable mechanism is one that (1) uses at run time a copy of the library already present on the user's computer system, rather than copying library functions into the executable, and (2) will operate properly with a modified version of the library, if the user

 installs one, as long as the modified version is interface-compatible with the version that the work was made with.

 c) Accompany the work with a written offer, valid for at least three years, to give the same user the materials specified in Subsection 6a, above, for a charge no more than the cost of performing this distribution.

 d) If distribution of the work is made by offering access to copy from a designated place, offer equivalent access to copy the above specified materials from the same place.

 e) Verify that the user has already received a copy of these materials or that you have already sent this user a copy.

 For an executable, the required form of the "work that uses the Library" must include any data and utility programs needed for reproducing the executable from it. However, as a special exception, the materials to be distributed need not include anything that is normally distributed (in either source or binary form) with the major

components (compiler, kernel, and so on) of the operating system on which the executable runs, unless that component itself accompanies the executable.

 It may happen that this requirement contradicts the license restrictions of other proprietary libraries that do not normally accompany the operating system. Such a contradiction means you cannot use both them and the Library together in an executable that you distribute.

 7. You may place library facilities that are a work based on the Library side-by-side in a single library together with other library facilities not covered by this License, and distribute such a combined library, provided that the separate distribution of the work based on the Library and of the other library facilities is otherwise permitted, and provided that you do these two things:

 a) Accompany the combined library with a copy of the same work based on the Library, uncombined with any other library facilities. This must be distributed under the terms of the Sections above.

 b) Give prominent notice with the combined library of the fact that part of it is a work based on the Library, and explaining where to find the accompanying uncombined form of the same work.

 8. You may not copy, modify, sublicense, link with, or distribute the Library except as expressly provided under this License. Any attempt otherwise to copy, modify, sublicense, link with, or distribute the Library is void, and will automatically terminate your rights under this License. However, parties who have received copies, or rights, from you under this License will not have their licenses terminated so long as such parties remain in full compliance.

 9. You are not required to accept this License, since you have not signed it. However, nothing else grants you permission to modify or distribute the Library or its derivative works. These actions are prohibited by law if you do not accept this License. Therefore, by modifying or distributing

 the Library (or any work based on the Library), you indicate your acceptance of this License to do so, and all its terms and conditions for copying, distributing or modifying the Library or works based on it.

 10. Each time you redistribute the Library (or any work based on the Library), the recipient automatically receives a license from the original licensor to copy, distribute, link with or modify the Library subject to these terms and conditions. You may not impose any further restrictions on the recipients' exercise of the rights granted herein. You are not responsible for enforcing compliance by third parties with this License.

 11. If, as a consequence of a court judgment or allegation of patent infringement or for any other reason (not limited to patent issues), conditions are imposed on you (whether by court order, agreement or otherwise) that contradict the conditions of this License, they do not excuse you from the conditions of this License. If you cannot

#### distribute

 so as to satisfy simultaneously your obligations under this License and any other pertinent obligations, then as a consequence you may not distribute the Library at all. For example, if a patent license would not permit royalty-free redistribution of the Library by all those who receive copies directly or indirectly through you, then the only way you could satisfy both it and this License would be to refrain entirely from distribution of the Library.

If any portion of this section is held invalid or unenforceable under any particular circumstance, the balance of the section is intended to apply, and the section as a whole is intended to apply in other circumstances.

It is not the purpose of this section to induce you to infringe any patents or other property right claims or to contest validity of any such claims; this section has the sole purpose of protecting the integrity of the free software distribution system which is implemented by public license practices. Many people have made

generous contributions to the wide range of software distributed through that system in reliance on consistent application of that system; it is up to the author/donor to decide if he or she is willing to distribute software through any other system and a licensee cannot impose that choice.

This section is intended to make thoroughly clear what is believed to be a consequence of the rest of this License.

 12. If the distribution and/or use of the Library is restricted in certain countries either by patents or by copyrighted interfaces, the original copyright holder who places the Library under this License may add an explicit geographical distribution limitation excluding those countries, so that distribution is permitted only in or among countries not thus excluded. In such case, this License incorporates the limitation as if written in the body of this License.

 13. The Free Software Foundation may publish revised and/or new versions of the Lesser General Public License from time to time.

Such new versions will be similar in spirit to the present version, but may differ in detail to address new problems or concerns.

Each version is given a distinguishing version number. If the Library specifies a version number of this License which applies to it and "any later version", you have the option of following the terms and conditions either of that version or of any later version published by the Free Software Foundation. If the Library does not specify a license version number, you may choose any version ever published by the Free Software Foundation.

 14. If you wish to incorporate parts of the Library into other free programs whose distribution conditions are incompatible with these, write to the author to ask for permission. For software which is copyrighted by the Free Software Foundation, write to the Free Software Foundation; we sometimes make exceptions for this. Our decision will be guided by the two goals of preserving the free status of

 all derivatives of our free software and of promoting the sharing and reuse of software generally.

 NO WARRANTY

 15. BECAUSE THE LIBRARY IS LICENSED FREE OF CHARGE, THERE IS NO WARRANTY FOR THE LIBRARY, TO THE EXTENT PERMITTED BY APPLICABLE LAW. EXCEPT WHEN OTHERWISE STATED IN WRITING THE COPYRIGHT HOLDERS AND/OR OTHER PARTIES PROVIDE THE LIBRARY "AS IS" WITHOUT WARRANTY OF ANY KIND, EITHER EXPRESSED OR IMPLIED, INCLUDING, BUT NOT LIMITED TO, THE IMPLIED WARRANTIES OF MERCHANTABILITY AND FITNESS FOR A PARTICULAR PURPOSE. THE ENTIRE RISK AS TO THE QUALITY AND PERFORMANCE OF THE LIBRARY IS WITH YOU. SHOULD THE LIBRARY PROVE DEFECTIVE, YOU ASSUME THE COST OF ALL NECESSARY SERVICING, REPAIR OR CORRECTION.

 16. IN NO EVENT UNLESS REQUIRED BY APPLICABLE LAW OR AGREED TO IN WRITING WILL ANY COPYRIGHT HOLDER, OR ANY OTHER PARTY WHO MAY MODIFY AND/OR REDISTRIBUTE THE LIBRARY AS PERMITTED ABOVE, BE LIABLE TO YOU FOR DAMAGES, INCLUDING ANY GENERAL, SPECIAL, INCIDENTAL OR **CONSEQUENTIAL** 

 DAMAGES ARISING OUT OF THE USE OR INABILITY TO USE THE LIBRARY (INCLUDING BUT NOT LIMITED TO LOSS OF DATA OR DATA BEING RENDERED INACCURATE OR LOSSES SUSTAINED BY YOU OR THIRD PARTIES OR A FAILURE OF THE LIBRARY TO OPERATE WITH ANY OTHER SOFTWARE), EVEN IF SUCH HOLDER OR OTHER PARTY HAS BEEN ADVISED OF THE POSSIBILITY OF SUCH DAMAGES.

 END OF TERMS AND CONDITIONS

# **1.296 chardet 2.2.1**

## **1.296.1 Available under license :**

 GNU LESSER GENERAL PUBLIC LICENSE Version 2.1, February 1999

Copyright (C) 1991, 1999 Free Software Foundation, Inc. 51 Franklin St, Fifth Floor, Boston, MA 02110-1301 USA Everyone is permitted to copy and distribute verbatim copies

of this license document, but changing it is not allowed.

[This is the first released version of the Lesser GPL. It also counts as the successor of the GNU Library Public License, version 2, hence the version number 2.1.]

#### Preamble

 The licenses for most software are designed to take away your freedom to share and change it. By contrast, the GNU General Public Licenses are intended to guarantee your freedom to share and change free software--to make sure the software is free for all its users.

 This license, the Lesser General Public License, applies to some specially designated software packages--typically libraries--of the Free Software Foundation and other authors who decide to use it. You can use it too, but we suggest you first think carefully about whether this license or the ordinary General Public License is the better strategy to use in any particular case, based on the explanations below.

 When we speak of free software, we are referring to freedom of use, not price. Our General Public Licenses are designed to make sure that you have the freedom to distribute copies of free software (and charge for this service if you wish); that you receive source code or can get it if you want it; that you can change the software and use pieces of it in new free programs; and that you are informed that you can do these things.

 To protect your rights, we need to make restrictions that forbid distributors to deny you these rights or to ask you to surrender these rights. These restrictions translate to certain responsibilities for you if you distribute copies of the library or if you modify it.

 For example, if you distribute copies of the library, whether gratis or for a fee, you must give the recipients

all the rights that we gave

you. You must make sure that they, too, receive or can get the source code. If you link other code with the library, you must provide complete object files to the recipients, so that they can relink them with the library after making changes to the library and recompiling it. And you must show them these terms so they know their rights.

We protect your rights with a two-step method: (1) we copyright the library, and (2) we offer you this license, which gives you legal permission to copy, distribute and/or modify the library.

To protect each distributor, we want to make it very clear that

there is no warranty for the free library. Also, if the library is modified by someone else and passed on, the recipients should know that what they have is not the original version, so that the original author's reputation will not be affected by problems that might be introduced by others.

 Finally, software patents pose a constant threat to the existence of

any free program. We wish to make sure that a company cannot effectively restrict the users of a free program by obtaining a restrictive license from a patent holder. Therefore, we insist that any patent license obtained for a version of the library must be consistent with the full freedom of use specified in this license.

 Most GNU software, including some libraries, is covered by the ordinary GNU General Public License. This license, the GNU Lesser General Public License, applies to certain designated libraries, and is quite different from the ordinary General Public License. We use this license for certain libraries in order to permit linking those libraries into non-free programs.

 When a program is linked with a library, whether statically or using a shared library, the combination of the two is legally speaking a combined work, a derivative of the original library. The ordinary General Public License therefore permits such linking only if the entire combination fits its criteria of freedom. The Lesser General

Public License permits more lax criteria for linking other code with the library.

 We call this license the "Lesser" General Public License because it does Less to protect the user's freedom than the ordinary General Public License. It also provides other free software developers Less of an advantage over competing non-free programs. These disadvantages are the reason we use the ordinary General Public License for many libraries. However, the Lesser license provides advantages in certain special circumstances.

 For example, on rare occasions, there may be a special need to encourage the widest possible use of a certain library, so that it becomes a de-facto standard. To achieve this, non-free programs must be allowed to use the library. A more frequent case is that a free library does the same job as widely used non-free libraries. In this case, there is little to gain by limiting the free library to free software only, so we use the Lesser General Public License.

In other cases, permission to use a particular library in non-free

programs enables a greater number of people to use a large body of free software. For example, permission to use the GNU C Library in non-free programs enables many more people to use the whole GNU operating system, as well as its variant, the GNU/Linux operating system.

 Although the Lesser General Public License is Less protective of the users' freedom, it does ensure that the user of a program that is linked with the Library has the freedom and the wherewithal to run that program using a modified version of the Library.

 The precise terms and conditions for copying, distribution and modification follow. Pay close attention to the difference between a "work based on the library" and a "work that uses the library". The former contains code derived from the library, whereas the latter must be combined with the library in order to run.

### GNU LESSER GENERAL PUBLIC LICENSE TERMS AND CONDITIONS FOR COPYING, DISTRIBUTION AND MODIFICATION

 0. This License Agreement applies to any software library or other program which contains a notice placed by the copyright holder or other authorized party saying it may be distributed under the terms of this Lesser General Public License (also called "this License"). Each licensee is addressed as "you".

 A "library" means a collection of software functions and/or data prepared so as to be conveniently linked with application programs (which use some of those functions and data) to form executables.

 The "Library", below, refers to any such software library or work which has been distributed under these terms. A "work based on the Library" means either the Library or any derivative work under copyright law: that is to say, a work containing the Library or a portion of it, either verbatim or with modifications and/or translated straightforwardly into another language. (Hereinafter, translation is included without

limitation in the term "modification".)

 "Source code" for a work means the preferred form of the work for making modifications to it. For a library, complete source code means all the source code for all modules it contains, plus any associated interface definition files, plus the scripts used to control compilation and installation of the library.

 Activities other than copying, distribution and modification are not covered by this License; they are outside its scope. The act of running a program using the Library is not restricted, and output from
such a program is covered only if its contents constitute a work based on the Library (independent of the use of the Library in a tool for writing it). Whether that is true depends on what the Library does and what the program that uses the Library does.

 1. You may copy and distribute verbatim copies of the Library's complete source code as you receive it, in any medium, provided that you conspicuously and appropriately publish on each copy an

appropriate copyright notice and disclaimer of warranty; keep intact all the notices that refer to this License and to the absence of any warranty; and distribute a copy of this License along with the Library.

 You may charge a fee for the physical act of transferring a copy, and you may at your option offer warranty protection in exchange for a fee.

 2. You may modify your copy or copies of the Library or any portion of it, thus forming a work based on the Library, and copy and distribute such modifications or work under the terms of Section 1 above, provided that you also meet all of these conditions:

a) The modified work must itself be a software library.

 b) You must cause the files modified to carry prominent notices stating that you changed the files and the date of any change.

 c) You must cause the whole of the work to be licensed at no charge to all third parties under the terms of this License.

#### d) If a facility in the modified

Library refers to a function or a

 table of data to be supplied by an application program that uses the facility, other than as an argument passed when the facility is invoked, then you must make a good faith effort to ensure that, in the event an application does not supply such function or table, the facility still operates, and performs whatever part of its purpose remains meaningful.

 (For example, a function in a library to compute square roots has a purpose that is entirely well-defined independent of the application. Therefore, Subsection 2d requires that any application-supplied function or table used by this function must be optional: if the application does not supply it, the square root function must still compute square roots.)

These requirements apply to the modified work as a whole. If

identifiable sections of that work are not derived from the Library, and can be reasonably considered independent and separate works in themselves,

 then this License, and its terms, do not apply to those sections when you distribute them as separate works. But when you distribute the same sections as part of a whole which is a work based on the Library, the distribution of the whole must be on the terms of this License, whose permissions for other licensees extend to the entire whole, and thus to each and every part regardless of who wrote it.

Thus, it is not the intent of this section to claim rights or contest your rights to work written entirely by you; rather, the intent is to exercise the right to control the distribution of derivative or collective works based on the Library.

In addition, mere aggregation of another work not based on the Library with the Library (or with a work based on the Library) on a volume of a storage or distribution medium does not bring the other work under the scope of this License.

 3. You may opt to apply the terms of the ordinary GNU General Public License instead of this License to a given copy of the Library. To do this, you must alter all the notices that refer to this License, so that they refer to the ordinary GNU General Public License, version 2, instead of to this License. (If a newer version than version 2 of the ordinary GNU General Public License has appeared, then you can specify that version instead if you wish.) Do not make any other change in these notices.

 Once this change is made in a given copy, it is irreversible for that copy, so the ordinary GNU General Public License applies to all subsequent copies and derivative works made from that copy.

 This option is useful when you wish to copy part of the code of the Library into a program that is not a library.

 4. You may copy and distribute the Library (or a portion or derivative of it, under Section 2) in object code or executable form under the terms of Sections 1 and 2 above provided that you accompany it with the complete corresponding machine-readable source code, which must be distributed under the terms of Sections 1 and 2 above on a medium customarily used for software interchange.

 If distribution of object code is made by offering access to copy from a designated place, then offering equivalent access to copy the source code from the same place satisfies the requirement to distribute the source code, even though third parties are not compelled to copy the source along with the object code.

 5. A program that contains no derivative of any portion of the Library, but is designed to work with the Library by being compiled or linked with it, is called a "work that uses the Library". Such a work, in isolation, is not a derivative work of the Library, and therefore falls outside the scope of this License.

 However, linking a "work that uses the Library" with the Library creates an executable that is a derivative of the Library (because it contains portions of the Library), rather than a "work that uses the library". The executable is therefore covered by this License.

Section 6 states terms for distribution of such executables.

 When a "work that uses the Library" uses material from a header file that is part of the Library, the object code for the work may be a derivative work of the Library even though the source code is not. Whether this is true is especially significant if the work can be linked without the Library, or if the work is itself a library. The threshold for this to be true is not precisely defined by law.

 If such an object file uses only numerical parameters, data structure layouts and accessors, and small macros and small inline functions (ten lines or less in length), then the use of the object file is unrestricted, regardless of whether it is legally a derivative work. (Executables containing this object code plus portions of the Library will still fall under Section 6.)

 Otherwise, if the work is a derivative of the Library, you may distribute the object code for the work under the terms of Section 6. Any executables

 containing that work also fall under Section 6, whether or not they are linked directly with the Library itself.

 6. As an exception to the Sections above, you may also combine or link a "work that uses the Library" with the Library to produce a work containing portions of the Library, and distribute that work under terms of your choice, provided that the terms permit modification of the work for the customer's own use and reverse engineering for debugging such modifications.

 You must give prominent notice with each copy of the work that the Library is used in it and that the Library and its use are covered by this License. You must supply a copy of this License. If the work during execution displays copyright notices, you must include the

copyright notice for the Library among them, as well as a reference directing the user to the copy of this License. Also, you must do one of these things:

 a) Accompany the work with the complete corresponding machine-readable

source code for the Library including whatever

 changes were used in the work (which must be distributed under Sections 1 and 2 above); and, if the work is an executable linked with the Library, with the complete machine-readable "work that uses the Library", as object code and/or source code, so that the user can modify the Library and then relink to produce a modified executable containing the modified Library. (It is understood that the user who changes the contents of definitions files in the Library will not necessarily be able to recompile the application to use the modified definitions.)

 b) Use a suitable shared library mechanism for linking with the Library. A suitable mechanism is one that (1) uses at run time a copy of the library already present on the user's computer system, rather than copying library functions into the executable, and (2) will operate properly with a modified version of the library, if the user

 installs one, as long as the modified version is interface-compatible with the version that the work was made with.

 c) Accompany the work with a written offer, valid for at least three years, to give the same user the materials specified in Subsection 6a, above, for a charge no more than the cost of performing this distribution.

 d) If distribution of the work is made by offering access to copy from a designated place, offer equivalent access to copy the above specified materials from the same place.

 e) Verify that the user has already received a copy of these materials or that you have already sent this user a copy.

 For an executable, the required form of the "work that uses the Library" must include any data and utility programs needed for reproducing the executable from it. However, as a special exception, the materials to be distributed need not include anything that is normally distributed (in either source or binary form) with the major

components (compiler, kernel, and so on) of the operating system on which the executable runs, unless that component itself accompanies the executable.

 It may happen that this requirement contradicts the license restrictions of other proprietary libraries that do not normally accompany the operating system. Such a contradiction means you cannot use both them and the Library together in an executable that you distribute.

 7. You may place library facilities that are a work based on the Library side-by-side in a single library together with other library facilities not covered by this License, and distribute such a combined library, provided that the separate distribution of the work based on the Library and of the other library facilities is otherwise permitted, and provided that you do these two things:

 a) Accompany the combined library with a copy of the same work based on the Library, uncombined with any other library facilities. This must be distributed under the terms of the Sections above.

 b) Give prominent notice with the combined library of the fact that part of it is a work based on the Library, and explaining where to find the accompanying uncombined form of the same work.

 8. You may not copy, modify, sublicense, link with, or distribute the Library except as expressly provided under this License. Any attempt otherwise to copy, modify, sublicense, link with, or distribute the Library is void, and will automatically terminate your rights under this License. However, parties who have received copies, or rights, from you under this License will not have their licenses terminated so long as such parties remain in full compliance.

 9. You are not required to accept this License, since you have not signed it. However, nothing else grants you permission to modify or distribute the Library or its derivative works. These actions are prohibited by law if you do not accept this License. Therefore, by modifying or distributing

the Library (or any work based on the

Library), you indicate your acceptance of this License to do so, and all its terms and conditions for copying, distributing or modifying the Library or works based on it.

 10. Each time you redistribute the Library (or any work based on the Library), the recipient automatically receives a license from the original licensor to copy, distribute, link with or modify the Library subject to these terms and conditions. You may not impose any further restrictions on the recipients' exercise of the rights granted herein. You are not responsible for enforcing compliance by third parties with this License.

 11. If, as a consequence of a court judgment or allegation of patent infringement or for any other reason (not limited to patent issues), conditions are imposed on you (whether by court order, agreement or otherwise) that contradict the conditions of this License, they do not excuse you from the conditions of this License. If you cannot distribute

 so as to satisfy simultaneously your obligations under this License and any other pertinent obligations, then as a consequence you may not distribute the Library at all. For example, if a patent license would not permit royalty-free redistribution of the Library by all those who receive copies directly or indirectly through you, then the only way you could satisfy both it and this License would be to refrain entirely from distribution of the Library.

If any portion of this section is held invalid or unenforceable under any particular circumstance, the balance of the section is intended to apply, and the section as a whole is intended to apply in other circumstances.

It is not the purpose of this section to induce you to infringe any patents or other property right claims or to contest validity of any such claims; this section has the sole purpose of protecting the integrity of the free software distribution system which is implemented by public license practices. Many people have made

generous contributions to the wide range of software distributed through that system in reliance on consistent application of that system; it is up to the author/donor to decide if he or she is willing to distribute software through any other system and a licensee cannot impose that choice.

This section is intended to make thoroughly clear what is believed to be a consequence of the rest of this License.

 12. If the distribution and/or use of the Library is restricted in certain countries either by patents or by copyrighted interfaces, the original copyright holder who places the Library under this License may add an explicit geographical distribution limitation excluding those countries, so that distribution is permitted only in or among countries not thus excluded. In such case, this License incorporates the limitation as if written in the body of this License.

 13. The Free Software Foundation may publish revised and/or new versions of the Lesser General Public License from time to time. Such new versions will be similar in spirit to the present version, but may differ in detail to address new problems or concerns.

Each version is given a distinguishing version number. If the Library specifies a version number of this License which applies to it and "any later version", you have the option of following the terms and conditions either of that version or of any later version published by the Free Software Foundation. If the Library does not specify a license version number, you may choose any version ever published by the Free Software Foundation.

 14. If you wish to incorporate parts of the Library into other free programs whose distribution conditions are incompatible with these, write to the author to ask for permission. For software which is copyrighted by the Free Software Foundation, write to the Free Software Foundation; we sometimes make exceptions for this. Our decision will be guided by the two goals of preserving the free status of

 all derivatives of our free software and of promoting the sharing and reuse of software generally.

## NO WARRANTY

 15. BECAUSE THE LIBRARY IS LICENSED FREE OF CHARGE, THERE IS NO WARRANTY FOR THE LIBRARY, TO THE EXTENT PERMITTED BY APPLICABLE LAW. EXCEPT WHEN OTHERWISE STATED IN WRITING THE COPYRIGHT HOLDERS AND/OR OTHER PARTIES PROVIDE THE LIBRARY "AS IS" WITHOUT WARRANTY OF ANY KIND, EITHER EXPRESSED OR IMPLIED, INCLUDING, BUT NOT LIMITED TO, THE IMPLIED WARRANTIES OF MERCHANTABILITY AND FITNESS FOR A PARTICULAR PURPOSE. THE ENTIRE RISK AS TO THE QUALITY AND PERFORMANCE OF THE LIBRARY IS WITH YOU. SHOULD THE LIBRARY PROVE DEFECTIVE, YOU ASSUME THE COST OF ALL NECESSARY SERVICING, REPAIR OR CORRECTION.

 16. IN NO EVENT UNLESS REQUIRED BY APPLICABLE LAW OR AGREED TO IN WRITING WILL ANY COPYRIGHT HOLDER, OR ANY OTHER PARTY WHO MAY MODIFY AND/OR REDISTRIBUTE THE LIBRARY AS PERMITTED ABOVE, BE LIABLE TO YOU FOR DAMAGES, INCLUDING ANY GENERAL, SPECIAL, INCIDENTAL OR CONSEQUENTIAL

 DAMAGES ARISING OUT OF THE USE OR INABILITY TO USE THE LIBRARY (INCLUDING BUT NOT LIMITED TO LOSS OF DATA OR DATA BEING RENDERED INACCURATE OR LOSSES SUSTAINED BY YOU OR THIRD PARTIES OR A FAILURE OF THE LIBRARY TO OPERATE WITH ANY OTHER SOFTWARE), EVEN IF SUCH HOLDER OR OTHER PARTY HAS BEEN ADVISED OF THE POSSIBILITY OF SUCH DAMAGES.

#### END OF TERMS AND CONDITIONS

How to Apply These Terms to Your New Libraries

 If you develop a new library, and you want it to be of the greatest possible use to the public, we recommend making it free software that everyone can redistribute and change. You can do so by permitting redistribution under these terms (or, alternatively, under the terms of the ordinary General Public License).

 To apply these terms, attach the following notices to the library. It is safest to attach them to the start of each source file to most effectively convey the exclusion of warranty; and each file should have at least the "copyright" line

and a pointer to where the full notice is found.

 <one line to give the library's name and a brief idea of what it does.> Copyright  $(C)$  <year > <name of author>

 This library is free software; you can redistribute it and/or modify it under the terms of the GNU Lesser General Public License as published by the Free Software Foundation; either version 2.1 of the License, or (at your option) any later version.

 This library is distributed in the hope that it will be useful, but WITHOUT ANY WARRANTY; without even the implied warranty of MERCHANTABILITY or FITNESS FOR A PARTICULAR PURPOSE. See the GNU Lesser General Public License for more details.

 You should have received a copy of the GNU Lesser General Public License along with this library; if not, write to the Free Software Foundation, Inc., 51 Franklin St, Fifth Floor, Boston, MA 02110-1301 USA

Also add information on how to contact you by electronic and paper mail.

#### You should

 also get your employer (if you work as a programmer) or your school, if any, to sign a "copyright disclaimer" for the library, if necessary. Here is a sample; alter the names:

 Yoyodyne, Inc., hereby disclaims all copyright interest in the library `Frob' (a library for tweaking knobs) written by James Random Hacker.

 <signature of Ty Coon>, 1 April 1990 Ty Coon, President of Vice

That's all there is to it!

# **1.297 wsgiref 0.1.2**

# **1.297.1 Available under license :**

No license file was found, but licenses were detected in source scan.

# Licensed under the MIT license: http://www.opensource.org/licenses/mit-license.php # Also licenced under the Apache License, 2.0: http://opensource.org/licenses/apache2.0.php

Found in path(s):

\* /opt/cola/permits/1403963770\_1661913703.6112542/0/wsgiref-0-1-2-2-zip/wsgiref-0.1.2/wsgiref/validate.py No license file was found, but licenses were detected in source scan.

Metadata-Version: 1.0 Name: wsgiref Version: 0.1.2 Summary: WSGI (PEP 333) Reference Library Home-page: http://cheeseshop.python.org/pypi/wsgiref Author: Phillip J. Eby Author-email: web-sig@python.org License: PSF or ZPL Description: This is a standalone release of the ``wsgiref`` library to be included in Python 2.5. For the standalone version's documentation, see:

# HTML

http://peak.telecommunity.com/wsgiref\_docs/

 PDF http://peak.telecommunity.com/wsgiref.pdf

# Platform: UNKNOWN

Found in path(s):

\* /opt/cola/permits/1403963770\_1661913703.6112542/0/wsgiref-0-1-2-2-zip/wsgiref-0.1.2/wsgiref.egg-info/PKG-INFO

\* /opt/cola/permits/1403963770\_1661913703.6112542/0/wsgiref-0-1-2-2-zip/wsgiref-0.1.2/PKG-INFO

# **1.298 rpm-python 4.11.3-48.el7\_9**

# **1.298.1 Available under license :**

RPM and it's source code are covered under two separate licenses.

The entire code base may be distributed under the terms of the GNU General Public License (GPL), which appears immediately below. Alternatively, all of the source code in the lib subdirectory of the RPM source code distribution as well as any code derived from that code may instead be distributed under the GNU Library General Public License (LGPL), at the choice of the distributor. The complete text of the LGPL appears

at the bottom of this file.

This alternatively is allowed to enable applications to be linked against the RPM library (commonly called librpm) without forcing such applications to be distributed under the GPL.

Any questions regarding the licensing of RPM should be addressed to rpm-maint@lists.rpm.org

---------------------------------------------------------------------------

 GNU GENERAL PUBLIC LICENSE Version 2, June 1991

Copyright (C) 1989, 1991 Free Software Foundation, Inc.

 675 Mass Ave, Cambridge, MA 02139, USA Everyone is permitted to copy and distribute verbatim copies of this license document, but changing it is not allowed.

#### Preamble

 The licenses for most software are designed to take away your freedom to share and change it. By contrast, the GNU General Public License is intended to guarantee your freedom to share and change free software--to make sure the software is free for all its users. This General Public License applies to most of the Free Software Foundation's software and to any other program whose authors commit to using it. (Some other Free Software Foundation software is covered by the GNU Library General Public License instead.) You can apply it to your programs, too.

 When we speak of free software, we are referring to freedom, not price. Our General Public Licenses are designed to make sure that you have the freedom to distribute copies of free software (and charge for this service if you wish),

that you receive source code or can get it

if you want it, that you can change the software or use pieces of it in new free programs; and that you know you can do these things.

 To protect your rights, we need to make restrictions that forbid anyone to deny you these rights or to ask you to surrender the rights. These restrictions translate to certain responsibilities for you if you distribute copies of the software, or if you modify it.

 For example, if you distribute copies of such a program, whether gratis or for a fee, you must give the recipients all the rights that you have. You must make sure that they, too, receive or can get the

source code. And you must show them these terms so they know their rights.

We protect your rights with two steps: (1) copyright the software, and (2) offer you this license which gives you legal permission to copy, distribute and/or modify the software.

 Also, for each author's protection and ours, we want to make certain that everyone understands

that there is no warranty for this free

software. If the software is modified by someone else and passed on, we want its recipients to know that what they have is not the original, so that any problems introduced by others will not reflect on the original authors' reputations.

 Finally, any free program is threatened constantly by software patents. We wish to avoid the danger that redistributors of a free program will individually obtain patent licenses, in effect making the program proprietary. To prevent this, we have made it clear that any patent must be licensed for everyone's free use or not licensed at all.

 The precise terms and conditions for copying, distribution and modification follow.

## GNU GENERAL PUBLIC LICENSE TERMS AND CONDITIONS FOR COPYING, DISTRIBUTION AND MODIFICATION

 0. This License applies to any program or other work which contains a notice placed by the copyright holder saying it may be distributed under the terms of this General Public License. The "Program", below, refers to any such program or work, and a "work based on the Program" means either the Program or any derivative work under copyright law: that is to say, a work containing the Program or a portion of it, either verbatim or with modifications and/or translated into another language. (Hereinafter, translation is included without limitation in the term "modification".) Each licensee is addressed as "you".

Activities other than copying, distribution and modification are not covered by this License; they are outside its scope. The act of running the Program is not restricted, and the output from the Program is covered only if its contents constitute a work based on the Program (independent of having been made by running the Program). Whether that is true depends on what the Program does.

 1. You may copy and distribute verbatim copies of the Program's source code as you receive it, in any medium, provided that you conspicuously and appropriately publish

on each copy an appropriate

copyright notice and disclaimer of warranty; keep intact all the notices that refer to this License and to the absence of any warranty; and give any other recipients of the Program a copy of this License along with the Program.

You may charge a fee for the physical act of transferring a copy, and you may at your option offer warranty protection in exchange for a fee.

 2. You may modify your copy or copies of the Program or any portion of it, thus forming a work based on the Program, and copy and distribute such modifications or work under the terms of Section 1 above, provided that you also meet all of these conditions:

 a) You must cause the modified files to carry prominent notices stating that you changed the files and the date of any change.

 b) You must cause any work that you distribute or publish, that in whole or in part contains or is derived from the Program or any part thereof, to be licensed as a whole at no charge to all third

parties under the terms of this License.

 c) If the modified program normally reads commands interactively when run, you must cause it, when started running for such interactive use in the most ordinary way, to print or display an announcement including an appropriate copyright notice and a notice that there is no warranty (or else, saying that you provide a warranty) and that users may redistribute the program under these conditions, and telling the user how to view a copy of this License. (Exception: if the Program itself is interactive but does not normally print such an announcement, your work based on the Program is not required to print an announcement.)

These requirements apply to the modified work as a whole. If identifiable sections of that work are not derived from the Program, and can be reasonably considered independent and separate works in themselves, then this License, and its terms, do not apply to those sections when

 you distribute them as separate works. But when you distribute the same sections as part of a whole which is a work based on the Program, the distribution of the whole must be on the terms of this License, whose permissions for other licensees extend to the entire whole, and thus to each and every part regardless of who wrote it.

Thus, it is not the intent of this section to claim rights or contest your rights to work written entirely by you; rather, the intent is to exercise the right to control the distribution of derivative or

collective works based on the Program.

In addition, mere aggregation of another work not based on the Program with the Program (or with a work based on the Program) on a volume of a storage or distribution medium does not bring the other work under the scope of this License.

 3. You may copy and distribute the Program (or a work based on it, under Section 2) in object code or executable form under the terms of Sections 1 and 2 above provided that you also do one of the following:

 a) Accompany it with the complete corresponding machine-readable source code, which must be distributed under the terms of Sections 1 and 2 above on a medium customarily used for software interchange; or,

 b) Accompany it with a written offer, valid for at least three years, to give any third party, for a charge no more than your cost of physically performing source distribution, a complete machine-readable copy of the corresponding source code, to be distributed under the terms of Sections 1 and 2 above on a medium customarily used for software interchange; or,

 c) Accompany it with the information you received as to the offer to distribute corresponding source code. (This alternative is allowed only for noncommercial distribution and only if you received the program in object code or executable form with such an offer, in accord with Subsection b above.)

# The source code for a work means the preferred

form of the work for

making modifications to it. For an executable work, complete source code means all the source code for all modules it contains, plus any associated interface definition files, plus the scripts used to control compilation and installation of the executable. However, as a special exception, the source code distributed need not include anything that is normally distributed (in either source or binary form) with the major components (compiler, kernel, and so on) of the operating system on which the executable runs, unless that component itself accompanies the executable.

If distribution of executable or object code is made by offering access to copy from a designated place, then offering equivalent access to copy the source code from the same place counts as distribution of the source code, even though third parties are not compelled to copy the source along with the object code.

4. You may not copy, modify, sublicense, or distribute the Program

#### except as expressly

 provided under this License. Any attempt otherwise to copy, modify, sublicense or distribute the Program is void, and will automatically terminate your rights under this License. However, parties who have received copies, or rights, from you under this License will not have their licenses terminated so long as such parties remain in full compliance.

 5. You are not required to accept this License, since you have not signed it. However, nothing else grants you permission to modify or distribute the Program or its derivative works. These actions are prohibited by law if you do not accept this License. Therefore, by modifying or distributing the Program (or any work based on the Program), you indicate your acceptance of this License to do so, and all its terms and conditions for copying, distributing or modifying the Program or works based on it.

 6. Each time you redistribute the Program (or any work based on the Program), the recipient automatically receives a license from the

original licensor to copy, distribute or modify the Program subject to these terms and conditions. You may not impose any further restrictions on the recipients' exercise of the rights granted herein. You are not responsible for enforcing compliance by third parties to this License.

 7. If, as a consequence of a court judgment or allegation of patent infringement or for any other reason (not limited to patent issues), conditions are imposed on you (whether by court order, agreement or otherwise) that contradict the conditions of this License, they do not excuse you from the conditions of this License. If you cannot distribute so as to satisfy simultaneously your obligations under this License and any other pertinent obligations, then as a consequence you may not distribute the Program at all. For example, if a patent license would not permit royalty-free redistribution of the Program by all those who receive copies directly or indirectly through you, then the only way you could

 satisfy both it and this License would be to refrain entirely from distribution of the Program.

If any portion of this section is held invalid or unenforceable under any particular circumstance, the balance of the section is intended to apply and the section as a whole is intended to apply in other circumstances.

It is not the purpose of this section to induce you to infringe any patents or other property right claims or to contest validity of any such claims; this section has the sole purpose of protecting the

integrity of the free software distribution system, which is implemented by public license practices. Many people have made generous contributions to the wide range of software distributed through that system in reliance on consistent application of that system; it is up to the author/donor to decide if he or she is willing to distribute software through any other system and a licensee cannot impose that choice.

This section is intended to make thoroughly clear what is believed to be a consequence of the rest of this License.

 8. If the distribution and/or use of the Program is restricted in certain countries either by patents or by copyrighted interfaces, the original copyright holder who places the Program under this License may add an explicit geographical distribution limitation excluding those countries, so that distribution is permitted only in or among countries not thus excluded. In such case, this License incorporates the limitation as if written in the body of this License.

 9. The Free Software Foundation may publish revised and/or new versions of the General Public License from time to time. Such new versions will be similar in spirit to the present version, but may differ in detail to address new problems or concerns.

Each version is given a distinguishing version number. If the Program specifies a version number of this License which applies to it and "any later version", you have the option of following the terms and conditions either

 of that version or of any later version published by the Free Software Foundation. If the Program does not specify a version number of this License, you may choose any version ever published by the Free Software Foundation.

 10. If you wish to incorporate parts of the Program into other free programs whose distribution conditions are different, write to the author to ask for permission. For software which is copyrighted by the Free Software Foundation, write to the Free Software Foundation; we sometimes make exceptions for this. Our decision will be guided by the two goals of preserving the free status of all derivatives of our free software and of promoting the sharing and reuse of software generally.

## NO WARRANTY

 11. BECAUSE THE PROGRAM IS LICENSED FREE OF CHARGE, THERE IS NO WARRANTY FOR THE PROGRAM, TO THE EXTENT PERMITTED BY APPLICABLE LAW. EXCEPT WHEN OTHERWISE STATED IN WRITING THE COPYRIGHT HOLDERS AND/OR OTHER PARTIES PROVIDE THE PROGRAM "AS IS" WITHOUT

## WARRANTY OF ANY KIND, EITHER EXPRESSED

OR IMPLIED, INCLUDING, BUT NOT LIMITED TO, THE IMPLIED WARRANTIES OF MERCHANTABILITY AND FITNESS FOR A PARTICULAR PURPOSE. THE ENTIRE RISK AS TO THE QUALITY AND PERFORMANCE OF THE PROGRAM IS WITH YOU. SHOULD THE PROGRAM PROVE DEFECTIVE, YOU ASSUME THE COST OF ALL NECESSARY SERVICING, REPAIR OR CORRECTION.

 12. IN NO EVENT UNLESS REQUIRED BY APPLICABLE LAW OR AGREED TO IN WRITING WILL ANY COPYRIGHT HOLDER, OR ANY OTHER PARTY WHO MAY MODIFY AND/OR REDISTRIBUTE THE PROGRAM AS PERMITTED ABOVE, BE LIABLE TO YOU FOR DAMAGES, INCLUDING ANY GENERAL, SPECIAL, INCIDENTAL OR CONSEQUENTIAL DAMAGES ARISING OUT OF THE USE OR INABILITY TO USE THE PROGRAM (INCLUDING BUT NOT LIMITED TO LOSS OF DATA OR DATA BEING RENDERED INACCURATE OR LOSSES SUSTAINED BY YOU OR THIRD PARTIES OR A FAILURE OF THE PROGRAM TO OPERATE WITH ANY OTHER PROGRAMS), EVEN IF SUCH HOLDER OR OTHER PARTY HAS BEEN ADVISED OF THE POSSIBILITY OF SUCH DAMAGES.

## END OF TERMS AND CONDITIONS

How to Apply These Terms to Your New Programs

 If you develop a new program, and you want it to be of the greatest possible use to the public, the best way to achieve this is to make it free software which everyone can redistribute and change under these terms.

 To do so, attach the following notices to the program. It is safest to attach them to the start of each source file to most effectively convey the exclusion of warranty; and each file should have at least the "copyright" line and a pointer to where the full notice is found.

 <one line to give the program's name and a brief idea of what it does.> Copyright (C)  $19yy$  <name of author>

 This program is free software; you can redistribute it and/or modify it under the terms of the GNU General Public License as published by the Free Software Foundation; either version 2 of the License, or (at your option) any later version.

 This program is distributed in the hope that it will be useful, but

 WITHOUT ANY WARRANTY; without even the implied warranty of MERCHANTABILITY or FITNESS FOR A PARTICULAR PURPOSE. See the GNU General Public License for more details.

 You should have received a copy of the GNU General Public License along with this program; if not, write to the Free Software Foundation, Inc., 675 Mass Ave, Cambridge, MA 02139, USA.

Also add information on how to contact you by electronic and paper mail.

If the program is interactive, make it output a short notice like this when it starts in an interactive mode:

 Gnomovision version 69, Copyright (C) 19yy name of author Gnomovision comes with ABSOLUTELY NO WARRANTY; for details type `show w'. This is free software, and you are welcome to redistribute it under certain conditions; type `show c' for details.

The hypothetical commands `show w' and `show c' should show the appropriate parts of the General Public License. Of course, the commands you use may be called something other than `show w' and `show c'; they could even be mouse-clicks or menu items--whatever suits your program.

You should also get your employer (if you work as a programmer) or your school, if any, to sign a "copyright disclaimer" for the program, if necessary. Here is a sample; alter the names:

 Yoyodyne, Inc., hereby disclaims all copyright interest in the program `Gnomovision' (which makes passes at compilers) written by James Hacker.

 <signature of Ty Coon>, 1 April 1989 Ty Coon, President of Vice

This General Public License does not permit incorporating your program into proprietary programs. If your program is a subroutine library, you may consider it more useful to permit linking proprietary applications with the library. If this is what you want to do, use the GNU Library General Public License instead of this License.

---------------------------------------------------------------------------

 GNU LIBRARY GENERAL PUBLIC LICENSE Version 2, June 1991

Copyright

(C) 1991 Free Software Foundation, Inc.

 675 Mass Ave, Cambridge, MA 02139, USA Everyone is permitted to copy and distribute verbatim copies of this license document, but changing it is not allowed.

[This is the first released version of the library GPL. It is numbered 2 because it goes with version 2 of the ordinary GPL.]

 Preamble

 The licenses for most software are designed to take away your freedom to share and change it. By contrast, the GNU General Public Licenses are intended to guarantee your freedom to share and change free software--to make sure the software is free for all its users.

 This license, the Library General Public License, applies to some specially designated Free Software Foundation software, and to any other libraries whose authors decide to use it. You can use it for your libraries, too.

 When we speak of free software, we are referring to freedom, not price. Our General Public Licenses are designed to make sure that you

have the freedom to distribute copies of free software (and charge for this service if you wish), that you receive source code or can get it if you want it, that you can change the software or use pieces of it in new free programs; and that you know you can do these things.

 To protect your rights, we need to make restrictions that forbid anyone to deny you these rights or to ask you to surrender the rights. These restrictions translate to certain responsibilities for you if you distribute copies of the library, or if you modify it.

 For example, if you distribute copies of the library, whether gratis or for a fee, you must give the recipients all the rights that we gave you. You must make sure that they, too, receive or can get the source code. If you link a program with the library, you must provide complete object files to the recipients so that they can relink them with the library, after making changes to the library and recompiling it. And you must show them these terms so they know their rights.

 Our method of protecting your rights has two steps: (1) copyright the library, and (2) offer you this license which gives you legal permission to copy, distribute and/or modify the library.

 Also, for each distributor's protection, we want to make certain that everyone understands that there is no warranty for this free library. If the library is modified by someone else and passed on, we want its recipients to know that what they have is not the original version, so that any problems introduced by others will not reflect on the original authors' reputations.

 Finally, any free program is threatened constantly by software patents. We wish to avoid the danger that companies distributing free software will individually obtain patent licenses, thus in effect transforming the program into proprietary software. To prevent this,

we have made it clear that any patent must be licensed for everyone's free use or not licensed at all.

 Most GNU software, including some libraries, is covered by the ordinary GNU General Public License, which was designed for utility programs. This license, the GNU Library General Public License, applies to certain designated libraries. This license is quite different from the ordinary one; be sure to read it in full, and don't assume that anything in it is the same as in the ordinary license.

 The reason we have a separate public license for some libraries is that they blur the distinction we usually make between modifying or adding to a program and simply using it. Linking a program with a library, without changing the library, is in some sense simply using the library, and is analogous to running a utility program or application program. However, in a textual and legal sense, the linked executable is a combined work, a derivative of the original library, and the ordinary General Public License treats it as such.

 Because of this blurred distinction, using the ordinary General Public License for libraries did not effectively promote software sharing, because most developers did not use the libraries. We concluded that weaker conditions might promote sharing better.

 However, unrestricted linking of non-free programs would deprive the users of those programs of all benefit from the free status of the libraries themselves. This Library General Public License is intended to permit developers of non-free programs to use free libraries, while preserving your freedom as a user of such programs to change the free libraries that are incorporated in them. (We have not seen how to achieve this as regards changes in header files, but we have achieved it as regards changes in the actual functions of the Library.) The hope is that this will lead to faster development of free libraries.

 The precise terms and conditions for copying, distribution and modification follow. Pay close attention to the difference between a "work based on the library" and a "work that uses the library". The

former contains code derived from the library, while the latter only works together with the library.

 Note that it is possible for a library to be covered by the ordinary General Public License rather than by this special one.

# GNU LIBRARY GENERAL PUBLIC LICENSE TERMS AND CONDITIONS FOR COPYING, DISTRIBUTION AND MODIFICATION

 0. This License Agreement applies to any software library which contains a notice placed by the copyright holder or other authorized party saying it may be distributed under the terms of this Library General Public License (also called "this License"). Each licensee is addressed as "you".

 A "library" means a collection of software functions and/or data prepared so as to be conveniently linked with application programs (which use some of those functions and data) to form executables.

 The "Library", below, refers to any such software library or work which has been distributed under these terms. A "work based on the Library" means either the Library

or any derivative work under

copyright law: that is to say, a work containing the Library or a portion of it, either verbatim or with modifications and/or translated straightforwardly into another language. (Hereinafter, translation is included without limitation in the term "modification".)

 "Source code" for a work means the preferred form of the work for making modifications to it. For a library, complete source code means all the source code for all modules it contains, plus any associated interface definition files, plus the scripts used to control compilation and installation of the library.

 Activities other than copying, distribution and modification are not covered by this License; they are outside its scope. The act of running a program using the Library is not restricted, and output from such a program is covered only if its contents constitute a work based on the Library (independent of the use of the Library in a tool for writing it). Whether that is true depends on what the Library does and what the program that uses the Library does.

 1. You may copy and distribute verbatim copies of the Library's complete source code as you receive it, in any medium, provided that you conspicuously and appropriately publish on each copy an appropriate copyright notice and disclaimer of warranty; keep intact all the notices that refer to this License and to the absence of any warranty; and distribute a copy of this License along with the Library.

 You may charge a fee for the physical act of transferring a copy, and you may at your option offer warranty protection in exchange for a fee.

2. You may modify your copy or copies of the Library or any portion

of it, thus forming a work based on the Library, and copy and distribute such modifications or work under the terms of Section 1 above, provided that you also meet all of these conditions:

a) The modified work must itself be a software library.

 b) You must cause the files modified to carry prominent notices stating that you changed the files and the date of any change.

 c) You must cause the whole of the work to be licensed at no charge to all third parties under the terms of this License.

 d) If a facility in the modified Library refers to a function or a table of data to be supplied by an application program that uses the facility, other than as an argument passed when the facility is invoked, then you must make a good faith effort to ensure that, in the event an application does not supply such function or table, the facility still operates, and performs whatever part of its purpose remains meaningful.

 (For example, a function in a library to compute square roots has a purpose that is entirely well-defined independent of the application. Therefore, Subsection 2d requires that any application-supplied function or table used by this function must be optional: if the application does not supply it, the square root function must still compute square roots.)

These requirements apply to the modified work as a whole. If identifiable sections of that work are not derived from the Library, and can be reasonably considered independent and separate works in themselves, then this License, and its terms, do not apply to those sections when you distribute them as separate works. But when you distribute the same sections as part of a whole which is a work based on the Library, the distribution of the whole must be on the terms of this License, whose permissions for other licensees extend to the entire whole, and thus to each and every part regardless of who wrote it.

Thus, it is not the intent of this section to claim rights or contest your rights to work written entirely by you; rather, the intent is to exercise the right to control the distribution of derivative or collective works based on the Library.

In addition, mere aggregation of another work not based on the Library with the Library

 (or with a work based on the Library) on a volume of a storage or distribution medium does not bring the other work under the scope of this License.

 3. You may opt to apply the terms of the ordinary GNU General Public License instead of this License to a given copy of the Library. To do this, you must alter all the notices that refer to this License, so that they refer to the ordinary GNU General Public License, version 2, instead of to this License. (If a newer version than version 2 of the ordinary GNU General Public License has appeared, then you can specify that version instead if you wish.) Do not make any other change in these notices.

 Once this change is made in a given copy, it is irreversible for that copy, so the ordinary GNU General Public License applies to all subsequent copies and derivative works made from that copy.

 This option is useful when you wish to copy part of the code of the Library into a program that is not a library.

4. You may copy and distribute

the Library (or a portion or

derivative of it, under Section 2) in object code or executable form under the terms of Sections 1 and 2 above provided that you accompany it with the complete corresponding machine-readable source code, which must be distributed under the terms of Sections 1 and 2 above on a medium customarily used for software interchange.

 If distribution of object code is made by offering access to copy from a designated place, then offering equivalent access to copy the source code from the same place satisfies the requirement to distribute the source code, even though third parties are not compelled to copy the source along with the object code.

 5. A program that contains no derivative of any portion of the Library, but is designed to work with the Library by being compiled or linked with it, is called a "work that uses the Library". Such a work, in isolation, is not a derivative work of the Library, and therefore falls outside the scope of this License.

 However, linking a "work that uses the Library" with the Library creates an executable that is a derivative of the Library (because it contains portions of the Library), rather than a "work that uses the library". The executable is therefore covered by this License. Section 6 states terms for distribution of such executables.

 When a "work that uses the Library" uses material from a header file that is part of the Library, the object code for the work may be a derivative work of the Library even though the source code is not. Whether this is true is especially significant if the work can be

linked without the Library, or if the work is itself a library. The threshold for this to be true is not precisely defined by law.

 If such an object file uses only numerical parameters, data structure layouts and accessors, and small macros and small inline functions (ten lines or less in length), then the use of the object file is unrestricted, regardless of whether it is legally a derivative work.

 (Executables containing this object code plus portions of the Library will still fall under Section 6.)

 Otherwise, if the work is a derivative of the Library, you may distribute the object code for the work under the terms of Section 6. Any executables containing that work also fall under Section 6, whether or not they are linked directly with the Library itself.

 6. As an exception to the Sections above, you may also compile or link a "work that uses the Library" with the Library to produce a work containing portions of the Library, and distribute that work under terms of your choice, provided that the terms permit modification of the work for the customer's own use and reverse engineering for debugging such modifications.

 You must give prominent notice with each copy of the work that the Library is used in it and that the Library and its use are covered by this License. You must supply a copy of this License. If the work during execution displays copyright notices,

you must include the

copyright notice for the Library among them, as well as a reference directing the user to the copy of this License. Also, you must do one of these things:

 a) Accompany the work with the complete corresponding machine-readable source code for the Library including whatever changes were used in the work (which must be distributed under Sections 1 and 2 above); and, if the work is an executable linked with the Library, with the complete machine-readable "work that uses the Library", as object code and/or source code, so that the user can modify the Library and then relink to produce a modified executable containing the modified Library. (It is understood that the user who changes the contents of definitions files in the Library will not necessarily be able to recompile the application to use the modified definitions.)

 b) Accompany the work with a written offer, valid for at least three years, to give the same user the materials specified in Subsection 6a, above, for a charge no more

than the cost of performing this distribution.

 c) If distribution of the work is made by offering access to copy from a designated place, offer equivalent access to copy the above specified materials from the same place.

 d) Verify that the user has already received a copy of these materials or that you have already sent this user a copy.

 For an executable, the required form of the "work that uses the Library" must include any data and utility programs needed for reproducing the executable from it. However, as a special exception, the source code distributed need not include anything that is normally distributed (in either source or binary form) with the major components (compiler, kernel, and so on) of the operating system on which the executable runs, unless that component itself accompanies the executable.

 It may happen that this requirement contradicts the license restrictions

 of other proprietary libraries that do not normally accompany the operating system. Such a contradiction means you cannot use both them and the Library together in an executable that you distribute.

 7. You may place library facilities that are a work based on the Library side-by-side in a single library together with other library facilities not covered by this License, and distribute such a combined library, provided that the separate distribution of the work based on the Library and of the other library facilities is otherwise permitted, and provided that you do these two things:

 a) Accompany the combined library with a copy of the same work based on the Library, uncombined with any other library facilities. This must be distributed under the terms of the Sections above.

 b) Give prominent notice with the combined library of the fact that part of it is a work based on the Library, and explaining where to find the accompanying uncombined form of the same work.

 8. You may not copy, modify, sublicense, link with, or distribute the Library except as expressly provided under this License. Any attempt otherwise to copy, modify, sublicense, link with, or distribute the Library is void, and will automatically terminate your rights under this License. However, parties who have received copies, or rights, from you under this License will not have their licenses

terminated so long as such parties remain in full compliance.

 9. You are not required to accept this License, since you have not signed it. However, nothing else grants you permission to modify or distribute the Library or its derivative works. These actions are prohibited by law if you do not accept this License. Therefore, by modifying or distributing the Library (or any work based on the Library), you indicate your acceptance of this License to do so, and all its terms and conditions for copying, distributing or modifying the Library or works based on it.

#### 10.

 Each time you redistribute the Library (or any work based on the Library), the recipient automatically receives a license from the original licensor to copy, distribute, link with or modify the Library subject to these terms and conditions. You may not impose any further restrictions on the recipients' exercise of the rights granted herein. You are not responsible for enforcing compliance by third parties to this License.

 11. If, as a consequence of a court judgment or allegation of patent infringement or for any other reason (not limited to patent issues), conditions are imposed on you (whether by court order, agreement or otherwise) that contradict the conditions of this License, they do not excuse you from the conditions of this License. If you cannot distribute so as to satisfy simultaneously your obligations under this License and any other pertinent obligations, then as a consequence you may not distribute the Library at all. For example, if a patent license would not permit

 royalty-free redistribution of the Library by all those who receive copies directly or indirectly through you, then the only way you could satisfy both it and this License would be to refrain entirely from distribution of the Library.

If any portion of this section is held invalid or unenforceable under any particular circumstance, the balance of the section is intended to apply, and the section as a whole is intended to apply in other circumstances.

It is not the purpose of this section to induce you to infringe any patents or other property right claims or to contest validity of any such claims; this section has the sole purpose of protecting the integrity of the free software distribution system which is implemented by public license practices. Many people have made generous contributions to the wide range of software distributed through that system in reliance on consistent application of that system; it is up to the author/donor to decide if he or she is willing to distribute

 software through any other system and a licensee cannot impose that choice.

This section is intended to make thoroughly clear what is believed to be a consequence of the rest of this License.

 12. If the distribution and/or use of the Library is restricted in certain countries either by patents or by copyrighted interfaces, the original copyright holder who places the Library under this License may add an explicit geographical distribution limitation excluding those countries, so that distribution is permitted only in or among countries not thus excluded. In such case, this License incorporates the limitation as if written in the body of this License.

 13. The Free Software Foundation may publish revised and/or new versions of the Library General Public License from time to time. Such new versions will be similar in spirit to the present version, but may differ in detail to address new problems or concerns.

Each version is given a distinguishing version number. If the Library specifies

 a version number of this License which applies to it and "any later version", you have the option of following the terms and conditions either of that version or of any later version published by the Free Software Foundation. If the Library does not specify a license version number, you may choose any version ever published by the Free Software Foundation.

 14. If you wish to incorporate parts of the Library into other free programs whose distribution conditions are incompatible with these, write to the author to ask for permission. For software which is copyrighted by the Free Software Foundation, write to the Free Software Foundation; we sometimes make exceptions for this. Our decision will be guided by the two goals of preserving the free status of all derivatives of our free software and of promoting the sharing and reuse of software generally.

#### NO WARRANTY

 15. BECAUSE THE LIBRARY IS LICENSED FREE OF CHARGE, THERE IS NO WARRANTY FOR THE LIBRARY, TO THE EXTENT PERMITTED BY APPLICABLE LAW.

EXCEPT WHEN OTHERWISE STATED IN WRITING THE COPYRIGHT HOLDERS AND/OR OTHER PARTIES PROVIDE THE LIBRARY "AS IS" WITHOUT WARRANTY OF ANY KIND, EITHER EXPRESSED OR IMPLIED, INCLUDING, BUT NOT LIMITED TO, THE IMPLIED WARRANTIES OF MERCHANTABILITY AND FITNESS FOR A PARTICULAR PURPOSE. THE ENTIRE RISK AS TO THE QUALITY AND PERFORMANCE OF THE LIBRARY IS WITH YOU. SHOULD THE LIBRARY PROVE DEFECTIVE, YOU ASSUME

THE COST OF ALL NECESSARY SERVICING, REPAIR OR CORRECTION.

 16. IN NO EVENT UNLESS REQUIRED BY APPLICABLE LAW OR AGREED TO IN WRITING WILL ANY COPYRIGHT HOLDER, OR ANY OTHER PARTY WHO MAY MODIFY AND/OR REDISTRIBUTE THE LIBRARY AS PERMITTED ABOVE, BE LIABLE TO YOU FOR DAMAGES, INCLUDING ANY GENERAL, SPECIAL, INCIDENTAL OR CONSEQUENTIAL DAMAGES ARISING OUT OF THE USE OR INABILITY TO USE THE LIBRARY (INCLUDING BUT NOT LIMITED TO LOSS OF DATA OR DATA BEING RENDERED INACCURATE OR LOSSES SUSTAINED BY YOU OR THIRD PARTIES OR A FAILURE OF THE LIBRARY TO OPERATE WITH ANY OTHER SOFTWARE), EVEN IF SUCH HOLDER OR OTHER PARTY HAS BEEN ADVISED OF THE POSSIBILITY OF SUCH **DAMAGES** 

### END OF TERMS AND CONDITIONS

Appendix: How to Apply These Terms to Your New Libraries

 If you develop a new library, and you want it to be of the greatest possible use to the public, we recommend making it free software that everyone can redistribute and change. You can do so by permitting redistribution under these terms (or, alternatively, under the terms of the ordinary General Public License).

 To apply these terms, attach the following notices to the library. It is safest to attach them to the start of each source file to most effectively convey the exclusion of warranty; and each file should have at least the "copyright" line and a pointer to where the full notice is found.

 <one line to give the library's name and a brief idea of what it does.> Copyright  $(C)$  <year > <name of author>

 This library is free software; you can redistribute it and/or modify it under the terms of the GNU Library General Public

 License as published by the Free Software Foundation; either version 2 of the License, or (at your option) any later version.

 This library is distributed in the hope that it will be useful, but WITHOUT ANY WARRANTY; without even the implied warranty of MERCHANTABILITY or FITNESS FOR A PARTICULAR PURPOSE. See the GNU Library General Public License for more details.

 You should have received a copy of the GNU Library General Public License along with this library; if not, write to the Free Software Foundation, Inc., 675 Mass Ave, Cambridge, MA 02139, USA.

Also add information on how to contact you by electronic and paper mail.

You should also get your employer (if you work as a programmer) or your school, if any, to sign a "copyright disclaimer" for the library, if necessary. Here is a sample; alter the names:

 Yoyodyne, Inc., hereby disclaims all copyright interest in the library `Frob' (a library for tweaking knobs) written by James Random Hacker.

 <signature of Ty Coon>, 1 April 1990 Ty Coon, President of Vice

That's all there is to it!

# **1.299 pygobject 3.22.0**

# **1.299.1 Available under license :**

pygobject.svg and pygobject-small.svg are based on the GTK logo, created by Andreas Nilsson, licensed under CC BY-SA 3.0. For more info see https://commons.wikimedia.org/wiki/File:GTK%2B\_logo.svg GNU LESSER GENERAL PUBLIC LICENSE

 Version 2.1, February 1999

Copyright (C) 1991, 1999 Free Software Foundation, Inc.

 51 Franklin Street, Fifth Floor, Boston, MA 02110-1301 USA Everyone is permitted to copy and distribute verbatim copies of this license document, but changing it is not allowed.

[This is the first released version of the Lesser GPL. It also counts as the successor of the GNU Library Public License, version 2, hence the version number 2.1.]

#### Preamble

 The licenses for most software are designed to take away your freedom to share and change it. By contrast, the GNU General Public Licenses are intended to guarantee your freedom to share and change free software--to make sure the software is free for all its users.

 This license, the Lesser General Public License, applies to some specially designated software packages--typically libraries--of the Free Software Foundation and other authors who decide to use it. You can use it too, but we suggest you first think carefully about whether this license or the ordinary General Public License is the better strategy to use in any particular case, based on the explanations below.

When we speak of free software, we are referring to freedom of use.

not price. Our General Public Licenses are designed to make sure that you have the freedom to distribute copies of free software (and charge for this service if you wish); that you receive source code or can get it if you want it; that you can change the software and use pieces of it in new free programs; and that you are informed that you can do these things.

 To protect your rights, we need to make restrictions that forbid distributors to deny you these rights or to ask you to surrender these rights. These restrictions translate to certain responsibilities for you if you distribute copies of the library or if you modify it.

 For example, if you distribute copies of the library, whether gratis or for a fee, you must give the recipients all the rights that we gave you. You must make sure that they, too, receive or can get the source code. If you link other code with the library, you must provide complete object files to the recipients, so that they can relink them with the library after making changes to the library and recompiling it. And you must show them these terms so they know their rights.

We protect your rights with a two-step method: (1) we copyright the library, and (2) we offer you this license, which gives you legal permission to copy, distribute and/or modify the library.

 To protect each distributor, we want to make it very clear that there is no warranty for the free library. Also, if the library is modified by someone else and passed on, the recipients should know that what they have is not the original version, so that the original author's reputation will not be affected by problems that might be introduced by others.

 Finally, software patents pose a constant threat to the existence of

any free program. We wish to make sure that a company cannot effectively restrict the users of a free program by obtaining a restrictive license from a patent holder. Therefore, we insist that any patent license obtained for a version of the library must be consistent with the full freedom of use specified in this license.

 Most GNU software, including some libraries, is covered by the ordinary GNU General Public License. This license, the GNU Lesser General Public License, applies to certain designated libraries, and is quite different from the ordinary General Public License. We use this license for certain libraries in order to permit linking those libraries into non-free programs.

When a program is linked with a library, whether statically or using

a shared library, the combination of the two is legally speaking a combined work, a derivative of the original library. The ordinary General Public License therefore permits such linking only if the entire combination fits its criteria of freedom. The Lesser General Public License permits more lax criteria for linking other code with

the library.

 We call this license the "Lesser" General Public License because it does Less to protect the user's freedom than the ordinary General Public License. It also provides other free software developers Less of an advantage over competing non-free programs. These disadvantages are the reason we use the ordinary General Public License for many libraries. However, the Lesser license provides advantages in certain special circumstances.

 For example, on rare occasions, there may be a special need to encourage the widest possible use of a certain library, so that it becomes a de-facto standard. To achieve this, non-free programs must be allowed to use the library. A more frequent case is that a free library does the same job as widely used non-free libraries. In this case, there is little to gain by limiting the free library to free software only, so we use the Lesser General Public License.

 In other cases, permission to use a particular library in non-free programs enables a greater number of people to use a large body of free software. For example, permission to use the GNU C Library in non-free programs enables many more people to use the whole GNU operating system, as well as its variant, the GNU/Linux operating system.

 Although the Lesser General Public License is Less protective of the users' freedom, it does ensure that the user of a program that is linked with the Library has the freedom and the wherewithal to run that program using a modified version of the Library.

 The precise terms and conditions for copying, distribution and modification follow. Pay close attention to the difference between a "work based on the library" and a "work that uses the library". The former contains code derived from the library, whereas the latter must be combined with the library in order to run.

# GNU LESSER GENERAL PUBLIC LICENSE TERMS AND CONDITIONS FOR COPYING, DISTRIBUTION AND MODIFICATION

 0. This License Agreement applies to any software library or other program which contains a notice placed by the copyright holder or

other authorized party saying it may be distributed under the terms of this Lesser General Public License (also called "this License"). Each licensee is addressed as "you".

 A "library" means a collection of software functions and/or data prepared so as to be conveniently linked with application programs (which use some of those functions and data) to form executables.

 The "Library", below, refers to any such software library or work which has been distributed under these terms. A "work based on the Library" means either the Library or any derivative work under copyright law: that is to say, a work containing the Library or a portion of it, either verbatim or with modifications and/or translated straightforwardly into another language. (Hereinafter, translation is included without

limitation in the term "modification".)

 "Source code" for a work means the preferred form of the work for making modifications to it. For a library, complete source code means all the source code for all modules it contains, plus any associated interface definition files, plus the scripts used to control compilation and installation of the library.

 Activities other than copying, distribution and modification are not covered by this License; they are outside its scope. The act of running a program using the Library is not restricted, and output from such a program is covered only if its contents constitute a work based on the Library (independent of the use of the Library in a tool for writing it). Whether that is true depends on what the Library does and what the program that uses the Library does.

 1. You may copy and distribute verbatim copies of the Library's complete source code as you receive it, in any medium, provided that you conspicuously and appropriately publish on each copy an

appropriate copyright notice and disclaimer of warranty; keep intact all the notices that refer to this License and to the absence of any warranty; and distribute a copy of this License along with the Library.

 You may charge a fee for the physical act of transferring a copy, and you may at your option offer warranty protection in exchange for a fee.

 2. You may modify your copy or copies of the Library or any portion of it, thus forming a work based on the Library, and copy and distribute such modifications or work under the terms of Section 1 above, provided that you also meet all of these conditions:

a) The modified work must itself be a software library.

 b) You must cause the files modified to carry prominent notices stating that you changed the files and the date of any change.

 c) You must cause the whole of the work to be licensed at no charge to all third parties under the terms of this License.

d) If a facility in the modified

Library refers to a function or a

 table of data to be supplied by an application program that uses the facility, other than as an argument passed when the facility is invoked, then you must make a good faith effort to ensure that, in the event an application does not supply such function or table, the facility still operates, and performs whatever part of its purpose remains meaningful.

 (For example, a function in a library to compute square roots has a purpose that is entirely well-defined independent of the application. Therefore, Subsection 2d requires that any application-supplied function or table used by this function must be optional: if the application does not supply it, the square root function must still compute square roots.)

These requirements apply to the modified work as a whole. If identifiable sections of that work are not derived from the Library, and can be reasonably considered independent and separate works in themselves,

 then this License, and its terms, do not apply to those sections when you distribute them as separate works. But when you distribute the same sections as part of a whole which is a work based on the Library, the distribution of the whole must be on the terms of this License, whose permissions for other licensees extend to the entire whole, and thus to each and every part regardless of who wrote it.

Thus, it is not the intent of this section to claim rights or contest your rights to work written entirely by you; rather, the intent is to exercise the right to control the distribution of derivative or collective works based on the Library.

In addition, mere aggregation of another work not based on the Library with the Library (or with a work based on the Library) on a volume of a storage or distribution medium does not bring the other work under the scope of this License.

3. You may opt to apply the terms of the ordinary GNU General Public

#### License instead of this License

to a given copy of the Library. To do

this, you must alter all the notices that refer to this License, so that they refer to the ordinary GNU General Public License, version 2, instead of to this License. (If a newer version than version 2 of the ordinary GNU General Public License has appeared, then you can specify that version instead if you wish.) Do not make any other change in these notices.

 Once this change is made in a given copy, it is irreversible for that copy, so the ordinary GNU General Public License applies to all subsequent copies and derivative works made from that copy.

 This option is useful when you wish to copy part of the code of the Library into a program that is not a library.

 4. You may copy and distribute the Library (or a portion or derivative of it, under Section 2) in object code or executable form under the terms of Sections 1 and 2 above provided that you accompany it with the complete corresponding machine-readable source code, which must be

 distributed under the terms of Sections 1 and 2 above on a medium customarily used for software interchange.

 If distribution of object code is made by offering access to copy from a designated place, then offering equivalent access to copy the source code from the same place satisfies the requirement to distribute the source code, even though third parties are not compelled to copy the source along with the object code.

 5. A program that contains no derivative of any portion of the Library, but is designed to work with the Library by being compiled or linked with it, is called a "work that uses the Library". Such a work, in isolation, is not a derivative work of the Library, and therefore falls outside the scope of this License.

 However, linking a "work that uses the Library" with the Library creates an executable that is a derivative of the Library (because it contains portions of the Library), rather than a "work that uses the library". The executable is therefore covered by this License. Section 6 states terms for distribution of such executables.

 When a "work that uses the Library" uses material from a header file that is part of the Library, the object code for the work may be a derivative work of the Library even though the source code is not. Whether this is true is especially significant if the work can be linked without the Library, or if the work is itself a library. The

threshold for this to be true is not precisely defined by law.

 If such an object file uses only numerical parameters, data structure layouts and accessors, and small macros and small inline functions (ten lines or less in length), then the use of the object file is unrestricted, regardless of whether it is legally a derivative work. (Executables containing this object code plus portions of the Library will still fall under Section 6.)

 Otherwise, if the work is a derivative of the Library, you may distribute the object code for the work under the terms of Section 6. Any

 executables containing that work also fall under Section 6, whether or not they are linked directly with the Library itself.

 6. As an exception to the Sections above, you may also combine or link a "work that uses the Library" with the Library to produce a work containing portions of the Library, and distribute that work under terms of your choice, provided that the terms permit modification of the work for the customer's own use and reverse engineering for debugging such modifications.

 You must give prominent notice with each copy of the work that the Library is used in it and that the Library and its use are covered by this License. You must supply a copy of this License. If the work during execution displays copyright notices, you must include the copyright notice for the Library among them, as well as a reference directing the user to the copy of this License. Also, you must do one of these things:

 a) Accompany the work with the complete corresponding machine-readable

source code for the Library including whatever

 changes were used in the work (which must be distributed under Sections 1 and 2 above); and, if the work is an executable linked with the Library, with the complete machine-readable "work that uses the Library", as object code and/or source code, so that the user can modify the Library and then relink to produce a modified executable containing the modified Library. (It is understood that the user who changes the contents of definitions files in the Library will not necessarily be able to recompile the application to use the modified definitions.)

 b) Use a suitable shared library mechanism for linking with the Library. A suitable mechanism is one that (1) uses at run time a copy of the library already present on the user's computer system, rather than copying library functions into the executable, and (2) will operate properly with a modified version of the library, if

 user installs one, as long as the modified version is interface-compatible with the version that the work was made with.

 c) Accompany the work with a written offer, valid for at least three years, to give the same user the materials specified in Subsection 6a, above, for a charge no more than the cost of performing this distribution.

 d) If distribution of the work is made by offering access to copy from a designated place, offer equivalent access to copy the above specified materials from the same place.

 e) Verify that the user has already received a copy of these materials or that you have already sent this user a copy.

 For an executable, the required form of the "work that uses the Library" must include any data and utility programs needed for reproducing the executable from it. However, as a special exception, the materials to be distributed need not include anything that is normally distributed (in either source or binary form) with the major

components (compiler, kernel, and so on) of the operating system on which the executable runs, unless that component itself accompanies the executable.

 It may happen that this requirement contradicts the license restrictions of other proprietary libraries that do not normally accompany the operating system. Such a contradiction means you cannot use both them and the Library together in an executable that you distribute.

 7. You may place library facilities that are a work based on the Library side-by-side in a single library together with other library facilities not covered by this License, and distribute such a combined library, provided that the separate distribution of the work based on the Library and of the other library facilities is otherwise permitted, and provided that you do these two things:

 a) Accompany the combined library with a copy of the same work based on the Library, uncombined with any other library facilities. This must be distributed under the terms of the Sections above.

 b) Give prominent notice with the combined library of the fact that part of it is a work based on the Library, and explaining where to find the accompanying uncombined form of the same work.

#### the

 8. You may not copy, modify, sublicense, link with, or distribute the Library except as expressly provided under this License. Any attempt otherwise to copy, modify, sublicense, link with, or distribute the Library is void, and will automatically terminate your rights under this License. However, parties who have received copies, or rights, from you under this License will not have their licenses terminated so long as such parties remain in full compliance.

 9. You are not required to accept this License, since you have not signed it. However, nothing else grants you permission to modify or distribute the Library or its derivative works. These actions are prohibited by law if you do not accept this License. Therefore, by modifying

 or distributing the Library (or any work based on the Library), you indicate your acceptance of this License to do so, and all its terms and conditions for copying, distributing or modifying the Library or works based on it.

 10. Each time you redistribute the Library (or any work based on the Library), the recipient automatically receives a license from the original licensor to copy, distribute, link with or modify the Library subject to these terms and conditions. You may not impose any further restrictions on the recipients' exercise of the rights granted herein. You are not responsible for enforcing compliance by third parties with this License.

 11. If, as a consequence of a court judgment or allegation of patent infringement or for any other reason (not limited to patent issues), conditions are imposed on you (whether by court order, agreement or otherwise) that contradict the conditions of this License, they do not excuse you from the conditions of this License. If you cannot distribute

 so as to satisfy simultaneously your obligations under this License and any other pertinent obligations, then as a consequence you may not distribute the Library at all. For example, if a patent license would not permit royalty-free redistribution of the Library by all those who receive copies directly or indirectly through you, then the only way you could satisfy both it and this License would be to refrain entirely from distribution of the Library.

If any portion of this section is held invalid or unenforceable under any particular circumstance, the balance of the section is intended to apply, and the section as a whole is intended to apply in other circumstances.

It is not the purpose of this section to induce you to infringe any patents or other property right claims or to contest validity of any such claims; this section has the sole purpose of protecting the
integrity of the free software distribution system which is implemented by public license practices. Many people have made generous contributions to the wide range of software distributed

through that system in reliance on consistent application of that system; it is up to the author/donor to decide if he or she is willing to distribute software through any other system and a licensee cannot impose that choice.

This section is intended to make thoroughly clear what is believed to be a consequence of the rest of this License.

 12. If the distribution and/or use of the Library is restricted in certain countries either by patents or by copyrighted interfaces, the original copyright holder who places the Library under this License may add an explicit geographical distribution limitation excluding those countries, so that distribution is permitted only in or among countries not thus excluded. In such case, this License incorporates the limitation as if written in the body of this License.

 13. The Free Software Foundation may publish revised and/or new versions of the Lesser General Public License from time to time. Such new versions will be similar in spirit to the present version, but may differ in detail to address new problems or concerns.

Each version is given a distinguishing version number. If the Library specifies a version number of this License which applies to it and "any later version", you have the option of following the terms and conditions either of that version or of any later version published by the Free Software Foundation. If the Library does not specify a license version number, you may choose any version ever published by the Free Software Foundation.

 14. If you wish to incorporate parts of the Library into other free programs whose distribution conditions are incompatible with these, write to the author to ask for permission. For software which is copyrighted by the Free Software Foundation, write to the Free Software Foundation; we sometimes make exceptions for this. Our decision will be guided by the two goals of preserving the free status

of all derivatives of our free software and of promoting the sharing and reuse of software generally.

### NO WARRANTY

# 15. BECAUSE THE LIBRARY IS LICENSED FREE OF CHARGE, THERE IS NO WARRANTY FOR THE LIBRARY, TO THE EXTENT PERMITTED BY APPLICABLE LAW.

EXCEPT WHEN OTHERWISE STATED IN WRITING THE COPYRIGHT HOLDERS AND/OR OTHER PARTIES PROVIDE THE LIBRARY "AS IS" WITHOUT WARRANTY OF ANY KIND, EITHER EXPRESSED OR IMPLIED, INCLUDING, BUT NOT LIMITED TO, THE IMPLIED WARRANTIES OF MERCHANTABILITY AND FITNESS FOR A PARTICULAR PURPOSE. THE ENTIRE RISK AS TO THE QUALITY AND PERFORMANCE OF THE LIBRARY IS WITH YOU. SHOULD THE LIBRARY PROVE DEFECTIVE, YOU ASSUME THE COST OF ALL NECESSARY SERVICING, REPAIR OR CORRECTION.

 16. IN NO EVENT UNLESS REQUIRED BY APPLICABLE LAW OR AGREED TO IN WRITING WILL ANY COPYRIGHT HOLDER, OR ANY OTHER PARTY WHO MAY MODIFY AND/OR REDISTRIBUTE THE LIBRARY AS PERMITTED ABOVE, BE LIABLE TO YOU FOR DAMAGES, INCLUDING ANY GENERAL, SPECIAL, INCIDENTAL OR **CONSEQUENTIAL** 

 DAMAGES ARISING OUT OF THE USE OR INABILITY TO USE THE LIBRARY (INCLUDING BUT NOT LIMITED TO LOSS OF DATA OR DATA BEING RENDERED INACCURATE OR LOSSES SUSTAINED BY YOU OR THIRD PARTIES OR A FAILURE OF THE LIBRARY TO OPERATE WITH ANY OTHER SOFTWARE), EVEN IF SUCH HOLDER OR OTHER PARTY HAS BEEN ADVISED OF THE POSSIBILITY OF SUCH DAMAGES.

### END OF TERMS AND CONDITIONS

How to Apply These Terms to Your New Libraries

 If you develop a new library, and you want it to be of the greatest possible use to the public, we recommend making it free software that everyone can redistribute and change. You can do so by permitting redistribution under these terms (or, alternatively, under the terms of the ordinary General Public License).

 To apply these terms, attach the following notices to the library. It is safest to attach them to the start of each source file to most effectively convey the exclusion of warranty; and each file should have at least the "copyright" line

and a pointer to where the full notice is found.

 <one line to give the library's name and a brief idea of what it does.> Copyright  $(C)$  <year > <name of author >

 This library is free software; you can redistribute it and/or modify it under the terms of the GNU Lesser General Public License as published by the Free Software Foundation; either version 2.1 of the License, or (at your option) any later version.

 This library is distributed in the hope that it will be useful, but WITHOUT ANY WARRANTY; without even the implied warranty of MERCHANTABILITY or FITNESS FOR A PARTICULAR PURPOSE. See the GNU Lesser General Public License for more details.

 You should have received a copy of the GNU Lesser General Public License along with this library; if not, write to the Free Software Foundation, Inc., 51 Franklin Street, Fifth Floor, Boston, MA 02110-1301 USA

Also add information on how to contact you by electronic and paper mail.

#### You

 should also get your employer (if you work as a programmer) or your school, if any, to sign a "copyright disclaimer" for the library, if necessary. Here is a sample; alter the names:

 Yoyodyne, Inc., hereby disclaims all copyright interest in the library `Frob' (a library for tweaking knobs) written by James Random Hacker.

 <signature of Ty Coon>, 1 April 1990 Ty Coon, President of Vice

That's all there is to it!

# **1.300 pyliblzma 0.5.3**

# **1.300.1 Available under license :**

 GNU LESSER GENERAL PUBLIC LICENSE Version 3, 29 June 2007

Copyright (C) 2007 Free Software Foundation, Inc. <http://fsf.org/> Everyone is permitted to copy and distribute verbatim copies of this license document, but changing it is not allowed.

 This version of the GNU Lesser General Public License incorporates the terms and conditions of version 3 of the GNU General Public License, supplemented by the additional permissions listed below.

0. Additional Definitions.

 As used herein, "this License" refers to version 3 of the GNU Lesser General Public License, and the "GNU GPL" refers to version 3 of the GNU General Public License.

 "The Library" refers to a covered work governed by this License, other than an Application or a Combined Work as defined below.

 An "Application" is any work that makes use of an interface provided by the Library, but which is not otherwise based on the Library. Defining a subclass of a class defined by the Library is

 deemed a mode of using an interface provided by the Library.

 A "Combined Work" is a work produced by combining or linking an Application with the Library. The particular version of the Library with which the Combined Work was made is also called the "Linked Version".

 The "Minimal Corresponding Source" for a Combined Work means the Corresponding Source for the Combined Work, excluding any source code for portions of the Combined Work that, considered in isolation, are based on the Application, and not on the Linked Version.

 The "Corresponding Application Code" for a Combined Work means the object code and/or source code for the Application, including any data and utility programs needed for reproducing the Combined Work from the Application, but excluding the System Libraries of the Combined Work.

1. Exception to Section 3 of the GNU GPL.

 You may convey a covered work under sections 3 and 4 of this License without being bound by section 3 of the GNU GPL.

 2. Conveying Modified Versions.

 If you modify a copy of the Library, and, in your modifications, a facility refers to a function or data to be supplied by an Application that uses the facility (other than as an argument passed when the facility is invoked), then you may convey a copy of the modified version:

 a) under this License, provided that you make a good faith effort to ensure that, in the event an Application does not supply the function or data, the facility still operates, and performs whatever part of its purpose remains meaningful, or

 b) under the GNU GPL, with none of the additional permissions of this License applicable to that copy.

3. Object Code Incorporating Material from Library Header Files.

 The object code form of an Application may incorporate material from a header file that is part of the Library. You may convey such object code under terms of your choice, provided that, if the incorporated material is not limited to numerical parameters, data structure layouts and accessors, or small macros, inline functions and templates

(ten or fewer lines in length), you do both of the following:

 a) Give prominent notice with each copy of the object code that the Library is used in it and that the Library and its use are covered by this License.

 b) Accompany the object code with a copy of the GNU GPL and this license document.

4. Combined Works.

 You may convey a Combined Work under terms of your choice that, taken together, effectively do not restrict modification of the portions of the Library contained in the Combined Work and reverse engineering for debugging such modifications, if you also do each of the following:

 a) Give prominent notice with each copy of the Combined Work that the Library is used in it and that the Library and its use are covered by this License.

 b) Accompany the Combined Work with a copy of the GNU GPL and this license document.

 c) For a Combined Work that displays copyright notices during execution, include the copyright notice for the Library among these notices, as well as a reference directing the user to the copies of the GNU GPL and this license document.

d) Do one of the following:

 0) Convey the Minimal Corresponding Source under the terms of this License, and the Corresponding Application Code in a form suitable for, and under terms that permit, the user to recombine or relink the Application with a modified version of the Linked Version to produce a modified Combined Work, in the manner specified by section 6 of the GNU GPL for conveying Corresponding Source.

 1) Use a suitable shared library mechanism for linking with the Library. A suitable mechanism is one that (a) uses at run time a copy of the Library already present on the user's computer system, and (b) will operate properly with a modified version of the Library that is interface-compatible with the Linked Version.

 e) Provide Installation Information, but only if you would otherwise be required to provide such information under section 6 of the GNU GPL, and only to the extent that such information is necessary to install and execute a modified version of the Combined Work produced by recombining or relinking the Application with a modified version of the Linked Version. (If you use option 4d0, the Installation Information must accompany the Minimal Corresponding Source and Corresponding Application Code. If you use option 4d1, you must provide the Installation Information in the manner specified by section 6 of the GNU GPL for conveying Corresponding Source.)

#### 5. Combined Libraries.

 You may place library facilities that are a work based on the Library side by side in a single library together with other library facilities that are not Applications and are not covered by this License, and convey such a combined library under terms of your choice, if you do both of the following:

 a) Accompany the combined library with a copy of the same work based on the Library, uncombined with any other library facilities, conveyed under the terms of this License.

 b) Give prominent notice with the combined library that part of it is a work based on the Library, and explaining where to find the accompanying uncombined form of the same work.

6. Revised Versions of the GNU Lesser General Public License.

 The Free Software Foundation may publish revised and/or new versions of the GNU Lesser General Public License from time to time. Such new versions will be similar in spirit to the present version, but may differ in detail to address new problems or concerns.

 Each version is given a distinguishing version number. If the Library as you received it specifies that a certain numbered version of the GNU Lesser General Public License "or any later version" applies to it, you have the option of following the terms and conditions either of that published version or of any later version published by the Free Software Foundation. If the Library as you received it does not specify a version number of the GNU Lesser General Public License, you may choose any version of the GNU Lesser General Public License ever published by the Free Software Foundation.

If the Library as you received it specifies that a proxy can decide

whether future versions of the GNU Lesser General Public License shall apply, that proxy's public statement of acceptance of any version is permanent authorization for you to choose that version for the Library.

# **1.301 systemd 219-78.el7\_9.7**

# **1.301.1 Available under license :**

Permission is hereby granted, free of charge, to any person obtaining a copy of this software and associated documentation files (the "Software"), to deal in the Software without restriction, including without limitation the rights to use, copy, modify, merge, publish, distribute, sublicense, and/or sell copies of the Software, and to permit persons to whom the Software is furnished to do so, subject to the following conditions:

The above copyright notice and this permission notice shall be included in all copies or substantial portions of the Software.

THE SOFTWARE IS PROVIDED "AS IS", WITHOUT WARRANTY OF ANY KIND, EXPRESS OR IMPLIED, INCLUDING BUT NOT LIMITED TO THE WARRANTIES OF MERCHANTABILITY, FITNESS FOR A PARTICULAR PURPOSE AND NONINFRINGEMENT. IN NO EVENT SHALL THE AUTHORS OR COPYRIGHT HOLDERS BE LIABLE FOR ANY CLAIM, DAMAGES OR OTHER LIABILITY, WHETHER IN AN ACTION OF CONTRACT, TORT OR OTHERWISE, ARISING FROM, OUT OF OR IN CONNECTION WITH THE SOFTWARE OR THE USE OR OTHER DEALINGS IN THE **SOFTWARE** 

 GNU GENERAL PUBLIC LICENSE Version 2, June 1991

Copyright (C) 1989, 1991 Free Software Foundation, Inc., 51 Franklin Street, Fifth Floor, Boston, MA 02110-1301 USA Everyone is permitted to copy and distribute verbatim copies of this license document, but changing it is not allowed.

 Preamble

 The licenses for most software are designed to take away your freedom to share and change it. By contrast, the GNU General Public License is intended to guarantee your freedom to share and change free software--to make sure the software is free for all its users. This General Public License applies to most of the Free Software Foundation's software and to any other program whose authors commit to using it. (Some other Free Software Foundation software is covered by the GNU Lesser General Public License instead.) You can apply it to your programs, too.

 When we speak of free software, we are referring to freedom, not price. Our General Public Licenses are designed to make sure that you

have the freedom to distribute copies of free software (and charge for this service if you wish), that you receive source code or can get it if you want it, that you can change the software or use pieces of it in new free programs; and that you know you can do these things.

 To protect your rights, we need to make restrictions that forbid anyone to deny you these rights or to ask you to surrender the rights. These restrictions translate to certain responsibilities for you if you distribute copies of the software, or if you modify it.

 For example, if you distribute copies of such a program, whether gratis or for a fee, you must give the recipients all the rights that you have. You must make sure that they, too, receive or can get the source code. And you must show them these terms so they know their rights.

We protect your rights with two steps: (1) copyright the software, and (2) offer you this license which gives you legal permission to copy, distribute

and/or modify the software.

 Also, for each author's protection and ours, we want to make certain that everyone understands that there is no warranty for this free software. If the software is modified by someone else and passed on, we want its recipients to know that what they have is not the original, so that any problems introduced by others will not reflect on the original authors' reputations.

 Finally, any free program is threatened constantly by software patents. We wish to avoid the danger that redistributors of a free program will individually obtain patent licenses, in effect making the program proprietary. To prevent this, we have made it clear that any patent must be licensed for everyone's free use or not licensed at all.

 The precise terms and conditions for copying, distribution and modification follow.

# GNU GENERAL PUBLIC LICENSE TERMS AND CONDITIONS FOR COPYING, DISTRIBUTION AND MODIFICATION

 0. This License applies to any program or other work which contains a notice placed by the copyright holder saying it may be distributed

under the terms of this General Public License. The "Program", below,

refers to any such program or work, and a "work based on the Program" means either the Program or any derivative work under copyright law: that is to say, a work containing the Program or a portion of it, either verbatim or with modifications and/or translated into another language. (Hereinafter, translation is included without limitation in the term "modification".) Each licensee is addressed as "you".

Activities other than copying, distribution and modification are not covered by this License; they are outside its scope. The act of running the Program is not restricted, and the output from the Program is covered only if its contents constitute a work based on the Program (independent of having been made by running the Program). Whether that is true depends on what the Program does.

## 1. You may copy and distribute verbatim copies of the Program's

source code as you receive it, in any medium, provided that you conspicuously and appropriately publish on each copy an appropriate copyright notice and disclaimer of warranty; keep intact all the notices that refer to this License and to the absence of any warranty; and give any other recipients of the Program a copy of this License along with the Program.

You may charge a fee for the physical act of transferring a copy, and you may at your option offer warranty protection in exchange for a fee.

 2. You may modify your copy or copies of the Program or any portion of it, thus forming a work based on the Program, and copy and distribute such modifications or work under the terms of Section 1 above, provided that you also meet all of these conditions:

 a) You must cause the modified files to carry prominent notices stating that you changed the files and the date of any change.

 b) You must cause any work that you distribute or publish, that in whole

 or in part contains or is derived from the Program or any part thereof, to be licensed as a whole at no charge to all third parties under the terms of this License.

 c) If the modified program normally reads commands interactively when run, you must cause it, when started running for such interactive use in the most ordinary way, to print or display an announcement including an appropriate copyright notice and a notice that there is no warranty (or else, saying that you provide a warranty) and that users may redistribute the program under these conditions, and telling the user how to view a copy of this License. (Exception: if the Program itself is interactive but

 does not normally print such an announcement, your work based on the Program is not required to print an announcement.)

These requirements apply to the modified work as a whole. If identifiable sections of that work are not derived from the Program, and can be reasonably considered independent and separate works in themselves, then this License, and its terms, do not apply to those sections when you distribute them as separate works. But when you distribute the same sections as part of a whole which is a work based on the Program, the distribution of the whole must be on the terms of this License, whose permissions for other licensees extend to the entire whole, and thus to each and every part regardless of who wrote it.

Thus, it is not the intent of this section to claim rights or contest your rights to work written entirely by you; rather, the intent is to exercise the right to control the distribution of derivative or collective works based on the Program.

In addition, mere aggregation of another work not based on the Program with the Program (or with a work based on the Program) on a volume of a storage or distribution medium does not bring the other work under the scope of this License.

 3. You may copy and distribute the Program (or a work based on it,

under Section 2) in object code or executable form under the terms of Sections 1 and 2 above provided that you also do one of the following:

 a) Accompany it with the complete corresponding machine-readable source code, which must be distributed under the terms of Sections 1 and 2 above on a medium customarily used for software interchange; or,

 b) Accompany it with a written offer, valid for at least three years, to give any third party, for a charge no more than your cost of physically performing source distribution, a complete machine-readable copy of the corresponding source code, to be distributed under the terms of Sections 1 and 2 above on a medium customarily used for software interchange; or,

 c) Accompany it with the information you received as to the offer to distribute corresponding source code. (This alternative is allowed only for noncommercial distribution and only if you received the program in object code or executable form with such an offer, in accord with Subsection b above.)

The source code for a work means the preferred form of the work for

making modifications to it. For an executable work, complete source code means all the source code for all modules it contains, plus any associated interface definition files, plus the scripts used to control compilation and installation of the executable. However, as a special exception, the source code distributed need not include anything that is normally distributed (in either source or binary form) with the major components (compiler, kernel, and so on) of the operating system on which the executable runs, unless that component itself accompanies the executable.

If distribution of executable or object code is made by offering access to copy from a designated place, then offering equivalent access to copy the source code from the same place counts as distribution of the source code, even though third parties are not compelled to copy the source along with the object code.

 4. You may not copy, modify, sublicense, or distribute the Program except as expressly provided under this License. Any attempt otherwise to copy, modify, sublicense or distribute the Program is void, and will automatically terminate your rights under this License. However, parties who have received copies, or rights, from you under this License will not have their licenses terminated so long as such parties remain in full compliance.

 5. You are not required to accept this License, since you have not signed it. However, nothing else grants you permission to modify or distribute the Program or its derivative works. These actions are prohibited by law if you do not accept this License. Therefore, by modifying or distributing the Program (or any work based on the Program), you indicate your acceptance of this License to do so, and all its terms and conditions for copying, distributing or modifying the Program or works based on it.

#### 6. Each

 time you redistribute the Program (or any work based on the Program), the recipient automatically receives a license from the original licensor to copy, distribute or modify the Program subject to these terms and conditions. You may not impose any further restrictions on the recipients' exercise of the rights granted herein. You are not responsible for enforcing compliance by third parties to this License.

 7. If, as a consequence of a court judgment or allegation of patent infringement or for any other reason (not limited to patent issues), conditions are imposed on you (whether by court order, agreement or otherwise) that contradict the conditions of this License, they do not excuse you from the conditions of this License. If you cannot

distribute so as to satisfy simultaneously your obligations under this License and any other pertinent obligations, then as a consequence you may not distribute the Program at all. For example, if a patent license would not permit royalty-free redistribution of the Program by all those who receive copies directly or indirectly through you, then

the only way you could satisfy both it and this License would be to refrain entirely from distribution of the Program.

If any portion of this section is held invalid or unenforceable under any particular circumstance, the balance of the section is intended to apply and the section as a whole is intended to apply in other circumstances.

It is not the purpose of this section to induce you to infringe any patents or other property right claims or to contest validity of any such claims; this section has the sole purpose of protecting the integrity of the free software distribution system, which is implemented by public license practices. Many people have made generous contributions to the wide range of software distributed through that system in reliance on consistent application of that system; it is up to the author/donor to decide if he or she is willing to distribute software through any other system and a licensee cannot impose that choice.

This section is intended to make thoroughly clear what is believed to be a consequence of the rest of this License.

 8. If the distribution and/or use of the Program is restricted in certain countries either by patents or by copyrighted interfaces, the original copyright holder who places the Program under this License may add an explicit geographical distribution limitation excluding those countries, so that distribution is permitted only in or among countries not thus excluded. In such case, this License incorporates the limitation as if written in the body of this License.

 9. The Free Software Foundation may publish revised and/or new versions of the General Public License from time to time. Such new versions will be similar in spirit to the present version, but may differ in detail to address new problems or concerns.

Each version is given a distinguishing version number. If the Program specifies a version number of this License which applies to it and "any later version", you have the option of following the terms and conditions either of that version or of any later version published by the Free Software Foundation. If the Program does not specify a version number of

this License, you may choose any version ever published by the Free Software Foundation.

 10. If you wish to incorporate parts of the Program into other free programs whose distribution conditions are different, write to the author to ask for permission. For software which is copyrighted by the Free Software Foundation, write to the Free Software Foundation; we sometimes make exceptions for this. Our decision will be guided by the two goals of preserving the free status of all derivatives of our free software and of promoting the sharing and reuse of software generally.

 NO WARRANTY

# 11. BECAUSE THE PROGRAM IS LICENSED FREE OF CHARGE, THERE IS NO WARRANTY FOR THE PROGRAM, TO THE EXTENT PERMITTED BY APPLICABLE LAW. EXCEPT WHEN

OTHERWISE STATED IN WRITING THE COPYRIGHT HOLDERS AND/OR OTHER PARTIES PROVIDE THE PROGRAM "AS IS" WITHOUT WARRANTY OF ANY KIND, EITHER EXPRESSED OR IMPLIED, INCLUDING, BUT NOT LIMITED TO, THE IMPLIED WARRANTIES OF MERCHANTABILITY AND FITNESS FOR A PARTICULAR PURPOSE. THE ENTIRE RISK AS TO THE QUALITY AND PERFORMANCE OF THE PROGRAM IS WITH YOU. SHOULD THE PROGRAM PROVE DEFECTIVE, YOU ASSUME THE COST OF ALL NECESSARY SERVICING, REPAIR OR CORRECTION.

 12. IN NO EVENT UNLESS REQUIRED BY APPLICABLE LAW OR AGREED TO IN WRITING WILL ANY COPYRIGHT HOLDER, OR ANY OTHER PARTY WHO MAY MODIFY AND/OR REDISTRIBUTE THE PROGRAM AS PERMITTED ABOVE, BE LIABLE TO YOU FOR DAMAGES, INCLUDING ANY GENERAL, SPECIAL, INCIDENTAL OR CONSEQUENTIAL DAMAGES ARISING OUT OF THE USE OR INABILITY TO USE THE PROGRAM (INCLUDING BUT NOT LIMITED TO LOSS OF DATA OR DATA BEING RENDERED INACCURATE OR LOSSES SUSTAINED BY YOU OR THIRD PARTIES OR A FAILURE OF THE PROGRAM TO OPERATE WITH ANY OTHER PROGRAMS), EVEN

 IF SUCH HOLDER OR OTHER PARTY HAS BEEN ADVISED OF THE POSSIBILITY OF SUCH DAMAGES.

### END OF TERMS AND CONDITIONS

 How to Apply These Terms to Your New Programs

 If you develop a new program, and you want it to be of the greatest possible use to the public, the best way to achieve this is to make it free software which everyone can redistribute and change under these terms.

 To do so, attach the following notices to the program. It is safest to attach them to the start of each source file to most effectively convey the exclusion of warranty; and each file should have at least the "copyright" line and a pointer to where the full notice is found.

 <one line to give the program's name and a brief idea of what it does.> Copyright  $(C)$  <year > <name of author>

 This program is free software; you can redistribute it and/or modify it under the terms of the GNU General Public License as published by the Free Software Foundation; either version 2 of the License,

### or

(at your option) any later version.

 This program is distributed in the hope that it will be useful, but WITHOUT ANY WARRANTY; without even the implied warranty of MERCHANTABILITY or FITNESS FOR A PARTICULAR PURPOSE. See the GNU General Public License for more details.

 You should have received a copy of the GNU General Public License along with this program; if not, write to the Free Software Foundation, Inc., 51 Franklin Street, Fifth Floor, Boston, MA 02110-1301 USA.

Also add information on how to contact you by electronic and paper mail.

If the program is interactive, make it output a short notice like this when it starts in an interactive mode:

 Gnomovision version 69, Copyright (C) year name of author Gnomovision comes with ABSOLUTELY NO WARRANTY; for details type `show w'. This is free software, and you are welcome to redistribute it under certain conditions; type `show c' for details.

The hypothetical commands `show w' and `show c' should show the appropriate parts of the General Public License. Of course, the commands you use may be called something other than `show w' and `show c'; they could even be mouse-clicks or menu items--whatever suits your program.

You should also get your employer (if you work as a programmer) or your school, if any, to sign a "copyright disclaimer" for the program, if necessary. Here is a sample; alter the names:

 Yoyodyne, Inc., hereby disclaims all copyright interest in the program `Gnomovision' (which makes passes at compilers) written by James Hacker.

 <signature of Ty Coon>, 1 April 1989 Ty Coon, President of Vice

This General Public License does not permit incorporating your program into proprietary programs. If your program is a subroutine library, you may consider it more useful to permit linking proprietary applications with the library. If this is what you want to do, use the GNU Lesser General

# **1.302 systemd-libs 219-78.el7\_9.7**

# **1.302.1 Available under license :**

Permission is hereby granted, free of charge, to any person obtaining a copy of this software and associated documentation files (the "Software"), to deal in the Software without restriction, including without limitation the rights to use, copy, modify, merge, publish, distribute, sublicense, and/or sell copies of the Software, and to permit persons to whom the Software is furnished to do so, subject to the following conditions:

The above copyright notice and this permission notice shall be included in all copies or substantial portions of the Software.

THE SOFTWARE IS PROVIDED "AS IS", WITHOUT WARRANTY OF ANY KIND, EXPRESS OR IMPLIED, INCLUDING BUT NOT LIMITED TO THE WARRANTIES OF MERCHANTABILITY, FITNESS FOR A PARTICULAR PURPOSE AND NONINFRINGEMENT. IN NO EVENT SHALL THE AUTHORS OR COPYRIGHT HOLDERS BE LIABLE FOR ANY CLAIM, DAMAGES OR OTHER LIABILITY, WHETHER IN AN ACTION OF CONTRACT, TORT OR OTHERWISE, ARISING FROM, OUT OF OR IN CONNECTION WITH THE SOFTWARE OR THE USE OR OTHER DEALINGS IN THE SOFTWARE.

 GNU GENERAL PUBLIC LICENSE Version 2, June 1991

Copyright (C) 1989, 1991 Free Software Foundation, Inc., 51 Franklin Street, Fifth Floor, Boston, MA 02110-1301 USA Everyone is permitted to copy and distribute verbatim copies of this license document, but changing it is not allowed.

 Preamble

 The licenses for most software are designed to take away your freedom to share and change it. By contrast, the GNU General Public License is intended to guarantee your freedom to share and change free software--to make sure the software is free for all its users. This General Public License applies to most of the Free Software Foundation's software and to any other program whose authors commit to using it. (Some other Free Software Foundation software is covered by the GNU Lesser General Public License instead.) You can apply it to your programs, too.

 When we speak of free software, we are referring to freedom, not price. Our General Public Licenses are designed

to make sure that you

have the freedom to distribute copies of free software (and charge for this service if you wish), that you receive source code or can get it if you want it, that you can change the software or use pieces of it in new free programs; and that you know you can do these things.

 To protect your rights, we need to make restrictions that forbid anyone to deny you these rights or to ask you to surrender the rights. These restrictions translate to certain responsibilities for you if you distribute copies of the software, or if you modify it.

 For example, if you distribute copies of such a program, whether gratis or for a fee, you must give the recipients all the rights that you have. You must make sure that they, too, receive or can get the source code. And you must show them these terms so they know their rights.

We protect your rights with two steps: (1) copyright the software, and (2) offer you this license which gives you legal permission to copy, distribute

and/or modify the software.

 Also, for each author's protection and ours, we want to make certain that everyone understands that there is no warranty for this free software. If the software is modified by someone else and passed on, we want its recipients to know that what they have is not the original, so that any problems introduced by others will not reflect on the original authors' reputations.

 Finally, any free program is threatened constantly by software patents. We wish to avoid the danger that redistributors of a free program will individually obtain patent licenses, in effect making the program proprietary. To prevent this, we have made it clear that any patent must be licensed for everyone's free use or not licensed at all.

 The precise terms and conditions for copying, distribution and modification follow.

# GNU GENERAL PUBLIC LICENSE TERMS AND CONDITIONS FOR COPYING, DISTRIBUTION AND MODIFICATION

 0. This License applies to any program or other work which contains

a notice placed by the copyright holder saying it may be distributed under the terms of this General Public License. The "Program", below, refers to any such program or work, and a "work based on the Program" means either the Program or any derivative work under copyright law: that is to say, a work containing the Program or a portion of it,

either verbatim or with modifications and/or translated into another language. (Hereinafter, translation is included without limitation in the term "modification".) Each licensee is addressed as "you".

Activities other than copying, distribution and modification are not covered by this License; they are outside its scope. The act of running the Program is not restricted, and the output from the Program is covered only if its contents constitute a work based on the Program (independent of having been made by running the Program). Whether that is true depends on what the Program does.

# 1. You may copy and distribute verbatim copies of the Program's

source code as you receive it, in any medium, provided that you conspicuously and appropriately publish on each copy an appropriate copyright notice and disclaimer of warranty; keep intact all the notices that refer to this License and to the absence of any warranty; and give any other recipients of the Program a copy of this License along with the Program.

You may charge a fee for the physical act of transferring a copy, and you may at your option offer warranty protection in exchange for a fee.

 2. You may modify your copy or copies of the Program or any portion of it, thus forming a work based on the Program, and copy and distribute such modifications or work under the terms of Section 1 above, provided that you also meet all of these conditions:

 a) You must cause the modified files to carry prominent notices stating that you changed the files and the date of any change.

 b) You must cause any work that you distribute or publish, that in whole

 or in part contains or is derived from the Program or any part thereof, to be licensed as a whole at no charge to all third parties under the terms of this License.

 c) If the modified program normally reads commands interactively when run, you must cause it, when started running for such interactive use in the most ordinary way, to print or display an announcement including an appropriate copyright notice and a notice that there is no warranty (or else, saying that you provide a warranty) and that users may redistribute the program under these conditions, and telling the user how to view a copy of this License. (Exception: if the Program itself is interactive but does not normally print such an announcement, your work based on the Program is not required to print an announcement.)

These requirements apply to the modified work as a whole. If identifiable sections of that work are not derived from the Program, and can be reasonably considered independent and separate works in themselves, then this License, and its terms, do not apply to those sections when you distribute them as separate works. But when you distribute the same sections as part of a whole which is a work based on the Program, the distribution of the whole must be on the terms of this License, whose permissions for other licensees extend to the entire whole, and thus to each and every part regardless of who wrote it.

Thus, it is not the intent of this section to claim rights or contest your rights to work written entirely by you; rather, the intent is to exercise the right to control the distribution of derivative or collective works based on the Program.

In addition, mere aggregation of another work not based on the Program with the Program (or with a work based on the Program) on a volume of a storage or distribution medium does not bring the other work under the scope of this License.

 3. You may copy and distribute the Program (or a work based on it,

under Section 2) in object code or executable form under the terms of Sections 1 and 2 above provided that you also do one of the following:

 a) Accompany it with the complete corresponding machine-readable source code, which must be distributed under the terms of Sections 1 and 2 above on a medium customarily used for software interchange; or,

 b) Accompany it with a written offer, valid for at least three years, to give any third party, for a charge no more than your cost of physically performing source distribution, a complete machine-readable copy of the corresponding source code, to be distributed under the terms of Sections 1 and 2 above on a medium customarily used for software interchange; or,

 c) Accompany it with the information you received as to the offer to distribute corresponding source code. (This alternative is allowed only for noncommercial distribution and only if you received the program in object code or executable form with such an offer, in accord with Subsection b above.)

The source code for a work means the preferred form of the work for making modifications to it. For an executable work, complete source code means all the source code for all modules it contains, plus any associated interface definition files, plus the scripts used to

control compilation and installation of the executable. However, as a special exception, the source code distributed need not include anything that is normally distributed (in either source or binary form) with the major components (compiler, kernel, and so on) of the operating system on which the executable runs, unless that component itself accompanies the executable.

If distribution of executable or object code is made by offering access to copy from a designated place, then offering equivalent access to copy the source code from the same place counts as distribution of the source code, even though third parties are not compelled to copy the source along with the object code.

 4. You may not copy, modify, sublicense, or distribute the Program except as expressly provided under this License. Any attempt otherwise to copy, modify, sublicense or distribute the Program is void, and will automatically terminate your rights under this License. However, parties who have received copies, or rights, from you under this License will not have their licenses terminated so long as such parties remain in full compliance.

 5. You are not required to accept this License, since you have not signed it. However, nothing else grants you permission to modify or distribute the Program or its derivative works. These actions are prohibited by law if you do not accept this License. Therefore, by modifying or distributing the Program (or any work based on the Program), you indicate your acceptance of this License to do so, and all its terms and conditions for copying, distributing or modifying the Program or works based on it.

#### 6. Each

 time you redistribute the Program (or any work based on the Program), the recipient automatically receives a license from the original licensor to copy, distribute or modify the Program subject to these terms and conditions. You may not impose any further restrictions on the recipients' exercise of the rights granted herein. You are not responsible for enforcing compliance by third parties to this License.

 7. If, as a consequence of a court judgment or allegation of patent infringement or for any other reason (not limited to patent issues), conditions are imposed on you (whether by court order, agreement or otherwise) that contradict the conditions of this License, they do not excuse you from the conditions of this License. If you cannot distribute so as to satisfy simultaneously your obligations under this License and any other pertinent obligations, then as a consequence you may not distribute the Program at all. For example, if a patent

license would not permit royalty-free redistribution of the Program by

all those who receive copies directly or indirectly through you, then the only way you could satisfy both it and this License would be to refrain entirely from distribution of the Program.

If any portion of this section is held invalid or unenforceable under any particular circumstance, the balance of the section is intended to apply and the section as a whole is intended to apply in other circumstances.

It is not the purpose of this section to induce you to infringe any patents or other property right claims or to contest validity of any such claims; this section has the sole purpose of protecting the integrity of the free software distribution system, which is implemented by public license practices. Many people have made generous contributions to the wide range of software distributed through that system in reliance on consistent application of that system; it is up to the author/donor to decide if he or she is willing to distribute software through any other system and a licensee cannot impose that choice.

This section is intended to make thoroughly clear what is believed to

be a consequence of the rest of this License.

 8. If the distribution and/or use of the Program is restricted in certain countries either by patents or by copyrighted interfaces, the original copyright holder who places the Program under this License may add an explicit geographical distribution limitation excluding those countries, so that distribution is permitted only in or among countries not thus excluded. In such case, this License incorporates the limitation as if written in the body of this License.

 9. The Free Software Foundation may publish revised and/or new versions of the General Public License from time to time. Such new versions will be similar in spirit to the present version, but may differ in detail to address new problems or concerns.

Each version is given a distinguishing version number. If the Program specifies a version number of this License which applies to it and "any later version", you have the option of following the terms and conditions either of that version or of any later version published by the Free Software Foundation. If the Program does not specify a version number of this License, you may choose any version ever published by the Free Software Foundation.

 10. If you wish to incorporate parts of the Program into other free programs whose distribution conditions are different, write to the author to ask for permission. For software which is copyrighted by the Free Software Foundation, write to the Free Software Foundation; we sometimes make exceptions for this. Our decision will be guided by the two goals of preserving the free status of all derivatives of our free software and of promoting the sharing and reuse of software generally.

 NO WARRANTY

 11. BECAUSE THE PROGRAM IS LICENSED FREE OF CHARGE, THERE IS NO WARRANTY FOR THE PROGRAM, TO THE EXTENT PERMITTED BY APPLICABLE LAW. EXCEPT WHEN

OTHERWISE STATED IN WRITING THE COPYRIGHT HOLDERS AND/OR OTHER PARTIES PROVIDE THE PROGRAM "AS IS" WITHOUT WARRANTY OF ANY KIND, EITHER EXPRESSED OR IMPLIED, INCLUDING, BUT NOT LIMITED TO, THE IMPLIED WARRANTIES OF MERCHANTABILITY AND FITNESS FOR A PARTICULAR PURPOSE. THE ENTIRE RISK AS TO THE QUALITY AND PERFORMANCE OF THE PROGRAM IS WITH YOU. SHOULD THE PROGRAM PROVE DEFECTIVE, YOU ASSUME THE COST OF ALL NECESSARY SERVICING, REPAIR OR CORRECTION.

 12. IN NO EVENT UNLESS REQUIRED BY APPLICABLE LAW OR AGREED TO IN WRITING WILL ANY COPYRIGHT HOLDER, OR ANY OTHER PARTY WHO MAY MODIFY AND/OR REDISTRIBUTE THE PROGRAM AS PERMITTED ABOVE, BE LIABLE TO YOU FOR DAMAGES, INCLUDING ANY GENERAL, SPECIAL, INCIDENTAL OR CONSEQUENTIAL DAMAGES ARISING OUT OF THE USE OR INABILITY TO USE THE PROGRAM (INCLUDING BUT NOT LIMITED TO LOSS OF DATA OR DATA BEING RENDERED INACCURATE OR LOSSES SUSTAINED BY YOU OR THIRD PARTIES OR A FAILURE OF THE PROGRAM TO OPERATE WITH ANY OTHER PROGRAMS), EVEN

 IF SUCH HOLDER OR OTHER PARTY HAS BEEN ADVISED OF THE POSSIBILITY OF SUCH DAMAGES.

 END OF TERMS AND CONDITIONS

 How to Apply These Terms to Your New Programs

 If you develop a new program, and you want it to be of the greatest possible use to the public, the best way to achieve this is to make it free software which everyone can redistribute and change under these terms.

 To do so, attach the following notices to the program. It is safest to attach them to the start of each source file to most effectively convey the exclusion of warranty; and each file should have at least the "copyright" line and a pointer to where the full notice is found.

 <one line to give the program's name and a brief idea of what it does.> Copyright  $(C)$  <year > <name of author>

 This program is free software; you can redistribute it and/or modify it under the terms of the GNU General Public License as published by the Free Software Foundation; either version 2 of the License, or

(at your option) any later version.

 This program is distributed in the hope that it will be useful, but WITHOUT ANY WARRANTY; without even the implied warranty of MERCHANTABILITY or FITNESS FOR A PARTICULAR PURPOSE. See the GNU General Public License for more details.

 You should have received a copy of the GNU General Public License along with this program; if not, write to the Free Software Foundation, Inc., 51 Franklin Street, Fifth Floor, Boston, MA 02110-1301 USA.

Also add information on how to contact you by electronic and paper mail.

If the program is interactive, make it output a short notice like this when it starts in an interactive mode:

 Gnomovision version 69, Copyright (C) year name of author Gnomovision comes with ABSOLUTELY NO WARRANTY; for details type `show w'. This is free software, and you are welcome to redistribute it under certain conditions; type `show c' for details.

The hypothetical commands `show w' and `show c' should show the appropriate parts of the General Public License. Of course, the commands you use may be called something other than `show w' and `show c'; they could even be mouse-clicks or menu items--whatever suits your program.

You should also get your employer (if you work as a programmer) or your school, if any, to sign a "copyright disclaimer" for the program, if necessary. Here is a sample; alter the names:

 Yoyodyne, Inc., hereby disclaims all copyright interest in the program `Gnomovision' (which makes passes at compilers) written by James Hacker.

 <signature of Ty Coon>, 1 April 1989 Ty Coon, President of Vice

This General Public License does not permit incorporating your program into proprietary programs. If your program is a subroutine library, you may consider it more useful to permit linking proprietary applications with the library. If this is what you want to do, use the GNU Lesser General Public License instead of this License.

# **1.303 javassist 3.29.1-GA**

# **1.303.1 Available under license :**

No license file was found, but licenses were detected in source scan.

/\*

- \* Javassist, a Java-bytecode translator toolkit.
- \* Copyright (C) 1999- Shigeru Chiba. All Rights Reserved.
- \*
- \* The contents of this file are subject to the Mozilla Public License Version

\* 1.1 (the "License"); you may not use this file except in compliance with

\* the License. Alternatively, the contents of this file may be used under

\* the terms of the GNU Lesser General Public License Version 2.1 or later,

\* or the Apache License Version 2.0.

\*

\* Software distributed under the License is distributed on an "AS IS" basis,

\* WITHOUT WARRANTY OF ANY KIND, either express or implied. See the License

\* for the specific language governing rights and limitations under the

\* License.

\*/

Found in path(s):

\* /opt/cola/permits/1417024694\_1663223145.316145/0/javassist-3-29-1-ga-sources-jar/javassist/CtNewClass.java

\* /opt/cola/permits/1417024694\_1663223145.316145/0/javassist-3-29-1-ga-sources-jar/javassist/CtField.java

\*

/opt/cola/permits/1417024694\_1663223145.316145/0/javassist-3-29-1-ga-sources-

jar/javassist/convert/TransformBefore.java

\* /opt/cola/permits/1417024694\_1663223145.316145/0/javassist-3-29-1-ga-sources-jar/javassist/CtMethod.java

\* /opt/cola/permits/1417024694\_1663223145.316145/0/javassist-3-29-1-ga-sources-

jar/javassist/bytecode/DeprecatedAttribute.java

\* /opt/cola/permits/1417024694\_1663223145.316145/0/javassist-3-29-1-ga-sources-

jar/javassist/compiler/ast/Keyword.java

\* /opt/cola/permits/1417024694\_1663223145.316145/0/javassist-3-29-1-ga-sources-

jar/javassist/bytecode/stackmap/Tracer.java

\* /opt/cola/permits/1417024694\_1663223145.316145/0/javassist-3-29-1-ga-sourcesjar/javassist/runtime/DotClass.java

\* /opt/cola/permits/1417024694\_1663223145.316145/0/javassist-3-29-1-ga-sourcesjar/javassist/util/proxy/ProxyObjectInputStream.java

\* /opt/cola/permits/1417024694\_1663223145.316145/0/javassist-3-29-1-ga-sources-

jar/javassist/util/proxy/MethodFilter.java

\* /opt/cola/permits/1417024694\_1663223145.316145/0/javassist-3-29-1-ga-sources-jar/javassist/CtConstructor.java \*

/opt/cola/permits/1417024694\_1663223145.316145/0/javassist-3-29-1-ga-sources-

jar/javassist/bytecode/ClassFilePrinter.java

\* /opt/cola/permits/1417024694\_1663223145.316145/0/javassist-3-29-1-ga-sources-

jar/javassist/tools/reflect/Compiler.java

\* /opt/cola/permits/1417024694\_1663223145.316145/0/javassist-3-29-1-ga-sources-jar/javassist/compiler/Lex.java

\* /opt/cola/permits/1417024694\_1663223145.316145/0/javassist-3-29-1-ga-sourcesjar/javassist/bytecode/CodeAnalyzer.java

\* /opt/cola/permits/1417024694\_1663223145.316145/0/javassist-3-29-1-ga-sourcesjar/javassist/bytecode/StackMapTable.java

\* /opt/cola/permits/1417024694\_1663223145.316145/0/javassist-3-29-1-ga-sourcesjar/javassist/bytecode/analysis/MultiArrayType.java

\* /opt/cola/permits/1417024694\_1663223145.316145/0/javassist-3-29-1-ga-sourcesjar/javassist/URLClassPath.java

\* /opt/cola/permits/1417024694\_1663223145.316145/0/javassist-3-29-1-ga-sourcesjar/javassist/convert/TransformWriteField.java

\*

\*

\*

 /opt/cola/permits/1417024694\_1663223145.316145/0/javassist-3-29-1-ga-sourcesjar/javassist/tools/reflect/Reflection.java

\* /opt/cola/permits/1417024694\_1663223145.316145/0/javassist-3-29-1-ga-sourcesjar/javassist/compiler/JvstCodeGen.java

\* /opt/cola/permits/1417024694\_1663223145.316145/0/javassist-3-29-1-ga-sourcesjar/javassist/bytecode/Opcode.java

\* /opt/cola/permits/1417024694\_1663223145.316145/0/javassist-3-29-1-ga-sourcesjar/javassist/convert/TransformNew.java

\* /opt/cola/permits/1417024694\_1663223145.316145/0/javassist-3-29-1-ga-sourcesjar/javassist/tools/web/Viewer.java

\* /opt/cola/permits/1417024694\_1663223145.316145/0/javassist-3-29-1-ga-sourcesjar/javassist/bytecode/analysis/Type.java

\* /opt/cola/permits/1417024694\_1663223145.316145/0/javassist-3-29-1-ga-sourcesjar/javassist/convert/TransformFieldAccess.java

\* /opt/cola/permits/1417024694\_1663223145.316145/0/javassist-3-29-1-ga-sources-

jar/javassist/CtNewConstructor.java

 /opt/cola/permits/1417024694\_1663223145.316145/0/javassist-3-29-1-ga-sourcesjar/javassist/bytecode/annotation/AnnotationImpl.java

\* /opt/cola/permits/1417024694\_1663223145.316145/0/javassist-3-29-1-ga-sourcesjar/javassist/util/proxy/MethodHandler.java

\* /opt/cola/permits/1417024694\_1663223145.316145/0/javassist-3-29-1-ga-sourcesjar/javassist/bytecode/Bytecode.java

\* /opt/cola/permits/1417024694\_1663223145.316145/0/javassist-3-29-1-ga-sources-jar/javassist/expr/Cast.java

\* /opt/cola/permits/1417024694\_1663223145.316145/0/javassist-3-29-1-ga-sources-

jar/javassist/tools/rmi/RemoteRef.java

\* /opt/cola/permits/1417024694\_1663223145.316145/0/javassist-3-29-1-ga-sourcesjar/javassist/util/proxy/SecurityActions.java

\* /opt/cola/permits/1417024694\_1663223145.316145/0/javassist-3-29-1-ga-sourcesjar/javassist/CodeConverter.java

\* /opt/cola/permits/1417024694\_1663223145.316145/0/javassist-3-29-1-ga-sourcesjar/javassist/bytecode/analysis/Executor.java

\* /opt/cola/permits/1417024694\_1663223145.316145/0/javassist-3-29-1-ga-sourcesjar/javassist/compiler/ast/IntConst.java

 /opt/cola/permits/1417024694\_1663223145.316145/0/javassist-3-29-1-ga-sourcesjar/javassist/bytecode/analysis/Util.java

\* /opt/cola/permits/1417024694\_1663223145.316145/0/javassist-3-29-1-ga-sourcesjar/javassist/compiler/AccessorMaker.java

\* /opt/cola/permits/1417024694\_1663223145.316145/0/javassist-3-29-1-ga-sourcesjar/javassist/compiler/ast/InstanceOfExpr.java

\* /opt/cola/permits/1417024694\_1663223145.316145/0/javassist-3-29-1-ga-sourcesjar/javassist/bytecode/LocalVariableTypeAttribute.java

\* /opt/cola/permits/1417024694\_1663223145.316145/0/javassist-3-29-1-ga-sourcesjar/javassist/tools/reflect/CannotInvokeException.java

\* /opt/cola/permits/1417024694\_1663223145.316145/0/javassist-3-29-1-ga-sourcesjar/javassist/compiler/Parser.java

\* /opt/cola/permits/1417024694\_1663223145.316145/0/javassist-3-29-1-ga-sourcesjar/javassist/tools/rmi/Sample.java

\* /opt/cola/permits/1417024694\_1663223145.316145/0/javassist-3-29-1-ga-sources-

jar/javassist/bytecode/ByteArray.java

\*

/opt/cola/permits/1417024694\_1663223145.316145/0/javassist-3-29-1-ga-sources-

jar/javassist/tools/reflect/CannotCreateException.java

\* /opt/cola/permits/1417024694\_1663223145.316145/0/javassist-3-29-1-ga-sources-jar/javassist/runtime/Cflow.java

\* /opt/cola/permits/1417024694\_1663223145.316145/0/javassist-3-29-1-ga-sources-

jar/javassist/compiler/Javac.java

\* /opt/cola/permits/1417024694\_1663223145.316145/0/javassist-3-29-1-ga-sources-

jar/javassist/bytecode/stackmap/TypeTag.java

\* /opt/cola/permits/1417024694\_1663223145.316145/0/javassist-3-29-1-ga-sources-jar/javassist/Loader.java

\* /opt/cola/permits/1417024694\_1663223145.316145/0/javassist-3-29-1-ga-sources-

jar/javassist/bytecode/ExceptionsAttribute.java

\* /opt/cola/permits/1417024694\_1663223145.316145/0/javassist-3-29-1-ga-sources-

jar/javassist/compiler/NoFieldException.java

\* /opt/cola/permits/1417024694\_1663223145.316145/0/javassist-3-29-1-ga-sourcesjar/javassist/compiler/ast/MethodDecl.java

\*

 /opt/cola/permits/1417024694\_1663223145.316145/0/javassist-3-29-1-ga-sourcesjar/javassist/compiler/ast/ASTList.java

\* /opt/cola/permits/1417024694\_1663223145.316145/0/javassist-3-29-1-ga-sourcesjar/javassist/CtNewWrappedConstructor.java

\* /opt/cola/permits/1417024694\_1663223145.316145/0/javassist-3-29-1-ga-sourcesjar/javassist/compiler/ast/BinExpr.java

\* /opt/cola/permits/1417024694\_1663223145.316145/0/javassist-3-29-1-ga-sourcesjar/javassist/bytecode/AttributeInfo.java

\* /opt/cola/permits/1417024694\_1663223145.316145/0/javassist-3-29-1-ga-sources-jar/javassist/CtMember.java

\* /opt/cola/permits/1417024694\_1663223145.316145/0/javassist-3-29-1-ga-sources-

jar/javassist/bytecode/MethodInfo.java

\* /opt/cola/permits/1417024694\_1663223145.316145/0/javassist-3-29-1-ga-sourcesjar/javassist/scopedpool/ScopedClassPool.java

\* /opt/cola/permits/1417024694\_1663223145.316145/0/javassist-3-29-1-ga-sourcesjar/javassist/NotFoundException.java

\* /opt/cola/permits/1417024694\_1663223145.316145/0/javassist-3-29-1-ga-sources-

jar/javassist/tools/reflect/ClassMetaobject.java

\*

/opt/cola/permits/1417024694\_1663223145.316145/0/javassist-3-29-1-ga-sources-

jar/javassist/bytecode/AnnotationsAttribute.java

\* /opt/cola/permits/1417024694\_1663223145.316145/0/javassist-3-29-1-ga-sources-

jar/javassist/scopedpool/ScopedClassPoolFactory.java

\* /opt/cola/permits/1417024694\_1663223145.316145/0/javassist-3-29-1-ga-sources-

jar/javassist/compiler/ast/CastExpr.java

\* /opt/cola/permits/1417024694\_1663223145.316145/0/javassist-3-29-1-ga-sources-

jar/javassist/convert/Transformer.java

\* /opt/cola/permits/1417024694\_1663223145.316145/0/javassist-3-29-1-ga-sources-jar/javassist/CtClassType.java

\* /opt/cola/permits/1417024694\_1663223145.316145/0/javassist-3-29-1-ga-sources-

jar/javassist/util/proxy/ProxyObject.java

\* /opt/cola/permits/1417024694\_1663223145.316145/0/javassist-3-29-1-ga-sources-

jar/javassist/expr/MethodCall.java

\* /opt/cola/permits/1417024694\_1663223145.316145/0/javassist-3-29-1-ga-sources-jar/javassist/runtime/Desc.java \*

 /opt/cola/permits/1417024694\_1663223145.316145/0/javassist-3-29-1-ga-sourcesjar/javassist/compiler/ast/CallExpr.java

\* /opt/cola/permits/1417024694\_1663223145.316145/0/javassist-3-29-1-ga-sourcesjar/javassist/compiler/ast/DoubleConst.java

\* /opt/cola/permits/1417024694\_1663223145.316145/0/javassist-3-29-1-ga-sourcesjar/javassist/tools/rmi/ObjectImporter.java

\* /opt/cola/permits/1417024694\_1663223145.316145/0/javassist-3-29-1-ga-sourcesjar/javassist/ClassClassPath.java

\* /opt/cola/permits/1417024694\_1663223145.316145/0/javassist-3-29-1-ga-sourcesjar/javassist/bytecode/FieldInfo.java

\* /opt/cola/permits/1417024694\_1663223145.316145/0/javassist-3-29-1-ga-sourcesjar/javassist/bytecode/ClassFileWriter.java

\* /opt/cola/permits/1417024694\_1663223145.316145/0/javassist-3-29-1-ga-sourcesjar/javassist/LoaderClassPath.java

\* /opt/cola/permits/1417024694\_1663223145.316145/0/javassist-3-29-1-ga-sourcesjar/javassist/bytecode/ConstPool.java

\*

/opt/cola/permits/1417024694\_1663223145.316145/0/javassist-3-29-1-ga-sources-

jar/javassist/bytecode/analysis/MultiType.java

\* /opt/cola/permits/1417024694\_1663223145.316145/0/javassist-3-29-1-ga-sources-

jar/javassist/convert/TransformAccessArrayField.java

\* /opt/cola/permits/1417024694\_1663223145.316145/0/javassist-3-29-1-ga-sourcesjar/javassist/bytecode/ConstantAttribute.java

\* /opt/cola/permits/1417024694\_1663223145.316145/0/javassist-3-29-1-ga-sources-jar/javassist/Modifier.java

\* /opt/cola/permits/1417024694\_1663223145.316145/0/javassist-3-29-1-ga-sources-

jar/javassist/bytecode/EnclosingMethodAttribute.java

\* /opt/cola/permits/1417024694\_1663223145.316145/0/javassist-3-29-1-ga-sources-

jar/javassist/scopedpool/ScopedClassPoolRepository.java

\* /opt/cola/permits/1417024694\_1663223145.316145/0/javassist-3-29-1-ga-sources-jar/javassist/expr/NewExpr.java

\* /opt/cola/permits/1417024694\_1663223145.316145/0/javassist-3-29-1-ga-sources-

jar/javassist/compiler/MemberCodeGen.java

\* /opt/cola/permits/1417024694\_1663223145.316145/0/javassist-3-29-1-ga-sources-

jar/javassist/tools/rmi/ObjectNotFoundException.java

\*

/opt/cola/permits/1417024694\_1663223145.316145/0/javassist-3-29-1-ga-sources-

jar/javassist/bytecode/analysis/Frame.java

\* /opt/cola/permits/1417024694\_1663223145.316145/0/javassist-3-29-1-ga-sources-jar/javassist/CtArray.java

\* /opt/cola/permits/1417024694\_1663223145.316145/0/javassist-3-29-1-ga-sourcesjar/javassist/compiler/ast/AssignExpr.java

\* /opt/cola/permits/1417024694\_1663223145.316145/0/javassist-3-29-1-ga-sourcesjar/javassist/compiler/ast/Declarator.java

\* /opt/cola/permits/1417024694\_1663223145.316145/0/javassist-3-29-1-ga-sourcesjar/javassist/bytecode/ParameterAnnotationsAttribute.java

\* /opt/cola/permits/1417024694\_1663223145.316145/0/javassist-3-29-1-ga-sourcesjar/javassist/CtPrimitiveType.java

\* /opt/cola/permits/1417024694\_1663223145.316145/0/javassist-3-29-1-ga-sourcesjar/javassist/compiler/SyntaxError.java

\* /opt/cola/permits/1417024694\_1663223145.316145/0/javassist-3-29-1-ga-sourcesjar/javassist/bytecode/DuplicateMemberException.java

\*

 /opt/cola/permits/1417024694\_1663223145.316145/0/javassist-3-29-1-ga-sourcesjar/javassist/SerialVersionUID.java

\* /opt/cola/permits/1417024694\_1663223145.316145/0/javassist-3-29-1-ga-sourcesjar/javassist/bytecode/NestHostAttribute.java

\* /opt/cola/permits/1417024694\_1663223145.316145/0/javassist-3-29-1-ga-sourcesjar/javassist/bytecode/SourceFileAttribute.java

\* /opt/cola/permits/1417024694\_1663223145.316145/0/javassist-3-29-1-ga-sourcesjar/javassist/util/proxy/SerializedProxy.java

\* /opt/cola/permits/1417024694\_1663223145.316145/0/javassist-3-29-1-ga-sourcesjar/javassist/compiler/CompileError.java

\* /opt/cola/permits/1417024694\_1663223145.316145/0/javassist-3-29-1-ga-sourcesjar/javassist/expr/ExprEditor.java

\* /opt/cola/permits/1417024694\_1663223145.316145/0/javassist-3-29-1-ga-sourcesjar/javassist/tools/web/BadHttpRequest.java

\* /opt/cola/permits/1417024694\_1663223145.316145/0/javassist-3-29-1-ga-sourcesjar/javassist/ByteArrayClassPath.java

\*

 /opt/cola/permits/1417024694\_1663223145.316145/0/javassist-3-29-1-ga-sourcesjar/javassist/scopedpool/ScopedClassPoolFactoryImpl.java

\* /opt/cola/permits/1417024694\_1663223145.316145/0/javassist-3-29-1-ga-sourcesjar/javassist/compiler/ast/Member.java

\* /opt/cola/permits/1417024694\_1663223145.316145/0/javassist-3-29-1-ga-sourcesjar/javassist/bytecode/LocalVariableAttribute.java

\* /opt/cola/permits/1417024694\_1663223145.316145/0/javassist-3-29-1-ga-sourcesjar/javassist/bytecode/stackmap/TypeData.java

\* /opt/cola/permits/1417024694\_1663223145.316145/0/javassist-3-29-1-ga-sourcesjar/javassist/expr/Instanceof.java

\* /opt/cola/permits/1417024694\_1663223145.316145/0/javassist-3-29-1-ga-sourcesjar/javassist/bytecode/analysis/FramePrinter.java

\* /opt/cola/permits/1417024694\_1663223145.316145/0/javassist-3-29-1-ga-sourcesjar/javassist/bytecode/analysis/SubroutineScanner.java

\* /opt/cola/permits/1417024694\_1663223145.316145/0/javassist-3-29-1-ga-sourcesjar/javassist/compiler/KeywordTable.java

\*

 /opt/cola/permits/1417024694\_1663223145.316145/0/javassist-3-29-1-ga-sourcesjar/javassist/scopedpool/SoftValueHashMap.java

\* /opt/cola/permits/1417024694\_1663223145.316145/0/javassist-3-29-1-ga-sourcesjar/javassist/bytecode/CodeAttribute.java

\* /opt/cola/permits/1417024694\_1663223145.316145/0/javassist-3-29-1-ga-sourcesjar/javassist/bytecode/ExceptionTable.java

\* /opt/cola/permits/1417024694\_1663223145.316145/0/javassist-3-29-1-ga-sourcesjar/javassist/tools/rmi/Proxy.java

\* /opt/cola/permits/1417024694\_1663223145.316145/0/javassist-3-29-1-ga-sourcesjar/javassist/compiler/ast/Pair.java

```
* /opt/cola/permits/1417024694_1663223145.316145/0/javassist-3-29-1-ga-sources-jar/javassist/ClassPool.java
```
\* /opt/cola/permits/1417024694\_1663223145.316145/0/javassist-3-29-1-ga-sources-

jar/javassist/tools/web/Webserver.java

\* /opt/cola/permits/1417024694\_1663223145.316145/0/javassist-3-29-1-ga-sources-

jar/javassist/compiler/ast/Expr.java

\*

 /opt/cola/permits/1417024694\_1663223145.316145/0/javassist-3-29-1-ga-sources-jar/javassist/Translator.java \* /opt/cola/permits/1417024694\_1663223145.316145/0/javassist-3-29-1-ga-sources-

jar/javassist/bytecode/stackmap/MapMaker.java

\* /opt/cola/permits/1417024694\_1663223145.316145/0/javassist-3-29-1-ga-sourcesjar/javassist/tools/reflect/Sample.java

\* /opt/cola/permits/1417024694\_1663223145.316145/0/javassist-3-29-1-ga-sourcesjar/javassist/bytecode/AnnotationDefaultAttribute.java

\* /opt/cola/permits/1417024694\_1663223145.316145/0/javassist-3-29-1-ga-sourcesjar/javassist/bytecode/InnerClassesAttribute.java

\* /opt/cola/permits/1417024694\_1663223145.316145/0/javassist-3-29-1-ga-sourcesjar/javassist/bytecode/annotation/AnnotationsWriter.java

\* /opt/cola/permits/1417024694\_1663223145.316145/0/javassist-3-29-1-ga-sourcesjar/javassist/bytecode/SignatureAttribute.java

\* /opt/cola/permits/1417024694\_1663223145.316145/0/javassist-3-29-1-ga-sourcesjar/javassist/compiler/ast/Variable.java

\*

 /opt/cola/permits/1417024694\_1663223145.316145/0/javassist-3-29-1-ga-sourcesjar/javassist/bytecode/BadBytecode.java

\* /opt/cola/permits/1417024694\_1663223145.316145/0/javassist-3-29-1-ga-sourcesjar/javassist/convert/TransformCall.java

\* /opt/cola/permits/1417024694\_1663223145.316145/0/javassist-3-29-1-ga-sourcesjar/javassist/bytecode/LongVector.java

\* /opt/cola/permits/1417024694\_1663223145.316145/0/javassist-3-29-1-ga-sourcesjar/javassist/compiler/SymbolTable.java

\* /opt/cola/permits/1417024694\_1663223145.316145/0/javassist-3-29-1-ga-sourcesjar/javassist/bytecode/AccessFlag.java

\* /opt/cola/permits/1417024694\_1663223145.316145/0/javassist-3-29-1-ga-sources-jar/javassist/tools/Callback.java

\* /opt/cola/permits/1417024694\_1663223145.316145/0/javassist-3-29-1-ga-sources-

jar/javassist/util/proxy/DefineClassHelper.java

\* /opt/cola/permits/1417024694\_1663223145.316145/0/javassist-3-29-1-ga-sources-jar/javassist/ClassPoolTail.java

\* /opt/cola/permits/1417024694\_1663223145.316145/0/javassist-3-29-1-ga-sources-

jar/javassist/compiler/ast/Stmnt.java

\*

 /opt/cola/permits/1417024694\_1663223145.316145/0/javassist-3-29-1-ga-sourcesjar/javassist/tools/framedump.java

\* /opt/cola/permits/1417024694\_1663223145.316145/0/javassist-3-29-1-ga-sourcesjar/javassist/util/HotSwapAgent.java

\* /opt/cola/permits/1417024694\_1663223145.316145/0/javassist-3-29-1-ga-sourcesjar/javassist/compiler/CodeGen.java

\* /opt/cola/permits/1417024694\_1663223145.316145/0/javassist-3-29-1-ga-sources-jar/javassist/CtBehavior.java

\* /opt/cola/permits/1417024694\_1663223145.316145/0/javassist-3-29-1-ga-sources-

jar/javassist/util/proxy/ProxyFactory.java

\* /opt/cola/permits/1417024694\_1663223145.316145/0/javassist-3-29-1-ga-sourcesjar/javassist/util/proxy/ProxyObjectOutputStream.java

\* /opt/cola/permits/1417024694\_1663223145.316145/0/javassist-3-29-1-ga-sourcesjar/javassist/bytecode/InstructionPrinter.java

\* /opt/cola/permits/1417024694\_1663223145.316145/0/javassist-3-29-1-ga-sourcesjar/javassist/tools/reflect/CannotReflectException.java

\*

 /opt/cola/permits/1417024694\_1663223145.316145/0/javassist-3-29-1-ga-sourcesjar/javassist/bytecode/analysis/IntQueue.java

\* /opt/cola/permits/1417024694\_1663223145.316145/0/javassist-3-29-1-ga-sourcesjar/javassist/CtNewMethod.java

\* /opt/cola/permits/1417024694\_1663223145.316145/0/javassist-3-29-1-ga-sourcesjar/javassist/compiler/ast/NewExpr.java

\* /opt/cola/permits/1417024694\_1663223145.316145/0/javassist-3-29-1-ga-sourcesjar/javassist/compiler/ast/Symbol.java

\* /opt/cola/permits/1417024694\_1663223145.316145/0/javassist-3-29-1-ga-sourcesjar/javassist/bytecode/CodeIterator.java

\* /opt/cola/permits/1417024694\_1663223145.316145/0/javassist-3-29-1-ga-sourcesjar/javassist/bytecode/analysis/ControlFlow.java

\* /opt/cola/permits/1417024694\_1663223145.316145/0/javassist-3-29-1-ga-sourcesjar/javassist/bytecode/annotation/NoSuchClassError.java

\* /opt/cola/permits/1417024694\_1663223145.316145/0/javassist-3-29-1-ga-sourcesjar/javassist/compiler/TokenId.java

\*

 /opt/cola/permits/1417024694\_1663223145.316145/0/javassist-3-29-1-ga-sourcesjar/javassist/compiler/ast/FieldDecl.java

\* /opt/cola/permits/1417024694\_1663223145.316145/0/javassist-3-29-1-ga-sourcesjar/javassist/convert/TransformReadField.java

\* /opt/cola/permits/1417024694\_1663223145.316145/0/javassist-3-29-1-ga-sourcesjar/javassist/bytecode/stackmap/TypedBlock.java

\* /opt/cola/permits/1417024694\_1663223145.316145/0/javassist-3-29-1-ga-sources-jar/javassist/runtime/Inner.java

\* /opt/cola/permits/1417024694\_1663223145.316145/0/javassist-3-29-1-ga-sources-

jar/javassist/bytecode/LineNumberAttribute.java

\* /opt/cola/permits/1417024694\_1663223145.316145/0/javassist-3-29-1-ga-sources-

jar/javassist/convert/TransformAfter.java

\* /opt/cola/permits/1417024694\_1663223145.316145/0/javassist-3-29-1-ga-sources-

jar/javassist/bytecode/StackMap.java

\* /opt/cola/permits/1417024694\_1663223145.316145/0/javassist-3-29-1-ga-sourcesjar/javassist/bytecode/analysis/Analyzer.java

\* /opt/cola/permits/1417024694\_1663223145.316145/0/javassist-3-29-1-ga-sources-jar/javassist/tools/Dump.java \*

 /opt/cola/permits/1417024694\_1663223145.316145/0/javassist-3-29-1-ga-sourcesjar/javassist/compiler/ast/StringL.java

\* /opt/cola/permits/1417024694\_1663223145.316145/0/javassist-3-29-1-ga-sourcesjar/javassist/bytecode/SyntheticAttribute.java

\* /opt/cola/permits/1417024694\_1663223145.316145/0/javassist-3-29-1-ga-sourcesjar/javassist/bytecode/analysis/Subroutine.java

\* /opt/cola/permits/1417024694\_1663223145.316145/0/javassist-3-29-1-ga-sourcesjar/javassist/convert/TransformNewClass.java

\* /opt/cola/permits/1417024694\_1663223145.316145/0/javassist-3-29-1-ga-sourcesjar/javassist/expr/ConstructorCall.java

\* /opt/cola/permits/1417024694\_1663223145.316145/0/javassist-3-29-1-ga-sourcesjar/javassist/CannotCompileException.java

\* /opt/cola/permits/1417024694\_1663223145.316145/0/javassist-3-29-1-ga-sourcesjar/javassist/util/proxy/DefinePackageHelper.java

\* /opt/cola/permits/1417024694\_1663223145.316145/0/javassist-3-29-1-ga-sourcesjar/javassist/bytecode/Descriptor.java

\*

 /opt/cola/permits/1417024694\_1663223145.316145/0/javassist-3-29-1-ga-sourcesjar/javassist/util/proxy/RuntimeSupport.java

\* /opt/cola/permits/1417024694\_1663223145.316145/0/javassist-3-29-1-ga-sourcesjar/javassist/bytecode/NestMembersAttribute.java

\* /opt/cola/permits/1417024694\_1663223145.316145/0/javassist-3-29-1-ga-sourcesjar/javassist/compiler/ast/CondExpr.java

\* /opt/cola/permits/1417024694\_1663223145.316145/0/javassist-3-29-1-ga-sourcesjar/javassist/compiler/ast/Visitor.java

\* /opt/cola/permits/1417024694\_1663223145.316145/0/javassist-3-29-1-ga-sourcesjar/javassist/util/proxy/FactoryHelper.java

\* /opt/cola/permits/1417024694\_1663223145.316145/0/javassist-3-29-1-ga-sourcesjar/javassist/tools/reflect/Metaobject.java

\* /opt/cola/permits/1417024694\_1663223145.316145/0/javassist-3-29-1-ga-sourcesjar/javassist/util/HotSwapper.java

\* /opt/cola/permits/1417024694\_1663223145.316145/0/javassist-3-29-1-ga-sourcesjar/javassist/tools/rmi/StubGenerator.java

\*

 /opt/cola/permits/1417024694\_1663223145.316145/0/javassist-3-29-1-ga-sourcesjar/javassist/scopedpool/ScopedClassPoolRepositoryImpl.java

\* /opt/cola/permits/1417024694\_1663223145.316145/0/javassist-3-29-1-ga-sourcesjar/javassist/expr/FieldAccess.java

\* /opt/cola/permits/1417024694\_1663223145.316145/0/javassist-3-29-1-ga-sources-

jar/javassist/compiler/MemberResolver.java

\* /opt/cola/permits/1417024694\_1663223145.316145/0/javassist-3-29-1-ga-sources-jar/javassist/expr/Expr.java

\* /opt/cola/permits/1417024694\_1663223145.316145/0/javassist-3-29-1-ga-sources-jar/javassist/expr/Handler.java

\* /opt/cola/permits/1417024694\_1663223145.316145/0/javassist-3-29-1-ga-sourcesjar/javassist/tools/reflect/Metalevel.java

\* /opt/cola/permits/1417024694\_1663223145.316145/0/javassist-3-29-1-ga-sourcesjar/javassist/expr/NewArray.java

\* /opt/cola/permits/1417024694\_1663223145.316145/0/javassist-3-29-1-ga-sourcesjar/javassist/bytecode/ByteStream.java

\*

 /opt/cola/permits/1417024694\_1663223145.316145/0/javassist-3-29-1-ga-sourcesjar/javassist/bytecode/stackmap/BasicBlock.java

\* /opt/cola/permits/1417024694\_1663223145.316145/0/javassist-3-29-1-ga-sourcesjar/javassist/compiler/ast/ArrayInit.java

\* /opt/cola/permits/1417024694\_1663223145.316145/0/javassist-3-29-1-ga-sourcesjar/javassist/CtNewWrappedMethod.java

\* /opt/cola/permits/1417024694\_1663223145.316145/0/javassist-3-29-1-ga-sourcesjar/javassist/compiler/TypeChecker.java

\* /opt/cola/permits/1417024694\_1663223145.316145/0/javassist-3-29-1-ga-sourcesjar/javassist/tools/reflect/Loader.java

\* /opt/cola/permits/1417024694\_1663223145.316145/0/javassist-3-29-1-ga-sourcesjar/javassist/compiler/JvstTypeChecker.java

\* /opt/cola/permits/1417024694\_1663223145.316145/0/javassist-3-29-1-ga-sources-

jar/javassist/compiler/ProceedHandler.java

\* /opt/cola/permits/1417024694\_1663223145.316145/0/javassist-3-29-1-ga-sources-jar/javassist/ClassPath.java

\* /opt/cola/permits/1417024694\_1663223145.316145/0/javassist-3-29-1-ga-sources-

jar/javassist/bytecode/ClassFile.java

\*

/opt/cola/permits/1417024694\_1663223145.316145/0/javassist-3-29-1-ga-sources-

jar/javassist/compiler/ast/ASTree.java

\* /opt/cola/permits/1417024694\_1663223145.316145/0/javassist-3-29-1-ga-sourcesjar/javassist/util/proxy/Proxy.java

\* /opt/cola/permits/1417024694\_1663223145.316145/0/javassist-3-29-1-ga-sources-

jar/javassist/tools/rmi/RemoteException.java

\* /opt/cola/permits/1417024694\_1663223145.316145/0/javassist-3-29-1-ga-sources-

jar/javassist/tools/rmi/AppletServer.java

\* /opt/cola/permits/1417024694\_1663223145.316145/0/javassist-3-29-1-ga-sources-jar/javassist/CtClass.java

\* /opt/cola/permits/1417024694\_1663223145.316145/0/javassist-3-29-1-ga-sources-jar/javassist/ClassMap.java

\* /opt/cola/permits/1417024694\_1663223145.316145/0/javassist-3-29-1-ga-sources-

jar/javassist/bytecode/Mnemonic.java

No license file was found, but licenses were detected in source scan.

/\*

\* Javassist, a Java-bytecode translator toolkit.

\* Copyright (C) 2004 Bill Burke. All Rights Reserved.

\*

\* The contents of this file are subject to the Mozilla Public License Version

\* 1.1 (the "License"); you may not use this file except in compliance with

\* the License. Alternatively, the contents of this file may be used under

\* the terms of the GNU Lesser General Public License Version 2.1 or later,

\* or the Apache License Version 2.0.

\*

- \* Software distributed under the License is distributed on an "AS IS" basis,
- \* WITHOUT WARRANTY OF ANY KIND, either express or implied. See the License
- \* for the specific language governing rights and limitations under the

\* License.

\*/

### Found in path(s):

\* /opt/cola/permits/1417024694\_1663223145.316145/0/javassist-3-29-1-ga-sourcesjar/javassist/bytecode/annotation/EnumMemberValue.java

\* /opt/cola/permits/1417024694\_1663223145.316145/0/javassist-3-29-1-ga-sourcesjar/javassist/bytecode/annotation/CharMemberValue.java

\*

 /opt/cola/permits/1417024694\_1663223145.316145/0/javassist-3-29-1-ga-sourcesjar/javassist/bytecode/annotation/ByteMemberValue.java

\* /opt/cola/permits/1417024694\_1663223145.316145/0/javassist-3-29-1-ga-sourcesjar/javassist/bytecode/annotation/FloatMemberValue.java

\* /opt/cola/permits/1417024694\_1663223145.316145/0/javassist-3-29-1-ga-sourcesjar/javassist/bytecode/annotation/Annotation.java

\* /opt/cola/permits/1417024694\_1663223145.316145/0/javassist-3-29-1-ga-sourcesjar/javassist/bytecode/annotation/IntegerMemberValue.java

\* /opt/cola/permits/1417024694\_1663223145.316145/0/javassist-3-29-1-ga-sourcesjar/javassist/bytecode/annotation/MemberValueVisitor.java

\* /opt/cola/permits/1417024694\_1663223145.316145/0/javassist-3-29-1-ga-sourcesjar/javassist/bytecode/annotation/LongMemberValue.java

\* /opt/cola/permits/1417024694\_1663223145.316145/0/javassist-3-29-1-ga-sourcesjar/javassist/bytecode/annotation/BooleanMemberValue.java

\*

 /opt/cola/permits/1417024694\_1663223145.316145/0/javassist-3-29-1-ga-sourcesjar/javassist/bytecode/annotation/ArrayMemberValue.java

\* /opt/cola/permits/1417024694\_1663223145.316145/0/javassist-3-29-1-ga-sourcesjar/javassist/bytecode/annotation/ClassMemberValue.java

\* /opt/cola/permits/1417024694\_1663223145.316145/0/javassist-3-29-1-ga-sourcesjar/javassist/bytecode/annotation/ShortMemberValue.java

\* /opt/cola/permits/1417024694\_1663223145.316145/0/javassist-3-29-1-ga-sourcesjar/javassist/bytecode/annotation/AnnotationMemberValue.java

\* /opt/cola/permits/1417024694\_1663223145.316145/0/javassist-3-29-1-ga-sourcesjar/javassist/bytecode/annotation/DoubleMemberValue.java

\* /opt/cola/permits/1417024694\_1663223145.316145/0/javassist-3-29-1-ga-sourcesjar/javassist/bytecode/annotation/StringMemberValue.java

\* /opt/cola/permits/1417024694\_1663223145.316145/0/javassist-3-29-1-ga-sourcesjar/javassist/bytecode/annotation/MemberValue.java

# **1.304 swagger-annotations 2.2.2**

# **1.304.1 Available under license :**

Swagger Core - swagger-annotations Copyright (c) 2015. SmartBear Software Inc. Swagger Core - swagger-annotations is licensed under Apache 2.0 license. Copy of the Apache 2.0 license can be found in `LICENSE` file.

> Apache License Version 2.0, January 2004 http://www.apache.org/licenses/

### TERMS AND CONDITIONS FOR USE, REPRODUCTION, AND DISTRIBUTION

## 1. Definitions.

 "License" shall mean the terms and conditions for use, reproduction, and distribution as defined by Sections 1 through 9 of this document.

 "Licensor" shall mean the copyright owner or entity authorized by the copyright owner that is granting the License.

 "Legal Entity" shall mean the union of the acting entity and all other entities that control, are controlled by, or are under common control with that entity. For the purposes of this definition, "control" means (i) the power, direct or indirect, to cause the direction or management of such entity, whether by contract or otherwise, or (ii) ownership of fifty percent (50%) or more of the outstanding shares, or (iii) beneficial ownership of such entity.

 "You" (or "Your") shall mean an individual or Legal Entity exercising permissions granted by this License.

 "Source" form shall mean the preferred form for making modifications, including but not limited to software source code, documentation source, and configuration files.

 "Object" form shall mean any form resulting from mechanical transformation or translation of a Source form, including but not limited to compiled object code, generated documentation, and conversions to other media types.

 "Work" shall mean the work of authorship, whether in Source or Object form, made available under the License, as indicated by a copyright notice that is included in or attached to the work (an example is provided in the Appendix below).

 "Derivative Works" shall mean any work, whether in Source or Object form, that is based on (or derived from) the Work and for which the

editorial

 revisions, annotations, elaborations, or other modifications represent, as a whole, an original work of authorship. For the purposes of this License, Derivative Works shall not include works that remain separable from, or merely link (or bind by name) to the interfaces of, the Work and Derivative Works thereof.

 "Contribution" shall mean any work of authorship, including the original version of the Work and any modifications or additions to that Work or Derivative Works thereof, that is intentionally submitted to Licensor for inclusion in the Work by the copyright owner or by an individual or Legal Entity authorized to submit on behalf of the copyright owner. For the purposes of this definition, "submitted" means any form of electronic, verbal, or written communication sent to the Licensor or its representatives, including but not limited to communication on electronic mailing lists, source code control systems, and issue tracking systems that are managed by, or on behalf of, the Licensor for the purpose of discussing and improving the Work, but excluding communication that is conspicuously marked or otherwise designated in writing by the copyright owner as "Not a Contribution."

 "Contributor" shall mean Licensor and any individual or Legal Entity on behalf of whom a Contribution has been received by Licensor and subsequently incorporated within the Work.

- 2. Grant of Copyright License. Subject to the terms and conditions of this License, each Contributor hereby grants to You a perpetual, worldwide, non-exclusive, no-charge, royalty-free, irrevocable copyright license to reproduce, prepare Derivative Works of, publicly display, publicly perform, sublicense, and distribute the Work and such Derivative Works in Source or Object form.
- 3. Grant of Patent License. Subject to the terms and conditions of this
- License, each Contributor hereby grants to You a perpetual, worldwide, non-exclusive, no-charge, royalty-free, irrevocable (except as stated in this section) patent license to make, have made, use, offer to sell, sell, import, and otherwise transfer the Work, where such license applies only to those patent claims licensable by such Contributor that are necessarily infringed by their Contribution(s) alone or by combination of their Contribution(s) with the Work to which such Contribution(s) was submitted. If You institute patent litigation against any entity (including a cross-claim or counterclaim in a lawsuit) alleging that the Work or a Contribution incorporated within the Work constitutes direct or contributory patent infringement, then any patent licenses granted to You under this License for that Work shall terminate as of the date such litigation is filed.

4. Redistribution. You may reproduce and distribute

### copies of the

 Work or Derivative Works thereof in any medium, with or without modifications, and in Source or Object form, provided that You meet the following conditions:

- (a) You must give any other recipients of the Work or Derivative Works a copy of this License; and
- (b) You must cause any modified files to carry prominent notices stating that You changed the files; and
- (c) You must retain, in the Source form of any Derivative Works that You distribute, all copyright, patent, trademark, and attribution notices from the Source form of the Work, excluding those notices that do not pertain to any part of the Derivative Works; and
- (d) If the Work includes a "NOTICE" text file as part of its distribution, then any Derivative Works that You distribute must include a readable copy of the attribution notices contained within such NOTICE file, excluding
- those notices that do not

 pertain to any part of the Derivative Works, in at least one of the following places: within a NOTICE text file distributed as part of the Derivative Works; within the Source form or documentation, if provided along with the Derivative Works; or, within a display generated by the Derivative Works, if and wherever such third-party notices normally appear. The contents of the NOTICE file are for informational purposes only and do not modify the License. You may add Your own attribution notices within Derivative Works that You distribute, alongside or as an addendum to the NOTICE text from the Work, provided that such additional attribution notices cannot be construed as modifying the License.

 You may add Your own copyright statement to Your modifications and may provide additional or different license terms and conditions

- for use, reproduction, or distribution of Your modifications, or for any such Derivative Works as a whole, provided Your use, reproduction, and distribution of the Work otherwise complies with the conditions stated in this License.
- 5. Submission of Contributions. Unless You explicitly state otherwise, any Contribution intentionally submitted for inclusion in the Work by You to the Licensor shall be under the terms and conditions of

 this License, without any additional terms or conditions. Notwithstanding the above, nothing herein shall supersede or modify the terms of any separate license agreement you may have executed with Licensor regarding such Contributions.

- 6. Trademarks. This License does not grant permission to use the trade names, trademarks, service marks, or product names of the Licensor, except as required for reasonable and customary use in describing the origin of the Work and reproducing the content of the NOTICE file.
- 7. Disclaimer of Warranty. Unless required by applicable law or agreed to in writing, Licensor provides the Work (and each Contributor provides its Contributions) on an "AS IS" BASIS, WITHOUT WARRANTIES OR CONDITIONS OF ANY KIND, either express or implied, including, without limitation, any warranties or conditions of TITLE, NON-INFRINGEMENT, MERCHANTABILITY, or FITNESS FOR A PARTICULAR PURPOSE. You are solely responsible for determining the appropriateness of using or redistributing the Work and assume any risks associated with Your exercise of permissions under this License.
- 8. Limitation of Liability. In no event and under no legal theory, whether in tort (including negligence), contract, or otherwise, unless required by applicable law (such as deliberate and grossly negligent acts) or agreed to in writing, shall any Contributor be liable to You for damages, including any direct,

indirect, special,

 incidental, or consequential damages of any character arising as a result of this License or out of the use or inability to use the Work (including but not limited to damages for loss of goodwill, work stoppage, computer failure or malfunction, or any and all other commercial damages or losses), even if such Contributor has been advised of the possibility of such damages.

 9. Accepting Warranty or Additional Liability. While redistributing the Work or Derivative Works thereof, You may choose to offer, and charge a fee for, acceptance of support, warranty, indemnity, or other liability obligations and/or rights consistent with this License. However, in accepting such obligations, You may act only on Your own behalf and on Your sole responsibility, not on behalf of any other Contributor, and only if You agree to indemnify, defend, and hold each Contributor harmless for any liability incurred by, or claims asserted against, such Contributor by reason of your accepting any such warranty or additional liability.

### END OF TERMS AND CONDITIONS

APPENDIX: How to apply the Apache License to your work.
To apply the Apache License to your work, attach the following boilerplate notice, with the fields enclosed by brackets "[]" replaced with your own identifying information. (Don't include the brackets!) The text should be enclosed in the appropriate comment syntax for the file format. We also recommend that a file or class name and description of purpose be included on the same "printed page" as the copyright notice for easier identification within third-party archives.

Copyright (c) 2015. SmartBear Software Inc.

 Licensed under the Apache License, Version 2.0 (the "License"); you may not use this file except in compliance with the License. You may obtain a copy of the License at

http://www.apache.org/licenses/LICENSE-2.0

 Unless required by applicable law or agreed to in writing, software distributed under the License is distributed on an "AS IS" BASIS, WITHOUT WARRANTIES OR CONDITIONS OF ANY KIND, either express or implied. See the License for the specific language governing permissions and limitations under the License.

# **1.305 jackson-module-parameter-names 2.13.4**

**1.305.1 Available under license :** 

Apache-2.0

## **1.306 metrics 4.2.12 1.306.1 Available under license :**

 Apache License Version 2.0, January 2004 http://www.apache.org/licenses/

TERMS AND CONDITIONS FOR USE, REPRODUCTION, AND DISTRIBUTION

1. Definitions.

 "License" shall mean the terms and conditions for use, reproduction, and distribution as defined by Sections 1 through 9 of this document.  "Licensor" shall mean the copyright owner or entity authorized by the copyright owner that is granting the License.

 "Legal Entity" shall mean the union of the acting entity and all other entities that control, are controlled by, or are under common control with that entity. For the purposes of this definition, "control" means (i) the power, direct or indirect, to cause the direction or management of such entity, whether by contract or otherwise, or (ii) ownership of fifty percent (50%) or more of the outstanding shares, or (iii) beneficial ownership of such entity.

 "You" (or "Your") shall mean an individual or Legal Entity exercising permissions granted by this License.

 "Source" form shall mean the preferred form for making modifications, including but not limited to software source code, documentation source, and configuration files.

 "Object" form shall mean any form resulting from mechanical transformation or translation of a Source form, including but not limited to compiled object code, generated documentation, and conversions to other media types.

 "Work" shall mean the work of authorship, whether in Source or Object form, made available under the License, as indicated by a copyright notice that is included in or attached to the work (an example is provided in the Appendix below).

 "Derivative Works" shall mean any work, whether in Source or Object form, that is based on (or derived from) the Work and for which the editorial

 revisions, annotations, elaborations, or other modifications represent, as a whole, an original work of authorship. For the purposes of this License, Derivative Works shall not include works that remain separable from, or merely link (or bind by name) to the interfaces of, the Work and Derivative Works thereof.

 "Contribution" shall mean any work of authorship, including the original version of the Work and any modifications or additions to that Work or Derivative Works thereof, that is intentionally submitted to Licensor for inclusion in the Work by the copyright owner or by an individual or Legal Entity authorized to submit on behalf of the copyright owner. For the purposes of this definition, "submitted" means any form of electronic, verbal, or written communication sent to the Licensor or its representatives, including but not limited to communication on electronic mailing lists, source code control systems,

 and issue tracking systems that are managed by, or on behalf of, the Licensor for the purpose of discussing and improving the Work, but excluding communication that is conspicuously marked or otherwise designated in writing by the copyright owner as "Not a Contribution."

 "Contributor" shall mean Licensor and any individual or Legal Entity on behalf of whom a Contribution has been received by Licensor and subsequently incorporated within the Work.

- 2. Grant of Copyright License. Subject to the terms and conditions of this License, each Contributor hereby grants to You a perpetual, worldwide, non-exclusive, no-charge, royalty-free, irrevocable copyright license to reproduce, prepare Derivative Works of, publicly display, publicly perform, sublicense, and distribute the Work and such Derivative Works in Source or Object form.
- 3. Grant of Patent License. Subject to the terms and conditions of this
- License, each Contributor hereby grants to You a perpetual, worldwide, non-exclusive, no-charge, royalty-free, irrevocable (except as stated in this section) patent license to make, have made, use, offer to sell, sell, import, and otherwise transfer the Work, where such license applies only to those patent claims licensable by such Contributor that are necessarily infringed by their Contribution(s) alone or by combination of their Contribution(s) with the Work to which such Contribution(s) was submitted. If You institute patent litigation against any entity (including a cross-claim or counterclaim in a lawsuit) alleging that the Work or a Contribution incorporated within the Work constitutes direct or contributory patent infringement, then any patent licenses granted to You under this License for that Work shall terminate as of the date such litigation is filed.

 4. Redistribution. You may reproduce and distribute copies of the

 Work or Derivative Works thereof in any medium, with or without modifications, and in Source or Object form, provided that You meet the following conditions:

- (a) You must give any other recipients of the Work or Derivative Works a copy of this License; and
- (b) You must cause any modified files to carry prominent notices stating that You changed the files; and
- (c) You must retain, in the Source form of any Derivative Works that You distribute, all copyright, patent, trademark, and attribution notices from the Source form of the Work,

 excluding those notices that do not pertain to any part of the Derivative Works; and

 (d) If the Work includes a "NOTICE" text file as part of its distribution, then any Derivative Works that You distribute must include a readable copy of the attribution notices contained within such NOTICE file, excluding

those notices that do not

 pertain to any part of the Derivative Works, in at least one of the following places: within a NOTICE text file distributed as part of the Derivative Works; within the Source form or documentation, if provided along with the Derivative Works; or, within a display generated by the Derivative Works, if and wherever such third-party notices normally appear. The contents of the NOTICE file are for informational purposes only and do not modify the License. You may add Your own attribution notices within Derivative Works that You distribute, alongside or as an addendum to the NOTICE text from the Work, provided that such additional attribution notices cannot be construed as modifying the License.

 You may add Your own copyright statement to Your modifications and may provide additional or different license terms and conditions

 for use, reproduction, or distribution of Your modifications, or for any such Derivative Works as a whole, provided Your use, reproduction, and distribution of the Work otherwise complies with the conditions stated in this License.

- 5. Submission of Contributions. Unless You explicitly state otherwise, any Contribution intentionally submitted for inclusion in the Work by You to the Licensor shall be under the terms and conditions of this License, without any additional terms or conditions. Notwithstanding the above, nothing herein shall supersede or modify the terms of any separate license agreement you may have executed with Licensor regarding such Contributions.
- 6. Trademarks. This License does not grant permission to use the trade names, trademarks, service marks, or product names of the Licensor, except as required for reasonable and customary use in describing the origin of the Work and reproducing the content of the NOTICE file.
- 7. Disclaimer of Warranty. Unless required by applicable law or agreed to in writing, Licensor provides the Work (and each Contributor provides its Contributions) on an "AS IS" BASIS, WITHOUT WARRANTIES OR CONDITIONS OF ANY KIND, either express or implied, including, without limitation, any warranties or conditions

 of TITLE, NON-INFRINGEMENT, MERCHANTABILITY, or FITNESS FOR A PARTICULAR PURPOSE. You are solely responsible for determining the appropriateness of using or redistributing the Work and assume any risks associated with Your exercise of permissions under this License.

 8. Limitation of Liability. In no event and under no legal theory, whether in tort (including negligence), contract, or otherwise, unless required by applicable law (such as deliberate and grossly negligent acts) or agreed to in writing, shall any Contributor be liable to You for damages, including any direct, indirect, special,

 incidental, or consequential damages of any character arising as a result of this License or out of the use or inability to use the Work (including but not limited to damages for loss of goodwill, work stoppage, computer failure or malfunction, or any and all other commercial damages or losses), even if such Contributor has been advised of the possibility of such damages.

 9. Accepting Warranty or Additional Liability. While redistributing the Work or Derivative Works thereof, You may choose to offer, and charge a fee for, acceptance of support, warranty, indemnity, or other liability obligations and/or rights consistent with this License. However, in accepting such obligations, You may act only on Your own behalf and on Your sole responsibility, not on behalf of any other Contributor, and only if You agree to indemnify, defend, and hold each Contributor harmless for any liability incurred by, or claims asserted against, such Contributor by reason of your accepting any such warranty or additional liability.

#### END OF TERMS AND CONDITIONS

APPENDIX: How to apply the Apache License to your work.

 To apply the Apache License to your work, attach the following boilerplate notice, with the fields enclosed by brackets "[]" replaced with your own identifying information. (Don't include the brackets!) The text should be enclosed in the appropriate comment syntax for the file format. We also recommend that a file or class name and description of purpose be included on the same "printed page" as the copyright notice for easier identification within third-party archives.

Copyright 2010-2013 Coda Hale and Yammer, Inc., 2014-2020 Dropwizard Team

 Licensed under the Apache License, Version 2.0 (the "License"); you may not use this file except in compliance with the License. You may obtain a copy of

the License at

http://www.apache.org/licenses/LICENSE-2.0

 Unless required by applicable law or agreed to in writing, software distributed under the License is distributed on an "AS IS" BASIS, WITHOUT WARRANTIES OR CONDITIONS OF ANY KIND, either express or implied. See the License for the specific language governing permissions and limitations under the License.

# **1.307 jackson-datatype-joda 2.13.4**

## **1.307.1 Available under license :**

This copy of Jackson JSON processor streaming parser/generator is licensed under the Apache (Software) License, version 2.0 ("the License"). See the License for details about distribution rights, and the specific rights regarding derivate works.

You may obtain a copy of the License at:

http://www.apache.org/licenses/LICENSE-2.0

# **1.308 netty-tcnative-boringssl-static 2.0.54.Final**

## **1.308.1 Available under license :**

BoringSSL is a fork of OpenSSL. As such, large parts of it fall under OpenSSL licensing. Files that are completely new have a Google copyright and an ISC license. This license is reproduced at the bottom of this file. Contributors to BoringSSL are required to follow the CLA rules for Chromium: https://cla.developers.google.com/clas Files in third\_party/ have their own licenses, as described therein. The MIT license, for third\_party/fiat, which, unlike other third\_party directories, is compiled into non-test libraries, is included below. The OpenSSL toolkit stays under a dual license, i.e. both the conditions of the OpenSSL License and the original SSLeay license apply to the toolkit. See below for the actual license texts. Actually both licenses are BSD-style Open Source licenses. In case of any license issues related to OpenSSL please contact openssl-core@openssl.org. The following are Google-internal bug numbers where explicit permission from some authors is recorded for use of their work. (This is purely for our own record keeping.) 27287199 27287880

 27287883 OpenSSL License

---------------

/\* ==================================================================== \* Copyright (c) 1998-2011 The OpenSSL Project. All rights reserved. \* \* Redistribution and use in source and binary forms, with or without \* modification, are permitted provided that the following conditions \* are met: \* \* 1. Redistributions of source code must retain the above copyright notice, this list of conditions and the following disclaimer. \* \* 2. Redistributions in binary form must reproduce the above copyright notice, this list of conditions and the following disclaimer in \* the documentation and/or other materials provided with the \* distribution. \* \* 3. All advertising materials mentioning features or use of this software must display the following acknowledgment: \* "This product includes software developed by the OpenSSL Project \* for use in the OpenSSL Toolkit. (http://www.openssl.org/)" \* \* 4. The names "OpenSSL Toolkit" and "OpenSSL Project" must not be used to \* endorse or promote products derived from this software without prior written permission. For written permission, please contact \* openssl-core@openssl.org. \* \* 5. Products derived from this software may not be called "OpenSSL" nor may "OpenSSL" appear in their names without prior written \* permission of the OpenSSL Project. \* \* 6. Redistributions of any form whatsoever must retain the following \* acknowledgment: \* "This product includes software developed by the OpenSSL Project for use in the OpenSSL Toolkit (http://www.openssl.org/)" \* \* THIS SOFTWARE IS PROVIDED BY THE OpenSSL PROJECT ``AS IS'' AND ANY \* EXPRESSED OR IMPLIED WARRANTIES, INCLUDING, BUT NOT LIMITED TO, THE \* IMPLIED WARRANTIES OF MERCHANTABILITY AND FITNESS FOR A PARTICULAR \* PURPOSE ARE DISCLAIMED. IN NO EVENT SHALL THE OpenSSL PROJECT OR \* ITS CONTRIBUTORS BE LIABLE FOR ANY DIRECT, INDIRECT, INCIDENTAL, \* SPECIAL, EXEMPLARY, OR CONSEQUENTIAL DAMAGES (INCLUDING, BUT \* NOT LIMITED TO, PROCUREMENT OF SUBSTITUTE GOODS OR SERVICES; \* LOSS OF USE, DATA, OR PROFITS; OR BUSINESS INTERRUPTION) \* HOWEVER CAUSED AND ON ANY THEORY OF LIABILITY, WHETHER IN CONTRACT, \* STRICT LIABILITY, OR TORT (INCLUDING NEGLIGENCE OR OTHERWISE)

### \* ARISING IN ANY WAY OUT OF THE USE OF THIS SOFTWARE, EVEN IF ADVISED

\* OF THE POSSIBILITY OF SUCH DAMAGE.

\* ==================================================================== \* \* This product includes cryptographic software written by Eric Young \* (eay@cryptsoft.com). This product includes software written by Tim \* Hudson (tjh@cryptsoft.com). \* \*/ Original SSLeay License ----------------------- /\* Copyright (C) 1995-1998 Eric Young (eay@cryptsoft.com) \* All rights reserved. \* \* This package is an SSL implementation written \* by Eric Young (eay@cryptsoft.com). \* The implementation was written so as to conform with Netscapes SSL. \* \* This library is free for commercial and non-commercial use as long as \* the following conditions are aheared to. The following conditions \* apply to all code found in this distribution, be it the RC4, RSA, \* lhash, DES, etc., code; not just the SSL code. The SSL documentation \* included with this distribution is covered by the same copyright terms \* except that the holder is Tim Hudson (tjh@cryptsoft.com). \* \* Copyright remains Eric Young's, and as such any Copyright notices in \* the code are not to be removed. \* If this package is used in a product, Eric Young should be given attribution \* as the author of the parts of the library used. \* This can be in the form of a textual message at program startup or \* in documentation (online or textual) provided with the package. \* \* Redistribution and use in source and binary forms, with or without \* modification, are permitted provided that the following conditions \* are met: \* 1. Redistributions of source code must retain the copyright notice, this list of conditions and the following disclaimer. \* 2. Redistributions in binary form must reproduce the above copyright \* notice, this list of conditions and the following disclaimer in the \* documentation and/or other materials provided with the distribution. \* 3. All advertising materials mentioning features or use of this software \* must display the following acknowledgement: \* "This product includes cryptographic software written by \* Eric Young (eay@cryptsoft.com)" \* The word 'cryptographic' can be left out if the rouines from the library

\* 4. If you include any Windows specific code (or a derivative thereof) from

\* the apps directory (application code) you must include an acknowledgement:

\* "This product includes software written by Tim Hudson (tjh@cryptsoft.com)"

\*

\* THIS SOFTWARE IS PROVIDED BY ERIC YOUNG

``AS IS'' AND

\* ANY EXPRESS OR IMPLIED WARRANTIES, INCLUDING, BUT NOT LIMITED TO, THE

\* IMPLIED WARRANTIES OF MERCHANTABILITY AND FITNESS FOR A PARTICULAR PURPOSE

\* ARE DISCLAIMED. IN NO EVENT SHALL THE AUTHOR OR CONTRIBUTORS BE LIABLE

\* FOR ANY DIRECT, INDIRECT, INCIDENTAL, SPECIAL, EXEMPLARY, OR CONSEQUENTIAL

\* DAMAGES (INCLUDING, BUT NOT LIMITED TO, PROCUREMENT OF SUBSTITUTE GOODS

\* OR SERVICES; LOSS OF USE, DATA, OR PROFITS; OR BUSINESS INTERRUPTION)

\* HOWEVER CAUSED AND ON ANY THEORY OF LIABILITY, WHETHER IN CONTRACT, STRICT

\* LIABILITY, OR TORT (INCLUDING NEGLIGENCE OR OTHERWISE) ARISING IN ANY WAY

\* OUT OF THE USE OF THIS SOFTWARE, EVEN IF ADVISED OF THE POSSIBILITY OF

\* SUCH DAMAGE.

\*

\* The licence and distribution terms for any publically available version or

\* derivative of this code cannot be changed. i.e. this code cannot simply be

\* copied and put under another distribution licence

\* [including the GNU Public Licence.]

\*/

ISC license used for completely

new code in BoringSSL:

/\* Copyright (c) 2015, Google Inc.

\*

\* Permission to use, copy, modify, and/or distribute this software for any

\* purpose with or without fee is hereby granted, provided that the above

\* copyright notice and this permission notice appear in all copies.

\*

\* THE SOFTWARE IS PROVIDED "AS IS" AND THE AUTHOR DISCLAIMS ALL WARRANTIES

\* WITH REGARD TO THIS SOFTWARE INCLUDING ALL IMPLIED WARRANTIES OF

\* MERCHANTABILITY AND FITNESS. IN NO EVENT SHALL THE AUTHOR BE LIABLE FOR ANY

\* SPECIAL, DIRECT, INDIRECT, OR CONSEQUENTIAL DAMAGES OR ANY DAMAGES

\* WHATSOEVER RESULTING FROM LOSS OF USE, DATA OR PROFITS, WHETHER IN AN ACTION

\* OF CONTRACT, NEGLIGENCE OR OTHER TORTIOUS ACTION, ARISING OUT OF OR IN

\* CONNECTION WITH THE USE OR PERFORMANCE OF THIS SOFTWARE. \*/

The code in third\_party/fiat carries the MIT license:

Copyright (c) 2015-2016 the fiat-crypto authors (see

https://github.com/mit-plv/fiat-crypto/blob/master/AUTHORS).

Permission is hereby granted, free

of charge, to any person obtaining a copy

of this software and associated documentation files (the "Software"), to deal

in the Software without restriction, including without limitation the rights

to use, copy, modify, merge, publish, distribute, sublicense, and/or sell

copies of the Software, and to permit persons to whom the Software is

furnished to do so, subject to the following conditions:

The above copyright notice and this permission notice shall be included in all

copies or substantial portions of the Software.

THE SOFTWARE IS PROVIDED "AS IS", WITHOUT WARRANTY OF ANY KIND, EXPRESS OR IMPLIED, INCLUDING BUT NOT LIMITED TO THE WARRANTIES OF MERCHANTABILITY, FITNESS FOR A PARTICULAR PURPOSE AND NONINFRINGEMENT. IN NO EVENT SHALL THE AUTHORS OR COPYRIGHT HOLDERS BE LIABLE FOR ANY CLAIM, DAMAGES OR OTHER LIABILITY, WHETHER IN AN ACTION OF CONTRACT, TORT OR OTHERWISE, ARISING FROM, OUT OF OR IN CONNECTION WITH THE SOFTWARE OR THE USE OR OTHER DEALINGS IN THE **SOFTWARE** 

Licenses for

support code

-------------------------

Parts of the TLS test suite are under the Go license. This code is not included in BoringSSL (i.e. libcrypto and libssl) when compiled, however, so distributing code linked against BoringSSL does not trigger this license: Copyright (c) 2009 The Go Authors. All rights reserved. Redistribution and use in source and binary forms, with or without modification, are permitted provided that the following conditions are met:

 \* Redistributions of source code must retain the above copyright notice, this list of conditions and the following disclaimer.

 \* Redistributions in binary form must reproduce the above copyright notice, this list of conditions and the following disclaimer in the documentation and/or other materials provided with the distribution.

 \* Neither the name of Google Inc. nor the names of its contributors may be used to endorse or promote products derived from this software without specific prior written permission. THIS SOFTWARE IS PROVIDED

BY THE COPYRIGHT HOLDERS AND CONTRIBUTORS

"AS IS" AND ANY EXPRESS OR IMPLIED WARRANTIES, INCLUDING, BUT NOT LIMITED TO, THE IMPLIED WARRANTIES OF MERCHANTABILITY AND FITNESS FOR A PARTICULAR PURPOSE ARE DISCLAIMED. IN NO EVENT SHALL THE COPYRIGHT OWNER OR CONTRIBUTORS BE LIABLE FOR ANY DIRECT, INDIRECT, INCIDENTAL, SPECIAL, EXEMPLARY, OR CONSEQUENTIAL DAMAGES (INCLUDING, BUT NOT LIMITED TO, PROCUREMENT OF SUBSTITUTE GOODS OR SERVICES; LOSS OF USE, DATA, OR PROFITS; OR BUSINESS INTERRUPTION) HOWEVER CAUSED AND ON ANY THEORY OF LIABILITY, WHETHER IN CONTRACT, STRICT LIABILITY, OR TORT (INCLUDING NEGLIGENCE OR OTHERWISE) ARISING IN ANY WAY OUT OF THE USE OF THIS SOFTWARE, EVEN IF ADVISED OF THE POSSIBILITY OF SUCH DAMAGE. BoringSSL uses the Chromium test infrastructure to run a continuous build, trybots etc. The scripts which manage this, and the script for generating build metadata, are under the Chromium license. Distributing code linked against BoringSSL does not trigger this license.

Copyright

2015 The Chromium Authors. All rights reserved.

Redistribution and use in source and binary forms, with or without

modification, are permitted provided that the following conditions are met:

 \* Redistributions of source code must retain the above copyright notice, this list of conditions and the following disclaimer.

 \* Redistributions in binary form must reproduce the above copyright notice, this list of conditions and the following disclaimer in the documentation and/or other materials provided with the distribution.

 \* Neither the name of Google Inc. nor the names of its contributors may be used to endorse or promote products derived from this software without specific prior written permission.

THIS SOFTWARE IS PROVIDED BY THE COPYRIGHT HOLDERS AND CONTRIBUTORS "AS IS" AND ANY EXPRESS OR IMPLIED WARRANTIES, INCLUDING, BUT NOT LIMITED TO, THE IMPLIED WARRANTIES OF MERCHANTABILITY AND FITNESS FOR A PARTICULAR PURPOSE ARE DISCLAIMED. IN NO EVENT SHALL THE COPYRIGHT OWNER

 OR CONTRIBUTORS BE LIABLE FOR ANY DIRECT, INDIRECT, INCIDENTAL, SPECIAL, EXEMPLARY, OR CONSEQUENTIAL DAMAGES (INCLUDING, BUT NOT LIMITED TO, PROCUREMENT OF SUBSTITUTE GOODS OR SERVICES; LOSS OF USE, DATA, OR PROFITS; OR BUSINESS INTERRUPTION) HOWEVER CAUSED AND ON ANY THEORY OF LIABILITY, WHETHER IN CONTRACT, STRICT LIABILITY, OR TORT (INCLUDING NEGLIGENCE OR OTHERWISE) ARISING IN ANY WAY OUT OF THE USE OF THIS SOFTWARE, EVEN IF ADVISED OF THE POSSIBILITY OF SUCH DAMAGE.

#### LICENSE ISSUES

==============

 The OpenSSL toolkit stays under a double license, i.e. both the conditions of the OpenSSL License and the original SSLeay license apply to the toolkit. See below for the actual license texts.

#### OpenSSL License

---------------

/\* ==================================================================== \* Copyright (c) 1998-2019 The OpenSSL Project. All rights reserved. \* \* Redistribution and use in source and binary forms, with or without \* modification, are permitted provided that the following conditions \* are met: \* \* 1. Redistributions of source code must retain the above copyright \* notice, this list of conditions and the following disclaimer. \* \* 2. Redistributions in binary form must reproduce the above copyright \* notice, this list of conditions and the following disclaimer in the documentation and/or other materials provided with the \* distribution. \* \* 3. All advertising materials mentioning features or use

of this

- \* software must display the following acknowledgment:
- "This product includes software developed by the OpenSSL Project
- \* for use in the OpenSSL Toolkit. (http://www.openssl.org/)"

\*

- \* 4. The names "OpenSSL Toolkit" and "OpenSSL Project" must not be used to
- \* endorse or promote products derived from this software without
- prior written permission. For written permission, please contact
- \* openssl-core@openssl.org.

\*

- \* 5. Products derived from this software may not be called "OpenSSL"
- nor may "OpenSSL" appear in their names without prior written
- \* permission of the OpenSSL Project.
- \*

\* 6. Redistributions of any form whatsoever must retain the following

- \* acknowledgment:
- \* "This product includes software developed by the OpenSSL Project
- \* for use in the OpenSSL Toolkit (http://www.openssl.org/)"

\*

\* THIS SOFTWARE IS PROVIDED BY THE OpenSSL PROJECT ``AS IS'' AND ANY \* EXPRESSED OR IMPLIED WARRANTIES, INCLUDING, BUT NOT LIMITED TO, THE

\* IMPLIED WARRANTIES OF MERCHANTABILITY AND FITNESS FOR A PARTICULAR

- \* PURPOSE ARE DISCLAIMED. IN NO EVENT SHALL THE OpenSSL PROJECT OR
- \* ITS CONTRIBUTORS BE LIABLE FOR ANY DIRECT, INDIRECT, INCIDENTAL,
- \* SPECIAL, EXEMPLARY, OR CONSEQUENTIAL DAMAGES (INCLUDING, BUT
- \* NOT LIMITED TO, PROCUREMENT OF SUBSTITUTE GOODS OR SERVICES;
- \* LOSS OF USE, DATA, OR PROFITS; OR BUSINESS INTERRUPTION)
- \* HOWEVER CAUSED AND ON ANY THEORY OF LIABILITY, WHETHER IN CONTRACT,
- \* STRICT LIABILITY, OR TORT (INCLUDING NEGLIGENCE OR OTHERWISE)

\* ARISING IN ANY WAY OUT OF THE USE OF THIS SOFTWARE, EVEN IF ADVISED

\* OF THE POSSIBILITY OF SUCH DAMAGE.

\* ====================================================================

\*

- \* This product includes cryptographic software written by Eric Young
- \* (eay@cryptsoft.com). This product includes software written by Tim
- \* Hudson (tjh@cryptsoft.com).
- \*
- \*/

Original SSLeay License

-----------------------

/\* Copyright (C) 1995-1998 Eric Young (eay@cryptsoft.com)

- \* All rights reserved.
- \*
- \* This package is an SSL implementation written
- \* by Eric Young (eay@cryptsoft.com).

\* The implementation was written so as to conform with Netscapes SSL.

\*

\* This library is free for commercial and non-commercial use as long as

\* the following conditions are aheared to. The following conditions

\* apply to all code found in this distribution, be it the RC4, RSA,

\* lhash, DES, etc., code; not just the SSL code. The SSL documentation

\* included with this distribution is covered by the same copyright terms

\* except that the holder is Tim Hudson (tjh@cryptsoft.com).

\*

\* Copyright remains Eric Young's, and as such any Copyright notices in

\* the code are not to be removed.

- \* If this package is used in a product, Eric Young should be given attribution \* as the author of the parts of the library used.
- \* This can be in the form of a textual message at program startup or
- \* in documentation (online or textual) provided with the package.

\*

\* Redistribution and use in source and binary forms, with or without

\* modification, are permitted provided that the following conditions

\* are met:

\* 1. Redistributions of source code must retain the copyright

- notice, this list of conditions and the following disclaimer.
- \* 2. Redistributions in binary form must reproduce the above copyright
- \* notice, this list of conditions and the following disclaimer in the
- \* documentation and/or other materials provided with the distribution.
- \* 3. All advertising materials mentioning features or use of this software
- \* must display the following acknowledgement:
- \* "This product includes cryptographic software written by
- \* Eric Young (eay@cryptsoft.com)"
- \* The word 'cryptographic' can be left out if the rouines from the library
- \* being used are not cryptographic related :-).
- \* 4. If you include any Windows specific code (or a derivative thereof) from
- \* the apps directory (application code) you must include
- an acknowledgement:

\* "This product includes software written by Tim Hudson (tjh@cryptsoft.com)" \*

#### \* THIS SOFTWARE IS PROVIDED BY ERIC YOUNG ``AS IS'' AND

\* ANY EXPRESS OR IMPLIED WARRANTIES, INCLUDING, BUT NOT LIMITED TO, THE

\* IMPLIED WARRANTIES OF MERCHANTABILITY AND FITNESS FOR A PARTICULAR PURPOSE

- \* ARE DISCLAIMED. IN NO EVENT SHALL THE AUTHOR OR CONTRIBUTORS BE LIABLE
- \* FOR ANY DIRECT, INDIRECT, INCIDENTAL, SPECIAL, EXEMPLARY, OR CONSEQUENTIAL
- \* DAMAGES (INCLUDING, BUT NOT LIMITED TO, PROCUREMENT OF SUBSTITUTE GOODS
- \* OR SERVICES; LOSS OF USE, DATA, OR PROFITS; OR BUSINESS INTERRUPTION)
- \* HOWEVER CAUSED AND ON ANY THEORY OF LIABILITY, WHETHER IN CONTRACT, STRICT
- \* LIABILITY, OR TORT (INCLUDING NEGLIGENCE OR OTHERWISE) ARISING IN ANY WAY

\* OUT OF THE USE OF THIS SOFTWARE, EVEN IF ADVISED OF THE POSSIBILITY OF

\* SUCH DAMAGE.

\*

\* The licence and distribution terms for any publically available version or

\* derivative of this code cannot be changed. i.e. this code cannot simply be

\* copied and put under another distribution licence

\* [including the GNU Public Licence.]

\*/

 Apache License Version 2.0, January 2004 http://www.apache.org/licenses/

#### TERMS AND CONDITIONS FOR USE, REPRODUCTION, AND DISTRIBUTION

1. Definitions.

 "License" shall mean the terms and conditions for use, reproduction, and distribution as defined by Sections 1 through 9 of this document.

 "Licensor" shall mean the copyright owner or entity authorized by the copyright owner that is granting the License.

 "Legal Entity" shall mean the union of the acting entity and all other entities that control, are controlled by, or are under common control with that entity. For the purposes of this definition, "control" means (i) the power, direct or indirect, to cause the direction or management of such entity, whether by contract or otherwise, or (ii) ownership of fifty percent (50%) or more of the outstanding shares, or (iii) beneficial ownership of such entity.

 "You" (or "Your") shall mean an individual or Legal Entity exercising permissions granted by this License.

 "Source" form shall mean the preferred form for making modifications, including but not limited to software source code, documentation source, and configuration files.

 "Object" form shall mean any form resulting from mechanical transformation or translation of a Source form, including but not limited to compiled object code, generated documentation, and conversions to other media types.

 "Work" shall mean the work of authorship, whether in Source or Object form, made available under the License, as indicated by a copyright notice that is included in or attached to the work (an example is provided in the Appendix below).

 "Derivative Works" shall mean any work, whether in Source or Object form, that is based on (or derived from) the Work and for which the

editorial

 revisions, annotations, elaborations, or other modifications represent, as a whole, an original work of authorship. For the purposes of this License, Derivative Works shall not include works that remain separable from, or merely link (or bind by name) to the interfaces of, the Work and Derivative Works thereof.

 "Contribution" shall mean any work of authorship, including the original version of the Work and any modifications or additions to that Work or Derivative Works thereof, that is intentionally submitted to Licensor for inclusion in the Work by the copyright owner or by an individual or Legal Entity authorized to submit on behalf of the copyright owner. For the purposes of this definition, "submitted" means any form of electronic, verbal, or written communication sent to the Licensor or its representatives, including but not limited to communication on electronic mailing lists, source code control systems, and issue tracking systems that are managed by, or on behalf of, the Licensor for the purpose of discussing and improving the Work, but excluding communication that is conspicuously marked or otherwise designated in writing by the copyright owner as "Not a Contribution."

 "Contributor" shall mean Licensor and any individual or Legal Entity on behalf of whom a Contribution has been received by Licensor and subsequently incorporated within the Work.

- 2. Grant of Copyright License. Subject to the terms and conditions of this License, each Contributor hereby grants to You a perpetual, worldwide, non-exclusive, no-charge, royalty-free, irrevocable copyright license to reproduce, prepare Derivative Works of, publicly display, publicly perform, sublicense, and distribute the Work and such Derivative Works in Source or Object form.
- 3. Grant of Patent License. Subject to the terms and conditions of this
- License, each Contributor hereby grants to You a perpetual, worldwide, non-exclusive, no-charge, royalty-free, irrevocable (except as stated in this section) patent license to make, have made, use, offer to sell, sell, import, and otherwise transfer the Work, where such license applies only to those patent claims licensable by such Contributor that are necessarily infringed by their Contribution(s) alone or by combination of their Contribution(s) with the Work to which such Contribution(s) was submitted. If You institute patent litigation against any entity (including a cross-claim or counterclaim in a lawsuit) alleging that the Work or a Contribution incorporated within the Work constitutes direct or contributory patent infringement, then any patent licenses granted to You under this License for that Work shall terminate as of the date such litigation is filed.

4. Redistribution. You may reproduce and distribute

#### copies of the

 Work or Derivative Works thereof in any medium, with or without modifications, and in Source or Object form, provided that You meet the following conditions:

- (a) You must give any other recipients of the Work or Derivative Works a copy of this License; and
- (b) You must cause any modified files to carry prominent notices stating that You changed the files; and
- (c) You must retain, in the Source form of any Derivative Works that You distribute, all copyright, patent, trademark, and attribution notices from the Source form of the Work, excluding those notices that do not pertain to any part of the Derivative Works; and
- (d) If the Work includes a "NOTICE" text file as part of its distribution, then any Derivative Works that You distribute must include a readable copy of the attribution notices contained within such NOTICE file, excluding
- those notices that do not

 pertain to any part of the Derivative Works, in at least one of the following places: within a NOTICE text file distributed as part of the Derivative Works; within the Source form or documentation, if provided along with the Derivative Works; or, within a display generated by the Derivative Works, if and wherever such third-party notices normally appear. The contents of the NOTICE file are for informational purposes only and do not modify the License. You may add Your own attribution notices within Derivative Works that You distribute, alongside or as an addendum to the NOTICE text from the Work, provided that such additional attribution notices cannot be construed as modifying the License.

 You may add Your own copyright statement to Your modifications and may provide additional or different license terms and conditions

- for use, reproduction, or distribution of Your modifications, or for any such Derivative Works as a whole, provided Your use, reproduction, and distribution of the Work otherwise complies with the conditions stated in this License.
- 5. Submission of Contributions. Unless You explicitly state otherwise, any Contribution intentionally submitted for inclusion in the Work by You to the Licensor shall be under the terms and conditions of

 this License, without any additional terms or conditions. Notwithstanding the above, nothing herein shall supersede or modify the terms of any separate license agreement you may have executed with Licensor regarding such Contributions.

- 6. Trademarks. This License does not grant permission to use the trade names, trademarks, service marks, or product names of the Licensor, except as required for reasonable and customary use in describing the origin of the Work and reproducing the content of the NOTICE file.
- 7. Disclaimer of Warranty. Unless required by applicable law or agreed to in writing, Licensor provides the Work (and each Contributor provides its Contributions) on an "AS IS" BASIS, WITHOUT WARRANTIES OR CONDITIONS OF ANY KIND, either express or implied, including, without limitation, any warranties or conditions of TITLE, NON-INFRINGEMENT, MERCHANTABILITY, or FITNESS FOR A PARTICULAR PURPOSE. You are solely responsible for determining the appropriateness of using or redistributing the Work and assume any risks associated with Your exercise of permissions under this License.
- 8. Limitation of Liability. In no event and under no legal theory, whether in tort (including negligence), contract, or otherwise, unless required by applicable law (such as deliberate and grossly negligent acts) or agreed to in writing, shall any Contributor be liable to You for damages, including any direct,

indirect, special,

 incidental, or consequential damages of any character arising as a result of this License or out of the use or inability to use the Work (including but not limited to damages for loss of goodwill, work stoppage, computer failure or malfunction, or any and all other commercial damages or losses), even if such Contributor has been advised of the possibility of such damages.

 9. Accepting Warranty or Additional Liability. While redistributing the Work or Derivative Works thereof, You may choose to offer, and charge a fee for, acceptance of support, warranty, indemnity, or other liability obligations and/or rights consistent with this License. However, in accepting such obligations, You may act only on Your own behalf and on Your sole responsibility, not on behalf of any other Contributor, and only if You agree to indemnify, defend, and hold each Contributor harmless for any liability incurred by, or claims asserted against, such Contributor by reason of your accepting any such warranty or additional liability.

#### END OF TERMS AND CONDITIONS

APPENDIX: How to apply the Apache License to your work.

 To apply the Apache License to your work, attach the following boilerplate notice, with the fields enclosed by brackets "[]" replaced with your own identifying information. (Don't include the brackets!) The text should be enclosed in the appropriate comment syntax for the file format. We also recommend that a file or class name and description of purpose be included on the same "printed page" as the copyright notice for easier identification within third-party archives.

Copyright [yyyy] [name of copyright owner]

 Licensed under the Apache License, Version 2.0 (the "License"); you may not use this file except in compliance with the License. You may obtain a copy of the License at

http://www.apache.org/licenses/LICENSE-2.0

 Unless required by applicable law or agreed to in writing, software distributed under the License is distributed on an "AS IS" BASIS, WITHOUT WARRANTIES OR CONDITIONS OF ANY KIND, either express or implied. See the License for the specific language governing permissions and limitations under the License.

> Apache License Version 2.0, January 2004 http://www.apache.org/licenses/

#### TERMS AND CONDITIONS FOR USE, REPRODUCTION, AND DISTRIBUTION

1. Definitions.

 "License" shall mean the terms and conditions for use, reproduction, and distribution as defined by Sections 1 through 9 of this document.

 "Licensor" shall mean the copyright owner or entity authorized by the copyright owner that is granting the License.

 "Legal Entity" shall mean the union of the acting entity and all other entities that control, are controlled by, or are under common control with that entity. For the purposes of this definition, "control" means (i) the power, direct or indirect, to cause the direction or management of such entity, whether by contract or otherwise, or (ii) ownership of fifty percent (50%) or more of the outstanding shares, or (iii) beneficial ownership of such entity.

 "You" (or "Your") shall mean an individual or Legal Entity exercising permissions granted by this License.

 "Source" form shall mean the preferred form for making modifications, including but not limited to software source code, documentation source, and configuration files.

 "Object" form shall mean any form resulting from mechanical transformation or translation of a Source form, including but not limited to compiled object code, generated documentation, and conversions to other media types.

 "Work" shall mean the work of authorship, whether in Source or Object form, made available under the License, as indicated by a copyright notice that is included in or attached to the work (an example is provided in the Appendix below).

 "Derivative Works" shall mean any work, whether in Source or Object form, that is based on (or derived from) the Work and for which the editorial

 revisions, annotations, elaborations, or other modifications represent, as a whole, an original work of authorship. For the purposes of this License, Derivative Works shall not include works that remain separable from, or merely link (or bind by name) to the interfaces of, the Work and Derivative Works thereof.

 "Contribution" shall mean any work of authorship, including the original version of the Work and any modifications or additions to that Work or Derivative Works thereof, that is intentionally submitted to Licensor for inclusion in the Work by the copyright owner or by an individual or Legal Entity authorized to submit on behalf of the copyright owner. For the purposes of this definition, "submitted" means any form of electronic, verbal, or written communication sent to the Licensor or its representatives, including but not limited to communication on electronic mailing lists, source code control systems, and issue tracking systems that are managed by, or on behalf of, the Licensor for the purpose of discussing and improving the Work, but excluding communication that is conspicuously marked or otherwise designated in writing by the copyright owner as "Not a Contribution."

 "Contributor" shall mean Licensor and any individual or Legal Entity on behalf of whom a Contribution has been received by Licensor and subsequently incorporated within the Work.

 2. Grant of Copyright License. Subject to the terms and conditions of this License, each Contributor hereby grants to You a perpetual, worldwide, non-exclusive, no-charge, royalty-free, irrevocable copyright license to reproduce, prepare Derivative Works of, publicly display, publicly perform, sublicense, and distribute the Work and such Derivative Works in Source or Object form.

 3. Grant of Patent License. Subject to the terms and conditions of this License,

each Contributor hereby grants to You a perpetual,

 worldwide, non-exclusive, no-charge, royalty-free, irrevocable (except as stated in this section) patent license to make, have made, use, offer to sell, sell, import, and otherwise transfer the Work, where such license applies only to those patent claims licensable by such Contributor that are necessarily infringed by their Contribution(s) alone or by combination of their Contribution(s) with the Work to which such Contribution(s) was submitted. If You institute patent litigation against any entity (including a cross-claim or counterclaim in a lawsuit) alleging that the Work or a Contribution incorporated within the Work constitutes direct or contributory patent infringement, then any patent licenses granted to You under this License for that Work shall terminate as of the date such litigation is filed.

 4. Redistribution. You may reproduce and distribute copies of the

 Work or Derivative Works thereof in any medium, with or without modifications, and in Source or Object form, provided that You meet the following conditions:

- (a) You must give any other recipients of the Work or Derivative Works a copy of this License; and
- (b) You must cause any modified files to carry prominent notices stating that You changed the files; and
- (c) You must retain, in the Source form of any Derivative Works that You distribute, all copyright, patent, trademark, and attribution notices from the Source form of the Work, excluding those notices that do not pertain to any part of the Derivative Works; and
- (d) If the Work includes a "NOTICE" text file as part of its distribution, then any Derivative Works that You distribute must include a readable copy of the attribution notices contained within such NOTICE file, excluding

those notices that do not

 pertain to any part of the Derivative Works, in at least one of the following places: within a NOTICE text file distributed as part of the Derivative Works; within the Source form or documentation, if provided along with the Derivative Works; or, within a display generated by the Derivative Works, if and wherever such third-party notices normally appear. The contents of the NOTICE file are for informational purposes only and

 do not modify the License. You may add Your own attribution notices within Derivative Works that You distribute, alongside or as an addendum to the NOTICE text from the Work, provided that such additional attribution notices cannot be construed as modifying the License.

 You may add Your own copyright statement to Your modifications and may provide additional or different license terms and conditions

- for use, reproduction, or distribution of Your modifications, or for any such Derivative Works as a whole, provided Your use, reproduction, and distribution of the Work otherwise complies with the conditions stated in this License.
- 5. Submission of Contributions. Unless You explicitly state otherwise, any Contribution intentionally submitted for inclusion in the Work by You to the Licensor shall be under the terms and conditions of this License, without any additional terms or conditions. Notwithstanding the above, nothing herein shall supersede or modify the terms of any separate license agreement you may have executed with Licensor regarding such Contributions.
- 6. Trademarks. This License does not grant permission to use the trade names, trademarks, service marks, or product names of the Licensor, except as required for reasonable and customary use in describing the origin of the Work and reproducing the content of the NOTICE file.
- 7. Disclaimer of Warranty. Unless required by applicable law or agreed to in writing, Licensor provides the Work (and each Contributor provides its Contributions) on an "AS IS" BASIS, WITHOUT WARRANTIES OR CONDITIONS OF ANY KIND, either express or implied, including, without limitation, any warranties or conditions of TITLE, NON-INFRINGEMENT, MERCHANTABILITY, or FITNESS FOR A PARTICULAR PURPOSE. You are solely responsible for determining the appropriateness of using or redistributing the Work and assume any risks associated with Your exercise of permissions under this License.
- 8. Limitation of Liability. In no event and under no legal theory, whether in tort (including negligence), contract, or otherwise, unless required by applicable law (such as deliberate and grossly negligent acts) or agreed to in writing, shall any Contributor be liable to You for damages, including any direct,

#### indirect, special,

 incidental, or consequential damages of any character arising as a result of this License or out of the use or inability to use the Work (including but not limited to damages for loss of goodwill, work stoppage, computer failure or malfunction, or any and all

 other commercial damages or losses), even if such Contributor has been advised of the possibility of such damages.

 9. Accepting Warranty or Additional Liability. While redistributing the Work or Derivative Works thereof, You may choose to offer, and charge a fee for, acceptance of support, warranty, indemnity, or other liability obligations and/or rights consistent with this License. However, in accepting such obligations, You may act only on Your own behalf and on Your sole responsibility, not on behalf of any other Contributor, and only if You agree to indemnify, defend, and hold each Contributor harmless for any liability incurred by, or claims asserted against, such Contributor by reason of your accepting any such warranty or additional liability.

#### END OF TERMS AND CONDITIONS

APPENDIX: How to apply the Apache License to your work.

 To apply the Apache License to your work, attach the following boilerplate notice, with the fields enclosed by brackets "[]" replaced with your own identifying information. (Don't include the brackets!) The text should be enclosed in the appropriate comment syntax for the file format. We also recommend that a file or class name and description of purpose be included on the same "printed page" as the copyright notice for easier identification within third-party archives.

Copyright [yyyy] [name of copyright owner]

 Licensed under the Apache License, Version 2.0 (the "License"); you may not use this file except in compliance with the License. You may obtain a copy of the License at

http://www.apache.org/licenses/LICENSE-2.0

 Unless required by applicable law or agreed to in writing, software distributed under the License is distributed on an "AS IS" BASIS, WITHOUT WARRANTIES OR CONDITIONS OF ANY KIND, either express or implied. See the License for the specific language governing permissions and limitations under the License.

 The Netty Project =================

Please visit the Netty web site for more information:

\* http://netty.io/

Copyright 2016 The Netty Project

The Netty Project licenses this file to you under the Apache License, version 2.0 (the "License"); you may not use this file except in compliance with the License. You may obtain a copy of the License at:

http://www.apache.org/licenses/LICENSE-2.0

Unless required by applicable law or agreed to in writing, software distributed under the License is distributed on an "AS IS" BASIS, WITHOUT WARRANTIES OR CONDITIONS OF ANY KIND, either express or implied. See the License for the specific language governing permissions and limitations under the License.

-------------------------------------------------------------------------------

This product contains a forked and modified version of Tomcat Native

\* LICENSE:

- \* license/LICENSE.tomcat-native.txt (Apache License 2.0)
- \* HOMEPAGE:

\* https://svn.apache.org/repos/asf/tomcat/native/

This product contains the Maven wrapper scripts from 'Maven Wrapper', that provides an easy way to ensure a user has everything necessary to run the Maven build.

\* LICENSE:

- \* license/LICENSE.mvn-wrapper.txt (Apache License 2.0)
- \* HOMEPAGE:
- \* https://github.com/takari/maven-wrapper

This product contains small piece of code to support AIX, taken from netbsd.

- \* LICENSE:
- \* license/LICENSE.aix-netbsd.txt (OpenSSL License)
- \* HOMEPAGE:
- \* https://ftp.netbsd.org/pub/NetBSD/NetBSD-current/src/crypto/external/bsd/openssl/dist

This product contains code from boringssl.

- \* LICENSE (Combination ISC and OpenSSL license)
- \* license/LICENSE.boringssl.txt (Combination ISC and OpenSSL license)
- \* HOMEPAGE:
- \* https://boringssl.googlesource.com/boringssl/

 <sup>\*</sup> http://tomcat.apache.org/native-doc/

# **1.309 ca-certificates 2022.2.54-74.el7\_9**

## **1.309.1 Available under license :**

No license file was found, but licenses were detected in source scan.

License: Public Domain

Found in path(s):

\* /opt/cola/permits/1425443200\_1664017022.0583818/0/ca-certificates-2022.2.54-74.el7\_9.src.rpm-cosi-expandarchive-GCjLhYzR/ca-certificates.spec No license file was found, but licenses were detected in source scan.

/\* This Source Code Form is subject to the terms of the Mozilla Public

\* License, v. 2.0. If a copy of the MPL was not distributed with this

\* file, You can obtain one at http://mozilla.org/MPL/2.0/. \*/

Found in path(s):

\* /opt/cola/permits/1425443200\_1664017022.0583818/0/ca-certificates-2022.2.54-74.el7\_9.src.rpm-cosi-expandarchive-GCjLhYzR/nssckbi.h No license file was found, but licenses were detected in source scan.

//// Copyright (C) 2013 Red Hat, Inc.

This program is free software; you can redistribute it and/or modify it under the terms of the GNU General Public License as published by the Free Software Foundation; either version 2 of the License, or (at your option) any later version.

This program is distributed in the hope that it will be useful, but WITHOUT ANY WARRANTY; without even the implied warranty of MERCHANTABILITY or FITNESS FOR A PARTICULAR PURPOSE. See the GNU General Public License for more details. ////

ca-legacy(8)

============

:doctype: manpage :man source: ca-legacy

#### NAME

----

ca-legacy - Manage the system configuration for legacy CA certificates

#### SYNOPSIS

--------

\*ca-legacy\* ['COMMAND']

#### DESCRIPTION

-----------

ca-legacy(8) is used to include or exclude a set of legacy Certificate Authority (CA) certificates in the system's list of trusted CA certificates.

The list of CA certificates and trust flags included in the ca-certificates package are based on the decisions made by Mozilla.org according to the Mozilla CA policy.

Occasionally, removal or distrust decisions made by Mozilla.org might be incompatible with the requirements or limitations of some applications that also use the CA certificates list in the Linux environment.

The ca-certificates package might keep some CA certificates included and trusted by default, as long as it is seen necessary by the maintainers, despite the fact that they have been removed by Mozilla. These certificates are called legacy CA certificates.

The general requirements to keep legacy CA certificates included and trusted might change over time, for example if functional limitations of software packages have been resolved. Future versions of the ca-certificates package might reduce the set of legacy CA certificates that are included and trusted by default.

The ca-legacy(8) command can be used to override the default behaviour.

#### The mechanisms

to individually trust or distrust CA certificates as described in update-ca-trust(8) still apply.

#### COMMANDS

-------- \*check\*::

The current configuration will be shown.

#### \*default\*::

 Configure the system to use the default configuration, as recommended by the package maintainers.

\*disable\*::

 Configure the system to explicitly disable legacy CA certificates. Using this configuration, the system will use the set of included and trusted CA certificates as released by Mozilla.

#### \*install\*::

The configuration file will be read and the system configuration

 will be set accordingly. This command is executed automatically during upgrades of the ca-certificates package.

#### FILES

#### -----

/etc/pki/ca-trust/ca-legacy.conf::

 A configuration file that will be used and modified by the ca-legacy command.

The contents of the configuration file will be read on package upgrades.

#### AUTHOR

------

Written by Kai Engert.

Found in path(s):

\* /opt/cola/permits/1425443200\_1664017022.0583818/0/ca-certificates-2022.2.54-74.el7\_9.src.rpm-cosi-expandarchive-GCjLhYzR/ca-legacy.8.txt

No license file was found, but licenses were detected in source scan.

# This program is free software; you can redistribute it and/or modify # it under the terms of the GNU General Public License as published by # the Free Software Foundation; either version 2 of the License, or # (at your option) any later version. # This program is distributed in the hope that it will be useful, # but WITHOUT ANY WARRANTY; without even the implied warranty of # MERCHANTABILITY or FITNESS FOR A PARTICULAR PURPOSE. See the # GNU General Public License for more details. # You should have received a copy of the GNU General Public License # along with this program; if not, write to the Free Software

Found in path(s):

\* /opt/cola/permits/1425443200\_1664017022.0583818/0/ca-certificates-2022.2.54-74.el7\_9.src.rpm-cosi-expandarchive-GCjLhYzR/certdata2pem.py

No license file was found, but licenses were detected in source scan.

////

Copyright (C) 2013 Red Hat, Inc.

This program is free software; you can redistribute it and/or modify it under the terms of the GNU General Public License as published by the Free Software Foundation; either version 2 of the License, or (at your option) any later version.

This program is distributed in the hope that it will be useful, but WITHOUT ANY WARRANTY; without even the implied warranty of MERCHANTABILITY or FITNESS FOR A PARTICULAR PURPOSE. See the GNU General Public License for more details. ////

update-ca-trust(8)

==================

:doctype: manpage :man source: update-ca-trust

#### NAME

----

update-ca-trust - manage consolidated and dynamic configuration of CA certificates and associated trust

#### **SYNOPSIS**

--------

\*update-ca-trust\* ['COMMAND']

#### DESCRIPTION

-----------

update-ca-trust(8) is used to manage a consolidated and dynamic configuration feature of Certificate Authority (CA) certificates and associated trust.

The feature is available for new applications that read the consolidated configuration files found in the /etc/pki/ca-trust/extracted directory or that load the PKCS#11 module p11-kit-trust.so

Parts of the new feature are also provided in a way to make it useful for legacy applications.

Many legacy applications expect CA certificates and trust configuration in a fixed location, contained in files with particular path and name, or by referring to a classic PKCS#11 trust module provided by the NSS cryptographic library.

The dynamic configuration feature provides functionally compatible replacements for classic configuration files and for the classic NSS trust module named libnssckbi.

In order to enable legacy applications, that read the classic files or access the classic module, to make use of the new consolidated and dynamic configuration feature, the classic filenames have been changed to symbolic links. The symbolic links refer to dynamically created and consolidated output stored below the /etc/pki/ca-trust/extracted directory hierarchy.

The output is produced using the 'update-ca-trust' command (without parameters),

or using the 'update-ca-trust extract' command. In order to produce the output, a flexible set of source configuration is read, as described in section << sourceconf, SOURCE CONFIGURATION>>.

In addition, the classic PKCS#11 module is replaced with a new PKCS#11 module (p11-kit-trust.so) that dynamically reads the same source configuration.

### [[sourceconf]] SOURCE CONFIGURATION

--------------------

The dynamic configuration feature uses several source directories that will be scanned for any number of source files. \*It is important to select the correct subdirectory for adding files, as the subdirectory defines how contained certificates will be trusted or distrusted, and which file formats are read.\*

Files in \*subdirectories below the directory hierarchy /usr/share/pki/ca-trust-source/\* contain CA certificates and

trust settings in the PEM file format. The trust settings found here will be interpreted with a \*low priority\*.

Files in \*subdirectories below the directory hierarchy /etc/pki/ca-trust/source/\* contain CA certificates and trust settings in the PEM file format. The trust settings found here will be interpreted with a \*high priority\*.

.You may use the following rules of thumb to decide, whether your configuration files should be added to the /etc or rather to the /usr directory hierarchy:

\* If you are manually adding a configuration file to a system, you probably want it to override any other default configuration, and you most likely should add it to the respective subdirectory in the /etc hierarchy. \* If you are creating a package that provides additional root CA certificates, that is intended for distribution to several computer systems, but you still want to allow the administrator to override your list, then your package should add your files to the respective subdirectory in

the /usr hierarchy.

\* If you are creating a package that is supposed to override the default system

trust settings, that is intended for distribution to several computer systems, then your package should install the files to the respective

subdirectory in the /etc hierarchy.

.\*QUICK HELP 1\*: To add a certificate in the simple PEM or DER file formats to the list of CAs trusted on the system:

\* add it as a new file to directory /etc/pki/ca-trust/source/anchors/

\* run 'update-ca-trust extract'

.\*QUICK HELP 2\*: If your certificate is in the extended BEGIN TRUSTED file format (which may contain distrust/blacklist trust flags, or trust flags for usages other than TLS) then:

\* add it as a new file to directory /etc/pki/ca-trust/source/

\* run 'update-ca-trust extract'

.In order to offer simplicity and flexibility, the way certificate files are treated depends on the subdirectory they are installed to.

\* simple trust anchors subdirectory: /usr/share/pki/ca-trust-source/anchors/ or /etc/pki/ca-trust/source/anchors/ \*

 simple blacklist (distrust) subdirectory: /usr/share/pki/ca-trust-source/blacklist/ or /etc/pki/ca-trust/source/blacklist/ \* extended format directory: /usr/share/pki/ca-trust-source/ or /etc/pki/ca-trust/source/

.In the main directories /usr/share/pki/ca-trust-source/ or /etc/pki/ca-trust/source/ you may install one or multiple files in the following file formats:

\* certificate files that include trust flags, in the BEGIN/END TRUSTED CERTIFICATE file format (any file name), which have been created using the openssl x509 tool and the -addreject -addtrust options.

Bundle files with multiple certificates are supported.

\* files in the p11-kit file format using the .p11-kit file name

extension, which can (e.g.) be used to distrust certificates

based on serial number and issuer name, without having the

full certificate available.

(This is currently an undocumented format, to be extended later.

For examples of the supported formats, see the files

shipped with the ca-certificates package.)

\* certificate files without trust flags in either the DER file format or in

the PEM (BEGIN/END CERTIFICATE) file format (any file name). Such files

will be added with neutral trust, neither trusted nor distrusted.

They will simply be known to the system, which might be helpful to

assist cryptographic software in constructing chains of certificates.

(If you want a CA certificate in these file formats to be trusted, you

should remove it from this directory and move it to the

./anchors subdirectory instead.)

In the anchors subdirectories /usr/share/pki/ca-trust-source/anchors/ or /etc/pki/ca-trust/source/anchors/ you may install one or multiple certificates in either the DER file format or in the PEM (BEGIN/END CERTIFICATE) file format. Each certificate will be treated as \*trusted\* for all purposes.

In the blacklist subdirectories /usr/share/pki/ca-trust-source/blacklist/ or /etc/pki/ca-trust/source/blacklist/ you may install

 one or multiple certificates in either the DER file format or in the PEM (BEGIN/END CERTIFICATE) file format.

Each certificate will be treated as \*distrusted\* for all purposes.

Please refer to the x509(1) manual page for the documentation of the BEGIN/END CERTIFICATE and BEGIN/END TRUSTED CERTIFICATE file formats.

Applications that rely on a static file for a list of trusted CAs

may load one of the files found in the /etc/pki/ca-trust/extracted directory. After modifying any file in the /usr/share/pki/ca-trust-source/ or /etc/pki/ca-trust/source/ directories or in any of their subdirectories, or after adding a file, it is necessary to run the 'update-ca-trust extract' command, in order to update the consolidated files in /etc/pki/ca-trust/extracted/ .

Applications that load the classic PKCS#11 module using filename libnssckbi.so (which has been converted into a symbolic link pointing to the new module) and any application capable of loading PKCS#11 modules and loading p11-kit-trust.so, will benefit from the dynamically merged set of certificates and trust information stored in the /usr/share/pki/ca-trust-source/ and /etc/pki/ca-trust/source/ directories.

### [[extractconf]] EXTRACTED CONFIGURATION

-----------------------

The directory /etc/pki/ca-trust/extracted/ contains generated CA certificate bundle files which are created and updated, based on the <<sourceconf,SOURCE CONFIGURATION>> by running the 'update-ca-trust extract' command.

If your application isn't able to load the PKCS#11 module p11-kit-trust.so, then you can use these files in your application to load a list of global root CA certificates.

Please never manually edit the files stored in this directory, because your changes will be lost and the files automatically overwritten, each time the 'update-ca-trust extract' command gets executed.

In order to install new trusted or distrusted certificates, please rather install them in the respective subdirectory below the /usr/share/pki/ca-trust-source/ or /etc/pki/ca-trust/source/ directories, as described in the <<sourceconf,SOURCE CONFIGURATION>> section.

The directory /etc/pki/ca-trust/extracted/java/ contains a CA certificate bundle in the java keystore file format. Distrust information cannot be represented in this file format, and distrusted certificates are missing from these files. File cacerts contains CA certificates trusted for TLS server authentication.

The directory /etc/pki/ca-trust/extracted/openssl/ contains CA certificate bundle files in the extended BEGIN/END TRUSTED CERTIFICATE file format, as described in the x509(1) manual page. File ca-bundle.trust.crt contains the full set of all trusted or distrusted certificates, including the associated trust flags.

The directory /etc/pki/ca-trust/extracted/pem/ contains CA certificate bundle files in the simple BEGIN/END CERTIFICATE file format, as described in the x509(1) manual page. Distrust information cannot be represented in this file format, and distrusted certificates are missing from these files. File tls-ca-bundle.pem contains CA certificates trusted for TLS server authentication. File email-ca-bundle.pem contains CA certificates trusted for E-Mail protection. File objsign-ca-bundle.pem contains CA certificates trusted for code signing.

### **COMMANDS**

#### --------

(absent/empty command)::

Same as the \*extract\* command described below. (However, the command may print fewer warnings, as this command is being run during rpm package installation, where non-fatal status output is undesired.)

#### \*extract\*::

 Instruct update-ca-trust to scan the <<sourceconf,SOURCE CONFIGURATION>> and produce updated versions of the consolidated configuration files stored below the /etc/pki/ca-trust/extracted directory hierarchy.

#### FILES -----

/etc/pki/tls/certs/ca-bundle.crt::

 Classic filename, file contains a list of CA certificates trusted for TLS server authentication usage, in the simple BEGIN/END CERTIFICATE file format, without

distrust information.

 This file is a symbolic link that refers to the consolidated output created by the update-ca-trust command.

#### /etc/pki/tls/certs/ca-bundle.trust.crt::

 Classic filename, file contains a list of CA certificates in the extended BEGIN/END TRUSTED CERTIFICATE file format, which includes trust (and/or distrust) flags specific to certificate usage.

 This file is a symbolic link that refers to the consolidated output created by the update-ca-trust command.

#### /etc/pki/java/cacerts::

 Classic filename, file contains a list of CA certificates trusted for TLS server authentication usage, in the Java keystore file format, without distrust information.

 This file is a symbolic link that refers to the consolidated output created by the update-ca-trust command.

/usr/share/pki/ca-trust-source::

Contains multiple, low priority source configuration files as explained in section  $\ll$ sourceconf,SOURCE CONFIGURATION>>. Please pay attention to the specific meanings of the respective subdirectories.

/etc/pki/ca-trust/source::

 Contains

multiple, high priority source configuration files as explained in section <<sourceconf,SOURCE CONFIGURATION>>. Please pay attention to the specific meanings of the respective subdirectories.

#### /etc/pki/ca-trust/extracted::

 Contains consolidated and automatically generated configuration files for consumption by applications,

 which are created using the 'update-ca-trust extract' command. Don't edit files in this directory, because they will be overwritten.

See section <<extractconf,EXTRACTED CONFIGURATION>> for additional details.

#### AUTHOR

------

Written by Kai Engert and Stef Walter.

#### Found in path(s):

\* /opt/cola/permits/1425443200\_1664017022.0583818/0/ca-certificates-2022.2.54-74.el7\_9.src.rpm-cosi-expandarchive-GCjLhYzR/update-ca-trust.8.txt

# **1.310 zstd 1.5.2**

### **1.310.1 Available under license :**

 GNU GENERAL PUBLIC LICENSE Version 2, June 1991

Copyright (C) 1989, 1991 Free Software Foundation, Inc., 51 Franklin Street, Fifth Floor, Boston, MA 02110-1301 USA Everyone is permitted to copy and distribute verbatim copies of this license document, but changing it is not allowed.

#### Preamble

 The licenses for most software are designed to take away your freedom to share and change it. By contrast, the GNU General Public License is intended to guarantee your freedom to share and change free software--to make sure the software is free for all its users. This General Public License applies to most of the Free Software Foundation's software and to any other program whose authors commit to using it. (Some other Free Software Foundation software is covered by the GNU Lesser General Public License instead.) You can apply it to your programs, too.

 When we speak of free software, we are referring to freedom, not price.

 Our General Public Licenses are designed to make sure that you have the freedom to distribute copies of free software (and charge for

this service if you wish), that you receive source code or can get it if you want it, that you can change the software or use pieces of it in new free programs; and that you know you can do these things.

 To protect your rights, we need to make restrictions that forbid anyone to deny you these rights or to ask you to surrender the rights. These restrictions translate to certain responsibilities for you if you distribute copies of the software, or if you modify it.

 For example, if you distribute copies of such a program, whether gratis or for a fee, you must give the recipients all the rights that you have. You must make sure that they, too, receive or can get the source code. And you must show them these terms so they know their rights.

We protect your rights with two steps: (1) copyright the software, and (2) offer you this license which gives you legal permission to copy, distribute and/or modify the software.

 Also, for each author's protection and ours, we want to make certain that everyone understands that there is no warranty for this free software. If the software is modified by someone else and passed on, we want its recipients to know that what they have is not the original, so that any problems introduced by others will not reflect on the original authors' reputations.

 Finally, any free program is threatened constantly by software patents. We wish to avoid the danger that redistributors of a free program will individually obtain patent licenses, in effect making the program proprietary. To prevent this, we have made it clear that any patent must be licensed for everyone's free use or not licensed at all.

 The precise terms and conditions for copying, distribution and modification follow.

### GNU GENERAL PUBLIC LICENSE TERMS AND CONDITIONS FOR COPYING, DISTRIBUTION AND MODIFICATION

 0. This License applies to any program or other work which contains a notice placed by the copyright holder saying it may be distributed under the terms of this General Public License. The "Program", below, refers to any such program or work, and a "work based on the Program" means either the Program or any derivative work under copyright law: that is to say, a work containing the Program or a portion of it, either verbatim or with modifications and/or translated into another language. (Hereinafter, translation is included without limitation in the term "modification".) Each licensee is addressed as "you".

Activities other than copying, distribution and modification are not covered by this License; they are outside its scope. The act of running the Program is not restricted, and the output from the Program is covered only if its contents constitute a work based on the Program (independent of having been made by running the Program). Whether that is true depends on what the Program does.

 1. You may copy and distribute verbatim copies of the Program's source code as you receive it, in any medium, provided that you conspicuously and appropriately publish on each copy an appropriate copyright notice and disclaimer of warranty; keep intact all the notices that refer to this License and to the absence of any warranty; and give any other recipients of the Program a copy of this License along with the Program.

You may charge a fee for the physical act of transferring a copy, and you may at your option offer warranty protection in exchange for a fee.

 2. You may modify your copy or copies of the Program or any portion of it, thus forming a work based on the Program, and copy and distribute such modifications or work under the terms of Section 1 above, provided that you also meet all of these conditions:

 a) You must cause the modified files to carry prominent notices stating that you changed the files and the date of any change.

b) You must cause

 any work that you distribute or publish, that in whole or in part contains or is derived from the Program or any part thereof, to be licensed as a whole at no charge to all third parties under the terms of this License.

 c) If the modified program normally reads commands interactively when run, you must cause it, when started running for such interactive use in the most ordinary way, to print or display an announcement including an appropriate copyright notice and a notice that there is no warranty (or else, saying that you provide a warranty) and that users may redistribute the program under these conditions, and telling the user how to view a copy of this License. (Exception: if the Program itself is interactive but does not normally print such an announcement, your work based on the Program is not required to print an announcement.)

These requirements apply to the modified work as a whole. If identifiable sections of that work

are not derived from the Program,

and can be reasonably considered independent and separate works in themselves, then this License, and its terms, do not apply to those sections when you distribute them as separate works. But when you distribute the same sections as part of a whole which is a work based on the Program, the distribution of the whole must be on the terms of this License, whose permissions for other licensees extend to the entire whole, and thus to each and every part regardless of who wrote it.

Thus, it is not the intent of this section to claim rights or contest your rights to work written entirely by you; rather, the intent is to exercise the right to control the distribution of derivative or collective works based on the Program.

In addition, mere aggregation of another work not based on the Program with the Program (or with a work based on the Program) on a volume of a storage or distribution medium does not bring the other work under the scope of this License.

 3. You may copy and distribute the Program (or a work based on it, under Section 2) in object code or executable form under the terms of Sections 1 and 2 above provided that you also do one of the following:

 a) Accompany it with the complete corresponding machine-readable source code, which must be distributed under the terms of Sections 1 and 2 above on a medium customarily used for software interchange; or,

 b) Accompany it with a written offer, valid for at least three years, to give any third party, for a charge no more than your cost of physically performing source distribution, a complete machine-readable copy of the corresponding source code, to be distributed under the terms of Sections 1 and 2 above on a medium customarily used for software interchange; or,

 c) Accompany it with the information you received as to the offer to distribute corresponding source code. (This alternative is allowed only for noncommercial distribution and only if you

 received the program in object code or executable form with such an offer, in accord with Subsection b above.)

The source code for a work means the preferred form of the work for making modifications to it. For an executable work, complete source code means all the source code for all modules it contains, plus any associated interface definition files, plus the scripts used to control compilation and installation of the executable. However, as a special exception, the source code distributed need not include anything that is normally distributed (in either source or binary

form) with the major components (compiler, kernel, and so on) of the operating system on which the executable runs, unless that component itself accompanies the executable.

If distribution of executable or object code is made by offering access to copy from a designated place, then offering equivalent access to copy the source code from the same place counts as distribution of the source code, even though third parties are not compelled to copy the source along with the object code.

 4. You may not copy, modify, sublicense, or distribute the Program except as expressly provided under this License. Any attempt otherwise to copy, modify, sublicense or distribute the Program is void, and will automatically terminate your rights under this License. However, parties who have received copies, or rights, from you under this License will not have their licenses terminated so long as such parties remain in full compliance.

 5. You are not required to accept this License, since you have not signed it. However, nothing else grants you permission to modify or distribute the Program or its derivative works. These actions are prohibited by law if you do not accept this License. Therefore, by modifying or distributing the Program (or any work based on the Program), you indicate your acceptance of this License to do so, and all its terms and conditions for copying, distributing or modifying

the Program or works based on it.

 6. Each time you redistribute the Program (or any work based on the Program), the recipient automatically receives a license from the original licensor to copy, distribute or modify the Program subject to these terms and conditions. You may not impose any further restrictions on the recipients' exercise of the rights granted herein. You are not responsible for enforcing compliance by third parties to this License.

 7. If, as a consequence of a court judgment or allegation of patent infringement or for any other reason (not limited to patent issues), conditions are imposed on you (whether by court order, agreement or otherwise) that contradict the conditions of this License, they do not excuse you from the conditions of this License. If you cannot distribute so as to satisfy simultaneously your obligations under this License and any other pertinent obligations, then as a consequence you may not distribute the Program at all. For example, if a patent

license would not permit royalty-free redistribution of the Program by all those who receive copies directly or indirectly through you, then
the only way you could satisfy both it and this License would be to refrain entirely from distribution of the Program.

If any portion of this section is held invalid or unenforceable under any particular circumstance, the balance of the section is intended to apply and the section as a whole is intended to apply in other circumstances.

It is not the purpose of this section to induce you to infringe any patents or other property right claims or to contest validity of any such claims; this section has the sole purpose of protecting the integrity of the free software distribution system, which is implemented by public license practices. Many people have made generous contributions to the wide range of software distributed through that system in reliance on consistent application of that system; it is up to the author/donor to decide if he or she is willing to distribute software through any other system and a licensee cannot impose that choice.

This section is intended to make thoroughly clear what is believed to be a consequence of the rest of this License.

 8. If the distribution and/or use of the Program is restricted in certain countries either by patents or by copyrighted interfaces, the original copyright holder who places the Program under this License may add an explicit geographical distribution limitation excluding those countries, so that distribution is permitted only in or among countries not thus excluded. In such case, this License incorporates the limitation as if written in the body of this License.

 9. The Free Software Foundation may publish revised and/or new versions of the General Public License from time to time. Such new versions will be similar in spirit to the present version, but may differ in detail to address new problems or concerns.

Each version is given a distinguishing

version number. If the Program

specifies a version number of this License which applies to it and "any later version", you have the option of following the terms and conditions either of that version or of any later version published by the Free Software Foundation. If the Program does not specify a version number of this License, you may choose any version ever published by the Free Software Foundation.

 10. If you wish to incorporate parts of the Program into other free programs whose distribution conditions are different, write to the author to ask for permission. For software which is copyrighted by the Free

Software Foundation, write to the Free Software Foundation; we sometimes make exceptions for this. Our decision will be guided by the two goals of preserving the free status of all derivatives of our free software and of promoting the sharing and reuse of software generally.

#### NO WARRANTY

### 11. BECAUSE THE PROGRAM IS LICENSED FREE OF CHARGE,

THERE IS NO WARRANTY

FOR THE PROGRAM, TO THE EXTENT PERMITTED BY APPLICABLE LAW. EXCEPT WHEN OTHERWISE STATED IN WRITING THE COPYRIGHT HOLDERS AND/OR OTHER PARTIES PROVIDE THE PROGRAM "AS IS" WITHOUT WARRANTY OF ANY KIND, EITHER EXPRESSED OR IMPLIED, INCLUDING, BUT NOT LIMITED TO, THE IMPLIED WARRANTIES OF MERCHANTABILITY AND FITNESS FOR A PARTICULAR PURPOSE. THE ENTIRE RISK AS TO THE QUALITY AND PERFORMANCE OF THE PROGRAM IS WITH YOU. SHOULD THE PROGRAM PROVE DEFECTIVE, YOU ASSUME THE COST OF ALL NECESSARY SERVICING, REPAIR OR CORRECTION.

 12. IN NO EVENT UNLESS REQUIRED BY APPLICABLE LAW OR AGREED TO IN WRITING WILL ANY COPYRIGHT HOLDER, OR ANY OTHER PARTY WHO MAY MODIFY AND/OR REDISTRIBUTE THE PROGRAM AS PERMITTED ABOVE, BE LIABLE TO YOU FOR DAMAGES, INCLUDING ANY GENERAL, SPECIAL, INCIDENTAL OR CONSEQUENTIAL DAMAGES ARISING OUT OF THE USE OR INABILITY TO USE THE PROGRAM (INCLUDING BUT NOT LIMITED TO LOSS OF DATA OR DATA BEING RENDERED INACCURATE OR LOSSES SUSTAINED BY YOU OR

 THIRD PARTIES OR A FAILURE OF THE PROGRAM TO OPERATE WITH ANY OTHER PROGRAMS), EVEN IF SUCH HOLDER OR OTHER PARTY HAS BEEN ADVISED OF THE POSSIBILITY OF SUCH DAMAGES.

#### END OF TERMS AND CONDITIONS

How to Apply These Terms to Your New Programs

 If you develop a new program, and you want it to be of the greatest possible use to the public, the best way to achieve this is to make it free software which everyone can redistribute and change under these terms.

 To do so, attach the following notices to the program. It is safest to attach them to the start of each source file to most effectively convey the exclusion of warranty; and each file should have at least the "copyright" line and a pointer to where the full notice is found.

 <one line to give the program's name and a brief idea of what it does.> Copyright  $(C)$  <year > <name of author>

 This program is free software; you can redistribute it and/or modify it under the terms of the GNU

 General Public License as published by the Free Software Foundation; either version 2 of the License, or (at your option) any later version.

 This program is distributed in the hope that it will be useful, but WITHOUT ANY WARRANTY; without even the implied warranty of MERCHANTABILITY or FITNESS FOR A PARTICULAR PURPOSE. See the GNU General Public License for more details.

 You should have received a copy of the GNU General Public License along with this program; if not, write to the Free Software Foundation, Inc., 51 Franklin Street, Fifth Floor, Boston, MA 02110-1301 USA.

Also add information on how to contact you by electronic and paper mail.

If the program is interactive, make it output a short notice like this when it starts in an interactive mode:

 Gnomovision version 69, Copyright (C) year name of author Gnomovision comes with ABSOLUTELY NO WARRANTY; for details type `show w'. This is free software, and you are welcome to redistribute it

under certain conditions; type `show c' for details.

The hypothetical commands `show w' and `show c' should show the appropriate parts of the General Public License. Of course, the commands you use may be called something other than `show w' and `show c'; they could even be mouse-clicks or menu items--whatever suits your program.

You should also get your employer (if you work as a programmer) or your school, if any, to sign a "copyright disclaimer" for the program, if necessary. Here is a sample; alter the names:

 Yoyodyne, Inc., hereby disclaims all copyright interest in the program `Gnomovision' (which makes passes at compilers) written by James Hacker.

 <signature of Ty Coon>, 1 April 1989 Ty Coon, President of Vice

This General Public License does not permit incorporating your program into proprietary programs. If your program is a subroutine library, you may consider it more useful to permit linking proprietary applications with the library. If this is what you want to do, use the GNU Lesser General Public License instead of this License. BSD License

For Zstandard software

Copyright (c) 2016-present, Facebook, Inc. All rights reserved.

Redistribution and use in source and binary forms, with or without modification, are permitted provided that the following conditions are met:

- \* Redistributions of source code must retain the above copyright notice, this list of conditions and the following disclaimer.
- \* Redistributions in binary form must reproduce the above copyright notice, this list of conditions and the following disclaimer in the documentation and/or other materials provided with the distribution.
- \* Neither the name Facebook nor the names of its contributors may be used to endorse or promote products derived from this software without specific prior written permission.

THIS SOFTWARE IS PROVIDED BY THE COPYRIGHT HOLDERS AND CONTRIBUTORS "AS IS" AND ANY EXPRESS OR IMPLIED WARRANTIES, INCLUDING, BUT NOT LIMITED TO, THE IMPLIED WARRANTIES OF MERCHANTABILITY AND FITNESS FOR A PARTICULAR PURPOSE ARE DISCLAIMED.

 IN NO EVENT SHALL THE COPYRIGHT HOLDER OR CONTRIBUTORS BE LIABLE FOR ANY DIRECT, INDIRECT, INCIDENTAL, SPECIAL, EXEMPLARY, OR CONSEQUENTIAL DAMAGES (INCLUDING, BUT NOT LIMITED TO, PROCUREMENT OF SUBSTITUTE GOODS OR SERVICES; LOSS OF USE, DATA, OR PROFITS; OR BUSINESS INTERRUPTION) HOWEVER CAUSED AND ON ANY THEORY OF LIABILITY, WHETHER IN CONTRACT, STRICT LIABILITY, OR TORT (INCLUDING NEGLIGENCE OR OTHERWISE) ARISING IN ANY WAY OUT OF THE USE OF THIS SOFTWARE, EVEN IF ADVISED OF THE POSSIBILITY OF SUCH DAMAGE.

# **1.311 nss-softokn 3.79.0-4.el7\_9**

### **1.311.1 Available under license :**

NSS is available under the Mozilla Public License, version 2, a copy of which is below.

Note on GPL Compatibility

-------------------------

The MPL 2, section 3.3, permits you to combine NSS with code under the GNU General Public License (GPL) version 2, or any later version of that license, to make a Larger Work, and distribute the result under the GPL. The only condition is that you must also make NSS, and any changes you have made to it, available to recipients under the terms of the MPL 2 also.

Anyone who receives the combined code from you does not have to continue to dual licence in this way, and may, if they wish, distribute under the terms of either of the two licences - either the MPL alone or the GPL

alone. However, we discourage people from distributing copies of NSS under the GPL alone, because it means that any improvements they make cannot be reincorporated into the main version of NSS. There is never a need to do this for license compatibility reasons.

Note on LGPL Compatibility

--------------------------

#### The

 above also applies to combining MPLed code in a single library with code under the GNU Lesser General Public License (LGPL) version 2.1, or any later version of that license. If the LGPLed code and the MPLed code are not in the same library, then the copyleft coverage of the two licences does not overlap, so no issues arise.

Mozilla Public License Version 2.0

==================================

#### 1. Definitions

--------------

#### 1.1. "Contributor"

 means each individual or legal entity that creates, contributes to the creation of, or owns Covered Software.

#### 1.2. "Contributor Version"

 means the combination of the Contributions of others (if any) used by a Contributor and that particular Contributor's Contribution.

#### 1.3. "Contribution"

means Covered Software of a particular Contributor.

#### 1.4. "Covered Software"

 means Source Code Form to which the initial Contributor has attached the notice in Exhibit A, the Executable Form

#### of such Source Code

 Form, and Modifications of such Source Code Form, in each case including portions thereof.

- 1.5. "Incompatible With Secondary Licenses" means
	- (a) that the initial Contributor has attached the notice described in Exhibit B to the Covered Software; or
	- (b) that the Covered Software was made available under the terms of version 1.1 or earlier of the License, but not also under the

terms of a Secondary License.

#### 1.6. "Executable Form"

means any form of the work other than Source Code Form.

1.7. "Larger Work"

 means a work that combines Covered Software with other material, in a separate file or files, that is not Covered Software.

1.8. "License" means this document.

#### 1.9. "Licensable"

 means having the right to grant, to the maximum extent possible, whether at the time of the initial grant or subsequently, any and all of the rights conveyed by this License.

1.10. "Modifications" means any of the following:

- (a) any file in Source Code Form that results from an addition to, deletion from, or modification of the contents of Covered Software; or
- (b) any new file in Source Code Form that contains any Covered Software.

#### 1.11. "Patent Claims" of a Contributor

 means any patent claim(s), including without limitation, method, process, and apparatus claims, in any patent Licensable by such Contributor that would be infringed, but for the grant of the License, by the making, using, selling, offering for sale, having made, import, or transfer of either its Contributions or its Contributor Version.

1.12. "Secondary License"

 means either the GNU General Public License, Version 2.0, the GNU Lesser General Public License, Version 2.1, the GNU Affero General Public License, Version 3.0, or any later versions of those licenses.

#### 1.13. "Source Code Form"

means the form of the work preferred for making modifications.

1.14.

 "You" (or "Your") means an individual or a legal entity exercising rights under this  License. For legal entities, "You" includes any entity that controls, is controlled by, or is under common control with You. For purposes of this definition, "control" means (a) the power, direct or indirect, to cause the direction or management of such entity, whether by contract or otherwise, or (b) ownership of more than fifty percent (50%) of the outstanding shares or beneficial ownership of such entity.

2. License Grants and Conditions

--------------------------------

2.1. Grants

Each Contributor hereby grants You a world-wide, royalty-free, non-exclusive license:

(a) under intellectual property rights (other than patent or trademark) Licensable by such Contributor to use, reproduce, make available, modify, display, perform, distribute, and otherwise exploit its Contributions, either on an unmodified basis, with Modifications, or as

part of a Larger Work; and

(b) under Patent Claims of such Contributor to make, use, sell, offer for sale, have made, import, and otherwise transfer either its Contributions or its Contributor Version.

2.2. Effective Date

The licenses granted in Section 2.1 with respect to any Contribution become effective for each Contribution on the date the Contributor first distributes such Contribution.

2.3. Limitations on Grant Scope

The licenses granted in this Section 2 are the only rights granted under this License. No additional rights or licenses will be implied from the distribution or licensing of Covered Software under this License. Notwithstanding Section 2.1(b) above, no patent license is granted by a Contributor:

- (a) for any code that a Contributor has removed from Covered Software; or
- (b) for infringements caused by: (i) Your and any other third party's modifications of Covered Software, or (ii) the combination of its Contributions with other software (except

 as part of its Contributor Version); or

(c) under Patent Claims infringed by Covered Software in the absence of its Contributions.

This License does not grant any rights in the trademarks, service marks, or logos of any Contributor (except as may be necessary to comply with the notice requirements in Section 3.4).

2.4. Subsequent Licenses

No Contributor makes additional grants as a result of Your choice to distribute the Covered Software under a subsequent version of this License (see Section 10.2) or under the terms of a Secondary License (if permitted under the terms of Section 3.3).

2.5. Representation

Each Contributor represents that the Contributor believes its Contributions are its original creation(s) or it has sufficient rights to grant the rights to its Contributions conveyed by this License.

2.6. Fair Use

This License is not intended to limit any rights You have under applicable copyright doctrines of fair use, fair dealing, or other equivalents.

#### 2.7. Conditions

Sections 3.1, 3.2, 3.3, and 3.4 are conditions of the licenses granted in Section 2.1.

#### 3. Responsibilities

-------------------

#### 3.1. Distribution of Source Form

All distribution of Covered Software in Source Code Form, including any Modifications that You create or to which You contribute, must be under the terms of this License. You must inform recipients that the Source Code Form of the Covered Software is governed by the terms of this License, and how they can obtain a copy of this License. You may not attempt to alter or restrict the recipients' rights in the Source Code Form.

#### 3.2. Distribution of Executable Form

If You distribute Covered Software in Executable Form then:

(a) such Covered Software must also be made available in Source Code Form, as described in Section 3.1, and You must inform recipients of the Executable Form how they can obtain a copy of such Source Code Form by reasonable means in a timely manner, at a charge no more than the cost of

distribution to the recipient; and

(b) You may distribute such Executable Form under the terms of this License, or sublicense it under different terms, provided that the license for the Executable Form does not attempt to limit or alter the recipients' rights in the Source Code Form under this License.

3.3. Distribution of a Larger Work

You may create and distribute a Larger Work under terms of Your choice, provided that You also comply with the requirements of this License for the Covered Software. If the Larger Work is a combination of Covered Software with a work governed by one or more Secondary Licenses, and the Covered Software is not Incompatible With Secondary Licenses, this License permits You to additionally distribute such Covered Software under the terms of such Secondary License(s), so that the recipient of the Larger Work may, at their option, further distribute the Covered Software under the terms of either this License or such Secondary License(s).

#### 3.4.

Notices

You may not remove or alter the substance of any license notices (including copyright notices, patent notices, disclaimers of warranty, or limitations of liability) contained within the Source Code Form of the Covered Software, except that You may alter any license notices to the extent required to remedy known factual inaccuracies.

#### 3.5. Application of Additional Terms

You may choose to offer, and to charge a fee for, warranty, support, indemnity or liability obligations to one or more recipients of Covered Software. However, You may do so only on Your own behalf, and not on behalf of any Contributor. You must make it absolutely clear that any such warranty, support, indemnity, or liability obligation is offered by You alone, and You hereby agree to indemnify every Contributor for any liability incurred by such Contributor as a result of warranty, support, indemnity or liability terms You offer. You may include additional

disclaimers of warranty and limitations of liability specific to any jurisdiction.

4. Inability to Comply Due to Statute or Regulation ---------------------------------------------------

If it is impossible for You to comply with any of the terms of this License with respect to some or all of the Covered Software due to statute, judicial order, or regulation then You must: (a) comply with the terms of this License to the maximum extent possible; and (b) describe the limitations and the code they affect. Such description must be placed in a text file included with all distributions of the Covered Software under this License. Except to the extent prohibited by statute or regulation, such description must be sufficiently detailed for a recipient of ordinary skill to be able to understand it.

#### 5. Termination

--------------

5.1. The rights granted under this License will terminate automatically if You fail to comply with any of its terms. However, if You become compliant, then the rights granted under this License from a particular Contributor

 are reinstated (a) provisionally, unless and until such Contributor explicitly and finally terminates Your grants, and (b) on an ongoing basis, if such Contributor fails to notify You of the non-compliance by some reasonable means prior to 60 days after You have come back into compliance. Moreover, Your grants from a particular Contributor are reinstated on an ongoing basis if such Contributor notifies You of the non-compliance by some reasonable means, this is the first time You have received notice of non-compliance with this License from such Contributor, and You become compliant prior to 30 days after Your receipt of the notice.

5.2. If You initiate litigation against any entity by asserting a patent infringement claim (excluding declaratory judgment actions, counter-claims, and cross-claims) alleging that a Contributor Version directly or indirectly infringes any patent, then the rights granted to You by any and all Contributors for the Covered Software under Section 2.1 of

this License shall terminate.

5.3. In the event of termination under Sections 5.1 or 5.2 above, all end user license agreements (excluding distributors and resellers) which have been validly granted by You or Your distributors under this License prior to termination shall survive termination.

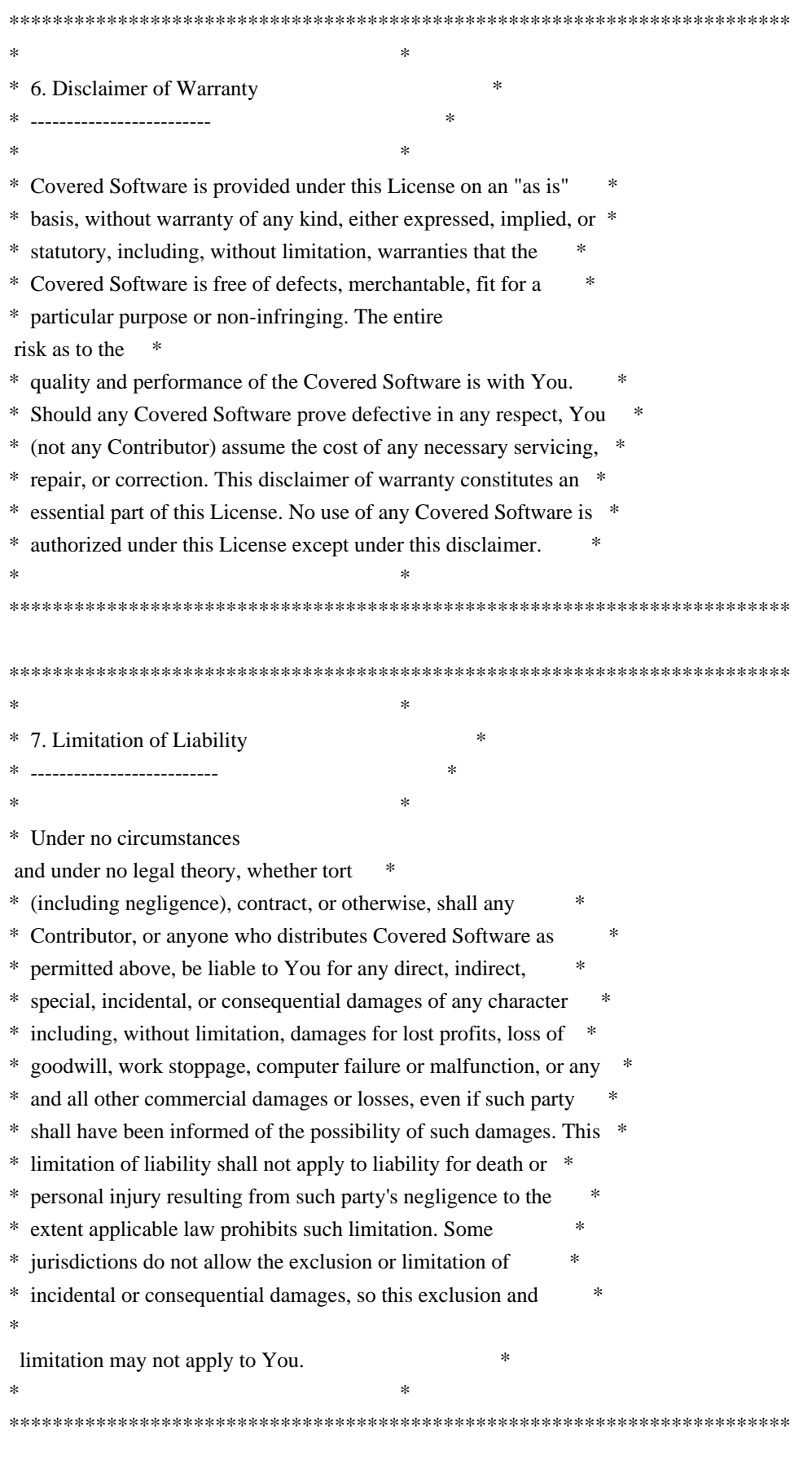

#### 8. Litigation

-------------

Any litigation relating to this License may be brought only in the courts of a jurisdiction where the defendant maintains its principal place of business and such litigation shall be governed by laws of that jurisdiction, without reference to its conflict-of-law provisions. Nothing in this Section shall prevent a party's ability to bring cross-claims or counter-claims.

#### 9. Miscellaneous

----------------

This License represents the complete agreement concerning the subject matter hereof. If any provision of this License is held to be unenforceable, such provision shall be reformed only to the extent necessary to make it enforceable. Any law or regulation which provides that the language of a contract shall be construed against the drafter shall

not be used to construe this License against a Contributor.

10. Versions of the License

---------------------------

10.1. New Versions

Mozilla Foundation is the license steward. Except as provided in Section 10.3, no one other than the license steward has the right to modify or publish new versions of this License. Each version will be given a distinguishing version number.

10.2. Effect of New Versions

You may distribute the Covered Software under the terms of the version of the License under which You originally received the Covered Software, or under the terms of any subsequent version published by the license steward.

#### 10.3. Modified Versions

If you create software not governed by this License, and you want to create a new license for such software, you may create and use a modified version of this License if you rename the license and remove any references to the name of the license steward (except to note that such modified license differs from this License).

10.4. Distributing

 Source Code Form that is Incompatible With Secondary Licenses

If You choose to distribute Source Code Form that is Incompatible With

Secondary Licenses under the terms of this version of the License, the notice described in Exhibit B of this License must be attached.

Exhibit A - Source Code Form License Notice

-------------------------------------------

 This Source Code Form is subject to the terms of the Mozilla Public License, v. 2.0. If a copy of the MPL was not distributed with this file, You can obtain one at http://mozilla.org/MPL/2.0/.

If it is not possible or desirable to put the notice in a particular file, then You may include the notice in a location (such as a LICENSE file in a relevant directory) where a recipient would be likely to look for such a notice.

You may add additional accurate notices of copyright ownership.

Exhibit B - "Incompatible With Secondary Licenses" Notice ---------------------------------------------------------

 This Source Code Form is "Incompatible With Secondary Licenses", as defined by the Mozilla Public License, v. 2.0. This Source Code Form is subject to the terms of the Mozilla Public License, v. 2.0. If a copy of the MPL was not distributed with this file, You can obtain one at http://mozilla.org/MPL/2.0/. Copyright 2008, Google Inc. All rights reserved.

Redistribution and use in source and binary forms, with or without modification, are permitted provided that the following conditions are met:

 \* Redistributions of source code must retain the above copyright notice, this list of conditions and the following disclaimer.

 \* Redistributions in binary form must reproduce the above copyright notice, this list of conditions and the following disclaimer in the documentation and/or other materials provided with the distribution.

 \* Neither the name of Google Inc. nor the names of its contributors may be used to endorse or promote products derived from this software without specific prior written permission.

THIS SOFTWARE IS PROVIDED BY THE COPYRIGHT HOLDERS AND CONTRIBUTORS "AS IS" AND ANY EXPRESS OR IMPLIED WARRANTIES, INCLUDING, BUT NOT LIMITED TO, THE IMPLIED WARRANTIES OF MERCHANTABILITY AND FITNESS FOR A PARTICULAR PURPOSE ARE DISCLAIMED. IN NO EVENT SHALL THE COPYRIGHT OWNER OR

 CONTRIBUTORS BE LIABLE FOR ANY DIRECT, INDIRECT, INCIDENTAL, SPECIAL, EXEMPLARY, OR CONSEQUENTIAL DAMAGES (INCLUDING, BUT NOT LIMITED TO, PROCUREMENT OF SUBSTITUTE GOODS OR SERVICES; LOSS OF USE, DATA, OR PROFITS; OR BUSINESS INTERRUPTION) HOWEVER CAUSED AND ON ANY THEORY OF LIABILITY, WHETHER IN CONTRACT, STRICT LIABILITY, OR TORT (INCLUDING NEGLIGENCE OR OTHERWISE) ARISING IN ANY WAY OUT OF THE USE OF THIS SOFTWARE, EVEN IF ADVISED OF THE POSSIBILITY OF SUCH DAMAGE. Copyright (c) 2006, CRYPTOGAMS by <appro@openssl.org> All rights reserved.

Redistribution and use in source and binary forms, with or without modification, are permitted provided that the following conditions are met:

 \* Redistributions of source code must retain copyright notices, this list of conditions and the following disclaimer.

 \* Redistributions in binary form must reproduce the above copyright notice, this list of conditions and the following disclaimer in the documentation and/or other materials provided with the distribution.

 \* Neither the name of the CRYPTOGAMS nor the names of its copyright holder and contributors may be used to endorse or promote products derived from this software without specific prior written permission.

ALTERNATIVELY, provided that this notice is retained in full, this product may be distributed under the terms of the GNU General Public License (GPL), in which case the provisions of the GPL apply INSTEAD OF those given above.

#### THIS

 SOFTWARE IS PROVIDED BY THE COPYRIGHT HOLDER AND CONTRIBUTORS "AS IS" AND ANY EXPRESS OR IMPLIED WARRANTIES, INCLUDING, BUT NOT LIMITED TO, THE IMPLIED WARRANTIES OF MERCHANTABILITY AND FITNESS FOR A PARTICULAR PURPOSE ARE DISCLAIMED. IN NO EVENT SHALL THE COPYRIGHT OWNER OR CONTRIBUTORS BE LIABLE FOR ANY DIRECT, INDIRECT, INCIDENTAL, SPECIAL, EXEMPLARY, OR CONSEQUENTIAL DAMAGES (INCLUDING, BUT NOT LIMITED TO, PROCUREMENT OF SUBSTITUTE GOODS OR SERVICES; LOSS OF USE, DATA, OR PROFITS; OR BUSINESS INTERRUPTION) HOWEVER CAUSED AND ON ANY THEORY OF LIABILITY, WHETHER IN CONTRACT, STRICT LIABILITY, OR TORT (INCLUDING NEGLIGENCE OR OTHERWISE) ARISING IN ANY WAY OUT OF THE USE OF THIS SOFTWARE, EVEN IF ADVISED OF THE POSSIBILITY OF SUCH DAMAGE. Within this directory, each of the file listed below is licensed under the terms given in the file LICENSE-MPL, also in this directory.

basecvt.pod

gcd.pod invmod.pod isprime.pod lap.pod mpi-test.pod prime.txt prng.pod # This file contains a list of people who've made non-trivial # contribution to the Google C++ Testing Framework project. People # who commit code to the project are encouraged to add their names # here. Please keep the list sorted by first names.

Ajay Joshi <jaj@google.com> Balzs Dn <br/> <br/>balazs.dan@gmail.com> Benoit Sigoure <tsuna@google.com> Bharat Mediratta <bharat@menalto.com> Bogdan Piloca <boo@google.com> Chandler Carruth <chandlerc@google.com> Chris Prince <cprince@google.com> Chris Taylor <taylorc@google.com> Dan Egnor <egnor@google.com> Dave MacLachlan <dmaclach@gmail.com> David Anderson <danderson@google.com> Dean Sturtevant Eric Roman <eroman@chromium.org> Gene Volovich <gv@cite.com> Hady Zalek <hady.zalek@gmail.com> Hal Burch <gmock@hburch.com> Jeffrey Yasskin <jyasskin@google.com> Jim Keller <jimkeller@google.com> Joe Walnes <joe@truemesh.com> Jon Wray <jwray@google.com> Ji Sigursson <joi@google.com> Keir Mierle <mierle@gmail.com> Keith Ray <keith.ray@gmail.com> Kenton Varda <kenton@google.com> Kostya Serebryany <kcc@google.com> Krystian Kuzniarek <krystian.kuzniarek@gmail.com> Lev Makhlis Manuel Klimek <klimek@google.com> Mario Taney <radix@google.com> Mark Paskin Markus Heule <markus.heule@gmail.com> Matthew Simmons <simmonmt@acm.org> Mika Raento <mikie@iki.fi> Mike Bland <mbland@google.com> Mikls Fazekas <mfazekas@szemafor.com>

Neal Norwitz <nnorwitz@gmail.com> Nermin Ozkiranartli <nermin@google.com> Owen Carlsen <ocarlsen@google.com> Paneendra Ba <paneendra@google.com> Pasi Valminen <pasi.valminen@gmail.com> Patrick Hanna <phanna@google.com> Patrick Riley <pfr@google.com> Paul Menage <menage@google.com> Peter Kaminski <piotrk@google.com> Piotr Kaminski <piotrk@google.com> Preston Jackson <preston.a.jackson@gmail.com> Rainer Klaffenboeck <rainer.klaffenboeck@dynatrace.com> Russ Cox <rsc@google.com> Russ Rufer <russ@pentad.com> Sean Mcafee <eefacm@gmail.com> Sigurur sgeirsson <siggi@google.com> Sverre Sundsdal <sundsdal@gmail.com> Takeshi Yoshino <tyoshino@google.com> **Tracy**  Bialik <tracy@pentad.com> Vadim Berman <vadimb@google.com> Vlad Losev <vladl@google.com> Wolfgang Klier <wklier@google.com> Zhanyong Wan <wan@google.com>

# **1.312 nspr 4.34.0-3.1.el7\_9**

## **1.312.1 Available under license :**

Copyright 2005 Sun Microsystems, Inc. All rights reserved. Use is subject to license terms.

This Source Code Form is subject to the terms of the Mozilla Public License, v. 2.0. If a copy of the MPL was not distributed with this file, You can obtain one at http://mozilla.org/MPL/2.0/. Mozilla Public License Version 2.0

==================================

1. Definitions

--------------

1.1. "Contributor"

 means each individual or legal entity that creates, contributes to the creation of, or owns Covered Software.

1.2. "Contributor Version"

 means the combination of the Contributions of others (if any) used by a Contributor and that particular Contributor's Contribution.

#### 1.3. "Contribution"

means Covered Software of a particular Contributor.

1.4. "Covered Software"

 means Source Code Form to which the initial Contributor has attached the notice in Exhibit A, the Executable Form of such Source Code Form, and Modifications of such Source Code Form, in each case including portions thereof.

1.5. "Incompatible With Secondary Licenses" means

- (a) that the initial Contributor has attached the notice described in Exhibit B to the Covered Software; or
- (b) that the Covered Software was made available under the terms of

 version 1.1 or earlier of the License, but not also under the terms of a Secondary License.

1.6. "Executable Form"

means any form of the work other than Source Code Form.

1.7. "Larger Work"

 means a work that combines Covered Software with other material, in a separate file or files, that is not Covered Software.

1.8. "License" means this document.

#### 1.9. "Licensable"

 means having the right to grant, to the maximum extent possible, whether at the time of the initial grant or subsequently, any and all of the rights conveyed by this License.

1.10. "Modifications" means any of the following:

- (a) any file in Source Code Form that results from an addition to, deletion from, or modification of the contents of Covered Software; or
- (b) any new file in Source Code Form that contains any Covered Software.
- 1.11. "Patent Claims" of a Contributor means any patent claim(s), including without limitation, method,

 process, and apparatus claims, in any patent Licensable by such Contributor that would be infringed, but for the grant of the License, by the making, using, selling, offering for sale, having made, import, or transfer of either its Contributions or its Contributor Version.

1.12. "Secondary License"

 means either the GNU General Public License, Version 2.0, the GNU Lesser General Public License, Version 2.1, the GNU Affero General Public License, Version 3.0, or any later versions of those licenses.

#### 1.13. "Source Code Form"

means the form of the work preferred for making modifications.

#### 1.14. "You" (or "Your")

 means an individual or a legal entity exercising rights under this License. For legal entities, "You" includes any entity that controls, is controlled by, or is under common control with You. For purposes of this definition, "control" means (a) the power, direct or indirect, to cause the direction or management of such entity, whether by contract or otherwise, or (b) ownership of more than fifty percent (50%) of the outstanding shares or beneficial ownership of such entity.

#### 2. License Grants and Conditions

#### 2.1. Grants

Each Contributor hereby grants You a world-wide, royalty-free, non-exclusive license:

- (a) under intellectual property rights (other than patent or trademark) Licensable by such Contributor to use, reproduce, make available, modify, display, perform, distribute, and otherwise exploit its Contributions, either on an unmodified basis, with Modifications, or as part of a Larger Work; and
- (b) under Patent Claims of such Contributor to make, use, sell, offer for sale, have made, import, and otherwise transfer either its Contributions or its Contributor Version.

#### 2.2. Effective Date

The licenses granted in Section 2.1 with respect to any Contribution become effective for each Contribution on the date the Contributor first distributes

such Contribution.

2.3. Limitations on Grant Scope

The licenses granted in this Section 2 are the only rights granted under this License. No additional rights or licenses will be implied from the distribution or licensing of Covered Software under this License. Notwithstanding Section 2.1(b) above, no patent license is granted by a Contributor:

(a) for any code that a Contributor has removed from Covered Software; or

- (b) for infringements caused by: (i) Your and any other third party's modifications of Covered Software, or (ii) the combination of its Contributions with other software (except as part of its Contributor Version); or
- (c) under Patent Claims infringed by Covered Software in the absence of its Contributions.

This License does not grant any rights in the trademarks, service marks, or logos of any Contributor (except as may be necessary to comply with the notice requirements in Section 3.4).

2.4. Subsequent Licenses

No Contributor makes

 additional grants as a result of Your choice to distribute the Covered Software under a subsequent version of this License (see Section 10.2) or under the terms of a Secondary License (if permitted under the terms of Section 3.3).

2.5. Representation

Each Contributor represents that the Contributor believes its Contributions are its original creation(s) or it has sufficient rights to grant the rights to its Contributions conveyed by this License.

2.6. Fair Use

This License is not intended to limit any rights You have under applicable copyright doctrines of fair use, fair dealing, or other equivalents.

2.7. Conditions

Sections 3.1, 3.2, 3.3, and 3.4 are conditions of the licenses granted

in Section 2.1.

#### 3. Responsibilities

-------------------

#### 3.1. Distribution of Source Form

All distribution of Covered Software in Source Code Form, including any Modifications that You create or to which You contribute, must be under the terms of this License. You must inform recipients that the Source

Code Form of the Covered Software is governed by the terms of this License, and how they can obtain a copy of this License. You may not attempt to alter or restrict the recipients' rights in the Source Code Form.

3.2. Distribution of Executable Form

If You distribute Covered Software in Executable Form then:

- (a) such Covered Software must also be made available in Source Code Form, as described in Section 3.1, and You must inform recipients of the Executable Form how they can obtain a copy of such Source Code Form by reasonable means in a timely manner, at a charge no more than the cost of distribution to the recipient; and
- (b) You may distribute such Executable Form under the terms of this License, or sublicense it under different terms, provided that the license for the Executable Form does not attempt to limit or alter the recipients' rights in the Source Code Form under this License.

#### 3.3. Distribution of a Larger Work

#### You may create and distribute

a Larger Work under terms of Your choice,

provided that You also comply with the requirements of this License for the Covered Software. If the Larger Work is a combination of Covered Software with a work governed by one or more Secondary Licenses, and the Covered Software is not Incompatible With Secondary Licenses, this License permits You to additionally distribute such Covered Software under the terms of such Secondary License(s), so that the recipient of the Larger Work may, at their option, further distribute the Covered Software under the terms of either this License or such Secondary License(s).

#### 3.4. Notices

You may not remove or alter the substance of any license notices

(including copyright notices, patent notices, disclaimers of warranty, or limitations of liability) contained within the Source Code Form of the Covered Software, except that You may alter any license notices to the extent required to remedy known factual inaccuracies.

3.5. Application of Additional Terms

You may choose to offer, and to charge a fee for, warranty, support, indemnity or liability obligations to one or more recipients of Covered Software. However, You may do so only on Your own behalf, and not on behalf of any Contributor. You must make it absolutely clear that any such warranty, support, indemnity, or liability obligation is offered by You alone, and You hereby agree to indemnify every Contributor for any liability incurred by such Contributor as a result of warranty, support, indemnity or liability terms You offer. You may include additional disclaimers of warranty and limitations of liability specific to any jurisdiction.

4. Inability to Comply Due to Statute or Regulation

---------------------------------------------------

If it is impossible for You to comply with any of the terms of this License with respect to some or all of the Covered Software due to statute, judicial order, or regulation then You must: (a) comply with the terms of this License to the

maximum extent possible; and (b)

describe the limitations and the code they affect. Such description must be placed in a text file included with all distributions of the Covered Software under this License. Except to the extent prohibited by statute or regulation, such description must be sufficiently detailed for a recipient of ordinary skill to be able to understand it.

5. Termination

--------------

5.1. The rights granted under this License will terminate automatically if You fail to comply with any of its terms. However, if You become compliant, then the rights granted under this License from a particular Contributor are reinstated (a) provisionally, unless and until such Contributor explicitly and finally terminates Your grants, and (b) on an ongoing basis, if such Contributor fails to notify You of the non-compliance by some reasonable means prior to 60 days after You have come back into compliance. Moreover, Your grants from a particular Contributor are reinstated on an ongoing basis if such Contributor notifies You of the non-compliance by some reasonable means, this is the first time You have received notice of non-compliance with this License

from such Contributor, and You become compliant prior to 30 days after Your receipt of the notice.

5.2. If You initiate litigation against any entity by asserting a patent infringement claim (excluding declaratory judgment actions, counter-claims, and cross-claims) alleging that a Contributor Version directly or indirectly infringes any patent, then the rights granted to You by any and all Contributors for the Covered Software under Section 2.1 of this License shall terminate.

5.3. In the event of termination under Sections 5.1 or 5.2 above, all end user license agreements (excluding distributors and resellers) which have been validly granted by You or Your distributors under this License prior to termination shall survive termination.

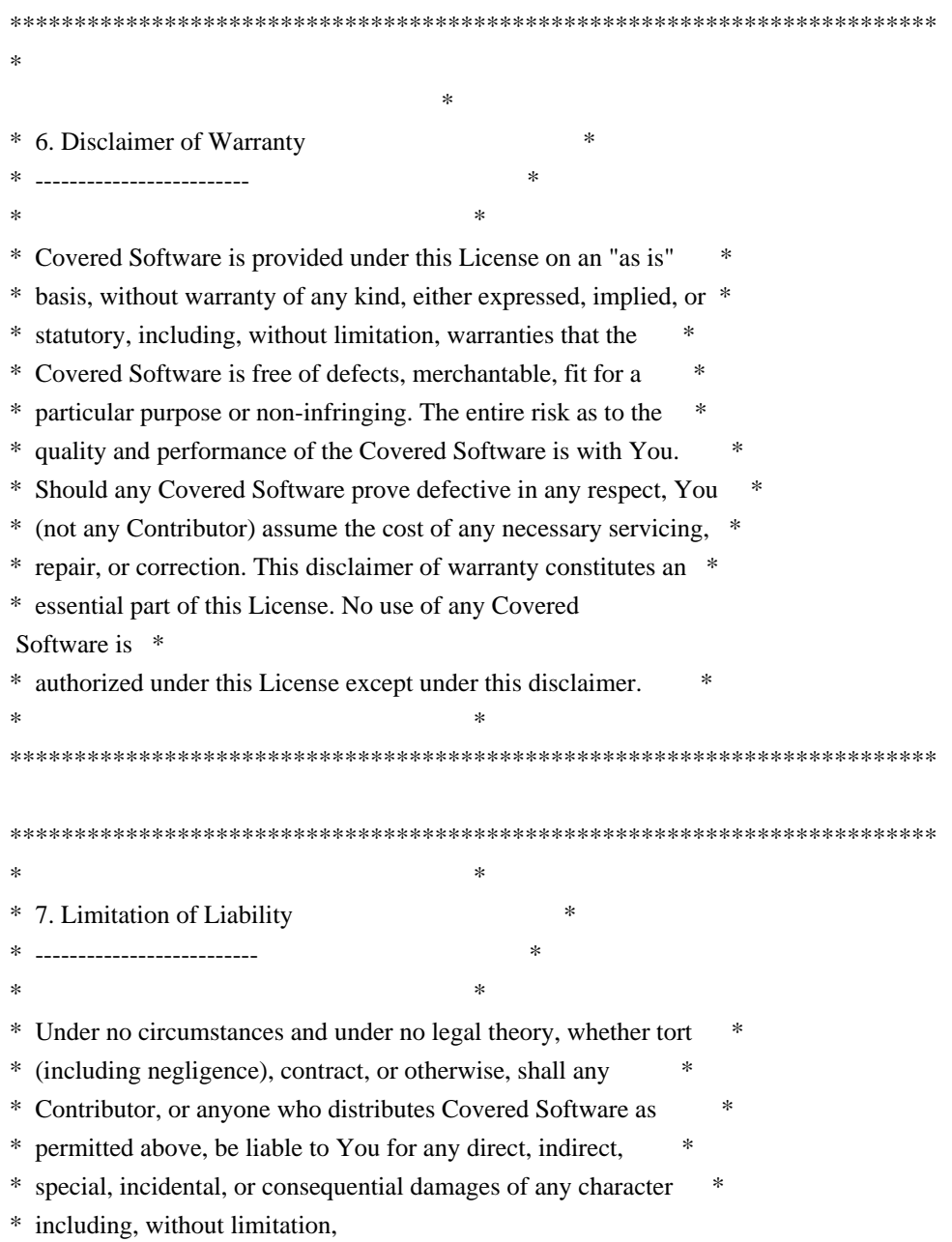

damages for lost profits, loss of  $*$ 

- \* goodwill, work stoppage, computer failure or malfunction, or any \*
- \* and all other commercial damages or losses, even if such party \*
- \* shall have been informed of the possibility of such damages. This \*
- \* limitation of liability shall not apply to liability for death or \*
- \* personal injury resulting from such party's negligence to the \*
- \* extent applicable law prohibits such limitation. Some \*
- \* jurisdictions do not allow the exclusion or limitation of \*
- \* incidental or consequential damages, so this exclusion and \*

\*\*\*\*\*\*\*\*\*\*\*\*\*\*\*\*\*\*\*\*\*\*\*\*\*\*\*\*\*\*\*\*\*\*\*\*\*\*\*\*\*\*\*\*\*\*\*\*\*\*\*\*\*\*\*\*\*\*\*\*\*\*\*\*\*\*\*\*\*\*\*\*

\* limitation may not apply to You. \*

 $*$ 

8. Litigation -------------

Any litigation relating to this License may be brought only in the courts of a jurisdiction where the defendant maintains its principal place

 of business and such litigation shall be governed by laws of that jurisdiction, without reference to its conflict-of-law provisions. Nothing in this Section shall prevent a party's ability to bring cross-claims or counter-claims.

9. Miscellaneous

----------------

This License represents the complete agreement concerning the subject matter hereof. If any provision of this License is held to be unenforceable, such provision shall be reformed only to the extent necessary to make it enforceable. Any law or regulation which provides that the language of a contract shall be construed against the drafter shall not be used to construe this License against a Contributor.

10. Versions of the License

---------------------------

10.1. New Versions

Mozilla Foundation is the license steward. Except as provided in Section 10.3, no one other than the license steward has the right to modify or publish new versions of this License. Each version will be given a distinguishing version number.

10.2. Effect of New Versions

You may distribute the Covered Software under the terms of the version

of the License under which You originally received the Covered Software, or under the terms of any subsequent version published by the license steward.

#### 10.3. Modified Versions

If you create software not governed by this License, and you want to create a new license for such software, you may create and use a modified version of this License if you rename the license and remove any references to the name of the license steward (except to note that such modified license differs from this License).

10.4. Distributing Source Code Form that is Incompatible With Secondary Licenses

If You choose to distribute Source Code Form that is Incompatible With Secondary Licenses under the terms of this version of the License, the notice described in Exhibit B of this License must be attached.

Exhibit A - Source Code Form License Notice -------------------------------------------

#### This Source

 Code Form is subject to the terms of the Mozilla Public License, v. 2.0. If a copy of the MPL was not distributed with this file, You can obtain one at http://mozilla.org/MPL/2.0/.

If it is not possible or desirable to put the notice in a particular file, then You may include the notice in a location (such as a LICENSE file in a relevant directory) where a recipient would be likely to look for such a notice.

You may add additional accurate notices of copyright ownership.

Exhibit B - "Incompatible With Secondary Licenses" Notice ---------------------------------------------------------

 This Source Code Form is "Incompatible With Secondary Licenses", as defined by the Mozilla Public License, v. 2.0.

# **1.313 nss-util 3.79.0-1.el7\_9**

## **1.313.1 Available under license :**

NSS is available under the Mozilla Public License, version 2, a copy of which is below.

Note on GPL Compatibility

The MPL 2, section 3.3, permits you to combine NSS with code under the GNU General Public License (GPL) version 2, or any later version of that license, to make a Larger Work, and distribute the result under the GPL. The only condition is that you must also make NSS, and any changes you have made to it, available to recipients under the terms of the MPL 2 also.

Anyone who receives the combined code from you does not have to continue to dual licence in this way, and may, if they wish, distribute under the terms of either of the two licences - either the MPL alone or the GPL alone. However, we discourage people from distributing copies of NSS under the GPL alone, because it means that any improvements they make cannot be reincorporated into the main version of NSS. There is never a need to do this for license compatibility reasons.

Note on LGPL Compatibility

--------------------------

-------------------------

#### The

 above also applies to combining MPLed code in a single library with code under the GNU Lesser General Public License (LGPL) version 2.1, or any later version of that license. If the LGPLed code and the MPLed code are not in the same library, then the copyleft coverage of the two licences does not overlap, so no issues arise.

#### Mozilla Public License Version 2.0

==================================

#### 1. Definitions

--------------

1.1. "Contributor"

 means each individual or legal entity that creates, contributes to the creation of, or owns Covered Software.

#### 1.2. "Contributor Version"

 means the combination of the Contributions of others (if any) used by a Contributor and that particular Contributor's Contribution.

#### 1.3. "Contribution"

means Covered Software of a particular Contributor.

#### 1.4. "Covered Software"

 means Source Code Form to which the initial Contributor has attached the notice in Exhibit A, the Executable Form

of such Source Code

 Form, and Modifications of such Source Code Form, in each case including portions thereof.

- 1.5. "Incompatible With Secondary Licenses" means
	- (a) that the initial Contributor has attached the notice described in Exhibit B to the Covered Software; or
- (b) that the Covered Software was made available under the terms of version 1.1 or earlier of the License, but not also under the terms of a Secondary License.
- 1.6. "Executable Form" means any form of the work other than Source Code Form.
- 1.7. "Larger Work"

 means a work that combines Covered Software with other material, in a separate file or files, that is not Covered Software.

- 1.8. "License" means this document.
- 1.9. "Licensable"

 means having the right to grant, to the maximum extent possible, whether at the time of the initial grant or subsequently, any and all of the rights conveyed by this License.

### 1.10. "Modifications" means any

of the following:

- (a) any file in Source Code Form that results from an addition to, deletion from, or modification of the contents of Covered Software; or
- (b) any new file in Source Code Form that contains any Covered Software.

#### 1.11. "Patent Claims" of a Contributor

 means any patent claim(s), including without limitation, method, process, and apparatus claims, in any patent Licensable by such Contributor that would be infringed, but for the grant of the License, by the making, using, selling, offering for sale, having made, import, or transfer of either its Contributions or its Contributor Version.

1.12. "Secondary License"

 means either the GNU General Public License, Version 2.0, the GNU Lesser General Public License, Version 2.1, the GNU Affero General Public License, Version 3.0, or any later versions of those licenses.

1.13. "Source Code Form" means the form of the work preferred for making modifications.

1.14.

"You" (or "Your")

 means an individual or a legal entity exercising rights under this License. For legal entities, "You" includes any entity that controls, is controlled by, or is under common control with You. For purposes of this definition, "control" means (a) the power, direct or indirect, to cause the direction or management of such entity, whether by contract or otherwise, or (b) ownership of more than fifty percent (50%) of the outstanding shares or beneficial ownership of such entity.

2. License Grants and Conditions

--------------------------------

2.1. Grants

Each Contributor hereby grants You a world-wide, royalty-free, non-exclusive license:

(a) under intellectual property rights (other than patent or trademark) Licensable by such Contributor to use, reproduce, make available, modify, display, perform, distribute, and otherwise exploit its Contributions, either on an unmodified basis, with Modifications, or as

part of a Larger Work; and

(b) under Patent Claims of such Contributor to make, use, sell, offer for sale, have made, import, and otherwise transfer either its Contributions or its Contributor Version.

2.2. Effective Date

The licenses granted in Section 2.1 with respect to any Contribution become effective for each Contribution on the date the Contributor first distributes such Contribution.

2.3. Limitations on Grant Scope

The licenses granted in this Section 2 are the only rights granted under

this License. No additional rights or licenses will be implied from the distribution or licensing of Covered Software under this License. Notwithstanding Section 2.1(b) above, no patent license is granted by a Contributor:

(a) for any code that a Contributor has removed from Covered Software; or

(b) for infringements caused by: (i) Your and any other third party's modifications of Covered Software, or (ii) the combination of its Contributions with other software (except as part of its Contributor

Version); or

(c) under Patent Claims infringed by Covered Software in the absence of its Contributions.

This License does not grant any rights in the trademarks, service marks, or logos of any Contributor (except as may be necessary to comply with the notice requirements in Section 3.4).

#### 2.4. Subsequent Licenses

No Contributor makes additional grants as a result of Your choice to distribute the Covered Software under a subsequent version of this License (see Section 10.2) or under the terms of a Secondary License (if permitted under the terms of Section 3.3).

#### 2.5. Representation

Each Contributor represents that the Contributor believes its Contributions are its original creation(s) or it has sufficient rights to grant the rights to its Contributions conveyed by this License.

#### 2.6. Fair Use

This License is not intended to limit any rights You have under applicable copyright doctrines of fair use, fair dealing, or other equivalents.

#### 2.7. Conditions

Sections 3.1, 3.2, 3.3, and 3.4 are conditions of the licenses granted in Section 2.1.

#### 3. Responsibilities

-------------------

#### 3.1. Distribution of Source Form

All distribution of Covered Software in Source Code Form, including any Modifications that You create or to which You contribute, must be under the terms of this License. You must inform recipients that the Source Code Form of the Covered Software is governed by the terms of this License, and how they can obtain a copy of this License. You may not attempt to alter or restrict the recipients' rights in the Source Code Form.

3.2. Distribution of Executable Form

If You distribute Covered Software in Executable Form then:

(a) such Covered Software must also be made available in Source Code Form, as described in Section 3.1, and You must inform recipients of the Executable Form how they can obtain a copy of such Source Code Form by reasonable means in a timely manner, at a charge no more than the cost of

distribution to the recipient; and

(b) You may distribute such Executable Form under the terms of this License, or sublicense it under different terms, provided that the license for the Executable Form does not attempt to limit or alter the recipients' rights in the Source Code Form under this License.

3.3. Distribution of a Larger Work

You may create and distribute a Larger Work under terms of Your choice, provided that You also comply with the requirements of this License for the Covered Software. If the Larger Work is a combination of Covered Software with a work governed by one or more Secondary Licenses, and the Covered Software is not Incompatible With Secondary Licenses, this License permits You to additionally distribute such Covered Software under the terms of such Secondary License(s), so that the recipient of the Larger Work may, at their option, further distribute the Covered Software under the terms of either this License or such Secondary License(s).

#### 3.4.

#### **Notices**

You may not remove or alter the substance of any license notices (including copyright notices, patent notices, disclaimers of warranty, or limitations of liability) contained within the Source Code Form of the Covered Software, except that You may alter any license notices to the extent required to remedy known factual inaccuracies.

#### 3.5. Application of Additional Terms

You may choose to offer, and to charge a fee for, warranty, support, indemnity or liability obligations to one or more recipients of Covered Software. However, You may do so only on Your own behalf, and not on behalf of any Contributor. You must make it absolutely clear that any such warranty, support, indemnity, or liability obligation is offered by You alone, and You hereby agree to indemnify every Contributor for any liability incurred by such Contributor as a result of warranty, support, indemnity or liability terms You offer. You may include additional disclaimers of warranty and limitations of liability specific to any jurisdiction.

4. Inability to Comply Due to Statute or Regulation ---------------------------------------------------

If it is impossible for You to comply with any of the terms of this License with respect to some or all of the Covered Software due to statute, judicial order, or regulation then You must: (a) comply with the terms of this License to the maximum extent possible; and (b) describe the limitations and the code they affect. Such description must be placed in a text file included with all distributions of the Covered Software under this License. Except to the extent prohibited by statute or regulation, such description must be sufficiently detailed for a recipient of ordinary skill to be able to understand it.

#### 5. Termination

--------------

5.1. The rights granted under this License will terminate automatically if You fail to comply with any of its terms. However, if You become compliant, then the rights granted under this License from a particular Contributor

 are reinstated (a) provisionally, unless and until such Contributor explicitly and finally terminates Your grants, and (b) on an ongoing basis, if such Contributor fails to notify You of the non-compliance by some reasonable means prior to 60 days after You have come back into compliance. Moreover, Your grants from a particular Contributor are reinstated on an ongoing basis if such Contributor notifies You of the non-compliance by some reasonable means, this is the first time You have received notice of non-compliance with this License from such Contributor, and You become compliant prior to 30 days after Your receipt of the notice.

5.2. If You initiate litigation against any entity by asserting a patent infringement claim (excluding declaratory judgment actions,

counter-claims, and cross-claims) alleging that a Contributor Version directly or indirectly infringes any patent, then the rights granted to You by any and all Contributors for the Covered Software under Section 2.1 of

this License shall terminate.

5.3. In the event of termination under Sections 5.1 or 5.2 above, all end user license agreements (excluding distributors and resellers) which have been validly granted by You or Your distributors under this License prior to termination shall survive termination.

\*\*\*\*\*\*\*\*\*\*\*\*\*\*\*\*\*\*\*\*\*\*\*\*\*\*\*\*\*\*\*\*\*\*\*\*\*\*\*\*\*\*\*\*\*\*\*\*\*\*\*\*\*\*\*\*\*\*\*\*\*\*\*\*\*\*\*\*\*\*\*\*  $*$ \* 6. Disclaimer of Warranty \* \* ------------------------- \*  $*$ \* Covered Software is provided under this License on an "as is" \* \* basis, without warranty of any kind, either expressed, implied, or \* \* statutory, including, without limitation, warranties that the \* \* Covered Software is free of defects, merchantable, fit for a \* \* particular purpose or non-infringing. The entire risk as to the \* quality and performance of the Covered Software is with You. \* \* Should any Covered Software prove defective in any respect, You \* \* (not any Contributor) assume the cost of any necessary servicing, \* \* repair, or correction. This disclaimer of warranty constitutes an \* \* essential part of this License. No use of any Covered Software is \* \* authorized under this License except under this disclaimer. \*  $*$ \*\*\*\*\*\*\*\*\*\*\*\*\*\*\*\*\*\*\*\*\*\*\*\*\*\*\*\*\*\*\*\*\*\*\*\*\*\*\*\*\*\*\*\*\*\*\*\*\*\*\*\*\*\*\*\*\*\*\*\*\*\*\*\*\*\*\*\*\*\*\*\* \*\*\*\*\*\*\*\*\*\*\*\*\*\*\*\*\*\*\*\*\*\*\*\*\*\*\*\*\*\*\*\*\*\*\*\*\*\*\*\*\*\*\*\*\*\*\*\*\*\*\*\*\*\*\*\*\*\*\*\*\*\*\*\*\*\*\*\*\*\*\*\*  $*$ \* 7. Limitation of Liability \* ------------------------- $*$ \* Under no circumstances and under no legal theory, whether tort \* \* (including negligence), contract, or otherwise, shall any \* \* Contributor, or anyone who distributes Covered Software as \* \* permitted above, be liable to You for any direct, indirect, \* special, incidental, or consequential damages of any character \* including, without limitation, damages for lost profits, loss of \* \* goodwill, work stoppage, computer failure or malfunction, or any \* and all other commercial damages or losses, even if such party \* shall have been informed of the possibility of such damages. This \* \* limitation of liability shall not apply to liability for death or \* \* personal injury resulting from such party's negligence to the \*

\* extent applicable law prohibits such limitation. Some \* \* jurisdictions do not allow the exclusion or limitation of \* \* incidental or consequential damages, so this exclusion and \* \* limitation may not apply to You. \*  $*$ \*\*\*\*\*\*\*\*\*\*\*\*\*\*\*\*\*\*\*\*\*\*\*\*\*\*\*\*\*\*\*\*\*\*\*\*\*\*\*\*\*\*\*\*\*\*\*\*\*\*\*\*\*\*\*\*\*\*\*\*\*\*\*\*\*\*\*\*\*\*\*\*

#### 8. Litigation

-------------

Any litigation relating to this License may be brought only in the courts of a jurisdiction where the defendant maintains its principal place of business and such litigation shall be governed by laws of that jurisdiction, without reference to its conflict-of-law provisions. Nothing in this Section shall prevent a party's ability to bring cross-claims or counter-claims.

#### 9. Miscellaneous

----------------

This License represents the complete agreement concerning the subject matter hereof. If any provision of this License is held to be unenforceable, such provision shall be reformed only to the extent necessary to make it enforceable. Any law or regulation which provides that the language of a contract shall be construed against the drafter shall

not be used to construe this License against a Contributor.

10. Versions of the License ---------------------------

10.1. New Versions

Mozilla Foundation is the license steward. Except as provided in Section 10.3, no one other than the license steward has the right to modify or publish new versions of this License. Each version will be given a distinguishing version number.

10.2. Effect of New Versions

You may distribute the Covered Software under the terms of the version of the License under which You originally received the Covered Software, or under the terms of any subsequent version published by the license steward.

10.3. Modified Versions

If you create software not governed by this License, and you want to create a new license for such software, you may create and use a modified version of this License if you rename the license and remove any references to the name of the license steward (except to note that such modified license differs from this License).

10.4. Distributing Source Code Form that is Incompatible With Secondary Licenses

If You choose to distribute Source Code Form that is Incompatible With Secondary Licenses under the terms of this version of the License, the notice described in Exhibit B of this License must be attached.

Exhibit A - Source Code Form License Notice -------------------------------------------

 This Source Code Form is subject to the terms of the Mozilla Public License, v. 2.0. If a copy of the MPL was not distributed with this file, You can obtain one at http://mozilla.org/MPL/2.0/.

If it is not possible or desirable to put the notice in a particular file, then You may include the notice in a location (such as a LICENSE file in a relevant directory) where a recipient would be likely to look for such a notice.

You may add additional accurate notices of copyright ownership.

Exhibit B - "Incompatible With Secondary Licenses" Notice ---------------------------------------------------------

 This Source Code Form is "Incompatible With Secondary Licenses", as defined by the Mozilla Public License, v. 2.0. Copyright 2005 Sun Microsystems, Inc. All rights reserved. Use is subject to license terms.

This Source Code Form is subject to the terms of the Mozilla Public License, v. 2.0. If a copy of the MPL was not distributed with this file, You can obtain one at http://mozilla.org/MPL/2.0/. Copyright 2008, Google Inc. All rights reserved.

Redistribution and use in source and binary forms, with or without modification, are permitted provided that the following conditions are met:

\* Redistributions of source code must retain the above copyright

notice, this list of conditions and the following disclaimer.

 \* Redistributions in binary form must reproduce the above copyright notice, this list of conditions and the following disclaimer in the documentation and/or other materials provided with the distribution.

 \* Neither the name of Google Inc. nor the names of its contributors may be used to endorse or promote products derived from this software without specific prior written permission.

THIS SOFTWARE IS PROVIDED BY THE COPYRIGHT HOLDERS AND CONTRIBUTORS "AS IS" AND ANY EXPRESS OR IMPLIED WARRANTIES, INCLUDING, BUT NOT LIMITED TO, THE IMPLIED WARRANTIES OF MERCHANTABILITY AND FITNESS FOR A PARTICULAR PURPOSE ARE DISCLAIMED. IN NO EVENT SHALL THE COPYRIGHT OWNER OR

 CONTRIBUTORS BE LIABLE FOR ANY DIRECT, INDIRECT, INCIDENTAL, SPECIAL, EXEMPLARY, OR CONSEQUENTIAL DAMAGES (INCLUDING, BUT NOT LIMITED TO, PROCUREMENT OF SUBSTITUTE GOODS OR SERVICES; LOSS OF USE, DATA, OR PROFITS; OR BUSINESS INTERRUPTION) HOWEVER CAUSED AND ON ANY THEORY OF LIABILITY, WHETHER IN CONTRACT, STRICT LIABILITY, OR TORT (INCLUDING NEGLIGENCE OR OTHERWISE) ARISING IN ANY WAY OUT OF THE USE OF THIS SOFTWARE, EVEN IF ADVISED OF THE POSSIBILITY OF SUCH DAMAGE. # This file contains a list of people who've made non-trivial # contribution to the Google C++ Testing Framework project. People # who commit code to the project are encouraged to add their names # here. Please keep the list sorted by first names.

Ajay Joshi <jaj@google.com> Balzs Dn <br/> <br/>balazs.dan@gmail.com> Benoit Sigoure <tsuna@google.com> Bharat Mediratta <br/> <br/> <br/> <br/> <br/> <br/> <br/> <br/> <br/> <br/> <br/> <br/> <br/><br/><br/><<br/>Sharat@menalto.com> Bogdan Piloca <boo@google.com> Chandler Carruth <chandlerc@google.com> Chris Prince <cprince@google.com> Chris Taylor <taylorc@google.com> Dan Egnor <egnor@google.com> Dave MacLachlan <dmaclach@gmail.com> David Anderson <danderson@google.com> Dean Sturtevant Eric Roman <eroman@chromium.org> Gene Volovich <gv@cite.com> Hady Zalek <hady.zalek@gmail.com> Hal Burch <gmock@hburch.com> Jeffrey Yasskin <jyasskin@google.com> Jim Keller <jimkeller@google.com> Joe Walnes <joe@truemesh.com> Jon Wray <jwray@google.com> Ji Sigursson <joi@google.com> Keir Mierle <mierle@gmail.com>

Keith Ray <keith.ray@gmail.com> Kenton Varda <kenton@google.com> Kostya Serebryany <kcc@google.com> Krystian Kuzniarek <krystian.kuzniarek@gmail.com> Lev Makhlis Manuel Klimek <klimek@google.com> Mario Tanev <radix@google.com> Mark Paskin Markus Heule <markus.heule@gmail.com> Matthew Simmons <simmonmt@acm.org> Mika Raento <mikie@iki.fi> Mike Bland <mbland@google.com> Mikls Fazekas <mfazekas@szemafor.com> Neal Norwitz <nnorwitz@gmail.com> Nermin Ozkiranartli <nermin@google.com> Owen Carlsen <ocarlsen@google.com> Paneendra Ba <paneendra@google.com> Pasi Valminen <pasi.valminen@gmail.com> Patrick Hanna <phanna@google.com> Patrick Riley <pfr@google.com> Paul Menage <menage@google.com> Peter Kaminski <piotrk@google.com> Piotr Kaminski <piotrk@google.com> Preston Jackson <preston.a.jackson@gmail.com> Rainer Klaffenboeck <rainer.klaffenboeck@dynatrace.com> Russ Cox <rsc@google.com> Russ Rufer <russ@pentad.com> Sean Mcafee <eefacm@gmail.com> Sigurur sgeirsson <siggi@google.com> Sverre Sundsdal <sundsdal@gmail.com> Takeshi Yoshino <tyoshino@google.com> **Tracy**  Bialik <tracy@pentad.com> Vadim Berman <vadimb@google.com> Vlad Losev <vladl@google.com> Wolfgang Klier <wklier@google.com> Zhanyong Wan <wan@google.com>

# **1.314 jline 3.20.0**

# **1.314.1 Available under license :**

No license file was found, but licenses were detected in source scan.

```
/*
```
\* Copyright (c) 2002-2016, the original author or authors.

```
*
```

```
* This software is distributable under the BSD license. See the terms of the
* BSD license in the documentation provided with this software.
*
* https://opensource.org/licenses/BSD-3-Clause
*/
/*
* Licensed to the Apache Software Foundation (ASF) under one or more
* contributor license agreements. See the NOTICE file distributed with
* this work for additional information regarding copyright ownership.
* The ASF licenses this file to You under the Apache License, Version 2.0
* (the "License"); you may not use this file except in compliance with
* the License. You may obtain a copy of the License at
*
* http://www.apache.org/licenses/LICENSE-2.0
*
* Unless required by applicable law or agreed to in writing, software
* distributed under the License is distributed on an "AS IS" BASIS,
* WITHOUT WARRANTIES OR CONDITIONS OF ANY KIND,
 either express or implied.
* See the License for the specific language governing permissions and
* limitations under the License.
*/
/**
* Based on http://antony.lesuisse.org/software/ajaxterm/
* Public Domain License
*/
Found in path(s):
* /opt/cola/permits/1434683282_1665037674.3132415/0/jline-3-20-0-sources-
```
jar/org/jline/builtins/ScreenTerminal.java

No license file was found, but licenses were detected in source scan.

/\*

\* Copyright (c) 2002-2017, the original author or authors.

\*

\* This software is distributable under the BSD license. See the terms of the

\* BSD license in the documentation provided with this software.

\*

\* https://opensource.org/licenses/BSD-3-Clause

```
*/
```
Found in path(s):

\* /opt/cola/permits/1434683282\_1665037674.3132415/0/jline-3-20-0-sources-

jar/org/jline/terminal/impl/jansi/win/JansiWinConsoleWriter.java

\* /opt/cola/permits/1434683282\_1665037674.3132415/0/jline-3-20-0-sources-jar/org/jline/reader/Buffer.java

\* /opt/cola/permits/1434683282\_1665037674.3132415/0/jline-3-20-0-sources-

jar/org/jline/utils/NonBlockingPumpInputStream.java

\* /opt/cola/permits/1434683282\_1665037674.3132415/0/jline-3-20-0-sources-jar/org/jline/builtins/ssh/Ssh.java
```
* /opt/cola/permits/1434683282_1665037674.3132415/0/jline-3-20-0-sources-
jar/org/jline/builtins/ssh/ShellFactoryImpl.java
```
\* /opt/cola/permits/1434683282\_1665037674.3132415/0/jline-3-20-0-sources-

jar/org/jline/terminal/impl/AbstractWindowsConsoleWriter.java

\*

/opt/cola/permits/1434683282\_1665037674.3132415/0/jline-3-20-0-sources-

jar/org/jline/reader/impl/BufferImpl.java

\* /opt/cola/permits/1434683282\_1665037674.3132415/0/jline-3-20-0-sources-

jar/org/jline/style/InterpolationHelper.java

\* /opt/cola/permits/1434683282\_1665037674.3132415/0/jline-3-20-0-sources-jar/org/jline/style/StyleBundle.java

\* /opt/cola/permits/1434683282\_1665037674.3132415/0/jline-3-20-0-sources-

jar/org/jline/utils/WriterOutputStream.java

\* /opt/cola/permits/1434683282\_1665037674.3132415/0/jline-3-20-0-sources-

jar/org/jline/style/StyleBundleInvocationHandler.java

\* /opt/cola/permits/1434683282\_1665037674.3132415/0/jline-3-20-0-sources-jar/org/jline/style/StyleResolver.java

\* /opt/cola/permits/1434683282\_1665037674.3132415/0/jline-3-20-0-sources-jar/org/jline/style/StyledWriter.java

\* /opt/cola/permits/1434683282\_1665037674.3132415/0/jline-3-20-0-sources-

jar/org/jline/terminal/impl/jansi/solaris/SolarisNativePty.java

\*

/opt/cola/permits/1434683282\_1665037674.3132415/0/jline-3-20-0-sources-

jar/org/jline/style/MemoryStyleSource.java

\* /opt/cola/permits/1434683282\_1665037674.3132415/0/jline-3-20-0-sources-jar/org/jline/utils/PumpReader.java

\* /opt/cola/permits/1434683282\_1665037674.3132415/0/jline-3-20-0-sources-

jar/org/jline/reader/impl/SimpleMaskingCallback.java

\* /opt/cola/permits/1434683282\_1665037674.3132415/0/jline-3-20-0-sources-

jar/org/jline/builtins/ssh/ShellCommand.java

\* /opt/cola/permits/1434683282\_1665037674.3132415/0/jline-3-20-0-sources-

jar/org/jline/terminal/impl/jansi/osx/OsXNativePty.java

\* /opt/cola/permits/1434683282\_1665037674.3132415/0/jline-3-20-0-sources-jar/org/jline/style/StyleColor.java

\* /opt/cola/permits/1434683282\_1665037674.3132415/0/jline-3-20-0-sources-

jar/org/jline/builtins/telnet/Telnet.java

\* /opt/cola/permits/1434683282\_1665037674.3132415/0/jline-3-20-0-sources-

jar/org/jline/terminal/impl/jansi/freebsd/FreeBsdNativePty.java

\* /opt/cola/permits/1434683282\_1665037674.3132415/0/jline-3-20-0-sources-

jar/org/jline/terminal/impl/jansi/linux/LinuxNativePty.java

\*

/opt/cola/permits/1434683282\_1665037674.3132415/0/jline-3-20-0-sources-

jar/org/jline/terminal/impl/jna/win/JnaWinConsoleWriter.java

\* /opt/cola/permits/1434683282\_1665037674.3132415/0/jline-3-20-0-sources-

jar/org/jline/utils/NonBlockingPumpReader.java

\* /opt/cola/permits/1434683282\_1665037674.3132415/0/jline-3-20-0-sources-

jar/org/jline/style/NopStyleSource.java

No license file was found, but licenses were detected in source scan.

/\*

\* Copyright (c) 2002-2018, the original author or authors.

\*

\* This software is distributable under the BSD license. See the terms of the

\* BSD license in the documentation provided with this software.

\*

```
* https://opensource.org/licenses/BSD-3-Clause
```
\*/ /\*

```
* Java TelnetD library (embeddable telnet daemon)
```
\* Copyright (c) 2000-2005 Dieter Wimberger

\* All rights reserved.

 $*$  <p/>

- \* Redistribution and use in source and binary forms, with or without
- \* modification, are permitted provided that the following conditions are

\* met:

- \* Redistributions of source code must retain the above copyright notice,
- \* this list of conditions and the following disclaimer.
- \* Redistributions in binary form must reproduce the above copyright notice,
- \* this list of conditions and the following disclaimer in the documentation

\* and/or other materials provided with the distribution.

 $*$  <p/> <p/>

- \* Neither the name of the author
- nor the names of its contributors
- \* may be used to endorse or promote products derived from this software
- \* without specific prior written permission.

 $*$  <p/>

\* THIS SOFTWARE IS PROVIDED BY THE COPYRIGHT HOLDER AND CONTRIBUTORS ``AS \* IS'' AND ANY EXPRESS OR IMPLIED WARRANTIES, INCLUDING, BUT NOT LIMITED TO, \* THE IMPLIED WARRANTIES OF MERCHANTABILITY AND FITNESS FOR A PARTICULAR \* PURPOSE ARE DISCLAIMED. IN NO EVENT SHALL THE REGENTS OR CONTRIBUTORS BE \* LIABLE FOR ANY DIRECT, INDIRECT, INCIDENTAL, SPECIAL, EXEMPLARY, OR \* CONSEQUENTIAL DAMAGES (INCLUDING, BUT NOT LIMITED TO, PROCUREMENT OF \* SUBSTITUTE GOODS OR SERVICES; LOSS OF USE, DATA, OR PROFITS; OR BUSINESS \* INTERRUPTION) HOWEVER CAUSED AND ON ANY THEORY OF LIABILITY, WHETHER IN \* CONTRACT, STRICT LIABILITY, OR TORT (INCLUDING NEGLIGENCE OR OTHERWISE) \* ARISING IN ANY WAY OUT OF THE USE OF THIS SOFTWARE, EVEN IF ADVISED OF THE \* POSSIBILITY OF SUCH DAMAGE.

\*\*\*/

Found in path(s):

\* /opt/cola/permits/1434683282\_1665037674.3132415/0/jline-3-20-0-sourcesjar/org/jline/builtins/telnet/ConnectionManager.java

\*

 /opt/cola/permits/1434683282\_1665037674.3132415/0/jline-3-20-0-sourcesjar/org/jline/builtins/telnet/ConnectionEvent.java

\* /opt/cola/permits/1434683282\_1665037674.3132415/0/jline-3-20-0-sourcesjar/org/jline/builtins/telnet/TelnetIO.java

\* /opt/cola/permits/1434683282\_1665037674.3132415/0/jline-3-20-0-sources-

jar/org/jline/builtins/telnet/Connection.java

\* /opt/cola/permits/1434683282\_1665037674.3132415/0/jline-3-20-0-sourcesjar/org/jline/builtins/telnet/ConnectionData.java

\* /opt/cola/permits/1434683282\_1665037674.3132415/0/jline-3-20-0-sourcesjar/org/jline/builtins/telnet/PortListener.java No license file was found, but licenses were detected in source scan.

/\*

\* Copyright (c) 2002-2018, the original author or authors.

\*

\* This software is distributable under the BSD license. See the terms of the

\* BSD license in the documentation provided with this software.

\*

\* https://opensource.org/licenses/BSD-3-Clause

\*/

Found in path(s):

\* /opt/cola/permits/1434683282\_1665037674.3132415/0/jline-3-20-0-sources-jar/org/jline/builtins/InputRC.java

\* /opt/cola/permits/1434683282\_1665037674.3132415/0/jline-3-20-0-sources-jar/org/jline/reader/ParsedLine.java

\* /opt/cola/permits/1434683282\_1665037674.3132415/0/jline-3-20-0-sources-jar/org/jline/reader/History.java

\* /opt/cola/permits/1434683282\_1665037674.3132415/0/jline-3-20-0-sources-

jar/org/jline/terminal/impl/PosixSysTerminal.java

\* /opt/cola/permits/1434683282\_1665037674.3132415/0/jline-3-20-0-sources-

jar/org/jline/reader/CompletingParsedLine.java

\* /opt/cola/permits/1434683282\_1665037674.3132415/0/jline-3-20-0-sources-jar/org/jline/utils/NonBlocking.java \*

/opt/cola/permits/1434683282\_1665037674.3132415/0/jline-3-20-0-sources-

jar/org/jline/utils/NonBlockingReader.java

\* /opt/cola/permits/1434683282\_1665037674.3132415/0/jline-3-20-0-sources-

jar/org/jline/style/StyleExpression.java

\* /opt/cola/permits/1434683282\_1665037674.3132415/0/jline-3-20-0-sources-

jar/org/jline/reader/impl/KillRing.java

\* /opt/cola/permits/1434683282\_1665037674.3132415/0/jline-3-20-0-sources-jar/org/jline/utils/StyleResolver.java

\* /opt/cola/permits/1434683282\_1665037674.3132415/0/jline-3-20-0-sources-jar/org/jline/terminal/Size.java

\* /opt/cola/permits/1434683282\_1665037674.3132415/0/jline-3-20-0-sources-jar/org/jline/reader/Completer.java

\* /opt/cola/permits/1434683282\_1665037674.3132415/0/jline-3-20-0-sources-

jar/org/jline/reader/impl/completer/FileNameCompleter.java

\* /opt/cola/permits/1434683282\_1665037674.3132415/0/jline-3-20-0-sources-

jar/org/jline/terminal/impl/PosixPtyTerminal.java

\* /opt/cola/permits/1434683282\_1665037674.3132415/0/jline-3-20-0-sources-jar/org/jline/utils/Colors.java \*

/opt/cola/permits/1434683282\_1665037674.3132415/0/jline-3-20-0-sources-

jar/org/jline/utils/AttributedStringBuilder.java

\* /opt/cola/permits/1434683282\_1665037674.3132415/0/jline-3-20-0-sources-jar/org/jline/style/Styler.java

\* /opt/cola/permits/1434683282\_1665037674.3132415/0/jline-3-20-0-sources-jar/org/jline/terminal/Terminal.java

\* /opt/cola/permits/1434683282\_1665037674.3132415/0/jline-3-20-0-sources-jar/org/jline/utils/Curses.java

\* /opt/cola/permits/1434683282\_1665037674.3132415/0/jline-3-20-0-sources-

jar/org/jline/terminal/impl/LineDisciplineTerminal.java

\* /opt/cola/permits/1434683282\_1665037674.3132415/0/jline-3-20-0-sources-jar/org/jline/style/StyleFactory.java

\* /opt/cola/permits/1434683282\_1665037674.3132415/0/jline-3-20-0-sources-

jar/org/jline/terminal/impl/ExternalTerminal.java

\* /opt/cola/permits/1434683282\_1665037674.3132415/0/jline-3-20-0-sources-

jar/org/jline/terminal/impl/DumbTerminal.java

\* /opt/cola/permits/1434683282\_1665037674.3132415/0/jline-3-20-0-sources-jar/org/jline/builtins/NfaMatcher.java \*

/opt/cola/permits/1434683282\_1665037674.3132415/0/jline-3-20-0-sources-

jar/org/jline/utils/NonBlockingInputStream.java

\* /opt/cola/permits/1434683282\_1665037674.3132415/0/jline-3-20-0-sources-

jar/org/jline/utils/NonBlockingReaderImpl.java

\* /opt/cola/permits/1434683282\_1665037674.3132415/0/jline-3-20-0-sourcesjar/org/jline/terminal/impl/jna/win/Kernel32.java

\* /opt/cola/permits/1434683282\_1665037674.3132415/0/jline-3-20-0-sources-

jar/org/jline/keymap/BindingReader.java

\* /opt/cola/permits/1434683282\_1665037674.3132415/0/jline-3-20-0-sources-

jar/org/jline/reader/MaskingCallback.java

\* /opt/cola/permits/1434683282\_1665037674.3132415/0/jline-3-20-0-sources-jar/org/jline/style/StyleSource.java

\* /opt/cola/permits/1434683282\_1665037674.3132415/0/jline-3-20-0-sources-

jar/org/jline/utils/NonBlockingInputStreamImpl.java

No license file was found, but licenses were detected in source scan.

#

# Copyright (c) 2002-2016, the original author or authors.

#

# This software is distributable under the BSD license. See the terms of the

# BSD license in the documentation provided with this software.

#

# https://opensource.org/licenses/BSD-3-Clause

#

auto\_left\_margin, bw, bw auto\_right\_margin, am, am back\_color\_erase, bce, ut can\_change, ccc, cc ceol\_standout\_glitch, xhp, xs col\_addr\_glitch, xhpa, YA cpi\_changes\_res, cpix, YF cr\_cancels\_micro\_mode, crxm, YB dest\_tabs\_magic\_smso, xt, xt eat\_newline\_glitch, xenl, xn erase\_overstrike, eo, eo generic\_type, gn, gn hard copy, hc, hc hard\_cursor, chts, HC has meta key, km, km has\_print\_wheel, daisy, YC has status line, hs, hs hue\_lightness\_saturation, hls, hl insert null glitch, in, in lpi\_changes\_res, lpix, YG

memory\_above, da, da memory\_below, db, db move\_insert\_mode, mir, mi move\_standout\_mode, msgr, ms needs\_xon\_xoff, nxon, nx no\_esc\_ctlc, xsb, xb no\_pad\_char, npc, NP non\_dest\_scroll\_region, ndscr, ND non\_rev\_rmcup, nrrmc, NR over\_strike, os, os prtr\_silent, mc5i, 5i row\_addr\_glitch, xvpa, YD semi\_auto\_right\_margin, sam, YE status\_line\_esc\_ok, eslok, es tilde\_glitch, hz, hz transparent\_underline, ul, ul xon\_xoff, xon, xo columns, cols, co init\_tabs, it, it label height, lh, lh label\_width, lw, lw lines, lines, li lines\_of\_memory, lm, lm magic\_cookie\_glitch, xmc, sg max\_attributes, ma, ma max\_colors, colors, Co max\_pairs, pairs, pa maximum\_windows, wnum, MW no\_color\_video, ncv, NC num\_labels, nlab, Nl padding\_baud\_rate, pb, pb virtual\_terminal, vt, vt width\_status\_line, wsl, ws bit\_image\_entwining, bitwin, Yo bit\_image\_type, bitype, Yp buffer\_capacity, bufsz, Ya buttons, btns, BT dot\_horz\_spacing, spinh, Yc dot vert spacing, spinv, Yb max\_micro\_address, maddr, Yd max\_micro\_jump, mjump, Ye micro\_col\_size, mcs, Yf micro\_line\_size, mls, Yg number of pins, npins, Yh output\_res\_char, orc, Yi output\_res\_horz\_inch, orhi, Yk output\_res\_line, orl, Yj

output\_res\_vert\_inch, orvi, Yl print\_rate, cps, Ym wide\_char\_size, widcs, Yn acs\_chars, acsc, ac back\_tab, cbt, bt bell, bel, bl carriage\_return, cr, cr change\_char\_pitch, cpi, ZA change\_line\_pitch, lpi, ZB change\_res\_horz, chr, ZC change\_res\_vert, cvr, ZD change\_scroll\_region, csr, cs char\_padding, rmp, rP clear\_all\_tabs, tbc, ct clear\_margins, mgc, MC clear\_screen, clear, cl clr bol, el1, cb clr\_eol, el, ce clr\_eos, ed, cd column\_address, hpa, ch command\_character, cmdch, CC create\_window, cwin, CW cursor\_address, cup, cm cursor\_down, cud1, do cursor\_home, home, ho cursor\_invisible, civis, vi cursor\_left, cub1, le cursor\_mem\_address, mrcup, CM cursor\_normal, cnorm, ve cursor\_right, cuf1, nd cursor\_to\_ll, ll, ll cursor\_up, cuu1, up cursor\_visible, cvvis, vs define\_char, defc, ZE delete\_character, dch1, dc delete\_line, dl1, dl dial\_phone, dial, DI dis\_status\_line, dsl, ds display\_clock, dclk, DK down\_half\_line, hd, hd ena\_acs, enacs, eA enter alt charset mode, smacs, as enter\_am\_mode, smam, SA enter\_blink\_mode, blink, mb enter\_bold\_mode, bold, md enter ca\_mode, smcup, ti

enter\_delete\_mode, smdc, dm enter\_dim\_mode, dim, mh enter\_doublewide\_mode, swidm, ZF enter\_draft\_quality, sdrfq, ZG enter\_insert\_mode, smir, im enter\_italics\_mode, sitm, ZH enter\_leftward\_mode, slm, ZI enter\_micro\_mode, smicm, ZJ enter\_near\_letter\_quality, snlq, ZK enter\_normal\_quality, snrmq, ZL enter\_protected\_mode, prot, mp enter\_reverse\_mode, rev, mr enter\_secure\_mode, invis, mk enter\_shadow\_mode, sshm, ZM enter\_standout\_mode, smso, so enter\_subscript\_mode, ssubm, ZN enter\_superscript\_mode, ssupm, ZO enter underline mode, smul, us enter\_upward\_mode, sum, ZP enter\_xon\_mode, smxon, SX erase\_chars, ech, ec exit\_alt\_charset\_mode, rmacs, ae exit\_am\_mode, rmam, RA exit\_attribute\_mode, sgr0, me exit\_ca\_mode, rmcup, te exit\_delete\_mode, rmdc, ed exit\_doublewide\_mode, rwidm, ZQ exit\_insert\_mode, rmir, ei exit\_italics\_mode, ritm, ZR exit\_leftward\_mode, rlm, ZS exit\_micro\_mode, rmicm, ZT exit\_shadow\_mode, rshm, ZU exit\_standout\_mode, rmso, se exit\_subscript\_mode, rsubm, ZV exit\_superscript\_mode, rsupm, ZW exit\_underline\_mode, rmul, ue exit\_upward\_mode, rum, ZX exit\_xon\_mode, rmxon, RX fixed\_pause, pause, PA flash\_hook, hook, fh flash screen, flash, vb form\_feed, ff, ff from\_status\_line, fsl, fs goto\_window, wingo, WG hangup, hup, HU init\_1string, is1, i1 init\_2string, is2, is

init\_3string, is3, i3 init\_file, if, if init\_prog, iprog, iP initialize\_color, initc, Ic initialize\_pair, initp, Ip insert\_character, ich1, ic insert\_line, il1, al insert\_padding, ip, ip key\_a1, ka1, K1 key\_a3, ka3, K3 key\_b2, kb2, K2 key\_backspace, kbs, kb key\_beg, kbeg, @1 key\_btab, kcbt, kB key\_c1, kc1, K4 key\_c3, kc3, K5 key\_cancel, kcan, @2 key\_catab, ktbc, ka key\_clear, kclr, kC key\_close, kclo, @3 key\_command, kcmd, @4 key\_copy, kcpy, @5 key\_create, kcrt, @6 key\_ctab, kctab, kt key\_dc, kdch1, kD key\_dl, kdl1, kL key\_down, kcud1, kd key\_eic, krmir, kM key\_end, kend, @7 key\_enter, kent, @8 key\_eol, kel, kE key\_eos, ked, kS key\_exit, kext, @9 key\_f0, kf0, k0 key\_f1, kf1, k1 key\_f10, kf10, k; key\_f11, kf11, F1 key\_f12, kf12, F2 key\_f13, kf13, F3 key\_f14, kf14, F4 key\_f15, kf15, F5 key\_f16, kf16, F6 key\_f17, kf17, F7 key\_f18, kf18, F8 key\_f19, kf19, F9 key\_f2, kf2, k2 key\_f20, kf20, FA

key\_f21, kf21, FB key\_f22, kf22, FC key\_f23, kf23, FD key\_f24, kf24, FE key\_f25, kf25, FF key\_f26, kf26, FG key\_f27, kf27, FH key\_f28, kf28, FI key\_f29, kf29, FJ key\_f3, kf3, k3 key\_f30, kf30, FK key\_f31, kf31, FL key\_f32, kf32, FM key\_f33, kf33, FN key\_f34, kf34, FO key\_f35, kf35, FP key\_f36, kf36, FQ key\_f37, kf37, FR key\_f38, kf38, FS key\_f39, kf39, FT key\_f4, kf4, k4 key\_f40, kf40, FU key\_f41, kf41, FV key\_f42, kf42, FW key\_f43, kf43, FX key\_f44, kf44, FY key\_f45, kf45, FZ key\_f46, kf46, Fa key\_f47, kf47, Fb key\_f48, kf48, Fc key\_f49, kf49, Fd key\_f5, kf5, k5 key\_f50, kf50, Fe key\_f51, kf51, Ff key\_f52, kf52, Fg key\_f53, kf53, Fh key\_f54, kf54, Fi key\_f55, kf55, Fj key\_f56, kf56, Fk key\_f57, kf57, Fl key\_f58, kf58, Fm key\_f59, kf59, Fn key\_f6, kf6, k6 key\_f60, kf60, Fo key\_f61, kf61, Fp key\_f62, kf62, Fq key\_f63, kf63, Fr

key\_f7, kf7, k7 key\_f8, kf8, k8 key\_f9, kf9, k9 key\_find, kfnd, @0 key\_help, khlp, %1 key\_home, khome, kh key\_ic, kich1, kI key\_il, kil1, kA key\_left, kcub1, kl key\_ll, kll, kH key\_mark, kmrk, %2 key\_message, kmsg, %3 key\_move, kmov, %4 key\_next, knxt, %5 key\_npage, knp, kN key\_open, kopn, %6 key\_options, kopt, %7 key\_ppage, kpp, kP key\_previous, kprv, %8 key\_print, kprt, %9 key\_redo, krdo, %0 key\_reference, kref, &1 key\_refresh, krfr, &2 key\_replace, krpl, &3 key\_restart, krst, &4 key\_resume, kres, &5 key\_right, kcuf1, kr key\_save, ksav, &6 key\_sbeg, kBEG, &9 key\_scancel, kCAN, &0 key\_scommand, kCMD, \*1 key\_scopy, kCPY, \*2 key\_screate, kCRT, \*3 key\_sdc, kDC, \*4 key\_sdl, kDL, \*5 key\_select, kslt, \*6 key\_send, kEND, \*7 key\_seol, kEOL, \*8 key\_sexit, kEXT, \*9 key\_sf, kind, kF key sfind, kFND,  $*0$ key\_shelp, kHLP, #1 key shome, kHOM, #2 key\_sic, kIC, #3 key\_sleft, kLFT, #4 key\_smessage, kMSG, %a key\_smove, kMOV, %b

key\_snext, kNXT, %c key\_soptions, kOPT, %d key\_sprevious, kPRV, %e key\_sprint, kPRT, %f key\_sr, kri, kR key\_sredo, kRDO, %g key\_sreplace, kRPL, %h key\_sright, kRIT, %i key\_srsume, kRES, %j key\_ssave, kSAV, !1 key\_ssuspend, kSPD, !2 key\_stab, khts, kT key\_sundo, kUND, !3 key\_suspend, kspd, &7 key\_undo, kund, &8 key\_up, kcuu1, ku keypad\_local, rmkx, ke keypad\_xmit, smkx, ks lab\_f0, lf0, l0 lab\_f1, lf1, l1 lab\_f10, lf10, la lab\_f2, lf2, l2 lab\_f3, lf3, l3 lab\_f4, lf4, l4 lab\_f5, lf5, l5 lab\_f6, lf6, l6 lab\_f7, lf7, l7 lab\_f8, lf8, l8 lab\_f9, lf9, l9 label\_format, fln, Lf label\_off, rmln, LF label\_on, smln, LO meta\_off, rmm, mo meta\_on, smm, mm micro\_column\_address, mhpa, ZY micro\_down, mcud1, ZZ micro\_left, mcub1, Za micro\_right, mcuf1, Zb micro\_row\_address, mvpa, Zc micro\_up, mcuu1, Zd newline, nel, nw order\_of\_pins, porder, Ze orig\_colors, oc, oc orig\_pair, op, op pad\_char, pad, pc parm\_dch, dch, DC parm\_delete\_line, dl, DL parm\_down\_cursor, cud, DO

parm\_down\_micro, mcud, Zf parm\_ich, ich, IC parm\_index, indn, SF parm\_insert\_line, il, AL parm\_left\_cursor, cub, LE parm\_left\_micro, mcub, Zg parm\_right\_cursor, cuf, RI parm\_right\_micro, mcuf, Zh parm\_rindex, rin, SR parm\_up\_cursor, cuu, UP parm\_up\_micro, mcuu, Zi pkey\_key, pfkey, pk pkey\_local, pfloc, pl pkey\_xmit, pfx, px plab\_norm, pln, pn print\_screen, mc0, ps prtr\_non, mc5p, pO prtr\_off, mc4, pf prtr\_on, mc5, po pulse, pulse, PU quick\_dial, qdial, QD remove\_clock, rmclk, RC repeat\_char, rep, rp req\_for\_input, rfi, RF reset\_1string, rs1, r1 reset\_2string, rs2, r2 reset\_3string, rs3, r3 reset\_file, rf, rf restore\_cursor, rc, rc row\_address, vpa, cv save\_cursor, sc, sc scroll\_forward, ind, sf scroll\_reverse, ri, sr select\_char\_set, scs, Zj set\_attributes, sgr, sa set\_background, setb, Sb set\_bottom\_margin, smgb, Zk set\_bottom\_margin\_parm, smgbp, Zl set\_clock, sclk, SC set\_color\_pair, scp, sp set foreground, setf, Sf set\_left\_margin, smgl, ML set\_left\_margin\_parm, smglp, Zm set\_right\_margin, smgr, MR set\_right\_margin\_parm, smgrp, Zn set tab, hts, st

set\_top\_margin, smgt, Zo set\_top\_margin\_parm, smgtp, Zp set\_window, wind, wi start\_bit\_image, sbim, Zq start\_char\_set\_def, scsd, Zr stop\_bit\_image, rbim, Zs stop\_char\_set\_def, rcsd, Zt subscript\_characters, subcs, Zu superscript\_characters, supcs, Zv tab, ht, ta these\_cause\_cr, docr, Zw to\_status\_line, tsl, ts tone, tone, TO underline\_char, uc, uc up\_half\_line, hu, hu user0, u0, u0 user1, u1, u1 user2, u2, u2 user3, u3, u3 user4, u4, u4 user5, u5, u5 user6, u6, u6 user7, u7, u7 user8, u8, u8 user9, u9, u9 wait\_tone, wait, WA xoff\_character, xoffc, XF xon\_character, xonc, XN zero\_motion, zerom, Zx alt\_scancode\_esc, scesa, S8 bit\_image\_carriage\_return, bicr, Yv bit\_image\_newline, binel, Zz bit\_image\_repeat, birep, Xy char\_set\_names, csnm, Zy code\_set\_init, csin, ci color\_names, colornm, Yw define\_bit\_image\_region, defbi, Yx device\_type, devt, dv display\_pc\_char, dispc, S1 end\_bit\_image\_region, endbi, Yy enter\_pc\_charset\_mode, smpch, S2 enter\_scancode\_mode, smsc, S4 exit\_pc\_charset\_mode, rmpch, S3 exit\_scancode\_mode, rmsc, S5 get\_mouse, getm, Gm key\_mouse, kmous, Km mouse\_info, minfo, Mi

pc\_term\_options, pctrm, S6 pkey\_plab, pfxl, xl req\_mouse\_pos, reqmp, RQ scancode\_escape, scesc, S7 set0\_des\_seq, s0ds, s0 set1\_des\_seq, s1ds, s1 set2\_des\_seq, s2ds, s2 set3\_des\_seq, s3ds, s3 set\_a\_background, setab, AB set a foreground, setaf, AF set\_color\_band, setcolor, Yz set\_lr\_margin, smglr, ML set page length, slines, YZ set\_tb\_margin, smgtb, MT enter\_horizontal\_hl\_mode, ehhlm, Xh enter\_left\_hl\_mode, elhlm, Xl enter\_low\_hl\_mode, elohlm, Xo enter right hl\_mode, erhlm, Xr enter\_top\_hl\_mode, ethlm, Xt enter\_vertical\_hl\_mode, evhlm, Xv set a attributes, sgr1, sA set\_pglen\_inch, slength, sL

#### Found in path(s):

\* /opt/cola/permits/1434683282\_1665037674.3132415/0/jline-3-20-0-sources-jar/org/jline/utils/capabilities.txt No license file was found, but licenses were detected in source scan.

/\*

\* Copyright (c) 2002-2017, the original author or authors.

\*

\* This software is distributable under the BSD license. See the terms of the

\* BSD license in the documentation provided with this software.

\*

\* https://opensource.org/licenses/BSD-3-Clause

\*/

/\*

\* Java TelnetD library (embeddable telnet daemon)

\* Copyright (c) 2000-2005 Dieter Wimberger

\* All rights reserved.

 $*$  <p/>

\* Redistribution and use in source and binary forms, with or without

\* modification, are permitted provided that the following conditions are

\* met:

\* Redistributions of source code must retain the above copyright notice,

\* this list of conditions and the following disclaimer.

\* Redistributions in binary form must reproduce the above copyright notice,

\* this list of conditions and the following disclaimer in the documentation

\* and/or other materials provided with the distribution.

```
* <p/>
```
\* Neither the name of the author

nor the names of its contributors

\* may be used to endorse or promote products derived from this software

\* without specific prior written permission.

 $*$  <p/>

\* THIS SOFTWARE IS PROVIDED BY THE COPYRIGHT HOLDER AND CONTRIBUTORS ``AS \* IS'' AND ANY EXPRESS OR IMPLIED WARRANTIES, INCLUDING, BUT NOT LIMITED TO, \* THE IMPLIED WARRANTIES OF MERCHANTABILITY AND FITNESS FOR A PARTICULAR \* PURPOSE ARE DISCLAIMED. IN NO EVENT SHALL THE REGENTS OR CONTRIBUTORS BE \* LIABLE FOR ANY DIRECT, INDIRECT, INCIDENTAL, SPECIAL, EXEMPLARY, OR \* CONSEQUENTIAL DAMAGES (INCLUDING, BUT NOT LIMITED TO, PROCUREMENT OF \* SUBSTITUTE GOODS OR SERVICES; LOSS OF USE, DATA, OR PROFITS; OR BUSINESS \* INTERRUPTION) HOWEVER CAUSED AND ON ANY THEORY OF LIABILITY, WHETHER IN \* CONTRACT, STRICT LIABILITY, OR TORT (INCLUDING NEGLIGENCE OR OTHERWISE) \* ARISING IN ANY WAY OUT OF THE USE OF THIS SOFTWARE, EVEN IF ADVISED OF THE \* POSSIBILITY OF SUCH DAMAGE. \*\*\*/

Found in path(s):

\* /opt/cola/permits/1434683282\_1665037674.3132415/0/jline-3-20-0-sourcesjar/org/jline/builtins/telnet/ConnectionListener.java

\*

 /opt/cola/permits/1434683282\_1665037674.3132415/0/jline-3-20-0-sourcesjar/org/jline/builtins/telnet/ConnectionFilter.java No license file was found, but licenses were detected in source scan.

#

# Copyright (c) 2002-2018, the original author or authors.

#

# This software is distributable under the BSD license. See the terms of the

# BSD license in the documentation provided with this software.

#

# https://opensource.org/licenses/BSD-3-Clause

#

black maroon green olive navy purple teal silver grey red lime yellow

blue fuchsia aqua white grey0 navyblue darkblue blue3 blue3a blue1 darkgreen deepskyblue4 deepskyblue4a deepskyblue4b dodgerblue3 dodgerblue2 green4 springgreen4 turquoise4 deepskyblue3 deepskyblue3a dodgerblue1 green3 springgreen3 darkcyan lightseagreen deepskyblue2 deepskyblue1 green3a springgreen3a springgreen2 cyan3 darkturquoise turquoise2 green1 springgreen2a springgreen1 mediumspringgreen cyan2 cyan1 darkred deeppink4 purple4 purple4a purple3 blueviolet orange4 grey37

mediumpurple4 slateblue3 slateblue3a royalblue1 chartreuse4 darkseagreen4 paleturquoise4 steelblue steelblue3 cornflowerblue chartreuse3 darkseagreen4a cadetblue cadetbluea skyblue3 steelblue1 chartreuse3a palegreen3 seagreen3 aquamarine3 mediumturquoise steelblue1a chartreuse2 seagreen2 seagreen1 seagreen1a aquamarine1 darkslategray2 darkreda deeppink4a darkmagenta darkmagentaa darkviolet purplea orange4a lightpink4 plum4 mediumpurple3 mediumpurple3a slateblue1 yellow4 wheat4 grey53 lightslategrey mediumpurple lightslateblue yellow4a darkolivegreen3

darkseagreen lightskyblue3 lightskyblue3a skyblue2 chartreuse2a darkolivegreen3a palegreen3a darkseagreen3 darkslategray3 skyblue1 chartreuse1 lightgreen lightgreena palegreen1 aquamarine1a darkslategray1 red3 deeppink4b mediumvioletred magenta3 darkvioleta purpleb darkorange3 indianred hotpink3 mediumorchid3 mediumorchid mediumpurple2 darkgoldenrod lightsalmon3 rosybrown grey63 mediumpurple2a mediumpurple1 gold3 darkkhaki navajowhite3 grey69 lightsteelblue3 lightsteelblue yellow3 darkolivegreen3b darkseagreen3a darkseagreen2 lightcyan3 lightskyblue1 greenyellow darkolivegreen2

palegreen1a darkseagreen2a darkseagreen1 paleturquoise1 red3a deeppink3 deeppink3a magenta3a magenta3b magenta2 darkorange3a indianreda hotpink3a hotpink2 orchid mediumorchid1 orange3 lightsalmon3a lightpink3 pink3 plum3 violet gold3a lightgoldenrod3 tan mistyrose3 thistle3 plum2 yellow3a khaki3 lightgoldenrod2 lightyellow3 grey84 lightsteelblue1 yellow2 darkolivegreen1 darkolivegreen1a darkseagreen1a honeydew2 lightcyan1 red1 deeppink2 deeppink1 deeppink1a magenta2a magenta1 orangered1 indianred1

indianred1a hotpink hotpinka mediumorchid1a darkorange salmon1 lightcoral palevioletred1 orchid2 orchid1 orange1 sandybrown lightsalmon1 lightpink1 pink1 plum1 gold1 lightgoldenrod2a lightgoldenrod2b navajowhite1 mistyrose1 thistle1 yellow1 lightgoldenrod1 khaki1 wheat1 cornsilk1 grey100 grey3 grey7 grey11 grey15 grey19 grey23 grey27 grey30 grey35 grey39 grey42 grey46 grey50 grey54 grey58 grey62 grey66 grey70 grey74 grey78

grey82 grey85 grey89 grey93

#### Found

#### in path(s):

\* /opt/cola/permits/1434683282\_1665037674.3132415/0/jline-3-20-0-sources-jar/org/jline/utils/colors.txt No license file was found, but licenses were detected in source scan.

#### /\*

\* Copyright (c) 2002-2016, the original author or authors.

\*

\* This software is distributable under the BSD license. See the terms of the

\* BSD license in the documentation provided with this software.

\*

\* https://opensource.org/licenses/BSD-3-Clause

\*/

#### Found in path(s):

- \* /opt/cola/permits/1434683282\_1665037674.3132415/0/jline-3-20-0-sources-jar/org/jline/reader/Reference.java
- \* /opt/cola/permits/1434683282\_1665037674.3132415/0/jline-3-20-0-sources-jar/org/jline/reader/Expander.java
- \* /opt/cola/permits/1434683282\_1665037674.3132415/0/jline-3-20-0-sources-jar/org/jline/terminal/spi/Pty.java
- \* /opt/cola/permits/1434683282\_1665037674.3132415/0/jline-3-20-0-sources-jar/org/jline/utils/package-info.java
- \* /opt/cola/permits/1434683282\_1665037674.3132415/0/jline-3-20-0-sources-
- jar/org/jline/terminal/impl/CursorSupport.java
- \* /opt/cola/permits/1434683282\_1665037674.3132415/0/jline-3-20-0-sources-
- jar/org/jline/terminal/impl/jna/win/WindowsAnsiWriter.java

\*

/opt/cola/permits/1434683282\_1665037674.3132415/0/jline-3-20-0-sources-

jar/org/jline/reader/impl/completer/NullCompleter.java

\* /opt/cola/permits/1434683282\_1665037674.3132415/0/jline-3-20-0-sources-jar/org/jline/utils/Levenshtein.java

\* /opt/cola/permits/1434683282\_1665037674.3132415/0/jline-3-20-0-sources-

jar/org/jline/reader/impl/completer/AggregateCompleter.java

\* /opt/cola/permits/1434683282\_1665037674.3132415/0/jline-3-20-0-sources-

jar/org/jline/reader/impl/history/package-info.java

\* /opt/cola/permits/1434683282\_1665037674.3132415/0/jline-3-20-0-sources-jar/org/jline/keymap/KeyMap.java

```
* /opt/cola/permits/1434683282_1665037674.3132415/0/jline-3-20-0-sources-jar/org/jline/utils/OSUtils.java
```
\* /opt/cola/permits/1434683282\_1665037674.3132415/0/jline-3-20-0-sources-

jar/org/jline/reader/impl/completer/package-info.java

\* /opt/cola/permits/1434683282\_1665037674.3132415/0/jline-3-20-0-sources-

jar/org/jline/terminal/MouseEvent.java

\* /opt/cola/permits/1434683282\_1665037674.3132415/0/jline-3-20-0-sources-jar/org/jline/terminal/impl/packageinfo.java

\*

 /opt/cola/permits/1434683282\_1665037674.3132415/0/jline-3-20-0-sources-jar/org/jline/terminal/Attributes.java \* /opt/cola/permits/1434683282\_1665037674.3132415/0/jline-3-20-0-sources-

jar/org/jline/terminal/impl/MouseSupport.java

\* /opt/cola/permits/1434683282\_1665037674.3132415/0/jline-3-20-0-sources-

jar/org/jline/terminal/impl/ExecPty.java

\* /opt/cola/permits/1434683282\_1665037674.3132415/0/jline-3-20-0-sourcesjar/org/jline/utils/AttributedString.java

\* /opt/cola/permits/1434683282\_1665037674.3132415/0/jline-3-20-0-sourcesjar/org/jline/utils/ShutdownHooks.java

\* /opt/cola/permits/1434683282\_1665037674.3132415/0/jline-3-20-0-sources-

jar/org/jline/terminal/impl/AbstractPosixTerminal.java

\* /opt/cola/permits/1434683282\_1665037674.3132415/0/jline-3-20-0-sources-jar/org/jline/utils/DiffHelper.java

\* /opt/cola/permits/1434683282\_1665037674.3132415/0/jline-3-20-0-sources-jar/org/jline/utils/WCWidth.java \*

/opt/cola/permits/1434683282\_1665037674.3132415/0/jline-3-20-0-sources-

jar/org/jline/reader/impl/DefaultExpander.java

\* /opt/cola/permits/1434683282\_1665037674.3132415/0/jline-3-20-0-sources-jar/org/jline/builtins/Source.java

\* /opt/cola/permits/1434683282\_1665037674.3132415/0/jline-3-20-0-sources-jar/org/jline/utils/ExecHelper.java

\* /opt/cola/permits/1434683282\_1665037674.3132415/0/jline-3-20-0-sources-jar/org/jline/terminal/Cursor.java

\* /opt/cola/permits/1434683282\_1665037674.3132415/0/jline-3-20-0-sources-jar/org/jline/reader/Macro.java

\* /opt/cola/permits/1434683282\_1665037674.3132415/0/jline-3-20-0-sources-

jar/org/jline/utils/InputStreamReader.java

\* /opt/cola/permits/1434683282\_1665037674.3132415/0/jline-3-20-0-sources-jar/org/jline/reader/Binding.java

\* /opt/cola/permits/1434683282\_1665037674.3132415/0/jline-3-20-0-sources-

jar/org/jline/reader/UserInterruptException.java

\* /opt/cola/permits/1434683282\_1665037674.3132415/0/jline-3-20-0-sources-

jar/org/jline/reader/impl/UndoTree.java

\*

/opt/cola/permits/1434683282\_1665037674.3132415/0/jline-3-20-0-sources-

jar/org/jline/reader/impl/completer/EnumCompleter.java

\* /opt/cola/permits/1434683282\_1665037674.3132415/0/jline-3-20-0-sources-jar/org/jline/reader/Widget.java

\* /opt/cola/permits/1434683282\_1665037674.3132415/0/jline-3-20-0-sources-jar/org/jline/reader/package-info.java

\* /opt/cola/permits/1434683282\_1665037674.3132415/0/jline-3-20-0-sources-

jar/org/jline/utils/ClosedException.java

\* /opt/cola/permits/1434683282\_1665037674.3132415/0/jline-3-20-0-sources-

jar/org/jline/terminal/impl/NativeSignalHandler.java

No license file was found, but licenses were detected in source scan.

/\*

\* Copyright (c) 2002-2020, the original author or authors.

\*

\* This software is distributable under the BSD license. See the terms of the

\* BSD license in the documentation provided with this software.

\*

\* https://opensource.org/licenses/BSD-3-Clause

\*/

Found in path(s):

\* /opt/cola/permits/1434683282\_1665037674.3132415/0/jline-3-20-0-sources-

jar/org/jline/reader/impl/ReaderUtils.java

\* /opt/cola/permits/1434683282\_1665037674.3132415/0/jline-3-20-0-sources-

jar/org/jline/widget/AutosuggestionWidgets.java

\* /opt/cola/permits/1434683282\_1665037674.3132415/0/jline-3-20-0-sources-jar/org/jline/utils/Signals.java

\* /opt/cola/permits/1434683282\_1665037674.3132415/0/jline-3-20-0-sources-

jar/org/jline/console/CommandInput.java

\* /opt/cola/permits/1434683282\_1665037674.3132415/0/jline-3-20-0-sources-

jar/org/jline/terminal/impl/jansi/JansiNativePty.java

\* /opt/cola/permits/1434683282\_1665037674.3132415/0/jline-3-20-0-sources-

jar/org/jline/console/impl/AbstractCommandRegistry.java

\*

/opt/cola/permits/1434683282\_1665037674.3132415/0/jline-3-20-0-sources-

jar/org/jline/terminal/impl/jna/win/JnaWinSysTerminal.java

\* /opt/cola/permits/1434683282\_1665037674.3132415/0/jline-3-20-0-sourcesjar/org/jline/reader/LineReaderBuilder.java

\* /opt/cola/permits/1434683282\_1665037674.3132415/0/jline-3-20-0-sources-

jar/org/jline/reader/impl/completer/SystemCompleter.java

\* /opt/cola/permits/1434683282\_1665037674.3132415/0/jline-3-20-0-sources-

jar/org/jline/terminal/impl/jna/linux/CLibrary.java

\* /opt/cola/permits/1434683282\_1665037674.3132415/0/jline-3-20-0-sources-

jar/org/jline/terminal/impl/jna/osx/CLibrary.java

\* /opt/cola/permits/1434683282\_1665037674.3132415/0/jline-3-20-0-sources-jar/org/jline/widget/Widgets.java

\* /opt/cola/permits/1434683282\_1665037674.3132415/0/jline-3-20-0-sources-

jar/org/jline/terminal/impl/jna/linux/LinuxNativePty.java

\* /opt/cola/permits/1434683282\_1665037674.3132415/0/jline-3-20-0-sources-

jar/org/jline/widget/AutopairWidgets.java

\*

/opt/cola/permits/1434683282\_1665037674.3132415/0/jline-3-20-0-sources-

jar/org/jline/console/CommandRegistry.java

\* /opt/cola/permits/1434683282\_1665037674.3132415/0/jline-3-20-0-sources-jar/org/jline/builtins/Nano.java

\* /opt/cola/permits/1434683282\_1665037674.3132415/0/jline-3-20-0-sources-

jar/org/jline/console/CommandMethods.java

\* /opt/cola/permits/1434683282\_1665037674.3132415/0/jline-3-20-0-sources-

jar/org/jline/terminal/spi/JnaSupport.java

\* /opt/cola/permits/1434683282\_1665037674.3132415/0/jline-3-20-0-sources-

jar/org/jline/terminal/TerminalBuilder.java

\* /opt/cola/permits/1434683282\_1665037674.3132415/0/jline-3-20-0-sources-

jar/org/jline/terminal/impl/jna/JnaSupportImpl.java

\* /opt/cola/permits/1434683282\_1665037674.3132415/0/jline-3-20-0-sources-

jar/org/jline/console/impl/Builtins.java

\* /opt/cola/permits/1434683282\_1665037674.3132415/0/jline-3-20-0-sources-jar/org/jline/utils/Display.java

\* /opt/cola/permits/1434683282\_1665037674.3132415/0/jline-3-20-0-sources-

jar/org/jline/terminal/impl/jansi/win/JansiWinSysTerminal.java

\*

/opt/cola/permits/1434683282\_1665037674.3132415/0/jline-3-20-0-sources-

jar/org/jline/terminal/impl/jna/solaris/SolarisNativePty.java

\* /opt/cola/permits/1434683282\_1665037674.3132415/0/jline-3-20-0-sources-

jar/org/jline/terminal/impl/jansi/JansiSupportImpl.java

\* /opt/cola/permits/1434683282\_1665037674.3132415/0/jline-3-20-0-sources-jar/org/jline/utils/Log.java

\* /opt/cola/permits/1434683282\_1665037674.3132415/0/jline-3-20-0-sources-

jar/org/jline/reader/impl/DefaultParser.java

\* /opt/cola/permits/1434683282\_1665037674.3132415/0/jline-3-20-0-sources-jar/org/jline/reader/Parser.java

\* /opt/cola/permits/1434683282\_1665037674.3132415/0/jline-3-20-0-sources-

jar/org/jline/reader/impl/LineReaderImpl.java

\* /opt/cola/permits/1434683282\_1665037674.3132415/0/jline-3-20-0-sources-

jar/org/jline/builtins/ConsoleOptionGetter.java

\* /opt/cola/permits/1434683282\_1665037674.3132415/0/jline-3-20-0-sources-

jar/org/jline/console/impl/JlineCommandRegistry.java

\*

/opt/cola/permits/1434683282\_1665037674.3132415/0/jline-3-20-0-sources-

jar/org/jline/reader/CompletionMatcher.java

\* /opt/cola/permits/1434683282\_1665037674.3132415/0/jline-3-20-0-sources-jar/org/jline/console/CmdLine.java \* /opt/cola/permits/1434683282\_1665037674.3132415/0/jline-3-20-0-sources-

jar/org/jline/reader/EndOfFileException.java

\* /opt/cola/permits/1434683282\_1665037674.3132415/0/jline-3-20-0-sources-jar/org/jline/builtins/TTop.java

\* /opt/cola/permits/1434683282\_1665037674.3132415/0/jline-3-20-0-sources-

jar/org/jline/console/ConsoleEngine.java

\* /opt/cola/permits/1434683282\_1665037674.3132415/0/jline-3-20-0-sources-jar/org/jline/utils/ColorPalette.java

\* /opt/cola/permits/1434683282\_1665037674.3132415/0/jline-3-20-0-sources-

jar/org/jline/terminal/impl/jna/solaris/CLibrary.java

\* /opt/cola/permits/1434683282\_1665037674.3132415/0/jline-3-20-0-sources-jar/org/jline/console/CmdDesc.java \* /opt/cola/permits/1434683282\_1665037674.3132415/0/jline-3-20-0-sources-

jar/org/jline/terminal/impl/jna/freebsd/CLibrary.java

\*

/opt/cola/permits/1434683282\_1665037674.3132415/0/jline-3-20-0-sources-

jar/org/jline/terminal/spi/JansiSupport.java

\* /opt/cola/permits/1434683282\_1665037674.3132415/0/jline-3-20-0-sources-

jar/org/jline/console/ScriptEngine.java

\* /opt/cola/permits/1434683282\_1665037674.3132415/0/jline-3-20-0-sources-

jar/org/jline/terminal/impl/jna/freebsd/FreeBsdNativePty.java

\* /opt/cola/permits/1434683282\_1665037674.3132415/0/jline-3-20-0-sources-

jar/org/jline/terminal/impl/jna/JnaNativePty.java

\* /opt/cola/permits/1434683282\_1665037674.3132415/0/jline-3-20-0-sources-

jar/org/jline/terminal/impl/jna/osx/OsXNativePty.java

\* /opt/cola/permits/1434683282\_1665037674.3132415/0/jline-3-20-0-sources-jar/org/jline/builtins/Less.java

No license file was found, but licenses were detected in source scan.

/\*

\* Copyright (c) 2002-2020, the original author or authors.

\*

\* This software is distributable under the BSD license. See the terms of the

\* BSD license in the documentation provided with this software.

\*

\* https://opensource.org/licenses/BSD-3-Clause

\*/ /\*

\* Licensed to the Apache Software Foundation (ASF) under one

\* or more contributor license agreements. See the NOTICE file

- \* distributed with this work for additional information
- \* regarding copyright ownership. The ASF licenses this file
- \* to you under the Apache License, Version 2.0 (the
- \* "License"); you may not use this file except in compliance
- \* with the License. You may obtain a copy of the License at
- \*
- \* http://www.apache.org/licenses/LICENSE-2.0
- \*
- \* Unless required by applicable law or agreed to in writing,
- \* software distributed under the License is distributed on an
- \* "AS IS" BASIS, WITHOUT WARRANTIES OR CONDITIONS OF ANY

\* KIND,

- either express or implied. See the License for the
- \* specific language governing permissions and limitations

\* under the License.

\*/

Found in path(s):

\* /opt/cola/permits/1434683282\_1665037674.3132415/0/jline-3-20-0-sources-jar/org/jline/builtins/Options.java No license file was found, but licenses were detected in source scan.

/\*

\* Copyright (C) 2009-2018 the original author(s).

\*

\* Licensed under the Apache License, Version 2.0 (the "License");

\* you may not use this file except in compliance with the License.

\* You may obtain a copy of the License at

\*

\* http://www.apache.org/licenses/LICENSE-2.0

\*

\* Unless required by applicable law or agreed to in writing, software

\* distributed under the License is distributed on an "AS IS" BASIS,

\* WITHOUT WARRANTIES OR CONDITIONS OF ANY KIND, either express or implied.

\* See the License for the specific language governing permissions and

\* limitations under the License.

\*/

Found in path(s):

\* /opt/cola/permits/1434683282\_1665037674.3132415/0/jline-3-20-0-sources-jar/org/jline/utils/AnsiWriter.java \* /opt/cola/permits/1434683282\_1665037674.3132415/0/jline-3-20-0-sources-

jar/org/jline/terminal/impl/jansi/win/WindowsAnsiWriter.java

No license file was found, but licenses were detected in source scan.

 $\lt!$ !--

Copyright (c) 2002-2020, the original author or authors.

This software is distributable under the BSD license. See the terms of the

BSD license in the documentation provided with this software.

#### https://opensource.org/licenses/BSD-3-Clause

-->

Found in path(s):

\* /opt/cola/permits/1434683282\_1665037674.3132415/0/jline-3-20-0-sources-jar/META-INF/maven/org.jline/jlineconsole/pom.xml

\* /opt/cola/permits/1434683282\_1665037674.3132415/0/jline-3-20-0-sources-jar/META-INF/maven/org.jline/jlineterminal-jansi/pom.xml

\* /opt/cola/permits/1434683282\_1665037674.3132415/0/jline-3-20-0-sources-jar/META-INF/maven/org.jline/jlineremote-ssh/pom.xml

\* /opt/cola/permits/1434683282\_1665037674.3132415/0/jline-3-20-0-sources-jar/META-INF/maven/org.jline/jlinereader/pom.xml

\* /opt/cola/permits/1434683282\_1665037674.3132415/0/jline-3-20-0-sources-jar/META-

INF/maven/org.jline/jline/pom.xml

\* /opt/cola/permits/1434683282\_1665037674.3132415/0/jline-3-20-0-sources-jar/META-INF/maven/org.jline/jlineterminal-jna/pom.xml

\*

 /opt/cola/permits/1434683282\_1665037674.3132415/0/jline-3-20-0-sources-jar/META-INF/maven/org.jline/jlinebuiltins/pom.xml

\* /opt/cola/permits/1434683282\_1665037674.3132415/0/jline-3-20-0-sources-jar/META-INF/maven/org.jline/jlinestyle/pom.xml

\* /opt/cola/permits/1434683282\_1665037674.3132415/0/jline-3-20-0-sources-jar/META-INF/maven/org.jline/jlineterminal/pom.xml

\* /opt/cola/permits/1434683282\_1665037674.3132415/0/jline-3-20-0-sources-jar/META-INF/maven/org.jline/jlineremote-telnet/pom.xml

No license file was found, but licenses were detected in source scan.

/\*

\* Copyright (c) 2002-2019, the original author or authors.

\*

\* This software is distributable under the BSD license. See the terms of the

\* BSD license in the documentation provided with this software.

\*

\* https://opensource.org/licenses/BSD-3-Clause

\*/

Found in path(s):

\* /opt/cola/permits/1434683282\_1665037674.3132415/0/jline-3-20-0-sources-

jar/org/jline/terminal/impl/AbstractWindowsTerminal.java

\* /opt/cola/permits/1434683282\_1665037674.3132415/0/jline-3-20-0-sources-jar/org/jline/reader/Candidate.java

\* /opt/cola/permits/1434683282\_1665037674.3132415/0/jline-3-20-0-sources-jar/org/jline/utils/Status.java

\* /opt/cola/permits/1434683282\_1665037674.3132415/0/jline-3-20-0-sources-

jar/org/jline/terminal/impl/AbstractPty.java

\* /opt/cola/permits/1434683282\_1665037674.3132415/0/jline-3-20-0-sources-

jar/org/jline/builtins/ConfigurationPath.java

\* /opt/cola/permits/1434683282\_1665037674.3132415/0/jline-3-20-0-sources-jar/org/jline/builtins/Tmux.java

\*

/opt/cola/permits/1434683282\_1665037674.3132415/0/jline-3-20-0-sources-

jar/org/jline/reader/impl/completer/ArgumentCompleter.java

\* /opt/cola/permits/1434683282\_1665037674.3132415/0/jline-3-20-0-sources-

jar/org/jline/reader/impl/completer/StringsCompleter.java

\* /opt/cola/permits/1434683282\_1665037674.3132415/0/jline-3-20-0-sources-jar/org/jline/utils/InfoCmp.java

\* /opt/cola/permits/1434683282\_1665037674.3132415/0/jline-3-20-0-sources-jar/org/jline/reader/Highlighter.java

\* /opt/cola/permits/1434683282\_1665037674.3132415/0/jline-3-20-0-sources-jar/org/jline/reader/Editor.java

No license file was found, but licenses were detected in source scan.

/\*

\* Copyright (c) 2002-2021, the original author or authors.

\*

\* This software is distributable under the BSD license. See the terms of the

\* BSD license in the documentation provided with this software.

\*

\* https://opensource.org/licenses/BSD-3-Clause

\*/

Found in path(s):

\* /opt/cola/permits/1434683282\_1665037674.3132415/0/jline-3-20-0-sources-

jar/org/jline/console/impl/DefaultPrinter.java

\* /opt/cola/permits/1434683282\_1665037674.3132415/0/jline-3-20-0-sources-

jar/org/jline/console/impl/ConsoleEngineImpl.java

\* /opt/cola/permits/1434683282\_1665037674.3132415/0/jline-3-20-0-sources-

jar/org/jline/reader/PrintAboveWriter.java

\* /opt/cola/permits/1434683282\_1665037674.3132415/0/jline-3-20-0-sources-jar/org/jline/builtins/Commands.java

\* /opt/cola/permits/1434683282\_1665037674.3132415/0/jline-3-20-0-sources-

jar/org/jline/reader/impl/history/DefaultHistory.java

\* /opt/cola/permits/1434683282\_1665037674.3132415/0/jline-3-20-0-sources-jar/org/jline/console/ArgDesc.java \*

/opt/cola/permits/1434683282\_1665037674.3132415/0/jline-3-20-0-sources-

jar/org/jline/reader/impl/DefaultHighlighter.java

\* /opt/cola/permits/1434683282\_1665037674.3132415/0/jline-3-20-0-sources-jar/org/jline/console/Printer.java

\* /opt/cola/permits/1434683282\_1665037674.3132415/0/jline-3-20-0-sources-

jar/org/jline/widget/TailTipWidgets.java

\* /opt/cola/permits/1434683282\_1665037674.3132415/0/jline-3-20-0-sources-jar/org/jline/builtins/Styles.java

\* /opt/cola/permits/1434683282\_1665037674.3132415/0/jline-3-20-0-sources-jar/org/jline/reader/LineReader.java

\* /opt/cola/permits/1434683282\_1665037674.3132415/0/jline-3-20-0-sources-

jar/org/jline/console/impl/SystemRegistryImpl.java

\* /opt/cola/permits/1434683282\_1665037674.3132415/0/jline-3-20-0-sources-

jar/org/jline/utils/AttributedCharSequence.java

\* /opt/cola/permits/1434683282\_1665037674.3132415/0/jline-3-20-0-sources-

jar/org/jline/reader/impl/CompletionMatcherImpl.java

\* /opt/cola/permits/1434683282\_1665037674.3132415/0/jline-3-20-0-sources-jar/org/jline/builtins/Completers.java \*

/opt/cola/permits/1434683282\_1665037674.3132415/0/jline-3-20-0-sources-

jar/org/jline/terminal/impl/AbstractTerminal.java

\* /opt/cola/permits/1434683282\_1665037674.3132415/0/jline-3-20-0-sources-

jar/org/jline/console/impl/SystemHighlighter.java

\* /opt/cola/permits/1434683282\_1665037674.3132415/0/jline-3-20-0-sources-

jar/org/jline/console/SystemRegistry.java

\* /opt/cola/permits/1434683282\_1665037674.3132415/0/jline-3-20-0-sources-jar/org/jline/utils/AttributedStyle.java No license file was found, but licenses were detected in source scan.

/\*

\* Licensed to the Apache Software Foundation (ASF) under one

\* or more contributor license agreements. See the NOTICE file

\* distributed with this work for additional information

\* regarding copyright ownership. The ASF licenses this file

\* to you under the Apache License, Version 2.0 (the

\* "License"); you may not use this file except in compliance

\* with the License. You may obtain a copy of the License at

\*

\* http://www.apache.org/licenses/LICENSE-2.0

\*

\* Unless required by applicable law or agreed to in writing,

\* software distributed under the License is distributed on an

\* "AS IS" BASIS, WITHOUT WARRANTIES OR CONDITIONS OF ANY

\* KIND, either express or implied. See the License for the

\* specific language governing permissions and limitations

\* under the License.

\*/

Found in path(s):

\* /opt/cola/permits/1434683282\_1665037674.3132415/0/jline-3-20-0-sources-jar/org/jline/reader/SyntaxError.java \*

/opt/cola/permits/1434683282\_1665037674.3132415/0/jline-3-20-0-sources-jar/org/jline/reader/EOFError.java

## **1.315 metrics-jvm 4.2.12**

### **1.315.1 Available under license :**

No license file was found, but licenses were detected in source scan.

Manifest-Version: 1.0 Automatic-Module-Name: com.codahale.metrics.jvm Build-Jdk-Spec: 11 Bundle-Description: A set of classes which allow you to monitor critic al aspects of your Java Virtual Machine using Metrics. Bundle-License: https://www.apache.org/licenses/LICENSE-2.0.html Bundle-ManifestVersion: 2 Bundle-Name: JVM Integration for Metrics Bundle-SymbolicName: io.dropwizard.metrics.jvm

Bundle-Version: 4.2.12 Created-By: Apache Maven Bundle Plugin 5.1.8 Export-Package: com.codahale.metrics.jvm;uses:="com.codahale.metrics,j avax.management";version="4.2.12" Implementation-Title: JVM Integration for Metrics Implementation-Version: 4.2.12 Import-Package: org.slf4j;version="[1.6.0,2.0.0)",com.sun.management;r esolution:=optional,com.codahale.metrics;version="[4.2,5)",javax.mana gement Require-Capability: osgi.ee;filter:="(&(osgi.ee=JavaSE)(version=1.8))" Tool: Bnd-6.3.1.202206071316

Found in path(s):

\* /opt/cola/permits/1434973136\_1665051951.2958791/0/metrics-jvm-4-2-12-jar/META-INF/MANIFEST.MF

## **1.316 metrics-health-checks 4.2.12 1.316.1 Available under license :**

No license file was found, but licenses were detected in source scan.

Manifest-Version: 1.0 Automatic-Module-Name: com.codahale.metrics.health Build-Jdk-Spec: 11 Bundle-Description: An addition to Metrics which provides the ability to run application-specific health checks, allowing you to che ck your application's heath in production. Bundle-License: https://www.apache.org/licenses/LICENSE-2.0.html Bundle-ManifestVersion: 2 Bundle-Name: Metrics Health Checks Bundle-SymbolicName: io.dropwizard.metrics.healthchecks Bundle-Version: 4.2.12 Created-By: Apache Maven Bundle Plugin 5.1.8 Export-Package: com.codahale.metrics.health.jvm;uses:="com.codahale.me trics.health,com.codahale.metrics.jvm";version="4.2.12",com.codahale. metrics.health.annotation;version="4.2.12",com.codahale.metrics.healt h;uses:="com.codahale.metrics";version="4.2.12" Implementation-Title: Metrics Health Checks Implementation-Version: 4.2.12 Import-Package: org.slf4j;version="[1.6.0,2.0.0)",com.codahale.metrics ;version="[4.2,5)",com.codahale.metrics.health,com.codahale.metrics.h ealth.annotation,com.codahale.metrics.jvm;version="[4.2,5)";resolutio n:=optional Require-Capability: osgi.ee;filter:="(&(osgi.ee=JavaSE)(version=1.8))" Tool: Bnd-6.3.1.202206071316

Found in path(s):

\* /opt/cola/permits/1434973188\_1665051949.7440183/0/metrics-healthchecks-4-2-12-jar/META-

# **1.317 nss 3.79.0-1.el7\_9**

## **1.317.1 Available under license :**

NSS is available under the Mozilla Public License, version 2, a copy of which is below.

Note on GPL Compatibility -------------------------

The MPL 2, section 3.3, permits you to combine NSS with code under the GNU General Public License (GPL) version 2, or any later version of that license, to make a Larger Work, and distribute the result under the GPL. The only condition is that you must also make NSS, and any changes you have made to it, available to recipients under the terms of the MPL 2 also.

Anyone who receives the combined code from you does not have to continue to dual licence in this way, and may, if they wish, distribute under the terms of either of the two licences - either the MPL alone or the GPL alone. However, we discourage people from distributing copies of NSS under the GPL alone, because it means that any improvements they make cannot be reincorporated into the main version of NSS. There is never a need to do this for license compatibility reasons.

Note on LGPL Compatibility

--------------------------

#### The

 above also applies to combining MPLed code in a single library with code under the GNU Lesser General Public License (LGPL) version 2.1, or any later version of that license. If the LGPLed code and the MPLed code are not in the same library, then the copyleft coverage of the two licences does not overlap, so no issues arise.

Mozilla Public License Version 2.0

==================================

#### 1. Definitions

--------------

#### 1.1. "Contributor"

 means each individual or legal entity that creates, contributes to the creation of, or owns Covered Software.

#### 1.2. "Contributor Version"

 means the combination of the Contributions of others (if any) used by a Contributor and that particular Contributor's Contribution.

- 1.3. "Contribution" means Covered Software of a particular Contributor.
- 1.4. "Covered Software"

 means Source Code Form to which the initial Contributor has attached the notice in Exhibit A, the Executable Form of such Source Code Form, and Modifications of such Source Code Form, in each case including portions thereof.

- 1.5. "Incompatible With Secondary Licenses" means
	- (a) that the initial Contributor has attached the notice described in Exhibit B to the Covered Software; or
- (b) that the Covered Software was made available under the terms of version 1.1 or earlier of the License, but not also under the terms of a Secondary License.

#### 1.6. "Executable Form"

means any form of the work other than Source Code Form.

1.7. "Larger Work"

 means a work that combines Covered Software with other material, in a separate file or files, that is not Covered Software.

- 1.8. "License" means this document.
- 1.9. "Licensable"

 means having the right to grant, to the maximum extent possible, whether at the time of the initial grant or subsequently, any and all of the rights conveyed by this License.

1.10. "Modifications" means any of the following:

- (a) any file in Source Code Form that results from an addition to, deletion from, or modification of the contents of Covered Software; or
- (b) any new file in Source Code Form that contains any Covered Software.

#### 1.11. "Patent Claims" of a Contributor

 means any patent claim(s), including without limitation, method, process, and apparatus claims, in any patent Licensable by such Contributor that would be infringed, but for the grant of the License, by the making, using, selling, offering for sale, having made, import, or transfer of either its Contributions or its Contributor Version.

#### 1.12. "Secondary License"

 means either the GNU General Public License, Version 2.0, the GNU Lesser General Public License, Version 2.1, the GNU Affero General Public License, Version 3.0, or any later versions of those licenses.

#### 1.13. "Source Code Form"

means the form of the work preferred for making modifications.

#### 1.14.

"You" (or "Your")

 means an individual or a legal entity exercising rights under this License. For legal entities, "You" includes any entity that controls, is controlled by, or is under common control with You. For purposes of this definition, "control" means (a) the power, direct or indirect, to cause the direction or management of such entity, whether by contract or otherwise, or (b) ownership of more than fifty percent (50%) of the outstanding shares or beneficial ownership of such entity.

#### 2. License Grants and Conditions

--------------------------------

#### 2.1. Grants

Each Contributor hereby grants You a world-wide, royalty-free, non-exclusive license:

(a) under intellectual property rights (other than patent or trademark) Licensable by such Contributor to use, reproduce, make available, modify, display, perform, distribute, and otherwise exploit its Contributions, either on an unmodified basis, with Modifications, or as

part of a Larger Work; and

(b) under Patent Claims of such Contributor to make, use, sell, offer for sale, have made, import, and otherwise transfer either its Contributions or its Contributor Version.

#### 2.2. Effective Date

The licenses granted in Section 2.1 with respect to any Contribution become effective for each Contribution on the date the Contributor first distributes such Contribution.

2.3. Limitations on Grant Scope

The licenses granted in this Section 2 are the only rights granted under this License. No additional rights or licenses will be implied from the distribution or licensing of Covered Software under this License. Notwithstanding Section 2.1(b) above, no patent license is granted by a Contributor:

(a) for any code that a Contributor has removed from Covered Software; or

- (b) for infringements caused by: (i) Your and any other third party's modifications of Covered Software, or (ii) the combination of its Contributions with other software (except as part of its Contributor Version); or
- (c) under Patent Claims infringed by Covered Software in the absence of its Contributions.

This License does not grant any rights in the trademarks, service marks, or logos of any Contributor (except as may be necessary to comply with the notice requirements in Section 3.4).

#### 2.4. Subsequent Licenses

No Contributor makes additional grants as a result of Your choice to distribute the Covered Software under a subsequent version of this License (see Section 10.2) or under the terms of a Secondary License (if permitted under the terms of Section 3.3).

#### 2.5. Representation

Each Contributor represents that the Contributor believes its Contributions are its original creation(s) or it has sufficient rights to grant the rights to its Contributions conveyed by this License.

#### 2.6. Fair Use

This License is not intended to limit any rights You have under applicable copyright doctrines of fair use, fair dealing, or other equivalents.

#### 2.7. Conditions

Sections 3.1, 3.2, 3.3, and 3.4 are conditions of the licenses granted in Section 2.1.

#### 3. Responsibilities

-------------------

3.1. Distribution of Source Form

All distribution of Covered Software in Source Code Form, including any Modifications that You create or to which You contribute, must be under the terms of this License. You must inform recipients that the Source Code Form of the Covered Software is governed by the terms of this License, and how they can obtain a copy of this License. You may not attempt to alter or restrict the recipients' rights in the Source Code Form.

3.2. Distribution of Executable Form

If You distribute Covered Software in Executable Form then:

(a) such Covered Software must also be made available in Source Code Form, as described in Section 3.1, and You must inform recipients of the Executable Form how they can obtain a copy of such Source Code Form by reasonable means in a timely manner, at a charge no more than the cost of

distribution to the recipient; and

- (b) You may distribute such Executable Form under the terms of this License, or sublicense it under different terms, provided that the license for the Executable Form does not attempt to limit or alter the recipients' rights in the Source Code Form under this License.
- 3.3. Distribution of a Larger Work

You may create and distribute a Larger Work under terms of Your choice, provided that You also comply with the requirements of this License for the Covered Software. If the Larger Work is a combination of Covered Software with a work governed by one or more Secondary Licenses, and the Covered Software is not Incompatible With Secondary Licenses, this License permits You to additionally distribute such Covered Software under the terms of such Secondary License(s), so that the recipient of the Larger Work may, at their option, further distribute the Covered Software under the terms of either this License or such Secondary License(s).

### 3.4.

**Notices** 

You may not remove or alter the substance of any license notices (including copyright notices, patent notices, disclaimers of warranty, or limitations of liability) contained within the Source Code Form of the Covered Software, except that You may alter any license notices to the extent required to remedy known factual inaccuracies.

#### 3.5. Application of Additional Terms

You may choose to offer, and to charge a fee for, warranty, support, indemnity or liability obligations to one or more recipients of Covered Software. However, You may do so only on Your own behalf, and not on behalf of any Contributor. You must make it absolutely clear that any such warranty, support, indemnity, or liability obligation is offered by You alone, and You hereby agree to indemnify every Contributor for any liability incurred by such Contributor as a result of warranty, support, indemnity or liability terms You offer. You may include additional disclaimers of warranty and limitations of liability specific to any jurisdiction.

4. Inability to Comply Due to Statute or Regulation ---------------------------------------------------

If it is impossible for You to comply with any of the terms of this License with respect to some or all of the Covered Software due to statute, judicial order, or regulation then You must: (a) comply with the terms of this License to the maximum extent possible; and (b) describe the limitations and the code they affect. Such description must be placed in a text file included with all distributions of the Covered Software under this License. Except to the extent prohibited by statute or regulation, such description must be sufficiently detailed for a recipient of ordinary skill to be able to understand it.

#### 5. Termination

--------------

5.1. The rights granted under this License will terminate automatically if You fail to comply with any of its terms. However, if You become compliant, then the rights granted under this License from a particular Contributor are reinstated (a) provisionally, unless and until such Contributor explicitly and finally terminates Your grants, and (b) on an

ongoing basis, if such Contributor fails to notify You of the non-compliance by some reasonable means prior to 60 days after You have come back into compliance. Moreover, Your grants from a particular Contributor are reinstated on an ongoing basis if such Contributor notifies You of the non-compliance by some reasonable means, this is the first time You have received notice of non-compliance with this License from such Contributor, and You become compliant prior to 30 days after Your receipt of the notice.

5.2. If You initiate litigation against any entity by asserting a patent infringement claim (excluding declaratory judgment actions, counter-claims, and cross-claims) alleging that a Contributor Version directly or indirectly infringes any patent, then the rights granted to You by any and all Contributors for the Covered Software under Section 2.1 of

this License shall terminate.

5.3. In the event of termination under Sections 5.1 or 5.2 above, all end user license agreements (excluding distributors and resellers) which have been validly granted by You or Your distributors under this License prior to termination shall survive termination.

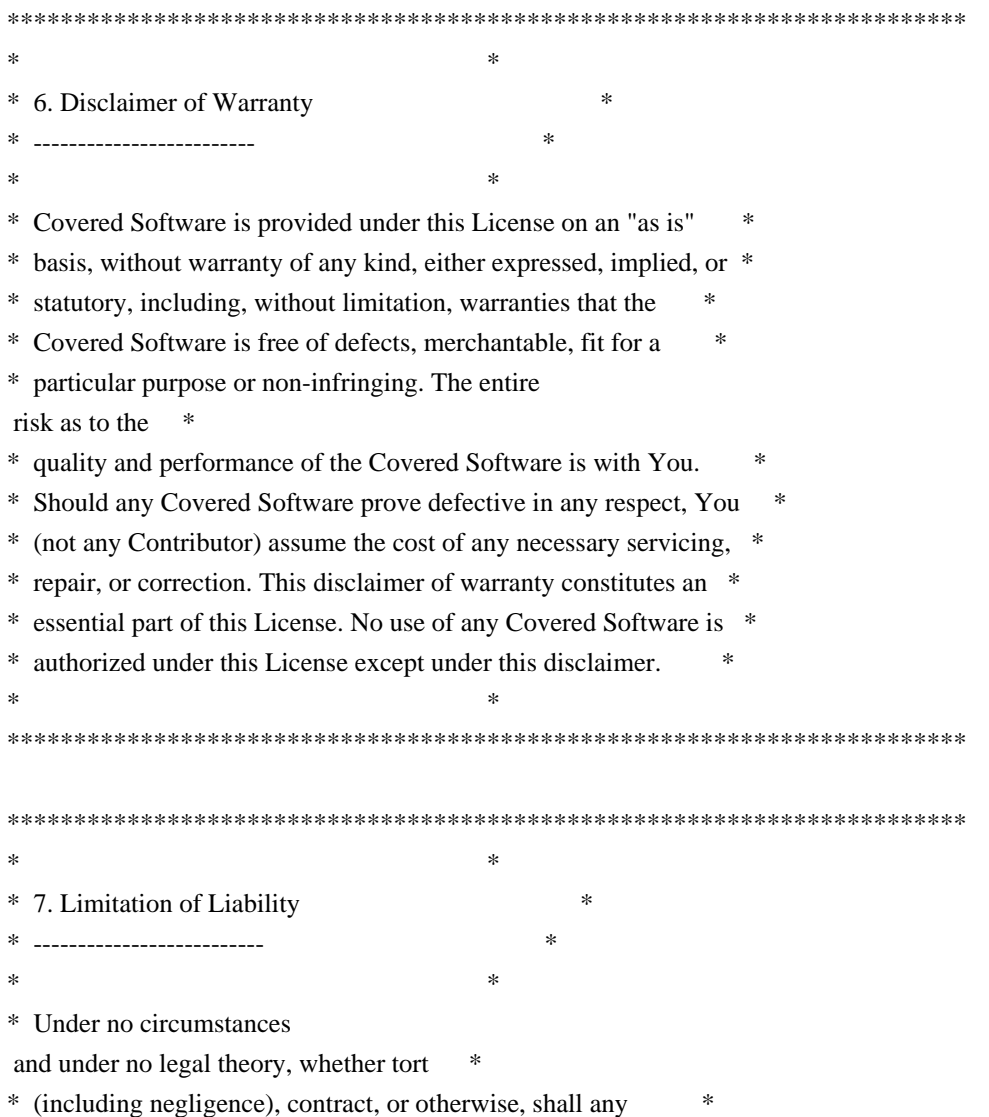
\* Contributor, or anyone who distributes Covered Software as \* \* permitted above, be liable to You for any direct, indirect, \* \* special, incidental, or consequential damages of any character \* \* including, without limitation, damages for lost profits, loss of \* \* goodwill, work stoppage, computer failure or malfunction, or any \* \* and all other commercial damages or losses, even if such party \* \* shall have been informed of the possibility of such damages. This \* \* limitation of liability shall not apply to liability for death or \* \* personal injury resulting from such party's negligence to the \* \* extent applicable law prohibits such limitation. Some \* \* jurisdictions do not allow the exclusion or limitation of \* \* incidental or consequential damages, so this exclusion and \* \* limitation may not apply to You. \*  $*$ \*\*\*\*\*\*\*\*\*\*\*\*\*\*\*\*\*\*\*\*\*\*\*\*\*\*\*\*\*\*\*\*\*\*\*\*\*\*\*\*\*\*\*\*\*\*\*\*\*\*\*\*\*\*\*\*\*\*\*\*\*\*\*\*\*\*\*\*\*\*\*\*

#### 8. Litigation

-------------

Any litigation relating to this License may be brought only in the courts of a jurisdiction where the defendant maintains its principal place of business and such litigation shall be governed by laws of that jurisdiction, without reference to its conflict-of-law provisions. Nothing in this Section shall prevent a party's ability to bring cross-claims or counter-claims.

#### 9. Miscellaneous

----------------

This License represents the complete agreement concerning the subject matter hereof. If any provision of this License is held to be unenforceable, such provision shall be reformed only to the extent necessary to make it enforceable. Any law or regulation which provides that the language of a contract shall be construed against the drafter shall

not be used to construe this License against a Contributor.

#### 10. Versions of the License

---------------------------

#### 10.1. New Versions

Mozilla Foundation is the license steward. Except as provided in Section 10.3, no one other than the license steward has the right to modify or publish new versions of this License. Each version will be given a distinguishing version number.

You may distribute the Covered Software under the terms of the version of the License under which You originally received the Covered Software, or under the terms of any subsequent version published by the license steward.

#### 10.3. Modified Versions

If you create software not governed by this License, and you want to create a new license for such software, you may create and use a modified version of this License if you rename the license and remove any references to the name of the license steward (except to note that such modified license differs from this License).

10.4. Distributing

 Source Code Form that is Incompatible With Secondary Licenses

If You choose to distribute Source Code Form that is Incompatible With Secondary Licenses under the terms of this version of the License, the notice described in Exhibit B of this License must be attached.

Exhibit A - Source Code Form License Notice -------------------------------------------

 This Source Code Form is subject to the terms of the Mozilla Public License, v. 2.0. If a copy of the MPL was not distributed with this file, You can obtain one at http://mozilla.org/MPL/2.0/.

If it is not possible or desirable to put the notice in a particular file, then You may include the notice in a location (such as a LICENSE file in a relevant directory) where a recipient would be likely to look for such a notice.

You may add additional accurate notices of copyright ownership.

Exhibit B - "Incompatible With Secondary Licenses" Notice ---------------------------------------------------------

 This Source Code Form is "Incompatible With Secondary Licenses", as defined by the Mozilla Public License, v. 2.0. Copyright 2005 Sun Microsystems, Inc. All rights reserved. Use is subject to license terms.

This Source Code Form is subject to the terms of the Mozilla Public License, v. 2.0. If a copy of the MPL was not distributed with this

file, You can obtain one at http://mozilla.org/MPL/2.0/. Copyright 2008, Google Inc. All rights reserved.

Redistribution and use in source and binary forms, with or without modification, are permitted provided that the following conditions are met:

 \* Redistributions of source code must retain the above copyright notice, this list of conditions and the following disclaimer.

 \* Redistributions in binary form must reproduce the above copyright notice, this list of conditions and the following disclaimer in the documentation and/or other materials provided with the distribution.

 \* Neither the name of Google Inc. nor the names of its contributors may be used to endorse or promote products derived from this software without specific prior written permission.

THIS SOFTWARE IS PROVIDED BY THE COPYRIGHT HOLDERS AND CONTRIBUTORS "AS IS" AND ANY EXPRESS OR IMPLIED WARRANTIES, INCLUDING, BUT NOT LIMITED TO, THE IMPLIED WARRANTIES OF MERCHANTABILITY AND FITNESS FOR A PARTICULAR PURPOSE ARE DISCLAIMED. IN NO EVENT SHALL THE COPYRIGHT OWNER OR

 CONTRIBUTORS BE LIABLE FOR ANY DIRECT, INDIRECT, INCIDENTAL, SPECIAL, EXEMPLARY, OR CONSEQUENTIAL DAMAGES (INCLUDING, BUT NOT LIMITED TO, PROCUREMENT OF SUBSTITUTE GOODS OR SERVICES; LOSS OF USE, DATA, OR PROFITS; OR BUSINESS INTERRUPTION) HOWEVER CAUSED AND ON ANY THEORY OF LIABILITY, WHETHER IN CONTRACT, STRICT LIABILITY, OR TORT (INCLUDING NEGLIGENCE OR OTHERWISE) ARISING IN ANY WAY OUT OF THE USE OF THIS SOFTWARE, EVEN IF ADVISED OF THE POSSIBILITY OF SUCH DAMAGE.

# This file contains a list of people who've made non-trivial

# contribution to the Google C++ Testing Framework project. People

# who commit code to the project are encouraged to add their names

# here. Please keep the list sorted by first names.

Ajay Joshi <jaj@google.com> Balzs Dn <br/> <br/>balazs.dan@gmail.com> Benoit Sigoure <tsuna@google.com> Bharat Mediratta <bharat@menalto.com> Bogdan Piloca <boo@google.com> Chandler Carruth <chandlerc@google.com> Chris Prince <cprince@google.com> Chris Taylor <taylorc@google.com> Dan Egnor <egnor@google.com> Dave MacLachlan <dmaclach@gmail.com> David Anderson <danderson@google.com> Dean Sturtevant Eric Roman <eroman@chromium.org>

Gene Volovich <gv@cite.com> Hady Zalek <hady.zalek@gmail.com> Hal Burch <gmock@hburch.com> Jeffrey Yasskin <jyasskin@google.com> Jim Keller <jimkeller@google.com> Joe Walnes <joe@truemesh.com> Jon Wray <jwray@google.com> Ji Sigursson <joi@google.com> Keir Mierle <mierle@gmail.com> Keith Ray < keith.ray@gmail.com> Kenton Varda <kenton@google.com> Kostya Serebryany <kcc@google.com> Krystian Kuzniarek <krystian.kuzniarek@gmail.com> Lev Makhlis Manuel Klimek <klimek@google.com> Mario Tanev <radix@google.com> Mark Paskin Markus Heule <markus.heule@gmail.com> Matthew Simmons <simmonmt@acm.org> Mika Raento <mikie@iki.fi> Mike Bland  $\langle$ mbland@google.com $\rangle$ Mikls Fazekas <mfazekas@szemafor.com> Neal Norwitz <nnorwitz@gmail.com> Nermin Ozkiranartli <nermin@google.com> Owen Carlsen <ocarlsen@google.com> Paneendra Ba <paneendra@google.com> Pasi Valminen <pasi.valminen@gmail.com> Patrick Hanna <phanna@google.com> Patrick Riley <pfr@google.com> Paul Menage <menage@google.com> Peter Kaminski <piotrk@google.com> Piotr Kaminski <piotrk@google.com> Preston Jackson <preston.a.jackson@gmail.com> Rainer Klaffenboeck <rainer.klaffenboeck@dynatrace.com> Russ Cox <rsc@google.com> Russ Rufer <russ@pentad.com> Sean Mcafee <eefacm@gmail.com> Sigurur sgeirsson <siggi@google.com> Sverre Sundsdal <sundsdal@gmail.com> Takeshi Yoshino <tyoshino@google.com> **Tracy**  Bialik <tracy@pentad.com> Vadim Berman <vadimb@google.com> Vlad Losev <vladl@google.com> Wolfgang Klier <wklier@google.com> Zhanyong Wan <wan@google.com>

# **1.318 metrics-annotation 4.2.12**

## **1.318.1 Available under license :**

No license file was found, but licenses were detected in source scan.

Manifest-Version: 1.0 Automatic-Module-Name: com.codahale.metrics.annotation Build-Jdk-Spec: 11 Bundle-Description: A dependency-less package of just the annotations used by other Metrics modules. Bundle-License: https://www.apache.org/licenses/LICENSE-2.0.html Bundle-ManifestVersion: 2 Bundle-Name: Annotations for Metrics Bundle-SymbolicName: io.dropwizard.metrics.annotation Bundle-Version: 4.2.12 Created-By: Apache Maven Bundle Plugin 5.1.8 Export-Package: com.codahale.metrics.annotation;version="4.2.12" Implementation-Title: Annotations for Metrics Implementation-Version: 4.2.12 Require-Capability: osgi.ee;filter:="(&(osgi.ee=JavaSE)(version=1.8))" Tool: Bnd-6.3.1.202206071316

Found in path(s): \* /opt/cola/permits/1435925682\_1665131991.1248417/0/metrics-annotation-4-2-12-jar/META-INF/MANIFEST.MF

# **1.319 expat 2.1.0-15.el7\_9**

## **1.319.1 Available under license :**

Copyright (c) 1998, 1999, 2000 Thai Open Source Software Center Ltd and Clark Cooper Copyright (c) 2001, 2002, 2003, 2004, 2005, 2006 Expat maintainers.

Permission is hereby granted, free of charge, to any person obtaining a copy of this software and associated documentation files (the "Software"), to deal in the Software without restriction, including without limitation the rights to use, copy, modify, merge, publish, distribute, sublicense, and/or sell copies of the Software, and to permit persons to whom the Software is furnished to do so, subject to the following conditions:

The above copyright notice and this permission notice shall be included in all copies or substantial portions of the Software.

THE SOFTWARE IS PROVIDED "AS IS", WITHOUT WARRANTY OF ANY KIND,

EXPRESS OR IMPLIED, INCLUDING BUT NOT LIMITED TO THE WARRANTIES OF MERCHANTABILITY, FITNESS FOR A PARTICULAR PURPOSE AND NONINFRINGEMENT. IN NO EVENT SHALL THE AUTHORS OR COPYRIGHT HOLDERS BE LIABLE FOR ANY CLAIM, DAMAGES OR OTHER LIABILITY, WHETHER IN AN ACTION OF CONTRACT, TORT OR OTHERWISE, ARISING FROM, OUT OF OR IN CONNECTION WITH THE SOFTWARE OR THE USE OR OTHER DEALINGS IN THE SOFTWARE.

# **1.320 metrics-jetty 4.2.12**

## **1.320.1 Available under license :**

No license file was found, but licenses were detected in source scan.

Manifest-Version: 1.0 Automatic-Module-Name: com.codahale.metrics.jetty9 Build-Jdk-Spec: 11 Bundle-Description: A set of extensions for Jetty 9.3 and higher which provide instrumentation of thread pools, connector metrics, a nd application latency and utilization. Bundle-License: https://www.apache.org/licenses/LICENSE-2.0.html Bundle-ManifestVersion: 2 Bundle-Name: Metrics Integration for Jetty 9.3 and higher Bundle-SymbolicName: io.dropwizard.metrics.jetty9 Bundle-Version: 4.2.12 Created-By: Apache Maven Bundle Plugin 5.1.8 Export-Package: com.codahale.metrics.jetty9;uses:="com.codahale.metric s,javax.servlet,javax.servlet.http,org.eclipse.jetty.io,org.eclipse.j etty.server,org.eclipse.jetty.server.handler,org.eclipse.jetty.util.a nnotation,org.eclipse.jetty.util.component,org.eclipse.jetty.util.thr ead";version="4.2.12" Implementation-Title: Metrics Integration for Jetty 9.3 and higher Implementation-Version: 4.2.12 Import-Package: javax.servlet;version="[2.5.0,4.0.0)",javax.servlet.ht tp;version="[2.5.0,4.0.0)",com.codahale.metrics;version="[4.2,5)",org .eclipse.jetty.http;version="[9.4,10)",org.eclipse.jetty.io;version=" [9.4,10)",org.eclipse.jetty.server;version="[9.4,10)",org.eclipse.jet ty.server.handler;version="[9.4,10)",org.eclipse.jetty.util.annotatio n;version="[9.4,10)",org.eclipse.jetty.util.component;version="[9.4,1 0)",org.eclipse.jetty.util.thread;version="[9.4,10)" Require-Capability: osgi.ee;filter:="(&(osgi.ee=JavaSE)(version=1.8))" Tool: Bnd-6.3.1.202206071316

Found in path(s):

\* /opt/cola/permits/1437913149\_1665412945.7540498/0/metrics-jetty9-4-2-12-jar/META-INF/MANIFEST.MF

# **1.321 metrics-json 4.2.12**

## **1.321.1 Available under license :**

No license file was found, but licenses were detected in source scan.

Manifest-Version: 1.0 Automatic-Module-Name: com.codahale.metrics.json Build-Jdk-Spec: 11 Bundle-Description: A set of Jackson modules which provide serializers for most Metrics classes. Bundle-License: https://www.apache.org/licenses/LICENSE-2.0.html Bundle-ManifestVersion: 2 Bundle-Name: Jackson Integration for Metrics Bundle-SymbolicName: io.dropwizard.metrics.json Bundle-Version: 4.2.12 Created-By: Apache Maven Bundle Plugin 5.1.8 Export-Package: com.codahale.metrics.json;uses:="com.codahale.metrics, com.fasterxml.jackson.core,com.fasterxml.jackson.databind";version="4 .2.12" Implementation-Title: Jackson Integration for Metrics Implementation-Version: 4.2.12 Import-Package: com.codahale.metrics;version="[4.2,5)",com.codahale.me trics.health;version="[4.2,5)";resolution:=optional,com.fasterxml.jac kson.core;version="[2.12,3)",com.fasterxml.jackson.databind;version=" [2.12,3)",com.fasterxml.jackson.databind.module;version="[2.12,3)",co m.fasterxml.jackson.databind.ser;version="[2.12,3)",com.fasterxml.jac kson.databind.ser.std;version="[2.12,3)" Require-Capability: osgi.ee;filter:="(&(osgi.ee=JavaSE)(version=1.8))" Tool: Bnd-6.3.1.202206071316

Found in path(s):

\* /opt/cola/permits/1437913142\_1665412927.3404572/0/metrics-json-4-2-12-jar/META-INF/MANIFEST.MF

# **1.322 metrics-jmx 4.2.12**

## **1.322.1 Available under license :**

No license file was found, but licenses were detected in source scan.

Manifest-Version: 1.0 Automatic-Module-Name: com.codahale.metrics.jmx Build-Jdk-Spec: 11 Bundle-Description: A set of classes which allow you to report metrics via JMX. Bundle-License: https://www.apache.org/licenses/LICENSE-2.0.html Bundle-ManifestVersion: 2 Bundle-Name: Metrics Integration with JMX

Bundle-SymbolicName: io.dropwizard.metrics.jmx Bundle-Version: 4.2.12 Created-By: Apache Maven Bundle Plugin 5.1.8 Export-Package: com.codahale.metrics.jmx;uses:="com.codahale.metrics,j avax.management";version="4.2.12" Implementation-Title: Metrics Integration with JMX Implementation-Version: 4.2.12 Import-Package: org.slf4j;version="[1.6.0,2.0.0)",com.codahale.metrics ;version="[4.2,5)",javax.management Require-Capability: osgi.ee;filter:="(&(osgi.ee=JavaSE)(version=1.8))" Tool: Bnd-6.3.1.202206071316

Found in path(s):

\* /opt/cola/permits/1437913191\_1665412996.190549/0/metrics-jmx-4-2-12-jar/META-INF/MANIFEST.MF

# **1.323 metrics-logback 4.2.12 1.323.1 Available under license :**

No license file was found, but licenses were detected in source scan.

Manifest-Version: 1.0 Automatic-Module-Name: com.codahale.metrics.logback Build-Jdk-Spec: 11 Bundle-Description: An instrumented appender for Logback. Bundle-License: https://www.apache.org/licenses/LICENSE-2.0.html Bundle-ManifestVersion: 2 Bundle-Name: Metrics Integration for Logback Bundle-SymbolicName: io.dropwizard.metrics.logback Bundle-Version: 4.2.12 Created-By: Apache Maven Bundle Plugin 5.1.8 Export-Package: com.codahale.metrics.logback;uses:="ch.qos.logback.cla ssic.spi,ch.qos.logback.core,com.codahale.metrics";version="4.2.12" Implementation-Title: Metrics Integration for Logback Implementation-Version: 4.2.12 Import-Package: ch.qos.logback.classic;version="[1.2,2)",ch.qos.logbac k.classic.spi;version="[1.2,2)",ch.qos.logback.core;version="[1.2,2)" ,com.codahale.metrics;version="[4.2,5)" Require-Capability: osgi.ee;filter:="(&(osgi.ee=JavaSE)(version=1.8))" Tool: Bnd-6.3.1.202206071316

Found in path(s):

\*

/opt/cola/permits/1437913135\_1665412964.3274512/0/metrics-logback-4-2-12-jar/META-INF/MANIFEST.MF

# **1.324 metrics-jersey2 4.2.12**

## **1.324.1 Available under license :**

No license file was found, but licenses were detected in source scan.

Manifest-Version: 1.0 Automatic-Module-Name: com.codahale.metrics.jersey2 Build-Jdk-Spec: 11 Bundle-Description: A set of class providing Metrics integration for J ersey, the reference JAX-RS implementation. Bundle-License: https://www.apache.org/licenses/LICENSE-2.0.html Bundle-ManifestVersion: 2 Bundle-Name: Metrics Integration for Jersey 2.x Bundle-SymbolicName: io.dropwizard.metrics.jersey2 Bundle-Version: 4.2.12 Created-By: Apache Maven Bundle Plugin 5.1.8 Export-Package: com.codahale.metrics.jersey2;uses:="com.codahale.metri cs,javax.ws.rs.core,javax.ws.rs.ext,org.glassfish.jersey.server.model ,org.glassfish.jersey.server.monitoring";version="4.2.12" Implementation-Title: Metrics Integration for Jersey 2.x Implementation-Version: 4.2.12 Import-Package: com.codahale.metrics;version="[4.2,5)",com.codahale.me trics.annotation;version="[4.2,5)",javax.ws.rs.core;version="[2.1,3)" ,javax.ws.rs.ext;version="[2.1,3)",org.glassfish.jersey.server;versio n="[2.36,3)",org.glassfish.jersey.server.model;version="[2.36,3)",org .glassfish.jersey.server.monitoring;version="[2.36,3)" Require-Capability: osgi.ee;filter:="(&(osgi.ee=JavaSE)(version=1.8))" Tool: Bnd-6.3.1.202206071316

Found in path(s):

\* /opt/cola/permits/1437913170\_1665412973.240013/0/metrics-jersey2-4-2-12-jar/META-INF/MANIFEST.MF

# **1.325 metrics-servlets 4.2.12**

## **1.325.1 Available under license :**

No license file was found, but licenses were detected in source scan.

Manifest-Version: 1.0 Automatic-Module-Name: com.codahale.metrics.servlets Build-Jdk-Spec: 11 Bundle-Description: A set of utility servlets for Metrics, allowing yo u to expose valuable information about your production environ ment. Bundle-License: https://www.apache.org/licenses/LICENSE-2.0.html Bundle-ManifestVersion: 2 Bundle-Name: Metrics Utility Servlets

Bundle-SymbolicName: io.dropwizard.metrics.servlets Bundle-Version: 4.2.12 Created-By: Apache Maven Bundle Plugin 5.1.8 Export-Package: com.codahale.metrics.servlets;uses:="com.codahale.metr ics,com.codahale.metrics.health,com.fasterxml.jackson.databind,javax. servlet,javax.servlet.http";version="4.2.12" Implementation-Title: Metrics Utility Servlets Implementation-Version: 4.2.12 Import-Package: javax.servlet;version="[2.5.0,4.0.0)",javax.servlet.ht tp;version="[2.5.0,4.0.0)",com.codahale.metrics;version="[4.2,5)",com .codahale.metrics.health;version="[4.2,5)",com.codahale.metrics.json; version="[4.2,5)",com.codahale.metrics.jvm;version="[4.2,5)",com.fast erxml.jackson.databind;version="[2.12,3)",com.fasterxml.jackson.datab ind.util;version="[2.12,3)",com.papertrail.profiler;version="[1.1,2)" Require-Capability: osgi.ee;filter:="(&(osgi.ee=JavaSE)(version=1.8))" Tool: Bnd-6.3.1.202206071316

Found in path(s):

\* /opt/cola/permits/1437913163\_1665413003.420422/0/metrics-servlets-4-2-12-jar/META-INF/MANIFEST.MF

# **1.326 kotlin 1.7.10**

## **1.326.1 Available under license :**

No license file was found, but licenses were detected in source scan.

{"version":3,"file":"kotlin.js","sources":["wrapper.js","js/arrayUtils.js","js/callableReferenceUtils.js","js/conversions .js","js/core.js","js/long.js","js/markerFunctions.js","js/misc.js","js/polyfills.js","js/rtti.js","runtime/arrayUtils.kt","ru ntime/Enum.kt","primitiveCompanionObjects.kt","common/src/generated/\_Arrays.kt","common/src/generated/\_Ran ges.kt","unsigned/src/kotlin/UByte.kt","unsigned/src/kotlin/UInt.kt","unsigned/src/kotlin/UShort.kt","builtinsources/Ranges.kt","src/kotlin/collections/Collections.kt","src/kotlin/collections/Maps.kt","src/kotlin/collections/Set s.kt","src/kotlin/text/StringNumberConversions.kt","src/kotlin/time/Duration.kt","unsigned/src/kotlin/UnsignedUtils .kt","src/kotlin/collections/Iterables.kt","src/kotlin/collections/Sequences.kt","src/kotlin/util/Preconditions.kt","js/src /generated/\_ArraysJs.kt","src/kotlin/comparisons/Comparisons.kt","src/kotlin/util/Standard.kt","js/src/generated/\_C omparisonsJs.kt","unsigned/src/kotlin/ULong.kt","common/src/generated/\_Collections.kt","js/src/kotlin/collections. kt","src/kotlin/collections/Iterators.kt","common/src/generated/\_Comparisons.kt","common/src/generated/\_Maps.kt" ,"common/src/generated/\_OneToManyTitlecaseMappings.kt","js/src/kotlin/text/char.kt","js/src/kotlin/text/string.kt", "src/kotlin/text/Char.kt","src/kotlin/CharCode.kt","common/src/generated/\_Sequences.kt","common/src/generated/\_ Sets.kt","common/src/generated/\_Strings.kt","src/kotlin/text/Strings.kt","unsigned/src/kotlin/UByteArray.kt","unsig ned/src/kotlin/UIntArray.kt","unsigned/src/kotlin/ULongArray.kt","unsigned/src/kotlin/UShortArray.kt","common/s rc/generated/\_UArrays.kt","common/src/generated/\_UCollections.kt","common/src/generated/\_UComparisons.kt"," common/src/generated/\_URanges.kt","common/src/generated/\_USequences.kt","common/src/kotlin/ExceptionsH.kt ","common/src/kotlin/JsAnnotationsH.kt","common/src/kotlin/ioH.kt","builtin-sources/Collections.kt","builtinsources/Iterators.kt","builtin-sources/ProgressionIterators.kt","builtin-sources/Progressions.kt","builtinsources/Range.kt","builtin-sources/Unit.kt","builtin-sources/annotation/Annotations.kt","builtinsources/internal/InternalAnnotations.kt","builtin-

sources/internal/progressionUtil.kt","src/kotlin/builtins.kt","src/kotlin/jsTypeOf.kt","src/kotlin/kotlin.kt","src/kotlin/ charCode\_isv1.kt","src/kotlin/coroutines/CoroutineImpl.kt","src/kotlin/util/Result.kt","src/kotlin/coroutines/Continuation.kt","sr c/kotlin/coroutines/intrinsics/IntrinsicsJs.kt","src/kotlin/currentBeMisc.kt","src/kotlin/exceptions.kt","src/kotlin/jsOp erators.kt","src/kotlin/math\_js-v1.kt","src/kotlin/numbers\_js-v1.kt","src/kotlin/reflection\_js-

v1.kt","src/kotlin/text/numberConversions\_js-

v1.kt","js/src/kotlin/js.arrays/fill.kt","js/src/kotlin/js.arrays/sort.kt","js/src/generated/\_CharCategories.kt","js/src/gen erated/\_CollectionsJs.kt","js/src/generated/\_DigitChars.kt","js/src/generated/\_LetterChars.kt","js/src/generated/\_Oth erLowercaseChars.kt","js/src/generated/\_OtherUppercaseChars.kt","js/src/generated/\_StringsJs.kt","js/src/generated /\_TitlecaseMappings.kt","js/src/generated/\_UArraysJs.kt","js/src/generated/\_WhitespaceChars.kt","js/src/kotlin/Co mparator.kt","js/src/kotlin/annotations.kt","js/src/kotlin/annotationsJVM.kt","js/src/kotlin/collections/AbstractMutab leCollection.kt","js/src/kotlin/collections/AbstractMutableList.kt","js/src/kotlin/collections/AbstractMutableMap.kt" ,"js/src/kotlin/collections/AbstractMutableSet.kt","js/src/kotlin/collections/ArrayList.kt","js/src/kotlin/collections/Ar raySorting.kt","js/src/kotlin/collections/ArraysJs.kt","js/src/kotlin/collections/EqualityComparator.kt","js/src/kotlin/ collections/HashMap.kt","js/src/kotlin/collections/HashSet.kt","js/src/kotlin/collections/InternalHashCodeMap.kt","j s/src/kotlin/collections/InternalMap.kt","js/src/kotlin/collections/InternalStringMap.kt","js/src/kotlin/collections/Lin kedHashMap.kt","js/src/kotlin/collections/LinkedHashSet.kt","js/src/kotlin/concurrent.kt","js/src/kotlin/console.kt", "js/src/kotlin/coroutines/SafeContinuationJs.kt","js/src/kotlin/coroutines/cancellation/CancellationException.kt","js/ src/kotlin/coroutines/js/internal/EmptyContinuation.kt","js/src/kotlin/date.kt","js/src/kotlin/dom/Builders.kt","js/src/ kotlin/dom/Classes.kt","js/src/kotlin/dom/Dom.kt","js/src/kotlin/dom/EventListener.kt","js/src/kotlin/dom/ItemArra yLike.kt","js/src/kotlin/dom/Mutations.kt","js/src/kotlin/dynamic.kt","js/src/kotlin/exceptionUtils.kt","js/src/kotlin/g rouping.kt","src/kotlin/collections/Grouping.kt","js/src/kotlin/internalAnnotations.kt","js/src/kotlin/json.kt","js/src/k otlin/math.kt","js/src/kotlin/numbers.kt","js/src/kotlin/promise.kt","js/src/kotlin/random/PlatformRandom.kt","js/src/ kotlin/reflect/AssociatedObjects.kt","js/src/kotlin/reflect/JsClass.kt","js/src/kotlin/reflect/KClassImpl.kt","js/src/kotli n/reflect/KClassesImpl.kt","js/src/kotlin/reflect/KTypeHelpers.kt","js/src/kotlin/reflect/KTypeImpl.kt","js/src/kotlin/ reflect/KTypeParameterImpl.kt","js/src/kotlin/reflect/primitives.kt","js/src/kotlin/reflect/reflection.kt","js/src/kotlin/r egexp.kt","js/src/kotlin/sequence.kt","js/src/kotlin/text/CharCategoryJS.kt","js/src/kotlin/text/CharacterCodingExcep tionJs.kt","js/src/kotlin/text/StringBuilderJs.kt","js/src/kotlin/text/numberConversions.kt","js/src/kotlin/text/regex.kt ","src/kotlin/text/StringBuilder.kt","js/src/kotlin/text/stringsCode.kt","js/src/kotlin/text/utf8Encoding.kt","js/src/kotli n/throwableExtensions.kt","js/src/kotlin/time/DurationJs.kt","js/src/kotlin/time/DurationUnit.kt","js/src/kotlin/time/ MonoTimeSource.kt","js/src/kotlinx/dom/Builders.kt","js/src/kotlinx/dom/Classes.kt","src/kotlin/text/regex/RegexE xtensions.kt","js/src/kotlinx/dom/Dom.kt","js/src/kotlinx/dom/Mutations.kt","js/src/org.w3c/deprecated.kt","js/src/or g.w3c/org.khronos.webgl.kt","js/src/org.w3c/org.w3c.dom.clipboard.kt","js/src/org.w3c/org.w3c.dom.css.kt","js/src/ org.w3c/org.w3c.dom.encryptedmedia.kt","js/src/org.w3c/org.w3c.dom.events.kt","js/src/org.w3c/org.w3c.dom.kt", "js/src/org.w3c/org.w3c.fetch.kt","js/src/org.w3c/org.w3c.dom.mediacapture.kt","js/src/org.w3c/org.w3c.dom.media source.kt","js/src/org.w3c/org.w3c.dom.pointerevents.kt","js/src/org.w3c/org.w3c.dom.svg.kt","js/src/org.w3c/org.w 3c.files.kt","js/src/org.w3c/org.w3c.notifications.kt","js/src/org.w3c/org.w3c.workers.kt","js/src/org.w3c/org.w3c.xh r.kt","src/kotlin/annotations/Experimental.kt","src/kotlin/annotations/ExperimentalStdlibApi.kt","src/kotlin/annotati ons/Inference.kt","src/kotlin/annotations/Multiplatform.kt","src/kotlin/annotations/OptIn.kt","src/kotlin/collections/ AbstractCollection.kt","src/kotlin/collections/AbstractIterator.kt","src/kotlin/collections/AbstractList.kt","src/kotlin/ collections/AbstractMap.kt","src/kotlin/collections/AbstractSet.kt","src/kotlin/collections/ArrayDeque.kt","src/kotli n/collections/Arrays.kt","src/kotlin/collections/BrittleContainsOptimization.kt","src/kotlin/collections/IndexedValue .kt","src/kotlin/collections/MapAccessors.kt","src/kotlin/collections/MapWithDefault.kt","src/kotlin/collections/Mut ableCollections.kt","src/kotlin/collections/ReversedViews.kt","src/kotlin/collections/SequenceBuilder.kt","src/kotlin /collections/SlidingWindow.kt","src/kotlin/collections/UArraySorting.kt","src/kotlin/comparisons/compareTo.kt","s rc/kotlin/contracts/ContractBuilder.kt","src/kotlin/coroutines/ContinuationInterceptor.kt","src/kotlin/coroutines/Coro utineContext.kt","src/kotlin/coroutines/CoroutineContextImpl.kt","src/kotlin/coroutines/intrinsics/Intrinsics.kt","src/ kotlin/experimental/bitwiseOperations.kt","src/kotlin/experimental/inferenceMarker.kt","src/kotlin/internal/Annotati ons.kt","src/kotlin/properties/Delegates.kt","src/kotlin/properties/Interfaces.kt","src/kotlin/properties/ObservablePro perty.kt","src/kotlin/properties/PropertyReferenceDelegates.kt","src/kotlin/random/Random.kt","src/kotlin/random/

URandom.kt","src/kotlin/random/XorWowRandom.kt","src/kotlin/ranges/Ranges.kt","src/kotlin/reflect/KClasses.kt ","src/kotlin/reflect/KTypeProjection.kt","src/kotlin/reflect/KVariance.kt","src/kotlin/reflect/typeOf.kt","src/kotlin/te xt/Appendable.kt","src/kotlin/text/Indent.kt","src/kotlin/text/Typography.kt","src/kotlin/text/regex/MatchResult.kt", "src/kotlin/time/DurationUnit.kt","src/kotlin/time/ExperimentalTime.kt","src/kotlin/time/TimeSource.kt","src/kotlin /time/TimeSources.kt","src/kotlin/time/longSaturatedMath.kt","src/kotlin/time/measureTime.kt","src/kotlin/util/Dee pRecursive.kt","src/kotlin/util/FloorDivMod.kt","src/kotlin/util/HashCode.kt","src/kotlin/util/KotlinVersion.kt","src/ kotlin/util/Lateinit.kt","src/kotlin/util/Lazy.kt","src/kotlin/util/Numbers.kt","src/kotlin/util/Suspend.kt","src/kotlin/ut il/Tuples.kt","unsigned/src/kotlin/UIntRange.kt","unsigned/src/kotlin/ULongRange.kt","unsigned/src/kotlin/UMath. kt","unsigned/src/kotlin/UNumbers.kt","unsigned/src/kotlin/UProgressionUtil.kt","unsigned/src/kotlin/UStrings.kt", "unsigned/src/kotlin/annotations/Unsigned.kt","common/src/kotlin/MathH.kt","js/src/kotlin/js/js.math.kt"],"sources Content":["(function

(root, factory)  ${\n \prod_{i=1}^n a_i \cdot \alpha}$  if (typeof define === 'function' && define.amd)  ${\n \prod_{i=1}^n a_i \cdot \alpha}$  define('kotlin', ['exports'], factory);\n  $\ln$  else if (typeof exports == 'object') {\n factory(module.exports);\n }\n else {\n root.kotlin = {};\n

 factory(root.kotlin);\n }\n}(this, function (Kotlin) {\n var \_ = Kotlin;\n\n insertContent();\n}));\n","/\*\n \* Copyright 2010-2018 JetBrains s.r.o. and Kotlin Programming Language contributors. \n \* Use of this source code is governed by the Apache 2.0 license that can be found in the license/LICENSE.txt file.\n

\*/\n\nKotlin.isBooleanArray = function (a)  $\{\n\$  return (Array.isArray(a) || a instance of Int8Array) && a.\$type\$  $==$  \"BooleanArray\"\n};\n\nKotlin.isByteArray = function (a)  $\{\n\$  return a instance of Int8Array && a.\$type\$  $!=\ \Upsilon$  | BooleanArray\"\n \;\n\nKotlin.isShortArray = function (a) {\n

 return a instanceof Int16Array\n};\n\nKotlin.isCharArray = function (a) {\n return a instanceof Uint16Array && a.  $type\ = = \U{CharArray}\'\n}\:\nM\nKotlin.isIntArray = function (a) {\n return a instance of$ 

Int32Array\n};\n\nKotlin.isFloatArray = function (a)  $\{\n\$  return a instance of

Float32Array\n};\n\nKotlin.isDoubleArray = function (a)  $\{\n\}$  return a instance of

Float64Array\n};\n\nKotlin.isLongArray = function (a)  $\{\n\$ return Array.isArray(a) && a.\$type\$ ===

 $\Upsilon$ "LongArray\"\n};\n\nKotlin.isArray = function (a) {\n return Array.isArray(a) &&

 $\text{La}_{s}(n); \n\in\text{Kotlin}.$  is Arrayish = function (a)  $\{\n\}$  return Array. is Array(a) ||

ArrayBuffer.isView(a)\n};\n\nKotlin.arrayToString = function (a)  $\{\n\$ if (a == null) return \"null\"\n var

 $toString = Kotlin.isCharArray(a)$ ? String.fromCharCode : Kotlin.toString;\n return \"[\" +

Array.prototype.map.call(a, function(e) { return toString(e); }).join(\", \") + \"]\";\n};\n\nKotlin.arrayDeepToString  $=$  function (arr)  $\{\n\$  return

Kotlin.kotlin.collections.contentDeepToStringImpl(arr);\n};\n\nKotlin.arrayEquals = function (a, b) {\n if (a === b)  $\{\n\}$  return true;\n  $\{\n\}$  if  $(a == = null || b == null || !Kotlin.isArrayish(b) || a.length != b.length) \{\n\}$ return false;\n  $\ln$  for (var i = 0, n = a.length; i < n; i++)  $\ln$  if (!Kotlin.equals(a[i], b[i]))  $\ln$  return false;\n  $\{\n\}$ \n return true;\n};\n\nKotlin.arrayDeepEquals = function (a, b)  $\{\n\}$  return Kotlin.kotlin.collections.contentDeepEqualsImpl(a, b);\n\;\n\nKotlin.arrayHashCode = function (arr) {\n if (arr

 $==$  null) return  $0\infty$  var result  $= 1$ ;  $\infty$  for (var i  $= 0$ , n = arr.length; i < n; i++)  $\{\infty$  result  $= ((31 * result 0) +$ Kotlin.hashCode(arr[i]))  $| 0$ ;\n }\n return result;\n};\n\nKotlin.arrayDeepHashCode = function (arr) {\n return Kotlin.kotlin.collections.contentDeepHashCodeImpl(arr);\n\;\n\nKotlin.primitiveArraySort = function (array) {\n array.sort(Kotlin.doubleCompareTo)\n};\n","/\*\n

 \* Copyright 2010-2018 JetBrains s.r.o. and Kotlin Programming Language contributors. \n \* Use of this source code is governed by the Apache 2.0 license that can be found in the license/LICENSE.txt file.\n  $*\n\in\mathbb{R}$  and  $\mathbb{R}$  and  $\mathbb{R}$  are function (name, f)  $\{\n\in\mathbb{R}$  f.callableName = name; $\in\mathbb{R}$  return

f;\n};\n\nKotlin.getPropertyCallableRef = function(name, paramCount, getter, setter) {\n getter.get = getter;\n getter.set = setter;\n getter.callableName = name;\n return getPropertyRefClass(getter, setter,

propertyRefClassMetadataCache[paramCount]);\n};\n\nfunction getPropertyRefClass(obj, setter, cache) {\n obj.\$metadata\$ = getPropertyRefMetadata(typeof setter === \"function\" ? cache.mutable : cache.immutable);\n obj.constructor = obj;\n return obj;\n \\nvar propertyRefClassMetadataCache =  $\n\$ null, implementedInterface: function () {\n return Kotlin.kotlin.reflect.KMutableProperty0 }\n },\n

immutable:

{ value: null, implementedInterface: function () {\n return Kotlin.kotlin.reflect.KProperty0 }\n }\n },\n  ${\n \mu \n \mu}$  mutable: { value: null, implementedInterface: function () {\n return Kotlin.kotlin.reflect.KMutableProperty1 }\n },\n immutable: { value: null, implementedInterface: function () {\n return Kotlin.kotlin.reflect.KProperty1 }\n }\n }\n];\n\nfunction getPropertyRefMetadata(cache)  ${\nvert \nvert n$  if (cache.value === null)  ${\nvert n}$  cache.value =  ${\nvert n}$  interfaces: [cache.implementedInterface()],\n baseClass: null,\n functions:  $\{\}\$ ,\n properties:  $\{\}\$ ,\n staticMembers:  $\{\}\$ };\n }\n return cache.value;\n}\n","/\*\n \* Copyright 2010-2018 JetBrains s.r.o. and Kotlin Programming Language contributors. \n \* Use of this source code is governed by the Apache 2.0 license that can be found in the license/LICENSE.txt file.\n \*/\n\nKotlin.toShort

 $=$  function (a)  $\{\n\$  return (a & 0xFFFF) << 16 >> 16;\n};\n\nKotlin.toByte = function (a)  $\{\n\$  return (a & 0xFF)  $<< 24 >> 24$ ;\n};\n\nKotlin.toChar = function (a) {\n return a & 0xFFFF;\n};\n\nKotlin.numberToLong = function (a) {\n return a instanceof Kotlin.Long ? a : Kotlin.Long.fromNumber(a);\n};\n\nKotlin.numberToInt = function (a)  ${\nightharpoonup}$  return a instance of Kotlin.Long ? a.toInt() : Kotlin.doubleToInt(a);\n};\n\nKotlin.numberToShort = function (a)  $\{\n\$ return Kotlin.toShort(Kotlin.numberToInt(a)); $\n\;\;\;\n\}$ ;\n\nKotlin.numberToByte = function (a)  $\{\n\}$ return Kotlin.toByte(Kotlin.numberToInt(a));\n};\n\nKotlin.numberToDouble = function (a)  $\{\n\$  return +a;\n};\n\nKotlin.numberToChar = function (a)  $\ln$  return

Kotlin.toChar(Kotlin.numberToInt(a));\n\;\n\nKotlin.doubleToInt = function(a) {\n if (a > 2147483647) return 2147483647;\n if  $(a < -2147483648)$  return -2147483648;\n return a  $| 0; \n\rangle$ ;\n\nKotlin.toBoxedChar = function (a)  $\{\n\$  if (a == null) return a; \n

if (a instance of Kotlin.BoxedChar) return a;\n return new Kotlin.BoxedChar(a);\n\;\n\nKotlin.unboxChar = function(a)  $\{\n\$  if (a == null) return a;\n return Kotlin.toChar(a);\n};\n","/\*\n \* Copyright 2010-2018 JetBrains s.r.o. and Kotlin Programming Language contributors.  $\infty$  \* Use of this source code is governed by the Apache 2.0 license that can be found in the license/LICENSE.txt file. $\ln \pi/\ln\kappa$ otlin.equals = function (obj1, obj2)  $\ln$  if (obj1  $=$  null)  $\n =$  null;\n }\n\n if (obj2 = null)  $\n =$  obj1  $\ln$  return false;\n }\n\n if (obj1 !== obj1)  ${\n\mu \in \mathbb{Z}:\n\mu \in \mathbb{Z}:\n\mu$ return obj1.equals(obj2);\n  $\ln$  if (typeof obj1 === \"number\" && typeof obj2 == \"number\") {\n return obj1 === obj2 && (obj1 !== 0 || 1 / obj1 === 1 / obj2)\n }\n\n return obj1 ===

```
obj2;\n|;\n|x\cdot h\cdot h\nAoshCode = function (obj) {\n  if (obj == null)
```
 ${\n\mu \nu}$  return 0;\n  $\{\n\$  var objType = typeof obj;\n if (\"object\" === objType)  ${\n\mu \nu}$  return \"function\" === typeof obj.hashCode ? obj.hashCode() : getObjectHashCode(obj);\n }\n if (\"function\" == objType) {\n return getObjectHashCode(obj);\n }\n if (\"number\" == objType) {\n return

Kotlin.numberHashCode(obj);\n }\n if (\"boolean\" === objType) {\n return Number(obj)\n }\n\n var str  $=$  String(obj);\n return getStringHashCode(str);\n};\n\n\nKotlin.toString = function (o) {\n if (o == null) {\n return  $\lceil \mathbf{r}_i \rceil \$  else if  $(Kotlin.isArrayish(o)) \$ n return  $\lceil \mathbf{r}_i \rceil \$ n else  $\lceil \mathbf{r}_i \rceil \$ o.toString();\n  $\ln\frac{\ln\max{\pi}}{\max{POW_2_32} = 4294967296}$ ,\n// TODO: consider switching to Symbol

```
type once we are on ES6.\n/** @const */\nvar OBJECT_HASH_CODE_PROPERTY_NAME =
```
\"kotlinHashCodeValue\$\";\n\nfunction getObjectHashCode(obj) {\n if

### (!(OBJECT\_HASH\_CODE\_PROPERTY\_NAME in obj))

 ${\nightharpoonup}$  var hash = (Math.random() \* POW 2 32) | 0; // Make 32-bit singed integer. ${\nightharpoonup}$ n

Object.defineProperty(obj, OBJECT\_HASH\_CODE\_PROPERTY\_NAME, { value: hash, enumerable: false });\n }\n return obj[OBJECT\_HASH\_CODE\_PROPERTY\_NAME];\n}\n\nfunction getStringHashCode(str) {\n var hash = 0;\n for (var i = 0; i < str.length; i++) {\n var code = str.charCodeAt(i);\n hash = (hash \* 31 + code)  $| 0; \frac{\Re\lambda}{n} \nvert \hat{\mathbf{n}} \nvert \hat{\mathbf{n}}$  return hash;\n \\n\nKotlin.identityHashCode = getObjectHashCode;\n","/\*\n \* Copyright 2010-2018 JetBrains s.r.o. and Kotlin Programming Language contributors. \n \* Use of this source code is governed by the Apache 2.0 license that can be found in the license/LICENSE.txt file. $\ln \frac{\pi}{\ln n}/\frac{\text{Cop}}{\text{op}}$  2009 The Closure Library Authors. All Rights Reserved.\n//\n// Licensed under the Apache License, Version 2.0 (the  $\langle$ "License $\langle$ "); $\langle n/$  you may not use this file except in compliance with the License. $\langle n/$  You may obtain a copy of the

#### License

at\n/ $\ln$ / $\ln$  http://www.apache.org/licenses/LICENSE-2.0\n/\n// Unless required by applicable law or agreed to in writing, software\n// distributed under the License is distributed on an \"AS-IS\" BASIS,\n// WITHOUT WARRANTIES OR CONDITIONS OF ANY KIND, either express or implied. $\ln\frac{**}{n}$  \* Constructs a 64-bit two'scomplement integer, given its low and high 32-bit\n \* values as \*signed\* integers. See the from\* functions below for more $\ln$  \* convenient ways of constructing Longs. $\ln$  \* $\ln$  \* The internal representation of a long is the two given signed, 32-bit values.\n \* We use 32-bit pieces because these are the size of integers on which\n \* Javascript performs bit-operations. For operations like addition and\n \* multiplication, we split each number into 16-bit pieces, which can easily be\n \* multiplied within Javascript's floating-point representation without overflow\n \* or change in sign. $\ln * \ln *$  In the algorithms below, we frequently reduce the negative case to the  $\ln *$  positive case by negating the input(s) and then post-processing the result. $\ln$  \* Note that we must ALWAYS check specially whether those values are MIN\_VALUE $\ln$  \* (-2^63) because -MIN\_VALUE == MIN\_VALUE (since 2^63 cannot be represented as\n \* a positive number, it overflows back into a negative). Not handling this\n \* case would often result in infinite recursion. $\ln * \ln * \omega$  param {number} low The low (signed) 32 bits of the long. $\ln * \omega$  param {number} high The high (signed) 32 bits of the long.\n \* @constructor\n \* @final\n \*/\nKotlin.Long = function(low, high)  ${\nightharpoonup}$   $*^*\$ n \* @type {number}\n \* @private\n \*/\n this.low\_ = low | 0; // force into 32 signed bits. $\ln \pi$  \*\*\n \* @type {number}\n \* @private\n \*\n this.high\_ = high | 0; // force into 32 signed bits.\n};\n\nKotlin.Long.\$metadata\$ = {\n kind: \"class\",\n simpleName: \"Long\",\n interfaces:[]\n};\n\n\n\/ NOTE: Common constant values ZERO, ONE, NEG\_ONE, etc. are defined below the\n// from\* methods on which they depend. $\ln\ln\frac{*\ast}{n}$ 

\* A cache of the Long representations of small integer values. $\ln * \mathcal{O}$  (Object  $\ln * \mathcal{O}$  private $\ln$ \*/\nKotlin.Long.IntCache\_ = { $\cdot\in\mathbb{R}$  \*\n\n/\*\*\n \* Returns a Long representing the given (32-bit) integer value.\n \* @param {number} value The 32-bit integer in question.\n \* @return {!Kotlin.Long} The corresponding Long value. $\ln \pi /nKotlin.Long. from Int = function(value) {\n if (-128 <= value & value < 128) {\n var cachedObj =$ Kotlin.Long.IntCache\_[value];\n if (cachedObj) {\n return cachedObj;\n }\n }\n\n var obj = new Kotlin.Long(value  $|0$ , value <  $0$ ? -1 : 0);  $\in$  if (-128  $\le$  value && value < 128)  $\{\n\in$  Kotlin.Long.IntCache [value]  $=$  obj;\n  $\ln \mathrm{obj}\n$ ;\n\n\n/\*\*\n \* Converts this number value to `Long`.\n \* The fractional part, if any, is rounded down towards zero.\n \* Returns zero if this `Double` value is `NaN`, `Long.MIN\_VALUE` if it's less than `Long.MIN\_VALUE`,\n \* `Long.MAX\_VALUE` if it's bigger than `Long.MAX\_VALUE`.\n \* @param {number} value The

number in question.\n \* @return {!Kotlin.Long} The corresponding Long value.\n \*/\nKotlin.Long.fromNumber = function(value)  ${\n if (isNaN(value)) {\n return Kotlin.Long.ZERO;\n } else if (value  $\leq -1$$ Kotlin.Long.TWO\_PWR\_63\_DBL\_)  $\{\n\$  return Kotlin.Long.MIN\_VALUE;\n  $\}$  else if (value + 1 >=

Kotlin.Long.TWO\_PWR\_63\_DBL\_)  $\{\n\$  return Kotlin.Long.MAX\_VALUE; $\n\$  } else if (value < 0)  $\{\n\$  return Kotlin.Long.fromNumber(-value).negate();\n } else  $\{\n\$  return new Kotlin.Long(\n (value %)

Kotlin.Long.TWO\_PWR\_32\_DBL\_)  $| 0 \rangle$  (value / Kotlin.Long.TWO\_PWR\_32\_DBL\_)  $| 0 \rangle$ ;\n  $\ln$ ;\n\n\n/\*\*\n \* Returns a Long representing the 64-bit integer that comes by concatenating\n \* the given high and low bits. Each is assumed to use 32 bits. $\ln * \mathcal{Q}$  param {number} lowBits The low 32-bits. $\ln * \mathcal{Q}$  param {number}

highBits The high 32-bits.\n \* @return {!Kotlin.Long} The corresponding Long value.\n \*/\nKotlin.Long.fromBits  $=$  function(lowBits, highBits) {\n return new Kotlin.Long(lowBits, highBits);\n};\n\n\n/\*\*\n

 \* Returns a Long representation of the given string, written using the given\n \* radix.\n \* @param {string} str The textual representation of the Long. $\ln * \mathcal{Q}$  param {number=} opt\_radix The radix in which the text is written. $\ln *$ @return {!Kotlin.Long} The corresponding Long value.\n \*/\nKotlin.Long.fromString = function(str, opt\_radix) {\n if (str.length == 0) {\n throw Error('number format error: empty string');\n \\n var radix = opt\_radix || 10;\n if  $(\text{radix} < 2 \mid 36 < \text{radix}) \$  throw Error('radix out of range: ' + radix);\n  $\ln \inf (\text{str.charAt}(0) == '') \$  return Kotlin.Long.fromString(str.substring(1), radix).negate();\n } else if (str.indexOf('-')  $>= 0$ ) {\n throw Error('number format error: interior  $'\-\$  character: ' + str);\n  $\ln \Lambda / \text{Do several (8) digits each time through the loop, so as to\ \Lambda / \text{to } \Lambda$ minimize the calls to the very expensive emulated div.  $\ln$  var radixToPower =

Kotlin.Long.fromNumber(Math.pow(radix, 8));\n\n var result

 $=$  Kotlin.Long.ZERO; $\in$  for (var i = 0; i < str.length; i += 8)  $\max$  var size = Math.min(8, str.length - i); $\in$  var value = parseInt(str.substring(i, i + size), radix);\n if (size < 8) {\n var power = Kotlin.Long.fromNumber(Math.pow(radix, size)); $\ln$  result = result.multiply(power).add(Kotlin.Long.fromNumber(value)); $\ln$  } else  $\ln$  result = result.multiply(radixToPower);\n result = result.add(Kotlin.Long.fromNumber(value));\n }\n return result;\n};\n\n\n// NOTE: the compiler should inline these constant values below and then remove\n// these variables, so there should be no runtime penalty for these. $\ln\ln\frac{n^*}{n}$  Number used repeated below in calculations. This must appear before the\n \* first call to any from\* function below.\n \* @type {number}\n \* @private\n \*/\nKotlin.Long.TWO\_PWR\_16\_DBL\_ = 1 <<  $16$ ;\n\n\n/\*\*\n \* @type {number}\n \* @private\n \*/\nKotlin.Long.TWO\_PWR\_24\_DBL\_ = 1 << 24;\n\n\n/\*\*\n \* @type {number}\n \* @private\n \*/\nKotlin.Long.TWO\_PWR\_32\_DBL\_  $=\n \$ Kotlin.Long.TWO\_PWR\_16\_DBL\_ \* Kotlin.Long.TWO\_PWR\_16\_DBL\_;\n\n\n/\*\*\n \* @type {number}\n \* @private\n \*/\nKotlin.Long.TWO\_PWR\_31\_DBL\_ =\n Kotlin.Long.TWO\_PWR\_32\_DBL\_ / 2;\n\n/\*\*\n \* @type {number}\n \* @private\n \*/\nKotlin.Long.TWO\_PWR\_48\_DBL\_ =\n Kotlin.Long.TWO\_PWR\_32\_DBL\_ \* Kotlin.Long.TWO\_PWR\_16\_DBL\_;\n\n\n/\*\*\n \* @type {number}\n \* @private\n \*/\nKotlin.Long.TWO\_PWR\_64\_DBL\_ =\n Kotlin.Long.TWO\_PWR\_32\_DBL\_ \* Kotlin.Long.TWO\_PWR\_32\_DBL\_;\n\n\n/\*\*\n \* @type {number}\n \* @private\n \*/\nKotlin.Long.TWO\_PWR\_63\_DBL\_ =\n Kotlin.Long.TWO\_PWR\_64\_DBL\_ / 2;\n\n\n/\*\* @type  ${\mathcal{R}}$  \*/\nKotlin.Long.ZERO = Kotlin.Long.fromInt(0);\n\n\n/\*\* @type  ${\mathcal{R}}$  {!Kotlin.Long}  $*\langle \cdot \rangle$  \*/\nKotlin.Long.ONE = Kotlin.Long.fromInt(1);\n\n\n/\*\* @type {!Kotlin.Long} \*/\nKotlin.Long.NEG\_ONE = Kotlin.Long.fromInt(-1);\n\n\n/\*\* @type {!Kotlin.Long} \*\nKotlin.Long.MAX\_VALUE =\n Kotlin.Long.fromBits(0xFFFFFFFF| 0, 0x7FFFFFFF| 0);\n\n\n/\*\* @type {!Kotlin.Long}  $*\land nKotlin.Long.MIN$  VALUE = Kotlin.Long.fromBits(0,  $0 \times 800000000 | 0 \rangle \n\ln \frac{\# \mathbb{R}^*}{\mathbb{R}^*}$  \* @type {!Kotlin.Long} $\ln * \mathbb{R}^*$  \*  $\mathbb{R}^*$  \nKotlin.Long.TWO\_PWR\_24\_ = Kotlin.Long.fromInt( $1 \ll 24$ ); $\ln \frac{\pi}{*}$  @return {number} The value, assuming it is a 32-bit integer. \*/\nKotlin.Long.prototype.toInt = function()  $\n{\infty:\n}:\n\in\n\infty:\n\in\n\infty:\n\in\n\infty$  ereturn {number} The closest floating-point representation to this value. \*/\nKotlin.Long.prototype.toNumber = function() {\n return this.high\_ \* Kotlin.Long.TWO\_PWR\_32\_DBL\_ +\n this.getLowBitsUnsigned();\n};\n\n/\*\* @return {number} The 32-bit hashCode of this value. \*/\nKotlin.Long.prototype.hashCode = function()  $\ln$  return this.high\_^ this.low\_;\n};\n\n/\*\*\n \* @param {number=} opt\_radix The radix in which the text should be written.\n \* @return {string} The textual representation of this value.\n \* @override\n \*/\nKotlin.Long.prototype.toString = function(opt\_radix) {\n var radix = opt\_radix || 10;\n if (radix < 2 || 36 < radix) {\n throw Error('radix out of range:  $'$  + radix); \n  $\ln\inf$  (this.isZero())  $\ln$  return '0';\n  $\ln\inf$  (this.isNegative())  $\ln$  if (this.equalsLong(Kotlin.Long.MIN\_VALUE))  $\{\n\}$  // We need to change the Long value before it can be negated, so we remove $\ln$  // the bottom-most digit in this base and then recurse to do the rest. $\ln$  var radixLong = Kotlin.Long.fromNumber(radix); $\ln$  var div = this.div(radixLong); $\ln$  var rem = div.multiply(radixLong).subtract(this);\n return div.toString(radix) + rem.toInt().toString(radix);\n } else {\n return '-' + this.negate().toString(radix);\n }\n }\n \le \ \n \le Do several (5) digits each time through the loop, so as to\n // minimize the calls to the very expensive emulated div. \n var radixToPower = Kotlin.Long.fromNumber(Math.pow(radix, 5));\n\n var rem = this;\n var result = ";\n while (true) {\n var remDiv = rem.div(radixToPower);\n var intval = rem.subtract(remDiv.multiply(radixToPower)).toInt();\n var  $digits = intval.toString(radix); \ln\$ n rem = remDiv;\n if (rem.isZero()) {\n return digits + result;\n } else {\n while (digits.length < 5) {\n

digits = '0' + digits;\n }\n result = " + digits + result;\n }\n }\n };\n\n\n/\*\* @return {number} The high 32bits as a signed value. \*/\nKotlin.Long.prototype.getHighBits = function() {\n return this.high ;\n\n\n\n\n\\*\* @return {number} The low 32-bits as a signed value. \*/\nKotlin.Long.prototype.getLowBits = function() {\n return this.low :\n}:\n\n\n/\*\* @return {number} The low 32-bits as an unsigned value.

\*/\nKotlin.Long.prototype.getLowBitsUnsigned = function()  $\nvert$  return (this.low\_ >= 0) ?\n this.low\_ : Kotlin.Long.TWO\_PWR\_32\_DBL\_ + this.low\_;\n};\n\n\n/\*\*\n \* @return {number} Returns the number of bits needed to represent the absolute $\ln *$  value of this Long. $\ln * \Lambda$ Kotlin.Long.prototype.getNumBitsAbs = function()  ${\n }$  if (this.isNegative())  ${\n }$  if (this.equalsLong(Kotlin.Long.MIN\_VALUE))  ${\n }$  return 64; ${\n }$  else  ${\n }$ 

return this.negate().getNumBitsAbs();\n  $\ln$  } else {\n var val = this.high\_ != 0 ? this.high\_ : this.low\_;\n for (var bit = 31; bit > 0; bit--)  $\ln$  if ((val & (1 << bit)) != 0)  $\ln$  break;\n  $\ln$   $\ln$  return this.high !=  $0$  ? bit + 33 : bit + 1;\n  $\ln\ln\ln^* \otimes$  return {boolean} Whether this value is zero.

\*/\nKotlin.Long.prototype.isZero = function()  $\ln$  return this.high\_ == 0 && this.low\_ == 0;\n};\n\n\n/\*\* @return  ${\text{boolean}}$  Whether this value is negative. \*/\nKotlin.Long.prototype.isNegative = function()  ${\n}$  return this.high < 0;\n};\n\n\n/\*\* @return {boolean} Whether this value is odd. \*/\nKotlin.Long.prototype.isOdd = function() {\n return (this.low\_ & 1) == 1;\n};\n\n\n/\*\*\n \* @param {Kotlin.Long} other Long to compare against.\n \* @return  ${\text{boolean}}$  Whether this Long equals the other.\n \*/\nKotlin.Long.prototype.equalsLong = function(other)  ${\n}$  return  $(\text{this.high} \equiv \text{other.high}) \&& (\text{this.low} \equiv \text{other.low} \;); \ln\ln\ln^* \text{me} \; @\text{param } \{Kotlin.Long}\$  other Long to compare against.\n \* @return {boolean} Whether this Long does not equal the other.\n \*/\nKotlin.Long.prototype.notEqualsLong = function(other)  $\{\n\$ return (this.high != other.high) || (this.low other.low\_);\n};\n\n\n/\*\*\n \* @param {Kotlin.Long} other Long to compare against.\n \* @return {boolean} Whether this Long is less than the other.\n \*/\nKotlin.Long.prototype.lessThan = function(other) {\n return this.compare(other) <  $0$ ;\n};\n\n/\*\*\n \* @param {Kotlin.Long} other Long to compare against.\n \* @return {boolean} Whether this Long is less than or equal to the other.\n \*/\nKotlin.Long.prototype.lessThanOrEqual = function(other)  $\{\n\$ n return this.compare(other)  $\langle = 0; \n\rangle\}$ ;\n\n\n/\*\*\n \* @param {Kotlin.Long} other Long to compare against. $\ln * \mathcal{Q}$  return {boolean} Whether this Long is greater than the other. $\ln$ \*/\nKotlin.Long.prototype.greaterThan = function(other) {\n return this.compare(other) > 0;\n};\n\n\n/\*\*\n \* @param {Kotlin.Long} other Long to compare against.\n

\* @return {boolean} Whether this Long is greater than or equal to the other.\n

 $*\langle \cdot \rangle$  /nKotlin.Long.prototype.greaterThanOrEqual = function(other)  $\{\cdot \}$  return this.compare(other)  $>=$  $0$ ;\n};\n\n\n/\*\*\n \* Compares this Long with the given one.\n \* @param {Kotlin.Long} other Long to compare against. $\ln * \mathcal{Q}$  return {number} 0 if they are the same, 1 if the this is greater, and -1 $\ln *$  if the given one is greater.\n \*/\nKotlin.Long.prototype.compare = function(other) {\n if (this.equalsLong(other)) {\n return 0;\n  $\ln \max$  thisNeg = this.isNegative();\n var otherNeg = other.isNegative();\n if (thisNeg && !otherNeg) {\n return -1;\n }\n if (!thisNeg && otherNeg) {\n return 1;\n }\n\n // at this point, the signs are the same, so subtraction will not overflow $\in$  if (this.subtract(other).isNegative())  $\n\in$  return -1; $\in$  } else  $\{\n\in$  return 1; $\in$  $\ln\;\ln\;\ln\$  = function()  $\ln\;\ln\$ . Example 1 September 1.1 September 2.1 September 2.1 September 2.1 September 2.1 September 2.1 September 2.1 September 2.1 September 2.1 September 2.1 September 2.1 September 2.1 Septembe {\n if (this.equalsLong(Kotlin.Long.MIN\_VALUE))

 ${\n\mu \to \infty}$  return Kotlin.Long.MIN\_VALUE;\n } else  ${\n\mu \to \infty}$ .not().add(Kotlin.Long.ONE);\n  ${\n\mu \to \infty}$ \* Returns the sum of this and the given Long.\n \* @param {Kotlin.Long} other Long to add to this one.\n \* @return  ${\rm Kotlin.Long}$  The sum of this and the given Long.\n \*/\nKotlin.Long.prototype.add = function(other)  ${\n \ \ \ }$ Divide each number into 4 chunks of 16 bits, and then sum the chunks. $\ln \max a48 = \text{this.high} >> 16$ ; $\ln \max a32$  $=$  this.high\_ & 0xFFFF;\n var a16 = this.low\_>>> 16;\n var a00 = this.low\_ & 0xFFFF;\n\n var b48 = other.high\_  $>>$  16;\n var b32 = other.high & 0xFFFF;\n var b16 = other.low  $>>$  16;\n var b00 = other.low &  $0x$ FFFF;\n\n var c48 = 0, c32 = 0, c16 = 0, c00 = 0;\n c00 += a00 + b00;\n c16 += c00 >>> 16;\n c00 &=  $0x$ FFFF;\n c16 += a16 + b16;\n c32 += c16 >>> 16;\n c16 &= 0xFFFF;\n c32 += a32 + b32;\n c48 += c32 >>> 16;\n c32 &= 0xFFFF;\n c48 += a48 + b48;\n c48 &= 0xFFFF;\n return Kotlin.Long.fromBits((c16  $<< 16$  | c00, (c48  $<< 16$  | c32);\n};\n\n\n/\*\*\n \* Returns the difference of this and the given Long.\n \* @param {Kotlin.Long} other Long to subtract from this.\n \* @return {!Kotlin.Long} The difference of this and the given Long.\n \*/\nKotlin.Long.prototype.subtract = function(other) {\n return this.add(other.negate());\n};\n\n/n/\*\*\n \* Returns the product of this and the given long.\n \* @param {Kotlin.Long} other Long to multiply with this.\n \* @return  $\{!\text{Kotlin}.\text{Long}\}$  The product of this and the other.\n \*/\nKotlin.Long.prototype.multiply = function(other)

{\n if (this.isZero()) {\n return Kotlin.Long.ZERO;\n } else if (other.isZero()) {\n return Kotlin.Long.ZERO;\n }\n\n if (this.equalsLong(Kotlin.Long.MIN\_VALUE)) {\n return other.isOdd() ? Kotlin.Long.MIN\_VALUE : Kotlin.Long.ZERO;\n } else if (other.equalsLong(Kotlin.Long.MIN\_VALUE)) {\n return this.isOdd() ? Kotlin.Long.MIN\_VALUE : Kotlin.Long.ZERO;\n }\n\n if (this.isNegative()) {\n if (other.isNegative())  ${\nvert \nvert n}$  return this.negate().multiply(other.negate();\n  $\}$  else  ${\nvert \nvert n}$  return this.negate().multiply(other).negate();\n  $\ln$  } else if (other.isNegative()) {\n return this.multiply(other.negate()).negate();\n }\n\n // If both longs are small, use float multiplication\n if (this.lessThan(Kotlin.Long.TWO\_PWR\_24\_) &&\n other.lessThan(Kotlin.Long.TWO\_PWR\_24\_)) {\n return Kotlin.Long.fromNumber(this.toNumber() \* other.toNumber());\n  $\ln / \prime$  Divide each long into 4 chunks of 16 bits, and then add up 4x4 products.\n // We can skip products that would overflow.\n\n var a48 = this.high  $>>$  16;\n var a32 = this.high & 0xFFFF;\n var a16 = this.low\_ >>> 16;\n var a00 = this.low\_ & 0xFFFF;\n\n var b48 = other.high\_ >>> 16;\n var b32 = other.high\_ &  $0x$ FFFF;\n var b16 = other.low\_>>> 16;\n var b00 = other.low\_ & 0xFFFF;\n\n var c48 = 0, c32 = 0, c16 = 0, c00  $= 0$ ;\n c00 += a00 \* b00;\n c16 += c00 >>> 16;\n c00 &= 0xFFFF;\n c16 += a16 \* b00;\n c32 += c16 >>> 16;\n c16 &= 0xFFFF;\n c16 += a00 \* b16;\n c32 += c16 >>> 16;\n c16 &= 0xFFFF;\n c32 += a32 \* b00;\n c48 += c32 >>> 16;\n c32 &= 0xFFFF;\n c32 += a16 \* b16;\n c48 += c32 >>> 16;\n c32 &= 0xFFFF;\n c32 += a00 \* b32;\n c48 += c32 >>> 16;\n c32 &= 0xFFFF;\n c48 += a48 \* b00 + a32 \* b16 + a16 \* b32 + a00 \* b48;\n c48 &= 0xFFFF;\n return Kotlin.Long.fromBits((c16 << 16) | c00, (c48 << 16) | c32);\n};\n\n\n/\*\*\n \* Returns this Long divided by the given one.\n \* @param {Kotlin.Long} other Long by which to divide.\n \* @return  $\{!Kotlin.Long\}$  This Long divided by the given one.\n \*\nKotlin.Long.prototype.div = function(other)  $\{\n\}$  if (other.isZero())  $\n{\n throw Error (division by zero');\n } else if (this.isZero() ) {\n return Kotlin.Long.ZERO;\n }$  $\ln \inf$  (this.equalsLong(Kotlin.Long.MIN\_VALUE)) {\n if (other.equalsLong(Kotlin.Long.ONE)  $\|\cdot\|$ other.equalsLong(Kotlin.Long.NEG\_ONE)) {\n return Kotlin.Long.MIN\_VALUE; // recall that -MIN\_VALUE  $==$  MIN\_VALUE\n

 $\}$  else if (other.equalsLong(Kotlin.Long.MIN\_VALUE))  $\{\n\$  return Kotlin.Long.ONE; $\n\$  } else  $\{\n\$  // At this point, we have  $|other| \ge 2$ , so  $|this/other| \le |MIN_VALLUE|$ . var halfThis = this.shiftRight(1);\n var  $\text{approx} = \text{halfThis}.\text{div}(\text{other})\cdot \text{shiftLeft}(1)\cdot \text{in}$  if (approx.equalsLong(Kotlin.Long.ZERO)) {\n return other.isNegative() ? Kotlin.Long.ONE : Kotlin.Long.NEG\_ONE;\n } else {\n var rem = this.subtract(other.multiply(approx));\n var result = approx.add(rem.div(other));\n return result;\n }\n  $\ln$  } else if (other.equalsLong(Kotlin.Long.MIN\_VALUE)) {\n return Kotlin.Long.ZERO;\n }\n\n if  $(this.isNegative()) \$  \{ \n if (other.isNegative()) \} \ return this.negate().div(other.negate();\n } else {\n return this.negate().div(other).negate();\n }\n } else if (other.isNegative()) {\n return this.div(other.negate()).negate();\n  $\ln \Lambda$  // Repeat the following until the remainder is less than other:

find a\n // floating-point that approximates remainder / other \*from below\*, add this\n // into the result, and subtract it from the remainder. It is critical that $\ln \frac{1}{\theta}$  the approximate value is less than or equal to the real value so that the $\ln$  // remainder never becomes negative.  $\ln$  var res = Kotlin. Long. ZERO;  $\ln$  var rem = this;  $\ln$  while (rem.greaterThanOrEqual(other))  $\{\n\$  // Approximate the result of division. This may be a little greater or $\n\|$  // smaller than the actual value. $\infty$  var approx = Math.max(1, Math.floor(rem.toNumber() / other.toNumber())); $\infty$ // We will tweak the approximate result by changing it in the 48-th digit or $\ln$  // the smallest non-fractional digit, whichever is larger. $\ln$  var log2 = Math.ceil(Math.log(approx) / Math.LN2); $\ln$  var delta = (log2 <= 48) ? 1 : Math.pow(2,  $log2 - 48$ ); $\ln \frac{1}{2}$  // Decrease the approximation until it is smaller than the remainder. Note $\ln \frac{1}{2}$  that if it is too large, the product overflows and is negative.\n

var approxRes = Kotlin.Long.fromNumber(approx);\n var approxRem = approxRes.multiply(other);\n while (approxRem.isNegative() || approxRem.greaterThan(rem))  $\{\n\$ approx -= delta; $\n\$ approxRes = Kotlin.Long.fromNumber(approx);\n approxRem = approxRes.multiply(other);\n }\n\n // We know the answer can't be zero... and actually, zero would cause $\ln /$  infinite recursion since we would make no progress. $\ln$ if (approxRes.isZero())  $\n\alpha$  approxRes = Kotlin.Long.ONE;\n  $\ln \alpha$  res = res.add(approxRes);\n rem = rem.subtract(approxRem);\n  $\ln$  return res;\n};\n\n\n/\*\*\n \* Returns this Long modulo the given one.\n \* @param {Kotlin.Long} other Long by which to mod.\n \* @return {!Kotlin.Long} This Long modulo the given one.\n

 $*\infty$ Kotlin.Long.prototype.modulo = function(other) {\n return

this.subtract(this.div(other).multiply(other));\n};\n\n\n/\*\* @return {!Kotlin.Long} The bitwise-NOT of this value. \*/\nKotlin.Long.prototype.not = function() {\n return Kotlin.Long.fromBits(~this.low\_,

~this.high\_);\n\;\n\n\n/\*\*\n \* Returns the bitwise-AND of this Long and the given one.\n \* @param {Kotlin.Long} other The Long with which to AND.\n \* @return {!Kotlin.Long} The bitwise-AND of this and the other.\n  $*\nLambda$ Long.prototype.and = function(other)  $\nLambda$  return Kotlin.Long.fromBits(this.low\_ & other.low\_,\n

this.high & other.high );\n};\n\n\n/\*\*\n \* Returns the bitwise-OR of this Long and the given one.\n \* @param {Kotlin.Long} other The Long with which to OR.\n \* @return {!Kotlin.Long} The bitwise-OR of this and the other.\n \*/\nKotlin.Long.prototype.or = function(other)  $\{\n\$ return Kotlin.Long.fromBits(this.low\_ other.low  $\in$  this.high | other.high  $\in$   $\ln\ln\max*$  Returns the bitwise-XOR of this Long and the given one. $\ln * \mathcal{Q}$  param {Kotlin.Long} other The Long with which to XOR. $\ln * \mathcal{Q}$  return {!Kotlin.Long} The bitwise-XOR of this and the other.\n \*/\nKotlin.Long.prototype.xor

 $=$  function(other)  $\{\n\$  return Kotlin.Long.fromBits(this.low  $\land$  other.low  $\,\,\rangle$ n this.high $\land$ other.high\_);\n\n\n/\*\*\n \* Returns this Long with bits shifted to the left by the given amount.\n \* @param {number} numBits The number of bits by which to shift.\n \* @return {!Kotlin.Long} This shifted to the left by the given amount.\n \*/\nKotlin.Long.prototype.shiftLeft = function(numBits) {\n numBits  $\&= 63$ ;\n if (numBits == 0)  ${\n \mu } else {\n \varphi = this.low$ ;\n if (numBits < 32)  ${\n \varphi = this.high$ ;\n return Kotlin.Long.fromBits(\n low << numBits,\n (high << numBits) | (low >>> (32 - numBits)));\n } else  ${\n\mu \in \mathbb{N} \in \mathbb{N} \setminus \mathbb{N} \setminus \mathbb{N} \set$ bits shifted to the right by the given amount.\n \* @param {number} numBits The number of bits by which to shift.\n \* @return {!Kotlin.Long} This shifted to the right by the given

amount.\n \*/\nKotlin.Long.prototype.shiftRight = function(numBits) {\n numBits &= 63;\n if (numBits == 0) {\n return this;\n } else {\n var high = this.high\_;\n if (numBits < 32) {\n var low = this.low\_;\n return Kotlin.Long.fromBits(\n (low >>> numBits) | (high << (32 - numBits)),\n high >> numBits);\n } else  ${\n\mu \intercal \in \mathbb{R} \in \mathbb{R} \setminus \mathbb{R} \setminus \mathbb{R$  $\ln\frac{\ln\ln\pi}{*}\$  as Returns this Long with bits shifted to the right by the given amount, with $\ln$  \* zeros placed into the new leading bits.\n \* @param {number} numBits The number of bits by which to shift.\n \* @return {!Kotlin.Long} This shifted to the right by the given amount, with $\ln *$  zeros placed into the new leading bits. $\ln$ \*/\nKotlin.Long.prototype.shiftRightUnsigned = function(numBits) {\n numBits  $\&= 63$ ;\n if (numBits == 0) {\n return this;\n } else  $\{\n \$  var high = this.high\_;\n if (numBits < 32)  $\{\n \}$ 

var low = this.low\_;\n return Kotlin.Long.fromBits(\n (low >>> numBits) | (high <<  $(32 - \text{numBits})$ ),\n

high  $>>$  numBits);\n } else if (numBits == 32) {\n return Kotlin.Long.fromBits(high, 0);\n } else {\n return Kotlin.Long.fromBits(high >>> (numBits - 32), 0);\n  $\ln |\n\rangle$ ;\n\n// Support for Kotlin\nKotlin.Long.prototype.equals = function (other)  $\{\n\$  return other instance of Kotlin.Long && this.equalsLong(other); $\n\lambda$ ; $\n\lambda$ ,  $\lambda$ ,  $\lambda$ Kotlin.Long.prototype.compare;\n\nKotlin.Long.prototype.inc = function()  $\n{\n$  return this.add(Kotlin.Long.ONE); $\n\in$   $\mathbb{N}$  T; $\in$   $\Lambda$ .Long.prototype.dec = function()  $\n\in$  return this.add(Kotlin.Long.NEG\_ONE);\n};\n\nKotlin.Long.prototype.valueOf = function() {\n return this.toNumber();\n};\n\nKotlin.Long.prototype.unaryPlus = function() {\n return this;\n};\n\nKotlin.Long.prototype.unaryMinus = Kotlin.Long.prototype.negate;\nKotlin.Long.prototype.inv = Kotlin.Long.prototype.not;\n\nKotlin.Long.prototype.rangeTo  $=$  function (other)  $\{\n\$  return new Kotlin.kotlin.ranges.LongRange(this, other); $\n\}$ ;","/\*\n \* Copyright 2010-2018 JetBrains s.r.o. and Kotlin Programming Language contributors. \n \* Use of this source code is governed by the Apache 2.0 license that can be found in the license/LICENSE.txt file.\n \*/\n\n/\*\*\n \* @param {string} id\n \*  $@$ param {Object} declaration\n \*/\nKotlin.defineModule = function (id. declaration)  ${\n}$ ;\n\nKotlin.defineInlineFunction = function(tag, fun)  ${\n}$ ;\n return fun;\n};\n\nKotlin.wrapFunction = function(fun)  ${\n \arcsin f = function({\n \arccos f = fun(\n \arccos f)} \cdot f = fun(\n \arccos f)$ ;\n return f.apply(this, arguments);\n };\n return

function()  ${\n \mu}$  return f.apply(this, arguments); ${\n \nu}$ ; ${\n \nu}$ , ${\nu}$ ; ${\nu}$ ; ${\nu}$ ; ${\nu}$  = function(type)  ${\n \nu}$  return

function (object)  ${\n \mu \nu}$  return typeof object === type;\n  ${\n \nu \nu}$ ;\n\nKotlin.isInstanceOf = function (klass)  ${\n \nu \nu}$ return function (object)  ${\n \cdot \cdot}$  return Kotlin.isType(object, klass);\n  ${\n \cdot \cdot}$ \nKotlin.orNull  $=$  function (fn)  ${\n \alpha$  return function (object)  ${\n \alpha}$  return object  $=$  null  $|$  fn(object); $\n$  $\ln$ ;\n\nKotlin.andPredicate = function (a, b) {\n return function (object) {\n return a(object) && b(object);\n  $\ln$ ;\n\nKotlin.kotlinModuleMetadata = function (abiVersion, moduleName, data) {\n};\n\nKotlin.suspendCall = function(value)  $\n\cdot \cdot \cdot \cdot \cdot \cdot \cdot$  return value;\n };\n\nKotlin.coroutineResult = function(qualifier)  $\n\cdot \cdot \cdot \cdot \cdot \cdot$ throwMarkerError();\n \;\n\nKotlin.coroutineController = function(qualifier)  $\{\n\$ throwMarkerError();\n };\n\nKotlin.coroutineReceiver = function(qualifier) {\n throwMarkerError();\n};\n\nKotlin.setCoroutineResult = function(value, qualifier) {\n throwMarkerError();\n};\n\nKotlin.getReifiedTypeParameterKType = function(typeParameter) {\n throwMarkerError();\n};\n\nfunction throwMarkerError() {\n throw new Error(\n \"This marker function should never been called.  $\langle \nabla \rangle$   $\langle \nabla \rangle$   $\langle \nabla \rangle$  like compiler did not eliminate it properly.  $\lvert \dagger \rangle$ ;\n \mimbd{\mimbd{\mimbd{\mimbd{\mimbd{\mimbd{\mimbd{\mimbd{\mimbd{\mimbd{\mimbd{\mimbd}}}.\n\n\n\n\nKotlin.getFunctionById = function(id, defaultValue)  ${\n n \in \mathrm{function}( \{\n n \in \mathrm{defaultValue}; n \} \n}, \mathcal{P}^* \cap \mathcal{P}^* \cap \mathcal{P}$ s.r.o. and Kotlin Programming Language contributors. \n \* Use of this source code is governed by the Apache 2.0 license that can be found in the license/LICENSE.txt file. $\ln \pi/\nRotlin$ .compareTo = function (a, b)  $\ln \varphi$ typeA = typeof a;\n if (typeA === \"number\")  $\{\n\$  if (typeof b === \"number\")  $\{\n\}$  return Kotlin.doubleCompareTo(a, b);\n  $\{\n\}$  return Kotlin.primitiveCompareTo(a, b);\n  $\{\n\}$  if (typeA ===  $\text{String}\$  || typeA === \"boolean\") {\n return Kotlin.primitiveCompareTo(a, b);\n }\n return a.compareTo\_11rb\$(b);\n};\n\nKotlin.primitiveCompareTo = function (a, b) {\n return a < b ? -1 : a > b ? 1 :  $0$ ;\n\;\n\nKotlin.doubleCompareTo = function (a, b) {\n if (a < b) return -1;\n if (a  $>$  b) return 1;\n\n if (a == b) {\n if (a !== 0) return 0;\n\n var ia = 1 / a;\n return ia === 1 / b ? 0 : (ia  $< 0$  ? -1 : 1);\n }\n\n return a !== a ? (b !== b ? 0 : 1) : -1\n};\n\Notlin.charInc = function (value) {\n return Kotlin.toChar(value+1);\n\;\n\nKotlin.charDec = function (value) {\n return Kotlin.toChar(value-1);\n\nKotlin.imul = Math.imul || imul;\n\nKotlin.imulEmulated = imul;\n\nfunction imul(a, b) {\n return ((a &  $0x$ ffff0000) \* (b & 0xffff) + (a & 0xffff) \* (b | 0)) | 0;\n \\n(function() {\n var buf = new ArrayBuffer(8);\n var bufFloat64 = new Float64Array(buf);\n var bufFloat32 = new Float32Array(buf);\n var bufInt32 = new Int32Array(buf);\n var lowIndex = 0;\n var highIndex = 1;\n\n bufFloat64[0] = -1; // bff00000\_0000000\n if  $(\text{buffer} 32[lowIndex] !== 0) \$ n lowIndex = 1;\n highIndex = 0;\n }\n\n Kotlin.doubleToBits = function(value) {\n return Kotlin.doubleToRawBits(isNaN(value) ? NaN : value);\n };\n\n Kotlin.doubleToRawBits = function(value) {\n bufFloat64[0] = value;\n return Kotlin.Long.fromBits(bufInt32[lowIndex], bufInt32[highIndex]);\n  $\cdot$ };\n\n Kotlin.doubleFromBits = function(value)  ${\n \mu \}$  bufInt32[lowIndex] = value.low ;\n bufInt32[highIndex] = value.high ;\n return bufFloat64[0];\n };\n\n Kotlin.floatToBits = function(value) {\n return Kotlin.floatToRawBits(isNaN(value) ? NaN : value);\n  $\cdot \ln$  Kotlin.floatToRawBits = function(value)  $\{\n \$  bufFloat32[0] = value;\n return  $\text{butInt32[0];\n}$ ;\n Kotlin.floatFromBits = function(value) {\n bufInt32[0] = value;\n return  $\text{bufF}$ loat32[0];\n  $\cdot$ };\n\n // returns zero value for number with positive sign bit and non-zero value for number with negative sign bit.\n Kotlin.doubleSignBit = function(value)  $\{\n\}$  bufFloat64[0] = value;\n return bufInt32[highIndex] & 0x80000000;\n };\n\n Kotlin.numberHashCode  $=$  function(obj)  $\n \text{ if } ((obj \ 0) == 0b) \ {\n \text{ return } obj \ 0;\n \}$  else  ${\n \text{ but } }$ obj;\n return (bufInt32[highIndex]  $* 31 | 0$  + bufInt32[lowIndex]  $| 0$ ;\n  $|\n$  $\ln(0)$ ;\n\nKotlin.ensureNotNull = function(x)  $\ln$  return x != null ? x : Kotlin.throwNPE();\n \;\n","/\*\n \* Copyright 2010-2020 JetBrains s.r.o. and Kotlin Programming Language contributors.\n \* Use of this source code is governed by the Apache 2.0 license that can be found in the license/LICENSE.txt file.\n \*/\n\nif (typeof String.prototype.startsWith === \"undefined\") {\n Object.defineProperty(String.prototype, \"startsWith\", {\n value: function (searchString, position)  $\{\n\}$  position = position  $|| 0; \n\rangle$  return this.lastIndexOf(searchString, position) === position;\n  $\ln |\n\ln \frac{t}{p}$  (typeof String.prototype.endsWith === \"undefined\") {\n Object.defineProperty(String.prototype, \"endsWith\", {\n

value: function (searchString, position)  ${\n \nu}$  var subjectString = this.toString(); ${\n \nu}$  if (position === undefined  $\|$  position > subjectString.length)  $\|$  position = subjectString.length;\n  $\|$ position  $=$  searchString.length; $\infty$  var lastIndex = subjectString.indexOf(searchString, position); $\infty$ return lastIndex !== -1 && lastIndex === position;\n }\n });\n}\n// ES6 Math polyfills\nif (typeof Math.sign  $== \text{``undefined''}$  {\n Math.sign = function(x) {\n x = +x; // convert to a number\n if (x === 0 || isNaN(x)) {\n return Number(x);\n }\n return x > 0 ? 1 : -1;\n };\n}\nif (typeof Math.trunc ===  $\Upsilon$  and  $\ell$   $\{n \in \mathbb{N} \text{ and } n \in \mathbb{N} \}$  if  $(i \in \mathbb{N} \text{ and } i \in \mathbb{N} \}$  if  $(x > 0)$  ${\n \nu \in \mathbb{N}: \n \nu \in \mathbb{N}: \n \nu$ 2.220446049250313E-16;\n var taylor 2 bound = Math.sqrt(epsilon);\n var taylor n bound = Math.sqrt(taylor 2 bound);\n var upper\_taylor\_2\_bound = 1/taylor\_2\_bound;\n var upper\_taylor\_n\_bound = 1/taylor\_n\_bound;\n\n if (typeof Math.sinh === \"undefined\") {\n Math.sinh = function(x) {\n if (Math.abs(x) < taylor\_n\_bound) {\n var result = x;\n if (Math.abs(x) > taylor\_2\_bound) {\n result +=  $(x * x * x) / 6$ ;\n  $\ln$  return result;\n  $\text{else } \{\text{in} \text{var } y = \text{Math}.\exp(x); \text{var } y1 = 1 / y; \text{var } y1 = \text{rank}.\exp(x)$  $(iisFinite(y))$  return Math.exp(x - Math.LN2);\n if  $(iisFinite(y1))$  return -Math.exp(-x - Math.LN2);\n return  $(y - y1) / 2$ ;\n }\n };\n }\n if (typeof Math.cosh == \"undefined\") {\n Math.cosh = function(x)  $\{\n\alpha \quad \text{var } y = \text{Math}.\exp(x)\n\}$  var  $y1 = 1 / y$ ; if (!isFinite(y)  $\|\text{LisFinite}(y1)\right)$  return Math.exp(Math.abs(x) - Math.LN2); $\ln$  return  $(y + y1)/2$ ; $\ln$  } $\ln\ln$  if  $(typeof Math.tanh == \text{wunderfined}\text{)} {\n }$  Math.tanh = function(x){\n if (Math.abs(x) < taylor\_n\_bound)  ${\n\mu \quad \text{var result} = x;\n\quad \text{if (Math-abs(x) > taylor_2-bound) } {\n\quad \text{result} = (x * x * x) / 3;}\n}$  $\ln$  return result;\n  $\ln$  else  $\{\ln$  var a = Math.exp(+x), b = Math.exp(-x);\n return a === Infinity ? 1 : b === Infinity ? -1 : (a - b) / (a + b);\n }\n }\n }\n }\n // Inverse hyperbolic function implementations derived from boost special math functions, $\ln$  // Copyright Eric Ford & Hubert Holin 2001. $\ln \inf$  if (typeof Math.asinh === \"undefined\") {\n var asinh = function(x) {\n if (x  $>= +taylor_n_bound)\n$  {\n if (x > upper\_taylor\_n\_bound)\n {\n if (x > upper taylor 2 bound)\n {\n // approximation by laurent series in 1/x at 0+ order from -1 to 0\n return Math.log(x) + Math.LN2;\n  $\ln$  else\n  ${\n\mu$  // approximation by laurent series in  $1/x$  at 0+ order from -1 to 1\n return Math.log( $x * 2 + (1 / (x * 2))$ ; \n }\n }\n else\n {\n return Math.log(x + Math.sqrt(x \* x + 1));\n  $\{\n\}$ \n else if (x <= -taylor\_n\_bound)\n {\n return -asinh(-x);\n  $\{\n\}$   $\{\n\}$  else\n  $\{\n\}$  // approximation by taylor series in x at 0 up to order  $2\ln$  var result = x;\n if (Math.abs(x) >= taylor\_2\_bound)\n {\n var x3 =  $x * x * x; n$ // approximation by taylor series in x at 0 up to order  $4\ln$  result  $= x3 / 6$ ;  $\ln$  }\n

return result;\n  $\|\cdot\|$   $\|\cdot\|$ ;\n Math.asinh = asinh;\n  $\|\cdot\|$  if (typeof Math.acosh == \"undefined\")  $\|\cdot\|$ Math.acosh = function(x)  $\ln$  if  $(x < 1)\ln$  {\n return NaN;\n }\n else if  $(x - 1)$  $>=$  taylor\_n\_bound)\n {\n if (x > upper\_taylor\_2\_bound)\n {\n // approximation by laurent series in  $1/x$  at 0+ order from -1 to 0\n return Math.log(x) + Math.LN2;\n  $\ln$  else\n {\n return Math.log(x + Math.sqrt(x \* x - 1));\n }\n }\n else $\ln$  { $\ln$  var y = Math.sqrt(x - 1); $\ln$  // approximation by taylor series in y at 0 up to order  $2\ln$  var result =

y;\n if  $(y \geq t$ aylor 2 bound)\n {\n var y3 = y \* y \approximation by taylor series in y at 0 up to order  $4\in$  result  $=$  y3 / 12; $\ln$   $\ln\ln$  return Math.sqrt(2) \* result;\n  $\{\n\}$ ;\n  $\{\n\}$ ;\n if (typeof Math.atanh == \"undefined\")  $\{\n\}$  Math.atanh = function(x)  $\{\n\}$ if (Math.abs(x) < taylor n bound) {\n var result = x;\n if (Math.abs(x) > taylor\_2\_bound) {\n result +=  $(x * x * x)/3$ ;\n  $\ln$  return result;\n  $\ln$  return Math.log((1 + x)  $/(1-x))/2$ ;\n };\n }\n if (typeof Math.log1p === \"undefined\") {\n Math.log1p = function(x) {\n if (Math.abs(x) < taylor\_n\_bound) {\n var  $x2 = x * x$ ;\n var  $x3 = x2 * x$ ;\n var  $x4 = x3$  \*

#### $x;\n|$  // approximation by

taylor series in x at 0 up to order  $4\ln$  return  $(-x4/4 + x3/3 - x2/2 + x);$ Math.log(x + 1);\n };\n }\n if (typeof Math.expm1 === \"undefined\") {\n Math.expm1 = function(x)  ${\n \mu \quad \text{if (Math.abs(x) < taylor_n-bound) } {\n \mu \quad \text{var } x2 = x * x;}{n \quad \text{var } x3 = x2 * x;}{n \quad \text{var } x3 = x2 - x;}$ x4 = x3 \* x;\n // approximation by taylor series in x at 0 up to order 4\n return (x4 / 24 + x3 / 6 +  $x^2/2 + x$ ;\n  $\{\ln \ \text{Math}.\exp(x) - 1;\\n \}(\ln \ \{\ln\})$ ();\nif (typeof Math.hypot ===  $\Upsilon$ undefined $\U$ )  $\{n$  Math.hypot = function()  $\{n$  var y = 0;\n var length = arguments.length;\n for  $\langle \text{var } i = 0; i < \text{length}; i++) \{ \text{in } \text{if } (\text{arguments}[i] == \text{Infinity} \| \text{ arguments}[i] == -\text{Infinity} \} \}$ Infinity;\n  $\{\n\}$   $\$  += arguments[i] \* arguments[i];\n  $\{\n\}$  return Math.sqrt(y);\n

 $\ln \int f(t)$  (typeof Math.log10 === \"undefined\") {\n Math.log10 = function(x) {\n return Math.log(x) \* Math.LOG10E;\n };\n}\nif (typeof Math.log2 === \"undefined\") {\n Math.log2 = function(x) {\n return Math.log(x) \* Math.LOG2E;\n };\n}\nif (typeof Math.clz32 === \"undefined\") {\n Math.clz32 = (function(log, LN2)  ${\nightharpoonup}$  return function(x)  ${\nightharpoonup}$  var asUint = x >>> 0;\n if (asUint === 0)  ${\nightharpoonup}$  return  $32;\n$   $\ln$  return 31 - (log(asUint) / LN2 | 0) | 0; // the \"| 0\" acts like math.floor\n };\n })(Math.log, Math.LN2);\n}\n\n// For HtmlUnit and PhantomJs\nif (typeof ArrayBuffer.isView === \"undefined\")  ${\n\mu \ ArrayBuffer.isView = function(a) {\n\tau \ return a != null & a \i\n\dot \& a. \n\dot \& a. \n\dot \& a. \n\dot \& a. \n\dot \& a. \n\dot \& a. \n\dot \& a. \n\dot \& a. \n\dot \& a. \n\dot \& a. \n\dot \& a. \n\dot \& a. \n\dot \& a. \n\dot \& a. \n\dot \& a. \n\dot \& a. \n\dot \& a. \n\dot \& a. \n\dot \& a. \n\dot \& a. \n\dot \& a. \n\dot \& a. \n\dot \& a. \n\dot \& a.$  $==$  Int8Array.prototype.\_\_proto\_\_;\n };\n}\n\nif (typeof Array.prototype.fill  $==$  \"undefined\") {\n // Polyfill from https://developer.mozilla.org/en-US/docs/Web/JavaScript/Reference/Global\_Objects/Array/fill#Polyfill\n

Object.defineProperty(Array.prototype, 'fill',  $\n$  value: function (value)  $\{\n\$ (this  $=$  null)  $\ln$  throw new TypeError('this is null or not defined'); $\ln$   $\ln\ln$  var O = Object(this);\n\n // Steps 3-5.\n var len = O.length >>> 0;\n\n // Steps 6-7.\n var start =  $arguments[1];\n\alpha$  var relativeStart = start >> 0;\n\n // Step 8.\n var k = relativeStart < 0 ?\n Math.max(len + relativeStart, 0) :\n Math.min(relativeStart, len);\n\n // Steps 9-10.\n var end = arguments[2];\n var relativeEnd = end = = undefined ?\n len : end >> 0;\n\n

// Step 11.\n var finalValue = relativeEnd < 0 ?\n Math.max(len + relativeEnd, 0) :\n Math.min(relativeEnd, len);\n\n // Step 12.\n while (k < finalValue) {\n O[k] = value;\n  $k++;\n$  }\n\n // Step 13.\n return O;\n }\n });\n }\n\n(function() {\n function normalizeOffset(offset, length)  ${\n \in \n if (offset < 0) return Math.max(0, offset + length);\n }\n}$  return Math.min(offset, length);\n  $\ln$  function typedArraySlice(begin, end)  $\ln$  if (typeof end == \"undefined\")  ${\n \mu = \theta = \theta; \ln \theta \quad \text{begin} \in \text{Omega} \text{ of } \theta \text{ of } \theta \text$ Math.max(begin, normalizeOffset(end, this.length));\n return new this.constructor(this.subarray(begin, end));\n  $\ln \n$  var arrays = [Int8Array, Int16Array, Uint16Array, Int32Array, Float32Array, Float64Array]; $\ln$  for (var i = 0; i < arrays.length; ++i)  $\{\n\mathbf{v} = \n\begin{cases} \n\mathbf{v} = \n\end{cases}$  if (typeof TypedArray.prototype.fill === \"undefined\")

 ${\n\mu$  Object.defineProperty(TypedArray.prototype, 'fill',  ${\n\mu}$  value: Array.prototype.fill\n });\n  $\ln$  if (typeof TypedArray.prototype.slice === \"undefined\") {\n

Object.defineProperty(TypedArray.prototype, 'slice',  ${\n \nu}$  value: typedArraySlice\n });\n }\n }\n\n // Patch apply to work with TypedArrays if needed.\n try {\n (function() {}).apply(null, new Int32Array(0))\n } catch (e) {\n var apply = Function.prototype.apply;\n Object.defineProperty(Function.prototype, 'apply',  $\{\n\}$  value: function(self, array)  $\{\n\}$  return apply.call(this, self, [].slice.call(array));\n  $\ln$  });\n }\n\n\n // Patch map to work with TypedArrays if needed.\n for  $\varphi$  i = 0; i < arrays.length; ++i)  $\{\n\eta$  var TypedArray = arrays[i];\n if (typeof  $Type dArray: prototype, map == \U$ undefined $\U$  {\n Object.defineProperty(TypedArray.prototype, 'map', {\n value: function(callback, self) {\n return [].slice.call(this).map(callback, self);\n  $\ln$  });\n  $\ln \ln /$  Patch sort to work with TypedArrays if needed.\n // TODO: consider to remove following function and replace it with `Kotlin.doubleCompareTo` (see misc.js)\n var totalOrderComparator = function (a, b)  $\{\n\}$  if (a < b) return -1;\n if (a > b) return 1;\n\n if (a === b)  $\{\n\}$ if (a !== 0) return 0;\n\n var ia = 1 / a;\n return ia === 1 / b ? 0 : (ia < 0 ? -1 : 1);\n }\n\n

return a  $!=$  a ? (b  $!=$  b ? 0 : 1) : -1\n  $\cdot$ ;\n\n for (var i = 0; i < arrays.length; ++i) {\n var TypedArray =  $arrays[i];\n\in$  if (typeof TypedArray.prototype.sort === \"undefined\") {\n Object.defineProperty(TypedArray.prototype, 'sort', {\n value: function(compareFunction) {\n return Array.prototype.sort.call(this, compareFunction || totalOrderComparator);\n }\n });\n }\n }\n})();\n","/\*\n \* Copyright 2010-2018 JetBrains s.r.o. and Kotlin Programming Language contributors. \n \* Use of this source code is governed by the Apache 2.0 license that can be found in the license/LICENSE.txt file.\n  $*\ln\h{N}$  \n\nKotlin.Kind = {\n CLASS: \"class\",\n INTERFACE: \"interface\",\n OBJECT:  $\{\nabla\Phi\}$ ;\n\nKotlin.callGetter = function (thisObject, klass, propertyName)  $\{\nabla\Phi\}$  var propertyDescriptor = Object.getOwnPropertyDescriptor(klass, propertyName);\n if (propertyDescriptor != null && propertyDescriptor.get != null) {\n return propertyDescriptor.get.call(thisObject);\n }\n\n propertyDescriptor = Object.getOwnPropertyDescriptor(thisObject, propertyName);\n if (propertyDescriptor != null && \"value\" in propertyDescriptor) {\n return thisObject[propertyName];\n }\n\n return Kotlin.callGetter(thisObject, Object.getPrototypeOf(klass), propertyName);\n};\n\nKotlin.callSetter = function (thisObject, klass, propertyName, value)  ${\nvert \nu \vert}$  var propertyDescriptor = Object.getOwnPropertyDescriptor(klass, propertyName); ${\nvert \nu \vert}$  if (propertyDescriptor != null  $\&\&$  propertyDescriptor.set != null)  $\n\in$  propertyDescriptor.set.call(thisObject, value);\n return;\n }\n\n propertyDescriptor = Object.getOwnPropertyDescriptor(thisObject, propertyName);\n if (propertyDescriptor != null && \"value\" in propertyDescriptor) {\n thisObject[propertyName] = value;\n return\n  $\ln \Lambda$  Kotlin.callSetter(thisObject, Object.getPrototypeOf(klass), propertyName, value); $\n\in\mathbb{}$ ; \nfunction isInheritanceFromInterface(ctor, iface) {\n if (ctor === iface) return true;\n\n var metadata = ctor.\$metadata\$;\n if (metadata != null) {\n var interfaces = metadata.interfaces; $\in$  for (var  $i = 0$ ;  $i <$  interfaces.length;  $i++$ )  $\{\n\}$  if (isInheritanceFromInterface(interfaces[i], iface))  $\{\n n$  return true;\n  $\|\n\|$ \n }\n  $\|\n$  var superPrototype = ctor.prototype != null ? Object.getPrototypeOf(ctor.prototype) : null;\n var superConstructor = superPrototype != null ? superPrototype.constructor : null;\n return superConstructor != null  $&&$ isInheritanceFromInterface(superConstructor, iface);\n\n\n/\*\*\n \*\n \* @param {\*} object\n \* @param  ${\text{Function}}\!{\text{Eans}}\$  klass\n \* @returns  ${\text{Boolean}}\n{\text{MKotlin}}\n{\text{Type = function (object, klass)}\n{\text{Ross}}\n=1}$ Object)  ${\nightharpoonup}$  switch (typeof object)  ${\nightharpoonup}$  case  $\varphi$ : case  $\varphi$ : case  $\varphi$ : case  $\varphi$ \"boolean\":\n case \"function\":\n return true;\n default:\n return object instance of Object;\n  $\ln \inf (\text{object} == \text{rules} == \text{subject} !=$  = 'object' && typeof object !== 'function'))  $\{\n\$  return false;\n  $\|\n\|$  if (typeof klass === \"function\" && object instance of klass)  $\{\n\$  return true;\n  $\|\n\|$  var proto = Object.getPrototypeOf(klass);\n var constructor = proto != null ? proto.constructor : null;\n if (constructor != null && \"\$metadata\$\" in constructor) {\n var metadata = constructor.\$metadata\$;\n if (metadata.kind === Kotlin.Kind.OBJECT) {\n return object === klass;\n  $\ln \ \ln$  var klassMetadata = klass.\$metadata\$;\n\n // In WebKit (JavaScriptCore) for some interfaces from DOM typeof returns  $\text{"object}\$ ", nevertheless they can be used in RHS of instance of  $\text{in}$  if (klassMetadata == null)  ${\n\mu \atop n\in\mathbb{C}}$  return object instance f klass;\n  $\ln$  if (klassMetadata.kind === Kotlin.Kind.INTERFACE && object.constructor != null)  $\n\mathbf n$  return isInheritanceFromInterface(object.constructor, klass);\n  $\n\mathbf n$  return false;\n};\n\nKotlin.isNumber = function (a)  $\{\n\$  return typeof  $a = \'\n$ number $\|$  a instance of Kotlin.Long;\n};\n\nKotlin.isChar = function (value)  $\{\n\$  return value instance of Kotlin.BoxedChar $\n\cdot$ l; $\n\cdot$ n $\cdot$ Kotlin.isComparable = function (value)  $\n\cdot$  var type = typeof value;\n\n return type === \"string\" ||\n type === \"boolean\" ||\n Kotlin.isNumber(value) ||\n Kotlin.isType(value, Kotlin.kotlin.Comparable);\n};\n\nKotlin.isCharSequence = function (value) {\n return typeof value ===  $\text{``string}\text{''}$  || Kotlin.isType(value, Kotlin.kotlin.CharSequence);\n};","/\*\n \* Copyright 2010-2020 JetBrains s.r.o. and Kotlin Programming Language contributors.\n \* Use of this source code is governed by the Apache 2.0 license that can be found in the license/LICENSE.txt file. $\ln \frac{\pi}{\ln \ln}$  a package is omitted to get declarations directly under the module\n\n@PublishedApi\nexternal internal fun <T> Array(size: Int): Array<T>\n\n@JsName(\"newArray\")\nfun <T> newArray(size: Int, initValue: T) = fillArrayVal(Array<T>(size),

 $initValue\ln\max\{ \text{newArray}\}$  initValue)\n\n@JsName(\"newArrayF\")\ninline fun <T> arrayWithFun(size: Int, init: (Int) -> T) = fillArrayFun(Array<T>(size),

init)\n\n@JsName(\"fillArray\")\ninline fun <T> fillArrayFun(array: Array<T>, init: (Int) -> T): Array<T> {\n for (i in 0..array.size - 1)  $\n{\n a\n array[i] = init(i)\n }\n return array\n n}\n\in @JsName(\text{''booleanArray''})\n if$ booleanArray(size: Int, init: dynamic): Array<Boolean> {\n val result: dynamic = Array<Boolean>(size)\n result.`\$type\$` = \"BooleanArray\"\n return when (init) {\n null, true -> fillArrayVal(result, false)\n false - $>$  result $\in$  else -> fillArrayFun<Boolean>(result, init)\n  $\ln\ln\alpha$ JsName(\"booleanArrayF\")\ninline fun booleanArrayWithFun(size: Int, init: (Int) -> Boolean): Array<Boolean> = fillArrayFun(booleanArray(size, false), init)\n\n@JsName(\"charArray\")\n@Suppress(\"UNUSED\_PARAMETER\")\nfun charArray(size: Int, init: dynamic): Array<Char> {\n val result = js(\"new Uint16Array(size)\")\n result.`\$type\$` = \"CharArray\"\n return when (init)  $\{\n\$  null, true, false -> result // For consistency\n

 else -> fillArrayFun<Char>(result, init)\n }\n}\n\n@JsName(\"charArrayF\")\ninline fun charArrayWithFun(size: Int, init: (Int) -> Char): Array<Char>  $\{\n$  val array = charArray(size, null)\n for (i in 0..array.size - 1)  $\n{\infty}$  @Suppress(\"UNUSED\_VARIABLE\") // used in js block\n val value = init(i)\n  $j\sin\left(\frac{i}{i}\right) = value;\n\hbar$   $\ln$  return array $\hbar\ln$ @JsName(\"untypedCharArrayF\")\ninline fun untypedCharArrayWithFun(size: Int, init: (Int) -> Char): Array<Char> {\n val array = Array<Char>(size)\n for (i in 0..array.size - 1)  $\in \mathbb{Q}$  Suppress(\"UNUSED\_VARIABLE\") // used in js block\n val value = init(i)\n  $j\sin\left(\frac{\arctan\pi}{n} \cdot \frac{\ln \arctan\pi}{n}\right)$  return  $\arctan\ln \ln \omega$ JsName(\"longArray\")\nfun longArray(size: Int, init: dynamic): Array<Long> {\n val result: dynamic = Array<Long>(size)\n result.`\$type\$` = \"LongArray\"\n

return when (init)  $\{\n\$  null, true -> fillArrayVal(result, 0L) $\n\$  false -> result $\n\$ n

else -> fillArrayFun<Long>(result, init)\n  $\ln{\n0.5Name(\n0.25Name(\n0.25N)minline fun$ longArrayWithFun(size: Int, init: (Int) -> Long): Array<Long> = fillArrayFun(longArray(size, false), init)\n\nprivate fun <T> fillArrayVal(array: Array<T>, initValue: T): Array<T> {\n for (i in 0..array.size - 1) {\n

 $array[i] = initValue\cap \{\n\}$  return array\n}","/\*\n \* Copyright 2010-2018 JetBrains s.r.o. and Kotlin Programming Language contributors.\n \* Use of this source code is governed by the Apache 2.0 license that can be found in the license/LICENSE.txt file.\n \*/\n\npackage kotlin\n\npublic class Enum  $\langle T \rangle$  : Enum  $\langle T \rangle$  : Comparable<Enum<T>> $\{n \in \mathbb{S} \in \mathbb{N} \text{ and } n \in \mathbb{N} \}$  private var \_name: String = \"\"\n  $\mathbb{Q}$  JsName(\"ordinal\$\") private var \_ordinal: Int =  $0\ln\pi$  val name: String\n get() = \_name\n\n val ordinal: Int\n get() = ordinal $\ln\$ n override fun compareTo(other: Enum<T>) = ordinal.compareTo(other.ordinal) $\ln$  override fun equals(other:  $Any?$ ) = this ===

other $\ln\ln$  override fun hashCode(): Int = js(\"Kotlin.identityHashCode\")(this) $\ln\ln$  override fun toString() = name $\ln\ln$  companion object $\ln$ <sup>1</sup>", "/\*\n \* Copyright 2010-2018 JetBrains s.r.o. and Kotlin Programming Language contributors.\n \* Use of this source code is governed by the Apache 2.0 license that can be found in the license/LICENSE.txt file.\n \*/\n\npackage kotlin.js.internal\n\n@JsName(\"DoubleCompanionObject\")\ninternal object DoubleCompanionObject  ${\n \in \mathbb{C}}$  @JsName(\"MIN\_VALUE\")\n const val MIN\_VALUE: Double = 4.9E- $324\ln\text{n}$  @JsName(\"MAX\_VALUE\")\n const val MAX\_VALUE: Double = 1.7976931348623157E308\n\n @JsName(\"POSITIVE\_INFINITY\")\n @Suppress(\"DIVISION\_BY\_ZERO\")\n const val POSITIVE\_INFINITY: Double =  $1.0 / 0.0 \ln\$ n @JsName(\"NEGATIVE\_INFINITY\")\n  $\circledR$ Suppress(\"DIVISION\_BY\_ZERO\")\n const val NEGATIVE\_INFINITY: Double = -1.0 / 0.0\n\n  $\mathcal{O}$ JsName(\"NaN\")\n  $\mathcal{O}$ Suppress(\"DIVISION BY ZERO\")\n const val NaN: Double = -(0.0 / 0.0)\n\n @JsName(\"SIZE\_BYTES\")\n

const val SIZE\_BYTES =  $8\ln\$  @JsName(\"SIZE\_BITS\")\n const val SIZE\_BITS = 64\n}\n\n@JsName(\"FloatCompanionObject\")\ninternal object FloatCompanionObject {\n @JsName(\"MIN\_VALUE\")\n const val MIN\_VALUE: Float = 1.4E-45F\n\n @JsName(\"MAX\_VALUE\")\n const val MAX\_VALUE: Float = 3.4028235E38F\n\n @JsName(\"POSITIVE\_INFINITY\")\n  $\circledR$ Suppress(\"DIVISION\_BY\_ZERO\")\n const val POSITIVE\_INFINITY: Float = 1.0F / 0.0F\n\n @JsName(\"NEGATIVE\_INFINITY\")\n @Suppress(\"DIVISION\_BY\_ZERO\")\n const val NEGATIVE\_INFINITY: Float = -1.0F / 0.0F\n\n  $@JsName(\n\$ "NaN\")\n

 $\circledR$ Suppress(\"DIVISION\_BY\_ZERO\")\n const val NaN: Float = -(0.0F / 0.0F)\n\n

 $\circledcirc$ JsName(\"SIZE\_BYTES\")\n const val SIZE\_BYTES = 4\n\n  $\circledcirc$ JsName(\"SIZE\_BITS\")\n const val  $SIZE_BITS = 32\n}\nn\ne@JsName('IntComparisonObject'')\ninternal object IntComparisonObject {\n$  $@$ JsName(\"MIN\_VALUE\")\n val MIN\_VALUE: Int = -2147483647 - 1\n\n  $@$ JsName(\"MAX\_VALUE\")\n

val MAX\_VALUE: Int = 2147483647\n\n @JsName(\"SIZE\_BYTES\")\n const val SIZE\_BYTES = 4\n\n  $@JsName(\n% \text{BITS} \n\\n)$  const val SIZE\_BITS = 32\n \\n\n $@JsName(\n% \text{BITS} \n% \text{Cñ$ object LongCompanionObject  ${\n \in \mathbb{Q} \in \mathbb{N}}$   $\infty$   $\infty$  $js(\text{VKotlin.Long.MIN_VALUE}\text{N})\$  @JsName(\"MAX\_VALUE\")\n val MAX\_VALUE: Long =  $js(\text{WKotlin.Long.MAX_VALUE}\text{W})\n\$  @JsName(\"SIZE\_BYTES\")\n const val SIZE\_BYTES = 8\n\n  $\&O$ JsName(\"SIZE\_BITS\")\n const val SIZE\_BITS = 64\n \\n\n $\&O$ JsName(\"ShortCompanionObject\")\ninternal object ShortCompanionObject {\n @JsName(\"MIN\_VALUE\")\n val MIN\_VALUE: Short = -32768\n\n @JsName(\"MAX\_VALUE\")\n val MAX\_VALUE: Short = 32767\n\n @JsName(\"SIZE\_BYTES\")\n const val SIZE\_BYTES =  $2\ln\pi$  @JsName(\"SIZE\_BITS\")\n const val SIZE\_BITS = 16\n}\n\n@JsName(\"ByteCompanionObject\")\ninternal object ByteCompanionObject {\n  $@JsName(\H\mathbf{MIN_VALUE}\H)\n$  val MIN\_VALUE: Byte = -128\n\n

 $@JsName(\H\nMAX VALUE'\n)$  val MAX\_VALUE: Byte = 127\n\n  $@JsName(\H\nSIZEBYTES\n)$  const val SIZE\_BYTES =  $1\ln \$  @JsName(\"SIZE\_BITS\")\n const val SIZE\_BITS =  $8\ln\ln\ln\omega$  JsName(\"CharCompanionObject\")\ninternal object CharCompanionObject {\n  $\omega$ JsName(\"MIN\_VALUE\")\n public const val MIN\_VALUE: Char = '\\u0000'\n\n  $@$ JsName(\"MAX\_VALUE\")\n public const val MAX\_VALUE: Char = '\\uFFFF'\n\n  $\mathcal{O}$ JsName(\"MIN\_HIGH\_SURROGATE\")\n public const val MIN\_HIGH\_SURROGATE: Char = '\\uD800'\n\n @JsName(\"MAX\_HIGH\_SURROGATE\")\n public const val MAX\_HIGH\_SURROGATE: Char = '\\uDBFF'\n\n @JsName(\"MIN\_LOW\_SURROGATE\")\n public const val MIN\_LOW\_SURROGATE: Char = '\\uDC00'\n\n @JsName(\"MAX\_LOW\_SURROGATE\")\n public const val MAX\_LOW\_SURROGATE: Char  $= \langle \langle \text{uDFFF}\rangle \rangle$  @JsName(\"MIN\_SURROGATE\")\n public const val MIN\_SURROGATE: Char = MIN\_HIGH\_SURROGATE\n\n @JsName(\"MAX\_SURROGATE\")\n public const val MAX\_SURROGATE:  $Char = MAX$  LOW SURROGATE\n\n

 $@JsName(\text{``SIZE_BYTES''')\n''}$  const val SIZE\_BYTES = 2\n\n  $@JsName(\text{``SIZE_BITS''')\n''}$  const val  $SIZE$  BITS = 16\n}\n\ninternal object StringCompanionObject {}\n\ninternal object BooleanCompanionObject {}\n\n","/\*\n \* Copyright 2010-2022 JetBrains s.r.o. and Kotlin Programming Language contributors.\n \* Use of this source code is governed by the Apache 2.0 license that can be found in the license/LICENSE.txt file.\n \*/\n\n@file:kotlin.jvm.JvmMultifileClass\n@file:kotlin.jvm.JvmName(\"ArraysKt\")\n\npackage kotlin.collections\n\n//\n// NOTE: THIS FILE IS AUTO-GENERATED by the GenerateStandardLib.kt\n// See: https://github.com/JetBrains/kotlin/tree/master/libraries/stdlib\n//\n\nimport kotlin.random.\*\nimport kotlin.ranges.contains\nimport kotlin.ranges.reversed\n\n/\*\*\n \* Returns 1st \*element\* from the array.\n \* \n \* If the size of this array is less than 1, throws an [IndexOutOfBoundsException] except in Kotlin/JS\n \* where the behavior is unspecified. $\ln \sqrt{\rho}$  kotlin.internal.InlineOnly $\ln$ ublic

inline operator fun  $\mathcal{T} > \text{Array} < \text{Common} \$  T {\n return get(0)\n}\n\n/\*\*\n \* Returns 1st \*element\* from the array. $\ln * \ln *$  If the size of this array is less than 1, throws an [IndexOutOfBoundsException] except in Kotlin/JS\n \* where the behavior is unspecified.\n \*/\n@kotlin.internal.InlineOnly\npublic inline operator fun ByteArray.component1(): Byte  $\{\n\$  return get(0)\n $\n\lambda^*$ \neq \n\ Returns 1st \*element\* from the array.\n \* \n \* If the size of this array is less than 1, throws an [IndexOutOfBoundsException] except in Kotlin/JS\n \* where the behavior is unspecified.\n \*/\n@kotlin.internal.InlineOnly\npublic inline operator fun ShortArray.component1(): Short {\n return get(0)\n\n\n\n\n\\*\*\n \* Returns 1st \*element\* from the array.\n \* \n \* If the size of this array is less than 1, throws an [IndexOutOfBoundsException] except in Kotlin/JS\n \* where the behavior is unspecified.\n \*/\n@kotlin.internal.InlineOnly\npublic inline operator fun IntArray.component1():

Int  ${\nabla \in \Gamma}^*\|n\|$  return get(0)\n  ${\nabla \cdot \mathbf{r}}^*$  a \* Returns 1st \* element\* from the array. $\ln$  \* If the size of this array is less than 1, throws an [IndexOutOfBoundsException] except in Kotlin/JS\n \* where the behavior is unspecified.\n

\*/\n@kotlin.internal.InlineOnly\npublic inline operator fun LongArray.component1(): Long {\n return  $get(0)\n\}\n\infty$ <sup>\*</sup>\n \* Returns 1st \*element\* from the array.\n \* \n \* If the size of this array is less than 1, throws an [IndexOutOfBoundsException] except in Kotlin/JS\n \* where the behavior is unspecified.\n \*/\n@kotlin.internal.InlineOnly\npublic inline operator fun FloatArray.component1(): Float {\n return  $get(0)\n\}\n\infty$ <sup>\*</sup>\n \* Returns 1st \*element\* from the array.\n \* \n \* If the size of this array is less than 1, throws an [IndexOutOfBoundsException] except in Kotlin/JS\n \* where the behavior is unspecified.\n \*/\n@kotlin.internal.InlineOnly\npublic inline operator fun DoubleArray.component1(): Double {\n return  $get(0)\n\ln\ln\^**\n$  \* Returns 1st \* element\*

from the array. $\ln * \ln *$  If the size of this array is less than 1, throws an [IndexOutOfBoundsException] except in Kotlin/JS\n \* where the behavior is unspecified.\n \*/\n @kotlin.internal.InlineOnly\npublic inline operator fun BooleanArray.component1(): Boolean  $\{\n\$  return get(0)\n $\n\$ \n\ \* Returns 1st \* element\* from the array. $\n\$  \* \n \* If the size of this array is less than 1, throws an [IndexOutOfBoundsException] except in Kotlin/JS\n \* where the behavior is unspecified.\n \*/\n@kotlin.internal.InlineOnly\npublic inline operator fun CharArray.component1(): Char  $\ln \text{det}(0)\n\ln\ln^* \mathbb{R}$  \* Returns 2nd \*element\* from the array. $\ln^* \ln^* \text{If the size of this array is less}$ than 2, throws an [IndexOutOfBoundsException] except in Kotlin/JS\n \* where the behavior is unspecified.\n \*/\n@kotlin.internal.InlineOnly\npublic inline operator fun <T> Array<out T>.component2(): T {\n return get(1)\n}\n\n/\*\*\n \* Returns 2nd \*element\* from the array.\n \* \n \* If the size of this

 array is less than 2, throws an [IndexOutOfBoundsException] except in Kotlin/JS\n \* where the behavior is unspecified.\n \*/\n@kotlin.internal.InlineOnly\npublic inline operator fun ByteArray.component2(): Byte {\n return get(1)\n}\n\n/\*\*\n \* Returns 2nd \*element\* from the array.\n \* \n \* If the size of this array is less than 2, throws an [IndexOutOfBoundsException] except in Kotlin/JS\n \* where the behavior is unspecified.\n \*/\n@kotlin.internal.InlineOnly\npublic inline operator fun ShortArray.component2(): Short {\n return  $get(1)\n\}\n\min\{*\}\n$  \* Returns 2nd \*element\* from the array. $\ln$  \* If the size of this array is less than 2, throws an [IndexOutOfBoundsException] except in Kotlin/JS $\ln *$  where the behavior is unspecified. $\ln$ \*/\n@kotlin.internal.InlineOnly\npublic inline operator fun IntArray.component2(): Int {\n return  $get(1)\n\}\n\min\{*\}\n$  \* Returns 2nd \*element\* from the array. $\ln * \ln *$  If the size of this array is less than 2, throws an [IndexOutOfBoundsException] except

in Kotlin/JS\n \* where the behavior is unspecified.\n \*/\n @kotlin.internal.InlineOnly\npublic inline operator fun LongArray.component2(): Long  $\ln$  return get(1)\n\n/\*\*\n \* Returns 2nd \*element\* from the array.\n \* \n \* If the size of this array is less than 2, throws an [IndexOutOfBoundsException] except in Kotlin/JS\n \* where the behavior is unspecified.\n \*/\n@kotlin.internal.InlineOnly\npublic inline operator fun FloatArray.component2(): Float  $\ln \text{erctan}$  return get(1)\n}\n\n/\*\*\n \* Returns 2nd \*element\* from the array.\n \* \n \* If the size of this array is less than 2, throws an [IndexOutOfBoundsException] except in Kotlin/JS\n \* where the behavior is unspecified.\n \*/\n@kotlin.internal.InlineOnly\npublic inline operator fun DoubleArray.component2(): Double {\n return  $get(1)\n\}\n\infty$ <sup>\*</sup>. Returns 2nd \*element\* from the array. $\infty$  \* If the size of this array is less than 2, throws an [IndexOutOfBoundsException] except in Kotlin/JS\n \* where the behavior is unspecified.\n \*/\n@kotlin.internal.InlineOnly\npublic

inline operator fun BooleanArray.component2(): Boolean  $\{\n \$  return get(1)\n\n\n/\*\*\n \* Returns 2nd \*element\* from the array. $\ln * \ln *$  If the size of this array is less than 2, throws an [IndexOutOfBoundsException] except in Kotlin/JS\n \* where the behavior is unspecified.\n \*/\n@kotlin.internal.InlineOnly\npublic inline operator fun CharArray.component2(): Char {\n return get(1)\n}\n\n/\*\*\n \* Returns 3rd \*element\* from the array.\n \* \n \* If the size of this array is less than 3, throws an [IndexOutOfBoundsException] except in Kotlin/JS\n \* where the behavior is unspecified.\n \*/\n@kotlin.internal.InlineOnly\npublic inline operator fun <T> Array<out T>.component3(): T {\n return get(2)\n }\n\n/\*\*\n \* Returns 3rd \*element\* from the array.\n \* \n \* If the size of this array is less than 3, throws an [IndexOutOfBoundsException] except in Kotlin/JS\n \* where the behavior is unspecified.\n \*/\n@kotlin.internal.InlineOnly\npublic inline operator

fun ByteArray.component3(): Byte  $\{\n\$ return get(2)\n $\n\$ n^\*\*\n \* Returns 3rd \*element\* from the array.\n \* \n \* If the size of this array is less than 3, throws an [IndexOutOfBoundsException] except in Kotlin/JS\n \* where the

behavior is unspecified.\n \*/\n@kotlin.internal.InlineOnly\npublic inline operator fun ShortArray.component3(): Short  $\{\n\$  return get(2)\n $\n\|n\|^{**}\n$  \* Returns 3rd \*element\* from the array. $\|n\|$  \*  $\|n\|$  fif the size of this array is less than 3, throws an [IndexOutOfBoundsException] except in Kotlin/JS\n \* where the behavior is unspecified.\n \*/\n@kotlin.internal.InlineOnly\npublic inline operator fun IntArray.component3(): Int {\n return  $get(2)\n\}\n\infty$ <sup>\*</sup> Returns 3rd \*element\* from the array. $\ln$  \* If the size of this array is less than 3, throws an [IndexOutOfBoundsException] except in Kotlin/JS\n \* where the behavior is unspecified.\n \*/\n@kotlin.internal.InlineOnly\npublic inline operator fun LongArray.component3(): Long {\n return  $get(2)\n\ln\ln\frac{**\n}{n}$ 

\* Returns 3rd \* element\* from the array. $\ln * \ln *$  If the size of this array is less than 3, throws an [IndexOutOfBoundsException] except in Kotlin/JS\n \* where the behavior is unspecified.\n \*/\n@kotlin.internal.InlineOnly\npublic inline operator fun FloatArray.component3(): Float {\n return  $get(2)\n\}\n\mathbf{n}^*\mathbf{n}^* \text{ Returns 3rd *element* from the array.}\n\mathbf{n}^* \text{ If the size of this array is less than 3, throws an$ [IndexOutOfBoundsException] except in Kotlin/JS\n \* where the behavior is unspecified.\n

\*/\n@kotlin.internal.InlineOnly\npublic inline operator fun DoubleArray.component3(): Double {\n return  $get(2)\n\}\n\infty$ <sup>\*</sup> Returns 3rd \*element\* from the array. $\infty$  \* If the size of this array is less than 3, throws an [IndexOutOfBoundsException] except in Kotlin/JS\n \* where the behavior is unspecified.\n

\*/\n@kotlin.internal.InlineOnly\npublic inline operator fun BooleanArray.component3(): Boolean {\n return  $get(2)\n\ln\ln\frac{*}\n\text{ Returns 3rd *element* from the array.}\n\ln * \ln *$ 

If the size of this array is less than 3, throws an [IndexOutOfBoundsException] except in Kotlin/JS $\ln$  \* where the behavior is unspecified.\n \*/\n@kotlin.internal.InlineOnly\npublic inline operator fun CharArray.component3(): Char  $\ln$  return get(2)\n}\n\n/\*\*\n \* Returns 4th \*element\* from the array. $\ln$  \* If the size of this array is less than 4, throws an [IndexOutOfBoundsException] except in Kotlin/JS\n \* where the behavior is unspecified.\n \*/\n@kotlin.internal.InlineOnly\npublic inline operator fun <T> Array<out T>.component4(): T {\n return  $get(3)\n\}\n\in\{\min\{\pi^*\}$  \* Returns 4th \*element\* from the array. $n^*$  if the size of this array is less than 4, throws an [IndexOutOfBoundsException] except in Kotlin/JS\n \* where the behavior is unspecified.\n

\*/\n@kotlin.internal.InlineOnly\npublic inline operator fun ByteArray.component4(): Byte {\n return  $get(3)\n\}\n\infty$ <sup>\*\*</sup>\n \* Returns 4th \*element\* from the array.\n \* \n \* If the size of this array is less than 4, throws an [IndexOutOfBoundsException]

except in Kotlin/JS\n \* where the behavior is unspecified.\n \*/\n@kotlin.internal.InlineOnly\npublic inline operator fun ShortArray.component4(): Short  $\n\in \text{get}(3)\n\ln\max^*\neq n^*$  Returns 4th \*element\* from the array. $\ln * \ln *$ If the size of this array is less than 4, throws an [IndexOutOfBoundsException] except in Kotlin/JS\n \* where the behavior is unspecified.\n \*/\n@kotlin.internal.InlineOnly\npublic inline operator fun IntArray.component4(): Int  ${\n\mu \in \mathbb{Z}\n^n\in \mathbb{Z} \setminus \mathbb{N} \setminus \mathbb{N}^* \setminus \mathbb{N}^* \subset \mathbb{N} \setminus \mathbb{N}^* \setminus \mathbb{N}^* \setminus \mathbb{N}^* \setminus \mathbb{N}^* \setminus \mathbb{N}^* \setminus \mathbb{N}^* \setminus \mathbb{N}^* \setminus \mathbb{N}^* \setminus \mathbb{N}^* \setminus \mathbb{N}^* \setminus \mathbb{N}^* \setminus \mathbb{N}^* \setminus \mathbb{N}^* \setminus \mathbb{N}^* \setminus \math$ throws an [IndexOutOfBoundsException] except in Kotlin/JS\n \* where the behavior is unspecified.\n \*/\n@kotlin.internal.InlineOnly\npublic inline operator fun LongArray.component4(): Long {\n return  $get(3)\n\}\n\infty$ <sup>\*\*</sup>\n \* Returns 4th \*element\* from the array.\n \* \n \* If the size of this array is less than 4, throws an

[IndexOutOfBoundsException] except in Kotlin/JS $\ln$  \* where the behavior is

unspecified.\n \*/\n @kotlin.internal.InlineOnly\npublic inline operator fun FloatArray.component4(): Float {\n return get(3)\n}\n\n/\*\*\n \* Returns 4th \*element\* from the array.\n \* \n \* If the size of this array is less than 4, throws an [IndexOutOfBoundsException] except in Kotlin/JS\n \* where the behavior is unspecified.\n \*/\n@kotlin.internal.InlineOnly\npublic inline operator fun DoubleArray.component4(): Double {\n return  $get(3)\n\ln\ln\pi$ \*\n \* Returns 4th \*element\* from the array  $\ln$  \* If the size of this array is less than 4, throws an[IndexOutOfBoundsException] except in Kotlin/JS\n \* where the behavior is unspecified.\n \*/\n@kotlin.internal.InlineOnly\npublic inline operator fun BooleanArray.component4(): Boolean {\n return

 $get(3)\n\ln\ln\pi$ \*\n \* Returns 4th \*element\* from the array  $\ln$  \* In  $\text{If the size of this array is less than 4, throws an$ [IndexOutOfBoundsException] except in Kotlin/JS\n \* where the behavior is unspecified.\n

\*/\n@kotlin.internal.InlineOnly\npublic

inline operator fun CharArray.component4(): Char  $\{\n n$  return get(3)\n $\n\in\mathbb{R}^*$  Returns 5th \*element\* from the  $array\ln * \ln * If the size of this array is less than 5, throws an [IndexOutOfBoundsException] except in Kotlin/JS\n<sub>n</sub>$ \* where the behavior is unspecified.\n \*/\n@kotlin.internal.InlineOnly\npublic inline operator fun <T> Array<out T>.component5(): T {\n return get(4)\n}\n\n/\*\*\n \* Returns 5th \*element\* from the array.\n \* \n \* If the size of this array is less than 5, throws an [IndexOutOfBoundsException] except in Kotlin/JS\n \* where the behavior is unspecified.\n \*/\n@kotlin.internal.InlineOnly\npublic inline operator fun ByteArray.component5(): Byte {\n return get(4)\n\\n\n\n\n\n\n\n\n\n\n\s\n \texturns 5th \*element\* from the array.\n \* \n \* If the size of this array is less than 5, throws an [IndexOutOfBoundsException] except in Kotlin/JS\n \* where the behavior is unspecified.\n \*/\n@kotlin.internal.InlineOnly\npublic inline operator fun ShortArray.component5(): Short {\n

return get(4)\n}\n\n/\*\*\n \* Returns 5th \*element\* from the array. $\ln$  \*  $\ln$  \* If the size of this array is less than 5, throws an [IndexOutOfBoundsException] except in Kotlin/JS\n \* where the behavior is unspecified.\n \*/\n@kotlin.internal.InlineOnly\npublic inline operator fun IntArray.component5(): Int {\n return  $get(4)\n\}\n\gamma^* \n$  \* Returns 5th \*element\* from the array. $n \pi$  \* If the size of this array is less than 5, throws an [IndexOutOfBoundsException] except in Kotlin/JS\n \* where the behavior is unspecified.\n \*/\n@kotlin.internal.InlineOnly\npublic inline operator fun LongArray.component5(): Long {\n return  $get(4)\n\harrow^*\n$  \* Returns 5th \*element\* from the array. $\ln^* \ln^*$  If the size of this array is less than 5, throws an [IndexOutOfBoundsException] except in Kotlin/JS\n \* where the behavior is unspecified.\n \*/\n@kotlin.internal.InlineOnly\npublic inline operator fun FloatArray.component5(): Float {\n return  $get(4)\n\ln\ln\frac{**\n}{n}$  Returns 5th \* element\* from the array.

 $*\n$  T if the size of this array is less than 5, throws an [IndexOutOfBoundsException] except in Kotlin/JS\n  $*$  where the behavior is unspecified. $\ln \sqrt{\ln(\omega)}$  and  $\ln(\omega)$  in internal. In lineOnly npublic in line operator fun DoubleArray.component5(): Double  $\{\n\$  return get(4)\n $\n\|n\|^{**}\n$  \* Returns 5th \*element\* from the array. $\|n * \n\|$ If the size of this array is less than 5, throws an [IndexOutOfBoundsException] except in Kotlin/JS\n \* where the behavior is unspecified.\n \*/\n@kotlin.internal.InlineOnly\npublic inline operator fun BooleanArray.component5(): Boolean  $\{\n\$  return get(4)\n $\n\|n\|$ <sup>\*</sup>\n \* Returns 5th \* element\* from the array. $\|n\|$  \* \n \* If the size of this array is less than 5, throws an [IndexOutOfBoundsException] except in Kotlin/JS\n \* where the behavior is unspecified.\n \*/\n@kotlin.internal.InlineOnly\npublic inline operator fun CharArray.component5(): Char {\n return  $get(4)\n\}\n\infty$ <sup>\*</sup>\n \* Returns `true` if [element] is found in the array.\n \*/\npublic operator fun <@kotlin.internal.OnlyInputTypes

T> Array<out T>.contains(element: T): Boolean {\n return indexOf(element) >= 0\n}\n\n/\*\*\n \* Returns `true` if [element] is found in the array.\n \*/\npublic operator fun ByteArray.contains(element: Byte): Boolean {\n return indexOf(element) >=  $0\ln{\ln\pi^*}\neq$  Returns `true` if [element] is found in the array. $\ln^*{\pi^*}$  in the array. ShortArray.contains(element: Short): Boolean  $\{\n\$ return indexOf(element)  $> = 0\n\}\n\n\^*\n * Returns 'true' if$ [element] is found in the array.\n \*/\npublic operator fun IntArray.contains(element: Int): Boolean {\n return indexOf(element) >=  $0\ln{\ln\frac{x}{n}}$  \* Returns `true` if [element] is found in the array. $\ln \pi/\rho$  \*/\npublic operator fun LongArray.contains(element: Long): Boolean {\n return indexOf(element)  $> = 0\ln{\ln^{**}\ln^*}$  Returns `true` if [element] is found in the array.\n \*/\n@Deprecated(\"The function has unclear behavior when searching for NaN or zero values and will be removed soon. Use 'any  $\{$  it == element  $\}$ ' instead

 to continue using this behavior, or '.asList().contains(element: T)' to get the same search behavior as in a list.\", ReplaceWith(\"any { it == element }\"))\n@DeprecatedSinceKotlin(warningSince = \"1.4\", errorSince = \"1.6\", hiddenSince =  $\lceil$  1.7 $\rceil$ )\npublic operator fun FloatArray.contains(element: Float): Boolean {\n return any { it == element  $\ln\ln(x^*)$  \* Returns `true` if [element] is found in the array. $\ln x$  =  $\ln\Theta$  Deprecated(\"The function has unclear behavior when searching for NaN or zero values and will be removed soon. Use 'any { it == element }' instead to continue using this behavior, or '.asList().contains(element: T)' to get the same search behavior as in a list. $\lceil \cdot \rceil$ , ReplaceWith( $\lceil \cdot \rceil$  any  $\lceil \cdot \rceil$  it == element  $\lceil \cdot \rceil \rceil$ ) $\lceil \cdot \rceil$  (DeprecatedSinceKotlin(warningSince =  $\lceil \cdot \rceil$ 1.4 $\lceil \cdot \rceil$ , errorSince = \"1.6\", hiddenSince = \"1.7\")\npublic operator fun DoubleArray.contains(element: Double): Boolean {\n return any { it == element }\n\n/\*\*\n \* Returns `true` if [element] is found in the array.\n \*/\npublic

operator fun BooleanArray.contains(element: Boolean): Boolean  $\{\n\$ return indexOf(element)  $\geq 0\n\}\n\|n\|^*$ Returns 'true' if [element] is found in the array. $\ln \frac{\lambda_{\text{max}}}{n}$  (perator fun CharArray.contains(element: Char): Boolean  $\{\n\in$  return indexOf(element)  $>= 0\n\hbar\|n\|^* \neq \mathbb{R}$  Returns an element at the given [index] or throws an [IndexOutOfBoundsException] if the [index] is out of bounds of this array. $\ln * \ln * \mathcal{Q}$  sample samples.collections.Collections.Elements.elementAt\n \*/\npublic expect fun <T> Array<out T>.elementAt(index: Int):  $T\ln\ln^{**}\ln^*$  Returns an element at the given [index] or throws an [IndexOutOfBoundsException] if the [index] is out of bounds of this array. $\ln * \alpha * \omega$  sample samples.collections. Collections. Elements. elementAt $\ln * \rho$ expect fun ByteArray.elementAt(index: Int): Byte $\ln\frac{x*\pi}{n}$  Returns an element at the given [index] or throws an [IndexOutOfBoundsException] if the [index] is out of bounds of this array. $\ln * \ln * \mathcal{O}$  sample samples.collections.Collections.Elements.elementAt\n

\*/\npublic expect fun ShortArray.elementAt(index: Int): Short\n\n/\*\*\n \* Returns an element at the given [index] or throws an [IndexOutOfBoundsException] if the [index] is out of bounds of this array. $\ln * \ln * \mathcal{Q}$  sample samples.collections.Collections.Elements.elementAt\n \*/\npublic expect fun IntArray.elementAt(index: Int): Int $\ln\ln\frac{x}{\pi}$  \* Returns an element at the given [index] or throws an [IndexOutOfBoundsException] if the [index] is out of bounds of this array. $\ln * \omega$  sample samples.collections. Collections. Elements. elementAt $\ln * \rho$ expect fun LongArray.elementAt(index: Int): Long\n\n/\*\*\n \* Returns an element at the given [index] or throws an [IndexOutOfBoundsException] if the [index] is out of bounds of this array. $\ln * \ln * \mathcal{Q}$  sample samples.collections.Collections.Elements.elementAt\n \*/\npublic expect fun FloatArray.elementAt(index: Int):  $F$ loat $\ln\frac{n}{*}\$ Returns an element at the given [index] or throws an [IndexOutOfBoundsException] if the [index]

is out of bounds of this array. $\ln * \alpha$  = @sample samples.collections. Collections. Elements.elementAt $\ln * \n$  public expect fun DoubleArray.elementAt(index: Int): Double $\ln\ln^{**}\$  Returns an element at the given [index] or throws an [IndexOutOfBoundsException] if the [index] is out of bounds of this array. $\ln * \ln * \mathcal{O}$  sample

samples.collections.Collections.Elements.elementAt\n \*/\npublic expect fun BooleanArray.elementAt(index: Int): Boolean $\ln\frac{x^*}{n^*}$  Returns an element at the given [index] or throws an [IndexOutOfBoundsException] if the [index] is out of bounds of this array. $\ln * \omega$  sample samples.collections. Collections. Elements.elementAt $\ln$ \*/\npublic expect fun CharArray.elementAt(index: Int): Char\n\n/\*\*\n \* Returns an element at the given [index] or the result of calling the [defaultValue] function if the [index] is out of bounds of this array. $\ln * \ln * \mathcal{O}$  sample samples.collections.Collections.Elements.elementAtOrElse\n \*/\n@kotlin.internal.InlineOnly\npublic inline fun <T> Array<out

T>.elementAtOrElse(index: Int, defaultValue: (Int) -> T): T {\n return if (index >= 0 && index <= lastIndex) get(index) else defaultValue(index)\n}\n\n/\*\*\n \* Returns an element at the given [index] or the result of calling the [defaultValue] function if the [index] is out of bounds of this array. $\ln * \ln * \mathcal{Q}$  sample

samples.collections.Collections.Elements.elementAtOrElse\n \*/\n@kotlin.internal.InlineOnly\npublic inline fun ByteArray.elementAtOrElse(index: Int, defaultValue: (Int) -> Byte): Byte {\n return if (index >= 0 && index <= lastIndex) get(index) else defaultValue(index)\n\\n\n/\*\*\n \* Returns an element at the given [index] or the result of calling the [defaultValue] function if the [index] is out of bounds of this array. $\ln * \ln * \omega$  sample

samples.collections.Collections.Elements.elementAtOrElse\n \*/\n@kotlin.internal.InlineOnly\npublic inline fun ShortArray.elementAtOrElse(index: Int, defaultValue: (Int) -> Short): Short {\n return if (index >= 0 && index <= lastIndex)

get(index) else defaultValue(index)\n}\n\n/\*\*\n \* Returns an element at the given [index] or the result of calling the [defaultValue] function if the [index] is out of bounds of this array. $\ln * \ln * \mathcal{Q}$  sample

samples.collections.Collections.Elements.elementAtOrElse\n \*/\n@kotlin.internal.InlineOnly\npublic inline fun IntArray.elementAtOrElse(index: Int, defaultValue: (Int) -> Int): Int {\n return if (index >= 0 && index <= lastIndex) get(index) else defaultValue(index)\n\\n\n/\*\*\n \* Returns an element at the given [index] or the result of calling the [defaultValue] function if the [index] is out of bounds of this array. $\ln * \ln * \mathcal{Q}$  sample samples.collections.Collections.Elements.elementAtOrElse\n \*/\n@kotlin.internal.InlineOnly\npublic inline fun LongArray.elementAtOrElse(index: Int, defaultValue: (Int) -> Long): Long {\n return if (index >= 0 && index <=

lastIndex) get(index) else defaultValue(index)\n\\n\n/\*\*\n \* Returns an element at the given [index] or the result of

#### calling

the [defaultValue] function if the [index] is out of bounds of this array. $\ln * \ln * \mathcal{Q}$  sample samples.collections.Collections.Elements.elementAtOrElse\n \*/\n@kotlin.internal.InlineOnly\npublic inline fun FloatArray.elementAtOrElse(index: Int, defaultValue: (Int) -> Float): Float {\n return if (index >= 0 && index <= lastIndex) get(index) else defaultValue(index)\n\\n\n/\*\*\n \* Returns an element at the given [index] or the result of calling the [defaultValue] function if the [index] is out of bounds of this array. $\ln * \ln * \mathcal{O}$  sample samples.collections.Collections.Elements.elementAtOrElse\n \*/\n@kotlin.internal.InlineOnly\npublic inline fun DoubleArray.elementAtOrElse(index: Int, defaultValue: (Int) -> Double): Double  $\{\n\$ return if (index >= 0 && index  $\le$  lastIndex) get(index) else defaultValue(index)\n\n/\*\*\n \* Returns an element at the given [index] or the

result of calling the [defaultValue] function if the [index] is out of bounds of this array. $\ln * \ln * \mathcal{O}$  sample samples.collections.Collections.Elements.elementAtOrElse\n

 \*/\n@kotlin.internal.InlineOnly\npublic inline fun BooleanArray.elementAtOrElse(index: Int, defaultValue: (Int) -> Boolean): Boolean  ${\n \mu \tau}$  return if (index  $>= 0 \&& \text{index} \equiv \text{lastIndex}$ ) get(index) else

defaultValue(index)\n\\n/\*\*\n \* Returns an element at the given [index] or the result of calling the [defaultValue] function if the [index] is out of bounds of this array. $\ln * \ln * \omega$  sample

samples.collections.Collections.Elements.elementAtOrElse\n \*/\n@kotlin.internal.InlineOnly\npublic inline fun CharArray.elementAtOrElse(index: Int, defaultValue: (Int) -> Char): Char {\n return if (index >= 0 && index <= lastIndex) get(index) else defaultValue(index)\n\n\n/\*\*\n \* Returns an element at the given [index] or `null` if the [index] is out of bounds of this array. $\ln * \ln * \omega$  sample

samples.collections.Collections.Elements.elementAtOrNull\n \*/\n @kotlin.internal.InlineOnly\npublic inline fun  $\langle T \rangle$  Array $\langle$ out T $\rangle$ .elementAtOrNull(index: Int): T? {\n

 return this.getOrNull(index)\n}\n\n/\*\*\n \* Returns an element at the given [index] or `null` if the [index] is out of bounds of this array. $\ln * \ln * \omega$  sample samples.collections. Collections. Elements. element AtOrNull $\ln$ \*/\n@kotlin.internal.InlineOnly\npublic inline fun ByteArray.elementAtOrNull(index: Int): Byte? {\n return this.getOrNull(index)\n\n/\*\*\n \* Returns an element at the given [index] or `null` if the [index] is out of bounds of this array. $\ln * \ln * \omega$  sample samples.collections. Collections. Elements. elementAtOrNull\n

\*/\n@kotlin.internal.InlineOnly\npublic inline fun ShortArray.elementAtOrNull(index: Int): Short? {\n return this.getOrNull(index)\n\n/\*\*\n \* Returns an element at the given [index] or `null` if the [index] is out of bounds of this array. $\ln * \alpha$  sample samples.collections. Collections. Elements. element At Or Null $\ln$ 

\*/\n@kotlin.internal.InlineOnly\npublic inline fun IntArray.elementAtOrNull(index: Int): Int? {\n return this.getOrNull(index)\n }\n\n/\*\*\n

\* Returns an element at the given [index] or `null` if the [index] is out of bounds of this array. $\ln * \ln * \omega$  sample samples.collections.Collections.Elements.elementAtOrNull\n \*/\n @kotlin.internal.InlineOnly\npublic inline fun LongArray.elementAtOrNull(index: Int): Long? {\n return this.getOrNull(index)\n}\n\n/\*\*\n \* Returns an element at the given [index] or `null` if the [index] is out of bounds of this array. $\ln * \ln * \mathcal{Q}$  sample

samples.collections.Collections.Elements.elementAtOrNull\n \*/\n @kotlin.internal.InlineOnly\npublic inline fun FloatArray.elementAtOrNull(index: Int): Float? {\n return this.getOrNull(index)\n}\n\n/\*\*\n \* Returns an element at the given [index] or `null` if the [index] is out of bounds of this array. $\ln * \ln * \omega$  sample

samples.collections.Collections.Elements.elementAtOrNull\n \*/\n@kotlin.internal.InlineOnly\npublic inline fun DoubleArray.elementAtOrNull(index: Int): Double?  ${\n \cdot \text{ this.getOrNull}(\text{index})\n}{\n \cdot \text{ the result}(\text{index})\n}$ element at the given

[index] or `null` if the [index] is out of bounds of this array. $\ln * \ln * \omega$  sample

samples.collections.Collections.Elements.elementAtOrNull\n \*/\n@kotlin.internal.InlineOnly\npublic inline fun BooleanArray.elementAtOrNull(index: Int): Boolean?  $\{n$  return this.getOrNull(index)\n $\n\n\|n\|^{**}\n$  \* Returns an element at the given [index] or `null` if the [index] is out of bounds of this array. $\ln * \ln * \omega$  sample samples.collections.Collections.Elements.elementAtOrNull\n \*/\n@kotlin.internal.InlineOnly\npublic inline fun CharArray.elementAtOrNull(index: Int): Char?  ${\n \nu\lambda\phi\in\mathbb{N}}\nh$  (index)\n  ${\n \nu\ast\in\mathbb{N}}$  \* Returns the first element matching the given [predicate], or `null` if no such element was found. $\ln * \ln * \mathcal{Q}$  sample

samples.collections.Collections.Elements.find\n \*/\n @kotlin.internal.InlineOnly\npublic inline fun <T> Array<out T>.find(predicate: (T) -> Boolean): T? {\n return firstOrNull(predicate)\n}\n\n/\*\*\n \* Returns the first element matching the given [predicate], or `null` if

no such element was found. $\ln * \ln * \mathcal{Q}$  sample samples.collections. Collections. Elements.find $\ln$ \*/\n@kotlin.internal.InlineOnly\npublic inline fun ByteArray.find(predicate: (Byte) -> Boolean): Byte? {\n return firstOrNull(predicate)\n}\n\n/\*\*\n \* Returns the first element matching the given [predicate], or `null` if no such element was found. $\ln * \ln * \omega$  sample samples.collections. Collections. Elements. find  $\ln$ \*/\n@kotlin.internal.InlineOnly\npublic inline fun ShortArray.find(predicate: (Short) -> Boolean): Short? {\n

return firstOrNull(predicate)\n}\n\n/\*\*\n \* Returns the first element matching the given [predicate], or `null` if no such element was found. $\ln * \ln * \omega$  sample samples.collections. Collections. Elements. find \n

\*/\n@kotlin.internal.InlineOnly\npublic inline fun IntArray.find(predicate: (Int) -> Boolean): Int? {\n return firstOrNull(predicate)\n}\n\n/\*\*\n \* Returns the first element matching the given [predicate], or `null` if no such element was found. $\ln * \ln * \omega$  sample samples.collections. Collections. Elements. find \n

 \*/\n@kotlin.internal.InlineOnly\npublic inline fun LongArray.find(predicate: (Long) -> Boolean): Long? {\n return firstOrNull(predicate)\n}\n\n/\*\*\n \* Returns the first element matching the given [predicate], or `null` if no such element was found. $\ln * \alpha * \omega$  sample samples.collections. Collections. Elements.find\n

\*/\n@kotlin.internal.InlineOnly\npublic inline fun FloatArray.find(predicate: (Float) -> Boolean): Float? {\n return firstOrNull(predicate)\n}\n\n/\*\*\n \* Returns the first element matching the given [predicate], or `null` if no such element was found. $\ln * \alpha * \omega$  sample samples.collections. Collections. Elements.find $\ln$ 

\*/\n@kotlin.internal.InlineOnly\npublic inline fun DoubleArray.find(predicate: (Double) -> Boolean): Double? {\n return firstOrNull(predicate)\n}\n\n/\*\*\n \* Returns the first element matching the given [predicate], or `null` if no such element was found. $\ln * \ln * \omega$  sample samples.collections. Collections. Elements. find  $\ln$ 

 \*/\n@kotlin.internal.InlineOnly\npublic inline fun BooleanArray.find(predicate: (Boolean) -> Boolean): Boolean?  ${\n\mu$  return firstOrNull(predicate)\n  $\ln\pi$ <sup>\*\*</sup>\n \* Returns the first element matching the given [predicate], or `null` if no such element was found. $\ln * \ln * \omega$  sample samples.collections. Collections. Elements. find  $\ln$ 

\*/\n@kotlin.internal.InlineOnly\npublic inline fun CharArray.find(predicate: (Char) -> Boolean): Char? {\n return firstOrNull(predicate)\n\n\n/\*\*\n \* Returns the last element matching the given [predicate], or `null` if no such element was found. $\ln * \ln * \mathcal{Q}$  sample samples.collections. Collections. Elements. find $\ln$ 

\*/\n@kotlin.internal.InlineOnly\npublic inline fun <T> Array<out T>.findLast(predicate: (T) -> Boolean): T? {\n return lastOrNull(predicate)\n\\n\n/\*\*\n \* Returns the last element matching the given [predicate], or `null` if no such element was found. $\ln * \ln * \omega$  sample samples.collections. Collections. Elements. find \n \*/\n@kotlin.internal.InlineOnly\npublic

inline fun ByteArray.findLast(predicate: (Byte) -> Boolean): Byte? {\n return lastOrNull(predicate)\n\n\n/\*\*\n \* Returns the last element matching the given [predicate], or `null` if no such element was found. $\ln * \ln * \omega$  sample samples.collections.Collections.Elements.find\n \*/\n @kotlin.internal.InlineOnly\npublic inline fun ShortArray.findLast(predicate: (Short) -> Boolean): Short?  $\{\n\$  return lastOrNull(predicate)\n $\|\n\|\n\|^*$  \* Returns the last element matching the given [predicate], or `null` if no such element was found. $\ln * \ln * \omega$  sample samples.collections.Collections.Elements.find\n  $*\$ \n @kotlin.internal.InlineOnly\npublic inline fun IntArray.findLast(predicate: (Int) -> Boolean): Int? {\n return lastOrNull(predicate)\n}\n\n/\*\*\n \* Returns the last element matching the given [predicate], or `null` if no such element was found. $\ln * \ln * \mathcal{O}$  sample samples.collections.Collections.Elements.find\n \*/\n @kotlin.internal.InlineOnly\npublic inline fun LongArray.findLast(predicate:

(Long) -> Boolean): Long?  $\{\n\$ eturn lastOrNull(predicate)\n $\n\in \mathbb{N}$ <sup>\*\*</sup>\n \* Returns the last element matching the given [predicate], or `null` if no such element was found. $\ln * \ln * \omega$  sample

samples.collections.Collections.Elements.find\n \*/\n @kotlin.internal.InlineOnly\npublic inline fun FloatArray.findLast(predicate: (Float) -> Boolean): Float? {\n return lastOrNull(predicate)\n}\n\n/\*\*\n \* Returns the last element matching the given [predicate], or `null` if no such element was found. $\ln * \ln * \omega$  sample samples.collections.Collections.Elements.find\n \*/\n@kotlin.internal.InlineOnly\npublic inline fun

DoubleArray.findLast(predicate: (Double) -> Boolean): Double? {\n return lastOrNull(predicate)\n\n\n/\*\*\n \* Returns the last element matching the given [predicate], or `null` if no such element was found. $\ln * \ln * \omega$  sample samples.collections.Collections.Elements.find\n \*/\n @kotlin.internal.InlineOnly\npublic inline fun BooleanArray.findLast(predicate: (Boolean) -> Boolean): Boolean?

 ${\n\mu\arctan\text{lastOrNull}(predicate)\n}\n\in * Returns the last element matching the given [predicate], or `null` if$ no such element was found. $\ln * \alpha$  @sample samples.collections. Collections. Elements.find $\ln$ \*/\n@kotlin.internal.InlineOnly\npublic inline fun CharArray.findLast(predicate: (Char) -> Boolean): Char? {\n return lastOrNull(predicate)\n\\n\n\n\n\n\n\\*\n \* Returns the first element.\n \* \n \* @throws NoSuchElementException if the array is empty. $\ln \pi$ /\npublic fun <T> Array<out T>.first(): T {\n if (isEmpty())\n throw NoSuchElementException(\"Array is empty.\")\n return this[0]\n\n\n/\*\*\n \* Returns the first element.\n \* \n \* @throws NoSuchElementException if the array is empty.\n \*/\npublic fun ByteArray.first(): Byte  $\{\n \$ if (isEmpty())\n throw NoSuchElementException(\"Array is empty.\")\n return this[0]\n}\n\n/\*\*\n \* Returns the first element.\n \* \n \* @throws NoSuchElementException if the array is empty.\n \*/\npublic fun ShortArray.first(): Short

 ${\n\mu \in \mathbb{R}^n$ if (isEmpty())\n\quad throw NoSuchElementException(\l narray is empty.)\n\}$ Returns the first element. $\ln * \ln * \mathbb{O}$  throws NoSuchElementException if the array is empty. $\ln * \n\cdot \ln *$ IntArray.first(): Int {\n if (isEmpty())\n throw NoSuchElementException(\"Array is empty.\")\n return this[0]\n}\n\n/\*\*\n \* Returns the first element.\n \* \n \* @throws NoSuchElementException if the array is empty.\n \*/\npublic fun LongArray.first(): Long {\n if (isEmpty())\n throw NoSuchElementException(\"Array is empty.\")\n return this[0]\n\n/\*\*\n \* Returns the first element.\n \* \n \* @throws NoSuchElementException if the array is empty. $\ln \pi /n$  throw fun FloatArray.first(): Float  $\ln$  if (is Empty()) $\ln$  throw NoSuchElementException(\"Array is empty.\")\n return this[0]\n\n/\*\*\n \* Returns the first element.\n \* \n \* @throws NoSuchElementException if the array is empty.\n \*/\npublic fun DoubleArray.first(): Double  $\{\n\$  $(i$ sEmpty())\n throw NoSuchElementException(\"Array is empty.\")\n return this[0]\n  $\ln\ln x$ \*\n \* Returns the first element. $\ln * \ln * \omega$  throws NoSuchElementException if the array is empty. $\ln * \rho$ BooleanArray.first(): Boolean  $\{\n\alpha \in \alpha\}$  if (isEmpty()) $\alpha$  throw NoSuchElementException( $\alpha$ Array is empty. $\alpha$ ) return this[0]\n\n\n\n\n\n\n \* Returns the first element.\n \* \n \* @throws NoSuchElementException if the array is empty.\n \*/\npublic fun CharArray.first(): Char {\n if (isEmpty())\n throw NoSuchElementException(\"Array is empty.\")\n return this[0]\n}\n\n/\*\*\n \* Returns the first element matching the given [predicate].\n \* @throws [NoSuchElementException] if no such element is found.\n \*/\npublic inline fun <T> Array<out T>.first(predicate: (T) -> Boolean):  $T \{\nvert \text{ for (element in this) if (predicate(element)) return element}\nvert \text{ from the other } t\}$ NoSuchElementException(\"Array contains no element matching the predicate.\")\n\\n\n\\*\*\n \* Returns the first element

 matching the given [predicate].\n \* @throws [NoSuchElementException] if no such element is found.\n \*/\npublic inline fun ByteArray.first(predicate: (Byte) -> Boolean): Byte  $\{\n\$  for (element in this) if (predicate(element)) return element\n throw NoSuchElementException(\"Array contains no element matching the predicate.\")\n\\n\n\\*\*\n \* Returns the first element matching the given [predicate].\n \* @throws [NoSuchElementException] if no such element is found.\n \*/\npublic inline fun ShortArray.first(predicate: (Short) -  $>$  Boolean): Short {\n for (element in this) if (predicate(element)) return element\n throw NoSuchElementException(\"Array contains no element matching the predicate.\")\n}\n\n/\*\*\n \* Returns the first element matching the given [predicate].\n \* @throws [NoSuchElementException] if no such element is found.\n \*/\npublic inline fun IntArray.first(predicate: (Int) -> Boolean): Int  $\ln$  for (element in this) if (predicate(element)) return element\n throw NoSuchElementException(\"Array

contains no element matching the predicate. $\langle \langle \rangle \rangle \langle \langle \rangle \langle \rangle^* \langle \langle \rangle \rangle^*$  Returns the first element matching the given  $[predict] \in \mathbb{R}^*$  @throws  $[NoSuchElementException]$  if no such element is found. $\ln^*$  no ublic inline fun LongArray.first(predicate: (Long) -> Boolean): Long  $\{\n\$  for (element in this) if (predicate(element)) return element\n throw NoSuchElementException(\"Array contains no element matching the predicate.\")\n}\n\n/\*\*\n \* Returns the first element matching the given [predicate]. $\ln * \omega$  (NoSuchElementException] if no such

element is found. $\in$  \*/\npublic inline fun FloatArray.first(predicate: (Float) -> Boolean): Float  $\ln$  for (element in this) if (predicate(element)) return element\n throw NoSuchElementException(\"Array contains no element matching the predicate.\")\n  $\ln\frac{x^*}{n}$  Returns the first element matching the given [predicate].\n \* @throws [NoSuchElementException] if no such element is found.\n \*/\npublic inline fun DoubleArray.first(predicate: (Double) -> Boolean): Double  $\{\n\alpha$  for (element in this) if (predicate(element)) return element $\n\alpha$  throw NoSuchElementException(\"Array contains no element matching the predicate.\")\n\\n\n\\*\*\n \* Returns the first element matching the given [predicate].\n \* @throws [NoSuchElementException] if no such element is found.\n \*/\npublic inline fun BooleanArray.first(predicate: (Boolean) -> Boolean): Boolean {\n for (element in this) if (predicate(element)) return element\n throw NoSuchElementException(\"Array contains no element matching the predicate.\")\n\\n\n/\*\*\n \* Returns the first element matching the given [predicate].\n \* @throws [NoSuchElementException] if no such element is found.\n \*/\npublic inline fun CharArray.first(predicate: (Char) -> Boolean): Char  ${\n \alpha$  for (element in this) if (predicate(element)) return element ${\n \alpha}$  throw NoSuchElementException(\"Array contains no element matching the predicate.\")\n\\n\n\\*\*\n \* Returns the first non-null value produced

by [transform] function being applied to elements of this array in iteration order,\n \* or throws

[NoSuchElementException] if no non-null value was produced. $\ln * \ln * \omega$  sample

samples.collections.Collections.Transformations.firstNotNullOf\n

\*/\n@SinceKotlin(\"1.5\")\n@kotlin.internal.InlineOnly\npublic inline fun <T, R : Any> Array<out

T>.firstNotNullOf(transform:  $(T)$  -> R?): R {\n return firstNotNullOfOrNull(transform) ?: throw

NoSuchElementException(\"No element of the array was transformed to a non-null value.\")\n}\n\n/\*\*\n \* Returns the first non-null value produced by [transform] function being applied to elements of this array in iteration order,\n \* or `null` if no non-null value was produced. $\ln * \ln * \mathcal{Q}$  sample

samples.collections.Collections.Transformations.firstNotNullOf\n

\*/\n@SinceKotlin(\"1.5\")\n@kotlin.internal.InlineOnly\npublic inline fun <T, R : Any> Array<out

T>.firstNotNullOfOrNull(transform: (T) -> R?): R? {\n for (element in this) {\n val result = transform(element)\n

if (result != null)  $\nvert$  return result\n }\n }\n return null\n }\n\n/\*\*\n \* Returns the first element, or `null` if the array is empty.\n \*/\npublic fun <T> Array<out T>.firstOrNull(): T? {\n return if (isEmpty()) null else this[0]\n}\n\n/\*\*\n \* Returns the first element, or `null` if the array is empty.\n \*/\npublic fun ByteArray.firstOrNull(): Byte?  ${\nvert n \in \{isEmpty() \text{ null} \mid else this[0]\n}\n\infty} * Returns the first element, or$ `null` if the array is empty.\n \*/\npublic fun ShortArray.firstOrNull(): Short? {\n return if (isEmpty()) null else this[0]\n}\n\n/\*\*\n \* Returns the first element, or `null` if the array is empty.\n \*/\npublic fun IntArray.firstOrNull(): Int?  ${\nabla \in \Gamma}({isEmpty()})$  null else this[0]\n ${\nabla^*}\n$  \* Returns the first element, or `null` if the array is empty.\n \*/\npublic fun LongArray.firstOrNull(): Long? {\n return if (isEmpty()) null else this[0]\n}\n\n/\*\*\n \* Returns the first element,

 or `null` if the array is empty.\n \*/\npublic fun FloatArray.firstOrNull(): Float? {\n return if (isEmpty()) null else this[0]\n}\n\n/\*\*\n \* Returns the first element, or `null` if the array is empty.\n \*/\npublic fun

DoubleArray.firstOrNull(): Double?  $\{\n$  return if (isEmpty()) null else this[0]\n $\n\infty$ <sup>\*</sup>\n \* Returns the first element, or `null` if the array is empty.\n \*/\npublic fun BooleanArray.firstOrNull(): Boolean? {\n return if (isEmpty()) null else this[0]\n}\n\n/\*\*\n \* Returns the first element, or `null` if the array is empty.\n \*/\npublic fun CharArray.firstOrNull(): Char? {\n return if (isEmpty()) null else this[0]\n}\n\n/\*\*\n \* Returns the first element matching the given [predicate], or `null` if element was not found.\n \*/\npublic inline fun  $\langle T \rangle$  Array $\langle$ out T>.firstOrNull(predicate: (T) -> Boolean): T?  $\{\n\$  for (element in this) if (predicate(element)) return element $\n\$ n return null\n\\n\n\\*\*\n \* Returns the first element matching the given [predicate], or

 `null` if element was not found.\n \*/\npublic inline fun ByteArray.firstOrNull(predicate: (Byte) -> Boolean): Byte?  ${\n\{n \: for (element in this) if (predicate(element)) return element\n\}n \: return null\n\n\|n\|*\n\}$  \* Returns the first element matching the given [predicate], or `null` if element was not found. $\ln$  \*/\npublic inline fun ShortArray.firstOrNull(predicate: (Short) -> Boolean): Short?  $\{\n\$  for (element in this) if (predicate(element))

return element $\n\$ return null $\n\hbar\$  $\mathbf{x}^*$ n \* Returns the first element matching the given [predicate], or `null` if element was not found.\n \*/\npublic inline fun IntArray.firstOrNull(predicate: (Int) -> Boolean): Int? {\n for (element in this) if (predicate(element)) return element $\ln \mathrm{null}(n)\n$  return null $\ln \mathrm{null}(n)$ matching the given [predicate], or `null` if element was not found.\n \*/\npublic inline fun LongArray.firstOrNull(predicate:  $(Long)$  -> Boolean): Long?  $\{n$  for (element in this) if (predicate(element)) return

element\n return null\n\\n\n/\*\*\n \* Returns the first element matching the given [predicate], or `null` if element was not found.\n \*/\npublic inline fun FloatArray.firstOrNull(predicate: (Float) -> Boolean): Float? {\n for (element in this) if (predicate(element)) return element $\ln \mathrm{null}(n)\n$  return null $\ln \mathrm{null}(n)$ matching the given [predicate], or `null` if element was not found. $\ln \frac{*}{\rho}$  in filme fun DoubleArray.firstOrNull(predicate: (Double) -> Boolean): Double?  $\{\n\$  for (element in this) if (predicate(element)) return element\n return null\n}\n\n/\*\*\n \* Returns the first element matching the given [predicate], or `null` if element was not found.\n \*/\npublic inline fun BooleanArray.firstOrNull(predicate: (Boolean) -> Boolean): Boolean?  $\{\n\alpha\}$  for (element in this) if (predicate(element)) return element $\n\alpha$  return null $\ln{\ln\pi}$  \* Returns the first element matching the given [predicate], or `null` if element was not found. $\ln$ \*/\npublic inline

fun CharArray.firstOrNull(predicate: (Char) -> Boolean): Char?  $\{\n\$  for (element in this) if (predicate(element)) return element\n return null\n}\n\n/\*\*\n \* Returns an element at the given [index] or the result of calling the [defaultValue] function if the [index] is out of bounds of this array. $\ln \pi$  (explicit internal.InlineOnly\npublic inline fun <T> Array<out T>.getOrElse(index: Int, defaultValue: (Int) -> T): T {\n return if (index >= 0 && index <= lastIndex) get(index) else defaultValue(index)\n\\n\n/\*\*\n \* Returns an element at the given [index] or the result of calling the [defaultValue] function if the [index] is out of bounds of this array.\n

\*/\n@kotlin.internal.InlineOnly\npublic inline fun ByteArray.getOrElse(index: Int, defaultValue: (Int) -> Byte): Byte  $\{\n\$ return if (index  $>= 0 & \& \text{index} = \text{lastIndex} \text{ get} (\text{index}) \text{ else defaultValue} (\text{index})\n\} \n\} \n\} \n\}$ an element at the given [index] or the result of calling the [defaultValue] function if the [index] is out of bounds of this array.\n \*/\n@kotlin.internal.InlineOnly\npublic inline fun ShortArray.getOrElse(index: Int, defaultValue: (Int) -> Short): Short {\n return if (index  $>= 0$  && index  $<=$  lastIndex) get(index) else defaultValue(index)\n}\n\n/\*\*\n \* Returns an element at the given [index] or the result of calling the [defaultValue] function if the [index] is out of bounds of this array.\n \*/\n@kotlin.internal.InlineOnly\npublic inline fun IntArray.getOrElse(index: Int, defaultValue: (Int) -> Int): Int {\n return if (index >= 0 && index <= lastIndex) get(index) else defaultValue(index)\n}\n\n/\*\*\n \* Returns an element at the given [index] or the result of calling the [defaultValue] function if the [index] is out of bounds of this array.\n \*/\n@kotlin.internal.InlineOnly\npublic inline fun LongArray.getOrElse(index: Int, defaultValue: (Int) -> Long): Long {\n return if (index >=  $0 \&&$  index <= lastIndex) get(index) else defaultValue(index)\n\\n\n/\*\*\n \* Returns an element at the

 given [index] or the result of calling the [defaultValue] function if the [index] is out of bounds of this array.\n \*/\n@kotlin.internal.InlineOnly\npublic inline fun FloatArray.getOrElse(index: Int, defaultValue: (Int) -> Float): Float  ${\n\rho : \Gamma \in \Omega \& \mathbb{R} \text{ index} \leq \Gamma \text{ index} \}$  get(index) else defaultValue(index)\n ${\n\rho \rightarrow \infty \}$  \* Returns an element at the given [index] or the result of calling the [defaultValue] function if the [index] is out of bounds of this array.\n \*/\n@kotlin.internal.InlineOnly\npublic inline fun DoubleArray.getOrElse(index: Int, defaultValue: (Int) -> Double): Double  ${\nvert \nvert}$  return if (index  $>= 0 &&\text{if}$  index  $<=$  lastIndex) get(index) else defaultValue(index)\n}\n\n/\*\*\n \* Returns an element at the given [index] or the result of calling the [defaultValue] function if the [index] is out of bounds of this array.\n \*/\n@kotlin.internal.InlineOnly\npublic inline fun BooleanArray.getOrElse(index: Int, defaultValue: (Int) -> Boolean): Boolean {\n return if (index  $>= 0$  && index  $\le$  lastIndex) get(index) else defaultValue(index)\n}\n\n/\*\*\n \* Returns an element at the given  $\left[$ index $\right]$  or the result of calling the  $\left[$ defaultValue $\right]$  function if the  $\left[$ index $\right]$  is out of bounds of this array. $\ln$ \*/\n@kotlin.internal.InlineOnly\npublic inline fun CharArray.getOrElse(index: Int, defaultValue: (Int) -> Char): Char  ${\n\mu \in \mathbb{C}}$  return if (index  $>= 0 \&& \text{index} = \text{lastIndex} \text{ get}(\text{index}) \text{ else defaultValue}(\text{index})\n\}\n\| \n\| \& \text{Returns}$ an element at the given [index] or `null` if the [index] is out of bounds of this array. $\ln * \ln * \mathcal{Q}$  sample

samples.collections.Collections.Elements.getOrNull\n \*/\npublic fun <T> Array<out T>.getOrNull(index: Int): T?  ${\nvert \alpha \rangle = 0 \&\& \text{ index} \le 1 \&\; \text{ index} \le 1 \&\; \text{ index} \le 1 \&$ given [index] or `null` if the [index] is out of bounds of this array. $\ln * \ln * \omega$  sample samples.collections.Collections.Elements.getOrNull\n \*/\npublic fun ByteArray.getOrNull(index: Int): Byte? {\n return if (index  $>=$ 

 $0 &\&\&\text{ index} \leq \text{lastIndex}$  get(index) else null $\n\ln\ln(x^*)$ n \* Returns an element at the given [index] or `null` if the [index] is out of bounds of this array. $\ln * \omega$  sample samples.collections. Collections. Elements.getOrNull\n \*/\npublic fun ShortArray.getOrNull(index: Int): Short?  $\{\n\$  return if (index  $>= 0 & \& \text{index} <= \text{lastIndex}}$ ) get(index) else null $\ln{\ln\pi^*}\$  \* Returns an element at the given [index] or `null` if the [index] is out of bounds of this array. $\ln * \ln * \mathcal{O}$  sample samples.collections. Collections. Elements.getOrNull $\ln * \ln$ IntArray.getOrNull(index: Int): Int?  $\{\n\$  return if (index  $>= 0 &\& \text{ index} <= lastIndex$ ) get(index) else null\n}\n\n/\*\*\n \* Returns an element at the given [index] or `null` if the [index] is out of bounds of this array.\n \* \n \* @sample samples.collections.Collections.Elements.getOrNull\n \*/\npublic fun LongArray.getOrNull(index: Int): Long?  $\ln$  return if (index  $>= 0 && \text{index} =$  lastIndex) get(index) else null\n}\n\n/\*\*\n \* Returns an element at the given [index] or `null` if the [index] is out of bounds of this array. $\ln * \ln * \omega$  sample samples.collections.Collections.Elements.getOrNull\n \*/\npublic fun FloatArray.getOrNull(index: Int): Float? {\n return if (index  $>= 0$  && index  $<=$  lastIndex) get(index) else null\n}\n\n/\*\*\n \* Returns an element at the given

[index] or `null` if the [index] is out of bounds of this array. $\ln * \ln * \omega$  sample

samples.collections.Collections.Elements.getOrNull\n \*/\npublic fun DoubleArray.getOrNull(index: Int): Double?  ${\n\mu * \ell \in \mathbb{N} \n}$  return if (index  $>= 0 &\& \text{ index } = \text{lastIndex} \n}$ ) get(index) else null $\{\n\mu\}^*\n$  \* Returns an element at the given [index] or `null` if the [index] is out of bounds of this array. $\ln * \ln * \omega$  sample

samples.collections.Collections.Elements.getOrNull\n \*/\npublic fun BooleanArray.getOrNull(index: Int): Boolean?  ${\n\mu r$  return if (index  $>= 0 &\&$  index  $=$  lastIndex) get(index) else null\n $\n\lambda^* \n$  \* Returns an element at the given [index] or `null` if the [index] is out of bounds

of this array. $\ln * \ln * \omega$  sample samples.collections.Collections.Elements.getOrNull $\ln * \rho$ CharArray.getOrNull(index: Int): Char? {\n return if (index  $>= 0$  && index  $\le$  lastIndex) get(index) else null $\ln\ln\pi$ <sup>\*</sup>\n \* Returns first index of [element], or -1 if the array does not contain element. $\ln$  \*/\npublic fun <@kotlin.internal.OnlyInputTypes T> Array<out T>.indexOf(element: T): Int {\n if (element == null) {\n for (index in indices)  ${\n \atop }$  if (this[index] == null)  ${\n \atop }$  return index\n  ${\n \atop }$   ${\n \atop }$   $e$  lelse  ${\n \atop }$ for (index in indices)  ${\n \atop }$  if (element == this[index])  ${\n \atop }$  return index ${\n \atop }$  }\n }\n } return -1\n}\n\n/\*\*\n \* Returns first index of [element], or -1 if the array does not contain element.\n \*/\npublic fun ByteArray.indexOf(element: Byte): Int  ${\n}$  for (index in indices)  ${\n}$  if (element == this[index])  ${\n}$ return index\n  $\|\n\|$ \n return

 $-1\ln{\ln\^*}\$ n \* Returns first index of [element], or -1 if the array does not contain element. $\ln$  \*/\npublic fun ShortArray.indexOf(element: Short): Int  ${\n \prod_{\alpha} \frac{\alpha}{n} \$  if (element == this[index])  ${\n \prod_{\alpha} \frac{\alpha}{n} \}$ return index $\n$  }\n }\n return -1\n}\n\n/\*\*\n \* Returns first index of [element], or -1 if the array does not contain element.\n \*/\npublic fun IntArray.indexOf(element: Int): Int  $\{\n\$  for (index in indices)  $\{\n\$  if (element  $=$  this[index])  $\n =$  return index\n  $\ln$   $\ln$  return -1\n $\ln\ln^*$ n \* Returns first index of [element], or -1 if the array does not contain element. $\ln * \Lambda$ public fun LongArray.indexOf(element: Long): Int  $\ln$  for (index in indices)  $\ln$  if (element == this[index])  $\ln$  return index\n  $\ln$  return -1\n}\n\n/\*\*\n \* Returns first index of [element], or -1 if the array does not contain element.\n  $*\wedge n \otimes$ Deprecated(\"The function has unclear behavior when searching

for NaN or zero values and will be removed soon. Use 'indexOfFirst { it = element }' instead to continue using this behavior, or '.asList().indexOf(element: T)' to get the same search behavior as in a list.\",

ReplaceWith(\"indexOfFirst { it == element \\"))\n@DeprecatedSinceKotlin(warningSince = \"1.4\", errorSince =  $\lceil 1.6 \rceil$ , hiddenSince =  $\lceil 1.7 \rceil$ )\npublic fun FloatArray.indexOf(element: Float): Int  $\lceil \ln \rceil$  for (index in indices)  $\lceil \ln \rceil$ if (element == this[index]) {\n return index\n }\n }\n return -1\n}\n\n/\*\*\n \* Returns first index of [element], or -1 if the array does not contain element.\n  $*\ln \mathcal{O}$  Deprecated(\"The function has unclear behavior when

searching for NaN or zero values and will be removed soon. Use 'indexOfFirst { it == element }' instead to continue using this behavior, or '.asList().indexOf(element: T)' to get the same search behavior as in a list.\", ReplaceWith(\"indexOfFirst { it == element }\"))\n@DeprecatedSinceKotlin(warningSince = \"1.4\", errorSince =  $\langle 1.6 \rangle$ ", hiddenSince =  $\langle 1.7 \rangle$ ")\npublic fun DoubleArray.indexOf(element: Double): Int {\n for (index in indices)  ${\n \mu \text{ if (element == this}[index]) } {\n \nu \text{ } n} \in {\n \nu \text{ } n} \in {\n \nu \text{ } n}$ \* Returns first index of [element], or -1 if the array does not contain element.\n \*/\npublic fun BooleanArray.indexOf(element: Boolean): Int  ${\n}$  for (index in indices)  ${\n}$  if (element == this[index])  ${\n}$ 

return index $\n$  }\n }\n return -1\n}\n\n/\*\*\n \* Returns first index of [element], or -1 if the array does not contain element.\n \*/\npublic fun CharArray.indexOf(element: Char): Int {\n for (index in indices) {\n if (element == this[index]) {\n return index\n }\n }\n return -1\n }\n\n/\*\*\n \* Returns index of the first element matching the given [predicate], or -1 if the array does not contain such element. $\ln \frac{\pi}{2}$ Array<out T>.indexOfFirst(predicate: (T) ->

Boolean): Int  ${\nightharpoonup$  for (index in indices)  ${\nightharpoonup}$  if (predicate(this[index]))  ${\nightharpoonup}$  return index ${\nightharpoonup}$ return -1\n\n/\*\*\n \* Returns index of the first element matching the given [predicate], or -1 if the array does not contain such element. $\ln \frac{\text{min}}{\text{min}}$  fun ByteArray.indexOfFirst(predicate: (Byte) -> Boolean): Int  $\ln$  for (index in indices)  ${\n \prod_{\text{in}(i\neq j\in \mathbb{N})}\$ n return  $\ln \ln {\n \ln^**\}$ n \* Returns index of the first element matching the given [predicate], or -1 if the array does not contain such element.\n \*/\npublic inline fun ShortArray.indexOfFirst(predicate: (Short) -> Boolean): Int  $\{\n\$  for (index in indices)  $\{\n\}$ if (predicate(this[index]))  $\n$  return index\n  $\ln$   $\ln$  return -1\n\n\n/\*\*\n \* Returns index of the first element matching the given [predicate], or -1 if the array does not contain such element. $\ln$  \*/\npublic inline fun IntArray.indexOfFirst(predicate:

(Int) -> Boolean): Int  ${\nightharpoonup$  for (index in indices)  ${\nightharpoonup}$  if (predicate(this[index]))  ${\nightharpoonup}$  return index\n  ${\nightharpoonup}$  $\ln$  return -1\n  $\ln/$ \*\n \* Returns index of the first element matching the given [predicate], or -1 if the array does not contain such element.\n \*/\npublic inline fun LongArray.indexOfFirst(predicate: (Long) -> Boolean): Int  ${\n \{ \infty : \infty : \infty \} \in \mathbb{R} \}$  for (index in indices)  ${\n \in \infty \} \in \mathbb{R}$  $1\ln{\ln\pi^*}\$ n \* Returns index of the first element matching the given [predicate], or -1 if the array does not contain such element. $\ln \pi / \n$  public inline fun FloatArray.indexOfFirst(predicate: (Float) -> Boolean): Int  $\ln \pi$  for (index in indices)  ${\n \in \text{if (predicate(this[index])) {\n \in \text{return index}\n \} \n } \n \in \text{1\n} \n} \n^**\n * Returns$ index of the first element matching the given [predicate], or -1 if the array does not contain such element.\n \*/\npublic

inline fun DoubleArray.indexOfFirst(predicate: (Double) -> Boolean): Int  $\{\n\$  for (index in indices)  $\{\n\$  if (predicate(this[index]))  $\{\n \$  return index $\n \}$ n  $\{\n \}$ n return -1 $\n \$ n $\mathbb{N}$ \* $\mathbb{N}$  \* Returns index of the first element matching the given [predicate], or -1 if the array does not contain such element. $\ln$  \*/\npublic inline fun BooleanArray.indexOfFirst(predicate: (Boolean) -> Boolean): Int  ${\n \prod_{i=1}^{\infty}$  for (index in indices)  ${\n \prod_{i=1}^{\infty}$ (predicate(this[index]))  $\n \$ return index\n  $\ln \ \|n\|$ \n\n/\*\*\n \* Returns index of the first element matching the given [predicate], or -1 if the array does not contain such element. $\ln$  \*/\npublic inline fun CharArray.indexOfFirst(predicate: (Char) -> Boolean): Int  ${\n}$  for (index in indices)  ${\n}$  if

(predicate(this[index]))  $\n \$ return index\n  $\ln |\n \$ return -1\n $\ln/**\n$  \* Returns index of the last element matching the given [predicate], or -1 if the array

does not contain such element.\n \*/\npublic inline fun <T> Array<out T>.indexOfLast(predicate: (T) -> Boolean): Int  ${\n for (index in indices-reversed)) {\n if (predicate(this[index])) {\n return index\n }\n }\n }$ return  $-1\ln{\ln\pi}$ <sup>\*\*</sup>\n \* Returns index of the last element matching the given [predicate], or -1 if the array does not contain such element. $\ln \frac{*}{\rho}$  inline fun ByteArray.indexOfLast(predicate: (Byte) -> Boolean): Int { $\ln$  for (index in indices.reversed())  $\n{\nvert \nvert}$  if (predicate(this[index]))  $\nvert \nvert$  return index\n  $\nvert \nvert$  return - $1\ln{\ln\pi}$  \* Returns index of the last element matching the given [predicate], or -1 if the array does not contain such element. $\ln \pi /n$  public inline fun ShortArray.indexOfLast(predicate: (Short) -> Boolean): Int  $\ln$  for (index in indices.reversed())  ${\n \in \text{if (predicate(this[index])) {\n \in \text{if } n} \} \n }$  return  $index{\n \in \text{if (predicate(this[index])) {\n \in \text{if } n} \}$ \* Returns index of the last

element matching the given [predicate], or -1 if the array does not contain such element. $\ln$  \*/\npublic inline fun IntArray.indexOfLast(predicate: (Int) -> Boolean): Int {\n for (index in indices.reversed()) {\n if (predicate(this[index]))  $\n \$ return index $n \$  }\n  $\ln |n|$ \n $\#$ \n \* Returns index of the last element matching the given [predicate], or -1 if the array does not contain such element.\n \*/\npublic inline fun LongArray.indexOfLast(predicate: (Long) -> Boolean): Int  $\{\n\$  for (index in indices.reversed())  $\{\n\$  if (predicate(this[index]))  $\n \$ return index $n \$  }\n  $\ln |\n\ln|^* \n * R$ eturns index of the last element matching the given [predicate], or -1 if the array does not contain such element. $\ln$  \*/\npublic inline fun FloatArray.indexOfLast(predicate: (Float) -> Boolean): Int  $\{\n\$  for (index in indices.reversed())  $\{\n\}$  if (predicate(this[index])) {\n return index\n }\n

 $\ln$  return -1\n  $\ln/$ \*\n \* Returns index of the last element matching the given [predicate], or -1 if the array does not contain such element.\n \*/\npublic inline fun DoubleArray.indexOfLast(predicate: (Double) -> Boolean): Int  ${\n for (index in indices.reversed)) {\n if (predicate(this[index])) {\n return index\n }\n }\n }\n$ return -1\n\n/\*\*\n \* Returns index of the last element matching the given [predicate], or -1 if the array does not contain such element.\n \*/\npublic inline fun BooleanArray.indexOfLast(predicate: (Boolean) -> Boolean): Int {\n for (index in indices.reversed())  $\n \in$  if (predicate(this[index]))  $\n \in$  return index\n  $\n \in$   $\n \in$  return - $1\ln{\ln\^*}\$ n \* Returns index of the last element matching the given [predicate], or -1 if the array does not contain such element. $\infty$  \*/\npublic inline fun CharArray.indexOfLast(predicate: (Char) -> Boolean): Int {\n for (index in indices.reversed())  $\{\n\$  if

(predicate(this[index]))  $\n \$  return index\n  $\ln \$ \n return -1\n}\n\n/\*\*\n \* Returns the last element.\n \*  $\ln$  \* @throws NoSuchElementException if the array is empty. $\ln$  \* \n \* @sample

samples.collections.Collections.Elements.last\n \*/\npublic fun  $\langle T \rangle$  Array $\langle \text{out } T \rangle$ .last(): T {\n if (isEmpty())\n throw NoSuchElementException(\"Array is empty.\")\n return this[lastIndex]\n\n\n/\*\*\n \* Returns the last element. $\ln * \ln * \mathbb{Q}$  throws NoSuchElementException if the array is empty. $\ln * \ln * \mathbb{Q}$  sample samples.collections.Collections.Elements.last\n \*/\npublic fun ByteArray.last(): Byte  ${\n$ if (isEmpty())\n throw NoSuchElementException(\"Array is empty.\")\n return this[lastIndex]\n\n/\*\*\n \* Returns the last element. $\ln * \ln * \mathbb{Q}$  throws NoSuchElementException if the array is empty. $\ln * \ln * \mathbb{Q}$  sample samples.collections.Collections.Elements.last $\in \mathbb{N}$  \*/\npublic fun ShortArray.last(): Short  $\in \infty$  if (isEmpty())\n throw NoSuchElementException(\"Array is empty.\")\n

return this[lastIndex]\n\n\n/\*\*\n \* Returns the last element.\n \* \n \* @throws NoSuchElementException if the array is empty. $\ln * \ln * \mathcal{O}$  sample samples.collections. Collections. Elements.last $\ln * \rho$  hpublic fun IntArray.last(): Int {\n if (isEmpty())\n throw NoSuchElementException(\"Array is empty.\")\n return this[lastIndex]\n}\n\n/\*\*\n \* Returns the last element.\n \* \n \* @throws NoSuchElementException if the array is empty. $\ln * \ln * \textcirc \text{samples}.$ collections.Collections.Elements.last $\ln * \rho$  LongArray.last(): Long  $\ln$ if (isEmpty())\n throw NoSuchElementException(\"Array is empty.\")\n return this[lastIndex]\n }\n\n/\*\*\n \* Returns the last element. $\ln * \ln * \omega$  throws NoSuchElementException if the array is empty. $\ln * \ln * \omega$  sample samples.collections.Collections.Elements.last $\in$  \*/\npublic fun FloatArray.last(): Float  $\in$  if (isEmpty())\n throw NoSuchElementException(\"Array is empty.\")\n return this[lastIndex]\n\n\n/\*\*\n \* Returns the last element. $\ln * \ln * \mathbb{Q}$  throws NoSuchElementException if the array is empty. $\ln * \ln * \mathbb{Q}$  sample samples.collections.Collections.Elements.last\n \*/\npublic fun DoubleArray.last(): Double {\n if (isEmpty())\n throw NoSuchElementException(\"Array is empty.\")\n return this[lastIndex]\n\n\n/\*\*\n \* Returns the last element. $\ln * \ln * \omega$  throws NoSuchElementException if the array is empty. $\ln * \omega$  sample samples.collections.Collections.Elements.last\n \*/\npublic fun BooleanArray.last(): Boolean {\n if (isEmpty())\n

throw NoSuchElementException(\"Array is empty.\")\n return this[lastIndex]\n}\n\n/\*\*\n \* Returns the last element. $\ln * \ln * \omega$  throws NoSuchElementException if the array is empty. $\ln * \ln * \omega$  sample samples.collections.Collections.Elements.last\n \*/\npublic fun CharArray.last(): Char  ${\n}$  if (isEmpty())\n throw NoSuchElementException(\"Array is empty.\")\n return this[lastIndex]\n\n/\*\*\n \* Returns the last element matching the given [predicate].\n
$*\n$   $*\$  @throws NoSuchElementException if no such element is found. $\ln * \ln * \omega$  sample

samples.collections.Collections.Elements.last\n \*/\npublic inline fun <T> Array<out T>.last(predicate: (T) -> Boolean):  $T {\nvert$  for (index in this.indices.reversed())  ${\nvert n \rvert}$  val element = this[index] ${\nvert n \rvert}$  if (predicate(element)) return element\n }\n throw NoSuchElementException(\"Array contains no element matching the predicate.\")\n\\n\n\\*\*\n \* Returns the last element matching the given [predicate].\n \* \n \* @throws NoSuchElementException if no such element is found. $\ln * \ln * \omega$  sample

samples.collections.Collections.Elements.last\n \*/\npublic inline fun ByteArray.last(predicate: (Byte) -> Boolean): Byte  ${\nvert \nvert}$  for (index in this.indices.reversed())  ${\nvert \nvert}$  val element = this[index]\n if (predicate(element)) return element\n }\n throw NoSuchElementException(\"Array contains no element matching the predicate.\")\n \\n\n/\*\*\n \* Returns the last element matching the

given [predicate]. $\ln * \ln * \mathcal{O}$  throws NoSuchElementException if no such element is found. $\ln * \ln * \mathcal{O}$  sample samples.collections.Collections.Elements.last\n \*/\npublic inline fun ShortArray.last(predicate: (Short) -> Boolean): Short  ${\n{ n \space for (index in this. indices, reversed() } {\n{ n \space value } element = this[index] \n{ (predicate(element)) }$ return element $\nightharpoonup$   $\ln$  throw NoSuchElementException( $\Gamma$ Array contains no element matching the predicate.\")\n\\n\n\\*\*\n \* Returns the last element matching the given [predicate].\n \* \n \* @throws NoSuchElementException if no such element is found. $\ln * \ln * \omega$  sample

samples.collections.Collections.Elements.last\n \*/\npublic inline fun IntArray.last(predicate: (Int) -> Boolean): Int  ${\nvert \nvert n$  for (index in this.indices.reversed())  ${\nvert n}$  val element = this[index]\n if (predicate(element)) return element $\mathfrak{h}$  }\n throw NoSuchElementException(\"Array contains no element matching the predicate.\")\n}\n\n/\*\*\n \* Returns the last element matching

the given [predicate]. $\ln * \nightharpoonup$   $\mathbb{R}$  \* @throws NoSuchElementException if no such element is found. $\ln * \ln * \nightharpoonup$   $\mathbb{R}$  \* @sample samples.collections.Collections.Elements.last\n \*/\npublic inline fun LongArray.last(predicate: (Long) -> Boolean): Long  ${\nightharpoonup$  for (index in this.indices.reversed())  ${\nightharpoonup$  val element = this[index]\n if (predicate(element)) return element $\nightharpoonup$  } throw NoSuchElementException( $\Gamma$ Array contains no element matching the predicate.\")\n\\n\n\\*\*\n \* Returns the last element matching the given [predicate].\n \* \n \* @throws NoSuchElementException if no such element is found. $\ln * \ln * \omega$  sample

samples.collections.Collections.Elements.last\n \*/\npublic inline fun FloatArray.last(predicate: (Float) -> Boolean): Float  ${\n for (index in this. indices, reversed() ) {\n valelement = this[index]\n if (predicate(element))$ return element $\n\lambda$  }\n throw NoSuchElementException(\"Array contains no element matching the predicate.\")\n \\n\n/\*\*\n \* Returns the last

element matching the given [predicate]. $\ln * \ln * \mathbb{Q}$  throws NoSuchElementException if no such element is found. $\ln$ \* \n \* @sample samples.collections.Collections.Elements.last\n \*/\npublic inline fun DoubleArray.last(predicate: (Double) -> Boolean): Double  $\{\nightharpoonup$  for (index in this.indices.reversed())  $\{\nightharpoonup$  val element = this[index] $\nightharpoonup$  if (predicate(element)) return element\n }\n throw NoSuchElementException(\"Array contains no element matching the predicate.\")\n}\n\n/\*\*\n \* Returns the last element matching the given [predicate].\n \* \n \* @throws NoSuchElementException if no such element is found. $\ln * \ln * \omega$  sample

samples.collections.Collections.Elements.last\n \*/\npublic inline fun BooleanArray.last(predicate: (Boolean) -> Boolean): Boolean  ${\n \alpha \in \alpha}$  for (index in this.indices.reversed())  ${\n \alpha \in \alpha}$  if (predicate(element)) return element\n }\n throw NoSuchElementException(\"Array contains no element matching the predicate.\")\n  $\ln\frac{x^*}{n}$ 

 \* Returns the last element matching the given [predicate].\n \* \n \* @throws NoSuchElementException if no such element is found. $\ln * \ln * \circ$  sample samples.collections. Collections. Elements. last $\ln * \land$ npublic inline fun CharArray.last(predicate: (Char) -> Boolean): Char  $\{\n\$  for (index in this.indices.reversed())  $\{\n\}$  val element = this[index]\n if (predicate(element)) return element\n  $\ln$  throw NoSuchElementException(\"Array contains no element matching the predicate. $\ln\ln\max_{\mathbf{x}|\mathbf{h}}$  \* Returns last index of [element], or -1 if the array does not contain element.\n \*/\npublic fun <@kotlin.internal.OnlyInputTypes T> Array<out T>.lastIndexOf(element: T): Int  ${\n \{ \in \mathbb{R} \mid \mathcal{A} \in \mathbb{R} \} }$  if (element == null)  ${\n \in \mathbb{R} \mid \mathcal{A} \in \mathbb{R} }$  if (this[index] == null)  ${\n \in \mathbb{R} \mid \mathcal{A} \in \mathbb{R} }$ return index\n  $\ln$  }\n } else {\n for (index in indices.reversed()) {\n if (element ==

this [index])  $\ln$  return index\n

 $\ln$  }\n  $\ln$  return -1\n}\n\n/\*\*\n \* Returns last index of [element], or -1 if the array does not contain element. $\in$  \*/\npublic fun ByteArray.lastIndexOf(element: Byte): Int {\n for (index in indices.reversed()) {\n if (element == this[index]) {\n return index\n }\n }\n return -1\n}\n\n/\*\*\n \* Returns last index of [element], or -1 if the array does not contain element.\n \*/\npublic fun ShortArray.lastIndexOf(element: Short): Int  ${\n \{ \infty \in \Gamma = \infty\} \} \quad \text{ return index} \quad \} \in \{\infty \} \}$ return  $-1\ln{\ln\pi}$  \* Returns last index of [element], or -1 if the array does not contain element. $\ln$  \*/\npublic fun IntArray.lastIndexOf(element: Int): Int {\n for (index in indices.reversed()) {\n if (element == this[index]) {\n return index $\n$  }\n }\n return -1\n}\n\n/\*\*\n \* Returns last index of [element], or -1 if the array does not contain element.\n

\*/\npublic fun LongArray.lastIndexOf(element: Long): Int  ${\n \prod_{i=1}^n \binom{n}{i}}$  if (element  $=$  this[index])  $\n =$  return index\n  $\ln \ln \ln(**\ln *$  Returns last index of [element], or -1 if the array does not contain element.\n \*/\n@Deprecated(\"The function has unclear behavior when searching for NaN or zero values and will be removed soon. Use 'indexOfLast  $\{$  it == element  $\}$ ' instead to continue using this behavior, or '.asList().lastIndexOf(element: T)' to get the same search behavior as in a list.\",

ReplaceWith(\"indexOfLast { it == element }\"))\n@DeprecatedSinceKotlin(warningSince = \"1.4\", errorSince =  $\lceil 1.6\rceil$ ", hiddenSince =  $\lceil 1.7\rceil$ ")\npublic fun FloatArray.lastIndexOf(element: Float): Int {\n for (index in indices.reversed())  $\ln$  if (element == this[index])  $\ln$  return index\n  $\ln$   $\ln$  return -1\n }\n\n/\*\*\n \* Returns last index of [element], or -1 if the array does not contain

 element.\n \*/\n@Deprecated(\"The function has unclear behavior when searching for NaN or zero values and will be removed soon. Use 'indexOfLast { it == element }' instead to continue using this behavior, or

'.asList().lastIndexOf(element: T)' to get the same search behavior as in a list. $\langle$ ", ReplaceWith( $\langle$ "indexOfLast { it == element  $\{\}'$ ) $\in$  @DeprecatedSinceKotlin(warningSince =  $\T1.4\$ , errorSince =  $\T1.6\$ , hiddenSince =

 $\lceil 1.7\rceil''\rceil$ \npublic fun DoubleArray.lastIndexOf(element: Double): Int  ${\n}$  for (index in indices.reversed())  ${\n}$  if (element == this [index]) {\n return index\n }\n }\n return -1\n}\n\n/\*\*\n \* Returns last index of [element], or -1 if the array does not contain element.\n \*/\npublic fun BooleanArray.lastIndexOf(element:

Boolean): Int  ${\n}$  for (index in indices.reversed())  ${\n}$  if (element == this[index])  ${\n}$  return index\n  $\ln$   $\ln$  return -1\n}\n\n/\*\*\n \* Returns last index of [element], or -1 if the array does

not contain element. $\in$  \*/\npublic fun CharArray.lastIndexOf(element: Char): Int {\n for (index in

indices.reversed())  $\ln$  if (element == this[index])  $\ln$  return index\n  $\ln$   $\ln$  return -1\n}\n\n/\*\*\n \* Returns the last element, or `null` if the array is empty. $\ln * \ln * \omega$  sample

samples.collections.Collections.Elements.last\n \*/\npublic fun <T> Array<out T>.lastOrNull(): T? {\n return if (isEmpty()) null else this[size - 1]\n}\n\n/\*\*\n \* Returns the last element, or `null` if the array is empty.\n \* \n \* @sample samples.collections.Collections.Elements.last\n \*/\npublic fun ByteArray.lastOrNull(): Byte? {\n return if (isEmpty()) null else this[size - 1]\n\\n/\*\*\n \* Returns the last element, or `null` if the array is empty.\n \* \n \* @sample samples.collections.Collections.Elements.last\n \*/\npublic fun ShortArray.lastOrNull(): Short? {\n return if (isEmpty()) null else this[size - 1]\n}\n\n/\*\*\n \* Returns the last element, or `null` if the array is empty. $\ln * \ln * \textcircled{example}$  samples.collections. Collections. Elements. last $\ln * \text{Input}$  in IntArray. lastOrNull(): Int?  $\{\n\$  return if (isEmpty()) null else this[size - 1]\n  $\n\|n|^{**}\n$  \* Returns the last element, or `null` if the array is empty.\n \* \n \* @sample samples.collections.Collections.Elements.last\n \*/\npublic fun LongArray.lastOrNull(): Long?  $\{\n\$  return if (isEmpty()) null else this[size -  $1|\n\}\n\|\n\|\n\$  \* Returns the last element, or `null` if the array is empty. $\ln * \ln * \textcircled{}$  sample samples.collections. Collections. Elements. last $\ln * \text{/}$  mpublic fun FloatArray. lastOrNull(): Float?  $\{\n\$  return if (isEmpty()) null else this[size - 1]\n $\n\$ \n\<sup>\*</sup>\n \* Returns the last element, or `null` if the array is empty. $\ln * \in \mathbb{R}$  sample samples.collections.Collections.Elements.last $\ln * \n\text{public fun}$ 

DoubleArray.lastOrNull(): Double? {\n return if (isEmpty()) null else this[size - 1]\n}\n\n/\*\*\n \* Returns the last element, or `null` if the array is empty. $\ln * \alpha$  sample samples.collections.Collections.Elements.last $\ln$ 

\*/\npublic fun BooleanArray.lastOrNull(): Boolean?  $\{\n$  return if (isEmpty()) null else this[size - 1]\n\n\n/\*\*\n \* Returns the last element, or `null` if the array is empty. $\ln * \ln * \omega$  sample

samples.collections.Collections.Elements.last\n \*/\npublic fun CharArray.lastOrNull(): Char? {\n return if  $(i$ sEmpty()) null else this[size - 1]\n}\n\n/\*\*\n \* Returns the last element matching the given [predicate], or `null` if no such element was found. $\ln * \nightharpoonup n^* \nightharpoonup$  sample samples.collections. Collections. Elements.last $\ln * \nightharpoonup$ npublic inline fun  $\langle T \rangle$  Array $\langle$ out T $>$ .lastOrNull(predicate: (T) -> Boolean): T? {\n for (index in this.indices.reversed()) {\n val element = this[index]\n if (predicate(element)) return element\n  $\ln$  return null\n}\n\n/\*\*\n \* Returns the last element matching the given [predicate], or `null` if no such element was found. $\ln * \ln * \omega$  sample samples.collections.Collections.Elements.last\n \*/\npublic inline fun ByteArray.lastOrNull(predicate: (Byte) -> Boolean): Byte?  ${\n \mu \}$  for (index in this.indices.reversed())  ${\n \nu \}$  val element = this[index]\n if (predicate(element)) return element $\n \$  ln return null $\n \$ n\n/\*\*\n \* Returns the last element matching the given [predicate], or `null` if no such element was found. $\ln * \ln * \omega$  sample samples.collections.Collections.Elements.last\n \*/\npublic inline fun ShortArray.lastOrNull(predicate: (Short) -> Boolean): Short?  ${\nvert \in \text{index in this.}}$  indices.reversed())  ${\nvert \in \text{value}}$  val element = this[index]\n (predicate(element)) return element\n  $\{\n\}$ \n return null\n $\|\n\|$ <sup>\*\*</sup>\n \* Returns the last element matching the given [predicate], or `null` if no such element was found. $\ln * \ln * \omega$  sample samples.collections.Collections.Elements.last\n \*/\npublic inline fun IntArray.lastOrNull(predicate: (Int) -> Boolean): Int?  $\ln$  for (index in this.indices.reversed())  $\ln$  val element = this index  $\ln$  if (predicate(element)) return element\n  $\ln \text{null}(n\ln\pi)$  \*\*\n \* Returns the last element matching the given [predicate], or `null` if no such element was found. $\ln * \ln * \omega$  sample samples.collections. Collections. Elements. last $\ln * \rho$  in line fun

LongArray.lastOrNull(predicate: (Long) -> Boolean): Long?  $\{\n \$ for (index in this.indices.reversed())  $\{\n \}$  val element = this [index]\n if (predicate(element)) return element\n  $\ln$  return null\n}\n\n/\*\*\n \* Returns the last element matching the given [predicate], or `null` if no such element was found. $\ln * \ln * \omega$  sample samples.collections.Collections.Elements.last\n \*/\npublic inline fun FloatArray.lastOrNull(predicate: (Float) -> Boolean): Float?  ${\n for (index in this. indices, reversed() } {\n val element = this[index] \n in$ (predicate(element)) return element\n  $\ln$  return null\n $\ln\$ \*\n \* Returns the last element matching the given [predicate], or `null` if no such element was found. $\ln * \ln * \omega$  sample

samples.collections.Collections.Elements.last\n

 \*/\npublic inline fun DoubleArray.lastOrNull(predicate: (Double) -> Boolean): Double? {\n for (index in this.indices.reversed())  $\ln$  val element = this[index]\n if (predicate(element)) return element\n  $\ln$ return null $\langle n \rangle \langle n \rangle^*$  \* Returns the last element matching the given [predicate], or `null` if no such element was found.\n \* \n \* @sample samples.collections.Collections.Elements.last\n \*/\npublic inline fun BooleanArray.lastOrNull(predicate: (Boolean) -> Boolean): Boolean? {\n for (index in this.indices.reversed()) {\n

val element = this[index]\n if (predicate(element)) return element\n  $\ln |\n\ln\ln\ar 2\$ n \* Returns the last element matching the given [predicate], or `null` if no such element was found. $\ln * \ln * \omega$  sample samples.collections.Collections.Elements.last\n \*/\npublic inline fun CharArray.lastOrNull(predicate: (Char) -> Boolean): Char?  ${\n \alpha}$  for (index in this.indices.reversed())  ${\n \alpha}$  val element

 $=$ this[index]\n if (predicate(element)) return element\n  $\ln$  return null\n $\ln(x^*)$ n \* Returns a random element from this array. $\ln * \ln * \mathcal{O}$  throws NoSuchElementException if this array is empty.

\*/\n@SinceKotlin(\"1.3\")\n@kotlin.internal.InlineOnly\npublic inline fun <T> Array<out T>.random(): T {\n

return random(Random)\n}\n\n/\*\*\n \* Returns a random element from this array.\n \* \n \* @throws

NoSuchElementException if this array is empty.\n \*/\n@SinceKotlin(\"1.3\")\n@kotlin.internal.InlineOnly\npublic inline fun ByteArray.random(): Byte  ${\n\rceil}$  return random(Random) $\n\rceil$ \n $\n\rceil$ \*\*\n \* Returns a random element from this array. $\ln * \ln * \mathcal{Q}$  throws NoSuchElementException if this array is empty. $\ln$ 

\*/\n@SinceKotlin(\"1.3\")\n@kotlin.internal.InlineOnly\npublic inline fun ShortArray.random(): Short {\n return random(Random)\n}\n\n/\*\*\n \* Returns a random element from this array.\n \* \n \* @throws

NoSuchElementException if this array is empty.\n \*/\n@SinceKotlin(\"1.3\")\n@kotlin.internal.InlineOnly\npublic inline fun IntArray.random(): Int  $\{\n\$  return random(Random)\n $\n\$ \n\*\ Returns a random element from this  $arrav \, \ln * \, \Omega$  throws NoSuchElementException if this array is empty.

\*/\n@SinceKotlin(\"1.3\")\n@kotlin.internal.InlineOnly\npublic inline fun LongArray.random(): Long {\n return random(Random)\n}\n\n/\*\*\n \* Returns a random element from this array.\n \* \n \* @throws

NoSuchElementException if this array is empty.\n \*/\n@SinceKotlin(\"1.3\")\n@kotlin.internal.InlineOnly\npublic inline fun FloatArray.random(): Float  $\{\n\$  return random(Random)\n $\n\n\|$ \n/\*\*\n \* Returns a random element from this array. $\ln * \ln * \mathcal{Q}$  throws NoSuchElementException if this array is empty. $\ln$ 

\*/\n@SinceKotlin(\"1.3\")\n@kotlin.internal.InlineOnly\npublic inline fun DoubleArray.random(): Double {\n return random(Random)\n}\n\n/\*\*\n \* Returns a random element from this array.\n \* \n \* @throws

NoSuchElementException if this array is empty.\n \*/\n@SinceKotlin(\"1.3\")\n@kotlin.internal.InlineOnly\npublic inline fun BooleanArray.random(): Boolean {\n return random(Random)\n}\n\n/\*\*\n \* Returns a random element from this array. $\ln * \ln * \mathcal{Q}$  throws NoSuchElementException if this array is empty. $\ln$ 

\*/\n@SinceKotlin(\"1.3\")\n@kotlin.internal.InlineOnly\npublic inline fun CharArray.random(): Char {\n return random(Random)\n}\n\n/\*\*\n \* Returns a random element from this array using the specified source of

randomness. $\ln * \ln * \mathbb{Q}$  throws NoSuchElementException if this array is empty. $\ln * \ln \mathbb{Q}$  SinceKotlin(\"1.3\")\npublic fun  $\langle T \rangle$  Array  $\langle 0$ ut T $>$ .random(random: Random): T  $\{\n\in \text{if} (\text{isEmpty}())\n\}$  throw

NoSuchElementException(\"Array is empty.\")\n return get(random.nextInt(size))\n\n\n/\*\*\n \* Returns a random element from this array using the specified source of randomness. $\ln * \ln * \omega$  throws NoSuchElementException if this array is empty. $n * \neq \$ SinceKotlin(\"1.3\")\npublic fun ByteArray.random(random: Random): Byte {\n if  $(isEmpty())\n\in$  throw NoSuchElementException(\"Array

is empty.\")\n return get(random.nextInt(size))\n}\n\n/\*\*\n \* Returns a random element from this array using the specified source of randomness. $\ln * \alpha$  to throws NoSuchElementException if this array is empty.

\*/\n@SinceKotlin(\"1.3\")\npublic fun ShortArray.random(random: Random): Short  $\{\n\$  if (isEmpty())\n throw NoSuchElementException(\"Array is empty.\")\n return get(random.nextInt(size))\n  $\ln\ln x$ \n\n/\*\*\n \* Returns a random element from this array using the specified source of randomness. $\ln * \ln * \mathcal{Q}$  throws

NoSuchElementException if this array is empty.\n \*/\n@SinceKotlin(\"1.3\")\npublic fun IntArray.random(random: Random): Int  ${\nightharpoonup$  if (isEmpty())\n throw NoSuchElementException(\"Array is empty.\")\n return  $get(random.nextInt(size))\n\|_{\n\|_x^*\|_n^*$  Returns a random element from this array using the specified source of randomness.\n \* \n \* @throws NoSuchElementException if this array is empty.\n \*/\n @SinceKotlin(\"1.3\")\npublic fun LongArray.random(random:

Random): Long  ${\in$  if (isEmpty())\n throw NoSuchElementException(\"Array is empty.\")\n return  $get(random.nextInt(size))\n\}\n\ln\frac{*}{n}$  Returns a random element from this array using the specified source of randomness. $\ln * \ln * \mathbb{Q}$  throws NoSuchElementException if this array is empty. $\ln * \ln \mathbb{Q}$  SinceKotlin(\"1.3\")\npublic fun FloatArray.random(random: Random): Float  $\ln$  if (isEmpty()) $n$  throw

NoSuchElementException(\"Array is empty.\")\n return get(random.nextInt(size))\n\n\n/\*\*\n \* Returns a random element from this array using the specified source of randomness. $\ln * \ln * \omega$  throws NoSuchElementException if this array is empty.\n \*/\n@SinceKotlin(\"1.3\")\npublic fun DoubleArray.random(random: Random): Double {\n if  $(isEmpty())\n\rangle$ n throw NoSuchElementException(\"Array is empty.\")\n return

 $get(random.nextInt(size))\n\|_{\n\|_*,\n\| \to \mathbb{R}$  Returns a random element from this array using the specified source of randomness. $\ln * \ln * \mathcal{Q}$  throws NoSuchElementException

 if this array is empty.\n \*/\n@SinceKotlin(\"1.3\")\npublic fun BooleanArray.random(random: Random): Boolean  ${\nightharpoonup$  if (isEmpty())\n throw NoSuchElementException(\"Array is empty.\")\n return

 $get(random.nextInt(size))\n\}\n\ln\frac{*}{n}$  Returns a random element from this array using the specified source of randomness. $\ln * \ln * \mathcal{Q}$  throws NoSuchElementException if this array is empty. $\ln * \ln \mathcal{Q}$  SinceKotlin(\"1.3\")\npublic fun CharArray.random(random: Random): Char  $\{\n\$ if (isEmpty())\n throw NoSuchElementException(\"Array is empty.\")\n return get(random.nextInt(size))\n}\n\n/\*\*\n \* Returns a random element from this array, or `null` if this array is empty.\n

\*/\n@SinceKotlin(\"1.4\")\n@WasExperimental(ExperimentalStdlibApi::class)\n@kotlin.internal.InlineOnly\npubli c inline fun <T> Array<out T>.randomOrNull(): T? {\n return randomOrNull(Random)\n}\n\n/\*\*\n \* Returns a random element from this array, or `null` if this array is empty.\n

\*/\n@SinceKotlin(\"1.4\")\n@WasExperimental(ExperimentalStdlibApi::class)\n@kotlin.internal.InlineOnly\npubli c

inline fun ByteArray.randomOrNull(): Byte? {\n return randomOrNull(Random)\n}\n\n/\*\*\n \* Returns a random element from this array, or `null` if this array is empty.\n

\*/\n@SinceKotlin(\"1.4\")\n@WasExperimental(ExperimentalStdlibApi::class)\n@kotlin.internal.InlineOnly\npubli c inline fun ShortArray.randomOrNull(): Short? {\n return randomOrNull(Random)\n}\n\n/\*\*\n \* Returns a random element from this array, or `null` if this array is empty.\n

\*/\n@SinceKotlin(\"1.4\")\n@WasExperimental(ExperimentalStdlibApi::class)\n@kotlin.internal.InlineOnly\npubli c inline fun IntArray.randomOrNull(): Int?  $\n$  return randomOrNull(Random)\n $\n\n\alpha * \n$  Returns a random element from this array, or `null` if this array is empty.\n

\*/\n@SinceKotlin(\"1.4\")\n@WasExperimental(ExperimentalStdlibApi::class)\n@kotlin.internal.InlineOnly\npubli c inline fun LongArray.randomOrNull(): Long?  ${\n \mu \in \mathbb{R}^n \in \mathbb{R}^n}$ 

\* Returns a random element from this array, or `null` if this array is empty.\n

\*/\n@SinceKotlin(\"1.4\")\n@WasExperimental(ExperimentalStdlibApi::class)\n@kotlin.internal.InlineOnly\npubli c inline fun FloatArray.randomOrNull(): Float?  ${\n \mu}$  return randomOrNull(Random)\n}\n\n/\*\*\n \* Returns a random element from this array, or `null` if this array is empty.\n

\*/\n@SinceKotlin(\"1.4\")\n@WasExperimental(ExperimentalStdlibApi::class)\n@kotlin.internal.InlineOnly\npubli c inline fun DoubleArray.randomOrNull(): Double? {\n return randomOrNull(Random)\n}\n\n/\*\*\n \* Returns a random element from this array, or `null` if this array is empty.\n

\*/\n@SinceKotlin(\"1.4\")\n@WasExperimental(ExperimentalStdlibApi::class)\n@kotlin.internal.InlineOnly\npubli c inline fun BooleanArray.randomOrNull(): Boolean?  $\{\n\$  return randomOrNull(Random)\n $\n\$ \n\n/\*\*\n \* Returns a random element from this array, or `null` if this array is empty.\n

\*/\n@SinceKotlin(\"1.4\")\n@WasExperimental(ExperimentalStdlibApi::class)\n@kotlin.internal.InlineOnly\npubli  $\mathcal{C}$ 

inline fun CharArray.randomOrNull(): Char?  $\{\n$  return randomOrNull(Random)\n $\n\$ \n<math>\n\ \* Returns a random element from this array using the specified source of randomness, or `null` if this array is empty.\n

\*/\n@SinceKotlin(\"1.4\")\n@WasExperimental(ExperimentalStdlibApi::class)\npublic fun <T> Array<out

T>.randomOrNull(random: Random): T?  $\{\n\$ if (isEmpty()) $\n\$  return null $\n\$ n return

 $get(random.nextInt(size))\n\|_{\n\|_x^*\|_n^*$  Returns a random element from this array using the specified source of randomness, or `null` if this array is empty.\n

\*/\n@SinceKotlin(\"1.4\")\n@WasExperimental(ExperimentalStdlibApi::class)\npublic fun

ByteArray.randomOrNull(random: Random): Byte?  ${\n \tilde{S}(x) = \frac{r}{r} \arccos \theta}$  return null $n$  return

 $get(random.nextInt(size))\n\|_{\n\|_x^*\|_n^*$  Returns a random element from this array using the specified source of randomness, or `null` if this array is empty.\n

\*/\n@SinceKotlin(\"1.4\")\n@WasExperimental(ExperimentalStdlibApi::class)\npublic

 fun ShortArray.randomOrNull(random: Random): Short? {\n if (isEmpty())\n return null\n return  $get(random.nextInt(size))\n\|_{\n\|_*,\n\| \to \mathbb{R}$  Returns a random element from this array using the specified source of randomness, or `null` if this array is empty.\n

\*/\n@SinceKotlin(\"1.4\")\n@WasExperimental(ExperimentalStdlibApi::class)\npublic fun

IntArray.randomOrNull(random: Random): Int? {\n if (isEmpty())\n return null\n return

 $get(random.nextInt(size))\n\}\n\nn\n**\nn * Returns a random element from this array using the specified source of$ randomness, or `null` if this array is empty.\n

\*/\n@SinceKotlin(\"1.4\")\n@WasExperimental(ExperimentalStdlibApi::class)\npublic fun

LongArray.randomOrNull(random: Random): Long?  ${\n \in \n \iint (isEmpty())\n \t return null\n}$  return  $get(random.nextInt(size))\n\| \n\| \n\| \n\$ randomness, or `null` if this array

 is empty.\n \*/\n@SinceKotlin(\"1.4\")\n@WasExperimental(ExperimentalStdlibApi::class)\npublic fun FloatArray.randomOrNull(random: Random): Float?  ${\n \int$  if (isEmpty())\n return null\n return

get(random.nextInt(size))\n\\n\n\\*\*\n \* Returns a random element from this array using the specified source of randomness, or `null` if this array is empty.\n

\*/\n@SinceKotlin(\"1.4\")\n@WasExperimental(ExperimentalStdlibApi::class)\npublic fun DoubleArray.randomOrNull(random: Random): Double? {\n if (isEmpty())\n return null\n return  $get(random.nextInt(size))\n\|_{\n\cdot}^*\n$  \* Returns a random element from this array using the specified source of randomness, or `null` if this array is empty.\n

\*/\n@SinceKotlin(\"1.4\")\n@WasExperimental(ExperimentalStdlibApi::class)\npublic fun BooleanArray.randomOrNull(random: Random): Boolean? {\n if (isEmpty())\n return null\n return  $get(random.nextInt(size))\n\| \n\| \n\| \n\$  \* Returns a random element from this array using the specified source of randomness, or `null` if this array is empty.\n

\*/\n@SinceKotlin(\"1.4\")\n@WasExperimental(ExperimentalStdlibApi::class)\npublic fun CharArray.randomOrNull(random: Random): Char? {\n if (isEmpty())\n return null\n return  $get(random.nextInt(size))\n\| \n\| \n\$ has more than one element.\n \*/\npublic fun <T> Array<out T> single(): T {\n return when (size) {\n 0 -> throw NoSuchElementException(\"Array is empty.\")\n 1 -> this[0]\n else -> throw IllegalArgumentException(\"Array has more than one element.\")\n  $\ln\ln\pi$ \*\n \* Returns the single element, or throws an exception if the array is empty or has more than one element.\n \*/\npublic fun ByteArray.single(): Byte  ${\n\mu \in \mathbb{R} \in \mathbb{R} \setminus \mathbb{R} \setminus \mathbb{R} \set$ else -> throw IllegalArgumentException(\"Array has more than one element.\")\n

 $\ln\ln\pi$ <sup>\*\*</sup>\n \* Returns the single element, or throws an exception if the array is empty or has more than one element.\n \*/\npublic fun ShortArray.single(): Short  $\{\n\$ n return when (size)  $\{\n\$  0 -> throw NoSuchElementException(\"Array is empty.\")\n 1 -> this[0]\n else -> throw

IllegalArgumentException(\"Array has more than one element.\")\n  $\ln\ln/**\ln *$  Returns the single element, or throws an exception if the array is empty or has more than one element.\n \*/\npublic fun IntArray.single(): Int  ${\n}$ return when (size)  $\{\n\mid 0 \rightarrow \text{throw NoSuchElementException}(\text{Array is empty.}\n)\n\mid 1 \rightarrow \text{this[0]}\n\mid 0$  $>$  throw IllegalArgumentException(\"Array has more than one element.\")\n  $\ln\ln(x^*)\$ n \* Returns the single element, or throws an exception if the array is empty or has more than one element. $\ln \frac{*}{\n$ ublic fun LongArray.single(): Long  ${\n \mu \in \{size\}} \n \alpha$  return when (size)  ${\n \alpha \in \mathbb{C} \n}$  o -> throw NoSuchElementException(\"Array is empty.\")\n

1 -> this[0]\n else -> throw IllegalArgumentException(\"Array has more than one element.\")\n  $\ln\ln\frac{x^*}{n^*}$  Returns the single element, or throws an exception if the array is empty or has more than one element.\n \*/\npublic fun FloatArray.single(): Float  ${\n \mu \delta}$  return when (size)  ${\n \ \ }$  0 -> throw NoSuchElementException(\"Array is empty.\")\n 1 -> this[0]\n else -> throw IllegalArgumentException(\"Array has more than one element.\")\n  $\ln\ln(x^*)$ n \* Returns the single element, or throws an exception if the array is empty or has more than one element. $\ln \frac{\pi}{\rho}$  have fun DoubleArray.single(): Double  ${\nightharpoonup$  return when (size)  ${\nightharpoonup}$  0 -> throw NoSuchElementException( $\text{Array}$  is empty. $\text{OPT}$ ) $n \quad 1 \rightarrow$ this[0]\n else -> throw IllegalArgumentException(\"Array has more than one element.\")\n  $\ln{\ln\frac{**\ln *}{n}}$ Returns the single element, or throws an exception if the array is empty or has more than one element.\n \*/\npublic fun BooleanArray.single():

Boolean  ${\nightharpoonup$  return when (size)  ${\nightharpoonup}$  0 -> throw NoSuchElementException(\"Array is empty.\")\n 1 -> this[0]\n else -> throw IllegalArgumentException(\"Array has more than one element.\")\n  $\ln{\ln\frac{**\n}{n}}$ Returns the single element, or throws an exception if the array is empty or has more than one element. $\ln^*$ Anpublic fun CharArray.single(): Char  ${\n \mu \in \sigma \} \n \alpha$  return when (size)  ${\n \alpha \} \alpha$  -> throw NoSuchElementException(\"Array is empty.\")\n 1 -> this[0]\n else -> throw IllegalArgumentException(\"Array has more than one element.\")\n  $\ln\ln\pi$ <sup>\*\*</sup>\n \* Returns the single element matching the given [predicate], or throws exception if there is no or more than one matching element.\n \*/\npublic inline fun  $\langle T \rangle$  Array $\langle 0$ ut T $\rangle$ .single(predicate: (T) -> Boolean): T {\n var single:  $T$ ? = null\n var found = false\n for (element in this)  $\ln$  if (predicate(element))  $\ln$  if (found) throw IllegalArgumentException(\"Array contains more

than one matching element. $\lnot$ )\n single = element\n found = true\n  $\lnot$  \\n if (!found) throw NoSuchElementException(\"Array contains no element matching the predicate.\")\n  $@Suppress(\H$ UNCHECKED\_CAST\")\n return single as T\n \\n\n/\*\*\n \* Returns the single element matching the given [predicate], or throws exception if there is no or more than one matching element.\n \*/\npublic inline fun ByteArray.single(predicate: (Byte) -> Boolean): Byte  $\{\n\$  var single: Byte? = null\n var found = false\n for (element in this)  ${\n \prod_{i=1}^n$  if (predicate(element))  ${\n \prod_{i=1}^n}$  if (found) throw IllegalArgumentException(\"Array contains more than one matching element.\")\n single = element\n found = true\n  $\{\n\$ (!found) throw NoSuchElementException(\"Array contains no element matching the predicate.\")\n  $\&$ Suppress(\"UNCHECKED\_CAST\")\n return single as Byte\n}\n\n/\*\*\n \* Returns the single element matching the given [predicate], or throws exception if there is no or more than one matching element.\n \*/\npublic inline fun ShortArray.single(predicate: (Short) -> Boolean): Short  $\{\n\$  var single: Short? = null\n var found = false\n for (element in this)  ${\n \alpha$  if (predicate(element))  ${\n \alpha}$  if (found) throw IllegalArgumentException(\"Array contains more than one matching element. $\lq$   $\qquad$  single = element  $\ln$  found = true $\ln$   $\ln$  if (!found) throw NoSuchElementException(\"Array contains no element matching the predicate.\")\n  $\circledcirc$ Suppress(\"UNCHECKED\_CAST\")\n return single as Short\n}\n\n/\*\*\n \* Returns the single element matching the given [predicate], or throws exception if there is no or more than one matching element.\n \*/\npublic inline fun IntArray.single(predicate: (Int) -> Boolean): Int  $\{\n \$  var single: Int? = null\n var found = false\n for (element in this)  ${\n \{ \infty\}}$  if (predicate(element))  ${\n \in \mathbb{R}^n$  if (found) throw IllegalArgumentException(\"Array contains more than one matching element.\")\n single = element\n found = true\n  $\ln$   $\ln$  if (!found) throw NoSuchElementException(\"Array contains no element matching the predicate.\")\n  $\&$  Suppress(\"UNCHECKED\_CAST\")\n return single as Int\n}\n\n/\*\*\n \* Returns the single element matching the given [predicate], or throws exception if there is no or more than one matching element.\n \*/\npublic inline fun LongArray.single(predicate: (Long) -> Boolean): Long {\n var single: Long? = null\n var found = false\n for (element in this)  $\{\n\}$  if (predicate(element))  $\{\n\}$  if (found) throw IllegalArgumentException(\"Array contains more than one matching element.\")\n single = element\n found = true  $\ln$  } \n if (!found) throw NoSuchElementException(\"Array contains no element matching the predicate.\")\n  $\circ$  Suppress(\"UNCHECKED\_CAST\")\n return single as Long\n\n\n/\*\*\n \* Returns the single element matching the given [predicate], or throws exception if there is no or more than one matching element. $\in$  \*/\npublic inline fun FloatArray.single(predicate: (Float) -> Boolean): Float  $\in$  var single: Float? = null\n var found = false\n for (element in this)  $\ln$  if (predicate(element))  $\ln$  if (found) throw IllegalArgumentException(\"Array contains more than one matching element.\")\n single = element\n

found = true\n  $\{\n\$  \n if (!found) throw NoSuchElementException(\"Array contains no element matching the predicate.\")\n  $\omega$  Suppress(\"UNCHECKED\_CAST\")\n return single as Float\n \\n\n/\*\*\n \* Returns the single element matching the given [predicate], or throws exception if there is no or more than one matching element.\n \*/\npublic inline fun DoubleArray.single(predicate: (Double) -> Boolean): Double {\n var single: Double? = null\n var found = false\n for (element in this)  $\{\n\$ 

if (predicate(element))  $\{\n\}$  if (found) throw IllegalArgumentException( $\{\n\}$ Array contains more than one matching element. $\|\n\|$  single = element $\|$  found = true $\|$  } $\|$  if (!found) throw NoSuchElementException(\"Array contains no element matching the predicate.\")\n  $\&$  Suppress(\"UNCHECKED\_CAST\")\n return single as Double\n}\n\n/\*\*\n \* Returns the single element matching the given [predicate], or throws exception if there is no or more than one matching element.\n \*/\npublic inline fun BooleanArray.single(predicate: (Boolean) -> Boolean): Boolean {\n var single: Boolean? = null\n var found = false\n for (element in this)  ${\n \{ \in \text{f (product)} \} \}$  if (found) throw IllegalArgumentException(\"Array contains more than one matching element.\")\n single = element\n found  $=$  true $\ln$   $\ln$  if (!found) throw NoSuchElementException( $\ln$ Tray contains no element matching the

predicate.\")\n  $\&$  Suppress(\"UNCHECKED\_CAST\")\n return single as Boolean\n}\n\n/\*\*\n \* Returns the single element matching the given [predicate], or throws exception if there is no or more than one matching

element. $\ln \pi / \nu$  in CharArray.single(predicate: (Char) -> Boolean): Char { $\ln \nu$  var single: Char? = null\n var found = false\n for (element in this)  $\ln$  if (predicate(element))  $\ln$  if (found) throw IllegalArgumentException( $\Gamma$ Array contains more than one matching element. $\Gamma$ )\n single = element\n found = true\n  $\{\n}$  }\n if (!found) throw NoSuchElementException(\"Array contains no element matching the predicate.\")\n  $\omega$ Suppress(\"UNCHECKED\_CAST\")\n return single as Char\n}\n\n/\*\*\n \* Returns single element, or `null` if the array is empty or has more than one element. $\ln \frac{*}{\n$ T>.singleOrNull(): T? {\n return if (size == 1) this[0] else null\n}\n\n/\*\*\n \* Returns single element, or `null` if the array is empty or has more than one element. $\in \mathbb{R}$  \*/\npublic fun ByteArray.singleOrNull(): Byte?  $\{\infty\}$ return if (size == 1) this[0] else null\n\\n\n\\*\*\n \* Returns single element, or `null` if the array is empty or has more than one element.\n \*/\npublic fun ShortArray.singleOrNull(): Short? {\n return if (size == 1) this[0] else null $\ln\ln\pi$ <sup>\*</sup>\n \* Returns single element, or `null` if the array is empty or has more than one element. $\ln$  \*/\npublic fun IntArray.singleOrNull(): Int? {\n return if (size == 1) this[0] else null\n}\n\n/\*\*\n \* Returns single element, or `null` if the array is empty or has more than one element.\n \*/\npublic fun LongArray.singleOrNull(): Long? {\n return if (size == 1) this[0] else null\n\\n\n\\*\*\n \* Returns single element, or `null` if the array is empty or has more than one element.\n \*/\npublic fun FloatArray.singleOrNull(): Float? {\n return if (size  $== 1$ ) this[0] else null $\n\ln{\ln^*}\$ n \* Returns single element, or `null` if the array

is empty or has more than one element.\n \*/\npublic fun DoubleArray.singleOrNull(): Double? {\n return if (size  $=$  1) this[0] else null\n $\ln\max$ <sup>\*\*</sup>\n \* Returns single element, or `null` if the array is empty or has more than one element.\n \*/\npublic fun BooleanArray.singleOrNull(): Boolean? {\n return if (size == 1) this[0] else null\n}\n\n/\*\*\n \* Returns single element, or `null` if the array is empty or has more than one element.\n \*/\npublic fun CharArray.singleOrNull(): Char?  $\ln$  return if (size == 1) this[0] else null\n $\ln\ln\^{**}\n$  \* Returns the single element matching the given [predicate], or `null` if element was not found or more than one element was found.\n \*/\npublic inline fun <T> Array<out T>.singleOrNull(predicate: (T) -> Boolean): T?  $\{\n\$  var single: T? = null\n var found = false\n for (element in this)  $\ln$  if (predicate(element))  $\ln$  if (found) return null\n  $single = element\ n$  found = true\n }\n }\n

if (!found) return null\n return single\n}\n\n/\*\*\n \* Returns the single element matching the given [predicate], or `null` if element was not found or more than one element was found.\n \*/\npublic inline fun ByteArray.singleOrNull(predicate: (Byte) -> Boolean): Byte? {\n var single: Byte? = null\n var found = false\n for (element in this)  $\ln$  if (predicate(element))  $\ln$  if (found) return null $\ln$  single = element $\ln$ found = true\n  $\ln$   $\ln$  if (!found) return null\n return single\n\n/\*\*\n \* Returns the single element matching the given [predicate], or `null` if element was not found or more than one element was found.\n \*/\npublic inline fun ShortArray.singleOrNull(predicate: (Short) -> Boolean): Short? {\n var single: Short? = null\n var found = false\n for (element in this)  $\{\n\$  if (predicate(element))  $\{\n\$  if (found) return null\n single  $=$  element\n found = true\n

 $\n\ln \{! \text{ [found]} \in \mathbb{N} \in \mathbb{N} \}$  \* Returns the single element matching the given [predicate], or `null` if element was not found or more than one element was found.\n \*/\npublic inline fun IntArray.singleOrNull(predicate: (Int) -> Boolean): Int?  $\{n \ var single: Int? = null\n \ var found = false\n$  for (element in this)  ${\n \in \mathbb{C}}$  if (predicate(element))  ${\n \in \mathbb{C}}$  if (found) return null ${\n \in \mathbb{C}}$  single = element ${\n \in \mathbb{C}}$ found = true\n }\n }\n if (!found) return null\n return single\n}\n\n/\*\*\n \* Returns the single element matching the given [predicate], or `null` if element was not found or more than one element was found.\n \*/\npublic inline fun LongArray.singleOrNull(predicate: (Long) -> Boolean): Long?  $\ln \varphi$ : Long? = null\n var found = false\n for (element in this)  ${\n \cdot \n \cdot}$  if (predicate(element))  ${\n \cdot \n \cdot}$  if (found) return null\n single  $=$  element\n found = true\n

 $\ln$  }\n if (!found) return null\n return single\n\n\n/\*\*\n \* Returns the single element matching the given [predicate], or `null` if element was not found or more than one element was found.\n \*/\npublic inline fun FloatArray.singleOrNull(predicate: (Float) -> Boolean): Float? {\n var single: Float? = null\n var found = false\n for (element in this)  $\ln$  if (predicate(element))  $\ln$  if (found) return null $\ln$  single = element $\ln$ found = true\n  $\ln$  if (!found) return null\n return single\n\n/\*\*\n \* Returns the single element

matching the given [predicate], or `null` if element was not found or more than one element was found.\n \*/\npublic inline fun DoubleArray.singleOrNull(predicate: (Double) -> Boolean): Double? {\n var single: Double? = null\n var found = false\n for (element in this)  $\{\n\alpha\}$  if (predicate(element))  $\{\n\alpha\}$  if (found) return null\n  $single = element \nightharpoonup n$ 

found = true\n  $\ln$   $\ln$  if (!found) return null\n return single\n\n/\*\*\n \* Returns the single element matching the given [predicate], or `null` if element was not found or more than one element was found.\n \*/\npublic inline fun BooleanArray.singleOrNull(predicate: (Boolean) -> Boolean): Boolean? {\n var single: Boolean? = null\n var found = false\n for (element in this)  $\ln$  if (predicate(element))  $\ln$  if (found) return null\n

 $single = element\ n$  found = true\n  $\{\n \$ Returns the single element matching the given [predicate], or `null` if element was not found or more than one element was found.\n \*/\npublic inline fun CharArray.singleOrNull(predicate: (Char) -> Boolean): Char? {\n var single: Char? = null\n var found = false\n for (element in this)  $\{\n\eta$  if (predicate(element))  $\{\n\eta$  if (found) return null\n

 $single = element\ n$  found = true\n  $\{\n \$ Returns a list containing all elements except first [n] elements. $\ln * \pi * \omega$  throws IllegalArgumentException if [n] is negative.\n \* \n \* @sample samples.collections.Collections.Transformations.drop\n \*/\npublic fun <T> Array<out T>.drop(n: Int): List<T> {\n require(n >= 0) { \"Requested element count \$n is less than zero.\" }\n return takeLast((size - n).coerceAtLeast(0))\n\n\n/\*\*\n \* Returns a list containing all elements except first [n] elements.\n \* \n \* @throws IllegalArgumentException if [n] is negative.\n \* \n \* @sample

samples.collections.Collections.Transformations.drop\n \*/\npublic fun ByteArray.drop(n: Int): List<Byte> {\n require(n  $>= 0$ ) { \"Requested element count \$n is less than zero.\" }\n return takeLast((size -

n).coerceAtLeast(0))\n}\n\n/\*\*\n \* Returns a list containing all elements except first [n] elements.\n \* \n \* @throws IllegalArgumentException

if [n] is negative. $\ln * \ln * \omega$  sample samples.collections.Collections.Transformations.drop $\ln * \rho$ ShortArray.drop(n: Int): List<Short>  ${\n \cdot \infty}$  require(n >= 0)  ${\n \cdot \infty}$  Requested element count \$n is less than zero. return takeLast((size - n).coerceAtLeast(0))\n}\n\n/\*\*\n \* Returns a list containing all elements except first [n] elements. $\ln * \ln * \mathbb{Q}$  throws IllegalArgumentException if [n] is negative. $\ln * \ln * \mathbb{Q}$  sample

samples.collections.Collections.Transformations.drop $\in$  \*/\npublic fun IntArray.drop(n: Int): List<Int>  $\in$ require(n  $>= 0$ ) { \"Requested element count \$n is less than zero.\" }\n return takeLast((size -

n).coerceAtLeast(0))\n}\n\n/\*\*\n \* Returns a list containing all elements except first [n] elements.\n \* \n \* @throws IllegalArgumentException if [n] is negative. $\ln * \ln * \omega$  sample

samples.collections.Collections.Transformations.drop\n \*/\npublic fun LongArray.drop(n: Int): List<Long> {\n require( $n \ge 0$ ) { \"Requested element count \$n is less

than zero.\" }\n return takeLast((size - n).coerceAtLeast(0))\n}\n\n/\*\*\n \* Returns a list containing all elements except first [n] elements. $\ln * \ln * \mathbb{Q}$  throws IllegalArgumentException if [n] is negative. $\ln * \ln * \mathbb{Q}$  sample samples.collections.Collections.Transformations.drop\n \*/\npublic fun FloatArray.drop(n: Int): List<Float> {\n require(n  $>= 0$ ) {  $\Re$  requested element count \$n is less than zero. $\Re$  \n return takeLast((size -

n).coerceAtLeast(0))\n}\n\n/\*\*\n \* Returns a list containing all elements except first [n] elements.\n \* \n \* @throws IllegalArgumentException if [n] is negative. $\ln * \ln * \omega$  sample

samples.collections.Collections.Transformations.drop\n \*/\npublic fun DoubleArray.drop(n: Int): List<Double> {\n require(n  $>= 0$ ) {  $\Re$  Requested element count \$n is less than zero. $\Re$   $\Re$  return takeLast((size -

n).coerceAtLeast(0))\n}\n\n/\*\*\n \* Returns a list containing all elements except first [n] elements.\n \* \n \* @throws IllegalArgumentException if [n] is negative.\n

 \* \n \* @sample samples.collections.Collections.Transformations.drop\n \*/\npublic fun BooleanArray.drop(n: Int): List  $\text{Boolean}$  {\n require(n  $>= 0$ ) { \"Requested element count \$n is less than zero.\" }\n return takeLast((size n).coerceAtLeast(0))\n}\n\n/\*\*\n \* Returns a list containing all elements except first [n] elements.\n \* \n \* @throws IllegalArgumentException if [n] is negative. $\ln * \ln * \omega$  sample

samples.collections.Collections.Transformations.drop\n \*/\npublic fun CharArray.drop(n: Int): List<Char> {\n

require(n  $>= 0$ ) { \"Requested element count \$n is less than zero.\" }\n return takeLast((size -

n).coerceAtLeast(0))\n}\n\n/\*\*\n \* Returns a list containing all elements except last [n] elements.\n \* \n \* @throws IllegalArgumentException if [n] is negative.\n  $* \n\rightharpoonup \mathbb{R}$  @sample

samples.collections.Collections.Transformations.drop\n \*/\npublic fun <T> Array<out T>.dropLast(n: Int): List<T>  ${\nvert n \rangle = 0}$  { \"Requested element count \$n is less than zero.\" }\n return

take((size - n).coerceAtLeast(0))\n}\n\n/\*\*\n \* Returns a list containing all elements except last [n] elements.\n \* \n \* @throws IllegalArgumentException if [n] is negative. $\ln * \ln * \omega$  sample

samples.collections.Collections.Transformations.drop\n \*/\npublic fun ByteArray.dropLast(n: Int): List<Byte> {\n require(n  $>= 0$ ) { \"Requested element count \$n is less than zero.\" }\n return take((size -

n).coerceAtLeast(0))\n}\n\n/\*\*\n \* Returns a list containing all elements except last [n] elements.\n \* \n \* @throws IllegalArgumentException if [n] is negative. $\ln * \ln * \omega$  sample

samples.collections.Collections.Transformations.drop\n \*/\npublic fun ShortArray.dropLast(n: Int): List<Short> {\n require(n  $>= 0$ ) { \"Requested element count \$n is less than zero.\" }\n return take((size -

n).coerceAtLeast(0))\n}\n\n/\*\*\n \* Returns a list containing all elements except last [n] elements.\n \* \n \* @throws IllegalArgumentException if [n] is negative. $\ln * \ln * \omega$  sample

samples.collections.Collections.Transformations.drop\n

\*/\npublic fun IntArray.dropLast(n: Int): List<Int>  $\n \neq n$  require(n >= 0)  $\n \ \ \ \ \ \ \ \ \ \ \ \ \ \$ zero.\" }\n return take((size - n).coerceAtLeast(0))\n\n\n/\*\*\n \* Returns a list containing all elements except last [n] elements. $\ln * \ln * \omega$  throws IllegalArgumentException if [n] is negative. $\ln * \omega$  sample

samples.collections.Collections.Transformations.drop\n \*/\npublic fun LongArray.dropLast(n: Int): List<Long> {\n require(n  $>= 0$ ) { \"Requested element count \$n is less than zero.\" }\n return take((size -

n).coerceAtLeast(0))\n}\n\n/\*\*\n \* Returns a list containing all elements except last [n] elements.\n \* \n \* @throws IllegalArgumentException if [n] is negative. $\ln * \ln * \omega$  sample

samples.collections.Collections.Transformations.drop\n \*/\npublic fun FloatArray.dropLast(n: Int): List<Float> {\n require(n  $>= 0$ ) { \"Requested element count \$n is less than zero.\" }\n return take((size -

n).coerceAtLeast(0))\n }\n\n/\*\*\n

\* Returns a list containing all elements except last [n] elements. $\ln * \ln * \mathcal{O}$  throws IllegalArgumentException if [n] is negative. $\ln * \ln * \textcircled{ samples}$ .collections.Collections.Transformations.drop $\ln * \textcircled{ number }$ 

DoubleArray.dropLast(n: Int): List<Double>  $\{\n \$  require(n >= 0)  $\{\ \$ Requested element count \$n is less than zero.\" }\n return take((size - n).coerceAtLeast(0))\n\n\n/\*\*\n \* Returns a list containing all elements except last [n] elements. $\ln * \ln * \omega$  throws IllegalArgumentException if [n] is negative. $\ln * \ln * \omega$  sample

samples.collections.Collections.Transformations.drop\n \*/\npublic fun BooleanArray.dropLast(n: Int):

List <Boolean> {\n require(n >= 0) { \'Requested element count \$n is less than zero.\" }\n return take((size -

n).coerceAtLeast(0))\n}\n\n/\*\*\n \* Returns a list containing all elements except last [n] elements.\n \* \n \* @throws IllegalArgumentException if [n] is negative.\n  $* \n\rightharpoonup \mathbb{R}$  @sample

samples.collections.Collections.Transformations.drop\n \*/\npublic

 fun CharArray.dropLast(n: Int): List<Char> {\n require(n >= 0) { \"Requested element count \$n is less than zero.\" }\n return take((size - n).coerceAtLeast(0))\n\n\n/\*\*\n \* Returns a list containing all elements except last elements that satisfy the given [predicate]. $\ln * \ln * \textcirc \$ 

samples.collections.Collections.Transformations.drop\n \*/\npublic inline fun <T> Array<out

T>.dropLastWhile(predicate: (T) -> Boolean): List<T>  ${\n \pm \n \arccos f \cdot \hat{t}}$  for (index in lastIndex downTo 0)  ${\n \pm \n \arccos f \cdot \hat{t}}$ 

 $(\text{index})) \$   $\text{im } \n \quad \text{index} \quad \text{im } \n \quad \text{im } \n \quad \text{im } \text{im } \n \quad \text{im } \n \quad \text{im } \n \$ a list containing all elements except last elements that satisfy the given [predicate]. $\ln * \ln * \omega$  sample

samples.collections.Collections.Transformations.drop\n \*/\npublic inline fun ByteArray.dropLastWhile(predicate:

(Byte) -> Boolean): List<Byte>  ${\n for (index in lastIndex downTo 0) {\n if (!predicate(this[index])) {\n }$ return take(index + 1) $\n\rangle$ n

 $\ln \ln \text{tr}(\ln\ln\pi/**\ln *$  Returns a list containing all elements except last elements that satisfy the given [predicate]. $\ln * \nvert n \cdot \nvert \nvert$  assumple samples.collections. Collections. Transformations.drop $\ln * \nvert n \cdot \nvert$ 

fun ShortArray.dropLastWhile(predicate: (Short) -> Boolean): List<Short> {\n for (index in lastIndex downTo 0)  ${\n \{ \n \in \Gamma(\theta(x))\} \in \mathbb{R} \}$  return take(index + 1)\n  ${\n \in \Gamma(\theta(x)) \} \in \mathbb{R}$ \* Returns a list containing all elements except last elements that satisfy the given [predicate]. $\ln$  \* \n \* @sample samples.collections.Collections.Transformations.drop\n \*/\npublic inline fun IntArray.dropLastWhile(predicate: (Int) -> Boolean): List<Int>  $\{\nabla \cdot \Pi \cdot \partial \cdot \partial \}$  and lastIndex downTo 0)  $\{\nabla \cdot \Pi \cdot \Pi \cdot \Pi \cdot \Pi$ return take(index + 1)\n }\n }\n return emptyList()\n }\n\n/\*\*\n \* Returns a list containing all elements except last elements that satisfy the given [predicate].\n

\* \n \* @sample samples.collections.Collections.Transformations.drop\n \*/\npublic inline fun

LongArray.dropLastWhile(predicate: (Long) -> Boolean): List<Long>  $\n{\n n$  for (index in lastIndex downTo 0)  ${\n}$ if (!predicate(this[index])) {\n return take(index + 1)\n }\n }\n return emptyList()\n }\n\n/\*\*\n \* Returns a list containing all elements except last elements that satisfy the given [predicate]. $\ln * \ln * \mathcal{O}$  sample samples.collections.Collections.Transformations.drop\n \*/\npublic inline fun FloatArray.dropLastWhile(predicate: (Float) -> Boolean): List<Float> {\n for (index in lastIndex downTo 0) {\n if (!predicate(this[index])) {\n return take(index + 1)\n }\n }\n return emptyList()\n  $\ln/$ \*\n \* Returns a list containing all elements except last elements that satisfy the given [predicate]. $\ln * \ln * \omega$  sample

samples.collections.Collections.Transformations.drop\n \*/\npublic inline fun DoubleArray.dropLastWhile(predicate: (Double) -> Boolean): List<Double>  ${\n for (index in lastIndex downTo 0) {\n if (!predicate(this[index])) {\n }$ 

return take(index + 1)\n }\n }\n return emptyList()\n}\n\n/\*\*\n \* Returns a list containing all elements except last elements that satisfy the given [predicate]. $\ln * \ln * \omega$  sample

samples.collections.Collections.Transformations.drop\n \*/\npublic inline fun

BooleanArray.dropLastWhile(predicate: (Boolean) -> Boolean): List<Boolean> {\n for (index in lastIndex downTo 0)  ${\n if (!predicate(this/index)) {\n } \n return take-index + 1)\n }\n return$  return emptyList()\n}\n\n/\*\*\n \* Returns a list containing all elements except last elements that satisfy the given  $[predicted] \nightharpoonup^* \mathbb{R}^* @ sample samples. collections. Collections. Transformations. drop \nightharpoonup^* \nightharpoonup^* \mathbb{R}^* \nightharpoonup^* \mathbb{R}^* \nightharpoonup^* \mathbb{R}^* \nightharpoonup^* \mathbb{R}^* \nightharpoonup^* \mathbb{R}^* \nightharpoonup^* \mathbb{R}^* \nightharpoonup^* \mathbb{R}^* \nightharpoonup^* \mathbb{R}^* \nightharpoonup^* \mathbb{R}^* \nightharpoonup^* \mathbb{R}^* \nightharpoonup^* \mathbb{R}^* \nighthar$ CharArray.dropLastWhile(predicate: (Char) -> Boolean): List<Char>  $\n\$  for (index in lastIndex downTo 0)  $\n\$ if (!predicate(this[index]))  $\ln$ 

return take(index + 1)\n }\n }\n return emptyList()\n  $\ln/$ \*\n \* Returns a list containing all elements except first elements that satisfy the given [predicate]. $\ln * \ln * \omega$  sample

samples.collections.Collections.Transformations.drop $\ln$  \*/\npublic inline fun  $\langle T \rangle$  Array $\langle$ out

T>.dropWhile(predicate: (T) -> Boolean): List<T>  $\ln$  var yielding = false\n val list = ArrayList<T>()\n for (item in this)\n if (yielding)\n list.add(item)\n else if (!predicate(item))  $\{\n\}$  list.add(item)\n yielding = true\n  $\ln \frac{\ln\max_{m} \cdot n}{\ln\max_{m} \cdot n}$  Returns a list containing all elements except first elements that satisfy the given [predicate]. $\ln * \ln * \omega$  sample samples.collections.Collections.Transformations.drop $\ln * \rho$ inline fun ByteArray.dropWhile(predicate: (Byte) -> Boolean): List<Byte>  $\ln$  var yielding = false\n val list = ArrayList  $\&$  byte $\&$  ()\n for (item in this)\n if (yielding)\n list.add(item)\n

else if (!predicate(item)) {\n list.add(item)\n yielding = true\n }\n return list\n }\n\n/\*\*\n \* Returns a list containing all elements except first elements that satisfy the given [predicate]. $\ln * \ln * \omega$  sample samples.collections.Collections.Transformations.drop\n \*/\npublic inline fun ShortArray.dropWhile(predicate: (Short) -> Boolean): List<Short>  $\ln$  var yielding = false $\ln$  val list = ArrayList<Short>() $\ln$  for (item in this) $\ln$ if (yielding)\n list.add(item)\n else if (!predicate(item))  $\{\n\$  list.add(item)\n yielding = true\n  $\{\n\}$ \n return list\n $\\n\|_*(\n\| \mathbf{x}) = \mathbf{x}$  Returns a list containing all elements except first elements that satisfy the given [predicate]. $\ln * \ln * \mathcal{O}$  sample samples.collections.Collections.Transformations.drop $\ln * \ln \ln \ln$ IntArray.dropWhile(predicate: (Int) -> Boolean): List<Int> {\n var yielding = false\n val list = ArrayList<Int>()\n for (item in this)\n

if (yielding)\n list.add(item)\n else if (!predicate(item)) {\n list.add(item)\n yielding = true $\| \$ \n return list $\| \$ \n $\$ <sup>\*\*</sup>\n \* Returns a list containing all elements except first elements that satisfy the given [predicate]. $\ln * \ln * \mathcal{O}$  sample samples.collections.Collections.Transformations.drop $\ln * \rho$  and  $\ln$  in functions. LongArray.dropWhile(predicate: (Long) -> Boolean): List<Long>  $\{\n \alpha = false\n \$  val list =

 $ArrayList(\n)$  for (item in this) $\in$  if (yielding) $\in$  list.add(item) $\in$  else if (!predicate(item))  ${\n \mu \in \mathbb{N} \setminus \mathbb{N} \setminus \mathbb{N} \$ elements except first elements that satisfy the given [predicate]. $\ln * \n\approx \n\text{sample}$ samples.collections.Collections.Transformations.drop\n \*/\npublic inline fun FloatArray.dropWhile(predicate: (Float) -> Boolean): List<Float>  $\ln$  var yielding = false $\ln$ 

val list = ArrayList <Float >  $()$ \n for (item in this)\n if (yielding)\n list.add(item)\n else if (!predicate(item))  $\ln$  list.add(item)\n yielding = true\n }\n return list\n }\n\n/\*\*\n \* Returns a list containing all elements except first elements that satisfy the given [predicate]. $\ln * \ln * \mathcal{O}$  sample samples.collections.Collections.Transformations.drop\n \*/\npublic inline fun DoubleArray.dropWhile(predicate: (Double) -> Boolean): List<Double>  $\{\nightharpoonup$  var yielding = false $\in$  val list = ArrayList<Double>() $\in$  for (item in this)\n if (yielding)\n list.add(item)\n else if (!predicate(item)) {\n list.add(item)\n yielding = true\n }\n return list\n}\n\n/\*\*\n \* Returns a list containing all elements except first elements that satisfy the given [predicate]. $\ln * \ln * \omega$  sample samples.collections. Collections. Transformations.drop $\ln * \rho$ inline fun BooleanArray.dropWhile(predicate:

(Boolean) -> Boolean): List<Boolean> {\n var yielding = false\n val list = ArrayList<Boolean>()\n for (item in this)\n if (yielding)\n list.add(item)\n else if (!predicate(item)) {\n list.add(item)\n yielding = true\n }\n return list\n }\n\n/\*\*\n \* Returns a list containing all elements except first elements that satisfy the given [predicate]. $\ln * \ln * \mathcal{O}$  sample samples.collections. Collections. Transformations.drop $\ln * \ln \ln \mathcal{O}$ inline fun CharArray.dropWhile(predicate: (Char) -> Boolean): List<Char>  $\{\n\$  var yielding = false $\n\}n$  val list = ArrayList<Char>()\n for (item in this)\n if (yielding)\n list.add(item)\n else if (!predicate(item)) {\n

list.add(item)\n yielding = true\n }\n return list\n\n\n/\*\*\n \* Returns a list containing only elements matching the given [predicate]. $\ln * \nightharpoonup n$  \* @sample samples.collections.Collections.Filtering.filter $\ln$ \*/\npublic inline

fun  $\langle T \rangle$  Array $\langle \text{out } T \rangle$ .filter(predicate: (T) - $\rangle$  Boolean): List $\langle T \rangle$  {\n return filterTo(ArrayList $\langle T \rangle$ (), predicate)\n}\n\n/\*\*\n \* Returns a list containing only elements matching the given [predicate].\n \* \n \* @sample samples.collections.Collections.Filtering.filter\n \*/\npublic inline fun ByteArray.filter(predicate: (Byte) -> Boolean): List <Byte>  $\{\n \$ return filterTo(ArrayList <Byte>(), predicate)\n  $\|\n \$  \* Returns a list containing only elements matching the given [predicate]. $\ln * \ln * \omega$  sample samples.collections.Collections.Filtering.filter $\ln * \rho$ fun ShortArray.filter(predicate: (Short) -> Boolean): List<Short> {\n return filterTo(ArrayList<Short>(), predicate)\n\\n\n\n\\*\*\n \* Returns a list containing only elements matching the given [predicate].\n \* \n \* @sample samples.collections.Collections.Filtering.filter\n \*/\npublic inline fun IntArray.filter(predicate: (Int) -> Boolean): List<Int>  $\ln \text{filterTo}(ArrayList), \text{predicate}}\n\ln \max*\n * Returns$ 

a list containing only elements matching the given [predicate]. $\ln * \ln * \mathcal{Q}$  sample

samples.collections.Collections.Filtering.filter\n \*/\npublic inline fun LongArray.filter(predicate: (Long) -> Boolean): List<Long> {\n return filterTo(ArrayList<Long>(), predicate)\n}\n\n/\*\*\n \* Returns a list containing only elements matching the given [predicate]. $\ln * \nightharpoonup n$  @sample samples.collections.Collections.Filtering.filter $\ln$ \*/\npublic inline fun FloatArray.filter(predicate: (Float) -> Boolean): List<Float> {\n return filterTo(ArrayList<Float>(), predicate)\n\n\n/\*\*\n \* Returns a list containing only elements matching the given [predicate].\n \* \n \* @sample samples.collections.Collections.Filtering.filter\n \*/\npublic inline fun DoubleArray.filter(predicate: (Double) -> Boolean): List<Double> {\n return filterTo(ArrayList<Double>(), predicate)\n\\n\n\n\\*\*\n \* Returns a list containing only elements matching the given [predicate].\n \* \n \* @sample samples.collections.Collections.Filtering.filter\n

 \*/\npublic inline fun BooleanArray.filter(predicate: (Boolean) -> Boolean): List<Boolean> {\n return filterTo(ArrayList<Boolean>(), predicate)\n\n\n/\*\*\n \* Returns a list containing only elements matching the given [predicate].\n  $* \nightharpoonup n * @$ sample samples.collections.Collections.Filtering.filter\n  $*$ \npublic inline fun CharArray.filter(predicate: (Char) -> Boolean): List<Char> {\n return filterTo(ArrayList<Char>(), predicate)\n  $\ln\frac{**\ln * \text{ Returns a list containing only elements matching the given [predicate].\n * @param$ [predicate] function that takes the index of an element and the element itself $\ln *$  and returns the result of predicate

evaluation on the element. $\ln * \ln * \mathcal{O}$  sample samples.collections. Collections. Filtering. filterIndexed $\ln * \ln \mathcal{O}$ inline fun <T> Array<out T>.filterIndexed(predicate: (index: Int, T) -> Boolean): List<T> {\n return filterIndexedTo(ArrayList<T>(), predicate)\n\]\n\n/\*\*\n \* Returns a list containing only elements matching the given [predicate].\n

 \* @param [predicate] function that takes the index of an element and the element itself\n \* and returns the result of predicate evaluation on the element. $\ln * \ln * \omega$  sample samples.collections. Collections. Filtering. filterIndexed\n \*/\npublic inline fun ByteArray.filterIndexed(predicate: (index: Int, Byte) -> Boolean): List<Byte> {\n return filterIndexedTo(ArrayList<Byte>(), predicate)\n}\n\n/\*\*\n \* Returns a list containing only elements matching the given [predicate]. $\ln * \mathcal{Q}$  param [predicate] function that takes the index of an element and the element itself $\ln *$  and returns the result of predicate evaluation on the element. $\ln * \ln * \omega$  sample

samples.collections.Collections.Filtering.filterIndexed\n \*/\npublic inline fun ShortArray.filterIndexed(predicate: (index: Int, Short) -> Boolean): List<Short> {\n return filterIndexedTo(ArrayList<Short>(), predicate)\n}\n\n/\*\*\n \* Returns a list containing only elements matching the given [predicate].\n \* @param [predicate] function that takes the index of an element and the element itself\n \* and returns the result of predicate evaluation on the element. $\ln * \ln * \omega$  sample samples.collections. Collections. Filtering. filterIndexed $\ln * \rho$  in line fun

IntArray.filterIndexed(predicate: (index: Int, Int) -> Boolean): List<Int> {\n return

filterIndexedTo(ArrayList<Int>(), predicate)\n}\n\n/\*\*\n \* Returns a list containing only elements matching the given [predicate]. $\ln * \mathcal{Q}$  param [predicate] function that takes the index of an element and the element itself $\ln *$  and returns the result of predicate evaluation on the element. $\ln * \ln * \omega$  sample

samples.collections.Collections.Filtering.filterIndexed\n \*/\npublic inline fun LongArray.filterIndexed(predicate: (index: Int, Long) -> Boolean): List<Long>  $\n\max[|{\text{indexedTo}(ArrayList), predicate}|_n]\n\mathbb{R}^*\n$ \* Returns a list containing only elements matching the given [predicate].\n \* @param [predicate] function that takes the index of an element and the element

itself $\ln *$  and returns the result of predicate evaluation on the element. $\ln * \ln * \omega$  sample

samples.collections.Collections.Filtering.filterIndexed\n \*/\npublic inline fun FloatArray.filterIndexed(predicate: (index: Int, Float) -> Boolean): List<Float>  $\n\cdot \text{filterIndexedTo}(ArrayList(), predicate)\n\}\n\ln\**\n$ \* Returns a list containing only elements matching the given [predicate].\n \* @param [predicate] function that takes the index of an element and the element itself $\ln *$  and returns the result of predicate evaluation on the element. $\ln * \ln$ \* @sample samples.collections.Collections.Filtering.filterIndexed\n \*/\npublic inline fun

DoubleArray.filterIndexed(predicate: (index: Int, Double) -> Boolean): List<Double> {\n return

filterIndexedTo(ArrayList<Double>(), predicate)\n}\n\n/\*\*\n \* Returns a list containing only elements matching the given [predicate]. $\ln * \omega$  param [predicate] function that takes the index of an element and the element itself $\ln *$  and returns the result

of predicate evaluation on the element. $\ln * \ln * \mathcal{O}$  sample samples.collections. Collections. Filtering. filterIndexed\n \*/\npublic inline fun BooleanArray.filterIndexed(predicate: (index: Int, Boolean) -> Boolean): List<Boolean> {\n return filterIndexedTo(ArrayList<Boolean>(), predicate)\n}\n\n/\*\*\n \* Returns a list containing only elements matching the given [predicate].\n \* @param [predicate] function that takes the index of an element and the element itself $\ln$  \* and returns the result of predicate evaluation on the element. $\ln$  \*  $\ln$  \* @sample samples.collections.Collections.Filtering.filterIndexed\n \*/\npublic inline fun CharArray.filterIndexed(predicate: (index: Int, Char) -> Boolean): List<Char>  ${\n \mu \theta \cdot \frac{1}{\rho} \cdot \frac{\alpha}{\rho} \cdot \frac{\alpha}{\rho}}$ Appends all elements matching the given [predicate] to the given [destination].\n \* @param [predicate] function that takes the index of an element and the element itself\n \* and returns the result of predicate evaluation on the element. $\ln * \ln * \omega$  sample samples.collections.Collections. Filtering.filterIndexedTo $\ln *$  /npublic inline fun <T, C : MutableCollection<in T>> Array<out T>.filterIndexedTo(destination: C, predicate: (index: Int, T) -> Boolean):  $C \{\nightharpoonup\$  for EachIndexed { index, element ->\n if (predicate(index, element)) destination.add(element)\n }\n return destination\n}\n\n/\*\*\n \* Appends all elements matching the given [predicate] to the given  $\text{destination} \cdot \mathbf{a} * \mathcal{Q}$  param [predicate] function that takes the index of an element and the

element itself \n \* and returns the result of predicate evaluation on the element. $\ln * \ln * \omega$  sample

samples.collections.Collections.Filtering.filterIndexedTo\n \*/\npublic inline fun <C : MutableCollection<in Byte>> ByteArray.filterIndexedTo(destination: C, predicate: (index: Int, Byte) -> Boolean): C {\n forEachIndexed { index, element  $\rightarrow$ \n if (predicate(index, element)) destination.add(element)\n }\n return destination\n }\n\n/\*\*\n \*

Appends all elements matching the given [predicate] to the given [destination]. $\ln * \mathcal{Q}$  param [predicate] function that takes the index of an element and the element itself\n \* and returns the result of predicate evaluation on the element.\n \* \n \* @sample samples.collections.Collections.Filtering.filterIndexedTo\n \*/\npublic inline fun <C : MutableCollection<in Short>> ShortArray.filterIndexedTo(destination: C, predicate: (index: Int, Short) -> Boolean):  $C \{\nvert \text{ for} \text{Each} \text{ Indeed} \mid \text{ index, element } \rightarrow \text{ in } \text{ (predicate}(\text{index, element}))\n\right)$ destination.add(element)\n }\n return destination\n}\n\n/\*\*\n \* Appends all elements matching the given [predicate] to the given [destination].\n \* @param [predicate] function that takes the index of an element and the element itself\n \* and returns the result of predicate evaluation on the element. $\ln * \ln * \omega$  sample samples.collections.Collections.Filtering.filterIndexedTo\n \*/\npublic inline fun <C : MutableCollection<in Int>> IntArray.filterIndexedTo(destination:

C, predicate: (index: Int, Int) -> Boolean): C  $\{\n\$  forEachIndexed { index, element ->\n if (predicate(index, element)) destination.add(element)\n }\n return destination\n}\n\n/\*\*\n \* Appends all elements matching the given [predicate] to the given [destination].\n \* @param [predicate] function that takes the index of an element and the element itself h \* and returns the result of predicate evaluation on the element.  $\ln * \ln * \mathcal{Q}$  sample samples.collections.Collections.Filtering.filterIndexedTo\n \*/\npublic inline fun <C : MutableCollection<in Long>> LongArray.filterIndexedTo(destination: C, predicate: (index: Int, Long) -> Boolean): C {\n forEachIndexed { index, element  $\rightarrow$ \n if (predicate(index, element)) destination.add(element)\n }\n return destination $\ln\ln\pi^* \neq n$  \* Appends all elements matching the given [predicate] to the given [destination]. $\ln \pi$ @param [predicate] function that takes the index of an element and the element itself\n \* and returns the result of predicate evaluation on the element. $\ln * \ln * \omega$  sample samples.collections.Collections.Filtering.filterIndexedTo\n \*/\npublic inline fun <C : MutableCollection<in Float>> FloatArray.filterIndexedTo(destination: C, predicate: (index: Int, Float) -> Boolean): C {\n forEachIndexed { index, element  $\rightarrow$ \n if (predicate(index, element)) destination.add(element)\n }\n return destination\n  $\ln\ln^*$ \n \* Appends all elements matching the given [predicate] to the given [destination].\n \* @param [predicate] function that takes the index of an element and the element itself\n  $*$  and returns the result of predicate evaluation on the element. $\ln * \ln * \omega$  sample samples.collections.Collections.Filtering.filterIndexedTo\n \*/\npublic inline fun <C : MutableCollection<in Double>> DoubleArray.filterIndexedTo(destination: C, predicate: (index: Int, Double) -> Boolean):  $C \{\nvert n \text{ for} EachIndexed \}$  index, element -> $\ln$  if (predicate(index, element))

destination.add(element)\n

 $\ln$  return destination\n}\n\n/\*\*\n \* Appends all elements matching the given [predicate] to the given [destination].\n \* @param [predicate] function that takes the index of an element and the element itself\n \* and returns the result of predicate evaluation on the element. $\ln * \ln * \omega$  sample

samples.collections.Collections.Filtering.filterIndexedTo\n \*/\npublic inline fun <C : MutableCollection<in Boolean>> BooleanArray.filterIndexedTo(destination: C, predicate: (index: Int, Boolean) -> Boolean): C {\n forEachIndexed { index, element ->\n if (predicate(index, element)) destination.add(element)\n }\n return destination\n}\n\n/\*\*\n \* Appends all elements matching the given [predicate] to the given [destination].\n \* @param [predicate] function that takes the index of an element and the element itself\n  $*$  and returns the result of predicate evaluation on the element. $\ln * \ln * \omega$  sample samples.collections. Collections. Filtering. filterIndexedTo \*/\npublic inline fun

 <C : MutableCollection<in Char>> CharArray.filterIndexedTo(destination: C, predicate: (index: Int, Char) -> Boolean):  $C \{\nightharpoonup\$  for EachIndexed { index, element ->\n if (predicate(index, element))

destination.add(element)\n }\n return destination\n}\n\n/\*\*\n \* Returns a list containing all elements that are instances of specified type parameter R. $\ln * \ln * \omega$  sample

samples.collections.Collections.Filtering.filterIsInstance\n \*/\npublic inline fun <reified R>

Array<\*>.filterIsInstance(): List<@kotlin.internal.NoInfer R> {\n return

filterIsInstanceTo(ArrayList<R>())\n}\n\n/\*\*\n \* Appends all elements that are instances of specified type parameter R to the given [destination]. $\ln * \ln * \omega$  sample

samples.collections.Collections.Filtering.filterIsInstanceTo\n \*/\npublic inline fun <reified R, C :

MutableCollection<in R>> Array<\*>.filterIsInstanceTo(destination: C): C {\n for (element in this) if (element is R) destination.add(element)\n return destination\n}\n\n/\*\*\n \* Returns

a list containing all elements not matching the given [predicate]. $\ln * \ln * \omega$  sample

samples.collections.Collections.Filtering.filter\n \*/\npublic inline fun <T> Array<out T>.filterNot(predicate: (T) -> Boolean): List <T > {\n return filterNotTo(ArrayList <T > >>>> (), predicate)\n\n/\*\*\n \* Returns a list containing all elements not matching the given [predicate]. $\ln * \ln * \omega$  sample samples.collections.Collections.Filtering.filter $\ln$ \*/\npublic inline fun ByteArray.filterNot(predicate: (Byte) -> Boolean): List<Byte> {\n return filterNotTo(ArrayList<Byte>(), predicate)\n}\n\n/\*\*\n \* Returns a list containing all elements not matching the given [predicate]. $\ln * \ln * \mathcal{O}$  sample samples.collections. Collections. Filtering. filter $\ln * \ln \ln \ln$ ShortArray.filterNot(predicate: (Short) -> Boolean): List<Short> {\n return filterNotTo(ArrayList<Short>(), predicate)\n}\n\n/\*\*\n \* Returns a list containing all elements not matching the given [predicate].\n \* \n \* @sample samples.collections.Collections.Filtering.filter\n

 \*/\npublic inline fun IntArray.filterNot(predicate: (Int) -> Boolean): List<Int> {\n return filterNotTo(ArrayList<Int>(), predicate)\n}\n\n/\*\*\n \* Returns a list containing all elements not matching the given [predicate]. $\ln * \ln * \textcirc \text{sample samples}.$ collections.Collections.Filtering.filter $\ln * \text{Input}$  inline fun LongArray.filterNot(predicate: (Long) -> Boolean): List<Long> {\n return filterNotTo(ArrayList<Long>(), predicate)\n\n\n\\*\*\n \* Returns a list containing all elements not matching the given [predicate].\n \* \n \* @sample samples.collections.Collections.Filtering.filter\n \*/\npublic inline fun FloatArray.filterNot(predicate: (Float) -> Boolean): List <Float> {\n return filterNotTo(ArrayList <Float>(), predicate)\n }\n\n/\*\*\n \* Returns a list containing all elements not matching the given [predicate]. $\ln * \ln * \omega$  sample samples.collections.Collections.Filtering.filter\n \*/\npublic inline fun DoubleArray.filterNot(predicate: (Double) -> Boolean):

List<Double> {\n return filterNotTo(ArrayList<Double>(), predicate)\n}\n\n/\*\*\n \* Returns a list containing all elements not matching the given [predicate]. $\ln * \ln * \omega$  sample samples.collections.Collections.Filtering.filter $\ln$ \*/\npublic inline fun BooleanArray.filterNot(predicate: (Boolean) -> Boolean): List<Boolean> {\n return filterNotTo(ArrayList<Boolean>(), predicate)\n}\n\n/\*\*\n \* Returns a list containing all elements not matching the given [predicate]. $\ln * \ln * \textcirc \text{sample samples}$ .collections.Collections.Filtering.filter $\ln * \text{update}$  inline fun CharArray.filterNot(predicate: (Char) -> Boolean): List<Char> {\n return filterNotTo(ArrayList<Char>(), predicate)\n}\n\n/\*\*\n \* Returns a list containing all elements that are not `null`.\n \* \n \* @sample samples.collections.Collections.Filtering.filterNotNull\n \*/\npublic fun <T : Any> Array<out T?>.filterNotNull(): List  $\sum_{\in \mathcal{S}} \neq \text{DotNullTo}(ArrayList\mathcal{S})\n$ given  $[destination].\n * \n * @sample samples. collections. Collections. Filtering. filterNotNullTo\n * ^n * \n * @scale of the text's method.$ : MutableCollection<in T>, T : Any> Array<out T?>.filterNotNullTo(destination: C): C {\n for (element in this) if (element != null) destination.add(element)\n return destination\n}\n\n/\*\*\n \* Appends all elements not matching the given [predicate] to the given [destination]. $\ln * \ln * \mathcal{Q}$  sample samples.collections.Collections.Filtering.filterTo $\ln$ \*/\npublic inline fun <T, C : MutableCollection<in T>> Array<out T>.filterNotTo(destination: C, predicate: (T) -> Boolean):  $C \{\nvert$  for (element in this) if (!predicate(element)) destination.add(element)\n return destination\n}\n\n/\*\*\n \* Appends all elements not matching the given [predicate] to the given [destination].\n \* \n \* @sample samples.collections.Collections.Filtering.filterTo\n \*/\npublic inline fun <C : MutableCollection<in Byte $>$ ByteArray.filterNotTo(destination: C, predicate: (Byte) -> Boolean): C {\n for (element in this) if (!predicate(element)) destination.add(element)\n return destination\n}\n\n/\*\*\n \* Appends all elements not matching the given [predicate] to the given [destination]. $\ln * \ln * \omega$  sample samples.collections.Collections.Filtering.filterTo\n \*/\npublic inline fun <C : MutableCollection<in Short>>

ShortArray.filterNotTo(destination: C, predicate: (Short) -> Boolean): C  $\{\n\$  for (element in this) if

 $(\text{lelement})$  destination.add(element)\n return destination\n}\n\n/\*\*\n \* Appends all elements not matching the given [predicate] to the given [destination]. $\ln * \ln * \textcirc$  sample samples.collections.Collections.Filtering.filterTo\n \*/\npublic inline fun <C : MutableCollection<in Int>> IntArray.filterNotTo(destination: C, predicate: (Int) -> Boolean):  $C \{\n\}$  for (element in this) if (!predicate(element)) destination.add(element)\n return destination\n}\n\n/\*\*\n \* Appends all elements not matching the given [predicate] to the given [destination]. $\ln * \ln * \omega$  sample samples.collections.Collections.Filtering.filterTo\n \*/\npublic inline fun <C : MutableCollection<in Long>> LongArray.filterNotTo(destination: C, predicate: (Long)  $\rightarrow$  Boolean): C {\n for (element in this) if (!predicate(element)) destination.add(element)\n return destination\n}\n\n/\*\*\n \* Appends all elements not matching the given [predicate] to the given [destination]. $\ln * \ln * \omega$  sample samples.collections.Collections.Filtering.filterTo\n \*/\npublic inline fun <C : MutableCollection<in Float>> FloatArray.filterNotTo(destination: C, predicate: (Float) -> Boolean): C {\n for (element in this) if (!predicate(element)) destination.add(element)\n return destination\n}\n\n/\*\*\n \* Appends all elements not matching the given [predicate] to the given [destination]. $\ln * \ln * \omega$  sample samples.collections.Collections.Filtering.filterTo\n \*/\npublic inline fun <C : MutableCollection<in Double>> DoubleArray.filterNotTo(destination: C, predicate: (Double) -> Boolean): C  $\{\n\$  for (element in this) if (!predicate(element)) destination.add(element)\n return destination\n}\n\n/\*\*\n \* Appends all elements not matching the given [predicate] to the given [destination]. $\ln * \ln * \omega$  sample samples.collections.Collections.Filtering.filterTo\n \*/\npublic inline fun <C : MutableCollection<in Boolean>> BooleanArray.filterNotTo(destination: C, predicate: (Boolean) -> Boolean): C {\n for (element in this) if  $(\text{element})$ ) destination.add(element)\n return destination\n}\n\n/\*\*\n \* Appends all elements not matching the given [predicate] to the given [destination]. $\ln * \ln * \omega$  sample samples.collections.Collections.Filtering.filterTo\n \*/\npublic inline fun <C : MutableCollection<in Char>> CharArray.filterNotTo(destination: C, predicate: (Char) -> Boolean): C  $\{\n\$  for (element in this) if (!predicate(element)) destination.add(element)\n return destination\n}\n\n/\*\*\n \* Appends all elements matching the given [predicate] to the given [destination]. $\ln * \ln * \mathcal{Q}$  sample samples.collections.Collections.Filtering.filterTo\n \*/\npublic inline fun  $\langle T, C : MutableCollection \langle in T \rangle$ Array<out T>.filterTo(destination: C, predicate:  $(T)$  -> Boolean): C {\n for (element in this) if (predicate(element)) destination.add(element)\n return destination\n}\n\n/\*\*\n \* Appends all elements matching the given [predicate] to the given [destination]. $\ln * \ln * \omega$  sample samples.collections.Collections. Filtering. filterTo $\ln$ \*/\npublic inline fun <C : MutableCollection<in Byte>> ByteArray.filterTo(destination: C, predicate: (Byte) -> Boolean):  $C \{\nvert$  for (element in this) if (predicate(element)) destination.add(element) $\in$  return destination\n}\n\n/\*\*\n \* Appends all elements matching the given [predicate] to the given [destination].\n \* \n \* @sample samples.collections.Collections.Filtering.filterTo\n \*/\npublic inline fun <C : MutableCollection<in Short $>>$  ShortArray.filterTo(destination: C, predicate: (Short) -> Boolean): C {\n for (element in this) if (predicate(element)) destination.add(element)\n return destination\n}\n\n/\*\*\n \* Appends all elements matching the given [predicate] to the given [destination]. $\ln * \ln * \omega$  sample samples.collections. Collections. Filtering. filter To $\ln * \rho$  the fun <C : MutableCollection<in Int>> IntArray.filterTo(destination: C, predicate: (Int) -> Boolean): C {\n for (element in this) if (predicate(element)) destination.add(element)\n return destination\n}\n\n/\*\*\n \* Appends all elements matching the given [predicate] to the given [destination]. $\ln * \ln * \omega$  sample samples.collections.Collections.Filtering.filterTo\n \*/\npublic inline fun <C : MutableCollection<in Long>> LongArray.filterTo(destination: C, predicate: (Long) -> Boolean): C  $\{\n\}$  for (element in this) if  $(predicate(element))$  destination.add(element)\n return destination\n}\n\n/\*\*\n \* Appends all elements matching the given [predicate] to the given [destination]. $\ln * \ln * \omega$  sample samples.collections.Collections. Filtering. filterTo $\ln$  \*/\npublic inline fun <C : MutableCollection<in Float>> FloatArray.filterTo(destination: C, predicate: (Float) -> Boolean):  $C \{\nvert$  for (element in this) if (predicate(element)) destination.add(element)\n return destination\n  $\ln\ln\left(\frac{m}{k}\right)$  \* Appends all elements matching the given [predicate] to the given [destination]. $\ln \ln \ln$ 

@sample samples.collections.Collections.Filtering.filterTo\n \*/\npublic inline fun <C : MutableCollection<in Double>> DoubleArray.filterTo(destination: C, predicate: (Double) -> Boolean): C {\n for (element in this) if (predicate(element)) destination.add(element)\n return destination\n}\n\n/\*\*\n \* Appends all elements matching the given [predicate] to the given [destination]. $\ln * \ln * \mathcal{O}$  sample samples.collections. Collections. Filtering. filterTo $\ln$ \*/\npublic inline fun <C : MutableCollection<in Boolean>> BooleanArray.filterTo(destination: C, predicate: (Boolean) -> Boolean):  $C \{\nvert n \mid \text{for (element in this) if (predicate(element)) destination.add(element)\nvert n}\}\n$ 

return destination\n $\ln\frac*{\mathfrak{m}}$  \* Appends all elements matching the given [predicate] to the given [destination].\n \* \n \* @sample samples.collections.Collections.Filtering.filterTo\n \*/\npublic inline fun <C : MutableCollection<in Char>> CharArray.filterTo(destination: C, predicate: (Char) -> Boolean): C {\n for (element in this) if  $(\text{pred} \cdot \text{m})$  destination.add(element)\n return destination\n}\n\n/\*\*\n \* Returns a list containing elements at indices in the specified [indices] range. $\in \mathbb{R}$  \*/\npublic fun <T> Array<out T>.slice(indices: IntRange): List<T>  $\{\n\$ if (indices.isEmpty()) return listOf()\n return copyOfRange(indices.start, indices.endInclusive + 1).asList()\n}\n\n/\*\*\n \* Returns a list containing elements at indices in the specified [indices] range.\n \*/\npublic fun ByteArray.slice(indices: IntRange): List<Byte> {\n if (indices.isEmpty()) return listOf()\n return copyOfRange(indices.start, indices.endInclusive + 1).asList()\n\\n\n\\*\*\n \* Returns a list containing elements at indices in the specified [indices] range.\n \*/\npublic fun ShortArray.slice(indices: IntRange): List<Short>  $\{\n\in$  if (indices.isEmpty()) return listOf()\n return copyOfRange(indices.start, indices.endInclusive + 1).asList()\n}\n\n/\*\*\n \* Returns a list containing elements at indices in the specified [indices] range.\n \*/\npublic fun IntArray.slice(indices: IntRange): List<Int> {\n if (indices.isEmpty()) return listOf()\n return copyOfRange(indices.start, indices.endInclusive + 1).asList()\n\\n\n\\*\*\n \* Returns a list containing elements at indices in the specified [indices] range.\n \*/\npublic fun LongArray.slice(indices: IntRange): List<Long> {\n if  $(indices.isEmpty())$  return listOf $()$ n return copyOfRange(indices.start, indices.endInclusive + 1).asList()\n}\n\n/\*\*\n \* Returns a list containing elements at indices in the specified [indices] range.\n \*/\npublic fun FloatArray.slice(indices: IntRange): List<Float> {\n if (indices.isEmpty()) return listOf()\n return copyOfRange(indices.start, indices.endInclusive + 1).asList()\n}\n\n/\*\*\n \* Returns a list containing elements at indices in the specified [indices] range.\n \*/\npublic fun DoubleArray.slice(indices: IntRange): List<Double> {\n if (indices.isEmpty()) return listOf()\n return copyOfRange(indices.start, indices.endInclusive + 1).asList()\n\n/\*\*\n \* Returns a list containing elements at indices in the specified [indices] range.\n \*/\npublic fun BooleanArray.slice(indices: IntRange): List<Boolean> {\n if (indices.isEmpty()) return listOf()\n return copyOfRange(indices.start, indices.endInclusive + 1).asList()\n}\n\n/\*\*\n \* Returns a list containing elements at indices in the specified [indices] range.\n \*/\npublic fun CharArray.slice(indices: IntRange): List<Char> {\n if (indices.isEmpty()) return listOf()\n return copyOfRange(indices.start, indices.endInclusive + 1).asList()\n  $\ln\frac{**\n * Returns a list containing elements at specified [indices].\n$ \*/\npublic fun <T> Array<out T>.slice(indices: Iterable<Int>): List<T>  $\{\n\$  val size = indices.collectionSizeOrDefault(10)\n if (size == 0) return emptyList()\n val list = ArrayList<T>(size)\n for

(index in indices)  $\n{\n  $\|a\| \leq \frac{\cdot \lambda}{n} \cdot \frac{\lambda^*}{n^*} \text{ Returns a list containing elements at } n\}$$ specified [indices].\n \*/\npublic fun ByteArray.slice(indices: Iterable<Int>): List<Byte> {\n val size = indices.collectionSizeOrDefault(10)\n if (size == 0) return emptyList()\n val list = ArrayList<Byte>(size)\n for (index in indices)  $\{\n\$  list.add(get(index)) $\n\}$  return list $\n\| \n\|$ <sup>\*\*</sup> $\n\$  \* Returns a list containing elements at specified [indices]. $\ln * \n\pm \ln$  ShortArray.slice(indices: Iterable<Int>): List<Short> { $\ln$  val size = indices.collectionSizeOrDefault(10)\n if (size == 0) return emptyList()\n val list = ArrayList<Short>(size)\n for (index in indices)  $\{\n\$  list.add(get(index)) $\n\$   $\{\n\$  return list $\n\| \n\| \mathbb{R}^* \$ n \* Returns a list containing elements at specified [indices].\n \*/\npublic fun IntArray.slice(indices: Iterable<Int>): List<Int>  $\{\n\$  val size = indices.collectionSizeOrDefault(10)\n if (size == 0) return emptyList()\n val list = ArrayList<Int>(size)\n for (index in indices)  $\{\n\}$  list.add(get(index))\n  $\{\n\}$  return list\n $\\n\|$ \n'\*\*\n \* Returns a list containing elements at specified [indices].\n \*/\npublic fun LongArray.slice(indices: Iterable<Int>): List<Long>  $\ln$  val size = indices.collectionSizeOrDefault(10)\n if (size == 0) return emptyList()\n val list = ArrayList<Long>(size)\n for (index in indices)  $\{\n\|$  list.add(get(index))\n  $\{\n\|$  return list\n $\|\n\|$ \*\n \*

Returns a list containing elements at specified [indices].\n \*/\npublic fun FloatArray.slice(indices: Iterable<Int>): List <Float>  $\{\n\quad v$  val size = indices.collectionSizeOrDefault(10)\n if (size == 0) return emptyList()\n val list = ArrayList<Float>(size)\n for

(index in indices)  $\{\n\max_{\alpha} u\} = \frac{1}{\frac{e^{u}}{\alpha}} \cdot \frac{e^{u}}{\alpha} \cdot \frac{e^{u}}{\alpha} \cdot \frac{e^{u}}{\alpha} \cdot \frac{e^{u}}{\alpha} \cdot \frac{e^{u}}{\alpha} \cdot \frac{e^{u}}{\alpha} \cdot \frac{e^{u}}{\alpha} \cdot \frac{e^{u}}{\alpha} \cdot \frac{e^{u}}{\alpha} \cdot \frac{e^{u}}{\alpha} \cdot \frac{e^{u}}{\alpha} \cdot \frac{e^{u}}{\alpha} \cdot \frac{e^{u}}{\alpha} \cdot \frac{e^{u}}{\alpha} \cdot \frac{$ specified [indices]. $\in$  \*/\npublic fun DoubleArray.slice(indices: Iterable<Int>): List<Double>  $\{\n\$  val size = indices.collectionSizeOrDefault(10)\n if (size == 0) return emptyList()\n val list = ArrayList<Double>(size)\n for (index in indices)  $\ln$  list.add(get(index))\n  $\ln$  return list\n}\n\n/\*\*\n \* Returns a list containing elements at specified [indices].\n \*/\npublic fun BooleanArray.slice(indices: Iterable<Int>): List<Boolean> {\n val size = indices.collectionSizeOrDefault(10)\n if (size == 0) return emptyList()\n val list = ArrayList<Boolean>(size)\n for (index in indices)  $\ln$  list.add(get(index))\n  $\ln$  return list\n\n/\*\*\n \* Returns a list containing elements at specified [indices].\n \*/\npublic fun CharArray.slice(indices: Iterable<Int>): List<Char> {\n val size = indices.collectionSizeOrDefault(10)\n

if (size  $= 0$ ) return emptyList()\n val list = ArrayList<Char>(size)\n for (index in indices) {\n list.add(get(index))\n }\n return list\n }\n\n/\*\*\n \* Returns an array containing elements of this array at specified [indices].\n \*/\npublic fun <T> Array<T>.sliceArray(indices: Collection<Int>): Array<T> {\n val result = arrayOfNulls(this, indices.size)\n var targetIndex = 0\n for (sourceIndex in indices) {\n result[targetIndex++] = this[sourceIndex]\n }\n return result\n}\n/\*\*\n \* Returns an array containing elements of this array at specified [indices]. $\ln \frac*{\n$  public fun ByteArray.sliceArray(indices: Collection<Int>): ByteArray { $\ln$ val result = ByteArray(indices.size)\n var targetIndex = 0\n for (sourceIndex in indices) {\n result[targetIndex++] = this[sourceIndex]\n }\n return result\n}\n/\*\*\n \* Returns an array containing elements of this array at specified [indices].\n \*/\npublic fun ShortArray.sliceArray(indices: Collection<Int>): ShortArray  ${\n \nu \ al}$  result = ShortArray(indices.size)\n var targetIndex = 0\n for (sourceIndex in indices)  ${\n \times}$  result[targetIndex++] = this[sourceIndex]\n  ${\n \times}$ |\n return result\n ${\n \times}$ |\n Returns an array containing elements of this array at specified [indices].\n \*/\npublic fun IntArray.sliceArray(indices: Collection<Int>): IntArray {\n val result = IntArray(indices.size)\n var targetIndex  $= 0\text{ n}$  for (sourceIndex in indices)  $\{\n\text{ n} = \text{t} = \text{this}$ [sourceIndex]\n  $\{\n\text{ n} = \text{t} = \text{t} = \text{t} = \text{t} = \text{t} = \text{t} = \text{t} = \text{t} = \text{t} = \text{t} = \text{t} = \text{t} = \text{t} = \text{t} = \text{t} = \text{t} = \text{t} = \text{t} = \text{t} = \text{t} = \text{t} = \text{t} =$ result $\ln\ln\frac{**}{n}$  \* Returns an array containing elements of this array at specified [indices]. $\ln$  \*/\npublic fun LongArray.sliceArray(indices: Collection<Int>): LongArray {\n val result = LongArray(indices.size)\n var targetIndex =  $0\ln$  for (sourceIndex in indices)  $\ln$  result[targetIndex++] = this[sourceIndex]\n }\n return result $\n\lambda\$  \n\n/\*\*\n \* Returns an array containing elements of this array at specified [indices]. $\lambda$ n \*/\npublic fun FloatArray.sliceArray(indices: Collection<Int>): FloatArray {\n val result = FloatArray(indices.size)\n var targetIndex = 0\n for (sourceIndex in indices)  ${\n \times}$  result[targetIndex++] = this[sourceIndex]\n  ${\n \times}$  return result $\n\lambda\$ \Rightarrow Returns an array containing elements of this array at specified [indices]. $\n\lambda$  \*/\npublic fun DoubleArray.sliceArray(indices: Collection<Int>): DoubleArray {\n val result = DoubleArray(indices.size)\n var targetIndex = 0\n for (sourceIndex in indices)  $\{\n n$  result[targetIndex++] = this[sourceIndex]\n  $\{\n n$ return result\n $\n\cdot\$ n \* Returns an array containing elements of this array at specified [indices]. $\cdot\cdot\cdot\cdot\cdot$ BooleanArray.sliceArray(indices: Collection<Int>): BooleanArray {\n val result = BooleanArray(indices.size)\n var targetIndex = 0\n for (sourceIndex in indices)  $\{\n n$  result[targetIndex++] = this[sourceIndex]\n  $\{\n n$ return result\n}\n\n/\*\*\n \* Returns an array containing

elements of this array at specified [indices].\n \*/\npublic fun CharArray.sliceArray(indices: Collection<Int>> CharArray  ${\nightharpoonup$  val result = CharArray(indices.size)\n var targetIndex = 0\n for (sourceIndex in indices)  ${\nightharpoonup}$ result[targetIndex++] = this[sourceIndex]\n }\n return result\n}\n\n/\*\*\n \* Returns an array containing elements at indices in the specified [indices] range.\n \*/\npublic fun <T> Array<T>.sliceArray(indices: IntRange): Array<T>  ${\nvert \nvert n$  if (indices.isEmpty()) return copyOfRange(0, 0)\n return copyOfRange(indices.start, indices.endInclusive +  $1\ln\ln\frac{**\ln *$  Returns an array containing elements at indices in the specified [indices] range. $\ln^*$  nublic fun ByteArray.sliceArray(indices: IntRange): ByteArray {\n if (indices.isEmpty()) return ByteArray(0)\n return copyOfRange(indices.start, indices.endInclusive + 1)\n\\n\n\\*\*\n \* Returns an array containing elements at indices in the specified [indices] range. $\ln * \Lambda$ public fun ShortArray.sliceArray(indices:

 IntRange): ShortArray {\n if (indices.isEmpty()) return ShortArray(0)\n return copyOfRange(indices.start, indices.endInclusive + 1)\n\\n\n/\*\*\n \* Returns an array containing elements at indices in the specified [indices] range.\n \*/\npublic fun IntArray.sliceArray(indices: IntRange): IntArray {\n if (indices.isEmpty()) return IntArray(0)\n return copyOfRange(indices.start, indices.endInclusive + 1)\n}\n\n/\*\*\n \* Returns an array containing elements at indices in the specified [indices] range.\n \*/\npublic fun LongArray.sliceArray(indices: IntRange): LongArray {\n if (indices.isEmpty()) return LongArray(0)\n return copyOfRange(indices.start, indices.endInclusive + 1)\n\\n\n/\*\*\n \* Returns an array containing elements at indices in the specified [indices] range.\n \*/\npublic fun FloatArray.sliceArray(indices: IntRange): FloatArray {\n if (indices.isEmpty()) return FloatArray(0)\n return copyOfRange(indices.start, indices.endInclusive + 1)\n}\n\n/\*\*\n

 \* Returns an array containing elements at indices in the specified [indices] range.\n \*/\npublic fun DoubleArray.sliceArray(indices: IntRange): DoubleArray  ${\n \in$  if (indices.isEmpty()) return DoubleArray(0)\n return copyOfRange(indices.start, indices.endInclusive + 1)\n}\n\n/\*\*\n \* Returns an array containing elements at indices in the specified [indices] range.\n \*/\npublic fun BooleanArray.sliceArray(indices: IntRange): BooleanArray  ${\nvert \nvert n$  if (indices.isEmpty()) return BooleanArray(0)\n return copyOfRange(indices.start, indices.endInclusive + 1)\n\\n\n\\*\*\n \* Returns an array containing elements at indices in the specified [indices] range.\n \*/\npublic fun CharArray.sliceArray(indices: IntRange): CharArray {\n if (indices.isEmpty()) return CharArray(0)\n return copyOfRange(indices.start, indices.endInclusive + 1)\n}\n\n/\*\*\n \* Returns a list containing first [n] elements.\n \* \n \* @throws IllegalArgumentException if [n] is negative. $\ln * \ln * \omega$  sample

samples.collections.Collections.Transformations.take\n

\*/\npublic fun <T> Array<out T>.take(n: Int): List <T> {\n require(n >= 0) { \'Requested element count \$n is less than zero.\"  $\ln$  if (n == 0) return emptyList()\n if (n >= size) return toList()\n if (n == 1) return listOf(this[0])\n var count = 0\n val list = ArrayList<T>(n)\n for (item in this)  $\{\n\}$  list.add(item)\n if

 $(+\text{count} = n)\n$  break\n  $\ln \text{lim}\n$  return list\n  $\ln\$  \* Returns a list containing first [n] elements.\n \* \n \* @throws IllegalArgumentException if [n] is negative.  $\ln * \ln * \textcirc$  sample

samples.collections.Collections.Transformations.take\n \*/\npublic fun ByteArray.take(n: Int): List<Byte> {\n require(n  $>= 0$ ) {  $\Re$  Requested element count \$n is less than zero. $\Re$   $\ln$  if (n == 0) return emptyList()\n if (n  $>=$ size) return toList()\n if (n = 1) return listOf(this[0])\n var count = 0\n val list = ArrayList<Byte>(n)\n for (item in this)  $\{\n\$  list.add(item) $\n\$  if (++count

 $=$  = n)\n break\n }\n return list\n}\n\n/\*\*\n \* Returns a list containing first [n] elements.\n \* \n \* @throws IllegalArgumentException if [n] is negative.\n  $* \n\cdot \n\infty$  sample

samples.collections.Collections.Transformations.take\n \*/\npublic fun ShortArray.take(n: Int): List<Short> {\n require(n >= 0) { \''Requested element count \$n is less than zero.\'' }\n if (n == 0) return emptyList()\n if (n >= size) return toList()\n if (n == 1) return listOf(this[0])\n var count = 0\n val list = ArrayList<Short>(n)\n for (item in this)  $\{\n\$  list.add(item)\n if  $(+\text{count} == n)\n$  break\n  $\{\n\}$ n return list\n $\{\n\}\n\$ \*\n \* Returns a list containing first [n] elements. $\ln * \in \mathbb{R}$  and  $\ln x$  is negative.  $\ln * \ln x$  and  $\ln x$  are  $\ln x$  and  $\ln x$  are  $\ln x$  and  $\ln x$  are  $\ln x$  and  $\ln x$  are  $\ln x$  and  $\ln x$  are  $\ln x$  and  $\ln x$  are  $\ln x$  and  $\ln x$  are  $\ln x$ samples.collections.Collections.Transformations.take\n \*/\npublic fun IntArray.take(n: Int): List<Int>  ${\n}$ require(n  $>= 0$ ) { \"Requested element count \$n is less than zero.\" }\n if (n == 0)

return emptyList()\n if (n >= size) return toList()\n if (n == 1) return listOf(this[0])\n var count = 0\n val list  $=$  ArrayList  $\ln \binom{n}{n}$  for (item in this)  $\{\n\quad$  list.add(item) $\n\quad$  if  $(++count == n)\n$  break $\n\quad$   $\|\n$ return list\n}\n\n/\*\*\n \* Returns a list containing first [n] elements.\n \* \n \* @throws IllegalArgumentException if [n] is negative.\n \* \n \* @sample samples.collections.Collections.Transformations.take\n \*/\npublic fun LongArray.take(n: Int): List<Long>  ${\n \neq \emptyset}$  require(n >= 0)  ${\n \neq \emptyset}$  less than zero.\"  ${\n \neq \emptyset}$  if  $(n == 0)$  return emptyList()\n if  $(n >= size)$  return toList()\n if  $(n == 1)$  return listOf(this[0])\n var count = 0\n val list = ArrayList < Long > (n)\n for (item in this)  $\{\n\}$  list.add(item)\n if (++count == n)\n break\n  $\ln$  return list\n $\ln$ <sup>\*\*</sup>\n \* Returns a list containing first [n] elements. $\ln$  \* \n \* @throws

IllegalArgumentException if [n] is negative.\n

 \* \n \* @sample samples.collections.Collections.Transformations.take\n \*/\npublic fun FloatArray.take(n: Int): List  $\langle$  Float  $\rangle$  {\n require(n > = 0) { \'Requested element count \$n is less than zero.\" }\n if (n = 0) return

emptyList()\n if (n >= size) return toList()\n if (n == 1) return listOf(this[0])\n var count = 0\n val list = ArrayList  $\text{Float}(n)\n$  for (item in this)  $\n\ln$  list.add(item)\n if  $(+\text{count} == n)\n$  break\n  $\ln$ return list\n}\n\n/\*\*\n \* Returns a list containing first [n] elements.\n \* \n \* @throws IllegalArgumentException if [n] is negative. $\ln * \ln * \omega$  sample samples.collections. Collections. Transformations.take $\ln * \rho$  tun DoubleArray.take(n: Int): List<Double>  ${\n \cdot 2 \cdot 0}$  { \'Requested element count \$n is less than zero.\"  $\ln$  if (n == 0) return emptyList()\n if (n >= size) return toList()\n if (n == 1) return listOf(this[0])\n var count =  $0 \ln$  val list = ArrayList < Double>(n)\n for (item in this)

 ${\n \in \mathbb{N} \in \mathbb{N} \setminus \mathbb{N} \setminus \$ containing first [n] elements. $\ln * \in \mathbb{R}$  are  $\ln \frac{1}{\ln 2}$  for  $\ln \frac{1}{\ln 2}$  is negative. $\ln * \ln * \in \mathbb{R}$ samples.collections.Collections.Transformations.take\n \*/\npublic fun BooleanArray.take(n: Int): List<Boolean> {\n require(n  $>= 0$ ) { \"Requested element count \$n is less than zero.\" }\n if (n == 0) return emptyList()\n if (n >= size) return toList()\n if (n == 1) return listOf(this[0])\n var count = 0\n val list = ArrayList<Boolean>(n)\n for (item in this)  ${\n \prod_{i=1}^n \in \mathbb{N} \setminus \mathbb{N}}^* \cap \mathbb{N}$  if  $(++count == n)\cap$  break $\n \sum_{i=1}^n \cdot \frac{1}{n\cdot n}$  \* Returns a list containing first [n] elements. $\ln * \ln * \omega$  throws IllegalArgumentException if [n] is negative. $\ln * \ln *$ @sample samples.collections.Collections.Transformations.take\n \*/\npublic fun CharArray.take(n: Int): List<Char>  ${\nvert n \rangle = 0}$  { \"Requested element

count \$n is less than zero.\"  $\ln$  if (n == 0) return emptyList()\n if (n >= size) return toList()\n if (n == 1) return listOf(this[0])\n var count = 0\n val list = ArrayList<Char>(n)\n for (item in this) {\n

list.add(item)\n if (++count == n)\n break\n }\n return list\n }\n\n/\*\*\n \* Returns a list containing last [n] elements. $\ln * \ln * \omega$  throws IllegalArgumentException if [n] is negative. $\ln * \ln * \omega$  sample

samples.collections.Collections.Transformations.take\n \*/\npublic fun <T> Array<out T>.takeLast(n: Int): List<T>  ${\nvert n = 0}$  { \"Requested element count \$n is less than zero.\" }\n if (n == 0) return emptyList()\n val size = size\n if (n >= size) return toList()\n if (n == 1) return listOf(this[size - 1)\n val list =

ArrayList $\langle T\rangle(n)\$ n for (index in size - n until size)\n list.add(this[index])\n return list\n}\n\n/\*\*\n \* Returns a list containing last [n] elements. $\ln * \ln * \mathcal{O}$  throws IllegalArgumentException

if [n] is negative.\n \* \n \* @sample samples.collections.Collections.Transformations.take\n \*/\npublic fun ByteArray.takeLast(n: Int): List<Byte>  ${\n \nu \in \Gamma(\mathbb{R}) \setminus \Gamma(\mathbb{R})}$  require(n >= 0)  ${\n \nu \in \mathbb{R} \setminus \Gamma(\mathbb{R})}$ if  $(n == 0)$  return emptyList()\n val size = size\n if  $(n >= size)$  return toList()\n if  $(n == 1)$  return listOf(this[size - 1])\n val list = ArrayList < Byte>(n)\n for (index in size - n until size)\n

list.add(this[index])\n return list\n}\n\n/\*\*\n \* Returns a list containing last [n] elements.\n \* \n \* @throws IllegalArgumentException if [n] is negative. $\ln * \ln * \omega$  sample

samples.collections.Collections.Transformations.take\n \*/\npublic fun ShortArray.takeLast(n: Int): List<Short> {\n require(n  $>= 0$ ) {  $\Re$  requested element count \$n is less than zero. $\Re$   $\ln$  if (n = 0) return emptyList()\n val size = size $\in$  if (n  $>=$  size) return toList() $\in$  if (n == 1) return listOf(this[size - 1]) $\in$  val list = ArrayList < Short>(n) $\in$ n for (index in size - n until size)\n list.add(this[index])\n return list\n}\n/\*\*\n \* Returns a list containing

last [n] elements. $\ln * \ln * \omega$  throws IllegalArgumentException if [n] is negative. $\ln * \ln * \omega$  sample samples.collections.Collections.Transformations.take\n \*/\npublic fun IntArray.takeLast(n: Int): List<Int> {\n require(n  $>= 0$ ) {  $\Re$  Requested element count \$n is less than zero. $\Re$   $\Re$  if (n = 0) return emptyList() $\ln$  val size = size $\in$  if (n >= size) return toList() $\in$  if (n == 1) return listOf(this[size - 1]) $\in$  val list = ArrayList<Int>(n) $\in$ n for (index in size - n until size)\n list.add(this[index])\n return list\n}\n\n/\*\*\n \* Returns a list containing last [n] elements. $\ln * \ln * \omega$  throws IllegalArgumentException if [n] is negative. $\ln * \ln * \omega$  sample samples.collections.Collections.Transformations.take\n \*/\npublic fun LongArray.takeLast(n: Int): List<Long> {\n

require(n  $>= 0$ ) { \"Requested element count \$n is less than zero.\" }\n

if  $(n == 0)$  return emptyList()\n val size = size\n if  $(n >= size)$  return toList()\n if  $(n == 1)$  return listOf(this[size - 1])\n val list = ArrayList<Long>(n)\n for (index in size - n until size)\n

list.add(this[index])\n return list\n}\n\n/\*\*\n \* Returns a list containing last [n] elements.\n \* \n \* @throws IllegalArgumentException if [n] is negative. $\ln * \ln * \omega$  sample

samples.collections.Collections.Transformations.take\n \*/\npublic fun FloatArray.takeLast(n: Int): List<Float> {\n

require(n  $>= 0$ ) {  $\Re$  and  $\Re$  is less than zero. $\Re$   $\Re$  if (n = 0) return emptyList()\n val size = size\n if (n >= size) return toList()\n if (n == 1) return listOf(this[size - 1])\n val list = ArrayList<Float>(n)\n for (index in size - n until size)\n list.add(this[index])\n return list\n}\n\n/\*\*\n \* Returns a list containing last [n] elements. $\ln * \ln * \omega$  throws IllegalArgumentException if [n] is negative. $\ln * \ln * \omega$  sample samples.collections.Collections.Transformations.take\n

\*/\npublic fun DoubleArray.takeLast(n: Int): List<Double>  $\{\n\$  require(n >= 0)  $\{\n\$ Requested element count \$n is less than zero.\" }\n if (n == 0) return emptyList()\n val size = size\n if (n >= size) return toList()\n if (n == 1) return listOf(this[size - 1])\n val list = ArrayList<Double>(n)\n for (index in size - n until size)\n list.add(this[index])\n return list\n}\n\n/\*\*\n \* Returns a list containing last [n] elements.\n \* \n \* @throws IllegalArgumentException if [n] is negative.\n \* \n \* @sample samples.collections.Collections.Transformations.take\n \*/\npublic fun BooleanArray.takeLast(n: Int):

List <Boolean> {\n require(n >= 0) { \"Requested element count \$n is less than zero.\" }\n if (n == 0) return emptyList()\n val size = size\n if (n >= size) return toList()\n if (n == 1) return listOf(this[size - 1]\\n val list  $=$  ArrayList<Boolean>(n)\n for (index in size - n until size)\n list.add(this[index])\n

return list\n}\n\n/\*\*\n \* Returns a list containing last [n] elements.\n \* \n \* @throws IllegalArgumentException if [n] is negative.\n \* \n \* @sample samples.collections.Collections.Transformations.take\n \*/\npublic fun CharArray.takeLast(n: Int): List<Char>  ${\n \nu \in \Gamma_0 \} \$  require(n >= 0) { \'Requested element count \$n is less than zero.\"  $\n$ if  $(n == 0)$  return emptyList $()$ \n val size = size\n if  $(n >= size)$  return toList $()$ \n if  $(n == 1)$  return listOf(this[size - 1])\n val list = ArrayList<Char>(n)\n for (index in size - n until size)\n list.add(this[index])\n return list\n}\n\n/\*\*\n \* Returns a list containing last elements satisfying the given  $[predicted] \n \in \mathbb{R}^* \n \in \mathbb{C}$  sample samples.collections. Collections. Transformations.take $\in \mathbb{R}^*$  (npublic inline fun  $\leq T$ ) Array<out T>.takeLastWhile(predicate: (T) -> Boolean): List<T>  $\{\n$  for (index in lastIndex downTo 0)  $\{\n$  if (!predicate(this[index]))  ${\n \mu \$  return drop(index + 1)\n

 $\ln$  }\n return toList()\n}\n\n/\*\*\n \* Returns a list containing last elements satisfying the given [predicate].\n \* \n \* @sample samples.collections.Collections.Transformations.take\n \*/\npublic inline fun

ByteArray.takeLastWhile(predicate: (Byte) -> Boolean): List<Byte>  $\{\n \$  for (index in lastIndex downTo 0)  $\{\n \}$ if (!predicate(this[index]))  $\n =$  return drop(index + 1)\n  $\ln$  return toList()\n}\n\n/\*\*\n \* Returns a list containing last elements satisfying the given [predicate]. $\ln * \ln * \omega$  sample samples.collections.Collections.Transformations.take\n \*/\npublic inline fun ShortArray.takeLastWhile(predicate: (Short) -> Boolean): List<Short>  $\{\n\$  for (index in lastIndex downTo 0)  $\{\n\}$  if (!predicate(this[index]))  $\{\n\}$ return drop(index + 1)\n }\n }\n return toList()\n}\n\n/\*\*\n \* Returns a list containing last elements satisfying the given [predicate]. $\ln * \ln * \omega$  sample samples.collections.Collections.Transformations.take $\ln$  \*/\npublic inline fun IntArray.takeLastWhile(predicate: (Int) -> Boolean): List<Int> {\n for (index in lastIndex downTo 0)  ${\n i$  if (!predicate(this[index]))  ${\n n}$  return drop(index + 1)\n  ${\n n}$  }\n return toList()\n}\n\n/\*\*\n \* Returns a list containing last elements satisfying the given [predicate].\n \* \n \* @sample samples.collections.Collections.Transformations.take\n \*/\npublic inline fun LongArray.takeLastWhile(predicate: (Long) -> Boolean): List<Long>  $\{\n \{$  for (index in lastIndex downTo 0)  $\{\n \}$  if (!predicate(this[index]))  $\{\n \}$ return drop(index + 1)\n  $\ln \frac{\ln \max_{\mathbf{x}^*}\n}{\ln \max_{\mathbf{x}^*}\n$  Returns a list containing last elements

satisfying the given [predicate]. $\ln * \ln * \omega$  sample samples.collections. Collections. Transformations.take $\ln * \rho$ inline fun FloatArray.takeLastWhile(predicate: (Float) -> Boolean): List<Float> {\n for (index in lastIndex downTo 0)  $\ln$  if (!predicate(this[index]))  $\ln$ 

return drop(index + 1)\n }\n }\n return toList()\n\n\n\\*\*\n \* Returns a list containing last elements satisfying the given [predicate]. $\ln * \ln * \omega$  sample samples.collections. Collections. Transformations.take $\ln * \rho$ inline fun DoubleArray.takeLastWhile(predicate: (Double) -> Boolean): List<Double> {\n for (index in lastIndex downTo 0)  ${\n \mu \in f(\theta)$  if (!predicate(this[index]))  ${\n \mu \in f(\theta x + 1)}$ toList()\n\n\n\n\\*\*\n \* Returns a list containing last elements satisfying the given [predicate].\n \* \n \* @sample samples.collections.Collections.Transformations.take\n \*/\npublic inline fun

BooleanArray.takeLastWhile(predicate: (Boolean) -> Boolean): List<Boolean> {\n for (index in lastIndex

downTo 0)  ${\n \{n \in \{1\} \in \mathcal{X}\}\n \}$  if (!predicate(this[index])  ${\n \}$  return drop(index + 1)\n  ${\n \}$ \n return toList()\n}\n\n/\*\*\n \* Returns a list containing last elements satisfying the given [predicate].\n \* \n \* @sample samples.collections.Collections.Transformations.take\n

 \*/\npublic inline fun CharArray.takeLastWhile(predicate: (Char) -> Boolean): List<Char> {\n for (index in lastIndex downTo 0)  $\n\alpha$  if (!predicate(this[index]))  $\n\alpha$  return drop(index + 1)\n }\n return toList()\n}\n\n/\*\*\n \* Returns a list containing first elements satisfying the given [predicate].\n \* \n \* @sample samples.collections.Collections.Transformations.take\n \*/\npublic inline fun <T> Array<out

T>.takeWhile(predicate: (T) -> Boolean): List<T>  $\nabla$  val list = ArrayList<T>()\n for (item in this)  $\nabla$  if (!predicate(item))\n break\n list.add(item)\n }\n return list\n}\n\n/\*\*\n \* Returns a list containing first elements satisfying the given [predicate]. $\ln * \ln * \emptyset$  sample samples.collections.Collections.Transformations.take $\ln$ \*/\npublic inline fun ByteArray.takeWhile(predicate: (Byte) -> Boolean): List < Byte>  $\{\n\}$  val list = ArrayList<Byte> $()$ \n for (item in this)

 ${\n \in \Gamma \in \Gamma \in \Gamma} \$  break\n list.add(item)\n }\n return list\n}\n\n/\*\*\n \* Returns a list containing first elements satisfying the given [predicate]. $\ln * \ln * \omega$  sample

samples.collections.Collections.Transformations.take\n \*/\npublic inline fun ShortArray.takeWhile(predicate:

(Short) -> Boolean): List<Short>  $\{\n \$  val list = ArrayList<Short>()\n for (item in this)  $\{\n \}$  if (!predicate(item))\n break\n list.add(item)\n }\n return list\n}\n\n/\*\*\n \* Returns a list containing first elements satisfying the given [predicate]. $\ln * \ln * \omega$  sample samples.collections.Collections.Transformations.take $\ln$ \*/\npublic inline fun IntArray.takeWhile(predicate: (Int) -> Boolean): List<Int> {\n val list = ArrayList<Int>()\n for (item in this)  ${\n \prod_{\text{rel}}(i)}$  if (!predicate(item)\n break\n list.add(item)\n }\n return list\n  ${\n \ln\frac{**\n \cdot i}}$ Returns a list containing first elements satisfying the given [predicate].\n

\* \n \* @sample samples.collections.Collections.Transformations.take\n \*/\npublic inline fun

LongArray.takeWhile(predicate: (Long) -> Boolean): List<Long> {\n val list = ArrayList<Long>()\n for (item in this)  $\ln$  if (!predicate(item))\n break\n list.add(item)\n }\n return list\n\n/\*\*\n \* Returns a list containing first elements satisfying the given [predicate]. $\ln * \ln * \omega$  sample

samples.collections.Collections.Transformations.take\n \*/\npublic inline fun FloatArray.takeWhile(predicate:

(Float) -> Boolean): List<Float>  ${\n \nu \ al \ list = ArrayList < Float>(\n \ n \ t \ in \ this) {\n \ n \ \ t \ in \ }$ 

 $(\text{item})\n$  break\n list.add(item)\n }\n return list\n}\n\n/\*\*\n \* Returns a list containing first elements satisfying the given [predicate]. $\ln * \ln * \emptyset$  sample samples.collections.Collections.Transformations.take $\ln$ \*/\npublic inline fun DoubleArray.takeWhile(predicate: (Double) -> Boolean): List<Double> {\n val list = ArrayList<Double>()\n

for (item in this)  ${\n \prod_{\text{relicate}(item)\n} \n }$  break\n list.add(item)\n  ${\n \prod_{\text{relstate}(item)\n} \n }$ Returns a list containing first elements satisfying the given [predicate]. $\ln * \n\approx \n\text{Example}$ 

samples.collections.Collections.Transformations.take\n \*/\npublic inline fun BooleanArray.takeWhile(predicate: (Boolean) -> Boolean): List<Boolean>  $\{\n\$  val list = ArrayList<Boolean>()\n for (item in this)  $\{\n\$  if (!predicate(item))\n break\n list.add(item)\n }\n return list\n}\n\n/\*\*\n \* Returns a list containing first elements satisfying the given [predicate]. $\ln * \ln * \omega$  sample samples.collections.Collections.Transformations.take $\ln$ \*/\npublic inline fun CharArray.takeWhile(predicate: (Char) -> Boolean): List<Char> {\n val list = ArrayList<Char>()\n for (item in this)  $\{\n\$  if (!predicate(item))\n break\n list.add(item)\n }\n return list\n $\ln\frac{**\ln * \text{Reverses elements in the}}{n}$ 

array in-place.\n \*/\npublic fun <T> Array<T>.reverse(): Unit {\n val midPoint = (size / 2) - 1\n if (midPoint < 0) return\n var reverseIndex = lastIndex\n for (index in 0..midPoint) {\n val tmp = this[index]\n this[index] = this[reverseIndex]\n this[reverseIndex] = tmp\n reverseIndex--\n  $\ln\ln\frac{x^*}{n^*}\$  Reverses elements in the array in-place.\n \*/\npublic fun ByteArray.reverse(): Unit  $\{\nabla \cdot \nabla \cdot \nabla \cdot \nabla \cdot \nabla \cdot \nabla \cdot \nabla \cdot \nabla \cdot \nabla \cdot \nabla \cdot \nabla \cdot \nabla \cdot \nabla \cdot \nabla \cdot \nabla \cdot \nabla \cdot \nabla \cdot \nabla \cdot \nabla \cdot \nabla \cdot \nabla \cdot \nabla \cdot \nabla \cdot \nabla \cdot$  $(\text{midPoint} < 0)$  return\n var reverseIndex = lastIndex\n for (index in 0..midPoint)  $\{\n\}$  val tmp = this[index]\n

this[index] = this[reverseIndex]\n this[reverseIndex] = tmp\n reverseIndex--\n  $\ln\ln\frac{*\ln x}{x^*}\ln x$ Reverses elements in the array in-place.\n \*/\npublic fun ShortArray.reverse(): Unit {\n val midPoint = (size / 2) -1\n if (midPoint < 0) return\n var reverseIndex = lastIndex\n for (index in 0..midPoint) {\n val tmp =

this[index] $\ln$  this[index] = this[reverseIndex] $\ln$ 

this[reverseIndex] = tmp\n reverseIndex--\n }\n\}\n\n/\*\*\n \* Reverses elements in the array in-place.\n \*/\npublic fun IntArray.reverse(): Unit  $\{\nabla \cdot \mathbf{v}\} = (\text{size } 2) - 1\$  if  $(\text{midPoint} < 0)$  return\n var reverseIndex = lastIndex $n$  for (index in 0..midPoint)  $\ln$  val tmp = this[index] $n$  this[index] = this[reverseIndex]\n this[reverseIndex] = tmp\n reverseIndex--\n  $\ln\ln/**\ln$  Reverses elements in the array in-place.\n \*/\npublic fun LongArray.reverse(): Unit  $\{\nabla \cdot \mathbf{v}\}$  val midPoint = (size / 2) - 1\n if (midPoint < 0) return\n var reverseIndex = lastIndex\n for (index in 0..midPoint) {\n val tmp = this[index]\n this[index]  $=$  this[reverseIndex]\n this[reverseIndex]  $=$  tmp\n reverseIndex--\n }\n}\n\n/\*\*\n \* Reverses elements in the array in-place. $\ln \pi$  /npublic fun FloatArray.reverse(): Unit  $\{\n\$  val midPoint = (size / 2) - 1 $\ln$  if (midPoint < 0) return\n var reverseIndex

 $=$  lastIndex\n for (index in 0..midPoint) {\n val tmp = this[index]\n this[index] = this[reverseIndex]\n this[reverseIndex] = tmp\n reverseIndex--\n }\n\\n\n\\*\*\n \* Reverses elements in the array in-place.\n \*/\npublic fun DoubleArray.reverse(): Unit  $\{\nabla$  val midPoint = (size / 2) - 1\n if (midPoint < 0) return\n var reverseIndex = lastIndex\n for (index in 0..midPoint) {\n val tmp = this[index]\n this[index] = this[reverseIndex]\n this[reverseIndex] = tmp\n reverseIndex--\n  $\ln\ln/*\n$  Reverses elements in the array in-place.\n \*/\npublic fun BooleanArray.reverse(): Unit  $\{\nabla \cdot \mathbf{v}\}$  val midPoint = (size / 2) - 1\n if (midPoint < 0) return\n var reverseIndex = lastIndex\n for (index in 0..midPoint) {\n val tmp = this[index]\n this[index]  $=$  this[reverseIndex]\n this[reverseIndex] = tmp\n reverseIndex--\n  $\ln\ln\frac{*\ln x}{n}$  Reverses elements in the array in-place. $\ln$  \*/ $\n$ npublic

fun CharArray.reverse(): Unit  $\ln$  val midPoint = (size / 2) - 1\n if (midPoint < 0) return\n var reverseIndex = lastIndex\n for (index in 0..midPoint) {\n val tmp = this[index]\n this[index] = this[reverseIndex]\n this[reverseIndex] = tmp\n reverseIndex--\n  $\ln\ln\max+\ln$  \* Reverses elements of the array in the specified range in-place. $\ln * \ln * \mathcal{Q}$  param from Index the start of the range (inclusive) to reverse. $\ln * \mathcal{Q}$  param to Index the end of the range (exclusive) to reverse.\n \* \n \* @throws IndexOutOfBoundsException if [fromIndex] is less than zero or [toIndex] is greater than the size of this array. $\ln * \mathcal{Q}$  throws IllegalArgumentException if [fromIndex] is greater than [toIndex].\n \*/\n@SinceKotlin(\"1.4\")\npublic fun <T> Array<T>.reverse(fromIndex: Int, toIndex: Int): Unit  ${\n\mu A bstractList.checkRangeIndexes(fromIndex, toIndex, size)\n\}$  val midPoint = (fromIndex + toIndex) / 2\n if  $(fromIndex == midPoint) return\ n$  var reverseIndex

 $=$  toIndex - 1\n for (index in fromIndex until midPoint) {\n val tmp = this[index]\n this[index] = this[reverseIndex]\n this[reverseIndex] = tmp\n reverseIndex--\n  $\ln\ln\pi$ <sup>\*\*</sup>\n \* Reverses elements of the array in the specified range in-place. $\ln * \ln * \omega$  param from Index the start of the range (inclusive) to reverse. $\ln *$ @param toIndex the end of the range (exclusive) to reverse. $\ln * \ln * \omega$  throws IndexOutOfBoundsException if [fromIndex] is less than zero or [toIndex] is greater than the size of this array. $\ln * \mathcal{Q}$  throws

IllegalArgumentException if [fromIndex] is greater than [toIndex].\n \*/\n@SinceKotlin(\"1.4\")\npublic fun ByteArray.reverse(fromIndex: Int, toIndex: Int): Unit {\n AbstractList.checkRangeIndexes(fromIndex, toIndex, size)\n val midPoint = (fromIndex + toIndex) / 2\n if (fromIndex == midPoint) return\n var reverseIndex = toIndex - 1\n for (index in fromIndex until midPoint) {\n val tmp = this[index]\n this[index]  $=$  this[reverseIndex]\n this[reverseIndex]  $=$  tmp\n reverseIndex--\n  $\ln\ln\frac{*\ln x}{n}$  \* Reverses elements of the array in the specified range in-place. $\ln * \ln * \textcircled{a}$  param from Index the start of the range (inclusive) to reverse. $\ln *$ @param toIndex the end of the range (exclusive) to reverse. $\ln * \ln * \omega$  throws IndexOutOfBoundsException if [fromIndex] is less than zero or [toIndex] is greater than the size of this array. $\ln * \mathcal{Q}$  throws IllegalArgumentException if [fromIndex] is greater than [toIndex].\n \*/\n@SinceKotlin(\"1.4\")\npublic fun ShortArray.reverse(fromIndex: Int, toIndex: Int): Unit {\n AbstractList.checkRangeIndexes(fromIndex, toIndex, size)\n val midPoint = (fromIndex + toIndex) / 2\n if (fromIndex == midPoint) return\n var reverseIndex = toIndex - 1\n for (index in fromIndex until midPoint) {\n val tmp = this[index]\n this[index] = this[reverseIndex]\n this[reverseIndex] = tmp\n reverseIndex-\n  $\ln\ln\pi^*$ \n  $*$  Reverses elements of the array in the specified range in-place. $\ln * \ln * \omega$  from Index the start of the range (inclusive) to

reverse. $\ln * \mathcal{Q}$  param to Index the end of the range (exclusive) to reverse. $\ln * \ln * \mathcal{Q}$  throws

IndexOutOfBoundsException if [fromIndex] is less than zero or [toIndex] is greater than the size of this array.\n \* @throws IllegalArgumentException if [fromIndex] is greater than [toIndex].\n  $*\cap$ @SinceKotlin(\"1.4\")\npublic fun IntArray.reverse(fromIndex: Int, toIndex: Int): Unit {\n AbstractList.checkRangeIndexes(fromIndex, toIndex, size)\n val midPoint = (fromIndex + toIndex) / 2\n if (fromIndex == midPoint) return\n var reverseIndex = toIndex - 1\n for (index in fromIndex until midPoint) {\n val tmp = this[index]\n this[index] = this[reverseIndex]\n this[reverseIndex] = tmp\n reverseIndex--\n  $\ln\ln/**\ln$  Reverses elements of the array in the specified range in-place. $\ln * \ln * \mathcal{Q}$  param from Index the start of the range (inclusive) to reverse. $\ln * \mathcal{Q}$  param to Index the end of the range (exclusive) to reverse. $\ln * \mathcal{Q}$  throws IndexOutOfBoundsException if [fromIndex] is less than zero or [toIndex] is greater than the size of this array.\n \* @throws IllegalArgumentException if [fromIndex] is greater than [toIndex].\n \*/\n@SinceKotlin(\"1.4\")\npublic fun LongArray.reverse(fromIndex: Int, toIndex: Int): Unit {\n AbstractList.checkRangeIndexes(fromIndex, toIndex, size)\n val midPoint = (fromIndex + toIndex) / 2\n if (fromIndex == midPoint) return\n var reverseIndex = toIndex - 1\n for (index in fromIndex until midPoint) {\n val tmp = this[index]\n this[index] = this[reverseIndex]\n this[reverseIndex] = tmp\n reverseIndex--\n  $\ln\ln\max$  reverses elements of the array in the specified range in-place. $\ln * \ln * \omega$  for a from Index the start of the range (inclusive) to reverse. $\ln * \mathcal{Q}$  param to Index the end of the range (exclusive) to reverse. $\ln * \mathcal{Q}$  throws IndexOutOfBoundsException

if [fromIndex] is less than zero or [toIndex] is greater than the size of this array. $\ln * \mathcal{Q}$  throws IllegalArgumentException if [fromIndex] is greater than [toIndex].\n \*/\n @SinceKotlin(\"1.4\")\npublic fun FloatArray.reverse(fromIndex: Int, toIndex: Int): Unit {\n AbstractList.checkRangeIndexes(fromIndex, toIndex, size)\n val midPoint = (fromIndex + toIndex) / 2\n if (fromIndex == midPoint) return\n var reverseIndex = toIndex - 1\n for (index in fromIndex until midPoint) {\n val tmp = this[index]\n this[index] = this[reverseIndex]\n this[reverseIndex] = tmp\n reverseIndex--\n  $\ln\ln/**\ln$  Reverses elements of the array in the specified range in-place. $\ln * \ln * \mathcal{Q}$  param from Index the start of the range (inclusive) to reverse. $\ln *$ @param toIndex the end of the range (exclusive) to reverse. $\ln * \ln * \omega$  throws IndexOutOfBoundsException if [fromIndex] is less than zero or [toIndex] is greater than the size of this array. $\ln * \mathcal{Q}$  throws IllegalArgumentException

if  $[fromIndex]$  is greater than  $[toIndex]$ .\n \* $\wedge$ n@SinceKotlin(\"1.4\")\npublic fun DoubleArray.reverse(fromIndex: Int, toIndex: Int): Unit  $\ln$  AbstractList.checkRangeIndexes(fromIndex, toIndex, size)\n val midPoint = (fromIndex + toIndex) / 2\n if (fromIndex == midPoint) return\n var reverseIndex = toIndex - 1\n for (index in fromIndex until midPoint)  $\{\n \$  val tmp = this[index] $\n \$ n this[index] = this[reverseIndex] $\n$ n this[reverseIndex] = tmp\n reverseIndex--\n  $\ln\ln\max+\ln$  \* Reverses elements of the array in the specified range in-place. $\ln * \ln * \omega$  aram from Index the start of the range (inclusive) to reverse. $\ln * \omega$  param to Index the end of the range (exclusive) to reverse.\n  $* \in \mathbb{R}^*$  @throws IndexOutOfBoundsException if [fromIndex] is less than zero or [toIndex] is greater than the size of this array. $\ln * \mathcal{Q}$  throws IllegalArgumentException if [fromIndex] is greater than [toIndex].\n \*/\n@SinceKotlin(\"1.4\")\npublic fun BooleanArray.reverse(fromIndex:

Int, toIndex: Int): Unit  $\{\n\Lambda\text{SineckRangeIndexes}(\n\eta\lambda, \n\eta\lambda, \n\eta\lambda$  $(\text{fromIndex} + \text{toIndex}) / 2\text{ in } \text{if } (\text{fromIndex} == \text{midPoint}) \text{ return } \text{ in } \text{ reverseIndex} = \text{toIndex} - 1\text{ in } \text{for } (\text{index in } \text{to } \text{true})$ fromIndex until midPoint)  $\{\n \$  val tmp = this[index] $\n \$ n this[index] = this[reverseIndex] $\n$ n this[reverseIndex] = tmp\n reverseIndex--\n }\n\n/\*\*\n \* Reverses elements of the array in the specified range in-place. $\ln * \ln * \mathcal{Q}$  param from Index the start of the range (inclusive) to reverse. $\ln * \mathcal{Q}$  param to Index the end of the range (exclusive) to reverse.\n  $* \in \mathbb{R}^*$  @throws IndexOutOfBoundsException if [fromIndex] is less than zero or [toIndex] is greater than the size of this array. $\ln * \mathcal{Q}$  throws IllegalArgumentException if [fromIndex] is greater than [toIndex].\n \*/\n@SinceKotlin(\"1.4\")\npublic fun CharArray.reverse(fromIndex: Int, toIndex: Int): Unit {\n AbstractList.checkRangeIndexes(fromIndex, toIndex, size)\n

val midPoint = (fromIndex + toIndex) / 2\n if (fromIndex == midPoint) return\n var reverseIndex = toIndex -1\n for (index in fromIndex until midPoint) {\n val tmp = this[index]\n this[index] = this[reverseIndex]\n this[reverseIndex] = tmp\n reverseIndex--\n }\n\\n\n\\*\*\n \* Returns a list with elements in reversed order.\n \*/\npublic fun <T> Array<out T>.reversed(): List<T>  $\{n \text{ if } (isEmpty())$  return emptyList()\n val list = toMutableList()\n list.reverse()\n return list\n\\n\n\\*\*\n \* Returns a list with elements in reversed order.\n \*/\npublic fun ByteArray.reversed(): List<Byte>  $\{\n \{i\in \mathbb{N}(i)\}$  return emptyList()\n val list = toMutableList()\n list.reverse()\n return list\n}\n\n/\*\*\n \* Returns a list with elements in reversed order.\n \*/\npublic fun ShortArray.reversed(): List<Short> {\n if (isEmpty()) return emptyList()\n val list = toMutableList()\n list.reverse()\n return list\n\\n\n\\*\*\n \* Returns a

list with elements in reversed order.\n \*/\npublic fun IntArray.reversed(): List<Int>  $\ln$  if (isEmpty()) return emptyList()\n val list = toMutableList()\n list.reverse()\n return list\n\n\n/\*\*\n \* Returns a list with elements in reversed order.\n \*/\npublic fun LongArray.reversed(): List<Long> {\n if (isEmpty()) return emptyList()\n val list = toMutableList()\n list.reverse()\n return list\n\n/\*\*\n \* Returns a list with elements in reversed order.\n \*/\npublic fun FloatArray.reversed(): List<Float>  $\{\n\$  if (isEmpty()) return emptyList()\n val list = toMutableList()\n list.reverse()\n return list\n}\n\n/\*\*\n \* Returns a list with elements in reversed order.\n \*/\npublic fun DoubleArray.reversed(): List<Double> $\{\n \alpha$  if (isEmpty()) return emptyList()\n val list = toMutableList()\n list.reverse()\n return list\n\\n\n\\*\*\n \* Returns a list with elements in reversed order.\n \*/\npublic fun BooleanArray.reversed(): List < Boolean > {\n if (isEmpty())

return emptyList()\n val list = toMutableList()\n list.reverse()\n return list\n}\n\n/\*\*\n \* Returns a list with elements in reversed order.\n \*/\npublic fun CharArray.reversed(): List<Char> {\n if (isEmpty()) return emptyList()\n val list = toMutableList()\n list.reverse()\n return list\n\\n\n\tax\n \* Returns an array with elements of this array in reversed order.\n \*/\npublic fun <T> Array<T>.reversedArray(): Array<T> {\n if  $(isEmpty())$  return this $\nu$  val result = arrayOfNulls(this, size) $\nu$  val lastIndex = lastIndex $\nu$  for (i in 0..lastIndex)\n result[lastIndex - i] = this[i]\n return result\n}\n\n/\*\*\n \* Returns an array with elements of this array in reversed order.\n \*/\npublic fun ByteArray.reversedArray(): ByteArray {\n if (isEmpty()) return this\n val result = ByteArray(size)\n val lastIndex = lastIndex\n for (i in 0..lastIndex)\n result[lastIndex - i] = this[i]\n return result\n}\n\n/\*\*\n \* Returns an array

with elements of this array in reversed order.\n \*/\npublic fun ShortArray.reversedArray(): ShortArray {\n if  $(i$ sEmpty()) return this\n val result = ShortArray(size)\n val lastIndex = lastIndex\n for (i in 0..lastIndex)\n result[lastIndex - i] = this[i]\n return result\n}\n\n/\*\*\n \* Returns an array with elements of this array in reversed order.\n \*/\npublic fun IntArray.reversedArray(): IntArray  $\{\n \$  if (isEmpty()) return this\n val result = IntArray(size)\n val lastIndex = lastIndex\n for (i in 0..lastIndex)\n result[lastIndex - i] = this[i]\n return result\n\n\n/\*\*\n \* Returns an array with elements of this array in reversed order.\n \*/\npublic fun LongArray.reversedArray(): LongArray  $\{\n\$  if (isEmpty()) return this $\n\$  val result = LongArray(size) $\n\$ n val lastIndex = lastIndex\n for (i in 0..lastIndex)\n result[lastIndex - i] = this[i]\n return result\n\n\n/\*\*\n \* Returns an array with elements of this array in reversed

order.\n \*/\npublic fun FloatArray.reversedArray(): FloatArray {\n if (isEmpty()) return this\n val result = FloatArray(size)\n val lastIndex = lastIndex\n for (i in 0..lastIndex)\n result[lastIndex - i] = this[i]\n return result\n\n\n<sup>/\*\*</sup>\n \* Returns an array with elements of this array in reversed order.\n \*/\npublic fun DoubleArray.reversedArray(): DoubleArray  ${\n \in \}$  if (isEmpty()) return this $n \cdot$ val result = DoubleArray(size) $n$ val lastIndex = lastIndex\n for (i in 0..lastIndex)\n result[lastIndex - i] = this[i]\n return result\n\n\n/\*\*\n \* Returns an array with elements of this array in reversed order.\n \*/\npublic fun BooleanArray.reversedArray(): BooleanArray  $\{\n\$ if (isEmpty()) return this $n \$ val result = BooleanArray(size) $n \$ val lastIndex = lastIndex $n$ for (i in 0..lastIndex)\n result[lastIndex - i] = this[i]\n return result\n}\n\n/\*\*\n \* Returns an array with elements of this array in reversed order. $\ln$  \*/\npublic fun

 $CharArray.reversedArray()$ : CharArray  ${\n \in \}$  if (isEmpty()) return this $n \ value = CharArray(size)\n$  val lastIndex = lastIndex\n for (i in 0..lastIndex)\n result[lastIndex - i] = this[i]\n return result\n\n\n/\*\*\n \* Randomly shuffles elements in this array in-place.\n \*\n@SinceKotlin(\"1.4\")\npublic fun <T>

Array<T>.shuffle(): Unit  $\ln$  shuffle(Random)\n $\ln/**\ln$  \* Randomly shuffles elements in this array in-place.\n \*/\n@SinceKotlin(\"1.4\")\npublic fun ByteArray.shuffle(): Unit  $\ln \int_{\mathbb{R}} \rho(\Rand)$ \n\n/\*\*\n \* Randomly shuffles elements in this array in-place. $\in \mathbb{R}$  ince Kotlin(\"1.4\")\npublic fun ShortArray.shuffle(): Unit {\n

 $\shuffle(Random)\n\h}$ \n\n/\*\*\n \* Randomly shuffles elements in this array in-place.\n

\*/\n@SinceKotlin(\"1.4\")\npublic fun IntArray.shuffle(): Unit  $\ln \ f\in \mathbb{R}$  shuffle(Random)\n}\n\n/\*\*\n \* Randomly shuffles elements in this array in-place. $\in \mathbb{C}$  \*/\n @SinceKotlin(\"1.4\")\npublic fun LongArray.shuffle(): Unit {\n shuffle(Random)\n}\n\n/\*\*\n

 \* Randomly shuffles elements in this array in-place.\n \*/\n@SinceKotlin(\"1.4\")\npublic fun FloatArray.shuffle(): Unit  $\ln \phi(Random)\n\ln\ln^*n^*$  Randomly shuffles elements in this array in-place.\n

\*/\n@SinceKotlin(\"1.4\")\npublic fun DoubleArray.shuffle(): Unit {\n shuffle(Random)\n}\n\n/\*\*\n \* Randomly shuffles elements in this array in-place. $\in \mathbb{R}$  of  $\cong \Omega$   $\in \mathbb{N}$  and  $\in \mathbb{N}$  and  $\in \mathbb{N}$  array.shuffle(): Unit  $\{\infty\}$ shuffle(Random)\n}\n\n/\*\*\n \* Randomly shuffles elements in this array in-place.\n

\*/\n@SinceKotlin(\"1.4\")\npublic fun CharArray.shuffle(): Unit  $\ln \int_{\mathbb{R}} \rho(\Ran\gamma) \cdot h\ln(x^*)$  \* Randomly shuffles elements in this array in-place using the specified [random] instance as the source of randomness. $\ln * \ln *$ See: https://en.wikipedia.org/wiki/Fisher%E2%80%93Yates\_shuffle#The\_modern\_algorithm\n

\*/\n $\mathscr{C}$ SinceKotlin(\"1.4\")\npublic fun <T> Array<T>.shuffle(random: Random): Unit {\n for (i in lastIndex downTo 1)  $\{n \text{ val } j = \text{random.nextInt}(i) \}$ 

 $+ 1$ )\n val copy = this[i]\n this[i] = this[i]\n this[i] = copy\n  $\ln\ln x$ <sup>\*\*</sup>\n \* Randomly shuffles elements in this array in-place using the specified [random] instance as the source of randomness. $\ln * \ln *$  See: https://en.wikipedia.org/wiki/Fisher%E2%80%93Yates\_shuffle#The\_modern\_algorithm\n

\*/\n@SinceKotlin(\"1.4\")\npublic fun ByteArray.shuffle(random: Random): Unit  $\ln$  for (i in lastIndex downTo 1)  ${\n \nu a \ i = random.nextInt(i + 1)\n \nu a \ copy = this[i]\n \h b \ is[i] = this[i]\n \v b \ is[i] = copy\n$  $\ln\ln\frac{x}{\ln x}$  \* Randomly shuffles elements in this array in-place using the specified [random] instance as the source of randomness. $\ln * \neq$  See:

https://en.wikipedia.org/wiki/Fisher%E2%80%93Yates\_shuffle#The\_modern\_algorithm\n

\*/\n@SinceKotlin(\"1.4\")\npublic fun ShortArray.shuffle(random: Random): Unit {\n for (i in lastIndex downTo 1)  ${\n \nu a} i = \text{random.nextInt}(i + 1)\n \nu a] \ncopy = \text{this}[i]\n \n this[i] = \text{this}[i]\n$ 

this[j] = copy\n  $\ln\ln(**\n * Randomly shuffles elements in this array in-place using the specified$ [random] instance as the source of randomness. $\ln * \ln *$  See:

https://en.wikipedia.org/wiki/Fisher%E2%80%93Yates\_shuffle#The\_modern\_algorithm\n

\*/\n@SinceKotlin(\"1.4\")\npublic fun IntArray.shuffle(random: Random): Unit {\n for (i in lastIndex downTo 1)  ${\n\mu \nu}$  val j = random.nextInt(i + 1)\n val copy = this[i]\n this[i] = this[i]\n this[i] = copy\n  $\ln\ln\frac{x}{\ln x}$  \* Randomly shuffles elements in this array in-place using the specified [random] instance as the source of randomness. $\ln * \neq$ :

https://en.wikipedia.org/wiki/Fisher%E2%80%93Yates\_shuffle#The\_modern\_algorithm\n

\*/\n@SinceKotlin(\"1.4\")\npublic fun LongArray.shuffle(random: Random): Unit {\n for (i in lastIndex downTo 1) {\n val j = random.nextInt(i + 1)\n val copy = this[i]\n this[i] = this[j]\n this[j] = copy\n  $\ln\ln\pi$ <sup>\*\*</sup>\n \* Randomly shuffles

elements in this array in-place using the specified [random] instance as the source of randomness. $\ln * \ln *$  See: https://en.wikipedia.org/wiki/Fisher%E2%80%93Yates\_shuffle#The\_modern\_algorithm\n

\*/\n@SinceKotlin(\"1.4\")\npublic fun FloatArray.shuffle(random: Random): Unit {\n for (i in lastIndex downTo 1)  ${\n \nu \ al \ j = random.nextInt(i + 1)\n \nu \ val copy = this[i]\n \ n \ this[i] = this[j]\n \ n \ this[j] = copy\n$ 

 $\ln\ln\frac{**}{n}$  \* Randomly shuffles elements in this array in-place using the specified [random] instance as the source of randomness. $\ln * \ln *$  See:

https://en.wikipedia.org/wiki/Fisher%E2%80%93Yates\_shuffle#The\_modern\_algorithm\n

 $*\ln\mathcal{O}$  SinceKotlin(\"1.4\")\npublic fun DoubleArray.shuffle(random: Random): Unit {\n for (i in lastIndex downTo 1)  $\ln$  val j = random.nextInt(i + 1)\n val copy = this[i]\n this[i] = this[i]\n this[i] = copy\n  $\ln\ln\frac{x*\ln x}{n^*}$  Randomly shuffles elements in this array in-place using the specified [randoml] instance as the source of randomness. $\ln * \ln *$  See:

https://en.wikipedia.org/wiki/Fisher%E2%80%93Yates\_shuffle#The\_modern\_algorithm\n

\*/\n@SinceKotlin(\"1.4\")\npublic fun BooleanArray.shuffle(random: Random): Unit {\n for (i in lastIndex

downTo 1)  $\{\n\$  val j = random.nextInt(i + 1)\n val copy = this[i]\n this[i] = this[j]\n this[j] = copy\n }\n}\n\n/\*\*\n \* Randomly shuffles elements in this array in-place using the specified [random] instance as the source of randomness. $\ln * \neq$ :

https://en.wikipedia.org/wiki/Fisher%E2%80%93Yates\_shuffle#The\_modern\_algorithm\n \*/\n@SinceKotlin(\"1.4\")\npublic fun CharArray.shuffle(random: Random): Unit {\n for (i in lastIndex downTo 1)  ${\n \nu a \ i = random.nextInt(i + 1)\n \nu a \ copy = this[i]\n \h b \ is[i] = this[i]\n \v b \ is[i] = copy\n$  $\ln\ln\arrows\ln$  \* Sorts elements in the array in-place according to natural sort order of the value returned by specified [selector] function.\n  $* \n\rightharpoonup n$ 

The sort is \_stable\_. It means that equal elements preserve their order relative to each other after sorting.\n \*/\npublic inline fun <T, R : Comparable <R>> $\geq$  Array<out T>.sortBy(crossinline selector: (T) -> R?): Unit {\n if  $(\text{size} > 1)$  sortWith(compareBy(selector))\n\n/\*\*\n \* Sorts elements in the array in-place descending according to natural sort order of the value returned by specified [selector] function. $\ln * \ln *$  The sort is \_stable\_. It means that equal elements preserve their order relative to each other after sorting. $\ln \pi$  /npublic inline fun <T, R : Comparable<R>>Array<out T>.sortByDescending(crossinline selector: (T) -> R?): Unit  $\{\n\$  if (size > 1)

sortWith(compareByDescending(selector))\n}\n\n/\*\*\n \* Sorts elements in the array in-place descending according to their natural sort order. $\ln * \ln *$  The sort is \_stable\_. It means that equal elements preserve their order relative to each other after sorting.\n \*/\npublic fun <T : Comparable<T>> Array<out T>.sortDescending():

Unit  $\ln$  sortWith(reverseOrder())\n\\n\n/\*\*\n \* Sorts elements in the array in-place descending according to their natural sort order.\n \*/\npublic fun ByteArray.sortDescending(): Unit  $\{\n\$ if (size > 1)  $\{\n\$  sort()\n reverse()\n  $\ln\ln\arrows\n$  \* Sorts elements in the array in-place descending according to their natural sort order.\n \*/\npublic fun ShortArray.sortDescending(): Unit  ${\n \in \}$  if (size > 1)  ${\n \in \}$  reverse()\n  ${\n \in \}$ \n ${\n \in \}$ \* Sorts elements in the array in-place descending according to their natural sort order.\n \*/\npublic fun

IntArray.sortDescending(): Unit  ${\n \in \Size } \n \in \Soneight$   ${\n \in \Size } \n \in \Soneight$   ${\n \in \Soneight$   $\n \in \Soneight$  and  ${\n \in \Soneight$  sorts elements in the array in-place descending according to their natural sort order.\n \*/\npublic fun LongArray.sortDescending(): Unit  $\ln$  if (size > 1)  $\ln$  sort()\n reverse()\n  $\ln\ln\pi$ \*\n \* Sorts elements in the array in-place descending according to their natural sort order.\n

\*/\npublic fun FloatArray.sortDescending(): Unit  ${\n \in$  if (size > 1)  ${\n \in$  sort()\n reverse()\n  ${\n \in}$ \* Sorts elements in the array in-place descending according to their natural sort order.\n \*/\npublic fun DoubleArray.sortDescending(): Unit  ${\n \in \}$  if (size > 1)  ${\n \in \}$  reverse()\n  ${\n \in \}$ \n ${\n \in \}$ \n \* Sorts elements in the array in-place descending according to their natural sort order.\n \*/\npublic fun CharArray.sortDescending(): Unit  ${\n \in \} {\n \in \} {\$ of all elements sorted according to their natural sort order. $\ln * \ln *$  The sort is \_stable\_. It means that equal elements preserve their order relative to each other after sorting.\n \*/\npublic fun <T : Comparable<T>> Array<out T>.sorted(): List<T> {\n return sortedArray().asList()\n}\n\n/\*\*\n \* Returns a list of all elements sorted according to their natural sort order.\n \*/\npublic fun ByteArray.sorted(): List<Byte>

 ${\n\mu \in \mathbb{Z} \in \mathbb{Z} \text{ and } \max(\lambda \in \mathbb{Z} \text{ and } \lambda \neq \emptyset\}$  as List $(\n\| \n\| \n\| \n\| \n\| \n\$  Returns a list of all elements sorted according to their natural sort order.\n \*/\npublic fun ShortArray.sorted(): List<Short> {\n return toTypedArray().apply { sort()  $\lambda$ .asList()\n $\n\lambda^*$ \n \* Returns a list of all elements sorted according to their natural sort order.\n \*/\npublic fun IntArray.sorted(): List<Int> {\n return toTypedArray().apply { sort() }.asList()\n}\n\n/\*\*\n \* Returns a list of all elements sorted according to their natural sort order.\n \*/\npublic fun LongArray.sorted(): List<Long> {\n return toTypedArray().apply { sort() }.asList()\n\n/\*\*\n \* Returns a list of all elements sorted according to their natural sort order.\n \*/\npublic fun FloatArray.sorted(): List<Float> {\n return toTypedArray().apply { sort()  $\lambda$ .asList()\n $\n\lambda^*$ \n \* Returns a list of all elements sorted according to their natural sort order.\n \*/\npublic fun

DoubleArray.sorted(): List<Double> {\n return toTypedArray().apply

 $\{\text{sort}(\lambda)\$ .asList()\n $\\n\lambda\$ <sup>\*\*</sup>\n \* Returns a list of all elements sorted according to their natural sort order.\n \*/\npublic fun CharArray.sorted(): List<Char>  ${\n \mu$  return toTypedArray().apply  ${\text{sort}}($ ) }.asList()\n\n/\*\*\n \* Returns an array with all elements of this array sorted according to their natural sort order. $\ln * \ln *$  The sort is stable. It means that equal elements preserve their order relative to each other after sorting. $\ln * \ln \sim$  Comparable<T>>Array<T>.sortedArray(): Array<T>{\n if (isEmpty()) return this\n return this.copyOf().apply  $\{\text{sort}(\}\n\in\mathbb{N}\n$  \* Returns an array with all elements of this array sorted according to their natural sort order.\n \*/\npublic fun ByteArray.sortedArray(): ByteArray {\n if (isEmpty()) return this\n return this.copyOf().apply { sort()  $\n\| \n\| \n\| \n\$ \*/\npublic fun ShortArray.sortedArray(): ShortArray

 ${\n \{in \; \in \mathbb{N}\mid \mathbb{N}\}\n \in \mathbb{N}\}$  return this.copyOf().apply  ${\text{sort}}\$  \n\n/\*\*\n \* Returns an array with all elements of this array sorted according to their natural sort order.\n \*/\npublic fun IntArray.sortedArray(): IntArray  ${\n i$  if (isEmpty()) return this\n return this.copyOf().apply  ${\n sort( )\n n\n n * Returns an array with all$ elements of this array sorted according to their natural sort order.\n \*/\npublic fun LongArray.sortedArray(): LongArray  $\ln$  if (isEmpty()) return this\n return this.copyOf().apply  $\sin\theta$  sort()  $\ln\ln\frac{*\pi}{n}$  Returns an array with all elements of this array sorted according to their natural sort order.\n \*/\npublic fun FloatArray.sortedArray(): FloatArray {\n if (isEmpty()) return this\n return this.copyOf().apply { sort() }\n}\n\n/\*\*\n \* Returns an array with all elements of this array sorted according to their natural sort order. $\ln \sqrt{\pi}$  /npublic fun DoubleArray.sortedArray(): DoubleArray  $\{\n \$ if (isEmpty()) return this $n$ 

 return this.copyOf().apply { sort() }\n}\n\n/\*\*\n \* Returns an array with all elements of this array sorted according to their natural sort order. $\in \Lambda^*$ /npublic fun CharArray.sortedArray(): CharArray { $\in$  if (isEmpty()) return this\n return this.copyOf().apply { sort() }\n\n\n\tall \*\n\n\n\tall elements of this array sorted descending according to their natural sort order. $\ln * \ln *$  The sort is stable. It means that equal elements preserve their order relative to each other after sorting. $\ln \pi$ .  $\gamma$  = Comparable  $\langle T \rangle$ Array $\mathsf{T}>$ .sortedArrayDescending(): Array $\mathsf{T}>$  {\n if (isEmpty()) return this\n return this.copyOf().apply { sortWith(reverseOrder())  $\ln\ln\pi$ <sup>\*\*</sup>\n \* Returns an array with all elements of this array sorted descending according to their natural sort order.\n \*/\npublic fun ByteArray.sortedArrayDescending(): ByteArray  $\{\n\$ n if  $(i$ sEmpty()) return this\n return this.copyOf().apply  $\{ sortDescending() \}\n\n\infty$ <sup>\*\*</sup>\n \* Returns an array with all elements of this array sorted descending according to their natural sort order.\n \*/\npublic fun ShortArray.sortedArrayDescending(): ShortArray  ${\n \in \n if \in \mathbb{N} \in \mathbb{N} \atop \in \mathbb{N}}$  return this.copyOf().apply  ${\n \in \mathbb{N} \atop \in \mathbb{N}}$ sortDescending()  $\ln{\ln\pi}$  \*  $\neq$  Returns an array with all elements of this array sorted descending according to their natural sort order.\n \*/\npublic fun IntArray.sortedArrayDescending(): IntArray  $\{\n\$ if (isEmpty()) return this\n return this.copyOf().apply { sortDescending()  $\n\ln\ln\pi^* \neq \mathbb{R}$  an array with all elements of this array sorted descending according to their natural sort order. $\ln \frac*{\n$  public fun LongArray.sortedArrayDescending(): LongArray  $\ln$  if (isEmpty()) return this\n return this.copyOf().apply { sortDescending()  $\ln\ln\frac{**\ln \pi}{R}$  Returns an array with all elements of this array sorted descending according to their natural sort order.\n \*/\npublic fun FloatArray.sortedArrayDescending(): FloatArray {\n if (isEmpty()) return this\n return this.copyOf().apply  $\{\text{sortDescending() }\n\in\mathbb{N}\n\in\mathbb{N}^* \in \mathbb{N}^* \text{ Returns an array with all elements of this array sorted descending according to$ their natural sort order.\n \*/\npublic fun DoubleArray.sortedArrayDescending(): DoubleArray {\n if (isEmpty()) return this\n return this.copyOf().apply { sortDescending()  $\n\ln\ln(*\cdot n *$  Returns an array with all elements of this array sorted descending according to their natural sort order.\n \*/\npublic fun CharArray.sortedArrayDescending(): CharArray  $\{\n\$ if (isEmpty()) return this $\n\$ n return this.copyOf().apply  $\{\n\$ sortDescending()  $\n\ln\ln^**\n$  \* Returns an array with all elements of this array sorted according the specified [comparator].\n \* \n \* The sort is \_stable\_. It means that equal elements preserve their order relative to each other after sorting.\n \*/\npublic fun <T> Array<out T>.sortedArrayWith(comparator: Comparator<in T>): Array<out T>  ${\n \{in \; \in \mathbb{N}\} \in \mathbb{N} \}$  return this.copyOf().apply  ${\s or \text{With}(compactor)} \n\in \mathbb{N} \in \mathbb{N}$  \* Returns a list of all elements sorted according to natural sort order of the value returned by specified [selector] function. $\ln * \ln *$  The sort is stable. It means that equal elements preserve their order relative to each other after sorting. $\ln * \ln * \omega$  sample samples.collections.Collections.Sorting.sortedBy\n \*/\npublic inline fun <T, R :

Comparable  $\langle R \rangle$  Array  $\langle \text{out } T \rangle$ .sortedBy(crossinline selector: (T) -> R?): List  $\langle T \rangle$  {\n return

sortedWith(compareBy(selector))\n\\n\n/\*\*\n \* Returns a list of all elements sorted according to natural sort order of the value returned by specified [selector] function. $\ln * \ln * \omega$  sample

samples.collections.Collections.Sorting.sortedBy\n \*/\npublic inline fun <R : Comparable<R>>

ByteArray.sortedBy(crossinline selector: (Byte) -> R?): List<Byte> {\n return sortedWith(compareBy(selector))\n\\n\n/\*\*\n \* Returns a list of all elements sorted according to natural sort order of the value returned by specified [selector] function. $\ln * \ln * \textcirc$  sample samples.collections.Collections.Sorting.sortedBy\n \*/\npublic inline fun <R : Comparable<R>> ShortArray.sortedBy(crossinline selector: (Short) -> R?): List<Short>  ${\n\mu \in \mathbb{N} \subset \mathbb{N} \subset \mathbb{N} \setminus \mathbb{N}^* \setminus \mathbb{N}^* \setminus \math$ sort order of the value returned by specified [selector] function. $\ln * \ln * \mathcal{Q}$  sample samples.collections.Collections.Sorting.sortedBy\n \*/\npublic inline fun <R : Comparable<R>>>>>>> IntArray.sortedBy(crossinline selector: (Int) -> R?): List<Int> {\n return sortedWith(compareBy(selector))\n\\n\n/\*\*\n \* Returns a list of all elements sorted according to natural sort order of the value returned by specified [selector] function. $\ln * \ln * \omega$  sample samples.collections.Collections.Sorting.sortedBy\n \*/\npublic inline fun <R : Comparable<R>> LongArray.sortedBy(crossinline selector: (Long) -> R?): List<Long> {\n return sortedWith(compareBy(selector))\n\\n\n/\*\*\n \* Returns a list of all elements sorted according to natural sort order of the value returned by specified [selector] function. $\ln * \ln * \mathcal{O}$  sample samples.collections.Collections.Sorting.sortedBy\n \*/\npublic inline fun <R : Comparable<R>>>>>>> FloatArray.sortedBy(crossinline selector: (Float) -> R?): List<Float> {\n return sortedWith(compareBy(selector))\n\\n\n/\*\*\n \* Returns a list of all elements sorted according to natural sort order of the value returned by specified [selector] function. $\ln * \ln * \omega$  sample samples.collections.Collections.Sorting.sortedBy\n \*/\npublic inline fun <R : Comparable<R>>>>>>> DoubleArray.sortedBy(crossinline selector: (Double) -> R?): List<Double>  $\ln$  return sortedWith(compareBy(selector))\n\\n\n/\*\*\n \* Returns a list of all elements sorted according to natural sort order of the value returned by specified [selector] function. $\ln * \ln * \omega$  sample samples.collections.Collections.Sorting.sortedBy\n \*/\npublic inline fun  $\langle R : \text{Comparable} \langle R \rangle$ BooleanArray.sortedBy(crossinline selector: (Boolean) -> R?): List<Boolean> {\n return sortedWith(compareBy(selector))\n\\n\n/\*\*\n \* Returns a list of all elements sorted according to natural sort order of the value returned by specified [selector] function. $\ln * \ln * \omega$  sample samples.collections.Collections.Sorting.sortedBy\n \*/\npublic inline fun <R : Comparable<R>>>>>>> CharArray.sortedBy(crossinline selector: (Char) -> R?): List<Char> {\n return sortedWith(compareBy(selector))\n}\n\n/\*\*\n \* Returns a list of all elements sorted descending according to natural sort order of the value returned by specified [selector] function. $\ln * \ln *$  The sort is \_stable\_. It means that equal elements preserve their order relative to each other after sorting.\n \*/\npublic inline fun <T, R : Comparable<R>> Array<out T>.sortedByDescending(crossinline selector: (T) -> R?): List<T>  $\n\$ n return sortedWith(compareByDescending(selector))\n}\n\n/\*\*\n \* Returns a list of all elements sorted descending according to natural sort order of the value returned by specified [selector] function.\n \*/\npublic inline fun <R : Comparable<R>> ByteArray.sortedByDescending(crossinline selector: (Byte) -> R?): List<Byte>  ${\nvert \nvert n \rvert}$  return sortedWith(compareByDescending(selector))\n ${\nvert \nvert n \rvert}^*$ \n \* Returns a list of all elements sorted descending according to natural sort order of the value returned by specified [selector] function.\n \*/\npublic inline fun <R : Comparable<R>> ShortArray.sortedByDescending(crossinline selector: (Short) -> R?): List<Short> {\n return sortedWith(compareByDescending(selector))\n}\n\n/\*\*\n \* Returns a list of all elements sorted descending according to natural sort order of the value returned by specified [selector] function.\n \*/\npublic inline fun <R : Comparable  $\langle R \rangle$  IntArray.sortedByDescending(crossinline selector: (Int) -> R?): List  $\langle \ln r \rangle$  return sortedWith(compareByDescending(selector))\n}\n\n/\*\*\n \* Returns a list of all elements sorted descending according to natural sort order of the value returned by specified [selector] function. $\ln \frac{*}{\rho}$ public inline fun <R : Comparable<R>> LongArray.sortedByDescending(crossinline selector: (Long) -> R?): List<Long> {\n return sortedWith(compareByDescending(selector))\n}\n\n/\*\*\n \* Returns a list of all elements sorted descending according to natural sort order of the value returned by specified [selector] function.\n \*/\npublic inline fun <R : Comparable<R>>FloatArray.sortedByDescending(crossinline selector: (Float) -> R?): List<Float> {\n return

sortedWith(compareByDescending(selector))\n}\n\n/\*\*\n \* Returns a list of all elements sorted descending according to natural sort order of the value returned by specified [selector] function.\n \*/\npublic inline fun <R : Comparable<R>> DoubleArray.sortedByDescending(crossinline selector: (Double) -> R?): List<Double> {\n return sortedWith(compareByDescending(selector))\n}\n\n/\*\*\n \* Returns a list of all elements sorted descending according to natural sort order of the value returned by specified [selector] function.\n \*/\npublic inline fun <R : Comparable<R>> BooleanArray.sortedByDescending(crossinline selector: (Boolean) -> R?): List<Boolean> {\n return sortedWith(compareByDescending(selector))\n}\n\n/\*\*\n \* Returns a list of all elements sorted descending according to natural sort order of the value returned by specified [selector] function. $\ln \sqrt{\pi}$  /npublic inline fun <R : Comparable<R>> CharArray.sortedByDescending(crossinline selector: (Char) -> R?): List<Char> {\n return sortedWith(compareByDescending(selector))\n}\n\n/\*\*\n \* Returns a list of all elements sorted descending according to their natural sort order. $\ln * \ln *$  The sort is \_stable\_. It means that equal elements preserve their order relative to each other after sorting.\n \*/\npublic fun <T : Comparable<T>> Array<out T>.sortedDescending(): List  $\sum_{\n \in \mathbb{Z}^{\n \in \mathbb{Z}}}{\n \in \mathbb{Z}^n}$   $\|h\|_*\|_n \leq \n \in \mathbb{Z}^n$  Returns a list of all elements sorted descending according to their natural sort order.\n \*/\npublic fun ByteArray.sortedDescending(): List<Byte> {\n return copyOf().apply { sort() }.reversed()\n}\n\n/\*\*\n \* Returns a list of all elements sorted descending according to their natural sort order.\n \*/\npublic fun ShortArray.sortedDescending(): List<Short> {\n return copyOf().apply { sort() }.reversed()\n}\n\n/\*\*\n \* Returns a list of all elements sorted descending according to their natural sort order.\n \*/\npublic fun IntArray.sortedDescending(): List<Int> {\n return copyOf().apply { sort() }.reversed()\n}\n\n/\*\*\n \* Returns a list of all elements sorted descending according to their natural sort order.\n \*/\npublic fun LongArray.sortedDescending(): List<Long>  $\{\n$  return copyOf().apply  $\{\n$ sort()  $\text{or}(\n)$ \n\n/\*\*\n \* Returns a list of all elements sorted descending according to their natural sort order.\n \*/\npublic fun FloatArray.sortedDescending(): List<Float> $\{\n$  return copyOf().apply  $\{\n$ sort()  $\remals\in\mathbb{R}^* \times \mathbb{R}^* \times \mathbb{R}^* \times \mathbb{R}^* \times \mathbb{R}^* \times \mathbb{R}^* \times \mathbb{R}^* \times \mathbb{R}^* \times \mathbb{R}^* \times \mathbb{R}^* \times \mathbb{R}^* \times \mathbb{R}^* \times \mathbb{R}^* \times \mathbb$ a list of all elements sorted descending according to their natural sort order.\n \*/\npublic fun DoubleArray.sortedDescending(): List<Double>  $\{n$  return copyOf().apply  $\{ sort() \}$ .reversed()\n $\ln\pi$ \*\*\n \* Returns a list of all elements sorted descending according to their natural sort order. $\ln \frac{*}{\n$ upublic fun CharArray.sortedDescending(): List<Char> {\n return copyOf().apply { sort() }.reversed()\n}\n\n/\*\*\n \* Returns a list of all elements sorted according to the specified [comparator]. $\ln * \ln *$  The sort is stable. It means that equal elements preserve their order relative to each other after sorting.\n \*/\npublic fun <T> Array<out T>.sortedWith(comparator: Comparator<in T>): List<T> {\n return

sortedArrayWith(comparator).asList()\n}\n\n/\*\*\n \* Returns a list of all elements sorted according to the specified [comparator].\n \*/\npublic fun ByteArray.sortedWith(comparator: Comparator<in Byte>): List<Byte> {\n return toTypedArray().apply { sortWith(comparator) }.asList()\n}\n\n/\*\*\n \* Returns a list of all elements sorted according to the specified [comparator].\n \*/\npublic

fun ShortArray.sortedWith(comparator: Comparator<in Short>): List<Short> {\n return toTypedArray().apply { sortWith(comparator) }.asList()\n}\n\n/\*\*\n \* Returns a list of all elements sorted according to the specified [comparator].\n \*/\npublic fun IntArray.sortedWith(comparator: Comparator<in Int>): List<Int> {\n return toTypedArray().apply { sortWith(comparator) }.asList()\n}\n\n/\*\*\n \* Returns a list of all elements sorted according to the specified [comparator].\n \*/\npublic fun LongArray.sortedWith(comparator: Comparator<in Long>): List<Long> {\n return toTypedArray().apply { sortWith(comparator) }.asList()\n}\n\n/\*\*\n \* Returns a list of all elements sorted according to the specified [comparator].\n \*/\npublic fun FloatArray.sortedWith(comparator: Comparator<in Float>): List<Float> {\n return toTypedArray().apply { sortWith(comparator)  $\lambda$ asList()\n $\hbar\$ <sup>\*\*</sup>\n \* Returns a list of all elements sorted according to the specified [comparator].\n \*\npublic fun DoubleArray.sortedWith(comparator:

 Comparator<in Double>): List<Double> {\n return toTypedArray().apply { sortWith(comparator)  $\lambda$ asList()\n $\ln\frac{x*\ln x}{\ln x}$  Returns a list of all elements sorted according to the specified [comparator].\n \*/\npublic fun BooleanArray.sortedWith(comparator: Comparator<in Boolean>): List<Boolean> {\n return toTypedArray().apply { sortWith(comparator) }.asList()\n}\n\n/\*\*\n \* Returns a list of all elements sorted according to the specified [comparator].\n \*/\npublic fun CharArray.sortedWith(comparator: Comparator<in Char>):

List<Char> {\n return toTypedArray().apply { sortWith(comparator) }.asList()\n\n\n/\*\*\n \* Returns a [List] that wraps the original array. $\ln \frac{\text{dp}}{\text{dp}}$  wraps the original array. $\ln \frac{\text{dp}}{\text{dp}}$  is expect fun <T > Array<out T > as List(): List  $\ln \frac{\text{dp}}{\text{dp}}$  \* Returns a [List] that wraps the original array. $\ln$  \*/\npublic expect fun ByteArray.asList(): List<Byte> $\ln\ln$ /\*\*\n \* Returns a [List] that wraps the original array. $\ln \pi/\n$  \*/\npublic expect fun ShortArray.asList(): List  $\sin \pi/\n$  \* Returns a [List] that wraps the original array. $\in \mathbb{R}$  \*/\npublic expect fun IntArray.asList(): List  $\ln\ln\frac{\pi^*}{\ln \max}$  Returns a [List] that wraps the original array. $\in \mathbb{R}$  \*/\npublic expect fun LongArray.asList(): List  $\text{Long}$  \n $\infty$ \*\n \* Returns a [List] that wraps the original array. $\ln * \rho$  the expect fun FloatArray.asList(): List  $\ln \frac{\ln \pi}{n}$  Returns a [List] that wraps the original array.\n \*/\npublic expect fun DoubleArray.asList(): List<Double>\n\n/\*\*\n \* Returns a [List] that wraps the original array. $\ln \frac{\text{p}}{\text{p}}$  the expect fun BooleanArray.asList(): List<Boolean> $\ln \frac{\text{p}}{\text{p}}$  \* Returns a [List] that wraps the original array.\n \*/\npublic expect fun CharArray.asList(): List<Char>\n\n/\*\*\n \* Returns `true` if the two specified arrays are \*deeply\* equal to one another, $\ln *$  i.e. contain the same number of the same elements in the same order. $\ln * \ln *$  If two corresponding elements are nested arrays, they are also compared deeply.\n \* If any of arrays contains itself on any nesting level the behavior

is undefined. $\ln * \ln *$  The elements of other types are compared for equality with the [equals][Any.equals] function.\n \* For floating point numbers it means that `NaN` is equal to itself and `-0.0` is not equal to `0.0`.\n \*/\n@SinceKotlin(\"1.1\")\n@kotlin.internal.LowPriorityInOverloadResolution\npublic expect infix fun <T> Array<out T>.contentDeepEquals(other: Array<out T>): Boolean\n\n/\*\*\n \* Returns `true` if the two specified arrays are \*deeply\* equal to one another,\n \* i.e. contain the same number of the same elements in the same order. $\ln$  $*\n$  The specified arrays are also considered deeply equal if both are `null`.\n  $*\n$  If two corresponding elements are nested arrays, they are also compared deeply.\n \* If any of arrays contains itself on any nesting level the behavior is undefined. $\ln * \ln *$  The elements of other types are compared for equality with the [equals][Any.equals] function.  $\ln *$  For floating point numbers it means that `NaN` is equal to itself and `-0.0` is not equal to `0.0`.\n \*/\n @SinceKotlin(\"1.4\")\npublic expect infix fun <T> Array<out T>?.contentDeepEquals(other: Array<out T>?): Boolean\n\n/\*\*\n \* Returns a hash code based on the contents of this array as if it is [List].\n \* Nested arrays are treated as lists too. $\ln * \ln *$  If any of arrays contains itself on any nesting level the behavior is undefined.\n \*/\n@SinceKotlin(\"1.1\")\n@kotlin.internal.LowPriorityInOverloadResolution\npublic expect fun

 $\langle T \rangle$  Array $\langle$ out T $\rangle$ .contentDeepHashCode(): Int $\eta \wedge^*$ n \* Returns a hash code based on the contents of this array as if it is [List]. $\ln *$  Nested arrays are treated as lists too. $\ln * \ln *$  If any of arrays contains itself on any nesting level the behavior is undefined. $\ln \pi / n \otimes \text{Cotlin}(\text{1.4}\text{)}$  and  $\text{2D}$  array cout

T>?.contentDeepHashCode(): Int\n\n/\*\*\n \* Returns a string representation of the contents of this array as if it is a [List]. $\ln *$  Nested arrays are treated as lists too. $\ln * \ln *$  If any of arrays contains itself on any

nesting level that reference $\ln *$  is rendered as ''[...]\" to prevent recursion. $\ln * \ln * \mathcal{Q}$  sample

samples.collections.Arrays.ContentOperations.contentDeepToString\n

\*/\n@SinceKotlin(\"1.1\")\n@kotlin.internal.LowPriorityInOverloadResolution\npublic expect fun <T> Array<out T>.contentDeepToString(): String\n\n/\*\*\n \* Returns a string representation of the contents of this array as if it is a [List].\n \* Nested arrays are treated as lists too.\n \* \n \* If any of arrays contains itself on any nesting level that reference $\ln *$  is rendered as  $\lceil \cdot \rceil \ldots \rceil$  to prevent recursion. $\ln * \ln * \omega$  sample

samples.collections.Arrays.ContentOperations.contentDeepToString\n \*/\n@SinceKotlin(\"1.4\")\npublic expect fun <T> Array<out T>?.contentDeepToString(): String\n\n/\*\*\n \* Returns `true` if the two specified arrays are

\*structurally\* equal to one another, $\ln *$  i.e. contain the same number of the same elements in the same order. $\ln * \ln$ \* The elements are compared for equality with the [equals][Any.equals]

function. $\ln$  \* For floating point numbers it means that `NaN` is equal to itself and `-0.0` is not equal to `0.0`. $\ln$ \*/\n@Deprecated(\"Use Kotlin compiler 1.4 to avoid deprecation

warning.\")\n@SinceKotlin(\"1.1\")\n@DeprecatedSinceKotlin(hiddenSince = \"1.4\")\npublic expect infix fun <T> Array<out T>.contentEquals(other: Array<out T>): Boolean\n\n/\*\*\n \* Returns `true` if the two specified arrays are \*structurally\* equal to one another,\n \* i.e. contain the same number of the same elements in the same order.\n \* \n \* The elements are compared for equality with the [equals][Any.equals] function.\n \* For floating point numbers it means that `NaN` is equal to itself and `-0.0` is not equal to `0.0`. $\ln \pi/\ln \omega$ Deprecated(\"Use Kotlin compiler 1.4 to

avoid deprecation warning.\")\n@SinceKotlin(\"1.1\")\n@DeprecatedSinceKotlin(hiddenSince = \"1.4\")\npublic expect infix fun ByteArray.contentEquals(other: ByteArray): Boolean\n\n/\*\*\n \* Returns `true` if the two specified arrays are \*structurally\*

equal to one another, $\ln *$  i.e. contain the same number of the same elements in the same order. $\ln * \ln *$  The elements are compared for equality with the [equals][Any.equals] function.\n \* For floating point numbers it means that `NaN` is equal to itself and `-0.0` is not equal to `0.0`.\n \*/\n@Deprecated(\"Use Kotlin compiler 1.4 to avoid deprecation warning.\")\n@SinceKotlin(\"1.1\")\n@DeprecatedSinceKotlin(hiddenSince = \"1.4\")\npublic expect infix fun ShortArray.contentEquals(other: ShortArray): Boolean\n\n/\*\*\n \* Returns `true` if the two specified arrays are \*structurally\* equal to one another,\n \* i.e. contain the same number of the same elements in the same order.\n \* \n \* The elements are compared for equality with the [equals][Any.equals] function.\n \* For floating point numbers it means that `NaN` is equal to itself and `-0.0` is not equal to `0.0`.\n \*/\n @Deprecated(\"Use Kotlin compiler 1.4 to avoid deprecation warning.\")\n@SinceKotlin(\"1.1\")\n@DeprecatedSinceKotlin(hiddenSince

 $= \lceil$ "1.4 $\rceil$ ")\npublic expect infix fun IntArray.contentEquals(other: IntArray): Boolean $\ln\ln/**\ln$  \* Returns `true` if the two specified arrays are \*structurally\* equal to one another,\n \* i.e. contain the same number of the same elements in the same order. $\ln * \ln *$  The elements are compared for equality with the [equals][Any.equals] function. $\ln *$  For floating point numbers it means that `NaN` is equal to itself and `-0.0` is not equal to `0.0`. $\ln$ 

\*/\n@Deprecated(\"Use Kotlin compiler 1.4 to avoid deprecation

warning.\")\n@SinceKotlin(\"1.1\")\n@DeprecatedSinceKotlin(hiddenSince = \"1.4\")\npublic expect infix fun LongArray.contentEquals(other: LongArray): Boolean\n\n/\*\*\n \* Returns `true` if the two specified arrays are \*structurally\* equal to one another,\n \* i.e. contain the same number of the same elements in the same order.\n \* \n \* The elements are compared for equality with the [equals][Any.equals] function.\n \* For floating point numbers it means that `NaN` is equal to itself

and `-0.0` is not equal to `0.0`.\n \*/\n @Deprecated(\"Use Kotlin compiler 1.4 to avoid deprecation warning.\")\n@SinceKotlin(\"1.1\")\n@DeprecatedSinceKotlin(hiddenSince = \"1.4\")\npublic expect infix fun FloatArray.contentEquals(other: FloatArray): Boolean\n\n/\*\*\n \* Returns `true` if the two specified arrays are \*structurally\* equal to one another,\n \* i.e. contain the same number of the same elements in the same order.\n \* \n \* The elements are compared for equality with the [equals][Any.equals] function.\n \* For floating point numbers it means that `NaN` is equal to itself and `-0.0` is not equal to `0.0`. $\ln \pi/\ln \omega$ Deprecated(\"Use Kotlin compiler 1.4 to avoid deprecation warning.\")\n@SinceKotlin(\"1.1\")\n@DeprecatedSinceKotlin(hiddenSince = \"1.4\")\npublic expect infix fun DoubleArray.contentEquals(other: DoubleArray): Boolean\n\n/\*\*\n \* Returns `true` if the two specified arrays are \*structurally\* equal to one another, $\ln * i.e.$  contain the same number of the same elements in the same order. $\ln * \ln *$  The elements are compared for equality with the [equals][Any.equals] function. $\ln *$  For floating point numbers it means that `NaN` is equal to itself and `-0.0` is not equal to `0.0`. $\ln$ 

\*/\n@Deprecated(\"Use Kotlin compiler 1.4 to avoid deprecation

warning.\")\n@SinceKotlin(\"1.1\")\n@DeprecatedSinceKotlin(hiddenSince = \"1.4\")\npublic expect infix fun BooleanArray.contentEquals(other: BooleanArray): Boolean $\ln\ln/**\ln$  \* Returns `true` if the two specified arrays are \*structurally\* equal to one another,\n \* i.e. contain the same number of the same elements in the same order.\n \* \n \* The elements are compared for equality with the [equals][Any.equals] function.\n \* For floating point numbers it means that `NaN` is equal to itself and `-0.0` is not equal to `0.0`.\n \*/\n@Deprecated(\"Use Kotlin compiler 1.4 to avoid deprecation warning.\")\n@SinceKotlin(\"1.1\")\n@DeprecatedSinceKotlin(hiddenSince = \"1.4\")\npublic expect infix fun CharArray.contentEquals(other:

CharArray): Boolean\n\n/\*\*\n \* Returns `true` if the two specified arrays are \*structurally\* equal to one another.\n \* i.e. contain the same number of the same elements in the same order.\n \* \n \* The elements are compared for equality with the [equals][Any.equals] function. $\ln *$  For floating point numbers it means that `NaN` is equal to itself and `-0.0` is not equal to `0.0`.\n \*/\n@SinceKotlin(\"1.4\")\npublic expect infix fun <T> Array<out T>?.contentEquals(other: Array<out T>?): Boolean\n\n/\*\*\n \* Returns `true` if the two specified arrays are \*structurally\* equal to one another,\n \* i.e. contain the same number of the same elements in the same order.\n \* \n \* The elements are compared for equality with the [equals][Any.equals] function.\n \* For floating point numbers it

means that `NaN` is equal to itself and `-0.0` is not equal to `0.0` \n \*/\n@SinceKotlin(\"1.4\")\npublic expect infix fun ByteArray?.contentEquals(other: ByteArray?): Boolean\n\n/\*\*\n \* Returns `true` if the two specified arrays are \*structurally\* equal to one another, $\ln *$  i.e. contain the same number of the same elements in the same order. $\ln * \ln *$  The elements are compared for equality with the [equals][Any.equals] function. $\ln *$  For floating point numbers it means that `NaN` is equal to itself and `-0.0` is not equal to `0.0`. $\ln$ \*/\n@SinceKotlin(\"1.4\")\npublic expect infix fun ShortArray?.contentEquals(other: ShortArray?): Boolean\n\n/\*\*\n \* Returns `true` if the two specified arrays are \*structurally\* equal to one another,\n \* i.e. contain the same number of the same elements in the same order. $\ln * \ln *$  The elements are compared for equality with the [equals][Any.equals] function.\n \* For floating point numbers it means that `NaN` is equal to itself and `-0.0` is not equal to  $\0.0^\circ$ .\n \*/\n @SinceKotlin(\"1.4\")\npublic expect infix fun IntArray?.contentEquals(other: IntArray?): Boolean $\langle n \rangle^* \$  a \* Returns `true` if the two specified arrays are \*structurally\* equal to one another, $\langle n \rangle^*$  i.e. contain the same number of the same elements in the same order. $\ln * \ln *$  The elements are compared for equality with the [equals][Any.equals] function. $\ln *$  For floating point numbers it means that `NaN` is equal to itself and `-0.0` is not equal to `0.0`.\n \*/\n @SinceKotlin(\"1.4\")\npublic expect infix fun LongArray?.contentEquals(other: LongArray?): Boolean\n\n/\*\*\n \* Returns `true` if the two specified arrays are \*structurally\* equal to one another,\n \* i.e. contain the same number of the same elements in the same order.\n \* \n \* The elements are compared for equality with the [equals][Any.equals] function. $\ln *$  For floating point numbers it means that `NaN` is equal to itself and  $\text{-}0.0\text{ is not equal to } 0.0\ln*\ln@SinceKotlin('1.4\text{),\npublic expect infix fun.$ 

FloatArray?.contentEquals(other: FloatArray?): Boolean\n\n/\*\*\n \* Returns `true` if the two specified arrays are \*structurally\* equal to one another,\n \* i.e. contain the same number of the same elements in the same order.\n \* \n \* The elements are compared for equality with the [equals][Any.equals] function.\n \* For floating point numbers it means that `NaN` is equal to itself and `-0.0` is not equal to `0.0`.\n \*/\n@SinceKotlin(\"1.4\")\npublic expect infix fun DoubleArray?.contentEquals(other: DoubleArray?): Boolean\n\n/\*\*\n \* Returns `true` if the two specified arrays are \*structurally\* equal to one another,\n \* i.e. contain the same number of the same elements in the same order. $\ln * \ln *$  The elements are compared for equality with the [equals][Any.equals] function. $\ln *$  For floating point numbers it means that `NaN` is equal to itself and `-0.0` is not equal to `0.0`  $\ln$ 

\*/\n@SinceKotlin(\"1.4\")\npublic expect infix fun BooleanArray?.contentEquals(other: BooleanArray?): Boolean $\ln\frac{x^*}{n^*}$  Returns `true` if the two specified arrays are \*structurally\* equal to one another, $\ln *$  i.e. contain the same number of the same elements in the same order. $\ln * \ln *$  The elements are compared for equality with the [equals][Any.equals]

function. $\ln *$  For floating point numbers it means that `NaN` is equal to itself and `-0.0` is not equal to `0.0`. $\ln$ \*/\n@SinceKotlin(\"1.4\")\npublic expect infix fun CharArray?.contentEquals(other: CharArray?): Boolean\n\n/\*\*\n \* Returns a hash code based on the contents of this array as if it is [List].\n \*/\n@Deprecated(\"Use Kotlin compiler 1.4 to avoid deprecation warning.\")\n@SinceKotlin(\"1.1\")\n@DeprecatedSinceKotlin(hiddenSince =  $\lceil 1.4\rceil$ ")\npublic expect fun <T> Array<out T>.contentHashCode(): Int\n\n/\*\*\n \* Returns a hash code based on the contents of this array as if it is [List]. $\ln \frac{\Omega}{\Omega}$  Deprecated(\"Use Kotlin compiler 1.4 to avoid deprecation warning.\")\n@SinceKotlin(\"1.1\")\n@DeprecatedSinceKotlin(hiddenSince = \"1.4\")\npublic expect fun ByteArray.contentHashCode():  $\text{Int}\n\ln\frac{\#*\n}{\text{Return}}$  \* Returns a hash code based on the contents of this array as if it is [List].\n \*/\n@Deprecated(\"Use Kotlin compiler 1.4 to avoid deprecation

warning.\")\n@SinceKotlin(\"1.1\")\n@DeprecatedSinceKotlin(hiddenSince

 $= \lceil$ "1.4\")\npublic expect fun ShortArray.contentHashCode(): Int\n\n/\*\*\n \* Returns a hash code based on the contents of this array as if it is [List]. $\ln \frac{\pi}{n}$  Deprecated( $\frac{\pi}{n}$  Example 1.4 to avoid deprecation warning.\")\n@SinceKotlin(\"1.1\")\n@DeprecatedSinceKotlin(hiddenSince = \"1.4\")\npublic expect fun IntArray.contentHashCode(): Int $\ln\ln/k^*$ | \* Returns a hash code based on the contents of this array as if it is [List]. $\ln * \ln @D$ eprecated( $\ln$ "Use Kotlin compiler 1.4 to avoid deprecation

warning.\")\n@SinceKotlin(\"1.1\")\n@DeprecatedSinceKotlin(hiddenSince = \"1.4\")\npublic expect fun LongArray.contentHashCode(): Int $\ln\frac{x*\ln x}{\ln x}$  Returns a hash code based on the contents of this array as if it is [List]. $\ln * \ln @D$ eprecated( $\ln$ "Use Kotlin compiler 1.4 to avoid deprecation

warning.\")\n@SinceKotlin(\"1.1\")\n@DeprecatedSinceKotlin(hiddenSince = \"1.4\")\npublic expect fun FloatArray.contentHashCode():  $Int\ln\frac{n}{*}\n$  \* Returns a hash code based

on the contents of this array as if it is [List]. $\ln \sqrt{\ln \omega}$ Deprecated(\"Use Kotlin compiler 1.4 to avoid deprecation warning.\")\n@SinceKotlin(\"1.1\")\n@DeprecatedSinceKotlin(hiddenSince = \"1.4\")\npublic expect fun DoubleArray.contentHashCode(): Int $\ln\frac{\pi^*}{n}$  \* Returns a hash code based on the contents of this array as if it is [List].\n \*/\n@Deprecated(\"Use Kotlin compiler 1.4 to avoid deprecation

warning.\")\n@SinceKotlin(\"1.1\")\n@DeprecatedSinceKotlin(hiddenSince = \"1.4\")\npublic expect fun BooleanArray.contentHashCode(): Int\n\n/\*\*\n \* Returns a hash code based on the contents of this array as if it is [List].\n \*/\n@Deprecated(\"Use Kotlin compiler 1.4 to avoid deprecation

warning.\")\n@SinceKotlin(\"1.1\")\n@DeprecatedSinceKotlin(hiddenSince = \"1.4\")\npublic expect fun CharArray.contentHashCode(): Int $\ln\frac{\pi}{*}\$  Returns a hash code based on the contents of this array as if it is [List].\n \*/\n@SinceKotlin(\"1.4\")\npublic expect fun <T> Array<out T>?.contentHashCode(): Int\n\n/\*\*\n \* Returns a hash code based on the contents of this array as if it is [List]. $\ln \pi/\sqrt{Q}$ SinceKotlin(\"1.4\")\npublic expect fun ByteArray?.contentHashCode(): Int $\ln\frac{x*\ln x}{n}$  Returns a hash code based on the contents of this array as if it is [List].\n \*/\n @SinceKotlin(\"1.4\")\npublic expect fun ShortArray?.contentHashCode(): Int\n\n/\*\*\n \* Returns a hash code based on the contents of this array as if it is [List]. $\ln \pi /n \mathcal{O}$ SinceKotlin(\"1.4\")\npublic expect fun IntArray?.contentHashCode(): Int $\ln\frac{x*\ln x}{n}$  Returns a hash code based on the contents of this array as if it is  $[List] \nightharpoonup \mathbb{R}$  = Returns a  $\mathbb{R}$  = Returns a  $[List] \nightharpoonup \mathbb{R}$  and  $Lip$  and  $\mathbb{R}$  = Returns a  $\mathbb{R}$  = Returns a hash code based on the contents of this array as if it is [List]. $\ln \pi/\n@SinceKotlin(\H_1.4\T)\npublic expect fun$ FloatArray?.contentHashCode(): Int\n\n/\*\*\n \* Returns a hash code based on the contents of this array as if it is [List].\n \*/\n@SinceKotlin(\"1.4\")\npublic expect fun DoubleArray?.contentHashCode():

Int\n\n/\*\*\n \* Returns a hash code based on the contents of this array as if it is [List]. $\ln$ 

\*/\n@SinceKotlin(\"1.4\")\npublic expect fun BooleanArray?.contentHashCode(): Int\n\n/\*\*\n \* Returns a hash code based on the contents of this array as if it is [List]. $\ln \pi/\Omega$ SinceKotlin(\"1.4\")\npublic expect fun CharArray?.contentHashCode(): Int\n\n/\*\*\n \* Returns a string representation of the contents of the specified array as if it is [List]. $\ln * \ln * \omega$  sample samples.collections.Arrays.ContentOperations.contentToString\n \*/\n@Deprecated(\"Use Kotlin compiler 1.4 to avoid deprecation

warning.\")\n@SinceKotlin(\"1.1\")\n@DeprecatedSinceKotlin(hiddenSince = \"1.4\")\npublic expect fun <T> Array<out T>.contentToString(): String\n\n/\*\*\n \* Returns a string representation of the contents of the specified array as if it is [List]. $\ln * \ln * \omega$  sample samples.collections.Arrays.ContentOperations.contentToString\n \*/\n@Deprecated(\"Use Kotlin compiler 1.4 to avoid deprecation

warning.\")\n@SinceKotlin(\"1.1\")\n@DeprecatedSinceKotlin(hiddenSince

 $= \lceil$ "1.4\")\npublic expect fun ByteArray.contentToString(): String\n\n/\*\*\n \* Returns a string representation of the contents of the specified array as if it is [List]. $\ln * \ln * \textcirc \textcirc$  sample

samples.collections.Arrays.ContentOperations.contentToString\n \*/\n@Deprecated(\"Use Kotlin compiler 1.4 to avoid deprecation warning.\")\n@SinceKotlin(\"1.1\")\n@DeprecatedSinceKotlin(hiddenSince = \"1.4\")\npublic expect fun ShortArray.contentToString(): String\n\n/\*\*\n \* Returns a string representation of the contents of the specified array as if it is  $[List] \cdot \mathbb{n} * \mathbb{Q}$  sample samples.collections.Arrays.ContentOperations.contentToString\n \*/\n@Deprecated(\"Use Kotlin compiler 1.4 to avoid deprecation

warning.\")\n@SinceKotlin(\"1.1\")\n@DeprecatedSinceKotlin(hiddenSince = \"1.4\")\npublic expect fun IntArray.contentToString(): String\n\n/\*\*\n \* Returns a string representation of the contents of the specified array as if it is [List]. $\ln * \ln * \omega$  sample

samples.collections.Arrays.ContentOperations.contentToString\n \*/\n@Deprecated(\"Use Kotlin compiler 1.4 to avoid deprecation warning.\")\n@SinceKotlin(\"1.1\")\n@DeprecatedSinceKotlin(hiddenSince = \"1.4\")\npublic expect fun LongArray.contentToString(): String\n\n/\*\*\n \* Returns a string representation of the contents of the specified array as if it is [List]. $\ln * \nightharpoonup n$  @sample samples.collections.Arrays.ContentOperations.contentToString\n \*/\n@Deprecated(\"Use Kotlin compiler 1.4 to avoid deprecation

warning.\")\n@SinceKotlin(\"1.1\")\n@DeprecatedSinceKotlin(hiddenSince = \"1.4\")\npublic expect fun

FloatArray.contentToString(): String\n\n/\*\*\n \* Returns a string representation of the contents of the specified array as if it is [List]. $\ln * \ln * \omega$  sample samples.collections.Arrays.ContentOperations.contentToString\n

\*/\n@Deprecated(\"Use Kotlin compiler 1.4 to avoid deprecation

warning.\")\n@SinceKotlin(\"1.1\")\n@DeprecatedSinceKotlin(hiddenSince = \"1.4\")\npublic expect fun DoubleArray.contentToString():

String\n\n/\*\*\n \* Returns a string representation of the contents of the specified array as if it is [List].\n \* \n \* @sample samples.collections.Arrays.ContentOperations.contentToString\n \*/\n@Deprecated(\"Use Kotlin compiler 1.4 to avoid deprecation warning.\")\n@SinceKotlin(\"1.1\")\n@DeprecatedSinceKotlin(hiddenSince =

\"1.4\")\npublic expect fun BooleanArray.contentToString(): String\n\n/\*\*\n \* Returns a string representation of the contents of the specified array as if it is [List]. $\ln * \ln * \mathcal{Q}$  sample

samples.collections.Arrays.ContentOperations.contentToString\n \*/\n@Deprecated(\"Use Kotlin compiler 1.4 to avoid deprecation warning.\")\n@SinceKotlin(\"1.1\")\n@DeprecatedSinceKotlin(hiddenSince = \"1.4\")\npublic expect fun CharArray.contentToString(): String\n\n/\*\*\n \* Returns a string representation of the contents of the specified array as if it is  $[List] \cdot \mathbb{n} * \mathbb{Q}$  sample samples.collections.Arrays.ContentOperations.contentToString\n \*/\n@SinceKotlin(\"1.4\")\npublic

expect fun <T> Array<out T>?.contentToString(): String\n\n/\*\*\n \* Returns a string representation of the contents of the specified array as if it is [List]. $\ln * \ln * \omega$  sample

samples.collections.Arrays.ContentOperations.contentToString\n \*/\n@SinceKotlin(\"1.4\")\npublic expect fun ByteArray?.contentToString(): String\n\n/\*\*\n \* Returns a string representation of the contents of the specified array as if it is  $[List] \cdot \n \ast \n \ast \n \circ \text{sample samples. collections. Arrays. ContentOperations. contentToString\n$ \*/\n@SinceKotlin(\"1.4\")\npublic expect fun ShortArray?.contentToString(): String\n\n/\*\*\n \* Returns a string

representation of the contents of the specified array as if it is [List]. $\ln * \ln * \textcirc \text{sample}$ 

samples.collections.Arrays.ContentOperations.contentToString\n \*/\n@SinceKotlin(\"1.4\")\npublic expect fun IntArray?.contentToString(): String\n\n/\*\*\n \* Returns a string representation of the contents of the specified array as if it is  $[List] \cdot \n \ast \n \ast \n \circ \text{sample samples. collections. Arrays. ContentOperations. contentToString\n$ 

\*/\n@SinceKotlin(\"1.4\")\npublic expect fun LongArray?.contentToString(): String\n\n/\*\*\n \* Returns a string representation of the contents of the specified array as if it is [List]. $\ln * \ln * \omega$  sample

samples.collections.Arrays.ContentOperations.contentToString\n \*/\n@SinceKotlin(\"1.4\")\npublic expect fun FloatArray?.contentToString(): String\n\n/\*\*\n \* Returns a string representation of the contents of the specified array as if it is [List]. $\ln * \ln * \omega$  sample samples.collections.Arrays.ContentOperations.contentToString\n \*/\n@SinceKotlin(\"1.4\")\npublic expect fun DoubleArray?.contentToString(): String\n\n/\*\*\n \* Returns a string representation of the contents of the specified array as if it is [List]. $\ln * \ln * \mathcal{Q}$  sample

samples.collections.Arrays.ContentOperations.contentToString\n \*/\n@SinceKotlin(\"1.4\")\npublic expect fun BooleanArray?.contentToString(): String\n\n/\*\*\n \* Returns a string representation of the contents of the specified array as if it is [List]. $\ln * \ln * \textcirc$  sample samples.collections.Arrays.ContentOperations.contentToString\n \*/\n@SinceKotlin(\"1.4\")\npublic expect fun CharArray?.contentToString(): String\n\n/\*\*\n \* Copies this array or its subrange into the [destination] array and returns that array. $\ln * \ln *$  It's allowed to pass the same array in the [destination] and even specify the subrange so that it overlaps with the destination range. $\ln * \ln * \omega$  param destination the array to copy to.\n \* @param destinationOffset the position in the [destination] array to copy to, 0 by default. $\ln * \omega$  aram startIndex the beginning (inclusive) of the subrange to copy, 0 by default. $\ln * \omega$  param endIndex the end (exclusive) of the subrange to copy, size of this array by default. $\ln * \ln * \mathcal{O}$  throws IndexOutOfBoundsException or [IllegalArgumentException] when [startIndex] or [endIndex] is out of range of this array indices or when `startIndex > endIndex `.\n  $* \mathcal{Q}$  throws IndexOutOfBoundsException when the subrange doesn't

 fit into the [destination] array starting at the specified [destinationOffset],\n \* or when that index is out of the [destination] array indices range.\n  $* \nightharpoonup n$  @return the [destination] array.\n  $*\nightharpoonup n$  @SinceKotlin(\"1.3\")\npublic expect fun  $\langle T \rangle$  Array $\langle$ out T $\rangle$ .copyInto(destination: Array $\langle T \rangle$ , destinationOffset: Int = 0, startIndex: Int = 0, endIndex: Int = size): Array $\langle T \rangle \ln \frac{n}{*} \ln \sqrt{\frac{N}{n}}$  Copies this array or its subrange into the [destination] array and returns that array. $\ln * \ln * It$ 's allowed to pass the same array in the [destination] and even specify the subrange so that it overlaps with the destination range. $\ln * \ln * \omega$  param destination the array to copy to. $\ln * \omega$  param destinationOffset the position in the [destination] array to copy to, 0 by default. $\ln * \omega$  param startIndex the beginning (inclusive) of the subrange to copy, 0 by default.\n \* @param endIndex the end (exclusive) of the subrange to copy, size of this array by default. $n * \in \mathbb{R}$  whrows IndexOutOfBoundsException or [IllegalArgumentException]

when [startIndex] or [endIndex] is out of range of this array indices or when `startIndex > endIndex`.\n \* @throws IndexOutOfBoundsException when the subrange doesn't fit into the [destination] array starting at the specified [destinationOffset],\n \* or when that index is out of the [destination] array indices range.\n \* \n \* @return the [destination] array.\n \*/\n@SinceKotlin(\"1.3\")\npublic expect fun ByteArray.copyInto(destination: ByteArray, destinationOffset: Int = 0, startIndex: Int = 0, endIndex: Int = size): ByteArray\n\n/\*\*\n \* Copies this array or its subrange into the [destination] array and returns that array. $\ln * \ln * It$ 's allowed to pass the same array in the [destination] and even specify the subrange so that it overlaps with the destination range. $\ln * \ln * \mathcal{Q}$  param destination the array to copy to. $\ln * \mathcal{Q}$  param destinationOffset the position in the [destination] array to copy to, 0 by default. $\ln * \mathcal{Q}$  param startIndex the beginning (inclusive) of the subrange

to copy, 0 by default. $\ln * \mathcal{Q}$  param endIndex the end (exclusive) of the subrange to copy, size of this array by default.\n \* \n \* @throws IndexOutOfBoundsException or [IllegalArgumentException] when [startIndex] or [endIndex] is out of range of this array indices or when `startIndex > endIndex`. $\ln * \omega$  throws IndexOutOfBoundsException when the subrange doesn't fit into the [destination] array starting at the specified [destinationOffset],\n \* or when that index is out of the [destination] array indices range.\n \* \n \* @return the [destination] array.\n \*/\n@SinceKotlin(\"1.3\")\npublic expect fun ShortArray.copyInto(destination: ShortArray, destinationOffset: Int = 0, startIndex: Int = 0, endIndex: Int = size): ShortArray\n\n/\*\*\n \* Copies this array or its subrange into the [destination] array and returns that array. $\ln * \ln * It$ 's allowed to pass the same array in the [destination] and even specify the subrange so that it overlaps with the destination range. $\ln * \ln * \mathcal{Q}$  param destination the

array to copy to. $\ln * \mathcal{Q}$  param destinationOffset the position in the [destination] array to copy to, 0 by default. $\ln *$ @param startIndex the beginning (inclusive) of the subrange to copy, 0 by default.\n \* @param endIndex the end (exclusive) of the subrange to copy, size of this array by default. $\ln * \ln * \mathcal{Q}$  throws IndexOutOfBoundsException or [IllegalArgumentException] when [startIndex] or [endIndex] is out of range of this array indices or when `startIndex > endIndex`.\n \* @throws IndexOutOfBoundsException when the subrange doesn't fit into the [destination] array starting at the specified [destinationOffset],\n \* or when that index is out of the [destination] array indices range.\n \* \n \* @return the [destination] array.\n \*/\n@SinceKotlin(\"1.3\")\npublic expect fun IntArray.copyInto(destination: IntArray, destinationOffset: Int = 0, startIndex: Int = 0, endIndex: Int = size): IntArray\n\n/\*\*\n \* Copies this array or its subrange into the [destination] array and returns that array.\n

 \* \n \* It's allowed to pass the same array in the [destination] and even specify the subrange so that it overlaps with the destination range. $\ln * \ln * \omega$  aram destination the array to copy to. $\ln * \omega$  param destinationOffset the position in the [destination] array to copy to, 0 by default. $\ln * \mathcal{Q}$  param startIndex the beginning (inclusive) of the subrange to copy, 0 by default. $\ln * \mathcal{Q}$  param endIndex the end (exclusive) of the subrange to copy, size of this array by default. $\ln$ \* \n \* @throws IndexOutOfBoundsException or [IllegalArgumentException] when [startIndex] or [endIndex] is out of range of this array indices or when `startIndex > endIndex`.\n \* @throws IndexOutOfBoundsException when the subrange doesn't fit into the [destination] array starting at the specified [destinationOffset],\n \* or when that index is out of the [destination] array indices range. $\ln * \ln * \mathcal{Q}$  return the [destination] array. $\ln$ 

\*/\n@SinceKotlin(\"1.3\")\npublic expect fun LongArray.copyInto(destination: LongArray, destinationOffset: Int = 0, startIndex: Int = 0, endIndex: Int = size): LongArray\n\n/\*\*\n \* Copies this array or its subrange into the [destination] array and returns that array. $\ln * \ln * It's$  allowed to pass the same array in the [destination] and even specify the subrange so that it overlaps with the destination range. $\ln * \ln * \mathcal{Q}$  param destination the array to copy to. $\ln * \mathcal{Q}$  param destinationOffset the position in the [destination] array to copy to, 0 by default. $\ln * \mathcal{Q}$  param startIndex the beginning (inclusive) of the subrange to copy, 0 by default. $\ln * \mathcal{Q}$  param endIndex the end (exclusive) of the subrange to copy, size of this array by default. $\ln * \ln * \mathcal{Q}$  throws IndexOutOfBoundsException or
[IllegalArgumentException] when [startIndex] or [endIndex] is out of range of this array indices or when `startIndex > endIndex`.\n \* @throws IndexOutOfBoundsException when the subrange doesn't fit into the [destination] array starting at the specified [destinationOffset],\n \* or when that index is out of

the [destination] array indices range. $\ln * \ln * \mathbb{C}$  destination] array. $\ln * \ln \mathbb{C}$  SinceKotlin(\"1.3\")\npublic expect fun FloatArray.copyInto(destination: FloatArray, destinationOffset: Int = 0, startIndex: Int = 0, endIndex: Int  $=$  size): FloatArray\n\n/\*\*\n \* Copies this array or its subrange into the [destination] array and returns that array.\n \* \n \* It's allowed to pass the same array in the [destination] and even specify the subrange so that it overlaps with the destination range. $\ln * \ln * \omega$  param destination the array to copy to. $\ln * \omega$  param destinationOffset the position in the [destination] array to copy to, 0 by default. $\ln * \omega$  param startIndex the beginning (inclusive) of the subrange to copy, 0 by default. $\ln * \textcircled{a}$  aram endIndex the end (exclusive) of the subrange to copy, size of this array by default. $\ln * \ln *$ @throws IndexOutOfBoundsException or [IllegalArgumentException] when [startIndex] or [endIndex] is out of range of this array indices or when `startIndex > endIndex `. $\ln$ 

 \* @throws IndexOutOfBoundsException when the subrange doesn't fit into the [destination] array starting at the specified [destinationOffset],\n \* or when that index is out of the [destination] array indices range.\n \* \n \* @return the [destination] array.\n \*/\n @SinceKotlin(\"1.3\")\npublic expect fun DoubleArray.copyInto(destination: DoubleArray, destinationOffset: Int = 0, startIndex: Int = 0, endIndex: Int = size): DoubleArray\n\n/\*\*\n \* Copies this array or its subrange into the [destination] array and returns that array. $\ln * \ln *$  It's allowed to pass the same array in the [destination] and even specify the subrange so that it overlaps with the destination range. $\ln * \ln *$ @param destination the array to copy to.\n  $*$  @param destinationOffset the position in the [destination] array to copy to, 0 by default. $\ln * \omega$  param startIndex the beginning (inclusive) of the subrange to copy, 0 by default. $\ln *$ @param endIndex the end (exclusive) of the subrange to copy, size of this array by default.\n

 \* \n \* @throws IndexOutOfBoundsException or [IllegalArgumentException] when [startIndex] or [endIndex] is out of range of this array indices or when `startIndex > endIndex`.\n \* @throws IndexOutOfBoundsException when the subrange doesn't fit into the [destination] array starting at the specified [destinationOffset],\n \* or when that index is out of the [destination] array indices range. $\ln * \ln * \mathcal{Q}$  return the [destination] array. $\ln$ 

\*/\n@SinceKotlin(\"1.3\")\npublic expect fun BooleanArray.copyInto(destination: BooleanArray, destinationOffset: Int = 0, startIndex: Int = 0, endIndex: Int = size): BooleanArray\n\n/\*\*\n \* Copies this array or its subrange into the [destination] array and returns that array. $\ln * \ln * It's$  allowed to pass the same array in the [destination] and even specify the subrange so that it overlaps with the destination range. $\ln * \ln * \mathcal{Q}$  param destination the array to copy to. $\ln * \mathcal{Q}$  param destinationOffset the position in the [destination] array to copy to, 0 by

 default.\n \* @param startIndex the beginning (inclusive) of the subrange to copy, 0 by default.\n \* @param endIndex the end (exclusive) of the subrange to copy, size of this array by default. $\ln * \ln * \mathcal{O}$  throws IndexOutOfBoundsException or [IllegalArgumentException] when [startIndex] or [endIndex] is out of range of this array indices or when `startIndex > endIndex `.\n  $* \mathcal{Q}$  throws IndexOutOfBoundsException when the subrange doesn't fit into the [destination] array starting at the specified [destinationOffset],\n \* or when that index is out of the [destination] array indices range.\n \* \n \* @return the [destination] array.\n \*/\n @SinceKotlin(\"1.3\")\npublic expect fun CharArray.copyInto(destination: CharArray, destinationOffset: Int = 0, startIndex: Int = 0, endIndex: Int = size): CharArray\n\n/\*\*\n \* Returns new array which is a copy of the original array. $\ln * \ln * \omega$  sample

samples.collections.Arrays.CopyOfOperations.copyOf\n

\*/\n@Suppress(\"NO\_ACTUAL\_FOR\_EXPECT\")\npublic expect fun <T>

Array $\langle T \rangle$ .copyOf(): Array $\langle T \rangle$ \n\n/\*\*\n \* Returns new array which is a copy of the original array.\n \* \n \* @sample samples.collections.Arrays.CopyOfOperations.copyOf\n \*/\npublic expect fun ByteArray.copyOf(): ByteArray\n\n/\*\*\n \* Returns new array which is a copy of the original array.\n \* \n \* @sample samples.collections.Arrays.CopyOfOperations.copyOf\n \*/\npublic expect fun ShortArray.copyOf(): ShortArray\n\n/\*\*\n \* Returns new array which is a copy of the original array. $\ln$  \* \n \* @sample samples.collections.Arrays.CopyOfOperations.copyOf\n \*/\npublic expect fun IntArray.copyOf(): IntArray\n\n/\*\*\n \* Returns new array which is a copy of the original array. $\ln * \ln * \omega$  sample samples.collections.Arrays.CopyOfOperations.copyOf\n \*/\npublic expect fun LongArray.copyOf():

LongArray\n\n/\*\*\n \* Returns new array which is a copy of the original array.\n \* \n \* @sample samples.collections.Arrays.CopyOfOperations.copyOf\n \*/\npublic expect fun FloatArray.copyOf(): FloatArray\n\n/\*\*\n \* Returns new

array which is a copy of the original array. $\ln * \ln * \omega$  sample

samples.collections.Arrays.CopyOfOperations.copyOf\n \*/\npublic expect fun DoubleArray.copyOf(): DoubleArray\n\n/\*\*\n \* Returns new array which is a copy of the original array.\n \* \n \* @sample samples.collections.Arrays.CopyOfOperations.copyOf\n \*/\npublic expect fun BooleanArray.copyOf(): BooleanArray\n\n/\*\*\n \* Returns new array which is a copy of the original array. $\ln$  \* \n \* @sample samples.collections.Arrays.CopyOfOperations.copyOf\n \*/\npublic expect fun CharArray.copyOf(): CharArray\n\n/\*\*\n \* Returns new array which is a copy of the original array, resized to the given [newSize].\n \* The copy is either truncated or padded at the end with zero values if necessary. $\ln * \ln * -$  If [newSize] is less than the size of the original array, the copy array is truncated to the [newSize].\n \* - If [newSize] is greater than the size of the original array, the extra elements in the copy array are filled with zero values. $\ln * \ln$ 

 \* @sample samples.collections.Arrays.CopyOfOperations.resizedPrimitiveCopyOf\n \*/\npublic expect fun ByteArray.copyOf(newSize: Int): ByteArray\n\n/\*\*\n \* Returns new array which is a copy of the original array, resized to the given  $[newSize] \cdot \mathbb{n} * The copy is either truncated or padded at the end with zero values if necessary.$  $*\nmid n^*$  - If [newSize] is less than the size of the original array, the copy array is truncated to the [newSize]. $\nmid n^*$  - If [newSize] is greater than the size of the original array, the extra elements in the copy array are filled with zero values. $\ln * \ln * \textcircled{}$  sample samples.collections.Arrays.CopyOfOperations.resizedPrimitiveCopyOf\n  $*\$ \npublic expect fun ShortArray.copyOf(newSize: Int): ShortArray\n\n/\*\*\n \* Returns new array which is a copy of the original array, resized to the given [newSize]. $\ln *$  The copy is either truncated or padded at the end with zero values if necessary. $\ln * \ln * -$  If [newSize] is less than the size of the original array, the copy array is truncated to the  $[newSize]$ .  $[n * - If [newSize]$  is greater than the size of the original array, the extra elements in the

copy array are filled with zero values. $\ln * \ln * \omega$  sample samples.collections.Arrays.CopyOfOperations.resizedPrimitiveCopyOf\n \*/\npublic expect fun

IntArray.copyOf(newSize: Int): IntArray\n\n/\*\*\n \* Returns new array which is a copy of the original array, resized to the given [newSize]. $\ln *$  The copy is either truncated or padded at the end with zero values if necessary. $\ln * \ln *$ If  $[newSize]$  is less than the size of the original array, the copy array is truncated to the  $[newSize]$ . $\ln * -$  If  $[newSize]$ is greater than the size of the original array, the extra elements in the copy array are filled with zero values. $\ln * \ln *$ @sample samples.collections.Arrays.CopyOfOperations.resizedPrimitiveCopyOf\n \*/\npublic expect fun LongArray.copyOf(newSize: Int): LongArray\n\n/\*\*\n \* Returns new array which is a copy of the original array, resized to the given [newSize].\n \* The

copy is either truncated or padded at the end with zero values if necessary. $\ln * \ln * -$  If [newSize] is less than the size of the original array, the copy array is truncated to the  $[newSize] \cdot \ln * - \text{If } [newSize]$  is greater than the size of the original array, the extra elements in the copy array are filled with zero values. $\ln * \ln * \mathcal{O}$  sample samples.collections.Arrays.CopyOfOperations.resizedPrimitiveCopyOf\n \*/\npublic expect fun FloatArray.copyOf(newSize: Int): FloatArray\n\n/\*\*\n \* Returns new array which is a copy of the original array, resized to the given [newSize].\n \* The copy is either truncated or padded at the end with zero values if necessary.\n  $*\n\$  - If [newSize] is less than the size of the original array, the copy array is truncated to the [newSize].\n<math>\n\frac{\n\}{n} - If [newSize] = \n\frac{\n\}{n} - If [newSize] = \n\frac{\n\}{n} - If [newSize] = \n\frac{\n\}{n} - If [newSize] = \n\frac{\n\}{n} - If [newSize] = \n\frac{\n\}{n} - If [newSize] = \n\frac{\n\}{n} - If [newSize] = \n\frac{\n\}{n} - If [newSize] = \n\frac{\n\}{n} - If [newSize] = \n\frac{\n\}{n} - If [newSize] = \n\frac{\n\}{n} - If [newSize [newSize] is greater than the size of the original array, the extra elements in the copy array are filled with zero values. $\ln * \ln * \textcircled{}$  sample samples.collections.Arrays.CopyOfOperations.resizedPrimitiveCopyOf\n \*/\npublic expect fun DoubleArray.copyOf(newSize: Int): DoubleArray\n\n/\*\*\n \* Returns new array which is a copy of the original array, resized to the given  $[newSize]$ .  $\ln *$  The copy is either truncated or padded at the end with `false` values if necessary. $\ln * \ln * - \text{If } \text{newSize} \text{ is less than the size of the original array, the copy array is truncated to the$ [newSize].\n \* - If [newSize] is greater than the size of the original array, the extra elements in the copy array are filled with `false` values. $\ln * \ln * \omega$  sample

samples.collections.Arrays.CopyOfOperations.resizedPrimitiveCopyOf\n \*/\npublic expect fun BooleanArray.copyOf(newSize: Int): BooleanArray\n\n/\*\*\n \* Returns new array which is a copy of the original array, resized to the given  $[newSize]$ .  $\uparrow$  The copy is either truncated or padded at the end with null char (\\u0000`) values if necessary. $\ln * \ln * -$  If [newSize] is less than the size of the original array, the copy array is truncated to the [newSize]. $\ln$  \* - If [newSize] is greater

than the size of the original array, the extra elements in the copy array are filled with null char (`\\u0000`) values.\n \* \n \* @sample samples.collections.Arrays.CopyOfOperations.resizedPrimitiveCopyOf\n \*/\npublic expect fun CharArray.copyOf(newSize: Int): CharArray\n\n/\*\*\n \* Returns new array which is a copy of the original array, resized to the given [newSize].\n \* The copy is either truncated or padded at the end with `null` values if necessary. $\ln * \ln *$  - If [newSize] is less than the size of the original array, the copy array is truncated to the [newSize].\n \* - If [newSize] is greater than the size of the original array, the extra elements in the copy array are filled with `null` values. $\ln * \alpha$  = @sample samples.collections.Arrays.CopyOfOperations.resizingCopyOf $\ln$ \*/\n@Suppress(\"NO\_ACTUAL\_FOR\_EXPECT\")\npublic expect fun <T> Array<T>.copyOf(newSize: Int): Array<T?>\n\n/\*\*\n \* Returns a new array which is a copy of the specified range of the original array.\n \* \n \* @param

 fromIndex the start of the range (inclusive) to copy.\n \* @param toIndex the end of the range (exclusive) to copy.\n \* \n \* @throws IndexOutOfBoundsException if [fromIndex] is less than zero or [toIndex] is greater than the size of this array. $\ln * \mathcal{Q}$  throws IllegalArgumentException if [fromIndex] is greater than [toIndex]. $\ln$ 

\*/\n@Suppress(\"NO\_ACTUAL\_FOR\_EXPECT\")\npublic expect fun <T> Array<T>.copyOfRange(fromIndex: Int, toIndex: Int): Array $\langle T \rangle \ln \frac{*}{\mathfrak{n}}$  \* Returns a new array which is a copy of the specified range of the original array. $\ln * \ln *$  @param from Index the start of the range (inclusive) to copy. $\ln *$  @param to Index the end of the range (exclusive) to copy. $\ln * \ln * \omega$  throws IndexOutOfBoundsException if [fromIndex] is less than zero or [toIndex] is greater than the size of this array. $\ln * \omega$  throws IllegalArgumentException if [fromIndex] is greater than [toIndex].\n \*/\npublic expect fun ByteArray.copyOfRange(fromIndex: Int, toIndex: Int): ByteArray\n\n/\*\*\n \* Returns a new array

which is a copy of the specified range of the original array. $\ln * \ln * \omega$  param from Index the start of the range (inclusive) to copy. $\ln * \mathcal{Q}$  param to Index the end of the range (exclusive) to copy. $\ln * \ln * \mathcal{Q}$  throws IndexOutOfBoundsException if [fromIndex] is less than zero or [toIndex] is greater than the size of this array.\n \*  $@$ throws IllegalArgumentException if [fromIndex] is greater than [toIndex]. $\ln$  \*/ $\rho$ public expect fun ShortArray.copyOfRange(fromIndex: Int, toIndex: Int): ShortArray\n\n/\*\*\n \* Returns a new array which is a copy of the specified range of the original array. $\ln * \omega$  param from Index the start of the range (inclusive) to copy. $\ln *$ @param toIndex the end of the range (exclusive) to copy.\n \* \n \* @throws IndexOutOfBoundsException if [fromIndex] is less than zero or [toIndex] is greater than the size of this array.\n \* @throws IllegalArgumentException if [fromIndex] is greater than [toIndex].\n \*/\npublic expect fun IntArray.copyOfRange(fromIndex: Int, toIndex: Int):

IntArray\n\n/\*\*\n \* Returns a new array which is a copy of the specified range of the original array. $\ln * \ln *$ @param fromIndex the start of the range (inclusive) to copy.\n  $*$  @param toIndex the end of the range (exclusive) to copy.\n \* \n \* @throws IndexOutOfBoundsException if [fromIndex] is less than zero or [toIndex] is greater than the size of this array. $\ln * \omega$  throws IllegalArgumentException if [fromIndex] is greater than [toIndex]. $\ln * \rho$ | expect fun LongArray.copyOfRange(fromIndex: Int, toIndex: Int): LongArray\n\n/\*\*\n \* Returns a new array which is a copy of the specified range of the original array. $\ln * \ln * \omega$  param from Index the start of the range (inclusive) to copy.\n \* @param toIndex the end of the range (exclusive) to copy.\n \* \n \* @throws IndexOutOfBoundsException if  $[fromIndex]$  is less than zero or  $[toIndex]$  is greater than the size of this array. $\ln * \mathcal{O}$  throws IllegalArgumentException if [fromIndex] is greater than  $[toIndex] \wedge$  \*/\npublic expect fun FloatArray.copyOfRange(fromIndex:

Int, toIndex: Int): FloatArray\n\n/\*\*\n \* Returns a new array which is a copy of the specified range of the original  $arrav \ln * \ln * \omega$  for  $r \ln x$  from Index the start of the range (inclusive) to copy. $\ln * \omega$  param to Index the end of the range (exclusive) to copy. $\ln * \ln * \omega$  throws IndexOutOfBoundsException if [fromIndex] is less than zero or [toIndex] is greater than the size of this array. $\ln * \mathcal{Q}$  throws IllegalArgumentException if [fromIndex] is greater than  $[toIndex].\n $\text{h}^* \land \text{nonubic expect fun}$  DoubleArray.copyOfRange(fromIndex: Int, toIndex: Int): DoubleArray\n\n/**\n *$  Returns a new array which is a copy of the specified range of the original array. $\ln * \ln * \omega$  param from Index the start of the range (inclusive) to copy.\n \* @param toIndex the end of the range (exclusive) to copy.\n \* \n \* @throws IndexOutOfBoundsException if [fromIndex] is less than zero or [toIndex] is greater than the size of this array.\n \* @throws IllegalArgumentException if [fromIndex] is greater than [toIndex].\n

 \*/\npublic expect fun BooleanArray.copyOfRange(fromIndex: Int, toIndex: Int): BooleanArray\n\n/\*\*\n \* Returns a new array which is a copy of the specified range of the original array. $\ln * \ln * \mathcal{O}$  param from Index the start of the range (inclusive) to copy.\n \* @param toIndex the end of the range (exclusive) to copy.\n \* \n \* @throws IndexOutOfBoundsException if [fromIndex] is less than zero or [toIndex] is greater than the size of this array.\n \* @throws IllegalArgumentException if [fromIndex] is greater than [toIndex].\n \*/\npublic expect fun CharArray.copyOfRange(fromIndex: Int, toIndex: Int): CharArray\n\n/\*\*\n \* Fills this array or its subrange with the specified [element] value. $\ln * \ln * \mathbb{Q}$  param from Index the start of the range (inclusive) to fill, 0 by default. $\ln * \ln \mathbb{Q}$ @param toIndex the end of the range (exclusive) to fill, size of this array by default. $\ln * \ln * \textcircled{throws}$ IndexOutOfBoundsException if [fromIndex] is less than zero or [toIndex] is greater than the size of this array.\n \* @throws IllegalArgumentException if [fromIndex] is greater than [toIndex].\n \*/\n@SinceKotlin(\"1.3\")\npublic expect fun <T> Array<T>.fill(element: T, fromIndex: Int = 0, toIndex: Int = size): Unit $\ln\ln x^* \ln x$  Fills this array or its subrange with the specified [element] value. $\ln * \ln * \omega$  param from Index the start of the range (inclusive) to fill, 0 by default. $\ln * \mathbb{Q}$  param to Index the end of the range (exclusive) to fill, size of this array by default. $\ln * \ln *$ @throws IndexOutOfBoundsException if [fromIndex] is less than zero or [toIndex] is greater than the size of this  $arrav \n\in \mathbb{C}$  where  $\mathbb{C}$  is greater than [to Index].

 $*\langle n\omega\rangle$ SinceKotlin(\"1.3\")\npublic expect fun ByteArray.fill(element: Byte, fromIndex: Int = 0, toIndex: Int = size): Unit $\ln\ln x^* \neq \text{Fills this array or its subrange with the specified [element] value. \n $\ln x \neq \text{Cparam from Index the$$ start of the range (inclusive) to fill, 0 by default. $\ln * \omega$  param to Index the end of the range (exclusive) to fill, size of this array by default. $\ln * \ln * \mathbb{Q}$  throws IndexOutOfBoundsException if [fromIndex] is less than zero or [toIndex] is greater than the size of this array. $\ln * \mathcal{Q}$  throws IllegalArgumentException if [fromIndex] is greater than [toIndex].\n \*/\n@SinceKotlin(\"1.3\")\npublic expect fun ShortArray.fill(element: Short, fromIndex: Int = 0, toIndex: Int = size): Unit\n\n/\*\*\n \* Fills this array or its subrange with the specified [element] value.\n \* \n \* @param fromIndex the start of the range (inclusive) to fill, 0 by default. $\ln * \omega$  aram toIndex the end of the range (exclusive) to fill, size of this array by default. $\ln * \ln * \mathbb{Q}$  throws IndexOutOfBoundsException if [fromIndex] is less than zero or [toIndex] is greater than the size of this array.\n \* @throws IllegalArgumentException if [fromIndex] is greater than  $[tolndex]$ .\n \*/\n @SinceKotlin(\"1.3\")\npublic expect fun IntArray.fill(element: Int, fromIndex: Int = 0, toIndex: Int = size): Unit $\ln\frac{n}{*}\$  Fills this array or

its subrange with the specified [element] value. $\ln * \ln * \mathbb{Q}$  param from Index the start of the range (inclusive) to fill, 0 by default. $\ln * \mathcal{Q}$  param to Index the end of the range (exclusive) to fill, size of this array by default. $\ln * \ln *$ @throws IndexOutOfBoundsException if [fromIndex] is less than zero or [toIndex] is greater than the size of this array. $\ln * \omega$  throws IllegalArgumentException if [fromIndex] is greater than [toIndex]. $\ln$ 

 $*\ln\omega$ SinceKotlin(\"1.3\")\npublic expect fun LongArray.fill(element: Long, fromIndex: Int = 0, toIndex: Int = size): Unit $\ln\ln^*$  \* Fills this array or its subrange with the specified [element] value. $\ln^* \ln^* \mathbb{Q}$  param from Index the start of the range (inclusive) to fill, 0 by default. $\ln * \mathcal{Q}$  param to Index the end of the range (exclusive) to fill, size of this array by default.\n \* \n \* @throws IndexOutOfBoundsException if [fromIndex] is less than zero or [toIndex] is greater than the size of this array. $\ln * \omega$  throws IllegalArgumentException if [fromIndex] is greater than  $[tolndex] \n\in \mathbb{R} \n\in \mathbb{C}$  SinceKotlin(\"1.3\")\npublic expect fun FloatArray.fill(element: Float, fromIndex: Int = 0, toIndex: Int = size): Unit\n\n/\*\*\n \* Fills this array or its subrange with the specified [element] value.\n \* \n \* @param fromIndex the start of the range (inclusive) to fill, 0 by default. $\ln * \omega$  param toIndex the end of the range (exclusive) to fill, size of this array by default. $n * \mathbf{a} * \mathbf{b}$  throws IndexOutOfBoundsException if [fromIndex] is less than zero or [toIndex] is greater than the size of this array. $\ln * \mathcal{Q}$  throws IllegalArgumentException if [fromIndex] is greater than [toIndex].\n \*/\n@SinceKotlin(\"1.3\")\npublic expect fun DoubleArray.fill(element: Double, fromIndex: Int = 0, toIndex: Int = size): Unit $\ln\frac{n}{*}\$  Fills this array or its subrange with the specified [element]

value. $\ln * \ln * \omega$  aram from Index the start of the range (inclusive) to fill, 0 by default. $\ln * \omega$  param to Index the end

of the range (exclusive) to fill, size of this array by default. $\ln * \ln$ 

 \* @throws IndexOutOfBoundsException if [fromIndex] is less than zero or [toIndex] is greater than the size of this array.\n \* @throws IllegalArgumentException if [fromIndex] is greater than [toIndex].\n \*/\n@SinceKotlin(\"1.3\")\npublic expect fun BooleanArray.fill(element: Boolean, fromIndex: Int = 0, toIndex: Int = size): Unit $\ln\ln x$  \* Fills this array or its subrange with the specified [element] value. $\ln x$  \n \* @param fromIndex the start of the range (inclusive) to fill, 0 by default. $\ln * \omega$  param toIndex the end of the range (exclusive) to fill, size of this array by default.\n \* \n \* @throws IndexOutOfBoundsException if [fromIndex] is less than zero or [toIndex] is greater than the size of this array. $\ln * \omega$  throws IllegalArgumentException if [fromIndex] is greater than  $[tolndex] \n\in \mathbb{N} \n\in \mathbb{N}$  = SinceKotlin(\"1.3\")\npublic expect fun CharArray.fill(element: Char, fromIndex: Int = 0, toIndex: Int = size): Unit\n\n/\*\*\n \* Returns the range of valid indices for the array.\n \*/\npublic val  $\langle T \rangle$ Array<out T>.indices: IntRange $\in$  get() = IntRange(0, lastIndex) $\ln x^* \in$  Returns the range of valid indices for the array. $\ln * \rho$  the array. The ByteArray indices: IntRange $\ln$  get() = IntRange(0, lastIndex) $\ln \ln \frac{*}{\ln *}$  Returns the range of valid indices for the array.\n \*/\npublic val ShortArray.indices: IntRange\n get() = IntRange(0, lastIndex)\n\n/\*\*\n \* Returns the range of valid indices for the array.\n \*/\npublic val IntArray.indices: IntRange\n get() = IntRange(0, lastIndex)\n\n/\*\*\n \* Returns the range of valid indices for the array.\n \*/\npublic val LongArray.indices: IntRange\n get() = IntRange(0, lastIndex)\n\n/\*\*\n \* Returns the range of valid indices for the array.\n \*/\npublic val FloatArray.indices: IntRange\n get() = IntRange(0, lastIndex)\n\n/\*\*\n \* Returns the range of valid indices for the array.\n \*/\npublic val DoubleArray.indices: IntRange\n get() = IntRange(0, lastIndex)\n\n/\*\*\n \* Returns the range of valid indices for the array.\n \*/\npublic val BooleanArray.indices: IntRange $\in$  get() = IntRange(0, lastIndex) $\ln x$  \* Returns the range of valid indices for the array.\n \*/\npublic val CharArray.indices: IntRange\n get() = IntRange(0, lastIndex)\n\n/\*\*\n \* Returns `true` if the array is empty.\n \*/\n@kotlin.internal.InlineOnly\npublic inline fun <T> Array<out T>.isEmpty(): Boolean  ${\n\mu \arg u = 0\n\}\n\in^*}\n$  \* Returns `true` if the array is empty. $\n\in \mathbb{N}.$  Mekotlin.internal.InlineOnly\npublic inline fun ByteArray.isEmpty(): Boolean  $\{\n\$ return size ==  $0\n\}\n\| \n\|^* \n\$ Returns `true` if the array is empty. \*/\n@kotlin.internal.InlineOnly\npublic inline fun ShortArray.isEmpty(): Boolean {\n return size == 0\n}\n\n/\*\*\n \* Returns `true` if the array is empty.\n \*/\n@kotlin.internal.InlineOnly\npublic inline fun IntArray.isEmpty(): Boolean  $\{\n\$  return size ==  $0\n\hbar\n\$ \*\neq Returns `true` if the array is empty. \*/\n@kotlin.internal.InlineOnly\npublic inline fun LongArray.isEmpty(): Boolean {\n return size  $= 0\ln{\ln\frac{\ast\ln \mathbf{x}}{\mathbf{h}}}$  \* Returns `true` if the array is empty. $\ln \frac{\alpha}{\mathbf{h}}$ .internal.InlineOnly\npublic inline fun FloatArray.isEmpty(): Boolean {\n return size == 0\n }\n\n/\*\*\n \* Returns `true` if the array is empty.\n \*/\n @ kotlin.internal.InlineOnly\npublic inline fun DoubleArray.isEmpty(): Boolean {\n return size ==  $0\ln\ln\arrows\ln$  \* Returns `true` if the array is empty. $\ln$  \*/ $\ln$ @kotlin.internal.InlineOnly\npublic inline fun BooleanArray.isEmpty(): Boolean  $\{\n\$  return size == 0\n $\n\in \mathbb{N}$  \* Returns `true` if the array is empty. \*/\n@kotlin.internal.InlineOnly\npublic inline fun CharArray.isEmpty(): Boolean {\n return size == 0\n}\n\n/\*\*\n \* Returns `true` if the array is not empty.\n \*/\n@kotlin.internal.InlineOnly\npublic inline fun <T> Array<out T>.isNotEmpty(): Boolean  $\{\n\$  return !isEmpty()\n $\n\|n\|^{**}\n$  \* Returns `true` if the array is not empty.\n \*/\n@kotlin.internal.InlineOnly\npublic inline fun ByteArray.isNotEmpty(): Boolean {\n return  $\text{!isEmpty}(\n\n\h\n\ln\frac{**\n * Returns}{}$  `true` if the array is not empty.\n \*/\n@kotlin.internal.InlineOnly\npublic inline fun ShortArray.isNotEmpty(): Boolean  $\{\n\$  return  $\isEmpty() \n\}\n\| \n^**\n$  \* Returns `true` if the array is not empty. $\n\$ n \*/\n@kotlin.internal.InlineOnly\npublic inline fun IntArray.isNotEmpty(): Boolean {\n return  $\lim_{n\to\infty}$  \n\n/\*\*\n \* Returns `true` if the array is not empty.\n \*/\n @kotlin.internal.InlineOnly\npublic inline fun LongArray.isNotEmpty(): Boolean  $\{\n\$  return  $\isEmpty(\n\h}|\n\|_*(*)\n$  \* Returns `true` if the array is not empty.\n \*/\n @kotlin.internal.InlineOnly\npublic inline fun FloatArray.isNotEmpty(): Boolean {\n return  $\lim_{n\to\infty}$  \n\n/\*\*\n \* Returns `true` if the array is not empty.\n \*/\n @kotlin.internal.InlineOnly\npublic inline

fun DoubleArray.isNotEmpty(): Boolean  $\{\n\$  return !isEmpty() $\n\hbar\in\mathbb{R}^*$  Returns `true` if the array is not empty.\n \*/\n @kotlin.internal.InlineOnly\npublic inline fun BooleanArray.isNotEmpty(): Boolean {\n return  $\text{!isEmpty}(\hbar\hbar\mathbb{m}^* \hbar * Returns$ 

 `true` if the array is not empty.\n \*/\n@kotlin.internal.InlineOnly\npublic inline fun CharArray.isNotEmpty(): Boolean  $\ln \mathrm{!sEmpty}(\hbar)\n^**\n * Returns the last valid index for the array.\n */n*/npublic val  $\leq$$ Array<out T>.lastIndex: Int\n get() = size - 1\n\n/\*\*\n \* Returns the last valid index for the array.\n \*/\npublic val ByteArray.lastIndex: Int\n get() = size - 1\n\n/\*\*\n \* Returns the last valid index for the array.\n \*/\npublic val ShortArray.lastIndex: Int\n get() = size - 1\n\n/\*\*\n \* Returns the last valid index for the array.\n \*/\npublic val IntArray.lastIndex: Int\n get() = size - 1\n\n/\*\*\n \* Returns the last valid index for the array.\n \*/\npublic val LongArray.lastIndex: Int\n get() = size - 1\n\n/\*\*\n \* Returns the last valid index for the array.\n \*/\npublic val FloatArray.lastIndex: Int\n get() = size - 1\n\n/\*\*\n \* Returns the last valid index for the array.\n \*/\npublic val DoubleArray.lastIndex: Int\n get() = size - 1\n\n/\*\*\n

\* Returns the last valid index for the array.\n \*/\npublic val BooleanArray.lastIndex: Int\n get() = size - 1\n\n/\*\*\n \* Returns the last valid index for the array.\n \*/\npublic val CharArray.lastIndex: Int\n get() = size - 1\n\n/\*\*\n \* Returns an array containing all elements of the original array and then the given [element].\n

\*/\n@Suppress(\"NO\_ACTUAL\_FOR\_EXPECT\")\npublic expect operator fun <T> Array<T>.plus(element: T): Array $\langle T \rangle \ln/m^* \$  Returns an array containing all elements of the original array and then the given [element]. $\ln$ \*/\npublic expect operator fun ByteArray.plus(element: Byte): ByteArray\n\n/\*\*\n \* Returns an array containing all elements of the original array and then the given [element].\n \*/\npublic expect operator fun

ShortArray.plus(element: Short): ShortArray\n\n/\*\*\n \* Returns an array containing all elements of the original array and then the given [element]. $\ln \frac{*}{\rho}$  inpublic expect operator fun IntArray.plus(element: Int): IntArray $\ln \frac{*}{\rho}$  \* Returns

 an array containing all elements of the original array and then the given [element].\n \*/\npublic expect operator fun LongArray.plus(element: Long): LongArray\n\n/\*\*\n \* Returns an array containing all elements of the original array and then the given [element].\n \*/\npublic expect operator fun FloatArray.plus(element: Float): FloatArray\n\n/\*\*\n \* Returns an array containing all elements of the original array and then the given [element].\n \*/\npublic expect operator fun DoubleArray.plus(element: Double): DoubleArray\n\n/\*\*\n \* Returns an array containing all elements of the original array and then the given [element].\n \*/\npublic expect operator fun BooleanArray.plus(element: Boolean): BooleanArray\n\n/\*\*\n \* Returns an array containing all elements of the original array and then the given [element].\n \*/\npublic expect operator fun CharArray.plus(element: Char): CharArray\n\n/\*\*\n \* Returns an array containing all elements of the original array and then all elements of the given

[elements] collection.\n \*/\n @Suppress(\"NO\_ACTUAL\_FOR\_EXPECT\")\npublic expect operator fun <T> Array<T>.plus(elements: Collection<T>): Array<T> $\ln\frac{n}{*}\$  Returns an array containing all elements of the original array and then all elements of the given [elements] collection.\n \*/\npublic expect operator fun ByteArray.plus(elements: Collection<Byte>): ByteArray\n\n/\*\*\n \* Returns an array containing all elements of the original array and then all elements of the given [elements] collection.\n \*/\npublic expect operator fun ShortArray.plus(elements: Collection<Short>): ShortArray\n\n/\*\*\n \* Returns an array containing all elements of the original array and then all elements of the given [elements] collection.\n \*/\npublic expect operator fun IntArray.plus(elements: Collection<Int>): IntArray\n\n/\*\*\n \* Returns an array containing all elements of the original array and then all elements of the given [elements] collection.\n \*/\npublic expect operator fun LongArray.plus(elements: Collection<Long>):

LongArray $\ln\frac{x}{\lambda}$  \* Returns an array containing all elements of the original array and then all elements of the given [elements] collection.\n \*/\npublic expect operator fun FloatArray.plus(elements: Collection<Float>): FloatArray\n\n/\*\*\n \* Returns an array containing all elements of the original array and then all elements of the given [elements] collection.\n \*/\npublic expect operator fun DoubleArray.plus(elements: Collection<Double>): DoubleArray\n\n/\*\*\n \* Returns an array containing all elements of the original array and then all elements of the given [elements] collection.\n \*/\npublic expect operator fun BooleanArray.plus(elements: Collection<Boolean>): BooleanArray\n\n/\*\*\n \* Returns an array containing all elements of the original array and then all elements of the given [elements] collection.\n \*/\npublic expect operator fun CharArray.plus(elements: Collection<Char>):  $CharArray\n\lambda\n^**\n\in Return$  and  $\lambda$  Returns an array containing all elements of the original array and then

 all elements of the given [elements] array.\n \*/\n@Suppress(\"NO\_ACTUAL\_FOR\_EXPECT\")\npublic expect operator fun <T> Array<T>.plus(elements: Array<out T>): Array<T>\n\n/\*\*\n \* Returns an array containing all elements of the original array and then all elements of the given [elements] array.\n \*/\npublic expect operator fun ByteArray.plus(elements: ByteArray): ByteArray\n\n/\*\*\n \* Returns an array containing all elements of the original array and then all elements of the given [elements] array.\n \*/\npublic expect operator fun ShortArray.plus(elements: ShortArray): ShortArray\n\n/\*\*\n \* Returns an array containing all elements of the original array and then all elements of the given [elements] array.\n \*/\npublic expect operator fun IntArray.plus(elements: IntArray): IntArray $\ln\frac{x}{\ln x}$  \* Returns an array containing all elements of the original array and then all elements of the given [elements] array.\n \*/\npublic expect operator fun LongArray.plus(elements: LongArray): LongArray\n\n/\*\*\n \* Returns an array containing all elements of the original array and then all elements of the given [elements] array.\n \*/\npublic expect operator fun FloatArray.plus(elements: FloatArray): FloatArray\n\n/\*\*\n \* Returns an array containing all elements of the original array and then all elements of the given [elements] array.\n \*/\npublic expect operator fun DoubleArray.plus(elements: DoubleArray): DoubleArray\n\n/\*\*\n \* Returns an array containing all elements of the original array and then all elements of the given [elements] array. $\ln \frac{*}{\eta}$  and  $\ln \frac{1}{\eta}$ fun BooleanArray.plus(elements: BooleanArray): BooleanArray\n\n/\*\*\n \* Returns an array containing all elements of the original array and then all elements of the given [elements] array.\n \*/\npublic expect operator fun CharArray.plus(elements: CharArray): CharArray\n\n/\*\*\n \* Returns an array containing all elements of the original array and then the given [element]. $\ln \pi/\ln \omega$ Suppress(\"NO\_ACTUAL\_FOR\_EXPECT\")\npublic expect fun <T> Array<T>.plusElement(element: T): Array<T>\n\n/\*\*\n \* Sorts the array in-place.\n \* \n \* @sample samples.collections.Arrays.Sorting.sortArray\n \*/\npublic expect fun IntArray.sort(): Unit\n\n/\*\*\n \* Sorts the array in-place. $\ln * \ln * \omega$  sample samples.collections. Arrays. Sorting. sortArray $\ln * \rho$  the expect fun LongArray.sort(): Unit $\ln\ln x^* \neq n^*$  Sorts the array in-place. $\ln x \neq \infty$  sample samples.collections.Arrays.Sorting.sortArray\n \*/\npublic expect fun ByteArray.sort(): Unit $\ln\frac{x}{\ln x}$  Sorts the array in-place. $\ln x \ln x$  @sample samples.collections.Arrays.Sorting.sortArray\n \*/\npublic expect fun ShortArray.sort(): Unit\n\n/\*\*\n \* Sorts the array in-place. $\ln * \ln * \textcirc \text{sample samples}$ .collections.Arrays.Sorting.sortArray\n \*/\npublic expect fun DoubleArray.sort(): Unit $\ln\frac{n}{*}\$  \* Sorts the array in-place. $\ln * \ln * \omega$  sample samples.collections.Arrays.Sorting.sortArray\n \*/\npublic expect fun FloatArray.sort(): Unit\n\n/\*\*\n \* Sorts the array in-place. $\ln * \ln * \omega$  sample samples.collections. Arrays. Sorting.sortArray $\ln$ \*/\npublic expect fun CharArray.sort(): Unit\n\n/\*\*\n \* Sorts the array in-place according to the natural order of its elements. $\ln * \ln *$  The sort is stable. It means that equal elements preserve their order relative to each other after sorting.\n \* \n \* @sample samples.collections.Arrays.Sorting.sortArrayOfComparable\n \*/\npublic expect fun <T : Comparable<T>> Array<out T>.sort(): Unit $\ln\ln\frac{x}{\ln x}$  in the array in-place. $\ln x$  The sort is \_stable\_. It means that equal elements preserve their order relative to each other after sorting. $\ln * \ln * \mathcal{O}$  param fromIndex the start of the range (inclusive) to sort, 0 by default. $\ln * \omega$  param toIndex the end of the range

(exclusive) to sort, size of this array by default. $\ln * \pi * \omega$  throws IndexOutOfBoundsException if [fromIndex] is less than zero or [toIndex] is greater than the size of this array.\n \* @throws IllegalArgumentException if [fromIndex] is greater than [toIndex]. $\ln * \ln * \omega$  sample

samples.collections.Arrays.Sorting.sortRangeOfArrayOfComparable\n

 \*/\n@SinceKotlin(\"1.4\")\npublic expect fun <T : Comparable<T>> Array<out T>.sort(fromIndex: Int = 0, toIndex: Int = size): Unit $\ln\ln x^*$ |n \* Sorts a range in the array in-place. $\ln x \ln x$  @param from Index the start of the range (inclusive) to sort, 0 by default. $\ln * \mathcal{Q}$  param to Index the end of the range (exclusive) to sort, size of this array by default.\n \* \n \* @throws IndexOutOfBoundsException if [fromIndex] is less than zero or [toIndex] is greater than the size of this array. $\ln * \mathbb{Q}$  throws IllegalArgumentException if [fromIndex] is greater than [toIndex]. $\ln * \ln *$ @sample samples.collections.Arrays.Sorting.sortRangeOfArray\n \*/\n@SinceKotlin(\"1.4\")\npublic expect fun ByteArray.sort(fromIndex: Int = 0, toIndex: Int = size): Unit\n\n/\*\*\n \* Sorts a range in the array in-place.\n \* \n \* @param fromIndex the start of the range (inclusive) to sort, 0 by default.\n \* @param toIndex the end of the range (exclusive) to sort, size of

this array by default. $\ln * \ln * \mathcal{O}$  throws IndexOutOfBoundsException if [fromIndex] is less than zero or [toIndex] is greater than the size of this array. $\ln * \mathcal{Q}$  throws IllegalArgumentException if [fromIndex] is greater than [toIndex]. $\ln$ \* \n \* @sample samples.collections.Arrays.Sorting.sortRangeOfArray\n \*/\n@SinceKotlin(\"1.4\")\npublic expect fun ShortArray.sort(fromIndex: Int = 0, toIndex: Int = size): Unit $n/n^{**}n^*$  Sorts a range in the array in-place. $n^*$ \n \* @param fromIndex the start of the range (inclusive) to sort, 0 by default.\n \* @param toIndex the end of the range (exclusive) to sort, size of this array by default. $\ln * \ln * \omega$  throws IndexOutOfBoundsException if [fromIndex] is less than zero or [toIndex] is greater than the size of this array.\n \* @throws IllegalArgumentException if [fromIndex] is greater than [toIndex].\n \* \n \* @sample samples.collections.Arrays.Sorting.sortRangeOfArray\n  $*\ln\omega$ SinceKotlin(\"1.4\")\npublic expect fun IntArray.sort(fromIndex: Int = 0, toIndex:

Int = size): Unit $\ln\frac{x}{\ln x}$  is Sorts a range in the array in-place. $\ln x$   $\ln x$  @param from Index the start of the range (inclusive) to sort, 0 by default. $\ln * \omega$  param to Index the end of the range (exclusive) to sort, size of this array by default.\n \* \n \* @throws IndexOutOfBoundsException if [fromIndex] is less than zero or [toIndex] is greater than the size of this array. $\ln * \mathcal{Q}$  throws IllegalArgumentException if [fromIndex] is greater than [toIndex]. $\ln * \ln *$ @sample samples.collections.Arrays.Sorting.sortRangeOfArray\n \*/\n@SinceKotlin(\"1.4\")\npublic expect fun LongArray.sort(fromIndex: Int = 0, toIndex: Int = size): Unit\n\n/\*\*\n \* Sorts a range in the array in-place.\n \* \n \* @param fromIndex the start of the range (inclusive) to sort, 0 by default. $\ln * \omega$  aram toIndex the end of the range (exclusive) to sort, size of this array by default. $\ln * \ln * \mathbb{Q}$  throws IndexOutOfBoundsException if [fromIndex] is less than zero or [toIndex] is greater than the size of this array.\n \* @throws IllegalArgumentException if  $[fromIndex]$  is greater than  $[toIndex] \nightharpoonup n * \mathbb{Q}$  sample samples.collections.Arrays.Sorting.sortRangeOfArray\n \*/\n@SinceKotlin(\"1.4\")\npublic expect fun FloatArray.sort(fromIndex: Int = 0, toIndex: Int = size): Unit\n\n/\*\*\n \* Sorts a range in the array in-place. $\ln * \ln * \mathcal{Q}$  param from Index the start of the range (inclusive) to sort, 0 by default. $\ln * \mathcal{Q}$  param to Index the end of the range (exclusive) to sort, size of this array by default. $\ln * \ln * \mathcal{Q}$  throws IndexOutOfBoundsException if [fromIndex] is less than zero or [toIndex] is greater than the size of this array.\n \* @throws IllegalArgumentException if [fromIndex] is greater than [toIndex]. $\ln * \ln * \omega$  sample samples.collections.Arrays.Sorting.sortRangeOfArray\n \*/\n @SinceKotlin(\"1.4\")\npublic expect fun DoubleArray.sort(fromIndex: Int = 0, toIndex: Int = size): Unit $\ln\ln\^{**}\ln^*$  Sorts a range in the array in-place. $\ln^* \ln$ \* @param from Index the start of the range (inclusive) to sort, 0 by default.  $\wedge$  \* @param to Index the end of the range (exclusive) to sort, size of this array by default. $\ln * \ln * \omega$  throws IndexOutOfBoundsException

if  $[fromIndex]$  is less than zero or  $[toIndex]$  is greater than the size of this array. $\ln * \mathcal{O}$  throws IllegalArgumentException if [fromIndex] is greater than [toIndex]. $\ln * \ln * \textcirc \text{sample}$ samples.collections.Arrays.Sorting.sortRangeOfArray\n \*/\n@SinceKotlin(\"1.4\")\npublic expect fun CharArray.sort(fromIndex: Int = 0, toIndex: Int = size): Unit $\ln\frac{x}{\ln x}$  Sorts elements of the array in the specified range in-place. $\ln *$  The elements are sorted descending according to their natural sort order. $\ln * \ln *$  The sort is stable. It means that equal elements preserve their order relative to each other after sorting. $\ln * \ln * \mathcal{Q}$  param fromIndex the start of the range (inclusive) to sort.\n  $* \mathcal{Q}$  param toIndex the end of the range (exclusive) to sort.\n  $*$ \n \* @throws IndexOutOfBoundsException if [fromIndex] is less than zero or [toIndex] is greater than the size of this array. $\ln * \omega$  throws

IllegalArgumentException if [fromIndex] is greater than  $[toIndex] \cdot \n^* \neq \mathbb{S}$  ince Kotlin(\"1.4\")\npublic fun <T : Comparable<T>>Array<out T>.sortDescending(fromIndex: Int, toIndex: Int): Unit {\n sortWith(reverseOrder(), fromIndex, toIndex)\n}\n\n/\*\*\n \* Sorts elements of the array in the specified range in-place.\n \* The elements are sorted descending according to their natural sort order. $\ln * \ln * \omega$  for all from Index the start of the range (inclusive) to sort.\n \* @param toIndex the end of the range (exclusive) to sort.\n \* \n \* @throws IndexOutOfBoundsException if [fromIndex] is less than zero or [toIndex] is greater than the size of this array. $\ln * \mathcal{Q}$  throws IllegalArgumentException if [fromIndex] is greater than [toIndex].\n \*/\n @SinceKotlin(\"1.4\")\npublic fun

ByteArray.sortDescending(fromIndex: Int, toIndex: Int): Unit {\n sort(fromIndex, toIndex)\n reverse(fromIndex, toIndex)\n\n\n/\*\*\n \* Sorts elements of the array in the specified range in-place.\n \* The elements are sorted descending according to their natural sort order. $\ln * \ln * \omega$  from Index the start of the range (inclusive) to sort.\n \* @param toIndex the end of the range (exclusive) to sort.\n \* \n \* @throws IndexOutOfBoundsException

if  $[fromIndex]$  is less than zero or  $[toIndex]$  is greater than the size of this array. $\ln * \mathcal{Q}$  throws IllegalArgumentException if [fromIndex] is greater than [toIndex].\n \*/\n @SinceKotlin(\"1.4\")\npublic fun ShortArray.sortDescending(fromIndex: Int, toIndex: Int): Unit  $\ln$  sort(fromIndex, toIndex)\n reverse(fromIndex, toIndex)\n}\n\n/\*\*\n \* Sorts elements of the array in the specified range in-place.\n \* The elements are sorted descending according to their natural sort order. $\ln * \ln * \mathcal{Q}$  param from Index the start of the range (inclusive) to sort.\n \* @param toIndex the end of the range (exclusive) to sort.\n \* \n \* @throws IndexOutOfBoundsException if [fromIndex] is less than zero or [toIndex] is greater than the size of this array. $\ln *$ @throws IllegalArgumentException

if [fromIndex] is greater than [toIndex].\n \*/\n@SinceKotlin(\"1.4\")\npublic fun

IntArray.sortDescending(fromIndex: Int, toIndex: Int): Unit {\n sort(fromIndex, toIndex)\n reverse(fromIndex, toIndex)\n  $\ln\ln^*$ \n \* Sorts elements of the array in the specified range in-place. $\ln^*$  The elements are sorted descending according to their natural sort order. $\ln * \ln * \mathcal{Q}$  param from Index the start of the range (inclusive) to sort.\n \* @param toIndex the end of the range (exclusive) to sort.\n \* \n \* @throws IndexOutOfBoundsException if [fromIndex] is less than zero or [toIndex] is greater than the size of this array. $\ln * \mathcal{Q}$  throws

IllegalArgumentException if [fromIndex] is greater than [toIndex].\n \*/\n @SinceKotlin(\"1.4\")\npublic fun LongArray.sortDescending(fromIndex: Int, toIndex: Int): Unit  $\ln$  sort(fromIndex, toIndex)\n reverse(fromIndex, toIndex)\n}\n\n/\*\*\n \* Sorts elements of the array in the specified range in-place.\n \* The elements are sorted descending according

to their natural sort order. $\ln * \ln * \omega$  param from Index the start of the range (inclusive) to sort. $\ln * \omega$  param to Index the end of the range (exclusive) to sort. $\ln * \ln * \mathcal{O}$  throws IndexOutOfBoundsException if [fromIndex] is less than zero or [toIndex] is greater than the size of this array. $\ln * \mathcal{Q}$  throws IllegalArgumentException if [fromIndex] is greater than [toIndex].\n \*/\n@SinceKotlin(\"1.4\")\npublic fun FloatArray.sortDescending(fromIndex: Int, toIndex: Int): Unit  $\ln$  sort(fromIndex, toIndex)\n reverse(fromIndex, toIndex)\n}\n\n/\*\*\n \* Sorts elements of the array in the specified range in-place. $\ln *$  The elements are sorted descending according to their natural sort order. $\ln * \ln *$ @param fromIndex the start of the range (inclusive) to sort.\n \* @param toIndex the end of the range (exclusive) to sort.\n \* \n \* @throws IndexOutOfBoundsException if [fromIndex] is less than zero or [toIndex] is greater than the size of this array. $\ln * \mathcal{Q}$  throws IllegalArgumentException if [fromIndex]

 is greater than [toIndex].\n \*/\n@SinceKotlin(\"1.4\")\npublic fun DoubleArray.sortDescending(fromIndex: Int, toIndex: Int): Unit  $\{\n\$  sort(fromIndex, toIndex)\n reverse(fromIndex, toIndex)\n $\{\n\}\n\$  \* Sorts elements of the array in the specified range in-place.\n \* The elements are sorted descending according to their natural sort order. $\ln * \ln * \omega$  param from Index the start of the range (inclusive) to sort. $\ln * \omega$  param to Index the end of the range (exclusive) to sort. $\ln * \ln * \omega$  throws IndexOutOfBoundsException if [fromIndex] is less than zero or [toIndex] is greater than the size of this array. $\ln * \mathcal{Q}$  throws IllegalArgumentException if [fromIndex] is greater than [toIndex]. $\ln$ \*/\n@SinceKotlin(\"1.4\")\npublic fun CharArray.sortDescending(fromIndex: Int, toIndex: Int): Unit {\n sort(fromIndex, toIndex)\n reverse(fromIndex, toIndex)\n}\n\n/\*\*\n \* Sorts the array in-place according to the order specified by the given [comparator]. $\ln * \ln *$  The sort is \_stable\_. It means that

equal elements preserve their order relative to each other after sorting.\n \*/\npublic expect fun <T> Array<out T>.sortWith(comparator: Comparator<in T>): Unit $\ln\frac{x}{\ln x}$  Sorts a range in the array in-place with the given [comparator].\n \* \n \* The sort is \_stable\_. It means that equal elements preserve their order relative to each other after sorting. $\ln * \ln * \mathcal{Q}$  param from Index the start of the range (inclusive) to sort, 0 by default. $\ln * \mathcal{Q}$  param to Index the end of the range (exclusive) to sort, size of this array by default. $\ln * \ln * \mathcal{O}$  throws IndexOutOfBoundsException if [fromIndex] is less than zero or [toIndex] is greater than the size of this array. $\ln * \mathcal{Q}$  throws

IllegalArgumentException if  $[fromIndex]$  is greater than  $[toIndex]$ .\n \*/\npublic expect fun <T> Array<out T>.sortWith(comparator: Comparator<in T>, fromIndex: Int = 0, toIndex: Int = size): Unit $\ln\ln^* \mathbb{R}$  Returns an array of Boolean containing all of the elements of this generic array.\n \*/\npublic fun Array<out Boolean>.toBooleanArray():

BooleanArray  $\{\n\$ return BooleanArray(size)  $\{index \}\n\| \|\n\|$ \n\n/\*\*\n \* Returns an array of Byte containing all of the elements of this generic array.\n \*/\npublic fun Array<out Byte $\gt$ .toByteArray(): ByteArray {\n

return ByteArray(size) { index  $\verb|+|n|$ \n\n/\*\*\n \* Returns an array of Char containing all of the elements of this generic array.\n \*/\npublic fun Array<out Char>.toCharArray(): CharArray {\n return CharArray(size) { index -> this[index]  $\n\n\ln/*(\n\frac{*}{n^*})$  \* Returns an array of Double containing all of the elements of this generic array.\n \*/\npublic fun Array<out Double>.toDoubleArray(): DoubleArray {\n return DoubleArray(size) { index -> this[index]  $\n\n\| \n\| \n^**\n$  Returns an array of Float containing all of the elements of this generic array.\n \*/\npublic fun Array<out Float>.toFloatArray(): FloatArray {\n return FloatArray(size) { index  $\text{-}\lambda \to \hbar\ln\ln\pi$  \*\*\n \* Returns an array of Int containing all of the elements of this generic array. $\in$  \*/\npublic fun Array<out Int>.toIntArray(): IntArray  $\{\in$  return IntArray(size)  $\{\infty >$ this[index]  $\n\in \mathbb{N}$  \* Returns an array of Long containing all of the elements of this generic array. $\n\in \mathbb{N}$  \*/\npublic fun Array<out Long>.toLongArray(): LongArray  ${\n \cdot \sin L}$  return LongArray(size) { index -> this[index]  ${\n \cdot \ln}{\n \cdot \sin L}$ \* Returns an array of Short containing all of the elements of this generic array.\n \*/\npublic fun Array<out Short>.toShortArray(): ShortArray {\n return ShortArray(size) { index -> this[index] }\n\n/\*\*\n \* Returns a \*typed\* object array containing all of the elements of this primitive array.\n \*/\npublic expect fun ByteArray.toTypedArray(): Array<Byte> $\n\lambda^n$ <sup>\*</sup> Returns a \*typed\* object array containing all of the elements of this primitive array.\n \*/\npublic expect fun ShortArray.toTypedArray(): Array<Short>\n\n/\*\*\n \* Returns a \*typed\* object array containing all of the elements of this primitive array.\n \*/\npublic expect fun IntArray.toTypedArray():

Array $\ln\ln\frac{x}{\ln\max}\$  \* Returns a \*typed\* object array containing all of the elements of this primitive array. \*/\npublic expect fun LongArray.toTypedArray(): Array<Long>\n\n/\*\*\n \* Returns a \*typed\* object array containing all of the elements of this primitive array. $\ln \frac{\lambda_0 + \lambda_1}{\lambda_1}$  expect fun FloatArray.toTypedArray(): Array  $\text{Float}\n\mathbf{a}^* \mathbf{n}$  \* Returns a \*typed\* object array containing all of the elements of this primitive array. $\mathbf{a}$ \*/\npublic expect fun DoubleArray.toTypedArray(): Array<Double>\n\n/\*\*\n \* Returns a \*typed\* object array containing all of the elements of this primitive array.\n \*/\npublic expect fun BooleanArray.toTypedArray(): Array  $\text{Boolean}\rightarrow\ln\frac{*\ln x}{n^*}$  Returns a \*typed\* object array containing all of the elements of this primitive array. \*/\npublic expect fun CharArray.toTypedArray(): Array<Char>\n\n/\*\*\n \* Returns a [Map] containing key-value pairs provided by [transform] function\n \* applied to elements of the given array.\n \* \n \* If any of two pairs would have the same key the last one gets added to the map. $\ln * \ln *$  The returned map preserves the entry iteration order of the original array. $\ln * \ln * \omega$  sample samples.collections.Arrays.Transformations.associateArrayOfPrimitives\n \*/\/\/npublic inline fun <T, K, V> Array<out T>.associate(transform: (T) -> Pair<K, V>): Map<K, V> {\n val capacity = mapCapacity(size).coerceAtLeast(16)\n return associateTo(LinkedHashMap<K, V>(capacity), transform)\n}\n\n/\*\*\n \* Returns a [Map] containing key-value pairs provided by [transform] function\n \* applied to elements of the given array. $\ln * \ln *$  If any of two pairs would have the same key the last one gets added to the map. $\ln * \ln *$  The returned map preserves the entry iteration order of the original array. $\ln * \ln * \omega$  sample samples.collections.Arrays.Transformations.associateArrayOfPrimitives\n \*/\npublic inline fun <K, V> ByteArray.associate(transform: (Byte) -> Pair < K, V>): Map < K, V> {\n val capacity = mapCapacity(size).coerceAtLeast(16)\n

return associateTo(LinkedHashMap<K, V>(capacity), transform)\n}\n\n/\*\*\n \* Returns a [Map] containing keyvalue pairs provided by [transform] function\n \* applied to elements of the given array. $\ln * \ln *$  If any of two pairs would have the same key the last one gets added to the map. $\ln * \ln *$  The returned map preserves the entry iteration order of the original array. $\ln * \ln * \omega$  sample

samples.collections.Arrays.Transformations.associateArrayOfPrimitives\n \*/\npublic inline fun <K, V> ShortArray.associate(transform: (Short) -> Pair<K, V>): Map<K, V> {\n val capacity = mapCapacity(size).coerceAtLeast(16)\n return associateTo(LinkedHashMap<K, V>(capacity), transform)\n}\n\n/\*\*\n \* Returns a [Map] containing key-value pairs provided by [transform] function\n \* applied to elements of the given array. $\ln * \ln *$  If any of two pairs would have the same key the last one gets added to the map. $\ln * \ln *$  The returned map preserves the entry iteration order of the original array. $\ln * \ln * \omega$  sample samples.collections.Arrays.Transformations.associateArrayOfPrimitives\n \*/\npublic inline fun <K, V> IntArray.associate(transform: (Int) -> Pair<K, V>): Map<K, V> {\n val capacity =

mapCapacity(size).coerceAtLeast(16)\n return associateTo(LinkedHashMap<K, V>(capacity), transform)\n}\n\n/\*\*\n \* Returns a [Map] containing key-value pairs provided by [transform] function\n \* applied to elements of the given array. $\ln * \ln *$  If any of two pairs would have the same key the last one gets added to the map. $\ln * \ln *$  The returned map preserves the entry iteration order of the original array. $\ln * \ln * \omega$  sample samples.collections.Arrays.Transformations.associateArrayOfPrimitives\n \*/\npublic inline fun <K, V> LongArray.associate(transform: (Long) -> Pair<K, V>): Map<K, V> {\n val capacity = mapCapacity(size).coerceAtLeast(16)\n return associateTo(LinkedHashMap<K, V>(capacity), transform)\n}\n\n/\*\*\n \* Returns a [Map] containing key-value pairs provided by [transform] function\n \* applied to elements of the given array. $\ln * \ln *$  If any of two pairs would have the same key the last one gets added to the map. $\ln * \ln *$  The returned map preserves the entry iteration order of the original array. $\ln * \ln * \mathcal{O}$  sample samples.collections.Arrays.Transformations.associateArrayOfPrimitives\n \*/\npublic inline fun <K, V> FloatArray.associate(transform: (Float) -> Pair<K, V>): Map<K, V> {\n val capacity = mapCapacity(size).coerceAtLeast(16)\n return associateTo(LinkedHashMap<K, V>(capacity), transform)\n}\n\n/\*\*\n \* Returns a [Map] containing key-value pairs provided by [transform] function\n \* applied to elements of the given array. $\ln * \ln *$  If any of two pairs would have the same key the last one gets added to the map. $\ln * \ln *$  The returned map preserves the entry iteration order of the original array. $\ln * \ln * \omega$  sample samples.collections.Arrays.Transformations.associateArrayOfPrimitives\n \*/\npublic inline fun <K, V> DoubleArray.associate(transform: (Double) -> Pair<K,

V>): Map<K, V>  $\{\n\$  val capacity = mapCapacity(size).coerceAtLeast(16)\n return

associateTo(LinkedHashMap<K, V>(capacity), transform)\n}\n\n/\*\*\n \* Returns a [Map] containing key-value pairs provided by [transform] function\n \* applied to elements of the given array.\n \* \n \* If any of two pairs would have the same key the last one gets added to the map. $\ln * \ln *$  The returned map preserves the entry iteration order of the original array. $\ln * \ln * \omega$  sample samples.collections.Arrays.Transformations.associateArrayOfPrimitives\n \*/\npublic inline fun <K, V> BooleanArray.associate(transform: (Boolean) -> Pair<K, V>): Map<K, V> {\n val capacity = mapCapacity(size).coerceAtLeast(16)\n return associateTo(LinkedHashMap<K, V>(capacity), transform)\n}\n\n/\*\*\n \* Returns a [Map] containing key-value pairs provided by [transform] function\n \* applied to elements of the given array. $\ln * \ln *$  If any of two pairs would have the same key the last one gets added to the map. $\ln * \ln *$  The returned

map preserves the entry iteration order of the original array. $\ln * \ln * \omega$  sample

samples.collections.Arrays.Transformations.associateArrayOfPrimitives\n \*/\npublic inline fun <K, V>

CharArray.associate(transform: (Char) -> Pair<K, V>): Map<K, V> {\n val capacity =

mapCapacity(size).coerceAtLeast(16)\n return associateTo(LinkedHashMap<K, V>(capacity),

transform)\n}\n\n/\*\*\n \* Returns a [Map] containing the elements from the given array indexed by the key\n \* returned from [keySelector] function applied to each element. $\ln * \ln *$  If any two elements would have the same key returned by [keySelector] the last one gets added to the map. $\ln * \ln *$  The returned map preserves the entry iteration order of the original array. $\ln * \ln * \omega$  sample

samples.collections.Arrays.Transformations.associateArrayOfPrimitivesBy\n \*/\npublic inline fun <T, K>

Array<out T>.associateBy(keySelector:  $(T)$  -> K): Map<K, T> {\n val capacity =

mapCapacity(size).coerceAtLeast(16)\n return associateByTo(LinkedHashMap<K,

T>(capacity), keySelector)\n}\n\n/\*\*\n \* Returns a [Map] containing the elements from the given array indexed by the key\n \* returned from [keySelector] function applied to each element.\n \* \n \* If any two elements would have the same key returned by [keySelector] the last one gets added to the map. $\ln * \n \cdot$  The returned map preserves the entry iteration order of the original array. $\ln * \ln * \omega$  sample

samples.collections.Arrays.Transformations.associateArrayOfPrimitivesBy\n \*/\npublic inline fun <K>

ByteArray.associateBy(keySelector: (Byte) -> K): Map<K, Byte> {\n val capacity =

mapCapacity(size).coerceAtLeast(16)\n return associateByTo(LinkedHashMap<K, Byte>(capacity),

keySelector)\n}\n\n/\*\*\n \* Returns a [Map] containing the elements from the given array indexed by the key\n \* returned from [keySelector] function applied to each element. $\ln * \ln *$  If any two elements would have the same key returned by [keySelector] the last one gets added to the map. $\ln * \ln *$  The returned

map preserves the entry iteration order of the original array. $\ln * \ln * \omega$  sample

samples.collections.Arrays.Transformations.associateArrayOfPrimitivesBy\n \*/\npublic inline fun <K>

ShortArray.associateBy(keySelector: (Short) -> K): Map<K, Short> {\n val capacity =

mapCapacity(size).coerceAtLeast(16)\n return associateByTo(LinkedHashMap<K, Short>(capacity),

keySelector)\n}\n\n/\*\*\n \* Returns a [Map] containing the elements from the given array indexed by the key\n \* returned from [keySelector] function applied to each element. $\ln * \ln *$  If any two elements would have the same key returned by [keySelector] the last one gets added to the map. $\ln * \ln *$  The returned map preserves the entry iteration order of the original array. $\ln * \ln * \omega$  sample

samples.collections.Arrays.Transformations.associateArrayOfPrimitivesBy\n \*/\npublic inline fun <K>

IntArray.associateBy(keySelector: (Int) -> K): Map<K, Int> {\n val capacity =

mapCapacity(size).coerceAtLeast(16)\n return associateByTo(LinkedHashMap<K,

Int>(capacity), keySelector)\n\\n\n/\*\*\n \* Returns a [Map] containing the elements from the given array indexed by the key\n \* returned from [keySelector] function applied to each element.\n \* \n \* If any two elements would have the same key returned by [keySelector] the last one gets added to the map. $\ln * \nightharpoonup$  The returned map preserves the entry iteration order of the original array. $\ln * \ln * \omega$  sample

samples.collections.Arrays.Transformations.associateArrayOfPrimitivesBy\n \*/\npublic inline fun <K>

LongArray.associateBy(keySelector: (Long) -> K): Map<K, Long>  $\{\n\$  val capacity =

mapCapacity(size).coerceAtLeast(16)\n return associateByTo(LinkedHashMap<K, Long>(capacity),

keySelector)\n}\n\n/\*\*\n \* Returns a [Map] containing the elements from the given array indexed by the key\n \* returned from [keySelector] function applied to each element. $\ln * \ln *$  If any two elements would have the same key returned by [keySelector] the last one gets added to the map.\n \*

 $\ln$  \* The returned map preserves the entry iteration order of the original array. $\ln$  \*  $\ln$  \* @sample

samples.collections.Arrays.Transformations.associateArrayOfPrimitivesBy\n \*/\npublic inline fun <K>

FloatArray.associateBy(keySelector: (Float) -> K): Map<K, Float> {\n val capacity =

mapCapacity(size).coerceAtLeast(16)\n return associateByTo(LinkedHashMap<K, Float>(capacity),

keySelector)\n}\n\n/\*\*\n \* Returns a [Map] containing the elements from the given array indexed by the key\n \* returned from [keySelector] function applied to each element. $\ln * \ln *$  If any two elements would have the same key returned by [keySelector] the last one gets added to the map. $\ln * \ln *$  The returned map preserves the entry iteration order of the original array. $\ln * \ln * \omega$  sample

samples.collections.Arrays.Transformations.associateArrayOfPrimitivesBy\n \*/\npublic inline fun <K> DoubleArray.associateBy(keySelector: (Double) -> K): Map<K, Double> {\n val capacity = mapCapacity(size).coerceAtLeast(16)\n

return associateByTo(LinkedHashMap<K, Double>(capacity), keySelector)\n}\n\n/\*\*\n \* Returns a [Map] containing the elements from the given array indexed by the key\n \* returned from [keySelector] function applied to each element. $\ln * \ln *$  If any two elements would have the same key returned by [keySelector] the last one gets added to the map. $\ln * \ln *$  The returned map preserves the entry iteration order of the original array. $\ln * \ln *$ @sample samples.collections.Arrays.Transformations.associateArrayOfPrimitivesBy\n \*/\npublic inline fun <K> BooleanArray.associateBy(keySelector: (Boolean) -> K): Map<K, Boolean> {\n val capacity = mapCapacity(size).coerceAtLeast(16)\n return associateByTo(LinkedHashMap<K, Boolean>(capacity), keySelector)\n}\n\n/\*\*\n \* Returns a [Map] containing the elements from the given array indexed by the key\n \* returned from [keySelector] function applied to each element. $\ln * \ln *$  If any two elements would have the same key returned by [keySelector] the last

one gets added to the map. $\ln * \ln *$  The returned map preserves the entry iteration order of the original array. $\ln * \ln$ \* @sample samples.collections.Arrays.Transformations.associateArrayOfPrimitivesBy\n \*/\npublic inline fun <K> CharArray.associateBy(keySelector: (Char) -> K): Map<K, Char> {\n val capacity =

mapCapacity(size).coerceAtLeast(16)\n return associateByTo(LinkedHashMap<K, Char>(capacity),

 $keySelector)\n\backslash\n\ln\frac{**}{n * Returns}$  a [Map] containing the values provided by [valueTransform] and indexed by

[keySelector] functions applied to elements of the given array. $\ln * \ln *$  If any two elements would have the same key returned by [keySelector] the last one gets added to the map. $\ln * \ln *$  The returned map preserves the entry iteration order of the original array. $\ln * \ln * \omega$  sample

samples.collections.Arrays.Transformations.associateArrayOfPrimitivesByWithValueTransform\n \*/\npublic inline fun  $(T, K, V> A$ rray<out T>.associateBy(keySelector: (T) -> K, valueTransform: (T) -> V):

Map<K,  $V > \{\n\}$  val capacity = mapCapacity(size).coerceAtLeast(16)\n return

associateByTo(LinkedHashMap<K, V>(capacity), keySelector, valueTransform)\n}\n\n/\*\*\n \* Returns a [Map] containing the values provided by [valueTransform] and indexed by [keySelector] functions applied to elements of the given array. $\ln * \ln *$  If any two elements would have the same key returned by [keySelector] the last one gets added to the map. $\ln * \ln *$  The returned map preserves the entry iteration order of the original array. $\ln * \ln *$ @sample samples.collections.Arrays.Transformations.associateArrayOfPrimitivesByWithValueTransform\n \*/\npublic inline fun <K, V> ByteArray.associateBy(keySelector: (Byte) -> K, valueTransform: (Byte) -> V): Map $\langle K, V \rangle$  {\n val capacity = mapCapacity(size).coerceAtLeast(16)\n return

associateByTo(LinkedHashMap<K, V>(capacity), keySelector, valueTransform)\n}\n\n/\*\*\n \* Returns a [Map] containing the values provided by [valueTransform] and indexed by [keySelector] functions

applied to elements of the given array. $\ln * \ln *$  If any two elements would have the same key returned by [keySelector] the last one gets added to the map. $\ln * \ln *$  The returned map preserves the entry iteration order of the original array. $\ln * \ln * \omega$  sample

samples.collections.Arrays.Transformations.associateArrayOfPrimitivesByWithValueTransform\n \*/\npublic inline fun <K, V> ShortArray.associateBy(keySelector: (Short) -> K, valueTransform: (Short) -> V): Map<K, V> {\n val capacity = mapCapacity(size).coerceAtLeast(16)\n return associateByTo(LinkedHashMap<K, V>(capacity), keySelector, valueTransform $\ln\ln\pi$ \*\n \* Returns a [Map] containing the values provided by [valueTransform] and indexed by [keySelector] functions applied to elements of the given array. $\ln * \ln *$  If any two elements would have the same key returned by [keySelector] the last one gets added to the map. $\ln * \ln *$  The returned map preserves the entry iteration order of the original array. $\ln * \ln * \mathcal{Q}$  sample

samples.collections.Arrays.Transformations.associateArrayOfPrimitivesByWithValueTransform\n

 \*/\npublic inline fun <K, V> IntArray.associateBy(keySelector: (Int) -> K, valueTransform: (Int) -> V): Map<K,  $V > \{\nightharpoonup$  val capacity = mapCapacity(size).coerceAtLeast(16)\n return associateByTo(LinkedHashMap<K,  $V>(capacity)$ , keySelector, valueTransform $\ln\ln\frac{*}{n}$  Returns a [Map] containing the values provided by [valueTransform] and indexed by [keySelector] functions applied to elements of the given array. $\ln * \ln *$  If any two elements would have the same key returned by [keySelector] the last one gets added to the map.\n \* \n \* The returned map preserves the entry iteration order of the original array. $\ln * \ln * \mathcal{Q}$  sample

samples.collections.Arrays.Transformations.associateArrayOfPrimitivesByWithValueTransform\n \*/\npublic inline fun <K, V> LongArray.associateBy(keySelector: (Long) -> K, valueTransform: (Long) -> V): Map<K, V> {\n val capacity = mapCapacity(size).coerceAtLeast(16) $\ln$  return

associateByTo(LinkedHashMap<K, V>(capacity), keySelector, valueTransform)\n}\n\n/\*\*\n \* Returns a [Map] containing the values provided by [valueTransform] and indexed by [keySelector] functions applied to elements of the given array. $\ln * \ln *$  If any two elements would have the same key returned by [keySelector] the last one gets added to the map. $\ln * \ln *$  The returned map preserves the entry iteration order of the original array. $\ln * \ln *$ @sample samples.collections.Arrays.Transformations.associateArrayOfPrimitivesByWithValueTransform\n \*/\npublic inline fun <K, V> FloatArray.associateBy(keySelector: (Float) -> K, valueTransform: (Float) -> V): Map  $K, V > \{\n\}$  val capacity = mapCapacity(size).coerceAtLeast(16) $n$  return

associateByTo(LinkedHashMap<K, V>(capacity), keySelector, valueTransform)\n\\n\n\n\n\n\\*\*\n \* Returns a [Map] containing the values provided by [valueTransform] and indexed by [keySelector] functions applied to elements of the given array. $\ln * \ln *$  If any two elements would

have the same key returned by [keySelector] the last one gets added to the map. $\ln * \ln *$  The returned map preserves the entry iteration order of the original array. $\ln * \ln * \mathcal{Q}$  sample

samples.collections.Arrays.Transformations.associateArrayOfPrimitivesByWithValueTransform\n \*/\npublic inline

fun <K, V> DoubleArray.associateBy(keySelector: (Double) -> K, valueTransform: (Double) -> V): Map<K, V> {\n val capacity = mapCapacity(size).coerceAtLeast(16)\n return associateByTo(LinkedHashMap<K, V>(capacity), keySelector, valueTransform)\n\n\n\n\n\n\n \* Returns a [Map] containing the values provided by [valueTransform] and indexed by [keySelector] functions applied to elements of the given array.\n \* \n \* If any two elements would have the same key returned by [keySelector] the last one gets added to the map. $\ln * \ln *$  The returned map preserves the entry iteration order of the original array. $\ln * \ln * \mathcal{O}$  sample samples.collections.Arrays.Transformations.associateArrayOfPrimitivesByWithValueTransform\n \*/\npublic inline fun <K, V> BooleanArray.associateBy(keySelector: (Boolean) -> K, valueTransform: (Boolean) -  $>$  V): Map<K, V $>$  {\n val capacity = mapCapacity(size).coerceAtLeast(16)\n return associateByTo(LinkedHashMap<K, V>(capacity), keySelector, valueTransform)\n $\ln\ln^* \ln *$ Returns a [Map] containing the values provided by [valueTransform] and indexed by [keySelector] functions applied to elements of the given array. $\ln * \ln *$  If any two elements would have the same key returned by [keySelector] the last one gets added to the map. $\ln * \ln *$  The returned map preserves the entry iteration order of the original array. $\ln * \ln *$ @sample samples.collections.Arrays.Transformations.associateArrayOfPrimitivesByWithValueTransform\n \*/\npublic inline fun <K, V> CharArray.associateBy(keySelector: (Char) -> K, valueTransform: (Char) -> V): Map $\langle K, V \rangle$  {\n val capacity = mapCapacity(size).coerceAtLeast(16)\n return associateByTo(LinkedHashMap<K, V>(capacity), keySelector, valueTransform)\n}\n\n/\*\*\n

 \* Populates and returns the [destination] mutable map with key-value pairs,\n \* where key is provided by the [keySelector] function applied to each element of the given array\n \* and value is the element itself.\n \* \n \* If any two elements would have the same key returned by [keySelector] the last one gets added to the map. $\ln * \ln *$  $\circledR$ sample samples.collections.Arrays.Transformations.associateArrayOfPrimitivesByTo\n \*/\npublic inline fun <T, K, M : MutableMap<in K, in T>> Array<out T>.associateByTo(destination: M, keySelector: (T) -> K): M {\n for (element in this)  ${\n \times}$  destination.put(keySelector(element), element)\n  ${\n \times}$ Populates and returns the [destination] mutable map with key-value pairs,\n \* where key is provided by the [keySelector] function applied to each element of the given array\n \* and value is the element itself.\n \* \n \* If any two elements would have the same key returned by [keySelector] the last

one gets added to the map. $\ln * \ln * \omega$  sample

samples.collections.Arrays.Transformations.associateArrayOfPrimitivesByTo\n \*/\npublic inline fun <K, M : MutableMap<in K, in Byte $>>$  ByteArray.associateByTo(destination: M, keySelector: (Byte)  $>>$  K): M {\n for (element in this)  ${\n \alpha \nu(k\epsilon) \equiv \epsilon_0$ , element), element)\n  ${\n \alpha \nu(k\epsilon) \equiv \epsilon_0$ Populates and returns the [destination] mutable map with key-value pairs,\n \* where key is provided by the [keySelector] function applied to each element of the given array\n \* and value is the element itself.\n \* \n \* If any two elements would have the same key returned by [keySelector] the last one gets added to the map. $\ln * \ln *$ @sample samples.collections.Arrays.Transformations.associateArrayOfPrimitivesByTo\n \*/\npublic inline fun <K, M : MutableMap<in K, in Short>> ShortArray.associateByTo(destination: M, keySelector: (Short) -> K): M {\n for (element in this)  $\{\n\}$  destination.put(keySelector(element),

element)\n }\n return destination\n}\n\n/\*\*\n \* Populates and returns the [destination] mutable map with keyvalue pairs, $\ln$  \* where key is provided by the [keySelector] function applied to each element of the given array $\ln$  \* and value is the element itself. $\ln * \ln *$  If any two elements would have the same key returned by [keySelector] the last one gets added to the map. $\ln * \ln * \omega$  sample

samples.collections.Arrays.Transformations.associateArrayOfPrimitivesByTo\n \*/\npublic inline fun <K, M : MutableMap<in K, in Int>> IntArray.associateByTo(destination: M, keySelector: (Int) -> K): M {\n for (element in this)  $\n \in \mathbb{N}$  destination.put(keySelector(element), element)\n  $\ln$  return destination\n}\n\n/\*\*\n \* Populates and returns the [destination] mutable map with key-value pairs,\n \* where key is provided by the [keySelector] function applied to each element of the given array\n  $*$  and value is the element itself.\n  $* \nmid \mathbf{r}$  is  $\mathbf{r}$  any two elements would have the same key returned

by [keySelector] the last one gets added to the map. $\ln * \ln * \omega$  sample

samples.collections.Arrays.Transformations.associateArrayOfPrimitivesByTo\n \*/\npublic inline fun <K, M :

MutableMap<in K, in Long>> LongArray.associateByTo(destination: M, keySelector: (Long) -> K): M {\n for (element in this)  ${\n \times}$  destination.put(keySelector(element), element)\n  ${\n \times}$ Populates and returns the [destination] mutable map with key-value pairs,\n \* where key is provided by the [keySelector] function applied to each element of the given array\n \* and value is the element itself.\n \* \n \* If any two elements would have the same key returned by [keySelector] the last one gets added to the map. $\ln * \ln *$ @sample samples.collections.Arrays.Transformations.associateArrayOfPrimitivesByTo\n \*/\npublic inline fun <K, M : MutableMap<in K, in Float>> FloatArray.associateByTo(destination: M, keySelector: (Float) -> K): M {\n for (element in this)  ${\n \mu$  destination.put(keySelector(element),

element)\n }\n return destination\n}\n\n/\*\*\n \* Populates and returns the [destination] mutable map with keyvalue pairs, $\ln *$  where key is provided by the [keySelector] function applied to each element of the given array $\ln *$ and value is the element itself. $\ln * \ln *$  If any two elements would have the same key returned by [keySelector] the last one gets added to the map. $\ln * \ln * \omega$  sample

samples.collections.Arrays.Transformations.associateArrayOfPrimitivesByTo\n \*/\npublic inline fun <K, M : MutableMap<in K, in Double>> DoubleArray.associateByTo(destination: M, keySelector: (Double) -> K): M {\n for (element in this)  $\n\alpha$  destination.put(keySelector(element), element)\n }\n return destination\n}\n\n/\*\*\n \* Populates and returns the [destination] mutable map with key-value pairs,\n \* where key is provided by the [keySelector] function applied to each element of the given array\n \* and value is the element itself. $\ln$  \*  $\ln$  \* If any two elements

would have the same key returned by [keySelector] the last one gets added to the map. $\ln * \ln * \mathcal{O}$  sample samples.collections.Arrays.Transformations.associateArrayOfPrimitivesByTo\n \*/\npublic inline fun <K, M : MutableMap<in K, in Boolean>> BooleanArray.associateByTo(destination: M, keySelector: (Boolean) -> K): M {\n

for (element in this)  $\n\alpha$  destination.put(keySelector(element), element)\n }\n return destination\n}\n\n/\*\*\n \* Populates and returns the [destination] mutable map with key-value pairs,\n \* where key is provided by the [keySelector] function applied to each element of the given array\n \* and value is the element itself.\n \* \n \* If any two elements would have the same key returned by [keySelector] the last one gets added to the map. $\ln * \ln *$ @sample samples.collections.Arrays.Transformations.associateArrayOfPrimitivesByTo\n \*/\npublic inline fun <K, M : MutableMap<in K, in Char $>>$ CharArray.associateByTo(destination: M, keySelector: (Char) -> K): M {\n

for (element in this)  $\ln$  destination.put(keySelector(element), element)\n }\n return destination\n}\n\n/\*\*\n \* Populates and returns the [destination] mutable map with key-value pairs,\n \* where key is provided by the [keySelector] function and\n \* and value is provided by the [valueTransform] function applied to elements of the given array. $\ln * \ln *$  If any two elements would have the same key returned by [keySelector] the last one gets added to the map. $\ln * \ln * \omega$  sample

samples.collections.Arrays.Transformations.associateArrayOfPrimitivesByToWithValueTransform\n \*/\npublic inline fun <T, K, V, M : MutableMap<in K, in V>> Array<out T>.associateByTo(destination: M, keySelector: (T) - $>$  K, valueTransform: (T)  $>$  V): M {\n for (element in this) {\n destination.put(keySelector(element), valueTransform(element))\n }\n return destination\n}\n\n/\*\*\n \* Populates and returns the [destination] mutable map with key-value pairs,  $\ln *$  where key is provided by the [keySelector]

function and $\ln *$  and value is provided by the [valueTransform] function applied to elements of the given array. $\ln *$ \n \* If any two elements would have the same key returned by [keySelector] the last one gets added to the map.\n \* \n \* @sample samples.collections.Arrays.Transformations.associateArrayOfPrimitivesByToWithValueTransform\n \*/\npublic inline fun <K, V, M : MutableMap<in K, in V>> ByteArray.associateByTo(destination: M, keySelector: (Byte) -> K, valueTransform: (Byte) -> V): M  $\{\n\}$  for (element in this)  $\{\n\}$ 

destination.put(keySelector(element), valueTransform(element) $\n$  }\n return destination\n}\n\n/\*\*\n \* Populates and returns the [destination] mutable map with key-value pairs,\n \* where key is provided by the [keySelector] function and\n  $*$  and value is provided by the [valueTransform] function applied to elements of the given array. $\ln *$ \n \* If any two elements would have the same key returned by [keySelector] the last one gets added to the map.\n  $* \nvert n * \nvert \nvert \nvert$  sample

samples.collections.Arrays.Transformations.associateArrayOfPrimitivesByToWithValueTransform\n \*/\npublic

inline fun <K, V, M : MutableMap<in K, in V>> ShortArray.associateByTo(destination: M, keySelector: (Short) -> K, valueTransform: (Short) -> V): M {\n for (element in this) {\n destination.put(keySelector(element),

valueTransform(element))\n }\n return destination\n}\n\n/\*\*\n \* Populates and returns the [destination] mutable map with key-value pairs,\n \* where key is provided by the [keySelector] function and\n \* and value is provided by the [valueTransform] function applied to elements of the given array. $\ln * \ln *$  If any two elements would have the same key returned by [keySelector] the last one gets added to the map. $\ln * \ln * \omega$  sample

samples.collections.Arrays.Transformations.associateArrayOfPrimitivesByToWithValueTransform\n \*/\npublic inline fun <K, V, M : MutableMap<in K, in V>> IntArray.associateByTo(destination: M, keySelector: (Int) -> K, valueTransform:

(Int) -> V): M {\n for (element in this) {\n destination.put(keySelector(element), valueTransform(element)\n  $\ln$  return destination\n}\n\n/\*\*\n \* Populates and returns the [destination] mutable map with key-value pairs,\n \* where key is provided by the [keySelector] function and\n \* and value is provided by the [valueTransform] function applied to elements of the given array. $\ln * \ln *$  If any two elements would have the same key returned by [keySelector] the last one gets added to the map. $\ln * \ln * \mathcal{Q}$  sample

samples.collections.Arrays.Transformations.associateArrayOfPrimitivesByToWithValueTransform\n \*/\npublic inline fun <K, V, M : MutableMap<in K, in V>> LongArray.associateByTo(destination: M, keySelector: (Long) -> K, valueTransform: (Long) -> V): M {\n for (element in this) {\n destination.put(keySelector(element), valueTransform(element))\n  $\ln$  return destination\n}\n\n/\*\*\n \* Populates and returns the [destination] mutable map with key-value

pairs, $\ln$  \* where key is provided by the [keySelector] function and $\ln$  \* and value is provided by the

[valueTransform] function applied to elements of the given array. $\ln * \ln *$  If any two elements would have the same key returned by [keySelector] the last one gets added to the map. $\ln * \ln * \omega$  sample

samples.collections.Arrays.Transformations.associateArrayOfPrimitivesByToWithValueTransform\n \*/\npublic inline fun <K, V, M : MutableMap<in K, in V>> FloatArray.associateByTo(destination: M, keySelector: (Float) -> K, valueTransform: (Float) -> V): M {\n for (element in this) {\n destination.put(keySelector(element), valueTransform(element))\n }\n return destination\n}\n\n/\*\*\n \* Populates and returns the [destination] mutable map with key-value pairs, $\ln *$  where key is provided by the [keySelector] function and $\ln *$  and value is provided by the [valueTransform] function applied to elements of the given array. $\ln * \ln *$  If any two elements would have the same key returned by

[keySelector] the last one gets added to the map. $\ln * \ln * \mathcal{Q}$  sample

samples.collections.Arrays.Transformations.associateArrayOfPrimitivesByToWithValueTransform\n \*/\npublic inline fun < K, V, M : MutableMap<in K, in V>> DoubleArray.associateByTo(destination: M, keySelector:

(Double) -> K, valueTransform: (Double) -> V): M  $\{\n\$  for (element in this)  $\{\n\$ 

destination.put(keySelector(element), valueTransform(element))\n }\n return destination\n}\n\n/\*\*\n \* Populates and returns the [destination] mutable map with key-value pairs,\n \* where key is provided by the [keySelector] function and $\ln *$  and value is provided by the [valueTransform] function applied to elements of the given array. $\ln *$ \n \* If any two elements would have the same key returned by [keySelector] the last one gets added to the map.\n \* \n \* @sample samples.collections.Arrays.Transformations.associateArrayOfPrimitivesByToWithValueTransform\n \*/\npublic inline fun <K, V, M : MutableMap<in K, in V>> BooleanArray.associateByTo(destination: M, keySelector: (Boolean) -> K, valueTransform: (Boolean) -> V): M {\n for (element in this) {\n

destination.put(keySelector(element), valueTransform(element) $\n$  }\n return destination\n}\n\n/\*\*\n \* Populates and returns the [destination] mutable map with key-value pairs,\n \* where key is provided by the [keySelector] function and $\ln *$  and value is provided by the [valueTransform] function applied to elements of the given array. $\ln *$ 

\n \* If any two elements would have the same key returned by [keySelector] the last one gets added to the map.\n \*

\n \* @sample samples.collections.Arrays.Transformations.associateArrayOfPrimitivesByToWithValueTransform\n \*/\npublic inline fun <K, V, M : MutableMap<in K, in V>> CharArray.associateByTo(destination: M, keySelector: (Char) -> K, valueTransform: (Char) -> V): M  $\{\n\$  for (element in this)  $\{\n\$ 

destination.put(keySelector(element), valueTransform(element))\n }\n return destination\n}\n\n/\*\*\n

 \* Populates and returns the [destination] mutable map with key-value pairs\n \* provided by [transform] function applied to each element of the given array. $\ln * \ln *$  If any of two pairs would have the same key the last one gets added to the map. $\ln * \ln * \omega$  sample samples.collections.Arrays.Transformations.associateArrayOfPrimitivesTo $\ln$ \*/\npublic inline fun <T, K, V, M : MutableMap<in K, in V>> Array<out T>.associateTo(destination: M, transform: (T) -> Pair<K, V>): M {\n for (element in this) {\n destination += transform(element)\n }\n return destination $\ln\ln\frac{*}{\ln n}$  \* Populates and returns the [destination] mutable map with key-value pairs $\ln$  \* provided by [transform] function applied to each element of the given array. $\ln * \ln *$  If any of two pairs would have the same key the last one gets added to the map. $\ln * \ln * \omega$  sample

samples.collections.Arrays.Transformations.associateArrayOfPrimitivesTo\n \*/\npublic inline fun <K, V, M : MutableMap<in K, in V>> ByteArray.associateTo(destination:

M, transform: (Byte) -> Pair<K, V>): M {\n for (element in this) {\n destination += transform(element)\n  $\ln$  return destination\n}\n\n/\*\*\n \* Populates and returns the [destination] mutable map with key-value pairs\n \* provided by [transform] function applied to each element of the given array. $\ln * \ln *$  If any of two pairs would have the same key the last one gets added to the map. $\ln * \ln * \mathcal{Q}$  sample

samples.collections.Arrays.Transformations.associateArrayOfPrimitivesTo\n \*/\npublic inline fun <K, V, M : MutableMap<in K, in V>> ShortArray.associateTo(destination: M, transform: (Short) -> Pair<K, V>): M {\n for (element in this)  ${\n \alpha +\n \alpha +\n \beta \in \Gamma_{{\rm element}}\n \} \in {\rm destination\ln}{\n \alpha +\n \beta \in {\rm normal}}$ returns the [destination] mutable map with key-value pairs\n \* provided by [transform] function applied to each element of the given array. $\ln * \ln *$  If any of two pairs would have the same key the last one gets added to the map. $\ln * \ln * \omega$  sample samples.collections.Arrays.Transformations.associateArrayOfPrimitivesTo $\ln * \rho$ inline fun <K, V, M : MutableMap<in K, in V>> IntArray.associateTo(destination: M, transform: (Int) -> Pair<K, V>): M {\n for (element in this) {\n destination += transform(element)\n }\n return destination\n}\n\n/\*\*\n \* Populates and returns the [destination] mutable map with key-value pairs\n \* provided by [transform] function applied to each element of the given array. $\ln * \ln *$  If any of two pairs would have the same key the last one gets added to the map. $\ln * \ln * \omega$  sample samples.collections.Arrays.Transformations.associateArrayOfPrimitivesTo $\ln$ \*/\npublic inline fun <K, V, M : MutableMap<in K, in V>> LongArray.associateTo(destination: M, transform:  $(Long) \rightarrow Pair \le K, V \ge)$ : M {\n for (element in this) {\n destination += transform(element)\n }\n return destination\n}\n\n<sup>/\*\*</sup>\n \* Populates and returns the [destination] mutable map with key-value pairs\n \* provided by [transform] function applied to each element of the given array. $\ln * \ln *$  If any of two pairs would have the same key the last one gets added to the map. $\ln * \ln * \omega$  sample

samples.collections.Arrays.Transformations.associateArrayOfPrimitivesTo\n \*/\npublic inline fun <K, V, M : MutableMap<in K, in V>> FloatArray.associateTo(destination: M, transform: (Float) -> Pair<K, V>): M {\n for (element in this)  $\nightharpoonup$  destination += transform(element)\n  $\ln$  return destination\n}\n\n/\*\*\n \* Populates and returns the [destination] mutable map with key-value pairs\n \* provided by [transform] function applied to each element of the given array. $\ln * \ln *$  If any of two pairs would have the same key the last one gets added to the map. $\ln * \ln * \omega$  sample samples.collections.Arrays.Transformations.associateArrayOfPrimitivesTo $\ln * \ln \omega$ inline fun <K, V, M : MutableMap<in K, in V>> DoubleArray.associateTo(destination: M, transform: (Double) -> Pair<K,  $V$ >: M {\n for (element

in this)  ${\n m \ position += transform(element)\n } \n return destination\n } \n\in \mathbb{R}$  return destination\n}\n\n/\*\*\n \* Populates and returns the [destination] mutable map with key-value pairs\n \* provided by [transform] function applied to each element of the given array. $\ln * \ln *$  If any of two pairs would have the same key the last one gets added to the map. $\ln * \ln *$ @sample samples.collections.Arrays.Transformations.associateArrayOfPrimitivesTo\n \*/\npublic inline fun <K, V, M : MutableMap<in K, in V>> BooleanArray.associateTo(destination: M, transform: (Boolean) -> Pair<K, V>): M  ${\n \{ \n \ for (element in this) {\n \} \}$  destination += transform(element)\n  ${\n \} \n \}$  return destination\n  ${\n \} \n \}$  \* Populates and returns the [destination] mutable map with key-value pairs\n \* provided by [transform] function applied to each element of the given array. $\ln * \ln *$  If any of two pairs would have the same key the last one gets added to the map. $\ln * \ln * \mathcal{O}$  sample samples.collections.Arrays.Transformations.associateArrayOfPrimitivesTo $\ln$ 

 \*/\npublic inline fun <K, V, M : MutableMap<in K, in V>> CharArray.associateTo(destination: M, transform:  $(Char) \rightarrow Pair \langle K, V \rangle$ : M {\n for (element in this) {\n destination += transform(element)\n }\n return destination\n}\n\n/\*\*\n \* Returns a [Map] where keys are elements from the given array and values are\n \* produced by the [valueSelector] function applied to each element. $\ln * \ln *$  If any two elements are equal, the last one gets added to the map. $\ln * \ln *$  The returned map preserves the entry iteration order of the original array. $\ln * \ln *$ @sample samples.collections.Collections.Transformations.associateWith\n \*/\n@SinceKotlin(\"1.4\")\npublic inline fun <K, V> Array<out K>.associateWith(valueSelector: (K) -> V): Map<K, V> {\n val result = LinkedHashMap<K, V>(mapCapacity(size).coerceAtLeast(16))\n return associateWithTo(result, valueSelector)\n}\n\n/\*\*\n \* Returns a [Map] where keys are elements from the given array and values are\n \* produced by the [valueSelector] function applied to each element. $\ln * \ln *$  If any two elements are equal, the last one gets added to the map. $\ln * \ln *$  The returned map preserves the entry iteration order of the original array. $\ln * \ln$ 

\* @sample samples.collections.Collections.Transformations.associateWith\n

 $*\$  n@SinceKotlin(\"1.4\")\n @kotlin.internal.InlineOnly\npublic inline fun <V >

ByteArray.associateWith(valueSelector: (Byte) -> V): Map<Byte, V> {\n val result = LinkedHashMap<Byte,  $V>(mapCapacity(size).coerceAtLeast(16))\n $\text{normal}$  return associateWithTo(result, valueSelector)\n  $\ln\frac{*\pi}{n}$  * Returns a$ [Map] where keys are elements from the given array and values are\n \* produced by the [valueSelector] function applied to each element. $\ln * \ln *$  If any two elements are equal, the last one gets added to the map. $\ln * \ln *$  The returned map preserves the entry iteration order of the original array. $\ln * \ln * \mathcal{Q}$  sample

samples.collections.Collections.Transformations.associateWith\n

\*/\n@SinceKotlin(\"1.4\")\n@kotlin.internal.InlineOnly\npublic

inline fun <V> ShortArray.associateWith(valueSelector: (Short) -> V): Map<Short, V> {\n val result =

LinkedHashMap<Short, V>(mapCapacity(size).coerceAtLeast(16))\n return associateWithTo(result,

valueSelector)\n}\n\n/\*\*\n \* Returns a [Map] where keys are elements from the given array and values are\n \* produced by the [valueSelector] function applied to each element. $\ln * \ln *$  If any two elements are equal, the last one gets added to the map. $\ln * \ln *$  The returned map preserves the entry iteration order of the original array. $\ln * \ln *$ @sample samples.collections.Collections.Transformations.associateWith\n

\*/\n@SinceKotlin(\"1.4\")\n@kotlin.internal.InlineOnly\npublic inline fun <V>

IntArray.associateWith(valueSelector: (Int) -> V): Map<Int, V> {\n val result = LinkedHashMap<Int,

 $V>(mapCapCapaceAtLeast(16))\n)$  return associateWithTo(result, valueSelector)\n \\n\n/\*\*\n \* Returns a [Map] where keys are elements from the

given array and values are $\ln *$  produced by the [valueSelector] function applied to each element. $\ln * \ln *$  If any two elements are equal, the last one gets added to the map. $\ln * \ln *$  The returned map preserves the entry iteration order of the original array. $\ln * \alpha$  = @sample samples.collections. Collections. Transformations.associate With $\ln$  $*\ln\omega$ SinceKotlin(\"1.4\")\n $\omega$ kotlin.internal.InlineOnly\npublic inline fun <V>

LongArray.associateWith(valueSelector: (Long) -> V): Map<Long,  $V$ > {\n val result = LinkedHashMap<Long,  $V>(mapCapacity(size).coerceAtLeast(16))\n\in return associateWithTo(result, valueSelectcor)\n\in\mathbb{R}^n^*$  Returns a [Map] where keys are elements from the given array and values are\n \* produced by the [valueSelector] function applied to each element. $\ln * \ln *$  If any two elements are equal, the last one gets added to the map. $\ln * \ln *$  The returned map preserves the entry iteration order of the original array. $\ln * \ln * \omega$  sample

samples.collections.Collections.Transformations.associateWith\n

\*/\n \angle Since Kotlin(\"1.4\")\n \angle expection.internal.InlineOnly\npublic inline fun <V >

FloatArray.associateWith(valueSelector: (Float) -> V): Map<Float, V>  $\{\n\}$  val result = LinkedHashMap<Float,  $V>(mapCapcapacity(size).coerceAtLeast(16))\n $\text{normal}$  return associateWithTo(result, valueSelector)\n  $\ln\frac{*\pi}{n}$  * Returns a$ [Map] where keys are elements from the given array and values are\n \* produced by the [valueSelector] function applied to each element. $\ln * \ln *$  If any two elements are equal, the last one gets added to the map. $\ln * \ln *$  The returned map preserves the entry iteration order of the original array. $\ln * \ln * \mathcal{Q}$  sample samples.collections.Collections.Transformations.associateWith\n

 $*\$  n@SinceKotlin(\"1.4\")\n @kotlin.internal.InlineOnly\npublic inline fun <V >

DoubleArray.associateWith(valueSelector: (Double) -> V): Map<Double,  $V$ > {\n val result =

LinkedHashMap<Double, V>(mapCapacity(size).coerceAtLeast(16))\n return associateWithTo(result, valueSelector)\n }\n\n/\*\*\n \* Returns

 a [Map] where keys are elements from the given array and values are\n \* produced by the [valueSelector] function applied to each element. $\ln * \ln *$  If any two elements are equal, the last one gets added to the map. $\ln * \ln *$  The returned map preserves the entry iteration order of the original array. $\ln * \ln * \omega$  sample

samples.collections.Collections.Transformations.associateWith\n

\*/\n@SinceKotlin(\"1.4\")\n@kotlin.internal.InlineOnly\npublic inline fun <V>

BooleanArray.associateWith(valueSelector: (Boolean) -> V): Map<Boolean, V> {\n val result =

LinkedHashMap<Boolean, V>(mapCapacity(size).coerceAtLeast(16))\n return associateWithTo(result,

valueSelector)\n}\n\n/\*\*\n \* Returns a [Map] where keys are elements from the given array and values are\n \* produced by the [valueSelector] function applied to each element. $\ln * \ln *$  If any two elements are equal, the last one gets added to the map. $\ln * \ln *$  The returned map preserves the entry iteration order of the original array. $\ln * \ln *$ @sample samples.collections.Collections.Transformations.associateWith\n

\*/\n@SinceKotlin(\"1.4\")\n@kotlin.internal.InlineOnly\npublic inline fun <V>

CharArray.associateWith(valueSelector: (Char) -> V): Map<Char, V> {\n val result = LinkedHashMap<Char, V>(mapCapacity(size.coerceAtMost(128)).coerceAtLeast(16))\n return associateWithTo(result,

valueSelector)\n}\n\n/\*\*\n \* Populates and returns the [destination] mutable map with key-value pairs for each element of the given array, $\ln *$  where key is the element itself and value is provided by the [valueSelector] function applied to that key. $\ln * \ln *$  If any two elements are equal, the last one overwrites the former value in the map. $\ln * \ln$ \* @sample samples.collections.Collections.Transformations.associateWithTo\n \*/\n@SinceKotlin(\"1.4\")\npublic inline fun <K, V, M : MutableMap<in K, in V>> Array<out K>.associateWithTo(destination: M, valueSelector: (K)  $\rightarrow$  V): M {\n for (element in this) {\n destination.put(element, valueSelector(element)\n

 $\ln$  return destination\n $\ln\ln(**\n$  \* Populates and returns the [destination] mutable map with key-value pairs for each element of the given array, $\ln *$  where key is the element itself and value is provided by the [valueSelector] function applied to that key. $\ln * \ln *$  If any two elements are equal, the last one overwrites the former value in the map. $\ln * \ln * \omega$  sample samples.collections. Collections. Transformations. associate With To $\ln$ 

\*/\n@SinceKotlin(\"1.4\")\n@kotlin.internal.InlineOnly\npublic inline fun <V, M : MutableMap<in Byte, in V>> ByteArray.associateWithTo(destination: M, valueSelector: (Byte) -> V): M {\n for (element in this) {\n destination.put(element, valueSelector(element))\n  $\ln \frac{\ln\ln}{*}\$  return destination\n}\n\n/\*\*\n \* Populates and returns the [destination] mutable map with key-value pairs for each element of the given array,\n \* where key is the element itself and value is provided by the [valueSelector] function applied to that key. $\ln *$ 

 $\ln$  \* If any two elements are equal, the last one overwrites the former value in the map. $\ln$  \*  $\ln$  \* @sample samples.collections.Collections.Transformations.associateWithTo\n

\*/\n@SinceKotlin(\"1.4\")\n@kotlin.internal.InlineOnly\npublic inline fun <V, M : MutableMap<in Short, in V>> ShortArray.associateWithTo(destination: M, valueSelector: (Short) -> V): M {\n for (element in this) {\n destination.put(element, valueSelector(element))\n  $\ln \frac{\alpha}{\ln\pi}$ \n\n/\*\*\n \* Populates and returns the [destination] mutable map with key-value pairs for each element of the given array,\n \* where key is the element itself and value is provided by the [valueSelector] function applied to that key. $\ln * \ln *$  If any two elements are equal, the last one overwrites the former value in the map.  $\ln * \ln * \mathcal{Q}$  sample

samples.collections.Collections.Transformations.associateWithTo\n

\*/\n@SinceKotlin(\"1.4\")\n@kotlin.internal.InlineOnly\npublic inline fun <V, M : MutableMap<in Int, in V>> IntArray.associateWithTo(destination:

M, valueSelector: (Int) -> V): M {\n for (element in this) {\n destination.put(element, valueSelector(element))\n }\n return destination\n}\n\n/\*\*\n \* Populates and returns the [destination] mutable map with key-value pairs for each element of the given array,\n \* where key is the element itself and value is provided by the [valueSelector] function applied to that key. $\ln * \ln *$  If any two elements are equal, the last one overwrites the former value in the map. $\ln * \ln * \omega$  sample

samples.collections.Collections.Transformations.associateWithTo\n

 $*\ln\Theta$ SinceKotlin(\"1.4\")\n $\Theta$ kotlin.internal.InlineOnly\npublic inline fun <V, M : MutableMap<in Long, in V>> LongArray.associateWithTo(destination: M, valueSelector: (Long) -> V): M {\n for (element in this) {\n destination.put(element, valueSelector(element))\n }\n return destination\n}\n\n/\*\*\n \* Populates and returns the [destination] mutable map with key-value pairs for each element

 of the given array,\n \* where key is the element itself and value is provided by the [valueSelector] function applied to that key. $\ln * \ln *$  If any two elements are equal, the last one overwrites the former value in the map. $\ln * \ln *$ @sample samples.collections.Collections.Transformations.associateWithTo\n

\*/\n@SinceKotlin(\"1.4\")\n@kotlin.internal.InlineOnly\npublic inline fun <V, M : MutableMap<in Float, in V>> FloatArray.associateWithTo(destination: M, valueSelector: (Float) -> V): M {\n for (element in this) {\n destination.put(element, valueSelector(element))\n  $\ln \frac{\ln\ln}{*}\$  return destination\n}\n\n/\*\*\n \* Populates and returns the [destination] mutable map with key-value pairs for each element of the given array,\n \* where key is the element itself and value is provided by the [valueSelector] function applied to that key. $\ln * \ln *$  If any two elements are equal, the last one overwrites the former value in the map. $\ln * \ln * \omega$  sample

samples.collections.Collections.Transformations.associateWithTo\n

 \*/\n@SinceKotlin(\"1.4\")\n@kotlin.internal.InlineOnly\npublic inline fun <V, M : MutableMap<in Double, in V>> DoubleArray.associateWithTo(destination: M, valueSelector: (Double) -> V): M {\n for (element in this) {\n

destination.put(element, valueSelector(element) $\n$  }\n return destination\n}\n\n/\*\*\n \* Populates and returns the [destination] mutable map with key-value pairs for each element of the given array, $\ln *$  where key is the element itself and value is provided by the [valueSelector] function applied to that key. $\ln * \ln *$  If any two elements are equal, the last one overwrites the former value in the map. $\ln * \ln * \omega$  sample

samples.collections.Collections.Transformations.associateWithTo\n

\*/\n@SinceKotlin(\"1.4\")\n@kotlin.internal.InlineOnly\npublic inline fun <V, M : MutableMap<in Boolean, in V>> BooleanArray.associateWithTo(destination: M, valueSelector: (Boolean) -> V): M {\n for (element in this) {\n destination.put(element,

valueSelector(element))\n }\n return destination\n}\n\n/\*\*\n \* Populates and returns the [destination] mutable map with key-value pairs for each element of the given array, $\ln *$  where key is the element itself and value is provided by the [valueSelector] function applied to that key. $\ln * \ln *$  If any two elements are equal, the last one overwrites the former value in the map. $\ln * \ln * \omega$  sample

samples.collections.Collections.Transformations.associateWithTo\n

\*/\n@SinceKotlin(\"1.4\")\n@kotlin.internal.InlineOnly\npublic inline fun <V, M : MutableMap<in Char, in V>> CharArray.associateWithTo(destination: M, valueSelector: (Char) -> V): M {\n for (element in this) {\n destination.put(element, valueSelector(element) $\nabla$  }\n return destination\n}\n\n/\*\*\n \* Appends all elements to the given [destination] collection. $\ln$  \*/\npublic fun <T, C : MutableCollection $\sin$  T>> Array<out T>.toCollection(destination: C): C  $\n\alpha$  for (item in this)  $\n\alpha$  destination.add(item)\n

 $\ln$  return destination\n}\n\n/\*\*\n \* Appends all elements to the given [destination] collection.\n \*/\npublic fun  $\langle C : \text{MutableCollection} \rangle$  Byte $\langle C : \text{Cl} \rangle$  and  $\langle C : \text{Cl} \rangle$  for (item in this)  $\langle C : \text{Cl} \rangle$ destination.add(item)\n }\n return destination\n}\n\n/\*\*\n \* Appends all elements to the given [destination] collection.\n \*/\npublic fun <C : MutableCollection<in Short>> ShortArray.toCollection(destination: C): C {\n for (item in this)  $\n\$  destination.add(item)\n  $\ln$  return destination\n}\n\n/\*\*\n \* Appends all elements to the given [destination] collection.\n \*/\npublic fun < C : MutableCollection<in Int>> IntArray.toCollection(destination: C): C  ${\n\in$  for (item in this)  ${\n\in$  destination.add(item)\n  ${\n\in$  return destination\n ${\n\in}$ elements to the given [destination] collection.\n \*/\npublic fun <C : MutableCollection<in Long>> LongArray.toCollection(destination: C): C  $\ln$  for (item in this)  $\ln$ 

destination.add(item)\n }\n return destination\n}\n\n/\*\*\n \* Appends all elements to the given [destination] collection. $\infty$  \*/\npublic fun <C : MutableCollection<in Float>> FloatArray.toCollection(destination: C): C {\n for (item in this)  ${\n \infty \atop n \in \mathbb{N}}$  destination.add(item)\n  ${\n \in \mathbb{N}}$  return destination\n  ${\n \in \mathbb{N}}$  \* Appends all elements to the given [destination] collection.\n \*/\npublic fun <C : MutableCollection<in Double>>

DoubleArray.toCollection(destination: C): C {\n for (item in this) {\n destination.add(item)\n }\n return destination\n}\n\n/\*\*\n \* Appends all elements to the given [destination] collection.\n \*/\npublic fun <C : MutableCollection $\langle$ in Boolean>> BooleanArray.toCollection(destination: C): C {\n for (item in this) {\n destination.add(item)\n }\n return destination\n}\n\n/\*\*\n \* Appends all elements to the given [destination] collection.\n \*/\npublic fun <C : MutableCollection<in Char>> CharArray.toCollection(destination: C): C  ${\n \{n \in \mathbb{N} \mid \mathcal{N}\}}$  for (item in this)  ${\n \{n \in \mathbb{N} \mid \mathcal{N}\}}$  return destination\n ${\n \n \{n \in \mathbb{N} \mid \mathcal{N}\}}$ [HashSet] of all elements.\n \*/\npublic fun <T> Array<out T>.toHashSet(): HashSet<T> {\n return toCollection(HashSet<T>(mapCapacity(size)))\n\n\n/\*\*\n \* Returns a new [HashSet] of all elements.\n \*/\npublic fun ByteArray.toHashSet(): HashSet<Byte>{\n return

toCollection(HashSet<Byte>(mapCapacity(size)))\n}\n\n/\*\*\n \* Returns a new [HashSet] of all elements.\n \*/\npublic fun ShortArray.toHashSet(): HashSet<Short> {\n return

toCollection(HashSet<Short>(mapCapacity(size)))\n}\n\n/\*\*\n \* Returns a new [HashSet] of all elements.\n \*/\npublic fun IntArray.toHashSet(): HashSet<Int> {\n return

toCollection(HashSet<Int>(mapCapacity(size)))\n}\n\n/\*\*\n \* Returns a new [HashSet] of all elements.\n \*/\npublic fun LongArray.toHashSet(): HashSet<Long>{\n return

toCollection(HashSet<Long>(mapCapacity(size)))\n}\n\n/\*\*\n \* Returns a new [HashSet] of all elements.\n \*/\npublic

fun FloatArray.toHashSet(): HashSet<Float>{\n return

toCollection(HashSet<Float>(mapCapacity(size)))\n}\n\n/\*\*\n \* Returns a new [HashSet] of all elements.\n \*/\npublic fun DoubleArray.toHashSet(): HashSet<Double> {\n return

toCollection(HashSet<Double>(mapCapacity(size)))\n}\n\n/\*\*\n \* Returns a new [HashSet] of all elements.\n \*/\npublic fun BooleanArray.toHashSet(): HashSet<Boolean> {\n return

toCollection(HashSet<Boolean>(mapCapacity(size)))\n}\n\n/\*\*\n \* Returns a new [HashSet] of all elements.\n \*/\npublic fun CharArray.toHashSet(): HashSet<Char> {\n return

toCollection(HashSet<Char>(mapCapacity(size.coerceAtMost(128))))\n\n\n/\*\*\n \* Returns a [List] containing all elements.\n \*/\npublic fun <T> Array<out T>.toList(): List<T>  $\{\n$  return when (size)  $\{\n$  0 -> emptyList()\n  $1$  -> listOf(this[0])\n else -> this.toMutableList()\n  $\ln\ln\frac**\n$  Returns a [List] containing all

elements. $\ln * \rho$  to ByteArray.toList(): List < Byte> {\n

return when (size)  ${\n \alpha \in \Omega : \phi(0, \alpha) = \emptyset \}$  = > listOf(this[0])\n else -> this.toMutableList()\n  $\ln\ln\arrows\n$  \* Returns a [List] containing all elements. $\ln \Lambda$ ray.toList(): List<Short>  $\ln \Lambda$ return when (size)  ${\nvert n \rvert 0}$  -> emptyList()\n 1 -> listOf(this[0])\n else -> this.toMutableList()\n  $\ln\ln\arrows\ln$  \* Returns a [List] containing all elements. $\ln$  \*/\npublic fun IntArray.toList(): List<Int> {\n return when (size)  ${\n 0 \rightarrow \emptyset}$  -> emptyList()\n 1 -> listOf(this[0])\n else -> this.toMutableList()\n  ${\n \n}\n\in{\n 1 \rightarrow \emptyset}$ Returns a [List] containing all elements.\n \*/\npublic fun LongArray.toList(): List<Long> {\n return when (size)  ${\n\mu \quad 0 \rightarrow \emptyset}$  -> emptyList()\n 1 -> listOf(this[0])\n else -> this.toMutableList()\n  ${\n\mu \ast \n}$  \* Returns a [List] containing all elements.\n \*/\npublic fun FloatArray.toList(): List<Float> {\n return when (size) {\n 0 -> emptyList() $\ln$  1 ->

listOf(this[0])\n else -> this.toMutableList()\n  $\ln\ln(*\|n^*$  Returns a [List] containing all elements.\n \*/\npublic fun DoubleArray.toList(): List<Double> {\n return when (size)  $\{\n \cdot 0 \rightarrow \emptyset\}$  => emptyList()\n 1 -> listOf(this[0])\n else -> this.toMutableList()\n  $\ln\ln^* \mathbb{R}$  \* Returns a [List] containing all elements.\n \*/\npublic fun BooleanArray.toList(): List < Boolean>  $\{\n$  return when (size)  $\{\n$  0 -> emptyList()\n 1 -> listOf(this[0])\n else -> this.toMutableList()\n  $\ln\ln\ln^*$ \n\n/\*\*\n \* Returns a [List] containing all elements.\n \*/\npublic fun CharArray.toList(): List<Char>  ${\n$  return when (size)  ${\n$  0 -> emptyList()\n 1 -> listOf(this[0])\n else -> this.toMutableList()\n  $\ln\max\limits_{n \neq k}$  Returns a new [MutableList] filled with all elements of this array.\n \*\npublic fun <T> Array<out T>.toMutableList(): MutableList<T> {\\ return ArrayList(this.asCollection())\n \\n\n/\*\*\n \* Returns a new [MutableList]

filled with all elements of this array.\n \*/\npublic fun ByteArray.toMutableList(): MutableList $\langle Byte \rangle$  {\n val list  $=$  ArrayList<Byte>(size)\n for (item in this) list.add(item)\n return list\n}\n\n/\*\*\n \* Returns a new

[MutableList] filled with all elements of this array.\n \*/\npublic fun ShortArray.toMutableList(): MutableList<Short>  ${\n}$  val list = ArrayList<Short>(size)\n for (item in this) list.add(item)\n return list\n\n\n\n\n\n\\*\*\n \* Returns a new [MutableList] filled with all elements of this array.\n \*/\npublic fun IntArray.toMutableList(): MutableList<Int>  ${\n \nu}$  val list = ArrayList<Int>(size)\n for (item in this) list.add(item)\n return list\n}\n\n/\*\*\n \* Returns a new [MutableList] filled with all elements of this array.\n \*/\npublic fun LongArray.toMutableList(): MutableList<Long> {\n val list = ArrayList<Long>(size)\n for (item in this) list.add(item)\n return list\n \\n\n/\*\*\n \* Returns a new [MutableList] filled with all elements of this array.\n

 \*/\npublic fun FloatArray.toMutableList(): MutableList<Float> {\n val list = ArrayList<Float>(size)\n for (item in this) list.add(item)\n return list\n \\n\n/\*\*\n \* Returns a new [MutableList] filled with all elements of this array.\n \*/\npublic fun DoubleArray.toMutableList(): MutableList<Double>  $\{\n \$  val list = ArrayList<Double>(size)\n for (item in this) list.add(item)\n return list\n }\n\n/\*\*\n \* Returns a new [MutableList] filled with all elements of this array.\n \*/\npublic fun BooleanArray.toMutableList(): MutableList<Boolean>  ${\nightharpoonup}$  val list = ArrayList<Boolean>(size)\n for (item in this) list.add(item)\n return list\n}\n\n/\*\*\n \* Returns a new [MutableList] filled with all elements of this array.\n \*/\npublic fun  $CharArray.toMutableList()$ : MutableList<Char> ${\n \nu \nu \nu}$  val list = ArrayList<Char>(size)\n for (item in this) list.add(item)\n return list\n}\n\n/\*\*\n \* Returns a [Set] of all elements.\n \* \n \* The returned set preserves the element iteration

order of the original array.\n \*/\npublic fun <T> Array<out T>.toSet(): Set<T> {\n return when (size) {\n 0 -> emptySet()\n 1 -> setOf(this[0])\n else -> toCollection(LinkedHashSet<T>(mapCapacity(size)))\n  $\ln\ln\frac{**}{n}$  \* Returns a [Set] of all elements. $\ln$  \*  $\ln$  \* The returned set preserves the element iteration order of the original array. $\in \Lambda$  \*/\npublic fun ByteArray.toSet(): Set<Byte>  $\{\n \$  return when (size)  $\{\n \$  0 -> emptySet()\n 1 -> setOf(this[0])\n else -> toCollection(LinkedHashSet<Byte>(mapCapacity(size)))\n  $\ln\ln\pi$ \*\n \* Returns a [Set] of all elements. $\ln * \ln *$  The returned set preserves the element iteration order of the original array. $\ln$ \*/\npublic fun ShortArray.toSet(): Set<Short> {\n return when (size) {\n 0 -> emptySet()\n 1 -> setOf(this[0])\n else -> toCollection(LinkedHashSet<Short>(mapCapacity(size)))\n  $\ln |\n \ln x^* \n \text{ Returns a}$ [Set] of all elements. $\ln * \ln *$  The returned set preserves

the element iteration order of the original array. $\ln \pi / \nu$  IntArray.toSet(): Set<Int> {\n return when (size)  ${\ln \qquad 0 \rightarrow \text{emptySet}(\ln \qquad 1 \rightarrow \text{setOf(this[0])}\n}$  else ->

toCollection(LinkedHashSet<Int>(mapCapacity(size)) $\n$  }\n  $\n$   $\n$  \* Returns a [Set] of all elements.\n \* \n \* The returned set preserves the element iteration order of the original array.\n \*/\npublic fun LongArray.toSet():

Set<Long>  ${\n \mu \$  return when (size)  ${\n \mu \}$  0 -> emptySet()\n 1 -> setOf(this[0])\n else ->

toCollection(LinkedHashSet<Long>(mapCapacity(size)))\n }\n}\n\n/\*\*\n \* Returns a [Set] of all elements.\n \* \n \* The returned set preserves the element iteration order of the original array.\n \*/\npublic fun FloatArray.toSet():

Set  $\left| \alpha \right\rangle$   $\{\nvert$  return when (size)  $\{\nvert \}$  0 -> emptySet() $\ln$  1 -> setOf(this[0]) $\nvert$  else ->

toCollection(LinkedHashSet<Float>(mapCapacity(size)))\n  $\ln\ln\pi^*$ \n \* Returns a [Set] of all elements.\n \* \n \* The returned

set preserves the element iteration order of the original array.\n \*/\npublic fun DoubleArray.toSet(): Set<Double>  ${\nvert \nvert n \rvert}$  return when (size)  ${\nvert n \rvert 0}$  -> emptySet()\n 1 -> setOf(this[0])\n else ->

toCollection(LinkedHashSet<Double>(mapCapacity(size)))\n  $\ln\ln\pi^*$ \n \* Returns a [Set] of all elements.\n \* \n \* The returned set preserves the element iteration order of the original array.\n \*/\npublic fun

BooleanArray.toSet(): Set < Boolean > {\n return when (size) {\n 0 -> emptySet()\n 1 -> setOf(this[0])\n else -> toCollection(LinkedHashSet<Boolean>(mapCapacity(size)))\n }\n}\n\n/\*\*\n \* Returns a [Set] of all elements. $\ln * \ln *$  The returned set preserves the element iteration order of the original array. $\ln * \rho$  the returned  $CharArray.toSet()$ :  $Set@char> {\n n return when (size) {\n n > emptySet()n 1 -> setOf(this[0])\n else -$ > toCollection(LinkedHashSet<Char>(mapCapacity(size.coerceAtMost(128))))\n }\n}\n\n/\*\*\n

 \* Returns a single list of all elements yielded from results of [transform] function being invoked on each element of original array. $\ln * \ln * \textcircled{a}$  sample samples.collections. Collections. Transformations. flatMap $\ln * \textcircled{a}$ 

<T, R> Array<out T>.flatMap(transform: (T) -> Iterable<R>): List<R> {\n return flatMapTo(ArrayList<R>(), transform)\n}\n\n/\*\*\n \* Returns a single list of all elements yielded from results of [transform] function being invoked on each element of original array. $\ln * \ln * \omega$  sample

samples.collections.Collections.Transformations.flatMap\n \*/\npublic inline fun <R> ByteArray.flatMap(transform: (Byte) -> Iterable<R>): List<R> {\n return flatMapTo(ArrayList<R>(), transform)\n}\n\n/\*\*\n \* Returns a single list of all elements yielded from results of [transform] function being invoked on each element of original array. $\ln *$  $\ln * \omega$  samples collections. Collections. Transformations. flatMap $\ln * \rho$  the fun <R> ShortArray.flatMap(transform: (Short) -> Iterable<R>):

List <R>  $\{\n\}$  return flatMapTo(ArrayList <R> (), transform)\n  $\n\| \n\|$  \* Returns a single list of all elements yielded from results of [transform] function being invoked on each element of original array. $\ln * \ln * \mathcal{O}$  sample samples.collections.Collections.Transformations.flatMap\n \*/\npublic inline fun <R> IntArray.flatMap(transform: (Int) -> Iterable<R>): List<R> {\n return flatMapTo(ArrayList<R>(), transform)\n}\n\n/\*\*\n \* Returns a single list of all elements yielded from results of [transform] function being invoked on each element of original array.\n \*  $\ln * \omega$  sample samples.collections. Collections. Transformations. flatMap $\ln * \rho$  than  $\epsilon$  in  $\epsilon$ LongArray.flatMap(transform: (Long) -> Iterable<R>): List<R> {\n return flatMapTo(ArrayList<R>(), transform)\n}\n\n/\*\*\n \* Returns a single list of all elements yielded from results of [transform] function being invoked on each element of original array. $\ln * \ln * \omega$  sample

samples.collections.Collections.Transformations.flatMap\n

 \*/\npublic inline fun <R> FloatArray.flatMap(transform: (Float) -> Iterable<R>): List<R> {\n return flatMapTo(ArrayList<R>(), transform)\n\n\n/\*\*\n \* Returns a single list of all elements yielded from results of [transform] function being invoked on each element of original array. $\ln * \ln * \omega$  sample samples.collections.Collections.Transformations.flatMap\n \*/\npublic inline fun <R>

DoubleArray.flatMap(transform: (Double) -> Iterable<R>): List<R> {\n return flatMapTo(ArrayList<R>(), transform)\n}\n\n/\*\*\n \* Returns a single list of all elements yielded from results of [transform] function being invoked on each element of original array. $\ln * \ln * \omega$  sample

samples.collections.Collections.Transformations.flatMap\n \*/\npublic inline fun <R>

BooleanArray.flatMap(transform: (Boolean) -> Iterable<R>): List<R>{\n return flatMapTo(ArrayList<R>(), transform)\n}\n\n/\*\*\n \* Returns a single list of all elements yielded from results of [transform] function being invoked on each element

of original array. $\ln * \ln * \textcircled{a}$  sample samples.collections. Collections. Transformations. flatMap $\ln * \textcircled{a}$ <R> CharArray.flatMap(transform: (Char) -> Iterable<R>): List<R> {\n return flatMapTo(ArrayList<R>(), transform)\n}\n\n/\*\*\n \* Returns a single list of all elements yielded from results of [transform] function being invoked on each element of original array. $\ln * \ln * \omega$  sample

samples.collections.Collections.Transformations.flatMap\n

\*/\n@SinceKotlin(\"1.4\")\n@OptIn(kotlin.experimental.ExperimentalTypeInference::class)\n@OverloadResolution ByLambdaReturnType\n@kotlin.jvm.JvmName(\"flatMapSequence\")\npublic inline fun <T, R> Array<out T>.flatMap(transform: (T) -> Sequence<R>>: List<R>{\mathbf{\mathbf{andta}\)} return flatMapTo(ArrayList<R>></>>(),

transform)\n}\n\n/\*\*\n \* Returns a single list of all elements yielded from results of [transform] function being invoked on each element $\ln *$  and its index in the original array. $\ln * \ln * \omega$  sample

samples.collections.Collections.Transformations.flatMapIndexed\n

\*/\n@SinceKotlin(\"1.4\")\n@OptIn(kotlin.experimental.ExperimentalTypeInference::class)\n@OverloadResolution ByLambdaReturnType\n@kotlin.jvm.JvmName(\"flatMapIndexedIterable\")\n@kotlin.internal.InlineOnly\npublic inline fun <T, R> Array<out T>.flatMapIndexed(transform: (index: Int, T) -> Iterable<R>): List<R> {\n return flatMapIndexedTo(ArrayList<R>(), transform)\n\n\n/\*\*\n \* Returns a single list of all elements yielded from results of [transform] function being invoked on each element\n \* and its index in the original array.\n \* \n \* @sample samples.collections.Collections.Transformations.flatMapIndexed\n

\*/\n@SinceKotlin(\"1.4\")\n@OptIn(kotlin.experimental.ExperimentalTypeInference::class)\n@OverloadResolution ByLambdaReturnType\n@kotlin.jvm.JvmName(\"flatMapIndexedIterable\")\n@kotlin.internal.InlineOnly\npublic

inline fun <R> ByteArray.flatMapIndexed(transform: (index: Int, Byte) -> Iterable<R>): List<R> {\n return flatMapIndexedTo(ArrayList<R>(), transform)\n}\n\n/\*\*\n

 \* Returns a single list of all elements yielded from results of [transform] function being invoked on each element\n \* and its index in the original array. $\ln$  \*  $\ln$  \* @sample

samples.collections.Collections.Transformations.flatMapIndexed\n

\*/\n@SinceKotlin(\"1.4\")\n@OptIn(kotlin.experimental.ExperimentalTypeInference::class)\n@OverloadResolution ByLambdaReturnType\n@kotlin.jvm.JvmName(\"flatMapIndexedIterable\")\n@kotlin.internal.InlineOnly\npublic inline fun <R> ShortArray.flatMapIndexed(transform: (index: Int, Short) -> Iterable<R>): List<R> {\n return flatMapIndexedTo(ArrayList<R>(), transform)\n\n\n\n\n\n\n \* Returns a single list of all elements yielded from results of [transform] function being invoked on each element h<sup>\*</sup> and its index in the original array.  $\ln * \ln *$ @sample samples.collections.Collections.Transformations.flatMapIndexed\n

\*/\n@SinceKotlin(\"1.4\")\n@OptIn(kotlin.experimental.ExperimentalTypeInference::class)\n@OverloadResolution ByLambdaReturnType\n@kotlin.jvm.JvmName(\"flatMapIndexedIterable\")\n@kotlin.internal.InlineOnly\npublic inline fun <R> IntArray.flatMapIndexed(transform: (index: Int, Int) -> Iterable<R>): List<R> {\n return flatMapIndexedTo(ArrayList<R>(), transform)\n\n\n/\*\*\n \* Returns a single list of all elements yielded from results of [transform] function being invoked on each element |  $\pi$  and its index in the original array.  $\ln * \ln *$ @sample samples.collections.Collections.Transformations.flatMapIndexed\n

\*/\n@SinceKotlin(\"1.4\")\n@OptIn(kotlin.experimental.ExperimentalTypeInference::class)\n@OverloadResolution ByLambdaReturnType\n@kotlin.jvm.JvmName(\"flatMapIndexedIterable\")\n@kotlin.internal.InlineOnly\npublic inline fun <R> LongArray.flatMapIndexed(transform: (index: Int, Long) -> Iterable<R>): List<R> {\n return flatMapIndexedTo(ArrayList<R>(), transform)\n\n/\*\*\n \* Returns a single list of all elements yielded from results of [transform] function being invoked on each element\n \* and its index in the original array. $\ln * \ln * \textcircled{a}$  sample samples.collections. Collections. Transformations. flatMapIndexed $\ln$ 

\*/\n@SinceKotlin(\"1.4\")\n@OptIn(kotlin.experimental.ExperimentalTypeInference::class)\n@OverloadResolution ByLambdaReturnType\n@kotlin.jvm.JvmName(\"flatMapIndexedIterable\")\n@kotlin.internal.InlineOnly\npublic inline fun <R> FloatArray.flatMapIndexed(transform: (index: Int, Float) -> Iterable<R>): List<R> {\n return flatMapIndexedTo(ArrayList<R>(), transform)\n\n\n/\*\*\n \* Returns a single list of all elements yielded from results of [transform] function being invoked on each element |  $n *$  and its index in the original array.  $\ln * \ln *$ @sample samples.collections.Collections.Transformations.flatMapIndexed\n

\*/\n@SinceKotlin(\"1.4\")\n@OptIn(kotlin.experimental.ExperimentalTypeInference::class)\n@OverloadResolution ByLambdaReturnType\n@kotlin.jvm.JvmName(\"flatMapIndexedIterable\")\n@kotlin.internal.InlineOnly\npublic inline fun <R> DoubleArray.flatMapIndexed(transform: (index: Int, Double)

 -> Iterable<R>): List<R> {\n return flatMapIndexedTo(ArrayList<R>(), transform)\n}\n\n/\*\*\n \* Returns a single list of all elements yielded from results of [transform] function being invoked on each element\n \* and its index in the original array.\n \* \n \* @sample samples.collections.Collections.Transformations.flatMapIndexed\n \*/\n@SinceKotlin(\"1.4\")\n@OptIn(kotlin.experimental.ExperimentalTypeInference::class)\n@OverloadResolution ByLambdaReturnType\n@kotlin.jvm.JvmName(\"flatMapIndexedIterable\")\n@kotlin.internal.InlineOnly\npublic inline fun <R> BooleanArray.flatMapIndexed(transform: (index: Int, Boolean) -> Iterable<R>): List<R> {\n return flatMapIndexedTo(ArrayList<R>(), transform)\n}\n\n/\*\*\n \* Returns a single list of all elements yielded from results of [transform] function being invoked on each element\n  $*$  and its index in the original array.\n  $* \n\cdot \n\cdot$ @sample samples.collections.Collections.Transformations.flatMapIndexed\n

\*/\n@SinceKotlin(\"1.4\")\n@OptIn(kotlin.experimental.ExperimentalTypeInference::class)\n@OverloadResolution ByLambdaReturnType\n@kotlin.jvm.JvmName(\"flatMapIndexedIterable\")\n@kotlin.internal.InlineOnly\npublic inline fun <R> CharArray.flatMapIndexed(transform: (index: Int, Char) -> Iterable<R>): List<R> {\n return flatMapIndexedTo(ArrayList<R>(), transform)\n\n\n/\*\*\n \* Returns a single list of all elements yielded from results of [transform] function being invoked on each element |  $n$  \* and its index in the original array.  $\ln * \ln *$ @sample samples.collections.Collections.Transformations.flatMapIndexed\n

\*/\n@SinceKotlin(\"1.4\")\n@OptIn(kotlin.experimental.ExperimentalTypeInference::class)\n@OverloadResolution

ByLambdaReturnType\n@kotlin.jvm.JvmName(\"flatMapIndexedSequence\")\n@kotlin.internal.InlineOnly\npubli c inline fun  $\langle T, R \rangle$  Array $\langle \text{out } T \rangle$ .flatMapIndexed(transform: (index: Int, T) -> Sequence $\langle R \rangle$ ): List $\langle R \rangle$  {\n return flatMapIndexedTo(ArrayList<R>(), transform)\n}\n\n/\*\*\n \* Appends all elements yielded from results of [transform] function being invoked on each element\n \* and its index in the original array, to the given [destination].\n

\*/\n@SinceKotlin(\"1.4\")\n@OptIn(kotlin.experimental.ExperimentalTypeInference::class)\n@OverloadResolution ByLambdaReturnType\n@kotlin.jvm.JvmName(\"flatMapIndexedIterableTo\")\n@kotlin.internal.InlineOnly\npubli c inline fun <T, R, C : MutableCollection<in R>> Array<out T>.flatMapIndexedTo(destination: C, transform: (index: Int, T) -> Iterable<R>): C {\n var index = 0\n for (element in this) {\n val list = transform(index++, element)\n destination.addAll(list)\n }\n return destination\n}\n\n/\*\*\n \* Appends all elements yielded from results of [transform] function being invoked on each element\n \* and its index in the original array, to the given [destination].\n

\*/\n@SinceKotlin(\"1.4\")\n@OptIn(kotlin.experimental.ExperimentalTypeInference::class)\n@OverloadResolution ByLambdaReturnType\n@kotlin.jvm.JvmName(\"flatMapIndexedIterableTo\")\n@kotlin.internal.InlineOnly\npubli c

inline fun <R, C : MutableCollection<in R>> ByteArray.flatMapIndexedTo(destination: C, transform: (index: Int, Byte) -> Iterable<R>): C {\n var index = 0\n for (element in this) {\n val list = transform(index++,

element)\n destination.addAll(list)\n }\n return destination\n}\n\n/\*\*\n \* Appends all elements yielded from results of [transform] function being invoked on each element\n \* and its index in the original array, to the given [destination].\n

\*/\n@SinceKotlin(\"1.4\")\n@OptIn(kotlin.experimental.ExperimentalTypeInference::class)\n@OverloadResolution ByLambdaReturnType\n@kotlin.jvm.JvmName(\"flatMapIndexedIterableTo\")\n@kotlin.internal.InlineOnly\npubli c inline fun <R, C : MutableCollection<in R>> ShortArray.flatMapIndexedTo(destination: C, transform: (index: Int, Short) -> Iterable<R>): C {\n var index = 0\n for (element in this) {\n val list = transform(index++, element)\n destination.addAll(list)\n

 $\ln$  return destination\n}\n\n/\*\*\n \* Appends all elements yielded from results of [transform] function being invoked on each element  $n^*$  and its index in the original array, to the given [destination].

\*/\n@SinceKotlin(\"1.4\")\n@OptIn(kotlin.experimental.ExperimentalTypeInference::class)\n@OverloadResolution ByLambdaReturnType\n@kotlin.jvm.JvmName(\"flatMapIndexedIterableTo\")\n@kotlin.internal.InlineOnly\npubli c inline fun <R, C : MutableCollection<in R>> IntArray.flatMapIndexedTo(destination: C, transform: (index: Int, Int) -> Iterable<R>): C {\n var index = 0\n for (element in this) {\n val list = transform(index++, element)\n

destination.addAll(list)\n }\n return destination\n}\n\n/\*\*\n \* Appends all elements yielded from results of [transform] function being invoked on each element\n \* and its index in the original array, to the given [destination].\n

\*/\n@SinceKotlin(\"1.4\")\n@OptIn(kotlin.experimental.ExperimentalTypeInference::class)\n@OverloadResolution ByLambdaReturnType\n@kotlin.jvm.JvmName(\"flatMapIndexedIterableTo\")\n@kotlin.internal.InlineOnly\npubli c

inline fun <R, C : MutableCollection<in R>> LongArray.flatMapIndexedTo(destination: C, transform: (index: Int, Long) -> Iterable<R>): C {\n var index = 0\n for (element in this) {\n val list = transform(index++, element)\n destination.addAll(list)\n }\n return destination\n}\n\n/\*\*\n \* Appends all elements yielded from results of [transform] function being invoked on each element\n \* and its index in the original array, to the given [destination].\n

\*/\n@SinceKotlin(\"1.4\")\n@OptIn(kotlin.experimental.ExperimentalTypeInference::class)\n@OverloadResolution ByLambdaReturnType\n@kotlin.jvm.JvmName(\"flatMapIndexedIterableTo\")\n@kotlin.internal.InlineOnly\npubli c inline fun <R, C : MutableCollection<in R>> FloatArray.flatMapIndexedTo(destination: C, transform: (index: Int, Float) -> Iterable<R>): C {\n var index = 0\n for (element in this)

 ${\n \nu}$  val list = transform(index++, element)\n destination.addAll(list)\n  $\ln$  return destination\n}\n\n/\*\*\n \* Appends all elements yielded from results of [transform] function being invoked on each element\n \* and its index in the original array, to the given [destination].\n

\*/\n@SinceKotlin(\"1.4\")\n@OptIn(kotlin.experimental.ExperimentalTypeInference::class)\n@OverloadResolution ByLambdaReturnType\n@kotlin.jvm.JvmName(\"flatMapIndexedIterableTo\")\n@kotlin.internal.InlineOnly\npubli c inline fun <R, C : MutableCollection<in R>> DoubleArray.flatMapIndexedTo(destination: C, transform: (index: Int, Double) -> Iterable<R>): C {\n var index = 0\n for (element in this) {\n val list = transform(index++, element)\n destination.addAll(list)\n }\n return destination\n}\n\n/\*\*\n \* Appends all elements yielded from results of [transform] function being invoked on each element\n \* and its index in the original array, to the given [destination].\n

\*/\n@SinceKotlin(\"1.4\")\n@OptIn(kotlin.experimental.ExperimentalTypeInference::class)\n@OverloadResolution ByLambdaReturnType\n@kotlin.jvm.JvmName(\"flatMapIndexedIterableTo\")\n@kotlin.internal.InlineOnly\npubli c

inline fun <R, C : MutableCollection<in R>> BooleanArray.flatMapIndexedTo(destination: C, transform: (index: Int, Boolean) -> Iterable<R>): C {\n var index = 0\n for (element in this) {\n val list = transform(index++, element)\n destination.addAll(list)\n }\n return destination\n}\n\n/\*\*\n \* Appends all elements yielded from results of [transform] function being invoked on each element\n \* and its index in the original array, to the given [destination].\n

\*/\n@SinceKotlin(\"1.4\")\n@OptIn(kotlin.experimental.ExperimentalTypeInference::class)\n@OverloadResolution ByLambdaReturnType\n@kotlin.jvm.JvmName(\"flatMapIndexedIterableTo\")\n@kotlin.internal.InlineOnly\npubli c inline fun <R, C : MutableCollection<in R>> CharArray.flatMapIndexedTo(destination: C, transform:

(index: Int, Char) -> Iterable<R>): C {\n var index = 0\n for (element in this) {\n val list =

transform(index++, element)\n destination.addAll(list)\n }\n return destination\n}\n\n/\*\*\n \* Appends all elements yielded from results of [transform] function being invoked on each element\n \* and its index in the original array, to the given [destination].\n

\*/\n@SinceKotlin(\"1.4\")\n@OptIn(kotlin.experimental.ExperimentalTypeInference::class)\n@OverloadResolution ByLambdaReturnType\n@kotlin.jvm.JvmName(\"flatMapIndexedSequenceTo\")\n@kotlin.internal.InlineOnly\npu blic inline fun <T, R, C : MutableCollection<in R>> Array<out T>.flatMapIndexedTo(destination: C, transform: (index: Int, T) -> Sequence<R>): C {\n var index = 0\n for (element in this) {\n val list = transform(index++, element)\n destination.addAll(list)\n }\n return destination\n}\n\n/\*\*\n \* Appends all elements yielded from results of [transform] function being invoked on each element of original array, to the given [destination]. $\ln \frac{*}{\n$  public inline fun <T, R, C : MutableCollection<in R>> Array<out T>.flatMapTo(destination: C, transform: (T) -> Iterable<R>): C {\n for (element in this)  $\ln$  val list = transform(element)\n destination.addAll(list)\n }\n return destination $\n\lambda\|\n\|\n\|\n\|\n\$  \* Appends all elements yielded from results of [transform] function being invoked on each element of original array, to the given [destination]. $\infty$  \*/\npublic inline fun <R, C : MutableCollection<in R>> ByteArray.flatMapTo(destination: C, transform: (Byte) -> Iterable<R>): C {\n for (element in this) {\n val list  $=$  transform(element)\n destination.addAll(list)\n  $\ln$  return destination\n}\n\n/\*\*\n \* Appends all elements yielded from results of [transform] function being invoked on each element of original array, to the given [destination].\n \*/\npublic inline fun <R, C : MutableCollection<in R>> ShortArray.flatMapTo(destination: C, transform: (Short) -> Iterable<R>): C {\n for (element in this) {\n val list = transform(element)\n destination.addAll(list)\n  $\ln$  return destination\n}\n\n/\*\*\n \* Appends all elements yielded from results of [transform] function being invoked on each element of original array, to the given [destination].\n \*/\npublic inline fun <R, C : MutableCollection<in R>> IntArray.flatMapTo(destination: C, transform: (Int) -> Iterable<R>): C {\n for (element in this)  $\n\alpha$  val list = transform(element)\n destination.addAll(list)\n }\n return

destination $\n\| \n\|\n\|^{**}\n$  \* Appends all elements yielded from results of [transform] function being invoked on each element of original array, to the given [destination]. $\ln$  \*/\npublic inline fun <R, C : MutableCollection<in R>> LongArray.flatMapTo(destination: C, transform: (Long) -> Iterable<R>): C {\n for (element in this) {\n val list = transform(element)\n destination.addAll(list)\n }\n

return destination\n\n\n\n\n\\*\*\n \* Appends all elements yielded from results of [transform] function being invoked on each element of original array, to the given  $[destination].\n$ <sup>\*</sup> $\n$ public inline fun <R, C : MutableCollection<in R>> FloatArray.flatMapTo(destination: C, transform: (Float) -> Iterable<R>): C {\n for (element in this) {\n val list = transform(element)\n destination.addAll(list)\n }\n return destination\n}\n\n/\*\*\n \* Appends all elements yielded from results of [transform] function being invoked on each element of original array, to the given [destination].\n \*/\npublic inline fun <R, C : MutableCollection<in R>> DoubleArray.flatMapTo(destination: C, transform: (Double) -> Iterable<R>): C {\n for (element in this) {\n val list = transform(element)\n destination.addAll(list)\n  $\ln \text{diam} \mathbb{h}\$ \n/\*\*\n \* Appends all elements yielded from results of [transform] function being invoked on each element of original array,

to the given [destination]. $\ln * \rho$  /npublic inline fun <R, C : MutableCollection <in R>>

BooleanArray.flatMapTo(destination: C, transform: (Boolean) -> Iterable<R>): C {\n for (element in this) {\n val list = transform(element)\n destination.addAll(list)\n }\n return destination\n}\n\n/\*\*\n \* Appends all elements yielded from results of [transform] function being invoked on each element of original array, to the given [destination].\n \*/\npublic inline fun <R, C : MutableCollection<in R>> CharArray.flatMapTo(destination: C, transform: (Char) -> Iterable<R>): C {\n for (element in this) {\n val list = transform(element)\n destination.addAll(list)\n  $\ln$  return destination\n}\n\n/\*\*\n \* Appends all elements yielded from results of [transform] function being invoked on each element of original array, to the given [destination].\n \*/\n@SinceKotlin(\"1.4\")\n@OptIn(kotlin.experimental.ExperimentalTypeInference::class)\n@OverloadResolution ByLambdaReturnType\n@kotlin.jvm.JvmName(\"flatMapSequenceTo\")\npublic

inline fun  $\langle T, R, C : \text{MutableCollection} \langle \text{in } R \rangle$  Array $\langle \text{out } T \rangle$ . flatMapTo(destination: C, transform: (T) -> Sequence  $\langle R \rangle$ : C {\n for (element in this) {\n val list = transform(element)\n destination.addAll(list)\n  $\ln$  return destination\n}\n\n/\*\*\n \* Groups elements of the original array by the key returned by the given [keySelector] function\n \* applied to each element and returns a map where each group key is associated with a list of corresponding elements. $\ln * \ln *$  The returned map preserves the entry iteration order of the keys produced from the original array. $\ln * \ln * \omega$  sample samples.collections. Collections. Transformations.groupBy $\ln * \rho$  the original fun  $\langle T, K \rangle$  Array $\langle 0$ ut T $\rangle$ .groupBy(keySelector: (T) - $\rangle$  K): Map $\langle K, List \langle T \rangle \rangle$  {\n return

 $groupByTo(LinkedHashMap < K$ , MutableList $\langle T \rangle >$ (), keySelector)\n\\n\\*\*\n \* Groups elements of the original array by the key returned by the given [keySelector] function $\ln *$ 

 applied to each element and returns a map where each group key is associated with a list of corresponding elements. $\ln * \ln *$  The returned map preserves the entry iteration order of the keys produced from the original array. $\ln * \ln * \textcirc$  sample samples.collections. Collections. Transformations. groupBy $\ln * \ln \text{min}$  fun <K> ByteArray.groupBy(keySelector: (Byte) -> K): Map<K, List<Byte>> {\n return groupByTo(LinkedHashMap<K, MutableList<Byte>>(), keySelector)\n\n\n\n\n\n\n \\tabbb{\abbb{\abbb{\abbb{N}}}\$\leq \tabbb{N}}\$\leq \tabbb{N}}\$\leq \tabbb{N}}\$\leq \tabbb{N}}\$\leq \tabbb{N}}\$\leq \tabbb{N}}\$\leq \tabbb{N}}\$\leq \tabbb{N}}\$\leq \tabbb{N given [keySelector] function\n \* applied to each element and returns a map where each group key is associated with a list of corresponding elements. $\ln * \ln *$  The returned map preserves the entry iteration order of the keys produced from the original array. $\ln * \ln * \omega$  sample samples.collections.Collections.Transformations.groupBy $\ln * \rho$ inline fun <K> ShortArray.groupBy(keySelector: (Short) -> K): Map<K, List<Short>> {\n return groupByTo(LinkedHashMap<K,

MutableList<Short>>(), keySelector)\n}\n\n/\*\*\n \* Groups elements of the original array by the key returned by the given [keySelector] function\n \* applied to each element and returns a map where each group key is associated with a list of corresponding elements. $\ln * \ln *$  The returned map preserves the entry iteration order of the keys produced from the original array. $\ln * \ln * \omega$  sample samples.collections.Collections.Transformations.groupBy $\ln * \rho$ inline fun < K > IntArray.groupBy(keySelector: (Int) -> K): Map< K, List < Int>> {\n return

groupByTo(LinkedHashMap<K, MutableList<Int>>(), keySelector)\n}\n\n/\*\*\n \* Groups elements of the original array by the key returned by the given [keySelector] function\n  $*$  applied to each element and returns a map where each group key is associated with a list of corresponding elements. $\ln * \ln *$  The returned map preserves the entry iteration order of the keys produced from the original array. $\ln * \ln * \omega$  sample

samples.collections.Collections.Transformations.groupBy\n

 \*/\npublic inline fun <K> LongArray.groupBy(keySelector: (Long) -> K): Map<K, List<Long>> {\n return groupByTo(LinkedHashMap<K, MutableList<Long>>(), keySelector)\n}\n\n/\*\*\n \* Groups elements of the original array by the key returned by the given [keySelector] function\n \* applied to each element and returns a map where each group key is associated with a list of corresponding elements. $\ln * \ln *$  The returned map preserves the entry iteration order of the keys produced from the original array. $\ln * \ln * \mathcal{Q}$  sample

samples.collections.Collections.Transformations.groupBy $\nu$ n \*/\npublic inline fun <K>

FloatArray.groupBy(keySelector: (Float) -> K): Map<K, List<Float>> {\n return groupByTo(LinkedHashMap<K, MutableList<Float>>(), keySelector)\n\n\n/\*\*\n \* Groups elements of the original array by the key returned by the given [keySelector] function\n \* applied to each element and returns a map where each group key is associated with a list of corresponding elements.\n

\* \n \* The returned map preserves the entry iteration order of the keys produced from the original array. $\ln * \ln *$ @sample samples.collections.Collections.Transformations.groupBy\n \*/\npublic inline fun <K>

DoubleArray.groupBy(keySelector: (Double) -> K): Map<K, List<Double>> {\n return

groupByTo(LinkedHashMap<K, MutableList<Double>>(), keySelector)\n}\n\n/\*\*\n \* Groups elements of the original array by the key returned by the given [keySelector] function\n \* applied to each element and returns a map where each group key is associated with a list of corresponding elements. $\ln * \nvert$  The returned map preserves the entry iteration order of the keys produced from the original array. $\ln * \ln * \mathcal{O}$  sample

samples.collections.Collections.Transformations.groupBy\n \*/\npublic inline fun  $\langle K \rangle$ 

BooleanArray.groupBy(keySelector: (Boolean) -> K): Map<K, List<Boolean>> {\n return

groupByTo(LinkedHashMap<K, MutableList<Boolean>>(), keySelector)\n}\n\n/\*\*\n \* Groups elements of the original array

 by the key returned by the given [keySelector] function\n \* applied to each element and returns a map where each group key is associated with a list of corresponding elements. $\ln * \ln *$  The returned map preserves the entry iteration order of the keys produced from the original array. $\ln * \ln * \omega$  sample

samples.collections.Collections.Transformations.groupBy\n \*/\npublic inline fun <K>

CharArray.groupBy(keySelector: (Char) -> K): Map<K, List<Char>> {\n return groupByTo(LinkedHashMap<K, MutableList<Char>>(), keySelector)\n}\n\n/\*\*\n \* Groups values returned by the [valueTransform] function applied to each element of the original array\n \* by the key returned by the given [keySelector] function applied to the element\n \* and returns a map where each group key is associated with a list of corresponding values.\n \* \n \* The returned map preserves the entry iteration order of the keys produced from the original array. $\ln * \ln * \omega$  sample samples.collections.Collections.Transformations.groupByKeysAndValues\n

\*/\npublic inline fun <T, K, V> Array<out T>.groupBy(keySelector: (T) -> K, valueTransform: (T) -> V): Map<K, List<V>> {\n return groupByTo(LinkedHashMap<K, MutableList<V>>(), keySelector,

valueTransform)\n}\n\n/\*\*\n \* Groups values returned by the [valueTransform] function applied to each element of the original array\n  $*$  by the key returned by the given [keySelector] function applied to the element\n  $*$  and returns a map where each group key is associated with a list of corresponding values. $\ln * \ln *$  The returned map preserves the entry iteration order of the keys produced from the original array. $\ln * \ln * \omega$  sample

samples.collections.Collections.Transformations.groupByKeysAndValues\n \*/\npublic inline fun <K, V> ByteArray.groupBy(keySelector: (Byte) -> K, valueTransform: (Byte) -> V): Map<K, List<V>> {\n return  $groupByTo(LinkedHashMap < K$ , MutableList $\langle V \rangle >$ (), keySelector, valueTransform)\n}\n\n/\*\*\n \* Groups values returned by the [valueTransform] function applied

 to each element of the original array\n \* by the key returned by the given [keySelector] function applied to the element $\ln$  \* and returns a map where each group key is associated with a list of corresponding values. $\ln$  \* The returned map preserves the entry iteration order of the keys produced from the original array. $\ln * \ln * \omega$  sample samples.collections.Collections.Transformations.groupByKeysAndValues $\ln$  \*/\npublic inline fun <K, V> ShortArray.groupBy(keySelector: (Short) -> K, valueTransform: (Short) -> V): Map<K, List<V>> {\n return groupByTo(LinkedHashMap<K, MutableList<V>>(), keySelector, valueTransform)\n}\n\n/\*\*\n \* Groups values returned by the [valueTransform] function applied to each element of the original array\n \* by the key returned by

the given [keySelector] function applied to the element\n \* and returns a map where each group key is associated with a list of corresponding values. $\ln * \ln *$  The returned map preserves the entry iteration order of the keys produced from

 the original array.\n \* \n \* @sample samples.collections.Collections.Transformations.groupByKeysAndValues\n \*/\npublic inline fun <K, V> IntArray.groupBy(keySelector: (Int) -> K, valueTransform: (Int) -> V): Map<K, List<V>> {\n return groupByTo(LinkedHashMap<K, MutableList<V>>(), keySelector,

valueTransform)\n}\n\n/\*\*\n \* Groups values returned by the [valueTransform] function applied to each element of the original array\n  $*$  by the key returned by the given [keySelector] function applied to the element\n  $*$  and returns a map where each group key is associated with a list of corresponding values. $\ln * \ln *$  The returned map preserves the entry iteration order of the keys produced from the original array. $\ln * \ln * \omega$  sample

samples.collections.Collections.Transformations.groupByKeysAndValues\n \*/\npublic inline fun <K, V> LongArray.groupBy(keySelector: (Long) -> K, valueTransform: (Long) -> V): Map<K, List<V>> {\n return  $groupByTo(LinkedHashMap\langle K, MutableList\langle V \rangle)$ , keySelector, valueTransform $\ln\ln\langle^* \rangle$ n

 \* Groups values returned by the [valueTransform] function applied to each element of the original array\n \* by the key returned by the given [keySelector] function applied to the element\n \* and returns a map where each group key is associated with a list of corresponding values. $\ln * \ln *$  The returned map preserves the entry iteration order of the keys produced from the original array. $\ln * \ln * \omega$  sample

samples.collections.Collections.Transformations.groupByKeysAndValues $\ln$  \*/\npublic inline fun <K, V> FloatArray.groupBy(keySelector: (Float) -> K, valueTransform: (Float) -> V): Map<K, List<V>> {\n return groupByTo(LinkedHashMap<K, MutableList<V>>(), keySelector, valueTransform)\n}\n\n/\*\*\n \* Groups values returned by the [valueTransform] function applied to each element of the original array\n \* by the key returned by the given [keySelector] function applied to the element\n \* and returns a map where each group key is associated with a list of corresponding values.\n

\* \n \* The returned map preserves the entry iteration order of the keys produced from the original array. $\ln * \ln *$ @sample samples.collections.Collections.Transformations.groupByKeysAndValues\n \*/\npublic inline fun <K, V> DoubleArray.groupBy(keySelector: (Double) -> K, valueTransform: (Double) -> V): Map<K, List<V>>  ${\n}$  {\n return groupByTo(LinkedHashMap<K, MutableList<V>>(), keySelector, valueTransform)\n\n\n\\*\*\n \* Groups values returned by the [valueTransform] function applied to each element of the original array\n \* by the key returned by the given [keySelector] function applied to the element\n \* and returns a map where each group key is associated with a list of corresponding values. $\ln * \ln *$  The returned map preserves the entry iteration order of the keys produced from the original array. $\ln * \ln * \omega$  sample

samples.collections.Collections.Transformations.groupByKeysAndValues $\ln \frac{*}{\rho}$ public inline fun <K, V> BooleanArray.groupBy(keySelector: (Boolean) -> K, valueTransform:

(Boolean) -> V): Map<K, List<V>>  ${\nvert n \cdot \text{return groupByTo(LinkedHashMap} \leq K, MutableList}{\nvert n \cdot \text{output}}}$ keySelector, valueTransform)\n}\n\n/\*\*\n \* Groups values returned by the [valueTransform] function applied to each element of the original array\n \* by the key returned by the given [keySelector] function applied to the element\n \* and returns a map where each group key is associated with a list of corresponding values.\n \* \n \* The returned map preserves the entry iteration order of the keys produced from the original array. $\ln * \ln * \omega$  sample samples.collections.Collections.Transformations.groupByKeysAndValues\n \*/\npublic inline fun <K, V> CharArray.groupBy(keySelector: (Char) -> K, valueTransform: (Char) -> V): Map<K, List<V>> {\n return groupByTo(LinkedHashMap<K, MutableList<V>>(), keySelector, valueTransform)\n}\n\n/\*\*\n \* Groups elements of the original array by the key returned by the given [keySelector] function\n \* applied to each element and puts to the [destination] map each group

key associated with a list of corresponding elements. $\ln * \neq \emptyset$  deturn The [destination] map. $\ln * \neq \emptyset$  sample samples.collections.Collections.Transformations.groupBy\n \*/\npublic inline fun  $\langle T, K, M : M$  tableMap $\langle$ in K, MutableList<T>>>Array<out T>.groupByTo(destination: M, keySelector: (T) -> K): M {\n for (element in this)  ${\n\mu \nu}$  val key = keySelector(element)\n val list = destination.getOrPut(key) { ArrayList < T > () }\n list.add(element)\n }\n return destination\n}\n\n/\*\*\n \* Groups elements of the original array by the key returned

by the given [keySelector] function\n \* applied to each element and puts to the [destination] map each group key associated with a list of corresponding elements. $\ln * \ln * \mathbb{C}$  destination  $\|\text{map.}\| \cdot \|\text{asimple}\|$ samples.collections.Collections.Transformations.groupBy\n \*/\npublic inline fun <K, M : MutableMap<in K, MutableList<Byte>>> ByteArray.groupByTo(destination: M, keySelector: (Byte) -> K): M {\n for (element in this)  $\{\n\$  val key = keySelector(element)\n val list = destination.getOrPut(key)  $\{\n\$ ArrayList<Byte>()  $\|\$ list.add(element)\n }\n return destination\n}\n\n/\*\*\n \* Groups elements of the original array by the key returned by the given [keySelector] function\n \* applied to each element and puts to the [destination] map each group key associated with a list of corresponding elements. $\ln * \ln * \mathbb{C}$  destination] map. $\ln * \ln * \mathbb{C}$  sample samples.collections.Collections.Transformations.groupBy\n \*/\npublic inline fun <K, M : MutableMap<in K, MutableList<Short>>> ShortArray.groupByTo(destination: M, keySelector: (Short) -> K): M {\n for (element in this)  $\{\n\$  val key = keySelector(element)\n val list = destination.getOrPut(key)  $\{\n\$ ArrayList<Short>()  $\|\$ list.add(element)\n }\n return destination\n}\n\n/\*\*\n \* Groups elements of the original array by the key returned by the given [keySelector] function $\ln *$  applied to each element and puts

to the [destination] map each group key associated with a list of corresponding elements. $\ln * \ln *$  @return The [destination] map.\n \* \n \* @sample samples.collections.Collections.Transformations.groupBy\n \*/\npublic inline fun <K, M : MutableMap<in K, MutableList<Int>>> IntArray.groupByTo(destination: M, keySelector: (Int) -> K): M {\n for (element in this) {\n val key = keySelector(element)\n val list = destination.getOrPut(key) { ArrayList<Int>() }\n list.add(element)\n }\n return destination\n}\n\n/\*\*\n \* Groups elements of the original array by the key returned by the given [keySelector] function\n \* applied to each element and puts to the [destination] map each group key associated with a list of corresponding elements. $\ln * \ln *$  @return The [destination] map.\n \* \n \* @sample samples.collections.Collections.Transformations.groupBy\n \*/\npublic inline fun <K, M : MutableMap<in K, MutableList<Long>>> LongArray.groupByTo(destination: M, keySelector: (Long)  $\rightarrow$  K): M {\n for (element in this) {\n val key = keySelector(element)\n val list = destination.getOrPut(key) { ArrayList<Long>() }\n list.add(element)\n }\n return destination\n }\n\n/\*\*\n \* Groups elements of the original array by the key returned by the given [keySelector] function $\ln *$  applied to each element and puts to the [destination] map each group key associated with a list of corresponding elements. $\ln * \ln *$ @return The [destination] map.\n \* \n \* @sample samples.collections.Collections.Transformations.groupBy\n \*/\npublic inline fun <K, M : MutableMap<in K, MutableList<Float>>> FloatArray.groupByTo(destination: M, keySelector: (Float) -> K): M {\n for (element in this) {\n val key = keySelector(element)\n val list = destination.getOrPut(key) { ArrayList \left{Float > () }\n list.add(element)\n }\n return destination\n}\n\n/\*\*\n \* Groups elements of the original array by the key returned by the given [keySelector] function\n

 \* applied to each element and puts to the [destination] map each group key associated with a list of corresponding elements. $\ln * \ln * \mathcal{Q}$  return The [destination] map. $\ln * \ln * \mathcal{Q}$  sample

samples.collections.Collections.Transformations.groupBy\n \*/\npublic inline fun <K, M : MutableMap<in K, MutableList<Double>>> DoubleArray.groupByTo(destination: M, keySelector: (Double) -> K): M {\n for (element in this)  ${\n \nu \ al \ key = keySelector(element)\n } \n \ val list = destination.getOrPut(key) {\n}$ ArrayList<Double>()  $\n$  list.add(element)\n  $\ln$  return destination\n}\n\n/\*\*\n \* Groups elements of the original array by the key returned by the given [keySelector] function\n \* applied to each element and puts to the [destination] map each group key associated with a list of corresponding elements. $\ln * \ln * \mathbb{Q}$  return The [destination] map. $\ln * \ln * \mathcal{O}$  sample samples.collections.Collections.Transformations.groupBy $\ln * \ln \ln \ln$ fun <K, M : MutableMap<in K, MutableList<Boolean>>> BooleanArray.groupByTo(destination: M, keySelector: (Boolean) -> K): M {\n for (element in this) {\n val

key = keySelector(element)\n val list = destination.getOrPut(key) { ArrayList < Boolean > () }\n list.add(element)\n }\n return destination\n}\n\n/\*\*\n \* Groups elements of the original array by the key returned by the given [keySelector] function\n \* applied to each element and puts to the [destination] map each group key associated with a list of corresponding elements. $\ln * \ln * \mathbb{C}$  destination] map. $\ln * \ln * \mathbb{C}$  sample samples.collections.Collections.Transformations.groupBy\n \*/\npublic inline fun <K, M : MutableMap<in K, MutableList<Char>>> CharArray.groupByTo(destination: M, keySelector: (Char) -> K): M {\n for (element in

this)  $\{\n\$  val key = keySelector(element)\n val list = destination.getOrPut(key)  $\{\n\$ ArrayList<Char>()  $\|\$ list.add(element)\n }\n return destination\n}\n\n/\*\*\n \* Groups values returned by the [valueTransform] function applied to each element of the original array\n \* by the key returned by the given [keySelector] function applied to the element\n  $*$  and puts to the [destination] map each group key associated with a list of corresponding values. $\ln * \ln * \mathcal{Q}$  return The [destination] map. $\ln * \ln * \mathcal{Q}$  sample

samples.collections.Collections.Transformations.groupByKeysAndValues $\mathsf{h}^*$ npublic inline fun <T, K, V, M : MutableMap<in K, MutableList<V>>> Array<out T>.groupByTo(destination: M, keySelector: (T) -> K, valueTransform: (T) -> V): M {\n for (element in this) {\n val key = keySelector(element)\n val list = destination.getOrPut(key) { ArrayList<V>() }\n list.add(valueTransform(element))\n }\n return destination\n}\n\n<sup>/\*\*</sup>\n \* Groups values returned by the [valueTransform] function applied to each element of the original array\n \* by the key returned by the given [keySelector] function applied to the element\n \* and puts to the [destination] map each group key

associated with a list of corresponding values. $\ln * \ln *$  @return The [destination] map. $\ln * \ln *$  @sample samples.collections.Collections.Transformations.groupByKeysAndValues\n \*/\npublic inline fun <K, V, M : MutableMap<in K, MutableList<V>>> ByteArray.groupByTo(destination: M, keySelector: (Byte) -> K, valueTransform: (Byte) -> V): M {\n for (element in this) {\n val key = keySelector(element)\n val list = destination.getOrPut(key) { ArrayList<V>() }\n list.add(valueTransform(element))\n }\n return destination\n}\n\n/\*\*\n \* Groups values returned by the [valueTransform] function applied to each element of the original array\n \* by the key returned by the given [keySelector] function applied to the element $\ln$  \* and puts to the [destination] map each group key associated with a list of corresponding values. $\ln * \ln *$  @return The [destination] map. $\ln * \ln * \omega$  sample samples.collections.Collections.Transformations.groupByKeysAndValues $\ln * \ln \omega$ inline fun

 <K, V, M : MutableMap<in K, MutableList<V>>> ShortArray.groupByTo(destination: M, keySelector: (Short) -> K, valueTransform: (Short) -> V): M {\n for (element in this) {\n val key = keySelector(element)\n val list = destination.getOrPut(key) { ArrayList < V >  $\ln$  list.add(valueTransform(element))\n }\n return destination\n $\ln\ln\pi^*$ \n \* Groups values returned by the [valueTransform] function applied to each element of the original array\n \* by the key returned by the given [keySelector] function applied to the element\n \* and puts to the [destination] map each group key associated with a list of corresponding values. $\ln * \ln *$  @return The [destination] map. $\ln * \ln * \omega$  sample samples.collections.Collections.Transformations.groupByKeysAndValues $\ln * \rho$ inline fun <K, V, M : MutableMap<in K, MutableList<V>>> IntArray.groupByTo(destination: M, keySelector: (Int) -> K, valueTransform: (Int) -> V): M {\n for (element in this) {\n val key = keySelector(element)\n

val list = destination.getOrPut(key) { ArrayList <V>() }\n list.add(valueTransform(element))\n }\n return destination\n}\n\n/\*\*\n \* Groups values returned by the [valueTransform] function applied to each element of the original array\n \* by the key returned by the given [keySelector] function applied to the element\n \* and puts to the [destination] map each group key associated with a list of corresponding values. $\ln * \ln *$  @return The [destination] map.\n \* \n \* @sample samples.collections.Collections.Transformations.groupByKeysAndValues\n \*/\npublic inline fun <K, V, M : MutableMap<in K, MutableList<V>>> LongArray.groupByTo(destination: M, keySelector: (Long) -> K, valueTransform: (Long) -> V): M {\n for (element in this) {\n val key = keySelector(element)\n val list = destination.getOrPut(key) { ArrayList<V>() }\n

list.add(valueTransform(element))\n }\n return destination\n}\n\n/\*\*\n \* Groups values returned by the [valueTransform]

function applied to each element of the original array\n  $*$  by the key returned by the given [keySelector] function applied to the element $\ln *$  and puts to the [destination] map each group key associated with a list of corresponding values. $\ln * \ln * \mathcal{Q}$  return The [destination] map. $\ln * \ln * \mathcal{Q}$  sample

samples.collections.Collections.Transformations.groupByKeysAndValues\n \*/\npublic inline fun <K, V, M : MutableMap<in K, MutableList<V>>> FloatArray.groupByTo(destination: M, keySelector: (Float) -> K, valueTransform: (Float) -> V): M {\n for (element in this) {\n val key = keySelector(element)\n val list = destination.getOrPut(key) { ArrayList<V>() }\n list.add(valueTransform(element))\n }\n return

destination\n}\n\n/\*\*\n \* Groups values returned by the [valueTransform] function applied to each element of the original array\n \* by the key returned by the given [keySelector] function applied to the element\n \* and puts to the [destination] map each group key

associated with a list of corresponding values. $\ln * \ln * \mathbb{C}$  destination] map. $\ln * \ln * \mathbb{C}$  sample samples.collections.Collections.Transformations.groupByKeysAndValues $\mathsf{h}^*$ npublic inline fun <K, V, M : MutableMap<in K, MutableList<V>>> DoubleArray.groupByTo(destination: M, keySelector: (Double) -> K, valueTransform: (Double) -> V): M {\n for (element in this) {\n val key = keySelector(element)\n val list = destination.getOrPut(key) { ArrayList<V>() }\n list.add(valueTransform(element))\n }\n return destination $\n\lambda\|\cdot\|$ <sup>\*\*</sup>\n \* Groups values returned by the [valueTransform] function applied to each element of the original array\n \* by the key returned by the given [keySelector] function applied to the element $\ln$  \* and puts to the [destination] map each group key associated with a list of corresponding values. $\ln * \ln *$  @return The [destination] map.\n \* \n \* @sample samples.collections.Collections.Transformations.groupByKeysAndValues\n \*/\npublic inline

fun <K, V, M : MutableMap<in K, MutableList<V>>> BooleanArray.groupByTo(destination: M, keySelector: (Boolean) -> K, valueTransform: (Boolean) -> V): M  $\{\n\$  for (element in this)  $\{\n\$  val key = keySelector(element)\n val list = destination.getOrPut(key) { ArrayList <V>>>>>>() }\n

list.add(valueTransform(element))\n }\n return destination\n}\n\n/\*\*\n \* Groups values returned by the [valueTransform] function applied to each element of the original array\n \* by the key returned by the given [keySelector] function applied to the element\n \* and puts to the [destination] map each group key associated with a list of corresponding values. $\ln * \ln * \mathbb{Q}$  return The [destination] map. $\ln * \ln * \mathbb{Q}$  sample

samples.collections.Collections.Transformations.groupByKeysAndValues $\mathbf{h}^*$ \npublic inline fun <K, V, M :

MutableMap<in K, MutableList<V>>> CharArray.groupByTo(destination: M, keySelector: (Char) -> K,

valueTransform: (Char) -> V): M {\n for (element in this) {\n val key =

keySelector(element)\n val list = destination.getOrPut(key) { ArrayList <V>>>>>>() }\n

list.add(valueTransform(element))\n }\n return destination\n}\n\n/\*\*\n \* Creates a [Grouping] source from an array to be used later with one of group-and-fold operations\n \* using the specified [keySelector] function to extract a key from each element. $\ln * \ln * \omega$  sample samples.collections.Grouping.groupingByEachCount $\ln$ \*/\n $\mathscr{C}$ SinceKotlin(\"1.1\")\npublic inline fun <T, K> Array<out T>.groupingBy(crossinline keySelector: (T) -> K): Grouping  $\mathcal{T}, \mathbf{K} > \{\mathbf{n}\}\$  return object : Grouping  $\mathcal{T}, \mathbf{K} > \{\mathbf{n}\}\$  override fun sourceIterator(): Iterator  $\mathcal{T}$  = this@groupingBy.iterator()\n override fun keyOf(element: T): K = keySelector(element)\n  $\ln |\n\rangle^*$ (n)n/\*\*\n \* Returns a list containing the results of applying the given [transform] function\n \* to each element in the original array. $\ln * \ln * \omega$  sample samples.collections.Collections.Transformations.map $\ln * \rho$  than  $\ln \sqrt{R}$ Array<out T>.map(transform:

(T) -> R): List<R>  $\{\n\$  return mapTo(ArrayList<R>(size), transform)\n $\{\n\}\n$ \*Returns a list containing the results of applying the given [transform] function\n \* to each element in the original array. $\ln$  \*  $\ln$  \* @sample samples.collections.Collections.Transformations.map\n \*/\npublic inline fun <R> ByteArray.map(transform: (Byte)  $\Rightarrow$  R): List<R>  $\{\n\$  return mapTo(ArrayList<R>(size), transform)\n $\n\alpha * \lambda * \lambda$  \* Returns a list containing the results of applying the given [transform] function\n \* to each element in the original array.\n \* \n \* @sample samples.collections.Collections.Transformations.map\n \*/\npublic inline fun <R> ShortArray.map(transform: (Short) -> R): List<R>  $\ln$  return mapTo(ArrayList<R>(size), transform)\n}\n\n/\*\*\n \* Returns a list containing the results of applying the given [transform] function\n \* to each element in the original array.\n \* \n \* @sample samples.collections.Collections.Transformations.map $\ln \sqrt[k]{\text{n}}$  hpublic inline fun <R> IntArray.map(transform: (Int) -> R): List<R>  $\{\n\$  return mapTo(ArrayList<R>(size), transform)\n $\|\n\|^**\n$  \* Returns a list containing the results of applying the given [transform] function\n \* to each element in the original array. $\ln$  \*  $\ln$  \* @sample samples.collections.Collections.Transformations.map $\ln \sqrt[k]{\text{npublic}}$  inline fun <R> LongArray.map(transform: (Long) -> R): List<R>  $\ln$  return mapTo(ArrayList<R>(size), transform)\n}\n\n/\*\*\n \* Returns a list containing the results of applying the given [transform] function\n \* to each element in the original array.\n \* \n \* @sample samples.collections.Collections.Transformations.map\n \*/\npublic inline fun <R> FloatArray.map(transform: (Float)

 $\Rightarrow$  R): List < R > {\n return mapTo(ArrayList < R > Returns a list containing the results of applying the given [transform] function\n \* to each element in the original array.\n \* \n \* @sample samples.collections.Collections.Transformations.map $\ln * \rho$  in ine fun <R> DoubleArray.map(transform: (Double) -> R): List<R> {\n return mapTo(ArrayList<R>(size), transform)\n}\n\n/\*\*\n \* Returns a list containing the results of applying the given [transform] function\n \* to each element in the original array.\n \* \n \* @sample samples.collections.Collections.Transformations.map\n \*/\npublic inline fun <R> BooleanArray.map(transform: (Boolean) -> R): List<R>  $\{\n\}$  return mapTo(ArrayList<R>(size), transform)\n $\ln\ln^{**}\n$  \* Returns a list containing the results of applying the given [transform] function\n \* to each element in the original array. $\ln * \ln *$  $\circledR$  sample samples.collections.Collections.Transformations.map $\ln$  \*/\npublic inline fun <R> CharArray.map(transform: (Char) -> R): List<R>  $\{\n$  return mapTo(ArrayList<R>(size), transform)\n  $\ln\ln^* \ln n$  \*

Returns a list containing the results of applying the given [transform] function\n \* to each element and its index in the original array.\n \* @param [transform] function that takes the index of an element and the element itself\n \* and returns the result of the transform applied to the element. $\ln \frac{\pi}{\eta}$  in finine fun <T, R> Array<out T>.mapIndexed(transform: (index: Int, T) -> R): List<R> $\{\n\$ n return mapIndexedTo(ArrayList<R>(size), transform)\n}\n\n/\*\*\n \* Returns a list containing the results of applying the given [transform] function\n \* to each

element and its index in the original array. $\ln * \mathcal{Q}$  param [transform] function that takes the index of an element and the element itself $\ln$  \* and returns the result of the transform applied to the element. $\ln$  \*/\npublic inline fun <R> ByteArray.mapIndexed(transform: (index: Int, Byte) -> R): List < R> {\n return

mapIndexedTo(ArrayList<R>(size), transform)\n}\n\n/\*\*\n \* Returns a list containing the results of applying the given [transform] function\n \* to each element and its index in the original array. $\ln * \mathcal{Q}$  param [transform] function that takes the index of an element and the element itself  $\ln$  \* and returns the result of the transform applied to the element.\n \*/\npublic

inline fun <R> ShortArray.mapIndexed(transform: (index: Int, Short) -> R): List<R>  $\{\n\$ n return mapIndexedTo(ArrayList<R>(size), transform)\n\n/\*\*\n \* Returns a list containing the results of applying the given [transform] function\n \* to each element and its index in the original array.\n \* @param [transform] function that takes the index of an element and the element itself  $n^*$  and returns the result of the transform applied to the element. $\ln \pi / \nu$ indic inline fun <R> IntArray.mapIndexed(transform: (index: Int, Int) -> R): List<R> { $\ln$  return mapIndexedTo(ArrayList<R>(size), transform)\n\n/\*\*\n \* Returns a list containing the results of applying the given [transform] function\n \* to each element and its index in the original array.\n \* @param [transform] function that takes the index of an element and the element itself $\ln *$  and returns the result of the transform applied to the element.\n \*/\npublic inline fun <R> LongArray.mapIndexed(transform: (index: Int, Long) -> R):

List<R>  $\ln$  return mapIndexedTo(ArrayList<R>(size), transform)\n}\n\n/\*\*\n \* Returns a list containing the results of applying the given [transform] function\n \* to each element and its index in the original array. $\ln$  \* @param [transform] function that takes the index of an element and the element itself $\ln *$  and returns the result of the transform applied to the element. $\ln \pi$  \*/\npublic inline fun <R> FloatArray.mapIndexed(transform: (index: Int, Float) -> R): List<R>  $\ln$  return mapIndexedTo(ArrayList<R>(size), transform)\n}\n\n/\*\*\n \* Returns a list containing the results of applying the given [transform] function\n \* to each element and its index in the original array. $\ln * \mathcal{Q}$  param [transform] function that takes the index of an element and the element itself $\ln *$  and returns the result of the transform applied to the element.\n \*/\npublic inline fun <R> DoubleArray.mapIndexed(transform:  $(\text{index: Int, Double}) \rightarrow R$ ): List<R> $\{\n\}$  return mapIndexedTo(ArrayList<R>(size), transform)\n $\{\n\}\n\$  \* Returns a list containing the results of applying the given [transform] function\n \* to each element and its index in the original array. $\ln * \omega$  param [transform] function that takes the index of an element and the element itself $\ln *$  and returns the result of the transform applied to the element.  $\ln \sqrt{\frac{\text{m}}{\text{m}}}$  in  $\ln \frac{\text{m}}{\text{m}}$ 

BooleanArray.mapIndexed(transform: (index: Int, Boolean) -> R): List<R> {\n return

mapIndexedTo(ArrayList<R>(size), transform)\n\n/\*\*\n \* Returns a list containing the results of applying the given [transform] function\n \* to each element and its index in the original array.\n \* @param [transform] function that takes the index of an element and the element itself $\ln *$  and returns the result of the transform applied to the element.\n \*/\npublic inline fun <R> CharArray.mapIndexed(transform: (index: Int, Char) -> R): List<R> {\n

return mapIndexedTo(ArrayList<R>(size), transform)\n\\n\n\\*\*\n \* Returns a list containing only the non-null results of applying

the given [transform] function\n \* to each element and its index in the original array. $\ln * \omega$  param [transform] function that takes the index of an element and the element itself\n \* and returns the result of the transform applied to the element.\n \*/\npublic inline fun <T, R : Any> Array<out T>.mapIndexedNotNull(transform: (index: Int, T) -> R?): List <R> {\n return mapIndexedNotNullTo(ArrayList <R>(), transform)\n\n\n/\*\*\n \* Applies the given [transform] function to each element and its index in the original array\n \* and appends only the non-null results to the given [destination]. $\ln * \omega$  [param [transform] function that takes the index of an element and the element itself $\ln$ \* and returns the result of the transform applied to the element.\n \*/\npublic inline fun <T, R : Any, C : MutableCollection<in R>> Array<out T>.mapIndexedNotNullTo(destination: C, transform: (index: Int, T) -> R?): C  ${\nightharpoonup}$  forEachIndexed { index, element -> transform(index, element)?.let { destination.add(it) }  $\ln$  return destination\n}\n\n/\*\*\n \* Applies the given [transform] function to each element and its index in the original array\n \* and appends the results to the given [destination].\n \* @param [transform] function that takes the index of an element and the element itself $\ln *$  and returns the result of the transform applied to the element. $\ln$ \*/\npublic inline fun <T, R, C : MutableCollection<in R>> Array<out T>.mapIndexedTo(destination: C, transform:  $(\text{index: Int, T})$  -> R): C  $\{\n\mid \text{ var index} = 0\n\mid \text{ for (item in this)}\n\}$  destination.add(transform(index++, item))\n return destination\n}\n\n/\*\*\n \* Applies the given [transform] function to each element and its index in the original  $arrav\$ <sup>\*</sup> and appends the results to the given [destination]. $\ln$  \* @param [transform] function that takes the index of an element and the element itself $\ln^*$  and returns the result of the transform applied to the element. $\ln^*$  npublic inline fun  $\langle R, C : \text{MutableCollection} \langle \cdot \rangle$  ByteArray.mapIndexedTo(destination: C, transform: (index: Int, Byte) -> R): C {\n var index = 0\n for (item in this)\n destination.add(transform(index++, item))\n return destination\n}\n\n/\*\*\n \* Applies the given [transform] function to each element and its index in the original array\n  $*$  and appends the results to the given [destination].\n  $*$ @param [transform] function that takes the index of an element and the element itself $\ln *$  and returns the result of the transform applied to the element. $\ln \frac{*}{\n\prime}$  in filme fun <R, C : MutableCollection <in R>> ShortArray.mapIndexedTo(destination: C, transform: (index: Int, Short) -> R): C {\n var index = 0\n for (item in this)\n destination.add(transform(index++, item))\n return destination\n\n\n/\*\*\n \* Applies the given [transform] function to each element and its index in the original array\n \* and appends the results to the given  $[destination] \n\in \mathcal{Q}$  param [transform] function that takes the index of an element and the element itself $\ln$  \* and returns the result of the transform applied to the element. $\ln$  \*/ $\ln$ public inline fun <R, C : MutableCollection<in R>>IntArray.mapIndexedTo(destination: C, transform: (index: Int, Int) -> R): C {\n var index = 0\n for (item in this)\n destination.add(transform(index++, item))\n return destination\n}\n\n/\*\*\n \* Applies the given [transform] function to each element and its index in the original array\n \* and appends the results to the given [destination].\n \* @param [transform] function that takes the index of an element and the element itself $\ln$  \* and returns the result of the transform applied to the element. $\ln$  \*/\npublic inline fun <R, C : MutableCollection<in R>> LongArray.mapIndexedTo(destination: C, transform: (index: Int, Long) -> R): C {\n var index =  $0 \infty$  for (item in this)\n destination.add(transform(index++, item))\n return destination\n  $\ln\ln^*$ \n \* Applies the given [transform] function to each element and its index in the original array\n  $*$  and appends the results to the given [destination].\n  $*$  @param [transform] function that takes the index of an element and the element itself $\ln *$  and returns the result of the transform applied to the element. $\ln * \ln \ln$ inline fun <R, C : MutableCollection<in R>> FloatArray.mapIndexedTo(destination: C, transform: (index: Int, Float)  $\ge R$ ): C {\n var index = 0\n for (item in this)\n destination.add(transform(index++, item))\n return destination\n}\n\n/\*\*\n \* Applies the given [transform] function to each element and its index in the original array\n \* and appends the results to the given [destination].\n \* @param [transform] function that takes the index of an element and the element itself\n  $*$  and returns the result of the transform applied to the element. $\ln * \land$ npublic inline fun <R, C : MutableCollection<in R>> DoubleArray.mapIndexedTo(destination: C, transform: (index: Int, Double)  $\Rightarrow$  R): C {\n var index = 0\n for (item in this)\n destination.add(transform(index++,

 item))\n return destination\n}\n\n/\*\*\n \* Applies the given [transform] function to each element and its index in the original array\n \* and appends the results to the given [destination].\n \* @param [transform] function that takes the index of an element and the element itself $\ln *$  and returns the result of the transform applied to the element. $\ln$ \*/\npublic inline fun <R, C : MutableCollection<in R>> BooleanArray.mapIndexedTo(destination: C, transform: (index: Int, Boolean)  $\rightarrow$  R): C {\n var index = 0\n for (item in this)\n destination.add(transform(index++, item))\n return destination\n}\n\n/\*\*\n \* Applies the given [transform] function to each element and its index in the original array\n \* and appends the results to the given [destination].\n \* @param [transform] function that takes the index of an element and the element itself $\ln *$  and returns the result of the transform applied to the element. $\ln$ \*/\npublic inline fun <R, C : MutableCollection<in

R>> CharArray.mapIndexedTo(destination: C, transform: (index: Int, Char) -> R): C {\n var index = 0\n for (item in this)\n destination.add(transform(index++, item))\n return destination\n}\n\n/\*\*\n \* Returns a list containing only the non-null results of applying the given [transform] function\n \* to each element in the original  $array.\n\langle \text{or } x \in \mathbb{R}^n \setminus \mathbb{R}^n \setminus \mathbb{R}^n \setminus \mathbb{R}^n \setminus \mathbb{R}^n \setminus \mathbb{R}^n \setminus \mathbb{R}^n \setminus \mathbb{R}^n$ : Any> Array<out T>.mapNotNull(transform: (T) -> R?): List<R> {\n return mapNotNullTo(ArrayList<R>(), transform)\n}\n\n/\*\*\n \* Applies the given [transform] function to each element in the original array\n \* and appends only the non-null results to the given [destination]. $\ln \sqrt{\frac{\pi}{n}}$  (npublic inline fun <T, R : Any, C : MutableCollection<in R>> Array<out T>.mapNotNullTo(destination: C, transform: (T) -> R?): C {\n forEach { element -> transform(element)?.let { destination.add(it) } }\n return destination\n}\n\n/\*\*\n \* Applies the given [transform] function to each element of the original array\n  $*$  and appends the results to the given [destination].\n \*/\npublic inline fun <T, R, C : MutableCollection<in R>> Array<out T>.mapTo(destination: C, transform: (T) -> R): C  $\ln$  for (item in this)\n destination.add(transform(item))\n return destination $\n\lambda\|\n\|\n\|$  \*\*\n \* Applies the given [transform] function to each element of the original array\n \* and appends the results to the given  $\text{distribution}$ .  $\mathcal{N}_{\text{public}}$  inline fun <R, C : MutableCollection<in R>> ByteArray.mapTo(destination: C, transform: (Byte) -> R): C {\n for (item in this)\n destination.add(transform(item))\n return destination\n}\n\n/\*\*\n \* Applies the given [transform] function to each element of the original array\n \* and appends the results to the given [destination].\n \*/\npublic inline fun <R, C : MutableCollection<in R>> ShortArray.mapTo(destination: C, transform: (Short) -> R): C {\n for (item in this)\n

destination.add(transform(item))\n

return destination\n $\ln\frac*$ \n \* Applies the given [transform] function to each element of the original array\n \* and appends the results to the given [destination].\n \*/\npublic inline fun <R, C : MutableCollection<in R>> IntArray.mapTo(destination: C, transform: (Int) -> R): C {\n for (item in this)\n

destination.add(transform(item))\n return destination\n}\n\n/\*\*\n \* Applies the given [transform] function to each element of the original array\n \* and appends the results to the given [destination]. $\ln$  \*/\npublic inline fun <R, C : MutableCollection<in  $R$  >> LongArray.mapTo(destination: C, transform: (Long) -> R): C {\n for (item in this)\n destination.add(transform(item))\n return destination\n\n\n\n\n\n\\*\*\n \* Applies the given [transform] function to each element of the original array\n \* and appends the results to the given [destination].\n \*/\npublic inline fun <R, C : MutableCollection<in R>> FloatArray.mapTo(destination: C, transform:

(Float) -> R): C {\n for (item in this)\n destination.add(transform(item))\n return destination\n}\n\n/\*\*\n \* Applies the given [transform] function to each element of the original array\n \* and appends the results to the given  $[destination].\n$ <sup>\*</sup>/\npublic inline fun <R, C : MutableCollection<in R>> DoubleArray.mapTo(destination: C, transform: (Double) -> R): C {\n for (item in this)\n destination.add(transform(item))\n return destination\n}\n\n/\*\*\n \* Applies the given [transform] function to each element of the original array\n \* and appends the results to the given  $\text{distribution}$ .  $\mathbb{R}^*$  npublic inline fun <R, C : MutableCollection<in R>> BooleanArray.mapTo(destination: C, transform: (Boolean) -> R): C {\n for (item in this)\n destination.add(transform(item))\n return destination\n}\n\n/\*\*\n \* Applies the given [transform] function to each element of the original array\n \* and appends the results to the given [destination].\n \*/\npublic inline fun <R, C : MutableCollection<in R>> CharArray.mapTo(destination: C, transform: (Char) -> R): C {\n for (item in this)\n destination.add(transform(item))\n return destination\n\n\n/\*\*\n \* Returns a lazy [Iterable] that

wraps each element of the original array\n  $*$  into an [IndexedValue] containing the index of that element and the element itself.\n \*/\npublic fun <T> Array<out T>.withIndex(): Iterable<IndexedValue<T>> {\n return IndexingIterable { iterator()  $\n\ln\ln/**\n$  \* Returns a lazy [Iterable] that wraps each element of the original array\n \* into an [IndexedValue] containing the index of that element and the element itself.\n \*/\npublic fun ByteArray.withIndex(): Iterable<IndexedValue<Byte>> {\n return IndexingIterable { iterator()  $\ln{\ln\pi^*}\$ n \* Returns a lazy [Iterable] that wraps each element of the original array\n \* into an [IndexedValue] containing the index of that element and the element itself. $\ln * \Lambda$ npublic fun ShortArray.withIndex(): Iterable<IndexedValue<Short>>

 ${\n\mu \in \mathbb{R} \setminus \mathbb{R} \setminus \mathbb{R} \setminus \mathbb{R}^* \setminus \mathbb{R}^*}$  Returns a lazy [Iterable] that wraps each element of the original array\n \* into an [IndexedValue] containing the index of that element and the element itself.\n \*/\npublic fun IntArray.withIndex(): Iterable<IndexedValue<Int>> $\{\n$  return IndexingIterable  $\{\n}$  iterator()  $\n$ \n\n/\*\*\n \* Returns a lazy [Iterable] that wraps each element of the original array\n \* into an [IndexedValue] containing the index of that element and the element itself.\n \*/\npublic fun LongArray.withIndex():

Iterable<IndexedValue<Long>> {\n return IndexingIterable { iterator() }\n}\n\n/\*\*\n \* Returns a lazy [Iterable] that wraps each element of the original array\n \* into an [IndexedValue] containing the index of that element and the element itself.\n \*/\npublic fun FloatArray.withIndex(): Iterable<IndexedValue<Float>> {\n return IndexingIterable { iterator() }\n\n/\*\*\n \* Returns a lazy [Iterable] that wraps each element of the original array\n \* into an [IndexedValue] containing the index of that element and the element itself.\n \*/\npublic fun DoubleArray.withIndex(): Iterable<IndexedValue<Double>> {\n return IndexingIterable { iterator()  $\n\ln\max^* \n$  \* Returns a lazy [Iterable] that wraps each element of the original array\n \* into an [IndexedValue] containing the index of that element and the element itself.\n \*/\npublic fun BooleanArray.withIndex(): Iterable<IndexedValue<Boolean>> $\{\n$  return IndexingIterable { iterator()  $\ln\ln\pi$ <sup>\*\*</sup>\n \* Returns a lazy [Iterable] that wraps each element of the original array\n \* into an [IndexedValue] containing the index of that element and the element itself. $\ln$  \*/\npublic fun CharArray.withIndex(): Iterable<IndexedValue<Char>>  $\{\n$  return IndexingIterable  $\text{interior}(\n) \n\in \mathbb{N}^* \n$  \* Returns a list containing only distinct elements from the given array. $\ln * \ln *$  Among equal elements of the given array, only the first one will

be present in the resulting list.\n

\* The elements in the resulting list are in the same order as they were in the source array. $\ln * \ln * \omega$  sample samples.collections.Collections.Transformations.distinctAndDistinctBy\n \*/\npublic fun <T> Array<out T>.distinct(): List<T> {\n return this.toMutableSet().toList()\n}\n\n/\*\*\n \* Returns a list containing only distinct elements from the given array. $\ln * \ln *$  The elements in the resulting list are in the same order as they were in the source array. $\ln * \ln * \omega$  sample samples.collections.Collections.Transformations.distinctAndDistinctBy $\ln * \rho$ fun ByteArray.distinct(): List<Byte>  $\{\n$  return this.toMutableSet().toList()\n}\n\n/\*\*\n \* Returns a list containing only distinct elements from the given array. $\ln * \ln *$  The elements in the resulting list are in the same order as they were in the source array. $\ln * \ln * \omega$  sample

samples.collections.Collections.Transformations.distinctAndDistinctBy\n \*/\npublic fun ShortArray.distinct(): List  $\frac{\ln \mathcal{S}_n}{\ln \mathcal{S}_n}$  return this.toMutableSet().toList()\n \\n\n/\*\*\n

\* Returns a list containing only distinct elements from the given array. $\ln * \ln *$  The elements in the resulting list are in the same order as they were in the source array. $\ln * \ln * \omega$  sample

samples.collections.Collections.Transformations.distinctAndDistinctBy\n \*/\npublic fun IntArray.distinct(): List<Int>  $\ln$  return this.toMutableSet().toList()\n \\n\n\/\*\*\n \* Returns a list containing only distinct elements from the given array. $\ln * \ln *$  The elements in the resulting list are in the same order as they were in the source array. $\ln *$ \n \* @sample samples.collections.Collections.Transformations.distinctAndDistinctBy\n \*/\npublic fun LongArray.distinct(): List<Long>  ${\n \cdot \in \mathbb{N} \cdot \in \mathbb{N} \cdot \in \$ only distinct elements from the given array. $\ln * \ln *$  The elements in the resulting list are in the same order as they were in the source array. $\ln * \ln * \omega$  sample

samples.collections.Collections.Transformations.distinctAndDistinctBy\n
\*/\npublic fun FloatArray.distinct(): List<Float> {\n return this.toMutableSet().toList()\n}\n\n/\*\*\n \* Returns a list containing only distinct elements from the given array. $\ln * \n \cdot \ln *$  The elements in the resulting list are in the same order as they were in the source array. $\ln * \alpha$  sample

samples.collections.Collections.Transformations.distinctAndDistinctBy\n \*/\npublic fun DoubleArray.distinct(): List<Double> {\n return this.toMutableSet().toList()\n}\n\n/\*\*\n \* Returns a list containing only distinct elements from the given array. $\ln * \ln *$  The elements in the resulting list are in the same order as they were in the source  $array.\n\langle \text{ln} * \text{Q} \rangle$  \* @sample samples.collections.Collections.Transformations.distinctAndDistinctBy\n \*/\npublic fun BooleanArray.distinct(): List<Boolean> {\n return this.toMutableSet().toList()\n}\n\n/\*\*\n \* Returns a list containing only distinct elements from the given array. $\ln * \ln *$  The elements in the resulting list are in the same order

as they were in the source array. $\ln * \ln * \omega$  sample

samples.collections.Collections.Transformations.distinctAndDistinctBy\n \*/\npublic fun CharArray.distinct(): List<Char> {\n return this.toMutableSet().toList()\n}\n\n/\*\*\n \* Returns a list containing only elements from the given array\n \* having distinct keys returned by the given [selector] function.\n \* \n \* Among elements of the given array with equal keys, only the first one will be present in the resulting list. $\ln *$  The elements in the resulting list are in the same order as they were in the source array. $\ln * \ln * \omega$  sample

samples.collections.Collections.Transformations.distinctAndDistinctBy\n \*/\npublic inline fun <T, K> Array<out T>.distinctBy(selector: (T) -> K): List<T> {\n val set = HashSet<K>()\n val list = ArrayList<T>()\n for (e in this)  $\{\n\$  val key = selector(e)\n if (set.add(key))\n list.add(e)\n  $\{\n\}$  return list\n $\{\n\}\n\$ Returns a list containing only elements from the given

array\n \* having distinct keys returned by the given [selector] function.\n \* \n \* The elements in the resulting list are in the same order as they were in the source array. $\ln * \ln * \omega$  sample

samples.collections.Collections.Transformations.distinctAndDistinctBy\n \*/\npublic inline fun <K>

ByteArray.distinctBy(selector: (Byte) -> K): List<Byte>  $\{\n\$  val set = HashSet<K>()\n val list = ArrayList<Byte>()\n for (e in this)  $\ln$  val key = selector(e)\n if (set.add(key))\n list.add(e)\n  $\ln$ return list\n $\ln\frac{**\ln *$  Returns a list containing only elements from the given array\n \* having distinct keys returned by the given [selector] function.\n  $* \nightharpoonup n$  is The elements in the resulting list are in the same order as they were in the source array. $\ln * \ln * \omega$  sample

samples.collections.Collections.Transformations.distinctAndDistinctBy\n \*/\npublic inline fun <K>

ShortArray.distinctBy(selector: (Short) -> K): List<Short> {\n val set = HashSet<K>()\n val list

 $=$  ArrayList  $\Short$   $\in$  for (e in this)  $\{\n \$  val key = selector(e)\n if (set.add(key))\n list.add(e)\n  $\ln$  return list\n}\n\n/\*\*\n \* Returns a list containing only elements from the given array\n \* having distinct keys returned by the given [selector] function. $\ln * \ln *$  The elements in the resulting list are in the same order as they were in the source array. $\ln * \ln * \omega$  sample

samples.collections.Collections.Transformations.distinctAndDistinctBy\n \*/\npublic inline fun <K>

IntArray.distinctBy(selector: (Int) -> K): List<Int> {\n val set = HashSet<K>()\n val list = ArrayList<Int>()\n for (e in this)  $\ln$  val key = selector(e)\n if (set.add(key))\n list.add(e)\n }\n return list\n }\n\n/\*\*\n \* Returns a list containing only elements from the given array\n \* having distinct keys returned by the given [selector] function. $\ln * \ln *$  The elements in the resulting list are in the same order as they were in the source array.\n

 \* \n \* @sample samples.collections.Collections.Transformations.distinctAndDistinctBy\n \*/\npublic inline fun <K> LongArray.distinctBy(selector: (Long) -> K): List<Long> {\n val set = HashSet<K>()\n val list = ArrayList<Long>()\n for (e in this)  $\ln$  val key = selector(e)\n if (set.add(key))\n list.add(e)\n  $\ln$  return list\n}\n\n/\*\*\n \* Returns a list containing only elements from the given array\n \* having distinct keys returned by the given [selector] function. $\ln * \ln *$  The elements in the resulting list are in the same order as they were in the source array. $\ln * \ln * \omega$  sample

samples.collections.Collections.Transformations.distinctAndDistinctBy\n \*/\npublic inline fun <K> FloatArray.distinctBy(selector: (Float) -> K): List < Float> {\n val set = HashSet < K>()\n val list = ArrayList<Float>()\n for (e in this)  $\{\n \$ ual key = selector(e)\n if (set.add(key))\n list.add(e)\n  $\{\n \}$ return list\n \\n\n/\*\*\n \* Returns a

list containing only elements from the given array\n \* having distinct keys returned by the given [selector] function. $\ln * \ln *$  The elements in the resulting list are in the same order as they were in the source array. $\ln * \ln *$  $\circledR$  sample samples.collections. Collections. Transformations.distinctAndDistinctBy\n \*/\npublic inline fun <K> DoubleArray.distinctBy(selector: (Double) -> K): List<Double>  $\{\n\$  val set = HashSet<K>()\n val list = ArrayList<Double>()\n for (e in this)  $\{\n\alpha \neq 0\}$  if (set.add(key))\n list.add(e)\n  $\ln$  return list\n $\ln/^*$ \n \* Returns a list containing only elements from the given array\n \* having distinct keys returned by the given [selector] function. $\ln * \ln *$  The elements in the resulting list are in the same order as they were in the source array. $\ln * \ln * \omega$  sample

samples.collections.Collections.Transformations.distinctAndDistinctBy\n \*/\npublic inline fun <K> BooleanArray.distinctBy(selector: (Boolean) -> K):

List <Boolean> {\n val set = HashSet <K>()\n val list = ArrayList <Boolean>()\n for (e in this) {\n val key  $=$  selector(e)\n if (set.add(key))\n list.add(e)\n }\n return list\n}\n/\*\*\n \* Returns a list containing only elements from the given array\n \* having distinct keys returned by the given [selector] function.\n \* \n \* The elements in the resulting list are in the same order as they were in the source array. $\ln * \ln * \omega$  sample samples.collections.Collections.Transformations.distinctAndDistinctBy\n \*/\npublic inline fun <K>

CharArray.distinctBy(selector: (Char) -> K): List<Char> {\n val set = HashSet<K>()\n val list =

ArrayList<Char>()\n for (e in this)  $\ln$  val key = selector(e)\n if (set.add(key))\n list.add(e)\n  $\ln$  return list\n}\n\n/\*\*\n \* Returns a set containing all elements that are contained by both this array and the specified collection. $\ln * \ln *$  The returned set preserves the element iteration order

of the original array. $\ln * \ln *$  To get a set containing all elements that are contained at least in one of these collections use [union].\n \*/\npublic infix fun <T> Array<out T>.intersect(other: Iterable<T>): Set<T> {\n val set  $=$  this.toMutableSet()\n set.retainAll(other)\n return set\n\\n\n/\*\*\n \* Returns a set containing all elements that are contained by both this array and the specified collection. $\ln * \ln *$  The returned set preserves the element iteration order of the original array. $\ln * \ln *$  To get a set containing all elements that are contained at least in one of these collections use [union].\n \*/\npublic infix fun ByteArray.intersect(other: Iterable<Byte>): Set<Byte> {\n val set = this.toMutableSet()\n set.retainAll(other)\n return set\n}\n\n/\*\*\n \* Returns a set containing all elements that are contained by both this array and the specified collection. $\ln * \ln *$  The returned set preserves the element iteration order of the original array. $\ln * \ln *$  To get

 a set containing all elements that are contained at least in one of these collections use [union].\n \*/\npublic infix fun ShortArray.intersect(other: Iterable<Short>): Set<Short> {\n val set = this.toMutableSet()\n

set.retainAll(other)\n return set\n}\n\n/\*\*\n \* Returns a set containing all elements that are contained by both this array and the specified collection. $\ln * \ln *$  The returned set preserves the element iteration order of the original  $array.\n$ n \*  $\Box$   $\Box$   $\Box$   $\Box$  a set containing all elements that are contained at least in one of these collections use [union].\n \*/\npublic infix fun IntArray.intersect(other: Iterable<Int>): Set<Int> {\n val set = this.toMutableSet()\n set.retainAll(other)\n return set\n}\n\n/\*\*\n \* Returns a set containing all elements that are contained by both this array and the specified collection. $\ln * \ln *$  The returned set preserves the element iteration order of the original array. $\ln * \ln *$  To get a set containing all elements that are contained

 at least in one of these collections use [union].\n \*/\npublic infix fun LongArray.intersect(other: Iterable<Long>): Set<Long>  $\n \alpha s$  set = this.toMutableSet()\n set.retainAll(other)\n return set\n}\n\n/\*\*\n \* Returns a set containing all elements that are contained by both this array and the specified collection. $\ln * \ln *$  The returned set preserves the element iteration order of the original array. $\ln * \ln *$  To get a set containing all elements that are contained at least in one of these collections use [union].\n \*/\npublic infix fun FloatArray.intersect(other: Iterable<Float>): Set<Float>  ${\nabla} \cdot {\nabla}$  val set = this.toMutableSet()\n set.retainAll(other)\n return set\n  ${\nabla} \cdot {\nabla}$  \*\*\n \* Returns a set containing all elements that are contained by both this array and the specified collection. $\ln * \ln *$  The returned set preserves the element iteration order of the original array. $\ln * \ln *$  To get a set containing all elements that are contained at least in one of these collections

use [union].\n \*/\npublic infix fun DoubleArray.intersect(other: Iterable<Double>): Set<Double> {\n val set = this.toMutableSet()\n set.retainAll(other)\n return set\n}\n\n/\*\*\n \* Returns a set containing all elements that are contained by both this array and the specified collection. $\ln * \ln *$  The returned set preserves the element iteration order of the original array. $\ln * \ln *$  To get a set containing all elements that are contained at least in one of these collections use [union].\n \*/\npublic infix fun BooleanArray.intersect(other: Iterable<Boolean>): Set<Boolean> {\n val set = this.toMutableSet()\n set.retainAll(other)\n return set\n }\n\n/\*\*\n \* Returns a set containing all elements that are contained by both this array and the specified collection. $\ln * \ln *$  The returned set preserves the element iteration order of the original array. $\ln * \ln *$  To get a set containing all elements that are contained at least in one of these collections use [union].\n \*/\npublic infix

fun CharArray.intersect(other: Iterable<Char>): Set<Char> {\n val set = this.toMutableSet()\n set.retainAll(other)\n return set\n}\n/\*\*\n \* Returns a set containing all elements that are contained by this array and not contained by the specified collection. $\ln * \ln *$  The returned set preserves the element iteration order of the original array. $\ln \frac{*}{\rho}$  the subset  $\ln \frac{1}{2}$  Array sout T>.subtract(other: Iterable  $\ln \frac{1}{2}$ ): Set  $\ln \frac{1}{2}$  and set = this.toMutableSet()\n set.removeAll(other)\n return set\n\n\n/\*\*\n \* Returns a set containing all elements that are contained by this array and not contained by the specified collection. $\ln * \ln *$  The returned set preserves the element iteration order of the original array.\n \*/\npublic infix fun ByteArray.subtract(other: Iterable<Byte>): Set < Byte >  ${\nabla}$  val set = this.toMutableSet()\n set.removeAll(other)\n return set\n}\n\n/\*\*\n \* Returns a set containing all elements that are contained by this array and not contained by the

specified collection. $\ln * \ln *$  The returned set preserves the element iteration order of the original array. $\ln *$  Anpublic infix fun ShortArray.subtract(other: Iterable<Short>): Set<Short> {\n val set = this.toMutableSet()\n set.removeAll(other)\n return set\n \\n\n/\*\*\n \* Returns a set containing all elements that are contained by this array and not contained by the specified collection. $\ln * \ln *$  The returned set preserves the element iteration order of the original array. $\ln \pi$  /npublic infix fun IntArray.subtract(other: Iterable<Int>): Set<Int> { $\ln \ value$  val set = this.toMutableSet()\n set.removeAll(other)\n return set\n\n\n/\*\*\n \* Returns a set containing all elements that are contained by this array and not contained by the specified collection. $\ln * \ln *$  The returned set preserves the element iteration order of the original array.\n \*/\npublic infix fun LongArray.subtract(other: Iterable<Long>): Set <Long>  $\n\alpha$  val set = this.toMutableSet()\n set.removeAll(other)\n

return set $\ln\ln x$ <sup>\*</sup>. Returns a set containing all elements that are contained by this array and not contained by the specified collection. $\ln * \ln *$  The returned set preserves the element iteration order of the original array. $\ln$ \*/\npublic infix fun FloatArray.subtract(other: Iterable<Float>): Set<Float> {\n val set = this.toMutableSet()\n set.removeAll(other)\n return set\n}\n\n/\*\*\n \* Returns a set containing all elements that are contained by this array and not contained by the specified collection. $\ln * \ln *$  The returned set preserves the element iteration order of the original array.\n \*/\npublic infix fun DoubleArray.subtract(other: Iterable<Double>): Set<Double> {\n val set  $=$  this.toMutableSet()\n set.removeAll(other)\n return set\n}\n\n/\*\*\n \* Returns a set containing all elements that are contained by this array and not contained by the specified collection. $\ln * \ln *$  The returned set preserves the element iteration order of the original array.\n \*/\npublic

infix fun BooleanArray.subtract(other: Iterable<Boolean>): Set<Boolean> {\n val set = this.toMutableSet()\n set.removeAll(other)\n return set\n \\n\n/\*\*\n \* Returns a set containing all elements that are contained by this array and not contained by the specified collection. $\ln * \ln *$  The returned set preserves the element iteration order of the original array. $\ln \pi$  \*/\npublic infix fun CharArray.subtract(other: Iterable<Char>): Set<Char> {\n val set = this.toMutableSet()\n set.removeAll(other)\n return set\n}\n\n/\*\*\n \* Returns a new [MutableSet] containing all distinct elements from the given array. $\ln * \ln *$  The returned set preserves the element iteration order of the original array.\n \*/\npublic fun <T> Array<out T>.toMutableSet(): MutableSet<T>  $\{\n\$ n return toCollection(LinkedHashSet<T>(mapCapacity(size)))\n}\n\n/\*\*\n \* Returns a new [MutableSet] containing all distinct elements from the given array. $\ln * \ln *$  The returned set preserves the element iteration order of the original array. $\ln * \rho$  the ByteArray.toMutableSet(): MutableSet<Byte> { $\ln$  return toCollection(LinkedHashSet<Byte>(mapCapacity(size)))\n}\n\n/\*\*\n \* Returns a new [MutableSet] containing all distinct elements from the given array. $\ln * \ln *$  The returned set preserves the element iteration order of the original

array.\n \*/\npublic fun ShortArray.toMutableSet(): MutableSet<Short> {\n return

toCollection(LinkedHashSet<Short>(mapCapacity(size)))\n}\n\n/\*\*\n \* Returns a new [MutableSet] containing all distinct elements from the given array. $\ln * \ln *$  The returned set preserves the element iteration order of the original array.\n \*/\npublic fun IntArray.toMutableSet(): MutableSet<Int>{\n return

toCollection(LinkedHashSet<Int>(mapCapacity(size)))\n}\n\n/\*\*\n \* Returns a new [MutableSet] containing all distinct elements from the given array. $\ln * \ln *$  The returned set preserves the element iteration order of the original array.\n \*/\npublic fun LongArray.toMutableSet(): MutableSet<Long>

 {\n return toCollection(LinkedHashSet<Long>(mapCapacity(size)))\n}\n\n/\*\*\n \* Returns a new [MutableSet] containing all distinct elements from the given array. $\ln * \ln *$  The returned set preserves the element iteration order of the original array.\n \*/\npublic fun FloatArray.toMutableSet(): MutableSet<Float> {\n return

toCollection(LinkedHashSet<Float>(mapCapacity(size)))\n}\n\n/\*\*\n \* Returns a new [MutableSet] containing all distinct elements from the given array. $\ln * \ln *$  The returned set preserves the element iteration order of the original array.\n \*/\npublic fun DoubleArray.toMutableSet(): MutableSet<Double> {\n return

toCollection(LinkedHashSet<Double>(mapCapacity(size)))\n}\n\n/\*\*\n \* Returns a new [MutableSet] containing all distinct elements from the given array. $\ln * \ln *$  The returned set preserves the element iteration order of the original array.\n \*/\npublic fun BooleanArray.toMutableSet(): MutableSet<Boolean> {\n return toCollection(LinkedHashSet<Boolean>(mapCapacity(size)))\n}\n\n/\*\*\n

 \* Returns a new [MutableSet] containing all distinct elements from the given array.\n \* \n \* The returned set preserves the element iteration order of the original array.\n \*/\npublic fun CharArray.toMutableSet(): MutableSet<Char> {\n return

toCollection(LinkedHashSet<Char>(mapCapacity(size.coerceAtMost(128))))\n}\n\n/\*\*\n \* Returns a set containing all distinct elements from both collections. $\ln * \ln *$  The returned set preserves the element iteration order of the original array. $\ln *$  Those elements of the [other] collection that are unique are iterated in the end $\ln *$  in the order of the [other] collection. $\ln * \ln *$  To get a set containing all elements that are contained in both collections use [intersect].\n \*/\npublic infix fun <T> Array<out T>.union(other: Iterable<T>): Set<T> {\n val set = this.toMutableSet()\n set.addAll(other)\n return set\n}\n\n/\*\*\n \* Returns a set containing all distinct elements from both collections. $\ln * \ln *$  The

 returned set preserves the element iteration order of the original array.\n \* Those elements of the [other] collection that are unique are iterated in the end $\ln *$  in the order of the [other] collection. $\ln * \ln *$  To get a set containing all elements that are contained in both collections use [intersect].\n \*/\npublic infix fun ByteArray.union(other: Iterable<Byte>): Set<Byte> {\n val set = this.toMutableSet()\n set.addAll(other)\n return set\n}\n\n/\*\*\n \* Returns a set containing all distinct elements from both collections. $\ln * \nightharpoonup$  The returned set preserves the element iteration order of the original array.\n \* Those elements of the [other] collection that are unique are iterated in the end $\ln *$  in the order of the [other] collection. $\ln * \ln *$  To get a set containing all elements that are contained in both collections use [intersect].\n \*/\npublic infix fun ShortArray.union(other: Iterable<Short>): Set<Short> {\n val set  $=$  this.toMutableSet()\n set.addAll(other)\n

return set $\n\lambda\$  \*  $\mathbb{R}$  \* Returns a set containing all distinct elements from both collections. $\lambda\$  \* The returned set preserves the element iteration order of the original array.\n \* Those elements of the [other] collection that are unique are iterated in the end $\ln *$  in the order of the [other] collection. $\ln * \ln *$  To get a set containing all elements that are contained in both collections use [intersect].\n \*/\npublic infix fun IntArray.union(other: Iterable<Int>): Set<Int>  $\n \alpha s$  set = this.toMutableSet()\n set.addAll(other)\n return set\n}\n\n/\*\*\n \* Returns a set containing all distinct elements from both collections. $\ln * \ln *$  The returned set preserves the element iteration order of the original array. $\ln *$  Those elements of the [other] collection that are unique are iterated in the end $\ln *$  in the order of the [other] collection. $\ln * \ln *$  To get a set containing all elements that are contained in both collections use  $[interest] \n\in \mathbb{R}$  \*/\npublic infix fun LongArray.union(other:

Iterable<Long>): Set<Long>  ${\n \nu a \setminus \nu b \setminus \nu}$  and set = this.toMutableSet()\n set.addAll(other)\n return set\n  ${\n \nu a * \nu b \setminus \nu}$ Returns a set containing all distinct elements from both collections. $\ln * \ln *$  The returned set preserves the element iteration order of the original array.\n \* Those elements of the [other] collection that are unique are iterated in the

end $\ln$  \* in the order of the [other] collection. $\ln$  \*  $\ln$  \* To get a set containing all elements that are contained in both collections use [intersect].\n \*/\npublic infix fun FloatArray.union(other: Iterable<Float>): Set<Float> {\n val set  $=$  this.toMutableSet()\n set.addAll(other)\n return set\n}\n\n/\*\*\n \* Returns a set containing all distinct elements from both collections. $\ln * \ln *$  The returned set preserves the element iteration order of the original array. $\ln *$  Those elements of the [other] collection that are unique are iterated in the end $\ln *$  in the order of the [other] collection. $\ln *$ \n \* To get a set containing all

 elements that are contained in both collections use [intersect].\n \*/\npublic infix fun DoubleArray.union(other: Iterable<Double>): Set<Double>  ${\n \nu}$  val set = this.toMutableSet()\n set.addAll(other)\n return set\n}\n\n/\*\*\n \* Returns a set containing all distinct elements from both collections. $\ln * \ln *$  The returned set preserves the element iteration order of the original array.\n \* Those elements of the [other] collection that are unique are iterated in the end $\ln$  \* in the order of the [other] collection. $\ln$  \*  $\ln$  \* To get a set containing all elements that are contained in both collections use [intersect].\n \*/\npublic infix fun BooleanArray.union(other: Iterable<Boolean>): Set<Boolean> {\n val set = this.toMutableSet()\n set.addAll(other)\n return set\n \\n\n/\*\*\n \* Returns a set containing all distinct elements from both collections. $\ln * \ln *$  The returned set preserves the element iteration order of the original array. $\ln$ \* Those elements of the [other] collection that

are unique are iterated in the end $\ln *$  in the order of the [other] collection. $\ln * \ln *$  To get a set containing all elements that are contained in both collections use [intersect].\n \*/\npublic infix fun CharArray.union(other: Iterable<Char>): Set<Char> {\n val set = this.toMutableSet()\n set.addAll(other)\n return set\n}\n\n/\*\*\n \* Returns `true` if all elements match the given [predicate]. $\ln * \ln * \omega$  sample

samples.collections.Collections.Aggregates.all\n \*/\npublic inline fun <T> Array<out T>.all(predicate: (T) -> Boolean): Boolean  $\{\n\$  for (element in this) if (!predicate(element)) return false $\n\$ n return true $\ln \ln \frac{*}{\ln x}$ Returns `true` if all elements match the given [predicate]. $\ln * \ln * \omega$  sample

samples.collections.Collections.Aggregates.all\n \*/\npublic inline fun ByteArray.all(predicate: (Byte) -> Boolean): Boolean  $\ln \frac{\rho}{\ln}$  for (element in this) if (!predicate(element)) return false $\ln \frac{\rho}{\ln}$  return true $\ln \frac{\rho}{\ln}$  \* Returns `true` if all elements match the given [predicate].\n

 \* \n \* @sample samples.collections.Collections.Aggregates.all\n \*/\npublic inline fun ShortArray.all(predicate: (Short) -> Boolean): Boolean  $\ln$  for (element in this) if (!predicate(element)) return false $\ln$  return true\n  $\ln\pi$ <sup>\*\*</sup>\n \* Returns `true` if all elements match the given [predicate].\n \* \n \* @sample samples.collections.Collections.Aggregates.all\n \*/\npublic inline fun IntArray.all(predicate: (Int) -> Boolean): Boolean  $\ln \$  for (element in this) if (!predicate(element)) return false $\ln \$ return true $\ln \ln \frac{* \cdot \ln * \text{R} \cdot \text{true}}{i}$  if all elements match the given [predicate]. $\ln * \ln * \mathcal{Q}$  sample samples.collections.Collections.Aggregates.all $\ln$ \*/\npublic inline fun LongArray.all(predicate: (Long) -> Boolean): Boolean {\n for (element in this) if (!predicate(element)) return false\n return true\n}\n\n/\*\*\n \* Returns `true` if all elements match the given  $[predicted] \n\in \mathbb{R}^* \n\in \mathbb{C}$  sample samples.collections. Collections. Aggregates. all  $\in \mathbb{R}^*$  in the fun FloatArray.all(predicate:

(Float) -> Boolean): Boolean  ${\n \alpha}$  for (element in this) if (!predicate(element)) return false ${\n \alpha}$  return true\n}\n\n/\*\*\n \* Returns `true` if all elements match the given [predicate].\n \* \n \* @sample samples.collections.Collections.Aggregates.all\n \*/\npublic inline fun DoubleArray.all(predicate: (Double) -> Boolean): Boolean  $\{\n\ln \text{ for (element in this) if (!predicate(element)) return false}\n\ln \text{ return true}\n\}\n\ln^**\n\ln^*$ Returns `true` if all elements match the given [predicate]. $\ln * \ln * \mathcal{O}$  sample

samples.collections.Collections.Aggregates.all\n \*/\npublic inline fun BooleanArray.all(predicate: (Boolean) -> Boolean): Boolean  $\{\n\$  for (element in this) if (!predicate(element)) return false $\ln \mathrm{r}$  return true $\ln \mathrm{r}$  \*\* $\ln \mathrm{r}$ Returns `true` if all elements match the given [predicate]. $\ln * \ln * \omega$  sample

samples.collections.Collections.Aggregates.all\n \*/\npublic inline fun CharArray.all(predicate: (Char) -> Boolean): Boolean  ${\nightharpoonup}$  for (element in this) if (!predicate(element))

return false $\n\cdot$  return true $\ln \ln(x^*)$  \*  $\text{Return } x^*$  Returns `true` if array has at least one element. $\ln * \ln * \text{ @sample}$ samples.collections.Collections.Aggregates.any\n \*/\npublic fun <T> Array<out T>.any(): Boolean {\n return  $\lim_{\lambda^*}\ln\max\{n\}$  \* Returns `true` if array has at least one element. $\ln \ln \frac{m}{m}$  @sample

samples.collections.Collections.Aggregates.any\n \*/\npublic fun ByteArray.any(): Boolean {\n return !isEmpty()\n}\n\n/\*\*\n \* Returns `true` if array has at least one element.\n \* \n \* @sample samples.collections.Collections.Aggregates.any\n \*/\npublic fun ShortArray.any(): Boolean {\n return !isEmpty()\n}\n\n/\*\*\n \* Returns `true` if array has at least one element.\n \* \n \* @sample samples.collections.Collections.Aggregates.any\n \*/\npublic fun IntArray.any(): Boolean {\n return !isEmpty()\n}\n\n/\*\*\n \* Returns `true` if array has at least one element.\n \* \n \* @sample samples.collections.Collections.Aggregates.any\n \*/\npublic fun LongArray.any(): Boolean {\n

return !isEmpty()\n\\n\n\n\n\\*\*\n \* Returns `true` if array has at least one element.\n \* \n \* @sample samples.collections.Collections.Aggregates.any\n \*/\npublic fun FloatArray.any(): Boolean {\n return !isEmpty()\n}\n\n/\*\*\n \* Returns `true` if array has at least one element.\n \* \n \* @sample samples.collections.Collections.Aggregates.any\n \*/\npublic fun DoubleArray.any(): Boolean {\n return !isEmpty()\n}\n\n/\*\*\n \* Returns `true` if array has at least one element.\n \* \n \* @sample samples.collections.Collections.Aggregates.any\n \*/\npublic fun BooleanArray.any(): Boolean {\n return !isEmpty()\n}\n\n/\*\*\n \* Returns `true` if array has at least one element.\n \* \n \* @sample samples.collections.Collections.Aggregates.any\n \*/\npublic fun CharArray.any(): Boolean {\n return !isEmpty()\n}\n\n/\*\*\n \* Returns `true` if at least one element matches the given [predicate].\n \* \n \* @sample samples.collections.Collections.Aggregates.anyWithPredicate\n \*/\npublic inline fun <T> Array<out T>.any(predicate: (T) -> Boolean): Boolean  ${\n \alpha \in \alpha}$  for (element in this) if (predicate(element)) return true ${\n \alpha \in \alpha}$  return false $\ln\ln\frac{**\ln *$  Returns `true` if at least one element matches the given [predicate]. $\ln * \ln * \omega$  sample samples.collections.Collections.Aggregates.anyWithPredicate\n \*/\npublic inline fun ByteArray.any(predicate: (Byte) -> Boolean): Boolean  $\{\n\alpha \in \alpha\}$  for (element in this) if (predicate(element)) return true $\alpha$  return false $\ln\ln\frac{**\ln * \text{Return}}{k}$  at least one element matches the given [predicate]. $\ln * \ln * \text{ @sample}$ samples.collections.Collections.Aggregates.anyWithPredicate\n \*/\npublic inline fun ShortArray.any(predicate: (Short) -> Boolean): Boolean  ${\n \alpha \}$  for (element in this) if (predicate(element)) return true ${\n \alpha \}$  return false $\ln\ln\frac{**\ln *$  Returns `true` if at least one element matches the given [predicate]. $\ln * \ln * \omega$  sample samples.collections.Collections.Aggregates.anyWithPredicate\n \*/\npublic inline fun IntArray.any(predicate: (Int) - > Boolean):

Boolean  $\ln$  for (element in this) if (predicate(element)) return true\n return false\n}\n\n/\*\*\n \* Returns `true` if at least one element matches the given [predicate]. $\ln * \ln * \omega$  sample

samples.collections.Collections.Aggregates.anyWithPredicate\n \*/\npublic inline fun LongArray.any(predicate: (Long) -> Boolean): Boolean  $\{\n\alpha \text{ element in this}\n\}$  (predicate(element)) return true $\alpha$  return false $\ln\ln\frac{**\ln *$  Returns `true` if at least one element matches the given [predicate]. $\ln * \ln * \omega$  sample samples.collections.Collections.Aggregates.anyWithPredicate\n \*/\npublic inline fun FloatArray.any(predicate: (Float) -> Boolean): Boolean {\n for (element in this) if (predicate(element)) return true\n return false $\ln\ln\frac{**\ln *$  Returns `true` if at least one element matches the given [predicate]. $\ln * \ln * \omega$  sample samples.collections.Collections.Aggregates.anyWithPredicate\n \*/\npublic inline fun DoubleArray.any(predicate: (Double) -> Boolean): Boolean  $\{\n\}$  for (element

in this) if (predicate(element)) return true\n return false\n}\n\n/\*\*\n \* Returns `true` if at least one element matches the given [predicate]. $\ln * \ln * \omega$  sample samples.collections.Collections.Aggregates.anyWithPredicate $\ln$ \*/\npublic inline fun BooleanArray.any(predicate: (Boolean) -> Boolean): Boolean {\n for (element in this) if (predicate(element)) return true\n return false\n\n\n/\*\*\n \* Returns `true` if at least one element matches the given [predicate].\n \* \n \* @sample samples.collections.Collections.Aggregates.anyWithPredicate\n \*/\npublic inline fun CharArray.any(predicate: (Char) -> Boolean): Boolean {\n for (element in this) if (predicate(element)) return true\n return false\n}\n\n/\*\*\n \* Returns the number of elements in this array.\n \*/\n@kotlin.internal.InlineOnly\npublic inline fun <T> Array<out T>.count(): Int {\n return size\n}\n\n/\*\*\n \* Returns the number of elements in this array. $\ln \pi$  ( $\ln$  = kotlin.internal.InlineOnly $\ln$ public inline fun ByteArray.count():

Int  $\ln$  return size $\ln\ln\frac{x^*}{n^*}$  Returns the number of elements in this array. $\ln$ 

\*/\n@kotlin.internal.InlineOnly\npublic inline fun ShortArray.count(): Int  $\ln$  return size\n}\n/\*\*\n \* Returns the number of elements in this array.\n \*/\n @kotlin.internal.InlineOnly\npublic inline fun IntArray.count(): Int {\n return size $\n\lambda\$ inline fun LongArray.count(): Int  $\ln$  return size\n\n\n/\*\*\n \* Returns the number of elements in this array.\n \*/\n@kotlin.internal.InlineOnly\npublic inline fun FloatArray.count(): Int  $\ln$  return size\n}\n/\*\*\n \* Returns the number of elements in this array.\n \*/\n @kotlin.internal.InlineOnly\npublic inline fun DoubleArray.count(): Int {\n return size\n}\n\n/\*\*\n \* Returns the number of elements in this array.\n \*/\n@kotlin.internal.InlineOnly\npublic inline fun BooleanArray.count(): Int  $\{\n\$  return size $\n\hbar\$ \*\n Returns the number of elements in this array.\n \*/\n@kotlin.internal.InlineOnly\npublic inline fun CharArray.count(): Int {\n return size\n  $\ln\frac{x}{\ln x}$  \* Returns the number of elements matching the given [predicate].\n \*/\npublic inline fun <T> Array<out T>.count(predicate: (T) -> Boolean): Int  $\ln$  var count = 0\n for (element in this) if  $(predicate(element)) ++count\n \cdot return count\n \cdot n\n \cdot n * Returns the number of elements matching the given$ [predicate].\n \*/\npublic inline fun ByteArray.count(predicate: (Byte) -> Boolean): Int {\n var count = 0\n for (element in this) if (predicate(element)) ++count\n return count\n}\n\n/\*\*\n \* Returns the number of elements matching the given [predicate]. $\in$  \*/\npublic inline fun ShortArray.count(predicate: (Short) -> Boolean): Int {\n var count = 0\n for (element in this) if (predicate(element)) ++count\n return count\n}\n\n/\*\*\n \* Returns the number of elements matching the given [predicate].  $\Delta$  \*/\npublic inline fun IntArray.count(predicate: (Int) -> Boolean): Int  ${\nightharpoonup$  var count = 0\n for (element in this) if (predicate(element)) ++count\n return count\n\n\n\n\\*\*\n \* Returns the number of elements matching the given [predicate].\n \*/\npublic inline fun LongArray.count(predicate: (Long) -> Boolean): Int  ${\n \alpha$  var count = 0\n for (element in this) if  $(\text{p}-\text{p})$  ++count\n return count\n}\n\n/\*\*\n \* Returns the number of elements matching the given [predicate].\n \*/\npublic inline fun FloatArray.count(predicate: (Float) -> Boolean): Int {\n var count = 0\n for (element in this) if (predicate(element)) ++count\n return count\n}\n\n/\*\*\n \* Returns the number of elements matching the given [predicate]. $\in$  \*/\npublic inline fun DoubleArray.count(predicate: (Double) -> Boolean): Int {\n var count = 0\n for (element in this) if (predicate(element)) ++count\n return count\n}\n\n/\*\*\n \* Returns the number of elements matching the given [predicate].\n \*/\npublic inline fun BooleanArray.count(predicate: (Boolean) -> Boolean): Int  $\{\n\$  var count = 0\n for (element in this) if (predicate(element)) ++count\n return count $\n\ln\ln\frac{*}{\ln \max}$  \* Returns the number of elements matching the given [predicate]. $\ln$  \*/npublic inline fun CharArray.count(predicate: (Char) -> Boolean): Int  $\{\n\$  var count = 0\n for (element in this) if  $(predicate(element)) ++count\n + count\n$  return count $\n$ ) $\n$  $\n$ <sup>\*\*</sup>\n \* Accumulates value starting with [initial] value and applying [operation] from left to right\n \* to current accumulator value and each element. $\ln$  \* \n \* Returns the specified [initial] value if the array is empty. $\ln * \alpha$  @param [operation] function that takes current accumulator value and an element, and calculates the next accumulator value.\n \*/\npublic inline fun  $\langle T, R \rangle$  Array $\langle$ out T>.fold(initial: R, operation: (acc: R, T) -> R): R {\n var accumulator = initial\n for (element in this)  $accumulator = operation(accumulator, element)$ <sup>n</sup> return accumulator $\hbar\$ <sup>\*\*</sup>\n \* Accumulates value starting with [initial] value and applying [operation] from left to right\n \* to current accumulator value and each element. $\ln * \nightharpoonup$  Returns the specified [initial] value if the array is empty. $\ln * \ln * \nightharpoonup$  aparam [operation] function that takes current accumulator value and an element, and calculates the next accumulator value.\n \*/\npublic inline fun  $\langle R \rangle$  ByteArray.fold(initial: R, operation: (acc: R, Byte) -> R): R {\n var accumulator = initial\n for (element in this) accumulator = operation(accumulator, element)\n return accumulator\n}\n\n/\*\*\n \* Accumulates value starting with [initial] value and applying [operation] from left to right\n \* to current accumulator value and each element. $\ln * \n\approx *$  Returns the specified [initial] value if the array is empty. $\ln * \ln *$  @param [operation] function that takes current accumulator value and an element, and calculates the next accumulator value.\n \*/\npublic inline fun <R> ShortArray.fold(initial: R, operation: (acc: R, Short) -> R): R

 ${\n\mu$  var accumulator = initial ${\n\mu}$  for (element in this) accumulator = operation(accumulator, element) ${\n\mu}$  return  $accumulator\n\hbar\n\n\hat*\n$  \* Accumulates value starting with [initial] value and applying [operation] from left to right $\ln$  \* to current accumulator value and each element. $\ln$  \*  $\ln$  \* Returns the specified [initial] value if the array is empty. $\ln * \ln * \mathcal{Q}$  param [operation] function that takes current accumulator value and an element, and calculates the next accumulator value. $\in$  \*/\npublic inline fun <R> IntArray.fold(initial: R, operation: (acc: R, Int) -> R): R  $\{\infty\}$ var accumulator = initial $\ln$  for (element in this) accumulator = operation(accumulator, element) $\ln$  return  $accumulator\n\n\mathbf{n}\n^*\n$  \* Accumulates value starting with [initial] value and applying [operation] from left to right\n \* to current accumulator value and each element.\n \* \n \* Returns the specified [initial] value if the array is empty. $\ln * \ln * \mathcal{Q}$  param [operation] function that takes current accumulator

value and an element, and calculates the next accumulator value. $\ln \frac{\rho}{\rho}$  and  $\ln \frac{\rho}{\rho}$ LongArray.fold(initial: R, operation: (acc: R, Long) -> R): R  $\{\n\$  var accumulator = initial $\n\$ n for (element in this)  $accumulator = operation(accumulator), element)$  return accumulator $\hbar\hbar^{**}\$ n \* Accumulates value starting with [initial] value and applying [operation] from left to right\n  $*$  to current accumulator value and each element.\n  $*$  $\ln$  \* Returns the specified [initial] value if the array is empty. $\ln$  \*  $\infty$  param [operation] function that takes current accumulator value and an element, and calculates the next accumulator value. $\ln \frac{\lambda}{\lambda}$  and  $\ln \frac{\lambda}{\lambda}$ FloatArray.fold(initial: R, operation: (acc: R, Float) -> R): R  $\{\n\$  var accumulator = initial\n for (element in this)  $accumulator = operation(accumulator), element)$  return accumulator $\eta\ln/\pi$ \*\n \* Accumulates value starting with [initial] value and applying [operation] from left to right\n  $*$  to current accumulator value and each element. $\ln * \ln *$  Returns the specified [initial] value if the array is empty. $\ln * \ln * \omega$  param [operation] function that takes current accumulator value and an element, and calculates the next accumulator value. $\ln \pi$  \npublic inline fun <R> DoubleArray.fold(initial: R, operation: (acc: R, Double) -> R): R { $\ln$  var  $accumulator = initial \n\cdot \nfor (element in this) accumulator = operation (accumulator, element) \n\cdot \nreturn$  $accumulator\n\hbar\n\n\hat*\n$  \* Accumulates value starting with [initial] value and applying [operation] from left to right\n \* to current accumulator value and each element.\n \* \n \* Returns the specified [initial] value if the array is empty. $\ln * \ln * \mathcal{Q}$  param [operation] function that takes current accumulator value and an element, and calculates the next accumulator value.\n \*/\npublic inline fun <R> BooleanArray.fold(initial: R, operation: (acc: R, Boolean) -> R): R  ${\nightharpoonup}$  var accumulator = initial ${\cdot}$  for (element in this) accumulator = operation(accumulator, element)\n return accumulator\n}\n\n/\*\*\n \* Accumulates value starting with [initial] value and applying [operation] from left to right\n \* to current accumulator value and each element.\n \* \n \* Returns the specified [initial] value if the array is empty. $\ln * \alpha$  = @param [operation] function that takes current accumulator value and an element, and calculates the next accumulator value.\n \*/\npublic inline fun <R> CharArray.fold(initial: R, operation: (acc: R, Char) -> R): R { $\ln$  var accumulator = initial $\ln$  for (element in this) accumulator = operation(accumulator, element)\n return accumulator\n  $\ln\Lambda^*$ \n \* Accumulates value starting with [initial] value and applying [operation] from left to right\n \* to current accumulator value and each element with its index in the original array. $\ln * \ln *$  Returns the specified [initial] value if the array is empty. $\ln * \ln *$  @param [operation] function that takes the index of an element, current accumulator value $\ln *$  and the element itself, and calculates the next accumulator value.\n \*/\npublic inline fun  $\langle T, R \rangle$  Array $\langle \text{out } T \rangle$ .foldIndexed(initial: R, operation: (index: Int, acc: R, T) -> R): R  $\{\n\$  var index = 0\n var accumulator = initial\n for (element in this) accumulator = operation(index++, accumulator, element)\n return accumulator\n}\n\n/\*\*\n \* Accumulates value starting with [initial] value and applying [operation] from left to right\n \* to current accumulator value and each element with its index in the original array. $\ln * \ln *$  Returns the specified [initial] value if the array is empty. $\ln$  $*\n\$   $\infty$   $\mathbb{R}$  aram [operation] function that takes the index of an element, current accumulator value $\mathbb{R}$   $\mathbb{R}$  and the element itself, and calculates the next accumulator value.\n \*/\npublic inline fun <R> ByteArray.foldIndexed(initial: R, operation: (index: Int, acc: R, Byte) -> R): R  $\{\n\$  var index = 0\n var accumulator = initial\n for (element in this) accumulator = operation(index++, accumulator, element)\n

return accumulator $\ln \ln \frac{*}{\ln \max}$  Accumulates value starting with [initial] value and applying [operation] from left to right $\ln$  \* to current accumulator value and each element with its index in the original array. $\ln$  \* Neturns the specified [initial] value if the array is empty. $\ln * \omega$  aram [operation] function that takes the index of an element, current accumulator value\n \* and the element itself, and calculates the next accumulator value.\n \*/\npublic inline fun <R> ShortArray.foldIndexed(initial: R, operation: (index: Int, acc: R, Short) -> R): R  $\{\n\$ index = 0\n var accumulator = initial\n for (element in this) accumulator = operation(index++, accumulator,

element)\n return accumulator\n}\n\n/\*\*\n \* Accumulates value starting with [initial] value and applying [operation] from left to right $\ln *$  to current accumulator value and each element with its index in the original array. $\ln$ \* \n \* Returns the specified [initial] value if the array is empty. $\ln$  \* \n

 \* @param [operation] function that takes the index of an element, current accumulator value\n \* and the element itself, and calculates the next accumulator value.\n \*/\npublic inline fun <R> IntArray.foldIndexed(initial: R, operation: (index: Int, acc: R, Int)  $\rightarrow$  R): R {\n var index = 0\n var accumulator = initial\n for (element in this)  $accumulator = operation/index++, accumulation, element)\n\in return accountator\n\in\n\nh\nh\n**\n * Accumulates value$ starting with [initial] value and applying [operation] from left to right\n \* to current accumulator value and each element with its index in the original array. $\ln * \ln *$  Returns the specified [initial] value if the array is empty. $\ln * \ln$ \* @param [operation] function that takes the index of an element, current accumulator value\n \* and the element itself, and calculates the next accumulator value.\n \*/\npublic inline fun <R> LongArray.foldIndexed(initial: R, operation: (index: Int, acc: R, Long) -> R): R  $\ln$  var index = 0\n var

 $accumulator = initial \n\cdot \nfor (element in this) accumulator = operation (index++, accumulator, element) \n\cdot \nreturn$ accumulator\n}\n\n/\*\*\n \* Accumulates value starting with [initial] value and applying [operation] from left to right\n \* to current accumulator value and each element with its index in the original array. $\ln$  \*  $\ln$  \* Returns the specified [initial] value if the array is empty. $\ln * \mathbb{Q}$  param [operation] function that takes the index of an element, current accumulator value\n \* and the element itself, and calculates the next accumulator value.\n \*/\npublic inline fun <R> FloatArray.foldIndexed(initial: R, operation: (index: Int, acc: R, Float) -> R): R {\n var index =  $0\ln$  var accumulator = initial\n for (element in this) accumulator = operation(index++, accumulator, element)\n return accumulator\n}\n\n/\*\*\n \* Accumulates value starting with [initial] value and applying [operation] from left to right\n \* to current accumulator value and each element with its index

in the original array. $\ln * \ln *$  Returns the specified [initial] value if the array is empty. $\ln * \ln *$  @param [operation] function that takes the index of an element, current accumulator value\n \* and the element itself, and calculates the next accumulator value.\n \*/\npublic inline fun <R> DoubleArray.foldIndexed(initial: R, operation: (index: Int, acc: R, Double) -> R): R  $\{\n\$  var index = 0\n var accumulator = initial\n for (element in this) accumulator = operation(index++, accumulator, element)\n return accumulator\n}\n\n/\*\*\n \* Accumulates value starting with [initial] value and applying [operation] from left to right $\ln$  \* to current accumulator value and each element with its index in the original array. $\ln * \ln *$  Returns the specified [initial] value if the array is empty. $\ln * \ln * \mathcal{O}$  param [operation] function that takes the index of an element, current accumulator value\n \* and the element itself, and calculates the next accumulator value.\n \*/\npublic inline fun <R> BooleanArray.foldIndexed(initial:

R, operation: (index: Int, acc: R, Boolean) -> R): R {\n var index = 0\n var accumulator = initial\n for (element in this) accumulator = operation(index++, accumulator, element)\n return accumulator\n  $\ln\frac{*}{\ln\pi}$  \* Accumulates value starting with [initial] value and applying [operation] from left to right\n \* to current accumulator value and each element with its index in the original array. $\ln * \ln *$  Returns the specified [initial] value if the array is empty. $\ln * \ln * \mathbb{Q}$  param [operation] function that takes the index of an element, current accumulator value $\ln *$  and the element itself, and calculates the next accumulator value. $\ln \frac{\rho \ln \sqrt{R}}{R}$ 

CharArray.foldIndexed(initial: R, operation: (index: Int, acc: R, Char) -> R): R  $\ln \varphi = 0$ n var index = 0\n  $accumulator = initial \n\cdot \nfor (element in this) accumulator = operation (index++, accumulation, element) \n\cdot \nreturn$  $accumulator\n\h}$  \n\n<sup>/\*\*</sup>\n \* Accumulates value starting with [initial]

value and applying [operation] from right to left\n \* to each element and current accumulator value.\n \* \n \* Returns the specified [initial] value if the array is empty. $\ln * \ln * \mathcal{Q}$  param [operation] function that takes an element and current accumulator value, and calculates the next accumulator value. $\ln \frac{*}{\rho}$  noublic inline fun <T, R> Array<out T>.foldRight(initial: R, operation: (T, acc: R) -> R): R {\n var index = lastIndex\n var accumulator = initial\n while (index  $>= 0$ ) {\n accumulator = operation(get(index--), accumulator)\n }\n return  $accumulator\nh\h$ \n\n/\*\*\n \* Accumulates value starting with [initial] value and applying [operation] from right to left $\ln$  \* to each element and current accumulator value. $\ln$  \*  $\ln$  \* Returns the specified [initial] value if the array is empty. $\ln * \ln * \mathcal{Q}$  param [operation] function that takes an element and current accumulator value, and calculates the next accumulator value.\n \*/\npublic inline fun <R> ByteArray.foldRight(initial: R,

operation: (Byte, acc: R) -> R): R {\n var index = lastIndex\n var accumulator = initial\n while (index >= 0)  ${\n \alpha = operation(get(index-), accumulator\}\n \}$  return accumulator $\n\} \n\in * Accuracy$ value starting with [initial] value and applying [operation] from right to left\n \* to each element and current accumulator value. $\ln * \ln *$  Returns the specified [initial] value if the array is empty. $\ln * \ln * \mathcal{O}$  param [operation] function that takes an element and current accumulator value, and calculates the next accumulator value. $\ln$ \*/\npublic inline fun <R> ShortArray.foldRight(initial: R, operation: (Short, acc: R) -> R): R {\n var index = lastIndex\n var accumulator = initial\n while (index  $>= 0$ ) {\n accumulator = operation(get(index--),  $accumulator\n\$   $\n\in \{\n\in\mathbb{N}: |n\rangle^* \in \mathbb{N}: \text{Accumulates value starting with } [initial] value and applying$ [operation] from right to left $\ln$  \* to each element and current accumulator value. $\ln$ 

 $*\n$   $\mathbb{R}^*$  \n  $*\n$  Returns the specified [initial] value if the array is empty. $\ln * \ln * \n$  @param [operation] function that takes an element and current accumulator value, and calculates the next accumulator value. $\ln \frac{\lambda}{\lambda}$  \*/\npublic inline fun <R> IntArray.foldRight(initial: R, operation: (Int, acc: R) -> R): R {\n var index = lastIndex\n var accumulator = initial\n while (index  $>= 0$ ) {\n accumulator = operation(get(index--), accumulator)\n }\n return  $accumulator\n\hbar\n\n\n^*\n * Accumulates value starting with [initial] value and applying [operation] from right to$ left $\ln$  \* to each element and current accumulator value. $\ln$  \*  $\lambda$  Returns the specified [initial] value if the array is empty. $\ln * \ln * \mathcal{Q}$  param [operation] function that takes an element and current accumulator value, and calculates the next accumulator value.\n \*/\npublic inline fun <R> LongArray.foldRight(initial: R, operation: (Long, acc: R) -> R): R  ${\nvert n \vert}$  var index = lastIndex\n var accumulator = initial\n while

 $(index >= 0) \$ n accumulator = operation(get(index--), accumulator $\n$  }\n return accumulator $\n$ }\n\n/\*\*\n \* Accumulates value starting with [initial] value and applying [operation] from right to left\n \* to each element and current accumulator value. $\ln * \ln *$  Returns the specified [initial] value if the array is empty. $\ln * \ln * \omega$  param [operation] function that takes an element and current accumulator value, and calculates the next accumulator value. $\in$  \*/\npublic inline fun <R> FloatArray.foldRight(initial: R, operation: (Float, acc: R) -> R): R {\n var index  $=$  lastIndex\n var accumulator  $=$  initial\n while (index  $>= 0$ ) {\n accumulator = operation(get(index--), accumulator)\n }\n return accumulator\n}\n\n/\*\*\n \* Accumulates value starting with [initial] value and applying [operation] from right to left $\ln *$  to each element and current accumulator value. $\ln * \ln *$  Returns the specified [initial] value if the array is empty. $\ln * \ln * \mathcal{Q}$  param [operation] function

 that takes an element and current accumulator value, and calculates the next accumulator value.\n \*/\npublic inline fun <R> DoubleArray.foldRight(initial: R, operation: (Double, acc: R) -> R): R {\n var index = lastIndex\n var  $accumulator = initial \n\mid \n\in (index \ge 0) {\n \quad } accountator = operation(getindex--), accumulator) \n\mid \n\mid$ return accumulator\n}\n\n/\*\*\n \* Accumulates value starting with [initial] value and applying [operation] from right to left $\ln$  \* to each element and current accumulator value. $\ln$  \*  $\ln$  \* Returns the specified [initial] value if the array is empty. $\ln * \ln * \mathcal{Q}$  param [operation] function that takes an element and current accumulator value, and calculates the next accumulator value.\n \*/\npublic inline fun <R> BooleanArray.foldRight(initial: R, operation: (Boolean, acc: R)  $\Rightarrow$  R): R  $\{\n\$  var index = lastIndex\n var accumulator = initial\n while (index  $\ge$  = 0)  $\{\n\$  accumulator = operation(get(index--), accumulator) $\n \$  }  $\n$  return

 $accumulator\n\hbar\n\n\hat{x}^*\n$  \* Accumulates value starting with [initial] value and applying [operation] from right to left $\ln$  \* to each element and current accumulator value. $\ln$  \*  $\ln$  \* Returns the specified [initial] value if the array is empty. $\ln * \ln * \omega$  param [operation] function that takes an element and current accumulator value, and calculates the next accumulator value. $\ln * \rho$  in ine fun <R> CharArray.foldRight(initial: R, operation: (Char, acc: R) -> R): R  ${\nvert \nvert n$  var index = lastIndex\n var accumulator = initial\n while (index >= 0)  ${\nvert \nvert n}$  accumulator = operation(get(index--), accumulator)\n  $\ln$  return accumulator\n  $\ln\pi$ \*\n \* Accumulates value starting with [initial] value and applying [operation] from right to left $\ln$  \* to each element with its index in the original array and current accumulator value. $\ln * \ln *$  Returns the specified [initial] value if the array is empty. $\ln * \ln * \omega$  param [operation] function that takes the index of an element, the element itself $\ln$ 

\* and current accumulator value, and calculates the next accumulator value. $\ln$  \*/\npublic inline fun <T, R> Array<out T>.foldRightIndexed(initial: R, operation: (index: Int, T, acc: R) -> R): R {\n var index = lastIndex\n var accumulator = initial $\infty$  while (index  $\geq 0$ )  $\infty$  accumulator = operation(index, get(index), accumulator) $\infty$ 

 $\text{-index}\$  }\n return accumulator\n}\n\n/\*\*\n \* Accumulates value starting with [initial] value and applying [operation] from right to left $\ln$  \* to each element with its index in the original array and current accumulator value. $\ln$ \* \n \* Returns the specified [initial] value if the array is empty. $\ln$  \*  $\ln$  \* @param [operation] function that takes the index of an element, the element itself\n \* and current accumulator value, and calculates the next accumulator value. $\ln \pi$ /\npublic inline fun <R> ByteArray.foldRightIndexed(initial: R, operation: (index: Int, Byte, acc: R) -> R): R  $\{\n\$  var index = lastIndex $\n\alpha$  var accumulator = initial $\n\alpha$ 

while (index  $>= 0$ ) {\n accumulator = operation(index, get(index), accumulator)\n --index\n }\n return accumulator $\ln\ln\frac{*}{\ln\max}$  Accumulates value starting with [initial] value and applying [operation] from right to left $\ln$  \* to each element with its index in the original array and current accumulator value. $\ln$  \*  $\ln$  \* Returns the specified [initial] value if the array is empty. $\ln * \ln * \omega$  [operation] function that takes the index of an element, the element itself $\ln *$  and current accumulator value, and calculates the next accumulator value. $\ln$ \*/\npublic inline fun <R> ShortArray.foldRightIndexed(initial: R, operation: (index: Int, Short, acc: R) -> R): R {\n var index = lastIndex\n var accumulator = initial\n while (index  $> = 0$ ) {\n accumulator = operation(index, get(index), accumulator)\n --index\n }\n return accumulator\n\n\n/\*\*\n \* Accumulates value starting with [initial] value and applying [operation] from right to left\n

\* to each element with its index in the original array and current accumulator value. $\ln * \ln *$  Returns the specified [initial] value if the array is empty. $\ln * \alpha$  = @param [operation] function that takes the index of an element, the element itself $\ln *$  and current accumulator value, and calculates the next accumulator value. $\ln *$  $\ln$ public inline fun  $\langle R \rangle$  IntArray.foldRightIndexed(initial: R, operation: (index: Int, Int, acc: R) -> R): R {\n var index = lastIndex\n var accumulator = initial $\infty$  while (index  $>= 0$ )  $\infty$  accumulator = operation(index, get(index), accumulator) $\infty$  $\text{-index}\$   $\in$  return accumulator $\in\mathbb{N}\$ <sup>\*\*</sup>\n \* Accumulates value starting with [initial] value and applying [operation] from right to left $\ln$  \* to each element with its index in the original array and current accumulator value. $\ln$ 

\* \n \* Returns the specified [initial] value if the array is empty. $\ln$  \*  $\ln$  \* @param [operation] function that takes the index of an element, the element itself\n \* and

current accumulator value, and calculates the next accumulator value. $\ln \frac{\text{m}}{\text{m}}$  in  $\frac{\text{m}}{\text{m}}$ LongArray.foldRightIndexed(initial: R, operation: (index: Int, Long, acc: R) -> R): R  $\{\n\$  var index = lastIndex\n var accumulator = initial $\ln$  while (index  $>= 0$ )  $\ln$  accumulator = operation(index, get(index), accumulator) $\ln$ 

--index\n }\n return accumulator\n}\n\n/\*\*\n \* Accumulates value starting with [initial] value and applying [operation] from right to left $\ln$  \* to each element with its index in the original array and current accumulator value. $\ln$  $*\n$  'n \* Returns the specified [initial] value if the array is empty. $\n\ln * \n\alpha$  [operation] function that takes the index of an element, the element itself\n \* and current accumulator value, and calculates the next accumulator value.\n \*/\npublic inline fun <R> FloatArray.foldRightIndexed(initial: R, operation: (index: Int, Float, acc: R) -> R): R {\n var index = lastIndex\n var accumulator = initial\n

while (index  $>= 0$ ) {\n accumulator = operation(index, get(index), accumulator)\n --index\n }\n return accumulator\n}\n\n/\*\*\n \* Accumulates value starting with [initial] value and applying [operation] from right to left $\ln$  \* to each element with its index in the original array and current accumulator value. $\ln$  \*  $\ln$  \* Returns the specified [initial] value if the array is empty. $\ln * \ln * \omega$  [operation] function that takes the index of an element, the element itself $\ln *$  and current accumulator value, and calculates the next accumulator value. $\ln$ \*/\npublic inline fun <R> DoubleArray.foldRightIndexed(initial: R, operation: (index: Int, Double, acc: R) -> R): R  ${\n\mu \nu}$  var index = lastIndex\n var accumulator = initial\n while (index >= 0)  ${\n\mu \nu}$  accumulator = operation(index, get(index), accumulator)\n  $\in$ -index\n  $\ln$  return accumulator\n}\n\n/\*\*\n \* Accumulates value starting with [initial] value and applying [operation] from right to left $\ln *$  to each element with its index in the original array and current accumulator value. $\ln * \ln *$  Returns the specified [initial] value if the array is empty. $\ln * \ln * \omega$  [operation] function that takes the index of an element, the element itself $\ln *$  and current accumulator value, and calculates the next accumulator value. $\ln *$  $\ln$  inline fun <R> BooleanArray.foldRightIndexed(initial: R, operation: (index: Int, Boolean, acc: R) -> R): R {\n var index = lastIndex\n var accumulator = initial\n while (index  $>= 0$ ) {\n accumulator = operation(index, get(index),  $accumulator\n$  --index\n  $\mathcal{N}$  return accumulator\n  $\ln/**\n$ <sup>\*\*</sup>\n \* Accumulates value starting with [initial]

value and applying [operation] from right to left\n \* to each element with its index in the original array and current accumulator value. $\ln * \ln *$  Returns the specified [initial] value if the array is empty. $\ln * \ln * \mathcal{Q}$  param [operation] function that takes the index of an element, the element itself $\ln *$  and

current accumulator value, and calculates the next accumulator value.\n \*/\npublic inline fun <R>

CharArray.foldRightIndexed(initial: R, operation: (index: Int, Char, acc: R) -> R): R {\n var index = lastIndex\n var accumulator = initial $\ln$  while (index  $> = 0$ )  $\ln$  accumulator = operation(index, get(index), accumulator) $\ln$  $-i$ ndex\n  $\|\cdot\|$  return accumulator\n $\|\cdot\|^* \le \frac{1}{\mathbb{N}}$  \* Performs the given [action] on each element. $\|\cdot\|$  \*/\npublic inline fun  $\langle T \rangle$  Array $\langle$ out T $\rangle$ .forEach(action: (T) - $\rangle$  Unit): Unit  $\{\n\$ n for (element in this)

 $action(element)\n\n\mathcal{m}^**\n$  \* Performs the given [action] on each element. $\n\mathcal{m}^*\n$  = fun ByteArray.forEach(action: (Byte) -> Unit): Unit  $\{\n\$  for (element in this) action(element)\n $\{\n\}\n\$ the given [action] on each element.\n \*/\npublic inline fun ShortArray.forEach(action: (Short) -> Unit): Unit  ${\n}$ for (element in this) action(element)\n}\n\n/\*\*\n \* Performs the given [action] on each element.\n \*/\npublic inline

fun

IntArray.forEach(action: (Int) -> Unit): Unit  $\n\$  for (element in this) action(element)\n\n\n/\*\*\n \* Performs the given [action] on each element.\n \*/\npublic inline fun LongArray.forEach(action: (Long) -> Unit): Unit {\n for (element in this) action(element)\n}\n\n/\*\*\n \* Performs the given [action] on each element.\n \*/\npublic inline fun FloatArray.forEach(action: (Float) -> Unit): Unit  $\{\n\$  for (element in this) action(element)\n $\{\n\}\n\|\n\|^* \$  \* Performs the given [action] on each element.\n \*/\npublic inline fun DoubleArray.forEach(action: (Double) -> Unit): Unit  ${\n}$ for (element in this) action(element)\n\n\n/\*\*\n \* Performs the given [action] on each element.\n \*/\npublic inline fun BooleanArray.forEach(action: (Boolean) -> Unit): Unit  $\ln$  for (element in this) action(element)\n\n\n/\*\*\n \* Performs the given [action] on each element.\n \*/\npublic inline fun CharArray.forEach(action: (Char) -> Unit): Unit  $\ln$  for (element in this) action(element)\n \\n\n\\*\*\n \*

 Performs the given [action] on each element, providing sequential index with the element.\n \* @param [action] function that takes the index of an element and the element itself $\ln *$  and performs the action on the element. $\ln$ \*/\npublic inline fun <T> Array<out T>.forEachIndexed(action: (index: Int, T) -> Unit): Unit  $\ln$  var index = 0\n for (item in this) action(index++, item)\n}\n\n/\*\*\n \* Performs the given [action] on each element, providing sequential index with the element. $\ln * \mathcal{Q}$  param [action] function that takes the index of an element and the element itself\n \* and performs the action on the element.\n \*/\npublic inline fun ByteArray.forEachIndexed(action: (index: Int, Byte) -> Unit): Unit  $\ln \ \varphi = 0\ln \ \text{for}$  (item in this) action(index++, item)\n $\ln\ln^*$ \n $\ \text{Performs the}$ given [action] on each element, providing sequential index with the element. $\ln * \mathcal{Q}$  param [action] function that takes the index of an element and the element itself\n \* and performs the action on the

element.\n \*/\npublic inline fun ShortArray.forEachIndexed(action: (index: Int, Short) -> Unit): Unit {\n var index = 0\n for (item in this) action(index++, item)\n}\n\n/\*\*\n \* Performs the given [action] on each element, providing sequential index with the element.\n \* @param [action] function that takes the index of an element and the element itself \n  $*$  and performs the action on the element.  $\n$  \*/\npublic inline fun

IntArray.forEachIndexed(action: (index: Int, Int) -> Unit): Unit  ${\n \varphi = 0\n \ \ \text{for (item in this)}\n \ \ }$ action(index++, item)\n}\n\n/\*\*\n \* Performs the given [action] on each element, providing sequential index with the element. $\ln * \omega$  param [action] function that takes the index of an element and the element itself $\ln *$  and performs the action on the element.\n \*/\npublic inline fun LongArray.forEachIndexed(action: (index: Int, Long) -> Unit): Unit  $\ln$  var index = 0\n for (item in this) action(index++, item)\n\n\n/\*\*\n \* Performs the given [action] on each element, providing sequential index with the element. $\ln * \omega$  param [action] function that takes the index of an element and the element itself h  $*$  and performs the action on the element. In  $*\land$ npublic inline fun FloatArray.forEachIndexed(action: (index: Int, Float) -> Unit): Unit  ${\n \nu a r index = 0 \n \tau b r (item in this)}$  $action(index++, item)\n\}\n\|\n\|\n\* * \n Ferforms the given [action] on each element, providing sequential index with$ the element. $\ln * \omega$  param [action] function that takes the index of an element and the element itself $\ln *$  and performs the action on the element.\n \*/\npublic inline fun DoubleArray.forEachIndexed(action: (index: Int, Double) -> Unit): Unit  $\ln$  var index = 0\n for (item in this) action(index++, item)\n\n\n/\*\*\n \* Performs the given [action] on each element, providing sequential index with the element.  $\wedge$  \* @param [action] function that takes the index of an

element and the element itself $\ln *$  and performs the action on the element. $\ln *$  $\n\hbar$ 

fun BooleanArray.forEachIndexed(action: (index: Int, Boolean) -> Unit): Unit  $\{\n\$  var index = 0\n for (item in this) action(index++, item)\n\n/\*\*\n \* Performs the given [action] on each element, providing sequential index with the element. $\ln * \mathcal{Q}$  param [action] function that takes the index of an element and the element itself $\ln *$  and performs the action on the element.\n \*/\npublic inline fun CharArray.forEachIndexed(action: (index: Int, Char) -> Unit): Unit  $\ln \ \varphi = 0\$ n for (item in this) action(index++, item)\n}\n\n/\*\*\n \* Returns the largest element. $\ln * \ln *$  If any of elements is `NaN` returns `NaN`. $\ln * \ln * \omega$  throws NoSuchElementException if the array is empty.\n

\*/\n@SinceKotlin(\"1.7\")\n@kotlin.jvm.JvmName(\"maxOrThrow\")\n@Suppress(\"CONFLICTING\_OVERLOA DS\")\npublic fun Array<out Double>.max(): Double  $\{\n\$ if (isEmpty()) throw NoSuchElementException()\n var  $max = this[0]\n$  for (i in 1..lastIndex)  $\{\n$  val e = this[i]\n max = maxOf(max,

e)\n }\n return max\n}\n\n/\*\*\n \* Returns the largest element.\n \* \n \* If any of elements is `NaN` returns `NaN`. $\ln * \ln * \omega$  throws NoSuchElementException if the array is empty. $\ln$ 

\*/\n@SinceKotlin(\"1.7\")\n@kotlin.jvm.JvmName(\"maxOrThrow\")\n@Suppress(\"CONFLICTING\_OVERLOA DS\")\npublic fun Array<out Float>.max(): Float  ${\n \in$  if (isEmpty()) throw NoSuchElementException()\n var  $\max = \text{this[0]}\n$  for (i in 1..lastIndex)  $\{\n \alpha = \text{this[i]}\n \ \ \max = \text{maxOf(max, e)}\n \ \ \}$  $max\{n\}\n\mathbb{R}^*\n$  \* Returns the largest element. $\mathbb{R}^*\n$  = @throws NoSuchElementException if the array is empty. $\mathbb{R}$ \*/\n@SinceKotlin(\"1.7\")\n@kotlin.jvm.JvmName(\"maxOrThrow\")\n@Suppress(\"CONFLICTING\_OVERLOA DS\")\npublic fun <T : Comparable<T>> $\text{Array}$ <br/>cout T>.max(): T {\n if (isEmpty()) throw

NoSuchElementException()\n var max = this[0]\n for (i in 1..lastIndex) {\n val e = this[i]\n if (max < e)  $max = e\ln$  }\n return max\n}\n\n/\*\*\n \* Returns the largest element.\n

\*  $\ln$  \* @throws NoSuchElementException if the array is empty. $\ln$ 

\*/\n@SinceKotlin(\"1.7\")\n@kotlin.jvm.JvmName(\"maxOrThrow\")\n@Suppress(\"CONFLICTING\_OVERLOA DS\")\npublic fun ByteArray.max(): Byte {\n if (isEmpty()) throw NoSuchElementException()\n var max = this[0]\n for (i in 1..lastIndex)  ${\n \alpha \in e \in f(\max < e) \max = e\in \mathbb{N} \neq \mathbb{N} \in \mathbb{N} \text{ and } e$ Returns the largest element. $\ln * \ln * \omega$  throws NoSuchElementException if the array is empty.

\*/\n@SinceKotlin(\"1.7\")\n@kotlin.jvm.JvmName(\"maxOrThrow\")\n@Suppress(\"CONFLICTING\_OVERLOA DS\")\npublic fun ShortArray.max(): Short  $\{\n\in$  if (isEmpty()) throw NoSuchElementException()\n var max = this[0]\n for (i in 1..lastIndex)  ${\n \alpha \in e \in f(\max < e) \max = e\ln \ \ln \tau \max\ln{\ln\pi}^* \ln \pi$ Returns the largest element. $\ln * \alpha * \omega$  throws NoSuchElementException if the array is empty.

\*/\n@SinceKotlin(\"1.7\")\n@kotlin.jvm.JvmName(\"maxOrThrow\")\n@Suppress(\"CONFLICTING\_OVERLOA DS\")\npublic

fun IntArray.max(): Int {\n if (isEmpty()) throw NoSuchElementException()\n var max = this[0]\n for (i in 1..lastIndex)  $\nvert$  val e = this[i]\n if (max < e) max = e\n  $\ln$  return max\n}\n\n/\*\*\n \* Returns the largest element. $\ln * \ln * \mathcal{Q}$  throws NoSuchElementException if the array is empty. $\ln$ 

\*/\n@SinceKotlin(\"1.7\")\n@kotlin.jvm.JvmName(\"maxOrThrow\")\n@Suppress(\"CONFLICTING\_OVERLOA DS\")\npublic fun LongArray.max(): Long  $\{\n \$ if (isEmpty()) throw NoSuchElementException()\n var max = this[0]\n for (i in 1..lastIndex)  ${\n \nu a \in e = this[i]\n \nu b \in X \in e}$  if  $(max < e)$  max =  $e\n \nu b \in \nu a \in A$ Returns the largest element. $\ln * \ln * If$  any of elements is `NaN` returns `NaN`. $\ln * \ln * \omega$  throws NoSuchElementException if the array is empty.\n

\*/\n@SinceKotlin(\"1.7\")\n@kotlin.jvm.JvmName(\"maxOrThrow\")\n@Suppress(\"CONFLICTING\_OVERLOA DS\")\npublic fun FloatArray.max(): Float  ${\n \in \n }$  if (isEmpty()) throw

NoSuchElementException()\n var max = this[0]\n for (i in 1..lastIndex) {\n val e = this[i]\n max = maxOf(max, e)\n }\n return max\n}\n\n/\*\*\n \* Returns the largest element.\n \* \n \* If any of elements is `NaN` returns `NaN`.\n \* \n \* @throws NoSuchElementException if the array is empty.\n

\*/\n@SinceKotlin(\"1.7\")\n@kotlin.jvm.JvmName(\"maxOrThrow\")\n@Suppress(\"CONFLICTING\_OVERLOA DS\")\npublic fun DoubleArray.max(): Double  ${\n}$  if (isEmpty()) throw NoSuchElementException()\n var max = this[0]\n for (i in 1..lastIndex) {\n val e = this[i]\n max = max $Of(max, e)\n$  }\n return max\n}\n\n/\*\*\n

\* Returns the largest element. $\ln * \ln * \omega$  MoSuchElementException if the array is empty.

\*/\n@SinceKotlin(\"1.7\")\n@kotlin.jvm.JvmName(\"maxOrThrow\")\n@Suppress(\"CONFLICTING\_OVERLOA DS\")\npublic fun CharArray.max(): Char  ${\n \in$  if (isEmpty()) throw NoSuchElementException()\n var max = this[0] $\ln$  for (i in 1..lastIndex)  $\ln$  val

 $e = \text{this}[i]\n\text{in} \mathbb{Z} \leq e\|\mathbf{h}\| \text{in}(\mathbf{h})\|\mathbf{h}\|^{**}\n\text{at} \|\mathbf{h}\|^{**}$  Returns the first element yielding the largest value of the given function. $\ln * \nightharpoonup$  @throws NoSuchElementException if the array is empty. $\ln * \nightharpoonup$   $\frac{*}{*}$ @sample samples.collections.Collections.Aggregates.maxBy\n

\*/\n@SinceKotlin(\"1.7\")\n@kotlin.jvm.JvmName(\"maxByOrThrow\")\n@Suppress(\"CONFLICTING\_OVERL OADS\")\npublic inline fun <T, R : Comparable<R>>Array<out T>.maxBy(selector: (T) -> R): T {\n if  $(i$ sEmpty()) throw NoSuchElementException()\n var maxElem = this[0]\n val lastIndex = this.lastIndex\n if  $(lastIndex = 0)$  return maxElem $\n\times$  var maxValue = selector(maxElem) $\n\times$  for (i in 1..lastIndex)  $\n\times$  val e = this[i]\n val v = selector(e)\n if (maxValue < v) {\n maxElem = e\n maxValue = v\n }\n  $\ln$  return maxElem $\ln\ln\arrows\ln$  \* Returns the first element yielding the largest value of the given function. $\ln$  \*  $\ln$ \* @throws NoSuchElementException

if the array is empty. $\ln * \alpha$  sample samples.collections. Collections. Aggregates.maxBy\n

\*/\n@SinceKotlin(\"1.7\")\n@kotlin.jvm.JvmName(\"maxByOrThrow\")\n@Suppress(\"CONFLICTING\_OVERL OADS\")\npublic inline fun <R : Comparable<R>> ByteArray.maxBy(selector: (Byte) -> R): Byte {\n if  $(i$ sEmpty()) throw NoSuchElementException()\n var maxElem = this[0]\n val lastIndex = this.lastIndex\n if  $(lastIndex = 0)$  return maxElem $\n\times$  var maxValue = selector(maxElem) $\n\times$  for (i in 1..lastIndex)  $\n\times$  val e = this[i]\n val v = selector(e)\n if (maxValue < v) {\n maxElem = e\n maxValue = v\n }\n  $\ln$  return maxElem $\ln\ln\pi$ <sup>\*</sup>\n \* Returns the first element yielding the largest value of the given function. $\ln$  \*  $\ln$ \* @throws NoSuchElementException if the array is empty. $\ln * \ln * \omega$  sample

samples.collections.Collections.Aggregates.maxBy\n

\*/\n@SinceKotlin(\"1.7\")\n@kotlin.jvm.JvmName(\"maxByOrThrow\")\n@Suppress(\"CONFLICTING\_OVERL OADS\")\npublic

inline fun <R : Comparable <R >> ShortArray.maxBy(selector: (Short) -> R): Short  $\{\n\$  if (isEmpty()) throw NoSuchElementException()\n var maxElem = this[0]\n val lastIndex = this.lastIndex\n if (lastIndex == 0) return maxElem\n var maxValue = selector(maxElem)\n for (i in 1..lastIndex) {\n val e = this[i]\n val v  $=$  selector(e)\n if (maxValue < v) {\n maxElem = e\n maxValue = v\n }\n }\n return maxElem $\n\ln\frac*n \cdot R$  Returns the first element yielding the largest value of the given function. $\ln * \ln * \omega$  throws NoSuchElementException if the array is empty. $\ln * \ln * \omega$  sample

samples.collections.Collections.Aggregates.maxBy\n

\*/\n@SinceKotlin(\"1.7\")\n@kotlin.jvm.JvmName(\"maxByOrThrow\")\n@Suppress(\"CONFLICTING\_OVERL OADS\")\npublic inline fun <R : Comparable <R>>>>>> IntArray.maxBy(selector: (Int) -> R): Int {\n if (isEmpty()) throw NoSuchElementException()\n var maxElem = this[0]\n val lastIndex = this.lastIndex\n

if (lastIndex == 0) return maxElem $\infty$  var maxValue = selector(maxElem) $\infty$  for (i in 1..lastIndex) { $\infty$  val e  $=$  this[i]\n val v = selector(e)\n if (maxValue < v) {\n maxElem = e\n maxValue = v\n }\n  $\ln$  return maxElem $\n\ln\ln(**\n$  \* Returns the first element yielding the largest value of the given function. $\ln * \ln$ \* @throws NoSuchElementException if the array is empty. $\ln * \ln * \textcirc$  sample

samples.collections.Collections.Aggregates.maxBy\n

\*/\n@SinceKotlin(\"1.7\")\n@kotlin.jvm.JvmName(\"maxByOrThrow\")\n@Suppress(\"CONFLICTING\_OVERL OADS\")\npublic inline fun <R : Comparable<R>> LongArray.maxBy(selector: (Long) -> R): Long {\n if  $(i$ sEmpty()) throw NoSuchElementException()\n var maxElem = this[0]\n val lastIndex = this.lastIndex\n if  $(lastIndex = 0)$  return maxElem $\n\times$  var maxValue = selector(maxElem) $\n\times$  for (i in 1..lastIndex)  $\n\times$  val e = this[i]\n val  $v = \text{selector}(e)\$ n if (maxValue < v)

 {\n maxElem = e\n maxValue = v\n }\n }\n return maxElem\n}\n\n/\*\*\n \* Returns the first element yielding the largest value of the given function. $\ln * \ln * \omega$  throws NoSuchElementException if the array is empty. $\ln * \ln * \omega$  samples.collections. Collections. Aggregates.maxBy $\ln$ 

\*/\n@SinceKotlin(\"1.7\")\n@kotlin.jvm.JvmName(\"maxByOrThrow\")\n@Suppress(\"CONFLICTING\_OVERL OADS\")\npublic inline fun <R : Comparable <R>> FloatArray.maxBy(selector: (Float) -> R): Float {\n if  $(isEmpty())$  throw NoSuchElementException $()$ n var maxElem = this $[0]$ |n val lastIndex = this.lastIndex\n if  $(\text{lastIndex} == 0)$  return maxElem $\mid n$  var maxValue = selector(maxElem) $\mid n$  for (i in 1..lastIndex)  $\mid \mid n$  val e = this[i]\n val v = selector(e)\n if (maxValue < v) {\n maxElem = e\n maxValue = v\n }\n  $\ln \mathrm{maxElem}\n\ln\ln\frac{*}{n}$  \* Returns the first element yielding the largest value of the given function. $\ln * \ln$ \* @throws

NoSuchElementException if the array is empty. $\ln * \ln * \omega$  sample

samples.collections.Collections.Aggregates.maxBy\n

\*/\n@SinceKotlin(\"1.7\")\n@kotlin.jvm.JvmName(\"maxByOrThrow\")\n@Suppress(\"CONFLICTING\_OVERL OADS\")\npublic inline fun <R : Comparable<R>> $>$ DoubleArray.maxBy(selector: (Double) -> R): Double {\n if  $(isEmpty())$  throw NoSuchElementException $()$ n var maxElem = this $[0]$ |n val lastIndex = this.lastIndex\n if  $(\text{lastIndex} == 0)$  return maxElem $\n \text{var maxValue} = \text{selector}(\text{maxElement}) \n \text{for} \n \text{if } \text{index} \n \text{if } \text{index} \n \text{if } \text{index} \n \text{if } \text{index} \n \text{if } \text{index} \n \text{if } \text{index} \n \text{if } \text{index} \n \text{if } \text{index} \n \text{if } \text{index} \n \text{if } \text{index} \n \text{if } \text{index} \n \text{if } \text{index} \n \text{if } \text{index} \n \text{if } \$ this[i]\n val v = selector(e)\n if (maxValue < v) {\n maxElem = e\n maxValue = v\n }\n  $\ln$  return maxElem $\ln\ln\pi$ <sup>\*</sup>\n \* Returns the first element yielding the largest value of the given function. $\ln$  \* \n \* @throws NoSuchElementException if the array is empty. $\ln * \ln * \omega$  sample

samples.collections.Collections.Aggregates.maxBy\n

\*/\n@SinceKotlin(\"1.7\")\n@kotlin.jvm.JvmName(\"maxByOrThrow\")\n@Suppress(\"CONFLICTING\_OVERL OADS\")\npublic

inline fun <R : Comparable <R >> BooleanArray.maxBy(selector: (Boolean) -> R): Boolean {\n if (isEmpty()) throw NoSuchElementException()\n var maxElem = this[0]\n val lastIndex = this.lastIndex\n if (lastIndex == 0) return maxElem $\in$  var maxValue = selector(maxElem) $\in$  for (i in 1..lastIndex)  $\in$  val e = this[i] $\in$  val  $v = selector(e)\n\quad if (maxValue < v) {\n  
maxElement = e\n  
maxValue = v\n  
maxValue = v\n  
maxValue = v\n  
maxValue = v\n  
maxValue = v\n  
maxValue = v\n  
maxValue = v\n  
maxValue = v\n  
maxValue = v\n  
maxValue = v\n  
maxValue = v\n  
maxValue = v\n  
maxValue = v\n  
maxValue = v\n  
maxValue = v\n  
maxValue = v\n  
maxValue = v\n  
maxValue = v\n  
maxValue = v\n  
maxValue = v\n  
maxValue = v\n  
maxValue = v\n  
maxValue = v\n  
maxValue = v\n  
maxValue = v\n  
maxValue = v\n  
maxValue = v\n  
maxValue = v$ maxElem $\ln\ln\frac{*}{\ln * \ln *}$  Returns the first element yielding the largest value of the given function. $\ln * \ln * \omega$  throws NoSuchElementException if the array is empty. $\ln * \ln * \omega$  sample

samples.collections.Collections.Aggregates.maxBy\n

\*/\n@SinceKotlin(\"1.7\")\n@kotlin.jvm.JvmName(\"maxByOrThrow\")\n@Suppress(\"CONFLICTING\_OVERL OADS\")\npublic inline fun <R : Comparable<R>> CharArray.maxBy(selector: (Char) -> R): Char {\n if (isEmpty()) throw NoSuchElementException()\n var maxElem

 $=$  this[0]\n val lastIndex = this.lastIndex\n if (lastIndex == 0) return maxElem\n var maxValue = selector(maxElem)\n for (i in 1..lastIndex) {\n val e = this[i]\n val v = selector(e)\n if (maxValue < v)  ${\n \mu = e\n \max\Value = v\n \quad {\n \mu = e\max\Value = \sum_{n=1}^{\ln} \text{mean}\n\ln\left(\frac{**\n}{n} * Returns the first\n \right)}$ element yielding the largest value of the given function or `null` if there are no elements.\n  $* \n\cdot \mathbb{R}$   $* \otimes$  sample samples.collections.Collections.Aggregates.maxByOrNull\n  $*\ln \mathcal{O}(\text{SinceKotlin}(\text{``1.4''})\$ npublic inline fun <T, R : Comparable<R>>Array<out T>.maxByOrNull(selector: (T) -> R): T? {\n if (isEmpty()) return null\n var maxElem = this[0]\n val lastIndex = this.lastIndex\n if (lastIndex == 0) return maxElem\n var maxValue = selector(maxElem)\n for (i in 1..lastIndex) {\n val e = this[i]\n val v = selector(e)\n if (maxValue < v)  ${\n \mu \max}$ Elem = e\n maxValue = v\n }\n

 $\ln$  return maxElem $\ln\ln\max$  \* Returns the first element yielding the largest value of the given function or `null` if there are no elements.\n \* \n \* @sample samples.collections.Collections.Aggregates.maxByOrNull\n \*/\n@SinceKotlin(\"1.4\")\npublic inline fun <R : Comparable<R>> ByteArray.maxByOrNull(selector: (Byte) -> R): Byte?  $\{\n\$ if (isEmpty()) return null\n var maxElem = this $[0]\n\]$  val lastIndex = this.lastIndex\n if  $(lastIndex = 0)$  return maxElem $\nabla$  var maxValue = selector(maxElem) $\nabla$  for (i in 1..lastIndex)  $\{\nabla$  val e = this[i]\n val v = selector(e)\n if (maxValue < v) {\n maxElem = e\n maxValue = v\n }\n  $\ln$  return maxElem $\ln\ln\arrows\ln$  \* Returns the first element yielding the largest value of the given function or `null` if there are no elements.\n \* \n \* @sample samples.collections.Collections.Aggregates.maxByOrNull\n \*/\n@SinceKotlin(\"1.4\")\npublic inline fun <R : Comparable<R>> ShortArray.maxByOrNull(selector:

(Short) -> R): Short?  $\{\n\$  if (isEmpty()) return null $\|$  var maxElem = this[0] $\|$ n val lastIndex = this.lastIndex $\|$ n if (lastIndex == 0) return maxElem\n var maxValue = selector(maxElem)\n for (i in 1..lastIndex) {\n val e = this[i]\n val v = selector(e)\n if (maxValue < v) {\n maxElem = e\n maxValue = v\n }\n  $\ln$  return maxElem $\ln\ln\max$  \* Returns the first element yielding the largest value of the given function or `null` if there are no elements.\n  $* \nvert n \cdot \omega$  sample samples.collections.Collections.Aggregates.maxByOrNull\n  $*\ln\omega$ SinceKotlin(\"1.4\")\npublic inline fun <R : Comparable<R>> IntArray.maxByOrNull(selector: (Int) -> R): Int?  $\ln$  if (isEmpty()) return null\n var maxElem = this[0]\n val lastIndex = this.lastIndex\n if (lastIndex == 0) return maxElem $\ln$  var maxValue = selector(maxElem) $\ln$  for (i in 1..lastIndex)  $\ln$  val e = this[i] $\ln$  val  $v = selector(e)/n$  if

 $(\maxValue < v) \$  maxElem = e\n maxValue = v\n }\n return maxElem\n }\n\n/\*\*\n \* Returns the first element yielding the largest value of the given function or `null` if there are no elements. $\ln * \ln *$ @sample samples.collections.Collections.Aggregates.maxByOrNull\n \*/\n@SinceKotlin(\"1.4\")\npublic inline fun <R : Comparable<R>> LongArray.maxByOrNull(selector: (Long) -> R): Long? {\n if (isEmpty()) return null\n var maxElem = this[0]\n val lastIndex = this.lastIndex\n if (lastIndex == 0) return maxElem\n var maxValue = selector(maxElem)\n for (i in 1..lastIndex) {\n val e = this[i]\n val v = selector(e)\n if (maxValue < v)  ${\n \mu = e\n \maxElem = e\n \maxValue = v\n \} \n \ return maxElem\n\|n\|^{**}\n$  \* Returns the first element yielding the largest value of the given function or `null` if there are no elements. $\ln * \ln * \omega$  sample samples.collections.Collections.Aggregates.maxByOrNull\n \*/\n@SinceKotlin(\"1.4\")\npublic inline fun <R : Comparable <R >> FloatArray.maxByOrNull(selector: (Float) -> R): Float?  $\{\n\$  if (isEmpty()) return null\n var maxElem = this[0]\n val lastIndex = this.lastIndex\n if (lastIndex == 0) return maxElem\n var maxValue = selector(maxElem)\n for (i in 1..lastIndex)  $\{\n \$  val e = this[i]\n val v = selector(e)\n if  $(\maxValue < v) \$ |\n maxElem = e\n maxValue = v\n }\n return maxElem\n }\n\n/\*\*\n \* Returns the first element yielding the largest value of the given function or `null` if there are no elements. $\ln * \ln *$ @sample samples.collections.Collections.Aggregates.maxByOrNull\n \*/\n@SinceKotlin(\"1.4\")\npublic inline fun <R : Comparable<R>> DoubleArray.maxByOrNull(selector: (Double) -> R): Double? {\n if (isEmpty()) return null\n var maxElem = this[0]\n val lastIndex = this.lastIndex\n if (lastIndex == 0) return maxElem\n var  $maxValue = selector(maxElement) \nvert n$  for

(i in 1..lastIndex)  $\{\n\$  val e = this[i]\n val v = selector(e)\n if (maxValue < v)  $\{\n\}$  maxElem = e\n maxValue = v\n }\n }\n return maxElem\n}\n\n/\*\*\n \* Returns the first element yielding the largest value of the given function or `null` if there are no elements. $\ln * \ln * \mathcal{Q}$  sample

samples.collections.Collections.Aggregates.maxByOrNull\n \*/\n@SinceKotlin(\"1.4\")\npublic inline fun <R : Comparable<R>> BooleanArray.maxByOrNull(selector: (Boolean) -> R): Boolean? {\n if (isEmpty()) return null\n var maxElem = this[0]\n val lastIndex = this.lastIndex\n if (lastIndex == 0) return maxElem\n var maxValue = selector(maxElem)\n for (i in 1..lastIndex)  $\{\n\$  val e = this[i]\n val v = selector(e)\n if  $(\maxValue < v) \ {\n \quad maxElement = e\n \quad maxValue = v\n \quad }\n \quad return \maxElement\n\ln\ln^**\n *$ Returns the first element yielding the largest value of the given function or `null` if

there are no elements. $\ln * \ln * \mathcal{Q}$  sample samples.collections. Collections. Aggregates.maxByOrNull\n \*/\n@SinceKotlin(\"1.4\")\npublic inline fun <R : Comparable<R>> CharArray.maxByOrNull(selector: (Char) -> R): Char?  $\ln$  if (isEmpty()) return null\n var maxElem = this[0]\n val lastIndex = this.lastIndex\n if  $(lastIndex = 0)$  return maxElem $\n$  var maxValue = selector(maxElem) $\n$  for (i in 1..lastIndex)  $\n$  val e = this[i]\n val v = selector(e)\n if (maxValue < v) {\n maxElem = e\n maxValue = v\n }\n  $\ln$  return maxElem $\ln\ln\frac{*}{\ln x}$  Returns the largest value among all values produced by [selector] function $\ln x$ applied to each element in the array. $\ln * \ln *$  If any of values produced by [selector] function is `NaN`, the returned result is `NaN`. $\ln * \ln * \mathcal{Q}$  throws NoSuchElementException if the array is empty. $\ln$ 

\*/\n@SinceKotlin(\"1.4\")\n@OptIn(kotlin.experimental.ExperimentalTypeInference::class)\n@OverloadResolution ByLambdaReturnType\n@kotlin.internal.InlineOnly\npublic

inline fun  $\langle T \rangle$  Array $\langle$ out T $\rangle$ .maxOf(selector: (T)  $\langle T \rangle$  Double): Double  $\{\n\}$  if (isEmpty()) throw

NoSuchElementException()\n var maxValue = selector(this[0])\n for (i in 1..lastIndex) {\n val v =

selector(this[i])\n maxValue = maxOf(maxValue, v)\n }\n return maxValue\n}\n\n/\*\*\n \* Returns the largest value among all values produced by [selector] function\n \* applied to each element in the array. $\ln * \ln *$  If any of values produced by [selector] function is `NaN`, the returned result is `NaN`. $\ln * \ln * \mathcal{Q}$  throws NoSuchElementException if the array is empty.\n

\*/\n@SinceKotlin(\"1.4\")\n@OptIn(kotlin.experimental.ExperimentalTypeInference::class)\n@OverloadResolution ByLambdaReturnType\n@kotlin.internal.InlineOnly\npublic inline fun ByteArray.maxOf(selector: (Byte) -> Double): Double  ${\nvert \infty}$  if (isEmpty()) throw NoSuchElementException()\n var maxValue = selector(this[0])\n for  $(i$  in 1..lastIndex)  $\{n$  val v

 $=$  selector(this[i])\n maxValue = maxOf(maxValue, v)\n }\n return maxValue\n}\n/\*\*\n \* Returns the largest value among all values produced by [selector] function\n \* applied to each element in the array. $\ln * \ln *$  If any of values produced by [selector] function is `NaN`, the returned result is `NaN`.\n \* \n \* @throws NoSuchElementException if the array is empty.\n

\*/\n@SinceKotlin(\"1.4\")\n@OptIn(kotlin.experimental.ExperimentalTypeInference::class)\n@OverloadResolution ByLambdaReturnType\n@kotlin.internal.InlineOnly\npublic inline fun ShortArray.maxOf(selector: (Short) -> Double): Double  ${\nvert \infty}$  if (isEmpty()) throw NoSuchElementException()\n var maxValue = selector(this[0])\n for (i in 1..lastIndex)  $\{\n\$  val v = selector(this[i]) $\in$  maxValue = maxOf(maxValue, v) $\in$   $\{\n\}$  return  $maxValue\backslash n\backslash n^*$ <sup>\*</sup>\n \* Returns the largest value among all values produced by [selector] function\n \* applied to each element in the array. $\ln * \ln *$  If any of values produced

by [selector] function is `NaN`, the returned result is `NaN`.\n \* \n \* @throws NoSuchElementException if the array is empty.\n

\*/\n@SinceKotlin(\"1.4\")\n@OptIn(kotlin.experimental.ExperimentalTypeInference::class)\n@OverloadResolution ByLambdaReturnType\n@kotlin.internal.InlineOnly\npublic inline fun IntArray.maxOf(selector: (Int) -> Double): Double  ${\nightharpoonup$  if (isEmpty()) throw NoSuchElementException()\n var maxValue = selector(this[0])\n for (i in 1..lastIndex)  ${\n \nu a v = selector(this[i])\n \maxValue = maxOf(maxValue, v)\n \n }{\n \nu e = (this[i])\n \maxValue = maxOf(maxValue, v)\n$ maxValue $\langle n \rangle \langle n \rangle$  \* Returns the largest value among all values produced by [selector] function $\langle n \rangle$  \* applied to each element in the array. $\ln * \ln *$  If any of values produced by [selector] function is `NaN`, the returned result is `NaN`.\n  $* \nvert n * \nvert \nvert$  whrows NoSuchElementException if the array is empty.\n

\*/\n@SinceKotlin(\"1.4\")\n@OptIn(kotlin.experimental.ExperimentalTypeInference::class)\n@OverloadResolution ByLambdaReturnType\n@kotlin.internal.InlineOnly\npublic

inline fun LongArray.maxOf(selector: (Long) -> Double): Double  $\{\n\$ if (isEmpty()) throw

NoSuchElementException()\n var maxValue = selector(this[0])\n for (i in 1..lastIndex) {\n val v = selector(this[i])\n maxValue = maxOf(maxValue, v)\n }\n return maxValue\n}\n\n/\*\*\n \* Returns the largest value among all values produced by [selector] function\n \* applied to each element in the array.\n \* \n \* If any of values produced by [selector] function is `NaN`, the returned result is `NaN`. $\ln * \ln * \mathbb{Q}$  throws NoSuchElementException if the array is empty.\n

\*/\n@SinceKotlin(\"1.4\")\n@OptIn(kotlin.experimental.ExperimentalTypeInference::class)\n@OverloadResolution ByLambdaReturnType\n@kotlin.internal.InlineOnly\npublic inline fun FloatArray.maxOf(selector: (Float) -> Double): Double  ${\nvert \infty}$  if (isEmpty()) throw NoSuchElementException()\n var maxValue = selector(this[0])\n for (i in 1..lastIndex)  $\{\n \{v = \text{selector}(this[i])\n \}$ 

maxValue = maxOf(maxValue, v)\n }\n return maxValue\n}\n\n/\*\*\n \* Returns the largest value among all values produced by [selector] function\n \* applied to each element in the array.\n \* \n \* If any of values produced by [selector] function is `NaN`, the returned result is `NaN`.\n \* \n \* @throws NoSuchElementException if the array is empty.\n

\*/\n@SinceKotlin(\"1.4\")\n@OptIn(kotlin.experimental.ExperimentalTypeInference::class)\n@OverloadResolution ByLambdaReturnType\n@kotlin.internal.InlineOnly\npublic inline fun DoubleArray.maxOf(selector: (Double) -> Double): Double  ${\nvert \infty}$  if (isEmpty()) throw NoSuchElementException()\n var maxValue = selector(this[0])\n for (i in 1..lastIndex)  ${\n \mu \nu} = selector(this[i])\n \maxValue = maxOf(maxValue, v)\n \n }$  return  $\max$ Value $\ln\ln\ln^*$ <sup>\*</sup> $\ln$  \* Returns the largest value among all values produced by [selector] function $\ln^*$  applied to

each element in the array. $\ln * \ln *$  If any of values produced by [selector] function

is `NaN`, the returned result is `NaN`.\n \* \n \* @throws NoSuchElementException if the array is empty.\n \*/\n@SinceKotlin(\"1.4\")\n@OptIn(kotlin.experimental.ExperimentalTypeInference::class)\n@OverloadResolution ByLambdaReturnType\n@kotlin.internal.InlineOnly\npublic inline fun BooleanArray.maxOf(selector: (Boolean) -> Double): Double  ${\nvert \infty}$  if (isEmpty()) throw NoSuchElementException()\n var maxValue = selector(this[0])\n for (i in 1..lastIndex)  $\{\n\$  val  $v = \text{selector}(this[i])\n\}$  maxValue = maxOf(maxValue, v)\n  $\{\n\}$  return  $\maxValue\ln{\ln\frac{\ast\ast}{n}}$  Returns the largest value among all values produced by [selector] function\n \* applied to each element in the array. $\ln * \ln *$  If any of values produced by [selector] function is `NaN`, the returned result is `NaN`.\n \* \n \* @throws NoSuchElementException if the array is empty.\n

\*/\n@SinceKotlin(\"1.4\")\n@OptIn(kotlin.experimental.ExperimentalTypeInference::class)\n@OverloadResolution ByLambdaReturnType\n@kotlin.internal.InlineOnly\npublic

inline fun CharArray.maxOf(selector: (Char) -> Double): Double  $\ln$  if (isEmpty()) throw

NoSuchElementException()\n var maxValue = selector(this[0])\n for (i in 1..lastIndex) {\n val v = selector(this[i])\n maxValue = maxOf(maxValue, v)\n }\n return maxValue\n}\n\n/\*\*\n \* Returns the largest value among all values produced by [selector] function\n \* applied to each element in the array. $\ln * \ln *$  If any of values produced by [selector] function is `NaN`, the returned result is `NaN`.\n \* \n \* @throws NoSuchElementException if the array is empty.\n

\*/\n@SinceKotlin(\"1.4\")\n@OptIn(kotlin.experimental.ExperimentalTypeInference::class)\n@OverloadResolution ByLambdaReturnType\n@kotlin.internal.InlineOnly\npublic inline fun <T> Array<out T>.maxOf(selector: (T) -> Float): Float  ${\n$ if (isEmpty()) throw NoSuchElementException()\n var maxValue = selector(this[0])\n for (i in 1..lastIndex)  $\{\n \{v = \text{selector}(this[i])\n \}$ 

maxValue = maxOf(maxValue, v)\n }\n return maxValue\n}\n\n/\*\*\n \* Returns the largest value among all values produced by [selector] function\n \* applied to each element in the array. $\ln$  \*  $\ln$  \* If any of values produced by [selector] function is `NaN`, the returned result is `NaN`. $\ln * \ln * \mathcal{O}$  throws NoSuchElementException if the array is empty.\n

\*/\n@SinceKotlin(\"1.4\")\n@OptIn(kotlin.experimental.ExperimentalTypeInference::class)\n@OverloadResolution ByLambdaReturnType\n@kotlin.internal.InlineOnly\npublic inline fun ByteArray.maxOf(selector: (Byte) -> Float): Float  ${\n \mu \text{ if } (isEmpty()) \text{ throw NoSuchElementException()}\n \ }$  var maxValue = selector(this[0])\n for (i in 1..lastIndex)  ${\n \nu a v = selector(this[i])\n \maxValue = maxOf(maxValue, v)\n \n }{\n \nu e = (this[i])\n \maxValue = maxOf(maxValue, v)\n$  $maxValue\ln{\ln\frac{*}}\n$  \* Returns the largest value among all values produced by [selector] function\n \* applied to each element in the array. $\ln * \ln *$  If any of values produced by [selector] function is `NaN`, the returned result is `NaN`.\n \* \n \* @throws NoSuchElementException if the array is empty.\n

\*/\n@SinceKotlin(\"1.4\")\n@OptIn(kotlin.experimental.ExperimentalTypeInference::class)\n@OverloadResolution ByLambdaReturnType\n@kotlin.internal.InlineOnly\npublic inline fun ShortArray.maxOf(selector: (Short) -> Float): Float  ${\n \{ \in \text{if } (isEmpty() \text{ throw NoSuchElementException()}\n \} \}$  var maxValue = selector(this[0])\n for (i in 1..lastIndex)  ${\n \nu = \text{selector}(this[i])\n \ \text{maxValue} = \text{maxOf}(\text{maxValue}, v)\n \ \n \text{ return }$ maxValue\n}\n\n/\*\*\n \* Returns the largest value among all values produced by [selector] function\n \* applied to each element in the array. $\ln * \ln *$  If any of values produced by [selector] function is `NaN`, the returned result is `NaN`.\n \* \n \* @throws NoSuchElementException if the array is empty.\n

\*/\n@SinceKotlin(\"1.4\")\n@OptIn(kotlin.experimental.ExperimentalTypeInference::class)\n@OverloadResolution ByLambdaReturnType\n@kotlin.internal.InlineOnly\npublic

inline fun IntArray.maxOf(selector: (Int) -> Float): Float  $\{\n\$  if (isEmpty()) throw NoSuchElementException() $\n\$ n var maxValue = selector(this[0])\n for (i in 1..lastIndex) {\n val v = selector(this[i])\n maxValue = maxOf(maxValue, v)\n }\n return maxValue\n}\n\n/\*\*\n \* Returns the largest value among all values produced by [selector] function\n \* applied to each element in the array. $\ln * \ln *$  If any of values produced by [selector] function is `NaN`, the returned result is `NaN`.\n \* \n \* @throws NoSuchElementException if the array is empty.\n \*/\n@SinceKotlin(\"1.4\")\n@OptIn(kotlin.experimental.ExperimentalTypeInference::class)\n@OverloadResolution ByLambdaReturnType\n@kotlin.internal.InlineOnly\npublic inline fun LongArray.maxOf(selector: (Long) ->

Float): Float  ${\n \{ \in \text{if } (isEmpty() \text{ throw NoSuchElementException()}\n \} \}$  var maxValue = selector(this[0])\n for (i in 1..lastIndex)  $\{\n\}$  val v = selector(this[i]) $\in$  maxValue = maxOf(maxValue,

v)\n }\n return maxValue\n}\n\n/\*\*\n \* Returns the largest value among all values produced by [selector] function\n \* applied to each element in the array. $\ln * \ln *$  If any of values produced by [selector] function is `NaN`, the returned result is `NaN`.\n \* \n \* @throws NoSuchElementException if the array is empty.\n \*/\n@SinceKotlin(\"1.4\")\n@OptIn(kotlin.experimental.ExperimentalTypeInference::class)\n@OverloadResolution ByLambdaReturnType\n@kotlin.internal.InlineOnly\npublic inline fun FloatArray.maxOf(selector: (Float) -> Float): Float  ${\n \{ \infty\}}$  if (isEmpty()) throw NoSuchElementException()\n var maxValue = selector(this[0])\n for (i in 1..lastIndex)  ${\n \nu = \text{selector}(this[i])\n \ \text{maxValue} = \text{maxOf}(\text{maxValue}, v)\n \ \n \text{ return }$  $\maxValue\ln{\ln\frac{\ast\ast}{n}}$  Returns the largest value among all values produced by [selector] function\n \* applied to each element in the array. $\ln * \ln *$  If any of values produced by [selector] function is `NaN`, the returned result is `NaN`.\n \* \n \* @throws NoSuchElementException if the array is empty.\n

\*/\n@SinceKotlin(\"1.4\")\n@OptIn(kotlin.experimental.ExperimentalTypeInference::class)\n@OverloadResolution ByLambdaReturnType\n@kotlin.internal.InlineOnly\npublic inline fun DoubleArray.maxOf(selector: (Double) -> Float): Float  ${\n$ if (isEmpty()) throw NoSuchElementException()\n var maxValue = selector(this[0])\n for (i in 1..lastIndex)  $\{\n\quad v = \text{selector(this[i])}\n\}$  maxValue = maxOf(maxValue, v)\n  $\{\n\}$  return maxValue $\langle n \rangle \langle n \rangle^* \$  Returns the largest value among all values produced by [selector] function $\langle n \rangle^*$  applied to each element in the array. $\ln * \ln *$  If any of values produced by [selector] function is `NaN`, the returned result is `NaN`.\n \* \n \* @throws NoSuchElementException if the array is empty.\n

\*/\n@SinceKotlin(\"1.4\")\n@OptIn(kotlin.experimental.ExperimentalTypeInference::class)\n@OverloadResolution ByLambdaReturnType\n@kotlin.internal.InlineOnly\npublic inline fun BooleanArray.maxOf(selector:

(Boolean) -> Float): Float  ${\n \in \n }$  if (isEmpty()) throw NoSuchElementException()\n var maxValue =

selector(this[0])\n for (i in 1..lastIndex)  $\{\n\$  val v = selector(this[i])\n maxValue = maxOf(maxValue, v)\n  $\ln$  return maxValue\n $\ln\frac**\n$  \* Returns the largest value among all values produced by [selector] function\n \* applied to each element in the array. $\ln * \ln *$  If any of values produced by [selector] function is `NaN`, the returned result is `NaN`. $\ln * \ln * \mathcal{O}$  throws NoSuchElementException if the array is empty. $\ln$ 

\*/\n@SinceKotlin(\"1.4\")\n@OptIn(kotlin.experimental.ExperimentalTypeInference::class)\n@OverloadResolution ByLambdaReturnType\n@kotlin.internal.InlineOnly\npublic inline fun CharArray.maxOf(selector: (Char) -> Float): Float  ${\n\mu$  if (isEmpty()) throw NoSuchElementException()\n var maxValue = selector(this[0])\n for (i in 1..lastIndex)  ${\n \nu \nu = selector(this[i])\n \ maxValue = maxOf(maxValue, v)\n \ } \n$ 

return maxValue\n}\n\n/\*\*\n \* Returns the largest value among all values produced by [selector] function\n \* applied to each element in the array. $\ln * \ln * \omega$  throws NoSuchElementException if the array is empty. \*/\n@SinceKotlin(\"1.4\")\n@OptIn(kotlin.experimental.ExperimentalTypeInference::class)\n@OverloadResolution ByLambdaReturnType\n@kotlin.internal.InlineOnly\npublic inline fun <T, R : Comparable<R>> Array<out T>.maxOf(selector: (T) -> R): R {\n if (isEmpty()) throw NoSuchElementException()\n var maxValue = selector(this[0])\n for (i in 1..lastIndex)  $\{\nabla \cdot \mathbf{v} = \nabla \cdot \mathbf{v} \}$  if (maxValue < v)  $\{\nabla \cdot \mathbf{v} = \nabla \cdot \mathbf{v} \}$ maxValue = v\n }\n }\n return maxValue\n}\n\n/\*\*\n \* Returns the largest value among all values produced by [selector] function\n \* applied to each element in the array. $\ln * \ln * \mathcal{Q}$  throws NoSuchElementException if the array is empty.\n

\*/\n@SinceKotlin(\"1.4\")\n@OptIn(kotlin.experimental.ExperimentalTypeInference::class)\n@OverloadResolution ByLambdaReturnType\n@kotlin.internal.InlineOnly\npublic

inline fun  $\langle R : \text{Comparable} \rangle$  ByteArray.maxOf(selector: (Byte) -> R): R {\n if (isEmpty()) throw NoSuchElementException()\n var maxValue = selector(this[0])\n for (i in 1..lastIndex) {\n val v = selector(this[i])\n if (maxValue < v) {\n maxValue = v\n }\n }\n return maxValue\n}\n\n/\*\*\n \* Returns the largest value among all values produced by [selector] function\n \* applied to each element in the array. $\ln * \ln * \mathcal{Q}$  throws NoSuchElementException if the array is empty. $\ln$ 

\*/\n@SinceKotlin(\"1.4\")\n@OptIn(kotlin.experimental.ExperimentalTypeInference::class)\n@OverloadResolution ByLambdaReturnType\n@kotlin.internal.InlineOnly\npublic inline fun <R : Comparable<R>>

ShortArray.maxOf(selector: (Short) -> R): R  $\{\n\$  if (isEmpty()) throw NoSuchElementException()\n var maxValue = selector(this[0])\n for (i in 1..lastIndex) {\n val v = selector(this[i])\n if (maxValue  $\langle v \rangle$  {\n maxValue = v\n }\n }\n return maxValue\n}\n\n/\*\*\n \* Returns the largest value among all values produced by [selector] function\n \* applied to each element in the array.\n \* \n \* @throws NoSuchElementException if the array is empty.\n

\*/\n@SinceKotlin(\"1.4\")\n@OptIn(kotlin.experimental.ExperimentalTypeInference::class)\n@OverloadResolution ByLambdaReturnType\n@kotlin.internal.InlineOnly\npublic inline fun <R : Comparable<R>>

IntArray.maxOf(selector: (Int) -> R): R {\n if (isEmpty()) throw NoSuchElementException()\n var maxValue = selector(this[0])\n for (i in 1..lastIndex)  $\{\nabla \cdot \mathbf{v} = \nabla \cdot \mathbf{v} \}$  if (maxValue < v)  $\{\nabla \cdot \mathbf{v} = \nabla \cdot \mathbf{v} \}$ maxValue =  $v\$  }\n }\n return maxValue\n}\n\n/\*\*\n \* Returns the largest value among all values produced by [selector] function\n \* applied to each element in the array. $\ln * \ln * \mathcal{O}$  throws NoSuchElementException if the array is empty.\n

\*/\n@SinceKotlin(\"1.4\")\n@OptIn(kotlin.experimental.ExperimentalTypeInference::class)\n@OverloadResolution ByLambdaReturnType\n@kotlin.internal.InlineOnly\npublic

inline fun <R : Comparable <R >> LongArray.maxOf(selector: (Long) -> R): R {\n if (isEmpty()) throw NoSuchElementException()\n var maxValue = selector(this[0])\n for (i in 1..lastIndex) {\n val v = selector(this[i])\n if (maxValue < v) {\n maxValue = v\n }\n }\n return maxValue\n}\n\n/\*\*\n \* Returns the largest value among all values produced by [selector] function\n \* applied to each element in the array. $\ln * \ln * \mathcal{Q}$  throws NoSuchElementException if the array is empty. $\ln$ 

\*/\n@SinceKotlin(\"1.4\")\n@OptIn(kotlin.experimental.ExperimentalTypeInference::class)\n@OverloadResolution ByLambdaReturnType\n@kotlin.internal.InlineOnly\npublic inline fun <R : Comparable<R>>

FloatArray.maxOf(selector: (Float) -> R): R {\n if (isEmpty()) throw NoSuchElementException()\n var  $maxValue = selector(this[0])\n$  for (i in 1..lastIndex) {\n

val v = selector(this[i])\n if (maxValue < v) {\n maxValue = v\n }\n }\n return maxValue $\langle n \rangle \langle n \rangle$  \* Returns the largest value among all values produced by [selector] function $\langle n \rangle$  \* applied to each element in the array. $\ln * \alpha$  \text{\math}\$ \text{ n \* @throws NoSuchElementException if the array is empty. \*/\n@SinceKotlin(\"1.4\")\n@OptIn(kotlin.experimental.ExperimentalTypeInference::class)\n@OverloadResolution

ByLambdaReturnType\n@kotlin.internal.InlineOnly\npublic inline fun <R : Comparable<R>>

DoubleArray.maxOf(selector: (Double) -> R): R {\n if (isEmpty()) throw NoSuchElementException()\n var maxValue = selector(this[0])\n for (i in 1..lastIndex)  $\{\nabla \cdot \mathbf{v} = \nabla \cdot \mathbf{v} \}$  if (maxValue < v)  $\{\nabla \cdot \mathbf{v}\}$ 

 $maxValue = v\$  }\n }\n return maxValue\n}\n\n<sup>/\*\*</sup>\n \* Returns the largest value among all values produced by [selector] function\n \* applied to each element in the array. $\ln * \ln * \mathcal{O}$  throws NoSuchElementException if the array is

empty.\n

\*/\n@SinceKotlin(\"1.4\")\n@OptIn(kotlin.experimental.ExperimentalTypeInference::class)\n@OverloadResolution ByLambdaReturnType\n@kotlin.internal.InlineOnly\npublic inline fun <R : Comparable<R>>

BooleanArray.maxOf(selector: (Boolean) -> R): R {\n if (isEmpty()) throw NoSuchElementException()\n var maxValue = selector(this[0])\n for (i in 1..lastIndex)  $\{\nabla$  val v = selector(this[i])\n if (maxValue < v)  $\{\nabla$ 

maxValue = v\n }\n }\n return maxValue\n}\n\n/\*\*\n \* Returns the largest value among all values produced by [selector] function\n \* applied to each element in the array. $\ln * \ln * \mathcal{Q}$  throws NoSuchElementException if the array is empty.\n

\*/\n@SinceKotlin(\"1.4\")\n@OptIn(kotlin.experimental.ExperimentalTypeInference::class)\n@OverloadResolution ByLambdaReturnType\n@kotlin.internal.InlineOnly\npublic inline fun <R : Comparable<R>>

CharArray.maxOf(selector: (Char) -> R): R  $\{\n\$  if (isEmpty()) throw NoSuchElementException()\n var maxValue = selector(this[0])\n for (i in 1..lastIndex) {\n val y = selector(this[i])\n if (maxValue < y) {\n

maxValue = v\n }\n }\n return maxValue\n}\n\n/\*\*\n \* Returns the largest value among all values produced by [selector] function\n \* applied to each element in the array or `null` if there are no elements. $\ln * \ln * If$ any of values produced by [selector] function is `NaN`, the returned result is `NaN`.\n

\*/\n@SinceKotlin(\"1.4\")\n@OptIn(kotlin.experimental.ExperimentalTypeInference::class)\n@OverloadResolution ByLambdaReturnType\n@kotlin.internal.InlineOnly\npublic inline fun <T> Array<out T>.maxOfOrNull(selector: (T) -> Double): Double? {\n if (isEmpty()) return null\n var maxValue = selector(this[0])\n for (i in 1..lastIndex)  $\{\n\$  val  $v = \text{selector}(this[i])\n\}$  maxValue = maxOf(maxValue, v) $\n\}$  }\n return  $maxValue\backslash n\backslash n^*$ <sup>\*</sup>\n \* Returns the largest value among all values produced by [selector] function\n \* applied to each element in the array or `null` if there are no elements. $\ln * \ln *$  If any of values produced by [selector] function is `NaN`, the returned result is `NaN`.\n

\*/\n@SinceKotlin(\"1.4\")\n@OptIn(kotlin.experimental.ExperimentalTypeInference::class)\n@OverloadResolution ByLambdaReturnType\n@kotlin.internal.InlineOnly\npublic inline fun ByteArray.maxOfOrNull(selector: (Byte) -> Double): Double?  ${\nvert \nvert}$  if (isEmpty()) return null\n var maxValue = selector(this[0])\n for (i in 1..lastIndex)  ${\nvert \nvert}$ 

val v = selector(this[i])\n maxValue = maxOf(maxValue, v)\n }\n return maxValue\n}\n\n/\*\*\n \* Returns the largest value among all values produced by [selector] function\n \* applied to each element in the array or `null` if there are no elements. $\ln * \ln *$  If any of values produced by [selector] function is `NaN`, the returned result is `NaN`.\n

\*/\n@SinceKotlin(\"1.4\")\n@OptIn(kotlin.experimental.ExperimentalTypeInference::class)\n@OverloadResolution ByLambdaReturnType\n@kotlin.internal.InlineOnly\npublic

 inline fun ShortArray.maxOfOrNull(selector: (Short) -> Double): Double? {\n if (isEmpty()) return null\n var maxValue = selector(this[0])\n for (i in 1..lastIndex) {\n val v = selector(this[i])\n maxValue = maxOf(maxValue, v)\n }\n return maxValue\n}\n\n/\*\*\n \* Returns the largest value among all values produced by [selector] function\n \* applied to each element in the array or `null` if there are no elements. $\ln * \ln * If$  any of values produced by [selector] function is `NaN`, the returned result is `NaN`.\n

\*/\n@SinceKotlin(\"1.4\")\n@OptIn(kotlin.experimental.ExperimentalTypeInference::class)\n@OverloadResolution ByLambdaReturnType\n@kotlin.internal.InlineOnly\npublic inline fun IntArray.maxOfOrNull(selector: (Int) ->

Double): Double?  ${\nvert \in \Gamma \setminus \Gamma \setminus \Gamma}$  if (isEmpty()) return null\n var maxValue = selector(this[0])\n for (i in 1..lastIndex)  ${\nvert \cdot \rangle}$ val v = selector(this[i])\n maxValue = maxOf(maxValue, v)\n }\n return

 $maxValue\ln{\ln\frac{**}{n}}$  Returns the largest value among all values produced by [selector] function\n \* applied to each element in the array or `null` if there are no elements. $\ln * \ln *$  If any of values produced by [selector] function is `NaN`, the returned result is `NaN`.\n

\*/\n@SinceKotlin(\"1.4\")\n@OptIn(kotlin.experimental.ExperimentalTypeInference::class)\n@OverloadResolution ByLambdaReturnType\n@kotlin.internal.InlineOnly\npublic inline fun LongArray.maxOfOrNull(selector: (Long) -  $>$  Double): Double? { $\n\in$  if (isEmpty()) return null $\in$  var maxValue = selector(this[0]) $\in$  for (i in 1..lastIndex) {\n val v = selector(this[i])\n maxValue = maxOf(maxValue, v)\n }\n return maxValue\n}\n\n/\*\*\n \* Returns the largest value among all values produced by [selector] function\n \* applied to each element in the array or `null` if there are no elements. $\ln * \ln *$  If any of values produced by [selector] function is `NaN`, the returned result is `NaN`.\n

\*/\n@SinceKotlin(\"1.4\")\n@OptIn(kotlin.experimental.ExperimentalTypeInference::class)\n@OverloadResolution ByLambdaReturnType\n@kotlin.internal.InlineOnly\npublic

inline fun FloatArray.maxOfOrNull(selector: (Float) -> Double): Double? {\n if (isEmpty()) return null\n var maxValue = selector(this[0])\n for (i in 1..lastIndex) {\n val v = selector(this[i])\n maxValue = maxOf(maxValue, v)\n }\n return maxValue\n}\n\n/\*\*\n \* Returns the largest value among all values produced by [selector] function\n \* applied to each element in the array or `null` if there are no elements. $\ln * \ln * If$  any of values produced by [selector] function is `NaN`, the returned result is `NaN`.\n

\*/\n@SinceKotlin(\"1.4\")\n@OptIn(kotlin.experimental.ExperimentalTypeInference::class)\n@OverloadResolution ByLambdaReturnType\n@kotlin.internal.InlineOnly\npublic inline fun DoubleArray.maxOfOrNull(selector:

(Double) -> Double): Double?  $\{\n\alpha \text{ if } (\text{isEmpty}() \text{ return null}\n\ \text{ var } \text{ maxValue} = \text{selector}(\text{this[0]})\n\}$ 

for (i in 1..lastIndex)  $\n\alpha v = selector(this[i])\n$  maxValue = maxOf(maxValue, v)\n }\n return  $maxValue\ln{\ln\frac{x*\ln x}{n}}$  Returns the largest value among all values produced by [selector] function\n \* applied to each element in the array or `null` if there are no elements. $\ln * \ln *$  If any of values produced by [selector] function is `NaN`, the returned result is `NaN`.\n

\*/\n@SinceKotlin(\"1.4\")\n@OptIn(kotlin.experimental.ExperimentalTypeInference::class)\n@OverloadResolution ByLambdaReturnType\n@kotlin.internal.InlineOnly\npublic inline fun BooleanArray.maxOfOrNull(selector: (Boolean) -> Double): Double?  ${\n \in \n \in \mathbb{R}^n$  if (isEmpty()) return null $\in \mathbb{R}^n$  var maxValue = selector(this[0]) $\in \infty$  for (i in 1..lastIndex)  ${\n \nu a v = selector(this[i])\n \maxValue = maxOf(maxValue, v)\n \n }{\n \nu e = (this[i])\n \maxValue = maxOf(maxValue, v)\n$  $maxValue\backslash n\backslash n^*$ <sup>\*</sup>\n \* Returns the largest value among all values produced by [selector] function\n \* applied to each element in the array or `null` if there are no

elements. $\ln * \ln *$  If any of values produced by [selector] function is `NaN`, the returned result is `NaN`. $\ln$ \*/\n@SinceKotlin(\"1.4\")\n@OptIn(kotlin.experimental.ExperimentalTypeInference::class)\n@OverloadResolution ByLambdaReturnType\n@kotlin.internal.InlineOnly\npublic inline fun CharArray.maxOfOrNull(selector: (Char) -> Double): Double?  ${\nightharpoonup}$  if (isEmpty()) return null\n var maxValue = selector(this[0])\n for (i in 1..lastIndex)  ${\nightharpoonup}$ 

val v = selector(this[i])\n maxValue = maxOf(maxValue, v)\n }\n return maxValue\n}\n\n/\*\*\n \* Returns the largest value among all values produced by [selector] function $\ln *$  applied to each element in the array or `null` if there are no elements. $\ln * \ln *$  If any of values produced by [selector] function is `NaN`, the returned result is `NaN`.\n

\*/\n@SinceKotlin(\"1.4\")\n@OptIn(kotlin.experimental.ExperimentalTypeInference::class)\n@OverloadResolution ByLambdaReturnType\n@kotlin.internal.InlineOnly\npublic inline fun <T> Array<out

T>.maxOfOrNull(selector: (T) -> Float): Float? {\n if (isEmpty()) return null\n var maxValue =

selector(this[0])\n for (i in 1..lastIndex)  $\{\n \$  val v = selector(this[i])\n maxValue = maxOf(maxValue, v)\n  $\ln$  return maxValue\n $\ln/n$ <sup>\*\*</sup>\n \* Returns the largest value among all values produced by [selector] function\n \* applied to each element in the array or `null` if there are no elements. $\ln * \ln * If$  any of values produced by [selector] function is `NaN`, the returned result is `NaN`.\n

\*/\n@SinceKotlin(\"1.4\")\n@OptIn(kotlin.experimental.ExperimentalTypeInference::class)\n@OverloadResolution ByLambdaReturnType\n@kotlin.internal.InlineOnly\npublic inline fun ByteArray.maxOfOrNull(selector: (Byte) -> Float): Float?  ${\n if (isEmpty())$  return null\n var maxValue = selector(this[0])\n for (i in 1..lastIndex)  ${\n }$ val v = selector(this[i])\n maxValue = maxOf(maxValue, v)\n }\n return maxValue\n}\n\n/\*\*\n \* Returns the largest value

among all values produced by [selector] function\n \* applied to each element in the array or `null` if there are no elements. $\ln * \ln *$  If any of values produced by [selector] function is `NaN`, the returned result is `NaN`. $\ln$ \*/\n@SinceKotlin(\"1.4\")\n@OptIn(kotlin.experimental.ExperimentalTypeInference::class)\n@OverloadResolution ByLambdaReturnType\n@kotlin.internal.InlineOnly\npublic inline fun ShortArray.maxOfOrNull(selector: (Short) -  $>$  Float): Float? {\n if (isEmpty()) return null\n var maxValue = selector(this[0])\n for (i in 1..lastIndex) {\n val v = selector(this[i])\n maxValue = maxOf(maxValue, v)\n }\n return maxValue\n}\n\n/\*\*\n \* Returns the largest value among all values produced by [selector] function\n \* applied to each element in the array or `null` if there are no elements. $\ln * \ln *$  If any of values produced by [selector] function is `NaN`, the returned result is `NaN`.\n

\*/\n@SinceKotlin(\"1.4\")\n@OptIn(kotlin.experimental.ExperimentalTypeInference::class)\n@OverloadResolution ByLambdaReturnType\n@kotlin.internal.InlineOnly\npublic

inline fun IntArray.maxOfOrNull(selector: (Int) -> Float): Float? {\n if (isEmpty()) return null\n var maxValue  $=$  selector(this[0])\n for (i in 1..lastIndex) {\n val y = selector(this[i])\n maxValue = maxOf(maxValue, v)\n  $\ln$  return maxValue\n\n\n<sup>/\*\*</sup>\n \* Returns the largest value among all values produced by [selector] function\n \* applied to each element in the array or `null` if there are no elements.\n \* \n \* If any of values produced by [selector] function is `NaN`, the returned result is `NaN`.\n

\*/\n@SinceKotlin(\"1.4\")\n@OptIn(kotlin.experimental.ExperimentalTypeInference::class)\n@OverloadResolution ByLambdaReturnType\n@kotlin.internal.InlineOnly\npublic inline fun LongArray.maxOfOrNull(selector: (Long) -  $>$  Float): Float? {\n if (isEmpty()) return null\n var maxValue = selector(this[0])\n for (i in 1..lastIndex) {\n val  $v = selector(this[i])\n$ 

maxValue = maxOf(maxValue, v)\n }\n return maxValue\n}\n\n/\*\*\n \* Returns the largest value among all values produced by [selector] function\n \* applied to each element in the array or `null` if there are no elements.\n \* \n \* If any of values produced by [selector] function is `NaN`, the returned result is `NaN`.\n

\*/\n@SinceKotlin(\"1.4\")\n@OptIn(kotlin.experimental.ExperimentalTypeInference::class)\n@OverloadResolution ByLambdaReturnType\n@kotlin.internal.InlineOnly\npublic inline fun FloatArray.maxOfOrNull(selector: (Float) -  $>$  Float): Float? {\n if (isEmpty()) return null\n var maxValue = selector(this[0])\n for (i in 1..lastIndex) {\n val v = selector(this[i])\n maxValue = maxOf(maxValue, v)\n }\n return maxValue\n}\n\n/\*\*\n \* Returns the largest value among all values produced by [selector] function\n  $*$  applied to each element in the array or `null` if there are no elements. $\ln * \ln *$  If any of values produced by [selector] function is

`NaN`, the returned result is `NaN`.\n

\*/\n@SinceKotlin(\"1.4\")\n@OptIn(kotlin.experimental.ExperimentalTypeInference::class)\n@OverloadResolution ByLambdaReturnType\n@kotlin.internal.InlineOnly\npublic inline fun DoubleArray.maxOfOrNull(selector:

(Double) -> Float): Float?  $\{\n\alpha \text{ if } (\text{isEmpty}() \text{ return null}\n\alpha \text{ } \text{maxValue} = \text{selector}(\text{this[0]})\n\}$  for (i in 1..lastIndex)  ${\n \nu = \n \alpha \Var(\theta[i])\n \ \maxValue = \maxOf(maxValue, v)\n \ \n}$  return  $maxValue\ln{\ln\frac{**\ln \pi}{R}}$  Returns the largest value among all values produced by [selector] function\n \* applied to

each element in the array or `null` if there are no elements. $\ln * \ln *$  If any of values produced by [selector] function is `NaN`, the returned result is `NaN`.\n

\*/\n@SinceKotlin(\"1.4\")\n@OptIn(kotlin.experimental.ExperimentalTypeInference::class)\n@OverloadResolution ByLambdaReturnType\n@kotlin.internal.InlineOnly\npublic inline fun BooleanArray.maxOfOrNull(selector: (Boolean) -> Float): Float?  ${\n \in \text{isEmpty}(\n)}$ 

return null\n var maxValue = selector(this[0])\n for (i in 1..lastIndex)  $\{\n\$  val v = selector(this[i])\n maxValue = maxOf(maxValue, v)\n }\n return maxValue\n}\n\n/\*\*\n \* Returns the largest value among all values produced by [selector] function\n \* applied to each element in the array or `null` if there are no elements. $\ln$  \*  $\ln$  \* If any of values produced by [selector] function is `NaN`, the returned result is `NaN`. $\ln$ \*/\n@SinceKotlin(\"1.4\")\n@OptIn(kotlin.experimental.ExperimentalTypeInference::class)\n@OverloadResolution ByLambdaReturnType\n@kotlin.internal.InlineOnly\npublic inline fun CharArray.maxOfOrNull(selector: (Char) -> Float): Float?  ${\n if (isEmpty())$  return null\n var maxValue = selector(this[0])\n for (i in 1..lastIndex)  ${\n }$ val v = selector(this[i])\n maxValue = maxOf(maxValue, v)\n }\n return maxValue\n}\n\n/\*\*\n \* Returns

the largest value among all values produced by [selector] function\n \* applied to each

element in the array or `null` if there are no elements.\n

\*/\n@SinceKotlin(\"1.4\")\n@OptIn(kotlin.experimental.ExperimentalTypeInference::class)\n@OverloadResolution ByLambdaReturnType\n@kotlin.internal.InlineOnly\npublic inline fun <T, R : Comparable<R>> Array<out T>.maxOfOrNull(selector: (T) -> R): R? {\n if (isEmpty()) return null\n var maxValue = selector(this[0])\n for (i in 1..lastIndex)  ${\n \nu = \varepsilon \} \in \iint_{\mathbb{R}^n} \frac{f(\maxValue < v) \}{n}$  maxValue = v\n  $\{\n \nu = \varepsilon \} \$ return maxValue\n}\n\n/\*\*\n \* Returns the largest value among all values produced by [selector] function\n \* applied to each element in the array or `null` if there are no elements.\n

\*/\n@SinceKotlin(\"1.4\")\n@OptIn(kotlin.experimental.ExperimentalTypeInference::class)\n@OverloadResolution ByLambdaReturnType\n@kotlin.internal.InlineOnly\npublic inline fun <R : Comparable<R>>

ByteArray.maxOfOrNull(selector: (Byte) -> R): R? {\n if (isEmpty()) return null\n var maxValue

 $=$  selector(this[0])\n for (i in 1..lastIndex) {\n val v = selector(this[i])\n if (maxValue < v) {\n

maxValue = v\n }\n }\n return maxValue\n}\n\n/\*\*\n \* Returns the largest value among all values produced by [selector] function\n \* applied to each element in the array or `null` if there are no elements.\n

\*/\n@SinceKotlin(\"1.4\")\n@OptIn(kotlin.experimental.ExperimentalTypeInference::class)\n@OverloadResolution ByLambdaReturnType\n@kotlin.internal.InlineOnly\npublic inline fun <R : Comparable<R>>

ShortArray.maxOfOrNull(selector: (Short) -> R): R?  $\{\n\$  if (isEmpty()) return null $\n\$  var maxValue =

selector(this[0])\n for (i in 1..lastIndex)  $\{\nabla \cdot \mathbf{v} = \nabla \cdot \mathbf{v} \}$  if (maxValue < v)  $\{\nabla \cdot \mathbf{v} = \nabla \cdot \mathbf{v} \}$ 

maxValue = v\n }\n }\n return maxValue\n}\n\n/\*\*\n \* Returns the largest value among all values produced by [selector] function\n \* applied to each element in the array or `null` if there are no elements.\n

\*/\n@SinceKotlin(\"1.4\")\n@OptIn(kotlin.experimental.ExperimentalTypeInference::class)\n@OverloadResolution ByLambdaReturnType\n@kotlin.internal.InlineOnly\npublic

inline fun <R : Comparable<R>> IntArray.maxOfOrNull(selector: (Int) -> R): R? {\n if (isEmpty()) return null\n var maxValue = selector(this[0])\n for (i in 1..lastIndex) {\n val v = selector(this[i])\n if (maxValue < v)  ${\n \mu = w\in \mathbb{N} \setminus \mathbb{N} \setminus \mathbb{N$ produced by [selector] function\n \* applied to each element in the array or `null` if there are no elements.\n \*/\n@SinceKotlin(\"1.4\")\n@OptIn(kotlin.experimental.ExperimentalTypeInference::class)\n@OverloadResolution ByLambdaReturnType\n@kotlin.internal.InlineOnly\npublic inline fun <R : Comparable<R>>

LongArray.maxOfOrNull(selector: (Long) -> R): R?  $\{\n\$  if (isEmpty()) return null $\n\$  var maxValue = selector(this[0])\n for (i in 1..lastIndex)  $\{\n\$  val

 $v = selector(this[i])\n$  if  $(maxValue < v) {\n$  maxValue = v\n }\n }\n return

maxValue $\langle n \rangle \langle n \rangle \langle n \rangle^*$  Returns the largest value among all values produced by [selector] function $\langle n \rangle^*$  applied to each element in the array or `null` if there are no elements.\n

\*/\n@SinceKotlin(\"1.4\")\n@OptIn(kotlin.experimental.ExperimentalTypeInference::class)\n@OverloadResolution ByLambdaReturnType\n@kotlin.internal.InlineOnly\npublic inline fun <R : Comparable<R>>

FloatArray.maxOfOrNull(selector: (Float) -> R): R? {\n if (isEmpty()) return null\n var maxValue =

selector(this[0])\n for (i in 1..lastIndex) {\n val v = selector(this[i])\n if (maxValue < v) {\n

maxValue =  $v\$  }\n }\n return maxValue\n}\n\n/\*\*\n \* Returns the largest value among all values produced by [selector] function\n \* applied to each element in the array or `null` if there are no elements.\n

\*/\n@SinceKotlin(\"1.4\")\n@OptIn(kotlin.experimental.ExperimentalTypeInference::class)\n@OverloadResolution ByLambdaReturnType\n@kotlin.internal.InlineOnly\npublic

inline fun <R : Comparable<R>> DoubleArray.maxOfOrNull(selector: (Double) -> R): R? {\n if (isEmpty()) return null\n var maxValue = selector(this[0])\n for (i in 1..lastIndex)  $\{\n$  val v = selector(this[i])\n if  $(\maxValue < v) \$ n maxValue = v\n  $\ln \maxValue \ln \ln x$ \*\n \* Returns the largest value among all values produced by [selector] function\n \* applied to each element in the array or `null` if there are no elements.\n

\*/\n@SinceKotlin(\"1.4\")\n@OptIn(kotlin.experimental.ExperimentalTypeInference::class)\n@OverloadResolution ByLambdaReturnType\n@kotlin.internal.InlineOnly\npublic inline fun <R : Comparable<R>>

BooleanArray.maxOfOrNull(selector: (Boolean) -> R): R?  $\ln$  if (isEmpty()) return null\n var maxValue = selector(this[0])\n for (i in 1..lastIndex)  ${\n \alpha v = \text{selector}(this[i])\n \text{ in } x \text{ value} < v} {\n \alpha v = \text{selector}(this[i])\n \text{ if } (maxValue < v) {\n \alpha v = \text{selector}(this[i])\n \text{ if } (maxValue < v) {\n \alpha v = \text{selector}(this[i])\n \text{ if } (maxValue < v) {\n \alpha v = \text{selector}(this[i])\n \text{ if } (maxValue < v) {\n \alpha v = \text{selector}(this[i])\n \text{ if } (maxValue < v) {\n \alpha v$ 

maxValue = v\n }\n }\n return maxValue\n}\n\n/\*\*\n \* Returns the largest value among all values produced by [selector] function\n \* applied to each element in the array or `null` if there are no elements.\n \*/\n@SinceKotlin(\"1.4\")\n@OptIn(kotlin.experimental.ExperimentalTypeInference::class)\n@OverloadResolution ByLambdaReturnType\n@kotlin.internal.InlineOnly\npublic inline fun <R : Comparable<R>>

CharArray.maxOfOrNull(selector: (Char) -> R): R? {\n if (isEmpty()) return null\n var maxValue = selector(this[0])\n for (i in 1..lastIndex)  $\{\nabla \cdot \mathbf{v} = \nabla \cdot \mathbf{v} \}$  if (maxValue < v)  $\{\nabla \cdot \mathbf{v} = \nabla \cdot \mathbf{v} \}$ maxValue = v\n  $\{\n\}$ \n return maxValue\n $\|\n\|$ <sup>\*\*</sup>\n \* Returns the largest value according to the provided [comparator]\n \* among all values produced by [selector] function applied to each element in the array. $\ln * \ln *$ 

@throws NoSuchElementException if the array is empty.\n

\*/\n@SinceKotlin(\"1.4\")\n@OptIn(kotlin.experimental.ExperimentalTypeInference::class)\n@OverloadResolution ByLambdaReturnType\n@kotlin.internal.InlineOnly\npublic

inline fun  $\langle T, R \rangle$  Array $\langle 0$ ut T $\rangle$ .maxOfWith(comparator: Comparator $\langle \text{in } R \rangle$ , selector: (T)  $\langle P \rangle$  R): R {\n if  $(i$ sEmpty()) throw NoSuchElementException()\n var maxValue = selector(this[0])\n for (i in 1..lastIndex) {\n val v = selector(this[i])\n if (comparator.compare(maxValue, v) < 0) {\n maxValue = v\n }\n }\n return maxValue\n}\n\n/\*\*\n \* Returns the largest value according to the provided [comparator]\n \* among all values produced by [selector] function applied to each element in the array. $\ln * \ln * \mathcal{Q}$  throws NoSuchElementException if the array is empty.\n

\*/\n@SinceKotlin(\"1.4\")\n@OptIn(kotlin.experimental.ExperimentalTypeInference::class)\n@OverloadResolution

ByLambdaReturnType\n@kotlin.internal.InlineOnly\npublic inline fun <R> ByteArray.maxOfWith(comparator:

Comparator<in R>, selector: (Byte) -> R): R {\n if (isEmpty()) throw NoSuchElementException()\n var maxValue = selector(this[0])\n for (i in 1..lastIndex) {\n val v = selector(this[i])\n if (comparator.compare(maxValue, v) < 0) {\n maxValue = v\n }\n }\n return maxValue\n}\n\n/\*\*\n \* Returns the largest value according to the provided  $[compact]$ <sup>\*</sup> among all values produced by  $[selector]$ function applied to each element in the array. $\ln * \alpha$  MoSuchElementException if the array is empty. $\ln$ \*/\n@SinceKotlin(\"1.4\")\n@OptIn(kotlin.experimental.ExperimentalTypeInference::class)\n@OverloadResolution ByLambdaReturnType\n@kotlin.internal.InlineOnly\npublic inline fun <R> ShortArray.maxOfWith(comparator: Comparator<in R>, selector: (Short) -> R): R {\n if (isEmpty()) throw NoSuchElementException()\n var maxValue = selector(this[0])\n for (i in 1..lastIndex)  $\{\n \$  val v = selector(this[i])\n if (comparator.compare(maxValue, v) < 0) {\n maxValue = v\n }\n return maxValue\n}\n\n/\*\*\n \* Returns the largest value according to the provided [comparator]\n \* among all values produced by [selector] function applied to each element in the array. $\ln * \omega$  throws NoSuchElementException if the array is empty. $\ln$ \*/\n@SinceKotlin(\"1.4\")\n@OptIn(kotlin.experimental.ExperimentalTypeInference::class)\n@OverloadResolution ByLambdaReturnType\n@kotlin.internal.InlineOnly\npublic inline fun <R> IntArray.maxOfWith(comparator: Comparator<in R>, selector: (Int) -> R): R {\n if (isEmpty()) throw NoSuchElementException()\n var maxValue  $=$  selector(this[0])\n for (i in 1..lastIndex) {\n val v = selector(this[i])\n if (comparator.compare(maxValue, v) < 0) {\n maxValue = v\n }\n return maxValue\n}\n\n/\*\*\n \* Returns the largest value according to the provided [comparator]\n \* among all values produced by [selector]

function applied to each element in the array. $\ln * \omega$  throws NoSuchElementException if the array is empty. $\ln$ \*/\n@SinceKotlin(\"1.4\")\n@OptIn(kotlin.experimental.ExperimentalTypeInference::class)\n@OverloadResolution ByLambdaReturnType\n@kotlin.internal.InlineOnly\npublic

inline fun <R> LongArray.maxOfWith(comparator: Comparator<in R>, selector: (Long) -> R): R  $\{\n\$  $(i$ sEmpty()) throw NoSuchElementException()\n var maxValue = selector(this[0])\n for (i in 1..lastIndex) {\n val v = selector(this[i])\n if (comparator.compare(maxValue, v) < 0) {\n maxValue = v\n }\n }\n return maxValue\n}\n\n/\*\*\n \* Returns the largest value according to the provided [comparator]\n \* among all values produced by [selector] function applied to each element in the array. $\ln * \ln * \mathcal{O}$  throws NoSuchElementException if the array is empty.\n

\*/\n@SinceKotlin(\"1.4\")\n@OptIn(kotlin.experimental.ExperimentalTypeInference::class)\n@OverloadResolution ByLambdaReturnType\n@kotlin.internal.InlineOnly\npublic inline fun <R> FloatArray.maxOfWith(comparator: Comparator<in R>, selector:

 $(Fload)$  -> R): R  $\{\n\$  if (isEmpty()) throw NoSuchElementException()\n var maxValue = selector(this[0])\n for (i in 1..lastIndex)  $\{\n\{v = v\} \leq v \leq 0\}$  if (comparator.compare(maxValue, v) < 0)  $\{\n\}$  $maxValue = v\$  }\n }\n return maxValue\n}\n\n/\*\*\n \* Returns the largest value according to the provided [comparator]\n \* among all values produced by [selector] function applied to each element in the array. $\ln * \ln *$ @throws NoSuchElementException if the array is empty.\n

\*/\n@SinceKotlin(\"1.4\")\n@OptIn(kotlin.experimental.ExperimentalTypeInference::class)\n@OverloadResolution ByLambdaReturnType\n@kotlin.internal.InlineOnly\npublic inline fun <R> DoubleArray.maxOfWith(comparator: Comparator<in R>, selector: (Double) -> R): R {\n if (isEmpty()) throw NoSuchElementException()\n var maxValue = selector(this[0])\n for (i in 1..lastIndex)  $\{\n \$  val v = selector(this[i])\n if (comparator.compare(maxValue, v) < 0)  $\{\n\$ 

 $maxValue = v\$  }\n }\n return maxValue\n }\n\n/\*\*\n \* Returns the largest value according to the provided [comparator]\n  $*$  among all values produced by [selector] function applied to each element in the array. $\ln *$ \n \* @throws NoSuchElementException if the array is empty.\n

\*/\n@SinceKotlin(\"1.4\")\n@OptIn(kotlin.experimental.ExperimentalTypeInference::class)\n@OverloadResolution ByLambdaReturnType\n@kotlin.internal.InlineOnly\npublic inline fun <R> BooleanArray.maxOfWith(comparator: Comparator<in R>, selector: (Boolean) -> R): R {\n if (isEmpty()) throw NoSuchElementException()\n var maxValue = selector(this[0])\n for (i in 1..lastIndex)  ${\n \times \alpha} v = \text{selector(this[i])}\n \text{ if}$ 

(comparator.compare(maxValue, v) < 0) {\n maxValue = v\n }\n }\n return maxValue\n}\n\n/\*\*\n \* Returns the largest value according to the provided  $[compact]$ <sup>\*</sup> among all values produced by  $[selector]$ function applied to each element in the array.\n

\*  $\ln$  \* @throws NoSuchElementException if the array is empty. $\ln$ 

\*/\n@SinceKotlin(\"1.4\")\n@OptIn(kotlin.experimental.ExperimentalTypeInference::class)\n@OverloadResolution ByLambdaReturnType\n@kotlin.internal.InlineOnly\npublic inline fun <R> CharArray.maxOfWith(comparator: Comparator<in R>, selector: (Char) -> R): R  $\{\n\$  if (isEmpty()) throw NoSuchElementException()\n var maxValue = selector(this[0])\n for (i in 1..lastIndex)  $\{\n\$  val v = selector(this[i])\n if (comparator.compare(maxValue, v) < 0) {\n maxValue = v\n }\n }\n return maxValue\n }\n\n/\*\*\n \* Returns the largest value according to the provided  $[compact]$ <sup>\*</sup> among all values produced by  $[selector]$ function applied to each element in the array or `null` if there are no elements.\n

\*/\n@SinceKotlin(\"1.4\")\n@OptIn(kotlin.experimental.ExperimentalTypeInference::class)\n@OverloadResolution ByLambdaReturnType\n@kotlin.internal.InlineOnly\npublic inline fun <T, R> Array<out T>.maxOfWithOrNull(comparator:

Comparator<in R>, selector: (T) -> R): R? {\n if (isEmpty()) return null\n var maxValue = selector(this[0])\n for (i in 1..lastIndex)  ${\n \nu a \ v = selector(this[i])\n \ if (comparator.compare(maxValue, v) < 0) {\n \ n \} }$ maxValue = v\n }\n }\n return maxValue\n}\n\n/\*\*\n \* Returns the largest value according to the provided [comparator]\n \* among all values produced by [selector] function applied to each element in the array or `null` if there are no elements.\n

\*/\n@SinceKotlin(\"1.4\")\n@OptIn(kotlin.experimental.ExperimentalTypeInference::class)\n@OverloadResolution ByLambdaReturnType\n@kotlin.internal.InlineOnly\npublic inline fun <R>

ByteArray.maxOfWithOrNull(comparator: Comparator<in R>, selector: (Byte) -> R): R? {\n if (isEmpty()) return null\n var maxValue = selector(this[0])\n for (i in 1..lastIndex) {\n val v = selector(this[i])\n if  $\text{(comparator.compare(maxValue, v) < 0) } \$ n maxValue

 $= v\n$  }\n return maxValue\n}\n\n/\*\*\n \* Returns the largest value according to the provided [comparator]\n \* among all values produced by [selector] function applied to each element in the array or `null` if there are no elements.\n

\*/\n@SinceKotlin(\"1.4\")\n@OptIn(kotlin.experimental.ExperimentalTypeInference::class)\n@OverloadResolution ByLambdaReturnType\n@kotlin.internal.InlineOnly\npublic inline fun <R>

ShortArray.maxOfWithOrNull(comparator: Comparator<in R>, selector: (Short) -> R): R? {\n if (isEmpty()) return null $\nvert$  var maxValue = selector(this[0]) $\ln$  for (i in 1..lastIndex)  $\ln$  val v = selector(this[i]) $\ln$  if (comparator.compare(maxValue, v) < 0) {\n maxValue = v\n }\n return maxValue\n\n\n/\*\*\n \* Returns the largest value according to the provided [comparator]\n \* among all values produced by [selector] function applied to each element in the array or `null` if there are no elements.\n

\*/\n@SinceKotlin(\"1.4\")\n@OptIn(kotlin.experimental.ExperimentalTypeInference::class)\n@OverloadResolution ByLambdaReturnType\n@kotlin.internal.InlineOnly\npublic

inline fun <R> IntArray.maxOfWithOrNull(comparator: Comparator<in R>, selector: (Int) -> R): R? {\n if  $(isEmpty())$  return null $\in$  var maxValue = selector(this[0]) $\in$  for (i in 1..lastIndex)  $\{\n\in$  val v = selector(this[i])\n if (comparator.compare(maxValue, v) < 0) {\n maxValue = v\n }\n }\n return  $maxValue\ln{\ln\frac{\ast\ast}{n}}$  Returns the largest value according to the provided [comparator]\n  $*$  among all values

produced by [selector] function applied to each element in the array or `null` if there are no elements.\n

\*/\n@SinceKotlin(\"1.4\")\n@OptIn(kotlin.experimental.ExperimentalTypeInference::class)\n@OverloadResolution ByLambdaReturnType\n@kotlin.internal.InlineOnly\npublic inline fun <R>

LongArray.maxOfWithOrNull(comparator: Comparator<in R>, selector: (Long) -> R): R? {\n if (isEmpty()) return null\n

var maxValue = selector(this[0])\n for (i in 1..lastIndex) {\n val v = selector(this[i])\n if (comparator.compare(maxValue, v) < 0) {\n maxValue = v\n }\n }\n return maxValue\n }\n\n/\*\*\n \* Returns the largest value according to the provided [comparator]\n \* among all values produced by [selector]

function applied to each element in the array or `null` if there are no elements.\n

\*/\n@SinceKotlin(\"1.4\")\n@OptIn(kotlin.experimental.ExperimentalTypeInference::class)\n@OverloadResolution ByLambdaReturnType\n@kotlin.internal.InlineOnly\npublic inline fun <R>

FloatArray.maxOfWithOrNull(comparator: Comparator<in R>, selector: (Float) -> R): R? {\n if (isEmpty()) return null\n var maxValue = selector(this[0])\n for (i in 1..lastIndex) {\n val v = selector(this[i])\n if (comparator.compare(maxValue, v) < 0) {\n maxValue = v\n }\n return maxValue\n }\n\n/\*\*\n \* Returns the largest value according to the

 provided [comparator]\n \* among all values produced by [selector] function applied to each element in the array or `null` if there are no elements.\n

\*/\n@SinceKotlin(\"1.4\")\n@OptIn(kotlin.experimental.ExperimentalTypeInference::class)\n@OverloadResolution ByLambdaReturnType\n@kotlin.internal.InlineOnly\npublic inline fun <R>

DoubleArray.maxOfWithOrNull(comparator: Comparator<in R>, selector: (Double) -> R): R? {\n if (isEmpty()) return null\n var maxValue = selector(this[0])\n for (i in 1..lastIndex)  $\{\n$  val v = selector(this[i])\n if (comparator.compare(maxValue, v) < 0) {\n maxValue = v\n }\n }\n return maxValue\n}\n\n/\*\*\n \* Returns the largest value according to the provided  $[compact]$ <sup>\*</sup> among all values produced by  $[selector]$ function applied to each element in the array or `null` if there are no elements.\n

\*/\n@SinceKotlin(\"1.4\")\n@OptIn(kotlin.experimental.ExperimentalTypeInference::class)\n@OverloadResolution ByLambdaReturnType\n@kotlin.internal.InlineOnly\npublic

inline fun <R> BooleanArray.maxOfWithOrNull(comparator: Comparator<in R>, selector: (Boolean) -> R): R? {\n if (isEmpty()) return null\n var maxValue = selector(this[0])\n for (i in 1..lastIndex) {\n val v = selector(this[i])\n if (comparator.compare(maxValue, v) < 0) {\n maxValue = v\n }\n }\n return maxValue $\langle n \rangle \langle n \rangle^* \$  \* Returns the largest value according to the provided [comparator] $\langle n \rangle^*$  among all values produced by [selector] function applied to each element in the array or `null` if there are no elements.\n \*/\n@SinceKotlin(\"1.4\")\n@OptIn(kotlin.experimental.ExperimentalTypeInference::class)\n@OverloadResolution ByLambdaReturnType\n@kotlin.internal.InlineOnly\npublic inline fun <R> CharArray.maxOfWithOrNull(comparator: Comparator<in R>, selector: (Char) -> R): R? {\n if (isEmpty()) return

null\n var maxValue = selector(this[0])\n for (i in 1..lastIndex) {\n val y = selector(this[i])\n

if (comparator.compare(maxValue, v) < 0) {\n maxValue = v\n }\n }\n return maxValue $\ln{\ln\pi^*}\$ n \* Returns the largest element or `null` if there are no elements. $\ln * \ln *$  If any of elements is `NaN` returns `NaN`.\n \*/\n@SinceKotlin(\"1.4\")\npublic fun Array<out Double>.maxOrNull(): Double? {\n if (isEmpty()) return null\n var max = this[0]\n for (i in 1..lastIndex) {\n val e = this[i]\n max = maxOf(max, e)\n  $\ln$  return max\n}\n\n/\*\*\n \* Returns the largest element or `null` if there are no elements.\n \* \n \* If any of elements is `NaN` returns `NaN`.\n \*/\n@SinceKotlin(\"1.4\")\npublic fun Array<out Float>.maxOrNull(): Float? {\n if (isEmpty()) return null\n var max = this[0]\n for (i in 1..lastIndex) {\n

val e = this[i]\n max = maxOf(max, e)\n }\n return max\n}\n\n/\*\*\n \* Returns the largest element or `null` if there are no elements. $\ln \pi$  =  $\Omega$  =  $\Omega$  =

Array<out T>.maxOrNull(): T?  ${\n K \in \mathbb{R} \setminus \mathbb{R} \setminus \mathbb{R$ val e = this[i]\n if (max < e) max = e\n }\n return max\n}\n\n/\*\*\n \* Returns the largest element or `null` if there are no elements. $\in \mathcal{N}$  = SinceKotlin(\"1.4\")\npublic fun ByteArray.maxOrNull(): Byte? {\n if (isEmpty()) return null\n var max = this[0]\n for (i in 1..lastIndex) {\n val e = this[i]\n if (max < e) max = e\n }\n return max $\ln\ln\^*\|n \neq \text{Returns}$  the largest element or `null` if there are no elements. $\ln$ 

\*/\n@SinceKotlin(\"1.4\")\npublic fun ShortArray.maxOrNull(): Short? {\n if (isEmpty()) return null\n var max  $=$  this[0]\n for (i in 1..lastIndex)  $\{\n\$  val  $e = \text{this}[i]\n$  if  $(\text{max} < e)$  max  $= e\n$   $\{\n\$  return max\n $\{\n\}\n\infty$ \*\*\n \* Returns the largest element or `null` if there are no elements. $\ln \sqrt{\lambda}$  = SinceKotlin(\"1.4\")\npublic fun IntArray.maxOrNull(): Int?  $\{ \n\}$  if (isEmpty())

return null\n var max = this[0]\n for (i in 1..lastIndex) {\n val e = this[i]\n if (max < e) max = e\n }\n return max\n}\n\n/\*\*\n \* Returns the largest element or `null` if there are no elements.\n

\*/\n@SinceKotlin(\"1.4\")\npublic fun LongArray.maxOrNull(): Long?  $\{\n \$ if (isEmpty()) return null\n var max

 $=$  this[0]\n for (i in 1..lastIndex) {\n val e = this[i]\n if (max < e) max = e\n }\n return max\n}\n\n/\*\*\n \* Returns the largest element or `null` if there are no elements. $\ln * \ln *$  If any of elements is `NaN` returns `NaN`. $\ln$ \*/\n@SinceKotlin(\"1.4\")\npublic fun FloatArray.maxOrNull(): Float? {\n if (isEmpty()) return null\n var max  $=$  this[0]\n for (i in 1..lastIndex) {\n val e = this[i]\n max = maxOf(max, e)\n }\n return  $\max\{n\}\n\cdot^*\$  \* Returns the largest element or `null` if there are no elements. $\ln^* \ln^*$  If any of elements is `NaN` returns `NaN`.\n \*/\n@SinceKotlin(\"1.4\")\npublic fun DoubleArray.maxOrNull():

Double?  ${\n }$  if (isEmpty()) return null\n var max = this[0]\n for (i in 1..lastIndex)  ${\n }$  val e = this[i]\n  $max = maxOf(max, e)\n$  }\n return max\n}\n\n/\*\*\n \* Returns the largest element or `null` if there are no elements.\n \*/\n@SinceKotlin(\"1.4\")\npublic fun CharArray.maxOrNull(): Char? {\n if (isEmpty()) return null\n var max = this[0]\n for (i in 1..lastIndex) {\n val e = this[i]\n if (max < e) max = e\n }\n return  $\max\{n\}\n\cdot x^*\n$  Returns the first element having the largest value according to the provided [comparator]. $\ln * \ln *$ @throws NoSuchElementException if the array is empty.\n

\*/\n@SinceKotlin(\"1.7\")\n@kotlin.jvm.JvmName(\"maxWithOrThrow\")\n@Suppress(\"CONFLICTING\_OVER LOADS\")\npublic fun <T> Array<out T>.maxWith(comparator: Comparator<in T>): T {\n if (isEmpty()) throw NoSuchElementException()\n var max = this[0]\n for (i in 1..lastIndex)  $\{\n\}$  val e = this[i]\n if (comparator.compare(max,

e) < 0) max = e\n }\n return max\n}\n\n/\*\*\n \* Returns the first element having the largest value according to the provided [comparator].\n  $* \nightharpoonup$  @throws NoSuchElementException if the array is empty.\n

\*/\n@SinceKotlin(\"1.7\")\n@kotlin.jvm.JvmName(\"maxWithOrThrow\")\n@Suppress(\"CONFLICTING\_OVER LOADS\")\npublic fun ByteArray.maxWith(comparator: Comparator<in Byte>): Byte {\n if (isEmpty()) throw NoSuchElementException()\n var max = this[0]\n for (i in 1..lastIndex) {\n val e = this[i]\n if (comparator.compare(max, e) < 0) max = e\n }\n return max\n}\n\n/\*\*\n \* Returns the first element having the largest value according to the provided [comparator]. $\ln * \ln * \omega$  throws NoSuchElementException if the array is empty.\n

\*/\n@SinceKotlin(\"1.7\")\n@kotlin.jvm.JvmName(\"maxWithOrThrow\")\n@Suppress(\"CONFLICTING\_OVER LOADS\")\npublic fun ShortArray.maxWith(comparator: Comparator<in Short>): Short  $\ln$  if (isEmpty()) throw NoSuchElementException()\n

var max = this[0]\n for (i in 1..lastIndex) {\n val e = this[i]\n if (comparator.compare(max, e) < 0) max  $= e\n$  }\n return max\n}\n\n/\*\*\n \* Returns the first element having the largest value according to the provided [comparator]. $\ln * \ln * \mathcal{O}$  throws NoSuchElementException if the array is empty. $\ln$ 

\*/\n@SinceKotlin(\"1.7\")\n@kotlin.jvm.JvmName(\"maxWithOrThrow\")\n@Suppress(\"CONFLICTING\_OVER LOADS\")\npublic fun IntArray.maxWith(comparator: Comparator<in Int>): Int  $\{\n\$  if (isEmpty()) throw NoSuchElementException()\n var max = this[0]\n for (i in 1..lastIndex)  $\{\n\}$  val e = this[i]\n if (comparator.compare(max, e) < 0) max = e\n }\n return max\n}\n\n/\*\*\n \* Returns the first element having the largest value according to the provided [comparator]. $\ln * \ln * \omega$  throws NoSuchElementException if the array is empty.\n

\*/\n@SinceKotlin(\"1.7\")\n@kotlin.jvm.JvmName(\"maxWithOrThrow\")\n@Suppress(\"CONFLICTING\_OVER LOADS\")\npublic fun

LongArray.maxWith(comparator: Comparator<in Long>): Long {\n if (isEmpty()) throw

NoSuchElementException()\n var max = this[0]\n for (i in 1..lastIndex) {\n val e = this[i]\n if (comparator.compare(max, e) < 0) max = e\n }\n return max\n}\n\n/\*\*\n \* Returns the first element having the largest value according to the provided [comparator]. $\ln * \ln * \omega$  throws NoSuchElementException if the array is empty.\n

\*/\n@SinceKotlin(\"1.7\")\n@kotlin.jvm.JvmName(\"maxWithOrThrow\")\n@Suppress(\"CONFLICTING\_OVER LOADS\")\npublic fun FloatArray.maxWith(comparator: Comparator<in Float>): Float {\n if (isEmpty()) throw NoSuchElementException()\n var max = this[0]\n for (i in 1..lastIndex) {\n val e = this[i]\n if (comparator.compare(max, e) < 0) max = e\n  $\ln \max\{n\}\n^*$ \n \* Returns the first element having the largest value according to the provided [comparator]. $\ln * \ln * \omega$  throws NoSuchElementException if the array is

empty.\n

\*/\n@SinceKotlin(\"1.7\")\n@kotlin.jvm.JvmName(\"maxWithOrThrow\")\n@Suppress(\"CONFLICTING\_OVER LOADS\")\npublic

fun DoubleArray.maxWith(comparator: Comparator<in Double>): Double {\n if (isEmpty()) throw NoSuchElementException()\n var max = this[0]\n for (i in 1..lastIndex)  $\{\n\}$  val e = this[i]\n if (comparator.compare(max, e) < 0) max = e\n }\n return max\n}\n\n/\*\*\n \* Returns the first element having the largest value according to the provided [comparator]. $\ln * \ln * \omega$  throws NoSuchElementException if the array is empty.\n

\*/\n@SinceKotlin(\"1.7\")\n@kotlin.jvm.JvmName(\"maxWithOrThrow\")\n@Suppress(\"CONFLICTING\_OVER LOADS\")\npublic fun BooleanArray.maxWith(comparator: Comparator<in Boolean>): Boolean {\n if  $(isEmpty())$  throw NoSuchElementException()\n var max = this[0]\n for (i in 1..lastIndex) {\n val e = this[i]\n if (comparator.compare(max, e) < 0) max = e\n }\n return max\n}\n\n/\*\*\n \* Returns the first element having the largest value

according to the provided [comparator]. $\ln * \ln * \omega$  throws NoSuchElementException if the array is empty. $\ln$ \*/\n@SinceKotlin(\"1.7\")\n@kotlin.jvm.JvmName(\"maxWithOrThrow\")\n@Suppress(\"CONFLICTING\_OVER LOADS\")\npublic fun CharArray.maxWith(comparator: Comparator<in Char>): Char  $\{\n\$ if (isEmpty()) throw NoSuchElementException()\n var max = this[0]\n for (i in 1..lastIndex) {\n val e = this[i]\n if (comparator.compare(max, e) < 0) max = e\n \\n return max\n \\n\n/\*\*\n \* Returns the first element having the largest value according to the provided [comparator] or `null` if there are no elements.\n

\*/\n@SinceKotlin(\"1.4\")\npublic fun <T> Array<out T>.maxWithOrNull(comparator: Comparator<in T>): T? {\n if (isEmpty()) return null\n var max = this[0]\n for (i in 1..lastIndex) {\n val e = this[i]\n if (comparator.compare(max, e) < 0) max = e\n }\n return max\n}\n\n/\*\*\n \* Returns the first element having the largest value according

to the provided [comparator] or `null` if there are no elements.\n \*/\n @SinceKotlin(\"1.4\")\npublic fun ByteArray.maxWithOrNull(comparator: Comparator<in Byte>): Byte?  ${\n$ if (isEmpty()) return null\n var max = this[0]\n for (i in 1..lastIndex) {\n val e = this[i]\n if (comparator.compare(max, e) < 0) max = e\n }\n return max $\ln\ln\frac{**\n}{\text{let turns the first element having the largest value according to the provided [compact]$ or `null` if there are no elements.\n \*/\n@SinceKotlin(\"1.4\")\npublic fun ShortArray.maxWithOrNull(comparator: Comparator<in Short>): Short? {\n if (isEmpty()) return null\n var max = this[0]\n for (i in 1..lastIndex) {\n val e = this[i]\n if (comparator.compare(max, e) < 0) max = e\n }\n return max\n}\n\n/\*\*\n \* Returns the first element having the largest value according to the provided [comparator] or `null` if there are no elements.\n \*/\n@SinceKotlin(\"1.4\")\npublic fun IntArray.maxWithOrNull(comparator:

Comparator<in Int>): Int? {\n if (isEmpty()) return null\n var max = this[0]\n for (i in 1..lastIndex) {\n val  $e = \text{this}[i]\n\text{ if (comparator.compare(max, e) < 0) max = e\n } \n return max\n\ln\frac*\n * Returns the first$ element having the largest value according to the provided [comparator] or `null` if there are no elements.\n \*/\n@SinceKotlin(\"1.4\")\npublic fun LongArray.maxWithOrNull(comparator: Comparator<in Long>): Long? {\n if (isEmpty()) return null\n var max = this[0]\n for (i in 1..lastIndex)  $\{\n\$  val e = this[i]\n if (comparator.compare(max, e) < 0) max = e\n }\n return max\n}\n\n/\*\*\n \* Returns the first element having the largest value according to the provided [comparator] or `null` if there are no elements.\n

\*/\n@SinceKotlin(\"1.4\")\npublic fun FloatArray.maxWithOrNull(comparator: Comparator<in Float>): Float? {\n if (isEmpty()) return null\n var max = this[0]\n for (i in 1..lastIndex) {\n

val e = this[j]\n if (comparator.compare(max, e) < 0) max = e\n }\n return max\n}\n\n/\*\*\n \* Returns the first element having the largest value according to the provided [comparator] or `null` if there are no elements.\n \*/\n@SinceKotlin(\"1.4\")\npublic fun DoubleArray.maxWithOrNull(comparator: Comparator<in Double>): Double?  ${\n }$  if (isEmpty()) return null\n var max = this[0]\n for (i in 1..lastIndex)  ${\n }$  val e = this[i]\n if (comparator.compare(max, e) < 0) max = e\n  $\ln \mathrm{max}\n\ln\ln/**\ln *$  Returns the first element having the largest value according to the provided [comparator] or `null` if there are no elements.\n

\*/\n@SinceKotlin(\"1.4\")\npublic fun BooleanArray.maxWithOrNull(comparator: Comparator<in Boolean>):

Boolean?  ${\n i$  if (isEmpty()) return null\n var max = this[0]\n for (i in 1..lastIndex)  ${\n v$ al e = this[i]\n if (comparator.compare(max, e) < 0) max = e\n }\n return max\n}\n\n/\*\*\n \* Returns the first element having the largest value according to the provided [comparator] or `null` if there are no elements.\n \*/\n@SinceKotlin(\"1.4\")\npublic fun CharArray.maxWithOrNull(comparator: Comparator<in Char>): Char? {\n if (isEmpty()) return null\n var max = this[0]\n for (i in 1..lastIndex)  $\{\n\$  val e = this[i]\n if (comparator.compare(max, e) < 0) max = e\n }\n return max\n}\n\n/\*\*\n \* Returns the smallest element.\n \* \n \* If any of elements is `NaN` returns `NaN`. $\ln * \alpha * \omega$  throws NoSuchElementException if the array is empty. \*/\n@SinceKotlin(\"1.7\")\n@kotlin.jvm.JvmName(\"minOrThrow\")\n@Suppress(\"CONFLICTING\_OVERLOA DS\")\npublic fun Array<out Double>.min(): Double  ${\n \$ if (isEmpty()) throw NoSuchElementException()\n var  $\min = \text{this[0]}\$ n for (i in 1..lastIndex)  $\{\n \text{val } e = \text{this[i]}\n \text{min } = \minOf(\min, e)\}\$ n return  $\min\{|n\rangle\}\|n/**\|n$  \* Returns the smallest element. $\|n * n * If any of elements is 'NaN' returns 'NaN'.\|n * \n$ \* @throws NoSuchElementException if the array is empty.\n

\*/\n@SinceKotlin(\"1.7\")\n@kotlin.jvm.JvmName(\"minOrThrow\")\n@Suppress(\"CONFLICTING\_OVERLOA DS\")\npublic fun Array<out Float>.min(): Float {\n if (isEmpty()) throw NoSuchElementException()\n var min  $=$  this[0]\n for (i in 1..lastIndex)  $\{\n\$  val  $e = \text{this}[i]\n\$  min = minOf(min, e)\n  $\{\n\$  return min\n $\{\n\}\n\$ \* Returns the smallest element. $\ln * \ln * \omega$  throws NoSuchElementException if the array is empty.

\*/\n@SinceKotlin(\"1.7\")\n@kotlin.jvm.JvmName(\"minOrThrow\")\n@Suppress(\"CONFLICTING\_OVERLOA DS\")\npublic fun <T : Comparable<T>> Array<out T>.min(): T {\n if (isEmpty()) throw

NoSuchElementException()\n var min = this[0]\n for (i in 1..lastIndex) {\n val e = this[i]\n if (min > e)  $min = e\n$  }\n return min\n}\n\n/\*\*\n \* Returns the smallest element.\n \* \n \* @throws NoSuchElementException if the array is empty.\n

\*/\n@SinceKotlin(\"1.7\")\n@kotlin.jvm.JvmName(\"minOrThrow\")\n@Suppress(\"CONFLICTING\_OVERLOA DS\")\npublic

fun ByteArray.min(): Byte  ${\n \in \}$  if (isEmpty()) throw NoSuchElementException()\n var min = this[0]\n for (i in 1..lastIndex)  $\n\alpha = \theta \$  if (min > e) min = e\n  $\ln \alpha \$ \n\n/\*\*\n \* Returns the smallest element. $\ln * \ln * \mathcal{Q}$  throws NoSuchElementException if the array is empty. $\ln$ 

\*/\n@SinceKotlin(\"1.7\")\n@kotlin.jvm.JvmName(\"minOrThrow\")\n@Suppress(\"CONFLICTING\_OVERLOA DS\")\npublic fun ShortArray.min(): Short  $\{\n\$  if (isEmpty()) throw NoSuchElementException()\n var min = this[0]\n for (i in 1..lastIndex) {\n val e = this[i]\n if (min > e) min = e\n }\n return min\n}\n\n/\*\*\n \* Returns the smallest element. $\ln * \ln * \omega$  throws NoSuchElementException if the array is empty. $\ln$ 

\*/\n@SinceKotlin(\"1.7\")\n@kotlin.jvm.JvmName(\"minOrThrow\")\n@Suppress(\"CONFLICTING\_OVERLOA DS\")\npublic fun IntArray.min(): Int  ${\n \$ if (isEmpty()) throw NoSuchElementException()\n var min

 $=$  this[0]\n for (i in 1..lastIndex)  $\{\n\$  val  $e =$  this[i]\n if (min > e) min = e\n  $\{\n\$  return min\n $\{\n\}\n\$ \* Returns the smallest element. $\ln * \ln * \omega$  throws NoSuchElementException if the array is empty.

\*/\n@SinceKotlin(\"1.7\")\n@kotlin.jvm.JvmName(\"minOrThrow\")\n@Suppress(\"CONFLICTING\_OVERLOA DS\")\npublic fun LongArray.min(): Long  $\ln$  if (isEmpty()) throw NoSuchElementException()\n var min = this[0]\n for (i in 1..lastIndex) {\n val e = this[i]\n if (min > e) min = e\n }\n return min\n }\n\n/\*\*\n \* Returns the smallest element. $\ln * \ln *$  If any of elements is `NaN` returns `NaN`. $\ln * \ln * \omega$  throws NoSuchElementException if the array is empty.\n

\*/\n@SinceKotlin(\"1.7\")\n@kotlin.jvm.JvmName(\"minOrThrow\")\n@Suppress(\"CONFLICTING\_OVERLOA DS\")\npublic fun FloatArray.min(): Float {\n if (isEmpty()) throw NoSuchElementException()\n var min = this[0]\n for (i in 1..lastIndex) {\n val e = this[i]\n min = minOf(min,

e)\n }\n return min\n}\n\n/\*\*\n \* Returns the smallest element.\n \* \n \* If any of elements is `NaN` returns `NaN`.\n \* \n \* @throws NoSuchElementException if the array is empty.\n

\*/\n@SinceKotlin(\"1.7\")\n@kotlin.jvm.JvmName(\"minOrThrow\")\n@Suppress(\"CONFLICTING\_OVERLOA DS\")\npublic fun DoubleArray.min(): Double {\n if (isEmpty()) throw NoSuchElementException()\n var min = this[0]\n for (i in 1..lastIndex)  ${\n \nu a \in e = this[i]\n \ m \in m \in Df(min, e)\n \ \nu n\n \nu n\n \nu n\n}$ Returns the smallest element. $\ln * \ln * \omega$  throws NoSuchElementException if the array is empty.

\*/\n@SinceKotlin(\"1.7\")\n@kotlin.jvm.JvmName(\"minOrThrow\")\n@Suppress(\"CONFLICTING\_OVERLOA DS\")\npublic fun CharArray.min(): Char {\n if (isEmpty()) throw NoSuchElementException()\n var min = this[0]\n for (i in 1..lastIndex)  ${\n \nu a \in E[i]\n \ i \in \min > e} \min = e\n \ i \in \min \n \nu \in \mathbb{N}^* \in \mathbb{N}$ Returns the first element yielding the smallest

value of the given function. $\ln * \ln * \omega$  throws NoSuchElementException if the array is empty. $\ln * \ln * \omega$  sample samples.collections.Collections.Aggregates.minBy\n

\*/\n@SinceKotlin(\"1.7\")\n@kotlin.jvm.JvmName(\"minByOrThrow\")\n@Suppress(\"CONFLICTING\_OVERLO ADS\")\npublic inline fun <T, R : Comparable<R>>Array<out T>.minBy(selector: (T) -> R): T {\n if (isEmpty()) throw NoSuchElementException()\n var minElem = this[0]\n val lastIndex = this.lastIndex\n if (lastIndex == 0) return minElem\n var minValue = selector(minElem)\n for (i in 1..lastIndex) {\n val e = this[i]\n val  $v = selector(e)\n\quad \text{if } (minValue > v) \{\n\quad \text{minElem} = e\n\quad \text{minValue} = v\n\quad \n\quad \text{in value} = \frac{v}{n} \quad \text{if } (minValue > v) \{\n\quad \text{minElem} = e\n\}$ minElem $\n\ln\ln\frac{x*\ln x}{\ln x}$  Returns the first element yielding the smallest value of the given function. $\ln x \ln x$  @throws NoSuchElementException if the array is empty. $\ln * \ln * \omega$  sample

samples.collections.Collections.Aggregates.minBy\n

\*/\n@SinceKotlin(\"1.7\")\n@kotlin.jvm.JvmName(\"minByOrThrow\")\n@Suppress(\"CONFLICTING\_OVERLO ADS\")\npublic

inline fun <R : Comparable<R>> ByteArray.minBy(selector: (Byte) -> R): Byte {\n if (isEmpty()) throw NoSuchElementException()\n var minElem = this[0]\n val lastIndex = this.lastIndex\n if (lastIndex == 0) return minElem $\infty$  var minValue = selector(minElem) $\infty$  for (i in 1..lastIndex)  $\{\n\infty$  val e = this[i] $\infty$  val v = selector(e)\n if (minValue > v) {\n minElem = e\n minValue = v\n }\n }\n return minElem $\ln\ln\frac{*}{\ln x}$  Returns the first element yielding the smallest value of the given function. $\ln * \ln * \omega$  throws NoSuchElementException if the array is empty. $\ln * \ln * \omega$  sample

samples.collections.Collections.Aggregates.minBy\n

\*/\n@SinceKotlin(\"1.7\")\n@kotlin.jvm.JvmName(\"minByOrThrow\")\n@Suppress(\"CONFLICTING\_OVERLO ADS\")\npublic inline fun <R : Comparable<R>>ShortArray.minBy(selector: (Short) -> R): Short {\n if (isEmpty()) throw NoSuchElementException()\n

var minElem = this[0]\n val lastIndex = this.lastIndex\n if (lastIndex == 0) return minElem\n var minValue  $=$  selector(minElem)\n for (i in 1..lastIndex) {\n val e = this[i]\n val v = selector(e)\n if (minValue > v)  ${\n \ minElement = e\n \ mivalue = v\n \ } \n \ return minElem\n \h\n\nh\n\in {\rm Fert}$ element yielding the smallest value of the given function. $\ln * \ln * \mathbb{Q}$  throws NoSuchElementException if the array is empty.\n \* \n \* @sample samples.collections.Collections.Aggregates.minBy\n

\*/\n@SinceKotlin(\"1.7\")\n@kotlin.jvm.JvmName(\"minByOrThrow\")\n@Suppress(\"CONFLICTING\_OVERLO ADS\")\npublic inline fun <R : Comparable<R>> IntArray.minBy(selector: (Int) -> R): Int {\n if (isEmpty()) throw NoSuchElementException()\n var minElem = this[0]\n val lastIndex = this.lastIndex\n if (lastIndex == 0) return minElem $\nabla$  var minValue = selector(minElem) $\nabla$  for (i in 1..lastIndex)  ${\nabla}$ 

val e = this[i]\n val v = selector(e)\n if (minValue > v) {\n minElem = e\n minValue = v\n

 $\ln$  \\n return minElem\n\n\m\n/\*\*\n \* Returns the first element yielding the smallest value of the given function.\n \* \n \* @throws NoSuchElementException if the array is empty.\n \* \n \* @sample samples.collections.Collections.Aggregates.minBy\n

\*/\n@SinceKotlin(\"1.7\")\n@kotlin.jvm.JvmName(\"minByOrThrow\")\n@Suppress(\"CONFLICTING\_OVERLO ADS\")\npublic inline fun <R : Comparable<R>>> $\text{LongArray.minBy}$ (selector: (Long) -> R): Long {\n if

 $(i$ sEmpty()) throw NoSuchElementException()\n var minElem = this[0]\n val lastIndex = this.lastIndex\n if  $(lastIndex = 0)$  return minElem $\nabla$  var minValue = selector(minElem) $\nabla$  for (i in 1..lastIndex)  $\ln$  val e = this[i]\n val v = selector(e)\n if (minValue > v) {\n minElem = e\n minValue = v\n }\n  $\ln$  return minElem $\ln\ln\frac{**\ln *$  Returns the

first element yielding the smallest value of the given function. $\ln * \ln * \mathcal{Q}$  throws NoSuchElementException if the array is empty. $\ln * \ln * \omega$  sample samples.collections. Collections. Aggregates.minBy $\ln$ 

\*/\n@SinceKotlin(\"1.7\")\n@kotlin.jvm.JvmName(\"minByOrThrow\")\n@Suppress(\"CONFLICTING\_OVERLO

ADS\")\npublic inline fun <R : Comparable<R>> FloatArray.minBy(selector: (Float) -> R): Float {\n if  $(isEmpty())$  throw NoSuchElementException()\n var minElem = this[0]\n val lastIndex = this.lastIndex\n if  $(lastIndex == 0)$  return minElem $\nvert n$  var minValue = selector(minElem) $\ln$  for (i in 1..lastIndex)  $\ln$  val e = this[i]\n val v = selector(e)\n if (minValue > v) {\n minElem = e\n minValue = v\n }\n  $\ln$  return minElem $\ln\ln\ln^*$  \* Returns the first element yielding the smallest value of the given function. $\ln^*$  n \* @throws NoSuchElementException if the array is empty. $\ln * \ln * \omega$  sample

samples.collections.Collections.Aggregates.minBy\n

\*/\n@SinceKotlin(\"1.7\")\n@kotlin.jvm.JvmName(\"minByOrThrow\")\n@Suppress(\"CONFLICTING\_OVERLO ADS\")\npublic inline fun <R : Comparable<R>> $\Delta$ Double $\Delta$ rray.minBy(selector: (Double) -> R): Double {\n if  $(i$ sEmpty()) throw NoSuchElementException()\n var minElem = this[0]\n val lastIndex = this.lastIndex\n if  $(lastIndex = 0)$  return minElem $\nabla$  var minValue = selector(minElem) $\nabla$  for (i in 1..lastIndex)  $\{\nabla$  val e = this[i]\n val v = selector(e)\n if (minValue > v) {\n minElem = e\n minValue = v\n }\n  $\ln$  return minElem $\ln\ln\ln^*$  \* Returns the first element yielding the smallest value of the given function. $\ln^*$  n \* @throws NoSuchElementException if the array is empty. $\ln * \ln * \omega$  sample samples.collections.Collections.Aggregates.minBy\n

\*/\n@SinceKotlin(\"1.7\")\n@kotlin.jvm.JvmName(\"minByOrThrow\")\n@Suppress(\"CONFLICTING\_OVERLO ADS\")\npublic inline fun <R : Comparable<R>> BooleanArray.minBy(selector: (Boolean) ->

R): Boolean  $\{\n\$ if (isEmpty()) throw NoSuchElementException()\n var minElem = this[0]\n val lastIndex = this.lastIndex\n if (lastIndex == 0) return minElem\n var minValue = selector(minElem)\n for (i in 1..lastIndex)  $\{\n\quad \text{ val } e = \text{this[i]} \in \text{ val } v = \text{selector}(e)\n\} \quad \text{ if } (\text{minValue} > v) \{\n\} \quad \text{minElement} = e\n\}$ minValue = y\n }\n return minElem\n}\n\n/\*\*\n \* Returns the first element yielding the smallest value of the given function. $\ln * \nightharpoonup$   $\mathbb{R}$   $\leq$   $\mathbb{R}$ . MoSuchElementException if the array is empty. $\ln * \nightharpoonup$   $\mathbb{R}$   $\leq$   $\mathbb{R}$ . samples.collections.Collections.Aggregates.minBy\n

\*/\n@SinceKotlin(\"1.7\")\n@kotlin.jvm.JvmName(\"minByOrThrow\")\n@Suppress(\"CONFLICTING\_OVERLO ADS\")\npublic inline fun <R : Comparable<R>> CharArray.minBy(selector: (Char) -> R): Char {\n if  $(i$ sEmpty()) throw NoSuchElementException()\n var minElem = this[0]\n val lastIndex = this.lastIndex\n if  $(lastIndex = 0)$  return minElem $\ln$  var minValue = selector(minElem) $\ln$ 

for (i in 1..lastIndex)  ${\n \mu \in \mathbb{N} \mid v$ al v = selector(e)\n if (minValue > v)  ${\n \mu \in \mathbb{N} \mid v}$  minElem  $= e\ln$  minValue = v\n }\n }\n return minElem\n }\n\n/\*\*\n \* Returns the first element yielding the smallest value of the given function or `null` if there are no elements. $\ln * \ln * \omega$  sample samples.collections.Collections.Aggregates.minByOrNull\n \*/\n@SinceKotlin(\"1.4\")\npublic inline fun <T, R : Comparable<R>> Array<out T>.minByOrNull(selector: (T) -> R): T? {\n if (isEmpty()) return null\n var minElem = this[0]\n val lastIndex = this.lastIndex\n if (lastIndex == 0) return minElem\n var minValue = selector(minElem)\n for (i in 1..lastIndex) {\n val e = this[i]\n val v = selector(e)\n if (minValue > v)  ${\n m inElement = e\n m inValue = v\n m }\n }$  return minElem $\n\ln{\ln^**\n}$  Returns the first element yielding the smallest value of the given function

or `null` if there are no elements.\n \* \n \* @sample samples.collections.Collections.Aggregates.minByOrNull\n \*/\n@SinceKotlin(\"1.4\")\npublic inline fun <R : Comparable<R>> ByteArray.minByOrNull(selector: (Byte) -> R): Byte?  $\{\n\$ if (isEmpty()) return null $\|n\|$  var minElem = this[0] $\|n\|$  val lastIndex = this.lastIndex $\|n\|$  if  $(lastIndex = 0)$  return minElem $\nabla$  var minValue = selector(minElem) $\nabla$  for (i in 1..lastIndex)  $\ln$  val e = this[i]\n val v = selector(e)\n if (minValue > v) {\n minElem = e\n minValue = v\n }\n  $\ln$  return minElem $\ln\ln\pi$ <sup>\*\*</sup>\n \* Returns the first element yielding the smallest value of the given function or `null` if there are no elements.\n  $* \in \mathbb{R}^*$  @sample samples.collections.Collections.Aggregates.minByOrNull\n \*/\n@SinceKotlin(\"1.4\")\npublic inline fun <R : Comparable<R>> ShortArray.minByOrNull(selector: (Short) -> R): Short?  ${\nabla}$  if (isEmpty()) return null\n var minElem = this[0]\n val lastIndex  $=$  this.lastIndex \n if (lastIndex = 0) return minElem\n var minValue = selector(minElem)\n for (i in

1..lastIndex)  $\{\n\$  val e = this[i]\n val v = selector(e)\n if (minValue > v)  $\{\n\}$  minElem = e\n minValue = v\n }\n return minElem\n}\n\n/\*\*\n \* Returns the first element yielding the smallest value of the given function or `null` if there are no elements. $\ln * \ln * \omega$  sample

samples.collections.Collections.Aggregates.minByOrNull $\ln \sqrt{\pi}$  @SinceKotlin( $\sqrt{\pi}$ .4 $\sqrt{\pi}$ )\npublic inline fun <R : Comparable<R>>IntArray.minByOrNull(selector: (Int) -> R): Int? {\n if (isEmpty()) return null\n var minElem  $=$  this[0]\n val lastIndex = this.lastIndex\n if (lastIndex == 0) return minElem\n var minValue = selector(minElem)\n for (i in 1..lastIndex) {\n val e = this[i]\n val v = selector(e)\n if (minValue > v) {\n minElem = e\n minValue = v\n }\n }\n return minElem\n}\n\n/\*\*\n \* Returns the first element yielding the smallest value of the given function or `null` if there are no elements. $\ln * \ln$ \* @sample samples.collections.Collections.Aggregates.minByOrNull\n \*/\n@SinceKotlin(\"1.4\")\npublic inline fun <R : Comparable<R>> LongArray.minByOrNull(selector: (Long) -> R): Long? {\n if (isEmpty()) return null\n var minElem = this[0]\n val lastIndex = this.lastIndex\n if (lastIndex == 0) return minElem\n var minValue = selector(minElem)\n for (i in 1..lastIndex) {\n val e = this[i]\n val v = selector(e)\n if  $(\min Value > v) {\n \min Value = e\} \implies \lim Value = v\$  }\n return minElem\n}\n\n/\*\*\n \* Returns the first element yielding the smallest value of the given function or `null` if there are no elements. $\ln * \ln *$ @sample samples.collections.Collections.Aggregates.minByOrNull\n \*/\n@SinceKotlin(\"1.4\")\npublic inline fun <R : Comparable<R>> FloatArray.minByOrNull(selector: (Float) ->

R): Float?  ${\nabla}$ : float?  ${\nabla}$  if (isEmpty()) return null ${\nabla}$  var minElem = this[0] ${\nabla}$  val lastIndex = this.lastIndex ${\nabla}$  if  $(lastIndex = 0)$  return minElem $\nabla$  var minValue = selector(minElem) $\nabla$  for (i in 1..lastIndex)  $\{\nabla$  val e = this[i]\n val v = selector(e)\n if (minValue > v) {\n minElem = e\n minValue = v\n }\n  $\ln$  return minElem $\ln\ln\max*$  \* Returns the first element yielding the smallest value of the given function or `null` if there are no elements.\n  $* \nvert \mathbf{a} * \mathbf{c}$  sample samples.collections.Collections.Aggregates.minByOrNull\n \*/\n@SinceKotlin(\"1.4\")\npublic inline fun <R : Comparable<R>> DoubleArray.minByOrNull(selector: (Double)  $\rightarrow$  R): Double?  $\{\n\{ \in \text{impty}(\n) \}$  return null $\in \text{im}}$  var minElem = this $[0]$  $\in \text{val}$  astIndex = this.lastIndex $\in \text{im}$  if  $(lastIndex = 0)$  return minElem $\nabla$  var minValue = selector(minElem) $\nabla$  for (i in 1..lastIndex)  $\{\nabla$  val e = this[i]\n val v = selector(e)\n if (minValue > v)

 ${\n \ \ minElement = e\n \ minValue = v\n \ } \n \ return minElement\n\h\ln/\n^**\n * Returns the first$ element yielding the smallest value of the given function or `null` if there are no elements.\n  $* \in \mathbb{R}$  asample samples.collections.Collections.Aggregates.minByOrNull $\ln \pi/\ln \omega$ SinceKotlin( $\ln(1.4\pi)/\ln$ public inline fun <R : Comparable<R>> BooleanArray.minByOrNull(selector: (Boolean) -> R): Boolean? {\n if (isEmpty()) return null\n var minElem = this[0]\n val lastIndex = this.lastIndex\n if (lastIndex == 0) return minElem\n var minValue = selector(minElem)\n for (i in 1..lastIndex) {\n val e = this[i]\n val v = selector(e)\n if  $(\min Value > v) \{ \n \min Element = e\} \minValue = v\} \$ |\n return minElem\n}\n\n/\*\*\n \* Returns the first element yielding the smallest value of the given function or `null` if there are no elements. $\ln * \ln *$ @sample samples.collections.Collections.Aggregates.minByOrNull\n \*/\n@SinceKotlin(\"1.4\")\npublic inline fun <R : Comparable<R>> CharArray.minByOrNull(selector: (Char) -> R): Char? {\n if (isEmpty()) return null\n var minElem = this[0]\n val lastIndex = this.lastIndex\n if (lastIndex == 0) return minElem\n var minValue = selector(minElem)\n for (i in 1..lastIndex) {\n val e = this[i]\n val v = selector(e)\n if  $(\min Value > v) {\n \min Element = e\} \minValue = v\$  }\n return minElem\n}\n\n/\*\*\n \* Returns the smallest value among all values produced by [selector] function\n \* applied to each element in the array. $\ln * \ln *$  If any of values produced by [selector] function is `NaN`, the returned result is `NaN`. $\ln * \ln *$ @throws NoSuchElementException if the array is empty.\n

\*/\n@SinceKotlin(\"1.4\")\n@OptIn(kotlin.experimental.ExperimentalTypeInference::class)\n@OverloadResolution ByLambdaReturnType\n@kotlin.internal.InlineOnly\npublic inline fun <T> Array<out T>.minOf(selector: (T) -> Double): Double  ${\nvert \infty}$  if (isEmpty()) throw NoSuchElementException()\n var minValue = selector(this[0])\n for (i in 1..lastIndex)  $\{\n\$  val v = selector(this[i])\n minValue = minOf(minValue, v)\n  $\{\n\}$  return minValue\n $\ln\ln(x^*)$  \* Returns the smallest value among all values produced by [selector] function\n \* applied to each element in the array. $\ln * \ln *$  If any of values produced by [selector] function is `NaN`, the returned result is `NaN`.\n \* \n \* @throws NoSuchElementException if the array is empty.\n

\*/\n@SinceKotlin(\"1.4\")\n@OptIn(kotlin.experimental.ExperimentalTypeInference::class)\n@OverloadResolution

ByLambdaReturnType\n@kotlin.internal.InlineOnly\npublic inline fun ByteArray.minOf(selector: (Byte) -> Double): Double  ${\nvert \infty}$  if (isEmpty()) throw NoSuchElementException()\n var minValue = selector(this[0])\n for (i in 1..lastIndex)  ${\n \nu = \n \alpha \nu = \n \alpha \nu}$  minValue = minOf(minValue, v)\n  ${\n \nu = \n \alpha \nu}$ minValue\n}\n\n/\*\*\n \*

 Returns the smallest value among all values produced by [selector] function\n \* applied to each element in the array. $\ln * \ln *$  If any of values produced by [selector] function is `NaN`, the returned result is `NaN`. $\ln * \ln *$ @throws NoSuchElementException if the array is empty.\n

\*/\n@SinceKotlin(\"1.4\")\n@OptIn(kotlin.experimental.ExperimentalTypeInference::class)\n@OverloadResolution ByLambdaReturnType\n@kotlin.internal.InlineOnly\npublic inline fun ShortArray.minOf(selector: (Short) -> Double): Double  ${\nvert \in}$  if (isEmpty()) throw NoSuchElementException()\n var minValue = selector(this[0])\n for  $(i \in 1$ ..lastIndex)  $\{\n \{v = val\ v = selector(this[i])\n \} \minValue = minOf(minValue, v)\n \} \$ minValue $\n\ln\ln\frac{*}{\ln n}$  \* Returns the smallest value among all values produced by [selector] function $\ln *$  applied to each element in the array. $\ln * \ln *$  If any of values produced by [selector] function is `NaN`, the returned result is `NaN`.\n \* \n \* @throws NoSuchElementException

if the array is empty.\n

\*/\n@SinceKotlin(\"1.4\")\n@OptIn(kotlin.experimental.ExperimentalTypeInference::class)\n@OverloadResolution ByLambdaReturnType\n@kotlin.internal.InlineOnly\npublic inline fun IntArray.minOf(selector: (Int) -> Double): Double  $\{\n\$ if (isEmpty()) throw NoSuchElementException()\n var minValue = selector(this[0])\n for (i in 1..lastIndex)  ${\n \nu = selector(this[i])\n \ minValue = minOf(minValue, v)\n \ } \n \ return$ minValue $\n\ln\frac{**\n}{*}\n$  \* Returns the smallest value among all values produced by [selector] function $\n\ln *$  applied to each element in the array. $\ln * \ln *$  If any of values produced by [selector] function is `NaN`, the returned result is `NaN`.\n \* \n \* @throws NoSuchElementException if the array is empty.\n

\*/\n@SinceKotlin(\"1.4\")\n@OptIn(kotlin.experimental.ExperimentalTypeInference::class)\n@OverloadResolution ByLambdaReturnType\n@kotlin.internal.InlineOnly\npublic inline fun LongArray.minOf(selector: (Long) -> Double): Double

 ${\n\mu \text{ if (isEmpty()) throw NoSuchElementException()}\n\$  var minValue = selector(this[0])\n for (i in 1..lastIndex)  ${\n \nu a v = selector(this[i])\n \ minValue = minOf(minValue, v)\n \ } \n return$ minValue\n}\n\n/\*\*\n \* Returns the smallest value among all values produced by [selector] function\n \* applied to each element in the array. $\ln * \ln *$  If any of values produced by [selector] function is `NaN`, the returned result is `NaN`.\n \* \n \* @throws NoSuchElementException if the array is empty.\n

\*/\n@SinceKotlin(\"1.4\")\n@OptIn(kotlin.experimental.ExperimentalTypeInference::class)\n@OverloadResolution ByLambdaReturnType\n@kotlin.internal.InlineOnly\npublic inline fun FloatArray.minOf(selector: (Float) -> Double): Double  ${\nvert \infty}$  if (isEmpty()) throw NoSuchElementException()\n var minValue = selector(this[0])\n for  $(i \text{ in } 1..lastIndex) \$  val v = selector(this[i])\n minValue = minOf(minValue, v)\n }\n return minValue\n}\n\n/\*\*\n \* Returns the smallest

value among all values produced by [selector] function\n \* applied to each element in the array. $\ln$  \* If any of values produced by [selector] function is `NaN`, the returned result is `NaN`,\n \* \n \* @throws NoSuchElementException if the array is empty.\n

\*/\n@SinceKotlin(\"1.4\")\n@OptIn(kotlin.experimental.ExperimentalTypeInference::class)\n@OverloadResolution ByLambdaReturnType\n@kotlin.internal.InlineOnly\npublic inline fun DoubleArray.minOf(selector: (Double) -> Double): Double  ${\nvert \infty}$  if (isEmpty()) throw NoSuchElementException()\n var minValue = selector(this[0])\n for  $(i \text{ in } 1..$ lastIndex)  $\{n \text{ val } v = \text{selector}(this[i])\}\$  minValue = minOf(minValue, v)\n  $\}$ \n return  $minValue\n\ln\ln(*\n\cdot n * Returns the smallest value among all values produced by [selector] function\n\ne 'applied to$ each element in the array. $\ln * \ln *$  If any of values produced by [selector] function is `NaN`, the returned result is `NaN`.\n  $* \nightharpoonup n * @throws$  NoSuchElementException if the array

is empty.\n

\*/\n@SinceKotlin(\"1.4\")\n@OptIn(kotlin.experimental.ExperimentalTypeInference::class)\n@OverloadResolution ByLambdaReturnType\n@kotlin.internal.InlineOnly\npublic inline fun BooleanArray.minOf(selector: (Boolean) ->

Double): Double  ${\nvert \infty}$  if (isEmpty()) throw NoSuchElementException()\n var minValue = selector(this[0])\n for  $(i \text{ in } 1..lastIndex) \$  val v = selector(this[i])\n minValue = minOf(minValue, v)\n }\n return minValue $\n\ln\lambda\ln^*$  \* Returns the smallest value among all values produced by [selector] function $\ln^*$  applied to each element in the array. $\ln * \ln *$  If any of values produced by [selector] function is `NaN`, the returned result is `NaN`.\n \* \n \* @throws NoSuchElementException if the array is empty.\n

\*/\n@SinceKotlin(\"1.4\")\n@OptIn(kotlin.experimental.ExperimentalTypeInference::class)\n@OverloadResolution ByLambdaReturnType\n@kotlin.internal.InlineOnly\npublic inline fun CharArray.minOf(selector: (Char) -> Double): Double  $\{\n\$ 

if (isEmpty()) throw NoSuchElementException()\n var minValue = selector(this[0])\n for (i in 1..lastIndex)  ${\n \nu = 1 \nu = 1 \nu \nu \nu = 0}$  minValue = minOf(minValue, v)\n  $\ln \min$ Value\n}\n\n/\*\*\n \* Returns the smallest value among all values produced by [selector] function\n \* applied to each element in the array. $\ln * \ln *$  If any of values produced by [selector] function is `NaN`, the returned result is `NaN`. $\ln * \ln *$ @throws NoSuchElementException if the array is empty.\n

\*/\n@SinceKotlin(\"1.4\")\n@OptIn(kotlin.experimental.ExperimentalTypeInference::class)\n@OverloadResolution ByLambdaReturnType\n@kotlin.internal.InlineOnly\npublic inline fun <T> Array<out T>.minOf(selector: (T) -> Float): Float  ${\n$ if (isEmpty()) throw NoSuchElementException()\n var minValue = selector(this[0])\n for (i in 1..lastIndex)  ${\n \nu = \n \alpha v = \n \alpha v = \n \$ minValue $\ln \ln \frac{* \cdot \text{h}}{n^*}$  Returns the smallest

value among all values produced by [selector] function\n \* applied to each element in the array. $\ln * \ln * \ln$  if any of values produced by [selector] function is `NaN`, the returned result is `NaN`.\n \* \n \* @throws NoSuchElementException if the array is empty.\n

\*/\n@SinceKotlin(\"1.4\")\n@OptIn(kotlin.experimental.ExperimentalTypeInference::class)\n@OverloadResolution ByLambdaReturnType\n@kotlin.internal.InlineOnly\npublic inline fun ByteArray.minOf(selector: (Byte) -> Float): Float  ${\n \{ \infty\}}$  if (isEmpty()) throw NoSuchElementException()\n var minValue = selector(this[0])\n for (i in 1..lastIndex)  ${\n \nu = \n \alpha v = \n \alpha v \in \mathbb{N} \}$  minValue = minOf(minValue, v)\n  ${\n \nu = \n \alpha v \in \mathbb{N} \}$ minValue $\ln\ln\ln^*$  \* Returns the smallest value among all values produced by [selector] function $\ln^*$  applied to each element in the array. $\ln * \ln *$  If any of values produced by [selector] function is `NaN`, the returned result is `NaN`.\n \* \n \* @throws NoSuchElementException if the array is empty.\n

\*/\n@SinceKotlin(\"1.4\")\n@OptIn(kotlin.experimental.ExperimentalTypeInference::class)\n@OverloadResolution ByLambdaReturnType\n@kotlin.internal.InlineOnly\npublic inline fun ShortArray.minOf(selector: (Short) -> Float): Float  ${\n \in \n }$  if (isEmpty()) throw NoSuchElementException()\n var minValue = selector(this[0])\n for (i in

1..lastIndex)  ${\n \nu a v = selector(this[i])\n \ minValue = minOf(minValue, v)\n \ } \n return$ minValue $\n\ln\lambda\$ n $\#$  Returns the smallest value among all values produced by [selector] function $\ln$  \* applied to each element in the array. $\ln * \ln *$  If any of values produced by [selector] function is `NaN`, the returned result is

`NaN`.\n \* \n \* @throws NoSuchElementException if the array is empty.\n

\*/\n@SinceKotlin(\"1.4\")\n@OptIn(kotlin.experimental.ExperimentalTypeInference::class)\n@OverloadResolution ByLambdaReturnType\n@kotlin.internal.InlineOnly\npublic inline fun IntArray.minOf(selector: (Int) -> Float): Float  ${\n $inf$  (isEmpty()) throw$ 

NoSuchElementException()\n var minValue = selector(this[0])\n for (i in 1..lastIndex) {\n val v = selector(this[i])\n minValue = minOf(minValue, v)\n }\n return minValue\n\n\n/\*\*\n \* Returns the smallest value among all values produced by [selector] function\n \* applied to each element in the array. $\ln * \ln *$  If any of values produced by [selector] function is `NaN`, the returned result is `NaN`, \n  $* \in \mathbb{Q}$  throws NoSuchElementException if the array is empty.\n

\*/\n@SinceKotlin(\"1.4\")\n@OptIn(kotlin.experimental.ExperimentalTypeInference::class)\n@OverloadResolution ByLambdaReturnType\n@kotlin.internal.InlineOnly\npublic inline fun LongArray.minOf(selector: (Long) -> Float): Float  ${\n$ if (isEmpty()) throw NoSuchElementException()\n var minValue = selector(this[0])\n for (i in 1..lastIndex)  ${\n \nu = \text{velocity}(\text{this}[i])\n \ \text{minValue} = \text{minOf}(\text{minValue}, \nu) \ \text{ return }$ minValue\n}\n\n/\*\*\n \* Returns the smallest value among all values

produced by [selector] function\n \* applied to each element in the array. $\ln$  \*  $\ln$  \* If any of values produced by [selector] function is `NaN`, the returned result is `NaN`.\n \* \n \* @throws NoSuchElementException if the array is empty.\n

\*/\n@SinceKotlin(\"1.4\")\n@OptIn(kotlin.experimental.ExperimentalTypeInference::class)\n@OverloadResolution ByLambdaReturnType\n@kotlin.internal.InlineOnly\npublic inline fun FloatArray.minOf(selector: (Float) -> Float): Float  ${\n \{ \infty \} \in \mathbb{R} \}$  if (isEmpty()) throw NoSuchElementException()\n var minValue = selector(this[0])\n for (i in 1..lastIndex)  $\{\n\$  val v = selector(this[i])\n minValue = minOf(minValue, v)\n  $\{\n\}$ \n return

minValue $\n\ln\frac{**\n}{*}\n$  \* Returns the smallest value among all values produced by [selector] function $\n\ln *$  applied to each element in the array. $\ln * \ln *$  If any of values produced by [selector] function is `NaN`, the returned result is `NaN`.\n \* \n \* @throws NoSuchElementException if the array is empty.\n

\*/\n@SinceKotlin(\"1.4\")\n@OptIn(kotlin.experimental.ExperimentalTypeInference::class)\n@OverloadResolution ByLambdaReturnType\n@kotlin.internal.InlineOnly\npublic

inline fun DoubleArray.minOf(selector: (Double) -> Float): Float  ${\n}$  if (isEmpty()) throw

NoSuchElementException()\n var minValue = selector(this[0])\n for (i in 1..lastIndex) {\n val v =

selector(this[i])\n minValue = minOf(minValue, v)\n }\n return minValue\n\n\n/\*\*\n \* Returns the smallest value among all values produced by [selector] function\n \* applied to each element in the array. $\ln * \ln *$  If any of values produced by [selector] function is `NaN`, the returned result is `NaN`.\n \* \n \* @throws

NoSuchElementException if the array is empty.\n

\*/\n@SinceKotlin(\"1.4\")\n@OptIn(kotlin.experimental.ExperimentalTypeInference::class)\n@OverloadResolution ByLambdaReturnType\n@kotlin.internal.InlineOnly\npublic inline fun BooleanArray.minOf(selector: (Boolean) -> Float): Float  ${\n \in \n }$  if (isEmpty()) throw NoSuchElementException()\n

var minValue = selector(this[0])\n for (i in 1..lastIndex) {\n val v = selector(this[i])\n minValue = minOf(minValue, v)\n }\n return minValue\n\n\n/\*\*\n \* Returns the smallest value among all values produced by [selector] function\n \* applied to each element in the array.\n \* \n \* If any of values produced by [selector] function is `NaN`, the returned result is `NaN`.\n \* \n \* @throws NoSuchElementException if the array is empty.\n \*/\n@SinceKotlin(\"1.4\")\n@OptIn(kotlin.experimental.ExperimentalTypeInference::class)\n@OverloadResolution ByLambdaReturnType\n@kotlin.internal.InlineOnly\npublic inline fun CharArray.minOf(selector: (Char) -> Float): Float  ${\n \{ \infty\}}$  if (isEmpty()) throw NoSuchElementException()\n var minValue = selector(this[0])\n for (i in 1..lastIndex)  ${\n \nu a v = selector(this[i])\n \ minValue = minOf(minValue, v)\n \ n return$  $\min$ Value $\langle n \rangle \langle n \rangle \sim$ \*\n \* Returns the smallest value among all values produced by

[selector] function\n \* applied to each element in the array. $\ln * \ln * \Theta$ throws NoSuchElementException if the array is empty.\n

\*/\n@SinceKotlin(\"1.4\")\n@OptIn(kotlin.experimental.ExperimentalTypeInference::class)\n@OverloadResolution ByLambdaReturnType\n@kotlin.internal.InlineOnly\npublic inline fun <T, R : Comparable<R>> Array<out

T>.minOf(selector: (T) -> R): R {\n if (isEmpty()) throw NoSuchElementException()\n var minValue =

selector(this[0])\n for (i in 1..lastIndex)  $\{\n\}$  val v = selector(this[i])\n if (minValue > v)  $\{\n\}$ 

minValue = v\n }\n }\n return minValue\n}\n\n/\*\*\n \* Returns the smallest value among all values produced by [selector] function\n \* applied to each element in the array. $\ln * \ln * \mathcal{Q}$  throws NoSuchElementException if the array is empty.\n

\*/\n@SinceKotlin(\"1.4\")\n@OptIn(kotlin.experimental.ExperimentalTypeInference::class)\n@OverloadResolution ByLambdaReturnType\n@kotlin.internal.InlineOnly\npublic inline fun <R : Comparable<R>>

ByteArray.minOf(selector: (Byte) -> R): R {\n if (isEmpty()) throw NoSuchElementException()\n var

minValue = selector(this[0])\n for (i in 1..lastIndex) {\n val v = selector(this[i])\n if (minValue > v) {\n

minValue = v\n }\n }\n return minValue\n}\n\n/\*\*\n \* Returns the smallest value among all values produced by [selector] function\n \* applied to each element in the array. $\ln * \ln * \mathcal{Q}$  throws

NoSuchElementException if the array is empty.\n

\*/\n@SinceKotlin(\"1.4\")\n@OptIn(kotlin.experimental.ExperimentalTypeInference::class)\n@OverloadResolution ByLambdaReturnType\n@kotlin.internal.InlineOnly\npublic inline fun <R : Comparable<R>>
ShortArray.minOf(selector: (Short) -> R): R  $\{\n \$  if (isEmpty()) throw NoSuchElementException()\n var minValue = selector(this[0])\n for (i in 1..lastIndex) {\n val v = selector(this[i])\n if (minValue > v) {\n

minValue = v\n }\n }\n return minValue\n}\n\n/\*\*\n

 \* Returns the smallest value among all values produced by [selector] function\n \* applied to each element in the  $array.\n\infty$  \* \n \* @throws NoSuchElementException if the array is empty.\n

\*/\n@SinceKotlin(\"1.4\")\n@OptIn(kotlin.experimental.ExperimentalTypeInference::class)\n@OverloadResolution ByLambdaReturnType\n@kotlin.internal.InlineOnly\npublic inline fun <R : Comparable<R>>

IntArray.minOf(selector: (Int) -> R): R {\n if (isEmpty()) throw NoSuchElementException()\n var minValue = selector(this[0])\n for (i in 1..lastIndex)  $\{\nabla \cdot \mathbf{v} = \nabla \cdot \mathbf{v} \}$  if (minValue > v)  $\{\nabla \cdot \mathbf{v} = \nabla \cdot \mathbf{v} \}$ 

minValue = v\n }\n }\n return minValue\n}\n\n/\*\*\n \* Returns the smallest value among all values produced by [selector] function\n \* applied to each element in the array. $\ln * \ln * \mathcal{Q}$  throws NoSuchElementException if the array is empty.\n

\*/\n@SinceKotlin(\"1.4\")\n@OptIn(kotlin.experimental.ExperimentalTypeInference::class)\n@OverloadResolution ByLambdaReturnType\n@kotlin.internal.InlineOnly\npublic

inline fun <R : Comparable <R >> LongArray.minOf(selector: (Long) -> R): R {\n if (isEmpty()) throw NoSuchElementException()\n var minValue = selector(this[0])\n for (i in 1..lastIndex) {\n val v = selector(this[i])\n if (minValue > v) {\n minValue = v\n }\n }\n return minValue\n }\n\n/\*\*\n \* Returns the smallest value among all values produced by [selector] function\n \* applied to each element in the array. $\ln * \ln * \mathcal{Q}$  throws NoSuchElementException if the array is empty. $\ln$ 

\*/\n@SinceKotlin(\"1.4\")\n@OptIn(kotlin.experimental.ExperimentalTypeInference::class)\n@OverloadResolution ByLambdaReturnType\n@kotlin.internal.InlineOnly\npublic inline fun  $\langle R : \text{Comparable} \langle R \rangle$ 

FloatArray.minOf(selector: (Float) -> R): R {\n if (isEmpty()) throw NoSuchElementException()\n var minValue = selector(this[0])\n for (i in 1..lastIndex)  $\{\nabla \cdot \mathbf{v} = \nabla \cdot \mathbf{v} \}$  if (minValue > v)  $\{\nabla \cdot \mathbf{v} = \nabla \cdot \mathbf{v} \}$ minValue

 $=\nu\$  }\n }\n return minValue\n}\n\n/\*\*\n \* Returns the smallest value among all values produced by [selector] function\n \* applied to each element in the array.\n \* \n \* @throws NoSuchElementException if the array is empty.\n

\*/\n@SinceKotlin(\"1.4\")\n@OptIn(kotlin.experimental.ExperimentalTypeInference::class)\n@OverloadResolution ByLambdaReturnType\n@kotlin.internal.InlineOnly\npublic inline fun  $\langle R : \text{Comparable} \langle R \rangle$ 

DoubleArray.minOf(selector: (Double) -> R): R {\n if (isEmpty()) throw NoSuchElementException()\n var minValue = selector(this[0])\n for (i in 1..lastIndex) {\n val v = selector(this[i])\n if (minValue > v) {\n minValue = v\n }\n }\n return minValue\n}\n\n/\*\*\n \* Returns the smallest value among all values

produced by [selector] function\n \* applied to each element in the array. $\ln * \ln * \omega$  throws

NoSuchElementException if the array is empty.\n

\*/\n@SinceKotlin(\"1.4\")\n@OptIn(kotlin.experimental.ExperimentalTypeInference::class)\n@OverloadResolution ByLambdaReturnType\n@kotlin.internal.InlineOnly\npublic

inline fun <R : Comparable <R >> BooleanArray.minOf(selector: (Boolean) -> R): R {\n if (isEmpty()) throw NoSuchElementException()\n var minValue = selector(this[0])\n for (i in 1..lastIndex) {\n val v = selector(this[i])\n if (minValue > v) {\n minValue = v\n }\n }\n return minValue\n}\n\n/\*\*\n \* Returns the smallest value among all values produced by [selector] function\n \* applied to each element in the array. $\ln * \ln * \mathcal{Q}$  throws NoSuchElementException if the array is empty. $\ln$ 

\*/\n@SinceKotlin(\"1.4\")\n@OptIn(kotlin.experimental.ExperimentalTypeInference::class)\n@OverloadResolution ByLambdaReturnType\n@kotlin.internal.InlineOnly\npublic inline fun <R : Comparable<R>>

CharArray.minOf(selector: (Char) -> R): R {\n if (isEmpty()) throw NoSuchElementException()\n var minValue  $=$  selector(this[0])\n for (i in 1..lastIndex) {\n val v =

selector(this[i])\n if (minValue > v) {\n minValue = v\n }\n }\n return minValue\n }\n\n/\*\*\n \* Returns the smallest value among all values produced by [selector] function\n \* applied to each element in the array or `null` if there are no elements.\n  $* \nvert$  \* If any of values produced by [selector] function is `NaN`, the returned

result is `NaN`.\n

\*/\n@SinceKotlin(\"1.4\")\n@OptIn(kotlin.experimental.ExperimentalTypeInference::class)\n@OverloadResolution ByLambdaReturnType\n@kotlin.internal.InlineOnly\npublic inline fun <T> Array<out T>.minOfOrNull(selector: (T) -> Double): Double? {\n if (isEmpty()) return null\n var minValue = selector(this[0])\n for (i in 1..lastIndex)  ${\n \nu = \n \alpha v = \n \alpha v \in \n \alpha v \in \n \alpha v \$ minValue\n}\n\n/\*\*\n \* Returns the smallest value among all values produced by [selector] function\n \* applied to each element in the array or `null` if there are no elements. $\ln * \ln * If$ 

any of values produced by [selector] function is `NaN`, the returned result is `NaN`.\n

\*/\n@SinceKotlin(\"1.4\")\n@OptIn(kotlin.experimental.ExperimentalTypeInference::class)\n@OverloadResolution ByLambdaReturnType\n@kotlin.internal.InlineOnly\npublic inline fun ByteArray.minOfOrNull(selector: (Byte) -> Double): Double?  ${\nvert \nvert n$  if (isEmpty()) return null\n var minValue = selector(this[0])\n for (i in 1..lastIndex)  ${\nvert \nvert n}$ 

val v = selector(this[i])\n minValue = minOf(minValue, v)\n }\n return minValue\n}\n\n/\*\*\n \* Returns the smallest value among all values produced by [selector] function\n \* applied to each element in the array or `null` if there are no elements. $\ln * \ln *$  If any of values produced by [selector] function is `NaN`, the returned result is `NaN`.\n

\*/\n@SinceKotlin(\"1.4\")\n@OptIn(kotlin.experimental.ExperimentalTypeInference::class)\n@OverloadResolution ByLambdaReturnType\n@kotlin.internal.InlineOnly\npublic inline fun ShortArray.minOfOrNull(selector:

(Short) -> Double): Double? {\n if (isEmpty()) return null\n var minValue = selector(this[0])\n for (i in 1..lastIndex)  ${\n \nu}$  val v = selector(this[i]) $\n \minValue = \minOf(\minValue, v)\n \}$ n return minValue\n}\n\n/\*\*\n \* Returns the smallest value among all values produced by [selector] function\n \* applied to each element in the array or `null` if there are no elements. $\ln * \ln *$  If any of values produced by [selector] function is `NaN`, the returned result is `NaN`.\n

\*/\n@SinceKotlin(\"1.4\")\n@OptIn(kotlin.experimental.ExperimentalTypeInference::class)\n@OverloadResolution ByLambdaReturnType\n@kotlin.internal.InlineOnly\npublic inline fun IntArray.minOfOrNull(selector: (Int) -> Double): Double?  ${\nightharpoonup$  if (isEmpty()) return null\n var minValue = selector(this[0])\n for (i in 1..lastIndex)  ${\nightharpoonup}$ 

val v = selector(this[i])\n minValue = minOf(minValue, v)\n }\n return minValue\n\n\n/\*\*\n \* Returns the smallest value among all values produced

by [selector] function\n \* applied to each element in the array or `null` if there are no elements. $\ln$  \* If any of values produced by [selector] function is `NaN`, the returned result is `NaN`.\n

\*/\n@SinceKotlin(\"1.4\")\n@OptIn(kotlin.experimental.ExperimentalTypeInference::class)\n@OverloadResolution ByLambdaReturnType\n@kotlin.internal.InlineOnly\npublic inline fun LongArray.minOfOrNull(selector: (Long) -  $>$  Double): Double? {\n if (isEmpty()) return null\n var minValue = selector(this[0])\n for (i in 1..lastIndex) {\n

val v = selector(this[i])\n minValue = minOf(minValue, v)\n }\n return minValue\n}\n\n/\*\*\n \* Returns the smallest value among all values produced by [selector] function\n \* applied to each element in the array or `null` if there are no elements. $\ln * \ln *$  If any of values produced by [selector] function is `NaN`, the returned result is `NaN`.\n

\*/\n@SinceKotlin(\"1.4\")\n@OptIn(kotlin.experimental.ExperimentalTypeInference::class)\n@OverloadResolution ByLambdaReturnType\n@kotlin.internal.InlineOnly\npublic

inline fun FloatArray.minOfOrNull(selector: (Float) -> Double): Double? {\n if (isEmpty()) return null\n var  $minValue = selector(this[0])\n$  for (i in 1..lastIndex)  $\{n \$  val v = selector(this[i]) $\n$  minValue =

minOf(minValue, v)\n }\n return minValue\n}\n\n/\*\*\n \* Returns the smallest value among all values produced by [selector] function\n \* applied to each element in the array or `null` if there are no elements. $\ln * \ln *$  If any of values produced by [selector] function is `NaN`, the returned result is `NaN`.\n

\*/\n@SinceKotlin(\"1.4\")\n@OptIn(kotlin.experimental.ExperimentalTypeInference::class)\n@OverloadResolution ByLambdaReturnType\n@kotlin.internal.InlineOnly\npublic inline fun DoubleArray.minOfOrNull(selector:

(Double) -> Double): Double?  $\{\n\alpha : \beta(0)\}$  return null $\alpha$  var minValue = selector(this[0]) $\alpha$  for (i in 1..lastIndex)  $\{\n \{v = selector(this[i])\n \}$ 

minValue = minOf(minValue, v)\n }\n return minValue\n}\n\n/\*\*\n \* Returns the smallest value among all values produced by [selector] function\n \* applied to each element in the array or `null` if there are no elements.\n \* \n \* If any of values produced by [selector] function is `NaN`, the returned result is `NaN`.\n

\*/\n@SinceKotlin(\"1.4\")\n@OptIn(kotlin.experimental.ExperimentalTypeInference::class)\n@OverloadResolution ByLambdaReturnType\n@kotlin.internal.InlineOnly\npublic inline fun BooleanArray.minOfOrNull(selector:  $(Boolean)$  -> Double): Double?  ${\n}$  if (isEmpty()) return null ${\n}$  var minValue = selector(this[0]) ${\n}$  for (i in 1..lastIndex)  $\{\n\$  val v = selector(this[i])\n minValue = minOf(minValue, v)\n  $\{\n\}$ \n return minValue\n}\n\n/\*\*\n \* Returns the smallest value among all values produced by [selector] function\n \* applied to

each element in the array or `null` if there are no elements. $\ln * \ln *$  If any of values produced by [selector] function is `NaN`, the returned result is `NaN`.\n

\*/\n@SinceKotlin(\"1.4\")\n@OptIn(kotlin.experimental.ExperimentalTypeInference::class)\n@OverloadResolution ByLambdaReturnType\n@kotlin.internal.InlineOnly\npublic inline fun CharArray.minOfOrNull(selector: (Char) -> Double): Double?  ${\nvert \nvert n \in \mathbb{Z} \in \mathbb{Z} \in \math$ 

val v = selector(this[i])\n minValue = minOf(minValue, v)\n }\n return minValue\n}\n\n/\*\*\n \* Returns the smallest value among all values produced by [selector] function\n \* applied to each element in the array or `null` if there are no elements. $\ln * \ln *$  If any of values produced by [selector] function is `NaN`, the returned result is `NaN`.\n

\*/\n@SinceKotlin(\"1.4\")\n@OptIn(kotlin.experimental.ExperimentalTypeInference::class)\n@OverloadResolution ByLambdaReturnType\n@kotlin.internal.InlineOnly\npublic inline fun <T> Array<out T>.minOfOrNull(selector: (T) -> Float): Float?  $\{ \n{ is Empty}() \}$ 

return null\n var minValue = selector(this[0])\n for (i in 1..lastIndex) {\n val v = selector(this[i])\n minValue = minOf(minValue, v)\n }\n return minValue\n}\n\n/\*\*\n \* Returns the smallest value among all values produced by [selector] function\n \* applied to each element in the array or `null` if there are no elements. $\ln$  \*  $\ln$  \* If any of values produced by [selector] function is `NaN`, the returned result is `NaN`. $\ln$ 

\*/\n@SinceKotlin(\"1.4\")\n@OptIn(kotlin.experimental.ExperimentalTypeInference::class)\n@OverloadResolution ByLambdaReturnType\n@kotlin.internal.InlineOnly\npublic inline fun ByteArray.minOfOrNull(selector: (Byte) -> Float): Float?  ${\n | \in \iint (isEmpty())$  return null\n var minValue = selector(this[0])\n for (i in 1..lastIndex)  ${\n | \in \iint (isEmpty())$  return null\n val v = selector(this[i])\n minValue = minOf(minValue, v)\n }\n return minValue\n}\n\n/\*\*\n \* Returns the smallest value among all values produced by [selector] function $\ln *$  applied to each

element in the array or `null` if there are no elements. $\ln * \ln * If$  any of values produced by [selector] function is `NaN`, the returned result is `NaN`.\n

\*/\n@SinceKotlin(\"1.4\")\n@OptIn(kotlin.experimental.ExperimentalTypeInference::class)\n@OverloadResolution ByLambdaReturnType\n@kotlin.internal.InlineOnly\npublic inline fun ShortArray.minOfOrNull(selector: (Short) -  $>$  Float): Float? {\n if (isEmpty()) return null\n var minValue = selector(this[0])\n for (i in 1..lastIndex) {\n val v = selector(this[i])\n minValue = minOf(minValue, v)\n }\n return minValue\n}\n\n/\*\*\n \* Returns the smallest value among all values produced by [selector] function\n  $*$  applied to each element in the array or `null` if there are no elements. $\ln * \ln *$  If any of values produced by [selector] function is `NaN`, the returned result is `NaN`.\n

\*/\n@SinceKotlin(\"1.4\")\n@OptIn(kotlin.experimental.ExperimentalTypeInference::class)\n@OverloadResolution ByLambdaReturnType\n@kotlin.internal.InlineOnly\npublic

inline fun IntArray.minOfOrNull(selector: (Int) -> Float): Float? {\n if (isEmpty()) return null\n var minValue = selector(this[0])\n for (i in 1..lastIndex)  $\{\n\alpha$  val  $v = \text{selector}(this[i])\n\alpha$  minValue = minOf(minValue, v)\n  $\ln$  return minValue\n}\n\n/\*\*\n \* Returns the smallest value among all values produced by [selector] function\n \* applied to each element in the array or `null` if there are no elements. $\ln * \ln *$  If any of values produced by [selector] function is `NaN`, the returned result is `NaN`.\n

\*/\n@SinceKotlin(\"1.4\")\n@OptIn(kotlin.experimental.ExperimentalTypeInference::class)\n@OverloadResolution ByLambdaReturnType\n@kotlin.internal.InlineOnly\npublic inline fun LongArray.minOfOrNull(selector: (Long) -  $>$  Float): Float? {\n if (isEmpty()) return null\n var minValue = selector(this[0])\n for (i in 1..lastIndex) {\n

val v = selector(this[i])\n minValue = minOf(minValue, v)\n }\n return minValue\n\n\n/\*\*\n

 \* Returns the smallest value among all values produced by [selector] function\n \* applied to each element in the array or `null` if there are no elements. $\ln * \ln * If$  any of values produced by [selector] function is `NaN`, the returned result is `NaN`.\n

\*/\n@SinceKotlin(\"1.4\")\n@OptIn(kotlin.experimental.ExperimentalTypeInference::class)\n@OverloadResolution ByLambdaReturnType\n@kotlin.internal.InlineOnly\npublic inline fun FloatArray.minOfOrNull(selector: (Float) -> Float): Float?  ${\n if (isEmpty()) \ return null} \n var minValue = selector(this[0])) \n for (i in 1..lastIndex) {\n } \n$ val v = selector(this[i])\n minValue = minOf(minValue, v)\n }\n return minValue\n}\n\n/\*\*\n \* Returns the smallest value among all values produced by [selector] function $\ln *$  applied to each element in the array or `null` if there are no elements. $\ln * \ln *$  If any of values produced by [selector] function is `NaN`, the returned result is `NaN`.\n

\*/\n@SinceKotlin(\"1.4\")\n@OptIn(kotlin.experimental.ExperimentalTypeInference::class)\n@OverloadResolution ByLambdaReturnType\n@kotlin.internal.InlineOnly\npublic

inline fun DoubleArray.minOfOrNull(selector: (Double) -> Float): Float? {\n if (isEmpty()) return null\n var  $minValue = selector(this[0])\n$  for (i in 1..lastIndex)  $\{n \text{ val } v = selector(this[i])\n$  minValue = minOf(minValue, v)\n }\n return minValue\n}\n\n/\*\*\n \* Returns the smallest value among all values produced by [selector] function\n \* applied to each element in the array or `null` if there are no elements. $\ln * \ln * If$  any of values produced by [selector] function is `NaN`, the returned result is `NaN`.\n

\*/\n@SinceKotlin(\"1.4\")\n@OptIn(kotlin.experimental.ExperimentalTypeInference::class)\n@OverloadResolution ByLambdaReturnType\n@kotlin.internal.InlineOnly\npublic inline fun BooleanArray.minOfOrNull(selector:  $(Boolean) \rightarrow Float$ : Float?  ${\n \in \mathbb{C}}$  if  $(isEmpty()$  return null $\in \mathbb{C}$  var minValue = selector(this[0]) $\in \mathbb{C}$ 

for (i in 1..lastIndex)  $\{\n\$  val v = selector(this[i])\n minValue = minOf(minValue, v)\n  $\{\n\}$ \n return minValue $\n\ln\ln^**\n$  \* Returns the smallest value among all values produced by [selector] function $\n\ln^*$  applied to each element in the array or `null` if there are no elements. $\ln * \ln *$  If any of values produced by [selector] function is `NaN`, the returned result is `NaN`.\n

\*/\n@SinceKotlin(\"1.4\")\n@OptIn(kotlin.experimental.ExperimentalTypeInference::class)\n@OverloadResolution ByLambdaReturnType\n@kotlin.internal.InlineOnly\npublic inline fun CharArray.minOfOrNull(selector: (Char) -> Float): Float?  ${\n if (isEmpty()) return null\n var minValue = selector(this[0]))\n for (i in 1..lastIndex) {\n }$ val v = selector(this[i])\n minValue = minOf(minValue, v)\n }\n return minValue\n}\n\n/\*\*\n \* Returns the smallest value among all values produced by [selector] function\n  $*$  applied to each element in the array or `null` if there are no elements.\n

\*/\n@SinceKotlin(\"1.4\")\n@OptIn(kotlin.experimental.ExperimentalTypeInference::class)\n@OverloadResolution ByLambdaReturnType\n@kotlin.internal.InlineOnly\npublic inline fun <T, R : Comparable<R>> Array<out T>.minOfOrNull(selector: (T) -> R): R? {\n if (isEmpty()) return null\n var minValue = selector(this[0])\n for (i in 1..lastIndex)  ${\n \mu \nu} = selector(this[i])\n \$  if  $(minValue > v) {\n \ m} = minValue = v\n \$ return minValue\n}\n\n/\*\*\n \* Returns the smallest value among all values produced by [selector] function\n \* applied to each element in the array or `null` if there are no elements.\n

\*/\n@SinceKotlin(\"1.4\")\n@OptIn(kotlin.experimental.ExperimentalTypeInference::class)\n@OverloadResolution ByLambdaReturnType\n@kotlin.internal.InlineOnly\npublic inline fun <R : Comparable<R>>

ByteArray.minOfOrNull(selector: (Byte) -> R): R?  $\{\n\$  if (isEmpty()) return null $\|$  var minValue = selector(this[0]) $\n\rightharpoonup$  for (i in 1..lastIndex)  $\{\n\rightharpoonup$ 

val v = selector(this[i])\n if (minValue  $> v$ ) {\n minValue = v\n }\n }\n return minValue $\ln\ln\frac{*}{\ln * \ln *}$  Returns the smallest value among all values produced by [selector] function $\ln *$  applied to each element in the array or `null` if there are no elements.\n

\*/\n@SinceKotlin(\"1.4\")\n@OptIn(kotlin.experimental.ExperimentalTypeInference::class)\n@OverloadResolution ByLambdaReturnType\n@kotlin.internal.InlineOnly\npublic inline fun <R : Comparable<R>>

ShortArray.minOfOrNull(selector: (Short) -> R): R? {\n if (isEmpty()) return null\n var minValue = selector(this[0])\n for (i in 1..lastIndex)  ${\n \nu}$  val v = selector(this[i])\n if (minValue > v)  ${\n \nu}$ 

minValue = v\n }\n }\n return minValue\n}\n\n/\*\*\n \* Returns the smallest value among all values produced by [selector] function\n \* applied to each element in the array or `null` if there are no elements.\n \*/\n@SinceKotlin(\"1.4\")\n@OptIn(kotlin.experimental.ExperimentalTypeInference::class)\n@OverloadResolution ByLambdaReturnType\n@kotlin.internal.InlineOnly\npublic

inline fun <R : Comparable <R >> IntArray.minOfOrNull(selector: (Int) -> R): R? {\n if (isEmpty()) return null\n var minValue = selector(this[0])\n for (i in 1..lastIndex)  $\{\n\$  val v = selector(this[i])\n if (minValue > v)  ${\n m inValue = v\n } \n }$  }\n return minValue\n}\n\n/\*\*\n \* Returns the smallest value among all values produced by [selector] function\n \* applied to each element in the array or `null` if there are no elements.\n \*/\n@SinceKotlin(\"1.4\")\n@OptIn(kotlin.experimental.ExperimentalTypeInference::class)\n@OverloadResolution ByLambdaReturnType\n@kotlin.internal.InlineOnly\npublic inline fun <R : Comparable<R>> LongArray.minOfOrNull(selector: (Long) -> R): R? {\n if (isEmpty()) return null\n var minValue = selector(this[0])\n for (i in 1..lastIndex) {\n val v = selector(this[i])\n if (minValue > v) {\n

minValue = v\n }\n }\n return minValue\n}\n\n/\*\*\n \* Returns the smallest value among all values produced by [selector] function\n \* applied to each element in the array or `null` if there are no elements.\n \*/\n@SinceKotlin(\"1.4\")\n@OptIn(kotlin.experimental.ExperimentalTypeInference::class)\n@OverloadResolution ByLambdaReturnType\n@kotlin.internal.InlineOnly\npublic inline fun <R : Comparable<R>>

FloatArray.minOfOrNull(selector: (Float) -> R): R? {\n if (isEmpty()) return null\n var minValue =

selector(this[0])\n for (i in 1..lastIndex)  $\{\nabla$  val v = selector(this[i])\n if (minValue > v)  $\{\nabla$ 

minValue = v\n }\n }\n return minValue\n}\n\n/\*\*\n \* Returns the smallest value among all values produced by [selector] function\n \* applied to each element in the array or `null` if there are no elements.\n

\*/\n@SinceKotlin(\"1.4\")\n@OptIn(kotlin.experimental.ExperimentalTypeInference::class)\n@OverloadResolution ByLambdaReturnType\n@kotlin.internal.InlineOnly\npublic

inline fun <R : Comparable<R>>> DoubleArray.minOfOrNull(selector: (Double) -> R): R? {\n if (isEmpty()) return null\n var minValue = selector(this[0])\n for (i in 1..lastIndex) {\n val v = selector(this[i])\n if  $(\min Value > v) \{n \min Value = v\}\$ \n }\n return minValue\n}\n\n/\*\*\n \* Returns the smallest value among all values produced by [selector] function\n \* applied to each element in the array or `null` if there are no elements.\n

\*/\n@SinceKotlin(\"1.4\")\n@OptIn(kotlin.experimental.ExperimentalTypeInference::class)\n@OverloadResolution ByLambdaReturnType\n@kotlin.internal.InlineOnly\npublic inline fun <R : Comparable<R>>

BooleanArray.minOfOrNull(selector: (Boolean) -> R): R? {\n if (isEmpty()) return null\n var minValue = selector(this[0])\n for (i in 1..lastIndex) {\n val v = selector(this[i])\n if (minValue > v) {\n minValue =  $v \nvert n \nvert$  }\n return

minValue $\n\ln\lambda\ln^*$  \* Returns the smallest value among all values produced by [selector] function $\ln^*$  applied to each element in the array or `null` if there are no elements.\n

\*/\n@SinceKotlin(\"1.4\")\n@OptIn(kotlin.experimental.ExperimentalTypeInference::class)\n@OverloadResolution ByLambdaReturnType\n@kotlin.internal.InlineOnly\npublic inline fun <R : Comparable<R>>

CharArray.minOfOrNull(selector: (Char) -> R): R? {\n if (isEmpty()) return null\n var minValue =

selector(this[0])\n for (i in 1..lastIndex)  ${\n \nu}$  val v = selector(this[i])\n if (minValue > v)  ${\n \nu}$ 

minValue = v\n }\n }\n return minValue\n}\n\n/\*\*\n \* Returns the smallest value according to the provided [comparator]\n \* among all values produced by [selector] function applied to each element in the array. $\ln * \ln *$ @throws NoSuchElementException if the array is empty.\n

\*/\n@SinceKotlin(\"1.4\")\n@OptIn(kotlin.experimental.ExperimentalTypeInference::class)\n@OverloadResolution ByLambdaReturnType\n@kotlin.internal.InlineOnly\npublic

inline fun  $\langle T, R \rangle$  Array $\langle out T \rangle$ .minOfWith(comparator: Comparator $\langle in R \rangle$ , selector: (T) -> R): R {\n if  $(i$ sEmpty()) throw NoSuchElementException()\n var minValue = selector(this[0])\n for (i in 1..lastIndex) {\n val v = selector(this[i])\n if (comparator.compare(minValue, v) > 0) {\n minValue = v\n }\n }\n return minValue $\ln \ln \frac{*}{\ln \max}$  \* Returns the smallest value according to the provided [comparator] $\ln *$  among all values produced by [selector] function applied to each element in the array. $\ln * \ln * \mathcal{Q}$  throws

NoSuchElementException if the array is empty.\n

\*/\n@SinceKotlin(\"1.4\")\n@OptIn(kotlin.experimental.ExperimentalTypeInference::class)\n@OverloadResolution ByLambdaReturnType\n@kotlin.internal.InlineOnly\npublic inline fun <R> ByteArray.minOfWith(comparator: Comparator<in R>, selector: (Byte) -> R): R {\n if (isEmpty()) throw NoSuchElementException()\n var  $minValue = selector(this[0])\n$ 

for (i in 1..lastIndex)  ${\n \mu v = selector(this[i])\n \ if (comparator.compare(minValue, v) > 0) {\n \ n \ }$ minValue = y\n }\n return minValue\n}\n\n/\*\*\n \* Returns the smallest value according to the provided [comparator]\n \* among all values produced by [selector] function applied to each element in the array. $\ln * \ln *$ @throws NoSuchElementException if the array is empty.\n

\*/\n@SinceKotlin(\"1.4\")\n@OptIn(kotlin.experimental.ExperimentalTypeInference::class)\n@OverloadResolution ByLambdaReturnType\n@kotlin.internal.InlineOnly\npublic inline fun <R> ShortArray.minOfWith(comparator: Comparator<in R>, selector: (Short) -> R): R {\n if (isEmpty()) throw NoSuchElementException()\n var

minValue = selector(this[0])\n for (i in 1..lastIndex)  $\{\n\$  val  $v = \text{selector}(this[i])\n\}$  if

(comparator.compare(minValue, v) > 0) {\n minValue = v\n }\n }\n return minValue\n }\n\n/\*\*\n \* Returns the smallest value according

 to the provided [comparator]\n \* among all values produced by [selector] function applied to each element in the array. $\ln * \ln * \mathcal{O}$  throws NoSuchElementException if the array is empty. $\ln$ 

\*/\n@SinceKotlin(\"1.4\")\n@OptIn(kotlin.experimental.ExperimentalTypeInference::class)\n@OverloadResolution ByLambdaReturnType\n@kotlin.internal.InlineOnly\npublic inline fun <R> IntArray.minOfWith(comparator: Comparator<in R>, selector: (Int) -> R): R {\n if (isEmpty()) throw NoSuchElementException()\n var minValue  $=$  selector(this[0])\n for (i in 1..lastIndex) {\n val v = selector(this[i])\n if (comparator.compare(minValue, v) > 0)  $\ln$  minValue = v\n }\n }\n return minValue\n}\n\n/\*\*\n \* Returns the smallest value according to the provided [comparator]\n \* among all values produced by [selector] function applied to each element in the array. $\ln * \ln * \omega$  throws NoSuchElementException if the array is empty. $\ln$ 

\*/\n@SinceKotlin(\"1.4\")\n@OptIn(kotlin.experimental.ExperimentalTypeInference::class)\n@OverloadResolution ByLambdaReturnType\n@kotlin.internal.InlineOnly\npublic

inline fun <R> LongArray.minOfWith(comparator: Comparator<in R>, selector: (Long) -> R): R {\n if  $(i$ sEmpty()) throw NoSuchElementException()\n var minValue = selector(this[0])\n for (i in 1..lastIndex) {\n val v = selector(this[i])\n if (comparator.compare(minValue, v) > 0) {\n minValue = v\n }\n }\n return minValue\n $\ln\max$ <sup>\*</sup>\n \* Returns the smallest value according to the provided [comparator]\n \* among all values produced by [selector] function applied to each element in the array. $\ln * \ln * \mathcal{Q}$  throws NoSuchElementException if the array is empty.\n

\*/\n@SinceKotlin(\"1.4\")\n@OptIn(kotlin.experimental.ExperimentalTypeInference::class)\n@OverloadResolution ByLambdaReturnType\n@kotlin.internal.InlineOnly\npublic inline fun <R> FloatArray.minOfWith(comparator: Comparator<in R>, selector: (Float) -> R): R {\n if (isEmpty()) throw

NoSuchElementException()\n var minValue = selector(this[0])\n for (i in 1..lastIndex) {\n val v = selector(this[i])\n if (comparator.compare(minValue, v) > 0) {\n minValue = v\n }\n }\n return minValue\n}\n\n/\*\*\n \* Returns the smallest value according to the provided [comparator]\n \* among all values produced by [selector] function applied to each element in the array. $\ln * \ln * \mathcal{O}$  throws NoSuchElementException if the array is empty.\n

\*/\n@SinceKotlin(\"1.4\")\n@OptIn(kotlin.experimental.ExperimentalTypeInference::class)\n@OverloadResolution ByLambdaReturnType\n@kotlin.internal.InlineOnly\npublic inline fun <R> DoubleArray.minOfWith(comparator: Comparator<in R>, selector: (Double) -> R): R  $\{\n\$  if (isEmpty()) throw NoSuchElementException()\n var minValue = selector(this[0])\n for (i in 1..lastIndex)  $\{\n\}$  val v = selector(this[i])\n if (comparator.compare(minValue, v) > 0) {\n minValue = v\n }\n }\n

return minValue $\ln{\ln\pi}$ \*\*\n \* Returns the smallest value according to the provided [comparator] $\ln$  \* among all values produced by [selector] function applied to each element in the array. $\ln * \ln * \mathcal{O}$  throws NoSuchElementException if the array is empty.\n

\*/\n@SinceKotlin(\"1.4\")\n@OptIn(kotlin.experimental.ExperimentalTypeInference::class)\n@OverloadResolution ByLambdaReturnType\n@kotlin.internal.InlineOnly\npublic inline fun <R> BooleanArray.minOfWith(comparator: Comparator<in R>, selector: (Boolean) -> R): R {\n if (isEmpty()) throw NoSuchElementException()\n var minValue = selector(this[0])\n for (i in 1..lastIndex)  $\{\n\text{ val } v = \text{selector}(\text{this}[i])\n\}$  if (comparator.compare(minValue, v) > 0) {\n minValue = v\n }\n }\n return minValue\n }\n\n/\*\*\n \* Returns the smallest value according to the provided [comparator]\n \* among all values produced by [selector] function applied to each element in the array. $\ln * \ln * \omega$  throws NoSuchElementException if the array is empty.\n

\*/\n@SinceKotlin(\"1.4\")\n@OptIn(kotlin.experimental.ExperimentalTypeInference::class)\n@OverloadResolution ByLambdaReturnType\n@kotlin.internal.InlineOnly\npublic inline fun <R> CharArray.minOfWith(comparator: Comparator<in R>, selector: (Char) -> R): R {\n if (isEmpty()) throw NoSuchElementException()\n var minValue = selector(this[0])\n for (i in 1..lastIndex)  $\{\n\}$  val v = selector(this[i])\n if (comparator.compare(minValue, v) > 0) {\n minValue = v\n }\n }\n return minValue\n }\n\n/\*\*\n \* Returns the smallest value according to the provided [comparator]\n \* among all values produced by [selector] function applied to each element in the array or `null` if there are no elements.\n

\*/\n@SinceKotlin(\"1.4\")\n@OptIn(kotlin.experimental.ExperimentalTypeInference::class)\n@OverloadResolution ByLambdaReturnType\n@kotlin.internal.InlineOnly\npublic inline fun <T, R> Array<out

T>.minOfWithOrNull(comparator: Comparator<in R>,

selector: (T) -> R): R?  $\{\n\{i \in \text{Empty}(\n)}\$  return null\n var minValue = selector(this[0])\n for (i in 1..lastIndex)  ${\n\mu v = \text{selector}(this[i])\n\quad if (comparator.compare(minValue, v) > 0) {\n\quad minValue = v\n} \$  $\ln$  return minValue\n}\n\n/\*\*\n \* Returns the smallest value according to the provided [comparator]\n \* among all values produced by [selector] function applied to each element in the array or `null` if there are no elements.\n \*/\n@SinceKotlin(\"1.4\")\n@OptIn(kotlin.experimental.ExperimentalTypeInference::class)\n@OverloadResolution ByLambdaReturnType\n@kotlin.internal.InlineOnly\npublic inline fun <R>

ByteArray.minOfWithOrNull(comparator: Comparator<in R>, selector: (Byte) -> R): R? {\n if (isEmpty()) return null\n var minValue = selector(this[0])\n for (i in 1..lastIndex) {\n val y = selector(this[i])\n if (comparator.compare(minValue, v) > 0) {\n minValue = v\n }\n return minValue\n }\n\n/\*\*\n \* Returns the smallest value according to the provided [comparator]\n \* among all values produced by [selector] function applied to each element in the array or `null` if there are no elements.\n

\*/\n@SinceKotlin(\"1.4\")\n@OptIn(kotlin.experimental.ExperimentalTypeInference::class)\n@OverloadResolution ByLambdaReturnType\n@kotlin.internal.InlineOnly\npublic inline fun <R>

ShortArray.minOfWithOrNull(comparator: Comparator<in R>, selector: (Short) -> R): R? {\n if (isEmpty()) return null\n var minValue = selector(this[0])\n for (i in 1..lastIndex)  $\{\n\$  val v = selector(this[i])\n if (comparator.compare(minValue, v) > 0) {\n minValue = v\n }\n }\n return minValue\n }\n\n/\*\*\n \* Returns the smallest value according to the provided [comparator]\n \* among all values produced by [selector] function applied to each element in the array or `null` if there are no elements.\n

\*/\n@SinceKotlin(\"1.4\")\n@OptIn(kotlin.experimental.ExperimentalTypeInference::class)\n@OverloadResolution ByLambdaReturnType\n@kotlin.internal.InlineOnly\npublic

inline fun <R> IntArray.minOfWithOrNull(comparator: Comparator<in R>, selector: (Int) -> R): R? {\n if

 $(i$ sEmpty()) return null\n var minValue = selector(this[0])\n for (i in 1..lastIndex) {\n val v =

selector(this[i])\n if (comparator.compare(minValue, v) > 0) {\n minValue = v\n }\n }\n return minValue\n $\ln\ln(x^*)$  \* Returns the smallest value according to the provided [comparator]\n \* among all values produced by [selector] function applied to each element in the array or `null` if there are no elements.\n

\*/\n@SinceKotlin(\"1.4\")\n@OptIn(kotlin.experimental.ExperimentalTypeInference::class)\n@OverloadResolution ByLambdaReturnType\n@kotlin.internal.InlineOnly\npublic inline fun <R>

LongArray.minOfWithOrNull(comparator: Comparator<in R>, selector: (Long) -> R): R? {\n if (isEmpty()) return null $\ln$  var minValue = selector(this[0]) $\ln$ 

for (i in 1..lastIndex)  ${\n \nu a \ v = selector(this[i])\n \ if (comparator.compile(minValue, v) > 0) {\n \nu a \ v = selector(this[i])\n \}$ minValue = v\n }\n }\n return minValue\n}\n\n/\*\*\n \* Returns the smallest value according to the provided [comparator]\n \* among all values produced by [selector] function applied to each element in the array or `null` if there are no elements.\n

\*/\n@SinceKotlin(\"1.4\")\n@OptIn(kotlin.experimental.ExperimentalTypeInference::class)\n@OverloadResolution ByLambdaReturnType\n@kotlin.internal.InlineOnly\npublic inline fun <R>

FloatArray.minOfWithOrNull(comparator: Comparator<in R>, selector: (Float) -> R): R? {\n if (isEmpty()) return null\n var minValue = selector(this[0])\n for (i in 1..lastIndex) {\n val v = selector(this[i])\n if (comparator.compare(minValue, v) > 0) {\n minValue = v\n }\n }\n return minValue\n }\n\n/\*\*\n \*

Returns the smallest value according to the provided [comparator]\n \* among all

 values produced by [selector] function applied to each element in the array or `null` if there are no elements.\n \*/\n@SinceKotlin(\"1.4\")\n@OptIn(kotlin.experimental.ExperimentalTypeInference::class)\n@OverloadResolution  $By LambdaReturnType\n@kotlin.internal. InlineOnly\npublic inline fun$ 

DoubleArray.minOfWithOrNull(comparator: Comparator<in R>, selector: (Double) -> R): R? {\n if (isEmpty()) return null\n var minValue = selector(this[0])\n for (i in 1..lastIndex)  $\{\n \$  val v = selector(this[i])\n if (comparator.compare(minValue, v) > 0) {\n minValue = v\n }\n }\n return minValue\n }\n\n/\*\*\n \* Returns the smallest value according to the provided [comparator]\n \* among all values produced by [selector] function applied to each element in the array or `null` if there are no elements.\n

\*/\n@SinceKotlin(\"1.4\")\n@OptIn(kotlin.experimental.ExperimentalTypeInference::class)\n@OverloadResolution ByLambdaReturnType\n@kotlin.internal.InlineOnly\npublic

inline fun <R> BooleanArray.minOfWithOrNull(comparator: Comparator<in R>, selector: (Boolean) -> R): R? {\n if (isEmpty()) return null\n var minValue = selector(this[0])\n for (i in 1..lastIndex) {\n val v = selector(this[i])\n if (comparator.compare(minValue, v) > 0) {\n minValue = v\n }\n }\n return minValue\n}\n\n/\*\*\n \* Returns the smallest value according to the provided [comparator]\n \* among all values produced by [selector] function applied to each element in the array or `null` if there are no elements.\n \*/\n@SinceKotlin(\"1.4\")\n@OptIn(kotlin.experimental.ExperimentalTypeInference::class)\n@OverloadResolution ByLambdaReturnType\n@kotlin.internal.InlineOnly\npublic inline fun <R>

CharArray.minOfWithOrNull(comparator: Comparator<in R>, selector: (Char) -> R): R? {\n if (isEmpty()) return null\n var minValue = selector(this[0])\n for (i in 1..lastIndex) {\n val y = selector(this[i])\n if (comparator.compare(minValue,

v) > 0) {\n minValue = v\n }\n }\n return minValue\n}\n\n/\*\*\n \* Returns the smallest element or `null` if there are no elements. $\ln * \ln * If$  any of elements is `NaN` returns `NaN`. $\ln$ 

\*/\n@SinceKotlin(\"1.4\")\npublic fun Array<out Double>.minOrNull(): Double? {\n if (isEmpty()) return null\n var min = this[0]\n for (i in 1..lastIndex) {\n val e = this[i]\n min = minOf(min, e)\n }\n return  $\min\{n\}\n\infty$  \* Returns the smallest element or `null` if there are no elements. $\ln * \ln *$  If any of elements is `NaN` returns `NaN`.\n \*/\n@SinceKotlin(\"1.4\")\npublic fun Array<out Float>.minOrNull(): Float? {\n if  $(i$ sEmpty()) return null\n var min = this[0]\n for (i in 1..lastIndex) {\n val e = this[i]\n min = minOf(min, e)\n }\n return min\n}\n\n/\*\*\n \* Returns the smallest element or `null` if there are no elements.\n \*/\n@SinceKotlin(\"1.4\")\npublic fun <T : Comparable<T>> Array<out T>.minOrNull():

T?  ${\nabla}$  if (isEmpty()) return null\n var min = this[0]\n for (i in 1..lastIndex)  ${\nabla}$  val e = this[i]\n if  $(\min > e) \min = e\backslash n$  return  $\min\{n\}\in \mathbb{R}^*$  Returns the smallest element or `null` if there are no elements.\n \*/\n@SinceKotlin(\"1.4\")\npublic fun ByteArray.minOrNull(): Byte? {\n if (isEmpty()) return null\n var min = this[0]\n for (i in 1..lastIndex) {\n val e = this[i]\n if (min > e) min = e\n }\n return  $min\{n\}\n\cdot\mathbf{x}^* \in \mathbb{R}$  are no elements. $\infty$ 

\*/\n@SinceKotlin(\"1.4\")\npublic fun ShortArray.minOrNull(): Short? {\n if (isEmpty()) return null\n var min = this[0]\n for (i in 1..lastIndex)  $\{\n\$  val e = this[i]\n if (min > e) min = e\n  $\{\n\}$  return min\n $\{\n\}\n\$ Returns the smallest element or `null` if there are no elements. $\ln \sqrt{\ln \omega}$ SinceKotlin(\"1.4\")\npublic fun IntArray.minOrNull(): Int?  $\ln$  if (isEmpty()) return null\n var min =

this[0]\n for (i in 1..lastIndex) {\n val e = this[i]\n if (min > e) min = e\n }\n return min\n }\n\n/\*\*\n \* Returns the smallest element or `null` if there are no elements. $\ln \pi/\ln \omega$ SinceKotlin(\"1.4\")\npublic fun LongArray.minOrNull(): Long?  ${\n \in \iint_{\mathbb{R}} \cdot \varphi = \frac{\ln |\nabla \cdot \varphi|}{\n}$  for (i in 1..lastIndex)  ${\n \in \iint_{\mathbb{R}} \cdot \varphi = \frac{\ln |\nabla \cdot \varphi|}{\nabla \cdot \varphi}$ val e = this[i]\n if (min > e) min = e\n }\n return min\n}\n\n/\*\*\n \* Returns the smallest element or `null` if there are no elements. $\ln * \ln * If$  any of elements is `NaN` returns `NaN`. $\ln * \ln \mathcal{O}$ SinceKotlin(\"1.4\")\npublic fun FloatArray.minOrNull(): Float?  ${\n \in \iint (isEmpty())$  return null\n var min = this[0]\n for (i in 1..lastIndex)  ${\n \in \iint (isEmpty())}$ val e = this[i]\n min = minOf(min, e)\n }\n return min\n}\n\n/\*\*\n \* Returns the smallest element or `null` if there are no elements. $\ln * \ln *$  If any of elements is `NaN` returns `NaN`. $\ln * \ln \mathcal{O}$ SinceKotlin(\"1.4\")\npublic fun DoubleArray.minOrNull(): Double?

 ${\n\mu \in \mathbb{R} \in \mathbb{R} \setminus \mathbb{R} \setminus \mathbb{R} \set$ minOf(min, e)\n }\n return min\n}\n\n/\*\*\n \* Returns the smallest element or `null` if there are no elements.\n \*/\n@SinceKotlin(\"1.4\")\npublic fun CharArray.minOrNull(): Char? {\n if (isEmpty()) return null\n var min = this[0]\n for (i in 1..lastIndex)  ${\n \alpha e = this[i]\n \ i f (min > e) min = e\n \ n \ i n in \n\ln\max*\n *$ Returns the first element having the smallest value according to the provided [comparator]. $\ln * \ln * \mathcal{O}$  throws NoSuchElementException if the array is empty.\n

\*/\n@SinceKotlin(\"1.7\")\n@kotlin.jvm.JvmName(\"minWithOrThrow\")\n@Suppress(\"CONFLICTING\_OVER LOADS\")\npublic fun <T> Array<out T>.minWith(comparator: Comparator<in T>): T {\n if (isEmpty()) throw NoSuchElementException()\n var min = this[0]\n for (i in 1..lastIndex) {\n val e = this[i]\n if (comparator.compare(min, e)

 $> 0$ ) min = e\n }\n return min\n}\n\n/\*\*\n \* Returns the first element having the smallest value according to the provided [comparator]. $\ln * \ln * \mathcal{O}$  throws NoSuchElementException if the array is empty. $\ln$ 

\*/\n@SinceKotlin(\"1.7\")\n@kotlin.jvm.JvmName(\"minWithOrThrow\")\n@Suppress(\"CONFLICTING\_OVER LOADS\")\npublic fun ByteArray.minWith(comparator: Comparator<in Byte>): Byte {\n if (isEmpty()) throw NoSuchElementException()\n var min = this[0]\n for (i in 1..lastIndex) {\n val e = this[i]\n if (comparator.compare(min, e) > 0) min = e\n }\n return min\n}\n\n/\*\*\n \* Returns the first element having the smallest value according to the provided [comparator]. $\ln * \ln * \omega$  throws NoSuchElementException if the array is empty.\n

\*/\n@SinceKotlin(\"1.7\")\n@kotlin.jvm.JvmName(\"minWithOrThrow\")\n@Suppress(\"CONFLICTING\_OVER LOADS\")\npublic fun ShortArray.minWith(comparator: Comparator<in Short>): Short {\n if (isEmpty()) throw NoSuchElementException()\n var min

 $=$  this[0]\n for (i in 1..lastIndex) {\n val e = this[i]\n if (comparator.compare(min, e) > 0) min = e\n }\n return min $\n\|\n\|\n\|$ <sup>\*\*</sup>\n \* Returns the first element having the smallest value according to the provided [comparator]. $\ln * \ln * \mathcal{O}$  throws NoSuchElementException if the array is empty. $\ln$ 

\*/\n@SinceKotlin(\"1.7\")\n@kotlin.jvm.JvmName(\"minWithOrThrow\")\n@Suppress(\"CONFLICTING\_OVER LOADS\")\npublic fun IntArray.minWith(comparator: Comparator<in Int>): Int  $\ln$  if (isEmpty()) throw NoSuchElementException()\n var min = this[0]\n for (i in 1..lastIndex)  $\{\n\$  val e = this[i]\n if (comparator.compare(min, e) > 0) min = e\n  $\ln$  return min\n $\ln\ln^{**}\n$  \* Returns the first element having the smallest value according to the provided [comparator]. $\ln * \ln * \omega$  throws NoSuchElementException if the array is empty.\n

\*/\n@SinceKotlin(\"1.7\")\n@kotlin.jvm.JvmName(\"minWithOrThrow\")\n@Suppress(\"CONFLICTING\_OVER LOADS\")\npublic fun LongArray.minWith(comparator:

Comparator $\langle$ in Long>): Long  $\{\n\$ if (isEmpty()) throw NoSuchElementException() $\|$  var min = this[0] $\|$  for (i in 1..lastIndex)  $\{\n\quad \text{ val } e = \text{this}[i]\n\quad \text{ if (comparator.compare(min, e) > 0) min = e\n} \n\quad \text{ return }$  $\min\{n\}\n\|x^*\|$  \* Returns the first element having the smallest value according to the provided [comparator]. $\ln * \n\$ \* @throws NoSuchElementException if the array is empty.\n

\*/\n@SinceKotlin(\"1.7\")\n@kotlin.jvm.JvmName(\"minWithOrThrow\")\n@Suppress(\"CONFLICTING\_OVER LOADS\")\npublic fun FloatArray.minWith(comparator: Comparator<in Float>): Float  $\{\n\$ if (isEmpty()) throw NoSuchElementException()\n var min = this[0]\n for (i in 1..lastIndex)  $\{\n\$  val e = this[i]\n if

(comparator.compare(min, e) > 0) min = e\n  $\ln$  return min\n $\ln\ln^{**}\n$  \* Returns the first element having the smallest value according to the provided [comparator]. $\ln * \ln * \mathbb{O}$  throws NoSuchElementException if the array is empty.\n

\*/\n@SinceKotlin(\"1.7\")\n@kotlin.jvm.JvmName(\"minWithOrThrow\")\n@Suppress(\"CONFLICTING\_OVER LOADS\")\npublic

 fun DoubleArray.minWith(comparator: Comparator<in Double>): Double {\n if (isEmpty()) throw NoSuchElementException()\n var min = this[0]\n for (i in 1..lastIndex)  $\{\n\}$  val e = this[i]\n if (comparator.compare(min, e) > 0) min = e\n  $\ln$  return min\n}\n\n/\*\*\n \* Returns the first element having the smallest value according to the provided [comparator]. $\ln * \ln * \omega$  throws NoSuchElementException if the array is empty.\n

\*/\n@SinceKotlin(\"1.7\")\n@kotlin.jvm.JvmName(\"minWithOrThrow\")\n@Suppress(\"CONFLICTING\_OVER LOADS\")\npublic fun BooleanArray.minWith(comparator: Comparator<in Boolean>): Boolean {\n if  $(i$ sEmpty()) throw NoSuchElementException()\n var min = this[0]\n for (i in 1..lastIndex) {\n val e = this[i]\n if (comparator.compare(min, e) > 0) min = e\n }\n return min\n}\n\n/\*\*\n \* Returns the first element having the smallest value according

to the provided [comparator]. $\ln * \ln * \omega$  throws NoSuchElementException if the array is empty. \*/\n@SinceKotlin(\"1.7\")\n@kotlin.jvm.JvmName(\"minWithOrThrow\")\n@Suppress(\"CONFLICTING\_OVER LOADS\")\npublic fun CharArray.minWith(comparator: Comparator<in Char>): Char {\n if (isEmpty()) throw NoSuchElementException()\n var min = this[0]\n for (i in 1..lastIndex)  $\{\n\$  val e = this[i]\n if (comparator.compare(min, e) > 0) min = e\n }\n return min\n}\n\n/\*\*\n \* Returns the first element having the smallest value according to the provided [comparator] or `null` if there are no elements.\n \*/\n@SinceKotlin(\"1.4\")\npublic fun <T> Array<out T>.minWithOrNull(comparator: Comparator<in T>): T? {\n if (isEmpty()) return null\n var min = this[0]\n for (i in 1..lastIndex)  $\{\n\$  val e = this[i]\n if (comparator.compare(min, e) > 0) min = e\n  $\ln$  return min\n $\ln\ln^{**}\ln$  \* Returns the first element having the

smallest value according to the provided

[comparator] or `null` if there are no elements.\n  $*\$ \n $@SinceKotlin(\lceil 1.4\rceil)$ \npublic fun

ByteArray.minWithOrNull(comparator: Comparator<in Byte>): Byte?  ${\n$ if (isEmpty()) return null\n var min = this[0]\n for (i in 1..lastIndex)  ${\n \nu}$  val  $e = \text{this}[i]\n \$  if (comparator.compare(min, e) > 0) min = e\n  ${\n \nu}$ return min\n}\n\n/\*\*\n \* Returns the first element having the smallest value according to the provided [comparator] or `null` if there are no elements.\n \*/\n@SinceKotlin(\"1.4\")\npublic fun ShortArray.minWithOrNull(comparator: Comparator<in Short>): Short? {\n if (isEmpty()) return null\n var min = this[0]\n for (i in 1..lastIndex) {\n val e = this[i]\n if (comparator.compare(min, e) > 0) min = e\n }\n return min\n}\n\n/\*\*\n \* Returns the first element having the smallest value according to the provided [comparator] or `null` if there are no elements.\n \*/\n@SinceKotlin(\"1.4\")\npublic fun IntArray.minWithOrNull(comparator:

Comparator<in Int>): Int?  $\in$  if (isEmpty()) return null\n var min = this[0]\n for (i in 1..lastIndex)  $\n$  val  $e = \text{this}[i]\n$  if (comparator.compare(min, e) > 0) min = e\n  $\ln \min\{n\} \in \mathbb{R}^* \n$  \* Returns the first element having the smallest value according to the provided [comparator] or `null` if there are no elements.\n \*/\n@SinceKotlin(\"1.4\")\npublic fun LongArray.minWithOrNull(comparator: Comparator<in Long>): Long? {\n if (isEmpty()) return null\n var min = this[0]\n for (i in 1..lastIndex) {\n val e = this[i]\n if (comparator.compare(min, e) > 0) min = e\n  $\ln \min\{n\}\$ \n\n/\*\*\n \* Returns the first element having the smallest value according to the provided [comparator] or `null` if there are no elements.\n \*/\n@SinceKotlin(\"1.4\")\npublic fun FloatArray.minWithOrNull(comparator: Comparator<in Float>): Float? {\n if (isEmpty()) return null\n var min = this[0]\n for (i in 1..lastIndex) {\n val e  $=$  this[i]\n if (comparator.compare(min, e) > 0) min = e\n }\n return min\n}\n\n/\*\*\n \* Returns the first element having the smallest value according to the provided [comparator] or `null` if there are no elements.\n \*/\n@SinceKotlin(\"1.4\")\npublic fun DoubleArray.minWithOrNull(comparator: Comparator<in Double>): Double?  ${\nightharpoonup$  if (isEmpty()) return null\n var min = this[0]\n for (i in 1..lastIndex)  ${\nightharpoonup}$  val e = this[i]\n if (comparator.compare(min, e) > 0) min = e\n  $\ln$  return min\n $\ln\ln^{**}\ln$  \* Returns the first element having the

smallest value according to the provided [comparator] or `null` if there are no elements.\n \*/\n@SinceKotlin(\"1.4\")\npublic fun BooleanArray.minWithOrNull(comparator: Comparator<in Boolean>): Boolean?  ${\n if (isEmpty())$  return null $n \varmin = this[0]\n for (i in 1..lastIndex) {\n val e = this[i]\n$ if (comparator.compare(min, e) > 0) min = e\n }\n return min\n}\n\n/\*\*\n \* Returns the first element having the smallest value according to the provided [comparator] or `null` if there are no elements.\n \*/\n@SinceKotlin(\"1.4\")\npublic fun CharArray.minWithOrNull(comparator: Comparator<in Char>): Char? {\n if (isEmpty()) return null\n var min = this[0]\n for (i in 1..lastIndex)  $\{\n\$  val e = this[i]\n if (comparator.compare(min, e) > 0) min = e\n  $\ln \min\{n\}\$ n \* Returns `true` if the array has no elements. $\ln * \ln * \omega$  sample samples.collections.Collections.Aggregates.none $\ln * \rho$  that  $\pi$  array < out T>.none(): Boolean  $\{\n\$  return is Empty()\n $\hbar\$ \*\n \* Returns `true` if the array has no elements.\n \* \n \* @sample samples.collections.Collections.Aggregates.none\n \*/\npublic fun ByteArray.none(): Boolean {\n return isEmpty()\n \\n\n\\*\*\n \* Returns `true` if the array has no elements.\n \* \n \* @sample samples.collections.Collections.Aggregates.none\n \*/\npublic fun ShortArray.none(): Boolean {\n return isEmpty()\n}\n\n/\*\*\n \* Returns

`true` if the array has no elements.\n \* \n \* @sample samples.collections.Collections.Aggregates.none\n \*/\npublic fun IntArray.none(): Boolean {\n return isEmpty()\n}\n\n/\*\*\n \* Returns `true` if the array has no elements.\n \* \n \* @sample samples.collections.Collections.Aggregates.none\n \*/\npublic fun LongArray.none(): Boolean {\n return isEmpty()\n}\n\n/\*\*\n \* Returns `true` if the array has no elements.\n \* \n \* @sample samples.collections.Collections.Aggregates.none\n \*/\npublic fun FloatArray.none(): Boolean {\n return isEmpty()\n\\n\n/\*\*\n \* Returns `true` if the array has no elements.\n \* \n \* @sample samples.collections.Collections.Aggregates.none\n \*/\npublic fun DoubleArray.none(): Boolean {\n return isEmpty()\n\\n\n/\*\*\n \* Returns `true` if the array has no elements.\n \* \n \* @sample samples.collections.Collections.Aggregates.none\n \*/\npublic fun BooleanArray.none(): Boolean {\n return isEmpty()\n  $\ln\frac{*}{\n*}$  \* Returns `true` if the array has no elements.\n

 \* \n \* @sample samples.collections.Collections.Aggregates.none\n \*/\npublic fun CharArray.none(): Boolean {\n return isEmpty()\n\n/\*\*\n \* Returns `true` if no elements match the given [predicate].\n \* \n \* @sample samples.collections.Collections.Aggregates.noneWithPredicate\n \*/\npublic inline fun <T> Array<out T>.none(predicate:  $(T)$  -> Boolean): Boolean  $\{\nightharpoonup$  for (element in this) if (predicate(element)) return false $\nightharpoonup$  return true\n  $\ln\frac{*}{\n}$  \* Returns `true` if no elements match the given [predicate]. $\ln * \ln * \omega$  sample samples.collections.Collections.Aggregates.noneWithPredicate\n \*/\npublic inline fun ByteArray.none(predicate: (Byte) -> Boolean): Boolean  $\{\n\cdot\text{ for (element in this) if (predicate(element)) return false}\n\cdot\text{ return } \n\cdot\text{ return } \n\cdot\text{ return$ true\n  $\ln\frac{*}{\n}$  \* Returns `true` if no elements match the given [predicate]. $\ln * \ln * \omega$  sample samples.collections.Collections.Aggregates.noneWithPredicate\n \*/\npublic inline fun ShortArray.none(predicate: (Short) -> Boolean): Boolean {\n

for (element in this) if (predicate(element)) return false $\ln$  return true $\ln{\ln\frac{\pi^*}{n}}$  Returns `true` if no elements match the given [predicate]. $\ln * \nightharpoonup$  @sample samples.collections. Collections. Aggregates.noneWithPredicate $\ln$ \*/\npublic inline fun IntArray.none(predicate: (Int) -> Boolean): Boolean {\n for (element in this) if (predicate(element)) return false $\ln$  return true $\ln{\ln\pi^*}\$ n \* Returns `true` if no elements match the given [predicate].\n \* \n \* @sample samples.collections.Collections.Aggregates.noneWithPredicate\n \*/\npublic inline fun LongArray.none(predicate: (Long) -> Boolean): Boolean {\n for (element in this) if (predicate(element)) return false\n return true\n}\n\n/\*\*\n \* Returns `true` if no elements match the given [predicate].\n \* \n \* @sample samples.collections.Collections.Aggregates.noneWithPredicate\n \*/\npublic inline fun FloatArray.none(predicate: (Float) -> Boolean): Boolean  $\{\n\$  for (element in this) if (predicate(element)) return false $\|n\|$ return true\n}\n\n/\*\*\n \* Returns `true` if no elements match the given [predicate].\n \* \n \* @sample samples.collections.Collections.Aggregates.noneWithPredicate\n \*/\npublic inline fun DoubleArray.none(predicate:  $(Double)$  -> Boolean): Boolean  $\{\n\}$  for (element in this) if (predicate(element)) return false $\n\}$  return true\n  $\ln\pi$ <sup>\*\*</sup>\n \* Returns `true` if no elements match the given [predicate].\n \* \n \* @sample samples.collections.Collections.Aggregates.noneWithPredicate\n \*/\npublic inline fun

BooleanArray.none(predicate: (Boolean) -> Boolean): Boolean {\n for (element in this) if (predicate(element)) return false\n return true\n}\n\n/\*\*\n \* Returns `true` if no elements match the given [predicate].\n \* \n \* @sample samples.collections.Collections.Aggregates.noneWithPredicate\n \*/\npublic inline fun CharArray.none(predicate: (Char) -> Boolean): Boolean  $\{\n\cdot\text{ for (element in this) if (predicate(element)) return false}\n\cdot\text{ return } \n\cdot\text{ return } \n\cdot\text{ return$ true $\ln\ln\frac{**\ln *$  Performs the given [action]

on each element and returns the array itself afterwards.\n

\*/\n@SinceKotlin(\"1.4\")\n@kotlin.internal.InlineOnly\npublic inline fun <T> Array<out T>.onEach(action: (T) -> Unit): Array<out  $T$  {\n return apply { for (element in this) action(element) }\n\n/\*\*\n \* Performs the given [action] on each element and returns the array itself afterwards.\n

\*/\n@SinceKotlin(\"1.4\")\n@kotlin.internal.InlineOnly\npublic inline fun ByteArray.onEach(action: (Byte) -> Unit): ByteArray  $\n\$ n return apply  $\$  for (element in this) action(element)  $\n\| \n\| \$ <sup>\*\*</sup>\n \* Performs the given [action] on each element and returns the array itself afterwards.\n

\*/\n@SinceKotlin(\"1.4\")\n@kotlin.internal.InlineOnly\npublic inline fun ShortArray.onEach(action: (Short) -> Unit): ShortArray  $\{\n\$  return apply  $\{$  for (element in this) action(element)  $\n\| \n\| \n\$ \*\n \* Performs the given [action] on each element and returns the array itself afterwards.\n

\*/\n@SinceKotlin(\"1.4\")\n@kotlin.internal.InlineOnly\npublic

inline fun IntArray.onEach(action: (Int) -> Unit): IntArray  $\{\n \$ return apply  $\{\n \$ for (element in this) action(element)  $\ln\ln\frac{**\ln * \text{ performs the given factorial on each element and returns the array itself afterwards.\n$ 

\*/\n@SinceKotlin(\"1.4\")\n@kotlin.internal.InlineOnly\npublic inline fun LongArray.onEach(action: (Long) -> Unit): LongArray  $\{\n\$  return apply  $\{$  for (element in this) action(element)  $\n\| \n\| \$ <sup>\*\*</sup>\n \* Performs the given [action] on each element and returns the array itself afterwards.\n

\*/\n@SinceKotlin(\"1.4\")\n@kotlin.internal.InlineOnly\npublic inline fun FloatArray.onEach(action: (Float) -> Unit): FloatArray  $\n\$ n return apply  $\$ for (element in this) action(element)  $\n\hbar\n\$ \*\n \* 2erforms the given [action] on each element and returns the array itself afterwards.\n

\*/\n@SinceKotlin(\"1.4\")\n@kotlin.internal.InlineOnly\npublic inline fun DoubleArray.onEach(action: (Double) -> Unit): DoubleArray  $\{\n\$  return apply  $\{$  for (element in this) action(element)  $\n\| \n\| \n\$ 

\* Performs the given [action] on each element and returns the array itself afterwards.\n

\*/\n@SinceKotlin(\"1.4\")\n@kotlin.internal.InlineOnly\npublic inline fun BooleanArray.onEach(action: (Boolean) -> Unit): BooleanArray {\n return apply { for (element in this) action(element) }\n}\n\n/\*\*\n \* Performs the given [action] on each element and returns the array itself afterwards.\n

\*/\n@SinceKotlin(\"1.4\")\n@kotlin.internal.InlineOnly\npublic inline fun CharArray.onEach(action: (Char) -> Unit): CharArray  $\{\n\$ return apply  $\{$  for (element in this) action(element)  $\n\| \n\| \n\$ \*\n \* Performs the given [action] on each element, providing sequential index with the element, $\ln$  \* and returns the array itself afterwards. $\ln$  \* @param [action] function that takes the index of an element and the element itself\n  $*$  and performs the action on the element.\n \*/\n@SinceKotlin(\"1.4\")\n@kotlin.internal.InlineOnly\npublic inline fun <T> Array<out T>.onEachIndexed(action: (index: Int, T) -> Unit):

Array<out T > {\n return apply { forEachIndexed(action) }\n\n/\*\*\n \* Performs the given [action] on each element, providing sequential index with the element,  $n^*$  and returns the array itself afterwards. $\ln * \omega$  param [action] function that takes the index of an element and the element itself\n \* and performs the action on the element.\n \*/\n @SinceKotlin(\"1.4\")\n @kotlin.internal.InlineOnly\npublic inline fun

ByteArray.onEachIndexed(action: (index: Int, Byte) -> Unit): ByteArray  $\{\n\$ return apply {

forEachIndexed(action)  $\ln\ln(x^*)$  \* Performs the given [action] on each element, providing sequential index with the element,  $n^*$  and returns the array itself afterwards.  $n^*$  @param [action] function that takes the index of an element and the element itself $\ln *$  and performs the action on the element. $\ln$ 

\*/\n@SinceKotlin(\"1.4\")\n@kotlin.internal.InlineOnly\npublic inline fun ShortArray.onEachIndexed(action: (index: Int, Short) -> Unit): ShortArray  $\{\n\$  return apply  $\{$  forEachIndexed(action)

 $\ln\ln\pi$ <sup>\*\*</sup>\n \* Performs the given [action] on each element, providing sequential index with the element,\n \* and returns the array itself afterwards.\n \* @param [action] function that takes the index of an element and the element

itself $\ln *$  and performs the action on the element. $\ln * \ln \mathcal{S}$  ince Kotlin(\"1.4\")\n @kotlin.internal.InlineOnly\npublic inline fun IntArray.onEachIndexed(action: (index: Int, Int)  $\rightarrow$  Unit): IntArray {\n return apply {

forEachIndexed(action)  $\n\| \n\|^* \neq$  Performs the given [action] on each element, providing sequential index with the element, \n \* and returns the array itself afterwards.\n \* @param [action] function that takes the index of an element and the element itself $\ln *$  and performs the action on the element. $\ln$ 

\*/\n@SinceKotlin(\"1.4\")\n@kotlin.internal.InlineOnly\npublic inline fun LongArray.onEachIndexed(action: (index: Int, Long) -> Unit): LongArray {\n return apply { forEachIndexed(action) }\n\n/\*\*\n \* Performs the given [action]

on each element, providing sequential index with the element, $\ln$  \* and returns the array itself afterwards. $\ln$  \* @param [action] function that takes the index of an element and the element itself\n  $*$  and performs the action on the element.\n \*/\n@SinceKotlin(\"1.4\")\n@kotlin.internal.InlineOnly\npublic inline fun

FloatArray.onEachIndexed(action: (index: Int, Float) -> Unit): FloatArray {\n return apply {

forEachIndexed(action)  $\ln\ln(x^*)$ n \* Performs the given [action] on each element, providing sequential index with the element,  $n^*$  and returns the array itself afterwards.  $n^*$  @param [action] function that takes the index of an element and the element itself $\ln *$  and performs the action on the element. $\ln$ 

\*/\n@SinceKotlin(\"1.4\")\n@kotlin.internal.InlineOnly\npublic inline fun DoubleArray.onEachIndexed(action: (index: Int, Double) -> Unit): DoubleArray  $\{\n$  return apply  $\{$  forEachIndexed(action)  $\n\}\n\|$ \n $\#$ \*\n \* Performs the given [action] on each element, providing sequential index

with the element, $\ln *$  and returns the array itself afterwards. $\ln * \omega$  param [action] function that takes the index of an element and the element itself $\ln *$  and performs the action on the element. $\ln$ 

\*/\n@SinceKotlin(\"1.4\")\n@kotlin.internal.InlineOnly\npublic inline fun BooleanArray.onEachIndexed(action: (index: Int, Boolean) -> Unit): BooleanArray  $\{\n$  return apply  $\{\n$  for EachIndexed(action)  $\{\n\}\n\|\n\|\n\$ the given [action] on each element, providing sequential index with the element, $\ln *$  and returns the array itself afterwards. $\ln * \mathcal{Q}$  param [action] function that takes the index of an element and the element itself $\ln *$  and performs the action on the element. $\ln \pi / n \otimes SinceKotlin(\T1.4\T) \neq \otimes forlim-internal. In lineOnly\h\npublic inline fun$ CharArray.onEachIndexed(action: (index: Int, Char) -> Unit): CharArray  $\{\n\}$  return apply {

forEachIndexed(action)  $\ln\ln^*$ \n $^*$ Accumulates value starting with the first element and applying [operation] from left to right\n \* to current accumulator

value and each element. $\ln * \ln *$  Throws an exception if this array is empty. If the array can be empty in an expected way, $\ln *$  please use [reduceOrNull] instead. It returns `null` when its receiver is empty. $\ln * \ln * \mathcal{O}$  param [operation] function that takes current accumulator value and an element,\n \* and calculates the next accumulator value. $\ln * \ln * \omega$  sample samples.collections.Collections.Aggregates.reduce $\ln * \rho$  in  $\sin \omega$  in  $\sin \omega$ Array<out T>.reduce(operation: (acc: S, T) -> S): S  $\{\n\{n \text{ isEmpty()}\n\}$  throw

UnsupportedOperationException(\"Empty array can't be reduced.\")\n var accumulator:  $S = this[0]\n$  for (index in 1..lastIndex)  ${\n \mu \in \mathbb{R} \setminus \mathbb{R} \setminus \mathbb{R} \set$ \* Accumulates value starting with the first element and applying [operation] from left to right\n \* to current accumulator value and each element. $\ln * \ln *$  Throws an exception if this array is empty. If the array can be empty in an expected way, $\ln *$  please use [reduceOrNull] instead. It returns `null` when its receiver is empty. $\ln *$ \n \* @param [operation] function that takes current accumulator value and an element,\n \* and calculates the next accumulator value. $\ln * \ln * \omega$  sample samples.collections.Collections.Aggregates.reduce $\ln * \rho$  and  $\ln \rho$ ByteArray.reduce(operation: (acc: Byte, Byte) -> Byte): Byte  $\{\n\$ if (isEmpty()) $\$ n throw UnsupportedOperationException(\"Empty array can't be reduced.\")\n var accumulator = this[0]\n for (index in 1..lastIndex)  ${\n n \in \mathbb{Z} \in \mathbb{Z} \setminus \mathbb{Z} \setminus \mathbb{$ Accumulates value starting with the first element and applying [operation] from left to right\n \* to current accumulator value and each element. $\ln * \ln *$  Throws an exception if this array is empty. If the array can be empty in an expected way, $\ln *$  please use [reduceOrNull] instead. It returns `null` when its receiver is empty. $\ln$ 

 $*\n$   $\infty$   $\infty$   $\infty$  for a function that takes current accumulator value and an element, n  $*$  and calculates the next accumulator value.\n \* \n \* @sample samples.collections.Collections.Aggregates.reduce\n \*/\npublic inline fun

ShortArray.reduce(operation: (acc: Short, Short) -> Short): Short  $\{\n\$  if (isEmpty()) $\n\$  throw UnsupportedOperationException(\"Empty array can't be reduced.\")\n var accumulator = this[0]\n for (index in 1..lastIndex)  ${\n m \ncumulator = operation(accumulator, this[index])\n } \n return accumulation\n}\n^*\n$ Accumulates value starting with the first element and applying [operation] from left to right\n \* to current accumulator value and each element. $\ln * \ln *$  Throws an exception if this array is empty. If the array can be empty in an expected way, \n \* please use [reduceOrNull] instead. It returns `null` when its receiver is empty. \n \* \n \* @param [operation] function that takes current accumulator value and an element,\n \* and calculates the next accumulator value. $\ln * \ln * \omega$  sample samples.collections. Collections. Aggregates.reduce $\ln * \rho$ inline fun IntArray.reduce(operation: (acc: Int, Int)  $\text{Int}$  if (isEmpty())\n throw UnsupportedOperationException(\"Empty array can't be reduced.\")\n var accumulator = this[0]\n for (index in 1..lastIndex)  ${\n \nu \alpha = operation(accumulator, this[index])\n \ \n \ return accumulation\n}\n \|\n$ Accumulates value starting with the first element and applying [operation] from left to right\n \* to current accumulator value and each element. $\ln * \ln *$  Throws an exception if this array is empty. If the array can be empty in an expected way, \n \* please use [reduceOrNull] instead. It returns `null` when its receiver is empty. $\ln * \ln *$ @param [operation] function that takes current accumulator value and an element,\n \* and calculates the next accumulator value. $\ln * \ln * \textcircled{sample samples}.$ collections.Collections.Aggregates.reduce $\ln * \textcircled{inputline}$  inline fun LongArray.reduce(operation: (acc: Long, Long) -> Long): Long {\n if (isEmpty())\n throw UnsupportedOperationException(\"Empty array can't be reduced.\")\n var accumulator = this[0]\n for (index in 1..lastIndex)  ${\n m\n a c cumulator = operation(accumulator, this[index])\n } \n return accumulation\n}\n\mathbf{a}^*\n$ Accumulates value starting with the first element and applying [operation] from left to right\n \* to current accumulator value and each element. $\ln * \ln *$  Throws an exception if this array is empty. If the array can be empty in an expected way, \n \* please use [reduceOrNull] instead. It returns `null` when its receiver is empty. $\ln * \ln *$ @param [operation] function that takes current accumulator value and an element,\n \* and calculates the next accumulator value. $\ln * \ln * \omega$  sample samples.collections. Collections. Aggregates. reduce $\ln * \rho$  and in functions. FloatArray.reduce(operation: (acc: Float, Float) -> Float): Float  ${\n \{ \n \} if (isEmpty())\n \}$  throw UnsupportedOperationException(\"Empty array can't be reduced.\")\n var accumulator = this[0]\n for (index in 1..lastIndex)  ${\n n \in \mathbb{Z} \in \mathbb{Z} \setminus \mathbb{Z} \setminus \mathbb{$ Accumulates value starting with the first element and applying [operation] from left to right\n \* to current accumulator value and each element. $\ln * \ln *$  Throws an exception if this array is empty. If the array can be empty in an expected way, \n \* please use [reduceOrNull] instead. It returns `null` when its receiver is empty. $\ln$  \* \n \* @param [operation] function that takes current accumulator value and an element,\n \* and calculates the next accumulator value. $\ln * \ln * \omega$  sample samples.collections.Collections.Aggregates.reduce $\ln * \rho$  and  $\ln \rho$ DoubleArray.reduce(operation: (acc: Double, Double) -> Double): Double  $\{\n\in \text{if} \text{ (isEmpty())}\n\}$  throw UnsupportedOperationException(\"Empty array can't be reduced.\")\n var accumulator = this[0]\n

for (index in 1..lastIndex)  $\{\n\}$  accumulator = operation(accumulator, this[index]) $\n\}$  return accumulator\n}\n\n/\*\*\n \* Accumulates value starting with the first element and applying [operation] from left to right $\ln$  \* to current accumulator value and each element. $\ln$  \*  $\ln$  \* Throws an exception if this array is empty. If the array can be empty in an expected way,\n \* please use [reduceOrNull] instead. It returns `null` when its receiver is empty. $\ln * \ln * \mathcal{Q}$  param [operation] function that takes current accumulator value and an element, $\ln *$  and calculates the next accumulator value. $\ln * \ln * \omega$  sample samples.collections. Collections. Aggregates. reduce $\ln * \rho$  in line fun BooleanArray.reduce(operation: (acc: Boolean, Boolean) -> Boolean): Boolean {\n if (isEmpty())\n throw UnsupportedOperationException(\"Empty array can't be reduced.\")\n var accumulator = this[0]\n for (index in 1..lastIndex)  $\ln$  accumulator = operation(accumulator, this[index])\n

 $\ln$  return accumulator $\ln\ln/**\ln$  \* Accumulates value starting with the first element and applying [operation] from left to right\n \* to current accumulator value and each element.\n \* \n \* Throws an exception if this array is empty. If the array can be empty in an expected way,  $\ln *$  please use [reduceOrNull] instead. It returns `null` when its receiver is empty. $\ln * \ln * \mathcal{O}$  param [operation] function that takes current accumulator value and an element, $\ln *$ and calculates the next accumulator value. $\ln * \ln * \omega$  sample samples.collections. Collections. Aggregates. reduce  $\ln$ 

\*/\npublic inline fun CharArray.reduce(operation: (acc: Char, Char) -> Char): Char  ${\n}$  if (isEmpty())\n throw UnsupportedOperationException(\"Empty array can't be reduced.\")\n var accumulator = this[0]\n for (index in 1..lastIndex)  ${\n m = \cctmulator = operation(accumulator, this[index])\n } \n return accumulation\n}\n^*\n *\n$ Accumulates value starting with the first element and applying [operation]

from left to right $\ln *$  to current accumulator value and each element with its index in the original array. $\ln * \ln *$ Throws an exception if this array is empty. If the array can be empty in an expected way, $\ln *$  please use [reduceIndexedOrNull] instead. It returns `null` when its receiver is empty.\n  $* \nightharpoonup n * \nightharpoonup$  [operation] function that takes the index of an element, current accumulator value and the element itself,\n \* and calculates the next accumulator value. $\ln * \ln * \omega$  sample samples.collections. Collections. Aggregates. reduce $\ln * \rho$  to line fun <S,  $T : S > \text{Array}<sub>Out</sub> T > \text{reduced}$  (operation: (index: Int, acc: S, T) -> S): S {\n if (isEmpty())\n throw UnsupportedOperationException(\"Empty array can't be reduced.\")\n var accumulator:  $S = this[0]\n$  for (index in 1..lastIndex)  ${\n \mu \ncumulator = operation(index, accumulator, this[index])\n \n } \n return$  $accumulator\n\hbar\n\n\hat{*}\n$  \* Accumulates value starting with the first element and applying [operation] from left to right $\ln *$  to current accumulator value and each element with its index in the original array. $\ln * \ln *$ Throws an exception if this array is empty. If the array can be empty in an expected way,\n \* please use [reduceIndexedOrNull] instead. It returns `null` when its receiver is empty. $\ln * \ln * \mathcal{O}$  param [operation] function that takes the index of an element, current accumulator value and the element itself,\n \* and calculates the next accumulator value. $\ln * \ln * \omega$  sample samples.collections. Collections. Aggregates. reduce $\ln * \rho$  and in functions. ByteArray.reduceIndexed(operation: (index: Int, acc: Byte, Byte) -> Byte): Byte  $\{\n\eta$  if (isEmpty()) $\eta$  throw UnsupportedOperationException(\"Empty array can't be reduced.\")\n var accumulator = this[0]\n for (index in 1..lastIndex)  ${\n \alpha \in \alpha \in \alpha}$  accumulator = operation(index, accumulator, this[index])\n  ${\n \alpha \in \alpha}$  $accumulator\n\h\n\mathbf{h}^*\n$  \* Accumulates value starting with the first element and applying [operation] from left to right $\ln *$  to current accumulator value and each element with its index in the original array. $\ln * \ln *$ Throws an exception if this array is empty. If the array can be empty in an expected way, $\ln *$  please use [reduceIndexedOrNull] instead. It returns `null` when its receiver is empty. $\ln * \ln * \mathcal{O}$  param [operation] function that takes the index of an element, current accumulator value and the element itself,\n \* and calculates the next accumulator value.\n \* \n \* @sample samples.collections.Collections.Aggregates.reduce\n \*/\npublic inline fun ShortArray.reduceIndexed(operation: (index: Int, acc: Short, Short) -> Short): Short  ${\n}$  if (isEmpty()) $\n$  throw UnsupportedOperationException(\"Empty array can't be reduced.\")\n var accumulator = this[0]\n for (index in 1..lastIndex) {\n accumulator = operation(index, accumulator, this[index])\n }\n return  $accumulator\n\n\n\mathcal{m}\n^*\n^* \,\n* Accumulates value starting with the first element and applying [operation] from$ left to right $\ln$  \* to current accumulator value and each element with its index in the original array. $\ln$  \*  $\ln$  \* Throws an exception if this array is empty. If the array can be empty in an expected way, $\ln *$  please use [reduceIndexedOrNull] instead. It returns `null` when its receiver is empty.\n  $* \nightharpoonup n * \nightharpoonup$  [operation] function that takes the index of an element, current accumulator value and the element itself,\n \* and calculates the next accumulator value. $\ln * \ln * \omega$  sample samples.collections.Collections.Aggregates.reduce $\ln * \rho$  and  $\ln \rho$ IntArray.reduceIndexed(operation: (index: Int, acc: Int, Int) -> Int): Int  $\ln \text{ (isEmpty())}\n$  throw UnsupportedOperationException(\"Empty array can't be reduced.\")\n var accumulator = this[0]\n for (index in 1..lastIndex)  ${\n \alpha}$  accumulator = operation(index, accumulator, this[index]) ${\n \ \ \ }$ return  $accumulator\n\hbar\n\n\hat{*}\n$  \* Accumulates value starting with the first element and applying [operation] from left to right $\ln$  \* to current accumulator value and each element with its index in the original array. $\ln$  \* Throws an exception if this array is empty. If the array can be empty in an expected way,  $\ln *$  please use [reduceIndexedOrNull] instead. It returns `null` when its receiver is empty.\n  $* \nightharpoonup n * @param$  [operation] function that takes the index of an element, current accumulator value and the element itself,  $n^*$  and calculates the next accumulator value.  $n^* \nmid n^*$ @sample samples.collections.Collections.Aggregates.reduce\n \*/\npublic inline fun LongArray.reduceIndexed(operation: (index: Int, acc: Long, Long) -> Long): Long  $\{\n\$ n if (isEmpty()) $\$ n throw UnsupportedOperationException(\"Empty array can't be reduced.\")\n var accumulator = this[0]\n for (index in 1..lastIndex)  ${\n \alpha \in \alpha}$  accumulator = operation(index, accumulator, this[index])\n  ${\n \alpha \in \beta}$ 

accumulator\n}\n\n/\*\*\n \* Accumulates value starting with the first element and applying [operation] from left to right\n

\* to current accumulator value and each element with its index in the original array. $\ln * \ln *$  Throws an exception if this array is empty. If the array can be empty in an expected way,\n \* please use [reduceIndexedOrNull] instead. It returns `null` when its receiver is empty. $\ln * \ln * \mathcal{Q}$  param [operation] function that takes the index of an element, current accumulator value and the element itself,\n \* and calculates the next accumulator value.\n \* \n \* @sample samples.collections.Collections.Aggregates.reduce\n \*/\npublic inline fun FloatArray.reduceIndexed(operation: (index: Int, acc: Float, Float) -> Float): Float  $\{\n\in \text{if} (\text{isEmpty}())\n\}$  throw

UnsupportedOperationException(\"Empty array can't be reduced.\")\n var accumulator = this[0]\n for (index in 1..lastIndex)  ${\n \alpha}$  accumulator = operation(index, accumulator, this[index])\n  ${\n \alpha}$  return

accumulator\n}\n\n/\*\*\n \* Accumulates value starting with the first element and applying [operation] from left to right\n \*

to current accumulator value and each element with its index in the original array. $\ln * \ln *$  Throws an exception if this array is empty. If the array can be empty in an expected way,\n \* please use [reduceIndexedOrNull] instead. It returns `null` when its receiver is empty. $\ln * \alpha$  aparam [operation] function that takes the index of an element, current accumulator value and the element itself,  $n^*$  and calculates the next accumulator value.  $n^* \nmid n^* \nsubseteq \text{sample}$ samples.collections.Collections.Aggregates.reduce\n \*/\npublic inline fun DoubleArray.reduceIndexed(operation: (index: Int, acc: Double, Double) -> Double): Double  $\{\n\$  if (isEmpty())\n throw

UnsupportedOperationException(\"Empty array can't be reduced.\")\n var accumulator = this[0]\n for (index in 1..lastIndex) {\n accumulator = operation(index, accumulator, this[index])\n }\n return

accumulator\n $\ln/$ \*\n \* Accumulates value starting with the first element and applying [operation] from left to right\n

\* to current accumulator value and each element with its index in the original array. $\ln * \ln *$  Throws an exception if this array is empty. If the array can be empty in an expected way,\n \* please use [reduceIndexedOrNull] instead. It returns `null` when its receiver is empty. $\ln * \alpha$  = @param [operation] function that takes the index of an element, current accumulator value and the element itself,  $\ln *$  and calculates the next accumulator value.  $\ln * \ln * \omega$  sample samples.collections.Collections.Aggregates.reduce\n \*/\npublic inline fun BooleanArray.reduceIndexed(operation: (index: Int, acc: Boolean, Boolean) -> Boolean): Boolean  $\ln$  if (isEmpty()) $\ln$  throw

UnsupportedOperationException(\"Empty array can't be reduced.\")\n var accumulator = this[0]\n for (index in 1..lastIndex)  ${\n \alpha \in \alpha \in \alpha}$  accumulator = operation(index, accumulator, this[index])\n  ${\n \alpha \in \alpha}$ 

 $accumulator\n\hbar\n\mathbf{n}*\n$  \* Accumulates value starting with the first element and applying [operation] from left to right $\ln *$  to current accumulator value and each element with its index in the original array. $\ln * \ln *$  Throws an exception if this array is empty. If the array can be empty in an expected way,  $\ln *$  please use [reduceIndexedOrNull] instead. It returns `null` when its receiver is empty.\n  $* \nvert n * \nvert \nvert$  (operation) function that takes the index of an element, current accumulator value and the element itself, $\ln$  \* and calculates the next accumulator value. $\ln$  \*  $\ln$  \* @sample samples.collections.Collections.Aggregates.reduce\n \*/\npublic inline fun

CharArray.reduceIndexed(operation: (index: Int, acc: Char, Char) -> Char): Char  $\{\n\$  if (isEmpty()) $\$ n throw UnsupportedOperationException(\"Empty array can't be reduced.\")\n var accumulator = this[0]\n for (index in 1..lastIndex)  ${\n \alpha}$  accumulator = operation(index, accumulator, this[index]) ${\n \ \ \ }$ return  $accumulator\n\hbar\n\n\hat{*}\n$  \* Accumulates value starting with the first element and applying [operation] from left to

right\n

\* to current accumulator value and each element with its index in the original array. $\ln * \ln *$  Returns `null` if the array is empty. $\ln * \ln * \mathcal{Q}$  param [operation] function that takes the index of an element, current accumulator value and the element itself, \n \* and calculates the next accumulator value.  $\ln * \ln * \omega$  sample

samples.collections.Collections.Aggregates.reduceOrNull\n  $*\cap$ @SinceKotlin(\"1.4\")\npublic inline fun <S, T : S> Array<out T>.reduceIndexedOrNull(operation: (index: Int, acc: S, T) -> S): S? {\n if (isEmpty())\n return null\n var accumulator:  $S = this[0]\n$  for (index in 1..lastIndex)  $\{\n$  accumulator = operation(index, accumulator, this [index])\n }\n return accumulator\n}\n\n/\*\*\n \* Accumulates value starting with the first

element and applying [operation] from left to right\n \* to current accumulator value and each element with its index in the original array. $\ln * \ln *$  Returns `null` if the array is empty. $\ln * \ln * \mathcal{O}$  param [operation] function that takes the index of an element, current accumulator value and the element itself,\n \* and calculates the next accumulator value. $\ln * \ln * \textcircled{a}$ sample samples.collections.Collections.Aggregates.reduceOrNull $\ln$ \*/\n@SinceKotlin(\"1.4\")\npublic inline fun ByteArray.reduceIndexedOrNull(operation: (index: Int, acc: Byte, Byte) -> Byte): Byte?  ${\nvert \in f(\isEmpty())\nvert \in return null}{n \ var accumulation = this[0]}$  for (index in 1..lastIndex)  ${\n \alpha}$  accumulator = operation(index, accumulator, this[index])\n  ${\n \alpha}$  return accumulator $\n\ln/*\n\ln^*$  Accumulates value starting with the first element and applying [operation] from left to right $\ln$  \* to current accumulator value and each element with its index in the original array. $\ln$  \*  $\ln$  \* Returns `null` if the array is empty. $\ln * \ln * \mathcal{L}$  for a formulation function that takes the index of an element, current accumulator value and the element itself,  $n *$  and calculates the next accumulator value.  $n * \n * @ sample$ samples.collections.Collections.Aggregates.reduceOrNull\n \*/\n@SinceKotlin(\"1.4\")\npublic inline fun ShortArray.reduceIndexedOrNull(operation: (index: Int, acc: Short,

Short) -> Short): Short?  ${\nvert \in \mathbb{S}}$  if  $(isEmpty())\n$  return null\n var accumulator = this[0]\n for (index in 1..lastIndex)  $\{\n \$  $accumulator\n\hbar\n\n\hat{*}\n$  \* Accumulates value starting with the first element and applying [operation] from left to right\n \* to current accumulator value and each element with its index in the original array. $\ln * \ln *$  Returns `null` if the array is empty. $\ln * \ln * \mathcal{O}$  param [operation] function that takes the index of an element, current accumulator value and the element itself,  $n *$  and calculates the next accumulator value.  $n * \n * @ sample$ samples.collections.Collections.Aggregates.reduceOrNull\n \*/\n@SinceKotlin(\"1.4\")\npublic inline fun IntArray.reduceIndexedOrNull(operation: (index: Int, acc: Int, Int) -> Int): Int?  ${\n}$ 

if (isEmpty())\n return null\n var accumulator = this[0]\n for (index in 1..lastIndex) {\n accumulator = operation(index, accumulator, this[index])\n }\n return accumulator\n}\n\n/\*\*\n \* Accumulates value starting with the first element and applying [operation] from left to right\n \* to current accumulator value and each element with its index in the original array. $\ln * \neq \text{Return}$  if the array is empty. $\ln * \neq \text{dynamic}$  [operation] function that takes the index of an element, current accumulator value and the element itself,\n \* and calculates the next accumulator value. $\ln * \ln * \mathcal{Q}$  sample samples.collections. Collections. Aggregates. reduce OrNull $\ln$ \*/\n@SinceKotlin(\"1.4\")\npublic inline fun LongArray.reduceIndexedOrNull(operation: (index: Int, acc: Long, Long) -> Long): Long?  ${\nabla}$  if (isEmpty()) $n$  return null $n$  var accumulator = this[0] $n$  for (index in 1..lastIndex)  $\{\n\}$  accumulator = operation(index, accumulator, this[index]) $\n\$ 

 $\ln$  return accumulator $\ln\ln$ /n/\*\* $\ln$  \* Accumulates value starting with the first element and applying [operation] from left to right $\ln *$  to current accumulator value and each element with its index in the original array. $\ln * \ln *$ Returns `null` if the array is empty. $\ln * \ln * \mathcal{Q}$  param [operation] function that takes the index of an element, current accumulator value and the element itself,  $n *$  and calculates the next accumulator value.  $n * \nbrace n * @sample$ samples.collections.Collections.Aggregates.reduceOrNull\n \*/\n@SinceKotlin(\"1.4\")\npublic inline fun FloatArray.reduceIndexedOrNull(operation: (index: Int, acc: Float, Float) -> Float): Float? {\n if (isEmpty())\n return null\n var accumulator = this[0]\n for (index in 1..lastIndex) {\n accumulator = operation(index, accumulator, this [index])\n  $\{\ln \mathcal{O}_n\in\mathbb{N}^* \in \mathbb{N}^* \text{ a}}}$  Accumulates value starting with the first element and applying [operation] from left to right\n \* to current accumulator value and each element with its index in the original array. $\ln * \ln *$  Returns `null` if the array is empty. $\ln * \ln * \Theta$  param [operation] function that takes the index of an element, current accumulator value and the element itself,\n \* and calculates the next accumulator value.\n  $*\$  \n  $*\$  @sample samples.collections.Collections.Aggregates.reduceOrNull\n \*/\n@SinceKotlin(\"1.4\")\npublic inline fun DoubleArray.reduceIndexedOrNull(operation: (index: Int, acc: Double, Double) -> Double): Double?  $\{\n\alpha \text{ if } (isEmpty())\n\}$  return null $\n\alpha$  var accumulator = this[0] $\n\alpha$  for  $(\text{index in 1..lastIndex}) \$  accumulator = operation(index, accumulator, this [index])\n }\n return accumulator $\ln\ln$ <sup>\*\*</sup> $\ln$  \* Accumulates value starting with the first element and applying [operation] from left to right $\ln$  \* to current accumulator value and each element with its index in the original array. $\ln$  \*  $\ln$  \* Returns `null` if

the array is empty. $\ln * \ln * \omega$  param [operation] function that takes the index of an

element, current accumulator value and the element itself,  $\ln$  \* and calculates the next accumulator value.  $\ln$  \*  $\ln$  \* @sample samples.collections.Collections.Aggregates.reduceOrNull\n \*/\n@SinceKotlin(\"1.4\")\npublic inline fun BooleanArray.reduceIndexedOrNull(operation: (index: Int, acc: Boolean, Boolean) -> Boolean): Boolean? {\n if  $(isEmpty())\n)$  return null\n var accumulator = this[0]\n for (index in 1..lastIndex) {\n accumulator = operation(index, accumulator, this[index])\n }\n return accumulator\n}\n\n/\*\*\n \* Accumulates value starting with the first element and applying [operation] from left to right $\ln *$  to current accumulator value and each element with its index in the original array. $\ln * \neq \text{return }$  if the array is empty. $\ln * \neq \text{param}$  [operation] function that takes the index of an element, current accumulator value and the element itself,\n \* and calculates the next accumulator value. $\ln * \ln * \omega$  sample samples.collections. Collections. Aggregates. reduce OrNull $\ln$  \*/\n@SinceKotlin(\"1.4\")\npublic inline fun CharArray.reduceIndexedOrNull(operation: (index: Int, acc: Char, Char) -> Char): Char?  ${\n \in \}$  if (isEmpty())\n return null\n var accumulator = this[0]\n for (index in 1..lastIndex)  ${\n \mu \ncoumutator = operation-index, accumulator, this[index]}\n \n}$  return  $accumulator\n\hbar\n\n\hat{*}\n$  \* Accumulates value starting with the first element and applying [operation] from left to right\n \* to current accumulator value and each element.\n \* \n \* Returns `null` if the array is empty.\n \* \n \* @param [operation] function that takes current accumulator value and an element,\n \* and calculates the next accumulator value. $\ln * \ln * \omega$  sample samples.collections. Collections. Aggregates. reduce Or Null $\ln$ \*/\n@SinceKotlin(\"1.4\")\n@WasExperimental(ExperimentalStdlibApi::class)\npublic inline fun <S, T : S> Array<out T>.reduceOrNull(operation: (acc: S, T) -> S): S? {\n if (isEmpty())\n return null\n var accumulator:

 $S = this[0]$ \n for (index in 1..lastIndex)  $\n\alpha = \alpha$  accumulator = operation(accumulator, this[index])\n }\n return accumulator\n $\ln/$ \*\n \* Accumulates value starting with the first element and applying [operation] from left to right\n \* to current accumulator value and each element.\n \* \n \* Returns `null` if the array is empty.\n \* \n \* @param [operation] function that takes current accumulator value and an element,\n \* and calculates the next accumulator value. $\ln * \ln * \omega$  sample samples.collections. Collections. Aggregates.reduceOrNull\n \*/\n@SinceKotlin(\"1.4\")\n@WasExperimental(ExperimentalStdlibApi::class)\npublic inline fun ByteArray.reduceOrNull(operation: (acc: Byte, Byte) -> Byte): Byte?  ${\n \in \n }$  if (isEmpty())\n return null\n var  $accumulator = this[0]\n$  for (index in 1..lastIndex)  $\{\n}$  accumulator = operation(accumulator, this[index])\n  $\ln$  return accumulator\n}\n\n/\*\*\n \* Accumulates value starting with the first element and applying [operation] from left to right\n \* to current accumulator value and each element.\n \* \n \* Returns `null` if the array is empty. $\ln * \ln * \textcircled{a}$  for  $\ln$  is dependent function that takes current accumulator value and an element, $\ln *$  and calculates the next accumulator value.\n \* \n \* @sample samples.collections.Collections.Aggregates.reduceOrNull\n \*/\n@SinceKotlin(\"1.4\")\n@WasExperimental(ExperimentalStdlibApi::class)\npublic inline fun ShortArray.reduceOrNull(operation: (acc: Short, Short) -> Short): Short?  $\nint$  if (isEmpty())\n return null\n var accumulator = this[0]\n for (index in 1..lastIndex) {\n accumulator = operation(accumulator, this[index])\n

}\n return accumulator\n}\n\n/\*\*\n \* Accumulates value starting with the first element and applying [operation] from left to right $\ln *$  to current accumulator value and each element. $\ln * \ln *$  Returns `null` if the array is empty. $\ln *$  $\ln * \mathcal{Q}$  param [operation] function that takes current accumulator value and an element, $\ln$ 

\* and calculates the next accumulator value. $\ln * \ln * \omega$  sample

samples.collections.Collections.Aggregates.reduceOrNull\n

\*/\n@SinceKotlin(\"1.4\")\n@WasExperimental(ExperimentalStdlibApi::class)\npublic inline fun

IntArray.reduceOrNull(operation: (acc: Int, Int) -> Int): Int?  ${\n$ if (isEmpty())\n return null\n var  $accumulator = this[0]\n$  for (index in 1..lastIndex)  $\{\n}$  accumulator = operation(accumulator, this[index])\n  $\ln$  return accumulator $\ln\ln\pi$ <sup>\*\*</sup>\n \* Accumulates value starting with the first element and applying [operation] from left to right $\ln$  \* to current accumulator value and each element. $\ln$  \*  $\ln$  \* Returns `null` if the array is empty. $\ln$  \* \n \* @param [operation] function that takes current accumulator value and an element,\n \* and calculates the next accumulator value. $\ln * \ln * \textcircled{ samples}$ .collections.Collections.Aggregates.reduceOrNull $\ln$ \*/\n@SinceKotlin(\"1.4\")\n@WasExperimental(ExperimentalStdlibApi::class)\npublic inline fun LongArray.reduceOrNull(operation:

(acc: Long, Long) -> Long): Long?  $\{\n\alpha\$  if (isEmpty()) $\n\alpha$  return null $\n\alpha$  var accumulator = this[0] $\n\alpha$  for  $(index in 1..lastIndex) {\n accumulator = operation(accumulator, this/index]) \n } \n return$ accumulator $\n\ln/*\n\$ <sup>\*</sup>. Accumulates value starting with the first element and applying [operation] from left to right $\ln *$  to current accumulator value and each element. $\ln * \ln *$  Returns `null` if the array is empty. $\ln * \ln *$ @param [operation] function that takes current accumulator value and an element,\n \* and calculates the next accumulator value. $\ln * \ln * \textcircled{ samples}$ .collections.Collections.Aggregates.reduceOrNull $\ln$ \*/\n@SinceKotlin(\"1.4\")\n@WasExperimental(ExperimentalStdlibApi::class)\npublic inline fun FloatArray.reduceOrNull(operation: (acc: Float, Float) -> Float): Float?  ${\n$ if (isEmpty())\n return null\n var  $accumulator = this[0]\n$  for (index in 1..lastIndex)  $\{\n}$  accumulator = operation(accumulator, this[index])\n

 $\ln$  return accumulator $\ln\ln/**\ln$  \* Accumulates value starting with the first element and applying [operation] from left to right $\in$  \* to current accumulator value and each element. $\in$  \*  $\in$  Returns `null` if the array is empty. $\in$  \* \n \* @param [operation] function that takes current accumulator value and an element,\n \* and calculates the next accumulator value. $\ln * \ln * \textcircled{ samples}$ .collections.Collections.Aggregates.reduceOrNull $\ln$ \*/\n@SinceKotlin(\"1.4\")\n@WasExperimental(ExperimentalStdlibApi::class)\npublic inline fun DoubleArray.reduceOrNull(operation: (acc: Double, Double) -> Double): Double? {\n if (isEmpty())\n return null\n var accumulator = this[0]\n for (index in 1..lastIndex) {\n accumulator = operation(accumulator, this[index])\n }\n return accumulator\n}\n\n/\*\*\n \* Accumulates value starting with the first element and applying [operation] from left to right\n \* to current accumulator value and each element. $\ln$  \*  $\ln$  \* Returns `null` if the array is empty. $\ln * \ln * \mathcal{Q}$  param [operation] function that takes current accumulator value and an

element, \n \* and calculates the next accumulator value.  $\ln * \ln * \omega$  sample

samples.collections.Collections.Aggregates.reduceOrNull\n

\*/\n@SinceKotlin(\"1.4\")\n@WasExperimental(ExperimentalStdlibApi::class)\npublic inline fun BooleanArray.reduceOrNull(operation: (acc: Boolean, Boolean) -> Boolean): Boolean? {\n if (isEmpty())\n return null\n var accumulator = this[0]\n for (index in 1..lastIndex) {\n accumulator = operation(accumulator, this[index])\n  $\ln$  return accumulator\n}\n\n/\*\*\n \* Accumulates value starting with the first element and applying [operation] from left to right\n \* to current accumulator value and each element. $\ln * \ln *$ Returns `null` if the array is empty. $\ln * \ln * \omega$  param [operation] function that takes current accumulator value and an element, \n \* and calculates the next accumulator value.  $\ln * \ln * \omega$  sample

samples.collections.Collections.Aggregates.reduceOrNull\n

\*/\n@SinceKotlin(\"1.4\")\n@WasExperimental(ExperimentalStdlibApi::class)\npublic inline fun

CharArray.reduceOrNull(operation: (acc: Char, Char) -> Char): Char?  ${\n \in \text{if} (\text{isEmpty}))\n \in \text{return null}\n }$  var  $accumulator = this[0]\n$  for (index in 1..lastIndex)  $\{\n}$  accumulator = operation(accumulator, this[index])\n  $\ln$  return accumulator $\ln\ln/**\ln$  \* Accumulates value starting with the last element and applying [operation] from right to left\n \* to each element and current accumulator value. $\ln * \ln *$  Throws an exception if this array is empty. If the array can be empty in an expected way,  $n *$  please use [reduceRightOrNull] instead. It returns `null` when its receiver is empty. $\ln * \alpha$  @param [operation] function that takes an element and current accumulator value,  $\ln *$  and calculates the next accumulator value.  $\ln * \ln * \omega$  sample

samples.collections.Collections.Aggregates.reduceRight $\in$  \*/\npublic inline fun <S, T : S> Array<out

T>.reduceRight(operation: (T, acc: S) -> S): S {\n var index = lastIndex\n if (index < 0) throw

UnsupportedOperationException(\"Empty array can't be reduced.\")\n var accumulator:  $S = get(index-)$ \n while  $(\text{index} \geq 0) \$ \n accumulator = operation(get(index--), accumulator\n \\n return accumulator\n\\n\n/\*\*\n \* Accumulates value starting with the last element and applying [operation] from right to left\n \* to each element and current accumulator value. $\ln * \ln *$  Throws an exception if this array is empty. If the array can be empty in an expected way,\n \* please use [reduceRightOrNull] instead. It returns `null` when its receiver is empty.\n \* \n \* @param [operation] function that takes an element and current accumulator value,\n \* and calculates the next accumulator value. $\ln * \ln * \omega$  sample samples.collections. Collections. Aggregates. reduceRight $\ln * \rho$  the inline fun ByteArray.reduceRight(operation: (Byte, acc: Byte) -> Byte): Byte  $\{\n$  var index = lastIndex\n

if (index  $\langle 0 \rangle$ ) throw UnsupportedOperationException(\"Empty array can't be reduced.\")\n var accumulator = get(index--)\n while (index  $>= 0$ ) {\n accumulator = operation(get(index--), accumulator)\n }\n return accumulator\n}\n\n/\*\*\n \* Accumulates value starting with the last element and applying [operation] from right to left $\ln$  \* to each element and current accumulator value. $\ln$  \*  $\ln$  \* Throws an exception if this array is empty. If the array can be empty in an expected way,\n \* please use [reduceRightOrNull] instead. It returns `null` when its receiver is empty. $\ln * \ln * \mathcal{O}$  param [operation] function that takes an element and current accumulator value, $\ln *$ and calculates the next accumulator value. $\ln * \ln * \omega$  sample

samples.collections.Collections.Aggregates.reduceRight\n \*/\npublic inline fun ShortArray.reduceRight(operation: (Short, acc: Short) -> Short): Short  $\{\n\alpha \cdot \alpha = \alpha \cdot \alpha \cdot \alpha \}$  if (index < 0) throw

UnsupportedOperationException(\"Empty array can't be

reduced. $\langle \rangle$ )\n var accumulator = get(index--)\n while (index >= 0) {\n accumulator = operation(get(index--), accumulator)\n }\n return accumulator\n}\n\n/\*\*\n \* Accumulates value starting with the last element and applying [operation] from right to left\n  $*$  to each element and current accumulator value. $\ln * \ln *$  Throws an exception if this array is empty. If the array can be empty in an expected way,\n \* please use [reduceRightOrNull] instead. It returns `null` when its receiver is empty. $n * \in \mathbb{R}$  aram [operation] function that takes an element and current accumulator value, $\ln *$  and calculates the next accumulator value. $\ln * \ln * \omega$  sample

samples.collections.Collections.Aggregates.reduceRight\n \*/\npublic inline fun IntArray.reduceRight(operation: (Int, acc: Int) -> Int): Int  $\ln$  var index = lastIndex $\ln$  if (index < 0) throw

UnsupportedOperationException( $\Gamma$ Empty array can't be reduced. $\Gamma$ )\n var accumulator = get(index--)\n while  $(index >= 0)$  {\n accumulator

 $=$  operation(get(index--), accumulator)\n }\n return accumulator\n  $\ln\pi$ \*\n \* Accumulates value starting with the last element and applying [operation] from right to left $\ln *$  to each element and current accumulator value. $\ln * \ln$ \* Throws an exception if this array is empty. If the array can be empty in an expected way,\n \* please use

[reduceRightOrNull] instead. It returns `null` when its receiver is empty. $\ln * \ln * \omega$  [operation] function that takes an element and current accumulator value,  $n *$  and calculates the next accumulator value. $\ln * \ln * \omega$  sample samples.collections.Collections.Aggregates.reduceRight\n \*/\npublic inline fun LongArray.reduceRight(operation: (Long, acc: Long) -> Long): Long  ${\n \alpha = \alpha \ n \ \ \ \text{index} \ n \ \ \ \text{index} < 0 \ \ \text{biny}$ 

UnsupportedOperationException( $\Gamma$ Empty array can't be reduced. $\Gamma$ )\n var accumulator = get(index--)\n while  $(\text{index} \geq 0) \$ |\n accumulator = operation(get(index--), accumulator)\n }\n return accumulator\n}\n\n/\*\*\n \* Accumulates value starting with the last element and applying [operation] from right to left\n \* to each element and current accumulator value. $\ln * \ln *$  Throws an exception if this array is empty. If the array can be empty in an expected way,\n \* please use [reduceRightOrNull] instead. It returns `null` when its receiver is empty.\n \* \n \* @param [operation] function that takes an element and current accumulator value,\n \* and calculates the next accumulator value. $\ln * \ln * \omega$  sample samples.collections. Collections. Aggregates. reduce Right $\ln * \rho$  have inline fun FloatArray.reduceRight(operation: (Float, acc: Float) -> Float): Float  $\n\alpha = lastIndex\n$  if (index < 0) throw UnsupportedOperationException(\"Empty array can't be reduced.\")\n var accumulator = get(index--)\n while (index  $>= 0$ ) {\n accumulator = operation(get(index--), accumulator)\n }\n return  $accumulator\n\h\n\ln/**\n\h\n* Accumulates value starting with the last element and applying [operation]$ 

from right to left\n \* to each element and current accumulator value. $\ln * \ln *$  Throws an exception if this array is empty. If the array can be empty in an expected way, $\ln *$  please use [reduceRightOrNull] instead. It returns `null` when its receiver is empty. $\ln * \alpha$  = @param [operation] function that takes an element and current accumulator value,  $\ln *$  and calculates the next accumulator value.  $\ln * \ln * \omega$  sample

samples.collections.Collections.Aggregates.reduceRight\n \*/\npublic inline fun DoubleArray.reduceRight(operation: (Double, acc: Double) -> Double): Double  $\{\n \alpha = lastIndex \n \text{ if (index < 0) throw}\n \}$ 

UnsupportedOperationException(\"Empty array can't be reduced.\")\n var accumulator = get(index--)\n while  $(\text{index} \geq 0) \$ \n accumulator = operation(get(index--), accumulator\n \\n return accumulator\n\\n\n/\*\*\n \* Accumulates value starting with the last element and applying [operation] from right to left\n \* to each element and current accumulator

value. $\ln * \ln *$  Throws an exception if this array is empty. If the array can be empty in an expected way, $\ln *$  please use [reduceRightOrNull] instead. It returns `null` when its receiver is empty.\n \* \n \* @param [operation] function that takes an element and current accumulator value,  $n *$  and calculates the next accumulator value.  $n * n *$ @sample samples.collections.Collections.Aggregates.reduceRight\n \*/\npublic inline fun

BooleanArray.reduceRight(operation: (Boolean, acc: Boolean) -> Boolean): Boolean  $\ln$  var index = lastIndex\n if (index  $< 0$ ) throw UnsupportedOperationException(\"Empty array can't be reduced.\")\n var accumulator = get(index--)\n while (index  $>= 0$ ) {\n accumulator = operation(get(index--), accumulator)\n }\n return  $accumulator\n\hbar\n\n\hat{*}\n$  \* Accumulates value starting with the last element and applying [operation] from right to left $\ln$  \* to each element and current accumulator value. $\ln$  \*  $\ln$  \* Throws an exception if this array is empty. If the array can be empty in an expected way,\n \* please use [reduceRightOrNull] instead. It returns `null` when its receiver is empty. $\ln * \ln * \mathcal{O}$  param [operation] function that takes an element and current accumulator value, $\ln *$ and calculates the next accumulator value. $\ln * \ln * \omega$  sample

samples.collections.Collections.Aggregates.reduceRight\n \*/\npublic inline fun CharArray.reduceRight(operation: (Char, acc: Char) -> Char): Char  $\ln$  var index = lastIndex\n if (index < 0) throw

UnsupportedOperationException( $\Gamma$ Empty array can't be reduced. $\Gamma$ )\n var accumulator = get(index--)\n while  $(\text{index} \geq 0) \$ \n accumulator = operation(get(index--), accumulator\n \\n return accumulator\n\\n\n/\*\*\n \* Accumulates value starting with the last element and applying [operation] from right to left\n \* to each element with its index in the original array and current accumulator value. $\ln * \ln *$  Throws an exception if this array is empty. If the array can be empty in an expected way,\n

\* please use [reduceRightIndexedOrNull] instead. It returns `null` when its receiver is empty. $\ln * \ln * \omega$  param [operation] function that takes the index of an element, the element itself and current accumulator value, $\ln^*$  and calculates the next accumulator value. $\ln * \ln * \omega$  sample samples.collections. Collections. Aggregates.reduceRight $\ln$ \*/\npublic inline fun <S, T : S> Array<out T>.reduceRightIndexed(operation: (index: Int, T, acc: S) -> S): S {\n \tips \end{math} var index = lastIndex\n if (index < 0) throw UnsupportedOperationException(\"Empty array can't be reduced.\")\n var accumulator:  $S = get(index-)$ ) while  $(index >= 0)$  {\n accumulator = operation(index, get(index),  $accumulator\n$  --index\n  $\{\n\$ element and applying [operation] from right to left\n \* to each element with its index in the original array and current accumulator value. $\ln * \ln *$  Throws an exception if this array is empty. If the

 array can be empty in an expected way,\n \* please use [reduceRightIndexedOrNull] instead. It returns `null` when its receiver is empty. $\ln * \ln * \mathcal{Q}$  param [operation] function that takes the index of an element, the element itself and current accumulator value, \n \* and calculates the next accumulator value.  $\ln * \ln * \omega$  sample

samples.collections.Collections.Aggregates.reduceRight\n \*/\npublic inline fun

ByteArray.reduceRightIndexed(operation: (index: Int, Byte, acc: Byte) -> Byte): Byte  $\{\n\$  var index = lastIndex\n if (index  $<$  0) throw UnsupportedOperationException(\"Empty array can't be reduced.\")\n var accumulator = get(index--)\n while (index  $>= 0$ ) {\n accumulator = operation(index, get(index), accumulator)\n --index\n  $\ln$  return accumulator\n}\n\n/\*\*\n \* Accumulates value starting with the last element and applying [operation] from right to left $\ln *$  to each element with its index in the original array and current accumulator value. $\ln * \ln *$ Throws an exception

 if this array is empty. If the array can be empty in an expected way,\n \* please use [reduceRightIndexedOrNull] instead. It returns `null` when its receiver is empty.\n  $* \nightharpoonup n * @param$  [operation] function that takes the index of an element, the element itself and current accumulator value, $\ln^*$  and calculates the next accumulator value. $\ln^* \ln^*$ @sample samples.collections.Collections.Aggregates.reduceRight\n \*/\npublic inline fun

ShortArray.reduceRightIndexed(operation: (index: Int, Short, acc: Short) -> Short): Short  $\{\n\$ n var index = lastIndex $\ln$  if (index < 0) throw UnsupportedOperationException( $\lceil$ "Empty array can't be reduced. $\lceil$ ") $\lceil$  var  $accumulator = get/index-)$ \n while (index  $\geq 0$ ) {\n accumulator = operation(index, get(index),  $accumulator\n$  --index\n  $\{\n$  return accumulator\n $\hbar\$ \*\n \* Accumulates value starting with the last element and applying [operation] from right to left\n \* to each element with its index in the original array and current

accumulator value. $\ln * \ln *$  Throws an exception if this array is empty. If the array can be empty in an expected way,\n \* please use [reduceRightIndexedOrNull] instead. It returns `null` when its receiver is empty.\n \* \n \* @param [operation] function that takes the index of an element, the element itself and current accumulator value,\n \* and calculates the next accumulator value. $\ln * \ln * \omega$  sample

samples.collections.Collections.Aggregates.reduceRight\n \*/\npublic inline fun

IntArray.reduceRightIndexed(operation: (index: Int, Int, acc: Int) -> Int): Int {\n var index = lastIndex\n if (index  $<$  0) throw UnsupportedOperationException(\"Empty array can't be reduced.\")\n var accumulator = get(index--)\n while (index  $>= 0$ )  $\in$  accumulator = operation(index, get(index), accumulator)\n --index\n }\n return  $accumulator\n\hbar\n\n\hat{*}\n$  \* Accumulates value starting with the last element and applying [operation] from right to left $\ln$  \* to each element with its index

in the original array and current accumulator value. $\ln * \ln *$  Throws an exception if this array is empty. If the array can be empty in an expected way,\n \* please use [reduceRightIndexedOrNull] instead. It returns `null` when its receiver is empty. $\ln * \ln * \mathcal{O}$  param [operation] function that takes the index of an element, the element itself and current accumulator value, $\ln *$  and calculates the next accumulator value. $\ln * \ln * \omega$  sample samples.collections.Collections.Aggregates.reduceRight\n \*/\npublic inline fun

LongArray.reduceRightIndexed(operation: (index: Int, Long, acc: Long) -> Long): Long  $\{\n\$ n var index = lastIndex $\mathbf{h}$  if (index < 0) throw UnsupportedOperationException( $\mathbf{v}$  Empty array can't be reduced. $\mathbf{v}$ ) $\mathbf{h}$  var  $accumulator = get/index-$ )\n while (index  $>= 0$ ) {\n accumulator = operation(index, get(index),  $accumulator\n$  --index\n  $\mathcal{N}$  return accumulator\n $\hbar\$ <sup>\*\*</sup>\n \* Accumulates value starting with the last element and applying [operation] from right to left\n

\* to each element with its index in the original array and current accumulator value. $\ln * \ln *$  Throws an exception if this array is empty. If the array can be empty in an expected way,\n \* please use [reduceRightIndexedOrNull] instead. It returns `null` when its receiver is empty. $\ln * \ln * \omega$  param [operation] function that takes the index of an element, the element itself and current accumulator value,  $\ln$  \* and calculates the next accumulator value.  $\ln$  \*  $\ln$  \* @sample samples.collections.Collections.Aggregates.reduceRight\n \*/\npublic inline fun

FloatArray.reduceRightIndexed(operation: (index: Int, Float, acc: Float) -> Float): Float  $\ln$  var index = lastIndex\n if (index < 0) throw UnsupportedOperationException(\"Empty array can't be reduced.\")\n var  $accumulator = get(index-)(n \text{ while (index } >= 0) \{ \n\}$  accumulator = operation(index, get(index),  $accumulator\n$  --index\n  $\{\n\$ element

and applying [operation] from right to left\n \* to each element with its index in the original array and current accumulator value. $\ln * \ln *$  Throws an exception if this array is empty. If the array can be empty in an expected way,\n \* please use [reduceRightIndexedOrNull] instead. It returns `null` when its receiver is empty.\n \* \n \* @param [operation] function that takes the index of an element, the element itself and current accumulator value,\n \* and calculates the next accumulator value. $\ln * \ln * \omega$  sample

samples.collections.Collections.Aggregates.reduceRight\n \*/\npublic inline fun

DoubleArray.reduceRightIndexed(operation: (index: Int, Double, acc: Double) -> Double): Double {\n var index = lastIndex $\ln$  if (index < 0) throw UnsupportedOperationException( $\lceil$ "Empty array can't be reduced. $\lceil$ ") $\lceil$  var  $accumulator = getʻ(index--\$ )\n while (index >= 0) {\n accumulator = operation(index, get(index),  $accumulator\n$  --index\n  $\{\n$  return accumulator\n $\n\|n\|^{**}\n$  \* Accumulates value starting with the last element and applying [operation] from right to left\n \* to each element with its index in the original array and current accumulator value. $\ln * \ln *$  Throws an exception if this array is empty. If the array can be empty in an expected way,\n \* please use [reduceRightIndexedOrNull] instead. It returns `null` when its receiver is empty. $\ln * \ln * \textcircled{a}$  for  $\ln$  [operation] function that takes the index of an element, the element itself and current accumulator value,  $\ln *$  and calculates the next accumulator value.  $\ln * \ln * \omega$  sample samples.collections.Collections.Aggregates.reduceRight\n \*/\npublic inline fun BooleanArray.reduceRightIndexed(operation: (index: Int, Boolean, acc: Boolean) -> Boolean): Boolean {\n var index = lastIndex $\in$  if (index < 0) throw UnsupportedOperationException( $\iota$ "Empty array can't be reduced. $\iota$ ") $\infty$ 

var accumulator = get(index--)\n while (index  $>= 0$ ) {\n accumulator = operation(index, get(index),  $accumulator)\n$  --index\n

 $\ln$  return accumulator $\ln\ln/**\ln$  \* Accumulates value starting with the last element and applying [operation] from right to left\n \* to each element with its index in the original array and current accumulator value. $\ln * \ln *$ Throws an exception if this array is empty. If the array can be empty in an expected way,\n \* please use [reduceRightIndexedOrNull] instead. It returns `null` when its receiver is empty.\n \* \n \* @param [operation] function that takes the index of an element, the element itself and current accumulator value,\n \* and calculates the next accumulator value.\n \* \n \* @sample samples.collections.Collections.Aggregates.reduceRight\n \*/\npublic inline fun CharArray.reduceRightIndexed(operation: (index: Int, Char, acc: Char) -> Char): Char  $\{\n\$ n var index = lastIndex\n if (index < 0) throw UnsupportedOperationException(\"Empty array can't be reduced.\")\n var  $accumulator = get-index--\n \quad while (index >= 0) {\n \quad accumulation = operation (index,$ get(index), accumulator)\n --index\n }\n return accumulator\n}\n\n/\*\*\n \* Accumulates value starting with the last element and applying [operation] from right to left $\ln *$  to each element with its index in the original array and current accumulator value. $\ln * \ln *$  Returns `null` if the array is empty. $\ln * \ln * \omega$  param [operation] function that takes the index of an element, the element itself and current accumulator value,\n \* and calculates the next accumulator value. $\ln * \ln * \omega$  sample samples.collections. Collections. Aggregates. reduceRightOrNull $\ln$ \*/\n@SinceKotlin(\"1.4\")\npublic inline fun <S, T : S> Array<out T>.reduceRightIndexedOrNull(operation: (index: Int, T, acc: S) -> S): S? {\n var index = lastIndex\n if (index < 0) return null\n var accumulator: S = get(index--)\n while (index  $>= 0$ ) {\n accumulator = operation(index, get(index), accumulator)\n --index\n  $\ln$  return accumulator $\ln\ln\frac{x}{\ln x}$  Accumulates value starting with the last element and applying [operation] from right to left\n \* to each element with its index in the original array and current accumulator value. $\ln * \neq$  Returns `null` if the array is empty. $\ln * \oplus$  param [operation] function that takes the index of an element, the element itself and current accumulator value,\n \* and calculates the next accumulator value. $\ln * \ln * \omega$  sample samples.collections.Collections.Aggregates.reduceRightOrNull\n \*/\n@SinceKotlin(\"1.4\")\npublic inline fun ByteArray.reduceRightIndexedOrNull(operation: (index: Int, Byte, acc: Byte) -> Byte): Byte? { $\n\alpha$  var index = lastIndex $\n\alpha$  if (index < 0) return null $\n\alpha$  var accumulator = get(index--)\n while (index  $>= 0$ ) {\n accumulator = operation(index, get(index), accumulator)\n --index\n }\n return accumulator $\n\ln\ln\frac{*}{\n\ln x}$  Accumulates value starting with the last element and applying [operation] from right to left\n \* to each element with its index in the original array and current accumulator value.\n \* \n \* Returns `null` if the array is empty. $\ln * \ln * \Theta$  param [operation] function that takes the index of an element, the element itself and current accumulator value, $\ln *$  and calculates the next accumulator value. $\ln * \ln * \omega$  sample samples.collections.Collections.Aggregates.reduceRightOrNull\n \*/\n@SinceKotlin(\"1.4\")\npublic inline fun ShortArray.reduceRightIndexedOrNull(operation: (index: Int, Short, acc: Short) -> Short): Short? {\n var index = lastIndex\n if (index < 0) return null\n var accumulator = get(index--)\n while (index >= 0) {\n  $accumulator = operation-index, get-index), accumulator\n$  --index\n  $\ln \frac{\ln \ln}{\ln \max}$ Accumulates value starting with the last element and applying [operation] from right to left\n \* to each element with its index in the original array and current accumulator value. $\ln * \ln *$  Returns `null` if the array is empty. $\ln * \ln *$ @param [operation] function that takes the index of an element, the element itself and current accumulator value, $\ln *$  and calculates the next accumulator value. $\ln * \ln * \omega$  sample samples.collections.Collections.Aggregates.reduceRightOrNull\n \*/\n@SinceKotlin(\"1.4\")\npublic inline fun IntArray.reduceRightIndexedOrNull(operation: (index: Int, Int, acc: Int) -> Int): Int?  $\ln$  var index = lastIndex\n if (index < 0) return null\n var accumulator = get(index--)\n while (index >= 0) {\n accumulator = operation(index, get(index), accumulator)\n  $\text{index}\$   $\ln$  return accumulator\n}\n\n/\*\*\n \* Accumulates value starting with the last element and applying [operation] from right to left $\ln$  \* to each element with its index in the original array and current accumulator value. $\ln * \ln *$  Returns `null` if the array is empty. $\ln * \ln * \emptyset$  param [operation] function that takes the index of an element, the element itself and current accumulator value, $\ln^*$  and calculates the next accumulator value. $\ln * \ln * \omega$  sample samples.collections.Collections.Aggregates.reduceRightOrNull\n

 \*/\n@SinceKotlin(\"1.4\")\npublic inline fun LongArray.reduceRightIndexedOrNull(operation: (index: Int, Long, acc: Long) -> Long): Long?  $\ln$  var index = lastIndex\n if (index < 0) return null\n var accumulator = get(index--)\n while (index  $>= 0$ ) {\n accumulator = operation(index, get(index), accumulator)\n --index\n

 $\ln$  return accumulator $\ln\ln/(**)n$  \* Accumulates value starting with the last element and applying [operation] from right to left\n \* to each element with its index in the original array and current accumulator value. $\ln * \ln *$ Returns `null` if the array is empty. $\ln * \omega$  param [operation] function that takes the index of an element, the element itself and current accumulator value,\n  $*$  and calculates the next accumulator value.\n  $* \infty$  sample samples.collections.Collections.Aggregates.reduceRightOrNull\n \*/\n@SinceKotlin(\"1.4\")\npublic inline fun FloatArray.reduceRightIndexedOrNull(operation: (index: Int,

Float, acc: Float) -> Float): Float? {\n var index = lastIndex\n if (index < 0) return null\n var accumulator = get(index--)\n while (index  $>= 0$ ) {\n accumulator = operation(index, get(index), accumulator)\n --index\n  $\ln$  return accumulator\n}\n\n/\*\*\n \* Accumulates value starting with the last element and applying [operation] from right to left\n \* to each element with its index in the original array and current accumulator value. $\ln * \ln *$ Returns `null` if the array is empty. $\ln * \ln * \mathcal{Q}$  param [operation] function that takes the index of an element, the element itself and current accumulator value,\n  $*$  and calculates the next accumulator value.\n  $* \nvert n * \nvert \nvert s$ samples.collections.Collections.Aggregates.reduceRightOrNull\n \*/\n@SinceKotlin(\"1.4\")\npublic inline fun DoubleArray.reduceRightIndexedOrNull(operation: (index: Int, Double, acc: Double) -> Double): Double? {\n var index = lastIndex\n if (index < 0) return null\n var accumulator = get(index--)\n

while (index  $>= 0$ ) {\n accumulator = operation(index, get(index), accumulator)\n --index\n }\n return accumulator $\ln{\ln\pi}$  \*\*\n \* Accumulates value starting with the last element and applying [operation] from right to left $\ln$  \* to each element with its index in the original array and current accumulator value. $\ln$  \*  $\ln$  \* Returns `null` if the array is empty. $\ln * \ln * \omega$  [operation] function that takes the index of an element, the element itself and current accumulator value,\n \* and calculates the next accumulator value.\n \* \n \* @sample samples.collections.Collections.Aggregates.reduceRightOrNull\n \*/\n@SinceKotlin(\"1.4\")\npublic inline fun BooleanArray.reduceRightIndexedOrNull(operation: (index: Int, Boolean, acc: Boolean) -> Boolean): Boolean? {\n var index = lastIndex\n if (index < 0) return null\n var accumulator = get(index--)\n while (index >= 0) {\n  $accumulator = operation/index, get/index), accumulation \rangle \n| n - index \rangle$ 

 $\ln$  return accumulator $\ln\ln/**\ln$  \* Accumulates value starting with the last element and applying [operation] from right to left\n \* to each element with its index in the original array and current accumulator value. $\ln * \ln *$ Returns `null` if the array is empty. $\ln * \omega$  param [operation] function that takes the index of an element, the element itself and current accumulator value,  $n *$  and calculates the next accumulator value.  $n * \nvert n * \nvert \infty$  sample samples.collections.Collections.Aggregates.reduceRightOrNull\n \*/\n@SinceKotlin(\"1.4\")\npublic inline fun CharArray.reduceRightIndexedOrNull(operation: (index: Int, Char, acc: Char) -> Char): Char?  $\{\n\$  var index = lastIndex\n if (index < 0) return null\n var accumulator = get(index--)\n while (index >= 0) {\n  $accumulator = operation-index, get-index), accumulator\n$  --index\n  $\ln \frac{\ln \ln}{\ln \max}$ Accumulates value starting with the last element and applying [operation] from right to left\n \* to each element and current accumulator value. $\ln * \ln *$  Returns `null` if the array is empty. $\ln * \ln * \omega$  param [operation] function that takes an element and current accumulator value,\n \* and calculates the next accumulator value.\n \* \n \* @sample samples.collections.Collections.Aggregates.reduceRightOrNull\n

\*/\n@SinceKotlin(\"1.4\")\n@WasExperimental(ExperimentalStdlibApi::class)\npublic inline fun <S, T : S> Array<out T>.reduceRightOrNull(operation: (T, acc: S) -> S): S? {\n var index = lastIndex\n if (index < 0) return null\n var accumulator:  $S = get(index-)$ \n while (index >= 0) {\n accumulator = operation(get(index--), accumulator)\n  $\ln \mathrm{acumulator}\h\ln\mathrm{**}\n$  \* Accumulates value starting with the last element and applying [operation] from right to left $\ln *$  to each element and current accumulator value. $\ln * \ln *$  Returns `null` if the array is empty. $\ln * \ln * \omega$  [operation] function that takes an element and current accumulator value, $\ln *$ and

calculates the next accumulator value. $\ln * \ln * \omega$  sample

samples.collections.Collections.Aggregates.reduceRightOrNull\n

\*/\n@SinceKotlin(\"1.4\")\n@WasExperimental(ExperimentalStdlibApi::class)\npublic inline fun

ByteArray.reduceRightOrNull(operation: (Byte, acc: Byte) -> Byte): Byte?  ${\n \mu$  var index = lastIndex ${\n \nu}$  if (index  $<$  0) return null\n var accumulator = get(index--)\n while (index  $>=$  0) {\n accumulator = operation(get(index--), accumulator)\n  $\ln$  return accumulator\n}\n\n/\*\*\n \* Accumulates value starting with the last element and applying [operation] from right to left $\ln$  \* to each element and current accumulator value. $\ln$  \*  $\ln$  \* Returns `null` if the array is empty. $\ln * \omega$  param [operation] function that takes an element and current accumulator value,  $\ln *$  and calculates the next accumulator value.  $\ln * \ln * \omega$  sample samples.collections.Collections.Aggregates.reduceRightOrNull\n

\*/\n@SinceKotlin(\"1.4\")\n@WasExperimental(ExperimentalStdlibApi::class)\npublic

inline fun ShortArray.reduceRightOrNull(operation: (Short, acc: Short) -> Short): Short? {\n var index =

lastIndex\n if (index < 0) return null\n var accumulator = get(index--)\n while (index >= 0) {\n

 $accumulator = operation(get-index--), accumulation\n$  }\n return accumulator\n}\n\n/\*\*\n \* Accumulates value starting with the last element and applying [operation] from right to left\n \* to each element and current accumulator value. $\ln * \nightharpoonup$  Returns `null` if the array is empty. $\ln * \ln * \nightharpoonup$  aparam [operation] function that takes an element and current accumulator value,\n \* and calculates the next accumulator value.\n \* \n \* @sample samples.collections.Collections.Aggregates.reduceRightOrNull\n

\*/\n@SinceKotlin(\"1.4\")\n@WasExperimental(ExperimentalStdlibApi::class)\npublic inline fun

IntArray.reduceRightOrNull(operation: (Int, acc: Int) -> Int): Int?  ${\n$  var index = lastIndex\n if (index < 0) return null $\ln$  var accumulator = get(index--) $\ln$  while

 $(index >= 0) {\n     accuracy = operation(get-index--), accumulation)\n   }\n   return accumulation\n}\n\n**\n*$ Accumulates value starting with the last element and applying [operation] from right to left\n \* to each element and current accumulator value. $\ln * \neq$  Returns `null` if the array is empty. $\ln * \neq \emptyset$  param [operation] function that takes an element and current accumulator value,  $n^*$  and calculates the next accumulator value. $\ln^* \ln^* \mathcal{Q}$  sample samples.collections.Collections.Aggregates.reduceRightOrNull\n

\*/\n@SinceKotlin(\"1.4\")\n@WasExperimental(ExperimentalStdlibApi::class)\npublic inline fun

LongArray.reduceRightOrNull(operation: (Long, acc: Long) -> Long): Long?  $\ln$  var index = lastIndex\n if

 $(\text{index} < 0)$  return null\n var accumulator = get(index--)\n while (index >= 0) {\n accumulator =

operation(get(index--), accumulator)\n }\n return accumulator\n}\n\n/\*\*\n \* Accumulates value starting with the last element and applying [operation] from

right to left\n \* to each element and current accumulator value.\n \* \n \* Returns `null` if the array is empty.\n \* \n \* @param [operation] function that takes an element and current accumulator value,\n \* and calculates the next accumulator value. $\ln * \ln * \textcircled{a}$  sample samples.collections. Collections. Aggregates.reduceRightOrNull $\ln$ \*/\n@SinceKotlin(\"1.4\")\n@WasExperimental(ExperimentalStdlibApi::class)\npublic inline fun

FloatArray.reduceRightOrNull(operation: (Float, acc: Float) -> Float): Float? {\n var index = lastIndex\n if  $(\text{index} < 0)$  return null $\ln$  var accumulator = get $(\text{index} \rightarrow \ln$  while  $(\text{index} \geq 0)$   $\{\ln$  accumulator = operation(get(index--), accumulator)\n }\n return accumulator\n}\n\n/\*\*\n \* Accumulates value starting with the last element and applying [operation] from right to left $\ln$  \* to each element and current accumulator value. $\ln$  \*  $\ln$  \* Returns `null` if the array is empty. $\ln * \ln * \omega$  param [operation] function that takes an element and current accumulator

value, $\ln *$  and calculates the next accumulator value. $\ln * \ln * \omega$  sample

samples.collections.Collections.Aggregates.reduceRightOrNull\n

\*/\n@SinceKotlin(\"1.4\")\n@WasExperimental(ExperimentalStdlibApi::class)\npublic inline fun

DoubleArray.reduceRightOrNull(operation: (Double, acc: Double) -> Double): Double? { $\ln$  var index =

lastIndex\n if (index < 0) return null\n var accumulator = get(index--)\n while (index >= 0) {\n

 $accumulator = operation(getindex--)$ ,  $accumulator\$  }\n return accumulator $\ln\frac*$ n \* Accumulates value starting with the last element and applying [operation] from right to left\n \* to each element and current accumulator value. $\ln * \nightharpoonup$  Returns `null` if the array is empty. $\ln * \nightharpoonup$   $\phi$  param [operation] function that takes an element and current accumulator value, $\ln *$  and calculates the next accumulator value. $\ln * \ln * \omega$  sample

samples.collections.Collections.Aggregates.reduceRightOrNull\n

\*/\n@SinceKotlin(\"1.4\")\n@WasExperimental(ExperimentalStdlibApi::class)\npublic

 inline fun BooleanArray.reduceRightOrNull(operation: (Boolean, acc: Boolean) -> Boolean): Boolean? {\n var index = lastIndex $\ln$  if (index < 0) return null $\ln$  var accumulator = get(index--) $\ln$  while (index >= 0) { $\ln$  $accumulator = operation(getindex--), accumulation\n$  }\n return accumulator\n}\n\n/\*\*\n \* Accumulates value starting with the last element and applying [operation] from right to left\n \* to each element and current accumulator value. $\ln * \nightharpoonup$  Returns `null` if the array is empty. $\ln * \ln * \nightharpoonup$  for a function function that takes an element and current accumulator value,  $n *$  and calculates the next accumulator value.  $n * \nbrace n * \nbrace \nbrace$ sample samples.collections.Collections.Aggregates.reduceRightOrNull\n

\*/\n@SinceKotlin(\"1.4\")\n@WasExperimental(ExperimentalStdlibApi::class)\npublic inline fun

CharArray.reduceRightOrNull(operation: (Char, acc: Char) -> Char): Char?  ${\n$  var index = lastIndex\n if (index  $<$  0) return null $\ln$  var

 $accumulator = getʻ(index--\$ )n while ( $index >= 0$ ) {\n accumulator = operation(get(index--), accumulator)\n  $\ln$  return accumulator $\ln\ln\pi$ <sup>\*\*</sup>\n \* Returns a list containing successive accumulation values generated by applying  $[operation]$  from left to right $\ln *$  to each element and current accumulator value that starts with  $[initial]$ value. $\ln * \ln *$  Note that `acc` value passed to [operation] function should not be mutated; $\ln *$  otherwise it would affect the previous value in resulting list. $\ln * \ln * \mathcal{O}$  param [operation] function that takes current accumulator value and an element, and calculates the next accumulator value. $\ln * \ln * \omega$  sample

samples.collections.Collections.Aggregates.runningFold\n \*/\n@SinceKotlin(\"1.4\")\npublic inline fun <T, R> Array<out T>.runningFold(initial: R, operation: (acc: R, T) -> R): List<R> {\n if (isEmpty()) return listOf(initial)\n val result = ArrayList<R> $\langle$ size + 1).apply { add(initial) }\n var accumulator = initial\n for (element in

this)  ${\n{n} \arccumulator = operation(accumulator, element)}\n$  result.add(accumulator) ${\n} \arccumulator$ result $\ln\ln\frac{**}{\pi}$ . Returns a list containing successive accumulation values generated by applying [operation] from left to right $\ln$  \* to each element and current accumulator value that starts with [initial] value. $\ln$  \*  $\ln$  \* Note that `acc` value passed to [operation] function should not be mutated;\n \* otherwise it would affect the previous value in resulting list. $\ln * \ln * \mathcal{O}$  param [operation] function that takes current accumulator value and an element, and calculates the next accumulator value. $\ln * \ln * \mathcal{O}$  sample samples.collections. Collections.Aggregates.runningFold $\ln$ \*/\n@SinceKotlin(\"1.4\")\n@kotlin.internal.InlineOnly\npublic inline fun <R> ByteArray.runningFold(initial: R, operation: (acc: R, Byte) -> R): List<R> {\n if (isEmpty()) return listOf(initial)\n val result = ArrayList<R>(size + 1).apply { add(initial) }\n var accumulator = initial\n for (element

in this)  $\{\n\$  accumulator = operation(accumulator, element)\n result.add(accumulator)\n  $\{\n\}$ \n return result $\n\lambda\$ \n\in \mathbb{R} \* Returns a list containing successive accumulation values generated by applying [operation] from left to right $\ln *$  to each element and current accumulator value that starts with [initial] value. $\ln * \ln *$  Note that `acc` value passed to [operation] function should not be mutated;\n \* otherwise it would affect the previous value in resulting list. $\ln * \ln * \mathcal{O}$  param [operation] function that takes current accumulator value and an element, and calculates the next accumulator value. $\ln * \ln * \omega$  sample samples.collections. Collections.Aggregates.runningFold $\ln$ \*/\n@SinceKotlin(\"1.4\")\n@kotlin.internal.InlineOnly\npublic inline fun <R> ShortArray.runningFold(initial: R, operation: (acc: R, Short) -> R): List<R> {\n if (isEmpty()) return listOf(initial)\n val result = ArrayList<R>(size + 1).apply { add(initial)  $\n{\alpha$  var accumulator = initial $\n{\alpha}$  for

(element in this)  ${\n \alpha$  accumulator = operation(accumulator, element)\n result.add(accumulator)\n }\n return result\n}\n\n/\*\*\n \* Returns a list containing successive accumulation values generated by applying [operation] from left to right $\ln *$  to each element and current accumulator value that starts with [initial] value. $\ln * \ln$ \* Note that `acc` value passed to [operation] function should not be mutated;\n \* otherwise it would affect the previous value in resulting list. $\ln * \ln * \mathcal{Q}$  param [operation] function that takes current accumulator value and an element, and calculates the next accumulator value. $\ln * \ln * \omega$  sample

samples.collections.Collections.Aggregates.runningFold\n

\*/\n@SinceKotlin(\"1.4\")\n@kotlin.internal.InlineOnly\npublic inline fun <R> IntArray.runningFold(initial: R,

operation: (acc: R, Int) -> R): List<R>  $\{n \text{ if } (isEmpty() \text{ return listOf}(initial))n \text{ } val result = ArrayList(size +$ 1).apply { add(initial) }\n var accumulator = initial\n for

(element in this)  ${\n \alpha$  accumulator = operation(accumulator, element)\n result.add(accumulator)\n }\n return result $\n\lambda\$ . \*\*\n \* Returns a list containing successive accumulation values generated by applying [operation] from left to right $\infty$  \* to each element and current accumulator value that starts with [initial] value. $\ln \frac{*}{n}$ \* Note that `acc` value passed to [operation] function should not be mutated;\n \* otherwise it would affect the previous value in resulting list. $\ln * \ln * \mathcal{O}$  param [operation] function that takes current accumulator value and an element, and calculates the next accumulator value. $\ln * \ln * \omega$  sample

samples.collections.Collections.Aggregates.runningFold\n

\*/\n@SinceKotlin(\"1.4\")\n@kotlin.internal.InlineOnly\npublic inline fun <R> LongArray.runningFold(initial: R, operation: (acc: R, Long) -> R): List<R>  $\{n \text{ if } (isEmpty())$  return listOf(initial)\n val result = ArrayList<R>(size + 1).apply { add(initial) }\n var accumulator = initial\n

for (element in this)  ${\n \alpha = operation(accumulator, element)\n \}$  result.add(accumulator)\n  ${\n \alpha = 1}$ return result\n $\n\cdot\$ <sup>\*\*</sup>\n \* Returns a list containing successive accumulation values generated by applying [operation] from left to right $\infty$  \* to each element and current accumulator value that starts with [initial] value. $\ln * \ln$ \* Note that `acc` value passed to [operation] function should not be mutated;\n \* otherwise it would affect the previous value in resulting list. $\ln * \ln * \mathcal{O}$  param [operation] function that takes current accumulator value and an element, and calculates the next accumulator value. $\ln * \ln * \omega$  sample

samples.collections.Collections.Aggregates.runningFold\n

\*/\n@SinceKotlin(\"1.4\")\n@kotlin.internal.InlineOnly\npublic inline fun <R> FloatArray.runningFold(initial: R, operation: (acc: R, Float) -> R): List<R> $\{\n\alpha\}$  if (isEmpty()) return listOf(initial)\n val result = ArrayList<R>(size + 1).apply { add(initial) }\n var accumulator = initial\n

for (element in this)  $\ln$  accumulator = operation(accumulator, element)\n result.add(accumulator)\n  $\ln$  return result\n $\ln/^*$ \n \* Returns a list containing successive accumulation values generated by applying [operation] from left to right $\infty$  \* to each element and current accumulator value that starts with [initial] value. $\ln \frac{*}{n}$ \* Note that `acc` value passed to [operation] function should not be mutated;\n \* otherwise it would affect the previous value in resulting list. $\ln * \ln * \mathcal{Q}$  param [operation] function that takes current accumulator value and an element, and calculates the next accumulator value. $\ln * \ln * \omega$  sample

samples.collections.Collections.Aggregates.runningFold\n

\*/\n@SinceKotlin(\"1.4\")\n@kotlin.internal.InlineOnly\npublic inline fun <R> DoubleArray.runningFold(initial: R, operation: (acc: R, Double) -> R): List<R> {\n if (isEmpty()) return listOf(initial)\n val result = ArrayList < R > (size + 1).apply { add(initial)  $\ln$  var accumulator

 $=$  initial $\ln$  for (element in this)  $\ln$  accumulator = operation(accumulator, element) $\ln$ 

result.add(accumulator)\n }\n return result\n}\n\n/\*\*\n \* Returns a list containing successive accumulation values generated by applying [operation] from left to right\n \* to each element and current accumulator value that starts with [initial] value.\n \* \n \* Note that `acc` value passed to [operation] function should not be mutated;\n \* otherwise it would affect the previous value in resulting list. $\ln * \ln * \omega$  [operation] function that takes current accumulator value and an element, and calculates the next accumulator value. $\ln * \ln * \mathcal{O}$  sample samples.collections.Collections.Aggregates.runningFold\n

\*/\n@SinceKotlin(\"1.4\")\n@kotlin.internal.InlineOnly\npublic inline fun <R> BooleanArray.runningFold(initial: R, operation: (acc: R, Boolean)  $\rightarrow$  R): List  $\langle R \rangle$  {\n if (isEmpty()) return listOf(initial)\n val result = ArrayList <  $R$  > (size + 1).apply { add(initial)  $\ln$  var accumulator

 $=$  initial $\ln$  for (element in this)  $\ln$  accumulator = operation(accumulator, element) $\ln$ 

result.add(accumulator)\n }\n return result\n}\n\n/\*\*\n \* Returns a list containing successive accumulation values generated by applying [operation] from left to right\n \* to each element and current accumulator value that starts with [initial] value.\n \* \n \* Note that `acc` value passed to [operation] function should not be mutated;\n \* otherwise it would affect the previous value in resulting list. $\ln * \ln * \omega$  [operation] function that takes current accumulator value and an element, and calculates the next accumulator value. $\ln * \ln * \omega$  sample

samples.collections.Collections.Aggregates.runningFold\n

\*/\n@SinceKotlin(\"1.4\")\n@kotlin.internal.InlineOnly\npublic inline fun <R> CharArray.runningFold(initial: R, operation: (acc: R, Char) -> R): List<R> {\n if (isEmpty()) return listOf(initial)\n val result = ArrayList<R>(size  $+ 1$ ).apply { add(initial) }\n var

 $accumulator = initial \nvert$  for (element in this)  ${\nvert n}$  accumulator = operation(accumulator, element)\n result.add(accumulator)\n  $\ln$  return result\n\\n\n\\*\*\n \* Returns a list containing successive accumulation values generated by applying [operation] from left to right\n \* to each element, its index in the original array and current accumulator value that starts with [initial] value. $\ln * \ln *$  Note that `acc` value passed to [operation] function should not be mutated;\n \* otherwise it would affect the previous value in resulting list.\n \* \n \* @param [operation] function that takes the index of an element, current accumulator value\n \* and the element itself, and calculates the next accumulator value.\n \* \n \* @sample samples.collections.Collections.Aggregates.runningFold\n \*/\n@SinceKotlin(\"1.4\")\npublic inline fun <T, R> Array<out T>.runningFoldIndexed(initial: R, operation: (index: Int, acc: R, T) -> R): List<R>  $\ln$  if (isEmpty()) return listOf(initial)\n

val result = ArrayList < R>(size + 1).apply { add(initial)  $\nvert$  var accumulator = initial\n for (index in indices) {\n accumulator = operation(index, accumulator, this[index])\n result.add(accumulator)\n }\n return result $\langle n \rangle \langle n \rangle^*$  \* Returns a list containing successive accumulation values generated by applying [operation] from left to right $\ln$  \* to each element, its index in the original array and current accumulator value that starts with [initial] value. $\ln * \ln *$  Note that `acc` value passed to [operation] function should not be mutated; $\ln *$  otherwise it would affect the previous value in resulting list. $\ln * \alpha$  = @param [operation] function that takes the index of an element, current accumulator value $\ln *$  and the element itself, and calculates the next accumulator value. $\ln * \ln * \omega$  sample samples.collections.Collections.Aggregates.runningFold\n

\*/\n@SinceKotlin(\"1.4\")\n@kotlin.internal.InlineOnly\npublic inline fun <R>

ByteArray.runningFoldIndexed(initial:

R, operation: (index: Int, acc: R, Byte) -> R): List<R> {\n if (isEmpty()) return listOf(initial)\n val result = ArrayList <R > (size + 1).apply { add(initial) }\n var accumulator = initial\n for (index in indices) {\n  $accumulator = operation/index, accumulation, this/index]$ )\n result.add(accumulator)\n }\n return result $\n\lambda\$ \n\infty \* Returns a list containing successive accumulation values generated by applying [operation] from left to right $\ln$  \* to each element, its index in the original array and current accumulator value that starts with [initial] value. $\ln * \ln *$  Note that `acc` value passed to [operation] function should not be mutated; $\ln *$  otherwise it would affect the previous value in resulting list.\n  $* \nightharpoonup \mathbb{R}$   $\otimes$  param [operation] function that takes the index of an element, current accumulator value $\ln *$  and the element itself, and calculates the next accumulator value. $\ln * \ln * \omega$  sample samples.collections.Collections.Aggregates.runningFold\n

\*/\n@SinceKotlin(\"1.4\")\n@kotlin.internal.InlineOnly\npublic

inline fun <R> ShortArray.runningFoldIndexed(initial: R, operation: (index: Int, acc: R, Short) -> R): List<R> {\n \tips \} if (isEmpty()) return listOf(initial)\n val result = ArrayList<R> $\geq$ (size + 1).apply { add(initial) }\n var accumulator  $=$  initial $\in$  for (index in indices)  $\{\n\in$  accumulator = operation(index, accumulator, this[index]) $\in$ result.add(accumulator)\n }\n return result\n}\n\n/\*\*\n \* Returns a list containing successive accumulation values generated by applying [operation] from left to right\n \* to each element, its index in the original array and current accumulator value that starts with [initial] value. $\ln * \ln *$  Note that `acc` value passed to [operation] function should not be mutated;\n \* otherwise it would affect the previous value in resulting list.\n \* \n \* @param [operation] function that takes the index of an element, current accumulator value $\ln^*$  and the element itself, and calculates the next

accumulator value. $\ln * \ln * \omega$  sample samples.collections. Collections. Aggregates.runningFold $\ln$ 

\*/\n@SinceKotlin(\"1.4\")\n@kotlin.internal.InlineOnly\npublic inline fun <R>

IntArray.runningFoldIndexed(initial: R, operation: (index: Int, acc: R, Int) -> R): List<R> {\n if (isEmpty()) return listOf(initial)\n val result = ArrayList<R> $\leq$ (size + 1).apply { add(initial) }\n var accumulator = initial\n for  $(index in indices) {\n$ <br>accumulator = operation(index, accumulator, this[index])\n result.add(accumulator)\n  $\ln$  return result\n $\ln/^*$ <sup>n</sup>\n \* Returns a list containing successive accumulation values generated by applying

[operation] from left to right\n \* to each element, its index in the original array and current accumulator value that starts with [initial] value. $\ln * \ln *$  Note that `acc` value passed to [operation] function should not be mutated; $\ln *$ otherwise it would affect the previous value in resulting list. $\ln * \ln * \omega$  [operation] function that takes the index of an element, current accumulator value\n \* and the element itself, and calculates the next accumulator value. $\ln * \ln * \textcircled{sample samples}$ .collections.Collections.Aggregates.runningFold $\ln$ 

\*/\n@SinceKotlin(\"1.4\")\n@kotlin.internal.InlineOnly\npublic inline fun <R>

LongArray.runningFoldIndexed(initial: R, operation: (index: Int, acc: R, Long) -> R): List<R> {\n if (isEmpty()) return listOf(initial)\n val result = ArrayList<R> $\epsilon$ (size + 1).apply { add(initial) }\n var accumulator = initial\n for (index in indices)  $\{\n \alpha$  accumulator = operation(index, accumulator, this[index]) $\n$ 

result.add(accumulator)\n }\n return result\n}\n\n/\*\*\n \* Returns a list containing successive accumulation values generated by applying [operation] from left to right\n \* to each element, its index in the original array and current accumulator value that starts with [initial] value. $\ln * \ln *$  Note that `acc` value passed to [operation] function should not be mutated; $\ln$  \* otherwise

it would affect the previous value in resulting list. $\ln * \ln * \omega$  [operation] function that takes the index of an element, current accumulator value $\ln *$  and the element itself, and calculates the next accumulator value. $\ln * \ln *$ @sample samples.collections.Collections.Aggregates.runningFold\n

\*/\n@SinceKotlin(\"1.4\")\n@kotlin.internal.InlineOnly\npublic inline fun <R>

FloatArray.runningFoldIndexed(initial: R, operation: (index: Int, acc: R, Float) -> R): List<R> {\n if (isEmpty()) return listOf(initial)\n val result = ArrayList<R> $\frac{s}{z+1}$ .apply { add(initial) }\n var accumulator = initial\n for (index in indices)  $\{\n\}$  accumulator = operation(index, accumulator, this[index]) $\n\}$ 

result.add(accumulator)\n  $\ln$  return result\n}\n\n/\*\*\n \* Returns a list containing successive accumulation values generated by applying [operation] from left to right\n \* to each element, its index in the original array and current accumulator value that starts with [initial]

value. $\ln * \ln *$  Note that `acc` value passed to [operation] function should not be mutated; $\ln *$  otherwise it would affect the previous value in resulting list.\n  $* \nightharpoonup \mathbb{R}$   $\mathbb{Q}$  param [operation] function that takes the index of an element, current accumulator value $\ln *$  and the element itself, and calculates the next accumulator value. $\ln * \ln * \mathcal{O}$  sample samples.collections.Collections.Aggregates.runningFold\n

\*/\n@SinceKotlin(\"1.4\")\n@kotlin.internal.InlineOnly\npublic inline fun <R>

DoubleArray.runningFoldIndexed(initial: R, operation: (index: Int, acc: R, Double) -> R): List<R>  $\{\n\$ n if (isEmpty()) return listOf(initial)\n val result = ArrayList<R>(size + 1).apply { add(initial)  $\n\alpha$  var accumulator = initial $\n{ n$  for (index in indices)  ${\n}$  accumulator = operation(index, accumulator, this[index]) $\n$ result.add(accumulator)\n }\n return result\n}\n\n/\*\*\n \* Returns a list containing successive accumulation values generated by applying [operation] from left to

 right\n \* to each element, its index in the original array and current accumulator value that starts with [initial] value. $\ln * \ln *$  Note that `acc` value passed to [operation] function should not be mutated; $\ln *$  otherwise it would affect the previous value in resulting list.\n  $* \nightharpoonup n$   $\otimes$  param [operation] function that takes the index of an element, current accumulator value $\ln *$  and the element itself, and calculates the next accumulator value. $\ln * \ln * \mathcal{O}$  sample samples.collections.Collections.Aggregates.runningFold\n

\*/\n@SinceKotlin(\"1.4\")\n@kotlin.internal.InlineOnly\npublic inline fun <R>

BooleanArray.runningFoldIndexed(initial: R, operation: (index: Int, acc: R, Boolean) -> R): List<R> {\n if (isEmpty()) return listOf(initial)\n val result = ArrayList<R>(size + 1).apply { add(initial) }\n var accumulator = initial\n for (index in indices)  $\{\n\}$  accumulator = operation(index, accumulator, this[index])\n result.add(accumulator)\n }\n return result\n }\n\n/\*\*\n

 \* Returns a list containing successive accumulation values generated by applying [operation] from left to right\n \* to each element, its index in the original array and current accumulator value that starts with [initial] value. $\ln * \ln *$ Note that `acc` value passed to [operation] function should not be mutated;\n \* otherwise it would affect the previous value in resulting list.\n  $* \nightharpoonup n * \nightharpoonup p$  param [operation] function that takes the index of an element, current accumulator value $\ln *$  and the element itself, and calculates the next accumulator value. $\ln * \ln * \mathcal{O}$  sample

samples.collections.Collections.Aggregates.runningFold\n

 $*\ln\omega$ SinceKotlin(\"1.4\")\n $\omega$ kotlin.internal.InlineOnly\npublic inline fun <R>

CharArray.runningFoldIndexed(initial: R, operation: (index: Int, acc: R, Char) -> R): List<R> {\n if (isEmpty()) return listOf(initial) $\nvert$  val result = ArrayList<R>(size + 1).apply { add(initial) } $\ln$  var accumulator = initial $\ln$ for (index in indices)  $\{\n \$  accumulator = operation(index,

accumulator, this [index])\n result.add(accumulator)\n }\n return result\n }\n\n/\*\*\n \* Returns a list containing successive accumulation values generated by applying [operation] from left to right\n \* to each element and current accumulator value that starts with the first element of this array. $\ln * \ln *$  Note that `acc` value passed to [operation] function should not be mutated;\n \* otherwise it would affect the previous value in resulting list.\n \* \n \* @param [operation] function that takes current accumulator value and the element, and calculates the next accumulator value. $\ln * \ln * \textcircled{sample samples}.$ collections.Collections.Aggregates.runningReduce $\ln$ \*/\n@SinceKotlin(\"1.4\")\n@WasExperimental(ExperimentalStdlibApi::class)\npublic inline fun <S, T : S> Array<out T>.runningReduce(operation: (acc: S, T) -> S): List<S> $\{\n\$  if (isEmpty()) return emptyList()\n var accumulator:  $S = this[0]\n\quad val result = ArrayList~~(size).apply {\n add(accumulator) }\n for~~$  $(index in 1 until size) \$ |  $\arccumulator = operation(accumulator, this findex])\n result.add(accumulator)\n$  $\ln$  return result\n $\n\cdot$ \*\n \* Returns a list containing successive accumulation values generated by applying [operation] from left to right\n \* to each element and current accumulator value that starts with the first element of this array. $\ln * \ln * \mathcal{Q}$  param [operation] function that takes current accumulator value and an element, and calculates the next accumulator value. $\ln * \ln * \omega$  sample samples.collections. Collections. Aggregates.running Reduce $\ln$ \*/\n@SinceKotlin(\"1.4\")\n@kotlin.internal.InlineOnly\npublic inline fun ByteArray.runningReduce(operation: (acc: Byte, Byte) -> Byte): List<Byte>  $\{\n\alpha$  if (isEmpty()) return emptyList()\n var accumulator = this[0]\n val result = ArrayList<Byte>(size).apply { add(accumulator) } $\ln$  for (index in 1 until size) { $\ln$  accumulator = operation(accumulator, this [index])\n result.add(accumulator)\n }\n

return result\n $\ln\ln^*$ \n\n/\*\*\n \* Returns a list containing successive accumulation values generated by applying [operation] from left to right\n \* to each element and current accumulator value that starts with the first element of this array. $\ln * \ln * \mathcal{O}$  param [operation] function that takes current accumulator value and an element, and calculates the next accumulator value. $\ln * \ln * \mathcal{O}$  sample samples.collections. Collections. Aggregates. running Reduce $\ln$ \*/\n@SinceKotlin(\"1.4\")\n@kotlin.internal.InlineOnly\npublic inline fun ShortArray.runningReduce(operation: (acc: Short, Short) -> Short): List<Short> {\n if (isEmpty()) return emptyList()\n var accumulator = this[0]\n val result = ArrayList<Short>(size).apply { add(accumulator) }\n for (index in 1 until size) {\n accumulator = operation(accumulator, this[index])\n result.add(accumulator)\n }\n return result\n}\n\n/\*\*\n \* Returns a list containing successive accumulation values generated by applying [operation]

from left to right\n \* to each element and current accumulator value that starts with the first element of this array.\n \* \n \* @param [operation] function that takes current accumulator value and an element, and calculates the next accumulator value. $\ln * \ln * \omega$  sample samples.collections. Collections. Aggregates.running Reduce $\ln$ 

\*/\n@SinceKotlin(\"1.4\")\n@kotlin.internal.InlineOnly\npublic inline fun IntArray.runningReduce(operation: (acc: Int, Int)  $\text{Int, Int}$  -> Int): List<Int>  $\{\n\text{inf}$  if (isEmpty()) return emptyList()\n var accumulator = this[0]\n val result = ArrayList<Int>(size).apply { add(accumulator) }\n for (index in 1 until size) {\n accumulator =

operation(accumulator, this[index])\n result.add(accumulator)\n }\n return result\n}\n\n/\*\*\n \* Returns a list containing successive accumulation values generated by applying [operation] from left to right\n \* to each element and current accumulator value that starts with the first element of this array. $\ln * \ln * \mathcal{O}$  param

 [operation] function that takes current accumulator value and an element, and calculates the next accumulator value.\n \* \n \* @sample samples.collections.Collections.Aggregates.runningReduce\n

\*/\n@SinceKotlin(\"1.4\")\n@kotlin.internal.InlineOnly\npublic inline fun LongArray.runningReduce(operation: (acc: Long, Long) -> Long): List<Long>  $\{\n\alpha\}$  if (isEmpty()) return emptyList()\n var accumulator = this[0]\n val result = ArrayList<Long>(size).apply { add(accumulator) }\n for (index in 1 until size) {\n accumulator = operation(accumulator, this [index])\n result.add(accumulator)\n }\n return result\n}\n\n/\*\*\n \* Returns a list containing successive accumulation values generated by applying [operation] from left to right\n \* to each element

and current accumulator value that starts with the first element of this array. $\ln * \ln * \omega$  [operation] function that takes current accumulator value and an element, and calculates the next accumulator value. $\ln *$ 

\n \* @sample samples.collections.Collections.Aggregates.runningReduce\n

\*/\n@SinceKotlin(\"1.4\")\n@kotlin.internal.InlineOnly\npublic inline fun FloatArray.runningReduce(operation: (acc: Float, Float) -> Float): List<Float>  $\n\in$  if (isEmpty()) return emptyList()\n var accumulator = this[0]\n val result = ArrayList<Float>(size).apply { add(accumulator) }\n for (index in 1 until size) {\n accumulator = operation(accumulator, this [index])\n result.add(accumulator)\n }\n return result\n}\n\n/\*\*\n \* Returns a list containing successive accumulation values generated by applying [operation] from left to right\n \* to each element and current accumulator value that starts with the first element of this array. $\ln * \ln * \mathcal{Q}$  param [operation] function that takes current accumulator value and an element, and calculates the next accumulator value. $\ln * \ln * \omega$  sample samples.collections.Collections.Aggregates.runningReduce\n

\*/\n@SinceKotlin(\"1.4\")\n@kotlin.internal.InlineOnly\npublic

inline fun DoubleArray.runningReduce(operation: (acc: Double, Double) -> Double): List<Double>  $\{\n\$ n if  $(i$ sEmpty()) return emptyList()\n var accumulator = this[0]\n val result = ArrayList<Double>(size).apply {  $add(accumulator) \$ n for (index in 1 until size) {\n accumulator = operation(accumulator, this[index])\n result.add(accumulator)\n }\n return result\n}\n\n/\*\*\n \* Returns a list containing successive accumulation values generated by applying [operation] from left to right\n \* to each element and current accumulator value that starts with the first element of this array. $\ln * \ln * \mathcal{Q}$  param [operation] function that takes current accumulator value and an element, and calculates the next accumulator value. $\ln * \ln * \omega$  sample

samples.collections.Collections.Aggregates.runningReduce\n

\*/\n@SinceKotlin(\"1.4\")\n@kotlin.internal.InlineOnly\npublic inline fun BooleanArray.runningReduce(operation: (acc: Boolean, Boolean) -> Boolean): List<Boolean> {\n

if (isEmpty()) return emptyList()\n var accumulator = this[0]\n val result = ArrayList<Boolean>(size).apply {  $add(accumulator) \$ n for (index in 1 until size) { $\ln$  accumulator = operation(accumulator, this[index]) $\ln$ result.add(accumulator)\n }\n return result\n}\n\n/\*\*\n \* Returns a list containing successive accumulation values generated by applying [operation] from left to right\n \* to each element and current accumulator value that starts with the first element of this array. $\ln * \ln * \omega$  param [operation] function that takes current accumulator value and an element, and calculates the next accumulator value. $\ln * \ln * \omega$  sample samples.collections.Collections.Aggregates.runningReduce\n

\*/\n@SinceKotlin(\"1.4\")\n@kotlin.internal.InlineOnly\npublic inline fun CharArray.runningReduce(operation: (acc: Char, Char) -> Char): List<Char> {\n if (isEmpty()) return emptyList()\n var accumulator = this[0]\n val result = ArrayList<Char>(size).apply { add(accumulator)

 $\ln$  for (index in 1 until size)  $\ln$  accumulator = operation(accumulator, this[index])\n result.add(accumulator)\n }\n return result\n}\n\n/\*\*\n \* Returns a list containing successive accumulation values generated by applying [operation] from left to right\n \* to each element, its index in the original array and current accumulator value that starts with the first element of this array. $\ln * \ln *$  Note that `acc` value passed to [operation] function should not be mutated;\n \* otherwise it would affect the previous value in resulting list.\n \* \n \* @param [operation] function that takes the index of an element, current accumulator value\n \* and the element itself, and calculates the next accumulator value. $\ln * \ln * \omega$  sample

samples.collections.Collections.Aggregates.runningReduce\n \*/\n@SinceKotlin(\"1.4\")\npublic inline fun <S, T : S> Array<out T>.runningReduceIndexed(operation: (index: Int, acc: S, T) -> S): List<S>  $\{\n\$  if (isEmpty()) return emptyList()\n

var accumulator:  $S = this[0]\n\alpha$  val result = ArrayList<S>(size).apply { add(accumulator) }\n for (index in 1 until size)  ${\n \alpha = accumulator = operation(index, accumulation, this[index]\n \n \beta = accumulator)$ return result\n}\n\n/\*\*\n \* Returns a list containing successive accumulation values generated by applying [operation] from left to right\n \* to each element, its index in the original array and current accumulator value that starts with the first element of this array. $\ln * \ln * \mathcal{Q}$  param [operation] function that takes the index of an element, current accumulator value $\ln *$  and the element itself, and calculates the next accumulator value. $\ln * \ln * \omega$  sample

samples.collections.Collections.Aggregates.runningReduce\n

\*/\n@SinceKotlin(\"1.4\")\n@kotlin.internal.InlineOnly\npublic inline fun

ByteArray.runningReduceIndexed(operation: (index: Int, acc: Byte, Byte) -> Byte): List<Byte> {\n if (isEmpty()) return emptyList() $\in$  var accumulator = this[0] $\in$ 

val result = ArrayList<Byte>(size).apply { add(accumulator) }\n for (index in 1 until size) {\n accumulator = operation(index, accumulator, this[index])\n result.add(accumulator)\n  $\ln \frac{\ln\max}{\ln \max}$ Returns a list containing successive accumulation values generated by applying [operation] from left to right\n \* to each element, its index in the original array and current accumulator value that starts with the first element of this array. $\ln * \ln * \omega$  [operation] function that takes the index of an element, current accumulator value $\ln *$  and the element itself, and calculates the next accumulator value. $\ln * \ln * \omega$  sample

samples.collections.Collections.Aggregates.runningReduce\n

\*/\n@SinceKotlin(\"1.4\")\n@kotlin.internal.InlineOnly\npublic inline fun

ShortArray.runningReduceIndexed(operation: (index: Int, acc: Short, Short) -> Short): List<Short> {\n if  $(isEmpty())$  return emptyList()\n var accumulator = this[0]\n val result = ArrayList<Short>(size).apply { $add(accumulator)$ }\n for (index in 1 until size) {\n accumulator = operation(index, accumulator, this[index])\n result.add(accumulator)\n }\n return result\n}\n\n/\*\*\n \* Returns a list containing successive accumulation values generated by applying [operation] from left to right $\ln$  \* to each element, its index in the original array and current accumulator value that starts with the first element of this array. $\ln * \ln * \mathcal{Q}$  param [operation] function that takes the index of an element, current accumulator value $\ln^*$  and the element itself, and calculates the next accumulator value.\n \* \n \* @sample samples.collections.Collections.Aggregates.runningReduce\n \*/\n@SinceKotlin(\"1.4\")\n@kotlin.internal.InlineOnly\npublic inline fun

IntArray.runningReduceIndexed(operation: (index: Int, acc: Int, Int) -> Int): List<Int>  $\ln$  if (isEmpty()) return emptyList()\n var accumulator = this[0]\n val result = ArrayList<Int>(size).apply { add(accumulator)  $\ln$  for (index in 1 until size)  $\ln$  accumulator = operation(index, accumulator, this[index])\n result.add(accumulator)\n  $\ln$  return result\n}\n\n/\*\*\n \* Returns a list containing successive accumulation values generated by applying [operation] from left to right\n \* to each element, its index in the original array and current accumulator value that starts with the first element of this array. $\ln * \alpha$  aram [operation] function that takes the index of an element, current accumulator value $\ln^*$  and the element itself, and calculates the next accumulator value.\n  $*\$  \n  $*\mathcal{Q}$  sample samples.collections.Collections.Aggregates.runningReduce\n \*/\n@SinceKotlin(\"1.4\")\n@kotlin.internal.InlineOnly\npublic inline fun

LongArray.runningReduceIndexed(operation: (index: Int, acc: Long, Long) -> Long): List<Long> {\n if  $(i$ sEmpty()) return emptyList()\n var accumulator = this[0]\n val result = ArrayList<Long>(size).apply { add(accumulator)  $\ln$  for (index in 1 until

size)  ${\n \mu a c cumulator = operation/index, accumulator, this/index}]$  result.add(accumulator)\n  ${\n \mu a d c cumulator}$ return result\n}\n\n/\*\*\n \* Returns a list containing successive accumulation values generated by applying [operation] from left to right\n \* to each element, its index in the original array and current accumulator value that starts with the first element of this array. $\ln * \ln * \mathcal{Q}$  param [operation] function that takes the index of an element, current accumulator value $\ln *$  and the element itself, and calculates the next accumulator value. $\ln * \ln * \omega$  sample samples.collections.Collections.Aggregates.runningReduce\n

\*/\n@SinceKotlin(\"1.4\")\n@kotlin.internal.InlineOnly\npublic inline fun

FloatArray.runningReduceIndexed(operation: (index: Int, acc: Float, Float) -> Float): List<Float> {\n if (isEmpty()) return emptyList()\n var accumulator = this[0]\n val result = ArrayList<Float>(size).apply { add(accumulator)  $\n \{ \infty \} \in \mathbb{Z}$  in 1 until size)  $\{\n \in \mathbb{Z} \}$  accumulator

= operation(index, accumulator, this[index])\n result.add(accumulator)\n }\n return result\n}\n\n/\*\*\n \* Returns a list containing successive accumulation values generated by applying [operation] from left to right\n \* to each element, its index in the original array and current accumulator value that starts with the first element of this  $array\ln * \ln * \omega$  [operation] function that takes the index of an element, current accumulator value $\ln *$  and the element itself, and calculates the next accumulator value. $\ln * \ln * \omega$  sample

samples.collections.Collections.Aggregates.runningReduce\n

\*/\n@SinceKotlin(\"1.4\")\n@kotlin.internal.InlineOnly\npublic inline fun

DoubleArray.runningReduceIndexed(operation: (index: Int, acc: Double, Double) -> Double): List<Double> {\n if (isEmpty()) return emptyList()\n var accumulator = this[0]\n val result = ArrayList<Double>(size).apply { add(accumulator)  $\nabla$  for (index in 1 until size)  $\{\nabla$  accumulator = operation(index,

accumulator, this [index])\n result.add(accumulator)\n }\n return result\n }\n\n/\*\*\n \* Returns a list containing successive accumulation values generated by applying [operation] from left to right\n \* to each element, its index in the original array and current accumulator value that starts with the first element of this array. $\ln * \ln *$ @param [operation] function that takes the index of an element, current accumulator value $\ln^*$  and the element itself, and calculates the next accumulator value. $\ln * \ln * \omega$  sample

samples.collections.Collections.Aggregates.runningReduce\n

\*/\n@SinceKotlin(\"1.4\")\n@kotlin.internal.InlineOnly\npublic inline fun

BooleanArray.runningReduceIndexed(operation: (index: Int, acc: Boolean, Boolean) -> Boolean): List<Boolean>  ${\nightharpoonup$  if (isEmpty()) return emptyList()\n var accumulator = this[0]\n val result =

ArrayList<Boolean>(size).apply { add(accumulator) }\n for (index in 1 until size) {\n accumulator = operation(index, accumulator,

this[index])\n result.add(accumulator)\n }\n return result\n\n\n/\*\*\n \* Returns a list containing successive accumulation values generated by applying [operation] from left to right $\ln$  \* to each element, its index in the original array and current accumulator value that starts with the first element of this array. $\ln * \ln * \mathbb{Q}$  param [operation] function that takes the index of an element, current accumulator value\n \* and the element itself, and calculates the next accumulator value.\n \* \n \* @sample samples.collections.Collections.Aggregates.runningReduce\n \*/\n@SinceKotlin(\"1.4\")\n@kotlin.internal.InlineOnly\npublic inline fun

CharArray.runningReduceIndexed(operation: (index: Int, acc: Char, Char) -> Char): List<Char> {\n if (isEmpty()) return emptyList()\n var accumulator = this[0]\n val result = ArrayList<Char>(size).apply { add(accumulator)  $\ln$  for (index in 1 until size)  $\ln$  accumulator = operation(index, accumulator, this[index])\n result.add(accumulator)\n }\n return result\n}\n\n/\*\*\n \* Returns a list containing successive accumulation values generated by applying [operation] from left to right\n \* to each element and current accumulator value that starts with [initial] value.\n \* \n \* Note that `acc` value passed to [operation] function should not be mutated;\n \* otherwise it would affect the previous value in resulting list. $\ln * \ln * \omega$  [operation] function that takes current accumulator value and an element, and calculates the next accumulator value. $\ln * \ln * \mathcal{O}$  sample

samples.collections.Collections.Aggregates.scan\n

 $*\langle n\omega\rangle$ SinceKotlin(\"1.4\")\n $\omega\omega\$ asExperimental(ExperimentalStdlibApi::class)\npublic inline fun <T, R>

Array<out T>.scan(initial: R, operation: (acc: R, T) -> R): List<R>  $\{\n\$ n return runningFold(initial,

operation)\n}\n\n/\*\*\n \* Returns a list containing successive accumulation values generated by applying [operation] from left to right\n \* to each element and current accumulator value that

starts with [initial] value.\n \* \n \* Note that `acc` value passed to [operation] function should not be mutated;\n \* otherwise it would affect the previous value in resulting list. $\ln * \ln * \omega$  [operation] function that takes current accumulator value and an element, and calculates the next accumulator value. $\ln * \ln * \mathcal{O}$  sample samples.collections.Collections.Aggregates.scan\n

\*/\n@SinceKotlin(\"1.4\")\n@WasExperimental(ExperimentalStdlibApi::class)\n@kotlin.internal.InlineOnly\npubli c inline fun <R> ByteArray.scan(initial: R, operation: (acc: R, Byte) -> R): List<R> {\n return runningFold(initial, operation)\n}\n\n/\*\*\n \* Returns a list containing successive accumulation values generated by applying [operation] from left to right $\ln *$  to each element and current accumulator value that starts with [initial] value. $\ln * \ln *$  Note that `acc` value passed to [operation] function should not be mutated;\n \* otherwise it would affect the previous value in resulting list.\n  $* \nightharpoonup \mathbb{R}$   $\otimes$  param

 [operation] function that takes current accumulator value and an element, and calculates the next accumulator value. $\ln * \ln * \omega$  sample samples.collections. Collections. Aggregates. scan\n

\*/\n@SinceKotlin(\"1.4\")\n@WasExperimental(ExperimentalStdlibApi::class)\n@kotlin.internal.InlineOnly\npubli

c inline fun <R> ShortArray.scan(initial: R, operation: (acc: R, Short) -> R): List<R> {\n return

runningFold(initial, operation)\n\\n\n/\*\*\n \* Returns a list containing successive accumulation values generated by applying [operation] from left to right $\ln *$  to each element and current accumulator value that starts with [initial] value. $\ln * \ln *$  Note that `acc` value passed to [operation] function should not be mutated; $\ln *$  otherwise it would affect the previous value in resulting list. $\ln * \ln * \mathcal{Q}$  param [operation] function that takes current accumulator value and an element, and calculates the next accumulator value.  $\ln * \ln * \omega$  sample

samples.collections.Collections.Aggregates.scan\n

\*/\n@SinceKotlin(\"1.4\")\n@WasExperimental(ExperimentalStdlibApi::class)\n@kotlin.internal.InlineOnly\npubli c

inline fun <R>IntArray.scan(initial: R, operation: (acc: R, Int) -> R): List<R> $\{\n\$  return runningFold(initial, operation)\n $\ln\ln^*$ \n\n<sup>/\*\*</sup>\n \* Returns a list containing successive accumulation values generated by applying [operation] from left to right\n \* to each element and current accumulator value that starts with [initial] value.\n \* \n \* Note that `acc` value passed to [operation] function should not be mutated;\n \* otherwise it would affect the previous value in resulting list. $\ln * \ln * \mathcal{Q}$  param [operation] function that takes current accumulator value and an element, and calculates the next accumulator value. $\ln * \ln * \omega$  sample samples.collections. Collections. Aggregates.scan\n \*/\n@SinceKotlin(\"1.4\")\n@WasExperimental(ExperimentalStdlibApi::class)\n@kotlin.internal.InlineOnly\npubli c inline fun <R> LongArray.scan(initial: R, operation: (acc: R, Long) -> R): List<R> {\n return runningFold(initial,

operation)\n}\n\n/\*\*\n \* Returns a list containing successive accumulation values generated by applying [operation] from left to right $\ln *$  to each element and current accumulator value that starts with [initial] value. $\ln * \ln *$  Note that `acc` value passed to [operation] function should not be mutated;\n \* otherwise it would affect the previous value in resulting list. $\ln * \ln * \omega$  param [operation] function that takes current accumulator value and an element, and calculates the next accumulator value. $\ln * \ln * \omega$  sample samples.collections. Collections. Aggregates.scan\n \*/\n@SinceKotlin(\"1.4\")\n@WasExperimental(ExperimentalStdlibApi::class)\n@kotlin.internal.InlineOnly\npubli c inline fun <R> FloatArray.scan(initial: R, operation: (acc: R, Float) -> R): List<R> {\n return runningFold(initial, operation)\n}\n\n/\*\*\n \* Returns a list containing successive accumulation values generated by

value that starts with [initial] value. $\ln * \ln *$  Note that `acc` value passed to [operation] function should not be mutated;\n \* otherwise it would affect the previous value in resulting list.\n \* \n \* @param [operation] function that takes current accumulator value and an element, and calculates the next accumulator value. $\ln * \ln * \omega$  sample samples.collections.Collections.Aggregates.scan\n

applying [operation] from left to right $\ln *$  to each element and current accumulator

\*/\n@SinceKotlin(\"1.4\")\n@WasExperimental(ExperimentalStdlibApi::class)\n@kotlin.internal.InlineOnly\npubli c inline fun <R> DoubleArray.scan(initial: R, operation: (acc: R, Double) -> R): List<R> {\n return runningFold(initial, operation)\n}\n\n/\*\*\n \* Returns a list containing successive accumulation values generated by applying  $[operation]$  from left to right $\ln *$  to each element and current accumulator value that starts with  $[initial]$ value. $\ln * \ln *$  Note that `acc` value passed to [operation] function should not be mutated; $\ln *$  otherwise it would affect the previous value in resulting list.\n

 \* \n \* @param [operation] function that takes current accumulator value and an element, and calculates the next accumulator value. $\ln * \ln * \textcircled{sample samples}$ .collections.Collections.Aggregates.scan\n

\*/\n@SinceKotlin(\"1.4\")\n@WasExperimental(ExperimentalStdlibApi::class)\n@kotlin.internal.InlineOnly\npubli c inline fun <R> BooleanArray.scan(initial: R, operation: (acc: R, Boolean) -> R): List<R> {\n return runningFold(initial, operation)\n}\n\n/\*\*\n \* Returns a list containing successive accumulation values generated by applying [operation] from left to right $\ln *$  to each element and current accumulator value that starts with [initial] value. $\ln * \ln *$  Note that `acc` value passed to [operation] function should not be mutated; $\ln *$  otherwise it would affect the previous value in resulting list. $\ln * \ln * \mathcal{O}$  param [operation] function that takes current accumulator value and an element, and calculates the next accumulator value. $\ln * \ln * \omega$  sample

samples.collections.Collections.Aggregates.scan\n

\*/\n@SinceKotlin(\"1.4\")\n@WasExperimental(ExperimentalStdlibApi::class)\n@kotlin.internal.InlineOnly\npubli c inline fun <R> CharArray.scan(initial: R, operation: (acc: R, Char) -> R): List<R> {\n return runningFold(initial, operation)\n}\n\n/\*\*\n \* Returns a list containing successive accumulation values generated by applying [operation] from left to right\n \* to each element, its index in the original array and current accumulator value that starts with [initial] value. $\ln * \ln *$  Note that `acc` value passed to [operation] function should not be mutated; $\ln *$  otherwise it would affect the previous value in resulting list.\n  $* \alpha * \epsilon$  aparam [operation] function that takes the index of an element, current accumulator value\n \* and the element itself, and calculates the next accumulator value.\n \* \n \* @sample samples.collections.Collections.Aggregates.scan\n

\*/\n@SinceKotlin(\"1.4\")\n@WasExperimental(ExperimentalStdlibApi::class)\npublic inline fun <T, R> Array<out T>.scanIndexed(initial:

R, operation: (index: Int, acc: R, T) -> R): List<R>  $\{\n n$  return runningFoldIndexed(initial, operation)\n $\{\n n\}^*\$ n \* Returns a list containing successive accumulation values generated by applying [operation] from left to right\n \* to each element, its index in the original array and current accumulator value that starts with [initial] value. $\ln * \ln *$ Note that `acc` value passed to [operation] function should not be mutated;\n \* otherwise it would affect the previous value in resulting list.\n  $* \nightharpoonup n$   $\otimes$  param [operation] function that takes the index of an element, current accumulator value $\infty$  \* and the element itself, and calculates the next accumulator value. $\ln * \ln * \mathcal{O}$  sample samples.collections.Collections.Aggregates.scan\n

\*/\n@SinceKotlin(\"1.4\")\n@WasExperimental(ExperimentalStdlibApi::class)\n@kotlin.internal.InlineOnly\npubli c inline fun <R> ByteArray.scanIndexed(initial: R, operation: (index: Int, acc: R, Byte) -> R): List<R> {\n return runningFoldIndexed(initial,

operation) $\ln\ln(x^*)$ n \* Returns a list containing successive accumulation values generated by applying [operation] from left to right $\ln$  \* to each element, its index in the original array and current accumulator value that starts with [initial] value. $\ln * \ln *$  Note that `acc` value passed to [operation] function should not be mutated; $\ln *$  otherwise it would affect the previous value in resulting list.\n  $*\$  @param [operation] function that takes the index of an element, current accumulator value\n \* and the element itself, and calculates the next accumulator value. $\ln * \ln *$ @sample samples.collections.Collections.Aggregates.scan\n

\*/\n@SinceKotlin(\"1.4\")\n@WasExperimental(ExperimentalStdlibApi::class)\n@kotlin.internal.InlineOnly\npubli c inline fun <R> ShortArray.scanIndexed(initial: R, operation: (index: Int, acc: R, Short) -> R): List<R> {\n return runningFoldIndexed(initial, operation)\n}\n\n/\*\*\n \* Returns a list containing successive accumulation values generated by applying

 [operation] from left to right\n \* to each element, its index in the original array and current accumulator value that starts with [initial] value.\n \* \n \* Note that `acc` value passed to [operation] function should not be mutated;\n \* otherwise it would affect the previous value in resulting list. $\ln * \ln * \mathcal{O}$  param [operation] function that takes the index of an element, current accumulator value\n \* and the element itself, and calculates the next accumulator value. $\ln * \ln * \omega$  sample samples.collections. Collections. Aggregates. scan\n

\*/\n@SinceKotlin(\"1.4\")\n@WasExperimental(ExperimentalStdlibApi::class)\n@kotlin.internal.InlineOnly\npubli c inline fun <R> IntArray.scanIndexed(initial: R, operation: (index: Int, acc: R, Int) -> R): List<R> {\n return runningFoldIndexed(initial, operation)\n}\n\n/\*\*\n \* Returns a list containing successive accumulation values generated by applying [operation] from left to right\n \* to each element, its index in the original array and current accumulator

value that starts with [initial] value. $\ln * \ln *$  Note that `acc` value passed to [operation] function should not be mutated;\n \* otherwise it would affect the previous value in resulting list.\n \* \n \* @param [operation] function that takes the index of an element, current accumulator value\n \* and the element itself, and calculates the next accumulator value. $\ln * \ln * \omega$ sample samples.collections.Collections.Aggregates.scan\n

\*/\n@SinceKotlin(\"1.4\")\n@WasExperimental(ExperimentalStdlibApi::class)\n@kotlin.internal.InlineOnly\npubli c inline fun <R> LongArray.scanIndexed(initial: R, operation: (index: Int, acc: R, Long) -> R): List<R> {\n return runningFoldIndexed(initial, operation)\n}\n\n/\*\*\n \* Returns a list containing successive accumulation values generated by applying [operation] from left to right\n \* to each element, its index in the original array and current

accumulator value that starts with [initial] value. $\ln * \nightharpoonup x$  Note that `acc` value passed to [operation] function should not be mutated;\n \* otherwise it would affect the previous value in resulting list. $\ln * \ln * \mathcal{O}$  param [operation] function that takes the index of an element, current accumulator value\n \* and the element itself, and calculates the next accumulator value. $\ln * \ln * \textcircled{a}$  sample samples.collections. Collections. Aggregates.scan $\ln$ \*/\n@SinceKotlin(\"1.4\")\n@WasExperimental(ExperimentalStdlibApi::class)\n@kotlin.internal.InlineOnly\npubli c inline fun <R> FloatArray.scanIndexed(initial: R, operation: (index: Int, acc: R, Float) -> R): List<R> {\n return runningFoldIndexed(initial, operation)\n}\n\n/\*\*\n \* Returns a list containing successive accumulation values generated by applying [operation] from left to right\n \* to each element, its index in the original array and current accumulator value that starts with [initial] value.\n \* \n \* Note that `acc` value passed to [operation] function should not be mutated;\n \* otherwise it would affect the previous value in resulting list.\n \*

 $\ln * \mathcal{O}$  param [operation] function that takes the index of an element, current accumulator value $\ln *$  and the element itself, and calculates the next accumulator value. $\ln * \ln * \omega$  sample

samples.collections.Collections.Aggregates.scan\n

\*/\n@SinceKotlin(\"1.4\")\n@WasExperimental(ExperimentalStdlibApi::class)\n@kotlin.internal.InlineOnly\npubli c inline fun <R> DoubleArray.scanIndexed(initial: R, operation: (index: Int, acc: R, Double) -> R): List<R> {\n return runningFoldIndexed(initial, operation)\n $\ln\max*$ | \* Returns a list containing successive accumulation values generated by applying [operation] from left to right\n \* to each element, its index in the original array and current accumulator value that starts with [initial] value.\n  $*\nabla \cdot \text{Note that } \sec \cdot \text{ value passed to [operation] function should}$ not be mutated; $\ln *$  otherwise it would affect the previous value in resulting list. $\ln * \ln * \mathcal{Q}$  param [operation] function that takes the index of an element, current accumulator value $\ln *$ 

and the element itself, and calculates the next accumulator value. $\ln * \ln * \omega$  sample

samples.collections.Collections.Aggregates.scan\n

\*/\n@SinceKotlin(\"1.4\")\n@WasExperimental(ExperimentalStdlibApi::class)\n@kotlin.internal.InlineOnly\npubli c inline fun <R> BooleanArray.scanIndexed(initial: R, operation: (index: Int, acc: R, Boolean) -> R): List<R> {\n return runningFoldIndexed(initial, operation)\n\n/\*\*\n \* Returns a list containing successive accumulation values generated by applying [operation] from left to right\n \* to each element, its index in the original array and current accumulator value that starts with [initial] value.\n  $*\nabla \cdot \text{Note that } \sec \cdot \text{ value passed to [operation] function should}$ not be mutated; $\ln *$  otherwise it would affect the previous value in resulting list. $\ln * \ln * \mathbb{Q}$  param [operation] function that takes the index of an element, current accumulator value\n \* and the element itself, and calculates the next accumulator value. $\ln * \ln * \omega$  sample samples.collections. Collections. Aggregates.scan\n

\*/\n@SinceKotlin(\"1.4\")\n@WasExperimental(ExperimentalStdlibApi::class)\n@kotlin.internal.InlineOnly\npubli c inline fun <R> CharArray.scanIndexed(initial: R, operation: (index: Int, acc: R, Char) -> R): List<R> {\n return runningFoldIndexed(initial, operation)\n}\n\n/\*\*\n \* Returns the sum of all values produced by [selector] function applied to each element in the array. $\ln \sqrt{\ln \omega}$ Deprecated( $\sqrt{\cos \omega}$  sumOf instead. $\sqrt{\cos \omega}$ ,

 $ReplaceWith(\lvert \text{this.sumOf}(\text{selector})\rvert)$ )\n@DeprecatedSinceKotlin(warningSince = \"1.5\")\npublic inline fun <T> Array<out T>.sumBy(selector: (T) -> Int): Int {\n var sum: Int = 0\n for (element in this) {\n sum += selector(element)\n }\n return sum\n}\n\n/\*\*\n \* Returns the sum of all values produced by [selector] function applied to each element in the array. $\ln \sqrt{\pi}$  @Deprecated( $\sqrt{\pi}$ Use sumOf instead. $\sqrt{\pi}$ ,

ReplaceWith(\"this.sumOf(selector)\"))\n@DeprecatedSinceKotlin(warningSince = \"1.5\")\npublic inline fun ByteArray.sumBy(selector:

(Byte) -> Int): Int  ${\nightharpoonup$  var sum: Int = 0\n for (element in this)  ${\nightharpoonup$  sum += selector(element)\n  ${\nightharpoonup}$  return  $sum\|h\|$  and  $\|h\|$  \*\*\n \* Returns the sum of all values produced by [selector] function applied to each element in the  $array.\n\infty$  \*/\n @Deprecated(\"Use sumOf instead.\",

ReplaceWith(\"this.sumOf(selector)\"))\n@DeprecatedSinceKotlin(warningSince = \"1.5\")\npublic inline fun ShortArray.sumBy(selector: (Short) -> Int): Int  $\{\n\$  var sum: Int = 0\n for (element in this)  $\{\n\$  sum += selector(element)\n  $\ln$  return sum\n}\n\n/\*\*\n \* Returns the sum of all values produced by [selector] function applied to each element in the array. $\ln \sqrt{\ln \omega}$ Deprecated( $\sqrt{\cos \omega}$  sumOf instead. $\sqrt{\sin \omega}$ ,

 $ReplaceWith(\lvert \text{this.sumOf}(\text{selector}) \rvert))\n\text{@DeprecatedSinceKotlin}(\text{warmingSince} = \lvert \text{``1.5}\rvert)\n\text{public inline fun}$
IntArray.sumBy(selector: (Int) -> Int): Int  $\{\n\$  var sum: Int = 0\n for (element in this)  $\{\n\}$  sum +=  $selector(element)\n \} \n \$  return sum\n}\n\n<sup>/\*\*</sup>\n \* Returns

the sum of all values produced by [selector] function applied to each element in the array. $\ln \sqrt{\ln \omega}$ Deprecated(\"Use sumOf instead.\", ReplaceWith(\"this.sumOf(selector)\"))\n@DeprecatedSinceKotlin(warningSince =  $\lvert 1.5\rvert$ )\npublic inline fun LongArray.sumBy(selector: (Long) -> Int): Int {\n var sum: Int = 0\n for (element in this)  $\ln$  sum += selector(element)\n  $\ln$  return sum\n}\n\n/\*\*\n \* Returns the sum of all values produced by [selector] function applied to each element in the array. $\ln \sqrt{\pi}$  @Deprecated( $\sqrt{\pi}$ Use sumOf instead. $\sqrt{\pi}$ , ReplaceWith(\"this.sumOf(selector)\"))\n@DeprecatedSinceKotlin(warningSince = \"1.5\")\npublic inline fun FloatArray.sumBy(selector: (Float) -> Int): Int  ${\n}$  var sum: Int = 0\n for (element in this)  ${\n}$  sum += selector(element)\n  $\ln$  return sum\n}\n\n/\*\*\n \* Returns the sum of all values produced by [selector] function applied to each element in the array. $\ln \sqrt{\ln \omega}$ Deprecated( $\sqrt{\cos \omega}$  sumOf instead. $\sqrt{\sin \omega}$ , ReplaceWith(\"this.sumOf(selector)\"))\n@DeprecatedSinceKotlin(warningSince

 $= \lceil$ "1.5\")\npublic inline fun DoubleArray.sumBy(selector: (Double) -> Int): Int {\n var sum: Int = 0\n for (element in this)  ${\n m = selector(element)\n }\n$  return sum\n $\n\infty$ <sup>\*\*</sup>\n \* Returns the sum of all values produced by [selector] function applied to each element in the array. $\ln \pi/\ln \mathcal{O}$  Deprecated( $\lceil$ "Use sumOf instead. $\lceil$ ",  $ReplaceWith(\lvert \text{this.sumOf}(\text{selector})\rvert)$ )\n $@DeprecatedSinceKotlin(warningSince = \lvert \text{``1.5}\rvert)$ \npublic inline fun BooleanArray.sumBy(selector: (Boolean) -> Int): Int  $\{\n\$  var sum: Int = 0\n for (element in this)  $\{\n\}$  sum += selector(element)\n  $\ln$  return sum\n}\n\n/\*\*\n \* Returns the sum of all values produced by [selector] function applied to each element in the array.\n \*/\n@Deprecated(\"Use sumOf instead.\",

 $ReplaceWith(\text{``this.sumOf}(\text{selector})\text{''})\n@DeprecatedSinceKotlin(warningSince = \text{''1.5}\text{''})\npublic inline fun$ CharArray.sumBy(selector: (Char) -> Int): Int  $\ln$  var sum: Int = 0\n

for (element in this)  $\n = \simeq +\text{ element}\n$   $\ln \tanh\ln\ln\pi^* \neq n^*$  Returns the sum of all values produced by [selector] function applied to each element in the array.\n \*/\n@Deprecated(\"Use sumOf instead.\", ReplaceWith(\"this.sumOf(selector)\"))\n@DeprecatedSinceKotlin(warningSince = \"1.5\")\npublic inline fun <T> Array<out T>.sumByDouble(selector: (T) -> Double): Double {\n var sum: Double =  $0.0\text{ n}$  for (element in this)  $\ln$  sum += selector(element)\n }\n return sum\n}\n\n/\*\*\n \* Returns the sum of all values produced by [selector] function applied to each element in the array.\n \*/\n @Deprecated(\"Use sumOf instead.\", ReplaceWith(\"this.sumOf(selector)\"))\n@DeprecatedSinceKotlin(warningSince = \"1.5\")\npublic inline fun ByteArray.sumByDouble(selector: (Byte) -> Double): Double  ${\n \nu}$  var sum: Double = 0.0\n for (element in this)  ${\n m \equiv +\text{sec}(\text{element})\n } \n \text{ sum } \n \cdot \text{sec} \cdot \text{sec} \cdot \$ produced by [selector] function applied to each element in the array.\n \*/\n @Deprecated(\"Use sumOf instead.\", ReplaceWith(\"this.sumOf(selector)\"))\n@DeprecatedSinceKotlin(warningSince = \"1.5\")\npublic inline fun ShortArray.sumByDouble(selector: (Short) -> Double): Double  $\{\nightharpoonup$  var sum: Double = 0.0\n for (element in this)  ${\n m = selector(element)\n } \n }$  return sum\n}\n\n<sup>/\*\*</sup>\n \* Returns the sum of all values produced by [selector] function applied to each element in the array. $\ln \sqrt{\ln \omega}$ Deprecated( $\sqrt{\cos \omega}$  sumOf instead.)", ReplaceWith(\"this.sumOf(selector)\"))\n@DeprecatedSinceKotlin(warningSince = \"1.5\")\npublic inline fun

IntArray.sumByDouble(selector: (Int) -> Double): Double  $\{\n n \ var sum: Double = 0.0\n n \ for (element in this) {\n}$ sum += selector(element)\n }\n return sum\n}\n\n/\*\*\n \* Returns the sum of all values produced by [selector] function applied to each element in the array.\n \*/\n@Deprecated(\"Use sumOf instead.\",

ReplaceWith(\"this.sumOf(selector)\"))\n@DeprecatedSinceKotlin(warningSince

 $= \lceil$ "1.5 $\rceil$ ")\npublic inline fun LongArray.sumByDouble(selector: (Long) -> Double): Double  $\lceil \nceil$  var sum: Double  $= 0.0\text{ in this}$  {\n sum += selector(element)\n }\n return sum\n}\n\n/\*\*\n \* Returns the sum of all values produced by [selector] function applied to each element in the array. $\ln \sqrt{\ln \omega}$ Deprecated( $\sqrt{\cos \omega}$  sumOf instead.\", ReplaceWith(\"this.sumOf(selector)\"))\n@DeprecatedSinceKotlin(warningSince = \"1.5\")\npublic inline fun FloatArray.sumByDouble(selector: (Float) -> Double): Double  $\{\n\$  var sum: Double = 0.0 $\n\$  for (element in this)  $\ln$  sum += selector(element)\n }\n return sum\n}\n\n/\*\*\n \* Returns the sum of all values produced by [selector] function applied to each element in the array. $\ln \sqrt{\ln \omega}$ Deprecated( $\sqrt{\cos \omega}$  sumOf instead. $\sqrt{\cos \omega}$ ,

ReplaceWith(\"this.sumOf(selector)\"))\n@DeprecatedSinceKotlin(warningSince = \"1.5\")\npublic inline fun

DoubleArray.sumByDouble(selector: (Double)

-> Double): Double  ${\nightharpoonup$  var sum: Double = 0.0\n for (element in this)  ${\nightharpoonup$  sum += selector(element)\n  ${\nightharpoonup}$ return sum\n}\n\n/\*\*\n \* Returns the sum of all values produced by [selector] function applied to each element in the array. $\ln * \ln \omega$ Deprecated(\"Use sumOf instead. $\ln$ ",

ReplaceWith(\"this.sumOf(selector)\"))\n@DeprecatedSinceKotlin(warningSince = \"1.5\")\npublic inline fun BooleanArray.sumByDouble(selector: (Boolean) -> Double): Double  $\{\n\eta \quad \text{var sum: Double} = 0.0\n\|\n\eta \quad \text{for (element)}\n\eta$ in this)  $\ln$  sum += selector(element)\n }\n return sum\n}\n\n/\*\*\n \* Returns the sum of all values produced by [selector] function applied to each element in the array.\n  $*\ln \@D$ eprecated(\"Use sumOf instead.\",

ReplaceWith(\"this.sumOf(selector)\"))\n@DeprecatedSinceKotlin(warningSince = \"1.5\")\npublic inline fun CharArray.sumByDouble(selector: (Char) -> Double): Double  $\{\n$  var sum: Double = 0.0\n for (element in this)  ${\n m = selector(element)\n }n \}$ 

return sum $\n\|\n\|\n\|\n\$ <sup>\*\*</sup> $\|$  \* Returns the sum of all values produced by [selector] function applied to each element in the array.\n

\*/\n@SinceKotlin(\"1.4\")\n@OptIn(kotlin.experimental.ExperimentalTypeInference::class)\n@OverloadResolution ByLambdaReturnType\n@kotlin.jvm.JvmName(\"sumOfDouble\")\n@kotlin.internal.InlineOnly\npublic inline fun  $\langle$ T> Array<out T>.sumOf(selector: (T) -> Double): Double {\n var sum: Double = 0.toDouble()\n for (element in this)  $\ln$  sum += selector(element)\n  $\ln$  return sum\n}\n\n/\*\*\n \* Returns the sum of all values produced by [selector] function applied to each element in the array.\n

\*/\n@SinceKotlin(\"1.4\")\n@OptIn(kotlin.experimental.ExperimentalTypeInference::class)\n@OverloadResolution ByLambdaReturnType\n@kotlin.jvm.JvmName(\"sumOfDouble\")\n@kotlin.internal.InlineOnly\npublic inline fun ByteArray.sumOf(selector: (Byte) -> Double): Double  $\{\n$  var sum: Double = 0.toDouble()\n for (element in this)  ${\n \mu \leftarrow \text{selector}(element)}$ 

 $\ln \mathrm{sum\{n\}^*}\$ n \* Returns the sum of all values produced by [selector] function applied to each element in the array.\n

\*/\n@SinceKotlin(\"1.4\")\n@OptIn(kotlin.experimental.ExperimentalTypeInference::class)\n@OverloadResolution ByLambdaReturnType\n@kotlin.jvm.JvmName(\"sumOfDouble\")\n@kotlin.internal.InlineOnly\npublic inline fun ShortArray.sumOf(selector: (Short) -> Double): Double  $\{\n n$  var sum: Double = 0.toDouble()\n for (element in this)  $\ln$  sum += selector(element)\n }\n return sum\n}\n\n/\*\*\n \* Returns the sum of all values produced by [selector] function applied to each element in the array.\n

\*/\n@SinceKotlin(\"1.4\")\n@OptIn(kotlin.experimental.ExperimentalTypeInference::class)\n@OverloadResolution ByLambdaReturnType\n@kotlin.jvm.JvmName(\"sumOfDouble\")\n@kotlin.internal.InlineOnly\npublic inline fun IntArray.sumOf(selector: (Int) -> Double): Double  $\{\n\$  var sum: Double = 0.toDouble()\n for (element in this)  ${\n $\infty$  sum  $+=$  selector(element)\n $\infty$$ 

 $\ln$  return sum $\ln\ln\pi$ <sup>\*\*</sup>\n \* Returns the sum of all values produced by [selector] function applied to each element in the array.\n

\*/\n@SinceKotlin(\"1.4\")\n@OptIn(kotlin.experimental.ExperimentalTypeInference::class)\n@OverloadResolution ByLambdaReturnType\n@kotlin.jvm.JvmName(\"sumOfDouble\")\n@kotlin.internal.InlineOnly\npublic inline fun LongArray.sumOf(selector: (Long) -> Double): Double  $\{\n n$  var sum: Double = 0.toDouble()\n for (element in this)  $\{\n m := \text{selector}(\text{element})\n \ } \n m$  return sum $\n \} \n m \# \text{Returns the sum of all values produced by }$ [selector] function applied to each element in the array.\n

\*/\n@SinceKotlin(\"1.4\")\n@OptIn(kotlin.experimental.ExperimentalTypeInference::class)\n@OverloadResolution ByLambdaReturnType\n@kotlin.jvm.JvmName(\"sumOfDouble\")\n@kotlin.internal.InlineOnly\npublic inline fun FloatArray.sumOf(selector: (Float) -> Double): Double  $\{\n$  var sum: Double = 0.toDouble()\n for (element in this)  $\{\n\$ 

sum += selector(element)\n }\n return sum\n}\n\n/\*\*\n \* Returns the sum of all values produced by [selector] function applied to each element in the array.\n

\*/\n@SinceKotlin(\"1.4\")\n@OptIn(kotlin.experimental.ExperimentalTypeInference::class)\n@OverloadResolution ByLambdaReturnType\n@kotlin.jvm.JvmName(\"sumOfDouble\")\n@kotlin.internal.InlineOnly\npublic inline fun

DoubleArray.sumOf(selector: (Double) -> Double): Double  $\{\n$  var sum: Double = 0.toDouble()\n for (element in this)  $\{\n\ m \ := \selector(\element)\n \ } \n \ return sum\n\}\n\|_*\$  \* Returns the sum of all values produced by [selector] function applied to each element in the array.\n

\*/\n@SinceKotlin(\"1.4\")\n@OptIn(kotlin.experimental.ExperimentalTypeInference::class)\n@OverloadResolution ByLambdaReturnType\n@kotlin.jvm.JvmName(\"sumOfDouble\")\n@kotlin.internal.InlineOnly\npublic inline fun BooleanArray.sumOf(selector: (Boolean) -> Double): Double  $\{\n\$  var sum: Double = 0.toDouble()\n for (element

in this)  $\nvert$  sum += selector(element)\n }\n return sum\n}\n\n/\*\*\n \* Returns the sum of all values produced by [selector] function applied to each element in the array.\n

\*/\n@SinceKotlin(\"1.4\")\n@OptIn(kotlin.experimental.ExperimentalTypeInference::class)\n@OverloadResolution ByLambdaReturnType\n@kotlin.jvm.JvmName(\"sumOfDouble\")\n@kotlin.internal.InlineOnly\npublic inline fun CharArray.sumOf(selector: (Char) -> Double): Double  $\{\n\}$  var sum: Double = 0.toDouble()\n for (element in this)  $\ln$  sum += selector(element)\n }\n return sum\n}\n\n/\*\*\n \* Returns the sum of all values produced by [selector] function applied to each element in the array.\n

\*/\n@SinceKotlin(\"1.4\")\n@OptIn(kotlin.experimental.ExperimentalTypeInference::class)\n@OverloadResolution ByLambdaReturnType\n@kotlin.jvm.JvmName(\"sumOfInt\")\n@kotlin.internal.InlineOnly\npublic inline fun <T> Array<out T>.sumOf(selector: (T) -> Int): Int  $\ln$  var sum: Int = 0.toInt()\n for (element

in this)  $\nvert$  sum += selector(element)\n }\n return sum\n}\n\n/\*\*\n \* Returns the sum of all values produced by [selector] function applied to each element in the array.\n

\*/\n@SinceKotlin(\"1.4\")\n@OptIn(kotlin.experimental.ExperimentalTypeInference::class)\n@OverloadResolution ByLambdaReturnType\n@kotlin.jvm.JvmName(\"sumOfInt\")\n@kotlin.internal.InlineOnly\npublic inline fun ByteArray.sumOf(selector: (Byte) -> Int): Int  $\{\n\$  var sum: Int = 0.toInt()\n for (element in this)  $\{\n\}$  sum += selector(element)\n }\n return sum\n}\n\n/\*\*\n \* Returns the sum of all values produced by [selector] function applied to each element in the array.\n

\*/\n@SinceKotlin(\"1.4\")\n@OptIn(kotlin.experimental.ExperimentalTypeInference::class)\n@OverloadResolution ByLambdaReturnType\n@kotlin.jvm.JvmName(\"sumOfInt\")\n@kotlin.internal.InlineOnly\npublic inline fun ShortArray.sumOf(selector: (Short) -> Int): Int  $\{\n\$  var sum: Int = 0.toInt()\n for (element in this)  $\{\n\}$ 

sum += selector(element)\n }\n return sum\n}\n\n/\*\*\n \* Returns the sum of all values produced by [selector] function applied to each element in the array.\n

\*/\n@SinceKotlin(\"1.4\")\n@OptIn(kotlin.experimental.ExperimentalTypeInference::class)\n@OverloadResolution ByLambdaReturnType\n@kotlin.jvm.JvmName(\"sumOfInt\")\n@kotlin.internal.InlineOnly\npublic inline fun IntArray.sumOf(selector: (Int) -> Int): Int  $\{\n\alpha$  var sum: Int = 0.toInt()\n for (element in this)  $\{\n\alpha$  sum += selector(element)\n  $\ln$  return sum\n}\n\n/\*\*\n \* Returns the sum of all values produced by [selector] function applied to each element in the array.\n

\*/\n@SinceKotlin(\"1.4\")\n@OptIn(kotlin.experimental.ExperimentalTypeInference::class)\n@OverloadResolution ByLambdaReturnType\n@kotlin.jvm.JvmName(\"sumOfInt\")\n@kotlin.internal.InlineOnly\npublic inline fun LongArray.sumOf(selector: (Long) -> Int): Int  ${\n}$  var sum: Int = 0.toInt()\n for (element in this)  ${\n}$  sum += selector(element)\n

 $\ln \mathrm{sum\{n\}}\n^**\n$  \* Returns the sum of all values produced by [selector] function applied to each element in the array.\n

\*/\n@SinceKotlin(\"1.4\")\n@OptIn(kotlin.experimental.ExperimentalTypeInference::class)\n@OverloadResolution ByLambdaReturnType\n@kotlin.jvm.JvmName(\"sumOfInt\")\n@kotlin.internal.InlineOnly\npublic inline fun FloatArray.sumOf(selector: (Float) -> Int): Int  $\{\n\$  var sum: Int = 0.toInt()\n for (element in this)  $\{\n\}$  sum += selector(element)\n }\n return sum\n}\n\n/\*\*\n \* Returns the sum of all values produced by [selector] function applied to each element in the array.\n

\*/\n@SinceKotlin(\"1.4\")\n@OptIn(kotlin.experimental.ExperimentalTypeInference::class)\n@OverloadResolution ByLambdaReturnType\n@kotlin.jvm.JvmName(\"sumOfInt\")\n@kotlin.internal.InlineOnly\npublic inline fun DoubleArray.sumOf(selector: (Double) -> Int): Int  $\{\n\$  var sum: Int = 0.toInt()\n for (element in this)  $\{\n\}$ 

sum  $+=$  selector(element)\n }\n

return sum\n}\n\n/\*\*\n \* Returns the sum of all values produced by [selector] function applied to each element in the array.\n

\*/\n@SinceKotlin(\"1.4\")\n@OptIn(kotlin.experimental.ExperimentalTypeInference::class)\n@OverloadResolution ByLambdaReturnType\n@kotlin.jvm.JvmName(\"sumOfInt\")\n@kotlin.internal.InlineOnly\npublic inline fun BooleanArray.sumOf(selector: (Boolean) -> Int): Int  $\{\n\}$  var sum: Int = 0.toInt()\n for (element in this)  $\{\n\}$ sum += selector(element)\n }\n return sum\n}\n\n/\*\*\n \* Returns the sum of all values produced by [selector] function applied to each element in the array.\n

\*/\n@SinceKotlin(\"1.4\")\n@OptIn(kotlin.experimental.ExperimentalTypeInference::class)\n@OverloadResolution ByLambdaReturnType\n@kotlin.jvm.JvmName(\"sumOfInt\")\n@kotlin.internal.InlineOnly\npublic inline fun CharArray.sumOf(selector: (Char) -> Int): Int  $\{\n\$  var sum: Int = 0.toInt()\n for (element in this)  $\{\n\}$  sum +=  $selector(element)\n\} \n\| \quad return sum\| \n\| \^**\n$ 

\* Returns the sum of all values produced by [selector] function applied to each element in the array.\n

\*/\n@SinceKotlin(\"1.4\")\n@OptIn(kotlin.experimental.ExperimentalTypeInference::class)\n@OverloadResolution ByLambdaReturnType\n@kotlin.jvm.JvmName(\"sumOfLong\")\n@kotlin.internal.InlineOnly\npublic inline fun  $\langle T \rangle$  Array $\langle$ out T $>$ .sumOf(selector: (T)  $\langle$  Long): Long  $\langle \nvert$  var sum: Long = 0.toLong() $\langle \nvert$  for (element in this)  ${\n m = selector(element)\n } \n }$  return sum\n}\n\n<sup>/\*\*</sup>\n \* Returns the sum of all values produced by [selector] function applied to each element in the array.\n

\*/\n@SinceKotlin(\"1.4\")\n@OptIn(kotlin.experimental.ExperimentalTypeInference::class)\n@OverloadResolution ByLambdaReturnType\n@kotlin.jvm.JvmName(\"sumOfLong\")\n@kotlin.internal.InlineOnly\npublic inline fun ByteArray.sumOf(selector: (Byte) -> Long): Long  $\{\nabla$  var sum: Long = 0.toLong()\n for (element in this)  $\{\nabla$ sum += selector(element)\n }\n return sum\n}\n\n/\*\*\n

 \* Returns the sum of all values produced by [selector] function applied to each element in the array.\n \*/\n@SinceKotlin(\"1.4\")\n@OptIn(kotlin.experimental.ExperimentalTypeInference::class)\n@OverloadResolution ByLambdaReturnType\n@kotlin.jvm.JvmName(\"sumOfLong\")\n@kotlin.internal.InlineOnly\npublic inline fun ShortArray.sumOf(selector: (Short) -> Long): Long  $\ln \varlimsup$ : Long = 0.toLong()\n for (element in this)  $\ln$ sum += selector(element)\n }\n return sum\n}\n\n/\*\*\n \* Returns the sum of all values produced by [selector] function applied to each element in the array.\n

\*/\n@SinceKotlin(\"1.4\")\n@OptIn(kotlin.experimental.ExperimentalTypeInference::class)\n@OverloadResolution ByLambdaReturnType\n@kotlin.jvm.JvmName(\"sumOfLong\")\n@kotlin.internal.InlineOnly\npublic inline fun IntArray.sumOf(selector: (Int) -> Long): Long {\n var sum: Long = 0.toLong()\n for (element in this) {\n sum += selector(element)\n }\n return sum\n}\n\n/\*\*\n \* Returns

the sum of all values produced by [selector] function applied to each element in the array.\n

\*/\n@SinceKotlin(\"1.4\")\n@OptIn(kotlin.experimental.ExperimentalTypeInference::class)\n@OverloadResolution ByLambdaReturnType\n@kotlin.jvm.JvmName(\"sumOfLong\")\n@kotlin.internal.InlineOnly\npublic inline fun LongArray.sumOf(selector: (Long) -> Long): Long  $\{\n n \var sum: Long = 0. \to \lceil n \var sum \rceil \}$  for (element in this)  $\{\n n \var sum \rceil \}$ sum += selector(element)\n }\n return sum\n}\n\n/\*\*\n \* Returns the sum of all values produced by [selector] function applied to each element in the array.\n

\*/\n@SinceKotlin(\"1.4\")\n@OptIn(kotlin.experimental.ExperimentalTypeInference::class)\n@OverloadResolution ByLambdaReturnType\n@kotlin.jvm.JvmName(\"sumOfLong\")\n@kotlin.internal.InlineOnly\npublic inline fun FloatArray.sumOf(selector: (Float) -> Long): Long  $\ln$  var sum: Long = 0.toLong()\n for (element in this)  $\ln$  $sum += selector(element)\n \ln \! t \cdot \ln \! \cdot \ln \! \cdot \ln \! \cdot \ln \!$ 

sum of all values produced by [selector] function applied to each element in the array. $\ln$ 

\*/\n@SinceKotlin(\"1.4\")\n@OptIn(kotlin.experimental.ExperimentalTypeInference::class)\n@OverloadResolution ByLambdaReturnType\n@kotlin.jvm.JvmName(\"sumOfLong\")\n@kotlin.internal.InlineOnly\npublic inline fun DoubleArray.sumOf(selector: (Double) -> Long): Long  $\{\n$  var sum: Long = 0.toLong()\n for (element in this)  ${\n m \n sum += selector(element)\n }\n$  return sum\n $\ln\^n*$ \n \* Returns the sum of all values produced by [selector] function applied to each element in the array.\n

\*/\n@SinceKotlin(\"1.4\")\n@OptIn(kotlin.experimental.ExperimentalTypeInference::class)\n@OverloadResolution ByLambdaReturnType\n@kotlin.jvm.JvmName(\"sumOfLong\")\n@kotlin.internal.InlineOnly\npublic inline fun BooleanArray.sumOf(selector: (Boolean) -> Long): Long  $\{\n \$  var sum: Long = 0.toLong()\n for (element in this)  ${\n m \leftarrow \select{element}}\n \quad {\text{ sum } }\n \in \mathbb{N}$ 

sum of all values produced by [selector] function applied to each element in the array.\n

\*/\n@SinceKotlin(\"1.4\")\n@OptIn(kotlin.experimental.ExperimentalTypeInference::class)\n@OverloadResolution ByLambdaReturnType\n@kotlin.jvm.JvmName(\"sumOfLong\")\n@kotlin.internal.InlineOnly\npublic inline fun CharArray.sumOf(selector: (Char) -> Long): Long  $\ln$  var sum: Long = 0.toLong()\n for (element in this)  $\ln$ sum += selector(element)\n }\n return sum\n}\n\n/\*\*\n \* Returns the sum of all values produced by [selector] function applied to each element in the array.\n

\*/\n@SinceKotlin(\"1.5\")\n@OptIn(kotlin.experimental.ExperimentalTypeInference::class)\n@OverloadResolution ByLambdaReturnType\n@kotlin.jvm.JvmName(\"sumOfUInt\")\n@WasExperimental(ExperimentalUnsignedType s::class)\n@kotlin.internal.InlineOnly\npublic inline fun <T> Array<out T>.sumOf(selector: (T) -> UInt): UInt {\n var sum: UInt = 0.toUInt()\n for (element in this)  $\{\n\}$  sum += selector(element)\n

 $\ln \min\{\n\ln\frac{x*\n}{n^*}\right\}$  \* Returns the sum of all values produced by [selector] function applied to each element in the array.\n

\*/\n@SinceKotlin(\"1.5\")\n@OptIn(kotlin.experimental.ExperimentalTypeInference::class)\n@OverloadResolution ByLambdaReturnType\n@kotlin.jvm.JvmName(\"sumOfUInt\")\n@WasExperimental(ExperimentalUnsignedType s::class)\n@kotlin.internal.InlineOnly\npublic inline fun ByteArray.sumOf(selector: (Byte) -> UInt): UInt {\n var sum: UInt = 0.toUInt()\n for (element in this)  $\{\n \sum_{r=1}^{\infty}$  sum += selector(element)\n  $\{\n \sum_{r=1}^{\infty}$  \*\*\n \* Returns the sum of all values produced by [selector] function applied to each element in the array. \*/\n@SinceKotlin(\"1.5\")\n@OptIn(kotlin.experimental.ExperimentalTypeInference::class)\n@OverloadResolution ByLambdaReturnType\n@kotlin.jvm.JvmName(\"sumOfUInt\")\n@WasExperimental(ExperimentalUnsignedType

s::class)\n@kotlin.internal.InlineOnly\npublic inline fun ShortArray.sumOf(selector: (Short) -> UInt): UInt {\n var sum: UInt = 0.toUInt()\n for (element in this)  $\{\n\}$  sum += selector(element)\n  $\{\n\}$  return sum\n}\n\n/\*\*\n \* Returns the sum of all values produced by [selector] function applied to each element in the array.\n

\*/\n@SinceKotlin(\"1.5\")\n@OptIn(kotlin.experimental.ExperimentalTypeInference::class)\n@OverloadResolution ByLambdaReturnType\n@kotlin.jvm.JvmName(\"sumOfUInt\")\n@WasExperimental(ExperimentalUnsignedType s::class)\n@kotlin.internal.InlineOnly\npublic inline fun IntArray.sumOf(selector: (Int) -> UInt): UInt {\n var sum: UInt = 0.toUInt()\n for (element in this)  $\{\n n = \text{selector}(\text{element})\n \} \in \text{sum}\n \} \n \times \n \in \text{sum} \frac{1}{n}$ Returns the sum of all values produced by [selector] function applied to each element in the array.\n

\*/\n@SinceKotlin(\"1.5\")\n@OptIn(kotlin.experimental.ExperimentalTypeInference::class)\n@OverloadResolution ByLambdaReturnType\n@kotlin.jvm.JvmName(\"sumOfUInt\")\n@WasExperimental(ExperimentalUnsignedType s::class)\n@kotlin.internal.InlineOnly\npublic

inline fun LongArray.sumOf(selector: (Long) -> UInt): UInt  $\{\n\$  var sum: UInt = 0.toUInt()\n for (element in this)  $\ln$  sum += selector(element)\n }\n return sum\n}\n\n/\*\*\n \* Returns the sum of all values produced by [selector] function applied to each element in the array.\n

\*/\n@SinceKotlin(\"1.5\")\n@OptIn(kotlin.experimental.ExperimentalTypeInference::class)\n@OverloadResolution ByLambdaReturnType\n@kotlin.jvm.JvmName(\"sumOfUInt\")\n@WasExperimental(ExperimentalUnsignedType s::class)\n@kotlin.internal.InlineOnly\npublic inline fun FloatArray.sumOf(selector: (Float) -> UInt): UInt {\n var sum: UInt = 0.toUInt()\n for (element in this) {\n sum += selector(element)\n }\n return sum\n}\n\n/\*\*\n \* Returns the sum of all values produced by [selector] function applied to each element in the array.\n

\*/\n@SinceKotlin(\"1.5\")\n@OptIn(kotlin.experimental.ExperimentalTypeInference::class)\n@OverloadResolution ByLambdaReturnType\n@kotlin.jvm.JvmName(\"sumOfUInt\")\n@WasExperimental(ExperimentalUnsignedType s::class)\n@kotlin.internal.InlineOnly\npublic

inline fun DoubleArray.sumOf(selector: (Double) -> UInt): UInt  $\ln$  var sum: UInt = 0.toUInt()\n for (element in this)  $\ln$  sum += selector(element)\n  $\ln$  return sum\n}\n\n/\*\*\n \* Returns the sum of all values produced by [selector] function applied to each element in the array.\n

\*/\n@SinceKotlin(\"1.5\")\n@OptIn(kotlin.experimental.ExperimentalTypeInference::class)\n@OverloadResolution ByLambdaReturnType\n@kotlin.jvm.JvmName(\"sumOfUInt\")\n@WasExperimental(ExperimentalUnsignedType s::class)\n@kotlin.internal.InlineOnly\npublic inline fun BooleanArray.sumOf(selector: (Boolean) -> UInt): UInt  ${\nightharpoonup$  var sum: UInt = 0.toUInt()\n for (element in this)  ${\nightharpoonup$  sum += selector(element)\n  ${\nightharpoonup}$  return sum\n}\n\n/\*\*\n \* Returns the sum of all values produced by [selector] function applied to each element in the array.\n

\*/\n@SinceKotlin(\"1.5\")\n@OptIn(kotlin.experimental.ExperimentalTypeInference::class)\n@OverloadResolution ByLambdaReturnType\n@kotlin.jvm.JvmName(\"sumOfUInt\")\n@WasExperimental(ExperimentalUnsignedType s::class)\n@kotlin.internal.InlineOnly\npublic

inline fun CharArray.sumOf(selector: (Char) -> UInt): UInt  $\n\$ n var sum: UInt = 0.toUInt()\n for (element in this)  $\{\n m := \text{selector}(\text{element})\n \ } \n m$  return sum $\n \} \n m \n * Returns the sum of all values produced by$ [selector] function applied to each element in the array.\n

\*/\n@SinceKotlin(\"1.5\")\n@OptIn(kotlin.experimental.ExperimentalTypeInference::class)\n@OverloadResolution ByLambdaReturnType\n@kotlin.jvm.JvmName(\"sumOfULong\")\n@WasExperimental(ExperimentalUnsignedTy pes::class)\n@kotlin.internal.InlineOnly\npublic inline fun <T> Array<out T>.sumOf(selector: (T) -> ULong): ULong  ${\n$  var sum: ULong = 0.toULong()\n for (element in this)  ${\n$  sum += selector(element)\n  ${\n }$ return sum\n}\n\n/\*\*\n \* Returns the sum of all

values produced by [selector] function applied to each element in the array.\n

\*/\n@SinceKotlin(\"1.5\")\n@OptIn(kotlin.experimental.ExperimentalTypeInference::class)\n@OverloadResolution ByLambdaReturnType\n@kotlin.jvm.JvmName(\"sumOfULong\")\n@WasExperimental(ExperimentalUnsignedTy pes::class)\n@kotlin.internal.InlineOnly\npublic inline fun ByteArray.sumOf(selector: (Byte) -> ULong): ULong  ${\nvert \nu : ULong = 0.toULong(\)n$  for (element in this)  ${\nvert \nu \vert} = \nvert \nu \vert \$  return  $sum\|h\|$   $\|m\$ <sup>\*\*</sup> $\|n$  \* Returns the sum of all values produced by [selector] function applied to each element in the array.\n

\*/\n@SinceKotlin(\"1.5\")\n@OptIn(kotlin.experimental.ExperimentalTypeInference::class)\n@OverloadResolution ByLambdaReturnType\n@kotlin.jvm.JvmName(\"sumOfULong\")\n@WasExperimental(ExperimentalUnsignedTy pes::class)\n@kotlin.internal.InlineOnly\npublic inline fun ShortArray.sumOf(selector: (Short) -> ULong): ULong  ${\nvert \nvert n$  var sum: ULong = 0.toULong() ${\nvert n}$  for (element

in this)  $\ln$  sum += selector(element)\n }\n return sum\n}\n\n/\*\*\n \* Returns the sum of all values produced by [selector] function applied to each element in the array.\n

\*/\n@SinceKotlin(\"1.5\")\n@OptIn(kotlin.experimental.ExperimentalTypeInference::class)\n@OverloadResolution ByLambdaReturnType\n@kotlin.jvm.JvmName(\"sumOfULong\")\n@WasExperimental(ExperimentalUnsignedTy pes::class)\n@kotlin.internal.InlineOnly\npublic inline fun IntArray.sumOf(selector: (Int) -> ULong): ULong {\n var sum: ULong = 0.toULong()\n for (element in this)  $\ln$  sum += selector(element)\n }\n return sum\n}\n\n/\*\*\n \* Returns the sum of all values produced by [selector] function applied to each element in the array.\n

\*/\n@SinceKotlin(\"1.5\")\n@OptIn(kotlin.experimental.ExperimentalTypeInference::class)\n@OverloadResolution ByLambdaReturnType\n@kotlin.jvm.JvmName(\"sumOfULong\")\n@WasExperimental(ExperimentalUnsignedTy pes::class)\n@kotlin.internal.InlineOnly\npublic inline fun

LongArray.sumOf(selector: (Long) -> ULong): ULong  $\{\n\$  var sum: ULong = 0.toULong()\n for (element in this)  $\ln$  sum += selector(element)\n }\n return sum\n}\n\n/\*\*\n \* Returns the sum of all values produced by [selector] function applied to each element in the array.\n

\*/\n@SinceKotlin(\"1.5\")\n@OptIn(kotlin.experimental.ExperimentalTypeInference::class)\n@OverloadResolution ByLambdaReturnType\n@kotlin.jvm.JvmName(\"sumOfULong\")\n@WasExperimental(ExperimentalUnsignedTy pes::class)\n@kotlin.internal.InlineOnly\npublic inline fun FloatArray.sumOf(selector: (Float) -> ULong): ULong {\n var sum: ULong = 0.toULong()\n for (element in this) {\n sum += selector(element)\n }\n return sum\n}\n\n/\*\*\n \* Returns the sum of all values produced by [selector] function applied to each element in the

array.\n

\*/\n@SinceKotlin(\"1.5\")\n@OptIn(kotlin.experimental.ExperimentalTypeInference::class)\n@OverloadResolution ByLambdaReturnType\n@kotlin.jvm.JvmName(\"sumOfULong\")\n@WasExperimental(ExperimentalUnsignedTy pes::class)\n@kotlin.internal.InlineOnly\npublic

inline fun DoubleArray.sumOf(selector: (Double) -> ULong): ULong  $\{\n\$  var sum: ULong = 0.toULong() $n$  for (element in this)  $\ln$  sum += selector(element)\n  $\ln$  return sum\n}\n\n/\*\*\n \* Returns the sum of all values produced by [selector] function applied to each element in the array.\n

\*/\n@SinceKotlin(\"1.5\")\n@OptIn(kotlin.experimental.ExperimentalTypeInference::class)\n@OverloadResolution ByLambdaReturnType\n@kotlin.jvm.JvmName(\"sumOfULong\")\n@WasExperimental(ExperimentalUnsignedTy pes::class)\n@kotlin.internal.InlineOnly\npublic inline fun BooleanArray.sumOf(selector: (Boolean) -> ULong): ULong  ${\nightharpoonup$  var sum: ULong = 0.toULong()\n for (element in this)  ${\nightharpoonup$  sum += selector(element)\n  ${\nightharpoonup}$ return sum $\langle n \rangle \langle n \rangle$  \*\*\n \* Returns the sum of all values produced by [selector] function applied to each element in the array.\n

\*/\n@SinceKotlin(\"1.5\")\n@OptIn(kotlin.experimental.ExperimentalTypeInference::class)\n@OverloadResolution ByLambdaReturnType\n@kotlin.jvm.JvmName(\"sumOfULong\")\n@WasExperimental(ExperimentalUnsignedTy pes::class)\n@kotlin.internal.InlineOnly\npublic

inline fun CharArray.sumOf(selector: (Char) -> ULong): ULong  $\ln$  var sum: ULong = 0.toULong()\n for (element in this)  $\ln \ \text{sum} + \sin \ t$  return sum $\ln \ln\pi^*$  \* Returns an original collection containing all the non-`null` elements, throwing an [IllegalArgumentException] if there are any `null` elements.\n \*/\npublic fun <T : Any> Array<T?>.requireNoNulls(): Array<T>  $\{\n\$  for (element in this)  $\{\n\$  if (element == null)  $\n\$  throw IllegalArgumentException(\"null element found in \$this.\")\n  $\| \$ \n

 $@Suppress(\H$UNCHECKED_CAST\")\n return this as Array < T>\n\n\n\n\n\in %Shits the original array into pair\n\n\n\in %Shits the original array into pair\n\in %Shits theorem.$ of lists, $\ln *$  where \*first\* list contains elements for which [predicate] yielded `true`, $\ln *$  while \*second\* list contains elements for which [predicate] yielded `false`. $\ln * \ln * \omega$  sample

samples.collections.Arrays.Transformations.partitionArrayOfPrimitives\n \*/\npublic inline fun <T> Array<out T>.partition(predicate: (T) -> Boolean): Pair<List<T>> $\sum$ , List<T>> $\{\n\$  val first = ArrayList<T>()\n val second = ArrayList  $\mathcal{T}(\mathbf{n})$  for (element in this)  ${\n \prod_{i=1}^n \mathbf{r}_i \leq \mathbf{r}_i}$  first.add(element)\n } else  ${\n \prod_{i=1}^n \mathbf{r}_i \leq \mathbf{r}_i}$ 

second.add(element)\n }\n }\n return Pair(first, second)\n}\n\n/\*\*\n \* Splits the original array into pair of lists,\n \* where \*first\* list contains elements for which [predicate] yielded `true`,\n \* while \*second\* list contains elements for which [predicate] yielded `false`. $\ln * \ln * \omega$  sample

samples.collections.Arrays.Transformations.partitionArrayOfPrimitives\n \*/\npublic inline fun

ByteArray.partition(predicate: (Byte) -> Boolean): Pair<List<Byte>, List<Byte>> {\n val first =

 $ArrayList < Byte>()$ \n val second =  $ArrayList < Byte>()$ \n

for (element in this)  $\ln$  if (predicate(element))  $\ln$  first.add(element)\n } else  $\ln$ second.add(element)\n }\n }\n return Pair(first, second)\n}\n\n/\*\*\n \* Splits the original array into pair of lists,\n \* where \*first\* list contains elements for which [predicate] yielded `true`,\n \* while \*second\* list contains elements for which [predicate] yielded `false`. $\ln * \ln * \mathcal{Q}$  sample

samples.collections.Arrays.Transformations.partitionArrayOfPrimitives\n \*/\npublic inline fun

ShortArray.partition(predicate: (Short) -> Boolean): Pair<List<Short>>, List<Short>> {\n val first =

ArrayList<Short>()\n val second = ArrayList<Short>()\n for (element in this)  ${\n \{ \infty\} \in \mathbb{R} \}$ first.add(element)\n } else {\n second.add(element)\n }\n return Pair(first,

second)\n}\n\n/\*\*\n \* Splits the original array into pair of lists,\n \* where \*first\* list contains elements for which [predicate]

yielded 'true',\n \* while \*second\* list contains elements for which [predicate] yielded 'false'.\n \* \n \* @sample samples.collections.Arrays.Transformations.partitionArrayOfPrimitives\n \*/\npublic inline fun

IntArray.partition(predicate: (Int) -> Boolean): Pair<List<Int>, List<Int>> {\n val first = ArrayList<Int>()\n val  $second = ArrayList(\parallel n \cdot f(n))$  for (element in this)  $\{\n n \cdot f(n) \cdot f(n) \cdot f(n) \}$  first.add(element)\n } else  ${\n s\in\mathbb{N}$  second.add(element)\n  ${\n s\in\mathbb{N}$  return Pair(first, second)\n ${\n s\in\mathbb{N}$  \* Splits the original

array into pair of lists, $\ln *$  where \*first\* list contains elements for which [predicate] yielded `true`, $\ln *$  while \*second\* list contains elements for which [predicate] yielded `false`.\n \* \n \* @sample samples.collections.Arrays.Transformations.partitionArrayOfPrimitives\n \*/\npublic inline fun LongArray.partition(predicate: (Long) -> Boolean): Pair<List<Long>>, List<Long>> {\n val first = ArrayList<Long>()\n

val second = ArrayList < Long>()\n for (element in this)  $\{\n\$  if (predicate(element))  $\{\n\}$ first.add(element)\n } else {\n second.add(element)\n }\n return Pair(first, second)\n}\n\n/\*\*\n \* Splits the original array into pair of lists,\n \* where \*first\* list contains elements for which [predicate] yielded `true`,\n \* while \*second\* list contains elements for which [predicate] yielded `false`.\n \* \n \* @sample samples.collections.Arrays.Transformations.partitionArrayOfPrimitives\n \*/\npublic inline fun FloatArray.partition(predicate: (Float) -> Boolean): Pair<List<Float>, List<Float>> {\n val first = ArrayList<Float>()\n val second = ArrayList<Float>()\n for (element in this)  $\{\n\$  if (predicate(element))  $\{\n\$ 

first.add(element)\n } else {\n second.add(element)\n }\n return Pair(first, second)\n }\n\n/\*\*\n \* Splits the original array into pair of lists,\n \* where \*first\* list contains elements for which [predicate] yielded `true`,\n \* while \*second\* list contains elements for which [predicate] yielded `false`.\n \* \n \* @sample

samples.collections.Arrays.Transformations.partitionArrayOfPrimitives\n \*/\npublic inline fun

DoubleArray.partition(predicate: (Double) -> Boolean): Pair<List<Double>, List<Double>> {\n val first = ArrayList<Double>()\n val second = ArrayList<Double>()\n for (element in this)  $\{\n\$  if (predicate(element))  ${\n \{ \n \in \mathbb{R} \mid \mathbb{R} \} \}$  first.add(element)\n } else  ${\n \{ \n \in \mathbb{R} \mid \mathbb{R} \} \}$  return Pair(first, second)\n}\n\n/\*\*\n \* Splits the original array into pair of lists,\n \* where \*first\* list contains elements for which [predicate] yielded `true`,\n \* while \*second\* list contains elements for which [predicate] yielded `false`.\n \* \n \* @sample samples.collections.Arrays.Transformations.partitionArrayOfPrimitives\n \*/\npublic inline fun BooleanArray.partition(predicate: (Boolean) -> Boolean):

Pair<List<Boolean>, List<Boolean>>  $\{\n$  val first = ArrayList<Boolean>()\n val second =

ArrayList<Boolean>()\n for (element in this)  $\{\n\$  if (predicate(element))  $\{\n\}$  first.add(element)\n } else  $\ln$  second.add(element)\n  $\ln$   $\ln$  return Pair(first, second)\n}\n\n/\*\*\n \* Splits the original array into pair of lists,\n \* where \*first\* list contains elements for which [predicate] yielded `true`,\n \* while \*second\* list contains elements for which [predicate] yielded `false`.\n  $* \n\rightharpoonup \mathbb{R}$  @sample

samples.collections.Arrays.Transformations.partitionArrayOfPrimitives\n \*/\npublic inline fun

CharArray.partition(predicate: (Char) -> Boolean): Pair<List<Char>, List<Char>> {\n val first =

ArrayList<Char>()\n val second = ArrayList<Char>()\n for (element in this)  $\{\n\$  if (predicate(element))  $\{\n\$ first.add(element)\n } else {\n second.add(element)\n }\n return Pair(first,

second)\n  $\ln\ln/**\ln$ 

 \* Returns a list of pairs built from the elements of `this` array and the [other] array with the same index.\n \* The returned list has length of the shortest collection. $\ln * \ln * \mathcal{Q}$  sample

samples.collections.Iterables.Operations.zipIterable\n \*/\npublic infix fun <T, R> Array<out T>.zip(other:

Array<out R>): List<Pair<T, R>>  $\{\n$  return zip(other)  $\{ t1, t2 \rightarrow t1$  to t2  $\\n\in \mathbb{R}^* \n$  \* Returns a list of pairs built from the elements of `this` array and the [other] array with the same index.\n \* The returned list has length of the shortest collection.\n \* \n \* @sample samples.collections.Iterables.Operations.zipIterable\n \*/\npublic infix fun  $\langle R \rangle$  ByteArray.zip(other: Array<out R>): List  $\langle R \rangle$  {\n return zip(other) { t1, t2 -> t1 to t2  $\ln\ln\left(\frac{x}{\ln x}\right)$  \* Returns a list of pairs built from the elements of `this` array and the [other] array with the same index. $\ln$  \* The returned list has length of the shortest collection. $\ln$  \*  $\ln$  \* @sample

samples.collections.Iterables.Operations.zipIterable\n

 \*/\npublic infix fun <R> ShortArray.zip(other: Array<out R>): List<Pair<Short, R>> {\n return zip(other) { t1, t2  $\rightarrow$  t1 to t2  $\ln{\ln\pi}$  \* Returns a list of pairs built from the elements of `this` array and the [other] array with the same index. $\ln *$  The returned list has length of the shortest collection. $\ln * \ln * \mathcal{Q}$  sample

samples.collections.Iterables.Operations.zipIterable\n \*/\npublic infix fun <R> IntArray.zip(other: Array<out R>):

List <Pair <Int, R>> {\n return zip(other) { t1, t2 -> t1 to t2 }\n\n/\*\*\n \* Returns a list of pairs built from the elements of `this` array and the [other] array with the same index.\n \* The returned list has length of the shortest collection. $\ln * \n\approx$  @sample samples.collections.Iterables.Operations.zipIterable $\ln * \n\sim$ K> LongArray.zip(other: Array<out R>): List<Pair<Long, R>> {\n return zip(other) { t1, t2 -> t1 to t2 }\n}\n\n/\*\*\n \* Returns a list of pairs built from the elements of `this` array and the

[other] array with the same index.\n \* The returned list has length of the shortest collection.\n \* \n \* @sample samples.collections.Iterables.Operations.zipIterable\n \*/\npublic infix fun <R> FloatArray.zip(other: Array<out R>): List<Pair<Float, R>> {\n return zip(other) { t1, t2 -> t1 to t2 }\n}\n\n/\*\*\n \* Returns a list of pairs built from the elements of `this` array and the [other] array with the same index. $\ln$  \* The returned list has length of the shortest collection. $\ln * \ln * \omega$  sample samples.collections.Iterables.Operations.zipIterable $\ln * \rho$ ublic infix fun <R> DoubleArray.zip(other: Array<out R>): List<Pair<Double, R>> $\{\n\$ n return zip(other)  $\{t\}$ , t2 -> t1 to t2  $\ln\ln\frac{x^*}{n^*}$  Returns a list of pairs built from the elements of `this` array and the [other] array with the same index. $\ln *$  The returned list has length of the shortest collection. $\ln * \ln * \omega$  sample samples.collections.Iterables.Operations.zipIterable\n \*/\npublic infix fun <R> BooleanArray.zip(other: Array<out

 $R$  $):$ List<Pair<Boolean, R>> {\n return zip(other) { t1, t2 -> t1 to t2 }\n\n/\*\*\n \* Returns a list of pairs built from

the elements of `this` array and the [other] array with the same index.\n \* The returned list has length of the shortest collection. $\ln * \ln * \mathcal{O}$  sample samples.collections.Iterables.Operations.zipIterable $\ln * \rho$  to finite infix fun <R> CharArray.zip(other: Array<out R>): List<Pair<Char, R>> $\{\n\$ return zip(other)  $\{t\}$ , t2 -> t1 to t2  $\{\n\}\n\$ Returns a list of values built from the elements of `this` array and the [other] array with the same index\n  $*$  using the provided [transform] function applied to each pair of elements.\n \* The returned list has length of the shortest collection. $\ln * \ln * \omega$  sample samples.collections.Iterables.Operations.zipIterableWithTransform $\ln * \rho$  th inline fun <T, R, V> Array<out T>.zip(other: Array<out R>, transform: (a: T, b: R) -> V): List<V>  $\{n \text{ val size } =$ minOf(size, other.size)\n val list = ArrayList < V >  $\langle$  vsize)\n for (i

in 0 until size)  $\{\n\|$  list.add(transform(this[i], other[i]))\n  $\{\n\|$  return list\n $\|\n\|$ \n/\*\*\n \* Returns a list of values built from the elements of `this` array and the [other] array with the same index\n  $*$  using the provided [transform] function applied to each pair of elements. $\ln$  \* The returned list has length of the shortest collection. $\ln$  \*  $\ln$  \*  $\circledR$  samples samples.collections.Iterables.Operations.zipIterableWithTransform\n \*/\npublic inline fun <R, V> ByteArray.zip(other: Array<out R>, transform: (a: Byte, b: R) -> V): List<V>  $\{\n\$  val size = minOf(size, other.size)\n val list = ArrayList<V>(size)\n for (i in 0 until size) {\n list.add(transform(this[i], other[i]))\n  $\ln$  return list $\ln\ln\frac{*}{\ln \max}$  Returns a list of values built from the elements of `this` array and the [other] array with the same index\n  $*$  using the provided [transform] function applied to each pair of elements. $\ln *$  The returned list has length of the shortest collection. $\ln * \ln * \omega$  sample

samples.collections.Iterables.Operations.zipIterableWithTransform\n \*/\npublic inline fun <R, V> ShortArray.zip(other: Array<out R>, transform: (a: Short, b: R) -> V): List<V>  $\{\n\$  val size = minOf(size, other.size)\n val list = ArrayList<V>(size)\n for (i in 0 until size) {\n list.add(transform(this[i], other[i]))\n  $\ln$  return list\n $\ln/^*$ \n \* Returns a list of values built from the elements of `this` array and the [other] array with the same index\n  $*$  using the provided [transform] function applied to each pair of elements.\n  $*$  The returned list has length of the shortest collection. $\ln * \ln * \omega$  sample

samples.collections.Iterables.Operations.zipIterableWithTransform $\ln$  \*/\npublic inline fun <R, V>

IntArray.zip(other: Array<out R>, transform: (a: Int, b: R) -> V): List<V>  $\{\n\$  val size = minOf(size, other.size)\n val list = ArrayList <V>(size)\n for (i in 0 until size)  $\{\n\$  list.add(transform(this[i], other[i]))\n  $\{\n\}$  return list\n}\n\n/\*\*\n \* Returns

 a list of values built from the elements of `this` array and the [other] array with the same index\n \* using the provided [transform] function applied to each pair of elements.\n \* The returned list has length of the shortest collection. $\ln * \ln * \omega$  sample samples.collections.Iterables.Operations.zipIterableWithTransform $\ln * \rho$  th inline fun <R, V> LongArray.zip(other: Array<out R>, transform: (a: Long, b: R) -> V): List<V> {\n val size = minOf(size, other.size)\n val list = ArrayList<V>(size)\n for (i in 0 until size)  $\{\n\}$  list.add(transform(this[i],

other[i]))\n }\n return list\n \\n\n/\*\*\n \* Returns a list of values built from the elements of `this` array and the [other] array with the same index\n \* using the provided [transform] function applied to each pair of elements. $\ln$  \* The returned list has length of the shortest collection. $\ln * \ln * \omega$  sample

samples.collections.Iterables.Operations.zipIterableWithTransform\n \*/\npublic inline fun <R, V> FloatArray.zip(other:

Array<out R>, transform: (a: Float, b: R) -> V): List<V> {\n val size = minOf(size, other.size)\n val list =  $ArrayList< V>(size)$ \n for (i in 0 until size) {\n list.add(transform(this[i], other[i]))\n }\n return list\n\n\n\n\n\\*\*\n \* Returns a list of values built from the elements of `this` array and the [other] array with the same index\n \* using the provided [transform] function applied to each pair of elements.\n \* The returned list has length of the shortest collection. $\ln * \ln * \mathcal{O}$  sample samples.collections.Iterables.Operations.zipIterableWithTransform $\ln$ \*/\npublic inline fun <R, V> DoubleArray.zip(other: Array<out R>, transform: (a: Double, b: R) -> V): List<V> {\n \tips \} val size = minOf(size, other.size)\n val list = ArrayList <V>(size)\n for (i in 0 until size) {\n list.add(transform(this[i], other[i]))\n }\n return list\n }\n\n/\*\*\n \* Returns a list of values built from the elements

of `this` array and the [other] array with the same index\n

 \* using the provided [transform] function applied to each pair of elements.\n \* The returned list has length of the shortest collection. $\ln * \ln * \omega$  sample samples.collections.Iterables.Operations.zipIterableWithTransform\n \*/\npublic inline fun <R, V> BooleanArray.zip(other: Array<out R>, transform: (a: Boolean, b: R) -> V): List<V>  ${\n \nu}$  val size = minOf(size, other.size)\n val list = ArrayList < V>(size)\n for (i in 0 until size) {\n list.add(transform(this[i], other[i]))\n }\n return list\n }\n\n/\*\*\n \* Returns a list of values built from the elements of `this` array and the [other] array with the same index\n  $*$  using the provided [transform] function applied to each pair of elements. $\ln$  \* The returned list has length of the shortest collection. $\ln$  \*  $\ln$  \* @sample

samples.collections.Iterables.Operations.zipIterableWithTransform\n \*/\npublic inline fun <R, V>

CharArray.zip(other: Array<out R>, transform: (a: Char, b: R) -> V): List<V>  $\{\n\$  val size = minOf(size,

other.size)\n val list = ArrayList<V>(size)\n for (i in 0 until size) {\n list.add(transform(this[i], other[i]))\n  $\ln$  return list\n\n\n\n\n\n\\*\*\n \* Returns a list of pairs built from the elements of `this` collection and [other] array with the same index. $\ln *$  The returned list has length of the shortest collection. $\ln * \ln * \mathcal{O}$  sample

samples.collections.Iterables.Operations.zipIterable $\ln$  \*/\npublic infix fun <T, R> Array<out T>.zip(other: Iterable<R>): List<Pair<T, R>> {\n return zip(other) { t1, t2 -> t1 to t2 }\n\n\n\n\n\n\n\n\\*\*\n \* Returns a list of pairs built from the elements of `this` collection and [other] array with the same index.\n \* The returned list has length of the shortest collection. $\ln * \ln * \omega$  sample samples.collections.Iterables.Operations.zipIterable $\ln * \rho$ ublic infix fun <R> ByteArray.zip(other: Iterable<R>): List<Pair<Byte, R>> $\{\n$  return zip(other)  $\{ t1, t2 \rightarrow t1 \text{ to } t2 \}\n$ Returns a list of pairs built from the elements of `this` collection

and [other] array with the same index.\n \* The returned list has length of the shortest collection.\n \* \n \* @sample samples.collections.Iterables.Operations.zipIterable\n \*/\npublic infix fun <R> ShortArray.zip(other: Iterable<R>): List <Pair <Short, R>> {\n return zip(other) { t1, t2 -> t1 to t2 }\n\n/\*\*\n \* Returns a list of pairs built from the elements of `this` collection and [other] array with the same index.\n \* The returned list has length of the shortest collection. $\ln * \ln * \omega$  sample samples.collections.Iterables.Operations.zipIterable $\ln * \rho$ ublic infix fun <R> IntArray.zip(other: Iterable<R>): List<Pair<Int, R>> $\{\n$  return zip(other) { t1, t2 -> t1 to t2 }\n\n/\*\*\n \* Returns a list of pairs built from the elements of `this` collection and [other] array with the same index.\n \* The returned list has length of the shortest collection. $\ln * \ln * \omega$  sample

samples.collections.Iterables.Operations.zipIterable\n \*/\npublic infix fun <R> LongArray.zip(other: Iterable<R>): List <Pair <Long, R >> {\n return zip(other) { t1, t2 -> t1 to t2 }\n\n/\*\*\n \* Returns a list of pairs built from the elements of `this` collection and [other] array with the same index. $\ln *$  The returned list has length of the shortest collection. $\ln * \ln * \omega$  sample samples.collections.Iterables.Operations.zipIterable $\ln * \rho$  to  $\ln < R$ FloatArray.zip(other: Iterable<R>): List<Pair<Float, R>> {\n return zip(other) { t1, t2 -> t1 to t2 }\n}\n\n/\*\*\n \* Returns a list of pairs built from the elements of `this` collection and [other] array with the same index. $\ln$  \* The returned list has length of the shortest collection. $\ln * \ln * \omega$  sample

samples.collections.Iterables.Operations.zipIterable\n \*/\npublic infix fun <R> DoubleArray.zip(other:

Iterable<R>): List<Pair<Double,  $R \gg {\n$  return zip(other) { t1, t2 -> t1 to t2  $\ln{\n^* \cdot n}$  \* Returns a list of pairs built from the elements of `this` collection and [other] array with the same index.\n \* The returned list has length of the shortest collection. $\ln * \ln * \omega$  sample samples.collections.Iterables.Operations.zipIterable $\ln * \rho$ <R> BooleanArray.zip(other: Iterable<R>): List<Pair<Boolean, R>> {\n return zip(other) { t1, t2 -> t1 to t2  $\ln\ln\arrows\ln$  \* Returns a list of pairs built from the elements of `this` collection and [other] array with the same index. $\ln *$  The returned list has length of the shortest collection. $\ln * \ln * \omega$  sample

samples.collections.Iterables.Operations.zipIterable\n \*/\npublic infix fun <R> CharArray.zip(other: Iterable<R>): List<Pair<Char, R>> {\n return zip(other) { t1, t2 -> t1 to t2 }\n}\n\n/\*\*\n \* Returns a list of values built from the elements of `this` array and the [other] collection with the same index\n \* using the provided [transform] function applied to each pair of elements.\n \* The returned list has length of the shortest collection.\n \* \n \* @sample samples.collections.Iterables.Operations.zipIterableWithTransform\n \*/\npublic inline fun <T, R, V> Array<out T>.zip(other: Iterable<R>, transform: (a: T, b: R) -> V): List<V> {\n val arraySize = size\n val list = ArrayList<V>(minOf(other.collectionSizeOrDefault(10), arraySize))\n var i = 0\n for (element in other) {\n if (i >= arraySize) break\n list.add(transform(this[i++], element)\n }\n return list\n\n\n/\*\*\n \* Returns a list of values built from the elements of `this` array and the [other] collection with the same index\n \* using the provided [transform] function applied to each pair of elements.\n \* The returned list has length of the shortest collection. $\ln * \n\approx \infty$ sample samples.collections.Iterables.Operations.zipIterableWithTransform $\ln * \n\sim \infty$ fun <R, V> ByteArray.zip(other: Iterable<R>, transform: (a: Byte, b: R) -> V): List<V> {\n val arraySize = size\n val list = ArrayList <V>(minOf(other.collectionSizeOrDefault(10), arraySize))\n var i = 0\n for (element in other)  $\{\n\$  if (i >= arraySize) break $\|$  list.add(transform(this[i++],

element) $\n\ln \left| \ln \frac{\ln\ln^*}{n^*}\right| \right|$  return list $\ln \ln^*$ . Returns a list of values built from the elements of `this` array and the [other] collection with the same index\n \* using the provided [transform] function applied to each pair of elements. $\ln *$  The returned list has length of the shortest collection. $\ln * \ln * \mathcal{Q}$  sample

samples.collections.Iterables.Operations.zipIterableWithTransform\n \*/\npublic inline fun <R, V> ShortArray.zip(other: Iterable<R>, transform: (a: Short, b: R) -> V): List<V>  $\{\n\$  val arraySize = size\n val list = ArrayList<V>(minOf(other.collectionSizeOrDefault(10), arraySize))\n var i = 0\n for (element in other) {\n if (i >= arraySize) break\n list.add(transform(this[i++], element)\n }\n return list\n\n\n/\*\*\n \* Returns a list of values built from the elements of `this` array and the [other] collection with the same index\n  $*$  using the provided [transform] function applied to each pair of elements.\n \* The returned list has length of the shortest collection. $\ln * \ln * \omega$  sample

samples.collections.Iterables.Operations.zipIterableWithTransform\n \*/\npublic inline fun <R, V>

IntArray.zip(other: Iterable<R>, transform: (a: Int, b: R) -> V): List<V> $\{\n$  val arraySize = size\n val list = ArrayList<V>(minOf(other.collectionSizeOrDefault(10), arraySize))\n var i = 0\n for (element in other) {\n if (i >= arraySize) break\n list.add(transform(this[i++], element))\n }\n return list\n}\n\n/\*\*\n \* Returns a list of values built from the elements of `this` array and the [other] collection with the same index\n \* using the provided [transform] function applied to each pair of elements.\n \* The returned list has length of the shortest collection. $\ln * \ln * \omega$  sample samples.collections.Iterables.Operations.zipIterableWithTransform $\ln * \rho$  the inline fun <R, V> LongArray.zip(other: Iterable<R>, transform: (a: Long, b: R) -> V): List<V>  $\{\n\$  val arraySize = size $\langle n \rangle$  val list = ArrayList < V>(minOf(other.collectionSizeOrDefault(10),

 $arraySize$ ))\n var  $i = 0\ln$  for (element in other) {\n if (i >= arraySize) break\n

list.add(transform(this[i++], element) $\nabla$  }\n return list $\nabla x^* \nabla^* x$  Returns a list of values built from the elements of `this` array and the [other] collection with the same index\n  $*$  using the provided [transform] function applied to each pair of elements.\n \* The returned list has length of the shortest collection.\n \* \n \* @sample samples.collections.Iterables.Operations.zipIterableWithTransform\n \*/\npublic inline fun <R, V> FloatArray.zip(other: Iterable<R>, transform: (a: Float, b: R) -> V): List<V>  $\{\n\$  val arraySize = size\n val list = ArrayList<V>(minOf(other.collectionSizeOrDefault(10), arraySize))\n var i = 0\n for (element in other) {\n if (i >= arraySize) break\n list.add(transform(this[i++], element)\n }\n return list\n\n\n/\*\*\n \* Returns a list of values built from the elements of `this`

 array and the [other] collection with the same index\n \* using the provided [transform] function applied to each pair of elements. $\ln *$  The returned list has length of the shortest collection. $\ln * \ln * \omega$  sample samples.collections.Iterables.Operations.zipIterableWithTransform\n \*/\npublic inline fun <R, V> DoubleArray.zip(other: Iterable<R>, transform: (a: Double, b: R) -> V): List<V> {\n val arraySize = size\n val list = ArrayList<V>(minOf(other.collectionSizeOrDefault(10), arraySize))\n var i = 0\n for (element in other)  ${\n \iint (i >= arraySize) break\n \n \iint (i >= arraySize)$  break\n list.add(transform(this[i++], element)\n  ${\n \iint (i >= arraySize)$ Returns a list of values built from the elements of `this` array and the [other] collection with the same index $\ln *$ using the provided [transform] function applied to each pair of elements.\n \* The returned list has length of the shortest collection.\n \* \n \* @sample samples.collections.Iterables.Operations.zipIterableWithTransform\n \*/\npublic

inline fun <R, V> BooleanArray.zip(other: Iterable <R>><R>>, transform: (a: Boolean, b: R) -> V): List<V> {\n val  $arraySize = size\n$  val list = ArrayList < V > (minOf(other.collectionSizeOrDefault(10), arraySize))\n var i = 0\n for (element in other)  ${\n \in \mathbb{C} \in \mathbb{C} \setminus \mathbb{C} \in \mathbb{C} \setminus \mathbb{C} \setminus \mathbb{C} \setminus \mathbb{C} \in \mathbb{C} \setminus \mathbb{C} \setminus \mathbb{C} \setminus \mathbb{C} \setminus \mathbb{C} \setminus \mathbb{C} \setminus \mathbb{C} \setminus \mathbb{C} \setminus \mathbb{C} \setminus \mathbb{C} \setminus \mathbb{C} \setminus \mathbb{C} \setminus \mathbb{C} \setminus \mathbb{C} \setminus \mathbb{C} \$ list\n\n\n/\*\*\n \* Returns a list of values built from the elements of `this` array and the [other] collection with the same index $n^*$  using the provided [transform] function applied to each pair of elements. $\ln^*$  The returned list has length of the shortest collection. $\ln * \ln * \omega$  sample

samples.collections.Iterables.Operations.zipIterableWithTransform\n \*/\npublic inline fun <R, V> CharArray.zip(other: Iterable<R>, transform: (a: Char, b: R) -> V): List<V> {\n val arraySize = size\n val list = ArrayList<V>(minOf(other.collectionSizeOrDefault(10), arraySize))\n var i = 0\n for (element in other) {\n if  $(i)$ 

arraySize) break\n list.add(transform(this[i++], element))\n }\n return list\n }\n\n/\*\*\n \* Returns a list of pairs built from the elements of `this` array and the [other] array with the same index.\n \* The returned list has length of the shortest collection. $\ln * \alpha$  = @sample samples.collections.Iterables.Operations.zipIterable $\ln * \rho$ infix fun ByteArray.zip(other: ByteArray): List<Pair<Byte, Byte $>> \{\n \text{ return zip(other)} \}$  { t1, t2 -> t1 to t2  $\ln\ln\arrows\ln$  \* Returns a list of pairs built from the elements of `this` array and the [other] array with the same index. $\ln *$  The returned list has length of the shortest collection. $\ln * \ln * \omega$  sample

samples.collections.Iterables.Operations.zipIterable\n \*/\npublic infix fun ShortArray.zip(other: ShortArray): List<Pair<Short, Short>> {\n return zip(other) { t1, t2 -> t1 to t2 }\n}\n\n/\*\*\n \* Returns a list of pairs built from the elements of `this` array and the [other] array with the same index. $\ln *$  The returned list has length of the shortest collection. $\ln * \ln * \textcircled{a}$  sample samples.collections.Iterables.Operations.zipIterable $\ln * \textcircled{a}$ infix fun IntArray.zip(other: IntArray): List<Pair<Int, Int>> $\{\n\$  return zip(other)  $\{ t1, t2 \rightarrow t1 \text{ to } t2 \}\n\| \n\| \n\$ Returns a list of pairs built from the elements of `this` array and the [other] array with the same index. $\ln *$  The returned list has length of the shortest collection. $\ln * \ln * \mathcal{Q}$  sample

samples.collections.Iterables.Operations.zipIterable\n \*/\npublic infix fun LongArray.zip(other: LongArray): List <Pair <Long, Long >> {\n return zip(other) { t1, t2 -> t1 to t2 }\n\n/\*\*\n \* Returns a list of pairs built from the elements of `this` array and the [other] array with the same index. $\ln$  \* The returned list has length of the shortest collection.\n \* \n \* @sample samples.collections.Iterables.Operations.zipIterable\n \*/\npublic infix fun FloatArray.zip(other: FloatArray): List<Pair<Float, Float>>  $\{\n$  return zip(other)  $\{ t1, t2 > t1 \text{ to } t2 \} \n\}\n\infty$  \* Returns a list of pairs built from the elements of `this` array and the [other] array with the same index.\n \* The returned list has length of the shortest collection.  $\ln * \ln * \mathcal{Q}$  sample

samples.collections.Iterables.Operations.zipIterable\n \*/\npublic infix fun DoubleArray.zip(other: DoubleArray): List<Pair<Double, Double>>  ${\n \cdot \int \cdot \ln z \cdot h \cdot h \cdot h^* h^* h^* h^* \cdot h \cdot h \cdot h \cdot h}{\n \cdot \int \cdot h \cdot h \cdot h \cdot h \cdot h}$ from the elements of `this` array and the [other] array with the same index.\n \* The returned list has length of the shortest collection. $\ln * \alpha$  is @sample samples.collections.Iterables.Operations.zipIterable $\ln * \rho$ ublic infix fun BooleanArray.zip(other: BooleanArray): List<Pair<Boolean, Boolean>> {\n return zip(other) { t1, t2 -> t1 to t2  $\ln\ln\arrows\ln$  \* Returns a list of pairs built from the elements of `this` array and the [other] array with the same index. $\ln *$  The returned list has length of the shortest collection. $\ln * \ln * \omega$  sample samples.collections.Iterables.Operations.zipIterable\n

 \*/\npublic infix fun CharArray.zip(other: CharArray): List<Pair<Char, Char>> {\n return zip(other) { t1, t2 -> t1 to t2  $\ln{\ln\frac{*}{\ln}}$  \* Returns a list of values built from the elements of `this` array and the [other] array with the same index $n^*$  using the provided [transform] function applied to each pair of elements. $\ln^*$  The returned list has length of the shortest array.\n \* \n \* @sample samples.collections.Iterables.Operations.zipIterableWithTransform\n \*/\npublic inline fun <V> ByteArray.zip(other: ByteArray, transform: (a: Byte, b: Byte) -> V): List<V> {\n val size = minOf(size, other.size)\n val list = ArrayList<V>(size)\n for (i in 0 until size) {\n list.add(transform(this[i], other[i]))\n }\n return list\n }\n\n/\*\*\n \* Returns a list of values built from the elements of `this` array and the [other] array with the same index\n  $*$  using the provided [transform] function applied to each

pair of elements. $\ln *$  The returned list has length

of the shortest array. $\ln * \ln * \omega$  sample samples.collections.Iterables.Operations.zipIterableWithTransform $\ln$ \*/\npublic inline fun <V> ShortArray.zip(other: ShortArray, transform: (a: Short, b: Short) -> V): List<V> {\n val size = minOf(size, other.size)\n val list = ArrayList <V>(size)\n for (i in 0 until size) {\n

list.add(transform(this[i], other[i]))\n }\n return list\n }\n\n/\*\*\n \* Returns a list of values built from the elements of `this` array and the [other] array with the same index\n  $*$  using the provided [transform] function applied to each pair of elements. $\ln$  \* The returned list has length of the shortest array. $\ln$  \*  $\ln$  \* @sample

samples.collections.Iterables.Operations.zipIterableWithTransform\n \*/\npublic inline fun <V> IntArray.zip(other: IntArray, transform: (a: Int, b: Int) -> V): List<V> {\n val size = minOf(size, other.size)\n val list =

ArrayList  $V>(size)$ \n for (i in 0 until size) {\n list.add(transform(this[i], other[i]))\n }\n

return list\n $\ln x$ <sup>\*</sup>\n \* Returns a list of values built from the elements of `this` array and the [other] array with the same index $n^*$  using the provided [transform] function applied to each pair of elements. $n^*$  The returned list has length of the shortest array. $\ln * \ln * \omega$  sample

samples.collections.Iterables.Operations.zipIterableWithTransform\n \*/\npublic inline fun <V>

LongArray.zip(other: LongArray, transform: (a: Long, b: Long) -> V): List < V>  $\{\n\$  val size = minOf(size,

other.size)\n val list = ArrayList<V>(size)\n for (i in 0 until size) {\n list.add(transform(this[i], other[i]))\n  $\ln$  return list\n $\ln/^*$ \n \* Returns a list of values built from the elements of `this` array and the [other] array with the same index\n  $*$  using the provided [transform] function applied to each pair of elements.\n  $*$  The returned list has length of the shortest array. $\ln * \ln * \omega$  sample

samples.collections.Iterables.Operations.zipIterableWithTransform\n \*/\npublic inline fun

 <V> FloatArray.zip(other: FloatArray, transform: (a: Float, b: Float) -> V): List<V> {\n val size = minOf(size, other.size)\n val list = ArrayList<V>(size)\n for (i in 0 until size) {\n list.add(transform(this[i], other[i]))\n  $\ln$  return list $\ln\ln\frac{*}{\ln \max}$  Returns a list of values built from the elements of `this` array and the [other] array with the same index\n  $*$  using the provided [transform] function applied to each pair of elements.\n  $*$  The returned list has length of the shortest array. $\ln * \ln * \omega$  sample

samples.collections.Iterables.Operations.zipIterableWithTransform\n \*/\npublic inline fun <V>

DoubleArray.zip(other: DoubleArray, transform: (a: Double, b: Double) -> V): List < V> {\n val size = minOf(size, other.size)\n val list = ArrayList<V>(size)\n for (i in 0 until size) {\n list.add(transform(this[i], other[i]))\n  $\ln$  return list $\ln\ln\ln^*$  \* Returns a list of values built from the elements of `this` array and the [other] array with

 the same index\n \* using the provided [transform] function applied to each pair of elements.\n \* The returned list has length of the shortest array. $\ln * \ln * \omega$  sample

samples.collections.Iterables.Operations.zipIterableWithTransform\n \*/\npublic inline fun <V>

BooleanArray.zip(other: BooleanArray, transform: (a: Boolean, b: Boolean) -> V): List<V>  $\ln$  val size = minOf(size, other.size)\n val list = ArrayList<V>(size)\n for (i in 0 until size)  $\{\n\}$  list.add(transform(this[i], other[i]))\n }\n return list\n \\n\n/\*\*\n \* Returns a list of values built from the elements of `this` array and the [other] array with the same index\n \* using the provided [transform] function applied to each pair of elements.\n \* The returned list has length of the shortest array. $\ln * \ln * \omega$  sample

samples.collections.Iterables.Operations.zipIterableWithTransform\n \*/\npublic inline fun <V>

CharArray.zip(other: CharArray, transform: (a: Char, b: Char) -> V): List < V> {\n val size = minOf(size,

other.size)\n val list = ArrayList<V>(size)\n for (i in 0 until size) {\n list.add(transform(this[i], other[i]))\n  $\ln$  return list $\ln\ln\frac{*}{\ln x}$  \* Appends the string from all the elements separated using [separator] and using the given [prefix] and [postfix] if supplied. $\ln * \ln *$  If the collection could be huge, you can specify a non-negative value of [limit], in which case only the first [limit]\n \* elements will be appended, followed by the [truncated] string (which defaults to  $\langle \ldots \rangle$ ).  $n * \mathbb{R}^* \otimes$  sample samples.collections. Collections. Transformations.joinTo\n \*/\npublic fun  $\langle T, A : A \rangle$  = Array $\langle \langle A \rangle$  array $\langle \langle A \rangle$  =  $\langle \langle A \rangle$  =  $\langle A \rangle$  =  $\langle$ postfix: CharSequence =  $\langle$ "\", limit: Int = -1, truncated: CharSequence =  $\langle$ "... $\rangle$ ", transform: ((T) -> CharSequence)? = null): A {\n buffer.append(prefix)\n var count = 0\n for (element in this) {\n if (++count > 1) buffer.append(separator)\n if (limit < 0 ||

count  $\langle \text{limit } \rangle$  buffer.appendElement(element, transform)\n } else break\n }\n if (limit  $\geq 0$  && count > limit) buffer.append(truncated)\n buffer.append(postfix)\n return buffer\n\n\n/\*\*\n \* Appends the string from all the elements separated using [separator] and using the given [prefix] and [postfix] if supplied. $\ln * \ln$ \* If the collection could be huge, you can specify a non-negative value of [limit], in which case only the first [limit]\n \* elements will be appended, followed by the [truncated] string (which defaults to \"...\").\n \* \n \* @sample samples.collections.Collections.Transformations.joinTo $\ln$  \*/ $\ln$ public fun <A : Appendable>

ByteArray.joinTo(buffer: A, separator: CharSequence =  $\langle \cdot, \cdot \rangle$ , prefix: CharSequence =  $\langle \cdot, \cdot \rangle$ , postfix: CharSequence =  $\|\|$ , limit: Int = -1, truncated: CharSequence =  $\|$ ... $\|$ , transform: ((Byte) -> CharSequence)? = null): A  $\|$ n buffer.append(prefix)\n var count = 0\n for (element in this)  $\{\n\$  if (++count >

1) buffer.append(separator)\n if (limit < 0 || count <= limit) {\n if (transform != null)\n buffer.append(transform(element))\n else\n buffer.append(element.toString())\n } else break\n  $\ln$  if (limit  $>= 0$  && count > limit) buffer.append(truncated) $\ln$  buffer.append(postfix) $\ln$  return  $buffer\n\n\|\n\mathbf{a}^*\n\|^*$  Appends the string from all the elements separated using [separator] and using the given [prefix] and [postfix] if supplied.\n  $* \nmid$  if the collection could be huge, you can specify a non-negative value of [limit], in which case only the first [limit]\n \* elements will be appended, followed by the [truncated] string (which defaults to  $\langle \dots, \dots, \dots \rangle$ .  $* \in \mathbb{R}$  \* @sample samples.collections. Collections. Transformations.joinTo\n \*/\npublic fun <A : Appendable> ShortArray.joinTo(buffer: A, separator: CharSequence =  $\langle \cdot, \cdot \rangle$ ; prefix: CharSequence =  $\langle \cdot, \cdot \rangle$ ; postfix: CharSequence =  $\Upsilon$ , limit: Int = -1, truncated: CharSequence =

 $\{\ldots\}'$ , transform: ((Short) -> CharSequence)? = null): A  $\{\n\}$  buffer.append(prefix)\n var count = 0\n for (element in this)  ${\n \prod_{i=1}^n i f(+count > 1) \text{buffer.append}(\text{separation})\n \}$  if  $(\lim_{i \to \infty} \{\n \ln \text{right}) \}$  $(transform != null)\n$  buffer.append(transform(element))\n else\n buffer.append(element.toString())\n } else break\n }\n if (limit  $>= 0$  && count > limit)

buffer.append(truncated)\n buffer.append(postfix)\n return buffer\n}\n\n/\*\*\n \* Appends the string from all the elements separated using [separator] and using the given [prefix] and [postfix] if supplied. $\ln * \ln *$  If the collection could be huge, you can specify a non-negative value of [limit], in which case only the first [limit]\n \* elements will be appended, followed by the [truncated] string (which defaults to  $\langle \dots, \dots \rangle$ ). $\langle n * \mathcal{Q} \rangle$  sample

samples.collections.Collections.Transformations.joinTo\n \*/\npublic fun <A : Appendable> IntArray.joinTo(buffer: A, separator: CharSequence =  $\langle \langle \cdot, \cdot \rangle \rangle$ , prefix: CharSequence =  $\langle \langle \cdot \rangle \rangle$ , postfix: CharSequence =  $\langle \cdot \rangle \langle \cdot \rangle$ , limit: Int = -1, truncated: CharSequence =  $\langle$ "... $\rangle$ ", transform: ((Int) -> CharSequence)? = null): A  $\{\$ n buffer.append(prefix)\n var count = 0\n for (element in this) {\n if (++count > 1) buffer.append(separator)\n if (limit < 0 || count <= limit)  ${\ln \inf}$  if (transform != null)\n buffer.append(transform(element)\n else\n buffer.append(element.toString())\n } else break\n }\n if (limit >= 0 && count > limit) buffer.append(truncated)\n buffer.append(postfix)\n return buffer\n}\n\n/\*\*\n \* Appends the string from all the

elements separated using [separator] and using the given [prefix] and [postfix] if supplied. $\ln * \ln *$  If the collection could be huge, you can specify a non-negative value of [limit], in which case only the first [limit]\n \* elements will be appended, followed by the [truncated]

string (which defaults to  $\langle \ldots \rangle$ ). $\ln * \alpha * \omega$  sample samples.collections.Collections.Transformations.joinTo\n \*/\npublic fun <A : Appendable> LongArray.joinTo(buffer: A, separator: CharSequence = \", \", prefix: CharSequence =  $\Upsilon$ , postfix: CharSequence =  $\Upsilon$ , limit: Int = -1, truncated: CharSequence =  $\Upsilon$ ... $\Upsilon$ , transform:

 $((Long) \rightarrow CharSequence)? = null$ : A {\n buffer.append(prefix)\n var count = 0\n for (element in this) {\n if  $(++count > 1)$  buffer.append(separator)\n if  $(\limit < 0 \parallel count < = 1$ imit)  $\{\n\}$  if  $(transform != null)\n$ 

buffer.append(transform(element))\n else\n buffer.append(element.toString())\n } else break $\n\$  }\n if (limit >= 0 && count > limit) buffer.append(truncated)\n buffer.append(postfix)\n return buffer $\ln{\ln\pi}$ <sup>\*\*</sup>\n \* Appends the string from all the elements separated using [separator] and using the given [prefix] and [postfix] if supplied. $\ln * \ln *$  If the collection

could be huge, you can specify a non-negative value of [limit], in which case only the first  $\lim_{x \to a}$  elements will be appended, followed by the [truncated] string (which defaults to  $\langle \dots, \dots \rangle$ ). $\mathbf{h}^* \in \mathbb{R}$  as ample

samples.collections.Collections.Transformations.joinTo $\ln$  \*/ $\eta$ public fun <A : Appendable>

FloatArray.joinTo(buffer: A, separator: CharSequence =  $\langle \cdot, \cdot \rangle$ , prefix: CharSequence =  $\langle \cdot, \cdot \rangle$ , postfix: CharSequence =  $\|\|$ , limit: Int = -1, truncated: CharSequence =  $\|\ldots\|$ , transform: ((Float) -> CharSequence)? = null): A {\n

buffer.append(prefix)\n var count = 0\n for (element in this) {\n if (++count > 1) buffer.append(separator)\n if (limit  $\langle 0 \mid \text{count} \rangle = \lim_i \left( \frac{t}{\ln} \right)$  if (transform != null)\n buffer.append(transform(element))\n else\n buffer.append(element.toString())\n } else break\n }\n if (limit  $>= 0 & \& \& \text{ count } > \text{ limit}$ )

buffer.append(truncated)\n buffer.append(postfix)\n return buffer\n}\n\n/\*\*\n \* Appends the string from all the elements separated using [separator] and using the given [prefix] and [postfix] if supplied. $\ln * \ln *$  If the collection could be huge, you can specify a non-negative value of [limit], in which case only the first [limit]\n \* elements will be appended, followed by the [truncated] string (which defaults to \"...\").\n \* \n \*  $@$ sample samples.collections.Collections.Transformations.joinTo $\nu$ n \*/\npublic fun <A : Appendable> DoubleArray.joinTo(buffer: A, separator: CharSequence =  $\langle \cdot, \cdot \rangle$ ", prefix: CharSequence =  $\langle \cdot, \cdot \rangle$ ", postfix: CharSequence =  $\Upsilon$ , limit: Int = -1, truncated: CharSequence =  $\Upsilon$ ... $\Upsilon$ , transform: ((Double) -> CharSequence)? = null): A {\n buffer.append(prefix)\n var count = 0\n for (element in this) {\n if (++count > 1) buffer.append(separator)\n if (limit < 0 || count <= limit) {\n if (transform != null)\n buffer.append(transform(element))\n else\n buffer.append(element.toString())\n

} else break $\n\cdot \frac{\ln \frac{\text{dim} z}{2} - 0 &\& \text{count} > \text{limit} \text{buffer.append}(\text{truncated})}{n \text{buffer.append}(\text{postfix})\n\cdot \frac{1}{n}}$ return buffer $\ln\ln\frac{**}{n^*}$  Appends the string from all the elements separated using [separator] and using the given [prefix] and [postfix] if supplied.\n  $* \nightharpoonup n$  if the collection could be huge, you can specify a non-negative value of [limit], in which case only the first [limit]\n \* elements will be appended, followed by the [truncated] string (which defaults to  $\langle \dots, \dots \rangle$ .  $\mathfrak{m}^* \mathfrak{g}$  amples.collections. Collections. Transformations.joinTo\n \*/\npublic fun <A : Appendable> BooleanArray.joinTo(buffer: A, separator: CharSequence =  $\langle \cdot, \cdot \rangle$ , prefix: CharSequence =  $\langle \cdot, \cdot \rangle$ , postfix: CharSequence =  $\langle \nabla \rangle$ , limit: Int = -1, truncated: CharSequence =  $\langle \nabla \rangle$ , transform: ((Boolean) -> CharSequence)? = null): A {\n buffer.append(prefix)\n var count = 0\n for (element in this) {\n if (++count  $> 1$ ) buffer.append(separator) $\ln$  if (limit < 0

 $\|$  count  $\le$  limit)  $\{\n\$  if (transform  $\le$  null)\n buffer.append(transform(element)\n else\n

buffer.append(element.toString())\n } else break\n }\n if (limit >= 0 && count > limit) buffer.append(truncated)\n buffer.append(postfix)\n return buffer\n}\n\n/\*\*\n \* Appends the string from all the elements separated using [separator] and using the given [prefix] and [postfix] if supplied. $\ln * \ln *$  If the collection could be huge, you can specify a non-negative value of [limit], in which case only the first [limit]\n \* elements will be appended, followed by the [truncated] string (which defaults to  $\langle \dots, \dots \rangle$ ). $\langle n * \mathcal{Q} \rangle$  sample samples.collections.Collections.Transformations.joinTo\n \*/\npublic fun <A : Appendable> CharArray.joinTo(buffer: A, separator: CharSequence =  $\langle \cdot, \cdot \rangle$ , prefix: CharSequence =  $\langle \cdot, \cdot \rangle$ , postfix: CharSequence =  $\{\n \forall \, \exists \, \text{limit: Int} = -1, \text{ truncated: CharSequence} = \exists \, \forall \dots \forall, \text{ transform: ((Char) > CharSequence)? = null\}$ A  ${\nightharpoonup$  buffer.append(prefix) \n var count = 0\n for (element in this)  ${\nightharpoonup$  if (++count > 1) buffer.append(separator)\n if (limit < 0 || count <= limit) {\n if (transform != null)\n buffer.append(transform(element))\n else\n buffer.append(element)\n } else break\n }\n if  $(\text{limit} \geq 0 \&\& \text{count} > \text{limit})$  buffer.append(truncated)\n buffer.append(postfix)\n return buffer\n\\n\n/\*\*\n \* Creates a string from all the elements separated using [separator] and using the given [prefix] and [postfix] if supplied. $\ln * \ln *$  If the collection could be huge, you can specify a non-negative value of [limit], in which case only

the first [limit]\n \* elements will be appended, followed by the [truncated] string (which defaults to \"...\").\n \* \n \* @sample samples.collections.Collections.Transformations.joinToString\n \*/\npublic fun <T> Array<out T > joinToString(separator: CharSequence =  $\langle \cdot, \cdot \rangle$ ; prefix: CharSequence

 $=\$  \"\", postfix: CharSequence  $=\$  \"\", limit: Int = -1, truncated: CharSequence  $=\$  \"...\", transform: ((T) -> CharSequence)? = null): String {\n return joinTo(StringBuilder(), separator, prefix, postfix, limit, truncated, transform).toString()\n}\n\n/\*\*\n \* Creates a string from all the elements separated using [separator] and using the given [prefix] and [postfix] if supplied. $\ln * \ln *$  If the collection could be huge, you can specify a non-negative value of [limit], in which case only the first [limit]\n \* elements will be appended, followed by the [truncated] string (which defaults to  $\langle \dots, \dots \rangle$ ).  $n * \mathbb{R}^* \cong$  sample samples.collections. Collections. Transformations.joinToString\n \*/\npublic fun ByteArray.joinToString(separator: CharSequence = \", \", prefix: CharSequence = \"\", postfix: CharSequence  $= \langle \text{``}\rangle$ , limit: Int = -1, truncated: CharSequence  $= \langle \text{``}... \rangle \text{''}$ , transform: ((Byte) -> CharSequence)? = null): String {\n return joinTo(StringBuilder(), separator, prefix, postfix, limit, truncated, transform).toString()\n}\n\n/\*\*\n \* Creates a string from all the elements separated using [separator] and using the given [prefix] and [postfix] if supplied. $\ln * \ln *$  If the collection could be huge, you can specify a non-negative value of [limit], in which case only the first [limit]\n \* elements will be appended, followed by the [truncated] string (which defaults to  $\langle \dots, \dots \rangle$ ).  $n * \mathbb{R}$   $\cong$  sample samples.collections. Collections. Transformations.joinToString\n \*/\npublic fun ShortArray.joinToString(separator: CharSequence = \", \", prefix: CharSequence = \"\", postfix: CharSequence =  $\Upsilon$ , limit: Int = -1, truncated: CharSequence =  $\Upsilon$ ... $\Upsilon$ , transform: ((Short) -> CharSequence)? = null): String {\n return joinTo(StringBuilder(), separator, prefix, postfix, limit, truncated,

transform).toString()\n}\n\n/\*\*\n \* Creates a string from all the elements separated using [separator] and using the given [prefix] and [postfix] if supplied.\n  $* \nvert$  if the collection could be huge, you can

specify a non-negative value of [limit], in which case only the first [limit]\n \* elements will be appended, followed by the [truncated] string (which defaults to  $\langle \langle \cdot, \cdot \rangle \rangle$ )  $\langle \cdot \rangle \wedge \cdot \langle \cdot \rangle$   $\langle \cdot \rangle$   $\langle \cdot \rangle$ 

samples.collections.Collections.Transformations.joinToString\n \*/\npublic fun IntArray.joinToString(separator: CharSequence =  $\langle$ ",  $\langle$ ", prefix: CharSequence =  $\langle$ " $\langle$ ", postfix: CharSequence =  $\langle$ " $\langle$ ", limit: Int = -1, truncated: CharSequence =  $\m{...}\$ ; transform: ((Int) -> CharSequence)? = null): String  $\{\n\$ n return joinTo(StringBuilder(), separator, prefix, postfix, limit, truncated, transform).toString()\n}\n\n/\*\*\n \* Creates a string from all the elements separated using [separator] and using the given [prefix] and [postfix] if supplied. $\ln * \ln *$  If the collection could be huge, you can specify a non-negative value of [limit], in which case only the first [limit]\n \* elements will be appended, followed by the [truncated] string (which defaults to  $\langle \dots, \dots, \dots \rangle$ ).

samples.collections.Collections.Transformations.joinToString\n

\*/\npublic fun LongArray.joinToString(separator: CharSequence =  $\langle \cdot, \cdot \rangle$ ", prefix: CharSequence =  $\langle \cdot, \cdot \rangle$ ", postfix: CharSequence  $= \\\{\gamma\gamma\gamma}$ , limit: Int = -1, truncated: CharSequence  $= \\\{\gamma\gamma\gamma}$ , transform: ((Long) -> CharSequence)? = null): String {\n return joinTo(StringBuilder(), separator, prefix, postfix, limit, truncated,

transform).toString()\n}\n\n/\*\*\n \* Creates a string from all the elements separated using [separator] and using the given [prefix] and [postfix] if supplied. $\ln * \ln *$  If the collection could be huge, you can specify a non-negative value of [limit], in which case only the first [limit]\n \* elements will be appended, followed by the [truncated] string (which defaults to  $\langle \dots, \dots \rangle$ ).  $n * \mathbb{R}^* \cong \text{sample samples}$ .collections. Collections. Transformations.joinToString\n \*/\npublic fun FloatArray.joinToString(separator: CharSequence =  $\langle \cdot, \cdot \rangle$ ", prefix: CharSequence =  $\langle \cdot, \cdot \rangle$ ", postfix: CharSequence =  $\Upsilon$ . limit: Int = -1, truncated: CharSequence =  $\Upsilon$ ... $\Upsilon$ , transform:

 $((Float) > CharSequence)? = null)$ : String  $\{\n \$  return joinTo(StringBuilder(), separator, prefix, postfix, limit, truncated, transform).toString()\n\\n\n/\*\*\n \* Creates a string from all the elements separated using [separator] and using the given [prefix] and [postfix] if supplied. $\ln * \ln *$  If the collection could be huge, you can specify a nonnegative value of [limit], in which case only the first [limit]\n \* elements will be appended, followed by the [truncated] string (which defaults to  $\langle \langle \cdot, \cdot \rangle \rangle$ ] \* \n \* @sample

samples.collections.Collections.Transformations.joinToString\n \*/\npublic fun DoubleArray.joinToString(separator: CharSequence =  $\langle \cdot, \cdot \rangle$ , prefix: CharSequence =  $\langle \cdot, \cdot \rangle$ , postfix: CharSequence =  $\langle \cdot, \cdot \rangle$ , limit: Int = -1, truncated: CharSequence =  $\mbox{``...''}$ , transform: ((Double) -> CharSequence)? = null): String  $\{\nabla$  return joinTo(StringBuilder(),

separator, prefix, postfix, limit, truncated, transform).toString()\n}\n\n/\*\*\n \* Creates a string from all the elements separated

using [separator] and using the given [prefix] and [postfix] if supplied. $\ln * \ln *$  If the collection could be huge, you can specify a non-negative value of [limit], in which case only the first [limit]\n \* elements will be appended,

followed by the [truncated] string (which defaults to  $\langle \dots, \dots, \dots \rangle$ ). $\langle n * \infty \rangle$  sample

samples.collections.Collections.Transformations.joinToString\n \*/\npublic fun

BooleanArray.joinToString(separator: CharSequence =  $\langle \cdot, \cdot \rangle$ ", prefix: CharSequence =  $\langle \cdot, \cdot \rangle$ ", postfix: CharSequence = \"\", limit: Int = -1, truncated: CharSequence = \"...\", transform: ((Boolean) -> CharSequence)? = null): String {\n return joinTo(StringBuilder(), separator, prefix, postfix, limit, truncated, transform).toString()\n}\n\n/\*\*\n \* Creates a string from all the elements separated using [separator] and using the given [prefix] and [postfix] if supplied. $\ln * \ln$ \* If the collection could be huge, you can specify a non-negative value of [limit], in which case only the first [limit]\n

\* elements will be appended, followed by the [truncated] string (which defaults to  $\langle \dots, \dots \rangle$ ).  $n * \mathbb{R}$  \* @sample samples.collections.Collections.Transformations.joinToString\n \*/\npublic fun CharArray.joinToString(separator: CharSequence =  $\langle \cdot, \cdot \rangle$ , prefix: CharSequence =  $\langle \cdot, \cdot \rangle$ , postfix: CharSequence =  $\langle \cdot, \cdot \rangle$ , limit: Int = -1, truncated: CharSequence =  $\$ "... $\$ ", transform: ((Char) -> CharSequence)? = null): String  $\{\n\$ n return joinTo(StringBuilder(), separator, prefix, postfix, limit, truncated, transform).toString()\n\\n\n/\*\*\n \* Creates an [Iterable] instance that wraps the original array returning its elements when being iterated. $\ln \pi$ /npublic fun <T> Array<out T>.asIterable(): Iterable $\langle T \rangle$  {\n if (isEmpty()) return emptyList()\n return Iterable { this.iterator() }\n\n/\*\*\n \* Creates an [Iterable] instance that wraps the original array returning its elements when being iterated.\n \*/\npublic fun ByteArray.asIterable(): Iterable<Byte> $\{\n \$ if (isEmpty()) return emptyList()\n return

Iterable { this.iterator()  $\n\ln/*\n\$  \* Creates an [Iterable] instance that wraps the original array returning its elements when being iterated.\n \*/\npublic fun ShortArray.asIterable(): Iterable<Short> {\n if (isEmpty()) return emptyList()\n return Iterable { this.iterator()  $\ln\ln/**\n$  \* Creates an [Iterable] instance that wraps the original array returning its elements when being iterated.\n \*/\npublic fun IntArray.asIterable(): Iterable<Int> {\n if  $(i$ sEmpty()) return emptyList()\n return Iterable { this.iterator()  $\ln\ln\arrows\ln$  \* Creates an [Iterable] instance that wraps the original array returning its elements when being iterated.\n \*/\npublic fun LongArray.asIterable(): Iterable<Long>  ${\n in if (isEmpty())$  return emptyList()\n return Iterable { this.iterator()  ${\n} \n\in \mathbb{R}^*$  Treates an [Iterable] instance that wraps the original array returning its elements when being iterated.\n \*/\npublic fun FloatArray.asIterable(): Iterable $\text{float}$  {\n if (isEmpty())

return emptyList()\n return Iterable { this.iterator()  $\n\ln\ln x^* \neq$  Creates an [Iterable] instance that wraps the original array returning its elements when being iterated. $\ln \frac{\hbar}{\hbar}$  in DoubleArray.asIterable(): Iterable<Double>  ${\n in if (isEmpty()) return emptyList()}\n return Iterable { this.iterator() }\n\n  $\tan^**\n = \frac{1}{\ln^**\n }:\n  $\tan^**\n = \frac{1}{\ln^**\n }:\n  $\tan^**\n = \frac{1}{\ln^**\n }:\n  $\tan^**\n = \frac{1}{\ln^**\n }:\n  $\tan^**\n = \frac{1}{\ln^**\n }:\n  $\tan^**\n = \frac{1}{\ln^**\n }:\n  $\tan^**\n = \frac{1}{\ln^$$$$$$$$ an [Iterable] instance that wraps the original array returning its elements when being iterated. $\ln * \cap$ public fun BooleanArray.asIterable(): Iterable<Boolean> {\n if (isEmpty()) return emptyList()\n return Iterable { this.iterator()  $\n\ln/\n\frac{*}\n$  \* Creates an [Iterable] instance that wraps the original array returning its elements when being iterated.\n \*/\npublic fun CharArray.asIterable(): Iterable<Char> {\n if (isEmpty()) return emptyList()\n return Iterable { this.iterator()  $\n\ln\ln\^**\n$  \* Creates a [Sequence] instance that wraps the original array returning its elements when being iterated.\n \* \n \* @sample samples.collections.Sequences.Building.sequenceFromArray\n \*/\npublic fun <T> Array<out T>.asSequence(): Sequence<T> {\n if (isEmpty()) return emptySequence()\n return Sequence { this.iterator()  $\n\ln\ln(*\|n\|^*$  Creates a [Sequence] instance that wraps the original array returning its elements when being iterated.\n \* \n \* @sample samples.collections.Sequences.Building.sequenceFromArray\n \*/\npublic fun ByteArray.asSequence(): Sequence<Byte> {\n if (isEmpty()) return emptySequence()\n return Sequence { this.iterator()  $\n\ln\ln\pi^* \neq n^*$  Creates a [Sequence] instance that wraps the original array returning its elements when being iterated.\n \* \n \* @sample samples.collections.Sequences.Building.sequenceFromArray\n \*/\npublic fun ShortArray.asSequence(): Sequence<Short> {\n if (isEmpty()) return emptySequence()\n return Sequence { this.iterator()  $\ln{\ln\pi^*}\$ n \* Creates a [Sequence] instance that wraps the original array returning its elements when being iterated.\n \* \n \* @sample samples.collections.Sequences.Building.sequenceFromArray\n

 \*/\npublic fun IntArray.asSequence(): Sequence<Int> {\n if (isEmpty()) return emptySequence()\n return Sequence { this.iterator()  $\n\ln{\ln^*}\n *$  Creates a [Sequence] instance that wraps the original array returning its elements when being iterated.\n \* \n \* @sample samples.collections.Sequences.Building.sequenceFromArray\n \*/\npublic fun LongArray.asSequence(): Sequence<Long> {\n if (isEmpty()) return emptySequence()\n return Sequence { this.iterator()  $\n\ln\ln\pi^* \n \in \Gamma$  are Creates a [Sequence] instance that wraps the original array returning its elements when being iterated. $\ln * \ln * \omega$ sample samples.collections. Sequences. Building. sequence From Array $\ln$ \*/\npublic fun FloatArray.asSequence(): Sequence<Float> {\n if (isEmpty()) return emptySequence()\n return Sequence { this.iterator()  $\n\ln\ln\pi^* \neq n^*$  Creates a [Sequence] instance that wraps the original array returning its elements when being iterated.\n \* \n \* @sample samples.collections.Sequences.Building.sequenceFromArray\n \*/\npublic fun DoubleArray.asSequence(): Sequence<Double> {\n if (isEmpty()) return emptySequence()\n return Sequence { this.iterator()  $\n\ln\ln(*\|$  \* Creates a [Sequence] instance that wraps the original array returning its elements when being iterated.\n \* \n \* @sample samples.collections.Sequences.Building.sequenceFromArray\n \*/\npublic fun BooleanArray.asSequence(): Sequence<Boolean> {\n if (isEmpty()) return emptySequence()\n return Sequence { this.iterator()  $\n\ln\ln*\n*$  Creates a [Sequence] instance that wraps the original array returning its elements when being iterated.\n \* \n \* @sample samples.collections.Sequences.Building.sequenceFromArray\n \*/\npublic fun CharArray.asSequence(): Sequence<Char> {\n if (isEmpty()) return emptySequence()\n return Sequence { this.iterator() }\n}\n\n/\*\*\n \* Returns an average value of elements in the array.\n

\*/\n@kotlin.jvm.JvmName(\"averageOfByte\")\npublic fun Array<out Byte>.average():

Double  ${\nightharpoonup$  var sum: Double = 0.0\n var count: Int = 0\n for (element in this)  ${\nightharpoonup$  sum += element\n ++count\n  $\ln$  return if (count == 0) Double.NaN else sum / count\n\n\n\n\\*\*\n \* Returns an average value of elements in the array.\n \*/\n@kotlin.jvm.JvmName(\"averageOfShort\")\npublic fun Array<out Short>.average(): Double  ${\nightharpoonup$  var sum: Double = 0.0\n var count: Int = 0\n for (element in this)  ${\nightharpoonup$  sum += element\n ++count\n  $\ln$  return if (count == 0) Double.NaN else sum / count\n\n\n\n\\*\*\n \* Returns an average value of elements in the array.\n \*/\n@kotlin.jvm.JvmName(\"averageOfInt\")\npublic fun Array<out Int>.average(): Double  ${\n\mu : \Gamma \neq 0.0\}$  var sum: Double = 0.0\n var count: Int = 0\n for (element in this)  ${\n\mu = \text{element}\n + +\text{count}\n}$  $\ln$  return if (count == 0) Double.NaN else sum / count\n\n\n/\*\*\n \* Returns an average value of elements in the array.\n \*/\n@kotlin.jvm.JvmName(\"averageOfLong\")\npublic

fun Array<out Long>.average(): Double  $\{\n \alpha$  var sum: Double = 0.0\n var count: Int = 0\n for (element in this) {\n sum += element\n ++count\n }\n return if (count == 0) Double.NaN else sum / count\n}\n\n/\*\*\n \* Returns an average value of elements in the array. $\ln \pi/\ln \omega$  kotlin.jvm.JvmName(\"averageOfFloat\")\npublic fun Array<out Float>.average(): Double  $\{\n\alpha$  var sum: Double = 0.0\n var count: Int = 0\n for (element in this)  $\{\n\alpha$ 

sum += element\n ++count\n }\n return if (count == 0) Double.NaN else sum / count\n}\n\n/\*\*\n \* Returns an average value of elements in the array. $\ln \pi/\ln \omega$  Kotlin.jvm.JvmName(\"averageOfDouble\")\npublic fun Array<out Double>.average(): Double {\n var sum: Double =  $0.0\text{ m}$  var count: Int =  $0\text{ m}$  for (element in this)  ${\n \quad } \in \mathbb{N}$  ++count\n  $\{\n \quad \text{ if (count == 0) Double.NaN else sum / count\n}\n\|n\|^{**}\n$  \* Returns an average value of elements in the array. $\ln * \rho$  hypublic

fun ByteArray.average(): Double  ${\n}$  var sum: Double = 0.0\n var count: Int = 0\n for (element in this)  ${\n}$ sum += element\n ++count\n }\n return if (count == 0) Double.NaN else sum / count\n}\n\n/\*\*\n \* Returns an average value of elements in the array. $\ln * \Lambda$  public fun ShortArray.average(): Double  $\ln$  var sum: Double = 0.0\n var count: Int = 0\n for (element in this)  $\{\n\text{ sum } += \text{ element}\n + +\text{count}\n\}$  + + count\n  $\{\n\text{ return if } (\text{count})\n\}$  $== 0$ ) Double.NaN else sum / count\n}\n\n/\*\*\n \* Returns an average value of elements in the array.\n \*/\npublic fun IntArray.average(): Double  ${\nightharpoonup$  var sum: Double = 0.0\n var count: Int = 0\n for (element in this)  ${\nightharpoonup}$  $sum += element\n++count\nn$   $\n$  return if (count == 0) Double.NaN else sum / count\n}\n\n/\*\*\n \* Returns an average value of elements in the array.\n \*/\npublic fun LongArray.average(): Double  $\{\n\$  var sum: Double =  $0.0\text{ n}$  var count: Int =  $0\text{ n}$  for (element in this)

 ${\n \mu \neq element\n \mu ++count\{n \}\nu ++count\{n \}\nu +$ Returns an average value of elements in the array.\n \*/\npublic fun FloatArray.average(): Double {\n var sum: Double =  $0.0\ln$  var count: Int =  $0\ln$  for (element in this)  $\ln$  sum += element $\ln$  ++count $\ln$  } $\ln$  return if (count == 0) Double.NaN else sum / count\n\n\n\n\n\n\n\n \* Returns an average value of elements in the array.\n \*/\npublic fun DoubleArray.average(): Double  $\ln$  var sum: Double = 0.0\n var count: Int = 0\n for (element in this)  $\ln$  sum += element $\ln$  ++count $\ln$  } $\ln$  return if (count == 0) Double.NaN else sum / count\n}\n\n/\*\*\n \* Returns the sum of all elements in the array.\n

\*/\n@kotlin.jvm.JvmName(\"sumOfByte\")\npublic fun Array<out Byte>.sum(): Int {\n var sum: Int = 0\n for (element in this)  $\max +e$  element\n  $\ln \frac{n}{\n^*}\n^*$  Returns the sum of all elements in the array.\n

\*/\n@kotlin.jvm.JvmName(\"sumOfShort\")\npublic fun Array<out Short>.sum(): Int {\n var sum: Int = 0\n for (element in this)  ${\n m +\epsilon \mathbf{n} }n$  return sum\n $\mathbf{n}^*$ n \* Returns the sum of all elements in the  $array\langle\, \rangle \cdot \pi * \cap @kotlin,jvm, JvmName(\lvert "sumOfInt\lvert")\rangle \cdot \lim Arrav\langle out Int>.sum()$ : Int  ${\n \varlim\, Int = 0\n \varliminf S\n}$ for (element in this)  $\nvert x = 1$  sum += element $n \in \mathbb{N}$  return sum $\ln\lambda^*$  $n *$  Returns the sum of all elements in the array.\n \*/\n@kotlin.jvm.JvmName(\"sumOfLong\")\npublic fun Array<out Long>.sum(): Long {\n var sum: Long = 0L\n for (element in this)  $\ln$  sum += element\n  $\ln$  return sum\n}\n\n/\*\*\n \* Returns the sum of all elements in the array.\n \*/\n@kotlin.jvm.JvmName(\"sumOfFloat\")\npublic fun Array<out Float>.sum(): Float  ${\n \nu : Float = 0.0f\nn \n for (element in this) {\n sum += element\n }\nn \n return sum\n  $\n \nu^* \n *$$ Returns the sum of all elements in the array. $\ln \pi / n \omega$  kotlin.jvm.JvmName( $\gamma$ sumOfDouble $\gamma$ ) hpublic fun Array<out Double>.sum(): Double {\n var sum: Double =  $0.0\ln$  for (element in this) {\n sum += element\n  $\ln$  return sum\n}\n\n/\*\*\n \* Returns the sum of all elements in the array.\n \*/\npublic fun ByteArray.sum(): Int  ${\nightharpoonup$  var sum: Int = 0\n for (element in this)  ${\nightharpoonup$  sum += element\n  ${\nightharpoonup}$  return sum\n}\n\n/\*\*\n \* Returns the sum of all elements in the array.\n \*/\npublic fun ShortArray.sum(): Int {\n var sum: Int = 0\n for (element in this)  $\{\n \mu \neq element\}$   $\{\n \mu \neq m\}$ . return sum $\{\n \mu\neq m\}$ . all elements in the array. $\ln \pi / \n\rho$  is fun IntArray.sum(): Int  ${\n \arcsin \ln \pi = 0}$  for (element in this)  ${\n \arccos \pi}$ sum += element\n  $\ln \mathrm{sum}\n\cdot x^*\neq x^*$  Returns the sum of all elements in the array.\n \*/\npublic fun LongArray.sum(): Long  ${\n \arcsin: Long = 0L\n }$  for (element in this)  ${\n \arcsin +\text{element}\n }$  return sum\n}\n\n/\*\*\n \* Returns the sum of all elements

in the array. $\ln \pi$  /npublic fun FloatArray.sum(): Float  ${\n \nu \ar}$  sum: Float = 0.0f\n for (element in this)  ${\n \nu \ar}$ sum += element\n  $\ln$  return sum\n}\n\n/\*\*\n \* Returns the sum of all elements in the array.\n \*/\npublic fun DoubleArray.sum(): Double  ${\n$  var sum: Double = 0.0\n for (element in this)  ${\n$  sum += element\n  ${\n}$ return sum\n}\n\n","/\*\n \* Copyright 2010-2022 JetBrains s.r.o. and Kotlin Programming Language contributors.\n \* Use of this source code is governed by the Apache 2.0 license that can be found in the license/LICENSE.txt file.\n \*/\n\n@file:kotlin.jvm.JvmMultifileClass\n@file:kotlin.jvm.JvmName(\"RangesKt\")\n\npackage kotlin.ranges\n\n//\n// NOTE: THIS FILE IS AUTO-GENERATED by the GenerateStandardLib.kt\n// See: https://github.com/JetBrains/kotlin/tree/master/libraries/stdlib\n//\n\nimport kotlin.random.\*\n\n/\*\*\n \* Returns the first element. $\ln * \ln * \mathcal{O}$  throws NoSuchElementException if the progression is empty. $\ln$ \*/\n@SinceKotlin(\"1.7\")\npublic

fun IntProgression.first(): Int  ${\n \in$  if (isEmpty()) $n$  throw NoSuchElementException(\"Progression \$this is empty.\")\n return this.first\n}\n\n/\*\*\n \* Returns the first element.\n \* \n \* @throws NoSuchElementException if the progression is empty. $\ln \pi$  =  $\lambda$  =  $\frac{C \ln \left(\frac{1.7}{1.7}\right)}$  and  $\lambda$  =  $\frac{1}{1.7}$ (isEmpty())\n throw NoSuchElementException(\"Progression \$this is empty.\")\n return this.first\n }\n\n/\*\*\n \* Returns the first element. $\ln * \ln * \mathbb{Q}$  throws NoSuchElementException if the progression is empty. $\ln$ \*/\n \angle Since Kotlin(\"1.7\")\npublic fun CharProgression.first(): Char {\n if (isEmpty())\n throw NoSuchElementException(\"Progression \$this is empty.\")\n return this.first\n}\n\n/\*\*\n \* Returns the first element, or `null` if the progression is empty. $\ln \pi / n \otimes \text{SinceKotlin}(\text{``1.7}\text{''})\n$ npublic fun IntProgression.firstOrNull(): Int?  ${\nvert \hat{H}\rangle \in \mathbb{R}$  return if (isEmpty()) null else this.first ${\nvert \hat{H}\rangle \in \mathbb{R}^*}$  Returns the first element, or `null` if the progression is empty.\n \*/\n@SinceKotlin(\"1.7\")\npublic fun LongProgression.firstOrNull(): Long?  ${\nightharpoonup$ n return if (isEmpty()) null else this.first $\nightharpoonup$ n $\in$ \* $\mathbb{R}^*$  Returns the first element, or `null` if the progression is

empty.\n \*/\n @SinceKotlin(\"1.7\")\npublic fun CharProgression.firstOrNull(): Char? {\n return if (isEmpty()) null else this.first\n}\n\n/\*\*\n \* Returns the last element.\n \* \n \* @throws NoSuchElementException if the

progression is empty. $\ln * \alpha$  sample samples.collections. Collections. Elements. last $\ln$ \*/\n \text{\meta>\$\left{\meta>\$\left{\meta>\$\left{\meta>\$\left(\in \left(\in \left(\in \text{\meta>\$\left(\in \meta>\$\left(\in \meta>\$\left(\in \meta>\$\left(\in \meta>\$\left(\in \meta>\$\left(\in \meta>\$\left(\in \meta>\$\l NoSuchElementException(\"Progression \$this is empty.\")\n return this.last\n }\n\n/\*\*\n \* Returns the last element. $\ln * \ln * \mathbb{Q}$  throws NoSuchElementException if the progression is empty. $\ln * \ln * \mathbb{Q}$  sample samples.collections.Collections.Elements.last\n \*/\n@SinceKotlin(\"1.7\")\npublic fun LongProgression.last(): Long  ${\nvert \in \text{isEmpty()}}$ 

throw NoSuchElementException(\"Progression \$this is empty.\")\n return this.last\n}\n\n/\*\*\n \* Returns the last element. $\ln * \ln * \omega$  throws NoSuchElementException if the progression is empty. $\ln * \ln * \omega$  sample samples.collections.Collections.Elements.last\n \*/\n@SinceKotlin(\"1.7\")\npublic fun CharProgression.last(): Char  ${\n\mu$  if (isEmpty())\n throw NoSuchElementException(\"Progression \$this is empty.\")\n return this.last $\ln{\ln\pi^*}\$ n \* Returns the last element, or `null` if the progression is empty. $\ln * \ln * \mathcal{O}$  sample samples.collections.Collections.Elements.last\n \*/\n@SinceKotlin(\"1.7\")\npublic fun IntProgression.lastOrNull(): Int?  $\{\n\$  return if (isEmpty()) null else this.last $\n\ln\ln\pi^* \neq n^*$  Returns the last element, or `null` if the progression is empty. $\ln * \nightharpoonup$  @sample samples.collections.Collections.Elements.last $\ln * \ln \triangle$ SinceKotlin(\"1.7\")\npublic fun LongProgression.lastOrNull(): Long?  ${\n \cdot \log f(\in E\mapsto f(\in E)\neq \min\max*{\n \cdot \log P(\in E\mapsto f(\in E))\n \cdot \log P(\in E\mapsto f(\in E))\n \cdot \log P(\in E\mapsto f(\in E\mapsto f(\in E))\n \cdot \log P(\in E\mapsto f(\in E\mapsto f(\in E))\n \cdot \log P(\in E\mapsto f(\in E\mapsto f(\in E\mapsto f(\in E\mapsto f(\in E\mapsto f(\in E\mapsto f(\in E\mapsto f(\in E\mapsto f(\in E\mapsto f(\in E$ the last element, or `null` if the progression is empty. $\ln * \ln * \mathcal{Q}$  sample samples.collections.Collections.Elements.last\n \*/\n@SinceKotlin(\"1.7\")\npublic fun CharProgression.lastOrNull(): Char?  $\ln$  return if (isEmpty()) null else this.last\n  $\ln\ln^{**}\n$  \* Returns a random element from this range. $\ln * \alpha * \omega$  throws IllegalArgumentException if this range is empty. \*/\n@SinceKotlin(\"1.3\")\n@kotlin.internal.InlineOnly\npublic inline fun IntRange.random(): Int {\n return random(Random)\n}\n\n/\*\*\n \* Returns a random element from this range.\n \* \n \* @throws IllegalArgumentException if this range is empty. $\ln \pi$ (NineXotlin(\"1.3\")\n@kotlin.internal.InlineOnly\npublic inline fun LongRange.random(): Long  $\{n$  return random(Random)\n $\n\in \mathbb{N}$  \* Returns a random element from

this range. $\ln * \ln * \mathcal{Q}$  throws IllegalArgumentException if this range is empty. $\ln$ 

\*/\n@SinceKotlin(\"1.3\")\n@kotlin.internal.InlineOnly\npublic inline fun CharRange.random(): Char {\n return random(Random)\n }\n\n/\*\*\n

\* Returns a random element from this range using the specified source of randomness. $\ln * \ln * \mathcal{O}$  throws

IllegalArgumentException if this range is empty.\n  $*\$ \n @SinceKotlin(\"1.3\")\npublic fun

IntRange.random(random: Random): Int  $\{\n \{ \} \$  return random.nextInt(this)\n  $\}$  catch(e:

IllegalArgumentException)  $\n\ln$  throw NoSuchElementException(e.message)\n  $\ln |\n\pi|*\n$  \* Returns a random element from this range using the specified source of randomness. $\ln * \ln * \mathcal{Q}$  throws

IllegalArgumentException if this range is empty. $\ln \pi /n \omega$ SinceKotlin(\"1.3\")\npublic fun

LongRange.random(random: Random): Long  $\{\n \{ \in \text{try } {\in \text{var} \} \}$  catch(e:

IllegalArgumentException)  $\ln$  throw NoSuchElementException(e.message) $\ln$   $\ln\ln\pi$ \*\*\n \* Returns a random element from this range using the specified source of randomness. $\ln * \ln * \mathcal{O}$  throws

IllegalArgumentException if this range is empty. $\ln \pi /n \omega$ SinceKotlin(\"1.3\")\npublic fun

CharRange.random(random:

Random): Char  ${\n \mu \$  try  ${\n \mu \}$  return random.nextInt(first.code, last.code + 1).toChar()\n } catch(e:

IllegalArgumentException)  ${\n \mu \hbox{NosuchElementException}(e.message)}\n \} \n \} \n \} \n$ random element from this range, or `null` if this range is empty.\n

\*/\n@SinceKotlin(\"1.4\")\n@WasExperimental(ExperimentalStdlibApi::class)\n@kotlin.internal.InlineOnly\npubli c inline fun IntRange.randomOrNull(): Int?  $\n{\nvert n\rvert}$  return randomOrNull(Random)\n $\n{\nvert n\rvert}^*$ \n \* Returns a random element from this range, or `null` if this range is empty.\n

\*/\n@SinceKotlin(\"1.4\")\n@WasExperimental(ExperimentalStdlibApi::class)\n@kotlin.internal.InlineOnly\npubli c inline fun LongRange.randomOrNull(): Long?  $\{\n\$ return randomOrNull(Random) $\n\hbar\$ random element from this range, or `null` if this range is empty.\n

\*/\n@SinceKotlin(\"1.4\")\n@WasExperimental(ExperimentalStdlibApi::class)\n@kotlin.internal.InlineOnly\npubli c inline fun CharRange.randomOrNull():

Char?  ${\nightharpoonup$  return randomOrNull(Random)\n}\n\n/\*\*\n \* Returns a random element from this range using the specified source of randomness, or `null` if this range is empty.\n

\*/\n@SinceKotlin(\"1.4\")\n@WasExperimental(ExperimentalStdlibApi::class)\npublic fun IntRange.randomOrNull(random: Random): Int? {\n if (isEmpty())\n return null\n return random.nextInt(this)\n}\n\n/\*\*\n \* Returns a random element from this range using the specified source of randomness, or `null` if this range is empty.\n

\*/\n@SinceKotlin(\"1.4\")\n@WasExperimental(ExperimentalStdlibApi::class)\npublic fun LongRange.randomOrNull(random: Random): Long? {\n if (isEmpty())\n return null\n return random.nextLong(this)\n\\n\n\n\\*\*\n \* Returns a random element from this range using the specified source of randomness, or `null` if this range is empty.\n

\*/\n@SinceKotlin(\"1.4\")\n@WasExperimental(ExperimentalStdlibApi::class)\npublic fun

CharRange.randomOrNull(random: Random): Char? {\n if

 $(isEmpty())\n$  return null\n return random.nextInt(first.code, last.code + 1).toChar()\n\n\n\n\n\n\n\n \* Returns `true` if this range contains the specified [element]. $\ln * \ln *$  Always returns `false` if the [element] is `null`. $\ln$ \*/\n@SinceKotlin(\"1.3\")\n@kotlin.internal.InlineOnly\npublic inline operator fun IntRange.contains(element: Int?): Boolean  $\{\n\$  return element != null && contains(element)\n\n/\*\*\n \* Returns `true` if this range contains the specified [element]. $\ln * \ln *$  Always returns `false` if the [element] is `null`. $\ln$ 

\*/\n@SinceKotlin(\"1.3\")\n@kotlin.internal.InlineOnly\npublic inline operator fun LongRange.contains(element: Long?): Boolean  $\ln$  return element != null && contains(element)\n}\n\n/\*\*\n \* Returns `true` if this range contains the specified [element]. $\ln * \nightharpoonup$  Always returns `false` if the [element] is `null`. $\ln$ 

\*/\n@SinceKotlin(\"1.3\")\n@kotlin.internal.InlineOnly\npublic inline operator fun CharRange.contains(element: Char?): Boolean {\n

return element != null && contains(element)\n}\n\n/\*\*\n \* Checks if the specified [value] belongs to this range.\n \*/\n@kotlin.jvm.JvmName(\"intRangeContains\")\npublic operator fun ClosedRange<Int>.contains(value: Byte): Boolean  $\{\n\$  return contains(value.toInt())\n $\\n\| \n\| \$ <sup>\*\*</sup>\n \* Checks if the specified [value] belongs to this range.\n \*/\n@kotlin.jvm.JvmName(\"longRangeContains\")\npublic operator fun ClosedRange<Long>.contains(value: Byte): Boolean  $\{\n\$  return contains(value.toLong())\n $\n\| \n\| \$  \* Checks if the specified [value] belongs to this range.\n \*/\n@kotlin.jvm.JvmName(\"shortRangeContains\")\npublic operator fun

ClosedRange<Short>.contains(value: Byte): Boolean  $\{\n\$ return contains(value.toShort() $\n\n\n\n\n\n\$  \* Checks if the specified [value] belongs to this range. $\ln \frac{*}{n}$ @Deprecated( $\frac{'}{n}$ This `contains` operation mixing integer and floating point arguments has ambiguous semantics and is going to be

removed.\")\n@DeprecatedSinceKotlin(warningSince = \"1.3\", errorSince

 $= \lceil$ "1.4 $\rceil$ ", hiddenSince  $= \lceil$ "1.5 $\rceil$ ")\n@kotlin.jvm.JvmName( $\lceil$ "doubleRangeContains $\rceil$ ")\npublic operator fun ClosedRange<Double>.contains(value: Byte): Boolean {\n return contains(value.toDouble())\n}\n\n/\*\*\n \* Checks if the specified [value] belongs to this range.\n  $*\cap$ @Deprecated(\"This `contains` operation mixing integer and floating point arguments has ambiguous semantics and is going to be

removed.\")\n@DeprecatedSinceKotlin(warningSince = \"1.3\", errorSince = \"1.4\", hiddenSince =

\"1.5\")\n@kotlin.jvm.JvmName(\"floatRangeContains\")\npublic operator fun ClosedRange<Float>.contains(value: Byte): Boolean  $\{\n\$  return contains(value.toFloat())\n $\n\|n|^{**}\n$  \* Checks if the specified [value] belongs to this range.\n \*/\n@Deprecated(\"This `contains` operation mixing integer and floating point arguments has ambiguous semantics and is going to be removed.\")\n@DeprecatedSinceKotlin(warningSince = \"1.3\", errorSince = \"1.4\", hiddenSince =  $\lceil$   $\lceil$   $.5\lceil$   $\rceil$   $\lceil$   $\lceil$   $\rceil$   $\lceil$   $\lceil$   $\rceil$   $\lceil$   $\lceil$   $\rceil$   $\lceil$   $\rceil$   $\lceil$   $\rceil$   $\lceil$   $\rceil$   $\lceil$   $\rceil$   $\lceil$   $\rceil$   $\lceil$   $\rceil$   $\lceil$   $\rceil$   $\lceil$   $\rceil$   $\lceil$   $\rceil$   $\lceil$   $\rceil$   $\lceil$   $\rceil$   $\rceil$   $\lceil$ 

 operator fun ClosedRange<Int>.contains(value: Double): Boolean {\n return value.toIntExactOrNull().let { if (it != null) contains(it) else false  $\ln\max*\n *$  Checks if the specified [value] belongs to this range.\n

\*/\n@Deprecated(\"This `contains` operation mixing integer and floating point arguments has ambiguous semantics and is going to be removed.\")\n@DeprecatedSinceKotlin(warningSince = \"1.3\", errorSince = \"1.4\", hiddenSince  $= \T1.5\$ ")\n@kotlin.jvm.JvmName(\"longRangeContains\")\npublic operator fun

ClosedRange<Long>.contains(value: Double): Boolean {\n return value.toLongExactOrNull().let { if (it != null)

contains(it) else false  $\ln\ln(x^*)$  \* Checks if the specified [value] belongs to this range. $\ln$ 

\*/\n@Deprecated(\"This `contains` operation mixing integer and floating point arguments has ambiguous semantics and is going to be removed.\")\n@DeprecatedSinceKotlin(warningSince = \"1.3\", errorSince = \"1.4\", hiddenSince  $= \T1.5\$  )n@kotlin.jvm.JvmName(\"byteRangeContains\")\npublic

 operator fun ClosedRange<Byte>.contains(value: Double): Boolean {\n return value.toByteExactOrNull().let { if (it != null) contains(it) else false  $\ln\max*\n$  \* Checks if the specified [value] belongs to this range.\n

\*/\n@Deprecated(\"This `contains` operation mixing integer and floating point arguments has ambiguous semantics and is going to be removed.\")\n@DeprecatedSinceKotlin(warningSince = \"1.3\", errorSince = \"1.4\", hiddenSince  $=\$   $\|1.5\|$ )\n@kotlin.jvm.JvmName(\"shortRangeContains\")\npublic operator fun

ClosedRange<Short>.contains(value: Double): Boolean {\n return value.toShortExactOrNull().let { if (it != null) contains(it) else false  $\ln\ln\frac{**\n}{*}\n$  \* Checks if the specified [value] belongs to this range.\n

\*/\n@kotlin.jvm.JvmName(\"floatRangeContains\")\npublic operator fun ClosedRange<Float>.contains(value: Double): Boolean  $\{\n\$  return contains(value.toFloat())\n $\n\|n\|^*$ (n \* Checks if the specified [value] belongs to this range.\n

 \*/\n@Deprecated(\"This `contains` operation mixing integer and floating point arguments has ambiguous semantics and is going to be removed.\")\n@DeprecatedSinceKotlin(warningSince = \"1.3\", errorSince = \"1.4\", hiddenSince = \"1.5\")\n@kotlin.jvm.JvmName(\"intRangeContains\")\npublic operator fun ClosedRange<Int>.contains(value: Float): Boolean {\n return value.toIntExactOrNull().let { if (it != null) contains(it) else false }\n}\n\n/\*\*\n \* Checks if the specified [value] belongs to this range.\n  $*\wedge\mathbb{Q}$  Deprecated(\"This `contains` operation mixing integer and floating point arguments has ambiguous semantics and is going to be

removed.\")\n@DeprecatedSinceKotlin(warningSince = \"1.3\", errorSince =  $\lceil$ "1.4\", hiddenSince =

\"1.5\")\n@kotlin.jvm.JvmName(\"longRangeContains\")\npublic operator fun ClosedRange<Long>.contains(value: Float): Boolean {\n return value.toLongExactOrNull().let { if (it != null) contains(it) else false }\n}\n\n/\*\*\n \* Checks if the specified [value] belongs

to this range.\n \*/\n @Deprecated(\"This `contains` operation mixing integer and floating point arguments has ambiguous semantics and is going to be removed. $\langle \mathbf{w} \rangle$  and DeprecatedSinceKotlin(warningSince =  $\langle \mathbf{w} \rangle$  = 1.3 $\langle \mathbf{w} \rangle$  =  $\langle \mathbf{w} \rangle$  = 1.3 $\langle \mathbf{w} \rangle$  = 1.3 $\langle \mathbf{w} \rangle$  = 1.3 $\langle \mathbf{w} \rangle$  = 1.3 $\langle \mathbf{w} \rangle$  =  $= \lceil$ "1.4 $\rceil$ ", hiddenSince  $= \lceil$ "1.5 $\rceil$ ") $\lceil \log k \cdot \text{volume} \rceil$  byteRangeContains $\rceil$ ") $\lceil \log k \rceil$  operator fun

ClosedRange<Byte>.contains(value: Float): Boolean {\n return value.toByteExactOrNull().let { if (it != null) contains(it) else false  $\ln\ln\^*\n$  \* Checks if the specified [value] belongs to this range.\n

\*/\n@Deprecated(\"This `contains` operation mixing integer and floating point arguments has ambiguous semantics and is going to be removed.\")\n@DeprecatedSinceKotlin(warningSince = \"1.3\", errorSince = \"1.4\", hiddenSince  $= \T1.5\$  \meta \meta \text{\meta \text{\meta \text{\meta \text{\meta \text{\meta \text{\meta \text{\meta \text{\meta \text{\meta \text{\meta \text{\meta \text{\meta \text{\meta \text{\meta \text{\meta \text{\meta \text{\

ClosedRange<Short>.contains(value: Float): Boolean {\n return value.toShortExactOrNull().let { if (it != null) contains(it) else false  $\ln{\n\frac{**\n * Checks if the}$ 

specified [value] belongs to this range.\n \*/\n@kotlin.jvm.JvmName(\"doubleRangeContains\")\npublic operator fun ClosedRange<Double>.contains(value: Float): Boolean {\n return contains(value.toDouble())\n}\n\n/\*\*\n \* Checks if the specified [value] belongs to this range.\n  $*\ln \omega$  kotlin.jvm.JvmName(\"longRangeContains\")\npublic operator fun ClosedRange<Long>.contains(value: Int): Boolean  $\{\n\$ return contains(value.toLong() $\n\}\n\n\alpha^* \n\$ Checks if the specified [value] belongs to this range.\n \*/\n@kotlin.jvm.JvmName(\"byteRangeContains\")\npublic operator fun ClosedRange<Byte>.contains(value: Int): Boolean {\n return value.toByteExactOrNull().let { if (it != null) contains(it) else false  $\n\ln\ln\pi^* \neq \text{ the specified [value] belongs to this range. \n$ 

\*/\n@kotlin.jvm.JvmName(\"shortRangeContains\")\npublic operator fun ClosedRange<Short>.contains(value: Int): Boolean  $\{\n\$ return value.toShortExactOrNull().let  $\int$  if (it != null) contains(it) else false  $\ln\ln\ln^*$ n \* Checks if the specified [value] belongs to this range. $\ln \frac{\phi}{\phi}$  Deprecated(\"This `contains` operation mixing integer and floating point arguments has ambiguous semantics and is going to be

removed.\")\n@DeprecatedSinceKotlin(warningSince = \"1.3\", errorSince = \"1.4\", hiddenSince =

\"1.5\")\n@kotlin.jvm.JvmName(\"doubleRangeContains\")\npublic operator fun

ClosedRange<Double>.contains(value: Int): Boolean  $\{\n\}$  return contains(value.toDouble())\n $\{\n\}\n\$ 

if the specified [value] belongs to this range.\n \*/\n@Deprecated(\"This `contains` operation mixing integer and floating point arguments has ambiguous semantics and is going to be

removed.\")\n@DeprecatedSinceKotlin(warningSince = \"1.3\", errorSince =  $\lceil$ "1.4\", hiddenSince =

\"1.5\")\n@kotlin.jvm.JvmName(\"floatRangeContains\")\npublic operator fun ClosedRange<Float>.contains(value: Int): Boolean  $\ln \mathrm{count}$  return contains(value.toFloat())\n}\n\n/\*\*\n \* Checks if the specified [value] belongs to this range.\n \*/\n@kotlin.jvm.JvmName(\"intRangeContains\")\npublic

 operator fun ClosedRange<Int>.contains(value: Long): Boolean {\n return value.toIntExactOrNull().let { if (it != null) contains(it) else false  $\ln\ln(x^{**})$ n \* Checks if the specified [value] belongs to this range. $\ln$ 

\*/\n@kotlin.jvm.JvmName(\"byteRangeContains\")\npublic operator fun ClosedRange<Byte>.contains(value: Long): Boolean  $\ln \mathcal{D}$  return value.toByteExactOrNull().let  $\int$  if (it != null) contains(it) else false  $\ln \ln \frac{*}{\ln x}$ Checks if the specified [value] belongs to this range.\n \*/\n@kotlin.jvm.JvmName(\"shortRangeContains\")\npublic operator fun ClosedRange<Short>.contains(value: Long): Boolean {\n return value.toShortExactOrNull().let { if (it != null) contains(it) else false  $\ln\ln(**\n * \text{ the specified [value] belongs to this range.\n$ 

\*/\n@Deprecated(\"This `contains` operation mixing integer and floating point arguments has ambiguous semantics and is going to be removed.\")\n@DeprecatedSinceKotlin(warningSince =  $\lceil$ "1.3\",

errorSince  $= \lceil 1.4 \rceil$ , hiddenSince  $= \lceil 1.5 \rceil$ )\n@kotlin.jvm.JvmName(\"doubleRangeContains\")\npublic operator fun ClosedRange<Double>.contains(value: Long): Boolean {\n return contains(value.toDouble())\n}\n\n/\*\*\n \* Checks if the specified [value] belongs to this range.\n  $*\wedge\mathbb{Q}$  Deprecated(\"This `contains` operation mixing integer and floating point arguments has ambiguous semantics and is going to be

removed.\")\n@DeprecatedSinceKotlin(warningSince = \"1.3\", errorSince =  $\lceil$ "1.4\", hiddenSince =

\"1.5\")\n@kotlin.jvm.JvmName(\"floatRangeContains\")\npublic operator fun ClosedRange<Float>.contains(value: Long): Boolean  $\{\n\$  return contains(value.toFloat())\n $\n\$ range.\n \*/\n @kotlin.jvm.JvmName(\"intRangeContains\")\npublic operator fun ClosedRange<Int>.contains(value: Short): Boolean  $\{\n\$  return contains(value.toInt())\n $\n\$ range.\n \*/\n@kotlin.jvm.JvmName(\"longRangeContains\")\npublic

operator fun ClosedRange<Long>.contains(value: Short): Boolean {\n return

contains(value.toLong())\n\n/\*\*\n \* Checks if the specified [value] belongs to this range.\n

\*/\n@kotlin.jvm.JvmName(\"byteRangeContains\")\npublic operator fun ClosedRange<Byte>.contains(value:

Short): Boolean  $\ln \mathcal{S}_\text{max}$  return value.toByteExactOrNull().let  $\int$  if (it != null) contains(it) else false  $\ln \ln \frac{*}{\ln x}$ 

Checks if the specified [value] belongs to this range.\n  $*\wedge\mathbb{Q}$  Deprecated(\"This `contains` operation mixing integer and floating point arguments has ambiguous semantics and is going to be

removed.\")\n@DeprecatedSinceKotlin(warningSince = \"1.3\", errorSince = \"1.4\", hiddenSince =

\"1.5\")\n@kotlin.jvm.JvmName(\"doubleRangeContains\")\npublic operator fun

ClosedRange<Double>.contains(value: Short): Boolean {\n return contains(value.toDouble())\n\n\n/\*\*\n \* Checks if the specified [value] belongs to this range.\n  $*\cap$ @Deprecated(\"This `contains` operation mixing integer and

floating point arguments has ambiguous semantics and is going to be

removed.\")\n@DeprecatedSinceKotlin(warningSince = \"1.3\", errorSince = \"1.4\", hiddenSince =

\"1.5\")\n@kotlin.jvm.JvmName(\"floatRangeContains\")\npublic operator fun ClosedRange<Float>.contains(value: Short): Boolean  $\{\n\$  return contains(value.toFloat())\n $\\n\| \n\| \in \mathbb{R}^* \$  Returns a progression from this value down to the specified [to] value with the step -1. $\ln * \ln *$  The [to] value should be less than or equal to `this` value. $\ln *$  If the [to] value is greater than `this` value the returned progression is empty.\n \*/\npublic infix fun Int.downTo(to: Byte): IntProgression  ${\nightharpoonup$  return IntProgression.fromClosedRange(this, to.toInt(), -1)\n ${\nightharpoonup}$ \n/\*\*\n \* Returns a progression from this value down to the specified [to] value with the step  $-1.\n\cdot \ln * \ln \cdot \ln \left( \ln \right)$  value should be less than or equal to `this` value.\n \* If the [to] value is greater than `this` value the returned progression is empty.\n \*/\npublic infix fun Long.downTo(to:

Byte): LongProgression  ${\nightharpoonup$ n return LongProgression.fromClosedRange(this, to.toLong(), -1L)\n $\ln\frac{*}{\ln x}$ Returns a progression from this value down to the specified [to] value with the step -1.\n \* \n \* The [to] value should

be less than or equal to `this` value. $\ln * If$  the [to] value is greater than `this` value the returned progression is empty. $\ln \frac{\text{min}}{\text{min}}$  fun Byte.downTo(to: Byte): IntProgression  $\ln$  return IntProgression.fromClosedRange(this.toInt(), to.toInt(),  $-1\ln{\n\cdot\mathbf{h}}$  \* Returns a progression from this value down to the specified [to] value with the step -1.\n  $* \nightharpoonup$  The [to] value should be less than or equal to `this` value.\n \* If the [to] value is greater than `this` value the returned progression is empty.\n \*/\npublic infix fun Short.downTo(to: Byte): IntProgression {\n return IntProgression.fromClosedRange(this.toInt(), to.toInt(), - $1\ln\ln^*$ \n $\ln^*$ \n \* Returns a progression from this value down to the specified [to] value with the step -1.\n  $*\n$  The [to] value should be less than or equal to `this` value.\n  $*$  If the [to] value is greater than `this` value the returned progression is empty.\n \*/\npublic infix fun Char.downTo(to: Char): CharProgression {\n return CharProgression.fromClosedRange(this, to, -1)\n}\n\n/\*\*\n \* Returns a progression from this value down to the specified [to] value with the step -1.\n \* \n \* The [to] value should be less than or equal to `this` value.\n \* If the [to] value is greater than `this` value the returned progression is empty.\n \*/\npublic infix fun Int.downTo(to: Int): IntProgression  ${\n \in \mathbb{C}}$  return IntProgression.fromClosedRange(this, to, -1)\n ${\n}^*$ \n/\*\*\n \* Returns a progression from this value down to the specified [to] value with the step -1.\n  $*$  \n  $*$  The [to] value should be less than or equal to `this` value.\n \* If the [to] value is greater than `this` value the returned progression is empty.\n \*/\npublic infix fun Long.downTo(to: Int): LongProgression {\n return LongProgression.fromClosedRange(this,

to.toLong(),  $-1$ L)\n}\n\n/\*\*\n \* Returns a progression from this value down to the specified [to] value with the step  $-1$ . \n \* \n \* The [to] value should be less than or equal to `this` value. \n \* If the [to] value is greater than `this` value the returned progression is empty. $\ln \pi$  /npublic infix fun Byte.downTo(to: Int): IntProgression  $\ln$  return IntProgression.fromClosedRange(this.toInt(), to, -1)\n}\n\n/\*\*\n \* Returns a progression from this value down to the specified [to] value with the step -1. $\ln * \ln *$  The [to] value should be less than or equal to `this` value. $\ln *$  If the [to] value is greater than `this` value the returned progression is empty. $\ln \frac{\text{M}}{\text{m}}$  fun Short.downTo(to: Int): IntProgression {\n return IntProgression.fromClosedRange(this.toInt(), to,  $-1\ln{\ln\pi^*}\$  Returns a progression from this value down to the specified [to] value with the step  $-1.\n\cdot \ln * \ln \cdot$  The [to] value should be less than or equal to `this` value. $\ln *$  If the

[to] value is greater than `this` value the returned progression is empty.\n \*/\npublic infix fun Int.downTo(to: Long): LongProgression {\n return LongProgression.fromClosedRange(this.toLong(), to,  $-1L\ln{\ln\pi}$ \*\n \* Returns a progression from this value down to the specified [to] value with the step -1. $\ln * \ln *$  The [to] value should be less than or equal to `this` value.\n \* If the [to] value is greater than `this` value the returned progression is empty. $\ln$ \*/\npublic infix fun Long.downTo(to: Long): LongProgression {\n return LongProgression.fromClosedRange(this, to,  $-1$ L)\n}\n\n<sup>/\*\*</sup>\n \* Returns a progression from this value down to the specified [to] value with the step  $-1$ .\n \* \n \* The [to] value should be less than or equal to `this` value.\n \* If the [to] value is greater than `this` value the returned progression is empty.\n \*/\npublic infix fun Byte.downTo(to: Long): LongProgression {\n return LongProgression.fromClosedRange(this.toLong(), to,  $-1L\ln{\ln\frac{**\ln * R}$ eturns

a progression from this value down to the specified [to] value with the step  $-1.\n\cdot \mathbb{R}^*$  The [to] value should be less than or equal to `this` value. $\ln *$  If the [to] value is greater than `this` value the returned progression is empty. $\ln$ \*/\npublic infix fun Short.downTo(to: Long): LongProgression  $\{\n\$  return

LongProgression.fromClosedRange(this.toLong(), to,  $-1L\ln{\n\ln^*}\n^*$  Returns a progression from this value down to the specified [to] value with the step -1.\n  $* \nightharpoonup$  The [to] value should be less than or equal to `this` value.\n \* If the [to] value is greater than `this` value the returned progression is empty.\n \*/\npublic infix fun Int.downTo(to: Short): IntProgression {\n return IntProgression.fromClosedRange(this, to.toInt(), -1)\n\n/\*\*\n \* Returns a progression from this value down to the specified [to] value with the step  $-1 \n \ * \n \ * The$  [to] value should be less than or equal to `this` value.\n \* If the [to] value is greater than `this` value the returned progression is empty. $\ln * \n\rightarrow \infty$ . in Equilibrian Long.downTo(to: Short): LongProgression {\n return LongProgression.fromClosedRange(this, to.toLong(),  $-1L\ln\ln\^*$ n \* Returns a progression from this value

down to the specified [to] value with the step -1. $n * \ln x$  The [to] value should be less than or equal to `this` value. $\ln x$ \* If the [to] value is greater than `this` value the returned progression is empty.\n \*/\npublic infix fun Byte.downTo(to: Short): IntProgression {\n return IntProgression.fromClosedRange(this.toInt(), to.toInt(), -

1)\n\\n\n/\*\*\n \* Returns a progression from this value down to the specified [to] value with the step -1.\n \* \n \* The [to] value should be less than or equal to `this` value.\n \* If the [to] value is greater than `this` value the returned progression is empty.\n \*/\npublic infix fun Short.downTo(to: Short): IntProgression {\n return IntProgression.fromClosedRange(this.toInt(), to.toInt(), -1)\n}\n\n/\*\*\n \* Returns a progression that goes over the same range in the opposite direction with the same step. $\ln \frac*{\n{1}}{\n{1}}$  IntProgression.reversed(): IntProgression  ${\n\mu \in \mathbb{P}}$  return IntProgression.fromClosedRange(last, first, -step)\n}\n\n/\*\*\n \* Returns a progression that goes over the same range in the opposite direction with the same step. $\ln \frac{\pi}{\rho}$  and LongProgression.reversed(): LongProgression  $\{\n\$  return LongProgression.fromClosedRange(last, first, -step)\n $\n\}\n\|\n\|^*\$  Returns a progression that goes over the same range in the opposite direction with the same step. $\ln \sqrt{\pi}$  npublic fun CharProgression.reversed(): CharProgression {\n return CharProgression.fromClosedRange(last, first, step)\n}\n\n/\*\*\n \* Returns a progression that goes over the same range with the given step.\n \*/\npublic infix fun IntProgression.step(step: Int): IntProgression  $\{\n\}$  checkStepIsPositive(step > 0, step) $\n\$ n return IntProgression.fromClosedRange(first, last, if (this.step > 0) step else -step)\n}\n\n/\*\*\n \* Returns a progression that goes over

the same range with the given step.\n \*/\npublic infix fun LongProgression.step(step: Long): LongProgression {\n checkStepIsPositive(step  $> 0$ , step) $\ln$  return LongProgression.fromClosedRange(first, last, if (this.step  $> 0$ ) step else -step)\n}\n\n/\*\*\n \* Returns a progression that goes over the same range with the given step.\n \*/\npublic infix fun CharProgression.step(step: Int): CharProgression  $\ln$  checkStepIsPositive(step > 0, step)\n return CharProgression.fromClosedRange(first, last, if (this.step  $> 0$ ) step else -step)\n\ninternal fun Int.toByteExactOrNull(): Byte? {\n return if (this in Byte.MIN\_VALUE.toInt()..Byte.MAX\_VALUE.toInt()) this.toByte() else null\n $\ln\prime$ ninternal fun Long.toByteExactOrNull(): Byte?  $\ln$  return if (this in Byte.MIN\_VALUE.toLong()..Byte.MAX\_VALUE.toLong()) this.toByte() else null\n}\n\ninternal fun Short.toByteExactOrNull(): Byte?  ${\n$  return if (this in

Byte.MIN\_VALUE.toShort()..Byte.MAX\_VALUE.toShort()) this.toByte() else null\n}\n\ninternal fun Double.toByteExactOrNull(): Byte? {\n return if (this in

Byte.MIN\_VALUE.toDouble()..Byte.MAX\_VALUE.toDouble()) this.toInt().toByte() else null\n}\n\ninternal fun Float.toByteExactOrNull(): Byte? {\n return if (this in

Byte.MIN\_VALUE.toFloat()..Byte.MAX\_VALUE.toFloat()) this.toInt().toByte() else null\n}\n\ninternal fun Long.toIntExactOrNull(): Int? {\n return if (this in Int.MIN\_VALUE.toLong()..Int.MAX\_VALUE.toLong()) this.toInt() else null\n}\n\ninternal fun Double.toIntExactOrNull(): Int?  $\ln$  return if (this in Int.MIN\_VALUE.toDouble()..Int.MAX\_VALUE.toDouble()) this.toInt() else null\n}\n\ninternal fun Float.toIntExactOrNull(): Int? {\n return if (this in Int.MIN\_VALUE.toFloat()..Int.MAX\_VALUE.toFloat()) this.toInt() else null\n}\n\ninternal fun Double.toLongExactOrNull(): Long? {\n return if (this in Long.MIN\_VALUE.toDouble()..Long.MAX\_VALUE.toDouble()) this.toLong() else null\n}\n\ninternal fun Float.toLongExactOrNull(): Long?  ${\n$  return if (this

 in Long.MIN\_VALUE.toFloat()..Long.MAX\_VALUE.toFloat()) this.toLong() else null\n}\n\ninternal fun Int.toShortExactOrNull(): Short? {\n return if (this in Short.MIN\_VALUE.toInt()..Short.MAX\_VALUE.toInt()) this.toShort() else null\n}\n\ninternal fun Long.toShortExactOrNull(): Short? {\n return if (this in Short.MIN\_VALUE.toLong()..Short.MAX\_VALUE.toLong()) this.toShort() else null\n}\n\ninternal fun Double.toShortExactOrNull(): Short? {\n return if (this in

Short.MIN\_VALUE.toDouble()..Short.MAX\_VALUE.toDouble()) this.toInt().toShort() else null\n}\n\ninternal fun Float.toShortExactOrNull(): Short? {\n return if (this in

Short.MIN\_VALUE.toFloat()..Short.MAX\_VALUE.toFloat()) this.toInt().toShort() else null\n}\n\n/\*\*\n \* Returns a range from this value up to but excluding the specified [to] value. $\ln * \ln *$  If the [to] value is less than or equal to `this` value, then the returned range is empty.\n \*/\npublic infix fun Int.until(to: Byte): IntRange  $\{\n\$ n return this ... (to.toInt()

- 1).toInt()\n\n/\*\*\n \* Returns a range from this value up to but excluding the specified [to] value.\n \* \n \* If the [to] value is less than or equal to `this` value, then the returned range is empty. $\ln \frac{\text{M}}{\text{M}}$  [to fun Long.until(to:

Byte): LongRange  $\{\nightharpoonup$  return this .. (to.toLong() - 1).toLong()\n\n/\*\*\n \* Returns a range from this value up to but excluding the specified [to] value.\n  $* \nmid$  if the [to] value is less than or equal to `this` value, then the returned range is empty. $\in \mathbb{R}$  \*/\npublic infix fun Byte.until(to: Byte): IntRange  $\in \mathbb{R}$  return this.toInt() .. (to.toInt() -1).toInt()\n}\n\n/\*\*\n \* Returns a range from this value up to but excluding the specified [to] value.\n \* \n \* If the [to] value is less than or equal to `this` value, then the returned range is empty. $\ln \frac{\text{M}}{\text{m}}$  [to fun Short.until(to: Byte): IntRange {\n return this.toInt() .. (to.toInt() - 1).toInt()\n}\n\n/\*\*\n \* Returns a range from this value up to but excluding the specified [to]

value. $\ln * \ln *$  If the [to] value is less than or equal to `this` value, then the returned range is empty. $\ln *$  $\n$  public infix fun Char.until(to: Char): CharRange  $\{\n\pi$  if (to  $\langle \pi \rangle$ ) return CharRange.EMPTY\n return this .. (to -1).toChar()\n\n\n\\*\*\n \* Returns a range from this value up to but excluding the specified [to] value.\n \* \n \* If the [to] value is less than or equal to `this` value, then the returned range is empty. $\ln \frac{\text{A}}{\text{A}}$  [the state fun Int.until(to: Int): IntRange  $\ln$  if (to  $\leq$  Int.MIN\_VALUE) return IntRange.EMPTY $\ln$  return this .. (to - 1).toInt() $\ln\ln\frac{x*\ln}$ \* Returns a range from this value up to but excluding the specified [to] value. $\ln$  \*  $\ln$  \* If the [to] value is less than or equal to `this` value, then the returned range is empty.\n \*/\npublic infix fun Long.until(to: Int): LongRange  $\{\n\}$ return this .. (to.toLong() - 1).toLong()\n}\n\n/\*\*\n \* Returns a range from this value up to but excluding the specified [to] value.\n  $* \nvert$  if the [to] value

 is less than or equal to `this` value, then the returned range is empty.\n \*/\npublic infix fun Byte.until(to: Int): IntRange  $\{\n\$ if (to  $\leq$  Int.MIN VALUE) return IntRange.EMPTY $\|$  return this.toInt() .. (to -1).toInt()\n}\n\n/\*\*\n \* Returns a range from this value up to but excluding the specified [to] value.\n \* \n \* If the [to] value is less than or equal to `this` value, then the returned range is empty. $\ln \frac{\text{M}}{\text{m}}$  [to fun Short.until(to: Int): IntRange  $\{\n\alpha \in \Pi\$ . Int.MIN VALUE) return IntRange.EMPTY $\n\alpha$  return this.toInt().. (to -1).toInt()\n}\n\n/\*\*\n \* Returns a range from this value up to but excluding the specified [to] value.\n \* \n \* If the [to] value is less than or equal to `this` value, then the returned range is empty. $\ln \frac{\text{M}}{\text{m}}$  [nst fun Int.until(to: Long): LongRange {\n if (to <= Long.MIN\_VALUE) return LongRange.EMPTY\n return this.toLong() .. (to -1).toLong()\n\\n\n\\*\*\n \* Returns a range from this value up to but excluding the specified [to] value. $\ln * \ln *$  If the [to] value is less than or equal to `this` value, then the returned range is empty. $\ln$ \*/\npublic infix fun Long.until(to: Long): LongRange  $\{\n\eta$  if (to  $\leq$  Long.MIN\_VALUE) return LongRange.EMPTY\n return this .. (to - 1).toLong()\n\n\n\n\n\n\n\n\n\n \* Returns a range from this value up to but excluding the specified [to] value. $\ln * \ln *$  If the [to] value is less than or equal to `this` value, then the returned range is empty.\n \*/\npublic infix fun Byte.until(to: Long): LongRange {\n if (to <= Long.MIN\_VALUE) return LongRange.EMPTY\n return this.toLong() .. (to - 1).toLong()\n\]\n\n/\*\*\n \* Returns a range from this value up to but excluding the specified [to] value.\n  $* \nightharpoonup n$  if the [to] value is less than or equal to `this` value, then the returned range is empty.\n \*/\npublic infix fun Short.until(to: Long): LongRange {\n if (to <= Long.MIN\_VALUE) return LongRange.EMPTY\n return this.toLong() .. (to - 1).toLong()\n\n\n/\*\*\n \* Returns a range from this value up to but excluding the specified [to] value. $\ln * \ln *$  If the [to] value is less than or equal to `this` value, then the returned range is empty.\n \*/\npublic infix fun Int.until(to: Short): IntRange  $\{\n\$  return this .. (to.toInt() -1).toInt()\n}\n\n/\*\*\n \* Returns a range from this value up to but excluding the specified [to] value.\n \* \n \* If the [to] value is less than or equal to `this` value, then the returned range is empty. $\ln \frac{\text{M}}{\text{m}}$  [to fun Long.until(to: Short): LongRange  $\ln$  return this .. (to.toLong() - 1).toLong()\n\n\n\\*\*\n \* Returns a range from this value up to but excluding the specified [to] value.\n  $* \nvert$  if the [to] value is less than or equal to `this` value, then the returned range is empty. $\ln \pi/\ln$  and  $\ln \pi$  fun Byte.until(to: Short): IntRange  $\ln$  return this.toInt() ... (to.toInt() -1).toInt()\n}\n\n/\*\*\n \* Returns a range from this value up to but excluding the specified [to] value.\n \* \n \* If the [to] value is less than or equal to

`this` value, then the returned range is empty.\n \*/\npublic infix fun Short.until(to: Short): IntRange  $\{\n\$ this.toInt() .. (to.toInt() - 1).toInt()\n\n\n/\*\*\n \* Ensures that this value is not less than the specified [minimumValue]. $\ln * \ln * \mathcal{O}$  return this value if it's greater than or equal to the [minimumValue] or the [minimumValue] otherwise.\n \* \n \* @sample samples.comparisons.ComparableOps.coerceAtLeastComparable\n \*/\npublic fun <T : Comparable<T>> T.coerceAtLeast(minimumValue: T): T {\n return if (this < minimumValue) minimumValue else this $\n\rangle\n\rangle$ <sup>\*</sup>\n \* Ensures that this value is not less than the specified [minimumValue]. $\ln$  \* \n \* @return this value if it's greater than or equal to the [minimumValue] or the [minimumValue] otherwise. $\ln * \ln *$ @sample samples.comparisons.ComparableOps.coerceAtLeast\n \*/\npublic fun

Byte.coerceAtLeast(minimumValue: Byte): Byte {\n return if (this < minimumValue) minimumValue else this\n\\n\n\n\\*\*\n \* Ensures that this value is not less

than the specified [minimumValue]. $\ln * \ln *$  @return this value if it's greater than or equal to the [minimumValue] or the [minimumValue] otherwise.\n \* \n \* @sample samples.comparisons.ComparableOps.coerceAtLeast\n \*/\npublic fun Short.coerceAtLeast(minimumValue: Short): Short {\n return if (this < minimumValue) minimumValue else this $\ln{\ln\pi^*}\$ n \* Ensures that this value is not less than the specified [minimumValue]. $\ln$  \* \n \* @return this value if it's greater than or equal to the [minimumValue] or the [minimumValue] otherwise. $\ln * \ln *$ @sample samples.comparisons.ComparableOps.coerceAtLeast\n \*/\npublic fun Int.coerceAtLeast(minimumValue: Int): Int  $\{\n\$  return if (this  $\leq \min_{\text{value}} \min_{\text{value}} \sum_{\text{value}} \left| \frac{\n\lambda}{n} \cdot \frac{\n\lambda}{n} \cdot \frac{\n\lambda}{n} \cdot \frac{\n\lambda}{n} \cdot \frac{\n\lambda}{n} \cdot \frac{\n\lambda}{n} \cdot \frac{\n\lambda}{n} \cdot \frac{\n\lambda}{n} \cdot \frac{\n\lambda}{n} \cdot \frac{\n\lambda}{n} \cdot \frac{\n\lambda}{n} \cdot \frac{\n\lambda}{n} \cdot \frac{\n\lambda}{n} \cdot \frac{\n\lambda}{n} \cdot \frac{\$ less than the specified [minimumValue]. $\ln * \ln *$  @return this value if it's greater than or equal to the [minimumValue] or the [minimumValue] otherwise. $\ln * \ln * \omega$  sample

samples.comparisons.ComparableOps.coerceAtLeast\n \*/\npublic

 fun Long.coerceAtLeast(minimumValue: Long): Long {\n return if (this < minimumValue) minimumValue else this\n}\n\n/\*\*\n \* Ensures that this value is not less than the specified [minimumValue]. $\ln$  \* \n \* @return this value if it's greater than or equal to the [minimumValue] or the [minimumValue] otherwise. $\ln * \ln * \mathcal{O}$  sample samples.comparisons.ComparableOps.coerceAtLeast\n \*/\npublic fun Float.coerceAtLeast(minimumValue: Float): Float  $\{\n\$  return if (this  $\leq$  minimumValue) minimumValue else this $\n\ln\|\n\|^*$   $\mathbb{R}^*$  Ensures that this value is not less than the specified [minimumValue]. $\ln * \ln * \mathcal{Q}$  return this value if it's greater than or equal to the [minimumValue] or the [minimumValue] otherwise.\n \* \n \* @sample samples.comparisons.ComparableOps.coerceAtLeast\n \*/\npublic fun Double.coerceAtLeast(minimumValue: Double): Double {\n return if (this < minimumValue) minimumValue else this\n $\ln\frac{*}{\ln \pi}$  \* Ensures that this value is not greater than the specified [maximumValue].\n \* \n \* @return

this value if it's less than or equal to the [maximumValue] or the [maximumValue] otherwise.\n  $* \nvert n * \nvert \nvert$   $* \nvert n$ samples.comparisons.ComparableOps.coerceAtMostComparable\n \*/\npublic fun <T : Comparable<T>> T.coerceAtMost(maximumValue: T): T {\n return if (this > maximumValue) maximumValue else this\n}\n\n/\*\*\n

\* Ensures that this value is not greater than the specified [maximumValue]. $\ln * \ln *$  @return this value if it's less than or equal to the [maximumValue] or the [maximumValue] otherwise. $\ln * \alpha$  sample

samples.comparisons.ComparableOps.coerceAtMost\n \*/\npublic fun Byte.coerceAtMost(maximumValue: Byte): Byte  $\{\n\$  return if (this > maximumValue) maximumValue else this $\n\}\n\|\n\|^* \$  Ensures that this value is not greater than the specified [maximumValue]. $\ln * \ln * \mathcal{Q}$  return this value if it's less than or equal to the [maximumValue] or the [maximumValue] otherwise. $\ln * \ln * \omega$  sample

samples.comparisons.ComparableOps.coerceAtMost\n \*/\npublic fun Short.coerceAtMost(maximumValue: Short): Short  $\n\in$  return if (this > maximumValue) maximumValue else this $\n\ln\ln(**\n$  \* Ensures that this value is not greater than the specified [maximumValue]. $\ln * \ln *$  @return this value if it's less than or equal to the [maximumValue] or the [maximumValue] otherwise. $\ln * \ln * \omega$  sample

samples.comparisons.ComparableOps.coerceAtMost\n \*/\npublic fun Int.coerceAtMost(maximumValue: Int): Int  ${\n\mu n if (this > maximumValue) maximumValue else this\n\h\n\n\n\alpha * Ensures that this value is not greater$ than the specified  $[\maximUpsilon] \cdot \mathbf{r} * \mathbf{r}$  areturn this value if it's less than or equal to the  $[\maximUpsilon]$  or the [maximumValue] otherwise.\n  $* \alpha * \alpha$  sample samples.comparisons.ComparableOps.coerceAtMost\n \*/\npublic fun Long.coerceAtMost(maximumValue: Long): Long {\n return if (this > maximumValue) maximumValue else this\n \\n\n/\*\*\n \* Ensures that this value is not greater than the specified [maximumValue].\n \*  $\ln * \mathcal{Q}$  return this value if it's less than or equal to the [maximumValue]

or the [maximumValue] otherwise. $\ln * \ln * \omega$  sample samples.comparisons.ComparableOps.coerceAtMost $\ln$ \*/\npublic fun Float.coerceAtMost(maximumValue: Float): Float {\n return if (this > maximumValue) maximumValue else this\n \\n\n/\*\*\n \* Ensures that this value is not greater than the specified [maximumValue].\n \*  $\ln * \mathcal{Q}$  return this value if it's less than or equal to the [maximumValue] or the [maximumValue] otherwise. $\ln * \ln *$ @sample samples.comparisons.ComparableOps.coerceAtMost\n \*/\npublic fun

Double.coerceAtMost(maximumValue: Double): Double {\n return if (this > maximumValue) maximumValue else this\n }\n\n/\*\*\n \* Ensures that this value lies in the specified range [minimumValue]..[maximumValue].\n \* \n \* @return this value if it's in the range, or [minimumValue] if this value is less than [minimumValue], or [maximumValue] if this value is greater than [maximumValue]. $\ln * \ln * \omega$  sample

samples.comparisons.ComparableOps.coerceInComparable\n \*/\npublic fun <T : Comparable<T>> T.coerceIn(minimumValue: T?, maximumValue: T?): T {\n if (minimumValue !== null && maximumValue !== null)  ${\n \mu$  if (minimumValue > maximumValue) throw IllegalArgumentException(\"Cannot coerce value to an empty range: maximum \$maximumValue is less than minimum \$minimumValue. $\lceil \cdot \rceil$ ) if (this < minimumValue) return minimumValue $\ln$  if (this > maximumValue) return maximumValue $\ln$  } $\ln$  else {\n if (minimumValue !== null && this < minimumValue) return minimumValue $\parallel$  if (maximumValue !== null && this > maximumValue) return maximumValue\n }\n return this\n}\n\n/\*\*\n \* Ensures that this value lies in the specified range [minimumValue]..[maximumValue]. $\ln * \ln *$  @return this value if it's in the range, or [minimumValue] if this value is less than [minimumValue], or [maximumValue] if this value is greater than  ${\max_{\mathbf{m}} \cdot \mathbf{n} * \mathbf{m} \cdot \mathbf{m}}$  \* \n \* \angle samples.comparisons.ComparableOps.coerceIn\n \*/\npublic fun Byte.coerceIn(minimumValue: Byte, maximumValue: Byte):

Byte  ${\nightharpoonup}$  if (minimumValue > maximumValue) throw IllegalArgumentException( $\Upsilon$ cannot coerce value to an empty range: maximum \$maximumValue is less than minimum \$minimumValue. $\langle \cdot \rangle$  if (this  $\langle$  minimumValue) return minimumValue\n if (this > maximumValue) return maximumValue\n return this\n}\n\n/\*\*\n \* Ensures that this value lies in the specified range [minimumValue]..[maximumValue]. $\ln * \ln * \mathcal{O}$  return this value if it's in the range, or [minimumValue] if this value is less than [minimumValue], or [maximumValue] if this value is greater than  $[\text{maximumValue}]\$ <sup>\*</sup> \n \* @sample samples.comparisons.ComparableOps.coerceIn\n \*\npublic fun Short.coerceIn(minimumValue: Short, maximumValue: Short): Short {\n if (minimumValue > maximumValue) throw IllegalArgumentException(\"Cannot coerce value to an empty range: maximum \$maximumValue is less than minimum \$minimumValue.\")\n if (this < minimumValue) return minimumValue\n if (this > maximumValue) return maximumValue\n return this\n  $\ln\frac{**\n}{n}$ 

\* Ensures that this value lies in the specified range [minimumValue]. [maximumValue]. $\ln * \ln * \omega$  return this value if it's in the range, or [minimumValue] if this value is less than [minimumValue], or [maximumValue] if this value is greater than [maximumValue]. $\ln * \nightharpoonup n$  @sample samples.comparisons.ComparableOps.coerceIn $\ln * \nightharpoonup n$ Int.coerceIn(minimumValue: Int, maximumValue: Int): Int  $\{\n\$  if (minimumValue > maximumValue) throw IllegalArgumentException(\"Cannot coerce value to an empty range: maximum \$maximumValue is less than minimum  $\gamma$ lue.\")\n if (this < minimumValue) return minimumValue\n if (this > maximumValue) return maximumValue\n return this\n\n\n\n\\*\*\n \* Ensures that this value lies in the specified range [minimumValue]..[maximumValue].\n \* \n \* @return this value if it's in the range, or [minimumValue] if this value is less than [minimumValue], or [maximumValue] if this value is greater than [maximumValue]. $\ln * \ln * \mathcal{O}$  sample samples.comparisons.ComparableOps.coerceIn\n

 \*/\npublic fun Long.coerceIn(minimumValue: Long, maximumValue: Long): Long {\n if (minimumValue > maximumValue) throw IllegalArgumentException(\"Cannot coerce value to an empty range: maximum  $\frac{\text{maximumValue}}{\text{sumValue}}$  is less than minimum  $\frac{\text{minimumValue}}{\text{Value}}$ . if (this > maximumValue) return maximumValue\n return this\n  $\ln\frac{*}\n$  \* Ensures that this value lies in the specified range [minimumValue]..[maximumValue].\n  $*\$  @return this value if it's in the range, or [minimumValue] if this value is less than [minimumValue], or [maximumValue] if this value is greater than  ${\text{maximumValue}}\$ |\n \* \n \* @sample samples.comparisons.ComparableOps.coerceIn\n \*/\npublic fun Float.coerceIn(minimumValue: Float, maximumValue: Float): Float {\n if (minimumValue > maximumValue) throw IllegalArgumentException(\"Cannot coerce value to an empty range: maximum \$maximumValue is less than minimum  $\text{Similarity}(\text{this} < \text{ii})$ 

minimumValue) return minimumValue $\ln$  if (this > maximumValue) return maximumValue $\ln$  return this\n  $\ln\ln\pi$  \* Ensures that this value lies in the specified range [minimumValue]. [maximumValue].\n \* \n \* @return this value if it's in the range, or [minimumValue] if this value is less than [minimumValue], or [maximumValue] if this value is greater than [maximumValue]. $\ln * \ln * \textcirc$  sample samples.comparisons.ComparableOps.coerceIn\n \*/\npublic fun Double.coerceIn(minimumValue: Double, maximumValue: Double): Double  $\{\n \in \text{minimumValue} > \text{maximumValue} \text{ throw} \}$ IllegalArgumentException(\"Cannot coerce value to an empty range: maximum \$maximumValue is less than minimum  $\min_{\text{volume}}\$ alue.\")\n if (this < minimumValue) return minimumValue\n if (this > maximumValue) return maximumValue\n return this\n\\n\n/\*\*\n \* Ensures that this value lies in the specified [range].\n \* \n \* @return this value if it's in the [range], or `range.start` if this value is less than `range.start`, or `range.endInclusive` if this value is greater than `range.endInclusive`. $\ln * \ln * \omega$  sample

samples.comparisons.ComparableOps.coerceInFloatingPointRange\n \*/\n@SinceKotlin(\"1.1\")\npublic fun <T : Comparable<T>> T.coerceIn(range: ClosedFloatingPointRange<T>): T {\n if (range.isEmpty()) throw IllegalArgumentException(\"Cannot coerce value to an empty range:  $\frac{(\n}{\na})\n$  return when  ${\n}{\n}$  // this < start equiv to this  $\leq$  start && !(this  $\geq$  start)\n range.lessThanOrEquals(this, range.start) && !range.lessThanOrEquals(range.start, this) -> range.start\n // this > end equiv to this >= end && !(this <= end)\n

 range.lessThanOrEquals(range.endInclusive, this) && !range.lessThanOrEquals(this, range.endInclusive) -> range.endInclusive\n else -> this\n  $\ln\ln\arrows\ln$  \* Ensures that this value lies in the specified [range].\n \* \n \* @return this value if it's in the [range], or `range.start` if this value is less than `range.start`, or `range.endInclusive` if this

value is greater than 'range.endInclusive'.\n  $* \nvert n * \nvert \nvert \nvert$  assemble

samples.comparisons.ComparableOps.coerceInComparable\n \*/\npublic fun <T : Comparable<T>> T.coerceIn(range: ClosedRange<T>): T {\n if (range is ClosedFloatingPointRange) {\n return this.coerceIn<T>(range)\n }\n if (range.isEmpty()) throw IllegalArgumentException(\"Cannot coerce value to an empty range:  $\langle \rangle$ )\n return when  $\{\n \$ this < range.start -> range.start\n this > range.endInclusive -> range.endInclusive\n else -> this\n  $\ln\ln\arrows\ln$  \* Ensures that this value lies in the specified [range].\n \* \n \* @return this value if it's in the [range], or `range.start` if this value is less than `range.start`, or `range.endInclusive` if this value is greater than `range.endInclusive`.\n \* \n \* @sample samples.comparisons.ComparableOps.coerceIn\n \*/\npublic fun Int.coerceIn(range: ClosedRange<Int>): Int {\n if (range is ClosedFloatingPointRange) {\n return this.coerceIn<Int>(range)\n

 }\n if (range.isEmpty()) throw IllegalArgumentException(\"Cannot coerce value to an empty range: \$range.\")\n return when  $\{\n\$  this  $\langle$  range.start -> range.start\n this  $\langle$  range.endInclusive -> range.endInclusive\n else -> this $n \in \mathbb{N}$ \n $\mathbb{N}^*$ \n \* Ensures that this value lies in the specified [range]. $\ln * \ln * \mathbb{Q}$  return this value if it's in the [range], or `range.start` if this value is less than `range.start`, or `range.endInclusive` if this value is greater than `range.endInclusive`. $\ln * \ln * \omega$  sample samples.comparisons.ComparableOps.coerceIn $\ln * \rho$ ublic fun Long.coerceIn(range: ClosedRange<Long>): Long {\n if (range is ClosedFloatingPointRange) {\n return this.coerceIn<Long>(range)\n }\n if (range.isEmpty()) throw IllegalArgumentException(\"Cannot coerce value to an empty range:  $\frac{\gamma}{\eta}$  return when  $\{\n\pi \text{ this} < \text{range.start} > \text{range.start}\n\text{ this} > \text{range.start}$ range.endInclusive -> range.endInclusive $\vert$ n else -> this $\vert$ n

 }\n}\n\n","/\*\n \* Copyright 2010-2022 JetBrains s.r.o. and Kotlin Programming Language contributors.\n \* Use of this source code is governed by the Apache 2.0 license that can be found in the license/LICENSE.txt file. $\ln \frac{\pi}{\ln |\ln|}$ Auto-generated file. DO NOT EDIT!\n\npackage kotlin\n\nimport kotlin.experimental.\*\nimport kotlin.jvm.\*\n\n@SinceKotlin(\"1.5\")\n@WasExperimental(ExperimentalUnsignedTypes::class)\n@JvmInline\npu blic value class UByte @PublishedApi internal constructor(@PublishedApi internal val data: Byte) : Comparable<UByte>  ${\n\rangle$  companion object  ${\n\rangle$  \*\*\n \* A constant holding the minimum value an instance of UByte can have. $\ln$  \*/\n public const val MIN\_VALUE: UByte = UByte(0)\n\n /\*\*\n \* A constant holding the maximum value an instance of UByte can have. $\ln$  \*/\n public const val MAX\_VALUE: UByte = UByte(-1)\n\n /\*\*\n \* The number of bytes used to represent an instance of

## UByte in a binary form.\n

\*/\n public const val SIZE BYTES: Int = 1\n\n /\*\*\n \* The number of bits used to represent an instance of UByte in a binary form.\n  $*\wedge$ n public const val SIZE\_BITS: Int = 8\n }\n\n /\*\*\n Compares this value with the specified value for order. $\ln$  \* Returns zero if this value is equal to the specified other value, a negative number if it's less than other,\n  $*$  or a positive number if it's greater than other.\n  $*$  $\wedge$ n @kotlin.internal.InlineOnly\n @Suppress(\"OVERRIDE\_BY\_INLINE\")\n public override inline operator fun compareTo(other: UByte): Int = this.toInt().compareTo(other.toInt())\n\n /\*\*\n \* Compares this value with the specified value for order. $\infty$  \* Returns zero if this value is equal to the specified other value, a negative number if it's less than other,\n \* or a positive number if it's greater than other.\n \*/\n @kotlin.internal.InlineOnly\n public inline operator fun compareTo(other:

UShort): Int = this.toInt().compareTo(other.toInt())\n\n /\*\*\n \* Compares this value with the specified value for order.\n \* Returns zero if this value is equal to the specified other value, a negative number if it's less than other,\n \* or a positive number if it's greater than other. $\ln$  \*/n @kotlin.internal.InlineOnly\n public inline operator

fun compareTo(other: UInt): Int = this.toUInt().compareTo(other)\n\n /\*\*\n \* Compares this value with the specified value for order. $\ln$  \* Returns zero if this value is equal to the specified other value, a negative number if it's less than other,\n  $*$  or a positive number if it's greater than other.\n  $*$ \n @kotlin.internal.InlineOnly\n public inline operator fun compareTo(other: ULong): Int = this.toULong().compareTo(other)\n\n /\*\* Adds the other value to this value. \*/\n  $@$  kotlin.internal.InlineOnly\n public inline operator fun plus(other: UByte): UInt = this.toUInt().plus(other.toUInt())\n

/\*\* Adds the other value to this value. \*/\n @kotlin.internal.InlineOnly\n public inline operator fun plus(other: UShort): UInt = this.toUInt().plus(other.toUInt())\n /\*\* Adds the other value to this value.  $*\wedge$ n  $\⊂>0$  kotlin.internal.InlineOnly\n public inline operator fun plus(other: UInt): UInt = this.toUInt().plus(other)\n /\*\* Adds the other value to this value.  $*\$ n @kotlin.internal.InlineOnly\n public inline operator fun plus(other: ULong): ULong = this.toULong().plus(other)\n\n /\*\* Subtracts the other value from this value. \*/\n  $@$ kotlin.internal.InlineOnly\n public inline operator fun minus(other: UByte): UInt = this.toUInt().minus(other.toUInt())\n /\*\* Subtracts the other value from this value. \*/\n  $@kotlin.internal. InlineOnly\n\uparrow\ldots\downarrow\text{public inline operator fun minus(other: UShort): UInt =$ this.toUInt().minus(other.toUInt()) $\ln$  /\*\* Subtracts the other value from this value. \*/\n  $@kotlin.internal. In lineOnly\n\in public in line operator$ fun minus(other: UInt): UInt = this.toUInt().minus(other)\n /\*\* Subtracts the other value from this value. \*/\n  $@$ kotlin.internal.InlineOnly\n public inline operator fun minus(other: ULong): ULong = this.toULong().minus(other)\n\n /\*\* Multiplies this value by the other value. \*/\n @kotlin.internal.InlineOnly\n public inline operator fun times(other: UByte): UInt = this.toUInt().times(other.toUInt())\n /\*\* Multiplies this value by the other value. \*/\n @kotlin.internal.InlineOnly\n public inline operator fun times(other: UShort): UInt  $=$  this.toUInt().times(other.toUInt())\n /\*\* Multiplies this value by the other value. \*/\n  $@kotlin.internal. In lineOnly\n\uparrow$  public inline operator fun times(other: UInt): UInt = this.toUInt().times(other)\n /\*\* Multiplies this value by the other value. \*/\n  $@$ kotlin.internal.InlineOnly\n public inline operator fun times(other: ULong): ULong = this.toULong().times(other) $\ln \frac{\pi^*}{\pi^*}$  Divides this value by the other value, truncating the result to an integer that is closer to zero. \*/\n @kotlin.internal.InlineOnly\n public inline operator fun div(other: UByte): UInt = this.toUInt().div(other.toUInt() $\rangle$ n /\*\* Divides this value by the other value, truncating the result to an integer that is closer to zero.  $*\wedge n$  @kotlin.internal.InlineOnly\n public inline operator fun div(other: UShort): UInt = this.toUInt().div(other.toUInt())\n /\*\* Divides this value by the other value, truncating the result to an integer that is closer to zero. \*/\n  $@kotlin.internal. In lineOnly\$  public inline operator fun div(other: UInt): UInt = this.toUInt().div(other)\n /\*\* Divides this value by the other value, truncating the result to an integer that is closer to zero. \*/\n  $@$  kotlin.internal.InlineOnly\n public inline operator fun div(other: ULong): ULong = this.toULong().div(other)\n\n /\*\*\n \* Calculates the remainder of truncating division of this value by the other value. $\ln$  \* \n

\* The result is always less than the divisor.\n  $*\wedge$  @kotlin.internal.InlineOnly\n public inline operator fun rem(other: UByte): UInt = this.toUInt().rem(other.toUInt() $\parallel$ n /\*\*\n \* Calculates the remainder of truncating division of this value by the other value. $\ln$  \* \n \* The result is always less than the divisor. $\ln$  $@$ kotlin.internal.InlineOnly\n public inline operator fun rem(other: UShort): UInt =

this.toUInt().rem(other.toUInt())\n /\*\*\n \* Calculates the remainder of truncating division of this value by the other value. $\n\mathbf{n} * \mathbf{n}$  \* The result is always less than the divisor. $\mathbf{n} * \mathbf{n}$  @kotlin.internal.InlineOnly $\mathbf{n}$  public inline operator fun rem(other: UInt): UInt = this.toUInt().rem(other)\n /\*\*\n \* Calculates the remainder of truncating division of this value by the other value. $\ln$  \* \n \* The result is always less than the divisor. $\ln$  \*/\n @kotlin.internal.InlineOnly\n public inline operator fun rem(other:

ULong): ULong = this.toULong().rem(other)\n\n /\*\*\n \* Divides this value by the other value, flooring the result to an integer that is closer to negative infinity. $\ln$  \*  $\ln$  \* For unsigned types, the results of flooring division and truncating division are the same. $\ln$  \*/ $\wedge$  @kotlin.internal.InlineOnly $\wedge$  public inline fun floorDiv(other: UByte): UInt = this.toUInt().floorDiv(other.toUInt())\n /\*\*\n \* Divides this value by the other value, flooring the result to an integer that is closer to negative infinity. $\n \times \$  For unsigned types, the results of flooring division and truncating division are the same. $\ln$  \*/ $\ln$  @kotlin.internal.InlineOnly $\ln$  public inline fun floorDiv(other: UShort): UInt = this.toUInt().floorDiv(other.toUInt())\n /\*\*\n \* Divides this value by the other value, flooring the result to an integer that is closer to negative infinity. $\n \ * \n \ * For unsigned types, the results$ of flooring division and truncating

division are the same. $\ln$  \*/\n @kotlin.internal.InlineOnly\n public inline fun floorDiv(other: UInt): UInt = this.toUInt().floorDiv(other)\n /\*\*\n \* Divides this value by the other value, flooring the result to an integer that is closer to negative infinity. $\ln$  \* \n \* For unsigned types, the results of flooring division and truncating division are the same. $\ln$  \*/ $\ln$  @kotlin.internal.InlineOnly $\ln$  public inline fun floorDiv(other: ULong): ULong = this.toULong().floorDiv(other)\n\n /\*\*\n \* Calculates the remainder of flooring division of this value by the other value. $\ln$  \*  $\ln$  \* The result is always less than the divisor. $\ln$  \*  $\ln$  \* For unsigned types, the remainders of flooring division and truncating division are the same. $\ln$  \*/ $\ln$  @kotlin.internal.InlineOnly $\ln$  public inline fun mod(other: UByte): UByte = this.toUInt().mod(other.toUInt()).toUByte()\n /\*\*\n \* Calculates the remainder of flooring division of this value by

the other value. $\ln$  \* \n \* The result is always less than the divisor. $\ln$  \* \n \* For unsigned types, the remainders of flooring division and truncating division are the same. $\ln * \wedge n$  @kotlin.internal.InlineOnly\n public inline fun mod(other: UShort): UShort = this.toUInt().mod(other.toUInt()).toUShort()\n /\*\*\n Calculates the remainder of flooring division of this value by the other value. $\ln$  \*  $\ln$  \* The result is always less than the divisor. $\ln$  \*  $\ln$  \* For unsigned types, the remainders of flooring division and truncating division are the same. $\ln \sqrt{\pi}$  @kotlin.internal.InlineOnly $\ln$  public inline fun mod(other: UInt): UInt = this.toUInt().mod(other)\n /\*\*\n \* Calculates the remainder of flooring division of this value by the other value. $\ln \times \ln \times \text{The result is always less than the divisor.}\n$   $\ln \times \text{For unsigned types, the remainders of the first vertex.}$ 

flooring division and truncating division are the same. $\ln$  \*/ $\ln$  @kotlin.internal.InlineOnly\n

public inline fun mod(other: ULong): ULong = this.toULong().mod(other)\n\n /\*\*\n \* Returns this value incremented by one.\n  $*\$ \n  $*\&$  sample samples.misc.Builtins.inc\n  $*\wedge$ n  $\&$  kotlin.internal.InlineOnly\n public inline operator fun inc(): UByte = UByte(data.inc())\n\n /\*\*\n \* Returns this value decremented by one.\n  $*\n$   $* \circledcirc$  sample samples.misc.Builtins.dec $\nu$   $*\n$   $\circledcirc$   $\circledcirc$   $\circledcirc$   $\circledcirc$  fund  $\circledcirc$  fund  $\circledcirc$  fund  $\circledcirc$  fund  $\circledcirc$  fund  $\circledcirc$  fund  $\circledcirc$  fund  $\circledcirc$  fund  $\circledcirc$  fund  $\circledcirc$  fund  $\circledcirc$  fund  $\circledcirc$  fund  $dec()$ : UByte = UByte(data.dec())\n\n /\*\* Creates a range from this value to the specified [other] value. \*/\n  $@kotlin.internal. In lineOnly \nightharpoonup \nightharpoonup$ UIntRange(this.toUInt(), other.toUInt())\n\n /\*\* Performs a bitwise AND operation between the two values. \*/\n  $@kotlin.internal. In lineOnly\n\downarrow n$  public inline infix fun and (other: UByte): UByte = UByte (this.data and other.data) $\n\downarrow n$ 

/\*\* Performs a bitwise OR operation between the two values.

\*/\n  $@$ kotlin.internal.InlineOnly\n public inline infix fun or(other: UByte): UByte = UByte(this.data or other.data)\n /\*\* Performs a bitwise XOR operation between the two values. \*/\n @kotlin.internal.InlineOnly\n public inline infix fun xor(other: UByte): UByte = UByte(this.data xor other.data)\n /\*\* Inverts the bits in this

value. \*/\n @kotlin.internal.InlineOnly\n public inline fun inv(): UByte = UByte(data.inv())\n\n /\*\*\n \* Converts this [UByte] value to [Byte]. $\in$  \*\n \* If this value is less than or equals to [Byte.MAX\_VALUE], the resulting `Byte` value represents\n \* the same numerical value as this `UByte`. Otherwise the result is negative.\n \*\n \* The resulting `Byte` value has the same binary representation as this `UByte` value.\n \*/\n  $\mathcal{Q}$  kotlin.internal.InlineOnly\n public inline fun toByte(): Byte = data\n /\*\*\n \* Converts this [UByte] value to  $[Short].\n\quad * \n\quad * The resulting `Short` value represents$ 

the same numerical value as this `UByte`.\n  $*\nabla$  \* The least significant 8 bits of the resulting `Short` value are the same as the bits of this `UByte` value,\n \* whereas the most significant 8 bits are filled with zeros.\n  $*\wedge$ n  $\mathcal{Q}$  kotlin.internal.InlineOnly\n public inline fun toShort(): Short = data.toShort() and 0xFF\n /\*\*\n \* Converts this [UByte] value to  $[Int]$ . <sup>\*</sup> The resulting `Int` value represents the same numerical value as this `UByte`.\n  $*$ \n  $*$  The least significant 8 bits of the resulting `Int` value are the same as the bits of this `UByte` value, $n$  \* whereas the most significant 24 bits are filled with zeros. $n$  \*/ $\cap$  @kotlin.internal.InlineOnly $\cap$ public inline fun toInt(): Int = data.toInt() and  $0xFF\nightharpoonup$  /\*\*\n \* Converts this [UByte] value to [Long].\n \*\n \* The resulting `Long` value represents the same numerical value as this `UByte`.\n \*\n \* The least significant 8 bits of the resulting

 `Long` value are the same as the bits of this `UByte` value,\n \* whereas the most significant 56 bits are filled with zeros. $\ln$  \*/ $\cap$  @kotlin.internal.InlineOnly  $\cap$  public inline fun toLong(): Long = data.toLong() and  $0xFF\ln\frac{\ast *}{\text{Returns this value. *}}\neq \&\text{obtlin.internal.}$  Internal.InlineOnly\n public inline fun to UByte(): UByte = this\n  $/**\n \times \n \text{Converts this [UByte] value to [UShort].\n} *\n \times \n \text{The resulting `UShort` value represents the same}.$ numerical value as this `UByte`.\n  $*\nabla$  \* The least significant 8 bits of the resulting `UShort` value are the same as the bits of this `UByte` value,\n  $*$  whereas the most significant 8 bits are filled with zeros.\n  $*\wedge$  $\⊂>0$ kotlin.internal.InlineOnly\n public inline fun toUShort(): UShort = UShort(data.toShort() and 0xFF\\n /\*\*\n \* Converts this [UByte] value to [UInt]. $\ln$  \*  $\ln$  \* The resulting `UInt` value represents the same numerical value as this `UByte`. $\ln$  \* The least significant

8 bits of the resulting `UInt` value are the same as the bits of this `UByte` value,\n \* whereas the most significant 24 bits are filled with zeros.\n  $*\$ \n @kotlin.internal.InlineOnly\n public inline fun toUInt(): UInt = UInt(data.toInt() and  $0xFF\$ \n /\*\*\n \* Converts this [UByte] value to [ULong].\n \*\n \* The resulting `ULong` value represents the same numerical value as this `UByte`.\n  $*\n$  The least significant 8 bits of the resulting `ULong` value are the same as the bits of this `UByte` value,\n \* whereas the most significant 56 bits are filled with zeros. $\ln$  \*/ $\cap$  @kotlin.internal.InlineOnly $\cap$  public inline fun toULong(): ULong = ULong(data.toLong() and  $0xFF\n\rightharpoonup\n^**\nn$  \* Converts this [UByte] value to [Float]. $\nu$  \* The resulting `Float` value represents the same numerical value as this `UByte`.\n  $*\wedge$ n @kotlin.internal.InlineOnly\n public inline fun toFloat(): Float = this.toInt().toFloat()\n /\*\*\n

\* Converts this [UByte] value to [Double]. $\ln$  \*\n \* The resulting `Double` value represents the same numerical value as this `UByte`.\n  $*\wedge$  @kotlin.internal.InlineOnly\n public inline fun toDouble(): Double = this.toInt().toDouble()\n\n public override fun toString(): String = toInt().toString()\n\n}\n\n/\*\*\n \* Converts this [Byte] value to [UByte]. $\ln * \ln *$  If this value is positive, the resulting `UByte` value represents the same numerical value as this `Byte`.\n \*\n \* The resulting `UByte` value has the same binary representation as this `Byte` value.\n \*/\n@SinceKotlin(\"1.5\")\n@WasExperimental(ExperimentalUnsignedTypes::class)\n@kotlin.internal.InlineOnly\ npublic inline fun Byte.toUByte(): UByte = UByte(this)\n/\*\*\n \* Converts this [Short] value to [UByte].\n \*\n \* If this value is positive and less than or equals to [UByte.MAX\_VALUE], the resulting `UByte` value represents\n  $*$ the same numerical value as this `Short`. $\ln * \ln *$  The resulting `UByte` value

is represented by the least significant 8 bits of this `Short` value.\n

\*/\n@SinceKotlin(\"1.5\")\n@WasExperimental(ExperimentalUnsignedTypes::class)\n@kotlin.internal.InlineOnly\ npublic inline fun Short.toUByte(): UByte = UByte(this.toByte())\n/\*\*\n \* Converts this [Int] value to [UByte].\n \*\n \* If this value is positive and less than or equals to [UByte.MAX\_VALUE], the resulting `UByte` value represents\n \* the same numerical value as this `Int`.\n \*\n \* The resulting `UByte` value is represented by the least significant 8 bits of this `Int` value.\n

\*/\n@SinceKotlin(\"1.5\")\n@WasExperimental(ExperimentalUnsignedTypes::class)\n@kotlin.internal.InlineOnly\ npublic inline fun Int.toUByte(): UByte = UByte(this.toByte())\n/\*\*\n \* Converts this [Long] value to [UByte].\n \*\n \* If this value is positive and less than or equals to [UByte.MAX\_VALUE], the resulting `UByte` value represents $n^*$  the same numerical value as this `Long`. $\ln \sqrt[k]{n^*}$  The resulting `UByte` value is represented by the least significant 8 bits of this `Long` value.\n

\*/\n@SinceKotlin(\"1.5\")\n@WasExperimental(ExperimentalUnsignedTypes::class)\n@kotlin.internal.InlineOnly\ npublic inline fun Long.toUByte(): UByte = UByte(this.toByte())\n","/\*\n \* Copyright 2010-2022 JetBrains s.r.o. and Kotlin Programming Language contributors.\n \* Use of this source code is governed by the Apache 2.0 license that can be found in the license/LICENSE.txt file.\n \*/\n\n// Auto-generated file. DO NOT EDIT!\n\npackage kotlin\n\nimport kotlin.experimental.\*\nimport

kotlin.jvm.\*\n\n@SinceKotlin(\"1.5\")\n@WasExperimental(ExperimentalUnsignedTypes::class)\n@JvmInline\npu blic value class UInt @PublishedApi internal constructor(@PublishedApi internal val data: Int) :

Comparable<UInt>  ${\n\rangle}$  companion object  ${\n\rangle}$  \*\*\n \* A constant holding the minimum value an instance of UInt can have.\n  $*/\nabla$  public const val MIN\_VALUE: UInt = UInt(0)\n\n /\*\*\n \* A constant holding the maximum value

an instance of UInt can have.\n  $*\wedge$  public const val MAX\_VALUE: UInt = UInt(-1)\n\n /\*\*\n \* The number of bytes used to represent an instance of UInt in a binary form. $\ln$  \*/\n public const val SIZE BYTES: Int  $= 4\ln\ln$  /\*\*\n \* The number of bits used to represent an instance of UInt in a binary form.\n \*/\n public const val SIZE BITS: Int = 32\n  $\ln \frac{\ast \ln x}{\cosh x}$  \* Compares this value with the specified value for order.\n \* Returns zero if this value is equal to the specified other value, a negative number if it's less than other,\n  $*$  or a positive number if it's greater than other.\n  $*$ \n @kotlin.internal.InlineOnly\n public inline operator fun compareTo(other: UByte): Int = this.compareTo(other.toUInt())\n\n /\*\*\n \* Compares this value with the specified value for order. $\ln$  \* Returns zero if this value is equal to the specified other value, a negative number if it's less than

other, $\n\ln \times \text{or a positive number if it's greater than other.}\n\hbar \times \ln \times \text{coker}$ . The existing indice only n public inline operator fun compareTo(other: UShort): Int = this.compareTo(other.toUInt())\n\n /\*\*\n \* Compares this value with the specified value for order. $\ln$  \* Returns zero if this value is equal to the specified other value, a negative number if it's less than other,\n  $*$  or a positive number if it's greater than other.\n  $*$  $\wedge$ n

@kotlin.internal.InlineOnly\n @Suppress(\"OVERRIDE\_BY\_INLINE\")\n public override inline operator fun compareTo(other: UInt): Int = uintCompare(this.data, other.data)\n\n /\*\*\n \* Compares this value with the specified value for order.\n \* Returns zero if this value is equal to the specified other value, a negative number if it's less than other,\n  $*$  or a positive number if it's greater than other.\n  $*$  $\wedge$ n @kotlin.internal.InlineOnly\n public inline operator fun compareTo(other: ULong): Int = this.toULong().compareTo(other)\n\n

 /\*\* Adds the other value to this value. \*/\n @kotlin.internal.InlineOnly\n public inline operator fun plus(other: UByte): UInt = this.plus(other.toUInt())\n /\*\* Adds the other value to this value. \*/\n  $\⊂>chi$ .  $\⊂>chi$ .  $\⊂>chi$ .  $\⊂>phi$ .  $\⊂>phi$ .  $\⊂>phi$ .  $\⊂>phi$ .  $\⊂>phi$ .  $\⊂>phi$ .  $\⊂>phi$ .  $\⊂>phi$ .  $\⊂>phi$ .  $\⊂>phi$ .  $\⊂>phi$ .  $\⊂>phi$ .  $\⊂>phi$ .  $\⊂>phi$ .  $\⊂>phi$ .  $\⊂>phi$ .  $\⊂>phi$ .  $\⊂>phi$ . /\*\* Adds the other value to this value. \*/\n @kotlin.internal.InlineOnly\n public inline operator fun plus(other: UInt): UInt = UInt(this.data.plus(other.data))\n  $\frac{**}{*}$  Adds the other value to this value.  $*\wedge$ n  $@$ kotlin.internal.InlineOnly\n public inline operator fun plus(other: ULong): ULong = this.toULong().plus(other)\n\n /\*\* Subtracts the other value from this value. \*/\n @kotlin.internal.InlineOnly\n public inline operator fun minus(other: UByte): UInt = this.minus(other.toUInt())\n /\*\* Subtracts the other value from this value. \*/\n @kotlin.internal.InlineOnly\n public inline operator fun minus(other: UShort): UInt = this.minus(other.toUInt())\n /\*\* Subtracts the other value from this value. \*/\n  $@$ kotlin.internal.InlineOnly\n public inline operator fun minus(other: UInt): UInt = UInt(this.data.minus(other.data)) $\ln$  /\*\* Subtracts the other value from this value. \*/\n  $@$ kotlin.internal.InlineOnly\n public inline operator fun minus(other: ULong): ULong = this.toULong().minus(other)\n\n /\*\* Multiplies this value by the other value. \*/\n @kotlin.internal.InlineOnly\n public inline operator fun times(other: UByte): UInt = this.times(other.toUInt()) $\ln$  /\*\* Multiplies this value by the

other value.  $*\langle n \rangle$  @kotlin.internal.InlineOnly $\langle n \rangle$  public inline operator fun times(other: UShort): UInt = this.times(other.toUInt())\n /\*\* Multiplies this value by the other value. \*/\n @kotlin.internal.InlineOnly\n public inline operator fun times(other: UInt): UInt = UInt(this.data.times(other.data)) $\ln$  /\*\* Multiplies this value by the other value.  $*\wedge$ n @kotlin.internal.InlineOnly\n

public inline operator fun times(other: ULong): ULong = this.toULong().times(other)\n\n /\*\* Divides this value by the other value, truncating the result to an integer that is closer to zero. \*/\n @kotlin.internal.InlineOnly\n public inline operator fun div(other: UByte): UInt = this.div(other.toUInt())\n /\*\* Divides this value by the other value, truncating the result to an integer that is closer to zero. \*/\n  $@$ kotlin.internal.InlineOnly\n public inline operator fun div(other: UShort): UInt = this.div(other.toUInt())\n /\*\* Divides this value by the other value, truncating the result to an integer that is closer to zero.  $*\wedge n$  @kotlin.internal.InlineOnly\n public inline operator fun div(other: UInt): UInt = uintDivide(this, other) $\vert n \vert$  /\*\* Divides this value by the other value, truncating the result to an integer that is closer to zero. \*/\n  $@$ kotlin.internal.InlineOnly\n public inline operator fun div(other:  $ULong$ :  $ULong =$ 

this.toULong().div(other)\n\n /\*\*\n \* Calculates the remainder of truncating division of this value by the other value. $\ln \times \ln \times \text{The result is always less than the divisor.}\n\quad \pm \ln \quad \text{Qkotlin.}$  internal.InlineOnly\n public inline operator fun rem(other: UByte): UInt = this.rem(other.toUInt())\n /\*\*\n \* Calculates the remainder of truncating division of this value by the other value. $\ln$  \*\n \* The result is always less than the divisor. $\ln$  \*/\n  $\⊂>chi$ .  $\⊂>chi$ . public inline operator fun rem(other: UShort): UInt = this.rem(other.toUInt())\n  $\frac{1}{*}$ n \* Calculates the remainder of truncating division of this value by the other value.\n \* \n \* The result is always less than the divisor. $\ln$  \*/ $\ln$  @kotlin.internal.InlineOnly $\ln$  public inline operator fun rem(other: UInt): UInt = uintRemainder(this, other)\n /\*\*\n \* Calculates the remainder of truncating division of this value by the other value. $\ln$  \* \n

\* The result is always less than the divisor.\n  $*\langle n \rangle$  @kotlin.internal.InlineOnly\n public inline operator fun rem(other: ULong): ULong = this.toULong().rem(other)\n\n /\*\*\n \* Divides this value by the other value, flooring the result to an integer that is closer to negative infinity. $\ln$  \*  $\ln$  \* For unsigned types, the results of flooring division and truncating division are the same. $\ln$  \*/ $\ln$  @kotlin.internal.InlineOnly $\ln$  public inline fun floorDiv(other: UByte): UInt = this.floorDiv(other.toUInt())\n /\*\*\n \* Divides this value by the other value, flooring the result to an integer that is closer to negative infinity. $\ln$  \*  $\ln$  \* For unsigned types, the results of flooring division and truncating division are the same. $\ln$  \*/ $\ln$  @kotlin.internal.InlineOnly $\ln$  public inline fun floorDiv(other: UShort): UInt = this.floorDiv(other.toUInt())\n /\*\*\n \* Divides this value by the other value, flooring the result to an integer that is closer

to negative infinity. $\ln$  \*  $\ln$  \* For unsigned types, the results of flooring division and truncating division are the same. $\ln \pi / \ln \ \omega$  kotlin.internal.InlineOnly $\ln$  public inline fun floorDiv(other: UInt): UInt = div(other) $\ln / \pi$ \* Divides this value by the other value, flooring the result to an integer that is closer to negative infinity. $\ln$  \* \n \* For unsigned types, the results of flooring division and truncating division are the same. $\ln$  \*/\n

 $@$ kotlin.internal.InlineOnly\n public inline fun floorDiv(other: ULong): ULong =

this.toULong().floorDiv(other)\n\n /\*\*\n \* Calculates the remainder of flooring division of this value by the other value. $\n \times \mathbb{R}^*$  \* The result is always less than the divisor. $\mathbb{R}^*$  \* For unsigned types, the remainders of flooring division and truncating division are the same. $\ln$  \*/ $\ln$  @kotlin.internal.InlineOnly $\ln$  public inline fun mod(other: UBvte): UBvte = this.mod(other.toUInt()).toUBvte()\n

/\*\*\n \* Calculates the remainder of flooring division of this value by the other value.\n \* \n \* The result is always less than the divisor. $\ln$  \*  $\ln$  \* For unsigned types, the remainders of flooring division and truncating division are the same. $\ln$  \*/ $\ln$  @kotlin.internal.InlineOnly $\ln$  public inline fun mod(other: UShort): UShort = this.mod(other.toUInt()).toUShort()\n /\*\*\n \* Calculates the remainder of flooring division of this value by the other value. $\ln$  \*  $\ln$  \* The result is always less than the divisor. $\ln$  \*  $\ln$  \* For unsigned types, the remainders of flooring division and truncating division are the same. $\ln$  \*/ $\ln$  @kotlin.internal.InlineOnly $\ln$  public inline fun mod(other: UInt): UInt = rem(other)\n /\*\*\n \* Calculates the remainder of flooring division of this value by the other value. $\ln$  \* \n \* The result is always less than the divisor. $\ln$  \* \n \* For unsigned types, the

remainders of flooring division

and truncating division are the same. $\ln$  \*/ $\ln$  @kotlin.internal.InlineOnly $\ln$  public inline fun mod(other: ULong): ULong = this.toULong().mod(other)\n\n /\*\*\n \* Returns this value incremented by one.\n \*\n @sample samples.misc.Builtins.inc\n \*/\n @kotlin.internal.InlineOnly\n public inline operator fun inc(): UInt  $=$  UInt(data.inc())\n\n /\*\*\n \* Returns this value decremented by one.\n \*\n \* @sample samples.misc.Builtins.dec $\in$  \*/\n @kotlin.internal.InlineOnly\n public inline operator fun dec(): UInt = UInt(data.dec())\n\n /\*\* Creates a range from this value to the specified [other] value. \*/\n  $@kotlin.internal. In lineOnly\n\uparrow$  public inline operator fun rangeTo(other: UInt): UIntRange = UIntRange(this, other)\n\n /\*\*\n \* Shifts this value left by the [bitCount] number of bits.\n \*\n \* Note that only the five lowest-order bits of the [bitCount] are used as the shift distance.\n  $*$  The shift distance actually used is therefore always in the range `0..31`.\n  $*\wedge$  @kotlin.internal.InlineOnly\n public inline infix fun shl(bitCount: Int): UInt = UInt(data shl bitCount)\n\n /\*\*\n \* Shifts this value right by the [bitCount] number of bits, filling the leftmost bits with zeros. $\ln$  \* Note that only the five lowest-order bits of the [bitCount] are used as the shift distance. $\ln$  \* The shift distance actually used is therefore always in the range `0..31`. $\ln$  \*/\n  $\⊂>0$ kotlin.internal.InlineOnly\n public inline infix fun shr(bitCount: Int): UInt = UInt(data ushr bitCount)\n\n /\*\* Performs a bitwise AND operation between the two values.  $*\wedge$ n @kotlin.internal.InlineOnly $\wedge$ n public inline infix fun and(other: UInt): UInt = UInt(this.data and other.data) $\vert n \vert$  /\*\* Performs a bitwise OR operation between the two values.  $*\langle n \rangle$  @kotlin.internal.InlineOnly $\langle n \rangle$  public inline infix fun or(other: UInt): UInt = UInt(this.data or other.data)\n /\*\* Performs a bitwise

XOR operation between the two values.  $*\wedge$ n @kotlin.internal.InlineOnly\n public inline infix fun xor(other: UInt): UInt = UInt(this.data xor other.data)\n /\*\* Inverts the bits in this value. \*/\n @kotlin.internal.InlineOnly\n public inline fun inv(): UInt = UInt(data.inv())\n\n /\*\*\n \* Converts this [UInt] value to [Byte].\n \*\n \* If this value is less than or equals to  $[Byte.MAX_VALUE]$ , the resulting `Byte` value represents\n  $*$  the same numerical value as this `UInt`.\n  $*\nabla$  \* The resulting `Byte` value is represented by the least significant 8 bits of this `UInt` value.\n  $*$  Note that the resulting `Byte` value may be negative.\n  $*\wedge$ n  $\⊂>0$ kotlin.internal.InlineOnly\n public inline fun toByte(): Byte = data.toByte()\n /\*\*\n \* Converts this [UInt] value to [Short]. $\ln$  \* If this value is less than or equals to [Short.MAX\_VALUE], the resulting `Short` value represents $n$  \* the same numerical value as this `UInt`. $\ln$ 

 $*\n$   $*$  The resulting `Short` value is represented by the least significant 16 bits of this `UInt` value. $\n$ n \* Note that the resulting `Short` value may be negative.\n  $*\wedge$  @kotlin.internal.InlineOnly\n public inline fun toShort(): Short = data.toShort()\n /\*\*\n \* Converts this [UInt] value to [Int].\n \*\n \* If this value is less than or equals to [Int.MAX\_VALUE], the resulting `Int` value represents\n  $*$  the same numerical value as this `UInt`. Otherwise the result is negative.\n  $*\nabla^*$  The resulting `Int` value has the same binary representation as this `UInt` value.\n \*/\n @kotlin.internal.InlineOnly\n public inline fun toInt(): Int = data\n /\*\*\n \* Converts this [UInt] value to  $[Long]$ . $\mid n \ \ * \$  The resulting `Long` value represents the same numerical value as this `UInt`.\n  $*\nabla$  \* The least significant 32 bits of the resulting `Long` value are the same as the bits of this `UInt` value, $\ln$  \* whereas the most

significant 32 bits are filled with zeros.\n  $*\wedge$  @kotlin.internal.InlineOnly\n public inline fun toLong(): Long  $=$  data.toLong() and 0xFFFF\_FFFF\n\n /\*\*\n \* Converts this [UInt] value to [UByte].\n \*\n \* If this value is less than or equals to [UByte.MAX\_VALUE], the resulting `UByte` value represents $n *$  the same numerical value as this `UInt`.\n  $*\nabla$  \* The resulting `UByte` value is represented by the least significant 8 bits of this `UInt` value.\n  $*\langle n \rangle$  @kotlin.internal.InlineOnly\n public inline fun toUByte(): UByte = data.toUByte()\n  $\frac{**}{n}$  \* Converts this [UInt] value to [UShort].\n \*\n \* If this value is less than or equals to [UShort.MAX\_VALUE], the resulting `UShort` value represents\n \* the same numerical value as this `UInt`.\n  $*\n\alpha$  \* The resulting `UShort` value is represented by the least significant 16 bits of this `UInt` value. $\n\ln */\n\alpha$ @kotlin.internal.InlineOnly\n public inline fun toUShort():

UShort = data.toUShort()\n /\*\* Returns this value. \*/\n @kotlin.internal.InlineOnly\n public inline fun toUInt(): UInt = this\n /\*\*\n \* Converts this [UInt] value to [ULong].\n \*\n \* The resulting `ULong` value

represents the same numerical value as this `UInt`.\n  $*\n$  The least significant 32 bits of the resulting `ULong` value are the same as the bits of this `UInt` value,\n \* whereas the most significant 32 bits are filled with zeros.\n \*/\n  $@$ kotlin.internal.InlineOnly\n public inline fun toULong(): ULong = ULong(data.toLong() and  $0x$ FFFF\_FFFF $\rangle$ \n\n /\*\*\n \* Converts this [UInt] value to [Float].\n \*\n \* The resulting value is the closest `Float` to this `UInt` value.\n  $*$  In case when this `UInt` value is exactly between two `Float`s,\n  $*$  the one with zero at least significant bit of mantissa is selected. $\ln * \wedge$  @kotlin.internal.InlineOnly $\wedge$  public inline fun  $toFloat()$ : Float = this.toDouble().toFloat()\n

 $\frac{\text{#} \times \text{#} \times \text{}}{\text{#} \times \text{#} \times \text{#}}$  \*\n \*\n \*\n \text{\math}\$\text{\math}\$\text{\math}\$\text{\math}\$\text{\math}\$\text{\math}\$\text{\math}\$\text{\math}\$\text{\math}\$\text{\math}\$\text{\math}\$\text{\math}\$\text{\math numerical value as this `UInt`.\n  $*\$ \n @kotlin.internal.InlineOnly\n public inline fun toDouble(): Double = uintToDouble(data)\n\n public override fun toString(): String = toLong().toString()\n\n}\n\n/\*\*\n \* Converts this [Byte] value to [UInt].\n \*\n \* If this value is positive, the resulting `UInt` value represents the same numerical value as this `Byte`.\n \*\n \* The least significant 8 bits of the resulting `UInt` value are the same as the bits of this `Byte` value,\n \* whereas the most significant 24 bits are filled with the sign bit of this value.\n

\*/\n@SinceKotlin(\"1.5\")\n@WasExperimental(ExperimentalUnsignedTypes::class)\n@kotlin.internal.InlineOnly\ npublic inline fun Byte.toUInt(): UInt = UInt(this.toInt())\n/\*\*\n \* Converts this [Short] value to [UInt].\n \*\n \* If this value is positive, the resulting `UInt` value represents the same numerical

value as this `Short`.\n \*\n \* The least significant 16 bits of the resulting `UInt` value are the same as the bits of this `Short` value, $\ln$  \* whereas the most significant 16 bits are filled with the sign bit of this value. $\ln$ 

\*/\n@SinceKotlin(\"1.5\")\n@WasExperimental(ExperimentalUnsignedTypes::class)\n@kotlin.internal.InlineOnly\ npublic inline fun Short.toUInt(): UInt = UInt(this.toInt())\n/\*\*\n \* Converts this [Int] value to [UInt].\n \*\n \* If this value is positive, the resulting `UInt` value represents the same numerical value as this `Int`. $\ln \pi$  The resulting `UInt` value has the same binary representation as this `Int` value.\n

\*/\n@SinceKotlin(\"1.5\")\n@WasExperimental(ExperimentalUnsignedTypes::class)\n@kotlin.internal.InlineOnly\ npublic inline fun Int.toUInt(): UInt = UInt(this)\n/\*\*\n \* Converts this [Long] value to [UInt].\n \*\n \* If this value is positive and less than or equals to [UInt.MAX\_VALUE], the resulting `UInt` value represents\n  $*$  the same numerical value

as this `Long`.\n \*\n \* The resulting `UInt` value is represented by the least significant 32 bits of this `Long` value.\n

\*/\n@SinceKotlin(\"1.5\")\n@WasExperimental(ExperimentalUnsignedTypes::class)\n@kotlin.internal.InlineOnly\ npublic inline fun Long.toUInt(): UInt = UInt(this.toInt())\n\n/\*\*\n \* Converts this [Float] value to [UInt].\n \*\n \* The fractional part, if any, is rounded down towards zero.\n \* Returns zero if this `Float` value is negative or `NaN`, [UInt.MAX\_VALUE] if it's bigger than `UInt.MAX\_VALUE`.\n

\*/\n@SinceKotlin(\"1.5\")\n@WasExperimental(ExperimentalUnsignedTypes::class)\n@kotlin.internal.InlineOnly\ npublic inline fun Float.toUInt(): UInt = doubleToUInt(this.toDouble()) $\ln^{**}\ln^*$  Converts this [Double] value to [UInt].\n \*\n \* The fractional part, if any, is rounded down towards zero.\n \* Returns zero if this `Double` value is negative or `NaN`, [UInt.MAX\_VALUE] if it's bigger than `UInt.MAX\_VALUE`.\n

\*/\n@SinceKotlin(\"1.5\")\n@WasExperimental(ExperimentalUnsignedTypes::class)\n@kotlin.internal.InlineOnly\ npublic

inline fun Double.toUInt(): UInt = doubleToUInt(this)\n","/\*\n \* Copyright 2010-2022 JetBrains s.r.o. and Kotlin Programming Language contributors. $\ln *$  Use of this source code is governed by the Apache 2.0 license that can be found in the license/LICENSE.txt file. $\ln \pi / \ln \pi$ // Auto-generated file. DO NOT EDIT!\n\npackage kotlin\n\nimport kotlin.experimental.\*\nimport

kotlin.jvm.\*\n\n@SinceKotlin(\"1.5\")\n@WasExperimental(ExperimentalUnsignedTypes::class)\n@JvmInline\npu blic value class UShort @PublishedApi internal constructor(@PublishedApi internal val data: Short) :

Comparable<UShort>  ${\ln \cap \mathbb{R}^* \setminus \mathbb{R}^*}$  \*\*\n \* A constant holding the minimum value an instance of UShort can have. $\ln$  \*/\n public const val MIN\_VALUE: UShort = UShort(0)\n\n /\*\*\n \* A constant holding the maximum value an instance of UShort can have. $\ln$  \*/\n public const val MAX\_VALUE: UShort = UShort $(-1)\n$ \n\n
$\frac{1}{*}\n\pi$  \* The number of bytes used to represent an instance of UShort in a binary form.\n \*/\n public const val SIZE BYTES: Int =  $2\ln\$  /\*\*\n \* The number of bits used to represent an instance of UShort in a binary form.\n  $*\wedge$ n public const val SIZE\_BITS: Int = 16\n }\n\n /\*\*\n \* Compares this value with the specified value for order.\n \* Returns zero if this value is equal to the specified other value, a negative number if it's less than other,\n  $*$  or a positive number if it's greater than other.\n  $*$  $\wedge$ n  $\⊂>chi$  constants  $\⊂>chi$  public in the operator fun compare To(other: UByte): Int = this.toInt().compareTo(other.toInt())\n\n /\*\*\n \* Compares this value with the specified value for order.\n Returns zero if this value is equal to the specified other value, a negative number if it's less than other, $\ln$  \* or a positive number if it's greater than other.\n  $*\wedge$ n @kotlin.internal.InlineOnly\n

 @Suppress(\"OVERRIDE\_BY\_INLINE\")\n public override inline operator fun compareTo(other: UShort): Int  $=$  this.toInt().compareTo(other.toInt())\n\n /\*\*\n \* Compares this value with the specified value for order.\n Returns zero if this value is equal to the specified other value, a negative number if it's less than other, $\ln$  \* or a positive number if it's greater than other. $\ln$  \*/ $\ln$  @kotlin.internal.InlineOnly $\ln$  public inline operator fun compareTo(other: UInt): Int = this.toUInt().compareTo(other)\n\n /\*\*\n \* Compares this value with the specified value for order. $\infty$  \* Returns zero if this value is equal to the specified other value, a negative number if it's less than other,\n \* or a positive number if it's greater than other.\n \*/\n @kotlin.internal.InlineOnly\n public inline operator fun compareTo(other: ULong): Int = this.toULong().compareTo(other)\n\n /\*\* Adds the other value to this value.  $*\wedge$ n @kotlin.internal.InlineOnly\n

 public inline operator fun plus(other: UByte): UInt = this.toUInt().plus(other.toUInt())\n /\*\* Adds the other value to this value. \*/\n  $@kotlin.internal-InlineOnly\backslash n$  public inline operator fun plus(other: UShort): UInt = this.toUInt().plus(other.toUInt())\n /\*\* Adds the other value to this value. \*/\n @kotlin.internal.InlineOnly\n public inline operator fun plus(other: UInt): UInt = this.toUInt().plus(other)\n /\*\* Adds the other value to this value.  $*\wedge$ n @kotlin.internal.InlineOnly\n public inline operator fun plus(other: ULong): ULong = this.toULong().plus(other)\n\n /\*\* Subtracts the other value from this value. \*/\n @kotlin.internal.InlineOnly\n public inline operator fun minus(other: UByte): UInt = this.toUInt().minus(other.toUInt())\n /\*\* Subtracts the other value from this value. \*/\n @kotlin.internal.InlineOnly\n public inline operator fun minus(other: UShort):  $UInt = this.toUInt().minus(other.toUInt())\$ n

 /\*\* Subtracts the other value from this value. \*/\n @kotlin.internal.InlineOnly\n public inline operator fun minus(other: UInt): UInt = this.toUInt().minus(other)\n /\*\* Subtracts the other value from this value. \*/\n  $@kotlin.internal. InlineOnly\n\uparrow\ldots\downarrow\downarrow\ldots\downarrow\downarrow\ldots\downarrow\$ this.toULong().minus(other)\n\n /\*\* Multiplies this value by the other value. \*/\n @kotlin.internal.InlineOnly\n public inline operator fun times(other: UByte): UInt = this.toUInt().times(other.toUInt())\n /\*\* Multiplies this value by the other value. \*/\n @kotlin.internal.InlineOnly\n public inline operator fun times(other: UShort): UInt  $=$  this.toUInt().times(other.toUInt())\n /\*\* Multiplies this value by the other value. \*/\n  $@kotlin.internal. In lineOnly\n\uparrow$  public inline operator fun times(other: UInt): UInt = this.toUInt().times(other)\n  $/*$ \* Multiplies this value by the other value. \*/\n @kotlin.internal.InlineOnly\n public inline operator fun times(other: ULong): ULong = this.toULong().times(other)\n\n /\*\* Divides this value by the other value, truncating the result to an integer that is closer to zero.  $*\wedge n$  @kotlin.internal.InlineOnly\n public inline operator fun div(other: UByte): UInt = this.toUInt().div(other.toUInt()) $\ln$  /\*\* Divides this value by the other value, truncating the result to an integer that is closer to zero. \*/\n  $@kotlin.internal. In lineOnly\$  public inline operator fun div(other: UShort): UInt = this.toUInt().div(other.toUInt())\n /\*\* Divides this value by the other value, truncating the result to an integer that is closer to zero.  $*\wedge n$  @kotlin.internal.InlineOnly\n public inline operator fun div(other: UInt): UInt = this.toUInt().div(other)\n /\*\* Divides this value by the other value, truncating the result to an integer that is closer to zero. \*/ $\ln$  @kotlin.internal.InlineOnly $\ln$  public inline operator fun div(other: ULong):  $ULong = this.toULong()$ .div(other)\n\n

/\*\*\n \* Calculates the remainder of truncating division of this value by the other value.\n \* \n \* The result is always less than the divisor.\n  $*\$ \n @kotlin.internal.InlineOnly\n public inline operator fun rem(other: UByte): UInt = this.toUInt().rem(other.toUInt())\n /\*\*\n \* Calculates the remainder of truncating division of

this value by the other value. $\ln$  \* \n \* The result is always less than the divisor. $\ln$  \*/\n

 $@$ kotlin.internal.InlineOnly\n public inline operator fun rem(other: UShort): UInt =

this.toUInt().rem(other.toUInt())\n /\*\*\n \* Calculates the remainder of truncating division of this value by the other value. $\ln$  \* \n \* The result is always less than the divisor. $\ln$  \*/\n @kotlin.internal.InlineOnly\n public inline operator fun rem(other: UInt): UInt = this.toUInt().rem(other)\n /\*\*\n \* Calculates the remainder of truncating division of this value by the other value. $\ln$  \* \n \* The result

is always less than the divisor. $\ln$  \*/ $\ln$  @kotlin.internal.InlineOnly $\ln$  public inline operator fun rem(other: ULong): ULong = this.toULong().rem(other)\n\n /\*\*\n \* Divides this value by the other value, flooring the result to an integer that is closer to negative infinity. $\ln$  \*  $\ln$  \* For unsigned types, the results of flooring division and truncating division are the same. $\ln * \ln \mathcal{O}_N$  and  $\ln \ln \mathcal{O}_N$  public inline fun floorDiv(other: UByte): UInt = this.toUInt().floorDiv(other.toUInt())\n /\*\*\n \* Divides this value by the other value, flooring the result to an integer that is closer to negative infinity. $\ln$  \*  $\ln$  \* For unsigned types, the results of flooring division and truncating division are the same. $\ln$  \*/ $\ln$  @kotlin.internal.InlineOnly $\ln$  public inline fun floorDiv(other: UShort): UInt = this.toUInt().floorDiv(other.toUInt())\n /\*\*\n \* Divides this value by the other value, flooring the result to an integer that is

closer to negative infinity. $\ln$  \*  $\ln$  \* For unsigned types, the results of flooring division and truncating division are the same. $\ln$  \*/ $\ln$  @kotlin.internal.InlineOnly $\ln$  public inline fun floorDiv(other: UInt): UInt = this.toUInt().floorDiv(other)\n /\*\*\n \* Divides this value by the other value, flooring the result to an integer that is closer to negative infinity. $\ln$  \* \n \* For unsigned types, the results of flooring division and truncating division are the same. $\ln$  \*/ $\ln$  @kotlin.internal.InlineOnly $\ln$  public inline fun floorDiv(other: ULong): ULong = this.toULong().floorDiv(other)\n\n /\*\*\n \* Calculates the remainder of flooring division of this value by the other value. $\ln \times \ln \times \text{The result is always less than the divisor.}\n $\ln \times \text{For unsigned types, the remainders.}$$ of flooring division and truncating division are the same. $\ln$  \*/ $\ln$  @kotlin.internal.InlineOnly\n public inline fun mod(other: UByte): UByte = this.toUInt().mod(other.toUInt()).toUByte()\n

/\*\*\n \* Calculates the remainder of flooring division of this value by the other value.\n \* \n \* The result is always less than the divisor. $\ln$  \*  $\ln$  \* For unsigned types, the remainders of flooring division and truncating division are the same. $\ln \sqrt{\pi}$  @kotlin.internal.InlineOnly $\ln$  public inline fun mod(other: UShort): UShort = this.toUInt().mod(other.toUInt()).toUShort()\n /\*\*\n \* Calculates the remainder of flooring division of this value by the other value. $\nightharpoonup^* \in \mathbb{R}$  \* The result is always less than the divisor. $\nightharpoonup^* \in \mathbb{R}$  \* For unsigned types, the remainders of flooring division and truncating division are the same. $\ln * \ln \omega$  & kotlin.internal.InlineOnly\n public inline fun mod(other: UInt): UInt = this.toUInt().mod(other)\n /\*\*\n \* Calculates the remainder of flooring division of this value by the other value. $\ln$  \* \n \* The result is always less than the divisor. $\ln$  \* \n \*

For unsigned types, the remainders of flooring division and truncating division are the same. $\ln$  \*/\n  $@kotlin.internal. In lineOnly\n\downarrow n$  public inline fun mod(other: ULong): ULong = this.toULong().mod(other)\n\n  $\frac{1}{1}$  \* Returns this value incremented by one.\n \*\n \* @sample samples.misc.Builtins.inc\n \*\n  $@kotlin.internal. In lineOnly\n\downarrow$  public inline operator fun inc(): UShort = UShort(data.inc())\n\n /\*\*\n \* Returns this value decremented by one.\n  $*\n\alpha * \omega$  sample samples.misc.Builtins.dec\n  $*\wedge$ n  $@$ kotlin.internal.InlineOnly\n public inline operator fun dec(): UShort = UShort(data.dec())\n\n /\*\* Creates a range from this value to the specified [other] value.  $*\langle n \rangle$  @kotlin.internal.InlineOnly $\langle n \rangle$  public inline operator fun rangeTo(other: UShort): UIntRange = UIntRange(this.toUInt(), other.toUInt())\n\n /\*\* Performs a bitwise AND operation between the two values.  $*\wedge$ n @kotlin.internal.InlineOnly n public inline infix fun and(other: UShort): UShort = UShort(this.data and other.data) $\vert n \vert$  /\*\* Performs a bitwise OR operation between the two values.  $*\langle n \rangle$  @kotlin.internal.InlineOnly $\nu$  public inline infix fun or(other: UShort): UShort = UShort(this.data or other.data)\n /\*\* Performs a bitwise XOR operation between the two values.  $*\wedge$ n  $@kotlin.internal. In lineOnly\n\downarrow$  public inline infix fun xor(other: UShort): UShort = UShort(this.data xor other.data)\n /\*\* Inverts the bits in this value. \*/\n @kotlin.internal.InlineOnly\n public inline fun inv(): UShort = UShort(data.inv())\n\n /\*\*\n \* Converts this [UShort] value to [Byte].\n \*\n \* If this value is less

than or equals to [Byte.MAX\_VALUE], the resulting `Byte` value represents\n  $*$  the same numerical value as this `UShort`.\n  $*\nabla$  \* The resulting `Byte` value is represented by the least significant 8 bits of this `UShort` value.\n \* Note that the resulting `Byte` value may be negative.\n \*/\n @kotlin.internal.InlineOnly\n

public inline fun toByte(): Byte = data.toByte()\n /\*\*\n \* Converts this [UShort] value to [Short].\n \*\n If this value is less than or equals to [Short.MAX\_VALUE], the resulting `Short` value represents $n *$  the same numerical value as this `UShort`. Otherwise the result is negative.\n  $*\n\pi$  \* The resulting `Short` value has the same binary representation as this `UShort` value.\n  $*\wedge$  @kotlin.internal.InlineOnly\n public inline fun toShort(): Short = data\n /\*\*\n \* Converts this [UShort] value to [Int].\n \*\n \* The resulting `Int` value represents the same numerical value as this `UShort`. $\ln$  \*\n \* The least significant 16 bits of the resulting `Int` value are the same as the bits of this `UShort` value, $\ln$  \* whereas the most significant 16 bits are filled with zeros.\n  $*\langle n \rangle$  @kotlin.internal.InlineOnly\n public inline fun toInt(): Int = data.toInt() and 0xFFFF\n /\*\*\n \* Converts this

[UShort] value to  $\text{Long} \in \mathbb{R}$  \*\n \* The resulting `Long` value represents the same numerical value as this `UShort`.\n  $*$ \n  $*$  The least significant 16 bits of the resulting `Long` value are the same as the bits of this `UShort` value,\n  $*$  whereas the most significant 48 bits are filled with zeros.\n  $*$  \n

 $\⊂>0$  kotlin.internal.InlineOnly\n public inline fun toLong(): Long = data.toLong() and 0xFFFF\n\n /\*\*\n \* Converts this [UShort] value to [UByte].\n  $*\n$  \* If this value is less than or equals to [UByte.MAX\_VALUE], the resulting `UByte` value represents\n  $*$  the same numerical value as this `UShort`.\n  $*\n$  The resulting `UByte` value is represented by the least significant 8 bits of this `UShort` value. $\ln$  \*/\n

 $\⊂>0$ kotlin.internal.InlineOnly\n public inline fun toUByte(): UByte = data.toUByte()\n /\*\* Returns this value. \*/\n  $\&$  othin.internal.InlineOnly\n public inline fun toUShort(): UShort = this\n /\*\*\n \* Converts

this [UShort] value to [UInt]. $\infty$  \*\n \* The resulting `UInt` value represents the same numerical value as this `UShort`.\n  $*$ \n  $*$  The least significant 16 bits of the resulting `UInt` value are the same as the bits of this `UShort` value,\n  $*$  whereas the most significant 16 bits are filled with zeros.\n  $*\wedge$ 

 $\⊂>0$  kotlin.internal.InlineOnly\n public inline fun toUInt(): UInt = UInt(data.toInt() and 0xFFFF)\n /\*\*\n Converts this [UShort] value to [ULong]. $\ln$  \* The resulting `ULong` value represents the same numerical value as this `UShort`.\n  $*\nabla$  \* The least significant 16 bits of the resulting `ULong` value are the same as the bits of this `UShort` value,\n \* whereas the most significant 48 bits are filled with zeros.\n  $*\wedge$ 

 $\⊂>0$  kotlin.internal.InlineOnly\n public inline fun toULong(): ULong = ULong(data.toLong() and 0xFFFF\\n\n  $\frac{*}{\mathfrak{n}}$  \* Converts this [UShort] value to [Float].\n \*\n \* The resulting `Float`

value represents the same numerical value as this `UShort`. $\ln$  \*/ $\ln$  @kotlin.internal.InlineOnly $\ln$  public inline fun toFloat(): Float = this.toInt().toFloat()\n /\*\*\n \* Converts this [UShort] value to [Double].\n \*\n \* The resulting `Double` value represents the same numerical value as this `UShort`. $\ln$  \*/\n

 $@kotlin.internal. In lineOnly\n\downarrow$  public inline fun toDouble(): Double = this.toInt().toDouble()\n\n public override fun toString(): String = toInt().toString()\n\n\n\n\m\n\n\n\\*\n \* Converts this [Byte] value to [UShort].\n \*\n \* If this value is positive, the resulting `UShort` value represents the same numerical value as this `Byte`. $\ln \pi$  \n \* The least significant 8 bits of the resulting `UShort` value are the same as the bits of this `Byte` value,\n \* whereas the most significant 8 bits are filled with the sign bit of this value.\n

\*/\n@SinceKotlin(\"1.5\")\n@WasExperimental(ExperimentalUnsignedTypes::class)\n@kotlin.internal.InlineOnly\ npublic inline fun

Byte.toUShort(): UShort = UShort(this.toShort())\n/\*\*\n \* Converts this [Short] value to [UShort].\n \*\n \* If this value is positive, the resulting `UShort` value represents the same numerical value as this `Short`.\n \*\n \* The resulting `UShort` value has the same binary representation as this `Short` value.\n

\*/\n@SinceKotlin(\"1.5\")\n@WasExperimental(ExperimentalUnsignedTypes::class)\n@kotlin.internal.InlineOnly\ npublic inline fun Short.toUShort(): UShort = UShort(this) $\ln^{**}\ln$  \* Converts this [Int] value to [UShort]. $\ln$  \*\n \* If this value is positive and less than or equals to [UShort.MAX\_VALUE], the resulting `UShort` value represents $\ln *$ the same numerical value as this `Int`.\n \*\n \* The resulting `UShort` value is represented by the least significant 16 bits of this `Int` value.\n

\*/\n@SinceKotlin(\"1.5\")\n@WasExperimental(ExperimentalUnsignedTypes::class)\n@kotlin.internal.InlineOnly\ npublic inline fun Int.toUShort(): UShort = UShort(this.toShort())\n/\*\*\n \* Converts this

[Long] value to [UShort]. $\ln * \nightharpoonup$  If this value is positive and less than or equals to [UShort.MAX\_VALUE], the resulting `UShort` value represents\n \* the same numerical value as this `Long`.\n \*\n \* The resulting `UShort` value is represented by the least significant 16 bits of this `Long` value.\n

\*/\n@SinceKotlin(\"1.5\")\n@WasExperimental(ExperimentalUnsignedTypes::class)\n@kotlin.internal.InlineOnly\ npublic inline fun Long.toUShort(): UShort = UShort(this.toShort() $\ln$ ","/\*\n \* Copyright 2010-2022 JetBrains s.r.o. and Kotlin Programming Language contributors.\n \* Use of this source code is governed by the Apache 2.0 license that can be found in the license/LICENSE.txt file.\n \*/\n\n// Auto-generated file. DO NOT EDIT!\n\npackage kotlin.ranges\n\n/\*\*\n \* A range of values of type `Char`.\n \*/\npublic class CharRange(start: Char, endInclusive: Char) : CharProgression(start, endInclusive, 1), ClosedRange<Char> {\n override val start: Char get() = first\n override val endInclusive:

Char get() = last $\ln \ln$  override fun contains(value: Char): Boolean = first <= value && value <= last $\ln \ln /$ \*\*  $\ln$ \* Checks whether the range is empty. $\ln$  \* The range is empty if its start value is greater than the end value. $\ln \sqrt{\pi}$  override fun isEmpty(): Boolean = first > last $\ln \ln$  override fun equals(other: Any?): Boolean = $\ln$ 

other is CharRange && (isEmpty() && other.isEmpty()  $\|\n\|$  first == other.first && last == other.last)\n\n override fun hashCode(): Int =\n if (isEmpty()) -1 else (31 \* first.code + last.code)\n\n override fun toString(): String = \"\$first..\$last\"\n\n companion object {\n /\*\* An empty range of values of type Char. \*/\n public val EMPTY: CharRange = CharRange(1.toChar(), 0.toChar())\n  $\ln\ln(**\n + A$  range of values of type `Int`.\n \*/\npublic class IntRange(start: Int, endInclusive: Int) : IntProgression(start, endInclusive, 1), ClosedRange<Int> {\n override val start: Int get() = first\n

override val endInclusive: Int get() = last\n\n override fun contains(value: Int): Boolean = first <= value && value  $\le$  last\n\n /\*\* \n \* Checks whether the range is empty.\n \*\n \* The range is empty if its start value is greater than the end value. $\ln$  \*/ $\ln$  override fun is Empty(): Boolean = first > last $\ln \ln$  override fun equals(other: Any?): Boolean =\n other is IntRange && (isEmpty() && other.isEmpty()  $\|\cdot\|$  first == other.first && last  $=$  other.last)\n\n override fun hashCode(): Int  $=$ \n if (isEmpty()) -1 else (31 \* first + last)\n\n override fun toString(): String = \"\$first..\$last\"\n\n companion object {\n /\*\* An empty range of values of type Int. \*/\n public val EMPTY: IntRange = IntRange(1, 0)\n  $\ln\ln\pi^* \neq A$  range of values of type `Long`.\n \*/\npublic class LongRange(start: Long, endInclusive: Long) : LongProgression(start, endInclusive, 1), ClosedRange<Long>  ${\n $\{\n $\}$  override val start: Long get(\n)$$ 

 $=$  first $\ln$  override val endInclusive: Long get() = last $\ln$  override fun contains(value: Long): Boolean = first <= value && value  $\langle \pm \tan \ln \theta \rangle$  \* \n \* Checks whether the range is empty.\n \*\n \* The range is empty if its start value is greater than the end value. $\ln \sqrt{\pi}$  override fun is Empty(): Boolean = first > last $\ln \ln$  override fun equals(other: Any?): Boolean =\n other is LongRange && (isEmpty() && other.isEmpty() ||\n first == other.first && last == other.last)\n\n override fun hashCode(): Int =\n if (isEmpty()) -1 else (31 \* (first xor  $(first ushr 32)$  + (last xor (last ushr 32))).toInt()\n\n override fun toString(): String = \"\$first..\$last\"\n\n companion object  ${\n \times$  /\*\* An empty range of values of type Long. \*/\n public val EMPTY: LongRange = LongRange(1, 0)\n  $\ln\Lambda$ ","/\*\n \* Copyright 2010-2021 JetBrains s.r.o. and Kotlin Programming Language contributors. $\ln *$  Use of this source code is governed by

the Apache 2.0 license that can be found in the license/LICENSE.txt file.\n

\*/\n\n@file:kotlin.jvm.JvmMultifileClass\n@file:kotlin.jvm.JvmName(\"CollectionsKt\")\n@file:OptIn(kotlin.exper imental.ExperimentalTypeInference::class)\n\npackage kotlin.collections\n\nimport kotlin.contracts.\*\nimport kotlin.random.Random\n\ninternal object EmptyIterator : ListIterator<Nothing>  $\{\n$  override fun hasNext(): Boolean = false $\infty$  override fun hasPrevious(): Boolean = false $\infty$  override fun nextIndex(): Int = 0 $\infty$  override fun previousIndex(): Int = -1\n override fun next(): Nothing = throw NoSuchElementException()\n override fun previous(): Nothing = throw NoSuchElementException()\n}\n\ninternal object EmptyList : List<Nothing>, Serializable, RandomAccess {\n private const val serialVersionUID: Long = -7390468764508069838L\n\n override fun equals(other: Any?): Boolean = other is List <\*> && other.isEmpty()\n override fun hashCode(): Int

## $= 1\ln$  override fun toString(): String

 $= \langle \text{m} \rangle \text{m}$  override val size: Int get() = 0\n override fun isEmpty(): Boolean = true\n override fun contains(element: Nothing): Boolean = false\n override fun containsAll(elements: Collection<Nothing>): Boolean  $=$  elements.isEmpty()\n\n override fun get(index: Int): Nothing = throw IndexOutOfBoundsException(\"Empty list doesn't contain element at index  $\frac{\partial \cos(t)}{\partial x}$  override fun indexOf(element: Nothing): Int = -1\n override fun lastIndexOf(element: Nothing): Int = -1\n\n override fun iterator(): Iterator<Nothing> = EmptyIterator\n override fun listIterator(): ListIterator<Nothing> = EmptyIterator\n override fun listIterator(index: Int): ListIterator<Nothing>  $\ln$  if (index  $!=$  0) throw IndexOutOfBoundsException(\"Index: \$index\")\n return EmptyIterator $\n \lambda \in \mathbb{R}$  override fun subList(fromIndex: Int, toIndex: Int): List<Nothing>  $\{\n \alpha \in \mathbb{R}$  $= 0$  && toIndex  $= 0$ ) return this\n throw IndexOutOfBoundsException(\"fromIndex:  $$fromIndex, toIndex: $toIndex\'\)\n \}$ \n\n private fun readResolve(): Any = EmptyList\n}\n\ninternal fun <T> Array<out T>.asCollection(): Collection<T> = ArrayAsCollection(this, isVarargs = false)\n\nprivate class ArrayAsCollection<T>(val values: Array<out T>, val isVarargs: Boolean) : Collection<T> {\n override val size: Int get() = values.size\n override fun isEmpty(): Boolean = values.isEmpty()\n override fun contains(element: T): Boolean = values.contains(element)\n override fun containsAll(elements: Collection<T>): Boolean = elements.all { contains(it) }\n override fun iterator(): Iterator $\langle T \rangle$  = values.iterator()\n // override hidden toArray implementation to prevent copying of values array\n public fun toArray(): Array<out Any?> = values.copyToArrayOfAny(isVarargs)\n}\n\n/\*\*\n \* Returns an empty read-only list. The returned list is serializable (JVM). $\ln * \textcircled{e}$  sample samples.collections.Collections.Lists.emptyReadOnlyList $\ln * \textcircled{h}$  mpublic fun <T> emptyList(): List<T>

 $=$  EmptyList\n\n/\*\*\n \* Returns a new read-only list of given elements. The returned list is serializable (JVM).\n \* @sample samples.collections.Collections.Lists.readOnlyList\n \*/\npublic fun <T> listOf(vararg elements: T): List  $\langle T \rangle =$  if (elements.size > 0) elements.asList() else emptyList()\n\n/\*\*\n \* Returns an empty read-only list. The returned list is serializable (JVM).\n \* @sample samples.collections.Collections.Lists.emptyReadOnlyList\n \*/\n@kotlin.internal.InlineOnly\npublic inline fun <T> listOf(): List<T> = emptyList()\n\n/\*\*\n \* Returns an empty new [MutableList].\n \* @sample samples.collections.Collections.Lists.emptyMutableList\n \*/\n@SinceKotlin(\"1.1\")\n@kotlin.internal.InlineOnly\npublic inline fun <T> mutableListOf(): MutableList<T> =

ArrayList()\n\n\\*\*\n \* Returns an empty new [ArrayList].\n \* @sample

samples.collections.Collections.Lists.emptyArrayList\n

\*/\n@SinceKotlin(\"1.1\")\n@kotlin.internal.InlineOnly\npublic inline fun <T> arrayListOf(): ArrayList<T>

 $=$  ArrayList()\n\n<sup>/\*\*</sup>\n \* Returns a new [MutableList] with the given elements.\n \* @sample

samples.collections.Collections.Lists.mutableList\n \*/\npublic fun <T> mutableListOf(vararg elements: T): MutableList  $\langle T \rangle =\langle n \rangle$  if (elements.size == 0) ArrayList() else ArrayList(ArrayAsCollection(elements, isVarargs = true))\n\n/\*\*\n \* Returns a new [ArrayList] with the given elements.\n \* @sample

samples.collections.Collections.Lists.arrayList\n \*/\npublic fun <T> arrayListOf(vararg elements: T): ArrayList<T>  $=\n\pi$  if (elements.size == 0) ArrayList() else ArrayList(ArrayAsCollection(elements, isVarargs = true))\n\n/\*\*\n \* Returns a new read-only list either of single given element, if it is not null, or empty list if the element is null. The returned list is serializable (JVM).\n \* @sample samples.collections.Collections.Lists.listOfNotNull\n \*/\npublic fun  $\langle T : Any > listOfNotNull(element: T?): List \langle T \rangle = if (element != null) listOf(element) else emptyList() \langle n \rangle^* \langle n * \rangle$ Returns a new read-only list

only of those given elements, that are not null. The returned list is serializable  $(JVM)\$ . $n * @ sample$ samples.collections.Collections.Lists.listOfNotNull\n \*/\npublic fun <T : Any> listOfNotNull(vararg elements: T?): List  $\langle T \rangle$  = elements. filter Not Null $(\nabla \mathbf{h})^*$  \* Creates a new read-only list with the specified [size], where each element is calculated by calling the specified\n \* [init] function.\n \*\n \* The function [init] is called for each list element sequentially starting from the first one.\n \* It should return the value for a list element given its index.\n  $*\n$ \* @sample samples.collections.Collections.Lists.readOnlyListFromInitializer\n

\*/\n@SinceKotlin(\"1.1\")\n@kotlin.internal.InlineOnly\npublic inline fun <T> List(size: Int, init: (index: Int) -> T): List  $\langle T \rangle$  = MutableList(size, init)\n\n/\*\*\n \* Creates a new mutable list with the specified [size], where each element is calculated by calling the specified $\ln *$  [init] function. $\ln *$  The function [init] is called for each

list element sequentially starting from the first one. $\ln *$  It should return the value for a list element given its index. $\ln$ \*\n \* @sample samples.collections.Collections.Lists.mutableListFromInitializer\n

\*/\n@SinceKotlin(\"1.1\")\n@kotlin.internal.InlineOnly\npublic inline fun <T> MutableList(size: Int, init: (index: Int) -> T): MutableList<T> {\n val list = ArrayList<T>(size)\n repeat(size) { index -> list.add(init(index)) }\n return list\n}\n\n/\*\*\n \* Builds a new read-only [List] by populating a [MutableList] using the given [builderAction]\n \* and returning a read-only list with the same elements.\n \*\n \* The list passed as a receiver to the [builderAction] is valid only inside that function.\n \* Using it outside of the function produces an unspecified behavior. $\ln * \ln *$  The returned list is serializable (JVM). $\ln * \ln * \omega$  sample samples.collections.Builders.Lists.buildListSample\n

\*/\n@SinceKotlin(\"1.6\")\n@WasExperimental(ExperimentalStdlibApi::class)\n@kotlin.internal.InlineOnly\npubli c

inline fun <E> buildList(@BuilderInference builderAction: MutableList<E>.() -> Unit): List<E> {\n contract { callsInPlace(builderAction, InvocationKind.EXACTLY\_ONCE) }\n return

buildListInternal(builderAction)\n}\n\n@PublishedApi\n@SinceKotlin(\"1.3\")\n@kotlin.internal.InlineOnly\ninter nal expect inline fun <E> buildListInternal(builderAction: MutableList<E>.() -> Unit): List<E>\n\n/\*\*\n \* Builds a new read-only [List] by populating a [MutableList] using the given [builderAction]\n \* and returning a read-only list with the same elements. $\ln * \ln *$  The list passed as a receiver to the [builderAction] is valid only inside that function. $\ln *$  Using it outside of the function produces an unspecified behavior. $\ln * \ln *$  The returned list is serializable (JVM). $\ln \sqrt[k]{n}$  [capacity] is used to hint the expected number of elements added in the [builderAction].\n \*\n \* @throws IllegalArgumentException if the given [capacity] is negative.\n \*\n \* @sample samples.collections.Builders.Lists.buildListSampleWithCapacity\n

\*/\n@SinceKotlin(\"1.6\")\n@WasExperimental(ExperimentalStdlibApi::class)\n@kotlin.internal.InlineOnly\npubli c inline fun <E> buildList(capacity: Int, @BuilderInference builderAction: MutableList<E>.() -> Unit): List<E> {\n contract { callsInPlace(builderAction, InvocationKind.EXACTLY\_ONCE) }\n return buildListInternal(capacity, builderAction)\n}\n\n@PublishedApi\n@SinceKotlin(\"1.3\")\n@kotlin.internal.InlineOnly\ninternal expect inline fun <E> buildListInternal(capacity: Int, builderAction: MutableList<E>.() -> Unit): List<E>\n\n/\*\*\n \* Returns an [IntRange] of the valid indices for this collection. $\ln * \mathcal{Q}$  sample

samples.collections.Collections.Collections.indicesOfCollection\n \*/\npublic val Collection<\*>.indices: IntRange\n get() = 0..size -  $1\ln\frac{*}{\ln}$  \* Returns the index of the last item in the list or -1 if the list is empty. $\ln$  \* @sample samples.collections.Collections.Lists.lastIndexOfList\n \*/\npublic val <T> List<T>.lastIndex:

Int\n get() = this.size - 1\n\n/\*\*\n \* Returns `true` if the collection is not empty.\n \* @sample

samples.collections.Collections.Collections.collectionIsNotEmpty\n \*/\n @kotlin.internal.InlineOnly\npublic inline fun <T> Collection<T>.isNotEmpty(): Boolean = !isEmpty()\n\n\\*\*\n \* Returns `true` if this nullable collection is either null or empty.\n \* @sample samples.collections.Collections.collections.collectionIsNullOrEmpty\n \*/\n@SinceKotlin(\"1.3\")\n@kotlin.internal.InlineOnly\npublic inline fun <T> Collection<T>?.isNullOrEmpty(): Boolean  $\in$  contract  $\n$  returns(false) implies (this @isNullOrEmpty != null)\n  $\n\|\n$  return this == null || this.isEmpty()\n}\n\n/\*\*\n \* Returns this Collection if it's not `null` and the empty list otherwise.\n \* @sample samples.collections.Collections.Collections.collectionOrEmpty\n \*/\n@kotlin.internal.InlineOnly\npublic inline fun  $\langle$ T> Collection $\langle$ T>?.orEmpty(): Collection $\langle$ T> = this ?: emptyList()\n\n/\*\*\n \* Returns this List if it's not `null` and the empty list otherwise.\n \* @sample samples.collections.Collections.Lists.listOrEmpty\n \*/\n@kotlin.internal.InlineOnly\npublic inline fun <T> List<T>?.orEmpty(): List<T> = this ?: emptyList()\n\n/\*\*\n \* Returns this collection if it's not empty\n \* or the result of calling [defaultValue] function if the collection is empty.\n \*\n \* @sample samples.collections.Collections.Collections.collectionIfEmpty\n \*/\n@SinceKotlin(\"1.3\")\n@kotlin.internal.InlineOnly\npublic inline fun <C, R> C.ifEmpty(defaultValue: () -> R): R where C : Collection $\langle\cdot\rangle$ , C : R =\n if (isEmpty()) defaultValue() else this\n\n\n/\*\*\n \* Checks if all elements in the specified collection are contained in this collection. $\ln * \ln *$  Allows to overcome type-safety restriction of `containsAll` that requires to pass a collection of type `Collection $\langle E \rangle$ .\n \* @sample

samples.collections.Collections.Collections.collectionContainsAll\n

\*/\n@Suppress(\"EXTENSION\_SHADOWED\_BY\_MEMBER\") // false warning, extension takes precedence in some cases\n@kotlin.internal.InlineOnly\npublic inline fun <@kotlin.internal.OnlyInputTypes T> Collection<T>.containsAll(elements: Collection<T>): Boolean = this.containsAll(elements)\n\n\n\\*\*\n \* Returns a new list with the elements of this list randomly shuffled $\ln$  \* using the specified [random] instance as the source of randomness.\n \*/\n@SinceKotlin(\"1.3\")\npublic fun <T> Iterable<T>.shuffled(random: Random): List  $\text{Z}$  = toMutableList().apply { shuffle(random)  $\n\times\text{Z}$  = List  $\text{Z}$  = toMutableList() = when (size)  $\n\alpha$  0 -> emptyList()\n 1 -> listOf(this[0])\n else -> this\n\n\n\n\n\\*\*\n \* Searches this list or its range for the provided [element] using the binary search algorithm. $\ln$  \* The list is expected to be sorted into ascending order according to the Comparable natural ordering of its elements, $\ln *$  otherwise the result is undefined. $\ln * \ln * If$ the list contains multiple elements equal to the specified [element], there is no guarantee which one will be found. $\ln * \nightharpoonup n^*$  `null` value is considered to be less than any non-null value. $\ln * \nightharpoonup n^*$  @return the index of the element, if it is contained in the list within the specified range; $\ln *$  otherwise, the inverted insertion point  $\left(-\right)$ insertion point - 1).  $\ln *$  The insertion point is defined as the index at which the element should be inserted,  $\ln *$  so that the list (or the specified subrange of list) still remains sorted. $\ln * \mathcal{Q}$  sample samples.collections.Collections.Lists.binarySearchOnComparable\n \* @sample samples.collections.Collections.Lists.binarySearchWithBoundaries\n \*/\npublic fun <T : Comparable<T>> List  $\langle T \rangle$ .binarySearch(element: T?, fromIndex: Int = 0, toIndex: Int = size): Int {\n rangeCheck(size, fromIndex, toIndex)\n\n var low = fromIndex\n var high = toIndex - 1\n\n while (low <= high) {\n val mid = (low + high).ushr(1) // safe from overflows\n val midVal = get(mid)\n val cmp = compareValues(midVal,

element)\n\n if  $\text{(cmp} < 0)$ \n

 $low = mid + 1\$  else if  $cmp > 0\$ n high = mid - 1\n else\n return mid // key found\n  $\ln$  return -(low + 1) // key not found\n}\n\n/\*\*\n \* Searches this list or its range for the provided [element] using the binary search algorithm.\n \* The list is expected to be sorted into ascending order according to the specified [comparator],\n \* otherwise the result is undefined.\n \*\n \* If the list contains multiple elements equal to the specified [element], there is no guarantee which one will be found. $\ln * \ln *$  `null` value is considered to be less than any non-null value.  $\ln \sin \theta$  = @return the index of the element, if it is contained in the list within the specified range; $\ln$  \* otherwise, the inverted insertion point  $\cdot$  -insertion point - 1).  $\ln$  \* The insertion point is defined as the index at which the element should be inserted, $\ln *$  so that the list (or the specified subrange of list) still remains sorted according to the specified [comparator].\n

 \* @sample samples.collections.Collections.Lists.binarySearchWithComparator\n \*/\npublic fun <T> List <T > binarySearch(element: T, comparator: Comparator <in T >, from Index: Int = 0, toIndex: Int = size): Int  $\{\n\}$ rangeCheck(size, fromIndex, toIndex)\n\n var low = fromIndex\n var high = toIndex - 1\n\n while (low  $\leq$ high)  ${\n m$  val mid = (low + high).ushr(1) // safe from overflows\n val midVal = get(mid)\n val cmp = comparator.compare(midVal, element)\n\n if (cmp < 0)\n low = mid + 1\n else if (cmp > 0)\n high = mid - 1\n else\n return mid // key found\n }\n return -(low + 1) // key not found\n }\n\n/\*\*\n \* Searches this list or its range for an element having the key returned by the specified [selector] function\n \* equal to the provided [key] value using the binary search algorithm.\n \* The list is expected to be sorted into ascending order according to the Comparable natural ordering of keys

of its elements. $\ln$  \* otherwise the result is undefined. $\ln$  \* $\ln$  \* If the list contains multiple elements with the specified [key], there is no guarantee which one will be found.\n  $*\nabla \cdot \mathbf{n}$  value is considered to be less than any non-null value. $\ln * \ln * \mathbb{Q}$  return the index of the element with the specified [key], if it is contained in the list within the specified range;\n \* otherwise, the inverted insertion point `(-insertion point - 1)`.\n \* The insertion point is defined as the index at which the element should be inserted,\n \* so that the list (or the specified subrange of list) still remains sorted.\n \* @sample samples.collections.Collections.Lists.binarySearchByKey\n \*/\npublic inline fun <T, K : Comparable  $\langle K \rangle >$  List $\langle T \rangle$ .binarySearchBy(\n key: K?,\n fromIndex: Int = 0,\n toIndex: Int = size,\n crossinline selector: (T)  $\rightarrow$  K?\n): Int =\n binarySearch(fromIndex, toIndex) { compareValues(selector(it), key)  $\ln\frac{n}{\omega}$  do not introduce this overload --- too rare $\ln$ //public fun

 $\langle T, K \rangle$  List $\langle T \rangle$ .binarySearchBy(key: K, comparator: Comparator $\langle K \rangle$ , fromIndex: Int = 0, toIndex: Int = size(), selector: (T)  $\rightarrow$  K): Int  $=\n\ln/$  binarySearch(fromIndex, toIndex) { comparator.compare(selector(it), key)  $\ln\ln\frac{x^*}{n}$  \* Searches this list or its range for an element for which the given [comparison] function returns zero using the binary search algorithm. $\ln \pi$  The list is expected to be sorted so that the signs of the [comparison] function's return values ascend on the list elements,\n \* i.e. negative values come before zero and zeroes come before positive values.\n \* Otherwise, the result is undefined.\n  $*\nF$  if the list contains multiple elements for which [comparison] returns zero, there is no guarantee which one will be found.\n  $*\n\alpha * \n\phi$  param comparison function that returns zero when called on the list element being searched.\n \* On the elements coming before the target element, the function must return negative values; $\ln *$  on the elements coming after the target

element, the function must return positive values. $\ln * \pi * \mathbb{Q}$  return the index of the found element, if it is contained in the list within the specified range;\n \* otherwise, the inverted insertion point `(-insertion point - 1)`.\n \* The insertion point is defined as the index at which the element should be inserted,\n \* so that the list (or the specified subrange of list) still remains sorted. $\ln * \omega$  sample

samples.collections.Collections.Lists.binarySearchWithComparisonFunction\n \*/\npublic fun <T>

List <T > binarySearch(fromIndex: Int = 0, toIndex: Int = size, comparison: (T) -> Int): Int  $\{\n\$ n rangeCheck(size, fromIndex, toIndex)\n\n var low = fromIndex\n var high = toIndex - 1\n\n while (low  $\lt$ = high) {\n val mid  $=$  (low + high).ushr(1) // safe from overflows\n val midVal = get(mid)\n val cmp = comparison(midVal)\n\n if  $(\text{cmp} < 0)$ \n low = mid + 1\n else if  $(\text{cmp} > 0)$ \n high = mid - 1\n else\n return mid //

key found\n  $\ln$  return -(low + 1) // key not found\n}\n\n/\*\*\n \* Checks that `from` and `to` are in\n \* the range of  $[0, \text{size}]$  and throws an appropriate exception, if they aren't. $\infty$  \*/\nprivate fun rangeCheck(size: Int, fromIndex: Int, toIndex: Int)  ${\n \mu \n}$  when  ${\n \mu \n}$  fromIndex > toIndex -> throw IllegalArgumentException(\"fromIndex" (\$fromIndex) is greater than toIndex (\$toIndex).\")\n fromIndex <  $0 \rightarrow$  throw

IndexOutOfBoundsException(\"fromIndex (\$fromIndex) is less than zero.\")\n toIndex  $>$  size  $\rightarrow$  throw IndexOutOfBoundsException(\"toIndex (\$toIndex) is greater than size (\$size).\")\n

}\n}\n\n\n@PublishedApi\n@SinceKotlin(\"1.3\")\ninternal expect fun checkIndexOverflow(index: Int):

Int\n\n@PublishedApi\n@SinceKotlin(\"1.3\")\ninternal expect fun checkCountOverflow(count: Int):

Int\n\n\n@PublishedApi\n@SinceKotlin(\"1.3\")\ninternal fun throwIndexOverflow() { throw

ArithmeticException(\"Index overflow has happened.\") }\n\n@PublishedApi\n@SinceKotlin(\"1.3\")\ninternal

fun throwCountOverflow() { throw ArithmeticException(\"Count overflow has happened.\") }\n\n","/\*\n \*

Copyright 2010-2021 JetBrains s.r.o. and Kotlin Programming Language contributors.\n \* Use of this source code is governed by the Apache 2.0 license that can be found in the license/LICENSE.txt file.\n

\*/\n\n@file:kotlin.jvm.JvmMultifileClass\n@file:kotlin.jvm.JvmName(\"MapsKt\")\n@file:OptIn(kotlin.experiment al.ExperimentalTypeInference::class)\n\npackage kotlin.collections\n\nimport kotlin.contracts.\*\n\nprivate object EmptyMap : Map<Any?, Nothing>, Serializable  $\{\n\}$  private const val serialVersionUID: Long =

8246714829545688274\n\n override fun equals(other: Any?): Boolean = other is Map $\lt^*$ , \*> &&

other.isEmpty()\n override fun hashCode(): Int = 0\n override fun toString(): String = \"{}\"\n\n override val size: Int get() = 0\n override fun isEmpty(): Boolean = true\n\n override fun containsKey(key: Any?): Boolean = false\n override fun containsValue(value:

Nothing): Boolean = false\n override fun get(key: Any?): Nothing? = null\n override val entries: Set<Map.Entry<Any?, Nothing>> get() = EmptySet\n override val keys: Set<Any?> get() = EmptySet\n override val values: Collection<Nothing> get() = EmptyList\n\n private fun readResolve(): Any = EmptyMap\n}\n\n/\*\*\n \* Returns an empty read-only map of specified type.\n \*\n \* The returned map is serializable  $(JVM)$ . \n \* @sample samples.collections.Maps.Instantiation.emptyReadOnlyMap $\ln$  \*/\npublic fun <K, V>

emptyMap(): Map<K,  $V$  > = @Suppress(\"UNCHECKED\_CAST\") (EmptyMap as Map<K, V>)\n\n/\*\*\n \* Returns a new read-only map with the specified contents, given as a list of pairs\n \* where the first value is the key and the second is the value. $\ln * \ln *$  If multiple pairs have the same key, the resulting map will contain the value from the last of those pairs. $\ln * \ln *$  Entries of the map are iterated in the order they were specified. $\ln * \ln *$  The returned map

is serializable (JVM).\n

 $*\n$   $\infty$   $\mathbb{R}^n$   $\infty$  as  $\mathbb{R}^n$  as  $\mathbb{R}^n$ . Maps. Instantiation.mapFromPairs $\infty$   $\infty$   $\infty$   $\infty$   $\infty$   $\infty$   $\infty$   $\infty$   $\infty$   $\infty$   $\infty$   $\infty$   $\infty$   $\infty$   $\infty$   $\infty$   $\infty$   $\infty$   $\infty$   $\infty$   $\infty$   $\infty$  Pair<K, V>): Map<K, V> =\n if (pairs.size > 0) pairs.toMap(LinkedHashMap(mapCapacity(pairs.size))) else emptyMap()\n\n/\*\*\n \* Returns an empty read-only map.\n \*\n \* The returned map is serializable (JVM).\n \* @sample samples.collections.Maps.Instantiation.emptyReadOnlyMap\n \*/\n@kotlin.internal.InlineOnly\npublic inline fun <K, V> mapOf(): Map<K, V> = emptyMap()\n\n/\*\*\n \* Returns an empty new [MutableMap].\n \*\n \* The returned map preserves the entry iteration order. $\ln * \mathcal{Q}$  sample

samples.collections.Maps.Instantiation.emptyMutableMap\n

\*/\n@SinceKotlin(\"1.1\")\n@kotlin.internal.InlineOnly\npublic inline fun <K, V> mutableMapOf():

MutableMap<K,  $V$  > = LinkedHashMap()\n\n/\*\*\n \* Returns a new [MutableMap] with the specified contents, given as a list of pairs $\ln^*$  where the first component is the key and the second is the value. $\ln^*$  if multiple pairs have the same key,

the resulting map will contain the value from the last of those pairs. $\ln \pi$   $\ln \pi$  Entries of the map are iterated in the order they were specified. $\ln * \ln * \omega$  sample samples.collections.Maps.Instantiation.mutableMapFromPairs $\ln *$ @sample samples.collections.Maps.Instantiation.emptyMutableMap\n \*/\npublic fun <K, V> mutableMapOf(vararg pairs: Pair<K, V>: MutableMap<K, V> $=$ \n LinkedHashMap<K, V> $($ mapCapacity(pairs.size)).apply { putAll(pairs)  $\ln\frac{x*\ln x}{n}$  Returns an empty new [HashMap]. $\ln \ln x$  @sample samples.collections.Maps.Instantiation.emptyHashMap\n

\*/\n@SinceKotlin(\"1.1\")\n@kotlin.internal.InlineOnly\npublic inline fun <K, V> hashMapOf(): HashMap<K, V>  $=$  HashMap<K, V>()\n\n/\*\*\n \* Returns a new [HashMap] with the specified contents, given as a list of pairs\n \* where the first component is the key and the second is the value. $\ln * \ln * \omega$  sample

samples.collections.Maps.Instantiation.hashMapFromPairs\n \*/\npublic fun <K, V> hashMapOf(vararg pairs: Pair<K, V>: HashMap<K, V> = HashMap<K,

 $V>(mapCapCapacity(pairs.size))$ .apply { putAll(pairs) }\n\n/\*\*\n \* Returns an empty new [LinkedHashMap].\n \*/\n@SinceKotlin(\"1.1\")\n@kotlin.internal.InlineOnly\npublic inline fun <K, V> linkedMapOf():

LinkedHashMap<K, V> = LinkedHashMap<K, V>()\n\n/\*\*\n \* Returns a new [LinkedHashMap] with the specified contents, given as a list of pairs\n \* where the first component is the key and the second is the value. $\ln$  \*\n \* If multiple pairs have the same key, the resulting map will contain the value from the last of those pairs. $\ln \frac{*}{n}$ Entries of the map are iterated in the order they were specified. $\ln * \ln * \omega$  sample

samples.collections.Maps.Instantiation.linkedMapFromPairs\n \*/\npublic fun <K, V> linkedMapOf(vararg pairs: Pair<K, V>): LinkedHashMap<K, V> = pairs.toMap(LinkedHashMap(mapCapacity(pairs.size)))\n\n/\*\*\n \* Builds a new read-only [Map] by populating a [MutableMap] using the given [builderAction]\n \* and returning a read-only map with the same key-value pairs. $\ln * \ln *$  The map passed

 as a receiver to the [builderAction] is valid only inside that function.\n \* Using it outside of the function produces an unspecified behavior.\n  $*\nabla$  \* Entries of the map are iterated in the order they were added by the

[builderAction].\n \*\n \* The returned map is serializable (JVM).\n \*\n \* @sample

samples.collections.Builders.Maps.buildMapSample\n

\*/\n@SinceKotlin(\"1.6\")\n@WasExperimental(ExperimentalStdlibApi::class)\n@kotlin.internal.InlineOnly\npubli c inline fun <K, V> buildMap(@BuilderInference builderAction: MutableMap<K, V>.() -> Unit): Map<K, V> {\n contract { callsInPlace(builderAction, InvocationKind.EXACTLY\_ONCE) }\n return

buildMapInternal(builderAction)\n}\n\n@PublishedApi\n@SinceKotlin(\"1.3\")\n@kotlin.internal.InlineOnly\ninter nal expect inline fun <K, V> buildMapInternal(builderAction: MutableMap<K, V>.() -> Unit): Map<K,

 $V>\ln\ln^{**}\ln$  \* Builds a new read-only [Map] by populating a [MutableMap] using the given [builderAction]\n \* and returning a read-only map with

the same key-value pairs. $\ln * \ln *$  The map passed as a receiver to the [builderAction] is valid only inside that function. $\ln *$  Using it outside of the function produces an unspecified behavior. $\ln *$  [capacity] is used to hint the expected number of pairs added in the [builderAction]. $\ln * \ln *$  Entries of the map are iterated in the order they were added by the [builderAction]. $\ln \sqrt[k]{n^*}$  The returned map is serializable (JVM). $\ln \sqrt[k]{n^*}$  @throws

IllegalArgumentException if the given [capacity] is negative. $\ln * \ln * \omega$  sample samples.collections.Builders.Maps.buildMapSample\n

\*/\n@SinceKotlin(\"1.6\")\n@WasExperimental(ExperimentalStdlibApi::class)\n@kotlin.internal.InlineOnly\npubli c inline fun <K, V> buildMap(capacity: Int, @BuilderInference builderAction: MutableMap<K, V>.() -> Unit): Map<K,  $V$ > {\n contract { callsInPlace(builderAction, InvocationKind.EXACTLY\_ONCE) }\n return buildMapInternal(capacity,

builderAction)\n}\n\n@PublishedApi\n@SinceKotlin(\"1.3\")\n@kotlin.internal.InlineOnly\ninternal expect inline fun <K, V> buildMapInternal(capacity: Int, builderAction: MutableMap<K, V>.() -> Unit): Map<K,  $V>\n\ln\frac{m}{m}$  \* Calculate the initial capacity of a map. $\ln \sqrt{\ln \omega}$ PublishedApi $\ln \sqrt{\ln \omega}$ mapCapacity(expectedSize: Int): Int\n\n/\*\*\n \* Returns `true` if this map is not empty.\n \* @sample samples.collections.Maps.Usage.mapIsNotEmpty\n \*/\n@kotlin.internal.InlineOnly\npublic inline fun <K, V> Map<out K, V>.isNotEmpty(): Boolean = !isEmpty()\n\n/\*\*\n \* Returns `true` if this nullable map is either null or empty.\n \* @sample samples.collections.Maps.Usage.mapIsNullOrEmpty\n \*/\n@SinceKotlin(\"1.3\")\n@kotlin.internal.InlineOnly\npublic inline fun <K, V> Map<out K,  $V>?.isNullOfEmpty()$ : Boolean {\n contract {\n returns(false) implies (this@isNullOrEmpty != null)\n }\n\n return this  $==$  null  $\|\text{sEmpty}(\n\cdot\n\cdot\cdot\cdot)$  \* Returns the [Map] if its not `null`, or the empty [Map] otherwise.\n

\*\n \* @sample samples.collections.Maps.Usage.mapOrEmpty\n \*/\n@kotlin.internal.InlineOnly\npublic inline fun <K, V> Map<K, V>?.orEmpty(): Map<K, V> = this ?: emptyMap()\n\n/\*\*\n \* Returns this map if it's not empty\n \* or the result of calling [defaultValue] function if the map is empty.\n  $*\n$ <sup>\*</sup> @sample samples.collections.Maps.Usage.mapIfEmpty\n \*/\n@SinceKotlin(\"1.3\")\n@kotlin.internal.InlineOnly\npublic inline fun <M, R>M.ifEmpty(defaultValue: () -> R): R where M : Map <\*, \*>, M : R =\n if (isEmpty()) defaultValue() else this $\ln\frac{x*\ln x}{\ln x}$  Checks if the map contains the given key. $\ln x$  This method allows to use the `x in map` syntax for checking whether an object is contained in the map. $\ln * \ln * \mathcal{Q}$  sample samples.collections.Maps.Usage.containsKey\n  $*\$ \n @kotlin.internal.InlineOnly\npublic inline operator fun  $\langle\mathcal{Q}\rangle$  kotlin.internal.OnlyInputTypes K, V> Map $\langle\mathcal{Q}\rangle$  K, V>.contains(key: K): Boolean = containsKey(key)\n\n/\*\*\n \* Returns the value corresponding to the given [key], or `null` if such a key is not present in the map.\n \*/\n@kotlin.internal.InlineOnly\npublic

inline operator fun <@kotlin.internal.OnlyInputTypes K, V> Map<out K, V>.get(key: K): V? =\n @Suppress(\"UNCHECKED\_CAST\") (this as Map<K, V>).get(key)\n\n/\*\*\n \* Allows to use the index operator for storing values in a mutable map. $\ln \pi$  (n@kotlin.internal.InlineOnly\npublic inline operator fun <K, V> MutableMap<K, V>.set(key: K, value: V): Unit  $\{\n\$ ut(key, value)\n $\|\n\|$ <sup>\*\*</sup>\n \* Returns `true` if the map contains the specified [key].\n \*\n \* Allows to overcome type-safety restriction of `containsKey` that requires to pass a key of type `K`.\n \*/\n@kotlin.internal.InlineOnly\npublic inline fun <@kotlin.internal.OnlyInputTypes K> Map<out K, \*>.containsKey(key: K): Boolean =\n  $@$ Suppress(\"UNCHECKED CAST\") (this as Map<K, \*>).containsKey(key)\n\n/\*\*\n \* Returns `true` if the map maps one or more keys to the specified [value].\n \*\n \* Allows to overcome type-safety restriction of `containsValue` that requires to pass a value of type `V`.\n \*\n \* @sample samples.collections.Maps.Usage.containsValue\n

 \*/\n@Suppress(\"EXTENSION\_SHADOWED\_BY\_MEMBER\") // false warning, extension takes precedence in some cases\n@kotlin.internal.InlineOnly\npublic inline fun <K, @kotlin.internal.OnlyInputTypes V> Map<K,  $V >$ .contains Value(value: V): Boolean = this.contains Value(value)\n\n\n/\*\*\n \* Removes the specified key and its corresponding value from this map.\n  $*\n$   $\in$  @return the previous value associated with the key, or `null` if the key was not present in the map. $\ln \pi$  \* Allows to overcome type-safety restriction of `remove` that requires to pass a key of type `K`.\n \*/\n@kotlin.internal.InlineOnly\npublic inline fun <@kotlin.internal.OnlyInputTypes K, V> MutableMap<out K, V>.remove(key: K): V? =\n @Suppress(\"UNCHECKED\_CAST\") (this as MutableMap<K, V>).remove(key)\n\n/\*\*\n \* Returns the key component of the map entry.\n \*\n \* This method allows to use destructuring declarations when working with maps, for example:\n \* ``\n \* for ((key, value) in map)  $\{\n\$ 

// do something with the key and the value\n \* \\n \* ``\n \* \\n \mathmal.InlineOnly\npublic inline operator fun <K, V> Map.Entry<K, V>.component1(): K = key\n\n/\*\*\n \* Returns the value component of the map entry.\n

 $*\n$  This method allows to use destructuring declarations when working with maps, for example: $\ln * \sim \n$  for ((key, value) in map)  $\{\n\mid x \mid \theta$  something with the key and the value $\mid n \neq \lceil \theta \rceil$  $*\langle n\otimes k$  and  $\langle k\rangle$  and  $\langle k\rangle$  and  $\langle k\rangle$  mublic inline operator fun  $\langle K, V\rangle$  Map. Entry $\langle K, V\rangle$ .component  $2()$ :  $V =$ value\n\n/\*\*\n \* Converts entry to [Pair] with key being first component and value being second.\n \*/\n@kotlin.internal.InlineOnly\npublic inline fun <K, V> Map.Entry<K, V>.toPair(): Pair<K, V> = Pair(key, value) $\ln\ln\frac{m}{m^*}$  \* Returns the value for the given key, or the result of the [defaultValue] function if there was no entry for the given key.\n  $*\n\alpha$   $\infty$  sample samples.collections.Maps.Usage.getOrElse\n \*/\n@kotlin.internal.InlineOnly\npublic inline fun <K, V> Map<K,

V>.getOrElse(key: K, defaultValue: () -> V): V = get(key) ?: defaultValue()\n\n\ninternal inline fun <K, V> Map<K, V>.getOrElseNullable(key: K, defaultValue: () -> V): V {\n val value = get(key)\n if (value == null  $\&&$  !containsKey(key))  $\{\n\$  return defaultValue()\n  $\}$  else  $\{\n\$  @Suppress(\"UNCHECKED\_CAST\")\n return value as  $V\n\| \n\| \n\| \n\$ such key in the map. $\ln \pi$  If the map was created by [withDefault], resorts to its `defaultValue` provider function $\ln *$  instead of throwing an exception. $\ln * \ln * \mathcal{O}$  throws NoSuchElementException when the map doesn't contain a value for the specified key and  $\ln *$  no implicit default value was provided for that map. $\ln$  $*\ln\omega$ SinceKotlin(\"1.1\")\npublic fun <K, V> Map<K, V>.getValue(key: K): V =

getOrImplicitDefault(key)\n\n/\*\*\n \* Returns the value for the given key. If the key is not found in the map, calls the [defaultValue] function, $\ln *$  puts

its result into the map under the given key and returns it.\n  $*\nabla \cdot$  Note that the operation is not guaranteed to be atomic if the map is being modified concurrently. $\ln * \mathbb{Q}$  sample samples.collections.Maps.Usage.getOrPut $\ln$ \*/\npublic inline fun <K, V> MutableMap<K, V>.getOrPut(key: K, defaultValue: () -> V): V {\n val value = get(key)\n return if (value == null) {\n val answer = defaultValue()\n put(key, answer)\n answer\n } else  $\{\n\$  value $\n\}\n\in \{\n\in \mathbb{N}^*\}$  \* Returns an [Iterator] over the entries in the [Map]. $\in \mathbb{N}$  \* @sample samples.collections.Maps.Usage.forOverEntries\n \*/\n@kotlin.internal.InlineOnly\npublic inline operator fun <K, V> Map<out K, V>.iterator(): Iterator<Map.Entry<K, V>> = entries.iterator()\n\n/\*\*\n \* Returns a [MutableIterator] over the mutable entries in the [MutableMap]. $\ln *n$ 

\*/\n@kotlin.jvm.JvmName(\"mutableIterator\")\n@kotlin.internal.InlineOnly\npublic inline operator fun <K, V> MutableMap<K, V>.iterator(): MutableIterator<MutableMap.MutableEntry<K,

 $V\gg$  = entries.iterator()\n\n/\*\*\n \* Populates the given [destination] map with entries having the keys of this map and the values obtained $\ln *$  by applying the [transform] function to each entry in this [Map]. $\ln *$  npublic inline fun <K, V, R, M : MutableMap<in K, in R>> Map<out K, V>.mapValuesTo(destination: M, transform: (Map.Entry<K, V>) -> R): M {\n return entries.associateByTo(destination, { it.key }, transform)\n}\n\n/\*\*\n \* Populates the given  $\beta$  [destination] map with entries having the keys obtained $\ln *$  by applying the [transform] function to each entry in this [Map] and the values of this map. $\ln * \ln *$  In case if any two entries are mapped to the equal keys, the value of the latter one will overwrite $\vert n \rangle^*$  the value associated with the former one. $\vert n \rangle^*$  npublic inline fun <K, V, R, M : MutableMap<in R, in V>> Map<out K, V>.mapKeysTo(destination: M, transform: (Map.Entry<K, V>) -> R): M {\n return entries.associateByTo(destination, transform, {

it.value  $\rangle\n\in\{\n\in\mathbb{N}\$ .  $\mathbb{N}\$ the key and the second the value.\n \*/\npublic fun <K, V> MutableMap<in K, in V>.putAll(pairs: Array<out Pair<K, V>>): Unit  $\n{\infty$  for ((key, value) in pairs)  $\{\n n \put(key, value)\n \}\n\| \n\| \n^**\n$  \* Puts all the elements of the given collection into this [MutableMap] with the first component in the pair being the key and the second the value.\n \*/\npublic fun <K, V> MutableMap<in K, in V>.putAll(pairs: Iterable<Pair<K, V>>): Unit {\n for ((key, value) in pairs)  $\{\n\}$  put(key, value) $\n\| \n\rangle^* \mathbf{n} * \text{Puts all the elements of the given sequence into this$ [MutableMap] with the first component in the pair being the key and the second the value. $\ln * \Lambda$  public fun <K, V> MutableMap<in K, in V>.putAll(pairs: Sequence<Pair<K, V>>): Unit {\n for ((key, value) in pairs) {\n put(key, value) $\n\| \|\n\| \$ 

keys of this map and the values obtained by applying the [transform]\n \* function to each entry in this [Map].\n \*\n \* The returned map preserves the entry iteration order of the original map. $\ln * \ln * \mathcal{Q}$  sample

samples.collections.Maps.Transformations.mapValues $\ln$  \*/\npublic inline fun <K, V, R> Map<out K, V>.mapValues(transform: (Map.Entry<K, V>) -> R): Map<K, R> {\n return mapValuesTo(LinkedHashMap<K,  $R>(mapCapCapacity(size))$ , transform) // .optimizeReadOnlyMap()\n\\n\n\\*\*\n \* Returns a new Map with entries having the keys obtained by applying the [transform] function to each entry in this\n \* [Map] and the values of this map. $\ln * \ln *$  In case if any two entries are mapped to the equal keys, the value of the latter one will overwrite $\ln *$  the value associated with the former one. $\ln \sqrt[*]{n * \text{The returned map preserves the entry iteration order of the original}}$ map. $\ln * \ln * \mathcal{O}$  sample samples.collections. Maps. Transformations.mapKeys $\ln * \ln \ln \ln \ln \ln X$ , V, R> Map<out K, V>.mapKeys(transform:

 $(Map. Entry < K, V > -B)$ : Map $< R, V >$ {\n return mapKeysTo(LinkedHashMap $< R, V >$ (mapCapacity(size)), transform) // .optimizeReadOnlyMap()\n}\n\n/\*\*\n \* Returns a map containing all key-value pairs with keys matching the given [predicate]. $\ln * \ln *$  The returned map preserves the entry iteration order of the original map. $\ln *$ @sample samples.collections.Maps.Filtering.filterKeys\n \*/\npublic inline fun <K, V> Map<out K, V>.filterKeys(predicate: (K) -> Boolean): Map<K, V> {\n val result = LinkedHashMap<K, V>()\n for (entry in this)  $\{\n n \text{ if } (predicate(entry.key)) \} \n \text{ result}.put(entry.key, entry.value)\n \} \n \}n \text{ return}$ result\n}\n\n/\*\*\n \* Returns a map containing all key-value pairs with values matching the given [predicate].\n \*\n \* The returned map preserves the entry iteration order of the original map. $\ln * \mathcal{Q}$  sample samples.collections.Maps.Filtering.filterValues\n \*/\npublic inline fun <K, V> Map<out K,  $V$ .filterValues(predicate:  $(V)$  -> Boolean): Map<K,

V>  ${\nabla}$  val result = LinkedHashMap<K, V>()\n for (entry in this)  ${\nabla}$  if (predicate(entry.value))  ${\nabla}$ result.put(entry.key, entry.value)\n  $\ln \ln \frac{\ln\ln\pi}{*}\$ n \* Appends all entries matching the given [predicate] into the mutable map given as [destination] parameter.\n  $*\n$   $\infty$   $* \mathbb{Q}$  return the destination map.\n  $*$ @sample samples.collections.Maps.Filtering.filterTo\n \*/\npublic inline fun <K, V, M : MutableMap<in K, in V>> Map<out K, V>.filterTo(destination: M, predicate: (Map.Entry<K, V>) -> Boolean): M {\n for (element in this)  ${\nvert \nvert n \rvert}$  if (predicate(element))  ${\nvert n \rvert}$  destination.put(element.key, element.value)\n  ${\nvert \nvert}$  }\n return destination\n}\n\n/\*\*\n \* Returns a new map containing all key-value pairs matching the given [predicate].\n \*\n \* The returned map preserves the entry iteration order of the original map. $\ln * \mathcal{Q}$  sample samples.collections.Maps.Filtering.filter\n \*/\npublic inline fun <K,  $V$ > Map<out K,  $V$ >.filter(predicate: (Map.Entry<K, V>) -> Boolean): Map<K, V> {\n return filterTo(LinkedHashMap<K, V>(), predicate)\n\\n\n\\*\*\n \* Appends all entries not matching the given [predicate] into the given [destination].\n \*\n \* @return the destination map.\n \* @sample samples.collections.Maps.Filtering.filterNotTo\n \*/\npublic inline fun <K, V, M : MutableMap<in K, in V>> Map<out K, V>.filterNotTo(destination: M, predicate: (Map.Entry<K, V>) - $>$  Boolean): M { $\n\ln$  for (element in this) { $\n\ln$  if (!predicate(element)) { $\n\ln$  destination.put(element.key, element.value)\n  $\ln$   $\ln$  return destination\n}\n\n/\*\*\n \* Returns a new map containing all key-value pairs not matching the given [predicate]. $\ln \pi$   $\pi$  The returned map preserves the entry iteration order of the original map. $\ln * \textcircled{a}$ sample samples.collections.Maps.Filtering.filterNot $\ln * \text{p}$ ublic inline fun <K, V>Map<out K, V>.filterNot(predicate: (Map.Entry<K, V>) -> Boolean): Map<K, V> {\n return filterNotTo(LinkedHashMap<K,  $V>(0, \text{predicate})\n\ln\ln\frac{*}{\ln n}$  \* Returns a new map containing all key-value pairs from the given collection of pairs. $\ln * \ln *$  The returned map preserves the entry iteration order of the original collection. $\ln *$  If any of two pairs would have the same key the last one gets added to the map.\n \*/\npublic fun <K, V> Iterable<Pair<K, V>>.toMap(): Map<K, V>  ${\n$  if (this is Collection)  ${\n}$  return when (size)  ${\n}$  0 -> emptyMap()\n

 $1$  -> mapOf(if (this is List) this[0] else iterator().next())\n else -> toMap(LinkedHashMap<K,  $V>(\text{mapCapacity}(size))\$ n }\n return toMap(LinkedHashMap<K,

 $V>($ ).optimizeReadOnlyMap()\n}\n\n/\*\*\n \* Populates and returns the [destination] mutable map with key-value pairs from the given collection of pairs.\n \*/\npublic fun <K, V, M : MutableMap<in K, in V>> Iterable<Pair<K, V>>.toMap(destination: M): M =\n destination.apply { putAll(this@toMap) }\n\n/\*\*\n \* Returns a new map containing all key-value

pairs from the given array of pairs. $\ln * \ln *$  The returned map preserves the entry iteration order of the original array. $\ln * If$  any of two pairs would have the same key the last one gets added to the map. $\ln * \rho$ ublic fun <K, V>

Array<out Pair<K, V>>.toMap(): Map<K, V> = when (size)  $\{\nabla \cdot \Omega \cdot \nabla = 0 \quad -\nabla \cdot \nabla = 1 \quad -\nabla \cdot \nabla = 1 \quad -\nabla \cdot \nabla = 0 \quad -\nabla \cdot \nabla = 0 \quad -\nabla \cdot \nabla \cdot \nabla = 0 \quad -\nabla \cdot \nabla \cdot \nabla \cdot \nabla \cdot \nabla \cdot \nabla \cdot \nabla \cdot \nabla \cdot \nabla \cdot \nabla$  $\rightarrow$  toMap(LinkedHashMap<K, V>(mapCapacity(size)))\n\n/\*\*\n \* Populates and returns the [destination] mutable map with key-value pairs from the given array of pairs. $\ln \frac{\text{M}}{\text{m}}$  = fun <K, V, M : MutableMap<in K, in V>> Array<out Pair<K, V>>.toMap(destination: M): M =\n destination.apply { putAll(this@toMap) }\n\n/\*\*\n \* Returns a new map containing all key-value pairs from the given sequence of pairs. $\ln * \ln *$  The returned map preserves the entry iteration order of the original sequence.\n \* If any of two pairs would have the same key the last one gets added to the map.\n \*/\npublic fun <K, V> Sequence<Pair<K, V>>.toMap(): Map<K, V> = toMap(LinkedHashMap<K,

 $V>(0)$ .optimizeReadOnlyMap()\n\n/\*\*\n \* Populates and returns the [destination] mutable map with key-value pairs from the given sequence of pairs.\n \*/\npublic fun <K, V, M : MutableMap<in K, in V>> Sequence<Pair<K, V>>.toMap(destination: M): M =\n destination.apply { putAll(this@toMap) }\n\n/\*\*\n \* Returns a new read-only map containing all key-value pairs from the original map. $\ln * \ln *$  The returned map preserves the entry iteration order of the original map. $\ln \pi/\ln \mathcal{O}$ SinceKotlin(\"1.1\")\npublic fun <K, V> Map<orm><br/>(X, V>.toMap(): Map<K, V> = when (size)  $\ln 0$  -> emptyMap()\n 1 -> toSingletonMap()\n else -> toMutableMap()\n  $\ln\ln\frac{*}{\ln x}$  Returns a new mutable map containing all key-value pairs from the original map. $\ln \pi$  The returned map preserves the entry iteration order of the original map.\n \*/\n \te \text{\sigma\_{\sigma\_{\sigma\_{\sigma\_{\sigma\_{\sigma\_{\sigma\_{\sigma\_{\sigma\_{\sigma\_{\sigma\_{\sigma\_{\sigma\_{\sigma\_{\sigma\_{\sigma\_{\sigma\_{\sigma\_{\sigma\_{\sigma\_{\sigma\_ V>.toMutableMap(): MutableMap<K, V> = LinkedHashMap(this)\n\n/\*\*\n \* Populates and returns the [destination] mutable

map with key-value pairs from the given map. $\ln \pi/(\pi 1.1\$ )\npublic fun <K, V, M : MutableMap<in K, in V>> Map<out K, V>.toMap(destination: M): M =\n destination.apply { putAll(this@toMap) }\n\n/\*\*\n \* Creates a new read-only map by replacing or adding an entry to this map from a given key-value [pair]. $\ln * \ln *$  The returned map preserves the entry iteration order of the original map.\n \* The [pair] is iterated in the end if it has a unique key.\n \*/\npublic operator fun <K, V> Map<out K, V>.plus(pair: Pair <K, V>): Map <K, V > =\n if  $(\text{this.isEmpty}() \text{mapOf}(\text{pair})$  else LinkedHashMap(this).apply { put(pair.first, pair.second)  $\ln\frac{x*\ln x}{\ln x}$  Creates a new read-only map by replacing or adding entries to this map from a given collection of key-value [pairs]. $\ln \sqrt{\pi}$ The returned map preserves the entry iteration order of the original map.\n \* Those [pairs] with unique keys are iterated in the end in the order of [pairs] collection.\n \*/\npublic operator fun <K, V> Map<orded K, V>.plus(pairs: Iterable<Pair<K, V>>): Map<K, V> =\n if (this.isEmpty()) pairs.toMap() else LinkedHashMap(this).apply { putAll(pairs)  $\ln\frac{x}{\ln}$  \* Creates a new read-only map by replacing or adding entries to this map from a given array of key-value [pairs]. $\ln * \ln *$  The returned map preserves the entry iteration order of the original map. $\ln *$  Those [pairs] with unique keys are iterated in the end in the order of [pairs] array.\n \*/\npublic operator fun <K, V> Map<br/><out K, V>.plus(pairs: Array<out Pair<K, V>>): Map<<br/>K, V> =\n if (this.isEmpty()) pairs.toMap() else LinkedHashMap(this).apply { putAll(pairs)  $\ln\frac{*\pi \cdot \text{Createst a new read-only map by replacing or adding entries}}{n \cdot \text{Createst a new read-only map}}$ to this map from a given sequence of key-value [pairs]. $\ln * \ln *$  The returned map preserves the entry iteration order of the original map.\n \* Those [pairs] with unique keys are iterated in the end in the order of [pairs] sequence.\n \*/\npublic operator fun <K, V> Map<out K, V>.plus(pairs: Sequence<Pair<K, V>>): Map<K,

 $V>=\ln$  LinkedHashMap(this).apply { putAll(pairs) }.optimizeReadOnlyMap()\n\n/\*\*\n \* Creates a new readonly map by replacing or adding entries to this map from another  $\text{[map]}$ . $\ln \pi \text{m}$  The returned map preserves the entry iteration order of the original map. $\ln *$  Those entries of another [map] that are missing in this map are iterated in the end in the order of that  $[\text{map}]\$ . $\ast$   $\text{input}$  is operator fun <K, V> Map<out K, V>.plus(map: Map<out K, V>. Map $\langle K, V \rangle =\n$  LinkedHashMap(this).apply { putAll(map) }\n\n\n/\*\*\n \* Appends or replaces the given [pair] in this mutable map.\n \*/\n@kotlin.internal.InlineOnly\npublic inline operator fun <K, V> MutableMap<in K, in  $V$ >.plusAssign(pair: Pair<K,  $V$ >) {\n put(pair.first, pair.second)\n}\n\n/\*\*\n \* Appends or replaces all pairs from the given collection of [pairs] in this mutable map. $\ln \pi/\n\omega$  kotlin.internal.InlineOnly $\eta$ public inline operator fun <K, V> MutableMap<in K, in V>.plusAssign(pairs: Iterable<Pair<K, V>> $\{\nabla$  putAll(pairs)\n  $\ln \ln(x^*)$ n

\* Appends or replaces all pairs from the given array of [pairs] in this mutable map.\n

\*/\n@kotlin.internal.InlineOnly\npublic inline operator fun <K, V> MutableMap<in K, in V>.plusAssign(pairs: Array<out Pair<K, V>>)  $\n\alpha \nu(A)$  putAll(pairs)\n  $\n\mu^* \n$  \* Appends or replaces all pairs from the given sequence of

[pairs] in this mutable map.\n \*/\n \to \end{basic}\to \lineOnly\npublic inline operator fun <K, V> MutableMap<in K, in V>.plusAssign(pairs: Sequence<Pair<K, V>> $\rangle$  {\n putAll(pairs)\n\n/\*\*\n \* Appends or replaces all entries from the given [map] in this mutable map.\n \*/\n@kotlin.internal.InlineOnly\npublic inline operator fun <K, V> MutableMap<in K, in V>.plusAssign(map: Map<K, V>) {\n putAll(map)\n}\n\n/\*\*\n \* Returns a map containing all entries of the original map except the entry with the given  $\lceil \text{key} \rceil \cdot \ln \cdot \ln \cdot \ln \cdot$  The returned map preserves the entry iteration order of the original map. $\in \mathbb{N}$  =  $\cap \mathbb{N}$  =  $\in \mathbb{N}$ ,  $\in \mathbb{N}$  =  $\in \mathbb{N}$ , V  $\in \mathbb{N}$ , V  $\in \mathbb{N}$ , V  $\in \mathbb{N}$ , V  $\in \mathbb{N}$ , V  $\in \mathbb{N}$ , V  $\in \mathbb{N}$ , V  $\in \mathbb{N}$ , V  $\in \mathbb{N}$ , V>.minus(key: K):

Map<K, V> =\n this.toMutableMap().apply { minusAssign(key) }.optimizeReadOnlyMap()\n\n/\*\*\n \* Returns a map containing all entries of the original map except those entries\n \* the keys of which are contained in the given [keys] collection.\n \*\n \* The returned map preserves the entry iteration order of the original map.\n

\*/\n@SinceKotlin(\"1.1\")\npublic operator fun <K, V> Map<out K, V>.minus(keys: Iterable<K>): Map<K, V> =\n this.toMutableMap().apply { minusAssign(keys) }.optimizeReadOnlyMap()\n\n/\*\*\n \* Returns a map containing all entries of the original map except those entries\n \* the keys of which are contained in the given [keys] array.\n  $*\n$  The returned map preserves the entry iteration order of the original map. $\n$   $*\n$   $@SinceKotlin(\T1.1'\n)$ npublic operator fun <K, V> Map<out K, V>.minus(keys: Array<out K>): Map<K, V> =\n this.toMutableMap().apply { minusAssign(keys) }.optimizeReadOnlyMap()\n\n/\*\*\n \* Returns a map containing all entries of the original map except

those entries\n \* the keys of which are contained in the given [keys] sequence.\n \*\n \* The returned map preserves the entry iteration order of the original map. $\in \mathbb{N}$  =  $\cap \mathbb{N}$  =  $\in \mathbb{N}$ ,  $\in \mathbb{N}$  =  $\in \mathbb{N}$ , V  $\in \mathbb{N}$ , V  $\in \mathbb{N}$ , V  $\in \mathbb{N}$ , V  $\in \mathbb{N}$ , V  $\in \mathbb{N}$ , V  $\in \mathbb{N}$ , V  $\in \mathbb{N}$ , V  $\in \mathbb{N}$ , V>.minus(keys: Sequence<K>): Map<K, V> =\n this.toMutableMap().apply { minusAssign(keys)

 $\lambda$ .optimizeReadOnlyMap()\n\n/\*\*\n \* Removes the entry with the given [key] from this mutable map.\n

\*/\n@SinceKotlin(\"1.1\")\n@kotlin.internal.InlineOnly\npublic inline operator fun <K, V> MutableMap<K, V>.minusAssign(key: K)  $\n\mathbf{a}$  remove(key)\n}\n\n/\*\*\n \* Removes all entries the keys of which are contained in the given [keys] collection from this mutable map.\n

\*/\n@SinceKotlin(\"1.1\")\n@kotlin.internal.InlineOnly\npublic inline operator fun <K, V> MutableMap<K,

 $V>$ .minusAssign(keys: Iterable<K>)  $\ln \theta$  this.keys.removeAll(keys)\n}\n\n/\*\*\n \* Removes all entries the keys of which are contained in the given [keys] array from this mutable map.\n

\*/\n@SinceKotlin(\"1.1\")\n@kotlin.internal.InlineOnly\npublic

inline operator fun <K, V> MutableMap<K, V>.minusAssign(keys: Array<out K>) {\n

this.keys.removeAll(keys)\n\n\n/\*\*\n \* Removes all entries from the keys of which are contained in the given [keys] sequence from this mutable map.\n \*/\n@SinceKotlin(\"1.1\")\n@kotlin.internal.InlineOnly\npublic inline operator fun <K, V> MutableMap<K, V>.minusAssign(keys: Sequence<K>) {\n

this.keys.removeAll(keys)\n\\n\n\n\// do not expose for now @PublishedApi\ninternal fun <K, V>Map<K, V>.optimizeReadOnlyMap() = when (size)  ${\n \{ \n \} 0 \n \}$  emptyMap() ${\n \} 1 \n \}$  toSingletonMapOrSelf() ${\n \}$  else -> this\n}\n","/\*\n \* Copyright 2010-2021 JetBrains s.r.o. and Kotlin Programming Language contributors.\n \* Use of this source code is governed by the Apache 2.0 license that can be found in the license/LICENSE.txt file.\n \*/\n\n@file:kotlin.jvm.JvmMultifileClass\n@file:kotlin.jvm.JvmName(\"SetsKt\")\n@file:OptIn(kotlin.experimenta l.ExperimentalTypeInference::class)\n\npackage

 kotlin.collections\n\nimport kotlin.contracts.\*\n\ninternal object EmptySet : Set<Nothing>, Serializable {\n private const val serialVersionUID: Long = 3406603774387020532\n\n override fun equals(other: Any?): Boolean = other is Set <\*> && other.isEmpty()\n override fun hashCode(): Int = 0\n override fun toString(): String =  $\langle \text{H}\rangle$ "[]\"\n\n override val size: Int get() = 0\n override fun isEmpty(): Boolean = true\n override fun contains(element: Nothing): Boolean = false\n override fun containsAll(elements: Collection<Nothing>): Boolean  $=$  elements.isEmpty()\n\n override fun iterator(): Iterator<Nothing> = EmptyIterator\n\n private fun readResolve(): Any = EmptySet\n \\n\n/\*\*\n \* Returns an empty read-only set. The returned set is serializable  $(JVM)$ .\n \* @sample samples.collections.Collections.Sets.emptyReadOnlySet\n \*/\npublic fun <T> emptySet():  $Set < T>$  = EmptySet\n\n/\*\*\n \* Returns a new read-only set with the given elements.\n \* Elements of the set

samples.collections.Collections.Sets.readOnlySet\n \*/\npublic fun <T> setOf(vararg elements: T): Set<T> = if (elements.size > 0) elements.toSet() else emptySet( $\ln\frac{x*\pi}{n}$  \* Returns an empty read-only set. The returned set is serializable (JVM).\n \* @sample samples.collections.Collections.Sets.emptyReadOnlySet\n \*/\n@kotlin.internal.InlineOnly\npublic inline fun <T> setOf(): Set<T> = emptySet()\n\n/\*\*\n \* Returns an empty new [MutableSet].\n \*\n \* The returned set preserves the element iteration order.\n \* @sample samples.collections.Collections.Sets.emptyMutableSet\n

are iterated in the order they were specified. $\ln$  \* The returned set is serializable (JVM). $\ln$  \* @sample

\*/\n@SinceKotlin(\"1.1\")\n@kotlin.internal.InlineOnly\npublic inline fun <T> mutableSetOf(): MutableSet<T> = LinkedHashSet()\n\n/\*\*\n \* Returns a new [MutableSet] with the given elements.\n \* Elements of the set are iterated in the order they were specified.\n \* @sample samples.collections.Collections.Sets.mutableSet\n \*/\/\/\npublic fun <T > mutableSetOf(vararg elements: T): MutableSet<T > =

elements.toCollection(LinkedHashSet(mapCapacity(elements.size)))\n\n/\*\* Returns an empty new [HashSet].  $*\ln\omega$ SinceKotlin(\"1.1\")\n $\omega$ kotlin.internal.InlineOnly\npublic inline fun <T> hashSetOf(): HashSet<T> = HashSet()\n\n/\*\* Returns a new [HashSet] with the given elements. \*/\npublic fun <T> hashSetOf(vararg elements: T): HashSet<T> = elements.toCollection(HashSet(mapCapacity(elements.size))) $\ln\ln^{**}\ln$  \* Returns an empty new [LinkedHashSet].\n \* @sample samples.collections.Collections.Sets.emptyLinkedHashSet\n

\*/\n@SinceKotlin(\"1.1\")\n@kotlin.internal.InlineOnly\npublic inline fun <T> linkedSetOf(): LinkedHashSet<T>  $=$  LinkedHashSet()\n\n/\*\*\n \* Returns a new [LinkedHashSet] with the given elements.\n \* Elements of the set are iterated in the order they were specified.\n \* @sample samples.collections.Collections.Sets.linkedHashSet\n

\*/\npublic fun <T> linkedSetOf(vararg elements: T): LinkedHashSet<T> =

elements.toCollection(LinkedHashSet(mapCapacity(elements.size)))\n\n/\*\*\n

 \* Returns a new read-only set either with single given element, if it is not null, or empty set if the element is null.\n \* The returned set is serializable (JVM).\n \* @sample samples.collections.Collections.Sets.setOfNotNull\n \*/\n@SinceKotlin(\"1.4\")\npublic fun <T : Any> setOfNotNull(element: T?): Set<T> = if (element != null) setOf(element) else emptySet()\n\n/\*\*\n \* Returns a new read-only set only with those given elements, that are not null.\n \* Elements of the set are iterated in the order they were specified.\n \* The returned set is serializable (JVM).\n \* @sample samples.collections.Collections.Sets.setOfNotNull\n \*/\n@SinceKotlin(\"1.4\")\npublic fun <T : Any> setOfNotNull(vararg elements: T?): Set<T> {\n return

elements.filterNotNullTo(LinkedHashSet())\n}\n\n/\*\*\n \* Builds a new read-only [Set] by populating a

[MutableSet] using the given [builderAction]\n \* and returning a read-only set with the same elements.\n \*\n \* The set passed as a receiver to the [builderAction] is valid only inside that function.\n \* Using it outside of the function produces an unspecified behavior.\n  $*\n$  Elements of the set are iterated in the order they were added by the [builderAction].\n \*\n \* The returned set is serializable (JVM).\n \*\n \* @sample

samples.collections.Builders.Sets.buildSetSample\n

\*/\n@SinceKotlin(\"1.6\")\n@WasExperimental(ExperimentalStdlibApi::class)\n@kotlin.internal.InlineOnly\npubli c inline fun <E> buildSet(@BuilderInference builderAction: MutableSet<E>.() -> Unit): Set<E> {\n contract { callsInPlace(builderAction, InvocationKind.EXACTLY\_ONCE) }\n return

buildSetInternal(builderAction)\n}\n\n@PublishedApi\n@SinceKotlin(\"1.3\")\n@kotlin.internal.InlineOnly\nintern al expect inline fun <E> buildSetInternal(builderAction: MutableSet<E>.() -> Unit): Set<E>\n\n/\*\*\n \* Builds a new read-only [Set] by populating a [MutableSet] using the given [builderAction]\n \* and returning a read-only set with the same elements. $\ln * \ln *$  The set passed as a receiver to the [builderAction] is valid only inside that function. $\ln *$  Using it outside of the function produces an unspecified behavior. $\ln * \ln *$  [capacity] is used to hint the expected number of elements added in the [builderAction]. $\ln * \ln *$  Elements of the set are iterated in the order they were added by the [builderAction]. $\ln * \ln *$  The returned set is serializable (JVM). $\ln * \ln * \omega$  throws IllegalArgumentException if the given [capacity] is negative. $\ln * \ln * \omega$  sample

samples.collections.Builders.Sets.buildSetSample\n

\*/\n@SinceKotlin(\"1.6\")\n@WasExperimental(ExperimentalStdlibApi::class)\n@kotlin.internal.InlineOnly\npubli c inline fun <E> buildSet(capacity: Int, @BuilderInference builderAction: MutableSet<E>.() -> Unit): Set<E> {\n

contract { callsInPlace(builderAction, InvocationKind.EXACTLY\_ONCE) }\n return buildSetInternal(capacity, builderAction)\n}\n\n@PublishedApi\n@SinceKotlin(\"1.3\")\n@kotlin.internal.InlineOnly\ninternal expect inline fun <E> buildSetInternal(capacity: Int, builderAction: MutableSet<E>.() -> Unit): Set<E>\n\n\n/\*\* Returns this Set if it's not `null` and the empty set otherwise. \*/\n@kotlin.internal.InlineOnly\npublic inline fun <T> Set<T>?.orEmpty(): Set<T> = this ?: emptySet()\n\ninternal fun <T> Set<T>.optimizeReadOnlySet() = when (size)  ${\n 0 \rightarrow \emptyset}$  1 -> setOf(iterator().next())\n else -> this\n\\n","/\*\n \* Copyright 2010-2018 JetBrains s.r.o. and Kotlin Programming Language contributors.  $\ln *$  Use of this source code is governed by the Apache 2.0 license that can be found in the license/LICENSE.txt file.\n

\*/\n\n@file:kotlin.jvm.JvmMultifileClass\n@file:kotlin.jvm.JvmName(\"StringsKt\")\n@file:Suppress(\"PLATFOR M\_CLASS\_MAPPED\_TO\_KOTLIN\")\n\npackage kotlin.text\n\n/\*\*\n \* Parses the string as a signed [Byte] number and returns the result\n  $*$  or `null` if the string is not a valid representation of a number. $\ln$ \*/\n@SinceKotlin(\"1.1\")\npublic fun String.toByteOrNull():

Byte? = toByteOrNull(radix = 10)\n\n/\*\*\n \* Parses the string as a signed [Byte] number and returns the result\n \* or `null` if the string is not a valid representation of a number.\n  $*\nabla \cdot \mathbf{n} * \mathbf{Q}$ throws IllegalArgumentException when [radix] is not a valid radix for string to number conversion.\n \*/\n @SinceKotlin(\"1.1\")\npublic fun String.toByteOrNull(radix: Int): Byte?  $\{\n\$  val int = this.toIntOrNull(radix) ?: return null\n if (int < Byte.MIN\_VALUE || int > Byte.MAX\_VALUE) return null\n return int.toByte()\n}\n\n/\*\*\n \* Parses the string as a [Short] number and returns the result\n  $*$  or `null` if the string is not a valid representation of a number. $\ln$ \*/\n@SinceKotlin(\"1.1\")\npublic fun String.toShortOrNull(): Short? = toShortOrNull(radix = 10)\n\n/\*\*\n \* Parses the string as a [Short] number and returns the result $\ln *$  or `null` if the string is not a valid representation of a number. $\ln * \ln * \omega$  throws IllegalArgumentException when [radix] is not a valid radix for string to number conversion.\n \*/\n @SinceKotlin(\"1.1\")\npublic fun String.toShortOrNull(radix: Int): Short? {\n val int = this.toIntOrNull(radix) ?: return null\n if (int < Short.MIN\_VALUE || int > Short.MAX\_VALUE) return null\n return int.toShort()\n\\n/\*\*\n \* Parses the string as an [Int] number and returns the result\n \* or `null` if the string is not a valid representation of a number.\n \*/\n@SinceKotlin(\"1.1\")\npublic fun String.toIntOrNull(): Int? = toIntOrNull(radix = 10)\n\n/\*\*\n \* Parses the string as an [Int] number and returns the result\n \* or `null` if the string is not a valid representation of a number.\n  $*\pi * \omega$  throws IllegalArgumentException when [radix] is not a valid radix for string to number conversion. $\n \in \mathbb{N}$   $\in \mathbb{N}$ .  $\in \mathbb{N}$   $\in \mathbb{N}$   $\in \mathbb{N}$   $\in \mathbb{N}$ . Int): Int?  $\ln$  checkRadix(radix)\n\n val length = this.length\n if (length == 0) return null\n\n val start: Int\n val isNegative: Boolean\n val limit: Int\n\n val firstChar

 $=$  this[0]\n if (firstChar < '0') { // Possible leading sign\n if (length == 1) return null // non-digit (possible sign) only, no digits after $\ln$  start =  $1\ln$  if (firstChar == '-')  $\ln$  isNegative = true $\ln$  limit = Int.MIN\_VALUE\n } else if (firstChar == '+') {\n isNegative = false\n limit = -Int.MAX VALUE\n } else\n return null\n } else {\n start = 0\n isNegative = false\n limit  $=$ -Int.MAX\_VALUE\n  $\ln \ln \alpha$  val limitForMaxRadix = (-Int.MAX\_VALUE) / 36\n\n var limitBeforeMul = limitForMaxRadix\n var result = 0\n for (i in start until length) {\n val digit = digitOf(this[i], radix)\n\n if (digit < 0) return null\n if (result < limitBeforeMul) {\n if (limitBeforeMul == limitForMaxRadix) {\n

 $\lim_{h \to \infty}$  if (result < limitBeforeMul)  $\ln$  return null\n  $\ln$  } else  ${\n \neq \ell_n}$  return null\n  ${\n \neq \ell_n}$  result \*= radix\n\n if (result < limit + digit) return null\n\n result -= digit\n  $\ln \mathrm{if}$  return if (isNegative) result else -result\n\n/\*\*\n \* Parses the string as a [Long] number and returns the result $\ln *$  or `null` if the string is not a valid representation of a number. $\ln$ \*/\n@SinceKotlin(\"1.1\")\npublic fun String.toLongOrNull(): Long? = toLongOrNull(radix = 10)\n\n/\*\*\n \* Parses the string as a [Long] number and returns the result $\ln *$  or `null` if the string is not a valid representation of a number. $\ln * \ln * \omega$  throws IllegalArgumentException when [radix] is not a valid radix for string to number conversion.\n \*/\n @SinceKotlin(\"1.1\")\npublic fun String.toLongOrNull(radix: Int): Long? {\n checkRadix(radix)\n\n val length = this.length\n if (length == 0) return null\n\n val start: Int\n val isNegative: Boolean $\ln$  val limit: Long $\ln$  val firstChar

 $=$  this[0]\n if (firstChar < '0') { // Possible leading sign\n if (length == 1) return null // non-digit (possible sign) only, no digits after $\ln$  start =  $1\ln$  if (firstChar == '-')  $\ln$  isNegative = true $\ln$  limit = Long.MIN\_VALUE\n } else if (firstChar == '+') {\n isNegative = false\n limit = -Long.MAX\_VALUE\n } else\n return null\n } else {\n start = 0\n isNegative = false\n  $\lim$ it = -Long.MAX\_VALUE\n  $\ln\$ \n\n val limitForMaxRadix = (-Long.MAX\_VALUE) / 36\n\n var limitBeforeMul = limitForMaxRadix\n var result =  $0L\cdot$  for (i in start until length) {\n val digit = digitOf(this[i], radix)\n\n if (digit < 0) return null\n if (result < limitBeforeMul) {\n if  $(\text{limitBeforeMul} == \text{limitForMaxRadius}) \$   $\ln \quad \text{limitBeforeMul} = \lim_{\alpha \to \infty} \frac{\text{limitForMaxRadius}}{\text{limitForMaxRadius}}$ limitBeforeMul) {\n return null\n

 $\ln$  } else  ${\n \neq \ell_n}$  return null\n  ${\n \neq \ell_n \in \ell_n}$  result  $*$  = radix\n\n if (result < limit + digit) return null\n\n result -= digit\n  $\ln \min$  return if (isNegative) result else -result\n\n\ninternal fun numberFormatError(input: String): Nothing = throw NumberFormatException(\"Invalid number format: '\$input'\")\n","/\*\n \* Copyright 2010-2021 JetBrains s.r.o. and Kotlin Programming Language contributors.\n \* Use of this source code is governed by the Apache 2.0 license that can be found in the license/LICENSE.txt file.\n \*/\n\npackage kotlin.time\n\nimport kotlin.contracts.\*\nimport kotlin.jvm.JvmInline\nimport kotlin.math.\*\n\n/\*\*\n \* Represents the amount of time one instant of time is away from another instant. $\ln$  \* A negative duration is possible in a situation when the second instant is earlier than the first one. $\ln \pi$  The type can store duration values up to \u00b1146 years with nanosecond precision,\n

 \* and up to \u00b1146 million years with millisecond precision.\n \* If a duration-returning operation provided in `kotlin.time` produces a duration value that doesn't fit into the above range,\n \* the returned `Duration` is infinite.\n  $*\n$  an infinite duration value [Duration.INFINITE] can be used to represent infinite timeouts. $\n$ n  $*\n$  To construct a duration use either the extension function [toDuration],\n \* or the extension properties [hours], [minutes], [seconds], and so on,\n \* available on [Int], [Long], and [Double] numeric types.\n \*\n \* To get the value of this duration expressed in a particular [duration units][DurationUnit]\n \* use the functions [toInt], [toLong], and [toDouble]\n \* or the properties [inWholeHours], [inWholeMinutes], [inWholeSeconds], [inWholeNanoseconds], and so on.\n \*/\n@SinceKotlin(\"1.6\")\n@WasExperimental(ExperimentalTime::class)\n@JvmInline\npublic value class Duration internal constructor(private val rawValue: Long) : Comparable<Duration>  ${\n\rceil} \$ 

private val value: Long get() = rawValue shr 1\n private inline val unitDiscriminator: Int get() = rawValue.toInt() and  $1\ln$  private fun isInNanos() = unitDiscriminator == 0\n private fun isInMillis() = unitDiscriminator ==  $1\langle n \rangle$  private val storageUnit get() = if (isInNanos()) DurationUnit.NANOSECONDS else DurationUnit.MILLISECONDS\n\n init {\n if (durationAssertionsEnabled) {\n if (isInNanos()) {\n

if (value !in -MAX\_NANOS..MAX\_NANOS) throw AssertionError(\"\$value ns is out of nanoseconds range\")\n } else {\n if (value !in -MAX\_MILLIS..MAX\_MILLIS) throw AssertionError(\"\$value ms is out of milliseconds range $\langle$ " $\rangle$ n if (value in -

MAX\_NANOS\_IN\_MILLIS..MAX\_NANOS\_IN\_MILLIS) throw AssertionError(\"\$value ms is denormalized\")\n  $\ln$  }\n }\n\n companion object {\n /\*\* The duration equal to exactly 0 seconds. \*/\n public val ZERO: Duration = Duration(0L) $\ln \ln$ 

 /\*\* The duration whose value is positive infinity. It is useful for representing timeouts that should never expire.  $*\wedge$ n public val INFINITE: Duration = durationOfMillis(MAX\_MILLIS) $\n\$ n internal val NEG\_INFINITE: Duration = durationOfMillis(-MAX\_MILLIS)\n\n /\*\* Converts the given time duration [value] expressed in the specified [sourceUnit] into the specified [targetUnit].  $*\wedge$ n @ExperimentalTime\n public fun convert(value: Double, sourceUnit: DurationUnit, targetUnit: DurationUnit): Double =\n convertDurationUnit(value, sourceUnit, targetUnit $\ln \frac{1}{\ln \frac{1}{\ln$ /\*\* Returns a [Duration] equal to this [Int] number of nanoseconds. \*/\n @kotlin.internal.InlineOnly\n public inline val Int.nanoseconds get() = toDuration(DurationUnit.NANOSECONDS)\n\n /\*\* Returns a [Duration] equal to this [Long] number of nanoseconds.  $*\wedge$ n @kotlin.internal.InlineOnly\n

public inline val Long.nanoseconds get() = toDuration(DurationUnit.NANOSECONDS)\n\n /\*\*\n Returns a [Duration] equal to this [Double] number of nanoseconds. $\ln$  \*\n \* Depending on its magnitude,

the value is rounded to an integer number of nanoseconds or milliseconds. $\ln$  \*\n \* @throws IllegalArgumentException if this [Double] value is `NaN`.\n \*/\n @kotlin.internal.InlineOnly\n public inline val Double.nanoseconds get() = toDuration(DurationUnit.NANOSECONDS) $\ln\ln$  /\*\* Returns a [Duration] equal to this [Int] number of microseconds. \*/\n @kotlin.internal.InlineOnly\n public inline val Int.microseconds get() = toDuration(DurationUnit.MICROSECONDS)\n\n /\*\* Returns a [Duration] equal to this [Long] number of microseconds.  $*\wedge$ n @kotlin.internal.InlineOnly $\nu$  public inline val Long.microseconds get() = toDuration(DurationUnit.MICROSECONDS)\n\n /\*\*\n \* Returns a [Duration] equal to this [Double] number of microseconds. $\ln$  \* Pepending on its magnitude, the value is rounded to an integer number of nanoseconds or milliseconds. $\n\mu *\phi$  throws IllegalArgumentException if this [Double] value is `NaN`.\n  $*$  \n @kotlin.internal.InlineOnly\n public inline val Double.microseconds get() = toDuration(DurationUnit.MICROSECONDS)\n\n\n /\*\* Returns a [Duration] equal to this [Int] number of milliseconds. \*/\n @kotlin.internal.InlineOnly\n public inline val Int.milliseconds get() = toDuration(DurationUnit.MILLISECONDS)\n\n /\*\* Returns a [Duration] equal to this [Long] number of milliseconds. \*/\n @kotlin.internal.InlineOnly\n public inline val Long.milliseconds get()  $=$  toDuration(DurationUnit.MILLISECONDS)\n\n  $\rightarrow$  \*\*\n \* Returns a [Duration] equal to this [Double] number of milliseconds. $\ln$  \*\n \* Depending on its magnitude, the value is rounded to an integer number of nanoseconds or milliseconds. $\n\mu$  \*\n \* @throws IllegalArgumentException if this [Double] value is `NaN`.\n  $*$  \n @kotlin.internal.InlineOnly\n public inline val Double.milliseconds get() = toDuration(DurationUnit.MILLISECONDS)\n\n\n /\*\* Returns a [Duration] equal to this [Int] number of seconds. \*/\n @kotlin.internal.InlineOnly\n public inline val Int.seconds get() = toDuration(DurationUnit.SECONDS)\n\n /\*\* Returns a [Duration] equal to this [Long] number of seconds.  $*\langle n \rangle$  @kotlin.internal.InlineOnly $\nu$  public inline val Long.seconds get() = toDuration(DurationUnit.SECONDS)\n\n  $\frac{\ast \cdot \cdot}{\cdot}$  Returns a [Duration] equal to this [Double] number of seconds.\n  $*$ \n  $*$  Depending on its magnitude, the value is rounded to an integer number of nanoseconds or milliseconds.\n  $*\$ \n  $* \circledcirc$  throws IllegalArgumentException if this [Double] value is `NaN`.\n \*/\n  $\&$  @kotlin.internal.InlineOnly\n public inline val Double.seconds get() = toDuration(DurationUnit.SECONDS)\n\n\n /\*\* Returns a [Duration] equal to this [Int] number of minutes. \*/\n  $@kotlin.internal. In lineOnly\n\rightharpoonup public inline val Int.minutes get() = toDuration(DurationUnit.MINUTES)\n\rightharpoonup\nightharpoonup\nighth$ /\*\* Returns a [Duration] equal to this [Long] number of minutes.  $*\ln$  @kotlin.internal.InlineOnly\n public inline val Long.minutes get() = toDuration(DurationUnit.MINUTES)\n\n /\*\*\n \* Returns a [Duration] equal to this [Double] number of minutes. $\n\downarrow$ n \* Depending on its magnitude, the value is rounded to an integer number of nanoseconds or milliseconds. $\nu$  \*\n \* @throws IllegalArgumentException if this [Double] value is `NaN`.\n  $*$   $\wedge$ n @kotlin.internal.InlineOnly\n public inline val Double.minutes  $get() = toDuration(DurationUnit.MINUTES)\n\in \frac{\ast \ast \text{Returns a [Duration]} }{}$ equal to this [Int] number of hours. \*/\n  $@kotlin.internal. In lineOnly\$  public inline val Int.hours get() = toDuration(DurationUnit.HOURS)\n\n  $\rightarrow$  \*\* Returns a [Duration] equal to this [Long] number of hours. \*/\n  $\⊂>0$  kotlin.internal.InlineOnly\n public inline val Long.hours get() = toDuration(DurationUnit.HOURS)\n\n  $\frac{1}{1}$  \* Returns a [Duration] equal to this [Double] number of hours.\n \*\n \* Depending on its magnitude, the value is rounded to an integer number of nanoseconds or milliseconds. $\n\vert n \rightharpoonup^* \rho$  throws IllegalArgumentException if this [Double] value is `NaN`.\n  $*$  \n @kotlin.internal.InlineOnly\n public inline val Double.hours get() = toDuration(DurationUnit.HOURS)\n\n\n /\*\* Returns a [Duration] equal to this [Int] number of days.  $*\$ <sub>n</sub> @kotlin.internal.InlineOnly\n public inline val Int.days get() = toDuration(DurationUnit.DAYS)\n\n /\*\* Returns a [Duration] equal to this [Long] number of days. \*/\n  $\qquad$  @kotlin.internal.InlineOnly\n public inline val Long.days get() = toDuration(DurationUnit.DAYS)\n\n /\*\*\n \* Returns a [Duration] equal to this [Double] number of days.\n

 \*\n \* Depending on its magnitude, the value is rounded to an integer number of nanoseconds or milliseconds.\n \*\n \* @throws IllegalArgumentException if this [Double] value is `NaN`.\n \*\n  $\mathcal{Q}_{\text{kotlin}}$ .internal.InlineOnly\n public inline val Double.days get() = toDuration(DurationUnit.DAYS)\n\n\n // deprecated static factory functions\n\n /\*\* Returns a [Duration] representing the specified [value] number of nanoseconds. \*/\n @SinceKotlin(\"1.5\")\n @ExperimentalTime\n @Deprecated(\"Use 'Int.nanoseconds' extension property from Duration.Companion instead.\", ReplaceWith(\"value.nanoseconds\", \"kotlin.time.Duration.Companion.nanoseconds\"))\n @DeprecatedSinceKotlin(warningSince  $= \langle "1.6 \rangle" \rangle$ n public fun nanoseconds(value: Int): Duration = value.toDuration(DurationUnit.NANOSECONDS)\n\n /\*\* Returns a [Duration] representing the specified [value] number of nanoseconds. \*/\n @SinceKotlin(\"1.5\")\n @ExperimentalTime\n @Deprecated(\"Use 'Long.nanoseconds' extension property from Duration.Companion instead.\", ReplaceWith(\"value.nanoseconds\", \"kotlin.time.Duration.Companion.nanoseconds\"))\n  $@DeprecatedSinceKotlin(warningSince = \{''1.6\{''})\nightharpoonup public fun nanoseconds(value: Long): Duration =$ value.toDuration(DurationUnit.NANOSECONDS)\n\n /\*\*\n \* Returns a [Duration] representing the specified [value] number of nanoseconds. $\ln$  \*  $\cong$   $\ln$  \* @throws IllegalArgumentException if the provided `Double` [value] is `NaN`.\n \*/\n  $\otimes$  SinceKotlin(\"1.5\")\n  $\otimes$  ExperimentalTime\n @Deprecated(\"Use 'Double.nanoseconds' extension property from Duration.Companion instead.\", ReplaceWith(\"value.nanoseconds\", \"kotlin.time.Duration.Companion.nanoseconds\"))\n  $@$ DeprecatedSinceKotlin(warningSince = \"1.6\")\n public fun nanoseconds(value: Double): Duration = value.toDuration(DurationUnit.NANOSECONDS)\n\n\n /\*\* Returns a [Duration] representing the specified [value] number of microseconds.  $*\wedge$ n @SinceKotlin(\"1.5\")\n @ExperimentalTime\n @Deprecated(\"Use 'Int.microseconds' extension property from Duration.Companion instead.\", ReplaceWith(\"value.microseconds\", \"kotlin.time.Duration.Companion.microseconds\"))\n  $@$ DeprecatedSinceKotlin(warningSince =  $\lceil 1.6 \rceil \rangle$ ) public fun microseconds(value: Int): Duration = value.toDuration(DurationUnit.MICROSECONDS)\n\n /\*\* Returns a [Duration] representing the specified [value] number of microseconds. \*/\n  $\omega$  SinceKotlin(\"1.5\")\n  $\omega$  ExperimentalTime\n @Deprecated(\"Use 'Long.microseconds' extension property from Duration.Companion instead.\", ReplaceWith(\"value.microseconds\", \"kotlin.time.Duration.Companion.microseconds\"))\n  $@DeprecatedSinceKotlin(warningSince = \langle "1.6\rangle")$ <sup>n</sup> public fun microseconds(value: Long): Duration = value.toDuration(DurationUnit.MICROSECONDS)\n\n  $\frac{\ast \cdot \cdot}{\cdot}$  Returns a [Duration] representing the specified [value] number of microseconds. $\ln$  \*\n \* @throws IllegalArgumentException if the provided `Double` [value] is `NaN`.\n  $*\wedge$ n @SinceKotlin(\"1.5\")\n @ExperimentalTime\n @Deprecated(\"Use 'Double.microseconds' extension property from Duration.Companion instead.\", ReplaceWith(\"value.microseconds\", \"kotlin.time.Duration.Companion.microseconds\"))\n  $@DeprecatedSinceKotlin(warningSince = \lvert "1.6\rvert")\nightharpoonup public fun microseconds(value: Double): Duration =$ value.toDuration(DurationUnit.MICROSECONDS)\n\n\n /\*\* Returns a [Duration] representing the specified [value] number of milliseconds.  $*\$ <sub>n</sub>  $@SinceKotlin(\n *"1.5\n*)\n *"0.5\n*$  @ExperimentalTime\n @Deprecated(\"Use 'Int.milliseconds' extension property from Duration.Companion instead.\", ReplaceWith(\"value.milliseconds\", \"kotlin.time.Duration.Companion.milliseconds\"))\n @DeprecatedSinceKotlin(warningSince = \"1.6\")\n public fun milliseconds(value: Int): Duration = value.toDuration(DurationUnit.MILLISECONDS)\n\n /\*\* Returns a [Duration] representing the specified [value] number of milliseconds. \*/\n  $\&$  SinceKotlin(\"1.5\")\n @ExperimentalTime\n @Deprecated(\"Use 'Long.milliseconds' extension property from Duration.Companion instead.\", ReplaceWith(\"value.milliseconds\", \"kotlin.time.Duration.Companion.milliseconds\"))\n  $@$ DeprecatedSinceKotlin(warningSince = \"1.6\")\n public fun milliseconds(value: Long): Duration = value.toDuration(DurationUnit.MILLISECONDS)\n\n /\*\*\n \* Returns a [Duration] representing the

specified [value] number of milliseconds.\n

\*\n \* @throws IllegalArgumentException if the provided `Double` [value] is `NaN`.\n \*/\n @SinceKotlin(\"1.5\")\n @ExperimentalTime\n @Deprecated(\"Use 'Double.milliseconds' extension property from Duration.Companion instead.\", ReplaceWith(\"value.milliseconds\",  $\langle$ "kotlin.time.Duration.Companion.milliseconds\") $\langle$ m @DeprecatedSinceKotlin(warningSince = \"1.6\")\n public fun milliseconds(value: Double): Duration = value.toDuration(DurationUnit.MILLISECONDS)\n\n\n /\*\* Returns a [Duration] representing the specified [value] number of seconds. \*/\n  $\omega$ SinceKotlin(\"1.5\")\n @ExperimentalTime\n @Deprecated(\"Use 'Int.seconds' extension property from Duration.Companion instead.\", ReplaceWith(\"value.seconds\", \"kotlin.time.Duration.Companion.seconds\"))\n @DeprecatedSinceKotlin(warningSince =  $\lceil$ "1.6 $\rceil$ ")\n public fun seconds(value: Int): Duration = value.toDuration(DurationUnit.SECONDS)\n\n

 $\frac{1}{2}$  Returns a [Duration] representing the specified [value] number of seconds. \*/\n  $\cong$  SinceKotlin(\"1.5\")\n @ExperimentalTime\n @Deprecated(\"Use 'Long.seconds' extension property from Duration.Companion instead.\", ReplaceWith(\"value.seconds\", \"kotlin.time.Duration.Companion.seconds\"))\n  $@DeprecatedSinceKotlin(warningSince = \{'\'1.6\{'\'})\nightharpoonup public fun seconds(value: Long): Duration =$ value.toDuration(DurationUnit.SECONDS)\n\n /\*\*\n \* Returns a [Duration] representing the specified [value] number of seconds.\n \*\n \* @throws IllegalArgumentException if the provided `Double` [value] is `NaN`.\n \*/\n @SinceKotlin(\"1.5\")\n @ExperimentalTime\n @Deprecated(\"Use 'Double.seconds' extension property from Duration.Companion instead.\", ReplaceWith(\"value.seconds\",  $\text{Wkotlin.time}$ .Duration.Companion.seconds\"))\n @DeprecatedSinceKotlin(warningSince = \"1.6\")\n public fun seconds(value:

Double): Duration = value.toDuration(DurationUnit.SECONDS)\n\n\n /\*\* Returns a [Duration] representing the specified [value] number of minutes.  $*\ln$  @SinceKotlin(\"1.5\")\n @ExperimentalTime\n @Deprecated(\"Use 'Int.minutes' extension property from Duration.Companion instead.\", ReplaceWith(\"value.minutes\", \"kotlin.time.Duration.Companion.minutes\"))\n  $@$ DeprecatedSinceKotlin(warningSince = \"1.6\")\n public fun minutes(value: Int): Duration = value.toDuration(DurationUnit.MINUTES)\n\n /\*\* Returns a [Duration] representing the specified [value] number of minutes. \*/\n @SinceKotlin(\"1.5\")\n @ExperimentalTime\n @Deprecated(\"Use 'Long.minutes' extension property from Duration.Companion instead.\", ReplaceWith(\"value.minutes\",  $\text{Wkotlin.time.Duration. Companion.minutes}\\")\$   $@DeprecatedSinceKotlin(warningSince = \text{W1.6}\")\$ n public fun minutes(value: Long): Duration = value.toDuration(DurationUnit.MINUTES)\n\n

 $\frac{1}{x^*}\n$  \* Returns a [Duration] representing the specified [value] number of minutes.\n \*\n \* @throws IllegalArgumentException if the provided `Double` [value] is `NaN`. $\ln$  \*/\n @SinceKotlin(\"1.5\")\n @ExperimentalTime\n @Deprecated(\"Use 'Double.minutes' extension property from Duration.Companion instead.\", ReplaceWith(\"value.minutes\", \"kotlin.time.Duration.Companion.minutes\"))\n @DeprecatedSinceKotlin(warningSince = \"1.6\")\n public fun minutes(value: Double): Duration = value.toDuration(DurationUnit.MINUTES)\n\n\n /\*\* Returns a [Duration] representing the specified [value] number of hours.  $*\ln \ \mathcal{O}(\text{SinceKotlin}(\lceil 1.5\rceil))\$ n @ExperimentalTime\n @Deprecated(\"Use 'Int.hours' extension property from Duration.Companion instead.\", ReplaceWith(\"value.hours\", \"kotlin.time.Duration.Companion.hours\"))\n  $@$ DeprecatedSinceKotlin(warningSince = \"1.6\")\n public fun hours(value: Int): Duration = value.toDuration(DurationUnit.HOURS)\n\n  $\rightarrow$ \*\* Returns a [Duration] representing the specified [value] number of hours.  $*\langle n \rangle$  @SinceKotlin(\"1.5\")\n @ExperimentalTime\n @Deprecated(\"Use 'Long.hours' extension property from Duration.Companion instead.\", ReplaceWith(\"value.hours\", \"kotlin.time.Duration.Companion.hours\"))\n  $@DeprecatedSinceKotlin(warningSince = \langle '1.6\rangle')\rangle n$  public fun hours(value: Long): Duration = value.toDuration(DurationUnit.HOURS)\n\n /\*\*\n \* Returns a [Duration] representing the specified [value] number of hours.\n  $*\mathbb{n}$  \* @throws IllegalArgumentException if the provided `Double` [value] is `NaN`.\n \*/\n @SinceKotlin(\"1.5\")\n @ExperimentalTime\n @Deprecated(\"Use 'Double.hours' extension property from Duration.Companion instead.\", ReplaceWith(\"value.hours\", \"kotlin.time.Duration.Companion.hours\"))\n @DeprecatedSinceKotlin(warningSince  $= \lceil$ "1.6\")\n public fun hours(value: Double): Duration = value.toDuration(DurationUnit.HOURS)\n\n\n  $/*$ \* Returns a [Duration] representing the specified [value] number of days. \*/\n  $@SinceKotlin(\n  $1.5\text{ }\n *l*$ )\n$ 

@ExperimentalTime\n @Deprecated(\"Use 'Int.days' extension property from Duration.Companion instead.\", ReplaceWith(\"value.days\", \"kotlin.time.Duration.Companion.days\"))\n

@DeprecatedSinceKotlin(warningSince =  $\lceil$ "1.6 $\rceil$ ") $\lceil$  public fun days(value: Int): Duration = value.toDuration(DurationUnit.DAYS)\n\n /\*\* Returns a [Duration] representing the specified [value] number of days.  $*\wedge$ n @SinceKotlin(\"1.5\")\n @ExperimentalTime\n @Deprecated(\"Use 'Long.days' extension property from Duration.Companion instead.\", ReplaceWith(\"value.days\",  $\langle$ "kotlin.time.Duration.Companion.days\"))\n @DeprecatedSinceKotlin(warningSince = \"1.6\")\n public fun days(value: Long): Duration = value.toDuration(DurationUnit.DAYS)\n\n

 $\frac{\text{#} \cdot \text{#}}{\text{#} \cdot \text{#}}$  \* Returns a [Duration] representing the specified [value] number of days. $\ln \frac{\text{#} \cdot \text{#}}{\text{#}}$  \* @throws IllegalArgumentException if the provided `Double` [value] is `NaN`.\n  $\frac{\pi}{\ln}$  @SinceKotlin(\"1.5\")\n @ExperimentalTime\n @Deprecated(\"Use 'Double.days' extension property from Duration.Companion instead.\", ReplaceWith(\"value.days\", \"kotlin.time.Duration.Companion.days\"))\n @DeprecatedSinceKotlin(warningSince =  $\T1.6\$ )\n public fun days(value: Double): Duration = value.toDuration(DurationUnit.DAYS)\n\n /\*\*\n \* Parses a string that represents a duration and returns the parsed [Duration] value.\n  $*\n$  \* The following formats are accepted:\n  $*\n$  \* - ISO-8601 Duration format, e.g. `P1DT2H3M4.058S`, see [toIsoString] and [parseIsoString].\n \* - The format of string returned by the default [Duration.toString] and `toString` in a specific unit,\n

\* e.g. `10s`, `1h 30m` or `-(1h 30m)`.\n \*\n \* @throws IllegalArgumentException if the string doesn't represent a duration in any of the supported formats.\n  $* \mathcal{Q}$  sample samples.time.Durations.parse\n \*/\n public fun parse(value: String): Duration = try {\n parseDuration(value, strictIso = false)\n } catch (e: IllegalArgumentException) {\n throw IllegalArgumentException(\"Invalid duration string format: '\\$value'.\", e)\n }\n\n /\*\*\n \* Parses a string that represents a duration in ISO-8601 format and returns the parsed [Duration] value.\n  $*\$ \n  $*\$  @throws IllegalArgumentException if the string doesn't represent a duration in ISO-8601 format.\n  $* \textcircled{}$  \* example samples.time.Durations.parseIsoString\n  $* \wedge$ n public fun parseIsoString(value: String): Duration = try  $\{\n\}$  parseDuration(value, strictIso = true)\n } catch (e: IllegalArgumentException) {\n

throw IllegalArgumentException(\"Invalid ISO duration string format: '\$value'.\", e)\n  $\{\ln \$  \* Parses a string that represents a duration and returns the parsed [Duration] value,\n \* or `null` if the string doesn't represent a duration in any of the supported formats. $\n\mu$  \* The following formats are accepted: $\n\mu$ 

 $*\n$   $*$  - ISO-8601 Duration format, e.g. `P1DT2H3M4.058S`, see [toIsoString] and [parseIsoString]. $\n$ \* - The format of string returned by the default [Duration.toString] and `toString` in a specific unit,\n \* e.g. `10s`, `1h 30m` or `-(1h 30m)`.\n  $* \otimes$  sample samples.time.Durations.parse\n  $* \wedge$ n public fun parseOrNull(value: String): Duration? = try {\n parseDuration(value, strictIso = false)\n } catch (e: IllegalArgumentException)  $\ln$  null\n  $\ln\$  /\*\*\n \* Parses a string that represents a duration in ISO-8601

format and returns the parsed [Duration] value,\n \* or `null` if the string doesn't represent a duration in ISO-8601 format.\n  $* \textcircled{}$  \* @sample samples.time.Durations.parseIsoString\n  $* \textcircled{}$  public fun parseIsoStringOrNull(value: String): Duration? = try  $\{\n\}$  parseDuration(value, strictIso = true)\n  $\}$  catch (e: IllegalArgumentException)  $\ln$  null\n  $\ln$  /n\n // arithmetic operators\n\n /\*\* Returns the negative of this value.  $*\wedge$ n public operator fun unaryMinus(): Duration = durationOf(-value,

unitDiscriminator $|\ln \pi| \approx$  \* Returns a duration whose value is the sum of this and [other] duration values. $|\ln \pi|$  $*\n$   $* \otimes$  throws IllegalArgumentException if the operation results in an undefined value for the given arguments, $\ln$ \* e.g. when adding infinite durations of different sign. $\ln \frac{\pi}{\lambda}$  public operator fun plus(other: Duration): Duration  ${\n \mu \n}$  when  ${\n \mu \n}$  this.isInfinite() ->  ${\n \mu \n}$ 

if (other.isFinite() || (this.rawValue xor other.rawValue >= 0))\n return this\n else\n throw IllegalArgumentException(\"Summing infinite durations of different signs yields an undefined result.\")\n  $\ln$  other.isInfinite() -> return other $\ln$   $\ln$  return when  $\ln$  this.unitDiscriminator == other.unitDiscriminator  $\geq \{\n\}$  val result = this.value + other.value // never overflows long, but can

overflow long63\n when  ${\n \times}$  isInNanos() ->\n durationOfNanosNormalized(result)\n else ->\n durationOfMillisNormalized(result)\n  $\ln$   $\ln$  this.isInMillis() ->\n addValuesMixedRanges(this.value, other.value)\n else ->\n addValuesMixedRanges(other.value, this.value)\n }\n }\n private fun addValuesMixedRanges(thisMillis: Long, otherNanos: Long): Duration  $\{\n\$  val otherMillis = nanosToMillis(otherNanos) $\|$  val resultMillis = thisMillis + otherMillis\n return if (resultMillis in -MAX\_NANOS\_IN\_MILLIS..MAX\_NANOS\_IN\_MILLIS)  ${\n\mu$  val otherNanoRemainder = otherNanos - millisToNanos(otherMillis)\n durationOfNanos(millisToNanos(resultMillis) + otherNanoRemainder)\n } else {\n durationOfMillis(resultMillis.coerceIn(-MAX\_MILLIS, MAX\_MILLIS))\n  $\ln |\n$  /\*\*\n \* Returns a duration whose value is the difference between this and [other] duration values. $\ln$  \* @throws IllegalArgumentException if the operation results in an undefined value for the given arguments, $\ln$  \* e.g. when subtracting infinite durations of the same sign. $\ln$  \*/ $\ln$  public operator fun minus(other: Duration): Duration = this + (-other)\n\n /\*\*\n \* Returns a duration whose value is this duration value multiplied by the given [scale] number. $\ln$  \*  $\infty$  m \* @throws IllegalArgumentException if the operation results in an undefined value for the given arguments, $\ln$  \* e.g. when multiplying an infinite duration by zero. $\ln$  \*/ $\ln$  public operator fun times(scale: Int): Duration  ${\n \mu \}$  if (isInfinite())  ${\n \mu \}$  return when  ${\n \mu \}$  scale == 0 -> throw IllegalArgumentException(\"Multiplying infinite duration by zero yields an undefined result.\")\n scale  $> 0$  $\Rightarrow$  this\n else -> -this\n }\n }\n if (scale == 0) return ZERO\n\n val value = value\n val result = value \* scale\n return if (isInNanos()) {\n if (value in  $(MAX_NANOS /$ ) Int.MIN\_VALUE)..(-MAX\_NANOS / Int.MIN\_VALUE))  $\{\n\}$  // can't overflow nanos range for any scale\n durationOfNanos(result)\n } else {\n if (result / scale == value) {\n durationOfNanosNormalized(result)\n

 $\text{else } {\n \text{ } vall \text{ } m} \text{ values} = \text{nanosToMillis}$  value millisToNanos(millis)\n val resultMillis = millis \* scale\n val totalMillis = resultMillis + nanosToMillis(remNanos \* scale)\n if (resultMillis / scale == millis && totalMillis xor resultMillis >= 0) {\n durationOfMillis(totalMillis.coerceIn(-MAX\_MILLIS..MAX\_MILLIS))\n } else  ${\n $\{\n $\infty$  if (value sign * scale sign > 0) INFINITE else NEG_INFINITE\n $\{\n$  }$$  $\ln$  } else {\n if (result / scale == value) {\n durationOfMillis(result.coerceIn(-MAX\_MILLIS..MAX\_MILLIS) $\in$  } else {\n if (value.sign \* scale.sign > 0) INFINITE else NEG\_INFINITE\n  $\| \$ \n  $\| \$ \n /\*\*\n \* Returns a duration whose value is this duration value multiplied by the given [scale]

number. $\ln$  \* The operation may involve rounding when the result cannot be represented exactly with a [Double] number.\n  $*\n\mathbb{Q}$  throws IllegalArgumentException if the operation results in an undefined value for the given arguments, $\infty$  \* e.g. when multiplying an infinite duration by zero. $\infty$  \*/n public operator fun times(scale: Double): Duration  ${\n \mu \}$  val intScale = scale.roundToInt()\n if (intScale.toDouble() == scale)  ${\n \mu \}$ return times(intScale)\n  $\{\ln\}$  val unit = storageUnit\n val result = toDouble(unit) \* scale\n return result.toDuration(unit)\n  $\|\cdot\|^*$ \n \* Returns a duration whose value is this duration value divided by the given [scale] number.\n  $*\nabla$  \* @throws IllegalArgumentException if the operation results in an undefined value for the given arguments,  $n * e.g.$  when dividing zero duration by zero. $\ln *$   $\land$  public operator fun  $div(scale: Int):$  Duration  $\{\n\}$  if (scale

 $=$   $\ln$  return when  ${\n \ln \ }$  is Positive() -> INFINITE $\ln$  is Negative() -> NEG\_INFINITE $\ln$  else -> throw IllegalArgumentException(\"Dividing zero duration by zero yields an undefined result.\")\n  $\ln$   $\ln$  if (isInNanos())  $\ln$  return durationOfNanos(value / scale)\n } else {\n if  $(i sInfinite())$ n return this \* scale.sign\n\n val result = value / scale\n\n if (result in -MAX\_NANOS\_IN\_MILLIS..MAX\_NANOS\_IN\_MILLIS)  ${\n}$  val rem = millisToNanos(value - (result \* scale)) / scale\n return durationOfNanos(millisToNanos(result) + rem)\n  $\{\n\}$  return durationOfMillis(result)\n  $\ln \max_{**\n}$  \* Returns a duration whose value is this duration value divided by the given [scale] number.\n  $*\n\mathbb{R}$  \* @throws IllegalArgumentException if the operation results in an undefined value for the given

arguments, $\ln$  \* e.g. when dividing an infinite duration by infinity or zero duration by zero. $\ln$  \*/ $\ln$  public operator fun div(scale: Double): Duration  $\{\n\}$  val intScale = scale.roundToInt() $\|$  if (intScale.toDouble() == scale && intScale  $!= 0$   $\ln$  return div(intScale) $\ln$   $\ln$  val unit = storageUnit $\ln$  val result = toDouble(unit) / scale\n return result.toDuration(unit)\n  $\|\cdot\|^*$  Returns a number that is the ratio of this and [other] duration values. \*/\n public operator fun div(other: Duration): Double  $\{\n\$  val coarserUnit = maxOf(this.storageUnit, other.storageUnit)\n return this.toDouble(coarserUnit) / other.toDouble(coarserUnit)\n  $\ln n$  /\*\* Returns true, if the duration value is less than zero. \*/\n public fun isNegative(): Boolean = rawValue  $< 0 \ln \frac{m}{\sqrt{m}}$  /\*\* Returns true, if the duration value is greater than zero. \*/\n public fun isPositive(): Boolean = rawValue >  $0 \ln \frac{m}{k^*}$  Returns true,

if the duration value is infinite. \*/\n public fun isInfinite(): Boolean = rawValue == INFINITE.rawValue  $||$ rawValue == NEG\_INFINITE.rawValue\n\n /\*\* Returns true, if the duration value is finite. \*/\n public fun isFinite(): Boolean = !isInfinite()\n\n /\*\* Returns the absolute value of this value. The returned value is always non-negative. \*/\n public val absoluteValue: Duration get() = if (isNegative()) -this else this\n\n override fun compareTo(other: Duration): Int  $\{\n\$  val compareBits = this.rawValue xor other.rawValue $\$ n if (compareBits  $< 0$  || compareBits.toInt() and  $1 = 0$  // different signs or same sign/same range $\ln$  return this.rawValue.compareTo(other.rawValue)\n // same sign/different ranges\n val r = this.unitDiscriminator -

other.unitDiscriminator // compare ranges\n return if (isNegative()) -r else r\n  $\ln\ln\$  // splitting to components\n\n /\*\*\n \* Splits this duration into days, hours, minutes,

seconds, and nanoseconds and executes the given [action] with these components. $\pi$  \* The result of [action] is returned as the result of this function. $\ln$  \*  $\mathbb{R}$  \* - `nanoseconds` represents the whole number of nanoseconds in this duration, and its absolute value is less than  $1_000_000_000$ ;  $*$  - `seconds` represents the whole number of seconds in this duration, and its absolute value is less than  $60\frac{\pi}{8}$  \* - `minutes` represents the whole number of minutes in this duration, and its absolute value is less than  $60$ ;  $\hbar \rightarrow \hbar \text{ hours}$  represents the whole number of hours in this duration, and its absolute value is less than  $24\cdot\ln$  \* - `days` represents the whole number of days in this duration. $\ln$  \*  $\ln$  \* Infinite durations are represented as either [Long.MAX\_VALUE] days, or

[Long.MIN\_VALUE] days (depending on the sign of infinity),\n \* and zeroes in the lower components.\n \*/\n public inline fun <T> toComponents(action: (days: Long, hours: Int, minutes:

Int, seconds: Int, nanoseconds: Int) -> T): T  $\{\n\}$  contract  $\{\n\}$  callsInPlace(action,

InvocationKind.EXACTLY\_ONCE) }\n return action(inWholeDays, hoursComponent, minutesComponent, secondsComponent, nanosecondsComponent $|\n\|$   $\|\n\|$  /\*\* $\|$  \* Splits this duration into hours, minutes, seconds, and nanoseconds and executes the given [action] with these components.\n \* The result of [action] is returned as the result of this function. $\ln$  \*  $\mu$  \* - `nanoseconds` represents the whole number of nanoseconds in this duration, and its absolute value is less than  $1_000_000$ ,  $000$ ;  $n * -$  `seconds` represents the whole number of seconds in this duration, and its absolute value is less than  $60$ ; $\infty$  \* - `minutes` represents the whole number of minutes in this duration, and its absolute value is less than  $60$ ;  $\mu$  \* - `hours` represents the whole number of hours in this duration. $\ln$  \*  $\ln$  \* Infinite durations are represented as either [Long.MAX\_VALUE] hours, or [Long.MIN\_VALUE]

hours (depending on the sign of infinity), $\ln$  \* and zeroes in the lower components. $\ln$  \*/ $\ln$  public inline fun  $\langle$ T > toComponents(action: (hours: Long, minutes: Int, seconds: Int, nanoseconds: Int) -> T): T {\n contract { callsInPlace(action, InvocationKind.EXACTLY\_ONCE) }\n return action(inWholeHours, minutesComponent, secondsComponent, nanosecondsComponent)\n  $\ln\$ <sup>\*\*</sup>\n \* Splits this duration into minutes, seconds, and nanoseconds and executes the given [action] with these components.\n \* The result of [action] is returned as the result of this function. $\ln$  \* - `nanoseconds` represents the whole number of nanoseconds in this duration, and its absolute value is less than  $1\,000\,000\,000$ ;  $\hbar$  \* - `seconds` represents the whole number of seconds in this duration, and its absolute value is less than  $60$ ; $\mu$  \* - `minutes` represents the whole number of minutes in this duration. $\ln$  \*  $\ln$  \* Infinite durations are represented

as either [Long.MAX\_VALUE] minutes, or [Long.MIN\_VALUE] minutes (depending on the sign of infinity),\n \* and zeroes in the lower components. $\ln$  \*/ $\ln$  public inline fun <T > to Components(action: (minutes: Long, seconds: Int, nanoseconds: Int) -> T): T  $\{\n\}$  contract  $\{ calls InPlace(action, InvocationKind.EXACTLY_ONCE)\n\}$ }\n return action(inWholeMinutes, secondsComponent, nanosecondsComponent)\n }\n\n /\*\*\n \* Splits this duration into seconds, and nanoseconds and executes the given [action] with these components.\n \* The result of [action] is returned as the result of this function. $\ln \sqrt{\pi}$  \* - `nanoseconds` represents the whole number of nanoseconds in this duration, and its absolute value is less than  $1\,000\,000$ ;  $\infty$  \* - `seconds` represents the whole number of seconds in this duration. $\ln$  \* | \* Infinite durations are represented as either [Long.MAX\_VALUE] seconds, or [Long.MIN\_VALUE] seconds (depending on the sign of infinity),\n

 \* and zero nanoseconds.\n \*/\n public inline fun <T> toComponents(action: (seconds: Long, nanoseconds: Int) -> T):  $T {\nightharpoonup n}$  contract { callsInPlace(action, InvocationKind.EXACTLY\_ONCE)  ${\nightharpoonup n}$  return action(inWholeSeconds, nanosecondsComponent)\n }\n\n @PublishedApi\n internal val hoursComponent: Int $\ln$  get() = if (isInfinite()) 0 else (inWholeHours % 24).toInt()\n\n @PublishedApi\n internal val minutesComponent: Int\n get() = if (isInfinite()) 0 else (inWholeMinutes % 60).toInt()\n\n @PublishedApi\n internal val secondsComponent: Int $\ln \$  get() = if (isInfinite()) 0 else (inWholeSeconds % 60).toInt() $\ln \ln$  $\mathcal{Q}$ PublishedApi\n internal val nanosecondsComponent: Int\n get() = when  $\{\n\}$  isInfinite() -> 0\n isInMillis() -> millisToNanos(value % 1\_000).toInt()\n else -> (value % 1\_000\_000\_000).toInt()\n  $\ln\ln$  // conversion to units $\ln\ln$  /\*\*\n \* Returns the value of this duration expressed as a [Double] number of the specified [unit]. $\ln$  \* The operation may involve rounding when the

result cannot be represented exactly with a [Double] number.\n  $*\n$  An infinite duration value is converted either to [Double.POSITIVE\_INFINITY] or [Double.NEGATIVE\_INFINITY] depending on its sign. $\ln$  \*/\n public fun toDouble(unit: DurationUnit): Double {\n return when (rawValue) {\n INFINITE.rawValue -> Double.POSITIVE\_INFINITY\n NEG\_INFINITE.rawValue -> Double.NEGATIVE\_INFINITY\n else  $\rightarrow$  { $\ln$  // TODO: whether it's ok to convert to Double before scaling $\ln$ 

convertDurationUnit(value.toDouble(), storageUnit, unit)\n  $\n\ln \|\n\|$   $\|\n\|$  \*Returns the value of this duration expressed as a [Long] number of the specified [unit]. $\n\downarrow^*$  if the result doesn't fit in the range of [Long] type, it is coerced into that range: $\langle n \rangle$  \* - [Long.MIN\_VALUE] is returned

if it's less than `Long.MIN\_VALUE`,\n  $*$  - [Long.MAX\_VALUE] is returned if it's greater than

`Long.MAX\_VALUE`.\n \*\n \* An infinite duration value is converted either to [Long.MAX\_VALUE] or [Long.MIN\_VALUE] depending on its sign.\n \*/\n public fun toLong(unit: DurationUnit): Long {\n return when (rawValue) {\n INFINITE.rawValue -> Long.MAX\_VALUE\n NEG\_INFINITE.rawValue -> Long.MIN\_VALUE\n else -> convertDurationUnit(value, storageUnit, unit)\n }\n }\n /\*\*\n \* Returns the value of this duration expressed as an [Int] number of the specified [unit]. $\ln$  \*\n \* If the result doesn't fit in the range of [Int] type, it is coerced into that range:\n  $*$  - [Int.MIN\_VALUE] is returned if it's less than `Int.MIN\_VALUE`,\n  $*$  - [Int.MAX\_VALUE] is returned if it's greater than `Int.MAX\_VALUE`.\n  $*$ \n \* An infinite duration value is converted either to [Int.MAX\_VALUE] or [Int.MIN\_VALUE] depending on its sign. $\ln$  \*/\n public fun toInt(unit: DurationUnit): Int =\n

toLong(unit).coerceIn(Int.MIN\_VALUE.toLong(), Int.MAX\_VALUE.toLong()).toInt()\n\n /\*\* The value of this duration expressed as a [Double] number of days. \*/\n @ExperimentalTime\n @Deprecated(\"Use inWholeDays property instead or convert toDouble(DAYS) if a double value is required.\",

 $ReplaceWith(\text{Out}(DurationUnit.DAYS)\$ "))\n public val inDays: Double get() =

toDouble(DurationUnit.DAYS)\n\n /\*\* The value of this duration expressed as a [Double] number of hours.  $*\wedge$ n @ExperimentalTime\n @Deprecated(\"Use inWholeHours property instead or convert toDouble(HOURS) if a double value is required.\", ReplaceWith(\"toDouble(DurationUnit.HOURS)\"))\n public val inHours: Double  $get() = toDouble(DurationUnit.HOURS)\n\hat{}$  /\*\* The value of this duration expressed as a [Double] number of minutes. \*/\n @ExperimentalTime\n @Deprecated(\"Use inWholeMinutes property instead or convert toDouble(MINUTES)

 if a double value is required.\", ReplaceWith(\"toDouble(DurationUnit.MINUTES)\"))\n public val inMinutes: Double get() = toDouble(DurationUnit.MINUTES)\n\n /\*\* The value of this duration expressed as a [Double] number of seconds. \*/\n @ExperimentalTime\n @Deprecated(\"Use inWholeSeconds property instead or convert toDouble(SECONDS) if a double value is required.\",

 $ReplaceWith(\text{YtoDouble}(\text{DurationUnit}.\text{SECOND})\text{))\n in public val inSeconds: Double get() =$ toDouble(DurationUnit.SECONDS)\n\n /\*\* The value of this duration expressed as a [Double] number of milliseconds. \*/\n @ExperimentalTime\n @Deprecated(\"Use inWholeMilliseconds property instead or convert toDouble(MILLISECONDS) if a double value is required.\",

 $ReplaceWith(\text{UtoDouble} (DurationUnit.MILLISECONDS)\$ "))\n public val inMilliseconds: Double get() = toDouble(DurationUnit.MILLISECONDS)\n\n /\*\* The value of this duration expressed as a [Double] number of microseconds. \*/\n @ExperimentalTime\n

 @Deprecated(\"Use inWholeMicroseconds property instead or convert toDouble(MICROSECONDS) if a double value is required.\", ReplaceWith(\"toDouble(DurationUnit.MICROSECONDS)\"))\n public val inMicroseconds: Double get() = toDouble(DurationUnit.MICROSECONDS)\n\n /\*\* The value of this duration expressed as a [Double] number of nanoseconds. \*/\n @ExperimentalTime\n @Deprecated(\"Use inWholeNanoseconds property instead or convert toDouble(NANOSECONDS) if a double value is required.\", ReplaceWith(\"toDouble(DurationUnit.NANOSECONDS)\"))\n public val inNanoseconds: Double get() = toDouble(DurationUnit.NANOSECONDS)\n\n\n /\*\*\n \* The value of this duration expressed as a [Long] number of days. $\ln$  \*  $\ln$  \* An infinite duration value is converted either to [Long.MAX\_VALUE] or [Long.MIN\_VALUE] depending on its sign. $\ln$  \*/\n public val inWholeDays: Long $\ln$  get() = toLong(DurationUnit.DAYS)\n\n /\*\*\n \* The value of this duration expressed as a [Long] number of hours. $\infty$  \*\n \* An infinite duration value is converted either to [Long.MAX\_VALUE] or [Long.MIN\_VALUE] depending on its sign. $\ln$  \*/\n public val inWholeHours: Long\n get() = toLong(DurationUnit.HOURS)\n\n /\*\*\n \* The value of this duration expressed as a [Long] number of minutes. $\ln$  \* An infinite duration value is converted either to [Long.MAX\_VALUE] or [Long.MIN\_VALUE] depending on its sign. $\ln$  \*/\n public val inWholeMinutes: Long\n get() = toLong(DurationUnit.MINUTES)\n\n /\*\*\n \* The value of this duration expressed as a [Long] number of seconds. $\ln$  \*  $\ln$  \* An infinite duration value is converted either to [Long.MAX\_VALUE] or [Long.MIN\_VALUE] depending on its sign. $\ln$  \*/ $\ln$  public val inWholeSeconds: Long $\ln$  get() = toLong(DurationUnit.SECONDS)\n\n /\*\*\n \* The value of this duration expressed as a [Long] number of milliseconds. $\ln$  \*/n \* An infinite duration value is converted either to [Long.MAX\_VALUE] or [Long.MIN\_VALUE] depending on its sign. $\ln * \wedge$ n public val inWholeMilliseconds: Long\n get() {\n return if (isInMillis()  $\&\&$  isFinite()) value else toLong(DurationUnit.MILLISECONDS)\n  $\ln \pi$  /\*\*\n \* The value of this duration expressed as a [Long] number of microseconds. $\ln$  \* If the result doesn't fit in the range of [Long] type, it is coerced into that range: $\infty$  \* - [Long.MIN\_VALUE] is returned if it's less than `Long.MIN\_VALUE`, $\ln$ [Long.MAX\_VALUE] is returned if it's greater than `Long.MAX\_VALUE`.\n  $*\n$ An infinite duration value is converted either to [Long.MAX\_VALUE] or [Long.MIN\_VALUE] depending on its sign. $\ln * \wedge$ n public val

inWholeMicroseconds: Long\n get() = toLong(DurationUnit.MICROSECONDS)\n\n /\*\*\n \* The value of this duration expressed as a [Long] number of nanoseconds. $\ln$  \* If the result doesn't fit in the range of [Long] type, it is coerced into that

range: $\ln$  \* - [Long.MIN\_VALUE] is returned if it's less than `Long.MIN\_VALUE`, $\ln$  \* -

[Long.MAX\_VALUE] is returned if it's greater than `Long.MAX\_VALUE`.\n  $*$ \n  $*$  An infinite duration value is converted either to [Long.MAX\_VALUE] or [Long.MIN\_VALUE] depending on its sign. $\ln * \wedge$ n public val inWholeNanoseconds: Long\n get() {\n val value = value\n return when {\n isInNanos() -> value\n value > Long.MAX\_VALUE / NANOS\_IN\_MILLIS -> Long.MAX\_VALUE\n value  $\langle$  Long.MIN\_VALUE / NANOS\_IN\_MILLIS -> Long.MIN\_VALUE\n else -> millisToNanos(value)\n  $\ln$  /|\n // shortcuts\n\n /\*\*\n \* Returns the value of this duration expressed as a [Long] number of

nanoseconds. $\ln$  \* If the value doesn't fit in the range of [Long] type, it is coerced into that range, see the conversion [Double.toLong] for details. $\n\mathbf{n} * \mathbf{n}$  and  $\mathbf{n}$  and durations that can be expressed as a `Long` number of nanoseconds is approximately \u00b1292 years. $\ln$  \*/\n @ExperimentalTime\n @Deprecated(\"Use inWholeNanoseconds property instead.\", ReplaceWith(\"this.inWholeNanoseconds\"))\n public fun toLongNanoseconds(): Long = inWholeNanoseconds\n\n /\*\*\n \* Returns the value of this duration expressed as a [Long] number of milliseconds. $\ln$  \* The value is coerced to the range of [Long] type, if it doesn't fit in that range, see the conversion [Double.toLong] for details. $\ln$  \*\n \* The range of durations that can be expressed as a `Long` number of milliseconds is approximately  $\u00b1292$  million years. $\n\cdot \uparrow \wedge n$ @ExperimentalTime\n @Deprecated(\"Use inWholeMilliseconds property instead.\",

 $\text{ReplaceWith}(\text{``this.inWholeMillise} \text{conds''})\$ n public fun toLongMilliseconds(): Long = inWholeMilliseconds\n\n  $/*\$ n \* Returns a string representation of this duration value\n \* expressed as a combination of numeric components, each in its

own unit.\n  $*$ \n  $*$  Each component is a number followed by the unit abbreviated name: `d`, `h`, `m`, `s`:\n `5h`, `1d 12h`, `1h 0m 30.340s`.\n  $*$  The last component, usually seconds, can be a number with a fractional part. $\ln$  \* If the duration is less than a second, it is represented as a single number $\ln$  \* with one of subsecond units: `ms` (milliseconds), `us` (microseconds), or `ns` (nanoseconds):\n \* `140.884ms`, `500us`, `24ns`.\n  $*\n$   $*$  A negative duration is prefixed with  $\sim$  sign and, if it consists of multiple components, surrounded with parentheses: $\ln$  \* `-12m` and `-(1h 30m)`. $\ln$  \* $\ln$  \* Special cases: $\ln$  \* - an infinite duration is formatted as `\"Infinity\"` or `\"-Infinity\"` without a unit.\n \*\n \* It's recommended to use [toIsoString] that uses more strict ISO-8601 format instead of this `toString`\n  $*$  when you want to convert a duration to a string in cases of serialization, interchange, etc. $\ln$  \*\n

\* @sample samples.time.Durations.toStringDefault $\vert n \vert$  \*/\n override fun toString(): String = when (rawValue)  ${\nabla \in \mathcal{O}_\mathbb{C} \setminus \mathbb{C} \setminus \$ else  $\rightarrow$  {\n val isNegative = isNegative()\n buildString {\n if (isNegative) append('-')\n absoluteValue.toComponents { days, hours, minutes, seconds, nanoseconds  $\rightarrow \n\$  val hasDays = days  $!= 0L\ln$  val hasHours = hours != 0\n val hasMinutes = minutes != 0\n val hasSeconds = seconds != 0 || nanoseconds != 0\n var components = 0\n if (hasDays) {\n append(days).append('d')\n components++\n  $\{\ln \}$  if (hasHours || (hasDays && (hasMinutes  $\|$  hasSeconds)))  $\{\n\$  if (components++ > 0) append('')\n append(hours).append('h')\n  $\{\n\$  if (hasMinutes || (hasSeconds && (hasHours)  $\|$  hasDays)))  $\{\n\$  if (components++ > 0) append(' ')\n append(minutes).append('m')\n  $\ln$  if (hasSeconds)  $\ln$  if (components++ > 0) append('')\n when  ${\n $\{\n $\}$  seconds := 0 || hasDays || hasHours || hasMinutes -\n $\$$$ appendFractional(seconds, nanoseconds, 9, \"s\", isoZeroes = false)\n nanoseconds > =  $1_000_000 >\n\alpha$  appendFractional(nanoseconds / 1\_000\_000, nanoseconds % 1\_000\_000, 6, \"ms\",  $isoZeros = false \infty$  nanoseconds  $>= 1 \ 000 \rightarrow \n \infty$  appendFractional(nanoseconds / 1\_000, nanoseconds % 1\_000, 3, \"us\", isoZeroes = false)\n else ->\n append(nanoseconds).append(\"ns\")\n }\n }\n if (isNegative && components > 1) insert(1, '(').append(')')\n }\n }\n }\n }\n }\n private fun StringBuilder.appendFractional(whole: Int, fractional: Int, fractionalSize: Int, unit: String, isoZeroes: Boolean) {\n append(whole)\n if (fractional != 0) {\n append('.')\n val fracString = fractional.toString().padStart(fractionalSize, '0')\n val nonZeroDigits = fracString.indexOfLast { it != '0' } + 1\n when  ${\n }$  !isoZeroes && nonZeroDigits < 3 -> appendRange(fracString, 0, nonZeroDigits)\n else -> appendRange(fracString, 0, ((nonZeroDigits + 2) / 3) \* 3)\n }\n append(unit)\n  $\ln \frac{x}{\ln x}$  \* Returns a string representation of this duration value expressed in the given [unit]\n \* and formatted with the specified [decimals] number of digits after decimal point. $\nu$  \*\n \* Special cases: $\nu$  \* - an infinite duration is formatted as `\"Infinity\"` or `\"-Infinity\"` without a unit.\n  $*$ \n  $* \mathcal{Q}$  param decimals the number of

digits after decimal point to show. The value must be non-negative.\n \* No more than 12 decimals will be shown, even if a larger number is requested. $\ln$  \* @return the value of duration in the specified [unit] followed by that unit abbreviated name: `d`, `h`, `m`, `s`, `ms`, `us`, or `ns`.\n  $*$ \n  $* \otimes$ throws IllegalArgumentException if [decimals] is less than zero. $\ln$  \*\n \* @sample samples.time.Durations.toStringDecimals\n \*/\n public fun toString(unit: DurationUnit, decimals: Int = 0): String  $\{\n\$  require(decimals >= 0)  $\{\n\$  decimals must be not negative, but was \$decimals\"  $\n\alpha$  val number = toDouble(unit)\n if (number.isInfinite()) return number.toString()\n return formatToExactDecimals(number,

decimals.coerceAtMost(12)) + unit.shortName()\n  $\ln\$ <sup>\*\*</sup>\n \* Returns an ISO-8601 based string representation of this duration. $\ln$  \*  $\ln$  \* The returned value is presented in the format `PThHmMs.fS`, where `h`, `m`, `s` are the integer components of this duration (see [toComponents])\n \* and `f` is a fractional part of second. Depending on the roundness of the value the fractional part can be formatted with either $\ln$  \* 0, 3, 6, or 9 decimal digits. $\ln$  \*\n \* The infinite duration is represented as \''PT99999999999999H\''` which is larger than any possible finite duration in Kotlin. $\n\downarrow$  \*  $\mathcal{N}$  \* Negative durations are indicated with the sign `-` in the beginning of the returned string, for example, `\"-PT5M30S\"`.\n  $*$ \n  $* \otimes$ sample samples.time.Durations.toIsoString\n \*/\n public fun toIsoString(): String = buildString  $\{\n\$ n if (isNegative()) append('-')\n append(\"PT\")\n this@Duration.absoluteValue.toComponents {

hours, minutes, seconds, nanoseconds  $\rightarrow$ \n @Suppress(\"NAME\_SHADOWING\")\n var hours = hours\n if (isInfinite())  ${\n \mu \}$  // use large enough value instead of Long.MAX VALUE\n hours = 9\_999\_999\_999\_999\n  $\ln$  val hasHours = hours != 0L\n val hasSeconds = seconds != 0 || nanoseconds != 0\n val hasMinutes = minutes != 0 || (hasSeconds && hasHours)\n if (hasHours)  ${\n $\{\n $\}$  \quad  $\{\n $\}$  \quad  $\{\n $\}$$$$$$$$$$$$$$$$$$$ append(minutes).append('M')\n  $\ln$  if (hasSeconds || (!hasHours && !hasMinutes)) {\n appendFractional(seconds, nanoseconds, 9, \"S\", isoZeroes = true)\n  $\ln \ln |\n\rangle$ \n\n\n/ constructing from number of units $\ln/$  extension functions $\ln\ln/**$  Returns a [Duration] equal to this [Int] number of the specified [unit]. \*/\n@SinceKotlin(\"1.6\")\n@WasExperimental(ExperimentalTime::class)\npublic fun Int.toDuration(unit: DurationUnit): Duration {\n return if (unit  $\leq$  DurationUnit.SECONDS) {\n

durationOfNanos(convertDurationUnitOverflow(this.toLong(), unit, DurationUnit.NANOSECONDS))\n } else\n toLong().toDuration(unit)\n}\n\n/\*\* Returns a [Duration] equal to this [Long] number of the specified [unit]. \*/\n@SinceKotlin(\"1.6\")\n@WasExperimental(ExperimentalTime::class)\npublic fun Long.toDuration(unit: DurationUnit): Duration  ${\n \nu \ a}$  val maxNsInUnit = convertDurationUnitOverflow(MAX\_NANOS, DurationUnit.NANOSECONDS, unit)\n if (this in -maxNsInUnit..maxNsInUnit) {\n return durationOfNanos(convertDurationUnitOverflow(this, unit, DurationUnit.NANOSECONDS))\n } else {\n val  $millis = convertDurationUnit(this, unit, durationUnit.MILLISECONDS)\nvert$  return durationOfMillis(millis.coerceIn(-MAX\_MILLIS, MAX\_MILLIS))\n }\n}\n\n/\*\*\n \* Returns a [Duration] equal to this [Double] number of the specified [unit]. $\ln * \ln$ 

\* Depending on its magnitude, the value is rounded to an integer number of nanoseconds or milliseconds. $\ln$  \*\n \* @throws IllegalArgumentException if this `Double` value is `NaN`.\n

\*/\n@SinceKotlin(\"1.6\")\n@WasExperimental(ExperimentalTime::class)\npublic fun Double.toDuration(unit: DurationUnit): Duration {\n val valueInNs = convertDurationUnit(this, unit, DurationUnit.NANOSECONDS)\n require(!valueInNs.isNaN()) { \"Duration value cannot be NaN.\" }\n val nanos = valueInNs.roundToLong()\n return if (nanos in -MAX\_NANOS..MAX\_NANOS)  ${\n \cdot \}$  durationOfNanos(nanos)\n  $\}$  else  ${\n \cdot \}$  val millis = convertDurationUnit(this, unit, DurationUnit.MILLISECONDS).roundToLong()\n

durationOfMillisNormalized(millis)\n  $\ln\ln/\cosh$  constructing from number of units\n// deprecated extension properties\n\n/\*\* Returns a [Duration] equal to this [Int] number of nanoseconds.

\*/\n@SinceKotlin(\"1.3\")\n@ExperimentalTime\n@Deprecated(\"Use 'Int.nanoseconds' extension property from Duration.Companion instead.\", ReplaceWith(\"this.nanoseconds\",

\"kotlin.time.Duration.Companion.nanoseconds\"))\n@DeprecatedSinceKotlin(warningSince = \"1.5\")\npublic val Int.nanoseconds get() = toDuration(DurationUnit.NANOSECONDS)\n\n/\*\* Returns a [Duration] equal to this

[Long] number of nanoseconds. \*/\n@SinceKotlin(\"1.3\")\n@ExperimentalTime\n@Deprecated(\"Use

'Long.nanoseconds' extension property from Duration.Companion instead.\", ReplaceWith(\"this.nanoseconds\", \"kotlin.time.Duration.Companion.nanoseconds\"))\n@DeprecatedSinceKotlin(warningSince = \"1.5\")\npublic val Long.nanoseconds get() = toDuration(DurationUnit.NANOSECONDS)\n\n/\*\*\n \* Returns a [Duration] equal to this [Double] number of nanoseconds. $\ln * \pi * \mathcal{O}$  throws IllegalArgumentException if this [Double] value is `NaN`. $\ln$ \*/\n@SinceKotlin(\"1.3\")\n@ExperimentalTime\n@Deprecated(\"Use 'Double.nanoseconds' extension property from Duration.Companion instead.\", ReplaceWith(\"this.nanoseconds\",

\"kotlin.time.Duration.Companion.nanoseconds\"))\n@DeprecatedSinceKotlin(warningSince

 $= \lceil$ "1.5 $\rceil$ ")\npublic val Double.nanoseconds get() = toDuration(DurationUnit.NANOSECONDS)\n\n\n<sup>/\*\*</sup> Returns a [Duration] equal to this [Int] number of microseconds.

\*/\n@SinceKotlin(\"1.3\")\n@ExperimentalTime\n@Deprecated(\"Use 'Int.microseconds' extension property from Duration.Companion instead.\", ReplaceWith(\"this.microseconds\",

\"kotlin.time.Duration.Companion.microseconds\"))\n@DeprecatedSinceKotlin(warningSince = \"1.5\")\npublic val Int.microseconds get() = toDuration(DurationUnit.MICROSECONDS)\n\n/\*\* Returns a [Duration] equal to this [Long] number of microseconds. \*/\n@SinceKotlin(\"1.3\")\n@ExperimentalTime\n@Deprecated(\"Use 'Long.microseconds' extension property from Duration.Companion instead.\", ReplaceWith(\"this.microseconds\",

\"kotlin.time.Duration.Companion.microseconds\"))\n@DeprecatedSinceKotlin(warningSince = \"1.5\")\npublic val Long.microseconds get() = toDuration(DurationUnit.MICROSECONDS)\n\n/\*\*\n

 \* Returns a [Duration] equal to this [Double] number of microseconds.\n \*\n \* @throws IllegalArgumentException if this [Double] value is `NaN`.\n \*/\n @SinceKotlin(\"1.3\")\n @ExperimentalTime\n @Deprecated(\"Use 'Double.microseconds' extension property from Duration.Companion instead.\", ReplaceWith(\"this.microseconds\", \"kotlin.time.Duration.Companion.microseconds\"))\n@DeprecatedSinceKotlin(warningSince = \"1.5\")\npublic val Double.microseconds get() = toDuration(DurationUnit.MICROSECONDS)\n\n\n/\*\* Returns a [Duration] equal to this [Int] number of milliseconds. \*/\n@SinceKotlin(\"1.3\")\n@ExperimentalTime\n@Deprecated(\"Use 'Int.milliseconds' extension property from Duration.Companion instead.\", ReplaceWith(\"this.milliseconds\", \"kotlin.time.Duration.Companion.milliseconds\"))\n@DeprecatedSinceKotlin(warningSince = \"1.5\")\npublic val Int.milliseconds get() = toDuration(DurationUnit.MILLISECONDS)\n\n/\*\* Returns a [Duration] equal to this [Long] number of milliseconds. \*/\n@SinceKotlin(\"1.3\")\n@ExperimentalTime\n@Deprecated(\"Use

 'Long.milliseconds' extension property from Duration.Companion instead.\", ReplaceWith(\"this.milliseconds\", \"kotlin.time.Duration.Companion.milliseconds\"))\n@DeprecatedSinceKotlin(warningSince = \"1.5\")\npublic val Long.milliseconds get() = toDuration(DurationUnit.MILLISECONDS)\n\n/\*\*\n \* Returns a [Duration] equal to this [Double] number of milliseconds.\n \*\n \* @throws IllegalArgumentException if this [Double] value is `NaN`.\n \*/\n@SinceKotlin(\"1.3\")\n@ExperimentalTime\n@Deprecated(\"Use 'Double.milliseconds' extension property from Duration.Companion instead.\", ReplaceWith(\"this.milliseconds\",

\"kotlin.time.Duration.Companion.milliseconds\"))\n@DeprecatedSinceKotlin(warningSince = \"1.5\")\npublic val Double.milliseconds get() = toDuration(DurationUnit.MILLISECONDS)\n\n\n/\*\* Returns a [Duration] equal to this [Int] number of seconds. \*/\n@SinceKotlin(\"1.3\")\n@ExperimentalTime\n@Deprecated(\"Use 'Int.seconds' extension

property from Duration.Companion instead.\", ReplaceWith(\"this.seconds\",

\"kotlin.time.Duration.Companion.seconds\"))\n@DeprecatedSinceKotlin(warningSince = \"1.5\")\npublic val Int.seconds get() = toDuration(DurationUnit.SECONDS)\n\n/\*\* Returns a [Duration] equal to this [Long] number of seconds. \*/\n@SinceKotlin(\"1.3\")\n@ExperimentalTime\n@Deprecated(\"Use 'Long.seconds' extension property from Duration.Companion instead.\", ReplaceWith(\"this.seconds\",

\"kotlin.time.Duration.Companion.seconds\"))\n@DeprecatedSinceKotlin(warningSince = \"1.5\")\npublic val Long.seconds get() = toDuration(DurationUnit.SECONDS)\n\n/\*\*\n \* Returns a [Duration] equal to this [Double] number of seconds.\n \*\n \* @throws IllegalArgumentException if this [Double] value is `NaN`.\n

\*/\n@SinceKotlin(\"1.3\")\n@ExperimentalTime\n@Deprecated(\"Use 'Double.seconds' extension property from Duration.Companion instead.\", ReplaceWith(\"this.seconds\",

\"kotlin.time.Duration.Companion.seconds\"))\n@DeprecatedSinceKotlin(warningSince

 = \"1.5\")\npublic val Double.seconds get() = toDuration(DurationUnit.SECONDS)\n\n\n/\*\* Returns a [Duration] equal to this [Int] number of minutes. \*/\n@SinceKotlin(\"1.3\")\n@ExperimentalTime\n@Deprecated(\"Use 'Int.minutes' extension property from Duration.Companion instead.\", ReplaceWith(\"this.minutes\",

\"kotlin.time.Duration.Companion.minutes\"))\n@DeprecatedSinceKotlin(warningSince = \"1.5\")\npublic val Int.minutes get() = toDuration(DurationUnit.MINUTES)\n\n/\*\* Returns a [Duration] equal to this [Long] number of minutes. \*/\n@SinceKotlin(\"1.3\")\n@ExperimentalTime\n@Deprecated(\"Use 'Long.minutes' extension property from Duration.Companion instead.\", ReplaceWith(\"this.minutes\",

\"kotlin.time.Duration.Companion.minutes\"))\n@DeprecatedSinceKotlin(warningSince = \"1.5\")\npublic val Long.minutes get() = toDuration(DurationUnit.MINUTES)\n\n/\*\*\n \* Returns a [Duration] equal to this [Double] number of minutes.\n \*\n \* @throws IllegalArgumentException

if this [Double] value is `NaN`.\n \*/\n@SinceKotlin(\"1.3\")\n@ExperimentalTime\n@Deprecated(\"Use 'Double.minutes' extension property from Duration.Companion instead.\", ReplaceWith(\"this.minutes\",

\"kotlin.time.Duration.Companion.minutes\"))\n@DeprecatedSinceKotlin(warningSince = \"1.5\")\npublic val Double.minutes get() = toDuration(DurationUnit.MINUTES)\n\n\n\star Returns a [Duration] equal to this [Int] number of hours. \*/\n@SinceKotlin(\"1.3\")\n@ExperimentalTime\n@Deprecated(\"Use 'Int.hours' extension property from Duration.Companion instead.\", ReplaceWith(\"this.hours\",

\"kotlin.time.Duration.Companion.hours\"))\n@DeprecatedSinceKotlin(warningSince = \"1.5\")\npublic val Int.hours get() = toDuration(DurationUnit.HOURS)\n\n/\*\* Returns a [Duration] equal to this [Long] number of hours. \*/\n@SinceKotlin(\"1.3\")\n@ExperimentalTime\n@Deprecated(\"Use 'Long.hours' extension property from Duration.Companion instead.\", ReplaceWith(\"this.hours\",

\"kotlin.time.Duration.Companion.hours\"))\n@DeprecatedSinceKotlin(warningSince

 $= \lceil$ "1.5 $\lceil$ ")\npublic val Long.hours get() = toDuration(DurationUnit.HOURS)\n\n/\*\*\n \* Returns a [Duration] equal to this [Double] number of hours.\n \*\n \* @throws IllegalArgumentException if this [Double] value is `NaN`.\n \*/\n@SinceKotlin(\"1.3\")\n@ExperimentalTime\n@Deprecated(\"Use 'Double.hours' extension property from Duration.Companion instead.\", ReplaceWith(\"this.hours\",

\"kotlin.time.Duration.Companion.hours\"))\n@DeprecatedSinceKotlin(warningSince = \"1.5\")\npublic val Double.hours get() = toDuration(DurationUnit.HOURS)\n\n/\*\* Returns a [Duration] equal to this [Int] number of days. \*/\n@SinceKotlin(\"1.3\")\n@ExperimentalTime\n@Deprecated(\"Use 'Int.days' extension property from Duration.Companion instead.\", ReplaceWith(\"this.days\",

\"kotlin.time.Duration.Companion.days\"))\n@DeprecatedSinceKotlin(warningSince = \"1.5\")\npublic val Int.days  $get() = toDuration(DurationUnit.DAYS)\n\hat{\ }$  Returns a [Duration] equal to this

 [Long] number of days. \*/\n@SinceKotlin(\"1.3\")\n@ExperimentalTime\n@Deprecated(\"Use 'Long.days' extension property from Duration.Companion instead.\", ReplaceWith(\"this.days\",

\"kotlin.time.Duration.Companion.days\"))\n@DeprecatedSinceKotlin(warningSince = \"1.5\")\npublic val Long.days get() = toDuration(DurationUnit.DAYS)\n\n/\*\*\n \* Returns a [Duration] equal to this [Double] number of days. $\ln * \ln *$  @throws IllegalArgumentException if this [Double] value is `NaN`.

\*/\n@SinceKotlin(\"1.3\")\n@ExperimentalTime\n@Deprecated(\"Use 'Double.days' extension property from Duration.Companion instead.\", ReplaceWith(\"this.days\",

\"kotlin.time.Duration.Companion.days\"))\n@DeprecatedSinceKotlin(warningSince = \"1.5\")\npublic val Double.days get() = toDuration(DurationUnit.DAYS)\n\n/\*\* Returns a duration whose value is the specified [duration] value multiplied by this number.

\*/\n@SinceKotlin(\"1.6\")\n@WasExperimental(ExperimentalTime::class)\n@kotlin.internal.InlineOnly\npublic inline

operator fun Int.times(duration: Duration): Duration = duration \* this $\ln\frac{\pi}{\pi}$  Returns a duration whose value is the specified [duration] value multiplied by this number. $\ln * \ln *$  The operation may involve rounding when the result cannot be represented exactly with a [Double] number.  $n * n * \omega$  throws IllegalArgumentException if the operation results in a `NaN` value.\n

\*/\n@SinceKotlin(\"1.6\")\n@WasExperimental(ExperimentalTime::class)\n@kotlin.internal.InlineOnly\npublic inline operator fun Double.times(duration: Duration): Duration = duration \* this $\ln\ln\ln\arctan$ parseDuration(value: String, strictIso: Boolean): Duration  $\{\n\$  var length = value.length $\n\$  if (length == 0) throw IllegalArgumentException(\"The string is empty\")\n var index = 0\n var result = Duration.ZERO\n val infinityString =  $\Im$  Infinity $\Im$  when (value[index])  $\n\$  '+', '-' -> index + \n }\n val hasSign = index > 0\n val isNegative = hasSign && value.startsWith('-')\n when  ${\nvert \nvert n \nvert \leq n}$  throw IllegalArgumentException(\"No components\")\n value[index] == 'P'  $\Rightarrow$  {\n if (++index == length) throw IllegalArgumentException()\n val nonDigitSymbols = \"+-.\"\n var isTimeComponent = false\n var prevUnit: DurationUnit? = null\n while (index < length) {\n if (value[index] == 'T')  $\ln$  if (isTimeComponent  $\|$  ++index == length) throw IllegalArgumentException()\n isTimeComponent = true\n continue\n }\n val component = value.substring While(index) { it in '0'..'9' || it in nonDigitSymbols }\n if  $(component.isEmpty())$  throw IllegalArgumentException() $\ln$  index  $+=$  component.length $\ln$  val unitChar = value.getOrElse(index) { throw IllegalArgumentException( $\%$ Missing unit for value \$component $\%$ ) }\n index++\n val unit  $=$  durationUnitByIsoChar(unitChar, isTimeComponent)\n if (prevUnit != null && prevUnit  $\le$  unit) throw IllegalArgumentException(\"Unexpected order of duration components\")\n prevUnit = unit\n val dotIndex = component.indexOf('.')\n if (unit == DurationUnit.SECONDS && dotIndex > 0) {\n val whole = component.substring(0, dotIndex)\n result += parseOverLongIsoComponent(whole).toDuration(unit)\n result += component.substring(dotIndex).toDouble().toDuration(unit)\n } else {\n result += parseOverLongIsoComponent(component).toDuration(unit)\n }\n }\n strictIso ->\n throw IllegalArgumentException()\n value.regionMatches(index, infinityString, 0, length = maxOf(length index, infinityString.length), ignoreCase = true)  $\{\n\$  result = Duration.INFINITE\n  $\{\n\}$ else ->  $\{\n\mid \text{parse default string format}\n\}$  var prevUnit: DurationUnit? = null\n var afterFirst = false\n var allowSpaces = !hasSign\n if (hasSign && value[index] == '(' && value.last() == ')') {\n allowSpaces = true\n if (++index == --length) throw IllegalArgumentException(\"No components\")\n  $\ln$  while (index < length) {\n if (afterFirst && allowSpaces) {\n index = value.skipWhile(index) { it ==  $'\n$  \n  $\mathbb{R}$  afterFirst = true\n val component = value.substringWhile(index) { it in '0'..'9' || it == '.' }\n if (component.isEmpty()) throw IllegalArgumentException()\n index += component.length\n val unitName = value.substring While(index) { it in 'a'..'z' }\n index += unitName.length\n val unit = durationUnitByShortName(unitName)\n if (prevUnit != null && prevUnit <= unit) throw IllegalArgumentException(\"Unexpected order of duration components\")\n prevUnit = unit\n val dotIndex = component.indexOf('.')\n if  $(\text{dotIndex} > 0)$  {\n val whole = component.substring(0, dotIndex)\n result += whole.toLong().toDuration(unit)\n result  $+=$ component.substring(dotIndex).toDouble().toDuration(unit)\n if (index < length) throw IllegalArgumentException(\"Fractional component must be last\")\n } else {\n result += component.toLong().toDuration(unit)\n  $\{\n\$  $\|\$ n  $\|\$ n return if (isNegative) -result else result\n}\n\n\nprivate fun parseOverLongIsoComponent(value: String): Long {\n val length = value.length\n var startIndex =  $0 \text{ in } 1$  if (length >  $0 \& \&$  value  $[0]$  in  $\vert v \vert$  +- $\vert v \vert$ ) startIndex +  $\vert \text{ in } 1$  if ((length - startIndex) > 16 & & (startIndex..value.lastIndex).all { value[it] in '0'..'9' }) {\n  $\prime$  // all chars are digits, but more than ceiling(log10(MAX\_MILLIS / 1000)) of them\n

return if (value[0] == '-') Long.MIN\_VALUE else Long.MAX\_VALUE\n }\n // TODO: replace with just toLong after min JDK becomes  $8\nmid n$  return if (value.startsWith(\"+\")) value.drop(1).toLong() else value.toLong()\n}\n\n\n\nprivate inline fun String.substringWhile(startIndex: Int, predicate: (Char) -> Boolean): String  $=\n\infty$  substring(startIndex, skipWhile(startIndex, predicate)) $\infty$ )

String.skipWhile(startIndex: Int, predicate: (Char) -> Boolean): Int  $\{\n \$  var  $i = \text{startIndex}\n \$  while ( $i < \text{length} \&&$ predicate(this[i])) i++\n return i\n\\n\n\n\n\n\n\n\n\n\n'/ The ranges are chosen so that they are:\n// - symmetric relative to zero: this greatly simplifies operations with sign, e.g. unaryMinus and minus.\n// - non-overlapping, but adjacent: the first value that doesn't fit in nanos range, can be exactly represented

in millis.\n\ninternal const val NANOS\_IN\_MILLIS =  $1_{000_{00\n}/\text{maximum number duration can store in}}$ nanosecond range\ninternal const val MAX\_NANOS = Long.MAX\_VALUE / 2 / NANOS\_IN\_MILLIS \* NANOS\_IN\_MILLIS - 1 // ends in ...\_999\_999\n// maximum number duration can store in millisecond range, also encodes an infinite value\ninternal const val MAX\_MILLIS = Long.MAX\_VALUE /  $2\ln$ // MAX\_NANOS expressed in milliseconds\nprivate const val MAX\_NANOS\_IN\_MILLIS = MAX\_NANOS /

NANOS\_IN\_MILLIS\n\nprivate fun nanosToMillis(nanos: Long): Long = nanos / NANOS\_IN\_MILLIS\nprivate fun millisToNanos(millis: Long): Long = millis \* NANOS\_IN\_MILLIS\n\nprivate fun

durationOfNanos(normalNanos: Long) = Duration(normalNanos shl 1)\nprivate fun durationOfMillis(normalMillis: Long) = Duration((normalMillis shl 1) + 1)\nprivate fun durationOf(normalValue: Long, unitDiscriminator: Int) = Duration((normalValue shl 1) + unitDiscriminator)\nprivate fun durationOfNanosNormalized(nanos: Long) =\n if (nanos in -MAX\_NANOS..MAX\_NANOS)

 ${\n durationOfNanos(nanos)\n } else {\n durationOfMillis(nanosToMillis(nanos))\n }\n hprint to the end of N.$ durationOfMillisNormalized(millis: Long) = $\n\pi$  if (millis in -

MAX\_NANOS\_IN\_MILLIS..MAX\_NANOS\_IN\_MILLIS)  ${\n \dot{u} = \frac{u}{\text{Nanos(millisToNanos(millis))}\n \ } }$ else {\n durationOfMillis(millis.coerceIn(-MAX\_MILLIS, MAX\_MILLIS))\n }\n\ninternal expect val durationAssertionsEnabled: Boolean\n\ninternal expect fun formatToExactDecimals(value: Double, decimals: Int): String\ninternal expect fun formatUpToDecimals(value: Double, decimals: Int): String","/\*\n \* Copyright 2010- 2021 JetBrains s.r.o. and Kotlin Programming Language contributors.\n \* Use of this source code is governed by the Apache 2.0 license that can be found in the license/LICENSE.txt file.\n

\*/\n@file:kotlin.jvm.JvmName(\"UnsignedKt\")\npackage kotlin\n\n@PublishedApi\ninternal fun uintCompare(v1: Int, v2: Int): Int = (v1 xor Int.MIN\_VALUE).compareTo(v2 xor Int.MIN\_VALUE)\n@PublishedApi\ninternal fun ulongCompare(v1: Long, v2: Long): Int = (v1 xor Long.MIN\_VALUE).compareTo(v2 xor Long.MIN\_VALUE)\n\n@PublishedApi\ninternal fun uintDivide(v1: UInt, v2: UInt): UInt = (v1.toLong() / v2.toLong()).toUInt()\n@PublishedApi\ninternal fun uintRemainder(v1: UInt, v2: UInt): UInt = (v1.toLong() % v2.toLong()).toUInt()\n\n// Division and remainder are based on Guava's UnsignedLongs implementation\n// Copyright 2011 The Guava Authors\n\n@PublishedApi\ninternal fun ulongDivide(v1: ULong, v2: ULong): ULong  ${\nightharpoonup$  val dividend = v1.toLong()\n val divisor = v2.toLong()\n if (divisor < 0) { // i.e., divisor >= 2^63:\n return if  $(v1 < v2)$  ULong(0) else ULong(1)\n  $\ln \Lambda$  // Optimization - use signed division if both dividend and divisor <  $2^63\n$  if (dividend >= 0) {\n return ULong(dividend / divisor)\n }\n\n // Otherwise, approximate the quotient, check, and correct if necessary. $\ln$  val quotient = ((dividend ushr 1) / divisor) shl 1 $\ln$  val rem  $=$  dividend - quotient \* divisor\n return ULong(quotient + if (ULong(rem)  $>=$  ULong(divisor)) 1 else 0)\n\n}\n\n@PublishedApi\ninternal fun ulongRemainder(v1: ULong, v2: ULong): ULong {\n val dividend = v1.toLong()\n val divisor = v2.toLong()\n if (divisor < 0) { // i.e., divisor >= 2^63:\n return if (v1 < v2) {\nn v1 // dividend < divisor\n } else {\n v1 - v2 // dividend >= divisor\n }\n }\n // Optimization

- use signed modulus if both dividend and divisor  $\langle 2^{\wedge}63\rangle$ n if (dividend  $\rangle = 0$ ) {\n return ULong(dividend % divisor)\n  $\ln \Lambda$  // Otherwise, approximate the quotient, check, and correct if necessary.\n val quotient =  $((\text{dividend ushr 1}) / \text{divisor})$  shl 1\n val rem = dividend - quotient \* divisor\n return ULong(rem - if (ULong(rem)  $>=$  ULong(divisor)) divisor else 0)\n}\n\n@PublishedApi\ninternal fun doubleToUInt(v: Double): UInt = when {\n v.isNaN() -> 0u\n v <= UInt.MIN VALUE.toDouble() -> UInt.MIN VALUE\n

 v >= UInt.MAX\_VALUE.toDouble() -> UInt.MAX\_VALUE\n v <= Int.MAX\_VALUE -> v.toInt().toUInt()\n else -> (v - Int.MAX\_VALUE).toInt().toUInt() + Int.MAX\_VALUE.toUInt() // Int.MAX\_VALUE < v < UInt.MAX\_VALUE\n}\n\n@PublishedApi\ninternal fun doubleToULong(v: Double): ULong = when  ${\n \alpha$ v.isNaN() -> 0u\n v <= ULong.MIN VALUE.toDouble() -> ULong.MIN VALUE\n v >= ULong.MAX\_VALUE.toDouble() -> ULong.MAX\_VALUE\n v < Long.MAX\_VALUE ->

v.toLong().toULong()\n\n // Real values from Long.MAX\_VALUE to (Long.MAX\_VALUE + 1) are not representable in Double, so don't handle them.\n else  $\rightarrow$  (v - 9223372036854775808.0).toLong().toULong() + 9223372036854775808uL // Long.MAX\_VALUE + 1 < v <

ULong.MAX\_VALUE\n}\n\n\n@PublishedApi\ninternal fun uintToDouble(v: Int): Double = (v and Int.MAX\_VALUE).toDouble() + (v ushr 31 shl 30).toDouble() \* 2\n\n@PublishedApi\ninternal fun ulongToDouble(v: Long): Double = (v ushr 11).toDouble()  $*$  2048 + (v and 2047)\n\n\ninternal fun ulongToString(v: Long): String = ulongToString(v, 10)\n\ninternal fun ulongToString(v: Long, base: Int): String  ${\n \{n \text{ if } (v >= 0) \text{ return } v.toString(base)\n}\n \}$  var quotient =  $((v \text{ ushr } 1) / base) \text{ shl } 1\$  var rem = v - quotient \* base\n if (rem >= base) {\n rem -= base\n quotient += 1\n }\n return quotient.toString(base) + rem.toString(base)\n}\n\n","/\*\n \* Copyright 2010-2018 JetBrains s.r.o. and Kotlin Programming Language contributors.\n \* Use of this source code is governed by the Apache 2.0 license that can be found in the license/LICENSE.txt file.\n

\*/\n@file:kotlin.jvm.JvmMultifileClass\n@file:kotlin.jvm.JvmName(\"CollectionsKt\")\n\npackage kotlin.collections\n\n/\*\*\n \* Given an [iterator] function constructs an [Iterable] instance that returns values through the [Iterator]\n \* provided by that function.\n \* @sample samples.collections.Iterables.Building.iterable\n  $*\$ <sub>n</sub> $@$  kotlin.internal.InlineOnly\npublic inline fun  $\langle T \rangle$  Iterable(crossinline iterator: ()

-> Iterator<T>): Iterable<T> = object : Iterable<T>  $\{n$  override fun iterator(): Iterator<T> = iterator()\n }\n\n/\*\*\n \* A wrapper over another [Iterable] (or any other object that can produce an [Iterator]) that returns\n \* an indexing iterator.\n \*/\ninternal class IndexingIterable<out T>(private val iteratorFactory: () -> Iterator<T>) : Iterable<IndexedValue<T>> {\n override fun iterator(): Iterator<IndexedValue<T>> = IndexingIterator(iteratorFactory())\n}\n\n/\*\*\n \* Returns the size of this iterable if it is known, or `null` otherwise.\n \*/\n@PublishedApi\ninternal fun <T> Iterable<T>.collectionSizeOrNull(): Int? = if (this is Collection $\langle\star\rangle$ ) this.size else null $\langle n \rangle$ <sup>\*\*</sup> $\langle n \star \rangle$  Returns the size of this iterable if it is known, or the specified [default] value otherwise.\n \*/\n@PublishedApi\ninternal fun <T> Iterable<T>.collectionSizeOrDefault(default: Int): Int = if (this is Collection  $\langle\$  ) this size else default $\ln\ln\frac{x}{\pi}$  Returns a single list of all elements from all collections in the given collection. $\ln * \mathcal{O}$  sample samples.collections.Iterables.Operations.flattenIterable $\ln * \ln \sqrt{1}$ Iterable<Iterable<I>>.flatten(): List< $T$ > {\n val result = ArrayList<I>()\n for (element in this) {\n result.addAll(element)\n }\n return result\n\n/\*\*\n \* Returns a pair of lists, where\n \* \*first\* list is built from the first values of each pair from this collection,\n \* \*second\* list is built from the second values of each pair from this collection. $\ln * \mathcal{O}$  sample samples.collections.Iterables.Operations.unzipIterable $\ln * \ln \ln \ln \ln \ln$ Iterable<Pair<T, R>>.unzip(): Pair<List<T>, List<R>> {\n val expectedSize = collectionSizeOrDefault(10)\n val listT = ArrayList<T>(expectedSize)\n val listR = ArrayList<R>(expectedSize)\n for (pair in this) {\n listT.add(pair.first)\n listR.add(pair.second)\n }\n return listT to listR\n}\n","/\*\n \* Copyright 2010-2020

JetBrains s.r.o. and Kotlin Programming Language contributors.\n

 \* Use of this source code is governed by the Apache 2.0 license that can be found in the license/LICENSE.txt file.\n \*/\n\n@file:kotlin.jvm.JvmMultifileClass\n@file:kotlin.jvm.JvmName(\"SequencesKt\")\n\npackage kotlin.sequences\n\nimport kotlin.random.Random\n\n/\*\*\n \* Given an [iterator] function constructs a [Sequence] that returns values through the  $[Iterator]\n$  \* provided by that function. $\ln$  \* The values are evaluated lazily, and the sequence is potentially infinite.\n \*\n \* @sample samples.collections.Sequences.Building.sequenceFromIterator\n \*/\n@kotlin.internal.InlineOnly\npublic inline fun <T> Sequence(crossinline iterator: () -> Iterator<T>): Sequence<T> = object : Sequence<T>  $\{\n\}$  override fun iterator(): Iterator<T> = iterator()\n $\n\|\n\|\n\|$ \*\n \* Creates a sequence that returns all elements from this iterator. The sequence is constrained to be iterated only once. $\ln * \ln *$  $\circledR$  samples.collections. Sequences. Building. sequence From Iterator  $\uparrow$  \*/\npublic fun <T> Iterator<T>.asSequence():

Sequence $\langle T \rangle$  = Sequence { this }.constrainOnce()\n\n/\*\*\n \* Creates a sequence that returns the specified values.\n \*\n \* @sample samples.collections.Sequences.Building.sequenceOfValues\n \*/\npublic fun <T> sequenceOf(vararg elements: T): Sequence<T> = if (elements.isEmpty()) emptySequence() else elements.asSequence()\n\n/\*\*\n \* Returns an empty sequence.\n \*/\npublic fun <T> emptySequence(): Sequence<T> = EmptySequence\n\nprivate

object EmptySequence : Sequence<Nothing>, DropTakeSequence<Nothing> {\n override fun iterator(): Iterator<Nothing> = EmptyIterator\n override fun drop(n: Int) = EmptySequence\n override fun take(n: Int) = EmptySequence\n\\n\n/\*\*\n \* Returns this sequence if it's not `null` and the empty sequence otherwise.\n \* @sample samples.collections.Sequences.Usage.sequenceOrEmpty\n

\*/\n@SinceKotlin(\"1.3\")\n@kotlin.internal.InlineOnly\npublic inline fun <T> Sequence<T>?.orEmpty(): Sequence<T> = this ?: emptySequence()\n\n\n\\*\*\n \* Returns a sequence

that iterates through the elements either of this sequence $\ln *$  or, if this sequence turns out to be empty, of the sequence returned by [defaultValue] function.\n  $*\n$   $\&$  @sample

samples.collections.Sequences.Usage.sequenceIfEmpty\n \*/\n@SinceKotlin(\"1.3\")\npublic fun <T>

Sequence  $\mathcal{T}$ .ifEmpty(defaultValue: () -> Sequence  $\mathcal{T}$  >: Sequence  $\mathcal{T}$  > = sequence  $\mathcal{T}$  val iterator =

this@ifEmpty.iterator()\n if (iterator.hasNext())  $\n \in \text{N}$  yieldAll(iterator)\n  $\text{e}$  lelse  $\{\n \in \text{N}$ 

yieldAll(defaultValue())\n  $\ln\ln\frac{**\ln * R$ eturns a sequence of all elements from all sequences in this sequence. $\ln * \ln *$  The operation is intermediate and stateless  $\ln * \ln * \omega$  sample

samples.collections.Sequences.Transformations.flattenSequenceOfSequences\n \*/\npublic fun <T>

Sequence<Sequence<T>>.flatten(): Sequence<T> = flatten { it.iterator()  $\ln\frac{*}{\ln x}$  \* Returns a sequence of all elements from all iterables in this sequence.\n \*\n \* The operation is \_intermediate\_ and \_stateless\_.\n \*\n \* @sample samples.collections.Sequences.Transformations.flattenSequenceOfLists\n

 \*/\n@kotlin.jvm.JvmName(\"flattenSequenceOfIterable\")\npublic fun <T> Sequence<Iterable<T>>.flatten(): Sequence<T> = flatten { it.iterator() }\n\nprivate fun <T, R> Sequence<T>.flatten(iterator: (T) -> Iterator<R>): Sequence  $\{\n\in \text{if (this is TransformingSequence-*, *>)}\}\n$  return (this as Transforming Sequence  $\leq$ , \*, T>).flatten(iterator)\n }\n return FlatteningSequence(this, { it }, iterator)\n}\n\n/\*\*\n \* Returns a pair of lists, where $\ln$  \* \*first\* list is built from the first values of each pair from this sequence, $\ln$  \* \*second\* list is built from the second values of each pair from this sequence.\n \*\n \* The operation is \_terminal\_.\n \*\n \* @sample samples.collections.Sequences.Transformations.unzip $\ln$  \*/\npublic fun <T, R> Sequence<Pair<T, R>>.unzip(): Pair<List<T>, List<R>> {\n val listT = ArrayList<T>()\n val listR = ArrayList<R>()\n for (pair in this) {\n listT.add(pair.first)\n listR.add(pair.second)\n

 $\ln$  return listT to listR\n $\ln/^*$ \n \* Returns a sequence that yields elements of this sequence randomly shuffled. $\ln * \ln *$  Note that every iteration of the sequence returns elements in a different order. $\ln * \ln *$  The operation is \_intermediate\_ and \_stateful\_.\n \*/\n@SinceKotlin(\"1.4\")\npublic fun <T> Sequence<T>.shuffled(): Sequence<T> = shuffled(Random)\n\n/\*\*\n \* Returns a sequence that yields elements of this sequence randomly shuffled $\ln *$  using the specified [random] instance as the source of randomness. $\ln * \ln *$  Note that every iteration of the sequence returns elements in a different order. $\ln \pi$  The operation is \_intermediate\_ and \_stateful\_. $\ln$  $*\ln\omega$ SinceKotlin(\"1.4\")\npublic fun <T> Sequence<T>.shuffled(random: Random): Sequence<T> = sequence  $\mathbb{T} > \{\n\}$  val buffer = toMutableList() $\in$  while (buffer.isNotEmpty())  $\{\n\}$  val j = random.nextInt(buffer.size)\n val last = buffer.removeLast()\n val value = if (j < buffer.size) buffer.set(j, last) else last $\in$  yield(value) $\in$   $\n\alpha$ /\n $\n\alpha$ /\*\* $\n$  \* A sequence that returns the values from the underlying [sequence] that either match or do not match\n \* the specified [predicate].\n \*\n \* @param sendWhen If `true`, values for which the predicate returns `true` are returned. Otherwise, $\ln *$  values for which the predicate returns `false` are returned\n \*/\ninternal class FilteringSequence<T>(\n private val sequence: Sequence<T>,\n private val sendWhen: Boolean = true,\n private val predicate: (T) -> Boolean\n) : Sequence<T>  $\{\n\$ n override fun iterator(): Iterator<T> = object : Iterator<T>  ${\nabla}$  val iterator = sequence.iterator()\n var nextState: Int = -1 //  $-1$  for unknown, 0 for done, 1 for continue $\ln$  var nextItem:  $T$ ? = null $\ln$  private fun calcNext()  $\ln$ while (iterator.hasNext())  $\{\n\}$  val item = iterator.next()\n if (predicate(item) == sendWhen)  $\{\n\}$  $nextItem = item\$ 

 $nextState = 1\$  return\n  $\ln$   $\ln$  nextState = 0\n  $\ln$  override fun next():  $T {\nvert n}$  if (nextState == -1)\n calcNext()\n if (nextState == 0)\n throw  $NoSuch ElementException()$ n val result = nextItem\n nextItem = null\n nextState = -1\n  $\circledcirc$ Suppress(\"UNCHECKED CAST\")\n return result as T\n }\n\n override fun hasNext(): Boolean

 ${\n\mu \in \{\n\mu \in \mathbb{R} \mid \mu \in \mathbb{R} \text{ and } \mu \in \mathbb{R} \text{ such that } \|\mu\| \leq \frac{1}{n} \|\mu\| \leq \frac{1}{n} \|\mu\| \leq \frac{1}{n} \|\mu\| \leq \frac{1}{n} \|\mu\| \leq \frac{1}{n} \|\mu\| \leq \frac{1}{n} \|\mu\| \leq \frac{1}{n} \|\mu\| \leq \frac{1}{n} \|\mu\| \leq \frac{1}{n} \|\mu\| \leq \frac{1}{n} \|\mu\| \leq \frac{1}{n} \|\mu$ sequence which returns the results of applying the given [transformer] function to the values\n \* in the underlying [sequence].\n \*/\n\ninternal class TransformingSequence<T, R>\nconstructor(private val sequence: Sequence<T>, private val transformer:  $(T)$  -> R) : Sequence<R> {\n override fun iterator(): Iterator<R> = object : Iterator<R>  ${\n \nu}$  val iterator = sequence.iterator()\n override fun next(): R  ${\n \nu}$  return transformer(iterator.next())\n  $\ln \n\alpha$  override fun hasNext(): Boolean  $\ln$  return iterator.hasNext()\n  $\ln$  internal fun  $\langle E \rangle$  flatten(iterator: (R) -> Iterator $\langle E \rangle$ : Sequence $\langle E \rangle$  {\n return FlatteningSequence $\langle T, R, E \rangle$ (sequence, transformer, iterator)\n  $\ln\ln(**\n * A$  sequence which returns the results of applying the given [transformer] function to the values $\ln *$  in the underlying [sequence], where the transformer function takes the index of the value in the underlying\n \* sequence along with the value itself.\n \*/\ninternal class TransformingIndexedSequence<T, R>\nconstructor(private val sequence: Sequence<T>, private val transformer: (Int, T) -> R) : Sequence<R> {\n override fun iterator(): Iterator < R > = object : Iterator < R > {\n val iterator = sequence.iterator()\n var index =  $0 \in \text{override fun next}$ (): R {\n

return transformer(checkIndexOverflow(index++), iterator.next())\n  $\ln$  override fun hasNext(): Boolean  $\ln$  return iterator.hasNext()\n  $\ln \ln\ln^{**}\n$  \* A sequence which combines values from the underlying [sequence] with their indices and returns them  $a\sin *$  [IndexedValue] objects.\n \*/\ninternal class IndexingSequence<T>\nconstructor(private val sequence: Sequence<T>) : Sequence<IndexedValue<T>>  $\{\n\$ override fun iterator(): Iterator<IndexedValue<T>> = object : Iterator<IndexedValue<T>>  $\{\n\$  val iterator = sequence.iterator()\n var index = 0\n override fun next(): IndexedValue<T>  $\{\n\$ n return IndexedValue(checkIndexOverflow(index++), iterator.next())\n  $\ln$  override fun hasNext(): Boolean {\n

return iterator.hasNext()\n  $\ln |\n\ln|^{**}\n$  \* A sequence which takes the values from two parallel underlying sequences, passes them to the given $\ln$  \* [transform] function and returns the values returned by that function. The sequence stops returning $\ln *$  values as soon as one of the underlying sequences stops returning values. $\ln \frac{\hat{\theta}}{\hat{\theta}}$  \ninternal class MergingSequence  $\langle T1, T2, V \rangle$  \nconstructor(\n private val sequence1: Sequence $\langle T1 \rangle$ , private val sequence2: Sequence $\langle T2 \rangle$ , private val transform: (T1, T2) -> V\n) : Sequence  $\> \$  \n override fun iterator(): Iterator  $\> =$  object : Iterator  $\> \$  \n val iterator 1 = sequence1.iterator()\n val iterator2 = sequence2.iterator()\n override fun next(): V {\n return transform(iterator1.next(), iterator2.next())\n  $\ln$  override fun hasNext(): Boolean {\n return iterator1.hasNext() && iterator2.hasNext()\n }\n }\n}\n\ninternal class FlatteningSequence<T, R, E>\nconstructor(\n private val sequence: Sequence<T>,\n private val transformer: (T) -> R,\n private val iterator: (R) -> Iterator< $E>\n$ ) : Sequence< $E>\n$ |\n override fun iterator(): Iterator< $E$ >  $=$  object : Iterator<E>  $\{\n\$  val iterator = sequence.iterator()\n var itemIterator: Iterator<E>? = null\n\n override fun next(): E  $\{\n\$  if (!ensureItemIterator())\n throw NoSuchElementException()\n return itemIterator!!.next()\n }\n\n override fun hasNext(): Boolean {\n return ensureItemIterator()\n  $\ln$  private fun ensureItemIterator(): Boolean {\n if (itemIterator?.hasNext() == false)\n itemIterator = null\n\n while (itemIterator == null) {\n if (!iterator.hasNext()) {\n return false $\ln$  } else { $\ln$  val element = iterator.next() $\ln$  val nextItemIterator = iterator(transformer(element))\n if (nextItemIterator.hasNext()) {\n itemIterator =

 $nextItemIterator\n\rightharpoonup$  return true\n  $\{\n\rightharpoonup\$ 

 $\ln$  }\n return true\n }\n }\n\ninternal fun <T, C, R> flatMapIndexed(source: Sequence<T>, transform: (Int, T) -> C, iterator: (C) -> Iterator<R>): Sequence<R> =\n sequence {\n var index = 0\n for (element in source) {\n val result = transform(checkIndexOverflow(index++), element)\n

yieldAll(iterator(result))\n  $\ln$  \\n/\*\*\n \* A sequence that supports drop(n) and take(n) operations\n \*/\ninternal interface DropTakeSequence<T>: Sequence<T>{\n fun drop(n: Int): Sequence<T>\n fun take(n: Int): Sequence  $\sum_{\n} \ln \ln \pi^* \neq A$  sequence that skips [startIndex] values from the underlying [sequence]\n \* and stops returning values right before [endIndex], i.e. stops at `endIndex - 1`\n \*/\ninternal class SubSequence<T>(\n private val sequence: Sequence<T>,\n private val startIndex: Int,\n private val endIndex: Int\n) : Sequence<T>, DropTakeSequence<T> ${\n\rangle}$  init  ${\n\rangle}$  require(startIndex >=

0)  $\{\$  startIndex should be non-negative, but is \$startIndex $\$  }\n require(endIndex >= 0)  $\{\$  \"endIndex should be non-negative, but is \$endIndex $\n \$  } \n require(endIndex >= startIndex) { \"endIndex should be not less than startIndex, but was \$endIndex < \$startIndex\" }\n }\n\n private val count: Int get() = endIndex - startIndex\n\n override fun drop(n: Int): Sequence<T> = if (n >= count) emptySequence() else SubSequence(sequence, startIndex  $+ n$ , endIndex)\n override fun take(n: Int): Sequence<T> = if (n > = count) this else SubSequence(sequence, startIndex, startIndex + n)\n\n override fun iterator() = object : Iterator<T> {\n\n val iterator = sequence.iterator()\n var position =  $0\ln\ln$  // Shouldn't be called from constructor to avoid premature iteration $\in$  private fun drop()  $\{\n\infty\}$  while (position < startIndex && iterator.hasNext())  $\{\n\}$ iterator.next()\n position++\n }\n }\n\n

override fun hasNext(): Boolean  ${\n \omega$  drop()\n return (position < endIndex) && iterator.hasNext()\n  $\ln$  override fun next(): T {\n drop()\n if (position >= endIndex)\n throw NoSuchElementException()\n position++\n return iterator.next()\n }\n }\n\n/\*\*\n \* A sequence that returns at most [count] values from the underlying [sequence], and stops returning values $\ln *$  as soon as that count is reached.\n \*/\ninternal class TakeSequence<T>\\n private val sequence: Sequence<T>\\n private val count: Int\n) : Sequence<T>, DropTakeSequence<T>  ${\n\mu \ init {\n\mu \in \Gamma} \$  require(count >= 0) { \"count must be non-negative, but was \$count.\"  $\ln$   $\ln$  override fun drop(n: Int): Sequence<T> = if (n >= count) emptySequence() else SubSequence(sequence, n, count)\n override fun take(n: Int): Sequence<T> = if (n >= count) this else TakeSequence(sequence, n) $\ln$  override fun iterator():

Iterator<T> = object : Iterator<T>  ${\n\mu}$  var left = count ${\n\mu}$  val iterator = sequence.iterator()\n\n override fun next():  $T {\nightharpoonup}$  if (left == 0)\n throw NoSuchElementException()\n left--\n return iterator.next()\n  $\ln$  override fun hasNext(): Boolean {\n return left > 0 && iterator.hasNext()\n  $\ln |\n\ln\ln(x^*)|$  A sequence that returns values from the underlying [sequence] while the [predicate] function returns $\n \cdot \text{true}$ , and stops returning values once the function returns `false` for the next element. $\ln \frac{*}{\mathbf{z}}$ class TakeWhileSequence<T>\nconstructor(\n private val sequence: Sequence<T>\n private val predicate: (T) - $>$  Boolean $\n\rangle$  : Sequence  $\leq$   $\n\rangle$  override fun iterator(): Iterator  $\leq$   $\geq$  object : Iterator  $\leq$   $\geq$   $\wedge$  val iterator = sequence.iterator()\n var nextState: Int = -1 // -1 for unknown, 0 for done, 1 for continue\n var nextItem: T?  $=$  null $\ln\ln$ 

private fun calcNext()  ${\n \atop \in}$  if (iterator.hasNext())  ${\n \atop \in}$  val item = iterator.next()\n if (predicate(item))  $\ln$  nextState = 1\n nextItem = item\n return\n }\n  $\ln$  nextState = 0\n  $\ln$  override fun next(): T {\n if (nextState = -1)\n calcNext() // will change nextState\n if (nextState == 0)\n throw NoSuchElementException()\n  $\circledR$ Suppress(\"UNCHECKED CAST\")\n val result = nextItem as T\n\n // Clean next to avoid keeping reference on yielded instance\n nextItem = null\n nextState = -1\n return result\n  $\ln \ln$ override fun hasNext(): Boolean  ${\n \mu \}$  if (nextState == -1)\n calcNext() // will change nextState\n return nextState ==  $1\n \n \ln \ln\ln\frac*n * A sequence$ 

 that skips the specified number of values from the underlying [sequence] and returns\n \* all values after that.\n \*/\ninternal class DropSequence<T> $\infty$  private val sequence: Sequence<T>,\n private val count: Int\n) : Sequence<T>, DropTakeSequence<T>  ${\n \mu \}$  init  ${\n \mu \}$  require(count  $>= 0$ )  ${\n \nu \}$  when the non-negative, but was \$count.\"  $\ln$   $\ln$  override fun drop(n: Int): Sequence<T> = (count + n).let { n1 -> if (n1 < 0) DropSequence(this, n) else DropSequence(sequence, n1)  $\ln$  override fun take(n: Int): Sequence<T> = (count + n).let  $\{ n1 \rightarrow if (n1 < 0) Take Sequence(this, n) else SubSequence(sequence, count, n1) \}\$ n override fun iterator(): Iterator $\langle T \rangle$  = object : Iterator $\langle T \rangle$  {\n val iterator = sequence.iterator()\n var left = count\n\n // Shouldn't be called from constructor to avoid premature iteration\n private fun drop()  $\ln$  while (left >  $0 &\&\&\text{ iterator}.\text{hasNext}() \{\n\}$  iterator.next()\n left--\n  $\ln \ln n$  override fun next(): T {\n drop()\n return iterator.next()\n }\n\n

override fun hasNext(): Boolean {\n drop()\n return iterator.hasNext()\n }\n }\n}\n\n/\*\*\n \* A sequence that skips the values from the underlying [sequence] while the given [predicate] returns `true` and returns\n \* all values after that.\n \*/\ninternal class DropWhileSequence<T>\nconstructor(\n private val sequence: Sequence $\langle \mathcal{T} \rangle$ , private val predicate: (T) -> Boolean\n) : Sequence $\langle \mathcal{T} \rangle$  {\n\n override fun iterator(): Iterator<T> = object : Iterator<T>  ${\nabla}$  val iterator = sequence.iterator()\n var dropState: Int = -1 // -1 for not dropping, 1 for nextItem, 0 for normal iteration\n var nextItem:  $T$ ? = null\n\n private fun drop() {\n while (iterator.hasNext())  ${\n \nu}$  val item = iterator.next()\n if (!predicate(item))  ${\n \nu}$ nextItem

 $=$  item\n dropState = 1\n return\n }\n }\n dropState = 0\n }\n\n override fun next():  $T {\nvert \frac{\dagger}{\alpha}} = -1}{n}$  if  $(dropState == 1) {\nvert \frac{\dagger}{\alpha}}$  if  $(dropState == 1) {\nvert \frac{\dagger}{\alpha}}$  $\circledcirc$ Suppress(\"UNCHECKED\_CAST\")\n val result = nextItem as T\n nextItem = null\n  $dropState = 0\n$  return result\n  $\ln$  return iterator.next()\n  $\ln$  override fun hasNext(): Boolean  ${\nvert \nvert}$  if (dropState == -1)\n drop()\n return dropState == 1 || iterator.hasNext()\n }\n }\n}\n\ninternal class DistinctSequence<T, K>(private val source: Sequence<T>, private val keySelector:  $(T)$  -> K) : Sequence<T>  $\{\n\}$  override fun iterator(): Iterator<T> = DistinctIterator(source.iterator(), keySelector)\n}\n\nprivate class DistinctIterator<T, K>(private val source: Iterator<T>, private

val keySelector: (T) -> K) : AbstractIterator<T>() {\n private val observed = HashSet<K>()\n\n override fun computeNext()  ${\n \mu \in \mathbb{R}^n$  while (source.hasNext())  ${\n \mu \in \mathbb{R}^n}$  val next = source.next() ${\n \mu \in \mathbb{R}^n}$  val key = keySelector(next)\n\n if (observed.add(key)) {\n setNext(next)\n return\n }\n  $\ln \max(\ln \ln\ln\min\text{c}$  class GeneratorSequence<T : Any>(private val getInitialValue: () -> T?, private val getNextValue:  $(T)$  ->  $T$ ?) : Sequence<T>  $\{\n\}$  override fun iterator(): Iterator<T> = object : Iterator<T>  ${\n\mu$  var nextItem: T? = null\n var nextState: Int = -2 // -2 for initial unknown, -1 for next unknown, 0 for done, 1 for continue\n\n private fun calcNext() {\n nextItem = if (nextState == -2) getInitialValue() else getNextValue(nextItem!!)\n nextState = if (nextItem == null) 0 else 1\n  $\ln$  override fun next(): T  ${\nvert n \vert}$  if (nextState

 $\langle 0 \rangle$  calcNext()\n\n if (nextState == 0)\n throw NoSuchElementException()\n val result = nextItem as T\n  $\frac{1}{2}$  // Do not clean nextItem (to avoid keeping reference on yielded instance) -- need to keep state for getNextValue\n nextState = -1\n return result\n  $\ln$  override fun hasNext(): Boolean  ${\n\mu \in \text{if} (\text{nextState} < 0)\n\}$  calcNext()\n return nextState == 1\n  ${\n\mu \in \text{In} (\text{nextState})\n\}$ \* Returns a wrapper sequence that provides values of this sequence, but ensures it can be iterated only one time.\n \*\n \* The operation is \_intermediate\_ and \_stateless\_.\n \*\n \* [IllegalStateException] is thrown on iterating the returned sequence for the second time and the following times. $\ln * \ln \sqrt{\frac{\pi}{2}}$ Sequence<T>.constrainOnce(): Sequence<T> $\{\n \mid \theta \mid \theta$  as? does not work in js $\n \mid \theta$  //return this as? ConstrainedOnceSequence<T> ?: ConstrainedOnceSequence(this)\n

return if (this is ConstrainedOnceSequence<T>) this else ConstrainedOnceSequence(this)\n\n\n/\*\*\n \* Returns a sequence which invokes the function to calculate the next value on each iteration until the function returns `null`.\n \*\n \* The returned sequence is constrained to be iterated only once.\n \*\n \* @see constrainOnce\n \* @see kotlin.sequences.sequence\n \*\n \* @sample samples.collections.Sequences.Building.generateSequence\n \*/\npublic

fun  $\langle T : Any \rangle$  generateSequence(nextFunction: () -> T?): Sequence $\langle T \rangle$  {\n return

GeneratorSequence(nextFunction, { nextFunction() }).constrainOnce()\n\n\n/\*\*\n \* Returns a sequence defined by the starting value [seed] and the function [nextFunction],\n \* which is invoked to calculate the next value based on the previous one on each iteration. $\ln * \ln *$  The sequence produces values until it encounters first `null` value. $\ln *$  If [seed] is `null`, an empty sequence is produced.\n  $*\n$  The sequence can be iterated multiple times, each time starting

with [seed]. $\ln * \ln * \omega$  see kotlin.sequences.sequence $\ln * \omega$  sample

samples.collections.Sequences.Building.generateSequenceWithSeed\n

\*/\n@kotlin.internal.LowPriorityInOverloadResolution\npublic fun <T : Any> generateSequence(seed: T?,

nextFunction: (T) -> T?): Sequence<T> =\n if (seed == null)\n EmptySequence\n else\n

GeneratorSequence({ seed }, nextFunction)\n\n/\*\*\n \* Returns a sequence defined by the function [seedFunction], which is invoked to produce the starting value,  $n *$  and the [nextFunction], which is invoked to calculate the next
value based on the previous one on each iteration. $\ln * \ln *$  The sequence produces values until it encounters first `null` value.\n \* If [seedFunction] returns `null`, an empty sequence is produced.\n \*\n \* The sequence can be iterated multiple times.\n \*\n \* @see kotlin.sequences.sequence\n \*\n \* @sample

samples.collections.Sequences.Building.generateSequenceWithLazySeed\n \*/\npublic fun <T : Any> generateSequence(seedFunction:

() -> T?, nextFunction: (T) -> T?): Sequence<T> =\n GeneratorSequence(seedFunction, nextFunction)\n\n","/\*\n \* Copyright 2010-2018 JetBrains s.r.o. and Kotlin Programming Language contributors.\n \* Use of this source code is governed by the Apache 2.0 license that can be found in the license/LICENSE.txt file.\n

\*/\n\n@file:kotlin.jvm.JvmMultifileClass\n@file:kotlin.jvm.JvmName(\"PreconditionsKt\")\n\npackage kotlin\n\nimport kotlin.contracts.contract\n\n/\*\*\n \* Throws an [IllegalArgumentException] if the [value] is false.\n \*\n \* @sample samples.misc.Preconditions.failRequireWithLazyMessage\n \*/\n@kotlin.internal.InlineOnly\npublic inline fun require(value: Boolean): Unit  $\ln$  contract  $\ln$  returns() implies value $\ln$   $\ln$  require(value) {  $\Tpsilon$  }\n $\ln\max$ ,\" }\n\n/\*\*\n \* Throws an [IllegalArgumentException] with the result of calling [lazyMessage] if the [value] is false.\n \*\n \* @sample samples.misc.Preconditions.failRequireWithLazyMessage\n \*/\n@kotlin.internal.InlineOnly\npublic

inline fun require(value: Boolean, lazyMessage: () -> Any): Unit  $\{\n$  contract  $\{\n$  returns() implies value $\in$  $\ln$  if (!value)  $\ln$  val message = lazyMessage()\n throw IllegalArgumentException(message.toString())\n  $\ln\ln\pi$ <sup>\*\*</sup>\n \* Throws an [IllegalArgumentException] if the [value] is null. Otherwise returns the not null value.\n \*/\n@kotlin.internal.InlineOnly\npublic inline fun <T : Any> requireNotNull(value: T?): T {\n contract {\n returns() implies (value != null)\n }\n return requireNotNull(value) { \"Required value was null.\" }\n\n/\*\*\n \* Throws an [IllegalArgumentException] with the result of calling [lazyMessage] if the [value] is null. Otherwise\n \* returns the not null value.\n \*\n \* @sample samples.misc.Preconditions.failRequireNotNullWithLazyMessage\n \*/\n@kotlin.internal.InlineOnly\npublic inline fun <T : Any> requireNotNull(value: T?, lazyMessage: () -> Any): T  ${\n $\infty$  contract  ${\n $\infty$  returns() implies$$ 

(value != null)\n }\n\n if (value == null) {\n val message = lazyMessage()\n throw IllegalArgumentException(message.toString())\n } else {\n return value\n }\n\n/\*\*\n \* Throws an [IllegalStateException] if the [value] is false.\n  $*\n\alpha * \omega$  sample

samples.misc.Preconditions.failCheckWithLazyMessage\n \*/\n@kotlin.internal.InlineOnly\npublic inline fun check(value: Boolean): Unit  ${\n \cdot \mathbf{r} \in \mathbb{R} \in \mathbb{R}^n$  returns() implies value ${\n \cdot \mathbf{r} \in \mathbb{R}^n \in \mathbb{R}^n}$  check(value)  ${\n \cdot \mathbf{r} \in \mathbb{R}^n \in \mathbb{R}^n \in \mathbb{R}^n \in \mathbb{R}^n}$  $\ln\ln\arrows\ln$  \* Throws an [IllegalStateException] with the result of calling [lazyMessage] if the [value] is false.\n \*\n \* @sample samples.misc.Preconditions.failCheckWithLazyMessage\n \*/\n@kotlin.internal.InlineOnly\npublic inline fun check(value: Boolean, lazyMessage: () -> Any): Unit  $\{\n$  contract  $\{\n$  returns() implies value $\n$   $\{\n$ if (!value)  ${\nvert \nvert n}$  val message = lazyMessage() ${\nvert n}$  throw IllegalStateException(message.toString()) ${\nvert n}$  $\ln\ln\pi$ <sup>\*\*</sup>\n \* Throws

an [IllegalStateException] if the [value] is null. Otherwise\n  $*$  returns the not null value. $\ln * \ln * \mathcal{O}$  sample samples.misc.Preconditions.failCheckWithLazyMessage\n \*/\n@kotlin.internal.InlineOnly\npublic inline fun <T : Any> checkNotNull(value: T?): T {\n contract {\n returns() implies (value != null)\n }\n return checkNotNull(value) {  $\Re$  \"Required value was null. $\nabla$  \n \n/\*\*\n \* Throws an [IllegalStateException] with the result of calling [lazyMessage] if the [value] is null. Otherwise $\ln *$  returns the not null value. $\ln * \ln * \omega$  sample samples.misc.Preconditions.failCheckWithLazyMessage\n \*/\n@kotlin.internal.InlineOnly\npublic inline fun <T : Any> checkNotNull(value: T?, lazyMessage: () -> Any): T {\n contract {\n returns() implies (value != null)\n  $\ln \inf (value == null)$  {\n val message = lazyMessage()\n throw

IllegalStateException(message.toString())\n } else {\n return value\n }\n\n\n/\*\*\n \* Throws an [IllegalStateException]

with the given [message]. $\ln * \ln * \otimes$  sample samples.misc.Preconditions.failWithError $\ln$ 

 $*\ln\omega$  (networchlyhereonly\npublic inline fun error(message: Any): Nothing = throw

IllegalStateException(message.toString())\n","/\*\n \* Copyright 2010-2022 JetBrains s.r.o. and Kotlin Programming Language contributors.\n \* Use of this source code is governed by the Apache 2.0 license that can be found in the

license/LICENSE.txt file.\n \*/\n\npackage kotlin.collections\n\n//\n// NOTE: THIS FILE IS AUTO-GENERATED by the GenerateStandardLib.kt\n// See: https://github.com/JetBrains/kotlin/tree/master/libraries/stdlib\n//\n\nimport kotlin.js.\*\nimport primitiveArrayConcat\nimport withType\nimport kotlin.ranges.contains\nimport kotlin.ranges.reversed $\ln\frac{x^*}{n}$  \* Returns an element at the given [index] or throws an [IndexOutOfBoundsException] if the [index] is out of bounds of this array. $\ln * \ln * \mathcal{O}$  sample samples.collections.Collections.Elements.elementAt\n \*/\npublic actual fun <T> Array<out T>.elementAt(index: Int):  $T {\upharpoonright}$  return elementAtOrElse(index) { throw IndexOutOfBoundsException(\"index: \$index, size: \$size}\")  $\ln\ln\arrows\ln$  \* Returns an element at the given [index] or throws an [IndexOutOfBoundsException] if the [index] is out of bounds of this array. $\ln * \omega$  sample samples.collections. Collections. Elements. elementAt $\ln * \rho$ actual fun ByteArray.elementAt(index: Int): Byte  $\{\n\$ n return elementAtOrElse(index) { throw IndexOutOfBoundsException(\"index:  $\frac{\size} \n\in \mathbb{N} \n\in \mathbb{N}$  \* Returns an element at the given [index] or throws an [IndexOutOfBoundsException] if the [index] is out of bounds of this array. $\ln * \ln * \omega$  sample samples.collections.Collections.Elements.elementAt\n \*/\npublic actual fun ShortArray.elementAt(index: Int): Short {\n return elementAtOrElse(index) { throw IndexOutOfBoundsException(\"index: \$index, size: \$size}\")  $\ln\ln\frac{*}{\ln x}$  \* Returns an element at the given [index] or throws an [IndexOutOfBoundsException] if the [index] is out of bounds of this array. $\ln * \omega$  sample samples.collections. Collections. Elements.elementAt $\ln * \rho$ actual fun IntArray.elementAt(index: Int): Int  ${\n \cdot \mathbf{r}}$  return elementAtOrElse(index)  ${\n \cdot \mathbf{r}}$ IndexOutOfBoundsException(\"index: \$index, size: \$size}\") }\n\n/\*\*\n \* Returns an element at the given [index] or throws an [IndexOutOfBoundsException] if the [index] is out of bounds of this array. $\ln * \ln * \omega$  sample samples.collections.Collections.Elements.elementAt\n \*/\npublic actual fun LongArray.elementAt(index: Int): Long {\n return elementAtOrElse(index) { throw IndexOutOfBoundsException(\"index: \$index, size: \$size}\")  $\ln\ln\arrows\ln$  \* Returns an element at the given [index] or throws an [IndexOutOfBoundsException] if the [index] is out of bounds of this array. $\ln * \omega$  sample samples.collections. Collections. Elements. elementAt $\ln * \rho$ actual fun FloatArray.elementAt(index: Int): Float {\n return elementAtOrElse(index) { throw IndexOutOfBoundsException(\"index: \$index,

size:  $\sinh(\frac{\ln\ln\max + \ln x}{\ln x})$  \* Returns an element at the given [index] or throws an [IndexOutOfBoundsException] if the [index] is out of bounds of this array. $\ln * \alpha$  sample samples.collections. Collections. Elements.elementAt $\ln$ \*/\npublic actual fun DoubleArray.elementAt(index: Int): Double {\n return elementAtOrElse(index) { throw IndexOutOfBoundsException(\"index: \$index, size: \$size}\") }\n}\n\n/\*\*\n \* Returns an element at the given [index] or throws an [IndexOutOfBoundsException] if the [index] is out of bounds of this array. $\ln * \ln * \omega$  sample samples.collections.Collections.Elements.elementAt\n \*/\npublic actual fun BooleanArray.elementAt(index: Int): Boolean  ${\n \times \}$  return elementAtOrElse(index) { throw IndexOutOfBoundsException(\"index: \$index, size: \$size}\")  $\ln\ln\arrows\ln$  \* Returns an element at the given [index] or throws an [IndexOutOfBoundsException] if the [index] is out of bounds of this array. $\ln * \alpha$  = @sample samples.collections. Collections. Elements. elementAt $\ln * \n$  public actual fun CharArray.elementAt(index: Int): Char {\n return elementAtOrElse(index) { throw IndexOutOfBoundsException(\"index: \$index, size: \$size}\") }\n\n/\*\*\n \* Returns a [List] that wraps the original  $array\n\in \frac{\n\mathbf{a}^*}{\n\mathbf{b}^*} \quad \text{actual fun} < T> \quad \text{Text} \quad T> \quad \text{asList} \quad \text{List} < T> \quad \text{return}$ ArrayList<T>(this.unsafeCast<Array<Any?>>())\n}\n\n\\*\*\n \* Returns a [List] that wraps the original array.\n \*/\n@kotlin.internal.InlineOnly\npublic actual inline fun ByteArray.asList(): List<Byte> {\n return this.unsafeCast<Array<Byte>>().asList()\n}\n\n/\*\*\n \* Returns a [List] that wraps the original array.\n \*/\n@kotlin.internal.InlineOnly\npublic actual inline fun ShortArray.asList(): List<Short> {\n return this.unsafeCast<Array<Short>> $($ ).asList()\n}\n\n/\*\*\n \* Returns a [List] that wraps the original array. $\ln$ \*/\n@kotlin.internal.InlineOnly\npublic actual inline fun IntArray.asList(): List<Int> {\n return this.unsafeCast<Array<Int>>().asList()\n \\n\n\n\\*\*\n \* Returns a [List] that

wraps the original array. $\ln \pi/\ln \omega$ . We actual.InlineOnly\npublic actual inline fun LongArray.asList(): List<Long>  $\{\n\$  return this.unsafeCast<Array<Long>> $(\n\lambda x^* \n\$  \* Returns a [List] that wraps the original array.\n \*/\n @kotlin.internal.InlineOnly\npublic actual inline fun FloatArray.asList(): List<Float> {\n return this.unsafeCast<Array<Float>>().asList()\n\\n\n\\*\*\n \* Returns a [List] that wraps the original array.\n

\*/\n@kotlin.internal.InlineOnly\npublic actual inline fun DoubleArray.asList(): List<Double> {\n return this.unsafeCast<Array<Double>>().asList()\n}\n\n/\*\*\n \* Returns a [List] that wraps the original array.\n \*/\n@kotlin.internal.InlineOnly\npublic actual inline fun BooleanArray.asList(): List<Boolean> {\n return this.unsafeCast<Array<Boolean>>().asList()\n}\n\n/\*\*\n \* Returns a [List] that wraps the original array.\n \*/\npublic actual fun CharArray.asList(): List<Char> {\n return object : AbstractList<Char>(), RandomAccess {\n override

val size: Int get() = this@asList.size\n override fun isEmpty(): Boolean = this@asList.isEmpty()\n override fun contains(element: Char): Boolean = this@asList.contains(element)\n override fun get(index: Int): Char {\n

AbstractList.checkElementIndex(index, size)\n return this@asList[index]\n }\n override fun indexOf(element: Char): Int  $\{\n\$  @Suppress(\"USELESS\_CAST\")\n if ((element as Any?) !is Char) return  $-1\n$  return this @asList.indexOf(element)\n  $\ln$  override fun lastIndexOf(element: Char): Int  ${\n\mu \quad \quad @Suppress(\text{VISELESS_CAST\text{``})\n}\quad \quad if ((element as Any?)\text{ }list Char\text{ }return -1\text{''}\quad \quad return \quad$ this @asList.lastIndexOf(element)\n  $\ln |\n\rangle^* \n\rangle^*$ \n \* Returns `true` if the two specified arrays are \*deeply\* equal to one another,  $\ln *$  i.e. contain the same number of the same elements in the same order.  $\ln * \ln *$  If two corresponding elements are nested arrays,

 they are also compared deeply.\n \* If any of arrays contains itself on any nesting level the behavior is undefined.\n  $* \nvert$  The elements of other types are compared for equality with the [equals][Any.equals] function. $\ln *$  For floating point numbers it means that `NaN` is equal to itself and `-0.0` is not equal to `0.0`  $\ln$ 

\*/\n@SinceKotlin(\"1.1\")\n@kotlin.internal.LowPriorityInOverloadResolution\npublic actual infix fun <T> Array<out T>.contentDeepEquals(other: Array<out T>): Boolean {\n return

this.contentDeepEquals(other)\n}\n\n/\*\*\n \* Returns `true` if the two specified arrays are \*deeply\* equal to one another, $\ln *$  i.e. contain the same number of the same elements in the same order. $\ln * \ln *$  The specified arrays are also considered deeply equal if both are `null`. $\ln * \ln *$  If two corresponding elements are nested arrays, they are also compared deeply. $\ln *$  If any of arrays contains itself on any nesting level the behavior is undefined. $\ln * \ln *$  The elements of other types are

compared for equality with the [equals][Any.equals] function. $\ln *$  For floating point numbers it means that `NaN` is equal to itself and `-0.0` is not equal to `0.0`.\n \*/\n@SinceKotlin(\"1.4\")\n@library(\"arrayDeepEquals\")\npublic actual infix fun <T> Array<out T>?.contentDeepEquals(other: Array<out T>?): Boolean {\n

definedExternally\n}\n\n/\*\*\n \* Returns a hash code based on the contents of this array as if it is [List].\n \* Nested arrays are treated as lists too.\n  $* \nI$  any of arrays contains itself on any nesting level the behavior is

undefined.\n \*/\n@SinceKotlin(\"1.1\")\n@kotlin.internal.LowPriorityInOverloadResolution\npublic actual fun <T> Array<out T>.contentDeepHashCode(): Int  $\{\n\$  return this.contentDeepHashCode()\n $\n\|\n\|\n\|^{**}\n\|$  \* Returns a hash code based on the contents of this array as if it is [List]. $\ln$  \* Nested arrays are treated as lists too. $\ln$  \*  $\ln$  \* If any of arrays contains itself on any nesting level the behavior is undefined.\n

\*/\n@SinceKotlin(\"1.4\")\n@library(\"arrayDeepHashCode\")\npublic

actual fun <T> Array<out T>?.contentDeepHashCode(): Int  $\{\n$  definedExternally $\n\n\infty^*\n$  \* Returns a string representation of the contents of this array as if it is a [List]. $\ln$  \* Nested arrays are treated as lists too. $\ln$  \*  $\ln$  \* If any of arrays contains itself on any nesting level that reference\n \* is rendered as `\"[...]\"` to prevent recursion.\n \* \n \* @sample samples.collections.Arrays.ContentOperations.contentDeepToString\n

\*/\n@SinceKotlin(\"1.1\")\n@kotlin.internal.LowPriorityInOverloadResolution\npublic actual fun <T> Array<out T>.contentDeepToString(): String  ${\n \mu \in \mathbb{D} \in \mathbb{D} \in \mathbb{D} \in \mathbb{D} \in \mathbb{D} \in \mathbb{D} \}$  \* Returns a string

representation of the contents of this array as if it is a [List]. $\ln$  \* Nested arrays are treated as lists too. $\ln$  \*  $\ln$  \* If any of arrays contains itself on any nesting level that reference $\ln *$  is rendered as  $\lceil \cdot | \cdot | \rceil$  to prevent recursion. $\ln * \ln *$ @sample samples.collections.Arrays.ContentOperations.contentDeepToString\n

\*/\n@SinceKotlin(\"1.4\")\n@library(\"arrayDeepToString\")\npublic actual fun <T> Array<out

T>?.contentDeepToString(): String  $\n\alpha$  definedExternally $\n\alpha$ \*\n \* Returns `true` if the two specified arrays are \*structurally\* equal to one another,\n \* i.e. contain the same number of the same elements in the same order.\n \* \n \* The elements are compared for equality with the [equals][Any.equals] function.\n \* For floating point numbers

it means that `NaN` is equal to itself and `-0.0` is not equal to `0.0`.\n \*/\n@Deprecated(\"Use Kotlin compiler 1.4 to avoid deprecation warning.\")\n@SinceKotlin(\"1.1\")\n@DeprecatedSinceKotlin(hiddenSince = \"1.4\")\npublic actual infix fun <T> Array<out T>.contentEquals(other: Array<out T>): Boolean {\n return this.contentEquals(other)\n}\n\n/\*\*\n \* Returns `true` if the two specified arrays are \*structurally\* equal to one another, $\ln *$  i.e. contain the same number of the same elements in the same order. $\ln * \ln *$  The elements are compared for equality with the [equals][Any.equals] function. $\ln$  \* For floating point numbers it means that `NaN` is equal to itself and `-0.0` is not equal to `0.0`.\n \*/\n@Deprecated(\"Use Kotlin compiler 1.4 to avoid deprecation warning.\")\n@SinceKotlin(\"1.1\")\n@DeprecatedSinceKotlin(hiddenSince = \"1.4\")\npublic actual infix fun ByteArray.contentEquals(other: ByteArray): Boolean {\n return this.contentEquals(other)\n}\n\n/\*\*\n \* Returns 'true' if the two specified arrays are \*structurally\* equal to one another,  $\ln *$  i.e. contain the same number of the same elements in the same order. $\ln * \ln *$  The elements are compared for equality with the [equals][Any.equals] function. $\ln *$  For floating point numbers it means that `NaN` is equal to itself and `-0.0` is not equal to `0.0`. $\ln$ \*/\n@Deprecated(\"Use Kotlin compiler 1.4 to avoid deprecation

warning.\")\n@SinceKotlin(\"1.1\")\n@DeprecatedSinceKotlin(hiddenSince = \"1.4\")\npublic actual infix fun ShortArray.contentEquals(other:

ShortArray): Boolean  $\{\n\$ eturn this.contentEquals(other)\n $\n\| \n\| \$  \* Returns `true` if the two specified arrays are \*structurally\* equal to one another,\n \* i.e. contain the same number of the same elements in the same order.\n \* \n \* The elements are compared for equality with the [equals][Any.equals] function.\n \* For floating point numbers it means that `NaN` is equal to itself and `-0.0` is not equal to `0.0`.\n \*/\n@Deprecated(\"Use Kotlin compiler 1.4 to avoid deprecation warning.\")\n@SinceKotlin(\"1.1\")\n@DeprecatedSinceKotlin(hiddenSince = \"1.4\")\npublic actual infix fun IntArray.contentEquals(other: IntArray): Boolean  $\{\n\}$  return this.contentEquals(other)\n $\{\n\}\n\$ \* Returns `true` if the two specified arrays are \*structurally\* equal to one another,\n \* i.e. contain the same number of the same elements in the same order. $\ln * \ln *$  The elements are compared for equality with the [equals][Any.equals] function.\n  $*$  For floating point numbers it means that `NaN` is

equal to itself and `-0.0` is not equal to `0.0`.\n \*/\n@Deprecated(\"Use Kotlin compiler 1.4 to avoid deprecation warning.\")\n@SinceKotlin(\"1.1\")\n@DeprecatedSinceKotlin(hiddenSince = \"1.4\")\npublic actual infix fun LongArray.contentEquals(other: LongArray): Boolean  ${\n \mu}$  return this.contentEquals(other)\n ${\n \mu}^*$ \n \* Returns `true` if the two specified arrays are \*structurally\* equal to one another,\n \* i.e. contain the same number of the same elements in the same order. $\ln * \ln *$  The elements are compared for equality with the [equals][Any.equals] function.\n \* For floating point numbers it means that `NaN` is equal to itself and `-0.0` is not equal to `0.0`.\n \*/\n@Deprecated(\"Use Kotlin compiler 1.4 to avoid deprecation

warning.\")\n@SinceKotlin(\"1.1\")\n@DeprecatedSinceKotlin(hiddenSince = \"1.4\")\npublic actual infix fun FloatArray.contentEquals(other: FloatArray): Boolean  ${\n \cdot \infty \in \mathbb{F} \cap \mathbb{N} \}\n\infty$  \* Returns `true` if the two specified arrays are

\*structurally\* equal to one another,\n \* i.e. contain the same number of the same elements in the same order.\n \* \n \* The elements are compared for equality with the [equals][Any.equals] function.\n \* For floating point numbers it means that `NaN` is equal to itself and `-0.0` is not equal to `0.0`. $\ln \frac{\phi}{\phi}$ Deprecated(\"Use Kotlin compiler 1.4 to avoid deprecation warning.\")\n@SinceKotlin(\"1.1\")\n@DeprecatedSinceKotlin(hiddenSince = \"1.4\")\npublic actual infix fun DoubleArray.contentEquals(other: DoubleArray): Boolean {\n return

this.contentEquals(other)\n}\n\n/\*\*\n \* Returns `true` if the two specified arrays are \*structurally\* equal to one another, $\ln *$  i.e. contain the same number of the same elements in the same order. $\ln * \ln *$  The elements are compared for equality with the [equals][Any.equals] function. $\ln *$  For floating point numbers it means that `NaN` is equal to itself and `-0.0` is not equal to `0.0`.\n \*/\n@Deprecated(\"Use Kotlin compiler 1.4 to avoid deprecation warning.\")\n@SinceKotlin(\"1.1\")\n@DeprecatedSinceKotlin(hiddenSince

 $= \lceil$ "1.4 $\rceil$ ")\npublic actual infix fun BooleanArray.contentEquals(other: BooleanArray): Boolean { $\ln$  return this.contentEquals(other)\n}\n\n/\*\*\n \* Returns `true` if the two specified arrays are \*structurally\* equal to one another, $\ln *$  i.e. contain the same number of the same elements in the same order. $\ln * \ln *$  The elements are compared for equality with the [equals][Any.equals] function. $\ln *$  For floating point numbers it means that `NaN` is equal to itself and `-0.0` is not equal to `0.0`.\n \*/\n@Deprecated(\"Use Kotlin compiler 1.4 to avoid deprecation warning.\")\n@SinceKotlin(\"1.1\")\n@DeprecatedSinceKotlin(hiddenSince = \"1.4\")\npublic actual infix fun CharArray.contentEquals(other: CharArray): Boolean  $\{\n\$ return this.contentEquals(other)\n $\n\}\n\infty$ \*\n \* Returns `true` if the two specified arrays are \*structurally\* equal to one another,\n \* i.e. contain the same number of the same elements in the same order.\n

 \* \n \* The elements are compared for equality with the [equals][Any.equals] function.\n \* For floating point numbers it means that `NaN` is equal to itself and `-0.0` is not equal to `0.0`  $\ln$ 

\*/\n@SinceKotlin(\"1.4\")\n@library(\"arrayEquals\")\npublic actual infix fun <T> Array<out

T>?.contentEquals(other: Array<out T>?): Boolean  $\{\nabla \cdot \delta F\in \mathbb{Z}:\nabla F\in \mathbb{Z}:\nabla F\neq \delta F\}$  \* Returns `true` if the two specified arrays are \*structurally\* equal to one another,\n \* i.e. contain the same number of the same elements in the same order. $\ln * \ln *$  The elements are compared for equality with the [equals][Any.equals] function. $\ln *$  For floating point numbers it means that `NaN` is equal to itself and `-0.0` is not equal to `0.0`. $\ln$ 

\*/\n@SinceKotlin(\"1.4\")\n@library(\"arrayEquals\")\npublic actual infix fun ByteArray?.contentEquals(other: ByteArray?): Boolean  $\{\n \$  definedExternally $\n \$  $\n \$  \* Returns `true` if the two specified arrays are \*structurally\* equal to one another,\n \* i.e. contain the

same number of the same elements in the same order. $\ln * \ln *$  The elements are compared for equality with the [equals][Any.equals] function.\n \* For floating point numbers it means that `NaN` is equal to itself and `-0.0` is not equal to `0.0`.\n \*/\n \times Since Kotlin(\"1.4\")\n \times library(\"array Equals\")\npublic actual infix fun

ShortArray?.contentEquals(other: ShortArray?): Boolean {\n definedExternally\n\n/\*\*\n \* Returns `true` if the two specified arrays are \*structurally\* equal to one another, $\ln *$  i.e. contain the same number of the same elements in the same order. $\ln * \ln *$  The elements are compared for equality with the [equals][Any.equals] function. $\ln *$  For floating point numbers it means that `NaN` is equal to itself and `-0.0` is not equal to `0.0`. $\ln$ 

\*/\n@SinceKotlin(\"1.4\")\n@library(\"arrayEquals\")\npublic actual infix fun IntArray?.contentEquals(other: IntArray?): Boolean  ${\n \mu \def\mu\nu\} \in R^*$  Returns `true` if the two specified arrays are \*structurally\* equal

to one another,  $\ln *$  i.e. contain the same number of the same elements in the same order.  $\ln * \ln *$  The elements are compared for equality with the [equals][Any.equals] function. $\ln *$  For floating point numbers it means that `NaN` is equal to itself and `-0.0` is not equal to `0.0`. $\in \mathbb{R}$  \*/\n \also Since Kotlin(\"1.4\")\n \also library(\"array Equals\")\npublic actual infix fun LongArray?.contentEquals(other: LongArray?): Boolean  $\ln$  definedExternally\n}\n\n/\*\*\n \* Returns `true` if the two specified arrays are \*structurally\* equal to one another,\n \* i.e. contain the same number of the same elements in the same order. $\ln * \ln *$  The elements are compared for equality with the [equals][Any.equals] function.\n \* For floating point numbers it means that `NaN` is equal to itself and `-0.0` is not equal to `0.0`.\n \*/\n@SinceKotlin(\"1.4\")\n@library(\"arrayEquals\")\npublic actual infix fun FloatArray?.contentEquals(other: FloatArray?): Boolean  ${\n \alpha Externally\n }_n{\n \alpha * Returns \ true \ if the$ 

 two specified arrays are \*structurally\* equal to one another,\n \* i.e. contain the same number of the same elements in the same order. $\ln * \ln *$  The elements are compared for equality with the [equals][Any.equals] function. $\ln *$  For floating point numbers it means that `NaN` is equal to itself and `-0.0` is not equal to `0.0`. $\ln$ 

\*/\n@SinceKotlin(\"1.4\")\n@library(\"arrayEquals\")\npublic actual infix fun DoubleArray?.contentEquals(other: DoubleArray?): Boolean  $\{\nabla \cdot \text{definedExternally}\n}\n\| \mathbf{a}^* \$  Returns `true` if the two specified arrays are

\*structurally\* equal to one another,\n \* i.e. contain the same number of the same elements in the same order.\n \* \n \* The elements are compared for equality with the [equals][Any.equals] function.\n \* For floating point numbers it means that `NaN` is equal to itself and `-0.0` is not equal to `0.0`. $\ln$ 

\*/\n@SinceKotlin(\"1.4\")\n@library(\"arrayEquals\")\npublic actual infix fun BooleanArray?.contentEquals(other: BooleanArray?): Boolean {\n

definedExternally\n $\ln\ln^*$ \n \* Returns `true` if the two specified arrays are \*structurally\* equal to one another. \* i.e. contain the same number of the same elements in the same order.\n \* \n \* The elements are compared for equality with the [equals][Any.equals] function. $\ln *$  For floating point numbers it means that `NaN` is equal to itself and `-0.0` is not equal to `0.0`.\n \*/\n@SinceKotlin(\"1.4\")\n@library(\"arrayEquals\")\npublic actual infix fun

CharArray?.contentEquals(other: CharArray?): Boolean {\n definedExternally\n\n\n/\*\*\n \* Returns a hash code based on the contents of this array as if it is [List].\n \*/\n@Deprecated(\"Use Kotlin compiler 1.4 to avoid deprecation warning.\")\n@SinceKotlin(\"1.1\")\n@DeprecatedSinceKotlin(hiddenSince = \"1.4\")\npublic actual fun <T> Array<out T>.contentHashCode(): Int {\n return this.contentHashCode()\n}\n\n/\*\*\n \* Returns a hash code based on the contents of this array as if it is [List]. $\ln \sqrt{\ln \omega}$ Deprecated( $\sqrt{\text{U}}$ use Kotlin compiler 1.4 to avoid deprecation warning.\")\n@SinceKotlin(\"1.1\")\n@DeprecatedSinceKotlin(hiddenSince =  $\lvert 1.4\rvert$ ")\npublic actual fun ByteArray.contentHashCode(): Int  $\{\n\$ n return this.contentHashCode()\n $\}\n\|$ Returns a hash code based on the contents of this array as if it is [List].\n \*/\n@Deprecated(\"Use Kotlin compiler 1.4 to avoid deprecation warning.\")\n@SinceKotlin(\"1.1\")\n@DeprecatedSinceKotlin(hiddenSince =  $\lvert 1.4\rvert$ ")\npublic actual fun ShortArray.contentHashCode(): Int {\n return this.contentHashCode()\n\n/\*\*\n \* Returns a hash code based on the contents of this array as if it is [List].\n \*/\n@Deprecated(\"Use Kotlin compiler 1.4 to avoid deprecation warning.\")\n@SinceKotlin(\"1.1\")\n@DeprecatedSinceKotlin(hiddenSince =  $\lvert 1.4\rvert$ )\npublic actual fun IntArray.contentHashCode(): Int {\n return this.contentHashCode()\n}\n\n/\*\*\n \* Returns a hash code based on the contents of this array as if it is [List].\n \*/\n@Deprecated(\"Use Kotlin compiler 1.4 to avoid deprecation warning.\")\n@SinceKotlin(\"1.1\")\n@DeprecatedSinceKotlin(hiddenSince = \"1.4\")\npublic actual fun

LongArray.contentHashCode(): Int  $\{\n\$ return this.contentHashCode()\n $\n\n\in\n\Lambda$  \* Returns a hash code based on the contents of this array as if it is [List].\n \*/\n@Deprecated(\"Use Kotlin compiler 1.4 to avoid deprecation warning.\")\n@SinceKotlin(\"1.1\")\n@DeprecatedSinceKotlin(hiddenSince = \"1.4\")\npublic actual fun FloatArray.contentHashCode(): Int  $\{\n\$ eturn this.contentHashCode()\n $\n\n\infty$ <sup>\*\*</sup>\n \* Returns a hash code based on the contents of this array as if it is [List].\n \*/\n@Deprecated(\"Use Kotlin compiler 1.4 to avoid deprecation warning.\")\n@SinceKotlin(\"1.1\")\n@DeprecatedSinceKotlin(hiddenSince = \"1.4\")\npublic actual fun DoubleArray.contentHashCode(): Int  $\{\n\$ return this.contentHashCode()\n $\n\n\in \mathbb{N}$  \* Returns a hash code based on the contents of this array as if it is [List]. $\ln \sqrt{\ln \omega}$ Deprecated( $\sqrt{\cos K}$  Kotlin compiler 1.4 to avoid deprecation warning.\")\n@SinceKotlin(\"1.1\")\n@DeprecatedSinceKotlin(hiddenSince

 $= \lceil$ "1.4\")\npublic actual fun BooleanArray.contentHashCode(): Int  $\lceil \nceil$  return this.contentHashCode()\n  $\lceil \nceil \nceil \nceil \cdot \lceil \nceil \cdot \lceil \cdot \rceil$ \* Returns a hash code based on the contents of this array as if it is [List].\n \*/\n@Deprecated(\"Use Kotlin compiler 1.4 to avoid deprecation warning.\")\n@SinceKotlin(\"1.1\")\n@DeprecatedSinceKotlin(hiddenSince =  $\lvert 1.4\rvert$ ")\npublic actual fun CharArray.contentHashCode(): Int {\n return this.contentHashCode()\n\n\n/\*\*\n \*

Returns a hash code based on the contents of this array as if it is [List].\n

\*/\n@SinceKotlin(\"1.4\")\n@library(\"arrayHashCode\")\npublic actual fun <T> Array<out

T>?.contentHashCode(): Int {\n definedExternally\n}\n\n/\*\*\n \* Returns a hash code based on the contents of this array as if it is [List].\n \*/\n@SinceKotlin(\"1.4\")\n@library(\"arrayHashCode\")\npublic actual fun ByteArray?.contentHashCode(): Int  $\ln$  definedExternally\n}\n\n/\*\*\n \* Returns a hash code based on the contents of this array as if it is [List].\n \*/\n@SinceKotlin(\"1.4\")\n@library(\"arrayHashCode\")\npublic actual fun ShortArray?.contentHashCode(): Int  $\{\n\$  definedExternally $\n\}\n\infty$ <sup>\*</sup> Returns a hash code based on the contents of this array as if it is [List]. $\in \mathbb{C}$  = Kotlin(\"1.4\")\n @library(\"arrayHashCode\")\npublic actual fun IntArray?.contentHashCode(): Int  ${\n \alpha \in \alpha} \n \alpha^* \n$  Returns a hash code based on the contents of this array as if it is [List].\n \*/\n@SinceKotlin(\"1.4\")\n@library(\"arrayHashCode\")\npublic actual fun LongArray?.contentHashCode(): Int  $\{\n\}$  definedExternally $\n\| \n\| \$  \* Returns a hash code based on the contents of this array as if it is [List]. $\in \mathbb{C}$  = Kotlin(\"1.4\")\n @library(\"arrayHashCode\")\npublic actual fun FloatArray?.contentHashCode(): Int {\n definedExternally\n\n\n/\*\*\n \* Returns a hash code based on the contents of this array as if it is [List]. $\ln \pi$ \n @SinceKotlin(\"1.4\")\n @library(\"arrayHashCode\")\npublic actual fun DoubleArray?.contentHashCode(): Int  $\{\n\$ efinedExternally\n $\n\|n\|$ /n<sup>\*\*</sup>\n \* Returns a hash code based on the contents of this array as if it is [List]. $\ln \pi/(\frac{2\pi\alpha}{\alpha}\cdot \frac{H}{\alpha})$  =  $\ln \frac{1}{2\pi}$ actual fun BooleanArray?.contentHashCode(): Int {\n definedExternally\n}\n\n/\*\*\n \* Returns a hash code based on the contents of this array as if it is [List]. $\ln \frac{\pi}{\ln \omega}$  SinceKotlin(\"1.4\")\n $\omega$ library(\"arrayHashCode\")\npublic actual fun CharArray?.contentHashCode(): Int  $\n\$  definedExternally $\n\$ \n\

of the contents of the specified array as if it is [List]. $\ln * \ln * \omega$  sample

samples.collections.Arrays.ContentOperations.contentToString\n \*/\n@Deprecated(\"Use Kotlin compiler 1.4 to avoid deprecation warning.\")\n@SinceKotlin(\"1.1\")\n@DeprecatedSinceKotlin(hiddenSince = \"1.4\")\npublic actual fun <T> Array<out T>.contentToString(): String {\n return this.contentToString()\n}\n\n/\*\*\n \* Returns a string representation

of the contents of the specified array as if it is [List]. $\ln * \ln * \mathcal{Q}$  sample

samples.collections.Arrays.ContentOperations.contentToString\n \*/\n@Deprecated(\"Use Kotlin compiler 1.4 to avoid deprecation warning.\")\n@SinceKotlin(\"1.1\")\n@DeprecatedSinceKotlin(hiddenSince = \"1.4\")\npublic actual fun ByteArray.contentToString(): String  ${\n \mu \in \mathbb{S} \in \mathbb{S} \in \mathbb{S} \in \mathbb{S} \in \mathbb{S} \}$ . representation of the contents of the specified array as if it is [List]. $\ln * \ln * \mathcal{Q}$  sample

samples.collections.Arrays.ContentOperations.contentToString\n \*/\n@Deprecated(\"Use Kotlin compiler 1.4 to avoid deprecation warning.\")\n@SinceKotlin(\"1.1\")\n@DeprecatedSinceKotlin(hiddenSince = \"1.4\")\npublic actual fun ShortArray.contentToString(): String  $\ln$  return this.contentToString()\n}\n\n/\*\*\n \* Returns a string representation of the contents of the specified array as if it is [List]. $\ln * \ln * \textcirc \textcirc$ 

samples.collections.Arrays.ContentOperations.contentToString\n \*/\n@Deprecated(\"Use

Kotlin compiler 1.4 to avoid deprecation

warning.\")\n@SinceKotlin(\"1.1\")\n@DeprecatedSinceKotlin(hiddenSince = \"1.4\")\npublic actual fun IntArray.contentToString(): String  ${\n \mu \in \mathbb{R} \in \mathbb{R} \in \mathbb{R} \in \mathbb{R} \in \mathbb{R} \}$   $\mathbb{R}^* \in \mathbb{R} \in \mathbb{R} \in \mathbb{R}$ 

of the contents of the specified array as if it is [List]. $\ln * \ln * \mathcal{Q}$  sample

samples.collections.Arrays.ContentOperations.contentToString\n \*/\n@Deprecated(\"Use Kotlin compiler 1.4 to avoid deprecation warning.\")\n@SinceKotlin(\"1.1\")\n@DeprecatedSinceKotlin(hiddenSince = \"1.4\")\npublic actual fun LongArray.contentToString(): String  ${\n \mu \in \mathbb{S} \in \mathbb{S} \in \mathbb{S} \in \mathbb{S} \in \mathbb{S} \}$ . representation of the contents of the specified array as if it is [List]. $\ln * \ln * \mathcal{Q}$  sample

samples.collections.Arrays.ContentOperations.contentToString\n \*/\n@Deprecated(\"Use Kotlin compiler 1.4 to avoid deprecation warning.\")\n@SinceKotlin(\"1.1\")\n@DeprecatedSinceKotlin(hiddenSince = \"1.4\")\npublic actual fun FloatArray.contentToString():

String  $\{\n\$  return this.contentToString()\n $\\n\| \n\$ <sup>\*\*</sup>\n \* Returns a string representation of the contents of the specified array as if it is [List]. $\ln * \nightharpoonup$  @sample samples.collections.Arrays.ContentOperations.contentToString\n \*/\n@Deprecated(\"Use Kotlin compiler 1.4 to avoid deprecation

warning.\")\n@SinceKotlin(\"1.1\")\n@DeprecatedSinceKotlin(hiddenSince = \"1.4\")\npublic actual fun DoubleArray.contentToString(): String  $\{\n\$  return this.contentToString()\n $\}\n\| \n\|^* \n$  Returns a string representation of the contents of the specified array as if it is [List]. $\ln * \ln * \textcirc \textcirc$ 

samples.collections.Arrays.ContentOperations.contentToString\n \*/\n@Deprecated(\"Use Kotlin compiler 1.4 to avoid deprecation warning.\")\n@SinceKotlin(\"1.1\")\n@DeprecatedSinceKotlin(hiddenSince = \"1.4\")\npublic actual fun BooleanArray.contentToString(): String  $\ln$  return this.contentToString()\n\n/\*\*\n \* Returns a string representation of the contents of the specified array as

if it is [List]. $\ln * \ln * \omega$  sample samples.collections.Arrays.ContentOperations.contentToString\n

\*/\n@Deprecated(\"Use Kotlin compiler 1.4 to avoid deprecation

warning.\")\n@SinceKotlin(\"1.1\")\n@DeprecatedSinceKotlin(hiddenSince = \"1.4\")\npublic actual fun

CharArray.contentToString(): String {\n return this.contentToString()\n}\n\n/\*\*\n \* Returns a string representation of the contents of the specified array as if it is [List]. $\ln * \ln * \omega$  sample

samples.collections.Arrays.ContentOperations.contentToString\n

\*/\n@SinceKotlin(\"1.4\")\n@library(\"arrayToString\")\npublic actual fun <T> Array<out T>?.contentToString(): String  ${\nightharpoonup$  definedExternally\n ${\nightharpoonup}$ n \* Returns a string representation of the contents of the specified array as if it is [List]. $\ln * \ln * \omega$  sample samples.collections.Arrays.ContentOperations.contentToString\n

\*/\n@SinceKotlin(\"1.4\")\n@library(\"arrayToString\")\npublic actual fun ByteArray?.contentToString(): String

 ${\n \dot{m} \hat{m}\n \dot{m}}\n \dot{m}^* \hat{m}$  Returns

a string representation of the contents of the specified array as if it is [List]. $\ln * \ln * \textcirc \text{sample}$ samples.collections.Arrays.ContentOperations.contentToString\n

\*/\n@SinceKotlin(\"1.4\")\n@library(\"arrayToString\")\npublic actual fun ShortArray?.contentToString(): String {\n definedExternally\n}\n\n/\*\*\n \* Returns a string representation of the contents of the specified array as if it is [List].\n \* \n \* @sample samples.collections.Arrays.ContentOperations.contentToString\n \*/\n@SinceKotlin(\"1.4\")\n@library(\"arrayToString\")\npublic actual fun IntArray?.contentToString(): String {\n

definedExternally\n $\ln\frac{**\ln * \text{return}}{n}$  Returns a string representation of the contents of the specified array as if it is [List]. $\ln * \n\approx \omega$  sample samples.collections.Arrays.ContentOperations.contentToString\n

\*/\n@SinceKotlin(\"1.4\")\n@library(\"arrayToString\")\npublic actual fun LongArray?.contentToString(): String {\n definedExternally\n}\n\n/\*\*\n \* Returns a string representation of the

contents of the specified array as if it is [List]. $\ln * \ln * \omega$  sample

samples.collections.Arrays.ContentOperations.contentToString\n

\*/\n@SinceKotlin(\"1.4\")\n@library(\"arrayToString\")\npublic actual fun FloatArray?.contentToString(): String {\n definedExternally\n}\n\n/\*\*\n \* Returns a string representation of the contents of the specified array as if it is [List].\n \* \n \* @sample samples.collections.Arrays.ContentOperations.contentToString\n

\*/\n@SinceKotlin(\"1.4\")\n@library(\"arrayToString\")\npublic actual fun DoubleArray?.contentToString(): String {\n definedExternally\n}\n\n/\*\*\n \* Returns a string representation of the contents of the specified array as if it is [List]. $\ln * \n\cong \mathcal{O}$  sample samples.collections.Arrays.ContentOperations.contentToString\n

\*/\n@SinceKotlin(\"1.4\")\n@library(\"arrayToString\")\npublic actual fun BooleanArray?.contentToString(): String  ${\n$  definedExternally\n $\n\n^**\n$  Returns a string representation of the contents of the specified array as if it is [List]. $\ln * \ln * \textcirc$  sample samples.collections.Arrays.ContentOperations.contentToString\n \*/\n@SinceKotlin(\"1.4\")\n@library(\"arrayToString\")\npublic actual fun CharArray?.contentToString(): String  ${\n\mu\in\mathbb{R}}\n\in\mathbb{R}\n\in\mathbb{R}$  \* Copies this array or its subrange into the [destination] array and returns that  $array\ln * \ln *$  It's allowed to pass the same array in the [destination] and even specify the subrange so that it overlaps with the destination range. $\ln * \ln * \omega$  aram destination the array to copy to. $\ln * \omega$  param destinationOffset the position in the [destination] array to copy to, 0 by default. $\ln * \omega$  aram startIndex the beginning (inclusive) of the subrange to copy, 0 by default. $\ln * \mathcal{Q}$  param endIndex the end (exclusive) of the subrange to copy, size of this array by default.\n \* \n \* @throws IndexOutOfBoundsException or [IllegalArgumentException] when [startIndex] or [endIndex] is out of range of this array indices or when `startIndex > endIndex `.\n  $* \mathcal{Q}$  throws IndexOutOfBoundsException

when the subrange doesn't fit into the [destination] array starting at the specified [destinationOffset],\n \* or when that index is out of the [destination] array indices range. $\ln * \ln *$  @return the [destination] array. $\ln$ 

\*/\n@SinceKotlin(\"1.3\")\n@kotlin.internal.InlineOnly\n@Suppress(\"ACTUAL\_FUNCTION\_WITH\_DEFAULT \_ARGUMENTS\")\npublic actual inline fun <T> Array<out T>.copyInto(destination: Array<T>, destinationOffset: Int = 0, startIndex: Int = 0, endIndex: Int = size): Array $\zeta$  \ arrayCopy(this, destination, destinationOffset, startIndex, endIndex)\n return destination\n}\n\n/\*\*\n \* Copies this array or its subrange into the [destination] array and returns that array. $\ln * \ln * It's$  allowed to pass the same array in the [destination] and even specify the subrange so that it overlaps with the destination range. $\ln * \ln * \omega$  destination the array to copy to. $\ln *$ @param destinationOffset the position in the [destination] array to copy to, 0 by default.\n

 \* @param startIndex the beginning (inclusive) of the subrange to copy, 0 by default.\n \* @param endIndex the end (exclusive) of the subrange to copy, size of this array by default. $\ln * \ln * \mathcal{O}$  throws IndexOutOfBoundsException or [IllegalArgumentException] when [startIndex] or [endIndex] is out of range of this array indices or when `startIndex > endIndex`.\n \* @throws IndexOutOfBoundsException when the subrange doesn't fit into the [destination] array starting at the specified [destinationOffset],\n \* or when that index is out of the [destination] array indices range.\n \* \n \* @return the [destination] array.\n

\*/\n@SinceKotlin(\"1.3\")\n@kotlin.internal.InlineOnly\n@Suppress(\"ACTUAL\_FUNCTION\_WITH\_DEFAULT  $ARGUMENTS\$ ")\npublic actual inline fun ByteArray.copyInto(destination: ByteArray, destinationOffset: Int = 0, startIndex: Int = 0, endIndex: Int = size): ByteArray  $\{\n\$ arrayCopy(this.unsafeCast<Array<Byte>>(),

destination.unsafeCast<Array<Byte>>(), destinationOffset, startIndex,

endIndex)\n return destination\n}\n\n/\*\*\n \* Copies this array or its subrange into the [destination] array and returns that array. $\ln * \ln *$  It's allowed to pass the same array in the [destination] and even specify the subrange so that it overlaps with the destination range. $\ln * \ln * \mathcal{Q}$  param destination the array to copy to. $\ln * \mathcal{Q}$  param destinationOffset the position in the [destination] array to copy to, 0 by default.\n \* @param startIndex the beginning (inclusive) of the subrange to copy, 0 by default.\n \* @param endIndex the end (exclusive) of the subrange to copy, size of this array by default. $\ln * \ln * \mathcal{O}$  throws IndexOutOfBoundsException or [IllegalArgumentException] when [startIndex] or [endIndex] is out of range of this array indices or when `startIndex > endIndex`.\n \* @throws IndexOutOfBoundsException when the subrange doesn't fit into the [destination] array starting at the specified [destinationOffset],\n  $*$  or when that index is out of the [destination] array indices range.\n \*  $\ln$  \* @ return the [destination] array.

\*/\n@SinceKotlin(\"1.3\")\n@kotlin.internal.InlineOnly\n@Suppress(\"ACTUAL\_FUNCTION\_WITH\_DEFAULT  $ARGUMENTS\$ ")\npublic actual inline fun ShortArray.copyInto(destination: ShortArray, destinationOffset: Int = 0, startIndex: Int = 0, endIndex: Int = size): ShortArray  $\{\n\$ arrayCopy(this.unsafeCast<Array<Short>>(), destination.unsafeCast<Array<Short>>(), destinationOffset, startIndex, endIndex)\n return destination\n}\n\n/\*\*\n \* Copies this array or its subrange into the [destination] array and returns that array. $\ln * \ln *$  It's allowed to pass the same array in the [destination] and even specify the subrange so that it overlaps with the destination range. $\ln * \ln *$ @param destination the array to copy to.\n  $*$  @param destinationOffset the position in the [destination] array to copy to, 0 by default. $\ln * \mathcal{Q}$  param startIndex the beginning (inclusive) of the subrange to copy, 0 by default. $\ln *$ @param endIndex the end (exclusive) of the subrange to

copy, size of this array by default. $\ln * \ln * \mathbb{Q}$  throws IndexOutOfBoundsException or [IllegalArgumentException] when [startIndex] or [endIndex] is out of range of this array indices or when `startIndex > endIndex`.\n  $*$  @throws IndexOutOfBoundsException when the subrange doesn't fit into the [destination] array starting at the specified [destinationOffset],\n \* or when that index is out of the [destination] array indices range.\n \* \n \* @return the [destination] array.\n

\*/\n@SinceKotlin(\"1.3\")\n@kotlin.internal.InlineOnly\n@Suppress(\"ACTUAL\_FUNCTION\_WITH\_DEFAULT  $ARGUMENTS\"$ )\npublic actual inline fun IntArray.copyInto(destination: IntArray, destinationOffset: Int = 0, startIndex: Int = 0, endIndex: Int = size): IntArray  $\{\n\$ arrayCopy(this.unsafeCast<Array<Int>>(), destination.unsafeCast<Array<Int>>(), destinationOffset, startIndex, endIndex)\n return destination\n}\n\n/\*\*\n \* Copies this array or its subrange into the [destination] array and returns that array. $\ln * \ln * It$ 's allowed to pass the same array in the [destination] and even specify the subrange so that it overlaps with the destination range. $\ln * \ln * \omega$  param destination the array to copy to. $\ln * \omega$  param destinationOffset the position in the [destination] array to copy to, 0 by default. $\ln * \omega$  param startIndex the beginning (inclusive) of the subrange to copy, 0 by default. $\ln * \textcircled{a}$  aram endIndex the end (exclusive) of the subrange to copy, size of this array by default. $\ln * \ln *$ @throws IndexOutOfBoundsException or [IllegalArgumentException] when [startIndex] or [endIndex] is out of range of this array indices or when `startIndex > endIndex`.\n \* @throws IndexOutOfBoundsException when the subrange doesn't fit into the [destination] array starting at the specified [destinationOffset],\n \* or when that index is out of the [destination] array indices range. $\ln * \ln * \omega$  return the [destination] array. $\ln$ 

\*/\n@SinceKotlin(\"1.3\")\n@kotlin.internal.InlineOnly\n@Suppress(\"ACTUAL\_FUNCTION\_WITH\_DEFAULT \_ARGUMENTS\")\npublic

actual inline fun LongArray.copyInto(destination: LongArray, destinationOffset: Int = 0, startIndex: Int = 0, endIndex: Int = size): LongArray  $\ln$  arrayCopy(this.unsafeCast<Array<Long>>(),

destination.unsafeCast<Array<Long>>(), destinationOffset, startIndex, endIndex)\n return destination\n}\n\n/\*\*\n \* Copies this array or its subrange into the [destination] array and returns that array. $\ln * \ln *$  It's allowed to pass the same array in the [destination] and even specify the subrange so that it overlaps with the destination range. $\ln * \ln *$ @param destination the array to copy to.\n  $*$  @param destinationOffset the position in the [destination] array to copy to, 0 by default. $\ln * \omega$  param startIndex the beginning (inclusive) of the subrange to copy, 0 by default. $\ln *$ @param endIndex the end (exclusive) of the subrange to copy, size of this array by default. $\ln * \ln * \omega$  throws

IndexOutOfBoundsException or [IllegalArgumentException] when [startIndex] or [endIndex] is out of range of this array indices or when `startIndex > endIndex`.\n \* @throws IndexOutOfBoundsException when the subrange doesn't fit into the [destination] array starting at the specified [destinationOffset],\n \* or when that index is out of the [destination] array indices range. $\ln * \ln * \mathcal{Q}$  return the [destination] array. $\ln$ 

\*/\n@SinceKotlin(\"1.3\")\n@kotlin.internal.InlineOnly\n@Suppress(\"ACTUAL\_FUNCTION\_WITH\_DEFAULT  $ARGUMENTS\$ ")\npublic actual inline fun FloatArray.copyInto(destination: FloatArray, destinationOffset: Int = 0, startIndex: Int = 0, endIndex: Int = size): FloatArray  $\{\n\$ arrayCopy(this.unsafeCast<Array<Float>>(),

destination.unsafeCast<Array<Float>>(), destinationOffset, startIndex, endIndex)\n return destination\n}\n\n/\*\*\n \* Copies this array or its subrange into the [destination] array and returns that array. $\ln * \ln *$  It's allowed to pass the same array in the [destination] and even specify the subrange so that it overlaps with the destination range. $\ln * \ln *$ @param destination

 the array to copy to.\n \* @param destinationOffset the position in the [destination] array to copy to, 0 by default.\n \* @param startIndex the beginning (inclusive) of the subrange to copy, 0 by default.\n \* @param endIndex the end (exclusive) of the subrange to copy, size of this array by default. $\ln * \ln * \mathcal{Q}$  throws IndexOutOfBoundsException or [IllegalArgumentException] when [startIndex] or [endIndex] is out of range of this array indices or when `startIndex > endIndex`.\n \* @throws IndexOutOfBoundsException when the subrange doesn't fit into the [destination] array starting at the specified [destinationOffset],\n \* or when that index is out of the [destination] array indices range.\n \* \n \* @return the [destination] array.\n

\*/\n@SinceKotlin(\"1.3\")\n@kotlin.internal.InlineOnly\n@Suppress(\"ACTUAL\_FUNCTION\_WITH\_DEFAULT \_ARGUMENTS\")\npublic actual inline fun DoubleArray.copyInto(destination: DoubleArray, destinationOffset: Int  $= 0$ , startIndex: Int  $= 0$ , endIndex: Int  $=$  size): DoubleArray

 {\n arrayCopy(this.unsafeCast<Array<Double>>(), destination.unsafeCast<Array<Double>>(), destinationOffset, startIndex, endIndex)\n return destination\n}\n\n/\*\*\n \* Copies this array or its subrange into the [destination] array and returns that array. $\ln * \ln * It's$  allowed to pass the same array in the [destination] and even specify the subrange so that it overlaps with the destination range. $\ln * \ln * \omega$  destination the array to copy to. $\ln *$ @param destinationOffset the position in the [destination] array to copy to, 0 by default.\n \* @param startIndex the beginning (inclusive) of the subrange to copy, 0 by default.\n \* @param endIndex the end (exclusive) of the subrange to copy, size of this array by default. $\ln * \ln * \omega$  throws IndexOutOfBoundsException or [IllegalArgumentException] when [startIndex] or [endIndex] is out of range of this array indices or when `startIndex > endIndex`.\n \* @throws IndexOutOfBoundsException when the subrange doesn't fit into the [destination] array starting at the specified [destinationOffset],\n \* or when that index is out of the [destination] array indices

range. $\ln * \ln * \mathcal{Q}$  return the [destination] array. $\ln$ 

\*/\n@SinceKotlin(\"1.3\")\n@kotlin.internal.InlineOnly\n@Suppress(\"ACTUAL\_FUNCTION\_WITH\_DEFAULT \_ARGUMENTS\")\npublic actual inline fun BooleanArray.copyInto(destination: BooleanArray, destinationOffset: Int = 0, startIndex: Int = 0, endIndex: Int = size): BooleanArray  $\{\n\}$ 

arrayCopy(this.unsafeCast<Array<Boolean>>(), destination.unsafeCast<Array<Boolean>>(), destinationOffset, startIndex, endIndex)\n return destination\n}\n\n/\*\*\n \* Copies this array or its subrange into the [destination] array and returns that array. $\ln * \ln * It's$  allowed to pass the same array in the [destination] and even specify the subrange so that it overlaps with the destination range. $\ln * \ln * \omega$  param destination the array to copy to. $\ln *$ @param destinationOffset the position in the [destination] array to copy to, 0 by default.\n \* @param startIndex the beginning (inclusive) of the subrange to copy, 0 by default. $\ln * \omega$  param endIndex the end (exclusive) of the subrange to copy, size of this array by default. $\ln * \ln * \mathcal{Q}$  throws IndexOutOfBoundsException or [IllegalArgumentException] when [startIndex] or [endIndex] is out of range of this array indices or when `startIndex > endIndex`.\n \* @throws IndexOutOfBoundsException when the subrange doesn't fit into the [destination] array starting at the specified [destinationOffset],\n \* or when that index is out of the [destination] array indices range.\n \* \n \* @return the [destination] array.\n

\*/\n@SinceKotlin(\"1.3\")\n@kotlin.internal.InlineOnly\n@Suppress(\"ACTUAL\_FUNCTION\_WITH\_DEFAULT  $ARGUMENTS\$ ")\npublic actual inline fun CharArray.copyInto(destination: CharArray, destinationOffset: Int = 0,

startIndex: Int = 0, endIndex: Int = size): CharArray  $\{\n\$ arrayCopy(this.unsafeCast<Array<Char $\geq$ (), destination.unsafeCast<Array<Char>>(), destinationOffset, startIndex, endIndex)\n

return destination\n}\n\n/\*\*\n \* Returns new array which is a copy of the original array.\n \* \n \* @sample samples.collections.Arrays.CopyOfOperations.copyOf\n \*/\n@Suppress(\"ACTUAL\_WITHOUT\_EXPECT\", \"NOTHING\_TO\_INLINE\")\npublic actual inline fun <T> Array<out T>.copyOf(): Array<T> {\n return this.asDynamic().slice()\n\n\n/\*\*\n \* Returns new array which is a copy of the original array.\n \* \n \* @sample samples.collections.Arrays.CopyOfOperations.copyOf\n \*/\n@Suppress(\"NOTHING\_TO\_INLINE\")\npublic actual inline fun ByteArray.copyOf(): ByteArray {\n return this.asDynamic().slice()\n\n\n/\*\*\n \* Returns new array which is a copy of the original array. $\ln * \ln * \omega$  sample

samples.collections.Arrays.CopyOfOperations.copyOf\n \*/\n@Suppress(\"NOTHING\_TO\_INLINE\")\npublic actual inline fun ShortArray.copyOf(): ShortArray  $\{\n$  return this.asDynamic().slice()\n\n\n/\*\*\n \* Returns new array which is a copy of the original array. $\ln * \ln * \omega$  sample

samples.collections.Arrays.CopyOfOperations.copyOf\n

 \*/\n@Suppress(\"NOTHING\_TO\_INLINE\")\npublic actual inline fun IntArray.copyOf(): IntArray {\n return this.asDynamic().slice()\n\n\n/\*\*\n \* Returns new array which is a copy of the original array.\n \* \n \* @sample samples.collections.Arrays.CopyOfOperations.copyOf\n \*/\npublic actual fun LongArray.copyOf(): LongArray {\n return withType(\"LongArray\", this.asDynamic().slice())\n}\n\n/\*\*\n \* Returns new array which is a copy of the original array. $\ln * \ln * \omega$  sample samples.collections.Arrays.CopyOfOperations.copyOf $\ln$ 

\*/\n@Suppress(\"NOTHING\_TO\_INLINE\")\npublic actual inline fun FloatArray.copyOf(): FloatArray {\n return this.asDynamic().slice()\n\n\n/\*\*\n \* Returns new array which is a copy of the original array.\n \* \n \* @sample samples.collections.Arrays.CopyOfOperations.copyOf\n \*/\n@Suppress(\"NOTHING\_TO\_INLINE\")\npublic actual inline fun DoubleArray.copyOf(): DoubleArray  $\{\n\$  return this.asDynamic().slice()\n $\\n\|\n\|$ \n/\*\*\n \* Returns new array which

is a copy of the original array. $\ln * \ln * \mathcal{Q}$  sample samples.collections.Arrays.CopyOfOperations.copyOf $\ln$ \*/\npublic actual fun BooleanArray.copyOf(): BooleanArray {\n return withType(\"BooleanArray\", this.asDynamic().slice())\n}\n\n/\*\*\n \* Returns new array which is a copy of the original array.\n \* \n \* @sample samples.collections.Arrays.CopyOfOperations.copyOf\n \*/\npublic actual fun CharArray.copyOf(): CharArray {\n return with Type(\"CharArray\", this.asDynamic().slice()\n\n\n\n\n\n\n\n\n \* Returns new array which is a copy of the original array, resized to the given  $[newSize]$ .  $\infty$  The copy is either truncated or padded at the end with zero values if necessary. $\ln * \ln * -$  If [newSize] is less than the size of the original array, the copy array is truncated to the [newSize].\n \* - If [newSize] is greater than the size of the original array, the extra elements in the copy array are filled with zero values.\n \* \n \* @sample samples.collections.Arrays.CopyOfOperations.resizedPrimitiveCopyOf\n \*/\npublic actual fun ByteArray.copyOf(newSize: Int): ByteArray  $\{\n\$ n require(newSize >= 0)  $\{\n\}'$ Invalid new array size: \$newSize.\" }\n return fillFrom(this, ByteArray(newSize))\n}\n\n/\*\*\n \* Returns new array which is a copy of the original array, resized to the given [newSize].\n \* The copy is either truncated or padded at the end with zero values if necessary. $\ln * \ln * - \text{If } \text{newSize} \text{ is less than the size of the original array, the copy array is truncated.}$ to the [newSize].\n \* - If [newSize] is greater than the size of the original array, the extra elements in the copy array are filled with zero values. $\ln * \ln * \omega$  sample

samples.collections.Arrays.CopyOfOperations.resizedPrimitiveCopyOf\n \*/\npublic actual fun

ShortArray.copyOf(newSize: Int): ShortArray  $\{\n\$ require(newSize >= 0)  $\{\n\$ 'Invalid new array size: \$newSize. $\$  $\ln$  return fillFrom(this, ShortArray(newSize))\n\\n\n/\*\*\n \* Returns new array which is a copy of the original array, resized to the given [newSize].\n

\* The copy is either truncated or padded at the end with zero values if necessary. $\ln * \ln * -$  If [newSize] is less than the size of the original array, the copy array is truncated to the  $[newSize] \setminus n^*$  - If  $[newSize]$  is greater than the size of the original array, the extra elements in the copy array are filled with zero values. $\ln * \ln * \omega$  sample samples.collections.Arrays.CopyOfOperations.resizedPrimitiveCopyOf\n \*/\npublic actual fun IntArray.copyOf(newSize: Int): IntArray  $\{\n\$  require(newSize  $> = 0$ )  $\{\n\$  Invalid new array size:  $\text{SnewSize}\n\}$ return fillFrom(this, IntArray(newSize))\n}\n\n/\*\*\n \* Returns new array which is a copy of the original array,

resized to the given [newSize]. $\ln *$  The copy is either truncated or padded at the end with zero values if necessary. $\ln$  $*\n\$  - If [newSize] is less than the size of the original array, the copy array is truncated to the [newSize].\n<math>\n\frac{\n\}{n} - If</math> [newSize] is greater than the size of the original array, the extra elements in the copy array

are filled with zero values. $\ln * \ln * \omega$  sample

samples.collections.Arrays.CopyOfOperations.resizedPrimitiveCopyOf\n \*/\npublic actual fun

LongArray.copyOf(newSize: Int): LongArray  $\{\n\$  require(newSize  $> = 0$ )  $\{\n\$ Invalid new array size: \$newSize. $\{\n\}$  $\ln$  return withType(\"LongArray\", arrayCopyResize(this, newSize, 0L))\n\n\n/\*\*\n \* Returns new array which is a copy of the original array, resized to the given [newSize].\n \* The copy is either truncated or padded at the end with zero values if necessary. $\ln * \ln * - If$  [newSize] is less than the size of the original array, the copy array is truncated to the [newSize].\n \* - If [newSize] is greater than the size of the original array, the extra elements in the copy array are filled with zero values. $\ln * \ln * \omega$  sample

samples.collections.Arrays.CopyOfOperations.resizedPrimitiveCopyOf\n \*/\npublic actual fun

FloatArray.copyOf(newSize: Int): FloatArray  $\{\n\$  require(newSize  $>= 0$ )  $\{\n\$ Invalid new array size: \$newSize. $\"$  $\ln$  return fillFrom(this,

FloatArray(newSize))\n}\n\n/\*\*\n \* Returns new array which is a copy of the original array, resized to the given [newSize].\n \* The copy is either truncated or padded at the end with zero values if necessary.\n \* \n \* - If [newSize] is less than the size of the original array, the copy array is truncated to the [newSize].\n \* - If [newSize] is greater than the size of the original array, the extra elements in the copy array are filled with zero values. $\ln * \ln * \mathcal{O}$  sample samples.collections.Arrays.CopyOfOperations.resizedPrimitiveCopyOf\n \*/\npublic actual fun

DoubleArray.copyOf(newSize: Int): DoubleArray  ${\n \cdot \n \cdot}$  require(newSize  $>= 0$ )  ${\n \cdot \n \cdot}$  Through new array size:

 $\maxSize.\$   $\ln$  return fillFrom(this, DoubleArray(newSize))\n}\n\n/\*\*\n \* Returns new array which is a copy of the original array, resized to the given  $[newSize] \cdot \n \cdot \n \cdot$  The copy is either truncated or padded at the end with `false` values if necessary. $\ln * \ln * -$  If [newSize] is less than the size of the original array,

the copy array is truncated to the  $[newSize] \setminus n^*$  - If  $[newSize]$  is greater than the size of the original array, the extra elements in the copy array are filled with 'false' values. $\ln * \ln * \omega$  sample

samples.collections.Arrays.CopyOfOperations.resizedPrimitiveCopyOf\n \*/\npublic actual fun

BooleanArray.copyOf(newSize: Int): BooleanArray  $\{\n\$  require(newSize  $\geq 0$ )  $\{\n\}$  Invalid new array size: \$newSize.\" }\n return withType(\"BooleanArray\", arrayCopyResize(this, newSize, false))\n}\n\n/\*\*\n \* Returns new array which is a copy of the original array, resized to the given [newSize].\n \* The copy is either truncated or padded at the end with null char (`\\u0000`) values if necessary.\n  $* \nightharpoonup$  - If [newSize] is less than the size of the original array, the copy array is truncated to the [newSize].\n \* - If [newSize] is greater than the size of the original array, the extra elements in the copy array are filled with null char (`\\u0000`) values.\n \* \n \* @sample samples.collections.Arrays.CopyOfOperations.resizedPrimitiveCopyOf\n

\*/\npublic actual fun CharArray.copyOf(newSize: Int): CharArray {\n require(newSize  $> = 0$ ) { \''Invalid new array size:  $\newSize\{\mathcal{N}: \mathcal{N}: \mathcal{N}:$ Returns new array which is a copy of the original array, resized to the given [newSize].\n \* The copy is either truncated or padded at the end with `null` values if necessary. $\ln * \ln * - If$  [newSize] is less than the size of the original array, the copy array is truncated to the  $[newSize] \setminus n^*$  - If  $[newSize]$  is greater than the size of the original array, the extra elements in the copy array are filled with `null` values. $\ln * \ln * \mathcal{Q}$  sample

samples.collections.Arrays.CopyOfOperations.resizingCopyOf\n

\*/\n@Suppress(\"ACTUAL\_WITHOUT\_EXPECT\")\npublic actual fun <T> Array<out T>.copyOf(newSize: Int): Array $\gamma \geq {\nvert \nvert}$  require(newSize >= 0) { \"Invalid new array size: \$newSize.\" }\n return arrayCopyResize(this, newSize,  $null\\n\\n\$ 

\* Returns a new array which is a copy of the specified range of the original array. $\ln * \ln * \omega$  param from Index the start of the range (inclusive) to copy. $\ln * \mathcal{Q}$  param to Index the end of the range (exclusive) to copy. $\ln * \ln *$ 

@throws IndexOutOfBoundsException if [fromIndex] is less than zero or [toIndex] is greater than the size of this  $array.\n$ array. $n * @throws II legalArgumentException if [fromIndex] is greater than [toIndex].\n$ 

\*/\n@Suppress(\"ACTUAL\_WITHOUT\_EXPECT\")\npublic actual fun <T> Array<out

T>.copyOfRange(fromIndex: Int, toIndex: Int): Array<T> {\n AbstractList.checkRangeIndexes(fromIndex, toIndex, size)\n return this.asDynamic().slice(fromIndex, toIndex)\n\n\n/\*\*\n \* Returns a new array which is a copy of the specified range of the original array. $\ln * \ln * \mathcal{Q}$  param from Index the start of the range (inclusive) to copy.\n \* @param toIndex the end of the range (exclusive) to copy.\n \* \n \* @throws IndexOutOfBoundsException if [fromIndex] is less than zero or [toIndex]

 is greater than the size of this array.\n \* @throws IllegalArgumentException if [fromIndex] is greater than [toIndex].\n \*/\npublic actual fun ByteArray.copyOfRange(fromIndex: Int, toIndex: Int): ByteArray {\n AbstractList.checkRangeIndexes(fromIndex, toIndex, size)\n return this.asDynamic().slice(fromIndex, toIndex)\n \\n\n/\*\*\n \* Returns a new array which is a copy of the specified range of the original array.\n \* \n \*  $\omega$  aparam from Index the start of the range (inclusive) to copy.  $\ln * \omega$  param to Index the end of the range (exclusive) to copy.\n \* \n \* @throws IndexOutOfBoundsException if [fromIndex] is less than zero or [toIndex] is greater than the size of this array.\n \* @throws IllegalArgumentException if [fromIndex] is greater than [toIndex].\n \*/\npublic actual fun ShortArray.copyOfRange(fromIndex: Int, toIndex: Int): ShortArray {\n

AbstractList.checkRangeIndexes(fromIndex, toIndex, size)\n return this.asDynamic().slice(fromIndex, toIndex)\n}\n\n/\*\*\n \* Returns a new array

which is a copy of the specified range of the original array. $\ln * \ln * \omega$  param from Index the start of the range (inclusive) to copy. $\ln * \mathcal{Q}$  param to Index the end of the range (exclusive) to copy. $\ln * \ln * \mathcal{Q}$  throws IndexOutOfBoundsException if [fromIndex] is less than zero or [toIndex] is greater than the size of this array.\n \* @throws IllegalArgumentException if [fromIndex] is greater than [toIndex]. $\ln \frac{*}{\rho}$  houblic actual fun IntArray.copyOfRange(fromIndex: Int, toIndex: Int): IntArray {\n AbstractList.checkRangeIndexes(fromIndex, toIndex, size)\n return this.asDynamic().slice(fromIndex, toIndex)\n\n\n/\*\*\n \* Returns a new array which is a copy of the specified range of the original array. $\ln * \omega$  arram from Index the start of the range (inclusive) to copy.\n \* @param toIndex the end of the range (exclusive) to copy.\n \* \n \* @throws IndexOutOfBoundsException if [fromIndex] is less than zero or [toIndex] is greater than the size of this array. $\ln * \mathcal{Q}$  throws IllegalArgumentException

 if [fromIndex] is greater than [toIndex].\n \*/\npublic actual fun LongArray.copyOfRange(fromIndex: Int, toIndex: Int): LongArray {\n AbstractList.checkRangeIndexes(fromIndex, toIndex, size)\n return withType(\"LongArray\", this.asDynamic().slice(fromIndex, toIndex))\n\n\n/\*\*\n \* Returns a new array which is a copy of the specified range of the original array. $\ln * \omega$  param from Index the start of the range (inclusive) to copy.\n \* @param toIndex the end of the range (exclusive) to copy.\n \* \n \* @throws IndexOutOfBoundsException if [fromIndex] is less than zero or [toIndex] is greater than the size of this array.\n \* @throws IllegalArgumentException if [fromIndex] is greater than [toIndex].\n \*/\npublic actual fun FloatArray.copyOfRange(fromIndex: Int, toIndex: Int): FloatArray {\n AbstractList.checkRangeIndexes(fromIndex, toIndex, size)\n return this.asDynamic().slice(fromIndex, toIndex)\n\n\n\\*\*\n \* Returns a new array which is a copy of the specified range of the original array. $\ln * \ln * \omega$  array. $\ln * \omega$  from Index the start of the range (inclusive) to copy. $\ln * \omega$  param to Index the end of the range (exclusive) to copy. $\ln * \ln * \mathcal{O}$  throws IndexOutOfBoundsException if [fromIndex] is less than zero or [toIndex] is greater than the size of this array. $\ln * \mathcal{Q}$  throws IllegalArgumentException if [fromIndex] is greater than [toIndex].\n \*/\npublic actual fun DoubleArray.copyOfRange(fromIndex: Int, toIndex: Int): DoubleArray {\n AbstractList.checkRangeIndexes(fromIndex, toIndex, size)\n return this.asDynamic().slice(fromIndex, toIndex)\n  $\ln\ln\pi^* \neq \mathbb{R}$  array which is a copy of the specified range of the original array. $\ln \pi$  $\omega$  aram from Index the start of the range (inclusive) to copy.  $\ln * \omega$  param to Index the end of the range (exclusive) to copy.\n \* \n \* @throws IndexOutOfBoundsException if [fromIndex] is less than zero or [toIndex] is greater than the size of this array. $\ln * \omega$  throws IllegalArgumentException if [fromIndex] is greater than [toIndex]. $\ln * \rho$ ] actual fun BooleanArray.copyOfRange(fromIndex: Int, toIndex: Int): BooleanArray {\n AbstractList.checkRangeIndexes(fromIndex, toIndex, size)\n return withType(\"BooleanArray\", this.asDynamic().slice(fromIndex, toIndex) $\ln\ln(*\cdot \mathbf{n})$  Returns a new array which is a copy of the specified range of the original array. $\ln * \ln * \textcircled{r}$  from Index the start of the range (inclusive) to copy. $\ln * \textcircled{r}$ 

toIndex the end of the range (exclusive) to copy.\n  $* \in \mathbb{R}^* \otimes$  throws IndexOutOfBoundsException if [fromIndex] is less than zero or [toIndex] is greater than the size of this array.\n \* @throws IllegalArgumentException if [fromIndex] is greater than [toIndex].\n \*/\npublic actual fun CharArray.copyOfRange(fromIndex: Int, toIndex: Int): CharArray {\n AbstractList.checkRangeIndexes(fromIndex, toIndex, size)\n return withType(\"CharArray\", this.asDynamic().slice(fromIndex, toIndex) $\n\ln\ln(**\n + Fills this array or its subrange with the specified$ [element] value.\n \* \n \* @param

fromIndex the start of the range (inclusive) to fill, 0 by default. $\ln * \mathcal{Q}$  param to Index the end of the range (exclusive) to fill, size of this array by default. $n * \mathbf{a} * \mathbf{b}$  throws IndexOutOfBoundsException if [fromIndex] is less than zero or [toIndex] is greater than the size of this array. $\ln * \mathcal{Q}$  throws IllegalArgumentException if [fromIndex] is greater than [toIndex].\n

\*/\n@SinceKotlin(\"1.3\")\n@Suppress(\"ACTUAL\_FUNCTION\_WITH\_DEFAULT\_ARGUMENTS\")\npublic actual fun  $\langle T \rangle$  Array $\langle T \rangle$ .fill(element: T, fromIndex: Int = 0, toIndex: Int = size): Unit {\n

AbstractList.checkRangeIndexes(fromIndex, toIndex, size)\n nativeFill(element, fromIndex, toIndex);\n}\n\n/\*\*\n \* Fills this array or its subrange with the specified [element] value.\n \* \n \* @param fromIndex the start of the range (inclusive) to fill, 0 by default. $\ln * \mathcal{Q}$  param to Index the end of the range (exclusive) to fill, size of this array by default. $\ln * \ln * \mathcal{O}$  throws IndexOutOfBoundsException if [fromIndex] is less than zero or [toIndex] is greater than the size of this array.\n \* @throws IllegalArgumentException if [fromIndex] is greater than [toIndex].\n

\*/\n@SinceKotlin(\"1.3\")\n@Suppress(\"ACTUAL\_FUNCTION\_WITH\_DEFAULT\_ARGUMENTS\")\npublic actual fun ByteArray.fill(element: Byte, fromIndex: Int = 0, toIndex: Int = size): Unit  $\{\n\}$ 

AbstractList.checkRangeIndexes(fromIndex, toIndex, size)\n nativeFill(element, fromIndex, toIndex);\n}\n\n/\*\*\n \* Fills this array or its subrange with the specified [element] value.\n \* \n \* @param fromIndex the start of the range (inclusive) to fill, 0 by default. $\ln * \mathcal{Q}$  param to Index the end of the range (exclusive) to fill, size of this array by default. $\ln * \ln * \omega$  throws IndexOutOfBoundsException if [fromIndex] is less than zero or [toIndex] is greater than the size of this array.\n \* @throws IllegalArgumentException if [fromIndex] is greater than [toIndex].\n \*/\n@SinceKotlin(\"1.3\")\n@Suppress(\"ACTUAL\_FUNCTION\_WITH\_DEFAULT\_ARGUMENTS\")\npublic actual fun ShortArray.fill(element:

Short, fromIndex: Int = 0, toIndex: Int = size): Unit  $\{\n \$ AbstractList.checkRangeIndexes(fromIndex, toIndex, size)\n nativeFill(element, fromIndex, toIndex);\n\n\mark \* Fills this array or its subrange with the specified [element] value.\n \* \n \* @param fromIndex the start of the range (inclusive) to fill, 0 by default.\n \* @param toIndex the end of the range (exclusive) to fill, size of this array by default. $\ln * \ln * \mathcal{Q}$  throws

IndexOutOfBoundsException if [fromIndex] is less than zero or [toIndex] is greater than the size of this array.\n \* @throws IllegalArgumentException if [fromIndex] is greater than [toIndex].\n

\*/\n@SinceKotlin(\"1.3\")\n@Suppress(\"ACTUAL\_FUNCTION\_WITH\_DEFAULT\_ARGUMENTS\")\npublic actual fun IntArray.fill(element: Int, fromIndex: Int = 0, toIndex: Int = size): Unit  $\ln$ 

AbstractList.checkRangeIndexes(fromIndex, toIndex, size)\n nativeFill(element, fromIndex, toIndex);\n}\n\n/\*\*\n \* Fills this array or its subrange with the specified [element]

value. $\ln * \ln *$  @param from Index the start of the range (inclusive) to fill, 0 by default. $\ln *$  @param to Index the end of the range (exclusive) to fill, size of this array by default. $\ln * \ln * \mathcal{Q}$  throws IndexOutOfBoundsException if

[fromIndex] is less than zero or [toIndex] is greater than the size of this array. $\ln * \mathcal{Q}$  throws

IllegalArgumentException if [fromIndex] is greater than [toIndex].\n

\*/\n@SinceKotlin(\"1.3\")\n@Suppress(\"ACTUAL\_FUNCTION\_WITH\_DEFAULT\_ARGUMENTS\")\npublic actual fun LongArray.fill(element: Long, fromIndex: Int = 0, toIndex: Int = size): Unit  ${\n}$ 

AbstractList.checkRangeIndexes(fromIndex, toIndex, size)\n nativeFill(element, fromIndex, toIndex);\n}\n\n/\*\*\n \* Fills this array or its subrange with the specified [element] value.\n \* \n \* @param fromIndex the start of the range (inclusive) to fill, 0 by default. $\ln * \mathcal{Q}$  param to Index the end of the range (exclusive) to fill, size of this array by default. $\ln * \ln * \mathcal{Q}$  throws IndexOutOfBoundsException if [fromIndex]

 is less than zero or [toIndex] is greater than the size of this array.\n \* @throws IllegalArgumentException if [fromIndex] is greater than [toIndex].\n

\*/\n@SinceKotlin(\"1.3\")\n@Suppress(\"ACTUAL\_FUNCTION\_WITH\_DEFAULT\_ARGUMENTS\")\npublic actual fun FloatArray.fill(element: Float, fromIndex: Int = 0, toIndex: Int = size): Unit  $\{\n\}$ AbstractList.checkRangeIndexes(fromIndex, toIndex, size)\n nativeFill(element, fromIndex, toIndex);\n}\n\n/\*\*\n \* Fills this array or its subrange with the specified [element] value.\n \* \n \* @param fromIndex the start of the range (inclusive) to fill, 0 by default. $\ln * \mathcal{Q}$  param to Index the end of the range (exclusive) to fill, size of this array by default. $\ln * \ln * \mathcal{O}$  throws IndexOutOfBoundsException if [fromIndex] is less than zero or [toIndex] is greater than the size of this array.\n \* @throws IllegalArgumentException if [fromIndex] is greater than [toIndex].\n \*/\n@SinceKotlin(\"1.3\")\n@Suppress(\"ACTUAL\_FUNCTION\_WITH\_DEFAULT\_ARGUMENTS\")\npublic actual

fun DoubleArray.fill(element: Double, fromIndex: Int = 0, toIndex: Int = size): Unit  $\{\n\}$ 

AbstractList.checkRangeIndexes(fromIndex, toIndex, size)\n nativeFill(element, fromIndex, toIndex);\n}\n\n/\*\*\n \* Fills this array or its subrange with the specified [element] value.\n \* \n \* @param fromIndex the start of the range (inclusive) to fill, 0 by default. $\ln * \mathcal{Q}$  param to Index the end of the range (exclusive) to fill, size of this array by default. $\ln * \ln * \mathbb{Q}$  throws IndexOutOfBoundsException if [fromIndex] is less than zero or [toIndex] is greater than the size of this array.\n \* @throws IllegalArgumentException if [fromIndex] is greater than [toIndex].\n \*/\n@SinceKotlin(\"1.3\")\n@Suppress(\"ACTUAL\_FUNCTION\_WITH\_DEFAULT\_ARGUMENTS\")\npublic actual fun BooleanArray.fill(element: Boolean, fromIndex: Int = 0, toIndex: Int = size): Unit  $\{\n\$ AbstractList.checkRangeIndexes(fromIndex, toIndex, size)\n nativeFill(element, fromIndex, toIndex);\n}\n\n/\*\*\n \* Fills this array or its

subrange with the specified [element] value. $\ln * \ln * \mathbb{Q}$  param from Index the start of the range (inclusive) to fill, 0 by default. $\ln * \mathcal{Q}$  param to Index the end of the range (exclusive) to fill, size of this array by default. $\ln * \ln *$ 

@throws IndexOutOfBoundsException if [fromIndex] is less than zero or [toIndex] is greater than the size of this  $array.\n$ array. $n * @throws IIlegalArgumentException if [fromIndex] is greater than [toIndex].\n$ 

\*/\n@SinceKotlin(\"1.3\")\n@Suppress(\"ACTUAL\_FUNCTION\_WITH\_DEFAULT\_ARGUMENTS\")\npublic actual fun CharArray.fill(element: Char, fromIndex: Int = 0, toIndex: Int = size): Unit  $\ln$ 

AbstractList.checkRangeIndexes(fromIndex, toIndex, size)\n nativeFill(element, fromIndex, toIndex);\n}\n\n/\*\*\n \* Returns an array containing all elements of the original array and then the given [element].\n

\*/\n@Suppress(\"ACTUAL\_WITHOUT\_EXPECT\", \"NOTHING\_TO\_INLINE\")\npublic actual inline operator fun <T> Array<out T>.plus(element: T): Array<T> {\n return

this.asDynamic().concat(arrayOf(element))\n \\n\n/\*\*\n

\* Returns an array containing all elements of the original array and then the given [element].\n

\*/\n@Suppress(\"NOTHING\_TO\_INLINE\")\npublic actual inline operator fun ByteArray.plus(element: Byte): ByteArray  $\{\n\cdot\$ return plus(byteArrayOf(element) $\n\cdot\| \n\cdot\|^* \neq \mathbb{R}$  Returns an array containing all elements of the original array and then the given  $[element] \n\in \mathbb{N}$   $\mathbb{S}$  uppress(\"NOTHING\_TO\_INLINE\")\npublic actual inline operator fun ShortArray.plus(element: Short): ShortArray  ${\n \nu s\lambda s\lambda}$  return plus(shortArrayOf(element) $\n \alpha \lambda s\lambda$ Returns an array containing all elements of the original array and then the given [element].\n

\*/\n@Suppress(\"NOTHING\_TO\_INLINE\")\npublic actual inline operator fun IntArray.plus(element: Int): IntArray  $\{\n \$ return plus(intArrayOf(element) $\n \$  $\n \$ Returns an array containing all elements of the original array and then the given [element]. $\ln \sqrt{\ln \omega}$  Suppress(\"NOTHING\_TO\_INLINE\")\npublic actual inline operator fun LongArray.plus(element:

Long): LongArray  $\ln$  return plus(longArrayOf(element) $\ln\ln\pi$ \*\n \* Returns an array containing all elements of the original array and then the given [element]. $\ln \pi/\n\omega\gamma$  NOTHING\_TO\_INLINE\")\npublic actual inline operator fun FloatArray.plus(element: Float): FloatArray {\n return plus(floatArrayOf(element))\n}\n\n/\*\*\n \* Returns an array containing all elements of the original array and then the given [element].\n

\*/\n@Suppress(\"NOTHING\_TO\_INLINE\")\npublic actual inline operator fun DoubleArray.plus(element: Double): DoubleArray  $\{\n\$ return plus(doubleArrayOf(element) $\n\}\n\infty$ <sup>\*</sup>Returns an array containing all elements of the original array and then the given [element]. $\ln \pi/\ln \omega$ Suppress(\"NOTHING\_TO\_INLINE\")\npublic actual inline operator fun BooleanArray.plus(element: Boolean): BooleanArray {\n return plus(booleanArrayOf(element) $\n\n\cdot x^* \neq x^*$  Returns an array containing all elements of the original array and then

the given [element].\n

 \*/\n@Suppress(\"NOTHING\_TO\_INLINE\")\npublic actual inline operator fun CharArray.plus(element: Char): CharArray  $\ln$  return plus(charArrayOf(element) $\ln\ln(x^{**})$  \* Returns an array containing all elements of the original array and then all elements of the given [elements] collection.\n

\*/\n@Suppress(\"ACTUAL\_WITHOUT\_EXPECT\")\npublic actual operator fun <T> Array<out T>.plus(elements: Collection<T>): Array<T> {\n return arrayPlusCollection(this, elements)\n\n\n\n\n\n\n\n\\*\*\n \* Returns an array containing all elements of the original array and then all elements of the given [elements] collection.\n \*/\npublic actual operator fun ByteArray.plus(elements: Collection<Byte>): ByteArray {\n return fillFromCollection(this.copyOf(size + elements.size), this.size, elements)\n}\n\n/\*\*\n \* Returns an array containing all elements of the original array and then all elements of the given [elements] collection.\n \*/\npublic actual operator fun ShortArray.plus(elements: Collection<Short>): ShortArray

 ${\n\mu \in \mathbb{R} \in \mathbb{R} \subset \mathbb{R} \subset \mathbb{R}$ array containing all elements of the original array and then all elements of the given [elements] collection.\n \*/\npublic actual operator fun IntArray.plus(elements: Collection<Int>): IntArray {\n return fillFromCollection(this.copyOf(size + elements.size), this.size, elements)\n\n\n/\*\*\n \* Returns an array containing all elements of the original array and then all elements of the given [elements] collection.\n \*/\npublic actual operator fun LongArray.plus(elements: Collection<Long>): LongArray {\n return arrayPlusCollection(this, elements)\n}\n\n/\*\*\n \* Returns an array containing all elements of the original array and then all elements of the given [elements] collection.\n \*/\npublic actual operator fun FloatArray.plus(elements: Collection<Float>): FloatArray  $\{\n\$ return fillFromCollection(this.copyOf(size + elements.size), this.size, elements)\n $\n\|\n\|\n\|^{**}\n\|$  \* Returns an array containing all elements of the original array and then all elements of the given [elements] collection.\n \*/\npublic actual operator fun DoubleArray.plus(elements: Collection<Double>): DoubleArray {\n return fillFromCollection(this.copyOf(size + elements.size), this.size, elements)\n}\n\n/\*\*\n \* Returns an array containing all elements of the original array and then all elements of the given [elements] collection.\n \*/\npublic actual operator fun BooleanArray.plus(elements: Collection<Boolean>): BooleanArray {\n return  $arrayPlusCollection(this, elements)\n\|h\|n'*\n * Returns an array containing all elements of the original array and$ then all elements of the given [elements] collection.\n \*/\npublic actual operator fun CharArray.plus(elements: Collection<Char>): CharArray {\n return fillFromCollection(this.copyOf(size + elements.size), this.size, elements)\n}\n\n/\*\*\n \* Returns an array containing all elements of the original array and then all elements of the given [elements] array.\n \*/\n@Suppress(\"ACTUAL\_WITHOUT\_EXPECT\",

\"NOTHING\_TO\_INLINE\")\npublic actual inline operator fun <T> Array<out T>.plus(elements: Array<out T>): Array<T>  $\ln$  return this.asDynamic().concat(elements)\n}\n\n/\*\*\n \* Returns an array containing all elements of the original array and then all elements of the given [elements] array.\n

\*/\n@Suppress(\"NOTHING\_TO\_INLINE\")\npublic actual inline operator fun ByteArray.plus(elements:

ByteArray): ByteArray  $\{\n\$  return primitiveArrayConcat(this, elements)\n\n\n/\*\*\n \* Returns an array containing all elements of the original array and then all elements of the given [elements] array.\n

\*/\n@Suppress(\"NOTHING\_TO\_INLINE\")\npublic actual inline operator fun ShortArray.plus(elements: ShortArray): ShortArray  $\ln$  return primitiveArrayConcat(this, elements)\n}\n\n/\*\*\n \* Returns an array containing all elements of the original array and then all elements of the given [elements] array.\n \*/\n@Suppress(\"NOTHING\_TO\_INLINE\")\npublic

actual inline operator fun IntArray.plus(elements: IntArray): IntArray {\n return primitiveArrayConcat(this, elements)\n}\n\n/\*\*\n \* Returns an array containing all elements of the original array and then all elements of the given [elements] array.\n \*/\n @Suppress(\"NOTHING\_TO\_INLINE\")\npublic actual inline operator fun LongArray.plus(elements: LongArray): LongArray  $\{\n\$ return primitiveArrayConcat(this, elements)\n $\{\n\}\n\$ Returns an array containing all elements of the original array and then all elements of the given [elements] array.\n

\*/\n@Suppress(\"NOTHING\_TO\_INLINE\")\npublic actual inline operator fun FloatArray.plus(elements:

FloatArray): FloatArray  $\ln \min \text{Cone}$  return primitiveArrayConcat(this, elements)\n}\n\n/\*\*\n \* Returns an array containing all elements of the original array and then all elements of the given [elements] array.\n

\*/\n@Suppress(\"NOTHING\_TO\_INLINE\")\npublic actual inline operator fun DoubleArray.plus(elements: DoubleArray): DoubleArray

 {\n return primitiveArrayConcat(this, elements)\n}\n\n/\*\*\n \* Returns an array containing all elements of the original array and then all elements of the given [elements] array.\n

\*/\n@Suppress(\"NOTHING\_TO\_INLINE\")\npublic actual inline operator fun BooleanArray.plus(elements: BooleanArray): BooleanArray  $\{\n\$  return primitiveArrayConcat(this, elements)\n $\n\$ containing all elements of the original array and then all elements of the given [elements] array.\n

\*/\n@Suppress(\"NOTHING\_TO\_INLINE\")\npublic actual inline operator fun CharArray.plus(elements:

CharArray): CharArray {\n return primitiveArrayConcat(this, elements)\n}\n\n/\*\*\n \* Returns an array containing all elements of the original array and then the given [element].\n

\*/\n@Suppress(\"ACTUAL\_WITHOUT\_EXPECT\", \"NOTHING\_TO\_INLINE\")\npublic actual inline fun <T>

Array<out T>.plusElement(element: T): Array<T> {\n return

this.asDynamic().concat(arrayOf(element))\n \\n\n\\*\*\n \* Sorts the array

in-place.\n \* \n \* @sample samples.collections.Arrays.Sorting.sortArray\n

\*/\n@library(\"primitiveArraySort\")\npublic actual fun IntArray.sort(): Unit {\n definedExternally\n}\n\n/\*\*\n \* Sorts the array in-place. $\ln * \ln * \omega$  sample samples.collections.Arrays.Sorting.sortArray\n \*/\npublic actual fun LongArray.sort(): Unit  ${\n \in \mathbb{Q} \in \mathbb{Q}}$   $\in$  EPRECATION\")\n if (size > 1) sort  $\{$  a: Long, b: Long -> a.compareTo(b)  $\ln\ln\frac{**\ln * Sorts}$  the array in-place. $\ln * \ln * \omega$  sample

samples.collections.Arrays.Sorting.sortArray\n \*/\n@library(\"primitiveArraySort\")\npublic actual fun ByteArray.sort(): Unit  $\{\n\$  definedExternally\n $\|\n\|$ \n\n/\*\*\n \* Sorts the array in-place.\n \* \n \* @sample samples.collections.Arrays.Sorting.sortArray\n \*/\n @library(\"primitiveArraySort\")\npublic actual fun ShortArray.sort(): Unit  $\ln$  definedExternally\n $\ln\pi^* \neq$  Sorts the array in-place. $\ln^* \neq \infty$  sample samples.collections.Arrays.Sorting.sortArray\n \*/\n@library(\"primitiveArraySort\")\npublic actual fun DoubleArray.sort(): Unit  $\{\n\$  definedExternally\n $\hbar/^*\n$  \* Sorts the array in-place.\n \* \n \* @sample samples.collections.Arrays.Sorting.sortArray\n \*/\n@library(\"primitiveArraySort\")\npublic actual fun FloatArray.sort(): Unit  $\ln$  definedExternally\n $\ln\pi^* \n$  \* Sorts the array in-place.\n \* \n \* @sample samples.collections.Arrays.Sorting.sortArray\n \*/\n@library(\"primitiveArraySort\")\npublic actual fun CharArray.sort(): Unit  $\ln \ definition$  definedExternally\n $\ln\frac{*}{\n*}$  Sorts the array in-place according to the natural order of its elements. $\ln * \ln *$  The sort is \_stable\_. It means that equal elements preserve their order relative to each other after sorting.\n \* \n \* @sample samples.collections.Arrays.Sorting.sortArrayOfComparable\n \*/\npublic actual fun  $\langle T : \text{Comparable} \leq T \rangle$  Array $\langle \text{out } T \rangle$ .sort(): Unit  $\{\n\text{in } \text{if} (\text{size} > 1) \text{ sort}$ Array(this)\n  $\}\n\|\n\|\n\|^* \$  Sorts the array inplace according to the order specified by the given [comparison] function. $\ln * \ln *$  The sort is \_stable\_. It means that equal elements preserve their order relative to each other after sorting.\n \*/\n@Deprecated(\"Use sortWith  $instead$ , ReplaceWith(\"this.sortWith(Comparator(comparison))\"))\n@DeprecatedSinceKotlin(warningSince =  $\lvert 1.6\rvert \lvert \rho \lvert$  if (size > 1)<br> $\lvert 1.6\rvert \lvert \rho \lvert \rho \lvert \rho \lvert \rho \rvert$  if (size > 1) sortArrayWith(this, comparison)\n}\n\n/\*\*\n \* Sorts a range in the array in-place.\n \* \n \* The sort is \_stable\_. It means that equal elements preserve their order relative to each other after sorting. $\ln * \ln * \omega$  param from Index the start of the range (inclusive) to sort, 0 by default. $\ln * \omega$  param to Index the end of the range (exclusive) to sort, size of this array by default. $\ln * \ln * \mathcal{Q}$  throws IndexOutOfBoundsException if [fromIndex] is less than zero or [toIndex] is greater than the size of this array.\n \* @throws IllegalArgumentException if [fromIndex] is greater than [toIndex].\n \* \n \* @sample samples.collections.Arrays.Sorting.sortRangeOfArrayOfComparable\n \*/\n@SinceKotlin(\"1.4\")\n@Suppress(\"ACTUAL\_FUNCTION\_WITH\_DEFAULT\_ARGUMENTS\")\npublic actual fun  $\langle T : \text{Comparable} \rangle$  Array $\langle \text{out T} \rangle$ .sort(fromIndex: Int = 0, toIndex: Int = size): Unit  $\{\n\}$ AbstractList.checkRangeIndexes(fromIndex, toIndex, size)\n sortArrayWith(this, fromIndex, toIndex, naturalOrder())\n\\n\n/\*\*\n \* Sorts a range in the array in-place.\n \* \n \* @param fromIndex the start of the range

(inclusive) to sort, 0 by default. $\ln * \mathcal{Q}$  param to Index the end of the range (exclusive) to sort, size of this array by default. $\ln * \ln * \mathcal{O}$  throws IndexOutOfBoundsException if [fromIndex] is less than zero or [toIndex] is greater than the size of this array. $\ln *$  @throws IllegalArgumentException if [fromIndex] is greater than [toIndex]. $\ln * \ln *$ @sample samples.collections.Arrays.Sorting.sortRangeOfArray\n

\*/\n@SinceKotlin(\"1.4\")\n@Suppress(\"ACTUAL\_FUNCTION\_WITH\_DEFAULT\_ARGUMENTS\")\npublic actual fun ByteArray.sort(fromIndex: Int = 0, toIndex: Int = size): Unit  $\{\n\}$ 

AbstractList.checkRangeIndexes(fromIndex,

toIndex, size)\n val subarray = this.asDynamic().subarray(fromIndex, toIndex).unsafeCast<ByteArray>()\n subarray.sort()\n}\n\n/\*\*\n \* Sorts a range in the array in-place.\n \* \n \* @param fromIndex the start of the range (inclusive) to sort, 0 by default. $\ln * \mathcal{Q}$  param to Index the end of the range (exclusive) to sort, size of this array by default. $\ln * \ln * \omega$  throws IndexOutOfBoundsException if [fromIndex] is less than zero or [toIndex] is greater than the size of this array. $\ln * \mathcal{Q}$  throws IllegalArgumentException if [fromIndex] is greater than [toIndex]. $\ln * \ln *$ @sample samples.collections.Arrays.Sorting.sortRangeOfArray\n

\*/\n@SinceKotlin(\"1.4\")\n@Suppress(\"ACTUAL\_FUNCTION\_WITH\_DEFAULT\_ARGUMENTS\")\npublic actual fun ShortArray.sort(fromIndex: Int = 0, toIndex: Int = size): Unit  $\{\n\}$ 

AbstractList.checkRangeIndexes(fromIndex, toIndex, size) $\langle n \rangle$  val subarray =

this.asDynamic().subarray(fromIndex, toIndex).unsafeCast<ShortArray>()\n subarray.sort()\n}\n\n/\*\*\n

\* Sorts a range in the array in-place. $\ln * \ln * \omega$  for a from Index the start of the range (inclusive) to sort, 0 by default. $\ln * \mathbb{Q}$  param to Index the end of the range (exclusive) to sort, size of this array by default. $\ln * \ln * \mathbb{Q}$  throws IndexOutOfBoundsException if [fromIndex] is less than zero or [toIndex] is greater than the size of this array.\n \* @throws IllegalArgumentException if [fromIndex] is greater than [toIndex]. $\ln * \ln * \textcirc \textcirc$ 

samples.collections.Arrays.Sorting.sortRangeOfArray\n

\*/\n@SinceKotlin(\"1.4\")\n@Suppress(\"ACTUAL\_FUNCTION\_WITH\_DEFAULT\_ARGUMENTS\")\npublic actual fun IntArray.sort(fromIndex: Int = 0, toIndex: Int = size): Unit  $\{\n\}$ 

AbstractList.checkRangeIndexes(fromIndex, toIndex, size) $\langle n \rangle$  val subarray =

this.asDynamic().subarray(fromIndex, toIndex).unsafeCast<IntArray>()\n subarray.sort()\n\n\n/\*\*\n \* Sorts a range in the array in-place. $\ln * \ln * \omega$  aram from Index the start of the range (inclusive) to sort, 0 by default. $\ln *$ @param toIndex the end of the

range (exclusive) to sort, size of this array by default. $\ln * \ln * \omega$  throws IndexOutOfBoundsException if

[fromIndex] is less than zero or [toIndex] is greater than the size of this array. $\ln * \mathcal{Q}$  throws

IllegalArgumentException if [fromIndex] is greater than [toIndex]. $\ln * \ln * \omega$  sample

samples.collections.Arrays.Sorting.sortRangeOfArray\n

\*/\n@SinceKotlin(\"1.4\")\n@Suppress(\"ACTUAL\_FUNCTION\_WITH\_DEFAULT\_ARGUMENTS\")\npublic actual fun LongArray.sort(fromIndex: Int = 0, toIndex: Int = size): Unit  $\{\n\}$ 

AbstractList.checkRangeIndexes(fromIndex, toIndex, size)\n sortArrayWith(this.unsafeCast<Array<Long>>(), fromIndex, toIndex, naturalOrder())\n\\n\n\\*\*\n \* Sorts a range in the array in-place.\n \* \n \* @param fromIndex the start of the range (inclusive) to sort, 0 by default. $\ln * \mathcal{Q}$  param to Index the end of the range (exclusive) to sort, size of this array by default. $\ln * \ln * \mathbb{Q}$  throws IndexOutOfBoundsException if [fromIndex] is less than zero or [toIndex] is greater than the size of this

array.\n \* @throws IllegalArgumentException if [fromIndex] is greater than [toIndex].\n \* \n \* @sample samples.collections.Arrays.Sorting.sortRangeOfArray\n

\*/\n@SinceKotlin(\"1.4\")\n@Suppress(\"ACTUAL\_FUNCTION\_WITH\_DEFAULT\_ARGUMENTS\")\npublic actual fun FloatArray.sort(fromIndex: Int = 0, toIndex: Int = size): Unit  $\{\n\}$ 

AbstractList.checkRangeIndexes(fromIndex, toIndex, size) $\langle n \rangle$  val subarray =

this.asDynamic().subarray(fromIndex, toIndex).unsafeCast<FloatArray>()\n subarray.sort()\n}\n\n/\*\*\n \* Sorts a range in the array in-place. $\ln * \ln * \omega$  for from Index the start of the range (inclusive) to sort, 0 by default. $\ln *$ @param toIndex the end of the range (exclusive) to sort, size of this array by default. $\ln * \ln * \omega$  throws IndexOutOfBoundsException if [fromIndex] is less than zero or [toIndex] is greater than the size of this array. $\ln *$ 

@throws IllegalArgumentException if [fromIndex] is greater than [toIndex]. $\ln * \ln * \textcirc$  sample

samples.collections.Arrays.Sorting.sortRangeOfArray\n

 \*/\n@SinceKotlin(\"1.4\")\n@Suppress(\"ACTUAL\_FUNCTION\_WITH\_DEFAULT\_ARGUMENTS\")\npublic actual fun DoubleArray.sort(fromIndex: Int = 0, toIndex: Int = size): Unit  $\{\n\}$ 

AbstractList.checkRangeIndexes(fromIndex, toIndex, size)\n val subarray =

this.asDynamic().subarray(fromIndex, toIndex).unsafeCast<DoubleArray>()\n subarray.sort()\n}\n\n/\*\*\n \* Sorts a range in the array in-place. $\ln * \ln * \mathcal{O}$  param from Index the start of the range (inclusive) to sort, 0 by default. $\ln *$ @param toIndex the end of the range (exclusive) to sort, size of this array by default. $\ln * \ln * \omega$  throws

IndexOutOfBoundsException if [fromIndex] is less than zero or [toIndex] is greater than the size of this array.\n \* @throws IllegalArgumentException if [fromIndex] is greater than [toIndex]. $\ln * \ln * \textcirc \textcirc$ 

samples.collections.Arrays.Sorting.sortRangeOfArray\n

\*/\n@SinceKotlin(\"1.4\")\n@Suppress(\"ACTUAL\_FUNCTION\_WITH\_DEFAULT\_ARGUMENTS\")\npublic actual fun CharArray.sort(fromIndex: Int = 0, toIndex: Int = size):

Unit  ${\n \mu \n }$  AbstractList.checkRangeIndexes(fromIndex, toIndex, size)\n val subarray =

this.asDynamic().subarray(fromIndex, toIndex).unsafeCast<CharArray>()\n subarray.sort()\n}\n\n/\*\*\n \* Sorts the array in-place according to the order specified by the given [comparison] function.\n \*/\n@Deprecated(\"Use other sorting functions from the Standard Library\")\n@DeprecatedSinceKotlin(warningSince =

\"1.6\")\n@kotlin.internal.InlineOnly\npublic inline fun ByteArray.sort(noinline comparison: (a: Byte, b: Byte) -> Int): Unit  $\ln$  nativeSort(comparison)\n\n\n/\*\*\n \* Sorts the array in-place according to the order specified by the given [comparison] function.\n \*/\n@Deprecated(\"Use other sorting functions from the Standard

Library\")\n@DeprecatedSinceKotlin(warningSince =  $\lceil 1.6\rceil$ )\n@kotlin.internal.InlineOnly\npublic inline fun ShortArray.sort(noinline comparison: (a: Short, b: Short) -> Int): Unit  $\{\n\$  nativeSort(comparison)\n $\{\n\}\$ Sorts the array in-place according to

the order specified by the given [comparison] function. $\ln \pi /n$ @Deprecated( $\gamma$ Use other sorting functions from the Standard Library\")\n@DeprecatedSinceKotlin(warningSince = \"1.6\")\n@kotlin.internal.InlineOnly\npublic inline fun IntArray.sort(noinline comparison: (a: Int, b: Int) -> Int): Unit  $\{\n\}$  nativeSort(comparison)\n $\{\n\}\n\|\n\|^{**}\n$  \* Sorts the array in-place according to the order specified by the given [comparison] function. $\ln \sqrt{\pi}$  [Deprecated(\"Use other sorting functions from the Standard Library\")\n@DeprecatedSinceKotlin(warningSince =

\"1.6\")\n@kotlin.internal.InlineOnly\npublic inline fun LongArray.sort(noinline comparison: (a: Long, b: Long) -> Int): Unit  $\ln$  nativeSort(comparison)\n}\n\n/\*\*\n \* Sorts the array in-place according to the order specified by the given [comparison] function.\n \*/\n@Deprecated(\"Use other sorting functions from the Standard Library\")\n@DeprecatedSinceKotlin(warningSince = \"1.6\")\n@kotlin.internal.InlineOnly\npublic inline fun

FloatArray.sort(noinline

comparison: (a: Float, b: Float)  $\ln$ : Unit  $\ln \frac{\text{Sort}(\text{comparison})\ln\ln(*\pi^* \text{ of } x)}{\ln \pi^* \text{ of } x}$ according to the order specified by the given [comparison] function. $\ln \sqrt{\ln \omega}$ Deprecated( $\sqrt{\ }$ Use other sorting functions from the Standard Library\")\n@DeprecatedSinceKotlin(warningSince =

\"1.6\")\n@kotlin.internal.InlineOnly\npublic inline fun DoubleArray.sort(noinline comparison: (a: Double, b: Double) -> Int): Unit  $\{\n\$  nativeSort(comparison)\n}\n\n/\*\*\n \* Sorts the array in-place according to the order specified by the given [comparison] function.\n \*/\n@Deprecated(\"Use other sorting functions from the Standard Library\")\n@DeprecatedSinceKotlin(warningSince = \"1.6\")\n@kotlin.internal.InlineOnly\npublic inline fun CharArray.sort(noinline comparison: (a: Char, b: Char) -> Int): Unit  $\{\n\$  nativeSort(comparison)\n $\{\n\}\n\$ Sorts the array in-place according to the order specified by the given [comparator]. $\ln * \ln *$  The sort is stable. It means that equal

elements preserve their order relative to each other after sorting.\n \*/\npublic actual fun  $\langle T \rangle$  Array $\langle$ out T>.sortWith(comparator: Comparator<in T>): Unit  $\{\n\$ if (size > 1) sortArrayWith(this, comparator)\n}\n\n/\*\*\n \* Sorts a range in the array in-place with the given  $[compact]$ .  $\mathbb{R}^* \nightharpoonup \mathbb{R}^*$  The sort is stable. It means that equal elements preserve their order relative to each other after sorting. $\ln * \ln * \mathcal{Q}$  param from Index the start of the range (inclusive) to sort, 0 by default. $\ln * \mathcal{Q}$  param to Index the end of the range (exclusive) to sort, size of this array by

default. $\ln * \ln * \mathcal{Q}$  throws IndexOutOfBoundsException if [fromIndex] is less than zero or [toIndex] is greater than the size of this array.\n \* @throws IllegalArgumentException if [fromIndex] is greater than [toIndex].\n \*/\n@SinceKotlin(\"1.4\")\n@Suppress(\"ACTUAL\_FUNCTION\_WITH\_DEFAULT\_ARGUMENTS\")\npublic actual fun <T> Array<out T>.sortWith(comparator: Comparator<in T>, fromIndex: Int = 0, toIndex: Int = size): Unit {\n

 AbstractList.checkRangeIndexes(fromIndex, toIndex, size)\n sortArrayWith(this, fromIndex, toIndex, comparator)\n}\n\n/\*\*\n \* Returns a \*typed\* object array containing all of the elements of this primitive array.\n \*/\npublic actual fun ByteArray.toTypedArray(): Array<Byte>  $\{\nabla$  return js(\"[]\").slice.call(this)\n\n/\*\*\n \* Returns a \*typed\* object array containing all of the elements of this primitive array.\n \*/\npublic actual fun ShortArray.toTypedArray(): Array<Short> $\{\n$  return  $\s(\|T\|)\$ .slice.call(this)\n\n/\*\*\n \* Returns a \*typed\* object array containing all of the elements of this primitive array. $\ln \frac{\pi}{\rho}$  actual fun IntArray.toTypedArray(): Array<Int>  $\n\cdot$  return js(\"[]\").slice.call(this)\n}\n\n/\*\*\n \* Returns a \*typed\* object array containing all of the elements of this primitive array. $\ln \frac{\pi}{\omega}$ . The LongArray.toTypedArray(): Array<Long> { $\ln$  return js(\"[]\").slice.call(this)\n}\n\n/\*\*\n \* Returns a \*typed\* object array containing all

 of the elements of this primitive array.\n \*/\npublic actual fun FloatArray.toTypedArray(): Array<Float> {\n return js(\"[]\").slice.call(this)\n\\n/\*\*\n \* Returns a \*typed\* object array containing all of the elements of this primitive array.\n \*/\npublic actual fun DoubleArray.toTypedArray(): Array<Double> {\n return  $j\sin\frac{\pi}{\ln}\lambda\ln\max*\ln \theta^*$  Feturns a \*typed\* object array containing all of the elements of this primitive array. $\ln$  \*/\npublic actual fun BooleanArray.toTypedArray(): Array<Boolean>  $\{\n\$  return  $j\sin\frac{\pi}{\ln}\lambda^* \neq \text{Returns a *typed* object array containing all of the elements of this primitive}$ array.\n \*/\npublic actual fun CharArray.toTypedArray(): Array<Char> {\n return Array(size) { index -> this[index]  $\ln\max$ ,"/\*\n \* Copyright 2010-2018 JetBrains s.r.o. and Kotlin Programming Language contributors.\n \* Use of this source code is governed by the Apache 2.0 license that can be found in the license/LICENSE.txt file.\n

\*/\n@file:kotlin.jvm.JvmName(\"ComparisonsKt\")\n@file:kotlin.jvm.JvmMultifileClass\n\npackage kotlin.comparisons\n\n/\*\*\n \* Compares two values using the specified functions [selectors] to calculate the result of the comparison.\n \* The functions are called sequentially, receive the given values [a] and [b] and return [Comparable]\n \* objects. As soon as the [Comparable] instances returned by a function for [a] and [b] values do not n  $*$  compare as equal, the result of that comparison is returned.  $\ln * \ln * \omega$  sample samples.comparisons.Comparisons.compareValuesByWithSelectors\n \*/\npublic fun <T> compareValuesBy(a: T, b: T, vararg selectors: (T) -> Comparable<\*>?): Int {\n require(selectors.size > 0)\n return compareValuesByImpl(a, b, selectors)\n}\n\nprivate fun <T> compareValuesByImpl(a: T, b: T, selectors: Array<out (T) -> Comparable<\*>?>): Int  $\{\n\alpha\in\{\n\alpha\} \in \alpha \}$  val v1 = fn(a)\n val v2 = fn(b)\n val diff = compareValues(v1, v2) $\ln$  if (diff

!= 0) return diff\n  $\ln$  return 0\n}\n\n/\*\*\n \* Compares two values using the specified [selector] function to calculate the result of the comparison. $\ln *$  The function is applied to the given values [a] and [b] and return [Comparable] objects.\n \* The result of comparison of these [Comparable] instances is returned.\n \*\n \* @sample samples.comparisons.Comparisons.compareValuesByWithSingleSelector\n \*/\n@kotlin.internal.InlineOnly\npublic inline fun  $\langle T \rangle$  compareValuesBy(a: T, b: T, selector: (T) -> Comparable $\langle \rangle$ ?): Int {\n return compareValues(selector(a), selector(b))\n\n\n/\*\*\n \* Compares two values using the specified [selector] function to calculate the result of the comparison. $\ln *$  The function is applied to the given values [a] and [b] and return objects of type K which are then being\n \* compared with the given [comparator]. $\ln$  \*\n \* @sample samples.comparisons.Comparisons.compareValuesByWithComparator\n \*/\n @kotlin.internal.InlineOnly\npublic inline fun  $\langle T, K \rangle$  compareValuesBy(a:

T, b: T, comparator: Comparator<in K>, selector: (T) -> K): Int  ${\n \cdot \n \cdot \mathbf{k}}$  return comparator.compare(selector(a),  $s$ elector(b))\n\n\n//// Not so useful without type inference for receiver of expression\n//// compareValuesWith(v1, v2, compareBy { it.prop1 } thenByDescending { it.prop2 }) $\ln/7*$  Compares two values using the specified [comparator].\n// \*/\n//@Suppress(\"NOTHING\_TO\_INLINE\")\n//public inline fun <T> compareValuesWith(a: T, b: T, comparator: Comparator<T>): Int = comparator.compare(a, b)\n/\n\n\n/\*\*\n \* Compares two nullable [Comparable] values. Null is considered less than any value. $\ln * \ln * \omega$  sample

samples.comparisons.Comparisons.compareValues\n \*/\npublic fun <T : Comparable<\*>> compareValues(a: T?, b: T?): Int  $\{\n\alpha =0\}$  return  $0\alpha$  if  $(a == null)$  return  $-1\alpha$  if  $(b == null)$  return  $1\alpha\$ 

 $\circledcirc$ Suppress(\"UNCHECKED\_CAST\")\n return (a as Comparable<Any>).compareTo(b)\n\n\n/\*\*\n \* Creates a comparator using the sequence of functions to calculate

 a result of comparison.\n \* The functions are called sequentially, receive the given values `a` and `b` and return [Comparable]\n \* objects. As soon as the [Comparable] instances returned by a function for `a` and `b` values do not $\ln *$  compare as equal, the result of that comparison is returned from the [Comparator]. $\ln * \ln * \omega$  sample samples.comparisons.Comparisons.compareByWithSelectors\n \*/\npublic fun  $\langle T \rangle$  compareBy(vararg selectors: (T)  $\rightarrow$  Comparable $\lt^*$ >?): Comparator $\lt T$ > {\n require(selectors.size > 0)\n return Comparator { a, b -> compareValuesByImpl(a, b, selectors)  $\n\n\ln\ln\ln^* \n$  \* Creates a comparator using the function to transform value

to a [Comparable] instance for comparison. $\ln * \ln * \omega$  sample

samples.comparisons.Comparisons.compareByWithSingleSelector\n \*/\n @kotlin.internal.InlineOnly\npublic inline fun  $\langle T \rangle$  compareBy(crossinline selector: (T) - $\rangle$  Comparable $\langle \rangle$  Comparator  $\langle T \rangle$  =\n Comparator { a, b - $\rangle$ compareValuesBy(a, b, selector)  $\ln\frac{**\n}{*}$  Creates a comparator

using the [selector] function to transform values being compared and then applying\n \* the specified [comparator] to compare transformed values. $\ln * \ln * \omega$  sample samples.comparisons.Comparisons.compareByWithComparator $\ln$ \*/\n@kotlin.internal.InlineOnly\npublic inline fun <T, K> compareBy(comparator: Comparator<in K>, crossinline selector: (T) -> K): Comparator<T> =\n Comparator { a, b -> compareValuesBy(a, b, comparator, selector)  $\ln\ln\frac{*}{\ln x}$  \* Creates a descending comparator using the function to transform value to a [Comparable] instance for comparison.\n \*\n \* @sample samples.comparisons.Comparisons.compareByDescendingWithSingleSelector\n \*/\n@kotlin.internal.InlineOnly\npublic inline fun <T> compareByDescending(crossinline selector: (T) -> Comparable $\langle\langle\rangle$ : Comparator $\langle\gamma\rangle =\n\infty$  Comparator { a, b -> compareValuesBy(b, a, selector)  $\ln\frac{\pi}{\pi}$  \* Creates a descending comparator using the [selector] function to transform values being compared and then applying\n \* the specified [comparator]

to compare transformed values. $\ln * \ln *$  Note that an order of [comparator] is reversed by this wrapper. $\ln * \ln *$ @sample samples.comparisons.Comparisons.compareByDescendingWithComparator\n

\*/\n@kotlin.internal.InlineOnly\npublic inline fun <T, K> compareByDescending(comparator: Comparator<in K>, crossinline selector: (T) -> K): Comparator<T> =\n Comparator { a, b -> compareValuesBy(b, a, comparator, selector)  $\ln\frac{x}{\ln}$  \* Creates a comparator comparing values after the primary comparator defined them equal. It uses\n \* the function to transform value to a [Comparable] instance for comparison.\n \*\n \* @sample samples.comparisons.Comparisons.thenBy\n \*/\n@kotlin.internal.InlineOnly\npublic inline fun <T>

Comparator $\langle T \rangle$ -thenBy(crossinline selector: (T) -> Comparable $\langle \rangle$ ?): Comparator $\langle T \rangle$  =\n Comparator { a, b - $\lambda$ n val previousCompare = this @thenBy.compare(a, b)\n if (previousCompare != 0) previousCompare else compareValuesBy(a, b, selector) $\ln$  } $\ln\frac{x*\ln x}{\ln x}$  Creates a

 comparator comparing values after the primary comparator defined them equal. It uses\n \* the [selector] function to transform values and then compares them with the given [comparator]. $\ln * \ln * \omega$  sample

samples.comparisons.Comparisons.thenByWithComparator\n \*/\n@kotlin.internal.InlineOnly\npublic inline fun <T, K> Comparator<T>.thenBy(comparator: Comparator<in K>, crossinline selector: (T) -> K): Comparator<T> =\n Comparator { a, b ->\n val previousCompare = this @thenBy.compare(a, b)\n if (previousCompare != 0) previousCompare else compareValuesBy(a, b, comparator, selector) $\ln \ln\frac{x}{\ln x}$  \* Creates a descending comparator using the primary comparator and\n \* the function to transform value to a [Comparable] instance for comparison. $\ln * \ln * \omega$  sample samples.comparisons. Comparisons.thenByDescending $\ln$ 

\*/\n@kotlin.internal.InlineOnly\npublic inline fun <T> Comparator<T>.thenByDescending(crossinline selector: (T)  $\Rightarrow$  Comparable $\lt^*$  $\ge$   $\ge$ ): Comparator $\lt T$  $\ge$  $\ln$  Comparator { a, b - $\gt\ln$ 

val previousCompare = this @thenByDescending.compare(a, b)\n if (previousCompare != 0) previousCompare else compareValuesBy(b, a, selector)\n  $\ln\ln x * \ln x$  Creates a descending comparator comparing values after the primary comparator defined them equal. It uses\n \* the [selector] function to transform values and then compares them with the given [comparator]. $\ln * \ln * \omega$  sample samples.comparisons.Comparisons.thenByDescendingWithComparator\n \*/\n @kotlin.internal.InlineOnly\npublic inline fun <T, K> Comparator<T>.thenByDescending(comparator: Comparator<in K>, crossinline selector: (T) -> K): Comparator  $\pm \infty$  Comparator { a, b ->\n val previousCompare = this@thenByDescending.compare(a, b)\n if (previousCompare != 0) previousCompare else compareValuesBy(b, a, comparator, selector)\n  $\ln\ln\frac{x^*}{n}$  Creates a comparator using the primary comparator and function to calculate a result of comparison.  $*\n\$   $*$  @sample samples.comparisons. Comparisons. then Comparator $\n\$ n \*/\n@kotlin.internal.InlineOnly\npublic inline fun <T> Comparator<T>.thenComparator(crossinline comparison: (a: T, b: T) -> Int): Comparator  $\langle T \rangle =\ln$  Comparator { a, b -> $\ln$  val previousCompare = this @thenComparator.compare(a, b)\n if (previousCompare != 0) previousCompare else comparison(a, b)\n  $\ln\ln^{**}\n$  \* Combines this comparator and the given [comparator] such that the latter is applied only\n \* when the former considered values equal. $\ln * \ln * \omega$  sample samples.comparisons. Comparisons. then  $\ln * \rho$  then infix fun  $\langle T \rangle$  Comparator $\langle T \rangle$ .then(comparator: Comparator $\langle \text{in } T \rangle$ ): Comparator $\langle T \rangle = \ln$  Comparator { a, b ->\n val previousCompare = this @then.compare(a, b)\n if (previousCompare != 0) previousCompare else comparator.compare(a, b)\n  $\ln\frac{**\n}{*}\n$  \* Combines this comparator and the given [comparator] such that the latter is applied only\n \* when the former considered values equal.\n \*\n \* @sample samples.comparisons.Comparisons.thenDescending\n \*/\npublic infix fun  $\langle T \rangle$  Comparator $\langle T \rangle$ .thenDescending(comparator: Comparator $\langle T \rangle$ : Comparator $\langle T \rangle = \ln$ Comparator  $\leq$  { a, b -> \n val previous Compare = this @thenDescending.compare(a, b)\n if (previousCompare != 0) previousCompare else comparator.compare(b, a)\n  $\ln\ln/$  Not so useful without type inference for receiver of expression $\ln x$ <sup>\*</sup>. Extends the given [comparator] of non-nullable values to a comparator of nullable values $n *$  considering `null` value less than any other value. $\ln * n * \omega$  sample samples.comparisons.Comparisons.nullsFirstLastWithComparator\n \*/\npublic fun <T : Any> nullsFirst(comparator: Comparator<in T>): Comparator<T?> =\n Comparator { a, b ->\n when {\n a  $== b$  -> 0\n a == null -> -1\n b == null -> 1\n else -> comparator.compare(a, b)\n }\n  $\ln\ln\frac{*}{\ln \max}$  Provides a comparator of nullable [Comparable] values\n \* considering `null` value less than any other value.\n \*\n \* @sample samples.comparisons.Comparisons.nullsFirstLastComparator\n \*/\n@kotlin.internal.InlineOnly\npublic inline fun <T : Comparable<T>> nullsFirst(): Comparator<T?> = nullsFirst(naturalOrder())\n\n/\*\*\n \* Extends the given [comparator] of non-nullable values to a comparator of nullable values\n \* considering `null` value greater than any other value.\n \*\n \* @sample samples.comparisons.Comparisons.nullsFirstLastWithComparator\n \*/\npublic fun <T : Any> nullsLast(comparator: Comparator<in T>): Comparator $\langle T \rangle = \n\ln$  Comparator { a, b ->\n when {\n a  $== b$  -> 0\n a == null -> 1\n b == null -> -1\n else -> comparator.compare(a, b)\n }\n  $\ln\ln\frac{*}{\ln \max}$  Provides a comparator of nullable [Comparable] values\n \* considering `null` value greater than any other value.\n \*\n \* @sample samples.comparisons.Comparisons.nullsFirstLastComparator\n \*/\n@kotlin.internal.InlineOnly\npublic inline fun <T : Comparable<T>> nullsLast(): Comparator<T?> = nullsLast(naturalOrder())\n\n/\*\*\n \* Returns a comparator that compares [Comparable] objects in natural order. $\ln * \ln * \omega$  sample samples.comparisons.Comparisons.naturalOrderComparator\n \*/\npublic fun <T : Comparable<T>> naturalOrder(): Comparator<T> = @Suppress(\"UNCHECKED\_CAST\") (NaturalOrderComparator as Comparator<T>)\n\n/\*\*\n \* Returns a comparator that compares [Comparable] objects in reversed natural order. $\ln * \ln * \omega$  sample samples.comparisons.Comparisons.nullsFirstLastWithComparator\n \*/\npublic fun <T : Comparable<T>> reverseOrder(): Comparator<T> = @Suppress(\"UNCHECKED\_CAST\") (ReverseOrderComparator as Comparator $\langle T \rangle \langle \ln \rangle n^{**} \ln *$  Returns a comparator that imposes the reverse ordering of this comparator. $\ln * \ln *$ 

\*/\n@Suppress(\"EXTENSION\_SHADOWED\_BY\_MEMBER\")\npublic fun <T> Comparator<T>.reversed(): Comparator $\langle T \rangle$  = when (this) {\n is ReversedComparator -> this.comparator\n NaturalOrderComparator ->

@sample samples.comparisons.Comparisons.reversed\n

## @Suppress(\"UNCHECKED\_CAST\") (ReverseOrderComparator

as Comparator<T>)\n ReverseOrderComparator -> @Suppress(\"UNCHECKED\_CAST\") (NaturalOrderComparator as Comparator<T>)\n else -> ReversedComparator(this)\n}\n\n\nprivate class ReversedComparator<T>(public val comparator: Comparator<T>) : Comparator<T>  ${\n}$  override fun compare(a: T, b: T): Int = comparator.compare(b, a)\n  $@Suppress($  VIRTUAL\_MEMBER\_HIDDEN\")\n fun reversed(): Comparator<T> = comparator\n}\n\nprivate object NaturalOrderComparator : Comparator<Comparable<Any>> {\n override fun compare(a: Comparable<Any>, b: Comparable<Any>): Int = a.compareTo(b)\n @Suppress(\"VIRTUAL\_MEMBER\_HIDDEN\")\n fun reversed(): Comparator<Comparable<Any>> = ReverseOrderComparator\n}\n\nprivate object ReverseOrderComparator : Comparator<Comparable<Any>> {\n override fun compare(a: Comparable<Any>, b: Comparable<Any>): Int = b.compareTo(a)\n @Suppress(\"VIRTUAL\_MEMBER\_HIDDEN\")\n fun reversed(): Comparator<Comparable<Any>> =

NaturalOrderComparator\n}\n","/\*\n

 \* Copyright 2010-2018 JetBrains s.r.o. and Kotlin Programming Language contributors.\n \* Use of this source code is governed by the Apache 2.0 license that can be found in the license/LICENSE.txt file.\n

\*/\n\n@file:kotlin.jvm.JvmMultifileClass\n@file:kotlin.jvm.JvmName(\"StandardKt\")\npackage kotlin\n\nimport kotlin.contracts.\*\n\n/\*\*\n \* An exception is thrown to indicate that a method body remains to be implemented. \*/\npublic class NotImplementedError(message: String  $= \$  an operation is not implemented. $\$ ) :

Error(message)\n\n/\*\*\n \* Always throws [NotImplementedError] stating that operation is not implemented.\n \*/\n\n@kotlin.internal.InlineOnly\npublic inline fun TODO(): Nothing = throw NotImplementedError()\n\n/\*\*\n \* Always throws [NotImplementedError] stating that operation is not implemented. $\ln \pi$   $\infty$  @param reason a string explaining why the implementation is missing.\n \*/\n@kotlin.internal.InlineOnly\npublic inline fun TODO(reason: String): Nothing = throw NotImplementedError( $\lq$ "An

operation is not implemented:  $\max\{\n\ln\ln\ln\#*\n \cdot \text{Calls}$  the specified function [block] and returns its result.\n \*\n \* For detailed usage information see the documentation for [scope

functions](https://kotlinlang.org/docs/reference/scope-functions.html#run).\n

\*/\n @kotlin.internal.InlineOnly\npublic inline fun <R> run(block: () -> R): R {\n contract {\n

callsInPlace(block, InvocationKind.EXACTLY\_ONCE)\n  $\ln \text{block}(\n\ln\ln(*\cdot \mathbf{x})$  \* Calls the specified function [block] with `this` value as its receiver and returns its result.\n  $*\n$  For detailed usage information see the documentation for [scope functions](https://kotlinlang.org/docs/reference/scope-functions.html#run).\n

\*/\n @ kotlin.internal.InlineOnly\npublic inline fun <T, R> T.run(block: T.() -> R): R {\n contract {\n

callsInPlace(block, InvocationKind.EXACTLY\_ONCE)\n }\n return block()\n}\n\n/\*\*\n \* Calls the specified function [block] with the given [receiver] as its

receiver and returns its result. $\ln * \ln *$  For detailed usage information see the documentation for [scope] functions](https://kotlinlang.org/docs/reference/scope-functions.html#with).\n

\*/\n@kotlin.internal.InlineOnly\npublic inline fun <T, R> with(receiver: T, block: T.() -> R): R {\n contract {\n callsInPlace(block, InvocationKind.EXACTLY\_ONCE)\n  $\ln$  return receiver.block()\n}\n\n/\*\*\n \* Calls the specified function [block] with `this` value as its receiver and returns `this` value. $\ln * \ln *$  For detailed usage information see the documentation for [scope functions](https://kotlinlang.org/docs/reference/scopefunctions.html#apply).\n \*/\n@kotlin.internal.InlineOnly\npublic inline fun <T> T.apply(block: T.() -> Unit): T {\n contract  $\ln$  callsInPlace(block, InvocationKind.EXACTLY\_ONCE)\n  $\ln$  block()\n return this\n\\n\n/\*\*\n \* Calls the specified function [block] with `this` value as its argument and returns `this` value.\n \*\n \* For detailed usage information

 see the documentation for [scope functions](https://kotlinlang.org/docs/reference/scope-functions.html#also).\n \*/\n@kotlin.internal.InlineOnly\n@SinceKotlin(\"1.1\")\npublic inline fun <T> T.also(block: (T) -> Unit): T {\n contract {\n callsInPlace(block, InvocationKind.EXACTLY\_ONCE)\n }\n block(this)\n return

this\n \\n\n/\*\*\n \* Calls the specified function [block] with `this` value as its argument and returns its result.\n \*\n \* For detailed usage information see the documentation for [scope

functions](https://kotlinlang.org/docs/reference/scope-functions.html#let).\n \*/\n@kotlin.internal.InlineOnly\npublic

inline fun  $\langle T, R \rangle$  T.let(block:  $(T) \rightarrow R$ ): R {\n contract {\n callsInPlace(block,

InvocationKind.EXACTLY\_ONCE)\n  $\in$  return block(this)\n\n/\*\*\n \* Returns `this` value if it satisfies the given [predicate] or `null`, if it doesn't.\n \*\n \* For detailed usage information see the documentation for [scope functions](https://kotlinlang.org/docs/reference/scope-functions.html#takeif-and-takeunless).\n

 \*/\n@kotlin.internal.InlineOnly\n@SinceKotlin(\"1.1\")\npublic inline fun <T> T.takeIf(predicate: (T) -> Boolean): T?  ${\nightharpoonup$  contract  ${\nightharpoonup}$  callsInPlace(predicate, InvocationKind.EXACTLY\_ONCE)\n  ${\nightharpoonup}$  return if (predicate(this)) this else null\n $\hbar\pi$ \*\n \* Returns `this` value if it does not satisfy the given [predicate] or `null`, if it does. $\ln * \ln *$  For detailed usage information see the documentation for [scope]

functions](https://kotlinlang.org/docs/reference/scope-functions.html#takeif-and-takeunless).\n

\*/\n@kotlin.internal.InlineOnly\n@SinceKotlin(\"1.1\")\npublic inline fun <T> T.takeUnless(predicate: (T) -> Boolean): T?  ${\nightharpoonup$  contract  ${\nightharpoonup}$  callsInPlace(predicate, InvocationKind.EXACTLY\_ONCE)\n  ${\nightharpoonup}$  return if (!predicate(this)) this else null\n}\n\n/\*\*\n \* Executes the given function [action] specified number of [times].\n \*\n \* A zero-based index of current iteration is passed as a parameter to

 [action].\n \*\n \* @sample samples.misc.ControlFlow.repeat\n \*/\n@kotlin.internal.InlineOnly\npublic inline fun repeat(times: Int, action: (Int) -> Unit)  $\n\alpha \{ callsInPlace(action) \}\n\$  for (index in 0 until times)  $\n\$ action(index)\n }\n","/\*\n \* Copyright 2010-2022 JetBrains s.r.o. and Kotlin Programming Language contributors.\n \* Use of this source code is governed by the Apache 2.0 license that can be found in the license/LICENSE.txt file.\n \*/\n\npackage kotlin.comparisons\n\n//\n// NOTE: THIS FILE IS AUTO-GENERATED by the GenerateStandardLib.kt\n// See:

https://github.com/JetBrains/kotlin/tree/master/libraries/stdlib\n//\n\nimport kotlin.js.\*\n\n/\*\*\n \* Returns the greater of two values. $\ln * \ln *$  If values are equal, returns the first one. $\ln * \ln @SineeKotlin('1.1')\n$  public actual fun <T : Comparable<T>> maxOf(a: T, b: T): T {\n return if (a >= b) a else b\n }\n\n/\*\*\n \* Returns the greater of two values.\n \*/\n@SinceKotlin(\"1.1\")\n@kotlin.internal.InlineOnly\npublic

actual inline fun maxOf(a: Byte, b: Byte): Byte  $\{\n\}$  return maxOf(a.toInt(),

b.toInt()).unsafeCast<Byte>()\n}\n\n/\*\*\n \* Returns the greater of two values.\n

\*/\n@SinceKotlin(\"1.1\")\n@kotlin.internal.InlineOnly\npublic actual inline fun maxOf(a: Short, b: Short): Short  ${\nvert n \in \mathbb{N}} \cdot \ln \mathbb{R}^* \neq \mathbb{N} \cdot \ln \mathbb{R}^* \neq \mathbb{N} \cdot \ln \mathbb{R}^* \neq \mathbb{N} \cdot \ln \mathbb{R}^* \neq \mathbb{N} \cdot \ln \mathbb{R}^* \neq \mathbb{N} \cdot \ln \mathbb{R}^* \neq \mathbb{N} \cdot \ln \mathbb{R} \cdot \ln \mathbb{R} \cdot \ln \mathbb{R} \neq \mathbb{N} \cdot \ln \mathbb{R} \cdot \ln \mathbb{R} \neq \mathbb{N} \cdot \ln \mathbb{R} \cdot \ln$ \*/\n@SinceKotlin(\"1.1\")\n@kotlin.internal.InlineOnly\npublic actual inline fun maxOf(a: Int, b: Int): Int {\n return JsMath.max(a, b)\n \\n\n\\*\*\n \* Returns the greater of two values.\n

\*/\n@SinceKotlin(\"1.1\")\n@Suppress(\"NOTHING\_TO\_INLINE\")\npublic actual inline fun maxOf(a: Long, b: Long): Long  $\{\n\$  return if  $(a \ge b)$  a else  $b\| \|\| \|\|^{**}\|$  \* Returns the greater of two values. $\|n * \|$  f either value is `NaN`, returns `NaN`.\n \*/\n@SinceKotlin(\"1.1\")\n@kotlin.internal.InlineOnly\npublic actual inline fun maxOf(a: Float, b: Float): Float  $\{\n \$  return JsMath.max(a, b)\n  $\n \ln^* \n$ 

\* Returns the greater of two values. $\ln * \ln *$  If either value is `NaN`, returns `NaN`. $\ln$ 

\*/\n@SinceKotlin(\"1.1\")\n@kotlin.internal.InlineOnly\npublic actual inline fun maxOf(a: Double, b: Double): Double  $\{\n\$ return JsMath.max(a, b)\n $\n\|n|^{**}\n$  \* Returns the greater of three values. $\|n * n\|$  if there are multiple equal maximal values, returns the first of them. $\ln \pi$  =  $\Omega$  is  $\Delta$  =  $\Delta$  =  $\Delta$  =  $\Delta$  =  $\Delta$  =  $\Delta$  =  $\Delta$  =  $\Delta$  =  $\Delta$  =  $\Delta$  =  $\Delta$  =  $\Delta$  =  $\Delta$  =  $\Delta$  =  $\Delta$  =  $\Delta$  =  $\Delta$  =  $\Delta$  =  $\Delta$  =  $\Delta$  =  $\Delta$  =  $\Delta$  =  $\$ 

Comparable<T>> $maxOf(a: T, b: T, c: T)$ : T {\n return maxOf(a, maxOf(b, c))\n\\n\n\\*\*\n \* Returns the greater of three values.\n \*/\n@SinceKotlin(\"1.1\")\n@kotlin.internal.InlineOnly\npublic actual inline fun maxOf(a: Byte, b: Byte, c: Byte): Byte  $\{\n\mathbf{m} = JsMath.max(a.tolnt), b.tolnt), c.tolnt, c.tolnt, c.tolnt, c.tolnt, c.tolnt, d \mathbf{m} \$ Returns the greater of three values.\n \*/\n@SinceKotlin(\"1.1\")\n@kotlin.internal.InlineOnly\npublic actual inline fun maxOf(a: Short, b: Short, c: Short): Short  ${\n \mu$  return JsMath.max(a.toInt(), b.toInt(), c.toInt()).unsafeCast<Short>()\n \\n\n/\*\*\n

 \* Returns the greater of three values.\n \*/\n@SinceKotlin(\"1.1\")\n@kotlin.internal.InlineOnly\npublic actual inline fun maxOf(a: Int, b: Int, c: Int): Int  $\{\n\$  return JsMath.max(a, b, c)\n $\}\n\| \|\n\|^{**}\n\|$  \* Returns the greater of three values.\n \*/\n@SinceKotlin(\"1.1\")\n@kotlin.internal.InlineOnly\npublic actual inline fun maxOf(a: Long, b: Long, c: Long): Long  ${\n n \cdot \ln(N) \in \mathbb{R} \setminus \mathbb{R}^* \setminus \mathbb{R}^*}$  Returns the greater of three values. ${\n n * \ln n \cdot \ln N}$ value is `NaN`, returns `NaN`.\n \*/\n @SinceKotlin(\"1.1\")\n @kotlin.internal.InlineOnly\npublic actual inline fun

maxOf(a: Float, b: Float, c: Float): Float  $\ln$  return JsMath.max(a, b, c)\n}\n\n/\*\*\n \* Returns the greater of three values. $\ln * \ln *$  If any value is `NaN`, returns `NaN`. $\ln$ 

\*/\n@SinceKotlin(\"1.1\")\n@kotlin.internal.InlineOnly\npublic actual inline fun maxOf(a: Double, b: Double, c: Double): Double  $\{\n\$  return JsMath.max(a, b, c)\n $\|\n\|$ <sup>\*\*</sup>\n \* Returns the greater of the given values.\n \*  $\ln$  \* If there are multiple equal maximal values, returns the first of them. $\ln$  \*/ $\ln$  @SinceKotlin(\"1.4\")\npublic actual fun <T : Comparable<T>> $maxOf(a: T, vararg other: T)$ : T {\n var max = a\n for (e in other) max = maxOf(max, e)\n return max\n\\n\n/\*\*\n \* Returns the greater of the given values.\n \*/\n@SinceKotlin(\"1.4\")\npublic actual fun maxOf(a: Byte, vararg other: Byte): Byte  $\{\n\alpha = a\n\}$  for (e in other) max = maxOf(max, e)\n return max\n}\n\n/\*\*\n \* Returns the greater of the given values.\n \*/\n@SinceKotlin(\"1.4\")\npublic actual fun maxOf(a: Short, vararg other: Short): Short  $\{\n\alpha = a\}$  for (e in other) max = maxOf(max, e)\n return max\n}\n\n/\*\*\n \* Returns the greater of the given values.\n \*/\n@SinceKotlin(\"1.4\")\npublic actual fun maxOf(a: Int, vararg other: Int): Int  $\ln \ \varphi = a\infty$  for (e in other) max = maxOf(max, e)\n return max\n}\n\n/\*\*\n \* Returns the greater of the given values. $\ln * \ln \omega$ SinceKotlin(\"1.4\")\npublic

actual fun maxOf(a: Long, vararg other: Long): Long  $\ln$  var max = a $\ln$  for (e in other) max = maxOf(max, e) $\ln$ return max $\ln\ln\pi^*$ , \* Returns the greater of the given values. $\ln^* \ln^*$  If any value is `NaN`, returns `NaN`. $\ln$ \*/\n $\&$ SinceKotlin(\"1.4\")\npublic actual fun maxOf(a: Float, vararg other: Float): Float {\n var max = a\n for (e in other) max = maxOf(max, e)\n return max\n}\n\n/\*\*\n \* Returns the greater of the given values.\n \* \n \* If any value is `NaN`, returns `NaN`.\n \*/\n @SinceKotlin(\"1.4\")\npublic actual fun maxOf(a: Double, vararg other: Double): Double  $\{\n\$  var max = a $\n\$  for (e in other) max = maxOf(max, e) $\n\$  return max $\n\}\n\infty$ \*\n \* Returns the smaller of two values. $\ln * \ln *$  If values are equal, returns the first one. $\ln * \ln @SineKotlin(\H_1.1\H_2)$ . actual fun  $\langle T : \text{Comparable} \rangle$  minor f(a: T, b: T): T {\n return if (a  $\langle T \rangle$  a else b\n}\n\n\\*\*\n \* Returns the smaller of two values. $\ln \pi/\n\omega$ SinceKotlin(\"1.1\")\n@kotlin.internal.InlineOnly\npublic

actual inline fun minOf(a: Byte, b: Byte): Byte  $\{\n\$  return minOf(a.toInt(),

b.toInt()).unsafeCast<Byte>()\n}\n\n/\*\*\n \* Returns the smaller of two values.\n

\*/\n@SinceKotlin(\"1.1\")\n@kotlin.internal.InlineOnly\npublic actual inline fun minOf(a: Short, b: Short): Short  ${\n\mu \in \{\n\mu \in \Omega : \n\mu \in \Omega \} \in \mathbb{R} \}$   $\mathbb{R}^* \in \mathbb{R} \$  Returns the smaller of two values. $\mathbf{n}$ \*/\n@SinceKotlin(\"1.1\")\n@kotlin.internal.InlineOnly\npublic actual inline fun minOf(a: Int, b: Int): Int {\n return JsMath.min(a, b)\n }\n\n/\*\*\n \* Returns the smaller of two values.\n

\*/\n@SinceKotlin(\"1.1\")\n@Suppress(\"NOTHING\_TO\_INLINE\")\npublic actual inline fun minOf(a: Long, b: Long): Long  ${\nightharpoonup n$  return if  $(a \le b)$  a else  $b\nightharpoonup n$  \* Returns the smaller of two values. $\nightharpoonup n$  \* If either value is `NaN`, returns `NaN`.\n \*/\n@SinceKotlin(\"1.1\")\n@kotlin.internal.InlineOnly\npublic actual inline fun minOf(a: Float, b: Float): Float  $\{\n\cdot \text{return JsMath.min}(a, b)\n\}\n\|_1$ 

\* Returns the smaller of two values. $\ln * \ln *$  If either value is `NaN`, returns `NaN`. $\ln$ 

\*/\n@SinceKotlin(\"1.1\")\n@kotlin.internal.InlineOnly\npublic actual inline fun minOf(a: Double, b: Double): Double  $\{\n\$ return JsMath.min(a, b)\n $\n\$ n\n/\*\*\n \* Returns the smaller of three values.\n \* \n \* If there are multiple equal minimal values, returns the first of them. $\ln \pi$  and  $\delta$  and  $\delta$  =  $\delta$  and  $\delta$  =  $\delta$  =  $\delta$  +  $\delta$  =  $\delta$  +  $\delta$  +  $\delta$  +  $\delta$  +  $\delta$  +  $\delta$  +  $\delta$  +  $\delta$  +  $\delta$  +  $\delta$  +  $\delta$  +  $\delta$  +  $\delta$  +  $\delta$  +  $\delta$  +  $\delta$ 

Comparable<T>> minOf(a: T, b: T, c: T): T {\n return minOf(a, minOf(b, c))\n}\n\n/\*\*\n \* Returns the smaller of three values. $\ln \sqrt{\ln 2}$  SinceKotlin(\"1.1\")\n@kotlin.internal.InlineOnly\npublic actual inline fun minOf(a: Byte, b: Byte, c: Byte): Byte {\n return JsMath.min(a.toInt(), b.toInt(), c.toInt()).unsafeCast<Byte>()\n}\n\n/\*\*\n \* Returns the smaller of three values. $\ln \pi / \ln \mathcal{S}$  SinceKotlin(\"1.1\")\n\ternal.InlineOnly\npublic actual inline fun minOf(a: Short, b: Short, c: Short): Short {\n return JsMath.min(a.toInt(), b.toInt(), c.toInt()).unsafeCast<Short>()\n \\n\n/\*\*\n

 \* Returns the smaller of three values.\n \*/\n@SinceKotlin(\"1.1\")\n@kotlin.internal.InlineOnly\npublic actual inline fun minOf(a: Int, b: Int, c: Int): Int  $\{\n\$  return JsMath.min(a, b, c)\n\n\n/\*\*\n \* Returns the smaller of three values.\n \*/\n@SinceKotlin(\"1.1\")\n@kotlin.internal.InlineOnly\npublic actual inline fun minOf(a: Long, b: Long, c: Long): Long  ${\nightharpoonup$  return minOf(a, minOf(b, c))\n ${\nightharpoonup}$  \* Returns the smaller of three values. ${\nightharpoonup}$  \* If any value is `NaN`, returns `NaN`.\n \*/\n @SinceKotlin(\"1.1\")\n @kotlin.internal.InlineOnly\npublic actual inline fun minOf(a: Float, b: Float, c: Float): Float  $\{\n$  return JsMath.min(a, b, c)\n $\}\n\| \n\|^* \$  Returns the smaller of three

values. $\ln * \ln *$  If any value is `NaN`, returns `NaN`. $\ln$ 

\*/\n@SinceKotlin(\"1.1\")\n@kotlin.internal.InlineOnly\npublic actual inline fun minOf(a: Double, b: Double, c: Double): Double  $\{\n\$  return JsMath.min(a, b, c)\n $\ln/^* \nR$  \* Returns the smaller of the given values.\n \* \n \* If there are multiple equal minimal values, returns the first of them. $\ln \pi/\sqrt{Q}$ SinceKotlin(\"1.4\")\npublic actual fun  $\langle T : \text{Comparable} \rangle = \langle T \rangle$  minOf(a: T, vararg other: T): T {\n var min = a\n for (e in other) min = minOf(min, e)\n return min $\n\lambda\$ \n\n/\*\*\n \* Returns the smaller of the given values. $\n\lambda\$ a \n \*/\n \angle Xotlin(\"1.4\")\npublic actual fun minOf(a: Byte, vararg other: Byte): Byte  $\{\nightharpoonup$  var min = a $\ln$  for (e in other) min = minOf(min, e) $\ln$  return  $\min\{n\}\n\infty$ <sup>\*</sup> Returns the smaller of the given values. $\in \mathbb{N}$  \*/ $\in$  SinceKotlin(\"1.4\")\npublic actual fun minOf(a: Short, vararg other: Short): Short  $\{\n\alpha = a\}$  for (e in other) min = minOf(min, e)\n return  $\min\{n\}\$ Int, vararg other: Int): Int  $\{\n\alpha = a\n\alpha$  for (e in other) min = minOf(min, e)\n return min\n $\{\n\alpha\}^*$ \n \* Returns the smaller of the given values. $\ln \sqrt{\frac{n\omega \cdot K_0 t}{1.4}}$  ("1.4\"), npublic actual fun minOf(a: Long, vararg other: Long): Long  $\{\n\$  var min = a $\n\$  for (e in other) min = minOf(min, e) $n$  return  $\min\{n\}\n\infty$  \* Returns the smaller of the given values. $\ln * \ln *$  If any value is `NaN`, returns `NaN`. $\ln$ \*/\n \text{\me SinceKotlin(\"1.4\")\npublic actual fun minOf(a: Float, vararg other: Float): Float {\n var min = a\n for (e in other) min = minOf(min, e)\n return min\n}\n\n/\*\*\n \* Returns the smaller of the given values. $\ln$  \* If any value is `NaN`, returns `NaN`.\n \*/\n @SinceKotlin(\"1.4\")\npublic actual fun minOf(a: Double, vararg other: Double): Double  $\{\nightharpoonup\$  var min = a\n for (e in other) min = minOf(min, e)\n return min\n $\{\nightharpoonup\$ 2010-2022 JetBrains s.r.o. and Kotlin Programming Language contributors.\n \* Use of this source code is governed by the Apache 2.0 license that can be found in the license/LICENSE.txt file.\n \*/\n\n// Auto-generated file. DO NOT EDIT!\n\npackage kotlin\n\nimport kotlin.experimental.\*\nimport

kotlin.jvm.\*\n\n@SinceKotlin(\"1.5\")\n@WasExperimental(ExperimentalUnsignedTypes::class)\n@JvmInline\npu blic

value class ULong @PublishedApi internal constructor(@PublishedApi internal val data: Long) :

Comparable<ULong>  ${\n\rangle \in {\n\rangle \cdot \mathcal{N}} \quad \forall^* \in \mathbb{R} \quad \mathbb{R} \quad \mathbb{R}$  A constant holding the minimum value an instance of ULong can have.\n  $*\langle n \rangle$  public const val MIN\_VALUE: ULong = ULong(0)\n\n /\*\*\n \* A constant holding the maximum value an instance of ULong can have. $\ln$  \*/\n public const val MAX\_VALUE: ULong = ULong(-1)\n\n  $\overset{**}{\cap}$  \* The number of bytes used to represent an instance of ULong in a binary form. $\ln$  \*/ $\ln$  public const val SIZE BYTES: Int = 8 $\ln$ n /\*\* $\ln$  \* The number of bits used to represent an instance of ULong in a binary form.\n  $*$   $\wedge$ n public const val SIZE BITS: Int = 64\n  $|\n\ln n$  /\*\*\n \* Compares this value with the specified value for order.\n \* Returns zero if this value is equal to the specified other value, a negative number if it's less than other, $\ln$  \* or a positive number if it's greater than other. $\ln$  \*/ $\ln$  @kotlin.internal.InlineOnly\n public inline operator fun compareTo(other: UByte): Int = this.compareTo(other.toULong())\n\n /\*\*\n \* Compares this value with the specified value for order.\n \* Returns zero if this value is equal to the specified other value, a negative number if it's less than other, $\ln$  \* or a positive number if it's greater than other.\n  $*\langle n \rangle$  @kotlin.internal.InlineOnly\n public inline operator fun compareTo(other: UShort): Int = this.compareTo(other.toULong())\n\n /\*\*\n \* Compares this value with the specified value for order. $\ln$  \* Returns zero if this value is equal to the specified other value, a negative number if it's less than other,\n  $*$  or a positive number if it's greater than other.\n  $*$ \n @kotlin.internal.InlineOnly\n public inline operator fun compareTo(other:

UInt): Int = this.compareTo(other.toULong())\n\n /\*\*\n \* Compares this value with the specified value for order. $\ln$  \* Returns zero if this value is equal to the specified other value, a negative number if it's less than other. $\ln$ \* or a positive number if it's greater than other.\n  $*\wedge$ n @kotlin.internal.InlineOnly\n

@Suppress(\"OVERRIDE\_BY\_INLINE\")\n public override inline operator fun compareTo(other: ULong): Int = ulongCompare(this.data, other.data)\n\n /\*\* Adds the other value to this value.  $*\wedge$ n

 $\&$  otheral.InlineOnly\n public inline operator fun plus(other: UByte): ULong = this.plus(other.toULong())\n /\*\* Adds the other value to this value. \*/\n @kotlin.internal.InlineOnly\n public inline operator fun plus(other: UShort): ULong = this.plus(other.toULong())\n  $\frac{***}{*}$  Adds the other value to this value.  $*\ln$ 

 $\⊂>chi$ .  $\⊂>phi$  public inline operator fun plus(other: UInt): ULong = this.plus(other.toULong())\n /\*\* Adds the other value to this value. \*/\n @kotlin.internal.InlineOnly\n public inline operator fun plus(other: ULong): ULong = ULong(this.data.plus(other.data))\n\n /\*\* Subtracts the other value from this value. \*/\n  $@kotlin.internal. InlineOnly\n\sim public inline operator fun minus(other: UByte): ULong =$ 

this.minus(other.toULong())\n /\*\* Subtracts the other value from this value. \*/\n @kotlin.internal.InlineOnly\n public inline operator fun minus(other: UShort): ULong = this.minus(other.toULong())\n /\*\* Subtracts the other value from this value. \*/\n  $@$  kotlin.internal.InlineOnly\n public inline operator fun minus(other: UInt): ULong = this.minus(other.toULong())\n /\*\* Subtracts the other value from this value. \*/\n @kotlin.internal.InlineOnly\n public inline operator fun minus(other: ULong): ULong = ULong(this.data.minus(other.data)) $\ln \frac{**}{**}$ Multiplies this value by the other value.  $*\wedge$ n @kotlin.internal.InlineOnly $\nparallel$  public inline operator

fun times(other: UByte): ULong = this.times(other.toULong())\n /\*\* Multiplies this value by the other value. \*/\n  $@$ kotlin.internal.InlineOnly\n public inline operator fun times(other: UShort): ULong =

this.times(other.toULong())\n /\*\* Multiplies this value by the other value. \*/\n @kotlin.internal.InlineOnly\n public inline operator fun times(other: UInt): ULong = this.times(other.toULong())\n /\*\* Multiplies this value by the other value.  $*\wedge$ n @kotlin.internal.InlineOnly $\n\wedge$ n public inline operator fun times(other: ULong): ULong = ULong(this.data.times(other.data)) $\ln$  /\*\* Divides this value by the other value, truncating the result to an integer that is closer to zero. \*/\n  $@$ kotlin.internal.InlineOnly\n public inline operator fun div(other: UByte): ULong = this.div(other.toULong())\n /\*\* Divides this value by the other value, truncating the result to an integer that is closer to zero.  $*\wedge$ n @kotlin.internal.InlineOnly $\n\wedge$ n public inline operator

fun div(other: UShort): ULong = this.div(other.toULong()) $\vert n \vert$  /\*\* Divides this value by the other value, truncating the result to an integer that is closer to zero. \*/\n @kotlin.internal.InlineOnly\n public inline operator fun  $div(other: UInt): ULong = this-div(other.toULong())\nightharpoonup  
\n +\nightharpoonup  
\n Divides this value by the other value, truncating the$ result to an integer that is closer to zero.  $*\wedge$ n @kotlin.internal.InlineOnly\n public inline operator fun div(other: ULong): ULong = ulongDivide(this, other)\n\n /\*\*\n \* Calculates the remainder of truncating division of this value by the other value. $\ln \ast \in \mathbb{R}$  \* The result is always less than the divisor. $\ln \ast \ln$ 

 $\⊂>chi$ .  $\⊂>chi$ . public inline operator fun rem(other: UByte): ULong = this.rem(other.toULong())\n \* Calculates the remainder of truncating division of this value by the other value. $\ln \frac* \ln^*$  The result is always less than the divisor.\n  $*\$ \n @kotlin.internal.InlineOnly\n

public inline operator fun rem(other: UShort): ULong = this.rem(other.toULong())\n /\*\*\n \* Calculates the remainder of truncating division of this value by the other value. $\ln \times \ln \times$  The result is always less than the divisor.\n \*/\n @kotlin.internal.InlineOnly\n public inline operator fun rem(other: UInt): ULong = this.rem(other.toULong())\n  $\frac{*}{\cdot}$   $\frac{*}{\cdot}$  Calculates the remainder of truncating division of this value by the other value. $\ln \times \ln \times \text{The result is always less than the divisor.}\n\rightarrow \sqrt{\ln \omega}$  @kotlin.internal.InlineOnly\n public inline operator fun rem(other: ULong): ULong = ulongRemainder(this, other)\n\n /\*\*\n \* Divides this value by the other value, flooring the result to an integer that is closer to negative infinity. $\ln$  \*  $\Gamma$  \* For unsigned types, the results of flooring division and truncating division are the same. $\ln$  \*/ $\ln$  @kotlin.internal.InlineOnly\n public inline fun floorDiv(other: UByte): ULong

 $=$  this.floorDiv(other.toULong())\n /\*\*\n \* Divides this value by the other value, flooring the result to an integer that is closer to negative infinity. $\ln$  \*  $\ln$  \* For unsigned types, the results of flooring division and truncating division are the same. $\ln$  \*/ $\ln$  @kotlin.internal.InlineOnly $\ln$  public inline fun floorDiv(other: UShort): ULong = this.floorDiv(other.toULong())\n /\*\*\n \* Divides this value by the other value, flooring the result to an integer that is closer to negative infinity. $\ln$  \*  $\ln$  \* For unsigned types, the results of flooring division and truncating division are the same. $\ln * \ln \Theta$  which internal.InlineOnly public inline fun floorDiv(other: UInt): ULong = this.floorDiv(other.toULong())\n /\*\*\n \* Divides this value by the other value, flooring the result to an integer that is closer to negative infinity. $\ln$  \*  $\ln$  \* For unsigned types, the results of flooring division and truncating division are the same.\n

\*/\n @kotlin.internal.InlineOnly\n public inline fun floorDiv(other: ULong): ULong = div(other)\n\n /\*\*\n \* Calculates the remainder of flooring division of this value by the other value. $\ln$  \* \n \* The result is always

less than the divisor. $\ln$  \* \n \* For unsigned types, the remainders of flooring division and truncating division are the same. $\infty$  \*/ $\infty$  @kotlin.internal.InlineOnly public inline fun mod(other: UByte): UByte = this.mod(other.toULong()).toUByte()\n /\*\*\n \* Calculates the remainder of flooring division of this value by the other value. $\ln$  \*  $\ln$  \* The result is always less than the divisor. $\ln$  \*  $\ln$  \* For unsigned types, the remainders of flooring division and truncating division are the same. $\ln$  \*/ $\ln$  @kotlin.internal.InlineOnly $\ln$  public inline fun mod(other: UShort): UShort = this.mod(other.toULong()).toUShort()\n /\*\*\n \* Calculates the remainder of flooring division of this value by the other value.\n

 $*\n$  The result is always less than the divisor. $\n\pi * \n$  \* For unsigned types, the remainders of flooring division and truncating division are the same. $\ln$  \*/ $\ln$  @kotlin.internal.InlineOnly $\ln$  public inline fun mod(other: UInt): UInt = this.mod(other.toULong()).toUInt()\n /\*\*\n \* Calculates the remainder of flooring division of this value by the other value. $\ln$  \*  $\ln$  \* The result is always less than the divisor. $\ln$  \*  $\ln$  \* For unsigned types, the remainders of flooring division and truncating division are the same. $\ln$  \*/\n  $\⊂>which$   $\⊂>which$   $\⊂>then$   $\⊂>then$   $\⊂>then$   $\⊂>then$   $\⊂>then$   $\⊂>then$   $\⊂>then$   $\⊂>then$   $\⊂>then$   $\⊂>then$   $\⊂>then$   $\⊂>then$   $\⊂>then$   $\⊂>then$   $\⊂>then$   $\⊂>then$   $\⊂>then$   $\⊂>then$   $\⊂>then$ this value incremented by one.\n  $*\n\mathbb{R}$  \* @sample samples.misc.Builtins.inc\n  $*\n\mathbb{R}$  $\⊂>0$ kotlin.internal.InlineOnly\n public inline operator fun inc(): ULong = ULong(data.inc()\n\n /\*\*\n \* Returns this value decremented by one.\n  $*\$ \n  $* \otimes$ sample samples.misc.Builtins.dec\n  $*\wedge$ n

 $\⊂>l with a *l*-intermal. In line Only\n $\|$  public inline operator fun dec():\nULong = \nULong(data.dec())\n $\|$   $\|$  * * Createst a$ range from this value to the specified [other] value.  $*\langle n \rangle$  @kotlin.internal.InlineOnly\n public inline operator fun rangeTo(other: ULong): ULongRange = ULongRange(this, other)\n\n /\*\*\n \* Shifts this value left by the [bitCount] number of bits. $\infty$  \* Note that only the six lowest-order bits of the [bitCount] are used as the shift distance.\n  $*$  The shift distance actually used is therefore always in the range  $0.63$ .\n  $*$   $\wedge$ n  $\⊂>0$ kotlin.internal.InlineOnly\n public inline infix fun shl(bitCount: Int): ULong = ULong(data shl bitCount)\n\n /\*\*\n \* Shifts this value right by the [bitCount] number of bits, filling the leftmost bits with zeros.\n \*\n \* Note that only the six lowest-order bits of the [bitCount] are used as the shift distance. $\ln$  \* The shift distance actually used is therefore always in the range `0..63`.\n

 \*/\n @kotlin.internal.InlineOnly\n public inline infix fun shr(bitCount: Int): ULong = ULong(data ushr bitCount)\n\n /\*\* Performs a bitwise AND operation between the two values. \*/\n @kotlin.internal.InlineOnly\n public inline infix fun and(other: ULong): ULong = ULong(this.data and other.data)\n /\*\* Performs a bitwise OR operation between the two values.  $*\wedge$  @kotlin.internal.InlineOnly\n public inline infix fun or(other: ULong): ULong = ULong(this.data or other.data)\n /\*\* Performs a bitwise XOR operation between the two values. \*/\n  $@$ kotlin.internal.InlineOnly\n public inline infix fun xor(other: ULong): ULong = ULong(this.data xor other.data)\n /\*\* Inverts the bits in this value. \*/\n @kotlin.internal.InlineOnly\n public inline fun inv(): ULong = ULong(data.inv())\n\n /\*\*\n \* Converts this [ULong] value to [Byte].\n \*\n \* If this value is less than or equals to [Byte.MAX\_VALUE], the resulting `Byte` value represents\n

\* the same numerical value as this `ULong`.\n  $*$ \n  $*$  The resulting `Byte` value is represented by the least significant 8 bits of this `ULong` value. $\ln$  \* Note that the resulting `Byte` value may be negative. $\ln$  \*/\n  $\⊂>which$ .internal.InlineOnly\n public inline fun toByte(): Byte = data.toByte()\n /\*\*\n \* Converts this [ULong] value to  $[Short] \in \mathbb{R}^n$  \* If this value is less than or equals to  $[Short] \in \mathbb{R}^n$ . VALUE], the resulting `Short` value represents $n$  \* the same numerical value as this `ULong`. $\ln$  \* The resulting `Short` value is represented by the least significant 16 bits of this `ULong` value. $\ln$  \* Note that the resulting `Short` value may be negative. $\ln$ \*/\n @kotlin.internal.InlineOnly\n public inline fun toShort(): Short = data.toShort()\n /\*\*\n \* Converts this [ULong] value to  $[Int]$ . $\mathbb{R}$  \*  $\mathbb{R}$  \* If this value is less than or equals to  $[Int]$ . WALUE], the resulting `Int` value represents $n$  \* the same numerical

value as this `ULong`.\n  $*\nabla$  \* The resulting `Int` value is represented by the least significant 32 bits of this `ULong` value.\n  $*$  Note that the resulting `Int` value may be negative.\n  $*\langle n \rangle$  @kotlin.internal.InlineOnly\n public inline fun toInt(): Int = data.toInt()\n /\*\*\n \* Converts this [ULong] value to [Long].\n \*\n \* If this value is less than or equals to [Long.MAX\_VALUE], the resulting `Long` value represents\n  $*$  the same numerical value as this `ULong`. Otherwise the result is negative.\n  $*\n$  \* The resulting `Long` value has the

same binary representation as this `ULong` value.\n  $*\wedge$ n @kotlin.internal.InlineOnly\n public inline fun toLong(): Long = data\n\n /\*\*\n \* Converts this [ULong] value to [UByte].\n \*\n \* If this value is less than or equals to [UByte.MAX\_VALUE], the resulting `UByte` value represents\n \* the same numerical value as this `ULong`. $\ln$  \*\n \* The resulting `UByte` value

is represented by the least significant 8 bits of this `ULong` value. $\vert n \vert \phi \vert \phi$  @kotlin.internal.InlineOnly $\vert n \vert$  public inline fun toUByte(): UByte = data.toUByte()\n /\*\*\n \* Converts this [ULong] value to [UShort].\n \*\n \* If this value is less than or equals to [UShort.MAX\_VALUE], the resulting `UShort` value represents $n *$  the same numerical value as this `ULong`.\n  $*\n$  \* The resulting `UShort` value is represented by the least significant 16 bits of this `ULong` value.\n  $*\wedge$  @kotlin.internal.InlineOnly\n public inline fun toUShort(): UShort = data.toUShort()\n /\*\*\n \* Converts this [ULong] value to [UInt].\n \*\n \* If this value is less than or equals to [UInt.MAX\_VALUE], the resulting `UInt` value represents\n  $*$  the same numerical value as this `ULong`.\n \*\n \* The resulting `UInt` value is represented by the least significant 32 bits of this `ULong` value.\n \*/\n @kotlin.internal.InlineOnly\n public inline

fun toUInt(): UInt = data.toUInt()\n /\*\* Returns this value. \*/\n @kotlin.internal.InlineOnly\n public inline fun toULong(): ULong = this\n\n /\*\*\n \* Converts this [ULong] value to [Float].\n \*\n \* The resulting value is the closest `Float` to this `ULong` value.\n \* In case when this `ULong` value is exactly between two `Float`s,\n  $*$  the one with zero at least significant bit of mantissa is selected.\n  $*$ \n

 $\mathcal{Q}$  kotlin.internal.InlineOnly\n public inline fun toFloat(): Float = this.toDouble().toFloat()\n /\*\*\n \* Converts this [ULong] value to [Double]. $\ln$  \*  $\ln$  \* The resulting value is the closest `Double` to this `ULong` value. $\ln$ In case when this `ULong` value is exactly between two `Double`s, $\ln$  \* the one with zero at least significant bit of mantissa is selected.\n  $*\$ \n @kotlin.internal.InlineOnly\n public inline fun toDouble(): Double = ulongToDouble(data)\n\n public override fun toString(): String = ulongToString(data)\n\n}\n\n/\*\*\n

\* Converts this [Byte] value to [ULong]. $\ln * \ln *$  If this value is positive, the resulting `ULong` value represents the same numerical value as this `Byte`.\n  $*\nabla \times \mathbb{R}$  is a significant 8 bits of the resulting `ULong` value are the same as the bits of this `Byte` value,\n \* whereas the most significant 56 bits are filled with the sign bit of this value.\n \*/\n@SinceKotlin(\"1.5\")\n@WasExperimental(ExperimentalUnsignedTypes::class)\n@kotlin.internal.InlineOnly\ npublic inline fun Byte.toULong(): ULong = ULong(this.toLong()) $\ln$ /\*\* $\ln$  \* Converts this [Short] value to [ULong]. $\ln * \ln *$  If this value is positive, the resulting `ULong` value represents the same numerical value as this `Short`. $\ln * \ln *$  The least significant 16 bits of the resulting `ULong` value are the same as the bits of this `Short`

value, $\ln$  \* whereas the most significant 48 bits are filled with the sign bit of this value. $\ln$ 

\*/\n@SinceKotlin(\"1.5\")\n@WasExperimental(ExperimentalUnsignedTypes::class)\n@kotlin.internal.InlineOnly\ npublic

inline fun Short.toULong(): ULong = ULong(this.toLong())\n/\*\*\n \* Converts this [Int] value to [ULong].\n \*\n \* If this value is positive, the resulting `ULong` value represents the same numerical value as this `Int`. $\ln \pi$  \n \* The least significant 32 bits of the resulting `ULong` value are the same as the bits of this `Int` value,\n \* whereas the most significant 32 bits are filled with the sign bit of this value.\n

\*/\n@SinceKotlin(\"1.5\")\n@WasExperimental(ExperimentalUnsignedTypes::class)\n@kotlin.internal.InlineOnly\ npublic inline fun Int.toULong(): ULong = ULong(this.toLong() $\n\frac{*}{\n\pi}$  Converts this [Long] value to [ULong]. \*\n \* If this value is positive, the resulting `ULong` value represents the same numerical value as this `Long`.\n \*\n \* The resulting `ULong` value has the same binary representation as this `Long` value.\n

\*/\n@SinceKotlin(\"1.5\")\n@WasExperimental(ExperimentalUnsignedTypes::class)\n@kotlin.internal.InlineOnly\ npublic

inline fun Long.toULong(): ULong = ULong(this)\n\n/\*\*\n \* Converts this [Float] value to [ULong].\n \*\n \* The fractional part, if any, is rounded down towards zero.\n \* Returns zero if this `Float` value is negative or `NaN`, [ULong.MAX\_VALUE] if it's bigger than `ULong.MAX\_VALUE`.\n

\*/\n@SinceKotlin(\"1.5\")\n@WasExperimental(ExperimentalUnsignedTypes::class)\n@kotlin.internal.InlineOnly\ npublic inline fun Float.toULong(): ULong = doubleToULong(this.toDouble()) $\ln$ /\*\* $\ln$  \* Converts this [Double] value to [ULong]. $\infty$  \* The fractional part, if any, is rounded down towards zero. $\infty$  \* Returns zero if this

`Double` value is negative or `NaN`, [ULong.MAX\_VALUE] if it's bigger than `ULong.MAX\_VALUE`.\n \*/\n@SinceKotlin(\"1.5\")\n@WasExperimental(ExperimentalUnsignedTypes::class)\n@kotlin.internal.InlineOnly\ npublic inline fun Double.toULong(): ULong = doubleToULong(this)\n","/\*\n \* Copyright 2010-2022 JetBrains s.r.o. and Kotlin Programming Language contributors.\n \* Use of this source code is governed by the Apache 2.0 license that can be found in the license/LICENSE.txt file.\n \*/\n\n@file:kotlin.jvm.JvmMultifileClass\n@file:kotlin.jvm.JvmName(\"CollectionsKt\")\n\npackage kotlin.collections\n\n//\n// NOTE: THIS FILE IS AUTO-GENERATED by the GenerateStandardLib.kt\n// See: https://github.com/JetBrains/kotlin/tree/master/libraries/stdlib\n//\n\nimport kotlin.random.\*\nimport kotlin.ranges.contains\nimport kotlin.ranges.reversed\n\n/\*\*\n \* Returns 1st \*element\* from the list.\n \* \n \* Throws an [IndexOutOfBoundsException] if the size of this list is less than 1.\n \*/\n@kotlin.internal.InlineOnly\npublic inline operator fun <T> List<T>.component1(): T {\n return  $get(0)\n\}\n\n\mathbb{R}^*\n$  \* Returns 2nd \* element\* from the list. $n * \n*$  Throws an [IndexOutOfBoundsException] if the size of this list is less than  $2\ln \sqrt{\rho}$  (aboutin.internal.InlineOnly\npublic inline operator fun <T> List <T > .component2(): T {\n return get(1)\n\n/\*\*\n \* Returns 3rd \*element\* from the list.\n \* \n \* Throws an [IndexOutOfBoundsException] if the size of this list is less than 3.\n \*/\n@kotlin.internal.InlineOnly\npublic inline operator fun <T> List<T>.component3(): T {\n return  $get(2)\n\}\n\infty$ <sup>\*\*</sup>\n \* Returns 4th \*element\* from the list.\n \* \n \* Throws an [IndexOutOfBoundsException] if the size of this list is less than  $4.\n\in \mathbb{Q}$  kotlin.internal.InlineOnly\npublic inline operator fun <T> List <T > component4(): T {\n return get(3)\n\n/\*\*\n \* Returns 5th \*element\* from the list.\n \* \n \* Throws an [IndexOutOfBoundsException] if the size of this list is less than 5.\n \*/\n@kotlin.internal.InlineOnly\npublic inline operator fun  $\mathcal{I} > \text{List}(\mathcal{T})$ .component $\mathcal{I}(\mathcal{T})$  return get $(4)\n\t\ln\ln\frac{*}{\ln x}$  Returns `true` if [element] is found in the collection.\n \*/\npublic operator fun <@kotlin.internal.OnlyInputTypes T> Iterable<T>.contains(element: T): Boolean  ${\nightharpoonup$  if (this is Collection)\n return contains(element)\n return indexOf(element) >= 0\n \\n\n/\*\*\n \* Returns an element at the given [index] or throws an [IndexOutOfBoundsException] if the [index] is out of bounds of this collection.\n

 $*\n\$   $\infty$   $\mathbb{R}$  amples.collections. Collections. Elements. elementAt $\ln$   $*\n\$ npublic fun <T>

Iterable $\langle T \rangle$ .elementAt(index: Int):  $T \{\n \text{ (this is List)}\n \text{ return get(index)}\n \text{ return}$ elementAtOrElse(index) { throw IndexOutOfBoundsException(\"Collection doesn't contain element at index  $\frac{\max\{\n}{\n}{\n}{\n}{\n}{\n*}{n^**}\n$  Returns an element at the given [index] or throws an [IndexOutOfBoundsException] if the [index] is out of bounds of this list.\n \* \n \* @sample samples.collections.Collections.Elements.elementAt\n \*/\n@kotlin.internal.InlineOnly\npublic inline fun <T> List<T>.elementAt(index: Int): T {\n return  $getʻ(index)\n}\n\n<sup>/**</sup>\n * Returns an element at the given [index] or the result of calling the [defaultValue] function$ if the [index] is out of bounds of this collection. $\ln * \ln * \mathcal{Q}$  sample

samples.collections.Collections.Elements.elementAtOrElse\n \*/\npublic fun

 $\langle T \rangle$  Iterable $\langle T \rangle$ .elementAtOrElse(index: Int, defaultValue: (Int) -> T): T {\n if (this is List)\n return this.getOrElse(index, defaultValue)\n if (index < 0)\n return defaultValue(index)\n val iterator = iterator()\n var count =  $0\in$  while (iterator.hasNext()) {\n val element = iterator.next()\n if (index == count++\)n return element $\n\lambda$  }\n return defaultValue(index)\n}\n\n/\*\*\n \* Returns an element at the given [index] or the result of calling the [defaultValue] function if the [index] is out of bounds of this list. $\ln * \ln * \mathcal{Q}$  sample samples.collections.Collections.Elements.elementAtOrElse\n \*/\n@kotlin.internal.InlineOnly\npublic inline fun  $\langle$ T> List $\langle$ T>.elementAtOrElse(index: Int, defaultValue: (Int) -> T): T {\n return if (index >= 0 && index  $\langle$ = lastIndex) get(index) else defaultValue(index)\n}\n\n/\*\*\n \* Returns an element at the given [index] or `null` if the [index] is out of bounds of this collection. $\ln * \ln * \omega$  sample

samples.collections.Collections.Elements.elementAtOrNull\n

\*/\npublic fun <T> Iterable<T>.elementAtOrNull(index: Int):  $T$ ? {\n if (this is List)\n return this.getOrNull(index)\n if (index < 0)\n return null\n val iterator = iterator()\n var count = 0\n while (iterator.hasNext()) {\n val element = iterator.next()\n if (index == count++)\n return element\n }\n return null $\n\|\n\|\n\|\n\|\n\$  \*\*\n \* Returns an element at the given [index] or `null` if the [index] is out of bounds of this

list.\n  $* \nvert n * \nvert \nvert$  \text{\mathbf{\mathbf{array}\$ \text{\mathbf{array}\$ \text{\mathbf{array}\$ \text{\mathbf{array}\$ \text{\mathbf{array}\$ \text{\mathbf{array}\$ \text{\mathbf{array}\$ \text{\mathbf{array}\$ \text{\mathbf{

\*/\n@kotlin.internal.InlineOnly\npublic inline fun <T> List<T>.elementAtOrNull(index: Int): T? {\n return this.getOrNull(index)\n\n\n/\*\*\n \* Returns the first element matching the given [predicate], or `null` if no such element was found. $\ln * \ln * \textcircled{example}$  samples.collections. Collections. Elements. find $\ln$ \*/\n@kotlin.internal.InlineOnly\npublic inline fun <T> Iterable<T>.find(predicate:

(T) -> Boolean): T?  $\n{\n n$  return firstOrNull(predicate)\n $\n\|n\|^{**}\n$  \* Returns the last element matching the given [predicate], or `null` if no such element was found. $\ln * \ln * \omega$  sample

samples.collections.Collections.Elements.find\n \*/\n @kotlin.internal.InlineOnly\npublic inline fun <T> Iterable<T>.findLast(predicate: (T) -> Boolean): T?  $\n\max\{n\$  return lastOrNull(predicate)\n}\n\n/\*\*\n \* Returns the last element matching the given [predicate], or `null` if no such element was found. $\ln * \ln * \mathcal{O}$  sample samples.collections.Collections.Elements.find\n \*/\n @kotlin.internal.InlineOnly\npublic inline fun <T> List<T>.findLast(predicate: (T) -> Boolean): T? {\n return lastOrNull(predicate)\n}\n\n/\*\*\n \* Returns the first element.\n \* \n \* @throws NoSuchElementException if the collection is empty.\n \*/\npublic fun <T> Iterable<T>.first(): T {\n when (this) {\n is List -> return this.first()\n else -> {\n val iterator = iterator()\n if (!iterator.hasNext())\n

throw NoSuchElementException(\"Collection is empty.\")\n return iterator.next()\n }\n  $\ln\ln\frac{**}{n}$  \* Returns the first element. $\ln * \ln * \omega$  throws NoSuchElementException if the list is empty. $\ln$ \*/\npublic fun <T> List<T>.first(): T {\n if (isEmpty())\n throw NoSuchElementException(\"List is empty.\")\n return this[0]\n}\n\n/\*\*\n \* Returns the first element matching the given [predicate].\n \* @throws [NoSuchElementException] if no such element is found.\n \*/\npublic inline fun <T> Iterable<T>.first(predicate: (T)  $\rightarrow$  Boolean): T  $\{\n\$  for (element in this) if (predicate(element)) return element $\|$  throw NoSuchElementException(\"Collection contains no element matching the predicate.\")\n}\n\n/\*\*\n \* Returns the

first non-null value produced by [transform] function being applied to elements of this collection in iteration order,\n \* or throws [NoSuchElementException] if no non-null value was produced. $\ln * \ln * \mathcal{O}$  sample

samples.collections.Collections.Transformations.firstNotNullOf\n

 $*\ln(\frac{1.5}\cdot)$   $@SinceKotlin(\frac{1.5}\cdot)$   $@kotlin.internal. InlineOnly\n$  public inline fun  $\langle T, R : Any \rangle$ 

Iterable<T>.firstNotNullOf(transform:  $(T)$  -> R?): R {\n return firstNotNullOfOrNull(transform) ?: throw NoSuchElementException(\"No element of the collection was transformed to a non-null value.\")\n\n/\*\*\n \* Returns the first non-null value produced by [transform] function being applied to elements of this collection in iteration order, \n \* or `null` if no non-null value was produced.  $\ln * \ln * \omega$  sample

samples.collections.Collections.Transformations.firstNotNullOf\n

 $*\ln\omega$ SinceKotlin(\"1.5\")\n $\omega$ kotlin.internal.InlineOnly\npublic inline fun <T, R : Any

Iterable<T>.firstNotNullOfOrNull(transform: (T) -> R?): R? {\n for (element in this) {\n val result = transform(element)\n if (result != null) {\n return result\n }\n }\n return null\n }\n\n/\*\*\n \* Returns the first element, or `null` if the collection is

empty.\n \*/\npublic fun <T> Iterable<T>.firstOrNull(): T?  ${\n$  when (this)  ${\n}$  is List ->  ${\n}$  if  $(isEmpty())\n$  return null\n else\n return this[0]\n }\n else -> {\n val iterator  $=$  iterator()\n if (!iterator.hasNext())\n return null\n return iterator.next()\n }\n  $\ln\ln\frac{**}{n}$  \* Returns the first element, or `null` if the list is empty. $\ln$  \*/\npublic fun <T> List<T>.firstOrNull(): T?  ${\nT {\nI \in \nI(\infty)}\nU \in \mathbb{N}\n}^*\n$  Returns the first element matching the given [predicate], or `null` if element was not found.\n \*/\npublic inline fun <T> Iterable<T>.firstOrNull(predicate: (T) -> Boolean): T?  ${\nabla}$  for (element in this) if (predicate(element)) return element\n return null\n $\ln\ln^*$ n \* Returns an element at the given [index] or the result of calling the [defaultValue] function if the [index] is out of bounds of this list.\n \*/\n@kotlin.internal.InlineOnly\npublic

inline fun <T> List<T>.getOrElse(index: Int, defaultValue: (Int) -> T): T {\n return if (index >= 0 && index <= lastIndex) get(index) else defaultValue(index)\n}\n\n/\*\*\n \* Returns an element at the given [index] or `null` if the [index] is out of bounds of this list.\n \* \n \* @sample samples.collections.Collections.Elements.getOrNull\n \*/\npublic fun <T> List<T>.getOrNull(index: Int): T?  $\ln$  return if (index >= 0 && index <= lastIndex) get(index) else null $\n\lambda x^*\n$  \* Returns first index of [element], or -1 if the collection does not contain element. $\lambda x^*\n$  public fun <@kotlin.internal.OnlyInputTypes T> Iterable<T>.indexOf(element: T): Int {\n if (this is List) return this.indexOf(element)\n var index = 0\n for (item in this)  $\{\n\}$  checkIndexOverflow(index)\n if (element  $=$  item)\n return index\n index++\n }\n return -1\n}\n\n/\*\*\n \* Returns first index of [element], or -1 if the list does not contain

 element.\n \*/\n@Suppress(\"EXTENSION\_SHADOWED\_BY\_MEMBER\") // false warning, extension takes precedence in some cases\npublic fun <@kotlin.internal.OnlyInputTypes T> List<T>.indexOf(element: T): Int {\n return indexOf(element)\n\n/\*\*\n \* Returns index of the first element matching the given [predicate], or -1 if the collection does not contain such element.\n \*/\npublic inline fun <T> Iterable<T>.indexOfFirst(predicate: (T) -> Boolean): Int  ${\nightharpoonup$  var index = 0\n for (item in this)  ${\nightharpoonup$  checkIndexOverflow(index)\n if  $(\text{predicate}(item))\n$  return  $index_{\n}$  index + \n }\n return -1\n}\n\n/\*\*\n \* Returns index of the first element matching the given [predicate], or -1 if the list does not contain such element. $\ln \frac{\pi}{2}$ List  $\text{I}$  index  $\text{I}$  in  $\text{I}$  var index  $= 0\text{ in this}$  {\n if if  $(predicate(item))\n$  return index\n index++\n }\n return -1\n}\n\n/\*\*\n \*

 Returns index of the last element matching the given [predicate], or -1 if the collection does not contain such element.\n \*/\npublic inline fun <T> Iterable<T>.indexOfLast(predicate: (T) -> Boolean): Int {\n var lastIndex = -1\n var index = 0\n for (item in this) {\n checkIndexOverflow(index)\n if (predicate(item))\n lastIndex = index\n index++\n }\n return lastIndex\n }\n\n/\*\*\n \* Returns index of the last element matching the given [predicate], or -1 if the list does not contain such element. $\ln \frac*{\n}{\n}{\n$  in fine fun <T>

List<T>.indexOfLast(predicate: (T) -> Boolean): Int  $\{\n\$  val iterator = this.listIterator(size)\n while  $(iteration.hasPrevious())$   $\n\$  if (predicate(iterator.previous()))  $\n\$ n return iterator.nextIndex()\n  $\n\$  $\ln \mathrm{1}\n$ \n\n/\*\*\n \* Returns the last element.\n \* \n \* @throws NoSuchElementException if the collection is empty. $\ln * \ln * \textcircled{sample samples}$ .collections.Collections.Elements.last $\ln$ 

\*/\npublic fun <T> Iterable<T>.last(): T {\n when (this) {\n is List -> return this.last()\n else -> {\n val iterator = iterator()\n if (!iterator.hasNext())\n throw NoSuchElementException(\"Collection is empty.\")\n var last = iterator.next()\n while (iterator.hasNext()\n last = iterator.next()\n return last $\ln |\n\ln \ln\pi$ <sup>\*</sup>\n \* Returns the last element. $\ln$  \*  $\ln$  \* @throws NoSuchElementException if the list is empty. $\ln * \ln * \omega$  sample samples.collections.Collections.Elements.last $\ln * \rho$  =  $\ln \langle T \rangle$  List $\langle T \rangle$ .last(): T  ${\n\mu \ if (isEmpty())\n\$  throw NoSuchElementException(\"List is empty.\")\n return this[lastIndex]\n  $\ln\Lambda^*$ \n \* Returns the last element matching the given [predicate].\n \* \n \* @throws NoSuchElementException if no such element is found. $\ln * \ln * \textcircled{example}$  samples.collections. Collections. Elements. last $\ln * \textcircled{1}$  inline fun <T> Iterable<T>.last(predicate:

(T) -> Boolean): T {\n var last: T? = null\n var found = false\n for (element in this) {\n if (predicate(element))  $\nvert$  last = element\n found = true\n }\n if (!found) throw NoSuchElementException(\"Collection contains no element matching the predicate.\")\n  $\circledR$ Suppress(\"UNCHECKED\_CAST\")\n return last as T\n \\n\n/\*\*\n \* Returns the last element matching the given [predicate]. $\ln * \ln * \mathcal{Q}$  throws NoSuchElementException if no such element is found. $\ln * \ln * \mathcal{Q}$  sample samples.collections.Collections.Elements.last\n \*/\npublic inline fun <T> List<T>.last(predicate: (T) -> Boolean): T  ${\n\mu \nu}$  val iterator = this.listIterator(size)\n while (iterator.hasPrevious())  ${\n\mu \nu}$  val element = iterator.previous()\n

if (predicate(element)) return element\n \\n throw NoSuchElementException(\"List contains no element matching the predicate.\")\n}\n\n/\*\*\n \* Returns last index of [element], or -1 if the collection does not contain element.\n \*/\npublic fun <@kotlin.internal.OnlyInputTypes T> Iterable<T>.lastIndexOf(element: T): Int  ${\n\mu$  if (this is List) return this.lastIndexOf(element)\n var lastIndex = -1\n var index = 0\n for (item in this)  ${\n\mu \ checkIndexOverflow(index)\n\ii \ (element == item)\n\$ return lastIndex\n  $\ln\ln^*$ \n \* Returns last index of [element], or -1 if the list does not contain element.\n \*/\n@Suppress(\"EXTENSION\_SHADOWED\_BY\_MEMBER\") // false warning, extension takes precedence in some cases\npublic fun <@kotlin.internal.OnlyInputTypes T> List<T>.lastIndexOf(element: T): Int {\n return lastIndexOf(element)\n\n\n/\*\*\n \* Returns the last element, or `null` if the collection is empty.\n \* \n \* @sample

samples.collections.Collections.Elements.last\n \*/\npublic fun <T> Iterable<T>.lastOrNull(): T? {\n when (this)  ${\n $\infty$  is List  $\rightarrow$  return if (isEmpty()) null else this[size - 1]\n $\infty$  else  $\rightarrow$  {\n $\infty$$ 

val iterator = iterator()\n if (!iterator.hasNext())\n return null\n var last = iterator.next()\n while (iterator.hasNext())\n last = iterator.next()\n return last\n }\n  $\ln\ln\frac{**\ln * \text{ Returns the last element, or 'null' if the list is empty.}\n^ * @ sample$ samples.collections.Collections.Elements.last\n \*/\npublic fun <T> List<T>.lastOrNull(): T? {\n return if  $(i$ sEmpty()) null else this[size - 1]\n}\n\n/\*\*\n \* Returns the last element matching the given [predicate], or `null` if no such element was found. $\ln * \ln * \omega$  sample samples.collections. Collections. Elements.last $\ln * \rho$  in functions.  $\langle T \rangle$  Iterable $\langle T \rangle$ .lastOrNull(predicate: (T) -> Boolean): T? {\n var last: T? = null\n for (element in this) {\n if (predicate(element))  $\ln$  last = element\n }\n return last\n}\n\n/\*\*\n \* Returns the last element matching the given [predicate], or `null` if no such

element was found.\n \* \n \* @sample samples.collections.Collections.Elements.last\n \*/\npublic inline fun <T> List  $\text{S-lastOrNull}$  (predicate: (T) -> Boolean): T?  $\{\n \$  val iterator = this.listIterator(size)\n while

(iterator.hasPrevious())  $\{\n\}$  val element = iterator.previous()\n if (predicate(element)) return element\n  $\{\n\}$ return null\n\n\n/\*\*\n \* Returns a random element from this collection.\n \* \n \* @throws NoSuchElementException if this collection is empty.\n

\*/\n@SinceKotlin(\"1.3\")\n@kotlin.internal.InlineOnly\npublic inline fun <T> Collection<T>.random(): T {\n return random(Random)\n}\n\n/\*\*\n \* Returns a random element from this collection using the specified source of randomness. $\ln * \ln * \mathbb{Q}$  throws NoSuchElementException if this collection is empty. $\ln$ 

\*/\n $\circ$ SinceKotlin(\"1.3\")\npublic fun <T> Collection<T>.random(random: Random): T {\n if (isEmpty())\n throw NoSuchElementException(\"Collection is empty.\")\n return elementAt(random.nextInt(size))\n}\n\n/\*\*\n \* Returns a random element from this collection, or `null` if this collection is empty.\n

\*/\n@SinceKotlin(\"1.4\")\n@WasExperimental(ExperimentalStdlibApi::class)\n@kotlin.internal.InlineOnly\npubli c inline fun <T> Collection<T>.randomOrNull(): T? {\n return randomOrNull(Random)\n}\n\n/\*\*\n \* Returns a random element from this collection using the specified source of randomness, or `null` if this collection is empty.\n \*/\n@SinceKotlin(\"1.4\")\n@WasExperimental(ExperimentalStdlibApi::class)\npublic fun <T>

Collection<T>.randomOrNull(random: Random): T?  ${\n \in \}$  if (isEmpty())\n return null\n return elementAt(random.nextInt(size))\n}\n\n/\*\*\n \* Returns the single element, or throws an exception if the collection is empty or has more than one element. $\in \mathbb{Z}$  is List - Iterable  $\mathbb{Z}$ . Single(): T  $\{\n \$  when (this)  $\{\n \$  is List - $>$  return this.single()\n else  $\ge$  {\n val iterator = iterator()\n if (!iterator.hasNext())\n

throw NoSuchElementException(\"Collection is empty.\")\n val single = iterator.next()\n if (iterator.hasNext())\n throw IllegalArgumentException(\"Collection has more than one element.\")\n return single\n  $\ln \ln\ln^* \ln \$ . Returns the single element, or throws an exception if the list is empty or has more than one element.\n \*/\npublic fun <T> List<T>.single(): T {\n return when (size) {\n 0 -> throw NoSuchElementException(\"List is empty.\")\n 1 -> this[0]\n else -> throw

IllegalArgumentException(\"List has more than one element.\")\n  $\ln\ln^{**}\n$  \* Returns the single element matching the given [predicate], or throws exception if there is no or more than one matching element.\n \*/\npublic inline fun  $\langle T \rangle$  Iterable $\langle T \rangle$ .single(predicate:  $(T) \rangle$  Boolean):  $T \{\n \text{var single: } T$ ? = null $\n \text{var found = false}\n$ for (element in this)  ${\n \mu \text{ if } (predicate(element)) {\n \ \ i \text{ if } (predicate(element)) {\n}$ 

 $(found)$  throw IllegalArgumentException $(\Upsilon)$  Collection contains more than one matching element. $\Upsilon$ ) $\ln$  single  $=$  element\n found = true\n  $\ln$  }\n if (!found) throw NoSuchElementException(\"Collection contains no element matching the predicate.\")\n  $@Suppress($ "UNCHECKED CAST\")\n return single as T\n}\n\n/\*\*\n \* Returns single element, or `null` if the collection is empty or has more than one element. $\ln$  \*/\npublic fun <T> Iterable $\langle T \rangle$ .singleOrNull(): T? {\n when (this) {\n is List -> return if (size == 1) this[0] else null\n else ->  ${\n\mu$  val iterator = iterator()\n if (!iterator.hasNext()\n return null\n val single = iterator.next()\n if (iterator.hasNext())\n return null\n return single\n }\n }\n\n\n\\*\*\n \* Returns single element, or `null` if the list is empty or has more than one element. $\ln \frac{*}{\rho}$  the  $\ln \frac{1}{\rho}$ List<T>.singleOrNull(): T?

 ${\n\mu$  return if (size == 1) this[0] else null\n ${\n\mu^*}\$  Returns the single element matching the given [predicate], or `null` if element was not found or more than one element was found. $\ln \frac{\text{d}}{\text{d}}$  \*/\npublic inline fun <T> Iterable<T>.singleOrNull(predicate: (T) -> Boolean): T? {\n var single: T? = null\n var found = false\n for (element in this)  ${\n \alpha$  if (predicate(element))  ${\n \alpha}$  if (found) return null ${\n \alpha}$  single = element ${\n \alpha}$ found = true\n  $\ln \ln \inf (!$ found) return null\n return single\n}\n\n/\*\*\n \* Returns a list containing all elements except first [n] elements. $\ln * \ln * \omega$  throws IllegalArgumentException if [n] is negative. $\ln * \ln * \omega$  sample samples.collections.Collections.Transformations.drop\n \*/\npublic fun  $\langle T \rangle$  Iterable $\langle T \rangle$ .drop(n: Int): List $\langle T \rangle$  {\n require(n  $>= 0$ ) { \"Requested element count \$n is less than zero.\" }\n if (n == 0) return toList()\n val list: ArrayList $\langle T \rangle$ \n if (this is Collection $\langle \rangle$  \abid{bmat}\) {\n val resultSize = size - n\n if (resultSize  $\leq$  0)\n return emptyList()\n if (resultSize = 1)\n return listOf(last())\n list = ArrayList  $\langle T \rangle$ (result Size)\n if (this is List  $\langle T \rangle$  {\n if (this is Random Access)  ${\nvert \nvert n}$  for (index in n until size)\n list.add(this[index])\n } else {\n for (item in listIterator(n))\n list.add(item)\n }\n return list\n }\n else {\n list = ArrayList  $\sum |\ln \ v \ar \ count = 0$ \n for (item in this)  $\ln \text{ i}$  f(count >= n) list.add(item) else ++count\n  $\ln$  return list.optimizeReadOnlyList()\n\n/\*\*\n \* Returns a list containing all elements except last [n] elements. $\ln * \ln * \mathcal{Q}$  throws IllegalArgumentException if [n] is negative. $\ln * \ln * \mathcal{Q}$  sample samples.collections.Collections.Transformations.drop\n \*/\npublic fun <T> List<T>.dropLast(n: Int): List<T> {\n require( $n \ge 0$ ) {  $\Upsilon$  return take((size - n).coerceAtLeast(0))\n }\n\n/\*\*\n \* Returns a list containing all elements except last elements that satisfy the given [predicate]. $\ln * \ln * \mathcal{O}$  sample samples.collections.Collections.Transformations.drop $\ln$  \*/\npublic inline fun <T> List  $\text{S}-\text{droplastWhile}(\text{predicate}: (T) \rightarrow \text{Boolean}):$  List  $\text{S}-\{\text{in } \{t\} \text{ } \text{in } \{t\} \text{ } \text{in } \{t\} \text{ } \text{in } \{t\} \text{ } \text{in } \{t\} \text{ } \text{in } \{t\} \text{ } \text{in } \{t\} \text{ } \text{in } \{t\} \text{ } \text{in } \{t\} \text{ } \text{in } \{t\} \text{ } \text{in } \{t\} \text{ } \text{in } \{t\} \text{ } \text{in$ listIterator(size)\n while (iterator.hasPrevious()) {\n if (!predicate(iterator.previous())) {\n return take(iterator.nextIndex() + 1)\n  $\ln$  }\n }\n return emptyList()\n }\n\n/\*\*\n \* Returns a list containing all elements except first elements that satisfy the given [predicate]. $\ln * \ln * \omega$  sample samples.collections.Collections.Transformations.drop\n \*/\npublic inline fun <T> Iterable<T>.dropWhile(predicate: (T) -> Boolean): List<T>  $\{\n\alpha = \frac{\alpha - \alpha}{\alpha} - \alpha \beta$  val list = ArrayList<T>()\n for (item in this)\n if  $(yielding)\n\lambda$  list.add(item)\n else if (!predicate(item)) {\n list.add(item)\n yielding = true\n  $\ln$  return list\n $\ln\ln^{**}\ln$  \* Returns a list containing only elements matching the given [predicate]. $\ln$  \* \n \* @sample samples.collections.Collections.Filtering.filter\n \*/\npublic inline fun <T> Iterable<T>.filter(predicate: (T) -> Boolean): List<T> {\n return filterTo(ArrayList<T>(), predicate)\n\n\n\\*\*\n \* Returns a list containing only elements matching the given [predicate].\n \* @param [predicate] function that takes the index of an element and the element itself\n \* and returns the result of predicate evaluation on the element.\n \* \n \* @sample samples.collections.Collections.Filtering.filterIndexed\n \*/\npublic inline fun <T> Iterable<T>.filterIndexed(predicate: (index: Int, T) -> Boolean): List<T> {\n return filterIndexedTo(ArrayList<T>(), predicate)\n}\n\n/\*\*\n \* Appends all elements matching the given [predicate] to the given [destination].\n \* @param [predicate] function that takes the index of an element and the element itself\n \* and returns the result of predicate evaluation on the element. $\ln * \ln * \omega$  sample samples.collections.Collections.Filtering.filterIndexedTo\n \*/\npublic inline fun  $\langle T, C : MutableCollection \langle in T \rangle$ Iterable<T>.filterIndexedTo(destination: C, predicate: (index: Int, T) -> Boolean): C {\n forEachIndexed { index, element  $\rightarrow$ \n if (predicate(index, element)) destination.add(element)\n  $\ln$  return destination\n}\n\n/\*\*\n \* Returns a list containing all elements that are instances of specified type parameter R.\n  $* \n\$ samples.collections.Collections.Filtering.filterIsInstance\n \*/\npublic inline fun <reified R> Iterable<\*>.filterIsInstance(): List<@kotlin.internal.NoInfer R> {\n return filterIsInstanceTo(ArrayList<R>())\n}\n\n/\*\*\n \* Appends all elements that are instances of specified type parameter R to the given [destination]. $\ln * \ln * \omega$  sample samples.collections.Collections.Filtering.filterIsInstanceTo\n

 \*/\npublic inline fun <reified R, C : MutableCollection<in R>> Iterable<\*>.filterIsInstanceTo(destination: C): C  ${\n\mu \in \mathbb{R} \in \mathbb{R} \setminus \mathbb{R} \setminus \mathbb{R} \set$ list containing all elements not matching the given [predicate]. $\ln * \ln * \mathcal{O}$  sample

samples.collections.Collections.Filtering.filter\n \*/\npublic inline fun <T> Iterable<T>.filterNot(predicate: (T) -> Boolean): List <T > {\n return filterNotTo(ArrayList <T > >>>> (), predicate)\n\n/\*\*\n \* Returns a list containing all elements that are not `null`.\n \* \n \* @sample samples.collections.Collections.Filtering.filterNotNull\n \*/\npublic fun <T : Any> Iterable<T?>.filterNotNull(): List<T>  $\{\n\$ return filterNotNullTo(ArrayList<T>()\n $\{\n\}\n\$ Appends all elements that are not `null` to the given [destination]. $\ln * \ln * \mathcal{Q}$  sample

samples.collections.Collections.Filtering.filterNotNullTo\n \*/\npublic fun <C : MutableCollection<in T>, T : Any> Iterable<T?>.filterNotNullTo(destination: C): C {\n for (element in this) if (element != null) destination.add(element)\n return destination\n}\n\n/\*\*\n \* Appends all elements not matching the given [predicate] to the given [destination].\n \* \n \* @sample samples.collections.Collections.Filtering.filterTo\n \*/\npublic inline fun <T, C : MutableCollection<in T>> Iterable<T>.filterNotTo(destination: C, predicate: (T) -> Boolean):  $C \{\nvert$  for (element in this) if (!predicate(element)) destination.add(element)\n return destination\n}\n\n/\*\*\n \* Appends all elements matching the given [predicate] to the given [destination].\n \* \n \* @sample samples.collections.Collections.Filtering.filterTo\n \*/\npublic inline fun <T, C : MutableCollection<in T>> Iterable<T>.filterTo(destination: C, predicate:  $(T)$  -> Boolean): C {\n for (element in this) if  $(\text{predicate}(element))$  destination.add $(\text{element})$ \n return destination\n}\n\n/\*\*\n \* Returns a list containing elements at indices in the specified [indices] range. $\in \mathbb{N}$  \*/\npublic fun <T> List<T>.slice(indices: IntRange): List<T> {\n if  $(\text{indices.isEmpty}))$  return listOf()\n return this.subList(indices.start, indices.endInclusive + 1).toList()\n}\n\n/\*\*\n \* Returns a list containing elements at specified [indices].\n \*/\npublic fun <T> List<T>.slice(indices: Iterable<Int>): List<T> {\n val size = indices.collectionSizeOrDefault(10)\n if (size == 0) return emptyList()\n val list = ArrayList <T > (size)\n for (index in indices)  $\n\ln \text{dist}(get(\text{index}))\n$  }\n return list\n\n/\*\*\n \* Returns a list containing first [n] elements. $\ln * \ln * \omega$  throws IllegalArgumentException if [n] is negative. $\ln * \ln *$ @sample samples.collections.Collections.Transformations.take\n \*/\npublic fun <T> Iterable<T>.take(n: Int): List  $\sum_{\mathbf{r}} {\n \in \mathbb{R}^n}$  require(n >= 0) { \"Requested element count \$n is less than zero.\" }\n if (n == 0) return emptyList()\n if (this is Collection  $\langle T \rangle$ ) {\n if (n  $>=$ 

size) return toList()\n if (n == 1) return listOf(first()\n  $\ln$  var count = 0\n val list = ArrayList<T>(n)\n for (item in this)  $\{\n\$  list.add(item)\n if  $(++count == n)\n$  break\n  $\{\n\}$  return list.optimizeReadOnlyList()\n}\n\n/\*\*\n \* Returns a list containing last [n] elements.\n \* \n \* @throws IllegalArgumentException if [n] is negative. $\ln * \ln * \omega$  sample

samples.collections.Collections.Transformations.take\n \*/\npublic fun <T> List<T>.takeLast(n: Int): List<T> {\n require(n  $>= 0$ ) {  $\Re$  Requested element count \$n is less than zero. $\Re$   $\ln$  if (n = 0) return emptyList()\n val size = size $\in$  if (n >= size) return toList() $\in$  if (n == 1) return listOf(last()) $\in$  val list = ArrayList <T>(n) $\in$  if (this is RandomAccess)  ${\n \prod_{\alpha}$  for (index in size - n until size)\n list.add(this[index])\n } else  ${\n \prod_{\alpha}$  for (item in listIterator(size - n))\n list.add(item)\n }\n return list\n }\n\n/\*\*\n \* Returns

a list containing last elements satisfying the given [predicate]. $\ln * \ln * \mathcal{O}$  sample

samples.collections.Collections.Transformations.take\n \*/\npublic inline fun <T> List<T>.takeLastWhile(predicate: (T) -> Boolean): List<T>  $\{\n\alpha \text{ if } (\text{isEmpty}())\n\alpha \text{ return emptyList}() \n\alpha \text{ value} \alpha \text{ if } (\text{isEmpty}()')\n\}$ (iterator.hasPrevious())  ${\n \{ \infty\} \}$  if (!predicate(iterator.previous()))  ${\n \}$  iterator.next()\n val  $expectedSize = size - iterator.nextIndex() \in if (expectedSize == 0) return emptyList() \in return$  return ArrayList  $\langle T \rangle$ (expectedSize).apply  $\{\n\}$  while (iterator.hasNext())\n add(iterator.next())\n  $\ln$  }\n return toList()\n}\n\n/\*\*\n \* Returns a list containing first elements satisfying the given  $[predictions] \in \mathbb{R}^* \neq \mathbb{R}^*$  (n \*  $@$  sample samples.collections. Collections. Transformations.take $\in \mathbb{R}^*$ ) npublic inline fun <T> Iterable<T>.takeWhile(predicate: (T) -> Boolean): List<T>  ${\n}$  val list = ArrayList<T>()\n

for (item in this)  ${\n \prod_{\text{rel}}(i)}$  if (!predicate(item)\n break\n list.add(item)\n }\n return list\n  ${\n \ln\frac{**\n \cdot i}}$ Reverses elements in the list in-place.\n \*/\npublic expect fun <T> MutableList<T>.reverse(): Unit\n\n/\*\*\n \* Returns a list with elements in reversed order.\n \*/\npublic fun <T> Iterable<T>.reversed(): List<T>  $\{\n\$  if (this is

Collection && size <= 1) return toList()\n val list = toMutableList()\n list.reverse()\n return list\n}\n\n/\*\*\n \* Randomly shuffles elements in this list in-place using the specified [random] instance as the source of randomness. $\ln * \ln *$  See:

https://en.wikipedia.org/wiki/Fisher%E2%80%93Yates\_shuffle#The\_modern\_algorithm\n

\*/\n@SinceKotlin(\"1.3\")\npublic fun <T> MutableList<T>.shuffle(random: Random): Unit {\n for (i in lastIndex downTo 1)  $\n\alpha i = \text{Im}(\alpha n)\$  this[j] = this.set(i, this[j])\n  $\n\alpha * \beta *$  Sorts elements in the list in-place according to natural

sort order of the value returned by specified [selector] function. $\ln * \nightharpoonup$  The sort is \_stable\_. It means that equal elements preserve their order relative to each other after sorting.\n \*/\npublic inline fun  $\langle T, R : \text{Comparable} \langle R \rangle$ MutableList<T>.sortBy(crossinline selector:  $(T)$  -> R?): Unit  $\{n \text{ if } (size > 1)$ 

sortWith(compareBy(selector))\n}\n\n/\*\*\n \* Sorts elements in the list in-place descending according to natural sort order of the value returned by specified [selector] function. $\ln * \ln *$  The sort is \_stable\_. It means that equal elements preserve their order relative to each other after sorting.\n \*/\npublic inline fun  $\langle T, R : Comparable \langle R \rangle$ MutableList<T>.sortByDescending(crossinline selector: (T) -> R?): Unit {\n if (size > 1)

sortWith(compareByDescending(selector))\n}\n\n/\*\*\n \* Sorts elements in the list in-place descending according to their natural sort order. $\ln * \ln *$  The sort is \_stable\_. It means that equal elements preserve their order relative to each other after

sorting.\n \*/\npublic fun <T : Comparable<T>>> MutableList<T>.sortDescending(): Unit {\n

sortWith(reverseOrder())\n}\n\n/\*\*\n \* Returns a list of all elements sorted according to their natural sort order.\n \* \n \* The sort is \_stable\_. It means that equal elements preserve their order relative to each other after sorting.\n \*/\npublic fun <T : Comparable<T>> Iterable<T>>sorted(): List<T>  ${\n}$  if (this is Collection)  ${\n}$  if (size <= 1) return this.toList()\n @Suppress(\"UNCHECKED\_CAST\")\n return (toTypedArray<Comparable<T>>() as Array $\mathcal{T}$ ).apply { sort() }.asList()\n }\n return toMutableList().apply { sort() }\n\n/\*\*\n \* Returns a list of all elements sorted according to natural sort order of the value returned by specified [selector] function. $\ln * \ln *$  The sort is \_stable\_. It means that equal elements preserve their order relative to each other after sorting. $\ln * \ln *$  $\circledR$  samples.collections. Collections. Sorting. sorted By\n \*/\npublic inline fun

 $\langle T, R : \text{Comparable} \langle R \rangle > \text{Iterable} \langle T \rangle$ .sortedBy(crossinline selector: (T) -> R?): List $\langle T \rangle$  {\n return sortedWith(compareBy(selector))\n}\n\n/\*\*\n \* Returns a list of all elements sorted descending according to natural sort order of the value returned by specified [selector] function. $\ln * \ln *$  The sort is \_stable\_. It means that equal elements preserve their order relative to each other after sorting.\n \*/\npublic inline fun <T, R : Comparable<R>> Iterable<T>.sortedByDescending(crossinline selector:  $(T)$  -> R?): List<T> {\n return

sortedWith(compareByDescending(selector))\n}\n\n/\*\*\n \* Returns a list of all elements sorted descending according to their natural sort order. $\ln * \ln *$  The sort is \_stable\_. It means that equal elements preserve their order relative to each other after sorting.\n \*/\npublic fun <T : Comparable<T>> Iterable<T>.sortedDescending(): List<T>  ${\nvert \nvert \in \mathbb{N}}$  return sortedWith(reverseOrder())\n ${\nvert \nvert \in \mathbb{N}}$  \* Returns a list of all elements sorted according to the specified [comparator].\n

 \* \n \* The sort is \_stable\_. It means that equal elements preserve their order relative to each other after sorting.\n \*/\npublic fun <T> Iterable<T>.sortedWith(comparator: Comparator<in T>): List<T> {\n if (this is Collection)  ${\nvert \nvert n \rvert}$  if (size  $\langle 1 \rangle$ ) return this.toList()\n @Suppress(\"UNCHECKED\_CAST\")\n return  $(toTypeedArray< Any$ : $\cap$  as Array $\le$  $\cap$ ).apply { sortWith(comparator) }.asList()\n }\n return toMutableList().apply { sortWith(comparator)  $\n\n\ln\ln^**\n$  Returns an array of Boolean containing all of the elements of this collection.\n \*/\npublic fun Collection<Boolean>.toBooleanArray(): BooleanArray {\n val result  $=$  BooleanArray(size)\n var index  $= 0\ln$  for (element in this)\n result[index++] = element\n return result\n}\n\n/\*\*\n \* Returns an array of Byte containing all of the elements of this collection.\n \*/\npublic fun Collection<Byte>.toByteArray(): ByteArray {\n val result = ByteArray(size)\n var index = 0\n for (element in this)\n result[index++] = element\n return result\n}\n\n/\*\*\n \* Returns an array of Char containing all of the elements of this collection.\n \*/\npublic fun Collection<Char>.toCharArray(): CharArray {\n val result = CharArray(size)\n var index = 0\n for (element in this)\n result[index++] = element\n return
result\n\n\n\n\n\n\\*\*\n \* Returns an array of Double containing all of the elements of this collection.\n \*/\npublic fun Collection<Double>.toDoubleArray(): DoubleArray {\n val result = DoubleArray(size)\n var index = 0\n for (element in this)\n result[index++] = element\n return result\n\n\n/\*\*\n \* Returns an array of Float containing all of the elements of this collection.\n \*/\npublic fun Collection<Float>.toFloatArray(): FloatArray {\n val result  $=$  FloatArray(size)\n var index = 0\n for (element in this)\n result[index++] = element\n return result\n}\n\n/\*\*\n \* Returns an array of Int containing all of the elements

of this collection.\n \*/\npublic fun Collection<Int>.toIntArray(): IntArray {\n val result = IntArray(size)\n var index = 0\n for (element in this)\n result[index++] = element\n return result\n}\n\n/\*\*\n \* Returns an array of Long containing all of the elements of this collection.\n \*/\npublic fun Collection<Long>.toLongArray(): LongArray  ${\n \nu \ al} result = LongArray(size)\n \ var index = 0\n \nn \ for (element in this)\n \ n \ result[index++] =$ element\n return result\n\n\n/\*\*\n \* Returns an array of Short containing all of the elements of this collection.\n \*/\npublic fun Collection<Short>.toShortArray(): ShortArray {\n val result = ShortArray(size)\n var index = 0\n for (element in this)\n result[index++] = element\n return result\n}\n\n/\*\*\n \* Returns a [Map] containing key-value pairs provided by [transform] function\n \* applied to elements of the given collection. $\ln$  \*  $\ln$  \* If any of two pairs would have the same key the last one gets

added to the map. $\ln * \ln *$  The returned map preserves the entry iteration order of the original collection. $\ln * \ln *$ @sample samples.collections.Collections.Transformations.associate $\mathbf{h}^*$ npublic inline fun <T, K, V>

Iterable<T>associate(transform: (T) -> Pair<K, V>): Map<K, V> {\n val capacity =

mapCapacity(collectionSizeOrDefault(10)).coerceAtLeast(16)\n return associateTo(LinkedHashMap<K,  $V>(capacity), transform)\n\h$  \n\n/\*\*\n \* Returns a [Map] containing the elements from the given collection indexed by the key\n \* returned from [keySelector] function applied to each element. $\ln * \ln *$  If any two elements would have the same key returned by [keySelector] the last one gets added to the map. $\ln * \n\pi$  The returned map preserves the entry iteration order of the original collection. $\ln * \ln * \omega$  sample

samples.collections.Collections.Transformations.associateBy\n \*/\npublic inline fun  $\langle T, K \rangle$ 

Iterable<T>.associateBy(keySelector:  $(T)$  -> K): Map<K, T> {\n val capacity =

mapCapacity(collectionSizeOrDefault(10)).coerceAtLeast(16)\n

return associateByTo(LinkedHashMap<K, T>(capacity), keySelector)\n\n\n/\*\*\n \* Returns a [Map] containing the values provided by [valueTransform] and indexed by [keySelector] functions applied to elements of the given collection. $\ln * \ln *$  If any two elements would have the same key returned by [keySelector] the last one gets added to the map. $\ln * \ln *$  The returned map preserves the entry iteration order of the original collection. $\ln * \ln * \omega$  sample samples.collections.Collections.Transformations.associateByWithValueTransform\n \*/\npublic inline fun <T, K, V> Iterable<T>.associateBy(keySelector: (T) -> K, valueTransform: (T) -> V): Map<K, V> {\n val capacity = mapCapacity(collectionSizeOrDefault(10)).coerceAtLeast(16)\n return associateByTo(LinkedHashMap<K,  $V>(capacity)$ , keySelector, valueTransform $\ln\ln(x^* \cdot n *$  Populates and returns the [destination] mutable map with key-value pairs,\n \* where key is provided by the [keySelector]

function applied to each element of the given collection\n \* and value is the element itself.\n \* \n \* If any two elements would have the same key returned by [keySelector] the last one gets added to the map. $\ln * \ln * \omega$  sample samples.collections.Collections.Transformations.associateByTo\n \*/\npublic inline fun <T, K, M : MutableMap<in K, in T>> Iterable<T>.associateByTo(destination: M, keySelector: (T) -> K): M {\n for (element in this) {\n destination.put(keySelector(element), element)\n  $\ln \text{tanh}$  return destination\n}\n\n/\*\*\n \* Populates and returns the [destination] mutable map with key-value pairs,\n \* where key is provided by the [keySelector] function and\n \* and value is provided by the [valueTransform] function applied to elements of the given collection. $\ln * \ln *$  If any two elements would have the same key returned by [keySelector] the last one gets added to the map. $\ln * \ln * \omega$  sample samples.collections.Collections.Transformations.associateByToWithValueTransform\n

\*/\npublic inline fun <T, K, V, M : MutableMap<in K, in V>> Iterable<T>.associateByTo(destination: M,

keySelector: (T) -> K, valueTransform: (T) -> V): M  $\{\n\}$  for (element in this)  $\{\n\}$ 

destination.put(keySelector(element), valueTransform(element) $\n$  }\n return destination\n}\n\n/\*\*\n \* Populates and returns the [destination] mutable map with key-value pairs\n \* provided by [transform] function applied to each

element of the given collection. $\ln * \ln *$  If any of two pairs would have the same key the last one gets added to the map. $\ln * \ln * \omega$  sample samples.collections.Collections.Transformations.associateTo $\ln * \ln \omega$  in  $\ln \sqrt{X}$ , V, M : MutableMap<in K, in V>> Iterable<T>.associateTo(destination: M, transform: (T) -> Pair<K, V>): M {\n for (element in this)  $\ln$  destination += transform(element)\n  $\ln$  return destination\n}\n\n/\*\*\n \* Returns a [Map] where keys are elements from the given collection and values are\n \* produced by the [valueSelector] function

applied to each element. $\ln * \ln *$  If any two elements are equal, the last one gets added to the map. $\ln * \ln *$  The returned map preserves the entry iteration order of the original collection. $\ln * \ln * \omega$  sample

samples.collections.Collections.Transformations.associateWith $\ln \pi/\ln \mathcal{O}$ SinceKotlin(\"1.3\")\npublic inline fun <K, V> Iterable<K>.associateWith(valueSelector: (K) -> V): Map<K, V> {\n val result = LinkedHashMap<K, V>(mapCapacity(collectionSizeOrDefault(10)).coerceAtLeast(16))\n return associateWithTo(result, valueSelector)\n}\n\n/\*\*\n \* Populates and returns the [destination] mutable map with key-value pairs for each element of the given collection,\n \* where key is the element itself and value is provided by the [valueSelector] function applied to that key. $\ln * \ln *$  If any two elements are equal, the last one overwrites the former value in the map. $\ln * \ln * \omega$  sample samples.collections. Collections. Transformations.associate With To $\ln$ \*/\n@SinceKotlin(\"1.3\")\npublic inline

fun <K, V, M : MutableMap<in K, in V>> Iterable<K>.associateWithTo(destination: M, valueSelector: (K) -> V): M  ${\n{ \n for (element in this) {\n teturn } to the setimation.put(element, valueSelector(element))\n }\n return$ destination $\n\lambda\$ \n\mathcal{m}^\*\*\n \* Appends all elements to the given [destination] collection. $\n\lambda$  \*/\npublic fun <T, C : MutableCollection $\langle \text{in } T \rangle$ > Iterable $\langle T \rangle$ .toCollection(destination: C): C {\n for (item in this) {\n destination.add(item)\n }\n return destination\n}\n\n/\*\*\n \* Returns a new [HashSet] of all elements.\n \*/\npublic fun <T> Iterable<T>.toHashSet(): HashSet<T> {\n return

toCollection(HashSet<T>(mapCapacity(collectionSizeOrDefault(12))))\n}\n\n/\*\*\n \* Returns a [List] containing all elements.\n \*/\npublic fun <T> Iterable<T>.toList(): List<T>  $\{\n\$  if (this is Collection)  $\{\n\$  return when (size) {\n 0 -> emptyList()\n 1 -> listOf(if (this is List) get(0) else iterator().next())\n else -> this.toMutableList()\n

 $\ln$  }\n return this.toMutableList().optimizeReadOnlyList()\n}\n\n/\*\*\n \* Returns a new [MutableList] filled with all elements of this collection.\n \*/\npublic fun <T> Iterable<T>.toMutableList(): MutableList<T> {\n if (this is Collection $\langle T \rangle$ )\n return this.toMutableList()\n return toCollection(ArrayList $\langle T \rangle$ ()\n }\n\n/\*\*\n \* Returns a new [MutableList] filled with all elements of this collection. $\ln \frac{*}{\nphi}$  curves  $\ln \frac{7}{2}$ Collection<T>.toMutableList(): MutableList<T> {\n return ArrayList(this)\n}\n\n/\*\*\n \* Returns a [Set] of all elements. $\ln * \ln *$  The returned set preserves the element iteration order of the original collection. $\ln * \n\mu$  the original collection.  $\langle T \rangle$  Iterable $\langle T \rangle$ .toSet(): Set $\langle T \rangle$  {\n if (this is Collection) {\n return when (size) {\n 0 -> emptySet()\n

 $1$  -> setOf(if (this is List) this[0] else iterator().next())\n else -> toCollection(LinkedHashSet<T>(mapCapacity(size)))\n }\n }\n return toCollection(LinkedHashSet<T>()).optimizeReadOnlySet()\n}\n\n/\*\*\n

 \* Returns a single list of all elements yielded from results of [transform] function being invoked on each element of original collection. $\ln * \ln * \omega$  sample samples.collections.Collections.Transformations.flatMap $\ln * \rho$  then inline fun <T, R> Iterable<T>.flatMap(transform: (T) -> Iterable<R>): List<R> {\n return flatMapTo(ArrayList<R>(), transform)\n}\n\n/\*\*\n \* Returns a single list of all elements yielded from results of [transform] function being invoked on each element of original collection. $\ln * \ln * \omega$  sample

samples.collections.Collections.Transformations.flatMap\n

\*/\n@SinceKotlin(\"1.4\")\n@OptIn(kotlin.experimental.ExperimentalTypeInference::class)\n@OverloadResolution ByLambdaReturnType\n@kotlin.jvm.JvmName(\"flatMapSequence\")\npublic inline fun <T, R>

Iterable<T>.flatMap(transform: (T) -> Sequence<R>): List<R> {\n return flatMapTo(ArrayList<R>(),

transform)\n}\n\n/\*\*\n \* Returns a single list of all elements yielded from results

of [transform] function being invoked on each element\n \* and its index in the original collection.\n \* \n \* @sample samples.collections.Collections.Transformations.flatMapIndexed\n

\*/\n@SinceKotlin(\"1.4\")\n@OptIn(kotlin.experimental.ExperimentalTypeInference::class)\n@OverloadResolution ByLambdaReturnType\n@kotlin.jvm.JvmName(\"flatMapIndexedIterable\")\n@kotlin.internal.InlineOnly\npublic inline fun <T, R> Iterable<T>.flatMapIndexed(transform: (index: Int, T) -> Iterable<R>): List<R> {\n return flatMapIndexedTo(ArrayList<R>(), transform)\n}\n\n/\*\*\n \* Returns a single list of all elements yielded from results of [transform] function being invoked on each element\n \* and its index in the original collection. $\ln * \ln *$ @sample samples.collections.Collections.Transformations.flatMapIndexed\n

\*/\n@SinceKotlin(\"1.4\")\n@OptIn(kotlin.experimental.ExperimentalTypeInference::class)\n@OverloadResolution ByLambdaReturnType\n@kotlin.jvm.JvmName(\"flatMapIndexedSequence\")\n@kotlin.internal.InlineOnly\npubli c

 inline fun <T, R> Iterable<T>.flatMapIndexed(transform: (index: Int, T) -> Sequence<R>): List<R> {\n return flatMapIndexedTo(ArrayList<R>(), transform $\ln\ln(x^*$  Appends all elements yielded from results of [transform] function being invoked on each element\n \* and its index in the original collection, to the given [destination].\n

\*/\n@SinceKotlin(\"1.4\")\n@OptIn(kotlin.experimental.ExperimentalTypeInference::class)\n@OverloadResolution ByLambdaReturnType\n@kotlin.jvm.JvmName(\"flatMapIndexedIterableTo\")\n@kotlin.internal.InlineOnly\npubli c inline fun <T, R, C : MutableCollection<in R>> Iterable<T>>>>>.flatMapIndexedTo(destination: C, transform: (index: Int, T) -> Iterable<R>): C {\n var index = 0\n for (element in this) {\n val list = transform(checkIndexOverflow(index++), element)\n destination.addAll(list)\n }\n return destination $\n\lambda\$ \n\math \* Appends all elements yielded from results of [transform] function being invoked on each

element\n \* and its index in the original collection, to the given [destination].\n

\*/\n@SinceKotlin(\"1.4\")\n@OptIn(kotlin.experimental.ExperimentalTypeInference::class)\n@OverloadResolution ByLambdaReturnType\n@kotlin.jvm.JvmName(\"flatMapIndexedSequenceTo\")\n@kotlin.internal.InlineOnly\npu blic inline fun <T, R, C : MutableCollection<in R>> Iterable<T>>>>>.flatMapIndexedTo(destination: C, transform: (index: Int, T) -> Sequence<R>): C {\n var index = 0\n for (element in this) {\n val list = transform(checkIndexOverflow(index++), element)\n destination.addAll(list)\n }\n return destination $\ln\ln\frac{**}{n^*}$  \* Appends all elements yielded from results of [transform] function being invoked on each element of original collection, to the given  $[destination].\nh$  \*/\npublic inline fun <T, R, C : MutableCollection<in R>> Iterable<T>.flatMapTo(destination: C, transform: (T) -> Iterable<R>): C {\n for (element in this) {\n val  $list = transform(element)\n\in destination.addAll(list)\n\in int$ 

 $\ln$  return destination\n}\n\n/\*\*\n \* Appends all elements yielded from results of [transform] function being invoked on each element of original collection, to the given [destination].\n

\*/\n@SinceKotlin(\"1.4\")\n@OptIn(kotlin.experimental.ExperimentalTypeInference::class)\n@OverloadResolution ByLambdaReturnType\n@kotlin.jvm.JvmName(\"flatMapSequenceTo\")\npublic inline fun <T, R, C : MutableCollection<in R>> Iterable<T>.flatMapTo(destination: C, transform: (T) -> Sequence<R>): C {\n for (element in this)  $\ln$  val list = transform(element)\n destination.addAll(list)\n }\n return destination\n}\n\n/\*\*\n \* Groups elements of the original collection by the key returned by the given [keySelector] function\n \* applied to each element and returns a map where each group key is associated with a list of corresponding elements. $\ln * \ln *$  The returned map preserves the entry iteration order of the keys produced from the original collection. $\ln * \ln *$ 

 $\circledR$  samples.collections. Collections. Transformations.groupBy\n \*/\npublic inline fun <T, K> Iterable<T>.groupBy(keySelector: (T) -> K): Map<K, List<T>> {\n return groupByTo(LinkedHashMap<K, MutableList  $\sum(\text{S}>0)$ , keySelector $\ln\ln\frac{x*\ln x}{n}$  Groups values returned by the [valueTransform] function applied to each element of the original collection $\ln *$  by the key returned by the given [keySelector] function applied to the element $\ln *$  and returns a map where each group key is associated with a list of corresponding values. $\ln * \ln *$  The returned map preserves the entry iteration order of the keys produced from the original collection. $\ln * \ln * \mathcal{Q}$  sample samples.collections.Collections.Transformations.groupByKeysAndValues $\ln$  \*/\npublic inline fun <T, K, V> Iterable<T>.groupBy(keySelector: (T) -> K, valueTransform: (T) -> V): Map<K, List<V>> {\n return  $groupByTo(LinkedHashMap < K$ , MutableList $\>>>()$ , keySelector, valueTransform)\n}\n\n/\*\*\n \* Groups elements of the original collection by the key

returned by the given [keySelector] function\n \* applied to each element and puts to the [destination] map each group key associated with a list of corresponding elements. $\ln * \ln * \mathbb{C}$  destination] map. $\ln * \ln *$ @sample samples.collections.Collections.Transformations.groupBy\n \*/\npublic inline fun <T, K, M : MutableMap<in K, MutableList<T>>> Iterable<T>.groupByTo(destination: M, keySelector: (T) -> K): M {\n for (element in this)  ${\n \nu a \ key = keySelector(element)\n }$  val list = destination.getOrPut(key)  ${\n \iint_S}$  ArrayList <T>()  $\ln$  list.add(element)\n }\n return destination\n}\n\n/\*\*\n \* Groups values returned by the [valueTransform] function applied to each element of the original collection $\ln *$  by the key returned by the given [keySelector] function applied to the element $\ln *$  and puts to the [destination] map each group key associated with a list of corresponding values. $\ln * \ln * \mathbb{Q}$  return The [destination] map. $\ln * \ln * \mathbb{Q}$  sample samples.collections.Collections.Transformations.groupByKeysAndValues\n \*/\npublic inline fun <T, K, V, M : MutableMap<in K, MutableList<V>>> Iterable<T>.groupByTo(destination: M, keySelector: (T) -> K, valueTransform: (T) -> V): M  $\{\n\$  for (element in this)  $\{\n\$  val key = keySelector(element)\n val list = destination.getOrPut(key) { ArrayList <V>() }\n list.add(valueTransform(element))\n }\n return destination\n}\n\n/\*\*\n \* Creates a [Grouping] source from a collection to be used later with one of group-and-fold operations\n \* using the specified [keySelector] function to extract a key from each element. $\ln * \ln * \omega$  sample samples.collections. Grouping.groupingByEachCount $\ln$ \*/\n $\mathscr{C}$ SinceKotlin(\"1.1\")\npublic inline fun <T, K> Iterable<T>.groupingBy(crossinline keySelector: (T) -> K): Grouping  $\mathcal{X}, \mathbb{R}$  {\n return object : Grouping  $\mathcal{X}, \mathbb{R}$  {\n override fun sourceIterator(): Iterator  $\mathcal{X}$  = this @groupingBy.iterator()\n override fun keyOf(element: T): K = keySelector(element)\n

 $\ln\ln\pi$ <sup>\*</sup>\n \* Returns a list containing the results of applying the given [transform] function\n \* to each element in the original collection. $\ln * \ln * \textcircled{example}$  samples.collections. Collections. Transformations.map $\ln * \text{update}$  inline fun  $(T, R$  Iterable  $(T)$ -map(transform:  $(T)$  -> R): List  $(R$  {\n return

mapTo(ArrayList<R>(collectionSizeOrDefault(10)), transform $\ln\ln\pi$  \* Returns a list containing the results of applying the given [transform] function\n \* to each element and its index in the original collection. $\ln * \mathcal{Q}$  param [transform] function that takes the index of an element and the element itself $\ln$  \* and returns the result of the transform applied to the element.\n \*/\npublic inline fun  $\langle T, R \rangle$  Iterable $\langle T \rangle$ .mapIndexed(transform: (index: Int, T) -> R): List<R> {\n return mapIndexedTo(ArrayList<R>(collectionSizeOrDefault(10)), transform)\n}\n\n/\*\*\n \* Returns a list containing only the non-null results of applying the given [transform] function\n \* to each element and its index

 in the original collection.\n \* @param [transform] function that takes the index of an element and the element itself $\ln$  \* and returns the result of the transform applied to the element. $\ln$  \*/\npublic inline fun <T, R : Any> Iterable<T>.mapIndexedNotNull(transform: (index: Int, T) -> R?): List<R> {\n return

mapIndexedNotNullTo(ArrayList<R>(), transform)\n}\n\n/\*\*\n \* Applies the given [transform] function to each element and its index in the original collection $\ln *$  and appends only the non-null results to the given [destination]. $\ln$ \* @param [transform] function that takes the index of an element and the element itself\n \* and returns the result of the transform applied to the element. $\ln \pi$  \*/\npublic inline fun <T, R : Any, C : MutableCollection<in R>> Iterable<T>.mapIndexedNotNullTo(destination: C, transform: (index: Int, T) -> R?): C {\n forEachIndexed { index, element -> transform(index, element)?.let { destination.add(it) } }\n return destination\n}\n\n/\*\*\n \* Applies the given

 [transform] function to each element and its index in the original collection\n \* and appends the results to the given [destination]. $\ln * \omega$  param [transform] function that takes the index of an element and the element itself $\ln *$  and returns the result of the transform applied to the element. $\ln \pi/\rho$  in  $\ln \pi$  and  $\pi$ , R, C : MutableCollection $\sin$ R>> Iterable<T>.mapIndexedTo(destination: C, transform: (index: Int, T) -> R): C {\n var index = 0\n for (item in this)\n destination.add(transform(checkIndexOverflow(index++), item))\n return destination\n}\n\n/\*\*\n \* Returns a list containing only the non-null results of applying the given [transform] function\n  $*$  to each element in the original collection. $\ln * \ln * \mathcal{Q}$  sample samples.collections. Collections. Transformations.mapNotNull $\ln * \ln \ln$ inline fun  $\langle T, R : \text{Any} \rangle$  Iterable $\langle T \rangle$ -mapNotNull(transform:  $(T) \rangle \langle R \rangle$ ?): List $\langle R \rangle$  {\n return

mapNotNullTo(ArrayList<R>(), transform $\ln\ln\pi$ <sup>\*\*</sup>\n \* Applies the given [transform] function to each element in the original collection $\ln *$  and appends only the non-null results to the given [destination]. $\ln$ \*/\npublic inline fun <T, R : Any, C : MutableCollection<in R>> Iterable<T>.mapNotNullTo(destination: C, transform: (T) -> R?): C {\n forEach { element -> transform(element)?.let { destination.add(it) } }\n return destination $\n\lambda\|\cdot\|$  \* Applies the given [transform] function to each element of the original collection $\lambda$  \* and appends the results to the given [destination]. $\ln \frac{\nabla T}{R}$ ,  $\Gamma \leq T$ , R, C : MutableCollection $\langle \text{in} \, R \rangle$ Iterable $\langle T \rangle$ .mapTo(destination: C, transform: (T) -> R): C {\n for (item in this)\n

destination.add(transform(item))\n return destination\n}\n\n/\*\*\n \* Returns a lazy [Iterable] that wraps each element of the original collection\n \* into an [IndexedValue] containing the index of that element and the element itself.\n \*/\npublic fun <T> Iterable<T>.withIndex(): Iterable<IndexedValue<T>> {\n return IndexingIterable { iterator()

 $\ln\ln\pi$ \*\*\n \* Returns a list containing only distinct elements from the given collection.\n \* \n \* Among equal elements of the given collection, only the first one will be present in the resulting list. $\ln$  \* The elements in the resulting list are in the same order as they were in the source collection. $\ln * \ln * \mathcal{O}$  sample

samples.collections.Collections.Transformations.distinctAndDistinctBy\n \*/\npublic fun <T> Iterable<T>.distinct(): List  $\sum_{\n} {\n$  return this.toMutableSet().toList()\n}\n\n/\*\*\n \* Returns a list containing only elements from the given collection $\ln *$  having distinct keys returned by the given [selector] function. $\ln * \ln *$  Among elements of the given collection with equal keys, only the first one will be present in the resulting list.  $\ln$  \* The elements in the resulting list are in the same order as they were in the source collection. $\ln * \ln * \omega$  sample samples.collections.Collections.Transformations.distinctAndDistinctBy\n \*/\npublic inline fun <T, K> Iterable<T>.distinctBy(selector:

(T) -> K): List <T > {\n val set = HashSet <K>()\n val list = ArrayList <T > > (\n for (e in this) {\n val key = selector(e)\n if (set.add(key))\n list.add(e)\n }\n return list\n }\n\n/\*\*\n \* Returns a set containing all elements that are contained by both this collection and the specified collection. $\ln * \ln *$  The returned set preserves the element iteration order of the original collection. $\ln * \ln *$  To get a set containing all elements that are contained at least in one of these collections use [union].\n \*/\npublic infix fun <T> Iterable<T>.intersect(other: Iterable<T>): Set  $\mathcal{S}$  {\n val set = this.toMutableSet()\n set.retainAll(other)\n return set\n}\n\n/\*\*\n \* Returns a set containing all elements that are contained by this collection and not contained by the specified collection. $\ln * \ln *$ The returned set preserves the element iteration order of the original collection. $\ln \pi$  /\npublic infix fun <T> Iterable<T>.subtract(other: Iterable<T>):

Set  $\mathcal{S}$  {\n val set = this.toMutableSet()\n set.removeAll(other)\n return set\n }\n\n/\*\*\n \* Returns a new [MutableSet] containing all distinct elements from the given collection.\n  $* \nightharpoonup n$  The returned set preserves the element iteration order of the original collection.\n \*/\npublic fun <T> Iterable<T>.toMutableSet(): MutableSet<T>  ${\nvert \nvert n \rvert}$  return when (this)  ${\nvert \nvert n \rvert}$  is Collection  $\langle T \rangle \rightarrow$  LinkedHashSet(this) ${\nvert n \rvert}$  else ->

toCollection(LinkedHashSet<T>())\n  $\ln\ln^*$ \n\n/\*\*\n \* Returns a set containing all distinct elements from both collections. $\ln * \ln *$  The returned set preserves the element iteration order of the original collection. $\ln *$  Those elements of the [other] collection that are unique are iterated in the end $\ln *$  in the order of the [other] collection. $\ln *$ \n \* To get a set containing all elements that are contained in both collections use [intersect].\n \*/\npublic infix fun <T> Iterable<T>.union(other: Iterable<T>): Set<T> {\n val set = this.toMutableSet()\n

set.addAll(other)\n return set\n}\n\n/\*\*\n \* Returns `true` if all elements match the given [predicate].\n \* \n \* @sample samples.collections.Collections.Aggregates.all\n \*/\npublic inline fun <T> Iterable<T>.all(predicate: (T) -  $>$  Boolean): Boolean  ${\n \lambda}$  if (this is Collection && isEmpty()) return true ${\n \lambda}$  for (element in this) if (!predicate(element)) return false\n return true\n  $\ln\ln/^*$ n \* Returns `true` if collection has at least one element.\n \* \n \* @sample samples.collections.Collections.Aggregates.any\n \*/\npublic fun <T> Iterable<T>.any(): Boolean  ${\n \{ \infty \} \in \mathbb{N} \in \mathbb{N} \} \times \mathbb{N} \} \times \mathbb{N} \times \mathbb{N$ 

one element matches the given [predicate]. $\ln * \ln * \omega$  sample

samples.collections.Collections.Aggregates.anyWithPredicate $\ln$  \*/ $\ln$ public inline fun <T>

Iterable<T>.any(predicate: (T) -> Boolean): Boolean  $\{\n\$  if (this is Collection && isEmpty()) return false $\n\$  for

(element in this) if (predicate(element))

return true\n return false\n\n\n/\*\*\n \* Returns the number of elements in this collection.\n \*/\npublic fun <T> Iterable<T>.count(): Int {\n if (this is Collection) return size\n var count = 0\n for (element in this) checkCountOverflow(++count)\n return count\n}\n\n/\*\*\n \* Returns the number of elements in this collection.\n \*/\n@kotlin.internal.InlineOnly\npublic inline fun <T> Collection<T>.count(): Int {\n return size\n}\n\n/\*\*\n \* Returns the number of elements matching the given [predicate]. $\ln \frac{\text{ln}}{\text{ln}}$  inline fun <T> Iterable<T>.count(predicate: (T) -> Boolean): Int {\n if (this is Collection && isEmpty()) return 0\n var count = 0\n for (element in this) if (predicate(element)) checkCountOverflow(++count)\n return count\n}\n\n/\*\*\n \* Accumulates value starting with [initial] value and applying [operation] from left to right\n \* to current accumulator value and each element. $\ln * \ln *$  Returns the specified [initial] value if the collection is empty. $\ln * \ln * \textcircled{a}$  param [operation] function that takes current accumulator value and an element, and calculates the next accumulator value.\n \*/\npublic inline fun  $\langle T, R \rangle$  Iterable $\langle T \rangle$ .fold(initial: R, operation: (acc: R, T)  $\langle P \rangle$ .  $R \{\n\}$  var accumulator = initial $\|$ n for (element in this) accumulator = operation(accumulator, element) $\|$  return accumulator\n}\n\n/\*\*\n \* Accumulates value starting with [initial] value and applying [operation] from left to right\n \* to current accumulator value and each element with its index in the original collection. $\ln$  \*  $\ln$  \* Returns the specified [initial] value if the collection is empty. $\ln * \ln * \mathcal{O}$  param [operation] function that takes the index of an element, current accumulator value $\ln *$  and the element itself, and calculates the next accumulator value. $\ln$ \*/\npublic inline fun  $\langle T, R \rangle$  Iterable $\langle T \rangle$ .foldIndexed(initial: R, operation: (index: Int, acc: R, T)  $\langle R, T \rangle$   $\langle R \rangle$  \n var index =  $0 \nvert n$  var accumulator = initial $\lvert n \rvert$  for (element in this)  $accumulator = operation(checkIndexOverflow(index+)$ , accumulator, element $\ln$  return accumulator $\ln\ln\frac{x^*}{n}$ \* Accumulates value starting with [initial] value and applying [operation] from right to left\n \* to each element and current accumulator value. $\ln * \ln *$  Returns the specified [initial] value if the list is empty. $\ln * \ln * \Theta$  param [operation] function that takes an element and current accumulator value, and calculates the next accumulator value.\n \*/\npublic inline fun <T, R> List<T>.foldRight(initial: R, operation:  $(T, acc: R)$  -> R): R {\n var  $accumulator = initial \n\hat{i} \cdot (lisEmpty())$  {\n val iterator = listIterator(size)\n while (iterator.hasPrevious())  ${\n \alpha}$  accumulator = operation(iterator.previous(), accumulator)\n  ${\n \alpha}$  $accumulator\n\hbar\n\n\hat*\n$  \* Accumulates value starting with [initial] value and applying [operation] from right to left $\ln$  \* to each element with its index in the original list and current accumulator value. $\ln$ \* \n \* Returns the specified [initial] value if the list is empty.  $\ln$  \*  $\ln$  \* @param [operation] function that takes the index of an element, the element itself $\ln *$  and current accumulator value, and calculates the next accumulator value.\n \*/\npublic inline fun <T, R> List<T>.foldRightIndexed(initial: R, operation: (index: Int, T, acc: R) -> R): R  ${\n\mu \nu}$  var accumulator = initial\n if (!isEmpty()) {\n val iterator = listIterator(size)\n while  $(iterator.hasPrevious())$  {\n val index = iterator.previousIndex()\n accumulator = operation(index, iterator.previous(), accumulator)\n }\n }\n return accumulator\n }\n\n/\*\*\n \* Performs the given [action] on each element.\n \*/\n@kotlin.internal.HidesMembers\npublic inline fun <T> Iterable<T>.forEach(action: (T) -> Unit): Unit  $\ln$  for (element in this) action(element)\n}\n\n/\*\*\n \* Performs the given [action] on each element, providing sequential index with the element. $\ln * \mathcal{Q}$  param [action] function that takes the index of an element and the element itself $\ln *$  and performs the action on the element. $\ln * \land$ npublic inline fun <T> Iterable<T>.forEachIndexed(action: (index: Int, T) -> Unit): Unit  $\{\n\ln \quad \text{var index} = 0\n\ln \quad \text{for (item in)}\$ this) action(checkIndexOverflow(index++), item)\n\n/\*\*\n \* Returns the largest element.\n \* \n \* If any of elements is `NaN` returns `NaN`.\n \* \n \* @throws NoSuchElementException if the collection is empty.\n \*/\n@SinceKotlin(\"1.7\")\n@kotlin.jvm.JvmName(\"maxOrThrow\")\n@Suppress(\"CONFLICTING\_OVERLOA DS\")\npublic fun Iterable<Double>.max(): Double {\n val iterator = iterator()\n if (!iterator.hasNext()) throw NoSuchElementException()\n var max = iterator.next()\n while (iterator.hasNext()) {\n val e = iterator.next()\n max = maxOf(max, e)\n }\n return max\n}\n\n/\*\*\n \* Returns the largest element.\n \* \n \* If any of elements is `NaN` returns `NaN`.\n \* \n \* @throws NoSuchElementException if the collection is empty.\n \*/\n@SinceKotlin(\"1.7\")\n@kotlin.jvm.JvmName(\"maxOrThrow\")\n@Suppress(\"CONFLICTING\_OVERLOA DS\")\npublic fun Iterable<Float>.max(): Float {\n val iterator = iterator()\n if (!iterator.hasNext()) throw

NoSuchElementException()\n var max = iterator.next()\n while (iterator.hasNext()) {\n val e = iterator.next()\n max = maxOf(max, e)\n }\n return max\n}\n\n/\*\*\n \* Returns the largest element.\n \* \n \* @throws NoSuchElementException if the collection is empty.\n

\*/\n@SinceKotlin(\"1.7\")\n@kotlin.jvm.JvmName(\"maxOrThrow\")\n@Suppress(\"CONFLICTING\_OVERLOA DS\")\npublic fun <T : Comparable<T>> Iterable<T>.max(): T {\n val iterator = iterator()\n if  $($ !iterator.hasNext()) throw NoSuchElementException()\n var max = iterator.next()\n while (iterator.hasNext())  ${\n \nu \alpha \in \mathbb{N} \in \mathbb{N} \setminus \mathbb{N} \setminus \mathbb{N}$ element yielding the largest value of the given function. $\ln * \ln$ 

\* @throws NoSuchElementException if the collection is empty. $\ln * \ln * \omega$  sample

samples.collections.Collections.Aggregates.maxBy\n

\*/\n@SinceKotlin(\"1.7\")\n@kotlin.jvm.JvmName(\"maxByOrThrow\")\n@Suppress(\"CONFLICTING\_OVERL OADS\")\npublic inline fun <T, R : Comparable<R>>Iterable<T>.maxBy(selector: (T) -> R): T {\n val iterator = iterator()\n if (!iterator.hasNext()) throw NoSuchElementException()\n var maxElem = iterator.next()\n if  $(literator.hasNext())$  return maxElem $\nvert$  var maxValue = selector(maxElem) $\ln$  do  $\lvert \ln$  val e = iterator.next() $\ln$ 

val v = selector(e)\n if (maxValue < v) {\n maxElem = e\n maxValue = v\n }\n } while (iterator.hasNext())\n return maxElem\n}\n\n/\*\*\n \* Returns the first element yielding the largest value of the given function or `null` if there are no elements. $\ln * \ln * \omega$  sample

samples.collections.Collections.Aggregates.maxByOrNull\n  $*\ln \omega$ SinceKotlin(\"1.4\")\npublic inline fun <T, R : Comparable<R>>

Iterable<T>.maxByOrNull(selector: (T) -> R): T?  $\{\n\$  val iterator = iterator()\n if (!iterator.hasNext()) return null $\ln$  var maxElem = iterator.next() $\ln$  if (!iterator.hasNext()) return maxElem $\ln$  var maxValue = selector(maxElem)\n do {\n val e = iterator.next()\n val v = selector(e)\n if (maxValue < v) {\n  $maxElement = e\$  maxValue = v\n }\n } while (iterator.hasNext())\n return maxElem\n }\n\n/\*\*\n \* Returns the largest value among all values produced by [selector] function\n \* applied to each element in the collection. $\ln * \ln *$  If any of values produced by [selector] function is `NaN`, the returned result is `NaN`. $\ln * \ln *$ @throws NoSuchElementException if the collection is empty.\n

\*/\n@SinceKotlin(\"1.4\")\n@OptIn(kotlin.experimental.ExperimentalTypeInference::class)\n@OverloadResolution ByLambdaReturnType\n@kotlin.internal.InlineOnly\npublic inline fun <T> Iterable<T>.maxOf(selector: (T) -> Double): Double

 ${\n\mu \nu}$  val iterator = iterator()\n if (!iterator.hasNext()) throw NoSuchElementException()\n var maxValue = selector(iterator.next())\n while (iterator.hasNext()) {\n val v = selector(iterator.next())\n maxValue = maxOf(maxValue, v)\n }\n return maxValue\n}\n\n/\*\*\n \* Returns the largest value among all values produced by [selector] function\n \* applied to each element in the collection.\n \* \n \* If any of values produced by [selector] function is `NaN`, the returned result is `NaN`.\n \* \n \* @throws NoSuchElementException if the collection is empty.\n

\*/\n@SinceKotlin(\"1.4\")\n@OptIn(kotlin.experimental.ExperimentalTypeInference::class)\n@OverloadResolution ByLambdaReturnType\n@kotlin.internal.InlineOnly\npublic inline fun <T> Iterable<T>.maxOf(selector: (T) -> Float): Float  ${\n \nu}$  val iterator = iterator()\n if (!iterator.hasNext()) throw NoSuchElementException()\n var  $maxValue = selector(iiterator.next())\n)$  while (iterator.hasNext()) {\n

val v = selector(iterator.next())\n maxValue = maxOf(maxValue, v)\n }\n return maxValue\n }\n\n/\*\*\n \* Returns the largest value among all values produced by [selector] function\n \* applied to each element in the collection. $\ln * \ln * \omega$  throws NoSuchElementException if the collection is empty. $\ln$ 

\*/\n@SinceKotlin(\"1.4\")\n@OptIn(kotlin.experimental.ExperimentalTypeInference::class)\n@OverloadResolution ByLambdaReturnType\n@kotlin.internal.InlineOnly\npublic inline fun <T, R : Comparable<R>>

Iterable<T>.maxOf(selector: (T) -> R): R {\n val iterator = iterator()\n if (!iterator.hasNext()) throw

NoSuchElementException()\n var maxValue = selector(iterator.next())\n while (iterator.hasNext()) {\n val v  $=$  selector(iterator.next())\n if (maxValue < v) {\n maxValue = v\n }\n }\n return  $\max$ Value $\ln\ln\ln^*$ <sup>\*</sup> $\ln$  \* Returns the largest value among all values produced by [selector] function $\ln^*$  applied to

each element in the collection or `null`

if there are no elements. $\ln * \ln *$  If any of values produced by [selector] function is `NaN`, the returned result is `NaN`.\n

\*/\n@SinceKotlin(\"1.4\")\n@OptIn(kotlin.experimental.ExperimentalTypeInference::class)\n@OverloadResolution ByLambdaReturnType\n@kotlin.internal.InlineOnly\npublic inline fun <T> Iterable<T>.maxOfOrNull(selector: (T)  $\rightarrow$  Double): Double? { $\n\cdot$  val iterator = iterator()\n if (!iterator.hasNext()) return null\n var maxValue = selector(iterator.next())\n while (iterator.hasNext()) {\n val v = selector(iterator.next())\n maxValue = maxOf(maxValue, v)\n }\n return maxValue\n}\n\n/\*\*\n \* Returns the largest value among all values produced by [selector] function\n \* applied to each element in the collection or `null` if there are no elements. $\ln * \ln * If any$ of values produced by [selector] function is `NaN`, the returned result is `NaN`.\n

\*/\n@SinceKotlin(\"1.4\")\n@OptIn(kotlin.experimental.ExperimentalTypeInference::class)\n@OverloadResolution ByLambdaReturnType\n@kotlin.internal.InlineOnly\npublic

inline fun <T> Iterable<T>.maxOfOrNull(selector: (T) -> Float): Float? {\n val iterator = iterator()\n if  $(\text{literator.hasNext}() \text{ return null}\n \text{ var } \text{maxValue} = \text{selector}(\text{iterator.next}))\n \text{ where } \text{interator.hasNext}() \{\text{maxValue} = \text{selector}(\text{iterator.next}))\n \text{ } \text{interator.hasNext}() \}$ val v = selector(iterator.next())\n maxValue = maxOf(maxValue, v)\n }\n return maxValue\n}\n\n/\*\*\n \* Returns the largest value among all values produced by [selector] function\n \* applied to each element in the collection or `null` if there are no elements.\n

\*/\n@SinceKotlin(\"1.4\")\n@OptIn(kotlin.experimental.ExperimentalTypeInference::class)\n@OverloadResolution ByLambdaReturnType\n@kotlin.internal.InlineOnly\npublic inline fun <T, R : Comparable<R>>

Iterable<T>.maxOfOrNull(selector: (T) -> R): R? {\n val iterator = iterator()\n if (!iterator.hasNext()) return null\n var maxValue = selector(iterator.next())\n while (iterator.hasNext()) {\n val v = selector(iterator.next())\n

if (maxValue < v)  $\ln$  maxValue = v\n }\n }\n return maxValue\n}\n\n/\*\*\n \* Returns the largest value according to the provided [comparator]\n \* among all values produced by [selector] function applied to each element in the collection. $\ln * \ln * \mathbb{Q}$  throws NoSuchElementException if the collection is empty. $\ln$ 

\*/\n@SinceKotlin(\"1.4\")\n@OptIn(kotlin.experimental.ExperimentalTypeInference::class)\n@OverloadResolution ByLambdaReturnType\n@kotlin.internal.InlineOnly\npublic inline fun  $\langle T, R \rangle$ 

Iterable<T>.maxOfWith(comparator: Comparator<in R>, selector: (T) -> R): R {\n val iterator = iterator()\n if  $(literator.hasNext()$ ) throw NoSuchElementException()\n var maxValue = selector(iterator.next())\n while (iterator.hasNext()) {\n val v = selector(iterator.next())\n if (comparator.compare(maxValue, v) < 0) {\n

maxValue = v\n }\n }\n return maxValue\n}\n\n/\*\*\n \* Returns the largest value according to the provided [comparator]\n \* among all values produced by [selector] function applied to each element in the collection or `null` if there are no elements.\n

\*/\n@SinceKotlin(\"1.4\")\n@OptIn(kotlin.experimental.ExperimentalTypeInference::class)\n@OverloadResolution ByLambdaReturnType\n@kotlin.internal.InlineOnly\npublic inline fun <T, R>

Iterable<T>.maxOfWithOrNull(comparator: Comparator<in R>, selector: (T) -> R): R? {\n val iterator =

iterator()\n if (!iterator.hasNext()) return null\n var maxValue = selector(iterator.next())\n while

(iterator.hasNext()) {\n val v = selector(iterator.next())\n if (comparator.compare(maxValue, v) < 0) {\n

maxValue = v\n }\n }\n return maxValue\n}\n\n/\*\*\n \* Returns the largest element or `null` if there are no elements. $\ln * \ln *$  If any of elements is `NaN` returns `NaN`. $\ln * \ln \otimes$ SinceKotlin(\"1.4\")\npublic fun

Iterable<Double>.maxOrNull(): Double?  ${\n \nu}$  val iterator = iterator()\n if (!iterator.hasNext())

return null\n var max = iterator.next()\n while (iterator.hasNext()) {\n val e = iterator.next()\n max =

maxOf(max, e)\n }\n return max\n}\n\n/\*\*\n \* Returns the largest element or `null` if there are no elements.\n \* \n \* If any of elements is `NaN` returns `NaN`.\n \*/\n@SinceKotlin(\"1.4\")\npublic fun

Iterable<Float>.maxOrNull(): Float? {\n val iterator = iterator()\n if (!iterator.hasNext()) return null\n var max = iterator.next()\n while (iterator.hasNext()) {\n val e = iterator.next()\n max = maxOf(max, e)\n }\n return max\n}\n\n/\*\*\n \* Returns the largest element or `null` if there are no elements.\n

\*/\n@SinceKotlin(\"1.4\")\npublic fun <T : Comparable<T>> Iterable<T>.maxOrNull(): T? {\n val iterator =

iterator()\n if (!iterator.hasNext()) return null\n var max = iterator.next()\n while (iterator.hasNext()) {\n val e = iterator.next()\n if (max < e) max = e\n }\n return max\n}\n\n/\*\*\n

\* Returns the first element having the largest value according to the provided [comparator]. $\ln * \ln * \omega$  throws NoSuchElementException if the collection is empty.\n

\*/\n@SinceKotlin(\"1.7\")\n@kotlin.jvm.JvmName(\"maxWithOrThrow\")\n@Suppress(\"CONFLICTING\_OVER LOADS\")\npublic fun <T> Iterable<T>.maxWith(comparator: Comparator<in T>): T {\n val iterator = iterator()\n if (!iterator.hasNext()) throw NoSuchElementException()\n var max = iterator.next()\n while (iterator.hasNext()) {\n val e = iterator.next()\n if (comparator.compare(max, e) < 0) max = e\n }\n return max $\ln\ln\max\{n\}\$  \* Returns the first element having the largest value according to the provided [comparator] or `null` if there are no elements.\n  $*\$ \n @SinceKotlin(\"1.4\")\npublic fun <T >

Iterable<T>.maxWithOrNull(comparator: Comparator<in T>): T?  $\{\n\$  val iterator = iterator()\n if (!iterator.hasNext()) return null\n var max = iterator.next()\n while (iterator.hasNext()) {\n

val e = iterator.next()\n if (comparator.compare(max, e) < 0) max = e\n }\n return max\n}\n\n/\*\*\n \* Returns the smallest element. $\ln * \ln *$  If any of elements is `NaN` returns `NaN`. $\ln * \ln * \omega$  throws NoSuchElementException if the collection is empty.\n

\*/\n@SinceKotlin(\"1.7\")\n@kotlin.jvm.JvmName(\"minOrThrow\")\n@Suppress(\"CONFLICTING\_OVERLOA DS\")\npublic fun Iterable<Double>.min(): Double  $\{\n \$ val iterator = iterator()\n if (!iterator.hasNext()) throw NoSuchElementException()\n var min = iterator.next()\n while (iterator.hasNext()) {\n val e = iterator.next()\n min = minOf(min, e)\n }\n return min\n}\n\n/\*\*\n \* Returns the smallest element.\n \* \n \* If any of elements is `NaN` returns `NaN`.\n \* \n \* @throws NoSuchElementException if the collection is empty.\n \*/\n@SinceKotlin(\"1.7\")\n@kotlin.jvm.JvmName(\"minOrThrow\")\n@Suppress(\"CONFLICTING\_OVERLOA DS\")\npublic fun Iterable<Float>.min(): Float  $\{\n\$  val iterator = iterator()\n

if (!iterator.hasNext()) throw NoSuchElementException()\n var min = iterator.next()\n while (iterator.hasNext()) {\n val e = iterator.next()\n min = minOf(min, e)\n }\n return min\n }\n\n/\*\*\n \* Returns the smallest element. $\ln * \ln * \omega$  throws NoSuchElementException if the collection is empty. $\ln$ \*/\n@SinceKotlin(\"1.7\")\n@kotlin.jvm.JvmName(\"minOrThrow\")\n@Suppress(\"CONFLICTING\_OVERLOA DS\")\npublic fun <T : Comparable<T>> Iterable<T>.min(): T {\n val iterator = iterator()\n if  $(literator.hasNext()$  throw NoSuchElementException()\n var min = iterator.next()\n while (iterator.hasNext())  ${\n \nu a \in e = \text{iterator.next}() \in \text{if } (min > e) \min = e\n \} \in \text{return } \in \mathbb{N} \in \mathbb{N}^* \in \mathbb{N}^* \in \text{f.}$ yielding the smallest value of the given function. $\ln * \ln * \mathbb{Q}$  throws NoSuchElementException if the collection is empty.\n \* \n \* @sample samples.collections.Collections.Aggregates.minBy\n

\*/\n@SinceKotlin(\"1.7\")\n@kotlin.jvm.JvmName(\"minByOrThrow\")\n@Suppress(\"CONFLICTING\_OVERLO ADS\")\npublic

inline fun  $\langle T, R : \text{Comparable} \langle R \rangle > \text{Iterable} \langle T \rangle$ .minBy(selector: (T) -> R): T {\n val iterator = iterator()\n if  $(literator.hasNext()$  throw NoSuchElementException()\n var minElem = iterator.next()\n if (!iterator.hasNext()) return minElem $\infty$  var minValue = selector(minElem) $\infty$  do  $\{\n\$  val e = iterator.next() $\infty$  val v = selector(e)\n if (minValue > v) {\n minElem = e\n minValue = v\n }\n } while (iterator.hasNext())\n return minElem\n}\n\n/\*\*\n \* Returns the first element yielding the smallest value of the given function or `null` if there are no elements. $\ln * \ln * \omega$  sample

samples.collections.Collections.Aggregates.minByOrNull $\ln \pi/\ln \omega$ SinceKotlin( $\ln(1.4\pi)/\nu$ ) hpublic inline fun <T, R : Comparable<R>>Iterable<T>.minByOrNull(selector: (T) -> R): T?  $\{\n$  val iterator = iterator()\n if  $($ :iterator.hasNext()) return null\n var minElem = iterator.next()\n

if (!iterator.hasNext()) return minElem $\infty$  var minValue = selector(minElem) $\infty$  do { $\infty$  val e = iterator.next()\n val v = selector(e)\n if (minValue > v) {\n minElem = e\n minValue = v\n  $\ln$  } while (iterator.hasNext())\n return minElem\n}\n\n/\*\*\n \* Returns the smallest value among all values produced by [selector] function\n \* applied to each element in the collection. $\ln * \ln *$  If any of values produced by [selector] function is `NaN`, the returned result is `NaN`. $\ln * \ln * \omega$  throws NoSuchElementException if the collection is empty.\n

\*/\n@SinceKotlin(\"1.4\")\n@OptIn(kotlin.experimental.ExperimentalTypeInference::class)\n@OverloadResolution ByLambdaReturnType\n@kotlin.internal.InlineOnly\npublic inline fun <T> Iterable<T>.minOf(selector: (T) -> Double): Double  $\{\n\$  val iterator = iterator()\n if (!iterator.hasNext()) throw NoSuchElementException()\n var  $minValue = selector(iiterator.next())\n \quad while (iterator.hasNext())$ 

 ${\n \nu = \n \alpha \ v = \n \alpha \ v = \n \alpha \$ minValue\n}\n\n/\*\*\n \* Returns the smallest value among all values produced by [selector] function\n \* applied to each element in the collection. $\ln * \ln *$  If any of values produced by [selector] function is `NaN`, the returned result is `NaN`.\n \* \n \* @throws NoSuchElementException if the collection is empty.\n

\*/\n@SinceKotlin(\"1.4\")\n@OptIn(kotlin.experimental.ExperimentalTypeInference::class)\n@OverloadResolution ByLambdaReturnType\n@kotlin.internal.InlineOnly\npublic inline fun <T> Iterable<T>.minOf(selector: (T) -> Float): Float  ${\n$  val iterator = iterator()\n if (!iterator.hasNext()) throw NoSuchElementException()\n var minValue = selector(iterator.next())\n while (iterator.hasNext()) {\n val v = selector(iterator.next())\n minValue = minOf(minValue, v)\n }\n return minValue\n}\n\n/\*\*\n \* Returns the smallest value among all values produced by

[selector] function\n \* applied to each element in the collection.\n \* \n \* @throws NoSuchElementException if the collection is empty.\n

\*/\n@SinceKotlin(\"1.4\")\n@OptIn(kotlin.experimental.ExperimentalTypeInference::class)\n@OverloadResolution ByLambdaReturnType\n@kotlin.internal.InlineOnly\npublic inline fun  $\langle T, R : Comparable \langle R \rangle$ 

Iterable<T>.minOf(selector: (T) -> R): R {\n val iterator = iterator()\n if (!iterator.hasNext()) throw

NoSuchElementException()\n var minValue = selector(iterator.next())\n while (iterator.hasNext()) {\n val v  $=$  selector(iterator.next())\n if (minValue > v) {\n minValue = v\n }\n }\n return

minValue $\n\ln\lambda\$ n $\ast\$ n  $*$  Returns the smallest value among all values produced by [selector] function $\ln$  \* applied to each element in the collection or `null` if there are no elements. $\ln * \ln *$  If any of values produced by [selector] function is `NaN`, the returned result is `NaN`.\n

\*/\n@SinceKotlin(\"1.4\")\n@OptIn(kotlin.experimental.ExperimentalTypeInference::class)\n@OverloadResolution ByLambdaReturnType\n@kotlin.internal.InlineOnly\npublic

inline fun  $\langle T \rangle$  Iterable $\langle T \rangle$ .minOfOrNull(selector: (T) - $\rangle$  Double): Double?  $\{\n\$  val iterator = iterator()\n if  $(\text{literator} \cdot \text{hasNext})$  return null $\in$  var minValue = selector(iterator.next()) $\in$  while (iterator.hasNext())  $\in$ val v = selector(iterator.next())\n minValue = minOf(minValue, v)\n  $\ln$  return minValue\n $\ln$ \*\*\n \* Returns the smallest value among all values produced by [selector] function\n \* applied to each element in the collection or `null` if there are no elements. $\ln * \ln *$  If any of values produced by [selector] function is `NaN`, the returned result is `NaN`.\n

\*/\n@SinceKotlin(\"1.4\")\n@OptIn(kotlin.experimental.ExperimentalTypeInference::class)\n@OverloadResolution ByLambdaReturnType\n@kotlin.internal.InlineOnly\npublic inline fun <T> Iterable<T>.minOfOrNull(selector: (T)  $\rightarrow$  Float): Float? {\n val iterator = iterator()\n

if (!iterator.hasNext()) return null\n var minValue = selector(iterator.next())\n while (iterator.hasNext()) {\n val v = selector(iterator.next())\n minValue = minOf(minValue, v)\n }\n return minValue\n}\n\n/\*\*\n \* Returns the smallest value among all values produced by [selector] function\n \* applied to each element in the collection or `null` if there are no elements.\n

\*/\n@SinceKotlin(\"1.4\")\n@OptIn(kotlin.experimental.ExperimentalTypeInference::class)\n@OverloadResolution ByLambdaReturnType\n@kotlin.internal.InlineOnly\npublic inline fun <T, R : Comparable<R>>

Iterable<T>.minOfOrNull(selector: (T) -> R): R? {\n val iterator = iterator()\n if (!iterator.hasNext()) return

null\n var minValue = selector(iterator.next())\n while (iterator.hasNext()) {\n val v = selector(iterator.next())\n if (minValue > v) {\n minValue = v\n }\n }\n return

 $minValue\ln{\ln\frac{*}}$  Returns the smallest value according to

 the provided [comparator]\n \* among all values produced by [selector] function applied to each element in the collection. $\ln * \ln * \mathcal{Q}$  throws NoSuchElementException if the collection is empty. $\ln$ 

\*/\n@SinceKotlin(\"1.4\")\n@OptIn(kotlin.experimental.ExperimentalTypeInference::class)\n@OverloadResolution

ByLambdaReturnType\n@kotlin.internal.InlineOnly\npublic inline fun <T, R> Iterable<T>.minOfWith(comparator: Comparator<in R>, selector: (T) -> R): R {\n val iterator = iterator()\n if (!iterator.hasNext()) throw NoSuchElementException()\n var minValue = selector(iterator.next())\n while (iterator.hasNext()) {\n val v  $=$  selector(iterator.next())\n if (comparator.compare(minValue, v) > 0) {\n minValue = v\n }\n }\n return minValue\n $\ln\max$ \*\n \* Returns the smallest value according to the provided [comparator]\n \* among all values produced by [selector] function applied to each element in the collection or `null` if there are no elements.\n \*/\n@SinceKotlin(\"1.4\")\n@OptIn(kotlin.experimental.ExperimentalTypeInference::class)\n@OverloadResolution ByLambdaReturnType\n@kotlin.internal.InlineOnly\npublic

inline fun  $\langle T, R \rangle$  Iterable $\langle T \rangle$ .minOfWithOrNull(comparator: Comparator $\langle$ in R $\rangle$ , selector: (T) -> R): R? {\n val iterator = iterator()\n if (!iterator.hasNext()) return null\n var minValue = selector(iterator.next())\n while (iterator.hasNext())  ${\n \nu}$  val v = selector(iterator.next())\n if (comparator.compare(minValue, v) > 0)  ${\n \nu}$ 

minValue = v\n }\n }\n return minValue\n}\n\n/\*\*\n \* Returns the smallest element or `null` if there are no elements. $\ln * \ln * If any of elements is 'NaN' returns 'NaN'.\n $\ln * \ln QSinceKotlin(\lceil 1.4\rceil \nu b) lie in$$ Iterable<Double>.minOrNull(): Double? {\n val iterator = iterator()\n if (!iterator.hasNext()) return null\n var min = iterator.next()\n while (iterator.hasNext()) {\n val e = iterator.next()\n min = minOf(min, e)\n }\n return

min\n}\n\n/\*\*\n \* Returns the smallest element or `null` if there are no elements.\n \* \n \* If any of elements is `NaN` returns `NaN`.\n \*/\n@SinceKotlin(\"1.4\")\npublic fun Iterable<Float>.minOrNull(): Float? {\n val iterator  $=$  iterator()\n if (!iterator.hasNext()) return null\n var min = iterator.next()\n while (iterator.hasNext()) {\n val e = iterator.next()\n min = minOf(min, e)\n }\n return min\n\n\n\n\n\n\n^\*\*\n \* Returns the smallest element or `null` if there are no elements.\n \*/\n\timegram-R\timegram \left{\mumit n \sqrt{n \sqrt{1}}\$ \cdot \sqrt{n \sqrt{n \sqrt{n \sqrt{n \sqrt{n \sqrt{n \sqrt{n \sqrt{n \sqrt{n \sqrt{n \sqrt{n \sqrt{n \sqrt{n \sqrt{n \sqrt{n \

Iterable<T>.minOrNull(): T? {\n val iterator = iterator()\n if (!iterator.hasNext()) return null\n var min = iterator.next()\n while (iterator.hasNext())  $\{\n\$  val e = iterator.next()\n if (min > e) min = e\n  $\{\n\}$  return  $\min\{n\}\n\|x^*\|$  \* Returns the first element having the smallest value according to the provided [comparator]. $\ln^*$  n \* @throws NoSuchElementException if the collection is

empty.\n

\*/\n@SinceKotlin(\"1.7\")\n@kotlin.jvm.JvmName(\"minWithOrThrow\")\n@Suppress(\"CONFLICTING\_OVER LOADS\")\npublic fun <T> Iterable<T>.minWith(comparator: Comparator<in T>): T {\n val iterator = iterator()\n if (!iterator.hasNext()) throw NoSuchElementException() $\ln$  var min = iterator.next() $\ln$  while (iterator.hasNext())  ${\n \nu a \in e = \text{iterator.next}(\n \ni \quad \text{component} \in e) > 0 \n \n \ni \quad \text{element} \in e\n \n \iint e(\nu) \cdot \text{format}(\nu) = \text{if} \cdot \text{component} \in e\n \iint e(\nu) \cdot \text{if} \cdot \text{format}(\nu) = \text{if} \cdot \text{format}(\nu) = \text{if} \cdot \text{format}(\nu) = \text{if} \cdot \text{if} \cdot \text{if} \cdot \text{if} \cdot \text{if} \cdot \text{if} \cdot \text{if} \cdot \text{if}$  $min\{n\}\n\cdot^*\n$  \* Returns the first element having the smallest value according to the provided [comparator] or

`null` if there are no elements.\n \*/\n@SinceKotlin(\"1.4\")\npublic fun <T>

Iterable<T>.minWithOrNull(comparator: Comparator<in T>): T? {\n val iterator = iterator()\n if (!iterator.hasNext()) return null\n var min = iterator.next()\n while (iterator.hasNext()) {\n val e = iterator.next()\n if (comparator.compare(min, e) > 0) min = e\n }\n return min\n}\n\n/\*\*\n \* Returns `true` if

the collection has no

elements.\n \* \n \* @sample samples.collections.Collections.Aggregates.none\n \*/\npublic fun <T>

Iterable<T>.none(): Boolean {\n if (this is Collection) return isEmpty()\n return !iterator().hasNext()\n}\n\n/\*\*\n \* Returns `true` if no elements match the given [predicate]. $\ln * \ln * \omega$  sample

samples.collections.Collections.Aggregates.noneWithPredicate $\ln$  \*/ $\ln$ public inline fun <T>

Iterable<T>.none(predicate: (T) -> Boolean): Boolean {\n if (this is Collection && isEmpty()) return true\n for (element in this) if (predicate(element)) return false $\ln$  return true $\ln\ln\pi$  \* Performs the given [action] on each element and returns the collection itself afterwards.\n \*/\n@SinceKotlin(\"1.1\")\npublic inline fun <T, C :

Iterable<T>> C.onEach(action: (T) -> Unit): C  $\{\n\$  return apply  $\{\n$  for (element in this) action(element)

 $\ln\ln\arrows\ln$  \* Performs the given [action] on each element, providing sequential index with the element,  $\ln$  \* and returns the collection itself afterwards.\n \*

@param [action] function that takes the index of an element and the element itself\n  $*$  and performs the action on the element.\n \*\n @SinceKotlin(\"1.4\")\npublic inline fun <T, C : Iterable<T>> C.onEachIndexed(action: (index: Int, T) -> Unit): C {\n return apply { forEachIndexed(action) }\n\n/\*\*\n \* Accumulates value starting with the first element and applying [operation] from left to right $\ln *$  to current accumulator value and each element. $\ln * \ln *$ Throws an exception if this collection is empty. If the collection can be empty in an expected way,\n \* please use [reduceOrNull] instead. It returns `null` when its receiver is empty. $\ln * \ln * \mathcal{Q}$  param [operation] function that takes current accumulator value and an element,  $n^*$  and calculates the next accumulator value.  $n^* \nmid n^* \mathcal{O}$  sample samples.collections.Collections.Aggregates.reduce\n \*/\npublic inline fun <S, T : S> Iterable<T>.reduce(operation: (acc: S, T) -> S): S  $\{\n\alpha$  val iterator = this.iterator()\n if (!iterator.hasNext())

throw UnsupportedOperationException( $\Gamma$  Empty collection can't be reduced. $\Gamma$ ) $\Lambda$  var accumulator: S = iterator.next()\n while (iterator.hasNext())  $\{\n\}$  accumulator = operation(accumulator, iterator.next())\n  $\{\n\}$ return accumulator $\ln\ln\frac{m}{m^*}\$ . Accumulates value starting with the first element and applying [operation] from left to right $\ln *$  to current accumulator value and each element with its index in the original collection. $\ln * \ln *$ Throws an exception if this collection is empty. If the collection can be empty in an expected way,\n \* please use [reduceIndexedOrNull] instead. It returns `null` when its receiver is empty. $\ln * \ln * \omega$  [operation] function that takes the index of an element, current accumulator value and the element itself,\n \* and calculates the next accumulator value. $\ln * \ln * \omega$  sample samples.collections. Collections. Aggregates. reduce $\ln * \rho$  to line fun < S, T : S > Iterable  $\subset$ T > reduceIndexed(operation: (index: Int, acc: S, T) -> S): S {\n

val iterator = this.iterator()\n if (!iterator.hasNext()) throw UnsupportedOperationException(\"Empty collection can't be reduced. $\lvert \cdot \rvert$  var index = 1\n var accumulator: S = iterator.next()\n while (iterator.hasNext()) {\n  $accumulator = operation(checkIndexOverflow/index++)$ , accumulator, iterator.next()) $\n\begin{bmatrix}\nn\end{bmatrix}$  return accumulator\n}\n\n/\*\*\n \* Accumulates value starting with the first element and applying [operation] from left to right\n \* to current accumulator value and each element with its index in the original collection. $\ln * \ln *$  Returns `null` if the collection is empty. $\ln * \alpha$  = @param [operation] function that takes the index of an element, current accumulator value and the element itself,  $n^*$  and calculates the next accumulator value.  $n^* \nmid n^* \mathcal{O}$  sample samples.collections.Collections.Aggregates.reduceOrNull\n  $*\cap$ @SinceKotlin(\"1.4\")\npublic inline fun <S, T : S> Iterable<T>.reduceIndexedOrNull(operation: (index: Int, acc: S, T) -> S): S? {\n val iterator  $=$  this.iterator()\n if (!iterator.hasNext()) return null\n var index  $=$  1\n var accumulator: S = iterator.next()\n while (iterator.hasNext())  ${\n \mu}$  accumulator = operation(checkIndexOverflow(index++), accumulator, iterator.next())\n }\n return accumulator\n}\n\n/\*\*\n \* Accumulates value starting with the first element and applying [operation] from left to right $\ln *$  to current accumulator value and each element. $\ln * \ln *$  Returns `null` if the collection is empty. $\ln * \ln * \omega$  param [operation] function that takes current accumulator value and an element, $\ln$ \* and calculates the next accumulator value. $\ln * \ln * \omega$  sample

samples.collections.Collections.Aggregates.reduceOrNull\n

\*/\n@SinceKotlin(\"1.4\")\n@WasExperimental(ExperimentalStdlibApi::class)\npublic inline fun <S, T : S> Iterable<T>.reduceOrNull(operation: (acc: S, T) -> S): S? {\n val iterator = this.iterator()\n if

(!iterator.hasNext()) return null\n var accumulator:  $S =$  iterator.next()\n while

(iterator.hasNext())  $\n{\nvert n}$  accumulator = operation(accumulator, iterator.next()) $\nvert n$  return accumulator\n}\n\n/\*\*\n \* Accumulates value starting with the last element and applying [operation] from right to left $\ln$  \* to each element and current accumulator value. $\ln$  \*  $\ln$  \* Throws an exception if this list is empty. If the list can be empty in an expected way,\n \* please use [reduceRightOrNull] instead. It returns `null` when its receiver is empty. $\ln * \ln * \mathcal{Q}$  param [operation] function that takes an element and current accumulator value, $\ln *$  and calculates the next accumulator value. $\ln * \ln * \textcircled{sample samples}$ .collections.Collections.Aggregates.reduceRight $\ln * \textcircled{input}$ inline fun <S, T : S> List<T>.reduceRight(operation: (T, acc: S) -> S): S {\n val iterator = listIterator(size)\n if (!iterator.hasPrevious())\n throw UnsupportedOperationException(\"Empty list can't be reduced.\")\n var accumulator:  $S =$  iterator.previous() $\n \in$  while (iterator.hasPrevious())  $\{\n \in$ 

 $accumulator = operation (iterator.previous). accuracy)$   $\{n \} \$  return accumulator $\ln \ln\max$ \*\n \* Accumulates value starting with the last element and applying [operation] from right to left $\ln *$  to each element with its index in the original list and current accumulator value. $\ln * \ln *$  Throws an exception if this list is empty. If the list can be empty in an expected way,\n \* please use [reduceRightIndexedOrNull] instead. It returns `null` when its

receiver is empty. $\ln * \ln * \mathcal{O}$  param [operation] function that takes the index of an element, the element itself and current accumulator value, $\ln *$  and calculates the next accumulator value. $\ln * \ln * \omega$  sample samples.collections.Collections.Aggregates.reduceRight $\in$  \*/\npublic inline fun <S, T : S>

List<T>.reduceRightIndexed(operation: (index: Int, T, acc: S) -> S): S {\n val iterator = listIterator(size)\n if (!iterator.hasPrevious())\n throw UnsupportedOperationException(\"Empty list can't be reduced.\")\n var accumulator:

 $S = \text{iterator}, \text{previously}$  while (iterator.hasPrevious())  $\{\n \$  val index = iterator.previousIndex()\n  $accumulator = operation(index, iterator, previous(), accumulator)\n$  }\n return accumulator\n }\n\n/\*\*\n \* Accumulates value starting with the last element and applying [operation] from right to left $\ln *$  to each element with its index in the original list and current accumulator value. $\ln * \neq \mathbb{N}$  \* Returns `null` if the list is empty. $\ln * \ln *$ @param [operation] function that takes the index of an element, the element itself and current accumulator value,\n \* and calculates the next accumulator value. $\ln * \ln * \omega$  sample

samples.collections.Collections.Aggregates.reduceRightOrNull\n \*/\n @SinceKotlin(\"1.4\")\npublic inline fun <S, T : S> List<T>.reduceRightIndexedOrNull(operation: (index: Int, T, acc: S) -> S): S? {\n val iterator = listIterator(size)\n if (!iterator.hasPrevious()\n return null\n var accumulator:  $S =$  iterator.previous()\n while

(iterator.hasPrevious())  ${\n \mu \}$  val index = iterator.previousIndex()\n accumulator = operation(index, iterator.previous(), accumulator $\n$  }\n return accumulator $\n$ }\n $\n^*$ n \* Accumulates value starting with the last element and applying [operation] from right to left $\ln *$  to each element and current accumulator value. $\ln * \ln *$ Returns `null` if the list is empty. $\ln * \ln * \omega$  [operation] function that takes an element and current accumulator value,  $\ln *$  and calculates the next accumulator value.  $\ln * \ln * \omega$  sample samples.collections.Collections.Aggregates.reduceRightOrNull\n

\*/\n@SinceKotlin(\"1.4\")\n@WasExperimental(ExperimentalStdlibApi::class)\npublic inline fun <S, T : S> List  $\subset$ T>.reduceRightOrNull(operation: (T, acc: S) -> S): S? {\n val iterator = listIterator(size)\n if  $(literator.hasPrevious())$ <sup>n</sup> return null $\infty$  var accumulator: S = iterator.previous() $\infty$  while  $(iterator.hasPrevious())$  {\n accumulator = operation(iterator.previous(), accumulator)\n

 $\ln$  return accumulator $\ln\ln\pi$ <sup>\*\*</sup>\n \* Returns a list containing successive accumulation values generated by applying [operation] from left to right $\ln *$  to each element and current accumulator value that starts with [initial] value. $\ln * \ln *$  Note that `acc` value passed to [operation] function should not be mutated; $\ln *$  otherwise it would affect the previous value in resulting list.\n  $* \nightharpoonup n$   $\otimes$  param [operation] function that takes current accumulator value and an element, and calculates the next accumulator value. $\ln * \ln * \omega$  sample

samples.collections.Collections.Aggregates.runningFold\n \*/\n@SinceKotlin(\"1.4\")\npublic inline fun <T, R>

Iterable<T>.runningFold(initial: R, operation: (acc: R, T) -> R): List<R> {\n val estimatedSize =

collectionSizeOrDefault(9)\n if (estimatedSize  $== 0$ ) return listOf(initial)\n val result =

ArrayList<R>(estimatedSize + 1).apply { add(initial) }\n var accumulator = initial\n for (element in this) {\n accumulator = operation(accumulator,

element)\n result.add(accumulator)\n }\n return result\n}\n\n/\*\*\n \* Returns a list containing successive accumulation values generated by applying [operation] from left to right $\ln$  \* to each element, its index in the original collection and current accumulator value that starts with [initial] value. $\ln * \ln *$  Note that `acc` value passed to [operation] function should not be mutated;\n \* otherwise it would affect the previous value in resulting list.\n \* \n \* @param [operation] function that takes the index of an element, current accumulator value $\ln$  \* and the element itself, and calculates the next accumulator value. $\ln * \ln * \omega$  sample

samples.collections.Collections.Aggregates.runningFold\n \*/\n@SinceKotlin(\"1.4\")\npublic inline fun <T, R> Iterable<T>.runningFoldIndexed(initial: R, operation: (index: Int, acc: R, T) -> R): List<R> {\n val estimatedSize  $=$  collectionSizeOrDefault(9)\n if (estimatedSize  $== 0$ ) return listOf(initial)\n val result = ArrayList<R>(estimatedSize

+ 1).apply { add(initial)  $\nvert$  var index = 0\n var accumulator = initial\n for (element in this) {\n  $accumulator = operation (index++, accumulator, element)\n$  result.add(accumulator)\n }\n return

result $\ln\ln\frac{**}{n^*}$  Returns a list containing successive accumulation values generated by applying [operation] from left to right $\ln$  \* to each element and current accumulator value that starts with the first element of this collection. $\ln$  \* \n \* Note that `acc` value passed to [operation] function should not be mutated;\n \* otherwise it would affect the previous value in resulting list. $\ln * \ln * \mathcal{Q}$  param [operation] function that takes current accumulator value and the element, and calculates the next accumulator value. $\ln * \ln * \omega$  sample

samples.collections.Collections.Aggregates.runningReduce\n

\*/\n@SinceKotlin(\"1.4\")\n@WasExperimental(ExperimentalStdlibApi::class)\npublic inline fun <S, T : S> Iterable<T>.runningReduce(operation: (acc: S, T)

 $\Rightarrow$  S): List  $\le$   $\n\$  val iterator = this.iterator()\n if (!iterator.hasNext()) return emptyList()\n var accumulator:  $S = \text{iterator.next}(\n)$  val result = ArrayList<S>(collectionSizeOrDefault(10)).apply { add(accumulator)  $\ln$  while  $(iterator.hasNext())$  {\n accumulator = operation(accumulator, iterator.next())\n result.add(accumulator)\n  $\ln$  return result\n}\n\n/\*\*\n \* Returns a list containing successive accumulation values generated by applying [operation] from left to right $\ln *$  to each element, its index in the original collection and current accumulator value that starts with the first element of this collection. $\ln * \neq * \text{Note that }$  acc` value passed to [operation] function should not be mutated;\n \* otherwise it would affect the previous value in resulting list.\n \* \n \* @param [operation] function that takes the index of an element, current accumulator value\n \* and the element itself, and calculates the next accumulator value.\n \* \n \* @sample samples.collections.Collections.Aggregates.runningReduce\n \*/\n@SinceKotlin(\"1.4\")\npublic inline fun <S, T : S> Iterable<T>.runningReduceIndexed(operation: (index: Int, acc: S, T) -> S): List<S>  $\{\n\$  val iterator = this.iterator()\n if (!iterator.hasNext()) return emptyList()\n var  $accumulator: S = iterator.next() \nightharpoonup \nightharpoonup \n$ add(accumulator)  $\n\alpha = \alpha = 1\n\alpha$  while (iterator.hasNext())  $\{\n\alpha = \alpha \alpha \alpha + \alpha + \alpha \alpha$  $accumulator, iterator.next())\n$  result.add(accumulator)\n }\n return result\n}\n\n/\*\*\n \* Returns a list containing successive accumulation values generated by applying [operation] from left to right\n \* to each element and current accumulator value that starts with [initial] value. $\ln * \ln *$  Note that `acc` value passed to [operation] function should not be mutated;\n \* otherwise it would affect the previous value in resulting list.\n \* \n \* @param [operation] function that takes

current accumulator value and an element, and calculates the next accumulator value. $\ln * \ln * \mathcal{O}$  sample samples.collections.Collections.Aggregates.scan\n

\*/\n@SinceKotlin(\"1.4\")\n@WasExperimental(ExperimentalStdlibApi::class)\npublic inline fun <T, R> Iterable<T>.scan(initial: R, operation: (acc: R, T) -> R): List<R>  $\{\n\$  return runningFold(initial, operation)\n}\n\n/\*\*\n \* Returns a list containing successive accumulation values generated by applying [operation] from left to right $\ln$  \* to each element, its index in the original collection and current accumulator value that starts with [initial] value. $\ln * \neq *$  Note that `acc` value passed to [operation] function should not be mutated; $\ln *$ otherwise it would affect the previous value in resulting list.\n \* \n \* @param [operation] function that takes the index of an element, current accumulator value\n \* and the element itself, and calculates the next accumulator value. $\ln * \ln * \omega$  sample samples.collections. Collections. Aggregates. scan\n

 \*/\n@SinceKotlin(\"1.4\")\n@WasExperimental(ExperimentalStdlibApi::class)\npublic inline fun <T, R> Iterable $\langle T \rangle$ .scanIndexed(initial: R, operation: (index: Int, acc: R, T) -> R): List $\langle R \rangle$  {\n return

runningFoldIndexed(initial, operation)\n}\n\n/\*\*\n \* Returns the sum of all values produced by [selector] function applied to each element in the collection. $\ln \sqrt{\ln \omega}$ Deprecated( $\sqrt{\text{Use sumOf} \text{ instead.}}$ ),

ReplaceWith(\"this.sumOf(selector)\"))\n@DeprecatedSinceKotlin(warningSince = \"1.5\")\npublic inline fun <T> Iterable<T>.sumBy(selector: (T) -> Int): Int  $\{\n\alpha : \ln t = 0\}$  for (element in this)  $\{\n\alpha + \beta \}$ 

selector(element)\n  $\ln$  return sum\n}\n\n/\*\*\n \* Returns the sum of all values produced by [selector] function applied to each element in the collection. $\ln \sqrt{\ln \omega}$ Deprecated( $\sqrt{\cos \omega}$  using instead.)<sup>"</sup>,

ReplaceWith(\"this.sumOf(selector)\"))\n@DeprecatedSinceKotlin(warningSince = \"1.5\")\npublic inline fun <T> Iterable<T>.sumByDouble(selector: (T) -> Double): Double {\n

var sum: Double = 0.0\n for (element in this)  $\ln$  sum += selector(element)\n  $\ln$  return sum\n}\n\n/\*\*\n \* Returns the sum of all values produced by [selector] function applied to each element in the collection.\n

\*/\n@SinceKotlin(\"1.4\")\n@OptIn(kotlin.experimental.ExperimentalTypeInference::class)\n@OverloadResolution ByLambdaReturnType\n@kotlin.jvm.JvmName(\"sumOfDouble\")\n@kotlin.internal.InlineOnly\npublic inline fun  $\langle T \rangle$  Iterable $\langle T \rangle$ .sumOf(selector: (T) -> Double): Double  $\{\n$  var sum: Double = 0.toDouble()\n for (element in this)  $\{\n m := \text{selector}(\text{element})\n \ } \n m$  return sum $\n \} \n m \# \text{Returns the sum of all values produced by }$ [selector] function applied to each element in the collection.\n

\*/\n@SinceKotlin(\"1.4\")\n@OptIn(kotlin.experimental.ExperimentalTypeInference::class)\n@OverloadResolution ByLambdaReturnType\n@kotlin.jvm.JvmName(\"sumOfInt\")\n@kotlin.internal.InlineOnly\npublic inline fun <T> Iterable<T>.sumOf(selector: (T) -> Int):

Int  ${\nightharpoonup$  var sum: Int = 0.toInt()\n for (element in this)  ${\nightharpoonup}$  sum += selector(element)\n  ${\nightharpoonup}$  return sum\n}\n\n/\*\*\n \* Returns the sum of all values produced by [selector] function applied to each element in the collection.\n

\*/\n@SinceKotlin(\"1.4\")\n@OptIn(kotlin.experimental.ExperimentalTypeInference::class)\n@OverloadResolution ByLambdaReturnType\n@kotlin.jvm.JvmName(\"sumOfLong\")\n@kotlin.internal.InlineOnly\npublic inline fun  $\langle T \rangle$  Iterable $\langle T \rangle$ .sumOf(selector: (T) -> Long): Long {\n var sum: Long = 0.toLong()\n for (element in this) {\n

sum += selector(element)\n }\n return sum\n}\n\n/\*\*\n \* Returns the sum of all values produced by [selector] function applied to each element in the collection.\n

\*/\n@SinceKotlin(\"1.5\")\n@OptIn(kotlin.experimental.ExperimentalTypeInference::class)\n@OverloadResolution ByLambdaReturnType\n@kotlin.jvm.JvmName(\"sumOfUInt\")\n@WasExperimental(ExperimentalUnsignedType s::class)\n@kotlin.internal.InlineOnly\npublic inline

fun <T> Iterable<T>.sumOf(selector: (T) -> UInt): UInt  $\n$  var sum: UInt = 0.toUInt()\n for (element in this)  ${\n m = selector(element)\n } \n }$  return sum $\n\lambda^*\$ n \* Returns the sum of all values produced by [selector] function applied to each element in the collection.\n

\*/\n@SinceKotlin(\"1.5\")\n@OptIn(kotlin.experimental.ExperimentalTypeInference::class)\n@OverloadResolution ByLambdaReturnType\n@kotlin.jvm.JvmName(\"sumOfULong\")\n@WasExperimental(ExperimentalUnsignedTy pes::class)\n@kotlin.internal.InlineOnly\npublic inline fun <T> Iterable<T>.sumOf(selector: (T) -> ULong): ULong {\n var sum: ULong = 0.toULong()\n for (element in this) {\n sum += selector(element)\n }\n return sum\n}\n\n/\*\*\n \* Returns an original collection containing all the non-`null` elements, throwing an [IllegalArgumentException] if there are any `null` elements.\n \*/\npublic fun  $\langle T : Any \rangle$ Iterable<T?>.requireNoNulls(): Iterable<T>  ${\n}$  for (element in this)  ${\n}$ 

if (element == null)  $\n\in$  throw IllegalArgumentException(\"null element found in \$this.\")\n  $\ln$  $\ln$  @Suppress(\"UNCHECKED\_CAST\")\n return this as Iterable<T>\n}\n\n/\*\*\n \* Returns an original collection containing all the non-`null` elements, throwing an [IllegalArgumentException] if there are any `null` elements.\n \*/\npublic fun <T : Any> List<T?>.requireNoNulls(): List<T>  $\n \{ \n \text{ for (element in this)} \n \in \n \}$ (element == null)  $\{\n\$  throw IllegalArgumentException(\"null element found in \$this.\")\n  $\{\n\$  $\&$  Suppress(\"UNCHECKED\_CAST\")\n return this as List  $\lambda^*$ \n\n/\*\*\n \* Splits this collection into a list of lists each not exceeding the given [size]. $\ln * \ln *$  The last list in the resulting list may have fewer elements than the given [size]. $\ln * \ln * \mathcal{Q}$  param size the number of elements to take in each list, must be positive and can be greater than the number of elements in this collection. $\ln * \ln * \omega$  sample

samples.collections.Collections.Transformations.chunked\n

 \*/\n@SinceKotlin(\"1.2\")\npublic fun <T> Iterable<T>.chunked(size: Int): List<List<T>> {\n return windowed(size, size, partialWindows = true)\n\n\n\mathbm \* Splits this collection into several lists each not exceeding the given [size]\n \* and applies the given [transform] function to an each. $\ln * \ln * \mathbb{Q}$  return list of results of the [transform] applied to an each list.\n \* \n \* Note that the list passed to the [transform] function is ephemeral and is valid only inside that function.\n \* You should not store it or allow it to escape in some way, unless you made a snapshot of it.\n \* The last list may have fewer elements than the given [size].\n \* \n \* @param size the number of elements to take in each list, must be positive and can be greater than the number of elements in this collection. $\ln *$  $\ln * \omega$  sample samples.text.Strings.chunkedTransform\n \*/\n \geq SinceKotlin(\"1.2\")\npublic fun <T, R> Iterable<T>.chunked(size: Int, transform: (List<T>)

 $\Rightarrow$  R): List<R>  $\{\n\$  return windowed(size, size, partialWindows = true, transform = transform)\n $\ln\ln x^* \neq n^*$ Returns a list containing all elements of the original collection without the first occurrence of the given [element].\n \*/\npublic operator fun <T> Iterable<T>.minus(element: T): List<T> {\n val result =

ArrayList<T>(collectionSizeOrDefault(10))\n var removed = false\n return this.filterTo(result) { if (!removed && it == element) { removed = true; false } else true  $\n\ln\ln\pi^* \neq \mathbb{R}$  a list containing all elements of the original collection except the elements contained in the given [elements] array. $\ln * \ln *$  Before Kotlin 1.6, the [elements] array may have been converted to a [HashSet] to speed up the operation, thus the elements were required to have\n \* a correct and stable implementation of `hashCode()` that didn't change between successive invocations. $\ln *$  On JVM, you can enable this behavior back with the system property

`kotlin.collections.convert\_arg\_to\_set\_in\_removeAll`

set to `true`.\n \*/\npublic operator fun <T> Iterable<T>.minus(elements: Array<out T>): List<T> {\n if  $(e$ lements.isEmpty()) return this.toList() $\langle n \rangle$  val other = elements.convertToSetForSetOperation() $\langle n \rangle$  return this.filterNot { it in other  $\ln\ln^* \neq$  Returns a list containing all elements of the original collection except the elements contained in the given [elements] collection. $\ln * \nightharpoonup n$  Before Kotlin 1.6, the [elements] collection may have been converted to a [HashSet] to speed up the operation, thus the elements were required to have $\ln * a$  correct and stable implementation of `hashCode()` that didn't change between successive invocations.\n \* On JVM, you can enable this behavior back with the system property `kotlin.collections.convert\_arg\_to\_set\_in\_removeAll` set to `true`.\n \*/\npublic operator fun <T> Iterable<T>.minus(elements: Iterable<T>): List<T> {\n val other = elements.convertToSetForSetOperationWith(this)\n if (other.isEmpty())\n

return this.toList()\n return this.filterNot { it in other  $\ln{\n^*}\n^ *$  Returns a list containing all elements of the original collection except the elements contained in the given [elements] sequence. $\ln * \ln *$  Before Kotlin 1.6, the [elements] sequence may have been converted to a [HashSet] to speed up the operation, thus the elements were required to have\n \* a correct and stable implementation of `hashCode()` that didn't change between successive invocations. $\ln *$  On JVM, you can enable this behavior back with the system property

`kotlin.collections.convert\_arg\_to\_set\_in\_removeAll` set to `true`.\n \*/\npublic operator fun <T> Iterable $\langle T \rangle$ .minus(elements: Sequence $\langle T \rangle$ ): List $\langle T \rangle$  {\n val other = elements.convertToSetForSetOperation()\n if (other.isEmpty())\n return this.toList()\n return this.filterNot { it in other  $\ln{\ln\pi^*}\$  Returns a list containing all elements of the original collection without the first occurrence of the given [element].\n \*/\n@kotlin.internal.InlineOnly\npublic

inline fun <T> Iterable<T>.minusElement(element: T): List<T>  $\{\n\$  return minus(element)\n $\{\n\}\n\infty$ \*\n \* Splits the original collection into pair of lists,\n \* where \*first\* list contains elements for which [predicate] yielded `true`,\n \* while \*second\* list contains elements for which [predicate] yielded `false`.\n \* \n \* @sample samples.collections.Iterables.Operations.partition\n \*/\npublic inline fun <T> Iterable<T>.partition(predicate: (T) -> Boolean): Pair<List<T>, List<T>> {\n val first = ArrayList<T>()\n val second = ArrayList<T>()\n for (element in this)  ${\n \in \n if (predicate(element)) {\n \in \n first.add(element)}\n \} else {\n \in \n }$ second.add(element)\n }\n }\n return Pair(first, second)\n}\n\n/\*\*\n \* Returns a list containing all elements of the original collection and then the given [element]. $\ln$  \*/\npublic operator fun <T> Iterable<T>.plus(element: T): List  $\mathbb{R}$  if (this is Collection) return this.plus(element)\n

val result = ArrayList < T > ()\n result.addAll(this)\n result.add(element)\n return result\n }\n\n/\*\*\n \* Returns a list containing all elements of the original collection and then the given [element]. $\ln$  \*/\npublic operator fun <T> Collection<T>.plus(element: T): List<T> {\n val result = ArrayList<T>(size + 1)\n result.addAll(this)\n result.add(element)\n return result\n}\n\n/\*\*\n \* Returns a list containing all elements of the original collection and then all elements of the given [elements] array. $\ln \pi$  /npublic operator fun  $\pi$  Iterable $\pi$  - plus(elements: Array<out T>): List<T> {\\ if (this is Collection) return this.plus(elements)\n val result = ArrayList<T>()\n result.addAll(this)\n result.addAll(elements)\n return result\n}\n\n/\*\*\n \* Returns a list containing all elements of the original collection and then all elements of the given [elements] array. $\ln$  \*/\npublic operator fun <T> Collection<T>.plus(elements: Array<out T>): List<T> {\n

 val result = ArrayList<T>(this.size + elements.size)\n result.addAll(this)\n result.addAll(elements)\n return result $\n\lambda\$ \n\lambda^\*  $\mathbb{R}$  \* Returns a list containing all elements of the original collection and then all elements of the given [elements] collection.\n \*/\npublic operator fun <T> Iterable<T>.plus(elements: Iterable<T>): List<T> {\n if (this is Collection) return this.plus(elements) $\langle n \rangle$  val result = ArrayList <T>() $\langle n \rangle$  result.addAll(this) $\langle n \rangle$ result.addAll(elements)\n return result\n\n\n/\*\*\n \* Returns a list containing all elements of the original collection and then all elements of the given [elements] collection. $\ln \frac{\pi}{2}$ Collection<T>.plus(elements: Iterable<T>): List<T> {\n if (elements is Collection) {\n val result =  $ArrayList < T> (this.size + elements.size)$ \n result.addAll(this)\n result.addAll(elements)\n return result\n } else  ${\n \mu$  val result = ArrayList < T >  ${\n \mu}$  result.addAll(elements)\n

return result\n  $\ln\ln(x^*)$ \n\n/\*\*\n \* Returns a list containing all elements of the original collection and then all elements of the given [elements] sequence.\n \*/\npublic operator fun <T> Iterable<T>.plus(elements: Sequence<T>): List<T> {\n val result = ArrayList<T>()\n result.addAll(this)\n result.addAll(elements)\n return result\n}\n\n/\*\*\n \* Returns a list containing all elements of the original collection and then all elements of the given [elements] sequence.\n \*/\npublic operator fun <T> Collection<T>.plus(elements: Sequence<T>): List<T>  ${\nvert n \nu a l result = ArrayList < T>(this.size + 10)\n}$  result.addAll(this)\n result.addAll(elements)\n return result\n\n\n\n\\*\*\n \* Returns a list containing all elements of the original collection and then the given [element].\n \*/\n@kotlin.internal.InlineOnly\npublic inline fun <T> Iterable<T>.plusElement(element: T): List<T> {\n return plus(element)\n}\n\n/\*\*\n \* Returns a list containing all elements of the original

collection and then the given  $[element] \n \infty$  (collection and then  $\langle T \rangle$ Collection<T>.plusElement(element: T): List<T>  $\ln$  return plus(element)\n}\n\n/\*\*\n \* Returns a list of snapshots of the window of the given [size] $\ln *$  sliding along this collection with the given [step], where each $\ln *$ snapshot is a list. $\ln * \ln *$  Several last lists may have fewer elements than the given [size]. $\ln * \ln *$  Both [size] and [step] must be positive and can be greater than the number of elements in this collection. $\ln * \mathcal{Q}$  param size the number of elements to take in each window\n \* @param step the number of elements to move the window forward by on an each step, by default  $1\cdot n * \mathcal{Q}$  param partial Windows controls whether or not to keep partial windows in the end if any, \n \* by default `false` which means partial windows won't be preserved\n \* \n \* @sample samples.collections.Sequences.Transformations.takeWindows\n  $*\/n@SinceKotlin(\T1.2\T)$ \npublic fun <T> Iterable<T>.windowed(size:

Int, step: Int = 1, partialWindows: Boolean = false): List<List  $\sum$  {\n checkWindowSizeStep(size, step)\n if (this is RandomAccess && this is List)  $\{\n\$  val thisSize = this.size $\n\$  val resultCapacity = thisSize / step + if  $(thisSize % step == 0) 0 else 1\n *val result = ArrayList List Test resultCapacity*)\n *var index = 0\n*$ while (index in 0 until thisSize)  ${\n \mu}$  val windowSize = size.coerceAtMost(thisSize - index)\n if (windowSize  $\langle$  size && !partialWindows) break\n result.add(List(windowSize) { this[it + index] })\n index  $+=$  step\n  $\{\n\$  return result\n  $\|\$ \n val result = ArrayList<List<T>>()\n windowedIterator(iterator(), size, step, partialWindows, reuseBuffer = false).forEach  $\{\n\$  result.add(it)\n  $\|\$ return result\n}\n\n/\*\*\n \* Returns a list of results of applying the given [transform] function to\n \* an each list representing a view over the window of the given [size]\n

\* sliding along this collection with the given [step]. $\ln * \nightharpoonup n$  Note that the list passed to the [transform] function is ephemeral and is valid only inside that function.\n \* You should not store it or allow it to escape in some way, unless you made a snapshot of it.\n \* Several last lists may have fewer elements than the given [size].\n \*\n \* Both [size] and [step] must be positive and can be greater than the number of elements in this collection.\n \* @param size the number of elements to take in each window $\ln * \omega$  aram step the number of elements to move the window forward by on an each step, by default  $1\backslash n * \mathcal{Q}$  param partial Windows controls whether or not to keep partial windows in the end if any,\n \* by default `false` which means partial windows won't be preserved\n \* \n \* @sample samples.collections.Sequences.Transformations.averageWindows\n  $*\/n@SinceKotlin(\''1.2\'')\n$ public fun <T, R> Iterable $\langle T \rangle$ .windowed(size: Int, step: Int = 1, partialWindows: Boolean = false, transform: (List $\langle T \rangle$ )  $\Rightarrow$  R): List < R > {\n checkWindowSizeStep(size, step)\n if (this is RandomAccess && this is List) {\n val this Size = this size\n val result Capacity = this Size / step + if (this Size % step == 0) 0 else 1\n val result =

ArrayList<R>(resultCapacity)\n val window = MovingSubList(this)\n var index = 0\n while (index in 0 until this Size)  ${\n\mu$  val windowSize = size.coerceAtMost(thisSize - index)\n if (!partialWindows && windowSize  $\langle$  size) break\n window.move(index, index + windowSize)\n result.add(transform(window))\n index  $+=$  step\n }\n return result\n }\n val result = ArrayList<R>()\n windowedIterator(iterator(), size, step, partialWindows, reuseBuffer = true).forEach {\n result.add(transform(it))\n }\n return result\n}\n/\*\*\n \* Returns a list of pairs built from the elements of `this` collection and the [other] array with the same index. $\ln *$  The returned

list has length of the shortest collection. $\ln * \alpha$  sample samples.collections.Iterables.Operations.zipIterable $\ln$ \*/\npublic infix fun <T, R> Iterable<T>.zip(other: Array<out R>): List<Pair<T, R>> {\n return zip(other) { t1, t2 - $>$ t1 to t2 }\n\n/\*\*\n \* Returns a list of values built from the elements of `this` collection and the [other] array with the same index\n  $*$  using the provided [transform] function applied to each pair of elements. $\ln *$  The returned list has length of the shortest collection. $\ln * \ln * \omega$  sample

samples.collections.Iterables.Operations.zipIterableWithTransform\n \*/\npublic inline fun <T, R, V>

Iterable<T>.zip(other: Array<out R>, transform: (a: T, b: R) -> V): List<V>  $\{\n\$  val arraySize = other.size\n val list = ArrayList<V>(minOf(collectionSizeOrDefault(10), arraySize))\n var  $i = 0 \nmid n$  for (element in this)  $\{\nmid n$  if  $(i \geq \arrows a list$  break\n list.add(transform(element, other[i++]))\n }\n return list\n}\n\n/\*\*\n \* Returns a list of pairs built from the elements of `this` collection and [other] collection with the same index.\n \* The returned list has length of the shortest collection. $\ln * \ln * \omega$  sample samples.collections.Iterables.Operations.zipIterable $\ln$ \*/\npublic infix fun <T, R> Iterable<T>.zip(other: Iterable<R>): List<Pair<T, R>> $\{\n\$  return zip(other) { t1, t2 -> t1 to t2  $\n\ln\ln\^**\n$  \* Returns a list of values built from the elements of `this` collection and the [other] collection with the same index\n  $*$  using the provided [transform] function applied to each pair of elements. $\ln *$  The returned list has length of the shortest collection. $\ln * \ln * \mathcal{Q}$  sample

samples.collections.Iterables.Operations.zipIterableWithTransform\n \*/\npublic inline fun <T, R, V>

Iterable<T>.zip(other: Iterable<R>, transform: (a: T, b: R) -> V): List<V>  $\{\n\$  val first = iterator()\n val second  $=$  other.iterator()\n val list = ArrayList < V >  $\langle$  minOf(collectionSizeOrDefault(10),

other.collectionSizeOrDefault(10)))\n while

 $(first hasNext() \& second hasNext()) \$ |n list.add(transform(first.next(), second.next()))\n }\n return list\n\n/\*\*\n \* Returns a list of pairs of each two adjacent elements in this collection.\n \* \n \* The returned list is empty if this collection contains less than two elements. $\ln * \ln * \omega$  sample

samples.collections.Collections.Transformations.zipWithNext\n \*/\n @SinceKotlin(\"1.2\")\npublic fun <T> Iterable<T>.zipWithNext(): List<Pair<T, T>> {\n return zipWithNext { a, b -> a to b }\n}\n\n/\*\*\n \* Returns a list containing the results of applying the given [transform] function\n  $*$  to an each pair of two adjacent elements in this collection. $\ln * \ln *$  The returned list is empty if this collection contains less than two elements. $\ln * \ln * \omega$  sample samples.collections.Collections.Transformations.zipWithNextToFindDeltas\n \*/\n@SinceKotlin(\"1.2\")\npublic inline fun  $\langle T, R \rangle$  Iterable $\langle T \rangle$ .zipWithNext(transform: (a: T, b: T) -> R): List $\langle R \rangle$  {\n val iterator = iterator()\n if (!iterator.hasNext()) return emptyList()\n val result = mutableListOf<R>()\n var current = iterator.next()\n while (iterator.hasNext())  ${\n \alpha}$  val next = iterator.next()\n result.add(transform(current, next))\n current  $=$  next\n  $\{\n\}$ \n return result\n $\|\n\|^*$ \n\n/\*\*\n \* Appends the string from all the elements separated using [separator] and using the given [prefix] and [postfix] if supplied. $\ln * \ln *$  If the collection could be huge, you can specify a nonnegative value of [limit], in which case only the first [limit]\n \* elements will be appended, followed by the [truncated] string (which defaults to  $\langle \dots, \dots \rangle$ ). $\langle n * \infty \rangle$  sample

samples.collections.Collections.Transformations.joinTo $\ln$  \*/\npublic fun <T, A : Appendable>

Iterable<T>.joinTo(buffer: A, separator: CharSequence = \", \", prefix: CharSequence = \"\", postfix: CharSequence  $=\$  \"\", limit: Int = -1, truncated: CharSequence = \"...\", transform: ((T) -> CharSequence)? = null): A {\n buffer.append(prefix)\n

var count = 0\n for (element in this)  $\{\n\$  if  $(+\text{count} > 1)$  buffer.append(separator)\n if (limit < 0 || count  $\le$  limit)  $\{\n\$  buffer.appendElement(element, transform)\n  $\}$  else break\n  $\{\n\$  if (limit  $\ge$  0 && count  $>$  limit) buffer.append(truncated)\n buffer.append(postfix)\n return buffer\n}\n\n/\*\*\n \* Creates a string from all

the elements separated using [separator] and using the given [prefix] and [postfix] if supplied. $\ln * \ln *$  If the collection could be huge, you can specify a non-negative value of  $\text{[limit]}$ , in which case only the first  $\text{[limit]}$  \* elements will be appended, followed by the [truncated] string (which defaults to  $\langle \dots, \dots \rangle$ ).  $n * \mathbb{R}$  \* @sample samples.collections.Collections.Transformations.joinToString\n \*/\npublic fun <T>

Iterable $\langle T \rangle$ .joinToString(separator: CharSequence = \", \", prefix: CharSequence = \"\", postfix: CharSequence =  $\[\,\]$ ", limit: Int = -1, truncated: CharSequence =  $\[\,\]$ "... $\]$ ", transform: ((T) -> CharSequence)?

 $=$  null): String  $\{\n\$  return joinTo(StringBuilder(), separator, prefix, postfix, limit, truncated,

transform).toString()\n\n\n\\*\*\n \* Returns this collection as an [Iterable].\n \*/\n@kotlin.internal.InlineOnly\npublic inline fun  $\mathcal{S}$  Iterable $\mathcal{S}$ . AsIterable(): Iterable $\mathcal{S}$  return this $\n\in\mathbb{N}\n$  \* Creates a [Sequence] instance that wraps the original collection returning its elements when being iterated. $\ln * \ln * \mathcal{O}$  sample samples.collections.Sequences.Building.sequenceFromCollection\n \*/\npublic fun <T> Iterable<T>.asSequence(): Sequence  $\{\n\}$  return Sequence { this.iterator()  $\n\| \n\| \$ <sup>\*\*</sup>\n \* Returns an average value of elements in the collection.\n \*/\n@kotlin.jvm.JvmName(\"averageOfByte\")\npublic fun Iterable<Byte>.average(): Double {\n var sum: Double =  $0.0\text{/n}$  var count: Int =  $0\text{/n}$  for (element in this)  $\text{/n}$  sum += element $\text{/n}$ 

checkCountOverflow(++count)\n }\n return if (count == 0) Double.NaN else sum / count\n}\n\n/\*\*\n \* Returns an average value

of elements in the collection.\n \*/\n@kotlin.jvm.JvmName(\"averageOfShort\")\npublic fun

Iterable<Short>.average(): Double  ${\n$  var sum: Double = 0.0\n var count: Int = 0\n for (element in this)  ${\n}$ sum += element\n checkCountOverflow(++count)\n }\n return if (count == 0) Double.NaN else sum / count\n}\n\n/\*\*\n \* Returns an average value of elements in the collection.\n

 $*\ln\omega$  (or  $\lambda$ ) where  $\lambda$  is a verage of  $\lambda$  is a verable  $\lambda$  is a verage (): Double  $\lambda$  var sum: Double = 0.0\n var count: Int = 0\n for (element in this)  ${\n \mu = element}$  checkCountOverflow(++count)\n  $\ln$  return if (count == 0) Double.NaN else sum / count\n  $\ln\ln^{**}\n$  \* Returns an average value of elements in the collection.\n \*/\n@kotlin.jvm.JvmName(\"averageOfLong\")\npublic fun Iterable<Long>.average(): Double {\n var sum: Double =  $0.0\in$  var count: Int =  $0\in$  for (element in this)  $\{\n\max = \text{element}\n\}$ checkCountOverflow(++count)\n

 $\ln$  return if (count == 0) Double.NaN else sum / count\n}\n\n/\*\*\n \* Returns an average value of elements in the collection.\n \*/\n@kotlin.jvm.JvmName(\"averageOfFloat\")\npublic fun Iterable<Float>.average(): Double {\n var sum: Double =  $0.0\text{ n}$  var count: Int =  $0\text{ n}$  for (element in this)  $\{\text{ n}$  sum += element $\text{ n}$ checkCountOverflow(++count)\n }\n return if (count == 0) Double.NaN else sum / count\n}\n\n/\*\*\n \* Returns an average value of elements in the collection.\n \*/\n@kotlin.jvm.JvmName(\"averageOfDouble\")\npublic fun Iterable<Double>.average(): Double  ${\n}$  var sum: Double = 0.0\n var count: Int = 0\n for (element in this)  ${\n}$ 

sum += element\n checkCountOverflow(++count)\n }\n return if (count == 0) Double.NaN else sum / count\n}\n\n/\*\*\n \* Returns the sum of all elements in the collection.\n \*/\n@kotlin.jvm.JvmName(\"sumOfByte\")\npublic fun Iterable<Byte>.sum(): Int {\n var sum: Int = 0\n for (element in this)  $\{\n\$ 

sum += element\n  $\ln$  return sum\n}\n\n/\*\*\n \* Returns the sum of all elements in the collection.\n \*/\n@kotlin.jvm.JvmName(\"sumOfShort\")\npublic fun Iterable<Short>.sum(): Int {\n var sum: Int = 0\n for (element in this)  $\nvert \in \text{sum} + \text{element} \in \text{sum} \in \text{sum} \in \text{max} \in \text{max} \in \text$ collection.\n \*/\n @kotlin.jvm.JvmName(\"sumOfInt\")\npublic fun Iterable<Int>.sum(): Int {\n var sum: Int = 0\n for (element in this)  $\n \mu$  sum += element $\n \nu$  } return sum $\n \nu^*$  $n^*$  Returns the sum of all elements in the collection.\n \*/\n@kotlin.jvm.JvmName(\"sumOfLong\")\npublic fun Iterable<Long>.sum(): Long {\n var sum: Long =  $OL\n$  for (element in this)  $\n$  sum += element $n$  }\n return sum $\n$ }\n/\*\*\n \* Returns the sum of all elements in the collection. $\ln \pi/\n\omega$ kotlin.jvm.JvmName(\"sumOfFloat\")\npublic fun Iterable<Float>.sum(): Float  ${\n \alpha}$  var sum: Float = 0.0f\n for (element in this)  ${\n \alpha}$  sum += element\n  $\ln$  return sum\n $\ln^*$ \n \* Returns the sum of all elements in the collection.\n \*/\n@kotlin.jvm.JvmName(\"sumOfDouble\")\npublic fun Iterable<Double>.sum(): Double {\n var sum: Double  $= 0.0\ln$  for (element in this)  $\ln$  sum += element\n  $\ln$  return sum\n}\n\n","/\*\n \* Copyright 2010-2018

JetBrains s.r.o. and Kotlin Programming Language contributors.\n \* Use of this source code is governed by the Apache 2.0 license that can be found in the license/LICENSE.txt file. $\ln \pi/\n$ npackage kotlin.collections $\ln \pi$ kotlin.comparisons.naturalOrder\nimport kotlin.random.Random\nimport kotlin.js.arrayBufferIsView\n\n/\*\*\n \* Returns the array if it's not `null`, or an empty array otherwise. $\ln * \mathcal{Q}$  sample

samples.collections.Arrays.Usage.arrayOrEmpty\n \*/\n@kotlin.internal.InlineOnly\npublic actual inline fun <T> Array<out T>?.orEmpty(): Array<out T> = this ?: emptyArray<T>()\n\n/\*\*\n \* Returns a \*typed\* array containing all of the elements of this collection. $\ln * \n\ln$ 

 \* Allocates an array of runtime type `T` having its size equal to the size of this collection\n \* and populates the array with the elements of this collection. $\ln * \mathcal{Q}$  sample

samples.collections.Collections.Collections.collectionToTypedArray\n \*/\n@kotlin.internal.InlineOnly\npublic actual inline fun  $\langle T \rangle$  Collection $\langle T \rangle$ .to TypedArray(): Array $\langle T \rangle$  =

copyToArray(this)\n\n@JsName(\"copyToArray\")\n@PublishedApi\ninternal fun <T> copyToArray(collection: Collection<T>): Array<T> $\{\n\$  return if (collection.asDynamic().toArray !== undefined)\n

collection.asDynamic().toArray().unsafeCast<Array<T>>()\n else\n

copyToArrayImpl(collection).unsafeCast<Array<T>>()\n}\n\n@JsName(\"copyToArrayImpl\")\ninternal actual fun copyToArrayImpl(collection: Collection<\*>): Array<Any?> {\n val array = emptyArray<Any?>()\n val iterator = collection.iterator()\n while (iterator.hasNext())\n array.asDynamic().push(iterator.next())\n return array\n}\n\n@JsName(\"copyToExistingArrayImpl\")\ninternal

actual fun <T> copyToArrayImpl(collection: Collection<\*>>  $\aray: Array(T)$ : Array<T> $\ln$  if (array.size < collection.size)\n return copyToArrayImpl(collection).unsafeCast<Array $\langle T \rangle >$ ()\n\n val iterator =

collection.iterator()\n var index = 0\n while (iterator.hasNext()) {\n array[index++] =

iterator.next().unsafeCast<T>()\n }\n if (index < array.size) {\n array[index] = null.unsafeCast<T>()\n }\n return array\n  $\ln\ln\pi$ <sup>\*</sup>\n \* Returns an immutable list containing only the specified object [element].\n \*/\npublic fun  $\langle T \rangle$  listOf(element: T): List $\langle T \rangle$  =

arrayListOf(element)\n\n@PublishedApi\n@SinceKotlin(\"1.3\")\n@kotlin.internal.InlineOnly\ninternal actual inline fun <E> buildListInternal(builderAction: MutableList<E>.() -> Unit): List<E> {\n return

ArrayList<E>().apply(builderAction).build()\n}\n\n@PublishedApi\n@SinceKotlin(\"1.3\")\n@kotlin.internal.Inlin eOnly\ninternal actual inline fun <E> buildListInternal(capacity: Int,

builderAction: MutableList<E>.() -> Unit): List<E> {\n checkBuilderCapacity(capacity)\n return

ArrayList<E>(capacity).apply(builderAction).build()\n}\n\n\n/\*\*\n \* Returns an immutable set containing only the specified object [element].\n \*/\npublic fun <T > setOf(element: T):  $Set < T$  =

hashSetOf(element)\n\n@PublishedApi\n@SinceKotlin(\"1.3\")\n@kotlin.internal.InlineOnly\ninternal actual inline fun <E> buildSetInternal(builderAction: MutableSet<E>.() -> Unit): Set<E> {\n return

LinkedHashSet<E>().apply(builderAction).build()\n}\n\n@PublishedApi\n@SinceKotlin(\"1.3\")\n@kotlin.internal. InlineOnly\ninternal actual inline fun <E> buildSetInternal(capacity: Int, builderAction: MutableSet<E>.() -> Unit):  $Set \subset \{\n \$  return LinkedHashSet  $\subseteq \cap \cap \{ \bullet \} \in \Gamma \}$   $\in \Gamma \$  \* Returns an immutable map, mapping only the specified key to the $\ln *$  specified value. $\ln *$  $\rho$  when  $K$ , V mapOf(pair: Pair<K,  $V$ >: Map<K,  $V$ > =

hashMapOf(pair)\n\n@PublishedApi\n@SinceKotlin(\"1.3\")\n@kotlin.internal.InlineOnly\ninternal actual inline fun <K, V> buildMapInternal(builderAction: MutableMap<K, V>.() -> Unit): Map<K, V> {\n return LinkedHashMap<K,

V>().apply(builderAction).build()\n}\n\n@PublishedApi\n@SinceKotlin(\"1.3\")\n@kotlin.internal.InlineOnly\ninte rnal actual inline fun <K, V> buildMapInternal(capacity: Int, builderAction: MutableMap<K, V>.() -> Unit): Map<K, V>  $\{\n\$ return LinkedHashMap<K, V>(capacity).apply(builderAction).build()\n\n\n\n\n\n\n\\*\*\n \* Fills the list with the provided [value]. $\ln * \ln *$  Each element in the list gets replaced with the [value]. \*/\n $\mathscr{C}$ SinceKotlin(\"1.2\")\npublic actual fun <T> MutableList<T>.fill(value: T): Unit {\n for (index in 0..lastIndex)  $\{\n\ m \ this[index] = value\| \ {\n\n\} \n\in \mathbb{R}^* \n$  \* Randomly shuffles elements in this list. $\n\ n * See:$ https://en.wikipedia.org/wiki/Fisher%E2%80%93Yates\_shuffle#The\_modern\_algorithm\n

\*/\n@SinceKotlin(\"1.2\")\npublic actual fun <T> MutableList<T>.shuffle(): Unit = shuffle(Random)\n\n/\*\*\n

\* Returns a new list with the elements of this list randomly shuffled. $\ln$  \*/ $\log$ SinceKotlin( $\ln$ <sup>1.2</sup>)')\npublic actual fun  $\langle T \rangle$  Iterable $\langle T \rangle$ .shuffled(): List $\langle T \rangle$  = toMutableList().apply { shuffle() }\n\n/\*\*\n \* Sorts elements in the list inplace according to their natural sort order.\n  $*\n$  The sort is \_stable\_. It means that equal elements preserve their order relative to each other after sorting. $\ln \pi \$ @sample samples.collections.Collections.Sorting.sortMutableList $\ln$ \*/\npublic actual fun <T : Comparable<T>> MutableList<T>.sort(): Unit {\n collectionsSort(this,

naturalOrder())\n\\n\n/\*\*\n \* Sorts elements in the list in-place according to the order specified with [comparator].\n \*\n \* The sort is \_stable\_. It means that equal elements preserve their order relative to each other after sorting.\n \*\n \* @sample samples.collections.Collections.Sorting.sortMutableListWith\n \*/\npublic actual fun <T>

MutableList<T>.sortWith(comparator: Comparator<in T>): Unit  $\{\n\$  collectionsSort(this,

 comparator)\n}\n\nprivate fun <T> collectionsSort(list: MutableList<T>, comparator: Comparator<in T>) {\n if  $(list.size \leq 1) return \n|n|n$  val array = copyToArray(list)\n sortArrayWith(array, comparator)\n\n for (i in 0 until  $array.size$  {\n list[i] =  $array[$  \n }\n\ninternal actual fun <T >  $arrayOfNulls(reference: Array(T)$ , size: Int): Array $\langle T \rangle$  {\n return

arrayOfNulls<Any>(size).unsafeCast<Array<T>>()\n}\n\n@SinceKotlin(\"1.3\")\n@PublishedApi\n@JsName(\"arr ayCopy\")\ninternal fun <T> arrayCopy(source: Array<out T>, destination: Array<in T>, destinationOffset: Int, startIndex: Int, endIndex: Int) {\n AbstractList.checkRangeIndexes(startIndex, endIndex, source.size)\n val  $rangeSize = \text{endIndex - startIndex} \in AbstractList.checkRangeIndexes(destinationOffset, destinationOffset +$ rangeSize, destination.size)\n\n if (arrayBufferIsView(destination)  $\&&$  arrayBufferIsView(source)) {\n val subrange = source.asDynamic().subarray(startIndex,

endIndex)\n destination.asDynamic().set(subrange, destinationOffset)\n } else {\n if (source !== destination  $\parallel$  destinationOffset  $\leq$  startIndex)  $\{\n\}$  for (index in 0 until rangeSize)  $\{\n\}$ destination[destinationOffset + index] = source[startIndex + index]\n }\n } else {\n for (index in rangeSize - 1 downTo 0) {\n destination[destinationOffset + index] = source[startIndex + index]\n

 $\ln$  }\n }\n }\n\n// no singleton map implementation in js, return map as

 $is\ln\omega$  Suppress(\"NOTHING\_TO\_INLINE\")\ninternal actual inline fun <K, V> Map<K,

 $V >$ .toSingletonMapOrSelf(): Map<K,  $V > =$  this\n\n@Suppress(\"NOTHING\_TO\_INLINE\")\ninternal actual inline fun <K, V> Map<out K, V>.toSingletonMap(): Map<K, V> =

this.toMutableMap()\n\n\n@Suppress(\"NOTHING\_TO\_INLINE\")\ninternal actual inline fun <T> Array<out T>.copyToArrayOfAny(isVarargs: Boolean): Array<out Any?> =\n if (isVarargs)\n // no need to copy vararg array in JS\n this\n else\n this.copyOf()\n\n\n\n@PublishedApi\ninternal actual fun checkIndexOverflow(index: Int): Int  ${\n \in \}$  if (index < 0)  ${\n \in \}$  throwIndexOverflow()\n  ${\n \in \}$  return index\n}\n\n@PublishedApi\ninternal actual fun checkCountOverflow(count: Int): Int  ${\n$ if (count < 0)  ${\n}$ throwCountOverflow()\n  $\ln \mathrm{anh}\n\ln\ln\ln x^*$  5 map and set implementations do not make use of capacities or load factors.\n \*/\n @PublishedApi\ninternal actual fun mapCapacity(expectedSize: Int) = expectedSize $\ln\frac{x}{\pi}$  \* Checks a collection builder function capacity argument. $\ln$  \* In JS no validation is made in

```
Map/Set constructor yet.\n */\n@SinceKotlin(\"1.3\")\n@PublishedApi\ninternal fun
```
checkBuilderCapacity(capacity: Int)  ${\n \mu$  require(capacity  $>= 0$ )  ${\n \nu$  capacity must be non-negative.

}\n}\n\ninternal actual fun brittleContainsOptimizationEnabled(): Boolean = false","/\*\n \* Copyright 2010-2018 JetBrains s.r.o. and Kotlin Programming

 Language contributors.\n \* Use of this source code is governed by the Apache 2.0 license that can be found in the license/LICENSE.txt file.\n

\*/\n\n@file:kotlin.jvm.JvmMultifileClass\n@file:kotlin.jvm.JvmName(\"CollectionsKt\")\n\npackage

kotlin.collections\n\n\n/\*\*\n \* Returns the given iterator itself. This allows to use an instance of iterator in a `for` loop.\n \* @sample samples.collections.Iterators.iterator\n \*/\n@kotlin.internal.InlineOnly\npublic inline operator fun  $\langle T \rangle$  Iterator $\langle T \rangle$ .iterator(): Iterator $\langle T \rangle = \frac{(\ln \sqrt{k^*}) n^* R}{k^* R}$  Returns an [Iterator] that wraps each element produced by the original iterator $\ln *$  into an [IndexedValue] containing the index of that element and the element itself. $\ln * \ln$ \* @sample samples.collections.Iterators.withIndexIterator\n \*/\npublic fun <T> Iterator<T>.withIndex():

Iterator<IndexedValue<T>> = IndexingIterator(this)\n\n/\*\*\n \* Performs the given [operation] on each element of this [Iterator].\n \* @sample samples.collections.Iterators.forEachIterator\n

\*/\npublic inline fun <T> Iterator<T>.forEach(operation: (T) -> Unit): Unit  $\{\n\$  for (element in this) operation(element)\n}\n\n/\*\*\n \* Iterator transforming original `iterator` into iterator of [IndexedValue], counting index from zero. $\ln * \hat{\ }$ ninternal class IndexingIterator<out T>(private val iterator: Iterator<T> Iterator<IndexedValue<T>> $\{\n \$  private var index = 0\n final override fun hasNext(): Boolean = iterator.hasNext()\n final override fun next(): IndexedValue<T> = IndexedValue(checkIndexOverflow(index++), iterator.next())\n}\n","/\*\n \* Copyright 2010-2022 JetBrains s.r.o. and Kotlin Programming Language contributors.\n \* Use of this source code is governed by the Apache 2.0 license that can be found in the license/LICENSE.txt file.\n

\*/\n\n@file:kotlin.jvm.JvmMultifileClass\n@file:kotlin.jvm.JvmName(\"ComparisonsKt\")\n\npackage kotlin.comparisons\n\n//\n// NOTE: THIS FILE IS AUTO-GENERATED by the GenerateStandardLib.kt\n// See: https://github.com/JetBrains/kotlin/tree/master/libraries/stdlib\n//\n\nimport

kotlin.random.\*\n\n/\*\*\n \* Returns the greater of two values.\n \* \n \* If values are equal, returns the first one.\n \*/\n $\mathscr{C}$ SinceKotlin(\"1.1\")\npublic expect fun <T : Comparable<T>> maxOf(a: T, b: T): T\n\n/\*\*\n \* Returns the greater of two values.\n \*/\n@SinceKotlin(\"1.1\")\n@kotlin.internal.InlineOnly\npublic expect inline fun maxOf(a: Byte, b: Byte): Byte $\ln\frac{x*\ln x}{n}$  Returns the greater of two values. $\ln$ 

\*/\n@SinceKotlin(\"1.1\")\n@kotlin.internal.InlineOnly\npublic expect inline fun maxOf(a: Short, b: Short): Short $\ln\frac{*}{\mathbb{R}}$  \* Returns the greater of two values. $\ln$ 

\*/\n@SinceKotlin(\"1.1\")\n@kotlin.internal.InlineOnly\npublic expect inline fun maxOf(a: Int, b: Int): Int\n\n/\*\*\n \* Returns the greater of two values.\n \* $\cap$ \n@SinceKotlin(\"1.1\")\n@kotlin.internal.InlineOnly\npublic expect inline fun maxOf(a: Long, b: Long): Long\n\n/\*\*\n \* Returns the greater of two values. $\ln$  \*  $\ln$  \* If either value is `NaN`, returns `NaN`.\n \*/\n@SinceKotlin(\"1.1\")\n@kotlin.internal.InlineOnly\npublic

expect inline fun maxOf(a: Float, b: Float): Float\n\n/\*\*\n \* Returns the greater of two values.\n \* \n \* If either value is `NaN`, returns `NaN`.\n \*/\n @SinceKotlin(\"1.1\")\n @kotlin.internal.InlineOnly\npublic expect inline fun maxOf(a: Double, b: Double): Double\n\n/\*\*\n \* Returns the greater of three values.\n \* \n \* If there are multiple equal maximal values, returns the first of them. $\ln \pi$ ( $\cong$ SinceKotlin(\"1.1\")\npublic expect fun <T :

Comparable<T>> maxOf(a: T, b: T, c: T): T\n\n/\*\*\n \* Returns the greater of three values.\n

\*/\n@SinceKotlin(\"1.1\")\n@kotlin.internal.InlineOnly\npublic expect inline fun maxOf(a: Byte, b: Byte, c: Byte): Byte $\ln\frac{x^*}{n}$  Returns the greater of three values. $\ln$ 

\*/\n@SinceKotlin(\"1.1\")\n@kotlin.internal.InlineOnly\npublic expect inline fun maxOf(a: Short, b: Short, c: Short): Short $\ln\frac{x^*}{n}$  Returns the greater of three values. $\ln$ 

 $*\ln @SinceKotlin(\lceil 1.1\rceil)\n@kotlin.internal.InlineOnly\npublic$ 

expect inline fun maxOf(a: Int, b: Int, c: Int): Int $\ln\ln\^{**}\n$  \* Returns the greater of three values. $\ln$ \*/\n@SinceKotlin(\"1.1\")\n@kotlin.internal.InlineOnly\npublic expect inline fun maxOf(a: Long, b: Long, c: Long): Long $\ln\frac{x*\ln x}{n}$  \* Returns the greater of three values. $\ln x \ln x$  If any value is `NaN`, returns `NaN`. $\ln x$ \*/\n@SinceKotlin(\"1.1\")\n@kotlin.internal.InlineOnly\npublic expect inline fun maxOf(a: Float, b: Float, c: Float): Float\n\n/\*\*\n \* Returns the greater of three values. $\ln * \ln *$  If any value is `NaN`, returns `NaN`. $\ln$ \*/\n@SinceKotlin(\"1.1\")\n@kotlin.internal.InlineOnly\npublic expect inline fun maxOf(a: Double, b: Double, c: Double): Double $\ln\frac{x}{x}$  \* Returns the greater of three values according to the order specified by the given [comparator]. $\ln * \ln *$  If there are multiple equal maximal values, returns the first of them. $\ln$ 

\*/\n@SinceKotlin(\"1.1\")\npublic fun <T> maxOf(a: T, b: T, c: T, comparator: Comparator<in T>): T {\n return maxOf(a, maxOf(b, c, comparator),

comparator)\n\\n\n\n\\*\*\n \* Returns the greater of two values according to the order specified by the given [comparator]. $\ln * \ln *$  If values are equal, returns the first one. $\ln * \ln \omega$ SinceKotlin(\"1.1\")\npublic fun <T> maxOf(a: T, b: T, comparator: Comparator<in T>): T  $\{\n\$  return if (comparator.compare(a, b)  $>= 0$ ) a else  $b\ln{\ln\pi}$  \* Returns the greater of the given values. $\ln * \ln *$  If there are multiple equal maximal values, returns the first of them. $\ln \pi / \log SinceKotlin(\T.4\") \nnpublic expect fun  $\Pi$ : Comparable  $\Pi$  > maxOf(a: T, vararg other):$  T): T\n\n/\*\*\n \* Returns the greater of the given values.\n \*/\n@SinceKotlin(\"1.4\")\npublic expect fun maxOf(a: Byte, vararg other: Byte): Byte $\ln\frac{x*\pi}{n}$  Returns the greater of the given values. $\ln$ 

\*/\n $@SinceKotlin(\lvert 1.4\rvert)\n$ |\npublic expect fun maxOf(a: Short, vararg other: Short): Short\n\n/\*\*\n \* Returns the greater of the given values.\n \*/\n@SinceKotlin(\"1.4\")\npublic expect fun maxOf(a: Int, vararg other: Int): Int $\ln\frac{x^*}{n}$  Returns

the greater of the given values. $\ln \sqrt{\ln \omega}$ SinceKotlin(\"1.4\")\npublic expect fun maxOf(a: Long, vararg other: Long): Long\n\n/\*\*\n \* Returns the greater of the given values.\n \* \n \* If any value is `NaN`, returns `NaN`.\n \*/\n $@SinceKotlin(\lceil 1.4\rceil')\nupublic expect fun maxOf(a: Float, vararg other: Float): Float\nh/**\n * Returns the$ greater of the given values. $\ln * \ln * If any value is 'NaN', returns 'NaN'.\n  $\ln * \ln @SinceKotlin(\H_1.4\H)\n  $\ln * \ln * \ln * If any value is 'NaN', returns 'NaN'.\n$$$ expect fun maxOf(a: Double, vararg other: Double): Double $\ln\ln^{**}\pi$  \* Returns the greater of the given values according to the order specified by the given [comparator]. $\ln * \ln *$  If there are multiple equal maximal values, returns the first of them.\n \*/\n@SinceKotlin(\"1.4\")\npublic fun <T> maxOf(a: T, vararg other: T, comparator: Comparator<in T>): T  $\{\n\alpha = a\n\alpha = e\$  for (e in other) if (comparator.compare(max, e) < 0) max = e\n return  $\max\{n\}\n\cdot^*\n$  \* Returns the smaller of two values. $\ln$  \*  $\ln$  \* If values are equal, returns the first one.\n \*/\n @ SinceKotlin(\"1.1\")\npublic expect fun <T : Comparable<T>> minOf(a: T, b: T): T\n\n/\*\*\n \* Returns the smaller of two values. $\ln \pi /n\omega$ SinceKotlin( $\pi$ 1.1 $\gamma$ ) $\omega$  & kotlin.internal.InlineOnly $\eta$ public expect inline fun minOf(a: Byte, b: Byte): Byte $\ln\frac{*}{\n}$  Returns the smaller of two values. $\ln$ 

\*/\n@SinceKotlin(\"1.1\")\n@kotlin.internal.InlineOnly\npublic expect inline fun minOf(a: Short, b: Short): Short $\ln\frac{x}{\sqrt{n}}$  \* Returns the smaller of two values. $\ln$ 

\*/\n@SinceKotlin(\"1.1\")\n@kotlin.internal.InlineOnly\npublic expect inline fun minOf(a: Int, b: Int): Int\n\n/\*\*\n \* Returns the smaller of two values. $\ln \pi$ ( $\ln \omega$ SinceKotlin $(\pi_1, 1\$ )<sup>'</sup>) $\ln \omega$  kotlin.internal.InlineOnly\npublic expect inline fun minOf(a: Long, b: Long): Long\n\n/\*\*\n \* Returns the smaller of two values. $\ln$  \* \n \* If either value is `NaN`, returns `NaN`.\n \*/\n@SinceKotlin(\"1.1\")\n@kotlin.internal.InlineOnly\npublic expect inline fun minOf(a: Float, b: Float): Float $\ln\frac{x*\ln x}{\ln x}$  Returns the smaller of two values. $\ln x \ln x$  If

either value is `NaN`, returns `NaN`.\n \*/\n @SinceKotlin(\"1.1\")\n @kotlin.internal.InlineOnly\npublic expect inline fun minOf(a: Double, b: Double): Double $\ln\ln/**\ln$  \* Returns the smaller of three values. $\ln$  \* If there are multiple equal minimal values, returns the first of them. $\ln \pi / \ln \omega$ SinceKotlin(\"1.1\")\npublic expect fun <T : Comparable<T>> minOf(a: T, b: T, c: T): T\n\n/\*\*\n \* Returns the smaller of three values.\n

\*/\n@SinceKotlin(\"1.1\")\n@kotlin.internal.InlineOnly\npublic expect inline fun minOf(a: Byte, b: Byte, c: Byte): Byte $\ln\frac{n}{*}\$  Returns the smaller of three values. $\ln$ 

\*/\n@SinceKotlin(\"1.1\")\n@kotlin.internal.InlineOnly\npublic expect inline fun minOf(a: Short, b: Short, c: Short): Short $\ln\frac{x}{\sqrt{n}}$  \* Returns the smaller of three values. $\ln$ 

\*/\n@SinceKotlin(\"1.1\")\n@kotlin.internal.InlineOnly\npublic expect inline fun minOf(a: Int, b: Int, c: Int): Int $\ln\ln\frac{**\ln * \text{ Returns the smaller of three values.}\n^*\ln \text{QSinceKotlin}(\text{1.1}\text{)}\neq \text{Cotlin.internal.InlineOnly\infty}$ expect inline fun minOf(a: Long, b: Long, c: Long): Long $\ln\frac{*}{\mathbb{R}}$  \* Returns the smaller of three values. $\ln * \ln *$  If any value is `NaN`, returns `NaN`.\n \*/\n @SinceKotlin(\"1.1\")\n @kotlin.internal.InlineOnly\npublic expect inline fun minOf(a: Float, b: Float, c: Float): Float\n\n/\*\*\n \* Returns the smaller of three values.\n \* \n \* If any value is `NaN`, returns `NaN`.\n \*/\n@SinceKotlin(\"1.1\")\n@kotlin.internal.InlineOnly\npublic expect inline fun minOf(a: Double, b: Double, c: Double): Double\n\n/\*\*\n \* Returns the smaller of three values according to the order specified by the given [comparator]. $\ln * \ln *$  If there are multiple equal minimal values, returns the first of them. $\ln$ \*/\n $\mathscr{C}$ SinceKotlin(\"1.1\")\npublic fun <T> minOf(a: T, b: T, c: T, comparator: Comparator<in T>): T {\n return minOf(a, minOf(b, c, comparator), comparator)\n}\n\n/\*\*\n \* Returns the smaller of two values according to the order specified by the given [comparator]. $\ln * \ln *$  If values are equal, returns

the first one.\n \*/\n @SinceKotlin(\"1.1\")\npublic fun <T> minOf(a: T, b: T, comparator: Comparator<in T>): T {\n return if (comparator.compare(a, b)  $\leq$  0) a else  $b\ln{\ln\frac{**\ln x}{R}}$  Returns the smaller of the given values. $\ln * \ln *$  If there are multiple equal minimal values, returns the first of them. $\ln \pi /n\omega\$ SinceKotlin(\"1.4\")\npublic expect fun <T : Comparable $\langle T \rangle$  minOf(a: T, vararg other: T):  $T \ln \frac{n}{*}$  Returns the smaller of the given values.

\*/\n@SinceKotlin(\"1.4\")\npublic expect fun minOf(a: Byte, vararg other: Byte): Byte\n\n/\*\*\n \* Returns the

smaller of the given values.\n \*/\n@SinceKotlin(\"1.4\")\npublic expect fun minOf(a: Short, vararg other: Short): Short $\ln\frac{n^*}{n^*}$  Returns the smaller of the given values. $\ln \pi /n$  @SinceKotlin(\"1.4\")\npublic expect fun minOf(a: Int, vararg other: Int): Int $\ln\Lambda$ <sup>\*</sup>\n \* Returns the smaller of the given values. $\ln$  \*/ $\ln$ @SinceKotlin(\"1.4\")\npublic expect fun minOf(a: Long, vararg other: Long): Long\n\n/\*\*\n \* Returns the smaller of the given values. $\ln * \ln *$  If any value is `NaN`, returns `NaN`. $\ln * \ln \omega$ SinceKotlin(\"1.4\")\npublic expect fun minOf(a: Float, vararg other: Float): Float $\ln\frac{x*\pi}$  Returns the smaller of the given values. $\ln * \ln *$  If any value is `NaN`, returns `NaN`.\n \*/\n@SinceKotlin(\"1.4\")\npublic expect fun minOf(a: Double, vararg other: Double): Double $\ln\ln^*$ <sup>\*\*</sup> $\ln$  \* Returns the smaller of the given values according to the order specified by the given [comparator]. $\ln * \ln *$  If there are multiple equal minimal values, returns the first of them. $\ln$ \*/\n@SinceKotlin(\"1.4\")\npublic fun <T> minOf(a: T, vararg other: T, comparator: Comparator<in T>): T {\n var min = a\n for (e in other) if (comparator.compare(min, e) > 0) min = e\n return min\n}\n\n","/\*\n \* Copyright 2010-2022 JetBrains s.r.o. and Kotlin Programming Language contributors.\n \* Use of this source code is governed by the Apache 2.0 license that can be found in the license/LICENSE.txt file.\n \*/\n\n@file:kotlin.jvm.JvmMultifileClass\n@file:kotlin.jvm.JvmName(\"MapsKt\")\n\npackage kotlin.collections\n\n//\n// NOTE: THIS FILE IS AUTO-GENERATED by the GenerateStandardLib.kt\n// See: https://github.com/JetBrains/kotlin/tree/master/libraries/stdlib\n//\n\nimport kotlin.random.\*\nimport kotlin.ranges.contains\nimport kotlin.ranges.reversed\n\n/\*\*\n \* Returns the first non-null value produced by [transform] function being applied to entries of this map in iteration order, $\ln *$  or throws [NoSuchElementException] if no non-null value was produced. $\ln * \ln * \omega$  sample samples.collections.Collections.Transformations.firstNotNullOf\n  $*\ln\omega$ SinceKotlin(\"1.5\")\n $\omega$ kotlin.internal.InlineOnly\npublic inline fun <K, V, R : Any> Map<out K, V>.firstNotNullOf(transform: (Map.Entry<K, V>) -> R?): R {\n return firstNotNullOfOrNull(transform) ?: throw NoSuchElementException(\"No element of the map was transformed to a non-null value.\")\n\n/\*\*\n \* Returns the first non-null value produced by [transform] function being applied to entries of this map in iteration order,\n \* or `null` if no non-null value was produced.\n \* \n \* @sample samples.collections.Collections.Transformations.firstNotNullOf\n  $*\ln\omega$ SinceKotlin(\"1.5\")\n@kotlin.internal.InlineOnly\npublic inline fun <K, V, R : Any> Map<out K, V>.firstNotNullOfOrNull(transform: (Map.Entry<K, V>) -> R?): R? {\n for (element in this) {\n val result = transform(element)\n if (result != null) {\n return result\n }\n }\n return null\n }\n\n/\*\*\n \* Returns a [List] containing all key-value pairs.\n \*/\npublic fun <K, V> Map<out K, V>.toList(): List<Pair<K, V>>  ${\nvert \nvert n$  if (size == 0)\n return emptyList()\n val iterator = entries.iterator()\n if (!iterator.hasNext())\n return emptyList()\n val first = iterator.next()\n if (!iterator.hasNext())\n return listOf(first.toPair())\n val result = ArrayList<Pair<K,  $V>>$ (size)\n result.add(first.toPair())\n do {\n result.add(iterator.next().toPair())\n

} while (iterator.hasNext())\n return result\n}\n\n/\*\*\n \* Returns a single list of all elements yielded from results of [transform] function being invoked on each entry of original map. $\ln * \ln * \mathcal{Q}$  sample samples.collections.Maps.Transformations.flatMap $\ln$  \*/ $\ln$ public inline fun <K, V, R> Map<or V>.flatMap(transform: (Map.Entry<K, V>) -> Iterable<R>): List<R> {\n return flatMapTo(ArrayList<R>(), transform)\n}\n\n/\*\*\n \* Returns a single list of all elements yielded from results of [transform] function being invoked on each entry of original map. $\ln * \ln * \mathcal{O}$  sample samples.collections. Collections. Transformations. flatMap $\ln$ \*/\n@SinceKotlin(\"1.4\")\n@OptIn(kotlin.experimental.ExperimentalTypeInference::class)\n@OverloadResolution  $BvLambdaReturnType\n@kotlin,ivmJvmName(\text{habSequence}\nwhen we can't be a function of the function  $\langle K, V, R \rangle$  Map-sout  $K$ .$ V>.flatMap(transform: (Map.Entry<K, V>) -> Sequence<R>): List<R> {\n return flatMapTo(ArrayList<R>(), transform) $\n\ln{\ln^{**}\n$  \* Appends all

 elements yielded from results of [transform] function being invoked on each entry of original map, to the given [destination].\n \*/\npublic inline fun <K, V, R, C : MutableCollection<in R>>Map<out K,

V>.flatMapTo(destination: C, transform: (Map.Entry<K, V>) -> Iterable<R>): C {\n for (element in this) {\n val list = transform(element)\n destination.addAll(list)\n }\n return destination\n}\n\n/\*\*\n \* Appends all elements yielded from results of [transform] function being invoked on each entry of original map, to the given [destination].\n

\*/\n@SinceKotlin(\"1.4\")\n@OptIn(kotlin.experimental.ExperimentalTypeInference::class)\n@OverloadResolution ByLambdaReturnType\n@kotlin.jvm.JvmName(\"flatMapSequenceTo\")\npublic inline fun <K, V, R, C : MutableCollection<in R>>Map<out K, V>.flatMapTo(destination: C, transform: (Map.Entry<K, V>) -> Sequence <R>): C {\n for (element in this) {\n val list = transform(element)\n destination.addAll(list)\n  $\ln$ 

return destination\n $\hbar\$ \n\n/\*\*\n \* Returns a list containing the results of applying the given [transform] function\n \* to each entry in the original map. $\ln * \ln * \omega$  sample samples.collections. Maps. Transformations. mapToList $\ln$ \*/\/\/npublic inline fun <K, V, R> Mapsout K, V>.map(transform: (Map.Entry<K, V>) -> R): List<R>{\mathbf>>
return mapTo(ArrayList<R>(size), transform)\n\n\n/\*\*\n \* Returns a list containing only the non-null results of applying the given [transform] function\n \* to each entry in the original map.\n \* \n \* @sample

samples.collections.Maps.Transformations.mapNotNull $\ln \frac{\text{km}}{\text{m}}$  in Fig. V, R : Any> Map<ork K, V>.mapNotNull(transform: (Map.Entry<K, V>) -> R?): List<R>{\mathbf{\mathbf{NullTo(ArrayList<R>(), transform)\n}\n\n/\*\*\n \* Applies the given [transform] function to each entry in the original map\n \* and appends only the non-null results to the given [destination].\n \*/\npublic inline fun <K, V, R : Any, C : MutableCollection<in R>> Map<out K, V>.mapNotNullTo(destination:

C, transform: (Map.Entry<K, V>) -> R?): C {\n forEach { element -> transform(element)?.let { destination.add(it)  $\n\cdot$  return destination\n $\n\cdot x\cdot n *$  Applies the given [transform] function to each entry of the original map $\vert n \rangle$  \* and appends the results to the given [destination]. $\vert n \rangle$  \*/\npublic inline fun <K, V, R, C : MutableCollection<in R>>Map<out K, V>.mapTo(destination: C, transform: (Map.Entry<K, V>) -> R): C {\n for (item in this)\n destination.add(transform(item))\n return destination\n}\n\n/\*\*\n \* Returns `true` if all entries match the given [predicate]. $\ln * \ln * \omega$  sample samples.collections. Collections. Aggregates. all  $\ln * \rho$  have functions.  $\langle K, V \rangle$  Map $\langle \text{out } K, V \rangle$ .all(predicate: (Map.Entry $\langle K, V \rangle$ ) -> Boolean): Boolean {\n if (isEmpty()) return true\n for (element in this) if (!predicate(element)) return false $\n\ln \text{true} \in \mathbb{N} \cdot \ln \mathbb{A}^* \cdot \ln \mathbb{A}^*$  Returns `true` if map has at least one entry. $\ln * \ln * \mathcal{Q}$  sample samples.collections. Collections. Aggregates.any $\ln$ 

\*/\npublic fun <K, V> Map<out K, V>.any(): Boolean  $\{\n\$  return !isEmpty()\n $\\n\ln\frac{**\n}{*}$  Returns `true` if at least one entry matches the given [predicate]. $\ln * \ln * \omega$  sample

samples.collections.Collections.Aggregates.anyWithPredicate $\ln \frac{*}{\rho}$ public inline fun <K, V>Map<out K,

V>.any(predicate: (Map.Entry<K, V>) -> Boolean): Boolean  $\{\n\alpha \in \text{isEmpty}(\n) \text{ return false}\n\}$  for (element in this) if (predicate(element)) return true $\langle n \rangle$  return false $\langle n \rangle \langle n \rangle^* \langle n *$  Returns the number of entries in this map. $\langle n \rangle$ \*/\n@kotlin.internal.InlineOnly\npublic inline fun <K, V>Map<out K, V>.count(): Int {\n return size\n}\n\n/\*\*\n \* Returns the number of entries matching the given [predicate]. $\ln \frac{\lambda}{\lambda}$ , William fun < K, V > Map< out K, V>.count(predicate: (Map.Entry<K, V>) -> Boolean): Int {\n if (isEmpty()) return  $0\ln$  var count =  $0\ln$  for

(element in this) if (predicate(element)) ++count\n return count\n\n\n\n\n\n\n\n \* Performs the given [action] on each entry.\n \*/\n@kotlin.internal.HidesMembers\npublic

inline fun <K, V> Map<br/><sout K, V>.forEach(action: (Map.Entry<K, V>) -> Unit): Unit {\n for (element in this) action(element)\n}\n\n/\*\*\n \* Returns the first entry yielding the largest value of the given function.\n \* \n \* @throws NoSuchElementException if the map is empty. $\ln * \ln * \textcirc \text{sample}$ 

samples.collections.Collections.Aggregates.maxBy\n

\*/\n@SinceKotlin(\"1.7\")\n@kotlin.jvm.JvmName(\"maxByOrThrow\")\n@kotlin.internal.InlineOnly\n@Suppress  $(\Gamma(\Ctext{CIV})\cap \Gamma)$  (\"CONFLICTING\_OVERLOADS\")\npublic inline fun <K, V, R : Comparable<R>> Map<out K,

V>.maxBy(selector: (Map.Entry<K, V>) -> R): Map.Entry<K, V>  $\{\n\$  return entries.maxBy(selector)\n $\{\n\}\n\alpha^* \$ n \* Returns the first entry yielding the largest value of the given function or `null` if there are no entries. $\ln * \ln *$ @sample samples.collections.Collections.Aggregates.maxByOrNull\n

\*/\n@SinceKotlin(\"1.4\")\n@kotlin.internal.InlineOnly\npublic inline fun <K, V, R : Comparable<R>> Map<out K, V>.maxByOrNull(selector: (Map.Entry<K, V>)

 $\rightarrow$  R): Map. Entry<K, V>?  $\{\n\$  return entries.maxByOrNull(selector)\n  $\{\n\}\$ <sup>\*</sup>\n \* Returns the largest value among all values produced by [selector] function\n \* applied to each entry in the map.\n \* \n \* If any of values produced by [selector] function is `NaN`, the returned result is `NaN`. $\ln * \ln * \mathbb{Q}$  throws NoSuchElementException if the map is empty.\n

\*/\n@SinceKotlin(\"1.4\")\n@OptIn(kotlin.experimental.ExperimentalTypeInference::class)\n@OverloadResolution ByLambdaReturnType\n@kotlin.internal.InlineOnly\npublic inline fun <K, V> Map<out K, V>.maxOf(selector:  $(Map. Entry < K, V >)$  -> Double): Double  $\{\n n$  return entries.maxOf(selector)\n}\n\n/\*\*\n \* Returns the largest value among all values produced by [selector] function\n \* applied to each entry in the map. $\ln \pi$  \n \* If any of values produced by [selector] function is `NaN`, the returned result is `NaN`. $\ln * \ln * \omega$  throws NoSuchElementException if the map is empty.\n

\*/\n@SinceKotlin(\"1.4\")\n@OptIn(kotlin.experimental.ExperimentalTypeInference::class)\n@OverloadResolution ByLambdaReturnType\n@kotlin.internal.InlineOnly\npublic

inline fun <K, V> Map<br/><sout K, V>.maxOf(selector: (Map.Entry<K, V>) -> Float): Float {\m return entries.maxOf(selector)\n}\n\n/\*\*\n \* Returns the largest value among all values produced by [selector] function\n \* applied to each entry in the map. $\ln * \ln * \mathcal{O}$  throws NoSuchElementException if the map is empty. $\ln$ \*/\n@SinceKotlin(\"1.4\")\n@OptIn(kotlin.experimental.ExperimentalTypeInference::class)\n@OverloadResolution

ByLambdaReturnType\n@kotlin.internal.InlineOnly\npublic inline fun <K, V, R : Comparable<R>>Map<out K, V>.maxOf(selector: (Map.Entry<K, V>) -> R): R {\n return entries.maxOf(selector)\n}\n\n/\*\*\n \* Returns the largest value among all values produced by [selector] function $\ln *$  applied to each entry in the map or `null` if there are no entries. $\ln * \ln *$  If any of values produced by [selector] function is `NaN`, the returned result is `NaN`. $\ln$ \*/\n@SinceKotlin(\"1.4\")\n@OptIn(kotlin.experimental.ExperimentalTypeInference::class)\n@OverloadResolution ByLambdaReturnType\n@kotlin.internal.InlineOnly\npublic

inline fun <K, V> Map<out K, V>.maxOfOrNull(selector: (Map.Entry<K, V>) -> Double): Double? {\n return entries.maxOfOrNull(selector)\n}\n\n/\*\*\n \* Returns the largest value among all values produced by [selector] function $\ln *$  applied to each entry in the map or `null` if there are no entries. $\ln * \ln *$  If any of values produced by [selector] function is `NaN`, the returned result is `NaN`.\n

\*/\n@SinceKotlin(\"1.4\")\n@OptIn(kotlin.experimental.ExperimentalTypeInference::class)\n@OverloadResolution ByLambdaReturnType\n@kotlin.internal.InlineOnly\npublic inline fun <K, V>Map<out K,

V>.maxOfOrNull(selector: (Map.Entry<K, V>) -> Float): Float? {\n return

entries.maxOfOrNull(selector)\n\n\n\n\n\n\n\\*\*\n \* Returns the largest value among all values produced by [selector] function $\ln *$  applied to each entry in the map or `null` if there are no entries. $\ln$ 

\*/\n@SinceKotlin(\"1.4\")\n@OptIn(kotlin.experimental.ExperimentalTypeInference::class)\n@OverloadResolution ByLambdaReturnType\n@kotlin.internal.InlineOnly\npublic

inline fun <K, V, R : Comparable<R>>Map<out K, V>.maxOfOrNull(selector: (Map.Entry<K, V> $\rangle$  > R): R? {\n return entries.maxOfOrNull(selector)\n}\n\n/\*\*\n \* Returns the largest value according to the provided

[comparator]\n \* among all values produced by [selector] function applied to each entry in the map. $\ln * \ln *$ @throws NoSuchElementException if the map is empty.\n

\*/\n@SinceKotlin(\"1.4\")\n@OptIn(kotlin.experimental.ExperimentalTypeInference::class)\n@OverloadResolution ByLambdaReturnType\n@kotlin.internal.InlineOnly\npublic inline fun <K, V, R> Map<out K,

V>.maxOfWith(comparator: Comparator<in R>, selector: (Map.Entry<K, V>) -> R): R {\n return

entries.maxOfWith(comparator, selector)\n}\n\n/\*\*\n \* Returns the largest value according to the provided

[comparator]\n \* among all values produced by [selector] function applied to each

entry in the map or `null` if there are no entries.\n

\*/\n@SinceKotlin(\"1.4\")\n@OptIn(kotlin.experimental.ExperimentalTypeInference::class)\n@OverloadResolution  $BvLambdaReturnType\n@kotlin.internal.InlineOnly\npublic inline fun < K, V, R> Map < out K,$ 

V>.maxOfWithOrNull(comparator: Comparator<in R>, selector: (Map.Entry<K, V> $\rightarrow$  R): R? {\n return entries.maxOfWithOrNull(comparator, selector)\n}\n\n/\*\*\n \* Returns the first entry having the largest value according to the provided [comparator]. $\ln * \ln * \mathbb{O}$  throws NoSuchElementException if the map is empty.

\*/\n@SinceKotlin(\"1.7\")\n@kotlin.jvm.JvmName(\"maxWithOrThrow\")\n@kotlin.internal.InlineOnly\n@Suppre ss(\"CONFLICTING\_OVERLOADS\")\npublic inline fun <K, V> Map<out K, V>.maxWith(comparator:

Comparator<in Map.Entry<K, V>>): Map.Entry<K, V>  $\ln$  return entries.maxWith(comparator)\n}\n\n/\*\*\n \* Returns the first entry having the largest value according to the provided [comparator] or `null` if there are no entries.\n \*/\n@SinceKotlin(\"1.4\")\n@kotlin.internal.InlineOnly\npublic

inline fun <K, V> Map<out K, V>.maxWithOrNull(comparator: Comparator<in Map.Entry<K, V>>: Map.Entry<K, V>?  $\{\n\}$  return entries.maxWithOrNull(comparator)\n $\{\n\}\$ <sup>\*\*</sup>\n \* Returns the first entry yielding the smallest value of the given function. $\ln * \ln * \mathbb{Q}$  throws NoSuchElementException if the map is empty. $\ln * \ln * \mathbb{Q}$ @sample samples.collections.Collections.Aggregates.minBy\n

\*/\n@SinceKotlin(\"1.7\")\n@kotlin.jvm.JvmName(\"minByOrThrow\")\n@kotlin.internal.InlineOnly\n@Suppress( \"CONFLICTING\_OVERLOADS\")\npublic inline fun <K, V, R : Comparable<R>>> Map<out K,

V>.minBy(selector: (Map.Entry<K, V>) -> R): Map.Entry<K, V> {\n return entries.minBy(selector)\n}\n\n/\*\*\n \* Returns the first entry yielding the smallest value of the given function or `null` if there are no entries. $\ln * \ln *$ @sample samples.collections.Collections.Aggregates.minByOrNull\n

\*/\n@SinceKotlin(\"1.4\")\n@kotlin.internal.InlineOnly\npublic inline fun <K, V, R : Comparable<R>>

Map<br/><out K, V>.minByOrNull(selector: (Map.Entry<K, V>) -> R): Map.Entry<K, V>? {\n return entries.minByOrNull(selector)\n}\n\n/\*\*\n \* Returns the smallest value among all values produced by [selector] function\n \* applied to each entry in the map.\n \* \n \* If any of values produced by [selector] function is `NaN`, the returned result is `NaN`. $\ln * \ln * \mathbb{Q}$  throws NoSuchElementException if the map is empty. $\ln$ 

\*/\n@SinceKotlin(\"1.4\")\n@OptIn(kotlin.experimental.ExperimentalTypeInference::class)\n@OverloadResolution ByLambdaReturnType\n@kotlin.internal.InlineOnly\npublic inline fun <K, V>Map<out K, V>.minOf(selector:  $(Map.Entry-K, V>)$  -> Double): Double  $\{\n \$  return entries.minOf(selector)\n\n\n/\*\*\n \* Returns the smallest value among all values produced by [selector] function\n \* applied to each entry in the map. $\ln * \ln *$  If any of values produced by [selector] function is `NaN`, the returned result is `NaN`. $\ln * \ln * \omega$  throws NoSuchElementException if the map is empty.\n

\*/\n@SinceKotlin(\"1.4\")\n@OptIn(kotlin.experimental.ExperimentalTypeInference::class)\n@OverloadResolution ByLambdaReturnType\n@kotlin.internal.InlineOnly\npublic

inline fun <K, V> Map<out K, V>.minOf(selector: (Map.Entry<K, V>) -> Float): Float {\n return

entries.minOf(selector)\n}\n\n/\*\*\n \* Returns the smallest value among all values produced by [selector] function\n \* applied to each entry in the map. $\ln * \ln * \mathbb{O}$  throws NoSuchElementException if the map is empty.

\*/\n@SinceKotlin(\"1.4\")\n@OptIn(kotlin.experimental.ExperimentalTypeInference::class)\n@OverloadResolution  $ByLambdaReturnType\n\Phi$  (exotin.internal.InlineOnly\npublic inline fun <K, V, R : Comparable <R>>Map<br/></a> Map <a> V>.minOf(selector: (Map.Entry<K, V>) -> R): R {\n return entries.minOf(selector)\n}\n\n/\*\*\n \* Returns the smallest value among all values produced by [selector] function $\ln *$  applied to each entry in the map or `null` if there are no entries. $\ln * \ln *$  If any of values produced by [selector] function is `NaN`,

the returned result is `NaN`.\n

\*/\n@SinceKotlin(\"1.4\")\n@OptIn(kotlin.experimental.ExperimentalTypeInference::class)\n@OverloadResolution ByLambdaReturnType\n@kotlin.internal.InlineOnly\npublic inline fun <K,  $V$  > Map<out K,

V>.minOfOrNull(selector: (Map.Entry<K, V>) -> Double): Double? {\n return

entries.minOfOrNull(selector)\n}\n\n/\*\*\n \* Returns the smallest value among all values produced by [selector] function $\ln *$  applied to each entry in the map or `null` if there are no entries. $\ln * \ln *$  If any of values produced by [selector] function is `NaN`, the returned result is `NaN`, $\ln$ 

\*/\n@SinceKotlin(\"1.4\")\n@OptIn(kotlin.experimental.ExperimentalTypeInference::class)\n@OverloadResolution ByLambdaReturnType\n@kotlin.internal.InlineOnly\npublic inline fun <K, V>Map<out K,

V>.minOfOrNull(selector: (Map.Entry<K, V>) -> Float): Float? {\n return

entries.minOfOrNull(selector)\n}\n\n/\*\*\n \* Returns the smallest value among all values produced by [selector] function $\ln *$  applied to each

entry in the map or `null` if there are no entries.\n

[comparator]\n

\*/\n@SinceKotlin(\"1.4\")\n@OptIn(kotlin.experimental.ExperimentalTypeInference::class)\n@OverloadResolution ByLambdaReturnType\n@kotlin.internal.InlineOnly\npublic inline fun <K, V, R : Comparable<R>>Map<out K, V>.minOfOrNull(selector: (Map.Entry<K, V>) -> R): R? {\n return entries.minOfOrNull(selector)\n}\n\n/\*\*\n \* Returns the smallest value according to the provided [comparator]\n \* among all values produced by [selector] function applied to each entry in the map. $\ln * \ln * \mathcal{O}$  throws NoSuchElementException if the map is empty. $\ln$ \*/\n@SinceKotlin(\"1.4\")\n@OptIn(kotlin.experimental.ExperimentalTypeInference::class)\n@OverloadResolution ByLambdaReturnType\n@kotlin.internal.InlineOnly\npublic inline fun <K, V, R> Map<out K, V>.minOfWith(comparator: Comparator<in R>, selector: (Map.Entry<K, V>) -> R): R {\n return entries.minOfWith(comparator, selector)\n}\n\n/\*\*\n \* Returns the smallest value according to the provided

 \* among all values produced by [selector] function applied to each entry in the map or `null` if there are no entries.\n

\*/\n@SinceKotlin(\"1.4\")\n@OptIn(kotlin.experimental.ExperimentalTypeInference::class)\n@OverloadResolution ByLambdaReturnType\n@kotlin.internal.InlineOnly\npublic inline fun <K, V, R> Map<or K,

V>.minOfWithOrNull(comparator: Comparator<in R>, selector: (Map.Entry<K, V>) -> R): R? {\n return entries.minOfWithOrNull(comparator, selector)\n}\n\n/\*\*\n \* Returns the first entry having the smallest value according to the provided [comparator]. $\ln * \ln * \mathbb{O}$  throws NoSuchElementException if the map is empty. \*/\n@SinceKotlin(\"1.7\")\n@kotlin.jvm.JvmName(\"minWithOrThrow\")\n@kotlin.internal.InlineOnly\n@Suppre ss(\"CONFLICTING\_OVERLOADS\")\npublic inline fun <K, V> Map<out K, V>.minWith(comparator: Comparator $\langle$ in Map.Entry $\langle K, V \rangle$ : Map.Entry $\langle K, V \rangle$  {\n return entries.minWith(comparator)\n}\n\n/\*\*\n \* Returns the first entry having the smallest value according to

the provided [comparator] or `null` if there are no entries.\n

\*/\n@SinceKotlin(\"1.4\")\n@kotlin.internal.InlineOnly\npublic inline fun <K, V> Map<out K,

V>.minWithOrNull(comparator: Comparator<in Map.Entry<K, V>>): Map.Entry<K, V>? {\n return entries.minWithOrNull(comparator)\n}\n\n/\*\*\n \* Returns `true` if the map has no entries.\n \* \n \* @sample samples.collections.Collections.Aggregates.none\n \*/\npublic fun <K, V> Map<out K, V>.none(): Boolean {\n return isEmpty()\n}\n\n/\*\*\n \* Returns `true` if no entries match the given [predicate].\n \* \n \* @sample samples.collections.Collections.Aggregates.noneWithPredicate $\ln$  \*/\npublic inline fun <K, V> Map<out K, V>.none(predicate: (Map.Entry<K, V>) -> Boolean): Boolean {\n if (isEmpty()) return true\n for (element in this) if (predicate(element)) return false $\ln$  return true $\ln\ln\frac{x*\ln x}$  Performs the given [action] on each entry and returns the map itself afterwards.\n \*/\n@SinceKotlin(\"1.1\")\npublic inline fun <K, V, M : Map<out K, V $>>$  M.onEach(action: (Map.Entry $\langle K, V \rangle$ ) -> Unit): M {\n return apply { for (element in this)  $action(element) \n\ln\frac**\ln * \text{ performs the given } [action]$  on each entry, providing sequential index with the entry,\n \* and returns the map itself afterwards.\n \* @param [action] function that takes the index of an entry and the entry itself\n \* and performs the action on the entry.\n \*/\n@SinceKotlin(\"1.4\")\npublic inline fun <K, V, M :

Map<br/><br/>Sout K, V>> M.onEachIndexed(action: (index: Int, Map.Entry<K, V>) -> Unit): M {\n return apply { entries.forEachIndexed(action)  $\ln\ln/**\n$  \* Creates an [Iterable] instance that wraps the original map returning its entries when being iterated.\n \*/\n@kotlin.internal.InlineOnly\npublic inline fun <K, V> Map<out K, V>.asIterable(): Iterable<Map.Entry<K, V>>  $\{\n$  return entries\n $\\n\infty^* \n$  \* Creates a [Sequence] instance that wraps the original map returning its entries when being iterated. $\ln \frac{*}{\nuparrow}$  (If  $\ln \frac{*K*}{*V*}>$  Map $\lt$ out K, V>.asSequence():

Sequence<Map.Entry<K,  $V \gg {\n$  return entries.asSequence()\n\n',"/\*\n \* Copyright 2010-2021 JetBrains s.r.o. and Kotlin Programming Language contributors. $\ln *$  Use of this source code is governed by the Apache 2.0 license that can be found in the license/LICENSE.txt file.\n \*/\n\npackage kotlin.text\n\n//\n// NOTE: THIS FILE IS AUTO-GENERATED by the GenerateUnicodeData.kt\n// See:

https://github.com/JetBrains/kotlin/tree/master/libraries/stdlib\n//\n\n// 10 mappings totally\ninternal fun Char.titlecaseImpl(): String  $\{\n\$  val uppercase = uppercase()\n if (uppercase.length > 1)  $\{\n\}$  return if (this ==  $\lceil \u0149'\rceil$  uppercase else uppercase[0] + uppercase.substring(1).lowercase()\n }\n return

titlecaseChar().toString()\n}\n","/\*\n \* Copyright 2010-2021 JetBrains s.r.o. and Kotlin Programming Language contributors.\n \* Use of this source code is governed by the Apache 2.0 license that can be found in the license/LICENSE.txt file.\n \*/\n\npackage kotlin.text\n\n/\*\*\n \*

 Converts this character to lower case using Unicode mapping rules of the invariant locale.\n \*/\n@Deprecated(\"Use lowercaseChar() instead.\",

 $ReplaceWith(\lvert 'lowercaseChar(\lvert \lvert'')\rvert)$   $@DeprecatedSinceKotlin(warningSince =$ 

\"1.5\")\n@kotlin.internal.InlineOnly\npublic actual inline fun Char.toLowerCase(): Char =

lowercaseChar()\n\n/\*\*\n \* Converts this character to lower case using Unicode mapping rules of the invariant locale.\n  $*\nabla \cdot$  This function performs one-to-one character mapping.\n  $*\nabla$  support one-to-many character mapping use the [lowercase] function. $\ln *$  If this character has no mapping equivalent, the character itself is returned.\n \*\n \* @sample samples.text.Chars.lowercase\n

\*/\n@SinceKotlin(\"1.5\")\n@WasExperimental(ExperimentalStdlibApi::class)\n@kotlin.internal.InlineOnly\npubli c actual inline fun Char.lowercaseChar(): Char = lowercase()[0]\n\n/\*\*\n \* Converts this character to lower case using Unicode mapping rules of the invariant locale. $\ln \pi$  This function supports one-to-many

character mapping, thus the length of the returned string can be greater than one. $\ln *$  For example,

`'\\u0130'.lowercase()` returns `\''\\u0069\\u0307\''`,\n \* where `'\\u0130'` is the LATIN CAPITAL LETTER I WITH DOT ABOVE character (`\u0130`).\n \* If this character has no lower case mapping, the result of `toString()` of this char is returned. $\ln * \ln * \omega$  sample samples.text. Chars. lowercase $\ln$ 

\*/\n@SinceKotlin(\"1.5\")\n@WasExperimental(ExperimentalStdlibApi::class)\n@kotlin.internal.InlineOnly\npubli

c actual inline fun Char.lowercase(): String = toString().asDynamic().toLowerCase().unsafeCast<String>()\n\n/\*\*\n

\* Converts this character to upper case using Unicode mapping rules of the invariant locale.\n

\*/\n@Deprecated(\"Use uppercaseChar() instead.\",

 $ReplaceWith(\Upsilon'uppercaseChar(\Upsilon'))\n\leq\nDeprecatedSinceKotlin(warningSince =$ 

\"1.5\")\n@kotlin.internal.InlineOnly\npublic actual inline fun Char.toUpperCase(): Char =

uppercaseChar() $\ln\frac{x^*}{n}$  <sup>\*</sup> Converts this character to upper case using

Unicode mapping rules of the invariant locale. $\ln * \ln *$  This function performs one-to-one character mapping. $\ln * \ln$ support one-to-many character mapping use the [uppercase] function. $\ln *$  If this character has no mapping equivalent, the character itself is returned. $\ln \pi \otimes \pi$  sample samples.text. Chars.uppercase $\ln$ 

\*/\n@SinceKotlin(\"1.5\")\n@WasExperimental(ExperimentalStdlibApi::class)\npublic actual fun

Char.uppercaseChar(): Char  ${\nightharpoonup}$  val uppercase = uppercase() ${\nightharpoonup}$  return if (uppercase.length > 1) this else uppercase $[0]\n\in\mathbb{N}\n\setminus\mathbb{N}^*$  \* Converts this character to upper case using Unicode mapping rules of the invariant locale.\n \*\n \* This function supports one-to-many character mapping, thus the length of the returned string can be greater than one.\n \* For example, `'\\uFB00'.uppercase()` returns `\''\\u0046\\u0046\''',\n \* where `\\uFB00'` is the LATIN SMALL LIGATURE FF character (`\ufb00`).\n \* If this character has no upper case mapping, the result of `toString()` of this char

is returned. $\ln * \ln * \omega$  sample samples.text. Chars.uppercase $\ln$ 

\*/\n@SinceKotlin(\"1.5\")\n@WasExperimental(ExperimentalStdlibApi::class)\n@kotlin.internal.InlineOnly\npubli c actual inline fun Char.uppercase(): String = toString().asDynamic().toUpperCase().unsafeCast<String>()\n\n/\*\*\n \* Converts this character to title case using Unicode mapping rules of the invariant locale. $\ln \pi$  \* This function performs one-to-one character mapping.\n \* To support one-to-many character mapping use the [titlecase] function.\n \* If this character has no mapping equivalent, the result of calling [uppercaseChar] is returned.\n \*\n \* @sample samples.text.Chars.titlecase\n \*/\n@SinceKotlin(\"1.5\")\npublic actual fun Char.titlecaseChar(): Char = titlecaseCharImpl() $\ln\ln^{**}\n$  \* Returns `true` if this character is a Unicode high-surrogate code unit (also known as leading-surrogate code unit).\n \*/\npublic actual fun Char.isHighSurrogate(): Boolean = this in

Char.MIN\_HIGH\_SURROGATE..Char.MAX\_HIGH\_SURROGATE\n\n/\*\*\n

 \* Returns `true` if this character is a Unicode low-surrogate code unit (also known as trailing-surrogate code unit).\n \*/\npublic actual fun Char.isLowSurrogate(): Boolean = this in

Char.MIN\_LOW\_SURROGATE..Char.MAX\_LOW\_SURROGATE $\ln\ln/**\ln *$  Returns the Unicode general category of this character.\n \*/\n @SinceKotlin(\"1.5\")\npublic actual val Char.category: CharCategory\n get() = CharCategory.valueOf(getCategoryValue())\n\n/\*\*\n \* Returns `true` if this character (Unicode code point) is defined in Unicode.\n \*\n \* A character is considered to be defined in Unicode if its [category] is not [CharCategory.UNASSIGNED].\n \*/\n@SinceKotlin(\"1.5\")\npublic actual fun Char.isDefined(): Boolean {\n if (this  $\langle \langle \cdot \rangle$ \u0080') {\n return true\n }\n return getCategoryValue() != CharCategory.UNASSIGNED.value\n  $\ln\frac{*}{n}$  \* Returns `true` if this character is a letter. $\ln$  \*\n \* A character is

considered to be a letter if its [category] is [CharCategory.UPPERCASE\_LETTER],\n \*

[CharCategory.LOWERCASE\_LETTER],

[CharCategory.TITLECASE\_LETTER], [CharCategory.MODIFIER\_LETTER], or

[CharCategory.OTHER\_LETTER].\n \*\n \* @sample samples.text.Chars.isLetter\n

\*/\n@SinceKotlin(\"1.5\")\npublic actual fun Char.isLetter(): Boolean {\n if (this in 'a'..'z' || this in 'A'..'Z') {\n return true\n  $\ln$  if (this < '\\u0080') {\n return false\n }\n return isLetterImpl()\n }\n\n/\*\*\n \* Returns `true` if this character is a letter or digit.\n  $*\n$   $\&$  @see isLetter\n  $*\n$  @see isDigit\n  $*\n$   $*\n$  @sample samples.text.Chars.isLetterOrDigit\n \*/\n@SinceKotlin(\"1.5\")\npublic actual fun Char.isLetterOrDigit(): Boolean  ${\n \{ \in \Gamma \in \mathbb{Z} \mid \in \mathbb{Z} \mid \in \mathbb{Z} \mid \in \mathbb{Z} \} \}$  return true\n  ${\n \in \mathbb{Z} \mid \in \mathbb{Z} \}$  return true\n  ${\n \in \mathbb{Z} \mid \in \mathbb{Z} \}$ false\n  $\|\n\|$ \n\n return isDigitImpl() || isLetterImpl()\n $\|\n\|$ \n\n<sup>/\*\*</sup>\n \* Returns `true` if this character is a digit.\n \*\n \* A character is considered to be a digit if its [category] is [CharCategory.DECIMAL\_DIGIT\_NUMBER].\n \*\n \* @sample samples.text.Chars.isDigit\n \*/\n@SinceKotlin(\"1.5\")\npublic actual fun Char.isDigit(): Boolean  ${\n if (this in '0'..'9') {\n return true}\n } \n if (this < \{\u0080'\}\n return false\n }\n return true\n$ isDigitImpl()\n}\n\n/\*\*\n \* Returns `true` if this character is upper case.\n \*\n \* A character is considered to be an upper case character if its [category] is [CharCategory.UPPERCASE\_LETTER],\n \* or it has contributory property `Other\_Uppercase` as defined by the Unicode Standard.\n \*\n \* @sample samples.text.Chars.isUpperCase\n \*/\n@SinceKotlin(\"1.5\")\npublic actual fun Char.isUpperCase(): Boolean {\n if (this in 'A'..'Z') {\n return true\n  $\ln$  if (this < '\\u0080') {\n return false\n }\n return isUpperCaseImpl()\n\n/\*\*\n \* Returns `true` if this character is lower case.\n \*\n \* A character is considered to be a lower case character if its [category] is [CharCategory.LOWERCASE\_LETTER],\n \* or it has contributory

property `Other\_Lowercase` as defined by the Unicode Standard. $\ln * \ln * \omega$  sample

samples.text.Chars.isLowerCase\n \*/\n@SinceKotlin(\"1.5\")\npublic actual fun Char.isLowerCase(): Boolean {\n if (this in 'a'..'z')  $\ln$  return true |  $\ln$  if (this < '\|u0080')  $\ln$  return false |  $\ln$  return isLowerCaseImpl()\n}\n\n/\*\*\n \* Returns `true` if this character is a title case letter.\n \*\n \* A character is considered to be a title case letter if its [category] is [CharCategory.TITLECASE\_LETTER]. $\ln * \n\in \mathbb{R}$  as ample samples.text.Chars.isTitleCase\n \*/\n@SinceKotlin(\"1.5\")\npublic actual fun Char.isTitleCase(): Boolean {\n if (this  $\langle \cdot \rangle$  \\u0080') {\n return false\n }\n return getCategoryValue() ==

CharCategory.TITLECASE\_LETTER.value\n}\n\n/\*\*\n \* Returns `true` if this character is an ISO control character. $\ln * \ln * A$  character is considered to be an ISO control character if its [category] is

 $[CharCategory. CONTROL]$ , <sup>\*</sup> meaning the Char is in the range

`'\\u0000'..'\\u001F'` or in the range `'\\u007F'..'\\u009F'`.\n \*\n \* @sample samples.text.Chars.isISOControl\n \*/\n \text{\me{\math}\$ \end{math}\$ \text{\mu}}\$ \text{\mu}}\$ \text{\mu}}\$ \text{\mu}}\$ \text{\mu}}\$ \text{\mu}}\$ \text{\mu}}\$ \text{\mu}}\$ \text{\mu}}\$ \text{\mu}}\$ \text{\mu}}\$ \text{\mu}}\$ \text{\mu}}\$ \text{\mu}}\$ \tex '\\u007F'..'\\u009F'\n}\n\n/\*\*\n \* Determines whether a character is whitespace according to the Unicode standard.\n \* Returns `true` if the character is whitespace.\n \*\n \* @sample samples.text.Chars.isWhitespace\n \*/\npublic actual fun Char.isWhitespace(): Boolean = isWhitespaceImpl()","/\*\n \* Copyright 2010-2021 JetBrains s.r.o. and Kotlin Programming Language contributors. $\ln *$  Use of this source code is governed by the Apache 2.0 license that can be found in the license/LICENSE.txt file.\n \*/\n\npackage kotlin.text\n\nimport kotlin.js.RegExp\n\n/\*\*\n \* Converts the characters in the specified array to a string. $\ln \pi /n \omega$ SinceKotlin(\"1.2\")\n $\omega$ Deprecated(\"Use CharArray.concatToString() instead\",

ReplaceWith(\"chars.concatToString()\"))\n@DeprecatedSinceKotlin(warningSince

 $= \lceil$ "1.4 $\rceil$ ", errorSince  $= \lceil$ "1.5 $\rceil$ ")\npublic actual fun String(chars: CharArray): String  $\{\n\}$  var result  $= \lceil$ " $\rceil$ " $\lceil$ n for (char in chars)  $\ln$  result += char\n  $\ln$  return result\n}\n\n/\*\*\n \* Converts the characters from a portion of the specified array to a string. $\ln \sqrt[k]{n}$   $\&$  @throws IndexOutOfBoundsException if either [offset] or [length] are less than zero $\ln *$  or `offset + length` is out of [chars] array bounds. $\ln *$ / $n@SinceKotlin('1.2\'')\n@Deprecated('Use')$ CharArray.concatToString(startIndex, endIndex) instead\", ReplaceWith(\"chars.concatToString(offset, offset + length)\"))\n@DeprecatedSinceKotlin(warningSince =  $\lceil$ "1.4\", errorSince =  $\lceil$ "1.5\")\npublic actual fun String(chars: CharArray, offset: Int, length: Int): String  ${\n \alpha \in \Gamma}$  if (offset < 0 || length < 0 || chars.size - offset < length)\n throw IndexOutOfBoundsException(\"size: \${chars.size}; offset: \$offset; length: \$length\")\n var result = \"\"\n for (index in offset until offset + length)

 ${\nvert n \in \mathbb{N} \mid \mathbb{N} \in \mathbb{N} \setminus \mathbb{N} \setminus$ a String.\n \*/\n@SinceKotlin(\"1.4\")\n@WasExperimental(ExperimentalStdlibApi::class)\npublic actual fun CharArray.concatToString(): String  $\ln \ \text{result} = \lceil \ \rceil \ \text{for}$  (char in this)  $\lceil \ \text{in} \ \text{result} \ \text{result} \ \rceil \ \lceil \ \text{in} \ \rceil \ \rceil$ return result\n}\n\n/\*\*\n \* Concatenates characters in this [CharArray] or its subrange into a String.\n \*\n \* @param startIndex the beginning (inclusive) of the subrange of characters, 0 by default.\n \* @param endIndex the end (exclusive) of the subrange of characters, size of this array by default. $\ln * \ln * \mathcal{Q}$  throws

IndexOutOfBoundsException if [startIndex] is less than zero or [endIndex] is greater than the size of this array.\n \* @throws IllegalArgumentException if [startIndex] is greater than [endIndex].\n

\*/\n@SinceKotlin(\"1.4\")\n@WasExperimental(ExperimentalStdlibApi::class)\n@Suppress(\"ACTUAL\_FUNCTI ON\_WITH\_DEFAULT\_ARGUMENTS\")\npublic

actual fun CharArray.concatToString(startIndex: Int = 0, endIndex: Int = this.size): String {\n AbstractList.checkBoundsIndexes(startIndex, endIndex, this.size)\n var result = \"\"\n for (index in startIndex until endIndex)  $\n\$  result += this[index]\n }\n return result\n}\n\n/\*\*\n \* Returns a [CharArray] containing characters of this string.\n \*/\n@SinceKotlin(\"1.4\")\n@WasExperimental(ExperimentalStdlibApi::class)\npublic actual fun String.toCharArray(): CharArray {\n return CharArray(length) { get(it)  $\ln\ln\pi^*$ n \* Returns a [CharArray] containing characters of this string or its substring.\n  $*\n$  @param startIndex the beginning (inclusive) of the substring, 0 by default.\n \* @param endIndex the end (exclusive) of the substring, length of this string by default. $\ln \pi$  \allegerations IndexOutOfBoundsException if [startIndex] is less than zero or [endIndex] is greater than the length of this string.\n \* @throws IllegalArgumentException if [startIndex] is greater than [endIndex].\n

\*/\n@SinceKotlin(\"1.4\")\n@WasExperimental(ExperimentalStdlibApi::class)\n@Suppress(\"ACTUAL\_FUNCTI ON\_WITH\_DEFAULT\_ARGUMENTS\")\npublic actual fun String.toCharArray(startIndex: Int = 0, endIndex: Int = this.length): CharArray {\n AbstractList.checkBoundsIndexes(startIndex, endIndex, length)\n return CharArray(endIndex - startIndex) { get(startIndex + it)  $\n\ln\ln(**\n$   $\neq$  Decodes a string from the bytes in UTF-8 encoding in this array.\n \*\n \* Malformed byte sequences are replaced by the replacement char `\\uFFFD`.\n \*/\n@SinceKotlin(\"1.4\")\n@WasExperimental(ExperimentalStdlibApi::class)\npublic actual fun

ByteArray.decodeToString(): String  $\{\n\$  return decodeUtf8(this, 0, size, false)\n $\{\n\}\n\$ the bytes in UTF-8 encoding in this array or its subrange. $\ln * \mathbb{R}$  are  $\mathbb{R}$  aram startIndex the beginning (inclusive) of the subrange to decode, 0 by default. $\ln * \mathcal{Q}$  param endIndex the end (exclusive) of the subrange to decode, size of this array

 by default.\n \* @param throwOnInvalidSequence specifies whether to throw an exception on malformed byte sequence or replace it by the replacement char `\\uFFFD`.\n \*\n \* @throws IndexOutOfBoundsException if [startIndex] is less than zero or [endIndex] is greater than the size of this array. $\ln * \mathcal{Q}$  throws

IllegalArgumentException if [startIndex] is greater than [endIndex].\n \* @throws CharacterCodingException if the byte array contains malformed UTF-8 byte sequence and [throwOnInvalidSequence] is true.\n

\*/\n@SinceKotlin(\"1.4\")\n@WasExperimental(ExperimentalStdlibApi::class)\n@Suppress(\"ACTUAL\_FUNCTI ON\_WITH\_DEFAULT\_ARGUMENTS\")\npublic actual fun ByteArray.decodeToString(\n startIndex: Int = 0,\n endIndex: Int = this.size,\n throwOnInvalidSequence: Boolean = false\n): String {\n

AbstractList.checkBoundsIndexes(startIndex, endIndex, this.size)\n return decodeUtf8(this, startIndex, endIndex,

throwOnInvalidSequence)\n}\n\n/\*\*\n \* Encodes this string to an array of bytes in

UTF-8 encoding. $\ln * \ln *$  Any malformed char sequence is replaced by the replacement byte sequence. $\ln$ \*/\n@SinceKotlin(\"1.4\")\n@WasExperimental(ExperimentalStdlibApi::class)\npublic actual fun String.encodeToByteArray(): ByteArray {\n return encodeUtf8(this, 0, length, false)\n}\n\n/\*\*\n \* Encodes this string or its substring to an array of bytes in UTF-8 encoding. $\ln \pi$  @param startIndex the beginning (inclusive) of the substring to encode, 0 by default. $\ln * \mathcal{Q}$  param endIndex the end (exclusive) of the substring to encode, length of this string by default.\n \* @param throwOnInvalidSequence specifies whether to throw an exception on malformed char sequence or replace. $\ln * \ln * \mathcal{Q}$  throws IndexOutOfBoundsException if [startIndex] is less than zero or [endIndex] is greater than the length of this string. $\ln * \mathcal{O}$  throws IllegalArgumentException if [startIndex] is greater than [endIndex].\n \* @throws CharacterCodingException if this string contains malformed char sequence and [throwOnInvalidSequence]

## is true.\n

\*/\n@SinceKotlin(\"1.4\")\n@WasExperimental(ExperimentalStdlibApi::class)\n@Suppress(\"ACTUAL\_FUNCTI ON\_WITH\_DEFAULT\_ARGUMENTS\")\npublic actual fun String.encodeToByteArray(\n startIndex: Int = 0,\n endIndex: Int = this.length,\n throwOnInvalidSequence: Boolean = false\n): ByteArray {\n

AbstractList.checkBoundsIndexes(startIndex, endIndex, length)\n return encodeUtf8(this, startIndex, endIndex, throwOnInvalidSequence)\n}\n\n/\*\*\n \* Returns a copy of this string converted to upper case using the rules of the default locale.\n \*/\n@Deprecated(\"Use uppercase() instead.\",

 $ReplaceWith(\Upsilon'uppercase(\Upsilon''))\n\emptyset DeprecatedSinceKotlin(warningSince =$ 

\"1.5\")\n@kotlin.internal.InlineOnly\npublic actual inline fun String.toUpperCase(): String =

asDynamic().toUpperCase()\n\n/\*\*\n \* Returns a copy of this string converted to upper case using Unicode mapping rules of the invariant locale. $\ln * \ln *$  This function supports one-to-many and many-to-one character mapping, $\ln$ \* thus the length of the returned string can be different from the length of the original string. $\ln$  \* @sample samples.text.Strings.uppercase\n

\*/\n@SinceKotlin(\"1.5\")\n@WasExperimental(ExperimentalStdlibApi::class)\n@kotlin.internal.InlineOnly\npubli c actual inline fun String.uppercase(): String = asDynamic().toUpperCase()\n\n/\*\*\n \* Returns a copy of this string converted to lower case using the rules of the default locale. $\ln \pi/\ln$  @Deprecated(\"Use lowercase() instead. $\ln \pi$ ,  $ReplaceWith(\lvert 'lowercase(\lvert \lvert'')\rvert)$   $@DeprecatedSinceKotlin(warningSince =$ 

\"1.5\")\n@kotlin.internal.InlineOnly\npublic actual inline fun String.toLowerCase(): String =

asDynamic().toLowerCase()\n\n/\*\*\n \* Returns a copy of this string converted to lower case using Unicode mapping rules of the invariant locale. $\ln * \ln *$  This function supports one-to-many and many-to-one character mapping, $\ln *$  thus the length of the returned string can be different from the length of the original string. $\ln * \ln *$ @sample samples.text.Strings.lowercase\n

\*/\n@SinceKotlin(\"1.5\")\n@WasExperimental(ExperimentalStdlibApi::class)\n@kotlin.internal.InlineOnly\npubli c actual inline fun String.lowercase(): String = asDynamic().toLowerCase()\n\n@kotlin.internal.InlineOnly\ninternal actual inline fun String.nativeIndexOf(str: String, fromIndex: Int): Int = asDynamic().indexOf(str,

fromIndex)\n\n@kotlin.internal.InlineOnly\ninternal actual inline fun String.nativeLastIndexOf(str: String, fromIndex: Int): Int = asDynamic().lastIndexOf(str,

fromIndex)\n\n@kotlin.internal.InlineOnly\n@kotlin.js.JsPolyfill(\"\"\"\nif (typeof String.prototype.startsWith === \"undefined\") {\n Object.defineProperty(String.prototype, \"startsWith\", {\n value: function (searchString, position)  ${\nvert \nvert n}$  position = position  $\vert 0; \rangle n$  return this.lastIndexOf(searchString, position) === position;\n

 $\ln \lim_{\nu\to\infty}$ );\n\'\"\"\"\"\")\ninternal inline fun String.nativeStartsWith(s: String, position: Int): Boolean = asDynamic().startsWith(s,

position)\n\n@kotlin.internal.InlineOnly\n@kotlin.js.JsPolyfill(\"\"\"\nif (typeof String.prototype.endsWith === \"undefined\") {\n Object.defineProperty(String.prototype, \"endsWith\", {\n value: function (searchString, position)  ${\n \mu$  var subjectString = this.toString(); in if (position === undefined || position > subjectString.length)  ${\n \nu}$  position = subjectString.length;\n  $}{\n \nu}$  position -= searchString.length;\n var lastIndex = subjectString.indexOf(searchString, position);\n return lastIndex

!== -1 && lastIndex === position;\n }\n });\n}\n\"\"\")\ninternal inline fun String.nativeEndsWith(s: String): Boolean = asDynamic().endsWith(s)\n\n@kotlin.internal.InlineOnly\npublic actual inline fun

String.substring(startIndex: Int): String = asDynamic().substring(startIndex)\n\n@kotlin.internal.InlineOnly\npublic actual inline fun String.substring(startIndex: Int, endIndex: Int): String = asDynamic().substring(startIndex, endIndex)\n\n@Deprecated(\"Use String.plus() instead\", ReplaceWith(\"this +

str\"))\n@DeprecatedSinceKotlin(warningSince = \"1.6\")\n@kotlin.internal.InlineOnly\npublic inline fun String.concat(str: String): String = asDynamic().concat(str)\n\n@Deprecated(\"Use Regex.findAll() instead or invoke matches() on String dynamically:

this.asDynamic().match(regex)\")\n@DeprecatedSinceKotlin(warningSince =

\"1.6\")\n@kotlin.internal.InlineOnly\npublic inline fun String.match(regex: String): Array<String>? = asDynamic().match(regex)\n\n//native public fun String.trim(): String\n//TODO: String.replace to implement effective trimLeading and trimTrailing\n\n@kotlin.internal.InlineOnly\ninternal inline fun String.nativeReplace(pattern: RegExp, replacement: String): String = asDynamic().replace(pattern,

replacement)\n\n/\*\*\n \* Compares two strings lexicographically, optionally ignoring case differences.\n \*\n \* If [ignoreCase] is true, the result of `Char.uppercaseChar().lowercaseChar()`

on each character is compared.\n

\*/\n@SinceKotlin(\"1.2\")\n@Suppress(\"ACTUAL\_FUNCTION\_WITH\_DEFAULT\_ARGUMENTS\")\npublic actual fun String.compareTo(other: String, ignoreCase: Boolean = false): Int  ${\n \in \Gamma}$  if (ignoreCase)  ${\n \in \Gamma}$  val n1 = this.length $\infty$  val n2 = other.length $\infty$  val min = minOf(n1, n2) $\infty$  if (min == 0) return n1 - n2 $\infty$  for  $(\text{index in 0 until min}) \$   $\text{var thisChar} = \text{this[index]}\$   $\text{var otherChar} = \text{other[index]}\$ (thisChar != otherChar)  $\ln$  thisChar = thisChar.uppercaseChar()\n otherChar = otherChar.uppercaseChar()\n\n if (thisChar != otherChar) {\n thisChar = thisChar.lowercaseChar()\n otherChar = otherChar.lowercaseChar()\n\n if (thisChar != otherChar)  ${\n \times \}$  return thisChar.compareTo(otherChar)\n }\n }\n }\n }  $\ln$ 

return n1 - n2\n } else {\n return compareTo(other)\n }\n\n/\*\*\n \* Returns `true` if the contents of this char sequence are equal to the contents of the specified [other], $\ln *$  i.e. both char sequences contain the same number of the same characters in the same order.\n  $*\n$   $\mathscr{C}$  sample samples.text.Strings.contentEquals\n \*/\n@SinceKotlin(\"1.5\")\npublic actual infix fun CharSequence?.contentEquals(other: CharSequence?): Boolean = contentEqualsImpl(other)\n\n/\*\*\n \* Returns `true` if the contents of this char sequence are equal to the contents of the specified [other], optionally ignoring case difference.\n  $*\n$  @param ignoreCase `true` to ignore character case when comparing contents. $\ln * \ln * \textcirc \$ sample samples.text.Strings.contentEquals $\ln * \ln \textcirc \text{SineKotlin}(\text{1.5}\text{)}$ npublic actual fun CharSequence?.contentEquals(other: CharSequence?, ignoreCase: Boolean): Boolean {\n return if (ignoreCase)\n this.contentEqualsIgnoreCaseImpl(other)\n else\n

this.contentEqualsImpl(other)\n}\n\n\nprivate

 val STRING\_CASE\_INSENSITIVE\_ORDER = Comparator<String> { a, b -> a.compareTo(b, ignoreCase = true) }\n\n@SinceKotlin(\"1.2\")\npublic actual val String.Companion.CASE\_INSENSITIVE\_ORDER:

Comparator<String> $n_{get}($ ) = STRING\_CASE\_INSENSITIVE\_ORDER $\ln$ ","/\* $n *$  Copyright 2010-2021 JetBrains s.r.o. and Kotlin Programming Language contributors.\n \* Use of this source code is governed by the Apache 2.0 license that can be found in the license/LICENSE.txt file.\n

\*/\n\n@file:kotlin.jvm.JvmMultifileClass\n@file:kotlin.jvm.JvmName(\"CharsKt\")\n\npackage kotlin.text\n\n/\*\*\n \* Returns the numeric value of the decimal digit that this Char represents.\n \* Throws an exception if this Char is not a valid decimal digit. $\ln \pi / n \neq A$  Char is considered to represent a decimal digit if [isDigit] is true for the Char. $\ln$ \* In this case, the Unicode decimal digit value of the character is returned. $\ln * \mathbb{R}$   $\otimes$  sample samples.text.Chars.digitToInt\n

\*/\n@SinceKotlin(\"1.5\")\n@WasExperimental(ExperimentalStdlibApi::class)\npublic

fun Char.digitToInt(): Int  ${\n \mu$  return digitOf(this, 10).also  ${\n \mu$  if (it < 0) throw

IllegalArgumentException(\"Char \$this is not a decimal digit\")\n  $\ln\ln\pi$ \*\n \* Returns the numeric value of the

digit that this Char represents in the specified [radix].\n \* Throws an exception if the [radix] is not in the range `2..36` or if this Char is not a valid digit in the specified [radix].\n \*\n \* A Char is considered to represent a digit in the specified [radix] if at least one of the following is true: $\ln *$  - [isDigit] is `true` for the Char and the Unicode decimal digit value of the character is less than the specified [radix]. In this case the decimal digit value is returned. $\ln *$  - The Char is one of the uppercase Latin letters 'A' through 'Z' and its [code] is less than `radix + 'A'.code - 10`. In this case, `this.code - 'A'.code + 10` is returned.\n \* - The Char is one of the lowercase Latin letters 'a' through 'z' and

its  $[code]$  is less than `radix + 'a'.code - 10`. In this case, `this.code - 'a'.code + 10` is returned.\n  $*$  - The Char is one of the fullwidth Latin capital letters '\\uFF21' through '\\uFF3A' and its [code] is less than `radix + 0xFF21 - 10`. In this case, `this.code -  $0xFF21 + 10$ ` is returned.\n \* - The Char is one of the fullwidth Latin small letters \\uFF41' through '\\uFF5A' and its [code] is less than `radix +  $0xFF41 - 10$ `. In this case, `this.code -  $0xFF41 + 10$ ` is returned.\n \*\n \* @sample samples.text.Chars.digitToInt\n

\*/\n@SinceKotlin(\"1.5\")\n@WasExperimental(ExperimentalStdlibApi::class)\npublic fun Char.digitToInt(radix: Int): Int {\n return digitToIntOrNull(radix) ?: throw IllegalArgumentException(\"Char \$this is not a digit in the given radix=\$radix\")\n\n/\*\*\n \*\n \* Returns the numeric value of the decimal digit that this Char represents, or `null` if this Char is not a valid decimal digit.\n  $*\nA$  Char is considered to represent a decimal digit if [isDigit] is true for the Char. $\ln * \ln$  this case, the Unicode decimal digit value of the character is returned. $\ln * \ln * \omega$  sample samples.text.Chars.digitToIntOrNull\n

\*/\n@SinceKotlin(\"1.5\")\n@WasExperimental(ExperimentalStdlibApi::class)\npublic fun

Char.digitToIntOrNull(): Int? {\n return digitOf(this, 10).takeIf { it >= 0 }\n\n/\*\*\n \* Returns the numeric value of the digit that this Char represents in the specified [radix], or `null` if this Char is not a valid digit in the specified [radix]. $\ln$  \* Throws an exception if the [radix] is not in the range `2..36`. $\ln$  \* $\ln$  \* A Char is considered to represent a digit in the specified [radix] if at least one of the following is true: $\ln * -$  [isDigit] is `true` for the Char and the Unicode decimal digit value of the character is less than the specified [radix]. In this case the decimal digit value is returned. $\ln *$  - The Char is one of the uppercase Latin letters 'A' through 'Z' and its [code] is less than `radix + 'A'.code - 10`. In this case,

`this.code - 'A'.code + 10` is returned.\n  $*$  - The Char is one of the lowercase Latin letters 'a' through 'z' and its [code] is less than `radix + 'a'.code - 10`. In this case, `this.code - 'a'.code + 10` is returned. $\ln *$  - The Char is one of the fullwidth Latin capital letters '\\uFF21' through '\\uFF3A' and its [code] is less than `radix + 0xFF21 - 10`. In this case, `this.code - 0xFF21 + 10` is returned.\n  $*$  - The Char is one of the fullwidth Latin small letters  $\ln$ FF41' through '\\uFF5A' and its [code] is less than `radix  $+$  0xFF41 - 10`. In this case, `this.code - 0xFF41 + 10` is returned.\n \*\n \* @sample samples.text.Chars.digitToIntOrNull\n

\*/\n@SinceKotlin(\"1.5\")\n@WasExperimental(ExperimentalStdlibApi::class)\npublic fun

Char.digitToIntOrNull(radix: Int): Int? {\n checkRadix(radix)\n return digitOf(this, radix).takeIf { it >= 0  $\ln\ln\frac{x*\ln x}{n^*R}$  Returns the Char that represents this decimal digit. $\ln x$  Throws an exception if this value is not in the range `0..9`.\n

\*\n \* If this value is in `0..9`, the decimal digit Char with code `0'.code + this` is returned.\n \*\n \* @sample samples.text.Chars.digitToChar\n

\*/\n@SinceKotlin(\"1.5\")\n@WasExperimental(ExperimentalStdlibApi::class)\npublic fun Int.digitToChar(): Char  ${\n in 0.9} {\n in 0.9} {\n return '0' + this\n }\n throw IIlegalArgumentException('Int $this is not a decimal$  $\text{digit}\$ \n $\text{A}\$  \* Returns the Char that represents this numeric digit value in the specified [radix]. $\text{A}$  \* Throws an exception if the [radix] is not in the range  $2.36$  or if this value is not in the range  $0$  until radix  $\ln * \ln *$  If this value is less than  $10^{\circ}$ , the decimal digit Char with code  $\dot{ }$  '0'.code + this is returned. $\ln *$  Otherwise, the uppercase Latin letter with code `'A'.code + this - 10` is returned.\n \*\n \* @sample samples.text.Chars.digitToChar\n \*/\n@SinceKotlin(\"1.5\")\n@WasExperimental(ExperimentalStdlibApi::class)\npublic fun Int.digitToChar(radix: Int): Char  $\ln$  if (radix  $\ln 2.36$ )

 ${\n\mu \thinspace t\nhrow IIlegalArgumentException(\luvaliq radius: $radix. Valid radix values are in range 2..36\lu)$  }\n if (this  $\langle 0 \rangle$  this  $\langle -2 \rangle$  throw IllegalArgumentException(\"Digit \$this does not represent a valid digit in

radix  $\frac{\nu}{n} \ln \text{ if (this < 10)} \nightharpoonup \mathbf{a} \leq \ln \ \text{ and } \ln \ln \frac{\nu^*}{n^*}\nightharpoonup \mathbf{a}$ Converts this character to lower case using Unicode mapping rules of the invariant locale.\n  $*\wedge n$  @Deprecated(\"Use lowercaseChar() instead.\", ReplaceWith(\"lowercaseChar()\"))\n@DeprecatedSinceKotlin(warningSince = \"1.5\")\npublic expect fun Char.toLowerCase(): Char\n\n/\*\*\n \* Converts this character to lower case using Unicode mapping rules of the invariant locale. $\ln * \ln *$  This function performs one-to-one character mapping. $\ln *$  To support one-to-many character mapping use the [lowercase] function.\n \* If this character has no mapping equivalent, the character itself is returned. $\ln * \ln * \mathcal{O}$  sample samples.text.Chars.lowercase $\ln$  \*/\n@SinceKotlin(\"1.5\")\n@WasExperimental(ExperimentalStdlibApi::class)\npublic expect fun Char.lowercaseChar(): Char $\ln\frac{x*\ln x}{\ln x}$  Converts this character to lower case using Unicode mapping rules of the invariant locale. $\ln * \ln *$  This function supports one-to-many character mapping, thus the length of the returned string can be greater than one.\n \* For example, `\\u0130'.lowercase()` returns `\"\\u0069\\u0307\"`,\n \* where `'\\u0130'` is the LATIN CAPITAL LETTER I WITH DOT ABOVE character (`\u0130`).\n \* If this character has no lower case mapping, the result of `toString()` of this char is returned.\n  $*\n\alpha$   $\infty$   $\infty$  ample

$$
samples. text. Chars. lowercase \verb+\n+
$$

\*/\n@SinceKotlin(\"1.5\")\n@WasExperimental(ExperimentalStdlibApi::class)\npublic expect fun Char.lowercase(): String\n\n/\*\*\n \* Converts this character to upper case using Unicode mapping rules of the invariant locale.\n \*/\n@Deprecated(\"Use uppercaseChar() instead.\",

ReplaceWith(\"uppercaseChar()\"))\n@DeprecatedSinceKotlin(warningSince

 $= \lceil$ "1.5 $\rceil$ ")\npublic expect fun Char.toUpperCase(): Char $\ln\lceil n/**\ln r \rceil$  Converts this character to upper case using Unicode mapping rules of the invariant locale. $\ln * \ln *$  This function performs one-to-one character mapping. $\ln *$  To support one-to-many character mapping use the [uppercase] function. $\ln *$  If this character has no mapping equivalent, the character itself is returned.\n  $*\n\rangle$ n \* @sample samples.text.Chars.uppercase\n

\*/\n@SinceKotlin(\"1.5\")\n@WasExperimental(ExperimentalStdlibApi::class)\npublic expect fun Char.uppercaseChar(): Char $\ln x$ <sup>\*</sup>,  $\ln x$  Converts this character to upper case using Unicode mapping rules of the invariant locale. $\ln * \ln *$  This function supports one-to-many character mapping, thus the length of the returned string can be greater than one.\n \* For example, `'\\uFB00'.uppercase()` returns `\''\\u0046\\u0046\''`,\n \* where `'\\uFB00'` is the LATIN SMALL LIGATURE FF character (`\ufb00`).\n  $*$  If this character has no upper case mapping, the result of `toString()`

of this char is returned. $\ln * \alpha$  sample samples.text. Chars.uppercase $\ln$ 

\*/\n@SinceKotlin(\"1.5\")\n@WasExperimental(ExperimentalStdlibApi::class)\npublic expect fun Char.uppercase(): String\n\n/\*\*\n \* Converts this character to title case using Unicode mapping rules of the invariant locale. $\ln * \ln *$  This function performs one-to-one character mapping. $\ln *$  To support one-to-many character mapping use the [titlecase] function. $\ln *$  If this character has no mapping equivalent, the result of calling [uppercaseChar] is returned.\n \*\n \* @sample samples.text.Chars.titlecase\n \*/\n@SinceKotlin(\"1.5\")\npublic expect fun Char.titlecaseChar(): Char $\ln\ln\frac{**\n}{\n}$  \* Converts this character to title case using Unicode mapping rules of the invariant locale. $\ln * \ln *$  This function supports one-to-many character mapping, thus the length of the returned string can be greater than one.\n \* For example, `'\\uFB00'.titlecase()` returns `\''\\u0046\\u0066\"`,\n \* where `'\\uFB00'` is the LATIN SMALL LIGATURE

FF character (`\ufb00`).\n \* If this character has no title case mapping, the result of [uppercase] is returned instead.\n \*\n \* @sample samples.text.Chars.titlecase\n \*/\n@SinceKotlin(\"1.5\")\npublic fun Char.titlecase(): String = titlecaseImpl()\n\n/\*\*\n \* Concatenates this Char and a String.\n \*\n \* @sample samples.text.Chars.plus\n \*/\n@kotlin.internal.InlineOnly\npublic inline operator fun Char.plus(other: String): String = this.toString() + other $\ln\frac{x}{\ln x}$  Returns `true` if this character is equal to the [other] character, optionally ignoring character case. $\ln$ \*\n \* Two characters are considered equal ignoring case if `Char.uppercaseChar().lowercaseChar()` on each character produces the same result.\n  $*\n\alpha * \n\omega$  param ignoreCase `true` to ignore character case when comparing characters. By default `false`.\n \* @sample samples.text.Chars.equals\n \*/\npublic fun Char.equals(other: Char, ignoreCase: Boolean = false): Boolean {\n if (this == other) return true\n if (!ignoreCase)

return false $\ln$  val thisUpper = this.uppercaseChar() $\ln$  val otherUpper = other.uppercaseChar() $\ln$  return thisUpper == otherUpper || thisUpper.lowercaseChar() == otherUpper.lowercaseChar()\n  $\ln\frac{x}{\ln x}$  Returns `true` if this character is a Unicode surrogate code unit.\n \*/\npublic fun Char.isSurrogate(): Boolean = this in Char.MIN\_SURROGATE..Char.MAX\_SURROGATE\n\n/\*\*\n \* Returns the Unicode general category of this character.\n \*/\n @SinceKotlin(\"1.5\")\npublic expect val Char.category: CharCategory\n\n/\*\*\n \* Returns `true` if this character (Unicode code point) is defined in Unicode. $\ln * \ln * A$  character is considered to be defined in Unicode if its [category] is not [CharCategory.UNASSIGNED].\n \*/\n@SinceKotlin(\"1.5\")\npublic expect fun Char.isDefined(): Boolean\n\n/\*\*\n \* Returns `true` if this character is a letter.\n \*\n \* A character is considered to be a letter if its [category] is [CharCategory.UPPERCASE\_LETTER],\n \*

[CharCategory.LOWERCASE\_LETTER], [CharCategory.TITLECASE\_LETTER],

 [CharCategory.MODIFIER\_LETTER], or [CharCategory.OTHER\_LETTER].\n \*\n \* @sample samples.text.Chars.isLetter\n \*/\n@SinceKotlin(\"1.5\")\npublic expect fun Char.isLetter(): Boolean\n\n/\*\*\n \* Returns `true` if this character is a letter or digit.\n \*\n \* @see isLetter\n \* @see isDigit\n \*\n \* @sample samples.text.Chars.isLetterOrDigit\n \*/\n@SinceKotlin(\"1.5\")\npublic expect fun Char.isLetterOrDigit(): Boolean\n\n/\*\*\n \* Returns `true` if this character is a digit. $\ln$ \*\n \* A character is considered to be a digit if its [category] is [CharCategory.DECIMAL\_DIGIT\_NUMBER].\n \*\n \* @sample samples.text.Chars.isDigit\n \*/\n@SinceKotlin(\"1.5\")\npublic expect fun Char.isDigit(): Boolean\n\n/\*\*\n \* Returns `true` if this character is upper case. $\ln * \ln * A$  character is considered to be an upper case character if its [category] is [CharCategory.UPPERCASE\_LETTER],\n \* or it has contributory property `Other\_Uppercase` as defined by the Unicode Standard.\n \*\n \* @sample samples.text.Chars.isUpperCase\n

\*/\n $\circ$ SinceKotlin(\"1.5\")\npublic expect fun Char.isUpperCase(): Boolean\n\n/\*\*\n \* Returns `true` if this character is lower case. $\ln * \n\pi$  A character is considered to be a lower case character if its [category] is [CharCategory.LOWERCASE\_LETTER],\n \* or it has contributory property `Other\_Lowercase` as defined by the Unicode Standard.\n \*\n \* @sample samples.text.Chars.isLowerCase\n \* $\land$ n@SinceKotlin(\"1.5\")\npublic expect fun Char.isLowerCase(): Boolean\n\n/\*\*\n \* Returns `true` if this character is a title case letter.\n \*\n \* A character is considered to be a title case letter if its [category] is [CharCategory.TITLECASE\_LETTER]. $\ln * \n\in \mathbb{R}$  asample samples.text.Chars.isTitleCase\n \*/\n@SinceKotlin(\"1.5\")\npublic expect fun Char.isTitleCase(): Boolean\n\n/\*\*\n \* Returns `true` if this character is an ISO control character.\n \*\n \* A character is considered to be an ISO control character if its [category] is [CharCategory.CONTROL],\n \* meaning the Char is in

the range `'\\u0000'..'\\u001F'` or in the range `'\\u007F'..'\\u009F'`.\n \*\n \* @sample

samples.text.Chars.isISOControl\n \*/\n@SinceKotlin(\"1.5\")\npublic expect fun Char.isISOControl():

Boolean $\ln\frac{x^*}{n^*}$  Determines whether a character is whitespace according to the Unicode standard. $\ln^*$  Returns `true` if the character is whitespace.\n \*\n \* @sample samples.text.Chars.isWhitespace\n \*/\npublic expect fun Char.isWhitespace(): Boolean\n","/\*\n \* Copyright 2010-2021 JetBrains s.r.o. and Kotlin Programming Language contributors.\n \* Use of this source code is governed by the Apache 2.0 license that can be found in the license/LICENSE.txt file. $\ln \pi/\ln \max$  (or throws an  $\ln \frac{\ln \max}{\ln \max}$  are creates a Char with the specified [code], or throws an exception if the [code] is out of `Char.MIN\_VALUE.code..Char.MAX\_VALUE.code`. $\ln * \ln *$  If the program that calls this function is written in a way that only valid [code] is passed as the argument,\n \* using the overload that takes a [UShort] argument is preferable

 (`Char(intValue.toUShort())`).\n \* That overload doesn't check validity of the argument, and may improve program performance when the function is called routinely inside a loop.\n  $*\n$   $\&$  @sample samples.text.Chars.charFromCode\n

\*/\n@SinceKotlin(\"1.5\")\n@WasExperimental(ExperimentalStdlibApi::class)\n@kotlin.internal.InlineOnly\npubli c inline fun Char(code: Int): Char {\n if (code < Char.MIN\_VALUE.code || code > Char.MAX\_VALUE.code) {\n

throw IllegalArgumentException(\"Invalid Char code:  $\text{Scode}\$ ")\n }\n return code.toChar()\n }\n\n/\*\*\n \* Creates a Char with the specified [code]. $\ln * \ln * \omega$  sample samples.text.Chars.charFromCode\n \*/\n@SinceKotlin(\"1.5\")\n@WasExperimental(ExperimentalStdlibApi::class)\n@Suppress(\"NO\_ACTUAL\_FOR

EXPECT\")\npublic expect fun Char(code: UShort): Char\n\n/\*\*\n \* Returns the code of this Char.\n \*\n \* Code of
a Char is the value it was constructed with, and the UTF-16 code unit corresponding to this Char.\n  $*\n\mathbf{n} \cdot \mathbf{0}$  asample samples.text.Chars.code\n

\*/\n@SinceKotlin(\"1.5\")\n@WasExperimental(ExperimentalStdlibApi::class)\n@kotlin.internal.InlineOnly\n@Su ppress(\"DEPRECATION\")\npublic inline val Char.code: Int get() = this.toInt()\n","/\*\n \* Copyright 2010-2022 JetBrains s.r.o. and Kotlin Programming Language contributors.\n \* Use of this source code is governed by the Apache 2.0 license that can be found in the license/LICENSE.txt file.\n

\*/\n\n@file:kotlin.jvm.JvmMultifileClass\n@file:kotlin.jvm.JvmName(\"SequencesKt\")\n\npackage kotlin.sequences\n\n//\n// NOTE: THIS FILE IS AUTO-GENERATED by the GenerateStandardLib.kt\n// See: https://github.com/JetBrains/kotlin/tree/master/libraries/stdlib\n//\n\nimport kotlin.random.\*\n\n/\*\*\n \* Returns `true` if [element] is found in the sequence.\n \*\n \* The operation is terminal .\n \*/\npublic operator fun <@kotlin.internal.OnlyInputTypes T> Sequence<T>.contains(element: T): Boolean {\n return indexOf(element)  $\geq 0 \ln |\n\ln^* \mathbf{n}^*$  Returns an element at the given [index] or

throws an [IndexOutOfBoundsException] if the [index] is out of bounds of this sequence. $\ln * \ln *$  The operation is  $_t$ terminal<sub>\_</sub>.\n \* \n \* @sample samples.collections.Collections.Elements.elementAt\n \*/\npublic fun <T> Sequence<T>.elementAt(index: Int): T {\n return elementAtOrElse(index) { throw

IndexOutOfBoundsException(\"Sequence doesn't contain element at index \$index.\") }\n}\n\n/\*\*\n \* Returns an element at the given [index] or the result of calling the [defaultValue] function if the [index] is out of bounds of this sequence. $\ln * \ln *$  The operation is terminal  $\ln * \ln * \omega$  sample

samples.collections.Collections.Elements.elementAtOrElse\n \*/\npublic fun <T>

Sequence<T>.elementAtOrElse(index: Int, defaultValue: (Int) -> T): T {\n if (index < 0)\n return defaultValue(index)\n val iterator = iterator()\n var count = 0\n while (iterator.hasNext()) {\n val element  $=$  iterator.next()\n if (index == count++)\n return element\n }\n return defaultValue(index)\n}\n\n/\*\*\n

\* Returns an element at the given [index] or `null` if the [index] is out of bounds of this sequence.\n \*\n \* The operation is \_terminal\_.\n \* \n \* @sample samples.collections.Collections.ElementAtOrNull\n \*/\npublic fun  $\langle T \rangle$  Sequence $\langle T \rangle$ .elementAtOrNull(index: Int):  $T$ ? {\n if (index  $\langle 0 \rangle$ )\n return null\n val iterator = iterator()\n var count = 0\n while (iterator.hasNext()) {\n val element = iterator.next()\n if (index == count++)\n return element\n }\n return null\n}\n\n/\*\*\n \* Returns the first element matching the given [predicate], or `null` if no such element was found.\n \*\n \* The operation is \_terminal\_.\n \* \n \* @sample samples.collections.Collections.Elements.find\n \*/\n @kotlin.internal.InlineOnly\npublic inline fun <T> Sequence<T>.find(predicate: (T) -> Boolean): T? {\n return firstOrNull(predicate)\n}\n\n/\*\*\n \* Returns the last element matching the given [predicate], or `null` if no such

element was found. $\ln * \ln *$  The operation is \_terminal\_. $\ln * \ln * \omega$  sample

samples.collections.Collections.Elements.find\n \*/\n@kotlin.internal.InlineOnly\npublic inline fun <T> Sequence<T>.findLast(predicate: (T) -> Boolean): T?  $\{n$  return lastOrNull(predicate)\n}\n/\*\*\n \* Returns the first element. $\ln * \ln *$  The operation is \_terminal\_. $\ln * \ln *$  @throws NoSuchElementException if the sequence is empty.\n \*/\npublic fun <T> Sequence<T>.first(): T {\n val iterator = iterator()\n if (!iterator.hasNext())\n throw NoSuchElementException(\"Sequence is empty.\")\n return iterator.next()\n\\n\n\\*\*\n \* Returns the first element matching the given [predicate].\n \* @throws [NoSuchElementException] if no such element is found.\n \*\n \* The operation is \_terminal\_.\n \*/\npublic inline fun <T> Sequence<T>.first(predicate: (T) -> Boolean): T {\n for (element in this) if (predicate(element)) return element\n throw NoSuchElementException(\"Sequence contains no element matching

the predicate.\")\n}\n\n/\*\*\n \* Returns the first non-null value produced by [transform] function being applied to elements of this sequence in iteration order,\n \* or throws [NoSuchElementException] if no non-null value was produced. $\ln * \ln *$  The operation is \_terminal\_. $\ln * \ln * \omega$  sample

samples.collections.Collections.Transformations.firstNotNullOf\n

 $*\ln\omega$ SinceKotlin(\"1.5\")\n $\omega$ kotlin.internal.InlineOnly\npublic inline fun <T, R : Any

Sequence<T>.firstNotNullOf(transform:  $(T)$  -> R?): R  $\{\n$  return firstNotNullOfOrNull(transform) ?: throw

NoSuchElementException(\"No element of the sequence was transformed to a non-null value.\")\n\n/\*\*\n \* Returns the first non-null value produced by [transform] function being applied to elements of this sequence in iteration order,\n \* or `null` if no non-null value was produced.\n \*\n \* The operation is \_terminal\_.\n \* \n \* @sample samples.collections.Collections.Transformations.firstNotNullOf\n

\*/\n@SinceKotlin(\"1.5\")\n@kotlin.internal.InlineOnly\npublic

inline fun  $\langle T, R : Any > Sequence \langle T \rangle$ .firstNotNullOfOrNull(transform: (T) -> R?): R? {\n for (element in this)  ${\n \nu \nu}$  val result = transform(element)\n if (result != null)  ${\n \nu \nu}$  return result\n }\n }\n return null\n  $\ln\Lambda$ <sup>\*</sup>\n \* Returns the first element, or `null` if the sequence is empty.\n \*\n \* The operation is \_terminal\_.\n \*/\npublic fun <T> Sequence<T>.firstOrNull(): T?  $\{\n\$  val iterator = iterator()\n if (!iterator.hasNext())\n return null\n return iterator.next()\n}\n\n/\*\*\n \* Returns the first element matching the given [predicate], or `null` if element was not found.\n \*\n \* The operation is \_terminal\_.\n \*/\npublic inline fun <T>

Sequence<T>.firstOrNull(predicate: (T) -> Boolean): T? {\n for (element in this) if (predicate(element)) return element $\n\cdot$  return null $\n\cdot \mathbf{n}$   $\cdot \cdot \mathbf{n}$  \* Returns first index of [element], or -1 if the sequence does not contain element. $\ln * \ln *$  The operation is \_terminal\_. $\ln * \rho$  = terminal\_.

 $\langle\mathcal{Q}\rangle$  =  $\langle\mathcal{Q}\rangle$  to the internal. Only InputTypes T  $>$  Sequence $\langle\mathcal{T}\rangle$  index Of(element: T): Int {\n var index = 0\n for (item in this)  $\{\n\$  checkIndexOverflow(index)\n if (element == item)\n return index\n index++\n  $\{\n\}$ return -1\n\n/\*\*\n \* Returns index of the first element matching the given [predicate], or -1 if the sequence does not contain such element.\n \*\n \* The operation is \_terminal\_.\n \*/\npublic inline fun <T>

Sequence<T>.indexOfFirst(predicate: (T) -> Boolean): Int  $\{\n\$  var index = 0\n for (item in this)  $\{\n\}$ 

checkIndexOverflow(index)\n if (predicate(item))\n return index\n index++\n }\n return - $1\ln{\ln\pi}$  \* Returns index of the last element matching the given [predicate], or -1 if the sequence does not contain such element. $\ln * \ln *$  The operation is \_terminal\_. $\ln * \ln \ln \ln \left( \frac{1}{\ln} \right)$ 

Sequence<T>.indexOfLast(predicate: (T) -> Boolean): Int  $\{\n\$  var lastIndex = -1\n var index = 0\n for (item in this)  $\{\n\$  checkIndexOverflow(index)\n if (predicate(item))\n lastIndex = index\n index++\n  $\ln$  return lastIndex\n $\ln\pi$ <sup>\*</sup>\n \* Returns the last element.\n \*\n \* The operation is \_terminal\_.\n \* \n \* @throws NoSuchElementException if the sequence is empty. $\ln * \ln * \omega$  sample

samples.collections.Collections.Elements.last $\ln * \n\pm \Gamma$  Sequence  $\pm \Delta$ .last $()$ : T  $\ln$  val iterator = iterator()\n if (!iterator.hasNext())\n throw NoSuchElementException(\"Sequence is empty.\")\n var last = iterator.next()\n while (iterator.hasNext()\n last = iterator.next()\n return last\n}\n\n/\*\*\n \* Returns the last element matching the given [predicate]. $\ln * \ln *$  The operation is \_terminal\_. $\ln * \ln * \omega$  throws

NoSuchElementException if no such element is found. $\ln * \ln * \omega$  sample

samples.collections.Collections.Elements.last\n \*/\npublic inline fun <T> Sequence<T>.last(predicate: (T) -> Boolean):  $T {\nvert x \vert}$  var last:  $T$ ? = null $\ln$  var found = false $\ln$ 

for (element in this)  $\ln$  if (predicate(element))  $\ln$  last = element\n found = true\n }\n }\n if (!found) throw NoSuchElementException(\"Sequence contains no element matching the predicate.\")\n  $\&$  Suppress(\"UNCHECKED\_CAST\")\n return last as T\n \\n\n/\*\*\n \* Returns last index of [element], or -1 if the sequence does not contain element.\n  $*\n\pi *$  The operation is \_terminal\_.\n  $*\n\eta$  public fun

 $\langle\mathcal{O}_k(t)|\rangle$  =  $\langle\mathcal{O}_k(t)|\rangle$  =  $\langle\mathcal{O}_k(t)|\rangle$  =  $\langle\mathcal{O}_k(t)|\rangle$  =  $\langle\mathcal{O}_k(t)|\rangle$  =  $\langle\mathcal{O}_k(t)|\rangle$  =  $\langle\mathcal{O}_k(t)|\rangle$  =  $\langle\mathcal{O}_k(t)|\rangle$  =  $\langle\mathcal{O}_k(t)|\rangle$  =  $\langle\mathcal{O}_k(t)|\rangle$  =  $\langle\mathcal{O}_k(t)|\rangle$  =  $\langle\mathcal{O}_k(t)|\rangle$  =  $\langle\math$ index =  $0 \ln$  for (item in this) {\n checkIndexOverflow(index)\n if (element == item)\n lastIndex = index\n index++\n }\n return lastIndex\n}\n\n/\*\*\n \* Returns the last element, or `null` if the sequence is empty.\n \*\n \* The operation is \_terminal\_.\n \* \n \* @sample samples.collections.Collections.Elements.last\n \*/\npublic fun <T> Sequence<T>.lastOrNull(): T? {\n val iterator = iterator()\n

if (!iterator.hasNext())\n return null\n var last = iterator.next()\n while (iterator.hasNext())\n last = iterator.next()\n return last\n}\n\n/\*\*\n \* Returns the last element matching the given [predicate], or `null` if no such element was found.\n \*\n \* The operation is \_terminal\_.\n \* \n \* @sample samples.collections.Collections.Elements.last\n \*/\npublic inline fun <T> Sequence<T>.lastOrNull(predicate: (T) -> Boolean): T?  ${\n$  var last: T? = null\n for (element in this)  ${\n$  if (predicate(element))  ${\n}$  last = element\n  $\n\ln \|\ln\| \$ \n return last\n \\n\n\/\*\*\n \* Returns the single element, or throws an exception if the

sequence is empty or has more than one element.\n \*\n \* The operation is \_terminal\_.\n \*\npublic fun <T> Sequence<T>.single(): T {\n val iterator = iterator()\n if (!iterator.hasNext())\n throw NoSuchElementException(\"Sequence is empty.\")\n val single = iterator.next()\n if (iterator.hasNext())\n

throw IllegalArgumentException(\"Sequence has more than one element.\")\n return single\n}\n\n/\*\*\n \* Returns the single element matching the given [predicate], or throws exception if there is no or more than one matching element. $\infty$  \* The operation is \_terminal\_. $\infty$  \*/\npublic inline fun <T> Sequence<T>.single(predicate: (T) -> Boolean): T {\n var single: T? = null\n var found = false\n for (element in this) {\n if (predicate(element)) {\n if (found) throw IllegalArgumentException(\"Sequence contains more than one matching element. $\|\cdot\|$  single = element\n found = true\n  $\|\cdot\|$  {\n if (!found) throw NoSuchElementException(\"Sequence contains no element matching the predicate.\")\n  $\&$  Suppress(\"UNCHECKED\_CAST\")\n return single as T\n \\n\n/\*\*\n \* Returns single element, or `null` if the sequence is empty or has more than one element.\n  $*\n$  The operation is \_terminal\_.\n  $*\n$ upublic fun <T> Sequence<T>.singleOrNull():

T?  ${\nabla \cdot \mathbf{v} = \text{interator} \in \mathbf{v} \in \mathbf{v} \in \mathbf{$  $(\text{iterator} \text{In } \text{m} \text{in } \text{m} \text{in }$ [predicate], or `null` if element was not found or more than one element was found. $\ln \pi$  The operation is \_terminal\_.\n \*/\npublic inline fun <T> Sequence<T>.singleOrNull(predicate: (T) -> Boolean): T? {\n var single:  $T$ ? = null\n var found = false\n for (element in this) {\n if (predicate(element)) {\n if (found) return null\n single = element\n found = true\n  $\ln$  }\n if (!found) return null\n return  $single\n\}\n\infty$ <sup>\*</sup>\n \* Returns a sequence containing all elements except first [n] elements.\n \*\n \* The operation is intermediate and stateless  $\ln * \nabla$  \* @throws IllegalArgumentException if [n] is negative. $\ln * \nabla$  \* @sample samples.collections.Collections.Transformations.drop\n

\*/\npublic fun <T> Sequence<T>.drop(n: Int): Sequence<T>  $\n\alpha = 0$  { \"Requested element count \$n is less than zero. $\lceil \cdot \rceil$  return when  $\lceil \cdot \rceil$  n = 0 -> this $\ln$  this is DropTakeSequence -> this.drop(n)\n else -> DropSequence(this, n)\n  $\ln\ln**\n$  \* Returns a sequence containing all elements except first elements that satisfy the given [predicate]. $\ln * \ln *$  The operation is intermediate and stateless  $\ln * \ln * \mathcal{O}$  sample samples.collections.Collections.Transformations.drop\n \*/\npublic fun <T> Sequence<T>.dropWhile(predicate: (T)  $\rightarrow$  Boolean): Sequence $\langle \Gamma \rangle$  {\n return DropWhileSequence(this, predicate)\n}\n\n/\*\*\n \* Returns a sequence containing only elements matching the given [predicate]. $\ln * \ln *$  The operation is \_intermediate\_ and \_stateless\_.\n \* \n \* @sample samples.collections.Collections.Filtering.filter\n \*/\npublic fun <T> Sequence<T>.filter(predicate: (T) -> Boolean): Sequence<T> {\n return FilteringSequence(this, true, predicate)\n\n\n\\*\*\n

 \* Returns a sequence containing only elements matching the given [predicate].\n \* @param [predicate] function that takes the index of an element and the element itself\n \* and returns the result of predicate evaluation on the element. $\ln * \ln *$  The operation is intermediate and stateless  $\ln * \ln * \omega$  sample

samples.collections.Collections.Filtering.filterIndexed\n \*/\npublic fun <T> Sequence<T>.filterIndexed(predicate: (index: Int, T) -> Boolean): Sequence<T>  ${\n \langle \n \rangle}$  // TODO: Rewrite with generalized MapFilterIndexingSequence\n return TransformingSequence(FilteringSequence(IndexingSequence(this), true, { predicate(it.index, it.value) }), { it.value  $\ln\ln^*$ n \* Appends all elements matching the given [predicate] to the given [destination]. $\ln^*$  @param [predicate] function that takes the index of an element and the element itself\n \* and returns the result of predicate evaluation on the element. $\ln * \ln *$  The operation is terminal  $\ln * \ln * \omega$  sample

samples.collections.Collections.Filtering.filterIndexedTo\n

 \*/\npublic inline fun <T, C : MutableCollection<in T>> Sequence<T>.filterIndexedTo(destination: C, predicate: (index: Int, T) -> Boolean):  $C \{\nvert \text{ for} EachIndexed \} \text{ index, element } \rightarrow \nvert \text{ if (predicate/index, element))}\n$ destination.add(element)\n }\n return destination\n}\n\n/\*\*\n \* Returns a sequence containing all elements that are instances of specified type parameter R.\n \*\n \* The operation is \_intermediate\_ and \_stateless\_.\n \* \n \* @sample samples.collections.Collections.Filtering.filterIsInstance\n \*/\npublic inline fun <reified R> Sequence<\*>.filterIsInstance(): Sequence<@kotlin.internal.NoInfer R> {\n  $\circledcirc$ Suppress(\"UNCHECKED\_CAST\")\n return filter { it is R } as Sequence<R>\n}\n\n/\*\*\n \* Appends all

elements that are instances of specified type parameter R to the given [destination]. $\ln * \ln *$  The operation is \_terminal\_.\n \* \n \* @sample samples.collections.Collections.Filtering.filterIsInstanceTo\n \*/\npublic inline fun <reified R, C : MutableCollection<in R>> Sequence<\*>.filterIsInstanceTo(destination: C): C {\n for (element in this) if (element is R) destination.add(element)\n return destination\n}\n\n/\*\*\n \* Returns a sequence containing all elements not matching the given [predicate]. $\ln * \ln *$  The operation is \_intermediate\_ and \_stateless\_. $\ln * \ln *$ @sample samples.collections.Collections.Filtering.filter\n \*/\npublic fun <T> Sequence<T>.filterNot(predicate: (T)  $\rightarrow$  Boolean): Sequence $\langle T \rangle$  {\n return Filtering Sequence(this, false, predicate)\n}\n\n/\*\*\n \* Returns a sequence containing all elements that are not `null`.\n \*\n \* The operation is \_intermediate\_ and \_stateless\_.\n \* \n \* @sample samples.collections.Collections.Filtering.filterNotNull\n \*/\npublic fun <T : Any> Sequence<T?>.filterNotNull(): Sequence $\langle \cdot \rangle$  {\n @Suppress(\"UNCHECKED\_CAST\")\n return filterNot { it == null } as Sequence  $\sum_{n}\ln\max_{m}$  \* Appends all elements that are not `null` to the given [destination].\n \*\n \* The operation is \_terminal\_.\n \* \n \* @sample samples.collections.Collections.Filtering.filterNotNullTo\n \*/\npublic fun <C : MutableCollection<in T>, T : Any> Sequence<T?>.filterNotNullTo(destination: C): C {\n for (element in this) if (element != null) destination.add(element)\n return destination\n}\n\n/\*\*\n \* Appends all elements not matching the given [predicate] to the given [destination]. $\ln \pi$  The operation is \_terminal\_. $\ln \pi$  \n \* @sample samples.collections.Collections.Filtering.filterTo\n \*/\npublic inline fun <T, C : MutableCollection<in T>> Sequence<T>.filterNotTo(destination: C, predicate:  $(T)$  -> Boolean): C {\n for (element in this) if  $(\text{element})$  destination.add(element)\n return destination\n}\n\n/\*\*\n \* Appends all elements matching the given [predicate] to the given [destination]. $\ln * \ln *$  The operation is \_terminal\_. $\ln * \ln * \omega$  sample samples.collections.Collections.Filtering.filterTo\n \*/\npublic inline fun <T, C : MutableCollection<in T>> Sequence  $\leq$ T $>$ .filterTo(destination: C, predicate: (T) -> Boolean): C {\n for (element in this) if  $(predicate(element))$  destination.add(element)\n return destination\n}\n\n/\*\*\n \* Returns a sequence containing first [n] elements.\n \*\n \* The operation is \_intermediate\_ and \_stateless\_.\n \* \n \* @throws IllegalArgumentException if [n] is negative.\n  $* \n\cdot \n\cdot \n\circ$  sample

samples.collections.Collections.Transformations.take\n \*/\npublic fun <T> Sequence<T>.take(n: Int): Sequence<T>  ${\n n = 0 } {\'Requested element count $n is less than zero.}\n$  return when  ${\n n = 0 ->$ emptySequence()\n this is DropTakeSequence  $\rightarrow$  this.take(n)\n else  $\rightarrow$  TakeSequence(this, n)\n  $\ln\ln\pi$ <sup>\*</sup>\n \* Returns a sequence containing first elements satisfying the given [predicate].\n \*\n \* The operation is intermediate and stateless  $\ln * \ln * \omega$  sample samples.collections.Collections.Transformations.take $\ln$ \*/\npublic fun <T> Sequence<T>.takeWhile(predicate: (T) -> Boolean): Sequence<T>

 ${\nightharpoonup$  return TakeWhileSequence(this, predicate)\n}\n\n/\*\*\n \* Returns a sequence that yields elements of this sequence sorted according to their natural sort order. $\ln * \ln *$  The sort is \_stable\_. It means that equal elements preserve their order relative to each other after sorting. $\ln * \ln *$  The operation is \_intermediate\_ and \_stateful\_. $\ln$ \*/\npublic fun <T : Comparable<T>> Sequence<T>.sorted(): Sequence<T> {\n return object : Sequence<T> {\n override fun iterator(): Iterator( $T > \{\n\}$  val sortedList = this @sorted.toMutableList()\n sortedList.sort()\n return sortedList.iterator()\n  $\ln |\n| \n\$ elements of this sequence sorted according to natural sort order of the value returned by specified [selector]

function. $\ln * \ln *$  The sort is \_stable\_. It means that equal elements preserve their order relative to each other after sorting. $\ln * \ln *$  The operation is \_intermediate\_ and \_stateful\_. $\ln$ 

 \* \n \* @sample samples.collections.Collections.Sorting.sortedBy\n \*/\npublic inline fun <T, R : Comparable<R>> Sequence<T>.sortedBy(crossinline selector:  $(T)$  -> R?): Sequence<T>  $\{\n\$  return

sortedWith(compareBy(selector))\n\\n\n/\*\*\n \* Returns a sequence that yields elements of this sequence sorted descending according to natural sort order of the value returned by specified [selector] function. $\ln * \ln *$  The sort is \_stable\_. It means that equal elements preserve their order relative to each other after sorting. $\ln * \ln *$  The operation is intermediate and stateful  $\ln * \land$ npublic inline fun  $\langle T, R : \text{Comparable} \langle R \rangle$ 

Sequence $\langle$ T $>$ .sortedByDescending(crossinline selector: (T)  $\langle$  - $\rangle$  R?): Sequence $\langle$ T $\rangle$  {\n return

sortedWith(compareByDescending(selector))\n}\n\n/\*\*\n \* Returns a sequence that yields elements of this sequence sorted descending according to their natural sort order. $\ln * \ln *$  The sort is stable. It means that equal elements

preserve their order relative to each other after sorting.\n

\*\n \* The operation is \_intermediate\_ and \_stateful\_.\n \*/\npublic fun  $\langle T : \text{Comparable} \langle T \rangle$ Sequence<T>.sortedDescending(): Sequence<T> {\n return sortedWith(reverseOrder())\n}\n\n/\*\*\n \* Returns a sequence that yields elements of this sequence sorted according to the specified [comparator]. $\ln * \ln *$  The sort is \_stable\_. It means that equal elements preserve their order relative to each other after sorting. $\ln * \ln *$  The operation is \_intermediate\_ and \_stateful\_.\n \*/\npublic fun <T> Sequence<T>.sortedWith(comparator: Comparator<in T>): Sequence  $\mathcal{T}$  {\n return object : Sequence  $\mathcal{T}$  {\n override fun iterator(): Iterator  $\mathcal{T}$  {\n val  $sortedList = this@sortedWith.toMutableList()$   $sortedList.sortWith(conparator)$   $return$ sortedList.iterator()\n  $\ln |\n\ln|^* \n\in \mathbb{N}$  \* Returns a [Map] containing key-value pairs provided by [transform] function $\ln *$  applied to elements of the given sequence. $\ln * \ln *$  If any of two pairs would have the same key the last one gets added to the map. $\ln * \nightharpoonup$  The returned map preserves the entry iteration order of the original sequence. $\ln * \ln *$  The operation is \_terminal\_. $\ln * \ln * \omega$  sample samples.collections.Collections.Transformations.associate $\ln$  \*/ $\rho$  which in  $\ln$   $\pi$ , K, V> Sequence<T>.associate(transform: (T) -> Pair<K, V>): Map<K, V> {\n return associateTo(LinkedHashMap<K,  $V>$ (), transform)\n}\n\n/\*\*\n \* Returns a [Map] containing the elements from the given sequence indexed by the key\n \* returned from [keySelector] function applied to each element.\n \* \n \* If any two elements would have the same key returned by [keySelector] the last one gets added to the map. $\ln * \ln *$  The returned map preserves the entry iteration order of the original sequence.\n \*\n \* The operation is \_terminal\_.\n \* \n \* @sample samples.collections.Collections.Transformations.associateBy\n \*/\npublic inline fun <T, K> Sequence<T>.associateBy(keySelector: (T) -> K): Map<K, T> {\n return associateByTo(LinkedHashMap<K,  $T>0$ , keySelector)\n $\ln\ln\frac{*}{\ln n}$  \* Returns a [Map] containing the values provided by [valueTransform] and indexed by [keySelector] functions applied to elements of the given sequence.\n  $* \nmid \mathbf{r}$  if any two elements would have the same key returned by [keySelector] the last one gets added to the map. $\ln * \ln *$  The returned map preserves the entry iteration order of the original sequence. $\ln$  \*\n \* The operation is  $\text{ terminal } \ln$  \* \n \* @sample samples.collections.Collections.Transformations.associateByWithValueTransform\n \*/\npublic inline fun <T, K, V> Sequence  $\langle T \rangle$ .associateBy(keySelector: (T) -> K, valueTransform: (T) -> V): Map $\langle K, V \rangle$  {\n return associateByTo(LinkedHashMap<K, V>(), keySelector, valueTransform)\n $\ln\ln\pi$ <sup>\*\*</sup>\n \* Populates and returns the [destination] mutable map with key-value pairs,\n \* where key is provided by the [keySelector] function applied to each element of the given sequence\n \* and value is the element itself.\n \* \n \* If any two elements would have the same

key returned by [keySelector] the last one gets added to the map. $\ln * \ln *$  The operation is \_terminal\_. $\ln * \ln *$ @sample samples.collections.Collections.Transformations.associateByTo $\in$  \*/\npublic inline fun <T, K, M : MutableMap<in K, in T>> Sequence<T>.associateByTo(destination: M, keySelector: (T) -> K): M {\n for (element in this)  ${\n \alpha \cdot \beta \cdot \beta \cdot \alpha}$  destination.put(keySelector(element), element)\n  ${\n \alpha \cdot \beta \cdot \alpha}$ Populates and returns the [destination] mutable map with key-value pairs,\n \* where key is provided by the [keySelector] function and\n \* and value is provided by the [valueTransform] function applied to elements of the given sequence. $\ln * \ln *$  If any two elements would have the same key returned by [keySelector] the last one gets added to the map.\n \*\n \* The operation is \_terminal\_.\n \* \n \* @sample

samples.collections.Collections.Transformations.associateByToWithValueTransform\n \*/\npublic inline fun <T, K, V, M : MutableMap<in K, in V>> Sequence< $T$ >.associateByTo(destination:

M, keySelector: (T) -> K, valueTransform: (T) -> V): M {\n for (element in this) {\n

destination.put(keySelector(element), valueTransform(element) $\n$  }\n return destination\n}\n\n/\*\*\n \* Populates and returns the [destination] mutable map with key-value pairs\n \* provided by [transform] function applied to each element of the given sequence. $\ln * \ln * If$  any of two pairs would have the same key the last one gets added to the map.\n \*\n \* The operation is terminal .\n \* \n \* @sample

samples.collections.Collections.Transformations.associateTo $\ln$  \*/ $\ln$ public inline fun <T, K, V, M : MutableMap<in K, in V>> Sequence<T>.associateTo(destination: M, transform: (T) -> Pair<K, V>): M  $\{\n\$  for (element in this) {\n destination += transform(element)\n }\n return destination\n}\n\n/\*\*\n \* Returns a [Map] where keys are

elements from the given sequence and values are\n \* produced by the [valueSelector] function applied to each element.\n \* \n

\* If any two elements are equal, the last one gets added to the map. $\ln * \ln *$  The returned map preserves the entry iteration order of the original sequence.\n \*\n \* The operation is \_terminal\_.\n \* \n \* @sample samples.collections.Collections.Transformations.associateWith $\ln$  \*/ $\ln$ @SinceKotlin(\"1.3\")\npublic inline fun <K, V> Sequence<K>.associateWith(valueSelector:  $(K)$  -> V): Map<K, V>  $\{\n\$  val result = LinkedHashMap<K,  $V>()$ \n return associateWithTo(result, valueSelector)\n}\n\n/\*\*\n \* Populates and returns the [destination] mutable map with key-value pairs for each element of the given sequence, $\ln *$  where key is the element itself and value is provided by the [valueSelector] function applied to that key. $\ln * \ln *$  If any two elements are equal, the last one overwrites the former value in the map. $\ln * \ln *$  The operation is \_terminal\_.\n \* \n \* @sample samples.collections.Collections.Transformations.associateWithTo\n \*/\n@SinceKotlin(\"1.3\")\npublic inline fun <K, V, M : MutableMap<in

K, in V>> Sequence<K>.associateWithTo(destination: M, valueSelector: (K) -> V): M {\n for (element in this)  ${\n \alpha \delta}$  destination.put(element, valueSelector(element))\n  ${\n \alpha \delta}$ elements to the given [destination] collection.\n \*\n \* The operation is \_terminal\_.\n \*/\npublic fun <T, C : MutableCollection<in T>> Sequence<T>.toCollection(destination: C): C  $\{\n\$  for (item in this)  $\{\n\}$ destination.add(item)\n }\n return destination\n}\n\n/\*\*\n \* Returns a new [HashSet] of all elements.\n \*\n \* The operation is terminal .\n \*/\npublic fun <T> Sequence<T>.toHashSet(): HashSet<T>  $\{\n\$ n return toCollection(HashSet<T>())\n}\n\n/\*\*\n \* Returns a [List] containing all elements.\n \*\n \* The operation is \_terminal\_.\n \*/\npublic fun <T> Sequence<T>.toList(): List<T> {\n return this.toMutableList().optimizeReadOnlyList()\n}\n\n/\*\*\n \* Returns a new [MutableList] filled with all elements of this sequence. $\ln * \ln *$  The operation

 is \_terminal\_.\n \*/\npublic fun <T> Sequence<T>.toMutableList(): MutableList<T> {\n return toCollection(ArrayList<T>())\n\n\n/\*\*\n \* Returns a [Set] of all elements.\n \* \n \* The returned set preserves the element iteration order of the original sequence.\n  $*\n$  The operation is \_terminal\_.\n  $*\n$ npublic fun <T> Sequence<T>.toSet(): Set<T> {\n return toCollection(LinkedHashSet<T>()).optimizeReadOnlySet()\n}\n\n/\*\*\n \* Returns a single sequence of all elements from results of [transform] function being invoked on each element of original sequence. $\ln * \ln *$  The operation is \_intermediate\_ and \_stateless\_. $\ln * \ln * \omega$  sample samples.collections.Collections.Transformations.flatMap\n

\*/\n@SinceKotlin(\"1.4\")\n@OptIn(kotlin.experimental.ExperimentalTypeInference::class)\n@OverloadResolution ByLambdaReturnType\n@kotlin.jvm.JvmName(\"flatMapIterable\")\npublic fun <T, R>

Sequence<T>.flatMap(transform: (T) -> Iterable<R>): Sequence<R> {\n return FlatteningSequence(this, transform, Iterable<R>::iterator)\n}\n\n/\*\*\n

 \* Returns a single sequence of all elements from results of [transform] function being invoked on each element of original sequence. $\ln * \ln *$  The operation is \_intermediate\_ and \_stateless\_. $\ln * \ln * \omega$  sample

samples.collections.Collections.Transformations.flatMap\n \*/\npublic fun <T, R> Sequence<T>.flatMap(transform: (T) -> Sequence<R>): Sequence<R>  ${\n}$  return FlatteningSequence(this, transform,

Sequence<R>::iterator)\n}\n\n/\*\*\n \* Returns a single sequence of all elements yielded from results of [transform] function being invoked on each element $\ln *$  and its index in the original sequence. $\ln * \ln *$  The operation is intermediate and stateless  $\ln * \nvert n * \nvert \$ 

samples.collections.Collections.Transformations.flatMapIndexed\n

\*/\n@SinceKotlin(\"1.4\")\n@OptIn(kotlin.experimental.ExperimentalTypeInference::class)\n@OverloadResolution ByLambdaReturnType\n@kotlin.jvm.JvmName(\"flatMapIndexedIterable\")\npublic fun <T, R> Sequence<T>.flatMapIndexed(transform:

(index: Int, T) -> Iterable<R>): Sequence<R> $\{\n\$ n return flatMapIndexed(this, transform,

Iterable<R>::iterator)\n\n\n/\*\*\n \* Returns a single sequence of all elements yielded from results of [transform] function being invoked on each element $\ln^*$  and its index in the original sequence. $\ln^*$  The operation is intermediate and stateless  $\ln * \nvert n * \nvert \$ 

samples.collections.Collections.Transformations.flatMapIndexed\n

\*/\n@SinceKotlin(\"1.4\")\n@OptIn(kotlin.experimental.ExperimentalTypeInference::class)\n@OverloadResolution ByLambdaReturnType\n@kotlin.jvm.JvmName(\"flatMapIndexedSequence\")\npublic fun <T, R> Sequence<T>.flatMapIndexed(transform: (index: Int, T) -> Sequence<R>): Sequence<R> {\n return

flatMapIndexed(this, transform, Sequence<R>::iterator)\n}\n\n/\*\*\n \* Appends all elements yielded from results of [transform] function being invoked on each element $\ln *$  and its index in the original sequence, to the given [destination]. $\ln * \ln *$  The operation is terminal.

\*/\n@SinceKotlin(\"1.4\")\n@OptIn(kotlin.experimental.ExperimentalTypeInference::class)\n@OverloadResolution ByLambdaReturnType\n@kotlin.jvm.JvmName(\"flatMapIndexedIterableTo\")\n@kotlin.internal.InlineOnly\npubli c

inline fun <T, R, C : MutableCollection<in R>> Sequence<T>.flatMapIndexedTo(destination: C, transform: (index: Int, T) -> Iterable<R>): C {\n var index = 0\n for (element in this) {\n val list =

transform(checkIndexOverflow(index++), element)\n destination.addAll(list)\n }\n return

destination\n}\n\n/\*\*\n \* Appends all elements yielded from results of [transform] function being invoked on each element $\ln *$  and its index in the original sequence, to the given [destination]. $\ln * \ln *$  The operation is \_terminal\_. $\ln$ \*/\n@SinceKotlin(\"1.4\")\n@OptIn(kotlin.experimental.ExperimentalTypeInference::class)\n@OverloadResolution ByLambdaReturnType\n@kotlin.jvm.JvmName(\"flatMapIndexedSequenceTo\")\n@kotlin.internal.InlineOnly\npu blic inline fun  $\langle T, R, C : \text{MutableCollection} \langle \cdot \rangle$ 

R>> Sequence<T>.flatMapIndexedTo(destination: C, transform: (index: Int, T) -> Sequence<R>): C {\n var index = 0\n for (element in this)  $\{\n\$  val list = transform(checkIndexOverflow(index++), element)\n destination.addAll(list)\n  $\ln \text{d}$  return destination\n}\n\n/\*\*\n \* Appends all elements yielded from results of [transform] function being invoked on each element of original sequence, to the given [destination].\n \*\n \* The operation is \_terminal\_.\n

\*/\n@SinceKotlin(\"1.4\")\n@OptIn(kotlin.experimental.ExperimentalTypeInference::class)\n@OverloadResolution ByLambdaReturnType\n@kotlin.jvm.JvmName(\"flatMapIterableTo\")\npublic inline fun <T, R, C : MutableCollection<in R>> Sequence<T>.flatMapTo(destination: C, transform: (T) -> Iterable<R>): C {\n for (element in this)  $\ln$  val list = transform(element)\n destination.addAll(list)\n }\n return destination\n}\n\n/\*\*\n \* Appends all elements yielded from results of [transform] function being invoked on each element of original sequence, to the given [destination]. $\ln * \ln *$  The operation is terminal  $\ln$  \*/\npublic inline fun <T, R, C : MutableCollection<in R>> Sequence<T>.flatMapTo(destination: C, transform: (T) -> Sequence<R>): C {\n for (element in this) {\n val list = transform(element)\n destination.addAll(list)\n  $\ln \mathrm{d}$  return destination\n}\n\n/\*\*\n \* Groups elements of the original sequence by the key returned by the given [keySelector] function\n \* applied to each element and returns a map where each group key is associated with a list of corresponding elements. $\ln * \ln *$  The returned map preserves the entry iteration order of the keys produced from the original sequence.\n \*\n \* The operation is \_terminal\_.\n \* \n \* @sample

samples.collections.Collections.Transformations.groupBy\n \*/\npublic inline fun <T, K>

Sequence<T>.groupBy(keySelector: (T) -> K): Map<K, List<T>> {\n return groupByTo(LinkedHashMap<K, MutableList<T>>(), keySelector)\n }\n\n/\*\*\n

 \* Groups values returned by the [valueTransform] function applied to each element of the original sequence\n \* by the key returned by the given [keySelector] function applied to the element\n \* and returns a map where each group key is associated with a list of corresponding values. $\ln * \ln *$  The returned map preserves the entry iteration order of the keys produced from the original sequence.\n \*\n \* The operation is terminal .\n \* \n \* @sample samples.collections.Collections.Transformations.groupByKeysAndValues $\mathbf{h}^*$ \npublic inline fun <T, K, V> Sequence<T>.groupBy(keySelector: (T) -> K, valueTransform: (T) -> V): Map<K, List<V>> {\n return  $groupByTo(LinkedHashMap < K$ , MutableList $\langle V \rangle > 0$ , keySelector, valueTransform)\n}\n\n/\*\*\n \* Groups elements of the original sequence by the key returned by the given [keySelector] function\n \* applied to each element and puts to the [destination] map each group key associated with a list of corresponding elements.\n \* \n \* @return The

[destination] map.\n \*\n \* The operation is \_terminal\_.\n \* \n \* @sample

samples.collections.Collections.Transformations.groupBy\n \*/\npublic inline fun <T, K, M : MutableMap<in K, MutableList<T>>> Sequence<T>.groupByTo(destination: M, keySelector: (T) -> K): M {\n for (element in this)  ${\nvert \nvert n \nvert v a}$  val key = keySelector(element)\n val list = destination.getOrPut(key) { ArrayList < T > () }\n list.add(element)\n }\n return destination\n}\n\n/\*\*\n \* Groups values returned by the [valueTransform] function applied to each element of the original sequence $\ln *$  by the key returned by the given [keySelector] function applied to the element\n \* and puts to the [destination] map each group key associated with a list of corresponding values.\n \* \n \* @return The [destination] map.\n \* The operation is \_terminal\_.\n \* \n \* @sample samples.collections.Collections.Transformations.groupByKeysAndValues\n \*/\npublic inline fun <T, K, V, M : MutableMap<in K, MutableList<V>>> Sequence<T>.groupByTo(destination: M, keySelector: (T) -> K, valueTransform: (T) -> V): M  $\{\n\$  for (element in this)  $\{\n\$  val key = keySelector(element)\n val list = destination.getOrPut(key) { ArrayList<V>() }\n list.add(valueTransform(element))\n }\n return destination\n}\n\n/\*\*\n \* Creates a [Grouping] source from a sequence to be used later with one of group-and-fold operations\n \* using the specified [keySelector] function to extract a key from each element. $\ln * \ln *$  The operation is \_intermediate\_ and \_stateless\_. $\ln * \ln * \omega$  sample samples.collections.Grouping.groupingByEachCount $\ln * \ln \mathcal{O}$ SinceKotlin( $\ln 1$ .1 $\ln$ )\npublic inline fun <T, K> Sequence<T>.groupingBy(crossinline keySelector: (T) -> K): Grouping<T, K> {\n return object : Grouping<T, K>  $\{\n\}$  override fun sourceIterator(): Iterator = this @groupingBy.iterator()\n override fun keyOf(element: T): K = keySelector(element)\n  $\ln\ln\arctan x$  Returns a sequence containing the results of applying

the given [transform] function\n \* to each element in the original sequence.\n \*\n \* The operation is \_intermediate\_ and \_stateless\_.\n \* \n \* @sample samples.collections.Collections.Transformations.map\n \*/\npublic fun <T, R> Sequence $\text{S}$ .map(transform: (T) -> R): Sequence $\text{S}$  {\n return Transforming Sequence(this, transform)\n}\n\n/\*\*\n \* Returns a sequence containing the results of applying the given [transform] function\n \* to each element and its index in the original sequence.\n \* @param [transform] function that takes the index of an element and the element itself $\ln^*$  and returns the result of the transform applied to the element. $\ln^*$  The operation is \_intermediate\_ and \_stateless\_.\n \*/\npublic fun <T, R> Sequence<T>.mapIndexed(transform: (index: Int, T) -> R): Sequence<R>  $\{n$  return TransformingIndexedSequence(this, transform)\n\n\n/\*\*\n \* Returns a sequence containing only the non-null results of applying the given [transform] function\n \* to each element and its index

in the original sequence. $\ln * \mathcal{Q}$  param [transform] function that takes the index of an element and the element itself $\ln$  \* and returns the result of the transform applied to the element. $\ln$  \* $\ln$  \* The operation is \_intermediate\_ and \_stateless\_.\n \*/\npublic fun <T, R : Any> Sequence<T>.mapIndexedNotNull(transform: (index: Int, T) -> R?): Sequence  $\Re$  {\n return TransformingIndexedSequence(this, transform).filterNotNull()\n}\n\n/\*\*\n \* Applies the given [transform] function to each element and its index in the original sequence\n \* and appends only the non-null results to the given [destination].\n \* @param [transform] function that takes the index of an element and the element itself $\ln *$  and returns the result of the transform applied to the element. $\ln * \ln *$  The operation is  $_t$ terminal<sub>-</sub>.\n \*/\npublic inline fun <T, R : Any, C : MutableCollection<in R>>

Sequence<T>.mapIndexedNotNullTo(destination: C, transform: (index: Int, T) -> R?): C {\n forEachIndexed { index, element -> transform(index,

element)?.let { destination.add(it) } }\n return destination\n}\n\n/\*\*\n \* Applies the given [transform] function to each element and its index in the original sequence\n  $*$  and appends the results to the given [destination].\n  $*$ @param [transform] function that takes the index of an element and the element itself $\ln *$  and returns the result of the transform applied to the element. $\ln * \ln *$  The operation is \_terminal\_. $\ln * \ln \ln$  the fun <T, R, C : MutableCollection<in R>> Sequence<T>.mapIndexedTo(destination: C, transform: (index: Int, T) -> R): C {\n var index =  $0\ln$  for (item in this)\n destination.add(transform(checkIndexOverflow(index++), item))\n return  $\text{distribution}\n\}\n\in \mathbb{R}$  \* Returns a sequence containing only the non-null results of applying the given [transform] function\n \* to each element in the original sequence.\n \*\n \* The operation is \_intermediate\_ and\_stateless\_.\n \* \n \* @sample samples.collections.Collections.Transformations.mapNotNull\n

 \*/\npublic fun <T, R : Any> Sequence<T>.mapNotNull(transform: (T) -> R?): Sequence<R> {\n return TransformingSequence(this, transform).filterNotNull()\n}\n\n/\*\*\n \* Applies the given [transform] function to each element in the original sequence $\ln *$  and appends only the non-null results to the given [destination]. $\ln * \ln *$  The operation is \_terminal\_.\n \*/\npublic inline fun <T, R : Any, C : MutableCollection<in R>> Sequence $\langle$ T>.mapNotNullTo(destination: C, transform: (T) -> R?): C {\n forEach { element -> transform(element)?.let { destination.add(it) } }\n return destination\n}\n\n/\*\*\n \* Applies the given [transform] function to each element of the original sequence $\ln *$  and appends the results to the given [destination]. $\ln * \ln *$  The

operation is \_terminal\_.\n \*/\npublic inline fun <T, R, C : MutableCollection<in R>>

Sequence  $T$ >.mapTo(destination: C, transform: (T) -> R): C {\n for (item in this)\n

destination.add(transform(item))\n return destination\n}\n\n/\*\*\n

 \* Returns a sequence that wraps each element of the original sequence\n \* into an [IndexedValue] containing the index of that element and the element itself. $\ln * \ln *$  The operation is \_intermediate\_ and \_stateless\_.\n \*/\npublic fun <T> Sequence<T>.withIndex(): Sequence<IndexedValue<T>> {\n return IndexingSequence(this)\n}\n\n/\*\*\n \* Returns a sequence containing only distinct elements from the given sequence.\n \* \n \* Among equal elements of the given sequence, only the first one will be present in the resulting sequence.\n \* The elements in the resulting sequence are in the same order as they were in the source sequence. $\ln \sqrt[n]{n}$  The operation is \_intermediate\_ and stateful  $\ln * \nvert n * \nvert \nvert$  sample samples.collections.Collections.Transformations.distinctAndDistinctBy\n \*/\npublic fun <T> Sequence<T>.distinct(): Sequence<T>  $\{\n$  return this.distinctBy  $\{\i$  \n $\n\in\mathbb{N}$  \* Returns a sequence containing only elements from the given sequence $\ln *$  having distinct keys returned by the given [selector] function.\n \* \n \* Among elements of the given sequence with equal keys, only the first one will be present in the resulting sequence.\n \* The elements in the resulting sequence are in the same order as they were in the source sequence. $\ln * \ln *$  The operation is \_intermediate\_ and \_stateful\_. $\ln * \ln * \omega$  sample samples.collections.Collections.Transformations.distinctAndDistinctBy\n \*/\npublic fun <T, K> Sequence<T>.distinctBy(selector: (T) -> K): Sequence<T>  $\n\cdot$  return DistinctSequence(this, selector)\n }\n\n/\*\*\n \* Returns a new [MutableSet] containing all distinct elements from the given sequence. $\ln * \ln *$  The returned set preserves the element iteration order of the original sequence.\n \*\n \* The operation is \_terminal\_.\n \*\npublic fun  $\langle T \rangle$  Sequence $\langle T \rangle$ .toMutableSet(): MutableSet $\langle T \rangle$  {\n val set = LinkedHashSet $\langle T \rangle$ ()\n for (item in this) set.add(item)\n return set\n \\n\n/\*\*\n \* Returns `true` if all elements match the given [predicate].\n \*\n \* The operation is \_terminal\_.\n

\* \n \* @sample samples.collections.Collections.Aggregates.all\n \*/\npublic inline fun <T>

Sequence<T>.all(predicate: (T) -> Boolean): Boolean {\n for (element in this) if (!predicate(element)) return false $\ln$  return true $\ln\ln x^* \neq$  Returns `true` if sequence has at least one element. $\ln x \ln x$  The operation is terminal  $\ln * \nightharpoonup$   $\mathcal{A}$  \* @sample samples.collections. Collections. Aggregates.any $\ln * \nightharpoonup$ Sequence<T>.any(): Boolean {\n return iterator().hasNext()\n}\n\n/\*\*\n \* Returns `true` if at least one element matches the given [predicate]. $\ln * \ln *$  The operation is \_terminal\_. $\ln * \ln * \omega$  sample samples.collections.Collections.Aggregates.anyWithPredicate\n \*/\npublic inline fun <T> Sequence  $T$ >.any(predicate: (T) -> Boolean): Boolean {\n for (element in this) if (predicate(element)) return true\n return false\n}\n\n/\*\*\n \* Returns the number of elements in this sequence.\n \*\n \* The operation is terminal  $\ln * \n\rightarrow \text{T} > \text{Sequence} < \text{T} > \text{count}$ . Int  $\ln$ 

var count = 0\n for (element in this) checkCountOverflow(++count)\n return count\n}\n\n/\*\*\n \* Returns the number of elements matching the given [predicate]. $\ln * \ln *$  The operation is \_terminal\_. $\ln * \ln \ln \ln \ln$ Sequence  $T>$ .count(predicate: (T) -> Boolean): Int  $\{\n\$  var count = 0\n for (element in this) if (predicate(element)) checkCountOverflow(++count)\n return count\n}\n\n/\*\*\n \* Accumulates value starting with [initial] value and applying [operation] from left to right\n \* to current accumulator value and each element.\n \* \n \* Returns the specified [initial] value if the sequence is empty. $\ln * \alpha$  @param [operation] function that takes current accumulator value and an element, and calculates the next accumulator value. $\ln * \ln *$  The operation is terminal. \*/\npublic inline fun  $\langle T, R \rangle$  Sequence $\langle T \rangle$ . fold(initial: R, operation: (acc: R, T) - $\rangle$  R): R {\n var accumulator =

initial $\ln$  for (element in this) accumulator = operation(accumulator, element) $\ln$ 

return accumulator\n}\n\n/\*\*\n \* Accumulates value starting with [initial] value and applying [operation] from left to right $\ln *$  to current accumulator value and each element with its index in the original sequence. $\ln * \ln *$ Returns the specified [initial] value if the sequence is empty. $\ln * \ln * \Theta$  param [operation] function that takes the index of an element, current accumulator value\n \* and the element itself, and calculates the next accumulator value. $\ln \pi$  The operation is \_terminal\_. $\ln \pi$  n = \nepsilon function  $\pi$ , R> Sequence  $\pi$ >.foldIndexed(initial: R, operation: (index: Int, acc: R, T) -> R): R {\n var index = 0\n var accumulator = initial\n for (element in this)  $accumulator = operation(checkIndexOverflow(index++)$ , accumulator, element)\n return accumulator\n}\n\n/\*\*\n \* Performs the given [action] on each element. $\ln$  \* The operation is \_terminal\_. $\ln$  \*/\npublic inline fun <T> Sequence  $\mathcal{T}$ . for Each(action: (T) -> Unit): Unit  $\{\n\$  for (element in this) action(element)\n $\{\n\}\n\|\n\|^{**}\n\|$  \* Performs the given [action] on each element, providing sequential index with the element.\n \* @param [action] function that takes the index of an element and the element itself\n  $*$  and performs the action on the element.\n  $*\n$ The operation is terminal  $\cdot \nabla$  \*/\npublic inline fun <T> Sequence<T>.forEachIndexed(action: (index: Int, T) -> Unit): Unit  ${\n \nu a r index = 0\n }$  for (item in this) action(checkIndexOverflow(index++), item)\n\n/\*\*\n \* Returns the largest element.\n \* \n \* If any of elements is `NaN` returns `NaN`.\n \*\n \* The operation is terminal  $\ln * \nightharpoonup$  @throws NoSuchElementException if the sequence is empty.

\*/\n@SinceKotlin(\"1.7\")\n@kotlin.jvm.JvmName(\"maxOrThrow\")\n@Suppress(\"CONFLICTING\_OVERLOA DS\")\npublic fun Sequence<Double>.max(): Double  $\{\n \$  val iterator = iterator()\n if (!iterator.hasNext()) throw NoSuchElementException()\n var max = iterator.next()\n while (iterator.hasNext())  $\{\n\}$  val e = iterator.next()\n

 $max = maxOf(max, e)\n$  }\n return  $max\n\ln\ln(*\ln * \text{ Returns the largest element.}\n$  \* If any of elements is `NaN` returns `NaN`.\n \*\n \* The operation is \_terminal\_.\n \* \n \* @throws NoSuchElementException if the sequence is empty.\n

\*/\n@SinceKotlin(\"1.7\")\n@kotlin.jvm.JvmName(\"maxOrThrow\")\n@Suppress(\"CONFLICTING\_OVERLOA DS\")\npublic fun Sequence<Float>.max(): Float  ${\n \nu}$  val iterator = iterator()\n if (!iterator.hasNext()) throw NoSuchElementException()\n var max = iterator.next()\n while (iterator.hasNext()) {\n val e = iterator.next()\n max = maxOf(max, e)\n }\n return max\n }\n\n/\*\*\n \* Returns the largest element.\n \*\n \* The operation is \_terminal\_. $\ln * \ln * \omega$  MoSuchElementException if the sequence is empty. \*/\n@SinceKotlin(\"1.7\")\n@kotlin.jvm.JvmName(\"maxOrThrow\")\n@Suppress(\"CONFLICTING\_OVERLOA DS\")\npublic fun <T : Comparable<T>> Sequence<T>.max(): T {\n val iterator = iterator()\n if (!iterator.hasNext()) throw

NoSuchElementException()\n var max = iterator.next()\n while (iterator.hasNext()) {\n val e = iterator.next()\n if (max < e) max = e\n  $\ln$  return max\n}\n\n/\*\*\n \* Returns the first element yielding the largest value of the given function.\n \*\n \* The operation is \_terminal\_.\n \* \n \* @throws NoSuchElementException if the sequence is empty. $\ln * \ln * \omega$  sample samples.collections. Collections. Aggregates.maxBy\n \*/\n@SinceKotlin(\"1.7\")\n@kotlin.jvm.JvmName(\"maxByOrThrow\")\n@Suppress(\"CONFLICTING\_OVERL OADS\")\npublic inline fun <T, R : Comparable<R>> Sequence<T>.maxBy(selector: (T) -> R): T {\n val iterator  $=$  iterator()\n if (!iterator.hasNext()) throw NoSuchElementException()\n var maxElem = iterator.next()\n if  $($ !iterator.hasNext()) return maxElem\n var maxValue = selector(maxElem)\n do {\n val e = iterator.next()\n

val v = selector(e)\n if (maxValue < v) {\n maxElem = e\n maxValue = v\n }\n } while (iterator.hasNext())\n return maxElem\n}\n\n/\*\*\n \* Returns the first element yielding the largest value of the given function or `null` if there are no elements.\n \*\n \* The operation is \_terminal\_.\n \* \n \* @sample samples.collections.Collections.Aggregates.maxByOrNull $\ln \pi/\ln \omega$ SinceKotlin( $\ln$ 1.4 $\ln$ )\npublic inline fun <T, R : Comparable<R>>Sequence<T>.maxByOrNull(selector:  $(T)$  -> R):  $T$  {\n val iterator = iterator()\n if  $(literator.hasNext()$  return null $\bar{u}$  var maxElem = iterator.next() $\bar{u}$  if (!iterator.hasNext()) return maxElem $\bar{u}$  var maxValue = selector(maxElem)\n do {\n val e = iterator.next()\n val v = selector(e)\n if (maxValue < v)  ${\n \mu = e\n \maxValue = v\in } \while \{ \text{iterator} \} \times V(\infty) \}$  return

 $maxElem\ln\ln\frac{**\ln *$  Returns the largest value among all values produced by [selector] function\n \* applied to

each element in the sequence. $\ln * \ln *$  If any of values produced by [selector] function

is `NaN`, the returned result is `NaN`.\n \*\n \* The operation is \_terminal\_.\n \* \n \* @throws

NoSuchElementException if the sequence is empty.\n

\*/\n@SinceKotlin(\"1.4\")\n@OptIn(kotlin.experimental.ExperimentalTypeInference::class)\n@OverloadResolution ByLambdaReturnType\n@kotlin.internal.InlineOnly\npublic inline fun <T> Sequence<T>.maxOf(selector: (T) -> Double): Double  $\{\n\$  val iterator = iterator()\n if (!iterator.hasNext()) throw NoSuchElementException()\n var maxValue = selector(iterator.next())\n while (iterator.hasNext()) {\n val v = selector(iterator.next())\n maxValue = maxOf(maxValue, v)\n }\n return maxValue\n}\n\n/\*\*\n \* Returns the largest value among all values produced by [selector] function\n \* applied to each element in the sequence. $\ln * \ln *$  If any of values produced by [selector] function is `NaN`, the returned result is `NaN`.\n \*\n \* The operation is \_terminal\_.\n \* \n \* @throws NoSuchElementException if the sequence is empty.\n

\*/\n@SinceKotlin(\"1.4\")\n@OptIn(kotlin.experimental.ExperimentalTypeInference::class)\n@OverloadResolution ByLambdaReturnType\n@kotlin.internal.InlineOnly\npublic inline fun <T> Sequence<T>.maxOf(selector: (T) -> Float): Float  ${\n$  val iterator = iterator()\n if (!iterator.hasNext()) throw NoSuchElementException()\n var  $maxValue = selector(ierator.next())\n$  while (iterator.hasNext()) {\n val v = selector(iterator.next())\n maxValue = maxOf(maxValue, v)\n }\n return maxValue\n}\n\n/\*\*\n \* Returns the largest value among all values produced by [selector] function\n \* applied to each element in the sequence. $\ln$  \*\n \* The operation is terminal  $\ln * \ln * \mathcal{O}$  throws NoSuchElementException if the sequence is empty. $\ln$ 

\*/\n@SinceKotlin(\"1.4\")\n@OptIn(kotlin.experimental.ExperimentalTypeInference::class)\n@OverloadResolution ByLambdaReturnType\n@kotlin.internal.InlineOnly\npublic inline fun <T, R : Comparable<R>> Sequence  $T$ .maxOf(selector:  $(T)$  -> R): R  $\ln$ 

val iterator = iterator()\n if (!iterator.hasNext()) throw NoSuchElementException()\n var maxValue = selector(iterator.next())\n while (iterator.hasNext()) {\n val v = selector(iterator.next())\n if (maxValue < v)  $\{\n\$  maxValue = v\n  $\{\n\}$ \n return maxValue\n $\{\n\}$ \*\n \* Returns the largest value among all values produced by [selector] function\n \* applied to each element in the sequence or `null` if there are no elements. $\ln * \ln *$  If any of values produced by [selector] function is `NaN`, the returned result is `NaN`. $\ln * \ln *$  The operation is \_terminal\_.\n

\*/\n@SinceKotlin(\"1.4\")\n@OptIn(kotlin.experimental.ExperimentalTypeInference::class)\n@OverloadResolution ByLambdaReturnType\n@kotlin.internal.InlineOnly\npublic inline fun <T> Sequence<T>.maxOfOrNull(selector: (T) -> Double): Double? {\n val iterator = iterator()\n if (!iterator.hasNext()) return null\n var maxValue = selector(iterator.next())\n while (iterator.hasNext())

 ${\n \nu = \text{selector}(iterator.next())\n}$  maxValue = maxOf(maxValue, v)\n }\n return  $maxValue\backslash n\backslash n^*$ <sup>\*</sup>\n \* Returns the largest value among all values produced by [selector] function\n \* applied to each element in the sequence or `null` if there are no elements. $\ln * \ln *$  If any of values produced by [selector] function is `NaN`, the returned result is `NaN`.\n  $*\n$ <sup>+</sup> The operation is \_terminal\_.\n

\*/\n@SinceKotlin(\"1.4\")\n@OptIn(kotlin.experimental.ExperimentalTypeInference::class)\n@OverloadResolution ByLambdaReturnType\n@kotlin.internal.InlineOnly\npublic inline fun <T> Sequence<T>.maxOfOrNull(selector: (T) -> Float): Float?  ${\n$  val iterator = iterator()\n if (!iterator.hasNext()) return null\n var maxValue = selector(iterator.next())\n while (iterator.hasNext()) {\n val v = selector(iterator.next())\n maxValue = maxOf(maxValue, v)\n }\n return maxValue\n}\n\n/\*\*\n \* Returns the largest value among all values produced by [selector] function\n

\* applied to each element in the sequence or `null` if there are no elements. $\ln$  \*\n \* The operation is \_terminal\_.\n \*/\n@SinceKotlin(\"1.4\")\n@OptIn(kotlin.experimental.ExperimentalTypeInference::class)\n@OverloadResolution ByLambdaReturnType\n@kotlin.internal.InlineOnly\npublic inline fun <T, R : Comparable<R>>

Sequence<T>.maxOfOrNull(selector: (T) -> R): R? {\n val iterator = iterator()\n if (!iterator.hasNext()) return null\n var maxValue = selector(iterator.next())\n while (iterator.hasNext()) {\n val v = selector(iterator.next())\n if (maxValue < v) {\n maxValue = v\n }\n }\n return

 $\max$ Value $\ln\ln\ln^*$ <sup>\*</sup>\n \* Returns the largest value according to the provided [comparator] $\ln^*$  among all values

produced by [selector] function applied to each element in the sequence. $\ln * \ln * \omega$  throws

NoSuchElementException if the sequence is empty. $\ln * \ln *$  The operation is \_terminal\_. $\ln$ 

\*/\n@SinceKotlin(\"1.4\")\n@OptIn(kotlin.experimental.ExperimentalTypeInference::class)\n@OverloadResolution ByLambdaReturnType\n@kotlin.internal.InlineOnly\npublic

inline fun  $\langle T, R \rangle$  Sequence $\langle T \rangle$ .maxOfWith(comparator: Comparator $\langle$ in R $\rangle$ , selector: (T) - $\rangle$  R): R  $\{\n\$ iterator = iterator()\n if (!iterator.hasNext()) throw NoSuchElementException()\n var maxValue = selector(iterator.next())\n while (iterator.hasNext()) {\n val v = selector(iterator.next())\n if (comparator.compare(maxValue, v) < 0) {\n maxValue = v\n }\n }\n return maxValue\n }\n\n/\*\*\n \* Returns the largest value according to the provided  $[compact]$ <sup>\*</sup> among all values produced by  $[selector]$ function applied to each element in the sequence or `null` if there are no elements. $\ln * \ln *$  The operation is \_terminal\_.\n

\*/\n@SinceKotlin(\"1.4\")\n@OptIn(kotlin.experimental.ExperimentalTypeInference::class)\n@OverloadResolution ByLambdaReturnType\n@kotlin.internal.InlineOnly\npublic inline fun  $\langle T, R \rangle$ 

Sequence<T>.maxOfWithOrNull(comparator:

Comparator<in R>, selector: (T) -> R): R? {\n val iterator = iterator()\n if (!iterator.hasNext()) return null\n var maxValue = selector(iterator.next())\n while (iterator.hasNext()) {\n val v = selector(iterator.next())\n if (comparator.compare(maxValue, v) < 0) {\n maxValue = v\n }\n }\n return maxValue\n}\n\n/\*\*\n \* Returns the largest element or `null` if there are no elements. $\ln * \ln *$  If any of elements is `NaN` returns `NaN`. $\ln$  $*\n$  The operation is \_terminal\_.\n  $*\n$  Chief SinceKotlin(\"1.4\")\npublic fun Sequence <Double>.maxOrNull(): Double?  ${\n$  val iterator = iterator()\n if (!iterator.hasNext()) return null\n var max = iterator.next()\n while (iterator.hasNext()) {\n val e = iterator.next()\n max = maxOf(max, e)\n }\n return max\n }\n\n/\*\*\n \* Returns the largest element or `null` if there are no elements. $\ln * \ln *$  If any of elements is `NaN` returns `NaN`. $\ln$ \*\n \* The operation is \_terminal\_.\n \*/\n \megman\ine{\text{\dot{\text{D}}}\$\le operation is \_terminal\_.\n \*/\n \megman\ine{\text{D}}\$\le operation is \_terminal\_.\n \*/\n \megman\ine{\text{D}}\$\le operation is \_terminal\_.\

fun Sequence<Float>.maxOrNull(): Float? {\n val iterator = iterator()\n if (!iterator.hasNext()) return null\n var max = iterator.next()\n while (iterator.hasNext()) {\n val e = iterator.next()\n max = maxOf(max, e)\n  $\ln \mathrm{max}\n\ln\max\{n\}\n$  \* Returns the largest element or `null` if there are no elements. $\ln$  \*\n \* The operation is terminal .\n \*/\n \times\text{\in{\text{\text{1.4\")\npublic fun <T : Comparable<T>> Sequence<T>.maxOrNull(): T? {\n val iterator = iterator()\n if (!iterator.hasNext()) return null\n var max = iterator.next()\n while (iterator.hasNext()) {\n val e = iterator.next()\n if (max < e) max = e\n }\n return max\n }\n\n/\*\*\n \* Returns the first element having the largest value according to the provided [comparator]. $\ln \pi$  The operation is

\_terminal\_.\n \* \n \* @throws NoSuchElementException if the sequence is empty.\n

\*/\n@SinceKotlin(\"1.7\")\n@kotlin.jvm.JvmName(\"maxWithOrThrow\")\n@Suppress(\"CONFLICTING\_OVER LOADS\")\npublic

fun  $\langle T \rangle$  Sequence $\langle T \rangle$  maxWith(comparator: Comparator $\langle \text{in } T \rangle$ ): T  $\{\text{in } \text{val}$  iterator = iterator()\n if  $(!iterator.hasNext()$ ) throw NoSuchElementException()\n var max = iterator.next()\n while (iterator.hasNext())  ${\n vale = iterator.next() \in \text{if (comparator.compare(max, e) < 0) max = e\n } \in \text{return } \n \lambda \n} \n \uparrow \ast \n n *$ Returns the first element having the largest value according to the provided [comparator] or `null` if there are no elements. $\ln * \ln *$  The operation is \_terminal\_. $\ln * \ln \omega$ SinceKotlin(\"1.4\")\npublic fun <T> Sequence<T>.maxWithOrNull(comparator: Comparator<in T>): T? {\n val iterator = iterator()\n if  $($ !iterator.hasNext()) return null\n var max = iterator.next()\n while (iterator.hasNext()) {\n val e = iterator.next()\n if (comparator.compare(max, e) < 0) max = e\n \\n return max\n\\n\n/\*\*\n \* Returns the smallest element. $\ln * \ln *$  If any of elements is `NaN` returns `NaN`. $\ln$ \*\n \* The operation is terminal .\n \* \n \* @throws NoSuchElementException if the sequence is empty.\n \*/\n@SinceKotlin(\"1.7\")\n@kotlin.jvm.JvmName(\"minOrThrow\")\n@Suppress(\"CONFLICTING\_OVERLOA DS\")\npublic fun Sequence<Double>.min(): Double  $\{\nabla \cdot \mathbf{v}\}$  val iterator = iterator()\n if (!iterator.hasNext()) throw NoSuchElementException()\n var min = iterator.next()\n while (iterator.hasNext()) {\n val e = iterator.next()\n min = minOf(min, e)\n }\n return min\n\\n\n/\*\*\n \* Returns the smallest element.\n \* \n \* If any of elements is `NaN` returns `NaN`.\n \*\n \* The operation is \_terminal\_.\n \* \n \* @throws

NoSuchElementException if the sequence is empty.\n

\*/\n@SinceKotlin(\"1.7\")\n@kotlin.jvm.JvmName(\"minOrThrow\")\n@Suppress(\"CONFLICTING\_OVERLOA DS\")\npublic fun Sequence<Float>.min(): Float {\n val iterator = iterator()\n if (!iterator.hasNext()) throw NoSuchElementException()\n var min = iterator.next()\n while (iterator.hasNext()) {\n

val e = iterator.next()\n min = minOf(min, e)\n }\n return min\n}\n\n/\*\*\n \* Returns the smallest element.\n \*\n \* The operation is \_terminal\_.\n \* \n \* @throws NoSuchElementException if the sequence is empty.\n

\*/\n@SinceKotlin(\"1.7\")\n@kotlin.jvm.JvmName(\"minOrThrow\")\n@Suppress(\"CONFLICTING\_OVERLOA DS\")\npublic fun <T : Comparable<T>> Sequence<T>.min(): T {\n val iterator = iterator()\n if  $(literator.hasNext()$  throw NoSuchElementException()\n var min = iterator.next()\n while (iterator.hasNext())  ${\n \nu}$  val e = iterator.next()\n if (min > e) min = e\n  ${\n \nu}$  return min\n ${\n \nu}^*$ \n \* Returns the first element yielding the smallest value of the given function.\n \*\n \* The operation is \_terminal\_.\n \* \n \* @throws NoSuchElementException if the sequence is empty. $\ln * \ln * \omega$  sample

samples.collections.Collections.Aggregates.minBy\n

\*/\n@SinceKotlin(\"1.7\")\n@kotlin.jvm.JvmName(\"minByOrThrow\")\n@Suppress(\"CONFLICTING\_OVERLO ADS\")\npublic

inline fun  $\langle T, R : \text{Comparable} \rangle$  Sequence  $\langle T \rangle$ .minBy(selector: (T) -> R): T {\n val iterator = iterator()\n if  $(literator.hasNext()$  throw NoSuchElementException()\n var minElem = iterator.next()\n if (!iterator.hasNext()) return minElem $\infty$  var minValue = selector(minElem) $\infty$  do  $\{\n\$  val e = iterator.next() $\infty$  val v = selector(e)\n if (minValue > v) {\n minElem = e\n minValue = v\n }\n } while (iterator.hasNext())\n return minElem\n}\n\n/\*\*\n \* Returns the first element yielding the smallest value of the given function or `null` if there are no elements.\n  $*\nabla \cdot$  The operation is \_terminal\_.\n  $*\nabla \cdot$  @sample samples.collections.Collections.Aggregates.minByOrNull\n \*/\n@SinceKotlin(\"1.4\")\npublic inline fun <T, R : Comparable<R>> Sequence<T>.minByOrNull(selector: (T) -> R): T? {\n val iterator = iterator()\n if  $(literator.hasNext())$  return null\n var minElem = iterator.next()\n if (!iterator.hasNext()) return minElem\n var minValue = selector(minElem\n do {\n val e = iterator.next()\n val v = selector(e)\n if (minValue > v) {\n minElem = e\n minValue = v\n }\n } while  $(iteration.hasNext())\n$  return minElem $\n\n\ln^**\n$  Returns the smallest value among all values produced by [selector] function\n \* applied to each element in the sequence.\n \* \n \* If any of values produced by [selector] function is `NaN`, the returned result is `NaN`.\n \*\n \* The operation is \_terminal\_.\n \* \n \* @throws NoSuchElementException if the sequence is empty.\n

\*/\n@SinceKotlin(\"1.4\")\n@OptIn(kotlin.experimental.ExperimentalTypeInference::class)\n@OverloadResolution ByLambdaReturnType\n@kotlin.internal.InlineOnly\npublic inline fun <T> Sequence<T>.minOf(selector: (T) -> Double): Double  $\{\n\$  val iterator = iterator() $\in$  if (!iterator.hasNext()) throw NoSuchElementException() $\in$  var  $minValue = selector(iterator.next())$ <sup>n</sup> while (iterator.hasNext())

 {\n val v = selector(iterator.next())\n minValue = minOf(minValue, v)\n }\n return minValue\n $\ln\ln^*$ \n $\mathbb{R}$  \* Returns the smallest value among all values produced by [selector] function\n \* applied to each element in the sequence. $\ln * \ln * If$  any of values produced by [selector] function is `NaN`, the returned result is `NaN`.\n \*\n \* The operation is \_terminal\_.\n \* \n \* @throws NoSuchElementException if the sequence is empty.\n

\*/\n@SinceKotlin(\"1.4\")\n@OptIn(kotlin.experimental.ExperimentalTypeInference::class)\n@OverloadResolution ByLambdaReturnType\n@kotlin.internal.InlineOnly\npublic inline fun <T> Sequence<T>.minOf(selector: (T) -> Float): Float  ${\n$  val iterator = iterator()\n if (!iterator.hasNext()) throw NoSuchElementException()\n var  $minValue = selector(iterator.next())\n$  while (iterator.hasNext()) {\n val v = selector(iterator.next())\n minValue = minOf(minValue, y)\n }\n return minValue\n}\n\n/\*\*\n \* Returns the smallest value among all values produced by [selector] function\n \* applied to each element in the sequence.\n \*\n \*

The operation is terminal  $\ln * \nvert \cdot \ln \omega$  MoSuchElementException if the sequence is empty.

\*/\n@SinceKotlin(\"1.4\")\n@OptIn(kotlin.experimental.ExperimentalTypeInference::class)\n@OverloadResolution

ByLambdaReturnType\n@kotlin.internal.InlineOnly\npublic inline fun <T, R : Comparable<R>>

Sequence<T>.minOf(selector: (T) -> R): R {\n val iterator = iterator()\n if (!iterator.hasNext()) throw NoSuchElementException()\n var minValue = selector(iterator.next())\n while (iterator.hasNext()) {\n val v  $=$  selector(iterator.next())\n if (minValue > v) {\n minValue = v\n }\n }\n return minValue\n $\ln\ln^*$ \n\n/\*\*\n \* Returns the smallest value among all values produced by [selector] function\n \* applied to each element in the sequence or `null` if there are no elements. $\ln * \ln *$  If any of values produced by [selector] function is `NaN`,

the returned result is `NaN`. $\ln * \ln *$  The operation is \_terminal\_. $\ln$ 

\*/\n@SinceKotlin(\"1.4\")\n@OptIn(kotlin.experimental.ExperimentalTypeInference::class)\n@OverloadResolution ByLambdaReturnType\n@kotlin.internal.InlineOnly\npublic inline fun <T> Sequence<T>.minOfOrNull(selector: (T) -> Double): Double? {\n val iterator = iterator()\n if (!iterator.hasNext()) return null\n var minValue = selector(iterator.next())\n while (iterator.hasNext()) {\n val v = selector(iterator.next())\n minValue = minOf(minValue, v)\n }\n return minValue\n}\n\n/\*\*\n \* Returns the smallest value among all values produced by [selector] function\n \* applied to each element in the sequence or `null` if there are no elements. $\ln * \ln *$  If any of values produced by [selector] function is `NaN`, the returned result is `NaN`.\n \*\n \* The operation is \_terminal\_.\n \*/\n@SinceKotlin(\"1.4\")\n@OptIn(kotlin.experimental.ExperimentalTypeInference::class)\n@OverloadResolution ByLambdaReturnType\n@kotlin.internal.InlineOnly\npublic

inline fun  $\langle T \rangle$  Sequence $\langle T \rangle$ .minOfOrNull(selector: (T) -> Float): Float? {\n val iterator = iterator()\n if  $(\text{literator.hasNext}() \text{ return null})$  var minValue = selector(iterator.next())\n while (iterator.hasNext()) {\n val v = selector(iterator.next())\n minValue = minOf(minValue, v)\n }\n return minValue\n\n\n/\*\*\n \* Returns the smallest value among all values produced by [selector] function\n \* applied to each element in the sequence or `null` if there are no elements. $\ln \sqrt{\pi}$  The operation is \_terminal\_. $\ln$ 

\*/\n@SinceKotlin(\"1.4\")\n@OptIn(kotlin.experimental.ExperimentalTypeInference::class)\n@OverloadResolution ByLambdaReturnType\n@kotlin.internal.InlineOnly\npublic inline fun  $\langle T, R : Comparable \langle R \rangle$ 

Sequence<T>.minOfOrNull(selector: (T) -> R): R?  $\{\n$  val iterator = iterator()\n if (!iterator.hasNext()) return null\n var minValue = selector(iterator.next())\n while (iterator.hasNext()) {\n

val v = selector(iterator.next())\n if (minValue  $> v$ ) {\n minValue = v\n }\n }\n return minValue\n}\n\n/\*\*\n \* Returns the smallest value according to the provided [comparator]\n \* among all values produced by [selector] function applied to each element in the sequence. $\ln * \ln * \mathcal{O}$  throws

NoSuchElementException if the sequence is empty.\n  $*\n \times$  The operation is terminal.

\*/\n@SinceKotlin(\"1.4\")\n@OptIn(kotlin.experimental.ExperimentalTypeInference::class)\n@OverloadResolution ByLambdaReturnType\n@kotlin.internal.InlineOnly\npublic inline fun  $\langle T, R \rangle$ 

Sequence<T>.minOfWith(comparator: Comparator<in R>, selector: (T) -> R): R {\n val iterator = iterator()\n if  $($  literator.hasNext()) throw NoSuchElementException() $\ln$  var minValue = selector(iterator.next()) $\ln$  while

(iterator.hasNext())  ${\n \nu}$  val v = selector(iterator.next())\n if (comparator.compare(minValue, v) > 0)  ${\n \nu}$ minValue = v\n }\n }\n return minValue\n }\n\n/\*\*\n

 \* Returns the smallest value according to the provided [comparator]\n \* among all values produced by [selector] function applied to each element in the sequence or `null` if there are no elements. $\ln \pi$   $\pi$  The operation is \_terminal\_.\n

\*/\n@SinceKotlin(\"1.4\")\n@OptIn(kotlin.experimental.ExperimentalTypeInference::class)\n@OverloadResolution ByLambdaReturnType\n@kotlin.internal.InlineOnly\npublic inline fun  $\langle T, R \rangle$ 

Sequence  $T> minOfWithOrNull (comparator: Comparison of  $R>$ , selector: (T)  $> R$ :  $R$ ? {n *val iterator* =$ 

iterator()\n if (!iterator.hasNext()) return null\n var minValue = selector(iterator.next())\n while

(iterator.hasNext())  ${\n \nu}$  val v = selector(iterator.next())\n if (comparator.compare(minValue, v) > 0)  ${\n \nu}$ minValue =  $v\$  }\n }\n return minValue\n}\n\n/\*\*\n \* Returns the smallest element or `null` if there are no elements. $\ln * \ln *$  If any of elements is `NaN` returns `NaN`. $\ln * \ln *$  The operation is terminal. \*/\n@SinceKotlin(\"1.4\")\npublic

fun Sequence<Double>.minOrNull(): Double?  ${\n$  val iterator = iterator()\n if (!iterator.hasNext()) return null\n var min = iterator.next()\n while (iterator.hasNext()) {\n val e = iterator.next()\n min = minOf(min, e)\n  $\ln$  return min\n}\n\n<sup>/\*\*</sup>\n \* Returns the smallest element or `null` if there are no elements.\n \* \n \* If any of elements is `NaN` returns `NaN`.\n \*\n \* The operation is \_terminal\_.\n \*/\n @SinceKotlin(\"1.4\")\npublic fun Sequence<Float>.minOrNull(): Float?  ${\n$  val iterator = iterator()\n if (!iterator.hasNext()) return null\n var min = iterator.next()\n while (iterator.hasNext()) {\n val e = iterator.next()\n min = minOf(min, e)\n }\n return min $\n\lambda\ln\$ . \* Returns the smallest element or `null` if there are no elements. \n \* The operation is \_terminal\_.\n \*/\n@SinceKotlin(\"1.4\")\npublic fun <T : Comparable<T>> Sequence<T>.minOrNull(): T? {\n val iterator = iterator() $\n\rangle$ n

if (!iterator.hasNext()) return null\n var min = iterator.next()\n while (iterator.hasNext()) {\n val e = iterator.next()\n if (min > e) min = e\n \\n return min\n\n\n/\*\*\n \* Returns the first element having the smallest value according to the provided [comparator]. $\ln * \ln *$  The operation is \_terminal\_. $\ln * \ln * \mathcal{O}$  throws NoSuchElementException if the sequence is empty.\n

\*/\n@SinceKotlin(\"1.7\")\n@kotlin.jvm.JvmName(\"minWithOrThrow\")\n@Suppress(\"CONFLICTING\_OVER LOADS\")\npublic fun <T> Sequence<T>.minWith(comparator: Comparator<in T>): T {\n val iterator = iterator()\n if (!iterator.hasNext()) throw NoSuchElementException()\n var min = iterator.next()\n while (iterator.hasNext()) {\n val e = iterator.next()\n if (comparator.compare(min, e) > 0) min = e\n }\n return  $\min\{h\}\|n\|^{*}\$ n \* Returns the first element having the smallest value according to the provided [comparator] or `null` if there are no elements. $\ln * \ln *$  The

 operation is \_terminal\_.\n \*/\n@SinceKotlin(\"1.4\")\npublic fun <T> Sequence<T>.minWithOrNull(comparator: Comparator<in T>): T? {\n val iterator = iterator()\n if (!iterator.hasNext()) return null\n var min = iterator.next()\n while (iterator.hasNext()) {\n val e = iterator.next()\n if (comparator.compare(min, e) > 0) min = e\n  $\ln \min\{n\}\infty$ <sup>\*\*</sup>\n \* Returns `true` if the sequence has no elements.\n \*\n \* The operation is terminal  $\ln * \nightharpoonup$   $\mathbb{R}^* \otimes$  sample samples.collections.Collections.Aggregates.none $\ln * \nightharpoonup$ 

Sequence<T>.none(): Boolean  $\{\n\$ return !iterator().hasNext()\n $\n\|n\|$ \*\n \* Returns `true` if no elements match the given [predicate]. $\ln * \ln *$  The operation is \_terminal\_. $\ln * \ln * \omega$  sample

samples.collections.Collections.Aggregates.noneWithPredicate $\ln$  \*/ $\ln$ public inline fun <T>

Sequence<T>.none(predicate: (T) -> Boolean): Boolean {\n for (element in this) if (predicate(element)) return false $\in$  return true $\ln \ln \frac{* \cdot \ln x}{x}$ 

a sequence which performs the given [action] on each element of the original sequence as they pass through it. $\ln \sqrt[k]{n}$ \* The operation is \_intermediate\_ and \_stateless\_.\n \*/\n@SinceKotlin(\"1.1\")\npublic fun <T>

Sequence  $T$ >.onEach(action: (T) -> Unit): Sequence  $T$ > {\n return map {\n action(it)\n it\n  $\ln\ln\arrows\ln$  \* Returns a sequence which performs the given [action] on each element of the original sequence as they pass through it.\n \* @param [action] function that takes the index of an element and the element itself\n \* and

performs the action on the element. $\ln * \ln *$  The operation is \_intermediate\_ and \_stateless\_. $\ln$ 

```
*/\n@SinceKotlin(\"1.4\")\npublic fun <T> Sequence<T>.onEachIndexed(action: (index: Int, T) -> Unit):
```
Sequence  $\sum \{\nvert \$  return mapIndexed { index, element ->\n action(index, element)\n element\n  $\ln\ln\frac{\ln\max}{\sin \min}$  \* Accumulates value starting with the first element and applying [operation] from left to right\n \* to current accumulator value

and each element. $\ln * \ln *$  Throws an exception if this sequence is empty. If the sequence can be empty in an expected way, $\ln *$  please use [reduceOrNull] instead. It returns `null` when its receiver is empty. $\ln * \ln * \mathcal{O}$  param [operation] function that takes current accumulator value and an element,\n \* and calculates the next accumulator value. $\ln * \ln *$  The operation is terminal . $\ln * \ln *$  @sample samples.collections.Collections.Aggregates.reduce $\ln$ \*/\npublic inline fun <S, T : S> Sequence<T>.reduce(operation: (acc: S, T) -> S): S {\n val iterator = this.iterator()\n if (!iterator.hasNext()) throw UnsupportedOperationException(\"Empty sequence can't be reduced. $\langle \rangle$ ")\n var accumulator: S = iterator.next()\n while (iterator.hasNext()) {\n accumulator = operation(accumulator, iterator.next())\n  $\ln$  return accumulator\n}\n\n/\*\*\n \* Accumulates value starting with the first element and applying [operation] from left to right\n \* to current accumulator value and each

element with its index in the original sequence. $\ln * \ln *$  Throws an exception if this sequence is empty. If the sequence can be empty in an expected way, \n \* please use [reduceIndexedOrNull] instead. It returns `null` when its receiver is empty. $\ln * \ln * \mathcal{O}$  param [operation] function that takes the index of an element, current accumulator value and the element itself, $\ln *$  and calculates the next accumulator value. $\ln * \ln *$  The operation is \_terminal\_. $\ln *$ \n \* @sample samples.collections.Collections.Aggregates.reduce\n \*/\npublic inline fun <S, T : S> Sequence<T>.reduceIndexed(operation: (index: Int, acc: S, T) -> S): S {\n val iterator = this.iterator()\n if  $($ !iterator.hasNext()) throw UnsupportedOperationException(\"Empty sequence can't be reduced. $\langle$ ")\n var index = 1\n var accumulator:  $S = iterator.next() \nightarrow$  while (iterator.hasNext()) {\n accumulator = operation(checkIndexOverflow(index++), accumulator, iterator.next())\n  $\ln$  return accumulator\n}\n\n/\*\*\n \*

 Accumulates value starting with the first element and applying [operation] from left to right\n \* to current accumulator value and each element with its index in the original sequence. $\ln * \ln *$  Returns `null` if the sequence is empty.\n \* \n \* @param [operation] function that takes the index of an element, current accumulator value and the element itself,\n \* and calculates the next accumulator value.\n \*\n \* The operation is \_terminal\_.\n \* \n \* @sample samples.collections.Collections.Aggregates.reduceOrNull $\in$  \*/\n @SinceKotlin(\"1.4\")\npublic inline fun <S, T : S> Sequence<T>.reduceIndexedOrNull(operation: (index: Int, acc: S, T) -> S): S? {\n val iterator = this.iterator()\n if (!iterator.hasNext()) return null\n var index = 1\n var accumulator:  $S =$  iterator.next()\n while  $(iterator.hasNext())$  {\n accumulator = operation(checkIndexOverflow(index++), accumulator, iterator.next())\n  $\ln$  return accumulator $\ln\ln$ <sup>\*\*</sup> $\ln$  \* Accumulates value starting with the first

element and applying [operation] from left to right\n \* to current accumulator value and each element. $\ln$  \* \n \* Returns `null` if the sequence is empty. $\ln * \ln * \mathcal{Q}$  param [operation] function that takes current accumulator value and an element,\n \* and calculates the next accumulator value.\n \*\n \* The operation is \_terminal\_.\n \* \n \* @sample samples.collections.Collections.Aggregates.reduceOrNull\n

\*/\n@SinceKotlin(\"1.4\")\n@WasExperimental(ExperimentalStdlibApi::class)\npublic inline fun <S, T : S> Sequence<T>.reduceOrNull(operation: (acc: S, T) -> S): S? {\n val iterator = this.iterator()\n if  $(literator.hasNext())$  return null $\in$  var accumulator:  $S = iterator.next()$  while (iterator.hasNext())  $\in$  $accumulator = operation(accumulator, iterator.next())\n$  }\n return accumulator\n}\n\n/\*\*\n \* Returns a sequence containing successive accumulation values generated by applying [operation] from left to right\n \* to each element and current accumulator value that

starts with [initial] value.\n \* \n \* Note that `acc` value passed to [operation] function should not be mutated;\n \* otherwise it would affect the previous value in resulting sequence.\n \* The [initial] value should also be immutable (or should not be mutated)\n \* as it may be passed to [operation] function later because of sequence's lazy nature.\n \* \n \* @param [operation] function that takes current accumulator value and an element, and calculates the next accumulator value. $\ln \pi$  The operation is \_intermediate\_ and \_stateless\_. $\ln \pi$  \n \* @sample samples.collections.Collections.Aggregates.runningFold\n \*\n@SinceKotlin(\"1.4\")\npublic fun <T, R> Sequence<T>.runningFold(initial: R, operation: (acc: R, T) -> R): Sequence<R> {\n return sequence {\n yield(initial)\n var accumulator = initial\n for (element in this@runningFold) {\n accumulator = operation(accumulator, element)\n yield(accumulator)\n }\n }\n }\n }\n \* Returns a sequence containing successive accumulation values generated by applying [operation] from left to right\n \* to each element, its index in the original sequence and current accumulator value that starts with [initial] value. $\ln * \ln *$ Note that `acc` value passed to [operation] function should not be mutated;\n \* otherwise it would affect the previous value in resulting sequence. $\ln *$  The [initial] value should also be immutable (or should not be mutated) $\ln *$ as it may be passed to [operation] function later because of sequence's lazy nature.\n  $*\nmid \mathbf{a} * \mathbf{c}$  param [operation] function that takes the index of an element, current accumulator value $\ln^*$  and the element itself, and calculates the next accumulator value. $\ln * \ln *$  The operation is \_intermediate\_ and \_stateless\_. $\ln * \ln * \omega$  sample samples.collections.Collections.Aggregates.runningFold\n \*/\n @SinceKotlin(\"1.4\")\npublic fun <T, R> Sequence<T>.runningFoldIndexed(initial: R, operation: (index: Int, acc: R, T) -> R): Sequence<R> {\n return sequence  $\{\n\$  yield(initial) $\|$  var index = 0 $\|$  var accumulator = initial $\|$  for (element in this @runningFoldIndexed)  ${\n \cdot \n }$  accumulator = operation(checkIndexOverflow(index++), accumulator,

element)\n yield(accumulator)\n }\n }\n\n\n\n\n \* Returns a sequence containing successive accumulation values generated by applying [operation] from left to right\n \* to each element and current accumulator value that starts with the first element of this sequence. $\ln * \neq * \text{Note that } 'acc'$  value passed to [operation] function should not be mutated;\n \* otherwise it would affect the previous value in resulting sequence.\n \* \n \* @param [operation] function that takes current accumulator value and the element, and calculates the next accumulator value. $\ln \pi$  \* The operation is \_intermediate\_ and \_stateless\_. $\ln \pi$  \n \* @sample samples.collections.Collections.Aggregates.runningReduce\n

\*/\n@SinceKotlin(\"1.4\")\n@WasExperimental(ExperimentalStdlibApi::class)\npublic

fun <S, T : S > Sequence <T > running Reduce(operation: (acc: S, T) -> S): Sequence <S > {\n return sequence {\n val iterator = iterator()\n if (iterator.hasNext()) {\n var accumulator: S = iterator.next()\n yield(accumulator)\n while (iterator.hasNext()) {\n accumulator = operation(accumulator, iterator.next())\n yield(accumulator)\n }\n }\n }\n }\n }\n }\n \* Returns a sequence containing successive accumulation values generated by applying [operation] from left to right\n \* to each element, its index in the original sequence and current accumulator value that starts with the first element of this sequence. $\ln * \ln *$  Note that 'acc' value passed to [operation] function should not be mutated;\n  $*$  otherwise it would affect the previous value in resulting sequence.\n  $*\nmid \mathbf{a} * \mathbf{c}$  param [operation] function that takes the index of an element, current accumulator value\n \* and the

element itself, and calculates the next accumulator value.\n \*\n \* The operation is \_intermediate\_ and \_stateless\_.\n \* \n \* @sample samples.collections.Collections.Aggregates.runningReduce\n \*/\n@SinceKotlin(\"1.4\")\npublic fun <S, T : S> Sequence<T>.runningReduceIndexed(operation: (index: Int, acc: S, T) -> S): Sequence<S> {\n return sequence  $\{\n\$  val iterator = iterator()\n if (iterator.hasNext())  $\{\n\}$  var accumulator: S = iterator.next()\n yield(accumulator)\n var index = 1\n while (iterator.hasNext()) {\n

 $accumulator = operation(checkIndexOverflow/index++)$ , accumulator, iterator.next())\n

yield(accumulator)\n  $\ln \ln \ln\ln^* \ln^* \ln$  Returns a sequence containing successive accumulation values generated by applying [operation] from left to right\n \* to each element and current accumulator value that starts with [initial] value. $\ln * \ln *$  Note that `acc` value passed to [operation]

function should not be mutated;\n \* otherwise it would affect the previous value in resulting sequence.\n \* The [initial] value should also be immutable (or should not be mutated) $\ln *$  as it may be passed to [operation] function later because of sequence's lazy nature. $\ln * \ln * \mathcal{Q}$  param [operation] function that takes current accumulator value and an element, and calculates the next accumulator value. $\ln \pi$  The operation is intermediate and

\_stateless\_.\n \* \n \* @sample samples.collections.Collections.Aggregates.scan\n

\*/\n@SinceKotlin(\"1.4\")\n@WasExperimental(ExperimentalStdlibApi::class)\npublic fun <T, R> Sequence<T>.scan(initial: R, operation: (acc: R, T) -> R): Sequence<R> $\{\n$  return runningFold(initial, operation)\n}\n\n/\*\*\n \* Returns a sequence containing successive accumulation values generated by applying [operation] from left to right\n \* to each element, its index in the original sequence and current accumulator value that starts with [initial] value. $\ln * \ln$ 

 \* Note that `acc` value passed to [operation] function should not be mutated;\n \* otherwise it would affect the previous value in resulting sequence. $\ln *$  The [initial] value should also be immutable (or should not be mutated) $\ln *$ as it may be passed to [operation] function later because of sequence's lazy nature. $\ln * \ln * \mathcal{Q}$  param [operation] function that takes the index of an element, current accumulator value $\ln^*$  and the element itself, and calculates the next accumulator value.\n \*\n \* The operation is \_intermediate\_ and\_stateless\_.\n \* \n \* @sample samples.collections.Collections.Aggregates.scan\n

\*/\n@SinceKotlin(\"1.4\")\n@WasExperimental(ExperimentalStdlibApi::class)\npublic fun <T, R>

Sequence<T>.scanIndexed(initial: R, operation: (index: Int, acc: R, T) -> R): Sequence<R> {\n return runningFoldIndexed(initial, operation)\n}\n\n/\*\*\n \* Returns the sum of all values produced by [selector] function applied to each element in the sequence. $\ln * \ln *$  The operation is terminal.

\*/\n@Deprecated(\"Use sumOf instead.\",

ReplaceWith(\"this.sumOf(selector)\"))\n@DeprecatedSinceKotlin(warningSince = \"1.5\")\npublic inline fun <T>

Sequence<T>.sumBy(selector: (T) -> Int): Int  $\{\n\$  var sum: Int = 0\n for (element in this)  $\{\n\$  sum += selector(element)\n }\n return sum\n}\n\n/\*\*\n \* Returns the sum of all values produced by [selector] function applied to each element in the sequence. $\ln * \ln *$  The operation is \_terminal\_. $\ln * \ln \omega$ Deprecated(\"Use sumOf instead.\", ReplaceWith(\"this.sumOf(selector)\"))\n@DeprecatedSinceKotlin(warningSince = \"1.5\")\npublic inline fun <T> Sequence<T>.sumByDouble(selector: (T) -> Double): Double {\n var sum: Double =  $0.0\text{ m}$  for (element in this)  $\ln$  sum += selector(element)\n }\n return sum\n}\n\n/\*\*\n \* Returns the sum of all values produced by [selector] function applied to each element in the sequence. $\ln \pi$  The operation is terminal. \*/\n@SinceKotlin(\"1.4\")\n@OptIn(kotlin.experimental.ExperimentalTypeInference::class)\n@OverloadResolution ByLambdaReturnType\n@kotlin.jvm.JvmName(\"sumOfDouble\")\n@kotlin.internal.InlineOnly\npublic inline fun  $\langle T \rangle$  Sequence $\langle T \rangle$ .sumOf(selector: (T) - $\rangle$  Double): Double {\n var sum: Double = 0.toDouble()\n for (element in this)  $\nvert$  sum += selector(element)\n  $\ln$  return sum\n}\n\n/\*\*\n \* Returns the sum of all values produced by [selector] function applied to each element in the sequence. $\ln \sqrt{\frac{n}{n}}$  The operation is \_terminal\_. $\ln$ \*/\n@SinceKotlin(\"1.4\")\n@OptIn(kotlin.experimental.ExperimentalTypeInference::class)\n@OverloadResolution ByLambdaReturnType\n@kotlin.jvm.JvmName(\"sumOfInt\")\n@kotlin.internal.InlineOnly\npublic inline fun <T> Sequence<T>.sumOf(selector: (T) -> Int): Int  ${\n}$  var sum: Int = 0.toInt()\n for (element in this)  ${\n}$  sum += selector(element)\n }\n return sum\n}\n\n/\*\*\n \* Returns the sum of all values produced by [selector] function applied to each element in the sequence. $\ln * \ln *$  The operation

is terminal  $\ln$ 

\*/\n@SinceKotlin(\"1.4\")\n@OptIn(kotlin.experimental.ExperimentalTypeInference::class)\n@OverloadResolution ByLambdaReturnType\n@kotlin.jvm.JvmName(\"sumOfLong\")\n@kotlin.internal.InlineOnly\npublic inline fun  $\langle T \rangle$  Sequence $\langle T \rangle$ .sumOf(selector: (T) - $\langle T \rangle$  Long): Long  $\langle T \rangle$  var sum: Long = 0.toLong()\n for (element in this)  ${\n m = selector(element)\n } \n } \$ return sum $\n\| \n^* \$ n \* Returns the sum of all values produced by [selector] function applied to each element in the sequence. $\ln \pi$  The operation is \_terminal\_. $\ln$ \*/\n@SinceKotlin(\"1.5\")\n@OptIn(kotlin.experimental.ExperimentalTypeInference::class)\n@OverloadResolution ByLambdaReturnType\n@kotlin.jvm.JvmName(\"sumOfUInt\")\n@WasExperimental(ExperimentalUnsignedType s::class)\n@kotlin.internal.InlineOnly\npublic inline fun <T> Sequence<T>.sumOf(selector: (T) -> UInt): UInt {\n

var sum: UInt = 0.toUInt()\n for (element in this)  $\{\n\}$  sum += selector(element)\n  $\{\n\}$  return  $sum\n\{n\} \ln\pi/**\n$ 

\* Returns the sum of all values produced by [selector] function applied to each element in the sequence. $\ln * \ln *$  The operation is \_terminal\_.\n

\*/\n@SinceKotlin(\"1.5\")\n@OptIn(kotlin.experimental.ExperimentalTypeInference::class)\n@OverloadResolution ByLambdaReturnType\n@kotlin.jvm.JvmName(\"sumOfULong\")\n@WasExperimental(ExperimentalUnsignedTy pes::class)\n@kotlin.internal.InlineOnly\npublic inline fun <T> Sequence<T>.sumOf(selector: (T) -> ULong): ULong  ${\nightharpoonup$  var sum: ULong = 0.toULong()\n for (element in this)  ${\nightharpoonup$  sum += selector(element)\n  ${\nightharpoonup}$ return sum $\langle n \rangle \langle n \rangle^*$  \* Returns an original collection containing all the non-`null` elements, throwing an [IllegalArgumentException] if there are any `null` elements.\n \*\n \* The operation is \_intermediate\_ and \_stateless\_.\n \*/\npublic fun <T : Any> Sequence<T?>.requireNoNulls(): Sequence<T> {\n return map { it ?: throw IllegalArgumentException(\"null element found in \$this.\")  $\ln\ln\pi$ \*\n \* Splits this sequence into a sequence of lists each not exceeding the given [size]. $\ln * \ln *$  The last list in the resulting sequence may have fewer elements than the given  $[size]$ . \n \* \n \* @param size the number of elements to take in each list, must be positive and can be greater than the number of elements in this sequence. $\ln \pi \ln \pi$  The operation is \_intermediate and stateful  $\ln * \ln * \omega$  samples collections. Collections. Transformations. chunked $\ln$ \*/\n@SinceKotlin(\"1.2\")\npublic fun <T> Sequence<T>.chunked(size: Int): Sequence<List<T>> {\n return windowed(size, size, partialWindows = true)\n\n/\*\*\n \* Splits this sequence into several lists each not exceeding the given [size] $\ln *$  and applies the given [transform] function to an each. $\ln * \ln * \omega$  return sequence of results of the [transform] applied to an each list.\n \* \n \* Note that the list passed to the [transform] function is ephemeral and is valid only inside that function.\n \* You should not store it or allow it to escape in some way, unless

you made a snapshot of it.\n \* The last list may have fewer elements than the given [size]. $\ln$  \* \n \* @param size the number of elements to take in each list, must be positive and can be greater than the number of elements in this sequence. $\ln * \ln *$  The operation is \_intermediate\_ and \_stateful\_. $\ln * \ln * \omega$  sample

samples.text.Strings.chunkedTransform\n \*/\n@SinceKotlin(\"1.2\")\npublic fun <T, R>

Sequence<T>.chunked(size: Int, transform:  $(List < T>$ ) -> R): Sequence<R>  $\{\n\}$  return windowed(size, size, partialWindows = true, transform = transform $\ln\ln(x^* \cdot \text{R}$  Returns a sequence containing all elements of the original sequence without the first occurrence of the given [element]. $\ln \pi$  The operation is \_intermediate and \_stateless\_.\n \*/\npublic operator fun <T> Sequence<T>.minus(element: T): Sequence<T> {\n return object: Sequence  $\mathbb{T}$  {\n override fun iterator(): Iterator  $\mathbb{T}$  {\n var removed = false\n return this @minus.filter { if (!removed  $&\&$  it == element)

 { removed = true; false } else true }.iterator()\n }\n }\n}\n\n/\*\*\n \* Returns a sequence containing all elements of original sequence except the elements contained in the given [elements] array.\n \* \n \* Note that the source sequence and the array being subtracted are iterated only when an `iterator` is requested from\n \* the resulting sequence. Changing any of them between successive calls to `iterator` may affect the result. $\ln * \ln *$  Before Kotlin 1.6, the [elements] array may have been converted to a [HashSet] to speed up the operation, thus the elements were required to have\n \* a correct and stable implementation of `hashCode()` that didn't change between successive invocations.\n \* On JVM, you can enable this behavior back with the system property

`kotlin.collections.convert arg to set in removeAll` set to `true`.\n \*\n \* The operation is \_intermediate\_ and \_stateful\_.\n \*/\npublic operator fun <T> Sequence<T>.minus(elements: Array<out T>): Sequence<T> {\n if (elements.isEmpty()) return this\n return object: Sequence<T>  $\{\n\}$  override fun iterator(): Iterator<T>  $\{\n\}$ val other = elements.convertToSetForSetOperation()\n return this@minus.filterNot { it in other

 $\therefore$ : iterator()\n  $\ln |\n \ln \ln x^* \neq n$  \* Returns a sequence containing all elements of original sequence except the elements contained in the given [elements] collection. $\ln * \ln *$  Note that the source sequence and the collection being subtracted are iterated only when an `iterator` is requested from\n \* the resulting sequence. Changing any of them between successive calls to `iterator` may affect the result. $\ln * \ln *$  Before Kotlin 1.6, the [elements] collection may have been converted to a [HashSet] to speed up the operation, thus the elements were required to have $\ln * a$ correct and stable implementation of `hashCode()` that didn't change between successive invocations.\n \* On JVM, you can enable this behavior back with the system property `kotlin.collections.convert\_arg\_to\_set\_in\_removeAll` set to `true`.\n \*\n \* The operation is \_intermediate\_ and \_stateful\_.\n \*/\npublic operator fun <T> Sequence<T>.minus(elements: Iterable<T>): Sequence<T> {\n return object: Sequence<T> {\n override fun iterator(): Iterator<T> {\n val other = elements.convertToSetForSetOperation()\n if (other.isEmpty())\n

return this @minus.iterator()\n else\n return this @minus.filterNot { it in other }.iterator()\n  $\ln |\n\ln\ln x^*\|$ n \* Returns a sequence containing all elements of original sequence except the elements contained in the given [elements] sequence. $\ln * \ln *$  Note that the source sequence and the sequence being subtracted are iterated only when an `iterator` is requested from $\ln$  \* the resulting sequence. Changing any of them between successive calls to `iterator` may affect the result. $\ln * \ln *$  The operation is \_intermediate\_ for this sequence and \_terminal\_ and \_stateful\_

for the [elements] sequence. $\ln * \ln *$  Before Kotlin 1.6, the [elements] sequence may have been converted to a [HashSet] to speed up the operation, thus the elements were required to have\n \* a correct and stable implementation of `hashCode()` that didn't change between successive invocations.\n \* On JVM, you can enable this behavior back with the system property `kotlin.collections.convert arg\_to\_set\_in\_removeAll` set to `true`. $\ln$  \*/\npublic operator fun <T> Sequence<T>.minus(elements: Sequence<T>): Sequence<T> {\n return object: Sequence<T> {\n override fun iterator(): Iterator  $\{\n\}$  val other = elements.convertToSetForSetOperation()\n if (other.isEmpty())\n return this@minus.iterator()\n else\n return this@minus.filterNot { it in other }.iterator()\n  $\ln |\n\ln(x^*)|$ \n\n/\*\*\n \* Returns a sequence containing all elements of the original sequence without the first occurrence of the given [element]. $\ln * \ln *$ 

The operation is \_intermediate\_ and \_stateless\_.\n \*/\n@kotlin.internal.InlineOnly\npublic inline fun <T> Sequence<T>.minusElement(element: T): Sequence<T>  $\ln$  return minus(element)\n}\n\n/\*\*\n \* Splits the

original sequence into pair of lists, $\ln *$  where \*first\* list contains elements for which [predicate] yielded `true`, $\ln *$ while \*second\* list contains elements for which [predicate] yielded `false`.\n \*\n \* The operation is \_terminal .\n \* \n \* @sample samples.collections.Sequences.Transformations.partition\n \*/\npublic inline fun <T> Sequence<T>.partition(predicate: (T) -> Boolean): Pair<List<T>, List<T>> {\n val first = ArrayList<T>()\n val  $second = ArrayList\langle T\rangle()$  for (element in this)  $\{\n\}$  if (predicate(element))  $\{\n\}$  first.add(element)\n } else  ${\n s second.add(element)}\n }\n + \sum_{\text{ r-term Pair}(\text{first, second})\n}\n^*\n * Returns a sequence$ containing all elements of the original sequence and then the given [element]. $\ln * \ln$  \* The operation is \_intermediate\_ and \_stateless\_.\n \*/\npublic operator fun <T> Sequence<T>.plus(element: T): Sequence $\langle T \rangle$  {\n return sequenceOf(this, sequenceOf(element)).flatten()\n}\n\n/\*\*\n \* Returns a sequence containing all elements of original sequence and then all elements of the given [elements] array. $\ln * \ln *$  Note that the source sequence and the array being added are iterated only when an `iterator` is requested from\n \* the resulting sequence. Changing any of them between successive calls to `iterator` may affect the result. $\ln \sqrt{\frac{n}{n}}$  The operation is intermediate\_ and\_stateless\_.\n \*/\npublic operator fun <T> Sequence<T>.plus(elements: Array<out T>): Sequence $\mathcal{S}$  {\n return this.plus(elements.asList())\n }\n\n/\*\n \* Returns a sequence containing all elements of original sequence and then all elements of the given [elements] collection. $\ln * \ln *$  Note that the source sequence and the collection being added are iterated only when an `iterator` is requested from $\ln$  \* the resulting sequence. Changing any of them between successive calls to `iterator` may affect the result.\n \*\n \* The operation is intermediate and stateless  $\ln$  \*/\npublic operator fun <T> Sequence<T>.plus(elements: Iterable $\langle T \rangle$ : Sequence $\langle T \rangle$  {\n return sequenceOf(this, elements.asSequence()).flatten()\n\n\n/\*\*\n \* Returns a sequence containing all elements of original sequence and then all elements of the given [elements] sequence. $\ln * \ln$ \* Note that the source sequence and the sequence being added are iterated only when an `iterator` is requested from\n \* the resulting sequence. Changing any of them between successive calls to `iterator` may affect the result.\n \*\n \* The operation is \_intermediate\_ and \_stateless\_.\n \*/\npublic operator fun <T> Sequence<T>.plus(elements: Sequence  $\mathcal{S}$ : Sequence  $\mathcal{S}$  {\n return sequence Of(this, elements).flatten()\n }\n\n/\*\*\n \* Returns a sequence containing all elements of the original sequence and then the given [element]. $\ln * \ln *$  The operation is intermediate and stateless  $\ln * \ln \in$ Internal.InlineOnly\npublic inline fun <T> Sequence  $\mathcal{S}$ .plus Element (element: T): Sequence  $\mathcal{S}$  return plus (element) $\ln\ln\mathcal{S}$  \* Returns a sequence of snapshots of the window of the given [size] $\ln *$  sliding along this sequence with the given [step], where each $\ln *$ snapshot is a list. $\ln * \ln *$  Several last lists may have fewer elements than the given [size]. $\ln * \ln *$  Both [size] and [step] must be positive and can be greater than the number of elements in this sequence.\n  $* \mathcal{Q}$  param size the number of elements to take in each window\n \* @param step the number of elements to move the window forward by on an each step, by default  $1\ln * \omega$  param partial Windows controls whether or not to keep partial windows in the end if any,  $n * by default 'false' which means partial windows won't be preserved  $n * \ln * @sample$$ 

samples.collections.Sequences.Transformations.takeWindows\n \*/\n@SinceKotlin(\"1.2\")\npublic fun <T> Sequence<T>.windowed(size: Int,

 step: Int = 1, partialWindows: Boolean = false): Sequence<List<T>> {\n return windowedSequence(size, step, partialWindows, reuseBuffer = false $\ln{\ln\pi^*}\$ n \* Returns a sequence of results of applying the given [transform] function to\n \* an each list representing a view over the window of the given [size]\n \* sliding along this sequence with the given [step]. $\ln * \ln *$  Note that the list passed to the [transform] function is ephemeral and is valid only inside that function.\n \* You should not store it or allow it to escape in some way, unless you made a snapshot of it.\n \* Several last lists may have fewer elements than the given [size]. $\ln$  \* \n \* Both [size] and [step] must be positive and can be greater than the number of elements in this sequence.\n \* @param size the number of elements to take in each window $n * \mathcal{Q}$  param step the number of elements to move the window forward by on an each step, by default  $1\ln * \mathcal{Q}$  param partial Windows controls whether or not to keep partial windows

in the end if any,  $n^*$  by default `false` which means partial windows won't be preserved $\ln * \ln * \mathcal{O}$  sample samples.collections.Sequences.Transformations.averageWindows\n \*/\n @SinceKotlin(\"1.2\")\npublic fun <T, R> Sequence<T>.windowed(size: Int, step: Int = 1, partialWindows: Boolean = false, transform: (List<T>) -> R): Sequence $\langle R \rangle$  {\n return windowedSequence(size, step, partialWindows, reuseBuffer =

true).map(transform)\n}\n\n/\*\*\n \* Returns a sequence of values built from the elements of `this` sequence and the [other] sequence with the same index.\n \* The resulting sequence ends as soon as the shortest input sequence ends.\n \*\n \* The operation is \_intermediate\_ and \_stateless\_.\n \* \n \* @sample

samples.collections.Sequences.Transformations.zip\n \*/\npublic infix fun <T, R> Sequence<T>.zip(other: Sequence<R>): Sequence<Pair<T, R>>  ${\n \rm BergingSequence(this, other) {\t1, t2 -> t1 to t2 {\n}n\}^**\n \}$ Returns a sequence of values built from the elements of `this` sequence

 and the [other] sequence with the same index\n \* using the provided [transform] function applied to each pair of elements. $\ln$  \* The resulting sequence ends as soon as the shortest input sequence ends. $\ln$  \* $\ln$  \* The operation is  $intermediate$  and \_stateless\_.\n \* \n \* @sample

samples.collections.Sequences.Transformations.zipWithTransform\n \*/\npublic fun <T, R, V>

Sequence $\langle \mathsf{T} \rangle$ .zip(other: Sequence $\langle \mathsf{R} \rangle$ , transform: (a: T, b: R) -> V): Sequence $\langle \mathsf{V} \rangle$  {\n return

MergingSequence(this, other, transform)\n}\n\n/\*\*\n \* Returns a sequence of pairs of each two adjacent elements in this sequence. $\ln * \ln *$  The returned sequence is empty if this sequence contains less than two elements. $\ln * \ln *$  The operation is \_intermediate\_ and \_stateless\_. $\ln * \ln * \omega$  sample

samples.collections.Collections.Transformations.zipWithNext\n \*/\n @SinceKotlin(\"1.2\")\npublic fun <T> Sequence<T>.zipWithNext(): Sequence<Pair<T,  $T>> \{\n \$ return zipWithNext { a, b -> a to b  $\ln{\ln\pi**\ln^*}$ Returns a sequence containing the results

of applying the given [transform] function\n \* to an each pair of two adjacent elements in this sequence.\n \* \n \* The returned sequence is empty if this sequence contains less than two elements. $\ln \pi \$  The operation is  $intermediate$  and \_stateless\_.\n \* \n \* @sample

samples.collections.Collections.Transformations.zipWithNextToFindDeltas\n \*/\n@SinceKotlin(\"1.2\")\npublic fun  $\langle T, R \rangle$  Sequence $\langle T \rangle$ .zipWithNext(transform: (a: T, b: T) - $>$  R): Sequence $\langle R \rangle$  {\n return sequence result@  ${\n\mu \nu}$  val iterator = iterator()\n if (!iterator.hasNext()) return@result\n var current = iterator.next()\n while (iterator.hasNext())  $\{\ln \}$  val next = iterator.next()\n yield(transform(current, next))\n current = next\n }\n }\n}\n\n/\*\*\n \* Appends the string from all the elements separated using [separator] and using the given [prefix] and [postfix] if supplied. $\ln * \ln *$  If the collection could be huge, you can specify a nonnegative value

 of [limit], in which case only the first [limit]\n \* elements will be appended, followed by the [truncated] string (which defaults to  $\langle$ "... $\langle$ "). $\rangle$ n \*  $\langle$ n \* The operation is \_terminal\_. $\langle$ n \*  $\langle$ m \* @sample

samples.collections.Collections.Transformations.joinTo $\ln$  \*/\npublic fun <T, A : Appendable>

Sequence<T>.joinTo(buffer: A, separator: CharSequence =  $\langle \cdot, \cdot \rangle$ ", prefix: CharSequence =  $\langle \cdot, \cdot \rangle$ ", postfix:

CharSequence  $= \langle \text{``}\rangle$ ", limit: Int = -1, truncated: CharSequence  $= \langle \text{``}... \rangle$ ", transform: ((T) -> CharSequence)? = null): A  ${\n \nu \in \mathbb{R} \setminus \mathbb{R} \setminus \mathbb{R}$ 

buffer.append(separator)\n if (limit < 0 || count <= limit) {\n buffer.appendElement(element, transform)\n } else break $\n\cdot \n\cdot \mathbf{n}$  if (limit  $>= 0$  && count > limit) buffer.append(truncated) $\mathbf{n}$  buffer.append(postfix) $\mathbf{n}$ return buffer $\ln\ln\ln^*$  \* Creates a string from all the elements separated using [separator] and using the given [prefix] and [postfix]

if supplied. $\ln * \ln *$  If the collection could be huge, you can specify a non-negative value of [limit], in which case only the first [limit] $\ln *$  elements will be appended, followed by the [truncated] string (which defaults to  $\lceil ... \rceil$ ). $\ln$  $*\n$  The operation is terminal  $\ln * \n$   $\cong$  sample samples.collections. Collections. Transformations.joinToString\n \*/\npublic fun <T> Sequence<T>.joinToString(separator: CharSequence = \", \", prefix: CharSequence = \"\", postfix: CharSequence =  $\Upsilon$ , limit: Int = -1, truncated: CharSequence =  $\Upsilon$ ,  $\Upsilon$ , transform: ((T) -> CharSequence)? = null): String {\n return joinTo(StringBuilder(), separator, prefix, postfix, limit, truncated,

transform).toString()\n\n\n/\*\*\n \* Creates an [Iterable] instance that wraps the original sequence returning its elements when being iterated.\n \*/\npublic fun <T> Sequence<T>.asIterable(): Iterable<T> {\n return Iterable { this.iterator()  $\n\ln/\n\frac*\n\neq$  Returns this sequence as a [Sequence]. $\ln \pi/\n\in\mathbb{C}$ .internal.InlineOnly\npublic inline fun  $\mathcal{T} > \mathcal{T} > \mathcal{S}$  sequence(): Sequence  $\mathcal{T} > \{\n \text{ this}\n \}\n \in \mathbb{N}$  \* Returns an average value of elements in the sequence. $\ln * \ln *$  The operation is \_terminal\_. $\ln$ 

\*/\n@kotlin.jvm.JvmName(\"averageOfByte\")\npublic fun Sequence<Byte>.average(): Double {\n var sum: Double =  $0.0\ln \text{var count: Int} = 0\ln \text{for (element in this) } \ln \text{sum} + \text{element}\ln$ checkCountOverflow(++count)\n }\n return if (count == 0) Double.NaN else sum / count\n}\n\n/\*\*\n \* Returns an average value of elements in the sequence. $\ln \sqrt[k]{n^*}$  The operation is \_terminal\_. $\ln$ 

\*/\n@kotlin.jvm.JvmName(\"averageOfShort\")\npublic fun Sequence<Short>.average(): Double {\n var sum: Double =  $0.0\infty$  var count: Int =  $0\infty$  for (element in this)  $\{\n\max$  sum += element $\infty$ 

checkCountOverflow(++count)\n }\n return if (count == 0) Double.NaN else sum / count\n}\n\n/\*\*\n \* Returns an average value of elements in the sequence. $\ln * \ln *$  The operation is \_terminal\_. $\ln$ 

 \*/\n@kotlin.jvm.JvmName(\"averageOfInt\")\npublic fun Sequence<Int>.average(): Double {\n var sum: Double  $= 0.0\text{ or } 0.0\text{ or } 0.$  $\ln$  return if (count == 0) Double.NaN else sum / count\n}\n\n/\*\*\n \* Returns an average value of elements in the sequence.\n \*\n \* The operation is \_terminal\_.\n \*/\n@kotlin.jvm.JvmName(\"averageOfLong\")\npublic fun Sequence<Long>.average(): Double  $\{\n\alpha \}$  var sum: Double = 0.0\n var count: Int = 0\n for (element in this)  $\{\n\alpha \}$ 

sum += element\n checkCountOverflow(++count)\n }\n return if (count == 0) Double.NaN else sum / count $\n\lambda\$ \Rightarrow\n \* Returns an average value of elements in the sequence. $\n\ast\$ n \* The operation is \_terminal\_.\n \*/\n@kotlin.jvm.JvmName(\"averageOfFloat\")\npublic fun Sequence<Float>.average(): Double {\n var sum: Double =  $0.0 \infty$  var count: Int =  $0 \infty$  for (element in this)  $\{\n \max \ =\ \text{element}\n$ 

checkCountOverflow(++count)\n  $\ln$  return if (count == 0) Double.NaN else sum / count\n  $\ln\pi$ \*\n \* Returns an average value of elements in the sequence. $\ln * \ln *$  The operation is terminal.

\*/\n@kotlin.jvm.JvmName(\"averageOfDouble\")\npublic fun Sequence<Double>.average(): Double {\n var sum: Double =  $0.0\text{ n}$  var count: Int =  $0\text{ n}$  for (element in this)  $\{\text{ n}$  sum += element $\text{ n}$ 

checkCountOverflow(++count)\n }\n return if (count == 0) Double.NaN else sum / count\n}\n\n/\*\*\n \* Returns the sum of all elements in the sequence. $\ln \sqrt{\frac{n}{n}}$  The operation is \_terminal\_. $\ln$ 

\*/\n@kotlin.jvm.JvmName(\"sumOfByte\")\npublic fun Sequence<Byte>.sum(): Int {\n var sum: Int = 0\n for (element in this)  ${\n m += element\n }\n$  return sum\n $\n\in \mathbb{N}$  \*\*\n \* Returns the sum of all elements in the sequence.\n \*\n \* The operation is terminal .\n \*\n @kotlin.jvm.JvmName(\"sumOfShort\")\npublic fun Sequence  $\text{Short} > \text{sum}$ . Int  $\{\n \alpha \ \text{sum: Int} = 0\n \alpha$  for (element

in this)  $\{\n \mu \} = element\n \} \$  return sum $\hbar\$  $\|\n \ast\$ n \* Returns the sum of all elements in the sequence.\n \*\n \* The operation is \_terminal\_.\n \*\n @ kotlin.jvm.JvmName(\"sumOfInt\")\npublic fun Sequence<Int>.sum(): Int  ${\n \alpha \in \mathbb{R} \setminus \alpha}$  for (element in this)  ${\n \alpha \in \mathbb{R} \setminus \alpha}$  for  ${\n \alpha \in \mathbb{R} \setminus \alpha}$ sum\n}\n\n/\*\*\n \* Returns the sum of all elements in the sequence.\n \*\n \* The operation is \_terminal\_.\n  $*\ln\@kotlin.jvm.JvmName(\text{"sumOfLong}\")\npublic fun Sequences\nCong>sum(): Long {\n var sum: Long = 0L\n}$ for (element in this)  $\nvert x = 1$  sum += element $\nvert x \vert$  return sum $\ln\ln\max\{n\}$ . the sequence. $\ln * \ln *$  The operation is \_terminal\_. $\ln * \ln @$ kotlin.jvm.JvmName(\"sumOfFloat\")\npublic fun Sequence<Float>.sum(): Float  ${\n \nu \ar}$  sum: Float = 0.0f\n for (element in this)  ${\n \nu \ar}$  sum += element\n  ${\n \nu \ar}$ return sum\n}\n\n/\*\*\n \* Returns the sum of all elements in the sequence.\n \*\n \* The operation is \_terminal\_.\n \*/\n@kotlin.jvm.JvmName(\"sumOfDouble\")\npublic fun Sequence<Double>.sum(): Double {\n var sum: Double = 0.0\n for (element in this)  $\n = \sum_{r = 0} \ln r = \lfloor \frac{n}{n} \ln \frac{m}{n} \ln \frac{m''}{n^*}$ . 2022 JetBrains s.r.o. and Kotlin Programming Language contributors.\n \* Use of this source code is governed by the Apache 2.0 license that can be found in the license/LICENSE.txt file.\n

\*/\n\n@file:kotlin.jvm.JvmMultifileClass\n@file:kotlin.jvm.JvmName(\"SetsKt\")\n\npackage kotlin.collections\n\n//\n// NOTE: THIS FILE IS AUTO-GENERATED by the GenerateStandardLib.kt\n// See: https://github.com/JetBrains/kotlin/tree/master/libraries/stdlib\n//\n\nimport kotlin.random.\*\nimport kotlin.ranges.contains\nimport kotlin.ranges.reversed\n\n/\*\*\n \* Returns a set containing all elements of the original set except the given [element]. $\ln * \ln *$  The returned set preserves the element iteration order of the original set. $\ln$ \*/\npublic operator fun <T> Set<T>.minus(element:

T): Set<T>  $\{\n\$  val result = LinkedHashSet<T> $(\text{mapCapCapacity}(size))\n\$  var removed = false $\n\$  return this.filterTo(result) { if (!removed && it == element) { removed = true; false } else true  $\ln{\ln\frac{*}{\ln x}}$  \* Returns a

set containing all elements of the original set except the elements contained in the given [elements] array. $\ln * \ln *$ The returned set preserves the element iteration order of the original set.\n  $* \nbrace$   $* \nbrace$  Before Kotlin 1.6, the [elements] array may have been converted to a [HashSet] to speed up the operation, thus the elements were required to have $\ln *$ a correct and stable implementation of `hashCode()` that didn't change between successive invocations.\n \* On JVM, you can enable this behavior back with the system property

`kotlin.collections.convert\_arg\_to\_set\_in\_removeAll` set to `true`.\n \*/\npublic operator fun <T> Set<T>.minus(elements: Array<out T>): Set<T> $\{n \$  val result = LinkedHashSet<T>(this)\n result.removeAll(elements)\n return result\n \\n\n/\*\*\n

 \* Returns a set containing all elements of the original set except the elements contained in the given [elements] collection. $\ln * \ln *$  The returned set preserves the element iteration order of the original set. $\ln * \ln *$  Before Kotlin 1.6, the [elements] collection may have been converted to a [HashSet] to speed up the operation, thus the elements were required to have\n \* a correct and stable implementation of `hashCode()` that didn't change between successive invocations.\n \* On JVM, you can enable this behavior back with the system property

`kotlin.collections.convert\_arg\_to\_set\_in\_removeAll` set to `true`.\n \*/\npublic operator fun <T>

Set<T>.minus(elements: Iterable<T>): Set<T> {\n val other = elements.convertToSetForSetOperationWith(this)\n if (other.isEmpty()) $\ln$  return this.toSet() $\ln$  if (other is Set) $\ln$  return

this.filterNotTo(LinkedHashSet<T>()) { it in other }\n val result = LinkedHashSet<T>(this)\n result.removeAll(other)\n return result\n \\n\n/\*\*\n

 \* Returns a set containing all elements of the original set except the elements contained in the given [elements] sequence. $\ln * \ln *$  The returned set preserves the element iteration order of the original set. $\ln * \ln *$  Before Kotlin 1.6, the [elements] sequence may have been converted to a [HashSet] to speed up the operation, thus the elements were required to have\n \* a correct and stable implementation of `hashCode()` that didn't change between successive invocations.\n \* On JVM, you can enable this behavior back with the system property

`kotlin.collections.convert\_arg\_to\_set\_in\_removeAll` set to `true`.\n \*/\npublic operator fun <T>

Set<T>.minus(elements: Sequence<T>): Set<T> $\{n \text{ valid result} = LinkedHashMapSet}$  (this)\n

result.removeAll(elements)\n return result\n}\n\n/\*\*\n \* Returns a set containing all elements of the original set except the given [element]. $\ln * \nightharpoonup$  The returned set preserves the element iteration order of the original set. $\ln$ \*/\n@kotlin.internal.InlineOnly\npublic

inline fun <T> Set<T>.minusElement(element: T): Set<T>  $\{\n\}$  return minus(element)\n}\n\n/\*\*\n \* Returns a set containing all elements of the original set and then the given [element] if it isn't already in this set. $\ln * \ln *$  The returned set preserves the element iteration order of the original set.\n \*/\npublic operator fun <T>

Set<T>.plus(element: T): Set<T> $\{n \$  val result = LinkedHashSet<T> $(\text{mapCapC} \in \{1\})\$ n

result.addAll(this)\n result.add(element)\n return result\n}\n\n/\*\*\n \* Returns a set containing all elements of the original set and the given [elements] array, $\ln *$  which aren't already in this set. $\ln * \ln *$  The returned set preserves the element iteration order of the original set.\n \*/\npublic operator fun  $\langle T \rangle$  Set $\langle T \rangle$ .plus(elements: Array $\langle out T \rangle$ ):  $Set \subset T > \{\n\mid \text{val result} = LinkedHashSet} \subset T > (mapCapacity(this.size + elements.size))\n\quad result.addAll(this)\n$ result.addAll(elements)\n return result\n\n\n/\*\*\n \* Returns a set containing all

elements of the original set and the given [elements] collection, $\ln *$  which aren't already in this set. $\ln *$  The returned set preserves the element iteration order of the original set.\n \*/\npublic operator fun <T> Set<T>.plus(elements: Iterable<T>): Set<T> {\n val result = LinkedHashSet<T>(mapCapacity(elements.collectionSizeOrNull()?.let { this.size + it } ?: this.size \* 2))\n result.addAll(this)\n result.addAll(elements)\n return result\n\n\n/\*\*\n \* Returns a set containing all elements of the original set and the given [elements] sequence,\n \* which aren't already in this set. $\ln * \ln *$  The returned set preserves the element iteration order of the original set. $\ln * \ln \ln$ <T> Set<T>.plus(elements: Sequence<T>): Set<T> {\n val result = LinkedHashSet<T>(mapCapacity(this.size \* 2))\n result.addAll(this)\n result.addAll(elements)\n return result\n\n\n/\*\*\n \* Returns a set containing all elements of the original set and then the given [element] if

it isn't already in this set.\n  $* \nightharpoonup$  The returned set preserves the element iteration order of the original set.\n \*/\n@kotlin.internal.InlineOnly\npublic inline fun <T> Set<T>.plusElement(element: T): Set<T> {\n return plus(element)\n}\n\n","/\*\n \* Copyright 2010-2022 JetBrains s.r.o. and Kotlin Programming Language contributors.\n \* Use of this source code is governed by the Apache 2.0 license that can be found in the license/LICENSE.txt file.\n

\*/\n\n@file:kotlin.jvm.JvmMultifileClass\n@file:kotlin.jvm.JvmName(\"StringsKt\")\n\npackage kotlin.text\n\n//\n// NOTE: THIS FILE IS AUTO-GENERATED by the GenerateStandardLib.kt\n// See: https://github.com/JetBrains/kotlin/tree/master/libraries/stdlib\n//\n\nimport kotlin.random.\*\n\n/\*\*\n \* Returns a character at the given [index] or throws an [IndexOutOfBoundsException] if the [index] is out of bounds of this char sequence.\n \* \n \* @sample samples.collections.Collections.Elements.elementAt\n \*/\npublic expect fun CharSequence.elementAt(index:

Int): Char\n\n/\*\*\n \* Returns a character at the given [index] or the result of calling the [defaultValue] function if the [index] is out of bounds of this char sequence. $\ln * \ln * \omega$  sample

samples.collections.Collections.Elements.elementAtOrElse\n \*/\n@kotlin.internal.InlineOnly\npublic inline fun CharSequence.elementAtOrElse(index: Int, defaultValue: (Int) -> Char): Char  $\ln$  return if (index >= 0 && index  $\leq$  lastIndex) get(index) else defaultValue(index)\n\n/\*\*\n \* Returns a character at the given [index] or `null` if the [index] is out of bounds of this char sequence. $\ln * \ln * \omega$  sample

samples.collections.Collections.Elements.elementAtOrNull\n \*/\n@kotlin.internal.InlineOnly\npublic inline fun CharSequence.elementAtOrNull(index: Int): Char?  $\{\n n$  return this.getOrNull(index)\n $\n\n\|n^**\n$  \* Returns the first character matching the given [predicate], or `null` if no such character was found. $\ln * \ln * \mathcal{Q}$  sample samples.collections.Collections.Elements.find\n \*/\n @kotlin.internal.InlineOnly\npublic

inline fun CharSequence.find(predicate: (Char) -> Boolean): Char? {\n return firstOrNull(predicate)\n}\n\n/\*\*\n \* Returns the last character matching the given [predicate], or `null` if no such character was found.\n  $* \nmid \mathbf{x} \in \mathbb{R}$  sample samples.collections.Collections.Elements.find\n \*/\n @kotlin.internal.InlineOnly\npublic inline fun CharSequence.findLast(predicate: (Char) -> Boolean): Char?  ${\n \mu \arctan\lambda}$  return lastOrNull(predicate)\n}\n\n/\*\*\n \* Returns the first character. $\ln * \ln * \omega$  throws NoSuchElementException if the char sequence is empty. $\ln * \rho$ fun CharSequence.first(): Char  ${\n \{ \infty\}}$  if (isEmpty()) ${\n \in \mathbb{N}}$  throw NoSuchElementException(\"Char sequence is empty.\")\n return this[0]\n}\n\n/\*\*\n \* Returns the first character matching the given [predicate].\n \* @throws [NoSuchElementException] if no such character is found.\n \*/\npublic inline fun CharSequence.first(predicate:

(Char) -> Boolean): Char  ${\n \alpha$  for (element in this) if (predicate(element)) return

 element\n throw NoSuchElementException(\"Char sequence contains no character matching the predicate.\")\n\\n/\*\*\n \* Returns the first non-null value produced by [transform] function being applied to characters of this char sequence in iteration order,\n \* or throws [NoSuchElementException] if no non-null value was produced. $\ln * \ln * \omega$  sample samples.collections. Collections. Transformations. firstNotNullOf $\ln$ \*/\n@SinceKotlin(\"1.5\")\n@kotlin.internal.InlineOnly\npublic inline fun <R : Any>

CharSequence.firstNotNullOf(transform: (Char) -> R?): R {\n return firstNotNullOfOrNull(transform) ?: throw NoSuchElementException(\"No element of the char sequence was transformed to a non-null value.\")\n\n\n/\*\*\n \* Returns the first non-null value produced by [transform] function being applied to characters of this char sequence in iteration order,\n \* or `null` if no non-null value was produced.\n \* \n \* @sample

samples.collections.Collections.Transformations.firstNotNullOf\n

\*/\n@SinceKotlin(\"1.5\")\n@kotlin.internal.InlineOnly\npublic

inline fun <R : Any> CharSequence.firstNotNullOfOrNull(transform: (Char) -> R?): R? {\n for (element in this)  ${\n \nu \nu \nu} = \frac{\nu \nu}{\nu}$  if (result != null)  ${\n \nu \nu}$  return result\n }\n }\n return null\n}\n\n/\*\*\n \* Returns the first character, or `null` if the char sequence is empty.\n \*/\npublic fun CharSequence.firstOrNull(): Char?  $\ln$  return if (isEmpty()) null else this[0]\n $\ln\ln^{**}\ln$  \* Returns the first character matching the given [predicate], or `null` if character was not found.\n \*/\npublic inline fun CharSequence.firstOrNull(predicate: (Char) -> Boolean): Char? {\n for (element in this) if (predicate(element)) return element\n return null\n}\n\n/\*\*\n \* Returns a character at the given [index] or the result of calling the [defaultValue] function if the [index] is out of bounds of this char sequence.\n

\*/\n@kotlin.internal.InlineOnly\npublic inline fun CharSequence.getOrElse(index:

Int, defaultValue: (Int) -> Char): Char {\n return if (index >=  $0 && \text{index} \leq -\text{lastIndex}}$  get(index) else defaultValue(index)\n}\n\n/\*\*\n \* Returns a character at the given [index] or `null` if the [index] is out of bounds of this char sequence. $\ln * \ln * \omega$  sample samples.collections.Collections.Elements.getOrNull $\ln * \rho$ CharSequence.getOrNull(index: Int): Char? {\n return if (index  $>= 0 &$ & index  $<=$  lastIndex) get(index) else null $\ln\ln\pi$  \* Returns index of the first character matching the given [predicate], or -1 if the char sequence does not contain such character.\n \*/\npublic inline fun CharSequence.indexOfFirst(predicate: (Char) -> Boolean): Int {\n for (index in indices)  ${\n \prod_{i=1}^n \alpha_i}$  if (predicate(this[index])  ${\n \prod_{i=1}^n \beta_i}$  return - $1\ln{\ln\pi^*}\$ n \* Returns index of the last character matching the given [predicate], or -1 if the char sequence does not contain such character.\n \*/\npublic inline fun CharSequence.indexOfLast(predicate: (Char) -> Boolean): Int  ${\nvert \nvert n}$  for (index in indices.reversed())  ${\nvert \nvert n}$  if (predicate(this[index]))  ${\nvert \nvert n}$  return index\n  $\{\n\$  \n return -1\n \\n\n/\*\*\n \* Returns the last character.\n \* \n \* @throws NoSuchElementException if the char sequence is empty. $\ln * \ln * \omega$  sample samples.text.Strings.last $\ln * \rho$ CharSequence.last(): Char  ${\n \alpha s}$  if (isEmpty()) $n \$  throw NoSuchElementException( $\alpha s$ ) Char sequence is empty.\")\n return this[lastIndex]\n}\n\n/\*\*\n \* Returns the last character matching the given [predicate].\n \* \n \* @throws NoSuchElementException if no such character is found. $\ln * \ln *$  @sample samples.text.Strings.last $\ln$ \*/\npublic inline fun CharSequence.last(predicate: (Char) -> Boolean): Char  $\{\n\$  for (index in this.indices.reversed())  $\ln$  val element = this[index]\n if (predicate(element)) return element\n  $\ln$ throw NoSuchElementException(\"Char sequence contains no character matching the predicate.\")\n}\n\n/\*\*\n \* Returns the last character, or `null` if the char sequence is empty. $\ln * \ln * \omega$  sample samples.text.Strings.last $\ln$ \*/\npublic fun CharSequence.lastOrNull(): Char?  $\{\n\$ return if (isEmpty()) null else this[length - 1]\n\n\n/\*\*\n \* Returns the last character matching the given [predicate], or `null` if no such character was found.\n  $* \nmid \mathbf{x} \in \mathbb{R}$  sample samples.text.Strings.last\n \*/\npublic inline fun CharSequence.lastOrNull(predicate: (Char) -> Boolean): Char? {\n for (index in this.indices.reversed())  $\{\n\}$  val element = this[index]\n if (predicate(element)) return element\n  $\ln \mathrm{null}(n)\n\|_n \$  \* Returns a random character from this char sequence. $\ln * \ln * \mathbb{O}$  throws

NoSuchElementException if this char sequence is empty.\n

 $*\ln\omega$ SinceKotlin(\"1.3\")\n@kotlin.internal.InlineOnly\npublic inline fun CharSequence.random(): Char {\n return random(Random)\n}\n\n/\*\*\n \* Returns a random character from this char sequence using the specified source of randomness.\n

\*  $\ln$  \* @throws NoSuchElementException if this char sequence is empty. $\ln$  \*/ $\ln$ @SinceKotlin(\"1.3\")\npublic fun CharSequence.random(random: Random): Char {\n if (isEmpty())\n throw NoSuchElementException(\"Char sequence is empty.\")\n return get(random.nextInt(length))\n}\n\n/\*\*\n \* Returns a random character from this char sequence, or `null` if this char sequence is empty.\n

\*/\n@SinceKotlin(\"1.4\")\n@WasExperimental(ExperimentalStdlibApi::class)\n@kotlin.internal.InlineOnly\npubli c inline fun CharSequence.randomOrNull(): Char? {\n return randomOrNull(Random)\n}\n\n/\*\*\n \* Returns a random character from this char sequence using the specified source of randomness, or `null` if this char sequence is empty.\n \*/\n@SinceKotlin(\"1.4\")\n@WasExperimental(ExperimentalStdlibApi::class)\npublic fun CharSequence.randomOrNull(random: Random): Char?  ${\n \in \}$  if (isEmpty())\n return null\n return get(random.nextInt(length))\n}\n\n/\*\*\n \* Returns the single character,

 or throws an exception if the char sequence is empty or has more than one character.\n \*/\npublic fun CharSequence.single(): Char  ${\nvert \nu \rangle}$  return when (length)  ${\nvert \nu \rangle}$  0 -> throw NoSuchElementException(\"Char sequence is empty. $\langle \cdot \rangle$ )\n 1 -> this[0]\n else -> throw IllegalArgumentException(\"Char sequence has more than one element.\")\n  $\ln\ln(x^{**})$  \* Returns the single character matching the given [predicate], or throws exception if there is no or more than one matching character.\n \*/\npublic inline fun CharSequence.single(predicate: (Char) -> Boolean): Char  $\{\n\alpha : \alpha : \alpha = \alpha \}$  var found = false $\|$  for (element in this)  $\{\n\alpha : \alpha \in \alpha \}$  $(\text{predicate}(\text{element})) \{\n \}$  if  $(\text{found})$  throw IllegalArgumentException( $\text{'Char}$  sequence contains more than one matching element. $\|\cdot\|$  single = element\n found = true\n  $\|\cdot\|$  {\n if (!found) throw NoSuchElementException(\"Char sequence contains no character matching the predicate.\")\n

 $\&$  Suppress(\"UNCHECKED\_CAST\")\n return single as Char\n}\n\n/\*\*\n \* Returns single character, or `null` if the char sequence is empty or has more than one character.\n \*/\npublic fun CharSequence.singleOrNull(): Char?  ${\n\mu \in \{\ln \lambda = 1\} \thinspace \in \Omega\}$  when  $\ln\lambda^* \neq$  Returns the single character matching the given [predicate], or `null` if character was not found or more than one character was found.\n \*/\npublic inline fun CharSequence.singleOrNull(predicate: (Char) -> Boolean): Char?  ${\n$  var single: Char? = null\n var found = false\n for (element in this)  ${\n \mu \}$  if (predicate(element))  ${\n \mu \}$  if (found) return null\n single = element\n found = true\n  $\{\n\}$ \n  $\{\n\}$ \n if (!found) return null\n return single\n $\{\n\}\n\$ <sup>\*\*</sup>\n \* Returns a subsequence of this char sequence with the first [n] characters removed. $\ln * \ln * \mathcal{O}$  throws IllegalArgumentException if [n] is negative. $\ln * \ln * \omega$  sample samples.text.Strings.drop $\ln$ \*/\npublic fun CharSequence.drop(n: Int): CharSequence  $\{\n\$  require(n  $>= 0$ )  $\{\$  Requested character count \$n is less than zero.\" }\n return subSequence(n.coerceAtMost(length), length)\n}\n\n/\*\*\n \* Returns a string with the first [n] characters removed. $\ln * \ln * \mathbb{Q}$  throws IllegalArgumentException if [n] is negative. $\ln * \ln * \mathbb{Q}$  sample samples.text.Strings.drop $\in$ <sup>\*</sup>/\npublic fun String.drop(n: Int): String {\n require(n >= 0) { \''Requested character count \$n is less than zero.\" }\n return substring(n.coerceAtMost(length)\n\n\n/\*\*\n \* Returns a subsequence of this char sequence with the last [n] characters removed. $\ln * \alpha$  (chrows IllegalArgumentException if [n] is negative. $\ln * \ln * \textcircled{sample samples}$ .text.Strings.drop $\ln * \text{Input}$  fun CharSequence.dropLast(n: Int): CharSequence  $\{\n\$  require(n  $>= 0$ )  $\{\n\$ Requested character count \$n is less than zero. $\|\n\|$  return take((length n).coerceAtLeast(0))\n\n\n/\*\*\n \* Returns a string with the last [n] characters removed.\n \* \n \* @throws IllegalArgumentException if [n] is negative.\n \* \n \* @sample samples.text.Strings.drop\n \*/\npublic fun String.dropLast(n: Int): String  $\{\n\$  require(n  $>= 0$ )  $\{\n\$ Requested character count \$n is less than zero. $\|\n\|$ return take((length - n).coerceAtLeast(0))\n\n\n\n\n\n\n \* Returns a subsequence of this char sequence containing all characters except last characters that satisfy the given [predicate]. $\ln * \ln * \omega$  sample samples.text.Strings.drop $\ln$ \*/\npublic inline fun CharSequence.dropLastWhile(predicate: (Char) -> Boolean): CharSequence {\n for (index in lastIndex downTo 0)\n if (!predicate(this[index]))\n return subSequence(0, index + 1)\n return  $\|\cdot\|$ n\n/\*\*\n \* Returns a string containing all characters except last characters that satisfy the given [predicate].\n \* \n \* @sample samples.text.Strings.drop\n \*/\npublic inline fun String.dropLastWhile(predicate: (Char) -> Boolean): String  ${\nvert \nvert n}$  for (index in lastIndex downTo 0) $\in$  if (!predicate(this[index])) $\in$ 

return substring(0, index + 1)\n return \"\"\n}\n\n/\*\*\n \* Returns a subsequence of this char sequence containing all characters except first characters that satisfy the given [predicate]. $\ln * \ln * \mathcal{Q}$  sample samples.text.Strings.drop\n \*/\npublic inline fun CharSequence.dropWhile(predicate: (Char) -> Boolean): CharSequence  $\{\n\$  for (index in this.indices) $\n\$  if (!predicate(this[index])) $\$ n return subSequence(index, length)\n return \"\"\n\n\n/\*\*\n \* Returns a string containing all characters except first characters that satisfy the given [predicate]. $\ln * \ln * \mathcal{O}$  sample samples.text.Strings.drop $\ln * \rho$  in String.dropWhile(predicate:  $(Char)$  -> Boolean): String  ${\n}$  for (index in this.indices) $n$  if (!predicate(this[index])) $n$  return substring(index)\n return \"\"\n}\n\n/\*\*\n \* Returns a char sequence containing only those characters from the original char sequence that match the given [predicate].\n

 \* \n \* @sample samples.text.Strings.filter\n \*/\npublic inline fun CharSequence.filter(predicate: (Char) -> Boolean): CharSequence  $\{\n \$ return filterTo(StringBuilder(), predicate)\n $\n \$ only those characters from the original string that match the given [predicate]. $\ln * \ln * \mathcal{O}$  sample samples.text.Strings.filter\n \*/\npublic inline fun String.filter(predicate: (Char) -> Boolean): String {\n return filterTo(StringBuilder(), predicate).toString()\n\n\n/\*\*\n \* Returns a char sequence containing only those characters from the original char sequence that match the given [predicate]. $\ln * \omega$  param [predicate] function that takes the index of a character and the character itself\n \* and returns the result of predicate evaluation on the character.\n \* \n \* @sample samples.collections.Collections.Filtering.filterIndexed\n \*/\npublic inline fun CharSequence.filterIndexed(predicate: (index: Int, Char) -> Boolean): CharSequence {\n return filterIndexedTo(StringBuilder(),

predicate) $\ln\ln(x^*)$ n \* Returns a string containing only those characters from the original string that match the given [predicate]. $\ln * \mathcal{Q}$  param [predicate] function that takes the index of a character and the character itself $\ln *$  and returns the result of predicate evaluation on the character. $\ln * \ln * \omega$  sample

samples.collections.Collections.Filtering.filterIndexed\n \*/\npublic inline fun String.filterIndexed(predicate: (index: Int, Char) -> Boolean): String  $\{\n \$  return filterIndexedTo(StringBuilder(), predicate).toString()\n $\n$ \n/\*\*\n \* Appends all characters matching the given [predicate] to the given [destination].\n \* @param [predicate] function that takes the index of a character and the character itself $\ln *$  and returns the result of predicate evaluation on the character.\n \* \n \* @sample samples.collections.Collections.Filtering.filterIndexedTo\n \*/\npublic inline fun <C : Appendable> CharSequence.filterIndexedTo(destination: C, predicate: (index: Int, Char) -> Boolean):  $C \{\nvert n \text{ for} EachIndexed } \text{ index, element } \rightarrow \text{ if } (\text{ predicate} (\text{ index, element})) \text{ destination.append}(\text{element})\nvert n \text{ and } \text{ }} \text{ if } (\text{ predicate} (\text{ index, element})) \text{ is the same.}$  $\ln$  return destination\n}\n\n/\*\*\n \* Returns a char sequence containing only those characters from the original char sequence that do not match the given [predicate]. $\ln * \ln * \omega$  sample samples.text.Strings.filterNot\n \*/\npublic inline fun CharSequence.filterNot(predicate: (Char) -> Boolean): CharSequence {\n return filterNotTo(StringBuilder(), predicate)\n}\n\n/\*\*\n \* Returns a string containing only those characters from the original string that do not match the given [predicate]. $\ln * \ln * \omega$  sample samples.text.Strings.filterNot\n \*/\npublic inline fun String.filterNot(predicate: (Char) -> Boolean): String {\n return filterNotTo(StringBuilder(), predicate).toString()\n\\n\n\n\\*\*\n \* Appends all characters not matching the given [predicate] to the given  $[destination].\n$ <sup>\*</sup> \n \* @sample samples.collections. Collections. Filtering. filterTo\n \* \npublic inline fun <C : Appendable> CharSequence.filterNotTo(destination: C, predicate: (Char) -> Boolean): C {\n for (element in this) if (!predicate(element)) destination.append(element)\n return destination\n}\n\n/\*\*\n \* Appends all characters matching the given [predicate] to the given [destination]. $\ln * \ln * \omega$  sample samples.collections.Collections.Filtering.filterTo $\ln$  \*/\npublic inline fun <C : Appendable> CharSequence.filterTo(destination: C, predicate: (Char) -> Boolean): C  $\{\n\$  for (index in 0 until length)  $\{\n\$ element = get(index)\n if (predicate(element)) destination.append(element)\n }\n return destination\n}\n\n/\*\*\n \* Returns a char sequence containing characters of the original char sequence at the specified range of [indices].\n \*/\npublic fun CharSequence.slice(indices: IntRange): CharSequence  $\{\n\$  $(\text{indices.isEmpty}))$  return  $\|\|_n$  return subSequence $(\text{indices})\|_n\|_n^{**}\|_n^*$  Returns a string containing characters

of the original string at the specified

range of [indices]. $\in \mathbb{N}$  \*/\npublic fun String.slice(indices: IntRange): String  $\{\n\in \mathbb{N}$  if (indices.isEmpty()) return  $\{\n\}$ return substring(indices)\n}\n\n/\*\*\n \* Returns a char sequence containing characters of the original char sequence at specified [indices]. $\ln \pi$  /\npublic fun CharSequence.slice(indices: Iterable<Int>): CharSequence {\n val size = indices.collectionSizeOrDefault(10)\n if (size == 0) return \"\"\n val result = StringBuilder(size)\n for (i in indices)  $\n{n$  result.append(get(i))\n  $\|n$  return result\n $\|n\|^{**}\|$  \* Returns a string containing characters of the original string at specified [indices].\n \*/\n@kotlin.internal.InlineOnly\npublic inline fun String.slice(indices: Iterable<Int>): String  $\{\n \$  return (this as CharSequence).slice(indices).toString()\n $\n \$ subsequence of this char sequence containing the first [n] characters from this char sequence, or the entire char sequence if this char sequence is shorter. $\ln * \ln *$ 

@throws IllegalArgumentException if [n] is negative.\n \* \n \* @sample samples.text.Strings.take\n \*/\npublic fun CharSequence.take(n: Int): CharSequence  $\{\n \$  require(n >= 0)  $\{\$  Requested character count \$n is less than zero. $\$  $\ln$  return subSequence(0, n.coerceAtMost(length))\n \n\n/\*\*\n \* Returns a string containing the first [n] characters from this string, or the entire string if this string is shorter. $\ln * \ln * \mathbb{Q}$  throws IllegalArgumentException if [n] is negative.\n \* \n \* @sample samples.text.Strings.take\n \*/\npublic fun String.take(n: Int): String  $\{\n\$ n require(n  $\geq$  0) { \"Requested character count \$n is less than zero.\" }\n return substring(0,

n.coerceAtMost(length))\n}\n\n/\*\*\n \* Returns a subsequence of this char sequence containing the last [n] characters from this char sequence, or the entire char sequence if this char sequence is shorter.\n  $* \n\rightharpoonup n * \n\mathbb{Q}$  throws IllegalArgumentException if [n] is negative.\n \* \n \* @sample samples.text.Strings.take\n \*/\npublic fun CharSequence.takeLast(n:

Int): CharSequence  ${\n \nu = 0} {\ \R^{e}}$  require(n >= 0) { \"Requested character count \$n is less than zero. ${\n \nu \}$  \n val length = length $\n$  return subSequence(length - n.coerceAtMost(length), length $\ln\ln\pi^*$  \* Returns a string containing the last [n] characters from this string, or the entire string if this string is shorter. $\ln * \ln * \mathcal{Q}$  throws

IllegalArgumentException if [n] is negative. $\ln * \omega$  sample samples.text.Strings.take $\ln * \rho$ String.takeLast(n: Int): String  $\{\n\$ gequire(n >= 0)  $\{\n\$ Requested character count \$n is less than zero.\"  $\n\}$  val length = length\n return substring(length - n.coerceAtMost(length))\n}\n\n/\*\*\n \* Returns a subsequence of this char sequence containing last characters that satisfy the given [predicate]. $\ln * \ln * \omega$  sample samples.text.Strings.take\n \*/\npublic inline fun CharSequence.takeLastWhile(predicate: (Char) -> Boolean): CharSequence  $\{\n\alpha \in \Gamma_0$  for (index in lastIndex downTo 0)  $\{\n\alpha \in \Gamma_0$  if (!predicate(this[index]))  $\{\n\alpha \in \Gamma_0$ 

return subSequence(index + 1, length)\n  $\ln$  return subSequence(0, length)\n\n\n/\*\*\n \* Returns a string containing last characters that satisfy the given [predicate]. $\ln * \ln * \omega$  sample samples.text.Strings.take $\ln$ \*/\npublic inline fun String.takeLastWhile(predicate: (Char) -> Boolean): String {\n for (index in lastIndex downTo 0)  ${\n$  if (!predicate(this[index]))  ${\n$  return substring(index + 1)\n  ${\n }$  }\n return this\n\n\n/\*\*\n \* Returns a subsequence of this char sequence containing the first characters that satisfy the given [predicate].\n \* \n \* @sample samples.text.Strings.take\n \*/\npublic inline fun CharSequence.takeWhile(predicate: (Char) -> Boolean): CharSequence  $\{\n\alpha : 0 \text{ until length}\n\}$  if (!predicate(get(index)))  $\{\n\alpha : 0 \text{ and length}\n\}$ return subSequence(0, index)\n  $\ln$  return subSequence(0, length)\n}\n\n/\*\*\n \* Returns a string containing the first characters that satisfy the given [predicate].\n

 \* \n \* @sample samples.text.Strings.take\n \*/\npublic inline fun String.takeWhile(predicate: (Char) -> Boolean): String  ${\n$  for (index in 0 until length) ${\n }$  if (!predicate(get(index)))  ${\n }$  return substring(0, index) ${\n }$  $\ln$  return this $\ln\ln\pi$ <sup>\*\*</sup>\n \* Returns a char sequence with characters in reversed order. $\ln$  \*/\npublic fun CharSequence.reversed(): CharSequence  $\{\n\}$  return StringBuilder(this).reverse()\n $\\n\|$ \n\n/\*\*\n \* Returns a string with characters in reversed order.\n \*/\n @kotlin.internal.InlineOnly\npublic inline fun String.reversed(): String {\n return (this as CharSequence).reversed().toString()\n}\n\n/\*\*\n \* Returns a [Map] containing key-value pairs provided by [transform] function\n \* applied to characters of the given char sequence.\n \* \n \* If any of two pairs would have the same key the last one gets added to the map. $\ln * \ln *$  The returned map preserves the entry iteration order of the original char sequence. $\ln * \ln * \mathcal{Q}$  sample samples.text. Strings.associate $\ln$ 

\*/\npublic inline fun <K, V> CharSequence.associate(transform: (Char) -> Pair<K, V>): Map<K, V> {\n val capacity = mapCapacity(length).coerceAtLeast(16)\n return associateTo(LinkedHashMap<K, V>(capacity), transform)\n}\n\n/\*\*\n \* Returns a [Map] containing the characters from the given char sequence indexed by the key\n \* returned from [keySelector] function applied to each character.\n \* \n \* If any two characters would have the same key returned by [keySelector] the last one gets added to the map. $\ln * \ln *$  The returned map preserves the entry iteration order of the original char sequence. $\ln * \alpha$  sample samples.text. Strings.associateBy $\ln * \rho$ fun <K> CharSequence.associateBy(keySelector: (Char) -> K): Map<K, Char> {\n val capacity = mapCapacity(length).coerceAtLeast(16)\n return associateByTo(LinkedHashMap<K, Char>(capacity), keySelector)\n}\n\n/\*\*\n \* Returns a [Map] containing the values provided by [valueTransform] and indexed by [keySelector]

functions applied to characters of the given char sequence. $\ln * \ln *$  If any two characters would have the same key returned by [keySelector] the last one gets added to the map. $\ln * \ln *$  The returned map preserves the entry iteration order of the original char sequence.\n  $*\nmid \mathbf{x} \in \mathbb{Q}$  sample samples.text.Strings.associateByWithValueTransform\n \*/\npublic inline fun <K, V> CharSequence.associateBy(keySelector: (Char) -> K, valueTransform: (Char) -> V): Map<K,  $V$  > {\n val capacity = mapCapacity(length).coerceAtLeast(16)\n return

associateByTo(LinkedHashMap<K, V>(capacity), keySelector, valueTransform)\n}\n\n/\*\*\n \* Populates and returns the [destination] mutable map with key-value pairs,\n \* where key is provided by the [keySelector] function applied to each character of the given char sequence $\ln *$  and value is the character itself. $\ln * \ln *$  If any two characters would have the same key returned by [keySelector] the last one gets added to the map. $\ln * \ln * \mathcal{O}$  sample samples.text.Strings.associateByTo\n

 \*/\npublic inline fun <K, M : MutableMap<in K, in Char>> CharSequence.associateByTo(destination: M, keySelector: (Char) -> K): M {\n for (element in this) {\n destination.put(keySelector(element), element)\n  $\ln$  return destination\n}\n\n/\*\*\n \* Populates and returns the [destination] mutable map with key-value pairs,\n \* where key is provided by the [keySelector] function and $\ln *$  and value is provided by the [valueTransform] function applied to characters of the given char sequence.\n  $* \nmid \mathbf{x}$  if any two characters would have the same key returned by [keySelector] the last one gets added to the map. $\ln * \ln * \omega$  sample

samples.text.Strings.associateByToWithValueTransform\n \*/\npublic inline fun <K, V, M : MutableMap<in K, in V>> CharSequence.associateByTo(destination: M, keySelector: (Char) -> K, valueTransform: (Char) -> V): M {\n for (element in this)  $\{n \in \text{destination.put(keySelector(element), valueTransform(element))}\$  }\n return destination\n }\n\n/\*\*\n

 \* Populates and returns the [destination] mutable map with key-value pairs\n \* provided by [transform] function applied to each character of the given char sequence. $\ln * \ln *$  If any of two pairs would have the same key the last one gets added to the map. $\ln * \alpha$  sample samples.text. Strings.associate To $\ln * \rho$  to inline fun < K, V, M : MutableMap<in K, in V>> CharSequence.associateTo(destination: M, transform: (Char) -> Pair<K, V>): M {\n for (element in this)  $\n\$  destination += transform(element)\n  $\n\$  return destination\n  $\ln\ln(**\n$  \* Returns a [Map] where keys are characters from the given char sequence and values are\n \* produced by the [valueSelector] function applied to each character. $\ln * \ln *$  If any two characters are equal, the last one gets added to the map. $\ln * \ln$ \* The returned map preserves the entry iteration order of the original char sequence.\n \* \n \* @sample samples.text.Strings.associateWith\n \*/\n@SinceKotlin(\"1.3\")\npublic inline

fun <V> CharSequence.associateWith(valueSelector: (Char) -> V): Map<Char, V> {\n val result =

LinkedHashMap<Char, V>(mapCapacity(length.coerceAtMost(128)).coerceAtLeast(16))\n return

associateWithTo(result, valueSelector)\n}\n\n/\*\*\n \* Populates and returns the [destination] mutable map with keyvalue pairs for each character of the given char sequence,\n \* where key is the character itself and value is provided by the [valueSelector] function applied to that key. $\ln * \ln *$  If any two characters are equal, the last one overwrites the former value in the map. $\ln * \ln * \omega$  sample samples.text. Strings.associate With To $\ln$ 

 $*\$  n@SinceKotlin(\"1.3\")\npublic inline fun <V, M : MutableMap<in Char, in V>>

CharSequence.associateWithTo(destination: M, valueSelector: (Char) -> V): M {\n for (element in this) {\n destination.put(element, valueSelector(element) $\n$   $\n$  return destination\n}\n\n/\*\*\n \* Appends all characters to the given [destination] collection. $\ln$  \*/ $\eta$  mpublic fun

 $\langle C \rangle$ : MutableCollection $\langle C \rangle$ : C {\n for (item in this) {\n destination.add(item)\n  $\ln$  return destination\n}\n\n/\*\*\n \* Returns a new [HashSet] of all characters.\n \*/\npublic fun CharSequence.toHashSet(): HashSet<Char> {\n return

toCollection(HashSet<Char>(mapCapacity(length.coerceAtMost(128))))\n}\n\n/\*\*\n \* Returns a [List] containing all characters. $\ln \pi$  /npublic fun CharSequence.toList(): List < Char $>$  {\n return when (length) {\n 0 -> emptyList()\n 1 -> listOf(this[0])\n else -> this.toMutableList()\n }\n\n\n\\*\*\n \* Returns a new [MutableList] filled with all characters of this char sequence.\n \*/\npublic fun CharSequence.toMutableList(): MutableList<Char> {\n return toCollection(ArrayList<Char>(length))\n\n\n\\*\*\n \* Returns a [Set] of all characters. $\ln * \ln *$  The returned set preserves the element iteration order of the original char sequence. $\ln * \ln \ln$ fun CharSequence.toSet(): Set<Char>

 {\n return when (length) {\n 0 -> emptySet()\n 1 -> setOf(this[0])\n else -> toCollection(LinkedHashSet<Char>(mapCapacity(length.coerceAtMost(128))))\n }\n}\n\n/\*\*\n \* Returns a single list of all elements yielded from results of [transform] function being invoked on each character of original char sequence. $\ln * \ln * \textcircled{a}$  sample samples.collections. Collections. Transformations. flatMap $\ln * \textcircled{a}$  inline fun <R> CharSequence.flatMap(transform: (Char) -> Iterable<R>): List<R> {\n return flatMapTo(ArrayList<R>(), transform)\n}\n\n/\*\*\n \* Returns a single list of all elements yielded from results of [transform] function being invoked on each character\n \* and its index in the original char sequence. $\ln * \ln * \mathcal{Q}$  sample samples.collections.Collections.Transformations.flatMapIndexed\n

\*/\n@SinceKotlin(\"1.4\")\n@OptIn(kotlin.experimental.ExperimentalTypeInference::class)\n@OverloadResolution ByLambdaReturnType\n@kotlin.jvm.JvmName(\"flatMapIndexedIterable\")\n@kotlin.internal.InlineOnly\npublic inline fun <R> CharSequence.flatMapIndexed(transform: (index: Int, Char) -> Iterable<R>): List<R> {\n return flatMapIndexedTo(ArrayList<R>(), transform $|\n\t\| \n\t\| \n^**\$  Appends all elements yielded from results of [transform] function being invoked on each character $\ln$  \* and its index in the original char sequence, to the given

## [destination].\n

\*/\n@SinceKotlin(\"1.4\")\n@OptIn(kotlin.experimental.ExperimentalTypeInference::class)\n@OverloadResolution ByLambdaReturnType\n@kotlin.jvm.JvmName(\"flatMapIndexedIterableTo\")\n@kotlin.internal.InlineOnly\npubli c inline fun <R, C : MutableCollection<in R>> CharSequence.flatMapIndexedTo(destination: C, transform: (index: Int, Char) -> Iterable<R>): C {\n var index = 0\n for (element in this) {\n val list = transform(index++, element)\n destination.addAll(list)\n }\n return destination\n}\n\n/\*\*\n \* Appends all elements yielded from results of [transform] function being invoked on each character

of original char sequence, to the given [destination]. $\ln \frac{\rho}{\rho}$  and  $\ln \frac{\rho}{\rho}$ . C : MutableCollection $\sin R$ >> CharSequence.flatMapTo(destination: C, transform: (Char) -> Iterable<R>): C {\n for (element in this) {\n val list = transform(element)\n destination.addAll(list)\n }\n return destination\n}\n\n/\*\*\n \* Groups characters of the original char sequence by the key returned by the given [keySelector] function\n \* applied to each character and returns a map where each group key is associated with a list of corresponding characters. $\ln * \ln *$  The returned map preserves the entry iteration order of the keys produced from the original char sequence. $\ln * \ln * \omega$  sample samples.collections.Collections.Transformations.groupBy\n \*/\npublic inline fun <K>

 $CharSequence.groupBy(keySelector: (Char) \rightarrow K): Map \langle K, List \langle Char \rangle \rangle \$ n return

groupByTo(LinkedHashMap<K, MutableList<Char>>(), keySelector)\n\n\n/\*\*\n \* Groups values returned by the [valueTransform] function

applied to each character of the original char sequence $\ln *$  by the key returned by the given [keySelector] function applied to the character $\ln *$  and returns a map where each group key is associated with a list of corresponding values. $\ln * \ln *$  The returned map preserves the entry iteration order of the keys produced from the original char sequence. $\ln * \ln * \textcircled{a}$  sample samples.collections.Collections.Transformations.groupByKeysAndValues $\ln * \textcircled{a}$ inline fun <K, V> CharSequence.groupBy(keySelector: (Char) -> K, valueTransform: (Char) -> V): Map<K, List<V>> {\n return groupByTo(LinkedHashMap<K, MutableList<V>>(), keySelector,

valueTransform $\ln\ln\max$ <sup>\*\*</sup>\n \* Groups characters of the original char sequence by the key returned by the given [keySelector] function\n \* applied to each character and puts to the [destination] map each group key associated with a list of corresponding characters. $\ln * \ln * \mathbb{C}$  return The [destination] map. $\ln * \ln * \mathbb{C}$  sample samples.collections.Collections.Transformations.groupBy\n

 \*/\npublic inline fun <K, M : MutableMap<in K, MutableList<Char>>> CharSequence.groupByTo(destination: M, keySelector: (Char) -> K): M {\n for (element in this) {\n val key = keySelector(element)\n val list = destination.getOrPut(key) { ArrayList<Char>() }\n list.add(element)\n }\n return destination\n}\n\n/\*\*\n \* Groups values returned by the [valueTransform] function applied to each character of the original char sequence\n \* by the key returned by the given [keySelector] function applied to the character $\ln$  \* and puts to the [destination] map each group key associated with a list of corresponding values. $\ln * \ln *$  @return The [destination] map. $\ln * \ln *$ @sample samples.collections.Collections.Transformations.groupByKeysAndValues\n \*/\npublic inline fun <K, V, M : MutableMap<in K, MutableList<V>>> CharSequence.groupByTo(destination: M, keySelector: (Char) -> K, valueTransform: (Char) -> V): M {\n for (element in this) {\n val key

 $=$  keySelector(element)\n val list = destination.getOrPut(key) { ArrayList <V>>> $\ln$ 

list.add(valueTransform(element))\n }\n return destination\n}\n\n/\*\*\n \* Creates a [Grouping] source from a char sequence to be used later with one of group-and-fold operations\n \* using the specified [keySelector] function to extract a key from each character. $\ln * \ln * \omega$  sample samples.collections. Grouping.groupingByEachCount $\ln$  $*\langle n\omega\rangle$ SinceKotlin(\"1.1\")\npublic inline fun <K> CharSequence.groupingBy(crossinline keySelector: (Char) -> K): Grouping<Char,  $K > \{n \text{ return object : Grouping} < \text{Char}, K > \{n \text{ override fun sourceIterator} \}$ . Iterator<Char>  $=$  this @groupingBy.iterator()\n override fun keyOf(element: Char): K = keySelector(element)\n  $\ln\ln(x^*)$ \* Returns a list containing the results of applying the given [transform] function\n \* to each character in the original char sequence. $\ln * \ln * \omega$  sample samples.text. Strings.map $\ln * \rho$  the fun  $\langle R \rangle$ 

CharSequence.map(transform:

(Char) -> R): List<R>  $\ln$  return mapTo(ArrayList<R>(length), transform)\n}\n\n/\*\*\n \* Returns a list containing the results of applying the given [transform] function $\ln *$  to each character and its index in the original char

sequence.\n \* @param [transform] function that takes the index of a character and the character itself\n \* and returns the result of the transform applied to the character. $\ln \pi$  \*/\npublic inline fun <R>

CharSequence.mapIndexed(transform: (index: Int, Char) -> R): List<R> {\n return

mapIndexedTo(ArrayList<R>(length), transform)\n}\n\n/\*\*\n \* Returns a list containing only the non-null results of applying the given [transform] function\n  $*$  to each character and its index in the original char sequence.\n  $*$ @param [transform] function that takes the index of a character and the character itself $\ln *$  and returns the result of the transform applied to the character.\n \*/\npublic inline fun  $\langle R : Any \rangle$ 

CharSequence.mapIndexedNotNull(transform: (index: Int, Char)

 $\geq$  R?): List<R> {\n return mapIndexedNotNullTo(ArrayList<R>(), transform)\n\n\n\\*\*\n \* Applies the given [transform] function to each character and its index in the original char sequence\n \* and appends only the non-null results to the given [destination]. $\ln * \omega$  [transform] function that takes the index of a character and the character itself $\ln *$  and returns the result of the transform applied to the character. $\ln * \Lambda$ public inline fun <R : Any, C : MutableCollection<in R>> CharSequence.mapIndexedNotNullTo(destination: C, transform: (index: Int, Char) -  $> R$ ?): C {\n forEachIndexed { index, element -> transform(index, element)?.let { destination.add(it) } }\n return destination $\n\| \n\|\n\|^* \$ n \* Applies the given [transform] function to each character and its index in the original char sequence $\ln$  \* and appends the results to the given [destination]. $\ln$  \* @param [transform] function that takes the index of a character and the character itself\n \* and returns the result of the

transform applied to the character.\n \*/\npublic inline fun <R, C : MutableCollection<in R>>

CharSequence.mapIndexedTo(destination: C, transform: (index: Int, Char) -> R): C {\n var index = 0\n for (item in this)\n destination.add(transform(index++, item))\n return destination\n}\n\n/\*\*\n \* Returns a list containing only the non-null results of applying the given [transform] function\n \* to each character in the original char sequence.\n \* \n \* @sample samples.collections.Collections.Transformations.mapNotNull\n \*/\npublic inline fun <R : Any> CharSequence.mapNotNull(transform: (Char) -> R?): List <R> {\n return

mapNotNullTo(ArrayList<R>(), transform)\n}\n\n/\*\*\n \* Applies the given [transform] function to each character in the original char sequence $\ln *$  and appends only the non-null results to the given [destination]. $\ln * \rho$  the inline fun <R : Any, C : MutableCollection<in R>> CharSequence.mapNotNullTo(destination: C, transform: (Char) -> R?):  $C \{ \nvert$  forEach {

element -> transform(element)?.let { destination.add(it) } }\n return destination\n }\n\n/\*\*\n \* Applies the given [transform] function to each character of the original char sequence\n \* and appends the results to the given [destination].\n \*/\npublic inline fun <R, C : MutableCollection<in R>> CharSequence.mapTo(destination: C, transform: (Char) -> R): C {\n for (item in this)\n destination.add(transform(item))\n return destination\n}\n\n/\*\*\n \* Returns a lazy [Iterable] that wraps each character of the original char sequence\n \* into an [IndexedValue] containing the index of that character and the character itself.\n \*/\npublic fun CharSequence.withIndex(): Iterable<IndexedValue<Char>> $\{\n$  return IndexingIterable { iterator()  $\n$ \n\n/\*\*\n \* Returns `true` if all characters match the given [predicate]. $\ln * \ln * \omega$  sample

samples.collections.Collections.Aggregates.all\n \*/\npublic inline fun CharSequence.all(predicate: (Char) -> Boolean): Boolean  ${\n \alpha$  for (element in

this) if (!predicate(element)) return false\n return true\n}\n\n/\*\*\n \* Returns `true` if char sequence has at least one character. $\ln * \ln * \omega$  sample samples.collections. Collections. Aggregates. any $\ln * \rho$  to fun

CharSequence.any(): Boolean  $\ln$  return !isEmpty()\n}\n\n/\*\*\n \* Returns `true` if at least one character matches the given [predicate]. $\ln * \ln * \omega$  sample samples.collections. Collections. Aggregates. any WithPredicate $\ln * \rho$ inline fun CharSequence.any(predicate: (Char) -> Boolean): Boolean  ${\n \cdot \n \cdot}$  for (element in this) if

(predicate(element)) return true\n return false\n \\n\n/\*\*\n \* Returns the length of this char sequence.\n

\*/\n@kotlin.internal.InlineOnly\npublic inline fun CharSequence.count(): Int  $\{\n\}$  return length\n\n\n/\*\*\n \*

Returns the number of characters matching the given [predicate]. $\ln$  \*/ $\ln$  mublic inline fun

CharSequence.count(predicate: (Char) -> Boolean): Int  $\{\n\$  var count = 0\n for (element in this) if  $(predicate(element)) + +count\ n$  return

count\n\n\n\n\n\\*\*\n \* Accumulates value starting with [initial] value and applying [operation] from left to right\n \* to current accumulator value and each character. $\ln * \ln *$  Returns the specified [initial] value if the char sequence is empty. $\ln * \ln * \mathcal{Q}$  param [operation] function that takes current accumulator value and a character, and calculates the next accumulator value.\n \*/\npublic inline fun <R> CharSequence.fold(initial: R, operation: (acc: R, Char) -> R): R  ${\n\mu$  var accumulator = initial $\n\$  for (element in this) accumulator = operation(accumulator, element) $\|$  return accumulator $\n\ln\frac{*}{\n\ln^*}\n$  \* Accumulates value starting with [initial] value and applying [operation] from left to right\n \* to current accumulator value and each character with its index in the original char sequence.\n \* \n \* Returns the specified [initial] value if the char sequence is empty. $\ln * \ln * \omega$  [operation] function that takes the index of a character, current accumulator value\n \* and the character

 itself, and calculates the next accumulator value.\n \*/\npublic inline fun <R> CharSequence.foldIndexed(initial: R, operation: (index: Int, acc: R, Char) -> R): R  $\{\nightharpoonup$  var index =  $0\$  var accumulator = initial\n for (element in this) accumulator = operation(index++, accumulator, element)\n return accumulator\n}\n\n/\*\*\n \* Accumulates value starting with [initial] value and applying [operation] from right to left\n \* to each character and current accumulator value. $\ln * \ln *$  Returns the specified [initial] value if the char sequence is empty. $\ln * \ln * \mathcal{O}$  param [operation] function that takes a character and current accumulator value, and calculates the next accumulator value. $\ln \sqrt{\pi}$  /\npublic inline fun <R> CharSequence.foldRight(initial: R, operation: (Char, acc: R) -> R): R {\n var index = lastIndex $\in$  var accumulator = initial $\in$  while (index  $\geq$  0) { $\in$  accumulator = operation(get(index--),  $accumulator)\n$  }\n return accumulator\n }\n\n/\*\*\n \* Accumulates value

 starting with [initial] value and applying [operation] from right to left\n \* to each character with its index in the original char sequence and current accumulator value. $\ln * \nightharpoonup$  Returns the specified [initial] value if the char sequence is empty. $\ln * \ln * \omega$  aparam [operation] function that takes the index of a character, the character itself $\ln *$ and current accumulator value, and calculates the next accumulator value. $\ln \sqrt{\pi}$  /npublic inline fun <R> CharSequence.foldRightIndexed(initial: R, operation: (index: Int, Char, acc: R) -> R): R {\n var index = lastIndex\n var accumulator = initial\n while (index  $>= 0$ ) {\n accumulator = operation(index, get(index),  $accumulator\n$  --index\n }\n return accumulator\n }\n\n/\*\*\n \* Performs the given [action] on each character.\n \*/\npublic inline fun CharSequence.forEach(action: (Char) -> Unit): Unit  $\{\n\$  for (element in this)  $action(element)\n\ln\ln^**\n$  \* Performs the given [action] on each character, providing sequential index with the character.\n \* @param [action] function that takes the index of a character and the character itself\n \* and performs the action on the character.\n \*/\npublic inline fun CharSequence.forEachIndexed(action: (index: Int,

Char) -> Unit): Unit  $\ln$  var index = 0\n for (item in this) action(index++, item)\n\n/\*\*\n \* Returns the largest character. $\ln * \ln * \mathcal{Q}$  throws NoSuchElementException if the char sequence is empty. $\ln$ 

\*/\n@SinceKotlin(\"1.7\")\n@kotlin.jvm.JvmName(\"maxOrThrow\")\n@Suppress(\"CONFLICTING\_OVERLOA DS\")\npublic fun CharSequence.max(): Char  $\{\n\$ if (isEmpty()) throw NoSuchElementException()\n var max = this[0]\n for (i in 1..lastIndex)  ${\n \alpha \in e \in f(\max < e) \max = e\ln \ \ln \text{max}\ln\ln\max\max}$ . Returns the first character yielding the largest value of the given function. $\ln * \ln * \mathbb{Q}$  throws NoSuchElementException if the char sequence is empty. $\ln * \ln * \omega$  sample

## samples.collections.Collections.Aggregates.maxBy\n

\*/\n@SinceKotlin(\"1.7\")\n@kotlin.jvm.JvmName(\"maxByOrThrow\")\n@Suppress(\"CONFLICTING\_OVERL OADS\")\npublic inline fun <R : Comparable<R>> CharSequence.maxBy(selector: (Char) -> R): Char {\n if  $(i$ sEmpty()) throw NoSuchElementException()\n var maxElem = this[0]\n val lastIndex = this.lastIndex\n if  $(lastIndex = 0)$  return maxElem $\n\times$  var maxValue = selector(maxElem) $\n\times$  for (i in 1..lastIndex)  $\n\times$  val e = this[j]\n val v = selector(e)\n if (maxValue < v) {\n maxElem = e\n maxValue = v\n }\n  $\ln$  return maxElem $\ln\ln\frac{*}{\ln x}$  Returns the first character yielding the largest value of the given function or `null` if there are no characters.\n \* \n \* @sample samples.collections.Collections.Aggregates.maxByOrNull\n \*/\n@SinceKotlin(\"1.4\")\npublic inline fun <R : Comparable<R>> CharSequence.maxByOrNull(selector: (Char) -  $>$  R): Char? {\n if (isEmpty()) return null\n var maxElem = this[0]\n val lastIndex = this.lastIndex\n if (lastIndex == 0) return maxElem\n var maxValue = selector(maxElem)\n for (i in 1..lastIndex) {\n val e  $=$  this[i]\n val v = selector(e)\n if (maxValue < v) {\n maxElem = e\n maxValue = v\n }\n

 $\ln$  return maxElem $\ln\ln\max$  \*\*\n \* Returns the largest value among all values produced by [selector] function $\ln$  \* applied to each character in the char sequence. $\ln * \ln *$  If any of values produced by [selector] function is `NaN`, the returned result is `NaN`.\n \* \n \* @throws NoSuchElementException if the char sequence is empty.\n

\*/\n@SinceKotlin(\"1.4\")\n@OptIn(kotlin.experimental.ExperimentalTypeInference::class)\n@OverloadResolution ByLambdaReturnType\n@kotlin.internal.InlineOnly\npublic inline fun CharSequence.maxOf(selector: (Char) -> Double): Double  ${\nvert \infty}$  if (isEmpty()) throw NoSuchElementException()\n var maxValue = selector(this[0])\n for  $(i \text{ in } 1..lastIndex)$  {\n val v = selector(this[i])\n maxValue

 $=$  maxOf(maxValue, v)\n }\n return maxValue\n}\n\n/\*\*\n \* Returns the largest value among all values produced by [selector] function\n \* applied to each character in the char sequence.\n \* \n \* If any of values produced by [selector] function is `NaN`, the returned result is `NaN`. $\ln * \ln * \omega$  throws NoSuchElementException if the char sequence is empty.\n

\*/\n@SinceKotlin(\"1.4\")\n@OptIn(kotlin.experimental.ExperimentalTypeInference::class)\n@OverloadResolution ByLambdaReturnType\n@kotlin.internal.InlineOnly\npublic inline fun CharSequence.maxOf(selector: (Char) -> Float): Float  ${\n \{ \in \text{if } (iSEmpty()) \text{ throw NoSuchElementException()}\n \} \}$  var maxValue = selector(this[0])\n for (i in 1..lastIndex)  $\{\n\quad$  val v = selector(this[i]) $\in$  maxValue = maxOf(maxValue, v) $\in$  } $\in$  return  $maxValue\ln{\ln\frac{\ast\ast}{n}}$  Returns the largest value among all values produced by [selector] function\n \* applied to each character in the char sequence. $\ln * \ln * \omega$  throws NoSuchElementException

if the char sequence is empty.\n

\*/\n@SinceKotlin(\"1.4\")\n@OptIn(kotlin.experimental.ExperimentalTypeInference::class)\n@OverloadResolution ByLambdaReturnType\n@kotlin.internal.InlineOnly\npublic inline fun <R : Comparable<R>>

CharSequence.maxOf(selector: (Char) -> R): R  $\{\n\$  if (isEmpty()) throw NoSuchElementException()\n var maxValue = selector(this[0])\n for (i in 1..lastIndex)  $\{\nabla \cdot \mathbf{v} = \nabla \cdot \mathbf{v} \}$  if (maxValue < v)  $\{\nabla \cdot \mathbf{v} = \nabla \cdot \mathbf{v} \}$ 

maxValue = v\n }\n }\n return maxValue\n}\n\n/\*\*\n \* Returns the largest value among all values produced by [selector] function\n \* applied to each character in the char sequence or `null` if there are no characters. $\ln * \ln *$  If any of values produced by [selector] function is `NaN`, the returned result is `NaN`. $\ln$ \*/\n@SinceKotlin(\"1.4\")\n@OptIn(kotlin.experimental.ExperimentalTypeInference::class)\n@OverloadResolution ByLambdaReturnType\n@kotlin.internal.InlineOnly\npublic inline fun CharSequence.maxOfOrNull(selector: (Char) -> Double): Double?  $\{\n\alpha : \beta(0)\right\}$  return null\n var maxValue = selector(this[0])\n for (i in 1..lastIndex)  $\{\n\$  val v = selector(this[i])\n maxValue = maxOf(maxValue, v)\n  $\{\n\}$  return  $maxValue\backslash n\backslash n^*$ <sup>\*</sup>\n \* Returns the largest value among all values produced by [selector] function\n \* applied to each character in the char sequence or `null` if there are no characters. $\ln * \ln *$  If any of values produced by [selector] function is `NaN`, the returned result is `NaN`.\n

\*/\n@SinceKotlin(\"1.4\")\n@OptIn(kotlin.experimental.ExperimentalTypeInference::class)\n@OverloadResolution ByLambdaReturnType\n@kotlin.internal.InlineOnly\npublic inline fun CharSequence.maxOfOrNull(selector: (Char) -> Float): Float? {\n if (isEmpty()) return null\n var maxValue = selector(this[0])\n for (i in 1..lastIndex)  ${\n \nu = \n \alpha \Var(\theta[i])\n \ \maxValue = \maxOf(maxValue, v)\n \ \n}$  return  $maxValue\ln{\n\cdot^*}\n$  \* Returns the largest value

among all values produced by [selector] function\n \* applied to each character in the char sequence or `null` if there are no characters.\n

\*/\n@SinceKotlin(\"1.4\")\n@OptIn(kotlin.experimental.ExperimentalTypeInference::class)\n@OverloadResolution ByLambdaReturnType\n@kotlin.internal.InlineOnly\npublic inline fun <R : Comparable<R>>

CharSequence.maxOfOrNull(selector: (Char) -> R): R?  $\{\n\$ if (isEmpty()) return null\n var maxValue =

selector(this[0])\n for (i in 1..lastIndex)  ${\n \nu}$  val v = selector(this[i])\n if (maxValue < v)  ${\n \nu}$ 

maxValue = v\n  $\{\n\}$ \n return maxValue\n $\|\n\|$ <sup>\*\*</sup>\n \* Returns the largest value according to the provided [comparator]\n \* among all values produced by [selector] function applied to each character in the char sequence.\n  $*\n\$  \* @throws NoSuchElementException if the char sequence is empty.\n

\*/\n@SinceKotlin(\"1.4\")\n@OptIn(kotlin.experimental.ExperimentalTypeInference::class)\n@OverloadResolution ByLambdaReturnType\n@kotlin.internal.InlineOnly\npublic

inline fun <R> CharSequence.maxOfWith(comparator: Comparator<in R>, selector: (Char) -> R): R {\n if  $(i$ sEmpty()) throw NoSuchElementException()\n var maxValue = selector(this[0])\n for (i in 1..lastIndex) {\n val v = selector(this[i])\n if (comparator.compare(maxValue, v) < 0) {\n maxValue = v\n }\n }\n return maxValue\n}\n\n/\*\*\n \* Returns the largest value according to the provided [comparator]\n \* among all values produced by [selector] function applied to each character in the char sequence or `null` if there are no characters.\n

\*/\n@SinceKotlin(\"1.4\")\n@OptIn(kotlin.experimental.ExperimentalTypeInference::class)\n@OverloadResolution ByLambdaReturnType\n@kotlin.internal.InlineOnly\npublic inline fun <R>

CharSequence.maxOfWithOrNull(comparator: Comparator<in R>, selector: (Char) -> R): R? {\n if (isEmpty()) return null\n var maxValue = selector(this[0])\n for (i in 1..lastIndex) {\n

val v = selector(this[i])\n if (comparator.compare(maxValue, v) < 0) {\n maxValue = v\n }\n }\n return maxValue\n}\n\n/\*\*\n \* Returns the largest character or `null` if there are no characters.\n

\*/\n $\&$ SinceKotlin(\"1.4\")\npublic fun CharSequence.maxOrNull(): Char? {\n if (isEmpty()) return null\n var max = this[0]\n for (i in 1..lastIndex)  $\{\n \alpha = \alpha \} \in \{ \max \alpha \} \in \mathbb{R}$  if (max < e) max = e\n  $\{\n \alpha \}$  return

 $\max\{n\}\n\cdot\infty$  Returns the first character having the largest value according to the provided [comparator]. $\infty$  \* \n \* @throws NoSuchElementException if the char sequence is empty.\n

\*/\n@SinceKotlin(\"1.7\")\n@kotlin.jvm.JvmName(\"maxWithOrThrow\")\n@Suppress(\"CONFLICTING\_OVER LOADS\")\npublic fun CharSequence.maxWith(comparator: Comparator<in Char>): Char {\n if (isEmpty()) throw NoSuchElementException()\n var max = this[0]\n for (i in 1..lastIndex) {\n val e = this[i]\n if (comparator.compare(max,  $e$ ) < 0)

 $max = e\ln$  }\n return max\n}\n\n/\*\*\n \* Returns the first character having the largest value according to the provided [comparator] or `null` if there are no characters.\n \*/\n @SinceKotlin(\"1.4\")\npublic fun

CharSequence.maxWithOrNull(comparator: Comparator<in Char>): Char? {\n if (isEmpty()) return null\n var  $\max = \text{this[0]} \quad \text{for (i in 1..lastIndex)} \quad \text{{\sf Un}} \quad \text{val } e = \text{this[i]} \quad \text{if (comparator.compare(max, e) < 0)} \quad \text{max} = e\ln$  $\ln \mathrm{max\{n\}}\n$  \* Returns the smallest character. $\ln * \ln * \omega$  NoSuchElementException if the char sequence is empty.\n

\*/\n@SinceKotlin(\"1.7\")\n@kotlin.jvm.JvmName(\"minOrThrow\")\n@Suppress(\"CONFLICTING\_OVERLOA DS\")\npublic fun CharSequence.min(): Char  $\{\n\$ if (isEmpty()) throw NoSuchElementException()\n var min = this[0]\n for (i in 1..lastIndex) {\n val e = this[i]\n if (min > e) min = e\n }\n return min\n}\n\n/\*\*\n \* Returns the first character yielding the smallest value of the given function.\n

\* \n \* @throws NoSuchElementException if the char sequence is empty. $\ln$  \* \n \* @sample samples.collections.Collections.Aggregates.minBy\n

\*/\n@SinceKotlin(\"1.7\")\n@kotlin.jvm.JvmName(\"minByOrThrow\")\n@Suppress(\"CONFLICTING\_OVERLO ADS\")\npublic inline fun <R : Comparable<R>> CharSequence.minBy(selector: (Char) -> R): Char {\n if  $(isEmpty())$  throw NoSuchElementException()\n var minElem = this[0]\n val lastIndex = this.lastIndex\n if  $(lastIndex = 0)$  return minElem $\nabla$  var minValue = selector(minElem) $\nabla$  for (i in 1..lastIndex)  $\{\nabla$  val e = this[i]\n val v = selector(e)\n if (minValue > v) {\n minElem = e\n minValue = v\n }\n  $\ln$  return minElem $\ln\ln$ \n\n<sup>/\*\*</sup>\n \* Returns the first character yielding the smallest value of the given function or `null` if there are no characters.\n \* \n \* @sample samples.collections.Collections.Aggregates.minByOrNull\n  $*\$  n@SinceKotlin(\"1.4\")\npublic inline fun <R : Comparable <R >>>>>>

CharSequence.minByOrNull(selector: (Char) -> R): Char?  $\{\n\$ if (isEmpty()) return null $\n\$  var minElem = this[0]\n val lastIndex = this.lastIndex\n if (lastIndex == 0) return minElem\n var minValue =

selector(minElem)\n for (i in 1..lastIndex)  $\{\n \$  val e = this[i]\n val v = selector(e)\n if (minValue > v)  ${\n \min Elem = e\n \minValue = v\n \}n \$ n return minElem $\n\| \n$ \*\*\n \* Returns the smallest value among all values produced by [selector] function\n \* applied to each character in the char sequence.\n \* \n \* If any of values produced by [selector] function is `NaN`, the returned result is `NaN`.\n \* \n \* @throws NoSuchElementException if the char sequence is empty.\n

\*/\n@SinceKotlin(\"1.4\")\n@OptIn(kotlin.experimental.ExperimentalTypeInference::class)\n@OverloadResolution

ByLambdaReturnType\n@kotlin.internal.InlineOnly\npublic inline fun CharSequence.minOf(selector: (Char) -> Double): Double  ${\n \in \text{isEmpty}}$  if (is Empty()) throw

NoSuchElementException()\n var minValue = selector(this[0])\n for (i in 1..lastIndex) {\n val v = selector(this[i])\n minValue = minOf(minValue, v)\n }\n return minValue\n}\n\n/\*\*\n \* Returns the smallest value among all values produced by [selector] function\n \* applied to each character in the char sequence.\n \* \n \* If any of values produced by [selector] function is `NaN`, the returned result is `NaN`.\n \* \n \* @throws NoSuchElementException if the char sequence is empty.\n

\*/\n@SinceKotlin(\"1.4\")\n@OptIn(kotlin.experimental.ExperimentalTypeInference::class)\n@OverloadResolution ByLambdaReturnType\n@kotlin.internal.InlineOnly\npublic inline fun CharSequence.minOf(selector: (Char) -> Float): Float  ${\n$  if (isEmpty()) throw NoSuchElementException()\n var minValue = selector(this[0])\n for (i in 1..lastIndex)  ${\n \nu = \n \alpha v = \n \alpha v \in \n \alpha v \in \n \alpha v \$ minValue $\n\ln\ln\frac{**\ln * R \text{ returns the smallest}}{}$ 

value among all values produced by [selector] function\n \* applied to each character in the char sequence.\n \* \n \* @throws NoSuchElementException if the char sequence is empty.\n

\*/\n@SinceKotlin(\"1.4\")\n@OptIn(kotlin.experimental.ExperimentalTypeInference::class)\n@OverloadResolution ByLambdaReturnType\n@kotlin.internal.InlineOnly\npublic inline fun <R : Comparable<R>>

CharSequence.minOf(selector: (Char) -> R): R  $\{\n\in$  if (isEmpty()) throw NoSuchElementException()\n var minValue = selector(this[0])\n for (i in 1..lastIndex) {\n val v = selector(this[i])\n if (minValue > v) {\n

minValue = v\n }\n }\n return minValue\n}\n\n/\*\*\n \* Returns the smallest value among all values produced by [selector] function\n \* applied to each character in the char sequence or `null` if there are no characters. $\ln * \ln *$  If any of values produced by [selector] function is `NaN`, the returned result is `NaN`. $\ln$ \*/\n@SinceKotlin(\"1.4\")\n@OptIn(kotlin.experimental.ExperimentalTypeInference::class)\n@OverloadResolution ByLambdaReturnType\n@kotlin.internal.InlineOnly\npublic

inline fun CharSequence.minOfOrNull(selector: (Char) -> Double): Double? {\n if (isEmpty()) return null\n var minValue = selector(this[0])\n for (i in 1..lastIndex)  $\{\n \$  val v = selector(this[i])\n minValue = minOf(minValue, v)\n }\n return minValue\n}\n\n/\*\*\n \* Returns the smallest value among all values produced by [selector] function\n \* applied to each character in the char sequence or `null` if there are no characters.\n \* \n \* If any of values produced by [selector] function is `NaN`, the returned result is `NaN`. $\ln$ 

\*/\n@SinceKotlin(\"1.4\")\n@OptIn(kotlin.experimental.ExperimentalTypeInference::class)\n@OverloadResolution ByLambdaReturnType\n@kotlin.internal.InlineOnly\npublic inline fun CharSequence.minOfOrNull(selector:

 $(Char)$  -> Float): Float?  ${\n \in \n }$  if (isEmpty()) return null ${\n \in \n }$  var minValue = selector(this[0]) ${\n \in \n }$  for (i in 1..lastIndex) {\n val v = selector(this[i])\n minValue = minOf(minValue, v)\n }\n return minValue\n}\n\n/\*\*\n \* Returns the smallest value among all values produced by [selector] function\n \* applied to each character in the char

sequence or `null` if there are no characters.\n

\*/\n@SinceKotlin(\"1.4\")\n@OptIn(kotlin.experimental.ExperimentalTypeInference::class)\n@OverloadResolution ByLambdaReturnType\n@kotlin.internal.InlineOnly\npublic inline fun <R : Comparable<R>>

CharSequence.minOfOrNull(selector: (Char) -> R): R? {\n if (isEmpty()) return null\n var minValue =

selector(this[0])\n for (i in 1..lastIndex) {\n val v = selector(this[i])\n if (minValue > v) {\n

minValue = v\n }\n }\n return minValue\n}\n\n/\*\*\n \* Returns the smallest value according to the provided [comparator]\n \* among all values produced by [selector] function applied to each character in the char sequence.\n \* \n \* @throws NoSuchElementException if the

char sequence is empty.\n

\*/\n@SinceKotlin(\"1.4\")\n@OptIn(kotlin.experimental.ExperimentalTypeInference::class)\n@OverloadResolution ByLambdaReturnType\n@kotlin.internal.InlineOnly\npublic inline fun <R> CharSequence.minOfWith(comparator: Comparator<in R>, selector: (Char) -> R): R {\n if (isEmpty()) throw NoSuchElementException()\n var minValue = selector(this[0])\n for (i in 1..lastIndex) {\n val v = selector(this[i])\n if (comparator.compare(minValue, v) > 0) {\n minValue = v\n }\n }\n return minValue\n }\n\n/\*\*\n \* Returns the smallest value according to the provided [comparator]\n \* among all values produced by [selector]

function applied to each character in the char sequence or `null` if there are no characters.\n

\*/\n@SinceKotlin(\"1.4\")\n@OptIn(kotlin.experimental.ExperimentalTypeInference::class)\n@OverloadResolution ByLambdaReturnType\n@kotlin.internal.InlineOnly\npublic inline fun <R>

CharSequence.minOfWithOrNull(comparator: Comparator<in

R>, selector: (Char) -> R): R?  $\{\n\$  if (isEmpty()) return null\n var minValue = selector(this[0])\n for (i in 1..lastIndex)  ${\n \nu = \n \alpha v = \n \alpha v = \n \alpha v = \n \alpha v = \n \alpha v = \n \alpha v = \n \alpha v = 0}$  $v\$  }\n }\n return minValue\n}\n\n/\*\*\n \* Returns the smallest character or `null` if there are no characters.\n \*/\n @SinceKotlin(\"1.4\")\npublic fun CharSequence.minOrNull(): Char? {\n if (isEmpty()) return null\n var min = this[0]\n for (i in 1..lastIndex) {\n val e = this[i]\n if (min > e) min = e\n }\n return  $\min\{n\}\$ \n \* @throws NoSuchElementException if the char sequence is empty.\n

\*/\n@SinceKotlin(\"1.7\")\n@kotlin.jvm.JvmName(\"minWithOrThrow\")\n@Suppress(\"CONFLICTING\_OVER LOADS\")\npublic fun CharSequence.minWith(comparator: Comparator<in Char>): Char  $\{\n\$ if (isEmpty()) throw NoSuchElementException()\n var min = this[0]\n for (i in 1..lastIndex)  $\{\n\$  val e = this[i]\n if (comparator.compare(min, e) > 0) min = e\n }\n return min\n}\n\n/\*\*\n \* Returns the first character having the smallest value according to the provided [comparator] or `null` if there are no characters.\n \*/\n@SinceKotlin(\"1.4\")\npublic fun CharSequence.minWithOrNull(comparator: Comparator<in Char>): Char?

 ${\n\{ \infty : f(i) \in \mathbb{N} \mid \mathbf{v} \in \mathbf{v} \} \}$  return null $\mathbf{v}$  var min = this[0] $\mathbf{v}$  for (i in 1..lastIndex)  $\{\mathbf{v} \in \mathbf{v} \}$  val e = this[i] $\mathbf{v}$  if (comparator.compare(min, e) > 0) min = e\n }\n return min\n}\n\n/\*\*\n \* Returns `true` if the char sequence has no characters. $\ln * \ln * \omega$  sample samples.collections. Collections. Aggregates.none $\ln * \rho$  tun CharSequence.none(): Boolean  $\{\n\$  return isEmpty()\n $\\n\| \n\| \in \mathbb{R}^*$  Returns `true` if no characters match the given  $[predicted] \nightharpoonup \nightharpoonup \mathbb{R}^* \nightharpoonup \mathbb{R}^*$  @sample samples.collections.Collections.Aggregates.noneWithPredicate $\mathcal{A}^*$ npublic inline fun CharSequence.none(predicate: (Char) -> Boolean): Boolean  $\n{n$  for (element in this) if (predicate(element)) return false\n return true\n $\ln\ln(x^*)$ n\n<sup>/\*\*</sup>\n \* Performs the given [action] on each character and returns the char sequence itself afterwards.\n \*/\n@SinceKotlin(\"1.1\")\npublic inline fun <S : CharSequence> S.onEach(action: (Char) -> Unit): S  $\{\n\$  return apply  $\{$  for (element in this) action(element)  $\|\n\|$  $\|\n\|^{**}\n$  \* Performs the given [action] on each character, providing sequential index with the character,  $\ln$  \* and returns the char sequence itself afterwards. $\ln$  \* @param [action] function that takes the index of a character and the character itself $\ln$  \* and performs the action on the character.\n \*/\n@SinceKotlin(\"1.4\")\npublic inline fun <S : CharSequence> S.onEachIndexed(action: (index: Int, Char) -> Unit): S {\n return apply { forEachIndexed(action) }\n}\n\n/\*\*\n \* Accumulates value starting with the first character and applying [operation] from left to right $\ln *$  to

current accumulator value and each character. $\ln * \ln *$  Throws an exception if this char sequence is empty. If the char sequence can be empty in an expected way,\n \* please use [reduceOrNull] instead. It returns `null` when its receiver is empty. $\ln * \ln * \mathcal{O}$  param [operation] function that takes current accumulator value and a character, $\ln * \ln$ and calculates the next accumulator value. $\ln * \ln * \omega$  sample samples.collections. Collections. Aggregates. reduce  $\ln$ \*/\npublic inline fun CharSequence.reduce(operation: (acc: Char, Char) -> Char): Char  $\ln$  if (isEmpty())\n throw UnsupportedOperationException(\"Empty char sequence can't be reduced.\")\n var accumulator = this[0]\n for (index in 1..lastIndex)  $\{\n\$ accumulator = operation(accumulator, this[index]) $\n\$  }\n return  $accumulator\n\hbar\n\mathbf{n}*\n$  \* Accumulates value starting with the first character and applying [operation] from left to right\n \* to current accumulator value and each character with its index in the original

char sequence.  $\ln * \ln *$  Throws an exception if this char sequence is empty. If the char sequence can be empty in an expected way, \n \* please use [reduceIndexedOrNull] instead. It returns `null` when its receiver is empty. $\ln * \ln *$ @param [operation] function that takes the index of a character, current accumulator value and the character itself,\n \* and calculates the next accumulator value. $\ln * \ln * \omega$  sample samples.collections. Collections. Aggregates.reduce $\ln$ \*/\npublic inline fun CharSequence.reduceIndexed(operation: (index: Int, acc: Char, Char) -> Char): Char {\n if  $(i$ sEmpty()) $\infty$  throw UnsupportedOperationException( $\Gamma$ Empty char sequence can't be reduced. $\Gamma$ ) $\infty$  var  $accumulator = this[0]$  for (index in 1..lastIndex) { $\ln$  accumulator = operation(index, accumulator, this[index])\n }\n return accumulator\n}\n\n/\*\*\n \* Accumulates value starting with the first character and
applying [operation] from left to right $\ln *$  to current accumulator value and each character

with its index in the original char sequence. $\ln * \ln *$  Returns `null` if the char sequence is empty. $\ln * \ln * \Theta$  param [operation] function that takes the index of a character, current accumulator value and the character itself, $\ln^*$  and calculates the next accumulator value. $\ln * \ln * \omega$  sample samples.collections. Collections. Aggregates.reduceOrNull $\ln$ \*/\n@SinceKotlin(\"1.4\")\npublic inline fun CharSequence.reduceIndexedOrNull(operation: (index: Int, acc: Char, Char) -> Char): Char?  ${\n \in \}$  if (isEmpty())\n return null\n var accumulator = this[0]\n for (index in 1..lastIndex)  ${\n \alpha \in \alpha \in \alpha}$  accumulator = operation(index, accumulator, this[index])\n  ${\n \alpha \in \alpha}$ accumulator\n}\n\n/\*\*\n \* Accumulates value starting with the first character and applying [operation] from left to right $\ln$  \* to current accumulator value and each character. $\ln$  \*  $\ln$  \* Returns `null` if the char sequence is empty. $\ln$  \* \n \* @param [operation] function that takes current accumulator value and a character,\n

\* and calculates the next accumulator value. $\ln$  \*  $\ln$  \* @sample

samples.collections.Collections.Aggregates.reduceOrNull\n

\*/\n@SinceKotlin(\"1.4\")\n@WasExperimental(ExperimentalStdlibApi::class)\npublic inline fun

CharSequence.reduceOrNull(operation: (acc: Char, Char) -> Char): Char? {\n if (isEmpty())\n return null\n var accumulator = this[0]\n for (index in 1..lastIndex) {\n accumulator = operation(accumulator, this[index])\n  $\ln$  return accumulator\n}\n\n/\*\*\n \* Accumulates value starting with the last character and applying [operation] from right to left\n \* to each character and current accumulator value. $\ln * \ln *$  Throws an exception if this char sequence is empty. If the char sequence can be empty in an expected way,  $\ln *$  please use [reduceRightOrNull] instead. It returns `null` when its receiver is empty. $\ln * \ln * \omega$  [operation] function that takes a character and current accumulator value,\n  $*$  and calculates the next accumulator value.\n  $* \n\cdot$ 

\* @sample samples.collections.Collections.Aggregates.reduceRight\n \*/\npublic inline fun

CharSequence.reduceRight(operation: (Char, acc: Char) -> Char): Char  $\n\times 1$  var index = lastIndex\n if (index < 0) throw UnsupportedOperationException( $\Gamma$ Empty char sequence can't be reduced. $\Gamma$ )\n var accumulator = get(index--)\n while (index  $>= 0$ ) {\n accumulator = operation(get(index--), accumulator)\n }\n return  $accumulator\n\n\n\n\mathcal{N}^*\n * Accumulates value starting with the last character and applying [operation] from right to$ left $\ln$  \* to each character with its index in the original char sequence and current accumulator value. $\ln$  \*  $\ln$  \* Throws an exception if this char sequence is empty. If the char sequence can be empty in an expected way, $\ln *$  please use [reduceRightIndexedOrNull] instead. It returns `null` when its receiver is empty.\n \* \n \* @param [operation] function that takes the index of a character, the character itself and current accumulator value, $\ln^*$  and calculates the next accumulator value. $\ln * \ln * \omega$  sample samples.collections. Collections. Aggregates.reduceRight $\ln * \rho$ inline fun CharSequence.reduceRightIndexed(operation: (index: Int, Char, acc: Char) -> Char): Char {\n var index  $=$  lastIndex\n if (index < 0) throw UnsupportedOperationException(\"Empty char sequence can't be reduced.\")\n var accumulator = get(index--)\n while (index  $>= 0$ ) {\n accumulator = operation(index, get(index),  $accumulator\n$  --index\n  $\{\n$  return accumulator\n $\|\n\|^*$ \n \* Accumulates value starting with the last character and applying [operation] from right to left $\ln *$  to each character with its index in the original char sequence and current accumulator value. $\ln * \ln *$  Returns `null` if the char sequence is empty. $\ln * \ln *$  @param [operation] function that takes the index of a character, the character itself and current accumulator value,\n \* and calculates the next accumulator value. $\ln * \ln * \omega$  sample samples.collections.Collections.Aggregates.reduceRightOrNull\n \*/\n@SinceKotlin(\"1.4\")\npublic inline fun CharSequence.reduceRightIndexedOrNull(operation: (index: Int, Char, acc: Char) -> Char): Char? {\n var index = lastIndex\n if (index < 0) return null\n var accumulator = get(index--)\n while (index  $>= 0$ ) {\n accumulator = operation(index, get(index), accumulator)\n --index\n  $\ln$  return accumulator $\ln\ln\frac{**\ln x}{\counulates}$  value starting with the last character and applying [operation] from right to left\n \* to each character and current accumulator value. $\ln * \ln *$  Returns `null` if the char sequence is empty. $\ln * \ln * \mathcal{Q}$  param [operation] function that takes a character and current accumulator value, $\ln *$  and calculates the next accumulator value. $\ln * \ln * \textcircled{sample}$  sample samples.collections. Collections. Aggregates. reduceRightOrNull $\ln$ \*/\n@SinceKotlin(\"1.4\")\n@WasExperimental(ExperimentalStdlibApi::class)\npublic inline fun CharSequence.reduceRightOrNull(operation: (Char, acc: Char) ->

Char): Char?  ${\n}$  var index = lastIndex\n if (index < 0) return null\n var accumulator = get(index--)\n while  $(index \ge 0) \$ n accumulator = operation(get(index--), accumulator $\n$  }\n return accumulator $\n$ }\n\n/\*\*\n \* Returns a list containing successive accumulation values generated by applying [operation] from left to right\n \* to each character and current accumulator value that starts with [initial] value. $\ln * \ln *$  Note that `acc` value passed to [operation] function should not be mutated;\n \* otherwise it would affect the previous value in resulting list.\n \* \n \* @param [operation] function that takes current accumulator value and a character, and calculates the next accumulator value. $\ln * \ln * \textcircled{sample samples}$ .collections.Collections.Aggregates.runningFold $\ln$ \*/\n@SinceKotlin(\"1.4\")\npublic inline fun <R> CharSequence.runningFold(initial: R, operation: (acc: R, Char) -> R): List <R>  ${\nightharpoonup}$  if (isEmpty()) return list Of(initial) \n val result = ArrayList <R > (length  $+ 1$ ).apply { add(initial) }\n var accumulator = initial\n for (element in this) {\n accumulator = operation(accumulator, element)\n result.add(accumulator)\n }\n return result\n}\n\n/\*\*\n \* Returns a list containing successive accumulation values generated by applying [operation] from left to right\n \* to each character, its index in the original char sequence and current accumulator value that starts with [initial] value. $\ln * \ln *$  Note that `acc` value passed to [operation] function should not be mutated;\n \* otherwise it would affect the previous value in resulting list. $\ln * \alpha$  = @param [operation] function that takes the index of a character, current accumulator value $\ln$  \* and the character itself, and calculates the next accumulator value. $\ln$  \*  $\ln$  \* @sample samples.collections.Collections.Aggregates.runningFold\n \*/\n@SinceKotlin(\"1.4\")\npublic inline fun <R> CharSequence.runningFoldIndexed(initial: R, operation: (index: Int, acc: R, Char) -> R): List<R>  ${\n\mu \text{ if } (isEmpty())$  return listOf(initial) $\n\mu$  val result = ArrayList<R>(length + 1).apply { add(initial)  $\n\mu$  var  $accumulator = initial \n\quad for (index in indices) {\n \quad accumulation = operation (index, accumulator, this find ex) \n\}$ result.add(accumulator)\n }\n return result\n}\n\n/\*\*\n \* Returns a list containing successive accumulation values generated by applying [operation] from left to right\n \* to each character and current accumulator value that starts with the first character of this char sequence. $\ln * \ln *$  Note that `acc` value passed to [operation] function should not be mutated;\n \* otherwise it would affect the previous value in resulting list.\n \* \n \* @param [operation]

function that takes current accumulator value and a character, and calculates the next accumulator value. $\ln * \ln *$ @sample samples.collections.Collections.Aggregates.runningReduce\n \*/\n@SinceKotlin(\"1.4\")\npublic inline fun CharSequence.runningReduce(operation: (acc: Char, Char)

 $\rightarrow$  Char): List<Char> {\n if (isEmpty()) return emptyList()\n var accumulator = this[0]\n val result = ArrayList<Char>(length).apply { add(accumulator) }\n for (index in 1 until length) {\n accumulator = operation(accumulator, this [index])\n result.add(accumulator)\n }\n return result\n}\n\n/\*\*\n \* Returns a list containing successive accumulation values generated by applying [operation] from left to right\n \* to each character, its index in the original char sequence and current accumulator value that starts with the first character of this char sequence. $\ln * \ln *$  Note that `acc` value passed to [operation] function should not be mutated; $\ln *$  otherwise it would affect the previous value in resulting list. $\ln * \alpha$  = @param [operation] function that takes the index of a character, current accumulator value\n \* and the character itself, and calculates the next accumulator value.\n \* \n \* @sample samples.collections.Collections.Aggregates.runningReduce\n

 \*/\n@SinceKotlin(\"1.4\")\npublic inline fun CharSequence.runningReduceIndexed(operation: (index: Int, acc: Char, Char) -> Char): List<Char>  $\{\n\alpha \text{ if } (isEmpty())$  return emptyList() $\alpha$  var accumulator = this[0] $\n\alpha$  val result  $=$  ArrayList<Char>(length).apply { add(accumulator) }\n for (index in 1 until length) {\n accumulator = operation(index, accumulator, this[index])\n result.add(accumulator)\n }\n return result\n}\n\n/\*\*\n \* Returns a list containing successive accumulation values generated by applying [operation] from left to right\n \* to each character and current accumulator value that starts with [initial] value. $\ln * \ln *$  Note that `acc` value passed to [operation] function should not be mutated;\n \* otherwise it would affect the previous value in resulting list.\n \* \n \* @param [operation] function that takes current accumulator value and a character, and calculates the next accumulator value. $\ln * \ln * \omega$  sample samples.collections. Collections. Aggregates. scan\n

 \*/\n@SinceKotlin(\"1.4\")\n@WasExperimental(ExperimentalStdlibApi::class)\npublic inline fun <R> CharSequence.scan(initial: R, operation: (acc: R, Char) -> R): List < R  $\{\n\}$  return running Fold(initial, operation)\n}\n\n/\*\*\n \* Returns a list containing successive accumulation values generated by applying [operation] from left to right\n \* to each character, its index in the original char sequence and current accumulator value that starts with [initial] value.\n \* \n \* Note that `acc` value passed to [operation] function should not be mutated;\n \* otherwise it would affect the previous value in resulting list. $\ln * \ln * \mathcal{O}$  param [operation] function that takes the index of a character, current accumulator value\n \* and the character itself, and calculates the next accumulator value. $\ln * \ln * \omega$  sample samples.collections. Collections. Aggregates.scan $\ln$ 

\*/\n@SinceKotlin(\"1.4\")\n@WasExperimental(ExperimentalStdlibApi::class)\npublic inline fun <R> CharSequence.scanIndexed(initial: R,

operation: (index: Int, acc: R, Char) -> R): List<R>  $\{\n\$  return runningFoldIndexed(initial, operation)\n $\{\n\}\n\|\n\|^{**}\n\|$ \* Returns the sum of all values produced by [selector] function applied to each character in the char sequence.\n \*/\n@Deprecated(\"Use sumOf instead.\",

ReplaceWith(\"this.sumOf(selector)\"))\n@DeprecatedSinceKotlin(warningSince = \"1.5\")\npublic inline fun CharSequence.sumBy(selector: (Char) -> Int): Int {\n var sum: Int = 0\n for (element in this) {\n sum += selector(element)\n }\n return sum\n}\n\n/\*\*\n \* Returns the sum of all values produced by [selector] function applied to each character in the char sequence. $\ln \sqrt{\ln \omega}$  Deprecated( $\sqrt{\cos \omega}$  using linear linear and  $\sqrt{\cos \omega}$ 

ReplaceWith(\"this.sumOf(selector)\"))\n@DeprecatedSinceKotlin(warningSince = \"1.5\")\npublic inline fun CharSequence.sumByDouble(selector: (Char) -> Double): Double  $\{\n$  var sum: Double = 0.0\n for (element in this)  ${\n m \leftarrow selector(element)\n }n$  return sum\n $}\n\cdot x^* \cdot n * Returns$ 

the sum of all values produced by [selector] function applied to each character in the char sequence.\n

\*/\n@SinceKotlin(\"1.4\")\n@OptIn(kotlin.experimental.ExperimentalTypeInference::class)\n@OverloadResolution ByLambdaReturnType\n@kotlin.jvm.JvmName(\"sumOfDouble\")\n@kotlin.internal.InlineOnly\npublic inline fun CharSequence.sumOf(selector: (Char) -> Double): Double  $\{\nightharpoonup$  var sum: Double = 0.toDouble()\n for (element in this)  $\ln$  sum += selector(element)\n }\n return sum\n}\n\n/\*\*\n \* Returns the sum of all values produced by [selector] function applied to each character in the char sequence.\n

\*/\n@SinceKotlin(\"1.4\")\n@OptIn(kotlin.experimental.ExperimentalTypeInference::class)\n@OverloadResolution ByLambdaReturnType\n@kotlin.jvm.JvmName(\"sumOfInt\")\n@kotlin.internal.InlineOnly\npublic inline fun CharSequence.sumOf(selector: (Char) -> Int): Int  ${\n}$  var sum: Int = 0.toInt()\n for (element in this)  ${\n}$  sum  $+=$  selector(element) $\n\$  } $\n$  return

sum\n}\n\n/\*\*\n \* Returns the sum of all values produced by [selector] function applied to each character in the char sequence.\n

\*/\n@SinceKotlin(\"1.4\")\n@OptIn(kotlin.experimental.ExperimentalTypeInference::class)\n@OverloadResolution ByLambdaReturnType\n@kotlin.jvm.JvmName(\"sumOfLong\")\n@kotlin.internal.InlineOnly\npublic inline fun CharSequence.sumOf(selector: (Char) -> Long): Long  $\{\n$  var sum: Long = 0.toLong()\n for (element in this)  $\{\n$ 

sum += selector(element)\n }\n return sum\n}\n\n/\*\*\n \* Returns the sum of all values produced by [selector] function applied to each character in the char sequence.\n

\*/\n@SinceKotlin(\"1.5\")\n@OptIn(kotlin.experimental.ExperimentalTypeInference::class)\n@OverloadResolution ByLambdaReturnType\n@kotlin.jvm.JvmName(\"sumOfUInt\")\n@WasExperimental(ExperimentalUnsignedType s::class)\n@kotlin.internal.InlineOnly\npublic inline fun CharSequence.sumOf(selector: (Char) -> UInt): UInt {\n var sum: UInt =  $0.$ toUInt() $\n\rangle$ n for (element

in this)  ${\n m + 1$  selector(element)\n  ${\n m \in \mathbb{N} \n}^* \n * Returns the sum of all values produced$ by [selector] function applied to each character in the char sequence.\n

\*/\n@SinceKotlin(\"1.5\")\n@OptIn(kotlin.experimental.ExperimentalTypeInference::class)\n@OverloadResolution ByLambdaReturnType\n@kotlin.jvm.JvmName(\"sumOfULong\")\n@WasExperimental(ExperimentalUnsignedTy pes::class)\n@kotlin.internal.InlineOnly\npublic inline fun CharSequence.sumOf(selector: (Char) -> ULong): ULong  ${\nightharpoonup$  var sum: ULong = 0.toULong()\n for (element in this)  ${\nightharpoonup$  sum += selector(element)\n  ${\nightharpoonup}$ return sum\n}\n\n/\*\*\n \* Splits this char sequence into a list of strings each not exceeding the given [size].\n \* \n \* The last string in the resulting list may have fewer characters than the given [size]. $\ln * \ln * \mathcal{Q}$  param size the number of elements to take in each string, must be positive and can be greater than the number of elements in this char sequence. $\ln * \ln * \omega$  sample

samples.text.Strings.chunked\n \*/\n@SinceKotlin(\"1.2\")\npublic fun CharSequence.chunked(size: Int): List  $\frac{\sin\varphi}{\n}$  return windowed(size, size, partialWindows = true)\n}\n\n/\*\*\n \* Splits this char sequence into several char sequences each not exceeding the given [size]\n \* and applies the given [transform] function to an each. $\ln * \ln *$  @return list of results of the [transform] applied to an each char sequence. $\ln * \ln *$  Note that the char sequence passed to the [transform] function is ephemeral and is valid only inside that function.\n \* You should not store it or allow it to escape in some way, unless you made a snapshot of it.\n \* The last char sequence may have fewer characters than the given [size]. $\ln * \ln * \omega$  param size the number of elements to take in each char sequence, must be positive and can be greater than the number of elements in this char sequence.  $\ln * \ln * \omega$  sample samples.text.Strings.chunkedTransform\n \*/\n@SinceKotlin(\"1.2\")\npublic fun <R> CharSequence.chunked(size: Int, transform: (CharSequence) -> R): List<R> {\n return windowed(size, size, partialWindows = true, transform  $=$  transform)\n\\n\n\\*\*\n \* Splits this char sequence into a sequence of strings each not exceeding the given [size].\n \* \n \* The last string in the resulting sequence may have fewer characters than the given [size]. $\ln$  \* \n \* @param size the number of elements to take in each string, must be positive and can be greater than the number of elements in this char sequence. $\ln * \ln * \textcirc \text{sample samples}$ .collections.Collections.Transformations.chunked $\ln$ \*/\n@SinceKotlin(\"1.2\")\npublic fun CharSequence.chunkedSequence(size: Int): Sequence<String> {\n return chunkedSequence(size) { it.toString() }\n\n/\*\*\n \* Splits this char sequence into several char sequences each not

exceeding the given [size]\n \* and applies the given [transform] function to an each. $\ln \pi \neq \emptyset$  return sequence of results of the [transform] applied to an each char sequence. $\ln * \ln *$  Note that the

 char sequence passed to the [transform] function is ephemeral and is valid only inside that function.\n \* You should not store it or allow it to escape in some way, unless you made a snapshot of it.\n \* The last char sequence may have fewer characters than the given [size]. $\ln * \ln * \mathcal{Q}$  param size the number of elements to take in each char sequence, must be positive and can be greater than the number of elements in this char sequence.  $\ln * \ln * \omega$  sample samples.text.Strings.chunkedTransformToSequence\n \*/\n@SinceKotlin(\"1.2\")\npublic fun <R>

CharSequence.chunkedSequence(size: Int, transform: (CharSequence) -> R): Sequence<R> {\n return windowedSequence(size, size, partialWindows = true, transform = transform)\n\n\n/\*\*\n \* Splits the original char sequence into pair of char sequences, \n \* where \*first\* char sequence contains characters for which [predicate] yielded `true`,\n \* while \*second\* char sequence contains characters for which [predicate] yielded `false`.\n \* \n \* @sample samples.text.Strings.partition\n

 \*/\npublic inline fun CharSequence.partition(predicate: (Char) -> Boolean): Pair<CharSequence, CharSequence>  ${\n\mu \ val first = StringBuilder(\n\} \ val second = StringBuilder(\n\} \ for (element in this)) {\n\}$  $(predicate(element) \$  \ first.append(element)\n } else {\n second.append(element)\n }\n  $\ln$  return Pair(first, second)\n}\n\n/\*\*\n \* Splits the original string into pair of strings,\n \* where \*first\* string contains characters for which [predicate] yielded `true`,\n \* while \*second\* string contains characters for which [predicate] yielded `false`.\n \* \n \* @sample samples.text.Strings.partition\n \*/\npublic inline fun String.partition(predicate: (Char) -> Boolean): Pair<String, String>  $\{\n\$  val first = StringBuilder()\n val second = StringBuilder()\n for (element in this)  ${\n \prod_{i=1}^n \frac{1}{n} \cdot \frac{1}{n}}$  else  ${\n<sub>n</sub>\n<sub>second.append(element)</sub>\n<sub>n</sub>$ 

 $\ln \ln \max$  return Pair(first.toString(), second.toString())\n\n\n/\*\*\n \* Returns a list of snapshots of the window of the given [size]\n \* sliding along this char sequence with the given [step], where each\n \* snapshot is a string. $\ln * \ln *$  Several last strings may have fewer characters than the given [size]. $\ln * \ln *$  Both [size] and [step] must be positive and can be greater than the number of elements in this char sequence. $\ln * \mathcal{Q}$  param size the number of elements to take in each window $\ln * \omega$  aram step the number of elements to move the window forward by on an each step, by default  $1\ln * \mathcal{Q}$  param partial Windows controls whether or not to keep partial windows in the end if any,  $\ln *$  by default `false` which means partial windows won't be preserved $\ln * \ln * \omega$  sample samples.collections.Sequences.Transformations.takeWindows\n \*/\n@SinceKotlin(\"1.2\")\npublic fun CharSequence.windowed(size: Int, step: Int = 1, partialWindows: Boolean = false): List < String > {\n return windowed(size,

step, partialWindows) { it.toString()  $\n\ln\frac{**\n}{*}\n$  \* Returns a list of results of applying the given [transform] function to\n \* an each char sequence representing a view over the window of the given [size]\n \* sliding along this char sequence with the given [step]. $\ln * \ln *$  Note that the char sequence passed to the [transform] function is ephemeral and is valid only inside that function.\n \* You should not store it or allow it to escape in some way, unless you made a snapshot of it.\n \* Several last char sequences may have fewer characters than the given [size]. $\ln$ \* \n \* Both [size] and [step] must be positive and can be greater than the number of elements in this char sequence.\n \* @param size the number of elements to take in each window\n \* @param step the number of elements to move the window forward by on an each step, by default  $1\backslash n * \mathcal{Q}$  param partial Windows controls whether or not to keep partial windows in the end if any,  $n * by default 'false' which means partial windows$ won't be preserved\n \* \n \* @sample samples.collections.Sequences.Transformations.averageWindows\n  $*\ln\Theta$ SinceKotlin(\"1.2\")\npublic fun <R> CharSequence.windowed(size: Int, step: Int = 1, partialWindows: Boolean = false, transform: (CharSequence) -> R): List<R>  $\{\n\$  checkWindowSizeStep(size, step) $\n\$  val thisSize  $=$  this.length $\infty$  val resultCapacity = thisSize / step + if (thisSize % step == 0) 0 else 1 $\infty$  val result = ArrayList<R>(resultCapacity)\n var index = 0\n while (index in 0 until thisSize) {\n val end = index + size\n

val coercedEnd = if (end < 0 || end > thisSize) { if (partialWindows) thisSize else break } else end\n result.add(transform(subSequence(index, coercedEnd)))\n index  $+=$  step\n  $\ln \frac{\ln \ln \pi^*}{n^*}\ln \pi$ Returns a sequence of snapshots of the window of the given [size] $\ln *$  sliding along this char sequence with the given [step], where each\n \* snapshot is a string.\n \* \n \* Several last strings may have fewer characters than the given  $[size]$ . \n \* \n \* Both  $[size]$  and  $[stop]$  must be positive and can be greater than the number of elements in this char sequence. $\ln * \omega$  aram size the number of elements to take in each window $\ln * \omega$  param step the number of elements to move the window forward by on an each step, by default  $1\backslash n^*$  @param partialWindows controls whether or not to keep partial windows in the end if any,\n \* by default `false` which means partial windows won't be preserved $\ln * \ln * \omega$  sample samples.collections. Sequences. Transformations.takeWindows\n \*/\n@SinceKotlin(\"1.2\")\npublic fun CharSequence.windowedSequence(size: Int, step: Int = 1, partialWindows: Boolean = false): Sequence<String> {\n return windowedSequence(size, step, partialWindows) { it.toString()  $\ln\ln\pi$ <sup>\*\*</sup>\n \* Returns a sequence of results of applying the given [transform] function to\n \* an each char sequence representing a view over the window of the given [size] $\ln *$  sliding along this char sequence with the given [step]. $\ln * \ln *$  Note that the char sequence passed to the [transform] function is ephemeral and is valid only inside that function. $\ln *$  You should not store it or allow it to escape in some way, unless you made a snapshot of it. $\ln *$ Several last char sequences may have fewer characters than the given [size]. $\ln * \ln *$  Both [size] and [step] must be positive and can be greater than the number of elements in this char sequence.\n \* @param size the number of elements to take in each window $\ln * \mathcal{Q}$  param step the number of elements to move the window forward by on an each step, by default  $1\backslash n$  \* @param partialWindows controls whether or not to keep partial windows in the end if any,  $n * by default 'false' which means partial windows won't be preserved \n *  $\n * @sample$$ samples.collections.Sequences.Transformations.averageWindows\n \*/\n @SinceKotlin(\"1.2\")\npublic fun <R>  $CharSequence, windowedSequence(size: Int, step: Int = 1, partialWindows: Boolean = false, transform:$  $(CharSequence)$  -> R):

Sequence  $\Re$  {\n checkWindowSizeStep(size, step)\n val windows = (if (partialWindows) indices else 0 until length - size + 1) step step\n return windows.asSequence().map { index ->\n val end = index + size\n val coercedEnd = if (end < 0 || end > length) length else end\n transform(subSequence(index, coercedEnd))\n  $\ln\ln\frac{**}{n}$  \* Returns a list of pairs built from the characters of `this` and the [other] char sequences with the same index $\ln$  \* The returned list has length of the shortest char sequence. $\ln$  \* \n \* @sample samples.text.Strings.zip $\ln$ \*/\npublic infix fun CharSequence.zip(other: CharSequence): List<Pair<Char, Char>> {\n return zip(other) { c1,  $c^2$  -> c1 to c2  $\ln\ln\frac{**\n}{x}$  \* Returns a list of values built from the characters of `this` and the [other] char sequences with the same index\n \* using the provided [transform] function applied to each pair of characters.\n \* The returned list has length of the shortest char sequence. $\ln * \ln * \omega$  sample

samples.text.Strings.zipWithTransform\n \*/\npublic inline fun <V> CharSequence.zip(other: CharSequence, transform: (a: Char, b: Char) -> V): List < V > {\n val length = minOf(this.length, other.length)\n val list =

 $ArrayList(length)\n$  for (i in 0 until length)  $\n$  list.add(transform(this[i], other[i]))\n }\n return list\n\n/\*\*\n \* Returns a list of pairs of each two adjacent characters in this char sequence.\n \* \n \* The returned list is empty if this char sequence contains less than two characters. $\ln * \ln * \mathcal{O}$  sample samples.collections.Collections.Transformations.zipWithNext\n \*/\n@SinceKotlin(\"1.2\")\npublic fun CharSequence.zipWithNext(): List<Pair<Char, Char $>> \{\n$  return zipWithNext { a, b -> a to b  $\ln\ln\pi$ \*\*\n \* Returns a list containing the results of applying the given [transform] function $\ln *$  to an each pair of two adjacent characters in this char sequence. $\ln * \ln *$  The returned list is empty if this char sequence contains less than two characters.\n

\* \n \* @sample samples.collections.Collections.Transformations.zipWithNextToFindDeltas\n

\*/\n $@SinceKotlin(\lvert 1.2\rvert \lvert \rangle$ \npublic inline fun <R> CharSequence.zipWithNext(transform: (a: Char, b: Char) -> R): List  $\lambda > \{\nightharpoonup \val \text{ size } = \text{length} - 1\}$  if (size < 1) return empty List()\n val result = ArrayList  $\lambda > \{\text{size}\}\$  for (index in 0 until size)  $\ln$  result.add(transform(this[index], this[index + 1]))\n }\n return result\n}\n\n/\*\*\n \* Creates an [Iterable] instance that wraps the original char sequence returning its characters when being iterated.\n \*/\npublic fun CharSequence.asIterable(): Iterable<Char>  $\{\n\pi$  if (this is String && isEmpty()) return emptyList()\n return Iterable { this.iterator()  $\n\n\cdot * \n$  \* Creates a [Sequence] instance that wraps the original char sequence returning its characters when being iterated.\n \*/\npublic fun CharSequence.asSequence(): Sequence<Char> {\n if (this is String && isEmpty()) return emptySequence() $\in$  return Sequence {

 this.iterator() }\n}\n\n","/\*\n \* Copyright 2010-2021 JetBrains s.r.o. and Kotlin Programming Language contributors.\n \* Use of this source code is governed by the Apache 2.0 license that can be found in the license/LICENSE.txt file.\n

\*/\n\n@file:kotlin.jvm.JvmMultifileClass\n@file:kotlin.jvm.JvmName(\"StringsKt\")\n\npackage kotlin.text\n\nimport kotlin.contracts.contract\nimport kotlin.jvm.JvmName\n\n/\*\*\n \* Returns a copy of this string converted to upper case using the rules of the default locale. $\ln \sqrt{\rho}$ Deprecated( $\sqrt{\phantom{a}}$ Use uppercase() instead. $\sqrt{\phantom{a}}$ ,  $ReplaceWith(\lvert \text{uppercase}(\lvert \text{where}(Xotlin(\text{warmingSince}) \ldots) \rvert)$ String.toUpperCase(): String\n\n/\*\*\n \* Returns a copy of this string converted to upper case using Unicode mapping rules of the invariant locale. $\ln * \ln *$  This function supports one-to-many and many-to-one character mapping,\n  $*$  thus the length of the returned string can be different from the length of the original string.\n  $*\n$   $\uparrow$ @sample samples.text.Strings.uppercase\n

 \*/\n@SinceKotlin(\"1.5\")\n@WasExperimental(ExperimentalStdlibApi::class)\npublic expect fun String.uppercase(): String\n\n/\*\*\n \* Returns a copy of this string converted to lower case using the rules of the default locale.\n \*/\n@Deprecated(\"Use lowercase() instead.\",

 $ReplaceWith(\text{V}|\text{N})\neq \text{DeprecatedSinceKotlin}(\text{warningSince} = \text{V}!\n 1.5\text{N})\n (where \text{new-1} \neq \text{new-1} \neq \text{new-1} \neq \text{new-1} \neq \text{new-1} \neq \text{new-1} \neq \text{new-1} \neq \text{new-1} \neq \text{new-1} \neq \text{new-1} \neq \text{new-1} \neq \text{new-1} \neq \text{new-1} \neq \text{new-1} \neq \text{new-1} \neq \text{new-1} \neq \text{new$ String.toLowerCase(): String\n\n/\*\*\n \* Returns a copy of this string converted to lower case using Unicode mapping rules of the invariant locale. $\ln * \ln *$  This function supports one-to-many and many-to-one character mapping,\n \* thus the length of the returned string can be different from the length of the original string. $\ln$  \*\n \* @sample samples.text.Strings.lowercase\n

\*/\n@SinceKotlin(\"1.5\")\n@WasExperimental(ExperimentalStdlibApi::class)\npublic expect fun String.lowercase(): String\n\n/\*\*\n \* Returns a copy of this string having its first letter titlecased using the rules of the default locale,\n

\* or the original string if it's empty or already starts with a title case letter. $\ln \pi$  The title case of a character is usually the same as its upper case with several exceptions. $\ln *$  The particular list of characters with the special title case form depends on the underlying platform.\n  $*\n$   $\infty$   $\infty$  amples.text.Strings.capitalize\n

\*/\n@Deprecated(\"Use replaceFirstChar instead.\", ReplaceWith(\"replaceFirstChar { if (it.isLowerCase()) it.titlecase() else it.toString()  $\{\n\}$ )\n@DeprecatedSinceKotlin(warningSince = \"1.5\")\npublic expect fun String.capitalize(): String\n\n/\*\*\n \* Returns a copy of this string having its first letter lowercased using the rules of the default locale, $\ln *$  or the original string if it's empty or already starts with a lower case letter. $\ln * \ln * \mathcal{O}$  sample samples.text.Strings.decapitalize\n \*/\n@Deprecated(\"Use replaceFirstChar instead.\",

ReplaceWith(\"replaceFirstChar { it.lowercase() }\"))\n@DeprecatedSinceKotlin(warningSince = \"1.5\")\npublic

expect fun String.decapitalize(): String\n\n/\*\*\n \* Returns a sub sequence of this char sequence having leading and trailing characters matching the [predicate] removed.\n \*/\npublic inline fun CharSequence.trim(predicate: (Char) -> Boolean): CharSequence  $\{\n\alpha = \alpha x \cdot \alpha = 0\}$  var endIndex = length - 1 $\alpha$  var startFound = false $\ln\alpha$ while (startIndex  $\le$  = endIndex) {\n val index = if (!startFound) startIndex else endIndex\n val match = predicate(this[index])\n\n if (!startFound) {\n if (!match)\n startFound = true\n else\n startIndex  $+= 1\ln$  } else {\n if (!match)\n break\n else\n endIndex  $= 1\ln$  $\ln$  }\n return subSequence(startIndex, endIndex + 1)\n}\n\n/\*\*\n \* Returns a string having leading and trailing characters matching the [predicate] removed. $\ln \frac{\phi}{\ln \phi}$  inline fun String.trim(predicate: (Char) -> Boolean): String  $=\n\ln$ 

(this as CharSequence).trim(predicate).toString()\n\n/\*\*\n \* Returns a sub sequence of this char sequence having leading characters matching the [predicate] removed.\n \*/\npublic inline fun CharSequence.trimStart(predicate:  $(Char) \rightarrow Boolean$ : CharSequence  $\{\n\}$  for (index in this.indices) $n$  if (!predicate(this[index])) $n$  return subSequence(index, length)\n\n return \"\"\n}\n\n/\*\*\n \* Returns a string having leading characters matching the [predicate] removed.\n \*/\npublic inline fun String.trimStart(predicate: (Char) -> Boolean): String  $=$ \n (this as CharSequence).trimStart(predicate).toString()\n\n/\*\*\n \* Returns a sub sequence of this char sequence having trailing characters matching the [predicate] removed.\n \*/\npublic inline fun CharSequence.trimEnd(predicate:  $(Char)$  -> Boolean): CharSequence  ${\n \{n \text{ for (index in this. indices. reversed())}\n \}$  if  $(!predicate(this[index]))\n \}$ 

return subSequence(0, index + 1)\n\n return \"\"\n \\n\n/\*\*\n \* Returns

a string having trailing characters matching the [predicate] removed.\n \*/\npublic inline fun

String.trimEnd(predicate: (Char) -> Boolean): String  $=$ \n (this as

CharSequence).trimEnd(predicate).toString()\n\n/\*\*\n \* Returns a sub sequence of this char sequence having leading and trailing characters from the [chars] array removed.\n \*/\npublic fun CharSequence.trim(vararg chars: Char): CharSequence = trim { it in chars  $\ln\frac{*}{\n*}$  Returns a string having leading and trailing characters from the [chars] array removed.\n \*/\npublic fun String.trim(vararg chars: Char): String = trim { it in chars  $\ln\ln x$  \*/\n \* Returns a sub sequence of this char sequence having leading characters from the [chars] array removed.\n \*/\npublic fun CharSequence.trimStart(vararg chars: Char): CharSequence = trimStart { it in chars  $\ln\ln^{**}\n$  \* Returns a string having leading characters from the [chars] array removed.\n \*/\npublic fun String.trimStart(vararg chars: Char): String  $=$  trimStart { it in chars

 $\ln\frac{\pi^*}{n}$  \* Returns a sub sequence of this char sequence having trailing characters from the [chars] array removed.\n \*/\npublic fun CharSequence.trimEnd(vararg chars: Char): CharSequence = trimEnd { it in chars  $\ln\ln^* \leq \frac{\ln\ln\frac{x}{\ln \cdot \ln x}}{n^* \cdot \ln x}$  Returns a string having trailing characters from the [chars] array removed. $\ln \ln \ln x$ String.trimEnd(vararg chars: Char): String = trimEnd { it in chars  $\ln/*\n$  \* Returns a sub sequence of this char sequence having leading and trailing whitespace removed. $\ln \frac{\nu}{i}$  fun CharSequence.trim(): CharSequence = trim(Char::isWhitespace)\n\n/\*\*\n \* Returns a string having leading and trailing whitespace removed.\n \*/\n @ kotlin.internal.InlineOnly\npublic inline fun String.trim(): String = (this as

CharSequence).trim().toString()\n\n/\*\*\n \* Returns a sub sequence of this char sequence having leading whitespace removed.\n \*/\npublic fun CharSequence.trimStart(): CharSequence = trimStart(Char::isWhitespace)\n\n/\*\*\n \* Returns a string having leading whitespace removed.\n

\*/ $\cap$ @kotlin.internal.InlineOnly\npublic inline fun String.trimStart(): String = (this as

CharSequence).trimStart().toString()\n\n/\*\*\n \* Returns a sub sequence of this char sequence having trailing whitespace removed. $\ln * \rho$  is fun CharSequence.trimEnd(): CharSequence =

trimEnd(Char::isWhitespace)\n\n/\*\*\n \* Returns a string having trailing whitespace removed.\n

 $*\ln\omega$  (networth  $\lambda$  Indiangle in String.trimEnd(): String = (this as

CharSequence).trimEnd().toString()\n\n/\*\*\n \* Returns a char sequence with content of this char sequence padded at the beginning\n \* to the specified [length] with the specified character or space.\n \*\n \* @param length the desired string length. $\infty$  \* @param padChar the character to pad string with, if it has length less than the [length] specified. Space is used by default. $\ln * \mathcal{Q}$  return Returns a char sequence of length at least [length] consisting of `this` char sequence prepended with [padChar] as many times $\ln *$  as are necessary

to reach that length.\n \* @sample samples.text.Strings.padStart\n \*/\npublic fun CharSequence.padStart(length: Int, padChar: Char = ''): CharSequence {\n if (length < 0)\n throw IllegalArgumentException(\"Desired length  $\;$  Slength is less than zero.\")\n if (length  $\lt$  = this.length)\n return this.subSequence(0, this.length)\n\n val sb = StringBuilder(length)\n for (i in 1..(length - this.length))\n sb.append(padChar)\n sb.append(this)\n return sb\n}\n\n/\*\*\n \* Pads the string to the specified [length] at the beginning with the specified character or space.\n \*\n \* @param length the desired string length.\n \* @param padChar the character to pad string with, if it has length less than the [length] specified. Space is used by default. $\ln * \mathcal{Q}$  return Returns a string of length at least [length] consisting of `this` string prepended with [padChar] as many times\n \* as are necessary to reach that length.\n \* @sample samples.text.Strings.padStart\n \*/\npublic fun

String.padStart(length: Int, padChar: Char = ''): String  $=\ln$  (this as CharSequence).padStart(length, padChar).toString()\n\n/\*\*\n \* Returns a char sequence with content of this char sequence padded at the end\n \* to the specified [length] with the specified character or space. $\ln * \ln * \omega$  param length the desired string length. $\ln *$ @param padChar the character to pad string with, if it has length less than the [length] specified. Space is used by default.\n \* @return Returns a char sequence of length at least [length] consisting of `this` char sequence appended with [padChar] as many times\n \* as are necessary to reach that length. $\ln$  \* @sample samples.text.Strings.padEnd\n \*/\npublic fun CharSequence.padEnd(length: Int, padChar: Char = ''): CharSequence {\n if (length < 0)\n throw IllegalArgumentException(\"Desired length \$length is less than zero.\")\n if (length <= this.length)\n return this.subSequence(0, this.length)\n\n val sb = StringBuilder(length)\n

sb.append(this)\n for (i in 1..(length - this.length))\n sb.append(padChar)\n return sb\n \\n\n/\*\*\n \* Pads the string to the specified [length] at the end with the specified character or space. $\ln \pi \leq \pi$  @param length the desired string length.\n \* @param padChar the character to pad string with, if it has length less than the [length] specified. Space is used by default. $\ln * \mathcal{Q}$  return Returns a string of length at least [length] consisting of `this` string appended with [padChar] as many times\n  $*$  as are necessary to reach that length. $\ln * \mathcal{O}$  sample

samples.text.Strings.padEnd\n \*/\npublic fun String.padEnd(length: Int, padChar: Char = '): String =\n (this as CharSequence).padEnd(length, padChar).toString()\n\n/\*\*\n \* Returns `true` if this nullable char sequence is either `null` or empty.\n \*\n \* @sample samples.text.Strings.stringIsNullOrEmpty\n

 $*\ln\@kotlin.internal. In lineOnly\n$  hpublic inline fun CharSequence?.isNullOrEmpty(): Boolean {\n contract {\n returns(false)

implies (this @isNullOrEmpty != null)\n  $\ln \mathcal{N} = \text{null}$  || this.length == 0\n}\n\n/\*\*\n \* Returns `true` if this char sequence is empty (contains no characters). $\ln * \mathbb{Q}$  sample samples.text.Strings.stringIsEmpty\n \*/\n @ kotlin.internal.InlineOnly\npublic inline fun CharSequence.isEmpty(): Boolean = length ==  $0\ln\ln$ <sup>\*\*</sup>\n \* Returns `true` if this char sequence is not empty.\n  $*\n$  \m  $*\n$  @sample samples.text.Strings.stringIsNotEmpty\n \*/\n @kotlin.internal.InlineOnly\npublic inline fun CharSequence.isNotEmpty(): Boolean = length >  $0\ln\ln/$ implemented differently in JVM and JS\n//public fun String.isBlank(): Boolean = length() == 0 || all { it.isWhitespace()  $\ln\ln\frac{x*\ln x}{n}$  Returns `true` if this char sequence is not empty and contains some characters except of whitespace characters. $\ln \sqrt[k]{n}$  @sample samples.text.Strings.stringIsNotBlank $\ln$ 

\*/\n@kotlin.internal.InlineOnly\npublic inline fun CharSequence.isNotBlank(): Boolean = !isBlank()\n\n/\*\*\n \* Returns `true` if this nullable

char sequence is either `null` or empty or consists solely of whitespace characters.\n \*\n \* @sample samples.text.Strings.stringIsNullOrBlank\n \*/\n@kotlin.internal.InlineOnly\npublic inline fun

 $CharSequence?.isNullOrBlank()$ : Boolean  ${\n \cdot \text{l}_n \cdot \text{false}}$  implies (this@isNullOrBlank != null)\n  $\ln \max_{\text{min}}$  return this == null || this.isBlank()\n\n/\*\*\n \* Iterator for characters of the given char sequence.\n \*/\npublic operator fun CharSequence.iterator(): CharIterator = object : CharIterator() {\n private var index = 0\n\n public override fun nextChar(): Char = get(index++)\n\n public override fun hasNext(): Boolean = index < length $\ln\ln\frac{x^*}{x^*}$  Returns the string if it is not `null`, or the empty string otherwise.

\*/\n@kotlin.internal.InlineOnly\npublic inline fun String?.orEmpty(): String = this ?: \"\"\n\n/\*\*\n \* Returns this char sequence if it's not empty\n  $*$  or the result of calling [defaultValue] function if the char sequence is empty. $\ln$ \*\n \* @sample

samples.text.Strings.stringIfEmpty\n \*/\n@SinceKotlin(\"1.3\")\n@kotlin.internal.InlineOnly\npublic inline fun <C, R> C.ifEmpty(defaultValue: () -> R): R where C : CharSequence, C : R =\n if (isEmpty()) defaultValue() else this\n\n/\*\*\n \* Returns this char sequence if it is not empty and doesn't consist solely of whitespace characters,\n \* or the result of calling [defaultValue] function otherwise.\n \*\n \* @sample samples.text.Strings.stringIfBlank\n \*/\n@SinceKotlin(\"1.3\")\n@kotlin.internal.InlineOnly\npublic inline fun <C, R> C.ifBlank(defaultValue: () -> R): R where C : CharSequence, C : R =\n if (isBlank()) defaultValue() else this\n\n/\*\*\n \* Returns the range of valid character indices for this char sequence.\n \*/\npublic val CharSequence.indices: IntRange\n get() = 0..length - $1\ln\ln^{**}\ln^*$  Returns the index of the last character in the char sequence or -1 if it is empty. $\ln^*$  npublic val CharSequence.lastIndex: Int\n get() = this.length -  $1\ln\frac{n}{*}\$  Returns `true` if this CharSequence has Unicode surrogate pair at the specified [index].\n \*/\npublic fun CharSequence.hasSurrogatePairAt(index: Int): Boolean  $\{\n\$ n return index in 0..length - 2\n && this[index].isHighSurrogate()\n  $\&&$  this[index + 1].isLowSurrogate()\n}\n\n<sup>/\*\*</sup>\n \* Returns a substring specified by the given [range] of indices.\n \*/\npublic fun String.substring(range: IntRange): String = substring(range.start, range.endInclusive + 1)\n\n/\*\*\n \* Returns a subsequence of this char sequence specified by the given [range] of indices.\n \*/\npublic fun CharSequence.subSequence(range: IntRange): CharSequence = subSequence(range.start, range.endInclusive + 1)\n\n/\*\*\n \* Returns a subsequence of this char sequence.\n \*\n \* This extension is chosen only for invocation with old-named parameters.\n \* Replace parameter names with the same as those of [CharSequence.subSequence].\n

\*/\n@kotlin.internal.InlineOnly\n@Suppress(\"EXTENSION\_SHADOWED\_BY\_MEMBER\") // false warning\n@Deprecated(\"Use

parameters named startIndex and endIndex. $\langle \cdot \rangle$ , ReplaceWith( $\langle \cdot \rangle$ subSequence(startIndex = start, endIndex = end)\"))\npublic inline fun String.subSequence(start: Int, end: Int): CharSequence = subSequence(start, end) $\ln\frac{x}{\ln x}$  Returns a substring of chars from a range of this char sequence starting at the [startIndex] and ending right before the [endIndex].\n  $*\infty$  aram startIndex the start index (inclusive).\n  $*\infty$  param endIndex the end index (exclusive). If not specified, the length of the char sequence is used.\n

 $*\ln\omega$  kotlin.internal.InlineOnly\npublic inline fun CharSequence.substring(startIndex: Int, endIndex: Int = length): String = subSequence(startIndex, endIndex).toString()\n\n/\*\*\n \* Returns a substring of chars at indices from the specified [range] of this char sequence. $\ln$  \*/ $\ln$ public fun CharSequence.substring(range: IntRange): String = subSequence(range.start, range.endInclusive + 1).toString()\n\n/\*\*\n \* Returns a substring before the first occurrence of

 [delimiter].\n \* If the string does not contain the delimiter, returns [missingDelimiterValue] which defaults to the original string. $\ln \frac{\text{A}}{\text{A}}$  is  $\ln \frac{\text{B}}{\text{B}}$  and  $\ln \frac{\text{B}}{\text{B}}$  and  $\ln \frac{\text{B}}{\text{B}}$  and  $\ln \frac{\text{B}}{\text{B}}$  and  $\ln \frac{\text{B}}{\text{B}}$  and  $\ln \frac{\text{B}}{\text{B}}$  and  $\ln \frac{\text{B}}{\text{B}}$  and  $\ln \frac{\text{B}}{\text{B}}$  and  $\ln \frac{\text{B}}{\text{B}}$  String  ${\nightharpoonup$  val index = indexOf(delimiter)\n return if (index == -1) missingDelimiterValue else substring(0, index)\n \\n\n/\*\*\n \* Returns a substring before the first occurrence of [delimiter].\n \* If the string does not contain the delimiter, returns [missingDelimiterValue] which defaults to the original string.\n \*/\npublic fun String.substringBefore(delimiter: String, missingDelimiterValue: String = this): String  $\{\n\$  val index = indexOf(delimiter)\n return if (index = -1) missingDelimiterValue else substring(0, index)\n}\n\n/\*\*\n \* Returns a substring after the first occurrence of  $\left[$  delimiter]. $\ln *$  If the string does not contain the delimiter, returns [missingDelimiterValue] which defaults to the original string.\n \*/\npublic fun String.substringAfter(delimiter: Char, missingDelimiterValue: String = this): String  $\{\n\$  val index = indexOf(delimiter) $\n\$ n return if (index = -1) missingDelimiterValue else substring(index + 1, length)\n}\n\n/\*\*\n \* Returns a substring after the first occurrence of  $\delta$  [delimiter].  $\ln *$  If the string does not contain the delimiter, returns [missingDelimiterValue] which defaults to the original string.\n \*/\npublic fun String.substringAfter(delimiter: String, missingDelimiterValue: String = this): String  $\{\n\$  val index = indexOf(delimiter)\n return if (index = -1) missingDelimiterValue else substring(index + delimiter.length, length)\n\n/\*\*\n \* Returns a substring before the last occurrence of [delimiter].\n \* If the string does not contain the delimiter, returns [missingDelimiterValue] which defaults to the original string.\n \*/\npublic fun String.substringBeforeLast(delimiter: Char, missingDelimiterValue: String = this): String { $\ln$  val index = lastIndexOf(delimiter)\n return if (index

 $=$  -1) missingDelimiterValue else substring(0, index)\n\n\n\mathbook\n \* Returns a substring before the last occurrence of [delimiter].\n \* If the string does not contain the delimiter, returns [missingDelimiterValue] which defaults to the original string.\n \*/\npublic fun String.substringBeforeLast(delimiter: String, missingDelimiterValue: String = this): String  ${\nightharpoonup$  val index = lastIndexOf(delimiter)\n return if (index == -1) missingDelimiterValue else substring(0, index)\n}\n\n/\*\*\n \* Returns a substring after the last occurrence of [delimiter].\n \* If the string does not contain the delimiter, returns [missingDelimiterValue] which defaults to the original string.\n \*/\npublic fun String.substringAfterLast(delimiter: Char, missingDelimiterValue: String = this): String  $\{\n\$  val index = lastIndexOf(delimiter)\n return if (index = = -1) missingDelimiterValue else substring(index + 1, length)\n}\n\n/\*\*\n \* Returns a substring after the last occurrence of [delimiter].\n \* If the string does not contain the delimiter, returns [missingDelimiterValue] which defaults to the original string.\n \*/\npublic fun String.substringAfterLast(delimiter: String, missingDelimiterValue: String = this): String  $\{\n\$ n val index = lastIndexOf(delimiter)\n return if (index == -1) missingDelimiterValue else substring(index + delimiter.length, length)\n\\n\n/\*\*\n \* Returns a char sequence with content of this char sequence where its part at the given range\n \* is replaced with the [replacement] char sequence.\n \* @param startIndex the index of the first character to be replaced. $\ln * \omega$  param endIndex the index of the first character after the replacement to keep in the string. $\ln$ \*/\npublic fun CharSequence.replaceRange(startIndex: Int, endIndex: Int, replacement: CharSequence): CharSequence {\n if (endIndex < startIndex)\n throw IndexOutOfBoundsException(\"End index (\$endIndex) is less than start index (\$startIndex).\")\n val sb = StringBuilder()\n sb.appendRange(this, 0, startIndex)\n sb.append(replacement)\n sb.appendRange(this, endIndex, length)\n return sb\n\n\n/\*\*\n \* Replaces the part of the string at the given range with the [replacement] char sequence. $\ln * \mathcal{Q}$  param startIndex the index of the first character to be replaced.\n \* @param endIndex the index of the first character after the replacement to keep in the string.\n \*/\n@kotlin.internal.InlineOnly\npublic inline fun String.replaceRange(startIndex: Int, endIndex: Int, replacement: CharSequence): String =\n (this as CharSequence).replaceRange(startIndex, endIndex, replacement).toString()\n\n/\*\*\n \* Returns a char sequence with content of this char sequence where its part at the given  $[range] \nightharpoonup$  \* is replaced with the  $[replacement]$  char sequence. $\mathcal{A}$  \* The end index of the  $[range]$  is included in the part to be replaced. $\ln \frac{\text{h}}{\text{h}}$  mubic fun CharSequence.replaceRange(range: IntRange, replacement: CharSequence): CharSequence  $=\nabla$  replaceRange(range.start, range.endInclusive + 1, replacement)\n\n/\*\*\n \* Replace the part of string at the given [range] with the [replacement] string. $\ln * \ln *$  The end index of the [range] is included in the part to be replaced. $\ln \pi/\sqrt{Qk}$  to internal. InlineOnly npublic inline fun String.replaceRange(range: IntRange, replacement: CharSequence): String  $=\n\ln$  (this as CharSequence).replaceRange(range, replacement).toString()\n\n/\*\*\n \* Returns a char sequence with content of this char sequence where its part at the given range is removed. $\ln * \ln * \mathcal{Q}$  param startIndex the index of the first character to be removed. $\ln * \omega$  param endIndex the index of the first character after the removed part to keep in the string. $\ln * \ln *$  [endIndex] is not included in the removed part. $\ln * \ln \ln$ CharSequence.removeRange(startIndex: Int, endIndex: Int): CharSequence {\n if (endIndex < startIndex)\n throw IndexOutOfBoundsException(\"End index (\$endIndex) is less than start index (\$startIndex).\")\n\n if  $(endIndex == startIndex)\n \$  return this.subSequence(0, length)\n\n val sb = StringBuilder(length - (endIndex - startIndex))\n sb.appendRange(this, 0, startIndex)\n sb.appendRange(this, endIndex, length)\n return sb\n}\n\n/\*\*\n \* Removes the part of a string at a given range. $\ln * \omega$  aram startIndex the index of the first character to be removed. $\ln * \omega$  param endIndex the index of the first character after the removed part to keep in the string. $\ln * \ln *$  [endIndex] is not included in the removed part.\n \*/\n@kotlin.internal.InlineOnly\npublic inline fun String.removeRange(startIndex: Int, endIndex: Int): String  $=\n\infty$  (this as CharSequence).removeRange(startIndex, endIndex).toString()\n\n/\*\*\n \* Returns a char sequence with content of this char sequence where its part at the given [range] is removed. $\ln \pi$  The end index of the [range] is included in the removed part.\n \*/\npublic fun CharSequence.removeRange(range: IntRange): CharSequence = removeRange(range.start, range.endInclusive + 1)\n\n\n\\*\*\n \* Removes

the part of a string at the given [range]. $\ln * \ln *$  The end index of the [range] is included in the removed part. $\ln$ \*/\n@kotlin.internal.InlineOnly\npublic inline fun String.removeRange(range: IntRange): String  $=\ln$  (this as

CharSequence).removeRange(range).toString()\n\n/\*\*\n \* If this char sequence starts with the given [prefix], returns a new char sequence\n \* with the prefix removed. Otherwise, returns a new char sequence with the same characters.\n \*/\npublic fun CharSequence.removePrefix(prefix: CharSequence): CharSequence {\n if  $(statsWith(prefix))$  {\n return subSequence(prefix.length, length)\n }\n return subSequence(0, length)\n}\n\n/\*\*\n \* If this string starts with the given [prefix], returns a copy of this string\n \* with the prefix removed. Otherwise, returns this string.\n \*/\npublic fun String.removePrefix(prefix: CharSequence): String {\n if  $(\text{startsWith}(prefix)) \$ \n return substring(prefix.length)\n }\n return this\n\\n\n\\*\*\n \* If this char sequence ends with the given [suffix], returns a new char sequence\n \* with the suffix removed. Otherwise, returns a new char sequence with the same characters.\n \*/\npublic fun CharSequence.removeSuffix(suffix: CharSequence): CharSequence  ${\n \{ \in \text{G, length} \in \text{G, length} \}}$  $\ln$  return subSequence(0, length)\n $\ln/^*$ \n \* If this string ends with the given [suffix], returns a copy of this string\n \* with the suffix removed. Otherwise, returns this string.\n \*/\npublic fun String.removeSuffix(suffix: CharSequence): String  ${\n \{ \in \text{GWith}(\text{suffix}) \} \in \text{return} \}$  return substring(0, length - suffix.length)\n  ${\n \{ \in \text{GWith}(\text{suffix}) \} \}$ this\n\n\n/\*\*\n \* When this char sequence starts with the given [prefix] and ends with the given [suffix],\n \* returns a new char sequence having both the given [prefix] and [suffix] removed. $\ln *$  Otherwise returns a new char sequence with the same characters. $\ln \frac{*}{\rho}$  CharSequence.removeSurrounding(prefix:

CharSequence, suffix: CharSequence): CharSequence  $\{\n\$ if ((length  $>=$  prefix.length + suffix.length) && startsWith(prefix) && endsWith(suffix))  $\n{\n n$  return subSequence(prefix.length, length - suffix.length)\n  $\n$ return subSequence(0, length)\n}\n\n/\*\*\n \* Removes from a string both the given [prefix] and [suffix] if and only if\n  $*$  it starts with the [prefix] and ends with the [suffix].\n  $*$  Otherwise returns this string unchanged.\n  $*$ \npublic fun String.removeSurrounding(prefix: CharSequence, suffix: CharSequence): String {\n if ((length >= prefix.length + suffix.length) && startsWith(prefix) && endsWith(suffix)) {\n return substring(prefix.length, length - suffix.length) $\n$  }\n return this\n\n/\*\*\n \* When this char sequence starts with and ends with the given [delimiter], \n \* returns a new char sequence having this [delimiter] removed both from the start and end. $\ln$  \* Otherwise returns a new char sequence with the same characters. $\ln * \n\lambda$ npublic

 fun CharSequence.removeSurrounding(delimiter: CharSequence): CharSequence = removeSurrounding(delimiter, delimiter)\n\n/\*\*\n \* Removes the given [delimiter] string from both the start and the end of this string\n \* if and only if it starts with and ends with the [delimiter]. $\ln *$  Otherwise returns this string unchanged. $\ln *$  $\rho$ public fun String.removeSurrounding(delimiter: CharSequence): String = removeSurrounding(delimiter, delimiter)\n\n/\*\*\n \* Replace part of string before the first occurrence of given delimiter with the [replacement] string. $\ln$  \* If the string does not contain the delimiter, returns [missingDelimiterValue] which defaults to the original string.\n \*/\npublic fun String.replaceBefore(delimiter: Char, replacement: String, missingDelimiterValue: String = this): String  $\{\n\$ val index = indexOf(delimiter)\n return if (index =  $-1$ ) missingDelimiterValue else replaceRange(0, index, replacement)\n  $\ln\ln(x^*)$  \* Replace part of string before the first occurrence of given

delimiter with the [replacement] string. $\ln *$  If the string does not contain the delimiter, returns [missingDelimiterValue] which defaults to the original string.\n \*/\npublic fun String.replaceBefore(delimiter: String, replacement: String, missingDelimiterValue: String = this): String  $\{\n \$  val index = indexOf(delimiter)\n return if (index == -1) missingDelimiterValue else replaceRange(0, index, replacement)\n}\n\n/\*\*\n \* Replace part of string after the first occurrence of given delimiter with the [replacement] string.\n \* If the string does not contain the delimiter, returns [missingDelimiterValue] which defaults to the original string.\n \*/\npublic fun String.replaceAfter(delimiter: Char, replacement: String, missingDelimiterValue: String = this): String  $\{\n \$  $index = indexOf(delimiter) \cdot n$  return if (index = = -1) missing Delimiter Value else replaceRange(index + 1, length, replacement)\n}\n\n/\*\*\n \* Replace part of string after the first occurrence of given delimiter with the [replacement] string.\n \* If the string does not contain the delimiter, returns [missingDelimiterValue] which defaults to the original string.\n \*/\npublic fun String.replaceAfter(delimiter: String, replacement: String, missingDelimiterValue: String = this): String  ${\n$  val index = indexOf(delimiter)\n return if (index = -1) missingDelimiterValue else replaceRange(index + delimiter.length, length, replacement)\n\n\n/\*\*\n \* Replace part of string after the last occurrence of given delimiter with the [replacement] string.\n \* If the string does not contain

the delimiter, returns [missingDelimiterValue] which defaults to the original string.\n \*/\npublic fun String.replaceAfterLast(delimiter: String, replacement: String, missingDelimiterValue: String = this): String {\n val index = lastIndexOf(delimiter)\n return if (index =  $-1$ ) missingDelimiterValue else replaceRange(index + delimiter.length, length, replacement)\n}\n\n/\*\*\n \* Replace part of string after the last occurrence of given delimiter with the [replacement] string. $\ln *$  If the string does not contain the delimiter, returns [missingDelimiterValue] which defaults to the original string.\n \*/\npublic fun String.replaceAfterLast(delimiter: Char, replacement: String, missingDelimiterValue: String = this): String  $\{\nabla u\}$  val index = lastIndexOf(delimiter)\n return if (index == -1) missingDelimiterValue else replaceRange(index + 1, length, replacement)\n\n\n/\*\*\n \* Replace part of string before the last occurrence of given delimiter with the [replacement] string. $\ln *$  If the string does not contain the delimiter, returns [missingDelimiterValue] which defaults to the original string.\n \*/\npublic fun String.replaceBeforeLast(delimiter: Char, replacement: String, missingDelimiterValue: String = this): String {\n val index = lastIndexOf(delimiter)\n return if (index = -1) missingDelimiterValue else replaceRange(0, index, replacement)\n}\n\n/\*\*\n \* Replace part of string before the last occurrence

of given delimiter with the [replacement] string. $\ln *$  If the string does not contain the delimiter, returns [missingDelimiterValue] which defaults to the original string.\n \*/\npublic fun String.replaceBeforeLast(delimiter: String, replacement: String, missingDelimiterValue: String = this): String  $\{\n$  val index = lastIndexOf(delimiter)\n return if (index == -1) missingDelimiterValue else replaceRange(0, index, replacement)\n}\n\n\n// public fun String.replace(oldChar: Char, newChar: Char, ignoreCase: Boolean): String // JVM- and JS-specific\n// public fun String.replace(oldValue: String, newValue: String, ignoreCase: Boolean): String // JVM- and JS-specific $\ln\frac{m}{m^*}$ Returns a new string obtained by replacing each substring of this char sequence that matches the given regular expression $\ln$  \* with the given [replacement]. $\ln$  \* The [replacement] can consist of any combination of literal text and \$-substitutions. To treat the replacement string\n \* literally escape it with the

 [kotlin.text.Regex.Companion.escapeReplacement] method.\n \*/\n@kotlin.internal.InlineOnly\npublic inline fun CharSequence.replace(regex: Regex, replacement: String): String = regex.replace(this, replacement)\n\n/\*\*\n \* Returns a new string obtained by replacing each substring of this char sequence that matches the given regular expression\n \* with the result of the given function [transform] that takes [MatchResult] and returns a string to be used as a $\ln *$  replacement for that match. $\ln */\ln @$  kotlin.internal.InlineOnly $\ln$ ublic inline fun

CharSequence.replace(regex: Regex, noinline transform: (MatchResult) -> CharSequence): String  $=$ \n regex.replace(this, transform)\n\n/\*\*\n \* Replaces the first occurrence of the given regular expression [regex] in this char sequence with specified [replacement] expression. $\ln * \ln * \omega$  replacement A replacement expression that can include substitutions. See [Regex.replaceFirst] for details.\n \*/\n@kotlin.internal.InlineOnly\npublic inline fun CharSequence.replaceFirst(regex:

Regex, replacement: String): String = regex.replaceFirst(this, replacement)\n\n/\*\*\n \* Returns a copy of this string having its first character replaced with the result of the specified [transform],\n \* or the original string if it's empty.\n  $*\n$   $\infty$   $\infty$   $\infty$   $\infty$  aram transform function that takes the first character and returns the result of the transform applied to the character. $\ln * \ln * \omega$  sample samples.text.Strings.replaceFirstChar $\ln$ 

\*/\n@SinceKotlin(\"1.5\")\n@WasExperimental(ExperimentalStdlibApi::class)\n@OptIn(kotlin.experimental.Exper imentalTypeInference::class)\n@OverloadResolutionByLambdaReturnType\n@JvmName(\"replaceFirstCharWithC har\")\n@kotlin.internal.InlineOnly\npublic inline fun String.replaceFirstChar(transform: (Char) -> Char): String {\n return if (isNotEmpty()) transform(this[0]) + substring(1) else this\n\n\n/\*\*\n \* Returns a copy of this string

having its first character replaced with the result of the specified [transform],\n \* or the original

string if it's empty. $\ln * \mathbb{Q}$  param transform function that takes the first character and returns the result of the transform applied to the character. $\ln \alpha^* \alpha^* \otimes \alpha^*$  samples.text. Strings.replaceFirstChar $\ln$ 

\*/\n@SinceKotlin(\"1.5\")\n@WasExperimental(ExperimentalStdlibApi::class)\n@OptIn(kotlin.experimental.Exper imentalTypeInference::class)\n@OverloadResolutionByLambdaReturnType\n@JvmName(\"replaceFirstCharWithC harSequence\")\n@kotlin.internal.InlineOnly\npublic inline fun String.replaceFirstChar(transform: (Char) -> CharSequence): String  $\{n \$  return if (isNotEmpty()) transform(this[0]).toString() + substring(1) else this\n  $\ln\ln\ln^*$ , \* Returns `true` if this char sequence matches the given regular expression.

\*/\n@kotlin.internal.InlineOnly\npublic inline infix fun CharSequence.matches(regex: Regex): Boolean = regex.matches(this) $\ln\frac{x}{x}$  \* Implementation of [regionMatches] for CharSequences. $\ln x$  Invoked when it's already known that arguments are not Strings, so that no additional

 type checks are performed.\n \*/\ninternal fun CharSequence.regionMatchesImpl(thisOffset: Int, other: CharSequence, otherOffset: Int, length: Int, ignoreCase: Boolean): Boolean {\n if ((otherOffset < 0) || (thisOffset < 0)  $\|$  (thisOffset > this.length - length)  $\|$  (otherOffset > other.length - length))  $\{\n\$  return false $\n\$   $\|\$ n $\|$  for  $(index in 0 until length) \$   $\{ \hat{t} \}$   $\{ \hat{t} \}$   $\{ \hat$ return false $\n \$ \n return true $\n \$ \n \* Returns `true` if this char sequence starts with the specified character.\n \*/\npublic fun CharSequence.startsWith(char: Char, ignoreCase: Boolean = false): Boolean =\n this.length > 0 && this[0].equals(char, ignoreCase)\n\n/\*\*\n \* Returns `true` if this char sequence ends with the specified character.\n \*/\npublic fun CharSequence.endsWith(char: Char, ignoreCase: Boolean = false): Boolean =\n this.length > 0 && this[lastIndex].equals(char, ignoreCase)\n\n/\*\*\n

\* Returns `true` if this char sequence starts with the specified prefix.\n \*/\npublic fun

CharSequence.startsWith(prefix: CharSequence, ignoreCase: Boolean = false): Boolean {\n if (!ignoreCase && this is String && prefix is String $\ln$  return this.startsWith(prefix) $\ln$  else $\ln$  return regionMatchesImpl(0, prefix, 0, prefix.length, ignoreCase)\n}\n\n/\*\*\n \* Returns `true` if a substring of this char sequence starting at the specified offset [startIndex] starts with the specified prefix.\n \*/\npublic fun CharSequence.startsWith(prefix: CharSequence, startIndex: Int, ignoreCase: Boolean = false): Boolean  $\{\n\$  if (!ignoreCase && this is String && prefix is String)\n return this.startsWith(prefix, startIndex)\n else\n return regionMatchesImpl(startIndex, prefix, 0, prefix.length, ignoreCase)\n}\n\n/\*\*\n \* Returns `true` if this char sequence ends with the specified suffix.\n \*/\npublic fun CharSequence.endsWith(suffix: CharSequence, ignoreCase: Boolean

 $=$  false): Boolean {\n if (!ignoreCase && this is String && suffix is String)\n return this.endsWith(suffix)\n else\n return regionMatchesImpl(length - suffix.length, suffix, 0, suffix.length, ignoreCase)\n}\n\n\n// common prefix and suffix $\langle n \rangle^{**}$  \* Returns the longest string `prefix` such that this char sequence and [other] char sequence both start with this prefix, $\infty$  \* taking care not to split surrogate pairs. $\ln$  \* If this and [other] have no common prefix, returns the empty string. $\ln \pi$   $\circ$  param ignoreCase `true` to ignore character case when matching a character. By default `false`.\n \* @sample samples.text.Strings.commonPrefixWith\n \*/\npublic fun

CharSequence.commonPrefixWith(other: CharSequence, ignoreCase: Boolean = false): String {\n val shortestLength = minOf(this.length, other.length)\n\n var i = 0\n while (i < shortestLength && this[i].equals(other[i], ignoreCase = ignoreCase))  $\{\n\mathbf{n} \mid i+\mathbf{n} \}$  if (this.hasSurrogatePairAt(i - 1) || other.hasSurrogatePairAt(i

- 1))  $\ln$  i-- $\n$  }\n return subSequence(0, i).toString()\n}\n\n/\*\*\n \* Returns the longest string `suffix` such that this char sequence and [other] char sequence both end with this suffix,\n \* taking care not to split surrogate pairs.\n \* If this and [other] have no common suffix, returns the empty string.\n\n \* @param ignoreCase `true` to ignore character case when matching a character. By default `false`. $\ln * \mathcal{Q}$  sample

samples.text.Strings.commonSuffixWith\n \*/\npublic fun CharSequence.commonSuffixWith(other: CharSequence, ignoreCase: Boolean = false): String  ${\n \alpha}$  val thisLength = this.length ${\n \alpha}$  val otherLength = other.length ${\n \alpha}$  val shortestLength = minOf(thisLength, otherLength)\n\n var i = 0\n while (i < shortestLength && this[thisLength i - 1].equals(other[otherLength - i - 1], ignoreCase = ignoreCase)) {\n i++\n }\n if  $(this.hasSurrogatePairAt(thisLength - i - 1) || other.hasSurrogatePairAt(otherLength - i - 1)) {n$ 

i--\n }\n return subSequence(thisLength - i, thisLength).toString()\n}\n\n\// indexOfAny()\n\n/\*\*\n \* Finds the index of the first occurrence of any of the specified [chars] in this char sequence,  $\ln *$  starting from the specified [startIndex] and optionally ignoring the case.\n  $*\n\in \mathbb{R}$  aram ignoreCase `true` to ignore character case when matching a character. By default `false`.\n  $*$  @return An index of the first occurrence of matched character from [chars] or -1 if none of [chars] are found.\n \*\n \*/\npublic fun CharSequence.indexOfAny(chars: CharArray, startIndex: Int = 0, ignoreCase: Boolean = false): Int  ${\n}$  if (!ignoreCase && chars.size == 1 && this is String)  ${\n}$ 

val char = chars.single()\n return nativeIndexOf(char, startIndex)\n  $\ln \$  for (index in startIndex.coerceAtLeast(0)..lastIndex)  ${\n \mu$  val charAtIndex = get(index)\n if (chars.any { it.equals(charAtIndex, ignoreCase) })\n return index\n  $\ln$  return -1\n}\n\n<sup>/\*\*</sup>\n

 \* Finds the index of the last occurrence of any of the specified [chars] in this char sequence,\n \* starting from the specified [startIndex] and optionally ignoring the case. $\ln * \alpha$  aparam startIndex The index of character to start searching at. The search proceeds backward toward the beginning of the string.\n \* @param ignoreCase `true` to ignore character case when matching a character. By default `false`. $\ln * \mathcal{Q}$  return An index of the last occurrence of matched character from [chars] or -1 if none of [chars] are found. $\ln * \n\sim \n\frac{\text{m}}{\text{m}}$ CharSequence.lastIndexOfAny(chars: CharArray, startIndex: Int = lastIndex, ignoreCase: Boolean = false): Int  $\{\n\$ if (!ignoreCase && chars.size == 1 && this is String)  $\{\n\}$  val char = chars.single()\n return nativeLastIndexOf(char, startIndex)\n  $\ln\$  for (index in startIndex.coerceAtMost(lastIndex) downTo 0) {\n val charAtIndex = get(index)\n if (chars.any { it.equals(charAtIndex, ignoreCase) })\n return index\n  $\ln \ln \frac{\ln\ln\max}{\ln\max}$  return -1\n\n\nprivate fun CharSequence.indexOf(other: CharSequence, startIndex: Int, endIndex: Int, ignoreCase: Boolean, last: Boolean = false): Int  $\{\n\$  val indices = if (!last)\n startIndex.coerceAtLeast(0)..endIndex.coerceAtMost(length)\n else\n startIndex.coerceAtMost(lastIndex) downTo endIndex.coerceAtLeast(0)\n\n if (this is String && other is String)  $\frac{1}{\sqrt{2}}$  smart cast\n for (index in indices)  $\{\n\eta$  if (other.regionMatches(0, this, index, other.length, ignoreCase)) $\|\eta\|$  return index $\|\eta\|$  $\ln$  } else  ${\n \prod_{\alpha} \in \{n \ \text{ if } (\text{other}.regionMatchesImpl}(0, this, index, other.length, ...)\n \}$ ignoreCase))\n return index\n }\n }\n return -1\n }\n\nprivate fun CharSequence.findAnyOf(strings: Collection<String>, startIndex: Int, ignoreCase: Boolean, last: Boolean): Pair<Int, String>? {\n if (!ignoreCase && strings.size == 1)  $\{\n \{n \}$  val string = strings.single()\n

val index = if (!last) indexOf(string, startIndex) else lastIndexOf(string, startIndex)\n return if (index < 0) null else index to string\n  $\ln$  val indices = if (!last) startIndex.coerceAtLeast(0)..length else startIndex.coerceAtMost(lastIndex) downTo  $0\ln\$  if (this is String)  $\ln$  for (index in indices)  $\ln$  val matchingString = strings.firstOrNull { it.regionMatches(0, this, index, it.length, ignoreCase)  $\ln$  if  $(\text{matchingString} != \text{null})\n$  return index to matchingString\n  $\ln$  } else  $\ln$  for (index in indices)  ${\n\mu$  val matchingString = strings.firstOrNull { it.regionMatchesImpl(0, this, index, it.length, ignoreCase)  $\n\$ 

if (matchingString != null)\n return index to matchingString\n }\n }\n\n return null $\ln\ln\pi$  \* Finds the first occurrence of any of the specified [strings] in this char sequence, $\ln$  \* starting from the specified [startIndex] and

optionally ignoring the case. $\ln * \ln * \omega$  param ignoreCase `true` to ignore character case when matching a string. By default 'false'.\n  $*$  @return A pair of an index of the first occurrence of matched string from [strings] and the string matched $\ln *$  or `null` if none of [strings] are found. $\ln * \ln *$  To avoid ambiguous results when strings in [strings] have characters in common, this method proceeds from  $\ln$  \* the beginning to the end of this string, and finds at each position the first element in [strings] $\ln *$  that matches this string at that position. $\ln *$   $\rho$  which fund

CharSequence.findAnyOf(strings: Collection<String>, startIndex: Int = 0, ignoreCase: Boolean = false): Pair<Int, String>?  $=$ \n findAnyOf(strings, startIndex, ignoreCase, last = false)\n\n/\*\*\n \* Finds the last occurrence of any of the specified [strings] in this char sequence,\n \* starting from the specified [startIndex] and optionally ignoring the case. $\ln * \ln * \omega$  param startIndex The index of character to start searching at.

The search proceeds backward toward the beginning of the string. $\ln * \omega$  param ignoreCase `true` to ignore character case when matching a string. By default `false`.\n \* @return A pair of an index of the last occurrence of matched string from [strings] and the string matched or `null` if none of [strings] are found.\n  $*\n$  To avoid ambiguous results when strings in [strings] have characters in common, this method proceeds from\n \* the end toward the beginning of this string, and finds at each position the first element in [strings]\n \* that matches this string at that position.\n \*/\npublic fun CharSequence.findLastAnyOf(strings: Collection<String>, startIndex: Int = lastIndex, ignoreCase: Boolean = false): Pair<Int, String>? =\n findAnyOf(strings, startIndex, ignoreCase, last = true) $\ln\ln x^*$  Finds the index of the first occurrence of any of the specified [strings] in this char sequence,  $\ln x$ starting from the specified [startIndex] and optionally ignoring the case. $\ln * \ln * \mathcal{Q}$  param

 ignoreCase `true` to ignore character case when matching a string. By default `false`.\n \* @return An index of the first occurrence of matched string from [strings] or -1 if none of [strings] are found.\n  $*\n$  To avoid ambiguous

results when strings in [strings] have characters in common, this method proceeds from\n \* the beginning to the end of this string, and finds at each position the first element in [strings] $\ln$  \* that matches this string at that position. $\ln$ \*/\npublic fun CharSequence.indexOfAny(strings: Collection<String>, startIndex: Int = 0, ignoreCase: Boolean = false): Int  $=\n\ln \frac{\text{findAnyOf}}{\text{strings}}$ , startIndex, ignoreCase, last = false)?.first ?: -1\n\n/\*\*\n \* Finds the index of the last occurrence of any of the specified [strings] in this char sequence,\n \* starting from the specified [startIndex] and optionally ignoring the case. $\ln \ast \alpha$  as  $\theta$  param startIndex The index of character to start searching at. The search proceeds backward toward the beginning of the string.\n \* @param

 ignoreCase `true` to ignore character case when matching a string. By default `false`.\n \* @return An index of the last occurrence of matched string from [strings] or -1 if none of [strings] are found.\n  $*\n$  To avoid ambiguous results when strings in [strings] have characters in common, this method proceeds from\n \* the end toward the beginning of this string, and finds at each position the first element in [strings]\n \* that matches this string at that position.\n \*/\npublic fun CharSequence.lastIndexOfAny(strings: Collection<String>, startIndex: Int = lastIndex, ignoreCase: Boolean = false): Int  $=\n\alpha$  findAnyOf(strings, startIndex, ignoreCase, last = true)?.first ?: -1\n\n\n// indexOf $\ln\ln^{**}\ln$  \* Returns the index within this string of the first occurrence of the specified character, starting from the specified [startIndex]. $\ln * \ln * \mathcal{O}$  param ignoreCase `true` to ignore character case when matching a character. By default `false`.\n  $*$  @return An index of the first occurrence of [char]

 or -1 if none is found.\n \*/\npublic fun CharSequence.indexOf(char: Char, startIndex: Int = 0, ignoreCase: Boolean  $=$  false): Int  $\{\n\$ n return if (ignoreCase || this !is String) $\$ n indexOfAny(charArrayOf(char), startIndex, ignoreCase)\n else\n nativeIndexOf(char, startIndex)\n\n\n\n\\*\*\n \* Returns the index within this char sequence of the first occurrence of the specified [string],\n  $*$  starting from the specified [startIndex].\n  $*\n$  @param ignoreCase `true` to ignore character case when matching a string. By default `false`.\n \* @return An index of the first occurrence of [string] or `-1` if none is found. $\ln * \mathcal{Q}$  sample samples.text.Strings.indexOf $\ln * \Lambda$ public fun CharSequence.indexOf(string: String, startIndex: Int = 0, ignoreCase: Boolean = false): Int {\n return if  $(iqnoreCase \parallel this \leq Striangle \setminus n$  index $Of(\text{string}, \text{startIndex}, \text{length}, \text{ignoreCase})\setminus n$  else $\setminus n$ nativeIndexOf(string, startIndex)\n\n/\*\*\n \* Returns the index within this char sequence of the last occurrence of the specified character, $\ln *$  starting from the specified [startIndex]. $\ln * \ln * \omega$  param

startIndex The index of character to start searching at. The search proceeds backward toward the beginning of the string. $\ln * \omega$  param ignoreCase `true` to ignore character case when matching a character. By default `false`. $\ln *$ @return An index of the last occurrence of [char] or  $-1$  if none is found. $\ln \sqrt{\frac{\pi}{n}}$  (npublic fun

CharSequence.lastIndexOf(char: Char, startIndex: Int = lastIndex, ignoreCase: Boolean = false): Int  $\{\n\$ n return if (ignoreCase || this !is String)\n lastIndexOfAny(charArrayOf(char), startIndex, ignoreCase)\n else\n nativeLastIndexOf(char, startIndex)\n}\n\n/\*\*\n \* Returns the index within this char sequence of the last occurrence of the specified [string],\n \* starting from the specified [startIndex].\n \*\n \* @param startIndex The index of character to start searching at. The search proceeds backward toward the beginning of the string. $\ln *$ @param ignoreCase `true` to ignore character case when matching a string. By default `false`.\n \* @return An

index of the last occurrence of [string] or -1 if none is found.\n \*/\npublic fun CharSequence.lastIndexOf(string: String, startIndex: Int = lastIndex, ignoreCase: Boolean = false): Int  $\{\n\$ n return if (ignoreCase || this !is String)\n indexOf(string, startIndex, 0, ignoreCase, last = true)\n else\n nativeLastIndexOf(string,

startIndex)\n}\n\n/\*\*\n \* Returns `true` if this char sequence contains the specified [other] sequence of characters as a substring. $\ln * \ln * \omega$  aram ignoreCase `true` to ignore character case when comparing strings. By default `false`. $\ln$ \*/\n@Suppress(\"INAPPLICABLE\_OPERATOR\_MODIFIER\")\npublic operator fun

CharSequence.contains(other: CharSequence, ignoreCase: Boolean = false): Boolean =\n if (other is String)\n indexOf(other, ignoreCase = ignoreCase) >=  $0\ln$  else $\ln$  indexOf(other, 0, length, ignoreCase) >=  $0\langle n|n\rangle_n$  \*\*\n

\* Returns `true` if this char sequence contains the specified character  $\lambda_n * \infty$  aram ignoreCase `true` to ignore character case when comparing characters. By default `false`.\n

\*/\n@Suppress(\"INAPPLICABLE\_OPERATOR\_MODIFIER\")\npublic operator fun CharSequence.contains(char: Char, ignoreCase: Boolean = false): Boolean =\n indexOf(char, ignoreCase = ignoreCase) >=  $0\ln\ln^{/**}\ln$  \* Returns

`true` if this char sequence contains at least one match of the specified regular expression [regex].\n \*/\n@kotlin.internal.InlineOnly\npublic inline operator fun CharSequence.contains(regex: Regex): Boolean = regex.containsMatchIn(this)\n\n\n// rangesDelimitedBy\n\n\nprivate class DelimitedRangesSequence(\n private val input: CharSequence,\n private val startIndex: Int,\n private val limit: Int,\n private val getNextMatch: CharSequence.(currentIndex: Int) -> Pair<Int, Int>?\n) : Sequence<IntRange> {\n\n override fun iterator(): Iterator<IntRange> = object : Iterator<IntRange>

 ${\n\mu \atop \dots}$  var nextState: Int = -1 // -1 for unknown, 0 for done, 1 for continue ${\n\mu \atop \dots}$  var currentStartIndex: Int = startIndex.coerceIn(0, input.length)\n var nextSearchIndex: Int = currentStartIndex\n var nextItem: IntRange? = null\n var counter: Int =  $0\ln\ln$  private fun calcNext() {\n if (nextSearchIndex < 0) {\n  $nextState = 0 \nvert n$  nextItem = null\n } else {\n if (limit > 0 && ++counter >= limit || nextSearchIndex > input.length) {\n nextItem = currentStartIndex..input.lastIndex\n nextSearchIndex = -1\n } else {\n val match = input.getNextMatch(nextSearchIndex)\n if (match  $== null$ )  $\{\n\}$  nextItem = currentStartIndex..input.lastIndex\n nextSearchIndex = -1\n  $\text{else } {\n}$  else {\n val (index, length) = match\n  $nextItem = currentStartIndex until index \nvert n$  currentStartIndex = index + length $\ln$ 

nextSearchIndex = currentStartIndex + if (length == 0) 1 else  $0\ln$  }\n }\n nextState = 1\n  $\ln$  }\n override fun next(): IntRange {\n if (nextState == -1)\n calcNext()\n if (nextState  $=$  0)\n throw NoSuchElementException()\n val result = nextItem as IntRange\n // Clean next to avoid keeping reference on yielded instance $\ln$  nextItem = null $\ln$  nextState = -1 $\ln$ return result\n  $\ln$  override fun hasNext(): Boolean {\n if (nextState == -1)\n calcNext()\n return nextState == 1\n }\n }\n\n/\*\*\n \* Returns a sequence of index ranges of

substrings in this char sequence around occurrences of the specified [delimiters]. $\ln * \ln * \omega$  param delimiters One or more characters to be used as delimiters.\n \* @param startIndex The index to start searching delimiters from.\n \* No range having its start value less than [startIndex] is returned.\n \* [startIndex] is coerced to be non-negative and not greater than length of this string.\n \* @param ignoreCase `true` to ignore character case when matching a delimiter. By default `false`.\n  $* \mathcal{Q}$  param limit The maximum number of substrings to return. Zero by default means no limit is set.\n \*/\nprivate fun CharSequence.rangesDelimitedBy(delimiters: CharArray, startIndex: Int = 0, ignoreCase: Boolean = false, limit: Int = 0): Sequence<IntRange> {\n requireNonNegativeLimit(limit)\n\n return DelimitedRangesSequence(this, startIndex, limit, { currentIndex ->\n

indexOfAny(delimiters, currentIndex, ignoreCase = ignoreCase).let { if (it < 0) null else it to 1 }\n  $|\n\rangle\langle n|\n\rangle\langle n^*|\n\rangle$  \* Returns a sequence of index ranges of substrings in this char sequence around occurrences of the specified [delimiters]. $\ln * \ln * \omega$  param delimiters One or more strings to be used as delimiters. $\ln * \omega$  param startIndex The index to start searching delimiters from.\n \* No range having its start value less than [startIndex] is returned. $\ln *$  [startIndex] is coerced to be non-negative and not greater than length of this string. $\ln * \mathcal{Q}$  param ignoreCase `true` to ignore character case when matching a delimiter. By default `false`.\n \* @param limit The maximum number of substrings to return. Zero by default means no limit is set.\n  $*\n$  To avoid ambiguous results when strings in [delimiters] have characters in common, this method proceeds from $\ln$  \* the beginning to the end of this string, and finds at each position the first element in [delimiters]\n \* that matches this string at that position.\n \*/\nprivate fun CharSequence.rangesDelimitedBy(delimiters: Array<out String>, startIndex: Int = 0, ignoreCase: Boolean = false, limit: Int = 0): Sequence<IntRange>  $\{\n\$  requireNonNegativeLimit(limit)\n

val delimitersList = delimiters.asList( $\ln$  return DelimitedRangesSequence(this, startIndex, limit, { currentIndex -> findAnyOf(delimitersList, currentIndex, ignoreCase = ignoreCase, last = false)?.let { it.first to it.second.length  $\|\n\|$ \n\n $\|$ \n\ninternal fun requireNonNegativeLimit(limit: Int) =\n require(limit >= 0) { \"Limit must be non-negative, but was  $\lim_{\n\| \cdot \| \cdot \| \cdot \| \cdot}$  split $\|\cdot\| \cdot \cdot \| \cdot$  Splits this char sequence to a sequence of strings around occurrences of the specified [delimiters]. $\ln \pi$  @param delimiters One or more strings to be used as delimiters.\n \* @param ignoreCase `true` to ignore character case when matching a delimiter. By default `false`.\n \* @param limit The maximum number of substrings to return. Zero by default means no limit is set. $\ln * \ln *$  To avoid ambiguous results when strings in [delimiters] have characters in common, this method proceeds from\n \* the

beginning to the end of this string, and finds at each position the first element in

 [delimiters]\n \* that matches this string at that position.\n \*/\npublic fun CharSequence.splitToSequence(vararg delimiters: String, ignoreCase: Boolean = false, limit: Int = 0): Sequence<String> = $\ln$ 

rangesDelimitedBy(delimiters, ignoreCase = ignoreCase, limit = limit).map { substring(it) }\n\n/\*\*\n \* Splits this char sequence to a list of strings around occurrences of the specified [delimiters]. $\ln * \ln * \omega$  aram delimiters One or more strings to be used as delimiters.\n \* @param ignoreCase `true` to ignore character case when matching a delimiter. By default `false`.\n \* @param limit The maximum number of substrings to return. Zero by default means no limit is set. $\ln \pi$  To avoid ambiguous results when strings in [delimiters] have characters in common, this method proceeds from  $\ln$  \* the beginning to the end of this string, and matches at each position the first element in  $\delta$  [delimiters]\n \* that is equal to a delimiter in this instance at that position.\n \*/\npublic fun CharSequence.split(vararg

delimiters: String, ignoreCase: Boolean = false, limit: Int = 0): List<String> {\n if (delimiters.size == 1) {\n val delimiter = delimiters[0]\n if (!delimiter.isEmpty()) {\n return split(delimiter, ignoreCase, limit)\n  $\ln \ \lvert \ln \ \rvert$  return rangesDelimitedBy(delimiters, ignoreCase = ignoreCase, limit = limit).asIterable().map { substring(it)  $\ln\ln\arrows\n$  \* Splits this char sequence to a sequence of strings around occurrences of the specified  $\delta$ [delimiters].\n \*\n \* @param delimiters One or more characters to be used as delimiters.\n \* @param ignoreCase `true` to ignore character case when matching a delimiter. By default `false`.\n \* @param limit The maximum number of substrings to return.\n \*/\npublic fun CharSequence.splitToSequence(vararg delimiters: Char, ignoreCase: Boolean = false, limit: Int = 0): Sequence  $\text{String}$  = \n rangesDelimitedBy(delimiters, ignoreCase = ignoreCase, limit = limit).map { substring(it)  $\ln\frac{x*\ln x}{\ln x}$  Splits this

char sequence to a list of strings around occurrences of the specified [delimiters]. $\ln * \ln * \omega$  aram delimiters One or more characters to be used as delimiters.\n \* @param ignoreCase `true` to ignore character case when matching a delimiter. By default `false`. $\ln * \omega$  param limit The maximum number of substrings to return. $\ln * \rho$  hublic fun CharSequence.split(vararg delimiters: Char, ignoreCase: Boolean = false, limit: Int = 0): List<String> {\n if  $\text{d}$ elimiters.size == 1)  $\{\n\$  return split(delimiters[0].toString(), ignoreCase, limit)\n  $\{\n\$ rangesDelimitedBy(delimiters, ignoreCase = ignoreCase, limit = limit).asIterable().map { substring(it)  $\ln\ln(x^*)$ n \* Splits this char sequence to a list of strings around occurrences of the specified [delimiter].\n \* This is specialized version of split which receives single non-empty delimiter and offers better performance $\ln * \ln * \omega$  aparam delimiter String used as delimiter\n \* @param ignoreCase `true` to ignore character case

when matching a delimiter. By default `false`. $\ln * \omega$  is degrain limit The maximum number of substrings to return. \*/\nprivate fun CharSequence.split(delimiter: String, ignoreCase: Boolean, limit: Int): List<String> {\n requireNonNegativeLimit(limit)\n\n var currentOffset = 0\n var nextIndex = indexOf(delimiter, currentOffset, ignoreCase)\n if (nextIndex == -1 || limit == 1) {\n return listOf(this.toString())\n  $\ln$  val isLimited =  $\lim_{\delta \to 0}$  val result = ArrayList<String>(if (isLimited) limit.coerceAtMost(10) else 10)\n do {\n result.add(substring(currentOffset, nextIndex))\n currentOffset = nextIndex + delimiter.length\n // Do not search for next occurrence if we're reaching limit $\ln$  if (isLimited && result.size == limit - 1) break $\ln$ nextIndex = indexOf(delimiter, currentOffset, ignoreCase)\n } while (nextIndex != -1)\n\n result.add(substring(currentOffset, length)) $\n| n$  return result $\ln{\ln\frac{\pi * n *}}$  Splits this char sequence to a list of strings around matches of the given regular expression. $\ln * \ln * \omega$  param limit Non-negative value specifying the maximum number of substrings to return. $\ln *$  Zero by default means no limit is set. $\ln$ \*/\n @kotlin.internal.InlineOnly\npublic inline fun CharSequence.split(regex: Regex, limit: Int = 0): List<String> = regex.split(this, limit)\n\n/\*\*\n \* Splits this char sequence to a sequence of strings around matches of the given regular expression. $\ln * \ln * \mathbb{Q}$  param limit Non-negative value specifying the maximum number of substrings to return.\n \* Zero by default means no limit is set.\n \* @sample samples.text.Strings.splitToSequence\n \*/\n@SinceKotlin(\"1.6\")\n@WasExperimental(ExperimentalStdlibApi::class)\n@kotlin.internal.InlineOnly\npubli c inline fun CharSequence.splitToSequence(regex: Regex, limit: Int = 0): Sequence  $\leq$ String  $>$  = regex.splitToSequence(this,  $\limit\rangle\n\ln/**\ln *$  Splits this char sequence to a sequence of lines delimited by any of the following character sequences:

CRLF, LF or CR.\n \*\n \* The lines returned do not include terminating line separators.\n \*\npublic fun CharSequence.lineSequence(): Sequence<String> = splitToSequence(\"\\r\\n\", \"\\n\", \"\\r\")\n\n/\*\*\n \* Splits this char sequence to a list of lines delimited by any of the following character sequences: CRLF, LF or CR.\n  $*\n$  The lines returned do not include terminating line separators.\n \*/\npublic fun CharSequence.lines(): List<String> = lineSequence().toList()\n\n/\*\*\n \* Returns `true` if the contents of this char sequence are equal to the contents of the specified [other], $\ln *$  i.e. both char sequences contain the same number of the same characters in the same order. $\ln$ \*\n \* @sample samples.text.Strings.contentEquals\n \*/\n@SinceKotlin(\"1.5\")\npublic expect infix fun CharSequence?.contentEquals(other: CharSequence?): Boolean\n\n/\*\*\n \* Returns `true` if the contents of this char sequence are equal to the contents of the specified [other], optionally ignoring case difference.\n \*\n \* @param ignoreCase `true` to ignore character case when comparing contents.\n \*\n \* @sample samples.text.Strings.contentEquals\n \*/\n@SinceKotlin(\"1.5\")\npublic expect fun CharSequence?.contentEquals(other: CharSequence?, ignoreCase: Boolean): Boolean\n\ninternal fun CharSequence?.contentEqualsIgnoreCaseImpl(other: CharSequence?): Boolean {\n if (this is String && other is String)  $\{\n\$  return this.equals(other, ignoreCase = true)\n  $\{\n\}$  if (this == other) return true\n if (this == null  $\parallel$  other == null  $\parallel$  this.length != other.length) return false $\ln$  for (i in 0 until length)  $\ln$  if  $(\text{this}[i].equals(other[i], ignoreCase = true)) \$   $\mathcal{S} \in \mathbb{R} \in \mathbb{R}$ CharSequence?.contentEqualsImpl(other: CharSequence?): Boolean {\n if (this is String && other is String) {\n return this  $=$  other $\| \$   $\|$  if (this  $=$ == other) return true $\|$  if (this  $=$  null  $\|$  other  $=$  null  $\|$  this.length != other.length) return false\n\n for (i in 0 until length)  $\{\n\$  if (this[i] != other[i])  $\{\n\$  return false\n  $\ln \ln n$  return true\n  $\ln^* \ln \pi$  \* Returns `true` if the content of this string is equal to the word \"true\", `false` if it is equal to  $\text{Yfalse}\$ ,  $\infty$  \* and throws an exception otherwise.  $\ln \pi$  \* There is also a lenient version of the function available on nullable String, [String?.toBoolean].\n \* Note that this function is case-sensitive.\n \*\n \* @sample samples.text.Strings.toBooleanStrict\n \*/\n@SinceKotlin(\"1.5\")\npublic fun String.toBooleanStrict(): Boolean = when (this)  $\{\n\$  \"true\" -> true\n \"false\" -> false\n else -> throw IllegalArgumentException(\"The string doesn't represent a boolean value:  $\thinspace\$  \n\n/\*\*\n \* Returns `true` if the content of this string is equal to the word \"true\", `false` if it is equal to \"false\",\n \* and `null` otherwise.\n \*\n \* There is also a lenient version of the function available

on nullable String, [String?.toBoolean].\n \* Note that this function is case-sensitive.\n \*\n \* @sample samples.text.Strings.toBooleanStrictOrNull\n \*/\n@SinceKotlin(\"1.5\")\npublic fun

String.toBooleanStrictOrNull(): Boolean? = when (this)  $\{\n\$  \"true\" -> true\n \"false\" -> false\n else -> null\n}","/\*\n \* Copyright 2010-2022 JetBrains s.r.o. and Kotlin Programming Language contributors.\n \* Use of this source code is governed by the Apache 2.0 license that can be found in the license/LICENSE.txt file. $\ln \frac{\ast}{\ln}$ / Auto-generated file. DO NOT EDIT!\n\npackage kotlin\n\nimport

kotlin.jvm.\*\n\n@SinceKotlin(\"1.3\")\n@ExperimentalUnsignedTypes\n@JvmInline\npublic value class UByteArray\n@PublishedApi\ninternal constructor(@PublishedApi internal val storage: ByteArray) : Collection<UByte>  $\ln n$  /\*\* Creates a new array of the specified [size], with all elements initialized to zero. \*/\n public constructor(size: Int) : this(ByteArray(size))\n\n  $\forall x$ n \* Returns the array element at the given [index]. This method can be called using the index operator. $\ln$  \* If the [index] is out of bounds of this array, throws an [IndexOutOfBoundsException] except in Kotlin/JS\n \* where the behavior is unspecified.\n  $*\ln$  public operator fun get(index: Int): UByte = storage[index].toUByte()\n\n /\*\*\n \* Sets the element at the given [index] to the given [value]. This method can be called using the index operator. $\ln$  \*\n

\* If the [index] is out of bounds of this array, throws an [IndexOutOfBoundsException] except in Kotlin/JS\n \* where the behavior is unspecified. $\ln$  \*/ $\ln$  public operator fun set(index: Int, value: UByte)  $\ln$ storage[index] = value.toByte()\n  $\ln \pi$  /\*\* Returns the number of elements in the array. \*/\n public override

val size: Int get() = storage.size\n\n /\*\* Creates an iterator over the elements of the array. \*/\n public override operator fun iterator(): kotlin.collections.Iterator<UByte>

 = Iterator(storage)\n\n private class Iterator(private val array: ByteArray) : kotlin.collections.Iterator<UByte> {\n private var index = 0\n override fun hasNext() = index < array.size\n override fun next() = if (index <

 $array.size$ ) array[index++].toUByte() else throw NoSuchElementException(index.toString())\n  $\ln$  override fun contains(element: UByte): Boolean  $\{\n\vert \n\vert \quad \text{/TODO: Eliminate this check after KT-30016 gets fixed.}\n\vert \n\vert \quad \text{//}$ Currently JS BE does not generate special bridge method for this method.\n

 $@Suppress(\text{``USELESS_CAST''')\n''}$  if ((element as Any?) ! is UByte) return false $\ln$  return storage.contains(element.toByte())\n  $\ln$  override fun containsAll(elements: Collection<UByte>): Boolean {\n

return (elements as Collection  $\geq$ ).all { it is UByte && storage.contains(it.toByte()) }\n }\n override fun isEmpty(): Boolean = this.storage.size ==  $0\ln{\ln^{**}\ln^*}$  Creates a new array of the specified [size], where each element is calculated by calling the specified $\ln *$  [init] function. $\ln * \ln *$  The function [init] is called for each array element sequentially starting from the first one.\n \* It should return the value for an array element given its index.\n \*/\n@SinceKotlin(\"1.3\")\n@ExperimentalUnsignedTypes\n@kotlin.internal.InlineOnly\npublic inline fun UByteArray(size: Int, init: (Int) -> UByte): UByteArray {\n return UByteArray(ByteArray(size) { index -> init(index).toByte()

})\n}\n\n@SinceKotlin(\"1.3\")\n@ExperimentalUnsignedTypes\n@kotlin.internal.InlineOnly\npublic inline fun ubyteArrayOf(vararg elements: UByte): UByteArray = elements\n","/\*\n \* Copyright 2010-2022 JetBrains s.r.o. and Kotlin Programming Language contributors. $\ln *$  Use of this source code is governed by the Apache 2.0 license that can be found in the license/LICENSE.txt file.\n \*/\n\n// Auto-generated file. DO NOT EDIT!\n\npackage kotlin\n\nimport kotlin.jvm.\*\n\n@SinceKotlin(\"1.3\")\n@ExperimentalUnsignedTypes\n@JvmInline\npublic value class UIntArray\n@PublishedApi\ninternal constructor(@PublishedApi internal val storage: IntArray) : Collection<UInt>  $\ln n$  /\*\* Creates a new array of the specified [size], with all elements initialized to zero. \*/\n public constructor(size: Int) : this(IntArray(size)) $\ln \frac{\ast \cdot \ln}{}$  \* Returns the array element at the given [index]. This method can be called using the index operator. $\ln$  \* If the [index] is out of bounds of this array, throws an [IndexOutOfBoundsException] except in Kotlin/JS\n  $*$  where the behavior is unspecified.\n  $*$ \n public operator fun get(index: Int): UInt = storage[index].toUInt()\n\n /\*\*\n \* Sets the element at the given [index] to the given [value]. This method can be called using the index operator.\n  $*\n$  if the [index] is out of bounds of this array, throws an [IndexOutOfBoundsException] except in Kotlin/JS\n \* where the behavior is unspecified.\n  $*\wedge$ n public operator fun

set(index: Int, value: UInt) {\n storage[index] = value.toInt()\n }\n\n /\*\* Returns the number of elements in the array. \*/\n public override val size: Int get() = storage.size\n\n /\*\* Creates an iterator over the elements of the array. \*/\n public override operator fun iterator(): kotlin.collections.Iterator<UInt> = Iterator(storage)\n\n private class Iterator(private val array: IntArray) : kotlin.collections.Iterator<UInt>  $\{\n\}$  private var index = 0\n override fun hasNext() = index < array.size $\vert n$  override fun next() = if (index < array.size) array[index++].toUInt() else throw NoSuchElementException(index.toString())\n }\n\n override fun contains(element: UInt): Boolean  $\{\n\mid \text{TODO: Eliminate this check after KT-30016 gets fixed.}\n\mid \text{l$ Currently JS BE does not generate special bridge method for this method.\n  $\circledcirc$ Suppress(\"USELESS\_CAST\")\n if ((element as Any?) !is UInt) return false\n\n return storage.contains(element.toInt())\n

 }\n\n override fun containsAll(elements: Collection<UInt>): Boolean {\n return (elements as Collection $\langle\$ is UInt && storage.contains(it.toInt())  $\n\rangle \n\rangle$  override fun isEmpty(): Boolean = this.storage.size ==  $0\ln{\n\ln^*}\$  \* Creates a new array of the specified [size], where each element is calculated by calling the specified\n \* [init] function.\n \*\n \* The function [init] is called for each array element sequentially starting from the first one. $\ln$  \* It should return the value for an array element given its index. $\ln$ \*/\n@SinceKotlin(\"1.3\")\n@ExperimentalUnsignedTypes\n@kotlin.internal.InlineOnly\npublic inline fun UIntArray(size: Int, init: (Int) -> UInt): UIntArray { $\ln$  return UIntArray(IntArray(size) { index -> init(index).toInt()

})\n}\n\n@SinceKotlin(\"1.3\")\n@ExperimentalUnsignedTypes\n@kotlin.internal.InlineOnly\npublic inline fun uintArrayOf(vararg elements: UInt): UIntArray = elements\n","/\*\n \* Copyright 2010-2022

 JetBrains s.r.o. and Kotlin Programming Language contributors.\n \* Use of this source code is governed by the Apache 2.0 license that can be found in the license/LICENSE.txt file.\n \*/\n\n// Auto-generated file. DO NOT

## EDIT!\n\npackage kotlin\n\nimport

kotlin.jvm.\*\n\n@SinceKotlin(\"1.3\")\n@ExperimentalUnsignedTypes\n@JvmInline\npublic value class ULongArray\n@PublishedApi\ninternal constructor(@PublishedApi internal val storage: LongArray) : Collection<ULong>  ${\n\rangle \ast \text{Createst a new array of the specified [size]},$  with all elements initialized to zero.  ${\n\rangle}$ public constructor(size: Int) : this(LongArray(size))\n\n /\*\*\n \* Returns the array element at the given [index]. This method can be called using the index operator. $\ln$  \* If the [index] is out of bounds of this array, throws an [IndexOutOfBoundsException] except in Kotlin/JS\n  $*$  where the behavior is unspecified.\n  $*$ \n public operator fun get(index: Int):  $ULong = storage/index].toULong() \n|n|n$ 

 $/*\$ <sub>n</sub>  $*$  Sets the element at the given [index] to the given [value]. This method can be called using the index operator. $\ln$  \* If the [index] is out of bounds of this array, throws an [IndexOutOfBoundsException] except in Kotlin/JS\n  $*$  where the behavior is unspecified.\n  $*\wedge$  public operator fun set(index: Int, value: ULong)  ${\n storage[index] = value.toLong() \n }\n + * Returns the number of elements in the array. *\n public$ override val size: Int get() = storage.size\n\n /\*\* Creates an iterator over the elements of the array. \*/\n public override operator fun iterator(): kotlin.collections.Iterator<ULong> = Iterator(storage)\n\n private class Iterator(private val array: LongArray) : kotlin.collections.Iterator<ULong> {\n private var index = 0\n override fun hasNext() = index < array.size $\infty$  override fun next() = if (index < array.size) array[index++].toULong() else throw NoSuchElementException(index.toString())\n

 }\n\n override fun contains(element: ULong): Boolean {\n // TODO: Eliminate this check after KT-30016 gets fixed. $\ln$  // Currently JS BE does not generate special bridge method for this method. $\ln$  $\circledR$ Suppress(\"USELESS\_CAST\")\n if ((element as Any?) !is ULong) return false\n\n return storage.contains(element.toLong())\n }\n\n override fun containsAll(elements: Collection<ULong>): Boolean  ${\nvert \nvert n \vert}$  return (elements as Collection $\langle x \rangle$ ).all { it is ULong && storage.contains(it.toLong()) }\n }\n override fun isEmpty(): Boolean = this.storage.size ==  $0\ln{\ln n^{**}}$  Terrates a new array of the specified [size], where each element is calculated by calling the specified\n  $*$  [init] function.\n  $*\n$  The function [init] is called for each array element sequentially starting from the first one. $\ln *$  It should return the value for an array element given its index. $\ln$ \*/\n@SinceKotlin(\"1.3\")\n@ExperimentalUnsignedTypes\n@kotlin.internal.InlineOnly\npublic inline fun ULongArray(size: Int, init: (Int) -> ULong): ULongArray {\n return ULongArray(LongArray(size) { index -> init(index).toLong()

})\n}\n\n@SinceKotlin(\"1.3\")\n@ExperimentalUnsignedTypes\n@kotlin.internal.InlineOnly\npublic inline fun ulongArrayOf(vararg elements: ULong): ULongArray = elements $\ln$ ","/\* $\ln$  \* Copyright 2010-2022 JetBrains s.r.o. and Kotlin Programming Language contributors.\n \* Use of this source code is governed by the Apache 2.0 license that can be found in the license/LICENSE.txt file.\n \*/\n\n// Auto-generated file. DO NOT EDIT!\n\npackage kotlin\n\nimport kotlin.jvm.\*\n\n@SinceKotlin(\"1.3\")\n@ExperimentalUnsignedTypes\n@JvmInline\npublic value class UShortArray\n@PublishedApi\ninternal constructor(@PublishedApi internal val storage: ShortArray) : Collection<UShort>  $\ln n$  /\*\* Creates a new array of the specified [size], with all elements initialized to zero. \*/\n public constructor(size: Int) : this(ShortArray(size)) $\ln \frac{\ast \cdot \ln \cdot \cdot}{\ln \cdot \cdot \cdot}$  Returns

the array element at the given [index]. This method can be called using the index operator. $\ln$  \*\n \* If the [index] is out of bounds of this array, throws an [IndexOutOfBoundsException] except in Kotlin/JS\n \* where the behavior is unspecified. $\ln$  \*/ $\ln$  public operator fun get(index: Int): UShort = storage[index].toUShort()\n\n  $/*\$ <sub>\n</sub> \* Sets the element at the given [index] to the given [value]. This method can be called using the index operator. $\ln$  \* If the [index] is out of bounds of this array, throws an [IndexOutOfBoundsException] except in Kotlin/JS\n  $*$  where the behavior is unspecified.\n  $*\wedge$  public operator fun set(index: Int, value: UShort)  ${\n storage[index] = value.toString(\ln \ln \frac{** Returns the number of elements in the array. *\n public$ override val size: Int get() = storage.size\n\n /\*\* Creates an iterator over the elements of the array. \*/\n public override operator fun iterator(): kotlin.collections.Iterator<UShort>

 = Iterator(storage)\n\n private class Iterator(private val array: ShortArray) : kotlin.collections.Iterator<UShort>  ${\n\mu \nu}$  private var index = 0\n override fun hasNext() = index < array.size\n override fun next() = if (index  $\langle$  array.size) array[index++].toUShort() else throw NoSuchElementException(index.toString())\n }\n\n override

fun contains(element: UShort): Boolean  $\{\n\alpha$  // TODO: Eliminate this check after KT-30016 gets fixed. $\alpha$  // Currently JS BE does not generate special bridge method for this method.\n

 $\circledR$ Suppress(\"USELESS\_CAST\")\n if ((element as Any?) !is UShort) return false\n\n return storage.contains(element.toShort())\n }\n\n override fun containsAll(elements: Collection<UShort>): Boolean  ${\nvert \nvert n \vert}$  return (elements as Collection $\ll$ ).all { it is UShort && storage.contains(it.toShort())  ${\nvert \nvert}$  override fun isEmpty(): Boolean = this.storage.size ==  $0\ln{\ln\frac{\pi}{\pi}}$  + Creates a new

array of the specified [size], where each element is calculated by calling the specified\n \* [init] function.\n \*\n \* The function [init] is called for each array element sequentially starting from the first one. $\ln *$  It should return the value for an array element given its index.\n

\*/\n@SinceKotlin(\"1.3\")\n@ExperimentalUnsignedTypes\n@kotlin.internal.InlineOnly\npublic inline fun UShortArray(size: Int, init: (Int) -> UShort): UShortArray  $\{\n \$ return UShortArray(ShortArray(size)  $\{\n$ index -> init(index).toShort()

})\n}\n\n@SinceKotlin(\"1.3\")\n@ExperimentalUnsignedTypes\n@kotlin.internal.InlineOnly\npublic inline fun ushortArrayOf(vararg elements: UShort): UShortArray = elements\n","/\*\n \* Copyright 2010-2022 JetBrains s.r.o. and Kotlin Programming Language contributors.\n \* Use of this source code is governed by the Apache 2.0 license that can be found in the license/LICENSE.txt file.\n

\*/\n\n@file:kotlin.jvm.JvmMultifileClass\n@file:kotlin.jvm.JvmName(\"UArraysKt\")\n@file:kotlin.jvm.JvmPacka geName(\"kotlin.collections.unsigned\")\n\npackage

kotlin.collections\n\n//\n// NOTE: THIS FILE IS AUTO-GENERATED by the GenerateStandardLib.kt\n// See: https://github.com/JetBrains/kotlin/tree/master/libraries/stdlib\n//\n\nimport kotlin.random.\*\nimport

kotlin.ranges.contains\nimport kotlin.ranges.reversed\n\n/\*\*\n \* Returns 1st \*element\* from the array.\n \* \n \* If the size of this array is less than 1, throws an [IndexOutOfBoundsException] except in Kotlin/JS\n \* where the behavior is unspecified.\n \*/\n@SinceKotlin(\"1.3\")\n@ExperimentalUnsignedTypes\n@kotlin.internal.InlineOnly\npublic inline operator fun UIntArray.component1(): UInt  ${\n \cdot \ln \frac{\ln(x)}{n^*}}$  Returns 1st \*element\* from the  $array.\n\langle \text{or } x \in \mathbb{R}^n \setminus \mathbb{R}^n$  if the size of this array is less than 1, throws an [IndexOutOfBoundsException] except in Kotlin/JS\n \* where the behavior is unspecified.\n

\*/\n@SinceKotlin(\"1.3\")\n@ExperimentalUnsignedTypes\n@kotlin.internal.InlineOnly\npublic inline operator fun ULongArray.component1():

ULong  $\ln \text{det}(0)\n\ln\ln^* \mathbb{R}$  \* Returns 1st \*element\* from the array. $\ln^* \ln^*$  If the size of this array is less than 1, throws an [IndexOutOfBoundsException] except in Kotlin/JS\n \* where the behavior is unspecified.\n \*/\n@SinceKotlin(\"1.3\")\n@ExperimentalUnsignedTypes\n@kotlin.internal.InlineOnly\npublic inline operator fun UByteArray.component1(): UByte  $\{\n\$  return get(0)\n $\ln/**\n$  \* Returns 1st \*element\* from the array.\n \* \n \* If the size of this array is less than 1, throws an [IndexOutOfBoundsException] except in Kotlin/JS\n \* where the behavior is unspecified.\n

\*/\n@SinceKotlin(\"1.3\")\n@ExperimentalUnsignedTypes\n@kotlin.internal.InlineOnly\npublic inline operator fun UShortArray.component1(): UShort  $\{\n\$  return get(0)\n $\n\$ \n\<sup>\*</sup>\n \* Returns 2nd \*element\* from the array.\n \* \n \* If the size of this array is less than 2, throws an [IndexOutOfBoundsException] except in Kotlin/JS\n \* where the behavior is unspecified.\n

\*/\n@SinceKotlin(\"1.3\")\n@ExperimentalUnsignedTypes\n@kotlin.internal.InlineOnly\npublic

inline operator fun UIntArray.component2(): UInt  ${\n \cdot \mathbf{h} \cdot \mathbf{h} \cdot \mathbf{h} \cdot \mathbf{h}^* \cdot \mathbf{h}^*}$  Returns 2nd \*element\* from the  $array.\n\langle \text{or } x \in \mathbb{R}^n \rangle$  \* If the size of this array is less than 2, throws an [IndexOutOfBoundsException] except in Kotlin/JS\n \* where the behavior is unspecified.\n

\*/\n@SinceKotlin(\"1.3\")\n@ExperimentalUnsignedTypes\n@kotlin.internal.InlineOnly\npublic inline operator fun ULongArray.component2(): ULong  $\{\n\$  return get(1)\n $\n\$ \n\ \* Returns 2nd \*element\* from the array.\n \* \n \* If the size of this array is less than 2, throws an [IndexOutOfBoundsException] except in Kotlin/JS\n \* where the behavior is unspecified.\n

\*/\n@SinceKotlin(\"1.3\")\n@ExperimentalUnsignedTypes\n@kotlin.internal.InlineOnly\npublic inline operator fun UByteArray.component2(): UByte  $\{\n\$ return get(1)\n $\n\lambda^* \n$  Returns 2nd \*element\* from the array.\n \* \n \*

If the size of this array is less than 2, throws an [IndexOutOfBoundsException]

except in Kotlin/JS $\ln *$  where the behavior is unspecified. $\ln$ 

\*/\n@SinceKotlin(\"1.3\")\n@ExperimentalUnsignedTypes\n@kotlin.internal.InlineOnly\npublic inline operator fun UShortArray.component2(): UShort  $\ln$  return get(1)\n}\n\n/\*\*\n \* Returns 3rd \*element\* from the array.\n \* \n \* If the size of this array is less than 3, throws an [IndexOutOfBoundsException] except in Kotlin/JS\n \* where the behavior is unspecified.\n

\*/\n@SinceKotlin(\"1.3\")\n@ExperimentalUnsignedTypes\n@kotlin.internal.InlineOnly\npublic inline operator fun UIntArray.component3(): UInt  ${\n \mu \cdot \alpha} \cdot \alpha^* \neq \alpha^* \cdot \alpha^* \cdot \alpha^* \$ the size of this array is less than 3, throws an [IndexOutOfBoundsException] except in Kotlin/JS\n \* where the behavior is unspecified.\n

\*/\n@SinceKotlin(\"1.3\")\n@ExperimentalUnsignedTypes\n@kotlin.internal.InlineOnly\npublic inline operator fun ULongArray.component3(): ULong  $\ln \text{get}(2)\n\ln\ln^* \neq \text{Return } 3rd * element*$ 

from the array. $\ln * \ln *$  If the size of this array is less than 3, throws an [IndexOutOfBoundsException] except in Kotlin/JS $\ln *$  where the behavior is unspecified. $\ln$ 

\*/\n@SinceKotlin(\"1.3\")\n@ExperimentalUnsignedTypes\n@kotlin.internal.InlineOnly\npublic inline operator fun UByteArray.component3(): UByte  $\{\n\$ return get(2)\n $\n\lambda^*$ \n \* Returns 3rd \* element\* from the array.\n \* \n \* If the size of this array is less than 3, throws an [IndexOutOfBoundsException] except in Kotlin/JS\n \* where the behavior is unspecified.\n

\*/\n@SinceKotlin(\"1.3\")\n@ExperimentalUnsignedTypes\n@kotlin.internal.InlineOnly\npublic inline operator fun UShortArray.component3(): UShort  $\n\in \text{get}(2)\n\in\mathbb{N}^* \neq \mathbb{N}^* \neq \mathbb{N}^* \neq \mathbb{N}^* \neq \mathbb{N}^* \neq \mathbb{N}^*$ If the size of this array is less than 4, throws an [IndexOutOfBoundsException] except in Kotlin/JS\n \* where the behavior is unspecified.\n

\*/\n@SinceKotlin(\"1.3\")\n@ExperimentalUnsignedTypes\n@kotlin.internal.InlineOnly\npublic inline operator fun UIntArray.component4(): UInt  $\{\n\$ return get(3)\n $\\n\lambda^*$ \n \* Returns 4th \*element\* from the  $array.\n\langle \text{or } x \in \mathbb{R}^n \setminus \mathbb{R}^n \rangle$  if the size of this array is less than 4, throws an [IndexOutOfBoundsException] except in Kotlin/JS\n \* where the behavior is unspecified.\n

\*/\n@SinceKotlin(\"1.3\")\n@ExperimentalUnsignedTypes\n@kotlin.internal.InlineOnly\npublic inline operator fun ULongArray.component4(): ULong  ${\n \nu^* \in \mathbb{N} \n^* \in \mathbb{N} \n^* \in \mathbb{N} \n^* \in \mathbb{N} \n^*}$  Returns 4th \*element\* from the array. $\ln * \ln *$ If the size of this array is less than 4, throws an [IndexOutOfBoundsException] except in Kotlin/JS\n \* where the behavior is unspecified.\n

\*/\n@SinceKotlin(\"1.3\")\n@ExperimentalUnsignedTypes\n@kotlin.internal.InlineOnly\npublic inline operator fun UByteArray.component4(): UByte  $\{\n\$  return get(3)\n  $\ln/**\n$  \* Returns 4th \*element\* from the array.\n \* \n \* If the size of this array is less than 4, throws an [IndexOutOfBoundsException] except in Kotlin/JS\n \* where the behavior is unspecified.\n

\*/\n@SinceKotlin(\"1.3\")\n@ExperimentalUnsignedTypes\n@kotlin.internal.InlineOnly\npublic inline operator fun UShortArray.component4(): UShort  $\{\n\$  return get(3)\n $\n\$ from the array. $\ln * \ln *$  If the size of this array is less than 5, throws an [IndexOutOfBoundsException] except in Kotlin/JS $\ln *$  where the behavior is unspecified. $\ln$ 

\*/\n@SinceKotlin(\"1.3\")\n@ExperimentalUnsignedTypes\n@kotlin.internal.InlineOnly\npublic inline operator fun UIntArray.component5(): UInt  ${\n \mu^*(\n \lambda)^* \n \ast \Delta^* \mathbf{n} \ast \Delta^* \mathbf{n} \$ size of this array is less than 5, throws an [IndexOutOfBoundsException] except in Kotlin/JS\n \* where the behavior is unspecified.\n \*/\n@SinceKotlin(\"1.3\")\n@ExperimentalUnsignedTypes\n@kotlin.internal.InlineOnly\npublic inline operator fun ULongArray.component5(): ULong  $\{\n$  return get(4)\n\n/\*\*\n \* Returns 5th \*element\* from the array. $\ln * \ln *$  If the size of this array is less than 5, throws an

[IndexOutOfBoundsException] except in Kotlin/JS\n  $*$  where the behavior is unspecified.\n

\*/\n@SinceKotlin(\"1.3\")\n@ExperimentalUnsignedTypes\n@kotlin.internal.InlineOnly\npublic inline operator fun UByteArray.component5(): UByte  $\{\n\$  return get(4)\n $\hbar/^*\n$  \* Returns 5th \* element\* from the array.\n \* \n \* If the size of this array is less than 5, throws an [IndexOutOfBoundsException] except in Kotlin/JS\n \* where the

behavior is unspecified.\n

\*/\n@SinceKotlin(\"1.3\")\n@ExperimentalUnsignedTypes\n@kotlin.internal.InlineOnly\npublic inline operator fun UShortArray.component5(): UShort  $\{\n\$  return get(4)\n $\\m\xrightarrow*\n$  Returns an element at the given [index] or throws an [IndexOutOfBoundsException] if the [index] is out of bounds of this array. $\ln * \ln * \mathcal{Q}$  sample samples.collections.Collections.Elements.elementAt\n

\*/\n@SinceKotlin(\"1.3\")\n@ExperimentalUnsignedTypes\npublic expect fun UIntArray.elementAt(index: Int): UInt $\ln\frac{x}{\sqrt{n}}$  \* Returns an element at the given [index] or throws

an [IndexOutOfBoundsException] if the [index] is out of bounds of this array. $\ln * \ln * \mathcal{Q}$  sample samples.collections.Collections.Elements.elementAt\n

\*/\n@SinceKotlin(\"1.3\")\n@ExperimentalUnsignedTypes\npublic expect fun ULongArray.elementAt(index: Int):  $ULong\ln\frac{m}{m^*}\$  Returns an element at the given [index] or throws an [IndexOutOfBoundsException] if the [index] is out of bounds of this array. $\ln * \ln * \mathcal{Q}$  sample samples.collections. Collections. Elements.elementAt $\ln$ 

\*/\n@SinceKotlin(\"1.3\")\n@ExperimentalUnsignedTypes\npublic expect fun UByteArray.elementAt(index: Int):

 $UByte\ln\frac{m}{m^*}\$ n \* Returns an element at the given [index] or throws an [IndexOutOfBoundsException] if the [index] is out of bounds of this array. $\ln * \omega$  sample samples.collections. Collections. Elements. element At  $\ln$ 

\*/\n@SinceKotlin(\"1.3\")\n@ExperimentalUnsignedTypes\npublic expect fun UShortArray.elementAt(index: Int):

UShort $\ln/\ln$ <sup>\*\*</sup> $\ln$  \* Returns an element at the given [index] or the result of calling the [defaultValue]

function if the [index] is out of bounds of this array. $\ln * \ln * \omega$  sample

samples.collections.Collections.Elements.elementAtOrElse\n

\*/\n@SinceKotlin(\"1.3\")\n@ExperimentalUnsignedTypes\n@kotlin.internal.InlineOnly\npublic inline fun UIntArray.elementAtOrElse(index: Int, defaultValue: (Int) -> UInt): UInt {\n return if (index >= 0 && index <= lastIndex) get(index) else defaultValue(index)\n\\n\n/\*\*\n \* Returns an element at the given [index] or the result of calling the [defaultValue] function if the [index] is out of bounds of this array. $\ln * \ln * \omega$  sample samples.collections.Collections.Elements.elementAtOrElse\n

\*/\n@SinceKotlin(\"1.3\")\n@ExperimentalUnsignedTypes\n@kotlin.internal.InlineOnly\npublic inline fun ULongArray.elementAtOrElse(index: Int, defaultValue: (Int) -> ULong): ULong {\n return if (index >= 0 & & index  $\le$  lastIndex) get(index) else defaultValue(index)\n\n/\*\*\n \* Returns an element at the given [index] or the result of calling the [defaultValue] function

if the [index] is out of bounds of this array. $\ln * \ln * \omega$  sample

samples.collections.Collections.Elements.elementAtOrElse\n

\*/\n@SinceKotlin(\"1.3\")\n@ExperimentalUnsignedTypes\n@kotlin.internal.InlineOnly\npublic inline fun UByteArray.elementAtOrElse(index: Int, defaultValue: (Int) -> UByte): UByte {\n return if (index >= 0 && index  $\leq$  lastIndex) get(index) else defaultValue(index)\n}\n\n/\*\*\n \* Returns an element at the given [index] or the result of calling the [defaultValue] function if the [index] is out of bounds of this array. $\ln * \ln * \mathcal{O}$  sample samples.collections.Collections.Elements.elementAtOrElse\n

\*/\n@SinceKotlin(\"1.3\")\n@ExperimentalUnsignedTypes\n@kotlin.internal.InlineOnly\npublic inline fun UShortArray.elementAtOrElse(index: Int, defaultValue: (Int) -> UShort): UShort {\n return if (index >= 0 && index  $\leq$  lastIndex) get(index) else defaultValue(index)\n}\n\n/\*\*\n \* Returns an element at the given [index] or `null` if the [index] is out of bounds of this array.\n

\* \n \* @sample samples.collections.Collections.Elements.elementAtOrNull\n

\*/\n@SinceKotlin(\"1.3\")\n@ExperimentalUnsignedTypes\n@kotlin.internal.InlineOnly\npublic inline fun UIntArray.elementAtOrNull(index: Int): UInt?  ${\n \mu}$  return this.getOrNull(index)\n}\n\n/\*\*\n \* Returns an element at the given [index] or `null` if the [index] is out of bounds of this array. $\ln * \ln * \omega$  sample samples.collections.Collections.Elements.elementAtOrNull\n

\*/\n@SinceKotlin(\"1.3\")\n@ExperimentalUnsignedTypes\n@kotlin.internal.InlineOnly\npublic inline fun ULongArray.elementAtOrNull(index: Int): ULong?  $\{\n\$  return this.getOrNull(index)\n $\\n\lambda^*$ \n \* Returns an element at the given [index] or `null` if the [index] is out of bounds of this array. $\ln * \ln * \mathcal{O}$  sample samples.collections.Collections.Elements.elementAtOrNull\n

\*/\n@SinceKotlin(\"1.3\")\n@ExperimentalUnsignedTypes\n@kotlin.internal.InlineOnly\npublic inline fun

UByteArray.elementAtOrNull(index: Int): UByte?  $\{\n\$  return this.getOrNull(index)\n  $\ln x^* \$ n

\* Returns an element at the given [index] or `null` if the [index] is out of bounds of this array. $\ln * \ln * \mathcal{O}$  sample samples.collections.Collections.Elements.elementAtOrNull\n

\*/\n@SinceKotlin(\"1.3\")\n@ExperimentalUnsignedTypes\n@kotlin.internal.InlineOnly\npublic inline fun UShortArray.elementAtOrNull(index: Int): UShort?  ${\n \cdot \ell}$  return this.getOrNull(index)\n ${\n \cdot \ell}$ <sup>\*\*</sup>\n \* Returns the first element matching the given [predicate], or `null` if no such element was found. $\ln * \ln * \omega$  sample samples.collections.Collections.Elements.find\n

\*/\n@SinceKotlin(\"1.3\")\n@ExperimentalUnsignedTypes\n@kotlin.internal.InlineOnly\npublic inline fun UIntArray.find(predicate: (UInt) -> Boolean): UInt?  ${\n \cdot \mathcal{O}_n}{n \cdot \mathcal{O}_n} \n n^* \cdot \mathcal{O}_n$  \* Returns the first element matching the given [predicate], or `null` if no such element was found. $\ln * \ln * \omega$  sample samples.collections.Collections.Elements.find\n

\*/\n@SinceKotlin(\"1.3\")\n@ExperimentalUnsignedTypes\n@kotlin.internal.InlineOnly\npublic inline fun ULongArray.find(predicate: (ULong) -> Boolean): ULong? {\n return

firstOrNull(predicate)\n}\n\n/\*\*\n \* Returns the first element matching the given [predicate], or `null` if no such element was found. $\ln * \ln * \omega$  sample samples.collections. Collections. Elements. find  $\ln$ 

\*/\n@SinceKotlin(\"1.3\")\n@ExperimentalUnsignedTypes\n@kotlin.internal.InlineOnly\npublic inline fun UByteArray.find(predicate: (UByte) -> Boolean): UByte?  $\ln$  return firstOrNull(predicate)\n}\n\n/\*\*\n \* Returns the first element matching the given [predicate], or `null` if no such element was found. $\ln * \ln * \mathcal{O}$  sample samples.collections.Collections.Elements.find\n

\*/\n@SinceKotlin(\"1.3\")\n@ExperimentalUnsignedTypes\n@kotlin.internal.InlineOnly\npublic inline fun UShortArray.find(predicate: (UShort) -> Boolean): UShort? {\n return firstOrNull(predicate)\n}\n\n/\*\*\n \* Returns the last element matching the given [predicate], or `null` if no such element was found. $\ln * \ln * \omega$  sample samples.collections.Collections.Elements.find\n

 \*/\n@SinceKotlin(\"1.3\")\n@ExperimentalUnsignedTypes\n@kotlin.internal.InlineOnly\npublic inline fun UIntArray.findLast(predicate: (UInt) -> Boolean): UInt? {\n return lastOrNull(predicate)\n}\n\n/\*\*\n \* Returns the last element matching the given [predicate], or `null` if no such element was found. $\ln * \ln * \mathcal{O}$  sample samples.collections.Collections.Elements.find\n

\*/\n@SinceKotlin(\"1.3\")\n@ExperimentalUnsignedTypes\n@kotlin.internal.InlineOnly\npublic inline fun ULongArray.findLast(predicate: (ULong) -> Boolean): ULong?  $\ln \text{bar}(p\text{eticate})\$  \n\n/\*\*\n \* Returns the last element matching the given [predicate], or `null` if no such element was found. $\ln * \ln * \omega$  sample samples.collections.Collections.Elements.find\n

\*/\n@SinceKotlin(\"1.3\")\n@ExperimentalUnsignedTypes\n@kotlin.internal.InlineOnly\npublic inline fun UByteArray.findLast(predicate: (UByte) -> Boolean): UByte?  ${\n \mu \in \mathbb{C}}$  return lastOrNull(predicate)\n  ${\n \mu \in \mathbb{C}}$  \* Returns

the last element matching the given [predicate], or `null` if no such element was found. $\ln * \ln * \omega$  sample samples.collections.Collections.Elements.find\n

\*/\n@SinceKotlin(\"1.3\")\n@ExperimentalUnsignedTypes\n@kotlin.internal.InlineOnly\npublic inline fun UShortArray.findLast(predicate: (UShort) -> Boolean): UShort? {\n return lastOrNull(predicate)\n}\n\n/\*\*\n \* Returns the first element. $\ln * \alpha * \omega$  throws NoSuchElementException if the array is empty.

\*/\n@SinceKotlin(\"1.3\")\n@ExperimentalUnsignedTypes\n@kotlin.internal.InlineOnly\npublic inline fun UIntArray.first(): UInt  $\ln$  return storage.first().toUInt()\n\n/\*\*\n \* Returns the first element.\n \* \n \* @throws NoSuchElementException if the array is empty.\n

\*/\n@SinceKotlin(\"1.3\")\n@ExperimentalUnsignedTypes\n@kotlin.internal.InlineOnly\npublic inline fun ULongArray.first(): ULong  $\{\n\$  return storage.first().toULong()\n $\n\$ @throws NoSuchElementException if the array is empty.\n

 \*/\n@SinceKotlin(\"1.3\")\n@ExperimentalUnsignedTypes\n@kotlin.internal.InlineOnly\npublic inline fun UByteArray.first(): UByte  $\{\n\$  return storage.first().toUByte()\n  $\|\n\|$ \n\n/\*\*\n \* Returns the first element.\n \* \n \* @throws NoSuchElementException if the array is empty.\n

\*/\n@SinceKotlin(\"1.3\")\n@ExperimentalUnsignedTypes\n@kotlin.internal.InlineOnly\npublic inline fun UShortArray.first(): UShort  $\{\n\$ return storage.first().toUShort()\n}\n\n/\*\*\n \* Returns the first element matching the given [predicate].\n \* @throws [NoSuchElementException] if no such element is found.\n \*/\n@SinceKotlin(\"1.3\")\n@ExperimentalUnsignedTypes\n@kotlin.internal.InlineOnly\npublic inline fun UIntArray.first(predicate: (UInt) -> Boolean): UInt  $\{\n\$  for (element in this) if (predicate(element)) return element\n throw NoSuchElementException(\"Array contains no element matching the predicate.\")\n}\n\n/\*\*\n \* Returns the first element matching the given [predicate].\n \* @throws [NoSuchElementException] if no such element is found.\n

\*/\n@SinceKotlin(\"1.3\")\n@ExperimentalUnsignedTypes\n@kotlin.internal.InlineOnly\npublic inline fun ULongArray.first(predicate: (ULong) -> Boolean): ULong  $\{\n\$  for (element in this) if (predicate(element)) return element\n throw NoSuchElementException(\"Array contains no element matching the predicate.\")\n }\n\n/\*\*\n \* Returns the first element matching the given [predicate].\n \* @throws [NoSuchElementException] if no such element is found.\n

\*/\n@SinceKotlin(\"1.3\")\n@ExperimentalUnsignedTypes\n@kotlin.internal.InlineOnly\npublic inline fun UByteArray.first(predicate: (UByte) -> Boolean): UByte  $\{\n\cdot\$  for (element in this) if (predicate(element)) return element\n throw NoSuchElementException(\"Array contains no element matching the predicate.\")\n}\n\n/\*\*\n \* Returns the first element matching the given [predicate]. $\ln * \omega$  (MoSuchElementException] if no such element is found.\n

\*/\n@SinceKotlin(\"1.3\")\n@ExperimentalUnsignedTypes\n@kotlin.internal.InlineOnly\npublic inline fun UShortArray.first(predicate: (UShort) -> Boolean): UShort  $\{\n\$  for (element in this) if (predicate(element)) return element\n throw NoSuchElementException(\"Array contains no element matching the predicate.\")\n  $\ln\frac{x^*}{n}$  \* Returns the first element, or `null` if the array is empty.\n

\*/\n@SinceKotlin(\"1.3\")\n@ExperimentalUnsignedTypes\npublic fun UIntArray.firstOrNull(): UInt? {\n return if (isEmpty()) null else this[0]\n}\n\n/\*\*\n \* Returns the first element, or `null` if the array is empty.\n \*/\n@SinceKotlin(\"1.3\")\n@ExperimentalUnsignedTypes\npublic fun ULongArray.firstOrNull(): ULong? {\n return if (isEmpty()) null else this[0]\n\n/\*\*\n \* Returns the first element, or `null` if the array is empty.\n \*/\n@SinceKotlin(\"1.3\")\n@ExperimentalUnsignedTypes\npublic fun UByteArray.firstOrNull(): UByte? {\n return if (isEmpty()) null else this[0]\n\n/\*\*\n \* Returns the first element, or `null` if the array is empty.\n \*/\n@SinceKotlin(\"1.3\")\n@ExperimentalUnsignedTypes\npublic fun UShortArray.firstOrNull(): UShort? {\n

return if (isEmpty()) null else this[0]\n}\n\n/\*\*\n \* Returns the first element matching the given [predicate], or `null` if element was not found.\n

\*/\n@SinceKotlin(\"1.3\")\n@ExperimentalUnsignedTypes\n@kotlin.internal.InlineOnly\npublic inline fun UIntArray.firstOrNull(predicate: (UInt)  $\rightarrow$  Boolean): UInt? {\n for (element in this) if (predicate(element)) return element\n return null\n\\n\n\\*\*\n \* Returns the first element matching the given [predicate], or `null` if element was not found.\n \*/\n@SinceKotlin(\"1.3\")\n@ExperimentalUnsignedTypes\n@kotlin.internal.InlineOnly\npublic inline fun ULongArray.firstOrNull(predicate: (ULong) -> Boolean): ULong? {\n for (element in this) if (predicate(element)) return element $\n\mu$  return null $\n\lambda^*$ n \* Returns the first element matching the given [predicate], or `null` if element was not found.\n

\*/\n@SinceKotlin(\"1.3\")\n@ExperimentalUnsignedTypes\n@kotlin.internal.InlineOnly\npublic inline fun UByteArray.firstOrNull(predicate: (UByte) -> Boolean): UByte? {\n for (element in this) if (predicate(element)) return element\n return null\n $\ln\ln^*$ n \* Returns the first element matching the given [predicate], or `null` if element was not found.\n

\*/\n@SinceKotlin(\"1.3\")\n@ExperimentalUnsignedTypes\n@kotlin.internal.InlineOnly\npublic inline fun UShortArray.firstOrNull(predicate: (UShort) -> Boolean): UShort? {\n for (element in this) if (predicate(element)) return element $\ln \text{ return null}\n\ln\ln^*$  \* Returns an element at the given [index] or the result of calling the [defaultValue] function if the [index] is out of bounds of this array. $\ln$ 

\*/\n@SinceKotlin(\"1.3\")\n@ExperimentalUnsignedTypes\n@kotlin.internal.InlineOnly\npublic inline fun

UIntArray.getOrElse(index: Int, defaultValue: (Int) -> UInt): UInt {\n return if (index >=  $0 &\&x$  index <= lastIndex) get(index) else defaultValue(index)\n \\n\n/\*\*\n

 \* Returns an element at the given [index] or the result of calling the [defaultValue] function if the [index] is out of bounds of this array.\n

\*/\n@SinceKotlin(\"1.3\")\n@ExperimentalUnsignedTypes\n@kotlin.internal.InlineOnly\npublic inline fun ULongArray.getOrElse(index: Int, defaultValue: (Int) -> ULong): ULong {\n return if (index >= 0 && index <= lastIndex) get(index) else defaultValue(index)\n}\n\n/\*\*\n \* Returns an element at the given [index] or the result of calling the [defaultValue] function if the [index] is out of bounds of this array.\n

\*/\n@SinceKotlin(\"1.3\")\n@ExperimentalUnsignedTypes\n@kotlin.internal.InlineOnly\npublic inline fun UByteArray.getOrElse(index: Int, defaultValue: (Int) -> UByte): UByte {\n return if (index >= 0 && index <= lastIndex) get(index) else defaultValue(index)\n\\n\n/\*\*\n \* Returns an element at the given [index] or the result of calling the [defaultValue] function if the [index] is out of bounds of this array.\n

\*/\n@SinceKotlin(\"1.3\")\n@ExperimentalUnsignedTypes\n@kotlin.internal.InlineOnly\npublic

inline fun UShortArray.getOrElse(index: Int, defaultValue: (Int) -> UShort): UShort {\n return if (index >= 0 && index  $\leq$  lastIndex) get(index) else defaultValue(index)\n}\n\n/\*\*\n \* Returns an element at the given [index] or `null` if the [index] is out of bounds of this array. $\ln * \ln * \mathcal{Q}$  sample

samples.collections.Collections.Elements.getOrNull\n

\*/\n@SinceKotlin(\"1.3\")\n@ExperimentalUnsignedTypes\npublic fun UIntArray.getOrNull(index: Int): UInt? {\n return if (index  $>= 0$  && index  $<=$  lastIndex) get(index) else null $\n\lambda\$ n $*$ <sup>\*</sup> Returns an element at the given [index] or `null` if the [index] is out of bounds of this array. $\ln * \ln * \omega$  sample

samples.collections.Collections.Elements.getOrNull\n

\*/\n@SinceKotlin(\"1.3\")\n@ExperimentalUnsignedTypes\npublic fun ULongArray.getOrNull(index: Int):

ULong?  ${\nightharpoonup$  return if (index  $>= 0 && \text{index} =$  lastIndex) get(index) else null $\n\rightharpoonup$ \n $\n\rightharpoonup$ \* Returns an element at the given [index] or `null` if the [index] is out of bounds of this array. $\ln * \ln * \mathcal{Q}$  sample samples.collections.Collections.Elements.getOrNull\n

\*/\n@SinceKotlin(\"1.3\")\n@ExperimentalUnsignedTypes\npublic fun UByteArray.getOrNull(index: Int): UByte?  ${\n\mu \in \mathbb{R} \in \mathbb{Z} \text{ and } \mathbb{Z} \neq \mathbb{Z} \text{ and } \mathbb{Z} \neq \mathbb{Z} \text{ and } \mathbb{Z} \neq \mathbb{Z} \text{ and } \mathbb{Z} \neq \mathbb{Z} \text{ and } \mathbb{Z} \neq \mathbb{Z} \text{ and } \mathbb{Z} \neq \mathbb{Z} \text{ and } \mathbb{Z} \neq \mathbb{Z} \text{ and } \mathbb{Z} \neq \mathbb{Z} \text{ and } \mathbb{Z} \neq \mathbb{Z} \text{ and } \mathbb{Z} \neq \mathbb{Z}$ given [index] or `null` if the [index] is out of bounds of this array. $\ln * \ln * \mathcal{Q}$  sample

samples.collections.Collections.Elements.getOrNull\n

\*/\n@SinceKotlin(\"1.3\")\n@ExperimentalUnsignedTypes\npublic fun UShortArray.getOrNull(index: Int): UShort?  $\{\n\$  return if (index  $>= 0 &\&\text{ index} =$  lastIndex) get(index) else null $\n\| \n\| \mathbb{R}^* \leq \mathbb{R}^*$  Returns first index of [element], or -1 if the array does not contain element.\n

\*/\n@SinceKotlin(\"1.3\")\n@ExperimentalUnsignedTypes\n@kotlin.internal.InlineOnly\npublic inline fun UIntArray.indexOf(element: UInt): Int  $\{\n\$  return storage.indexOf(element.toInt())\n $\}\n\| \n\|^{**}\n$  Returns first index of [element], or -1 if the array does not contain element.\n

\*/\n@SinceKotlin(\"1.3\")\n@ExperimentalUnsignedTypes\n@kotlin.internal.InlineOnly\npublic inline fun ULongArray.indexOf(element: ULong): Int {\n return storage.indexOf(element.toLong())\n}\n\n/\*\*\n \* Returns first index of [element], or -1 if the array does not contain element.\n

\*/\n@SinceKotlin(\"1.3\")\n@ExperimentalUnsignedTypes\n@kotlin.internal.InlineOnly\npublic inline fun UByteArray.indexOf(element: UByte): Int  $\{\n\$ eturn storage.indexOf(element.toByte())\n $\\n\}\n\infty$ \*\n \* Returns first index of [element], or -1 if the array does not contain element.\n

\*/\n@SinceKotlin(\"1.3\")\n@ExperimentalUnsignedTypes\n@kotlin.internal.InlineOnly\npublic inline fun UShortArray.indexOf(element: UShort): Int  $\{\n\$ return storage.indexOf(element.toShort())\n $\\n\lambda^*$ n \* Returns index of the first element matching the given [predicate], or -1 if the array does not contain such element.\n \*/\n@SinceKotlin(\"1.3\")\n@ExperimentalUnsignedTypes\n@kotlin.internal.InlineOnly\npublic inline fun UIntArray.indexOfFirst(predicate: (UInt) -> Boolean): Int  $\{\n\$  return storage.indexOfFirst { predicate(it.toUInt())  $\n\ln\frac**\n$  Returns index of the first element matching the given [predicate], or -1 if the array does not contain such element.\n

\*/\n@SinceKotlin(\"1.3\")\n@ExperimentalUnsignedTypes\n@kotlin.internal.InlineOnly\npublic inline fun ULongArray.indexOfFirst(predicate: (ULong) -> Boolean): Int {\n return storage.indexOfFirst { predicate(it.toULong())  $\n\ln/\n^* \n^ * Returns index of the first element matching the given [predicate], or -1 if the$ array does not contain such element.\n

\*/\n@SinceKotlin(\"1.3\")\n@ExperimentalUnsignedTypes\n@kotlin.internal.InlineOnly\npublic inline fun UByteArray.indexOfFirst(predicate: (UByte) -> Boolean): Int  $\{\n\$  return storage.indexOfFirst { predicate(it.toUByte())  $\ln\ln(x^*)$  Returns index of the first element matching the given [predicate], or -1 if the array does not contain such element.\n

\*/\n@SinceKotlin(\"1.3\")\n@ExperimentalUnsignedTypes\n@kotlin.internal.InlineOnly\npublic inline fun UShortArray.indexOfFirst(predicate: (UShort) -> Boolean): Int {\n return storage.indexOfFirst { predicate(it.toUShort())  $\n\ln\frac{**\n}$  \* Returns index of the last element matching the given [predicate], or -1 if the array does not contain such element.\n

\*/\n@SinceKotlin(\"1.3\")\n@ExperimentalUnsignedTypes\n@kotlin.internal.InlineOnly\npublic inline fun UIntArray.indexOfLast(predicate: (UInt) -> Boolean): Int  $\{\n\$  return storage.indexOfLast { predicate(it.toUInt())  $\ln\ln\arrows\ln$  \* Returns index of the last element matching the given [predicate], or -1 if the array does not contain such element.\n \*/\n@SinceKotlin(\"1.3\")\n@ExperimentalUnsignedTypes\n@kotlin.internal.InlineOnly\npublic inline fun ULongArray.indexOfLast(predicate: (ULong) -> Boolean): Int {\n return storage.indexOfLast { predicate(it.toULong())  $\ln{\ln^* \n}$  Returns

index of the last element matching the given [predicate], or -1 if the array does not contain such element.\n \*/\n@SinceKotlin(\"1.3\")\n@ExperimentalUnsignedTypes\n@kotlin.internal.InlineOnly\npublic inline fun UByteArray.indexOfLast(predicate: (UByte) -> Boolean): Int  $\{\n\$ n return storage.indexOfLast  $\{\n\$ 

predicate(it.toUByte())  $\ln{\ln x * n * R}$  Returns index of the last element matching the given [predicate], or -1 if the array does not contain such element.\n

\*/\n@SinceKotlin(\"1.3\")\n@ExperimentalUnsignedTypes\n@kotlin.internal.InlineOnly\npublic inline fun UShortArray.indexOfLast(predicate: (UShort) -> Boolean): Int {\n return storage.indexOfLast {

predicate(it.toUShort())  $\n\ln\ln(*\$ n \* Returns the last element. $\ln * \ln * \omega$  throws NoSuchElementException if the array is empty. $\ln * \ln * \omega$  sample samples.collections. Collections. Elements. last $\ln$ 

\*/\n@SinceKotlin(\"1.3\")\n@ExperimentalUnsignedTypes\n@kotlin.internal.InlineOnly\npublic inline fun UIntArray.last(): UInt  ${\n \cdot \text{top} \cdot \text{top} \cdot \text{top} \cdot \text{min} \cdot \text{min$ 

\* Returns the last element. $\ln * \nightharpoonup$  \* @throws NoSuchElementException if the array is empty. $\ln * \ln *$  @sample samples.collections.Collections.Elements.last\n

\*/\n@SinceKotlin(\"1.3\")\n@ExperimentalUnsignedTypes\n@kotlin.internal.InlineOnly\npublic inline fun ULongArray.last(): ULong  $\ln \frac{\hat{U}_n}{n^*}\n$  return storage.last().toULong()\n  $\ln^* \mathbb{R}$  \* Returns the last element. $\ln^* \ln^*$ @throws NoSuchElementException if the array is empty. $\ln * \ln * \omega$  sample samples.collections.Collections.Elements.last\n

\*/\n@SinceKotlin(\"1.3\")\n@ExperimentalUnsignedTypes\n@kotlin.internal.InlineOnly\npublic inline fun UByteArray.last(): UByte  $\{\n\$  return storage.last().toUByte()\n\n\n/\*\*\n \* Returns the last element.\n \* \n \* @throws NoSuchElementException if the array is empty. $\ln * \ln * \omega$  sample

samples.collections.Collections.Elements.last\n

\*/\n@SinceKotlin(\"1.3\")\n@ExperimentalUnsignedTypes\n@kotlin.internal.InlineOnly\npublic inline fun UShortArray.last(): UShort {\n return

storage.last().toUShort()\n}\n\n/\*\*\n \* Returns the last element matching the given [predicate].\n \* \n \* @throws NoSuchElementException if no such element is found. $\ln * \ln * \mathcal{Q}$  sample

samples.collections.Collections.Elements.last\n

\*/\n@SinceKotlin(\"1.3\")\n@ExperimentalUnsignedTypes\n@kotlin.internal.InlineOnly\npublic inline fun UIntArray.last(predicate: (UInt) -> Boolean): UInt  $\{\n\$  for (index in this.indices.reversed())  $\{\n\$  val element = this[index]\n if (predicate(element)) return element\n  $\ln$  throw NoSuchElementException(\"Array contains no element matching the predicate.\")\n\n/\*\*\n \* Returns the last element matching the given [predicate].\n \* \n \* @throws NoSuchElementException if no such element is found. $\ln * \ln * \omega$  sample samples.collections.Collections.Elements.last\n

\*/\n@SinceKotlin(\"1.3\")\n@ExperimentalUnsignedTypes\n@kotlin.internal.InlineOnly\npublic inline fun ULongArray.last(predicate: (ULong) -> Boolean): ULong  $\{\n \$  for (index in this.indices.reversed())  ${\n \nu}$  val element = this[index]\n if (predicate(element)) return element\n  ${\n \nu}$  throw NoSuchElementException(\"Array contains no element matching the predicate.\")\n}\n\n/\*\*\n \* Returns the last element matching the given [predicate]. $\ln * \ln * \mathbb{O}$  throws NoSuchElementException if no such element is found. $\ln$ \* \n \* @sample samples.collections.Collections.Elements.last\n

\*/\n@SinceKotlin(\"1.3\")\n@ExperimentalUnsignedTypes\n@kotlin.internal.InlineOnly\npublic inline fun UByteArray.last(predicate: (UByte) -> Boolean): UByte  $\{\n\$  for (index in this.indices.reversed())  $\{\n\$ element = this  $\frac{index}{n}$  if (predicate (element)) return element $\n\lambda$  }\n throw

NoSuchElementException(\"Array contains no element matching the predicate.\")\n }\n\n/\*\*\n \* Returns the last element matching the given [predicate]. $\ln * \in \mathbb{C}$  matched NoSuchElementException if no such element is found. \* \n \* @sample samples.collections.Collections.Elements.last\n

\*/\n@SinceKotlin(\"1.3\")\n@ExperimentalUnsignedTypes\n@kotlin.internal.InlineOnly\npublic

inline fun UShortArray.last(predicate: (UShort) -> Boolean): UShort  $\n\in$  for (index in this.indices.reversed())  $\n\in$ val element = this[index]\n if (predicate(element)) return element\n }\n throw

NoSuchElementException(\"Array contains no element matching the predicate.\")\n\n\n/\*\*\n \* Returns last index of [element], or -1 if the array does not contain element.\n

\*/\n@SinceKotlin(\"1.3\")\n@ExperimentalUnsignedTypes\n@kotlin.internal.InlineOnly\npublic inline fun UIntArray.lastIndexOf(element: UInt): Int  $\ln \frac{\arcc{1}{\text{arcc{1}}}$  return storage.lastIndexOf(element.toInt())\n\n\n/\*\*\n \* Returns last index of [element], or -1 if the array does not contain element.\n

\*/\n@SinceKotlin(\"1.3\")\n@ExperimentalUnsignedTypes\n@kotlin.internal.InlineOnly\npublic inline fun ULongArray.lastIndexOf(element: ULong): Int  $\{\n\$ return storage.lastIndexOf(element.toLong())\n $\n\}\n\mathcal{m}^*$ \n \* Returns last index of [element],

or -1 if the array does not contain element.\n

\*/\n@SinceKotlin(\"1.3\")\n@ExperimentalUnsignedTypes\n@kotlin.internal.InlineOnly\npublic inline fun UByteArray.lastIndexOf(element: UByte): Int  $\{\n\$  return storage.lastIndexOf(element.toByte())\n $\}\n\|$ <sup>\*\*</sup>\n \*

Returns last index of [element], or -1 if the array does not contain element.\n

\*/\n@SinceKotlin(\"1.3\")\n@ExperimentalUnsignedTypes\n@kotlin.internal.InlineOnly\npublic inline fun UShortArray.lastIndexOf(element: UShort): Int  $\{\n\$  return storage.lastIndexOf(element.toShort())\n}\n\n/\*\*\n \* Returns the last element, or `null` if the array is empty. $\ln * \ln * \mathcal{O}$  sample

samples.collections.Collections.Elements.last\n \*/\n@SinceKotlin(\"1.3\")\n@ExperimentalUnsignedTypes\npublic fun UIntArray.lastOrNull(): UInt? {\n return if (isEmpty()) null else this[size - 1]\n}\n\n/\*\*\n \* Returns the last element, or `null` if the array is empty. $\ln * \ln * \mathcal{O}$  sample samples.collections.Collections.Elements.last $\ln$ \*/\n@SinceKotlin(\"1.3\")\n@ExperimentalUnsignedTypes\npublic

fun ULongArray.lastOrNull(): ULong? {\n return if (isEmpty()) null else this[size - 1]\n}\n\n/\*\*\n \* Returns the last element, or `null` if the array is empty. $\ln * \alpha$  = @sample samples.collections.Collections.Elements.last $\ln$ \*/\n@SinceKotlin(\"1.3\")\n@ExperimentalUnsignedTypes\npublic fun UByteArray.lastOrNull(): UByte? {\n return if (isEmpty()) null else this[size - 1]\n}\n\n/\*\*\n \* Returns the last element, or `null` if the array is empty.\n \* \n \* @sample samples.collections.Collections.Elements.last\n

\*/\n@SinceKotlin(\"1.3\")\n@ExperimentalUnsignedTypes\npublic fun UShortArray.lastOrNull(): UShort? {\n return if (isEmpty()) null else this[size -  $1|\n\ln|\n\pi^* \n\pi^*$  Returns the last element matching the given [predicate], or `null` if no such element was found. $\ln * \ln * \omega$  sample samples.collections.Collections.Elements.last $\ln$ \*/\n@SinceKotlin(\"1.3\")\n@ExperimentalUnsignedTypes\n@kotlin.internal.InlineOnly\npublic inline fun UIntArray.lastOrNull(predicate:

(UInt) -> Boolean): UInt?  ${\n }$  for (index in this.indices.reversed())  ${\n }$  val element = this[index]\n if (predicate(element)) return element\n  $\ln$  return null\n $\ln\$ <sup>\*\*</sup>\n \* Returns the last element matching the given [predicate], or `null` if no such element was found. $\ln * \ln * \mathcal{Q}$  sample

samples.collections.Collections.Elements.last\n

\*/\n@SinceKotlin(\"1.3\")\n@ExperimentalUnsignedTypes\n@kotlin.internal.InlineOnly\npublic inline fun ULongArray.lastOrNull(predicate: (ULong) -> Boolean): ULong?  ${\n \phi$  for (index in this.indices.reversed())  ${\n \phi}$ val element = this[index]\n if (predicate(element)) return element\n  $\ln$  return null\n}\n\n/\*\*\n \* Returns the last element matching the given [predicate], or `null` if no such element was found. $\ln * \ln * \omega$  sample samples.collections.Collections.Elements.last\n

\*/\n@SinceKotlin(\"1.3\")\n@ExperimentalUnsignedTypes\n@kotlin.internal.InlineOnly\npublic inline fun UByteArray.lastOrNull(predicate:

(UByte) -> Boolean): UByte?  ${\n \over \na}$  for (index in this.indices.reversed())  ${\n \over \na}$  val element = this[index]\n if (predicate(element)) return element\n  $\ln$  return null\n $\ln\$ <sup>\*\*</sup>\n \* Returns the last element matching the given [predicate], or `null` if no such element was found. $\ln * \ln * \omega$  sample

samples.collections.Collections.Elements.last\n

\*/\n@SinceKotlin(\"1.3\")\n@ExperimentalUnsignedTypes\n@kotlin.internal.InlineOnly\npublic inline fun UShortArray.lastOrNull(predicate: (UShort) -> Boolean): UShort?  $\n{\n$  for (index in this.indices.reversed())  ${\n}$ val element = this[index]\n if (predicate(element)) return element\n  $\ln \max\{\ln \ln\}$ \n\n/\*\*\n \* Returns a random element from this array. $\ln * \alpha$  whrows NoSuchElementException if this array is empty. $\ln$ \*/\n@SinceKotlin(\"1.3\")\n@ExperimentalUnsignedTypes\n@kotlin.internal.InlineOnly\npublic inline fun UIntArray.random(): UInt  $\ln$  return random(Random)\n}\n\n<sup>/\*\*</sup>\n \* Returns a random element from this array. $\ln * \ln * \mathcal{O}$  throws NoSuchElementException if this array is empty. $\ln$ 

\*/\n@SinceKotlin(\"1.3\")\n@ExperimentalUnsignedTypes\n@kotlin.internal.InlineOnly\npublic inline fun ULongArray.random(): ULong  $\ln \mathrm{R}$ ndom(Random)\n}\n\n/\*\*\n \* Returns a random element from this array. $\ln * \ln * \mathcal{Q}$  throws NoSuchElementException if this array is empty. $\ln$ 

\*/\n@SinceKotlin(\"1.3\")\n@ExperimentalUnsignedTypes\n@kotlin.internal.InlineOnly\npublic inline fun UByteArray.random(): UByte  $\{\n\$  return random(Random)\n $\n\$ \n\*\ Returns a random element from this array. $\ln * \ln * \mathcal{Q}$  throws NoSuchElementException if this array is empty. $\ln$ 

\*/\n@SinceKotlin(\"1.3\")\n@ExperimentalUnsignedTypes\n@kotlin.internal.InlineOnly\npublic inline fun UShortArray.random(): UShort  $\ln$  return random(Random)\n}\n\n/\*\*\n \* Returns a random element from this array using the specified source of randomness. $\ln * \alpha$  to throws NoSuchElementException if this array is empty. $\ln$ \*/\n@SinceKotlin(\"1.3\")\n@ExperimentalUnsignedTypes\npublic

fun UIntArray.random(random: Random): UInt {\n if (isEmpty())\n throw NoSuchElementException(\"Array is empty.\")\n return get(random.nextInt(size))\n}\n\n/\*\*\n \* Returns a random element from this array using the specified source of randomness. $\ln * \ln * \omega$  throws NoSuchElementException if this array is empty.

\*/\n@SinceKotlin(\"1.3\")\n@ExperimentalUnsignedTypes\npublic fun ULongArray.random(random: Random): ULong  $\{\n\$ if (isEmpty()) $\|$  throw NoSuchElementException( $\$ Array is empty. $\|$ ) $\|$  return

 $get(random.nextInt(size))\n\}\n\ln\frac{*}{n}$  Returns a random element from this array using the specified source of randomness. $\ln * \ln * \mathcal{Q}$  throws NoSuchElementException if this array is empty. $\ln$ 

\*/\n@SinceKotlin(\"1.3\")\n@ExperimentalUnsignedTypes\npublic fun UByteArray.random(random: Random): UByte  $\{\n\$  if (isEmpty()) $\in$  throw NoSuchElementException( $\$ Array is empty. $\|$ ) $\in$  return

get(random.nextInt(size))\n}\n\n/\*\*\n \* Returns a random

element from this array using the specified source of randomness. $\ln * \ln * \omega$  throws NoSuchElementException if this array is empty. $\ln \pi / n \omega$ SinceKotlin(\"1.3\") $\ln \omega$ ExperimentalUnsignedTypes\npublic fun

UShortArray.random(random: Random): UShort  $\ln$  if (isEmpty()) $n$  throw

NoSuchElementException(\"Array is empty.\")\n return get(random.nextInt(size))\n\n\n/\*\*\n \* Returns a random element from this array, or `null` if this array is empty.\n

\*/\n@SinceKotlin(\"1.4\")\n@ExperimentalUnsignedTypes\n@WasExperimental(ExperimentalStdlibApi::class)\n @kotlin.internal.InlineOnly\npublic inline fun UIntArray.randomOrNull(): UInt? {\n return

randomOrNull(Random)\n}\n\n/\*\*\n \* Returns a random element from this array, or `null` if this array is empty.\n

\*/\n@SinceKotlin(\"1.4\")\n@ExperimentalUnsignedTypes\n@WasExperimental(ExperimentalStdlibApi::class)\n @kotlin.internal.InlineOnly\npublic inline fun ULongArray.randomOrNull(): ULong? {\n return randomOrNull(Random)\n}\n\n/\*\*\n \* Returns

a random element from this array, or `null` if this array is empty.\n

\*/\n@SinceKotlin(\"1.4\")\n@ExperimentalUnsignedTypes\n@WasExperimental(ExperimentalStdlibApi::class)\n @kotlin.internal.InlineOnly\npublic inline fun UByteArray.randomOrNull(): UByte? {\n return randomOrNull(Random)\n}\n\n/\*\*\n \* Returns a random element from this array, or `null` if this array is empty. \*/\n@SinceKotlin(\"1.4\")\n@ExperimentalUnsignedTypes\n@WasExperimental(ExperimentalStdlibApi::class)\n @kotlin.internal.InlineOnly\npublic inline fun UShortArray.randomOrNull(): UShort? {\n return randomOrNull(Random)\n}\n\n/\*\*\n \* Returns a random element from this array using the specified source of randomness, or `null` if this array is empty.\n

\*/\n@SinceKotlin(\"1.4\")\n@ExperimentalUnsignedTypes\n@WasExperimental(ExperimentalStdlibApi::class)\np ublic fun UIntArray.randomOrNull(random: Random): UInt?  $\ln$  if (isEmpty())\n return null\n return get(random.nextInt(size))\n }\n\n/\*\*\n \* Returns

 a random element from this array using the specified source of randomness, or `null` if this array is empty.\n \*/\n@SinceKotlin(\"1.4\")\n@ExperimentalUnsignedTypes\n@WasExperimental(ExperimentalStdlibApi::class)\np ublic fun ULongArray.randomOrNull(random: Random): ULong?  ${\n \in \iint (isEmpty())\n \t return null\n}$  return  $get(random.nextInt(size))\n\| \n\| \n\$ randomness, or `null` if this array is empty.\n

\*/\n@SinceKotlin(\"1.4\")\n@ExperimentalUnsignedTypes\n@WasExperimental(ExperimentalStdlibApi::class)\np ublic fun UByteArray.randomOrNull(random: Random): UByte?  ${\n \in \}$  if (isEmpty())\n return null\n return  $get(random.nextInt(size))\n\|_{\n\|_1}^*\n$  Returns a random element from this array using the specified source of randomness, or `null` if this array is empty.\n

\*/\n@SinceKotlin(\"1.4\")\n@ExperimentalUnsignedTypes\n@WasExperimental(ExperimentalStdlibApi::class)\np ublic fun UShortArray.randomOrNull(random:

Random): UShort?  ${\nabla$  if (isEmpty())\n return null\n return get(random.nextInt(size))\n  ${\nabla}$ \*\n \* Returns the single element, or throws an exception if the array is empty or has more than one element.\n

\*/\n@SinceKotlin(\"1.3\")\n@ExperimentalUnsignedTypes\n@kotlin.internal.InlineOnly\npublic inline fun UIntArray.single(): UInt  $\ln$  return storage.single().toUInt()\n}\n\n/\*\*\n \* Returns the single element, or throws an exception if the array is empty or has more than one element.\n

\*/\n@SinceKotlin(\"1.3\")\n@ExperimentalUnsignedTypes\n@kotlin.internal.InlineOnly\npublic inline fun ULongArray.single(): ULong  $\{\n\$  return storage.single().toULong()\n $\n\$ throws an exception if the array is empty or has more than one element.\n

\*/\n@SinceKotlin(\"1.3\")\n@ExperimentalUnsignedTypes\n@kotlin.internal.InlineOnly\npublic inline fun UByteArray.single(): UByte {\n return storage.single().toUByte()\n}\n\n/\*\*\n \* Returns the single element, or throws an exception if the array is empty or has more than one element.\n

\*/\n@SinceKotlin(\"1.3\")\n@ExperimentalUnsignedTypes\n@kotlin.internal.InlineOnly\npublic inline fun UShortArray.single(): UShort  $\ln$  return storage.single().toUShort()\n}\n\n/\*\*\n \* Returns the single element matching the given [predicate], or throws exception if there is no or more than one matching element.\n \*/\n@SinceKotlin(\"1.3\")\n@ExperimentalUnsignedTypes\n@kotlin.internal.InlineOnly\npublic inline fun UIntArray.single(predicate: (UInt) -> Boolean): UInt  $\{\n \$  var single: UInt? = null\n var found = false\n for (element in this)  ${\n \cdot \in \mathbb{C}}$  if (predicate(element))  ${\n \cdot \in \mathbb{C}}$  if (found) throw IllegalArgumentException( ${\n \cdot \in \mathbb{C}}$ contains more than one matching element. $\lq$   $\qquad$  single = element  $\ln$  found = true $\ln$   $\ln$  if (!found) throw NoSuchElementException(\"Array contains no element matching the predicate.\")\n @Suppress(\"UNCHECKED\_CAST\")\n

return single as  $\text{Unt}\n\cdot\mathbf{n} * \text{Returns the single element matching the given [predicate], or throws exception$ if there is no or more than one matching element.\n

\*/\n@SinceKotlin(\"1.3\")\n@ExperimentalUnsignedTypes\n@kotlin.internal.InlineOnly\npublic inline fun

ULongArray.single(predicate: (ULong) -> Boolean): ULong  $\{\nightharpoonup$  var single: ULong? = null\n var found = false\n for (element in this)  ${\n \mu \text{ if (predicate(element)) }\n \ \}$  if (found) throw IllegalArgumentException(\"Array contains more than one matching element. $\lq$   $\qquad$  single = element $\lq$  found = true $\lq$   $\lq$   $\lq$  if (!found) throw NoSuchElementException(\"Array contains no element matching the predicate.\")\n  $\&$  Suppress(\"UNCHECKED\_CAST\")\n return single as ULong\n}\n\n/\*\*\n \* Returns the single element matching the given [predicate], or throws exception if there is no or more than one matching element.\n \*/\n@SinceKotlin(\"1.3\")\n@ExperimentalUnsignedTypes\n@kotlin.internal.InlineOnly\npublic inline fun UByteArray.single(predicate: (UByte) -> Boolean): UByte  $\{\n\$  var single: UByte? = null $\n\$ n var found  $=$  false $\ln$  for (element in this)  $\ln$  if (predicate(element))  $\ln$  if (found) throw IllegalArgumentException(\"Array contains more than one matching element.\")\n single = element\n found = true\n  $\{\n\$  \n if (!found) throw NoSuchElementException(\"Array contains no element matching the predicate.\")\n  $@Suppress($ \"UNCHECKED\_CAST\")\n return single as UByte\n }\n\n/\*\*\n \* Returns the single element matching the given [predicate], or throws exception if there is no or more than one matching element.\n \*/\n@SinceKotlin(\"1.3\")\n@ExperimentalUnsignedTypes\n@kotlin.internal.InlineOnly\npublic inline fun UShortArray.single(predicate: (UShort) -> Boolean): UShort  $\{\n\$  var single: UShort? = null\n var found = false $\in$  for (element in this)  $\{\n\in$  if (predicate(element))  $\{\n\in$ 

 if (found) throw IllegalArgumentException(\"Array contains more than one matching element.\")\n single  $=$  element\n found = true\n  $\ln$  \\n if (!found) throw NoSuchElementException(\"Array contains no element matching the predicate. $\langle$ ")\n @Suppress(\"UNCHECKED\_CAST\")\n return single as UShort $\ln\ln^*$  \* Returns single element, or `null` if the array is empty or has more than one element. $\ln$ \*/\n@SinceKotlin(\"1.3\")\n@ExperimentalUnsignedTypes\npublic fun UIntArray.singleOrNull(): UInt? {\n return if (size == 1) this[0] else null\n\\n\n\\*\*\n \* Returns single element, or `null` if the array is empty or has more than one element.\n \*/\n@SinceKotlin(\"1.3\")\n@ExperimentalUnsignedTypes\npublic fun ULongArray.singleOrNull(): ULong?  $\{\n \$ return if (size == 1) this[0] else null $\n \$ element, or `null` if the array is empty or has more than one element.\n

 $*\ln\omega$ SinceKotlin(\"1.3\")\n $\omega$ ExperimentalUnsignedTypes\npublic fun

UByteArray.singleOrNull(): UByte?  ${\n \mu}$  return if (size == 1) this[0] else null\n ${\n \mu}^*{\n \nu}$  \* Returns single element, or `null` if the array is empty or has more than one element.\n

\*/\n@SinceKotlin(\"1.3\")\n@ExperimentalUnsignedTypes\npublic fun UShortArray.singleOrNull(): UShort? {\n return if (size == 1) this[0] else null\n}\n\n/\*\*\n \* Returns the single element matching the given [predicate], or `null` if element was not found or more than one element was found.\n

\*/\n@SinceKotlin(\"1.3\")\n@ExperimentalUnsignedTypes\n@kotlin.internal.InlineOnly\npublic inline fun UIntArray.singleOrNull(predicate: (UInt) -> Boolean): UInt?  $\ln$  var single: UInt? = null\n var found = false\n for (element in this)  $\ln$  if (predicate(element))  $\ln$  if (found) return null $\ln$  single = element $\ln$ found = true\n  $\ln$   $\ln$  if (!found) return null\n return single\n\n/\*\*\n \* Returns the single element matching the given [predicate], or `null`

if element was not found or more than one element was found.\n

\*/\n@SinceKotlin(\"1.3\")\n@ExperimentalUnsignedTypes\n@kotlin.internal.InlineOnly\npublic inline fun ULongArray.singleOrNull(predicate: (ULong) -> Boolean): ULong? {\n var single: ULong? = null\n var found  $=$  false\n for (element in this)  $\{\n\}$  if (predicate(element))  $\{\n\}$  if (found) return null\n single = element\n found = true\n  $\ln$  }\n if (!found) return null\n return single\n}\n\n/\*\*\n \* Returns the single element matching the given [predicate], or `null` if element was not found or more than one element was found.\n \*/\n@SinceKotlin(\"1.3\")\n@ExperimentalUnsignedTypes\n@kotlin.internal.InlineOnly\npublic inline fun UByteArray.singleOrNull(predicate: (UByte) -> Boolean): UByte?  ${\n$  var single: UByte? = null\n var found  $=$  false\n for (element in this)  ${\n \ }$  if (predicate(element))  ${\n \ }$  if (found) return null\n single = element\n

found = true\n  $\ln$  if (!found) return null\n return single\n}\n\n/\*\*\n \* Returns the single element matching the given [predicate], or `null` if element was not found or more than one element was found.\n

\*/\n@SinceKotlin(\"1.3\")\n@ExperimentalUnsignedTypes\n@kotlin.internal.InlineOnly\npublic inline fun UShortArray.singleOrNull(predicate: (UShort) -> Boolean): UShort?  $\ln$  var single: UShort? = null\n var found  $=$  false $\ln$  for (element in this)  $\ln$  if (predicate(element))  $\ln$  if (found) return null $\ln$  single = element\n found = true\n  $\|\cdot\|$ \n if (!found) return null\n return single\n}\n\n/\*\*\n \* Returns a list containing all elements except first [n] elements. $\ln * \ln * \omega$  throws IllegalArgumentException if [n] is negative. $\ln *$ \n \* @sample samples.collections.Collections.Transformations.drop\n

\*/\n@SinceKotlin(\"1.3\")\n@ExperimentalUnsignedTypes\npublic fun UIntArray.drop(n: Int): List<UInt>  ${\n\mu \in \mathbb{R} \setminus \mathbb{R} \setminus \mathbb{R} \$ 

n).coerceAtLeast(0))\n}\n\n/\*\*\n \* Returns a list containing all elements except first [n] elements.\n \* \n \* @throws IllegalArgumentException if [n] is negative.\n \* \n \* @sample

samples.collections.Collections.Transformations.drop\n

\*/\n@SinceKotlin(\"1.3\")\n@ExperimentalUnsignedTypes\npublic fun ULongArray.drop(n: Int): List<ULong> {\n require(n  $>= 0$ ) {  $\Re$  Requested element count \$n is less than zero. $\Re$  \n return takeLast((size -

n).coerceAtLeast(0))\n}\n\n/\*\*\n \* Returns a list containing all elements except first [n] elements.\n \* \n \* @throws IllegalArgumentException if [n] is negative. $\ln * \ln * \omega$  sample

samples.collections.Collections.Transformations.drop\n

\*/\n@SinceKotlin(\"1.3\")\n@ExperimentalUnsignedTypes\npublic fun UByteArray.drop(n: Int): List<UByte> {\n require(n  $>= 0$ ) {  $\Re$  Requested element count \$n is less than zero. $\Re$   $\Re$  return takeLast((size -

n).coerceAtLeast(0))\n \\n\n/\*\*\n

\* Returns a list containing all elements except first  $[n]$  elements. $\ln * \ln * \omega$  throws IllegalArgumentException if  $[n]$ is negative. $\ln * \ln * \mathcal{O}$  sample samples.collections. Collections. Transformations. drop $\ln$ 

\*/\n@SinceKotlin(\"1.3\")\n@ExperimentalUnsignedTypes\npublic fun UShortArray.drop(n: Int): List<UShort> {\n require(n  $>= 0$ ) {  $\Re$  Requested element count \$n is less than zero. $\Re$  \n return takeLast((size -

n).coerceAtLeast(0))\n}\n\n/\*\*\n \* Returns a list containing all elements except last [n] elements.\n \* \n \* @throws IllegalArgumentException if [n] is negative.\n  $* \n\rightharpoonup \mathbb{R}$  @sample

samples.collections.Collections.Transformations.drop\n

\*/\n@SinceKotlin(\"1.3\")\n@ExperimentalUnsignedTypes\npublic fun UIntArray.dropLast(n: Int): List<UInt> {\n require(n  $>= 0$ ) { \"Requested element count \$n is less than zero.\" }\n return take((size -

n).coerceAtLeast(0))\n}\n\n/\*\*\n \* Returns a list containing all elements except last [n] elements.\n \* \n \* @throws IllegalArgumentException if [n] is negative.\n \* \n \* @sample

samples.collections.Collections.Transformations.drop\n

\*/\n@SinceKotlin(\"1.3\")\n@ExperimentalUnsignedTypes\npublic fun ULongArray.dropLast(n: Int):

List <ULong>  ${\n \nu \in \Gamma \setminus \mathbb{R} \subset \mathbb{R} \}$  require(n >= 0)  ${\n \nu \in \mathbb{R} \}$  return take((size -

n).coerceAtLeast(0))\n}\n\n/\*\*\n \* Returns a list containing all elements except last [n] elements.\n \* \n \* @throws IllegalArgumentException if [n] is negative.\n  $* \n\rightharpoonup \mathbb{R}$  @sample

samples.collections.Collections.Transformations.drop\n

\*/\n@SinceKotlin(\"1.3\")\n@ExperimentalUnsignedTypes\npublic fun UByteArray.dropLast(n: Int): List<UByte>  ${\n \gamma \in \Gamma \in \mathbb{Z} \setminus \mathbb{Z} \subset \mathbb{Z} \setminus \mathbb{Z} \setminus \mathbb{$ 

n).coerceAtLeast(0))\n}\n\n/\*\*\n \* Returns a list containing all elements except last [n] elements.\n \* \n \* @throws IllegalArgumentException if [n] is negative. $\ln * \ln * \omega$  sample

samples.collections.Collections.Transformations.drop\n

\*/\n@SinceKotlin(\"1.3\")\n@ExperimentalUnsignedTypes\npublic fun UShortArray.dropLast(n: Int):

List < UShort > {\n require(n > = 0) { \"Requested element count \$n is less than zero.\" }\n return take((size n).coerceAtLeast(0))\n}\n\n/\*\*\n \* Returns a list containing all elements except last elements that satisfy the given [predicate].\n \* \n \* @sample samples.collections.Collections.Transformations.drop\n

\*/\n@SinceKotlin(\"1.3\")\n@ExperimentalUnsignedTypes\n@kotlin.internal.InlineOnly\npublic inline fun UIntArray.dropLastWhile(predicate: (UInt) -> Boolean): List<UInt>  $\ln$  for (index in lastIndex downTo 0)  $\ln$ if (!predicate(this[index])) {\n return take(index + 1)\n }\n }\n return emptyList()\n }\n\n/\*\*\n \*

Returns a list containing all elements except last elements that satisfy the given [predicate]. $\ln * \ln * \omega$  sample samples.collections.Collections.Transformations.drop\n

\*/\n@SinceKotlin(\"1.3\")\n@ExperimentalUnsignedTypes\n@kotlin.internal.InlineOnly\npublic

 inline fun ULongArray.dropLastWhile(predicate: (ULong) -> Boolean): List<ULong> {\n for (index in lastIndex downTo 0)  ${\n if (!predicate(this/index])) {\n return take-index + 1)\n }\n return$  return emptyList()\n}\n\n/\*\*\n \* Returns a list containing all elements except last elements that satisfy the given [predicate]. $\ln * \ln * \mathcal{Q}$  sample samples.collections. Collections. Transformations.drop $\ln$ 

\*/\n@SinceKotlin(\"1.3\")\n@ExperimentalUnsignedTypes\n@kotlin.internal.InlineOnly\npublic inline fun UByteArray.dropLastWhile(predicate: (UByte) -> Boolean): List<UByte> {\n for (index in lastIndex downTo 0)  ${\n \{ \n \in \Gamma(\theta(x)) \} \in \mathbb{R} \}$  return take(index + 1)\n  ${\n \in \Gamma(\theta(x)) \} \in \mathbb{R} \}$ \* Returns a list containing all elements except last elements that satisfy the given [predicate]. $\ln$  \* \n \* @sample samples.collections.Collections.Transformations.drop\n

\*/\n@SinceKotlin(\"1.3\")\n@ExperimentalUnsignedTypes\n@kotlin.internal.InlineOnly\npublic

 inline fun UShortArray.dropLastWhile(predicate: (UShort) -> Boolean): List<UShort> {\n for (index in lastIndex downTo 0)  ${\n$  if (!predicate(this[index]))  ${\n$  return take(index + 1)\n }\n return emptyList()\n}\n\n/\*\*\n \* Returns a list containing all elements except first elements that satisfy the given [predicate].\n \* \n \* @sample samples.collections.Collections.Transformations.drop\n

\*/\n@SinceKotlin(\"1.3\")\n@ExperimentalUnsignedTypes\n@kotlin.internal.InlineOnly\npublic inline fun UIntArray.dropWhile(predicate: (UInt) -> Boolean): List<UInt> {\n var yielding = false\n val list =

ArrayList<UInt>()\n for (item in this)\n if (yielding)\n list.add(item)\n else if (!predicate(item)) {\n list.add(item)\n yielding = true\n }\n return list\n\n/\*\*\n \* Returns a list containing all elements except first elements that satisfy the given [predicate].\n

\* \n \* @sample samples.collections.Collections.Transformations.drop\n

\*/\n@SinceKotlin(\"1.3\")\n@ExperimentalUnsignedTypes\n@kotlin.internal.InlineOnly\npublic inline fun ULongArray.dropWhile(predicate: (ULong) -> Boolean): List<ULong>  $\{\n \$  var yielding = false $\n \$  val list =  $ArrayList< ULong>(\ln for (item in this))n$  if (yielding) $\ln$  list.add(item) $\ln$  else if (!predicate(item))  ${\n $m$  list.add(item)\n  $\text{displayed} = \text{true}\n$  return list $\text{label}*\n$  return * Returns a list containing all$ elements except first elements that satisfy the given [predicate]. $\ln * \ln * \textcirc \textcirc$  sample samples.collections.Collections.Transformations.drop\n

\*/\n@SinceKotlin(\"1.3\")\n@ExperimentalUnsignedTypes\n@kotlin.internal.InlineOnly\npublic inline fun UByteArray.dropWhile(predicate: (UByte) -> Boolean): List<UByte> {\n var yielding = false\n val list = ArrayList<UByte>()\n for (item in this)\n if (yielding)\n list.add(item)\n

else if (!predicate(item)) {\n list.add(item)\n yielding = true\n }\n return list\n }\n\n/\*\*\n \* Returns a list containing all elements except first elements that satisfy the given [predicate]. $\ln * \ln * \omega$  sample samples.collections.Collections.Transformations.drop\n

\*/\n@SinceKotlin(\"1.3\")\n@ExperimentalUnsignedTypes\n@kotlin.internal.InlineOnly\npublic inline fun UShortArray.dropWhile(predicate: (UShort) -> Boolean): List<UShort>  $\n\$  var yielding = false\n val list =  $ArrayList(\n)$  for (item in this)\n if (yielding)\n list.add(item)\n else if (!predicate(item))  ${\n \in \mathbb{N} \in \mathbb{N} \setminus \mathbb{N} \setminus \$ elements matching the given [predicate]. $\ln * \ln * \mathcal{Q}$  sample samples.collections. Collections. Filtering. filter $\ln$ \*/\n@SinceKotlin(\"1.3\")\n@ExperimentalUnsignedTypes\n@kotlin.internal.InlineOnly\npublic inline fun UIntArray.filter(predicate:

(UInt) -> Boolean): List<UInt> {\n return filterTo(ArrayList<UInt>(), predicate)\n}\n\n/\*\*\n \* Returns a list containing only elements matching the given [predicate]. $\ln * \ln * \omega$  sample

samples.collections.Collections.Filtering.filter\n

\*/\n@SinceKotlin(\"1.3\")\n@ExperimentalUnsignedTypes\n@kotlin.internal.InlineOnly\npublic inline fun ULongArray.filter(predicate: (ULong) -> Boolean): List<ULong> {\n return filterTo(ArrayList<ULong>(), predicate)\n  $\ln\ln^{**}\ln$  \* Returns a list containing only elements matching the given [predicate]. $\ln$  \* \n \* @sample samples.collections.Collections.Filtering.filter\n

\*/\n@SinceKotlin(\"1.3\")\n@ExperimentalUnsignedTypes\n@kotlin.internal.InlineOnly\npublic inline fun UByteArray.filter(predicate: (UByte) -> Boolean): List<UByte> {\n return filterTo(ArrayList<UByte>(), predicate)\n}\n\n/\*\*\n \* Returns a list containing only elements matching the given [predicate].\n \* \n \* @sample samples.collections.Collections.Filtering.filter\n

 \*/\n@SinceKotlin(\"1.3\")\n@ExperimentalUnsignedTypes\n@kotlin.internal.InlineOnly\npublic inline fun UShortArray.filter(predicate: (UShort) -> Boolean): List<UShort> {\n return filterTo(ArrayList<UShort>(), predicate)\n\\n\n\n\\*\*\n \* Returns a list containing only elements matching the given [predicate].\n \* @param [predicate] function that takes the index of an element and the element itself\n \* and returns the result of predicate evaluation on the element. $\ln * \ln * \omega$  sample samples.collections. Collections. Filtering. filterIndexed $\ln$ \*/\n@SinceKotlin(\"1.3\")\n@ExperimentalUnsignedTypes\n@kotlin.internal.InlineOnly\npublic inline fun UIntArray.filterIndexed(predicate: (index: Int, UInt) -> Boolean): List<UInt> {\n return filterIndexedTo(ArrayList<UInt>(), predicate)\n}\n\n/\*\*\n \* Returns a list containing only elements matching the given [predicate]. $\ln * \mathcal{Q}$  param [predicate] function that takes the index of an element and the element itself $\ln *$  and returns the result of predicate evaluation

on the element. $\ln * \alpha * \omega$  sample samples.collections. Collections. Filtering. filterIndexed $\ln$ 

\*/\n@SinceKotlin(\"1.3\")\n@ExperimentalUnsignedTypes\n@kotlin.internal.InlineOnly\npublic inline fun

ULongArray.filterIndexed(predicate: (index: Int, ULong) -> Boolean): List<ULong> {\n return filterIndexedTo(ArrayList<ULong>(), predicate)\n}\n\n/\*\*\n \* Returns a list containing only elements matching the given [predicate]. $\ln * \mathcal{Q}$  param [predicate] function that takes the index of an element and the element itself $\ln *$  and returns the result of predicate evaluation on the element. $\ln * \ln * \omega$  sample

samples.collections.Collections.Filtering.filterIndexed\n

\*/\n@SinceKotlin(\"1.3\")\n@ExperimentalUnsignedTypes\n@kotlin.internal.InlineOnly\npublic inline fun UByteArray.filterIndexed(predicate: (index: Int, UByte) -> Boolean): List<UByte> {\n return filterIndexedTo(ArrayList<UByte>(), predicate)\n}\n\n/\*\*\n \* Returns a list containing only elements matching the given [predicate].\n \* @param

[predicate] function that takes the index of an element and the element itself $\ln *$  and returns the result of predicate evaluation on the element. $\ln * \ln * \mathcal{O}$  sample samples.collections. Collections. Filtering. filterIndexed $\ln$ \*/\n@SinceKotlin(\"1.3\")\n@ExperimentalUnsignedTypes\n@kotlin.internal.InlineOnly\npublic inline fun UShortArray.filterIndexed(predicate: (index: Int, UShort) -> Boolean): List<UShort> {\n return filterIndexedTo(ArrayList<UShort>(), predicate)\n}\n\n/\*\*\n \* Appends all elements matching the given [predicate]

to the given [destination].\n \* @param [predicate] function that takes the index of an element and the element

itself $\ln *$  and returns the result of predicate evaluation on the element. $\ln * \ln * \mathcal{O}$  sample

samples.collections.Collections.Filtering.filterIndexedTo\n

\*/\n@SinceKotlin(\"1.3\")\n@ExperimentalUnsignedTypes\n@kotlin.internal.InlineOnly\npublic inline fun <C : MutableCollection<in UInt>> UIntArray.filterIndexedTo(destination: C, predicate: (index: Int,

UInt) -> Boolean): C  ${\n \prod_{\alpha} \frac{1}{\alpha}$  for EachIndexed { index, element ->\n if (predicate(index, element)) destination.add(element)\n }\n return destination\n}\n\n/\*\*\n \* Appends all elements matching the given [predicate] to the given [destination].\n \* @param [predicate] function that takes the index of an element and the element itself $\ln *$  and returns the result of predicate evaluation on the element. $\ln * \ln * \mathcal{O}$  sample samples.collections.Collections.Filtering.filterIndexedTo\n

\*/\n@SinceKotlin(\"1.3\")\n@ExperimentalUnsignedTypes\n@kotlin.internal.InlineOnly\npublic inline fun <C : MutableCollection<in ULong>> ULongArray.filterIndexedTo(destination: C, predicate: (index: Int, ULong) -> Boolean):  $C \{\nvert n \text{ for} EachIndexed \{\nvert n \text{ element } \gt \nvert n \text{ if (predicate}(\nvert n \text{ elements}))\n\}$ destination.add(element)\n }\n return destination\n}\n\n/\*\*\n \* Appends all elements matching the given [predicate] to the given [destination].\n \* @param [predicate] function that takes the index of an element and the element itself\n \* and returns the result of predicate evaluation on the element. $\ln * \ln * \omega$  sample samples.collections.Collections.Filtering.filterIndexedTo\n

\*/\n@SinceKotlin(\"1.3\")\n@ExperimentalUnsignedTypes\n@kotlin.internal.InlineOnly\npublic inline fun <C : MutableCollection<in UByte>> UByteArray.filterIndexedTo(destination: C, predicate: (index: Int, UByte) -> Boolean): C  $\{\n\$  forEachIndexed  $\{\n$  index, element -> $\n\$  if (predicate(index, element)) destination.add(element)\n }\n return destination\n}\n\n/\*\*\n \* Appends all elements matching the given [predicate] to the given  $\text{destination} \cdot \mathbf{n}^* \otimes \text{param}$  [predicate] function that takes the index of an element and the element itself\n \* and returns the result of predicate evaluation on the element.\n \* \n \* @sample samples.collections.Collections.Filtering.filterIndexedTo\n

\*/\n@SinceKotlin(\"1.3\")\n@ExperimentalUnsignedTypes\n@kotlin.internal.InlineOnly\npublic inline fun <C : MutableCollection<in UShort>>

UShortArray.filterIndexedTo(destination: C, predicate: (index: Int, UShort) -> Boolean): C {\n forEachIndexed { index, element  $\rightarrow$ \n if (predicate(index, element)) destination.add(element)\n }\n return destination\n}\n\n/\*\*\n \* Returns a list containing all elements not matching the given [predicate].\n \* \n \* @sample samples.collections.Collections.Filtering.filter\n

\*/\n@SinceKotlin(\"1.3\")\n@ExperimentalUnsignedTypes\n@kotlin.internal.InlineOnly\npublic inline fun UIntArray.filterNot(predicate: (UInt) -> Boolean): List<UInt> {\n return filterNotTo(ArrayList<UInt>(), predicate)\n\n\n\n\n\\*\*\n \* Returns a list containing all elements not matching the given [predicate].\n \* \n \* @sample samples.collections.Collections.Filtering.filter\n

\*/\n@SinceKotlin(\"1.3\")\n@ExperimentalUnsignedTypes\n@kotlin.internal.InlineOnly\npublic inline fun ULongArray.filterNot(predicate: (ULong) -> Boolean): List<ULong> {\n return filterNotTo(ArrayList<ULong>(), predicate)\n }\n\n/\*\*\n

\* Returns a list containing all elements not matching the given [predicate]. $\ln$  \*  $\ln$  \* @sample samples.collections.Collections.Filtering.filter\n

\*/\n@SinceKotlin(\"1.3\")\n@ExperimentalUnsignedTypes\n@kotlin.internal.InlineOnly\npublic inline fun UByteArray.filterNot(predicate: (UByte) -> Boolean): List<UByte> {\n return filterNotTo(ArrayList<UByte>(), predicate)\n}\n\n/\*\*\n \* Returns a list containing all elements not matching the given [predicate].\n \* \n \* @sample samples.collections.Collections.Filtering.filter\n

\*/\n@SinceKotlin(\"1.3\")\n@ExperimentalUnsignedTypes\n@kotlin.internal.InlineOnly\npublic inline fun UShortArray.filterNot(predicate: (UShort) -> Boolean): List<UShort> {\n return

filterNotTo(ArrayList<UShort>(), predicate)\n}\n\n/\*\*\n \* Appends all elements not matching the given [predicate] to the given  $[destination] \n \ast \n \circ \; \text{Example} \text{ samples}. collections. Collections. Filtering. filterTo \n$ 

\*/\n@SinceKotlin(\"1.3\")\n@ExperimentalUnsignedTypes\n@kotlin.internal.InlineOnly\npublic

inline fun <C : MutableCollection<in UInt>> UIntArray.filterNotTo(destination: C, predicate: (UInt) -> Boolean): C {\n for (element in this) if (!predicate(element)) destination.add(element)\n return destination\n}\n\n/\*\*\n \* Appends all elements not matching the given [predicate] to the given [destination]. $\ln * \ln * \mathcal{O}$  sample samples.collections.Collections.Filtering.filterTo\n

\*/\n@SinceKotlin(\"1.3\")\n@ExperimentalUnsignedTypes\n@kotlin.internal.InlineOnly\npublic inline fun <C : MutableCollection<in ULong>> ULongArray.filterNotTo(destination: C, predicate: (ULong) -> Boolean): C {\n for (element in this) if (!predicate(element)) destination.add(element)\n return destination\n}\n\n/\*\*\n \* Appends all elements not matching the given [predicate] to the given [destination]. $\ln * \ln * \omega$  sample

samples.collections.Collections.Filtering.filterTo\n

\*/\n@SinceKotlin(\"1.3\")\n@ExperimentalUnsignedTypes\n@kotlin.internal.InlineOnly\npublic inline fun <C : MutableCollection<in

UByte>> UByteArray.filterNotTo(destination: C, predicate: (UByte) -> Boolean): C {\n for (element in this) if (!predicate(element)) destination.add(element)\n return destination\n}\n\n/\*\*\n \* Appends all elements not matching the given [predicate] to the given [destination]. $\ln * \ln * \omega$  sample

samples.collections.Collections.Filtering.filterTo\n

\*/\n@SinceKotlin(\"1.3\")\n@ExperimentalUnsignedTypes\n@kotlin.internal.InlineOnly\npublic inline fun <C : MutableCollection<in UShort>> UShortArray.filterNotTo(destination: C, predicate: (UShort) -> Boolean): C {\n for (element in this) if (!predicate(element)) destination.add(element)\n return destination\n}\n\n/\*\*\n \* Appends all elements matching the given [predicate] to the given [destination]. $\ln * \ln * \omega$  sample

samples.collections.Collections.Filtering.filterTo\n

\*/\n@SinceKotlin(\"1.3\")\n@ExperimentalUnsignedTypes\n@kotlin.internal.InlineOnly\npublic inline fun <C : MutableCollection<in UInt>> UIntArray.filterTo(destination:

C, predicate: (UInt) -> Boolean): C {\n for (element in this) if (predicate(element)) destination.add(element)\n return destination\n $\ln\ln^*$ \n\n/\*\*\n \* Appends all elements matching the given [predicate] to the given [destination].\n \* \n \* @sample samples.collections.Collections.Filtering.filterTo\n

\*/\n@SinceKotlin(\"1.3\")\n@ExperimentalUnsignedTypes\n@kotlin.internal.InlineOnly\npublic inline fun <C : MutableCollection<in ULong>> ULongArray.filterTo(destination: C, predicate: (ULong) -> Boolean): C {\n for (element in this) if (predicate(element)) destination.add(element)\n return destination\n}\n\n/\*\*\n \* Appends all elements matching the given [predicate] to the given [destination]. $\ln * \ln * \omega$  sample

samples.collections.Collections.Filtering.filterTo\n

\*/\n@SinceKotlin(\"1.3\")\n@ExperimentalUnsignedTypes\n@kotlin.internal.InlineOnly\npublic inline fun <C : MutableCollection<in UByte $>$ UByteArray.filterTo(destination: C, predicate: (UByte)  $\geq$  Boolean): C {\n for (element in this) if (predicate(element)) destination.add(element)\n return destination\n}\n\n/\*\*\n \* Appends all elements matching the given [predicate] to the given [destination]. $\ln * \ln * \textcirc \textcirc$ samples.collections.Collections.Filtering.filterTo\n

\*/\n@SinceKotlin(\"1.3\")\n@ExperimentalUnsignedTypes\n@kotlin.internal.InlineOnly\npublic inline fun <C : MutableCollection<in UShort>> UShortArray.filterTo(destination: C, predicate: (UShort) -> Boolean): C {\n for (element in this) if (predicate(element)) destination.add(element)\n return destination\n}\n\n/\*\*\n \* Returns a list containing elements at indices in the specified [indices] range.\n

\*/\n@SinceKotlin(\"1.3\")\n@ExperimentalUnsignedTypes\npublic fun UIntArray.slice(indices: IntRange): List <UInt > {\n if (indices.isEmpty()) return listOf()\n return copyOfRange(indices.start, indices.endInclusive + 1).asList()\n}\n\n/\*\*\n \* Returns a list containing elements at indices in the specified [indices] range.\n

\*/\n@SinceKotlin(\"1.3\")\n@ExperimentalUnsignedTypes\npublic

 fun ULongArray.slice(indices: IntRange): List<ULong> {\n if (indices.isEmpty()) return listOf()\n return copyOfRange(indices.start, indices.endInclusive + 1).asList()\n}\n\n/\*\*\n \* Returns a list containing elements at indices in the specified [indices] range.\n \*/\n@SinceKotlin(\"1.3\")\n@ExperimentalUnsignedTypes\npublic fun UByteArray.slice(indices: IntRange): List<UByte> {\n if (indices.isEmpty()) return listOf()\n return copyOfRange(indices.start, indices.endInclusive + 1).asList()\n}\n\n/\*\*\n \* Returns a list containing elements at indices in the specified [indices] range.\n \*/\n@SinceKotlin(\"1.3\")\n@ExperimentalUnsignedTypes\npublic fun UShortArray.slice(indices: IntRange): List<UShort> $\{\n \$ if (indices.isEmpty()) return listOf()\n return copyOfRange(indices.start, indices.endInclusive + 1).asList()\n}\n\n/\*\*\n \* Returns a list containing elements at specified [indices].\n \*/\n@SinceKotlin(\"1.3\")\n@ExperimentalUnsignedTypes\npublic

fun UIntArray.slice(indices: Iterable<Int>): List<UInt> {\n val size = indices.collectionSizeOrDefault(10)\n if (size == 0) return emptyList()\n val list = ArrayList<UInt>(size)\n for (index in indices) {\n

list.add(get(index))\n }\n return list\n}\n\n/\*\*\n \* Returns a list containing elements at specified [indices].\n \*/\n@SinceKotlin(\"1.3\")\n@ExperimentalUnsignedTypes\npublic fun ULongArray.slice(indices: Iterable<Int>): List<ULong> {\n val size = indices.collectionSizeOrDefault(10)\n if (size == 0) return emptyList()\n val list = ArrayList<ULong>(size)\n for (index in indices) {\n list.add(get(index))\n }\n return list\n }\n\n/\*\*\n \* Returns a list containing elements at specified [indices].\n

\*/\n@SinceKotlin(\"1.3\")\n@ExperimentalUnsignedTypes\npublic fun UByteArray.slice(indices: Iterable<Int>): List < UByte > {\n val size = indices.collectionSizeOrDefault(10)\n if (size == 0) return emptyList()\n

val list = ArrayList <UByte>(size)\n for (index in indices)  $\{\n\$  list.add(get(index))\n  $\{\n\}$  return list\n}\n\n/\*\*\n \* Returns a list containing elements at specified [indices].\n

\*/\n@SinceKotlin(\"1.3\")\n@ExperimentalUnsignedTypes\npublic fun UShortArray.slice(indices: Iterable<Int>): List<UShort>  $\ln$  val size = indices.collectionSizeOrDefault(10)\n if (size == 0) return emptyList()\n val list =
ArrayList<UShort>(size)\n for (index in indices) {\n list.add(get(index))\n }\n return list\n}\n\n/\*\*\n \* Returns an array containing elements of this array at specified [indices].\n

\*/\n@SinceKotlin(\"1.3\")\n@ExperimentalUnsignedTypes\npublic fun UIntArray.sliceArray(indices: Collection<Int>): UIntArray {\n return UIntArray(storage.sliceArray(indices))\n}\n\n/\*\*\n \* Returns an array containing elements of this array at specified [indices].\n

\*/\n@SinceKotlin(\"1.3\")\n@ExperimentalUnsignedTypes\npublic fun ULongArray.sliceArray(indices: Collection<Int>):

ULongArray  $\ln \mathrm{ULongArray}(storage.sliceArray(indices))\n\}\n^**\n n * Returns an array containing$ elements of this array at specified [indices].\n \*/\n@SinceKotlin(\"1.3\")\n@ExperimentalUnsignedTypes\npublic fun UByteArray.sliceArray(indices: Collection<Int>): UByteArray {\n return

UByteArray(storage.sliceArray(indices))\n\\n\n\n\\*\*\n \* Returns an array containing elements of this array at specified [indices].\n \*/\n@SinceKotlin(\"1.3\")\n@ExperimentalUnsignedTypes\npublic fun

UShortArray.sliceArray(indices: Collection<Int>): UShortArray {\n return

UShortArray(storage.sliceArray(indices))\n\n\n/\*\*\n \* Returns an array containing elements at indices in the

specified [indices] range.\n \*/\n@SinceKotlin(\"1.3\")\n@ExperimentalUnsignedTypes\npublic fun

UIntArray.sliceArray(indices: IntRange): UIntArray  $\ln \text{UintArray}(storage.sliceArray(indices))\n\}\n\n\math$ 

\* Returns an array containing elements at indices in the specified [indices] range.\n

 $*\ln\omega$ SinceKotlin(\"1.3\")\n $\omega$ ExperimentalUnsignedTypes\npublic

fun ULongArray.sliceArray(indices: IntRange): ULongArray {\n return

ULongArray(storage.sliceArray(indices))\n\n\n/\*\*\n \* Returns an array containing elements at indices in the

specified [indices] range.\n \*/\n@SinceKotlin(\"1.3\")\n@ExperimentalUnsignedTypes\npublic fun

UByteArray.sliceArray(indices: IntRange): UByteArray {\n return

UByteArray(storage.sliceArray(indices))\n}\n\n/\*\*\n \* Returns an array containing elements at indices in the specified [indices] range.\n \*/\n@SinceKotlin(\"1.3\")\n@ExperimentalUnsignedTypes\npublic fun

UShortArray.sliceArray(indices: IntRange): UShortArray {\n return

UShortArray(storage.sliceArray(indices))\n\n\n/\*\*\n \* Returns a list containing first [n] elements.\n \* \n \*

@throws IllegalArgumentException if [n] is negative.  $\ln * \ln * \textcirc$  sample

samples.collections.Collections.Transformations.take\n

\*/\n@SinceKotlin(\"1.3\")\n@ExperimentalUnsignedTypes\npublic fun UIntArray.take(n: Int): List<UInt> {\n

require(n  $>= 0$ ) {  $\Re$  Requested element count  $\Re$ n is less than zero. $\Re$   $\Re$  if (n = 0) return emptyList()\n if (n  $>=$ size) return toList()\n if (n == 1) return listOf(this[0])\n var count = 0\n val list = ArrayList<UInt>(n)\n for (item in this)  $\{\n\$  list.add(item)\n if  $(+\text{count} == n)\n$  break\n  $\{\n\}$ n return list\n $\{\n\}\n\$ \*\n \* Returns a list containing first [n] elements. $\ln * \in \mathbb{R}$  whrows IllegalArgumentException if [n] is negative. $\ln * \ln * \mathbb{Q}$  sample samples.collections.Collections.Transformations.take\n

\*/\n@SinceKotlin(\"1.3\")\n@ExperimentalUnsignedTypes\npublic fun ULongArray.take(n: Int): List<ULong> {\n require(n  $>= 0$ ) { \"Requested element count \$n is less than zero.\" }\n if (n == 0) return emptyList()\n if (n >= size) return toList()\n if (n == 1) return listOf(this[0])\n var count = 0\n val list = ArrayList<ULong>(n)\n for (item in this)  $\{\n\$  list.add(item) $\n\$  if  $(++count == n)\n$  break $\n\$ n

 $\ln$  return list\n}\n\n/\*\*\n \* Returns a list containing first [n] elements.\n \* \n \* @throws

IllegalArgumentException if [n] is negative. $\ln * \ln * \omega$  sample

samples.collections.Collections.Transformations.take\n

\*/\n@SinceKotlin(\"1.3\")\n@ExperimentalUnsignedTypes\npublic fun UByteArray.take(n: Int): List<UByte> {\n require(n  $>= 0$ ) {  $\Re$  Requested element count \$n is less than zero. $\Re$   $\ln$  if (n = 0) return emptyList()\n if (n  $>=$ size) return toList()\n if (n == 1) return listOf(this[0])\n var count = 0\n val list = ArrayList<UByte>(n)\n for (item in this)  $\ln$  list.add(item)\n if (++count == n)\n break\n }\n return list\n }\n\n/\*\*\n \* Returns a list containing first [n] elements. $\ln * \in \mathbb{R}$  and  $\leq \ln x$  is negative. $\ln * \ln * \in \mathbb{R}$  and  $\leq \ln x$ samples.collections.Collections.Transformations.take\n

\*/\n@SinceKotlin(\"1.3\")\n@ExperimentalUnsignedTypes\npublic fun UShortArray.take(n: Int): List<UShort> {\n

require(n

 $>= 0$  { \"Requested element count \\$n is less than zero.\" }\n if (n == 0) return emptyList()\n if (n >= size) return toList()\n if (n == 1) return listOf(this[0])\n var count = 0\n val list = ArrayList<UShort>(n)\n for (item in this)  ${\n \mu \ \text{list.add}(item)\n } \$  if  $(++count == n)\n$  break $\n \}$ n return list $\n \}$ n $\*$ Returns a list containing last [n] elements. $\ln * \neq \emptyset$  throws IllegalArgumentException if [n] is negative. $\ln * \ln * \emptyset$  sample samples.collections.Collections.Transformations.take\n

\*/\n@SinceKotlin(\"1.3\")\n@ExperimentalUnsignedTypes\npublic fun UIntArray.takeLast(n: Int): List<UInt> {\n require(n  $>= 0$ ) {  $\Re$  requested element count \$n is less than zero. $\Re$   $\ln$  if (n = 0) return emptyList()\n val size = size\n if (n >= size) return toList()\n if (n == 1) return listOf(this[size - 1]\\n val list = ArrayList<UInt>(n)\n for (index in size - n until size)\n list.add(this[index])\n return list\n\n\n/\*\*\n \*

Returns a list containing last [n] elements.\n \* \n \* @throws IllegalArgumentException if [n] is negative.\n \* \n \* @sample samples.collections.Collections.Transformations.take\n

\*/\n@SinceKotlin(\"1.3\")\n@ExperimentalUnsignedTypes\npublic fun ULongArray.takeLast(n: Int): List<ULong>  ${\nvert n = 0}$  { \"Requested element count \$n is less than zero.\" }\n if (n == 0) return emptyList()\n val size = size\n if (n >= size) return toList()\n if (n = 1) return listOf(this[size - 1)\n val list =

ArrayList<ULong>(n)\n for (index in size - n until size)\n list.add(this[index])\n return list\n\n\n/\*\*\n \* Returns a list containing last [n] elements. $\ln * \in \mathbb{R}$  was IllegalArgumentException if [n] is negative. $\ln * \ln *$ @sample samples.collections.Collections.Transformations.take\n

\*/\n@SinceKotlin(\"1.3\")\n@ExperimentalUnsignedTypes\npublic fun UByteArray.takeLast(n: Int): List<UByte>  ${\n \mu \in \mathbb{R} \setminus \mathbb{R}^n \subset \mathbb{R}^n \setminus \mathbb{R}^n}$  for  ${\n \mu \in \mathbb{R}^n \setminus \mathbb{R}^n \setminus \mathbb{R}^n \setminus \mathbb{R}^n}$ 

 $\ln$  if (n == 0) return emptyList()\n val size = size\n if (n >= size) return toList()\n if (n == 1) return listOf(this[size - 1])\n val list = ArrayList<UByte>(n)\n for (index in size - n until size)\n

list.add(this[index])\n return list\n \\n\n/\*\*\n \* Returns a list containing last [n] elements.\n \* \n \* @throws IllegalArgumentException if [n] is negative.\n  $* \n\cdot \n\infty$  sample

samples.collections.Collections.Transformations.take\n

\*/\n@SinceKotlin(\"1.3\")\n@ExperimentalUnsignedTypes\npublic fun UShortArray.takeLast(n: Int): List<UShort>  ${\nvert n \in \mathbb{N} \mid \mathbb{N} \in \mathbb{N}}$  require(n >= 0) { \"Requested element count \$n is less than zero.\"  $\ln$  if (n == 0) return emptyList()\n val size = size\n if (n >= size) return toList()\n if (n == 1) return listOf(this[size - 1)\n val list =

ArrayList<UShort>(n)\n for (index in size - n until size)\n list.add(this[index])\n return list\n\\n\n/\*\*\n \* Returns a list containing last elements satisfying the given [predicate].\n

\* \n \* @sample samples.collections.Collections.Transformations.take\n

\*/\n@SinceKotlin(\"1.3\")\n@ExperimentalUnsignedTypes\n@kotlin.internal.InlineOnly\npublic inline fun UIntArray.takeLastWhile(predicate: (UInt) -> Boolean): List<UInt>  $\ln$  for (index in lastIndex downTo 0)  $\ln$ if (!predicate(this[index]))  $\nvert$  return drop(index + 1)\n }\n }\n return toList()\n}\n\n/\*\*\n \* Returns a list containing last elements satisfying the given [predicate]. $\ln * \ln * \omega$  sample samples.collections.Collections.Transformations.take\n

\*/\n@SinceKotlin(\"1.3\")\n@ExperimentalUnsignedTypes\n@kotlin.internal.InlineOnly\npublic inline fun ULongArray.takeLastWhile(predicate: (ULong) -> Boolean): List<ULong> {\n for (index in lastIndex downTo 0)  ${\n \{ \in \text{if } (\text{Ipredicate}(\text{this}[\text{index}])) \} \n \} \in \text{curl} \cdot \text{I} \in \text{I} \in \text$ Returns a list containing last elements satisfying the given [predicate]. $\ln * \ln * \mathcal{Q}$  sample samples.collections.Collections.Transformations.take\n

 \*/\n@SinceKotlin(\"1.3\")\n@ExperimentalUnsignedTypes\n@kotlin.internal.InlineOnly\npublic inline fun UByteArray.takeLastWhile(predicate: (UByte) -> Boolean): List<UByte> {\n for (index in lastIndex downTo 0)  ${\n \iint (lpredicted(this/index)) {\n \iint (l}) {\n \iint (l) {in} dC}$ Returns a list containing last elements satisfying the given [predicate]. $\ln * \ln * \omega$  sample samples.collections.Collections.Transformations.take\n

\*/\n@SinceKotlin(\"1.3\")\n@ExperimentalUnsignedTypes\n@kotlin.internal.InlineOnly\npublic inline fun UShortArray.takeLastWhile(predicate: (UShort) -> Boolean): List<UShort> {\n for (index in lastIndex downTo 0)  ${\n if (lpredicted(this[index]) {\n } \in  $\{\n } \in \{\n } \in \{\n }$$ Returns a list containing first elements satisfying the given [predicate]. $\ln * \ln * \omega$  sample

samples.collections.Collections.Transformations.take\n

 \*/\n@SinceKotlin(\"1.3\")\n@ExperimentalUnsignedTypes\n@kotlin.internal.InlineOnly\npublic inline fun UIntArray.takeWhile(predicate: (UInt) -> Boolean): List<UInt> {\n val list = ArrayList<UInt>()\n for (item in this)  $\ln$  if (!predicate(item))\n break\n list.add(item)\n }\n return list\n}\n\n/\*\*\n \* Returns a list containing first elements satisfying the given [predicate]. $\ln * \ln * \omega$  sample samples.collections.Collections.Transformations.take\n

\*/\n@SinceKotlin(\"1.3\")\n@ExperimentalUnsignedTypes\n@kotlin.internal.InlineOnly\npublic inline fun ULongArray.takeWhile(predicate: (ULong) -> Boolean): List<ULong> {\n val list = ArrayList<ULong>()\n for (item in this)  $\ln$  if (!predicate(item))\n break\n list.add(item)\n }\n return list\n  $\ln\pi$  \*\n \* Returns a list containing first elements satisfying the given [predicate]. $\ln * \ln * \omega$  sample samples.collections.Collections.Transformations.take\n

 \*/\n@SinceKotlin(\"1.3\")\n@ExperimentalUnsignedTypes\n@kotlin.internal.InlineOnly\npublic inline fun UByteArray.takeWhile(predicate: (UByte) -> Boolean): List<UByte> {\n val list = ArrayList<UByte>()\n for (item in this)  $\ln$  if (!predicate(item))\n break\n list.add(item)\n }\n return list\n  $\ln\pi$  \*\n \* Returns a list containing first elements satisfying the given [predicate]. $\ln * \ln * \omega$  sample samples.collections.Collections.Transformations.take\n

\*/\n@SinceKotlin(\"1.3\")\n@ExperimentalUnsignedTypes\n@kotlin.internal.InlineOnly\npublic inline fun UShortArray.takeWhile(predicate: (UShort) -> Boolean): List<UShort> {\n val list = ArrayList<UShort>()\n for (item in this)  $\ln$  if (!predicate(item))\n break\n list.add(item)\n }\n return list\n  $\ln\pi$  \*\n \* Reverses elements in the array in-place.\n

\*/\n@SinceKotlin(\"1.3\")\n@ExperimentalUnsignedTypes\n@kotlin.internal.InlineOnly\npublic inline fun UIntArray.reverse():

Unit  $\ln$  storage.reverse()\n}\n\n/\*\*\n \* Reverses elements in the array in-place.\n

\*/\n@SinceKotlin(\"1.3\")\n@ExperimentalUnsignedTypes\n@kotlin.internal.InlineOnly\npublic inline fun ULongArray.reverse(): Unit  $\ln$  storage.reverse()\n}\n\n/\*\*\n \* Reverses elements in the array in-place.\n \*/\n@SinceKotlin(\"1.3\")\n@ExperimentalUnsignedTypes\n@kotlin.internal.InlineOnly\npublic inline fun UByteArray.reverse(): Unit  ${\n \arccos(1)}\n \ln\ln^*{\n \arccos(1)}\n$  \* Reverses elements in the array in-place.\n \*/\n@SinceKotlin(\"1.3\")\n@ExperimentalUnsignedTypes\n@kotlin.internal.InlineOnly\npublic inline fun UShortArray.reverse(): Unit  $\{\n\$  storage.reverse()\n $\}\n\| \n\|^{**}\n$  Reverses elements of the array in the specified range in-place. $\ln * \ln * \mathcal{Q}$  param from Index the start of the range (inclusive) to reverse. $\ln * \mathcal{Q}$  param to Index the end of the range (exclusive) to reverse. $\ln * \alpha$  to throws IndexOutOfBoundsException if [fromIndex] is less than zero or [toIndex] is greater than the size of

this array.\n \* @throws IllegalArgumentException if [fromIndex] is greater than [toIndex].\n

\*/\n@SinceKotlin(\"1.4\")\n@ExperimentalUnsignedTypes\n@kotlin.internal.InlineOnly\npublic inline fun UIntArray.reverse(fromIndex: Int, toIndex: Int): Unit  $\{\nabla$  storage.reverse(fromIndex, toIndex)\n}\n\n/\*\*\n \* Reverses elements of the array in the specified range in-place.\n  $* \nightharpoonup n * \nightharpoonup p$  aram from Index the start of the range (inclusive) to reverse.\n \* @param toIndex the end of the range (exclusive) to reverse.\n \* \n \* @throws IndexOutOfBoundsException if [fromIndex] is less than zero or [toIndex] is greater than the size of this array.\n \* @throws IllegalArgumentException if [fromIndex] is greater than [toIndex].\n

\*/\n@SinceKotlin(\"1.4\")\n@ExperimentalUnsignedTypes\n@kotlin.internal.InlineOnly\npublic inline fun ULongArray.reverse(fromIndex: Int, toIndex: Int): Unit {\n storage.reverse(fromIndex, toIndex)\n}\n\n/\*\*\n \* Reverses elements of the array in the specified range in-place. $\ln * \ln$ 

\* @param fromIndex the start of the range (inclusive) to reverse. $\ln *$  @param toIndex the end of the range (exclusive) to reverse.\n  $* \in \mathbb{R}$  is  $\in \text{C}$  in the  $\in \text{C}$  is less than zero or  $[toIndex]$ is greater than the size of this array. $\ln * \omega$  throws IllegalArgumentException if [fromIndex] is greater than [toIndex].\n \*/\n@SinceKotlin(\"1.4\")\n@ExperimentalUnsignedTypes\n@kotlin.internal.InlineOnly\npublic inline

fun UByteArray.reverse(fromIndex: Int, toIndex: Int): Unit  $\{\n\}$  storage.reverse(fromIndex, toIndex)\n $\{\n\}\n\|$ Reverses elements of the array in the specified range in-place. $\ln * \ln * \omega$  aram from Index the start of the range (inclusive) to reverse. $\ln * \mathcal{Q}$  param to Index the end of the range (exclusive) to reverse. $\ln * \ln * \mathcal{Q}$  throws IndexOutOfBoundsException if [fromIndex] is less than zero or [toIndex] is greater than the size of this array.\n \* @throws IllegalArgumentException if [fromIndex] is greater than [toIndex].\n

\*/\n@SinceKotlin(\"1.4\")\n@ExperimentalUnsignedTypes\n@kotlin.internal.InlineOnly\npublic inline fun UShortArray.reverse(fromIndex: Int, toIndex: Int): Unit  $\ln$  storage.reverse(fromIndex, toIndex)\n}\n\n/\*\*\n \* Returns a list with elements in reversed order.\n

\*/\n@SinceKotlin(\"1.3\")\n@ExperimentalUnsignedTypes\npublic fun UIntArray.reversed(): List<UInt> {\n if  $(i$ sEmpty()) return emptyList()\n val list = toMutableList()\n list.reverse()\n return list\n\n/\*\*\n \* Returns a list with elements in reversed order.\n \*/\n @SinceKotlin(\"1.3\")\n @ExperimentalUnsignedTypes\npublic fun ULongArray.reversed(): List<ULong> {\n if (isEmpty()) return emptyList()\n val list = toMutableList()\n list.reverse()\n return list\n}\n\n/\*\*\n \* Returns a list with elements in reversed order.\n

\*/\n@SinceKotlin(\"1.3\")\n@ExperimentalUnsignedTypes\npublic fun UByteArray.reversed(): List<UByte> {\n if (isEmpty()) return emptyList()\n val list = toMutableList()\n list.reverse()\n return list\n}\n\n/\*\*\n \* Returns a list with elements in reversed order.\n

\*/\n@SinceKotlin(\"1.3\")\n@ExperimentalUnsignedTypes\npublic fun UShortArray.reversed(): List<UShort> {\n if (isEmpty()) return emptyList()\n val list = toMutableList()\n list.reverse()\n return list\n }\n\n/\*\*\n \* Returns an array with elements of this array in reversed order.\n

\*/\n@SinceKotlin(\"1.3\")\n@ExperimentalUnsignedTypes\n@kotlin.internal.InlineOnly\npublic inline fun UIntArray.reversedArray(): UIntArray {\n return UIntArray(storage.reversedArray())\n}\n\n/\*\*\n \* Returns an array with elements of this array in reversed order.\n

\*/\n@SinceKotlin(\"1.3\")\n@ExperimentalUnsignedTypes\n@kotlin.internal.InlineOnly\npublic inline fun ULongArray.reversedArray(): ULongArray {\n return ULongArray(storage.reversedArray())\n}\n\n/\*\*\n \* Returns an array with elements of this array in reversed order.\n

\*/\n@SinceKotlin(\"1.3\")\n@ExperimentalUnsignedTypes\n@kotlin.internal.InlineOnly\npublic inline fun UByteArray.reversedArray():

UByteArray  $\{\n\$ return UByteArray(storage.reversedArray() $\n\hbar\|\n\|$ <sup>\*\*</sup>\n \* Returns an array with elements of this array in reversed order.\n

\*/\n@SinceKotlin(\"1.3\")\n@ExperimentalUnsignedTypes\n@kotlin.internal.InlineOnly\npublic inline fun UShortArray.reversedArray(): UShortArray {\n return UShortArray(storage.reversedArray())\n}\n\n/\*\*\n \* Randomly shuffles elements in this array in-place.\n

 $*\langle n\omega\sin\psi(1.4\vert n)\rangle$   $\omega\exp\{n\psi\sin\psi(1.4\vert n)\}\$ shuffle(Random)\n}\n\n/\*\*\n \* Randomly shuffles elements in this array in-place.\n

\*/\n@SinceKotlin(\"1.4\")\n@ExperimentalUnsignedTypes\npublic fun ULongArray.shuffle(): Unit {\n  $\shuffle(Random)\n\h_!\n\n^*\n * Randomly shuffling elements in this array in-place.\n$ 

 $*\ln\omega$ SinceKotlin(\"1.4\")\n@ExperimentalUnsignedTypes\npublic fun UByteArray.shuffle(): Unit {\n

shuffle(Random)\n}\n\n/\*\*\n \* Randomly shuffles elements in this array in-place.\n

\*/\n@SinceKotlin(\"1.4\")\n@ExperimentalUnsignedTypes\npublic

fun UShortArray.shuffle(): Unit  $\n\mathbf{R}$  shuffle(Random)\n $\n\mathbf{a} * \mathbf{R}$  andomly shuffles elements in this array inplace using the specified [random] instance as the source of randomness. $\ln * \ln *$  See:

https://en.wikipedia.org/wiki/Fisher%E2%80%93Yates\_shuffle#The\_modern\_algorithm\n

\*/\n@SinceKotlin(\"1.4\")\n@ExperimentalUnsignedTypes\npublic fun UIntArray.shuffle(random: Random): Unit  ${\n \{ \in \Gamma \in \mathbb{N} \mid \mathbf{v} \in \mathbf{v} \} = \mathbf{v} \}$  wal  $\mathbf{v} = \mathbf{v} \mathbf{v}$  = this  $[i] \in \mathbb{N}$  this  $[i] = \mathbf{v} \mathbf{v}$ this[j] this[j] = copy\n }\n\n/\*\*\n \* Randomly shuffles elements in this array in-place using the specified

[random] instance as the source of randomness. $\ln * \ln *$  See:

https://en.wikipedia.org/wiki/Fisher%E2%80%93Yates\_shuffle#The\_modern\_algorithm\n

\*/\n@SinceKotlin(\"1.4\")\n@ExperimentalUnsignedTypes\npublic fun ULongArray.shuffle(random: Random):

Unit  ${\nvert \in \mathcal{S}\nvert \in \mathcal{S}}$  for (i in lastIndex downTo 1)  ${\nvert \in \mathcal{S}}$  val j = random.nextInt(i + 1)\n

val copy = this[i]\n this[i] = this[j]\n this[j] = copy\n }\n\n/\*\*\n \* Randomly shuffles elements in this array in-place using the specified [random] instance as the source of randomness. $\ln * \ln *$  See:

https://en.wikipedia.org/wiki/Fisher%E2%80%93Yates\_shuffle#The\_modern\_algorithm\n

\*/\n@SinceKotlin(\"1.4\")\n@ExperimentalUnsignedTypes\npublic fun UByteArray.shuffle(random: Random):

Unit  ${\n{ n \ for (i in lastIndex downTo 1) {\n{ n \ val j = random.nextInt(i + 1)|n \ val copy = this[i]|n \ this[i] =$ this[j]\n this[j] = copy\n }\n\n/\*\*\n \* Randomly shuffles elements in this array in-place using the specified [random] instance as the source of randomness. $\ln * \neq$  See:

https://en.wikipedia.org/wiki/Fisher%E2%80%93Yates\_shuffle#The\_modern\_algorithm\n

\*/\n@SinceKotlin(\"1.4\")\n@ExperimentalUnsignedTypes\npublic fun UShortArray.shuffle(random: Random): Unit  ${\n for (i in lastIndex downTo 1) {\n vali = random.nextInt(i + 1)\n val}$ 

copy = this[i]\n this[i] = this[j]\n this[j] = copy\n }\n\n/\*\*\n \* Sorts elements in the array in-place descending according to their natural sort order.\n

\*/\n@SinceKotlin(\"1.3\")\n@ExperimentalUnsignedTypes\npublic fun UIntArray.sortDescending(): Unit {\n if  $(\text{size} > 1) \$ \n sort()\n reverse()\n }\n\n/\*\*\n \* Sorts elements in the array in-place descending according to their natural sort order.\n \*/\n @SinceKotlin(\"1.3\")\n @ExperimentalUnsignedTypes\npublic fun ULongArray.sortDescending(): Unit  ${\n \in \}$  if (size > 1)  ${\n \in \}$  reverse()\n  ${\n \in \}$ \n ${\n \in \}$ \n \* Sorts elements in the array in-place descending according to their natural sort order.\n

\*/\n@SinceKotlin(\"1.3\")\n@ExperimentalUnsignedTypes\npublic fun UByteArray.sortDescending(): Unit {\n if  $(\text{size} > 1)$  {\n sort()\n reverse()\n }\n\n/\*\*\n \* Sorts elements in the array in-place descending according to their natural sort order.\n \*/\n @ Since Kotlin(\"1.3\")\n @ Experimental Unsigned Types\npublic fun UShortArray.sortDescending(): Unit  $\ln$  if (size > 1)  $\ln$  sort()\n reverse()\n  $\ln |\ln| \ln^* \ln *$ Returns a list of all elements sorted according to their natural sort order.\n

\*/\n@SinceKotlin(\"1.3\")\n@ExperimentalUnsignedTypes\npublic fun UIntArray.sorted(): List<UInt> {\n return copyOf().apply { sort() }.asList()\n}\n\n/\*\*\n \* Returns a list of all elements sorted according to their natural sort order.\n \*/\n@SinceKotlin(\"1.3\")\n@ExperimentalUnsignedTypes\npublic fun ULongArray.sorted():

List<ULong>  ${\n \cdot \in \Omega} \$  return copyOf().apply  ${\n \cdot \lambda * \n \cdot \lambda * \lambda * \lambda * \lambda \}$  \* Returns a list of all elements sorted according to their natural sort order.\n \*/\n @SinceKotlin(\"1.3\")\n @ExperimentalUnsignedTypes\npublic fun UByteArray.sorted(): List<UByte> {\n return copyOf().apply { sort() }.asList()\n}\n\n/\*\*\n \* Returns a list of all elements sorted according to their natural sort order.\n

\*/\n@SinceKotlin(\"1.3\")\n@ExperimentalUnsignedTypes\npublic

 fun UShortArray.sorted(): List<UShort> {\n return copyOf().apply { sort() }.asList()\n}\n\n/\*\*\n \* Returns an array with all elements of this array sorted according to their natural sort order.\n

\*/\n@SinceKotlin(\"1.3\")\n@ExperimentalUnsignedTypes\npublic fun UIntArray.sortedArray(): UIntArray {\n if (isEmpty()) return this\n return this.copyOf().apply { sort()  $\n\ln\ln(**\n * Returns an array with all elements of$ this array sorted according to their natural sort order.\n

\*/\n@SinceKotlin(\"1.3\")\n@ExperimentalUnsignedTypes\npublic fun ULongArray.sortedArray(): ULongArray  ${\n i$  if (isEmpty()) return this\n return this.copyOf().apply  ${\n sort( )\n}\n\infty$  \* Returns an array with all elements of this array sorted according to their natural sort order.\n

\*/\n@SinceKotlin(\"1.3\")\n@ExperimentalUnsignedTypes\npublic fun UByteArray.sortedArray(): UByteArray {\n if (isEmpty()) return this $\in$  return this.copyOf().apply { sort()  $\n\ln\ln^*n$  \* Returns

an array with all elements of this array sorted according to their natural sort order.\n

\*/\n@SinceKotlin(\"1.3\")\n@ExperimentalUnsignedTypes\npublic fun UShortArray.sortedArray(): UShortArray  ${\n if (isEmpty()) return this\n return this.copyOf().apply { sort() }\n}\n\lambda * Retturns an array with all$ elements of this array sorted descending according to their natural sort order.\n

\*/\n@SinceKotlin(\"1.3\")\n@ExperimentalUnsignedTypes\npublic fun UIntArray.sortedArrayDescending():

UIntArray  $\ln \text{if}$  if (isEmpty()) return this\n return this.copyOf().apply { sortDescending()  $\ln \ln(x^*)$ n \* Returns an array with all elements of this array sorted descending according to their natural sort order.\n

\*/\n@SinceKotlin(\"1.3\")\n@ExperimentalUnsignedTypes\npublic fun ULongArray.sortedArrayDescending(): ULongArray  $\{\n\$ if (isEmpty()) return this $\|$  return this.copyOf().apply  $\{\n$  sortDescending()  $\ln\ln\pi^* \ln \pi$ Returns an array with all elements of this array sorted descending according

 to their natural sort order.\n \*/\n@SinceKotlin(\"1.3\")\n@ExperimentalUnsignedTypes\npublic fun UByteArray.sortedArrayDescending(): UByteArray  ${\n \in \n \iint (isEmpty())$  return this\n return this.copyOf().apply { sortDescending()  $\n\ln\ln(**\n$  \* Returns an array with all elements of this array sorted descending according to their natural sort order.\n \*/\n@SinceKotlin(\"1.3\")\n@ExperimentalUnsignedTypes\npublic fun

UShortArray.sortedArrayDescending(): UShortArray  $\{\n\$ if (isEmpty()) return this $\n\$ n return this.copyOf().apply  $\{\n\$ sortDescending()  $\n\ln\ln\^**\n$  \* Returns a list of all elements sorted descending according to their natural sort order. $\ln * \ln *$  The sort is stable. It means that equal elements preserve their order relative to each other after sorting.\n \*/\n@SinceKotlin(\"1.3\")\n@ExperimentalUnsignedTypes\npublic fun UIntArray.sortedDescending(): List<UInt> {\n return copyOf().apply { sort() }.reversed()\n}\n\n/\*\*\n \* Returns a list of all elements sorted descending

according to their natural sort order. $\ln * \ln *$  The sort is \_stable\_. It means that equal elements preserve their order relative to each other after sorting.\n \*/\n@SinceKotlin(\"1.3\")\n@ExperimentalUnsignedTypes\npublic fun ULongArray.sortedDescending(): List<ULong>  $\{\n n$  return copyOf().apply  $\{ sort() \}$ .reversed()\n $\n n^* \n n^*$ Returns a list of all elements sorted descending according to their natural sort order. $\ln * \ln *$  The sort is \_stable\_. It means that equal elements preserve their order relative to each other after sorting.\n

\*/\n@SinceKotlin(\"1.3\")\n@ExperimentalUnsignedTypes\npublic fun UByteArray.sortedDescending(): List < UByte > {\n return copyOf().apply { sort() }.reversed()\n\n\n/\*\*\n \* Returns a list of all elements sorted descending according to their natural sort order.\n  $* \nightharpoonup n$   $*$  The sort is stable. It means that equal elements preserve their order relative to each other after sorting.\n \*/\n@SinceKotlin(\"1.3\")\n@ExperimentalUnsignedTypes\npublic fun

UShortArray.sortedDescending(): List<UShort> $\{\nabla$  return copyOf().apply  $\{\nabla$  sort() }.reversed()\n $\}\nabla^* \mathbb{R}$  \* Returns an array of type [ByteArray], which is a view of this array where each element is a signed reinterpretation\n \* of the corresponding element of this array.\n

\*/\n@SinceKotlin(\"1.3\")\n@ExperimentalUnsignedTypes\n@kotlin.internal.InlineOnly\npublic inline fun UByteArray.asByteArray(): ByteArray {\n return storage\n}\n\n/\*\*\n \* Returns an array of type [IntArray], which is a view of this array where each element is a signed reinterpretation $\ln *$  of the corresponding element of this array.\n \*/\n@SinceKotlin(\"1.3\")\n@ExperimentalUnsignedTypes\n@kotlin.internal.InlineOnly\npublic inline fun UIntArray.asIntArray(): IntArray  $\ln$  return storage $\ln\ln\frac{*}{\ln x}$  Returns a [List] that wraps the original array. $\ln$ \*/\n@SinceKotlin(\"1.3\")\n@ExperimentalUnsignedTypes\npublic expect fun UIntArray.asList():

List  $\text{UInt}\n\in\mathbb{N}$  <sup>\*</sup> Returns a [List] that wraps the original array.\n

\*/\n@SinceKotlin(\"1.3\")\n@ExperimentalUnsignedTypes\npublic expect fun ULongArray.asList():

List<ULong> $\n\frac{\ln\frac{x^*}{n}}{k^*}$  Returns a [List] that wraps the original array. $\n\frac{n}{k^*}$ 

\*/\n@SinceKotlin(\"1.3\")\n@ExperimentalUnsignedTypes\npublic expect fun UByteArray.asList():

List  $\text{UByte} \geq \ln \frac{n}{*}\$  Returns a [List] that wraps the original array. $\ln$ 

\*/\n@SinceKotlin(\"1.3\")\n@ExperimentalUnsignedTypes\npublic expect fun UShortArray.asList():

List<UShort> $\n\ln\frac{x}{\ln x}$  Returns an array of type [LongArray], which is a view of this array where each element is a signed reinterpretation $\ln *$  of the corresponding element of this array. $\ln$ 

\*/\n@SinceKotlin(\"1.3\")\n@ExperimentalUnsignedTypes\n@kotlin.internal.InlineOnly\npublic inline fun ULongArray.asLongArray(): LongArray  $\ln$  return storage\n}\n\n/\*\*\n \* Returns an array of type [ShortArray], which is a view of this array where each element is a signed reinterpretation $\ln *$  of the corresponding element of this array.\n \*/\n@SinceKotlin(\"1.3\")\n@ExperimentalUnsignedTypes\n@kotlin.internal.InlineOnly\npublic inline fun UShortArray.asShortArray(): ShortArray {\n return storage\n}\n\n/\*\*\n \* Returns an array of type [UByteArray], which is a view of this array where each element is an unsigned reinterpretation $\ln *$  of the corresponding element of this array.\n

\*/\n@SinceKotlin(\"1.3\")\n@ExperimentalUnsignedTypes\n@kotlin.internal.InlineOnly\npublic inline fun

ByteArray.asUByteArray(): UByteArray  $\ln$  return UByteArray(this)\n\n/\*\*\n \* Returns an array of type [UIntArray], which is a view of this array where each element is an unsigned reinterpretation $\ln *$  of the corresponding element of this array.\n

\*/\n@SinceKotlin(\"1.3\")\n@ExperimentalUnsignedTypes\n@kotlin.internal.InlineOnly\npublic inline fun IntArray.asUIntArray(): UIntArray {\n return UIntArray(this)\n\\n/\*\*\n \* Returns an array of type [ULongArray], which is a view of this array where each element is an unsigned reinterpretation $\ln *$  of the corresponding element of this

 array.\n \*/\n@SinceKotlin(\"1.3\")\n@ExperimentalUnsignedTypes\n@kotlin.internal.InlineOnly\npublic inline fun LongArray.asULongArray(): ULongArray {\n return ULongArray(this)\n\\n/\*\*\n \* Returns an array of type [UShortArray], which is a view of this array where each element is an unsigned reinterpretation $\ln *$  of the corresponding element of this array.\n

\*/\n@SinceKotlin(\"1.3\")\n@ExperimentalUnsignedTypes\n@kotlin.internal.InlineOnly\npublic inline fun ShortArray.asUShortArray(): UShortArray  $\ln$  return UShortArray(this)\n $\ln/^*$ \n \* Returns `true` if the two specified arrays are \*structurally\* equal to one another, $\ln *$  i.e. contain the same number of the same elements in the same order.\n \*/\n@Deprecated(\"Use Kotlin compiler 1.4 to avoid deprecation

warning.\")\n@SinceKotlin(\"1.3\")\n@DeprecatedSinceKotlin(hiddenSince =

\"1.4\")\n@ExperimentalUnsignedTypes\npublic infix fun UIntArray.contentEquals(other: UIntArray): Boolean {\n return this.contentEquals(other)\n \\n\n\\*\*\n

 \* Returns `true` if the two specified arrays are \*structurally\* equal to one another,\n \* i.e. contain the same number of the same elements in the same order.\n \*/\n @Deprecated(\"Use Kotlin compiler 1.4 to avoid deprecation warning.\")\n@SinceKotlin(\"1.3\")\n@DeprecatedSinceKotlin(hiddenSince =

\"1.4\")\n@ExperimentalUnsignedTypes\npublic infix fun ULongArray.contentEquals(other: ULongArray):

Boolean  $\{\n\$  return this.contentEquals(other)\n $\|\n\|$ \n\\*\*\n \* Returns `true` if the two specified arrays are

\*structurally\* equal to one another,\n \* i.e. contain the same number of the same elements in the same order.\n \*/\n@Deprecated(\"Use Kotlin compiler 1.4 to avoid deprecation

warning.\")\n@SinceKotlin(\"1.3\")\n@DeprecatedSinceKotlin(hiddenSince =

\"1.4\")\n@ExperimentalUnsignedTypes\npublic infix fun UByteArray.contentEquals(other: UByteArray): Boolean  ${\n\mu \in \mathbb{Z} \in \mathbb{Z} \times \mathbb{Z}^* \neq \mathbb{Z} \text{ and } \mathbb{Z}^* \neq \mathbb{Z} \text{ and } \mathbb{Z}^* \neq \mathbb{Z} \text{ and } \mathbb{Z}^* \neq \mathbb{Z} \text{ and } \mathbb{Z}^* \neq \mathbb{Z} \text{ and } \mathbb{Z}^* \neq \mathbb{Z} \text{ and } \mathbb{Z}^* \neq \mathbb{Z} \text{ and } \mathbb{Z}^* \neq \mathbb{Z} \text{ and } \mathbb{Z}^* \neq \mathbb{Z} \text{ and }$ to one another,\n

 \* i.e. contain the same number of the same elements in the same order.\n \*/\n@Deprecated(\"Use Kotlin compiler 1.4 to avoid deprecation warning.\")\n@SinceKotlin(\"1.3\")\n@DeprecatedSinceKotlin(hiddenSince =

\"1.4\")\n@ExperimentalUnsignedTypes\npublic infix fun UShortArray.contentEquals(other: UShortArray): Boolean  $\{\n\}$  return this.contentEquals(other)\n $\|\n\|\n\|^* \mathbb{R}$  Returns `true` if the two specified arrays are \*structurally\* equal to one another,\n \* i.e. contain the same number of the same elements in the same order.\n \*/\n@SinceKotlin(\"1.4\")\n@ExperimentalUnsignedTypes\npublic infix fun UIntArray?.contentEquals(other: UIntArray?): Boolean  $\{\n\$ return this?.storage.contentEquals(other?.storage)\n $\|\n\|_x^*\n$  \* Returns `true` if the two specified arrays are \*structurally\* equal to one another,\n \* i.e. contain the same number of the same elements in the same order. $\ln \pi/\ln \omega$ SinceKotlin(\"1.4\")\n $\omega$ ExperimentalUnsignedTypes\npublic infix fun ULongArray?.contentEquals(other:

ULongArray?): Boolean  $\{\n\$  return this?.storage.contentEquals(other?.storage)\n $\{\n\}\n\$ two specified arrays are \*structurally\* equal to one another, $\ln *$  i.e. contain the same number of the same elements in the same order.\n \*/\n @SinceKotlin(\"1.4\")\n @ExperimentalUnsignedTypes\npublic infix fun

UByteArray?.contentEquals(other: UByteArray?): Boolean {\n return

this?.storage.contentEquals(other?.storage)\n}\n\n/\*\*\n \* Returns `true` if the two specified arrays are \*structurally\* equal to one another, \n \* i.e. contain the same number of the same elements in the same order.\n

\*/\n@SinceKotlin(\"1.4\")\n@ExperimentalUnsignedTypes\npublic infix fun UShortArray?.contentEquals(other: UShortArray?): Boolean {\n return this?.storage.contentEquals(other?.storage)\n\n\n/\*\*\n \* Returns a hash code based on the contents of this array as if it is [List].\n \*/\n@Deprecated(\"Use Kotlin compiler 1.4 to avoid

deprecation warning.\")\n@SinceKotlin(\"1.3\")\n@DeprecatedSinceKotlin(hiddenSince

= \"1.4\")\n@ExperimentalUnsignedTypes\npublic fun UIntArray.contentHashCode(): Int {\n return

this.contentHashCode()\n  $\ln\max$  Returns a hash code based on the contents of this array as if it is [List].\n \*/\n@Deprecated(\"Use Kotlin compiler 1.4 to avoid deprecation

warning.\")\n@SinceKotlin(\"1.3\")\n@DeprecatedSinceKotlin(hiddenSince =

\"1.4\")\n@ExperimentalUnsignedTypes\npublic fun ULongArray.contentHashCode(): Int {\n return

this.contentHashCode()\n  $\ln\ln(x^*)$  \* Returns a hash code based on the contents of this array as if it is [List].\n \*/\n@Deprecated(\"Use Kotlin compiler 1.4 to avoid deprecation

warning.\")\n@SinceKotlin(\"1.3\")\n@DeprecatedSinceKotlin(hiddenSince =

\"1.4\")\n@ExperimentalUnsignedTypes\npublic fun UByteArray.contentHashCode(): Int {\n return

this.contentHashCode()\n}\n\n/\*\*\n \* Returns a hash code based on the contents of this array as if it is [List].\n \*/\n@Deprecated(\"Use Kotlin compiler 1.4 to avoid deprecation

warning.\")\n@SinceKotlin(\"1.3\")\n@DeprecatedSinceKotlin(hiddenSince

 $= \lceil$ "1.4 $\rceil$ ")\n@ExperimentalUnsignedTypes\npublic fun UShortArray.contentHashCode(): Int {\n return this.contentHashCode()\n}\n\n/\*\*\n \* Returns a hash code based on the contents of this array as if it is [List].\n \*/\n@SinceKotlin(\"1.4\")\n@ExperimentalUnsignedTypes\npublic fun UIntArray?.contentHashCode(): Int {\n return this?.storage.contentHashCode()\n}\n\n/\*\*\n \* Returns a hash code based on the contents of this array as if it is  $[List].\n<sup>*</sup>/n@SinceKotlin('1.4'')\n@ExperimentalUnsignedTypes\npublic fun$ 

ULongArray?.contentHashCode(): Int  $\{\n\$  return this?.storage.contentHashCode()\n\n\n/\*\*\n \* Returns a hash code based on the contents of this array as if it is [List].\n

\*/\n@SinceKotlin(\"1.4\")\n@ExperimentalUnsignedTypes\npublic fun UByteArray?.contentHashCode(): Int {\n return this?.storage.contentHashCode()\n\n\n/\*\*\n \* Returns a hash code based on the contents of this array as if it is [List].\n

 \*/\n@SinceKotlin(\"1.4\")\n@ExperimentalUnsignedTypes\npublic fun UShortArray?.contentHashCode(): Int {\n return this?.storage.contentHashCode()\n\n\n/\*\*\n \* Returns a string representation of the contents of the specified array as if it is [List]. $\ln * \ln * \omega$  sample samples.collections.Arrays.ContentOperations.contentToString\n \*/\n@Deprecated(\"Use Kotlin compiler 1.4 to avoid deprecation

warning.\")\n@SinceKotlin(\"1.3\")\n@DeprecatedSinceKotlin(hiddenSince =

\"1.4\")\n@ExperimentalUnsignedTypes\npublic fun UIntArray.contentToString(): String {\n return this.contentToString()\n}\n\n/\*\*\n \* Returns a string representation of the contents of the specified array as if it is [List].\n \* \n \* @sample samples.collections.Arrays.ContentOperations.contentToString\n \*/\n@Deprecated(\"Use Kotlin compiler 1.4 to avoid deprecation

warning.\")\n@SinceKotlin(\"1.3\")\n@DeprecatedSinceKotlin(hiddenSince =

\"1.4\")\n@ExperimentalUnsignedTypes\npublic fun ULongArray.contentToString(): String {\n

 return this.contentToString()\n}\n\n/\*\*\n \* Returns a string representation of the contents of the specified array as if it is  $[List].\n\infty * \n\infty$  sample samples.collections.Arrays.ContentOperations.contentToString\n

\*/\n@Deprecated(\"Use Kotlin compiler 1.4 to avoid deprecation

warning.\")\n@SinceKotlin(\"1.3\")\n@DeprecatedSinceKotlin(hiddenSince =

\"1.4\")\n@ExperimentalUnsignedTypes\npublic fun UByteArray.contentToString(): String {\n return

this.contentToString()\n}\n\n/\*\*\n \* Returns a string representation of the contents of the specified array as if it is [List].\n \* \n \* @sample samples.collections.Arrays.ContentOperations.contentToString\n \*/\n@Deprecated(\"Use Kotlin compiler 1.4 to avoid deprecation

warning.\")\n@SinceKotlin(\"1.3\")\n@DeprecatedSinceKotlin(hiddenSince =

\"1.4\")\n@ExperimentalUnsignedTypes\npublic fun UShortArray.contentToString(): String {\n return this.contentToString()\n\\n\n/\*\*\n \* Returns a string representation of the contents of the specified array as if it is [List]. $\ln * \alpha$  \to  $\alpha$  \to  $\alpha$ \*/\n@SinceKotlin(\"1.4\")\n@ExperimentalUnsignedTypes\npublic fun UIntArray?.contentToString(): String {\n return this?.joinToString(\", \", \"[\", \"]\") ?: \"null\"\n\n/\*\*\n \* Returns a string representation of the contents of the specified array as if it is [List]. $\ln * \ln * \omega$  sample

samples.collections.Arrays.ContentOperations.contentToString\n

\*/\n@SinceKotlin(\"1.4\")\n@ExperimentalUnsignedTypes\npublic fun ULongArray?.contentToString(): String {\n return this?.joinToString(\", \", \"[\", \"]\") ?: \"null\"\n}\n\n/\*\*\n \* Returns a string representation of the contents of the specified array as if it is [List]. $\ln * \ln * \omega$  sample

samples.collections.Arrays.ContentOperations.contentToString\n

\*/\n@SinceKotlin(\"1.4\")\n@ExperimentalUnsignedTypes\npublic fun UByteArray?.contentToString(): String {\n return this?.joinToString(\", \", \"[\", \"]\") ?: \"null\"\n }\n\n/\*\*\n

\* Returns a string representation of the contents of the specified array as if it is [List]. $\ln$  \* \n \* @sample samples.collections.Arrays.ContentOperations.contentToString\n

\*/\n@SinceKotlin(\"1.4\")\n@ExperimentalUnsignedTypes\npublic fun UShortArray?.contentToString(): String {\n return this?.joinToString(\", \", \"[\", \"]\") ?: \"null\"\n}\n\n/\*\*\n \* Copies this array or its subrange into the [destination] array and returns that array. $\ln * \ln * It$ 's allowed to pass the same array in the [destination] and even specify the subrange so that it overlaps with the destination range. $\ln * \ln * \omega$  param destination the array to copy to. $\ln * \mathcal{Q}$  param destinationOffset the position in the [destination] array to copy to, 0 by default. $\ln * \mathcal{Q}$  param startIndex the beginning (inclusive) of the subrange to copy, 0 by default. $\ln * \mathcal{Q}$  param endIndex the end (exclusive) of the subrange to copy, size of this array by default.\n \* \n \* @throws IndexOutOfBoundsException or [IllegalArgumentException] when [startIndex]

or [endIndex] is out of range of this array indices or when `startIndex > endIndex `.\n \* @throws IndexOutOfBoundsException when the subrange doesn't fit into the [destination] array starting at the specified [destinationOffset],\n \* or when that index is out of the [destination] array indices range.\n \* \n \* @return the [destination] array.\n

\*/\n@SinceKotlin(\"1.3\")\n@ExperimentalUnsignedTypes\n@kotlin.internal.InlineOnly\npublic inline fun UIntArray.copyInto(destination: UIntArray, destinationOffset: Int = 0, startIndex: Int = 0, endIndex: Int = size): UIntArray {\n storage.copyInto(destination.storage, destinationOffset, startIndex, endIndex)\n return destination\n  $\ln\ln^*$ :  $\ln^*$   $\ln$  \* Copies this array or its subrange into the [destination] array and returns that array. $\ln^* \ln^*$ It's allowed to pass the same array in the [destination] and even specify the subrange so that it overlaps with the destination range. $\ln * \ln * \omega$  param destination the array to copy to. $\ln * \omega$  param

 destinationOffset the position in the [destination] array to copy to, 0 by default.\n \* @param startIndex the beginning (inclusive) of the subrange to copy, 0 by default. $\ln * \mathcal{Q}$  param endIndex the end (exclusive) of the subrange to copy, size of this array by default. $\ln * \ln * \mathcal{Q}$  throws IndexOutOfBoundsException or

[IllegalArgumentException] when [startIndex] or [endIndex] is out of range of this array indices or when `startIndex > endIndex`.\n \* @throws IndexOutOfBoundsException when the subrange doesn't fit into the [destination] array starting at the specified [destinationOffset], \n \* or when that index is out of the [destination] array indices range.\n \* \n \* @return the [destination] array.\n

\*/\n@SinceKotlin(\"1.3\")\n@ExperimentalUnsignedTypes\n@kotlin.internal.InlineOnly\npublic inline fun ULongArray.copyInto(destination: ULongArray, destinationOffset: Int = 0, startIndex: Int = 0, endIndex: Int = size): ULongArray  $\ln$  storage.copyInto(destination.storage, destinationOffset, startIndex,

endIndex)\n return destination\n}\n\n/\*\*\n \* Copies this array or its subrange into the [destination] array and returns that array. $\ln * \ln *$  It's allowed to pass the same array in the [destination] and even specify the subrange so that it overlaps with the destination range. $\ln * \oplus \text{param}$  destination the array to copy to. $\ln * \oplus \text{param}$ destinationOffset the position in the [destination] array to copy to, 0 by default.\n \* @param startIndex the beginning (inclusive) of the subrange to copy, 0 by default.\n \* @param endIndex the end (exclusive) of the subrange to copy, size of this array by default. $\ln * \ln * \omega$  throws IndexOutOfBoundsException or [IllegalArgumentException] when [startIndex] or [endIndex] is out of range of this array indices or when `startIndex > endIndex`.\n \* @throws IndexOutOfBoundsException when the subrange doesn't fit into the [destination] array starting at the specified [destinationOffset],\n \* or when that index is out of the [destination] array indices

range. $\ln * \ln * \mathcal{Q}$  return the [destination] array. $\ln$ 

\*/\n@SinceKotlin(\"1.3\")\n@ExperimentalUnsignedTypes\n@kotlin.internal.InlineOnly\npublic inline fun UByteArray.copyInto(destination: UByteArray, destinationOffset: Int = 0, startIndex: Int = 0, endIndex: Int = size): UByteArray {\n storage.copyInto(destination.storage, destinationOffset, startIndex, endIndex)\n return destination\n  $\ln\ln^*$ :  $\ln \infty$  array or its subrange into the [destination] array and returns that array. $\ln \infty$ It's allowed to pass the same array in the [destination] and even specify the subrange so that it overlaps with the destination range. $\ln * \ln * \mathcal{O}$  param destination the array to copy to. $\ln * \mathcal{O}$  param destinationOffset the position in the [destination] array to copy to, 0 by default. $\ln * \omega$  aram startIndex the beginning (inclusive) of the subrange to copy, 0 by default. $\ln * \mathbb{Q}$  param end Index the end (exclusive) of the subrange to copy, size of this array by default. $\ln * \ln *$ @throws IndexOutOfBoundsException

 or [IllegalArgumentException] when [startIndex] or [endIndex] is out of range of this array indices or when `startIndex > endIndex`.\n \* @throws IndexOutOfBoundsException when the subrange doesn't fit into the [destination] array starting at the specified [destinationOffset],\n \* or when that index is out of the [destination] array indices range. $\ln * \alpha$  return the [destination] array. $\ln$ 

\*/\n@SinceKotlin(\"1.3\")\n@ExperimentalUnsignedTypes\n@kotlin.internal.InlineOnly\npublic inline fun UShortArray.copyInto(destination: UShortArray, destinationOffset: Int = 0, startIndex: Int = 0, endIndex: Int = size): UShortArray {\n storage.copyInto(destination.storage, destinationOffset, startIndex, endIndex)\n return destination\n}\n\n/\*\*\n \* Returns new array which is a copy of the original array. $\ln$  \* \n \* @sample samples.collections.Arrays.CopyOfOperations.copyOf\n

\*/\n@SinceKotlin(\"1.3\")\n@ExperimentalUnsignedTypes\n@kotlin.internal.InlineOnly\npublic inline fun UIntArray.copyOf():

UIntArray  $\ln$  return UIntArray(storage.copyOf())\n\n\n/\*\*\n \* Returns new array which is a copy of the original array. $\ln * \ln * \textcircled{sample samples}$ .collections.Arrays.CopyOfOperations.copyOf $\ln$ 

\*/\n@SinceKotlin(\"1.3\")\n@ExperimentalUnsignedTypes\n@kotlin.internal.InlineOnly\npublic inline fun ULongArray.copyOf(): ULongArray  $\ln U$  return ULongArray(storage.copyOf())\n $\ln(x^*)$ n \* Returns new array which is a copy of the original array. $\ln * \alpha$  = @sample samples.collections.Arrays.CopyOfOperations.copyOf $\ln$ \*/\n@SinceKotlin(\"1.3\")\n@ExperimentalUnsignedTypes\n@kotlin.internal.InlineOnly\npublic inline fun UByteArray.copyOf(): UByteArray {\n return UByteArray(storage.copyOf())\n}\n\n/\*\*\n \* Returns new array which is a copy of the original array. $\ln * \alpha$  = @sample samples.collections.Arrays.CopyOfOperations.copyOf $\ln$ \*/\n@SinceKotlin(\"1.3\")\n@ExperimentalUnsignedTypes\n@kotlin.internal.InlineOnly\npublic inline fun UShortArray.copyOf(): UShortArray {\n return UShortArray(storage.copyOf())\n}\n\n/\*\*\n

 \* Returns new array which is a copy of the original array, resized to the given [newSize].\n \* The copy is either truncated or padded at the end with zero values if necessary. $\ln * \ln * -$  If [newSize] is less than the size of the original array, the copy array is truncated to the  $[newSize] \setminus n^*$  - If  $[newSize]$  is greater than the size of the original array, the extra elements in the copy array are filled with zero values.\n

\*/\n@SinceKotlin(\"1.3\")\n@ExperimentalUnsignedTypes\n@kotlin.internal.InlineOnly\npublic inline fun UIntArray.copyOf(newSize: Int): UIntArray {\n return UIntArray(storage.copyOf(newSize))\n\n\n/\*\*\n \* Returns new array which is a copy of the original array, resized to the given [newSize].\n \* The copy is either truncated or padded at the end with zero values if necessary. $\ln * \ln * -$  If [newSize] is less than the size of the original array, the copy array is truncated to the  $[newSize] \cdot \nightharpoonup$  - If  $[newSize]$  is greater than the size of the original array, the extra elements in the copy array are filled with zero values.\n

\*/\n@SinceKotlin(\"1.3\")\n@ExperimentalUnsignedTypes\n@kotlin.internal.InlineOnly\npublic inline fun ULongArray.copyOf(newSize: Int): ULongArray {\n return ULongArray(storage.copyOf(newSize))\n}\n\n/\*\*\n \* Returns new array which is a copy of the original array, resized to the given [newSize].\n \* The copy is either truncated or padded at the end with zero values if necessary. $\ln * \ln * -$  If [newSize] is less than the size of the original array, the copy array is truncated to the  $[newSize] \setminus n^*$  - If  $[newSize]$  is greater than the size of the original array, the extra elements in the copy array are filled with zero values.\n

\*/\n@SinceKotlin(\"1.3\")\n@ExperimentalUnsignedTypes\n@kotlin.internal.InlineOnly\npublic inline fun

UByteArray.copyOf(newSize: Int): UByteArray {\n return UByteArray(storage.copyOf(newSize))\n}\n\n/\*\*\n \* Returns new array which is a copy of the original array, resized to the

given [newSize]. $\ln *$  The copy is either truncated or padded at the end with zero values if necessary. $\ln * \ln * - If$ [newSize] is less than the size of the original array, the copy array is truncated to the [newSize].\n \* - If [newSize] is greater than the size of the original array, the extra elements in the copy array are filled with zero values.\n \*/\n@SinceKotlin(\"1.3\")\n@ExperimentalUnsignedTypes\n@kotlin.internal.InlineOnly\npublic inline fun UShortArray.copyOf(newSize: Int): UShortArray {\n return UShortArray(storage.copyOf(newSize))\n}\n\n/\*\*\n \* Returns a new array which is a copy of the specified range of the original array. $\ln * \ln * \omega$  param from Index the start of the range (inclusive) to copy.\n \* @param toIndex the end of the range (exclusive) to copy.\n \* \n \* @throws IndexOutOfBoundsException if [fromIndex] is less than zero or [toIndex] is greater than the size of this array.\n \* @throws IllegalArgumentException if [fromIndex] is greater than [toIndex].\n

\*/\n@SinceKotlin(\"1.3\")\n@ExperimentalUnsignedTypes\n@kotlin.internal.InlineOnly\npublic

inline fun UIntArray.copyOfRange(fromIndex: Int, toIndex: Int): UIntArray {\n return

UIntArray(storage.copyOfRange(fromIndex, toIndex))\n\\n\n\\*\*\n \* Returns a new array which is a copy of the specified range of the original array. $\ln * \ln * \omega$  arram from Index the start of the range (inclusive) to copy. $\ln * \omega$ @param toIndex the end of the range (exclusive) to copy.\n \* \n \* @throws IndexOutOfBoundsException if [fromIndex] is less than zero or [toIndex] is greater than the size of this array. $\ln * \mathcal{Q}$  throws IllegalArgumentException if [fromIndex] is greater than [toIndex].\n

\*/\n@SinceKotlin(\"1.3\")\n@ExperimentalUnsignedTypes\n@kotlin.internal.InlineOnly\npublic inline fun

ULongArray.copyOfRange(fromIndex: Int, toIndex: Int): ULongArray {\n return

ULongArray(storage.copyOfRange(fromIndex, toIndex))\n\\n\n/\*\*\n \* Returns a new array which is a copy of the specified range of the original array. $\ln * \ln * \mathcal{Q}$  param

fromIndex the start of the range (inclusive) to copy. $\ln * \omega$  param toIndex the end of the range (exclusive) to copy. $\ln$ \* \n \* @throws IndexOutOfBoundsException if [fromIndex] is less than zero or [toIndex] is greater than the size of this array.\n \* @throws IllegalArgumentException if [fromIndex] is greater than [toIndex].\n

\*/\n@SinceKotlin(\"1.3\")\n@ExperimentalUnsignedTypes\n@kotlin.internal.InlineOnly\npublic inline fun UByteArray.copyOfRange(fromIndex: Int, toIndex: Int): UByteArray {\n return

UByteArray(storage.copyOfRange(fromIndex, toIndex))\n}\n\n/\*\*\n \* Returns a new array which is a copy of the specified range of the original array. $\ln * \ln * \mathcal{O}$  param from Index the start of the range (inclusive) to copy. $\ln *$ @param toIndex the end of the range (exclusive) to copy.\n \* \n \* @throws IndexOutOfBoundsException if

[fromIndex] is less than zero or [toIndex] is greater than the size of this array.\n \* @throws

IllegalArgumentException if [fromIndex] is greater than [toIndex].\n

\*/\n@SinceKotlin(\"1.3\")\n@ExperimentalUnsignedTypes\n@kotlin.internal.InlineOnly\npublic

inline fun UShortArray.copyOfRange(fromIndex: Int, toIndex: Int): UShortArray {\n return

UShortArray(storage.copyOfRange(fromIndex, toIndex))\n}\n\n/\*\*\n \* Fills this array or its subrange with the

specified [element] value. $\ln * \ln * \mathbb{Q}$  param from Index the start of the range (inclusive) to fill, 0 by default. $\ln * \ln \mathbb{Q}$ 

@param toIndex the end of the range (exclusive) to fill, size of this array by default. $\ln * \ln * \omega$  throws

IndexOutOfBoundsException if [fromIndex] is less than zero or [toIndex] is greater than the size of this array.\n \* @throws IllegalArgumentException if [fromIndex] is greater than [toIndex].\n

\*/\n@SinceKotlin(\"1.3\")\n@ExperimentalUnsignedTypes\npublic fun UIntArray.fill(element: UInt, fromIndex: Int = 0, toIndex: Int = size): Unit  $\ln$  storage.fill(element.toInt(), fromIndex, toIndex)\n}\n\n/\*\*\n \* Fills this array or its subrange with the specified [element] value. $\ln * \ln * \omega$  param

 fromIndex the start of the range (inclusive) to fill, 0 by default.\n \* @param toIndex the end of the range (exclusive) to fill, size of this array by default. $n * \mathbf{a} * \mathbf{b}$  throws IndexOutOfBoundsException if [fromIndex] is less than zero or [toIndex] is greater than the size of this array. $\ln * \mathcal{Q}$  throws IllegalArgumentException if [fromIndex] is greater than [toIndex].\n \*/\n@SinceKotlin(\"1.3\")\n@ExperimentalUnsignedTypes\npublic fun

ULongArray.fill(element: ULong, fromIndex: Int = 0, toIndex: Int = size): Unit  $\ln$  storage.fill(element.toLong(), fromIndex, toIndex)\n \\n\n/\*\*\n \* Fills this array or its subrange with the specified [element] value.\n \* \n \*

@param fromIndex the start of the range (inclusive) to fill, 0 by default.\n \* @param toIndex the end of the range (exclusive) to fill, size of this array by default. $\ln * \ln * \mathbb{Q}$  throws IndexOutOfBoundsException if [fromIndex] is less than zero or [toIndex] is greater than the size of this array.\n \* @throws IllegalArgumentException if [fromIndex] is greater than [toIndex].\n \*/\n@SinceKotlin(\"1.3\")\n@ExperimentalUnsignedTypes\npublic fun UByteArray.fill(element: UByte, fromIndex: Int = 0, toIndex: Int = size): Unit  ${\n}$  storage.fill(element.toByte(), fromIndex, toIndex)\n\\n\n\\*\*\n \* Fills this array or its subrange with the specified [element] value.\n \* \n \* @param fromIndex the start of the range (inclusive) to fill, 0 by default.\n \* @param toIndex the end of the range (exclusive) to fill, size of this array by default. $n * \mathbf{a} * \mathbf{b}$  throws IndexOutOfBoundsException if [fromIndex] is less than zero or [toIndex] is greater than the size of this array. $\ln * \mathcal{Q}$  throws IllegalArgumentException if [fromIndex] is greater than [toIndex].\n \*/\n@SinceKotlin(\"1.3\")\n@ExperimentalUnsignedTypes\npublic fun

UShortArray.fill(element: UShort, fromIndex: Int = 0, toIndex: Int = size): Unit  $\{\n\$ n storage.fill(element.toShort(), fromIndex, toIndex)\n}\n\n/\*\*\n \* Returns the range of valid indices for the array.\n

\*/\n@SinceKotlin(\"1.3\")\n@ExperimentalUnsignedTypes\npublic

inline val UIntArray.indices: IntRange\n get() = storage.indices\n\n/\*\*\n \* Returns the range of valid indices for the array.\n \*/\n@SinceKotlin(\"1.3\")\n@ExperimentalUnsignedTypes\npublic inline val ULongArray.indices: IntRange $\ln$  get() = storage.indices $\ln\frac{n^*}{n}$  Returns the range of valid indices for the array. $\ln$ 

\*/\n@SinceKotlin(\"1.3\")\n@ExperimentalUnsignedTypes\npublic inline val UByteArray.indices: IntRange\n  $get()$  = storage.indices\n\n/\*\*\n \* Returns the range of valid indices for the array.\n

\*/\n@SinceKotlin(\"1.3\")\n@ExperimentalUnsignedTypes\npublic inline val UShortArray.indices: IntRange\n  $get() = storage. indices \n\langle n \rangle^* \n\quad * Returns the last valid index for the array. \n\langle n \rangle^*$ 

 $*\ln\omega$ SinceKotlin(\"1.3\")\n@ExperimentalUnsignedTypes\npublic inline val UIntArray.lastIndex: Int\n get() = storage.lastIndex\n\n/\*\*\n \* Returns the last valid index for the array.\n

\*/\n@SinceKotlin(\"1.3\")\n@ExperimentalUnsignedTypes\npublic

inline val ULongArray.lastIndex: Int\n get() = storage.lastIndex\n\n/\*\*\n \* Returns the last valid index for the array.\n \*/\n@SinceKotlin(\"1.3\")\n@ExperimentalUnsignedTypes\npublic inline val UByteArray.lastIndex: Int\n  $get() = storage-lastIndex\ln\frac{x*\ln x}{n^*$  Returns the last valid index for the array.

 $*\ln\omega$ SinceKotlin(\"1.3\")\n@ExperimentalUnsignedTypes\npublic inline val UShortArray.lastIndex: Int\n get() = storage.lastIndex $\ln\frac{n}{*}\$ n \* Returns an array containing all elements of the original array and then the given

[element].\n \*/\n@SinceKotlin(\"1.3\")\n@ExperimentalUnsignedTypes\n@kotlin.internal.InlineOnly\npublic inline operator fun UIntArray.plus(element: UInt): UIntArray {\n return UIntArray(storage +

element.toInt())\n }\n\n/\*\*\n \* Returns an array containing all elements of the original array and then the given [element].\n \*/\n@SinceKotlin(\"1.3\")\n@ExperimentalUnsignedTypes\n@kotlin.internal.InlineOnly\npublic inline operator fun ULongArray.plus(element:

ULong): ULongArray  $\ln$  return ULongArray(storage + element.toLong()) $\ln\ln\pi^*$  Returns an array containing all elements of the original array and then the given [element].\n

\*/\n@SinceKotlin(\"1.3\")\n@ExperimentalUnsignedTypes\n@kotlin.internal.InlineOnly\npublic inline operator fun UByteArray.plus(element: UByte): UByteArray {\n return UByteArray(storage + element.toByte())\n\n\n/\*\*\n \* Returns an array containing all elements of the original array and then the given [element].\n

\*/\n@SinceKotlin(\"1.3\")\n@ExperimentalUnsignedTypes\n@kotlin.internal.InlineOnly\npublic inline operator fun UShortArray.plus(element: UShort): UShortArray  $\{\n\}$  return UShortArray(storage +

element.toShort())\n\n\n\n\n\n\n\n\n\n \*\n \* Returns an array containing all elements of the original array and then all elements of the given [elements] collection.\n \*/\n@SinceKotlin(\"1.3\")\n@ExperimentalUnsignedTypes\npublic operator fun UIntArray.plus(elements: Collection<UInt>): UIntArray  $\{\n\$  var index = size\n

val result = storage.copyOf(size + elements.size)\n for (element in elements) result[index++] = element.toInt()\n return UIntArray(result)\n}\n\n/\*\*\n \* Returns an array containing all elements of the original array and then all elements of the given [elements] collection.\n \*/\n@SinceKotlin(\"1.3\")\n@ExperimentalUnsignedTypes\npublic operator fun ULongArray.plus(elements: Collection<ULong>): ULongArray  $\{\n$  var index = size\n val result = storage.copyOf(size + elements.size)\n for (element in elements) result[index++] = element.toLong()\n return

ULongArray(result)\n\\n\n/\*\*\n \* Returns an array containing all elements of the original array and then all elements of the given [elements] collection.\n \*/\n@SinceKotlin(\"1.3\")\n@ExperimentalUnsignedTypes\npublic operator fun UByteArray.plus(elements: Collection<UByte>): UByteArray {\n var index = size\n val result = storage.copyOf(size + elements.size)\n for (element in elements) result[index++] = element.toByte()\n

return UByteArray(result)\n}\n\n/\*\*\n \* Returns an array containing all elements of the original array and then all elements of the given [elements] collection.\n \*/\n @SinceKotlin(\"1.3\")\n @ExperimentalUnsignedTypes\npublic operator fun UShortArray.plus(elements: Collection<UShort>): UShortArray {\n var index = size\n val result = storage.copyOf(size + elements.size)\n for (element in elements) result[index++] = element.toShort()\n return UShortArray(result)\n}\n\n/\*\*\n \* Returns an array containing all elements of the original array and then all elements of the given [elements] array.\n

\*/\n@SinceKotlin(\"1.3\")\n@ExperimentalUnsignedTypes\n@kotlin.internal.InlineOnly\npublic inline operator fun UIntArray.plus(elements: UIntArray): UIntArray {\n return UIntArray(storage + elements.storage)\n}\n\n/\*\*\n \* Returns an array containing all elements of the original array and then all elements of the given [elements] array.\n \*/\n@SinceKotlin(\"1.3\")\n@ExperimentalUnsignedTypes\n@kotlin.internal.InlineOnly\npublic

inline operator fun ULongArray.plus(elements: ULongArray): ULongArray {\n return ULongArray(storage + elements.storage)\n}\n\n/\*\*\n \* Returns an array containing all elements of the original array and then all elements of the given [elements] array.\n

\*/\n@SinceKotlin(\"1.3\")\n@ExperimentalUnsignedTypes\n@kotlin.internal.InlineOnly\npublic inline operator fun UByteArray.plus(elements: UByteArray): UByteArray {\n return UByteArray(storage +

elements.storage $\ln{\ln\frac{**}{n}}$  \* Returns an array containing all elements of the original array and then all elements of the given [elements] array.\n

\*/\n@SinceKotlin(\"1.3\")\n@ExperimentalUnsignedTypes\n@kotlin.internal.InlineOnly\npublic inline operator fun UShortArray.plus(elements: UShortArray): UShortArray {\n return UShortArray(storage +

elements.storage)\n}\n\n/\*\*\n \* Sorts the array in-place.\n \* \n \* @sample

samples.collections.Arrays.Sorting.sortArray\n \*/\n@SinceKotlin(\"1.3\")\n@ExperimentalUnsignedTypes\npublic fun UIntArray.sort(): Unit  $\ln$  if (size > 1) sortArray(this, 0, size)\n}\n\n/\*\*\n \* Sorts the array in-place.\n \* \n \* @sample samples.collections.Arrays.Sorting.sortArray\n

\*/\n@SinceKotlin(\"1.3\")\n@ExperimentalUnsignedTypes\npublic fun ULongArray.sort(): Unit  $\{\n\$ n if (size > 1) sortArray(this, 0, size)\n \\n\n/\*\*\n \* Sorts the array in-place.\n \* \n \* @sample

samples.collections.Arrays.Sorting.sortArray\n \*/\n@SinceKotlin(\"1.3\")\n@ExperimentalUnsignedTypes\npublic fun UByteArray.sort(): Unit  $\ln$  if (size > 1) sortArray(this, 0, size)\n}\n\n/\*\*\n \* Sorts the array in-place.\n \* \n \* @sample samples.collections.Arrays.Sorting.sortArray\n

\*/\n@SinceKotlin(\"1.3\")\n@ExperimentalUnsignedTypes\npublic fun UShortArray.sort(): Unit  $\{\n\$ n if (size > 1) sortArray(this, 0, size)\n}\n\n/\*\*\n \* Sorts a range in the array in-place.\n \* \n \* @param fromIndex the start of the range (inclusive) to sort, 0 by default. $\ln * \mathcal{Q}$  param to Index the end of

the range (exclusive) to sort, size of this array by default. $\ln * \ln * \omega$  throws IndexOutOfBoundsException if

[fromIndex] is less than zero or [toIndex] is greater than the size of this array. $\ln * \mathcal{Q}$  throws

IllegalArgumentException if [fromIndex] is greater than [toIndex]. $\ln * \ln * \omega$  sample

samples.collections.Arrays.Sorting.sortRangeOfArray\n

\*/\n@SinceKotlin(\"1.4\")\n@ExperimentalUnsignedTypes\npublic fun UIntArray.sort(fromIndex: Int = 0, toIndex: Int = size): Unit {\n AbstractList.checkRangeIndexes(fromIndex, toIndex, size)\n sortArray(this, fromIndex, toIndex)\n\n/\*\*\n \* Sorts a range in the array in-place.\n \* \n \* @param fromIndex the start of the range (inclusive) to sort, 0 by default. $\ln * \mathcal{Q}$  param to Index the end of the range (exclusive) to sort, size of this array by default. $\ln * \ln * \omega$  throws IndexOutOfBoundsException if [fromIndex] is less than zero or [toIndex] is greater than the size of this array.\n \* @throws IllegalArgumentException if [fromIndex] is greater than [toIndex].\n

\* \n \* @sample samples.collections.Arrays.Sorting.sortRangeOfArray\n

\*/\n@SinceKotlin(\"1.4\")\n@ExperimentalUnsignedTypes\npublic fun ULongArray.sort(fromIndex: Int = 0, toIndex: Int = size): Unit  ${\n}$  AbstractList.checkRangeIndexes(fromIndex, toIndex, size)\n sortArray(this,

fromIndex, toIndex)\n\\n\n/\*\*\n \* Sorts a range in the array in-place.\n \* \n \* @param fromIndex the start of the range (inclusive) to sort, 0 by default.\n  $* \mathcal{Q}$  param to Index the end of the range (exclusive) to sort, size of this array by default.\n \* \n \* @throws IndexOutOfBoundsException if [fromIndex] is less than zero or [toIndex] is greater than the size of this array. $\ln * \mathcal{Q}$  throws IllegalArgumentException if [fromIndex] is greater than [toIndex]. $\ln * \ln *$ @sample samples.collections.Arrays.Sorting.sortRangeOfArray\n

\*/\n@SinceKotlin(\"1.4\")\n@ExperimentalUnsignedTypes\npublic fun UByteArray.sort(fromIndex: Int = 0, toIndex: Int = size): Unit  ${\n}$  AbstractList.checkRangeIndexes(fromIndex, toIndex,

size)\n sortArray(this, fromIndex, toIndex)\n\n\n/\*\*\n \* Sorts a range in the array in-place.\n \* \n \* @param fromIndex the start of the range (inclusive) to sort, 0 by default. $\ln * \omega$  param toIndex the end of the range (exclusive) to sort, size of this array by default. $\ln * \ln * \omega$  throws IndexOutOfBoundsException if [fromIndex] is less than zero or [toIndex] is greater than the size of this array.\n \* @throws IllegalArgumentException if [fromIndex] is greater than [toIndex].\n \* \n \* @sample samples.collections.Arrays.Sorting.sortRangeOfArray\n  $*\ln\omega$  Since Kotlin(\"1.4\")\n  $\omega$  Experimental Unsigned Types\npublic fun UShortArray.sort(from Index: Int = 0, toIndex: Int = size): Unit  $\ln$  AbstractList.checkRangeIndexes(fromIndex, toIndex, size) $\ln$  sortArray(this, fromIndex, toIndex)\n}\n\n/\*\*\n \* Sorts elements of the array in the specified range in-place.\n \* The elements are sorted descending according to their natural sort order. $\ln * \ln * \omega$  for all from Index the start of the range (inclusive) to sort. $\ln * \mathcal{Q}$  param to Index the end of the range (exclusive) to sort. $\ln * \ln * \mathcal{Q}$  throws

IndexOutOfBoundsException if [fromIndex] is less than zero or [toIndex] is greater than the size of this array.\n \* @throws IllegalArgumentException if [fromIndex] is greater than [toIndex].\n

\*/\n@SinceKotlin(\"1.4\")\n@ExperimentalUnsignedTypes\npublic fun UIntArray.sortDescending(fromIndex: Int, toIndex: Int): Unit  $\{\n\$  sort(fromIndex, toIndex)\n reverse(fromIndex, toIndex)\n $\{\n\}\n\$  \* Sorts elements of the array in the specified range in-place.\n \* The elements are sorted descending according to their natural sort order. $\ln * \ln * \textcircled{r}$  aram from Index the start of the range (inclusive) to sort. $\ln * \textcircled{r}$  param to Index the end of the range (exclusive) to sort. $\ln * \ln * \omega$  throws IndexOutOfBoundsException if [fromIndex] is less than zero or [toIndex] is greater than the size of this array.\n \* @throws IllegalArgumentException if [fromIndex] is greater than [toIndex].\n \*/\n@SinceKotlin(\"1.4\")\n@ExperimentalUnsignedTypes\npublic

fun ULongArray.sortDescending(fromIndex: Int, toIndex: Int): Unit  $\{\n\$  sort(fromIndex, toIndex)\n reverse(fromIndex, toIndex)\n}\n\n/\*\*\n \* Sorts elements of the array in the specified range in-place.\n \* The elements are sorted descending according to their natural sort order. $\ln * \ln * \omega$  param from Index the start of the range (inclusive) to sort.\n \* @param toIndex the end of the range (exclusive) to sort.\n \* \n \* @throws IndexOutOfBoundsException if [fromIndex] is less than zero or [toIndex] is greater than the size of this array.\n \* @throws IllegalArgumentException if [fromIndex] is greater than [toIndex].\n

\*/\n@SinceKotlin(\"1.4\")\n@ExperimentalUnsignedTypes\npublic fun UByteArray.sortDescending(fromIndex: Int, toIndex: Int): Unit {\n sort(fromIndex, toIndex)\n reverse(fromIndex, toIndex)\n}\n\n/\*\*\n \* Sorts elements of the array in the specified range in-place. $\ln *$  The elements are sorted descending according to their natural sort order. $\ln * \ln * \omega$  param from Index the start of the range (inclusive) to sort. $\ln * \omega$  param to Index the end of the range (exclusive) to sort. $\ln * \ln * \mathcal{Q}$  throws IndexOutOfBoundsException if [fromIndex] is less than zero or [toIndex] is greater than the size of this array.\n \* @throws IllegalArgumentException if [fromIndex] is greater than [toIndex].\n \*/\n@SinceKotlin(\"1.4\")\n@ExperimentalUnsignedTypes\npublic fun UShortArray.sortDescending(fromIndex: Int, toIndex: Int): Unit  $\ln$  sort(fromIndex, toIndex)\n reverse(fromIndex, toIndex)\n  $\ln(x^*)\$ n \* Returns an array of type [ByteArray], which is a copy of this array where each element is a signed reinterpretation $\ln *$  of the corresponding element of this array.\n

\*/\n@SinceKotlin(\"1.3\")\n@ExperimentalUnsignedTypes\n@kotlin.internal.InlineOnly\npublic inline fun UByteArray.toByteArray(): ByteArray {\n return storage.copyOf()\n}\n\n/\*\*\n \* Returns an array of type [IntArray], which is a copy of this array where each element is a signed

reinterpretation\n \* of the corresponding element of this array.\n

\*/\n@SinceKotlin(\"1.3\")\n@ExperimentalUnsignedTypes\n@kotlin.internal.InlineOnly\npublic inline fun UIntArray.toIntArray(): IntArray  $\{\n\$ return storage.copyOf()\n $\|\n\|$ \*\*\n \* Returns an array of type [LongArray],

which is a copy of this array where each element is a signed reinterpretation $\ln *$  of the corresponding element of this array.\n \*/\n@SinceKotlin(\"1.3\")\n@ExperimentalUnsignedTypes\n@kotlin.internal.InlineOnly\npublic inline fun ULongArray.toLongArray(): LongArray  $\{\n \$  return storage.copyOf()\n $\r$ \n\n/\*\*\n \* Returns an array of type [ShortArray], which is a copy of this array where each element is a signed reinterpretation\n \* of the corresponding element of this array.\n

\*/\n@SinceKotlin(\"1.3\")\n@ExperimentalUnsignedTypes\n@kotlin.internal.InlineOnly\npublic inline fun UShortArray.toShortArray(): ShortArray {\n return storage.copyOf()\n\n\n/\*\*\n \* Returns a \*typed\* object array containing all

of the elements of this primitive array. $\ln \pi /n\omega$ SinceKotlin(\"1.3\")\n $\omega$ ExperimentalUnsignedTypes\npublic fun UIntArray.toTypedArray(): Array<UInt>  $\{\n\$ return Array(size)  $\{$  index -> this[index]  $\n\}\n\|\n\|\n\|\n\$ \*typed\* object array containing all of the elements of this primitive array.\n

\*/\n@SinceKotlin(\"1.3\")\n@ExperimentalUnsignedTypes\npublic fun ULongArray.toTypedArray(): Array<ULong> {\n return Array(size) { index -> this[index] }\n}\n\n/\*\*\n \* Returns a \*typed\* object array containing all of the elements of this primitive array.\n

\*/\n@SinceKotlin(\"1.3\")\n@ExperimentalUnsignedTypes\npublic fun UByteArray.toTypedArray(): Array<UByte>  $\nvert$  return Array(size)  $\frac{index}$  > this  $\ln\ln\max*n$  \* Returns a \*typed\* object array containing all of the elements of this primitive array.\n

\*/\n@SinceKotlin(\"1.3\")\n@ExperimentalUnsignedTypes\npublic fun UShortArray.toTypedArray():

Array<UShort>  $\ln$  return Array(size) { index -> this[index]  $\ln{\ln\pi^* \n}$  \* Returns

an array of UByte containing all of the elements of this generic array.\n

\*/\n@SinceKotlin(\"1.3\")\n@ExperimentalUnsignedTypes\npublic fun Array<out UByte>.toUByteArray(): UByteArray  $\{\n\$  return UByteArray(size)  $\int \ln x$  -> this index  $\ln \ln x$ <sup>\*\*</sup>\n \* Returns an array of type [UByteArray], which is a copy of this array where each element is an unsigned reinterpretation $\ln *$  of the corresponding element of this array.\n

\*/\n@SinceKotlin(\"1.3\")\n@ExperimentalUnsignedTypes\n@kotlin.internal.InlineOnly\npublic inline fun ByteArray.toUByteArray(): UByteArray {\n return UByteArray(this.copyOf()\\n}\n\n/\*\*\n \* Returns an array of UInt containing all of the elements of this generic array.\n

\*/\n@SinceKotlin(\"1.3\")\n@ExperimentalUnsignedTypes\npublic fun Array<out UInt>.toUIntArray(): UIntArray  $\{\n\$ return UIntArray(size) { index -> this[index]  $\n\n\ln\max^*n * Returns an array of type [UhthArray], which is a$ copy of this array where each element is an unsigned reinterpretation $\ln *$  of

the corresponding element of this array.\n

\*/\n@SinceKotlin(\"1.3\")\n@ExperimentalUnsignedTypes\n@kotlin.internal.InlineOnly\npublic inline fun IntArray.toUIntArray(): UIntArray {\n return UIntArray(this.copyOf())\n}\n\n/\*\*\n \* Returns an array of ULong containing all of the elements of this generic array.\n

\*/\n@SinceKotlin(\"1.3\")\n@ExperimentalUnsignedTypes\npublic fun Array<out ULong>.toULongArray(): ULongArray  $\{\n$  return ULongArray(size)  $\text{index} \in \mathbb{N} \n\in \mathbb{N}$  \* Returns an array of type [ULongArray], which is a copy of this array where each element is an unsigned reinterpretation $\ln *$  of the corresponding element of this array.\n

\*/\n@SinceKotlin(\"1.3\")\n@ExperimentalUnsignedTypes\n@kotlin.internal.InlineOnly\npublic inline fun LongArray.toULongArray(): ULongArray {\n return ULongArray(this.copyOf())\n  $\ln\ln^{**}\ln$  \* Returns an array of UShort containing all of the elements of this generic array.\n

\*/\n@SinceKotlin(\"1.3\")\n@ExperimentalUnsignedTypes\npublic

fun Array<out UShort>.toUShortArray(): UShortArray {\n return UShortArray(size) { index -> this[index]  $\ln\ln\frac{**}{n}$  \* Returns an array of type [UShortArray], which is a copy of this array where each element is an unsigned reinterpretation $\ln *$  of the corresponding element of this array. $\ln$ 

\*/\n@SinceKotlin(\"1.3\")\n@ExperimentalUnsignedTypes\n@kotlin.internal.InlineOnly\npublic inline fun ShortArray.toUShortArray(): UShortArray  $\ln$  return UShortArray(this.copyOf())\n}\n\n/\*\*\n \* Returns a [Map] where keys are elements from the given array and values are $\ln *$  produced by the [valueSelector] function applied to each element. $\ln * \ln *$  If any two elements are equal, the last one gets added to the map. $\ln * \ln *$  The returned map preserves the entry iteration order of the original array. $\ln * \ln * \omega$  sample

samples.collections.Collections.Transformations.associateWith\n

\*/\n@SinceKotlin(\"1.4\")\n@ExperimentalUnsignedTypes\n@kotlin.internal.InlineOnly\npublic inline fun <V> UIntArray.associateWith(valueSelector:

 $(UInt)$  -> V): Map<UInt, V>  $\{\n\$  val result = LinkedHashMap<UInt, V> $(\text{mapCapacity}(size)$ .coerceAtLeast(16) $)\n$ return associateWithTo(result, valueSelector)\n}\n\n/\*\*\n \* Returns a [Map] where keys are elements from the given array and values are $\ln *$  produced by the [valueSelector] function applied to each element. $\ln * \ln *$  If any two elements are equal, the last one gets added to the map. $\ln * \ln *$  The returned map preserves the entry iteration order of the original array. $\ln * \ln * \mathcal{O}$  sample samples.collections. Collections. Transformations. associate With  $\ln$ \*/\n@SinceKotlin(\"1.4\")\n@ExperimentalUnsignedTypes\n@kotlin.internal.InlineOnly\npublic inline fun <V>

ULongArray.associateWith(valueSelector: (ULong) -> V): Map<ULong, V> {\n val result =

LinkedHashMap<ULong, V>(mapCapacity(size).coerceAtLeast(16))\n return associateWithTo(result, valueSelector)\n}\n\n/\*\*\n \* Returns a [Map] where keys are elements from the given array and values are\n \*

produced by

the [valueSelector] function applied to each element. $\ln * \ln *$  If any two elements are equal, the last one gets added to the map. $\ln * \ln *$  The returned map preserves the entry iteration order of the original array. $\ln * \ln * \omega$  sample samples.collections.Collections.Transformations.associateWith\n

\*/\n@SinceKotlin(\"1.4\")\n@ExperimentalUnsignedTypes\n@kotlin.internal.InlineOnly\npublic inline fun <V> UByteArray.associateWith(valueSelector: (UByte) -> V): Map<UByte, V> {\n val result =

LinkedHashMap<UByte, V>(mapCapacity(size).coerceAtLeast(16))\n return associateWithTo(result,

valueSelector)\n}\n\n/\*\*\n \* Returns a [Map] where keys are elements from the given array and values are\n \* produced by the [valueSelector] function applied to each element. $\ln * \ln *$  If any two elements are equal, the last one gets added to the map. $\ln * \ln *$  The returned map preserves the entry iteration order of the original array. $\ln * \ln *$ @sample samples.collections.Collections.Transformations.associateWith\n

 \*/\n@SinceKotlin(\"1.4\")\n@ExperimentalUnsignedTypes\n@kotlin.internal.InlineOnly\npublic inline fun <V> UShortArray.associateWith(valueSelector: (UShort) -> V): Map<UShort,  $V$ > {\n val result =

LinkedHashMap<UShort, V>(mapCapacity(size).coerceAtLeast(16))\n return associateWithTo(result,

valueSelector)\n}\n\n/\*\*\n \* Populates and returns the [destination] mutable map with key-value pairs for each element of the given array, $\ln *$  where key is the element itself and value is provided by the [valueSelector] function applied to that key. $\ln * \ln *$  If any two elements are equal, the last one overwrites the former value in the map. $\ln * \ln$ \* @sample samples.collections.Collections.Transformations.associateWithTo\n

\*/\n@SinceKotlin(\"1.4\")\n@ExperimentalUnsignedTypes\n@kotlin.internal.InlineOnly\npublic inline fun <V, M : MutableMap<in UInt, in V>> UIntArray.associateWithTo(destination: M, valueSelector: (UInt) -> V): M {\n for (element in this)  $\{\n\}$  destination.put(element,

valueSelector(element))\n }\n return destination\n}\n\n/\*\*\n \* Populates and returns the [destination] mutable map with key-value pairs for each element of the given array, $\ln *$  where key is the element itself and value is provided by the [valueSelector] function applied to that key. $\ln * \ln *$  If any two elements are equal, the last one overwrites the former value in the map. $\ln * \ln * \omega$  sample

samples.collections.Collections.Transformations.associateWithTo\n

\*/\n@SinceKotlin(\"1.4\")\n@ExperimentalUnsignedTypes\n@kotlin.internal.InlineOnly\npublic inline fun <V, M : MutableMap<in ULong, in V>> ULongArray.associateWithTo(destination: M, valueSelector: (ULong) -> V): M  ${\n for (element in this) {\n 余 distribution.put(element, valueSelector(element))\n }\n return$ destination $\n\lambda x^*\n$  \* Populates and returns the [destination] mutable map with key-value pairs for each element of the given array,\n \* where key is the element itself and value is provided by the [valueSelector] function applied to that key. $\ln * \ln *$  If any two elements are equal, the last one overwrites the former value in the map. $\ln * \ln * \omega$  sample samples.collections. Collections. Transformations.associate With To $\ln$ 

\*/\n@SinceKotlin(\"1.4\")\n@ExperimentalUnsignedTypes\n@kotlin.internal.InlineOnly\npublic inline fun <V, M :

MutableMap<in UByte, in V>> UByteArray.associateWithTo(destination: M, valueSelector: (UByte) -> V): M {\n for (element in this)  ${\n \alpha$  destination.put(element, valueSelector(element))\n  ${\n \ \alpha}$  return destination $\n\lambda\|\cdot\|^*$  \* Populates and returns the [destination] mutable map with key-value pairs for each element of the given array,\n \* where key is the element itself and value is provided by the [valueSelector] function applied to that key. $\ln * \ln *$  If any two elements are equal, the last one overwrites the former value in the map. $\ln * \ln *$ @sample samples.collections.Collections.Transformations.associateWithTo\n \*/\n@SinceKotlin(\"1.4\")\n@ExperimentalUnsignedTypes\n@kotlin.internal.InlineOnly\npublic inline fun <V, M : MutableMap<in UShort, in V>> UShortArray.associateWithTo(destination: M, valueSelector: (UShort) -> V): M {\n for (element in this) {\n destination.put(element, valueSelector(element))\n }\n return destination\n}\n\n/\*\*\n \* Returns a single list of all elements yielded from results of [transform] function being invoked on each element of original array. $\ln * \ln * \omega$  sample samples.collections.Collections.Transformations.flatMap\n \*/\n@SinceKotlin(\"1.3\")\n@ExperimentalUnsignedTypes\n@kotlin.internal.InlineOnly\npublic inline fun <R> UIntArray.flatMap(transform: (UInt) -> Iterable<R>): List<R> {\n return flatMapTo(ArrayList<R>(), transform)\n}\n\n/\*\*\n \* Returns a single list of all elements yielded from results of [transform] function being invoked on each element of original array. $\ln * \ln * \omega$  sample samples.collections.Collections.Transformations.flatMap\n \*/\n@SinceKotlin(\"1.3\")\n@ExperimentalUnsignedTypes\n@kotlin.internal.InlineOnly\npublic inline fun <R> ULongArray.flatMap(transform: (ULong) -> Iterable<R>): List<R> {\n return flatMapTo(ArrayList<R>(), transform)\n\n\n/\*\*\n \* Returns a single list of all elements yielded from results of [transform] function being invoked on each element of original array. $\ln * \ln * \omega$  sample samples.collections.Collections.Transformations.flatMap\n \*/\n@SinceKotlin(\"1.3\")\n@ExperimentalUnsignedTypes\n@kotlin.internal.InlineOnly\npublic inline fun <R> UByteArray.flatMap(transform: (UByte) -> Iterable<R>): List<R> {\n return flatMapTo(ArrayList<R>(), transform)\n}\n\n/\*\*\n \* Returns a single list of all elements yielded from results of [transform] function being invoked on each element of original array. $\ln * \ln * \omega$  sample samples.collections.Collections.Transformations.flatMap\n \*/\n@SinceKotlin(\"1.3\")\n@ExperimentalUnsignedTypes\n@kotlin.internal.InlineOnly\npublic inline fun <R> UShortArray.flatMap(transform: (UShort) -> Iterable<R>): List<R>  ${\n\mu \in \mathbb{R}^{\n\mu \in \mathbb{R}^{\n\mu}}\n\in \mathbb{R}^{\n\mu \in \mathbb{R}^{\n\mu}}\n\in \mathbb{R}^{\n\mu \in \mathbb{R}^{\n\mu}}\n\in \mathbb{R}^{\n\mu \in \mathbb{R}^{\n\mu}}\n\in \mathbb{R}^{\n\mu \in \mathbb{R}^{\n\mu}}\n\in \mathbb{R}^{\n\mu \in \mathbb{R}^{\n\mu}}\n\in \mathbb{R}^{\n\mu \in \mathbb{R}^{\n\mu}}\n\in \mathbb{R}^{\n\mu$ results of [transform] function being invoked on each element $\ln *$  and its index in the original array. $\ln * \ln *$ @sample samples.collections.Collections.Transformations.flatMapIndexed\n \*/\n@SinceKotlin(\"1.4\")\n@OptIn(kotlin.experimental.ExperimentalTypeInference::class)\n@OverloadResolution  $ByLambdaReturnType\nhe\neByLambdaReturn$   $Q$  Experimental Unsigned Types\n @ kotlin.internal.Inline Only\npublic inline fun <R> UIntArray.flatMapIndexed(transform: (index: Int, UInt) -> Iterable<R>): List<R> {\n return flatMapIndexedTo(ArrayList<R>(), transform)\n\n\n/\*\*\n \* Returns a single list of all elements yielded from results of [transform] function being invoked on each element h<sup>\*</sup> and its index in the original array.  $\ln * \ln *$ @sample samples.collections.Collections.Transformations.flatMapIndexed\n \*/\n@SinceKotlin(\"1.4\")\n@OptIn(kotlin.experimental.ExperimentalTypeInference::class)\n@OverloadResolution ByLambdaReturnType\n@ExperimentalUnsignedTypes\n@kotlin.internal.InlineOnly\npublic inline fun <R> ULongArray.flatMapIndexed(transform: (index: Int, ULong) -> Iterable<R>): List<R> {\n return flatMapIndexedTo(ArrayList<R>(), transform)\n\n\n/\*\*\n \* Returns a single list of all elements yielded from results of [transform] function being invoked on each element |n \* and its index in the original array.  $\ln * \ln *$ @sample samples.collections.Collections.Transformations.flatMapIndexed\n \*/\n@SinceKotlin(\"1.4\")\n@OptIn(kotlin.experimental.ExperimentalTypeInference::class)\n@OverloadResolution  $By LambdaReturnType\n\rangle n@ExperimentalUsingnedTypes\n\rangle \n0@kotlin.internal. InlineOnly\n\n\npublic inline fun$ UByteArray.flatMapIndexed(transform: (index: Int, UByte) -> Iterable<R>): List<R> {\n return flatMapIndexedTo(ArrayList<R>(), transform)\n\n\n/\*\*\n \* Returns a single list of all elements yielded from

results of [transform] function being invoked on each element\n \* and its index in the original array. $\ln * \ln * \textcircled{}$  sample samples.collections. Collections. Transformations. flatMapIndexed $\ln$ \*/\n@SinceKotlin(\"1.4\")\n@OptIn(kotlin.experimental.ExperimentalTypeInference::class)\n@OverloadResolution ByLambdaReturnType\n@ExperimentalUnsignedTypes\n@kotlin.internal.InlineOnly\npublic inline fun <R> UShortArray.flatMapIndexed(transform: (index: Int, UShort) -> Iterable<R>): List<R> {\n return flatMapIndexedTo(ArrayList<R>(), transform $\ln\ln(x^*$  Appends all elements yielded from results of [transform] function being invoked on each element\n \* and its index in the original array, to the given

[destination].\n

\*/\n@SinceKotlin(\"1.4\")\n@OptIn(kotlin.experimental.ExperimentalTypeInference::class)\n@OverloadResolution ByLambdaReturnType\n@ExperimentalUnsignedTypes\n@kotlin.internal.InlineOnly\npublic inline fun <R, C : MutableCollection<in R>> UIntArray.flatMapIndexedTo(destination: C, transform: (index: Int, UInt) -> Iterable<R>): C {\n var index = 0\n for (element in this)

 ${\n \nu}$  val list = transform(index++, element)\n destination.addAll(list)\n  $\ln$  return destination\n}\n\n/\*\*\n \* Appends all elements yielded from results of [transform] function being invoked on each element\n \* and its index in the original array, to the given [destination].\n

\*/\n@SinceKotlin(\"1.4\")\n@OptIn(kotlin.experimental.ExperimentalTypeInference::class)\n@OverloadResolution ByLambdaReturnType\n@ExperimentalUnsignedTypes\n@kotlin.internal.InlineOnly\npublic inline fun <R, C : MutableCollection<in R>> ULongArray.flatMapIndexedTo(destination: C, transform: (index: Int, ULong) -> Iterable<R>): C {\n var index = 0\n for (element in this) {\n val list = transform(index++, element)\n destination.addAll(list)\n  $\ln$  return destination\n}\n\n/\*\*\n \* Appends all elements yielded from results of [transform] function being invoked on each element\n \* and its index in the original array, to the given [destination].\n

\*/\n@SinceKotlin(\"1.4\")\n@OptIn(kotlin.experimental.ExperimentalTypeInference::class)\n@OverloadResolution ByLambdaReturnType\n@ExperimentalUnsignedTypes\n@kotlin.internal.InlineOnly\npublic

inline fun <R, C : MutableCollection<in R>> UByteArray.flatMapIndexedTo(destination: C, transform: (index: Int, UByte) -> Iterable<R>): C {\n var index = 0\n for (element in this) {\n val list = transform(index++, element)\n destination.addAll(list)\n }\n return destination\n}\n\n/\*\*\n \* Appends all elements yielded from results of [transform] function being invoked on each element\n \* and its index in the original array, to the given [destination].\n

\*/\n@SinceKotlin(\"1.4\")\n@OptIn(kotlin.experimental.ExperimentalTypeInference::class)\n@OverloadResolution ByLambdaReturnType\n@ExperimentalUnsignedTypes\n@kotlin.internal.InlineOnly\npublic inline fun <R, C : MutableCollection<in R>> UShortArray.flatMapIndexedTo(destination: C, transform: (index: Int, UShort) -> Iterable<R> $\mathcal{S}$ : C {\n var index = 0\n

for (element in this)  $\{\n\$  val list = transform(index++, element)\n destination.addAll(list)\n  $\{\n\}$  return destination\n}\n\n/\*\*\n \* Appends all elements yielded from results of [transform] function being invoked on each element of original array, to the given [destination].\n

\*/\n@SinceKotlin(\"1.3\")\n@ExperimentalUnsignedTypes\n@kotlin.internal.InlineOnly\npublic inline fun <R, C : MutableCollection<in R>> UIntArray.flatMapTo(destination: C, transform: (UInt) -> Iterable<R>): C {\n for (element in this)  $\{\n\$  val list = transform(element)\n destination.addAll(list)\n  $\{\n\}$  return destination\n}\n\n/\*\*\n \* Appends all elements yielded from results of [transform] function being invoked on each element of original array, to the given [destination].\n

\*/\n@SinceKotlin(\"1.3\")\n@ExperimentalUnsignedTypes\n@kotlin.internal.InlineOnly\npublic inline fun <R, C : MutableCollection<in R>> ULongArray.flatMapTo(destination: C, transform: (ULong) -> Iterable<R>):

 $C {\nvert n \nvert int this} {\nvert n \nvert int this}$  val list = transform(element)\n destination.addAll(list)\n }\n return destination\n}\n\n/\*\*\n \* Appends all elements yielded from results of [transform] function being invoked on each element of original array, to the given [destination].\n

\*/\n@SinceKotlin(\"1.3\")\n@ExperimentalUnsignedTypes\n@kotlin.internal.InlineOnly\npublic inline fun <R, C : MutableCollection<in R>> UByteArray.flatMapTo(destination: C, transform: (UByte) -> Iterable<R>): C {\n for

(element in this) {\n val list = transform(element)\n destination.addAll(list)\n }\n return destination\n}\n\n/\*\*\n \* Appends all elements yielded from results of [transform] function being invoked on each element of original array, to the given [destination].\n

\*/\n@SinceKotlin(\"1.3\")\n@ExperimentalUnsignedTypes\n@kotlin.internal.InlineOnly\npublic inline fun <R, C : MutableCollection<in R>> UShortArray.flatMapTo(destination: C, transform: (UShort)

-> Iterable<R>): C {\n for (element in this) {\n val list = transform(element)\n destination.addAll(list)\n  $\ln$  return destination\n $\ln\ln(*^*\ln *$  Groups elements of the original array by the key returned by the given [keySelector] function\n \* applied to each element and returns a map where each group key is associated with a list of corresponding elements. $\ln * \ln *$  The returned map preserves the entry iteration order of the keys produced from the original array. $\ln * \ln * \mathcal{O}$  sample samples.collections. Collections. Transformations.groupBy\n \*/\n@SinceKotlin(\"1.3\")\n@ExperimentalUnsignedTypes\n@kotlin.internal.InlineOnly\npublic inline fun <K> UIntArray.groupBy(keySelector: (UInt) -> K): Map<K, List<UInt>> {\n return groupByTo(LinkedHashMap<K, MutableList<UInt>>(), keySelector)\n\n\n/\*\*\n \* Groups elements of the original array by the key returned by the given [keySelector] function\n \* applied to each element and returns a map where each group key is associated with a list of corresponding elements. $\ln * \ln *$  The returned map preserves the entry iteration order of the keys produced from the original array. $\ln * \ln * \omega$  sample samples.collections.Collections.Transformations.groupBy $\ln$ \*/\n@SinceKotlin(\"1.3\")\n@ExperimentalUnsignedTypes\n@kotlin.internal.InlineOnly\npublic inline fun <K> ULongArray.groupBy(keySelector: (ULong) -> K): Map<K, List<ULong>> {\n return

groupByTo(LinkedHashMap<K, MutableList<ULong>>(), keySelector)\n}\n\n/\*\*\n \* Groups elements of the original array by the key returned by the given [keySelector] function\n  $*$  applied to each element and returns a map where each group key is associated with a list of corresponding elements. $\ln * \ln *$  The returned map preserves the entry iteration order of the keys produced from the original array. $\ln * \ln * \omega$  sample

samples.collections.Collections.Transformations.groupBy\n

\*/\n@SinceKotlin(\"1.3\")\n@ExperimentalUnsignedTypes\n@kotlin.internal.InlineOnly\npublic inline fun <K> UByteArray.groupBy(keySelector:

 (UByte) -> K): Map<K, List<UByte>> {\n return groupByTo(LinkedHashMap<K, MutableList<UByte>>(),  $keySelector)\n\}\n\nn\n**\n* Groups elements of the original array by the key returned by the given [keySelector]$ function $\ln *$  applied to each element and returns a map where each group key is associated with a list of corresponding elements. $\ln * \ln *$  The returned map preserves the entry iteration order of the keys produced from the original array. $\ln * \ln * \omega$  sample samples.collections. Collections. Transformations.groupBy $\ln$ \*/\n@SinceKotlin(\"1.3\")\n@ExperimentalUnsignedTypes\n@kotlin.internal.InlineOnly\npublic inline fun <K> UShortArray.groupBy(keySelector: (UShort) -> K): Map<K, List<UShort>> $\n\$ n return

groupByTo(LinkedHashMap<K, MutableList<UShort>>(), keySelector)\n}\n\n/\*\*\n \* Groups values returned by the [valueTransform] function applied to each element of the original array\n \* by the key returned by the given [keySelector] function applied to the element\n

\* and returns a map where each group key is associated with a list of corresponding values. $\ln * \ln *$  The returned map preserves the entry iteration order of the keys produced from the original array. $\ln * \ln * \omega$  sample samples.collections.Collections.Transformations.groupByKeysAndValues\n

\*/\n@SinceKotlin(\"1.3\")\n@ExperimentalUnsignedTypes\n@kotlin.internal.InlineOnly\npublic inline fun <K, V> UIntArray.groupBy(keySelector: (UInt) -> K, valueTransform: (UInt) -> V): Map<K, List<V>> {\n return  $groupByTo(LinkedHashMap < K$ , MutableList $\langle V \rangle >$ (), keySelector, valueTransform)\n}\n\n/\*\*\n \* Groups values returned by the [valueTransform] function applied to each element of the original array\n \* by the key returned by the given [keySelector] function applied to the element\n \* and returns a map where each group key is associated with a list of corresponding values. $\ln * \ln *$  The returned map preserves the entry iteration order of the keys produced from the original array. $\ln * \log \$ ample

samples.collections.Collections.Transformations.groupByKeysAndValues\n

 \*/\n@SinceKotlin(\"1.3\")\n@ExperimentalUnsignedTypes\n@kotlin.internal.InlineOnly\npublic inline fun <K, V> ULongArray.groupBy(keySelector: (ULong) -> K, valueTransform: (ULong) -> V): Map<K, List<V>> {\n return

 $groupByTo(LinkedHashMap < K$ , MutableList $\langle V \rangle >$ (), keySelector, valueTransform)\n}\n\n/\*\*\n \* Groups values returned by the [valueTransform] function applied to each element of the original array\n \* by the key returned by the given [keySelector] function applied to the element\n \* and returns a map where each group key is associated with a list of corresponding values. $\ln * \ln *$  The returned map preserves the entry iteration order of the keys produced from the original array. $\ln * \ln * \omega$  sample

samples.collections.Collections.Transformations.groupByKeysAndValues\n

\*/\n@SinceKotlin(\"1.3\")\n@ExperimentalUnsignedTypes\n@kotlin.internal.InlineOnly\npublic inline fun <K, V> UByteArray.groupBy(keySelector: (UByte) -> K,

valueTransform: (UByte) -> V): Map<K, List<V>> {\n return groupByTo(LinkedHashMap<K,

MutableList<V>>(), keySelector, valueTransform $\ln\ln(x^*)$  Terms values returned by the [valueTransform] function applied to each element of the original array\n  $*$  by the key returned by the given [keySelector] function applied to the element\n  $*$  and returns a map where each group key is associated with a list of corresponding values. $\ln * \ln *$  The returned map preserves the entry iteration order of the keys produced from the original array. $\ln$ \* \n \* @sample samples.collections.Collections.Transformations.groupByKeysAndValues\n

\*/\n@SinceKotlin(\"1.3\")\n@ExperimentalUnsignedTypes\n@kotlin.internal.InlineOnly\npublic inline fun <K, V> UShortArray.groupBy(keySelector: (UShort) -> K, valueTransform: (UShort) -> V): Map<K, List<V>>  $\{\n\$ n return groupByTo(LinkedHashMap<K, MutableList<V>>(), keySelector, valueTransform)\n}\n\n/\*\*\n \* Groups elements of the original array by the key returned by the given

 [keySelector] function\n \* applied to each element and puts to the [destination] map each group key associated with a list of corresponding elements. $\ln * \ln *$  @return The [destination] map. $\ln * \ln *$  @sample

samples.collections.Collections.Transformations.groupBy\n

\*/\n@SinceKotlin(\"1.3\")\n@ExperimentalUnsignedTypes\n@kotlin.internal.InlineOnly\npublic inline fun <K, M : MutableMap<in K, MutableList<UInt>>> UIntArray.groupByTo(destination: M, keySelector: (UInt) -> K): M {\n for (element in this)  $\{\n\$  val key = keySelector(element) $\|$  val list = destination.getOrPut(key) { ArrayList<UInt>() }\n list.add(element)\n }\n return destination\n}\n\n/\*\*\n \* Groups elements of the original array by the key returned by the given [keySelector] function\n \* applied to each element and puts to the [destination] map each group key associated with a list of corresponding elements. $\ln * \ln *$  @return The [destination] map.\n \* \n \* @sample samples.collections.Collections.Transformations.groupBy\n \*/\n@SinceKotlin(\"1.3\")\n@ExperimentalUnsignedTypes\n@kotlin.internal.InlineOnly\npublic inline fun <K, M : MutableMap<in K, MutableList<ULong>>> ULongArray.groupByTo(destination: M, keySelector: (ULong) -> K): M {\n for (element in this) {\n val key = keySelector(element)\n val list = destination.getOrPut(key) { ArrayList<ULong>()  $\n$  list.add(element)\n  $\ln$  return destination\n}\n\n/\*\*\n \* Groups elements of the original array by the key returned by the given [keySelector] function\n \* applied to each element and puts to the [destination] map each group key associated with a list of corresponding elements. $\ln * \ln * \mathbb{Q}$  return The [destination] map. $\ln * \ln * \mathcal{Q}$  sample samples.collections. Collections. Transformations.groupBy $\ln$ \*/\n@SinceKotlin(\"1.3\")\n@ExperimentalUnsignedTypes\n@kotlin.internal.InlineOnly\npublic inline fun <K, M : MutableMap<in K, MutableList<UByte>>> UByteArray.groupByTo(destination: M, keySelector: (UByte) -> K): M {\n for (element in this) {\n val key = keySelector(element)\n val list = destination.getOrPut(key)  ${\text{ArrayList}>\cup\}$  |\n list.add(element)\n }\n return destination\n}\n\n/\*\*\n \* Groups elements of the original array by the key returned by the given [keySelector] function\n  $*$  applied to each element and puts to the [destination] map each group key associated with a list of corresponding elements. $\ln * \ln * \mathbb{Q}$  return The  $[destination] map.\n* \n* @ sample samples. collections. Collections. Transformations groupBy\n"n$ \*/\n@SinceKotlin(\"1.3\")\n@ExperimentalUnsignedTypes\n@kotlin.internal.InlineOnly\npublic inline fun <K, M : MutableMap<in K, MutableList<UShort>>> UShortArray.groupByTo(destination: M, keySelector: (UShort) -> K): M  ${\nvert \nvert}$  for (element in this)  ${\nvert \nvert}$  val key = keySelector(element)\n val list = destination.getOrPut(key) { ArrayList<UShort>()  $\n$  list.add(element)\n  $\ln$  return destination\n}\n\n/\*\*\n \* Groups values returned by the [valueTransform] function applied to each element of the original array\n \* by the key returned by the given [keySelector] function applied to the element\n \* and puts to the [destination] map each group key

associated with a list of corresponding values. $\ln * \ln * \mathbb{C}$  return The [destination] map. $\ln * \ln * \mathbb{C}$  sample samples.collections.Collections.Transformations.groupByKeysAndValues\n

\*/\n@SinceKotlin(\"1.3\")\n@ExperimentalUnsignedTypes\n@kotlin.internal.InlineOnly\npublic inline fun <K, V, M : MutableMap<in K, MutableList<V>>> UIntArray.groupByTo(destination: M, keySelector: (UInt) -> K, valueTransform: (UInt) -> V): M { $\ln$  for (element in this) { $\ln$  val key = keySelector(element) $\ln$  val list = destination.getOrPut(key) { ArrayList<V>() }\n list.add(valueTransform(element))\n }\n return destination\n}\n\n<sup>/\*\*</sup>\n \* Groups values returned by the [valueTransform] function applied to each element of the original array\n \* by the key returned by the given

 [keySelector] function applied to the element\n \* and puts to the [destination] map each group key associated with a list of corresponding values. $\ln * \ln * \omega$  return The [destination] map. $\ln * \ln * \omega$  sample

samples.collections.Collections.Transformations.groupByKeysAndValues\n

\*/\n@SinceKotlin(\"1.3\")\n@ExperimentalUnsignedTypes\n@kotlin.internal.InlineOnly\npublic inline fun <K, V, M : MutableMap<in K, MutableList<V>>> ULongArray.groupByTo(destination: M, keySelector: (ULong) -> K, valueTransform: (ULong) -> V): M {\n for (element in this) {\n val key = keySelector(element)\n val list = destination.getOrPut(key) { ArrayList<V>() }\n list.add(valueTransform(element))\n }\n return destination\n}\n\n/\*\*\n \* Groups values returned by the [valueTransform] function applied to each element of the original array\n \* by the key returned by the given [keySelector] function applied to the element\n \* and puts to the [destination] map each group key associated with

a list of corresponding values. $\ln * \ln * \mathcal{O}$  return The [destination] map. $\ln * \ln * \mathcal{O}$  sample

samples.collections.Collections.Transformations.groupByKeysAndValues\n

\*/\n@SinceKotlin(\"1.3\")\n@ExperimentalUnsignedTypes\n@kotlin.internal.InlineOnly\npublic inline fun <K, V, M : MutableMap<in K, MutableList<V>>> UByteArray.groupByTo(destination: M, keySelector: (UByte) -> K, valueTransform: (UByte) -> V): M {\n for (element in this) {\n val key = keySelector(element)\n val list = destination.getOrPut(key) { ArrayList<V>() }\n list.add(valueTransform(element))\n }\n return destination $\ln\ln\frac{**\ln \mathcal{N}}{n}$  \* Groups values returned by the [valueTransform] function applied to each element of the original array\n \* by the key returned by the given [keySelector] function applied to the element $\ln$  \* and puts to the [destination] map each group key associated with a list of corresponding values. $\ln * \ln * \omega$  return The [destination] map.\n \* \n \* @sample samples.collections.Collections.Transformations.groupByKeysAndValues\n \*/\n@SinceKotlin(\"1.3\")\n@ExperimentalUnsignedTypes\n@kotlin.internal.InlineOnly\npublic inline fun <K, V, M : MutableMap<in K, MutableList<V>>> UShortArray.groupByTo(destination: M, keySelector: (UShort) -> K, valueTransform: (UShort) -> V): M {\n for (element in this) {\n val key = keySelector(element)\n val list  $=$  destination.getOrPut(key) { ArrayList<V>() }\n list.add(valueTransform(element)\n }\n return destination\n  $\ln\ln^{**}\n$  \* Returns a list containing the results of applying the given [transform] function\n \* to each element in the original array. $\ln * \omega$  sample samples.collections.Collections.Transformations.map $\ln$ \*/\n@SinceKotlin(\"1.3\")\n@ExperimentalUnsignedTypes\n@kotlin.internal.InlineOnly\npublic inline fun <R> UIntArray.map(transform: (UInt) -> R): List<R>  $\{\n\}$  return mapTo(ArrayList<R>(size), transform)\n $\{\n\}\n\|$ Returns a list containing the results of applying the given [transform] function\n \* to each element in the original array.\n \* \n \* @sample samples.collections.Collections.Transformations.map\n \*/\n@SinceKotlin(\"1.3\")\n@ExperimentalUnsignedTypes\n@kotlin.internal.InlineOnly\npublic inline fun <R>

ULongArray.map(transform: (ULong) -> R): List < $R$  {\n return mapTo(ArrayList < $R$  > {\size},

transform)\n}\n\n/\*\*\n \* Returns a list containing the results of applying the given [transform] function\n \* to each element in the original array. $\ln * \omega$  sample samples.collections.Collections.Transformations.map $\ln$ 

\*/\n@SinceKotlin(\"1.3\")\n@ExperimentalUnsignedTypes\n@kotlin.internal.InlineOnly\npublic inline fun <R> UByteArray.map(transform: (UByte) -> R): List<R>  $\{\n$  return mapTo(ArrayList<R>(size),

transform)\n}\n\n/\*\*\n \* Returns a list containing the results of applying the given [transform] function\n \* to each element in the original array. $\ln * \alpha$  sample samples.collections.Collections.Transformations.map $\ln$ \*/\n@SinceKotlin(\"1.3\")\n@ExperimentalUnsignedTypes\n@kotlin.internal.InlineOnly\npublic

 inline fun <R> UShortArray.map(transform: (UShort) -> R): List<R> {\n return mapTo(ArrayList<R>(size), transform)\n}\n\n/\*\*\n \* Returns a list containing the results of applying the given [transform] function\n \* to each element and its index in the original array.\n \* @param [transform] function that takes the index of an element and the element itself $\ln *$  and returns the result of the transform applied to the element. $\ln$ 

\*/\n@SinceKotlin(\"1.3\")\n@ExperimentalUnsignedTypes\n@kotlin.internal.InlineOnly\npublic inline fun <R> UIntArray.mapIndexed(transform: (index: Int, UInt) -> R): List<R> {\n return

mapIndexedTo(ArrayList<R>(size), transform)\n\n/\*\*\n \* Returns a list containing the results of applying the given [transform] function\n \* to each element and its index in the original array.\n \* @param [transform] function that takes the index of an element and the element itself $\ln *$  and returns the result of the transform applied to the element.\n \*/\n@SinceKotlin(\"1.3\")\n@ExperimentalUnsignedTypes\n@kotlin.internal.InlineOnly\npublic inline fun <R> ULongArray.mapIndexed(transform: (index: Int, ULong) -> R): List<R> {\n return

mapIndexedTo(ArrayList<R>(size), transform)\n}\n\n/\*\*\n \* Returns a list containing the results of applying the given [transform] function\n \* to each element and its index in the original array. $\ln * \mathcal{Q}$  param [transform] function that takes the index of an element and the element itself $\ln *$  and returns the result of the transform applied to the element.\n \*/\n@SinceKotlin(\"1.3\")\n@ExperimentalUnsignedTypes\n@kotlin.internal.InlineOnly\npublic inline fun <R> UByteArray.mapIndexed(transform: (index: Int, UByte) -> R): List<R> {\n return

mapIndexedTo(ArrayList<R>(size), transform)\n\\n\n/\*\*\n \* Returns a list containing the results of applying the given [transform] function\n \* to each element and its index in the original array.\n \* @param [transform] function that takes the index of an

element and the element itself $\ln *$  and returns the result of the transform applied to the element. $\ln$ 

\*/\n@SinceKotlin(\"1.3\")\n@ExperimentalUnsignedTypes\n@kotlin.internal.InlineOnly\npublic inline fun <R> UShortArray.mapIndexed(transform: (index: Int, UShort) -> R): List<R> {\n return

mapIndexedTo(ArrayList<R>(size), transform)\n\n\n/\*\*\n \* Applies the given [transform] function to each element and its index in the original array\n  $*$  and appends the results to the given [destination]. $\ln * \mathcal{Q}$  param [transform] function that takes the index of an element and the element itself\n \* and returns the result of the transform applied to the element.\n

\*/\n@SinceKotlin(\"1.3\")\n@ExperimentalUnsignedTypes\n@kotlin.internal.InlineOnly\npublic inline fun <R, C : MutableCollection<in R>> UIntArray.mapIndexedTo(destination: C, transform: (index: Int, UInt) -> R): C {\n var index = 0\n for (item in this)\n destination.add(transform(index++, item))\n return destination\n}\n\n/\*\*\n \* Applies the given [transform] function to each element and its index in the original array\n \* and appends the results to the given [destination].\n \* @param [transform] function that takes the index of an element and the element itself $\ln *$  and returns the result of the transform applied to the element. $\ln$ 

\*/\n@SinceKotlin(\"1.3\")\n@ExperimentalUnsignedTypes\n@kotlin.internal.InlineOnly\npublic inline fun <R, C : MutableCollection<in R>> ULongArray.mapIndexedTo(destination: C, transform: (index: Int, ULong) -> R): C {\n var index =  $0\ln$  for (item in this) $\ln$  destination.add(transform(index++, item)) $\ln$  return destination\n  $\ln\ln^*$ \n \* Applies the given [transform] function to each element and its index in the original array\n \* and appends the results to the given [destination].\n \* @param [transform] function that takes the index of an element and the element itself $\ln *$  and returns the result of the transform applied to the element. $\ln$ \*/\n@SinceKotlin(\"1.3\")\n@ExperimentalUnsignedTypes\n@kotlin.internal.InlineOnly\npublic inline fun <R, C : MutableCollection<in R>> UByteArray.mapIndexedTo(destination: C, transform: (index: Int, UByte) -> R): C  ${\nvert n}$  var index = 0\n for (item in this)\n destination.add(transform(index++, item))\n return destination\n  $\ln\ln^*$ \n \* Applies the given [transform] function to each element and its index in the original array\n \* and appends the results to the given [destination].\n \* @param [transform] function that takes the index of an element and the element itself $\ln^*$  and returns the result of the transform applied to the element. $\ln$ \*/\n@SinceKotlin(\"1.3\")\n@ExperimentalUnsignedTypes\n@kotlin.internal.InlineOnly\npublic inline fun <R, C : MutableCollection<in R>> UShortArray.mapIndexedTo(destination: C, transform: (index: Int, UShort) -> R): C {\n var index =  $0\ln$  for (item in this) $\ln$  destination.add(transform(index++, item)) $\ln$  return destination\n}\n\n/\*\*\n \* Applies the given [transform]

function to each element of the original array\n  $*$  and appends the results to the given [destination].\n \*/\n@SinceKotlin(\"1.3\")\n@ExperimentalUnsignedTypes\n@kotlin.internal.InlineOnly\npublic inline fun <R, C : MutableCollection<in R>> UIntArray.mapTo(destination: C, transform: (UInt) -> R): C {\n for (item in this)\n destination.add(transform(item)) $\nvert$  return destination $\ln \ln \frac{x^*}{n^*}$  Applies the given [transform] function to each element of the original array\n  $*$  and appends the results to the given [destination]. $\ln$ \*/\n@SinceKotlin(\"1.3\")\n@ExperimentalUnsignedTypes\n@kotlin.internal.InlineOnly\npublic inline fun <R, C : MutableCollection<in R>> ULongArray.mapTo(destination: C, transform: (ULong) -> R): C {\n for (item in this)\n destination.add(transform(item))\n return destination\n}\\n\n/\*\*\n \* Applies the given [transform] function to each element of the original array\n  $*$  and appends the results to the given [destination].\n \*/\n@SinceKotlin(\"1.3\")\n@ExperimentalUnsignedTypes\n@kotlin.internal.InlineOnly\npublic inline fun <R, C : MutableCollection <in R>> UByteArray.mapTo(destination: C, transform: (UByte) -> R): C {\n for (item in this)\n destination.add(transform(item))\n return destination\n}\n\n/\*\*\n \* Applies the given [transform] function to each element of the original array\n \* and appends the results to the given [destination].\n \*/\n@SinceKotlin(\"1.3\")\n@ExperimentalUnsignedTypes\n@kotlin.internal.InlineOnly\npublic inline fun <R, C : MutableCollection<in R>> UShortArray.mapTo(destination: C, transform: (UShort) -> R): C {\n for (item in this)\n destination.add(transform(item))\n return destination\n}\n\n/\*\*\n \* Returns a lazy [Iterable] that wraps each element of the original array\n \* into an [IndexedValue] containing the index of that element and the element itself.\n \*/\n@SinceKotlin(\"1.3\")\n@ExperimentalUnsignedTypes\npublic fun UIntArray.withIndex(): Iterable<IndexedValue<UInt>>

 ${\n\mu \in \mathbb{R} \setminus \mathbb{R} \setminus \mathbb{R} \setminus \mathbb{R}^* \setminus \mathbb{R}^*}$  Returns a lazy [Iterable] that wraps each element of the original array\n \* into an [IndexedValue] containing the index of that element and the element itself.\n \*/\n@SinceKotlin(\"1.3\")\n@ExperimentalUnsignedTypes\npublic fun ULongArray.withIndex():

Iterable<IndexedValue<ULong>>  $\{\n$  return IndexingIterable  $\text{interable } \in \mathbb{N}$ \n $\mathbb{N}^*$ \n \* Returns a lazy [Iterable] that wraps each element of the original array\n \* into an [IndexedValue] containing the index of that element and the element itself.\n \*/\n@SinceKotlin(\"1.3\")\n@ExperimentalUnsignedTypes\npublic fun UByteArray.withIndex(): Iterable<IndexedValue<UByte>>  $\{\n$  return IndexingIterable  $\text{interable } \in \mathbb{N}$ \n $\mathbb{N}^*$ \n \* Returns a lazy [Iterable] that wraps each element of the original array\n \* into an [IndexedValue] containing the index of that element and the element itself.\n \*/\n@SinceKotlin(\"1.3\")\n@ExperimentalUnsignedTypes\npublic fun UShortArray.withIndex(): Iterable<IndexedValue<UShort>>

 ${\n\mu$  return IndexingIterable { iterator()  $\n\lambda^* \n$  \* Returns `true` if all elements match the given [predicate].\n \* \n \* @sample samples.collections.Collections.Aggregates.all\n

\*/\n@SinceKotlin(\"1.3\")\n@ExperimentalUnsignedTypes\n@kotlin.internal.InlineOnly\npublic inline fun UIntArray.all(predicate: (UInt) -> Boolean): Boolean  $\ln$  for (element in this) if (!predicate(element)) return false\n return true\n}\n\n/\*\*\n \* Returns `true` if all elements match the given [predicate].\n \* \n \* @sample samples.collections.Collections.Aggregates.all\n

\*/\n@SinceKotlin(\"1.3\")\n@ExperimentalUnsignedTypes\n@kotlin.internal.InlineOnly\npublic inline fun ULongArray.all(predicate: (ULong) -> Boolean): Boolean  $\n{n$  for (element in this) if (!predicate(element)) return false\n return true\n}\n\n/\*\*\n \* Returns `true` if all elements match the given [predicate].\n \* \n \* @sample samples.collections.Collections.Aggregates.all\n

\*/\n@SinceKotlin(\"1.3\")\n@ExperimentalUnsignedTypes\n@kotlin.internal.InlineOnly\npublic

inline fun UByteArray.all(predicate: (UByte) -> Boolean): Boolean  $\{\n\$  for (element in this) if

(!predicate(element)) return false\n return true\n}\n\n/\*\*\n \* Returns `true` if all elements match the given [predicate]. $\ln * \ln * \omega$  sample samples.collections. Collections. Aggregates. all n

\*/\n@SinceKotlin(\"1.3\")\n@ExperimentalUnsignedTypes\n@kotlin.internal.InlineOnly\npublic inline fun UShortArray.all(predicate: (UShort) -> Boolean): Boolean {\n for (element in this) if (!predicate(element)) return false\n return true\n}\n\n/\*\*\n \* Returns `true` if array has at least one element.\n \* \n \* @sample samples.collections.Collections.Aggregates.any\n

\*/\n@SinceKotlin(\"1.3\")\n@ExperimentalUnsignedTypes\n@kotlin.internal.InlineOnly\npublic inline fun

UIntArray.any(): Boolean {\n return storage.any()\n\n\n/\*\*\n \* Returns `true` if array has at least one element.\n \* \n \* @sample samples.collections.Collections.Aggregates.any\n

 \*/\n@SinceKotlin(\"1.3\")\n@ExperimentalUnsignedTypes\n@kotlin.internal.InlineOnly\npublic inline fun ULongArray.any(): Boolean  $\ln$  return storage.any()\n\n\n\\*\*\n \* Returns `true` if array has at least one element. $\ln * \ln * \textcircled{a}$  sample samples.collections.Collections.Aggregates.any $\ln$ 

\*/\n@SinceKotlin(\"1.3\")\n@ExperimentalUnsignedTypes\n@kotlin.internal.InlineOnly\npublic inline fun UByteArray.any(): Boolean  $\ln$  return storage.any()\n}\n\n/\*\*\n \* Returns `true` if array has at least one element. $\ln * \ln * \omega$  sample samples.collections. Collections. Aggregates.any $\ln$ 

\*/\n@SinceKotlin(\"1.3\")\n@ExperimentalUnsignedTypes\n@kotlin.internal.InlineOnly\npublic inline fun UShortArray.any(): Boolean  ${\nightharpoonup$  return storage.any() ${\nightharpoonup}$   ${\hightharpoonup}$  Returns `true` if at least one element matches the given [predicate]. $\ln * \ln * \omega$  sample samples.collections. Collections. Aggregates.anyWithPredicate $\ln$ \*/\n@SinceKotlin(\"1.3\")\n@ExperimentalUnsignedTypes\n@kotlin.internal.InlineOnly\npublic inline fun UIntArray.any(predicate: (UInt) -> Boolean): Boolean  $\{\n\$  for (element in this) if (predicate(element)) return true\n return false\n  $\ln\frac{*}{\ln}$  \* Returns `true` if at least one element matches the given [predicate].\n \* \n \* @sample samples.collections.Collections.Aggregates.anyWithPredicate\n

\*/\n@SinceKotlin(\"1.3\")\n@ExperimentalUnsignedTypes\n@kotlin.internal.InlineOnly\npublic inline fun ULongArray.any(predicate: (ULong) -> Boolean): Boolean  $\{\n\$  for (element in this) if (predicate(element)) return true\n return false\n  $\ln\pi$ <sup>\*\*</sup>\n \* Returns `true` if at least one element matches the given [predicate].\n \* \n \* @sample samples.collections.Collections.Aggregates.anyWithPredicate\n

\*/\n@SinceKotlin(\"1.3\")\n@ExperimentalUnsignedTypes\n@kotlin.internal.InlineOnly\npublic inline fun UByteArray.any(predicate: (UByte) -> Boolean): Boolean  $\{\n\$  for (element in this) if (predicate(element)) return true\n return false\n\\n\n/\*\*\n \* Returns `true` if at least one element

matches the given [predicate]. $\ln * \nightharpoonup n$  \ @sample samples.collections.Collections.Aggregates.anyWithPredicate\n \*/\n@SinceKotlin(\"1.3\")\n@ExperimentalUnsignedTypes\n@kotlin.internal.InlineOnly\npublic inline fun UShortArray.any(predicate: (UShort) -> Boolean): Boolean  $\{\n\}$  for (element in this) if (predicate(element)) return true\n return false\n \\n\n/\*\*\n \* Returns the number of elements matching the given [predicate].\n \*/\n@SinceKotlin(\"1.3\")\n@ExperimentalUnsignedTypes\n@kotlin.internal.InlineOnly\npublic inline fun UIntArray.count(predicate: (UInt) -> Boolean): Int  $\{\n\$  var count = 0\n for (element in this) if  $(\text{p!}\rightarrow +\text{column})$  ++count\n return count\n}\n\n/\*\*\n \* Returns the number of elements matching the given [predicate].\n \*/\n@SinceKotlin(\"1.3\")\n@ExperimentalUnsignedTypes\n@kotlin.internal.InlineOnly\npublic inline fun ULongArray.count(predicate: (ULong) -> Boolean): Int  $\ln \varphi = 0\pi$  for (element in this) if  $(predicate(element)) ++count\n$ 

return count $\ln\ln\pi$ <sup>\*\*</sup>\n \* Returns the number of elements matching the given [predicate].\n \*/\n@SinceKotlin(\"1.3\")\n@ExperimentalUnsignedTypes\n@kotlin.internal.InlineOnly\npublic inline fun UByteArray.count(predicate: (UByte) -> Boolean): Int  $\{\n\$  var count = 0\n for (element in this) if  $(\text{predicate}(element))$  ++count $\in$  return count $\ln\ln\ln^*$ . Returns the number of elements matching the given [predicate].\n \*/\n@SinceKotlin(\"1.3\")\n@ExperimentalUnsignedTypes\n@kotlin.internal.InlineOnly\npublic inline fun UShortArray.count(predicate: (UShort) -> Boolean): Int  $\{\n\$  var count = 0\n for (element in this) if  $(predicate(element)) ++count\n + count\n$  return count $\n$ ) $\n$  $\n$ <sup>\*\*</sup>\n \* Accumulates value starting with [initial] value and applying [operation] from left to right\n \* to current accumulator value and each element.\n \* \n \* Returns the specified [initial] value if the array is empty. $\ln * \alpha$  = @param [operation] function that takes current accumulator value and an element,

and calculates the next accumulator value.\n

\*/\n@SinceKotlin(\"1.3\")\n@ExperimentalUnsignedTypes\n@kotlin.internal.InlineOnly\npublic inline fun <R> UIntArray.fold(initial: R, operation: (acc: R, UInt) -> R): R  $\ln$  var accumulator = initial\n for (element in this)  $accumulator = operation(accumulator), element)$  return accumulator $\hbar\hbar^{**}\$ n \* Accumulates value starting with [initial] value and applying [operation] from left to right $\ln$  \* to current accumulator value and each element. $\ln$  \*  $\ln$  \* Returns the specified [initial] value if the array is empty. $\ln$  \*  $\infty$  param [operation] function that takes

current accumulator value and an element, and calculates the next accumulator value.\n

\*/\n@SinceKotlin(\"1.3\")\n@ExperimentalUnsignedTypes\n@kotlin.internal.InlineOnly\npublic inline fun <R> ULongArray.fold(initial: R, operation: (acc: R, ULong) -> R): R {\n var accumulator = initial\n for (element in this) accumulator = operation(accumulator, element)\n return accumulator\n}\n\n/\*\*\n

 \* Accumulates value starting with [initial] value and applying [operation] from left to right\n \* to current accumulator value and each element. $\ln * \neq$  Returns the specified [initial] value if the array is empty. $\ln * \ln *$ @param [operation] function that takes current accumulator value and an element, and calculates the next accumulator value.\n

\*/\n@SinceKotlin(\"1.3\")\n@ExperimentalUnsignedTypes\n@kotlin.internal.InlineOnly\npublic inline fun <R> UByteArray.fold(initial: R, operation: (acc: R, UByte)  $\rightarrow$  R): R {\n var accumulator = initial\n for (element in this) accumulator = operation(accumulator, element)\n return accumulator\n}\n/\*\*\n \* Accumulates value starting with [initial] value and applying [operation] from left to right\n \* to current accumulator value and each element. $\ln * \nightharpoonup$  Returns the specified [initial] value if the array is empty. $\ln * \ln * \nightharpoonup$  [operation] function that takes current accumulator value and an element, and calculates

the next accumulator value.\n

\*/\n@SinceKotlin(\"1.3\")\n@ExperimentalUnsignedTypes\n@kotlin.internal.InlineOnly\npublic inline fun <R> UShortArray.fold(initial: R, operation: (acc: R, UShort) -> R): R {\n var accumulator = initial\n for (element in this) accumulator = operation(accumulator, element)\n return accumulator\n}\n\n/\*\*\n \* Accumulates value starting with [initial] value and applying [operation] from left to right\n \* to current accumulator value and each element with its index in the original array. $\ln * \ln *$  Returns the specified [initial] value if the array is empty. $\ln * \ln$ \* @param [operation] function that takes the index of an element, current accumulator value\n \* and the element itself, and calculates the next accumulator value.\n

\*/\n@SinceKotlin(\"1.3\")\n@ExperimentalUnsignedTypes\n@kotlin.internal.InlineOnly\npublic inline fun <R> UIntArray.foldIndexed(initial: R, operation: (index: Int, acc: R, UInt) -> R): R {\n var index = 0\n var  $accumulator = initial \nightharpoonup n$ 

for (element in this) accumulator = operation(index++, accumulator, element)\n return accumulator\n}\n\n/\*\*\n \* Accumulates value starting with [initial] value and applying [operation] from left to right\n \* to current accumulator value and each element with its index in the original array. $\ln * \ln *$  Returns the specified [initial] value if the array is empty. $\ln * \ln * \omega$  param [operation] function that takes the index of an element, current accumulator value\n \* and the element itself, and calculates the next accumulator value.\n

\*/\n@SinceKotlin(\"1.3\")\n@ExperimentalUnsignedTypes\n@kotlin.internal.InlineOnly\npublic inline fun <R> ULongArray.foldIndexed(initial: R, operation: (index: Int, acc: R, ULong) -> R): R  $\{\n$  var index = 0\n var  $accumulator = initial \n\cdot \nfor (element in this) accumulator = operation (index++, accumulator, element) \n\cdot \nreturn$  $accumulator\nh\n\n<sup>*</sup>\n<sup>*</sup>$  \* Accumulates value starting with [initial] value and applying [operation] from left to right\n

\* to current accumulator value and each element with its index in the original array. $\ln * \ln *$  Returns the specified [initial] value if the array is empty. $\ln * \ln * \mathcal{Q}$  param [operation] function that takes the index of an element, current accumulator value $\ln *$  and the element itself, and calculates the next accumulator value. $\ln$ 

\*/\n@SinceKotlin(\"1.3\")\n@ExperimentalUnsignedTypes\n@kotlin.internal.InlineOnly\npublic inline fun <R> UByteArray.foldIndexed(initial: R, operation: (index: Int, acc: R, UByte)  $\rightarrow$  R): R {\n var index = 0\n var  $accumulator = initial \n\cdot \nfor (element in this) accumulator = operation (index++, accumulator, element)$ n return  $accumulator\hbar\hbar\mbar^{*}\hbar$  \* Accumulates value starting with [initial] value and applying [operation] from left to right\n \* to current accumulator value and each element with its index in the original array. $\ln$  \*  $\mathbb{R}$  Returns the specified [initial] value if the array is empty. $\ln * \alpha$  @param [operation] function that takes the index of an element, current accumulator value\n \* and the element itself, and calculates the next accumulator value.\n \*/\n@SinceKotlin(\"1.3\")\n@ExperimentalUnsignedTypes\n@kotlin.internal.InlineOnly\npublic inline fun <R> UShortArray.foldIndexed(initial: R, operation: (index: Int, acc: R, UShort) -> R): R  $\ln \vartheta = 0\$  var  $\vartheta$  $accumulator = initial \nvert$  for (element in this) accumulator = operation(index++, accumulator, element) n return

accumulator\n}\n\n/\*\*\n \* Accumulates value starting with [initial] value and applying [operation] from right to left $\ln$  \* to each element and current accumulator value. $\ln$  \*  $\ln$  \* Returns the specified [initial] value if the array is empty. $\ln * \ln * \mathcal{Q}$  param [operation] function that takes an element and current accumulator value, and calculates the next accumulator value.\n

\*/\n@SinceKotlin(\"1.3\")\n@ExperimentalUnsignedTypes\n@kotlin.internal.InlineOnly\npublic inline fun <R> UIntArray.foldRight(initial: R, operation: (UInt, acc: R) -> R): R {\n

var index = lastIndex\n var accumulator = initial\n while (index  $>= 0$ ) {\n accumulator =

operation(get(index--), accumulator)\n }\n return accumulator\n }\n\n/\*\*\n \* Accumulates value starting with [initial] value and applying [operation] from right to left\n \* to each element and current accumulator value.\n \* \n \* Returns the specified [initial] value if the array is empty. $\ln * \ln * \mathcal{O}$  param [operation] function that takes an element and current accumulator value, and calculates the next accumulator value.\n

\*/\n@SinceKotlin(\"1.3\")\n@ExperimentalUnsignedTypes\n@kotlin.internal.InlineOnly\npublic inline fun <R> ULongArray.foldRight(initial: R, operation: (ULong, acc: R) -> R): R {\n var index = lastIndex\n var  $accumulator = initial\ n \ while (index >= 0) {\n \ a cumulative operation.get(index--), accumulator) \n } \n$ return accumulator $\ln\ln\pi^*$ , \* Accumulates value starting with [initial] value and applying [operation] from right to left\n \*

to each element and current accumulator value. $\ln * \ln *$  Returns the specified [initial] value if the array is empty. $\ln$ \* \n \* @param [operation] function that takes an element and current accumulator value, and calculates the next accumulator value.\n

\*/\n@SinceKotlin(\"1.3\")\n@ExperimentalUnsignedTypes\n@kotlin.internal.InlineOnly\npublic inline fun <R> UByteArray.foldRight(initial: R, operation: (UByte, acc: R)  $\rightarrow$  R): R {\n var index = lastIndex\n var  $accumulator = initial \n\mid \n\in (index \ge 0) {\n \quad } accountator = operation(getindex--), accumulator) \n\mid \n\mid$ return accumulator $\ln\ln\pi$ <sup>\*\*</sup>\n \* Accumulates value starting with [initial] value and applying [operation] from right to left $\ln$  \* to each element and current accumulator value. $\ln$  \*  $\ln$  \* Returns the specified [initial] value if the array is empty. $\ln * \ln * \omega$  param [operation] function that takes an element and current accumulator value, and calculates the next accumulator value.\n

\*/\n@SinceKotlin(\"1.3\")\n@ExperimentalUnsignedTypes\n@kotlin.internal.InlineOnly\npublic

inline fun <R> UShortArray.foldRight(initial: R, operation: (UShort, acc: R) -> R): R {\n var index = lastIndex\n var accumulator = initial\n while (index >= 0) {\n accumulator = operation(get(index--), accumulator)\n }\n return accumulator $\ln{\ln\pi^*}\$ n \* Accumulates value starting with [initial] value and applying [operation] from right to left $\ln *$  to each element with its index in the original array and current accumulator value. $\ln * \ln *$  Returns the specified [initial] value if the array is empty. $\ln * \alpha$  = @param [operation] function that takes the index of an element, the element itself $\ln$  \* and current accumulator value, and calculates the next accumulator value. $\ln$ \*/\n@SinceKotlin(\"1.3\")\n@ExperimentalUnsignedTypes\n@kotlin.internal.InlineOnly\npublic inline fun <R> UIntArray.foldRightIndexed(initial: R, operation: (index: Int, UInt, acc: R) -> R): R {\n var index = lastIndex\n var accumulator =

initial\n while (index  $>= 0$ ) {\n accumulator = operation(index, get(index), accumulator)\n --index\n }\n return accumulator $\ln \ln(x^*)$  \* Accumulates value starting with [initial] value and applying [operation] from right to left $\ln *$  to each element with its index in the original array and current accumulator value. $\ln * \ln *$  Returns the specified [initial] value if the array is empty. $\ln * \omega$  aram [operation] function that takes the index of an element, the element itself\n \* and current accumulator value, and calculates the next accumulator value.\n \*/\n@SinceKotlin(\"1.3\")\n@ExperimentalUnsignedTypes\n@kotlin.internal.InlineOnly\npublic inline fun <R> ULongArray.foldRightIndexed(initial: R, operation: (index: Int, ULong, acc: R) -> R): R {\n var index = lastIndex\n var accumulator = initial\n while (index  $>= 0$ ) {\n accumulator = operation(index, get(index),  $\alpha$ ccumulator $\ln$  --index $\ln$   $\ln$  return accumulator $\ln$  $\ln\frac{x}{n}$  + Accumulates

 value starting with [initial] value and applying [operation] from right to left\n \* to each element with its index in the original array and current accumulator value. $\ln * \neq$  Returns the specified [initial] value if the array is empty. $\ln *$  $\ln * \omega$  aram [operation] function that takes the index of an element, the element itself  $\ln *$  and current accumulator

value, and calculates the next accumulator value.\n

\*/\n@SinceKotlin(\"1.3\")\n@ExperimentalUnsignedTypes\n@kotlin.internal.InlineOnly\npublic inline fun <R> UByteArray.foldRightIndexed(initial: R, operation: (index: Int, UByte, acc: R) -> R): R {\n var index = lastIndex\n var accumulator = initial\n while (index  $>= 0$ ) {\n accumulator = operation(index, get(index),  $accumulator\n$  --index\n  $\{\n\}$  return accumulator\n $\hbar/\hbar$ <sup>\*\*</sup>\n \* Accumulates value starting with [initial] value and applying [operation] from right to left\n \* to each element with its index in the original array and current accumulator value.\n

\*  $\ln$  \* Returns the specified [initial] value if the array is empty. $\ln$  \*  $\ln$  \* @param [operation] function that takes the index of an element, the element itself $\ln *$  and current accumulator value, and calculates the next accumulator value.\n \*/\n@SinceKotlin(\"1.3\")\n@ExperimentalUnsignedTypes\n@kotlin.internal.InlineOnly\npublic inline fun  $\langle R \rangle$  UShortArray.foldRightIndexed(initial: R, operation: (index: Int, UShort, acc: R) -> R): R {\n var index = lastIndex\n var accumulator = initial\n while (index  $>= 0$ ) {\n accumulator = operation(index, get(index),  $accumulator\n$  --index\n }\n return accumulator\n}\n\n<sup>/\*\*</sup>\n \* Performs the given [action] on each element.\n \*/\n@SinceKotlin(\"1.3\")\n@ExperimentalUnsignedTypes\n@kotlin.internal.InlineOnly\npublic inline fun UIntArray.forEach(action: (UInt) -> Unit): Unit  $\{\n\$  for (element in this) action(element)\n $\{\n\}\n\|$ <sup>\*\*</sup>\n \* Performs the given [action] on each element.\n

\*/\n@SinceKotlin(\"1.3\")\n@ExperimentalUnsignedTypes\n@kotlin.internal.InlineOnly\npublic inline fun ULongArray.forEach(action: (ULong) -> Unit): Unit  $\{\n\$  for (element in this)  $action(element)\n\n\ln\frac{**\n * 2\n}{\n * 2\n} for the given [action] on each element.\n$ \*/\n@SinceKotlin(\"1.3\")\n@ExperimentalUnsignedTypes\n@kotlin.internal.InlineOnly\npublic inline fun

UByteArray.forEach(action: (UByte) -> Unit): Unit  $\ln$  for (element in this) action(element)\n\n\n/\*\*\n \* Performs the given [action] on each element.\n

\*/\n@SinceKotlin(\"1.3\")\n@ExperimentalUnsignedTypes\n@kotlin.internal.InlineOnly\npublic inline fun UShortArray.forEach(action: (UShort) -> Unit): Unit  $\ln \frac{1}{\ln}$  for (element in this) action(element)\n}\n\n/\*\*\n \* Performs the given [action] on each element, providing sequential index with the element.\n \* @param [action] function that takes the index of an element and the element itself  $\ln$  \* and performs the action on the element. \*/\n@SinceKotlin(\"1.3\")\n@ExperimentalUnsignedTypes\n@kotlin.internal.InlineOnly\npublic inline fun UIntArray.forEachIndexed(action: (index: Int, UInt) -> Unit): Unit  ${\n$  var index = 0\n for (item in this)  $action(index++, item)\n\}\n\|\n\|\n\* * Perform the given [action] on each element, providing sequential index with$ the element. $\ln * \mathcal{Q}$  param [action] function that takes the index of an element and the element itself $\ln *$  and performs the action on the element.\n

\*/\n@SinceKotlin(\"1.3\")\n@ExperimentalUnsignedTypes\n@kotlin.internal.InlineOnly\npublic inline fun ULongArray.forEachIndexed(action: (index: Int, ULong) -> Unit): Unit  $\{\n\$  var index = 0\n for (item in this)  $action(index++, item)\n\}\n\ln\frac{*}{n^ * Perform}$  Ferforms the given [action] on each element, providing sequential index with the element. $\ln * \omega$  param [action] function that takes the index of an element and the element itself $\ln *$  and performs the action on the element.\n

\*/\n@SinceKotlin(\"1.3\")\n@ExperimentalUnsignedTypes\n@kotlin.internal.InlineOnly\npublic inline fun UByteArray.forEachIndexed(action: (index: Int,

UByte) -> Unit): Unit  $\{\n\alpha = 0\n\alpha$  for (item in this) action(index++, item)\n $\|\n\|\n\|\n\|^* \neq \n\alpha$  Performs the given [action] on each element, providing sequential index with the element. $\ln * \mathcal{Q}$  param [action] function that takes the index of an element and the element itself  $n *$  and performs the action on the element.

\*/\n@SinceKotlin(\"1.3\")\n@ExperimentalUnsignedTypes\n@kotlin.internal.InlineOnly\npublic inline fun UShortArray.forEachIndexed(action: (index: Int, UShort) -> Unit): Unit  $\{\n\$  var index = 0\n for (item in this)  $action(index++, item)\n\}\n\|\n\|\n\|\n*\$ n \* Returns the largest element. $\|n * \in \mathbb{R}\n$  \* @throws NoSuchElementException if the array is empty.\n \*/\n@SinceKotlin(\"1.7\")\n@kotlin.jvm.JvmName(\"maxOrThrow-

U\")\n@ExperimentalUnsignedTypes\n@Suppress(\"CONFLICTING\_OVERLOADS\")\npublic fun UIntArray.max(): UInt  $\ln$  if (isEmpty()) throw NoSuchElementException()\n var max = this[0]\n for (i in 1..lastIndex)  $\ln$  val e = this[i]\n if (max < e) max =

e\n  $\{\n\$ array is empty.\n \*/\n@SinceKotlin(\"1.7\")\n@kotlin.jvm.JvmName(\"maxOrThrow-

U\")\n@ExperimentalUnsignedTypes\n@Suppress(\"CONFLICTING\_OVERLOADS\")\npublic fun

ULongArray.max(): ULong  $\{\n\alpha\$  if (isEmpty()) throw NoSuchElementException() $\alpha$  var max = this[0] $\alpha$  for (i in 1..lastIndex)  $\{\n\$  val e = this[i]\n if (max < e) max = e\n  $\{\n\}$  return max\n $\{\n\}\n\$ \*\*\n \* Returns the largest element. $\ln * \ln * \omega$  throws NoSuchElementException if the array is empty. $\ln$ 

\*/\n@SinceKotlin(\"1.7\")\n@kotlin.jvm.JvmName(\"maxOrThrow-

U\")\n@ExperimentalUnsignedTypes\n@Suppress(\"CONFLICTING\_OVERLOADS\")\npublic fun

UByteArray.max(): UByte  $\{\n\$  if (isEmpty()) throw NoSuchElementException()\n var max = this[0]\n for (i in 1..lastIndex)  $\nvert$  val e = this[i]\n if (max < e) max = e\n  $\ln$  return max\n}\n\n/\*\*\n \* Returns the largest element. $\ln * \ln * \omega$ throws

NoSuchElementException if the array is empty.\n

\*/\n@SinceKotlin(\"1.7\")\n@kotlin.jvm.JvmName(\"maxOrThrow-

U\")\n@ExperimentalUnsignedTypes\n@Suppress(\"CONFLICTING\_OVERLOADS\")\npublic fun

UShortArray.max(): UShort  $\{\n\alpha\$  if (isEmpty()) throw NoSuchElementException()\n var max = this[0]\n for (i in 1..lastIndex)  $\{\n\$  val e = this[i]\n if (max < e) max = e\n  $\{\n\$  return max\n $\|\n\|_*(\n\$  \* Returns the first element yielding the largest value of the given function. $\ln * \ln * \omega$  throws NoSuchElementException if the array is empty. $\ln * \ln * \omega$  sample samples.collections. Collections. Aggregates.maxBy $\ln$ 

\*/\n@SinceKotlin(\"1.7\")\n@kotlin.jvm.JvmName(\"maxByOrThrow-

U\")\n@ExperimentalUnsignedTypes\n@kotlin.internal.InlineOnly\n@Suppress(\"CONFLICTING\_OVERLOADS  $\langle \rangle$ ")\npublic inline fun <R : Comparable<R>> UIntArray.maxBy(selector: (UInt) -> R): UInt  $\{\$  n if (isEmpty()) throw NoSuchElementException()\n var maxElem = this[0]\n val lastIndex = this.lastIndex\n if (lastIndex  $=$  = 0) return maxElem $\infty$  var maxValue = selector(maxElem) $\infty$  for (i in 1..lastIndex) {\n val e = this[i]\n val v = selector(e)\n if (maxValue < v) {\n maxElem = e\n maxValue = v\n }\n }\n return maxElem $\n\lambda\$ NoSuchElementException if the array is empty. $\ln * \ln * \omega$  sample

samples.collections.Collections.Aggregates.maxBy\n

\*/\n@SinceKotlin(\"1.7\")\n@kotlin.jvm.JvmName(\"maxByOrThrow-

U\")\n@ExperimentalUnsignedTypes\n@kotlin.internal.InlineOnly\n@Suppress(\"CONFLICTING\_OVERLOADS  $\{\n\$ (isEmpty()) throw NoSuchElementException()\n var maxElem = this[0]\n val lastIndex = this.lastIndex\n if  $(lastIndex = 0)$  return maxElem $\n\rightharpoonup$  var maxValue = selector(maxElem) $\n\rightharpoonup$  for (i in 1..lastIndex)  $\n\rightharpoonup$  val e = this[i]\n

val v = selector(e)\n if (maxValue < v) {\n maxElem = e\n maxValue = v\n }\n }\n return maxElem $\n\lambda\$ |\n $\lambda$ <sup>\*</sup>\n \* Returns the first element yielding the largest value of the given function. $\n\lambda$  \*  $\lambda$  \* @throws NoSuchElementException if the array is empty. $\ln * \ln * \omega$  sample

samples.collections.Collections.Aggregates.maxBy\n

\*/\n@SinceKotlin(\"1.7\")\n@kotlin.jvm.JvmName(\"maxByOrThrow-

U\")\n@ExperimentalUnsignedTypes\n@kotlin.internal.InlineOnly\n@Suppress(\"CONFLICTING\_OVERLOADS  $\langle \$ )\npublic inline fun <R : Comparable<R>> UByteArray.maxBy(selector: (UByte) -> R): UByte {\n if

 $(i$ sEmpty()) throw NoSuchElementException()\n var maxElem = this[0]\n val lastIndex = this.lastIndex\n if  $\text{lastIndex} = 0$ ) return maxElem $\infty$  var maxValue = selector(maxElem) $\infty$  for (i in 1..lastIndex)  $\infty$  val e = this[i]\n val v = selector(e)\n if (maxValue < v) {\n maxElem = e\n maxValue = v\n }\n  $\ln$  return maxElem\n  $\ln\frac{**}{n}$ 

\* Returns the first element yielding the largest value of the given function. $\ln * \ln * \mathcal{Q}$  throws

NoSuchElementException if the array is empty. $\ln * \ln * \omega$  sample

samples.collections.Collections.Aggregates.maxBy\n

\*/\n@SinceKotlin(\"1.7\")\n@kotlin.jvm.JvmName(\"maxByOrThrow-

U\")\n@ExperimentalUnsignedTypes\n@kotlin.internal.InlineOnly\n@Suppress(\"CONFLICTING\_OVERLOADS \")\npublic inline fun <R : Comparable<R>> UShortArray.maxBy(selector: (UShort) -> R): UShort {\n if (isEmpty()) throw NoSuchElementException()\n var maxElem = this[0]\n val lastIndex = this.lastIndex\n if  $(\text{lastIndex} == 0)$  return maxElem $\n\alpha$  var maxValue = selector(maxElem) $\n\alpha$  for (i in 1..lastIndex)  $\n\alpha$  val e = this[i]\n val v = selector(e)\n if (maxValue < v) {\n maxElem = e\n maxValue = v\n }\n  $\ln$  return maxElem $\ln\ln\max$  \* Returns the first element yielding the largest value of the given function or `null` if there are no elements.\n

\* \n \* @sample samples.collections.Collections.Aggregates.maxByOrNull\n

\*/\n@SinceKotlin(\"1.4\")\n@ExperimentalUnsignedTypes\n@kotlin.internal.InlineOnly\npublic inline fun <R : Comparable<R>> UIntArray.maxByOrNull(selector: (UInt) -> R): UInt? {\n if (isEmpty()) return null\n var  $maxElement = this[0]\n$  val lastIndex = this.lastIndex\n if (lastIndex == 0) return maxElem\n var maxValue = selector(maxElem)\n for (i in 1..lastIndex) {\n val e = this[i]\n val v = selector(e)\n if (maxValue < v)  ${\n \mu = e\n \maxValue = v\n \quad {\n \mu = maxElem\n\nh\in**\n * Returns the first$ element yielding the largest value of the given function or `null` if there are no elements.\n  $* \n\rightharpoonup n * @sample$ samples.collections.Collections.Aggregates.maxByOrNull\n

\*/\n@SinceKotlin(\"1.4\")\n@ExperimentalUnsignedTypes\n@kotlin.internal.InlineOnly\npublic inline fun <R : Comparable<R>> ULongArray.maxByOrNull(selector: (ULong) -> R): ULong?

 ${\nvert \nvert n$  if (isEmpty()) return null\n var maxElem = this[0]\n val lastIndex = this.lastIndex\n if (lastIndex == 0) return maxElem $\nvert$  var maxValue = selector(maxElem) $\ln$  for (i in 1..lastIndex)  $\ln$  val e = this[i] $\ln$  val v  $=$  selector(e)\n if (maxValue < v) {\n maxElem = e\n maxValue = v\n }\n }\n return  $maxElem\backslash n\backslash n$ <sup>\*\*</sup>\n \* Returns the first element yielding the largest value of the given function or `null` if there are no elements.\n \* \n \* @sample samples.collections.Collections.Aggregates.maxByOrNull\n

\*/\n@SinceKotlin(\"1.4\")\n@ExperimentalUnsignedTypes\n@kotlin.internal.InlineOnly\npublic inline fun <R : Comparable<R>> UByteArray.maxByOrNull(selector: (UByte) -> R): UByte?  $\{\n\$ if (isEmpty()) return null $\ln$ var maxElem = this[0]\n val lastIndex = this.lastIndex\n if (lastIndex == 0) return maxElem\n var maxValue = selector(maxElem)\n for (i in 1..lastIndex)  $\{\n\$  val e = this[i]\n val

 $v = \text{selector}(e)$ \n if  $(\text{maxValue} < v)$  {\n maxElem = e\n maxValue = v\n }\n }\n return maxElem $\ln\ln\frac{x}{\ln x}$  \* Returns the first element yielding the largest value of the given function or `null` if there are no elements.\n \* \n \* @sample samples.collections.Collections.Aggregates.maxByOrNull\n

\*/\n@SinceKotlin(\"1.4\")\n@ExperimentalUnsignedTypes\n@kotlin.internal.InlineOnly\npublic inline fun <R : Comparable<R>> UShortArray.maxByOrNull(selector: (UShort) -> R): UShort? {\n if (isEmpty()) return null\n var maxElem = this[0]\n val lastIndex = this.lastIndex\n if (lastIndex == 0) return maxElem\n var maxValue = selector(maxElem)\n for (i in 1..lastIndex) {\n val e = this[i]\n val v = selector(e)\n if (maxValue < v)  ${\n m\n m\n xElem = e\n m\n m\n xValue = v\n m\n }\n$  return  $maxElem\n\n\n\lambda^*\n$  \* Returns the largest value among all values produced by [selector] function $\ln *$  applied to each

element in the array. $\ln * \ln *$  If any of values produced by [selector] function is `NaN`, the returned result is `NaN`.\n  $*\$ \n  $*\$  @throws NoSuchElementException if the array is empty.\n

\*/\n@SinceKotlin(\"1.4\")\n@OptIn(kotlin.experimental.ExperimentalTypeInference::class)\n@OverloadResolution ByLambdaReturnType\n@ExperimentalUnsignedTypes\n@kotlin.internal.InlineOnly\npublic inline fun UIntArray.maxOf(selector: (UInt) -> Double): Double  $\{\n \{ \in \text{SEmpty}(\n) \}$  throw NoSuchElementException()\n var maxValue = selector(this[0])\n for (i in 1..lastIndex) {\n val v = selector(this[i])\n maxValue = maxOf(maxValue, y)\n }\n return maxValue\n}\n\n/\*\*\n \* Returns the largest value among all values produced by [selector] function\n \* applied to each element in the array. $\ln * \ln *$  If any of values produced by [selector] function is `NaN`, the returned result is `NaN`.\n \* \n \* @throws NoSuchElementException if the array is empty.\n \*/\n@SinceKotlin(\"1.4\")\n@OptIn(kotlin.experimental.ExperimentalTypeInference::class)\n@OverloadResolution ByLambdaReturnType\n@ExperimentalUnsignedTypes\n@kotlin.internal.InlineOnly\npublic inline fun ULongArray.maxOf(selector: (ULong)  $\rightarrow$  Double): Double  $\{\n\{isEmpty() \ throw\}$ NoSuchElementException()\n var maxValue = selector(this[0])\n for (i in 1..lastIndex) {\n val v =

selector(this[i])\n maxValue = maxOf(maxValue, v)\n }\n return maxValue\n}\n\n/\*\*\n \* Returns the largest value among all values produced by [selector] function\n \* applied to each element in the array. $\ln * \ln *$  If any of values produced by [selector] function is `NaN`, the returned result is `NaN`. $\ln * \ln * \mathcal{Q}$  throws NoSuchElementException if the array is empty.\n

\*/\n@SinceKotlin(\"1.4\")\n@OptIn(kotlin.experimental.ExperimentalTypeInference::class)\n@OverloadResolution ByLambdaReturnType\n@ExperimentalUnsignedTypes\n@kotlin.internal.InlineOnly\npublic inline fun UByteArray.maxOf(selector: (UByte) -> Double): Double  $\{\n\$  if

 $(isEmpty())$  throw NoSuchElementException()\n var maxValue = selector(this[0])\n for (i in 1..lastIndex) {\n val v = selector(this[i])\n maxValue = maxOf(maxValue, v)\n }\n return maxValue\n}\n\n/\*\*\n \* Returns the largest value among all values produced by [selector] function\n \* applied to each element in the array. $\ln * \ln *$ If any of values produced by [selector] function is `NaN`, the returned result is `NaN`. $\ln * \ln * \omega$  throws NoSuchElementException if the array is empty.\n

\*/\n@SinceKotlin(\"1.4\")\n@OptIn(kotlin.experimental.ExperimentalTypeInference::class)\n@OverloadResolution ByLambdaReturnType\n@ExperimentalUnsignedTypes\n@kotlin.internal.InlineOnly\npublic inline fun UShortArray.maxOf(selector: (UShort) -> Double): Double  $\ln$  if (isEmpty()) throw

NoSuchElementException()\n var maxValue = selector(this[0])\n for (i in 1..lastIndex) {\n val v = selector(this[i])\n maxValue = maxOf(maxValue, v)\n }\n return maxValue\n}\n\n/\*\*\n

 \* Returns the largest value among all values produced by [selector] function\n \* applied to each element in the array. $\ln * \ln *$  If any of values produced by [selector] function is `NaN`, the returned result is `NaN`. $\ln * \ln *$ @throws NoSuchElementException if the array is empty.\n

\*/\n@SinceKotlin(\"1.4\")\n@OptIn(kotlin.experimental.ExperimentalTypeInference::class)\n@OverloadResolution ByLambdaReturnType\n@ExperimentalUnsignedTypes\n@kotlin.internal.InlineOnly\npublic inline fun UIntArray.maxOf(selector: (UInt) -> Float): Float  ${\n \in \mathbb{R}^2$  if (isEmpty()) throw NoSuchElementException()\n var maxValue = selector(this[0])\n for (i in 1..lastIndex) {\n val v = selector(this[i])\n maxValue = maxOf(maxValue, v)\n }\n return maxValue\n}\n\n/\*\*\n \* Returns the largest value among all values produced by [selector] function\n \* applied to each element in the array. $\ln * \ln *$  If any of values produced by [selector] function is `NaN`, the returned result is `NaN`. $\ln * \ln *$ 

@throws NoSuchElementException if the array is empty.\n

\*/\n@SinceKotlin(\"1.4\")\n@OptIn(kotlin.experimental.ExperimentalTypeInference::class)\n@OverloadResolution ByLambdaReturnType\n@ExperimentalUnsignedTypes\n@kotlin.internal.InlineOnly\npublic inline fun ULongArray.maxOf(selector: (ULong) -> Float): Float {\n if (isEmpty()) throw NoSuchElementException()\n var maxValue = selector(this[0])\n for (i in 1..lastIndex) {\n val v = selector(this[i])\n maxValue = maxOf(maxValue, v)\n }\n return maxValue\n}\n\n/\*\*\n \* Returns the largest value among all values produced by [selector] function\n \* applied to each element in the array. $\ln * \ln *$  If any of values produced by [selector] function is `NaN`, the returned result is `NaN`.\n \* \n \* @throws NoSuchElementException if the array is empty.\n \*/\n@SinceKotlin(\"1.4\")\n@OptIn(kotlin.experimental.ExperimentalTypeInference::class)\n@OverloadResolution ByLambdaReturnType\n@ExperimentalUnsignedTypes\n@kotlin.internal.InlineOnly\npublic inline fun UByteArray.maxOf(selector: (UByte) -> Float): Float  $\ln$  if (isEmpty()) throw NoSuchElementException()\n var maxValue = selector(this[0])\n for (i in 1..lastIndex) {\n val v = selector(this[i])\n maxValue = maxOf(maxValue, v)\n }\n return maxValue\n}\n\n/\*\*\n \* Returns the largest value among all values produced by [selector] function\n \* applied to each element in the array. $\ln * \ln *$  If

any of values produced by [selector] function is `NaN`, the returned result is `NaN`, \n \* \n \* @throws NoSuchElementException if the array is empty.\n

\*/\n@SinceKotlin(\"1.4\")\n@OptIn(kotlin.experimental.ExperimentalTypeInference::class)\n@OverloadResolution ByLambdaReturnType\n@ExperimentalUnsignedTypes\n@kotlin.internal.InlineOnly\npublic inline fun UShortArray.maxOf(selector: (UShort) -> Float): Float  ${\n}$  if (isEmpty()) throw NoSuchElementException()\n var maxValue = selector(this[0])\n for (i in 1..lastIndex)  ${\n \times \text{val } v = \text{selector(this[i])}\n \}$ 

maxValue = maxOf(maxValue, v)\n }\n return maxValue\n}\n\n/\*\*\n \* Returns the largest value among all values produced by [selector] function\n \* applied to each element in the array. $\ln$  \*  $\ln$  \* @throws NoSuchElementException if the array is empty.\n

\*/\n@SinceKotlin(\"1.4\")\n@OptIn(kotlin.experimental.ExperimentalTypeInference::class)\n@OverloadResolution ByLambdaReturnType\n@ExperimentalUnsignedTypes\n@kotlin.internal.InlineOnly\npublic inline fun <R :

Comparable<R>> UIntArray.maxOf(selector: (UInt) -> R): R  $\{\n\$  if (isEmpty()) throw

NoSuchElementException()\n var maxValue = selector(this[0])\n for (i in 1..lastIndex) {\n val v = selector(this[i])\n if (maxValue < v) {\n maxValue = v\n }\n }\n return maxValue\n}\n\n/\*\*\n \* Returns the largest value among all values produced by [selector] function\n \* applied to each element in the array. $\ln * \ln * \mathcal{Q}$  throws NoSuchElementException if the array is empty. $\ln$ 

\*/\n@SinceKotlin(\"1.4\")\n@OptIn(kotlin.experimental.ExperimentalTypeInference::class)\n@OverloadResolution ByLambdaReturnType\n@ExperimentalUnsignedTypes\n@kotlin.internal.InlineOnly\npublic

inline fun <R : Comparable <R >> ULongArray.maxOf(selector: (ULong) -> R): R {\n if (isEmpty()) throw

NoSuchElementException()\n var maxValue = selector(this[0])\n for (i in 1..lastIndex) {\n val v =

selector(this[i])\n if (maxValue < v) {\n maxValue = v\n }\n }\n return maxValue\n}\n\n/\*\*\n \* Returns the largest value among all values produced by [selector] function\n \* applied to each element in the array. $\ln * \ln * \mathcal{O}$  throws NoSuchElementException if the array is empty. $\ln$ 

\*/\n@SinceKotlin(\"1.4\")\n@OptIn(kotlin.experimental.ExperimentalTypeInference::class)\n@OverloadResolution  $ByLambdaReturnType\n@ExperimentalUnsignedTypes\n@kotlin.internal. InlineOnly\npublic inline fun$ 

Comparable<R>> UByteArray.maxOf(selector: (UByte) -> R): R  $\{\n\$  if (isEmpty()) throw

NoSuchElementException()\n var maxValue = selector(this[0])\n for (i in 1..lastIndex) {\n val v = selector(this[i])\n if (maxValue < v) {\n maxValue = v\n }\n }\n return maxValue\n}\n\n/\*\*\n \* Returns the largest value among all values produced by [selector] function\n \* applied to each element in the  $array \n\cdot \mathbf{n} * \n\cdot \mathbf{a}$  throws NoSuchElementException if the array is empty.

\*/\n@SinceKotlin(\"1.4\")\n@OptIn(kotlin.experimental.ExperimentalTypeInference::class)\n@OverloadResolution ByLambdaReturnType\n@ExperimentalUnsignedTypes\n@kotlin.internal.InlineOnly\npublic inline fun <R :

Comparable<R>> UShortArray.maxOf(selector: (UShort) -> R): R  $\{\n\$  if (isEmpty()) throw

NoSuchElementException()\n var maxValue = selector(this[0])\n for (i in 1..lastIndex) {\n val v = selector(this[i])\n if (maxValue < v) {\n maxValue = v\n }\n }\n return maxValue\n }\n\n/\*\*\n \* Returns the largest value among all values produced

by [selector] function\n \* applied to each element in the array or `null` if there are no elements.\n \* \n \* If any of values produced by [selector] function is `NaN`, the returned result is `NaN`.\n

\*/\n@SinceKotlin(\"1.4\")\n@OptIn(kotlin.experimental.ExperimentalTypeInference::class)\n@OverloadResolution ByLambdaReturnType\n@ExperimentalUnsignedTypes\n@kotlin.internal.InlineOnly\npublic inline fun

UIntArray.maxOfOrNull(selector: (UInt) -> Double): Double? {\n if (isEmpty()) return null\n var maxValue = selector(this[0])\n for (i in 1..lastIndex) {\n val v = selector(this[i])\n maxValue = maxOf(maxValue, v)\n  $\ln$  return maxValue\n $\ln/n$ <sup>\*\*</sup>\n \* Returns the largest value among all values produced by [selector] function\n \* applied to each element in the array or `null` if there are no elements. $\ln * \ln *$  If any of values produced by [selector] function is `NaN`, the returned result is `NaN`.\n

\*/\n@SinceKotlin(\"1.4\")\n@OptIn(kotlin.experimental.ExperimentalTypeInference::class)\n@OverloadResolution ByLambdaReturnType\n@ExperimentalUnsignedTypes\n@kotlin.internal.InlineOnly\npublic

 inline fun ULongArray.maxOfOrNull(selector: (ULong) -> Double): Double? {\n if (isEmpty()) return null\n var maxValue = selector(this[0])\n for (i in 1..lastIndex) {\n val v = selector(this[i])\n maxValue = maxOf(maxValue, v)\n }\n return maxValue\n}\n\n/\*\*\n \* Returns the largest value among all values produced by [selector] function\n \* applied to each element in the array or `null` if there are no elements. $\ln * \ln *$  If any of values produced by [selector] function is `NaN`, the returned result is `NaN`.\n

\*/\n@SinceKotlin(\"1.4\")\n@OptIn(kotlin.experimental.ExperimentalTypeInference::class)\n@OverloadResolution ByLambdaReturnType\n@ExperimentalUnsignedTypes\n@kotlin.internal.InlineOnly\npublic inline fun

UByteArray.maxOfOrNull(selector: (UByte) -> Double): Double?  $\{\n \$ if (isEmpty()) return null $\n \$  var maxValue  $=$  selector(this[0]) $\n\rangle$ n

for (i in 1..lastIndex)  ${\n \nu \alpha \nu = selector(this[i])\n \maxValue = maxOf(maxValue, v)\n \n } \n \ return$ maxValue $\n\ln\ln(n^**\n)$  \* Returns the largest value among all values produced by [selector] function $\ln *$  applied to each element in the array or `null` if there are no elements. $\ln * \ln *$  If any of values produced by [selector] function is `NaN`, the returned result is `NaN`.\n

\*/\n@SinceKotlin(\"1.4\")\n@OptIn(kotlin.experimental.ExperimentalTypeInference::class)\n@OverloadResolution ByLambdaReturnType\n@ExperimentalUnsignedTypes\n@kotlin.internal.InlineOnly\npublic inline fun

UShortArray.maxOfOrNull(selector: (UShort) -> Double): Double? {\n if (isEmpty()) return null\n var  $maxValue = selector(this[0])\n$  for (i in 1..lastIndex)  $\{\n\}$  val v = selector(this[i])\n maxValue = maxOf(maxValue, v)\n }\n return maxValue\n}\n\n/\*\*\n \* Returns the largest value among all values produced by [selector] function\n \* applied to each element in

the array or `null` if there are no elements. $\ln * \ln *$  If any of values produced by [selector] function is `NaN`, the returned result is `NaN`.\n

\*/\n@SinceKotlin(\"1.4\")\n@OptIn(kotlin.experimental.ExperimentalTypeInference::class)\n@OverloadResolution ByLambdaReturnType\n@ExperimentalUnsignedTypes\n@kotlin.internal.InlineOnly\npublic inline fun

UIntArray.maxOfOrNull(selector: (UInt) -> Float): Float? {\n if (isEmpty()) return null\n var maxValue = selector(this[0])\n for (i in 1..lastIndex)  $\{\n\$  val v = selector(this[i])\n maxValue = maxOf(maxValue, v)\n }\n return maxValue\n}\n\n/\*\*\n \* Returns the largest value among all values produced by [selector] function\n \* applied to each element in the array or `null` if there are no elements. $\ln * \ln *$  If any of values produced by [selector] function is `NaN`, the returned result is `NaN`.\n

\*/\n@SinceKotlin(\"1.4\")\n@OptIn(kotlin.experimental.ExperimentalTypeInference::class)\n@OverloadResolution ByLambdaReturnType\n@ExperimentalUnsignedTypes\n@kotlin.internal.InlineOnly\npublic

inline fun ULongArray.maxOfOrNull(selector: (ULong) -> Float): Float?  $\{\n\$ if (isEmpty()) return null\n var maxValue = selector(this[0])\n for (i in 1..lastIndex) {\n val v = selector(this[i])\n maxValue = maxOf(maxValue, v)\n }\n return maxValue\n}\n\n/\*\*\n \* Returns the largest value among all values produced by [selector] function\n \* applied to each element in the array or `null` if there are no elements. $\ln * \ln *$  If any of values produced by [selector] function is `NaN`, the returned result is `NaN`.\n

\*/\n@SinceKotlin(\"1.4\")\n@OptIn(kotlin.experimental.ExperimentalTypeInference::class)\n@OverloadResolution ByLambdaReturnType\n@ExperimentalUnsignedTypes\n@kotlin.internal.InlineOnly\npublic inline fun

UByteArray.maxOfOrNull(selector: (UByte) -> Float): Float? {\n if (isEmpty()) return null\n var maxValue = selector(this[0])\n for (i in 1..lastIndex)  $\{\n\$  val v = selector(this[i])\n

maxValue = maxOf(maxValue, v)\n }\n return maxValue\n}\n\n/\*\*\n \* Returns the largest value among all values produced by [selector] function\n \* applied to each element in the array or `null` if there are no elements. $\ln$  \*  $\ln$  \* If any of values produced by [selector] function is `NaN`, the returned result is `NaN`. $\ln$ 

\*/\n@SinceKotlin(\"1.4\")\n@OptIn(kotlin.experimental.ExperimentalTypeInference::class)\n@OverloadResolution ByLambdaReturnType\n@ExperimentalUnsignedTypes\n@kotlin.internal.InlineOnly\npublic inline fun

UShortArray.maxOfOrNull(selector: (UShort) -> Float): Float? {\n if (isEmpty()) return null\n var maxValue = selector(this[0])\n for (i in 1..lastIndex) {\n val v = selector(this[i])\n maxValue = maxOf(maxValue, v)\n  $\ln$  return maxValue\n $\ln/n$ <sup>\*\*</sup>\n \* Returns the largest value among all values produced by [selector] function\n \* applied to each element in the array or `null` if there are no elements.\n

\*/\n@SinceKotlin(\"1.4\")\n@OptIn(kotlin.experimental.ExperimentalTypeInference::class)\n@OverloadResolution ByLambdaReturnType\n@ExperimentalUnsignedTypes\n@kotlin.internal.InlineOnly\npublic

inline fun <R : Comparable<R>> UIntArray.maxOfOrNull(selector: (UInt) -> R): R? {\n if (isEmpty()) return null\n var maxValue = selector(this[0])\n for (i in 1..lastIndex) {\n val y = selector(this[i])\n if  $(\maxValue < v) \$ n maxValue = v\n }\n return maxValue\n}\n\n/\*\*\n \* Returns the largest value among all values produced by [selector] function\n \* applied to each element in the array or `null` if there are no elements.\n

\*/\n@SinceKotlin(\"1.4\")\n@OptIn(kotlin.experimental.ExperimentalTypeInference::class)\n@OverloadResolution ByLambdaReturnType\n@ExperimentalUnsignedTypes\n@kotlin.internal.InlineOnly\npublic inline fun <R : Comparable<R>> ULongArray.maxOfOrNull(selector: (ULong) -> R): R? {\n if (isEmpty()) return null\n var  $maxValue = selector(this[0])\n$ 

for (i in 1..lastIndex)  ${\n \nu a v = selector(this[i])\n \ i f (maxValue < v) {\n \ m a xValue = v\n \ n \ n}$  $\ln$  return maxValue\n $\ln/^*$ \n \* Returns the largest value among all values produced by [selector] function\n \* applied to each element in the array or `null` if there are no elements.\n

\*/\n@SinceKotlin(\"1.4\")\n@OptIn(kotlin.experimental.ExperimentalTypeInference::class)\n@OverloadResolution ByLambdaReturnType\n@ExperimentalUnsignedTypes\n@kotlin.internal.InlineOnly\npublic inline fun <R : Comparable<R>> UByteArray.maxOfOrNull(selector: (UByte) -> R): R?  $\ln$  if (isEmpty()) return null\n var maxValue = selector(this[0])\n for (i in 1..lastIndex)  $\{\nabla \cdot \mathbf{v} = \nabla \cdot \mathbf{v} \}$  if (maxValue < v)  $\{\nabla \cdot \mathbf{v}\}$ 

maxValue = v\n }\n }\n return maxValue\n}\n\n/\*\*\n \* Returns the largest value among all values produced by [selector] function\n \* applied to each element in the array or `null` if there are no elements.\n \*/\n@SinceKotlin(\"1.4\")\n@OptIn(kotlin.experimental.ExperimentalTypeInference::class)\n@OverloadResolution ByLambdaReturnType\n@ExperimentalUnsignedTypes\n@kotlin.internal.InlineOnly\npublic inline fun <R : Comparable<R>> UShortArray.maxOfOrNull(selector: (UShort) -> R): R? {\n if (isEmpty()) return null\n var maxValue = selector(this[0])\n for (i in 1..lastIndex) {\n val v = selector(this[i])\n if (maxValue < v) {\n

 $maxValue = v\$  }\n }\n return maxValue\n}\n\n/\*\*\n \* Returns the largest value according to the provided [comparator]\n  $*$  among all values produced by [selector] function applied to each element in the array. $\ln *$ \n \* @throws NoSuchElementException if the array is empty.\n

\*/\n@SinceKotlin(\"1.4\")\n@OptIn(kotlin.experimental.ExperimentalTypeInference::class)\n@OverloadResolution ByLambdaReturnType\n@ExperimentalUnsignedTypes\n@kotlin.internal.InlineOnly\npublic inline fun <R> UIntArray.maxOfWith(comparator: Comparator<in R>,

selector: (UInt) -> R): R {\n if (isEmpty()) throw NoSuchElementException()\n var maxValue = selector(this[0])\n for (i in 1..lastIndex)  $\{\n\$  val  $v = \text{selector}(this[i])\n\$  if (comparator.compare(maxValue, v) < 0) {\n maxValue = v\n }\n }\n return maxValue\n}\n\n/\*\*\n \* Returns the largest value according to the provided [comparator]\n \* among all values produced by [selector] function applied to each element in the array. $\ln * \ln * \mathcal{O}$  throws NoSuchElementException if the array is empty. $\ln$ 

\*/\n@SinceKotlin(\"1.4\")\n@OptIn(kotlin.experimental.ExperimentalTypeInference::class)\n@OverloadResolution ByLambdaReturnType\n@ExperimentalUnsignedTypes\n@kotlin.internal.InlineOnly\npublic inline fun <R> ULongArray.maxOfWith(comparator: Comparator<in R>, selector: (ULong) -> R): R {\n if (isEmpty()) throw NoSuchElementException()\n var maxValue = selector(this[0])\n for (i in 1..lastIndex) {\n val v = selector(this[i])\n if (comparator.compare(maxValue,

v) < 0)  $\ln$  maxValue = v\n }\n }\n return maxValue\n}\n\n/\*\*\n \* Returns the largest value according to the provided [comparator]\n \* among all values produced by [selector] function applied to each element in the array. $\ln * \ln * \omega$  throws NoSuchElementException if the array is empty. $\ln$ 

\*/\n@SinceKotlin(\"1.4\")\n@OptIn(kotlin.experimental.ExperimentalTypeInference::class)\n@OverloadResolution  $By LambdaReturnType\n\rangle n@ExperimentalUsingnedTypes\n\rangle n@kotlin.internal. InlineOnly\n\rangle public inline\n\vangle$ UByteArray.maxOfWith(comparator: Comparator<in R>, selector: (UByte) -> R): R {\n if (isEmpty()) throw NoSuchElementException()\n var maxValue = selector(this[0])\n for (i in 1..lastIndex) {\n val v = selector(this[i])\n if (comparator.compare(maxValue, v) < 0) {\n maxValue = v\n }\n }\n return  $\max$ Value $\ln\ln\ln^*$ <sup>\*</sup>\n \* Returns the largest value according to the provided [comparator] $\ln^*$  among all values produced by

[selector] function applied to each element in the array. $\ln * \ln * \omega$  throws NoSuchElementException if the array is empty.\n

\*/\n@SinceKotlin(\"1.4\")\n@OptIn(kotlin.experimental.ExperimentalTypeInference::class)\n@OverloadResolution ByLambdaReturnType\n@ExperimentalUnsignedTypes\n@kotlin.internal.InlineOnly\npublic inline fun <R> UShortArray.maxOfWith(comparator: Comparator<in R>, selector: (UShort) -> R): R {\n if (isEmpty()) throw

NoSuchElementException()\n var maxValue = selector(this[0])\n for (i in 1..lastIndex) {\n val v = selector(this[i])\n if (comparator.compare(maxValue, v) < 0) {\n maxValue = v\n }\n }\n return maxValue $\langle n \rangle \langle n \rangle^* \$  \* Returns the largest value according to the provided [comparator] $\langle n \rangle^*$  among all values produced by [selector] function applied to each element in the array or `null` if there are no elements.\n \*/\n@SinceKotlin(\"1.4\")\n@OptIn(kotlin.experimental.ExperimentalTypeInference::class)\n@OverloadResolution ByLambdaReturnType\n@ExperimentalUnsignedTypes\n@kotlin.internal.InlineOnly\npublic inline fun <R> UIntArray.maxOfWithOrNull(comparator: Comparator<in R>, selector: (UInt) -> R): R? {\n if  $(isEmpty())$  return null\n var maxValue = selector(this[0])\n for (i in 1..lastIndex) {\n val v = selector(this[i])\n if (comparator.compare(maxValue, v) < 0) {\n maxValue = v\n }\n }\n return  $\maxValue\ln{\ln\frac{\ast\ast}{n}}$  Returns the largest value according to the provided [comparator]\n  $*$  among all values produced by [selector] function applied to each element in the array or `null` if there are no elements.\n \*/\n@SinceKotlin(\"1.4\")\n@OptIn(kotlin.experimental.ExperimentalTypeInference::class)\n@OverloadResolution ByLambdaReturnType\n@ExperimentalUnsignedTypes\n@kotlin.internal.InlineOnly\npublic inline fun <R> ULongArray.maxOfWithOrNull(comparator: Comparator<in R>, selector: (ULong) -> R): R? {\n if (isEmpty()) return null\n var maxValue = selector(this[0])\n

for (i in 1..lastIndex)  ${\n \nu a \ v = selector(this[i])\n \ if (comparator.compare(maxValue, v) < 0) {\n \nu a \ v = selector(this[i])\n \}$ maxValue = v\n }\n }\n return maxValue\n}\n\n/\*\*\n \* Returns the largest value according to the provided [comparator]\n \* among all values produced by [selector] function applied to each element in the array or `null` if there are no elements.\n

\*/\n@SinceKotlin(\"1.4\")\n@OptIn(kotlin.experimental.ExperimentalTypeInference::class)\n@OverloadResolution ByLambdaReturnType\n@ExperimentalUnsignedTypes\n@kotlin.internal.InlineOnly\npublic inline fun <R> UByteArray.maxOfWithOrNull(comparator: Comparator<in R>, selector: (UByte) -> R): R? {\n if (isEmpty()) return null\n var maxValue = selector(this[0])\n for (i in 1..lastIndex)  $\{\n$  val v = selector(this[i])\n if (comparator.compare(maxValue, v) < 0) {\n maxValue = v\n }\n return maxValue\n}\n\n/\*\*\n \* Returns the largest value according to the

 provided [comparator]\n \* among all values produced by [selector] function applied to each element in the array or `null` if there are no elements.\n

\*/\n@SinceKotlin(\"1.4\")\n@OptIn(kotlin.experimental.ExperimentalTypeInference::class)\n@OverloadResolution ByLambdaReturnType\n@ExperimentalUnsignedTypes\n@kotlin.internal.InlineOnly\npublic inline fun <R> UShortArray.maxOfWithOrNull(comparator: Comparator<in R>, selector: (UShort) -> R): R? {\n if (isEmpty()) return null\n var maxValue = selector(this[0])\n for (i in 1..lastIndex) {\n val v = selector(this[i])\n if (comparator.compare(maxValue, v) < 0) {\n maxValue = v\n }\n }\n return maxValue\n }\n\n/\*\*\n \* Returns the largest element or `null` if there are no elements.\n

\*/\n@SinceKotlin(\"1.4\")\n@ExperimentalUnsignedTypes\npublic fun UIntArray.maxOrNull(): UInt? {\n if  $(isEmpty())$  return null\n var max = this[0]\n for (i in 1..lastIndex) {\n val e = this[i]\n if  $(\max < e)$  max = e\n }\n return max\n}\n\n/\*\*\n \* Returns the largest element or `null` if there are no elements.\n \*/\n@SinceKotlin(\"1.4\")\n@ExperimentalUnsignedTypes\npublic fun ULongArray.maxOrNull(): ULong?  ${\n if (isEmpty())$  return null\n var max = this[0]\n for (i in 1..lastIndex)  ${\n v$ al e = this[i]\n if (max < e) max = e\n }\n return max\n}\n\n/\*\*\n \* Returns the largest element or `null` if there are no elements.\n \*/\n@SinceKotlin(\"1.4\")\n@ExperimentalUnsignedTypes\npublic fun UByteArray.maxOrNull(): UByte?  ${\nabla}$  if (isEmpty()) return null ${\bf w}$  var max = this[0] ${\bf w}$  for (i in 1..lastIndex)  ${\bf w}$  val e = this[i] ${\bf w}$  if  $(\max < e) \max = e\ln |\ln |\tan \max \ln |\ln \frac{x}{\max}| + \ln \max \frac{1}{\max}$  \* Returns the largest element or `null` if there are no elements. \*/\n@SinceKotlin(\"1.4\")\n@ExperimentalUnsignedTypes\npublic fun UShortArray.maxOrNull(): UShort? {\n if (isEmpty()) return null\n var max = this[0]\n for (i in 1..lastIndex) {\n

val e = this[i]\n if (max < e) max = e\n }\n return max\n}\n\n/\*\*\n \* Returns the first element having the largest value according to the provided [comparator]. $\ln * \ln * \omega$  throws NoSuchElementException if the array is empty.\n \*/\n@SinceKotlin(\"1.7\")\n@kotlin.jvm.JvmName(\"maxWithOrThrow-

U\")\n@ExperimentalUnsignedTypes\n@Suppress(\"CONFLICTING\_OVERLOADS\")\npublic fun

UIntArray.maxWith(comparator: Comparator<in UInt>): UInt  $\{\n\$ if (isEmpty()) throw

NoSuchElementException()\n var max = this[0]\n for (i in 1..lastIndex) {\n val e = this[i]\n if (comparator.compare(max, e) < 0) max = e\n }\n return max\n}\n\n/\*\*\n \* Returns the first element having the largest value according to the provided [comparator]. $\ln * \ln * \mathbb{Q}$  throws NoSuchElementException if the array is empty.\n \*/\n@SinceKotlin(\"1.7\")\n@kotlin.jvm.JvmName(\"maxWithOrThrow-

U\")\n@ExperimentalUnsignedTypes\n@Suppress(\"CONFLICTING\_OVERLOADS\")\npublic fun ULongArray.maxWith(comparator:

Comparator<in ULong>): ULong {\n if (isEmpty()) throw NoSuchElementException()\n var max = this[0]\n for (i in 1..lastIndex)  $\{\n\mathbf{v} = \mathbf{v} \in \mathbf{v} \text{ (compactor.} \infty, e) < 0\}$  max = e\n  $\{\n\mathbf{v} = \mathbf{v} \text{ (linear or tensor).} \infty\}$  $\max\{n\}\n\cdot x^*\n$  \* Returns the first element having the largest value according to the provided [comparator]. $\ln * \ln *$ @throws NoSuchElementException if the array is empty.\n

\*/\n@SinceKotlin(\"1.7\")\n@kotlin.jvm.JvmName(\"maxWithOrThrow-

U\")\n@ExperimentalUnsignedTypes\n@Suppress(\"CONFLICTING\_OVERLOADS\")\npublic fun

UByteArray.maxWith(comparator: Comparator<in UByte>): UByte {\n if (isEmpty()) throw

NoSuchElementException()\n var max = this[0]\n for (i in 1..lastIndex)  $\{\n\}$  val e = this[i]\n if (comparator.compare(max, e) < 0) max = e\n \\n return max\n \\n\n/\*\*\n \* Returns the first element having the largest value according to the provided [comparator]. $\ln * \ln * \mathcal{Q}$  throws NoSuchElementException if the array is empty.\n \*/\n@SinceKotlin(\"1.7\")\n@kotlin.jvm.JvmName(\"maxWithOrThrow-

U\")\n@ExperimentalUnsignedTypes\n@Suppress(\"CONFLICTING\_OVERLOADS\")\npublic

fun UShortArray.maxWith(comparator: Comparator<in UShort>): UShort {\n if (isEmpty()) throw

NoSuchElementException()\n var max = this[0]\n for (i in 1..lastIndex)  $\{\n\}$  val e = this[i]\n if

(comparator.compare(max, e) < 0) max = e\n }\n return max\n}\n\n/\*\*\n \* Returns the first element having the largest value according to the provided [comparator] or `null` if there are no elements.\n

\*/\n@SinceKotlin(\"1.4\")\n@ExperimentalUnsignedTypes\npublic fun UIntArray.maxWithOrNull(comparator: Comparator<in UInt>): UInt?  ${\nabla}$  if (isEmpty()) return null\n var max = this[0]\n for (i in 1..lastIndex)  ${\nabla}$ val e = this[i]\n if (comparator.compare(max, e) < 0) max = e\n }\n return max\n}\n\n/\*\*\n \* Returns the first element having the largest value according to the provided [comparator] or `null` if there are no elements.\n \*/\n@SinceKotlin(\"1.4\")\n@ExperimentalUnsignedTypes\npublic fun

ULongArray.maxWithOrNull(comparator: Comparator<in ULong>): ULong? {\n if (isEmpty()) return null\n var max = this[0]\n for (i in 1..lastIndex) {\n val e = this[i]\n if (comparator.compare(max, e) < 0) max =  $e\$  }\n return max\n}\n\n/\*\*\n \* Returns the first element having the largest value according to the provided [comparator] or `null` if there are no elements.\n

\*/\n@SinceKotlin(\"1.4\")\n@ExperimentalUnsignedTypes\npublic fun UByteArray.maxWithOrNull(comparator: Comparator<in UByte>): UByte? {\n if (isEmpty()) return null\n var max = this[0]\n for (i in 1..lastIndex) {\n val e = this[i]\n if (comparator.compare(max, e) < 0) max = e\n }\n return max\n}\n\n/\*\*\n \* Returns the

first element having the largest value according to the provided [comparator] or `null` if there are no elements.\n  $*\ln\omega$ SinceKotlin(\"1.4\")\n $\omega$ ExperimentalUnsignedTypes\npublic

fun UShortArray.maxWithOrNull(comparator: Comparator<in UShort>): UShort? {\n if (isEmpty()) return null\n var max = this[0]\n for (i in 1..lastIndex) {\n val e = this[i]\n if (comparator.compare(max, e) < 0) max = e\n  $\{\n\$ the array is empty. $\ln \pi / n \omega$ SinceKotlin $(\T1.7\T) \n n \omega$ kotlin.jvm.JvmName( $\T$ minOrThrow-

U\")\n@ExperimentalUnsignedTypes\n@Suppress(\"CONFLICTING\_OVERLOADS\")\npublic fun

UIntArray.min(): UInt  ${\n{$ n \text{ if } (isEmpty()) throw NoSuchElementException()}\n{ var min = this[0]}\n{ or (i in 1..lastIndex)  $\n\alpha = \theta \$  if (min > e) min = e\n  $\ln \theta \$ \n return min\n \n\n/\*\*\n \* Returns the smallest element. $\ln * \ln * \mathcal{Q}$  throws NoSuchElementException if the array is empty. $\ln$ 

\*/\n@SinceKotlin(\"1.7\")\n@kotlin.jvm.JvmName(\"minOrThrow-

U\")\n@ExperimentalUnsignedTypes\n@Suppress(\"CONFLICTING\_OVERLOADS\")\npublic fun

ULongArray.min(): ULong

 ${\n \{in \; \in \mathbb{N} \mid \mathcal{N} \in \mathbb{N} \mid \mathcal{N} \mid \mathcal{N} \} \}$  for (i in 1..lastIndex)  ${\n \{in \; \in \mathbb{N} \mid \mathcal{N} \} \}$  $=$  this[i]\n if (min > e) min = e\n }\n return min\n}\n\n/\*\*\n \* Returns the smallest element.\n \* \n \* @throws NoSuchElementException if the array is empty.\n

\*/\n@SinceKotlin(\"1.7\")\n@kotlin.jvm.JvmName(\"minOrThrow-

U\")\n@ExperimentalUnsignedTypes\n@Suppress(\"CONFLICTING\_OVERLOADS\")\npublic fun

UByteArray.min(): UByte  ${\n \in \}$  if (isEmpty()) throw NoSuchElementException()\n var min = this[0]\n for (i in 1..lastIndex)  $\n\alpha$  val e = this[i]\n if (min > e) min = e\n }\n return min\n}\n\n/\*\*\n \* Returns the smallest element. $\ln * \ln * \mathcal{Q}$  throws NoSuchElementException if the array is empty. $\ln$ 

\*/\n@SinceKotlin(\"1.7\")\n@kotlin.jvm.JvmName(\"minOrThrow-

U\")\n@ExperimentalUnsignedTypes\n@Suppress(\"CONFLICTING\_OVERLOADS\")\npublic fun

UShortArray.min(): UShort  $\{\n\$ if (isEmpty()) throw NoSuchElementException() $\n\$  var min = this[0] $\n\$ 

for (i in 1..lastIndex)  $\{\n\$  val  $e = \text{this}[i]\n\}$  if  $(\min > e)$  min  $= e\n$   $\{\n\}$  return min $\n\}$  $\n\|n\|^{**}\n$  Returns the first element yielding the smallest value of the given function. $\ln * \ln * \omega$  throws NoSuchElementException if the array is empty. $\ln * \ln * \textcircled{sample samples}$ .collections.Collections.Aggregates.minBy\n

\*/\n@SinceKotlin(\"1.7\")\n@kotlin.jvm.JvmName(\"minByOrThrow-

U\")\n@ExperimentalUnsignedTypes\n@kotlin.internal.InlineOnly\n@Suppress(\"CONFLICTING\_OVERLOADS \")\npublic inline fun <R : Comparable<R>> UIntArray.minBy(selector: (UInt) -> R): UInt {\n if (isEmpty()) throw NoSuchElementException()\n var minElem = this[0]\n val lastIndex = this.lastIndex\n if (lastIndex == 0) return minElem\n var minValue = selector(minElem)\n for (i in 1..lastIndex) {\n val e = this[i]\n val  $v = selector(e)\n\quad \text{if } (minValue > v) \{\n\} \n\quad \text{minElem} = e\n\quad \text{minValue} = v\n\quad \n\quad \text{if } (minValue > v) \{\n\}$ minElem $\ln$ } $\ln\frac{**\ln *}{}$  Returns the

first element yielding the smallest value of the given function. $\ln * \ln * \mathcal{O}$  throws NoSuchElementException if the array is empty. $\ln * \ln * \omega$  sample samples.collections. Collections. Aggregates.minBy $\ln$ 

\*/\n@SinceKotlin(\"1.7\")\n@kotlin.jvm.JvmName(\"minByOrThrow-

U\")\n@ExperimentalUnsignedTypes\n@kotlin.internal.InlineOnly\n@Suppress(\"CONFLICTING\_OVERLOADS  $\langle \$ )\npublic inline fun <R : Comparable<R>> ULongArray.minBy(selector: (ULong) -> R): ULong  $\{\n\$ (isEmpty()) throw NoSuchElementException()\n var minElem = this[0]\n val lastIndex = this.lastIndex\n if  $(lastIndex = 0)$  return minElem $\nabla$  var minValue = selector(minElem) $\nabla$  for (i in 1..lastIndex)  $\{\nabla$  val e = this[i]\n val v = selector(e)\n if (minValue > v) {\n minElem = e\n minValue = v\n }\n  $\ln$  return minElem $\ln\ln\ln^*$  \* Returns the first element yielding the smallest value of the given function. $\ln^* \ln$ \* @throws NoSuchElementException if the array is empty.\n

 $*$  \n  $*$  @ sample samples.collections. Collections. Aggregates.minBy\n

\*/\n@SinceKotlin(\"1.7\")\n@kotlin.jvm.JvmName(\"minByOrThrow-

U\")\n@ExperimentalUnsignedTypes\n@kotlin.internal.InlineOnly\n@Suppress(\"CONFLICTING\_OVERLOADS  $\langle \$ )\npublic inline fun <R : Comparable<R>> UByteArray.minBy(selector: (UByte) -> R): UByte {\n if  $(isEmpty())$  throw NoSuchElementException()\n var minElem = this[0]\n val lastIndex = this.lastIndex\n if  $(lastIndex = 0)$  return minElem $\nabla$  var minValue = selector(minElem) $\nabla$  for (i in 1..lastIndex)  $\{\nabla$  val e = this[i]\n val v = selector(e)\n if (minValue > v) {\n minElem = e\n minValue = v\n }\n  $\ln$  return minElem $\ln\ln\max$ <sup>\*</sup>\n \* Returns the first element yielding the smallest value of the given function. $\ln$  \*  $\ln$ \* @throws NoSuchElementException if the array is empty. $\ln * \ln * \textcirc$  sample

samples.collections.Collections.Aggregates.minBy\n

\*/\n@SinceKotlin(\"1.7\")\n@kotlin.jvm.JvmName(\"minByOrThrow-

U\")\n@ExperimentalUnsignedTypes\n@kotlin.internal.InlineOnly\n@Suppress(\"CONFLICTING\_OVERLOADS \")\npublic

inline fun <R : Comparable <R >> UShortArray.minBy(selector: (UShort) -> R): UShort {\n if (isEmpty()) throw NoSuchElementException()\n var minElem = this[0]\n val lastIndex = this.lastIndex\n if (lastIndex == 0) return minElem $\infty$  var minValue = selector(minElem) $\infty$  for (i in 1..lastIndex)  $\{\n\infty$  val e = this[i] $\infty$  val v = selector(e)\n if (minValue > v) {\n minElem = e\n minValue = v\n }\n }\n return
minElem $\ln\ln\left(\frac{x}{\pi}\right)$  \* Returns the first element yielding the smallest value of the given function or `null` if there are no elements.\n \* \n \* @sample samples.collections.Collections.Aggregates.minByOrNull\n \*/\n@SinceKotlin(\"1.4\")\n@ExperimentalUnsignedTypes\n@kotlin.internal.InlineOnly\npublic inline fun <R : Comparable<R>> UIntArray.minByOrNull(selector: (UInt) -> R): UInt? {\n if (isEmpty()) return null\n var minElem = this[0]\n val lastIndex = this.lastIndex\n if (lastIndex == 0) return minElem\n var minValue = selector(minElem)\n for (i in 1..lastIndex) {\n val e = this[i]\n val v = selector(e)\n if (minValue > v)  ${\n m inElement = e\n m inValue = v\n } \n }$  return minElem $\n\|_{\n\infty}$  \* Returns the first element yielding the smallest value of the given function or `null` if there are no elements. $\ln * \ln * \omega$  sample samples.collections.Collections.Aggregates.minByOrNull\n

\*/\n@SinceKotlin(\"1.4\")\n@ExperimentalUnsignedTypes\n@kotlin.internal.InlineOnly\npublic inline fun <R : Comparable<R>> ULongArray.minByOrNull(selector: (ULong) -> R): ULong? {\n if (isEmpty()) return null\n var minElem = this[0]\n val lastIndex = this.lastIndex\n if (lastIndex == 0) return minElem\n var minValue = selector(minElem)\n for (i in 1..lastIndex)  $\{\n\$  val e = this[i]\n val v = selector(e)\n if (minValue > v)  ${\n \mu = e\in \min\$ element yielding the smallest value of the given function or `null` if there are no elements. $\ln * \ln * \omega$  sample samples.collections.Collections.Aggregates.minByOrNull\n

\*/\n@SinceKotlin(\"1.4\")\n@ExperimentalUnsignedTypes\n@kotlin.internal.InlineOnly\npublic inline fun <R : Comparable<R>> UByteArray.minByOrNull(selector: (UByte) -> R): UByte? {\n if (isEmpty()) return null\n var minElem = this[0]\n val lastIndex = this.lastIndex\n if (lastIndex == 0) return minElem\n var minValue = selector(minElem)\n for (i in 1..lastIndex)  $\{\n\$  val e = this[i]\n val v = selector(e)\n if (minValue > v)  ${\n \mu = e\in \min\$ element yielding the smallest value of the given function or `null` if there are no elements. $\ln * \ln * \omega$  sample samples.collections.Collections.Aggregates.minByOrNull\n

 \*/\n@SinceKotlin(\"1.4\")\n@ExperimentalUnsignedTypes\n@kotlin.internal.InlineOnly\npublic inline fun <R : Comparable<R>> UShortArray.minByOrNull(selector: (UShort) -> R): UShort? {\n if (isEmpty()) return null\n var minElem = this[0]\n val lastIndex = this.lastIndex\n if (lastIndex == 0) return minElem\n var minValue = selector(minElem)\n for (i in 1..lastIndex) {\n val e = this[i]\n val v = selector(e)\n if (minValue > v)  ${\n m\in \mathbb{R} \in \mathbb{N} \setminus \mathbb{N} \setminus$ value among all values produced by [selector] function\n \* applied to each element in the array. $\ln$  \* If any of values produced by [selector] function is `NaN`, the returned result is `NaN`.\n \* \n \* @throws

NoSuchElementException if the array is empty.\n

\*/\n@SinceKotlin(\"1.4\")\n@OptIn(kotlin.experimental.ExperimentalTypeInference::class)\n@OverloadResolution ByLambdaReturnType\n@ExperimentalUnsignedTypes\n@kotlin.internal.InlineOnly\npublic

inline fun UIntArray.minOf(selector: (UInt) -> Double): Double  ${\n}$  if (isEmpty()) throw

NoSuchElementException()\n var minValue = selector(this[0])\n for (i in 1..lastIndex) {\n val v =

selector(this[i])\n minValue = minOf(minValue, v)\n }\n return minValue\n\n\n/\*\*\n \* Returns the smallest value among all values produced by [selector] function\n \* applied to each element in the array. $\ln$  \* If any of values produced by [selector] function is `NaN`, the returned result is `NaN`. $\ln * \ln * \mathbb{Q}$  throws NoSuchElementException if the array is empty.\n

\*/\n@SinceKotlin(\"1.4\")\n@OptIn(kotlin.experimental.ExperimentalTypeInference::class)\n@OverloadResolution ByLambdaReturnType\n@ExperimentalUnsignedTypes\n@kotlin.internal.InlineOnly\npublic inline fun

ULongArray.minOf(selector: (ULong) -> Double): Double  $\{\n \$ if (isEmpty()) throw NoSuchElementException()\n var minValue

 $=$  selector(this[0])\n for (i in 1..lastIndex) {\n val v = selector(this[i])\n minValue = minOf(minValue, v)\n  $\ln$  return minValue\n}\n\n/\*\*\n \* Returns the smallest value among all values produced by [selector] function\n \* applied to each element in the array. $\ln * \ln *$  If any of values produced by [selector] function is `NaN`, the returned result is `NaN`.\n \* \n \* @throws NoSuchElementException if the array is empty.\n \*/\n@SinceKotlin(\"1.4\")\n@OptIn(kotlin.experimental.ExperimentalTypeInference::class)\n@OverloadResolution

ByLambdaReturnType\n@ExperimentalUnsignedTypes\n@kotlin.internal.InlineOnly\npublic inline fun UByteArray.minOf(selector: (UByte) -> Double): Double {\n if (isEmpty()) throw NoSuchElementException()\n var minValue = selector(this[0]) $\in$  for (i in 1..lastIndex)  $\{\in$  val v = selector(this[i]) $\in$  minValue = minOf(minValue, v)\n }\n return minValue\n}\n\n/\*\*\n \* Returns the smallest value among all values produced by

[selector] function\n \* applied to each element in the array. $\ln * \ln *$  If any of values produced by [selector] function is `NaN`, the returned result is `NaN`.\n \* \n \* @throws NoSuchElementException if the array is empty.\n \*/\n@SinceKotlin(\"1.4\")\n@OptIn(kotlin.experimental.ExperimentalTypeInference::class)\n@OverloadResolution ByLambdaReturnType\n@ExperimentalUnsignedTypes\n@kotlin.internal.InlineOnly\npublic inline fun UShortArray.minOf(selector: (UShort) -> Double): Double  $\{\n \$ if (isEmpty()) throw NoSuchElementException()\n var minValue = selector(this[0])\n for (i in 1..lastIndex) {\n val v = selector(this[i])\n minValue = minOf(minValue, v)\n }\n return minValue\n}\n\n/\*\*\n \* Returns the smallest value among all values produced by [selector] function\n \* applied to each element in the array. $\ln \pi$  if any of values produced by [selector] function is `NaN`, the returned result is `NaN`. $\ln * \alpha$  \* @throws NoSuchElementException if the array is empty. $\ln$ \*/\n@SinceKotlin(\"1.4\")\n@OptIn(kotlin.experimental.ExperimentalTypeInference::class)\n@OverloadResolution ByLambdaReturnType\n@ExperimentalUnsignedTypes\n@kotlin.internal.InlineOnly\npublic inline fun UIntArray.minOf(selector: (UInt) -> Float): Float  ${\n \in \n i$  if (isEmpty()) throw NoSuchElementException()\n var  $minValue = selector(this[0])\n$  for (i in 1..lastIndex)  ${\n$  val v = selector(this[i])\n minValue = minOf(minValue, v)\n }\n return minValue\n}\n\n/\*\*\n \* Returns the smallest value among all values produced by [selector] function\n \* applied to each element in the array. $\ln * \ln *$  If any of values produced by [selector] function is `NaN`, the returned result is `NaN`.\n \* \n \* @throws NoSuchElementException if the array is empty.\n \*/\n@SinceKotlin(\"1.4\")\n@OptIn(kotlin.experimental.ExperimentalTypeInference::class)\n@OverloadResolution ByLambdaReturnType\n@ExperimentalUnsignedTypes\n@kotlin.internal.InlineOnly\npublic inline fun ULongArray.minOf(selector:

(ULong) -> Float): Float  ${\n \in \n \in \n \mathbb{R}^n$  if (isEmpty()) throw NoSuchElementException()\n var minValue = selector(this[0])\n for (i in 1..lastIndex)  $\{\n\$  val  $v = \text{selector}(this[i])\n\$  minValue = minOf(minValue, v)\n  $\ln$  return minValue\n}\n\n/\*\*\n \* Returns the smallest value among all values produced by [selector] function\n \* applied to each element in the array. $\ln * \ln *$  If any of values produced by [selector] function is `NaN`, the returned result is `NaN`. $\ln * \ln * \mathcal{O}$  throws NoSuchElementException if the array is empty. $\ln$ 

\*/\n@SinceKotlin(\"1.4\")\n@OptIn(kotlin.experimental.ExperimentalTypeInference::class)\n@OverloadResolution ByLambdaReturnType\n@ExperimentalUnsignedTypes\n@kotlin.internal.InlineOnly\npublic inline fun UByteArray.minOf(selector: (UByte) -> Float): Float  ${\n \tilde{\bf} \in \text{isEmpty}()}$  throw NoSuchElementException()\n var  $minValue = selector(this[0])\n$  for (i in 1..lastIndex)  ${\n \mu v = selector(this[i])\n \ \ \ \ \ \ \ minValue =$ minOf(minValue, v)\n

 $\ln$  return minValue\n}\n\n/\*\*\n \* Returns the smallest value among all values produced by [selector] function\n \* applied to each element in the array. $\ln * \ln *$  If any of values produced by [selector] function is `NaN`, the returned result is `NaN`. $\ln * \alpha * \omega$  throws NoSuchElementException if the array is empty. \*/\n@SinceKotlin(\"1.4\")\n@OptIn(kotlin.experimental.ExperimentalTypeInference::class)\n@OverloadResolution ByLambdaReturnType\n@ExperimentalUnsignedTypes\n@kotlin.internal.InlineOnly\npublic inline fun UShortArray.minOf(selector: (UShort) -> Float): Float  ${\n$ if (isEmpty()) throw NoSuchElementException()\n var minValue = selector(this[0])\n for (i in 1..lastIndex) {\n val v = selector(this[i])\n minValue = minOf(minValue, y)\n  $\ln$  return minValue\n}\n\n/\*\*\n \* Returns the smallest value among all values produced by [selector] function\n \* applied to each element in the array. $\ln * \ln * \mathcal{O}$  throws NoSuchElementException if the array is empty.\n

\*/\n@SinceKotlin(\"1.4\")\n@OptIn(kotlin.experimental.ExperimentalTypeInference::class)\n@OverloadResolution ByLambdaReturnType\n@ExperimentalUnsignedTypes\n@kotlin.internal.InlineOnly\npublic inline fun <R : Comparable<R>> UIntArray.minOf(selector: (UInt) -> R): R {\n if (isEmpty()) throw NoSuchElementException()\n var minValue = selector(this[0])\n for (i in 1..lastIndex) {\n val v =

selector(this[i])\n if (minValue > v) {\n minValue = v\n }\n }\n return minValue\n }\n\n/\*\*\n \* Returns the smallest value among all values produced by [selector] function\n \* applied to each element in the array. $\ln * \ln * \mathcal{O}$  throws NoSuchElementException if the array is empty. $\ln$ 

\*/\n@SinceKotlin(\"1.4\")\n@OptIn(kotlin.experimental.ExperimentalTypeInference::class)\n@OverloadResolution ByLambdaReturnType\n@ExperimentalUnsignedTypes\n@kotlin.internal.InlineOnly\npublic inline fun <R : Comparable<R>> ULongArray.minOf(selector: (ULong) -> R): R  $\{\n \$  if (isEmpty())

throw NoSuchElementException()\n var minValue = selector(this[0])\n for (i in 1..lastIndex) {\n val v = selector(this[i])\n if (minValue > v) {\n minValue = v\n }\n }\n return minValue\n }\n\n/\*\*\n \* Returns the smallest value among all values produced by [selector] function\n \* applied to each element in the array. $\ln * \ln * \mathcal{Q}$  throws NoSuchElementException if the array is empty. $\ln$ 

\*/\n@SinceKotlin(\"1.4\")\n@OptIn(kotlin.experimental.ExperimentalTypeInference::class)\n@OverloadResolution ByLambdaReturnType\n@ExperimentalUnsignedTypes\n@kotlin.internal.InlineOnly\npublic inline fun <R :

Comparable<R>> UByteArray.minOf(selector: (UByte) -> R): R  $\{\n\$  if (isEmpty()) throw

NoSuchElementException()\n var minValue = selector(this[0])\n for (i in 1..lastIndex) {\n val v = selector(this[i])\n if (minValue > v) {\n minValue = v\n }\n }\n return minValue\n }\n\n/\*\*\n \*

Returns the smallest value among all values

produced by [selector] function\n \* applied to each element in the array. $\ln * \ln * \mathcal{Q}$  throws

NoSuchElementException if the array is empty.\n

\*/\n@SinceKotlin(\"1.4\")\n@OptIn(kotlin.experimental.ExperimentalTypeInference::class)\n@OverloadResolution ByLambdaReturnType\n@ExperimentalUnsignedTypes\n@kotlin.internal.InlineOnly\npublic inline fun <R :

Comparable<R>> UShortArray.minOf(selector: (UShort) -> R): R  $\{\n\$ if (isEmpty()) throw

NoSuchElementException()\n var minValue = selector(this[0])\n for (i in 1..lastIndex) {\n val v = selector(this[i])\n if (minValue > v) {\n minValue = v\n }\n }\n return minValue\n }\n\n/\*\*\n \* Returns the smallest value among all values produced by [selector] function $\ln *$  applied to each element in the array or `null` if there are no elements. $\ln * \ln * If$  any of values produced by [selector] function is `NaN`, the returned result is `NaN`.\n

\*/\n@SinceKotlin(\"1.4\")\n@OptIn(kotlin.experimental.ExperimentalTypeInference::class)\n@OverloadResolution ByLambdaReturnType\n@ExperimentalUnsignedTypes\n@kotlin.internal.InlineOnly\npublic

 inline fun UIntArray.minOfOrNull(selector: (UInt) -> Double): Double? {\n if (isEmpty()) return null\n var minValue = selector(this[0])\n for (i in 1..lastIndex) {\n val v = selector(this[i])\n minValue = minOf(minValue, v)\n }\n return minValue\n}\n\n/\*\*\n \* Returns the smallest value among all values produced by [selector] function\n \* applied to each element in the array or `null` if there are no elements. $\ln * \ln *$  If any of values produced by [selector] function is `NaN`, the returned result is `NaN`.\n

\*/\n@SinceKotlin(\"1.4\")\n@OptIn(kotlin.experimental.ExperimentalTypeInference::class)\n@OverloadResolution ByLambdaReturnType\n@ExperimentalUnsignedTypes\n@kotlin.internal.InlineOnly\npublic inline fun ULongArray.minOfOrNull(selector: (ULong) -> Double): Double? {\n if (isEmpty()) return null\n var minValue

 $=$  selector(this[0]) $\ln$ 

for (i in 1..lastIndex)  $\{\n\quad$  val v = selector(this[i])\n minValue = minOf(minValue, v)\n  $\{\n\}$ \n return minValue $\langle n \rangle \langle n \rangle \langle n^* \rangle$  \* Returns the smallest value among all values produced by [selector] function $\langle n^* \rangle$  applied to each element in the array or `null` if there are no elements. $\ln * \ln *$  If any of values produced by [selector] function is `NaN`, the returned result is `NaN`.\n

\*/\n@SinceKotlin(\"1.4\")\n@OptIn(kotlin.experimental.ExperimentalTypeInference::class)\n@OverloadResolution ByLambdaReturnType\n@ExperimentalUnsignedTypes\n@kotlin.internal.InlineOnly\npublic inline fun

UByteArray.minOfOrNull(selector: (UByte) -> Double): Double?  $\{\n \$ if (isEmpty()) return null $\n \$  var minValue  $=$  selector(this[0])\n for (i in 1..lastIndex) {\n val v = selector(this[i])\n minValue = minOf(minValue, v)\n  $\ln$  return minValue\n}\n\n/\*\*\n \* Returns the smallest value among all values produced by [selector] function\n

\* applied to each element in the array

or `null` if there are no elements. $\ln * \ln *$  If any of values produced by [selector] function is `NaN`, the returned result is `NaN`.\n

\*/\n@SinceKotlin(\"1.4\")\n@OptIn(kotlin.experimental.ExperimentalTypeInference::class)\n@OverloadResolution ByLambdaReturnType\n@ExperimentalUnsignedTypes\n@kotlin.internal.InlineOnly\npublic inline fun UShortArray.minOfOrNull(selector: (UShort) -> Double): Double? {\n if (isEmpty()) return null\n var minValue  $=$  selector(this[0])\n for (i in 1..lastIndex) {\n val v = selector(this[i])\n minValue = minOf(minValue, v)\n  $\ln$  return minValue\n  $\ln\frac{*}{\ln x}$  Returns the smallest value among all values produced by [selector] function\n \* applied to each element in the array or `null` if there are no elements. $\ln * \ln * If$  any of values produced by [selector] function is `NaN`, the returned result is `NaN`.\n

\*/\n@SinceKotlin(\"1.4\")\n@OptIn(kotlin.experimental.ExperimentalTypeInference::class)\n@OverloadResolution ByLambdaReturnType\n@ExperimentalUnsignedTypes\n@kotlin.internal.InlineOnly\npublic

inline fun UIntArray.minOfOrNull(selector: (UInt) -> Float): Float? {\n if (isEmpty()) return null\n var  $minValue = selector(this[0])\n$  for (i in 1..lastIndex)  ${\n$  val v = selector(this[i])\n minValue =

minOf(minValue, v)\n }\n return minValue\n}\n\n/\*\*\n \* Returns the smallest value among all values produced by [selector] function\n \* applied to each element in the array or `null` if there are no elements. $\ln * \ln * If$  any of values produced by [selector] function is `NaN`, the returned result is `NaN`.\n

\*/\n@SinceKotlin(\"1.4\")\n@OptIn(kotlin.experimental.ExperimentalTypeInference::class)\n@OverloadResolution ByLambdaReturnType\n@ExperimentalUnsignedTypes\n@kotlin.internal.InlineOnly\npublic inline fun ULongArray.minOfOrNull(selector: (ULong) -> Float): Float? {\n if (isEmpty()) return null\n var minValue = selector(this[0])\n for (i in 1..lastIndex)  $\{\n\}$  val v = selector(this[i])\n

minValue = minOf(minValue, v)\n }\n return minValue\n}\n\n/\*\*\n \* Returns the smallest value among all values produced by [selector] function\n \* applied to each element in the array or `null` if there are no elements. $\ln *$ \n \* If any of values produced by [selector] function is `NaN`, the returned result is `NaN`.\n

\*/\n@SinceKotlin(\"1.4\")\n@OptIn(kotlin.experimental.ExperimentalTypeInference::class)\n@OverloadResolution ByLambdaReturnType\n@ExperimentalUnsignedTypes\n@kotlin.internal.InlineOnly\npublic inline fun UByteArray.minOfOrNull(selector: (UByte) -> Float): Float? {\n if (isEmpty()) return null\n var minValue = selector(this[0])\n for (i in 1..lastIndex)  $\{\n\$  val  $v = \text{selector}(this[i])\n\$  minValue = minOf(minValue, v)\n  $\ln$  return minValue\n}\n\n/\*\*\n \* Returns the smallest value among all values produced by [selector] function\n \* applied to each element in the array or `null` if there are no elements. $\ln * \ln * If$  any of values

produced by [selector] function is `NaN`, the returned result is `NaN`.\n

\*/\n@SinceKotlin(\"1.4\")\n@OptIn(kotlin.experimental.ExperimentalTypeInference::class)\n@OverloadResolution ByLambdaReturnType\n@ExperimentalUnsignedTypes\n@kotlin.internal.InlineOnly\npublic inline fun

UShortArray.minOfOrNull(selector: (UShort) -> Float): Float? {\n if (isEmpty()) return null\n var minValue = selector(this[0])\n for (i in 1..lastIndex)  $\{\n\$  val  $v = \text{selector}(this[i])\n\$  minValue = minOf(minValue, v)\n  $\ln$  return minValue\n}\n\n/\*\*\n \* Returns the smallest value among all values produced by [selector] function\n \* applied to each element in the array or `null` if there are no elements.\n

\*/\n@SinceKotlin(\"1.4\")\n@OptIn(kotlin.experimental.ExperimentalTypeInference::class)\n@OverloadResolution  $By LambdaReturnType\n@ExperimentalUsingnedTypes\n@kotlin.internal. InlineOnly\npublic inline fun$ 

Comparable<R>> UIntArray.minOfOrNull(selector: (UInt) -> R): R? {\n if (isEmpty())

return null\n var minValue = selector(this[0])\n for (i in 1..lastIndex) {\n val v = selector(this[i])\n if  $(\min Value > v) \$ |\n minValue = v\n }\n }\n return minValue\n}\n\n/\*\*\n \* Returns the smallest value among all values produced by [selector] function\n \* applied to each element in the array or `null` if there are no elements.\n

\*/\n@SinceKotlin(\"1.4\")\n@OptIn(kotlin.experimental.ExperimentalTypeInference::class)\n@OverloadResolution ByLambdaReturnType\n@ExperimentalUnsignedTypes\n@kotlin.internal.InlineOnly\npublic inline fun <R : Comparable<R>> ULongArray.minOfOrNull(selector: (ULong) -> R): R? {\n if (isEmpty()) return null\n var minValue = selector(this[0])\n for (i in 1..lastIndex) {\n val v = selector(this[i])\n if (minValue > v) {\n minValue = v\n }\n }\n return minValue\n}\n\n/\*\*\n \* Returns the smallest value among all values

produced by [selector] function\n \* applied to each

element in the array or `null` if there are no elements.\n

\*/\n@SinceKotlin(\"1.4\")\n@OptIn(kotlin.experimental.ExperimentalTypeInference::class)\n@OverloadResolution ByLambdaReturnType\n@ExperimentalUnsignedTypes\n@kotlin.internal.InlineOnly\npublic inline fun <R : Comparable<R>> UByteArray.minOfOrNull(selector: (UByte) -> R): R? {\n if (isEmpty()) return null\n var minValue = selector(this[0])\n for (i in 1..lastIndex) {\n val v = selector(this[i])\n if (minValue > v) {\n

minValue = v\n }\n }\n return minValue\n}\n\n/\*\*\n \* Returns the smallest value among all values produced by [selector] function\n \* applied to each element in the array or `null` if there are no elements.\n \*/\n@SinceKotlin(\"1.4\")\n@OptIn(kotlin.experimental.ExperimentalTypeInference::class)\n@OverloadResolution ByLambdaReturnType\n@ExperimentalUnsignedTypes\n@kotlin.internal.InlineOnly\npublic inline fun <R : Comparable<R>> UShortArray.minOfOrNull(selector: (UShort)

 $\Rightarrow$  R): R? {\n if (isEmpty()) return null\n var minValue = selector(this[0])\n for (i in 1..lastIndex) {\n val v  $=$  selector(this[i])\n if (minValue > v) {\n minValue = v\n }\n }\n return minValue\n }\n\n/\*\*\n \* Returns the smallest value according to the provided [comparator]\n \* among all values produced by [selector] function applied to each element in the array. $\ln * \omega$  throws NoSuchElementException if the array is empty. $\ln$ \*/\n@SinceKotlin(\"1.4\")\n@OptIn(kotlin.experimental.ExperimentalTypeInference::class)\n@OverloadResolution ByLambdaReturnType\n@ExperimentalUnsignedTypes\n@kotlin.internal.InlineOnly\npublic inline fun <R> UIntArray.minOfWith(comparator: Comparator:  $\in$ R>, selector: (UInt) -> R): R {\n if (isEmpty()) throw NoSuchElementException()\n var minValue = selector(this[0])\n for (i in 1..lastIndex) {\n val v = selector(this[i])\n if (comparator.compare(minValue, v) > 0) {\n minValue = v\n

 $\ln$  }\n return minValue\n}\n\n/\*\*\n \* Returns the smallest value according to the provided [comparator]\n \* among all values produced by [selector] function applied to each element in the array. $\ln * \ln * \mathcal{O}$  throws NoSuchElementException if the array is empty.\n

\*/\n@SinceKotlin(\"1.4\")\n@OptIn(kotlin.experimental.ExperimentalTypeInference::class)\n@OverloadResolution ByLambdaReturnType\n@ExperimentalUnsignedTypes\n@kotlin.internal.InlineOnly\npublic inline fun <R> ULongArray.minOfWith(comparator: Comparator:  $\mathbb{R}$ , selector: (ULong) -> R): R {\n if (isEmpty()) throw NoSuchElementException()\n var minValue = selector(this[0])\n for (i in 1..lastIndex) {\n val v = selector(this[i])\n if (comparator.compare(minValue, v) > 0) {\n minValue = v\n }\n }\n return minValue\n $\ln\ln x$ <sup>\*\*</sup>\n \* Returns the smallest value according to the provided [comparator]\n \* among all values produced by [selector] function applied to each element in the array.\n

\*  $\ln$  \* @throws NoSuchElementException if the array is empty. $\ln$ 

\*/\n@SinceKotlin(\"1.4\")\n@OptIn(kotlin.experimental.ExperimentalTypeInference::class)\n@OverloadResolution ByLambdaReturnType\n@ExperimentalUnsignedTypes\n@kotlin.internal.InlineOnly\npublic inline fun <R> UByteArray.minOfWith(comparator: Comparator<in R>, selector: (UByte) -> R): R {\n if (isEmpty()) throw NoSuchElementException()\n var minValue = selector(this[0])\n for (i in 1..lastIndex) {\n val v = selector(this[i])\n if (comparator.compare(minValue, v) > 0) {\n minValue = v\n }\n }\n return minValue\n}\n\n/\*\*\n \* Returns the smallest value according to the provided [comparator]\n \* among all values produced by [selector] function applied to each element in the array. $\ln * \ln * \omega$  throws NoSuchElementException if the array is empty.\n

\*/\n@SinceKotlin(\"1.4\")\n@OptIn(kotlin.experimental.ExperimentalTypeInference::class)\n@OverloadResolution ByLambdaReturnType\n@ExperimentalUnsignedTypes\n@kotlin.internal.InlineOnly\npublic

inline fun <R> UShortArray.minOfWith(comparator: Comparator<in R>, selector: (UShort) -> R): R {\n if  $(isEmpty()$ ) throw NoSuchElementException()\n var minValue = selector(this[0])\n for (i in 1..lastIndex) {\n val v = selector(this[i])\n if (comparator.compare(minValue, v) > 0) {\n minValue = v\n }\n }\n return minValue\n $\ln\max$ <sup>\*</sup>\n \* Returns the smallest value according to the provided [comparator]\n \* among all values produced by [selector] function applied to each element in the array or `null` if there are no elements.\n \*/\n@SinceKotlin(\"1.4\")\n@OptIn(kotlin.experimental.ExperimentalTypeInference::class)\n@OverloadResolution ByLambdaReturnType\n@ExperimentalUnsignedTypes\n@kotlin.internal.InlineOnly\npublic inline fun <R>

UIntArray.minOfWithOrNull(comparator: Comparator<in R>, selector: (UInt) -> R): R? {\n if (isEmpty()) return null\n var minValue = selector(this[0])\n for

(i in 1..lastIndex)  $\{\n\$  val v = selector(this[i])\n if (comparator.compare(minValue, v) > 0)  $\{\n\}$ minValue = v\n }\n }\n return minValue\n}\n\n/\*\*\n \* Returns the smallest value according to the provided [comparator]\n \* among all values produced by [selector] function applied to each element in the array or `null` if there are no elements.\n

\*/\n@SinceKotlin(\"1.4\")\n@OptIn(kotlin.experimental.ExperimentalTypeInference::class)\n@OverloadResolution ByLambdaReturnType\n@ExperimentalUnsignedTypes\n@kotlin.internal.InlineOnly\npublic inline fun <R>

ULongArray.minOfWithOrNull(comparator: Comparator<in R>, selector: (ULong) -> R): R? {\n if (isEmpty()) return null\n var minValue = selector(this[0])\n for (i in 1..lastIndex) {\n val v = selector(this[i])\n if (comparator.compare(minValue, v) > 0) {\n minValue = v\n }\n }\n return minValue\n }\n\n/\*\*\n \* Returns the smallest value according to the provided [comparator]\n

 \* among all values produced by [selector] function applied to each element in the array or `null` if there are no elements.\n

\*/\n@SinceKotlin(\"1.4\")\n@OptIn(kotlin.experimental.ExperimentalTypeInference::class)\n@OverloadResolution  $By LambdaReturnType\n\rangle n@ExperimentalUsingnedTypes\n\rangle \nfor the total number of nodes in the original. In line Only\n public inline fun$ UByteArray.minOfWithOrNull(comparator: Comparator<in R>, selector: (UByte) -> R): R? {\n if (isEmpty()) return null\n var minValue = selector(this[0])\n for (i in 1..lastIndex) {\n val v = selector(this[i])\n if (comparator.compare(minValue, v) > 0) {\n minValue = v\n }\n }\n return minValue\n }\n\n/\*\*\n \* Returns the smallest value according to the provided [comparator]\n \* among all values produced by [selector] function applied to each element in the array or `null` if there are no elements.\n

\*/\n@SinceKotlin(\"1.4\")\n@OptIn(kotlin.experimental.ExperimentalTypeInference::class)\n@OverloadResolution ByLambdaReturnType\n@ExperimentalUnsignedTypes\n@kotlin.internal.InlineOnly\npublic

inline fun <R> UShortArray.minOfWithOrNull(comparator: Comparator<in R>, selector: (UShort) -> R): R? {\n if (isEmpty()) return null\n var minValue = selector(this[0])\n for (i in 1..lastIndex) {\n val v = selector(this[i])\n if (comparator.compare(minValue, v) > 0) {\n minValue = v\n }\n }\n return  $\min$ Value $\ln \ln \frac{*}{\ln x}$  Returns the smallest element or `null` if there are no elements.

\*/\n@SinceKotlin(\"1.4\")\n@ExperimentalUnsignedTypes\npublic fun UIntArray.minOrNull(): UInt? {\n if  $(i$ sEmpty()) return null\n var min = this[0]\n for (i in 1..lastIndex)  $\ln$  val e = this[i]\n if (min > e) min = e\n  $\{\n\$ 

\*/\n@SinceKotlin(\"1.4\")\n@ExperimentalUnsignedTypes\npublic fun ULongArray.minOrNull(): ULong? {\n if  $(isEmpty())$  return null $\nu$ 

var min = this[0]\n for (i in 1..lastIndex) {\n val e = this[i]\n if (min > e) min = e\n }\n return  $\min\{n\}\$ 

\*/\n@SinceKotlin(\"1.4\")\n@ExperimentalUnsignedTypes\npublic fun UByteArray.minOrNull(): UByte? {\n if  $(i$ sEmpty()) return null\n var min = this[0]\n for (i in 1..lastIndex) {\n val e = this[i]\n if (min > e) min =  $e\$   $\ln$  return min\n}\n\n/\*\*\n \* Returns the smallest element or `null` if there are no elements.\n

\*/\n@SinceKotlin(\"1.4\")\n@ExperimentalUnsignedTypes\npublic fun UShortArray.minOrNull(): UShort? {\n if (isEmpty()) return null\n var min = this[0]\n for (i in 1..lastIndex) {\n val e = this[i]\n if (min > e) min =  $e\$  }\n return min\n}\n\n/\*\*\n \* Returns the first element having the smallest value according to the provided [comparator]. $\ln * \ln * \mathcal{Q}$  throws NoSuchElementException if the array is empty. $\ln$ 

\*/\n@SinceKotlin(\"1.7\")\n@kotlin.jvm.JvmName(\"minWithOrThrow-

U\")\n@ExperimentalUnsignedTypes\n@Suppress(\"CONFLICTING\_OVERLOADS\")\npublic

fun UIntArray.minWith(comparator: Comparator<in UInt>): UInt {\n if (isEmpty()) throw

NoSuchElementException()\n var min = this[0]\n for (i in 1..lastIndex) {\n val e = this[i]\n if (comparator.compare(min, e) > 0) min = e\n  $\ln$  return min\n $\ln\ln^{**}\ln$  \* Returns the first element having the smallest value according to the provided [comparator]. $\ln * \ln * \mathbb{O}$  throws NoSuchElementException if the array is empty.\n \*/\n@SinceKotlin(\"1.7\")\n@kotlin.jvm.JvmName(\"minWithOrThrowU\")\n@ExperimentalUnsignedTypes\n@Suppress(\"CONFLICTING\_OVERLOADS\")\npublic fun

ULongArray.minWith(comparator: Comparator<in ULong>): ULong {\n if (isEmpty()) throw

NoSuchElementException()\n var min = this[0]\n for (i in 1..lastIndex) {\n val e = this[i]\n if (comparator.compare(min, e) > 0) min = e\n }\n return min\n }\n\n/\*\*\n

\* Returns the first element having the smallest value according to the provided [comparator]. $\ln$  \* \n \* @throws NoSuchElementException if the array is empty.\n

\*/\n@SinceKotlin(\"1.7\")\n@kotlin.jvm.JvmName(\"minWithOrThrow-

U\")\n@ExperimentalUnsignedTypes\n@Suppress(\"CONFLICTING\_OVERLOADS\")\npublic fun UByteArray.minWith(comparator: Comparator<in UByte>): UByte {\n if (isEmpty()) throw NoSuchElementException()\n var min = this[0]\n for (i in 1..lastIndex) {\n val e = this[i]\n if (comparator.compare(min, e) > 0) min = e\n }\n return min\n}\n\n/\*\*\n \* Returns the first element having the smallest value according to the provided [comparator]. $\ln * \ln * \mathcal{O}$  throws NoSuchElementException if the array is empty.\n \*/\n @SinceKotlin(\"1.7\")\n @kotlin.jvm.JvmName(\"minWithOrThrow-

U\")\n@ExperimentalUnsignedTypes\n@Suppress(\"CONFLICTING\_OVERLOADS\")\npublic fun UShortArray.minWith(comparator: Comparator<in UShort>): UShort {\n if (isEmpty()) throw NoSuchElementException()\n

var min = this[0]\n for (i in 1..lastIndex) {\n val e = this[i]\n if (comparator.compare(min, e) > 0) min =  $e\$   $\{\n\$  return min $\n\$ \}\n\<sup>\*</sup> $\n$ </sup> a<sup>\*</sup> Returns the first element having the smallest value according to the provided [comparator] or `null` if there are no elements.\n

\*/\n@SinceKotlin(\"1.4\")\n@ExperimentalUnsignedTypes\npublic fun UIntArray.minWithOrNull(comparator: Comparator<in UInt>): UInt?  $\ln$  if (isEmpty()) return null\n var min = this[0]\n for (i in 1..lastIndex)  $\ln$ val e = this[i]\n if (comparator.compare(min, e) > 0) min = e\n }\n return min\n}\n\n/\*\*\n \* Returns the first element having the smallest value according to the provided [comparator] or `null` if there are no elements.\n \*/\n@SinceKotlin(\"1.4\")\n@ExperimentalUnsignedTypes\npublic fun ULongArray.minWithOrNull(comparator: Comparator<in ULong>): ULong?  ${\n \in \}$  if (isEmpty()) return null ${\n \alpha}$  var min = this[0] ${\n \alpha}$  for (i in 1..lastIndex)  ${\n \alpha}$ val

 $e = \text{this}[i]\n\text{ if (comparator.compare(min, e) > 0} \n\ln = e\n\ln \frac{\ln \ln \ln \ln \frac{*\ln \pi}{\ln \pi}}{n}$ element having the smallest value according to the provided [comparator] or `null` if there are no elements.\n \*/\n@SinceKotlin(\"1.4\")\n@ExperimentalUnsignedTypes\npublic fun UByteArray.minWithOrNull(comparator: Comparator<in UByte>): UByte?  ${\n \in \}$  if (isEmpty()) return null ${\n \alpha}$  var min = this[0] ${\n \alpha}$  for (i in 1..lastIndex)  ${\n \alpha}$ 

val e = this[i]\n if (comparator.compare(min, e) > 0) min = e\n }\n return min\n}\n\n/\*\*\n \* Returns the first element having the smallest value according to the provided [comparator] or `null` if there are no elements.\n \*/\n@SinceKotlin(\"1.4\")\n@ExperimentalUnsignedTypes\npublic fun UShortArray.minWithOrNull(comparator: Comparator<in UShort>): UShort? {\n if (isEmpty()) return null\n var min = this[0]\n for (i in 1..lastIndex) {\n

val  $e = \text{this}[i] \mid n$  if (comparator.compare(min, e) > 0) min = e\n

 $\ln \mathrm{min}\n\ln/*\n$  return min\n }\n\n/\*\*\n \* Returns `true` if the array has no elements.\n \* \n \* @sample samples.collections.Collections.Aggregates.none\n

\*/\n@SinceKotlin(\"1.3\")\n@ExperimentalUnsignedTypes\n@kotlin.internal.InlineOnly\npublic inline fun UIntArray.none(): Boolean  $\ln$  return isEmpty()\n}\n\n/\*\*\n \* Returns `true` if the array has no elements.\n \* \n \* @sample samples.collections.Collections.Aggregates.none\n

\*/\n@SinceKotlin(\"1.3\")\n@ExperimentalUnsignedTypes\n@kotlin.internal.InlineOnly\npublic inline fun ULongArray.none(): Boolean  ${\n \cdot \in \mathbb{E} \in \mathbb{N} \setminus \mathbb{N} \setminus \mathbb{N}^* \setminus n^* \cdot \mathbb{N} \setminus \mathbb{N} \setminus \$ \* @sample samples.collections.Collections.Aggregates.none\n

\*/\n@SinceKotlin(\"1.3\")\n@ExperimentalUnsignedTypes\n@kotlin.internal.InlineOnly\npublic inline fun

UByteArray.none(): Boolean  ${\n m \in \mathbb{N}\n\in\mathbb{N} \mathbb{N} \setminus \mathbb{N}^* \setminus n^* \cdot \mathbb{N} \setminus n^* \setminus n^* \setminus n$ \* @sample samples.collections.Collections.Aggregates.none\n

\*/\n@SinceKotlin(\"1.3\")\n@ExperimentalUnsignedTypes\n@kotlin.internal.InlineOnly\npublic

inline fun UShortArray.none(): Boolean  $\{\n\$ eturn isEmpty()\n $\n\|n\|^{**}\n$  \* Returns `true` if no elements match the given [predicate].\n \* \n \* @sample samples.collections.Collections.Aggregates.noneWithPredicate\n \*/\n@SinceKotlin(\"1.3\")\n@ExperimentalUnsignedTypes\n@kotlin.internal.InlineOnly\npublic inline fun UIntArray.none(predicate: (UInt) -> Boolean): Boolean {\n for (element in this) if (predicate(element)) return false\n return true\n}\n\n/\*\*\n \* Returns `true` if no elements match the given [predicate].\n \* \n \* @sample samples.collections.Collections.Aggregates.noneWithPredicate\n

\*/\n@SinceKotlin(\"1.3\")\n@ExperimentalUnsignedTypes\n@kotlin.internal.InlineOnly\npublic inline fun ULongArray.none(predicate: (ULong) -> Boolean): Boolean  $\{\n\$  for (element in this) if (predicate(element)) return false\n return true\n}\n\n/\*\*\n \* Returns `true` if no elements match the given [predicate].\n \* \n \* @sample samples.collections.Collections.Aggregates.noneWithPredicate\n

\*/\n@SinceKotlin(\"1.3\")\n@ExperimentalUnsignedTypes\n@kotlin.internal.InlineOnly\npublic inline fun UByteArray.none(predicate: (UByte) -> Boolean): Boolean {\n for (element in this) if (predicate(element)) return false\n return true\n}\n\n/\*\*\n \* Returns `true` if no elements match the given [predicate].\n \* \n \* @sample samples.collections.Collections.Aggregates.noneWithPredicate\n

\*/\n@SinceKotlin(\"1.3\")\n@ExperimentalUnsignedTypes\n@kotlin.internal.InlineOnly\npublic inline fun UShortArray.none(predicate: (UShort) -> Boolean): Boolean  $\{\n\$  for (element in this) if (predicate(element)) return false\n return true\n}\n\n/\*\*\n \* Performs the given [action] on each element and returns the array itself afterwards.\n \*/\n@SinceKotlin(\"1.4\")\n@ExperimentalUnsignedTypes\n@kotlin.internal.InlineOnly\npublic inline fun UIntArray.onEach(action: (UInt) -> Unit): UIntArray  $\{\n\$ return apply  $\{$  for (element in this) action(element)  $\n\ln/\n\frac{*}\n$  \* Performs the given [action] on each element and returns the array itself afterwards.\n \*/\n@SinceKotlin(\"1.4\")\n@ExperimentalUnsignedTypes\n@kotlin.internal.InlineOnly\npublic inline fun ULongArray.onEach(action: (ULong) -> Unit): ULongArray  $\{\n\$  return apply  $\{$  for (element in this) action(element)  $\n\ln\frac{*}\n^*$  Performs the given [action] on each element and returns the array itself afterwards.\n \*/\n@SinceKotlin(\"1.4\")\n@ExperimentalUnsignedTypes\n@kotlin.internal.InlineOnly\npublic inline fun UByteArray.onEach(action: (UByte) -> Unit): UByteArray  $\{\n\$ return apply  $\{\n$  for (element in this) action(element)  $\ln\ln x^* \neq$  Performs the given [action] on each element and returns the array itself afterwards.\n \*/\n@SinceKotlin(\"1.4\")\n@ExperimentalUnsignedTypes\n@kotlin.internal.InlineOnly\npublic inline fun UShortArray.onEach(action: (UShort) -> Unit): UShortArray {\n return apply { for (element in this) action(element)  $\ln\ln\pi$ <sup>\*\*</sup>\n

 \* Performs the given [action] on each element, providing sequential index with the element,\n \* and returns the array itself afterwards. $\ln * \mathcal{Q}$  param [action] function that takes the index of an element and the element itself $\ln *$ and performs the action on the element.\n

\*/\n@SinceKotlin(\"1.4\")\n@ExperimentalUnsignedTypes\n@kotlin.internal.InlineOnly\npublic inline fun UIntArray.onEachIndexed(action: (index: Int, UInt) -> Unit): UIntArray  $\{n$  return apply {

forEachIndexed(action)  $\n\n\|_n$ / $\|_n^*$   $\neq$  Performs the given [action] on each element, providing sequential index with the element,  $n^*$  and returns the array itself afterwards.  $n^*$  @param [action] function that takes the index of an element and the element itself $\ln *$  and performs the action on the element. $\ln$ 

\*/\n@SinceKotlin(\"1.4\")\n@ExperimentalUnsignedTypes\n@kotlin.internal.InlineOnly\npublic inline fun ULongArray.onEachIndexed(action: (index: Int, ULong) -> Unit): ULongArray {\n return apply { forEachIndexed(action)

 $\ln\ln\frac{**}{n}$  \* Performs the given [action] on each element, providing sequential index with the element,  $n^*$  and returns the array itself afterwards.\n \* @param [action] function that takes the index of an element and the element itself\n \* and performs the action on the element.\n

\*/\n@SinceKotlin(\"1.4\")\n@ExperimentalUnsignedTypes\n@kotlin.internal.InlineOnly\npublic inline fun UByteArray.onEachIndexed(action: (index: Int, UByte) -> Unit): UByteArray {\n return apply { forEachIndexed(action)  $\ln\ln(x^*)$ n \* Performs the given [action] on each element, providing sequential index with the element,  $n^*$  and returns the array itself afterwards.  $n^*$  @param [action] function that takes the index of an element and the element itself\n \* and performs the action on the element.\n

\*/\n@SinceKotlin(\"1.4\")\n@ExperimentalUnsignedTypes\n@kotlin.internal.InlineOnly\npublic inline fun UShortArray.onEachIndexed(action: (index: Int, UShort) -> Unit): UShortArray {\n return apply { forEachIndexed(action)

 $\ln\ln\frac{**}{n^*}$  Accumulates value starting with the first element and applying [operation] from left to right $\ln^*$  to current accumulator value and each element. $\ln * \ln *$  Throws an exception if this array is empty. If the array can be empty in an expected way,\n \* please use [reduceOrNull] instead. It returns `null` when its receiver is empty. $\ln * \ln$ \* @param [operation] function that takes current accumulator value and an element,\n \* and calculates the next accumulator value. $\ln * \ln * \omega$  sample samples.collections. Collections. Aggregates.reduce $\ln$ 

\*/\n@SinceKotlin(\"1.3\")\n@ExperimentalUnsignedTypes\n@kotlin.internal.InlineOnly\npublic inline fun UIntArray.reduce(operation: (acc: UInt, UInt) -> UInt): UInt  $\{\n\$  if (isEmpty()) $\$ n throw

UnsupportedOperationException(\"Empty array can't be reduced.\")\n var accumulator = this[0]\n for (index in 1..lastIndex)  ${\n \alpha$  accumulator = operation(accumulator, this[index]) $\n \$  return accumulator $\n \$  Accumulates value starting with the first element and applying [operation] from left to right\n \* to current accumulator value and each element. $\ln * \ln *$  Throws an exception if this array is empty. If the array can be empty in an expected way, \n \* please use [reduceOrNull] instead. It returns `null` when its receiver is empty. $\ln$  \* \n \* @param [operation] function that takes current accumulator value and an element,\n \* and calculates the next accumulator value. $\ln * \ln * \omega$  sample samples.collections. Collections. Aggregates.reduce $\ln$ 

\*/\n@SinceKotlin(\"1.3\")\n@ExperimentalUnsignedTypes\n@kotlin.internal.InlineOnly\npublic inline fun ULongArray.reduce(operation: (acc: ULong, ULong) -> ULong): ULong  $\{\n\in$  if (isEmpty()) $\in$  throw UnsupportedOperationException(\"Empty array can't be reduced.\")\n var accumulator = this[0]\n for (index in 1..lastIndex)  ${\n n \in \mathbb{Z} \in \mathbb{Z} \setminus \mathbb{Z} \setminus \mathbb{$ Accumulates value starting

with the first element and applying [operation] from left to right $\ln$  \* to current accumulator value and each element. $\ln * \ln *$  Throws an exception if this array is empty. If the array can be empty in an expected way,  $\ln *$ please use [reduceOrNull] instead. It returns `null` when its receiver is empty. $\ln * \ln * \mathcal{Q}$  param [operation] function that takes current accumulator value and an element,  $\ln$  \* and calculates the next accumulator value.  $\ln$  \*  $\ln$  \* @sample samples.collections.Collections.Aggregates.reduce\n

\*/\n@SinceKotlin(\"1.3\")\n@ExperimentalUnsignedTypes\n@kotlin.internal.InlineOnly\npublic inline fun UByteArray.reduce(operation: (acc: UByte, UByte) -> UByte): UByte  ${\n \in \text{Gumbel}}$  if (isEmpty())\n throw UnsupportedOperationException(\"Empty array can't be reduced.\")\n var accumulator = this[0]\n for (index in 1..lastIndex)  ${\n \alpha}$  accumulator = operation(accumulator, this[index])\n  ${\n \alpha}$  return accumulator\n}\n\n/\*\*\n \* Accumulates value starting with the first element

and applying [operation] from left to right\n \* to current accumulator value and each element. $\ln$  \*  $\ln$  \* Throws an exception if this array is empty. If the array can be empty in an expected way,  $\ln *$  please use [reduceOrNull] instead. It returns `null` when its receiver is empty.\n  $* \alpha * \epsilon$  aram [operation] function that takes current accumulator value and an element, \n \* and calculates the next accumulator value.  $\ln * \ln * \mathcal{Q}$  sample

samples.collections.Collections.Aggregates.reduce\n

\*/\n@SinceKotlin(\"1.3\")\n@ExperimentalUnsignedTypes\n@kotlin.internal.InlineOnly\npublic inline fun UShortArray.reduce(operation: (acc: UShort, UShort) -> UShort): UShort  $\{\n\$  if (isEmpty()) $\$ n throw UnsupportedOperationException(\"Empty array can't be reduced.\")\n var accumulator = this[0]\n for (index in 1..lastIndex)  ${\n n \in \mathbb{Z} \in \mathbb{Z} \setminus \mathbb{Z} \setminus \mathbb{$ Accumulates value starting with the first element and applying [operation]

from left to right $\ln *$  to current accumulator value and each element with its index in the original array. $\ln * \ln *$ Throws an exception if this array is empty. If the array can be empty in an expected way,\n \* please use [reduceIndexedOrNull] instead. It returns `null` when its receiver is empty.\n  $*\$  \n  $*\otimes$  param [operation] function that takes the index of an element, current accumulator value and the element itself,\n \* and calculates the next accumulator value. $\ln * \ln * \omega$  sample samples.collections. Collections. Aggregates.reduce $\ln$ 

\*/\n@SinceKotlin(\"1.3\")\n@ExperimentalUnsignedTypes\n@kotlin.internal.InlineOnly\npublic inline fun

UIntArray.reduceIndexed(operation: (index: Int, acc: UInt, UInt) -> UInt): UInt  $\ln$  if (isEmpty())\n throw UnsupportedOperationException(\"Empty array can't be reduced.\")\n var accumulator = this[0]\n for (index in 1..lastIndex)  ${\n \alpha}$  accumulator = operation(index, accumulator, this[index]) $\n \ \}$ n return  $accumulator\n}\n\n\mathbf{n}$ 

 \* Accumulates value starting with the first element and applying [operation] from left to right\n \* to current accumulator value and each element with its index in the original array. $\ln * \ln *$  Throws an exception if this array is empty. If the array can be empty in an expected way,  $n *$  please use [reduceIndexedOrNull] instead. It returns `null` when its receiver is empty. $\ln * \omega$  param [operation] function that takes the index of an element, current accumulator value and the element itself, \n \* and calculates the next accumulator value. \n \* \n \* @sample samples.collections.Collections.Aggregates.reduce\n

\*/\n@SinceKotlin(\"1.3\")\n@ExperimentalUnsignedTypes\n@kotlin.internal.InlineOnly\npublic inline fun ULongArray.reduceIndexed(operation: (index: Int, acc: ULong, ULong) -> ULong): ULong {\n if (isEmpty())\n throw UnsupportedOperationException(\"Empty array can't be reduced.\")\n var accumulator = this[0]\n for (index in 1..lastIndex)  ${\n \mu}$  accumulator = operation(index,

accumulator, this [index])\n  $\ln$  return accumulator\n}\n\n<sup>/\*\*</sup>\n \* Accumulates value starting with the first element and applying [operation] from left to right\n \* to current accumulator value and each element with its index in the original array. $\ln * \ln *$  Throws an exception if this array is empty. If the array can be empty in an expected way,\n \* please use [reduceIndexedOrNull] instead. It returns `null` when its receiver is empty. $\ln * \ln * \mathcal{O}$  param [operation] function that takes the index of an element, current accumulator value and the element itself, $\ln^*$  and calculates the next accumulator value. $\ln * \ln * \omega$  sample samples.collections. Collections. Aggregates.reduce $\ln$ \*/\n@SinceKotlin(\"1.3\")\n@ExperimentalUnsignedTypes\n@kotlin.internal.InlineOnly\npublic inline fun UByteArray.reduceIndexed(operation: (index: Int, acc: UByte, UByte) -> UByte): UByte {\n if (isEmpty())\n throw UnsupportedOperationException(\"Empty array can't be reduced.\")\n var accumulator  $=$  this[0]\n for (index in 1..lastIndex) {\n accumulator = operation(index, accumulator, this[index])\n }\n return accumulator $\ln\ln\frac{*}{\ln x}$  Accumulates value starting with the first element and applying [operation] from

left to right\n \* to current accumulator value and each element with its index in the original array. $\ln * \ln *$  Throws an exception if this array is empty. If the array can be empty in an expected way,  $\ln *$  please use

[reduceIndexedOrNull] instead. It returns `null` when its receiver is empty. $\ln * \ln * \omega$  [operation] function that takes the index of an element, current accumulator value and the element itself,\n \* and calculates the next accumulator value. $\ln * \ln * \omega$  sample samples.collections. Collections. Aggregates.reduce $\ln$ 

\*/\n@SinceKotlin(\"1.3\")\n@ExperimentalUnsignedTypes\n@kotlin.internal.InlineOnly\npublic inline fun UShortArray.reduceIndexed(operation: (index: Int, acc: UShort, UShort) -> UShort): UShort {\n if (isEmpty())\n throw

UnsupportedOperationException(\"Empty array can't be reduced.\")\n var accumulator = this[0]\n for (index in 1..lastIndex) {\n accumulator = operation(index, accumulator, this[index])\n }\n return

accumulator\n}\n\n/\*\*\n \* Accumulates value starting with the first element and applying [operation] from left to right $\ln *$  to current accumulator value and each element with its index in the original array. $\ln * \ln *$  Returns `null` if the array is empty. $\ln * \ln * \mathcal{Q}$  param [operation] function that takes the index of an element, current accumulator value and the element itself, \n \* and calculates the next accumulator value.  $\ln * \ln * \mathcal{Q}$  sample samples.collections.Collections.Aggregates.reduceOrNull\n

\*/\n@SinceKotlin(\"1.4\")\n@ExperimentalUnsignedTypes\n@kotlin.internal.InlineOnly\npublic inline fun UIntArray.reduceIndexedOrNull(operation: (index: Int. acc: UInt, UInt) -> UInt): UInt? {\n if (isEmpty())\n return null $\in$  var accumulator = this[0] $\in$  for (index in 1..lastIndex)

 ${\n a c cumulator = operation-index, a c cumulator, this findex})\n \n return a c cumulator\n h\n h\n *\n *\n *$ Accumulates value starting with the first element and applying [operation] from left to right\n \* to current accumulator value and each element with its index in the original array. $\ln * \ln *$  Returns `null` if the array is empty. $\ln * \ln * \mathcal{Q}$  param [operation] function that takes the index of an element, current accumulator value and the element itself, \n  $*$  and calculates the next accumulator value. \n  $* \infty$   $\mathbb{R}^* \otimes \mathbb{R}^*$ 

samples.collections.Collections.Aggregates.reduceOrNull\n

\*/\n@SinceKotlin(\"1.4\")\n@ExperimentalUnsignedTypes\n@kotlin.internal.InlineOnly\npublic inline fun ULongArray.reduceIndexedOrNull(operation: (index: Int, acc: ULong, ULong) -> ULong): ULong? {\n if  $(isEmpty())\n)$  return null $\n)$  var accumulator = this[0] $\n)$  for (index in 1..lastIndex)  $\{\n)$  accumulator = operation(index, accumulator, this [index]) $\n \$  return accumulator $\n \n \n \$ 

 \* Accumulates value starting with the first element and applying [operation] from left to right\n \* to current accumulator value and each element with its index in the original array. $\ln * \ln *$  Returns `null` if the array is empty. $\ln * \ln * \mathcal{Q}$  param [operation] function that takes the index of an element, current accumulator value and the element itself,\n \* and calculates the next accumulator value.\n \* \n \* @sample

samples.collections.Collections.Aggregates.reduceOrNull\n

\*/\n@SinceKotlin(\"1.4\")\n@ExperimentalUnsignedTypes\n@kotlin.internal.InlineOnly\npublic inline fun UByteArray.reduceIndexedOrNull(operation: (index: Int, acc: UByte, UByte) -> UByte): UByte? {\n if  $(i$ sEmpty())\n return null\n var accumulator = this[0]\n for (index in 1..lastIndex) {\n accumulator = operation(index, accumulator, this[index])\n }\n return accumulator\n}\n\n/\*\*\n \* Accumulates value starting with the first element and applying [operation] from left to right $\ln *$  to

current accumulator value and each element with its index in the original array. $\ln * \ln *$  Returns `null` if the array is empty. $\ln * \ln * \mathcal{Q}$  param [operation] function that takes the index of an element, current accumulator value and the element itself,\n  $*$  and calculates the next accumulator value.\n  $* \nvert n * \nvert \nvert$  as ample

samples.collections.Collections.Aggregates.reduceOrNull\n

\*/\n@SinceKotlin(\"1.4\")\n@ExperimentalUnsignedTypes\n@kotlin.internal.InlineOnly\npublic inline fun UShortArray.reduceIndexedOrNull(operation: (index: Int, acc: UShort, UShort) -> UShort): UShort? {\n if  $(i$ sEmpty())\n return null\n var accumulator = this[0]\n for (index in 1..lastIndex) {\n accumulator = operation(index, accumulator, this[index])\n }\n return accumulator\n}\n\n/\*\*\n \* Accumulates value starting with the first element and applying [operation] from left to right $\ln *$  to current accumulator value and each element. $\ln * \ln *$  Returns `null` if the array is empty. $\ln * \ln * \omega$  param

 [operation] function that takes current accumulator value and an element,\n \* and calculates the next accumulator value. $\ln * \ln * \omega$  sample samples.collections.Collections.Aggregates.reduceOrNull\n

\*/\n@SinceKotlin(\"1.4\")\n@ExperimentalUnsignedTypes\n@WasExperimental(ExperimentalStdlibApi::class)\n @kotlin.internal.InlineOnly\npublic inline fun UIntArray.reduceOrNull(operation: (acc: UInt, UInt) -> UInt): UInt?  ${\nvert \in \mathbb{N}}$  if (isEmpty())\n return null\n var accumulator = this[0]\n for (index in 1..lastIndex)  ${\nvert \cdot \rangle}$  $accumulator = operation(accumulator, this[index])\n \quad return accumulation\n\}\n \$ starting with the first element and applying [operation] from left to right $\ln$  \* to current accumulator value and each element. $\ln * \nvert \cdot \ln * \nvert$  \* Returns `null` if the array is empty. $\ln * \ln * \nvert$  [operation] function that takes current accumulator value and an element,  $n *$  and calculates the next accumulator value.  $n * \nmid n * \mathcal{Q}$  sample samples.collections.Collections.Aggregates.reduceOrNull\n

\*/\n@SinceKotlin(\"1.4\")\n@ExperimentalUnsignedTypes\n@WasExperimental(ExperimentalStdlibApi::class)\n @kotlin.internal.InlineOnly\npublic inline fun ULongArray.reduceOrNull(operation: (acc: ULong, ULong) -> ULong): ULong?  $\{\n\$ if (isEmpty())\n return null\n var accumulator = this[0]\n for (index in 1..lastIndex)  ${\n \alpha c cumulator = operation(accumulator, this[index])\n \ } \n \ return accumulation\n \} \n\^{**}\n * Accumulates$ value starting with the first element and applying [operation] from left to right\n \* to current accumulator value and each element. $\ln * \neq$  Returns `null` if the array is empty. $\ln * \oplus$  param [operation] function that takes current accumulator value and an element.\n \* and calculates the next accumulator value.\n \* \n \* @sample samples.collections.Collections.Aggregates.reduceOrNull\n

\*/\n@SinceKotlin(\"1.4\")\n@ExperimentalUnsignedTypes\n@WasExperimental(ExperimentalStdlibApi::class)\n @kotlin.internal.InlineOnly\npublic

inline fun UByteArray.reduceOrNull(operation: (acc: UByte, UByte) -> UByte): UByte?  ${\n$ if (isEmpty())\n return null\n var accumulator = this[0]\n for (index in 1..lastIndex)  $\ln$  accumulator =

operation(accumulator, this[index])\n  $\ln$  return accumulator\n}\n\n/\*\*\n \* Accumulates value starting with the

first element and applying [operation] from left to right\n \* to current accumulator value and each element.\n \* \n \* Returns `null` if the array is empty. $\ln * \ln * \omega$  param [operation] function that takes current accumulator value and an element,  $n *$  and calculates the next accumulator value.  $n * \nvert n * \nvert \nvert$  as ample

samples.collections.Collections.Aggregates.reduceOrNull\n

\*/\n@SinceKotlin(\"1.4\")\n@ExperimentalUnsignedTypes\n@WasExperimental(ExperimentalStdlibApi::class)\n @kotlin.internal.InlineOnly\npublic inline fun UShortArray.reduceOrNull(operation: (acc: UShort, UShort) -> UShort): UShort?  $\{\n\alpha \text{ if } (\text{isEmpty}())\n\alpha \text{ return null}\n\alpha$  var accumulator

 $=$  this[0]\n for (index in 1..lastIndex)  $\{\n\}$  accumulator = operation(accumulator, this[index])\n  $\{\n\}$  return  $accumulator\n\hbar\n\n\hat{*}\n$  \* Accumulates value starting with the last element and applying [operation] from right to left $\ln$  \* to each element and current accumulator value. $\ln$  \*  $\ln$  \* Throws an exception if this array is empty. If the array can be empty in an expected way,\n \* please use [reduceRightOrNull] instead. It returns `null` when its receiver is empty. $\ln * \ln * \omega$  param [operation] function that takes an element and current accumulator value, $\ln * \omega$ and calculates the next accumulator value. $\ln * \ln * \omega$  sample

samples.collections.Collections.Aggregates.reduceRight\n

\*/\n@SinceKotlin(\"1.3\")\n@ExperimentalUnsignedTypes\n@kotlin.internal.InlineOnly\npublic inline fun UIntArray.reduceRight(operation: (UInt, acc: UInt) -> UInt): UInt  $\{\n\$  var index = lastIndex\n if (index < 0) throw UnsupportedOperationException(\"Empty array can't be reduced.\")\n var accumulator

 $=$  get(index--)\n while (index  $>= 0$ ) {\n accumulator = operation(get(index--), accumulator)\n }\n return  $accumulator\n\hbox{\n $n$ *\n $n^*$ .\nA *Accumulates value starting with the last element and applying [operation] from right to*$ left $\ln$  \* to each element and current accumulator value. $\ln$  \*  $\ln$  \* Throws an exception if this array is empty. If the array can be empty in an expected way,\n \* please use [reduceRightOrNull] instead. It returns `null` when its receiver is empty. $\ln * \ln * \mathcal{O}$  param [operation] function that takes an element and current accumulator value, $\ln *$ and calculates the next accumulator value. $\ln * \ln * \omega$  sample

samples.collections.Collections.Aggregates.reduceRight\n

\*/\n@SinceKotlin(\"1.3\")\n@ExperimentalUnsignedTypes\n@kotlin.internal.InlineOnly\npublic inline fun ULongArray.reduceRight(operation: (ULong, acc: ULong) -> ULong): ULong  $\{\n\$  var index = lastIndex $\n\$ n if  $(\text{index} < 0)$  throw UnsupportedOperationException(\"Empty array can't be reduced.\")\n var accumulator  $= get(index-)$ \n while (index >= 0) {\n accumulator = operation(get(index--), accumulator)\n }\n return  $accumulator\n\hbar\n\n\hat{*}\n$  \* Accumulates value starting with the last element and applying [operation] from right to left $\ln$  \* to each element and current accumulator value. $\ln$  \*  $\ln$  \* Throws an exception if this array is empty. If the array can be empty in an expected way,\n \* please use [reduceRightOrNull] instead. It returns `null` when its receiver is empty. $\ln * \ln * \mathcal{O}$  param [operation] function that takes an element and current accumulator value, $\ln *$ and calculates the next accumulator value. $\ln * \ln * \omega$  sample

samples.collections.Collections.Aggregates.reduceRight\n

\*/\n@SinceKotlin(\"1.3\")\n@ExperimentalUnsignedTypes\n@kotlin.internal.InlineOnly\npublic inline fun UByteArray.reduceRight(operation: (UByte, acc: UByte) -> UByte): UByte  $\{\n$  var index = lastIndex\n if (index  $<$  0) throw UnsupportedOperationException(\"Empty array can't be reduced.\")\n var

 $accumulator = getʻ(index--\$ )n while (index  $>= 0$ ) {\n accumulator = operation(get(index--), accumulator)\n  $\ln$  return accumulator $\ln\ln$ <sup>\*\*</sup> $\ln$  \* Accumulates value starting with the last element and applying [operation] from right to left\n \* to each element and current accumulator value.\n \* \n \* Throws an exception if this array is empty. If the array can be empty in an expected way,  $\ln *$  please use [reduceRightOrNull] instead. It returns `null` when its receiver is empty. $\ln * \ln * \omega$  aram [operation] function that takes an element and current accumulator value, $\ln *$  and calculates the next accumulator value. $\ln * \ln * \omega$  sample

samples.collections.Collections.Aggregates.reduceRight\n

\*/\n@SinceKotlin(\"1.3\")\n@ExperimentalUnsignedTypes\n@kotlin.internal.InlineOnly\npublic inline fun UShortArray.reduceRight(operation: (UShort, acc: UShort) -> UShort): UShort  $\ln$  var index = lastIndex $\ln$  if  $(\text{index} < 0)$  throw UnsupportedOperationException $(\text{`Empty array can't be reduced.''}')\n$ 

var accumulator = get(index--)\n while (index  $>= 0$ ) {\n accumulator = operation(get(index--), accumulator $\n$  }\n return accumulator\n }\n\n/\*\*\n \* Accumulates value starting with the last element and applying [operation] from right to left $\ln *$  to each element with its index in the original array and current accumulator value. $\ln * \ln *$  Throws an exception if this array is empty. If the array can be empty in an expected way,\n \* please use [reduceRightIndexedOrNull] instead. It returns `null` when its receiver is empty.\n \* \n \* @param [operation] function that takes the index of an element, the element itself and current accumulator value,\n \* and calculates the next accumulator value. $\ln * \ln * \mathcal{Q}$  sample

samples.collections.Collections.Aggregates.reduceRight\n

\*/\n@SinceKotlin(\"1.3\")\n@ExperimentalUnsignedTypes\n@kotlin.internal.InlineOnly\npublic inline fun UIntArray.reduceRightIndexed(operation: (index: Int, UInt, acc: UInt) -> UInt): UInt {\n var index = lastIndex\n

if (index  $\langle 0 \rangle$ ) throw UnsupportedOperationException(\"Empty array can't be reduced.\")\n var accumulator = get(index--)\n while (index >= 0) {\n accumulator = operation(index, get(index), accumulator)\n --index\n  $\ln$  return accumulator\n  $\ln/**\n$  \* Accumulates value starting with the last element and applying [operation] from right to left\n \* to each element with its index in the original array and current accumulator value. $\ln * \ln *$ Throws an exception if this array is empty. If the array can be empty in an expected way, $\ln *$  please use [reduceRightIndexedOrNull] instead. It returns `null` when its receiver is empty.\n \* \n \* @param [operation] function that takes the index of an element, the element itself and current accumulator value,\n \* and calculates the next accumulator value. $\ln * \ln * \omega$  sample samples.collections. Collections. Aggregates. reduce Right \n \*/\n@SinceKotlin(\"1.3\")\n@ExperimentalUnsignedTypes\n@kotlin.internal.InlineOnly\npublic inline fun ULongArray.reduceRightIndexed(operation: (index: Int, ULong, acc: ULong) -> ULong): ULong {\n var index = lastIndex $\infty$  if (index < 0) throw UnsupportedOperationException( $\text{`Empty}$  array can't be reduced. $\text{`Nn}$ var accumulator = get(index--)\n while (index  $>= 0$ ) {\n accumulator = operation(index, get(index),  $accumulator\n$  --index\n  $\mathbf{h}$  return accumulator\n}\n\n/\*\*\n \* Accumulates value starting with the last element and applying [operation] from right to left $\ln *$  to each element with its index in the original array and current accumulator value. $\ln * \ln *$  Throws an exception if this array is empty. If the array can be empty in an expected way,\n \* please use [reduceRightIndexedOrNull] instead. It returns `null` when its receiver is empty.\n \* \n \* @param [operation] function that takes the index of an element, the element itself and current accumulator value, $\ln *$  and calculates the next accumulator value. $\ln * \ln * \omega$  sample samples.collections.Collections.Aggregates.reduceRight\n

 \*/\n@SinceKotlin(\"1.3\")\n@ExperimentalUnsignedTypes\n@kotlin.internal.InlineOnly\npublic inline fun UByteArray.reduceRightIndexed(operation: (index: Int, UByte, acc: UByte) -> UByte): UByte {\n var index = lastIndex $\ln$  if (index < 0) throw UnsupportedOperationException( $\lceil$ "Empty array can't be reduced. $\lceil$ ") $\lceil$  var  $accumulator = get(index-)(n \text{ while (index } >= 0) \{ \n\}$  accumulator = operation(index, get(index),  $accumulator\n$  --index\n  $\mathbb{R}\n$  return accumulator\n  $\ln/**\n$ <sup>\*\*</sup>\n \* Accumulates value starting with the last element and applying [operation] from right to left $\ln *$  to each element with its index in the original array and current accumulator value. $\ln * \ln *$  Throws an exception if this array is empty. If the array can be empty in an expected way, $\ln *$  please use [reduceRightIndexedOrNull] instead. It returns `null` when its receiver is empty. $\ln * \ln$ \* @param [operation] function that takes the index of an element, the element itself

and current accumulator value,  $n *$  and calculates the next accumulator value.  $n * \nbrace n * @$  sample samples.collections.Collections.Aggregates.reduceRight\n

\*/\n@SinceKotlin(\"1.3\")\n@ExperimentalUnsignedTypes\n@kotlin.internal.InlineOnly\npublic inline fun UShortArray.reduceRightIndexed(operation: (index: Int, UShort, acc: UShort) -> UShort): UShort {\n var index = lastIndex $\ln$  if (index < 0) throw UnsupportedOperationException( $\lceil$ "Empty array can't be reduced. $\lceil$ ") $\lceil$  var  $accumulator = get(index-)(n \text{ while (index } >= 0) \{ \n\}$  accumulator = operation(index, get(index),  $accumulator\$  --index\n  $\{N\}\$  return accumulator\n $\hbar\$ <sup>\*\*</sup>\n \* Accumulates value starting with the last element and applying [operation] from right to left $\ln *$  to each element with its index in the original array and current accumulator value. $\ln * \neq$  Returns `null` if the array is empty. $\ln * \neq \emptyset$  param [operation] function that takes the index of an element, the element itself and current accumulator

value, $\ln *$  and calculates the next accumulator value. $\ln * \ln * \omega$  sample

## samples.collections.Collections.Aggregates.reduceRightOrNull\n

\*/\n@SinceKotlin(\"1.4\")\n@ExperimentalUnsignedTypes\n@kotlin.internal.InlineOnly\npublic inline fun UIntArray.reduceRightIndexedOrNull(operation: (index: Int, UInt, acc: UInt) -> UInt): UInt? {\n var index = lastIndex\n if (index < 0) return null\n var accumulator = get(index--)\n while (index >= 0) {\n  $accumulator = operation-index, get-index), accumulator\n$  --index\n  $\ln \frac{\ln \ln \pi^*}{n^*}\n$ Accumulates value starting with the last element and applying [operation] from right to left\n \* to each element with its index in the original array and current accumulator value. $\ln * \ln *$  Returns `null` if the array is empty. $\ln * \ln *$ @param [operation] function that takes the index of an element, the element itself and current accumulator value,\n \* and calculates the next accumulator value. $\ln * \ln * \mathcal{Q}$  sample

samples.collections.Collections.Aggregates.reduceRightOrNull\n

 \*/\n@SinceKotlin(\"1.4\")\n@ExperimentalUnsignedTypes\n@kotlin.internal.InlineOnly\npublic inline fun ULongArray.reduceRightIndexedOrNull(operation: (index: Int, ULong, acc: ULong) -> ULong): ULong? {\n var index = lastIndex $\in$  if (index < 0) return null $\in$  var accumulator = get(index--) $\in$  while (index >= 0)  $\in$  $accumulator = operation-index, get-index), accumulator\n$  --index\n  $\ln \frac{\ln \ln \pi^*}{n^*}\n$ Accumulates value starting with the last element and applying [operation] from right to left $\ln *$  to each element with its index in the original array and current accumulator value. $\ln * \ln *$  Returns `null` if the array is empty. $\ln * \ln *$ @param [operation] function that takes the index of an element, the element itself and current accumulator value,\n \* and calculates the next accumulator value. $\ln * \ln * \mathcal{Q}$  sample

samples.collections.Collections.Aggregates.reduceRightOrNull\n

\*/\n@SinceKotlin(\"1.4\")\n@ExperimentalUnsignedTypes\n@kotlin.internal.InlineOnly\npublic

 inline fun UByteArray.reduceRightIndexedOrNull(operation: (index: Int, UByte, acc: UByte) -> UByte): UByte?  ${\n\mu$  var index = lastIndex $\ln$  if (index < 0) return null $\ln$  var accumulator = get(index--) $\ln$  while (index >= 0)  ${\n $\n $\n $\n $\n= \n $\n $\n= \n $\n $\n= \n $\n $\n= \n $\n= \n $\n $\n= \n $\n= \n $\n= \n $\n= \n $\n= \n $\n= \n $\n= \n $\n= \n $\n= \n $\n= \n $\n= \n $\n= \n $\n= \n $\n= \n $\n= \n $\n= \n $\n= \n $\n= \n $\n= \n $\n= \n $\n= \n $\n= \n<$$$$$$$$$$$$$$$$$$$$$$$$$$$$$$$$$$$  $accumulator\n\hbar\n\n\hat{*}\n$  \* Accumulates value starting with the last element and applying [operation] from right to left\n \* to each element with its index in the original array and current accumulator value. $\ln * \ln *$  Returns `null` if the array is empty. $\ln * \ln * \omega$  [operation] function that takes the index of an element, the element itself and current accumulator value, \n \* and calculates the next accumulator value.  $\ln * \ln * \omega$  sample samples.collections.Collections.Aggregates.reduceRightOrNull\n

\*/\n@SinceKotlin(\"1.4\")\n@ExperimentalUnsignedTypes\n@kotlin.internal.InlineOnly\npublic

inline fun UShortArray.reduceRightIndexedOrNull(operation: (index: Int, UShort, acc: UShort) -> UShort):

UShort?  ${\nabla}$  var index = lastIndex\n if (index < 0) return null\n var accumulator = get(index--)\n while (index  $>= 0$  {\n accumulator = operation(index, get(index), accumulator)\n --index\n }\n return

 $accumulator\n\hbar\n\nhv**\n$  \* Accumulates value starting with the last element and applying [operation] from right to left $\ln$  \* to each element and current accumulator value. $\ln$  \*  $\ln$  \* Returns `null` if the array is empty. $\ln$  \*  $\ln$  \* @param [operation] function that takes an element and current accumulator value,\n \* and calculates the next accumulator value. $\ln * \ln * \textcircled{example}$  samples.collections. Collections. Aggregates.reduceRightOrNull $\ln$ 

\*/\n@SinceKotlin(\"1.4\")\n@ExperimentalUnsignedTypes\n@WasExperimental(ExperimentalStdlibApi::class)\n @kotlin.internal.InlineOnly\npublic inline fun UIntArray.reduceRightOrNull(operation: (UInt, acc: UInt) -> UInt): UInt?  ${\n}$ 

var index = lastIndex\n if (index < 0) return null\n var accumulator = get(index--)\n while (index >= 0) {\n  $accumulator = operation(getindex--)$ ,  $accumulator\$  }\n return  $accumulator\h\h\n\nh^{-*}\n$  \* Accumulates value starting with the last element and applying [operation] from right to left\n \* to each element and current accumulator value. $\ln * \neq$  Returns `null` if the array is empty. $\ln * \oplus$  param [operation] function that takes an element and current accumulator value. $\ln *$  and calculates the next accumulator value. $\ln * \ln * \mathcal{Q}$  sample

samples.collections.Collections.Aggregates.reduceRightOrNull\n

\*/\n@SinceKotlin(\"1.4\")\n@ExperimentalUnsignedTypes\n@WasExperimental(ExperimentalStdlibApi::class)\n @kotlin.internal.InlineOnly\npublic inline fun ULongArray.reduceRightOrNull(operation: (ULong, acc: ULong) -> ULong): ULong?  $\{\n\$  var index = lastIndex\n if (index < 0) return null\n var accumulator = get(index--)\n while (index  $>= 0$ ) {\n accumulator

= operation(get(index--), accumulator\n \\n return accumulator\n \\n\n/\*\*\n \* Accumulates value starting with the last element and applying [operation] from right to left\n  $*$  to each element and current accumulator value.\n  $* \n\cdot \n\cdot$ \* Returns `null` if the array is empty.\n \* \n \* @param [operation] function that takes an element and current accumulator value, $\ln *$  and calculates the next accumulator value. $\ln * \ln * \omega$  sample

samples.collections.Collections.Aggregates.reduceRightOrNull\n

\*/\n@SinceKotlin(\"1.4\")\n@ExperimentalUnsignedTypes\n@WasExperimental(ExperimentalStdlibApi::class)\n @kotlin.internal.InlineOnly\npublic inline fun UByteArray.reduceRightOrNull(operation: (UByte, acc: UByte) -> UByte): UByte?  ${\ln \varphi = \lastIndex\cdot \inf(\text{index} < 0)$  return null\n var accumulator = get(index--)\n while (index  $>= 0$ ) {\n accumulator = operation(get(index--), accumulator)\n }\n return  $accumulator\n\n\n\n\n**\n * Accumulates value starting with the last element$ 

and applying [operation] from right to left $\ln *$  to each element and current accumulator value. $\ln * \ln *$  Returns `null` if the array is empty. $\ln * \alpha$  = @param [operation] function that takes an element and current accumulator value,  $n *$  and calculates the next accumulator value.  $n * \nightharpoonup x * \mathcal{O}$  sample

samples.collections.Collections.Aggregates.reduceRightOrNull\n

\*/\n@SinceKotlin(\"1.4\")\n@ExperimentalUnsignedTypes\n@WasExperimental(ExperimentalStdlibApi::class)\n @kotlin.internal.InlineOnly\npublic inline fun UShortArray.reduceRightOrNull(operation: (UShort, acc: UShort) -> UShort): UShort?  $\{\n\$  var index = lastIndex $\n\$  if (index < 0) return null $\n\$  var accumulator = get(index--) $\n\$ n while (index  $>= 0$ ) {\n accumulator = operation(get(index--), accumulator)\n }\n return  $accumulator\n\hbar\n\n\mathbf{a}^*\$ n \* Returns a list containing successive accumulation values generated by applying [operation] from left to right\n \* to each element and current accumulator value that starts with [initial] value. $\ln * \ln *$  Note that `acc` value passed to [operation] function should not be mutated; $\ln *$  otherwise it would affect the previous value in resulting list.\n  $* \nightharpoonup n$   $\otimes$   $\varphi$  param [operation] function that takes current accumulator value and an element, and calculates the next accumulator value. $\ln * \ln * \omega$  sample

samples.collections.Collections.Aggregates.runningFold\n

\*/\n@SinceKotlin(\"1.4\")\n@ExperimentalUnsignedTypes\n@kotlin.internal.InlineOnly\npublic inline fun <R> UIntArray.runningFold(initial: R, operation: (acc: R, UInt) -> R): List<R> {\n if (isEmpty()) return listOf(initial)\n val result = ArrayList<R> $\geq$ (size + 1).apply { add(initial) }\n var accumulator = initial\n for (element in this)  ${\n \alpha$  accumulator = operation(accumulator, element)\n result.add(accumulator)\n }\n return result\n}\n\n/\*\*\n \* Returns a list containing successive accumulation values generated by applying [operation] from left to right $\ln$  \* to each element and current accumulator

value that starts with [initial] value. $\ln * \ln *$  Note that `acc` value passed to [operation] function should not be mutated;\n \* otherwise it would affect the previous value in resulting list.\n \* \n \* @param [operation] function that takes current accumulator value and an element, and calculates the next accumulator value. $\ln * \ln * \omega$  sample samples.collections.Collections.Aggregates.runningFold\n

\*/\n@SinceKotlin(\"1.4\")\n@ExperimentalUnsignedTypes\n@kotlin.internal.InlineOnly\npublic inline fun <R> ULongArray.runningFold(initial: R, operation: (acc: R, ULong)  $\rightarrow$  R): List < R> {\n if (isEmpty()) return listOf(initial)\n val result = ArrayList<R>(size + 1).apply { add(initial) }\n var accumulator = initial\n for (element in this)  ${\nightharpoonup$  accumulator = operation(accumulator, element)\n result.add(accumulator)\n }\n return result\n $\hbar^*$ \n \* Returns a list containing successive accumulation values generated by applying [operation] from left to right\n

\* to each element and current accumulator value that starts with [initial] value. $\ln * \ln *$  Note that `acc` value passed to [operation] function should not be mutated;\n \* otherwise it would affect the previous value in resulting list.\n \* \n \* @param [operation] function that takes current accumulator value and an element, and calculates the next accumulator value. $\ln * \ln * \textcircled{sample samples}.$ collections.Collections.Aggregates.runningFold $\ln$ \*/\n@SinceKotlin(\"1.4\")\n@ExperimentalUnsignedTypes\n@kotlin.internal.InlineOnly\npublic inline fun <R> UByteArray.runningFold(initial: R, operation: (acc: R, UByte) -> R): List<R> {\n if (isEmpty()) return

listOf(initial)\n val result = ArrayList<R> $\geq$ (size + 1).apply { add(initial) }\n var accumulator = initial\n for (element in this)  ${\n \alpha$  accumulator = operation(accumulator, element)\n result.add(accumulator)\n }\n return result\n}\n\n/\*\*\n \* Returns a list containing successive accumulation values generated by applying [operation] from left to right\n \* to each element and current accumulator value that starts with [initial] value.\n \* \n \* Note that `acc` value passed to [operation] function should not be mutated;\n \* otherwise it would affect the previous value in resulting list. $\ln * \ln * \mathcal{O}$  param [operation] function that takes current accumulator value and an element, and calculates the next accumulator value. $\ln * \ln * \omega$  sample

samples.collections.Collections.Aggregates.runningFold\n

\*/\n@SinceKotlin(\"1.4\")\n@ExperimentalUnsignedTypes\n@kotlin.internal.InlineOnly\npublic inline fun <R> UShortArray.runningFold(initial: R, operation: (acc: R, UShort)  $\ge R$ ): List<R> {\n if (isEmpty()) return listOf(initial)\n val result = ArrayList<R> $\geq$ (size + 1).apply { add(initial) }\n var accumulator = initial\n for (element in this)  ${\n \alpha = accumulator = operation(accumulator, element)\n \ \ \ \ }$  result.add(accumulator)\n  ${\n \ \ }$ return result $\langle n \rangle \langle n \rangle^*$  Returns a list containing successive accumulation

 values generated by applying [operation] from left to right\n \* to each element, its index in the original array and current accumulator value that starts with [initial] value. $\ln * \ln *$  Note that `acc` value passed to [operation] function should not be mutated;\n \* otherwise it would affect the previous value in resulting list.\n \* \n \* @param [operation] function that takes the index of an element, current accumulator value\n \* and the element itself, and calculates the next accumulator value.\n \* \n \* @sample samples.collections.Collections.Aggregates.runningFold\n

\*/\n@SinceKotlin(\"1.4\")\n@ExperimentalUnsignedTypes\n@kotlin.internal.InlineOnly\npublic inline fun <R> UIntArray.runningFoldIndexed(initial: R, operation: (index: Int, acc: R, UInt) -> R): List<R> {\n if (isEmpty()) return listOf(initial)\n val result = ArrayList<R> $\epsilon$ (size + 1).apply { add(initial) }\n var accumulator = initial\n for (index in indices)  $\{\n \{n \in \text{accumulator} = \text{operation}(\n \{index}, \n \{2\} \} \)$ 

this[index])\n result.add(accumulator)\n }\n return result\n\n\n/\*\*\n \* Returns a list containing successive accumulation values generated by applying [operation] from left to right $\ln$  \* to each element, its index in the original array and current accumulator value that starts with [initial] value. $\ln * \ln *$  Note that `acc` value passed to [operation] function should not be mutated;\n \* otherwise it would affect the previous value in resulting list.\n \* \n \* @param [operation] function that takes the index of an element, current accumulator value\n \* and the element itself, and calculates the next accumulator value. $\ln * \ln * \omega$  sample

samples.collections.Collections.Aggregates.runningFold\n

\*/\n@SinceKotlin(\"1.4\")\n@ExperimentalUnsignedTypes\n@kotlin.internal.InlineOnly\npublic inline fun <R> ULongArray.runningFoldIndexed(initial: R, operation: (index: Int, acc: R, ULong) -> R): List<R> {\n if  $(isEmpty())$  return listOf(initial)\n val result = ArrayList < R > \cdots +

1).apply { add(initial) }\n var accumulator = initial\n for (index in indices) {\n accumulator = operation(index, accumulator, this[index])\n result.add(accumulator)\n }\n return result\n}\n\n/\*\*\n \* Returns a list containing successive accumulation values generated by applying [operation] from left to right\n \* to each element, its index in the original array and current accumulator value that starts with [initial] value. $\ln * \ln *$ Note that `acc` value passed to [operation] function should not be mutated;\n \* otherwise it would affect the previous value in resulting list. $\ln * \ln * \mathcal{Q}$  param [operation] function that takes the index of an element, current accumulator value $\ln *$  and the element itself, and calculates the next accumulator value. $\ln * \ln * \omega$  sample samples.collections.Collections.Aggregates.runningFold\n

\*/\n@SinceKotlin(\"1.4\")\n@ExperimentalUnsignedTypes\n@kotlin.internal.InlineOnly\npublic inline fun <R> UByteArray.runningFoldIndexed(initial: R, operation:

 $(index: Int, acc: R, UByte) \rightarrow \text{R}$ : List<R>  $\{\n n \text{ if } (isEmpty())$  return listOf(initial)\n val result = ArrayList <R > (size + 1).apply { add(initial) }\n var accumulator = initial\n for (index in indices) {\n  $accumulator = operation/index, accumulation, this/index]$  result.add(accumulator)\n }\n return result $\langle n \rangle \langle n \rangle^*$  \* Returns a list containing successive accumulation values generated by applying [operation] from left to right $\ln$  \* to each element, its index in the original array and current accumulator value that starts with [initial] value.\n \* \n \* Note that `acc` value passed to [operation] function should not be mutated;\n \* otherwise it would

affect the previous value in resulting list.\n  $* \nightharpoonup n$   $\otimes$  param [operation] function that takes the index of an element, current accumulator value $\ln *$  and the element itself, and calculates the next accumulator value. $\ln * \ln * \omega$  sample samples.collections.Collections.Aggregates.runningFold\n

\*/\n@SinceKotlin(\"1.4\")\n@ExperimentalUnsignedTypes\n@kotlin.internal.InlineOnly\npublic inline fun <R> UShortArray.runningFoldIndexed(initial: R, operation: (index: Int, acc: R, UShort) -> R): List<R>  ${\n\mu$  if (isEmpty()) return listOf(initial)\n val result = ArrayList<R>(size + 1).apply { add(initial)  $\n\$  var  $accumulator = initial \nvert$  for (index in indices) {\n accumulator = operation(index, accumulator, this[index])\n result.add(accumulator)\n }\n return result\n}\n\n/\*\*\n \* Returns a list containing successive accumulation values generated by applying [operation] from left to right\n \* to each element and current accumulator value that starts with the first element of this array. $\ln * \ln *$  Note that `acc` value passed to [operation] function should not be mutated;\n \* otherwise it would affect the previous value in resulting list.\n \* \n \* @param [operation] function that takes current accumulator value and an element, and calculates the next accumulator value. $\ln * \n$ \* @sample samples.collections.Collections.Aggregates.runningReduce\n

\*/\n@SinceKotlin(\"1.4\")\n@ExperimentalUnsignedTypes\n@kotlin.internal.InlineOnly\npublic inline fun UIntArray.runningReduce(operation: (acc: UInt, UInt) -> UInt): List<UInt>  $\ln$  if (isEmpty()) return emptyList()\n var accumulator = this[0]\n val result = ArrayList<UInt>(size).apply { add(accumulator) }\n for  $(index in 1 until size) \$ | accumulator = operation(accumulator, this[index])\n result.add(accumulator)\n  $\ln$  return result\n $\ln/^*$ \n \* Returns a list containing successive accumulation values generated by applying [operation] from left to right\n \* to each element and current accumulator value that starts with the first element of this array. $\ln * \ln *$  Note that `acc` value passed to [operation] function should not be mutated; $\ln *$  otherwise it would affect the previous value in resulting list.\n  $* \nightharpoonup n$   $\otimes$  param [operation] function that takes current accumulator value and an element,

and calculates the next accumulator value. $\ln * \ln * \omega$  sample

samples.collections.Collections.Aggregates.runningReduce\n

\*/\n@SinceKotlin(\"1.4\")\n@ExperimentalUnsignedTypes\n@kotlin.internal.InlineOnly\npublic inline fun ULongArray.runningReduce(operation: (acc: ULong, ULong) -> ULong): List<ULong> {\n if (isEmpty()) return emptyList()\n var accumulator = this[0]\n val result = ArrayList<ULong>(size).apply { add(accumulator) }\n for (index in 1 until size)  $\{\n\}$  accumulator = operation(accumulator, this[index])\n result.add(accumulator)\n

 $\ln$  return result\n $\ln/^*$ \n \* Returns a list containing successive accumulation values generated by applying [operation] from left to right $\ln *$  to each element and current accumulator value that starts with the first element of this array. $\ln * \ln *$  Note that `acc` value passed to [operation] function should not be mutated; $\ln *$  otherwise it would affect the previous value in resulting list. $\ln * \ln * \mathcal{Q}$  param [operation]

function that takes current accumulator value and an element, and calculates the next accumulator value. $\ln * \ln *$ @sample samples.collections.Collections.Aggregates.runningReduce\n

\*/\n@SinceKotlin(\"1.4\")\n@ExperimentalUnsignedTypes\n@kotlin.internal.InlineOnly\npublic inline fun UByteArray.runningReduce(operation: (acc: UByte, UByte) -> UByte): List<UByte> {\n if (isEmpty()) return emptyList()\n var accumulator = this[0]\n val result = ArrayList<UByte>(size).apply { add(accumulator) }\n for (index in 1 until size)  $\{\n\}$  accumulator = operation(accumulator, this[index])\n result.add(accumulator)\n

 $\ln$  return result\n $\ln\max$ <sup>\*\*</sup>\n \* Returns a list containing successive accumulation values generated by applying [operation] from left to right\n \* to each element and current accumulator value that starts with the first element of this array. $\ln * \ln *$  Note that `acc` value passed to [operation] function should not be mutated; $\ln *$  otherwise it would affect the

previous value in resulting list. $\ln * \ln * \mathcal{Q}$  param [operation] function that takes current accumulator value and an element, and calculates the next accumulator value. $\ln * \ln * \omega$  sample

samples.collections.Collections.Aggregates.runningReduce\n

\*/\n@SinceKotlin(\"1.4\")\n@ExperimentalUnsignedTypes\n@kotlin.internal.InlineOnly\npublic inline fun UShortArray.runningReduce(operation: (acc: UShort, UShort) -> UShort): List<UShort> {\n if (isEmpty()) return emptyList()\n var accumulator = this[0]\n val result = ArrayList < UShort > (size).apply { add(accumulator) }\n

for (index in 1 until size)  $\{\n\}$  accumulator = operation(accumulator, this [index])\n result.add(accumulator)\n

 }\n return result\n}\n\n/\*\*\n \* Returns a list containing successive accumulation values generated by applying [operation] from left to right\n \* to each element, its index in the original array and current accumulator value that starts with the first element of this array. $\ln * \ln *$  Note that

 `acc` value passed to [operation] function should not be mutated;\n \* otherwise it would affect the previous value in resulting list. $\ln * \ln * \omega$  param [operation] function that takes the index of an element, current accumulator value $\ln *$ and the element itself, and calculates the next accumulator value. $\ln * \ln * \omega$  sample samples.collections.Collections.Aggregates.runningReduce\n

\*/\n@SinceKotlin(\"1.4\")\n@ExperimentalUnsignedTypes\n@kotlin.internal.InlineOnly\npublic inline fun UIntArray.runningReduceIndexed(operation: (index: Int, acc: UInt, UInt) -> UInt): List<UInt> {\n if (isEmpty()) return emptyList()\n var accumulator = this[0]\n val result = ArrayList<UInt>(size).apply { add(accumulator)  $\ln$  for (index in 1 until size)  $\ln$  accumulator = operation(index, accumulator, this[index])\n result.add(accumulator)\n  $\ln$  return result\n $\ln\frac*\ln *$ Returns a list containing successive accumulation values generated by applying [operation] from left to right\n

 \* to each element, its index in the original array and current accumulator value that starts with the first element of this array. $\ln * \ln *$  Note that `acc` value passed to [operation] function should not be mutated; $\ln *$  otherwise it would affect the previous value in resulting list.\n  $* \nightharpoonup n$   $\otimes$  param [operation] function that takes the index of an element, current accumulator value $\ln *$  and the element itself, and calculates the next accumulator value. $\ln * \ln * \mathcal{O}$  sample samples.collections.Collections.Aggregates.runningReduce\n

\*/\n@SinceKotlin(\"1.4\")\n@ExperimentalUnsignedTypes\n@kotlin.internal.InlineOnly\npublic inline fun ULongArray.runningReduceIndexed(operation: (index: Int, acc: ULong, ULong) -> ULong): List<ULong> {\n if  $(i$ sEmpty()) return emptyList()\n var accumulator = this[0]\n val result = ArrayList<ULong>(size).apply { add(accumulator)  $\n \alpha$  for (index in 1 until size)  $\{\n \alpha$  accumulator = operation(index, accumulator, this[index])\n

result.add(accumulator)\n

 $\ln$  return result\n $\ln/**\n$  \* Returns a list containing successive accumulation values generated by applying [operation] from left to right $\ln *$  to each element, its index in the original array and current accumulator value that starts with the first element of this array. $\ln * \ln *$  Note that `acc` value passed to [operation] function should not be mutated;\n \* otherwise it would affect the previous value in resulting list.\n \* \n \* @param [operation] function that takes the index of an element, current accumulator value $\ln *$  and the element itself, and calculates the next accumulator value. $\ln * \ln * \textcircled{sample samples}.$ collections.Collections.Aggregates.runningReduce $\ln$ \*/\n@SinceKotlin(\"1.4\")\n@ExperimentalUnsignedTypes\n@kotlin.internal.InlineOnly\npublic inline fun UByteArray.runningReduceIndexed(operation: (index: Int, acc: UByte, UByte) -> UByte): List<UByte> {\n if  $(isEmpty())$  return emptyList()\n var accumulator = this[0]\n val result = ArrayList <UByte>(size).apply  $\{ add(accumulator) \}\n$  for (index in 1 until size)  $\{\n$  accumulator = operation(index, accumulator, this[index])\n result.add(accumulator)\n }\n return result\n}\n\n/\*\*\n \* Returns a list containing successive accumulation values generated by applying  $[operation]$  from left to right $\ln$  \* to each element, its index in the original array and current accumulator value that starts with the first element of this array. $\ln * \text{ Note that }$  acc` value passed to [operation] function should not be mutated;\n \* otherwise it would affect the previous value in resulting list. $\ln * \ln * \mathcal{Q}$  param [operation] function that takes the index of an element, current accumulator value $\ln *$  and the element itself, and calculates the next accumulator value. $\ln * \ln * \omega$  sample

samples.collections.Collections.Aggregates.runningReduce\n

\*/\n@SinceKotlin(\"1.4\")\n@ExperimentalUnsignedTypes\n@kotlin.internal.InlineOnly\npublic inline fun UShortArray.runningReduceIndexed(operation: (index: Int,

acc: UShort, UShort) -> UShort): List<UShort>  $\ln$  if (isEmpty()) return emptyList()\n var accumulator = this[0]\n val result = ArrayList<UShort>(size).apply { add(accumulator) }\n for (index in 1 until size) {\n  $accumulator = operation/index, accumulation, this/index])\n m = sumulator, this, index]$ result $\langle n \rangle \langle n \rangle^*$  \* Returns a list containing successive accumulation values generated by applying [operation] from left to right $\ln *$  to each element and current accumulator value that starts with [initial] value. $\ln * \ln *$  Note that `acc`

value passed to [operation] function should not be mutated;\n \* otherwise it would affect the previous value in resulting list. $\ln * \ln * \omega$  param [operation] function that takes current accumulator value and an element, and calculates the next accumulator value. $\ln * \ln * \omega$  sample samples.collections. Collections. Aggregates.scan\n \*/\n@SinceKotlin(\"1.4\")\n@ExperimentalUnsignedTypes\n@WasExperimental(ExperimentalStdlibApi::class)\n @kotlin.internal.InlineOnly\npublic

inline fun <R> UIntArray.scan(initial: R, operation: (acc: R, UInt) -> R): List<R> {\n return runningFold(initial, operation)\n $\ln\ln^*$ \n\n<sup>/\*\*</sup>\n \* Returns a list containing successive accumulation values generated by applying [operation] from left to right $\ln *$  to each element and current accumulator value that starts with [initial] value. $\ln * \ln *$  Note that `acc` value passed to [operation] function should not be mutated;\n \* otherwise it would affect the previous value in resulting list. $\ln * \ln * \mathcal{O}$  param [operation] function that takes current accumulator value and an element, and calculates the next accumulator value. $\ln * \ln * \omega$  sample samples.collections. Collections. Aggregates.scan\n \*/\n@SinceKotlin(\"1.4\")\n@ExperimentalUnsignedTypes\n@WasExperimental(ExperimentalStdlibApi::class)\n  $\⊂>0$ kotlin.internal.InlineOnly\npublic inline fun <R> ULongArray.scan(initial: R, operation: (acc: R, ULong) -> R): List < R > {\n return runningFold(initial, operation)\n }\n\n/\*\*\n

 \* Returns a list containing successive accumulation values generated by applying [operation] from left to right\n \* to each element and current accumulator value that starts with [initial] value. $\ln * \ln *$  Note that `acc` value passed to [operation] function should not be mutated;\n \* otherwise it would affect the previous value in resulting list.\n \* \n \* @param [operation] function that takes current accumulator value and an element, and calculates the next accumulator value. $\ln * \ln * \mathcal{Q}$  sample samples.collections. Collections. Aggregates. scan\n

\*/\n@SinceKotlin(\"1.4\")\n@ExperimentalUnsignedTypes\n@WasExperimental(ExperimentalStdlibApi::class)\n @kotlin.internal.InlineOnly\npublic inline fun <R> UByteArray.scan(initial: R, operation: (acc: R, UByte) -> R): List <R> {\n return runningFold(initial, operation)\n}\n\n/\*\*\n \* Returns a list containing successive accumulation values generated by applying [operation] from left to right\n \* to each element and current accumulator value that starts with [initial] value. $\ln * \ln *$  Note that `acc` value passed to [operation] function should not be mutated;\n \* otherwise it would affect the previous value in resulting list.\n \* \n \* @param [operation] function that takes current accumulator value and an element, and calculates the next accumulator value. $\ln * \ln * \mathcal{O}$  sample samples.collections.Collections.Aggregates.scan\n

\*/\n@SinceKotlin(\"1.4\")\n@ExperimentalUnsignedTypes\n@WasExperimental(ExperimentalStdlibApi::class)\n  $@kotlin.internal. In lineOnly\hbox{public inline} can **OR UShortArray.scan** (initial: R, operation: (acc: R, UShort)  $\rightarrow$  R):$ List <R> {\n return runningFold(initial, operation)\n}\n\n/\*\*\n \* Returns a list containing successive accumulation values generated by applying [operation] from left to right\n \* to each element, its index in the original array and current accumulator value that starts with [initial] value.\n  $* \nvert$   $* \nvert$  Note that `acc` value passed to [operation] function should not be mutated;\n

\* otherwise it would affect the previous value in resulting list. $\ln * \ln * \mathcal{O}$  param [operation] function that takes the index of an element, current accumulator value\n \* and the element itself, and calculates the next accumulator value. $\ln * \ln * \omega$  sample samples.collections. Collections. Aggregates.scan\n

\*/\n@SinceKotlin(\"1.4\")\n@ExperimentalUnsignedTypes\n@WasExperimental(ExperimentalStdlibApi::class)\n @kotlin.internal.InlineOnly\npublic inline fun <R> UIntArray.scanIndexed(initial: R, operation: (index: Int, acc: R, UInt) -> R): List<R> {\n return runningFoldIndexed(initial, operation)\n}\n\n/\*\*\n \* Returns a list containing successive accumulation values generated by applying [operation] from left to right\n \* to each element, its index in the original array and current accumulator value that starts with [initial] value. $\ln * \ln *$  Note that `acc` value passed to [operation] function should not be mutated;\n \* otherwise it would affect the previous value in resulting list.\n \*  $\ln *$ 

 @param [operation] function that takes the index of an element, current accumulator value\n \* and the element itself, and calculates the next accumulator value. $\ln * \ln * \mathcal{Q}$  sample

samples.collections.Collections.Aggregates.scan\n

\*/\n@SinceKotlin(\"1.4\")\n@ExperimentalUnsignedTypes\n@WasExperimental(ExperimentalStdlibApi::class)\n @kotlin.internal.InlineOnly\npublic inline fun <R> ULongArray.scanIndexed(initial: R, operation: (index: Int, acc: R, ULong) -> R): List<R>  $\ln$  return runningFoldIndexed(initial, operation)\n\n\n\\*\*\n \* Returns a list containing successive accumulation values generated by applying [operation] from left to right\n \* to each element, its index in the original array and current accumulator value that starts with [initial] value. $\ln * \ln *$  Note that `acc` value passed to [operation] function should not be mutated;\n \* otherwise it would affect the previous value in resulting list.\n \* \n \* @param [operation] function that takes the index of an element, current accumulator value $\ln$  \* and the element itself, and calculates the next accumulator value. $\ln$  \*  $\ln$  \* @sample samples.collections.Collections.Aggregates.scan\n

\*/\n@SinceKotlin(\"1.4\")\n@ExperimentalUnsignedTypes\n@WasExperimental(ExperimentalStdlibApi::class)\n @kotlin.internal.InlineOnly\npublic inline fun <R> UByteArray.scanIndexed(initial: R, operation: (index: Int, acc: R, UByte)  $\geq$  R): List < R> {\n return runningFoldIndexed(initial, operation)\n \\n\n/\*\*\n \* Returns a list containing successive accumulation values generated by applying [operation] from left to right\n \* to each element, its index in the original array and current accumulator value that starts with [initial] value. $\ln * \ln *$  Note that `acc` value passed to [operation] function should not be mutated;\n \* otherwise it would affect the previous value in resulting list.\n \* \n \* @param [operation] function that takes the index of an element, current accumulator value\n \* and the element itself, and calculates the next accumulator

value. $\ln * \ln * \omega$  sample samples.collections. Collections. Aggregates.scan\n

\*/\n@SinceKotlin(\"1.4\")\n@ExperimentalUnsignedTypes\n@WasExperimental(ExperimentalStdlibApi::class)\n @kotlin.internal.InlineOnly\npublic inline fun <R> UShortArray.scanIndexed(initial: R, operation: (index: Int, acc: R, UShort) -> R): List < R>  $\{\n\}$  return running FoldIndexed(initial, operation)\n  $\|\n\|$  +  $\|\n\|$  \* Returns the sum of all values produced by [selector] function applied to each element in the array.\n \*/\n@Deprecated(\"Use sumOf instead.\", ReplaceWith(\"this.sumOf(selector)\"))\n@DeprecatedSinceKotlin(warningSince =

\"1.5\")\n@SinceKotlin(\"1.3\")\n@ExperimentalUnsignedTypes\n@kotlin.internal.InlineOnly\npublic inline fun UIntArray.sumBy(selector: (UInt) -> UInt): UInt  ${\n}$  var sum: UInt = 0u\n for (element in this)  ${\n}$  sum += selector(element)\n  $\ln$  return sum\n}\n\n/\*\*\n \* Returns the sum of all values produced by [selector] function applied to each element in the array. $\ln \sqrt{\ln \omega}$ Deprecated( $\sqrt{\text{Use}}$ 

sumOf instead.\", ReplaceWith(\"this.sumOf(selector)\"))\n@DeprecatedSinceKotlin(warningSince =

\"1.5\")\n@SinceKotlin(\"1.3\")\n@ExperimentalUnsignedTypes\n@kotlin.internal.InlineOnly\npublic inline fun ULongArray.sumBy(selector: (ULong) -> UInt): UInt  $\{\n \$  var sum: UInt = 0u\n for (element in this)  $\{\n \}$  sum  $+=$  selector(element)\n  $\ln$  return sum\n}\n\n/\*\*\n \* Returns the sum of all values produced by [selector] function applied to each element in the array. $\ln \pi / \ln \omega$ Deprecated( $\Gamma$ Use sumOf instead.)",

ReplaceWith(\"this.sumOf(selector)\"))\n@DeprecatedSinceKotlin(warningSince =

\"1.5\")\n@SinceKotlin(\"1.3\")\n@ExperimentalUnsignedTypes\n@kotlin.internal.InlineOnly\npublic inline fun UByteArray.sumBy(selector: (UByte) -> UInt): UInt  ${\n$  var sum: UInt = 0u\n for (element in this)  ${\n}$  sum  $+=$  selector(element)\n  $\ln$  return sum\n}\n\n/\*\*\n \* Returns the sum of all values produced by [selector] function applied to each element in the array.\n

\*/\n@Deprecated(\"Use sumOf instead.\",

 $ReplaceWith(\text{"this.sumOf}(\text{selector})\text{"))\ne@DeprecatedSinceKotlin(warningSince =$ 

\"1.5\")\n@SinceKotlin(\"1.3\")\n@ExperimentalUnsignedTypes\n@kotlin.internal.InlineOnly\npublic inline fun UShortArray.sumBy(selector: (UShort) -> UInt): UInt  $\{\n\$  var sum: UInt = 0u\n for (element in this)  $\{\n\}$ sum += selector(element)\n }\n return sum\n}\n\n/\*\*\n \* Returns the sum of all values produced by [selector] function applied to each element in the array. $\ln \sqrt{\ln \omega}$ Deprecated( $\sqrt{\cos \omega}$  instead.)<sup>"</sup>,

 $ReplaceWith(\text{``this}.\text{sumOf}(\text{selector})\text{''}))\n\text{@DeprecatedSinceKotlin}(\text{warmingSince} =$ 

\"1.5\")\n@SinceKotlin(\"1.3\")\n@ExperimentalUnsignedTypes\n@kotlin.internal.InlineOnly\npublic inline fun UIntArray.sumByDouble(selector: (UInt) -> Double): Double { $\ln$  var sum: Double = 0.0\n for (element in this)  ${\n \mu \equiv \text{selector}(element)\n } \n \text{ return sum}\n\|n\|^* \mathbb{R}^* \text{ returns the sum of all values produced by }$ [selector] function applied to each

element in the array. $\ln \sqrt[k]{n}$ @Deprecated( $\sqrt[k]{\text{Use sumOf instead}}$ .

 $ReplaceWith(\text{``this.sumOf}(\text{selector})\text{''}))\n\textcirc@DeprecatedSinceKotlin(warningSince =$ 

\"1.5\")\n@SinceKotlin(\"1.3\")\n@ExperimentalUnsignedTypes\n@kotlin.internal.InlineOnly\npublic inline fun ULongArray.sumByDouble(selector: (ULong) -> Double): Double {\n var sum: Double =  $0.0\text{ n}$  for (element in this)  $\ln$  sum += selector(element)\n }\n return sum\n}\n\n/\*\*\n \* Returns the sum of all values produced by [selector] function applied to each element in the array.\n \*/\n@Deprecated(\"Use sumOf instead.\",

 $ReplaceWith(\lceil "this.sumOf(selfector)\rceil)\n\$ n@DeprecatedSinceKotlin(warningSince =

\"1.5\")\n@SinceKotlin(\"1.3\")\n@ExperimentalUnsignedTypes\n@kotlin.internal.InlineOnly\npublic inline fun UByteArray.sumByDouble(selector: (UByte) -> Double): Double  $\{\n$  var sum: Double = 0.0\n for (element in this)  $\ln$  sum += selector(element)\n }\n return sum\n}\n\n/\*\*\n \* Returns the sum of all values produced by [selector] function applied to each element in the array. $\ln \sqrt{\ln \omega}$ Deprecated( $\sqrt{\cos \omega}$  sumOf instead. $\sqrt{\cos \omega}$ ,

 $ReplaceWith(\text{``this.sumOf}(\text{selector})\text{''}))\n\text{@DeprecatedSinceKotlin}(\text{warmingSince =})$ 

\"1.5\")\n@SinceKotlin(\"1.3\")\n@ExperimentalUnsignedTypes\n@kotlin.internal.InlineOnly\npublic inline fun UShortArray.sumByDouble(selector: (UShort) -> Double): Double  $\{\n\$  var sum: Double = 0.0\n for (element in this)  $\ln$  sum += selector(element)\n }\n return sum\n}\n\n/\*\*\n \* Returns the sum of all values produced by [selector] function applied to each element in the array.\n

\*/\n@SinceKotlin(\"1.4\")\n@OptIn(kotlin.experimental.ExperimentalTypeInference::class)\n@OverloadResolution ByLambdaReturnType\n@Suppress(\"INAPPLICABLE\_JVM\_NAME\")\n@kotlin.jvm.JvmName(\"sumOfDouble\ ")\n@ExperimentalUnsignedTypes\n@kotlin.internal.InlineOnly\npublic inline fun UIntArray.sumOf(selector: (UInt) -> Double): Double  ${\n m \ var sum: Double = 0.10 Double(\n n for (element in this) {\n m sum +=}$ selector(element)\n

 $\ln \min\{\n\ln\frac{x*\ln x}{n^*}\right\}$  \* Returns the sum of all values produced by [selector] function applied to each element in the array.\n

\*/\n@SinceKotlin(\"1.4\")\n@OptIn(kotlin.experimental.ExperimentalTypeInference::class)\n@OverloadResolution ByLambdaReturnType\n@Suppress(\"INAPPLICABLE\_JVM\_NAME\")\n@kotlin.jvm.JvmName(\"sumOfDouble\ ")\n@ExperimentalUnsignedTypes\n@kotlin.internal.InlineOnly\npublic inline fun ULongArray.sumOf(selector: (ULong) -> Double): Double  ${\nightharpoonup$  var sum: Double = 0.toDouble()\n for (element in this)  ${\nightharpoonup$  sum += selector(element)\n  $\ln$  return sum\n}\n\n/\*\*\n \* Returns the sum of all values produced by [selector] function applied to each element in the array.\n

\*/\n@SinceKotlin(\"1.4\")\n@OptIn(kotlin.experimental.ExperimentalTypeInference::class)\n@OverloadResolution ByLambdaReturnType\n@Suppress(\"INAPPLICABLE\_JVM\_NAME\")\n@kotlin.jvm.JvmName(\"sumOfDouble\ ")\n@ExperimentalUnsignedTypes\n@kotlin.internal.InlineOnly\npublic inline fun

UByteArray.sumOf(selector: (UByte) -> Double): Double  $\{\n}$  var sum: Double = 0.toDouble()\n for (element in this)  $\ln$  sum += selector(element)\n }\n return sum\n}\n\n/\*\*\n \* Returns the sum of all values produced by [selector] function applied to each element in the array.\n

\*/\n@SinceKotlin(\"1.4\")\n@OptIn(kotlin.experimental.ExperimentalTypeInference::class)\n@OverloadResolution ByLambdaReturnType\n@Suppress(\"INAPPLICABLE\_JVM\_NAME\")\n@kotlin.jvm.JvmName(\"sumOfDouble\ ")\n@ExperimentalUnsignedTypes\n@kotlin.internal.InlineOnly\npublic inline fun UShortArray.sumOf(selector: (UShort) -> Double): Double  ${\nightharpoonup$  var sum: Double = 0.toDouble()\n for (element in this)  ${\nightharpoonup$  sum += selector(element)\n }\n return sum\n}\n\n/\*\*\n \* Returns the sum of all values produced by [selector] function applied to each element in the array.\n

\*/\n@SinceKotlin(\"1.4\")\n@OptIn(kotlin.experimental.ExperimentalTypeInference::class)\n@OverloadResolution ByLambdaReturnType\n@Suppress(\"INAPPLICABLE\_JVM\_NAME\")\n@kotlin.jvm.JvmName(\"sumOfInt\")\n @ExperimentalUnsignedTypes\n@kotlin.internal.InlineOnly\npublic

inline fun UIntArray.sumOf(selector: (UInt) -> Int): Int  $\{\n\$  var sum: Int = 0.toInt()\n for (element in this)  $\{\n\}$ sum += selector(element)\n }\n return sum\n}\n\n/\*\*\n \* Returns the sum of all values produced by [selector] function applied to each element in the array.\n

\*/\n@SinceKotlin(\"1.4\")\n@OptIn(kotlin.experimental.ExperimentalTypeInference::class)\n@OverloadResolution ByLambdaReturnType\n@Suppress(\"INAPPLICABLE\_JVM\_NAME\")\n@kotlin.jvm.JvmName(\"sumOfInt\")\n @ExperimentalUnsignedTypes\n@kotlin.internal.InlineOnly\npublic inline fun ULongArray.sumOf(selector:

 $(ULong) \rightarrow Int$ : Int  ${\n{n \ var sum: Int = 0.tofInt() \n{n \ for (element in this) {\n{n \ sum += selector(element) \n}{n \}}\n}$ return sum\n}\n\n/\*\*\n \* Returns the sum of all values produced by [selector] function applied to each element in the array.\n

\*/\n@SinceKotlin(\"1.4\")\n@OptIn(kotlin.experimental.ExperimentalTypeInference::class)\n@OverloadResolution ByLambdaReturnType\n@Suppress(\"INAPPLICABLE\_JVM\_NAME\")\n@kotlin.jvm.JvmName(\"sumOfInt\")\n @ExperimentalUnsignedTypes\n@kotlin.internal.InlineOnly\npublic

inline fun UByteArray.sumOf(selector: (UByte) -> Int): Int  ${\n}$  var sum: Int = 0.toInt()\n for (element in this)  ${\n m = selector(element)\n } \n }$  return sum $\n\|_{\n * R$ eturns the sum of all values produced by [selector] function applied to each element in the array.\n

\*/\n@SinceKotlin(\"1.4\")\n@OptIn(kotlin.experimental.ExperimentalTypeInference::class)\n@OverloadResolution ByLambdaReturnType\n@Suppress(\"INAPPLICABLE\_JVM\_NAME\")\n@kotlin.jvm.JvmName(\"sumOfInt\")\n @ExperimentalUnsignedTypes\n@kotlin.internal.InlineOnly\npublic inline fun UShortArray.sumOf(selector: (UShort) -> Int): Int  ${\nightharpoonup$  var sum: Int = 0.toInt()\n for (element in this)  ${\nightharpoonup$  sum += selector(element)\n  ${\nightharpoonup}$ return sum\n}\n\n/\*\*\n

\* Returns the sum of all values produced by [selector] function applied to each element in the array.\n

\*/\n@SinceKotlin(\"1.4\")\n@OptIn(kotlin.experimental.ExperimentalTypeInference::class)\n@OverloadResolution ByLambdaReturnType\n@Suppress(\"INAPPLICABLE\_JVM\_NAME\")\n@kotlin.jvm.JvmName(\"sumOfLong\") \n@ExperimentalUnsignedTypes\n@kotlin.internal.InlineOnly\npublic inline fun UIntArray.sumOf(selector: (UInt)  $\text{-}\Sigma$  Long): Long  ${\n \alpha \in \Omega : \text{Long } \in \Omega : \text{Long } \in \Omega \text{ such that } \{\n \alpha \neq s\} \in \mathbb{Z} \}$ return sum\n}\n\n/\*\*\n \* Returns the sum of all values produced by [selector] function applied to each element in the array.\n

\*/\n@SinceKotlin(\"1.4\")\n@OptIn(kotlin.experimental.ExperimentalTypeInference::class)\n@OverloadResolution ByLambdaReturnType\n@Suppress(\"INAPPLICABLE\_JVM\_NAME\")\n@kotlin.jvm.JvmName(\"sumOfLong\") \n@ExperimentalUnsignedTypes\n@kotlin.internal.InlineOnly\npublic inline fun ULongArray.sumOf(selector: (ULong) -> Long): Long  $\ln$  var

sum: Long = 0.toLong()\n for (element in this)  $\ln$  sum += selector(element)\n  $\ln$  return sum\n}\n\n/\*\*\n \* Returns the sum of all values produced by [selector] function applied to each element in the array.\n

\*/\n@SinceKotlin(\"1.4\")\n@OptIn(kotlin.experimental.ExperimentalTypeInference::class)\n@OverloadResolution ByLambdaReturnType\n@Suppress(\"INAPPLICABLE\_JVM\_NAME\")\n@kotlin.jvm.JvmName(\"sumOfLong\") \n@ExperimentalUnsignedTypes\n@kotlin.internal.InlineOnly\npublic inline fun UByteArray.sumOf(selector:

(UByte) -> Long): Long  ${\n \alpha$  var sum: Long = 0.toLong() ${\n \alpha$  for (element in this)  ${\n \alpha$  sum +=

selector(element)\n }\n return sum\n}\n\n/\*\*\n \* Returns the sum of all values produced by [selector] function applied to each element in the array.\n

\*/\n@SinceKotlin(\"1.4\")\n@OptIn(kotlin.experimental.ExperimentalTypeInference::class)\n@OverloadResolution ByLambdaReturnType\n@Suppress(\"INAPPLICABLE\_JVM\_NAME\")\n@kotlin.jvm.JvmName(\"sumOfLong\") \n@ExperimentalUnsignedTypes\n@kotlin.internal.InlineOnly\npublic

inline fun UShortArray.sumOf(selector: (UShort)  $\ge$  Long): Long {\n var sum: Long = 0.toLong()\n for (element in this)  $\nvert$  sum += selector(element)\n  $\ln$  return sum\n}\n\n/\*\*\n \* Returns the sum of all values produced by [selector] function applied to each element in the array.\n

\*/\n@SinceKotlin(\"1.5\")\n@OptIn(kotlin.experimental.ExperimentalTypeInference::class)\n@OverloadResolution ByLambdaReturnType\n@Suppress(\"INAPPLICABLE\_JVM\_NAME\")\n@kotlin.jvm.JvmName(\"sumOfUInt\")\ n@ExperimentalUnsignedTypes\n@WasExperimental(ExperimentalUnsignedTypes::class)\n@kotlin.internal.Inline Only\npublic inline fun UIntArray.sumOf(selector: (UInt) -> UInt): UInt  ${\n}$  var sum: UInt = 0.toUInt()\n for (element in this)  ${\n m +\n suector(\element)\n }\n return sum\n h\n\n**\n * Returns the sum of all values$ produced by [selector] function applied to each element in the array.\n

\*/\n@SinceKotlin(\"1.5\")\n@OptIn(kotlin.experimental.ExperimentalTypeInference::class)\n@OverloadResolution ByLambdaReturnType\n@Suppress(\"INAPPLICABLE\_JVM\_NAME\")\n@kotlin.jvm.JvmName(\"sumOfUInt\")\ n@ExperimentalUnsignedTypes\n@WasExperimental(ExperimentalUnsignedTypes::class)\n@kotlin.internal.Inline

## Only\npublic

inline fun ULongArray.sumOf(selector: (ULong) -> UInt): UInt  $\n$  var sum: UInt = 0.toUInt()\n for (element in this)  $\{\n m := \text{selector}(\text{element})\n \ } \n m$  return sum $\n \} \n m \n * Returns the sum of all values produced by$ [selector] function applied to each element in the array.\n

\*/\n@SinceKotlin(\"1.5\")\n@OptIn(kotlin.experimental.ExperimentalTypeInference::class)\n@OverloadResolution ByLambdaReturnType\n@Suppress(\"INAPPLICABLE\_JVM\_NAME\")\n@kotlin.jvm.JvmName(\"sumOfUInt\")\ n@ExperimentalUnsignedTypes\n@WasExperimental(ExperimentalUnsignedTypes::class)\n@kotlin.internal.Inline Only\npublic inline fun UByteArray.sumOf(selector: (UByte) -> UInt): UInt  ${\n$  var sum: UInt = 0.toUInt()\n

for (element in this)  $\n \mu$  sum += selector(element)\n  $\ln$  return sum\n}\n\n/\*\*\n \* Returns the sum of all values produced by [selector] function applied to each element in the array.\n

\*/\n@SinceKotlin(\"1.5\")\n@OptIn(kotlin.experimental.ExperimentalTypeInference::class)\n@OverloadResolution ByLambdaReturnType\n@Suppress(\"INAPPLICABLE\_JVM\_NAME\")\n@kotlin.jvm.JvmName(\"sumOfUInt\")\ n@ExperimentalUnsignedTypes\n@WasExperimental(ExperimentalUnsignedTypes::class)\n@kotlin.internal.Inline Only\npublic inline fun UShortArray.sumOf(selector: (UShort) -> UInt): UInt  $\ln \ \gamma$  var sum: UInt = 0.toUInt()\n for (element in this)  $\nvert$  sum += selector(element)\n  $\ln$  return sum\n}\n\n/\*\*\n \* Returns the sum of all values produced by [selector] function applied to each element in the array.\n

\*/\n@SinceKotlin(\"1.5\")\n@OptIn(kotlin.experimental.ExperimentalTypeInference::class)\n@OverloadResolution ByLambdaReturnType\n@Suppress(\"INAPPLICABLE\_JVM\_NAME\")\n@kotlin.jvm.JvmName(\"sumOfULong\ ")\n@ExperimentalUnsignedTypes\n@WasExperimental(ExperimentalUnsignedTypes::class)\n@kotlin.internal.Inli neOnly\npublic

inline fun UIntArray.sumOf(selector: (UInt) -> ULong): ULong  $\{\n$  var sum: ULong = 0.toULong()\n for (element in this)  ${\n m = selector(element)\n }\n$  return sum\n $\n\in \mathbb{R}$ , \* Returns the sum of all values produced by [selector] function applied to each element in the array.\n

\*/\n@SinceKotlin(\"1.5\")\n@OptIn(kotlin.experimental.ExperimentalTypeInference::class)\n@OverloadResolution ByLambdaReturnType\n@Suppress(\"INAPPLICABLE\_JVM\_NAME\")\n@kotlin.jvm.JvmName(\"sumOfULong\ ")\n@ExperimentalUnsignedTypes\n@WasExperimental(ExperimentalUnsignedTypes::class)\n@kotlin.internal.Inli neOnly\npublic inline fun ULongArray.sumOf(selector: (ULong) -> ULong): ULong {\n var sum: ULong =  $0.$ toULong()\n for (element in this)  $\{\n \sum_{i=1}^n x_i = 0.$ 

the sum of all values produced by [selector]

function applied to each element in the array.\n

\*/\n@SinceKotlin(\"1.5\")\n@OptIn(kotlin.experimental.ExperimentalTypeInference::class)\n@OverloadResolution ByLambdaReturnType\n@Suppress(\"INAPPLICABLE\_JVM\_NAME\")\n@kotlin.jvm.JvmName(\"sumOfULong\ ")\n@ExperimentalUnsignedTypes\n@WasExperimental(ExperimentalUnsignedTypes::class)\n@kotlin.internal.Inli neOnly\npublic inline fun UByteArray.sumOf(selector: (UByte) -> ULong): ULong {\n var sum: ULong =  $0.$ toULong()\n for (element in this)  $\{\n \sum_{i=1}^n x_i = 0$ . For return sum $\n \lambda \ln(x^*)$ n \* Returns the sum of all values produced by [selector] function applied to each element in the array.\n

\*/\n@SinceKotlin(\"1.5\")\n@OptIn(kotlin.experimental.ExperimentalTypeInference::class)\n@OverloadResolution ByLambdaReturnType\n@Suppress(\"INAPPLICABLE\_JVM\_NAME\")\n@kotlin.jvm.JvmName(\"sumOfULong\ ")\n@ExperimentalUnsignedTypes\n@WasExperimental(ExperimentalUnsignedTypes::class)\n@kotlin.internal.Inli neOnly\npublic inline

fun UShortArray.sumOf(selector: (UShort) -> ULong): ULong  $\{\n$  var sum: ULong = 0.toULong()\n for (element in this)  $\ln \ \text{sum} + \text{selection}$  return sum $\ln\ln\pi^*$  Returns a list of pairs built from the elements of `this` array and the [other] array with the same index.\n \* The returned list has length of the shortest collection. $\ln * \nightharpoonup n^* \mathbb{Q}$  sample samples.collections.Iterables.Operations.zipIterable $\ln$ 

\*/\n@SinceKotlin(\"1.3\")\n@ExperimentalUnsignedTypes\npublic infix fun <R> UIntArray.zip(other: Array<out R>): List<Pair<UInt, R>>  $\{\n$  return zip(other)  $\{ t1, t2 \rightarrow t1$  to t2  $\n\}\n\infty^*\$  Returns a list of pairs built from the elements of `this` array and the [other] array with the same index. $\ln *$  The returned list has length of the shortest collection. $\ln * \ln * \textcircled{a}$  sample samples.collections.Iterables.Operations.zipIterable $\ln$ 

\*/\n@SinceKotlin(\"1.3\")\n@ExperimentalUnsignedTypes\npublic infix fun <R> ULongArray.zip(other: Array<out R>): List<Pair<ULong, R>>

 ${\n\mu \in \mathbb{Z} \setminus \{t\}, t^2 > t\}$  to t2  $\n\|n\|^{**}\n$  \* Returns a list of pairs built from the elements of `this` array and the [other] array with the same index. $\ln *$  The returned list has length of the shortest collection. $\ln * \ln *$ @sample samples.collections.Iterables.Operations.zipIterable\n

\*/\n@SinceKotlin(\"1.3\")\n@ExperimentalUnsignedTypes\npublic infix fun <R> UByteArray.zip(other: Array<out R>): List<Pair<UByte, R>> {\n return zip(other) { t1, t2 -> t1 to t2 }\n}\n\n/\*\*\n \* Returns a list of pairs built from the elements of `this` array and the [other] array with the same index.\n \* The returned list has length of the shortest collection. $\ln * \nightharpoonup n^* \mathbb{Q}$  sample samples.collections.Iterables.Operations.zipIterable $\ln$ 

\*/\n@SinceKotlin(\"1.3\")\n@ExperimentalUnsignedTypes\npublic infix fun <R> UShortArray.zip(other: Array<out R>): List<Pair<UShort, R>> {\n return zip(other) { t1, t2 -> t1 to t2 }\n}\n\n/\*\*\n \* Returns a list of values built from the elements of `this` array

 and the [other] array with the same index\n \* using the provided [transform] function applied to each pair of elements. $\ln$  \* The returned list has length of the shortest collection. $\ln$  \*  $\ln$  \* @sample

samples.collections.Iterables.Operations.zipIterableWithTransform\n

\*/\n@SinceKotlin(\"1.3\")\n@ExperimentalUnsignedTypes\n@kotlin.internal.InlineOnly\npublic inline fun <R, V> UIntArray.zip(other: Array<out R>, transform: (a: UInt, b: R) -> V): List<V>  $\{\n\$  val size = minOf(size,

other.size)\n val list = ArrayList<V>(size)\n for (i in 0 until size) {\n list.add(transform(this[i], other[i]))\n  $\ln$  return list\n $\ln/^*\n$  \* Returns a list of values built from the elements of `this` array and the [other] array with the same index\n \* using the provided [transform] function applied to each pair of elements.\n \* The returned list has length of the shortest collection. $\ln * \ln * \omega$  sample

samples.collections.Iterables.Operations.zipIterableWithTransform\n

\*/\n@SinceKotlin(\"1.3\")\n@ExperimentalUnsignedTypes\n@kotlin.internal.InlineOnly\npublic

inline fun <R, V> ULongArray.zip(other: Array<out R>, transform: (a: ULong, b: R) -> V): List<V> {\n val size  $= minOf(size, other.size)\n$  val list  $= ArrayList < V > (size)\n$  for (i in 0 until size)  $\{\n}$ 

list.add(transform(this[i], other[i]))\n }\n return list\n }\n\n/\*\*\n \* Returns a list of values built from the elements of `this` array and the [other] array with the same index\n  $*$  using the provided [transform] function applied to each pair of elements. $\ln *$  The returned list has length of the shortest collection. $\ln * \ln * \omega$  sample samples.collections.Iterables.Operations.zipIterableWithTransform\n

\*/\n@SinceKotlin(\"1.3\")\n@ExperimentalUnsignedTypes\n@kotlin.internal.InlineOnly\npublic inline fun <R, V> UByteArray.zip(other: Array<out R>, transform: (a: UByte, b: R) -> V): List<V> {\n val size = minOf(size,

other.size)\n val list = ArrayList<V>(size)\n for (i in 0 until size)  $\{\n\}$  list.add(transform(this[i],

other[i]))\n }\n return list\n\n\n/\*\*\n \* Returns a list of values built from the elements of `this` array and the [other] array with the same index\n \* using the provided [transform] function applied to each pair of elements.\n \* The returned list has length of the shortest collection. $\ln * \ln * \omega$  sample

samples.collections.Iterables.Operations.zipIterableWithTransform\n

\*/\n@SinceKotlin(\"1.3\")\n@ExperimentalUnsignedTypes\n@kotlin.internal.InlineOnly\npublic inline fun <R, V> UShortArray.zip(other: Array<out R>, transform: (a: UShort, b: R) -> V): List<V>  $\{\n\$  val size = minOf(size, other.size)\n val list = ArrayList<V>(size)\n for (i in 0 until size) {\n list.add(transform(this[i], other[i]))\n  $\ln$  return list\n $\ln/n$ <sup>\*\*</sup>\n \* Returns a list of pairs built from the elements of `this` collection and [other] array with the same index. $\ln$  \* The returned list has length of the shortest collection. $\ln$  \*  $\ln$  \* @sample samples.collections.Iterables.Operations.zipIterable\n

\*/\n@SinceKotlin(\"1.3\")\n@ExperimentalUnsignedTypes\npublic infix fun <R> UIntArray.zip(other:

Iterable<R>): List<Pair<UInt, R>> {\n return zip(other) { t1, t2 -> t1 to t2 }\n\n\n\n\n\n\n\n\n\\*\*\n \* Returns a list of pairs built from the elements of `this` collection and [other] array with the same index.\n \* The returned list has length of the shortest collection. $\ln * \ln * \omega$  sample samples.collections. Iterables. Operations. zipIterable $\ln$ 

\*/\n@SinceKotlin(\"1.3\")\n@ExperimentalUnsignedTypes\npublic infix fun <R> ULongArray.zip(other:

Iterable<R>): List<Pair<ULong, R>> {\n return zip(other) { t1, t2 -> t1 to t2 }\n}\n\n/\*\*\n \* Returns a list of pairs

built from the elements of `this` collection and [other] array with the same index.\n \* The returned list has length of the shortest collection. $\ln * \ln * \omega$  sample samples.collections. Iterables. Operations. zipIterable $\ln$ 

\*/\n@SinceKotlin(\"1.3\")\n@ExperimentalUnsignedTypes\npublic infix fun <R> UByteArray.zip(other: Iterable<R>):

List<Pair<UByte, R>> {\n return zip(other) { t1, t2 -> t1 to t2 }\n\n\n/\*\*\n \* Returns a list of pairs built from the elements of `this` collection and [other] array with the same index.\n \* The returned list has length of the shortest collection. $\ln * \ln * \mathcal{Q}$  sample samples.collections.Iterables.Operations.zipIterable $\ln$ 

\*/\n@SinceKotlin(\"1.3\")\n@ExperimentalUnsignedTypes\npublic infix fun <R> UShortArray.zip(other: Iterable<R>): List<Pair<UShort, R>> {\n return zip(other) { t1, t2 -> t1 to t2 }\n}\n\n/\*\*\n \* Returns a list of values built from the elements of `this` array and the [other] collection with the same index\n \* using the provided [transform] function applied to each pair of elements. $\ln *$  The returned list has length of the shortest collection. $\ln *$ \n \* @sample samples.collections.Iterables.Operations.zipIterableWithTransform\n

\*/\n@SinceKotlin(\"1.3\")\n@ExperimentalUnsignedTypes\n@kotlin.internal.InlineOnly\npublic inline fun <R, V> UIntArray.zip(other:

Iterable<R>, transform: (a: UInt, b: R) -> V): List<V>  $\{\n$  val arraySize = size\n val list = ArrayList<V>(minOf(other.collectionSizeOrDefault(10), arraySize))\n var i = 0\n for (element in other) {\n if (i >= arraySize) break\n list.add(transform(this[i++], element))\n }\n return list\n\n\n/\*\*\n \* Returns a list of values built from the elements of `this` array and the [other] collection with the same index\n \* using the provided [transform] function applied to each pair of elements.\n \* The returned list has length of the shortest collection.\n \* \n \* @sample samples.collections.Iterables.Operations.zipIterableWithTransform\n \*/\n@SinceKotlin(\"1.3\")\n@ExperimentalUnsignedTypes\n@kotlin.internal.InlineOnly\npublic inline fun <R, V> ULongArray.zip(other: Iterable<R>, transform: (a: ULong, b: R) -> V): List<V>  $\{\n\$  val arraySize = size\n val list = ArrayList<V>(minOf(other.collectionSizeOrDefault(10), arraySize))\n var i = 0\n for (element in other)  ${\n i} f (i >= arraySize) break\n 11111222$  break\n list.add(transform(this[i++], element)\n }\n return list\n }\n\n/\*\*\n \* Returns a list of values built from the elements of `this` array and the [other] collection with the same index $\ln *$ using the provided [transform] function applied to each pair of elements.\n \* The returned list has length of the shortest collection. $\ln * \ln * \omega$  sample samples.collections. Iterables. Operations.zipIterableWithTransform $\ln$ \*/\n@SinceKotlin(\"1.3\")\n@ExperimentalUnsignedTypes\n@kotlin.internal.InlineOnly\npublic inline fun <R, V> UByteArray.zip(other: Iterable<R>, transform: (a: UByte, b: R) -> V): List<V>  $\{\n\$  val arraySize = size\n val list  $=$  ArrayList<V>(minOf(other.collectionSizeOrDefault(10), arraySize))\n var i = 0\n for (element in other) {\n if (i >= arraySize) break\n list.add(transform(this[i++], element))\n }\n return list\n}\n\n/\*\*\n \* Returns a list of values built from the elements of `this` array and

 the [other] collection with the same index\n \* using the provided [transform] function applied to each pair of elements. $\ln *$  The returned list has length of the shortest collection. $\ln * \ln * \omega$  sample samples.collections.Iterables.Operations.zipIterableWithTransform\n

\*/\n@SinceKotlin(\"1.3\")\n@ExperimentalUnsignedTypes\n@kotlin.internal.InlineOnly\npublic inline fun <R, V> UShortArray.zip(other: Iterable<R>, transform: (a: UShort, b: R) -> V): List<V>  $\{\n\$  val arraySize = size\n val list = ArrayList<V>(minOf(other.collectionSizeOrDefault(10), arraySize))\n var i = 0\n for (element in other)  ${\n \in \text{if } (i >= arraySize) \text{ break} \newline n \in \text{if } (i >= arraySize) \text{ break} \newline n \in \text{if } (i >= arraySize) \text{ break} \newline n \in \text{if } (i >= arraySize) \text{ break} \newline n \in \text{if } (i >= arraySize) \text{ break} \newline n \in \text{if } (i >= argSize) \text{ break} \newline n \in \text{if } (i >= argSize) \text{ break} \newline n \in \text{if } (i >= argSize) \text{ break} \newline n \in \text{if } (i >= argSize) \text{ break} \newline n \in \text{if } ($ Returns a list of pairs built from the elements of `this` array and the [other] array with the same index.\n \* The returned list has length of the shortest collection. $\ln * \ln * \omega$  sample

samples.collections.Iterables.Operations.zipIterable\n

 $*\ln\omega$ SinceKotlin(\"1.3\")\n $\omega$ ExperimentalUnsignedTypes\npublic

infix fun UIntArray.zip(other: UIntArray): List<Pair<UInt, UInt>> ${\n}$ {\n return zip(other) { t1, t2 -> t1 to t2  $\ln\ln\frac{x}{\ln x}$  \* Returns a list of pairs built from the elements of `this` array and the [other] array with the same index. $\ln *$  The returned list has length of the shortest collection. $\ln * \ln * \omega$  sample

samples.collections.Iterables.Operations.zipIterable\n

\*/\n@SinceKotlin(\"1.3\")\n@ExperimentalUnsignedTypes\npublic infix fun ULongArray.zip(other: ULongArray):

List<Pair<ULong, ULong>> {\n return zip(other) { t1, t2 -> t1 to t2 }\n}\n\n/\*\*\n \* Returns a list of pairs built from the elements of `this` array and the [other] array with the same index.\n \* The returned list has length of the shortest collection. $\ln * \nightharpoonup n$   $\otimes$  sample samples.collections.Iterables.Operations.zipIterable $\ln$ 

\*/\n@SinceKotlin(\"1.3\")\n@ExperimentalUnsignedTypes\npublic infix fun UByteArray.zip(other: UByteArray): List<Pair<UByte, UByte $>> \{\n$  return zip(other) { t1,

t2 -> t1 to t2  $\ln{\n\cdot x}$  \* Returns a list of pairs built from the elements of `this` array and the [other] array with the same index. $\ln *$  The returned list has length of the shortest collection. $\ln * \ln * \mathcal{O}$  sample samples.collections.Iterables.Operations.zipIterable\n

\*/\n@SinceKotlin(\"1.3\")\n@ExperimentalUnsignedTypes\npublic infix fun UShortArray.zip(other: UShortArray): List<Pair<UShort, UShort>>  $\nvert$  return zip(other)  $\{ t1, t2 \rightarrow t1$  to t2  $\ln\ln\frac{*\pi}{n}$  \* Returns a list of values built from the elements of `this` array and the [other] array with the same index\n \* using the provided [transform] function applied to each pair of elements. $\ln *$  The returned list has length of the shortest array. $\ln * \ln * \omega$  sample samples.collections.Iterables.Operations.zipIterableWithTransform\n

\*/\n@SinceKotlin(\"1.3\")\n@ExperimentalUnsignedTypes\n@kotlin.internal.InlineOnly\npublic inline fun <V> UIntArray.zip(other: UIntArray, transform: (a: UInt, b: UInt) -> V): List <  $V$  {\n val size = minOf(size, other.size)\n val list = ArrayList < V >  $(size)$ \n for (i in 0 until size) {\n list.add(transform(this[i], other[i]))\n

 $\ln$  return list\n $\ln/^*$ \n \* Returns a list of values built from the elements of `this` array and the [other] array with the same index\n  $*$  using the provided [transform] function applied to each pair of elements. $\ln *$  The returned list has length of the shortest array. $\ln * \ln * \omega$  sample

samples.collections.Iterables.Operations.zipIterableWithTransform\n

\*/\n@SinceKotlin(\"1.3\")\n@ExperimentalUnsignedTypes\n@kotlin.internal.InlineOnly\npublic inline fun <V> ULongArray.zip(other: ULongArray, transform: (a: ULong, b: ULong) -> V): List< $V$ > {\n val size = minOf(size, other.size)\n val list = ArrayList<V>(size)\n for (i in 0 until size) {\n list.add(transform(this[i], other[i]))\n  $\ln$  return list\n $\ln/^*$ \n \* Returns a list of values built from the elements of `this` array and the [other] array with the same index $\ln$  \* using the

 provided [transform] function applied to each pair of elements.\n \* The returned list has length of the shortest  $array\\hbox{\textbackslash} n * \text{ @sample samples. collections. Iterables. Operations.zipIterableWith Transform}\hbox{\textbackslash} n$ 

\*/\n@SinceKotlin(\"1.3\")\n@ExperimentalUnsignedTypes\n@kotlin.internal.InlineOnly\npublic inline fun <V> UByteArray.zip(other: UByteArray, transform: (a: UByte, b: UByte) -> V): List<V>  $\{n \text{ value} = minOf(size,$ other.size)\n val list = ArrayList<V>(size)\n for (i in 0 until size) {\n list.add(transform(this[i], other[i]))\n  $\ln$  return list $\ln\ln\frac{*}{\ln \max}$  Returns a list of values built from the elements of `this` array and the [other] array with the same index\n  $*$  using the provided [transform] function applied to each pair of elements.\n  $*$  The returned list has length of the shortest array. $\ln * \ln * \omega$  sample

samples.collections.Iterables.Operations.zipIterableWithTransform\n

\*/\n@SinceKotlin(\"1.3\")\n@ExperimentalUnsignedTypes\n@kotlin.internal.InlineOnly\npublic

inline fun <V> UShortArray.zip(other: UShortArray, transform: (a: UShort, b: UShort) -> V): List<V> {\n val  $size = minOf(size, other.size)\n$  val list = ArrayList < V > (size)\n for (i in 0 until size) {\n

list.add(transform(this[i], other[i]))\n }\n return list\n\n/\*\*\n \* Returns the sum of all elements in the array.\n \*/\n@kotlin.jvm.JvmName(\"sumOfUInt\")\n@SinceKotlin(\"1.5\")\n@WasExperimental(ExperimentalUnsignedT ypes::class)\npublic fun Array<out UInt>.sum(): UInt  $\{\n \$  var sum: UInt = 0u\n for (element in this)  $\{\n \}$  sum += element\n  $\ln \ln\ln\ln^* \ln \ast \text{R}$  at Returns the sum of all elements in the array.\n

\*/\n@kotlin.jvm.JvmName(\"sumOfULong\")\n@SinceKotlin(\"1.5\")\n@WasExperimental(ExperimentalUnsigned Types::class)\npublic fun Array<out ULong>.sum(): ULong  ${\n}$  var sum: ULong = 0uL\n for (element in this)  ${\n m := element\n \quad \in \mathbb{N} \in \mathbb{N}^* \setminus \mathbb{N}^* \colon \mathbb{N} \to \mathbb{N} \setminus \mathbb{N} \text{ and } \mathbb{N} \setminus \mathbb{N} \text{ and } \mathbb{N} \setminus \mathbb{N} \text{ and } \mathbb{N} \setminus \mathbb{N} \text{ and } \mathbb{N} \setminus \mathbb{N} \text{ and } \mathbb{N} \setminus \mathbb{N} \text{ and } \mathbb{N} \setminus \mathbb{N} \text{ and } \mathbb{N} \setminus \mathbb{N} \text{ and } \mathbb{N} \setminus \mathbb$ 

\*/\n@kotlin.jvm.JvmName(\"sumOfUByte\")\n@SinceKotlin(\"1.5\")\n@WasExperimental(ExperimentalUnsigned Types::class)\npublic

fun Array<out UByte>.sum(): UInt  ${\n}$  var sum: UInt = 0u\n for (element in this)  ${\n}$  sum += element\n  $\ln \mathrm{sum\ln\ln\max\cdot}$  Returns the sum of all elements in the array. $\ln$ 

\*/\n@kotlin.jvm.JvmName(\"sumOfUShort\")\n@SinceKotlin(\"1.5\")\n@WasExperimental(ExperimentalUnsigned Types::class)\npublic fun Array<out UShort>.sum(): UInt {\n var sum: UInt = 0u\n for (element in this) {\n sum += element\n }\n return sum\n}\n\n/\*\*\n \* Returns the sum of all elements in the array.\n \*/\n@SinceKotlin(\"1.3\")\n@ExperimentalUnsignedTypes\n@kotlin.internal.InlineOnly\npublic inline fun UIntArray.sum(): UInt  $\{\n\$ return storage.sum().toUInt()\n $\hbar\$ n<sup>/\*\*</sup>\n \* Returns the sum of all elements in the array.\n \*/\n@SinceKotlin(\"1.3\")\n@ExperimentalUnsignedTypes\n@kotlin.internal.InlineOnly\npublic inline fun ULongArray.sum(): ULong  $\ln$  return storage.sum().toULong()\n \\n\n/\*\*\n

\* Returns the sum of all elements in the array.\n

\*/\n@SinceKotlin(\"1.3\")\n@ExperimentalUnsignedTypes\n@kotlin.internal.InlineOnly\npublic inline fun UByteArray.sum(): UInt  ${\n \mu\}$  return sumOf  ${\iota\}$ \n $\n\$ <sup>\*\*</sup>\n \* Returns the sum of all elements in the array.\n \*/\n@SinceKotlin(\"1.3\")\n@ExperimentalUnsignedTypes\n@kotlin.internal.InlineOnly\npublic inline fun UShortArray.sum(): UInt  $\ln$  return sumOf  $\{ it. to UInt() \}\n\n\in$ ,"/\*\n \* Copyright 2010-2022 JetBrains s.r.o. and Kotlin Programming Language contributors.\n \* Use of this source code is governed by the Apache 2.0 license that can be found in the license/LICENSE.txt file.\n

\*/\n\n@file:kotlin.jvm.JvmMultifileClass\n@file:kotlin.jvm.JvmName(\"UCollectionsKt\")\n\npackage kotlin.collections\n\n//\n// NOTE: THIS FILE IS AUTO-GENERATED by the GenerateStandardLib.kt\n// See: https://github.com/JetBrains/kotlin/tree/master/libraries/stdlib\n//\n\nimport kotlin.random.\*\nimport kotlin.ranges.contains\nimport

kotlin.ranges.reversed\n\n/\*\*\n \* Returns an array of UByte containing all of the elements of this collection.\n \*/\n@SinceKotlin(\"1.3\")\n@ExperimentalUnsignedTypes\npublic fun Collection<UByte>.toUByteArray(): UByteArray  $\{\n\$  val result = UByteArray(size) $\n\alpha = 0$ n for (element in this)\n result[index++] = element\n return result\n\n\n/\*\*\n \* Returns an array of UInt containing all of the elements of this collection.\n \*/\n@SinceKotlin(\"1.3\")\n@ExperimentalUnsignedTypes\npublic fun Collection<UInt>.toUIntArray(): UIntArray  ${\n\mu$  val result = UIntArray(size)\n var index = 0\n for (element in this)\n result[index++] = element\n return result\n $\n\cdot\$ n \* Returns an array of ULong containing all of the elements of this collection. \*/\n@SinceKotlin(\"1.3\")\n@ExperimentalUnsignedTypes\npublic fun Collection<ULong>.toULongArray(): ULongArray  $\ln$  val result = ULongArray(size)\n var index = 0\n for (element in this)\n

result $[index++] = element\n{n$  return result $\n{k^*}\n * Returns an array of UShort containing all of the$ elements of this collection.\n \*/\n@SinceKotlin(\"1.3\")\n@ExperimentalUnsignedTypes\npublic fun Collection<UShort>.toUShortArray(): UShortArray {\n val result = UShortArray(size)\n var index = 0\n for (element in this)\n result[index++] = element\n return result\n}\n\n/\*\*\n \* Returns the sum of all elements in the collection.\n

\*/\n@kotlin.jvm.JvmName(\"sumOfUInt\")\n@SinceKotlin(\"1.5\")\n@WasExperimental(ExperimentalUnsignedT ypes::class)\npublic fun Iterable<UInt>.sum(): UInt  $\{\n \$  var sum: UInt = 0u\n for (element in this)  $\{\n \}$  sum  $+=$  element\n  $\|\n\|$  return sum\n $\|\n\|^*$ \n/\*\*\n \* Returns the sum of all elements in the collection.\n \*/\n@kotlin.jvm.JvmName(\"sumOfULong\")\n@SinceKotlin(\"1.5\")\n@WasExperimental(ExperimentalUnsigned Types::class)\npublic fun Iterable<ULong>.sum(): ULong {\n var sum: ULong = 0uL\n for (element in this) {\n

sum += element\n  $\ln$  return sum\n}\n\n/\*\*\n \* Returns the sum of all elements in the collection.\n \*/\n@kotlin.jvm.JvmName(\"sumOfUByte\")\n@SinceKotlin(\"1.5\")\n@WasExperimental(ExperimentalUnsigned Types::class)\npublic fun Iterable<UByte>.sum(): UInt  ${\n$  var sum: UInt = 0u\n for (element in this)  ${\n}$ sum += element\n  $\ln$  return sum\n}\n\n/\*\*\n \* Returns the sum of all elements in the collection.\n \*/\n@kotlin.jvm.JvmName(\"sumOfUShort\")\n@SinceKotlin(\"1.5\")\n@WasExperimental(ExperimentalUnsigned Types::class)\npublic fun Iterable<UShort>.sum(): UInt  ${\n$  var sum: UInt = 0u\n for (element in this)  ${\n}$ sum += element\n  $\ln$  return sum\n}\n\n","/\*\n \* Copyright 2010-2022 JetBrains s.r.o. and Kotlin Programming Language contributors.\n \* Use of this source code is governed by the Apache 2.0 license that can be found in the license/LICENSE.txt file.\n

\*/\n\n@file:kotlin.jvm.JvmMultifileClass\n@file:kotlin.jvm.JvmName(\"UComparisonsKt\")\n\npackage

kotlin.comparisons\n\n//\n// NOTE: THIS FILE IS AUTO-GENERATED by the GenerateStandardLib.kt\n// See: https://github.com/JetBrains/kotlin/tree/master/libraries/stdlib\n//\n\nimport kotlin.random.\*\n\n/\*\*\n \* Returns the greater of two values.\n

\*/\n@SinceKotlin(\"1.5\")\n@WasExperimental(ExperimentalUnsignedTypes::class)\npublic fun maxOf(a: UInt, b: UInt): UInt  $\ln$  return if  $(a \ge b)$  a else  $b\ln{\ln\pi}$ <sup>\*\*</sup>\n \* Returns the greater of two values.\n

\*/\n@SinceKotlin(\"1.5\")\n@WasExperimental(ExperimentalUnsignedTypes::class)\npublic fun maxOf(a: ULong, b: ULong): ULong  $\ln \inf(a >= b)$  a else  $b\ln\ln\pi$  \* Returns the greater of two values.

\*/\n@SinceKotlin(\"1.5\")\n@WasExperimental(ExperimentalUnsignedTypes::class)\npublic fun maxOf(a: UByte, b: UByte): UByte  $\ln$  return if  $(a \ge b)$  a else  $b\ln\ln\frac{*}{n}$  \* Returns the greater of two values. $\ln$ 

\*/\n@SinceKotlin(\"1.5\")\n@WasExperimental(ExperimentalUnsignedTypes::class)\npublic fun maxOf(a: UShort, b: UShort):

UShort  $\{\n\$  return if  $(a \ge b)$  a else  $b\| \|\| \wedge^* \|\$ n \* Returns the greater of three values. $\|$ 

\*/\n@SinceKotlin(\"1.5\")\n@WasExperimental(ExperimentalUnsignedTypes::class)\n@kotlin.internal.InlineOnly\ npublic inline fun maxOf(a: UInt, b: UInt, c: UInt): UInt  $\ln$  return maxOf(a, maxOf(b, c))\n}\n\n/\*\*\n \* Returns the greater of three values.\n

\*/\n@SinceKotlin(\"1.5\")\n@WasExperimental(ExperimentalUnsignedTypes::class)\n@kotlin.internal.InlineOnly\ npublic inline fun maxOf(a: ULong, b: ULong, c: ULong): ULong  $\{\n \$ return maxOf(a, maxOf(b, c))\n $\n \$ Returns the greater of three values.\n

\*/\n@SinceKotlin(\"1.5\")\n@WasExperimental(ExperimentalUnsignedTypes::class)\n@kotlin.internal.InlineOnly\ npublic inline fun maxOf(a: UByte, b: UByte, c: UByte): UByte  $\ln$  return maxOf(a, maxOf(b, c))\n  $\ln\frac{*}{\ln x}$ Returns the greater of three values.\n

\*/\n@SinceKotlin(\"1.5\")\n@WasExperimental(ExperimentalUnsignedTypes::class)\n@kotlin.internal.InlineOnly\ npublic inline fun maxOf(a:

UShort, b: UShort, c: UShort): UShort  $\{\n\$  return maxOf(a, maxOf(b, c))\n $\|\n\|$ \n/\*\*\n \* Returns the greater of the given values.\n \*/\n@SinceKotlin(\"1.4\")\n@ExperimentalUnsignedTypes\npublic fun maxOf(a: UInt, vararg other: UInt): UInt  $\ln$  var max = a\n for (e in other) max = maxOf(max, e)\n return max\n}\n\n/\*\*\n \* Returns the greater of the given values. $\ln \pi / n \omega$ SinceKotlin(\"1.4\")\n@ExperimentalUnsignedTypes\npublic fun maxOf(a: ULong, vararg other: ULong): ULong  $\{\nabla \cdot \mathbf{v} = \mathbf{v} \cdot \nabla \cdot \mathbf{v} = \nabla \cdot \mathbf{v} \cdot \nabla \cdot \mathbf{v}\}$  return  $\max\{n\}\n\cdot\mathbf{n} * \text{Returns the greater of the given values.}\n\cdot\mathbf{n}$ 

\*/\n@SinceKotlin(\"1.4\")\n@ExperimentalUnsignedTypes\npublic fun maxOf(a: UByte, vararg other: UByte): UByte  $\{\n\$  var max = a $\n\$  for (e in other) max = maxOf(max, e) $\n\$  return max $\n\|$  $\|\n\|$  $\|^{**}\n\|$  \* Returns the greater of the given values.\n \*/\n@SinceKotlin(\"1.4\")\n@ExperimentalUnsignedTypes\npublic fun maxOf(a: UShort, vararg other: UShort): UShort  ${\n \varphi$  var max = a $\mathbf{a}$  for

(e in other) max = maxOf(max, e)\n return max\n}\n\n/\*\*\n \* Returns the smaller of two values.\n

\*/\n@SinceKotlin(\"1.5\")\n@WasExperimental(ExperimentalUnsignedTypes::class)\npublic fun minOf(a: UInt, b: UInt): UInt  $\ln$  return if  $(a \le b)$  a else  $b\ln\ln\pi^* \ne b$  at Returns the smaller of two values.

\*/\n@SinceKotlin(\"1.5\")\n@WasExperimental(ExperimentalUnsignedTypes::class)\npublic fun minOf(a: ULong, b: ULong): ULong  $\ln \inf (a \leq b)$  a else  $b\| \ln(n^{**})n^*$  Returns the smaller of two values.

\*/\n@SinceKotlin(\"1.5\")\n@WasExperimental(ExperimentalUnsignedTypes::class)\npublic fun minOf(a: UByte, b: UByte): UByte  $\ln$  return if  $(a \le b)$  a else  $b\ln{\ln\frac{\pi *}{n}}$  Returns the smaller of two values.

\*/\n@SinceKotlin(\"1.5\")\n@WasExperimental(ExperimentalUnsignedTypes::class)\npublic fun minOf(a: UShort, b: UShort): UShort  ${\n \cdot \in \mathbb{R} \setminus \in \mathbb{R} \setminus \mathbb{R}^* \setminus \mathbb{R}^*}$  Returns the smaller of three values.

\*/\n@SinceKotlin(\"1.5\")\n@WasExperimental(ExperimentalUnsignedTypes::class)\n@kotlin.internal.InlineOnly\ npublic

inline fun minOf(a: UInt, b: UInt, c: UInt): UInt  $\ln$  return minOf(a, minOf(b, c))\n $\ln\ln^{**}\ln$  \* Returns the smaller of three values.\n

\*/\n@SinceKotlin(\"1.5\")\n@WasExperimental(ExperimentalUnsignedTypes::class)\n@kotlin.internal.InlineOnly\ npublic inline fun minOf(a: ULong, b: ULong, c: ULong): ULong  $\ln \mathrm{minOf}(a, \mathrm{minOf}(b, c)\ln\mathrm{**}\ln *$ 

Returns the smaller of three values.\n

\*/\n@SinceKotlin(\"1.5\")\n@WasExperimental(ExperimentalUnsignedTypes::class)\n@kotlin.internal.InlineOnly\ npublic inline fun minOf(a: UByte, b: UByte, c: UByte): UByte  $\{\n \$ return minOf(a, minOf(b, c))\n $\|\n\|^{**}\n$ Returns the smaller of three values.\n

\*/\n@SinceKotlin(\"1.5\")\n@WasExperimental(ExperimentalUnsignedTypes::class)\n@kotlin.internal.InlineOnly\ npublic inline fun minOf(a: UShort, b: UShort, c: UShort): UShort  $\{\n m$  return minOf(a, minOf(b, c))\n $\}\n\|$ Returns the smaller of the given values. $\ln \pi / n \omega$ SinceKotlin( $\ln \pi / n \omega$ ExperimentalUnsignedTypes $\ln \pi$ lic fun minOf(a: UInt, vararg other: UInt): UInt  $\{\n\$  var min = a\n for (e in other) min = minOf(min, e)\n return  $\min\{n\}\n\cdot*\n$  Returns the smaller of the given values. $\ln$ 

\*/\n@SinceKotlin(\"1.4\")\n@ExperimentalUnsignedTypes\npublic fun minOf(a: ULong, vararg other: ULong): ULong  $\{\n\$  var min = a $\n\$  for (e in other) min = minOf(min, e) $\n\$  return min $\n\$  $\|\n\|$  $\|\n\|^{**}\n\|$  \* Returns the smaller of the given values.\n \*/\n@SinceKotlin(\"1.4\")\n@ExperimentalUnsignedTypes\npublic fun minOf(a: UByte, vararg other: UByte): UByte  $\{\n\alpha = a\n\alpha$  for (e in other) min = minOf(min, e)\n return min\n $\{\n\alpha\}^*$ \n \* Returns the smaller of the given values. $\ln \pi / n \omega$ SinceKotlin(\"1.4\")\n@ExperimentalUnsignedTypes\npublic fun minOf(a: UShort, vararg other: UShort): UShort  $\{\n\$  var min = a $\n\$  for (e in other) min = minOf(min, e) $\n\$ n return min\n}\n\n","/\*\n \* Copyright 2010-2022 JetBrains s.r.o. and Kotlin Programming Language contributors.\n \* Use

 of this source code is governed by the Apache 2.0 license that can be found in the license/LICENSE.txt file.\n \*/\n\n@file:kotlin.jvm.JvmMultifileClass\n@file:kotlin.jvm.JvmName(\"URangesKt\")\n\npackage kotlin.ranges\n\n//\n// NOTE: THIS FILE IS AUTO-GENERATED by the GenerateStandardLib.kt\n// See: https://github.com/JetBrains/kotlin/tree/master/libraries/stdlib\n//\n\nimport kotlin.random.\*\n\n/\*\*\n \* Returns the first element. $\ln * \ln * \omega$  throws NoSuchElementException if the progression is empty. $\ln$ \*/\n \angle \angle Since Kotlin(\"1.7\")\npublic fun UIntProgression.first(): UInt {\n if (isEmpty())\n throw NoSuchElementException(\"Progression \$this is empty.\")\n return this.first\n}\n\n/\*\*\n \* Returns the first element. $\ln * \ln * \mathcal{Q}$  throws NoSuchElementException if the progression is empty. $\ln$ \*/\n \ge \left{\meta>\$\left{\mumbd{\mumbd{\mumbd{\mumbd{\mumbd{\mumbd{\mumbd{\mumbd{\mumbd{\mumbd{\mumbd{\mumbd{\mumbd{\mumbd{\mumbd{\mumbd{\mumbd{\mumbd{\mumbd{\mumbd{\mumbd{\mumbd{\mumbd{\mumbd{\mumbd}\)}}\$ \throw throw NoSuchElementException(\"Progression \$this is empty.\")\n return this.first\n\\n\n\\*\*\n

\* Returns the first element, or `null` if the progression is empty. $\ln$  \*/ $\ln$  @SinceKotlin(\"1.7\")\npublic fun UIntProgression.firstOrNull(): UInt?  ${\n \cdot \mathcal{S}(\mathbf{h}) = \mathcal{S}(\mathbf{h}) \cdot \mathbf{n} + \mathcal{S}(\mathbf{h})\$ element, or `null` if the progression is empty.\n \*/\n@SinceKotlin(\"1.7\")\npublic fun ULongProgression.firstOrNull(): ULong?  ${\n \mu \in \mathbb{R} \in \mathbb{R} \in \mathbb{R} \in \mathbb{R} \in \mathbb{R} \in \mathbb{R} \in \mathbb{R} \}$  which  $\mathbb{R}^*$  as the last

element. $\ln * \ln * \omega$  throws NoSuchElementException if the progression is empty. $\ln * \ln * \omega$  sample samples.collections.Collections.Elements.last\n \*/\n@SinceKotlin(\"1.7\")\npublic fun UIntProgression.last(): UInt  ${\n\mu \text{ if } (isEmpty())\n\}$  throw NoSuchElementException(\"Progression \$this is empty.\")\n return this.last $\n\ln\ln\arccos\frac{x}{\ln x}$ . Returns the last element. $\ln x$  of  $\ln x$  @throws NoSuchElementException if the progression is

empty.\n \* \n \* @sample samples.collections.Collections.Elements.last\n \*/\n@SinceKotlin(\"1.7\")\npublic fun ULongProgression.last(): ULong

 ${\n\mu \text{ if } (isEmpty())\n\}$  throw NoSuchElementException(\"Progression \$this is empty.\")\n return this.last $\n\ln\ln\frac{**\n}{*}\n$  \* Returns the last element, or `null` if the progression is empty. $\ln * \ln * \omega$  sample samples.collections.Collections.Elements.last\n \*/\n@SinceKotlin(\"1.7\")\npublic fun

UIntProgression.lastOrNull(): UInt? {\n return if (isEmpty()) null else this.last\n}\n\n/\*\*\n \* Returns the last element, or `null` if the progression is empty. $\ln * \alpha$  amples samples.collections. Collections. Elements. last $\ln$ \*/\n@SinceKotlin(\"1.7\")\npublic fun ULongProgression.lastOrNull(): ULong? {\n return if (isEmpty()) null else this.last\n}\n\n/\*\*\n \* Returns a random element from this range.\n \* \n \* @throws IllegalArgumentException if this range is empty.\n

\*/\n@SinceKotlin(\"1.5\")\n@WasExperimental(ExperimentalUnsignedTypes::class)\n@kotlin.internal.InlineOnly\ npublic inline fun UIntRange.random(): UInt  $\ln \mathrm{R}$  return random(Random)\n}\n\n/\*\*\n \* Returns a random element from

this range. $\ln * \ln * \mathcal{Q}$  throws IllegalArgumentException if this range is empty. $\ln$ 

\*/\n@SinceKotlin(\"1.5\")\n@WasExperimental(ExperimentalUnsignedTypes::class)\n@kotlin.internal.InlineOnly\ npublic inline fun ULongRange.random(): ULong  $\{\n$  return random(Random)\n $\n\alpha * \aleph$ n \* Returns a random element from this range using the specified source of randomness. $\ln * \ln * \mathcal{Q}$  throws IllegalArgumentException if this range is empty.\n \*/\n@SinceKotlin(\"1.5\")\n@WasExperimental(ExperimentalUnsignedTypes::class)\npublic fun UIntRange.random(random: Random): UInt  $\{\n\$  try  $\{\n\$  return random.nextUInt(this) $\n\}$  catch(e: IllegalArgumentException)  $\ln$  throw NoSuchElementException(e.message) $\ln$   $\ln\ln\pi$  \* Returns a random element from this range using the specified source of randomness. $\ln * \ln * \mathcal{Q}$  throws

IllegalArgumentException if this range is empty.\n

\*/\n@SinceKotlin(\"1.5\")\n@WasExperimental(ExperimentalUnsignedTypes::class)\npublic fun

ULongRange.random(random: Random):

ULong  ${\n \mu \{n \tau \in \mathbb{U} \in \mathbb{U} \in \mathbb{U} \in \mathbb{U} \in \mathbb{U} \}$  catch(e: IllegalArgumentException)  ${\n \mu \in \mathbb{U} \in \mathbb{U} \}$ NoSuchElementException(e.message)\n  $\ln\ln(x^*)$ n \* Returns a random element from this range, or `null` if this range is empty.\n \*/\n @SinceKotlin(\"1.5\")\n @WasExperimental(ExperimentalStdlibApi::class,

ExperimentalUnsignedTypes::class)\n@kotlin.internal.InlineOnly\npublic inline fun UIntRange.randomOrNull(): UInt?  ${\nabla \in \Gamma {\nabla \in \Gamma {\nabla \in$ range is empty.\n \*/\n@SinceKotlin(\"1.5\")\n@WasExperimental(ExperimentalStdlibApi::class,

ExperimentalUnsignedTypes::class)\n@kotlin.internal.InlineOnly\npublic inline fun ULongRange.randomOrNull(): ULong?  ${\nightharpoonup$  return randomOrNull(Random)\n ${\nightharpoonup}$ \n\n/\*\*\n \* Returns a random element from this range using the specified source of randomness, or `null` if this range is empty.\n

\*/\n@SinceKotlin(\"1.5\")\n@WasExperimental(ExperimentalStdlibApi::class,

ExperimentalUnsignedTypes::class)\npublic

 fun UIntRange.randomOrNull(random: Random): UInt? {\n if (isEmpty())\n return null\n return random.nextUInt(this)\n}\n\n/\*\*\n \* Returns a random element from this range using the specified source of randomness, or `null` if this range is empty.\n

\*/\n@SinceKotlin(\"1.5\")\n@WasExperimental(ExperimentalStdlibApi::class,

ExperimentalUnsignedTypes::class)\npublic fun ULongRange.randomOrNull(random: Random): ULong? {\n if  $(isEmpty())\n$  return null\n return random.nextULong(this)\n\n/\*\*\n \* Returns `true` if this range contains the specified [element]. $\ln * \ln *$  Always returns `false` if the [element] is `null`. $\ln$ 

\*/\n@SinceKotlin(\"1.5\")\n@WasExperimental(ExperimentalUnsignedTypes::class)\n@kotlin.internal.InlineOnly\ npublic inline operator fun UIntRange.contains(element: UInt?): Boolean {\n return element != null && contains(element)\n  $\ln\ln^*$ \n \* Returns `true` if this range contains the specified [element].\n \* \n \*

Always returns `false` if the [element] is `null`.\n

\*/\n@SinceKotlin(\"1.5\")\n@WasExperimental(ExperimentalUnsignedTypes::class)\n@kotlin.internal.InlineOnly\ npublic inline operator fun ULongRange.contains(element: ULong?): Boolean {\n return element != null && contains(element)\n}\n\n/\*\*\n \* Checks if the specified [value] belongs to this range.\n

\*/\n@SinceKotlin(\"1.5\")\n@WasExperimental(ExperimentalUnsignedTypes::class)\npublic operator fun UIntRange.contains(value: UByte): Boolean {\n return contains(value.toUInt())\n}\n\n/\*\*\n \* Checks if the specified [value] belongs to this range.\n

\*/\n@SinceKotlin(\"1.5\")\n@WasExperimental(ExperimentalUnsignedTypes::class)\npublic operator fun ULongRange.contains(value: UByte): Boolean  $\{\n\$  return contains(value.toULong() $\n\n\h\n\|\n\|\n\|\n\$ specified [value] belongs to this range.\n

\*/\n@SinceKotlin(\"1.5\")\n@WasExperimental(ExperimentalUnsignedTypes::class)\npublic operator fun ULongRange.contains(value: UInt): Boolean

 ${\n\mu \in \mathbb{Z} \in \mathbb{Z} \setminus \mathbb{Z} \setminus \mathbb{Z} \set$ \*/\n@SinceKotlin(\"1.5\")\n@WasExperimental(ExperimentalUnsignedTypes::class)\npublic operator fun UIntRange.contains(value: ULong): Boolean  ${\n \cdot \n \cdot}$  return (value shr UInt.SIZE BITS) == 0uL && contains(value.toUInt())\n\\n\n/\*\*\n \* Checks if the specified [value] belongs to this range.\n

\*/\n@SinceKotlin(\"1.5\")\n@WasExperimental(ExperimentalUnsignedTypes::class)\npublic operator fun UIntRange.contains(value: UShort): Boolean  $\{\n\$ eturn contains(value.toUInt())\n $\n\n\}\n\n\|\n\|^**\n$  \* Checks if the specified [value] belongs to this range.\n

\*/\n@SinceKotlin(\"1.5\")\n@WasExperimental(ExperimentalUnsignedTypes::class)\npublic operator fun ULongRange.contains(value: UShort): Boolean {\n return contains(value.toULong())\n}\n\n/\*\*\n \* Returns a progression from this value down to the specified [to] value with the step -1. $\ln * \ln *$  The [to] value should be less than or equal to `this`

value.\n \* If the [to] value is greater than `this` value the returned progression is empty.\n

\*/\n@SinceKotlin(\"1.5\")\n@WasExperimental(ExperimentalUnsignedTypes::class)\npublic infix fun UByte.downTo(to: UByte): UIntProgression {\n return UIntProgression.fromClosedRange(this.toUInt(), to.toUInt(),  $-1\ln{\n\frac{*}{\n^*}}$  \* Returns a progression from this value down to the specified [to] value with the step -1.\n \* \n \* The [to] value should be less than or equal to `this` value.\n \* If the [to] value is greater than `this` value the returned progression is empty.\n

\*/\n@SinceKotlin(\"1.5\")\n@WasExperimental(ExperimentalUnsignedTypes::class)\npublic infix fun UInt.downTo(to: UInt): UIntProgression {\n return UIntProgression.fromClosedRange(this, to, -1)\n\n/\*\*\n \* Returns a progression from this value down to the specified [to] value with the step -1. $\ln * \ln *$  The [to] value should be less than or equal to `this` value.\n \* If the [to] value is greater than `this` value the returned progression is empty.\n

\*/\n@SinceKotlin(\"1.5\")\n@WasExperimental(ExperimentalUnsignedTypes::class)\npublic infix fun ULong.downTo(to: ULong): ULongProgression {\n return ULongProgression.fromClosedRange(this, to, -  $1$ L)\n\n/\*\*\n \* Returns a progression from this value down to the specified [to] value with the step -1.\n \* \n \* The  $[$ to $]$  value should be less than or equal to `this` value. $\ln *$  If the  $[$ to $]$  value is greater than `this` value the returned progression is empty.\n

\*/\n@SinceKotlin(\"1.5\")\n@WasExperimental(ExperimentalUnsignedTypes::class)\npublic infix fun UShort.downTo(to: UShort): UIntProgression {\n return UIntProgression.fromClosedRange(this.toUInt(), to.toUInt(),  $-1\ln\ln/k^*\ln$  \* Returns a progression that goes over the same range in the opposite direction with the same step.\n \*/\n@SinceKotlin(\"1.5\")\n@WasExperimental(ExperimentalUnsignedTypes::class)\npublic fun UIntProgression.reversed(): UIntProgression {\n return UIntProgression.fromClosedRange(last, first, -step)\n\n\n\\*\*\n \* Returns a progression that goes over the same range in the opposite direction with the same step.\n \*/\n @SinceKotlin(\"1.5\")\n @WasExperimental(ExperimentalUnsignedTypes::class)\npublic fun

ULongProgression.reversed(): ULongProgression {\n return ULongProgression.fromClosedRange(last, first, step)\n}\n\n/\*\*\n \* Returns a progression that goes over the same range with the given step.\n

\*/\n@SinceKotlin(\"1.5\")\n@WasExperimental(ExperimentalUnsignedTypes::class)\npublic infix fun UIntProgression.step(step: Int): UIntProgression {\n checkStepIsPositive(step > 0, step)\n return UIntProgression.fromClosedRange(first, last, if (this.step > 0) step else -step)\n}\n\n/\*\*\n \* Returns a progression that goes over the same range with the given step.\n

\*/\n@SinceKotlin(\"1.5\")\n@WasExperimental(ExperimentalUnsignedTypes::class)\npublic infix fun ULongProgression.step(step: Long): ULongProgression  $\ln$  checkStepIsPositive(step > 0, step)\n return ULongProgression.fromClosedRange(first, last, if (this.step > 0) step else -step)\n}\n\n/\*\*\n \* Returns a range from this value up to but excluding the specified [to] value. $\ln * \ln *$  If the [to] value is less than or equal to `this` value, then the returned range is empty.\n

\*/\n@SinceKotlin(\"1.5\")\n@WasExperimental(ExperimentalUnsignedTypes::class)\npublic infix fun UByte.until(to: UByte): UIntRange {\n if (to <= UByte.MIN\_VALUE) return UIntRange.EMPTY\n return this.toUInt() .. (to - 1u).toUInt()\n\n/\*\*\n \* Returns a range from this value up to but excluding the specified [to] value. $\ln * \ln *$  If the [to] value is less than or equal to `this` value, then the returned range is empty. \*/\n@SinceKotlin(\"1.5\")\n@WasExperimental(ExperimentalUnsignedTypes::class)\npublic infix fun UInt.until(to: UInt): UIntRange  ${\n \in \mathbb{C}}$  if (to  $\leq$  UInt.MIN\_VALUE) return UIntRange.EMPTY\n return this .. (to - $1u)$ .toUInt()\n}\n\n/\*\*\n \* Returns a range from this value up to but excluding the specified

[to] value. $\ln * \ln *$  If the [to] value is less than or equal to `this` value, then the returned range is empty. $\ln$ \*/\n@SinceKotlin(\"1.5\")\n@WasExperimental(ExperimentalUnsignedTypes::class)\npublic infix fun ULong.until(to: ULong): ULongRange {\n if (to <= ULong.MIN\_VALUE) return ULongRange.EMPTY\n return this .. (to - 1u).toULong()\n}\n\n/\*\*\n \* Returns a range from this value up to but excluding the specified [to] value. $\ln * \ln *$  If the [to] value is less than or equal to `this` value, then the returned range is empty. $\ln$ \*/\n@SinceKotlin(\"1.5\")\n@WasExperimental(ExperimentalUnsignedTypes::class)\npublic infix fun UShort.until(to: UShort): UIntRange {\n if (to  $\lt$ = UShort.MIN VALUE) return UIntRange.EMPTY\n return this.toUInt() .. (to - 1u).toUInt()\n\n/\*\*\n \* Ensures that this value is not less than the specified [minimumValue]. $\ln * \ln * \mathcal{O}$  return this value if it's greater than or equal to the [minimumValue] or the [minimumValue] otherwise.\n \* \n \* @sample samples.comparisons.ComparableOps.coerceAtLeastUnsigned\n \*/\n@SinceKotlin(\"1.5\")\n@WasExperimental(ExperimentalUnsignedTypes::class)\npublic fun UInt.coerceAtLeast(minimumValue: UInt): UInt {\n return if (this < minimumValue) minimumValue else this\n \\n\n/\*\*\n \* Ensures that this value is not less than the specified [minimumValue].\n \* \n \* @return this value if it's greater than or equal to the [minimumValue] or the [minimumValue] otherwise. $\ln * \ln * \omega$  sample samples.comparisons.ComparableOps.coerceAtLeastUnsigned\n

\*/\n@SinceKotlin(\"1.5\")\n@WasExperimental(ExperimentalUnsignedTypes::class)\npublic fun ULong.coerceAtLeast(minimumValue: ULong): ULong {\n return if (this < minimumValue) minimumValue else this\n \\n\n/\*\*\n \* Ensures that this value is not less than the specified [minimumValue].\n \* \n \* @return this value if it's greater than or equal to the [minimumValue] or the [minimumValue] otherwise. $\ln * \ln * \mathcal{O}$  sample samples.comparisons.ComparableOps.coerceAtLeastUnsigned\n

\*/\n@SinceKotlin(\"1.5\")\n@WasExperimental(ExperimentalUnsignedTypes::class)\npublic

fun UByte.coerceAtLeast(minimumValue: UByte): UByte {\n return if (this < minimumValue) minimumValue else this $\n\ln\ln\frac{x*\ln x}{n^*}$  \* Ensures that this value is not less than the specified [minimumValue]. $\ln * \ln *$  @return this value if it's greater than or equal to the [minimumValue] or the [minimumValue] otherwise. $\ln * \ln * \mathcal{O}$  sample samples.comparisons.ComparableOps.coerceAtLeastUnsigned\n

\*/\n@SinceKotlin(\"1.5\")\n@WasExperimental(ExperimentalUnsignedTypes::class)\npublic fun

UShort.coerceAtLeast(minimumValue: UShort): UShort {\n return if (this < minimumValue) minimumValue else this\n\\n\n/\*\*\n \* Ensures that this value is not greater than the specified [maximumValue].\n \* \n \* @return this value if it's less than or equal to the [maximumValue] or the [maximumValue] otherwise. $\ln * \ln * \mathcal{O}$  sample samples.comparisons.ComparableOps.coerceAtMostUnsigned\n

\*/\n@SinceKotlin(\"1.5\")\n@WasExperimental(ExperimentalUnsignedTypes::class)\npublic

fun UInt.coerceAtMost(maximumValue: UInt): UInt {\n return if (this > maximumValue) maximumValue else this\n $\ln\ln\pi$ <sup>\*</sup>\n \* Ensures that this value is not greater than the specified [maximumValue].\n \* \n \* @return this value if it's less than or equal to the [maximumValue] or the [maximumValue] otherwise. $\ln * \ln * \mathcal{O}$  sample samples.comparisons.ComparableOps.coerceAtMostUnsigned\n

\*/\n@SinceKotlin(\"1.5\")\n@WasExperimental(ExperimentalUnsignedTypes::class)\npublic fun

ULong.coerceAtMost(maximumValue: ULong): ULong {\n return if (this > maximumValue) maximumValue else this\n  $\ln\ln\pi$ <sup>\*</sup>\n \* Ensures that this value is not greater than the specified [maximumValue].\n \* \n \* @return this value if it's less than or equal to the [maximumValue] or the [maximumValue] otherwise. $\ln * \ln * \omega$  sample samples.comparisons.ComparableOps.coerceAtMostUnsigned\n

\*/\n@SinceKotlin(\"1.5\")\n@WasExperimental(ExperimentalUnsignedTypes::class)\npublic fun UByte.coerceAtMost(maximumValue:

UByte): UByte  $\{\n\$  return if (this > maximumValue) maximumValue else this $\n\}\n\|\n\|^{**}\n\|$  \* Ensures that this value is not greater than the specified [maximumValue]. $\ln * \n \cdot \n \cdot \n \cdot$  @return this value if it's less than or equal to the [maximumValue] or the [maximumValue] otherwise. $\ln * \ln * \omega$  sample

samples.comparisons.ComparableOps.coerceAtMostUnsigned\n

\*/\n@SinceKotlin(\"1.5\")\n@WasExperimental(ExperimentalUnsignedTypes::class)\npublic fun

UShort.coerceAtMost(maximumValue: UShort): UShort {\n return if (this > maximumValue) maximumValue

else this $\ln\ln\frac{**\n}{\ln * \ln x}$  in in the specified range [minimumValue]..[maximumValue]. $\ln * \ln x$ 

\* @return this value if it's in the range, or [minimumValue] if this value is less than [minimumValue], or [maximumValue] if this value is greater than [maximumValue]. $\ln * \n\approx \n\text{sample}$ 

samples.comparisons.ComparableOps.coerceInUnsigned\n

\*/\n@SinceKotlin(\"1.5\")\n@WasExperimental(ExperimentalUnsignedTypes::class)\npublic fun UInt.coerceIn(minimumValue:

UInt, maximumValue: UInt): UInt  ${\n \{ \n \}$  if (minimumValue > maximumValue) throw

IllegalArgumentException(\"Cannot coerce value to an empty range: maximum \$maximumValue is less than minimum  $\gamma$ alue.\")\n if (this < minimumValue) return minimumValue\n if (this > maximumValue) return maximum Value $\ln$  return this $\ln\ln\pi$ <sup>\*\*</sup> $\ln$  \* Ensures that this value lies in the specified range [minimumValue]..[maximumValue].\n \* \n \* @return this value if it's in the range, or [minimumValue] if this value is less than [minimumValue], or [maximumValue] if this value is greater than [maximumValue]. $\ln * \ln * \omega$ sample samples.comparisons.ComparableOps.coerceInUnsigned\n

\*/\n@SinceKotlin(\"1.5\")\n@WasExperimental(ExperimentalUnsignedTypes::class)\npublic fun

ULong.coerceIn(minimumValue: ULong, maximumValue: ULong): ULong  $\{\n \$ if (minimumValue > maximumValue) throw IllegalArgumentException(\"Cannot coerce value to an empty range: maximum \$maximumValue is less than minimum \$minimumValue.\")\n

 if (this < minimumValue) return minimumValue\n if (this > maximumValue) return maximumValue\n return this\n \\n\n/\*\*\n \* Ensures that this value lies in the specified range [minimumValue]..[maximumValue].\n \* \n \* @return this value if it's in the range, or [minimumValue] if this value is less than [minimumValue], or [maximumValue] if this value is greater than [maximumValue]. $\ln * \ln * \textcirc \textcirc$  sample

samples.comparisons.ComparableOps.coerceInUnsigned\n

\*/\n@SinceKotlin(\"1.5\")\n@WasExperimental(ExperimentalUnsignedTypes::class)\npublic fun UByte.coerceIn(minimumValue: UByte, maximumValue: UByte): UByte  $\{\n\$ if (minimumValue > maximumValue) throw IllegalArgumentException(\"Cannot coerce value to an empty range: maximum  $\frac{\text{SmaximumValue}}{\text{simumValue}}$  is less than minimum  $\frac{\text{SmaxiumValue}}{\text{simumValue}}$  if (this < minimumValue) return minimumValue\n if (this > maximumValue) return maximumValue\n return this\n  $\ln\ln^{**}\n$  \* Ensures that this value lies in the specified range [minimumValue]..[maximumValue].\n

 \* \n \* @return this value if it's in the range, or [minimumValue] if this value is less than [minimumValue], or [maximumValue] if this value is greater than [maximumValue]. $\ln * \ln * \omega$  sample

samples.comparisons.ComparableOps.coerceInUnsigned\n

\*/\n@SinceKotlin(\"1.5\")\n@WasExperimental(ExperimentalUnsignedTypes::class)\npublic fun

UShort.coerceIn(minimumValue: UShort, maximumValue: UShort): UShort {\n if (minimumValue > maximumValue) throw IllegalArgumentException(\"Cannot coerce value to an empty range: maximum  $\frac{\text{maximumValue}}{\text{sumValue}}$  is less than minimum  $\frac{\text{minimumValue}}{\text{Value}}$  if (this < minimumValue) return minimumValue\n if (this > maximumValue) return maximumValue\n return this\n  $\ln\frac{x}{\ln x}$  \* Ensures that this value lies in the specified [range]. $\ln * \ln * \mathcal{O}$  return this value if it's in the [range], or `range.start` if this value is less than `range.start`, or `range.endInclusive` if this value is greater than `range.endInclusive`.\n \* \n \* @sample samples.comparisons.ComparableOps.coerceInUnsigned\n

\*/\n@SinceKotlin(\"1.5\")\n@WasExperimental(ExperimentalUnsignedTypes::class)\npublic fun

UInt.coerceIn(range: ClosedRange<UInt>): UInt  $\{\n\$ if (range is ClosedFloatingPointRange)  $\{\n\$  return

this.coerceIn<UInt>(range)\n }\n if (range.isEmpty()) throw IllegalArgumentException(\"Cannot coerce value to an empty range:  $\frac{\gamma}{\n}$  return when  $\{\n\$  this  $\langle$  range.start -> range.start\n this > range.endInclusive -

 $>$  range.endInclusive $\in$  else  $\verb|chis\rangle\n$   $\ln\max*\n$  \* Ensures that this value lies in the specified [range]. $\ln$  \* \n

\* @return this value if it's in the [range], or `range.start` if this value is less than `range.start`, or

`range.endInclusive` if this value is greater than `range.endInclusive`. $\ln * \ln * \omega$  sample

samples.comparisons.ComparableOps.coerceInUnsigned\n

\*/\n@SinceKotlin(\"1.5\")\n@WasExperimental(ExperimentalUnsignedTypes::class)\npublic fun

ULong.coerceIn(range: ClosedRange<ULong>): ULong {\n if (range

is ClosedFloatingPointRange)  ${\n \mu \in \mathbb{C} \subset \mathbb{C} \subset \$ IllegalArgumentException(\"Cannot coerce value to an empty range:  $\frac{(-1)^n}{n}$  return when  $\ln \frac{1}{n}$ range.start -> range.start\n this > range.endInclusive -> range.endInclusive\n else -> this\n  $\ln \ln \frac{n}{n}$ ,"/\*\n \* Copyright 2010-2022 JetBrains s.r.o. and Kotlin Programming Language contributors.\n \* Use of this source code is governed by the Apache 2.0 license that can be found in the license/LICENSE.txt file.\n

\*/\n\n@file:kotlin.jvm.JvmMultifileClass\n@file:kotlin.jvm.JvmName(\"USequencesKt\")\n\npackage kotlin.sequences\n\n//\n// NOTE: THIS FILE IS AUTO-GENERATED by the GenerateStandardLib.kt\n// See: https://github.com/JetBrains/kotlin/tree/master/libraries/stdlib\n//\n\nimport kotlin.random.\*\n\n/\*\*\n \* Returns the sum of all elements in the sequence. $\ln * \ln *$  The operation is terminal.

\*/\n@kotlin.jvm.JvmName(\"sumOfUInt\")\n@SinceKotlin(\"1.5\")\n@WasExperimental(ExperimentalUnsignedT ypes::class)\npublic

fun Sequence<UInt>.sum(): UInt  ${\n$  var sum: UInt = 0u\n for (element in this)  ${\n$  sum += element\n  ${\n}$ return sum $\n\lambda\|\n\|^*$  \* Returns the sum of all elements in the sequence. $\n\lambda\|^*$  The operation is \_terminal\_.\n \*/\n@kotlin.jvm.JvmName(\"sumOfULong\")\n@SinceKotlin(\"1.5\")\n@WasExperimental(ExperimentalUnsigned Types::class)\npublic fun Sequence<ULong>.sum(): ULong  $\{\n$  var sum: ULong = 0uL\n for (element in this)  ${\n m \equiv element\n m }\n m \neq 0$  return sum $\n \lambda \$ n \* Returns the sum of all elements in the sequence. $\n \lambda^* \$ n \* The operation is  $\text{terminal } \Lambda$ 

\*/\n@kotlin.jvm.JvmName(\"sumOfUByte\")\n@SinceKotlin(\"1.5\")\n@WasExperimental(ExperimentalUnsigned Types::class)\npublic fun Sequence<UByte>.sum(): UInt {\n var sum: UInt = 0u\n for (element in this) {\n sum += element\n  $\ln$  return sum\n}\n\n/\*\*\n \* Returns the sum of all elements in the sequence.\n \*\n \* The operation is \_terminal\_.\n

\*/\n@kotlin.jvm.JvmName(\"sumOfUShort\")\n@SinceKotlin(\"1.5\")\n@WasExperimental(ExperimentalUnsigned Types::class)\npublic fun Sequence<UShort>.sum(): UInt  ${\n$  var sum: UInt = 0u\n for (element in this)  ${\n}$ sum += element\n  $\ln$  return sum\n}\n\n","/\*\n \* Copyright 2010-2020 JetBrains s.r.o. and Kotlin Programming Language contributors.\n \* Use of this source code is governed by the Apache 2.0 license that can be found in the license/LICENSE.txt file.\n \*/\n\npackage kotlin\n\n\npublic expect open class Error : Throwable {\n constructor()\n constructor(message: String?)\n constructor(message: String?, cause: Throwable?)\n constructor(cause: Throwable?)\n\\n\npublic expect open class Exception : Throwable  $\{\n\}$  constructor()\n constructor(message: String?)\n constructor(message: String?, cause: Throwable?)\n constructor(cause: Throwable?)\n}\n\npublic expect open class RuntimeException : Exception {\n constructor()\n

 constructor(message: String?)\n constructor(message: String?, cause: Throwable?)\n constructor(cause: Throwable?)\n}\n\npublic expect open class IllegalArgumentException : RuntimeException  $\{\n\$  constructor()\n constructor(message: String?)\n constructor(message: String?, cause: Throwable?)\n constructor(cause: Throwable?)\n}\n\npublic expect open class IllegalStateException : RuntimeException {\n constructor()\n constructor(message: String?)\n constructor(message: String?, cause: Throwable?)\n constructor(cause: Throwable?)\n}\n\npublic expect open class IndexOutOfBoundsException : RuntimeException {\n constructor()\n constructor(message: String?)\n}\n\npublic expect open class ConcurrentModificationException :

RuntimeException {\n constructor()\n constructor(message: String?)\n @Deprecated(\"The constructor is not supported on all platforms and will be removed from kotlin-stdlib-common soon. $\mathbf{v}_i$ , level = DeprecationLevel.ERROR)\n constructor(message:

 String?, cause: Throwable?)\n @Deprecated(\"The constructor is not supported on all platforms and will be removed from kotlin-stdlib-common soon.\", level = DeprecationLevel.ERROR)\n constructor(cause: Throwable?)\n}\n\npublic expect open class UnsupportedOperationException : RuntimeException {\n constructor()\n constructor(message: String?)\n constructor(message: String?, cause: Throwable?)\n constructor(cause: Throwable?)\n}\n\npublic expect open class NumberFormatException : IllegalArgumentException  ${\n \cong \nonumber$  constructor()\n constructor(message: String?)\n}\n\npublic expect open class NullPointerException : RuntimeException {\n constructor()\n constructor(message: String?)\n}\n\npublic expect

open class ClassCastException : RuntimeException {\n constructor()\n constructor(message: String?)\n}\n\npublic expect open class AssertionError : Error  $\ln$  constructor()\n constructor(message: Any?)\n}\n\npublic expect open class NoSuchElementException

 : RuntimeException {\n constructor()\n constructor(message: String?)\n}\n\n@SinceKotlin(\"1.3\")\npublic expect open class ArithmeticException : RuntimeException {\n constructor()\n constructor(message: String?)\n}\n\n@Deprecated(\"This exception type is not supposed to be thrown or caught in common code and will be removed from kotlin-stdlib-common soon.\", level = DeprecationLevel.ERROR)\npublic expect open class NoWhenBranchMatchedException : RuntimeException {\n constructor()\n constructor(message: String?)\n constructor(message: String?, cause: Throwable?)\n constructor(cause: Throwable?)\n }\n\n@Deprecated(\"This exception type is not supposed to be thrown or caught in common code and will be removed from kotlin-stdlibcommon soon.\", level = DeprecationLevel.ERROR)\npublic expect class UninitializedPropertyAccessException : RuntimeException {\n constructor()\n constructor(message: String?)\n constructor(message: String?, cause: Throwable?)\n

constructor(cause: Throwable?)\n\n\n\n\n\\*\*\n \* Thrown after invocation of a function or property that was expected to return `Nothing`, but returned something instead. $\ln \pi/\Omega$ SinceKotlin(\"1.4\")\n@PublishedApi\ninternal class KotlinNothingValueException : RuntimeException {\n constructor() : super()\n constructor(message: String?) : super(message)\n constructor(message: String?, cause: Throwable?) : super(message, cause)\n constructor(cause: Throwable?) : super(cause)\n}\n\n/\*\*\n \* Returns the detailed description of this throwable with its stack trace. $\ln * \ln *$  The detailed description includes: $\ln *$  - the short description (see [Throwable.toString]) of this throwable; $\ln *$  - the complete stack trace; $\ln *$  - detailed descriptions of the exceptions that were [suppressed][suppressedExceptions] in order to deliver this exception;\n \* - the detailed description of each throwable in the [Throwable.cause] chain. $\ln \pi/\ln \mathcal{O}$  SinceKotlin( $\ln 1.4$ )')\npublic expect fun Throwable.stackTraceToString():

 $String\n\in\mathbb{R}^*\n$  \* Prints the [detailed description][Throwable.stackTraceToString] of this throwable to the standard output or standard error output.\n

\*/\n@SinceKotlin(\"1.4\")\n@Suppress(\"EXTENSION\_SHADOWED\_BY\_MEMBER\")\npublic expect fun Throwable.printStackTrace(): Unit $\ln\frac{x*\pi}{n}$  When supported by the platform, adds the specified exception to the list of exceptions that were $\ln *$  suppressed in order to deliver this exception. $\ln$ 

\*/\n@SinceKotlin(\"1.4\")\n@Suppress(\"EXTENSION\_SHADOWED\_BY\_MEMBER\")\npublic expect fun Throwable.addSuppressed(exception: Throwable) $\ln\ln^{**}\$  Returns a list of all exceptions that were suppressed in order to deliver this exception. $\ln * \ln *$  The list can be empty: $\ln *$  - if no exceptions were suppressed; $\ln *$  - if the platform doesn't support suppressed exceptions; $\ln *$  - if this [Throwable] instance has disabled the suppression. $\ln$ \*/\n@SinceKotlin(\"1.4\")\npublic expect val Throwable.suppressedExceptions: List<Throwable>\n","/\*\n \* Copyright

 2010-2018 JetBrains s.r.o. and Kotlin Programming Language contributors.\n \* Use of this source code is governed by the Apache 2.0 license that can be found in the license/LICENSE.txt file.\n \*/\n\npackage kotlin.js\n\nimport kotlin.annotation.AnnotationTarget.\*\n\n/\*\*\n \* Gives a declaration (a function, a property or a class) specific name in JavaScript.\n \*/\n@Target(CLASS, FUNCTION, PROPERTY, CONSTRUCTOR, PROPERTY\_GETTER,

PROPERTY\_SETTER)\n@OptionalExpectation\npublic expect annotation class JsName(val name: String)\n\n/\*\*\n \* Marks experimental JS export annotations. $\ln * \ln *$  Note that behavior of these annotations will likely be changed in the future. $\ln * \ln *$  Usages of such annotations will be reported as warnings unless an explicit opt-in with  $\ln *$  the [OptIn] annotation, e.g. `@OptIn(ExperimentalJsExport::class)`,\n \* or with the `-opt-

in=kotlin.js.ExperimentalJsExport` compiler option is given.\n  $*\n\alpha$ RequiresOptIn(level =

RequiresOptIn.Level.WARNING)\n@MustBeDocumented\n@Retention(AnnotationRetention.BINARY)\n@Since Kotlin(\"1.4\")\npublic

annotation class ExperimentalJsExport\n\n/\*\*\n \* Exports top-level declaration on JS platform.\n \*\n \* Compiled module exposes declarations that are marked with this annotation without name mangling. $\ln \pi$  This annotation can be applied to either files or top-level declarations. $\ln * \ln *$  It is currently prohibited to export the following kinds of declarations:\n \*\n \* \* `expect` declarations\n \* \* inline functions with reified type parameters\n \* \* suspend functions\n \* \* secondary constructors without `@JsName`\n \* \* extension properties\n \* \* enum classes\n \* \* annotation classes\n \*\n \* Signatures of exported declarations must only contain \"exportable\" types:\n \*\n \* \* `dynamic`, `Any`, `String`, `Boolean`, `Byte`, `Short`, `Int`, `Float`, `Double`\n \* \* `BooleanArray`, `ByteArray`, `ShortArray`, `IntArray`, `FloatArray`, `DoubleArray`\n \* \* `Array<exportable-type>`\n \* \* Function types with exportable parameters and return types\n \* \* `external` or `@JsExport` classes and interfaces\n \* \* Nullable counterparts of types above $\mathbf{h}^*$  \* Unit return type. Must not be nullable $\mathbf{h}^*$  is annotation is experimental, meaning that restrictions mentioned above are subject to change.\n

\*/\n@ExperimentalJsExport\n@Retention(AnnotationRetention.BINARY)\n@Target(CLASS, PROPERTY, FUNCTION, FILE)\n@SinceKotlin(\"1.4\")\n@OptionalExpectation\npublic expect annotation class JsExport()","/\*\n \* Copyright 2010-2018 JetBrains s.r.o. and Kotlin Programming Language contributors.\n \* Use of this source code is governed by the Apache 2.0 license that can be found in the license/LICENSE.txt file.\n \*/\n\npackage kotlin.io\n\n\n/\*\* Prints the line separator to the standard output stream. \*/\npublic expect fun println( $\ln\ln\pi$ <sup>\*\*</sup> Prints the given [message] and the line separator to the standard output stream. \*/\npublic expect fun println(message: Any?) $\ln\frac{x^*}{n}$  Prints the given [message] to the

standard output stream. \*/\npublic expect fun print(message: Any?)\n\n/\*\*\n \* Reads a line of input from the standard input stream and returns it,\n \* or throws a [RuntimeException] if EOF has already been reached when [readln] is called.\n  $*\nI$  \* LF or CRLF is treated as the line terminator. Line terminator is not included in the returned string. $\ln \sqrt{\ln x}$  Currently this function is not supported in Kotlin/JS and throws

[UnsupportedOperationException].\n \*/\n@SinceKotlin(\"1.6\")\npublic expect fun readln(): String\n\n/\*\*\n \* Reads a line of input from the standard input stream and returns it,  $\ln *$  or return `null` if EOF has already been reached when [readlnOrNull] is called. $\ln * \ln * LF$  or CRLF is treated as the line terminator. Line terminator is not included in the returned string. $\ln *$  Currently this function is not supported in Kotlin/JS and throws [UnsupportedOperationException].\n \*/\n@SinceKotlin(\"1.6\")\npublic expect fun readlnOrNull(): String?\n\ninternal class ReadAfterEOFException(message:

 String?) : RuntimeException(message)\n\n\ninternal expect interface Serializable\n","/\*\n \* Copyright 2010-2020 JetBrains s.r.o. and Kotlin Programming Language contributors.\n \* Use of this source code is governed by the Apache 2.0 license that can be found in the license/LICENSE.txt file. $\ln \pi/\n$ package kotlin.collections $\ln \pi$ kotlin.internal.PlatformDependent\n\n/\*\*\n \* Classes that inherit from this interface can be represented as a sequence of elements that can $\ln *$  be iterated over.  $\ln * \omega$  param T the type of element being iterated over. The iterator is covariant in its element type.\n \*/\npublic interface Iterable<out T> {\n /\*\*\n \* Returns an iterator over the elements of this object. $\ln$  \*/\n public operator fun iterator(): Iterator<T>\n}\n\n/\*\*\n \* Classes that inherit from this interface can be represented as a sequence of elements that  $can\backslash n^*$  be iterated over and that supports removing elements during iteration.  $n * \omega$  param T the type of

 element being iterated over. The mutable iterator is invariant in its element type.\n \*/\npublic interface MutableIterable<out T>: Iterable<T> ${\nightharpoonup}$  /\*\*\n \* Returns an iterator over the elements of this sequence that supports removing elements during iteration.\n  $*$ \n override fun iterator(): MutableIterator<T>\n}\n\n/\*\*\n  $* A$ generic collection of elements. Methods in this interface support only read-only access to the collection;\n \* read/write access is supported through the [MutableCollection] interface.\n \* @param E the type of elements contained in the collection. The collection is covariant in its element type. $\ln \frac*{\n}{\n}$ ublic interface Collection<out E> : Iterable<E>  ${\nabla}$  // Query Operations\n /\*\*\n \* Returns the size of the collection.\n \*/\n public val size: Int\n\n /\*\*\n \* Returns `true` if the collection is empty (contains no elements), `false` otherwise.\n \*/\n public fun is Empty(): Boolean\n\n  $/*\$ \n  $*$  Checks if the specified

element is contained in this collection.\n \*/\n public operator fun contains(element: @UnsafeVariance E): Boolean\n\n override fun iterator(): Iterator<E>\n\n // Bulk Operations\n /\*\*\n \* Checks if all elements in the specified collection are contained in this collection. $\ln$  \*/ $\ln$  public fun containsAll(elements: Collection<@UnsafeVariance E>): Boolean\n}\n\n/\*\*\n \* A generic collection of elements that supports adding and removing elements. $\ln * \ln * \omega$  param E the type of elements contained in the collection. The mutable collection is
invariant in its element type.\n \*/\npublic interface MutableCollection<E> : Collection<E>, MutableIterable<E> {\n // Query Operations\n override fun iterator(): MutableIterator<E>\n\n // Modification Operations\n /\*\*\n \* Adds the specified element to the collection. $\ln$  \*  $\ln$  \* @return `true` if the element has been added, `false` if the collection does not support duplicates $\ln$  \* and the element is already contained

in the collection. $\n\ln \sqrt{\pi}$  public fun add(element: E): Boolean $\ln \sqrt{\pi}$  \* Removes a single instance of the specified element from this $\infty$  \* collection, if it is present. $\infty$  \* @return `true` if the element has been successfully removed; `false` if it was not present in the collection. $\ln$  \*/\n public fun remove(element: E): Boolean\n\n // Bulk Modification Operations\n /\*\*\n \* Adds all of the elements of the specified collection to this collection. $\ln$  \*\n \* @return `true` if any of the specified elements was added to the collection, `false` if the collection was not modified.\n  $*\$ /\n public fun addAll(elements: Collection<E>): Boolean\n\n /\*\*\n \* Removes all of this collection's elements that are also contained in the specified collection. $\n\mu$  \*  $\mathbb{Q}$  =  $\mathbb{Q}$  =  $\mathbb{Q}$  =  $\mathbb{Q}$  =  $\mathbb{Q}$  =  $\mathbb{Q}$  =  $\mathbb{Q}$  =  $\mathbb{Q}$  =  $\mathbb{Q}$  =  $\mathbb{Q}$  =  $\mathbb{Q}$  `true` if any of the specified elements was removed from the collection, `false` if the collection was not modified.\n  $*\wedge$ n public fun removeAll(elements:

Collection $\leq$  E>): Boolean\n\n /\*\*\n \* Retains only the elements in this collection that are contained in the specified collection. $\ln$  \*  $\mathbb{R}$  \* @return `true` if any element was removed from the collection, `false` if the collection was not modified.\n  $*\langle n \rangle$  public fun retainAll(elements: Collection  $\langle E \rangle$ ): Boolean\n\n /\*\*\n \* Removes all elements from this collection. $\n\cdot * \wedge$  public fun clear(): Unit $\ln \ln(x^*) \wedge x^* \wedge x^*$  A generic ordered collection of elements. Methods in this interface support only read-only access to the list; $\ln *$  read/write access is supported through the [MutableList] interface. $\ln * \mathcal{Q}$  param E the type of elements contained in the list. The list is covariant in its element type.\n \*/\npublic interface List < out E> : Collection < E> {\n // Query Operations\n\n override val size: Int\n override fun isEmpty(): Boolean\n override fun contains(element: @UnsafeVariance E): Boolean\n override fun iterator(): Iterator  $\langle E \rangle \langle n \rangle$  // Bulk Operations\n

 override fun containsAll(elements: Collection<@UnsafeVariance E>): Boolean\n\n // Positional Access Operations\n /\*\*\n \* Returns the element at the specified index in the list.\n  $*\wedge$ n public operator fun get(index: Int):  $E\ln\$  // Search Operations\n /\*\*\n \* Returns the index of the first occurrence of the specified element in the list, or -1 if the specified $\ln$  \* element is not contained in the list. $\ln$  \*/\n public fun indexOf(element: @UnsafeVariance E): Int\n\n /\*\*\n \* Returns the index of the last occurrence of the specified element in the list, or -1 if the specified\n \* element is not contained in the list.\n  $*\wedge$ n public fun lastIndexOf(element: @UnsafeVariance E): Int\n\n // List Iterators\n /\*\*\n \* Returns a list iterator over the elements in this list (in proper sequence). $\ln$  \*/\n public fun listIterator(): ListIterator<E>\n\n /\*\*\n \* Returns a list iterator over the elements in this list

(in proper sequence), starting at the specified  $[index].\n\rightarrow *\wedge n$  public fun listIterator(index: Int): ListIterator<E>\n\n // View\n /\*\*\n \* Returns a view of the portion of this list between the specified [fromIndex] (inclusive) and [toIndex] (exclusive).\n \* The returned list is backed by this list, so non-structural changes in the returned list are reflected in this list, and vice-versa. $\ln$  \*  $\frac{\text{m}}{\text{m}}$  \* Structural changes in the base list make the behavior of the view undefined. $\ln$  \*/n public fun subList(fromIndex: Int, toIndex: Int): List  $\sum_{\mathbf{m}} \ln \frac{\mathbf{n}^*}{n^*}$  A generic ordered collection of elements that supports adding and removing elements. @param E the type of elements contained in the list. The mutable list is invariant in its element type.\n \*/\npublic interface MutableList<E> : List<E>, MutableCollection<E> {\n // Modification Operations\n /\*\*\n \* Adds the specified element to the end of this list. $\ln$  \*\n \* @return `true` because the list is always modified as the result of this operation. $\ln$  \*/\n override fun add(element: E): Boolean\n\n override fun remove(element: E): Boolean\n\n // Bulk Modification Operations\n /\*\*\n \* Adds all of the elements of the specified collection to the end of this list. $\ln$  \* The elements are appended in the order they appear in the [elements] collection.\n  $*\mathbf{n} * \mathbf{Q}$  return `true` if the list was changed as the result of the operation. $\ln$  \*/n override fun addAll(elements: Collection  $\leq$  E>): Boolean\n\n /\*\*\n \* Inserts all of the elements of the specified collection [elements] into this list at the specified [index]. $\ln$  \* @return `true` if the list was changed as the result of the operation. $\ln$  \*/ $\ln$  public fun addAll(index: Int, elements: Collection<E>): Boolean\n\n override fun removeAll(elements: Collection<E>): Boolean\n override fun retainAll(elements:

Collection  $\leq$  E>): Boolean\n override fun clear(): Unit\n\n

// Positional Access Operations\n /\*\*\n \* Replaces the element at the specified position in this list with the specified element. $\ln$  \*\n \* @return the element previously at the specified position. $\ln$  \*\n public operator fun set(index: Int, element: E):  $E\ln\left|n \right|$  \* Inserts an element into the list at the specified [index]. $\ln$  \*/\n public fun add(index: Int, element: E): Unit $\ln \frac{\ast \cdot \ln}{}$  \* Removes an element at the specified [index] from the list.\n  $*\infty$   $*$  @return the element that has been removed.\n  $*\wedge$ n public fun removeAt(index: Int): E\n\n // List Iterators\n override fun listIterator(): MutableListIterator<E>\n\n override fun listIterator(index: Int): MutableListIterator $\langle E \rangle \ln \wedge /V$ iew $\ln$  override fun subList(fromIndex: Int, toIndex: Int): MutableList  $\sum_{n}\ln\max_{m \neq n} A$  generic unordered collection of elements that does not support duplicate elements.\n \* Methods in this interface support only read-only access to the set;\n \* read/write access is supported through the [MutableSet] interface.\n \* @param E the type of elements contained in the set. The set is covariant in its element type.\n \*/\npublic interface Set<out E> : Collection<E> {\n // Query Operations\n\n override val size: Int\n override fun isEmpty(): Boolean\n override fun contains(element: @UnsafeVariance E): Boolean\n override fun iterator(): Iterator<E>\n\n // Bulk Operations\n override fun containsAll(elements: Collection<@UnsafeVariance E>): Boolean\n}\n\n/\*\*\n \* A generic unordered collection of elements that does not support duplicate elements, and supports\n  $*$  adding and removing elements. $\ln *$ @param E the type of elements contained in the set. The mutable set is invariant in its element type.\n \*/\npublic interface MutableSet<E> : Set<E>, MutableCollection<E> {\n // Query Operations\n override fun iterator(): MutableIterator  $\langle E \rangle \ln \frac{N}{\text{Modification Operations}} \ln \frac{**}{n}$  \* Adds the specified element to the set. $\ln$  \* \mathbb{n} \* @return `true` if the element has been added, `false` if the element is already contained in the set. $\ln$  \*/ $\ln$  override fun add(element: E): Boolean\n $\ln$  override fun remove(element: E): Boolean\n\n // Bulk Modification Operations\n\n override fun addAll(elements: Collection<E>): Boolean\n override fun removeAll(elements: Collection<E>): Boolean\n override fun retainAll(elements: Collection<E>): Boolean\n override fun clear(): Unit\n}\n\n/\*\*\n \* A collection that holds pairs of objects (keys and values) and supports efficiently retrieving $\ln *$  the value corresponding to each key. Map keys are unique; the map holds only one value for each key.\n \* Methods in this interface support only read-only access to the map; read-write access is supported through\n \* the [MutableMap] interface.\n \* @param K the type of map keys. The map is invariant in its key type, as it $\ln^*$  can accept key as a parameter (of [containsKey] for example) and return it in [keys] set. $\ln * \omega$  and  $\theta$  the type of map values. The map is covariant in its value type. $\ln$ \*/\npublic interface Map<K, out V>  $\{\n\mid \text{Query Operations}\n\mid \text{#*}\n\}$  \* Returns the number of key/value pairs in the map. $\ln$  \*/\n public val size: Int\n\n /\*\*\n \* Returns `true` if the map is empty (contains no elements), `false` otherwise.\n  $*\$ \n public fun isEmpty(): Boolean\n\n /\*\*\n \* Returns `true` if the map contains the specified [key]. $\n\lambda$  \*/n public fun containsKey(key: K): Boolean $\ln \lambda$  \*\n \* Returns `true` if the map maps one or more keys to the specified [value]. $\ln$  \*/n public fun containsValue(value: @UnsafeVariance V): Boolean\n\n /\*\*\n \* Returns the value corresponding to the given [key], or `null` if such a key is not present in the map. $\ln$  \*/\n public operator fun get(key: K): V?\n\n /\*\*\n \* Returns the value corresponding to the given [key], or [defaultValue] if such a key is not present in the map. $\n\lambda_n$  \*  $\cong$  since JDK 1.8 $\n\lambda_n$   $\cong$  SinceKotlin(\"1.1\")\n  $\cong$  PlatformDependent\n public fun getOrDefault(key: K, defaultValue: @UnsafeVariance V): V {\n // See default implementation in JDK sources\n throw NotImplementedError()\n  $\ln \Lambda$  // Views\n /\*\*\n \* Returns a read-only [Set] of all keys in this map. $\n\lambda$  \*/\n public val keys: Set<K>\n\n /\*\*\n \* Returns a read-only [Collection] of all values in this map. Note that this collection may contain duplicate values.\n  $*\langle n \rangle$  public val values: Collection $\langle V \rangle \langle n \rangle$  /\*\*\n \* Returns a read-only [Set] of all key/value pairs in this map.\n \*/\n public val entries: Set<Map.Entry<K,  $V>>\ln\frac{\pi^*}{n}$  \* Represents a key/value pair held by a [Map]. $\ln$  \*/ $\ln$  public interface Entry < out K, out V>  ${\ln \ \ \ *}\$  \* Returns the key of this key/value pair.\n \*/\n public val key: K\n\n /\*\*\n Returns the value of this key/value

pair.\n \*/\n public val value:  $V\ln {\n\infty}^*$  A modifiable collection that holds pairs of objects (keys and values) and supports efficiently retrieving $\ln *$  the value corresponding to each key. Map keys are unique;

the map holds only one value for each key. $\ln * \omega$  param K the type of map keys. The map is invariant in its key type. $\ln * \mathcal{Q}$  param V the type of map values. The mutable map is invariant in its value type. $\ln * \Lambda$ public interface MutableMap<K, V>: Map<K, V>  $\{\n\mid \text{Modification Operations}\n\mid \text{**}\n\mid \text{--}*\n$  Associates the specified [value] with the specified [key] in the map.\n  $*\infty$  \* @return the previous value associated with the key, or `null` if the key was not present in the map.\n  $*\langle n \rangle$  public fun put(key: K, value: V): V?\n\n /\*\*\n \* Removes the specified key and its corresponding value from this map. $\ln$  \*  $\mathbb{R}$  \* @return the previous value associated with the key, or `null` if the key was not present in the map. $\ln$  \*/\n

public fun remove(key: K):  $V$ ?\n\n /\*\*\n \* Removes the entry for the specified key only if it is mapped to the specified value.\n \*\n \* @return true if entry was removed\n \*\\n @SinceKotlin(\"1.1\")\n  $@PlatformDependent \n in public fun remove(key: K, value: V): Boolean {\n *m* }/$ JDK sources\n return true\n }\n\n // Bulk Modification Operations\n /\*\*\n \* Updates this map with key/value pairs from the specified map [from].\n  $*\$ \n public fun putAll(from: Map<out K, V>): Unit\n\n /\*\*\n \* Removes all elements from this map. $\ln$  \*/\n public fun clear(): Unit\n\n // Views\n /\*\*\n \* Returns a [MutableSet] of all keys in this map.\n  $*\$ \n override val keys: MutableSet<K>\n\n /\*\*\n \* Returns a [MutableCollection] of all values in this map. Note that this collection may contain duplicate values. $\ln * \ln$ override val values: MutableCollection  $\langle V \rangle \langle n \rangle$  /\*\*\\n \* Returns

a [MutableSet] of all key/value pairs in this map. $\ln$  \*/\n override val entries:

MutableSet<MutableMap.MutableEntry<K, V>> $n \times \mathbb{R}$  \*\*\n \* Represents a key/value pair held by a  $[MutableMap].\n\ast \wedge$  public interface MutableEntry<K, V>: Map.Entry<K, V>  $\{\n\quad \ast \wedge$ n \* Changes the value associated with the key of this entry. $n \times \mathbb{R}$  \* @return the previous value corresponding to the key.\n  $*$   $\land$ n public fun setValue(newValue: V): V\n }\n}\n","/\*\n  $*$  Copyright 2010-2022 JetBrains s.r.o. and Kotlin Programming Language contributors.\n \* Use of this source code is governed by the Apache 2.0 license that can be found in the license/LICENSE.txt file.\n \*/\n\n// Auto-generated file. DO NOT EDIT!\n\npackage kotlin.collections\n\n/\*\* An iterator over a sequence of values of type `Byte`. \*/\npublic abstract class ByteIterator : Iterator<Byte> {\n override final fun next() = nextByte()\n\n /\*\* Returns the next value in the sequence without boxing. \*/\n public abstract fun nextByte(): Byte\n \\n\n/\*\* An iterator over a sequence of values of type `Char`. \*/\npublic abstract class CharIterator : Iterator<Char>  ${\n \omega \in \mathbb{R}^n$  override final fun next() = nextChar()\n\n /\*\* Returns the next value in the sequence without boxing. \*/\n public abstract fun nextChar(): Char\n\}\n\n/\*\* An iterator over a sequence of values of type `Short`. \*/\npublic abstract class ShortIterator : Iterator<Short> {\n override final fun next() = nextShort()\n\n /\*\* Returns the next value in the sequence without boxing. \*/\n public abstract fun nextShort(): Short\n}\n\n/\*\* An iterator over a sequence of values of type `Int`. \*/\npublic abstract class IntIterator : Iterator<Int>  $\ln$  override final fun next() = nextInt()\n\n /\*\* Returns the next value in the sequence without boxing.  $*\n\in$  public abstract fun nextInt(): Int\n\n\n\n\xtarrator over a sequence of values of type `Long`. \*/\npublic abstract class LongIterator : Iterator<Long>

 ${\n\mu \quad override final fun next() = nextLong() \n\| \n^ ** Returns the next value in the sequence without boxing. */n$ public abstract fun nextLong(): Long\n\n\n/\*\* An iterator over a sequence of values of type `Float`. \*/\npublic abstract class FloatIterator : Iterator <Float> {\n override final fun next() = nextFloat()\n\n /\*\* Returns the next value in the sequence without boxing. \*/\n public abstract fun nextFloat(): Float\n}\n/\*\* An iterator over a sequence of values of type `Double`. \*/\npublic abstract class DoubleIterator : Iterator<Double> {\n override final fun next() = nextDouble()\n\n /\*\* Returns the next value in the sequence without boxing. \*/\n public abstract fun nextDouble(): Double\n}\n\n/\*\* An iterator over a sequence of values of type `Boolean`. \*/\npublic abstract class BooleanIterator : Iterator < Boolean > {\n override final fun next() = nextBoolean()\n\n /\*\* Returns the next value in the sequence without boxing.  $*\wedge$ n public

abstract fun nextBoolean(): Boolean\n\n","/\*\n \* Copyright 2010-2022 JetBrains s.r.o. and Kotlin Programming Language contributors.\n \* Use of this source code is governed by the Apache 2.0 license that can be found in the license/LICENSE.txt file.\n \*/\n\n// Auto-generated file. DO NOT EDIT!\n\npackage kotlin.ranges\n\n/\*\*\n \* An iterator over a progression of values of type  $Char\Lambda^* \otimes property$  step the number by which the value is incremented on each step.\n \*/\ninternal class CharProgressionIterator(first: Char, last: Char, val step: Int) :

CharIterator()  ${\n \nu}$  private val finalElement: Int = last.code\n private var hasNext: Boolean = if (step > 0) first <= last else first  $>=$  last $\ln$  private var next: Int = if (hasNext) first.code else finalElement $\ln$  override fun hasNext(): Boolean = hasNext\n\n override fun nextChar(): Char {\n val value = next\n if (value == finalElement) {\n if (!hasNext) throw kotlin.NoSuchElementException()\n

hasNext = false\n  $\ln$  else {\n next += step\n }\n return value.toChar()\n }\n\n/\*\*\n \* An iterator over a progression of values of type `Int`.\n \* @property step the number by which the value is incremented on each step.\n \*/\ninternal class IntProgressionIterator(first: Int, last: Int, val step: Int) : IntIterator()  ${\n\mu$  private val finalElement: Int = last ${\n\mu}$  private var hasNext: Boolean = if (step > 0) first <= last else first >= last $\ln$  private var next: Int = if (hasNext) first else finalElement $\ln$  override fun hasNext(): Boolean = hasNext\n\n override fun nextInt(): Int {\n val value = next\n if (value == finalElement) {\n if (!hasNext) throw kotlin.NoSuchElementException()\n hasNext = false\n  $\ln$  else {\n next += step\n  $\{\n\}$ \n return value\n  $\{\n\}\n\in\{\n\}$ \n\n/\*\*\n \* An iterator over a progression of values of type `Long`.\n \* @property step the number by

which the value is incremented on each step.\n \*/\ninternal class LongProgressionIterator(first: Long, last: Long, val step: Long) : LongIterator()  $\{\n \$  private val finalElement: Long = last $\n \$  private var hasNext: Boolean = if  $(\text{step} > 0)$  first  $\leq$  last else first  $\geq$  last $\ln$  private var next: Long = if (hasNext) first else finalElement $\ln$ override fun hasNext(): Boolean = hasNext\n\n override fun nextLong(): Long {\n val value = next\n if (value == finalElement)  ${\n \mu \}$  if (!hasNext) throw kotlin.NoSuchElementException()\n hasNext = false\n  $\ln$  else  $\ln$  next += step\n  $\ln$  return value\n  $\ln\ln^n$ ,"/\*\n \* Copyright 2010-2022 JetBrains s.r.o. and Kotlin Programming Language contributors.\n \* Use of this source code is governed by the

Apache 2.0 license that can be found in the license/LICENSE.txt file.\n \*/\n\n// Auto-generated file. DO NOT EDIT!\n\npackage kotlin.ranges\n\nimport kotlin.internal.getProgressionLastElement\n\n/\*\*\n

\* A progression of values of type `Char`.\n \*/\npublic open class CharProgression\n internal constructor\n (\n start: Char,\n endInclusive: Char,\n step: Int\n ) : Iterable<Char>  ${\n \in \mathbb{R} \in \mathbb{R} \setminus \mathbb{R} \setminus \mathbb{R}}$  init  ${\n \in \mathbb{R} \setminus \mathbb{R} \setminus \mathbb{R} \setminus \mathbb{R}}$ throw kotlin.IllegalArgumentException(\"Step must be non-zero.\")\n if (step == Int.MIN\_VALUE) throw kotlin.IllegalArgumentException(\"Step must be greater than Int.MIN VALUE to avoid overflow on negation.\")\n  $\ln \ln \frac{m + k}{n}$  \* The first element in the progression. $\ln$  \*/\n public val first: Char = start\n\n /\*\*\n \* The last element in the progression. $\ln$  \*/ $\ln$  public val last: Char = getProgressionLastElement(start.code, endInclusive.code, step).toChar()\n\n /\*\*\n \* The step of the progression.\n \*/\n public val step: Int = step\n\n override fun iterator(): CharIterator = CharProgressionIterator(first, last, step)\n\n /\*\*\n \* Checks if the progression

is empty. $\ln$  \*\n \* Progression with a positive step is empty if its first element is greater than the last element. $\ln$ \* Progression with a negative step is empty if its first element is less than the last element. $\n\downarrow n$  public open fun isEmpty(): Boolean = if (step > 0) first > last else first < last\n\n override fun equals(other: Any?): Boolean =\n

other is CharProgression && (isEmpty() && other.isEmpty() ||\n first  $=$  other.first && last  $=$  other.last && step == other.step)\n\n override fun hashCode(): Int =\n if (isEmpty()) -1 else (31 \* (31 \* first.code + last.code) + step $\ln \infty$  override fun toString(): String = if (step > 0) \"\$first..\$last step \$step\" else \"\$first downTo \$last step  ${\sum_{\mathbf{n}} \gamma^* \in \mathbb{R}^n \to \mathbb{R}^n \to \mathbb{R}^n}$  \* Creates CharProgression within the specified bounds of a closed range. $\ln$  \*\n \* The progression starts with the [rangeStart] value and goes toward the [rangeEnd] value not

excluding it, with the specified [step].\n  $*$  In order to go backwards the [step] must be negative.\n  $*\n$ \* [step] must be greater than `Int.MIN\_VALUE` and not equal to zero. $\ln$  \*/\n public fun fromClosedRange(rangeStart: Char, rangeEnd: Char, step: Int): CharProgression = CharProgression(rangeStart, rangeEnd, step)\n  $\ln\ln\arrows\n$  \* A progression of values of type `Int`.\n \*/\npublic open class IntProgression\n internal constructor  $\ln$  (\n start: Int,\n endInclusive: Int,\n step: Int\n ) : Iterable  $\ln$  {\n init  ${\n \infty$  if (step == 0) throw kotlin.IllegalArgumentException(\"Step must be non-zero.\")\n if (step == Int.MIN\_VALUE) throw kotlin.IllegalArgumentException(\"Step must be greater than Int.MIN\_VALUE to avoid overflow on negation.\")\n }\n\n /\*\*\n \* The first element in the progression.\n \*/\n public val first: Int = start $\ln \frac{x}{\ln}$  \* The last element in the progression. $\ln$ 

\*/\n public val last: Int = getProgressionLastElement(start, endInclusive, step)\n\n /\*\*\n \* The step of the progression. $\in$  \*/\n public val step: Int = step\n\n override fun iterator(): IntIterator = IntProgressionIterator(first, last, step)\n\n /\*\*\n \* Checks if the progression is empty.\n \*\n \* Progression with a positive step is empty if its first element is greater than the last element.\n \* Progression with a negative step is empty if its first element is less than the last element. $\ln$  \*/\n public open fun isEmpty(): Boolean = if  $(\text{step} > 0)$  first > last else first < last $\ln$  override fun equals(other: Any?): Boolean =\n other is IntProgression && (isEmpty() && other.isEmpty() ||\n first == other.first && last == other.last && step == other.step)\n\n override fun hashCode(): Int =\n if (isEmpty()) -1 else (31  $*$  (31  $*$  first + last) + step)\n\n override fun toString(): String = if (step > 0) \"\$first..\$last

step \$step\" else \"\$first downTo \$last step  ${\rm N}_n$  companion object  ${\n \times \mathbb{R}^n \}$  \* Creates IntProgression within the specified bounds of a closed range. $\n\downarrow$  \* The progression starts with the [rangeStart] value and goes toward the [rangeEnd] value not excluding it, with the specified [step].\n \* In order to go backwards the [step] must be negative.\n  $*\$  [step] must be greater than `Int.MIN\_VALUE` and not equal to zero.\n  $*$  \n public fun fromClosedRange(rangeStart: Int, rangeEnd: Int, step: Int): IntProgression = IntProgression(rangeStart, rangeEnd, step)\n  $\ln\ln\pi$ \*\n \* A progression of values of type`Long`.\n \*/\npublic open class LongProgression\n internal constructor\n (\n start: Long,\n endInclusive: Long,\n step: Long\n ) : Iterable<Long>  ${\n}$  init  ${\n}$  if (step == 0L) throw kotlin.IllegalArgumentException(\"Step must be non-zero.\")\n

 if (step == Long.MIN\_VALUE) throw kotlin.IllegalArgumentException(\"Step must be greater than Long.MIN\_VALUE to avoid overflow on negation. $\ln$   $\|\cdot\|^*$  \* The first element in the progression. \*/\n public val first: Long = start\n\n /\*\*\n \* The last element in the progression.\n \*/\n public val last: Long = getProgressionLastElement(start, endInclusive, step)\n\n /\*\*\n \* The step of the progression.\n \*/\n public val step: Long = step\n\n override fun iterator(): LongIterator = LongProgressionIterator(first, last, step)\n\n /\*\*\n \* Checks if the progression is empty.\n \*\n \* Progression with a positive step is empty if its first element is greater than the last element. $\ln$  \* Progression with a negative step is empty if its first element is less than the last element. $\ln$  \*/\n public open fun isEmpty(): Boolean = if (step > 0) first > last else first < last\n\n override fun equals(other: Any?):

Boolean  $=\ln$  other is LongProgression && (isEmpty() && other.isEmpty()  $\|\cdot\|$  first  $=$  other.first && last  $=$  other.last && step = other.step)\n\n override fun hashCode(): Int  $=$ \n if (isEmpty()) -1 else (31 \* (31 \* (first xor (first ushr 32)) + (last xor (last ushr 32))) + (step xor (step ushr 32))).toInt()\n\n override fun toString(): String = if (step > 0) \"\$first..\$last step \$step\" else \"\$first downTo \$last step \${-step}\"\n\n companion object {\n

 $\frac{\text{#} \cdot \text{#}}{\text{#}}$  \* Creates LongProgression within the specified bounds of a closed range.\n \*\n \* The progression starts with the [rangeStart] value and goes toward the [rangeEnd] value not excluding it, with the specified [step].\n  $*$  In order to go backwards the [step] must be negative.\n  $*\n$   $*$  [step] must be greater than `Long.MIN\_VALUE` and not equal to zero.\n  $*\langle n \rangle$  public fun fromClosedRange(rangeStart: Long, rangeEnd: Long, step: Long): LongProgression

 $=$  LongProgression(rangeStart, rangeEnd, step)\n  $\ln\ln$ ","/\*\n \* Copyright 2010-2019 JetBrains s.r.o. and Kotlin Programming Language contributors.\n \* Use of this source code is governed by the Apache 2.0 license that can be found in the license/LICENSE.txt file.\n \*/\n\npackage kotlin.ranges\n\n/\*\*\n \* Represents a range of values (for example, numbers or characters). $\ln *$  See the [Kotlin language]

documentation](https://kotlinlang.org/docs/reference/ranges.html) for more information.\n \*/\npublic interface ClosedRange<T: Comparable<T>> $\{\n\mid \mathbb{R}^*\n\mid \mathbb{R}^*$  The minimum value in the range. $\n\mid \mathbb{R}^*\n\mid \mathbb{R}^*$  public val start: T\n\n /\*\*\n \* The maximum value in the range (inclusive).\n \*/\n public val endInclusive: T\n\n /\*\*\n Checks whether the specified [value] belongs to the range. $\ln$  \*/ $\ln$  public operator fun contains(value: T): Boolean = value >= start && value <= endInclusive\n\n /\*\*\n \* Checks whether the range is empty.\n \*\n \* The range

is empty if its start value is greater than the end value. $\ln$  \*/\n public fun isEmpty(): Boolean = start > endInclusive\n}\n","/\*\n \* Copyright 2010-2015 JetBrains s.r.o.\n \*\n \* Licensed under the Apache License, Version 2.0 (the \"License\");\n \* you may not use this file except in compliance with the License.\n \* You may obtain a copy of the License at\n \*\n \* http://www.apache.org/licenses/LICENSE-2.0\n \*\n \* Unless required by applicable law or agreed to in writing, software $\ln *$  distributed under the License is distributed on an  $\parallel$ AS IS $\parallel$ BASIS,\n \* WITHOUT WARRANTIES OR CONDITIONS OF ANY KIND, either express or implied.\n \* See the License for the specific language governing permissions and  $\ln$  \* limitations under the License.  $\ln$  \*/ $\ln$ \npackage kotlin $\ln\ln\frac{x^*}{\ln x}$  The type with only one value: the `Unit` object. This type corresponds to the `void` type in Java. $\ln$ \*/\npublic object Unit  $\n\alpha$  override fun toString() = \"kotlin.Unit\"\n}\n","/\*\n \* Copyright 2010-2015 JetBrains s.r.o.\n \*\n \* Licensed under the Apache License, Version 2.0 (the \"License\");\n \* you may not use this file except in compliance with the License. $\ln *$  You may obtain a copy of the License at $\ln * \ln *$ 

http://www.apache.org/licenses/LICENSE-2.0\n  $*\n$  Tuless required by applicable law or agreed to in writing, software\n \* distributed under the License is distributed on an \"AS IS\" BASIS,\n \* WITHOUT WARRANTIES OR CONDITIONS OF ANY KIND, either express or implied.\n \* See the License for the specific language governing permissions and  $\mathfrak{h}$  \* limitations under the License.  $\mathfrak{h}$  \*/ $\mathfrak{h}$  annotation\nimport kotlin.annotation.AnnotationTarget.\*\n\n/\*\*\n \* Contains the list of code elements which are the possible annotation targets\n \*/\npublic enum class AnnotationTarget {\n /\*\* Class, interface or object, annotation class is also included \*/\n CLASS,\n /\*\* Annotation class only \*/\n ANNOTATION CLASS,\n /\*\* Generic type parameter  $*\ln$  TYPE PARAMETER,  $\ln$  /\*\*

Property \*/\n PROPERTY,\n /\*\* Field, including property's backing field \*/\n FIELD,\n /\*\* Local variable \*/\n LOCAL VARIABLE,\n /\*\* Value parameter of a function or a constructor \*/\n

VALUE\_PARAMETER,\n /\*\* Constructor only (primary or secondary) \*/\n CONSTRUCTOR,\n /\*\* Function (constructors are not included) \*/\n FUNCTION,\n /\*\* Property getter only \*/\n

PROPERTY\_GETTER,\n /\*\* Property setter only \*/\n PROPERTY\_SETTER,\n /\*\* Type usage \*/\n TYPE,\n /\*\* Any expression \*/\n EXPRESSION,\n /\*\* File \*/\n FILE,\n /\*\* Type alias \*/\n  $\circledcirc$ SinceKotlin(\"1.1\")\n TYPEALIAS\n \\n\m<sup>/\*\*</sup>\n \* Contains the list of possible annotation's retentions.\n \*\n \* Determines how an annotation is stored in binary output.\n \*/\npublic enum class AnnotationRetention  $\{\n\$ Annotation isn't stored in binary output  $*\wedge$  SOURCE,  $*\wedge$  Annotation is stored in binary output, but invisible for reflection  $*\$ n BINARY,  $*$  Annotation

is stored in binary output and visible for reflection (default retention) \*/\n RUNTIME\n  $\ln\ln^*$ \n \* This metaannotation indicates the kinds of code elements which are possible targets of an annotation. $\ln * \ln *$  If the target meta-annotation is not present on an annotation declaration, the annotation is applicable to the following elements:\n \* [CLASS], [PROPERTY], [FIELD], [LOCAL\_VARIABLE], [VALUE\_PARAMETER], [CONSTRUCTOR], [FUNCTION], [PROPERTY\_GETTER], [PROPERTY\_SETTER].\n \*\n \* @property allowedTargets list of allowed annotation targets\n

\*/\n@Target(AnnotationTarget.ANNOTATION\_CLASS)\n@MustBeDocumented\npublic annotation class Target(vararg val allowedTargets: AnnotationTarget)\n\n/\*\*\n \* This meta-annotation determines whether an annotation is stored in binary output and visible for reflection. By default, both are true. $\ln * \ln * \mathcal{Q}$  property value necessary annotation retention (RUNTIME, BINARY or SOURCE)\n

\*/\n@Target(AnnotationTarget.ANNOTATION\_CLASS)\npublic annotation class Retention(val value: AnnotationRetention = AnnotationRetention.RUNTIME)\n\n/\*\*\n \* This meta-annotation determines that an annotation is applicable twice or more on a single code element\n

\*/\n@Target(AnnotationTarget.ANNOTATION\_CLASS)\npublic annotation class Repeatable\n\n/\*\*\n \* This meta-annotation determines that an annotation is a part of public API and therefore should be included in the generated $\ln *$  documentation for the element to which the annotation is applied. $\ln$ 

\*/\n@Target(AnnotationTarget.ANNOTATION\_CLASS)\npublic annotation class MustBeDocumented\n","/\*\n \* Copyright 2010-2016 JetBrains s.r.o.\n \*\n \* Licensed under the Apache License, Version 2.0 (the \"License\");\n \* you may not use this file except in compliance with the License. $\ln *$  You may obtain a copy of the License at $\ln * \ln *$  http://www.apache.org/licenses/LICENSE-2.0\n  $*\n$  Thess required by applicable law or agreed to in writing, software\n \* distributed under the License is distributed on an \"AS IS\" BASIS,\n

 \* WITHOUT WARRANTIES OR CONDITIONS OF ANY KIND, either express or implied.\n \* See the License for the specific language governing permissions and  $\ln *$  limitations under the License.  $\ln *$   $\ln$  package kotlin.internal $\ln\ln^*$  \* Specifies that the corresponding type parameter is not used for unsafe operations such as casts or 'is' checks\n \* That means it's completely safe to use generic types as argument for such parameter.\n \*/\n@Target(AnnotationTarget.TYPE\_PARAMETER)\n@Retention(AnnotationRetention.BINARY)\ninternal annotation class PureReifiable $\ln\frac{x}{\ln x}$  Specifies that the corresponding built-in method exists depending on platform.\n \* Current implementation for JVM looks whether method with same JVM descriptor exists in the module JDK.\n \* For example MutableMap.remove(K, V) available only if corresponding\n \* method 'java/util/Map.remove(Ljava/lang/Object;Ljava/lang/Object;)Z' is defined in JDK (i.e. for major versions >= 8)\n \*/\n@Target(AnnotationTarget.FUNCTION)\n@Retention(AnnotationRetention.BINARY)\ninternal annotation class PlatformDependent $\ln\frac{x^*}{n^*}$  When applied to a function or property, enables a compiler optimization that evaluates that function or property $\ln *$  at compile-time and replaces calls to it with the computed result.\n \*/\n@Target(AnnotationTarget.CONSTRUCTOR, AnnotationTarget.FUNCTION, AnnotationTarget.PROPERTY)\n@Retention(AnnotationRetention.BINARY)\n@SinceKotlin(\"1.7\")\ninternal annotation class IntrinsicConstEvaluation\n","/\*\n \* Copyright 2010-2018 JetBrains s.r.o. and Kotlin Programming Language contributors.\n \* Use of this source code is governed by the Apache 2.0 license that can be found in the license/LICENSE.txt file.\n \*/\n\npackage kotlin.internal\n\n// a mod b (in arithmetical sense)\nprivate fun mod(a: Int, b: Int): Int  $\ln$  val mod = a % b\n return if (mod >= 0) mod else mod + b\n\nprivate fun mod(a: Long, b: Long): Long  ${\nightharpoonup}$  val mod = a % b ${\nightharpoonup}$  return if (mod  $>= 0$ ) mod else mod + b ${\nightharpoonup}$ c\nprivate fun differenceModulo(a: Int, b: Int, c: Int): Int  $\n\$ n return mod(mod(a, c) - mod(b, c), c)\n\nprivate fun differenceModulo(a: Long, b: Long, c: Long): Long  $\ln \mathrm{mod}(\mathrm{mod}(a, c) - \mathrm{mod}(b, c), c)\ln\ln\mathrm{m}$  \*\*\n \* Calculates the final element of a bounded arithmetic progression, i.e. the last element of the progression which is in the range $\ln$  \* from [start] to [end] in case of a positive [step], or from [end] to [start] in case of a negative $\ln$  \* [step].\n  $*\nabla$  \* No validation on passed parameters is performed. The given parameters should satisfy the condition:\n \*\n \* - either `step > 0` and `start <= end`,\n \* - or `step < 0` and `start >= end`.\n \*\n \* @param start first element of the progression\n \* @param end ending bound for the progression\n \* @param step increment, or difference of successive elements in the progression $\ln * \mathcal{Q}$  return the final element of the progression $\ln *$ @suppress\n \*/\n@PublishedApi\ninternal fun getProgressionLastElement(start: Int, end: Int, step: Int): Int = when  $\{\n\mathbf{s} = 0 \rightarrow \text{if} (\text{start} > = \text{end})\n\$  end else end - differenceModulo(end, start, step) $\n\mathbf{s} = 0$  $\rightarrow$  if (start  $\le$  end) end else end + differenceModulo(start, end, -step) $\ln$  else -> throw kotlin.IllegalArgumentException(\"Step is zero.\")\n\n/\*\*\n \* Calculates the final element of a bounded arithmetic progression, i.e. the last element of the progression which is in the range $\ln *$  from [start] to [end] in case of a positive [step], or from [end] to [start] in case of a negative $\ln$  \* [step]. $\ln$  \* $\ln$  \* No validation on passed parameters is performed. The given parameters should satisfy the condition: $\ln * \ln * -$  either `step > 0` and `start <= end`,\n \* - or `step < 0` and `start >= end`.\n \*\n \* @param start first element of the progression\n \* @param end ending bound for the progression\n \* @param step increment, or difference of successive elements in the progression $n * @$ return the final element of the progression $n * @$ suppress $n * \wedge n @$ PublishedApi $\infty$ ninternal fun getProgressionLastElement(start: Long, end: Long, step: Long): Long = when  $\{\n\$  step > 0 -> if (start >= end) end else end - differenceModulo(end, start, step) $\ln$  step < 0 -> if (start <= end) end else end + differenceModulo(start, end, -step)\n else -> throw kotlin.IllegalArgumentException(\"Step is zero.\")\n}\n","/\*\n \* Copyright 2010-2018 JetBrains s.r.o. and Kotlin Programming Language contributors.\n \* Use of this source code is governed by the Apache 2.0 license that can be found in the license/LICENSE.txt file.\n \*/\n\n@JsName(\"arrayIterator\")\ninternal fun arrayIterator(array: dynamic, type: String?) = when (type)  ${\n}$  null  $\ge {\n}$   ${\n}$  val arr: Array<dynamic =  $array\n\langle \text{or} \rangle$  object : Iterator < dynamic > {\n var index = 0\n override fun hasNext() = index < arr.size\n override fun next() = if (index < arr.size) arr[index++] else throw NoSuchElementException(\"\$index\")\n

}\n }\n \"BooleanArray\" -> booleanArrayIterator(array)\n

 \"ByteArray\" -> byteArrayIterator(array)\n \"ShortArray\" -> shortArrayIterator(array)\n \"CharArray\" -> charArrayIterator(array)\n \"IntArray\" -> intArrayIterator(array)\n \"LongArray\" -> longArrayIterator(array)\n \"FloatArray\" -> floatArrayIterator(array)\n \"DoubleArray\" -> doubleArrayIterator(array)\n else -> throw IllegalStateException(\"Unsupported type argument for arrayIterator:

 $\type\''\n\n\mapsto\phi\''\n\in\Theta\$ SName(\"booleanArrayIterator\")\ninternal fun booleanArrayIterator(array: BooleanArray) = object : BooleanIterator()  $\ln \ \varphi = 0\ln \ \overline{\varphi}$  override fun hasNext() = index < array.size $\ln \ \overline{\varphi}$  $nextBoolean() = if (index < array.size) array[index++] else throw$ 

NoSuchElementException(\"\$index\")\n}\n\n@JsName(\"byteArrayIterator\")\ninternal fun byteArrayIterator(array: ByteArray) = object : ByteIterator()  $\n{\nvert n \vert}$  var index = 0\n override fun hasNext() = index < array.size\n override fun nextByte() = if (index < array.size) array[index++]

 else throw NoSuchElementException(\"\$index\")\n}\n\n@JsName(\"shortArrayIterator\")\ninternal fun shortArrayIterator(array: ShortArray) = object : ShortIterator() {\n var index = 0\n override fun hasNext() = index  $\langle$  array.size $\rangle$ n override fun nextShort() = if (index  $\langle$  array.size) array[index ++] else throw

NoSuchElementException(\"\$index\")\n}\n\n@JsName(\"charArrayIterator\")\ninternal fun charArrayIterator(array: CharArray) = object : CharIterator() {\n var index = 0\n override fun hasNext() = index < array.size\n override fun nextChar() = if (index < array.size) array[index++] else throw

NoSuchElementException(\"\$index\")\n}\n\n@JsName(\"intArrayIterator\")\ninternal fun intArrayIterator(array:

IntArray) = object : IntIterator()  $\max$  var index = 0\n override fun hasNext() = index < array.size\n override fun  $nextInt() = if (index < array.size) array[index++] else throw$ 

NoSuchElementException(\"\$index\")\n}\n\n@JsName(\"floatArrayIterator\")\ninternal fun

floatArrayIterator(array: FloatArray) = object : FloatIterator() {\n var index = 0\n override fun hasNext() =

index  $\langle$  array.size $\rangle$ n override fun nextFloat() = if (index  $\langle$  array.size) array[index++] else throw

NoSuchElementException(\"\$index\")\n}\n\n@JsName(\"doubleArrayIterator\")\ninternal fun

doubleArrayIterator(array: DoubleArray) = object : DoubleIterator()  $\{\n\}$  var index = 0\n override fun hasNext()  $=$  index  $\langle$  array.size $\rangle$ n override fun nextDouble() = if (index  $\langle$  array.size) array[index++] else throw

NoSuchElementException(\"\$index\")\n}\n\n@JsName(\"longArrayIterator\")\ninternal fun longArrayIterator(array:

LongArray) = object : LongIterator()  $\{\n \$  var index = 0\n override fun hasNext() = index < array.size\n

override fun nextLong() = if (index <  $array.size$ ) array[index + + ] else throw

NoSuchElementException(\"\$index\")\n}\n\n@JsName(\"PropertyMetadata\")\ninternal class

PropertyMetadata(@JsName(\"callableName\") val name:

String)\n\n@JsName(\"noWhenBranchMatched\")\ninternal

fun noWhenBranchMatched(): Nothing  $=$  throw

NoWhenBranchMatchedException()\n\n@JsName(\"subSequence\")\ninternal fun subSequence(c: CharSequence,

startIndex: Int, endIndex: Int): CharSequence  ${\n \{c \ is String} {\n \}$  return c.substring(startIndex, endIndex)\n } else {\n return c.asDynamic().`subSequence\_vux9f0\$`(startIndex, endIndex)\n

}\n}\n\n@JsName(\"captureStack\")\ninternal fun captureStack(@Suppress(\"UNUSED\_PARAMETER\") baseClass: JsClass<in Throwable>, instance: Throwable)  ${\n \in$  if (js(\"Error\").captureStackTrace)  ${\n \in$  // Using uncropped stack traces due to  $KT-37563\cdot\ln$  // Precise stack traces are implemented in JS IR compiler and stdlib $\in$  js( $\text{`Error}\text{''}$ ).captureStackTrace(instance); $\in$  } else  $\{\n\in$  instance.asDynamic().stack = js( $\text{'new}$ Error()\").stack;\n }\n\n\n\n\\n\m\met\"newThrowable\")\ninternal fun newThrowable(message: String?, cause: Throwable?): Throwable  $\{\n \{ \in \text{val throwable} = js(\text{new Error}(\text{)}\) \}$ 

throwable.message = if (isTypeOf(message) ==  $\Upsilon$ "undefined $\Upsilon$ ") { $\ln$  if (cause != null) cause.toString() else null\n } else {\n message\n }\n throwable.cause = cause\n throwable.name = \"Throwable\"\n return throwable\n}\n\n@JsName(\"BoxedChar\")\ninternal class BoxedChar(val c: Int) : Comparable<Int> {\n override fun equals(other: Any?): Boolean {\n return other is BoxedChar && c == other.c\n }\n\n override fun hashCode(): Int  ${\n_ \nu c\n} \in \mathbb{N}$  override fun toString(): String  ${\n_ \tau$  return js(\"this.c\").unsafeCast<Char>().toString()\n }\n\n override fun compareTo(other: Int): Int {\n return js(\"this.c - other\").unsafeCast<Int>()\n }\n\n @JsName(\"valueOf\")\n public fun valueOf(): Int {\n

return c $\n\ln \{\n\ln\otimes\lambda\}.$  T  $\ln \alpha$  (or internal.InlineOnly\ninternal inline fun <T > concat(args: Array<T > : T  $\ln$  val typed  $=$  js(\"Array\")(args.size)\n for (i in args.indices) {\n val arr = args[i]\n

 if (arr !is Array<\*>) {\n typed[i] = js(\"[]\").slice.call(arr)\n } else {\n typed[i] = arr\n }\n }\n return js(\"[]\").concat.apply(js(\"[]\"), typed);\n}\n\n/\*\* Concat regular Array's and TypedArray's into an Array.\n \*/\n @PublishedApi\n @JsName(\"arrayConcat\")\n @Suppress(\"UNUSED\_PARAMETER\")\ninternal fun  $(T > arrayConcat(a: T, b: T): T {\n \ return concat(is'\\'arguments'\n))\n}{n\n#* Concat primitive arrays. Main use:$ prepare vararg arguments. $\ln *$  For compatibility with 1.1.0 the arguments may be a mixture of Array's and TypedArray's. $\ln * \ln *$  If the first argument is TypedArray (Byte-, Short-, Char-, Int-, Float-, and DoubleArray) returns a TypedArray, otherwise an Array.\n \* If the first argument has the \$type\$ property (Boolean-, Char-, and LongArray) copy its value to result.  $\text{Stypes}\$ . If the first argument is a regular Array without the  $\text{Stypes}$  property default to arrayConcat.\n

\*/\n@PublishedApi\n@JsName(\"primitiveArrayConcat\")\n@Suppress(\"UNUSED\_PARAMETER\")\ninternal fun <T> primitiveArrayConcat(a: T, b: T): T {\n val args: Array $\langle T \rangle = j s(\langle T \rangle)$  if (a is Array $\langle \rangle$  \extensity Array = && a.asDynamic().`\$type\$` === undefined) {\n return concat(args)\n } else {\n var size = 0\n for (i in args.indices)  $\{\n\text{ size } = \arg[1] \text{ as } D\$  as Int\n  $\{\n\text{ } \}$  val result = js(\"new a.constructor(size)\")\n kotlin.copyArrayType(a, result)\n size = 0\n for (i in args.indices) {\n val  $\arr = \arg[s[i].asDynamic()$  for (j in 0 until arr.length) {\n result[size++] = arr[j]\n }\n }\n

return result\n  $\ln\log JsName(\text{"booleanArrayOf}\n)$ ninternal fun booleanArrayOf() = withType(\"BooleanArray\", js(\"[].slice.call(arguments)\"))\n\n@JsName(\"charArrayOf\")\ninternal fun  $charArrayOf() = withType(\lvert 'CharArray\rvert', js(\lvert 'new$ 

Uint16Array(arguments)\"))\n\n@JsName(\"longArrayOf\")\ninternal fun longArrayOf()

 $=$  withType(\"LongArray\",

js(\"[].slice.call(arguments)\"))\n\n@JsName(\"withType\")\n@kotlin.internal.InlineOnly\ninternal inline fun withType(type: String, array: dynamic): dynamic {\n array.`\$type\$` = type\n return array\n}","/\*\n \* Copyright 2010-2018 JetBrains s.r.o. and Kotlin Programming Language contributors.\n \* Use of this source code is governed by the Apache 2.0 license that can be found in the license/LICENSE.txt file. $\ln * \ln \max$  and  $\ln \max$   $\ln \frac{1}{\ln}$ Function corresponding to JavaScript's `typeof` operator\n

\*/\n@kotlin.internal.InlineOnly\n@Suppress(\"UNUSED\_PARAMETER\")\npublic inline fun jsTypeOf(a: Any?): String  $=$  js(\"typeof a\")\n","/\*\n \* Copyright 2010-2018 JetBrains s.r.o. and Kotlin Programming Language contributors.\n \* Use of this source code is governed by the Apache 2.0 license that can be found in the license/LICENSE.txt file.\n \*/\n\n@file:Suppress(\"UNUSED\_PARAMETER\",

 $\Upsilon$  NOTHING TO INLINE\")\n\npackage kotlin\n\n/\*\*\n \* Returns an empty array

of the specified type  $[T]$ .\n \*/\npublic inline fun <T> emptyArray(): Array<T> = js(\"[]\")\n\n@library\npublic fun <T> arrayOf(vararg elements: T): Array<T> = definedExternally\n\n@library\npublic fun doubleArrayOf(vararg elements: Double): DoubleArray = definedExternally\n\n@library\npublic fun floatArrayOf(vararg elements: Float): FloatArray = definedExternally\n\n@library\npublic fun longArrayOf(vararg elements: Long): LongArray = definedExternally\n\n@library\npublic fun intArrayOf(vararg elements: Int): IntArray = definedExternally\n\n@library\npublic fun charArrayOf(vararg elements: Char): CharArray = definedExternally\n\n@library\npublic fun shortArrayOf(vararg elements: Short): ShortArray = definedExternally\n\n@library\npublic fun byteArrayOf(vararg elements: Byte): ByteArray = definedExternally\n\n@library\npublic fun booleanArrayOf(vararg elements: Boolean): BooleanArray = definedExternally $\ln\frac{x}{\ln x}$  Creates a new instance of the [Lazy] that uses the specified initialization function [initializer]. $\ln * \rho$ ublic actual fun <T > lazy(initializer: () -> T): Lazy<T > = UnsafeLazyImpl(initializer)\n\n/\*\*\n \* Creates a new instance of the [Lazy] that uses the specified initialization function [initializer]. $\ln * \ln *$  The [mode] parameter is ignored. \*/\npublic actual fun <T > lazy(mode:

LazyThreadSafetyMode, initializer: () -> T): Lazy<T> = UnsafeLazyImpl(initializer)\n\n/\*\*\n \* Creates a new instance of the [Lazy] that uses the specified initialization function [initializer]. $\ln \pi$  The [lock] parameter is ignored.\n \*/\npublic actual fun <T > lazy(lock: Any?, initializer: () -> T): Lazy<T > =

UnsafeLazyImpl(initializer)\n\n\ninternal fun fillFrom(src: dynamic, dst: dynamic): dynamic {\n val srcLen: Int = src.length $\n\alpha$  val dstLen: Int = dst.length $\alpha$  var index: Int = 0 $\alpha$  while (index < srcLen && index < dstLen)  $dst[index] = src[index++]\n$  return  $dst\n\n\in\n\mathcal{S}$  return dst $\n\in\n\mathcal{S}$  return dst $\in\mathcal{S}$  return dst $\in\mathcal{S}$  returnal fun arrayCopyResize(source: dynamic, newSize: Int, defaultValue: Any?): dynamic {\n

val result = source.slice(0, newSize)\n copyArrayType(source, result)\n var index: Int = source.length\n if  $(newSize > index)$  {\n result.length = newSize\n while (index < newSize) result[index++] = defaultValue\n }\n return result\n}\n\ninternal fun <T> arrayPlusCollection(array: dynamic, collection: Collection<T>): dynamic {\n val result = array.slice()\n result.length += collection.size\n copyArrayType(array, result)\n var index: Int  $=$  array.length $\ln$  for (element in collection) result  $\frac{1}{\ln}$  return result $\ln$  $\ln$  return result $\ln$ fillFromCollection(dst: dynamic, startIndex: Int, collection: Collection $\langle T \rangle$ : dynamic {\n var index = startIndex\n for (element in collection) dst[index++] = element\n return dst\n}\n\ninternal inline fun copyArrayType(from: dynamic, to: dynamic)  ${\n \in \text{from.*}\text{type$}\n \coloneqq \text{undefined}} {\n \in \text{to.*}\text{type$}\n \coloneqq \text{model}}$ }\n}\n\ninternal inline fun jsIsType(obj: dynamic, jsClass:

dynamic) = js(\"Kotlin\").isType(obj, jsClass)","/\*\n \* Copyright 2010-2021 JetBrains s.r.o. and Kotlin Programming Language contributors. $\ln *$  Use of this source code is governed by the Apache 2.0 license that can be found in the license/LICENSE.txt file. $\ln \pi\neq \min\{n\}$  \* Creates a Char with the specified [code]. $\ln$ \*\n \* @sample samples.text.Chars.charFromCode\n

\*/\n@SinceKotlin(\"1.5\")\n@WasExperimental(ExperimentalStdlibApi::class)\n@kotlin.internal.InlineOnly\npubli c actual inline fun Char(code: UShort): Char {\n return code.toInt().toChar()\n}\n","/\*\n \* Copyright 2010-2018 JetBrains s.r.o. and Kotlin Programming Language contributors.\n \* Use of this source code is governed by the Apache 2.0 license that can be found in the license/LICENSE.txt file.\n  $*\nabla \cdot \hat{\mathbf{n}}$  \npackage kotlin.coroutines\n\nimport kotlin.coroutines.intrinsics.COROUTINE\_SUSPENDED\n\n@SinceKotlin(\"1.3\")\n@JsName(\"CoroutineImpl\")\ ninternal abstract class CoroutineImpl(private val resultContinuation:

Continuation $\langle \text{Any?} \rangle$  : Continuation $\langle \text{Any?} \rangle$  {\n protected var state = 0\n protected var exceptionState = 0\n protected var result:  $Any? = null \nvert n$  protected var exception: Throwable? = null $\ln$  protected var finallyPath:  $Array>\rightleftharpoons null\n\parallel\n\rightleftharpoons null\parallel\n\rightleftharpoons null\neq\n\leftleftharpoons null\neq\n\rightleftharpoons null\neq\n\leftleftharpoons null\neq\n\rightleftharpoons null\neq\n\leftleftharpoons null\neq\n\rightleftharpoons null\neq\n\leftleftharpoons null\neq\n\rightleftharpoons null\neq\n\leftleftharpoons null\neq\n\rightleftharpoons null\neq\n\leftleftharpoons null\neq\n\rightleftharpoons null\neq\n\leftleftharpoons null\neq\n\rightleftharpoons null\neq\n\leftleftharpoons null\neq\n\rightleftharpoons null\neq\n\leftleftharpoons null$ var intercepted : Continuation<Any?>? = null\n\n public fun intercepted(): Continuation<Any?> =\n intercepted\_\n ?: (context[ContinuationInterceptor]?.interceptContinuation(this) ?: this)\n .also { intercepted  $=$  it  $\n\ln$  override fun resumeWith(result: Result<Any?>)  $\n\ln$  var current = this\n var currentResult: Any? = result.getOrNull()\n var currentException: Throwable? = result.exceptionOrNull()\n\n // This loop unrolls recursion in current.resumeWith(param) to make saner and shorter stack traces on resume\n while (true)  ${\n \mu$  with(current)  ${\n \mu}$ 

val completion = resultContinuation\n  $\| \cdot \|$  Set result and exception fields in the current continuation\n if (currentException == null)  ${\n \lambda}$  this.result = currentResult ${\n \lambda}$  } else  ${\n \lambda}$  state = exceptionState\n exception = currentException\n  $\ln \ln$  try {\n val  $outcome = doResume() \land n$  if (outcome  $==$  COROUTINE\_SUSPENDED) return $\land n$ currentResult = outcome\n currentException = null\n } catch (exception: dynamic)  $\frac{1}{C}$  / Catch all exceptions\n currentResult = null\n currentException = exception.unsafeCast<Throwable>()\n  $\{\n\|\$ terminating\n\n if (completion is CoroutineImpl)  $\{\n\$  // unrolling recursion via loop\n current = completion\n  $\}$  else {\n // top-level completion reached -- invoke and return\n currentException?.let {\n completion.resumeWithException(it)\n } ?: completion.resume(currentResult)\n return\n }\n }\n }\n }\n private fun releaseIntercepted()  $\n\alpha$  val intercepted = intercepted\_\n if (intercepted != null && intercepted !== this)  $\n\alpha$  $context[ContinuationInterceptor]!!. releaseInterceptedContinuation(intercepted)$ \n this.intercepted  $=$  CompletedContinuation // just in case\n  $\ln \ln$  protected abstract fun doResume(): Any?\n}\n\ninternal object CompletedContinuation : Continuation <Any?>  $\{\n\text{no}$  override val context: CoroutineContext $\text{no}$  get() = error(\"This continuation is already complete\")\n\n override fun resumeWith(result: Result<Any?>) {\n

## error(\"This continuation

is already complete\")\n  $\ln$  override fun toString(): String = \"This continuation is already complete\"\n}\n","/\*\n \* Copyright 2010-2018 JetBrains s.r.o. and Kotlin Programming Language contributors.\n \* Use of this source code is governed by the Apache 2.0 license that can be found in the license/LICENSE.txt file.\n \*/\n\n@file:Suppress(\"UNCHECKED\_CAST\", \"RedundantVisibilityModifier\")\n\npackage kotlin\n\nimport kotlin.contracts.\*\nimport kotlin.internal.InlineOnly\nimport kotlin.jvm.JvmField\nimport kotlin.jvm.JvmInline\nimport kotlin.jvm.JvmName\n\n/\*\*\n \* A discriminated union that encapsulates a successful outcome with a value of type  $[T]\n$  \* or a failure with an arbitrary [Throwable] exception. $\ln$ \*/\n@SinceKotlin(\"1.3\")\n@JvmInline\npublic value class Result<out T> @PublishedApi internal constructor(\n  $\mathcal{Q}$ PublishedApi\n internal val value: Any?\n) : Serializable {\n // discovery\n\n /\*\*\n \* Returns `true` if this instance represents a successful outcome.\n

\* In this case [isFailure] returns `false`.\n \*/\n public val isSuccess: Boolean get() = value !is Failure\n\n  $/*\n * \n * Returns `true`$  if this instance represents a failed outcome.\n \* In this case [isSuccess] returns `false`.\n \*/\n public val isFailure: Boolean get() = value is Failure\n\n // value & exception retrieval\n\n /\*\*\n \* Returns the encapsulated value if this instance represents [success][Result.isSuccess] or `null` $\in$  \* if it is  $[f \text{a} \text{alure}][\text{Result} \text{is} \text{b}] \cdot \text{The equation is a shorthand for } \text{getOr}[\text{File} \text{in} \text{is} \text{b}]$  or \n \* `fold(onSuccess = { it }, onFailure = { null })` (see [fold]).\n \*/\n @InlineOnly\n public inline fun getOrNull():  $T$ ?  $=$ \n when {\n isFailure -> null\n else -> value as T\n }\n\n /\*\*\n Returns the encapsulated [Throwable] exception if this instance represents [failure][isFailure] or `null`\n  $*$  if it is [success][isSuccess].\n

\*\n \* This function is a shorthand for `fold(onSuccess = { null }, onFailure = { it })` (see [fold]).\n \*/\n public fun exceptionOrNull(): Throwable?  $=$ \n when (value)  $\{\n\$  is Failure -> value.exception\n else -> null\n  $\ln \frac{\ast \ln x}{\cdot \cdot \cdot \cdot \cdot \cdot \cdot}$  Returns a string `Success(v)` if this instance represents [success][Result.isSuccess]\n \* where `v` is a string representation of the value or a string `Failure(x)` if\n \* it is [failure][isFailure] where `x` is a string representation of the exception.\n  $*$ \n public override fun toString(): String  $=\n \text{when (value)} \$  is Failure -> value.toString() // \"Failure(\$exception)\"\n else ->  $\Upsilon \sim$  {\success(\$value)\"\n }\n\n // companion with constructors\n\n /\*\*\n \* Companion object for [Result] class that contains its constructor functions\n  $*$  [success] and [failure].\n  $*\wedge$ n public companion object {\n  $/*\$ \n \* Returns

an instance that encapsulates the given [value] as successful value. $\n\vert n \vert \rightarrow \n\vert n$ @Suppress(\"INAPPLICABLE\_JVM\_NAME\")\n @InlineOnly\n @JvmName(\"success\")\n public inline fun  $\langle T \rangle$  success(value: T): Result $\langle T \rangle = \ln$  Result(value) $\ln \frac{\hat{x}}{\hat{y}}$  \* Returns an instance that encapsulates the given [Throwable] [exception] as failure. $\ln$  \*/\n @Suppress(\"INAPPLICABLE\_JVM\_NAME\")\n @InlineOnly\n @JvmName(\"failure\")\n public inline fun <T> failure(exception: Throwable): Result( $\sum$  =\n Result(createFailure(exception))\n }\n\n internal class Failure( $\ln$  @JvmField $\ln$  val exception: Throwable $\ln$  ): Serializable  $\{\ln$  override fun equals(other: Any?): Boolean = other is Failure && exception == other.exception\n override fun hashCode(): Int = exception.hashCode()\n override fun toString(): String = \"Failure(\$exception)\"\n  $\ln |\n\ln|^* \n\leq \frac{1}{2}$ Creates an instance of

internal marker [Result.Failure] class to\n \* make sure that this class is not exposed in ABI.\n

\*/\n@PublishedApi\n@SinceKotlin(\"1.3\")\ninternal fun createFailure(exception: Throwable): Any =\n Result.Failure(exception)\n\n/\*\*\n \* Throws exception if the result is failure. This internal function minimizes\n \* inlined bytecode for  $[getOrThrow]$  and makes sure that in the future we can $\ln$  \* add some exception-augmenting logic here (if needed).\n \*/\n@PublishedApi\n@SinceKotlin(\"1.3\")\ninternal fun Result<\*>.throwOnFailure() {\n if (value is Result.Failure) throw value.exception\n $\ln\ln(*\|$  as  $\mathbb{C}$  Calls the specified function [block] and returns its encapsulated result if invocation was successful,  $n *$  catching any [Throwable] exception that was thrown from the [block] function execution and encapsulating it as a failure.\n \*/\n@InlineOnly\n@SinceKotlin(\"1.3\")\npublic inline fun <R> runCatching(block: () -> R): Result<R> {\n return try {\n Result.success(block())\n }

catch (e: Throwable)  $\{\n\$  Result.failure(e) $\n\}$ \n $\hbar\#$ \n \* Calls the specified function [block] with `this` value as its receiver and returns its encapsulated result if invocation was successful,\n \* catching any [Throwable] exception that was thrown from the [block] function execution and encapsulating it as a failure.\n \*/\n \me InlineOnly\n \me Since Kotlin(\"1.3\")\npublic inline fun <T, R> T.runCatching(block: T.() -> R): Result<R> {\n return try  ${\n n \quad Result.success(block())\n } catch (e: Throughable) {\n Result.failure(e)\n }\n}$ extensions  $---\ln\frac{**}{\ln * R}$  Returns the encapsulated value if this instance represents [success][Result.isSuccess] or throws the encapsulated [Throwable] exception\n \* if it is [failure][Result.isFailure].\n \*\n \* This function is a shorthand for `getOrElse { throw it }` (see [getOrElse]).\n \*/\n@InlineOnly\n@SinceKotlin(\"1.3\")\npublic inline fun <T>Result<T>.getOrThrow(): T {\n throwOnFailure()\n return value as T\n}\n\n/\*\*\n \* Returns the encapsulated value if this instance represents [success][Result.isSuccess] or the\n \* result of [onFailure] function for the encapsulated [Throwable] exception if it is [failure][Result.isFailure]. $\ln * \ln *$  Note, that this function rethrows any [Throwable] exception thrown by [onFailure] function. $\ln * \ln *$  This function is a shorthand for `fold(onSuccess = { it }, onFailure = onFailure)` (see [fold]). $\ln$ \*/\n@InlineOnly\n@SinceKotlin(\"1.3\")\npublic inline fun <R, T : R> Result<T>.getOrElse(onFailure: (exception: Throwable) -> R): R  ${\n$  contract  ${\n$  callsInPlace(onFailure, InvocationKind.AT\_MOST\_ONCE)\n  ${\n}$ return when (val exception = exception OrNull())  $\{\n\$  null -> value as T\n else -> onFailure(exception)\n  $\ln\ln\arrows\ln$  \* Returns the encapsulated value if this instance represents [success][Result.isSuccess] or the \n \* [defaultValue] if it is [failure][Result.isFailure].\n \*\n \* This function is a shorthand for `getOrElse { defaultValue  $\{$  (see [getOrElse]).\n \*/\n @InlineOnly\n @SinceKotlin(\"1.3\")\npublic inline fun <R, T : R> Result<T>.getOrDefault(defaultValue: R): R {\n if (isFailure) return defaultValue\n return value as  $\text{T}\n\ln\{\ln\}^*\n\$  Returns the result of [onSuccess] for the encapsulated value if this instance represents [success][Result.isSuccess]\n \* or the result of [onFailure] function for the encapsulated [Throwable] exception if it is [failure][Result.isFailure]. $\ln * \ln *$  Note, that this function rethrows any [Throwable] exception thrown by [onSuccess] or by [onFailure] function.\n \*/\n @InlineOnly\n @SinceKotlin(\"1.3\")\npublic inline fun <R, T >

Result<T>.fold(\n onSuccess: (value: T) -> R,\n onFailure: (exception: Throwable) -> R\n): R {\n contract {\n callsInPlace(onSuccess, InvocationKind.AT\_MOST\_ONCE)\n callsInPlace(onFailure,

InvocationKind.AT\_MOST\_ONCE)\n  $\ln$  return when (val exception = exceptionOrNull())  $\ln$  null -> onSuccess(value as T)\n

else -> onFailure(exception)\n  $\ln\ln/\ln$  transformation\n\n/\*\*\n \* Returns the encapsulated result of the given [transform] function applied to the encapsulated value\n \* if this instance represents [success][Result.isSuccess] or the\n \* original encapsulated [Throwable] exception if it is [failure][Result.isFailure].\n \*\n \* Note, that this function rethrows any [Throwable] exception thrown by [transform] function.\n \* See [mapCatching] for an alternative that encapsulates exceptions.\n \*/\n @InlineOnly\n @SinceKotlin(\"1.3\")\npublic inline fun <R, T >

Result<T>.map(transform: (value: T) -> R): Result<R> {\n contract {\n callsInPlace(transform, InvocationKind.AT\_MOST\_ONCE)\n  $\ln$  return when  $\ln$  isSuccess -> Result.success(transform(value as T))\n else -> Result(value)\n  $\ln\ln(**\n * Returns the encapsulated result of the given [transform] function$ applied to the encapsulated value $\ln *$  if this instance represents [success][Result.isSuccess] or the $\ln$ \* original encapsulated [Throwable] exception if it is [failure][Result.isFailure].\n \*\n \* This function catches any [Throwable] exception thrown by [transform] function and encapsulates it as a failure.\n \* See [map] for an alternative that rethrows exceptions from `transform` function.\n \*/\n @InlineOnly\n @SinceKotlin(\"1.3\")\npublic inline fun <R, T> Result<T>.mapCatching(transform: (value: T) -> R): Result<R> {\n return when {\n isSuccess -> runCatching { transform(value as T)  $\nvert$  else -> Result(value)\n  $\ln\ln\frac{**\ln *}$  Returns the encapsulated result of the given [transform] function applied to the encapsulated [Throwable] exception\n \* if this instance represents [failure][Result.isFailure] or the\n \* original encapsulated value if it is  $[success]$ [Result.isSuccess]. $\ln * \nbrace$   $\ln$  \* Note, that this function rethrows any [Throwable] exception thrown by [transform] function.\n \* See [recoverCatching] for an alternative that encapsulates exceptions.\n \*/\n@InlineOnly\n@SinceKotlin(\"1.3\")\npublic

inline fun <R, T : R> Result<T>.recover(transform: (exception: Throwable) -> R): Result<R> {\n contract {\n callsInPlace(transform, InvocationKind.AT\_MOST\_ONCE)\n  $\{\n}$  return when (val exception =  ${\rm e}$  exceptionOrNull())  ${\n m$ ull -> this $n$  else -> Result.success(transform(exception)) $n$   $\n n\ln\ln(x^*)$ n \* Returns the encapsulated result of the given [transform] function applied to the encapsulated [Throwable] exception\n \* if this instance represents [failure][Result.isFailure] or the\n \* original encapsulated value if it is [success][Result.isSuccess].\n \*\n \* This function catches any [Throwable] exception thrown by [transform] function and encapsulates it as a failure.\n \* See [recover] for an alternative that rethrows exceptions.\n \*/\n@InlineOnly\n@SinceKotlin(\"1.3\")\npublic inline fun <R, T : R> Result<T>.recoverCatching(transform: (exception: Throwable)  $\rightarrow$  R): Result <R $\rightarrow$  {\n return when (val exception = exceptionOrNull())  ${\n null \rightarrow this\n null \rightarrow the s'newP (transform (exception) \n  $\ln {\n null \rightarrow the second) new P-ansform (exception)$$ and pipe $\langle n \rangle^{**} \$ n \* Performs the given [action] on the encapsulated [Throwable] exception if this instance represents [failure][Result.isFailure].\n \* Returns the original `Result` unchanged.\n \*/\n@InlineOnly\n@SinceKotlin(\"1.3\")\npublic inline fun <T> Result<T>.onFailure(action: (exception: Throwable) -> Unit): Result<T> {\n contract {\n callsInPlace(action, InvocationKind.AT\_MOST\_ONCE)\n  $\ln$  exceptionOrNull()?.let { action(it) }\n return this\n\n\n\n\n\\*\*\n \* Performs the given [action] on the encapsulated value if this instance represents [success][Result.isSuccess].\n \* Returns the original `Result` unchanged.\n \*/\n@InlineOnly\n@SinceKotlin(\"1.3\")\npublic inline fun <T>Result<T>.onSuccess(action: (value: T)  $\gt$  Unit): Result  $\geq$  {\n contract {\n callsInPlace(action, Invocation Kind.AT\_MOST\_ONCE)\n }\n if (isSuccess) action(value

as T)\n return this\n\\n\n// ------------------\n","/\*\n \* Copyright 2010-2020 JetBrains s.r.o. and Kotlin Programming Language contributors. $\ln *$  Use of this source code is governed by the Apache 2.0 license that can be found in the license/LICENSE.txt file.\n \*/\n\npackage kotlin.coroutines\n\nimport kotlin.contracts.\*\nimport kotlin.coroutines.intrinsics.\*\nimport kotlin.internal.InlineOnly\n\n/\*\*\n \* Interface representing a continuation after a suspension point that returns a value of type  $T \cdot \n\in \mathbb{C}$ .  $\mathcal{A} \otimes \text{SinceKotlin}$  \'1.3\")\npublic interface Continuation<in  $T>\{\n\infty\}^*$  \* The context of the coroutine that corresponds to this continuation. $\n\infty$  \*/\n public val context: CoroutineContext\n\n /\*\*\n \* Resumes the execution of the corresponding coroutine passing a successful or failed [result] as the \n  $*$  return value of the last suspension point.  $*\wedge$  public fun resumeWith(result: Result $\langle T \rangle \n \in \mathbb{N}$  \n \n \n \\* \n \n \n \n \cdots Classes and interfaces marked with this annotation

 are restricted when used as receivers for extension\n \* `suspend` functions. These `suspend` extensions can only invoke other member or extension `suspend` functions on this particular\n \* receiver and are restricted from calling arbitrary suspension functions.\n

\*/\n@SinceKotlin(\"1.3\")\n@Target(AnnotationTarget.CLASS)\n@Retention(AnnotationRetention.BINARY)\npu blic annotation class RestrictsSuspension\n\n/\*\*\n \* Resumes the execution of the corresponding coroutine passing [value] as the return value of the last suspension point.\n \*/\n@SinceKotlin(\"1.3\")\n@InlineOnly\npublic inline fun <T> Continuation<T>.resume(value: T): Unit =\n resumeWith(Result.success(value))\n\n/\*\*\n \* Resumes the execution of the corresponding coroutine so that the [exception] is re-thrown right after the\n \* last suspension point. $\ln \sqrt{\ln \omega}$ SinceKotlin(\"1.3\")\n@InlineOnly\npublic inline fun <T>

Continuation<T>.resumeWithException(exception: Throwable): Unit  $=\n\ln$ 

resumeWith(Result.failure(exception))\n\n\n/\*\*\n

 \* Creates a [Continuation] instance with the given [context] and implementation of [resumeWith] method.\n \*/\n@SinceKotlin(\"1.3\")\n@InlineOnly\npublic inline fun <T> Continuation(\n context: CoroutineContext,\n crossinline resumeWith: (Result<T> $>$ ) -> Unit\n): Continuation<T $>$ =\n object : Continuation<T $>$  {\n override val context: CoroutineContext\n get() = context\n\n override fun resumeWith(result: Result<T>) =\n resumeWith(result)\n  $\ln/**\n$  \* Creates a coroutine without a receiver and with result type [T].\n \* This function creates a new, fresh instance of suspendable computation every time it is invoked. $\ln * \ln *$  To start executing the created coroutine, invoke 'resume(Unit)' on the returned [Continuation] instance. $\ln$  \* The [completion] continuation is invoked when the coroutine completes with a result or an exception.\n \* Subsequent invocation of any resume function on the resulting continuation will produce an [IllegalStateException].\n

\*/\n@SinceKotlin(\"1.3\")\n@Suppress(\"UNCHECKED\_CAST\")\npublic fun <T> (suspend () ->

T).createCoroutine(\n completion: Continuation<T>\n): Continuation<Unit> =\n

SafeContinuation(createCoroutineUnintercepted(completion).intercepted(), COROUTINE\_SUSPENDED)\n\n/\*\*\n \* Creates a coroutine with receiver type [R] and result type [T].\n \* This function creates a new, fresh instance of suspendable computation every time it is invoked. $\ln \pi$  To start executing the created coroutine, invoke `resume(Unit)` on the returned [Continuation] instance.\n \* The [completion] continuation is invoked when the coroutine completes with a result or an exception.\n \* Subsequent invocation of any resume function on the resulting continuation will produce an [IllegalStateException].\n

 $*\langle n\omega\rangle$ SinceKotlin(\"1.3\")\n $\omega\omega\$ Suppress(\"UNCHECKED\_CAST\")\npublic fun <R, T > (suspend R.() ->

T).createCoroutine(\n receiver: R,\n completion: Continuation<T>\n): Continuation<Unit> =\n SafeContinuation(createCoroutineUnintercepted(receiver,

completion).intercepted(), COROUTINE\_SUSPENDED)\n\n/\*\*\n \* Starts a coroutine without a receiver and with result type [T].\n \* This function creates and starts a new, fresh instance of suspendable computation every time it is invoked.\n \* The [completion] continuation is invoked when the coroutine completes with a result or an exception.\n \*/\n@SinceKotlin(\"1.3\")\n@Suppress(\"UNCHECKED\_CAST\")\npublic fun <T> (suspend () ->

T).startCoroutine( $\n\alpha$  completion: Continuation  $\mathbb{T}$  \n

createCoroutineUnintercepted(completion).intercepted().resume(Unit)\n}\n\n/\*\*\n \* Starts a coroutine with receiver type [R] and result type [T].\n \* This function creates and starts a new, fresh instance of suspendable computation every time it is invoked.\n \* The [completion] continuation is invoked when the coroutine completes with a result or an exception.\n \*/\n@SinceKotlin(\"1.3\")\n@Suppress(\"UNCHECKED\_CAST\")\npublic fun <R, T> (suspend  $R.()$  ->

T).startCoroutine( $\n\alpha$  receiver: R, $\alpha$  completion: Continuation  $\langle T \rangle \n\alpha$  {\n

createCoroutineUnintercepted(receiver, completion).intercepted().resume(Unit)\n}\n\n/\*\*\n \* Obtains the current continuation instance inside suspend functions and suspends\n \* the currently running coroutine.\n \*\n \* In this function both [Continuation.resume] and [Continuation.resumeWithException] can be used either synchronously in $\ln$  \* the same stack-frame where the suspension function is run or asynchronously later in the same thread or  $\ln$  \* from a different thread of execution. Subsequent invocation of any resume function will produce an [IllegalStateException].\n \*/\n@SinceKotlin(\"1.3\")\n@InlineOnly\npublic suspend inline fun <T> suspendCoroutine(crossinline block: (Continuation $\langle T \rangle$ ) -> Unit): T {\n contract { callsInPlace(block, InvocationKind.EXACTLY\_ONCE) }\n return suspendCoroutineUninterceptedOrReturn { c: Continuation<T> -  $\Rightarrow$ \n val safe = SafeContinuation(c.intercepted())\n block(safe)\n

safe.getOrThrow()\n  $\ln\ln\ln^* \neq$  Returns the context of the current coroutine.\n

\*/\n@SinceKotlin(\"1.3\")\n@Suppress(\"WRONG\_MODIFIER\_TARGET\")\n@InlineOnly\npublic suspend inline val coroutineContext: CoroutineContext\n get() {\n throw NotImplementedError(\"Implemented as intrinsic\")\n }\n","/\*\n \* Copyright 2010-2018 JetBrains s.r.o. and Kotlin Programming Language contributors.\n \* Use of this source code is governed by the Apache 2.0 license that can be found in the license/LICENSE.txt file.\n \*/\n\npackage kotlin.coroutines.intrinsics\n\nimport kotlin.coroutines.\*\nimport kotlin.internal.InlineOnly\n\n/\*\*\n \* Starts an unintercepted coroutine without a receiver and with result type [T] and executes it until its first suspension.\n \* Returns the result of the coroutine or throws its exception if it does not suspend or  $[COROLUTIONE$  SUSPENDED] if it suspends. $\ln *$  In the latter case, the [completion] continuation is invoked when the coroutine completes

with a result or an exception. $\ln * \ln *$  The coroutine is started directly in the invoker's thread without going through the [ContinuationInterceptor] that might\n \* be present in the completion's [CoroutineContext]. It is the invoker's responsibility to ensure that a proper invocation\n  $*$  context is established.\n  $*\n$  This function is designed to be used from inside of [suspendCoroutineUninterceptedOrReturn] to resume the execution of the suspended\n \* coroutine using a reference to the suspending function. $\n \hat{\omega}$  SinceKotlin(\"1.3\")\n @InlineOnly\npublic actual inline fun <T> (suspend () -> T).startCoroutineUninterceptedOrReturn(\n completion: Continuation<T>\n): Any?  $=$  this.asDynamic()(completion, false)\n\n/\*\*\n \* Starts an unintercepted coroutine with receiver type [R] and result type  $[T]$  and executes it until its first suspension. $\ln *$  Returns the result of the coroutine or throws its exception if it does not suspend or [COROUTINE\_SUSPENDED] if it suspends.\n \* In the latter

case, the [completion] continuation is invoked when the coroutine completes with a result or an exception. $\ln \sqrt[n]{n^*}$ The coroutine is started directly in the invoker's thread without going through the [ContinuationInterceptor] that might\n \* be present in the completion's [CoroutineContext]. It is the invoker's responsibility to ensure that a proper invocation $\ln *$  context is established. $\ln * \ln *$  This function is designed to be used from inside of [suspendCoroutineUninterceptedOrReturn] to resume the execution of the suspended\n \* coroutine using a reference to the suspending function.\n \*/\n @SinceKotlin(\"1.3\")\n @InlineOnly\npublic actual inline fun <R, T> (suspend  $R.() \rightarrow T$ ).startCoroutineUninterceptedOrReturn(\n receiver: R,\n completion: Continuation<T>\n): Any? = this.asDynamic()(receiver, completion, false)\n\n@InlineOnly\ninternal actual inline fun <R, P, T> (suspend R.(P) -> T).startCoroutineUninterceptedOrReturn(\n receiver: R,\n param: P,\n completion: Continuation<T>\n): Any? = this.asDynamic()(receiver, param, completion, false) $\ln\frac{\pi}{\pi}$  Creates unintercepted coroutine without receiver and with result type  $[T]$ .  $\uparrow$  This function creates a new, fresh instance of suspendable computation every time it is invoked. $\ln \pi$  To start executing the created coroutine, invoke `resume(Unit)` on the returned [Continuation] instance.\n \* The [completion] continuation is invoked when coroutine completes with result or exception. $\ln * \ln *$  This function returns unintercepted continuation. $\ln *$  Invocation of `resume(Unit)` starts coroutine immediately in the invoker's call stack without going through the\n \* [ContinuationInterceptor] that might be present in the completion's [CoroutineContext].\n \* It is the invoker's responsibility to ensure that a proper invocation context is established.\n \* Note that [completion] of this function may get invoked in an arbitrary context.\n \*\n \* [Continuation.intercepted] can be used to acquire the intercepted continuation.\n

 \* Invocation of `resume(Unit)` on intercepted continuation guarantees that execution of\n \* both the coroutine and [completion] happens in the invocation context established by\n \* [ContinuationInterceptor]. $\ln$  \* Repeated invocation of any resume function on the resulting continuation corrupts the\n \* state machine of the coroutine and may result in arbitrary behaviour or exception.\n \*/\n @SinceKotlin(\"1.3\")\npublic actual fun <T> (suspend () -> T).createCoroutineUnintercepted(\n completion: Continuation<T>\n): Continuation<Unit> =\n // Kotlin/JS suspend lambdas have an extra parameter `suspended`\n if (this.asDynamic().length == 2) {\n // When `suspended` is true the continuation is created, but not executed $\ln$  this.asDynamic()(completion, true) $\ln$  } else  ${\n \cdot \n \cdot \n \cdot \n \cdot \n \cdot \n \cdot \n}$  $\ln\frac{x}{\ln x}$  \* Creates unintercepted coroutine with receiver type [R] and result

type  $[T]$ .\n \* This function creates a new, fresh instance of suspendable computation every time it is invoked.\n \*\n \* To start executing the created coroutine, invoke `resume(Unit)` on the returned [Continuation] instance.\n \* The [completion] continuation is invoked when coroutine completes with result or exception. $\ln \sqrt[*]{n}$  \* This function returns unintercepted continuation.\n \* Invocation of `resume(Unit)` starts coroutine immediately in the invoker's call stack without going through the\n \* [ContinuationInterceptor] that might be present in the completion's [CoroutineContext]. $\ln * It$  is the invoker's responsibility to ensure that a proper invocation context is established. $\ln *$ Note that [completion] of this function may get invoked in an arbitrary context. $\ln \pi$  [Continuation.intercepted] can be used to acquire the intercepted continuation. $\ln * \text{Invocation of } 'resume(\text{Unit})'$  on intercepted continuation guarantees that execution of  $\ln *$  both the coroutine and [completion] happens in

 the invocation context established by\n \* [ContinuationInterceptor].\n \*\n \* Repeated invocation of any resume function on the resulting continuation corrupts the\n \* state machine of the coroutine and may result in arbitrary behaviour or exception. $\ln \pi / \ln \omega$ SinceKotlin(\"1.3\")\npublic actual fun <R, T > (suspend R.() ->

T).createCoroutineUnintercepted(\n receiver: R,\n completion: Continuation<T>\n): Continuation<Unit>  $\approx$ \n // Kotlin/JS suspend lambdas have an extra parameter `suspended`\n if (this.asDynamic().length == 3) {\n // When `suspended` is true the continuation is created, but not executed\n this.asDynamic()(receiver, completion, true)\n } else {\n createCoroutineFromSuspendFunction(completion) {\n this.asDynamic()(receiver, completion)\n }\n }\n\n/\*\*\n \* Intercepts this continuation with [ContinuationInterceptor].\n \*\n \* This function shall be used on the immediate result of [createCoroutineUnintercepted] or [suspendCoroutineUninterceptedOrReturn],\n

 \* in which case it checks for [ContinuationInterceptor] in the continuation's [context][Continuation.context],\n \* invokes [ContinuationInterceptor.interceptContinuation], caches and returns the result.\n \*\n \* If this function is invoked on other [Continuation] instances it returns `this` continuation unchanged.\n

\*/\n@SinceKotlin(\"1.3\")\npublic actual fun <T> Continuation<T>.intercepted(): Continuation<T> =\n (this as? CoroutineImpl)?.intercepted() ?: this\n\n\nprivate inline fun <T> createCoroutineFromSuspendFunction(\n completion: Continuation $\langle T \rangle$ ,  $\ln$  crossinline block: () -> Any?\n): Continuation $\langle$ Unit> {\n

 $@Suppress(\text{''UNCHECKED CAST''})\$  return object : CoroutineImpl(completion as Continuation<Any?>)  $\{\n\}$ override fun doResume(): Any?  ${\n \times}$  exception?.let  ${\n \times}$  return block()\n  ${\n \times}$ 

}\n}\n","/\*\n \* Copyright 2010-2018 JetBrains s.r.o. and Kotlin Programming Language contributors.\n \* Use of this source code is governed by the Apache 2.0 license that can be found in the license/LICENSE.txt file.\n \*/\n\npackage kotlin.js\n\n// Mirrors signature from JS IR BE\n// Used for

js.translator/testData/box/number/mulInt32.kt\n@library\n@JsName(\"imulEmulated\")\n@Suppress(\"UNUSED\_P  $ARAMETER\$ ")\ninternal fun imul(x: Int, y: Int): Int =

definedExternally\n\n@Suppress(\"NOTHING\_TO\_INLINE\")\ninternal inline fun isArrayish(o: dynamic) = js(\"Kotlin\").isArrayish(o)\n","/\*\n \* Copyright 2010-2018 JetBrains s.r.o. and Kotlin Programming Language contributors.\n \* Use of this source code is governed by the Apache 2.0 license that can be found in the license/LICENSE.txt file.\n \*/\n\npackage kotlin\n\n// NOTE: Do not author your exceptions as they are written in this file, instead use this template: $\ln/$ \*\npublic open class MyException : Exception {\n constructor() : super()\n constructor(message: String?) : super(message)\n constructor(message: String?, cause: Throwable?) : super(message,

 cause)\n constructor(cause: Throwable?) : super(cause)\n}\n\*/\n\n\n// TODO: remove primary constructors, make all secondary KT-22055\n\n@Suppress(\"USELESS\_ELVIS\_RIGHT\_IS\_NULL\")\npublic actual open class Error actual constructor(message: String?, cause: Throwable?) : Throwable(message, cause ?: null) {\n actual constructor() : this(null, null)\n actual constructor(message: String?) : this(message, null)\n actual constructor(cause: Throwable?) : this(undefined,

cause)\n}\n\n@Suppress(\"USELESS\_ELVIS\_RIGHT\_IS\_NULL\")\npublic actual open class Exception actual constructor(message: String?, cause: Throwable?) : Throwable(message, cause ?: null)  $\n\alpha$  actual constructor() : this(null, null)\n actual constructor(message: String?) : this(message, null)\n actual constructor(cause: Throwable?) : this(undefined, cause)\n}\n\npublic actual open class RuntimeException actual constructor(message: String?, cause: Throwable?) : Exception(message, cause)  $\{\n\}$  actual constructor()

 : this(null, null)\n actual constructor(message: String?) : this(message, null)\n actual constructor(cause: Throwable?) : this(undefined, cause)\n}\n\npublic actual open class IllegalArgumentException actual constructor(message: String?, cause: Throwable?) : RuntimeException(message, cause) {\n actual constructor() :

this(null, null)\n actual constructor(message: String?) : this(message, null)\n actual constructor(cause:

Throwable?) : this(undefined, cause)\n}\n\npublic actual open class IllegalStateException actual

constructor(message: String?, cause: Throwable?) : RuntimeException(message, cause) {\n actual constructor() : this(null, null)\n actual constructor(message: String?) : this(message, null)\n actual constructor(cause: Throwable?) : this(undefined, cause)\n}\n\npublic actual open class IndexOutOfBoundsException actual constructor(message: String?) : RuntimeException(message) {\n actual constructor() : this(null)\n}\n\npublic actual open class

ConcurrentModificationException actual constructor(message: String?, cause: Throwable?) :

RuntimeException(message, cause)  $\{\n\}$  actual constructor() : this(null, null) $\|$  actual constructor(message: String?) : this(message, null)\n actual constructor(cause: Throwable?) : this(undefined, cause)\n}\n\npublic actual open class UnsupportedOperationException actual constructor(message: String?, cause: Throwable?) :

RuntimeException(message, cause)  $\{\n\}$  actual constructor() : this(null, null) $\|$  actual constructor(message: String?) : this(message, null)\n actual constructor(cause: Throwable?) : this(undefined, cause)\n}\n\npublic actual open class NumberFormatException actual constructor(message: String?) :

IllegalArgumentException(message)  ${\n \alpha \ cot{u} \in \alpha \atop \alpha \nu \alpha \ b}$ 

NullPointerException actual constructor(message: String?): RuntimeException(message) {\n actual constructor(): this(null)\n}\n\npublic actual open class ClassCastException

actual constructor(message: String?) : RuntimeException(message) {\n actual constructor() :

this(null)\n}\n\npublic actual open class AssertionError\n@SinceKotlin(\"1.4\")\nconstructor(message: String?, cause: Throwable?) : Error(message, cause) {\n actual constructor() : this(null)\n constructor(message: String?) : this(message, null)\n actual constructor(message: Any?) : this(message.toString(), message as? Throwable)\n}\n\npublic actual open class NoSuchElementException actual constructor(message: String?) : RuntimeException(message)  ${\n$  actual constructor() : this(null)\n}\n\n@SinceKotlin(\"1.3\")\npublic actual open class ArithmeticException actual constructor(message: String?) : RuntimeException(message) {\n actual constructor() : this(null)\n}\n\npublic actual open class NoWhenBranchMatchedException actual constructor(message: String?, cause: Throwable?) : RuntimeException(message, cause) {\n actual constructor() : this(null, null)\n actual

 constructor(message: String?) : this(message, null)\n actual constructor(cause: Throwable?) : this(undefined, cause)\n}\n\npublic actual open class UninitializedPropertyAccessException actual constructor(message: String?, cause: Throwable?) : RuntimeException(message, cause) {\n actual constructor() : this(null, null)\n actual constructor(message: String?) : this(message, null)\n actual constructor(cause: Throwable?) : this(undefined, cause)\n}\n","/\*\n \* Copyright 2010-2019 JetBrains s.r.o. Use of this source code is governed by the Apache 2.0 license\n \* that can be found in the license/LICENSE.txt file.\n

\*/\n\n\n@file:Suppress(\"UNUSED\_PARAMETER\")\n\npackage kotlin.js\n\n@kotlin.internal.InlineOnly\ninternal inline fun jsDeleteProperty(obj: Any, property: Any)  $\{\n\$  js( $\"$  delete

obj[property]\")\n\n\\n\n\ternal.InlineOnly\ninternal inline fun jsBitwiseOr(lhs: Any?, rhs: Any?): Int =\n js(\"lhs | rhs\").unsafeCast<Int>()","/\*\n \* Copyright 2010-2018 JetBrains

s.r.o. and Kotlin Programming Language contributors. $\ln *$  Use of this source code is governed by the Apache 2.0 license that can be found in the license/LICENSE.txt file. $\ln$  \*/\npackage kotlin.math $\ln\ln$ \*\n \* Returns this value with the sign bit same as of the [sign] value. $\ln \pi$  If [sign] is `NaN` the sign of the result is undefined. $\ln$ \*/\n $\circ$ SinceKotlin(\"1.2\")\npublic actual fun Double.withSign(sign: Double): Double {\n val thisSignBit =  $js(\n\text{V'}Kotlin\n\text{V'}).doubleSignBit(this).unsafeCast < In *W*)\n\quad val newSignBit =$ 

js(\"Kotlin\").doubleSignBit(sign).unsafeCast<Int>()\n return if (thisSignBit == newSignBit) this else this\n}","/\*\n \* Copyright 2010-2018 JetBrains s.r.o. and Kotlin Programming Language contributors.\n \* Use of this source code is governed by the Apache 2.0 license that can be found in the license/LICENSE.txt file.\n \*/\n\npackage kotlin\n\n\n/\*\*\n \* Returns a bit representation of the specified floating-point value as [Long]\n \* according to the IEEE 754 floating-point

 \"double format\" bit layout.\n \*/\n@SinceKotlin(\"1.2\")\n@library(\"doubleToBits\")\npublic actual fun Double.toBits(): Long = definedExternally\n\n/\*\*\n \* Returns a bit representation of the specified floating-point value as  $[Long]$ \n \* according to the IEEE 754 floating-point \"double format\" bit layout,\n \* preserving `NaN` values exact layout.\n \*/\n@SinceKotlin(\"1.2\")\n@library(\"doubleToRawBits\")\npublic actual fun Double.toRawBits(): Long = definedExternally $\ln\frac{*}{\ln x}$  Returns the [Double] value corresponding to a given bit representation.\n \*/\n@SinceKotlin(\"1.2\")\n@kotlin.internal.InlineOnly\npublic actual inline fun Double.Companion.fromBits(bits: Long): Double =

 $js(\text{Kotlin})$ .doubleFromBits(bits).unsafeCast<Double>()\n\n/\*\*\n \* Returns a bit representation of the specified floating-point value as  $[Int]\n$ <sup>\*</sup> according to the IEEE 754 floating-point \"single format\" bit layout.\n \*\n \* Note that in Kotlin/JS [Float] range is wider than \"single format\" bit layout

 can represent,\n \* so some [Float] values may overflow, underflow or loose their accuracy after conversion to bits and back.\n \*/\n @SinceKotlin(\"1.2\")\n @library(\"floatToBits\")\npublic actual fun Float.toBits(): Int =

definedExternally\n\n/\*\*\n \* Returns a bit representation of the specified floating-point value as [Int]\n \* according to the IEEE 754 floating-point \"single format\" bit layout,\n \* preserving `NaN` values exact layout.\n \*\n \* Note that in Kotlin/JS [Float] range is wider than \"single format\" bit layout can represent,\n \* so some [Float] values may overflow, underflow or loose their accuracy after conversion to bits and back.\n

 $*\ln\omega$ SinceKotlin(\"1.2\")\n@library(\"floatToRawBits\")\npublic actual fun Float.toRawBits(): Int = definedExternally $\ln x$ <sup>\*\*</sup>\n \* Returns the [Float] value corresponding to a given bit representation. \*/\n@SinceKotlin(\"1.2\")\n@kotlin.internal.InlineOnly\npublic actual inline fun Float.Companion.fromBits(bits: Int $\cdot$ : Float =

js(\"Kotlin\").floatFromBits(bits).unsafeCast<Float>()\n\n\n@Suppress(\"NOTHING\_TO\_INLINE\")\ninternal inline fun Long(low: Int, high: Int) = js(\"Kotlin\").Long.fromBits(low, high).unsafeCast<Long>()\ninternal inline val Long.low: Int get() = this.asDynamic().getLowBits().unsafeCast<Int>()\ninternal inline val Long.high: Int get() = this.asDynamic().getHighBits().unsafeCast<Int>()\n","/\*\n \* Copyright 2010-2020 JetBrains s.r.o. and Kotlin Programming Language contributors. $\ln *$  Use of this source code is governed by the Apache 2.0 license that can be found in the license/LICENSE.txt file.\n \*/\n\nimport kotlin.reflect.KClass\n\n@PublishedApi\ninternal fun <T : Annotation> KClass<\*>.findAssociatedObject(@Suppress(\"UNUSED\_PARAMETER\") annotationClass: KClass<T>): Any?  ${\nightharpoonup}$  // This API is not supported in js-v1. Return `null` to be source-compatible with js-ir. $\ln$ return null\n}\n","/\*\n \* Copyright 2010-2019 JetBrains s.r.o. and Kotlin Programming Language contributors.\n \* Use of this source code

is governed by the Apache 2.0 license that can be found in the license/LICENSE.txt file. $\ln \frac{*}{\eta}$ kotlin.text\n\n/\*\*\n \* Returns a string representation of this [Long] value in the specified [radix].\n \*\n \* @throws IllegalArgumentException when [radix] is not a valid radix for number to string conversion.\n  $*\ln\omega$ SinceKotlin(\"1.2\")\npublic actual fun Long.toString(radix: Int): String =

asDynamic().toString(checkRadix(radix))","/\*\n \* Copyright 2010-2021 JetBrains s.r.o. and Kotlin Programming Language contributors.\n \* Use of this source code is governed by the Apache 2.0 license that can be found in the license/LICENSE.txt file.\n \*/\n\npackage

kotlin.js\n\n@PublishedApi\n@Suppress(\"NOTHING\_TO\_INLINE\")\n@JsPolyfill(\"\"\"\"\nif (typeof Array.prototype.fill ===  $\Upsilon$  \"undefined\") {\n // Polyfill from https://developer.mozilla.org/en-

US/docs/Web/JavaScript/Reference/Global\_Objects/Array/fill#Polyfill\n Object.defineProperty(Array.prototype, 'fill',  ${\n \mu$  value: function

(value)  ${\nightharpoonup}$  // Steps 1-2. ${\bf n}$  if (this == null)  ${\nightharpoonup}$  throw new TypeError('this is null or not defined');\n  $\ln\ln$  var O = Object(this);\n\n // Steps 3-5.\n var len = O.length >>> 0;\n\n // Steps 6-7.\n var start = arguments[1];\n var relativeStart = start >> 0;\n\n // Step 8.\n var  $k =$  relativeStart < 0 ?\n Math.max(len + relativeStart, 0) :\n Math.min(relativeStart, len);\n\n // Steps 9-10.\n var end = arguments[2];\n var relativeEnd = end === undefined ?\n len : end >> 0;\n\n  $\angle$  // Step 11.\n var finalValue = relativeEnd < 0 ?\n Math.max(len + relativeEnd, 0) :\n Math.min(relativeEnd, len);\n\n // Step 12.\n while  $(k < finalValue)$  {\n  $O[k] = value$ ;\n k++;\n  $\|\n\|$ \n\n // Step 13.\n return O;\n }\n });\n }\n\n[Int8Array, Int16Array,

Uint16Array, Int32Array, Float32Array, Float64Array].forEach(function (TypedArray) {\n if (typeof TypedArray.prototype.fill ===  $\Upsilon$ ) {\n Object.defineProperty(TypedArray.prototype, 'fill', {\n value: Array.prototype.fill\n });\n }\n})\n\"\"\")\ninternal inline fun Any.nativeFill(element: Any?, fromIndex: Int, toIndex: Int): Unit {\n asDynamic().fill(element, fromIndex, toIndex)\n}\n","/\*\n \* Copyright 2010-2021 JetBrains s.r.o. and Kotlin Programming Language contributors.\n \* Use of this source code is governed by the Apache 2.0 license that can be found in the license/LICENSE.txt file.\n \*/\n\npackage kotlin.js\n\n@PublishedApi\n@Suppress(\"NOTHING\_TO\_INLINE\")\n@JsPolyfill(\"\"\"\n[Int8Array, Int16Array, Uint16Array, Int32Array, Float32Array, Float64Array].forEach(function (TypedArray) {\n if (typeof  $Type dArray: prototype.sort == \text{under} \$   $\{\n}$   $Object.define Property (Type dArray: prototype, 'sort', {\n}$ value: function(compareFunction)  ${\n \longrightarrow \n }$  compareFunction = compareFunction || function (a, b)  ${\n \longrightarrow \n }$ if  $(a < b)$  return  $-1$ ; in if  $(a > b)$  return  $1$ ; in if  $(a == b)$  {\n if  $(a != 0)$  return 0;\n var ia = 1 / a;\n return ia === 1 / b ? 0 : (ia < 0 ? -1 : 1);\n }\n return a  $== a ? (b != b ? 0 : 1) : -1\n$  }\n return Array.prototype.sort.call(this, compareFunction  $\|$  totalOrderComparator);\n  $\|\$ \n });\n }\n }\n\"\"\")\ninternal inline fun Any.nativeSort(noinline

comparison: (a: dynamic, b: dynamic) -> Int = js(\"undefined\")): Unit {\n asDynamic().sort(comparison)\n}","/\*\n \* Copyright 2010-2021 JetBrains s.r.o. and Kotlin Programming Language contributors.\n

 \* Use of this source code is governed by the Apache 2.0 license that can be found in the license/LICENSE.txt file.\n \*/\n\npackage kotlin.text\n\n//\n// NOTE: THIS FILE IS AUTO-GENERATED by the GenerateUnicodeData.kt\n// See: https://github.com/JetBrains/kotlin/tree/master/libraries/stdlib\n//\n\n// 1343 ranges totally\nprivate object Category  $\{\n\$  val decodedRangeStart: IntArray\n val decodedRangeCategory: IntArray\n \n init  $\{\n\$  val toBase64 = \"ABCDEFGHIJKLMNOPORSTUVWXYZabcdefghijklmnopqrstuvwxyz0123456789+/\"\n val fromBase64 = IntArray(128)\n for (i in toBase64.indices) {\n fromBase64[toBase64[i].code] = i\n  $\ln$  // rangeStartDiff.length = 1482\n val rangeStartDiff =

\"gBCFEDCKCDCaDDaDBhBCEEDDDDDEDXBHYBH5BRwBGDCHDCIDFHDCHFDCDEIRTEE7BGHDDJl CBbSEMOFGERwDEDDDDECEFCRBJhBFDCYFFCCzBvBjBBFC3BOhDBmBDGpBDDCtBBJIbEECLGDFC LDCgBBKVKEDiDDHCFECECKCEODBebC5CLBOKhBJDDDDWEBHFCFCPBZDEL1BVBSLPBgBB2BDB DICFBHKCCKCPDBHEDWBHEDDDDEDEDIBDGDCKCCGDDDCGECCWBFMDDCDEDDCHDDHKDDBK DBHFCWBFGFDBDDFEDBPDDKCHBGDCHEDWBFGFDCEDEDBHDDGDCKCGJEGDBFDDFDDDDDME FDBFDCGBOKDFDFDCGFCXBQDDDDDBEGEDFDDKHBHDDGFCXBKBFCEFCFCHCHECCKDNCCHFC oBEDECFDDDDHDCCKJBGDCSDYBJEHBFDDEBIGKDCMuBFHEBGBIBKCkBFBFBXEIFJDFDGCKCEgB BDPEDGKKGECIBkBEOBDFFLBkBBIBEFFEClBrBCEBEGDBKGGDDDDDCHDENDCFEKDDlBDDFrBCD pKBECGEECpBBEChBBECGEECPB5BBECjCCDJUDQKG2CCGDsTCRBaCDrCDDIHNBEDLSDCJSCMLFC CM0BDHGFLBFDDKGKGEFDDBKGjBB1BHFChBDFmCKfDDDDDDCGDCFDKeCFLsBEaGKBDiBXDDD1 BDGDEIGJEKGKGHBGCMF/BEBvBCEDDFHEKHKJJDDeDDGDKsBFEDCIEkBIICCDFKDDKeGCJHrBCDI IDBNBHEBEFDBFsB/BNBiBlB6BBF1EIiDJIGCGCIIIIGCGCIIIIOCIIIIIIDFEDDBFEDDDDEBDIFDDFEDBLF GCEEICFBJCDEDCLDKBFBKCCGDDKDDNDgBQNEBDMPFFDEDEBFFHECEBEEDFBEDDQjBCEDEFFC CJHBeEEfsIIEUCHCxCBeZoBGlCZLV8BuCW3FBJB2BIvDB4HOesBFCfKQgIjEW/BEgBCiIwBVCGnBCgBBp DvBBuBEDBHEFGCCjDCGEDCFCFlBDDF4BHCOBXJHBHBHBHBHBHBHBHBgBCECGHGEDIFBKCEDM EtBaB5CM2GaMEDDCKCGFCJEDFDDDC2CDDDB6CDCFrBB+CDEKgBkBMQfBKeIBPgBKnBPgKguGgC9 vUDVB3jBD3BJoBGCsIBDQKCUuBDDKCcCCmCKCGIXJCNC/BBHGKDECEVFBEMCEEBqBDDGDFDXD CEBDGEG0BEICyBQCICKGSGDEBKcICXLCLBdDDBvBDECCDNCKECFCJKFBpBFEDCJDBICCKCEQBG DDByBEDCEFBYDCLEDDCKGCGCGJHBHBrBBEJDEwCjBIDCKGk9KMXExBEggCgoGuLCqDmBHMFFC KBNBFBIsDQRrLCQgCC2BoBMCCQGEGQDCQDDDDFDGDECEEFBnEEBFEDCKCDCaDDaDBFCKBtBCf DGCGCFEDDDDCECKDC\"\n

val diff = decodeVarLenBase64(rangeStartDiff, fromBase64, 1342) $\in$  val start = IntArray(diff.size + 1) $\in$ for (i in diff.indices)  $\n \$  start[i + 1] = start[i] + diff[i]\n  $\ln$  decodedRangeStart = start\n \n // rangeCategory.length =  $2033$ \n val rangeCategory =

\"PsY44a41W54UYJYZYB14W7XC15WZPsYa84bl9Zw8b85Lr7C44brlerrYBZBCZCiBiBiBhCiiBhChiBhiCBhh ChiCihBhChCChiBhChiClBCFhjCiBiBihDhiBhCCihBiBBhCCFCEbEbEb7EbGhCk7BixRkiCi4BRbh4BhRhCBR BCiiBBCiBChiZBCBCiBcGHhChCiBRBxxEYC40Rx8c6RGUm4GRFRFYRQZ44acG4wRYFEFGJYllGFlYGwc GmkEmcGFJFl8cYxwFGFGRFGFRJFGkkcYkxRm6aFGEGmmEmEGRYRFGxxYFRFRFRGQGIFmIFIGIooGF GFGYJ4EFmoIRFlxRlxRFRFxlRxlFllRxmFIGxxIoxRomFRIRxlFlmGRJFaL86F4mRxmGoRFRFRFRFllRxGIGR xmGxmGmxRxGRFlRRJmmFllGYRmmIRFllRlRFRFllRFxxGFIGmmRoxImxRFRllGmxRJ4aRFGxmIoRFlxRlxR FRFllRFxxGlImoGmmRxoIxoIGRmmIRxlFlmGRJ8FLRxmFFRFllRllRxxFlRlxRxlFRFRFRooGRIooRomRxFRIR JLc8aRmoIoGFllRlRFRFRlmGmoIooRGRGRxmGFRllGmxRJRYL8lGooYFllRlRFRFRFRmlIIxGooRGRIRlxFG RJxlFRGIFllRlRFlmGIGxIooRomF8xRxxFllILFGRJLcFxmIoRFRFRFxlRFRxxGxxIooGmmRRIRJxxIoYRFllGG RaFEGYJYRxlFRFRFlRFllGGlxRFxEGRJRFRFcY84c8mGcJL8G1WIFRFRGIGmmYFGRGRcGc88RYcYRFIGI GmmIomGFJYFooGmlFllGmmFIFIFGFmoIGIomFJIm8cBhRRxxBC4ECFRFRFlRFRFRFRFRFRFlRFRFRFRFR FRGYLRFcRBRCxxUF8YFMF1WRFYKFRFRFGRFGYRFGRFllRlRGRFmmIGIooGGY44E46FmxRJRLRY44 U44GmmQRJRFEFRFGFlGRFRFxmGmoIooGmoIoxRxxIoGIGRxxcx4YJFRFRFRFRJLRcFmmIomRx4YFoGG mRomIGIGmxRJRJRYEYRGmmHRGIFmIGmIIooGFRJYcGcRmmIFomGmmIomGmlFJFmoGooGGIRYFIGIG RYJRFJFEYCRBRBYRGYGIGFGFllGomGFRCECECEGRGhCCiBCBCRBRCBCBCRBRCxBCBCRCDCDCD

CiiRBj7CbCiiRBj7b7iCiiRxiCBRbCBbxxCiiRBj7bRMQUY9+V9+VYtOQMY9eY43X44Z1WY54XYMQRQrER LZ12ELZ12RERaRGHGHGR88B88BihBhiChhC8hcZBc8BB8CBCFi8cihBZBC8Z8CLKhCKr8cRZcZc88ZcZc85 Z8ZcZc1WcZc1WcZcZcZcRcRLcLcZcZcZcZc1WLcZ1WZ1WZcZ1WZ1WZ1WZcZcZcRcRcBRCixBBCiBBihC CEBhCCchCGhCRY44LCiRRxxCFRkYRGFRFRFRFRFRFRFRFRFRGY9eY49eY44U49e49e1WYEYUY04VY 48cRcRcRcRcRs4Y48ElK1Wc1W12U2cKGooUE88KqqEl4c8RFxxGm7bkkFUF4kEkFRFRFx8cLcFcRFcRLcLc LcLcLcFcFRFEFRcRFEYFEYFJFRhClmHnnYG4EhCEGFKGYRbEbhCCiBECiBhCk7bhClBihCiBBCBhCRhiBh hCCRhiFkkCFlGllGllGFooGmIcGRL88aRFYRIFIGRYJRGFYl4FGJFGYFGIRYFRGIFmoIGIGIYxEJRYFmEFJ FRFGmoImoIGRFGFmIRJRYFEFcloGIFmlGmlFGFlmGFRllEYFomGo4YlkEoGRFRFRFRFRFRCbECk7bRCFo oG4oGRJRFRFRFRTSFRFRCRCRlGFZFRFRlxFFbRF2VRFRFRF6cRGY41WRG40UX1W44V24Y44X33Y44R 44U1WY50Z5R46YRFRFxxQY44a41W54UYJYZYB14W7XC15WZ12YYFEFEFRFRFRFlxRllRxxa65b86axcZc RQcR\"\n

decodedRangeCategory = decodeVarLenBase64(rangeCategory, fromBase64, 1343)\n }\n\nprivate fun categoryValueFrom(code: Int, ch: Int): Int {\n return when {\n code <  $0x20$  -> code\n code <  $0x400$  -> if  $((ch and 1) == 1)$  code shr 5 else code and  $0x1f\ln$  else  $-\ln$  when  $(ch \mathcal{A} 3)$   $\ln$  2 -> code shr  $10\ln 1$  -> (code

shr 5) and  $0x1f\ln$  else -> code and  $0x1f\ln$  }\n }\n }\n }\n }\n \* Returns the Unicode general category of this character as an Int.\n \*/\ninternal fun Char.getCategoryValue(): Int {\n val ch = this.code\n\n val index = binarySearchRange(Category.decodedRangeStart, ch)\n val start = Category.decodedRangeStart[index]\n val code = Category.decodedRangeCategory[index]\n val value = categoryValueFrom(code, ch - start)\n\n return if (value == 17) CharCategory.UNASSIGNED.value else value\n\\n\ninternal fun decodeVarLenBase64(base64: String, fromBase64: IntArray, resultLength: Int): IntArray {\n val result = IntArray(resultLength)\n var index = 0\n var int = 0\n var shift = 0\n for (char in base64) {\n val sixBit = fromBase64[char.code]\n int = int or ((sixBit and 0x1f) shl shift)\n if (sixBit < 0x20) {\n result[index++] = int\n int = 0\n shift = 0\n } else {\n shift  $+$  = 5\n }\n return result\n}\n","/\*\n \* Copyright 2010-2022 JetBrains s.r.o. and Kotlin Programming Language contributors. $\ln *$  Use of this source code is governed by the Apache 2.0 license that can be found in the license/LICENSE.txt file.\n \*/\n\npackage kotlin.collections\n\n//\n// NOTE: THIS FILE IS AUTO-GENERATED by the GenerateStandardLib.kt\n// See: https://github.com/JetBrains/kotlin/tree/master/libraries/stdlib\n//\n\nimport kotlin.js.\*\nimport kotlin.ranges.contains\nimport kotlin.ranges.reversed\n\n/\*\*\n \* Reverses elements in the list inplace.\n \*/\npublic actual fun <T> MutableList<T>.reverse(): Unit  ${\n$  val midPoint = (size / 2) - 1\n if  $(\text{midPoint} < 0)$  return $\n\alpha$  var reverseIndex = lastIndex $\n\alpha$  for  $(\text{index in 0..midPoint})$  { $\n\alpha$  val tmp = this[index] $\n\alpha$ 

this[index] = this[reverseIndex]\n this[reverseIndex] = tmp\n reverseIndex--\n }\n\n","/\*\n \* Copyright 2010-2021 JetBrains s.r.o. and Kotlin Programming Language contributors.\n

 \* Use of this source code is governed by the Apache 2.0 license that can be found in the license/LICENSE.txt file.\n \*/\n\npackage kotlin.text\n\n//\n// NOTE: THIS FILE IS AUTO-GENERATED by the GenerateUnicodeData.kt\n// See: https://github.com/JetBrains/kotlin/tree/master/libraries/stdlib\n//\n\n// 37 ranges totally\nprivate object Digit  ${\n\mu$  internal val rangeStart = intArrayOf(\n 0x0030, 0x0660, 0x06f0, 0x07c0, 0x0966, 0x09e6, 0x0a66, 0x0ae6, 0x0b66, 0x0be6, 0x0c66, 0x0ce6, 0x0d66, 0x0de6, 0x0e50, 0x0ed0, 0x0f20, 0x1040, 0x1090, 0x17e0, \n

 0x1810, 0x1946, 0x19d0, 0x1a80, 0x1a90, 0x1b50, 0x1bb0, 0x1c40, 0x1c50, 0xa620, 0xa8d0, 0xa900, 0xa9d0, 0xa9f0, 0xaa50, 0xabf0, 0xff10, \n )\n}\n\n/\*\*\n \* Returns the index of the largest element in [array] smaller or equal to the specified [needle],\n  $*$  or -1 if [needle] is smaller than the smallest element in [array].\n  $*\hat{\ }$ \ninternal fun binarySearchRange(array: IntArray, needle: Int): Int  $\ln$  var bottom = 0\n

var top = array.size - 1\n var middle = -1\n var value = 0\n while (bottom  $\lt$ = top) {\n middle = (bottom  $+$  top) / 2\n value = array[middle]\n if (needle > value)\n bottom = middle + 1\n else if (needle  $=$  value)\n return middle\n else\n top = middle - 1\n }\n return middle - (if (needle < value) 1 else 0)\n}\n\n/\*\*\n \* Returns an integer from 0..9 indicating the digit this character represents,\n \* or -1 if this character is not a digit. $\in$  \*/\ninternal fun Char.digitToIntImpl(): Int  $\{\n\$  val ch = this.code\n val index = binarySearchRange(Digit.rangeStart, ch)\n val diff = ch - Digit.rangeStart[index]\n return if (diff < 10) diff else -

 $1\ln{\ln\pi}$  \* Returns `true` if this character is a digit. $\ln$  \*/\ninternal fun Char.isDigitImpl(): Boolean {\n return digitToIntImpl() >=  $0\ln{\pi''}$ , "/\*\n \* Copyright 2010-2021 JetBrains s.r.o. and Kotlin Programming Language contributors.\n \* Use of this source

code is governed by the Apache 2.0 license that can be found in the license/LICENSE.txt file.\n \*/\n\npackage kotlin.text\n\n//\n// NOTE: THIS FILE IS AUTO-GENERATED by the GenerateUnicodeData.kt\n// See: https://github.com/JetBrains/kotlin/tree/master/libraries/stdlib\n//\n\n// 222 ranges totally\nprivate object Letter {\n val decodedRangeStart: IntArray\n val decodedRangeLength: IntArray\n val decodedRangeCategory: IntArray\n  $\ln$  init  ${\n \ln$  val to Base 64 =

 $\Upsilon$ ABCDEFGHIJKLMNOPQRSTUVWXYZabcdefghijklmnopqrstuvwxyz0123456789+/ $\Upsilon$ n val fromBase64 = IntArray(128)\n for (i in toBase64.indices) {\n fromBase64[toBase64[i].code] = i\n \\n // rangeStartDiff.length =  $356\text{n}$  val rangeStartDiff =

\"hCgBpCQGYHZH5BRpBPPPPPPRMP5BPPlCPP6BkEPPPPcPXPzBvBrB3BOiDoBHwD+E3DauCnFmBmB2D 6E1BlBTiBmBlBP5BhBiBrBvBjBqBnBPRtBiCmCtBlB0BmB5BiB7BmBgEmChBZgCoEoGVpBSfRhBPqKQ2B wBYoFgB4CJuTiEvBuCuDrF5DgEgFlJ1DgFmBQtBsBRGsB+BPiBlD1EIjDPRPPPQPPPPPGQSQS/DxENVNU+ B9zCwBwBPPCkDPNnBPqDYY1R8B7FkFgTgwGgwUwmBgKwBuBScmEP/BPPPPPPrBP8B7F1B/ErBqC6B7B iBmBfQsBUwCw/KwqIwLwETPcPjQgJxFgBlBsD\"\n

val diff = decodeVarLenBase64(rangeStartDiff, fromBase64, 222)\n val start = IntArray(diff.size)\n for (i in diff.indices)  $\{\n\mathbf{n} = \|\mathbf{n}\| = \frac{1}{n}$  else start $[i] = \frac{1}{1} + \frac{1}{n}$  $decodedRangeStart = start\n\nn$   $\n/ / rangeLength.length = 328\nn$  val rangeLength = \"aaMBXHYH5BRpBPPPPPPRMP5BPPlCPPzBDOOPPcPXPzBvBjB3BOhDmBBpB7DoDYxB+EiBP1DoExBkB QhBekBPmBgBhBctBiBMWOOXhCsBpBkBUV3Ba4BkB0DlCgBXgBtD4FSdBfPhBPpKP0BvBXjEQ2CGsT8Dh BtCqDpFvD1D3E0IrD2EkBJrBDOBsB+BPiBlB1EIjDPPPPPPPPPPPGPPMNLsBNPNPKCvBvBPPCkDPBmBPh DXXgD4B6FzEgDguG9vUtkB9JcuBSckEP/BPPPPPPBPf4FrBjEhBpC3B5BKaWPrBOwCk/KsCuLqDHPbPxPsFt EaaqDL\"\n decodedRangeLength = decodeVarLenBase64(rangeLength, fromBase64, 222)\n \n // rangeCategory.length =  $959\ln$  val rangeCategory =

\"GFjgggUHGGFFZZZmzpz5qB6s6020B60ptltB6smt2sB60mz22B1+vv+8BZZ5s2850BW5q1ymtB506smzBF3q1 q1qB1q1q1+Bgii4wDTm74g3KiggxqM60q1q1Bq1o1q1BF1qlrqrBZ2q5wprBGFZWWZGHFsjiooLowgmOowjkw CkgoiIk7ligGogiioBkwkiYkzj2oNoi+sbkwj04DghhkQ8wgiYkgoioDsgnkwC4gikQ//v+85BkwvoIsgoyI4yguI0whiw Eowri4CoghsJowgqYowgm4DkwgsY/nwnzPowhmYkg6wI8yggZswikwHgxgmIoxgqYkwgk4DkxgmIkgoioBsgsso BgzgyI8g9gL8g9kI0wgwJoxgkoC0wgioFkw/wI0w53iF4gioYowjmgBHGq1qkgwBF1q1q8qBHwghuIwghyKk0go QkwgoQk3goQHGFHkyg0pBgxj6IoinkxDswno7Ikwhz9Bo0gioB8z48Rwli0xN0mpjoX8w78pDwltoqKHFGGwwg sIHFH3q1q16BFHWFZ1q10q1B2qlwq1B1q10q1B2q1yq1B6q1gq1Biq1qhxBir1qp1Bqt1q1qB1g1q1+B//3q16B///q 1qBH/qlqq9Bholqq9B1i00a1q10qD1op1HkwmigEigiy6Cptogq1Bixo1kDq7/j00B2qgoBWGFm1lz50B6s5q1+BG WhggzhwBFFhgk4//Bo2jigE8wguI8wguI8wgugUog1qoB4qjmIwwi2KgkYHHH4lBgiFWkgIWoghssMmz5smrBZ 3q1y50B5sm7gzBtz1smzB5smz50BqzqtmzB5sgzqzBF2/9//5BowgoIwmnkzPkwgk4C8ys65BkgoqI0wgy6FghquZo 2giY0ghiIsgh24B4ghsQ8QF/v1q1OFs0O8iCHHF1qggz/B8wg6Iznv+//B08QgohsjK0QGFk7hsQ4gB\"\n

decodedRangeCategory = decodeVarLenBase64(rangeCategory,

fromBase64, 222)\n  $\ln\ln\pi^* \neq \mathbb{R}$  if this character is a letter.\n \*\ninternal fun Char.isLetterImpl(): Boolean {\n return getLetterType() !=  $0\ln{\ln\frac{**\ln * \text{Return}}{\text{true}}}$  if this character is a lower case letter, or it has contributory property `Other\_Lowercase`.\n \*/\ninternal fun Char.isLowerCaseImpl(): Boolean  $\{\n\$ return getLetterType() == 1 || code.isOtherLowercase()\n $\n\$ n/\*\*\n \* Returns `true` if this character is an upper case letter, or it has contributory property `Other\_Uppercase`.\n \*/\ninternal fun Char.isUpperCaseImpl(): Boolean  ${\nightharpoonup n$  return getLetterType() == 2 || code.isOtherUppercase()\n  ${\nightharpoonup n^* \in \mathbb{N} \setminus n^* = \iota^* \in \mathbb{N}}$  Returns\n \* - `1` if the character is a lower case letter, $\ln * -2$  if the character is an upper case letter, $\ln * -3$  if the character is a letter but not a lower or upper case letter, $\ln * - \infty$  otherwise. $\ln * \ln \tau$  for  $\ln x$  getLetterType(): Int  $\ln x$  val ch = this.code\n val index = binarySearchRange(Letter.decodedRangeStart,

ch)\n\n val rangeStart = Letter.decodedRangeStart[index]\n val rangeEnd = rangeStart +

Letter.decodedRangeLength[index] - 1\n val code = Letter.decodedRangeCategory[index]\n\n if (ch > rangeEnd)

 ${\n\mu \nu \alpha}$  return  $0\n\$   $\|\n\alpha$  val lastTwoBits = code and  $0x3\n\$  if (lastTwoBits == 0) { // gap pattern\n var shift = 2\n var threshold = rangeStart\n for (i in 0..1) {\n threshold += (code shr shift) and 0x7f\n if (threshold > ch) {\n return 3\n }\n shift += 7\n threshold += (code shr shift) and  $0x7f\downarrow$  if (threshold > ch) {\n return 0\n }\n shift += 7\n }\n return 3\n }\n\n if (code  $\langle \equiv \alpha \rangle$  ) {\n return lastTwoBits\n }\n\n val distance = (ch - rangeStart)\n val shift = if (code  $\langle \equiv$ 0x1F) distance % 2 else distance\n return (code shr  $(2 * shift)$ ) and  $0x3\n\ln\frac{7}{\ln}$ ,  $\frac{7}{\ln}$  \* Copyright 2010-2021 JetBrains s.r.o. and Kotlin Programming Language contributors.\n \* Use of this source code is governed by the Apache 2.0 license that can be found in the license/LICENSE.txt file. $\ln \sqrt{\pi}$  hand  $\ln \sqrt{\pi}$  hand  $\ln \sqrt{\pi}$ THIS FILE IS AUTO-GENERATED by the GenerateUnicodeData.kt\n// See:

https://github.com/JetBrains/kotlin/tree/master/libraries/stdlib\n//\n\nprivate object OtherLowercase {\n internal val otherLowerStart = intArrayOf(\n 0x00aa, 0x00ba, 0x02b0, 0x02c0, 0x02e0, 0x0345, 0x037a, 0x1d2c, 0x1d78, 0x1d9b, 0x2071, 0x207f, 0x2090, 0x2170, 0x24d0, 0x2c7c, 0xa69c, 0xa770, 0xa7f8, 0xab5c, \n )\n internal val otherLowerLength = intArrayOf( $\ln$  1, 1, 9, 2, 5, 1, 1, 63, 1, 37, 1, 1, 13, 16, 26, 2, 2, 1, 2, 4,  $\ln$  $\n\in \{\n\in \mathbb{N}\n\in \mathbb{N}\n\}$  val index =

binarySearchRange(OtherLowercase.otherLowerStart, this)\n return index  $>= 0$  && this <

OtherLowercase.otherLowerStart[index] + OtherLowercase.otherLowerLength[index]\n}\n","/\*\n

 \* Copyright 2010-2021 JetBrains s.r.o. and Kotlin Programming Language contributors.\n \* Use of this source code is governed by the Apache 2.0 license that can be found in the license/LICENSE.txt file. $\ln \frac{*}{\text{h}}$ kotlin.text\n\n/\n// NOTE: THIS FILE IS AUTO-GENERATED by the GenerateUnicodeData.kt\n// See: https://github.com/JetBrains/kotlin/tree/master/libraries/stdlib\n//\n\ninternal fun Int.isOtherUppercase(): Boolean  ${\n\mu$  return this in 0x2160..0x216f\n  $\|$  this in 0x24b6..0x24cf\n}\n","/\*\n \* Copyright 2010-2022 JetBrains s.r.o. and Kotlin Programming Language contributors. $\ln *$  Use of this source code is governed by the Apache 2.0 license that can be found in the license/LICENSE.txt file.\n \*/\n\npackage kotlin.text\n\n//\n// NOTE: THIS FILE IS AUTO-GENERATED by the GenerateStandardLib.kt\n// See:

https://github.com/JetBrains/kotlin/tree/master/libraries/stdlib\n//\n\nimport kotlin.js.\*\n\n/\*\*\n \* Returns a character at the given [index] or throws an [IndexOutOfBoundsException]

if the [index] is out of bounds of this char sequence. $\ln * \ln * \mathcal{Q}$  sample

samples.collections.Collections.Elements.elementAt\n \*/\npublic actual fun CharSequence.elementAt(index: Int): Char {\n return elementAtOrElse(index) { throw IndexOutOfBoundsException(\"index: \$index, length:  $\lceil \frac{\mceil}{\n} \right\rceil$ \n\n","/\*\n \* Copyright 2010-2021 JetBrains s.r.o. and Kotlin Programming Language contributors.\n \* Use of this source code is governed by the Apache 2.0 license that can be found in the license/LICENSE.txt file.\n \*/\n\npackage kotlin.text\n\n//\n// NOTE: THIS FILE IS AUTO-GENERATED by the GenerateUnicodeData.kt\n// See: https://github.com/JetBrains/kotlin/tree/master/libraries/stdlib\n//\n\n// 4 ranges totally\ninternal fun Char.titlecaseCharImpl(): Char  $\{\n \$  val code = this.code\n // Letters repeating <Lu, Lt, Ll> sequence and code of the Lt is a multiple of 3, e.g.  $\u01c4$ ,  $\u01c5$ ,  $\u01c6$  in  $\dv01c4$ ..0x01cc  $\|$  code in  $0x01f1..0x01f3$  {\n return

 $(3 * ((code + 1)/3))$ .toChar()\n }\n // Lower case letters whose title case mapping equivalent is equal to the original letter\n if (code in 0x10d0..0x10fa || code in 0x10fd..0x10ff) {\n return this\n }\n return uppercaseChar()\n}","/\*\n \* Copyright 2010-2022 JetBrains s.r.o. and Kotlin Programming Language contributors.\n \* Use of this source code is governed by the Apache 2.0 license that can be found in the license/LICENSE.txt file.\n \*/\n\npackage kotlin.collections\n\n//\n// NOTE: THIS FILE IS AUTO-GENERATED by the GenerateStandardLib.kt\n// See: https://github.com/JetBrains/kotlin/tree/master/libraries/stdlib\n//\n\nimport kotlin.js.\*\nimport kotlin.ranges.contains\nimport kotlin.ranges.reversed\n\n/\*\*\n \* Returns an element at the given [index] or throws an [IndexOutOfBoundsException] if the [index] is out of bounds of this array. $\ln * \ln * \omega$  sample samples.collections.Collections.Elements.elementAt\n

 $*\ln\omega$ SinceKotlin(\"1.3\")\n $\omega$ ExperimentalUnsignedTypes\npublic

actual fun UIntArray.elementAt(index: Int): UInt {\n return elementAtOrElse(index) { throw

IndexOutOfBoundsException(\"index: \$index, size: \$size}\") }\n}\n\n/\*\*\n \* Returns an element at the given

[index] or throws an [IndexOutOfBoundsException] if the [index] is out of bounds of this array. $\ln * \ln * \omega$  sample samples.collections.Collections.Elements.elementAt\n

\*/\n@SinceKotlin(\"1.3\")\n@ExperimentalUnsignedTypes\npublic actual fun ULongArray.elementAt(index: Int): ULong {\n return elementAtOrElse(index) { throw IndexOutOfBoundsException(\"index: \$index, size: \$size}\")  $\ln\ln\frac{**}{n}$  \* Returns an element at the given [index] or throws an [IndexOutOfBoundsException] if the [index] is out of bounds of this array. $\ln * \ln * \omega$  sample samples.collections. Collections. Elements. element At  $\ln$ \*/\n@SinceKotlin(\"1.3\")\n@ExperimentalUnsignedTypes\npublic actual fun UByteArray.elementAt(index: Int): UByte  ${\nabla}$  return elementAtOrElse(index) { throw IndexOutOfBoundsException(\"index: \$index,

size:  $\size$  \''')  $\n\n\cdot *\n$  \* Returns an element at the given [index] or throws an [IndexOutOfBoundsException] if the [index] is out of bounds of this array. $\ln * \ln * \textcircled{sample}$  samples.collections. Collections. Elements.elementAt $\ln$ \*/\n@SinceKotlin(\"1.3\")\n@ExperimentalUnsignedTypes\npublic actual fun UShortArray.elementAt(index: Int): UShort  $\{\n\$  return elementAtOrElse(index)  $\{\n\$  throw IndexOutOfBoundsException( $\{\n\$ index: \$index, size: \$size} $\|\n\|$ )  $\ln\ln\frac{x*\ln x}{n}$  Returns a [List] that wraps the original array. $\ln$ 

\*/\n@SinceKotlin(\"1.3\")\n@ExperimentalUnsignedTypes\npublic actual fun UIntArray.asList(): List<UInt> {\n return object : AbstractList<UInt>(), RandomAccess {\n override val size: Int get() = this@asList.size\n override fun isEmpty(): Boolean = this@asList.isEmpty()\n override fun contains(element: UInt): Boolean = this@asList.contains(element)\n override fun get(index: Int): UInt {\n AbstractList.checkElementIndex(index, size)\n

return this @asList[index]\n  $\{\n\}$ \n override fun indexOf(element: UInt): Int {\n  $\circledcirc$ Suppress(\"USELESS\_CAST\")\n if ((element as Any?) !is UInt) return -1\n return this@asList.indexOf(element)\n  $\ln$  override fun lastIndexOf(element: UInt): Int {\n  $\circledR$ Suppress(\"USELESS\_CAST\")\n if ((element as Any?) !is UInt) return -1\n return this@asList.lastIndexOf(element)\n  $\ln |\n\ln(x^*)|$ \n \* Returns a [List] that wraps the original array.\n \*/\n@SinceKotlin(\"1.3\")\n@ExperimentalUnsignedTypes\npublic actual fun ULongArray.asList(): List<ULong>  ${\n\mu$  return object : AbstractList<ULong>(), RandomAccess  ${\n\mu}$  override val size: Int get() = this@asList.size\n

override fun isEmpty(): Boolean = this@asList.isEmpty()\n override fun contains(element: ULong): Boolean = this  $\textcircled{a}$ s List.contains(element)\n override fun get(index: Int): ULong {\n AbstractList.checkElementIndex(index,

size)\n return this @asList[index]\n }\n override fun indexOf(element: ULong): Int {\n  $\circledcirc$ Suppress(\"USELESS\_CAST\")\n if ((element as Any?) !is ULong) return -1\n return this@asList.indexOf(element)\n  $\{\n\}$ \n override fun lastIndexOf(element: ULong): Int {\n  $\circledcirc$ Suppress(\"USELESS\_CAST\")\n if ((element as Any?) !is ULong) return -1\n return this@asList.lastIndexOf(element)\n  $\ln |\n\ln(x^*)|$ \n \* Returns a [List] that wraps the original array.\n \*/\n@SinceKotlin(\"1.3\")\n@ExperimentalUnsignedTypes\npublic actual fun UByteArray.asList(): List<UByte>  ${\n\mu$  return object : AbstractList<UByte>(), RandomAccess  ${\n\mu}$  override val size: Int get() = this@asList.size\n override fun isEmpty(): Boolean = this@asList.isEmpty()\n override fun contains(element: UByte): Boolean

 $=$  this @ asList.contains(element)\n override fun get(index: Int): UByte {\n

AbstractList.checkElementIndex(index, size)\n return this @asList[index]\n }\n override fun indexOf(element: UByte): Int {\n @Suppress(\"USELESS\_CAST\")\n if ((element as Any?) !is UByte) return  $-1\n$  return this @asList.indexOf(element)\n  $\n$  override fun lastIndexOf(element: UByte): Int  ${\nabla}$  (element as Any?) !is UByte) return -1\n return this@asList.lastIndexOf(element)\n  $\ln |\n\ln(x^{**})n^*$  Returns a [List] that wraps the original array.\n \*/\n@SinceKotlin(\"1.3\")\n@ExperimentalUnsignedTypes\npublic actual fun UShortArray.asList(): List<UShort>  ${\n\mu$  return object : AbstractList < UShort > (), RandomAccess  ${\n\mu$  override val size: Int get() = this@asList.size\n override fun isEmpty(): Boolean = this @asList.isEmpty()\n override fun contains(element: UShort):

Boolean = this  $@$  as List.contains (element) $\ln$  override fun get(index: Int): UShort {\n AbstractList.checkElementIndex(index, size)\n return

this @asList[index]\n  $\{ \n \}$ \n override fun indexOf(element: UShort): Int {\n

@Suppress(\"USELESS\_CAST\")\n if ((element as Any?) !is UShort) return -1\n return this@asList.indexOf(element)\n  $\ln$  override fun lastIndexOf(element: UShort): Int {\n  $\circledR$ Suppress(\"USELESS\_CAST\")\n if ((element as Any?) !is UShort) return -1\n return this@asList.lastIndexOf(element)\n  $\ln |\n\ln$ ","/\*\n \* Copyright 2010-2021 JetBrains s.r.o. and Kotlin Programming Language contributors.\n \* Use of this source code is governed by the Apache 2.0 license that can be found in the license/LICENSE.txt file.\n \*/\n\npackage kotlin.text\n\n//\n// NOTE: THIS FILE IS AUTO-

GENERATED by the GenerateUnicodeData.kt\n// See:

https://github.com/JetBrains/kotlin/tree/master/libraries/stdlib\n//\n\n// 9 ranges totally\n/\*\*\n

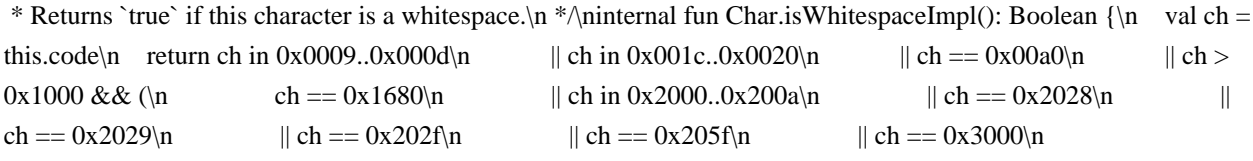

)\n}\n","/\*\n \* Copyright 2010-2020 JetBrains s.r.o. and Kotlin Programming Language contributors.\n \* Use of this source code is governed by the Apache 2.0 license that can be found in the license/LICENSE.txt file.\n \*/\n\npackage kotlin\n\n\npublic actual fun interface Comparator<T> {\n @JsName(\"compare\")\n public actual fun compare(a: T, b: T): Int\n}\n","/\*\n \* Copyright 2010-2020 JetBrains s.r.o. and Kotlin Programming Language contributors.\n \* Use of this source code

is governed by the Apache 2.0 license that can be found in the license/LICENSE.txt file. $\ln \frac{*}{\n\alpha}$ kotlin.js\n\nimport kotlin.annotation.AnnotationTarget.\*\n\n@Target(FUNCTION)\n@Deprecated(\"Use inline extension function with body using dynamic\")\npublic annotation class

nativeGetter\n\n@Target(FUNCTION)\n@Deprecated(\"Use inline extension function with body using dynamic\")\npublic annotation class nativeSetter\n\n@Target(FUNCTION)\n@Deprecated(\"Use inline extension function with body using dynamic\")\npublic annotation class nativeInvoke\n\n@Target(CLASS, FUNCTION,  $PROPERTIES$ )\ninternal annotation class library(public val name: String = \"\")\n\n@Target(CLASS)\ninternal annotation class marker $\ln\frac{x^*}{n}$  fives a declaration (a function, a property or a class) specific name in JavaScript.\n \*\n \* This may be useful in the following cases:\n \*\n \* \* There are two functions for which the compiler gives same name in JavaScript, you can $\ln *$  mark one with `@JsName(...)` to prevent the compiler from reporting error.\n \* \* You are writing a JavaScript library in Kotlin. The compiler produces mangled names $\ln *$  for functions with parameters, which is unnatural for usual JavaScript developer. $\ln *$  You can put `@JsName(...)` on functions you want to be available from JavaScript. $\mathbf{h}^*$  \* For some reason you want to rename declaration, e.g. there's common term in JavaScript\n \* for a concept provided by the declaration, which in uncommon in Kotlin. $\ln \pi$  \* Example: $\ln \pi$  \* ``` kotlin $\ln \pi$  \* class Person(val name: String)  $\{\ln \pi$  fun hello()  ${\n \gamma * \prime \in \mathbb{N}}^*$  println(\"Hello \$name!\")\n \*  $\ln * \omega * \omega$ JsName(\"helloWithGreeting\")\n \* fun hello(greeting: String)  ${\n * \prime \in \mathbb{R} \setminus \mathbb{R}^* \setminus \mathbb{R}^* \$ compiler uses both for declaration itself and for all references to the declaration. $\ln *$  It's required to denote a valid JavaScript identifier.\n \*\n \*/\n @Retention(AnnotationRetention.BINARY)\n@Target(CLASS,

 FUNCTION, PROPERTY, CONSTRUCTOR, PROPERTY\_GETTER, PROPERTY\_SETTER)\npublic actual annotation class JsName(actual val name:  $String\n\in \n $\frac{\n}{n}$  > Denotes an `external` declaration that must be imported$ from native JavaScript library.\n \*\n \* The compiler produces the code relevant for the target module system, for example, in case of CommonJS,\n  $*$  it will import the declaration via the `require(...)` function.\n  $*$ \n  $*$  The annotation can be used on top-level external declarations (classes, properties, functions) and files.\n \* In case of file (which can't be `external`) the following rule applies: all the declarations in $\ln$  \* the file must be `external`. By applying `@JsModule(...)` on a file you tell the compiler to import a JavaScript object $\ln$  \* that contain all the declarations from the file. $\ln * \ln *$  Example: $\ln * \ln *$  ``` kotlin $\ln *$  @JsModule(\"jquery\") $\ln *$  external abstract class JQuery()  $\ln *$  // some declarations here $\ln * \ln * \omega$ JsModule(\"jquery\")\n

 \* external fun JQuery(element: Element): JQuery\n \* ```\n \*\n \* @property import name of a module to import declaration from. $\ln *$  It is not interpreted by the Kotlin compiler, it's passed as is directly to the target module system.\n \*\n \* @see JsNonModule\n \*/\n @Retention(AnnotationRetention.BINARY)\n @Target(CLASS,

PROPERTY, FUNCTION, FILE)\npublic annotation class JsModule(val import: String)\n\n/\*\*\n \* Denotes an `external` declaration that can be used without module system.\n \*\n \* By default, an `external` declaration is available regardless your target module system.\n \* However, by applying [JsModule] annotation you can make a declaration unavailable to \*plain\* module system.\n \* Some JavaScript libraries are distributed both as a standalone downloadable piece of JavaScript and as a module available\n \* as an npm package.\n \* To tell the Kotlin compiler to accept both cases, you can augment [JsModule] with the `@JsNonModule` annotation.\n \*\n \* For example:\n \*\n \* ``` kotlin\n \* @JsModule(\"jquery\")\n \* @JsNonModule\n \* @JsName(\"\$\")\n \* external abstract class JQuery()  ${\n * \ \ \ \ \ \mathcal{S}}_n * \mathcal{S}_n * \mathcal{S}_n * \mathcal{S}_n$  \* @JsModule(\"jquery\")\n \* @JsNonModule\n \*  $@JsName(\n\mathbb{T}\{\mathbbS}\)$ n \* external fun JQuery(element: Element): JQuery\n \* ```\n \*\n \* @see JsModule\n \*/\n@Retention(AnnotationRetention.BINARY)\n@Target(CLASS, PROPERTY, FUNCTION, FILE)\npublic annotation class JsNonModule\n\n/\*\*\n \* Adds prefix to `external` declarations in a source file.\n \*\n \* JavaScript does not have concept of packages (namespaces). They are usually emulated by nested objects.\n \* The compiler turns references to `external` declarations either to plain unprefixed names (in case of \*plain\* modules)\n \* or to plain imports.\n \* However, if a JavaScript library provides its declarations in packages, you won't be satisfied with this.\n \* You can tell the compiler to generate additional prefix before references to `external` declarations using the `@JsQualifier(...)`\n

 \* annotation.\n \*\n \* Note that a file marked with the `@JsQualifier(...)` annotation can't contain non-`external` declarations.\n \*\n \* Example:\n \*\n \* ```\n \* @file:JsQualifier(\"my.jsPackageName\")\n \* package some.kotlinPackage\n \*\n \* external fun foo(x: Int)\n \*\n \* external fun bar(): String\n \* ```\n \*\n \* @property value the qualifier to add to the declarations in the generated code. $\ln *$  It must be a sequence of valid JavaScript identifiers separated by the `.` character.\n \* Examples of valid qualifiers are: `foo`, `bar.Baz`, `\_.\$0.f`.\n \*\n \* @see JsModule\n \*/\n@Retention(AnnotationRetention.BINARY)\n@Target(AnnotationTarget.FILE)\npublic annotation class JsQualifier(val value: String)\n\n/\*\*\n \* Exports top-level declaration on JS platform.\n \*\n \* Compiled module exposes declarations that are marked with this annotation without name mangling. $\ln * \ln *$  This annotation can be applied to either files or top-level declarations. $\ln * \ln *$  It is currently prohibited to export the following kinds of declarations: $\ln * \ln *$  `expect` declarations\n \* \* inline functions with reified type parameters $\ln * *$  suspend functions $\ln * *$  secondary constructors without  $\omega$  JsName $\ln * *$  extension properties $n^*$  \* enum classes $n^*$  \* annotation classes $n^*$  \* Signatures of exported declarations must only contain \"exportable\" types:\n \*\n \* \* `dynamic`, `Any`, `String`, `Boolean`, `Byte`, `Short`, `Int`, `Float`, `Double`\n \* \* `BooleanArray`, `ByteArray`, `ShortArray`, `IntArray`, `FloatArray`, `DoubleArray`\n \* \* `Array<exportable-type>`\n \* \* Function types with exportable parameters and return types\n \* \* `external` or  $\degree$ @JsExport` classes and interfaces\n \* \* Nullable counterparts of types above\n \* \* Unit return type. Must not be nullable $\ln * \ln *$  This annotation is experimental, meaning that restrictions mentioned above are subject to change. $\ln$ \*/\n@ExperimentalJsExport\n@Retention(AnnotationRetention.BINARY)\n@Target(CLASS,

PROPERTY, FUNCTION, FILE)\n@SinceKotlin(\"1.3\")\npublic actual annotation class JsExport\n\n/\*\*\n \* Forces a top-level property to be initialized eagerly, opposed to lazily on the first access to file and/or property.\n \*/\n@ExperimentalStdlibApi\n@Retention(AnnotationRetention.BINARY)\n@Target(AnnotationTarget.PROPER TY)\n@SinceKotlin(\"1.6\")\n@Deprecated(\"This annotation is a temporal migration assistance and may be removed in the future releases, please consider filing an issue about the case where it is needed\")\npublic annotation class EagerInitialization\n","/\*\n \* Copyright 2010-2018 JetBrains s.r.o. and Kotlin Programming Language contributors. $\ln *$  Use of this source code is governed by the Apache 2.0 license that can be found in the license/LICENSE.txt file.\n \*/\n\npackage kotlin.jvm\n\n// these are used in common generated code in stdlib\n\n// TODO: find how to deprecate these

ones\n\n@Target(AnnotationTarget.FIELD)\n@Retention(AnnotationRetention.SOURCE)\npublic actual annotation class Volatile\n\n@Target(AnnotationTarget.FUNCTION, AnnotationTarget.PROPERTY\_GETTER, AnnotationTarget.PROPERTY\_SETTER)\n@Retention(AnnotationRetention.SOURCE)\npublic actual annotation class Synchronized\n","/\*\n \* Copyright 2010-2020 JetBrains s.r.o. and Kotlin Programming Language contributors.\n \* Use of this source code is governed by the Apache 2.0 license that can be found in the

license/LICENSE.txt file.\n \*/\n\npackage kotlin.collections\n\n/\*\*\n \* Provides a skeletal implementation of the [MutableCollection] interface.\n  $*\n\mathbf{n} \cdot \mathbf{\Phi}$  aram E the type of elements contained in the collection. The collection is invariant in its element type.\n \*/\npublic actual abstract class AbstractMutableCollection<E> protected actual constructor() : AbstractCollection<E>(), MutableCollection<E> {\n\n actual abstract override fun add(element: E): Boolean\n\n actual override fun remove(element: E): Boolean  $\{\n\}$  checkIsMutable()\n val iterator = iterator()\n while

(iterator.hasNext())  $\ln$  if (iterator.next() == element)  $\ln$  iterator.remove()\n return true\n }\n }\n return false\n }\n\n actual override fun addAll(elements: Collection<E>): Boolean {\n checkIsMutable()\n var modified = false\n for (element in elements) {\n if (add(element)) modified = true\n  $\{\n\}$ \n return modified\n  $\{\n\}$ \n actual override fun removeAll(elements: Collection  $\mathbb{E}$ ): Boolean {\n checkIsMutable()\n return (this as MutableIterable<E>).removeAll { it in elements  $\ln$  }\n actual override fun retainAll(elements: Collection<E>): Boolean {\n checkIsMutable()\n return (this as MutableIterable<E>).removeAll { it !in elements  $\ln$  }\n\n actual override fun clear(): Unit {\n checkIsMutable()\n val iterator = this.iterator()\n while (iterator.hasNext()) {\n iterator.next()\n iterator.remove()\n

 $\ln$  }\n @Deprecated(\"Provided so that subclasses inherit this function\", level = DeprecationLevel.HIDDEN)\n @JsName(\"toJSON\")\n protected fun toJSON(): Any = this.toArray()\n\n\n  $\frac{1}{1}$ <sup>\*</sup> This method is called every time when a mutating method is called on this mutable collection. Mutable collections that are built (frozen) must throw `UnsupportedOperationException`. $\ln$  \*/\n internal open fun checkIsMutable(): Unit { }\n}\n\n","/\*\n \* Copyright 2010-2020 JetBrains s.r.o. and Kotlin Programming Language contributors.\n \* Use of this source code is governed by the Apache 2.0 license that can be found in the license/LICENSE.txt file.\n \*/\n\n/\*\n \* Based on GWT AbstractList\n \* Copyright 2007 Google Inc.\n\*/\n\n\npackage kotlin.collections\n\n/\*\*\n \* Provides a skeletal implementation of the [MutableList] interface.\n  $*\n$   $\in$  @param E the type of elements contained in the list. The list is invariant in its element type.\n \*/\npublic

 actual abstract class AbstractMutableList<E> protected actual constructor() : AbstractMutableCollection<E>(), MutableList<E>  ${\n\rangle}$  protected var modCount: Int = 0\n\n abstract override fun add(index: Int, element: E): Unit $\ln$  abstract override fun removeAt(index: Int): E $\ln$  abstract override fun set(index: Int, element: E): E $\ln\ln$ /\*\*\n \* Adds the specified element to the end of this list.\n \*\n \* @return `true` because the list is always modified as the result of this operation. $\ln \pi/\ln$  actual override fun add(element: E): Boolean {\n checkIsMutable()\n add(size, element)\n return true\n }\n\n actual override fun addAll(index: Int, elements: Collection < E>: Boolean {\n AbstractList.checkPositionIndex(index, size)\n\n checkIsMutable()\n var index = index\n var changed = false\n for (e in elements) {\n add( index++, e)\n changed = true\n }\n return changed\n

 $\ln \n$  actual override fun clear()  $\ln$  checkIsMutable()\n removeRange(0, size)\n  $\ln$  actual override fun removeAll(elements: Collection<E>): Boolean {\n checkIsMutable()\n return removeAll { it in elements  $\ln \ln \frac{\alpha}{\alpha}$  actual override fun retainAll(elements: Collection<E>): Boolean {\n checkIsMutable()\n

return removeAll { it !in elements  $\n\ln \frac{\ln n}{n}$  actual override fun iterator(): MutableIterator<E> = IteratorImpl()\n\n actual override fun contains(element: E): Boolean = indexOf(element) >= 0\n\n actual override fun indexOf(element: E): Int  ${\n_ 1 \in \Gamma}$  for (index in 0..lastIndex)  ${\n_ 1 \in \Gamma}$  if (get(index) = element)  ${\n_ 1 \in \Gamma}$ 

return index\n  $\|\cdot\|$ \n return -1\n  $\|\cdot\|$ \n actual override fun lastIndexOf(element: E): Int {\n for (index in lastIndex downTo 0)  $\ln$  if (get(index) == element)  $\ln$  return index\n  $\ln$ }\n return

 $-1\n-1\nn$   $\ln$  actual override fun listIterator(): MutableListIterator $\leq$  = listIterator(0)\n actual override fun listIterator(index: Int): MutableListIterator $\langle E \rangle =$ ListIteratorImpl(index)\n\n\n actual override fun subList(fromIndex: Int, toIndex: Int): MutableList<E> = SubList(this, fromIndex, toIndex)\n\n /\*\*\n \* Removes the range of elements from this list starting from [fromIndex] and ending with but not including [toIndex]. $\ln$  \*/\n protected open fun removeRange(fromIndex: Int, toIndex: Int)  $\{\n\$  val iterator = listIterator(fromIndex)\n

repeat(toIndex - fromIndex)  $\{\n\}$  iterator.next()\n iterator.remove()\n  $\{\n\}$ \n  $\{\n\}$ Compares this list with another list instance with the ordered structural equality. $\ln$  \* @return true, if [other] instance is a [List] of the same size, which contains the same elements in the same order. $\ln * \wedge n$  override fun equals(other: Any?): Boolean  $\{\n\$  if (other

 $==$  this) return true\n if (other !is List  $\ge$  return false\n\n return AbstractList.orderedEquals(this, other)\n }\n\n /\*\*\n \* Returns the hash code value for this list.\n \*/\n override fun hashCode(): Int = AbstractList.orderedHashCode(this)\n\n\n private open inner class IteratorImpl : MutableIterator<E> {\n /\*\* the index of the item that will be returned on the next call to  $[next]$ <sup>()</sup>\*/\n protected var index = 0\n /\*\* the index of the item that was returned on the previous call to  $[next]$ <sup>'</sup>()<sup>'</sup>\n \* or [ListIterator.previous]<sup>'</sup>()<sup>'</sup> (for `ListIterator`),\n  $*$ -1 if no such item exists\n  $*$  $\wedge$ n protected var last = -1\n\n override fun hasNext(): Boolean = index < size\n\n override fun next(): E {\n if (!hasNext()) throw NoSuchElementException()\n last = index++\n return get(last)\n }\n\n override fun remove()  ${\nvert \nvert}$  check(last != -1)  ${\nvert \nvert}$  check(last != -1)

next() or previous() before removing element from the iterator. $\lceil \cdot \rceil \cdot \ln \lceil n \rceil$  removeAt(last)\n index = last\n  $last = -1\$  }\n }\n /\*\*\n \* Implementation of `MutableListIterator` for abstract lists.\n \*/\n

private inner class ListIteratorImpl(index: Int) : IteratorImpl(), MutableListIterator $\leq E$  {\n\n init {\n AbstractList.checkPositionIndex(index, this@AbstractMutableList.size)\n this.index = index\n  $\ln$ override fun hasPrevious(): Boolean = index > 0\n\n override fun nextIndex(): Int = index\n\n override fun previous(): E  $\{\n\mathbf{in} \in \mathbb{N}\}$  if (!hasPrevious()) throw NoSuchElementException()\n\n last = --index\n return get(last)\n  $\ln$  override fun previousIndex(): Int = index - 1\n\n override fun add(element: E)  ${\n\mu$  add(index, element)\n index++\n last = -1\n }\n\n override fun set(element: E)  ${\n}$  check(last != -1)  ${\vee}$ Call next() or previous() before updating element value with the iterator. ${\vee}$ set(last, element)\n }\n }\n private class SubList <E>(private val list: AbstractMutableList <E>, private val fromIndex: Int, toIndex: Int) : AbstractMutableList<E>(), RandomAccess {\n private var size: Int = 0\n\n init  ${\n \mu$  AbstractList.checkRangeIndexes(fromIndex, toIndex, list.size)\n this.\_size = toIndex fromIndex\n  $\ln\ln$  override fun add(index: Int, element: E) {\n

 $AbstractList.checkPositionIndex(index, size)\n\lambda\mathbf{h}$  list.add(fromIndex + index, element)\n size++\n  $\ln$  override fun get(index: Int): E {\n AbstractList.checkElementIndex(index, \_size)\n\n return list[fromIndex + index]\n  $\ln \ln$  override fun removeAt(index: Int): E {\n AbstractList.checkElementIndex(index, size) $\ln\ln$ 

val result = list.removeAt(fromIndex + index)\n \_\_size--\n return result\n }\n\n override fun set(index: Int, element: E): E {\n AbstractList.checkElementIndex(index, \_size)\n\n return list.set(fromIndex + index, element)\n  $\ln$  override val size: Int get() = \_size\n\n internal override fun checkIsMutable(): Unit = list.checkIsMutable()\n  $\ln\ln$ ',"/\*\n \* Copyright 2010-2020 JetBrains s.r.o. and Kotlin Programming Language contributors. $\ln *$  Use of this source code is governed by the Apache 2.0 license that can be found in the license/LICENSE.txt file. $\ln \sqrt{\pi}$ \n $\ln/\sqrt{\pi}$  as Based on GWT AbstractMap $\ln \sqrt{\pi}$  Copyright 2007 Google Inc.\n \*/\n\npackage kotlin.collections\n\n/\*\*\n \* Provides a skeletal implementation of the [MutableMap] interface.\n \*\n \* The implementor is required to implement [entries] property, which should return mutable set of map entries, and [put] function.\n  $*\n\rangle$   $* \oslash$  param K the type of map keys.

The map is invariant in its key type. $\ln * \mathcal{Q}$  param V the type of map values. The map is invariant in its value type. $\ln$ \*/\npublic actual abstract class AbstractMutableMap<K, V> protected actual constructor() : AbstractMap<K, V>(), MutableMap<K, V> $\{\n\ln \frac{**}{n}^*A$  mutable [Map.Entry] shared by several [Map] implementations. $\ln$  \*/n internal open class SimpleEntry<K, V>(override val key: K, value: V) : MutableMap.MutableEntry<K, V>  $\{\n\$ constructor(entry: Map.Entry<K, V>) : this(entry.key, entry.value)\n\n private var \_value = value\n\n override val value: V get() = \_value\n\n override fun setValue(newValue: V): V {\n  $\prime$  // Should check if the map containing this entry is mutable.\n // However, to not increase entry memory footprint it might be worthwhile not to check it here and $\ln$  // force subclasses that implement `build()` (freezing) operation to implement their own `MutableEntry`.\n// this@AbstractMutableMap.checkIsMutable()\n

val oldValue = this.\_value\n this.\_value = newValue\n return oldValue\n }\n\n override fun hashCode(): Int = entryHashCode(this)\n override fun toString(): String = entryToString(this)\n override fun equals(other: Any?): Boolean = entryEquals(this, other)\n\n }\n\n // intermediate abstract class to workaround KT-43321\n internal abstract class AbstractEntrySet<E : Map.Entry<K, V>, K, V>: AbstractMutableSet<E>()  ${\n}$  final override fun contains(element: E): Boolean = containsEntry(element)\n abstract fun containsEntry(element: Map.Entry<K, V>): Boolean\n final override fun remove(element: E): Boolean = removeEntry(element)\n abstract fun removeEntry(element: Map.Entry<K, V>): Boolean\n  $\ln$ actual override fun clear()  $\n\cdot$  entries.clear() $\n\cdot$  } $\n\cdot$  private var \_keys: MutableSet<K>? = null $\n\cdot$  actual override val keys: MutableSet < K > \n get() {\n

if ( keys = null)  ${\nvert k}$  keys = object : AbstractMutableSet < K>()  ${\nvert n}$  override fun add(element: K): Boolean = throw UnsupportedOperationException(\"Add is not supported on keys\")\n override fun clear() {\n this@AbstractMutableMap.clear()\n  $\rangle\ln\$  override operator fun contains(element: K): Boolean = containsKey(element)\n\n override operator fun iterator(): MutableIterator< $K > \{\n\}$  val entryIterator = entries.iterator()\n return object : MutableIterator<K> {\n override fun hasNext(): Boolean = entryIterator.hasNext()\n override fun next():  $K =$  entryIterator.next().key\n override fun remove() = entryIterator.remove()\n }\n }\n }\n\n override fun remove(element: K): Boolean  ${\n\mu \atop \cdots}\n$  checkIsMutable()\n if (containsKey(element))  ${\n\mu \atop \cdots}\n$ this @AbstractMutableMap.remove(element)\n return true\n return true\n }\\n return return false\n  $\ln\$  override val size: Int get() = this @AbstractMutableMap.size\n\n override fun checkIsMutable(): Unit = this @AbstractMutableMap.checkIsMutable()\n  $\ln$  }\n }\n return \_keys!!\n  $\ln$  actual abstract override fun put(key: K, value: V): V?\n\n actual override fun putAll(from: Map<out K, V>)  $\{\n\}$  checkIsMutable()\n for ((key, value) in from)  $\{\n\}$  put(key, value)\n  $\ln \ln \frac{v}{v}$  = null\n actual override val values: MutableCollection $\&V\&>$ n get() {\n if (\_values = null) {\n \_ values = object : AbstractMutableCollection<V>()

 {\n override fun add(element: V): Boolean = throw UnsupportedOperationException(\"Add is not supported on values\")\n override fun clear() = this@AbstractMutableMap.clear()\n\n override operator fun contains(element: V): Boolean = containsValue(element)\n\n override operator fun iterator(): MutableIterator<V> { $\n\alpha$  val entryIterator = entries.iterator()\n return object : MutableIterator<V>  ${\n \mu \}$  override fun hasNext(): Boolean = entryIterator.hasNext()\n override fun next():  $V =$  entryIterator.next().value\n override fun remove() = entryIterator.remove()\n }\n }\n\n override val size: Int get() = this @ AbstractMutableMap.size $\ln \ln$  override fun checkIsMutable(): Unit = this@AbstractMutableMap.checkIsMutable()\n

 $\ln$  }\n return values!!\n }\n\n actual override fun remove(key: K): V? {\n checkIsMutable()\n val iter = entries.iterator()\n while (iter.hasNext()) {\n val entry = iter.next()\n val k = entry.key\n if (key == k) {\n val value = entry.value\n iter.remove()\n return value\n  $\{\n\}$ \n  $\{\n\}$ \n return null\n  $\|\n\|$ \n\n /\*\*\n \* This method is called every time when a mutating method is called on this mutable map. $\ln$  \* Mutable maps that are built (frozen) must throw `UnsupportedOperationException`.\n \*/\n internal open fun checkIsMutable(): Unit  $\{\n\}\n'\$ \n","/\*\n \* Copyright 2010-2020 JetBrains s.r.o. and Kotlin Programming Language contributors.\n \* Use of this source code is governed by the Apache 2.0 license that can be found in the license/LICENSE.txt file.\n \*/\npackage kotlin.collections\n\n/\*\*\n \*

Provides a skeletal implementation of the [MutableSet] interface.\n  $*\n$  @param E the type of elements contained in the set. The set is invariant in its element type.\n \*/\npublic actual abstract class AbstractMutableSet $\lt E$ > protected actual constructor() : AbstractMutableCollection<E>(), MutableSet<E> $\{\n\$ set with another set instance with the unordered structural equality. $\ln$  \* @return `true`, if [other] instance is a [Set] of the same size, all elements of which are contained in this set. $\ln \frac{*}{\ln}$  override fun equals(other: Any?): Boolean  $\{\n\$  if (other === this) return true\n if (other !is Set <\*>) return false\n return AbstractSet.setEquals(this, other)\n  $\ln \ x^* \in$  Returns the hash code value for this set.\n  $*\ln$  override fun hashCode(): Int = AbstractSet.unorderedHashCode(this)\n\n}","/\*\n \* Copyright 2010-2018 JetBrains s.r.o. and Kotlin Programming Language contributors.\n \* Use of this source

code is governed by the Apache 2.0 license that can be found in the license/LICENSE.txt file. $\ln \sqrt{\pi}$ n $\ln$ package kotlin.collections\n\n/\*\*\n \* Provides a [MutableList] implementation, which uses a resizable array as its backing storage. $\ln * \ln *$  This implementation doesn't provide a way to manage capacity, as backing JS array is resizeable itself.\n \* There is no speed advantage to pre-allocating array sizes in JavaScript, so this implementation does not include any of the \n \* capacity and \"growth increment\" concepts.\n \*/\npublic actual open class ArrayList  $\leq$ internal constructor(private var array: Array<Any?>) : AbstractMutableList<E>(), MutableList<E>, RandomAccess  ${\n\rceil \n\rceil}$  private var isReadOnly: Boolean = false $\ln\ln / * \ln *$  Creates an empty [ArrayList]. $\ln * \ln$  public actual constructor() : this(emptyArray()) {}\n\n /\*\*\n \* Creates an empty [ArrayList].\n \* @param initialCapacity initial capacity (ignored) $\ln$  \*/ $\ln$  public actual constructor(initialCapacity:

Int) : this(emptyArray())  $\{\n\ln \quad (*\n\text{Createst an } [ArrayList] \text{ filled from the } [elements] \text{ collection.}\n\text{ m} \$ public actual constructor(elements: Collection<E>) : this(elements.toTypedArray<Any?>()) { }\n\n  $@PublishedApi\$  internal fun build(): List < E > {\n checkIsMutable()\n isReadOnly = true\n return this\n  $\ln \pi$  /\*\* Does nothing in this ArrayList implementation. \*/\n public actual fun trimToSize()  $\ln \pi$  /\*\* Does nothing in this ArrayList implementation. \*/\n public actual fun ensureCapacity(minCapacity: Int)  $\{\n\}\n\$ actual override val size: Int get() = array.size\n  $@$ Suppress(\"UNCHECKED\_CAST\")\n actual override fun get(index: Int):  $E = \arctan(\arccos(\text{index})\text{ as } E\text{ on } \arccos(\text{index})$  actual override fun set(index: Int, element: E): E {\n checkIsMutable()\n rangeCheck(index)\n @Suppress(\"UNCHECKED\_CAST\")\n return array[index].apply { array[index] = element } as  $E\n\lambda$  actual override fun add(element: E): Boolean  $\ln$  checkIsMutable()\n array.asDynamic().push(element)\n modCount++\n return true\n  $\ln$  actual override fun add(index: Int, element: E): Unit  $\ln$  checkIsMutable()\n array.asDynamic().splice(insertionRangeCheck(index), 0, element)\n modCount++\n }\n\n actual override fun addAll(elements: Collection<E>): Boolean {\n checkIsMutable()\n if (elements.isEmpty()) return false\n\n array += elements.toTypedArray<Any?>()\n modCount++\n return true\n }\n\n actual override fun addAll(index: Int, elements: Collection<E>): Boolean {\n checkIsMutable()\n insertionRangeCheck(index)\n\n if (index == size) return addAll(elements)\n if (elements.isEmpty()) return false $\in$  when (index)  $\{\n \text{size} > \text{return } addAll(\text{elements})\n \qquad 0 > \arctan \theta$ elements.toTypedArray<Any?>() + array\n else -> array = array.copyOfRange(0,

index).asDynamic().concat(elements.toTypedArray<Any?>(),

 $array.copyOfRange-index, size)$  $n \{n\} \{n\} \in modelCount++\{n \in true\} \{n\} \{n\}$  actual override fun removeAt(index: Int): E {\n checkIsMutable()\n rangeCheck(index)\n modCount++\n return if  $(\text{index} == \text{lastIndex})\n \quad \text{array.asDynamic}().\text{pop()}\n \quad \text{else}\n \quad \text{array.asDynamic}().\text{p}$  $\ln \n$  actual override fun remove(element: E): Boolean  $\ln$  checkIsMutable() $\ln$  for (index in array.indices)  ${\nvert \nvert n}$  if (array[index] == element)  ${\nvert n}$  array.asDynamic().splice(index, 1)\n modCount++\n return true\n  $\{\n\}$ \n  $\{\n\}$ \n return false\n  $\{\n\}$ \n\n override fun removeRange(fromIndex: Int, toIndex: Int) {\n checkIsMutable()\n modCount++\n array.asDynamic().splice(fromIndex, toIndex fromIndex)\n  $\ln \arctan$  override fun clear()  $\ln$  checkIsMutable()\n

 $array = emptyArray(\n)$  modCount + \n \\n\n actual override fun indexOf(element: E): Int =  $array/indexOf(element)\n\|n$  actual override fun lastIndexOf(element: E): Int = array.lastIndexOf(element)\n\n override fun toString() = arrayToString(array)\n\n  $\circ$ Suppress(\"UNCHECKED\_CAST\")\n override fun <T> toArray(array: Array<T>): Array<T>  ${\n \mu$  if (array.size < size)  ${\n \mu}$  return toArray() as Array<T>\n  $\ln\ln$  (this.array as Array<T>).copyInto(array) $\ln\ln$  if (array.size > size) {\n array[size] = null as T // null-terminate\n  $\ln\$  return array\n  $\ln\$  override fun toArray(): Array<Any?>  $\ln$  return  $j\sin\theta_j\sin\theta_j\ln\ln\theta$  internal override fun checkIsMutable()  $\ln$  if (isReadOnly) throw

UnsupportedOperationException()\n  $\ln$  private fun rangeCheck(index: Int) = index.apply  $\ln$ AbstractList.checkElementIndex(index, size)\n }\n\n private fun insertionRangeCheck(index: Int) = index.apply  ${\n \mu$  AbstractList.checkPositionIndex(index, size)\n  ${\n}$ \n}","/\*\n \* Copyright 2010-2019 JetBrains s.r.o. and Kotlin Programming Language contributors.\n \* Use of this source code is governed by the Apache 2.0 license that can be found in the license/LICENSE.txt file. $\ln \pi/\n$ package kotlin.collections $\ln/\n$ ninternal fun <T> sortArrayWith(array: Array<out T>, comparison: (T, T) -> Int) {\n if (getStableSortingIsSupported()) {\n

 array.asDynamic().sort(comparison)\n } else {\n mergeSort(array.unsafeCast<Array<T>>(), 0, array.lastIndex, Comparator(comparison))\n }\n}\n\ninternal fun <T> sortArrayWith(array: Array<out T>, comparator: Comparator<in T>)  $\{\n\$  if (getStableSortingIsSupported())  $\{\n\$  val comparison = { a: T, b: T -> comparator.compare(a, b)  $\ln$  array.asDynamic().sort(comparison) $\ln$  } else  $\ln$ mergeSort(array.unsafeCast<Array<T>>(), 0, array.lastIndex, comparator)\n }\n}\n\ninternal fun <T> sortArrayWith(array: Array<out T>, fromIndex: Int, toIndex: Int, comparator: Comparator<in T>) {\n if  $(fromIndex < tolindex - 1)$  { $\ln$  mergeSort(array.unsafeCast<Array<T>>(), fromIndex, toIndex - 1, comparator) $\ln$ 

 $\ln\in$ T: Comparable<T>> sortArray(array: Array<out T>) {\n if  $(getStable SortingIsSupported())$  {\n val comparison = { a: T, b: T -> a.compareTo(b) }\n array.asDynamic().sort(comparison)\n } else {\n mergeSort(array.unsafeCast<Array<T>>(), 0, array.lastIndex, naturalOrder())\n }\n}\n\nprivate var \_stableSortingIsSupported: Boolean? = null\nprivate fun getStableSortingIsSupported(): Boolean {\n \_stableSortingIsSupported?.let { return it }\n stableSortingIsSupported = false\n\n val array = js(\"[]\").unsafeCast<Array<Int>>()\n // known implementations may use stable sort for arrays of up to  $512$  elements $\ln$  // so we create slightly more elements to test stability $\ln$  for (index in 0 until 600) array.asDynamic().push(index) $\ln$ 

val comparison = { a: Int, b: Int -> (a and 3) - (b and 3) }\n array.asDynamic().sort(comparison)\n for (index in 1 until array.size)  $\{\n\mid v\mid a = \arctan\{\text{index} - 1\}\n\mid v\mid a = \arctan\{\text{index}\}\n\mid v\mid a = \arctan\{\text{index}\}\n\}$ a >= b) return false\n }\n \_stableSortingIsSupported = true\n return true\n}\n\n\nprivate fun <T> mergeSort(array: Array<T>, start: Int, endInclusive: Int, comparator: Comparator<in T>)  $\ln$  val buffer = arrayOfNulls<Any?>(array.size).unsafeCast<Array<T>>()\n val result = mergeSort(array, buffer, start, endInclusive, comparator)\n if (result !== array) {\n for (i in start..endInclusive) array[i] = result[i]\n }\n}\n\n// Both start and end are inclusive indices.\nprivate fun <T> mergeSort(array: Array<T>, buffer: Array<T>, start: Int, end: Int, comparator: Comparator<in T>): Array $\mathcal{T} > \{\n\text{ is } \frac{ \cdot \text{ } \cdot \text{ } \cdot \text{ } \cdot \cdot \text{ } \cdot \cdot \cdot \cdot \cdot \} \}$ val median = (start + end) /  $2\pi$  val left = mergeSort(array,

buffer, start, median, comparator)\n val right = mergeSort(array, buffer, median + 1, end, comparator)\n\n val target = if (left === buffer) array else buffer\n\n // Merge.\n var leftIndex = start\n var rightIndex = median + 1\n for (i in start..end)  ${\n \mu \in \mathbb{R} \neq \ell}$  leftIndex  $\leq$  median && rightIndex  $\leq$  end  $\geq {\n \nu \leq \ell}$  $leftValue = left[leftIndex]\n$  val rightValue = right[rightIndex]\n if  $(\text{comparator}.\text{compare}(\text{leftValue}, \text{rightValue}) \leq 0)$  {\n  $\text{target}[i] = \text{leftValue}\setminus n$  leftIndex++\n

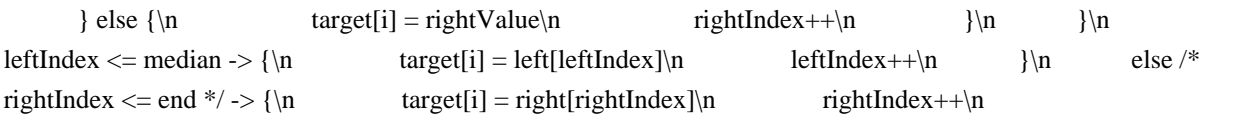

Unit // TODO: Fix KT-31506\n  $\ln$  }\n }\n return target\n}","/\*\n \* Copyright 2010-2018 JetBrains s.r.o. and Kotlin Programming Language contributors.\n \* Use of this source code is governed by the Apache 2.0 license that can be found in the license/LICENSE.txt file. $\ln \sqrt{\frac{\pi}{n}}$ kotlin.collections\n\n\n@OptIn(ExperimentalUnsignedTypes::class)\n@SinceKotlin(\"1.3\")\n@kotlin.js.JsName(\" contentDeepHashCodeImpl\")\ninternal fun <T> Array<out T>?.contentDeepHashCodeImpl(): Int {\n if (this == null) return  $0\in \varphi$  var result = 1\n for (element in this)  $\{\Box$  val elementHash = when  $\{\Box$  element == null -> 0\n isArrayish(element) -> (element.unsafeCast<Array<\*>>()).contentDeepHashCodeImpl()\n\n element is UByteArray  $\rightarrow$  element.contentHashCode()\n element is UShortArray  $\rightarrow$ element.contentHashCode()\n element is UIntArray -> element.contentHashCode()\n element is ULongArray

 $\rightarrow$  element.contentHashCode()\n\n else  $\rightarrow$  element.hashCode()\n }\n\n result = 31 \* result + elementHash $\n \$ l return result $\n$ ","/\* $\n$  \* Copyright 2010-2018 JetBrains s.r.o. and Kotlin Programming Language contributors.\n \* Use of this source code is governed by the Apache 2.0 license that can be found in the license/LICENSE.txt file.\n \*/\n\npackage kotlin.collections\n\ninternal interface EqualityComparator  ${\n\mu \quad * \nu \quad * Subclasses must override to return a value indicating \n\quad * whether or not two keys or values are$ equal. $\ln$  \*/n abstract fun equals(value1: Any?, value2: Any?): Boolean\n\n /\*\*\n \* Subclasses must override to return the hash code of a given key. $\ln$  \*/ $\ln$  abstract fun getHashCode(value: Any?): Int $\ln \ln$  object HashCode : EqualityComparator  $\{\n\text{non-}$  override fun equals(value1: Any?, value2: Any?): Boolean = value1 == value $2\ln\ln$  override fun getHashCode(value: Any?): Int = value?.hashCode()

?:  $0\n\ln |\n\ln |"\n\right]\n''$ ,"/\*\n \* Copyright 2010-2020 JetBrains s.r.o. and Kotlin Programming Language contributors.\n \* Use of this source code is governed by the Apache 2.0 license that can be found in the license/LICENSE.txt file.\n \*/\n\n/\*\n \* Based on GWT AbstractHashMap\n \* Copyright 2008 Google Inc.\n \*/\n\npackage kotlin.collections\n\nimport kotlin.collections.MutableMap.MutableEntry\n\n/\*\*\n \* Hash table based implementation of the [MutableMap] interface. $\ln * \ln *$  This implementation makes no guarantees regarding the order of enumeration of [keys], [values] and [entries] collections.\n \*/\n// Classes that extend HashMap and implement `build()` (freezing) operation\n// have to make sure mutating methods check `checkIsMutable`.\npublic

actual open class HashMap<K, V>: AbstractMutableMap<K, V>, MutableMap<K, V> {\m\n private inner class EntrySet : AbstractEntrySet<MutableEntry<K, V>, K, V>() {\m\n override fun add(element: MutableEntry<K, V>): Boolean = throw UnsupportedOperationException(\"Add

is not supported on entries\")\n override fun clear() {\n this @HashMap.clear()\n }\n\n override fun containsEntry(element: Map.Entry<K, V>): Boolean = this@HashMap.containsEntry(element)\n\n override operator fun iterator(): MutableIterator<MutableEntry<K, V>> = internalMap.iterator()\n\n override fun removeEntry(element: Map.Entry<K, V>): Boolean  $\{\n\$  if (contains(element))  $\{\n\$ 

this  $\mathscr{A}$ HashMap.remove(element.key)\n return true\n }\n return false\n }\n\n override val size: Int get() = this@HashMap.size\n  $\ln\ln\alpha$  /\*\*\n \* Internal implementation of the map: either stringbased or hashcode-based. $\ln$  \*/n private val internalMap: InternalMap<K, V>\n\n private val equality: EqualityComparator\n\n internal constructor(internalMap: InternalMap < K, V>) : super() {\n this.internalMap  $=$  internalMap $\langle n \rangle$  this.equality

 $=$  internalMap.equality\n  $\ln \pi$  /\*\*\n \* Constructs an empty [HashMap] instance.\n \*/\n actual constructor() : this(InternalHashCodeMap(EqualityComparator.HashCode))\n\n /\*\*\n \* Constructs an empty [HashMap] instance.\n  $*\n$  \* @param initialCapacity the initial capacity (ignored)\n  $*\n$  @param loadFactor the load factor (ignored) $\n\mathbf{n} * \mathbf{a}$  throws IllegalArgumentException if the initial capacity or load factor are negative $\ln$  \*/\n actual constructor(initialCapacity: Int, loadFactor: Float) : this() {\n // This implementation of HashMap has no need of load factors or capacities. $\ln$  require(initialCapacity  $\geq$  0) {  $\forall$ Negative initial capacity:  $\infty$ :  $\infty$  require(loadFactor  $> = 0$  {  $\N$ on-positive load factor:  $\loadFactor\$  }\n }\n\n actual constructor(initialCapacity: Int) : this(initialCapacity, 0.0f)\n\n\n /\*\*\n \* Constructs an instance of [HashMap] filled with the contents of the specified [original]

map.\n \*/\n actual constructor(original: Map<out K, V>) : this() {\n this.putAll(original)\n }\n\n actual override fun clear() {\n internalMap.clear()\n// structureChanged(this)\n }\n\n actual override fun containsKey(key: K): Boolean = internalMap.contains(key)\n\n actual override fun containsValue(value: V): Boolean = internalMap.any { equality.equals(it.value, value)  $\ln$  private var entries:

MutableSet<MutableMap.MutableEntry<K,  $V \gg ? = \text{null}$  actual override val entries:

MutableSet<MutableMap.MutableEntry<K, V>> $\mathbf{v} = \text{get}(\mathbf{v})$  if (entries == null)  $\mathbf{v} = \text{crit}$ createEntrySet()\n  $\ln$  return \_entries!!\n  $\ln$  internal open fun createEntrySet(): MutableSet<MutableMap.MutableEntry<K,  $V \gg$  = EntrySet()\n\n actual override operator fun get(key: K): V? = internalMap.get(key)\n\n actual override fun put(key: K, value: V): V? = internalMap.put(key, value)\n\n actual override fun remove(key: K):  $V$ ? = internalMap.remove(key)\n\n actual override val size: Int get() = internalMap.size $\langle n|\cdot\rangle\$ |\n|\n|\\*\*\|n \* Constructs the specialized implementation of [HashMap] with [String] keys, which

stores the keys as properties of\n \* JS object without hashing them.\n \*/\npublic fun <V> stringMapOf(vararg pairs: Pair<String, V>): HashMap<String, V> {\n return HashMap<String,

V>(InternalStringMap(EqualityComparator.HashCode)).apply { putAll(pairs) }\n}\n","/\*\n \* Copyright 2010-2018 JetBrains s.r.o. and Kotlin Programming Language contributors.\n \* Use of this source code is governed by the Apache 2.0 license that can be found in the license/LICENSE.txt file. $\ln \sqrt{\frac{n}{\pi}}$  \* Based on GWT HashSet $\ln \sqrt{\frac{n}{\pi}}$ Copyright 2008 Google Inc.\n \*/\n\npackage kotlin.collections\n\n/\*\*\n \* The implementation of the [MutableSet] interface, backed by a [HashMap] instance.\n \*/\n// Classes that extend HashSet and implement `build()` (freezing) operation\n// have to make sure mutating

 methods check `checkIsMutable`.\npublic actual open class HashSet<E> : AbstractMutableSet<E>, MutableSet<E>  ${\n\rceil \n\rceil n}$  internal val map: HashMap<E, Any> $\n\rceil n \quad * \n\rceil n$  \* Constructs a new empty [HashSet]. $\n\rceil n \quad * \n\rceil n$  actual constructor()  $\n \mapsto$  map = HashMap<E, Any>()\n  $\ln \pi$  \*\n \* Constructs a new [HashSet] filled with the elements of the specified collection. $\ln$  \*/ $\ln$  actual constructor(elements: Collection  $\lt E$ ) { $\ln$  map = HashMap<E, Any>(elements.size)\n addAll(elements)\n }\n\n /\*\*\n \* Constructs a new empty  $[HashSet]$ .\n \*\n \* @param initialCapacity the initial capacity (ignored)\n \* @param loadFactor the load factor (ignored)\n  $*\$ \n  $* \mathcal{Q}$  throws IllegalArgumentException if the initial capacity or load factor are negative\n \*/\n actual constructor(initialCapacity: Int, loadFactor: Float)  $\{\n\$  map = HashMap < E, Any > (initialCapacity, loadFactor)\n }\n\n actual constructor(initialCapacity: Int) : this(initialCapacity,

 $0.0f\ln \frac{\ast\ln x}{\ln x}$  \* Protected constructor to specify the underlying map. This is used by $\ln x$  LinkedHashSet. $\ln\ln x$ \* @param map underlying map to use. $\ln$  \*/\n internal constructor(map: HashMap<E, Any>) {\n this.map  $=$ map $\n \ \} \n \$  actual override fun add(element: E): Boolean  $\n \$  val old = map.put(element, this) $\n \$ return old == null\n  $\ln$  actual override fun clear() {\n map.clear()\n  $\ln\ln/$  public override fun clone(): Any  ${\n}$  return HashSet  $\mathbb{E}(\hbar s)\n$  actual override operator fun contains(element: E): Boolean = map.containsKey(element)\n\n actual override fun isEmpty(): Boolean = map.isEmpty()\n\n actual override fun iterator(): MutableIterator< $E$ > = map.keys.iterator()\n\n actual override fun remove(element: E): Boolean = map.remove(element) != null $\ln$  actual override val size: Int get() = map.size $\ln \ln \ln \frac{*}{\ln \pi}$  \* Creates a new instance of the specialized implementation

 of [HashSet] with the specified [String] elements,\n \* which elements the keys as properties of JS object without hashing them.\n \*/\npublic fun stringSetOf(vararg elements: String): HashSet<String> {\n return HashSet(stringMapOf<Any>()).apply { addAll(elements) }\n',"/\*\n \* Copyright 2010-2018 JetBrains s.r.o. and

Kotlin Programming Language contributors. $\ln *$  Use of this source code is governed by the Apache 2.0 license that can be found in the license/LICENSE.txt file.\n \*/\n/\*\n \* Based on GWT InternalHashCodeMap\n \* Copyright 2008 Google Inc.\n \*/\n\npackage kotlin.collections\n\nimport

kotlin.collections.MutableMap.MutableEntry\nimport kotlin.collections.AbstractMutableMap.SimpleEntry\n\n/\*\*\n \* A simple wrapper around JavaScriptObject to provide [java.util.Map]-like semantics for any\n \* key type.\n \*\n \*\n \* Implementation notes:\n \*\n \*\n \* A key's hashCode is the index in backingMap which should contain that key. Since several keys may $\ln *$  have the same hash, each value

 in hashCodeMap is actually an array containing all entries whose\n \* keys share the same hash.\n \*/\ninternal class InternalHashCodeMap<K, V>(override val equality: EqualityComparator) : InternalMap<K, V> {\n\n private var backingMap: dynamic = createJsMap()\n override var size: Int = 0\n private set\n\n override fun put(key: K, value: V): V?  $\{\n\$  val hashCode = equality.getHashCode(key)\n val chainOrEntry = getChainOrEntryOrNull(hashCode)\n if (chainOrEntry == null)  $\{\n\$  // This is a new chain, put it to the

map.\n backingMap[hashCode] = SimpleEntry(key, value)\n } else {\n if (chainOrEntry !is Array $\langle\$  >  $\rangle$  {\n  $\angle$  // It is an entry\n val entry: SimpleEntry $\langle K, V \rangle$  = chainOrEntry\n if (equality.equals(entry.key, key))  ${\n \mu \nu}$  return entry.setValue(value)\n } else  ${\n \mu \nu}$ backingMap[hashCode] = arrayOf(entry, SimpleEntry(key, value)) $\ln$ 

size++\n return null\n  $\{\n\}$  else  $\{\n\$  // Chain already exists, perhaps key also exists.\n val chain: Array<MutableEntry<K,  $V \gg$  = chainOrEntry\n val entry = chain.findEntryInChain(key)\n if (entry != null) {\n return entry.setValue(value)\n }\n

chain.asDynamic().push(SimpleEntry(key, value))\n }\n }\n size++\n// structureChanged(host)\n return null\n  $\ln$  override fun remove(key: K): V?  $\ln$  val hashCode = equality.getHashCode(key)\n val chainOrEntry = getChainOrEntryOrNull(hashCode) ?: return null\n if (chainOrEntry !is Array <\* >> {\n val entry: MutableEntry <K, V > = chainOrEntry\n if  $\equiv$  (equality.equals(entry.key, key))  $\{\n\ln$  isDeleteProperty(backingMap, hashCode)\n size--\n return entry.value\n

} else  ${\nightharpoonup$  return null\n  ${\nightharpoonup}$  else  ${\nightharpoonup}$  val chain: Array<MutableEntry<K, V> = chainOrEntry\n for (index in chain.indices)  $\{\n\}$  val entry = chain[index]\n if (equality.equals(key, entry.key))  $\{\n\alpha\}$  if (chain.size == 1)  $\{\n\alpha\}$  chain.asDynamic().length = 0\n // remove the whole array\n jsDeleteProperty(backingMap, hashCode)\n } else  ${\nightharpoonup \mathbb{R}}$  // splice out the entry we're removing\n chain.asDynamic().splice(index, 1)\n  $\ln$  size--\n// structureChanged(host)\n return entry.value\n }\n  $\ln$  }\n return null\n }\n\n override fun clear() {\n backingMap = createJsMap()\n size =  $0\n\$  }\n\n override fun contains(key: K): Boolean = getEntry(key) != null $\ln$  override fun get(key: K): V? = getEntry(key)?.value $\ln$ n private fun getEntry(key: K): MutableEntry<K,  $V > ? \$  \n val chainOrEntry = getChainOrEntryOrNull(equality.getHashCode(key)) ?: return null\n if (chainOrEntry !is Array<\*>) {\n val entry: MutableEntry $\langle K, V \rangle$  = chainOrEntry\n if (equality.equals(entry.key, key)) {\n return entry\n  $\text{else } \in \mathbb{N}$  else {\n return null\n  $\text{else } \in \mathbb{N}$  val chain: Array<MutableEntry<K,

 $V>> = chainOrEntry\ln$  return chain.findEntryInChain(key)\n }\n }\n\n private fun Array<MutableEntry<K, V>>.findEntryInChain(key: K): MutableEntry<K, V>? =\n firstOrNull { entry -> equality.equals(entry.key, key)  $\ln\$  override fun iterator(): MutableIterator<MutableEntry<K, V>>  $\ln\$ return object : MutableIterator<MutableEntry<K,  $V \gg {\n \cdot \text{star} = -1 \cdot /1 \text{ not ready}, 0 - ready}, 1 -1$ done\n\n

val keys: Array<String> = js(\"Object\").keys(backingMap)\n var keyIndex = -1\n\n var chainOrEntry: dynamic = null\n var isChain = false\n var itemIndex = -1\n var lastEntry: MutableEntry<K,  $V > ? = null \n\ln \n\text{ private fun computeNext}$  if (chainOrEntry != null && isChain) {\n val chainSize: Int = chainOrEntry.unsafeCast<Array<MutableEntry<K, V>>>().size\n if  $(+$ itemIndex < chainSize)\n return 0\n  $\{\ln\}$  if  $(+$ keyIndex < keys.size) {\n chainOrEntry = backingMap[keys[keyIndex]]\n isChain = chainOrEntry is Array<\*>\n itemIndex =  $0 \ln$  return  $0 \ln$  } else  ${\n \alpha$  chainOrEntry = null\n return  $1\ln$  }\n  $\ln \ln$  override fun hasNext(): Boolean {\n if (state  $= -1$ )\n state = computeNext()\n return state = 0\n }\n\n override fun next(): MutableEntry<K,  $V > \{\n\}$  if (!hasNext()) throw NoSuchElementException()\n val lastEntry = if (isChain) {\n chainOrEntry.unsafeCast<Array<MutableEntry<K, V>>>()[itemIndex]\n } else  ${\n \times$  chainOrEntry.unsafeCast<MutableEntry<K, V>>()\n  ${\n \times}$ this.lastEntry = lastEntry\n state = -1\n return lastEntry\n }\n\n override fun remove()  ${\n \mu \}$  checkNotNull(lastEntry)\n this@InternalHashCodeMap.remove(lastEntry!!.key)\n lastEntry = null\n  $\ell$  // the chain being iterated just got modified by InternalHashCodeMap.remove\n itemIndex--\n }\n }\n }\n\n private fun getChainOrEntryOrNull(hashCode: Int): dynamic  ${\n\mu$  val chainOrEntry = backingMap[hashCode]\n return if (chainOrEntry === undefined) null else chainOrEntry\n  $\ln\ln$ ',''/\*\n \* Copyright 2010-2018 JetBrains s.r.o. and Kotlin Programming Language contributors.\n \* Use of this source code is governed by the Apache 2.0 license that can be found in the license/LICENSE.txt file. $\in$  \*/\n $\infty$ kage kotlin.collections $\ln\frac{\max}{\max}$  The common interface of  $[Internal StringMap]$  and  $[InternalHashMap]$ .  $*\$ ninternal interface InternalMap<K, V>: MutableIterable<MutableMap.MutableEntry<K,  $V \gg \{\n \alpha\}$  val equality: EqualityComparator\n val size: Int\n operator fun contains(key: K): Boolean\n operator fun get(key: K): V?\n\n fun put(key: K, value: V): V?\n fun remove(key: K): V?\n fun clear(): Unit\n\n fun createJsMap(): dynamic {\n val result =

js(\"Object.create(null)\")\n // force to switch object representation to dictionary mode\n result[\"foo\"] = 1\n jsDeleteProperty(result,

 \"foo\")\n return result\n }\n}\n","/\*\n \* Copyright 2010-2018 JetBrains s.r.o. and Kotlin Programming Language contributors. $\ln *$  Use of this source code is governed by the Apache 2.0 license that can be found in the license/LICENSE.txt file.\n \*/\n/\*\n \* Based on GWT InternalStringMap\n \* Copyright 2008 Google Inc.\n \*/\npackage kotlin.collections\n\nimport kotlin.collections.MutableMap.MutableEntry\n\n/\*\*\n \* A simple wrapper around JavaScript Map for key type is string. $\ln \pi$  Though this map is instantiated only with K=String, the K type is not fixed to String statically,\n \* because we want to have it erased to Any? in order not to generate type-safe override bridges for $\ln *$  [get], [contains], [remove] etc, if they ever are generated. $\ln *$ \ninternal class InternalStringMap<K, V>(override val equality: EqualityComparator) : InternalMap<K, V> {\n\n private var backingMap: dynamic = createJsMap()\n override var size: Int = 0\n private set\n\n// /\*\*\n//

 \* A mod count to track 'value' replacements in map to ensure that the 'value' that we have in the\n// \* iterator entry is guaranteed to be still correct. $\ln/7$  \* This is to optimize for the common scenario where the values are not modified during\n//  $*$  iterations where the entries are never stale.\n//  $*\ln/$  private var valueMod: Int = 0\n\n override operator fun contains(key: K): Boolean  ${\n \infty$  if (key !is String) return false $\infty$  return backingMap[key] !== undefined\n }\n\n override operator fun get(key: K): V? {\n if (key !is String) return null\n val value = backingMap[key]\n return if (value !== undefined) value.unsafeCast<V>() else null\n  $\ln\ln\$  override fun put(key: K, value: V): V?  $\ln$  require(key is String) $\ln$  val oldValue = backingMap[key] backingMap[key] = value $\ln$  if (oldValue === undefined)  $\ln$  size++ $\ln$ // structureChanged(host)\n return null\n

} else  ${\n\mu$  valueMod++\n return oldValue.unsafeCast  $V>(\n)$  }\n  $\n\ln$  override fun remove(key: K): V?  $\{\n\$  if (key !is String) return null\n val value = backingMap[key]\n if (value !== undefined)  ${\n \in \text{isDeleteProperty}(backingMap, key)}$  size-- $\frac{n}{\ }$  structureChanged(host)\n return value.unsafeCast<V>()\n } else  ${\n\mu$  valueMod++\n return null\n  ${\n\mu\}$ override fun clear() {\n backingMap = createJsMap()\n size = 0\n }\n\n\n override fun iterator(): MutableIterator<MutableEntry<K, V>>  $\{\n\}$  return object : MutableIterator<MutableEntry<K, V>>  $\{\n\}$ private val keys: Array<String> = js(\"Object\").keys(backingMap)\n private val iterator = keys.iterator()\n

private var lastKey: String? = null\n\n override fun hasNext(): Boolean = iterator.hasNext()\n\n override fun next():

MutableEntry<K,  $V > \{\n\}$  val key = iterator.next()\n lastKey = key\n @Suppress(\"UNCHECKED\_CAST\")\n return newMapEntry(key as K)\n }\n\n override fun remove()  $\{\n\$  @Suppress(\"UNCHECKED\_CAST\")\n this @InternalStringMap.remove(checkNotNull(lastKey) as K $\n$  }\n }\n }\n private fun newMapEntry(key: K): MutableEntry<K, V> = object : MutableEntry<K, V>  $\{\n\}$  override val key: K get() = key\n override val value: V get() = this @InternalStringMap[key].unsafeCast<V>()\n\n override fun setValue(newValue: V): V = this @InternalStringMap.put(key, newValue).unsafeCast<V>()\n\n override fun hashCode(): Int = AbstractMap.entryHashCode(this)\n override fun toString(): String =  $AbstractMap.entryToString(this)\n\rightharpoonup override fun equals(other: Any?): Boolean = AbstractMap.entryEquals(this,$ other)\n }\n}\n","/\*\n \* Copyright 2010-2020 JetBrains s.r.o. and Kotlin Programming Language contributors.\n \* Use of this source code is governed by the Apache 2.0 license that can be found in the license/LICENSE.txt file. $\ln \pi / \ln |\ln / \pi *$  Based on GWT LinkedHashMap\n \* Copyright 2008 Google Inc.\n \*/\npackage kotlin.collections\n\nimport kotlin.collections.MutableMap.MutableEntry\n\n/\*\*\n \* Hash table based implementation of the [MutableMap] interface, which additionally preserves the insertion order\n \* of entries during the iteration.\n \*\n \* The insertion order is preserved by maintaining a doubly-linked list of all of its entries.\n \*/\npublic actual open class LinkedHashMap<K, V>: HashMap<K, V>, MutableMap<K, V>  $\ln n$  /\*\*\n \* The entry we use includes next/prev pointers for a doubly-linked circular $\ln$  \* list with a head node. This reduces the special cases we have to deal with  $\infty$  \* in the list operations.  $\ln \infty$  \* Note that we duplicate the key from the underlying hash map so we

can find $\ln$  \* the eldest

entry. The alternative would have been to modify HashMap so more $\ln$  \* of the code was directly usable here, but this would have added some\n  $*$  overhead to HashMap, or to reimplement most of the HashMap code here with\n \* small modifications. Paying a small storage cost only if you use\n \* LinkedHashMap and minimizing code size seemed like a better tradeoff $\ln$  \*/ $\ln$  private inner class ChainEntry<K, V>(key: K, value: V) : AbstractMutableMap.SimpleEntry<K, V>(key, value)  $\{\n\$  internal var next: ChainEntry<K, V>? = null\n internal var prev: ChainEntry<K,  $V > ? = null \n\ln$  override fun setValue(newValue: V): V {\n this@LinkedHashMap.checkIsMutable()\n return super.setValue(newValue)\n  $\ln$  \\n\n private inner class EntrySet : AbstractEntrySet<MutableEntry<K, V>, K, V>() {\n\n private inner class EntryIterator : MutableIterator<MutableEntry<K,  $V \gg \{\n \}$  // The last entry that was returned from this iterator. $\ln$ 

private var last: ChainEntry<K,  $V>$ ? = null $\ln$ private var next: ChainEntry<K,  $V > ? = null \n\ln \$  init  $\ln \$  next = head $\ln$ // recordLastKnownStructure(map, this)\n  $\ln\ln$  override fun hasNext(): Boolean {\n return next !== null\n  $\ln \max($ : MutableEntry<K, V> {\n// checkStructuralChange(map, this)\n if (!hasNext()) throw NoSuchElementException()\n\n val current = next!!\n last = current\n next = current.next.takeIf { it !== head }\n return current\n  $\ln$  override fun remove() {\n check(last != null)\n this@EntrySet.checkIsMutable()\n// checkStructuralChange(map, this)\n\n last!!.remove()\n map.remove(last!!.key)\n//

recordLastKnownStructure(map, this)\n last = null\n  $\ln$  \\n\n override fun add(element: MutableEntry<K, V>): Boolean = throw UnsupportedOperationException(\"Add is not supported on entries\")\n override fun clear()  $\ln$  this @LinkedHashMap.clear()\n  $\ln\$ n override fun containsEntry(element: Map.Entry<K, V>): Boolean = this@LinkedHashMap.containsEntry(element)\n\n override operator fun iterator(): MutableIterator<MutableEntry<K,  $V \gg 1 =$ EntryIterator()\n\n override fun removeEntry(element: Map.Entry<K, V>): Boolean {\n checkIsMutable()\n if (contains(element)) {\n

this @ LinkedHashMap.remove(element.key)\n return true\n  $\ln$  return false\n  $\ln \ln$  override val size: Int get() = this@LinkedHashMap.size $\ln \ln$  override fun checkIsMutable(): Unit = this @ LinkedHashMap.checkIsMutable() $\n\ln \ln\ln$ 

 $\sqrt{\ast}$  The head of the insert order chain, which is a doubly-linked circular\n \* list.\n \*\n \* The most recently inserted node is at the end of the chain, ie.\n \* chain.prev.\n \*/\n private var head: ChainEntry<K, V>? = null $\ln\ln$  /\*\*\n \* Add this node to the end of the chain. $\ln$  \*/\n private fun ChainEntry<K, V>.addToEnd() {\n

// This entry is not in the list.\n check(next == null && prev == null)\n\n val \_head = head\n if  $(\text{head} == \text{null}) \$   $\text{head} = \text{this} \$   $\text{next} = \text{this} \$   $\text{prev} = \text{this} \$   $\text{else } \$   $\text{true} \$   $\text{else } \$ valid.\n val \_tail = checkNotNull(\_head.prev)\n // Update me.\n prev = \_tail\n next =  $_\text{head}\$  // Update my new siblings: current head and old tail\n  $_\text{head-prev} = \text{this}\$   $_\text{tail.next} =$ this\n  $\ln \ln \frac{**\n}{n}$  \* Remove this node from the chain it is a part of.\n \*/\n private fun ChainEntry<K,

V>.remove()  ${\n \infty}$  if (this.next === this)  ${\n \infty}$  // if this is single element, remove head ${\n \infty}$  head = null\n } else {\n if (head === this) {\n // if this is first element, move head to next\n head = next\n  $\ln$  next!!.prev = prev\n prev!!.next = next\n  $\ln$  next = null\n prev = null\n  $\ln \frac{\pi}{\mathbf{n}}$  \* The hashmap that keeps track of our entries and the chain. Note that we\n \* duplicate the key here to eliminate changes to HashMap and minimize the  $\uparrow$  \* code here, at the expense of additional space. $\uparrow$ n \*/\n private val map: HashMap<K, ChainEntry<K, V>\n\n private var isReadOnly: Boolean = false\n\n /\*\*\n \* Constructs an empty [LinkedHashMap] instance.\n  $*\wedge$ n actual constructor() : super()  $\wedge$ n map = HashMap<K, ChainEntry<K, V>>()\n }\n\n internal constructor(backingMap: HashMap<K, Any>) : super() {\n @Suppress(\"UNCHECKED\_CAST\")

// expected to work due to erasure\n map = backingMap as HashMap<K, ChainEntry<K, V>>\n }\n\n /\*\*\n \* Constructs an empty [LinkedHashMap] instance.\n \*\n \* @param initialCapacity the initial capacity

 $(i$ gnored) $\infty$  \* @param loadFactor the load factor (ignored) $\infty$  \*  $\infty$  \* @throws IllegalArgumentException if the initial capacity or load factor are negative $\nu$  \*/ $\ln$  actual constructor(initialCapacity: Int, loadFactor: Float) : super(initialCapacity, loadFactor)  $\{\n m$ ap = HashMap<K, ChainEntry<K, V>>()\n  $\{\n n$  actual constructor(initialCapacity: Int): this(initialCapacity,  $0.0f \ln \frac{\ast \pi}{n}$  \* Constructs an instance of [LinkedHashMap] filled with the contents of the specified [original] map.\n \*/\n actual constructor(original: Map<out K, V>)  $\ln \mapsto$  map = HashMap<K, ChainEntry<K, V>>()\n this.putAll(original)\n  $\ln \ln$  $@PubitsheadApi\$  internal fun build(): Map < K, V > {\n checkIsMutable()\n

isReadOnly = true\n return this\n  $\ln \act{$  actual override fun clear() {\n checkIsMutable()\n map.clear()\n head = null\n  $\ln\ln/$  override fun clone(): Any  $\ln/$  return LinkedHashMap(this)\n//  $\ln\ln\ln$  actual override fun containsKey(key: K): Boolean = map.containsKey(key)\n\n actual override fun containsValue(value: V): Boolean  $\{\n\alpha : \alpha : \alpha : \alpha \leq X, V\} = \n\alpha ?$ : return false $\alpha$  do  $\{\n\alpha : \alpha \leq X, V\} = \n\alpha ?$ : (node.value == value)  ${\n \mu \ \ }$  return true $\n \}$  }\n node = node.next!! $\n \}$  while (node !== head)\n return false\n  $\ln\ln$  internal override fun createEntrySet():

MutableSet<MutableMap.MutableEntry<K,  $V \gg$  = EntrySet()\n\n actual override operator fun get(key: K): V? = map.get(key)?.value\n\n actual override fun put(key: K, value: V): V? {\n checkIsMutable()\n\n val old = map.get(key)\n if (old == null) {\n val newEntry

 $=$  ChainEntry(key, value)\n map.put(key, newEntry)\n newEntry.addToEnd()\n return null\n } else  $\ln$  return old.setValue(value)\n  $\ln$  }\n\n actual override fun remove(key: K): V?  $\ln$ checkIsMutable()\n\n val entry = map.remove(key)\n if (entry != null) {\n entry.remove(\n return entry.value\n  $\ln$  return null\n  $\ln$  actual override val size: Int get() = map.size\n\n internal override fun checkIsMutable()  $\in$  if (isReadOnly) throw UnsupportedOperationException()\n  $\ln |\ln|$ \*\n\n/\*\*\n \* Constructs the specialized implementation of [LinkedHashMap] with [String] keys, which stores the keys as properties of  $n * JS$  object without hashing them. $\n * \n \phi$  fun <V> linkedStringMapOf(vararg pairs: Pair<String, V>): LinkedHashMap<String, V> {\n return LinkedHashMap<String,

V>(stringMapOf<Any>()).apply { putAll(pairs) }\n}\n","/\*\n \* Copyright 2010-2018 JetBrains s.r.o. and Kotlin Programming Language contributors.  $n *$  Use of this source code is governed by the Apache 2.0 license that can be found in the license/LICENSE.txt file.\n \*\n/\*\n \* Based on GWT LinkedHashSet\n \* Copyright 2008 Google Inc.\n \*/\n\npackage kotlin.collections\n\n/\*\*\n \* The implementation of the [MutableSet] interface, backed by a [LinkedHashMap] instance.\n  $*\n$  This implementation preserves the insertion order of elements during the iteration.\n \*/\npublic actual open class LinkedHashSet  $\langle E \rangle$ : HashSet  $\langle E \rangle$ , MutableSet  $\langle E \rangle$  {\n\n internal constructor(map: LinkedHashMap<E, Any>) : super(map)\n\n /\*\*\n \* Constructs a new empty  $[LinkedHashSet] \n\in \mathbb{N}$  actual constructor() : super $(LinkedHashMap \leq R$  Any $>$ ()) $\ln \mathbb{N}$  \*\n \* Constructs a new [LinkedHashSet] filled with the elements of the specified collection. $\ln \sqrt{\pi}$  actual constructor(elements: Collection<E>): super(LinkedHashMap<E, Any>()) {\n addAll(elements)\n }\n\n /\*\*\n \* Constructs a new empty [LinkedHashSet]. $\infty$  \* @param initialCapacity the initial capacity (ignored) $\infty$  \* @param loadFactor the load factor (ignored)\n  $*\$ \n  $*$  @throws IllegalArgumentException if the initial capacity or load factor are negative $\langle n \rangle$  \*/ $\langle n \rangle$  actual constructor(initialCapacity: Int, loadFactor: Float) : super(LinkedHashMap<E, Any>(initialCapacity, loadFactor))\n\n actual constructor(initialCapacity: Int) : this(initialCapacity, 0.0f)\n\n @PublishedApi\n internal fun build(): Set<E> {\n (map as LinkedHashMap<E, Any>).build()\n return this\n  $\ln \ln$  internal override fun checkIsMutable(): Unit = map.checkIsMutable()\n\n// public override fun clone(): Any  $\{\n\|/$  return LinkedHashSet(this)\n//  $\ln\ln\ln^*$  \* Creates a new instance of the specialized implementation of [LinkedHashSet] with the specified [String] elements,\n \* which elements the keys as properties of JS object without hashing them.\n \*/\npublic fun linkedStringSetOf(vararg elements: String): LinkedHashSet<String> {\n return LinkedHashSet(linkedStringMapOf<Any>()).apply { addAll(elements) }\n}\n","/\*\n \* Copyright 2010-2020 JetBrains s.r.o. and Kotlin Programming Language contributors.\n \* Use of this source code is governed by the Apache 2.0 license that can be found in the license/LICENSE.txt file.\n \*/\n\npackage kotlin\n\nimport kotlin.contracts.\*\n\n\n@DeprecatedSinceKotlin(warningSince = \"1.6\")\n@Deprecated(\"Synchronization on any
object is not supported in Kotlin/JS\",

ReplaceWith(\"run(block)\"))\n@kotlin.internal.InlineOnly\n@Suppress(\"UNUSED\_PARAMETER\")\npublic inline fun <R> synchronized(lock: Any, block:  $() \rightarrow R$ ): R {\n contract {\n callsInPlace(block, InvocationKind.EXACTLY\_ONCE)\n }\n return block()\n}\n","/\*\n \* Copyright 2010-2018 JetBrains s.r.o. and Kotlin Programming Language contributors. $\ln *$  Use of this source code is governed by the Apache 2.0 license that can be found in the license/LICENSE.txt

file.\n \*/\n\npackage kotlin.io\n\ninternal abstract class BaseOutput  ${\n$  open fun println()  ${\n$  print(\"\\n\")\n  $\ln \n\rho$  open fun println(message: Any?)  $\{\n\rho$  print(message) $\n\rho$  println() $\n\rho$  abstract fun print(message: Any?)\n\n open fun flush()  ${\n\n\cdot$  JsName used to make the declaration available outside of module to test it \*/\n@JsName(\"NodeJsOutput\")\ninternal class NodeJsOutput(val outputStream: dynamic) : BaseOutput()  ${\n \over \Delta}$  override fun print(message: Any?)  ${\n \over \Delta}$  // TODO: Using local variable because of bug in block decomposition lowering in IR backend $\ln$  val messageString = String(message) $\ln$ outputStream.write(messageString)\n  $\ln\ln^*$  JsName used to make the declaration available outside of module to test it \*/\n@JsName(\"OutputToConsoleLog\")\ninternal class OutputToConsoleLog : BaseOutput() {\n override fun print(message: Any?) {\n console.log(message)\n }\n\n override fun println(message: Any?)  $\ln$  console.log(message)\n  $\ln$  override fun println()  $\ln$  console.log(\"\")\n  $\ln\ln^{**}$ JsName used to make the declaration available outside of module to test it and use at try.kotl.in

\*/\n@JsName(\"BufferedOutput\")\ninternal open class BufferedOutput : BaseOutput()  $\ln$  var buffer = \"\"\n\n override fun print(message: Any?)  $\n\alpha +\beta +\alpha$ ) buffer += String(message)\n  $\ln$  override fun flush()  $\n\alpha +\beta +\gamma$  $=\$  \"\"\n }\n\n/\*\* JsName used to make the declaration available outside of module to test it

\*/\n@JsName(\"BufferedOutputToConsoleLog\")\ninternal class BufferedOutputToConsoleLog : BufferedOutput()  ${\n \nu$ in override fun print(message: Any?)  ${\n \nu$ ar s = String(message) ${\n \nu}$  val i = s.nativeLastIndexOf(\"\|n\", 0)\n if (i >= 0) {\n buffer += s.substring(0, i)\n flush()\n s = s.substring(i + 1)\n }\n buffer  $+= s \n \in \mathbb{N}$  override fun flush()  $\ln$ 

console.log(buffer)\n buffer = \"\"\n }\n\n/\*\* JsName used to make the declaration available outside of module to test it and use at try.kotl.in \*/\n@JsName(\"output\")\ninternal var output = run {\n val isNode: Boolean  $=$  js( $\lvert$ "typeof process !== 'undefined' && process.versions && !!process.versions.node $\lvert$ ")\n if (isNode) NodeJsOutput(js(\"process.stdout\")) else

BufferedOutputToConsoleLog()\n}\n\n@kotlin.internal.InlineOnly\nprivate inline fun String(value: Any?): String =  $j\sin\theta\$ <sup>\*</sup> (value)\n\n/\*\* Prints the line separator to the standard output stream. \*/\npublic actual fun println() {\n output.println()\n}\n\n/\*\* Prints the given [message] and the line separator to the standard output stream. \*/\npublic actual fun println(message: Any?)  $\n{\nvert \nu \rangle \in \n}$  output.println(message)\n $|\n\rangle \in \n}$ ? Prints the given [message] to the standard output stream. \*/\npublic actual fun print(message: Any?) {\n

output.print(message)\n}\n\n@SinceKotlin(\"1.6\")\npublic actual fun readln():

String = throw UnsupportedOperationException(\"readln is not supported in

Kotlin/JS\")\n\n@SinceKotlin(\"1.6\")\npublic actual fun readlnOrNull(): String? = throw

UnsupportedOperationException(\"readlnOrNull is not supported in Kotlin/JS\")","/\*\n \* Copyright 2010-2018 JetBrains s.r.o. and Kotlin Programming Language contributors.\n \* Use of this source code is governed by the Apache 2.0 license that can be found in the license/LICENSE.txt file.\n \*/\n\npackage kotlin.coroutines\n\nimport kotlin.coroutines.intrinsics.CoroutineSingletons.\*\nimport

kotlin.coroutines.intrinsics.COROUTINE\_SUSPENDED\n\n@PublishedApi\n@SinceKotlin(\"1.3\")\ninternal actual class SafeContinuation<in T>\ninternal actual constructor(\n private val delegate: Continuation<T>.\n initialResult: Any?\n) : Continuation<T> $\{\nabla \mathbf{a} \in \mathbb{R}^n : \mathbb{R}^n : \mathbb{R}^n \leq \mathbb{R}^n : \mathbb{R}^n : \mathbb{R}^n : \mathbb{R}^n : \mathbb{R}^n : \mathbb{R}^n : \mathbb{R}^n : \mathbb{R}^n : \mathbb{R}^n : \mathbb{R}^n : \mathbb{R}^n : \mathbb{R}^n : \mathbb{R}^n : \mathbb{R}^n : \mathbb{R}^n : \mathbb$ Continuation<T>) : this(delegate, UNDECIDED)\n\n public actual override val context: CoroutineContext\n  $get() = deleteate.context\n\cdot\n$ 

private var result: Any? = initialResult\n\n public actual override fun resumeWith(result: Result<T>) {\n val cur = this.result\n when  ${\n \mu = \text{UNDECIDE} \n }$  this.result = result.value\n  $\ln$  cur === COROUTINE\_SUSPENDED ->  ${\n}$  this.result = RESUMED $\ln$ 

delegate.resumeWith(result)\n  $\rho$  else -> throw IllegalStateException(\"Already resumed\")\n  $\rho$  $\ln \alpha$  @PublishedApi\n internal actual fun getOrThrow(): Any?  $\ln$  if (result === UNDECIDED)  $\ln$ result = COROUTINE\_SUSPENDED\n return COROUTINE\_SUSPENDED\n  $\}$ \n val result = this.result $\ln$  return when  $\ln$  result === RESUMED -> COROUTINE\_SUSPENDED // already called continuation, indicate COROUTINE\_SUSPENDED upstream\n result is Result.Failure -> throw result.exception\n else -> result // either COROUTINE\_SUSPENDED or data\n  $\ln |\n\cdot|^* \$ n \* Copyright 2010-2020 JetBrains s.r.o. and Kotlin Programming Language contributors.\n \* Use of this source code is governed by the Apache 2.0 license that can be found in the license/LICENSE.txt file.\n \*/\n\npackage kotlin.coroutines.cancellation\n\n@SinceKotlin(\"1.4\")\npublic actual open class CancellationException : IllegalStateException {\n actual constructor() : super()\n actual constructor(message: String?) : super(message)\n constructor(message: String?, cause: Throwable?) : super(message, cause)\n constructor(cause: Throwable?) : super(cause)\n}","/\*\n \* Copyright 2010-2018 JetBrains s.r.o. and Kotlin Programming Language contributors.  $n *$  Use of this source code is governed by the Apache 2.0 license that can be found in the license/LICENSE.txt file.\n \*/\n\npackage kotlin.coroutines.js.internal\n\nimport kotlin.coroutines.Continuation\nimport

kotlin.coroutines.EmptyCoroutineContext\n\n@PublishedApi\n@SinceKotlin(\"1.3\")\ninternal val EmptyContinuation = Continuation<Any?>(EmptyCoroutineContext) { result ->\n

result.getOrThrow()\n}","/\*\n \* Copyright 2010-2018 JetBrains s.r.o. and Kotlin Programming Language contributors.\n \* Use of this source code is governed by the Apache 2.0 license that can be found in the license/LICENSE.txt file.\n \*/\n\npackage kotlin.js\n\n/\*\*\n \* Exposes the [Date

API](https://developer.mozilla.org/en-US/docs/Web/JavaScript/Reference/Global\_Objects/Date) to Kotlin.\n \*/\n@Suppress(\"NOT\_DOCUMENTED\")\npublic external class Date() {\n public constructor(milliseconds: Number)\n\n public constructor(dateString: String)\n\n public constructor(year: Int, month: Int)\n\n public constructor(year: Int, month: Int, day: Int)\n\n public constructor(year: Int, month: Int, day: Int, hour: Int)\n\n public constructor(year: Int, month: Int, day: Int, hour: Int, minute: Int)\n\n public constructor(year: Int, month: Int, day: Int, hour: Int, minute: Int, second: Int $\ln$ 

public constructor(year: Int, month: Int, day: Int, hour: Int, minute: Int, second: Int, millisecond: Number)\n\n public fun getDate(): Int $\ln \min$  public fun getDay(): Int $\ln \min$  public fun getFullYear(): Int $\ln \ln$  public fun getHours(): Int $\ln\ln$  public fun getMilliseconds(): Int $\ln\ln$  public fun getMinutes(): Int $\ln\ln$  public fun  $getMonth()$ : Int\n\n public fun getSeconds(): Int\n\n public fun getTime(): Double\n\n public fun getTimezoneOffset(): Int\n\n public fun getUTCDate(): Int\n\n public fun getUTCDay(): Int\n\n public fun getUTCFullYear(): Int\n\n public fun getUTCHours(): Int\n\n public fun getUTCMilliseconds(): Int\n\n public fun getUTCMinutes(): Int\n\n public fun getUTCMonth(): Int\n\n public fun getUTCSeconds(): Int\n\n public fun toDateString(): String\n\n public fun toISOString(): String\n\n public fun toJSON(): Json\n\n public fun toLocaleDateString(locales: Array<String> = definedExternally, options: LocaleOptions

 = definedExternally): String\n\n public fun toLocaleDateString(locales: String, options: LocaleOptions = definedExternally): String\n\n public fun toLocaleString(locales: Array<String> = definedExternally, options: LocaleOptions = definedExternally): String\n\n public fun toLocaleString(locales: String, options: LocaleOptions = definedExternally): String\n\n public fun toLocaleTimeString(locales: Array<String> = definedExternally, options: LocaleOptions = definedExternally): String\n\n public fun toLocaleTimeString(locales: String, options: LocaleOptions = definedExternally): String\n\n public fun toTimeString(): String\n\n public fun toUTCString():  $String\n\in \text{p}$  public companion object  $\{\n\in \text{p}$  public fun now(): Double\n\n public fun parse(dateString: String): Double\n\n public fun UTC(year: Int, month: Int): Double\n\n public fun UTC(year: Int, month: Int, day: Int): Double $\ln$  public fun UTC(year: Int, month: Int, day: Int, hour:

 Int): Double\n\n public fun UTC(year: Int, month: Int, day: Int, hour: Int, minute: Int): Double\n\n public fun UTC(year: Int, month: Int, day: Int, hour: Int, minute: Int, second: Int): Double\n\n public fun UTC(year: Int, month: Int, day: Int, hour: Int, minute: Int, second: Int, millisecond: Number): Double\n }\n\n public interface LocaleOptions  $\{\n\$  public var localeMatcher: String? $\n\$ n $\$ n public var timeZone: String? $\n\$ n $\$ n

public var hour12: Boolean?\n\n public var formatMatcher: String?\n\n public var weekday: String?\n\n public var era: String?\n\n public var year: String?\n\n public var month: String?\n\n public var day: String?\n\n public var hour: String?\n\n public var minute: String?\n\n public var second: String?\n\n public var timeZoneName: String?\n }\n}\n\npublic inline fun dateLocaleOptions(init: Date.LocaleOptions.() -> Unit): Date.LocaleOptions {\n

val result = js(\"new Object()\").unsafeCast<Date.LocaleOptions>()\n init(result)\n return result\n}","/\*\n \* Copyright 2010-2020 JetBrains s.r.o. and Kotlin Programming Language contributors.\n \* Use of this source code is governed by the Apache 2.0 license that can be found in the license/LICENSE.txt file. $\ln \frac{\ln \pi}{\ln \pi}$ kotlin.dom\n\nimport org.w3c.dom.Document\nimport org.w3c.dom.Element\nimport kotlin.internal.LowPriorityInOverloadResolution\nimport kotlinx.dom.appendElement as

newAppendElement\nimport kotlinx.dom.createElement as newCreateElement\n\n/\*\*\n \* Creates a new element

with the specified [name]. $\ln * \ln *$  The element is initialized with the specified [init] function. $\ln$ 

\*/\n@LowPriorityInOverloadResolution\n@Deprecated(\n message = \'This API is moved to another package, use 'kotlinx.dom.createElement' instead. $\langle \cdot | \cdot \rangle$ , replaceWith = ReplaceWith( $\langle \cdot |$ "this.createElement(name, init) $\langle \cdot |$ ", \"kotlinx.dom.createElement\")\n)\n@DeprecatedSinceKotlin(warningSince = \"1.4\", errorSince

 $= \lceil$ "1.6 $\rceil$ ")\npublic inline fun Document.createElement(name: String, noinline init: Element.() -> Unit): Element = this.newCreateElement(name, init)\n\n/\*\*\n \* Appends a newly created element with the specified [name] to this element. $\ln * \ln *$  The element is initialized with the specified [init] function. $\ln$ 

\*/\n@LowPriorityInOverloadResolution\n@Deprecated(\n message = \'This API is moved to another package, use 'kotlinx.dom.appendElement' instead. $\langle \cdot, \rangle$  replaceWith = ReplaceWith $(\cdot)$ "this.appendElement(name, init) $\langle \cdot, \cdot \rangle$ ",  $\langle \Psi(x) \rangle = \langle x \rangle$  appendElement $\langle \Psi(x) \rangle$ n)\n $\langle \Phi(x) \rangle$  deprecatedSinceKotlin(warningSince = \"1.4\", errorSince = \"1.6\")\npublic inline fun Element.appendElement(name: String, noinline init: Element.() -> Unit): Element =

this.newAppendElement(name, init)\n\n","/\*\n \* Copyright 2010-2018 JetBrains s.r.o. and Kotlin Programming Language contributors.\n \* Use of this source code is governed by the Apache 2.0 license that can be found in the license/LICENSE.txt file.\n \*/\n\npackage

kotlin.dom\n\nimport org.w3c.dom.Element\nimport kotlin.internal.LowPriorityInOverloadResolution\nimport kotlinx.dom.addClass as newAddClass\nimport kotlinx.dom.hasClass as newHasClass\nimport

kotlinx.dom.removeClass as newRemoveClass\n\n/\*\* Returns true if the element has the given CSS class style in its 'class' attribute \*/\n@LowPriorityInOverloadResolution\n@Deprecated(\n message = \"This API is moved to another package, use 'kotlinx.dom.hasClass' instead.\",\n replaceWith = ReplaceWith(\"this.hasClass(cssClass)\", \"kotlinx.dom.hasClass\")\n)\n@DeprecatedSinceKotlin(warningSince = \"1.4\", errorSince = \"1.6\")\ninline fun Element.hasClass(cssClass: String): Boolean = this.newHasClass(cssClass)\n\n/\*\*\n \* Adds CSS class to element. Has no effect if all specified classes are already in class attribute of the element $\ln \pi$   $\infty$  ereturn true if at least one class has been added\n \*/\n@LowPriorityInOverloadResolution\n@Deprecated(\n message = \"This API is moved to another package,

use 'kotlinx.dom.addClass' instead. $\langle \cdot \rangle$ , replaceWith = ReplaceWith( $\langle \cdot \rangle$ "this.addClass(cssClasses) $\langle \cdot \rangle$ ",

\"kotlinx.dom.addClass\")\n)\n@DeprecatedSinceKotlin(warningSince = \"1.4\", errorSince = \"1.6\")\ninline fun Element.addClass(vararg cssClasses: String): Boolean = this.newAddClass(\*cssClasses)\n\n/\*\*\n \* Removes all [cssClasses] from element. Has no effect if all specified classes are missing in class attribute of the element $\ln * \ln *$ @return true if at least one class has been removed\n \*\n@LowPriorityInOverloadResolution\n@Deprecated(\n message =  $\Upsilon$ This API is moved to another package, use 'kotlinx.dom.removeClass' instead. $\Upsilon$ , replaceWith = ReplaceWith(\"this.removeClass(cssClasses)\",

 $\langle$ "kotlinx.dom.removeClass\")\n)\n@DeprecatedSinceKotlin(warningSince = \"1.4\", errorSince = \"1.6\")\ninline fun Element.removeClass(vararg cssClasses: String): Boolean = this.newRemoveClass(\*cssClasses)","/\*\n \* Copyright 2010-2018 JetBrains s.r.o. and Kotlin Programming Language contributors.\n

 \* Use of this source code is governed by the Apache 2.0 license that can be found in the license/LICENSE.txt file.\n \*/\n\npackage kotlin.dom\n\nimport org.w3c.dom.Element\nimport org.w3c.dom.Node\nimport

kotlin.internal.LowPriorityInOverloadResolution\nimport kotlinx.dom.isElement as newIsElement\nimport

kotlinx.dom.isText as newIsText\n\n/\*\*\n \* Gets a value indicating whether this node is a TEXT\_NODE or a CDATA\_SECTION\_NODE.\n \*/\n @LowPriorityInOverloadResolution\n @Deprecated(\n message = \"This API is moved to another package, use 'kotlinx.dom.isText' instead.\",\n replaceWith = ReplaceWith(\"this.isText\",  $\langle \Psi(x) \rangle$  \"kotlinx.dom.isText\")\n)\n@DeprecatedSinceKotlin(warningSince = \"1.4\", errorSince = \"1.6\")\npublic val Node.isText: Boolean\n inline get() = this.newIsText\n\n/\*\*\n \* Gets a value indicating whether this node is an  $[Element].\n\ ^{*}\n\$ <sup>e</sup> $LowPriorityInOverallResolution\n\ n@Deprecated(\n\$  message = \"This API is moved to another package, use 'kotlinx.dom.isElement'

instead. $\langle$ ", $\langle n \rangle$  replaceWith = ReplaceWith $\langle$ "this.isElement $\langle$ ",

\"kotlinx.dom.isElement\")\n)\n@DeprecatedSinceKotlin(warningSince = \"1.4\", errorSince = \"1.6\")\npublic val Node.isElement: Boolean\n inline get() = this.newIsElement\n","/\*\n \* Copyright 2010-2018 JetBrains s.r.o. and Kotlin Programming Language contributors. $\ln *$  Use of this source code is governed by the Apache 2.0 license that can be found in the license/LICENSE.txt file.\n \*/\n\npackage org.w3c.dom.events\n\npublic fun EventListener(handler: (Event) -> Unit): EventListener = EventListenerHandler(handler)\n\nprivate class EventListenerHandler(private val handler: (Event) -> Unit) : EventListener {\n public override fun handleEvent(event: Event)  ${\n$  handler(event)\n  $\ln \n$  public override fun toString(): String = \"EventListenerHandler(\$handler)\"\n}\n","/\*\n \* Copyright 2010-2018 JetBrains s.r.o. and Kotlin Programming Language contributors. $\ln *$  Use of this source code is governed by the Apache

2.0 license that can be found in the license/LICENSE.txt file. $\ln \pi/\eta$ \npackage org.w3c.dom\n\npublic external interface ItemArrayLike<out  $T > \{\n\}$  val length: Int $\n\$  fun item(index: Int):  $T?\n\| \n\| \n^**\n\|$  \* Returns the view of this `ItemArrayLike<T>` collection as `List<T>`\n \*/\npublic fun <T> ItemArrayLike<T>.asList(): List<T> = object : AbstractList<T>() {\n override val size: Int get() = this@asList.length\n\n override fun get(index: Int): T  $=$  when (index)  $\{\n\}$  in 0..lastIndex -> this@asList.item(index).unsafeCast<T>()\n else -> throw IndexOutOfBoundsException(\"index \$index is not in range  $[0..$lastIndex]\"$ \n }\n }","/\*\n \* Copyright 2010-2018 JetBrains s.r.o. and Kotlin Programming Language contributors.\n \* Use of this source code is governed by the Apache 2.0 license that can be found in the license/LICENSE.txt file. $\ln \sqrt{\hat{n}}$ ,  $\lambda$ org.w3c.dom.Element\nimport org.w3c.dom.Node\nimport

kotlin.internal.LowPriorityInOverloadResolution\nimport

kotlinx.dom.appendText as newAppendText\nimport kotlinx.dom.clear as newClear\n\n/\*\* Removes all the children from this node. \*/\n@LowPriorityInOverloadResolution\n@Deprecated(\n message = \"This API is moved to another package, use 'kotlinx.dom.clear' instead. $\langle \cdot \rangle$ ", replaceWith = ReplaceWith $\langle \cdot \rangle$ "this.clear() $\langle \cdot \rangle$ ",  $\langle \Psi(x) \rangle$  \"kotlinx.dom.clear\")\n)\n@DeprecatedSinceKotlin(warningSince = \"1.4\", errorSince = \"1.6\")\npublic inline fun Node.clear() = this.newClear()\n\n/\*\*\n \* Creates text node and append it to the element.\n \*\n \* @return this element $\ln$  \*/ $\ln$ @LowPriorityInOverloadResolution $\ln$ @Deprecated( $\ln$  message =  $\lceil$ "This API is moved to another package, use 'kotlinx.dom.appendText' instead. $\langle \cdot \rangle$ ', replaceWith = ReplaceWith $(\langle \cdot \rangle$ 'this.appendText(text) $\langle \cdot \rangle$ '', \"kotlinx.dom.appendText\")\n)\n@DeprecatedSinceKotlin(warningSince = \"1.4\", errorSince = \"1.6\")\ninline fun Element.appendText(text: String): Element = this.newAppendText(text)\n","/\*\n \* Copyright 2010-2018 JetBrains s.r.o. and

Kotlin Programming Language contributors. $\ln *$  Use of this source code is governed by the Apache 2.0 license that can be found in the license/LICENSE.txt file.\n \*/\n\npackage kotlin.js\n\n/\*\*\n \* Reinterprets this value as a value of the [dynamic type](/docs/reference/dynamic-type.html).\n \*/\n@kotlin.internal.InlineOnly\npublic inline fun Any?.asDynamic(): dynamic = this $\ln\frac{x*\ln x}{\ln x}$  Reinterprets this value as a value of the specified type [T] without any actual type checking. $\in \mathbb{R}^*$  and  $\infty$  actual internal. InlineOnly\npublic inline fun  $\leq T$ > Any?.unsafeCast():

 $\&$  kotlin.internal.NoInfer T = this.asDynamic()\n\n/\*\*\n \* Reinterprets this `dynamic` value as a value of the specified type [T] without any actual type checking.\n

\*/\n@kotlin.internal.DynamicExtension\n@JsName(\"unsafeCastDynamic\")\n@kotlin.internal.InlineOnly\npublic inline fun <T> dynamic.unsafeCast(): @kotlin.internal.NoInfer  $T = \text{this}\n\cdot\ln\frac{x}{\cdot}$  Allows to iterate this `dynamic` object in the following cases: $\ln$  \* - when it has an `iterator`

function,  $n^*$  - when it is an array  $n^*$  - when it is an instance of [kotlin.collections.Iterable] n \*/\n@kotlin.internal.DynamicExtension\npublic operator fun dynamic.iterator(): Iterator<dynamic> {\n val r: Any? = this $\ln \$  return when  $\ln$  this[\"iterator\"] != null -> $\ln$  this[\"iterator\"]()\n isArrayish(r) -> $\ln$ 

r.unsafeCast<Array<\*>>().iterator()\n\n else ->\n (r as Iterable<\*>).iterator()\n }\n',"/\*\n \* Copyright 2010-2018 JetBrains s.r.o. and Kotlin Programming Language contributors.\n \* Use of this source code is governed by the Apache 2.0 license that can be found in the license/LICENSE.txt file. $\ln \frac{*}{\ln \frac{\ln}{2}}$  package is omitted to get declarations directly under the module $\ln\{0.05\}$  mane(\"throwNPE\")\ninternal fun throwNPE(message: String) {\n throw NullPointerException(message)\n}\n\n@JsName(\"throwCCE\")\ninternal fun throwCCE()  $\n{\n the function of the function  $\n|_{\infty} \in \mathbb{S}(\mathbb{T})\n\in \mathbb{S}(\mathbb{T})\n\in \mathbb{S}(\mathbb{T})\n\in \mathbb{S}(\mathbb{T})\n\in \mathbb{S}(\mathbb{T})\n\in \mathbb{S}(\mathbb{T})\n\in \mathbb{S}(\mathbb{T})\n\in \mathbb{S}(\mathbb{T})\n\in \mathbb{S}(\mathbb{T})\n\in \mathbb{S}(\mathbb{T})\n\in \mathbb{S}(\mathbb{T})\n\in \mathbb{S}(\mathbb{T})\n\in \mathbb{$$ fun throwISE(message: String)  $\ln$  throw

IllegalStateException(message)\n}\n\n@JsName(\"throwUPAE\")\ninternal fun throwUPAE(propertyName: String) {\n throw UninitializedPropertyAccessException(\"lateinit property \${propertyName} has not been initialized\")\n}\n","/\*\n \* Copyright 2010-2018 JetBrains s.r.o. and Kotlin Programming Language contributors.\n \* Use of this source code is governed by the Apache 2.0 license that can be found in the license/LICENSE.txt file.\n \*/\npackage kotlin.collections\n\n/\*\*\n \* Groups elements from the [Grouping] source by key and counts elements in each group. $\ln * \ln *$  @return a [Map] associating the key of each group with the count of elements in the group. $\ln$ \*\n \* @sample samples.collections.Grouping.groupingByEachCount\n \*/\n@SinceKotlin(\"1.1\")\npublic actual fun  $\langle T, K \rangle$  Grouping $\langle T, K \rangle$ .eachCount(): Map $\langle K, Int \rangle = \ln \text{ fold}(0)$  { acc,  $\langle T, K \rangle = 1$  }\n\n/\*\n/\*\n/\*\*\n \* Groups elements from the [Grouping] source by key and sums values provided by

the [valueSelector] function for elements in each group. $\ln * \mathbb{Q}$  return a [Map] associating the key of each group with the count of element in the group. $\ln \pi/2$  mexicotlin(\"1.1\")\npublic inline fun <T, K> Grouping<T, K>.eachSumOf(valueSelector: (T) -> Int): Map<K, Int> =\n fold(0) { acc, e -> acc + valueSelector(e) }\n\*/","/\*\n \* Copyright 2010-2018 JetBrains s.r.o. and Kotlin Programming Language contributors.\n \* Use of this source code is governed by the Apache 2.0 license that can be found in the license/LICENSE.txt file.\n \*/\n\n@file:kotlin.jvm.JvmName(\"GroupingKt\")\n@file:kotlin.jvm.JvmMultifileClass\n\npackage kotlin.collections\n\n/\*\*\n \* Represents a source of elements with a [keyOf] function, which can be applied to each element to get its key.\n  $*\nA$  [Grouping] structure serves as an intermediate step in group-and-fold operations:\n \* they group elements by their keys and then fold each group with some aggregating operation. $\ln$  \* It is created by attaching

`keySelector:  $(T)$  -> K` function to a source of elements. $\ln$  \* To get an instance of [Grouping] use one of `groupingBy` extension functions:\n \* - [Iterable.groupingBy]\n \* - [Sequence.groupingBy]\n \* -

 $[Array.groupingBy]\n $n^*$  - [CharSequence.groupingBy]\n $n^*$  -  $f^*$$ see the [extension functions](#extension-functions) for `Grouping`.\n \*/\n @SinceKotlin(\"1.1\")\npublic interface Grouping  $\langle T, \text{ out } K \rangle$  {\n /\*\* Returns an [Iterator] over the elements of the source of this grouping. \*/\n fun sourceIterator(): Iterator<T>\n /\*\* Extracts the key of an [element]. \*/\n fun keyOf(element: T): K\n}\n\n/\*\*\n \* Groups elements from the [Grouping] source by key and applies [operation] to the elements of each group sequentially,\n \* passing the previously accumulated value and the current element as arguments, and stores the results in a new map. $\ln \pi$  The key for each element is provided by the [Grouping.keyOf] function. $\ln \pi$ @param operation

function is invoked on each element with the following parameters:\n \* - `key`: the key of the group this element belongs to; $\ln *$  - `accumulator`: the current value of the accumulator of the group, can be `null` if it's the first `element` encountered in the group; $\ln *$  - `element`: the element from the source being aggregated; $\ln *$  - `first`: indicates whether it's the first `element` encountered in the group.\n  $*\n\rangle$   $* \otimes$  return a [Map] associating the key of each group with the result of aggregation of the group elements. $\ln * \mathcal{Q}$  sample

samples.collections.Grouping.aggregateByRadix\n \*/\n @SinceKotlin(\"1.1\")\npublic inline fun <T, K, R> Grouping  $\langle T, K \rangle$ .aggregate(\n operation: (key: K, accumulator: R?, element: T, first: Boolean) -> R\n): Map $\langle K, K \rangle$ .  $R>\{\n$  return aggregateTo(mutableMapOf<K,  $R>(\cdot)$ , operation)\n $\\mathbf{n}^*$ \n \* Groups elements from the [Grouping] source by key and applies [operation] to the elements of each group sequentially,\n \* passing the

previously accumulated value

and the current element as arguments, $\ln^*$  and stores the results in the given [destination] map. $\ln^*$  The key for each element is provided by the [Grouping.keyOf] function. $\ln * \ln * \omega$  param operation a function that is invoked on each element with the following parameters: $\ln * - \text{key}$ : the key of the group this element belongs to; $\ln * -$ `accumulator`: the current value of the accumulator of the group, can be `null` if it's the first `element` encountered in the group; $\ln *$  - `element`: the element from the source being aggregated; $\ln *$  - `first`: indicates whether it's the first `element` encountered in the group.\n  $*\nI$  if the [destination] map already has a value corresponding to some key,\n \* then the elements being aggregated for that key are never considered as `first`.\n \*\n \* @return the [destination] map associating the key of each group with the result of aggregation of the group elements. $\ln *$ @sample samples.collections.Grouping.aggregateByRadixTo\n \*/\n@SinceKotlin(\"1.1\")\npublic inline fun  $\langle T, K, R, M \rangle$ : MutableMap $\langle T, K \rangle$  Grouping $\langle T, K \rangle$ .aggregateTo(\n destination: M,\n operation: (key: K, accumulator: R?, element: T, first: Boolean)  $\rightarrow$  R\n): M {\n for (e in this.sourceIterator()) {\n val key  $= \text{keyOf}(e)$ \n val accumulator = destination $\text{key}\right\}$ \n destination $\text{key}$  = operation $\text{key}$ , accumulator, e,  $accumulator == null & 1.1 & 2.1 & 3.1 & 4.1 & 5.1 & 6.1 & 7.1 & 7.1 & 7.1 & 8.1 & 9.1 & 9.1 & 9.1 & 1.1 & 1.1 & 1.1 & 1.1 & 1.1 & 1.1 & 1.1 & 1.1 & 1.1 & 1.1 & 1.1 & 1.1 & 1.1 & 1.1 & 1.1 & 1.1 & 1.1 & 1.$ from the [Grouping] source by key and applies [operation] to the elements of each group sequentially,\n \* passing the previously accumulated value and the current element as arguments, and stores the results in a new map. $\ln * An$ initial value of accumulator is provided by [initialValueSelector] function. $\ln * \ln * \omega$  param initialValueSelector a function that provides an initial value of accumulator for each group.\n  $*$  It's invoked with parameters:\n  $*$  - `key`: the key of the group; $\ln *$  - `element`: the first element

being encountered in that group. $\ln * \alpha * \omega$  param operation a function that is invoked on each element with the following parameters: $\ln^*$  - `key`: the key of the group this element belongs to: $\ln^*$  - `accumulator`: the current value of the accumulator of the group;\n  $* - \text{element}$ : the element from the source being accumulated.\n  $*\nmid n$ @return a [Map] associating the key of each group with the result of accumulating the group elements. $\ln * \omega$  sample samples.collections.Grouping.foldByEvenLengthWithComputedInitialValue\n \*/\n@SinceKotlin(\"1.1\")\npublic inline fun  $\langle T, K, R \rangle$  Grouping $\langle T, K \rangle$ .fold $\langle \rangle$ n initialValueSelector: (key: K, element: T) -> R, n operation: (key: K, accumulator: R, element: T) -> R\n): Map<K, R> =\n  $\omega$  Suppress(\"UNCHECKED\_CAST\")\n aggregate { key, acc, e, first -> operation(key, if (first) initialValueSelector(key, e) else acc as R, e)  $\ln\frac{*}{\n$  Groups elements from the [Grouping] source by key and applies [operation] to the elements of each group sequentially,\n \* passing the previously accumulated value and the current element as arguments,\n \* and stores the results in the given [destination] map.\n \* An initial value of accumulator is provided by [initialValueSelector] function.\n \*\n \* @param initialValueSelector a function that provides an initial value of accumulator for each group.\n \* It's invoked with parameters:\n \* - `key`: the key of the group;\n \* - `element`: the first element being encountered in that group. $\ln * \ln *$  If the [destination] map already has a value corresponding to some key, that value is used as an initial value of\n \* the accumulator for that group and the [initialValueSelector] function is not called for that group.\n  $*\n\rangle$   $* \otimes$  param operation a function that is invoked on each element with the following parameters:\n  $*$  -`key`: the key of the group this element belongs to;\n  $*$  - `accumulator`: the current value of the accumulator of the group; $\ln *$  - `element`: the element from the source being accumulated. $\ln$ 

 $*\n$   $\infty$   $\mathbb{R}^n$  are externation as associating the key of each group with the result of accumulating the group elements.\n \* @sample samples.collections.Grouping.foldByEvenLengthWithComputedInitialValueTo\n \*/\n $\mathscr{C}$ SinceKotlin(\"1.1\")\npublic inline fun <T, K, R, M : MutableMap<in K, R>> Grouping<T, K>.foldTo(\n destination: M,\n initialValueSelector: (key: K, element: T)  $\geq$  R,\n operation: (key: K, accumulator: R, element: T)  $\rightarrow$  R\n): M =\n @Suppress(\"UNCHECKED\_CAST\")\n aggregateTo(destination) { key, acc, e, first -> operation(key, if (first) initialValueSelector(key, e) else acc as R, e)  $\ln\ln\frac{**\ln \pi}{\pi}$  Groups elements from the [Grouping] source by key and applies [operation] to the elements of each group sequentially,\n \* passing the previously accumulated value and the current element as arguments, and stores the results in a new map.\n \* An initial value of accumulator is the same [initialValue] for each group.\n  $*\n$   $\infty$  @param operation a function that is invoked

on each element with the following parameters: $\ln *$  - `accumulator`: the current value of the accumulator of the group;\n  $*$  - `element`: the element from the source being accumulated.\n  $*\n$   $\mathscr{C}$  return a [Map] associating the key of each group with the result of accumulating the group elements. $\ln * \mathcal{Q}$  sample

samples.collections.Grouping.foldByEvenLengthWithConstantInitialValue\n \*/\n@SinceKotlin(\"1.1\")\npublic inline fun  $\langle T, K, R \rangle$  Grouping $\langle T, K \rangle$ .fold $\langle \rangle$ n initialValue: R, $\langle n \rangle$  operation: (accumulator: R, element: T) -> R\n): Map<K, R> =\n @Suppress(\"UNCHECKED\_CAST\")\n aggregate { \_, acc, e, first -> operation(if (first) initialValue else acc as R, e)  $\ln\frac{x*\ln x}{\text{Groups}}$  elements from the [Grouping] source by key and applies [operation] to the elements of each group sequentially,\n \* passing the previously accumulated value and the current element as arguments, $\ln *$  and stores the results in the given [destination] map. $\ln *$  An initial value of accumulator is the same [initialValue]

for each group. $\ln \pi$  if the [destination] map already has a value corresponding to the key of some group, $\ln \pi$  that value is used as an initial value of the accumulator for that group.\n  $*\n$  @ param operation a function that is invoked on each element with the following parameters: $\ln *$  - `accumulator`: the current value of the accumulator of the group; $\ln *$  - `element`: the element from the source being accumulated. $\ln * \ln * \omega$  return the [destination] map associating the key of each group with the result of accumulating the group elements. $\ln * \omega$  sample samples.collections.Grouping.foldByEvenLengthWithConstantInitialValueTo\n \*/\n@SinceKotlin(\"1.1\")\npublic inline fun <T, K, R, M : MutableMap<in K, R>> Grouping<T, K>.foldTo(\n destination: M,\n initialValue: R,\n operation: (accumulator: R, element: T) -> R\n):  $M = \n\infty$  @Suppress(\"UNCHECKED CAST\")\n aggregateTo(destination) { \_, acc, e, first -> operation(if (first) initialValue else acc as R, e)  $\ln\ln\frac{*}{\ln *}\ln$  Groups elements from the [Grouping] source by key and applies the reducing [operation] to the elements of each group $\ln$  \* sequentially starting from the second element of the group, $\ln$  \* passing the previously accumulated value and the current element as arguments, $\ln *$  and stores the results in a new map. $\ln *$  An initial value of accumulator is the first element of the group. $\ln \pi \neq \emptyset$  param operation a function that is invoked on each subsequent element of the group with the following parameters: $\ln * - \text{key}$ : the key of the group this element belongs to; $\ln * -$ `accumulator`: the current value of the accumulator of the group;\n \* - `element`: the element from the source being accumulated. $\ln * \ln * \mathcal{Q}$  return a [Map] associating the key of each group with the result of accumulating the group elements.\n \* @sample samples.collections.Grouping.reduceByMaxVowels\n \*/\n@SinceKotlin(\"1.1\")\npublic inline fun <S,  $T : S$ ,  $K$ > Grouping<T,  $K$ >.reduce(\n operation: (key: K, accumulator: S, element: T) -> S\n): Map<K, S> =\n aggregate { key, acc, e, first ->\n @Suppress(\"UNCHECKED\_CAST\")\n if (first) e else operation(key, acc as S, e)\n  $\ln\frac{*}\n$  \* Groups elements from the [Grouping] source by key and applies the reducing [operation] to the elements of each group\n \* sequentially starting from the second element of the group, $\ln *$  passing the previously accumulated value and the current element as arguments, $\ln *$  and stores the results in the given [destination] map. $\ln *$  An initial value of accumulator is the first element of the group. $\ln * \ln *$  If the [destination] map already has a value corresponding to the key of some group,  $n *$  that value is used as an initial value of the accumulator for that group and the first element of that group is also\n \* subjected to the  $\lceil$ operation]. $\ln \pi$   $\otimes$  param operation a function that is invoked on each subsequent element of the group with the following parameters: $\ln *$  - `accumulator`: the current value of the accumulator of the group; $\ln *$  - `element`: the element from the source being folded; $\ln * \ln *$  @return the [destination] map associating the key of each group with the result of accumulating the group elements. $\ln * \mathcal{Q}$  sample samples.collections.Grouping.reduceByMaxVowelsTo $\ln$  \*/ $\ln$ @SinceKotlin( $\ln$ 1.1 $\ln$ )\npublic inline fun <S, T : S, K, M : MutableMap<in K, S>> Grouping<T, K>.reduceTo(\n destination: M,\n operation: (key: K, accumulator: S, element: T) -> S\n): M =\n aggregateTo(destination) { key, acc, e, first ->\n  $\circledcirc$ Suppress(\"UNCHECKED\_CAST\")\n if (first) e else operation(key, acc as S, e)\n }\n\n\n/\*\*\n \* Groups elements from the [Grouping] source by key and counts elements in each group to the given [destination] map. $\ln \pi$ \* If the [destination] map already has a value corresponding to the key of some group,\n \* that value is used as an

initial value of the counter for that group. $\ln \pi$  @return the [destination] map associating the key of each group with the count of elements

in the group.\n \*\n \* @sample samples.collections.Grouping.groupingByEachCount\n \*/\n @ Since Kotlin(\"1.1\")\npublic fun <T, K, M : MutableMap<in K, Int >> Grouping<T, K>.eachCountTo(destination: M): M =\n foldTo(destination, 0) { acc, \_-> acc + 1 }\n\n/\*\n/\*\*\n \* Groups elements from the [Grouping] source by key and sums values provided by the [valueSelector] function for elements in each group\n \* to the given [destination] map.\n \*\n \*\n \* If the [destination] map already has a value corresponding to the key of some group,\n  $*$  that value is used as an initial value of the sum for that group.\n  $*\n$   $*$ @return the [destination] map associating the key of each group with the sum of elements in the group.\n \*/\n@SinceKotlin(\"1.1\")\npublic inline fun <T, K, M : MutableMap<in K, Int>> Grouping<T, K>.eachSumOfTo(destination: M, valueSelector: (T) -> Int):  $M = \n\ln$  foldTo(destination, 0) { acc, e -> acc + valueSelector(e)}\n<sup>\*</sup>\n\n\n/\*\n// TODO: sum by long and by double overloads\n\npublic inline fun <T, K, M : MutableMap<in K, Long>> Grouping<T, K>.sumEachByLongTo(destination: M, valueSelector: (T) -> Long):  $M = \nvert n$  foldTo(destination, 0L) { acc, e -> acc + valueSelector(e)}\n\npublic inline fun  $\langle T, K \rangle$  Grouping $\langle T, K \rangle$ .sumEachByLong(valueSelector: (T) - $\rangle$ Long): Map $\langle K, Long \rangle = \langle n \rangle$  fold(0L) { acc,  $e \rightarrow acc + valueSelector(e)\n\n\in (all) n\n\in (un *T*, *K*, *M*: MutableMap*<* in *K*, Double*>* Grouping*<*$ K>.sumEachByDoubleTo(destination: M, valueSelector: (T) -> Double):  $M = \n\ln$  foldTo(destination, 0.0) { acc, e -> acc + valueSelector(e)}\n\npublic inline fun <T, K> Grouping<T, K>.sumEachByDouble(valueSelector: (T) -> Double): Map<K, Double> =\n fold(0.0) { acc, e -> acc + valueSelector(e)}\n\*\n","/\*\n \* Copyright 2010-2021 JetBrains s.r.o. and Kotlin Programming Language contributors.\n \* Use of this source code is governed by the Apache 2.0 license that can be found in the license/LICENSE.txt file. $\ln \frac{*}{\ln}$ kotlin.js\n\n@Retention(AnnotationRetention.BINARY)\n@Target(AnnotationTarget.FUNCTION, AnnotationTarget.PROPERTY)\ninternal annotation class JsPolyfill(val implementation: String)\n","/\*\n \* Copyright 2010-2018 JetBrains s.r.o. and Kotlin Programming Language contributors.\n \* Use of this source code is governed by the Apache 2.0 license that can be found in the license/LICENSE.txt file. $\ln \pi /n\neq 0$ kotlin.js\n\n/\*\*\n \* An interface for indexing access to a collection of key-value pairs, where type of key is [String] and type of value is  $[Any?][Any] \in \mathbb{R}$  or  $\{n \neq *\n$  \* Calls to the function will be translated to indexing operation (square brackets) on the receiver with [propertyName] as the argument. $\ln$  \*\n \* E.g. for next code:\n \* ```kotlin\n \* fun test(j: Json, p: String) = j[\"prop\"] + j.get(p)\n \* ```\n \*\n \* will be generated:\n \* ```js\n \* function test(j, p) {\n \* return j[\"prop\"] + j[p];\n \* }\n \* ```\n \*/\n operator fun get(propertyName: String):  $\text{Any?}\n\ln \frac{* \text{Calls of the function will be translated to an}}{n}$ assignment of [value] to the receiver indexed (with square brackets/index operation) with [propertyName].\n \*\n \* E.g. for the following code:\n \* ```kotlin\n \* fun test(j: Json, p: String, newValue: Any) {\n \* j[\"prop\"]  $= 1\ln$  \* j.set(p, new Value) $\ln$  \*  $\ln$  \* ```\n \* \n \* will be generated:\n \* ```js\n \* function test(j, p, newValue)  ${\n \times }$  j[\"prop\"] = 1;\n \* j[p] = newValue;\n \* }\n \* \n \* ``\n \*/\n operator fun set(propertyName: String, value: Any?): Unit\n}\n\n/\*\*\n \* Returns a simple JavaScript object (as [Json]) using provided key-value pairs as names and values of its properties.\n \*/\npublic fun json(vararg pairs: Pair<String, Any?>): Json {\n val res: dynamic = js(\"({})\")\n for ((name, value) in pairs) {\n res[name] = value\n }\n return res\n}\n\n/\*\*\n \* Adds key-value pairs from [other] to [this].\n \* Returns the original receiver.\n \*/\npublic fun Json.add(other: Json): Json  ${\nightharpoonup$  val keys: Array<String> = js(\"Object\").keys(other)\n for (key in keys) {\n if (other.asDynamic().hasOwnProperty(key))  $\n{\n\theta = \theta \cdot \theta = \theta \cdot \theta \cdot \theta$ this\n}\n\n/\*\*\n \* Exposes the JavaScript [JSON object](https://developer.mozilla.org/en-US/docs/Web/JavaScript/Reference/Global\_Objects/JSON) to Kotlin.\n

\*/\n@Suppress(\"NOT\_DOCUMENTED\")\npublic external object JSON {\n public fun stringify(o: Any?): String\n public fun stringify(o: Any?, replacer: ((key: String, value: Any?) -> Any?)): String\n public fun stringify(o: Any?, replacer: ((key: String, value: Any?) -> Any?)? = definedExternally, space: Int): String\n public fun stringify(o: Any?, replacer: ((key: String, value: Any?)  $\geq$  Any?)? = definedExternally, space: String): String\n public fun stringify(o: Any?, replacer: Array<String>): String\n

 public fun stringify(o: Any?, replacer: Array<String>, space: Int): String\n public fun stringify(o: Any?, replacer: Array<String>, space: String): String\n\n public fun <T> parse(text: String): T\n public fun <T> parse(text: String, reviver: ((key: String, value: Any?) -> Any?)): T\n}\n","/\*\n \* Copyright 2010-2021 JetBrains s.r.o. and Kotlin Programming Language contributors. $\ln *$  Use of this source code is governed by the Apache 2.0 license that can be found in the license/LICENSE.txt file.\n \*/\npackage kotlin.math\n\n\nimport kotlin.internal.InlineOnly\nimport kotlin.js.JsMath as nativeMath\n\n\n// region ================ Double Math

 $=$  $=$  $=$  $=$  $=$  $=$  $\frac{ln(n)*}{x}$  Computes the sine of the angle [x] given in

radians. $\ln * \ln *$  Special cases: $\ln * - \sin(NaN) + Inf[-Inf]$  is  $NaN\ln$ 

 $*\ln\omega$ SinceKotlin(\"1.2\")\n $\omega$ InlineOnly\npublic actual inline fun sin(x: Double): Double =

nativeMath.sin(x)\n\n/\*\* Computes the cosine of the angle [x] given in radians.\n

\*\n \* Special cases:\n \* - `cos(NaN|+Inf|-Inf)` is `NaN`\n \*/\n @SinceKotlin(\"1.2\")\n @InlineOnly\npublic actual inline fun cos(x: Double): Double = nativeMath.cos(x)\n\n/\*\* Computes the tangent of the angle [x] given in radians. $\ln * \ln *$  Special cases: $\ln *$  - `tan(NaN|+Inf|-Inf)` is `NaN`\n

 $*\ln\omega$ SinceKotlin(\"1.2\")\n $\omega$ InlineOnly\npublic actual inline fun tan(x: Double): Double =

nativeMath.tan(x)\n\n/\*\*\n \* Computes the arc sine of the value [x];\n \* the returned value is an angle in the range from `-PI/2` to `PI/2` radians.\n \*\n \* Special cases:\n \* - `asin(x)` is `NaN`, when `abs(x) > 1` or x is `NaN`\n \*/\n \times\left{\mathbf{\sigma}\timeS\)^{\ne Q\_nline Only\npublic actual inline fun asin(x: Double): Double =

nativeMath.asin(x)\n\n/\*\*\n \* Computes the arc cosine of the value [x];\n \* the returned value is an angle in the range from `0.0` to `PI` radians.\n \*\n \* Special cases:\n \*  $-$  `acos(x)` is `NaN`, when `abs(x) > 1` or x is `NaN`\n \*/\n@SinceKotlin(\"1.2\")\n@InlineOnly\npublic actual

inline fun acos(x: Double): Double = nativeMath.acos(x)\n\n/\*\*\n \* Computes the arc tangent of the value [x];\n \* the returned value is an angle in the range from `-PI/2` to `PI/2` radians.\n \*\n \* Special cases:\n \* - `atan(NaN)` is `NaN`\n \*/\n @SinceKotlin(\"1.2\")\n @InlineOnly\npublic actual inline fun atan(x: Double): Double =

nativeMath.atan(x)\n\n/\*\*\n \* Returns the angle `theta` of the polar coordinates `(r, theta)` that correspond\n \* to the rectangular coordinates  $(x, y)$  by computing the arc tangent of the value [y] / [x];\n \* the returned value is an angle in the range from `-PI` to `PI` radians.\n \*\n \* Special cases:\n \* - `atan2(0.0, 0.0)` is `0.0`\n \* - `atan2(0.0, x)` is `0.0` for `x > 0` and `PI` for `x < 0`\n \* - `atan2(-0.0, x)` is `-0.0` for 'x > 0` and `-PI` for `x < 0`\n \* - `atan2(y, +Inf)` is `0.0` for `0 < y < +Inf` and `-0.0` for '-Inf < y < 0`\n \* - `atan2(y, -Inf)` is `PI` for `0 < y < +Inf` and `-PI` for  $\text{Inf} < y < 0$  \n \* - `atan2(y, 0.0)`

is `PI/2` for `y > 0` and `-PI/2` for `y < 0`\n \* - `atan2(+Inf, x)` is `PI/2` for finite `x`y\n \* - `atan2(-Inf, x)` is `-PI/2` for finite `x`\n \* - `atan2(NaN, x)` and `atan2(y, NaN)` is `NaN`\n

\*/\n \te Since Kotlin(\"1.2\")\n \te InlineOnly\npublic actual inline fun atan2(y: Double, x: Double): Double = nativeMath.atan2(y, x)\n\n/\*\*\n \* Computes the hyperbolic sine of the value [x].\n \*\n \* Special cases:\n \* -`sinh(NaN)` is `NaN`\n \* - `sinh(+Inf)` is `+Inf`\n \* - `sinh(-Inf)` is `-Inf`\n

\*/\n@SinceKotlin(\"1.2\")\n@InlineOnly\npublic actual inline fun sinh(x: Double): Double = nativeSinh(x)\n\n/\*\*\n \* Computes the hyperbolic cosine of the value [x]. $\ln \pi$  \* Special cases: $\ln \pi$  -  $\cosh(NaN)$  is  $\NaN \n~$  -

`cosh(+Inf|-Inf)` is `+Inf`\n \*/\n@SinceKotlin(\"1.2\")\n@InlineOnly\npublic actual inline fun cosh(x: Double): Double = nativeCosh(x)\n\n/\*\*\n \* Computes the hyperbolic tangent of the value [x].\n \*\n \* Special cases:\n \* -`tanh(NaN)` is `NaN`\n  $*$  - `tanh(+Inf)` is

`1.0`\n \* - `tanh(-Inf)` is `-1.0`\n \*/\n@SinceKotlin(\"1.2\")\n@InlineOnly\npublic actual inline fun tanh(x: Double): Double = nativeTanh(x)\n\n/\*\*\n \* Computes the inverse hyperbolic sine of the value [x].\n \*\n \* The

returned value is `y` such that `sinh(y) == x`.\n \*\n \* Special cases:\n \* - `asinh(NaN)` is `NaN`\n \* -`asinh(+Inf)` is `+Inf`\n \* - `asinh(-Inf)` is `-Inf`\n \*/\n @SinceKotlin(\"1.2\")\n @InlineOnly\npublic actual inline fun asinh(x: Double): Double = nativeAsinh(x)\n\n/\*\*\n \* Computes the inverse hyperbolic cosine of the value  $[x] \cdot \mathbf{n} * \mathbf{n}$  \* The returned value is positive `y` such that `cosh(y) == x`.\n \*\n \* Special cases:\n \* - `acosh(NaN)` is

`NaN`\n \* - `acosh(x)` is `NaN` when ` $x < 1$ `\n \* - `acosh(+Inf)` is `+Inf`\n

 $*\ln\omega$ SinceKotlin(\"1.2\")\n@InlineOnly\npublic actual inline fun acosh(x: Double): Double =

nativeAcosh(x)\n\n/\*\*\n \* Computes the inverse hyperbolic tangent of the value [x].\n \*\n \* The returned value is

`y` such that `tanh(y) ==  $x\hat{ }$ .

\*\n \* Special cases:\n \* - `tanh(NaN)` is `NaN`\n \* - `tanh(x)` is `NaN` when `x > 1` or `x < -1`\n \* - `tanh(1.0)` is `+Inf`\n \* - `tanh(-1.0)` is `-Inf`\n \*/\n@SinceKotlin(\"1.2\")\n@InlineOnly\npublic actual inline fun atanh(x: Double): Double = nativeAtanh(x)\n\n/\*\*\n \* Computes `sqrt(x^2 + y^2)` without intermediate overflow or underflow. $\ln * \ln *$  Special cases: $\ln *$  - returns `+Inf` if any of arguments is infinite $\ln *$  - returns `NaN` if any of arguments is `NaN` and the other is not infinite\n \*/\n @ Since Kotlin(\"1.2\")\n @InlineOnly\npublic actual inline fun hypot(x: Double, y: Double): Double = nativeHypot(x, y)\n\n/\*\*\n \* Computes the positive square root of the value [x].\n \*\n \* Special cases:\n \* - `sqrt(x)` is `NaN` when `x < 0` or `x` is `NaN`\n

 $*\ln\omega$ SinceKotlin(\"1.2\")\n $\omega$ InlineOnly\npublic actual inline fun sqrt(x: Double): Double =

nativeMath.sqrt(x)\n\n/\*\*\n \* Computes Euler's number `e` raised to the power of the value [x].\n \*\n \* Special cases: $\ln * - \exp(NaN)$ 

is `NaN`\n \* - `exp(+Inf)` is `+Inf`\n \* - `exp(-Inf)` is `0.0`\n \*/\n@SinceKotlin(\"1.2\")\n@InlineOnly\npublic actual inline fun exp(x: Double): Double = nativeMath.exp(x)\n\n/\*\*\n \* Computes `exp(x) - 1`.\n \*\n \* This function can be implemented to produce more precise result for [x] near zero.\n  $*\n$  \n  $*\n$  Special cases:\n  $*\n$ 

`expm1(NaN)` is `NaN`\n \* - `expm1(+Inf)` is `+Inf`\n \* - `expm1(-Inf)` is `-1.0`\n \*\n \* @see [exp] function.\n  $*\ln\omega$ SinceKotlin(\"1.2\")\n $\omega$ InlineOnly\npublic actual inline fun expm1(x: Double): Double =

nativeExpm1(x)\n\n/\*\*\n \* Computes the logarithm of the value [x] to the given [base].\n \*\n \* Special cases:\n \* - $\log(x, b)$ ` is `NaN` if either `x` or `b` are `NaN`\n \* - `log(x, b)` is `NaN` when `x < 0` or `b <= 0` or `b == 1.0`\n \* - `log(+Inf, +Inf)` is `NaN`\n \* - `log(+Inf, b)` is `+Inf` for `b > 1` and `-Inf` for `b < 1`\n \* - `log(0.0, b)` is `-Inf` for `b > 1` and `+Inf` for `b > 1`\n \*\n \* See also logarithm functions for

common fixed bases: [ln],  $\log 10$ ] and  $\log 2$ .\n \*/\n@SinceKotlin(\"1.2\")\npublic actual fun log(x: Double, base: Double): Double  $\{\n\$ if (base  $\leq 0.0 \|\n$ base  $= 1.0$ ) return Double.NaN $\n\$  return nativeMath.log(x) /

nativeMath.log(base)\n\n\n/\*\*\n \* Computes the natural logarithm (base `E`) of the value [x].\n \*\n \* Special cases:\n \* - `ln(NaN)` is `NaN`\n \* - `ln(x)` is `NaN` when `x < 0.0`\n \* - `ln(+Inf)` is `+Inf`\n \* - `ln(0.0)` is `-Inf`\n \*/\n @SinceKotlin(\"1.2\")\n @InlineOnly\npublic actual inline fun ln(x: Double): Double =

nativeMath.log(x)\n\n/\*\*\n \* Computes the common logarithm (base 10) of the value [x].\n \*\n \* @see [ln] function for special cases.\n \*/\n@SinceKotlin(\"1.2\")\n@InlineOnly\npublic actual inline fun log10(x: Double): Double = nativeLog10(x)\n\n/\*\*\n \* Computes the binary logarithm (base 2) of the value [x].\n \*\n \* @see [ln] function for special cases. $\ln \pi / n \omega$ SinceKotlin(\"1.2\")\n@InlineOnly\npublic actual inline fun log2(x: Double): Double = nativeLog2(x)\n\n/\*\*\n \* Computes `ln(x + 1)`.\n \*\n \* This function can be implemented to produce more precise result for [x] near zero.\n \*\n \* Special cases:\n \* - `ln1p(NaN)` is `NaN`\n \* - `ln1p(x)` is `NaN` where `x  $\langle -1.0\rangle$ \n \* - `ln1p(-1.0)` is `-Inf\n \* - `ln1p(+Inf)` is `+Inf\n \*\n \* @see [ln] function\n \* @see [expm1] function\n \*/\n @SinceKotlin(\"1.2\")\n @InlineOnly\npublic actual inline fun ln1p(x: Double): Double = nativeLog1p(x)\n\n/\*\*\n \* Rounds the given value [x] to an integer towards positive infinity.\n\n \* @return the smallest double value that is greater than or equal to the given value [x] and is a mathematical integer. $\ln \sqrt{\pi}$ Special cases: $\ln * - \text{ceil}(x)$  is `x` where `x` is `NaN` or `+Inf` or `-Inf` or already a mathematical integer. $\ln$  $*\ln\omega$ SinceKotlin(\"1.2\")\n $\omega$ InlineOnly\npublic actual inline fun ceil(x: Double): Double =

nativeMath.ceil(x)\n\n/\*\*\n \* Rounds the given value [x] to an integer towards negative infinity.\n\n \* @return the largest

double value that is smaller than or equal to the given value [x] and is a mathematical integer.\n  $*\n$  Special cases: $\ln *$  -  $\cdot$  floor(x) is  $\cdot x$  where  $\cdot x$  is  $\cdot \text{NaN}$  or  $\cdot \text{Inf}$  or  $\cdot \text{Inf}$  or already a mathematical integer. $\ln$ \*/\n \time{\math{\math{\math{\math{\math{\math{\math{\math{\math{\math{\math{\math{\math{\math{\math{\math{\math{\math{\math{\math{\math{\math{\math{\math{\math{\math{\math{\math{\math{\math{\math{\math{\math{\math{\math{ nativeMath.floor(x)\n\n/\*\*\n \* Rounds the given value [x] to an integer towards zero.\n \*\n \* @return the value [x] having its fractional part truncated. $\ln * \neq$  Special cases: $\ln *$  - `truncate(x)` is `x` where `x` is `NaN` or `+Inf` or `-Inf` or already a mathematical integer.\n \*/\n @SinceKotlin(\"1.2\")\n @InlineOnly\npublic actual inline fun truncate(x: Double): Double = nativeTrunc(x)\n\n/\*\*\n \* Rounds the given value [x] towards the closest integer with ties rounded towards even integer.\n \*\n \* Special cases:\n \* - `round(x)` is `x` where `x` is `NaN` or `+Inf` or `-Inf` or already a mathematical integer.\n \*/\n @SinceKotlin(\"1.2\")\npublic actual fun round(x: Double):

Double  ${\n if (x % 0.5 != 0.0) {\n return nativeMath-round(x)\n }\n valid floor = floor(x)\n return if (floor$ % 2 == 0.0) floor else ceil(x)\n \\n\n/\*\*\n \* Returns the absolute value of the given value [x].\n \*\n \* Special cases:\n \* - `abs(NaN)` is `NaN`\n \*\n \* @see absoluteValue extension property for [Double]\n  $*\$ <sub>n</sub> @ SinceKotlin(\"1.2\")\n @ InlineOnly\npublic actual inline fun abs(x: Double): Double = nativeMath.abs(x)\n\n/\*\*\n \* Returns the sign of the given value [x]:\n \* - `-1.0` if the value is negative,\n \* - zero if the value is zero, $\ln * - 1.0$  if the value is positive $\ln * \ln *$  Special case: $\ln * - \sigma \ln(NaN)$  is `NaN`\n \*/\n \time \text{\mathbf{\sigma\_{\mathbf{\sigma\_{\mathbf{\sigma\_{\mathbf{\sigma\_{\mathbf{\sigma\_{\mathbf{\sigma\_{\mathbf{\sigma\_}}\$ \cdot \mu \text{\sigma\_{\mathbf{\sigma\_{\mathbf{\sigma\_}}\$ \cdot \mu \text{\sigma\_{\mathb nativeSign(x)\n\n\n/\*\*\n \* Returns the smaller of two values.\n \*\n \* If either value is `NaN`, then the result is `NaN`.\n \*/\n @SinceKotlin(\"1.2\")\n @InlineOnly\npublic actual inline fun min(a: Double, b: Double): Double = nativeMath.min(a, b)\n\n/\*\*\n \* Returns the greater of two values. $\ln \pi$  \* If either value is `NaN`, then the result is `NaN`. $\ln$ \*/\n@SinceKotlin(\"1.2\")\n@InlineOnly\npublic actual inline fun max(a: Double, b: Double): Double = nativeMath.max(a, b)\n\n// extensions\n\n/\*\*\n \* Raises this value to the power [x].\n \*\n \* Special cases:\n \* - $\b{b}$ .pow(0.0)` is `1.0`\n \* - `b.pow(1.0) == b`\n \* - `b.pow(NaN)` is `NaN`\n \* - `NaN.pow(x)` is `NaN` for `x !=  $0.0^\circ\$ n \* - `b.pow(Inf)` is `NaN` for `abs(b) == 1.0`\n \* - `b.pow(x)` is `NaN` for `b < 0` and `x` is finite and not an integer\n \*/\n@SinceKotlin(\"1.2\")\n@InlineOnly\npublic actual inline fun Double.pow(x: Double): Double = nativeMath.pow(this, x)\n\n/\*\*\n \* Raises this value to the integer power [n].\n \*\n \* See the other overload of [pow] for details.\n \*/\n@SinceKotlin(\"1.2\")\n@InlineOnly\npublic actual inline fun Double.pow(n: Int): Double = nativeMath.pow(this, n.toDouble())\n\n/\*\*\n \* Returns the absolute value of this value.\n \*\n \* Special cases: $\ln *$  - `NaN.absoluteValue` is `NaN` $\ln * \omega$  see abs function $\ln$  $*\ln\omega$ SinceKotlin(\"1.2\")\n@InlineOnly\npublic actual inline val Double.absoluteValue: Double get() = nativeMath.abs(this)\n\n/\*\*\n \* Returns the sign of this value:\n \* - `-1.0` if the value is negative,\n \* - zero if the value is zero, $\ln * - 1.0$  if the value is positive $\ln * \ln *$  Special case: $\ln * - \NaN\sin'$  is  $\NaN\ln$ \*/\n \te \at\all \end{mathbf{\inf{\mu\numbf{\mu\numbf{\mu\numbf{\mu\numbf{\mu\numbf{\mu\numbf{\mu\numbf{\mu\numbf{\mu\numbf{\mu\numbf{\mu\numbf{\mu\numbf{\mu\numbf{\mu\numbf{\mu\numbf{\mu\numbf{\mu\numbf{\mu\numbf{\mu\num nativeSign(this)\n\n/\*\*\n \* Returns this value with the sign bit same as of the [sign] value.\n  $*\ln\omega$ SinceKotlin(\"1.2\")\n@InlineOnly\npublic actual inline fun Double.withSign(sign: Int): Double = this.withSign(sign.toDouble())\n\n/\*\*\n \* Returns the ulp (unit in the last place) of this value.\n \*\n \* An ulp is a positive distance between this value and the next nearest [Double] value larger in magnitude. $\ln * \ln *$  Special Cases: $\ln *$  - `NaN.ulp` is `NaN` $\ln *$  - `x.ulp` is `+Inf` when `x` is `+Inf` or `-Inf`\n \* - `0.0.ulp` is `Double.MIN\_VALUE`\n \*/\n@SinceKotlin(\"1.2\")\npublic actual val Double.ulp: Double get() = when  $\{\n\$  this < 0 -> (-this).ulp $\|$  this.isNaN() || this == Double.POSITIVE\_INFINITY -> this\n this  $==$  Double.MAX\_VALUE -> this - this.nextDown()\n else -> this.nextUp() - this\n\\n\n/\*\*\n \* Returns the [Double] value nearest to this value in direction of positive infinity.\n \*/\n $\circ$ SinceKotlin(\"1.2\")\npublic actual fun Double.nextUp(): Double = when  $\{\n\$ n this.isNaN() || this == Double.POSITIVE\_INFINITY -> this $n \text{ this} = 0.0$  -> Double.MIN\_VALUE $n \text{ else }$  -> Double.fromBits(this.toRawBits() + if (this > 0) 1 else -1)\n\n/\*\*\n \* Returns the [Double] value nearest to this value in direction of negative infinity. $\ln \pi / n \otimes \text{SinceKotlin}$  \"1.2\")\npublic actual fun Double.nextDown(): Double = when  ${\n \mu \}$  this.isNaN() || this == Double.NEGATIVE\_INFINITY -> this\n this == 0.0 -> -Double.MIN\_VALUE\n else -> Double.fromBits(this.toRawBits() + if (this > 0) -1 else 1)\n\n\n/\*\*\n \* Returns the [Double] value nearest to this value in direction from this value towards the value  $[to].\n\infty$  \*\n \* Special cases:\n \* - \thereformards(y)` is `NaN` if either `x` or `y` are `NaN`\n \*  $x.nextTowards(x) = x\ln *n * \ln @SinceKotlin('1.2\") \nupplied by the formula for the formula.$ Double = when  $\{\n\$  this.isNaN()  $\|$  to.isNaN() -> Double.NaN $\n\$ n to == this -> to $\n\$ n to > this -> this.nextUp() $\n\$ n else /\* to < this \*/ -> this.nextDown()\n}\n\n\n\\*\*\n \* Rounds this [Double] value to the nearest integer and converts the result to  $[Int]$ . $\ln *$  Ties are rounded towards positive infinity. $\ln * \ln *$  Special cases: $\ln * - \times \text{roundToInt}$ () == Int.MAX\_VALUE` when `x > Int.MAX\_VALUE`\n \* - `x.roundToInt() == Int.MIN\_VALUE` when `x < Int.MIN\_VALUE`\n \*\n \* @throws IllegalArgumentException when this value is `NaN`\n \*/\n \meg\text{\math{\math{\math{\math{\math{\math{\math{\math{\math{\math{\math{\math{\math{\math{\math{\math{\math{\math{\math{\math{\math{\math{\math{\math{\math{\math{\math{\math{\math{\math{\math{\math{\math{\math{\m

## IllegalArgumentException(\"Cannot

round NaN value.\")\n this > Int.MAX\_VALUE -> Int.MAX\_VALUE\n this < Int.MIN\_VALUE -> Int.MIN\_VALUE\n else -> nativeMath.round(this).toInt()\n  $\ln\max_{*}\n$  \* Rounds this [Double] value to the nearest integer and converts the result to [Long]. $\ln *$  Ties are rounded towards positive infinity. $\ln * \ln *$  Special cases: $\ln *$  -`x.roundToLong() == Long.MAX\_VALUE` when `x > Long.MAX\_VALUE`\n \* - `x.roundToLong() == Long.MIN\_VALUE` when `x < Long.MIN\_VALUE`\n \*\n \* @throws IllegalArgumentException when this value is `NaN`\n \*/\n \timeg\tog{\math}\$\lng\thin(\"1.2\")\\npublic actual fun Double.roundToLong(): Long = when {\n isNaN() -> throw IllegalArgumentException(\"Cannot round NaN value.\")\n this > Long.MAX\_VALUE -> Long.MAX\_VALUE\n this < Long.MIN\_VALUE -> Long.MIN\_VALUE\n else -> nativeMath.round(this).toLong()\n}\n\n// endregion\n\n\n\n// region ================ Float Math

========================================\n\n/\*\* Computes the sine of the angle [x] given in

## radians.\n

\*\n \* Special cases:\n \* - `sin(NaN|+Inf|-Inf)` is `NaN`\n \*/\n @SinceKotlin(\"1.2\")\n @InlineOnly\npublic actual inline fun sin(x: Float): Float = nativeMath.sin(x.toDouble()).toFloat()\n\n/\*\* Computes the cosine of the angle [x] given in radians. $\ln * \ln *$  Special cases: $\ln * - \cos(NaN) + Inf[-Inf]$  is  $\NaN \n\ln$ 

 $*\ln\omega$ SinceKotlin(\"1.2\")\n $\omega$ InlineOnly\npublic actual inline fun cos(x: Float): Float =

nativeMath.cos(x.toDouble()).toFloat()\n\n/\*\* Computes the tangent of the angle [x] given in radians.\n \*\n \* Special cases:\n \* - `tan(NaN|+Inf|-Inf)` is `NaN`\n \*/\n@SinceKotlin(\"1.2\")\n@InlineOnly\npublic actual inline fun tan(x: Float): Float = nativeMath.tan(x.toDouble()).toFloat()\n\n/\*\*\n \* Computes the arc sine of the value [x];\n \* the returned value is an angle in the range from  $\text{P1}/2$  to  $\text{P1}/2$  radians. $\ln \text{*} \text{Special cases:}\n\ln \text{* } - \text{asin}(x)$  is `NaN`, when `abs(x) > 1` or x is `NaN`\n \*/\n@SinceKotlin(\"1.2\")\n@InlineOnly\npublic actual inline fun asin(x: Float): Float

= nativeMath.asin(x.toDouble()).toFloat()\n\n/\*\*\n \* Computes the arc cosine of the value [x];\n \* the returned value is an angle in the range from `0.0` to `PI` radians.\n \*\n \* Special cases:\n \* - `acos(x)` is `NaN`, when `abs(x) > 1` or x is `NaN`\n \*/\n@SinceKotlin(\"1.2\")\n@InlineOnly\npublic actual inline fun acos(x: Float): Float  $=$  nativeMath.acos(x.toDouble()).toFloat()\n\n/\*\*\n \* Computes the arc tangent of the value [x];\n \* the returned value is an angle in the range from `-PI/2` to `PI/2` radians.\n \*\n \* Special cases:\n \* - `atan(NaN)` is `NaN`\n \*/\n \text{\meta>\$\left{\mu\text{\mu\text{\mu\text{\mu\text{\mu\text{\mu\text{\mu\text{\mu\text{\mu\text{\mu\text{\mu\text{\mu\text{\mu\text{\mu\text{\mu\text{\mu\text{\mu\text{\mu\text{\mu\text{\mu\text}}}\$ \ \*/\n \\e\m

nativeMath.atan(x.toDouble()).toFloat()\n\n/\*\*\n \* Returns the angle `theta` of the polar coordinates `(r, theta)` that correspond $\ln$  \* to the rectangular coordinates  $(x, y)$  by computing the arc tangent of the value  $[y]/[x]$ ; $\ln$  \* the returned value is an angle in the range from `-PI` to `PI` radians.\n \*\n \* Special cases:\n \*

 $-\int \tan(2(0.0, 0.0))$  is  $(0.0, \pi)^* = -\tan(0.0, x)$  is  $(0.0, x)^*$  is  $(0.0, x)^*$  is  $(0.0, x)^*$  is  $(0.0, x)^*$  is  $(0.0, x)^*$ 0.0` for 'x > 0` and `-PI` for `x < 0`\n \* - `atan2(y, +Inf)` is `0.0` for `0 < y < +Inf` and `-0.0` for '-Inf < y < 0`\n \* - `atan2(y, -Inf)` is `PI` for `0 < y < +Inf` and `-PI` for `-Inf < y < 0`\n \* - `atan2(y, 0.0)` is `PI/2` for `y > 0` and `-PI/2` for `y < 0`\n \* - `atan2(+Inf, x)` is `PI/2` for finite `x`y\n \* - `atan2(-Inf, x)` is `-PI/2` for finite `x`\n \* -`atan2(NaN, x)` and `atan2(y, NaN)` is `NaN`\n \*/\n@SinceKotlin(\"1.2\")\n@InlineOnly\npublic actual inline fun atan2(y: Float, x: Float): Float = nativeMath.atan2(y.toDouble(), x.toDouble()).toFloat()\n\n/\*\*\n \* Computes the hyperbolic sine of the value  $[x]$ . $\ln * \ln *$  Special cases: $\ln *$  - `sinh(NaN)` is `NaN` $\ln *$  - `sinh(+Inf)` is `+Inf` $\ln *$ - `sinh(-Inf)` is `-Inf \n \*/\n @SinceKotlin(\"1.2\")\n @InlineOnly\npublic actual inline fun sinh(x: Float): Float = nativeSinh(x.toDouble()).toFloat()\n\n/\*\*\n

\* Computes the hyperbolic cosine of the value  $[x]$ .\n \*\n \* Special cases:\n \* - `cosh(NaN)` is `NaN`\n \* -`cosh(+Inf|-Inf)` is `+Inf`\n \*/\n@SinceKotlin(\"1.2\")\n@InlineOnly\npublic actual inline fun cosh(x: Float): Float  $=$  nativeCosh(x.toDouble()).toFloat()\n\n/\*\*\n \* Computes the hyperbolic tangent of the value [x].\n \*\n \* Special cases: $\ln * - \tanh(NaN)$ ` is `NaN` $\ln * - \tanh(+Inf)$ ` is `1.0` $\ln * - \tanh(-Inf)$ ` is `-1.0` $\ln$  $*\ln@SineKotlin('1.2\pi)n@InlineOnly\\npublic actual inline fun tankx: Float: Float =$ nativeTanh(x.toDouble()).toFloat()\n\n/\*\*\n \* Computes the inverse hyperbolic sine of the value [x].\n \*\n \* The returned value is `y` such that `sinh(y) == x`.\n \*\n \* Special cases:\n \* - `asinh(NaN)` is `NaN`\n \* -

`asinh(+Inf)` is `+Inf`\n \* - `asinh(-Inf)` is `-Inf`\n \*/\n @SinceKotlin(\"1.2\")\n @InlineOnly\npublic actual inline

fun asinh(x: Float): Float = nativeAsinh(x.toDouble()).toFloat()\n\n/\*\*\n \* Computes the inverse hyperbolic cosine

of the value [x].\n \*\n \* The returned value is positive `y` such that `cosh(y) == x`.\n \*\n \* Special cases:\n \* -

 $\cosh(NaN)$ ` is `NaN`\n \* - `acosh(x)` is `NaN` when `x < 1`\n \* - `acosh(+Inf)` is `+Inf`\n

 $*\$ <sub>n</sub>@SinceKotlin(\"1.2\")\n@InlineOnly\npublic actual inline fun acosh(x: Float): Float =

nativeAcosh(x.toDouble()).toFloat()\n\n/\*\*\n \* Computes the inverse hyperbolic tangent of the value [x].\n \*\n \* The returned value is `y` such that `tanh(y) == x`.\n \*\n \* Special cases:\n \* - `tanh(NaN)` is `NaN`\n \* - `tanh(x)` is `NaN` when `x > 1` or `x < -1`\n \* - `tanh(1.0)` is `+Inf`\n \* - `tanh(-1.0)` is `-Inf`\n

 $*\$ <sub>n</sub>@SinceKotlin(\"1.2\")\n@InlineOnly\npublic actual inline fun atanh(x: Float): Float =

nativeAtanh(x.toDouble()).toFloat()\n\n/\*\*\n \* Computes `sqrt(x^2 + y^2)` without intermediate overflow or

underflow. $\ln * \ln *$  Special cases: $\ln *$  - returns `+Inf` if any of arguments is infinite $\ln *$  - returns `NaN` if any of arguments is `NaN` and the other is not infinite\n

\*/\n \meta Since Kotlin(\"1.2\")\n \meta InlineOnly\npublic actual inline fun hypot(x: Float, y: Float): Float =

nativeHypot(x.toDouble(), y.toDouble()).toFloat()\n\n<sup>/\*\*</sup>\n \* Computes the positive square root of the value [x].\n \*\n \* Special cases:\n \* - `sqrt(x)` is `NaN` when `x < 0` or `x` is `NaN`\n

\*/\n \tog{\math{\math{\math{\math{\math{\math{\math{\math{\math{\math{\math{\math{\math{\math{\math{\math{\math{\math{\math{\math{\math{\math{\math{\math{\math{\math{\math{\math{\math{\math{\math{\math{\math{\math{\math{\

nativeMath.sqrt(x.toDouble()).toFloat()\n\n/\*\*\n \* Computes Euler's number `e` raised to the power of the value

[x].\n \*\n \* Special cases:\n \* - `exp(NaN)` is `NaN`\n \* - `exp(+Inf)` is `+Inf`\n \* - `exp(-Inf)` is `0.0`\n \*/\n \tellet \telleft{\mumbmath{\sigma\_{\sigma\_{\sigma\_{\sigma\_{\sigma\_{\sigma\_{\sigma\_{\sigma\_{\sigma\_{\sigma\_{\sigma\_{\sigma\_{\sigma\_{\sigma\_{\sigma\_{\sigma\_{\sigma\_{\sigma\_{\sigma\_{\sigma\_{\sigma\_{\sigma\_{\sigma\_{\sigm

nativeMath.exp(x.toDouble()).toFloat()\n\n/\*\*\n \* Computes `exp(x) - 1`.\n \*\n \* This function can be implemented to produce more precise result for [x] near zero.\n  $*\n$  \* Special cases:\n  $* - \exp( NaN)$  is `NaN`\n  $* -$ 

`expm1(+Inf)` is `+Inf`\n \* - `expm1(-Inf)` is `-1.0`\n \*\n \* @see

[exp] function.\n \*/\n@SinceKotlin(\"1.2\")\n@InlineOnly\npublic actual inline fun expm1(x: Float): Float = nativeExpm1(x.toDouble()).toFloat()\n\n/\*\*\n \* Computes the logarithm of the value [x] to the given [base].\n \*\n \* Special cases: $\ln *$  - `log(x, b)` is `NaN` if either `x` or `b` are `NaN` $\ln *$  - `log(x, b)` is `NaN` when `x < 0` or `b  $\langle 0 \rangle$  or `b == 1.0`\n \* - `log(+Inf, +Inf)` is `NaN`\n \* - `log(+Inf, b)` is `+Inf` for `b > 1` and `-Inf` for `b  $\langle 1 \rangle$ \n \* - `log(0.0, b)` is `-Inf` for `b > 1` and `+Inf` for `b > 1`\n \*\n \* See also logarithm functions for common fixed bases: [ln], [log10] and  $[\log 2]$ .  $n *$   $\Omega$ SinceKotlin(\"1.2\")\n@InlineOnly\npublic actual inline fun log(x: Float, base: Float): Float = log(x.toDouble(), base.toDouble()).toFloat()\n\n/\*\*\n \* Computes the natural logarithm (base  $\Sigma$ ) of the value  $[x] \cdot \ln \pi$  Special cases: $\ln \pi$  - `ln(NaN)` is `NaN`\n  $\pi$  - `ln(x)` is `NaN` when `x < 0.0`\n  $\pi$  -`ln(+Inf)` is `+Inf`\n \* - `ln(0.0)` is `-Inf`\n \*/\n @ Since Kotlin(\"1.2\")\n @ InlineOnly\npublic

actual inline fun ln(x: Float): Float = nativeMath.log(x.toDouble()).toFloat()\n\n/\*\*\n \* Computes the common logarithm (base 10) of the value  $[x] \cdot \ln * \emptyset$  see [ln] function for special cases.\n

\*/\n \te \at\all \megsilongthermultimeOnly\npublic actual inline fun log10(x: Float): Float =

nativeLog10(x.toDouble()).toFloat()\n\n/\*\*\n \* Computes the binary logarithm (base 2) of the value [x].\n \*\n \* @see [ln] function for special cases.\n \*/\n @SinceKotlin(\"1.2\")\n @InlineOnly\npublic actual inline fun log2(x: Float): Float = nativeLog2(x.toDouble()).toFloat()\n\n/\*\*\n \* Computes  $\ln(a + 1)$ .\n \*\n \* This function can be implemented to produce more precise result for [x] near zero.\n \*\n \* Special cases:\n \* - `ln1p(NaN)` is `NaN`\n \* - `ln1p(x)` is `NaN` where `x < -1.0`\n \* - `ln1p(-1.0)` is `-Inf`\n \* - `ln1p(+Inf)` is `+Inf`\n \*\n \* @see [ln] function\n \* @see [expm1] function\n \*/\n@SinceKotlin(\"1.2\")\n@InlineOnly\npublic actual inline fun ln1p(x: Float): Float = nativeLog1p(x.toDouble()).toFloat()\n\n/\*\*\n \* Rounds the given value [x] to an integer towards positive infinity. $\ln \pi$  \* @return the smallest Float value that is greater than or equal to the given value [x] and is a mathematical integer. $\ln \pi$  \the Special cases: $\ln \pi$  - `ceil(x)` is `x` where `x` is `NaN` or `+Inf` or `-Inf` or already a mathematical integer. $\ln \pi / n \otimes \text{SinceKotlin}(\pi/1.2\pi) \neq \text{InlineOnly\h}$  included actual inline fun ceil(x: Float): Float = nativeMath.ceil(x.toDouble()).toFloat()\n\n/\*\*\n \* Rounds the given value [x] to an integer towards negative infinity. $\ln\$  \* @return the largest Float value that is smaller than or equal to the given value [x] and is a mathematical integer. $\ln \sqrt[k]{n^*}$  Special cases: $\ln \sqrt[k]{n^*}$  - `floor(x)` is `x` where `x` is `NaN` or `+Inf` or `-Inf` or already a mathematical integer. $\ln \pi / \log SinceKotlin(\T1.2\T)$   $\oplus$  InlineOnly npublic actual inline fun floor(x: Float): Float = nativeMath.floor(x.toDouble()).toFloat()\n\n\\*\*\n \* Rounds the

given value [x] to an integer towards zero.\n \*\n \* @return the value [x] having its fractional part truncated.\n \*\n \* Special cases: $\ln *$  - `truncate(x)` is `x` where `x` is `NaN` or `+Inf` or `-Inf` or already a mathematical integer. $\ln$ \*/\n \timegine\to \left(\times\)\n \time Only\npublic actual inline fun truncate(x: Float): Float =

truncate(x.toDouble()).toFloat()\n\n/\*\*\n \* Rounds the given value [x] towards the closest integer with ties rounded towards even integer.\n \*\n \* Special cases:\n \* - `round(x)` is `x` where `x` is `NaN` or `+Inf` or `-Inf` or already a mathematical integer. $\ln \pi/\ln \omega$ SinceKotlin(\"1.2\")\n $\omega$ InlineOnly\npublic actual inline fun round(x: Float): Float = round(x.toDouble()).toFloat()\n\n\n/\*\*\n \* Returns the absolute value of the given value [x].\n \*\n \* Special cases:\n \* - `abs(NaN)` is `NaN`\n \*\n \* @see absoluteValue extension property for [Float]\n

 $*\ln\omega$ SinceKotlin(\"1.2\")\n $\omega$ InlineOnly\npublic actual inline fun abs(x: Float): Float =

nativeMath.abs(x.toDouble()).toFloat()\n\n/\*\*\n

\* Returns the sign of the given value  $[x]$ : $\pi$  \* -  $\text{-}1.0$  if the value is negative, $\ln$  \* - zero if the value is zero, $\ln$  \* -`1.0` if the value is positive\n \*\n \* Special case:\n \* - `sign(NaN)` is `NaN`\n

\*/\n \te \at \angle Since Kotlin(\"1.2\")\n \te \at \angle Inline fun sign(x: Float): Float =

nativeSign(x.toDouble()).toFloat()\n\n\n\n/\*\*\n \* Returns the smaller of two values.\n \*\n \* If either value is `NaN`, then the result is `NaN`. $\in$  \*/\n @SinceKotlin(\"1.2\")\n @InlineOnly\npublic actual inline fun min(a: Float, b: Float): Float = nativeMath.min(a, b)\n\n/\*\*\n \* Returns the greater of two values.\n \*\n \* If either value is `NaN`, then the result is `NaN`.\n \*/\n @SinceKotlin(\"1.2\")\n @InlineOnly\npublic actual inline fun max(a: Float, b: Float): Float = nativeMath.max(a, b)\n\n// extensions\n\n\n/\*\*\n \* Raises this value to the power [x].\n \*\n \* Special cases:\n \* -`b.pow(0.0)` is `1.0`\n \* - `b.pow(1.0) == b`\n \* - `b.pow(NaN)` is `NaN`\n \*

- `NaN.pow(x)` is `NaN` for `x !=  $0.0$ '\n \* - `b.pow(Inf)` is `NaN` for `abs(b) ==  $1.0$ '\n \* - `b.pow(x)` is `NaN` for  $b < 0$  and  $x$  is finite and not an integer $\ln \pi / \log \left( \frac{1.2}{\eta} \right)$  = InlineOnly\npublic actual inline fun Float.pow(x: Float): Float = nativeMath.pow(this.toDouble(), x.toDouble()).toFloat()\n\n/\*\*\n \* Raises this value to the integer power  $[n] \cdot \n \times \text{See}$  the other overload of  $[pow]$  for details. $\ln$ 

 $*\ln\omega$ SinceKotlin(\"1.2\")\n $\omega$ InlineOnly\npublic actual inline fun Float.pow(n: Int): Float =

nativeMath.pow(this.toDouble(), n.toDouble()).toFloat()\n\n/\*\*\n \* Returns the absolute value of this value.\n \*\n \* Special cases:\n \* - `NaN.absoluteValue` is `NaN`\n \*\n \* @see abs function\n

 $*\ln\omega$ SinceKotlin(\"1.2\")\n $\omega$ InlineOnly\npublic actual inline val Float.absoluteValue: Float get() =

nativeMath.abs(this.toDouble()).toFloat()\n\n/\*\*\n \* Returns the sign of this value:\n \* - `-1.0` if the value is

negative,  $\ln *$  - zero if the value is zero,  $\ln *$  - `1.0` if the

value is positive $\ln * \text{Special case}$ : $\ln * - \text{NaN}$ .sign` is `NaN`\n

 $*\$ <sub>n</sub>@SinceKotlin(\"1.2\")\n@InlineOnly\npublic actual inline val Float.sign: Float get() =

nativeSign(this.toDouble()).toFloat()\n\n/\*\*\n \* Returns this value with the sign bit same as of the [sign] value.\n  $*\n$  Tf [sign] is `NaN` the sign of the result is undefined.\n  $*\n$ @SinceKotlin(\"1.2\")\n @InlineOnly\npublic actual inline fun Float.withSign(sign: Float): Float = this.toDouble().withSign(sign.toDouble()).toFloat()\n\n/\*\*\n \* Returns this value with the sign bit same as of the [sign] value.\n \*/\n@SinceKotlin(\"1.2\")\n@InlineOnly\npublic actual inline fun Float.withSign(sign: Int): Float = this.toDouble().withSign(sign.toDouble()).toFloat()\n\n/n/\*\*\n \* Rounds this [Float] value to the nearest integer and converts the result to [Int].\n \* Ties are rounded towards positive infinity. $\ln \pi$  \s Special cases: $\ln \pi$  - `x.roundToInt() == Int.MAX\_VALUE` when `x > Int.MAX\_VALUE`\n  $\pi$  -`x.roundToInt() == Int.MIN\_VALUE`

when `x < Int.MIN\_VALUE`\n \*\n \* @throws IllegalArgumentException when this value is `NaN`\n

 $*\ln\omega$ SinceKotlin(\"1.2\")\n@InlineOnly\npublic actual inline fun Float.roundToInt(): Int =

toDouble().roundToInt()\n\n/\*\*\n \* Rounds this [Float] value to the nearest integer and converts the result to

[Long].\n \* Ties are rounded towards positive infinity.\n \*\n \* Special cases:\n \* - `x.roundToLong() ==

Long.MAX\_VALUE` when ` $x >$  Long.MAX\_VALUE`\n \* - `x.roundToLong() == Long.MIN\_VALUE` when `x  $\leq$  Long.MIN VALUE`\n \*\n \* @throws IllegalArgumentException when this value is `NaN`\n

 $*\ln\omega$ SinceKotlin(\"1.2\")\n $\omega$ InlineOnly\npublic actual inline fun Float.roundToLong(): Long =

toDouble().roundToLong()\n\n\n// endregion\n\n// region ================= Integer Math

 $=$  $=$  $\ln\ln\frac{x^*}{n}$  Returns the absolute value of the given value

[n].\n \*\n \* Special cases:\n \* - `abs(Int.MIN\_VALUE)` is `Int.MIN\_VALUE` due to an overflow\n \*\n \* @see absoluteValue extension property

for  $[Int]\n$  \*/\n// TODO: remove manual 'or' when KT-19290 is fixed\n@SinceKotlin(\"1.2\")\npublic actual fun abs(n: Int): Int = if (n < 0) (-n or 0) else  $n \ln \frac{n}{*}\n$  \* Returns the smaller of two values.

\*/\n $@SinceKotlin(\lvert 1.2\rvert \lvert \lvert)$ \n $@InlineOnly\backslash npublic actual inline fun min(a: Int, b: Int): Int = nativeMath.min(a, b)$ b)\n\n/\*\*\n \* Returns the greater of two values.\n \*/\n @ Since Kotlin(\"1.2\")\n @InlineOnly\npublic actual inline fun max(a: Int, b: Int): Int = nativeMath.max(a, b)\n\n/\*\*\n \* Returns the absolute value of this value.\n \*\n \* Special cases:\n \* - `Int.MIN\_VALUE.absoluteValue` is `Int.MIN\_VALUE` due to an overflow\n \*\n \* @see abs function\n \*/\n @SinceKotlin(\"1.2\")\n @InlineOnly\npublic actual inline val Int.absoluteValue: Int get() = abs(this)\n\n/\*\*\n \* Returns the sign of this value:\n \* - `-1` if the value is negative,\n \* - `0` if the value is zero,\n \* - `1` if the value is positive\n \*/\n@SinceKotlin(\"1.2\")\npublic actual val Int.sign: Int get() = when {\n

this  $0 \rightarrow -1\n$  this  $0 \rightarrow 1\n$  else -> 0\n}\n\n\n\n\n<sup>/\*\*</sup>\n \* Returns the absolute value of the given value [n].\n \*\n \* Special cases:\n \* - `abs(Long.MIN\_VALUE)` is `Long.MIN\_VALUE` due to an overflow\n \*\n \* @see absoluteValue extension property for  $[Long] \n$  \*/\n @SinceKotlin(\"1.2\")\npublic actual fun abs(n: Long): Long = if  $(n < 0)$  -n else n\n\n/\*\*\n \* Returns the smaller of two values.\n

\*/\n@SinceKotlin(\"1.2\")\n@Suppress(\"NOTHING\_TO\_INLINE\")\npublic actual inline fun min(a: Long, b: Long): Long = if (a <= b) a else  $b \nvert n \nvert^* \nvert n$  \* Returns the greater of two values. $\nvert n$ 

\*/\n@SinceKotlin(\"1.2\")\n@Suppress(\"NOTHING\_TO\_INLINE\")\npublic actual inline fun max(a: Long, b: Long): Long = if (a >= b) a else b\n\n/\*\*\n \* Returns the absolute value of this value.\n \*\n \* Special cases:\n \* -`Long.MIN\_VALUE.absoluteValue` is `Long.MIN\_VALUE` due to an overflow\n \*\n \* @see abs function\n \*/\n@SinceKotlin(\"1.2\")\n@InlineOnly\npublic actual inline val Long.absoluteValue: Long

get() = abs(this)\n\n/\*\*\n \* Returns the sign of this value:\n \* - `-1` if the value is negative,\n \* - `0` if the value is zero,\n \* - `1` if the value is positive\n \*/\n@SinceKotlin(\"1.2\")\npublic actual val Long.sign: Int get() = when {\n this < 0 -> -1\n this > 0 -> 1\n else -> 0\n}\n\n\n// endregion\n","/\*\n \* Copyright 2010-2021 JetBrains s.r.o. and Kotlin Programming Language contributors. $\ln *$  Use of this source code is governed by the Apache 2.0 license that can be found in the license/LICENSE.txt file.\n \*/\n\npackage kotlin\n\n/\*\*\n \* Returns `true` if the specified number is a $\ln *$  Not-a-Number (NaN) value, `false` otherwise. $\ln *$ /\npublic actual fun Double.isNaN(): Boolean = this != this $\ln\frac{x*\pi}{n}$  \* Returns `true` if the specified number is a $\ln$  \* Not-a-Number (NaN) value, `false` otherwise.\n \*/\npublic actual fun Float.isNaN(): Boolean = this  $!=$  this $\ln\ln/**\ln$  \* Returns `true` if this value is infinitely large in magnitude.\n \*/\npublic actual fun Double.isInfinite():

Boolean = this == Double.POSITIVE\_INFINITY  $\|$  this == Double.NEGATIVE\_INFINITY\n\n/\*\*\n \* Returns `true` if this value is infinitely large in magnitude. $\ln \frac{*}{\n$  public actual fun Float.isInfinite(): Boolean = this == Float.POSITIVE\_INFINITY || this == Float.NEGATIVE\_INFINITY\n\n/\*\*\n \* Returns `true` if the argument is a finite floating-point value; returns `false` otherwise (for `NaN` and infinity arguments).\n \*/\npublic actual fun Double.isFinite(): Boolean = !isInfinite() && !isNaN()\n\n/\*\*\n \* Returns `true` if the argument is a finite floatingpoint value; returns `false` otherwise (for `NaN` and infinity arguments).\n \*/\npublic actual fun Float.isFinite(): Boolean = !isInfinite() && !isNaN()\n\n\n/\*\*\n \* Counts the number of set bits in the binary representation of this [Int] number.\n \*/\n@SinceKotlin(\"1.4\")\n@WasExperimental(ExperimentalStdlibApi::class)\npublic actual fun Int.countOneBits(): Int  ${\n \langle n \rangle / \n \langle}$  Hacker's Delight 5-1 algorithm ${\n \langle n \rangle \n \rangle}$  var v = this ${\n \langle} n \rangle$  v =

 $(v \text{ and } 0x55555555) + (v \text{.ushr}(1) \text{ and } 0x55555555)$ \n  $v = (v \text{ and } 0x33333333) + (v \text{.ushr}(2) \text{ and } 0x3333333)$ \n v  $= (v \text{ and } 0x0F0F0F0F) + (v \text{.} u \text{sin}(4) \text{ and } 0x0F0F0F0F)$   $= (v \text{ and } 0x00F00FF) + (v \text{.} u \text{sin}(8) \text{ and } 0x00F00FF)$  $v = (v \text{ and } 0x0000$ FFFF $) + (v \text{, } v \text{ to } v \text{ in } \ln\ln/(**)$ n \* Counts the number of consecutive most significant bits that are zero in the binary representation of this [Int] number.\n

\*/\n@SinceKotlin(\"1.4\")\n@WasExperimental(ExperimentalStdlibApi::class)\n@kotlin.internal.InlineOnly\npubli c actual inline fun Int.countLeadingZeroBits(): Int = nativeClz32(this)\n\n/\*\*\n \* Counts the number of consecutive least significant bits that are zero in the binary representation of this [Int] number.\n

\*/\n@SinceKotlin(\"1.4\")\n@WasExperimental(ExperimentalStdlibApi::class)\npublic actual fun

Int.countTrailingZeroBits(): Int =\n // Hacker's Delight 5-4 algorithm for expressing countTrailingZeroBits with

countLeadingZeroBits\n Int.SIZE\_BITS - (this or -this).inv().countLeadingZeroBits()\n\n/\*\*\n

 \* Returns a number having a single bit set in the position of the most significant set bit of this [Int] number,\n \* or zero, if this number is zero.\n

\*/\n@SinceKotlin(\"1.4\")\n@WasExperimental(ExperimentalStdlibApi::class)\npublic actual fun Int.takeHighestOneBit(): Int  $=\n\ln$  if (this  $== 0$ ) 0 else 1.shl(Int.SIZE BITS - 1 - countLeadingZeroBits())\n\n/\*\*\n \* Returns a number having a single bit set in the position of the least significant set bit of this [Int] number,\n \* or zero, if this number is zero.\n

\*/\n@SinceKotlin(\"1.4\")\n@WasExperimental(ExperimentalStdlibApi::class)\npublic actual fun Int.takeLowestOneBit(): Int  $=\n\vert n \vert$  // Hacker's Delight 2-1 algorithm for isolating rightmost 1-bit $\n\vert n \vert$  this and this\n\n/\*\*\n \* Rotates the binary representation of this [Int] number left by the specified [bitCount] number of bits.\n \* The most significant bits pushed out from the left side reenter the number as the least significant bits on the right side.\n

\*\n \* Rotating the number left by a negative bit count is the same as rotating it right by the negated bit count:\n \* `number.rotateLeft(-n) == number.rotateRight(n)`\n \*\n \* Rotating by a multiple of [Int.SIZE\_BITS] (32) returns the same number, or more generally $\ln *$  `number.rotateLeft(n) == number.rotateLeft(n % 32)`\n \*/\n@SinceKotlin(\"1.6\")\n@WasExperimental(ExperimentalStdlibApi::class)\npublic actual fun

Int.rotateLeft(bitCount: Int): Int  $=\nabla$  shl(bitCount) or ushr(Int.SIZE\_BITS - bitCount)\n\n\n\n\\*\*\n \* Rotates the binary representation of this [Int] number right by the specified [bitCount] number of bits.\n \* The least significant bits pushed out from the right side reenter the number as the most significant bits on the left side. $\ln * \ln *$  Rotating the number right by a negative bit count is the same as rotating it left by the negated bit count: $\ln *$ `number.rotateRight(-n) == number.rotateLeft(n)`\n \*\n \* Rotating by a multiple of [Int.SIZE\_BITS] (32) returns

the same number,

or more generally\n \* `number.rotateRight(n) == number.rotateRight(n % 32)`\n

\*/\n@SinceKotlin(\"1.6\")\n@WasExperimental(ExperimentalStdlibApi::class)\npublic actual fun Int.rotateRight(bitCount: Int): Int  $=\n$  shl(Int.SIZE\_BITS - bitCount) or ushr(bitCount) $\ln\ln\frac{x}{x}$  as Counts the number of set bits in the binary representation of this [Long] number.\n

\*/\n@SinceKotlin(\"1.4\")\n@WasExperimental(ExperimentalStdlibApi::class)\npublic actual fun Long.countOneBits(): Int  $=\n\alpha$  high.countOneBits() + low.countOneBits()\n\n/\*\*\n \* Counts the number of consecutive most significant bits that are zero in the binary representation of this [Long] number.\n \*/\n@SinceKotlin(\"1.4\")\n@WasExperimental(ExperimentalStdlibApi::class)\npublic actual fun Long.countLeadingZeroBits(): Int =\n when (val high = this.high) {\n 0 -> Int.SIZE\_BITS + low.countLeadingZeroBits()\n else -> high.countLeadingZeroBits()\n  $\ln x^* \cdot \text{Count}$  the number of consecutive least significant bits

that are zero in the binary representation of this [Long] number.\n

\*/\n@SinceKotlin(\"1.4\")\n@WasExperimental(ExperimentalStdlibApi::class)\npublic actual fun

Long.countTrailingZeroBits(): Int  $=\n \mu$  when (val low = this.low)  $\n \mu$  0 -> Int.SIZE\_BITS +

high.countTrailingZeroBits()\n else -> low.countTrailingZeroBits()\n  $\ln x^* \neq$ Returns a number having a single bit set in the position of the most significant set bit of this [Long] number,\n \* or zero, if this number is zero.\n \*/\n@SinceKotlin(\"1.4\")\n@WasExperimental(ExperimentalStdlibApi::class)\npublic actual fun Long.takeHighestOneBit(): Long =\n when (val high = this.high) {\n 0 -> Long(low.takeHighestOneBit(), 0)\n else -> Long(0, high.takeHighestOneBit())\n  $\ln\pi$ <sup>\*\*</sup>\n \* Returns a number having a single bit set in the position of the least significant set bit of this [Long] number,\n \* or zero, if this number is zero.\n \*/\n@SinceKotlin(\"1.4\")\n@WasExperimental(ExperimentalStdlibApi::class)\npublic actual fun Long.takeLowestOneBit(): Long  $=\n\ln$  when (val low = this.low)  $\ln$  0 -> Long(0, high.takeLowestOneBit())\n else -> Long(low.takeLowestOneBit(), 0)\n  $\ln\ln(x^* \cdot \ln x)$  Rotates the binary representation of this [Long] number left by the specified [bitCount] number of bits.\n \* The most significant bits pushed out from the left side reenter the number as the least significant bits on the right side. $\ln * \ln *$  Rotating the number left by a negative bit count is the same as rotating it right by the negated bit count:\n \* `number.rotateLeft(-

n) == number.rotateRight(n)`\n \*\n \* Rotating by a multiple of [Long.SIZE\_BITS] (64) returns the same number, or more generally $\ln *$  `number.rotateLeft(n) == number.rotateLeft(n % 64) $\ln$ 

\*/\n@SinceKotlin(\"1.6\")\n@WasExperimental(ExperimentalStdlibApi::class)\npublic actual fun Long.rotateLeft(bitCount: Int): Long {\n if ((bitCount and 31) != 0) {\n val low = this.low\n val high = this.high\n

 val newLow = low.shl(bitCount) or high.ushr(-bitCount)\n val newHigh = high.shl(bitCount) or low.ushr( bitCount)\n return if ((bitCount and 32) == 0) Long(newLow, newHigh) else Long(newHigh, newLow)\n  $\}$ else  $\ln$  return if ((bitCount and 32) == 0) this else Long(high, low)\n  $\ln\ln\ln\frac**\n$  \* Rotates the binary representation of this [Long] number right by the specified [bitCount] number of bits.\n \* The least significant bits pushed out from the right side reenter the number as the most significant bits on the left side. $\ln * \ln *$  Rotating the number right by a negative bit count is the same as rotating it left by the negated bit count: $\ln$  \* `number.rotateRight(-n) == number.rotateLeft(n)`\n \*\n \* Rotating by a multiple of [Long.SIZE\_BITS] (64) returns the same number, or more generally $\ln *$  `number.rotateRight(n) == number.rotateRight(n % 64)`\n \*/\n@SinceKotlin(\"1.6\")\n@WasExperimental(ExperimentalStdlibApi::class)\n@kotlin.internal.InlineOnly\npubli c actual

inline fun Long.rotateRight(bitCount: Int): Long = rotateLeft(-bitCount)\n","/\*\n \* Copyright 2010-2018 JetBrains s.r.o. and Kotlin Programming Language contributors. $\ln *$  Use of this source code is governed by the Apache 2.0 license that can be found in the license/LICENSE.txt file. $\ln \pi$ \n $\eta$ ackage kotlin.js $\eta$ \nimport kotlin.internal.LowPriorityInOverloadResolution\n\n/\*\*\n \* Exposes the JavaScript [Promise object](https://developer.mozilla.org/en/docs/Web/JavaScript/Reference/Global\_Objects/Promise) to Kotlin.\n \*/\n@Suppress(\"NOT\_DOCUMENTED\")\npublic open external class Promise<out T>(executor: (resolve: (T) -> Unit, reject: (Throwable) -> Unit) -> Unit) {\n  $@LowPriorityInOverloadResolution\n$  public open fun <S> then(onFulfilled:  $((T)$  -> S)?): Promise<S> $\ln$ n @LowPriorityInOverloadResolution $\ln$  public open fun <S> then(onFulfilled: ((T) -> S)?, onRejected: ((Throwable) -> S)?): Promise<S> $\ln n$  public open fun <S> catch(onRejected: (Throwable) -> S): Promise<S>\n\n public

open fun finally(onFinally: ()  $\gt$  Unit): Promise $\langle T \rangle \ln \cap \Omega$  companion object {\n public fun  $\langle S \rangle$  all(promise: Array<out Promise<S>>): Promise<Array<out S>>\n\n public fun <S> race(promise: Array<out Promise $\langle S \rangle$ ): Promise $\langle S \rangle$ \n\n public fun reject(e: Throwable): Promise $\langle \text{Nothing} \rangle$ \n\n public fun  $\langle S \rangle$ resolve(e: S): Promise $\langle S \rangle$ \n public fun  $\langle S \rangle$  resolve(e: Promise $\langle S \rangle$ : Promise $\langle S \rangle$ \n \n\n|/ It's workaround for KT-19672 since we can fix it properly until KT-11265 isn't fixed.\ninline fun  $\langle T, S \rangle$ 

Promise<Promise<T>>.then(\n noinline onFulfilled:  $((T)$  -> S)?\n): Promise<S> {\n return

this.unsafeCast<Promise<T>>().then(onFulfilled)\n}\n\ninline fun <T, S> Promise<Promise<T>>.then(\n noinline onFulfilled:  $((T) \rightarrow S)$ ?,\n noinline onRejected:  $((Throwable) \rightarrow S)$ ?\n): Promise<S> {\n return

this.unsafeCast<Promise<T>>().then(onFulfilled, onRejected)\n}\n","/\*\n \* Copyright 2010-2018 JetBrains s.r.o. and Kotlin Programming Language contributors.\n

 \* Use of this source code is governed by the Apache 2.0 license that can be found in the license/LICENSE.txt file.\n \*/\n\npackage kotlin.random\n\nimport kotlin.math.pow\n\ninternal actual fun defaultPlatformRandom(): Random  $=\n\$  Random(js(\"(Math.random() \* Math.pow(2, 32)) | 0\").unsafeCast<Int>())\n\nprivate val INV\_2\_26: Double =  $2.0.$ pow(- $26$ )\nprivate val INV\_2\_53: Double =  $2.0.$ pow(-53)\ninternal actual fun doubleFromParts(hi26: Int, low27: Int): Double  $=\nightharpoonup$  hi26 \* INV\_2\_26 + low27 \* INV\_2\_53","/\*\n \* Copyright 2010-2020 JetBrains s.r.o. and Kotlin Programming Language contributors.\n \* Use of this source code is governed by the Apache 2.0 license that can be found in the license/LICENSE.txt file. $\ln \pi$ \n $\ln$ npackage kotlin.reflect $\ln$ \nimport

findAssociatedObject\n\n/\*\*\n \* The experimental marker for associated objects API.\n \*\n \* Any usage of a declaration annotated with `@ExperimentalAssociatedObjects` must be accepted either by\n \* annotating that usage with the [OptIn] annotation.

e.g. `@OptIn(ExperimentalAssociatedObjects::class)`,\n \* or by using the compiler argument `-opt-

in=kotlin.reflect.ExperimentalAssociatedObjects`.\n  $*\wedge$ n@RequiresOptIn(level =

 $RequiresOptIn. Level.  $ERROR \in \mathbb{Q}$   $Retention(value = AnnotationRetention.  $BINARY \in \mathbb{Q}$$$ 

ExperimentalAssociatedObjects\n\n/\*\*\n \* Makes the annotated annotation class an associated object key.\n \*\n \* An associated object key annotation should have single [KClass] parameter.\n \* When applied to a class with reference to an object declaration as an argument, it binds $\mathbf{h}^*$  the object to the class, making this binding discoverable at runtime using [findAssociatedObject].\n

\*/\n@ExperimentalAssociatedObjects\n@Retention(AnnotationRetention.BINARY)\n@Target(AnnotationTarget.A NNOTATION\_CLASS)\npublic annotation class AssociatedObjectKey\n\n/\*\*\n \* If [T] is an @[AssociatedObjectKey]-annotated annotation class and [this] class is annotated with @[T] (`S::class`),\n \* returns object `S`. $\ln * \ln *$  Otherwise

returns `null`.\n \*/\n @ExperimentalAssociatedObjects\npublic inline fun <reified T : Annotation> KClass $\lt^*$ .findAssociatedObject(): Any? =\n this.findAssociatedObject(T::class)","/\*\n \* Copyright 2010-2020 JetBrains s.r.o. and Kotlin Programming Language contributors.\n \* Use of this source code is governed by the Apache 2.0 license that can be found in the license/LICENSE.txt file.\n \*/\n\npackage kotlin.js\n\nimport getKClass\nimport kotlin.reflect.KClass\nimport kotlin.reflect.js.internal.KClassImpl\n\n/\*\*\n \* Represents the constructor of a class. Instances of `JsClass` can be passed to JavaScript APIs that expect a constructor reference.\n \*/\nexternal interface JsClass  $\langle T : Any \rangle \$ \n \* Returns the unqualified name of the class represented by this instance. $\nightharpoonup^*$  val name: String\n $\ln\frac{*}{\nightharpoonup^*}$  botains a constructor reference for the given `KClass`. \*/\nval <T : Any> KClass<T>.js: JsClass<T>\n get() = (this as KClassImpl<T>).jClass\n\n/\*\*\n \* Obtains a `KClass` instance for the given constructor reference.\n \*/\nval  $\langle T : Any \rangle$  JsClass $\langle T \rangle$ .kotlin: KClass $\langle T \rangle$ \n get() = getKClass(this)\n","/\*\n \* Copyright 2010-2020 JetBrains s.r.o. and Kotlin Programming Language contributors. $\ln *$  Use of this source code is governed by the Apache 2.0 license that can be found in the license/LICENSE.txt file.\n \*/\n\npackage kotlin.reflect.js.internal\n\nimport kotlin.reflect.\*\n\ninternal abstract class KClassImpl<T : Any> $\langle \nabla \cdot \mathbf{n} \rangle$  internal open val jClass: JsClass<T> $\langle \nabla \cdot \mathbf{n} \rangle$  : KClass<T>  $\{\nabla \cdot \mathbf{n}\}$  override val qualifiedName: String?\n get() = TODO()\n\n override fun equals(other: Any?): Boolean {\n return other is KClassImpl<\*> && jClass == other.jClass\n \\n\n // TODO: use FON\n override fun hashCode(): Int = simpleName?.hashCode() ?:  $0\ln$  override fun toString(): String  $\ln$  // TODO: use FQN $\ln$  return  $\lceil$ class \$simpleName\"\n }\n}\n\ninternal class SimpleKClassImpl<T : Any>(jClass: JsClass<T>) : KClassImpl<T>(jClass)

 ${\nightharpoonup$  override val simpleName: String? =

jClass.asDynamic().`\$metadata\$`?.simpleName.unsafeCast<String?>()\n\n override fun isInstance(value: Any?): Boolean  $\in$  return jsIsType(value, jClass)\n  $\n\in$   $\in$   $\in$  Frimitive KClassImpl<T : Any> $\in$ jClass: JsClass<T>,\n private val givenSimpleName: String,\n private val isInstanceFunction: (Any?) -> Boolean\n) : KClassImpl<T>(jClass) {\n override fun equals(other: Any?): Boolean {\n if (other !is PrimitiveKClassImpl<\*> $\rangle$  return false $\langle n \rangle$  return super.equals(other) && givenSimpleName == other.givenSimpleName\n  $\ln$  override val simpleName: String? get() = givenSimpleName\n\n override fun isInstance(value: Any?): Boolean {\n return isInstanceFunction(value)\n }\n\ninternal object NothingKClassImpl : KClassImpl<Nothing>(js(\"Object\")) {\n override val simpleName: String =  $\Upsilon$ Nothing $\Upsilon$ n\n override fun isInstance(value: Any?): Boolean = false\n\n override val jClass: JsClass<Nothing>\n

 get() = throw UnsupportedOperationException(\"There's no native JS class for Nothing type\")\n\n override fun equals(other: Any?): Boolean = other === this\n\n override fun hashCode(): Int = 0\n}\n\ninternal class ErrorKClass : KClass<Nothing> {\n override val simpleName: String? get() = error(\"Unknown simpleName for ErrorKClass\")\n override val qualifiedName: String? get() = error(\"Unknown qualifiedName for ErrorKClass\")\n\n override fun isInstance(value: Any?): Boolean = error(\"Can's check isInstance on ErrorKClass\")\n\n override fun equals(other: Any?): Boolean = other === this\n\n override fun hashCode(): Int  $= 0\ln{\frac{1}{2}}$ ,"/\*\n \* Copyright 2010-2019 JetBrains s.r.o. and Kotlin Programming Language contributors.\n \* Use of this source code is governed by the Apache 2.0 license that can be found in the license/LICENSE.txt file.\n \*/\n\npackage kotlin.reflect\n\ninternal actual inline val KClass<\*>.qualifiedOrSimpleName: String?\n get()

 $=$  simpleName","/\*\n \* Copyright 2010-2018 JetBrains s.r.o. and Kotlin Programming Language contributors.\n \* Use of this source code is governed by the Apache 2.0 license that can be found in the license/LICENSE.txt file.\n  $*\ln\frac{n}{n}$  a package is omitted to get declarations directly under the module $\ln\frac{n}{n}$  TODO: Remove once JsReflectionAPICallChecker supports more reflection types\n@file:Suppress(\"Unsupported\")\n\nimport kotlin.reflect.\*\nimport kotlin.reflect.js.internal.\*\n\n@JsName(\"createKType\")\ninternal fun createKType(\n classifier: KClassifier,\n arguments: Array<KTypeProjection>,\n isMarkedNullable: Boolean\n) =\n KTypeImpl(classifier, arguments.asList(), isMarkedNullable)\n\n@JsName(\"createDynamicKType\")\ninternal fun createDynamicKType(): KType = DynamicKType\n\n@JsName(\"markKTypeNullable\")\ninternal fun markKTypeNullable(kType: KType) = KTypeImpl(kType.classifier!!, kType.arguments, true)\n\n@JsName(\"createKTypeParameter\")\ninternal fun createKTypeParameter(\n

name: String,\n upperBounds: Array<KType>,\n variance: String\n): KTypeParameter {\n val kVariance = when (variance)  ${\n \over \infty}$  \"in\" -> KVariance.IN\n \"out\" -> KVariance.OUT\n else -> KVariance.INVARIANT\n }\n\n return KTypeParameterImpl(name, upperBounds.asList(), kVariance, false)\n}\n\n@JsName(\"getStarKTypeProjection\")\ninternal fun getStarKTypeProjection(): KTypeProjection =\n KTypeProjection.STAR\n\n@JsName(\"createCovariantKTypeProjection\")\ninternal fun createCovariantKTypeProjection(type: KType): KTypeProjection =\n KTypeProjection.covariant(type)\n\n@JsName(\"createInvariantKTypeProjection\")\ninternal fun

createInvariantKTypeProjection(type: KType): KTypeProjection  $=\n\ln$ 

KTypeProjection.invariant(type)\n\n@JsName(\"createContravariantKTypeProjection\")\ninternal fun

createContravariantKTypeProjection(type: KType): KTypeProjection =\n

KTypeProjection.contravariant(type)\n","/\*\n \* Copyright 2010-2019 JetBrains s.r.o. and

Kotlin Programming Language contributors. $\ln *$  Use of this source code is governed by the Apache 2.0 license that can be found in the license/LICENSE.txt file.\n \*/\n\npackage kotlin.reflect.js.internal\n\nimport kotlin.reflect.\*\n\ninternal class KTypeImpl(\n override val classifier: KClassifier,\n override val arguments: List<KTypeProjection>,\n override val isMarkedNullable: Boolean\n) : KType  $\{\n$  override fun equals(other: Any?): Boolean =\n other is KTypeImpl  $\&&\times\$ n classifier == other.classifier  $\&&\text{arquments}$  == other.arguments && isMarkedNullable == other.isMarkedNullable\n\n override fun hashCode(): Int =\n  $(classifier.hashCode() * 31 + arguments.hashCode() * 31 + isMarkedNullable.hashCode() \n  $\nabla$  override fun$ toString(): String  $\ln$  val kClass = (classifier as? KClass  $\lt$  > \\n val classifierName = when  $\ln$  kClass  $==$  null -> classifier.toString()\n kClass.simpleName != null -> kClass.simpleName\n

else  $\sim$  \"(non-denotable type)\"\n }\n\n val args =\n if (arguments.isEmpty()) \"\"\n else arguments.joinToString(\", \", \"\\"\\"\)\n val nullable = if (isMarkedNullable)  $\gamma$ " else  $\gamma$ "\n\n return classifierName + args + nullable\n  $\ln\infty$ object DynamicKType : KType  $\ln$  override val classifier: KClassifier? = null\n override val arguments: List<KTypeProjection> = emptyList()\n override val isMarkedNullable: Boolean = false\n override fun toString(): String = \"dynamic\"\n}\n","/\*\n \* Copyright 2010-2019 JetBrains s.r.o. and Kotlin Programming Language contributors.\n \* Use of this source code is governed by the Apache 2.0 license that can be found in the license/LICENSE.txt file. $\ln * \ln \nvert$ npackage kotlin.reflect.js.internal\n\nimport kotlin.reflect.\*\n\ninternal data class KTypeParameterImpl(\n override val name: String,\n override val upperBounds: List<KType>,\n override val variance: KVariance,\n

override val isReified: Boolean\n) : KTypeParameter  $\{\nabla$  override fun toString(): String = name\n}","/\*\n \* Copyright 2010-2018 JetBrains s.r.o. and Kotlin Programming Language contributors.\n \* Use of this source code is governed by the Apache 2.0 license that can be found in the license/LICENSE.txt file. $\ln \pi / \ln \neq 0$ kotlin.reflect.js.internal\n\nimport kotlin.js.JsClass\n\n@JsName(\"PrimitiveClasses\")\ninternal object PrimitiveClasses  $\{\n \alpha \in \mathbb{Z} \text{ and } \alpha \in \mathbb{Z} \text{ and } \alpha \in \mathbb{Z} \text{ and } \alpha \in \mathbb{Z} \text{ and } \alpha \in \mathbb{Z} \text{ and } \alpha \in \mathbb{Z} \text{ and } \alpha \in \mathbb{Z} \text{ and } \alpha \in \mathbb{Z} \text{ and } \alpha \in \mathbb{Z} \text{ and } \alpha \in \mathbb{Z} \text{ and } \alpha \in \mathbb{Z} \text{ and } \alpha \in \mathbb{Z} \text{ and } \alpha \in \mathbb{Z} \text{ and } \alpha \in \$ 

PrimitiveKClassImpl(js(\"Object\").unsafeCast<JsClass<Any>>(), \"Any\", { it is Any })\n\n

 $@JsName(\lvert 'numberClass\rvert')\n$  val numberClass =

PrimitiveKClassImpl(js(\"Number\").unsafeCast<JsClass<Number>>(), \"Number\", { it is Number })\n\n  $@JsName(\text{``nothingClass''})\n   
\n val nothingClass = NothingKClassImpl\n   
\n @JsName(\text{``booleanClass''})\n   
\n val$  booleanClass = PrimitiveKClassImpl(js(\"Boolean\").unsafeCast<JsClass<Boolean>>(), \"Boolean\", { it is Boolean })\n\n @JsName(\"byteClass\")\n

 val byteClass = PrimitiveKClassImpl(js(\"Number\").unsafeCast<JsClass<Byte>>(), \"Byte\", { it is Byte })\n\n @JsName(\"shortClass\")\n val shortClass = PrimitiveKClassImpl(js(\"Number\").unsafeCast<JsClass<Short>>(),  $\Upsilon$ "Short $\Upsilon$ ", { it is Short })\n\n @JsName(\"intClass\")\n val intClass =

PrimitiveKClassImpl(js(\"Number\").unsafeCast<JsClass<Int>>(), \"Int\", { it is Int })\n\n

 $\mathcal{Q}$ JsName(\"floatClass\")\n val floatClass = PrimitiveKClassImpl(js(\"Number\").unsafeCast<JsClass<Float>>(),  $\Tilde{\text{Fload}}$ , { it is Float })\n\n @JsName(\"doubleClass\")\n val doubleClass =

PrimitiveKClassImpl(js(\"Number\").unsafeCast<JsClass<Double>>(), \"Double\", { it is Double })\n\n  $@$ JsName(\"arrayClass\")\n val arrayClass =

PrimitiveKClassImpl(js(\"Array\").unsafeCast<JsClass<Array<\*>>>(), \"Array\", { it is Array<\*> })\n\n

@JsName(\"stringClass\")\n val stringClass = PrimitiveKClassImpl(js(\"String\").unsafeCast<JsClass<String>>(),  $\T{String\", \{ it is String \}}\n$ 

 $@JsName(\text{"througheClass\text{``})n"\text{~val throwableClass =$ 

PrimitiveKClassImpl(js(\"Error\").unsafeCast<JsClass<Throwable>>(), \"Throwable\", { it is Throwable })\n\n  $@JsName(\text{"booleanArrayClass}\text{')}\n$  val booleanArrayClass =

PrimitiveKClassImpl(js(\"Array\").unsafeCast<JsClass<BooleanArray>>(), \"BooleanArray\", { it is BooleanArray  $\lambda$ )\n\n @JsName(\"charArrayClass\")\n val charArrayClass =

PrimitiveKClassImpl(js(\"Uint16Array\").unsafeCast<JsClass<CharArray>>(), \"CharArray\", { it is CharArray  $\rangle$ )\n\n @JsName(\"byteArrayClass\")\n val byteArrayClass =

PrimitiveKClassImpl(js(\"Int8Array\").unsafeCast<JsClass<ByteArray>>(), \"ByteArray\", { it is ByteArray })\n\n  $@JsName(\text{'shortArrayClass''})\n" val shortArrayClass =$ 

PrimitiveKClassImpl(js(\"Int16Array\").unsafeCast<JsClass<ShortArray>>(), \"ShortArray\", { it is ShortArray  $\rangle$ )\n\n @JsName(\"intArrayClass\")\n val intArrayClass =

PrimitiveKClassImpl(js(\"Int32Array\").unsafeCast<JsClass<IntArray>>(), \"IntArray\",

 $\{$  it is IntArray  $\|\n\|$ <sup>n</sup>  $\&$  JsName(\"longArrayClass\")\n val longArrayClass =

PrimitiveKClassImpl(js(\"Array\").unsafeCast<JsClass<LongArray>>(), \"LongArray\", { it is LongArray })\n\n  $@JsName(\text{``floatArrayClass''})\n" val floatArrayClass =$ 

PrimitiveKClassImpl(js(\"Float32Array\").unsafeCast<JsClass<FloatArray>>(), \"FloatArray\", { it is FloatArray  $\rangle$ )\n\n @JsName(\"doubleArrayClass\")\n val doubleArrayClass =

PrimitiveKClassImpl(js(\"Float64Array\").unsafeCast<JsClass<DoubleArray>>(), \"DoubleArray\", { it is DoubleArray  $\rho \alpha$  @JsName(\"functionClass\")\n functionClass(arity: Int): KClassImpl<Any> {\n return functionClasses.get(arity) ?: run  ${\n$  val result =

PrimitiveKClassImpl(js(\"Function\").unsafeCast<JsClass<Any>>(), \"Function\$arity\",\n

 $\{$  jsTypeOf(it) === \"function\" && it.asDynamic().length === arity  $\}$ )\n functionClasses.asDynamic()[arity]  $=$  result\n result\n }\n

 }\n}\n\nprivate val functionClasses = arrayOfNulls<KClassImpl<Any>>(0)","/\*\n \* Copyright 2010-2020 JetBrains s.r.o. and Kotlin Programming Language contributors.\n \* Use of this source code is governed by the Apache 2.0 license that can be found in the license/LICENSE.txt file. $\ln \frac{\pi}{n\ln}$  a package is omitted to get declarations directly under the module\n\nimport kotlin.reflect.\*\nimport

kotlin.reflect.js.internal.\*\n\n@JsName(\"getKClass\")\ninternal fun <T : Any> getKClass(jClass: Any /\*

 $JsClass  $\Gamma > |$  Array $\lesssim$ IsClass $\gtrsim$  $\frac{*}{\Gamma}$ : KClass $\gtrsim$ I $\$$ 

getKClassM(jClass.unsafeCast<Array<JsClass<T>>>())\n } else {\n

getKClass1(jClass.unsafeCast<JsClass<T>>())\n }\n}\n\n@JsName(\"getKClassM\")\ninternal fun <T : Any> getKClassM(jClasses: Array<JsClass<T>>>: KClass<T> = when (jClasses.size)  $\{\n\mid 1 \rightarrow$ 

getKClass1(jClasses[0])\n 0 -> NothingKClassImpl.unsafeCast<KClass<T>>()\n else ->

ErrorKClass().unsafeCast<KClass<T>>()\n}\n\n@JsName(\"getKClassFromExpression\")\ninternal

fun  $\langle T : Any \rangle$  getKClassFromExpression(e: T): KClass $\langle T \rangle = \n\rangle$  when (jsTypeOf(e))  $\{\n\rangle \$ PrimitiveClasses.stringClass\n \"number\" -> if (jsBitwiseOr(e, 0).asDynamic() === e) PrimitiveClasses.intClass else PrimitiveClasses.doubleClass\n \"boolean\" -> PrimitiveClasses.booleanClass\n

 $\lvert$ "function $\lvert$ " -> PrimitiveClasses.functionClass(e.asDynamic().length)\n else -> {\n when {\n e is BooleanArray -> PrimitiveClasses.booleanArrayClass\n e is CharArray -> PrimitiveClasses.charArrayClass\n e is ByteArray -> PrimitiveClasses.byteArrayClass\n e is ShortArray -> PrimitiveClasses.shortArrayClass\n e is IntArray -> PrimitiveClasses.intArrayClass\n e is LongArray -> PrimitiveClasses.longArrayClass\n e is FloatArray ->

PrimitiveClasses.floatArrayClass\n e is DoubleArray -> PrimitiveClasses.doubleArrayClass\n e is KClass<\*> -> KClass::class\n e is Array<\*> -> PrimitiveClasses.arrayClass\n else -  $>\{\n\rangle$  val constructor = js(\"Object\").getPrototypeOf(e).constructor\n when {\n constructor === js(\"Object\") -> PrimitiveClasses.anyClass\n constructor === js(\"Error\") -> PrimitiveClasses.throwableClass\n else -> {\n val jsClass: JsClass<T> = constructor\n getKClass1(jsClass)\n }\n }\n }\n }\n }\n }\n

}\n }.unsafeCast<KClass<T>>()\n\n@JsName(\"getKClass1\")\ninternal fun <T : Any> getKClass1(jClass:  $JsClass < T$ : KClass $< T$  {\n if (jClass === js(\"String\")) return

PrimitiveClasses.stringClass.unsafeCast<KClass<T>>>>>>>()\n\n val metadata = jClass.asDynamic().`\$metadata\$`\n\n return if (metadata

 $!=$  null)  $\{\n\$  if (metadata.`\$kClass\$` = = null)  $\{\n\}$  val kClass = SimpleKClassImpl(jClass)\n metadata.`\$kClass\$` = kClass\n kClass\n } else {\n metadata.`\$kClass\$`\n }\n } else {\n SimpleKClassImpl(jClass)\n }\n}","/\*\n \* Copyright 2010-2018 JetBrains s.r.o. and Kotlin Programming Language contributors.\n \* Use of this source code is governed by the Apache 2.0 license that can be found in the license/LICENSE.txt file.\n \*/\n\npackage kotlin.js\n\n/\*\*\n \* Exposes the JavaScript [RegExp object](https://developer.mozilla.org/en/docs/Web/JavaScript/Reference/Global\_Objects/RegExp) to Kotlin.\n \*/\n@Suppress(\"NOT\_DOCUMENTED\")\npublic external class RegExp(pattern: String, flags: String? = definedExternally)  ${\n\rho \nu}$  public fun test(str: String): Boolean\n\n public fun exec(str: String): RegExpMatch?\n\n public override fun toString(): String\n\n /\*\*\n \* The lastIndex is a read/write integer property of regular expressions that specifies the index at which to start the next match. $\ln */\n$  public var lastIndex: Int\n\n public val global: Boolean\n public val ignoreCase: Boolean\n public val multiline: Boolean\n $\ln\ln\{\pi^* \neq n^*$  Resets the regular expression so that subsequent [RegExp.test] and [RegExp.exec] calls will match starting with the beginning of the input string.\n \*/\npublic fun RegExp.reset()  $\ln$  lastIndex = 0\n}\n\n// TODO: Inherit from array or introduce asArray() extension\n/\*\*\n \* Represents the return value of [RegExp.exec].\n \*/\n@Suppress(\"NOT\_DOCUMENTED\")\npublic external interface RegExpMatch {\n public val index: Int\n public val input: String\n public val length: Int\n}\n\n/\*\*\n \* Returns the entire text matched by [RegExp.exec] if the [index] parameter is 0, or the text matched by the capturing parenthesis\n \* at the given index.\n \*/\npublic inline operator fun RegExpMatch.get(index: Int): String? = asDynamic()[index]\n\n/\*\*\n \* Converts

 the result of [RegExp.exec] to an array where the first element contains the entire matched text and each subsequent $\ln *$  element is the text matched by each capturing parenthesis. $\ln *$  npublic inline fun  $RegExpMatch.asArray$  ():  $Array$   $String$   $\ge$   $=$   $unsafeCast <$   $Array$   $\lt$ out  $String$   $\ge$   $\ge$   $()$ \n", "/\*\n \* Copyright 2010-2018 JetBrains s.r.o. and Kotlin Programming Language contributors.\n \* Use of this source code is governed by the Apache 2.0 license that can be found in the license/LICENSE.txt file. $\ln$  \*/\n\npackage kotlin.sequences\n\ninternal actual class ConstrainedOnceSequence<T> actual constructor(sequence: Sequence<T>) : Sequence<T>  $\{\n\$ n private var sequenceRef: Sequence<T>? = sequence\n\n actual override fun iterator(): Iterator<T> {\n val sequence = sequenceRef ?: throw IllegalStateException(\"This sequence can be consumed only once.\")\n sequenceRef = null\n return sequence.iterator()\n  $\ln$ \n',"/\*\n \* Copyright 2010-2020 JetBrains s.r.o. and Kotlin Programming

 Language contributors.\n \* Use of this source code is governed by the Apache 2.0 license that can be found in the license/LICENSE.txt file.\n \*/\n\npackage kotlin.text\n\n@SinceKotlin(\"1.5\")\npublic actual enum class CharCategory(internal val value: Int, public actual val code: String)  $\{\n\quad \quad *\n\$  \* General category  $\C{n}$  in the Unicode specification. $\ln$  \*/ $\ln$  UNASSIGNED(0, \"Cn\"), $\ln \ln$  /\*\* $\ln$  \* General category \"Lu\" in the Unicode specification.\n \*/\n UPPERCASE\_LETTER(1, \"Lu\"),\n\n /\*\*\n \* General category \"Ll\" in the Unicode specification.\n \*/\n LOWERCASE\_LETTER(2, \"Ll\"),\n\n /\*\*\n \* General category \"Lt\" in the Unicode specification.\n  $*$   $\wedge$ n TITLECASE LETTER(3, \"Lt\"),\n\n /\*\*\n  $*$  General category \"Lm\" in the Unicode specification. $\ln$  \*/ $\ln$  MODIFIER\_LETTER(4,  $\lceil$ Lm\"), $\lceil$ n $\rceil$  /\*\* $\lceil$  \* General category  $\lceil$ Lo\" in the Unicode specification.\n \*/\n OTHER\_LETTER(5, \"Lo\"),\n\n /\*\*\n \* General category \"Mn\" in the Unicode specification.\n \*/\n NON SPACING MARK(6, \"Mn\"),\n\n /\*\*\n \* General category  $\W$ e $\parallel$ " in the Unicode specification. $\ln$  \*/ $\ln$  ENCLOSING\_MARK(7,  $\W$ e $\parallel$ "), $\ln$  $\ln$  /\*\* $\ln$  \* General category  $\Upsilon'$  in the Unicode specification. $\ln$  \*/\n COMBINING\_SPACING\_MARK(8,  $\Upsilon'$ Mc $\Upsilon'$ ),\n\n  $/*\$ <sub>\n</sub> \* General category \"Nd\" in the Unicode specification.\n \*\n DECIMAL DIGIT NUMBER(9, \"Nd\"),\n\n /\*\*\n \* General category \"Nl\" in the Unicode specification.\n \*/\n LETTER\_NUMBER(10,  $\lvert \lvert Nl\rvert \rvert$ ,\n\n /\*\*\n \* General category \"No\" in the Unicode specification.\n \*/\n OTHER\_NUMBER(11,  $\N\N$ o $\N$ ),\n\n /\*\*\n \* General category  $\gamma$ 'Zs\" in the Unicode specification.\n \*/\n SPACE\_SEPARATOR(12,  $\Upsilon Zs\|$ ,\n\n /\*\*\n \* General category \"Zl\" in the Unicode specification.\n \*/\n LINE\_SEPARATOR(13,  $\Upsilon Zl''$ ),\n\n /\*\*\n \* General category \"Zp\" in the Unicode specification.\n \*/\n PARAGRAPH\_SEPARATOR(14,  $\Upsilon_{Zp}$ "),\n\n /\*\*\n \* General category \"Cc\" in the Unicode specification.\n \*/\n CONTROL(15,  $\Gamma$ Cc\"),\n\n /\*\*\n \* General category \"Cf\" in the Unicode specification.\n \*/\n FORMAT(16, \"Cf\"),\n\n  $\frac{1}{2}$  \* General category \"Co\" in the Unicode specification.\n \*/\n PRIVATE\_USE(18, \"Co\"),\n\n /\*\*\n \* General category  $\Gamma$ 'Cs\" in the Unicode specification. $\ln \pi$  \*/\n SURROGATE(19,  $\Gamma$ Cs\"), $\ln \pi$  /\*\*\n \* General category \"Pd\" in the Unicode specification.\n  $*\wedge$ n DASH\_PUNCTUATION(20, \"Pd\"),\n\n /\*\*\n \* General category \"Ps\" in the Unicode specification.\n \*/\n START\_PUNCTUATION(21, \"Ps\"),\n\n /\*\*\n \* General category  $\P$ e $\P$  in the Unicode specification. $\ln$  \*/ $\ln$  END PUNCTUATION(22,  $\P$ e $\P$ ), $\ln \ln / * \ln$ \* General category  $\Gamma$ e $\Gamma$  in the Unicode specification. $\ln \frac{*}{\Lambda}$  CONNECTOR\_PUNCTUATION(23,

 $\langle "Pc|"),\n\rangle$ n /\*\*\n \* General category \"Po\" in the Unicode specification.\n

\*/\n OTHER\_PUNCTUATION(24, \"Po\"),\n\n /\*\*\n \* General category \"Sm\" in the Unicode specification.\n \*/\n MATH\_SYMBOL(25, \"Sm\"),\n\n /\*\*\n \* General category \"Sc\" in the Unicode specification.\n \*/\n CURRENCY\_SYMBOL(26, \"Sc\"),\n\n /\*\*\n \* General category \"Sk\" in the Unicode specification.\n \*/\n MODIFIER\_SYMBOL(27, \"Sk\"),\n\n /\*\*\n \* General category \"So\" in the Unicode specification. $\ln$  \*/\n OTHER\_SYMBOL(28, \"So\"),\n\n /\*\*\n \* General category \"Pi\" in the Unicode specification. $\ln$  \*/\n INITIAL\_QUOTE\_PUNCTUATION(29,  $\P$ i\"),\n\n /\*\*\n \* General category  $\P$ f\" in the Unicode specification. $\ln$  \*/\n FINAL\_QUOTE\_PUNCTUATION(30,  $\P$ f\");\n\n /\*\*\n \* Returns `true` if [char] character belongs to this category. $\ln$  \*/ $\ln$  public actual operator fun contains(char: Char): Boolean = char.getCategoryValue() == this.value\n\n companion object {\n internal fun valueOf(category: Int): CharCategory  $|\n\rangle$  when (category)  $\{\n\rangle$  in 0..16 -> values()[category]\n

in 18..30 -> values()[category - 1]\n else -> throw IllegalArgumentException(\"Category #\$category is not defined.\")\n }\n }\n}\n","/\*\n \* Copyright 2010-2019 JetBrains s.r.o. and Kotlin Programming Language contributors.\n \* Use of this source code is governed by the Apache 2.0 license that can be found in the license/LICENSE.txt file.\n \*/\n\npackage kotlin.text\n\n/\*\*\n \* The exception thrown when a character encoding or decoding error occurs.\n \*/\n@SinceKotlin(\"1.4\")\n@WasExperimental(ExperimentalStdlibApi::class)\npublic actual open class CharacterCodingException(message: String?) : Exception(message) {\n actual constructor() : this(null)\n}\n","/\*\n \* Copyright 2010-2020 JetBrains s.r.o. and Kotlin Programming Language contributors.\n \* Use of this source code is governed by the Apache 2.0 license that can be

found in the license/LICENSE.txt file.\n \*/\n\npackage kotlin.text\n\n/\*\*\n \* A mutable sequence of characters.\n \*\n \* String builder can be used to efficiently perform multiple string manipulation operations.\n \*/\npublic actual

class StringBuilder actual constructor(content: String) : Appendable, CharSequence  $\{\n\mathbf{n} \neq \mathbf{m} \}$  \* Constructs an empty string builder with the specified initial  $[capacity] \cdot \n * \ln \ x$  In Kotlin/JS implementation of StringBuilder the initial capacity has no effect on the further performance of operations. $\n\mu \quad \n\ast/\n\pi$  actual constructor(capacity: Int): this()  ${\n} \n\in \mathbb{R}$  /\*\* Constructs a string builder that contains the same characters as the specified [content] char sequence. \*/\n actual constructor(content: CharSequence) : this(content.toString()) {}\n\n /\*\* Constructs an empty string builder. \*/\n actual constructor() : this(\"\")\n\n private var string: String = if (content !== undefined) content else  $\langle \nabla \cdot \mathbf{n} \rangle$  actual override

val length: Int $\ln$  get() = string.asDynamic().length $\ln$  actual override fun get(index: Int): Char = $\ln$ string.getOrElse(index) { throw IndexOutOfBoundsException(\"index: \$index, length: \$length}\") }\n\n actual override fun subSequence(startIndex: Int, endIndex: Int): CharSequence = string.substring(startIndex, endIndex)\n\n actual override fun append(value: Char): StringBuilder {\n string += value\n return this\n }\n\n actual override fun append(value: CharSequence?): StringBuilder  $\{\n\mathbf{m} = \n\$ string += value.toString() $\mathbf{m} = \text{return this}\$ }\n\n actual override fun append(value: CharSequence?, startIndex: Int, endIndex: Int): StringBuilder =\n this.appendRange(value ?: \"null\", startIndex, endIndex)\n\n /\*\*\n \* Reverses the contents of this string builder and returns this instance. $\n\lambda$  \*\n \* Surrogate pairs included in this string builder are treated as single characters. $\ln$  \* Therefore, the order of the high-low

surrogates is never reversed. $\ln$  \* Note that the reverse operation may produce new surrogate pairs that were unpaired low-surrogates and high-surrogates before the operation. $\ln$   $*$  For example, reversing `\"\\uDC00\\uD800\"` produces `\"\\uD800\\uDC00\"` which is a valid surrogate pair.\n  $*\uparrow$  actual fun reverse(): StringBuilder {\n var reversed = \"\"\n var index = string.length - 1\n while (index >= 0) {\n val low = string [index--]\n if (low.isLowSurrogate()  $\&&$  index  $>= 0$ ) {\n val high = string[index--]\n if (high.isHighSurrogate()) {\n reversed = reversed + high + low\n }

else  ${\n \times \}$  reversed = reversed + low + high ${\n \times \}$  } else  ${\n \times \}$  reversed + = low\n  $\ln$   $\ln$  string = reversed\n return this\n  $\ln$  /\*\*\n \* Appends the string representation of the specified object

[value] to this string builder and returns this instance.\n  $*\n$  The overall effect is exactly as if the [value] were converted to a string by the `value.toString()` method,\n  $*$  and then that string was appended to this string builder. $\ln$  \*/n actual fun append(value: Any?): StringBuilder {\n string += value.toString()\n return this\n  $\ln \frac{\ast \pi}{*}\n$  \* Appends the string representation of the specified boolean [value] to this string builder and returns this instance. $\ln$  \* The overall effect is exactly as if the [value] were converted to a string by the `value.toString()` method,\n  $*$  and then that string was appended to this string builder.\n  $*\wedge$ n  $\circledcirc$ SinceKotlin(\"1.3\")\n actual fun append(value: Boolean): StringBuilder {\n string += value\n return this\n  $\ln \frac{x^*}{n}$  \* Appends characters in the specified character array [value] to this string builder and returns this instance. $\ln$  \* \n \* Characters

are appended in order, starting at the index  $0.\n\cdot \frac{\ast}{n}$  @SinceKotlin(\"1.4\")\n

@WasExperimental(ExperimentalStdlibApi::class)\n actual fun append(value: CharArray): StringBuilder {\n string  $+=$  value.concatToString()\n return this\n  $\ln$  @Deprecated(\"Provided for binary compatibility.\",  $level = DeprecationLevel.HIDDEN)\n\langle value: String: StringBuilder = append(value)\n\langle value: StringData = append(value)\n\langle value: StringData = append(value)\n\$ Appends the specified string [value] to this string builder and returns this instance. $\ln$  \* If [value] is `null`, then the four characters `\''null\"` are appended.\n  $*\wedge$  @SinceKotlin(\"1.3\")\n actual fun append(value: String?): StringBuilder  ${\n \in \mathbb{S} : \mathcal{C} : \mathcal{C} : \mathcal$ current capacity of this string builder. $\ln$  \* The capacity is the maximum length this string builder can have before an allocation occurs.\n  $*$ \n  $*$  In Kotlin/JS implementation

 of StringBuilder the value returned from this method may not indicate the actual size of the backing storage.\n \*/\n @SinceKotlin(\"1.3\")\n// @ExperimentalStdlibApi\n @Deprecated(\"Obtaining StringBuilder capacity is not supported in JS and common code. $\langle$ ", level = DeprecationLevel.ERROR $\rangle$ \n actual fun capacity(): Int = length $\ln \frac{x}{\sin \theta}$  \* Ensures that the capacity of this string builder is at least equal to the specified [minimumCapacity]. $\infty$  \*\n \* If the current capacity is less than the [minimumCapacity], a new backing storage

is allocated with greater capacity. $n \times$  Otherwise, this method takes no action and simply returns. $\ln \times \ln$  \* In Kotlin/JS implementation of StringBuilder the size of the backing storage is not extended to comply the given [minimumCapacity],\n  $*$  thus calling this method has no effect on the further performance of operations.\n  $*\wedge$ n @SinceKotlin(\"1.4\")\n @WasExperimental(ExperimentalStdlibApi::class)\n

actual fun ensureCapacity(minimumCapacity: Int)  $\ln$  / $\mathbb{R}$  \* Returns the index within this string builder of the first occurrence of the specified [string]. $\ln$  \*\n \* Returns `-1` if the specified [string] does not occur in this string builder. $\ln$  \*/ $\wedge$  @SinceKotlin(\"1.4\")\n

 $@WasExperimental(ExperimentalStdlibApi::class)\n$  actual fun indexOf(string: String): Int =

this.string.asDynamic().indexOf(string)\n\n /\*\*\n \* Returns the index within this string builder of the first occurrence of the specified [string],\n  $*$  starting at the specified [startIndex].\n  $*$ \n  $*$  Returns `-1` if the specified [string] does not occur in this string builder starting at the specified [startIndex]. $\ln$  \*/\n @SinceKotlin(\"1.4\")\n @WasExperimental(ExperimentalStdlibApi::class)\n actual fun indexOf(string: String, startIndex: Int): Int = this.string.asDynamic().indexOf(string, startIndex)\n\n /\*\*\n \* Returns the index within this string

builder of the last occurrence of the specified [string]. $\ln$  \* The last occurrence of empty string `\"\"` is considered to be at the index equal to `this.length`.\n  $*\n$  \* Returns `-1` if the specified [string] does not occur in this string builder.\n \*/\n @SinceKotlin(\"1.4\")\n @WasExperimental(ExperimentalStdlibApi::class)\n actual fun lastIndexOf(string: String): Int = this.string.asDynamic().lastIndexOf(string)\n\n /\*\*\n \* Returns the index within this string builder of the last occurrence of the specified [string],\n \* starting from the specified [startIndex] toward the beginning. $\n\cdot \mathbb{R}^*$  \* Returns  $\cdot 1$  if the specified [string] does not occur in this string builder starting at the specified [startIndex]. $\ln$  \*/ $\wedge$ n @SinceKotlin(\"1.4\") $\ln$ 

@WasExperimental(ExperimentalStdlibApi::class)\n actual fun lastIndexOf(string: String, startIndex: Int): Int {\n if (string.isEmpty() && startIndex < 0) return -1\n return this.string.asDynamic().lastIndexOf(string, startIndex)\n  $\mathbb{R}^*$ \n \* Inserts the string representation of the specified boolean [value] into this string builder at the specified [index] and returns this instance. $\ln$  \*\n \* The overall effect is exactly as if the [value] were converted to a string by the `value.toString()` method,\n  $*$  and then that string was inserted into this string

builder at the specified  $[index] \in \mathbb{R}^n \times \mathbb{R}^n$  and  $\in \mathbb{R}^n$  and  $\in \mathbb{R}^n$  and  $\in \mathbb{R}^n$  is less than zero or greater than the length of this string builder. $\ln$  \*/\n @SinceKotlin(\"1.4\")\n

@WasExperimental(ExperimentalStdlibApi::class)\n actual fun insert(index: Int, value: Boolean): StringBuilder  ${\n\mu$  AbstractList.checkPositionIndex(index, length)\n\n string = string.substring(0, index) + value + string.substring(index)\n return this\n }\n\n /\*\*\n \* Inserts the specified character [value] into this string builder at the specified [index] and

returns this instance. $\ln$  \*\n \* @throws IndexOutOfBoundsException if [index] is less than zero or greater than the length of this string builder.\n  $*\wedge$ n @SinceKotlin(\"1.4\")\n

@WasExperimental(ExperimentalStdlibApi::class)\n actual fun insert(index: Int, value: Char): StringBuilder {\n AbstractList.checkPositionIndex(index, length)\n\n string = string.substring(0, index) + value + string.substring(index)\n return this\n  $\ln \frac{*\mathbf{m}}{n^*}$  in \* Inserts characters in the specified character array [value] into this string builder at the specified [index] and returns this instance. $\ln$  \* The inserted characters go in same order as in the [value] character array, starting at [index]. $\ln$  \*\n \* @throws IndexOutOfBoundsException if [index] is less than zero or greater than the length of this string builder. $\ln$  \*/\n @SinceKotlin(\"1.4\")\n @WasExperimental(ExperimentalStdlibApi::class)\n actual fun insert(index: Int, value: CharArray): StringBuilder  ${\n}$  AbstractList.checkPositionIndex(index, length)\n\n string = string.substring(0, index) + value.concatToString() + string.substring(index)\n return this\n  $\{\ln\}$  /\*\*\n \* Inserts characters in the specified character sequence [value] into this string builder at the specified [index] and returns this instance. $\ln$  \* The inserted characters go in the same order as in the [value] character sequence, starting at  $[index] \nightharpoonup \mathbb{R}^n \cong \mathbb{R}^n$  and  $\mathbb{R}^n$  builder to insert at. $\mathbb{R}^n \cong \mathbb{R}^n$  aram value the character sequence from which characters are inserted. If [value] is `null`, then the four characters `\"null\"` are inserted. $\ln$  \*\n \* @throws IndexOutOfBoundsException if [index] is less than zero or greater than the length of this string builder.\n \*/\n @SinceKotlin(\"1.4\")\n @WasExperimental(ExperimentalStdlibApi::class)\n actual fun insert(index: Int, value: CharSequence?): StringBuilder

 ${\n\mu$  AbstractList.checkPositionIndex(index, length)\n\n string = string.substring(0, index) + value.toString() + string.substring(index)\n return this\n }\n\n /\*\*\n \* Inserts the string representation of the specified object [value] into this string builder at the specified [index] and returns this instance. $\ln$  \* The overall effect is exactly as if the [value] were converted to a string by the `value.toString()` method, $\ln$  \* and then that string was inserted into this string builder at the specified [index]. $\ln$  \* \n \* @throws

IndexOutOfBoundsException if [index] is less than zero or greater than the length of this string builder. $\ln$  \*/\n @SinceKotlin(\"1.4\")\n @WasExperimental(ExperimentalStdlibApi::class)\n actual fun insert(index: Int, value: Any?): StringBuilder  ${\nightharpoonup$  AbstractList.checkPositionIndex(index, length)\n\n string = string.substring(0,  $index$ ) + value.toString() + string.substring(index)\n

return this $n \in \mathbb{N}$  @Deprecated(\"Provided for binary compatibility. $\mathcal{S}$ , level = DeprecationLevel.HIDDEN)\n fun insert(index: Int, value: String): StringBuilder = insert(index, value)\n\n /\*\*\n

\* Inserts the string [value] into this string builder at the specified [index] and returns this instance. $\ln$  \* If [value] is `null`, then the four characters `\"null\"` are inserted.\n  $*\n\alpha$  \* @throws IndexOutOfBoundsException if [index] is less than zero or greater than the length of this string builder. $\ln$  \*/ $\ln$  @SinceKotlin(\"1.4\")\n @WasExperimental(ExperimentalStdlibApi::class)\n actual fun insert(index: Int, value: String?): StringBuilder  ${\n\mu$  AbstractList.checkPositionIndex(index, length)\n\n val toInsert = value ?: \"null\"\n this.string = this.string.substring(0, index) + toInsert + this.string.substring(index)\n return this\n  $\ln \frac{**\n}{*}$  \* Sets the length of this string builder to the specified [newLength].\n

 $*\n$   $*$  If the [newLength] is less than the current length, it is changed to the specified [newLength]. Otherwise, null characters '\\u0000' are appended to this string builder until its length is less than the [newLength]. $\ln$ 

 $*\n$   $*$  Note that in Kotlin/JS [set] operator function has non-constant execution time complexity. $\n\ln$ Therefore, increasing length of this string builder and then updating each character by index may slow down your program.\n \*\n \* @throws IndexOutOfBoundsException or [IllegalArgumentException] if [newLength] is less than zero.\n \*/\n @SinceKotlin(\"1.4\")\n @WasExperimental(ExperimentalStdlibApi::class)\n actual fun setLength(newLength: Int)  ${\n \mu \}$  if (newLength < 0)  ${\n \mu \}$  throw IllegalArgumentException(\"Negative new length:  $\neq$   $\ln$  if (newLength  $\{\n\$  string = string.substring(0,  $newLength\in \{ \nvert n \leq 1 \}$  else  $\{\nvert n \leq 1 \}$  for (i in length

until newLength)  $\ln$  string += '\\u0000'\n }\n }\n }\n /\*\*\n \* Returns a new [String] that contains characters in this string builder at [startIndex] (inclusive) and up to the [length] (exclusive). $\ln$  \*\n \* @throws IndexOutOfBoundsException if [startIndex] is less than zero or greater than the length of this string builder.\n \*/\n @SinceKotlin(\"1.4\")\n @WasExperimental(ExperimentalStdlibApi::class)\n actual fun substring(startIndex: Int): String {\n AbstractList.checkPositionIndex(startIndex, length)\n\n return string.substring(startIndex)\n  $\ln \frac{x}{\ln}$  \*Returns a new [String] that contains characters in this string builder at [startIndex] (inclusive) and up to the [endIndex] (exclusive). $\ln$  \* \m \* @throws IndexOutOfBoundsException or [IllegalArgumentException] when [startIndex] or [endIndex] is out of range of this string builder indices or when `startIndex > endIndex `.\n \*/\n @SinceKotlin(\"1.4\")\n

 @WasExperimental(ExperimentalStdlibApi::class)\n actual fun substring(startIndex: Int, endIndex: Int): String {\n AbstractList.checkBoundsIndexes(startIndex, endIndex, length)\n\n return string.substring(startIndex, endIndex)\n  $\ln$  /\*\*\n \* Attempts to reduce storage used for this string builder.\n \*\n \* If the backing storage of this string builder is larger than necessary to hold its current contents,  $\mathbf{r}^*$  then it may be resized to become more space efficient.\n \* Calling this method may, but is not required to, affect the value of the [capacity] property. $\ln$  \* In Kotlin/JS implementation of StringBuilder the size of the backing storage is always equal to the length of the string builder.\n  $*\$ /\n  $@SinceKotlin(\$ <sup>'''</sup> 1.4\")\n

 $\&$ WasExperimental(ExperimentalStdlibApi::class)\n actual fun trimToSize() {\n }\n\n override fun toString(): String = string\n\n /\*\*\n \* Clears the content of this string

builder making it empty and returns this instance.\n  $*\$   $\cong$   $\text{sample samples.text.Strings.clearStringBuilder\cap}$ \*/\n  $\&$  SinceKotlin(\"1.3\")\n public fun clear(): StringBuilder {\n string = \"\"\n return this\n }\n\n /\*\*\n \* Sets the character at the specified [index] to the specified [value].\n \*\n \* @throws IndexOutOfBoundsException if [index] is out of bounds of this string builder. $n \cong \ln \ \mathcal{O}$ SinceKotlin(\"1.4\")\n @WasExperimental(ExperimentalStdlibApi::class)\n public operator fun set(index: Int, value: Char) {\n AbstractList.checkElementIndex(index, length)\n\n string = string.substring(0, index) + value + string.substring(index + 1)\n  $\mathbb{R}^*$ \n \* Replaces characters in the specified range of this string builder with characters in the specified string [value] and returns this instance.\n  $*\infty$   $\phi$  param startIndex the beginning (inclusive) of the range to replace. $\ln$  \* @param endIndex

the end (exclusive) of the range to replace.\n  $* \mathcal{Q}$  param value the string to replace with.\n  $*\mathcal{Q}$  throws IndexOutOfBoundsException or [IllegalArgumentException] if [startIndex] is less than zero, greater than the length of this string builder, or `startIndex > endIndex `.\n  $*\$ \n @SinceKotlin(\"1.4\")\n

@WasExperimental(ExperimentalStdlibApi::class)\n public fun setRange(startIndex: Int, endIndex: Int, value: String): StringBuilder  ${\n \cdot \text{checkReplaceRange}(\text{startIndex}, \text{endIndex}, \text{length})\n \cdot \text{this}.\n}$ this.string.substring(0, startIndex) + value + this.string.substring(endIndex)\n return this\n  $\ln$  private fun checkReplaceRange(startIndex: Int, endIndex: Int, length: Int)  $\{\n\$  if (startIndex < 0 || startIndex > length)  $\{\n\}$ 

throw IndexOutOfBoundsException(\"startIndex: \$startIndex, length: \$length\")\n }\n if (startIndex > endIndex)  $\{\n\$  throw IllegalArgumentException( $\text{``startIndex$}}$ \$startIndex) >

endIndex(\$endIndex)\")\n }\n  $\ln \frac{*}{n}$  \* Removes the character at the specified [index] from this string builder and returns this instance. $\ln$  \*  $\ln$  \* If the `Char` at the specified [index] is part of a supplementary code point, this method does not remove the entire supplementary character. $\n\ln \quad * \mathbb{Q}$  param index the index of `Char` to remove.\n  $*\n\mathbb{R}$  \* @throws IndexOutOfBoundsException if [index] is out of bounds of this string builder.\n \*/\n @SinceKotlin(\"1.4\")\n @WasExperimental(ExperimentalStdlibApi::class)\n public fun deleteAt(index: Int): StringBuilder  $\{\n\}$  AbstractList.checkElementIndex(index, length)\n\n string = string.substring(0, index) + string.substring(index + 1)\n return this\n  $\ln \frac{**\n}$  \* Removes characters in the specified range from this string builder and returns this instance. $\ln$  \* @param startIndex the beginning (inclusive) of the range to remove. $\ln$  \* @param endIndex

the end (exclusive) of the range to remove. $\ln$  \*  $\cong$  means IndexOutOfBoundsException or [IllegalArgumentException] when [startIndex] is out of range of this string builder indices or when `startIndex > endIndex`.\n \*/\n @SinceKotlin(\"1.4\")\n @WasExperimental(ExperimentalStdlibApi::class)\n public fun deleteRange(startIndex: Int, endIndex: Int): StringBuilder {\n checkReplaceRange(startIndex, endIndex, length)\n\n string = string.substring(0, startIndex) + string.substring(endIndex)\n return this\n  $\ln\ln$  $\frac{\text{**}}{\text{}}\text{in}$  \* Copies characters from this string builder into the [destination] character array. $\ln$  \* @param destination the array to copy to.\n  $* \mathcal{Q}$  param destinationOffset the position in the array to copy to, 0 by default.\n \* @param startIndex the beginning (inclusive) of the range to copy, 0 by default. $\wedge$  \* @param endIndex the end (exclusive) of the range to copy, length of this string builder by default.\n

 \*\n \* @throws IndexOutOfBoundsException or [IllegalArgumentException] when [startIndex] or [endIndex] is out of range of this string builder indices or when `startIndex > endIndex `.\n  $*$  @throws

IndexOutOfBoundsException when the subrange doesn't fit into the [destination] array starting at the specified

[destinationOffset],\n  $*$  or when that index is out of the [destination] array indices range.\n  $*$  $\wedge$ n

@SinceKotlin(\"1.4\")\n @WasExperimental(ExperimentalStdlibApi::class)\n public fun

toCharArray(destination: CharArray, destinationOffset: Int = 0, startIndex: Int = 0, endIndex: Int = this.length) {\n AbstractList.checkBoundsIndexes(startIndex, endIndex, length)\n

AbstractList.checkBoundsIndexes(destinationOffset, destinationOffset + endIndex - startIndex, destination.size)\n\n var dstIndex = destinationOffset\n for (index in startIndex until endIndex) {\n destination[dstIndex++]  $=$  string[index]\n }\n }\n\n /\*\*\n

 \* Appends characters in a subarray of the specified character array [value] to this string builder and returns this instance.\n  $*\nabla$  \* Characters are appended in order, starting at specified [startIndex].\n  $*\nabla$  \* @param value

the array from which characters are appended. $\ln$  \* @param startIndex the beginning (inclusive) of the subarray to append.\n  $* \textcircled{e}$  param endIndex the end (exclusive) of the subarray to append.\n  $* \textcircled{h}$   $* \textcircled{e}$  throws IndexOutOfBoundsException or [IllegalArgumentException] when [startIndex] or [endIndex] is out of range of the [value] array indices or when `startIndex > endIndex `.\n  $*\$ \n @SinceKotlin(\"1.4\")\n @WasExperimental(ExperimentalStdlibApi::class)\n public fun appendRange(value: CharArray, startIndex: Int, endIndex: Int): StringBuilder  ${\n \times \infty +\ = \: value.concatToString(startIndex, endIndex)\n \ \ }$  return this\n  $\ln n$  /\*\*\n \* Appends a subsequence of the specified character sequence [value] to this string builder and returns this instance. $\ln$  \* @param value the character sequence from which a subsequence is appended. $\ln$  \* @param startIndex the beginning (inclusive) of the subsequence to append. $\ln$ @param endIndex the end (exclusive) of the subsequence to append. $\ln$  \*\n \* @throws IndexOutOfBoundsException or [IllegalArgumentException] when [startIndex] or [endIndex] is out of range of the [value] character sequence indices or when `startIndex > endIndex `.\n  $*\$ \n @SinceKotlin(\"1.4\")\n @WasExperimental(ExperimentalStdlibApi::class)\n public fun appendRange(value: CharSequence, startIndex: Int, endIndex: Int): StringBuilder  $\{\n \$  val stringCsq = value.toString()\n AbstractList.checkBoundsIndexes(startIndex, endIndex, stringCsq.length)\n\n string += stringCsq.substring(startIndex, endIndex)\n return this\n  $\ln \pi$  /\*\*\n \* Inserts characters in a subarray of the specified character array [value] into this string builder at the specified [index] and returns this instance. $\ln$  \* The inserted characters go in same order as in the [value] array, starting at [index].\n  $*\n\mathbb{R}$  \* @param index the position in this string builder to insert at.\n  $*$ @param value the array from which characters are inserted. $\ln$  \* @param startIndex the beginning (inclusive) of the subarray to insert.\n  $* \textcircled{e}$  param endIndex the end (exclusive) of the subarray to insert.\n  $* \textcircled{h}$   $* \textcircled{e}$  throws IndexOutOfBoundsException or [IllegalArgumentException] when [startIndex] or [endIndex] is out of range of the [value] array indices or when `startIndex > endIndex `.\n \* @throws IndexOutOfBoundsException if [index] is

less than zero or greater than the length of this string builder. $\ln$  \*/\n @SinceKotlin(\"1.4\")\n

@WasExperimental(ExperimentalStdlibApi::class)\n public fun insertRange(index: Int, value: CharArray,

startIndex: Int, endIndex: Int): StringBuilder {\n AbstractList.checkPositionIndex(index,

this.length)\n\n string = string.substring(0, index) + value.concatToString(startIndex, endIndex) + string.substring(index)\n return this\n  $\ln \frac{\# \mathfrak{n}}{n}$  \* Inserts characters in a subsequence of the specified character sequence [value] into this string builder at the specified [index] and returns this instance. $\ln$  \*\n \* The inserted characters go in the same order as in the [value] character sequence, starting at [index]. $\ln$  \*\n @param index the position in this string builder to insert at.\n  $*$  @param value the character sequence from which a subsequence is inserted. $\ln$  \* @param startIndex the beginning (inclusive) of the subsequence to insert. @param endIndex the end (exclusive) of the subsequence to insert.\n  $*\n$   $\uparrow$   $\uparrow$   $\uparrow$  @throws

IndexOutOfBoundsException or [IllegalArgumentException] when [startIndex] or [endIndex] is out of range of the [value] character sequence indices or when `startIndex > endIndex `.\n  $*$ 

@throws IndexOutOfBoundsException if [index] is less than zero or greater than the length of this string builder.\n

\*/\n @SinceKotlin(\"1.4\")\n @WasExperimental(ExperimentalStdlibApi::class)\n public fun

insertRange(index: Int, value: CharSequence, startIndex: Int, endIndex: Int): StringBuilder {\n

AbstractList.checkPositionIndex(index, length)\n\n val stringCsq = value.toString()\n

AbstractList.checkBoundsIndexes(startIndex, endIndex, stringCsq.length)\n\n string = string.substring(0, index) + stringCsq.substring(startIndex, endIndex) + string.substring(index)\n return this\n  $\ln\ln\ln\ln^*$ \n \* Clears the content of this string builder making it empty and returns this instance. $\ln * \ln * \omega$  sample samples.text.Strings.clearStringBuilder\n

\*/\n@SinceKotlin(\"1.3\")\n@Suppress(\"EXTENSION\_SHADOWED\_BY\_MEMBER\",

 $\Upsilon'$ NOTHING\_TO\_INLINE\")\npublic actual inline fun StringBuilder.clear(): StringBuilder = this.clear()\n\n/\*\*\n \* Sets the character at

the specified [index] to the specified [value]. $\ln * \ln * \omega$  throws IndexOutOfBoundsException if [index] is out of bounds of this string builder.\n

\*/\n@SinceKotlin(\"1.4\")\n@WasExperimental(ExperimentalStdlibApi::class)\n@Suppress(\"EXTENSION\_SHA DOWED\_BY\_MEMBER\", \"NOTHING\_TO\_INLINE\")\npublic actual inline operator fun

StringBuilder.set(index: Int, value: Char) = this.set(index, value) $\ln\frac{x*\n}{n}$  \* Replaces characters in the specified range of this string builder with characters in the specified string [value] and returns this instance.\n \*\n \* @param startIndex the beginning (inclusive) of the range to replace.\n \* @param endIndex the end (exclusive) of the range to replace. $\ln * \mathcal{Q}$  param value the string to replace with. $\ln * \mathcal{Q}$  throws IndexOutOfBoundsException or [IllegalArgumentException] if [startIndex] is less than zero, greater than the length of this string builder, or `startIndex > endIndex`.\n

\*/\n@SinceKotlin(\"1.4\")\n@WasExperimental(ExperimentalStdlibApi::class)\n@Suppress(\"EXTENSION\_SHA DOWED\_BY\_MEMBER\",

 \"NOTHING\_TO\_INLINE\")\npublic actual inline fun StringBuilder.setRange(startIndex: Int, endIndex: Int, value: String): StringBuilder =\n this.setRange(startIndex, endIndex, value)\n\n/\*\*\n \* Removes the character at the specified [index] from this string builder and returns this instance.\n  $*\n$  for  $*\n$  If the `Char` at the specified [index] is part of a supplementary code point, this method does not remove the entire supplementary character. $\ln \sqrt[*]{n^*}$ @param index the index of `Char` to remove.\n \*\n \* @throws IndexOutOfBoundsException if [index] is out of bounds of this string builder.\n

\*/\n@SinceKotlin(\"1.4\")\n@WasExperimental(ExperimentalStdlibApi::class)\n@Suppress(\"EXTENSION\_SHA DOWED\_BY\_MEMBER\", \"NOTHING\_TO\_INLINE\")\npublic actual inline fun StringBuilder.deleteAt(index: Int): StringBuilder = this.deleteAt(index)\n\n/\*\*\n \* Removes characters in the specified range from this string builder and returns this instance. $\ln * \alpha$  aram startIndex the

beginning (inclusive) of the range to remove.\n  $* \mathcal{Q}$  param endIndex the end (exclusive) of the range to remove.\n \*\n \* @throws IndexOutOfBoundsException or [IllegalArgumentException] when [startIndex] is out of range of this string builder indices or when `startIndex > endIndex `. $\ln$ 

\*/\n@SinceKotlin(\"1.4\")\n@WasExperimental(ExperimentalStdlibApi::class)\n@Suppress(\"EXTENSION\_SHA DOWED\_BY\_MEMBER\", \"NOTHING\_TO\_INLINE\")\npublic actual inline fun

StringBuilder.deleteRange(startIndex: Int, endIndex: Int): StringBuilder = this.deleteRange(startIndex, endIndex)\n\n/\*\*\n \* Copies characters from this string builder into the [destination] character array.\n \*\n \* @param destination the array to copy to. $\ln * \omega$  aram destinationOffset the position in the array to copy to, 0 by default. $\ln * \omega$  aram startIndex the beginning (inclusive) of the range to copy, 0 by default. $\ln * \omega$  param endIndex the end (exclusive) of the range to copy, length of this string builder by default. $\ln * \ln * \mathcal{O}$  throws IndexOutOfBoundsException

 or [IllegalArgumentException] when [startIndex] or [endIndex] is out of range of this string builder indices or when `startIndex > endIndex`.\n \* @throws IndexOutOfBoundsException when the subrange doesn't fit into the [destination] array starting at the specified [destinationOffset],\n \* or when that index is out of the [destination] array indices range.\n

\*/\n@SinceKotlin(\"1.4\")\n@WasExperimental(ExperimentalStdlibApi::class)\n@Suppress(\"EXTENSION\_SHA DOWED\_BY\_MEMBER\", \"NOTHING\_TO\_INLINE\",

\"ACTUAL\_FUNCTION\_WITH\_DEFAULT\_ARGUMENTS\")\npublic actual inline fun

StringBuilder.toCharArray(destination: CharArray, destinationOffset: Int = 0, startIndex: Int = 0, endIndex: Int = this.length) =\n this.toCharArray(destination, destinationOffset, startIndex, endIndex)\n\n/\*\*\n \* Appends characters in a subarray of the specified character array [value] to this string builder and returns this instance. $\ln * \ln *$ Characters are appended in order, starting at specified [startIndex].\n

 $*\n$   $\infty$   $\mathbb{R}$  arram value the array from which characters are appended. $\ln * \n\cong \n\mathbb{R}$  aram startIndex the beginning (inclusive) of the subarray to append. $\ln * \mathcal{Q}$  param endIndex the end (exclusive) of the subarray to append. $\ln * \mathcal{Q}$ @throws IndexOutOfBoundsException or [IllegalArgumentException] when [startIndex] or [endIndex] is out of range of the [value] array indices or when `startIndex > endIndex `.\n

\*/\n@SinceKotlin(\"1.4\")\n@WasExperimental(ExperimentalStdlibApi::class)\n@Suppress(\"EXTENSION\_SHA DOWED\_BY\_MEMBER\", \"NOTHING\_TO\_INLINE\")\npublic actual inline fun

StringBuilder.appendRange(value: CharArray, startIndex: Int, endIndex: Int): StringBuilder =\n

this.appendRange(value, startIndex, endIndex)\n\n/\*\*\n \* Appends a subsequence of the specified character

sequence [value] to this string builder and returns this instance. $\ln * \ln * \omega$  param value the character sequence from

which a subsequence is appended.\n \* @param startIndex the beginning (inclusive) of the subsequence to append.\n \* @param endIndex the end (exclusive) of the subsequence to append. $\ln * \ln *$  @throws

IndexOutOfBoundsException or [IllegalArgumentException] when [startIndex] or [endIndex] is out of range of the [value] character sequence indices or when `startIndex > endIndex `.\n

\*/\n@SinceKotlin(\"1.4\")\n@WasExperimental(ExperimentalStdlibApi::class)\n@Suppress(\"EXTENSION\_SHA DOWED\_BY\_MEMBER\", \"NOTHING\_TO\_INLINE\")\npublic actual inline fun

StringBuilder.appendRange(value: CharSequence, startIndex: Int, endIndex: Int): StringBuilder =\n

this.appendRange(value, startIndex, endIndex)\n\n/\*\*\n \* Inserts characters in a subarray of the specified character array [value] into this string builder at the specified [index] and returns this instance.\n \*\n \* The inserted characters go in same order as in the [value] array, starting at  $[index] \nightharpoonup \mathbb{R}^* \mathbb{Q}$  param index the position in this string builder to insert at. $\ln * \mathcal{Q}$  param value the array from which characters are inserted. $\ln * \mathcal{Q}$  param startIndex the

 beginning (inclusive) of the subarray to insert.\n \* @param endIndex the end (exclusive) of the subarray to insert.\n \*\n \* @throws IndexOutOfBoundsException or [IllegalArgumentException] when [startIndex] or [endIndex] is out of range of the [value] array indices or when `startIndex > endIndex`.\n \* @throws IndexOutOfBoundsException if  $\lceil \text{index} \rceil$  is less than zero or greater than the length of this string builder. $\ln$ 

\*/\n@SinceKotlin(\"1.4\")\n@WasExperimental(ExperimentalStdlibApi::class)\n@Suppress(\"EXTENSION\_SHA DOWED\_BY\_MEMBER\", \"NOTHING\_TO\_INLINE\")\npublic actual inline fun

StringBuilder.insertRange(index: Int, value: CharArray, startIndex: Int, endIndex: Int): StringBuilder =\n this.insertRange(index, value, startIndex, endIndex) $\ln\frac{x \cdot \ln x}{n}$  Inserts characters in a subsequence of the specified character sequence [value] into this string builder at the specified [index] and returns this instance. $\ln * \ln *$  The inserted characters go in the same order as in the [value] character

sequence, starting at [index]. $\ln \sqrt[k]{n^*}$  @param index the position in this string builder to insert at. $\ln \sqrt[k]{n^*}$  @param value the character sequence from which a subsequence is inserted. $\ln * \omega$  param startIndex the beginning (inclusive) of the subsequence to insert.\n \* @param endIndex the end (exclusive) of the subsequence to insert.\n \*\n \* @throws IndexOutOfBoundsException or [IllegalArgumentException] when [startIndex] or [endIndex] is out of range of the [value] character sequence indices or when `startIndex > endIndex `.\n \* @throws IndexOutOfBoundsException if [index] is less than zero or greater than the length of this string builder.\n

\*/\n@SinceKotlin(\"1.4\")\n@WasExperimental(ExperimentalStdlibApi::class)\n@Suppress(\"EXTENSION\_SHA DOWED\_BY\_MEMBER\", \"NOTHING\_TO\_INLINE\")\npublic actual inline fun

StringBuilder.insertRange(index: Int, value: CharSequence, startIndex: Int, endIndex: Int): StringBuilder =\n this.insertRange(index, value, startIndex, endIndex)\n","/\*\n \* Copyright 2010-2018

 JetBrains s.r.o. and Kotlin Programming Language contributors.\n \* Use of this source code is governed by the Apache 2.0 license that can be found in the license/LICENSE.txt file.\n \*/\n\npackage kotlin.text\n\n\n/\*\*\n \* Returns `true` if the content of this string is equal to the word \"true\", ignoring case, and `false` otherwise.\n \*/\n@Deprecated(\"Use Kotlin compiler 1.4 to avoid deprecation

warning.\")\n@DeprecatedSinceKotlin(hiddenSince = \"1.4\")\n@kotlin.internal.InlineOnly\npublic actual inline fun String.toBoolean(): Boolean = this.toBoolean()\n\n/\*\*\n \* Returns `true` if this string is not `null` and its content is equal to the word  $\lvert$ "true $\rvert$ ", ignoring case, and `false` otherwise. $\ln \lvert \cdot \rvert$ " There are also strict versions of the function available on non-nullable String, [toBooleanStrict] and [toBooleanStrictOrNull].\n

\*/\n $\&$ SinceKotlin(\"1.4\")\npublic actual fun String?.toBoolean(): Boolean = this != null  $\&\&$  this.lowercase() ==  $\langle \text{true} \rangle \text{max}$  \* Parses the string as

 a signed [Byte] number and returns the result.\n \* @throws NumberFormatException if the string is not a valid representation of a number. $\ln \pi$  \npublic actual fun String.toByte(): Byte = toByteOrNull() ?:

numberFormatError(this)\n\n/\*\*\n \* Parses the string as a signed [Byte] number and returns the result.\n \* @throws NumberFormatException if the string is not a valid representation of a number. $\ln * \mathcal{Q}$  throws

IllegalArgumentException when [radix] is not a valid radix for string to number conversion.\n  $*\$ \npublic actual fun String.toByte(radix: Int): Byte = toByteOrNull(radix) ?: numberFormatError(this)\n\n\n/\*\*\n \* Parses the string as a [Short] number and returns the result. $\ln * \mathcal{Q}$  throws NumberFormatException if the string is not a valid representation of a number.\n \*/\npublic actual fun String.toShort(): Short = toShortOrNull() ?: numberFormatError(this)\n\n/\*\*\n \* Parses the string as a [Short] number and returns the result.\n \* @throws NumberFormatException if the string is not a valid

 representation of a number.\n \* @throws IllegalArgumentException when [radix] is not a valid radix for string to number conversion.\n \*/\npublic actual fun String.toShort(radix: Int): Short = toShortOrNull(radix) ?: numberFormatError(this)\n\n/\*\*\n \* Parses the string as an [Int] number and returns the result.\n \* @throws NumberFormatException if the string is not a valid representation of a number.\n \*/\npublic actual fun String.toInt(): Int = toIntOrNull() ?: numberFormatError(this)\n\n/\*\*\n \* Parses the string as an [Int] number and returns the result.\n \* @throws NumberFormatException if the string is not a valid representation of a number.\n \*  $@$ throws IllegalArgumentException when [radix] is not a valid radix for string to number conversion. $\ln * \n\text{N}$ actual fun String.toInt(radix: Int): Int = toIntOrNull(radix) ?: numberFormatError(this)\n\n/\*\*\n \* Parses the string as a [Long] number and returns the result.\n \* @throws NumberFormatException if the string is not a valid representation

of a number.\n \*/\npublic actual fun String.toLong(): Long = toLongOrNull() ?: numberFormatError(this)\n\n/\*\*\n \* Parses the string as a [Long] number and returns the result.\n \* @throws NumberFormatException if the string is not a valid representation of a number.\n \* @throws IllegalArgumentException when [radix] is not a valid radix for string to number conversion.\n \*/\npublic actual fun String.toLong(radix: Int): Long = toLongOrNull(radix) ?: numberFormatError(this)\n\n/\*\*\n \* Parses the string as a [Double] number and returns the result.\n \* @throws NumberFormatException if the string is not a valid representation of a number.\n \*/\npublic actual fun String.toDouble(): Double = (+(this.asDynamic())).unsafeCast<Double>().also {\n if (it.isNaN() && !this.isNaN()  $\|\$ it == 0.0 && this.isBlank())\n numberFormatError(this)\n\n\n/\*\*\n \* Parses the string as a [Float] number and returns the result.\n \* @throws NumberFormatException if the string is not a valid representation of a number.\n \*/\n@kotlin.internal.InlineOnly\npublic actual inline fun String.toFloat(): Float = toDouble().unsafeCast<Float>()\n\n/\*\*\n \* Parses the string as a [Double] number and returns the result\n \* or `null` if the string is not a valid representation of a number. $\ln \frac{\pi}{\eta}$  actual fun String.toDoubleOrNull(): Double? =  $(+$ (this.asDynamic())).unsafeCast<Double>().takeIf  ${\n$  !(it.isNaN() && !this.isNaN() || it == 0.0 && this.isBlank())\n \\n\n/\*\*\n \* Parses the string as a [Float] number and returns the result\n \* or `null` if the string is not a valid representation of a number.\n \*/\n@kotlin.internal.InlineOnly\npublic actual inline fun String.toFloatOrNull(): Float? = toDoubleOrNull().unsafeCast<Float?>()\n\n/\*\*\n \* Returns a string representation of this [Byte] value in the specified [radix].\n  $*\n\rightharpoonup \mathbb{R}$  @throws IllegalArgumentException when [radix] is not a valid radix for number to string conversion.\n \*/\n@SinceKotlin(\"1.2\")\n@kotlin.internal.InlineOnly\npublic actual inline fun Byte.toString(radix: Int): String = this.toInt().toString(radix)\n\n/\*\*\n \* Returns a string representation of this [Short] value in the specified [radix]. $\ln \pi$  @throws IllegalArgumentException when [radix] is not a valid radix for number to string conversion.\n

\*/\n@SinceKotlin(\"1.2\")\n@kotlin.internal.InlineOnly\npublic actual inline fun Short.toString(radix: Int): String = this.toInt().toString(radix)\n\n/\*\*\n \* Returns a string representation of this [Int] value in the specified [radix].\n \*\n \* @throws IllegalArgumentException when [radix] is not a valid radix for number to string conversion.\n  $*\$  n@SinceKotlin(\"1.2\")\npublic actual fun Int.toString(radix: Int): String =

asDynamic().toString(checkRadix(radix))\n\nprivate fun String.isNaN(): Boolean = when (this.lowercase()) {\n  $\langle \text{man}\rangle$ ,  $\langle \text{man}\rangle$ ,  $\langle \text{man}\rangle$  -> true $\langle \text{has} \rangle$  else -> false $\langle \text{has} \rangle$  \* Checks whether the given [radix] is valid radix for string to number and number to string conversion. $\ln \sqrt{\pi}$  PublishedApi $\ln \tan \theta$ 

actual fun checkRadix(radix: Int): Int  ${\n \cdot \text{radix} \cdot \text{indix} \cdot \text{indix}}$  throw IllegalArgumentException(\"radix  $\radix$  was not in valid range  $2..36\$ \n  $\rm radix\h\in\mathbb{C}$  radix: Int): Int = when  ${\n\mu \in \mathbb{R}^n$  char >= '0' && char <= '9' -> char - '0'\n char >= 'A' && char <= 'Z' -> char - 'A' + 10\n char >= 'a' && char  $\langle z \rangle$  char - 'a' + 10\n char  $\lceil \langle 0.80' \rangle \rangle$  -> -1\n char >= '\\uFF21' && char  $\langle z \rangle$  -> char -

 $\UFF21' + 10$  // full-width latin capital letter\n char >= '\\uFF41' && char <= '\\uFF5A' -> char - '\\uFF41' + 10 // full-width latin small letter\n else -> char.digitToIntImpl()\n}.let { if (it >= radix) -1 else it  $\in$  {\n","/\*\n \* Copyright 2010-2021 JetBrains s.r.o. and Kotlin Programming Language contributors.\n \* Use of this source code is governed by the Apache 2.0 license that can be found in the license/LICENSE.txt file.\n \*/\n\npackage kotlin.text\n\nimport kotlin.js.RegExp\n\n/\*\*\n

 \* Provides enumeration values to use to set regular expression options.\n \*/\npublic actual enum class RegexOption(val value: String)  $\{\n\mid \mathbb{R}^* \text{Enables case-insensitive matching. } *\n\mid \text{IGNORE CASE}(\text{``i''}),\n\mid \mathbb{R}^* \text{The message of the image. }$ Enables multiline mode. $\langle n \rangle^* \in \mathbb{R}$  in multiline mode the expressions `^` and `\$` match just after or just before, $\langle n \rangle$ \* respectively, a line terminator or the end of the input sequence. \*/\n MULTILINE(\"m\")\n}\n\nprivate fun Iterable<RegexOption>.toFlags(prepend: String): String = joinToString(\"\", prefix = prepend) { it.value  $\ln\ln\frac{x^*}{n}$  \* Represents the results from a single capturing group within a [MatchResult] of [Regex]. $\ln \pi$  \*\n \* @param value The value of captured group.\n \*/\npublic actual data class MatchGroup(actual val value: String)\n\n\n/\*\*\n \* Returns a named group with the specified [name].\n \*\n \* @return An instance of [MatchGroup] if the group with the specified [name] was matched or `null` otherwise. $\ln * \mathcal{O}$  throws IllegalArgumentException

if there is no group with the specified [name] defined in the regex pattern. $\ln * \mathcal{Q}$  throws

UnsupportedOperationException if this match group collection doesn't support getting match groups by name,\n \* for example, when it's not supported by the current platform. $\ln \pi /n \otimes \text{SinceKotlin}(\text{''1.7}\text{''})$ npublic operator fun MatchGroupCollection.get(name: String): MatchGroup?  $\{\n\$  val namedGroups = this as?

MatchNamedGroupCollection\n ?: throw UnsupportedOperationException(\"Retrieving groups by name is not supported on this platform.\")\n\n return namedGroups[name]\n}\n\n/\*\*\n \* Represents a compiled regular expression.\n \* Provides functions to match strings in text with a pattern, replace the found occurrences and split text around matches.\n \*\n \* For pattern syntax reference see [MDN RegExp](https://developer.mozilla.org/en-US/docs/Web/JavaScript/Reference/Global\_Objects/RegExp#Special\_characters\_meaning\_in\_regular\_expressions)\ n \* and

[http://www.w3schools.com/jsref/jsref\_obj\_regexp.asp](https://www.w3schools.com/jsref/jsref\_obj\_regexp.asp).\n  $*\n\pi *$  Note that `RegExp` objects under the hood are constructed with [the \"u\"

flag](https://developer.mozilla.org/en-US/docs/Web/JavaScript/Reference/Global\_Objects/RegExp/unicode)\n \* that enables Unicode-related features in regular expressions. This also makes the pattern syntax more strict,\n \* for example, prohibiting unnecessary escape sequences. $\ln \pi \neq \omega$  constructor Creates a regular expression from the specified [pattern] string and the specified set of [options].\n \*/\npublic actual class Regex actual constructor(pattern: String, options: Set<RegexOption>) {\n\n /\*\* Creates a regular expression from the specified [pattern] string and the specified single [option]. \*/\n public actual constructor(pattern: String, option: RegexOption) : this(pattern, setOf(option)) $\ln \frac{\pi}{8}$  Creates a regular expression from the specified [pattern] string and the default options. \*/\n public actual constructor(pattern:

String) : this(pattern, emptySet())\n\n\n /\*\* The pattern string of this regular expression. \*/\n public actual val pattern: String = pattern $\ln$  /\*\* The set of options that were used to create this regular expression. \*/\n public actual val options:  $Set < RegexOption > = options.toString()$ n private val nativePattern:  $RegExp = RegExp(pattern,$ options.toFlags(\"gu\"))\n private var nativeStickyPattern: RegExp? = null\n private fun initStickyPattern():  $RegExp =\n \text{matrix}$  nativeStickyPattern ?: RegExp(pattern, options.toFlags(\"yu\")).also { nativeStickyPattern = it }\n\n private var nativeMatchesEntirePattern:  $RegExp$ ? = null\n private fun initMatchesEntirePattern():  $RegExp =\n\ln$ nativeMatchesEntirePattern ?: run {\n if (pattern.startsWith('^') && pattern.endsWith('\$'))\n nativePattern\n else\n return RegExp(\" $\gamma$ \${pattern.trimStart(' $\gamma$ ').trimEnd('\$')}\$\",

options.toFlags(\"gu\"))\n }.also { nativeMatchesEntirePattern

 $=$  it  $\ln\ln$  /\*\* Indicates whether the regular expression matches the entire [input]. \*/\n public actual infix fun matches(input: CharSequence): Boolean  $\{\n\}$  nativePattern.reset( $\|\n\|$  val match = nativePattern.exec(input.toString())\n return match != null && match.index == 0 && nativePattern.lastIndex ==

input.length $\n\lambda$  } $\n\lambda$  /\*\* Indicates whether the regular expression can find at least one match in the specified

[input]. \*/\n public actual fun containsMatchIn(input: CharSequence): Boolean {\n nativePattern.reset()\n return nativePattern.test(input.toString())\n  $\ln \$  @SinceKotlin(\"1.7\")\n

@WasExperimental(ExperimentalStdlibApi::class)\n public actual fun matchesAt(input: CharSequence, index: Int): Boolean {\n if (index < 0 || index > input.length) {\n throw IndexOutOfBoundsException(\"index out of bounds: \$index, input length:  $\{input.length\}\$ \n  $\{\n}$  val pattern = initStickyPattern()\n

pattern.lastIndex = index\n return pattern.test(input.toString()\n  $\ln\$ <sup>\*\*</sup>\n \* Returns the first match of a regular expression in the [input], beginning at the specified [startIndex]. $\ln$  \* $\ln$  \* @param startIndex An index to start search with, by default 0. Must be not less than zero and not greater than `input.length()`\n  $*$ @return An instance of [MatchResult] if match was found or `null` otherwise. $\ln * \omega$  throws IndexOutOfBoundsException if [startIndex] is less than zero or greater than the length of the [input] char sequence.\n  $* \circledcirc$  sample samples.text.Regexps.find\n  $*\wedge$ n

@Suppress(\"ACTUAL\_FUNCTION\_WITH\_DEFAULT\_ARGUMENTS\")\n public actual fun find(input: CharSequence, startIndex: Int = 0): MatchResult?  ${\n \in$  if (startIndex < 0 || startIndex > input.length)  ${\n \in$ throw IndexOutOfBoundsException(\"Start index out of bounds: \$startIndex, input length: \${input.length}\")\n }\n return nativePattern.findNext(input.toString(),

startIndex, nativePattern)\n  $\ln$  /\*\*\n \* Returns a sequence of all occurrences of a regular expression within the [input] string, beginning at the specified [startIndex]. $\ln$  \* @throws IndexOutOfBoundsException if [startIndex] is less than zero or greater than the length of the [input] char sequence. $\ln$  \*\n \* @sample samples.text.Regexps.findAll\n \*/\n

@Suppress(\"ACTUAL\_FUNCTION\_WITH\_DEFAULT\_ARGUMENTS\")\n public actual fun findAll(input: CharSequence, startIndex: Int = 0): Sequence<MatchResult> $\{\n \$ if (startIndex < 0 || startIndex > input.length) {\n throw IndexOutOfBoundsException(\"Start index out of bounds: \$startIndex, input length:  ${\infty}$  } {input.length}\")\n }\n return generateSequence({ find(input, startIndex) }, { match -> match.next() })\n

 $\ln \ln \frac{**}{n}$  \* Attempts to match the entire [input] CharSequence against the pattern. $\ln$  \* @return An instance of [MatchResult] if the

entire input matches or `null` otherwise.\n  $*\wedge$ n public actual fun matchEntire(input: CharSequence):

MatchResult?  $=\n\frac{\text{initMatches}EntirePattern() \cdot findNext(input.toString(), 0, nativePattern)\n}{\n\text{initMatches}EntirePattern() \cdot findNext(input.toString(), 0, nativePattern)\n}$ 

@SinceKotlin(\"1.7\")\n @WasExperimental(ExperimentalStdlibApi::class)\n public actual fun matchAt(input: CharSequence, index: Int): MatchResult?  ${\n \mu \text{ if (index < 0 || index > input.length) {\n} \n}$  throw IndexOutOfBoundsException(\"index out of bounds: \$index, input length: \${input.length}\")\n }\n return initStickyPattern().findNext(input.toString(), index, nativePattern)\n }\n\n\n /\*\*\n \* Replaces all occurrences of this regular expression in the specified [input] string with specified [replacement] expression. $\ln$  \* The replacement string may contain references to the captured groups during a match. Occurrences of `\${name}` or  $\sin\left(\frac{x}{n}\right)$  \* in the replacement string will be substituted with the subsequences corresponding

to the captured groups with the specified name or index. $\lambda$  \* In case of `\$index`, the first digit after '\$' is always treated as a part of group reference. Subsequent digits are incorporated $\ln$  \* into `index` only if they would form a valid group reference. Only the digits '0'..'9' are considered as potential components\n \* of the group reference. Note that indexes of captured groups start from 1, and the group with index 0 is the whole match. $\ln$  \* In case of `\${name}`, the `name` can consist of latin letters 'a'..'z' and 'A'..'Z', or digits '0'..'9'. The first character must be\n \* a letter. $\ln$  \* m \* Backslash character '\\' can be used to include the succeeding character as a literal in the replacement string, e.g, `\\\$` or `\\\\`.\n  $*$  [Regex.escapeReplacement] can be used if [replacement] have to be treated as a literal string. $\ln$  \*\n \* @param input the char sequence to find matches of this regular expression  $in\$  \* @ param replacement the expression

 to replace found matches with\n \* @return the result of replacing each occurrence of this regular expression in [input] with the result of evaluating the [replacement] expression\n \* @throws RuntimeException if [replacement] expression is malformed, or capturing group with specified `name` or `index` does not exist\n  $*\wedge$ n public actual fun replace(input: CharSequence, replacement: String): String {\n if (!replacement.contains('\\\\') && !replacement.contains('\$')) {\n return input.toString().nativeReplace(nativePattern, replacement)\n

 $\ln$  return replace(input) { substituteGroupRefs(it, replacement)  $\ln$  /\n\n /\*\*\n \* Replaces all occurrences of this regular expression in the specified [input] string with the result of $\ln$  \* the given function [transform] that takes [MatchResult] and returns a string to be used as  $a\infty$  \* replacement for that match. $\ln \frac{*}{\ln}$ public actual fun replace(input: CharSequence, transform:

(MatchResult) -> CharSequence): String  $\{\n\$  var match = find(input)\n if (match == null) return input.toString()\n\n var lastStart = 0\n val length = input.length\n val sb = StringBuilder(length)\n  $\text{d}o \{\n\}$  val foundMatch = match!!\n sb.append(input, lastStart, foundMatch.range.start)\n sb.append(transform(foundMatch))\n lastStart = foundMatch.range.endInclusive + 1\n match = foundMatch.next()\n } while (lastStart < length  $\&\&$  match != null)\n\n if (lastStart < length) {\n sb.append(input, lastStart, length)\n  $\ln$  return sb.toString()\n }\n\n /\*\*\n \* Replaces the first occurrence of this regular expression in the specified [input] string with specified [replacement] expression. $\ln$  \*\n

 \* The replacement string may contain references to the captured groups during a match. Occurrences of `\${name}` or  $\mathcal{S}$ index $\n \in \mathbb{R}$  \* in the replacement string

will be substituted with the subsequences corresponding to the captured groups with the specified name or index.\n \* In case of `\$index`, the first digit after '\$' is always treated as a part of group reference. Subsequent digits are incorporated\n \* into `index` only if they would form a valid group reference. Only the digits '0'..'9' are considered as potential components\n \* of the group reference. Note that indexes of captured groups start from 1, and the group with index 0 is the whole match. $\ln$  \* In case of `\${name}`, the `name` can consist of latin letters 'a'..'z' and 'A'..'Z', or digits '0'..'9'. The first character must be $\ln *$  a letter. $\ln *$  Backslash character '\\' can be used to include the succeeding character as a literal in the replacement string, e.g, `\\\$` or `\\\\`.\n

[Regex.escapeReplacement] can be used if [replacement] have to be treated as a literal string.\n  $*$ \n  $* \otimes$  param input the char sequence to find a match of

this regular expression in $n^*$  @param replacement the expression to replace the found match with $n^*$  @return the result of replacing the first occurrence of this regular expression in [input] with the result of evaluating the [replacement] expression\n \* @throws RuntimeException if [replacement] expression is malformed, or capturing group with specified `name` or `index` does not exist\n  $*\wedge$ n public actual fun replaceFirst(input: CharSequence, replacement: String): String  $\{\n\$  if (!replacement.contains('\\\') && !replacement.contains('\$'))  $\{\n\$  val nonGlobalOptions = options.toFlags(\"u\")\n return input.toString().nativeReplace(RegExp(pattern, nonGlobalOptions), replacement)\n  $\ln$  val match = find(input) ?: return input.toString()\n\n return buildString  ${\n \mu$  append(input.substring(0, match.range.first))\n append(substituteGroupRefs(match, replacement))\n append(input.substring(match.range.last

 $+ 1$ , input.length) $\n$  }\n }\n /\*\*\n \* Splits the [input] CharSequence to a list of strings around matches of this regular expression. $\ln$  \*\n \* @param limit Non-negative value specifying the maximum number of substrings the string can be split to.\n  $*$  Zero by default means no limit is set.\n  $*$  $\wedge$ n

@Suppress(\"ACTUAL\_FUNCTION\_WITH\_DEFAULT\_ARGUMENTS\")\n public actual fun split(input: CharSequence, limit: Int = 0): List<String>  $\{\n\$  requireNonNegativeLimit(limit)\n val matches = findAll(input).let { if (limit == 0) it else it.take(limit - 1)  $\ln$  val result = mutableListOf<String>()\n var lastStart =  $0\ln\$  for (match in matches) {\n result.add(input.subSequence(lastStart,

match.range.start).toString())\n lastStart = match.range.endInclusive + 1\n }\n

result.add(input.subSequence(lastStart, input.length).toString())\n return result\n  $\ln \frac{**\n}$  \* Splits the [input] CharSequence to a sequence of strings around matches of this regular expression. $\ln$  \*\n \* @param limit Non-negative value specifying the maximum number of substrings the string can be split to.\n  $*$  Zero by default means no limit is set. $\ln$  \* @sample samples.text.Regexps.splitToSequence $\ln$  \*/ $\ln$  @SinceKotlin(\"1.6\") $\ln$ @WasExperimental(ExperimentalStdlibApi::class)\n

@Suppress(\"ACTUAL\_FUNCTION\_WITH\_DEFAULT\_ARGUMENTS\")\n public actual fun splitToSequence(input: CharSequence, limit: Int = 0): Sequence<String> {\n requireNonNegativeLimit(limit)\n\n return sequence {\n var match = find(input)\n if (match == null  $\lim_{x \to \infty}$   $\lim_{x \to \infty}$   $\lim_{x \to \infty}$   $\lim_{x \to \infty}$  var

nextStart =  $0\ln$  var splitCount =  $0\ln \theta$  do  $\ln$  val foundMatch = match!!\n yield(input.substring(nextStart, foundMatch.range.first))\n

nextStart = foundMatch.range.endInclusive + 1\n match = foundMatch.next()\n } while  $(+\text{splitCount} != \text{limit} - 1 &\&\&\text{match} != \text{null}\\\|n$  yield(input.substring(nextStart, input.length))\n }\n  $\ln\ln \frac{x^*}{n}$  \* Returns the string representation of this regular expression, namely the [pattern] of this regular expression. $\ln$  \* Note that another regular expression constructed from the same pattern string may have different [options]\n  $*$  and may match strings differently.\n  $*\wedge$ n public override fun toString(): String = nativePattern.toString()\n\n actual companion object {\n /\*\*\n \* Returns a regular expression that matches the specified [literal] string literally.\n \* No characters of that string will have special meaning when searching for an occurrence of the regular expression. $\ln$  \*/\n public actual fun fromLiteral(literal: String):  $Regex = Regex(escape(literal))\n\infty$ 

 $/*\n * \n * Returns a regular expression pattern string that matches the specified [literal] string literally.\n *$ \* No characters of that string will have special meaning when searching for an occurrence of the regular expression. $\ln$  \*/\n public actual fun escape(literal: String): String = literal.nativeReplace(patternEscape,  $\|\|\$\&\|\$ \m\n /\*\*\n \* Returns a literal replacement expression for the specified [literal] string.\n \* No characters of that string will have special meaning when it is used as a replacement string in [Regex.replace] function. $\ln$  \*/ $\ln$  public actual fun escapeReplacement(literal: String): String = literal.nativeReplace(replacementEscape, \"\\\\\\$&\")\n\n private val patternEscape =  $RegExp(\{\gamma\''|\|\|\|\wedge\$\ast+?.() \|[\|\{\}\|\'|\"|\", \|\gamma\|\)$ n private val replacementEscape = RegExp(\"\"\"[\\\\\$]\"\"\",  $\langle g, g \rangle$ ")\n\n internal fun nativeEscapeReplacement(literal: String): String =

literal.nativeReplace(nativeReplacementEscape,

 $\lvert \Psi \rangle$  private val nativeReplacementEscape = RegExp(\"\"\"\\\$\"\"\", \"g\")\n }\n\n\nprivate fun RegExp.findNext(input: String, from: Int, nextPattern: RegExp): MatchResult?  ${\n$  this.lastIndex = from\n val match =  $exec(input)\n$  if (match == null) return null\n val range = match.index..lastIndex - 1\n\n return object : MatchResult  $\{\n\}$  override val range: IntRange = range $\infty$  override val value: String $\infty$  get() = match[0]!!\n\n override val groups: MatchGroupCollection = object : MatchNamedGroupCollection, AbstractCollection<MatchGroup?>()  ${\n \mu \}$  override val size: Int get() = match.length ${\n \mu \}$  override fun iterator(): Iterator<MatchGroup?> = indices.asSequence().map { this[it] }.iterator()\n override fun get(index: Int): MatchGroup? = match[index]?.let { MatchGroup(it)  $\ln$  override fun get(name: String): MatchGroup?  ${\n \times \n \mathcal{A} \n}$  // An object

 of named capturing groups whose keys are the names and values are the capturing groups\n // or undefined if no named capturing groups were defined. $\ln$  val groups = match.asDynamic().groups $\ln$  ?: throw IllegalArgumentException(\"Capturing group with name {\$name} does not exist. No named capturing group was defined in Regex\")\n\n // If the match was successful but the group specified failed to match any part of the input sequence, $\ln$  // the associated value is 'undefined'. Value for a non-existent key is also 'undefined'. Thus, explicitly check if the key exists.\n if (!hasOwnPrototypeProperty(groups, name))\n

throw IllegalArgumentException(\"Capturing group with name { $\{\text{Shame}\}\$  does not exist\")\n\n val value = groups[name]\n return if (value == undefined) null else MatchGroup(value as String)\n  $\ln$ }\n\n private fun hasOwnPrototypeProperty(o:

Any?, name: String): Boolean  $\{\n\mathbf{n} = \n\begin{bmatrix}\n\mathbf{n} & \mathbf{n}\n\end{bmatrix}\n\infty\}$ . prototype.hasOwnProperty.call(o, name).unsafeCast<Boolean>()\n  $\ln\$ \n\n private var groupValues : List<String>? = null\n\n override val groupValues: List<String> $\ln$  get() { $\ln$  if (groupValues == null) { $\ln$  groupValues = object : AbstractList<String>() {\n override val size: Int get() = match.length\n override fun get(index: Int): String = match[index] ?: \"\"\n }\n }\n return groupValues\_!!\n  $\ln$  override fun next(): MatchResult? =\n nextPattern.findNext(input, if (range.isEmpty()) advanceToNextCharacter(range.start) else range.endInclusive + 1, nextPattern)\n\n private fun advanceToNextCharacter(index: Int): Int  ${\n \mu \}$  if (index < input.lastIndex)  ${\n \mu \}$  val code1 = input.asDynamic().charCodeAt(index).unsafeCast<Int>()\n

if (code1 in 0xD800..0xDBFF)  $\{\n\}$  val code2 = input.asDynamic().charCodeAt(index + 1).unsafeCast<Int>()\n if (code2 in 0xDC00..0xDFFF) {\n return index + 2\n  $\ln$  }\n }\n return index + 1\n }\n }\n }\n\n// The same code from K/N Regex.kt\nprivate fun substituteGroupRefs(match: MatchResult, replacement: String): String {\n var index = 0\n val result = StringBuilder()\n\n while (index < replacement.length) {\n val char = replacement[index++]\n if (char ==  $\|\|\|$ ) {\n if (index == replacement.length)\n throw IllegalArgumentException(\"The Char to be escaped is missing\")\n\n result.append(replacement[index++]\\n } else if (char == '\$') {\n if  $(index == replacement.length)\n$  throw IllegalArgumentException( $\degree$ Capturing group index is missing\")\n\n if (replacement[index] == '{') {\n val endIndex = replacement.readGroupName(++index)\n\n if (index == endIndex)\n throw IllegalArgumentException(\"Named capturing group reference should have a non-empty name\")\n if  $(endIndex == replacement.length || replacement[endIndex] != '})\n$  throw IllegalArgumentException(\"Named capturing group reference is missing trailing '}'\")\n\n val groupName  $=$  replacement.substring(index, endIndex)\n\n result.append(match.groups[groupName]?.value ?: \"\")\n index = endIndex + 1 // skip past '}'\n } else {\n if (replacement[index] !in '0'..'9')\n throw IllegalArgumentException(\"Invalid capturing group reference\")\n\n val groups = match.groups\n

 val endIndex = replacement.readGroupIndex(index, groups.size)\n val groupIndex = replacement.substring(index, endIndex).toInt()\n\n if (groupIndex >= groups.size\n

 throw IndexOutOfBoundsException(\"Group with index \$groupIndex does not exist\")\n\n result.append(groups[groupIndex]?.value ?:  $\|\n\|$  index = endIndex\n }\n } else {\n result.append(char)\n  $\ln$  }\n return result.toString()\n\n\n\n\n The name must be a legal JavaScript identifier. See https://262.ecma-international.org/5.1/#sec-7.6\n// Don't try to validate the referenced group name as it may be time-consuming.\n// If the name is invalid, it won't be found in `match.groups` anyway and will throw.\n// Group names in the target Regex are validated at creation time.\nprivate fun String.readGroupName(startIndex: Int): Int {\n var index = startIndex\n while (index < length)  $\{\n\$  if (this[index] == ' $\{\n\}$  \frack\n } else  $\{\n\}$  $index++\n$  }\n

 $\ln$  return index\n $\in$ fun String.readGroupIndex(startIndex: Int, groupCount: Int): Int  $\ln / \pi$  least one digit after '\$' is always captured\n var index = startIndex + 1\n var groupIndex = this[startIndex] - '0'\n\n // capture the largest valid group index\n while (index < length && this[index] in '0'..'9') {\n val newGroupIndex  $=$  (groupIndex  $*$  10) + (this[index] - '0')\n if (newGroupIndex in 0 until groupCount) {\n groupIndex = newGroupIndex\n index++\n } else {\n break\n }\n }\n return index\n}","/\*\n \* Copyright 2010-2020 JetBrains s.r.o. and Kotlin Programming Language contributors.\n \* Use of this source code is governed by the Apache 2.0 license that can be found in the license/LICENSE.txt file.\n

\*/\n\n@file:kotlin.jvm.JvmMultifileClass\n@file:kotlin.jvm.JvmName(\"StringsKt\")\n@file:Suppress(\"EXTENSI ON\_SHADOWED\_BY\_MEMBER\")\n\npackage kotlin.text\n\nimport kotlin.contracts.\*\n\n/\*\*\n

 \* A mutable sequence of characters.\n \*\n \* String builder can be used to efficiently perform multiple string manipulation operations.\n \*/\nexpect class StringBuilder : Appendable, CharSequence {\n /\*\* Constructs an empty string builder. \*/\n constructor()\n\n /\*\* Constructs an empty string builder with the specified initial [capacity]. \*/\n constructor(capacity: Int)\n\n /\*\* Constructs a string builder that contains the same characters as the specified [content] char sequence. \*/\n constructor(content: CharSequence)\n\n /\*\* Constructs a string builder that contains the same characters as the specified [content] string. \*/\n  $\&$  SinceKotlin(\"1.3\")\n// @ExperimentalStdlibApi\n constructor(content: String)\n\n override val length: Int\n\n override operator fun get(index: Int): Char\n\n override fun subSequence(startIndex: Int, endIndex: Int): CharSequence\n\n override fun append(value: Char): StringBuilder\n override fun append(value: CharSequence?):

StringBuilder\n override fun append(value: CharSequence?, startIndex: Int, endIndex: Int): StringBuilder\n\n  $/*\$ n \* Reverses the contents of this string builder and returns this instance.\n \*\n \* Surrogate pairs included in this string builder are treated as single characters. $\ln$  \* Therefore, the order of the high-low surrogates is never reversed. $\ln$  \*\n \* Note that the reverse operation may produce new surrogate pairs that were unpaired lowsurrogates and high-surrogates before the operation. $\cdot \times$  For example, reversing `\"\\uDC00\\uD800\"` produces `\"\\uD800\\uDC00\"` which is a valid surrogate pair.\n  $*\langle n \rangle$  fun reverse(): StringBuilder\n\n /\*\*\n Appends the string representation of the specified object [value] to this string builder and returns this instance.\n  $*\n$  \* The overall effect is exactly as if the [value] were converted to a string by the `value.toString()` method,\n \* and then that string was appended

to this string builder.\n  $*/\text{n}$  fun append(value: Any?): StringBuilder\n\n /\*\*\n \* Appends the string representation of the specified boolean [value] to this string builder and returns this instance. $\ln$  \*\n \* The overall effect is exactly as if the [value] were converted to a string by the `value.toString()` method,\n  $*$  and then that string was appended to this string builder.\n  $*\$ \n @SinceKotlin(\"1.3\")\n fun append(value: Boolean): StringBuilder $\ln \frac{**}{n}$  \* Appends characters in the specified character array [value] to this string builder and returns this instance. $\ln$  \*\n \* Characters are appended in order, starting at the index 0.\n \*\n @SinceKotlin(\"1.4\")\n @WasExperimental(ExperimentalStdlibApi::class)\n fun append(value: CharArray): StringBuilder $\ln\left| \right|$  /\*\* $\ln$  \* Appends the specified string [value] to this string builder and returns this instance.  $*\n\begin{bmatrix} n \\ k \end{bmatrix}$  \* If [value] is `null`, then the four characters `\"null\"`

are appended. $\ln$  \*/\n @SinceKotlin(\"1.3\")\n fun append(value: String?): StringBuilder\n\n /\*\*\n Returns the current capacity of this string builder. $\nu$  \* The capacity is the maximum length this string builder can have before an allocation occurs.\n  $*\$ \n @SinceKotlin(\"1.3\")\n// @ExperimentalStdlibApi\n @Deprecated(\"Obtaining StringBuilder capacity is not supported in JS and common code.\", level =

DeprecationLevel.ERROR)\n fun capacity(): Int\n\n /\*\*\n \* Ensures that the capacity of this string builder is at least equal to the specified [minimumCapacity]. $\ln$  \*\n \* If the current capacity is less than the

[minimumCapacity], a new backing storage is allocated with greater capacity.\n \* Otherwise, this method takes no action and simply returns. $\ln$  \*/ $\ln$  @SinceKotlin(\"1.4\")\n

 $@WasExperimental(ExperimentalStdlibApi::class)\n$  fun ensureCapacity(minimumCapacity: Int)\n\n /\*\*\n \* Returns the index

within this string builder of the first occurrence of the specified [string]. $\ln$  \* Returns `-1` if the specified [string] does not occur in this string builder.\n  $*\$ \n @SinceKotlin(\"1.4\")\n

@WasExperimental(ExperimentalStdlibApi::class)\n fun indexOf(string: String): Int\n\n /\*\*\n \* Returns the index within this string builder of the first occurrence of the specified [string],\n \* starting at the specified [startIndex].\n  $*\nabla$  \* Returns `-1` if the specified [string] does not occur in this string builder starting at the specified [startIndex].\n  $*\uparrow$  @SinceKotlin(\"1.4\")\n @WasExperimental(ExperimentalStdlibApi::class)\n fun indexOf(string: String, startIndex: Int): Int $\ln \frac{m}{n}$  \* Returns the index within this string builder of the last occurrence of the specified [string]. $\ln$  \* The last occurrence of empty string  $\lceil \lceil \cdot \rceil \rceil$  is considered to be at the index equal to `this.length`. $\ln$  \*\n \* Returns `-1` if the specified

[string] does not occur in this string builder.\n  $*\$ \n @SinceKotlin(\"1.4\")\n

 $@WasExperimental(ExperimentalStdlibApi::class)\n$  fun lastIndexOf(string: String): Int $|\n$ n /\*\*\n \* Returns the index within this string builder of the last occurrence of the specified  $[\text{string}],\text{m}$  \* starting from the specified [startIndex] toward the beginning.\n  $*\n$  \* Returns `-1` if the specified [string] does not occur in this string builder starting at the specified [startIndex]. $\ln$  \*/ $\ln$  @SinceKotlin(\"1.4\")\n

@WasExperimental(ExperimentalStdlibApi::class)\n fun lastIndexOf(string: String, startIndex: Int): Int\n\n  $/*\$  \n<math>\uparrow</math> Inserts the string representation of the specified boolean [value] into this string builder at the specified [index] and returns this instance.\n  $*\nabla$  \* The overall effect is exactly as if the [value] were converted to a string by the `value.toString()` method,\n  $*$  and then that string was inserted into this string builder

at the specified  $[index].\n\lambda \times \mathbb{R}$  \* @throws IndexOutOfBoundsException if  $[index]$  is less than zero or greater than the length of this string builder. $\ln$  \*/ $\ln$  @SinceKotlin(\"1.4\")\n

@WasExperimental(ExperimentalStdlibApi::class)\n fun insert(index: Int, value: Boolean): StringBuilder\n\n  $/*\$ <sub>n</sub> \* Inserts the specified character [value] into this string builder at the specified [index] and returns this instance. $\ln$  \*  $\infty$  + @throws IndexOutOfBoundsException if [index] is less than zero or greater than the length of this string builder. $\ln$  \*/n @SinceKotlin(\"1.4\")\n @WasExperimental(ExperimentalStdlibApi::class)\n fun
insert(index: Int, value: Char): StringBuilder\n\n /\*\*\n \* Inserts characters in the specified character array [value] into this string builder at the specified [index] and returns this instance.\n  $*\n$  The inserted characters go in same order as in the [value] character array, starting at [index]. $\langle n \ \ast \rangle$ n

 @throws IndexOutOfBoundsException if [index] is less than zero or greater than the length of this string builder.\n \*/\n @SinceKotlin(\"1.4\")\n @WasExperimental(ExperimentalStdlibApi::class)\n fun insert(index: Int, value: CharArray): StringBuilder\n\n /\*\*\n \* Inserts characters in the specified character sequence [value] into this string builder at the specified [index] and returns this instance. $\ln$  \* The inserted characters go in the same order as in the [value] character sequence, starting at  $[index]$ . $\mathbf{h} * \mathbf{m} * \mathbf{p}$  aram index the position in this string builder to insert at. $\ln$  \* @param value the character sequence from which characters are inserted. If [value] is `null`, then the four characters `\"null\"` are inserted.\n  $*\$ \n  $* \otimes$ throws IndexOutOfBoundsException if [index] is less than zero or greater than the length of this string builder.\n  $*\langle n \rangle$  @SinceKotlin(\"1.4\")\n @WasExperimental(ExperimentalStdlibApi::class)\n fun

insert(index: Int, value: CharSequence?): StringBuilder\n\n /\*\*\n \* Inserts the string representation of the specified object [value] into this string builder at the specified [index] and returns this instance. $\ln$  \* The overall effect is exactly as if the [value] were converted to a string by the `value.toString()` method, $\ln$  \* and then that string was inserted into this string builder at the specified [index]. $\ln$  \*\n \* @throws

IndexOutOfBoundsException if [index] is less than zero or greater than the length of this string builder. $\ln$  \*/\n @SinceKotlin(\"1.4\")\n @WasExperimental(ExperimentalStdlibApi::class)\n fun insert(index: Int, value: Any?): StringBuilder\n\n /\*\*\n \* Inserts the string [value] into this string builder at the specified [index] and returns this instance.\n  $*\n\mathbb{I}$  \* If [value] is `null`, then the four characters `\"null\"` are inserted.\n  $*\n\mathbb{I}$  \* @throws IndexOutOfBoundsException if [index] is less than zero

or greater than the length of this string builder. $\ln$  \*/ $\ln$  @SinceKotlin(\"1.4\")\n

@WasExperimental(ExperimentalStdlibApi::class)\n fun insert(index: Int, value: String?): StringBuilder\n\n  $\frac{**}{n}$  \* Sets the length of this string builder to the specified [newLength]. $\frac{*}{n}$  \* If the [newLength] is less than the current length, it is changed to the specified  $[newLength].\n"$  \* Otherwise, null characters '\\u0000' are appended to this string builder until its length is less than the [newLength]. $\ln$  \* Note that in Kotlin/JS [set] operator function has non-constant execution time complexity. $\wedge$  \* Therefore, increasing length of this string builder and then updating each character by index may slow down your program. $\ln$  \* @throws IndexOutOfBoundsException or [IllegalArgumentException] if [newLength] is less than zero.\n \*/\n @SinceKotlin(\"1.4\")\n @WasExperimental(ExperimentalStdlibApi::class)\n fun setLength(newLength: Int) $\ln \frac{**}{n}$  \* Returns a new [String] that contains characters in this string builder at [startIndex] (inclusive) and up to the [length] (exclusive). $\ln$  \*\n \* @throws IndexOutOfBoundsException if [startIndex] is less than zero or greater than the length of this string builder. $\ln$  \*/ $\ln$  @SinceKotlin(\"1.4\")\n  $\omega$ WasExperimental(ExperimentalStdlibApi::class)\n fun substring(startIndex: Int): String\n\n /\*\*\n \* Returns a new [String] that contains characters in this string builder at [startIndex] (inclusive) and up to the [endIndex]  $(exclusive) \n\lambda \n* \n\mathbb{R}$  \* @throws IndexOutOfBoundsException or [IllegalArgumentException] when [startIndex] or [endIndex] is out of range of this string builder indices or when `startIndex > endIndex`.\n  $*\wedge$ n @SinceKotlin(\"1.4\")\n @WasExperimental(ExperimentalStdlibApi::class)\n fun substring(startIndex: Int, endIndex: Int): String\n\n /\*\*\n \* Attempts to reduce storage used for this string builder.\n

 $*\n$  \* If the backing storage of this string builder is larger than necessary to hold its current contents, $\n$ then it may be resized to become more space efficient. $\ln$  \* Calling this method may, but is not required to, affect the value of the [capacity] property. $\ln$  \*/ $\ln$  @SinceKotlin(\"1.4\")\n

 $@WasExperimental(ExperimentalStdlibApi::class)\n$  fun trimToSize()\n \\n\n/\*\*\n \* Clears the content of this string builder making it empty and returns this instance.\n  $*\n$  \* @sample samples.text.Strings.clearStringBuilder\n \*/\n@SinceKotlin(\"1.3\")\npublic expect fun StringBuilder.clear(): StringBuilder\n\n/\*\*\n \* Sets the character at the specified [index] to the specified [value]. $\ln \pi$   $\in \mathbb{R}$  at measural measural if [index] is out of bounds of this string builder.\n

\*/\n@SinceKotlin(\"1.4\")\n@WasExperimental(ExperimentalStdlibApi::class)\npublic expect operator fun

StringBuilder.set(index: Int, value: Char)\n\n/\*\*\n \* Replaces characters in the specified

range of this string builder with characters in the specified string [value] and returns this instance. $\ln \pi \approx \omega$  @param startIndex the beginning (inclusive) of the range to replace.\n  $* \mathcal{Q}$  param endIndex the end (exclusive) of the range to replace. $\ln * \mathcal{Q}$  param value the string to replace with. $\ln * \ln * \mathcal{Q}$  throws IndexOutOfBoundsException or [IllegalArgumentException] if [startIndex] is less than zero, greater than the length of this string builder, or `startIndex > endIndex`.\n \*/\n@SinceKotlin(\"1.4\")\n@WasExperimental(ExperimentalStdlibApi::class)\npublic expect fun StringBuilder.setRange(startIndex: Int, endIndex: Int, value: String): StringBuilder\n\n/\*\*\n \* Removes the character at the specified [index] from this string builder and returns this instance. $\ln \pi \ln \frac{1}{\pi}$  if the `Char` at the specified [index] is part of a supplementary code point, this method does not remove the entire supplementary character.\n \*\n \* @param index the index of `Char` to remove.\n \*\n \* @throws IndexOutOfBoundsException if [index] is out of bounds of this string builder.\n

\*/\n@SinceKotlin(\"1.4\")\n@WasExperimental(ExperimentalStdlibApi::class)\npublic expect fun StringBuilder.deleteAt(index: Int): StringBuilder\n\n/\*\*\n \* Removes characters in the specified range from this string builder and returns this instance. $\ln * \ln * \omega$  param startIndex the beginning (inclusive) of the range to remove.\n \* @param endIndex the end (exclusive) of the range to remove.\n \*\n \* @throws IndexOutOfBoundsException or [IllegalArgumentException] when [startIndex] is out of range of this string builder indices or when `startIndex > endIndex`.\n

\*/\n@SinceKotlin(\"1.4\")\n@WasExperimental(ExperimentalStdlibApi::class)\npublic expect fun StringBuilder.deleteRange(startIndex: Int, endIndex: Int): StringBuilder\n\n/\*\*\n \* Copies characters from this string builder into the [destination] character array. $\ln * \omega$  param destination the array to copy to. $\ln * \omega$  param destinationOffset the position in the array to copy to,

0 by default. $\ln * \omega$  param startIndex the beginning (inclusive) of the range to copy, 0 by default. $\ln * \omega$  param endIndex the end (exclusive) of the range to copy, length of this string builder by default. $\ln * \ln * \mathcal{O}$  throws IndexOutOfBoundsException or [IllegalArgumentException] when [startIndex] or [endIndex] is out of range of this string builder indices or when `startIndex > endIndex`.\n \* @throws IndexOutOfBoundsException when the subrange doesn't fit into the [destination] array starting at the specified [destinationOffset],\n \* or when that index is out of the [destination] array indices range.\n

\*/\n@SinceKotlin(\"1.4\")\n@WasExperimental(ExperimentalStdlibApi::class)\npublic expect fun StringBuilder.toCharArray(destination: CharArray, destinationOffset: Int = 0, startIndex: Int = 0, endIndex: Int = this.length) $\ln\frac{x}{\pi}$  \* Appends characters in a subarray of the specified character array [value] to this string builder and returns this instance. $\ln \sqrt{\ln x}$  Characters are appended in order,

starting at specified [startIndex].\n  $*\n$   $\in \mathcal{Q}$  param value the array from which characters are appended.\n  $*\n$   $\infty$  param startIndex the beginning (inclusive) of the subarray to append.\n \* @param endIndex the end (exclusive) of the subarray to append. $\ln * \ln * \omega$  throws IndexOutOfBoundsException or [IllegalArgumentException] when [startIndex] or [endIndex] is out of range of the [value] array indices or when `startIndex > endIndex`.\n \*/\n@SinceKotlin(\"1.4\")\n@WasExperimental(ExperimentalStdlibApi::class)\npublic expect fun StringBuilder.appendRange(value: CharArray, startIndex: Int, endIndex: Int): StringBuilder\n\n/\*\*\n \* Appends a subsequence of the specified character sequence [value] to this string builder and returns this instance. $\ln \sqrt{\frac{n}{n}}$ 

@param value the character sequence from which a subsequence is appended.\n \* @param startIndex the beginning (inclusive) of the subsequence to append. $\ln * \omega$  aparam endIndex the end (exclusive) of the subsequence to append. $\ln$ \*\n \* @throws IndexOutOfBoundsException

 or [IllegalArgumentException] when [startIndex] or [endIndex] is out of range of the [value] character sequence indices or when `startIndex  $>$  endIndex `. $\ln$ 

\*/\n@SinceKotlin(\"1.4\")\n@WasExperimental(ExperimentalStdlibApi::class)\npublic expect fun StringBuilder.appendRange(value: CharSequence, startIndex: Int, endIndex: Int): StringBuilder\n\n/\*\*\n \* Inserts characters in a subarray of the specified character array [value] into this string builder at the specified [index] and returns this instance. $\ln * \ln *$  The inserted characters go in same order as in the [value] array, starting at [index].  $*\n$   $*$  @ param index the position in this string builder to insert at. $\ln *$  @ param value the array from which characters

are inserted. $\ln * \mathcal{Q}$  param startIndex the beginning (inclusive) of the subarray to insert. $\ln * \mathcal{Q}$  param endIndex the end (exclusive) of the subarray to insert.\n  $*\n$ <sup> $*$ </sup> @throws IndexOutOfBoundsException or

[IllegalArgumentException] when [startIndex] or [endIndex] is out

 of range of the [value] array indices or when `startIndex > endIndex`.\n \* @throws IndexOutOfBoundsException if [index] is less than zero or greater than the length of this string builder. $\ln$ 

\*/\n@SinceKotlin(\"1.4\")\n@WasExperimental(ExperimentalStdlibApi::class)\npublic expect fun StringBuilder.insertRange(index: Int, value: CharArray, startIndex: Int, endIndex: Int): StringBuilder\n\n/\*\*\n \* Inserts characters in a subsequence of the specified character sequence [value] into this string builder at the specified [index] and returns this instance.\n  $*\nabla \cdot$  The inserted characters go in the same order as in the [value] character sequence, starting at  $[index]$ . $\infty$  \*  $\infty$  param index the position in this string builder to insert at. $\infty$  \* @param value the character sequence from which a subsequence is inserted. $\ln * \mathcal{Q}$  param startIndex the beginning (inclusive) of the subsequence to insert. $\ln * \mathcal{Q}$  param endIndex the end (exclusive) of the subsequence to insert. $\ln * \ln * \mathcal{Q}$  throws IndexOutOfBoundsException

 or [IllegalArgumentException] when [startIndex] or [endIndex] is out of range of the [value] character sequence indices or when `startIndex > endIndex`.\n \* @throws IndexOutOfBoundsException if [index] is less than zero or greater than the length of this string builder.\n

\*/\n@SinceKotlin(\"1.4\")\n@WasExperimental(ExperimentalStdlibApi::class)\npublic expect fun StringBuilder.insertRange(index: Int, value: CharSequence, startIndex: Int, endIndex: Int):

StringBuilder\n\n@Suppress(\"EXTENSION\_SHADOWED\_BY\_MEMBER\")\n@Deprecated(\"Use append(value: Any?) instead\", ReplaceWith(\"append(value =  $obj$ )\"),

DeprecationLevel.WARNING)\n@kotlin.internal.InlineOnly\npublic inline fun StringBuilder.append(obj: Any?): StringBuilder = this.append(obj)\n\n/\*\*\n \* Builds new string by populating newly created [StringBuilder] using provided [builderAction]\n \* and then converting it to [String].\n \*/\n@kotlin.internal.InlineOnly\npublic inline fun buildString(builderAction: StringBuilder.() -> Unit):

String  ${\nvert \nvert n$  contract  ${\nvert \nvert \nvert}$  callsInPlace(builderAction, InvocationKind.EXACTLY\_ONCE)  ${\nvert \nvert n}$  return StringBuilder().apply(builderAction).toString()\n\n\n/\*\*\n \* Builds new string by populating newly created [StringBuilder] initialized with the given [capacity]\n \* using provided [builderAction] and then converting it to [String].\n \*/\n@SinceKotlin(\"1.1\")\n@kotlin.internal.InlineOnly\npublic inline fun buildString(capacity: Int, builderAction: StringBuilder.() -> Unit): String {\n contract { callsInPlace(builderAction,

InvocationKind.EXACTLY\_ONCE) }\n return

StringBuilder(capacity).apply(builderAction).toString()\n}\n\n/\*\*\n \* Appends all arguments to the given StringBuilder.\n \*/\npublic fun StringBuilder.append(vararg value: String?): StringBuilder {\n for (item in value)\n append(item)\n return this\n}\n\n/\*\*\n \* Appends all arguments to the given StringBuilder.\n \*/\npublic fun StringBuilder.append(vararg value: Any?): StringBuilder  $\{\n\$  for (item in value)\n

append(item)\n return this\n\n\n\n\n\n\\*\* Appends a line feed character (`\\n`) to this StringBuilder. \*/\n@SinceKotlin(\"1.4\")\n@kotlin.internal.InlineOnly\npublic inline fun StringBuilder.appendLine(): StringBuilder = append('\\n')\n\n/\*\* Appends [value] to this [StringBuilder], followed by a line feed character (`\\n`). \*/\n@SinceKotlin(\"1.4\")\n@kotlin.internal.InlineOnly\npublic inline fun StringBuilder.appendLine(value: CharSequence?): StringBuilder = append(value).appendLine()\n\n/\*\* Appends [value] to this [StringBuilder], followed by a line feed character  $(\ln)$ . \*/\n@SinceKotlin(\"1.4\")\n@kotlin.internal.InlineOnly\npublic inline fun StringBuilder.appendLine(value: String?): StringBuilder = append(value).appendLine()\n\n/\*\* Appends [value] to this [StringBuilder], followed by a line feed character  $(\sqrt{n})$ .

\*/\n@SinceKotlin(\"1.4\")\n@kotlin.internal.InlineOnly\npublic inline fun StringBuilder.appendLine(value: Any?): StringBuilder = append(value).appendLine()\n\n/\*\*

Appends [value] to this [StringBuilder], followed by a line feed character  $(\ln)$ .

\*/\n@SinceKotlin(\"1.4\")\n@kotlin.internal.InlineOnly\npublic inline fun StringBuilder.appendLine(value: CharArray): StringBuilder = append(value).appendLine()\n\n/\*\* Appends [value] to this [StringBuilder], followed by a line feed character (`\\n`). \*/\n@SinceKotlin(\"1.4\")\n@kotlin.internal.InlineOnly\npublic inline fun

StringBuilder.appendLine(value: Char): StringBuilder = append(value).appendLine()\n\n/\*\* Appends [value] to this [StringBuilder], followed by a line feed character  $(\ln)$ .

\*/\n@SinceKotlin(\"1.4\")\n@kotlin.internal.InlineOnly\npublic inline fun StringBuilder.appendLine(value: Boolean): StringBuilder = append(value).appendLine()\n","/\*\n \* Copyright 2010-2021 JetBrains s.r.o. and Kotlin Programming Language contributors.\n \* Use of this source code is governed by the Apache 2.0 license that can be found in the license/LICENSE.txt file.\n \*/\n\npackage kotlin.text\n\nimport

kotlin.js.RegExp\n\n@kotlin.internal.InlineOnly\ninternal

actual inline fun String.nativeIndexOf(ch: Char, fromIndex: Int): Int = nativeIndexOf(ch.toString(),

fromIndex)\n\n@kotlin.internal.InlineOnly\ninternal actual inline fun String.nativeLastIndexOf(ch: Char,

fromIndex: Int): Int = nativeLastIndexOf(ch.toString(), fromIndex)\n\n/\*\*\n \* Returns `true` if this string starts with the specified prefix.\n \*/\n@Suppress(\"ACTUAL\_FUNCTION\_WITH\_DEFAULT\_ARGUMENTS\")\npublic actual fun String.startsWith(prefix: String, ignoreCase: Boolean = false): Boolean {\n if (!ignoreCase)\n return nativeStartsWith(prefix, 0)\n else\n return regionMatches(0, prefix, 0, prefix.length, ignoreCase)\n  $\ln\ln x$ \*\n \* Returns `true` if a substring of this string starting at the specified offset [startIndex] starts with the specified prefix.\n \*/\n@Suppress(\"ACTUAL\_FUNCTION\_WITH\_DEFAULT\_ARGUMENTS\")\npublic actual fun String.startsWith(prefix: String, startIndex: Int, ignoreCase: Boolean = false): Boolean

{\n if (!ignoreCase)\n return nativeStartsWith(prefix, startIndex)\n else\n return

regionMatches(startIndex, prefix, 0, prefix.length, ignoreCase)\n}\n\n/\*\*\n \* Returns `true` if this string ends with the specified suffix.\n \*/\n@Suppress(\"ACTUAL\_FUNCTION\_WITH\_DEFAULT\_ARGUMENTS\")\npublic actual fun String.endsWith(suffix: String, ignoreCase: Boolean = false): Boolean {\n if (!ignoreCase)\n return nativeEndsWith(suffix)\n else\n return regionMatches(length - suffix.length, suffix, 0, suffix.length, ignoreCase)\n}\n\n@Deprecated(\"Use Regex.matches() instead\",

 $ReplaceWith(\text{regex.toRegex().matches(this)\})\n@DeprecatedSinceKotlin(warningSince = \T.6\")\npublic fun$ String.matches(regex: String): Boolean  ${\n \in \mathfrak{G}}$  @Suppress(\"DEPRECATION\")\n val result = this.match(regex)\n return result != null && result.size !=  $0\n{\cdot}$  \n\n/\*\*\n \* Returns `true` if this string is empty or consists solely of whitespace characters. $\ln * \alpha$  sample samples.text. Strings.string IsBlank $\ln$ 

\*/\npublic actual fun CharSequence.isBlank(): Boolean = length == 0 || indices.all { this[it].isWhitespace()  $\ln\ln\pi^*$ \n \* Returns `true` if this string is equal to [other], optionally ignoring character case.\n \*\n \* Two strings are considered to be equal if they have the same length and the same character at the same index.\n \* If [ignoreCase] is true, the result of `Char.uppercaseChar().lowercaseChar()` on each character is compared. $\ln \pi$   $\infty$  @param ignoreCase `true` to ignore character case when comparing strings. By default `false`.\n \*/\n@Suppress(\"ACTUAL\_FUNCTION\_WITH\_DEFAULT\_ARGUMENTS\")\npublic actual fun String?.equals(other: String?, ignoreCase: Boolean = false): Boolean {\n if (this == null) return other == null\n if (other == null) return false\n if (!ignoreCase) return this == other\n\n if (this.length != other.length) return false $\ln$  for (index in 0 until this.length)  $\ln$  val thisChar = this index  $\ln$  val otherChar  $=$  other[index]\n if (!thisChar.equals(otherChar, ignoreCase)) {\n return false\n }\n }\n return true\n  $\ln\ln\alpha$  (Suppress(\"ACTUAL\_FUNCTION\_WITH\_DEFAULT\_ARGUMENTS\")\npublic actual fun CharSequence.regionMatches(thisOffset: Int, other: CharSequence, otherOffset: Int, length: Int, ignoreCase: Boolean = false): Boolean =\n regionMatchesImpl(thisOffset, other, otherOffset, length, ignoreCase)\n\n\n/\*\*\n \* Returns a copy of this string having its first letter titlecased using the rules of the default locale, $\ln^*$  or the original string if it's empty or already starts with a title case letter. $\ln \pi \$  The title case of a character is usually the same as its upper case with several exceptions.\n \* The particular list of characters with the special title case form depends on the underlying platform.\n \*\n \* @sample samples.text.Strings.capitalize\n \*/\n@Deprecated(\"Use replaceFirstChar instead.\", ReplaceWith(\"replaceFirstChar { if (it.isLowerCase()) it.titlecase() else it.toString() }\"))\n@DeprecatedSinceKotlin(warningSince = \"1.5\")\npublic actual fun String.capitalize(): String  $\{\n\$  return if (isNotEmpty()) substring(0, 1).uppercase() + substring(1) else this $\n\ln\ln\pi$  \* Returns a copy of this string having its first letter lowercased using the rules of the default locale, $\ln *$  or the original string if it's empty or already starts with a lower case letter.\n  $*\n$   $\&$  @sample samples.text.Strings.decapitalize\n

\*/\n@Deprecated(\"Use replaceFirstChar instead.\", ReplaceWith(\"replaceFirstChar { it.lowercase()  $\{\n\}\$ "))\n@DeprecatedSinceKotlin(warningSince = \"1.5\")\npublic actual fun String.decapitalize(): String  $\{\n\$ r return if (isNotEmpty()) substring(0, 1).lowercase() + substring(1) else this $\n\lambda^*\n$  \* Returns a string containing this char sequence repeated [n] times.\n \* @throws [IllegalArgumentException] when  $n < 0$ .\n \* @sample samples.text.Strings.repeat\n \*/\npublic actual fun CharSequence.repeat(n: Int): String {\n require(n  $>= 0$  {  $\C{Count'n'}$  must be non-negative, but was  $\ln\{\gamma\}$  return when (n) {\n 0 -> \"\"\n 1 -> this.toString()\n else ->  $\ln$  var result = \"\"\n if (!isEmpty())  $\ln$  var s = this.toString()\n var count = n\n while (true) {\n if ((count and 1) = 1) {\n result += s\n  $\ln$  count = count ushr 1\n if (count == 0) {\n break\n break\n  $s \neq s \$ n }\n }\n return result\n }\n }\n }\n \* Returns a new string obtained by replacing all occurrences of the [oldValue] substring in this string\n \* with the specified [newValue] string.\n \*\n \* @sample samples.text.Strings.replace\n \*/\n@Suppress(\"ACTUAL\_FUNCTION\_WITH\_DEFAULT\_ARGUMENTS\")\npublic actual fun String.replace(oldValue: String, newValue: String, ignoreCase: Boolean = false): String =\n nativeReplace(RegExp(Regex.escape(oldValue), if (ignoreCase) \"gui\" else  $\|$ gu\"), Regex.nativeEscapeReplacement(newValue)) $\ln\ln\frac{*}\n$  \* Returns a new string with all occurrences of [oldChar] replaced with [newChar].\n \*\n \* @sample samples.text.Strings.replace\n \*/\n@Suppress(\"ACTUAL\_FUNCTION\_WITH\_DEFAULT\_ARGUMENTS\")\npublic actual fun String.replace(oldChar: Char, newChar: Char, ignoreCase: Boolean = false): String = $\ln$ nativeReplace(RegExp(Regex.escape(oldChar.toString()), if (ignoreCase)  $\forall$ gui $\forall$ else  $\forall$ gu $\forall$ '), newChar.toString())\n\n@Suppress(\"ACTUAL\_FUNCTION\_WITH\_DEFAULT\_ARGUMENTS\")\npublic actual fun String.replaceFirst(oldValue: String, newValue: String, ignoreCase: Boolean = false): String =\n nativeReplace(RegExp(Regex.escape(oldValue), if (ignoreCase) \"ui\" else \"u\"), Regex.nativeEscapeReplacement(newValue))\n\n@Suppress(\"ACTUAL\_FUNCTION\_WITH\_DEFAULT\_ARGU MENTS\")\npublic actual fun String.replaceFirst(oldChar: Char, newChar: Char, ignoreCase: Boolean = false): String  $\exists$ \n nativeReplace(RegExp(Regex.escape(oldChar.toString()), if (ignoreCase) \"ui\" else \"u\"), newChar.toString())\n","/\*\n \* Copyright 2010-2019 JetBrains s.r.o. and Kotlin Programming Language contributors.\n \* Use of this source code is governed by the Apache 2.0 license that can be found in the license/LICENSE.txt file. $\ln \pi$ /\n $\ln$ package kotlin.text $\ln \pi$ <sup>\*</sup> Returns the negative [size] if [throwOnMalformed] is false, throws [CharacterCodingException] otherwise. \*/\nprivate fun malformed(size: Int, index: Int, throwOnMalformed: Boolean): Int {\n if (throwOnMalformed) throw CharacterCodingException(\"Malformed sequence starting at  $\frac{1}{\n\alpha - 1}\$ ")\n return -size\n}\n\n/\*\*\n \* Returns code point corresponding to UTF-16 surrogate pair,\n \* where the first of the pair is the [high] and the second is in the [string] at the [index].\n \* Returns zero if the pair is malformed and [throwOnMalformed] is false.\n \*\n \* @throws CharacterCodingException if the pair is malformed and [throwOnMalformed] is true.\n \*/\nprivate fun codePointFromSurrogate(string: String, high: Int, index: Int, endIndex: Int, throwOnMalformed: Boolean): Int {\n if (high !in 0xD800..0xDBFF || index  $>=$  endIndex)  $\{\n\$  return malformed(0, index, throwOnMalformed) $\n\$   $\{\n\$  val low = string[index].code\n if (low !in 0xDC00..0xDFFF) {\n return malformed(0, index, throwOnMalformed)\n }\n return 0x10000 + ((high and 0x3FF) shl 10) or (low and 0x3FF)\n}\n\n/\*\*\n \* Returns code point corresponding to UTF-8 sequence of two bytes,\n \* where the first byte of the sequence is the [byte1] and the second byte is in the [bytes] array at the [index].\n \* Returns zero if the sequence is malformed and [throwOnMalformed] is false.\n \*\n \* @throws CharacterCodingException if the sequence of two bytes is malformed and [throwOnMalformed] is true.\n \*/\nprivate fun codePointFrom2(bytes: ByteArray, byte1: Int, index: Int, endIndex: Int, throwOnMalformed: Boolean): Int  ${\nvert \nvert}$  if (byte1 and  $0x1E == 0 \parallel index >= \text{endIndex} \cdot {\nvert \nvert}$  return malformed(0, index, throwOnMalformed)\n  $\ln$  val byte2 = bytes[index].toInt()\n if (byte2 and 0xC0 != 0x80) {\n return malformed(0, index, throwOnMalformed)\n  $\ln$  return (byte1 shl 6) xor byte2 xor 0xF80\n}\n\n/\*\*\n \* Returns code point corresponding to UTF-8 sequence of three bytes,\n \* where the first byte of the sequence is the [byte1]

and the others are in the [bytes] array starting from the  $[index] \in \mathbb{R}^*$  Returns a non-positive value indicating number of bytes from [bytes] included in malformed sequence\n \* if the sequence is malformed and [throwOnMalformed] is false. $\ln * \ln * \omega$  throws CharacterCodingException if the sequence of three bytes is malformed and [throwOnMalformed] is true.\n \*/\nprivate fun codePointFrom3(bytes: ByteArray, byte1: Int, index: Int, endIndex: Int, throwOnMalformed: Boolean): Int  ${\n \{ \infty\} \}$  if (index  $\ge$  endIndex)  ${\n \{ \infty\} \}$  return malformed(0, index, throwOnMalformed)\n

 $\ln \min$  val byte2 = bytes[index].toInt()\n if (byte1 and 0xF == 0) {\n if (byte2 and 0xE0 != 0xA0) {\n // Non-shortest form $\infty$  return malformed(0, index, throwOnMalformed) $\in$  }\n } else if (byte1 and 0xF  $= 0$ xD) {\n if (byte2 and 0xE0 != 0x80) {\n // Surrogate code point\n return malformed(0, index, throwOnMalformed $\ln$  } else if (byte2 and 0xC0 != 0x80) {\n return malformed(0, index, throwOnMalformed)\n  $\ln$  if (index + 1 == endIndex) {\n return malformed(1, index, throwOnMalformed)\n  $\{\n\$  val byte3 = bytes[index + 1].toInt()\n if (byte3 and 0xC0 != 0x80)  $\{\n\}$  return malformed(1, index, throwOnMalformed)\n  $\ln$  return (byte1 shl 12) xor (byte2 shl 6) xor byte3 xor - $0x1E080\ln{\ln\pi*}\$  \* Returns code point corresponding to UTF-8 sequence of four bytes, $\ln^*$  where the first byte of the sequence is the [byte1] and the others are in the [bytes] array starting from the [index].\n \* Returns a non-positive value indicating number of bytes from [bytes] included in malformed sequence\n \* if the sequence is malformed and [throwOnMalformed] is false. $\ln$  \*\n \* @throws CharacterCodingException if the sequence of four bytes is malformed and [throwOnMalformed] is true.\n

\*/\nprivate fun codePointFrom4(bytes: ByteArray, byte1: Int, index: Int, endIndex: Int, throwOnMalformed: Boolean): Int  ${\n if (index >= endIndex) {\n malformed(0, index, throwOnMalformed)\n }\n wal byte2 =$ bytes[index].toInt()\n if (byte1 and  $0xF = 0x0$  {\n if (byte2 and  $0xF0 \le 0x80$  {\n // Non-shortest form\n return malformed(0, index, throwOnMalformed)\n  $\{\n\}$  else if (byte1 and 0xF == 0x4)  $\{\n\}$ if (byte2 and 0xF0 != 0x80)  $\ln$  // Out of Unicode code points domain (larger than U+10FFFF)\n return malformed(0, index, throwOnMalformed) $\n \$  } else if (byte1 and 0xF > 0x4)

 ${\nvert \nvert n}$  return malformed(0, index, throwOnMalformed)\n  $\}$  else if (byte2 and 0xC0 != 0x80)  ${\nvert n}$  return malformed(0, index, throwOnMalformed)\n  $\ln \inf$  if (index + 1 == endIndex) {\n return malformed(1, index, throwOnMalformed)\n  $\ln$  val byte3 = bytes[index + 1].toInt()\n if (byte3 and 0xC0 != 0x80) {\n return malformed(1, index, throwOnMalformed)\n  $\ln$  if (index + 2 == endIndex) {\n return malformed(2, index, throwOnMalformed)\n  $\ln$  val byte4 = bytes[index + 2].toInt()\n if (byte4 and 0xC0 != 0x80) {\n return malformed(2, index, throwOnMalformed)\n  $\ln$  return (byte1 shl 18) xor (byte2 shl 12) xor (byte3 shl 6) xor byte4 xor  $0x381F80\n\ln\ln x*\n$  \* Maximum number of bytes needed to encode a single char. $\ln x\$  Code points in `0..0x7F` are encoded in a single byte.\n \* Code points in `0x80..0x7FF` are encoded in two bytes.\n \* Code points in `0x800..0xD7FF` or in `0xE000..0xFFFF` are encoded in three bytes. $\ln *$  Surrogate

code points in `0xD800..0xDFFF` are not Unicode scalar values, therefore aren't encoded. $\ln$  \* Code points in `0x10000..0x10FFFF` are represented by a pair of surrogate `Char`s and are encoded in four bytes.\n \*/\nprivate const val MAX\_BYTES\_PER\_CHAR =  $3\ln\frac{x*\pi}{n}$  \* The byte sequence a malformed UTF-16 char sequence is replaced by.\n \*/\nprivate val REPLACEMENT\_BYTE\_SEQUENCE: ByteArray = byteArrayOf(0xEF.toByte(), 0xBF.toByte(), 0xBD.toByte())\n\n/\*\*\n \* Encodes the [string] using UTF-8 and returns the resulting [ByteArray].\n  $*\n$   $*$  @ param string the string to encode. \n  $*$  @ param startIndex the start offset (inclusive) of the substring to encode.\n \* @param endIndex the end offset (exclusive) of the substring to encode.\n \* @param throwOnMalformed whether to throw on malformed char sequence or replace by the [REPLACEMENT\_BYTE\_SEQUENCE].\n  $*\n$   $\&$  @throws CharacterCodingException if the char sequence is malformed and [throwOnMalformed] is true.\n \*/\ninternal fun encodeUtf8(string: String,

startIndex: Int, endIndex: Int, throwOnMalformed: Boolean): ByteArray  $\n\$ n require(startIndex >= 0 && endIndex  $\leq$  string. length && startIndex  $\leq$  endIndex)\n\n val bytes = ByteArray((endIndex - startIndex) \* MAX BYTES PER CHAR)\n var byteIndex = 0\n var charIndex = startIndex\n\n while (charIndex < endIndex)  $\{\n\quad$  val code = string[charIndex++].code\n when  $\{\n\$  code < 0x80 ->\n bytes[byteIndex++] = code.toByte()\n code < 0x800 -> {\n bytes[byteIndex++] = ((code shr 6) or  $0xC0$ ).toByte()\n bytes[byteIndex++] = ((code and  $0x3F$ ) or  $0x80$ ).toByte()\n }\n code <  $0xD800 \parallel code >= 0xE000 \rightarrow {\n }$  bytes[byteIndex++] = ((code shr 12) or  $0xE0$ ).toByte()\n bytes[byteIndex++] = (((code shr 6) and 0x3F) or 0x80).toByte()\n bytes[byteIndex++] = ((code and 0x3F) or 0x80).toByte()\n  $\{\ln \text{ else } \geq \} / \$  Surrogate char value\n

 val codePoint = codePointFromSurrogate(string, code, charIndex, endIndex, throwOnMalformed)\n if (codePoint  $\leq$  0)  $\{\n\}$  bytes[byteIndex++] = REPLACEMENT\_BYTE\_SEQUENCE[0]\n bytes[byteIndex++] = REPLACEMENT\_BYTE\_SEQUENCE[1]\n bytes[byteIndex++] = REPLACEMENT\_BYTE\_SEQUENCE[2]\n  $\text{else } \{ \in \}$  else {\n bytes[byteIndex++] = ((codePoint shr 18) or 0xF0).toByte()\n bytes[byteIndex++] = (((codePoint shr 12) and 0x3F) or 0x80).toByte()\n

bytes[byteIndex++] = (((codePoint shr 6) and 0x3F) or 0x80).toByte()\n bytes[byteIndex++] =  $((codePoint and 0x3F) or 0x80).toByte()$ n charIndex++\n }\n }\n }\n }\n }\n return if (bytes.size == byteIndex) bytes else bytes.copyOf(byteIndex)\n}\n\n/\*\*\n \* The character a malformed UTF-8 byte sequence is replaced by.\n \*/\nprivate const val REPLACEMENT\_CHAR

 $=\|\uFFFD'\n\|^{**}\n$  \* Decodes the UTF-8 [bytes] array and returns the resulting [String]. $\in \mathbb{R}^*$  = @param bytes the byte array to decode.\n  $* \mathcal{Q}$  param startIndex the start offset (inclusive) of the array to be decoded.\n  $* \mathcal{Q}$  param endIndex the end offset (exclusive) of the array to be encoded.\n \* @param throwOnMalformed whether to throw on malformed byte sequence or replace by the [REPLACEMENT\_CHAR]. $\ln * \n\in \mathbb{R}$  where

CharacterCodingException if the array is malformed UTF-8 byte sequence and [throwOnMalformed] is true.\n \*/\ninternal fun decodeUtf8(bytes: ByteArray, startIndex: Int, endIndex: Int, throwOnMalformed: Boolean): String  ${\n\mu \neq \mu \in (\star\$  require(startIndex  $>= 0$  && endIndex  $=$  bytes.size && startIndex  $=$  endIndex)\n\n var byteIndex = startIndex\n val stringBuilder = StringBuilder()\n\n while (byteIndex < endIndex) {\n val byte = bytes[byteIndex++].toInt()\n when  ${\n \mu > 0 \rightarrow} n$  stringBuilder.append(byte.toChar())\n byte

shr  $5 == -2$   $\{\n\}$  val code = codePointFrom2(bytes, byte, byteIndex, endIndex, throwOnMalformed)\n if  $(code \leq 0)$  {\n stringBuilder.append(REPLACEMENT\_CHAR)\n byteIndex += code\n  $}$  else {\n stringBuilder.append(code.toChar())\n byteIndex += 1\n  $\ln$   $\ln$  byte shr 4 = -2 -> {\n val code = codePointFrom3(bytes, byte, byteIndex, endIndex, throwOnMalformed)\n if  $(code \le 0)$  {\n stringBuilder.append(REPLACEMENT\_CHAR)\n byteIndex += -code\n } else {\n stringBuilder.append(code.toChar())\n byteIndex  $+= 2\ln$  }\n byte shr 3 = -2 -> {\n val code = codePointFrom4(bytes, byte, byteIndex, endIndex, throwOnMalformed)\n if (code  $\leq$  0) {\n stringBuilder.append(REPLACEMENT\_CHAR)\n byteIndex += -code\n } else {\n val high = (code - 0x10000) shr 10 or 0xD800\n val low = (code and 0x3FF) or 0xDC00\n stringBuilder.append(high.toChar())\n stringBuilder.append(low.toChar())\n byteIndex +=  $3\ln$  }\n else -> {\n malformed(0, byteIndex, throwOnMalformed)\n stringBuilder.append(REPLACEMENT\_CHAR)\n  $\ln$  }\n }\n\n return stringBuilder.toString()\n}","/\*\n \* Copyright 2010-2020 JetBrains s.r.o. and Kotlin Programming Language contributors.\n \* Use of this source code is governed by the Apache 2.0 license that can be found in the license/LICENSE.txt file.\n \*/\n\npackage kotlin\n\n/\*\*\n \* Returns the detailed description of this throwable with its stack trace. $\ln * \ln *$  The detailed description includes: $\ln *$  - the short description (see [Throwable.toString]) of this throwable; $\ln *$ -the complete stack trace; $\ln *$ -detailed descriptions of the exceptions that were [suppressed][suppressedExceptions] in order to deliver this exception; $\ln *$  - the detailed description of each throwable in the [Throwable.cause] chain.\n \*/\n@SinceKotlin(\"1.4\")\npublic actual fun Throwable.stackTraceToString(): String = ExceptionTraceBuilder().buildFor(this)\n\n/\*\*\n \* Prints the [detailed description][Throwable.stackTraceToString] of this throwable to console error output.\n  $*\$ <sub>n</sub>@SinceKotlin(\"1.4\")\npublic actual fun Throwable.printStackTrace() {\n console.error(this.stackTraceToString())\n}\n\n/\*\*\n \* Adds the specified exception to the list of exceptions that were $\ln$  \* suppressed in order to deliver this exception. $\ln$  \*/ $\ln$ @SinceKotlin(\"1.4\")\npublic actual fun

Throwable.addSuppressed(exception: Throwable)  $\ln$  if (this  $==$  exception)  $\ln$  val suppressed = this.asDynamic().\_suppressed.unsafeCast<MutableList<Throwable>?>()\n

if (suppressed == null)  $\n\in$  this.asDynamic().\_suppressed = mutableListOf(exception)\n } else  $\{\n\in$ suppressed.add(exception)\n  $\| \n\| \$ \n }\n\n/\*\*\n \* Returns a list of all exceptions that were suppressed in order to deliver this exception.\n \*/\n@SinceKotlin(\"1.4\")\npublic actual val Throwable.suppressedExceptions: List <Throwable>\n get() {\n return this.asDynamic().\_suppressed?.unsafeCast <List <Throwable>>() ?: emptyList()\n  $\ln\$ n\nprivate class ExceptionTraceBuilder {\n private val target = StringBuilder()\n private val visited = arrayOf<Throwable>()\n private var topStack: String = \"\"\n private var topStackStart: Int = 0\n\n fun buildFor(exception: Throwable): String  $\{\n\mathbf{a} = \n\begin{bmatrix}\n\mathbf{b} \\
\mathbf{c}\n\end{bmatrix}$  return target.toString()\n  $\ln \min$  private fun hasSeen(exception: Throwable): Boolean = visited.any { it === exception }\n\n private fun Throwable.dumpFullTrace(indent:

String, qualifier: String)  $\{\n\$  this.dumpSelfTrace(indent, qualifier)  $\|$  return $\n\ln$  var cause = this.cause $\ln$ while (cause  $! = null$ )  $\{\n\}$  cause.dumpSelfTrace(indent,  $\Gamma$  Caused by:  $\Gamma$ ) || return $\ln$  cause = cause.cause\n  $\ln \{\infty\}$ \n private fun Throwable.dumpSelfTrace(indent: String, qualifier: String): Boolean {\n

target.append(indent).append(qualifier)\n val shortInfo = this.toString()\n if (hasSeen(this)) {\n target.append(\"[CIRCULAR REFERENCE, SEE ABOVE: \").append(shortInfo).append(\"]\\n\")\n return false\n  $\ln$  visited.asDynamic().push(this)\n\n var stack = this.asDynamic().stack as String?\n if  $(\text{stack } != \text{null}) \$  val stackStart = stack.indexOf(shortInfo).let { if (it < 0) 0 else it + shortInfo.length }\n if (stackStart  $== 0$ ) target.append(shortInfo).append(\"\|n\")\n if (topStack.isEmpty()) {\n topStack  $=$  stack\n

 $topStackStart = stackStart \cap \}$  else  ${\n \times}$  stack = dropCommonFrames(stack, stackStart)\n  $\ln$  if (indent.isNotEmpty()) {\n // indent stack, but avoid indenting exception message lines\n

val messageLines = if (stackStart == 0) 0 else 1 + shortInfo.count {  $c \rightarrow c == \ln'$  }\n stack.lineSequence().forEachIndexed { index: Int, line: String  $\rightarrow$ \n if (index  $\rightarrow$ = messageLines) target.append(indent)\n target.append(line).append(\"\\n\")\n }\n } else {\n target.append(stack).append(\"\\n\")\n  $\{\lambda\}$  else {\n target.append(shortInfo).append(\"\\n\")\n  $\ln \n\alpha$  val suppressed = suppressedExceptions\n if (suppressed.isNotEmpty()) {\n val suppressedIndent = indent +  $\lq$   $\lq$  for (s in suppressed)  $\lq$  s.dumpFullTrace(suppressedIndent, \"Suppressed:

 $\|\n\|$  }\n return true\n }\n\n private fun dropCommonFrames(stack: String, stackStart: Int): String  ${\n \mu \n}$  var commonFrames: Int = 0\n var lastBreak: Int = 0\n var preLastBreak: Int = 0\n for (pos in 0 until minOf(topStack.length - topStackStart, stack.length - stackStart))  $\{\n\$  val  $c =$ stack[stack.lastIndex - pos]\n if (c != topStack[topStack.lastIndex - pos]) break\n if (c == '\|n') {\n commonFrames += 1\n preLastBreak = lastBreak\n lastBreak = pos\n }\n }\n if (commonFrames  $\leq$  1) return stack\n while (preLastBreak > 0 && stack[stack.lastIndex - (preLastBreak - 1)]  $=$  ')\n preLastBreak  $= 1\ln$  // leave 1 common frame to ease matching with the top exception stack\n return stack.dropLast(preLastBreak) + \"... and \${commonFrames - 1} more common stack frames skipped\"\n

```
\ln","/*\n
```
 \* Copyright 2010-2021 JetBrains s.r.o. and Kotlin Programming Language contributors.\n \* Use of this source code is governed by the Apache 2.0 license that can be found in the license/LICENSE.txt file. $\ln \frac{*}{\eta}$ kotlin.time\n\nimport kotlin.js.json\nimport kotlin.math.\*\n\ninternal actual inline val durationAssertionsEnabled: Boolean get() = true\n\ninternal actual fun formatToExactDecimals(value: Double, decimals: Int): String {\n val rounded = if (decimals == 0) {\n value\n } else {\n val pow = 10.0.pow(decimals)\n JsMath.round(abs(value) \* pow) / pow \* sign(value) $\n$  } \n return if (abs(rounded) < 1e21) {\n // toFixed switches to scientific format after  $1e21\ln$  rounded.asDynamic().toFixed(decimals).unsafeCast<String>()\n  $\}$ else  ${\nightharpoonup$  // toPrecision outputs the specified number of digits, but only for positive numbers\n val positive =  $abs(rounded)\n$  val positiveString = positive.asDynamic().toPrecision(ceil(log10(positive))

+ decimals).unsafeCast<String $\ln$  if (rounded < 0)  $\ln$  SpositiveString $\ln$  else positiveString $\ln$ }\n}\n\ninternal actual fun formatUpToDecimals(value: Double, decimals: Int): String {\n return value.asDynamic().toLocaleString(\"en-us\", json(\"maximumFractionDigits\" to

decimals)).unsafeCast<String>()\n}\n","/\*\n \* Copyright 2010-2021 JetBrains s.r.o. and Kotlin Programming Language contributors.\n \* Use of this source code is governed by the Apache 2.0 license that can be found in the license/LICENSE.txt file.\n \*/\n\npackage

kotlin.time\n\n@SinceKotlin(\"1.6\")\n@WasExperimental(ExperimentalTime::class)\npublic actual enum class DurationUnit(internal val scale: Double)  $\{\n\mathbf{m} \neq \mathbf{m}\n\}$  Time unit representing one nanosecond, which is 1/1000 of a microsecond. $\ln$  \*/ $\ln$  NANOSECONDS(1e0), $\ln$  /\*\* $\ln$  \* Time unit representing one microsecond, which is  $1/1000$  of a millisecond. $\n\cdot \hat{\mathbb{A}}_n$  MICROSECONDS(1e3), $\cdot \cdot \hat{\mathbb{A}}_n$  \* Time unit representing one millisecond, which is 1/1000 of a second.\n \*/\n MILLISECONDS(1e6),\n /\*\*\n \* Time unit representing one second.\n \*/\n SECONDS(1e9),\n /\*\*\n \* Time unit representing one minute.\n \*/\n MINUTES(60e9),\n /\*\*\n \* Time unit representing one hour. $\ln$  \*/\n HOURS(3600e9), $\ln$  /\*\* $\ln$  \* Time unit representing one day, which is always equal to 24 hours. $n \times \alpha$  DAYS(86400e9); $n \ln \alpha$ SinceKotlin(\"1.3\")\ninternal actual fun convertDurationUnit(value: Double, sourceUnit: DurationUnit, targetUnit: DurationUnit): Double {\n val sourceCompareTarget = sourceUnit.scale.compareTo(targetUnit.scale)\n return when  ${\n}$ sourceCompareTarget > 0 -> value \* (sourceUnit.scale / targetUnit.scale)\n sourceCompareTarget < 0 -> value /  $(t \text{targetUnit} \scale / sourceUnit, scale) \n= else \r - value\n \h\n\ln\ln@SinceKotlin('1.5\")\ninternal actual fun$ convertDurationUnitOverflow(value: Long, sourceUnit: DurationUnit, targetUnit: DurationUnit): Long  ${\nightharpoonup$  val sourceCompareTarget = sourceUnit.scale.compareTo(targetUnit.scale)\n return when  ${\nightharpoonup$ sourceCompareTarget > 0 -> value  $*$  (sourceUnit.scale / targetUnit.scale).toLong()\n sourceCompareTarget < 0 -> value / (targetUnit.scale / sourceUnit.scale).toLong()\n else -> value\n }\n}\n\n@SinceKotlin(\"1.5\")\ninternal actual fun convertDurationUnit(value: Long, sourceUnit: DurationUnit, targetUnit: DurationUnit): Long {\n val sourceCompareTarget = sourceUnit.scale.compareTo(targetUnit.scale)\n

return when  ${\n \mu \}$  sourceCompareTarget > 0 ->  ${\n \mu \}$  val scale = (sourceUnit.scale / targetUnit.scale).toLong()\n val result = value \* scale\n when  $\{\n\}$  result / scale == value -> result\n value > 0 -> Long.MAX\_VALUE\n else -> Long.MIN\_VALUE\n }\n }\n sourceCompareTarget < 0 -> value / (targetUnit.scale / sourceUnit.scale).toLong()\n else -> value\n

 }\n}\n\n\n","/\*\n \* Copyright 2010-2022 JetBrains s.r.o. and Kotlin Programming Language contributors.\n \* Use of this source code is governed by the Apache 2.0 license that can be found in the license/LICENSE.txt file.\n \*/\n\npackage kotlin.time\n\nimport org.w3c.performance.GlobalPerformance\nimport org.w3c.performance.Performance\nimport kotlin.math.truncate\nimport

kotlin.time.Duration.Companion.milliseconds\nimport

kotlin.time.TimeSource.Monotonic.ValueTimeMark\n\n@Suppress(\"ACTUAL\_WITHOUT\_EXPECT\") // visibility\ninternal actual typealias ValueTimeMarkReading = Any\n\n@ExperimentalTime\ninternal interface DefaultTimeSource : TimeSource {\n override fun markNow(): ValueTimeMark\n fun elapsedFrom(timeMark: ValueTimeMark): Duration\n fun adjustReading(timeMark: ValueTimeMark, duration: Duration): ValueTimeMark\n}\n\n@SinceKotlin(\"1.3\")\n@ExperimentalTime\ninternal actual object MonotonicTimeSource : DefaultTimeSource, TimeSource { // TODO: interface should not be required here $\ln$ n private val actualSource: DefaultTimeSource = run  $\ln$  val isNode: Boolean = js(\"typeof process !== 'undefined'  $\&&$  process.versions  $\&&$  !!process.versions.node\")\n\n if (isNode)\n  $HrTimeSource(is(\Upsilon'process\Upsilon)$ .unsafeCast<Process>())\n else\n js(\"self\").unsafeCast<GlobalPerformance?>()?.performance?.let(::PerformanceTimeSource)\n ?: DateNowTimeSource\n\n }\n\n actual override fun markNow(): ValueTimeMark = actualSource.markNow()\n actual override fun elapsedFrom(timeMark: ValueTimeMark): Duration = actualSource.elapsedFrom(timeMark)\n actual override fun adjustReading(timeMark: ValueTimeMark, duration: Duration): ValueTimeMark =\n actualSource.adjustReading(timeMark, duration)\n}\n\ninternal external interface Process {\n fun hrtime(time: Array<Double> = definedExternally): Array<Double>\n}\n\n@SinceKotlin(\"1.3\")\n@ExperimentalTime\ninternal class HrTimeSource(private val process: Process)

: DefaultTimeSource {\n\n override fun markNow(): ValueTimeMark = ValueTimeMark(process.hrtime())\n override fun elapsedFrom(timeMark: ValueTimeMark): Duration =\n @Suppress(\"UNCHECKED\_CAST\")\n process.hrtime(timeMark.reading as Array<Double>)\n .let { (seconds, nanos) -> seconds.toDuration(DurationUnit.SECONDS) + nanos.toDuration(DurationUnit.NANOSECONDS) }\n\n override fun adjustReading(timeMark: ValueTimeMark, duration: Duration): ValueTimeMark =\n  $\circledR$ Suppress(\"UNCHECKED\_CAST\")\n (timeMark.reading as Array<Double>).let { (seconds, nanos) ->\n duration.toComponents { \_, addNanos ->\n arrayOf<Double>(sumCheckNaN(seconds + truncate(duration.toDouble(DurationUnit.SECONDS))), nanos + addNanos)\n }\n }.let(TimeSource.Monotonic::ValueTimeMark)\n\n\n override fun toString(): String = \"TimeSource(process.hrtime())\"\n}\n\n@SinceKotlin(\"1.3\")\n@ExperimentalTime\ninternal class PerformanceTimeSource(val performance: Performance) :\n DefaultTimeSource { // AbstractDoubleTimeSource(unit = DurationUnit.MILLISECONDS)  $\n{\n n \n private fun read():\n Double = performance.now(\n n \n override fun$  $markNow()$ : ValueTimeMark = ValueTimeMark(read()) $\ln$  override fun elapsedFrom(timeMark: ValueTimeMark): Duration =  $(\text{read}) - \text{timeMark}$ .reading as Double).milliseconds $\ln$  override fun adjustReading(timeMark: ValueTimeMark, duration: Duration): ValueTimeMark =\n ValueTimeMark(sumCheckNaN(timeMark.reading as Double + duration.toDouble(DurationUnit.MILLISECONDS)) $\ln\$ n override fun toString(): String = \"TimeSource(self.performance.now())\"\n}\n\n@SinceKotlin(\"1.3\")\n@ExperimentalTime\ninternal object DateNowTimeSource : DefaultTimeSource {\n private fun read(): Double = kotlin.js.Date.now()\n\n override fun markNow(): ValueTimeMark = ValueTimeMark(read())\n override fun elapsedFrom(timeMark: ValueTimeMark): Duration = (read() - timeMark.reading as Double).milliseconds\n override fun adjustReading(timeMark: ValueTimeMark, duration: Duration): ValueTimeMark =\n ValueTimeMark(sumCheckNaN(timeMark.reading as Double + duration.toDouble(DurationUnit.MILLISECONDS)) $\ln$  override fun toString(): String = \"TimeSource(Date.now())\"\n}\n\nprivate fun sumCheckNaN(value: Double): Double = value.also { if (it.isNaN()) throw IllegalArgumentException(\"Summing infinities of different signs\") }","/\*\n \* Copyright 2010-2020 JetBrains s.r.o. and Kotlin Programming Language contributors.\n \* Use of this source code is governed by the Apache 2.0 license that can be found in the license/LICENSE.txt file. $\ln \frac{\ln \pi}{\max}$ .dom $\ln \frac{\min}{\min}$ org.w3c.dom.\*\nimport kotlin.contracts.\*\n\n/\*\*\n \* Creates a new element with the specified [name].\n \*\n \* The element is initialized with the specified [init] function.\n \*/\n @SinceKotlin(\"1.4\")\npublic fun Document.createElement(name: String, init: Element.() -> Unit): Element {\n contract { callsInPlace(init, InvocationKind.EXACTLY\_ONCE) }\n return createElement(name).apply(init)\n}\n\n/\*\*\n \* Appends a newly created element with the specified [name] to this element. $\ln \pi$  The element is initialized with the specified [init] function.\n \*/\n@SinceKotlin(\"1.4\")\npublic fun Element.appendElement(name: String, init: Element.() -> Unit): Element {\n contract { callsInPlace(init, InvocationKind.EXACTLY\_ONCE) }\n return ownerDocument!!.createElement(name, init).also { appendChild(it) }\n}\n\n","/\*\n \* Copyright 2010-2018 JetBrains s.r.o. and Kotlin Programming Language contributors.\n \* Use of this source code is governed by the Apache 2.0 license that can be found in the license/LICENSE.txt file. $\ln \pi/\n$  package kotlinx.dom $\ln \n$ import org.w3c.dom.\*\n\n/\*\* Returns true if the element has the given CSS class style in its 'class' attribute  $*\ln\omega$ SinceKotlin(\"1.4\")\nfun Element.hasClass(cssClass: String): Boolean = className.matches(\"\"\"(^|.\*\\s+)\$cssClass(\$\\\s+.\*)\"\"\".toRegex())\n\n/\*\*\n \* Adds CSS class to element. Has no effect if all specified classes are already in class attribute of the element\n \*\n \* @return true if at least one class has been added\n \*/\n@SinceKotlin(\"1.4\")\nfun Element.addClass(vararg cssClasses: String): Boolean  ${\n \nu}$  val missingClasses = cssClasses.filterNot  ${\n \nu}$  hasClass(it)  ${\n \nu}$  if  $(missingClasses.isNotEmpty())$  {\n val presentClasses = className.trim()\n className = buildString {\n append(presentClasses)\n if (!presentClasses.isEmpty()) {\n append(\" \")\n }\n

missingClasses.joinTo(this,  $\{\n\}\$ \n {\n return true\n }\n\n return false\n {\n \n\n/\*\*\n \* Removes all [cssClasses] from element. Has no effect if all specified classes are missing in class attribute of the element $\ln \sqrt[8]{n}$ @return true if at least one class has been removed\n \*/\n@SinceKotlin(\"1.4\")\nfun Element.removeClass(vararg cssClasses: String): Boolean {\n if (cssClasses.any

 ${\text{hasClass(it)}}$   ${\n}$   ${\n}$  val toBeRemoved = cssClasses.toSet()\n className = className.trim().split(\"\\\\s+\".toRegex()).filter { it !in toBeRemoved }.joinToString(\" \")\n return true\n }\n\n return false\n}\n","/\*\n \* Copyright 2010-2018 JetBrains s.r.o. and Kotlin Programming Language contributors.\n \* Use of this source code is governed by the Apache 2.0 license that can be found in the license/LICENSE.txt file.\n

\*/\n\n@file:kotlin.jvm.JvmMultifileClass\n@file:kotlin.jvm.JvmName(\"StringsKt\")\n\npackage kotlin.text\n\n/\*\*\n \* Converts the string into a regular expression [Regex] with the default options.\n \*/\n@kotlin.internal.InlineOnly\npublic inline fun String.toRegex(): Regex = Regex(this)\n\n/\*\*\n \* Converts the string into a regular expression [Regex] with the specified single [option]. $\ln \pi/\ln \omega$  kotlin.internal.InlineOnly\npublic inline fun String.toRegex(option: RegexOption): Regex = Regex(this, option)\n\n/\*\*\n \* Converts the string into a regular

expression [Regex] with the specified set of [options].\n \*/\n @kotlin.internal.InlineOnly\npublic inline fun String.toRegex(options: Set<RegexOption>): Regex = Regex(this, options)\n","/\*\n \* Copyright 2010-2018 JetBrains s.r.o. and Kotlin Programming Language contributors.\n \* Use of this source code is governed by the Apache 2.0 license that can be found in the license/LICENSE.txt file. $\ln \frac{\ln \pi}{\max}$ .dom $\ln \frac{\min}{\min}$ org.w3c.dom.\*\n\n/\*\*\n \* Gets a value indicating whether this node is a TEXT\_NODE or a

CDATA\_SECTION\_NODE. $\ln * \ln @SinceKotlin(\H1.4\H) \nuprightic val Node.isText: Boolean\nup<sub>n</sub> get() = nodeType$  $=$  Node.TEXT\_NODE || nodeType  $=$  Node.CDATA\_SECTION\_NODE\n\n/\*\*\n \* Gets a value indicating whether this node is an [Element]. $\ln \pi / n \otimes \text{SinceKotlin}$  ('1.4\")\npublic val Node.isElement: Boolean\n get() = nodeType == Node.ELEMENT\_NODE\n","/\*\n \* Copyright 2010-2018 JetBrains s.r.o. and Kotlin Programming Language contributors. $\ln *$  Use of this source code is governed by the Apache

2.0 license that can be found in the license/LICENSE.txt file. $\ln \frac{\max\gamma}{\gamma}$ .dom $\ln\gamma$ org.w3c.dom.\*\n\n/\*\* Removes all the children from this node. \*/\n@SinceKotlin(\"1.4\")\npublic fun Node.clear()  ${\n m \ while (hasChildNodes()) {\n m \ removeChild(firstChild!!)\n }\n }\n*\n* Create a text node and append it$ to the element. $\ln * \ln *$  @return this element $\ln * \ln \omega$  Since Kotlin(\"1.4\")\nfun Element.appendText(text: String): Element  $\{\n\in \mathbb{C}\}$  appendChild(ownerDocument!!.createTextNode(text))\n return this\n}\n","/\*\n \* Copyright 2010-2019 JetBrains s.r.o. and Kotlin Programming Language contributors.\n \* Use of this source code is governed by the Apache 2.0 license that can be found in the license/LICENSE.txt file. $\ln * \ln \nvert$ npackage

org.w3c.dom\n\n@Deprecated(\"Use UnionMessagePortOrWindowProxy instead.\",

ReplaceWith(\"UnionMessagePortOrWindowProxy\"))\ntypealias UnionMessagePortOrWindow =

UnionMessagePortOrWindowProxy\n\n@Deprecated(\"Use `as` instead.\", ReplaceWith(\"`as`\"))\nvar HTMLLinkElement.as\_\n get() = `as`\n set(value) {\n `as` = value\n }\n\n@Deprecated(\"Use `is` instead.\", ReplaceWith(\"`is`\"))\nvar ElementCreationOptions.is\_\n get() = `is`\n set(value) {\n `is` = value $\ln$  }","/\*\n \* Copyright 2010-2021 JetBrains s.r.o. and Kotlin Programming Language contributors. $\ln$  \* Use of this source code is governed by the Apache 2.0 license that can be found in the license/LICENSE.txt file.\n \*/\n\n// NOTE: THIS FILE IS AUTO-GENERATED, DO NOT EDIT!\n// See github.com/kotlin/dukat for details\n\npackage org.khronos.webgl\n\nimport kotlin.js.\*\nimport org.w3c.dom.\*\nimport

org.w3c.dom.events.\*\n\npublic external interface WebGLContextAttributes  $\ln$  var alpha: Boolean? /\* = true \*/\n  $get() = defined Externally \neq set(value) = defined Externally \neq var depth: Boolean?$  /\* = true \*/n get() = definedExternally\n set(value) = definedExternally\n var stencil: Boolean? /\* = false \*/\n

 $get() = defined Externally \land set(value) = defined Externally \land n \quad variable \land is Boolean?$  /\* = true \*/\n  $get() = defined Externally \setminus n$  set(value) = definedExternally $\setminus n$  var premultipliedAlpha: Boolean? /\* = true \*/\n  $get() = defined Externally \setminus n$  set(value) = definedExternally $\setminus n$  var preserveDrawingBuffer: Boolean? /\* = false  $*\wedge$ n get() = definedExternally $\times$ n set(value) = definedExternally $\times$ n var

preferLowPowerToHighPerformance: Boolean? /\* = false \*/\n get() = definedExternally\n set(value) = definedExternally\n var failIfMajorPerformanceCaveat: Boolean? /\* = false \*/\n get() = definedExternally\n set(value) = definedExternally\n}\n\n@Suppress(\"INVISIBLE\_REFERENCE\",

\"INVISIBLE\_MEMBER\")\n@kotlin.internal.InlineOnly\npublic inline fun WebGLContextAttributes(alpha: Boolean? = true, depth: Boolean? = true, stencil: Boolean? = false, antialias: Boolean? = true, premultipliedAlpha: Boolean? = true, preserveDrawingBuffer:

 Boolean? = false, preferLowPowerToHighPerformance: Boolean? = false, failIfMajorPerformanceCaveat: Boolean? = false): WebGLContextAttributes  $\{\nabla \cdot \mathbf{v}_i\} = \nabla \cdot \nabla \cdot \mathbf{v}_i$  of  $\partial \cdot \nabla \cdot \mathbf{v}_i = \nabla \cdot \mathbf{v}_i$ depth $\infty$  o[\"stencil\"] = stencil\n o[\"antialias\"] = antialias\n o[\"premultipliedAlpha\"] = premultipliedAlpha\n o[\"preserveDrawingBuffer\"] = preserveDrawingBuffer\n o[\"preferLowPowerToHighPerformance\"] =

preferLowPowerToHighPerformance\n o[\"failIfMajorPerformanceCaveat\"] = failIfMajorPerformanceCaveat\n return o\n}\n\npublic external abstract class WebGLObject\n\n/\*\*\n \* Exposes the JavaScript

[WebGLBuffer](https://developer.mozilla.org/en/docs/Web/API/WebGLBuffer) to Kotlin\n \*/\npublic external abstract class WebGLBuffer : WebGLObject $\ln\frac{*}{\ln^*}$  Exposes the JavaScript

[WebGLFramebuffer](https://developer.mozilla.org/en/docs/Web/API/WebGLFramebuffer) to Kotlin\n \*/\npublic external abstract class WebGLFramebuffer : WebGLObject\n\n/\*\*\n

 \* Exposes the JavaScript [WebGLProgram](https://developer.mozilla.org/en/docs/Web/API/WebGLProgram) to Kotlin\n \*/\npublic external abstract class WebGLProgram : WebGLObject\n\n/\*\*\n \* Exposes the JavaScript [WebGLRenderbuffer](https://developer.mozilla.org/en/docs/Web/API/WebGLRenderbuffer) to Kotlin\n \*/\npublic external abstract class WebGLRenderbuffer : WebGLObject $\ln\ln/**\ln *$  Exposes the JavaScript

[WebGLShader](https://developer.mozilla.org/en/docs/Web/API/WebGLShader) to Kotlin\n \*/\npublic external abstract class WebGLShader : WebGLObject $\ln\frac{x*\ln x}{\ln x}$  Exposes the JavaScript

[WebGLTexture](https://developer.mozilla.org/en/docs/Web/API/WebGLTexture) to Kotlin\n \*/\npublic external abstract class WebGLTexture : WebGLObject $\ln\ln\left(\frac{m}{n}\right)$  \* Exposes the JavaScript

[WebGLUniformLocation](https://developer.mozilla.org/en/docs/Web/API/WebGLUniformLocation) to Kotlin\n \*/\npublic external abstract class WebGLUniformLocation\n\n/\*\*\n \* Exposes the JavaScript

[WebGLActiveInfo](https://developer.mozilla.org/en/docs/Web/API/WebGLActiveInfo)

to Kotlin\n \*/\npublic external abstract class WebGLActiveInfo  $\{\n\$  open val size: Int\n open val type: Int\n open val name: String\n\\n\n/\*\*\n \* Exposes the JavaScript

[WebGLShaderPrecisionFormat](https://developer.mozilla.org/en/docs/Web/API/WebGLShaderPrecisionFormat) to Kotlin\n \*/\npublic external abstract class WebGLShaderPrecisionFormat {\n open val rangeMin: Int\n open val rangeMax: Int\n open val precision:

Int\n}\n\n@Suppress(\"NESTED\_CLASS\_IN\_EXTERNAL\_INTERFACE\")\npublic external interface WebGLRenderingContextBase {\n val canvas: HTMLCanvasElement\n val drawingBufferWidth: Int\n val drawingBufferHeight: Int\n fun getContextAttributes(): WebGLContextAttributes?\n fun isContextLost(): Boolean\n fun getSupportedExtensions(): Array<String>?\n fun getExtension(name: String): dynamic\n fun activeTexture(texture: Int)\n fun attachShader(program: WebGLProgram?, shader: WebGLShader?)\n

fun bindAttribLocation(program: WebGLProgram?, index: Int, name: String)\n fun bindBuffer(target: Int, buffer: WebGLBuffer?)\n fun bindFramebuffer(target: Int, framebuffer: WebGLFramebuffer?)\n fun bindRenderbuffer(target: Int, renderbuffer: WebGLRenderbuffer?)\n fun bindTexture(target: Int, texture: WebGLTexture?)\n fun blendColor(red: Float, green: Float, blue: Float, alpha: Float)\n fun blendEquation(mode: Int)\n fun blendEquationSeparate(modeRGB: Int, modeAlpha: Int)\n fun blendFunc(sfactor: Int, dfactor: Int)\n fun blendFuncSeparate(srcRGB: Int, dstRGB: Int, srcAlpha: Int, dstAlpha: Int)\n fun bufferData(target: Int, size: Int, usage: Int)\n fun bufferData(target: Int, data: BufferDataSource?, usage: Int)\n fun bufferSubData(target: Int, offset: Int, data: BufferDataSource?)\n fun checkFramebufferStatus(target: Int): Int\n fun clear(mask: Int)\n fun clearColor(red: Float, green: Float, blue: Float, alpha: Float)\n fun clearDepth(depth:

 Float)\n fun clearStencil(s: Int)\n fun colorMask(red: Boolean, green: Boolean, blue: Boolean, alpha: Boolean)\n fun compileShader(shader: WebGLShader?)\n fun compressedTexImage2D(target: Int, level: Int, internalformat: Int, width: Int, height: Int, border: Int, data: ArrayBufferView)\n fun compressedTexSubImage2D(target: Int, level: Int, xoffset: Int, yoffset: Int, width: Int, height: Int, format: Int, data: ArrayBufferView)\n fun copyTexImage2D(target: Int, level: Int, internalformat: Int, x: Int, y: Int, width: Int, height: Int, border: Int)\n fun copyTexSubImage2D(target: Int, level: Int, xoffset: Int, yoffset: Int, x: Int, y: Int, width: Int, height: Int)\n fun createBuffer(): WebGLBuffer?\n fun createFramebuffer(): WebGLFramebuffer?\n fun createProgram(): WebGLProgram?\n fun createRenderbuffer(): WebGLRenderbuffer?\n fun createShader(type: Int): WebGLShader?\n fun createTexture(): WebGLTexture?\n fun cullFace(mode: Int)\n fun

 deleteBuffer(buffer: WebGLBuffer?)\n fun deleteFramebuffer(framebuffer: WebGLFramebuffer?)\n fun deleteProgram(program: WebGLProgram?)\n fun deleteRenderbuffer(renderbuffer: WebGLRenderbuffer?)\n fun deleteShader(shader: WebGLShader?)\n fun deleteTexture(texture: WebGLTexture?)\n fun depthFunc(func: Int)\n fun depthMask(flag: Boolean)\n fun depthRange(zNear: Float, zFar: Float)\n fun detachShader(program: WebGLProgram?, shader: WebGLShader?)\n fun disable(cap: Int)\n fun disableVertexAttribArray(index: Int)\n fun drawArrays(mode: Int, first: Int, count: Int)\n fun drawElements(mode: Int, count: Int, type: Int, offset: Int)\n fun enable(cap: Int)\n fun enableVertexAttribArray(index: Int)\n fun finish()\n fun flush()\n fun framebufferRenderbuffer(target: Int, attachment: Int, renderbuffertarget: Int, renderbuffer: WebGLRenderbuffer?)\n fun framebufferTexture2D(target: Int, attachment: Int, textarget: Int, texture: WebGLTexture?, level: Int)\n fun frontFace(mode: Int)\n fun generateMipmap(target: Int)\n fun getActiveAttrib(program: WebGLProgram?, index: Int): WebGLActiveInfo?\n fun getActiveUniform(program: WebGLProgram?, index: Int): WebGLActiveInfo?\n fun getAttachedShaders(program: WebGLProgram?): Array<WebGLShader>?\n fun getAttribLocation(program: WebGLProgram?, name: String): Int\n fun getBufferParameter(target: Int, pname: Int): Any?\n fun getParameter(pname: Int): Any?\n fun getError(): Int\n fun getFramebufferAttachmentParameter(target: Int, attachment: Int, pname: Int): Any?\n fun getProgramParameter(program: WebGLProgram?, pname: Int): Any?\n fun getProgramInfoLog(program: WebGLProgram?): String?\n fun getRenderbufferParameter(target: Int, pname: Int): Any?\n fun getShaderParameter(shader: WebGLShader?, pname: Int): Any?\n fun getShaderPrecisionFormat(shadertype: Int, precisiontype: Int): WebGLShaderPrecisionFormat?\n fun getShaderInfoLog(shader: WebGLShader?): String?\n fun getShaderSource(shader: WebGLShader?): String?\n fun getTexParameter(target: Int, pname: Int): Any?\n fun getUniform(program: WebGLProgram?, location: WebGLUniformLocation?): Any?\n fun getUniformLocation(program: WebGLProgram?, name: String): WebGLUniformLocation?\n fun getVertexAttrib(index: Int, pname: Int): Any?\n fun getVertexAttribOffset(index: Int, pname: Int): Int\n fun hint(target: Int, mode: Int)\n fun isBuffer(buffer: WebGLBuffer?): Boolean\n fun isEnabled(cap: Int): Boolean\n fun isFramebuffer(framebuffer: WebGLFramebuffer?): Boolean\n fun isProgram(program: WebGLProgram?): Boolean\n fun isRenderbuffer(renderbuffer: WebGLRenderbuffer?): Boolean\n fun isShader(shader: WebGLShader?): Boolean\n fun isTexture(texture: WebGLTexture?): Boolean\n fun lineWidth(width: Float)\n fun linkProgram(program: WebGLProgram?)\n fun pixelStorei(pname: Int, param: Int)\n fun polygonOffset(factor: Float, units: Float)\n

 fun readPixels(x: Int, y: Int, width: Int, height: Int, format: Int, type: Int, pixels: ArrayBufferView?)\n fun renderbufferStorage(target: Int, internalformat: Int, width: Int, height: Int)\n fun sampleCoverage(value: Float, invert: Boolean)\n fun scissor(x: Int, y: Int, width: Int, height: Int)\n fun shaderSource(shader: WebGLShader?, source: String)\n fun stencilFunc(func: Int, ref: Int, mask: Int)\n fun stencilFuncSeparate(face: Int, func: Int, ref: Int, mask: Int)\n fun stencilMask(mask: Int)\n fun stencilMaskSeparate(face: Int, mask: Int)\n fun stencilOp(fail: Int, zfail: Int, zpass: Int)\n fun stencilOpSeparate(face: Int, fail: Int, zfail: Int, zpass: Int)\n fun texImage2D(target: Int, level: Int, internalformat: Int, width: Int, height: Int, border: Int, format: Int, type: Int, pixels: ArrayBufferView?)\n fun texImage2D(target: Int, level: Int, internalformat: Int, format: Int, type: Int, source: TexImageSource?)\n fun texParameterf(target:

 Int, pname: Int, param: Float)\n fun texParameteri(target: Int, pname: Int, param: Int)\n fun texSubImage2D(target: Int, level: Int, xoffset: Int, yoffset: Int, width: Int, height: Int, format: Int, type: Int, pixels: ArrayBufferView?)\n fun texSubImage2D(target: Int, level: Int, xoffset: Int, yoffset: Int, format: Int, type: Int, source: TexImageSource?)\n fun uniform1f(location: WebGLUniformLocation?, x: Float)\n fun uniform1fv(location: WebGLUniformLocation?, v: Float32Array)\n fun uniform1fv(location: WebGLUniformLocation?, v: Array<Float>)\n fun uniform1i(location: WebGLUniformLocation?, x: Int)\n fun uniform1iv(location: WebGLUniformLocation?, v: Int32Array)\n fun uniform1iv(location: WebGLUniformLocation?, v: Array<Int> $\infty$  fun uniform2f(location: WebGLUniformLocation?, x: Float, y: Float)\n fun uniform2fv(location: WebGLUniformLocation?, v: Float32Array)\n fun uniform2fv(location: WebGLUniformLocation?, v: Array<Float>)\n fun uniform2i(location: WebGLUniformLocation?, x: Int, y: Int)\n fun uniform2iv(location: WebGLUniformLocation?, v: Int32Array)\n fun uniform2iv(location: WebGLUniformLocation?, v: Array<Int>)\n fun uniform3f(location: WebGLUniformLocation?, x: Float, y: Float, z: Float)\n fun uniform3fv(location: WebGLUniformLocation?, v: Float32Array)\n fun uniform3fv(location: WebGLUniformLocation?, v: Array<Float>)\n fun uniform3i(location: WebGLUniformLocation?, x: Int, y: Int, z: Int)\n fun uniform3iv(location: WebGLUniformLocation?, v: Int32Array)\n fun uniform3iv(location: WebGLUniformLocation?, v: Array<Int>)\n fun uniform4f(location: WebGLUniformLocation?, x: Float, y: Float, z: Float, w: Float)\n fun uniform4fv(location: WebGLUniformLocation?, v: Float32Array)\n fun uniform4fv(location: WebGLUniformLocation?, v: Array<Float>)\n fun uniform4i(location: WebGLUniformLocation?, x: Int, y: Int, z: Int, w: Int)\n fun uniform4iv(location: WebGLUniformLocation?, v: Int32Array)\n fun uniform4iv(location: WebGLUniformLocation?, v: Array<Int> $\ln$  fun uniformMatrix2fv(location: WebGLUniformLocation?, transpose: Boolean, value: Float32Array)\n fun uniformMatrix2fv(location: WebGLUniformLocation?, transpose: Boolean, value: Array<Float>)\n fun uniformMatrix3fv(location: WebGLUniformLocation?, transpose: Boolean, value: Float32Array)\n fun uniformMatrix3fv(location: WebGLUniformLocation?, transpose: Boolean, value: Array<Float>)\n fun uniformMatrix4fv(location: WebGLUniformLocation?, transpose: Boolean, value: Float32Array)\n fun uniformMatrix4fv(location: WebGLUniformLocation?, transpose: Boolean, value: Array<Float> $\ln$  fun useProgram(program: WebGLProgram?)\n fun validateProgram(program: WebGLProgram?)\n fun vertexAttrib1f(index: Int, x: Float)\n fun vertexAttrib1fv(index: Int, values: dynamic)\n fun vertexAttrib2f(index: Int, x: Float, y: Float)\n fun vertexAttrib2fv(index: Int, values: dynamic)\n fun vertexAttrib3f(index: Int, x: Float, y: Float, z: Float)\n fun vertexAttrib3fv(index: Int, values: dynamic)\n fun vertexAttrib4f(index: Int, x: Float, y: Float, z: Float, w: Float)\n fun vertexAttrib4fv(index: Int, values: dynamic)\n fun vertexAttribPointer(index: Int, size: Int, type: Int, normalized: Boolean, stride: Int, offset: Int)\n fun viewport(x: Int, y: Int, width: Int, height: Int)\n\n companion object {\n val DEPTH\_BUFFER\_BIT: Int\n val STENCIL\_BUFFER\_BIT: Int\n val COLOR\_BUFFER\_BIT: Int\n val POINTS: Int\n val LINES: Int\n val LINE\_LOOP: Int\n val LINE\_STRIP: Int\n val TRIANGLES: Int\n val TRIANGLE\_STRIP:

Int\n val TRIANGLE\_FAN: Int\n val ZERO: Int\n val ONE: Int\n val SRC\_COLOR: Int\n val ONE\_MINUS\_SRC\_COLOR: Int\n val SRC\_ALPHA: Int\n val ONE\_MINUS\_SRC\_ALPHA: Int\n val DST\_ALPHA: Int\n val ONE\_MINUS\_DST\_ALPHA: Int\n val DST\_COLOR: Int\n

val ONE\_MINUS\_DST\_COLOR: Int\n val SRC\_ALPHA\_SATURATE: Int\n val FUNC\_ADD: Int\n val BLEND\_EQUATION: Int\n val BLEND\_EQUATION\_RGB: Int\n val BLEND\_EQUATION\_ALPHA: Int\n val FUNC\_SUBTRACT: Int\n val FUNC\_REVERSE\_SUBTRACT: Int $\ln$  val BLEND\_DST\_RGB: Int $\ln$  val BLEND\_SRC\_RGB: Int $\ln$  val BLEND\_DST\_ALPHA: Int $\ln$ val BLEND\_SRC\_ALPHA: Int\n val CONSTANT\_COLOR: Int\n val ONE MINUS CONSTANT COLOR: Int\n val CONSTANT ALPHA: Int\n val ONE\_MINUS\_CONSTANT\_ALPHA: Int\n val BLEND\_COLOR: Int\n val ARRAY\_BUFFER: Int\n val ELEMENT\_ARRAY\_BUFFER: Int\n val ARRAY\_BUFFER\_BINDING: Int\n val ELEMENT\_ARRAY\_BUFFER\_BINDING: Int\n val STREAM\_DRAW: Int\n val STATIC\_DRAW: Int\n

val DYNAMIC\_DRAW: Int\n val BUFFER\_SIZE: Int\n val BUFFER\_USAGE: Int\n val CURRENT\_VERTEX\_ATTRIB: Int\n val FRONT: Int\n val BACK: Int\n val FRONT AND BACK: Int $\ln$  val CULL FACE: Int $\ln$  val BLEND: Int $\ln$  val DITHER: Int $\ln$  val STENCIL\_TEST: Int\n val DEPTH\_TEST: Int\n val SCISSOR\_TEST: Int\n val POLYGON\_OFFSET\_FILL: Int\n val SAMPLE\_ALPHA\_TO\_COVERAGE: Int\n val SAMPLE\_COVERAGE: Int\n val NO\_ERROR: Int\n val INVALID\_ENUM: Int\n val INVALID\_VALUE: Int\n val INVALID\_OPERATION: Int\n val OUT\_OF\_MEMORY: Int\n val CW: Int\n val CCW: Int\n val LINE\_WIDTH: Int\n val ALIASED\_POINT\_SIZE\_RANGE: Int\n val ALIASED\_LINE\_WIDTH\_RANGE: Int\n val CULL\_FACE\_MODE: Int\n val FRONT\_FACE: Int\n val DEPTH\_RANGE: Int\n val DEPTH\_WRITEMASK: Int\n val DEPTH\_CLEAR\_VALUE: Int\n val DEPTH\_FUNC: Int\n val STENCIL\_CLEAR\_VALUE: Int\n val STENCIL\_FUNC: Int\n val STENCIL\_FAIL: Int\n val STENCIL\_PASS\_DEPTH\_FAIL: Int\n val STENCIL\_PASS\_DEPTH\_PASS: Int\n

val STENCIL\_REF: Int\n val STENCIL\_VALUE\_MASK: Int\n val STENCIL\_WRITEMASK: Int\n val STENCIL\_BACK\_FUNC: Int\n val STENCIL\_BACK\_FAIL: Int\n val STENCIL\_BACK\_PASS\_DEPTH\_FAIL: Int\n val STENCIL\_BACK\_PASS\_DEPTH\_PASS: Int\n val STENCIL\_BACK\_REF: Int\n val STENCIL\_BACK\_VALUE\_MASK: Int\n val STENCIL\_BACK\_WRITEMASK: Int\n val VIEWPORT: Int\n val SCISSOR\_BOX: Int\n val COLOR\_CLEAR\_VALUE: Int\n val COLOR\_WRITEMASK: Int\n val UNPACK\_ALIGNMENT: Int\n val PACK\_ALIGNMENT: Int\n val MAX\_TEXTURE\_SIZE: Int\n val MAX\_VIEWPORT\_DIMS: Int\n val SUBPIXEL\_BITS: Int\n val RED\_BITS: Int\n val GREEN\_BITS: Int\n val BLUE\_BITS: Int\n val ALPHA\_BITS: Int\n val DEPTH\_BITS: Int\n val STENCIL\_BITS: Int\n val POLYGON\_OFFSET\_UNITS: Int\n val POLYGON\_OFFSET\_FACTOR: Int\n val TEXTURE\_BINDING\_2D: Int\n val SAMPLE\_BUFFERS: Int\n

val SAMPLES: Int\n val SAMPLE\_COVERAGE\_VALUE: Int\n val SAMPLE\_COVERAGE\_INVERT: Int\n val COMPRESSED\_TEXTURE\_FORMATS: Int\n val DONT\_CARE: Int\n val FASTEST: Int\n val NICEST: Int\n val GENERATE\_MIPMAP\_HINT: Int\n val BYTE: Int\n val UNSIGNED\_BYTE: Int\n val SHORT: Int\n val UNSIGNED\_SHORT: Int\n val INT: Int\n val UNSIGNED\_INT: Int\n val FLOAT: Int\n val DEPTH\_COMPONENT: Int\n val ALPHA: Int\n val RGB: Int\n val RGBA: Int\n val LUMINANCE: Int\n val LUMINANCE\_ALPHA: Int\n val UNSIGNED\_SHORT\_4\_4\_4\_4: Int\n val UNSIGNED\_SHORT\_5\_5\_5\_1: Int $\ln$  val UNSIGNED\_SHORT\_5\_6\_5: Int $\ln$  val FRAGMENT\_SHADER: Int\n val VERTEX\_SHADER: Int\n val MAX\_VERTEX\_ATTRIBS: Int\n val MAX\_VERTEX\_UNIFORM\_VECTORS: Int\n val MAX\_VARYING\_VECTORS: Int\n val MAX\_COMBINED\_TEXTURE\_IMAGE\_UNITS: Int\n val MAX\_VERTEX\_TEXTURE\_IMAGE\_UNITS: Int\n val MAX\_TEXTURE\_IMAGE\_UNITS: Int\n val MAX\_FRAGMENT\_UNIFORM\_VECTORS: Int\n val SHADER\_TYPE: Int\n val DELETE\_STATUS: Int\n val LINK\_STATUS: Int\n val VALIDATE\_STATUS: Int\n val ATTACHED\_SHADERS: Int\n val ACTIVE\_UNIFORMS: Int\n val ACTIVE\_ATTRIBUTES: Int\n val SHADING\_LANGUAGE\_VERSION: Int\n val CURRENT PROGRAM: Int $\ln$  val NEVER: Int $\ln$  val LESS: Int $\ln$  val EQUAL: Int $\ln$  val LEQUAL: Int\n val GREATER: Int\n val NOTEQUAL: Int\n val GEQUAL: Int\n val ALWAYS: Int\n val KEEP: Int\n val REPLACE: Int\n val INCR: Int\n val DECR: Int\n val INVERT: Int $\ln$  val INCR\_WRAP: Int $\ln$  val DECR\_WRAP: Int $\ln$  val VENDOR: Int $\ln$  val RENDERER: Int $\ln$ val VERSION: Int\n val NEAREST: Int\n val LINEAR: Int\n val NEAREST\_MIPMAP\_NEAREST: Int\n val LINEAR\_MIPMAP\_NEAREST: Int\n val NEAREST\_MIPMAP\_LINEAR: Int\n val LINEAR\_MIPMAP\_LINEAR: Int\n val TEXTURE MAG\_FILTER: Int\n val TEXTURE\_MIN\_FILTER: Int\n val TEXTURE\_WRAP\_S: Int\n val TEXTURE WRAP T: Int $\ln$  val TEXTURE 2D: Int $\ln$  val TEXTURE: Int $\ln$  val

 **Open Source Used In Cisco AppDynamics Cloud Alerting Baseline Reader 2.0.0-394\_Oct31 4551**

TEXTURE\_CUBE\_MAP: Int\n val TEXTURE\_BINDING\_CUBE\_MAP: Int\n val TEXTURE CUBE MAP POSITIVE X: Int\n val TEXTURE CUBE MAP\_NEGATIVE\_X: Int\n val TEXTURE\_CUBE\_MAP\_POSITIVE\_Y: Int\n val TEXTURE\_CUBE\_MAP\_NEGATIVE\_Y: Int\n val TEXTURE\_CUBE\_MAP\_POSITIVE\_Z: Int\n val TEXTURE\_CUBE\_MAP\_NEGATIVE\_Z: Int\n val MAX\_CUBE\_MAP\_TEXTURE\_SIZE: Int\n val TEXTURE0: Int\n val TEXTURE1: Int\n val TEXTURE2: Int\n val TEXTURE3: Int\n val TEXTURE4: Int\n val TEXTURE5: Int\n val TEXTURE6: Int\n val TEXTURE7: Int\n val TEXTURE8: Int\n val TEXTURE9: Int\n val TEXTURE10: Int\n val TEXTURE11: Int\n val TEXTURE12: Int\n val TEXTURE13: Int\n val TEXTURE14: Int\n val TEXTURE15: Int\n val TEXTURE16: Int\n val TEXTURE17: Int\n val TEXTURE18: Int\n val TEXTURE19: Int\n val TEXTURE20: Int\n val TEXTURE21: Int\n val TEXTURE22: Int\n val TEXTURE23: Int\n val TEXTURE24: Int\n val TEXTURE25: Int\n val TEXTURE26: Int\n val TEXTURE27: Int\n val TEXTURE28: Int\n val TEXTURE29: Int\n val TEXTURE30: Int\n val TEXTURE31: Int\n val ACTIVE\_TEXTURE: Int\n val REPEAT: Int\n val CLAMP\_TO\_EDGE: Int\n val MIRRORED\_REPEAT: Int\n val FLOAT\_VEC2: Int\n val FLOAT\_VEC3: Int\n val FLOAT\_VEC4: Int $\ln$  val INT\_VEC2: Int $\ln$  val INT\_VEC3: Int $\ln$  val INT\_VEC4: Int $\ln$  val BOOL: Int $\ln$  val BOOL\_VEC2: Int\n val BOOL\_VEC3: Int\n val BOOL\_VEC4: Int\n val FLOAT\_MAT2: Int\n val FLOAT\_MAT3: Int\n val FLOAT\_MAT4: Int\n val SAMPLER\_2D: Int\n val SAMPLER\_CUBE: Int\n val VERTEX\_ATTRIB\_ARRAY\_ENABLED: Int\n val VERTEX\_ATTRIB\_ARRAY\_SIZE: Int\n val VERTEX\_ATTRIB\_ARRAY\_STRIDE: Int\n val VERTEX\_ATTRIB\_ARRAY\_TYPE: Int\n val VERTEX\_ATTRIB\_ARRAY\_NORMALIZED: Int\n val VERTEX\_ATTRIB\_ARRAY\_POINTER: Int\n val VERTEX\_ATTRIB\_ARRAY\_BUFFER\_BINDING: Int\n val IMPLEMENTATION\_COLOR\_READ\_TYPE: Int\n val IMPLEMENTATION\_COLOR\_READ\_FORMAT: Int\n val COMPILE\_STATUS: Int\n val LOW\_FLOAT: Int\n val MEDIUM\_FLOAT: Int\n val HIGH\_FLOAT: Int\n val LOW\_INT: Int\n val MEDIUM INT: Int\n val HIGH\_INT: Int\n val FRAMEBUFFER: Int\n val RENDERBUFFER: Int\n val RGBA4: Int\n val RGB5 A1: Int\n val RGB565: Int\n val DEPTH\_COMPONENT16: Int\n val STENCIL\_INDEX: Int\n val STENCIL\_INDEX8: Int\n val DEPTH\_STENCIL: Int $\ln$  val RENDERBUFFER\_WIDTH: Int $\ln$  val RENDERBUFFER\_HEIGHT: Int $\ln$  val RENDERBUFFER\_INTERNAL\_FORMAT: Int\n val RENDERBUFFER\_RED\_SIZE: Int\n val RENDERBUFFER\_GREEN\_SIZE: Int\n val RENDERBUFFER\_BLUE\_SIZE: Int\n val RENDERBUFFER\_ALPHA\_SIZE: Int\n val RENDERBUFFER\_DEPTH\_SIZE: Int\n val RENDERBUFFER\_STENCIL\_SIZE: Int\n val FRAMEBUFFER\_ATTACHMENT\_OBJECT\_TYPE: Int\n val FRAMEBUFFER\_ATTACHMENT\_OBJECT\_NAME: Int\n val FRAMEBUFFER\_ATTACHMENT\_TEXTURE\_LEVEL: Int\n val FRAMEBUFFER\_ATTACHMENT\_TEXTURE\_CUBE\_MAP\_FACE: Int\n val COLOR\_ATTACHMENT0: Int\n val DEPTH\_ATTACHMENT: Int\n val STENCIL\_ATTACHMENT: Int\n val DEPTH\_STENCIL\_ATTACHMENT: Int\n val NONE: Int\n val FRAMEBUFFER\_COMPLETE: Int\n val FRAMEBUFFER\_INCOMPLETE\_ATTACHMENT: Int\n val FRAMEBUFFER\_INCOMPLETE\_MISSING\_ATTACHMENT: Int\n val FRAMEBUFFER\_INCOMPLETE\_DIMENSIONS: Int\n val FRAMEBUFFER\_UNSUPPORTED: Int\n val FRAMEBUFFER\_BINDING: Int\n val RENDERBUFFER\_BINDING: Int\n val MAX\_RENDERBUFFER\_SIZE: Int\n val INVALID\_FRAMEBUFFER\_OPERATION: Int\n val UNPACK\_FLIP\_Y\_WEBGL: Int\n val UNPACK\_PREMULTIPLY\_ALPHA\_WEBGL: Int\n val CONTEXT\_LOST\_WEBGL: Int\n val UNPACK\_COLORSPACE\_CONVERSION\_WEBGL: Int\n val BROWSER\_DEFAULT\_WEBGL: Int\n  $\ln\ln\frac{**\ln * \text{Exposes the JavaScript}}{}$ [WebGLRenderingContext](https://developer.mozilla.org/en/docs/Web/API/WebGLRenderingContext) to Kotlin\n

\*/\npublic external abstract class WebGLRenderingContext : WebGLRenderingContextBase, RenderingContext {\n companion object  ${\n \chi_n\}$  val DEPTH\_BUFFER\_BIT: Int ${\n \chi_n\}$  val STENCIL\_BUFFER\_BIT: Int ${\n \chi_n\}$ COLOR BUFFER BIT: Int $\ln$  val POINTS: Int $\ln$  val LINES: Int $\ln$  val LINE LOOP: Int $\ln$  val LINE\_STRIP: Int\n val TRIANGLES: Int\n val TRIANGLE\_STRIP: Int\n val TRIANGLE\_FAN: Int\n

val ZERO: Int\n val ONE: Int\n val SRC\_COLOR: Int\n val ONE\_MINUS\_SRC\_COLOR: Int\n val SRC\_ALPHA: Int\n val ONE\_MINUS\_SRC\_ALPHA: Int\n val DST\_ALPHA: Int\n val ONE\_MINUS\_DST\_ALPHA: Int\n val DST\_COLOR: Int\n val ONE\_MINUS\_DST\_COLOR: Int\n val SRC\_ALPHA\_SATURATE: Int\n val FUNC\_ADD: Int\n val BLEND\_EQUATION: Int\n val BLEND\_EQUATION\_RGB: Int\n val BLEND\_EQUATION\_ALPHA: Int\n val FUNC\_SUBTRACT: Int $\ln$  val FUNC\_REVERSE\_SUBTRACT: Int $\ln$  val BLEND\_DST\_RGB: Int $\ln$  val BLEND\_SRC\_RGB: Int\n val BLEND\_DST\_ALPHA: Int\n val BLEND\_SRC\_ALPHA: Int\n val CONSTANT\_COLOR: Int\n val ONE\_MINUS\_CONSTANT\_COLOR: Int\n val CONSTANT\_ALPHA: Int\n val ONE\_MINUS\_CONSTANT\_ALPHA: Int\n val BLEND\_COLOR: Int\n val ARRAY\_BUFFER: Int\n val ELEMENT\_ARRAY\_BUFFER: Int\n val ARRAY\_BUFFER\_BINDING: Int\n val ELEMENT\_ARRAY\_BUFFER\_BINDING:

Int\n val STREAM\_DRAW: Int\n val STATIC\_DRAW: Int\n val DYNAMIC\_DRAW: Int\n val BUFFER\_SIZE: Int\n val BUFFER\_USAGE: Int\n val CURRENT\_VERTEX\_ATTRIB: Int\n val FRONT: Int\n val BACK: Int\n val FRONT\_AND\_BACK: Int\n val CULL\_FACE: Int\n val BLEND: Int $\ln$  val DITHER: Int $\ln$  val STENCIL\_TEST: Int $\ln$  val DEPTH\_TEST: Int $\ln$  val SCISSOR\_TEST: Int\n val POLYGON\_OFFSET\_FILL: Int\n val SAMPLE\_ALPHA\_TO\_COVERAGE: Int\n val SAMPLE\_COVERAGE: Int\n val NO\_ERROR: Int\n val INVALID\_ENUM: Int\n val INVALID\_VALUE: Int\n val INVALID\_OPERATION: Int\n val OUT\_OF\_MEMORY: Int\n val CW: Int\n val CCW: Int\n val LINE\_WIDTH: Int\n val ALIASED\_POINT\_SIZE\_RANGE: Int\n val ALIASED\_LINE\_WIDTH\_RANGE: Int\n val CULL\_FACE\_MODE: Int\n val FRONT\_FACE: Int\n val DEPTH\_RANGE: Int\n val DEPTH\_WRITEMASK:

Int\n val DEPTH\_CLEAR\_VALUE: Int\n val DEPTH\_FUNC: Int\n val STENCIL\_CLEAR\_VALUE: Int\n val STENCIL\_FUNC: Int\n val STENCIL\_FAIL: Int\n val STENCIL\_PASS\_DEPTH\_FAIL: Int\n val STENCIL\_PASS\_DEPTH\_PASS: Int\n val STENCIL\_REF: Int\n val STENCIL\_VALUE\_MASK: Int\n val STENCIL\_WRITEMASK: Int\n val STENCIL\_BACK\_FUNC: Int\n val STENCIL\_BACK\_FAIL: Int\n val STENCIL\_BACK\_PASS\_DEPTH\_FAIL: Int\n val STENCIL\_BACK\_PASS\_DEPTH\_PASS: Int\n val STENCIL\_BACK\_REF: Int\n val STENCIL\_BACK\_VALUE\_MASK: Int\n val STENCIL\_BACK\_WRITEMASK: Int\n val VIEWPORT: Int\n val SCISSOR\_BOX: Int\n val COLOR\_CLEAR\_VALUE: Int\n val COLOR\_WRITEMASK: Int\n val UNPACK\_ALIGNMENT: Int\n val PACK\_ALIGNMENT: Int\n val MAX\_TEXTURE\_SIZE: Int\n val MAX\_VIEWPORT\_DIMS: Int\n val SUBPIXEL\_BITS: Int\n val RED\_BITS: Int\n val GREEN\_BITS:

Int\n val BLUE\_BITS: Int\n val ALPHA\_BITS: Int\n val DEPTH\_BITS: Int\n val STENCIL\_BITS: Int\n val POLYGON\_OFFSET\_UNITS: Int\n val POLYGON\_OFFSET\_FACTOR: Int\n

val TEXTURE\_BINDING\_2D: Int\n val SAMPLE\_BUFFERS: Int\n val SAMPLES: Int\n val SAMPLE\_COVERAGE\_VALUE: Int\n val SAMPLE\_COVERAGE\_INVERT: Int\n val COMPRESSED\_TEXTURE\_FORMATS: Int\n val DONT\_CARE: Int\n val FASTEST: Int\n val NICEST: Int\n val GENERATE\_MIPMAP\_HINT: Int\n val BYTE: Int\n val UNSIGNED\_BYTE: Int\n val SHORT: Int\n val UNSIGNED\_SHORT: Int\n val INT: Int\n val UNSIGNED\_INT: Int\n val FLOAT: Int\n val DEPTH\_COMPONENT: Int\n val ALPHA: Int\n val RGB: Int\n val RGBA: Int\n val LUMINANCE: Int\n val LUMINANCE\_ALPHA: Int\n val UNSIGNED\_SHORT\_4\_4\_4\_4: Int $n$  val UNSIGNED\_SHORT\_5\_5\_5\_1: Int $n$  val UNSIGNED\_SHORT\_5\_6\_5:

Int\n val FRAGMENT\_SHADER: Int\n val VERTEX\_SHADER: Int\n val MAX\_VERTEX\_ATTRIBS: Int\n val MAX\_VERTEX\_UNIFORM\_VECTORS: Int\n val MAX\_VARYING\_VECTORS: Int\n val MAX\_COMBINED\_TEXTURE\_IMAGE\_UNITS: Int\n val MAX\_VERTEX\_TEXTURE\_IMAGE\_UNITS: Int\n val MAX\_TEXTURE\_IMAGE\_UNITS: Int\n val MAX\_FRAGMENT\_UNIFORM\_VECTORS: Int\n val SHADER\_TYPE: Int\n val DELETE\_STATUS: Int\n val LINK\_STATUS: Int\n val VALIDATE\_STATUS: Int\n val ATTACHED\_SHADERS: Int\n val ACTIVE\_UNIFORMS: Int\n val ACTIVE\_ATTRIBUTES: Int\n val SHADING\_LANGUAGE\_VERSION: Int $\nu$  val CURRENT\_PROGRAM: Int $\nu$  val NEVER: Int $\nu$  val LESS: Int\n val EQUAL: Int\n val LEQUAL: Int\n val GREATER: Int\n val NOTEQUAL: Int\n val GEQUAL: Int\n val ALWAYS: Int\n val KEEP: Int\n val REPLACE: Int\n val INCR: Int\n val DECR: Int\n

val INVERT: Int\n val INCR\_WRAP: Int\n val DECR\_WRAP: Int\n val VENDOR: Int\n val RENDERER: Int\n val VERSION: Int\n val NEAREST: Int\n val LINEAR: Int\n val NEAREST\_MIPMAP\_NEAREST: Int\n val LINEAR\_MIPMAP\_NEAREST: Int\n val NEAREST\_MIPMAP\_LINEAR: Int\n val LINEAR\_MIPMAP\_LINEAR: Int\n val TEXTURE MAG\_FILTER: Int\n val TEXTURE\_MIN\_FILTER: Int\n val TEXTURE\_WRAP\_S: Int\n val TEXTURE\_WRAP\_T: Int\n val TEXTURE\_2D: Int\n val TEXTURE: Int\n val TEXTURE\_CUBE\_MAP: Int\n val TEXTURE\_BINDING\_CUBE\_MAP: Int\n val TEXTURE\_CUBE\_MAP\_POSITIVE\_X: Int\n val TEXTURE\_CUBE\_MAP\_NEGATIVE\_X: Int\n val TEXTURE\_CUBE\_MAP\_POSITIVE\_Y: Int\n val TEXTURE\_CUBE\_MAP\_NEGATIVE\_Y: Int\n val TEXTURE CUBE MAP POSITIVE Z: Int\n val TEXTURE CUBE MAP\_NEGATIVE\_Z: Int\n val MAX\_CUBE\_MAP\_TEXTURE\_SIZE: Int\n val TEXTURE0: Int\n val TEXTURE1: Int\n val TEXTURE2: Int\n val TEXTURE3: Int\n val TEXTURE4: Int\n val TEXTURE5: Int\n val TEXTURE6: Int\n val TEXTURE7: Int\n val TEXTURE8: Int\n val TEXTURE9: Int\n val TEXTURE10: Int\n val TEXTURE11: Int\n val TEXTURE12: Int\n val TEXTURE13: Int\n val TEXTURE14: Int\n val TEXTURE15: Int\n val TEXTURE16: Int\n val TEXTURE17: Int\n val TEXTURE18: Int\n val TEXTURE19: Int\n val TEXTURE20: Int\n val TEXTURE21: Int\n val TEXTURE22: Int\n val TEXTURE23: Int\n val TEXTURE24: Int\n val TEXTURE25: Int\n val TEXTURE26: Int\n val TEXTURE27: Int\n val TEXTURE28: Int\n val TEXTURE29: Int $\ln$  val TEXTURE30: Int $\ln$  val TEXTURE31: Int $\ln$  val ACTIVE TEXTURE: Int $\ln$ val REPEAT: Int\n val CLAMP\_TO\_EDGE: Int\n val MIRRORED\_REPEAT: Int\n val FLOAT\_VEC2: Int\n

val FLOAT\_VEC3: Int\n val FLOAT\_VEC4: Int\n val INT\_VEC2: Int\n val INT\_VEC3: Int\n val INT\_VEC4: Int\n val BOOL: Int\n val BOOL\_VEC2: Int\n val BOOL\_VEC3: Int\n val BOOL\_VEC4: Int\n val FLOAT\_MAT2: Int\n val FLOAT\_MAT3: Int\n val FLOAT\_MAT4: Int\n val SAMPLER\_2D: Int\n val SAMPLER\_CUBE: Int\n val VERTEX\_ATTRIB\_ARRAY\_ENABLED: Int\n val VERTEX\_ATTRIB\_ARRAY\_SIZE: Int\n val VERTEX\_ATTRIB\_ARRAY\_STRIDE: Int\n val VERTEX\_ATTRIB\_ARRAY\_TYPE: Int\n val VERTEX\_ATTRIB\_ARRAY\_NORMALIZED: Int\n val VERTEX\_ATTRIB\_ARRAY\_POINTER: Int\n val VERTEX\_ATTRIB\_ARRAY\_BUFFER\_BINDING: Int\n val IMPLEMENTATION\_COLOR\_READ\_TYPE: Int\n val

IMPLEMENTATION\_COLOR\_READ\_FORMAT: Int\n val COMPILE\_STATUS: Int\n val LOW\_FLOAT: Int\n val MEDIUM\_FLOAT: Int\n val HIGH\_FLOAT: Int\n val LOW\_INT: Int\n val MEDIUM\_INT: Int\n

val HIGH\_INT: Int\n val FRAMEBUFFER: Int\n val RENDERBUFFER: Int\n val RGBA4: Int\n val RGB5\_A1: Int\n val RGB565: Int\n val DEPTH\_COMPONENT16: Int\n val STENCIL\_INDEX: Int $\ln$  val STENCIL\_INDEX8: Int $\ln$  val DEPTH\_STENCIL: Int $\ln$  val RENDERBUFFER\_WIDTH: Int\n val RENDERBUFFER\_HEIGHT: Int\n val RENDERBUFFER\_INTERNAL\_FORMAT: Int\n val RENDERBUFFER\_RED\_SIZE: Int\n val RENDERBUFFER\_GREEN\_SIZE: Int\n val

RENDERBUFFER\_BLUE\_SIZE: Int\n val RENDERBUFFER\_ALPHA\_SIZE: Int\n val RENDERBUFFER\_DEPTH\_SIZE: Int\n val RENDERBUFFER\_STENCIL\_SIZE: Int\n val FRAMEBUFFER\_ATTACHMENT\_OBJECT\_TYPE: Int\n val FRAMEBUFFER\_ATTACHMENT\_OBJECT\_NAME: Int\n val FRAMEBUFFER\_ATTACHMENT\_TEXTURE\_LEVEL: Int\n val FRAMEBUFFER\_ATTACHMENT\_TEXTURE\_CUBE\_MAP\_FACE: Int\n val COLOR\_ATTACHMENT0: Int\n val DEPTH\_ATTACHMENT: Int\n val STENCIL\_ATTACHMENT: Int\n

val DEPTH\_STENCIL\_ATTACHMENT: Int\n val NONE: Int\n val FRAMEBUFFER\_COMPLETE: Int\n val FRAMEBUFFER\_INCOMPLETE\_ATTACHMENT: Int\n val FRAMEBUFFER\_INCOMPLETE\_MISSING\_ATTACHMENT: Int\n val FRAMEBUFFER\_INCOMPLETE\_DIMENSIONS: Int\n val FRAMEBUFFER\_UNSUPPORTED: Int\n val FRAMEBUFFER\_BINDING: Int\n val RENDERBUFFER\_BINDING: Int\n val MAX\_RENDERBUFFER\_SIZE: Int\n val INVALID\_FRAMEBUFFER\_OPERATION: Int\n val

UNPACK\_FLIP\_Y\_WEBGL: Int\n val UNPACK\_PREMULTIPLY\_ALPHA\_WEBGL: Int\n val CONTEXT\_LOST\_WEBGL: Int\n val UNPACK\_COLORSPACE\_CONVERSION\_WEBGL: Int\n val BROWSER\_DEFAULT\_WEBGL: Int\n  $\ln\ln\pi$ <sup>\*\*</sup>\n \* Exposes the JavaScript

[WebGLContextEvent](https://developer.mozilla.org/en/docs/Web/API/WebGLContextEvent) to Kotlin\n

\*/\npublic external open class WebGLContextEvent(type: String, eventInit: WebGLContextEventInit =

definedExternally) : Event  $\n\rightharpoonup$  open val statusMessage: String\n\n companion

 object {\n val NONE: Short\n val CAPTURING\_PHASE: Short\n val AT\_TARGET: Short\n val BUBBLING PHASE: Short\n  $\n\n\in \{\n\infty\}$ \n\npublic external interface WebGLContextEventInit : EventInit {\n var statusMessage: String? /\* = \"\" \*/\n get() = definedExternally\n set(value) = definedExternally\n}\n\n@Suppress(\"INVISIBLE\_REFERENCE\",

\"INVISIBLE\_MEMBER\")\n@kotlin.internal.InlineOnly\npublic inline fun

WebGLContextEventInit(statusMessage: String? = \"\", bubbles: Boolean? = false, cancelable: Boolean? = false, composed: Boolean? = false): WebGLContextEventInit  $\{\nabla \cdot \nabla u\} = \frac{1}{\|\nabla u\|^2}$  of  $\|\nabla u\|^2$  of  $\|\nabla u\|^2$ statusMessage\n o[\"bubbles\"] = bubbles\n o[\"cancelable\"] = cancelable\n o[\"composed\"] = composed\n return  $o\n\ln\ln\^**\n$  Exposes the JavaScript

[ArrayBuffer](https://developer.mozilla.org/en/docs/Web/API/ArrayBuffer) to Kotlin\n \*/\npublic external open class ArrayBuffer(length: Int) : BufferDataSource {\n open

val byteLength: Int\n fun slice(begin: Int, end: Int = definedExternally): ArrayBuffer\n\n companion object {\n fun isView(value: Any?): Boolean\n  $\ln\ln\ln^* \ln *$  Exposes the JavaScript

[ArrayBufferView](https://developer.mozilla.org/en/docs/Web/API/ArrayBufferView) to Kotlin\n \*/\npublic external interface ArrayBufferView : BufferDataSource {\n val buffer: ArrayBuffer\n val byteOffset: Int\n val byteLength:  $Int\n\|n\|$ <sup>\*\*</sup>\n \* Exposes the JavaScript

[Int8Array](https://developer.mozilla.org/en/docs/Web/API/Int8Array) to Kotlin\n \*/\npublic external open class Int8Array : ArrayBufferView {\n constructor(length: Int)\n constructor(array: Int8Array)\n constructor(array:  $Array *Byte*>\n $\langle$ h  $\langle$ oonstructor (buffer: ArrayBuffer, byteOffice: Int = definedExternally, length: Int =$ 

definedExternally)\n open val length: Int\n override val buffer: ArrayBuffer\n override val byteOffset: Int\n override val byteLength: Int\n fun set(array: Int8Array, offset:

Int = definedExternally)\n fun set(array: Array<Byte>, offset: Int = definedExternally)\n fun subarray(start: Int, end: Int): Int8Array\n\n companion object  $\{\n\$  val BYTES PER ELEMENT: Int\n

}\n}\n\n@Suppress(\"INVISIBLE\_REFERENCE\",

\"INVISIBLE\_MEMBER\")\n@kotlin.internal.InlineOnly\npublic inline operator fun Int8Array.get(index: Int):  $Byte = asDynamic() [index] \n\in @Suppress() "INVISIBLE REFERENCE",$ 

\"INVISIBLE\_MEMBER\")\n@kotlin.internal.InlineOnly\npublic inline operator fun Int8Array.set(index: Int,

value: Byte) { asDynamic()[index] = value  $\ln\frac{*}{\ln}$  \* Exposes the JavaScript

[Uint8Array](https://developer.mozilla.org/en/docs/Web/API/Uint8Array) to Kotlin\n \*/\npublic external open class

Uint8Array : ArrayBufferView {\n constructor(length: Int)\n constructor(array: Uint8Array)\n constructor(array: Array<Byte>)\n constructor(buffer: ArrayBuffer, byteOffset: Int = definedExternally, length: Int = definedExternally) $\ln$  open val length: Int $\ln$  override

val buffer: ArrayBuffer\n override val byteOffset: Int\n override val byteLength: Int\n fun set(array: Uint8Array, offset: Int = definedExternally $\ln$  fun set(array: Array<Byte>, offset: Int = definedExternally $\ln$  fun subarray(start: Int, end: Int): Uint8Array\n\n companion object  $\{\n \$  val BYTES\_PER\_ELEMENT: Int\n }\n}\n\n@Suppress(\"INVISIBLE\_REFERENCE\",

\"INVISIBLE\_MEMBER\")\n@kotlin.internal.InlineOnly\npublic inline operator fun Uint8Array.get(index: Int):  $Byte = asDynamic()$ [index]\n\n@Suppress(\"INVISIBLE\_REFERENCE\",

\"INVISIBLE\_MEMBER\")\n@kotlin.internal.InlineOnly\npublic inline operator fun Uint8Array.set(index: Int, value: Byte) { asDynamic()[index] = value  $\ln\frac{**\n}{*}$  Exposes the JavaScript

[Uint8ClampedArray](https://developer.mozilla.org/en/docs/Web/API/Uint8ClampedArray) to Kotlin\n \*/\npublic external open class Uint8ClampedArray : ArrayBufferView {\n constructor(length: Int)\n constructor(array: Uint8ClampedArray)\n constructor(array:

 $Array\leq Byte$ )\n constructor(buffer: ArrayBuffer, byteOffset: Int = definedExternally, length: Int = definedExternally)\n open val length: Int\n override val buffer: ArrayBuffer\n override val byteOffset: Int\n override val byteLength: Int\n fun set(array: Uint8ClampedArray, offset: Int = definedExternally)\n fun set(array: Array<Byte>, offset: Int = definedExternally) $\ln$  fun subarray(start: Int, end: Int): Uint8ClampedArray\n\n companion object  $\{\n\$  val BYTES\_PER\_ELEMENT: Int\n

}\n}\n\n@Suppress(\"INVISIBLE\_REFERENCE\",

\"INVISIBLE\_MEMBER\")\n@kotlin.internal.InlineOnly\npublic inline operator fun

Uint8ClampedArray.get(index: Int): Byte = asDynamic()[index]\n\n@Suppress(\"INVISIBLE\_REFERENCE\",

\"INVISIBLE\_MEMBER\")\n@kotlin.internal.InlineOnly\npublic inline operator fun

Uint8ClampedArray.set(index: Int, value: Byte) {  $asDynamic()[index] = value \ln\max*\n * Exposes the JavaScript$ [Int16Array](https://developer.mozilla.org/en/docs/Web/API/Int16Array)

to Kotlin\n \*/\npublic external open class Int16Array : ArrayBufferView {\n constructor(length: Int)\n

constructor(array: Int16Array)\n constructor(array: Array<Short>)\n constructor(buffer: ArrayBuffer,

byteOffset: Int = definedExternally, length: Int = definedExternally) $\ln$  open val length: Int $\ln$  override val buffer: ArrayBuffer\n override val byteOffset: Int\n override val byteLength: Int\n fun set(array: Int16Array, offset: Int = definedExternally)\n fun set(array: Array<Short>, offset: Int = definedExternally)\n fun subarray(start: Int, end: Int): Int16Array\n\n companion object {\n val BYTES\_PER\_ELEMENT: Int\n }\n}\n\n@Suppress(\"INVISIBLE\_REFERENCE\",

\"INVISIBLE\_MEMBER\")\n@kotlin.internal.InlineOnly\npublic inline operator fun Int16Array.get(index: Int):  $Short = asDynamic()$ [index]\n\n@Suppress(\"INVISIBLE\_REFERENCE\",

\"INVISIBLE\_MEMBER\")\n@kotlin.internal.InlineOnly\npublic inline operator fun Int16Array.set(index: Int, value:

Short) { asDynamic()[index] = value  $\ln\frac{**\ln *}{x}$  Exposes the JavaScript

[Uint16Array](https://developer.mozilla.org/en/docs/Web/API/Uint16Array) to Kotlin\n \*/\npublic external open class Uint16Array : ArrayBufferView {\n constructor(length: Int)\n constructor(array: Uint16Array)\n constructor(array: Array<Short>)\n constructor(buffer: ArrayBuffer, byteOffset: Int = definedExternally, length: Int = definedExternally)\n open val length: Int\n override val buffer: ArrayBuffer\n override val byteOffset: Int\n override val byteLength: Int\n fun set(array: Uint16Array, offset: Int = definedExternally)\n fun set(array: Array<Short>, offset: Int = definedExternally $\ln$  fun subarray(start: Int, end: Int): Uint16Array\n\n companion object  ${\n \$ val BYTES\_PER\_ELEMENT: Int $\n \}\n \in \mathbb{N}$ . \"INVISIBLE\_MEMBER\")\n@kotlin.internal.InlineOnly\npublic inline operator fun Uint16Array.get(index: Int):

 $Short = asDynamic()$ [index]\n\n@Suppress(\"INVISIBLE\_REFERENCE\",

 \"INVISIBLE\_MEMBER\")\n@kotlin.internal.InlineOnly\npublic inline operator fun Uint16Array.set(index: Int, value: Short) { asDynamic()[index] = value  $\ln\frac{*}{\ln x}$  Exposes the JavaScript

[Int32Array](https://developer.mozilla.org/en/docs/Web/API/Int32Array) to Kotlin\n \*/\npublic external open class Int32Array : ArrayBufferView  ${\n \cdot \ncos{tend}$ : Int)\n constructor(array: Int32Array)\n

constructor(array: Array<Int>)\n constructor(buffer: ArrayBuffer, byteOffset: Int = definedExternally, length: Int = definedExternally)\n open val length: Int\n override val buffer: ArrayBuffer\n override val byteOffset: Int\n override val byteLength: Int\n fun set(array: Int32Array, offset: Int = definedExternally)\n fun set(array:

Array<Int>, offset: Int = definedExternally $\ln$  fun subarray(start: Int, end: Int): Int32Array $\ln$  companion object  ${\n \nu}$ al BYTES PER\_ELEMENT: Int\n  $\ln\omega$ Suppress(\"INVISIBLE\_REFERENCE\",

 \"INVISIBLE\_MEMBER\")\n@kotlin.internal.InlineOnly\npublic inline operator fun Int32Array.get(index: Int): Int = asDynamic()[index]\n\n@Suppress(\"INVISIBLE\_REFERENCE\",

\"INVISIBLE\_MEMBER\")\n@kotlin.internal.InlineOnly\npublic inline operator fun Int32Array.set(index: Int, value: Int) { asDynamic()[index] = value  $\ln\frac{**\n}{*}$  Exposes the JavaScript

[Uint32Array](https://developer.mozilla.org/en/docs/Web/API/Uint32Array) to Kotlin\n \*/\npublic external open class Uint32Array : ArrayBufferView {\n constructor(length: Int)\n constructor(array: Uint32Array)\n

constructor(array: Array<Int>)\n constructor(buffer: ArrayBuffer, byteOffset: Int = definedExternally, length: Int  $=$  definedExternally) $\in$  open val length: Int $\in$  override val buffer: ArrayBuffer $\in$ n override val byteOffset: Int $\in$ override val byteLength: Int\n fun set(array: Uint32Array, offset: Int = definedExternally)\n fun set(array: Array<Int>, offset: Int = definedExternally) $\ln$  fun subarray(start:

Int, end: Int): Uint32Array\n\n companion object {\n val BYTES PER ELEMENT: Int\n }\n}\n\n@Suppress(\"INVISIBLE\_REFERENCE\",

\"INVISIBLE\_MEMBER\")\n@kotlin.internal.InlineOnly\npublic inline operator fun Uint32Array.get(index: Int):  $Int = asDynamic()$ [index]\n\n@Suppress(\"INVISIBLE\_REFERENCE\",

\"INVISIBLE\_MEMBER\")\n@kotlin.internal.InlineOnly\npublic inline operator fun Uint32Array.set(index: Int, value: Int) { asDynamic()[index] = value  $\ln\frac{*\pi * \to \infty}$  Exposes the JavaScript

[Float32Array](https://developer.mozilla.org/en/docs/Web/API/Float32Array) to Kotlin\n \*/\npublic external open class Float32Array : ArrayBufferView {\n constructor(length: Int)\n constructor(array: Float32Array)\n constructor(array: Array<Float>)\n constructor(buffer: ArrayBuffer, byteOffset: Int = definedExternally, length: Int = definedExternally)\n open val length: Int\n override val buffer: ArrayBuffer\n override val byteOffset: Int $\ln$  override val byteLength: Int $\ln$  fun

set(array: Float32Array, offset: Int = definedExternally) $n$  fun set(array: Array<Float>, offset: Int =

definedExternally)\n fun subarray(start: Int, end: Int): Float32Array\n\n companion object {\n val BYTES\_PER\_ELEMENT: Int\n }\n}\n\n@Suppress(\"INVISIBLE\_REFERENCE\",

\"INVISIBLE\_MEMBER\")\n@kotlin.internal.InlineOnly\npublic inline operator fun Float32Array.get(index: Int):  $F$ loat = asDynamic()[index]\n\n@Suppress(\"INVISIBLE\_REFERENCE\",

\"INVISIBLE\_MEMBER\")\n@kotlin.internal.InlineOnly\npublic inline operator fun Float32Array.set(index: Int, value: Float) { asDynamic()[index] = value  $\ln\frac{**\n}{*}$  Exposes the JavaScript

[Float64Array](https://developer.mozilla.org/en/docs/Web/API/Float64Array) to Kotlin\n \*/\npublic external open class Float64Array : ArrayBufferView {\n constructor(length: Int)\n constructor(array: Float64Array)\n constructor(array: Array<Double>)\n constructor(buffer: ArrayBuffer, byteOffset: Int = definedExternally, length:  $Int = defined Externally)$ \n

 open val length: Int\n override val buffer: ArrayBuffer\n override val byteOffset: Int\n override val byteLength: Int\n fun set(array: Float64Array, offset: Int = definedExternally)\n fun set(array: Array<Double>, offset: Int = definedExternally)\n fun subarray(start: Int, end: Int): Float64Array\n\n companion object {\n val BYTES\_PER\_ELEMENT: Int\n }\n}\n\n@Suppress(\"INVISIBLE\_REFERENCE\",

\"INVISIBLE\_MEMBER\")\n@kotlin.internal.InlineOnly\npublic inline operator fun Float64Array.get(index: Int):  $Double = a sDvaninc($ findex $\ln \Omega$ @Suppress(\"INVISIBLE\_REFERENCE\",

\"INVISIBLE\_MEMBER\")\n@kotlin.internal.InlineOnly\npublic inline operator fun Float64Array.set(index: Int, value: Double) { asDynamic()[index] = value  $\ln\frac{x}{\pi}$  Exposes the JavaScript

[DataView](https://developer.mozilla.org/en/docs/Web/API/DataView) to Kotlin\n \*/\npublic external open class

DataView(buffer: ArrayBuffer, byteOffset: Int = definedExternally, byteLength:

 Int = definedExternally) : ArrayBufferView {\n override val buffer: ArrayBuffer\n override val byteOffset: Int\n override val byteLength: Int\n fun getInt8(byteOffset: Int): Byte\n fun getUint8(byteOffset: Int): Byte\n fun getInt16(byteOffset: Int, littleEndian: Boolean = definedExternally): Short\n fun getUint16(byteOffset: Int, littleEndian: Boolean = definedExternally): Short\n fun getInt32(byteOffset: Int, littleEndian: Boolean = definedExternally): Int\n fun getUint32(byteOffset: Int, littleEndian: Boolean = definedExternally): Int\n fun getFloat32(byteOffset: Int, littleEndian: Boolean = definedExternally): Float\n fun getFloat64(byteOffset: Int, littleEndian: Boolean = definedExternally): Double\n fun setInt8(byteOffset: Int, value: Byte)\n fun setUint8(byteOffset: Int, value: Byte)\n fun setInt16(byteOffset: Int, value: Short, littleEndian: Boolean = definedExternally)\n fun setUint16(byteOffset: Int, value: Short, littleEndian: Boolean  $=$  definedExternally) $\in$  fun setInt32(byteOffset: Int, value: Int, littleEndian: Boolean = definedExternally) $\in$  fun setUint32(byteOffset: Int, value: Int, littleEndian: Boolean = definedExternally)\n fun setFloat32(byteOffset: Int, value: Float, littleEndian: Boolean = definedExternally)\n fun setFloat64(byteOffset: Int, value: Double, littleEndian: Boolean = definedExternally)\n}\n\npublic external interface BufferDataSource\n\npublic external interface TexImageSource","/\*\n \* Copyright 2010-2021 JetBrains s.r.o. and Kotlin Programming Language contributors.\n \* Use of this source code is governed by the Apache 2.0 license that can be found in the license/LICENSE.txt file.\n \*/\n\n// NOTE: THIS FILE IS AUTO-GENERATED, DO NOT EDIT!\n// See github.com/kotlin/dukat for details\n\npackage org.w3c.dom.clipboard\n\nimport kotlin.js.\*\nimport org.khronos.webgl.\*\nimport org.w3c.dom.\*\nimport org.w3c.dom.events.\*\n\npublic external interface ClipboardEventInit : EventInit {\n

var clipboardData: DataTransfer? /\* = null \*/\n get() = definedExternally\n set(value) = definedExternally\n}\n\n@Suppress(\"INVISIBLE\_REFERENCE\",

\"INVISIBLE\_MEMBER\")\n@kotlin.internal.InlineOnly\npublic inline fun ClipboardEventInit(clipboardData: DataTransfer? = null, bubbles: Boolean? = false, cancelable: Boolean? = false, composed: Boolean? = false): ClipboardEventInit  $\{\nabla : val \circ = js(\(\{\})\)\n\}$  o[\"clipboardData\"] = clipboardData\n o[\"bubbles\"] = bubbles\n o[\"cancelable\"] = cancelable\n o[\"composed\"] = composed\n return o\n\n\n\n\\*\*\n \* Exposes the JavaScript [ClipboardEvent](https://developer.mozilla.org/en/docs/Web/API/ClipboardEvent) to Kotlin\n \*/\npublic external open class ClipboardEvent(type: String, eventInitDict: ClipboardEventInit = definedExternally) : Event {\n open val clipboardData: DataTransfer?\n\n companion object  $\{\n \$  val NONE: Short\n val

CAPTURING\_PHASE: Short\n val AT\_TARGET: Short\n val

BUBBLING\_PHASE: Short\n  $\ln\ln\pi^* \ln *$  Exposes the JavaScript

[Clipboard](https://developer.mozilla.org/en/docs/Web/API/Clipboard) to Kotlin\n \*/\npublic external abstract class Clipboard : EventTarget  $\n\alpha$  fun read(): Promise<DataTransfer> $n$  fun readText(): Promise<String> $n$  fun write(data: DataTransfer): Promise<Unit>\n fun writeText(data: String): Promise<Unit>\n}\n\npublic external interface ClipboardPermissionDescriptor  ${\n \mu \}$  var allowWithoutGesture: Boolean? /\* = false \*/\n get() = definedExternally\n set(value) = definedExternally\n\n\n@Suppress(\"INVISIBLE\_REFERENCE\",

\"INVISIBLE\_MEMBER\")\n@kotlin.internal.InlineOnly\npublic inline fun

ClipboardPermissionDescriptor(allowWithoutGesture: Boolean? = false): ClipboardPermissionDescriptor {\n val  $o = j\sin(\frac{1}{3})\sin \frac{o[\text{m}]}{2010}$  of  $\sinh(\frac{1}{3})$  of  $\sinh(\frac{1}{3})$  of  $\sinh(\frac{1}{3})$  of  $\sinh(\frac{1}{3})$  of  $\sinh(\frac{1}{3})$  of  $\sinh(\frac{1}{3})$  of  $\sinh(\frac{1}{3})$  of  $\sinh(\frac{1}{3})$  of  $\sinh(\frac{1}{3})$  of  $\sinh(\frac{1}{3})$  of  $\sinh(\frac{1}{3})$  of  $\sinh(\frac{1}{3$ 2021 JetBrains s.r.o. and Kotlin Programming Language contributors.\n \* Use of this source

code is governed by the Apache 2.0 license that can be found in the license/LICENSE.txt file. $\ln \frac{\ast}{\ln \ln}/N$  NOTE: THIS FILE IS AUTO-GENERATED, DO NOT EDIT!\n// See github.com/kotlin/dukat for details\n\npackage org.w3c.dom.css\n\nimport kotlin.js.\*\nimport org.khronos.webgl.\*\nimport org.w3c.dom.\*\n\npublic external abstract class MediaList : ItemArrayLike<String> {\n open var mediaText: String\n fun appendMedium(medium: String)\n fun deleteMedium(medium: String)\n override fun item(index: Int): String?\n}\n\n@Suppress(\"INVISIBLE\_REFERENCE\",

\"INVISIBLE\_MEMBER\")\n@kotlin.internal.InlineOnly\npublic inline operator fun MediaList.get(index: Int): String? = asDynamic()[index]\n\n/\*\*\n \* Exposes the JavaScript

[StyleSheet](https://developer.mozilla.org/en/docs/Web/API/StyleSheet) to Kotlin\n \*/\npublic external abstract class StyleSheet {\n open val type: String\n open val href: String?\n open val ownerNode: UnionElementOrProcessingInstruction?\n open val parentStyleSheet:

StyleSheet?\n open val title: String?\n open val media: MediaList\n open var disabled: Boolean\n}\n\n/\*\*\n \* Exposes the JavaScript [CSSStyleSheet](https://developer.mozilla.org/en/docs/Web/API/CSSStyleSheet) to Kotlin\n \*/\npublic external abstract class CSSStyleSheet : StyleSheet {\n open val ownerRule: CSSRule?\n open val cssRules: CSSRuleList\n fun insertRule(rule: String, index: Int): Int\n fun deleteRule(index: Int)\n\n/\*\*\n \* Exposes the JavaScript [StyleSheetList](https://developer.mozilla.org/en/docs/Web/API/StyleSheetList) to Kotlin\n \*/\npublic external abstract class StyleSheetList : ItemArrayLike<StyleSheet> {\n override fun item(index: Int): StyleSheet?\n}\n\n@Suppress(\"INVISIBLE\_REFERENCE\",

\"INVISIBLE\_MEMBER\")\n@kotlin.internal.InlineOnly\npublic inline operator fun StyleSheetList.get(index: Int): StyleSheet? = asDynamic()[index] $\ln\frac{x*\ln x}{\ln x}$  Exposes the JavaScript

[LinkStyle](https://developer.mozilla.org/en/docs/Web/API/LinkStyle)

to Kotlin\n \*/\npublic external interface LinkStyle  $\{\n \$  val sheet: StyleSheet?\n get() =

definedExternally\n}\n\n/\*\*\n \* Exposes the JavaScript

[CSSRuleList](https://developer.mozilla.org/en/docs/Web/API/CSSRuleList) to Kotlin\n \*/\npublic external abstract class CSSRuleList : ItemArrayLike<CSSRule> {\n override fun item(index: Int):

CSSRule?\n}\n\n@Suppress(\"INVISIBLE\_REFERENCE\",

\"INVISIBLE\_MEMBER\")\n@kotlin.internal.InlineOnly\npublic inline operator fun CSSRuleList.get(index: Int): CSSRule? = asDynamic()[index]\n\n/\*\*\n \* Exposes the JavaScript

[CSSRule](https://developer.mozilla.org/en/docs/Web/API/CSSRule) to Kotlin\n \*/\npublic external abstract class CSSRule {\n open val type: Short\n open var cssText: String\n open val parentRule: CSSRule?\n open val parentStyleSheet: CSSStyleSheet?\n\n companion object {\n val STYLE\_RULE: Short\n val CHARSET\_RULE: Short\n val IMPORT\_RULE: Short\n val MEDIA\_RULE: Short\n val FONT\_FACE\_RULE:

Short\n val PAGE\_RULE: Short\n val MARGIN\_RULE: Short\n val NAMESPACE\_RULE: Short\n  $\ln\ln\frac{**\ln * \text{Exposes the JavaScript}}{}$ 

[CSSStyleRule](https://developer.mozilla.org/en/docs/Web/API/CSSStyleRule) to Kotlin\n \*/\npublic external abstract class CSSStyleRule : CSSRule {\n open var selectorText: String\n open val style:

 $CSSStyleDeclaration\ln\Omega$  companion object  $\{\n\$  val STYLE\_RULE: Short\n val CHARSET\_RULE: Short\n val IMPORT\_RULE: Short\n val MEDIA\_RULE: Short\n val FONT\_FACE\_RULE: Short\n val PAGE\_RULE: Short\n val MARGIN\_RULE: Short\n val NAMESPACE\_RULE: Short\n }\n}\n\npublic external abstract class CSSImportRule : CSSRule {\n open val href: String\n open val media: MediaList\n open val styleSheet: CSSStyleSheet\n\n companion object  $\ln$  val STYLE RULE: Short\n

val CHARSET\_RULE: Short\n val IMPORT\_RULE: Short\n val MEDIA\_RULE: Short\n val FONT\_FACE\_RULE: Short\n val PAGE\_RULE: Short\n val MARGIN\_RULE: Short\n val NAMESPACE\_RULE: Short\n  $\ln\ln\ln^* \ln *$  Exposes the JavaScript

[CSSGroupingRule](https://developer.mozilla.org/en/docs/Web/API/CSSGroupingRule) to Kotlin\n \*/\npublic external abstract class CSSGroupingRule : CSSRule {\n open val cssRules: CSSRuleList\n fun insertRule(rule: String, index: Int): Int\n fun deleteRule(index: Int)\n\n companion object  $\{\n\$  val STYLE RULE: Short\n val CHARSET\_RULE: Short\n val IMPORT\_RULE: Short\n val MEDIA\_RULE: Short\n val FONT\_FACE\_RULE: Short\n val PAGE\_RULE: Short\n val MARGIN\_RULE: Short\n val NAMESPACE\_RULE: Short\n  $\ln\ln\frac{*}{\ln}$  \* Exposes the JavaScript

[CSSMediaRule](https://developer.mozilla.org/en/docs/Web/API/CSSMediaRule) to Kotlin\n \*/\npublic external abstract class CSSMediaRule : CSSGroupingRule  ${\n\rceil}$  open val media: MediaList\n\n companion object  ${\n\rceil}$ val STYLE\_RULE:

Short\n val CHARSET\_RULE: Short\n val IMPORT\_RULE: Short\n val MEDIA\_RULE: Short\n val FONT\_FACE\_RULE: Short\n val PAGE\_RULE: Short\n val MARGIN\_RULE: Short\n val

## NAMESPACE\_RULE: Short\n  $\ln |\n\ln|^* \n \in$  Exposes the JavaScript

[CSSPageRule](https://developer.mozilla.org/en/docs/Web/API/CSSPageRule) to Kotlin\n \*/\npublic external abstract class CSSPageRule : CSSGroupingRule {\n open var selectorText: String\n open val style:  $CSSStyleDeclaration\n\ln$  companion object  ${\n\ln \quad val STYLE \text{ RULE: Short}\n\quad val CHARSET \text{ RULE: }}$ Short\n val IMPORT\_RULE: Short\n val MEDIA\_RULE: Short\n val FONT\_FACE\_RULE: Short\n val PAGE\_RULE: Short\n val MARGIN\_RULE: Short\n val NAMESPACE\_RULE: Short\n }\n}\n\npublic external abstract class CSSMarginRule : CSSRule {\n open val name: String\n open val style:

 $CSSStyleDe characterization\n\ln$  companion object  ${\n\ln \quad \text{val STPLE} \text{ RULE: Short}\n\ln$ 

 val CHARSET\_RULE: Short\n val IMPORT\_RULE: Short\n val MEDIA\_RULE: Short\n val FONT\_FACE\_RULE: Short\n val PAGE\_RULE: Short\n val MARGIN\_RULE: Short\n val NAMESPACE\_RULE: Short\n  $\ln\ln\frac*\n *$  Exposes the JavaScript

[CSSNamespaceRule](https://developer.mozilla.org/en/docs/Web/API/CSSNamespaceRule) to Kotlin\n \*/\npublic external abstract class CSSNamespaceRule : CSSRule {\n open val namespaceURI: String\n open val prefix: String\n\n companion object {\n val STYLE\_RULE: Short\n val CHARSET\_RULE: Short\n val IMPORT\_RULE: Short\n val MEDIA\_RULE: Short\n val FONT\_FACE\_RULE: Short\n val PAGE\_RULE: Short\n val MARGIN\_RULE: Short\n val NAMESPACE\_RULE: Short\n }\n\n/\*\*\n \* Exposes the JavaScript

[CSSStyleDeclaration](https://developer.mozilla.org/en/docs/Web/API/CSSStyleDeclaration) to Kotlin\n \*/\npublic external abstract class CSSStyleDeclaration : ItemArrayLike<String>{\n

 open var cssText: String\n open val parentRule: CSSRule?\n open var cssFloat: String\n open var alignContent: String\n open var alignItems: String\n open var alignSelf: String\n open var animation: String\n open var animationDelay: String\n open var animationDirection: String\n open var animationDuration: String\n open var animationFillMode: String\n open var animationIterationCount: String\n open var animationName: String\n open var animationPlayState: String\n open var animationTimingFunction: String\n open var backfaceVisibility: String\n open var background: String\n open var backgroundAttachment: String\n open var backgroundClip: String\n open var backgroundColor: String\n open var backgroundImage: String\n open var backgroundOrigin: String\n open var backgroundPosition: String\n open var backgroundRepeat: String\n open var backgroundSize: String\n open var border: String\n open var borderBottom: String\n

 open var borderBottomColor: String\n open var borderBottomLeftRadius: String\n open var borderBottomRightRadius: String\n open var borderBottomStyle: String\n open var borderBottomWidth: String\n open var borderCollapse: String\n open var borderColor: String\n open var borderImage: String\n open var borderImageOutset: String\n open var borderImageRepeat: String\n open var borderImageSlice: String\n open var borderImageSource: String\n open var borderImageWidth: String\n open var borderLeft: String\n open var borderLeftColor: String\n open var borderLeftStyle: String\n open var borderLeftWidth: String\n open var borderRadius: String\n open var borderRight: String\n open var borderRightColor: String\n open var borderRightStyle: String\n open var borderRightWidth: String\n open var borderSpacing: String\n open var borderStyle: String\n open var borderTop: String\n open var borderTopColor: String\n open var borderTopLeftRadius: String\n open var borderTopRightRadius: String\n open var borderTopStyle: String\n open var borderTopWidth: String\n open var borderWidth: String\n open var bottom: String\n open var boxDecorationBreak: String\n open var boxShadow: String\n open var boxSizing: String\n open var breakAfter: String\n open var breakBefore: String\n open var breakInside: String\n open var captionSide: String\n open var clear: String\n open var clip: String\n open var color: String\n open var columnCount: String\n open var columnFill: String\n open var columnGap: String\n open var columnRule: String\n open var columnRuleColor: String\n open var columnRuleStyle: String\n open var columnRuleWidth: String\n open var columnSpan: String\n open var columnWidth: String\n open var columns: String\n open var content: String\n open var counterIncrement: String\n open var counterReset: String\n open var cursor: String\n open var direction: String\n open var display: String\n open var emptyCells: String\n open var filter: String\n open var flex: String\n open var flexBasis: String\n open var flexDirection: String\n open var

flexFlow: String\n open var flexGrow: String\n open var flexShrink: String\n open var flexWrap: String\n open var font: String\n open var fontFamily: String\n open var fontFeatureSettings: String\n open var fontKerning: String\n open var fontLanguageOverride: String\n open var fontSize: String\n open var fontSizeAdjust: String\n open var fontStretch: String\n open var fontStyle: String\n open var fontSynthesis: String\n open var fontVariant: String\n open var fontVariantAlternates: String\n open var fontVariantCaps: String\n open var fontVariantEastAsian: String\n open var fontVariantLigatures: String\n open var fontVariantNumeric: String\n open var fontVariantPosition: String\n open var

 fontWeight: String\n open var hangingPunctuation: String\n open var height: String\n open var hyphens: String\n open var imageOrientation: String\n open var imageRendering: String\n open var imageResolution: String\n open var imeMode: String\n open var justifyContent: String\n open var left: String\n open var letterSpacing: String\n open var lineBreak: String\n open var lineHeight: String\n open var listStyle: String\n open var listStyleImage: String\n open var listStylePosition: String\n open var listStyleType: String\n open var margin: String\n open var marginBottom: String\n open var marginLeft: String\n open var marginRight: String\n open var marginTop: String\n open var mark: String\n open var markAfter: String\n open var markBefore: String\n open var marks: String\n open var marqueeDirection: String\n open var marqueePlayCount: String\n open var marqueeSpeed: String\n open var marqueeStyle:

 String\n open var mask: String\n open var maskType: String\n open var maxHeight: String\n open var maxWidth: String\n open var minHeight: String\n open var minWidth: String\n open var navDown: String\n open var navIndex: String\n open var navLeft: String\n open var navRight: String\n open var navUp: String\n open var objectFit: String\n open var objectPosition: String\n open var opacity: String\n open var order: String\n open var orphans: String\n open var outline: String\n open var outlineColor: String\n open var outlineOffset: String\n open var outlineStyle: String\n open var outlineWidth: String\n open var overflowWrap: String\n open var overflowX: String\n open var overflowY: String\n open var padding: String\n open var paddingBottom: String\n open var paddingLeft: String\n open var paddingRight: String\n open var paddingTop: String\n open var pageBreakAfter: String\n open var pageBreakBefore:

 String\n open var pageBreakInside: String\n open var perspective: String\n open var perspectiveOrigin: String\n open var phonemes: String\n open var position: String\n open var quotes: String\n open var resize: String\n open var rest: String\n open var restAfter: String\n open var restBefore: String\n open var right: String\n open var tabSize: String\n open var tableLayout: String\n open var textAlign: String\n open var textAlignLast: String\n open var textCombineUpright: String\n open var textDecoration: String\n open var textDecorationColor: String\n open var textDecorationLine: String\n open var textDecorationStyle: String\n open var textIndent: String\n open var textJustify: String\n open var textOrientation: String\n open var textOverflow: String\n open var textShadow: String\n open var textTransform: String\n open var textUnderlinePosition: String\n open var top: String\n open var transform:

 String\n open var transformOrigin: String\n open var transformStyle: String\n open var transition: String\n open var transitionDelay: String\n open var transitionDuration: String\n open var transitionProperty: String\n open var transitionTimingFunction: String\n open var unicodeBidi: String\n open var verticalAlign: String\n open var visibility: String\n open var voiceBalance: String\n open var voiceDuration: String\n open var voicePitch: String\n open var voicePitchRange: String\n open var voiceRate: String\n open var voiceStress: String\n open var voiceVolume: String\n open var whiteSpace: String\n open var widows: String\n open var width: String\n open var wordBreak: String\n open var wordSpacing: String\n open var wordWrap: String\n open var writingMode: String\n open var zIndex: String\n open var \_dashed\_attribute: String\n open var camel cased attribute: String\n open var webkit cased attribute:

 String\n fun getPropertyValue(property: String): String\n fun getPropertyPriority(property: String): String\n fun setProperty(property: String, value: String, priority: String = definedExternally)\n fun

setPropertyValue(property: String, value: String)\n fun setPropertyPriority(property: String, priority: String)\n fun removeProperty(property: String): String\n override fun item(index: Int):

String\n}\n\n@Suppress(\"INVISIBLE\_REFERENCE\",

\"INVISIBLE\_MEMBER\")\n@kotlin.internal.InlineOnly\npublic inline operator fun CSSStyleDeclaration.get(index: Int): String? = asDynamic()[index]\n\npublic external interface ElementCSSInlineStyle  ${\n$  val style: CSSStyleDeclaration\n}\n\n/\*\*\n \* Exposes the JavaScript [CSS](https://developer.mozilla.org/en/docs/Web/API/CSS) to Kotlin\n \*/\npublic external abstract class CSS {\n companion object  ${\n m}$  fun escape(ident: String): String $\n \}$ \n}\npublic external interface UnionElementOrProcessingInstruction","/\*\n \* Copyright

 2010-2021 JetBrains s.r.o. and Kotlin Programming Language contributors.\n \* Use of this source code is governed by the Apache 2.0 license that can be found in the license/LICENSE.txt file.\n \*/\n\n// NOTE: THIS FILE IS AUTO-GENERATED, DO NOT EDIT!\n// See github.com/kotlin/dukat for details\n\npackage

org.w3c.dom.encryptedmedia\n\nimport kotlin.js.\*\nimport org.khronos.webgl.\*\nimport org.w3c.dom.\*\nimport org.w3c.dom.events.\*\n\n/\*\*\n \* Exposes the JavaScript

[MediaKeySystemConfiguration](https://developer.mozilla.org/en/docs/Web/API/MediaKeySystemConfiguration) to Kotlin\n \*/\npublic external interface MediaKeySystemConfiguration  $\{\n\$  var label: String? /\* = \"\" \*/\n  $get() = defined Externally \setminus n$  set(value) = definedExternally\n var initDataTypes: Array<String>? /\* = arrayOf() \*/\n get() = definedExternally\n set(value) = definedExternally\n var audioCapabilities: Array<MediaKeySystemMediaCapability>? /\* = arrayOf() \*/\n get() = definedExternally\n

set(value) = definedExternally\n var videoCapabilities: Array<MediaKeySystemMediaCapability>? /\* =  $arrayOf() * \land n$  get() = definedExternally\n set(value) = definedExternally\n var distinctiveIdentifier: MediaKeysRequirement? /\* = MediaKeysRequirement.OPTIONAL \*/\n get() = definedExternally\n set(value) = definedExternally\n var persistentState: MediaKeysRequirement? /\* =

MediaKeysRequirement.OPTIONAL \*/\n get() = definedExternally\n set(value) = definedExternally\n var sessionTypes: Array<String>?\n get() = definedExternally\n set(value) = definedExternally\n}\n\n@Suppress(\"INVISIBLE\_REFERENCE\",

\"INVISIBLE\_MEMBER\")\n@kotlin.internal.InlineOnly\npublic inline fun MediaKeySystemConfiguration(label:  $String? = \{\text{``}\}, \text{initDataTypes: Array\le String>} \} = arrayOf(), \text{audioCapabilities:}$ 

 $Array < MediaKeySystemMediaCapability > ? = arrayOf(), videoCapability$ :

 $Array < MediaKeySystemMediaCapability > ? = arrayOf(),$ 

 distinctiveIdentifier: MediaKeysRequirement? = MediaKeysRequirement.OPTIONAL, persistentState: MediaKeysRequirement? = MediaKeysRequirement.OPTIONAL, sessionTypes: Array<String>? = undefined): MediaKeySystemConfiguration  $\{\nabla \cdot \mathbf{v} \in \mathbf{s}(\nabla \cdot \mathbf{v})\n\quad \nabla \cdot \mathbf{v} = \nabla \cdot \mathbf{v} \cdot \nabla \cdot \mathbf{v} = \nabla \cdot \mathbf{v} \cdot \nabla \cdot \mathbf{v}$ initDataTypes\n o[\"audioCapabilities\"] = audioCapabilities\n o[\"videoCapabilities\"] = videoCapabilities\n o[\"distinctiveIdentifier\"] = distinctiveIdentifier\n o[\"persistentState\"] = persistentState\n o[\"sessionTypes\"]  $=$  sessionTypes\n return o\n}\n\npublic external interface MediaKeySystemMediaCapability {\n var contentType: String?  $/* = \langle \text{``} \rangle^* \neq \text{''}$  get() = definedExternally\n set(value) = definedExternally\n var robustness: String?  $\sqrt{*}$  = \"\"  $*\$  \n get() = definedExternally\n set(value) =

definedExternally\n}\n\n@Suppress(\"INVISIBLE\_REFERENCE\",

\"INVISIBLE\_MEMBER\")\n@kotlin.internal.InlineOnly\npublic inline fun

MediaKeySystemMediaCapability(contentType:

String? = \"\", robustness: String? = \"\"): MediaKeySystemMediaCapability {\n val o = js(\"({})\")\n

o[\"contentType\"] = contentType\n o[\"robustness\"] = robustness\n return o\n\\n\n/\*\*\n \* Exposes the JavaScript [MediaKeySystemAccess](https://developer.mozilla.org/en/docs/Web/API/MediaKeySystemAccess) to Kotlin\n \*/\npublic external abstract class MediaKeySystemAccess  $\{\n\}$  open val keySystem: String\n fun getConfiguration(): MediaKeySystemConfiguration\n fun createMediaKeys(): Promise<MediaKeys>\n}\n\n/\*\*\n \* Exposes the JavaScript [MediaKeys](https://developer.mozilla.org/en/docs/Web/API/MediaKeys) to Kotlin\n  $*$ /\npublic external abstract class MediaKeys  ${\n \cdot \n \cdot}$  fun createSession(sessionType: MediaKeySessionType = definedExternally): MediaKeySession\n fun setServerCertificate(serverCertificate: dynamic): Promise<Boolean> $\n\ln{\n\frac{*}{\n\cdot}$  Exposes the JavaScript

[MediaKeySession](https://developer.mozilla.org/en/docs/Web/API/MediaKeySession)

to Kotlin\n \*/\npublic external abstract class MediaKeySession : EventTarget {\n open val sessionId: String\n open val expiration: Double\n open val closed: Promise<Unit>\n open val keyStatuses: MediaKeyStatusMap\n open var onkeystatuseschange: ((Event) -> dynamic)?\n open var onmessage: ((MessageEvent) -> dynamic)?\n fun generateRequest(initDataType: String, initData: dynamic): Promise<Unit> $n$  fun load(sessionId: String): Promise<Boolean>\n fun update(response: dynamic): Promise<Unit>\n fun close(): Promise<Unit>\n fun remove(): Promise<Unit> $\n\ln\ln^* \n \in \n E$ xposes the JavaScript

[MediaKeyStatusMap](https://developer.mozilla.org/en/docs/Web/API/MediaKeyStatusMap) to Kotlin\n \*/\npublic external abstract class MediaKeyStatusMap {\n open val size: Int\n fun has(keyId: dynamic): Boolean\n fun get(keyId: dynamic): Any?\n}\n\n/\*\*\n \* Exposes the JavaScript

[MediaKeyMessageEvent](https://developer.mozilla.org/en/docs/Web/API/MediaKeyMessageEvent)

to Kotlin\n \*/\npublic external open class MediaKeyMessageEvent(type: String, eventInitDict:

MediaKeyMessageEventInit) : Event {\n open val messageType: MediaKeyMessageType\n open val message: ArrayBuffer\n\n companion object {\n val NONE: Short\n val CAPTURING PHASE: Short\n val  $AT_TARGET: Short\n$  val BUBBLING\_PHASE: Short\n  $\n\n\n\n\n\n\nonumber$ MediaKeyMessageEventInit : EventInit {\n var messageType: MediaKeyMessageType?\n var message: ArrayBuffer?\n}\n\n@Suppress(\"INVISIBLE\_REFERENCE\",

\"INVISIBLE\_MEMBER\")\n@kotlin.internal.InlineOnly\npublic inline fun

MediaKeyMessageEventInit(messageType: MediaKeyMessageType?, message: ArrayBuffer?, bubbles: Boolean? = false, cancelable: Boolean? = false, composed: Boolean? = false): MediaKeyMessageEventInit  $\n\$ n val o =  $j\text{s}(\text{)}\text{in}$  o[\"messageType\"] = messageType\n o[\"message\"] = message\n o[\"bubbles\"] = bubbles\n o[\"cancelable\"] = cancelable\n o[\"composed\"]

 $=$  composed\n return o\n}\n\npublic external open class MediaEncryptedEvent(type: String, eventInitDict: MediaEncryptedEventInit = definedExternally) : Event  ${\n$  open val initDataType: String\n open val initData: ArrayBuffer?\n\n companion object  $\{\n\$  val NONE: Short\n val CAPTURING PHASE: Short\n val  $AT_TARGET: Short\n$  val BUBBLING\_PHASE: Short\n  $\n\n\in \Gamma$  interface MediaEncryptedEventInit : EventInit  ${\n \alpha T}$  var initDataType: String? /\* = \"\" \*/\n get() = definedExternally\n set(value) = definedExternally\n var initData: ArrayBuffer? /\* = null \*/\n get() = definedExternally\n set(value) = definedExternally\n}\n\n@Suppress(\"INVISIBLE\_REFERENCE\",

\"INVISIBLE\_MEMBER\")\n@kotlin.internal.InlineOnly\npublic inline fun

MediaEncryptedEventInit(initDataType: String? = \"\", initData: ArrayBuffer? = null, bubbles: Boolean? = false, cancelable: Boolean? = false, composed: Boolean? = false): MediaEncryptedEventInit

 {\n val o = js(\"({})\")\n o[\"initDataType\"] = initDataType\n o[\"initData\"] = initData\n o[\"bubbles\"] = bubbles\n o[\"cancelable\"] = cancelable\n o[\"composed\"] = composed\n return o\n}\n\n/\* please, don't implement this interface!

\*/\n@JsName(\"null\")\n@Suppress(\"NESTED\_CLASS\_IN\_EXTERNAL\_INTERFACE\")\npublic external interface MediaKeysRequirement {\n companion object\n}\n\npublic inline val

MediaKeysRequirement.Companion.REQUIRED: MediaKeysRequirement get() =

\"required\".asDynamic().unsafeCast<MediaKeysRequirement>()\n\npublic inline val

MediaKeysRequirement.Companion.OPTIONAL: MediaKeysRequirement get() =

\"optional\".asDynamic().unsafeCast<MediaKeysRequirement>()\n\npublic inline val

MediaKeysRequirement.Companion.NOT\_ALLOWED: MediaKeysRequirement get() =  $\lvert$ "not-

allowed\".asDynamic().unsafeCast<MediaKeysRequirement>()\n\n/\* please, don't implement this interface!

\*/\n@JsName(\"null\")\n@Suppress(\"NESTED\_CLASS\_IN\_EXTERNAL\_INTERFACE\")\npublic

external interface MediaKeySessionType  $\{\n\$  companion object $\n\}$ \n $\$ public inline val

MediaKeySessionType.Companion.TEMPORARY: MediaKeySessionType get() =

\"temporary\".asDynamic().unsafeCast<MediaKeySessionType>()\n\npublic inline val

MediaKeySessionType.Companion.PERSISTENT\_LICENSE: MediaKeySessionType get() = \"persistent-

license\".asDynamic().unsafeCast<MediaKeySessionType>()\n\n/\* please, don't implement this interface!

\*/\n@JsName(\"null\")\n@Suppress(\"NESTED\_CLASS\_IN\_EXTERNAL\_INTERFACE\")\npublic external interface MediaKeyStatus {\n companion object\n}\n\npublic inline val MediaKeyStatus.Companion.USABLE: MediaKeyStatus get() = \"usable\".asDynamic().unsafeCast<MediaKeyStatus>()\n\npublic inline val MediaKeyStatus.Companion.EXPIRED: MediaKeyStatus get() = \"expired\".asDynamic().unsafeCast<MediaKeyStatus>()\n\npublic inline val MediaKeyStatus.Companion.RELEASED: MediaKeyStatus get() = \"released\".asDynamic().unsafeCast<MediaKeyStatus>()\n\npublic inline val MediaKeyStatus.Companion.OUTPUT\_RESTRICTED: MediaKeyStatus get() = \"output-restricted\".asDynamic().unsafeCast<MediaKeyStatus>()\n\npublic inline val MediaKeyStatus.Companion.OUTPUT\_DOWNSCALED: MediaKeyStatus get() = \"outputdownscaled\".asDynamic().unsafeCast<MediaKeyStatus>()\n\npublic inline val MediaKeyStatus.Companion.STATUS\_PENDING: MediaKeyStatus get() = \"statuspending\".asDynamic().unsafeCast<MediaKeyStatus>()\n\npublic inline val MediaKeyStatus.Companion.INTERNAL\_ERROR: MediaKeyStatus get() = \"internalerror\".asDynamic().unsafeCast<MediaKeyStatus>()\n\n/\* please, don't implement this interface! \*/\n@JsName(\"null\")\n@Suppress(\"NESTED\_CLASS\_IN\_EXTERNAL\_INTERFACE\")\npublic external interface MediaKeyMessageType {\n companion object\n}\n\npublic inline val MediaKeyMessageType.Companion.LICENSE\_REQUEST: MediaKeyMessageType get() = \"licenserequest\".asDynamic().unsafeCast<MediaKeyMessageType>()\n\npublic inline val MediaKeyMessageType.Companion.LICENSE\_RENEWAL: MediaKeyMessageType get() = \"license-renewal\".asDynamic().unsafeCast<MediaKeyMessageType>()\n\npublic inline val MediaKeyMessageType.Companion.LICENSE\_RELEASE: MediaKeyMessageType get() = \"licenserelease\".asDynamic().unsafeCast<MediaKeyMessageType>()\n\npublic inline val MediaKeyMessageType.Companion.INDIVIDUALIZATION\_REQUEST: MediaKeyMessageType get() = \"individualization-request\".asDynamic().unsafeCast<MediaKeyMessageType>()","/\*\n \* Copyright 2010-2021 JetBrains s.r.o. and Kotlin Programming Language contributors.\n \* Use of this source code is governed by the Apache 2.0 license that can be found in the license/LICENSE.txt file.\n \*/\n\n// NOTE: THIS FILE IS AUTO-GENERATED, DO NOT EDIT!\n// See github.com/kotlin/dukat for details\n\npackage org.w3c.dom.events\n\nimport kotlin.js.\*\nimport org.khronos.webgl.\*\nimport org.w3c.dom.\*\n\n/\*\*\n \* Exposes the JavaScript [UIEvent](https://developer.mozilla.org/en/docs/Web/API/UIEvent) to Kotlin\n \*/\npublic external open class UIEvent(type: String, eventInitDict: UIEventInit = definedExternally) : Event  $\{\n\$  open val view: Window?\n open val detail: Int\n\n companion object  ${\n \mu \}$  val NONE: Short ${\n \nu \}$  val CAPTURING PHASE: Short ${\n \nu \}$  val AT\_TARGET: Short $\in$  val BUBBLING PHASE: Short $\in \{\n\}$ \n $\in$ public external interface UIEventInit : EventInit { $\in$ view: Window? /\* = null \*/\n get() = definedExternally\n set(value) = definedExternally\n var detail: Int?  $\gamma^* = 0^* \ln$  get() = definedExternally\n set(value) = definedExternally\n}\n\n@Suppress(\"INVISIBLE\_REFERENCE\", \"INVISIBLE\_MEMBER\")\n@kotlin.internal.InlineOnly\npublic inline fun UIEventInit(view: Window? = null, detail: Int? = 0, bubbles: Boolean? = false, cancelable: Boolean? = false, composed: Boolean? = false): UIEventInit  ${\nabla \nabla \cdot \mathbf{v} = \mathbf{v}(\mathbf{v}|\mathbf{v})\mathbf{v} = \mathbf{v}(\mathbf{v}|\mathbf{v})\mathbf{v} = \mathbf{v}(\mathbf{v}|\mathbf{v})\mathbf{v} = \mathbf{v}(\mathbf{v}|\mathbf{v})\mathbf{v} = \mathbf{v}(\mathbf{v}|\mathbf{v})\mathbf{v} = \mathbf{v}(\mathbf{v}|\mathbf{v})\mathbf{v} = \mathbf{v}(\mathbf{v}|\mathbf{v}|\mathbf{v})$  $o[\Upsilon] = \text{cancelable}\$  |  $o[\Upsilon]$  or  $o[\Upsilon]$  = composed $\rho$  return o\n}\n\n/\*\*\n \* Exposes the JavaScript [FocusEvent](https://developer.mozilla.org/en/docs/Web/API/FocusEvent) to Kotlin $\ln$  \*/ $\ln$ public external open class FocusEvent(type: String, eventInitDict: FocusEventInit = definedExternally) : UIEvent  ${\n \alpha}$  open val relatedTarget: EventTarget? $\n \alpha$  companion object  ${\n \alpha}$ NONE: Short\n val CAPTURING\_PHASE: Short\n val AT\_TARGET: Short\n val BUBBLING PHASE: Short\n  $\n\in \{\n\infty\}$ \n\npublic external interface FocusEventInit : UIEventInit {\n var relatedTarget: EventTarget? /\* = null \*/\n get() = definedExternally\n set(value) = definedExternally\n}\n\n@Suppress(\"INVISIBLE\_REFERENCE\",

\"INVISIBLE\_MEMBER\")\n@kotlin.internal.InlineOnly\npublic inline fun FocusEventInit(relatedTarget: EventTarget? = null, view: Window? = null, detail: Int? = 0, bubbles: Boolean? = false, cancelable: Boolean? = false, composed: Boolean? = false): FocusEventInit  $\{\n\alpha \alpha o = j s(\n\alpha \alpha')\n\}$  o[\"relatedTarget\"] = relatedTarget\n

 $o[\n\text{view}]\ = \text{view}\$  o[\"detail\"] = detail\n o[\"bubbles\"] = bubbles\n o[\"cancelable\"] = cancelable\n o[\"composed\"] = composed\n return o\n\n\n\n\\*\*\n \* Exposes the JavaScript

[MouseEvent](https://developer.mozilla.org/en/docs/Web/API/MouseEvent) to Kotlin\n \*/\npublic external open class MouseEvent(type: String, eventInitDict: MouseEventInit = definedExternally) : UIEvent,

UnionElementOrMouseEvent  ${\n \alpha}$  open val screenX: Int ${\n \alpha}$  open val screenY: Int ${\n \alpha}$  open val clientX: Int ${\n \alpha}$ open val clientY: Int\n open val ctrlKey: Boolean\n open val shiftKey: Boolean\n open val altKey: Boolean\n open val metaKey: Boolean\n open val button: Short\n open val buttons: Short\n open val relatedTarget: EventTarget?\n open val region: String?\n open val pageX: Double\n open val pageY: Double\n open val x: Double\n open val y: Double\n open val offsetX: Double\n open val offsetY: Double\n fun getModifierState(keyArg: String):

Boolean $\ln\$  companion object  $\{\n\$  val NONE: Short $\ln$  val CAPTURING\_PHASE: Short $\ln$  val AT\_TARGET: Short\n val BUBBLING\_PHASE: Short\n  $\ln$ \n\npublic external interface MouseEventInit : EventModifierInit  ${\n \mu \n}$  var screenX: Int? /\* = 0 \*/\n get() = definedExternally\n set(value) = definedExternally\n var screenY: Int?  $/* = 0$  \*/\n get() = definedExternally\n set(value) = definedExternally\n var clientX: Int? /\* = 0 \*/\n get() = definedExternally\n set(value) = definedExternally\n var clientY: Int? /\* = 0 \*/\n get() = definedExternally\n set(value) = definedExternally\n var button: Short?  $/* = 0^*$   $\land$ n get() = definedExternally\n set(value) = definedExternally\n var buttons: Short? /\* = 0 \*/\n get() = definedExternally\n set(value) = definedExternally\n var relatedTarget: EventTarget? /\* = null \*/\n get() = definedExternally\n set(value)  $=$  definedExternally $\ln$ 

var region: String? /\* = null \*/\n get() = definedExternally\n set(value) = definedExternally\n}\n\n@Suppress(\"INVISIBLE\_REFERENCE\",

 $\Upsilon$  INVISIBLE\_MEMBER\")\n@kotlin.internal.InlineOnly\npublic inline fun MouseEventInit(screenX: Int? = 0, screenY: Int? = 0, clientX: Int? = 0, clientY: Int? = 0, button: Short? = 0, buttons: Short? = 0, relatedTarget: EventTarget? = null, region: String? = null, ctrlKey: Boolean? = false, shiftKey: Boolean? = false, altKey: Boolean? = false, metaKey: Boolean? = false, modifierAltGraph: Boolean? = false, modifierCapsLock: Boolean? = false, modifierFn: Boolean? = false, modifierFnLock: Boolean? = false, modifierHyper: Boolean? = false, modifierNumLock: Boolean? = false, modifierScrollLock: Boolean? = false, modifierSuper: Boolean? = false, modifierSymbol: Boolean? = false, modifierSymbolLock: Boolean? = false, view: Window? = null, detail: Int? = 0, bubbles: Boolean? = false, cancelable: Boolean? = false, composed: Boolean?  $=$  false): MouseEventInit  $\{\n\$  val  $o = js(\(\{\})\')\n\$  o $[\text{screen}X\'] = \text{screen}X\nn\$  of  $\text{screen}Y\'] = \text{screen}Y\nn\$ o[\"clientX\"] = clientX\n o[\"clientY\"] = clientY\n o[\"button\"] = button\n o[\"buttons\"] = buttons\n  $o[\text{``relatedTarget}\text{''}] = \text{relatedTarget}\text{''}$   $o[\text{``region}\text{''}] = \text{region}\text{''}$   $o[\text{``ctrlKey}\text{''}] = \text{ctrlKey}\text{''}$   $o[\text{``shiftKey}\text{''}] = \text{right}$  $\text{shiftKey}\n\quad \text{o}[\text{altKey}\n] = \text{altKey}\n\quad \text{o}[\text{'}\text{metaKey}\n] = \text{metaKey}\n\quad \text{o}[\text{modifierAltGraph}\n] =$ modifierAltGraph\n o[\"modifierCapsLock\"] = modifierCapsLock\n o[\"modifierFn\"] = modifierFn\n  $o[\Gamma' \text{modifiedFnLock}^{\prime\prime}] = \text{modifiedFnLock} \cdot \text{ of } \Gamma' \text{modifiedFyper}^{\prime\prime} = \text{modifiedFyper} \cdot \text{ of } \Gamma' \text{modifiedFyper} \cdot \text{ of } \Gamma' \text{ model} = \text{totalFuper} \cdot \text{totalFuper} \cdot \text{totalFuper} \cdot \text{totalFuper} \cdot \text{totalFuper} \cdot \text{totalFuper} \cdot \text{totalFuper} \cdot \text{totalFuper} \cdot \text{totalFuper} \cdot \text{totalFuper} \cdot \text{totalFuper} \cdot \text{totalFuper} \cdot \text{totalFup$ modifierNumLock\n o[\"modifierScrollLock\"] = modifierScrollLock\n o[\"modifierSuper\"] = modifierSuper\n  $o[\Gamma' \text{modifiedSymbol}^{\prime\prime}] = \text{modifiedSymbol} \quad o[\Gamma' \text{modelCok}^{\prime\prime}] = \text{modifiedSymbol}$ view\n o[\"detail\"] = detail\n o[\"bubbles\"] = bubbles\n o[\"cancelable\"] = cancelable\n o[\"composed\"] = composed\n return o\n}\n\npublic external interface EventModifierInit : UIEventInit {\n var ctrlKey: Boolean? /\* = false \*/\n get() = definedExternally\n set(value) = definedExternally\n var shiftKey: Boolean? /\* = false \*/\n get() = definedExternally\n set(value) = definedExternally\n var altKey: Boolean? /\* = false \*/n get() = definedExternally\n set(value) = definedExternally\n var metaKey: Boolean? /\* = false \*/\n get() = definedExternally\n set(value) = definedExternally\n var

modifierAltGraph: Boolean? /\* = false \*/\n get() = definedExternally\n set(value) = definedExternally\n var modifierCapsLock: Boolean? /\* = false \*/\n get() = definedExternally\n set(value) = definedExternally\n var modifierFn: Boolean? /\* = false \*/\n get() = definedExternally\n set(value) = definedExternally\n var modifierFnLock: Boolean?  $/* = false * \wedge n$  get()

 $=$  definedExternally\n set(value) = definedExternally\n var modifierHyper: Boolean? /\* = false \*/\n get()  $=$  definedExternally $\in$  set(value) = definedExternally $\in$  var modifierNumLock: Boolean? /\* = false \*/\n  $get() = defined Externally \land \text{set}(value) = defined Externally \land \text{var modifierScrollLock: Boolean?}$  /\* = false \*/\n  $get() = defined Externally \land \text{set}(\text{value}) = defined Externally \land \text{var modifierSuper: Boolean?}$  /\* = false \*/\n

 $get() = defined Externally \land \text{set}(\text{value}) = defined Externally \land \text{var modifierSymbol: Boolean? } \text{/*} = false \land \text{/n}$  $get() = defined Externally \land set(value) = defined Externally \land var modifierSymbolLock: Boolean?$  /\* = false \*/\n get() = definedExternally\n set(value) =

definedExternally\n}\n\n@Suppress(\"INVISIBLE\_REFERENCE\",

\"INVISIBLE\_MEMBER\")\n@kotlin.internal.InlineOnly\npublic inline fun EventModifierInit(ctrlKey: Boolean? = false, shiftKey: Boolean? = false, altKey:

 Boolean? = false, metaKey: Boolean? = false, modifierAltGraph: Boolean? = false, modifierCapsLock: Boolean? = false, modifierFn: Boolean? = false, modifierFnLock: Boolean? = false, modifierHyper: Boolean? = false, modifierNumLock: Boolean? = false, modifierScrollLock: Boolean? = false, modifierSuper: Boolean? = false, modifierSymbol: Boolean? = false, modifierSymbolLock: Boolean? = false, view: Window? = null, detail: Int? = 0, bubbles: Boolean? = false, cancelable: Boolean? = false, composed: Boolean? = false): EventModifierInit  $\{\n\}$  val o  $=$  js(\"({})\")\n o[\"ctrlKey\"] = ctrlKey\n o[\"shiftKey\"] = shiftKey\n o[\"altKey\"] = altKey\n  $o[\Upsilon']$  = metaKey\" = metaKey\n  $o[\Upsilon']$  = modifierAltGraph\n o[\"modifierCapsLock\" = modifierCapsLock\n o[\"modifierFn\"] = modifierFn\n o[\"modifierFnLock\"] = modifierFnLock\n o[\"modifierHyper\"] = modifierHyper\n o[\"modifierNumLock\"] = modifierNumLock\n o[\"modifierScrollLock\"] = modifierScrollLock\n

 $o[\Upsilon'] = \text{modifierSuper}\Upsilon' = \text{modifierSuper}\Upsilon \quad o[\Upsilon'] = \text{modifierSymbol}\U$ o[\"modifierSymbolLock\"] = modifierSymbolLock\n o[\"view\"] = view\n o[\"detail\"] = detail\n  $o[\text{``bubbles'''}] = \text{bubbles} \cdot \text{of} \text{``cancellation'} = \text{cancellation of} \cdot \text{``composed'''} = \text{composed} \cdot \text{return}$ o\n}\n\n/\*\*\n \* Exposes the JavaScript [WheelEvent](https://developer.mozilla.org/en/docs/Web/API/WheelEvent) to Kotlin $\ln$  \*/\npublic external open class WheelEvent(type: String, eventInitDict: WheelEventInit = definedExternally) : MouseEvent {\n open val deltaX: Double\n open val deltaY: Double\n open val deltaZ: Double\n open val deltaMode: Int\n\n companion object {\n val DOM\_DELTA\_PIXEL: Int\n val DOM\_DELTA\_LINE: Int\n val DOM\_DELTA\_PAGE: Int\n val NONE: Short\n val CAPTURING\_PHASE: Short\n val AT\_TARGET: Short\n val BUBBLING\_PHASE: Short\n }\n}\n\npublic external interface WheelEventInit : MouseEventInit {\n var deltaX: Double? /\* =  $0.0 \times \text{ln}$  get() = definedExternally\n set(value) = definedExternally\n var deltaY: Double? /\*  $= 0.0$  \*/\n get() = definedExternally\n set(value) = definedExternally\n var deltaZ: Double? /\* = 0.0 \*/\n  $get() = defined Externally \setminus n$  set(value) = definedExternally $\setminus n$  var deltaMode: Int? /\* = 0 \*/\n get() = definedExternally\n set(value) = definedExternally\n\n\n@Suppress(\"INVISIBLE\_REFERENCE\", \"INVISIBLE\_MEMBER\")\n@kotlin.internal.InlineOnly\npublic inline fun WheelEventInit(deltaX: Double? = 0.0, deltaY: Double? = 0.0, deltaZ: Double? = 0.0, deltaMode: Int? = 0, screenX: Int? = 0, screenY: Int? = 0, clientX: Int? = 0, clientY: Int? = 0, button: Short? = 0, buttons: Short? = 0, relatedTarget: EventTarget? = null, region: String? = null, ctrlKey: Boolean? = false, shiftKey: Boolean? = false, altKey: Boolean? = false, metaKey: Boolean? = false, modifierAltGraph: Boolean? = false, modifierCapsLock: Boolean? = false, modifierFn: Boolean? = false, modifierFnLock: Boolean? = false, modifierHyper: Boolean? = false, modifierNumLock: Boolean? = false, modifierScrollLock: Boolean? = false, modifierSuper: Boolean? = false, modifierSymbol: Boolean? = false, modifierSymbolLock: Boolean? = false, view: Window? = null, detail: Int? = 0, bubbles: Boolean? = false, cancelable: Boolean? = false, composed: Boolean? = false): WheelEventInit  $\{\n\$ n val  $o =$  $j\sin(\frac{y}{\lambda})\sin(\frac{y}{\lambda})$  o[\"deltaX\"] = deltaX\n o[\"deltaY\"] = deltaY\n o[\"deltaZ\"] = deltaZ\n o[\"deltaMode\"] =

deltaMode\n o[\"screenX\"] = screenX\n o[\"screenY\"] = screenY\n o[\"clientX\"] = clientX\n o[\"clientY\"]  $=$  clientY\n o[\"button\"] = button\n o[\"buttons\"] = buttons\n o[\"relatedTarget\"] = relatedTarget\n  $o[\Gamma' region]\Gamma' = region\$ n  $o[\Gamma' orthKey]\Gamma' = \text{ctrlKey}\$ n  $o[\Gamma' shiftKey]\Gamma' = shiftKey\$ n  $o[\Gamma' altKey]\Gamma' = altKey\$ n o[\"metaKey\"] = metaKey\n o[\"modifierAltGraph\"] = modifierAltGraph\n o[\"modifierCapsLock\"]  $=$  modifierCapsLock\n o[\"modifierFn\"] = modifierFn\n o[\"modifierFnLock\"] = modifierFnLock\n o[\"modifierHyper\"] = modifierHyper\n o[\"modifierNumLock\"] = modifierNumLock\n  $o[\Upsilon']$  modifierScrollLock $\Upsilon$ " = modifierScrollLock\n o[\"modifierSuper\" = modifierSuper\n o[\"modifierSymbol\"] = modifierSymbol\n o[\"modifierSymbolLock\"] = modifierSymbolLock\n o[\"view\"] = view\n o[\"detail\"] = detail\n o[\"bubbles\"] = bubbles\n o[\"cancelable\"] = cancelable\n o[\"composed\"] = composed $\nvert$  return o $\ln\ln\frac{**\ln *}{x}$  Exposes the JavaScript [InputEvent](https://developer.mozilla.org/en/docs/Web/API/InputEvent) to Kotlin\n \*/\npublic external open class InputEvent(type: String, eventInitDict: InputEventInit = definedExternally) : UIEvent {\n open val data: String\n open val isComposing: Boolean\n\n companion object  $\{\n\$  val NONE: Short\n val CAPTURING\_PHASE: Short\n val AT\_TARGET: Short\n val BUBBLING\_PHASE: Short\n  $\ln\ln\mathbb{C}$  external interface InputEventInit : UIEventInit  $\ln$  var data: String? /\* = \"\" \*/\n get() =

definedExternally $\ln$  set(value) = definedExternally $\ln$  var isComposing: Boolean? /\* = false \*/\n get() = definedExternally\n set(value) = definedExternally\n\n\n@Suppress(\"INVISIBLE\_REFERENCE\", \"INVISIBLE\_MEMBER\")\n@kotlin.internal.InlineOnly\npublic inline fun InputEventInit(data: String? = \"\", isComposing: Boolean? = false, view: Window? = null, detail: Int? = 0, bubbles: Boolean? = false, cancelable: Boolean? = false, composed: Boolean? = false): InputEventInit  $\{\nabla \times \text{val} \circ \text{val} \circ \text{val$ o[\"isComposing\"] = isComposing\n o[\"view\"] = view\n o[\"detail\"] = detail\n o[\"bubbles\"] = bubbles\n o[\"cancelable\"] = cancelable\n o[\"composed\"] = composed\n return o\n\n\n\n\n\n\\*\*\n \* Exposes the JavaScript [KeyboardEvent](https://developer.mozilla.org/en/docs/Web/API/KeyboardEvent) to Kotlin\n \*/\npublic external open class KeyboardEvent(type: String, eventInitDict: KeyboardEventInit = definedExternally) : UIEvent  $\{\n\rceil$  open val key: String\n open val code: String\n open val location: Int\n open val ctrlKey: Boolean\n open val shiftKey: Boolean\n open val altKey: Boolean\n open val metaKey: Boolean\n open val repeat: Boolean\n open val isComposing: Boolean\n open val charCode: Int\n open val keyCode: Int\n open val which: Int $\ln$  fun getModifierState(keyArg: String): Boolean $\ln$ n companion object  $\ln$  val DOM\_KEY\_LOCATION\_STANDARD: Int\n val DOM\_KEY\_LOCATION\_LEFT: Int\n val DOM\_KEY\_LOCATION\_RIGHT: Int\n val DOM\_KEY\_LOCATION\_NUMPAD: Int\n val NONE: Short\n val CAPTURING\_PHASE: Short\n val AT\_TARGET: Short\n val BUBBLING\_PHASE: Short\n  $\n\in \mathbb{N}$ \n\npublic external interface KeyboardEventInit : EventModifierInit  $\{\n\in \text{Var} \colon \mathbb{N} \to \mathbb{N}\$ \*/\n get() = definedExternally\n

set(value) = definedExternally\n var code: String? /\* = \"\" \*/\n get() = definedExternally\n set(value) = definedExternally\n var location: Int? /\* = 0 \*/\n get() = definedExternally\n set(value) = definedExternally\n var repeat: Boolean? /\* = false \*/\n get() = definedExternally\n set(value) = definedExternally\n var isComposing: Boolean? /\* = false \*/\n get() = definedExternally\n set(value) = definedExternally\n}\n\n@Suppress(\"INVISIBLE\_REFERENCE\",

\"INVISIBLE\_MEMBER\")\n@kotlin.internal.InlineOnly\npublic inline fun KeyboardEventInit(key: String? = \"\", code: String? =  $\langle \text{``\rangle}$ , location: Int? = 0, repeat: Boolean? = false, isComposing: Boolean? = false, ctrlKey: Boolean? = false, shiftKey: Boolean? = false, altKey: Boolean? = false, metaKey: Boolean? = false, modifierAltGraph: Boolean? = false, modifierCapsLock: Boolean? = false, modifierFn: Boolean? = false, modifierFnLock: Boolean? = false, modifierHyper:

 Boolean? = false, modifierNumLock: Boolean? = false, modifierScrollLock: Boolean? = false, modifierSuper: Boolean? = false, modifierSymbol: Boolean? = false, modifierSymbolLock: Boolean? = false, view: Window? = null, detail: Int? = 0, bubbles: Boolean? = false, cancelable: Boolean? = false, composed: Boolean? = false): KeyboardEventInit  ${\nabla$  val  $o = js(\Upsilon({\nabla})(\Upsilon)$  of  $\vee$  key\" $] = \text{key}\n$  of  $\vee$  code\" $] = \text{code}\n$  of  $\vee$  location\" $] =$  $location\n\$  o[\"repeat\"] = repeat\n o[\"isComposing\"] = isComposing\n o[\"ctrlKey\"] = ctrlKey\n

o[\"shiftKey\"] = shiftKey\n o[\"altKey\"] = altKey\n o[\"metaKey\"] = metaKey\n o[\"modifierAltGraph\"] = modifierAltGraph\n o[\"modifierCapsLock\"] = modifierCapsLock\n o[\"modifierFn\"] = modifierFn\n o[\"modifierFnLock\"] = modifierFnLock\n o[\"modifierHyper\"] = modifierHyper\n o[\"modifierNumLock\"] = modifierNumLock\n o[\"modifierScrollLock\"] = modifierScrollLock\n o[\"modifierSuper\"] = modifierSuper\n o[\"modifierSymbol\"]

 $=$  modifierSymbol $\infty$  o[\"modifierSymbolLock\"] = modifierSymbolLock\n o[\"view\"] = view\n o[\"detail\"]  $=$  detail\n o[\"bubbles\"] = bubbles\n o[\"cancelable\"] = cancelable\n o[\"composed\"] = composed\n return  $o\ln{\ln\^*}\$ n \* Exposes the JavaScript

[CompositionEvent](https://developer.mozilla.org/en/docs/Web/API/CompositionEvent) to Kotlin\n \*/\npublic external open class CompositionEvent(type: String, eventInitDict: CompositionEventInit = definedExternally) : UIEvent  ${\n \phi$  open val data: String\n\n companion object  ${\n \phi$  val NONE: Short\n val CAPTURING\_PHASE: Short\n val AT\_TARGET: Short\n val BUBBLING\_PHASE: Short\n  $\ln\ln\min$  interface CompositionEventInit : UIEventInit  $\ln$  var data: String? /\* = \"\" \*/\n get() = definedExternally\n set(value) = definedExternally\n\n\n@Suppress(\"INVISIBLE\_REFERENCE\", \"INVISIBLE\_MEMBER\")\n@kotlin.internal.InlineOnly\npublic inline fun CompositionEventInit(data: String? = \"\", view: Window? = null, detail: Int? = 0, bubbles: Boolean? = false, cancelable: Boolean? = false, composed: Boolean? = false): CompositionEventInit {\n val o = js(\"({})\")\n o[\"data\"] = data\n o[\"view\"] = view\n o[\"detail\"] = detail\n o[\"bubbles\"] = bubbles\n o[\"cancelable\"] = cancelable\n o[\"composed\"] = composed $\n\rightharpoonup$ n return  $o\n\rightharpoonup\n\rightharpoonup\n\righth$ 

[Event](https://developer.mozilla.org/en/docs/Web/API/Event) to Kotlin\n \*/\npublic external open class Event(type: String, eventInitDict: EventInit = definedExternally)  $\n\$ n open val type: String\n open val target: EventTarget?\n open val currentTarget: EventTarget?\n open val eventPhase: Short\n open val bubbles: Boolean\n open val cancelable: Boolean\n open val defaultPrevented: Boolean\n open val composed: Boolean\n open val isTrusted: Boolean\n open val timeStamp: Number\n fun composedPath(): Array<EventTarget>\n fun stopPropagation()\n

fun stopImmediatePropagation()\n fun preventDefault()\n fun initEvent(type: String, bubbles: Boolean, cancelable: Boolean)\n\n companion object  $\{\n \$  val NONE: Short\n val CAPTURING PHASE: Short\n val AT\_TARGET: Short\n val BUBBLING\_PHASE: Short\n }\n\n/\*\*\n \* Exposes the JavaScript [EventTarget](https://developer.mozilla.org/en/docs/Web/API/EventTarget) to Kotlin\n \*/\npublic external abstract class EventTarget {\n fun addEventListener(type: String, callback: EventListener?, options: dynamic = definedExternally)\n fun addEventListener(type: String, callback: ((Event) -> Unit)?, options: dynamic = definedExternally) $\ln$  fun removeEventListener(type: String, callback: EventListener?, options: dynamic = definedExternally) $\ln$  fun removeEventListener(type: String, callback: ((Event) -> Unit)?, options: dynamic = definedExternally)\n fun dispatchEvent(event: Event): Boolean\n\n\n\n\\*\*\n \* Exposes the JavaScript [EventListener](https://developer.mozilla.org/en/docs/Web/API/EventListener) to Kotlin\n \*/\npublic external interface EventListener {\n fun handleEvent(event: Event)\n}","/\*\n \* Copyright 2010-2021 JetBrains s.r.o. and Kotlin Programming Language contributors.\n \* Use of this source code is governed by the Apache 2.0 license that can be found in the license/LICENSE.txt file.\n \*/\n\n// NOTE: THIS FILE IS

AUTO-GENERATED, DO NOT EDIT!\n// See github.com/kotlin/dukat for details\n\npackage org.w3c.dom\n\nimport kotlin.js.\*\nimport org.khronos.webgl.\*\nimport org.w3c.dom.clipboard.\*\nimport org.w3c.dom.css.\*\nimport org.w3c.dom.encryptedmedia.\*\nimport org.w3c.dom.events.\*\nimport org.w3c.dom.mediacapture.\*\nimport org.w3c.dom.mediasource.\*\nimport org.w3c.dom.pointerevents.\*\nimport org.w3c.dom.svg.\*\nimport org.w3c.fetch.\*\nimport org.w3c.files.\*\nimport org.w3c.performance.\*\nimport org.w3c.workers.\*\nimport org.w3c.xhr.\*\n\npublic external abstract class HTMLAllCollection {\n open val length: Int\n fun item(nameOrIndex: String = definedExternally): UnionElementOrHTMLCollection?\n fun namedItem(name: String): UnionElementOrHTMLCollection?\n}\n\n@Suppress(\"INVISIBLE\_REFERENCE\", \"INVISIBLE\_MEMBER\")\n@kotlin.internal.InlineOnly\npublic inline operator fun  $HTML All Collection.get/index: Int): Element? =$ 

asDynamic()[index]\n\n@Suppress(\"INVISIBLE\_REFERENCE\",

\"INVISIBLE\_MEMBER\")\n@kotlin.internal.InlineOnly\npublic inline operator fun

HTMLAllCollection.get(name: String): UnionElementOrHTMLCollection? = asDynamic()[name]\n\n/\*\*\n \* Exposes the JavaScript

[HTMLFormControlsCollection](https://developer.mozilla.org/en/docs/Web/API/HTMLFormControlsCollection) to Kotlin\n \*/\npublic external abstract class HTMLFormControlsCollection : HTMLCollection\n\n/\*\*\n \* Exposes the JavaScript [RadioNodeList](https://developer.mozilla.org/en/docs/Web/API/RadioNodeList) to Kotlin\n \*/\npublic external abstract class RadioNodeList : NodeList, UnionElementOrRadioNodeList {\n open var value:  $String\n\in\n^**\n * Exposes the JavaScript$ 

[HTMLOptionsCollection](https://developer.mozilla.org/en/docs/Web/API/HTMLOptionsCollection) to Kotlin\n \*/\npublic external abstract class HTMLOptionsCollection : HTMLCollection {\n override var length: Int\n open var selectedIndex: Int\n fun add(element: UnionHTMLOptGroupElementOrHTMLOptionElement, before:  $\gamma$ dynamic = definedExternally $\n\lambda$  fun remove(index: Int $\lambda\$ \n\n@Suppress(\"INVISIBLE\_REFERENCE\", \"INVISIBLE\_MEMBER\")\n@kotlin.internal.InlineOnly\npublic inline operator fun

HTMLOptionsCollection.set(index: Int, option: HTMLOptionElement?) { asDynamic()[index] = option  $\ln\frac{\pi}{*}\n$  \* Exposes the JavaScript [HTMLElement](https://developer.mozilla.org/en/docs/Web/API/HTMLElement) to Kotlin\n \*/\npublic external abstract class HTMLElement : Element, GlobalEventHandlers,

DocumentAndElementEventHandlers, ElementContentEditable, ElementCSSInlineStyle {\n open var title: String\n open var lang: String\n open var

 translate: Boolean\n open var dir: String\n open val dataset: DOMStringMap\n open var hidden: Boolean\n open var tabIndex: Int\n open var accessKey: String\n open val accessKeyLabel: String\n open var draggable: Boolean\n open val dropzone: DOMTokenList\n open var contextMenu: HTMLMenuElement?\n open var spellcheck: Boolean\n open var innerText: String\n open val offsetParent: Element?\n open val offsetTop: Int\n open val offsetLeft: Int\n open val offsetWidth: Int\n open val offsetHeight: Int\n fun click()\n fun focus()\n fun blur()\n fun forceSpellCheck()\n\n companion object  $\{\n\$  val ELEMENT\_NODE: Short\n val ATTRIBUTE\_NODE: Short\n val TEXT\_NODE: Short\n val CDATA\_SECTION\_NODE: Short\n val ENTITY\_REFERENCE\_NODE: Short\n val ENTITY\_NODE: Short\n val

PROCESSING\_INSTRUCTION\_NODE: Short\n val COMMENT\_NODE: Short\n val DOCUMENT\_NODE: Short\n val DOCUMENT\_TYPE\_NODE:

Short\n val DOCUMENT\_FRAGMENT\_NODE: Short\n val NOTATION\_NODE: Short\n val DOCUMENT\_POSITION\_DISCONNECTED: Short\n val DOCUMENT\_POSITION\_PRECEDING: Short\n

 val DOCUMENT\_POSITION\_FOLLOWING: Short\n val DOCUMENT\_POSITION\_CONTAINS: Short\n val DOCUMENT\_POSITION\_CONTAINED\_BY: Short\n val

DOCUMENT\_POSITION\_IMPLEMENTATION\_SPECIFIC: Short\n  $\ln\ln\pi$ \*\n \* Exposes the JavaScript[HTMLUnknownElement](https://developer.mozilla.org/en/docs/Web/API/HTMLUnknownElement) to Kotlin\n \*/\npublic external abstract class HTMLUnknownElement : HTMLElement {\n companion object {\n val ELEMENT\_NODE: Short\n val ATTRIBUTE\_NODE: Short\n val TEXT\_NODE: Short\n val CDATA\_SECTION\_NODE: Short\n val ENTITY\_REFERENCE\_NODE: Short\n val ENTITY\_NODE: Short\n val PROCESSING\_INSTRUCTION\_NODE: Short\n val COMMENT\_NODE: Short\n val DOCUMENT\_NODE: Short\n val DOCUMENT\_TYPE\_NODE: Short\n

val DOCUMENT\_FRAGMENT\_NODE: Short\n val NOTATION\_NODE: Short\n val DOCUMENT\_POSITION\_DISCONNECTED: Short\n val DOCUMENT\_POSITION\_PRECEDING: Short\n val DOCUMENT\_POSITION\_FOLLOWING: Short\n val DOCUMENT\_POSITION\_CONTAINS: Short\n

val DOCUMENT\_POSITION\_CONTAINED\_BY: Short\n val

DOCUMENT\_POSITION\_IMPLEMENTATION\_SPECIFIC: Short\n  $\ln\ln\pi$ \*\n \* Exposes the JavaScript[DOMStringMap](https://developer.mozilla.org/en/docs/Web/API/DOMStringMap) to Kotlin\n \*/\npublic external abstract class DOMStringMap\n\n@Suppress(\"INVISIBLE\_REFERENCE\",

\"INVISIBLE\_MEMBER\")\n@kotlin.internal.InlineOnly\npublic inline operator fun DOMStringMap.get(name:

String): String? = asDynamic()[name]\n\n@Suppress(\"INVISIBLE\_REFERENCE\", \"INVISIBLE\_MEMBER\")\n@kotlin.internal.InlineOnly\npublic inline operator fun DOMStringMap.set(name: String, value: String) { asDynamic()[name] = value  $\ln\frac{*\pi}{n}$  Exposes the JavaScript [HTMLHtmlElement](https://developer.mozilla.org/en/docs/Web/API/HTMLHtmlElement) to Kotlin\n \*/\npublic external abstract class HTMLHtmlElement : HTMLElement  $\{\n\$  open var version: String\n\n companion object {\n val ELEMENT\_NODE: Short\n val ATTRIBUTE\_NODE: Short\n val TEXT\_NODE: Short\n val CDATA\_SECTION\_NODE: Short\n val ENTITY\_REFERENCE\_NODE: Short\n val ENTITY\_NODE: Short\n val PROCESSING\_INSTRUCTION\_NODE: Short\n val COMMENT\_NODE: Short\n val DOCUMENT\_NODE: Short\n val DOCUMENT\_TYPE\_NODE: Short\n val DOCUMENT\_FRAGMENT\_NODE: Short\n val NOTATION\_NODE: Short\n val DOCUMENT\_POSITION\_DISCONNECTED: Short\n val DOCUMENT\_POSITION\_PRECEDING: Short\n val DOCUMENT\_POSITION\_FOLLOWING: Short\n val DOCUMENT\_POSITION\_CONTAINS: Short\n val DOCUMENT\_POSITION\_CONTAINED\_BY: Short\n val DOCUMENT\_POSITION\_IMPLEMENTATION\_SPECIFIC: Short\n }\n\n/\*\*\n \* Exposes the JavaScript [HTMLHeadElement](https://developer.mozilla.org/en/docs/Web/API/HTMLHeadElement) to Kotlin\n \*/\npublic external abstract class HTMLHeadElement : HTMLElement {\n companion object {\n val ELEMENT\_NODE: Short\n val ATTRIBUTE\_NODE: Short\n val TEXT\_NODE: Short\n val CDATA\_SECTION\_NODE: Short\n val ENTITY\_REFERENCE\_NODE: Short\n val ENTITY\_NODE: Short\n val PROCESSING\_INSTRUCTION\_NODE: Short\n val COMMENT\_NODE: Short\n val DOCUMENT\_NODE: Short\n val DOCUMENT\_TYPE\_NODE: Short\n val DOCUMENT\_FRAGMENT\_NODE: Short\n val NOTATION\_NODE: Short\n val DOCUMENT\_POSITION\_DISCONNECTED: Short\n val DOCUMENT\_POSITION\_PRECEDING: Short\n val DOCUMENT\_POSITION\_FOLLOWING: Short\n val DOCUMENT\_POSITION\_CONTAINS: Short\n val DOCUMENT\_POSITION\_CONTAINED\_BY: Short\n val DOCUMENT\_POSITION\_IMPLEMENTATION\_SPECIFIC: Short\n }\n\n/\*\*\n \* Exposes the JavaScript [HTMLTitleElement](https://developer.mozilla.org/en/docs/Web/API/HTMLTitleElement) to Kotlin\n \*/\npublic external abstract class HTMLTitleElement : HTMLElement  $\{\n\}$  open var text: String\n\n companion object {\n val ELEMENT\_NODE: Short\n val ATTRIBUTE\_NODE: Short\n val TEXT\_NODE: Short\n val CDATA\_SECTION\_NODE: Short\n val ENTITY\_REFERENCE\_NODE: Short\n val ENTITY\_NODE: Short\n val PROCESSING\_INSTRUCTION\_NODE: Short\n val COMMENT\_NODE: Short\n val DOCUMENT\_NODE: Short\n val DOCUMENT\_TYPE\_NODE: Short\n val DOCUMENT\_FRAGMENT\_NODE: Short\n val NOTATION\_NODE: Short\n val DOCUMENT\_POSITION\_DISCONNECTED: Short\n val DOCUMENT\_POSITION\_PRECEDING: Short\n val DOCUMENT\_POSITION\_FOLLOWING: Short\n val DOCUMENT\_POSITION\_CONTAINS: Short\n val DOCUMENT\_POSITION\_CONTAINED\_BY: Short\n val DOCUMENT\_POSITION\_IMPLEMENTATION\_SPECIFIC: Short\n }\n\n/\*\*\n \* Exposes the JavaScript [HTMLBaseElement](https://developer.mozilla.org/en/docs/Web/API/HTMLBaseElement) to Kotlin\n \*/\npublic external abstract class HTMLBaseElement : HTMLElement  $\{\n\$  open var href: String\n open var target: String\n\n companion object {\n val ELEMENT\_NODE: Short\n val ATTRIBUTE\_NODE: Short\n val TEXT\_NODE: Short\n val CDATA\_SECTION\_NODE: Short\n val ENTITY\_REFERENCE\_NODE: Short\n val ENTITY\_NODE: Short\n val PROCESSING\_INSTRUCTION\_NODE: Short\n val COMMENT\_NODE: Short\n val DOCUMENT\_NODE: Short\n val DOCUMENT\_TYPE\_NODE: Short\n val DOCUMENT\_FRAGMENT\_NODE: Short\n val NOTATION\_NODE: Short\n val DOCUMENT\_POSITION\_DISCONNECTED: Short\n val DOCUMENT\_POSITION\_PRECEDING: Short\n val DOCUMENT\_POSITION\_FOLLOWING: Short\n val DOCUMENT\_POSITION\_CONTAINS: Short\n val DOCUMENT\_POSITION\_CONTAINED\_BY: Short\n val DOCUMENT\_POSITION\_IMPLEMENTATION\_SPECIFIC: Short\n  $\ln\ln\pi$ \*\n \* Exposes the JavaScript

[HTMLLinkElement](https://developer.mozilla.org/en/docs/Web/API/HTMLLinkElement)

to Kotlin\n \*/\npublic external abstract class HTMLLinkElement : HTMLElement, LinkStyle {\n open var href: String\n open var crossOrigin: String?\n open var rel: String\n open var `as`: RequestDestination\n open val relList: DOMTokenList\n open var media: String\n open var nonce: String\n open var hreflang: String\n open var type: String\n open val sizes: DOMTokenList\n open var referrerPolicy: String\n open var charset: String\n open var rev: String\n open var target: String\n open var scope: String\n open var workerType: WorkerType\n\n companion object  ${\n \mu \}$  val ELEMENT\_NODE: Short\n val ATTRIBUTE\_NODE: Short\n val TEXT\_NODE: Short\n val CDATA\_SECTION\_NODE: Short\n val ENTITY\_REFERENCE\_NODE: Short\n val ENTITY\_NODE: Short\n val PROCESSING\_INSTRUCTION\_NODE: Short\n val COMMENT\_NODE: Short\n val DOCUMENT\_NODE:

Short\n val DOCUMENT\_TYPE\_NODE: Short\n val DOCUMENT\_FRAGMENT\_NODE: Short\n val NOTATION\_NODE: Short\n val DOCUMENT\_POSITION\_DISCONNECTED: Short\n val DOCUMENT\_POSITION\_PRECEDING: Short\n val DOCUMENT\_POSITION\_FOLLOWING: Short\n val DOCUMENT\_POSITION\_CONTAINS: Short\n val DOCUMENT\_POSITION\_CONTAINED\_BY: Short\n val DOCUMENT\_POSITION\_IMPLEMENTATION\_SPECIFIC: Short\n  $\ln\ln(x^*)\ln x^*$ \n \* Exposes the JavaScript [HTMLMetaElement](https://developer.mozilla.org/en/docs/Web/API/HTMLMetaElement) to Kotlin\n \*/\npublic external abstract class HTMLMetaElement : HTMLElement  $\{\n\}$  open var name: String\n open var httpEquiv: String\n open var content: String\n open var scheme: String\n\n companion object {\n val ELEMENT\_NODE: Short\n val ATTRIBUTE\_NODE: Short\n val TEXT\_NODE: Short\n val CDATA\_SECTION\_NODE: Short\n val ENTITY\_REFERENCE\_NODE: Short\n val ENTITY\_NODE: Short\n

val PROCESSING\_INSTRUCTION\_NODE: Short\n val COMMENT\_NODE: Short\n val DOCUMENT\_NODE: Short\n val DOCUMENT\_TYPE\_NODE: Short\n val DOCUMENT\_FRAGMENT\_NODE: Short\n val NOTATION\_NODE: Short\n val DOCUMENT\_POSITION\_DISCONNECTED: Short\n val DOCUMENT\_POSITION\_PRECEDING: Short\n

val DOCUMENT\_POSITION\_FOLLOWING: Short\n val DOCUMENT\_POSITION\_CONTAINS: Short\n val DOCUMENT\_POSITION\_CONTAINED\_BY: Short\n val

DOCUMENT\_POSITION\_IMPLEMENTATION\_SPECIFIC: Short\n  $\ln\ln\pi$ \*\n \* Exposes the JavaScript[HTMLStyleElement](https://developer.mozilla.org/en/docs/Web/API/HTMLStyleElement) to Kotlin\n \*/\npublic external abstract class HTMLStyleElement : HTMLElement, LinkStyle {\n open var media: String\n open var nonce: String\n open var type: String\n\n companion object {\n val ELEMENT\_NODE: Short\n val ATTRIBUTE\_NODE: Short\n val TEXT\_NODE: Short\n val CDATA\_SECTION\_NODE: Short\n

val ENTITY\_REFERENCE\_NODE: Short\n val ENTITY\_NODE: Short\n val PROCESSING\_INSTRUCTION\_NODE: Short\n val COMMENT\_NODE: Short\n val DOCUMENT\_NODE: Short\n val DOCUMENT\_TYPE\_NODE: Short\n val DOCUMENT\_FRAGMENT\_NODE: Short\n val NOTATION\_NODE: Short\n val DOCUMENT\_POSITION\_DISCONNECTED: Short\n val DOCUMENT\_POSITION\_PRECEDING: Short\n

val DOCUMENT\_POSITION\_FOLLOWING: Short\n val DOCUMENT\_POSITION\_CONTAINS: Short\n val DOCUMENT\_POSITION\_CONTAINED\_BY: Short\n val

DOCUMENT\_POSITION\_IMPLEMENTATION\_SPECIFIC: Short\n  $\ln\ln\pi$ \*\n \* Exposes the JavaScript[HTMLBodyElement](https://developer.mozilla.org/en/docs/Web/API/HTMLBodyElement) to Kotlin\n \*/\npublic external abstract class HTMLBodyElement : HTMLElement, WindowEventHandlers {\n open var text: String\n open var link: String\n open var vLink: String\n open var aLink: String\n open var bgColor: String\n open var background:

String\n\n companion object {\n val ELEMENT\_NODE: Short\n val ATTRIBUTE\_NODE: Short\n val TEXT\_NODE: Short\n val CDATA\_SECTION\_NODE: Short\n val ENTITY\_REFERENCE\_NODE: Short\n val ENTITY\_NODE: Short\n val PROCESSING\_INSTRUCTION\_NODE: Short\n val

COMMENT\_NODE: Short\n val DOCUMENT\_NODE: Short\n val DOCUMENT\_TYPE\_NODE: Short\n val DOCUMENT\_FRAGMENT\_NODE: Short\n val NOTATION\_NODE: Short\n val

DOCUMENT\_POSITION\_DISCONNECTED: Short\n val DOCUMENT\_POSITION\_PRECEDING: Short\n val DOCUMENT\_POSITION\_FOLLOWING: Short\n val DOCUMENT\_POSITION\_CONTAINS: Short\n val DOCUMENT\_POSITION\_CONTAINED\_BY: Short\n val

DOCUMENT\_POSITION\_IMPLEMENTATION\_SPECIFIC: Short\n }\n\n/\*\*\n \* Exposes the JavaScript [HTMLHeadingElement](https://developer.mozilla.org/en/docs/Web/API/HTMLHeadingElement) to Kotlin\n \*/\npublic external abstract class HTMLHeadingElement : HTMLElement

 ${\n\mu$  open var align: String\n\n companion object  ${\n\nu$  val ELEMENT\_NODE: Short\n val ATTRIBUTE\_NODE: Short\n val TEXT\_NODE: Short\n val CDATA\_SECTION\_NODE: Short\n val ENTITY\_REFERENCE\_NODE: Short\n val ENTITY\_NODE: Short\n val PROCESSING\_INSTRUCTION\_NODE: Short\n val COMMENT\_NODE: Short\n val DOCUMENT\_NODE: Short\n val DOCUMENT\_TYPE\_NODE: Short\n val DOCUMENT\_FRAGMENT\_NODE: Short\n val NOTATION\_NODE: Short\n val

DOCUMENT\_POSITION\_DISCONNECTED: Short\n val DOCUMENT\_POSITION\_PRECEDING: Short\n val DOCUMENT\_POSITION\_FOLLOWING: Short\n val DOCUMENT\_POSITION\_CONTAINS: Short\n

val DOCUMENT\_POSITION\_CONTAINED\_BY: Short\n val

DOCUMENT\_POSITION\_IMPLEMENTATION\_SPECIFIC: Short\n  $\ln\ln\pi$ \*\n \* Exposes the JavaScript[HTMLParagraphElement](https://developer.mozilla.org/en/docs/Web/API/HTMLParagraphElement) to Kotlin\n \*/\npublic external abstract class HTMLParagraphElement

: HTMLElement  $\ln$  open var align: String\n\n companion object  $\ln$  val ELEMENT NODE: Short\n val ATTRIBUTE\_NODE: Short\n val TEXT\_NODE: Short\n val CDATA\_SECTION\_NODE: Short\n val ENTITY\_REFERENCE\_NODE: Short\n val ENTITY\_NODE: Short\n val

PROCESSING\_INSTRUCTION\_NODE: Short\n val COMMENT\_NODE: Short\n val

DOCUMENT\_NODE: Short\n val DOCUMENT\_TYPE\_NODE: Short\n val

DOCUMENT\_FRAGMENT\_NODE: Short\n val NOTATION\_NODE: Short\n val

DOCUMENT\_POSITION\_DISCONNECTED: Short\n val DOCUMENT\_POSITION\_PRECEDING: Short\n val DOCUMENT\_POSITION\_FOLLOWING: Short\n val DOCUMENT\_POSITION\_CONTAINS: Short\n val DOCUMENT\_POSITION\_CONTAINED\_BY: Short\n val

DOCUMENT\_POSITION\_IMPLEMENTATION\_SPECIFIC: Short\n }\n\n/\*\*\n \* Exposes the JavaScript [HTMLHRElement](https://developer.mozilla.org/en/docs/Web/API/HTMLHRElement) to Kotlin\n \*/\npublic external abstract class HTMLHRElement

 : HTMLElement {\n open var align: String\n open var color: String\n open var noShade: Boolean\n open var size: String\n open var width: String\n\n companion object {\n val ELEMENT\_NODE: Short\n val ATTRIBUTE\_NODE: Short\n val TEXT\_NODE: Short\n val CDATA\_SECTION\_NODE: Short\n val ENTITY\_REFERENCE\_NODE: Short\n val ENTITY\_NODE: Short\n val

PROCESSING\_INSTRUCTION\_NODE: Short\n val COMMENT\_NODE: Short\n val

DOCUMENT\_NODE: Short\n val DOCUMENT\_TYPE\_NODE: Short\n val

DOCUMENT\_FRAGMENT\_NODE: Short\n val NOTATION\_NODE: Short\n val

DOCUMENT\_POSITION\_DISCONNECTED: Short\n val DOCUMENT\_POSITION\_PRECEDING: Short\n val DOCUMENT\_POSITION\_FOLLOWING: Short\n val DOCUMENT\_POSITION\_CONTAINS: Short\n val DOCUMENT\_POSITION\_CONTAINED\_BY: Short\n val

DOCUMENT\_POSITION\_IMPLEMENTATION\_SPECIFIC: Short\n  $\ln\ln\pi$ \*\n \* Exposes the JavaScript[HTMLPreElement](https://developer.mozilla.org/en/docs/Web/API/HTMLPreElement)

to Kotlin\n \*/\npublic external abstract class HTMLPreElement : HTMLElement  $\{\n\}$  open var width: Int\n\n companion object  ${\n \nu}$  val ELEMENT\_NODE: Short\n val ATTRIBUTE\_NODE: Short\n val TEXT\_NODE: Short\n val CDATA\_SECTION\_NODE: Short\n val ENTITY\_REFERENCE\_NODE: Short\n val ENTITY\_NODE: Short\n val PROCESSING\_INSTRUCTION\_NODE: Short\n val
COMMENT\_NODE: Short\n val DOCUMENT\_NODE: Short\n val DOCUMENT\_TYPE\_NODE: Short\n val DOCUMENT\_FRAGMENT\_NODE: Short\n val NOTATION\_NODE: Short\n val

DOCUMENT\_POSITION\_DISCONNECTED: Short\n val DOCUMENT\_POSITION\_PRECEDING: Short\n val DOCUMENT\_POSITION\_FOLLOWING: Short\n val DOCUMENT\_POSITION\_CONTAINS: Short\n val DOCUMENT\_POSITION\_CONTAINED\_BY: Short\n val

DOCUMENT\_POSITION\_IMPLEMENTATION\_SPECIFIC: Short\n }\n\n/\*\*\n \* Exposes the JavaScript [HTMLQuoteElement](https://developer.mozilla.org/en/docs/Web/API/HTMLQuoteElement)

to Kotlin\n \*/\npublic external abstract class HTMLQuoteElement : HTMLElement {\n open var cite: String\n\n companion object {\n val ELEMENT\_NODE: Short\n val ATTRIBUTE\_NODE: Short\n val TEXT\_NODE: Short\n val CDATA\_SECTION\_NODE: Short\n val ENTITY\_REFERENCE\_NODE: Short\n val ENTITY\_NODE: Short\n val PROCESSING\_INSTRUCTION\_NODE: Short\n val COMMENT\_NODE: Short\n val DOCUMENT\_NODE: Short\n val DOCUMENT\_TYPE\_NODE: Short\n val DOCUMENT\_FRAGMENT\_NODE: Short\n val NOTATION\_NODE: Short\n val

DOCUMENT\_POSITION\_DISCONNECTED: Short\n val DOCUMENT\_POSITION\_PRECEDING: Short\n val DOCUMENT\_POSITION\_FOLLOWING: Short\n val DOCUMENT\_POSITION\_CONTAINS: Short\n val DOCUMENT\_POSITION\_CONTAINED\_BY: Short\n val

DOCUMENT\_POSITION\_IMPLEMENTATION\_SPECIFIC: Short\n }\n }\n }\n\n/\*\*\n \* Exposes the JavaScript [HTMLOListElement](https://developer.mozilla.org/en/docs/Web/API/HTMLOListElement)

to Kotlin\n \*/\npublic external abstract class HTMLOListElement : HTMLElement {\n open var reversed:

Boolean\n open var start: Int\n open var type: String\n open var compact: Boolean\n\n companion object {\n val ELEMENT\_NODE: Short\n val ATTRIBUTE\_NODE: Short\n val TEXT\_NODE: Short\n val CDATA\_SECTION\_NODE: Short\n val ENTITY\_REFERENCE\_NODE: Short\n val ENTITY\_NODE: Short\n val PROCESSING\_INSTRUCTION\_NODE: Short\n val COMMENT\_NODE: Short\n val DOCUMENT\_NODE: Short\n val DOCUMENT\_TYPE\_NODE: Short\n val

DOCUMENT\_FRAGMENT\_NODE: Short\n val NOTATION\_NODE: Short\n val

DOCUMENT\_POSITION\_DISCONNECTED: Short\n val DOCUMENT\_POSITION\_PRECEDING: Short\n val DOCUMENT\_POSITION\_FOLLOWING: Short\n val DOCUMENT\_POSITION\_CONTAINS: Short\n val DOCUMENT\_POSITION\_CONTAINED\_BY: Short\n val

DOCUMENT\_POSITION\_IMPLEMENTATION\_SPECIFIC: Short\n }\n}\n\n/\*\*\n \* Exposes the JavaScript [HTMLUListElement](https://developer.mozilla.org/en/docs/Web/API/HTMLUListElement) to Kotlin\n \*/\npublic external abstract class HTMLUListElement : HTMLElement {\n open var compact: Boolean\n open var type: String\n\n companion object {\n val ELEMENT\_NODE: Short\n val ATTRIBUTE\_NODE: Short\n val TEXT\_NODE: Short\n val CDATA\_SECTION\_NODE: Short\n val ENTITY\_REFERENCE\_NODE: Short\n val ENTITY\_NODE: Short\n val PROCESSING\_INSTRUCTION\_NODE: Short\n val COMMENT\_NODE: Short\n val DOCUMENT\_NODE: Short\n val DOCUMENT\_TYPE\_NODE: Short\n

val DOCUMENT\_FRAGMENT\_NODE: Short\n val NOTATION\_NODE: Short\n val DOCUMENT\_POSITION\_DISCONNECTED: Short\n val DOCUMENT\_POSITION\_PRECEDING: Short\n val DOCUMENT\_POSITION\_FOLLOWING: Short\n val DOCUMENT\_POSITION\_CONTAINS: Short\n

val DOCUMENT\_POSITION\_CONTAINED\_BY:

Short\n val DOCUMENT\_POSITION\_IMPLEMENTATION\_SPECIFIC: Short\n  $\ln|\n\ln^**\n|$  \* Exposes the JavaScript [HTMLLIElement](https://developer.mozilla.org/en/docs/Web/API/HTMLLIElement) to Kotlin\n \*/\npublic external abstract class HTMLLIElement : HTMLElement  $\{\n\}$  open var value: Int $\n\$ n open var type: String\n\n companion object {\n val ELEMENT\_NODE: Short\n val ATTRIBUTE\_NODE: Short\n val TEXT\_NODE: Short\n val CDATA\_SECTION\_NODE: Short\n val ENTITY\_REFERENCE\_NODE: Short\n val ENTITY\_NODE: Short\n val PROCESSING\_INSTRUCTION\_NODE: Short\n val COMMENT\_NODE: Short\n val DOCUMENT\_NODE: Short\n val DOCUMENT\_TYPE\_NODE: Short\n

val DOCUMENT\_FRAGMENT\_NODE: Short\n val NOTATION\_NODE: Short\n val DOCUMENT\_POSITION\_DISCONNECTED: Short\n val DOCUMENT\_POSITION\_PRECEDING: Short\n  val DOCUMENT\_POSITION\_FOLLOWING: Short\n val DOCUMENT\_POSITION\_CONTAINS: Short\n val DOCUMENT\_POSITION\_CONTAINED\_BY: Short\n val

DOCUMENT\_POSITION\_IMPLEMENTATION\_SPECIFIC: Short\n }\n }\n }\n\n/\*\*\n \* Exposes the JavaScript [HTMLDListElement](https://developer.mozilla.org/en/docs/Web/API/HTMLDListElement) to Kotlin\n \*/\npublic external abstract class HTMLDListElement : HTMLElement {\n open var compact: Boolean\n\n companion object {\n val ELEMENT\_NODE: Short\n val ATTRIBUTE\_NODE: Short\n val TEXT\_NODE: Short\n val CDATA\_SECTION\_NODE: Short\n val ENTITY\_REFERENCE\_NODE: Short\n val ENTITY\_NODE: Short\n val PROCESSING\_INSTRUCTION\_NODE: Short\n val COMMENT\_NODE: Short\n val DOCUMENT\_NODE: Short\n val DOCUMENT\_TYPE\_NODE: Short\n val DOCUMENT\_FRAGMENT\_NODE: Short\n val NOTATION\_NODE: Short\n val DOCUMENT\_POSITION\_DISCONNECTED: Short\n val DOCUMENT\_POSITION\_PRECEDING: Short\n

val DOCUMENT\_POSITION\_FOLLOWING: Short\n val DOCUMENT\_POSITION\_CONTAINS: Short\n val DOCUMENT\_POSITION\_CONTAINED\_BY: Short\n val

DOCUMENT\_POSITION\_IMPLEMENTATION\_SPECIFIC: Short\n }\n\n/\*\*\n \* Exposes the JavaScript [HTMLDivElement](https://developer.mozilla.org/en/docs/Web/API/HTMLDivElement) to Kotlin\n \*/\npublic external abstract class HTMLDivElement : HTMLElement  $\{\n\rceil$  open var align: String $\n\rceil$ n companion object  $\{\n\rceil$ 

val ELEMENT\_NODE: Short\n val ATTRIBUTE\_NODE: Short\n val TEXT\_NODE: Short\n val CDATA\_SECTION\_NODE: Short\n val ENTITY\_REFERENCE\_NODE: Short\n val ENTITY\_NODE: Short\n val PROCESSING\_INSTRUCTION\_NODE: Short\n val COMMENT\_NODE: Short\n val DOCUMENT\_NODE: Short\n val DOCUMENT\_TYPE\_NODE: Short\n val DOCUMENT\_FRAGMENT\_NODE: Short\n val NOTATION\_NODE: Short\n val

DOCUMENT\_POSITION\_DISCONNECTED: Short\n val DOCUMENT\_POSITION\_PRECEDING: Short\n val DOCUMENT\_POSITION\_FOLLOWING: Short\n val DOCUMENT\_POSITION\_CONTAINS: Short\n val DOCUMENT\_POSITION\_CONTAINED\_BY: Short\n val

DOCUMENT\_POSITION\_IMPLEMENTATION\_SPECIFIC: Short\n }\n\n/\*\*\n \* Exposes the JavaScript [HTMLAnchorElement](https://developer.mozilla.org/en/docs/Web/API/HTMLAnchorElement) to Kotlin\n \*/\npublic external abstract class HTMLAnchorElement : HTMLElement, HTMLHyperlinkElementUtils {\n open var target: String\n open var download: String\n open var ping: String\n open var rel: String\n open val relList: DOMTokenList\n open var hreflang: String\n open var type: String\n open var text: String\n open var referrerPolicy: String\n open var coords: String\n open var charset: String\n open var name: String\n open var rev: String\n open var shape: String\n\n companion object {\n val ELEMENT\_NODE: Short\n val ATTRIBUTE\_NODE: Short\n val TEXT\_NODE: Short\n val CDATA\_SECTION\_NODE: Short\n val ENTITY\_REFERENCE\_NODE: Short\n val ENTITY\_NODE:

Short\n val PROCESSING\_INSTRUCTION\_NODE: Short\n val COMMENT\_NODE: Short\n val DOCUMENT\_NODE: Short\n val DOCUMENT\_TYPE\_NODE: Short\n val

DOCUMENT\_FRAGMENT\_NODE: Short\n val NOTATION\_NODE: Short\n val

DOCUMENT\_POSITION\_DISCONNECTED: Short\n val DOCUMENT\_POSITION\_PRECEDING: Short\n val DOCUMENT\_POSITION\_FOLLOWING: Short\n val DOCUMENT\_POSITION\_CONTAINS: Short\n val DOCUMENT\_POSITION\_CONTAINED\_BY: Short\n val

DOCUMENT\_POSITION\_IMPLEMENTATION\_SPECIFIC: Short\n  $\ln\ln\pi$ \*\n \* Exposes the JavaScript[HTMLDataElement](https://developer.mozilla.org/en/docs/Web/API/HTMLDataElement) to Kotlin\n \*/\npublic external abstract class HTMLDataElement : HTMLElement  $\n\neq$  open var value: String\n\n companion object  $\n\neq$ 

val ELEMENT\_NODE: Short\n val ATTRIBUTE\_NODE: Short\n val TEXT\_NODE: Short\n val CDATA\_SECTION\_NODE: Short\n val ENTITY\_REFERENCE\_NODE: Short\n

val ENTITY\_NODE: Short\n val PROCESSING\_INSTRUCTION\_NODE: Short\n val

COMMENT\_NODE: Short\n val DOCUMENT\_NODE: Short\n val DOCUMENT\_TYPE\_NODE: Short\n val DOCUMENT\_FRAGMENT\_NODE: Short\n val NOTATION\_NODE: Short\n val

DOCUMENT\_POSITION\_DISCONNECTED: Short\n val DOCUMENT\_POSITION\_PRECEDING: Short\n

 val DOCUMENT\_POSITION\_FOLLOWING: Short\n val DOCUMENT\_POSITION\_CONTAINS: Short\n val DOCUMENT\_POSITION\_CONTAINED\_BY: Short\n val

DOCUMENT\_POSITION\_IMPLEMENTATION\_SPECIFIC: Short\n }\n}\n\n/\*\*\n \* Exposes the JavaScript [HTMLTimeElement](https://developer.mozilla.org/en/docs/Web/API/HTMLTimeElement) to Kotlin\n \*/\npublic external abstract class HTMLTimeElement : HTMLElement {\n open var dateTime: String\n\n companion object {\n val ELEMENT\_NODE: Short\n val ATTRIBUTE\_NODE: Short\n val TEXT\_NODE: Short\n val CDATA\_SECTION\_NODE: Short\n val ENTITY\_REFERENCE\_NODE: Short\n

val ENTITY\_NODE: Short\n val PROCESSING\_INSTRUCTION\_NODE: Short\n val COMMENT\_NODE: Short\n val DOCUMENT\_NODE: Short\n val DOCUMENT\_TYPE\_NODE: Short\n

val DOCUMENT\_FRAGMENT\_NODE: Short\n val NOTATION\_NODE: Short\n val DOCUMENT\_POSITION\_DISCONNECTED: Short\n val DOCUMENT\_POSITION\_PRECEDING: Short\n val DOCUMENT\_POSITION\_FOLLOWING: Short\n val DOCUMENT\_POSITION\_CONTAINS: Short\n

val DOCUMENT\_POSITION\_CONTAINED\_BY: Short\n val

DOCUMENT\_POSITION\_IMPLEMENTATION\_SPECIFIC: Short\n }\n\n/\*\*\n \* Exposes the JavaScript [HTMLSpanElement](https://developer.mozilla.org/en/docs/Web/API/HTMLSpanElement) to Kotlin\n \*/\npublic external abstract class HTMLSpanElement : HTMLElement {\n companion object {\n val ELEMENT\_NODE: Short\n val ATTRIBUTE\_NODE: Short\n val TEXT\_NODE: Short\n val CDATA\_SECTION\_NODE: Short\n val ENTITY\_REFERENCE\_NODE: Short\n val ENTITY\_NODE: Short\n val PROCESSING\_INSTRUCTION\_NODE: Short\n val COMMENT\_NODE: Short\n val DOCUMENT\_NODE: Short\n val DOCUMENT\_TYPE\_NODE: Short\n val DOCUMENT\_FRAGMENT\_NODE: Short\n val NOTATION\_NODE: Short\n val DOCUMENT\_POSITION\_DISCONNECTED: Short\n val DOCUMENT\_POSITION\_PRECEDING: Short\n

 val DOCUMENT\_POSITION\_FOLLOWING: Short\n val DOCUMENT\_POSITION\_CONTAINS: Short\n val DOCUMENT\_POSITION\_CONTAINED\_BY: Short\n val

DOCUMENT\_POSITION\_IMPLEMENTATION\_SPECIFIC: Short\n }\n\n/\*\*\n \* Exposes the JavaScript [HTMLBRElement](https://developer.mozilla.org/en/docs/Web/API/HTMLBRElement) to Kotlin\n \*/\npublic external abstract class HTMLBRElement : HTMLElement {\n open var clear: String\n\n companion object {\n val ELEMENT\_NODE: Short\n val ATTRIBUTE\_NODE: Short\n val TEXT\_NODE: Short\n val CDATA\_SECTION\_NODE: Short\n val ENTITY\_REFERENCE\_NODE: Short\n val ENTITY\_NODE: Short\n val PROCESSING\_INSTRUCTION\_NODE: Short\n val COMMENT\_NODE: Short\n val DOCUMENT\_NODE: Short\n val DOCUMENT\_TYPE\_NODE: Short\n val

DOCUMENT\_FRAGMENT\_NODE: Short\n val NOTATION\_NODE: Short\n val

DOCUMENT\_POSITION\_DISCONNECTED: Short\n val DOCUMENT\_POSITION\_PRECEDING: Short\n val DOCUMENT\_POSITION\_FOLLOWING: Short\n val DOCUMENT\_POSITION\_CONTAINS: Short\n val DOCUMENT\_POSITION\_CONTAINED\_BY: Short\n val

DOCUMENT\_POSITION\_IMPLEMENTATION\_SPECIFIC: Short\n }\n\n/\*\*\n \* Exposes the JavaScript [HTMLHyperlinkElementUtils](https://developer.mozilla.org/en/docs/Web/API/HTMLHyperlinkElementUtils) to Kotlin\n \*/\npublic external interface HTMLHyperlinkElementUtils  $\{\n \$  var href: String\n val origin: String\n var protocol: String\n var username: String\n var password: String\n var host: String\n var hostname: String\n var port: String\n var pathname: String\n var search:

String\n var hash: String\n\\n\n/\*\*\n \* Exposes the JavaScript

[HTMLModElement](https://developer.mozilla.org/en/docs/Web/API/HTMLModElement) to Kotlin\n \*/\npublic external abstract class HTMLModElement : HTMLElement  ${\n$  open var cite: String\n open var dateTime: String\n\n companion object {\n val ELEMENT\_NODE: Short\n val ATTRIBUTE\_NODE: Short\n val TEXT\_NODE: Short\n val CDATA\_SECTION\_NODE: Short\n val ENTITY\_REFERENCE\_NODE: Short\n val ENTITY\_NODE: Short\n val PROCESSING\_INSTRUCTION\_NODE: Short\n val COMMENT\_NODE: Short\n val DOCUMENT\_NODE: Short\n val DOCUMENT\_TYPE\_NODE: Short\n val DOCUMENT\_FRAGMENT\_NODE: Short\n val NOTATION\_NODE: Short\n val

DOCUMENT\_POSITION\_DISCONNECTED: Short\n val DOCUMENT\_POSITION\_PRECEDING: Short\n val DOCUMENT\_POSITION\_FOLLOWING: Short\n val DOCUMENT\_POSITION\_CONTAINS: Short\n val DOCUMENT\_POSITION\_CONTAINED\_BY: Short\n

val DOCUMENT\_POSITION\_IMPLEMENTATION\_SPECIFIC: Short\n  $\ln |\n\ln|^* \n\in \mathbb{Z}$  Exposes the JavaScript [HTMLPictureElement](https://developer.mozilla.org/en/docs/Web/API/HTMLPictureElement) to Kotlin\n \*/\npublic external abstract class HTMLPictureElement : HTMLElement {\n companion object {\n val ELEMENT\_NODE: Short\n val ATTRIBUTE\_NODE: Short\n val TEXT\_NODE: Short\n val CDATA\_SECTION\_NODE: Short\n val ENTITY\_REFERENCE\_NODE: Short\n val ENTITY\_NODE: Short\n val PROCESSING\_INSTRUCTION\_NODE: Short\n val COMMENT\_NODE: Short\n val DOCUMENT\_NODE: Short\n val DOCUMENT\_TYPE\_NODE: Short\n val DOCUMENT\_FRAGMENT\_NODE: Short\n val NOTATION\_NODE: Short\n val DOCUMENT\_POSITION\_DISCONNECTED: Short\n val DOCUMENT\_POSITION\_PRECEDING: Short\n

val DOCUMENT\_POSITION\_FOLLOWING: Short\n val DOCUMENT\_POSITION\_CONTAINS: Short\n val DOCUMENT\_POSITION\_CONTAINED\_BY: Short\n val

## DOCUMENT\_POSITION\_IMPLEMENTATION\_SPECIFIC:

Short $\n\lambda$  } $\n\lambda$  }  $\n\lambda$  \* Exposes the JavaScript

[HTMLSourceElement](https://developer.mozilla.org/en/docs/Web/API/HTMLSourceElement) to Kotlin\n \*/\npublic external abstract class HTMLSourceElement : HTMLElement {\n open var src: String\n open var type: String\n open var srcset: String\n open var sizes: String\n open var media: String\n\n companion object {\n val ELEMENT\_NODE: Short\n val ATTRIBUTE\_NODE: Short\n val TEXT\_NODE: Short\n val CDATA\_SECTION\_NODE: Short\n val ENTITY\_REFERENCE\_NODE: Short\n val ENTITY\_NODE: Short\n val PROCESSING\_INSTRUCTION\_NODE: Short\n val COMMENT\_NODE: Short\n val DOCUMENT\_NODE: Short\n val DOCUMENT\_TYPE\_NODE: Short\n val DOCUMENT\_FRAGMENT\_NODE: Short\n val NOTATION\_NODE: Short\n val DOCUMENT\_POSITION\_DISCONNECTED: Short\n val DOCUMENT\_POSITION\_PRECEDING: Short\n val DOCUMENT\_POSITION\_FOLLOWING:

Short\n val DOCUMENT\_POSITION\_CONTAINS: Short\n val

DOCUMENT\_POSITION\_CONTAINED\_BY: Short\n val

DOCUMENT\_POSITION\_IMPLEMENTATION\_SPECIFIC: Short\n  $\ln\ln\ar 4\ln$  \* Exposes the JavaScript [HTMLImageElement](https://developer.mozilla.org/en/docs/Web/API/HTMLImageElement) to Kotlin\n \*/\npublic external abstract class HTMLImageElement : HTMLElement, HTMLOrSVGImageElement, TexImageSource {\n open var alt: String\n open var src: String\n open var srcset: String\n open var sizes: String\n open var crossOrigin: String?\n open var useMap: String\n open var isMap: Boolean\n open var width: Int\n open var height: Int\n open val naturalWidth: Int\n open val naturalHeight: Int\n open val complete: Boolean\n open val currentSrc: String\n open var referrerPolicy: String\n open var name: String\n open var lowsrc: String\n open var align: String\n open var hspace: Int\n open var vspace: Int\n open var longDesc: String\n

open var border: String\n open val x: Int\n open val y: Int\n\n companion object {\n val ELEMENT\_NODE: Short\n val ATTRIBUTE\_NODE: Short\n val TEXT\_NODE: Short\n val CDATA\_SECTION\_NODE: Short\n val ENTITY\_REFERENCE\_NODE: Short\n val ENTITY\_NODE: Short\n val PROCESSING\_INSTRUCTION\_NODE: Short\n val COMMENT\_NODE: Short\n val DOCUMENT\_NODE: Short\n val DOCUMENT\_TYPE\_NODE: Short\n val DOCUMENT\_FRAGMENT\_NODE: Short\n val NOTATION\_NODE: Short\n val

DOCUMENT\_POSITION\_DISCONNECTED: Short\n val DOCUMENT\_POSITION\_PRECEDING: Short\n

val DOCUMENT\_POSITION\_FOLLOWING: Short\n val DOCUMENT\_POSITION\_CONTAINS: Short\n val DOCUMENT\_POSITION\_CONTAINED\_BY: Short\n val

DOCUMENT\_POSITION\_IMPLEMENTATION\_SPECIFIC: Short\n  $\ln\ln\pi$ \*\n \* Exposes the JavaScript[HTMLIFrameElement](https://developer.mozilla.org/en/docs/Web/API/HTMLIFrameElement) to Kotlin\n

## \*/\npublic external

 abstract class HTMLIFrameElement : HTMLElement {\n open var src: String\n open var srcdoc: String\n open var name: String\n open val sandbox: DOMTokenList\n open var allowFullscreen: Boolean\n open var allowUserMedia: Boolean\n open var width: String\n open var height: String\n open var referrerPolicy: String\n open val contentDocument: Document?\n open val contentWindow: Window?\n open var align: String\n open var scrolling: String\n open var frameBorder: String\n open var longDesc: String\n open var marginHeight: String\n open var marginWidth: String\n fun getSVGDocument(): Document?\n\n companion object  ${\n \mu$  val ELEMENT\_NODE: Short ${\n \nu}$  val ATTRIBUTE\_NODE: Short ${\n \nu}$  val TEXT\_NODE: Short\n val CDATA\_SECTION\_NODE: Short\n val ENTITY\_REFERENCE\_NODE: Short\n val ENTITY\_NODE: Short\n val PROCESSING\_INSTRUCTION\_NODE: Short\n val COMMENT\_NODE: Short\n val DOCUMENT\_NODE: Short\n

val DOCUMENT\_TYPE\_NODE: Short\n val DOCUMENT\_FRAGMENT\_NODE: Short\n val NOTATION\_NODE: Short\n val DOCUMENT\_POSITION\_DISCONNECTED: Short\n val DOCUMENT\_POSITION\_PRECEDING: Short\n val DOCUMENT\_POSITION\_FOLLOWING: Short\n val DOCUMENT\_POSITION\_CONTAINS: Short\n val DOCUMENT\_POSITION\_CONTAINED\_BY: Short\n val DOCUMENT\_POSITION\_IMPLEMENTATION\_SPECIFIC: Short\n  $\ln\ln(x^*)\ln x^*$ \n \* Exposes the JavaScript [HTMLEmbedElement](https://developer.mozilla.org/en/docs/Web/API/HTMLEmbedElement) to Kotlin\n \*/\npublic external abstract class HTMLEmbedElement : HTMLElement  $\{\n\}$  open var src: String\n open var type: String\n open var width: String\n open var height: String\n open var align: String\n open var name: String\n fun getSVGDocument(): Document?\n\n companion object {\n val ELEMENT\_NODE: Short\n val ATTRIBUTE\_NODE: Short\n val TEXT\_NODE: Short\n val CDATA\_SECTION\_NODE: Short\n

val ENTITY\_REFERENCE\_NODE: Short\n val ENTITY\_NODE: Short\n val PROCESSING\_INSTRUCTION\_NODE: Short\n val COMMENT\_NODE: Short\n val DOCUMENT\_NODE: Short\n val DOCUMENT\_TYPE\_NODE: Short\n val DOCUMENT\_FRAGMENT\_NODE: Short\n val NOTATION\_NODE: Short\n val DOCUMENT\_POSITION\_DISCONNECTED: Short\n val DOCUMENT\_POSITION\_PRECEDING: Short\n val DOCUMENT\_POSITION\_FOLLOWING: Short\n val DOCUMENT\_POSITION\_CONTAINS: Short\n

val DOCUMENT\_POSITION\_CONTAINED\_BY: Short\n val

DOCUMENT\_POSITION\_IMPLEMENTATION\_SPECIFIC: Short\n }\n\n/\*\*\n \* Exposes the JavaScript [HTMLObjectElement](https://developer.mozilla.org/en/docs/Web/API/HTMLObjectElement) to Kotlin\n \*/\npublic external abstract class HTMLObjectElement : HTMLElement {\n open var data: String\n open var type: String\n open var typeMustMatch: Boolean\n open var name: String\n open var useMap: String\n open val form: HTMLFormElement?\n

 open var width: String\n open var height: String\n open val contentDocument: Document?\n open val contentWindow: Window?\n open val willValidate: Boolean\n open val validity: ValidityState\n open val validationMessage: String\n open var align: String\n open var archive: String\n open var code: String\n open var declare: Boolean\n open var hspace: Int\n open var standby: String\n open var vspace: Int\n open var codeBase: String\n open var codeType: String\n open var border: String\n fun getSVGDocument(): Document?\n fun checkValidity(): Boolean\n fun reportValidity(): Boolean\n fun setCustomValidity(error: String) $\ln$  companion object  $\ln$  val ELEMENT NODE: Short $\ln$  val ATTRIBUTE NODE: Short $\ln$ val TEXT\_NODE: Short\n val CDATA\_SECTION\_NODE: Short\n val ENTITY\_REFERENCE\_NODE: Short\n val ENTITY\_NODE: Short\n val PROCESSING\_INSTRUCTION\_NODE: Short\n val COMMENT\_NODE:

Short\n val DOCUMENT\_NODE: Short\n val DOCUMENT\_TYPE\_NODE: Short\n val DOCUMENT\_FRAGMENT\_NODE: Short\n val NOTATION\_NODE: Short\n val DOCUMENT\_POSITION\_DISCONNECTED: Short\n val DOCUMENT\_POSITION\_PRECEDING: Short\n val DOCUMENT\_POSITION\_FOLLOWING: Short\n val DOCUMENT\_POSITION\_CONTAINS: Short\n val DOCUMENT\_POSITION\_CONTAINED\_BY: Short\n val

DOCUMENT\_POSITION\_IMPLEMENTATION\_SPECIFIC: Short\n }\n\n/\*\*\n \* Exposes the JavaScript [HTMLParamElement](https://developer.mozilla.org/en/docs/Web/API/HTMLParamElement) to Kotlin\n \*/\npublic external abstract class HTMLParamElement : HTMLElement {\n open var name: String\n open var value: String\n open var type: String\n open var valueType: String\n\n companion object {\n val ELEMENT\_NODE: Short\n val ATTRIBUTE\_NODE: Short\n val TEXT\_NODE: Short\n val CDATA\_SECTION\_NODE: Short\n val ENTITY\_REFERENCE\_NODE: Short\n

val ENTITY\_NODE: Short\n val PROCESSING\_INSTRUCTION\_NODE: Short\n val

COMMENT\_NODE: Short\n val DOCUMENT\_NODE: Short\n val DOCUMENT\_TYPE\_NODE: Short\n val DOCUMENT\_FRAGMENT\_NODE: Short\n val NOTATION\_NODE: Short\n val

DOCUMENT\_POSITION\_DISCONNECTED: Short\n val DOCUMENT\_POSITION\_PRECEDING: Short\n val DOCUMENT\_POSITION\_FOLLOWING: Short\n val DOCUMENT\_POSITION\_CONTAINS: Short\n val DOCUMENT\_POSITION\_CONTAINED\_BY: Short\n val

DOCUMENT\_POSITION\_IMPLEMENTATION\_SPECIFIC: Short\n }\n\n/\*\*\n \* Exposes the JavaScript [HTMLVideoElement](https://developer.mozilla.org/en/docs/Web/API/HTMLVideoElement) to Kotlin\n \*/\npublic external abstract class HTMLVideoElement : HTMLMediaElement, CanvasImageSource, TexImageSource {\n open var width: Int\n open var height: Int\n open val videoWidth: Int\n open val videoHeight: Int\n open var poster: String\n open var playsInline: Boolean\n\n companion

object {\n val NETWORK\_EMPTY: Short\n val NETWORK\_IDLE: Short\n val

NETWORK\_LOADING: Short\n val NETWORK\_NO\_SOURCE: Short\n val HAVE\_NOTHING: Short\n val HAVE\_METADATA: Short\n val HAVE\_CURRENT\_DATA: Short\n val

HAVE\_FUTURE\_DATA: Short\n val HAVE\_ENOUGH\_DATA: Short\n val ELEMENT\_NODE: Short\n val ATTRIBUTE\_NODE: Short\n val TEXT\_NODE: Short\n val CDATA\_SECTION\_NODE: Short\n val ENTITY\_REFERENCE\_NODE: Short\n val ENTITY\_NODE: Short\n val

PROCESSING\_INSTRUCTION\_NODE: Short\n val COMMENT\_NODE: Short\n val

DOCUMENT\_NODE: Short\n val DOCUMENT\_TYPE\_NODE: Short\n val

DOCUMENT\_FRAGMENT\_NODE: Short\n val NOTATION\_NODE: Short\n val

DOCUMENT\_POSITION\_DISCONNECTED: Short\n val DOCUMENT\_POSITION\_PRECEDING: Short\n val DOCUMENT\_POSITION\_FOLLOWING: Short\n val DOCUMENT\_POSITION\_CONTAINS: Short\n val DOCUMENT\_POSITION\_CONTAINED\_BY:

Short\n val DOCUMENT\_POSITION\_IMPLEMENTATION\_SPECIFIC: Short\n  $\ln{\ln\frac{**\ln * E}{x}}$ the JavaScript [HTMLAudioElement](https://developer.mozilla.org/en/docs/Web/API/HTMLAudioElement) to Kotlin\n \*/\npublic external abstract class HTMLAudioElement : HTMLMediaElement  $\{\n\}$  companion object  $\{\n\}$ 

val NETWORK\_EMPTY: Short\n val NETWORK\_IDLE: Short\n val NETWORK\_LOADING: Short\n val NETWORK\_NO\_SOURCE: Short\n val HAVE\_NOTHING: Short\n val HAVE\_METADATA: Short\n val HAVE\_CURRENT\_DATA: Short\n val HAVE\_FUTURE\_DATA: Short\n val HAVE\_ENOUGH\_DATA: Short\n val ELEMENT\_NODE: Short\n val ATTRIBUTE\_NODE: Short\n val TEXT\_NODE: Short\n val CDATA\_SECTION\_NODE: Short\n val ENTITY\_REFERENCE\_NODE: Short\n val ENTITY\_NODE: Short\n val PROCESSING\_INSTRUCTION\_NODE: Short\n val COMMENT\_NODE: Short\n val DOCUMENT\_NODE: Short\n val DOCUMENT\_TYPE\_NODE: Short\n

val DOCUMENT\_FRAGMENT\_NODE: Short\n val NOTATION\_NODE: Short\n val DOCUMENT\_POSITION\_DISCONNECTED: Short\n val DOCUMENT\_POSITION\_PRECEDING: Short\n val DOCUMENT\_POSITION\_FOLLOWING: Short\n val DOCUMENT\_POSITION\_CONTAINS: Short\n

val DOCUMENT\_POSITION\_CONTAINED\_BY: Short\n val

DOCUMENT\_POSITION\_IMPLEMENTATION\_SPECIFIC: Short\n  $\ln\ln\pi$ \*\n \* Exposes the JavaScript[HTMLTrackElement](https://developer.mozilla.org/en/docs/Web/API/HTMLTrackElement) to Kotlin\n \*/\npublic external abstract class HTMLTrackElement : HTMLElement {\n open var kind: String\n open var src: String\n open var srclang: String\n open var label: String\n open var default: Boolean\n open val readyState: Short\n

open val track: TextTrack\n\n companion object {\n val NONE: Short\n val LOADING: Short\n val LOADED: Short\n val ERROR: Short\n val ELEMENT\_NODE: Short\n val ATTRIBUTE\_NODE: Short\n

val TEXT\_NODE: Short\n val CDATA\_SECTION\_NODE: Short\n val ENTITY\_REFERENCE\_NODE: Short\n val ENTITY\_NODE: Short\n val PROCESSING\_INSTRUCTION\_NODE: Short\n val COMMENT\_NODE: Short\n val DOCUMENT\_NODE: Short\n val DOCUMENT\_TYPE\_NODE: Short\n val DOCUMENT\_FRAGMENT\_NODE: Short\n val NOTATION\_NODE: Short\n val DOCUMENT\_POSITION\_DISCONNECTED: Short\n val DOCUMENT\_POSITION\_PRECEDING: Short\n val DOCUMENT\_POSITION\_FOLLOWING: Short\n val DOCUMENT\_POSITION\_CONTAINS: Short\n

val DOCUMENT\_POSITION\_CONTAINED\_BY: Short\n val

DOCUMENT\_POSITION\_IMPLEMENTATION\_SPECIFIC: Short\n }\n }\n }\n\n/\*\*\n \* Exposes the JavaScript [HTMLMediaElement](https://developer.mozilla.org/en/docs/Web/API/HTMLMediaElement) to Kotlin\n \*/\npublic external abstract class HTMLMediaElement : HTMLElement {\n open val error: MediaError?\n open var src: String\n open var srcObject: MediaProvider?\n open val currentSrc:

 String\n open var crossOrigin: String?\n open val networkState: Short\n open var preload: String\n open val buffered: TimeRanges\n open val readyState: Short\n open val seeking: Boolean\n open var currentTime: Double\n open val duration: Double\n open val paused: Boolean\n open var defaultPlaybackRate: Double\n open var playbackRate: Double\n open val played: TimeRanges\n open val seekable: TimeRanges\n open val ended: Boolean\n open var autoplay: Boolean\n open var loop: Boolean\n open var controls: Boolean\n open var volume: Double\n open var muted: Boolean\n open var defaultMuted: Boolean\n open val audioTracks: AudioTrackList\n open val videoTracks: VideoTrackList\n open val textTracks: TextTrackList\n open val mediaKeys: MediaKeys?\n open var onencrypted: ((Event) -> dynamic)?\n open var onwaitingforkey: ((Event) -> dynamic)?\n fun load()\n fun canPlayType(type: String): CanPlayTypeResult\n

fun fastSeek(time: Double)\n fun getStartDate(): dynamic\n fun play(): Promise<Unit>\n fun pause()\n fun addTextTrack(kind: TextTrackKind, label: String = definedExternally, language: String = definedExternally): TextTrack\n fun setMediaKeys(mediaKeys: MediaKeys?): Promise<Unit>\n\n companion object {\n val NETWORK\_EMPTY: Short\n val NETWORK\_IDLE: Short\n val NETWORK\_LOADING: Short\n val NETWORK\_NO\_SOURCE: Short\n val HAVE\_NOTHING: Short\n val HAVE\_METADATA: Short\n val HAVE\_CURRENT\_DATA: Short\n val HAVE\_FUTURE\_DATA: Short\n val HAVE\_ENOUGH\_DATA: Short\n val ELEMENT\_NODE: Short\n val ATTRIBUTE\_NODE: Short\n val TEXT\_NODE: Short\n val CDATA\_SECTION\_NODE: Short\n val ENTITY\_REFERENCE\_NODE: Short\n val ENTITY\_NODE: Short\n val PROCESSING\_INSTRUCTION\_NODE: Short\n val COMMENT\_NODE: Short\n val DOCUMENT\_NODE: Short\n val DOCUMENT\_TYPE\_NODE: Short\n val DOCUMENT\_FRAGMENT\_NODE: Short\n val NOTATION\_NODE: Short\n val DOCUMENT\_POSITION\_DISCONNECTED: Short\n val DOCUMENT\_POSITION\_PRECEDING: Short\n val DOCUMENT\_POSITION\_FOLLOWING: Short\n val DOCUMENT\_POSITION\_CONTAINS: Short\n

val DOCUMENT\_POSITION\_CONTAINED\_BY: Short\n val

DOCUMENT\_POSITION\_IMPLEMENTATION\_SPECIFIC: Short\n }\n }\n }\n\n/\*\*\n \* Exposes the JavaScript [MediaError](https://developer.mozilla.org/en/docs/Web/API/MediaError) to Kotlin\n \*/\npublic external abstract class MediaError  $\ln$  open val code: Short\n\n companion object  $\ln$  val MEDIA\_ERR\_ABORTED: Short\n

val MEDIA\_ERR\_NETWORK: Short\n val MEDIA\_ERR\_DECODE: Short\n val MEDIA\_ERR\_SRC\_NOT\_SUPPORTED: Short\n  $\ln |\n\ln|^* \n\|$  \* Exposes the JavaScript [AudioTrackList](https://developer.mozilla.org/en/docs/Web/API/AudioTrackList) to Kotlin\n \*/\npublic external abstract class AudioTrackList : EventTarget  $\{\n\}$  open val length: Int\n open var onchange: ((Event) -> dynamic)?\n open var onaddtrack: ((TrackEvent) -> dynamic)?\n

open var onremovetrack: ((TrackEvent) -> dynamic)?\n fun getTrackById(id: String):

AudioTrack?\n}\n\n@Suppress(\"INVISIBLE\_REFERENCE\",

\"INVISIBLE\_MEMBER\")\n@kotlin.internal.InlineOnly\npublic inline operator fun AudioTrackList.get(index: Int): AudioTrack? = asDynamic()[index] $\ln\frac{n}{*}\$  Exposes the JavaScript

[AudioTrack](https://developer.mozilla.org/en/docs/Web/API/AudioTrack) to Kotlin\n \*/\npublic external abstract class AudioTrack : UnionAudioTrackOrTextTrackOrVideoTrack {\n open val id: String\n open val kind: String\n open val label: String\n open val language: String\n open var enabled: Boolean\n open val sourceBuffer: SourceBuffer?\n}\n\n/\*\*\n \* Exposes the JavaScript

[VideoTrackList](https://developer.mozilla.org/en/docs/Web/API/VideoTrackList) to Kotlin\n \*/\npublic external abstract class VideoTrackList : EventTarget {\n open val length:

Int $\ln$  open val selectedIndex: Int $\ln$  open var onchange: ((Event) -> dynamic)? $\ln$  open var onaddtrack:  $((\text{TrackEvent})$   $\rightarrow$  dynamic)?\n open var onremovetrack:  $((\text{TrackEvent})$   $\rightarrow$  dynamic)?\n fun getTrackById(id: String): VideoTrack?\n}\n\n@Suppress(\"INVISIBLE\_REFERENCE\",

\"INVISIBLE\_MEMBER\")\n@kotlin.internal.InlineOnly\npublic inline operator fun VideoTrackList.get(index: Int): VideoTrack? = asDynamic()[index]\n\n/\*\*\n \* Exposes the JavaScript

[VideoTrack](https://developer.mozilla.org/en/docs/Web/API/VideoTrack) to Kotlin\n \*/\npublic external abstract class VideoTrack : UnionAudioTrackOrTextTrackOrVideoTrack {\n open val id: String\n open val kind: String\n open val label: String\n open val language: String\n open var selected: Boolean\n open val

sourceBuffer: SourceBuffer?\n}\n\npublic external abstract class TextTrackList : EventTarget {\n open val length: Int\n open var onchange: ((Event) -> dynamic)?\n open var onaddtrack: ((TrackEvent) ->

dynamic)?\n open var onremovetrack: ((TrackEvent) -> dynamic)?\n fun getTrackById(id: String):

TextTrack?\n}\n\n@Suppress(\"INVISIBLE\_REFERENCE\",

\"INVISIBLE\_MEMBER\")\n@kotlin.internal.InlineOnly\npublic inline operator fun TextTrackList.get(index: Int): TextTrack? = asDynamic()[index] $\ln\frac{x*\ln x}{\ln x}$  Exposes the JavaScript

[TextTrack](https://developer.mozilla.org/en/docs/Web/API/TextTrack) to Kotlin\n \*/\npublic external abstract class TextTrack : EventTarget, UnionAudioTrackOrTextTrackOrVideoTrack {\n open val kind: TextTrackKind\n open val label: String\n open val language: String\n open val id: String\n open val

inBandMetadataTrackDispatchType: String\n open var mode: TextTrackMode\n open val cues:

TextTrackCueList?\n open val activeCues: TextTrackCueList?\n open var oncuechange: ((Event) ->

dynamic)?\n open val sourceBuffer: SourceBuffer?\n fun addCue(cue: TextTrackCue)\n fun removeCue(cue: TextTrackCue)\n}\n\npublic external abstract class

TextTrackCueList  $\{\n\rangle$  open val length: Int $\n\rangle$ n fun getCueById(id: String):

TextTrackCue?\n}\n\n@Suppress(\"INVISIBLE\_REFERENCE\",

\"INVISIBLE\_MEMBER\")\n@kotlin.internal.InlineOnly\npublic inline operator fun TextTrackCueList.get(index: Int): TextTrackCue? = asDynamic()[index]\n\n/\*\*\n \* Exposes the JavaScript

[TextTrackCue](https://developer.mozilla.org/en/docs/Web/API/TextTrackCue) to Kotlin\n \*/\npublic external abstract class TextTrackCue : EventTarget {\n open val track: TextTrack?\n open var id: String\n open var startTime: Double\n open var endTime: Double\n open var pauseOnExit: Boolean\n open var onenter: ((Event)  $\rightarrow$  dynamic)?\n open var onexit: ((Event) -> dynamic)?\n\n\n\\*\*\n \* Exposes the JavaScript

[TimeRanges](https://developer.mozilla.org/en/docs/Web/API/TimeRanges) to Kotlin\n \*/\npublic external abstract class TimeRanges {\n open val length: Int\n fun start(index: Int): Double\n fun end(index: Int): Double $\ln{\ln\pi^*}\$ n \* Exposes the JavaScript

 [TrackEvent](https://developer.mozilla.org/en/docs/Web/API/TrackEvent) to Kotlin\n \*/\npublic external open class TrackEvent(type: String, eventInitDict: TrackEventInit = definedExternally) : Event {\n open val track: UnionAudioTrackOrTextTrackOrVideoTrack?\n\n companion object {\n val NONE: Short\n val CAPTURING\_PHASE: Short\n val AT\_TARGET: Short\n val BUBBLING\_PHASE: Short\n  $\ln\lambda$  \n \n \npublic external interface TrackEventInit : EventInit  $\ln$  var track:

UnionAudioTrackOrTextTrackOrVideoTrack? /\* = null \*/\n get() = definedExternally\n set(value) = definedExternally\n}\n\n@Suppress(\"INVISIBLE\_REFERENCE\",

\"INVISIBLE\_MEMBER\")\n@kotlin.internal.InlineOnly\npublic inline fun TrackEventInit(track:

UnionAudioTrackOrTextTrackOrVideoTrack? = null, bubbles: Boolean? = false, cancelable: Boolean? = false, composed: Boolean? = false): TrackEventInit  $\nabla \cdot \mathbf{v} = \frac{\nabla \cdot \mathbf{v}}{\nabla \cdot \mathbf{v}} = \frac{\nabla \cdot \mathbf{v}}{\nabla \cdot \mathbf{v}} = \frac{\nabla \cdot \mathbf{v}}{\nabla \cdot \mathbf{v}} = \frac{\nabla \cdot \mathbf{v}}{\nabla \cdot \mathbf{v}}$ bubbles\n

o[\"cancelable\"] = cancelable\n o[\"composed\"] = composed\n return o\n}\n\n/\*\*\n \* Exposes the JavaScript [HTMLMapElement](https://developer.mozilla.org/en/docs/Web/API/HTMLMapElement) to Kotlin\n \*/\npublic external abstract class HTMLMapElement : HTMLElement  ${\n$  open var name: String\n open val areas:  $HTML Collection\n\|n$  companion object  $\|n\|$  val ELEMENT\_NODE: Short $\|n\|$  val ATTRIBUTE\_NODE: Short\n val TEXT\_NODE: Short\n val CDATA\_SECTION\_NODE: Short\n val ENTITY\_REFERENCE\_NODE: Short\n val ENTITY\_NODE: Short\n val PROCESSING\_INSTRUCTION\_NODE: Short\n val COMMENT\_NODE: Short\n val DOCUMENT\_NODE: Short\n val DOCUMENT\_TYPE\_NODE: Short\n val DOCUMENT\_FRAGMENT\_NODE: Short\n val NOTATION\_NODE: Short\n val DOCUMENT\_POSITION\_DISCONNECTED: Short\n val DOCUMENT\_POSITION\_PRECEDING: Short\n val DOCUMENT\_POSITION\_FOLLOWING: Short\n val DOCUMENT\_POSITION\_CONTAINS: Short\n

val DOCUMENT\_POSITION\_CONTAINED\_BY: Short\n val DOCUMENT\_POSITION\_IMPLEMENTATION\_SPECIFIC: Short\n }\n\n/\*\*\n \* Exposes the JavaScript [HTMLAreaElement](https://developer.mozilla.org/en/docs/Web/API/HTMLAreaElement) to Kotlin\n \*/\npublic external abstract class HTMLAreaElement : HTMLElement, HTMLHyperlinkElementUtils {\n open var alt: String\n open var coords: String\n open var shape: String\n open var target: String\n open var download: String\n open var ping: String\n open var rel: String\n open val relList: DOMTokenList\n open var referrerPolicy: String\n open var noHref: Boolean\n\n companion object {\n val ELEMENT\_NODE: Short\n val ATTRIBUTE\_NODE: Short\n val TEXT\_NODE: Short\n val CDATA\_SECTION\_NODE: Short\n val ENTITY\_REFERENCE\_NODE: Short\n val ENTITY\_NODE: Short\n val PROCESSING\_INSTRUCTION\_NODE: Short\n val COMMENT\_NODE: Short\n val DOCUMENT\_NODE: Short\n

val DOCUMENT\_TYPE\_NODE: Short\n val DOCUMENT\_FRAGMENT\_NODE: Short\n val NOTATION\_NODE: Short\n val DOCUMENT\_POSITION\_DISCONNECTED: Short\n val DOCUMENT\_POSITION\_PRECEDING: Short\n val DOCUMENT\_POSITION\_FOLLOWING: Short\n val DOCUMENT\_POSITION\_CONTAINS: Short\n val DOCUMENT\_POSITION\_CONTAINED\_BY: Short\n val DOCUMENT\_POSITION\_IMPLEMENTATION\_SPECIFIC: Short\n  $\ln\ln(x^*)\ln x^*$ \n \* Exposes the JavaScript [HTMLTableElement](https://developer.mozilla.org/en/docs/Web/API/HTMLTableElement) to Kotlin $n * \n\rightharpoonup$ npublic external abstract class HTMLTableElement : HTMLElement  $\n\rightharpoonup$ n open var caption: HTMLTableCaptionElement?\n open var tHead: HTMLTableSectionElement?\n open var tFoot: HTMLTableSectionElement?\n open val tBodies: HTMLCollection\n open val rows: HTMLCollection\n open var align: String\n open var border: String\n open var frame: String\n open var rules: String\n open var summary: String\n open var width:

 String\n open var bgColor: String\n open var cellPadding: String\n open var cellSpacing: String\n fun createCaption(): HTMLTableCaptionElement\n fun deleteCaption()\n fun createTHead(): HTMLTableSectionElement\n fun deleteTHead()\n fun createTFoot(): HTMLTableSectionElement\n fun deleteTFoot()\n fun createTBody(): HTMLTableSectionElement\n fun insertRow(index: Int = definedExternally): HTMLTableRowElement\n fun deleteRow(index: Int)\n\n companion object {\n val ELEMENT\_NODE: Short\n val ATTRIBUTE\_NODE: Short\n val TEXT\_NODE: Short\n val CDATA\_SECTION\_NODE: Short\n val ENTITY\_REFERENCE\_NODE: Short\n val ENTITY\_NODE: Short\n val PROCESSING\_INSTRUCTION\_NODE: Short\n val COMMENT\_NODE: Short\n val DOCUMENT\_NODE: Short\n val DOCUMENT\_TYPE\_NODE: Short\n val DOCUMENT\_FRAGMENT\_NODE: Short\n val NOTATION\_NODE: Short\n val DOCUMENT\_POSITION\_DISCONNECTED: Short\n

val DOCUMENT\_POSITION\_PRECEDING: Short\n val DOCUMENT\_POSITION\_FOLLOWING:

Short\n val DOCUMENT\_POSITION\_CONTAINS: Short\n val

DOCUMENT\_POSITION\_CONTAINED\_BY: Short\n val

DOCUMENT\_POSITION\_IMPLEMENTATION\_SPECIFIC: Short\n }\n }\n }\n\n/\*\*\n \* Exposes the JavaScript [HTMLTableCaptionElement](https://developer.mozilla.org/en/docs/Web/API/HTMLTableCaptionElement) to Kotlin $n * \n\rightharpoonup$ npublic external abstract class HTMLTableCaptionElement : HTMLElement  $\n\rightharpoonup$ n open var align: String\n\n companion object {\n val ELEMENT\_NODE: Short\n val ATTRIBUTE\_NODE: Short\n val TEXT\_NODE: Short\n val CDATA\_SECTION\_NODE: Short\n val ENTITY\_REFERENCE\_NODE: Short\n val ENTITY\_NODE: Short\n val PROCESSING\_INSTRUCTION\_NODE: Short\n val COMMENT\_NODE: Short\n val DOCUMENT\_NODE: Short\n val DOCUMENT\_TYPE\_NODE: Short\n

val DOCUMENT\_FRAGMENT\_NODE: Short\n val NOTATION\_NODE: Short\n val DOCUMENT\_POSITION\_DISCONNECTED:

Short\n val DOCUMENT\_POSITION\_PRECEDING: Short\n val

DOCUMENT\_POSITION\_FOLLOWING: Short\n val DOCUMENT\_POSITION\_CONTAINS: Short\n val DOCUMENT\_POSITION\_CONTAINED\_BY: Short\n val

DOCUMENT\_POSITION\_IMPLEMENTATION\_SPECIFIC: Short\n }\n\n/\*\*\n \* Exposes the JavaScript [HTMLTableColElement](https://developer.mozilla.org/en/docs/Web/API/HTMLTableColElement) to Kotlin\n \*/\npublic external abstract class HTMLTableColElement : HTMLElement {\n open var span: Int\n open var align: String\n open var ch: String\n open var chOff: String\n open var vAlign: String\n open var width: String\n\n companion object {\n val ELEMENT\_NODE: Short\n val ATTRIBUTE\_NODE: Short\n val TEXT\_NODE: Short\n val CDATA\_SECTION\_NODE: Short\n val ENTITY\_REFERENCE\_NODE: Short\n val ENTITY\_NODE: Short\n val PROCESSING\_INSTRUCTION\_NODE: Short\n val COMMENT\_NODE: Short\n val DOCUMENT\_NODE:

Short\n val DOCUMENT\_TYPE\_NODE: Short\n val DOCUMENT\_FRAGMENT\_NODE: Short\n val NOTATION\_NODE: Short\n val DOCUMENT\_POSITION\_DISCONNECTED: Short\n val DOCUMENT\_POSITION\_PRECEDING: Short\n val DOCUMENT\_POSITION\_FOLLOWING: Short\n val DOCUMENT\_POSITION\_CONTAINS: Short\n val DOCUMENT\_POSITION\_CONTAINED\_BY: Short\n val DOCUMENT\_POSITION\_IMPLEMENTATION\_SPECIFIC: Short\n  $\ln\ln(x^*)\ln x$ \n\n/\*\*\n \* Exposes the JavaScript

[HTMLTableSectionElement](https://developer.mozilla.org/en/docs/Web/API/HTMLTableSectionElement) to Kotlin\n \*/\npublic external abstract class HTMLTableSectionElement : HTMLElement {\n open val rows: HTMLCollection\n open var align: String\n open var ch: String\n open var chOff: String\n open var vAlign: String\n fun insertRow(index: Int = definedExternally): HTMLElement\n fun deleteRow(index: Int)\n\n companion object  ${\n \alpha \}$  val ELEMENT\_NODE: Short\n val ATTRIBUTE\_NODE: Short\n

val TEXT\_NODE: Short\n val CDATA\_SECTION\_NODE: Short\n val ENTITY\_REFERENCE\_NODE: Short\n val ENTITY\_NODE: Short\n val PROCESSING\_INSTRUCTION\_NODE: Short\n val COMMENT\_NODE: Short\n val DOCUMENT\_NODE: Short\n val DOCUMENT\_TYPE\_NODE: Short\n val DOCUMENT\_FRAGMENT\_NODE: Short\n val NOTATION\_NODE: Short\n val DOCUMENT\_POSITION\_DISCONNECTED: Short\n val DOCUMENT\_POSITION\_PRECEDING: Short\n

val DOCUMENT\_POSITION\_FOLLOWING: Short\n val DOCUMENT\_POSITION\_CONTAINS: Short\n val DOCUMENT\_POSITION\_CONTAINED\_BY: Short\n val

DOCUMENT\_POSITION\_IMPLEMENTATION\_SPECIFIC: Short\n  $\ln\ln\pi$ \*\n \* Exposes the JavaScript[HTMLTableRowElement](https://developer.mozilla.org/en/docs/Web/API/HTMLTableRowElement) to Kotlin\n \*/\npublic external abstract class HTMLTableRowElement : HTMLElement {\n open val rowIndex: Int\n open val sectionRowIndex: Int\n open val cells: HTMLCollection\n open

 var align: String\n open var ch: String\n open var chOff: String\n open var vAlign: String\n open var bgColor: String\n fun insertCell(index: Int = definedExternally): HTMLElement\n fun deleteCell(index: Int)\n\n

companion object  ${\n \chi_n \}$  val ELEMENT\_NODE: Short ${\n \chi_n \}$  val ATTRIBUTE\_NODE: Short ${\n \chi_n \}$  val TEXT\_NODE: Short\n val CDATA\_SECTION\_NODE: Short\n val ENTITY\_REFERENCE\_NODE: Short\n val ENTITY\_NODE: Short\n val PROCESSING\_INSTRUCTION\_NODE: Short\n val COMMENT\_NODE: Short\n val DOCUMENT\_NODE: Short\n val DOCUMENT\_TYPE\_NODE: Short\n val DOCUMENT\_FRAGMENT\_NODE: Short\n val NOTATION\_NODE: Short\n val DOCUMENT\_POSITION\_DISCONNECTED: Short\n val DOCUMENT\_POSITION\_PRECEDING: Short\n val DOCUMENT\_POSITION\_FOLLOWING: Short\n val DOCUMENT\_POSITION\_CONTAINS: Short\n val DOCUMENT\_POSITION\_CONTAINED\_BY: Short\n val

DOCUMENT\_POSITION\_IMPLEMENTATION\_SPECIFIC:

Short $\ln |\n\rangle_n$ <sup>\*\*</sup>\n \* Exposes the JavaScript

[HTMLTableCellElement](https://developer.mozilla.org/en/docs/Web/API/HTMLTableCellElement) to Kotlin\n \*/\npublic external abstract class HTMLTableCellElement : HTMLElement {\n open var colSpan: Int\n open var rowSpan: Int\n open var headers: String\n open val cellIndex: Int\n open var scope: String\n open var abbr: String\n open var align: String\n open var axis: String\n open var height: String\n open var width: String\n open var ch: String\n open var chOff: String\n open var noWrap: Boolean\n open var vAlign: String\n open var bgColor: String\n\n companion object {\n val ELEMENT\_NODE: Short\n val ATTRIBUTE\_NODE: Short\n val TEXT\_NODE: Short\n val CDATA\_SECTION\_NODE: Short\n val ENTITY\_REFERENCE\_NODE: Short\n val ENTITY\_NODE: Short\n val PROCESSING\_INSTRUCTION\_NODE: Short\n val COMMENT\_NODE: Short\n val DOCUMENT\_NODE: Short\n

val DOCUMENT\_TYPE\_NODE: Short\n val DOCUMENT\_FRAGMENT\_NODE: Short\n val NOTATION\_NODE: Short\n val DOCUMENT\_POSITION\_DISCONNECTED: Short\n val DOCUMENT\_POSITION\_PRECEDING: Short\n val DOCUMENT\_POSITION\_FOLLOWING: Short\n val DOCUMENT\_POSITION\_CONTAINS: Short\n val DOCUMENT\_POSITION\_CONTAINED\_BY: Short\n val DOCUMENT\_POSITION\_IMPLEMENTATION\_SPECIFIC: Short\n  $\ln\ln(x^*)\ln x$ \n\n/\*\*\n \* Exposes the JavaScript [HTMLFormElement](https://developer.mozilla.org/en/docs/Web/API/HTMLFormElement) to Kotlin\n \*/\npublic external abstract class HTMLFormElement : HTMLElement {\n open var acceptCharset: String\n open var action: String\n open var autocomplete: String\n open var enctype: String\n open var encoding: String\n open var method: String\n open var name: String\n open var noValidate: Boolean\n open var target: String\n open val elements: HTMLFormControlsCollection\n open val length: Int\n fun submit()\n

fun reset()\n fun checkValidity(): Boolean\n fun reportValidity(): Boolean\n\n companion object {\n val ELEMENT\_NODE: Short\n val ATTRIBUTE\_NODE: Short\n val TEXT\_NODE: Short\n val CDATA\_SECTION\_NODE: Short\n val ENTITY\_REFERENCE\_NODE: Short\n val ENTITY\_NODE: Short\n val PROCESSING\_INSTRUCTION\_NODE: Short\n val COMMENT\_NODE: Short\n val DOCUMENT\_NODE: Short\n val DOCUMENT\_TYPE\_NODE: Short\n val

DOCUMENT\_FRAGMENT\_NODE: Short\n val NOTATION\_NODE: Short\n val

DOCUMENT\_POSITION\_DISCONNECTED: Short\n val DOCUMENT\_POSITION\_PRECEDING: Short\n

val DOCUMENT\_POSITION\_FOLLOWING: Short\n val DOCUMENT\_POSITION\_CONTAINS: Short\n

val DOCUMENT\_POSITION\_CONTAINED\_BY: Short\n val

DOCUMENT\_POSITION\_IMPLEMENTATION\_SPECIFIC: Short\n

}\n}\n\n@Suppress(\"INVISIBLE\_REFERENCE\",

\"INVISIBLE\_MEMBER\")\n@kotlin.internal.InlineOnly\npublic inline operator fun

HTMLFormElement.get(index:

Int): Element? = asDynamic()[index]\n\n@Suppress(\"INVISIBLE\_REFERENCE\",

\"INVISIBLE\_MEMBER\")\n@kotlin.internal.InlineOnly\npublic inline operator fun

HTMLFormElement.get(name: String): UnionElementOrRadioNodeList? = asDynamic()[name]\n\n/\*\*\n \* Exposes the JavaScript [HTMLLabelElement](https://developer.mozilla.org/en/docs/Web/API/HTMLLabelElement) to Kotlin\n \*/\npublic external abstract class HTMLLabelElement : HTMLElement  $\{\n\$  open val form:

HTMLFormElement?\n open var htmlFor: String\n open val control: HTMLElement?\n\n companion object {\n val ELEMENT\_NODE: Short\n val ATTRIBUTE\_NODE: Short\n val TEXT\_NODE: Short\n val CDATA\_SECTION\_NODE: Short\n val ENTITY\_REFERENCE\_NODE: Short\n val ENTITY\_NODE: Short\n val PROCESSING\_INSTRUCTION\_NODE: Short\n val COMMENT\_NODE: Short\n val DOCUMENT\_NODE: Short\n val DOCUMENT\_TYPE\_NODE: Short\n val DOCUMENT\_FRAGMENT\_NODE: Short\n val

NOTATION\_NODE: Short\n val DOCUMENT\_POSITION\_DISCONNECTED: Short\n val DOCUMENT\_POSITION\_PRECEDING: Short\n val DOCUMENT\_POSITION\_FOLLOWING: Short\n val DOCUMENT\_POSITION\_CONTAINS: Short\n val DOCUMENT\_POSITION\_CONTAINED\_BY: Short\n val DOCUMENT\_POSITION\_IMPLEMENTATION\_SPECIFIC: Short\n  $\ln\ln(x^*)\ln x$ \n\n/\*\*\n \* Exposes the JavaScript [HTMLInputElement](https://developer.mozilla.org/en/docs/Web/API/HTMLInputElement) to Kotlin\n \*/\npublic external abstract class HTMLInputElement : HTMLElement {\n open var accept: String\n open var alt: String\n open var autocomplete: String\n open var autofocus: Boolean\n open var defaultChecked: Boolean\n open var checked: Boolean\n open var dirName: String\n open var disabled: Boolean\n open val form: HTMLFormElement?\n open val files: FileList?\n open var formAction: String\n open var formEnctype: String\n open var formMethod: String\n open var formNoValidate: Boolean\n open var formTarget: String\n open var height: Int\n open var indeterminate: Boolean\n open var inputMode: String\n open val list: HTMLElement?\n open var max: String\n open var maxLength: Int\n open var min: String\n open var minLength: Int\n open var multiple: Boolean\n open var name: String\n open var pattern: String\n open var placeholder: String\n open var readOnly: Boolean\n open var required: Boolean\n open var size: Int\n open var src: String\n open var step: String\n open var type: String\n open var defaultValue: String\n open var value: String\n open var valueAsDate: dynamic\n open var valueAsNumber: Double\n open var width: Int\n open val willValidate: Boolean\n open val validity: ValidityState\n open val validationMessage: String\n open val labels: NodeList\n open var selectionStart: Int?\n open var selectionEnd: Int?\n open var selectionDirection: String?\n open var align: String\n

open var useMap: String\n fun stepUp(n: Int = definedExternally)\n fun stepDown(n: Int =  $\text{defined}$ Externally)\n fun checkValidity(): Boolean\n fun reportValidity(): Boolean\n fun setCustomValidity(error: String)\n fun select()\n fun setRangeText(replacement: String)\n fun setRangeText(replacement: String, start: Int, end: Int, selectionMode: SelectionMode = definedExternally)\n fun setSelectionRange(start: Int, end: Int, direction: String = definedExternally) $\n\ln$  companion object {\n val ELEMENT\_NODE: Short\n val ATTRIBUTE\_NODE: Short\n val TEXT\_NODE: Short\n val CDATA\_SECTION\_NODE: Short\n val ENTITY\_REFERENCE\_NODE: Short\n val ENTITY\_NODE: Short\n val PROCESSING\_INSTRUCTION\_NODE: Short\n val COMMENT\_NODE: Short\n val DOCUMENT\_NODE: Short\n val DOCUMENT\_TYPE\_NODE: Short\n val DOCUMENT\_FRAGMENT\_NODE: Short\n val NOTATION\_NODE: Short\n val DOCUMENT\_POSITION\_DISCONNECTED:

Short\n val DOCUMENT\_POSITION\_PRECEDING: Short\n val DOCUMENT\_POSITION\_FOLLOWING: Short\n val DOCUMENT\_POSITION\_CONTAINS: Short\n val DOCUMENT\_POSITION\_CONTAINED\_BY: Short\n val

DOCUMENT\_POSITION\_IMPLEMENTATION\_SPECIFIC: Short\n  $\ln\ln\pi$ \*\n \* Exposes the JavaScript[HTMLButtonElement](https://developer.mozilla.org/en/docs/Web/API/HTMLButtonElement) to Kotlin\n \*/\npublic external abstract class HTMLButtonElement : HTMLElement {\n open var autofocus: Boolean\n open var disabled: Boolean\n open val form: HTMLFormElement?\n open var formAction: String\n open var formEnctype: String\n open var formMethod: String\n open var formNoValidate: Boolean\n open var formTarget: String\n open var name: String\n open var type: String\n open var value: String\n open var menu: HTMLMenuElement?\n open val willValidate: Boolean\n open val validity: ValidityState\n open val validationMessage: String\n open val labels:

NodeList\n fun checkValidity(): Boolean\n fun reportValidity(): Boolean\n fun setCustomValidity(error: String) $\ln$  companion object  $\ln$  val ELEMENT NODE: Short $\ln$  val ATTRIBUTE NODE: Short $\ln$ val TEXT\_NODE: Short\n val CDATA\_SECTION\_NODE: Short\n val ENTITY\_REFERENCE\_NODE: Short\n val ENTITY\_NODE: Short\n val PROCESSING\_INSTRUCTION\_NODE: Short\n val COMMENT\_NODE: Short\n val DOCUMENT\_NODE: Short\n val DOCUMENT\_TYPE\_NODE: Short\n val DOCUMENT\_FRAGMENT\_NODE: Short\n val NOTATION\_NODE: Short\n val

DOCUMENT\_POSITION\_DISCONNECTED: Short\n val DOCUMENT\_POSITION\_PRECEDING: Short\n val DOCUMENT\_POSITION\_FOLLOWING: Short\n val DOCUMENT\_POSITION\_CONTAINS: Short\n val DOCUMENT\_POSITION\_CONTAINED\_BY: Short\n val

DOCUMENT\_POSITION\_IMPLEMENTATION\_SPECIFIC: Short\n  $\ln\ln\pi$ \*\n \* Exposes the JavaScript[HTMLSelectElement](https://developer.mozilla.org/en/docs/Web/API/HTMLSelectElement)

to Kotlin\n \*/\npublic external abstract class HTMLSelectElement : HTMLElement, ItemArrayLike<Element> {\n open var autocomplete: String\n open var autofocus: Boolean\n open var disabled: Boolean\n open val form: HTMLFormElement?\n open var multiple: Boolean\n open var name: String\n open var required: Boolean\n open var size: Int\n open val type: String\n open val options: HTMLOptionsCollection\n override var length: Int\n open val selectedOptions: HTMLCollection\n open var selectedIndex: Int\n open var value: String\n open val willValidate: Boolean\n open val validity: ValidityState\n open val validationMessage: String\n open val labels: NodeList\n fun namedItem(name: String): HTMLOptionElement?\n fun add(element: UnionHTMLOptGroupElementOrHTMLOptionElement, before: dynamic = definedExternally)\n fun remove(index: Int)\n fun checkValidity(): Boolean\n fun reportValidity(): Boolean\n fun setCustomValidity(error: String)\n override fun item(index: Int): Element?\n\n companion object {\n

val ELEMENT\_NODE: Short\n val ATTRIBUTE\_NODE: Short\n val TEXT\_NODE: Short\n val CDATA\_SECTION\_NODE: Short\n val ENTITY\_REFERENCE\_NODE: Short\n val ENTITY\_NODE: Short\n val PROCESSING\_INSTRUCTION\_NODE: Short\n val COMMENT\_NODE: Short\n val

DOCUMENT\_NODE: Short\n val DOCUMENT\_TYPE\_NODE: Short\n val

DOCUMENT\_FRAGMENT\_NODE: Short\n val NOTATION\_NODE: Short\n val

DOCUMENT\_POSITION\_DISCONNECTED: Short\n val DOCUMENT\_POSITION\_PRECEDING: Short\n val DOCUMENT\_POSITION\_FOLLOWING: Short\n val DOCUMENT\_POSITION\_CONTAINS: Short\n

val DOCUMENT\_POSITION\_CONTAINED\_BY: Short\n val

DOCUMENT\_POSITION\_IMPLEMENTATION\_SPECIFIC: Short\n

}\n}\n\n@Suppress(\"INVISIBLE\_REFERENCE\",

\"INVISIBLE\_MEMBER\")\n@kotlin.internal.InlineOnly\npublic inline operator fun

HTMLSelectElement.get(index:

Int): Element? = asDynamic()[index]\n\n@Suppress(\"INVISIBLE\_REFERENCE\",

\"INVISIBLE\_MEMBER\")\n@kotlin.internal.InlineOnly\npublic inline operator fun

HTMLSelectElement.set(index: Int, option: HTMLOptionElement?) { asDynamic()[index] = option  $\ln\frac{x*\ln x}{x}$ Exposes the JavaScript

[HTMLDataListElement](https://developer.mozilla.org/en/docs/Web/API/HTMLDataListElement) to Kotlin\n \*/\npublic external abstract class HTMLDataListElement : HTMLElement {\n open val options:

 $HTML Collection\n\ln$  companion object  ${\n\ln \quad val}$  ELEMENT\_NODE: Short\n val ATTRIBUTE\_NODE:

Short\n val TEXT\_NODE: Short\n val CDATA\_SECTION\_NODE: Short\n val

ENTITY\_REFERENCE\_NODE: Short\n val ENTITY\_NODE: Short\n val

PROCESSING\_INSTRUCTION\_NODE: Short\n val COMMENT\_NODE: Short\n val

DOCUMENT\_NODE: Short\n val DOCUMENT\_TYPE\_NODE: Short\n val

DOCUMENT\_FRAGMENT\_NODE: Short\n val NOTATION\_NODE: Short\n val

DOCUMENT\_POSITION\_DISCONNECTED:

Short\n val DOCUMENT\_POSITION\_PRECEDING: Short\n val

DOCUMENT\_POSITION\_FOLLOWING: Short\n val DOCUMENT\_POSITION\_CONTAINS: Short\n

## val DOCUMENT\_POSITION\_CONTAINED\_BY: Short\n val

DOCUMENT\_POSITION\_IMPLEMENTATION\_SPECIFIC: Short\n  $\ln\ln\pi$ \*\n \* Exposes the JavaScript[HTMLOptGroupElement](https://developer.mozilla.org/en/docs/Web/API/HTMLOptGroupElement) to Kotlin\n \*/\npublic external abstract class HTMLOptGroupElement : HTMLElement,

UnionHTMLOptGroupElementOrHTMLOptionElement  ${\n}$  open var disabled: Boolean\n open var label: String\n\n companion object {\n val ELEMENT\_NODE: Short\n val ATTRIBUTE\_NODE: Short\n val TEXT\_NODE: Short\n val CDATA\_SECTION\_NODE: Short\n val ENTITY\_REFERENCE\_NODE: Short\n val ENTITY\_NODE: Short\n val PROCESSING\_INSTRUCTION\_NODE: Short\n val COMMENT\_NODE: Short\n val DOCUMENT\_NODE: Short\n val DOCUMENT\_TYPE\_NODE: Short\n

val DOCUMENT\_FRAGMENT\_NODE: Short\n val NOTATION\_NODE: Short\n val DOCUMENT\_POSITION\_DISCONNECTED: Short\n val DOCUMENT\_POSITION\_PRECEDING: Short\n val DOCUMENT\_POSITION\_FOLLOWING: Short\n val DOCUMENT\_POSITION\_CONTAINS: Short\n

val DOCUMENT\_POSITION\_CONTAINED\_BY: Short\n val

DOCUMENT\_POSITION\_IMPLEMENTATION\_SPECIFIC: Short\n }\n\n/\*\*\n \* Exposes the JavaScript [HTMLOptionElement](https://developer.mozilla.org/en/docs/Web/API/HTMLOptionElement) to Kotlin\n \*/\npublic external abstract class HTMLOptionElement : HTMLElement,

UnionHTMLOptGroupElementOrHTMLOptionElement  ${\n}$  open var disabled: Boolean\n open val form: HTMLFormElement?\n open var label: String\n open var defaultSelected: Boolean\n open var selected: Boolean\n open var value: String\n open var text: String\n open val index: Int\n\n companion object  ${\n}$ val ELEMENT\_NODE: Short\n val ATTRIBUTE\_NODE: Short\n val TEXT\_NODE: Short\n

val CDATA\_SECTION\_NODE: Short\n val ENTITY\_REFERENCE\_NODE: Short\n val ENTITY\_NODE: Short\n val PROCESSING\_INSTRUCTION\_NODE: Short\n val COMMENT\_NODE: Short\n val DOCUMENT\_NODE: Short\n val DOCUMENT\_TYPE\_NODE: Short\n val DOCUMENT\_FRAGMENT\_NODE: Short\n val NOTATION\_NODE: Short\n val DOCUMENT\_POSITION\_DISCONNECTED: Short\n val DOCUMENT\_POSITION\_PRECEDING: Short\n

val DOCUMENT\_POSITION\_FOLLOWING: Short\n val DOCUMENT\_POSITION\_CONTAINS: Short\n val DOCUMENT\_POSITION\_CONTAINED\_BY: Short\n val

DOCUMENT\_POSITION\_IMPLEMENTATION\_SPECIFIC: Short\n  $\ln\ln\pi$ \*\n \* Exposes the JavaScript[HTMLTextAreaElement](https://developer.mozilla.org/en/docs/Web/API/HTMLTextAreaElement) to Kotlin\n \*/\npublic external abstract class HTMLTextAreaElement : HTMLElement {\n open var autocomplete: String\n open var autofocus: Boolean\n open var cols: Int\n open var dirName: String\n open

 var disabled: Boolean\n open val form: HTMLFormElement?\n open var inputMode: String\n open var maxLength: Int\n open var minLength: Int\n open var name: String\n open var placeholder: String\n open var readOnly: Boolean\n open var required: Boolean\n open var rows: Int\n open var wrap: String\n open val type: String\n open var defaultValue: String\n open var value: String\n open val textLength: Int\n open val willValidate: Boolean\n open val validity: ValidityState\n open val validationMessage: String\n open val labels: NodeList\n open var selectionStart: Int?\n open var selectionEnd: Int?\n open var selectionDirection: String?\n fun checkValidity(): Boolean\n fun reportValidity(): Boolean\n fun setCustomValidity(error: String)\n fun select()\n fun setRangeText(replacement: String)\n fun setRangeText(replacement: String, start: Int, end: Int, selectionMode: SelectionMode = definedExternally)\n fun setSelectionRange(start: Int, end: Int, direction: String = definedExternally)\n\n companion object {\n val ELEMENT\_NODE: Short\n

val ATTRIBUTE\_NODE: Short\n val TEXT\_NODE: Short\n val CDATA\_SECTION\_NODE: Short\n val ENTITY\_REFERENCE\_NODE: Short\n val ENTITY\_NODE: Short\n val PROCESSING\_INSTRUCTION\_NODE: Short\n val COMMENT\_NODE: Short\n val DOCUMENT\_NODE: Short\n val DOCUMENT\_TYPE\_NODE: Short\n val DOCUMENT\_FRAGMENT\_NODE: Short\n val NOTATION\_NODE: Short\n val DOCUMENT\_POSITION\_DISCONNECTED: Short\n val DOCUMENT\_POSITION\_PRECEDING: Short\n

 val DOCUMENT\_POSITION\_FOLLOWING: Short\n val DOCUMENT\_POSITION\_CONTAINS: Short\n val DOCUMENT\_POSITION\_CONTAINED\_BY: Short\n val

DOCUMENT\_POSITION\_IMPLEMENTATION\_SPECIFIC: Short\n }\n }\n }\n\n/\*\*\n \* Exposes the JavaScript [HTMLKeygenElement](https://developer.mozilla.org/en/docs/Web/API/HTMLKeygenElement) to Kotlin\n \*/\npublic

external abstract class HTMLKeygenElement : HTMLElement {\n open var autofocus: Boolean\n open var challenge: String\n open var disabled: Boolean\n open val form: HTMLFormElement?\n open var keytype: String\n open var name: String\n open val type: String\n open val willValidate: Boolean\n open val validity: ValidityState\n open val validationMessage: String\n open val labels: NodeList\n fun checkValidity(): Boolean\n fun reportValidity(): Boolean\n fun setCustomValidity(error: String)\n\n companion object {\n val ELEMENT\_NODE: Short\n val ATTRIBUTE\_NODE: Short\n val TEXT\_NODE: Short\n val CDATA\_SECTION\_NODE: Short\n val ENTITY\_REFERENCE\_NODE: Short\n val ENTITY\_NODE: Short\n val PROCESSING\_INSTRUCTION\_NODE: Short\n val COMMENT\_NODE: Short\n val DOCUMENT\_NODE: Short\n val DOCUMENT\_TYPE\_NODE: Short\n val DOCUMENT\_FRAGMENT\_NODE: Short\n val NOTATION\_NODE: Short\n

val DOCUMENT\_POSITION\_DISCONNECTED: Short\n val DOCUMENT\_POSITION\_PRECEDING: Short\n val DOCUMENT\_POSITION\_FOLLOWING: Short\n val

DOCUMENT\_POSITION\_CONTAINS: Short\n val DOCUMENT\_POSITION\_CONTAINED\_BY: Short\n val DOCUMENT\_POSITION\_IMPLEMENTATION\_SPECIFIC: Short\n  $\ln |\n\ln|^* \$ |n \* Exposes the JavaScript [HTMLOutputElement](https://developer.mozilla.org/en/docs/Web/API/HTMLOutputElement) to Kotlin\n \*/\npublic external abstract class HTMLOutputElement : HTMLElement  ${\n}$  open val htmlFor: DOMTokenList\n open val form: HTMLFormElement?\n open var name: String\n open val type: String\n open var defaultValue: String\n open var value: String\n open val willValidate: Boolean\n open val validity: ValidityState\n open val validationMessage: String\n open val labels: NodeList\n fun checkValidity(): Boolean\n fun reportValidity(): Boolean\n fun setCustomValidity(error: String)\n\n companion object {\n val ELEMENT\_NODE: Short\n val ATTRIBUTE\_NODE: Short\n val TEXT\_NODE: Short\n val CDATA\_SECTION\_NODE: Short\n val ENTITY\_REFERENCE\_NODE: Short\n val ENTITY\_NODE: Short\n val PROCESSING\_INSTRUCTION\_NODE: Short\n val COMMENT\_NODE: Short\n val DOCUMENT\_NODE: Short\n val DOCUMENT\_TYPE\_NODE: Short\n val DOCUMENT\_FRAGMENT\_NODE: Short\n val NOTATION\_NODE: Short\n val DOCUMENT\_POSITION\_DISCONNECTED: Short\n val DOCUMENT\_POSITION\_PRECEDING: Short\n

 val DOCUMENT\_POSITION\_FOLLOWING: Short\n val DOCUMENT\_POSITION\_CONTAINS: Short\n val DOCUMENT\_POSITION\_CONTAINED\_BY: Short\n val

DOCUMENT\_POSITION\_IMPLEMENTATION\_SPECIFIC: Short\n  $\ln\ln\pi$ \*\n \* Exposes the JavaScript[HTMLProgressElement](https://developer.mozilla.org/en/docs/Web/API/HTMLProgressElement) to Kotlin\n \*/\npublic external abstract class HTMLProgressElement : HTMLElement {\n open var value: Double\n open var max:

Double $\infty$  open val position: Double $\infty$  open val labels: NodeList $\ln$  companion object  $\{\ln$  val ELEMENT\_NODE: Short\n val ATTRIBUTE\_NODE: Short\n val TEXT\_NODE: Short\n val CDATA\_SECTION\_NODE: Short\n val ENTITY\_REFERENCE\_NODE: Short\n val ENTITY\_NODE: Short\n val PROCESSING\_INSTRUCTION\_NODE: Short\n val COMMENT\_NODE: Short\n val DOCUMENT\_NODE: Short\n val DOCUMENT\_TYPE\_NODE: Short\n val

DOCUMENT\_FRAGMENT\_NODE: Short\n val NOTATION\_NODE: Short\n val

DOCUMENT\_POSITION\_DISCONNECTED: Short\n val DOCUMENT\_POSITION\_PRECEDING: Short\n val DOCUMENT\_POSITION\_FOLLOWING: Short\n val DOCUMENT\_POSITION\_CONTAINS: Short\n val DOCUMENT\_POSITION\_CONTAINED\_BY: Short\n val

DOCUMENT\_POSITION\_IMPLEMENTATION\_SPECIFIC: Short\n  $\ln\ln\pi$ \*\n \* Exposes the JavaScript[HTMLMeterElement](https://developer.mozilla.org/en/docs/Web/API/HTMLMeterElement) to Kotlin\n \*/\npublic external

abstract class HTMLMeterElement : HTMLElement {\n open var value: Double\n open var min: Double\n open var max: Double\n open var low: Double\n open var high: Double\n open var optimum: Double\n open val labels: NodeList\n\n companion object {\n val ELEMENT\_NODE: Short\n val ATTRIBUTE\_NODE: Short\n val TEXT\_NODE: Short\n val CDATA\_SECTION\_NODE: Short\n val ENTITY\_REFERENCE\_NODE: Short\n val ENTITY\_NODE: Short\n val PROCESSING\_INSTRUCTION\_NODE: Short\n val COMMENT\_NODE: Short\n val DOCUMENT\_NODE: Short\n val DOCUMENT\_TYPE\_NODE: Short\n val DOCUMENT\_FRAGMENT\_NODE: Short\n val NOTATION\_NODE: Short\n val DOCUMENT\_POSITION\_DISCONNECTED: Short\n val DOCUMENT\_POSITION\_PRECEDING: Short\n val DOCUMENT\_POSITION\_FOLLOWING: Short\n val DOCUMENT\_POSITION\_CONTAINS: Short\n val DOCUMENT\_POSITION\_CONTAINED\_BY: Short\n val DOCUMENT\_POSITION\_IMPLEMENTATION\_SPECIFIC: Short $\n\lambda$  } $\n\lambda$  }  $\n\lambda$  \* Exposes the JavaScript [HTMLFieldSetElement](https://developer.mozilla.org/en/docs/Web/API/HTMLFieldSetElement) to Kotlin\n \*/\npublic external abstract class HTMLFieldSetElement : HTMLElement {\n open var disabled: Boolean\n

open val form: HTMLFormElement?\n open var name: String\n open val type: String\n open val elements: HTMLCollection\n open val willValidate: Boolean\n open val validity: ValidityState\n open val validationMessage: String\n fun checkValidity(): Boolean\n fun reportValidity(): Boolean\n fun setCustomValidity(error: String)\n\n companion object {\n val ELEMENT\_NODE: Short\n val ATTRIBUTE\_NODE: Short\n val TEXT\_NODE: Short\n val CDATA\_SECTION\_NODE: Short\n val ENTITY\_REFERENCE\_NODE: Short\n val ENTITY\_NODE: Short\n val PROCESSING\_INSTRUCTION\_NODE: Short\n val COMMENT\_NODE: Short\n val DOCUMENT\_NODE: Short\n val DOCUMENT\_TYPE\_NODE:

Short\n val DOCUMENT\_FRAGMENT\_NODE: Short\n val NOTATION\_NODE: Short\n val

DOCUMENT\_POSITION\_DISCONNECTED: Short\n val DOCUMENT\_POSITION\_PRECEDING: Short\n val DOCUMENT\_POSITION\_FOLLOWING: Short\n val DOCUMENT\_POSITION\_CONTAINS: Short\n val DOCUMENT\_POSITION\_CONTAINED\_BY: Short\n val

DOCUMENT\_POSITION\_IMPLEMENTATION\_SPECIFIC: Short\n  $\ln\ln\pi$ \*\n \* Exposes the JavaScript[HTMLLegendElement](https://developer.mozilla.org/en/docs/Web/API/HTMLLegendElement) to Kotlin\n

\*/\npublic external abstract class HTMLLegendElement : HTMLElement {\n open val form:

HTMLFormElement?\n open var align: String\n\n companion object {\n val ELEMENT\_NODE: Short\n val ATTRIBUTE\_NODE: Short\n val TEXT\_NODE: Short\n val CDATA\_SECTION\_NODE: Short\n val ENTITY\_REFERENCE\_NODE: Short\n val ENTITY\_NODE: Short\n val PROCESSING\_INSTRUCTION\_NODE: Short\n val COMMENT\_NODE: Short\n

val DOCUMENT\_NODE: Short\n val DOCUMENT\_TYPE\_NODE: Short\n val

DOCUMENT\_FRAGMENT\_NODE: Short\n val NOTATION\_NODE: Short\n val

DOCUMENT\_POSITION\_DISCONNECTED: Short\n val DOCUMENT\_POSITION\_PRECEDING: Short\n

val DOCUMENT\_POSITION\_FOLLOWING: Short\n val DOCUMENT\_POSITION\_CONTAINS: Short\n val DOCUMENT\_POSITION\_CONTAINED\_BY: Short\n val

DOCUMENT\_POSITION\_IMPLEMENTATION\_SPECIFIC: Short\n  $\ln\ln\pi$ \*\n \* Exposes the JavaScript[ValidityState](https://developer.mozilla.org/en/docs/Web/API/ValidityState) to Kotlin\n \*/\npublic external abstract class ValidityState {\n open val valueMissing: Boolean\n open val typeMismatch: Boolean\n open val patternMismatch: Boolean\n open val tooLong: Boolean\n open val tooShort: Boolean\n open val rangeUnderflow: Boolean\n open val rangeOverflow: Boolean\n open val stepMismatch: Boolean\n open val badInput: Boolean\n open val customError: Boolean\n open val

valid: Boolean $\n\ln\frac{**\n}{n}$  Exposes the JavaScript

[HTMLDetailsElement](https://developer.mozilla.org/en/docs/Web/API/HTMLDetailsElement) to Kotlin\n

\*/\npublic external abstract class HTMLDetailsElement : HTMLElement {\n open var open: Boolean\n\n companion object {\n val ELEMENT\_NODE: Short\n val ATTRIBUTE\_NODE: Short\n val TEXT\_NODE: Short\n val CDATA\_SECTION\_NODE: Short\n val ENTITY\_REFERENCE\_NODE: Short\n val ENTITY\_NODE: Short\n val PROCESSING\_INSTRUCTION\_NODE: Short\n val COMMENT\_NODE: Short\n val DOCUMENT\_NODE: Short\n val DOCUMENT\_TYPE\_NODE: Short\n val DOCUMENT\_FRAGMENT\_NODE: Short\n val NOTATION\_NODE: Short\n val

DOCUMENT\_POSITION\_DISCONNECTED: Short\n val DOCUMENT\_POSITION\_PRECEDING: Short\n val DOCUMENT\_POSITION\_FOLLOWING: Short\n val DOCUMENT\_POSITION\_CONTAINS: Short\n val DOCUMENT\_POSITION\_CONTAINED\_BY: Short\n val

DOCUMENT\_POSITION\_IMPLEMENTATION\_SPECIFIC:

 Short\n }\n}\n\npublic external abstract class HTMLMenuElement : HTMLElement {\n open var type: String\n open var label: String\n open var compact: Boolean\n\n companion object {\n val ELEMENT\_NODE: Short\n val ATTRIBUTE\_NODE: Short\n val TEXT\_NODE: Short\n val CDATA\_SECTION\_NODE: Short\n val ENTITY\_REFERENCE\_NODE: Short\n val ENTITY\_NODE: Short\n val PROCESSING\_INSTRUCTION\_NODE: Short\n val COMMENT\_NODE: Short\n val DOCUMENT\_NODE: Short\n val DOCUMENT\_TYPE\_NODE: Short\n val

DOCUMENT\_FRAGMENT\_NODE: Short\n val NOTATION\_NODE: Short\n val

DOCUMENT\_POSITION\_DISCONNECTED: Short\n val DOCUMENT\_POSITION\_PRECEDING: Short\n val DOCUMENT\_POSITION\_FOLLOWING: Short\n val DOCUMENT\_POSITION\_CONTAINS: Short\n val DOCUMENT\_POSITION\_CONTAINED\_BY: Short\n val

DOCUMENT\_POSITION\_IMPLEMENTATION\_SPECIFIC: Short\n }\n}\n\npublic external abstract

 class HTMLMenuItemElement : HTMLElement {\n open var type: String\n open var label: String\n open var icon: String\n open var disabled: Boolean\n open var checked: Boolean\n open var radiogroup: String\n open var default: Boolean\n\n companion object {\n val ELEMENT\_NODE: Short\n val

ATTRIBUTE\_NODE: Short\n val TEXT\_NODE: Short\n val CDATA\_SECTION\_NODE: Short\n val ENTITY\_REFERENCE\_NODE: Short\n val ENTITY\_NODE: Short\n val

PROCESSING\_INSTRUCTION\_NODE: Short\n val COMMENT\_NODE: Short\n val

DOCUMENT\_NODE: Short\n val DOCUMENT\_TYPE\_NODE: Short\n val

DOCUMENT\_FRAGMENT\_NODE: Short\n val NOTATION\_NODE: Short\n val

DOCUMENT\_POSITION\_DISCONNECTED: Short\n val DOCUMENT\_POSITION\_PRECEDING: Short\n val DOCUMENT\_POSITION\_FOLLOWING: Short\n val DOCUMENT\_POSITION\_CONTAINS: Short\n

val DOCUMENT\_POSITION\_CONTAINED\_BY: Short\n val

DOCUMENT\_POSITION\_IMPLEMENTATION\_SPECIFIC:

Short $\n\ln \{\n\infty\}$  and  $\ln \left| \right|$  external open class RelatedEvent(type: String, eventInitDict: RelatedEventInit = definedExternally) : Event  ${\n\rho$  open val relatedTarget: EventTarget?\n\n companion object  ${\n\rho}$  val NONE: Short\n val CAPTURING\_PHASE: Short\n val AT\_TARGET: Short\n val BUBBLING\_PHASE: Short\n  $\n\in \{\n\$ 

```
null *\ln get() = definedExternally\tan set(value) =
```
definedExternally\n}\n\n@Suppress(\"INVISIBLE\_REFERENCE\",

\"INVISIBLE\_MEMBER\")\n@kotlin.internal.InlineOnly\npublic inline fun RelatedEventInit(relatedTarget:

EventTarget? = null, bubbles: Boolean? = false, cancelable: Boolean? = false, composed: Boolean? = false):

RelatedEventInit  $\{\n\cdot\colon v_a = \text{is}(\lceil(\cdot)\rceil)\$  of  $\text{relatedTarget}\rceil = \text{relatedTarget}\$  of  $\text{bels}\rceil = \text{bubbles}\rceil$ 

o[\"cancelable\"] = cancelable\n o[\"composed\"] = composed\n return o\n \\n\n/\*\*\n

\* Exposes the JavaScript

[HTMLDialogElement](https://developer.mozilla.org/en/docs/Web/API/HTMLDialogElement) to Kotlin\n \*/\npublic external abstract class HTMLDialogElement : HTMLElement {\n open var open: Boolean\n open var returnValue: String\n fun show(anchor: UnionElementOrMouseEvent = definedExternally)\n fun showModal(anchor: UnionElementOrMouseEvent = definedExternally) $\ln$  fun close(returnValue: String =

definedExternally)\n\n companion object  $\{\n\$  val ELEMENT\_NODE: Short\n val ATTRIBUTE\_NODE: Short\n val TEXT\_NODE: Short\n val CDATA\_SECTION\_NODE: Short\n val ENTITY\_REFERENCE\_NODE: Short\n val ENTITY\_NODE: Short\n val PROCESSING\_INSTRUCTION\_NODE: Short\n val COMMENT\_NODE: Short\n val DOCUMENT\_NODE: Short\n val DOCUMENT\_TYPE\_NODE: Short\n val DOCUMENT\_FRAGMENT\_NODE: Short\n val NOTATION\_NODE: Short\n val DOCUMENT\_POSITION\_DISCONNECTED: Short\n val DOCUMENT\_POSITION\_PRECEDING: Short\n val DOCUMENT\_POSITION\_FOLLOWING: Short\n val DOCUMENT\_POSITION\_CONTAINS: Short\n val DOCUMENT\_POSITION\_CONTAINED\_BY: Short\n val DOCUMENT\_POSITION\_IMPLEMENTATION\_SPECIFIC: Short\n  $\ln\ln\ln^{**}\n$  \* Exposes the JavaScript [HTMLScriptElement](https://developer.mozilla.org/en/docs/Web/API/HTMLScriptElement) to Kotlin\n \*/\npublic external abstract class HTMLScriptElement : HTMLElement, HTMLOrSVGScriptElement {\n open var src: String\n open var type: String\n open var charset: String\n open var async: Boolean\n open var defer: Boolean\n open var crossOrigin: String?\n open var text: String\n open var nonce: String\n open var event: String\n open var htmlFor: String\n\n companion object  $\{\n\$  val ELEMENT\_NODE: Short\n val ATTRIBUTE\_NODE: Short\n val TEXT\_NODE: Short\n val CDATA\_SECTION\_NODE: Short\n val ENTITY\_REFERENCE\_NODE: Short\n val ENTITY\_NODE: Short\n val PROCESSING\_INSTRUCTION\_NODE: Short\n val COMMENT\_NODE: Short\n val DOCUMENT\_NODE: Short\n val DOCUMENT\_TYPE\_NODE: Short\n val DOCUMENT\_FRAGMENT\_NODE: Short\n val NOTATION\_NODE: Short\n val DOCUMENT\_POSITION\_DISCONNECTED: Short\n val DOCUMENT\_POSITION\_PRECEDING: Short\n val DOCUMENT\_POSITION\_FOLLOWING: Short\n val DOCUMENT\_POSITION\_CONTAINS: Short\n val DOCUMENT\_POSITION\_CONTAINED\_BY: Short\n val DOCUMENT\_POSITION\_IMPLEMENTATION\_SPECIFIC: Short\n  $\ln\ln\pi$ \*\n \* Exposes the JavaScript[HTMLTemplateElement](https://developer.mozilla.org/en/docs/Web/API/HTMLTemplateElement) to Kotlin\n \*/\npublic external abstract class HTMLTemplateElement : HTMLElement {\n open val content: DocumentFragment $\ln$  companion object  $\ln$  val ELEMENT NODE: Short $\ln$  val ATTRIBUTE NODE: Short\n val TEXT\_NODE: Short\n val CDATA\_SECTION\_NODE: Short\n val ENTITY\_REFERENCE\_NODE: Short\n val ENTITY\_NODE: Short\n val PROCESSING\_INSTRUCTION\_NODE: Short\n val COMMENT\_NODE: Short\n val DOCUMENT\_NODE: Short\n val DOCUMENT\_TYPE\_NODE: Short\n val DOCUMENT\_FRAGMENT\_NODE: Short\n val NOTATION\_NODE: Short\n val DOCUMENT\_POSITION\_DISCONNECTED: Short\n val DOCUMENT\_POSITION\_PRECEDING: Short\n val DOCUMENT\_POSITION\_FOLLOWING: Short\n val DOCUMENT\_POSITION\_CONTAINS: Short\n val DOCUMENT\_POSITION\_CONTAINED\_BY: Short\n val DOCUMENT\_POSITION\_IMPLEMENTATION\_SPECIFIC: Short\n }\n\n/\*\*\n \* Exposes the JavaScript [HTMLSlotElement](https://developer.mozilla.org/en/docs/Web/API/HTMLSlotElement) to Kotlin\n \*/\npublic external abstract class HTMLSlotElement : HTMLElement  $\{\n\$  open var name: String\n fun assignedNodes(options: AssignedNodesOptions = definedExternally): Array<Node>\n\n companion object {\n val ELEMENT\_NODE: Short\n val ATTRIBUTE\_NODE: Short\n val TEXT\_NODE: Short\n val CDATA\_SECTION\_NODE: Short\n val ENTITY\_REFERENCE\_NODE: Short\n val ENTITY\_NODE: Short\n val PROCESSING\_INSTRUCTION\_NODE: Short\n val COMMENT\_NODE: Short\n val DOCUMENT\_NODE: Short\n val DOCUMENT\_TYPE\_NODE: Short\n val DOCUMENT\_FRAGMENT\_NODE: Short\n val NOTATION\_NODE: Short\n val DOCUMENT\_POSITION\_DISCONNECTED: Short\n val DOCUMENT\_POSITION\_PRECEDING: Short\n val DOCUMENT\_POSITION\_FOLLOWING: Short\n val DOCUMENT\_POSITION\_CONTAINS: Short\n val DOCUMENT\_POSITION\_CONTAINED\_BY: Short\n val DOCUMENT\_POSITION\_IMPLEMENTATION\_SPECIFIC: Short\n  $\n\in \{\n\in \mathbb{Z} \text{ is non-adjoint} \in \mathbb{Z} \}$ 

AssignedNodesOptions {\n var flatten: Boolean? /\* = false \*/\n get() = definedExternally\n set(value) = definedExternally\n}\n\n@Suppress(\"INVISIBLE\_REFERENCE\",

\"INVISIBLE\_MEMBER\")\n@kotlin.internal.InlineOnly\npublic inline fun AssignedNodesOptions(flatten: Boolean? = false): AssignedNodesOptions

 ${\n \nu a \ o = j s(\(\{'\})\')\n \ o[\{'flat\}) = flatten\n \ return o\n \h\n\onumber \n\nu^**\n \in Exposes the JavaScript$ [HTMLCanvasElement](https://developer.mozilla.org/en/docs/Web/API/HTMLCanvasElement) to Kotlin\n \*/\npublic external abstract class HTMLCanvasElement : HTMLElement, CanvasImageSource, TexImageSource {\n open var width: Int\n open var height: Int\n fun getContext(contextId: String, vararg arguments: Any?): RenderingContext?\n fun toDataURL(type: String = definedExternally, quality: Any? = definedExternally): String\n fun toBlob(\_callback: (Blob?) -> Unit, type: String = definedExternally, quality: Any? = definedExternally)\n\n companion object {\n val ELEMENT\_NODE: Short\n val ATTRIBUTE\_NODE: Short\n val TEXT\_NODE: Short\n val CDATA\_SECTION\_NODE: Short\n val ENTITY\_REFERENCE\_NODE: Short\n val ENTITY\_NODE: Short\n val PROCESSING\_INSTRUCTION\_NODE: Short\n val COMMENT\_NODE: Short\n val DOCUMENT\_NODE:

Short\n val DOCUMENT\_TYPE\_NODE: Short\n val DOCUMENT\_FRAGMENT\_NODE: Short\n val NOTATION\_NODE: Short\n val DOCUMENT\_POSITION\_DISCONNECTED: Short\n val DOCUMENT\_POSITION\_PRECEDING: Short\n val DOCUMENT\_POSITION\_FOLLOWING: Short\n val DOCUMENT\_POSITION\_CONTAINS: Short\n val DOCUMENT\_POSITION\_CONTAINED\_BY: Short\n val DOCUMENT\_POSITION\_IMPLEMENTATION\_SPECIFIC: Short\n }\n\npublic external interface CanvasRenderingContext2DSettings  $\{\n\$  var alpha: Boolean? /\* = true \*/\n get() = definedExternally\n set(value) = definedExternally\n\n\n@Suppress(\"INVISIBLE\_REFERENCE\", \"INVISIBLE\_MEMBER\")\n@kotlin.internal.InlineOnly\npublic inline fun

CanvasRenderingContext2DSettings(alpha: Boolean? = true): CanvasRenderingContext2DSettings {\n val  $o =$  $js(\lceil {\} \rceil \rangle \lceil \mathbf{m} \rceil - o[\lceil \mathbf{m} \rceil - o \lceil \mathbf{m} \rceil - o \lceil \mathbf{m} \rceil$  return o $\lceil {\} \rceil \lceil {\} \rceil \lceil \mathbf{m} \rceil + \lceil {\} \rceil$  Exposes the JavaScript

[CanvasRenderingContext2D](https://developer.mozilla.org/en/docs/Web/API/CanvasRenderingContext2D) to Kotlin\n \*/\npublic external abstract class CanvasRenderingContext2D : CanvasState, CanvasTransform, CanvasCompositing, CanvasImageSmoothing, CanvasFillStrokeStyles, CanvasShadowStyles, CanvasFilters, CanvasRect, CanvasDrawPath, CanvasUserInterface, CanvasText, CanvasDrawImage, CanvasHitRegion, CanvasImageData, CanvasPathDrawingStyles, CanvasTextDrawingStyles, CanvasPath, RenderingContext {\n open val canvas: HTMLCanvasElement\n}\n\npublic external interface CanvasState {\n fun save()\n fun restore()\n}\n\npublic external interface CanvasTransform {\n fun scale(x: Double, y: Double)\n fun rotate(angle: Double)\n fun translate(x: Double, y: Double)\n fun transform(a: Double, b: Double, c: Double, d: Double, e: Double, f: Double)\n fun getTransform(): DOMMatrix\n fun setTransform(a: Double, b: Double, c: Double, d: Double, e: Double, f: Double)\n fun setTransform(transform: dynamic = definedExternally)\n fun resetTransform()\n}\n\npublic

external interface CanvasCompositing {\n var globalAlpha: Double\n var globalCompositeOperation: String\n}\n\npublic external interface CanvasImageSmoothing  $\{\n \$  var imageSmoothingEnabled: Boolean\n var imageSmoothingQuality: ImageSmoothingQuality\n}\n\npublic external interface CanvasFillStrokeStyles {\n var strokeStyle: dynamic $\ln$  get() = definedExternally $\ln$  set(value) = definedExternally $\ln$  var fillStyle:  $d$ ynamic $\in$  get() = definedExternally $\in$  set(value) = definedExternally $\in$  fun createLinearGradient(x0: Double, y0: Double, x1: Double, y1: Double): CanvasGradient\n fun createRadialGradient(x0: Double, y0: Double, r0: Double, x1: Double, y1: Double, r1: Double): CanvasGradient\n fun createPattern(image: CanvasImageSource, repetition: String): CanvasPattern?\n}\n\npublic external interface CanvasShadowStyles {\n var shadowOffsetX: Double\n var shadowOffsetY: Double\n var shadowBlur: Double\n var shadowColor: String\n}\n\npublic external interface CanvasFilters  $\{\n$  var filter: String\n}\n\npublic external interface CanvasRect  $\{\n\$  fun clearRect(x: Double, y: Double, w: Double, h: Double) $\$  fun fillRect(x: Double, y: Double, w: Double, h: Double)\n fun strokeRect(x: Double, y: Double, w: Double, h: Double)\n \\n\npublic external

interface CanvasDrawPath  ${\nightharpoonup$  fun beginPath()\n fun fill(fillRule: CanvasFillRule = definedExternally)\n fun fill(path: Path2D, fillRule: CanvasFillRule = definedExternally)\n fun stroke()\n fun stroke(path: Path2D)\n fun clip(fillRule: CanvasFillRule = definedExternally) $\in$  fun clip(path: Path2D, fillRule: CanvasFillRule = definedExternally) $\in$  fun resetClip() $\in$  fun isPointInPath(x: Double, y: Double, fillRule: CanvasFillRule = definedExternally): Boolean\n fun isPointInPath(path: Path2D, x: Double, y: Double, fillRule: CanvasFillRule = definedExternally): Boolean\n fun isPointInStroke(x: Double, y: Double): Boolean\n fun isPointInStroke(path: Path2D, x: Double, y: Double): Boolean\n}\n\npublic external interface CanvasUserInterface {\n fun drawFocusIfNeeded(element: Element)\n fun drawFocusIfNeeded(path: Path2D, element: Element)\n fun scrollPathIntoView()\n fun scrollPathIntoView(path: Path2D)\n}\n\npublic external interface CanvasText  ${\n \mu$  fun fillText(text: String, x: Double, y: Double, maxWidth: Double = definedExternally)\n fun strokeText(text: String, x: Double, y: Double, maxWidth: Double = definedExternally)\n fun measureText(text: String): TextMetrics\n}\n\npublic external interface CanvasDrawImage {\n fun drawImage(image: CanvasImageSource, dx: Double, dy: Double)\n fun drawImage(image: CanvasImageSource, dx: Double, dy: Double, dw: Double, dh: Double)\n fun drawImage(image: CanvasImageSource, sx: Double, sy: Double, sw: Double, sh: Double, dx: Double, dy: Double, dw: Double, dh: Double)\n}\n\npublic external interface  $CanvasHitRegion$  { $\n{\n *fun addHitRegion(options:*$ 

HitRegionOptions = definedExternally) $\ln$  fun removeHitRegion(id: String) $\ln$  fun clearHitRegions()\n}\n\npublic external interface CanvasImageData {\n fun createImageData(sw: Double, sh: Double): ImageData\n fun createImageData(imagedata: ImageData): ImageData\n fun getImageData(sx: Double, sy: Double, sw: Double, sh: Double): ImageData\n fun putImageData(imagedata: ImageData, dx: Double, dy: Double)\n fun putImageData(imagedata: ImageData, dx: Double, dy: Double, dirtyX: Double, dirtyY: Double, dirtyWidth: Double, dirtyHeight: Double)\n}\n\npublic external interface CanvasPathDrawingStyles {\n var lineWidth: Double\n var lineCap: CanvasLineCap\n var lineJoin: CanvasLineJoin\n var miterLimit: Double\n var lineDashOffset: Double\n fun setLineDash(segments: Array<Double>)\n fun getLineDash(): Array<Double>\n}\n\npublic external interface CanvasTextDrawingStyles {\n var font: String\n var textAlign: CanvasTextAlign\n var textBaseline:

 CanvasTextBaseline\n var direction: CanvasDirection\n}\n\npublic external interface CanvasPath {\n fun closePath()\n fun moveTo(x: Double, y: Double)\n fun lineTo(x: Double, y: Double)\n fun quadraticCurveTo(cpx: Double, cpy: Double, x: Double, y: Double)\n fun bezierCurveTo(cp1x: Double, cp1y: Double, cp2x: Double, cp2y: Double, x: Double, y: Double) $\ln$  fun arcTo(x1: Double, y1: Double, x2: Double, y2: Double, radius: Double)\n fun arcTo(x1: Double, y1: Double, x2: Double, y2: Double, radiusX: Double, radiusY: Double, rotation: Double)\n fun rect(x: Double, y: Double, w: Double, h: Double)\n fun arc(x: Double, y: Double, radius: Double, startAngle: Double, endAngle: Double, anticlockwise: Boolean = definedExternally)\n fun ellipse(x: Double, y: Double, radiusX: Double, radiusY: Double, rotation: Double, startAngle: Double, endAngle: Double, anticlockwise: Boolean = definedExternally $\n\n\ln\max*\n$  \* Exposes the JavaScript [CanvasGradient](https://developer.mozilla.org/en/docs/Web/API/CanvasGradient)

 to Kotlin\n \*/\npublic external abstract class CanvasGradient {\n fun addColorStop(offset: Double, color:  $String\n\n\ln\ln^*n \cdot$  Exposes the JavaScript

[CanvasPattern](https://developer.mozilla.org/en/docs/Web/API/CanvasPattern) to Kotlin\n \*/\npublic external abstract class CanvasPattern  $\{\n\$  fun setTransform(transform: dynamic = definedExternally $\n\$ n\}\n\| \n\| the JavaScript [TextMetrics](https://developer.mozilla.org/en/docs/Web/API/TextMetrics) to Kotlin\n \*/\npublic external abstract class TextMetrics {\n open val width: Double\n open val actualBoundingBoxLeft: Double\n open val actualBoundingBoxRight: Double\n open val fontBoundingBoxAscent: Double\n open val fontBoundingBoxDescent: Double\n open val actualBoundingBoxAscent: Double\n open val actualBoundingBoxDescent: Double\n open val emHeightAscent: Double\n open val emHeightDescent: Double\n open val hangingBaseline: Double\n open val

 alphabeticBaseline: Double\n open val ideographicBaseline: Double\n}\n\npublic external interface HitRegionOptions  ${\n \mu \}$  var path: Path2D? /\* = null \*/\n get() = definedExternally\n set(value) =

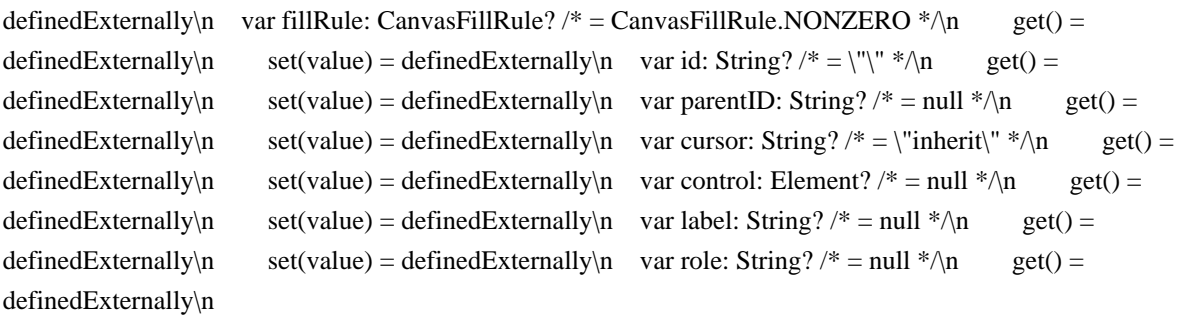

## $set(value) = defined Externally\n\| \n\| @Suppress(\n'\INVISIBLE\_REFERENCES\n''$ \"INVISIBLE\_MEMBER\")\n@kotlin.internal.InlineOnly\npublic inline fun HitRegionOptions(path: Path2D? =

null, fillRule: CanvasFillRule? = CanvasFillRule.NONZERO, id: String? = \"\", parentID: String? = null, cursor: String? = \"inherit\", control: Element? = null, label: String? = null, role: String? = null): HitRegionOptions {\n val  $o = j\left(\binom{n}{k}\right)\|$  o  $\left(\frac{n}{k}\right) = path\|$  = path\n of  $\left(\frac{n}{k}\right)$  = fillRule\n of  $\left(\frac{n}{k}\right)$  = id\n of  $\left(\frac{n}{k}\right)$  = parentID\n  $o[\Gamma$=cursor\Gamma$=cursor\Gamma$=o[\Gamma$=cunroll\Gamma$=o[\Gamma$=abel\Gamma$=abel\Gamma$=o[\Gamma$=oled\Gamma$=abel\Gamma$=oled\Gamma$=aled\Gamma$=a$ o\n}\n\n/\*\*\n \* Exposes the JavaScript [ImageData](https://developer.mozilla.org/en/docs/Web/API/ImageData) to Kotlin\n \*/\npublic external open class ImageData : ImageBitmapSource, TexImageSource {\n constructor(sw: Int, sh: Int)\n constructor(data: Uint8ClampedArray, sw: Int, sh: Int = definedExternally)\n open val width: Int\n open val height: Int\n open val data: Uint8ClampedArray\n\n\n/\*\*\n \* Exposes the JavaScript [Path2D](https://developer.mozilla.org/en/docs/Web/API/Path2D) to Kotlin\n \*/\npublic external open class Path2D() : CanvasPath {\n constructor(path: Path2D)\n constructor(paths: Array<Path2D>, fillRule: CanvasFillRule = definedExternally)\n constructor(d: String)\n fun addPath(path: Path2D, transform: dynamic = definedExternally)\n override fun closePath()\n override fun moveTo(x: Double, y: Double)\n override fun lineTo(x: Double, y: Double)\n override fun quadraticCurveTo(cpx: Double, cpy: Double, x: Double, y: Double)\n override fun bezierCurveTo(cp1x: Double, cp1y: Double, cp2x: Double, cp2y: Double, x: Double, y: Double)\n override fun arcTo(x1: Double, y1: Double, x2: Double, y2: Double, radius: Double)\n override fun arcTo(x1: Double, y1: Double, x2: Double, y2: Double, radiusX: Double, radiusY: Double, rotation: Double)\n override fun rect(x: Double, y: Double, w: Double, h: Double)\n override fun arc(x: Double, y: Double, radius: Double, startAngle: Double, endAngle: Double, anticlockwise: Boolean /\* = definedExternally \*/ $\rangle$ n override fun ellipse(x: Double, y: Double, radiusX: Double, radiusY: Double, rotation: Double, startAngle: Double, endAngle: Double, anticlockwise: Boolean /\* = definedExternally \*/ $\ln \ln \frac{* \cdot \ln x}{x \cdot \ln x}$  Exposes the JavaScript [ImageBitmapRenderingContext](https://developer.mozilla.org/en/docs/Web/API/ImageBitmapRenderingContext) to Kotlin $n * \n\rightharpoonup$ npublic external abstract class ImageBitmapRenderingContext  $\{\n\rightharpoonup$ n open val canvas: HTMLCanvasElement\n fun transferFromImageBitmap(bitmap: ImageBitmap?)\n}\n\npublic external interface ImageBitmapRenderingContextSettings  $\ln$  var alpha: Boolean? /\* = true \*/\n get() = definedExternally\n set(value) = definedExternally\n}\n\n@Suppress(\"INVISIBLE\_REFERENCE\", \"INVISIBLE\_MEMBER\")\n@kotlin.internal.InlineOnly\npublic inline fun ImageBitmapRenderingContextSettings(alpha: Boolean? = true): ImageBitmapRenderingContextSettings {\n val  $o = j s(\lceil({})\rceil)$  o  $o\lceil \alpha\rceil$  alpha $\lceil n \rfloor$  return  $o\lceil n \rceil$   $\lceil n \rceil$  \* Exposes the JavaScript [CustomElementRegistry](https://developer.mozilla.org/en/docs/Web/API/CustomElementRegistry) to Kotlin\n \*/\npublic external abstract class CustomElementRegistry {\n fun define(name: String, constructor: () -> dynamic, options: ElementDefinitionOptions = definedExternally $\rangle$ n fun get(name: String): Any?\n fun whenDefined(name: String): Promise<Unit>\n}\n\npublic external interface ElementDefinitionOptions {\n var extends: String?\n get() = definedExternally\n set(value) = definedExternally\n}\n\n@Suppress(\"INVISIBLE\_REFERENCE\",

\"INVISIBLE\_MEMBER\")\n@kotlin.internal.InlineOnly\npublic inline fun ElementDefinitionOptions(extends: String? = undefined): ElementDefinitionOptions  $\{\nabla \cdot \mathbf{v} = \nabla \cdot \mathbf{v} \}$  of $\forall$ extends $\forall \cdot \mathbf{v} = \text{extends}\n$  return o\n}\n\npublic

 external interface ElementContentEditable {\n var contentEditable: String\n val isContentEditable: Boolean\n}\n\n/\*\*\n \* Exposes the JavaScript

[DataTransfer](https://developer.mozilla.org/en/docs/Web/API/DataTransfer) to Kotlin\n \*/\npublic external abstract class DataTransfer {\n open var dropEffect: String\n open var effectAllowed: String\n open val items: DataTransferItemList\n open val types: Array<out String>\n open val files: FileList\n fun setDragImage(image: Element, x: Int, y: Int)\n fun getData(format: String): String\n fun setData(format: String, data: String)\n fun clearData(format: String = definedExternally)\n\n\n/\*\*\n \* Exposes the JavaScript [DataTransferItemList](https://developer.mozilla.org/en/docs/Web/API/DataTransferItemList) to Kotlin\n \*/\npublic external abstract class DataTransferItemList {\n open val length: Int\n fun add(data: String, type: String): DataTransferItem?\n fun add(data: File): DataTransferItem?\n fun remove(index: Int)\n fun clear()\n}\n\n\@Suppress(\"INVISIBLE\_REFERENCE\", \"INVISIBLE\_MEMBER\")\n@kotlin.internal.InlineOnly\npublic inline operator fun DataTransferItemList.get(index: Int): DataTransferItem? = asDynamic()[index]\n\n/\*\*\n \* Exposes the JavaScript [DataTransferItem](https://developer.mozilla.org/en/docs/Web/API/DataTransferItem) to Kotlin\n \*/\npublic external abstract class DataTransferItem {\n open val kind: String\n open val type: String\n fun getAsString(\_callback: ((String) -> Unit)?)\n fun getAsFile(): File?\n\n\n/\*\*\n \* Exposes the JavaScript

[DragEvent](https://developer.mozilla.org/en/docs/Web/API/DragEvent) to Kotlin\n \*/\npublic external open class DragEvent(type: String, eventInitDict: DragEventInit = definedExternally) : MouseEvent { $\ln$  open val dataTransfer: DataTransfer?\n\n companion object {\n val NONE: Short\n val CAPTURING\_PHASE: Short $\in$  val AT\_TARGET: Short $\in$  val BUBBLING\_PHASE: Short $\in \{\infty\}$ external interface DragEventInit : MouseEventInit  ${\n$  var dataTransfer: DataTransfer? /\* = null \*/\n get() = definedExternally\n set(value) = definedExternally\n\n\n@Suppress(\"INVISIBLE\_REFERENCE\", \"INVISIBLE\_MEMBER\")\n@kotlin.internal.InlineOnly\npublic inline fun DragEventInit(dataTransfer: DataTransfer? = null, screenX: Int? = 0, screenY: Int? = 0, clientX: Int? = 0, clientY: Int? = 0, button: Short? = 0, buttons: Short? = 0, relatedTarget: EventTarget? = null, region: String? = null, ctrlKey: Boolean? = false, shiftKey: Boolean? = false, altKey: Boolean? = false, metaKey: Boolean? = false, modifierAltGraph: Boolean? = false, modifierCapsLock: Boolean? = false, modifierFn: Boolean? = false, modifierFnLock: Boolean? = false, modifierHyper: Boolean? = false, modifierNumLock: Boolean? = false, modifierScrollLock: Boolean? = false, modifierSuper: Boolean? = false, modifierSymbol: Boolean? = false, modifierSymbolLock: Boolean? = false, view:  $Window? = null, detail:$ 

Int? = 0, bubbles: Boolean? = false, cancelable: Boolean? = false, composed: Boolean? = false): DragEventInit {\n val  $o = js(\lceil({}^{\prime}({}^{\prime}{}_{\!\!1})\rceil)\ln o[\lceil'dataTransfer\rceil''] = dataTransfer\ln o[\lceil'screenX\rceil''] = screenX\ln o[\lceil'screenY\rceil'] =$  $screenY\no{\`cientX'\`l} = clientX\no{\`cientY'\`l} = clientY\no{\`cuentY'\`n o{\`button'\`l} = button\no{\`button'\`l} = button\no{\`button'\`l} = 0$ buttons\n o[\"relatedTarget\"] = relatedTarget\n o[\"region\"] = region\n o[\"ctrlKey\"] = ctrlKey\n o[\"shiftKey\"] = shiftKey\n o[\"altKey\"] = altKey\n o[\"metaKey\"] = metaKey\n o[\"modifierAltGraph\"] = modifierAltGraph\n o[\"modifierCapsLock\"] = modifierCapsLock\n o[\"modifierFn\"] = modifierFn\n  $o[\Gamma]$ "modifierFnLock\"] = modifierFnLock\n o[\"modifierHyper\"] = modifierHyper\n o[\"modifierNumLock\"] = modifierNumLock\n o[\"modifierScrollLock\"] = modifierScrollLock\n o[\"modifierSuper\"] = modifierSuper\n o[\"modifierSymbol\"] = modifierSymbol\n o[\"modifierSymbolLock\"] = modifierSymbolLock\n

 $o[\n\text{view}]\ = \text{view}\$  o[\"detail\"] = detail\n o[\"bubbles\"] = bubbles\n o[\"cancelable\"] = cancelable\n o[\"composed\"] = composed\n return o\n}\n\n/\*\*\n \* Exposes the JavaScript [Window](https://developer.mozilla.org/en/docs/Web/API/Window) to Kotlin\n \*/\npublic external abstract class Window : EventTarget, GlobalEventHandlers, WindowEventHandlers, WindowOrWorkerGlobalScope, WindowSessionStorage, WindowLocalStorage, GlobalPerformance, UnionMessagePortOrWindowProxy {\n open val window: Window\n open val self: Window\n open val document: Document\n open var name: String\n open val location: Location\n open val history: History\n open val customElements: CustomElementRegistry\n open val locationbar: BarProp\n open val menubar: BarProp\n open val personalbar: BarProp\n open val scrollbars: BarProp\n open val statusbar: BarProp\n open val toolbar: BarProp\n open var status: String\n

open val closed: Boolean\n open

val frames: Window\n open val length: Int\n open val top: Window\n open var opener: Any?\n open val parent: Window\n open val frameElement: Element?\n open val navigator: Navigator\n open val applicationCache: ApplicationCache\n open val external: External\n open val screen: Screen\n open val innerWidth: Int\n open val innerHeight: Int\n open val scrollX: Double\n open val pageXOffset: Double\n open val scrollY: Double\n open val pageYOffset: Double\n open val screenX: Int\n open val screenY: Int\n open val outerWidth: Int\n open val outerHeight: Int\n open val devicePixelRatio: Double\n fun close()\n fun stop()\n fun focus()\n fun blur()\n fun open(url: String = definedExternally, target: String = definedExternally, features: String = definedExternally): Window?\n fun alert(\\n fun alert(message: String)\n fun confirm(message: String = definedExternally): Boolean\n fun prompt(message: String = definedExternally, default: String = definedExternally): String?\n fun print()\n fun requestAnimationFrame(callback: (Double) -> Unit): Int\n fun cancelAnimationFrame(handle: Int)\n fun postMessage(message: Any?, targetOrigin: String, transfer: Array<dynamic> = definedExternally)\n fun captureEvents()\n fun releaseEvents()\n fun matchMedia(query: String): MediaQueryList\n fun moveTo(x: Int, y: Int)\n fun moveBy(x: Int, y: Int)\n fun resizeTo(x: Int, y: Int)\n fun resizeBy(x: Int, y: Int)\n fun scroll(options: ScrollToOptions = definedExternally)\n fun scroll(x: Double, y: Double)\n fun scrollTo(options: ScrollToOptions = definedExternally)\n fun scrollTo(x: Double, y: Double)\n fun scrollBy(options: ScrollToOptions = definedExternally)\n fun scrollBy(x: Double, y: Double)\n fun getComputedStyle(elt: Element, pseudoElt: String? = definedExternally):

CSSStyleDeclaration\n}\n\n@Suppress(\"INVISIBLE\_REFERENCE\",

\"INVISIBLE\_MEMBER\")\n@kotlin.internal.InlineOnly\npublic

 inline operator fun Window.get(name: String): dynamic = asDynamic()[name]\n\npublic external abstract class BarProp  $\{\n\rho$  open val visible: Boolean $\n\rho\}$  $\n\rho$ <sup>\*\*</sup> $\n\rho$  \* Exposes the JavaScript

[History](https://developer.mozilla.org/en/docs/Web/API/History) to Kotlin\n \*/\npublic external abstract class History  $\{\n\$  open val length: Int $\in$  open var scrollRestoration: ScrollRestoration $\infty$  open val state: Any? $\infty$  fun  $g$ o(delta: Int = definedExternally) $\in$  fun back() $\in$  fun forward() $\in$  fun pushState(data: Any?, title: String, url: String? = definedExternally $\in$  fun replaceState(data: Any?, title: String, url: String? =

definedExternally $\n\ln\ln(*\n*$  Exposes the JavaScript

[Location](https://developer.mozilla.org/en/docs/Web/API/Location) to Kotlin\n \*/\npublic external abstract class Location {\n open var href: String\n open val origin: String\n open var protocol: String\n open var host: String\n open var hostname: String\n open

var port: String\n open var pathname: String\n open var search: String\n open var hash: String\n open val ancestorOrigins: Array<out String> $\n\lambda$  fun assign(url: String) $\n\lambda$  fun replace(url: String) $\n\lambda$  fun reload()\n \\n\n/\*\*\n \* Exposes the JavaScript

[PopStateEvent](https://developer.mozilla.org/en/docs/Web/API/PopStateEvent) to Kotlin\n \*/\npublic external open class PopStateEvent(type: String, eventInitDict: PopStateEventInit = definedExternally) : Event {\n open val state: Any?\n\n companion object {\n val NONE: Short\n val CAPTURING\_PHASE: Short\n val AT\_TARGET: Short\n val BUBBLING\_PHASE: Short\n \\n\npublic external interface PopStateEventInit : EventInit  $\ln$  var state: Any? /\* = null \*/\n get() = definedExternally\n set(value) = definedExternally\n}\n\n@Suppress(\"INVISIBLE\_REFERENCE\",

\"INVISIBLE\_MEMBER\")\n@kotlin.internal.InlineOnly\npublic inline fun PopStateEventInit(state: Any? = null, bubbles: Boolean?

 $=$  false, cancelable: Boolean?  $=$  false, composed: Boolean?  $=$  false): PopStateEventInit  $\{\n\}$  val  $o = i\frac{\langle \langle \{ \} \rangle \rangle \langle \rangle \rangle$  $o[\n\text{Ystate}\n]' = \text{state}\no[\n\text{Ybubbles}\n]' = \text{bubbles}\nn$   $o[\n\text{Ycancelable}\n]' = \text{cancelable}\nn$   $o[\n\text{Ycomposed}\n]' = \text{cancelable}\nn$ composed $\n\rightharpoonup$ n return  $o\n\rightharpoonup\n\rightharpoonup\n\rightharpoonup\n\mathbb{N}$ <sup>\*\*</sup> $\mathbb{N}$  \* Exposes the JavaScript

[HashChangeEvent](https://developer.mozilla.org/en/docs/Web/API/HashChangeEvent) to Kotlin\n \*/\npublic external open class HashChangeEvent(type: String, eventInitDict: HashChangeEventInit = definedExternally) : Event  ${\n\rceil}$  open val oldURL: String\n open val newURL: String\n\n companion object  ${\n\rceil}$  val NONE: Short\n val CAPTURING\_PHASE: Short\n val AT\_TARGET: Short\n val BUBBLING\_PHASE: Short\n }\n}\n\npublic external interface HashChangeEventInit : EventInit {\n var oldURL: String? /\* = \"\" \*/\n  $get() = defined Externally \land \text{set}(\text{value}) = defined Externally \land \text{var new URL: String? } \text{#} \geq \text{``\%n } \text{get()} = \text{definedExternally} \land \text{reg} \geq \text{``\%n } \text{get()} = \text{definedExternally} \land \text{reg} \geq \text{``\%n } \text{get()} = \text{definedExternally} \land \text{reg} \geq \text{defmodExternally} \land \text{reg} \geq \text{defmodExternally} \land \text{reg} \geq \text{defmodExternally} \land \text{reg} \geq \text{defmodExternally} \land \text{reg} \$ definedExternally\n set(value)

 $=$  definedExternally\n}\n\n@Suppress(\"INVISIBLE\_REFERENCE\",

\"INVISIBLE\_MEMBER\")\n@kotlin.internal.InlineOnly\npublic inline fun HashChangeEventInit(oldURL: String?  $= \Upsilon \Upsilon$ , newURL: String?  $= \Upsilon \Upsilon$ , bubbles: Boolean? = false, cancelable: Boolean? = false, composed: Boolean? = false): HashChangeEventInit  $\{\nabla \cdot \mathbf{v} = \delta(\nabla \cdot \mathbf{v})\n\}$  of  $\delta(\nabla \cdot \mathbf{v} = \delta(\mathbf{v})\$  = oldURL\n of \"newURL\"]  $=$  newURL $\n\infty$  o[\"bubbles\"] = bubbles\n o[\"cancelable\"] = cancelable\n o[\"composed\"] = composed\n return  $o\n\ln\ln^*n \cdot$  Exposes the JavaScript

[PageTransitionEvent](https://developer.mozilla.org/en/docs/Web/API/PageTransitionEvent) to Kotlin\n \*/\npublic external open class PageTransitionEvent(type: String, eventInitDict: PageTransitionEventInit = definedExternally) : Event  ${\n \alpha$  open val persisted: Boolean $\n \alpha$  companion object  ${\n \alpha$  val NONE: Short $\alpha$  val CAPTURING\_PHASE: Short\n val AT\_TARGET: Short\n val BUBBLING\_PHASE: Short\n }\n}\n\npublic external interface

PageTransitionEventInit : EventInit {\n var persisted: Boolean? /\* = false \*/\n get() = definedExternally\n  $set(value) = defined Externally\n\| \n\| @Suppress(\\'INVISIBLE REFERENCE\\".$ 

\"INVISIBLE\_MEMBER\")\n@kotlin.internal.InlineOnly\npublic inline fun PageTransitionEventInit(persisted: Boolean? = false, bubbles: Boolean? = false, cancelable: Boolean? = false, composed: Boolean? = false): PageTransitionEventInit  ${\nabla \cdot \mathbf{v} = \mathbf{v}(\mathbf{v}(\mathbf{v}))\n\quad \mathbf{v} = \mathbf{v}(\mathbf{v} = \mathbf{v}(\mathbf{v})\mathbf{v} = \mathbf{v}(\mathbf{v})\mathbf{v}$ o[\"cancelable\"] = cancelable\n o[\"composed\"] = composed\n return o\n\n\n\n\n\\*\*\n \* Exposes the JavaScript [BeforeUnloadEvent](https://developer.mozilla.org/en/docs/Web/API/BeforeUnloadEvent) to Kotlin\n \*/\npublic external open class BeforeUnloadEvent : Event {\n var returnValue: String\n\n companion object {\n val NONE: Short\n val CAPTURING\_PHASE: Short\n val AT\_TARGET: Short\n val BUBBLING PHASE: Short\n  $\ln{\n\pi}$ \n\npublic

 external abstract class ApplicationCache : EventTarget {\n open val status: Short\n open var onchecking:  $((Event) \rightarrow dynamic)$ ?\n open var onerror:  $((Event) \rightarrow dynamic)$ ?\n open var onnoupdate:  $((Event) \rightarrow$ dynamic)?\n open var ondownloading: ((Event) -> dynamic)?\n open var onprogress: ((ProgressEvent) -> dynamic)?\n open var onupdateready: ((Event) -> dynamic)?\n open var oncached: ((Event) -> dynamic)?\n open var onobsolete: ((Event) -> dynamic)?\n fun update()\n fun abort()\n fun swapCache()\n\n companion object  ${\n \nu}$  val UNCACHED: Short\n val IDLE: Short\n val CHECKING: Short\n val DOWNLOADING: Short\n val UPDATEREADY: Short\n val OBSOLETE: Short\n  $\ln |\n\ln|^* \n\in \mathbb{R}$ Exposes the JavaScript [NavigatorOnLine](https://developer.mozilla.org/en/docs/Web/API/NavigatorOnLine) to Kotlin\n \*/\npublic external interface NavigatorOnLine  $\{\nabla \cdot \mathbf{R} \neq \mathbf{R}\}\n\|_{\mathcal{N}^*}\$  \* Exposes the JavaScript [ErrorEvent](https://developer.mozilla.org/en/docs/Web/API/ErrorEvent)

to Kotlin $\ln$  \*/ $\ln$  apublic external open class ErrorEvent(type: String, eventInitDict: ErrorEventInit = definedExternally) : Event {\n open val message: String\n open val filename: String\n open val lineno: Int\n open val colno: Int\n open val error: Any?\n\n companion object {\n val NONE: Short\n val CAPTURING\_PHASE: Short\n val AT\_TARGET: Short\n val BUBBLING\_PHASE: Short\n  $\ln\ln\mathbb{C}$  external interface ErrorEventInit : EventInit  $\ln$  var message: String? /\* = \"\" \*/\n get() = definedExternally\n set(value) = definedExternally\n var filename: String? /\* = \"\" \*/\n get() = definedExternally\n set(value) = definedExternally\n var lineno: Int? /\* = 0 \*/\n get() = definedExternally\n set(value) = definedExternally\n var colno: Int? /\* = 0 \*/\n get() = definedExternally $\in$  set(value) = definedExternally $\in$  var error: Any?

 $\gamma^*$  = null \* $\gamma$ n get() = definedExternally $\gamma$ n set(value) =

definedExternally\n}\n\n@Suppress(\"INVISIBLE\_REFERENCE\",

\"INVISIBLE\_MEMBER\")\n@kotlin.internal.InlineOnly\npublic inline fun ErrorEventInit(message: String? = \"\", filename: String? = \"\", lineno: Int? = 0, colno: Int? = 0, error: Any? = null, bubbles: Boolean? = false, cancelable: Boolean? = false, composed: Boolean? = false): ErrorEventInit  $\{\n \alpha \alpha = j s(\n \alpha \alpha) = j s(\n \alpha \alpha) = o[\n \alpha \alpha \alpha] = o[\n \alpha \alpha \alpha$ 

 $\text{message}\$  o[\"filename\"] = filename\n o[\"lineno\"] = lineno\n o[\"colno\"] = colno\n o[\"error\"] = error\n  $o[\Upsilon_{\text{subbles}}\Upsilon_{\text{in}}] = \text{bubbles}\n\text{of}[\Upsilon_{\text{cancellation}}\text{of}]\Upsilon_{\text{in}} = \text{cancellation}\n\text{of}[\Upsilon_{\text{cancellation}}\text{of}]\Upsilon_{\text{in}}$  $o\n\ln\ln\^*n$  \* Exposes the JavaScript

[PromiseRejectionEvent](https://developer.mozilla.org/en/docs/Web/API/PromiseRejectionEvent) to Kotlin\n \*/\npublic external open class PromiseRejectionEvent(type: String, eventInitDict: PromiseRejectionEventInit) : Event  $\ln$  open val promise: Promise  $\text{Any?}$ n

open val reason: Any?\n\n companion object  ${\n \mu}$  val NONE: Short\n val CAPTURING PHASE: Short\n val AT\_TARGET: Short\n val BUBBLING\_PHASE: Short\n }\n}\n\npublic external interface PromiseRejectionEventInit : EventInit  $\{\n\$  var promise: Promise<Any?>?\n var reason: Any?\n get() = definedExternally\n set(value) = definedExternally\n\n\n@Suppress(\"INVISIBLE\_REFERENCE\", \"INVISIBLE\_MEMBER\")\n@kotlin.internal.InlineOnly\npublic inline fun PromiseRejectionEventInit(promise: Promise<Any?>?, reason: Any? = undefined, bubbles: Boolean? = false, cancelable: Boolean? = false, composed: Boolean? = false): PromiseRejectionEventInit  $\{\nabla \cdot \nabla u \circ \nabla = g(x(\nabla \cdot \nabla \cdot \nabla$  $o[\Gamma'] = reason\$ |\"reason\n  $o[\Gamma'] = bubble\$ |\"| = bubbles\n  $o[\Gamma'] = conelabel$ elable\n  $o[\Gamma'] = conelabel$ elable\n  $o[\Gamma'] = coneled$ composed\n return o\n}\n\n/\*\*\n \* Exposes the JavaScript

[GlobalEventHandlers](https://developer.mozilla.org/en/docs/Web/API/GlobalEventHandlers)

to Kotlin\n \*/\npublic external interface GlobalEventHandlers  $\{\n \$  var onabort: ((Event) -> dynamic)?\n get()  $=$  definedExternally\n set(value) = definedExternally\n var onblur: ((FocusEvent) -> dynamic)?\n get() = definedExternally\n set(value) = definedExternally\n var oncancel: ((Event) -> dynamic)?\n get() = definedExternally $\in$  set(value) = definedExternally $\in$  var oncanplay: ((Event) -> dynamic)? $\in$  get() = definedExternally\n set(value) = definedExternally\n var oncanplaythrough: ((Event) -> dynamic)?\n get()  $=$  definedExternally\n set(value) = definedExternally\n var onchange: ((Event) -> dynamic)?\n get() = definedExternally\n set(value) = definedExternally\n var onclick: ((MouseEvent) -> dynamic)?\n get() = definedExternally $\ln$  set(value) = definedExternally $\ln$  var onclose: ((Event) -> dynamic)? $\ln$  get() = definedExternally\n set(value)

 $=$  definedExternally\n var oncontextmenu: ((MouseEvent) -> dynamic)?\n get() = definedExternally\n  $set(value) = defined Externally \land \text{var oncechange: ((Event) > dynamic})\land \text{get() = definedExternally} \land \text{get()}$  $set(value) = defined Externally \setminus n$  var ondblclick: ((MouseEvent) -> dynamic)? $\setminus n$  get() = definedExternally $\setminus n$  $set(value) = defined Externally \land var on drag: ((DragEvent) \rightarrow dynamic)?\land \nget() = defined Externally \land \nget()$  $set(value) = defined Externally \land var ondragend: ((DragEvent) \rightarrow dynamic)?\land net = defined Externally \land net = definedExternally \land c = definedExternally \land c = definedExternly \land c = definedExternly \land c = defined$  $set(value) = defined Externally \nvert$  var ondragenter: ((DragEvent) -> dynamic)? $\ln$  get() = definedExternally $\ln$ set(value) = definedExternally\n var ondragexit: ((DragEvent) -> dynamic)?\n get() = definedExternally\n set(value) = definedExternally\n var ondragleave: ((DragEvent) -> dynamic)?\n get() = definedExternally\n  $set(value) = defined Externally \nightharpoonup n$ 

var ondragover: ((DragEvent) -> dynamic)? $\ln$  get() = definedExternally $\ln$  set(value) = definedExternally\n var ondragstart:  $((\text{DragEvent}) > \text{dynamic})$ ?\n get() = definedExternally\n set(value)  $=$  definedExternally $\in$  var ondrop: ((DragEvent) -> dynamic)? $\in$  get() = definedExternally $\in$  set(value) = definedExternally\n var ondurationchange: ((Event) -> dynamic)?\n get() = definedExternally\n set(value)  $=$  definedExternally\n var onemptied: ((Event) -> dynamic)?\n get() = definedExternally\n set(value) = definedExternally\n var onended: ((Event) -> dynamic)?\n get() = definedExternally\n set(value) = definedExternally\n var onerror: ((dynamic, String, Int, Int, Any?) -> dynamic)?\n get() = definedExternally\n  $set(value) = defined Externally\n\wedge\nn$  var onfocus: ((FocusEvent) -> dynamic)? $\n\wedge\nn$  get() = definedExternally\n  $set(value) = defined Externally \cap \ \ var \ on input: ((InputEvent)$ 

 -> dynamic)?\n get() = definedExternally\n set(value) = definedExternally\n var oninvalid: ((Event) ->  $d$ ynamic)?\n get() = definedExternally\n set(value) = definedExternally\n var onkeydown:  $((KeyboardEvent) \rightarrow dynamic)$ ?\n get() = definedExternally\n set(value) = definedExternally\n var onkeypress: ((KeyboardEvent) -> dynamic)?\n get() = definedExternally\n set(value) = definedExternally\n var onkeyup: ((KeyboardEvent) -> dynamic)?\n get() = definedExternally\n set(value) =

definedExternally\n var onload: ((Event) -> dynamic)?\n get() = definedExternally\n set(value) = definedExternally\n var onloadeddata: ((Event) -> dynamic)?\n get() = definedExternally\n set(value) = definedExternally\n var onloadedmetadata: ((Event) -> dynamic)?\n get() = definedExternally\n set(value) = definedExternally\n var onloadend: ((Event) -> dynamic)?\n get()  $=$  definedExternally\n set(value) = definedExternally\n var onloadstart: ((ProgressEvent) -> dynamic)?\n  $get() = defined Externally \setminus n$  set(value) = definedExternally $\setminus n$  var onmousedown: ((MouseEvent) -> dynamic)?\n get() = definedExternally\n set(value) = definedExternally\n var onmouseenter:  $((MouseEvent) \rightarrow dynamic)$ ?\n get() = definedExternally\n set(value) = definedExternally\n var onmouseleave: ((MouseEvent) -> dynamic)?\n get() = definedExternally\n set(value) = definedExternally\n var onmousemove: ((MouseEvent) -> dynamic)?\n get() = definedExternally\n set(value) = definedExternally\n var onmouseout: ((MouseEvent) -> dynamic)?\n get() = definedExternally\n set(value) = definedExternally\n var onmouseover: ((MouseEvent) -> dynamic)?\n get() = definedExternally\n set(value) = definedExternally\n var onmouseup: ((MouseEvent) -> dynamic)?\n get() =

definedExternally $\in$  set(value) = definedExternally $\in$  var onwheel: ((WheelEvent) -> dynamic)? $\in$  get() = definedExternally\n set(value) = definedExternally\n var onpause: ((Event) -> dynamic)?\n get() = definedExternally\n set(value) = definedExternally\n var onplay: ((Event) -> dynamic)?\n get() = definedExternally $\ln$  set(value) = definedExternally $\ln$  var onplaying: ((Event) -> dynamic)? $\ln$  get() = definedExternally $\ln$  set(value) = definedExternally $\ln$  var onprogress: ((ProgressEvent) -> dynamic)? $\ln$  $get() = defined Externally \setminus n$  set(value) = definedExternally $\setminus n$  var onratechange: ((Event) -> dynamic)? $\setminus n$  $get() = defined Externally \setminus n$  set(value) = definedExternally $\setminus n$  var onreset: ((Event) -> dynamic)? $\setminus n$  get() = definedExternally $\ln$  set(value) = definedExternally $\ln$  var onresize: ((Event) -> dynamic)? $\ln$  get() = definedExternally $\ln$  set(value) = definedExternally $\ln$ 

var onscroll: ((Event) -> dynamic)?\n get() = definedExternally\n set(value) = definedExternally\n var ontimeupdate: ((Event) -> dynamic)?\n get() = definedExternally\n

onseeked: ((Event) -> dynamic)?\n get() = definedExternally\n set(value) = definedExternally\n var onseeking: ((Event) -> dynamic)?\n get() = definedExternally\n set(value) = definedExternally\n var onselect: ((Event) -> dynamic)?\n get() = definedExternally\n set(value) = definedExternally\n var onshow: ((Event) -> dynamic)?\n get() = definedExternally\n set(value) = definedExternally\n var onstalled: ((Event) -> dynamic)?\n get() = definedExternally\n set(value) = definedExternally\n var onsubmit:  $((Event) > dynamic)$ ? $\uparrow$  get() = definedExternally $\uparrow$  set(value) = definedExternally $\uparrow$  var onsuspend: ((Event) -> dynamic)?\n get() = definedExternally\n set(value) = definedExternally\n var

 $set(value) = defined Externally \land \quad \text{var ontoggle}: ((Event) \rightarrow dynamic)?\land \quad get() = defined Externally \land \quad get()$  $set(value) = defined Externally \land var onvolume change: ((Event) \rightarrow dynamic)?\land\nget() = defined Externally \land\nget()$  $set(value) = defined Externally \cap \ \ \ var \ on \ waiting: ((Event) \rightarrow dynamic)?\n)$  get() = definedExternally\n set(value) = definedExternally\n var ongotpointercapture: ((PointerEvent) -> dynamic)?\n get() = definedExternally $\ln$  set(value) = definedExternally $\ln$  var onlostpointercapture: ((PointerEvent) -> dynamic)? $\ln$ 

 $get() = defined Externally \setminus n$  set(value) = definedExternally $\setminus n$  var onpointerdown: ((PointerEvent) -> dynamic)?\n get() = definedExternally\n set(value) = definedExternally\n var onpointermove:  $((PointerEvent) \rightarrow dynamic)?\n\langle n \rangle$  get() = definedExternally\n set(value) = definedExternally\n var onpointerup: ((PointerEvent) -> dynamic)? $\ln$  get() = definedExternally $\ln$ 

set(value) = definedExternally\n var onpointercancel: ((PointerEvent) -> dynamic)?\n get() = definedExternally\n set(value) = definedExternally\n var onpointerover: ((PointerEvent) -> dynamic)?\n  $get() = defined Externally \setminus n$  set(value) = definedExternally\n var onpointerout: ((PointerEvent) -> dynamic)?\n  $get() = defined Externally \setminus n$  set(value) = definedExternally $\setminus n$  var onpointerenter: ((PointerEvent) ->  $d$ ynamic)?\n get() = definedExternally\n set(value) = definedExternally\n var onpointerleave:  $((PointerEvent) \rightarrow dynamic)$ ?\n get() = definedExternally\n set(value) = definedExternally\n  $\ln\frac{*\ln n}{n}$ Exposes the JavaScript

[WindowEventHandlers](https://developer.mozilla.org/en/docs/Web/API/WindowEventHandlers) to Kotlin\n

\*/\npublic external interface WindowEventHandlers  $\{\n\$  var onafterprint: ((Event) -> dynamic)? $\n\$ n get() =  $defined Externally \land n$  set(value) = definedExternally $\land n$ 

var onbeforeprint: ((Event) -> dynamic)?\n get() = definedExternally\n set(value) = definedExternally\n var onbeforeunload: ((BeforeUnloadEvent) -> String?)?\n get() = definedExternally\n set(value) = definedExternally\n var onhashchange: ((HashChangeEvent) -> dynamic)?\n get() = definedExternally\n set(value) = definedExternally\n var onlanguagechange: ((Event) -> dynamic)?\n get() = definedExternally\n set(value) = definedExternally\n var onmessage: ((MessageEvent) -> dynamic)?\n get() = definedExternally\n set(value) = definedExternally\n var onoffline: ((Event) -> dynamic)?\n get() =

definedExternally\n set(value) = definedExternally\n var ononline: ((Event) -> dynamic)?\n get() = definedExternally\n set(value) = definedExternally\n var onpagehide: ((PageTransitionEvent) -> dynamic)?\n  $get() = defined Externally \land \text{set}(value) = defined Externally \land \text{set}(value)$ 

var onpageshow: ((PageTransitionEvent) -> dynamic)? $\ln$  get() = definedExternally $\ln$  set(value) = definedExternally\n var onpopstate: ((PopStateEvent) -> dynamic)?\n get() = definedExternally\n

set(value) = definedExternally\n var onrejectionhandled: ((Event) -> dynamic)?\n get() = definedExternally\n  $set(value) = defined Externally \land var on storage: ((StorageEvent) \rightarrow dynamic)?\land\nget() = defined Externally \land\nget()$  $set(value) = defined Externally \cap var onunhandledrejection: ((PromiseRejectionEvent) -> dynamic)?\n$ 

 $get() = defined Externally \land \text{set}(\text{value}) = defined Externally \land \text{var on } \text{und. } ((Event) \rightarrow dynamic)?\land \text{neg}(() \land \text{sum}) = (f \land \text{value}) \land \text{var on } \text{und. } ((Event) \rightarrow dynamic).$  $=$  definedExternally $\in$  set(value) = definedExternally $\ln$ } $\ln$ \npublic external interface

DocumentAndElementEventHandlers  ${\n \nu$  var oncopy: ((ClipboardEvent) -> dynamic)? $\n$  get() =

definedExternally\n set(value) = definedExternally\n var oncut: ((ClipboardEvent) ->

 $d$ ynamic)?\n get() = definedExternally\n set(value) = definedExternally\n var onpaste: ((ClipboardEvent)  $\text{-}$  dynamic)?\n get() = definedExternally\n set(value) = definedExternally\n\n/\*\*\n \* Exposes the JavaScript

[WindowOrWorkerGlobalScope](https://developer.mozilla.org/en/docs/Web/API/WindowOrWorkerGlobalScope) to Kotlin\n \*/\npublic external interface WindowOrWorkerGlobalScope {\n val origin: String\n val caches: CacheStorage\n fun btoa(data: String): String\n fun atob(data: String): String\n fun setTimeout(handler: dynamic, timeout: Int = definedExternally, vararg arguments:  $Any$ ?): Int $\ln$  fun clearTimeout(handle: Int = definedExternally)\n fun setInterval(handler: dynamic, timeout: Int = definedExternally, vararg arguments: Any?): Int\n fun clearInterval(handle: Int = definedExternally)\n fun createImageBitmap(image: ImageBitmapSource, options: ImageBitmapOptions = definedExternally): Promise<ImageBitmap>\n fun createImageBitmap(image: ImageBitmapSource, sx: Int, sy: Int, sw: Int, sh: Int, options: ImageBitmapOptions = definedExternally): Promise<ImageBitmap>\n fun fetch(input: dynamic, init: RequestInit = definedExternally):

Promise<Response> $\n\ln\ln^*n * Exposes the JavaScript$ 

[Navigator](https://developer.mozilla.org/en/docs/Web/API/Navigator) to Kotlin\n \*/\npublic external abstract class Navigator : NavigatorID, NavigatorLanguage, NavigatorOnLine, NavigatorContentUtils, NavigatorCookies, NavigatorPlugins, NavigatorConcurrentHardware {\n open val clipboard: Clipboard\n open val mediaDevices: MediaDevices\n open val maxTouchPoints: Int\n open val serviceWorker: ServiceWorkerContainer\n fun requestMediaKeySystemAccess(keySystem: String, supportedConfigurations:

Array<MediaKeySystemConfiguration>): Promise<MediaKeySystemAccess>\n fun getUserMedia(constraints: MediaStreamConstraints, successCallback: (MediaStream) -> Unit, errorCallback: (dynamic) -> Unit)\n fun vibrate(pattern:

dynamic): Boolean\n}\n\n/\*\*\n \* Exposes the JavaScript

[NavigatorID](https://developer.mozilla.org/en/docs/Web/API/NavigatorID) to Kotlin\n \*/\npublic external interface NavigatorID {\n val appCodeName: String\n val appName: String\n val appVersion: String\n val platform: String\n val product: String\n val productSub: String\n val userAgent: String\n val vendor: String\n val vendorSub: String\n val oscpu: String\n fun taintEnabled(): Boolean\n}\n\n/\*\*\n \* Exposes the JavaScript [NavigatorLanguage](https://developer.mozilla.org/en/docs/Web/API/NavigatorLanguage) to Kotlin\n \*/\npublic external interface NavigatorLanguage  $\n$  val language: String\n val languages: Array<out String>\n}\n\npublic

external interface NavigatorContentUtils {\n fun registerProtocolHandler(scheme: String, url: String, title: String)\n fun registerContentHandler(mimeType: String, url: String, title: String)\n fun isProtocolHandlerRegistered(scheme: String, url: String):

String\n fun isContentHandlerRegistered(mimeType: String, url: String): String\n fun

unregisterProtocolHandler(scheme: String, url: String)\n fun unregisterContentHandler(mimeType: String, url: String)\n}\n\npublic external interface NavigatorCookies  $\n$  val cookieEnabled: Boolean\n}\n\n/\*\*\n \* Exposes the JavaScript [NavigatorPlugins](https://developer.mozilla.org/en/docs/Web/API/NavigatorPlugins) to Kotlin\n \*/\npublic external interface NavigatorPlugins {\n val plugins: PluginArray\n val mimeTypes:

MimeTypeArray\n fun javaEnabled(): Boolean\n\n\n\\*\*\n \* Exposes the JavaScript

[PluginArray](https://developer.mozilla.org/en/docs/Web/API/PluginArray) to Kotlin\n \*/\npublic external abstract class PluginArray : ItemArrayLike<Plugin> {\n fun refresh(reload: Boolean = definedExternally)\n override fun item(index: Int): Plugin?\n fun namedItem(name: String):

Plugin?\n}\n\n@Suppress(\"INVISIBLE\_REFERENCE\",

\"INVISIBLE\_MEMBER\")\n@kotlin.internal.InlineOnly\npublic

inline operator fun PluginArray.get(index: Int): Plugin? =

asDynamic()[index]\n\n@Suppress(\"INVISIBLE\_REFERENCE\",

\"INVISIBLE\_MEMBER\")\n@kotlin.internal.InlineOnly\npublic inline operator fun PluginArray.get(name:

String): Plugin? = asDynamic()[name]\n\n/\*\*\n \* Exposes the JavaScript

[MimeTypeArray](https://developer.mozilla.org/en/docs/Web/API/MimeTypeArray) to Kotlin\n \*/\npublic external abstract class MimeTypeArray : ItemArrayLike<MimeType> {\n override fun item(index: Int): MimeType?\n fun namedItem(name: String): MimeType?\n}\n\n@Suppress(\"INVISIBLE\_REFERENCE\",

\"INVISIBLE\_MEMBER\")\n@kotlin.internal.InlineOnly\npublic inline operator fun MimeTypeArray.get(index: Int): MimeType? = asDynamic()[index]\n\n@Suppress(\"INVISIBLE\_REFERENCE\",

\"INVISIBLE\_MEMBER\")\n@kotlin.internal.InlineOnly\npublic inline operator fun MimeTypeArray.get(name: String): MimeType? = asDynamic()[name] $\ln\frac{x*\ln x}{\ln x}$  Exposes the JavaScript

[Plugin](https://developer.mozilla.org/en/docs/Web/API/Plugin)

 to Kotlin\n \*/\npublic external abstract class Plugin : ItemArrayLike<MimeType> {\n open val name: String\n open val description: String\n open val filename: String\n override fun item(index: Int): MimeType?\n fun namedItem(name: String): MimeType?\n}\n\n@Suppress(\"INVISIBLE\_REFERENCE\",

\"INVISIBLE\_MEMBER\")\n@kotlin.internal.InlineOnly\npublic inline operator fun Plugin.get(index: Int): MimeType? = asDynamic()[index]\n\n@Suppress(\"INVISIBLE\_REFERENCE\",

\"INVISIBLE\_MEMBER\")\n@kotlin.internal.InlineOnly\npublic inline operator fun Plugin.get(name: String): MimeType? = asDynamic()[name] $\ln\frac{n}{*}\$  Exposes the JavaScript

[MimeType](https://developer.mozilla.org/en/docs/Web/API/MimeType) to Kotlin\n \*/\npublic external abstract class MimeType {\n open val type: String\n open val description: String\n open val suffixes: String\n open val enabledPlugin: Plugin $\n\ln\ln^* \n \in Exposes$  the JavaScript

[ImageBitmap](https://developer.mozilla.org/en/docs/Web/API/ImageBitmap)

 to Kotlin\n \*/\npublic external abstract class ImageBitmap : CanvasImageSource, TexImageSource {\n open val width: Int\n open val height: Int\n fun close()\n}\n\npublic external interface ImageBitmapOptions {\n var imageOrientation: ImageOrientation? /\* = ImageOrientation.NONE \*/\n get() = definedExternally\n

set(value) = definedExternally\n var premultiplyAlpha: PremultiplyAlpha? /\* = PremultiplyAlpha.DEFAULT \*/\n  $get() = definedExternally \land n$  set(value) = definedExternally $\land n$  var colorSpaceConversion:

ColorSpaceConversion? /\* = ColorSpaceConversion.DEFAULT \*/\n get() = definedExternally\n set(value)  $=$  definedExternally $\infty$  var resizeWidth: Int? $\infty$  get() = definedExternally $\infty$  set(value) = definedExternally\n var resizeHeight: Int?\n get() = definedExternally\n set(value) = definedExternally\n var resizeQuality: ResizeQuality? /\* = ResizeQuality.LOW \*/\n get() = definedExternally\n

 $set(value) = defined Externally\n\n\n\n\n\n\n@Suppress(\n'INVISIBLE REFERENCE\n",\n$ 

\"INVISIBLE\_MEMBER\")\n@kotlin.internal.InlineOnly\npublic inline fun

ImageBitmapOptions(imageOrientation: ImageOrientation? = ImageOrientation.NONE, premultiplyAlpha: PremultiplyAlpha? = PremultiplyAlpha.DEFAULT, colorSpaceConversion: ColorSpaceConversion? = ColorSpaceConversion.DEFAULT, resizeWidth: Int? = undefined, resizeHeight: Int? = undefined, resizeQuality: ResizeQuality? = ResizeQuality.LOW): ImageBitmapOptions  $\{\n \alpha \in js(\n \'(\{\})\)\n \$  o[\"imageOrientation\"]  $=$  imageOrientation\n o[\"premultiplyAlpha\"] = premultiplyAlpha\n o[\"colorSpaceConversion\"] = colorSpaceConversion\n o[\"resizeWidth\"] = resizeWidth\n o[\"resizeHeight\"] = resizeHeight\n o[\"resizeQuality\"] = resizeQuality\n return o\n \\n\n/\*\*\n \* Exposes the JavaScript

[MessageEvent](https://developer.mozilla.org/en/docs/Web/API/MessageEvent) to Kotlin\n \*/\npublic external open class MessageEvent(type:

String, eventInitDict: MessageEventInit = definedExternally) : Event  $\ln$  open val data: Any?\n open val origin: String\n open val lastEventId: String\n open val source: UnionMessagePortOrWindowProxy?\n open val ports: Array<out MessagePort>\n fun initMessageEvent(type: String, bubbles: Boolean, cancelable: Boolean, data: Any?, origin: String, lastEventId: String, source: UnionMessagePortOrWindowProxy?, ports:

Array<MessagePort>)\n\n companion object {\n val NONE: Short\n val CAPTURING\_PHASE: Short\n val AT\_TARGET: Short\n val BUBBLING\_PHASE: Short\n }\n}\n\npublic external interface MessageEventInit : EventInit {\n var data: Any? /\* = null \*/\n get() = definedExternally\n set(value) = definedExternally\n var origin: String? /\* = \"\" \*/\n get() = definedExternally\n set(value) = definedExternally\n var lastEventId: String? /\* = \"\" \*/\n get() = definedExternally\n set(value)  $=$  definedExternally\n var source: UnionMessagePortOrWindowProxy? /\* = null \*/\n get() = definedExternally\n set(value) = definedExternally\n var ports: Array<MessagePort>? /\* = arrayOf() \*/\n  $get() = defined Externally\n\in set(value) = defined Externally\n\in\mathbb{N}\n\in\mathbb{C}$ . "INVISIBLE\_REFERENCE\", \"INVISIBLE\_MEMBER\")\n@kotlin.internal.InlineOnly\npublic inline fun MessageEventInit(data: Any? = null, origin: String? = \"\", lastEventId: String? = \"\", source: UnionMessagePortOrWindowProxy? = null, ports: Array<MessagePort>? = arrayOf(), bubbles: Boolean? = false, cancelable: Boolean? = false, composed: Boolean? = false): MessageEventInit  $\{\n \$  val  $o = j\frac{\langle \langle \{ \} \rangle \rangle}{\n \}$  o $[\n \delta \] = \text{data}\n$  o $[\n \delta \] = \text{original}\n$ o[\"lastEventId\"] = lastEventId\n o[\"source\"] = source\n o[\"ports\"] = ports\n o[\"bubbles\"] = bubbles\n o[\"cancelable\"] = cancelable\n o[\"composed\"] = composed\n return o\n}\n\n/\*\*\n \* Exposes the JavaScript [EventSource](https://developer.mozilla.org/en/docs/Web/API/EventSource)

 to Kotlin\n \*/\npublic external open class EventSource(url: String, eventSourceInitDict: EventSourceInit = definedExternally) : EventTarget {\n open val url: String\n open val withCredentials: Boolean\n open val readyState: Short\n var onopen: ((Event) -> dynamic)?\n var onmessage: ((MessageEvent) -> dynamic)?\n var onerror: ((Event) -> dynamic)?\n fun close()\n\n companion object {\n val CONNECTING: Short\n val OPEN: Short\n val CLOSED: Short\n }\n}\n\npublic external interface EventSourceInit {\n var withCredentials: Boolean? /\* = false \*/\n get() = definedExternally\n set(value) = definedExternally\n}\n\n@Suppress(\"INVISIBLE\_REFERENCE\",

\"INVISIBLE\_MEMBER\")\n@kotlin.internal.InlineOnly\npublic inline fun EventSourceInit(withCredentials: Boolean? = false): EventSourceInit  $\{\nabla \cdot \mathbf{v} = \mathbf{s}(\nabla \cdot \mathbf{v})\n\}$  o $\{\nabla \cdot \mathbf{v} = \nabla \cdot \mathbf{v} = \nabla \cdot \mathbf{v}$ return  $o\n\ln\ln^*n \cdot$  Exposes the JavaScript

[WebSocket](https://developer.mozilla.org/en/docs/Web/API/WebSocket) to Kotlin\n \*/\npublic external open class WebSocket(url: String, protocols: dynamic = definedExternally) : EventTarget  $\n\rightharpoonup$  open val url: String\n open val readyState: Short\n open val bufferedAmount: Number\n var onopen: ((Event) -> dynamic)?\n var onerror:  $((Event) \rightarrow dynamic)$ ?\n var onclose:  $((Event) \rightarrow dynamic)$ ?\n open val extensions: String\n open val protocol: String\n var onmessage: ((MessageEvent) -> dynamic)?\n var binaryType: BinaryType\n fun close(code: Short  $=$  definedExternally, reason: String  $=$  definedExternally $\in$  fun send(data: String) $\in$  fun send(data: Blob) $\in$  fun send(data: ArrayBuffer)\n fun send(data: ArrayBufferView)\n\n companion object {\n val CONNECTING: Short\n val OPEN: Short\n val CLOSING: Short\n val CLOSED: Short\n  $\ln\ln\pi$ \*\n \* Exposes the JavaScript [CloseEvent](https://developer.mozilla.org/en/docs/Web/API/CloseEvent)

to Kotlin $\ln$  \*/\npublic external open class CloseEvent(type: String, eventInitDict: CloseEventInit = definedExternally) : Event  ${\n \alpha}$  open val wasClean: Boolean\n open val code: Short\n open val reason: String\n\n companion object {\n val NONE: Short\n val CAPTURING\_PHASE: Short\n val AT\_TARGET: Short\n val BUBBLING\_PHASE: Short\n }\n}\n\npublic external interface CloseEventInit : EventInit  $\{\n\$  var wasClean: Boolean? /\* = false \*/\n get() = definedExternally\n set(value) = definedExternally\n var code: Short? /\* = 0 \*/\n get() = definedExternally\n set(value) = definedExternally\n var reason: String? /\* = \"\" \*/\n get() = definedExternally\n set(value) = definedExternally\n}\n\n@Suppress(\"INVISIBLE\_REFERENCE\",

\"INVISIBLE\_MEMBER\")\n@kotlin.internal.InlineOnly\npublic inline fun CloseEventInit(wasClean: Boolean? = false, code:  $Short? =$ 

 0, reason: String? = \"\", bubbles: Boolean? = false, cancelable: Boolean? = false, composed: Boolean? = false): CloseEventInit  $\ln \ val o = j s(\|({}')\|) \cdot o[\"wasClean\"] = wasClean\no[\\"code[] = code\no[\\"reason\"] =$ reason\n  $o[\{\text{tubbles}\}] = \text{bubbles}\$  o $[\{\text{tcancelable}\}] = \text{cancelable}\$  o $[\{\text{troposed}\}] = \text{composed}\$  return o\n}\n\n/\*\*\n \* Exposes the JavaScript

[MessageChannel](https://developer.mozilla.org/en/docs/Web/API/MessageChannel) to Kotlin\n \*/\npublic external open class MessageChannel {\n open val port1: MessagePort\n open val port2: MessagePort\n {\n\n/\*\*\n \* Exposes the JavaScript [MessagePort](https://developer.mozilla.org/en/docs/Web/API/MessagePort) to Kotlin\n \*/\npublic external abstract class MessagePort : EventTarget, UnionMessagePortOrWindowProxy, UnionMessagePortOrServiceWorker, UnionClientOrMessagePortOrServiceWorker {\n open var onmessage:

((MessageEvent) -> dynamic)?\n fun postMessage(message: Any?, transfer: Array<dynamic>

 $=$  definedExternally)\n fun start()\n fun close()\n\n\n/\*\*\n \* Exposes the JavaScript

[BroadcastChannel](https://developer.mozilla.org/en/docs/Web/API/BroadcastChannel) to Kotlin\n \*/\npublic external open class BroadcastChannel(name: String) : EventTarget {\n open val name: String\n var onmessage:  $((MessageEvent) \rightarrow dynamic)$ ?\n fun postMessage(message: Any?)\n fun close()\n}\n\n/\*\*\n \* Exposes the JavaScript [WorkerGlobalScope](https://developer.mozilla.org/en/docs/Web/API/WorkerGlobalScope) to Kotlin\n \*/\npublic external abstract class WorkerGlobalScope : EventTarget, WindowOrWorkerGlobalScope, GlobalPerformance {\n open val self: WorkerGlobalScope\n open val location: WorkerLocation\n open val navigator: WorkerNavigator\n open var onerror: ((dynamic, String, Int, Int, Any?) -> dynamic)?\n open var onlanguagechange: ((Event) -> dynamic)?\n open var onoffline: ((Event) -> dynamic)?\n open var ononline:

 $((Event) \rightarrow dynamic)$ ? n open var onrejectionhandled:

 $((Event)$  -> dynamic)?\n open var onunhandledrejection:  $((PromiseRejectionEvent)$  -> dynamic)?\n fun importScripts(vararg urls: String)\n \\n\n/\*\*\n \* Exposes the JavaScript

[DedicatedWorkerGlobalScope](https://developer.mozilla.org/en/docs/Web/API/DedicatedWorkerGlobalScope) to Kotlin\n \*/\npublic external abstract class DedicatedWorkerGlobalScope : WorkerGlobalScope {\n open var onmessage: ((MessageEvent) -> dynamic)?\n fun postMessage(message: Any?, transfer: Array<dynamic> = definedExternally) $\nvert$  fun close() $\ln$ } $\ln\frac{**\ln *}{x}$  Exposes the JavaScript

[SharedWorkerGlobalScope](https://developer.mozilla.org/en/docs/Web/API/SharedWorkerGlobalScope) to Kotlin\n \*/\npublic external abstract class SharedWorkerGlobalScope : WorkerGlobalScope {\n open val name: String\n open val applicationCache: ApplicationCache\n open var onconnect: ((Event) -> dynamic)?\n fun close()\n \\n\n/\*\*\n \* Exposes the JavaScript

[AbstractWorker](https://developer.mozilla.org/en/docs/Web/API/AbstractWorker)

to Kotlin\n \*/\npublic external interface AbstractWorker {\n var onerror: ((Event) -> dynamic)?\n get() = definedExternally $\ln$  set(value) = definedExternally $\ln\ln\frac{**}\n$  \* Exposes the JavaScript

[Worker](https://developer.mozilla.org/en/docs/Web/API/Worker) to Kotlin\n \*/\npublic external open class Worker(scriptURL: String, options: WorkerOptions = definedExternally) : EventTarget, AbstractWorker {\n var onmessage: ((MessageEvent) -> dynamic)?\n override var onerror: ((Event) -> dynamic)?\n fun terminate()\n fun postMessage(message: Any?, transfer: Array<dynamic> = definedExternally)\n}\n\npublic external interface WorkerOptions  ${\n \mu \}$  var type: WorkerType? /\* = WorkerType.CLASSIC \*/\n get() = definedExternally\n

set(value) = definedExternally\n var credentials: RequestCredentials? /\* = RequestCredentials. OMIT \*/\n  $get() = defined Externally\n \quad set(value) = defined Externally\n \n\}n\n \n @Suppress('INVISIBLE REFERENCE)\n''$  \"INVISIBLE\_MEMBER\")\n@kotlin.internal.InlineOnly\npublic inline fun WorkerOptions(type: WorkerType? = WorkerType.CLASSIC, credentials: RequestCredentials? = RequestCredentials.OMIT): WorkerOptions {\n val o  $=$  js(\"({})\")\n o[\"type\"] = type\n o[\"credentials\"] = credentials\n return o\n}\n\n/\*\*\n \* Exposes the JavaScript [SharedWorker](https://developer.mozilla.org/en/docs/Web/API/SharedWorker) to Kotlin\n \*/\npublic external open class SharedWorker(scriptURL: String, name: String = definedExternally, options: WorkerOptions = definedExternally) : EventTarget, AbstractWorker {\n open val port: MessagePort\n override var onerror:  $((Event)$  -> dynamic)?\n}\n\n/\*\*\n \* Exposes the JavaScript

[NavigatorConcurrentHardware](https://developer.mozilla.org/en/docs/Web/API/NavigatorConcurrentHardware) to Kotlin $n * \n\rightharpoonup$ npublic external interface NavigatorConcurrentHardware  $\n\rightharpoonup$ n val hardwareConcurrency: Number $\n\ln\ln^* \n \text{Exposes the JavaScript}$ 

[WorkerNavigator](https://developer.mozilla.org/en/docs/Web/API/WorkerNavigator)

to Kotlin\n \*/\npublic external abstract class WorkerNavigator : NavigatorID, NavigatorLanguage,

NavigatorOnLine, NavigatorConcurrentHardware {\n open val serviceWorker:

ServiceWorkerContainer\n}\n\n/\*\*\n \* Exposes the JavaScript

[WorkerLocation](https://developer.mozilla.org/en/docs/Web/API/WorkerLocation) to Kotlin\n \*/\npublic external abstract class WorkerLocation {\n open val href: String\n open val origin: String\n open val protocol: String\n open val host: String\n open val hostname: String\n open val port: String\n open val pathname: String\n open val search: String\n open val hash: String\n\\n\n/\*\*\n \* Exposes the JavaScript

[Storage](https://developer.mozilla.org/en/docs/Web/API/Storage) to Kotlin\n \*/\npublic external abstract class Storage  $\{\n\quad$  open val length: Int $\in$  fun key(index: Int): String? $\in$  fun removeItem(key: String) $\in$  fun clear() $\in$ fun getItem(key: String): String?\n

fun setItem(key: String, value: String)\n}\n\n@Suppress(\"INVISIBLE\_REFERENCE\",

\"INVISIBLE\_MEMBER\")\n@kotlin.internal.InlineOnly\npublic inline operator fun Storage.get(key: String):  $String? = asDynamic()$ [key]\n\n@Suppress(\"INVISIBLE\_REFERENCE\",

\"INVISIBLE\_MEMBER\")\n@kotlin.internal.InlineOnly\npublic inline operator fun Storage.set(key: String, value: String) { asDynamic()[key] = value  $\ln\frac{*}{\n *}$  Exposes the JavaScript

[WindowSessionStorage](https://developer.mozilla.org/en/docs/Web/API/WindowSessionStorage) to Kotlin\n \*/\npublic external interface WindowSessionStorage  $\{\n \$ ual sessionStorage: Storage\n $\n \$ n\n/\*\*\n \* Exposes the JavaScript [WindowLocalStorage](https://developer.mozilla.org/en/docs/Web/API/WindowLocalStorage) to Kotlin\n \*/\npublic external interface WindowLocalStorage {\n val localStorage: Storage\n}\n\n/\*\*\n \* Exposes the JavaScript [StorageEvent](https://developer.mozilla.org/en/docs/Web/API/StorageEvent) to Kotlin\n \*/\npublic external open class

StorageEvent(type: String, eventInitDict: StorageEventInit = definedExternally) : Event  $\{\n\$  open val key: String?\n open val oldValue: String?\n open val newValue: String?\n open val url: String\n open val storageArea: Storage?\n\n companion object {\n val NONE: Short\n val CAPTURING\_PHASE: Short\n

val AT\_TARGET: Short\n val BUBBLING\_PHASE: Short\n }\n\npublic external interface StorageEventInit : EventInit {\n var key: String? /\* = null \*/\n get() = definedExternally\n set(value) = definedExternally\n var oldValue: String? /\* = null \*/\n get() = definedExternally\n set(value) = definedExternally\n var newValue: String?  $/* = null * \wedge n$  get() = definedExternally\n set(value) = definedExternally\n var url: String?  $/* = \lceil \lceil \cdot \rceil \rceil$  get() = definedExternally\n set(value) = definedExternally\n var storageArea: Storage? /\* = null \*/\n get() = definedExternally\n

 $set(value) = defined Externally\n\n\n\n\n\n@Suppress(\n'INVISIBLE\_REFERENCES\n",\n$ 

\"INVISIBLE\_MEMBER\")\n@kotlin.internal.InlineOnly\npublic inline fun StorageEventInit(key: String? = null, oldValue: String? = null, newValue: String? = null, url: String? = \"\", storageArea: Storage? = null, bubbles: Boolean? = false, cancelable: Boolean? = false, composed: Boolean? = false): StorageEventInit  $\ln$  val  $o =$  $j\sin(\frac{1}{2})\sin(\frac{1}{2})\sin(\frac{1}{2}e^{-\frac{1}{2}e^{-\frac{1}{2}}\cos(\frac{1}{2}e^{-\frac{1}{2}})}{e^{-\frac{1}{2}e^{-\frac{1}{2}}\cos(\frac{1}{2}e^{-\frac{1}{2}}\cos(\frac{1}{2}e^{-\frac{1}{2}})}{e^{-\frac{1}{2}e^{-\frac{1}{2}}\cos(\frac{1}{2}e^{-\frac{1}{2}}\cos(\frac{1}{2}e^{-\frac{1}{2}e^{-\frac{1}{2}}\cos(\frac{1}{2}e^{-\frac{1}{2}e^{-\frac{1}{2}}\cos(\frac{1}{2$ 

url $\vert$ n o[ $\vert$ "storageArea $\vert$ "] = storageArea $\vert$ n o[ $\vert$ "bubbles $\vert$ "] = bubbles $\vert$ n o[ $\vert$ "cancelable $\vert$ "] = cancelable $\vert$ n  $o[\Gamma'] = \text{clm} \in \alpha \backslash n \in \mathbb{N}$  return  $o\backslash n \in \mathbb{N}$  return  $o\backslash n$  is external abstract class HTMLAppletElement : HTMLElement {\n open var align: String\n open var alt: String\n open var archive: String\n open var code: String\n open var codeBase: String\n open var height: String\n open var hspace: Int\n open var name: String\n open var object: String\n

open var vspace: Int\n open var width: String\n\n companion object  $\{\n\$  val ELEMENT\_NODE: Short\n val ATTRIBUTE\_NODE: Short\n val TEXT\_NODE: Short\n val CDATA\_SECTION\_NODE: Short\n val ENTITY\_REFERENCE\_NODE: Short\n val ENTITY\_NODE: Short\n val PROCESSING\_INSTRUCTION\_NODE: Short\n val COMMENT\_NODE: Short\n val DOCUMENT\_NODE: Short\n val DOCUMENT\_TYPE\_NODE: Short\n val DOCUMENT\_FRAGMENT\_NODE: Short\n val NOTATION\_NODE: Short\n val DOCUMENT\_POSITION\_DISCONNECTED: Short\n val DOCUMENT\_POSITION\_PRECEDING: Short\n

val DOCUMENT\_POSITION\_FOLLOWING: Short\n val DOCUMENT\_POSITION\_CONTAINS: Short\n val DOCUMENT\_POSITION\_CONTAINED\_BY: Short\n val

DOCUMENT\_POSITION\_IMPLEMENTATION\_SPECIFIC: Short\n }\n\n/\*\*\n \* Exposes the JavaScript [HTMLMarqueeElement](https://developer.mozilla.org/en/docs/Web/API/HTMLMarqueeElement) to Kotlin\n \*/\npublic external abstract

class HTMLMarqueeElement : HTMLElement {\n open var behavior: String\n open var bgColor: String\n open var direction: String\n open var height: String\n open var hspace: Int\n open var loop: Int\n open var scrollAmount: Int\n open var scrollDelay: Int\n open var trueSpeed: Boolean\n open var vspace: Int\n open var width: String\n open var onbounce: ((Event) -> dynamic)?\n open var onfinish: ((Event) -> dynamic)?\n open var onstart: ((Event) -> dynamic)? $\ln$  fun start() $\ln$  fun stop() $\ln$  companion object { $\ln$  val ELEMENT\_NODE: Short\n val ATTRIBUTE\_NODE: Short\n val TEXT\_NODE: Short\n val CDATA\_SECTION\_NODE: Short\n val ENTITY\_REFERENCE\_NODE: Short\n val ENTITY\_NODE: Short\n val PROCESSING\_INSTRUCTION\_NODE: Short\n val COMMENT\_NODE: Short\n val DOCUMENT\_NODE: Short\n val DOCUMENT\_TYPE\_NODE: Short\n val

DOCUMENT\_FRAGMENT\_NODE: Short\n val NOTATION\_NODE:

Short\n val DOCUMENT\_POSITION\_DISCONNECTED: Short\n val

DOCUMENT\_POSITION\_PRECEDING: Short\n val DOCUMENT\_POSITION\_FOLLOWING: Short\n val DOCUMENT\_POSITION\_CONTAINS: Short\n val DOCUMENT\_POSITION\_CONTAINED\_BY: Short\n val DOCUMENT\_POSITION\_IMPLEMENTATION\_SPECIFIC: Short\n  $\ln|\n\ln|^* \n\in \mathbb{Z}$  Exposes the JavaScript [HTMLFrameSetElement](https://developer.mozilla.org/en/docs/Web/API/HTMLFrameSetElement) to Kotlin\n \*/\npublic external abstract class HTMLFrameSetElement : HTMLElement, WindowEventHandlers {\n open var cols: String\n open var rows: String\n\n companion object  $\{\n\$  val ELEMENT\_NODE: Short\n val ATTRIBUTE\_NODE: Short\n val TEXT\_NODE: Short\n val CDATA\_SECTION\_NODE: Short\n val ENTITY\_REFERENCE\_NODE: Short\n val ENTITY\_NODE: Short\n val PROCESSING\_INSTRUCTION\_NODE: Short\n val COMMENT\_NODE: Short\n val DOCUMENT\_NODE: Short\n val DOCUMENT\_TYPE\_NODE: Short\n

val DOCUMENT\_FRAGMENT\_NODE: Short\n val NOTATION\_NODE: Short\n val

DOCUMENT\_POSITION\_DISCONNECTED: Short\n val DOCUMENT\_POSITION\_PRECEDING: Short\n val DOCUMENT\_POSITION\_FOLLOWING: Short\n val DOCUMENT\_POSITION\_CONTAINS: Short\n val DOCUMENT\_POSITION\_CONTAINED\_BY: Short\n val

DOCUMENT\_POSITION\_IMPLEMENTATION\_SPECIFIC: Short\n  $\ln{\nu}$ \n|\npublic external abstract class HTMLFrameElement : HTMLElement {\n open var name: String\n open var scrolling: String\n open var src: String\n open var frameBorder: String\n open var longDesc: String\n open var noResize: Boolean\n open val contentDocument: Document?\n open val contentWindow: Window?\n open var marginHeight: String\n open var marginWidth: String\n\n companion object {\n val ELEMENT\_NODE: Short\n val

ATTRIBUTE\_NODE: Short\n val TEXT\_NODE: Short\n val CDATA\_SECTION\_NODE: Short\n val

ENTITY\_REFERENCE\_NODE: Short\n

val ENTITY\_NODE: Short\n val PROCESSING\_INSTRUCTION\_NODE: Short\n val COMMENT\_NODE: Short\n val DOCUMENT\_NODE: Short\n val DOCUMENT\_TYPE\_NODE: Short\n val DOCUMENT\_FRAGMENT\_NODE: Short\n val NOTATION\_NODE: Short\n val DOCUMENT\_POSITION\_DISCONNECTED: Short\n val DOCUMENT\_POSITION\_PRECEDING: Short\n val DOCUMENT\_POSITION\_FOLLOWING: Short\n val DOCUMENT\_POSITION\_CONTAINS: Short\n

val DOCUMENT\_POSITION\_CONTAINED\_BY: Short\n val

DOCUMENT\_POSITION\_IMPLEMENTATION\_SPECIFIC: Short\n }\n}\n\npublic external abstract class HTMLDirectoryElement : HTMLElement  ${\n \alpha$  open var compact: Boolean $\n \alpha$  companion object  ${\n \alpha$  val ELEMENT\_NODE: Short\n val ATTRIBUTE\_NODE: Short\n val TEXT\_NODE: Short\n val CDATA\_SECTION\_NODE: Short\n val ENTITY\_REFERENCE\_NODE: Short\n val ENTITY\_NODE: Short\n val PROCESSING\_INSTRUCTION\_NODE: Short\n val COMMENT\_NODE: Short\n val DOCUMENT\_NODE: Short\n val DOCUMENT\_TYPE\_NODE: Short\n val DOCUMENT\_FRAGMENT\_NODE: Short\n val NOTATION\_NODE: Short\n val DOCUMENT\_POSITION\_DISCONNECTED: Short\n val DOCUMENT\_POSITION\_PRECEDING: Short\n

 val DOCUMENT\_POSITION\_FOLLOWING: Short\n val DOCUMENT\_POSITION\_CONTAINS: Short\n val DOCUMENT\_POSITION\_CONTAINED\_BY: Short\n val

DOCUMENT\_POSITION\_IMPLEMENTATION\_SPECIFIC: Short\n  $\ln\ln\pi$ \*\n \* Exposes the JavaScript[HTMLFontElement](https://developer.mozilla.org/en/docs/Web/API/HTMLFontElement) to Kotlin\n \*/\npublic external abstract class HTMLFontElement : HTMLElement {\n open var color: String\n open var face: String\n open var size: String\n\n companion object  ${\n \cdot \n \cdot}$  val ELEMENT NODE: Short\n val ATTRIBUTE\_NODE: Short\n val TEXT\_NODE: Short\n val CDATA\_SECTION\_NODE: Short\n val ENTITY\_REFERENCE\_NODE: Short\n val ENTITY\_NODE: Short\n val PROCESSING\_INSTRUCTION\_NODE:

Short\n val COMMENT\_NODE: Short\n val DOCUMENT\_NODE: Short\n val DOCUMENT\_TYPE\_NODE: Short\n val DOCUMENT\_FRAGMENT\_NODE: Short\n val NOTATION\_NODE: Short\n val DOCUMENT\_POSITION\_DISCONNECTED: Short\n val DOCUMENT\_POSITION\_PRECEDING: Short\n val DOCUMENT\_POSITION\_FOLLOWING: Short\n val DOCUMENT\_POSITION\_CONTAINS: Short\n val DOCUMENT\_POSITION\_CONTAINED\_BY: Short\n val DOCUMENT\_POSITION\_IMPLEMENTATION\_SPECIFIC: Short\n }\n\\npublic external interface External {\n fun AddSearchProvider()\n fun IsSearchProviderInstalled()\n}\n\npublic external interface EventInit  $\{\n\$  var bubbles: Boolean? /\* = false \*/\n get() = definedExternally\n set(value) = definedExternally\n var cancelable: Boolean? /\* = false \*/\n get() = definedExternally\n set(value) = definedExternally\n var composed: Boolean? /\* = false \*/\n get() = definedExternally\n set(value)  $=$  definedExternally\n \\n\n@Suppress(\"INVISIBLE\_REFERENCE\",

\"INVISIBLE\_MEMBER\")\n@kotlin.internal.InlineOnly\npublic inline fun EventInit(bubbles: Boolean? = false, cancelable: Boolean? = false, composed: Boolean? = false): EventInit  $\{\n \$  val  $o = js(\n \'(\})\n \$ bubbles\n o[\"cancelable\"] = cancelable\n o[\"composed\"] = composed\n return  $o\ln {\ln\pi}$ \*\n \* Exposes the JavaScript [CustomEvent](https://developer.mozilla.org/en/docs/Web/API/CustomEvent) to Kotlin\n \*/\npublic external open class CustomEvent(type: String, eventInitDict: CustomEventInit = definedExternally) : Event {\n open val detail: Any?\n fun initCustomEvent(type: String, bubbles: Boolean, cancelable: Boolean, detail: Any?)\n\n companion object {\n val NONE: Short\n val CAPTURING PHASE: Short\n val AT\_TARGET: Short\n val BUBBLING\_PHASE: Short\n }\n}\n\npublic external interface CustomEventInit : EventInit  ${\nvert \alpha \vert}$  var detail: Any? /\* = null \*/\n

 $get() = defined Externaliv \neq set(value) = defined Externaliv \in \mathbb{N} \neq \mathbb{N} \neq \mathbb{N} \neq \mathbb{N} \neq \mathbb{N} \neq \mathbb{N}$ \"INVISIBLE\_MEMBER\")\n@kotlin.internal.InlineOnly\npublic inline fun CustomEventInit(detail: Any? = null, bubbles: Boolean? = false, cancelable: Boolean? = false, composed: Boolean? = false): CustomEventInit  $\{\n\}$  val o  $=$  js(\"({})\")\n o[\"detail\"] = detail\n o[\"bubbles\"] = bubbles\n o[\"cancelable\"] = cancelable\n

o[\"composed\"] = composed\n return o\n}\n\npublic external interface EventListenerOptions {\n var capture: Boolean? /\* = false \*/\n get() = definedExternally\n set(value) =

definedExternally\n}\n\n@Suppress(\"INVISIBLE\_REFERENCE\",

\"INVISIBLE\_MEMBER\")\n@kotlin.internal.InlineOnly\npublic inline fun EventListenerOptions(capture: Boolean? = false): EventListenerOptions  $\{\nabla \cdot \mathbf{v}_i\} = \nabla \cdot \nabla \cdot \mathbf{v}_i\$  = capture\" = capture\n return o\n}\n\npublic external interface AddEventListenerOptions : EventListenerOptions {\n var

passive: Boolean? /\* = false \*/\n get() = definedExternally\n set(value) = definedExternally\n var once: Boolean? /\* = false \*/\n get() = definedExternally\n set(value) =

definedExternally\n}\n\n@Suppress(\"INVISIBLE\_REFERENCE\",

\"INVISIBLE\_MEMBER\")\n@kotlin.internal.InlineOnly\npublic inline fun AddEventListenerOptions(passive: Boolean? = false, once: Boolean? = false, capture: Boolean? = false): AddEventListenerOptions  $\n\$ n val o =  $js(\{'(\})\'')\n o[\{'passive'\'} = passive\n o[\{'once'\'} = once\n o[\{'capture'\'} = capture\n o[notve\n o[for "compute'\'] = capture\n o[for "compute'\'] = capture\n o[for "compute'\'] = capture\n o[for "compute'\'] = c|for "output'\'] = c|for "output'\'] = c|for "output'\'] = c|for "output'\'] = c|for "output'\'] = c|for "output'\'] = c|for "output'\'] = c|for "output'\'] = c|for "output'\'] = c|for "output'\'] = c|for "output'\'] = c|for "output'\'] = c|for "output'\'] = c|for "output'\'] = c|for "output'\'] = c|for "output'\'] = c|for "output'\'] = c|$ external interface NonElementParentNode  $\{\n\$  fun getElementById(elementId: String): Element $\n\$ Exposes the JavaScript

[DocumentOrShadowRoot](https://developer.mozilla.org/en/docs/Web/API/DocumentOrShadowRoot) to Kotlin\n \*/\npublic external interface DocumentOrShadowRoot  $\{\nabla$  val fullscreenElement: Element $\gamma$ n get() = definedExternally\n}\n\n/\*\*\n \* Exposes the JavaScript

[ParentNode](https://developer.mozilla.org/en/docs/Web/API/ParentNode)

to Kotlin\n \*/\npublic external interface ParentNode {\n val children: HTMLCollection\n val firstElementChild: Element?\n get() = definedExternally\n val lastElementChild: Element?\n get() = definedExternally\n val childElementCount: Int\n fun prepend(vararg nodes: dynamic)\n fun append(vararg nodes: dynamic)\n fun querySelector(selectors: String): Element?\n fun querySelectorAll(selectors: String): NodeList\n}\n\n/\*\*\n \* Exposes the JavaScript

[NonDocumentTypeChildNode](https://developer.mozilla.org/en/docs/Web/API/NonDocumentTypeChildNode) to Kotlin\n \*/\npublic external interface NonDocumentTypeChildNode {\n val previousElementSibling: Element?\n

 $get() = defined Externally \nvert$  val nextElementSibling: Element?\n get() = definedExternally\n\n/\*\*\n \* Exposes the JavaScript [ChildNode](https://developer.mozilla.org/en/docs/Web/API/ChildNode) to Kotlin\n \*/\npublic

external interface ChildNode  $\{\n \$ fun before(vararg nodes: dynamic) $\n$  fun after(vararg nodes: dynamic) $\n$  fun replaceWith(vararg nodes: dynamic)\n fun remove()\n}\n\n/\*\*\n \* Exposes the JavaScript

[Slotable](https://developer.mozilla.org/en/docs/Web/API/Slotable) to Kotlin\n \*/\npublic external interface Slotable  ${\n \nu a s signedSlot: HTMLSlotElement?\n \n get() = defined Externally\n \n\n\phi *\n * Exposes the JavaScript\n$ [NodeList](https://developer.mozilla.org/en/docs/Web/API/NodeList) to Kotlin\n \*/\npublic external abstract class NodeList : ItemArrayLike<Node> {\n override fun item(index: Int):

Node?\n}\n\n@Suppress(\"INVISIBLE\_REFERENCE\",

\"INVISIBLE\_MEMBER\")\n@kotlin.internal.InlineOnly\npublic inline operator fun NodeList.get(index: Int): Node? = asDynamic()[index] $\ln\frac{x*\n}{x^*}$  Exposes the JavaScript

[HTMLCollection](https://developer.mozilla.org/en/docs/Web/API/HTMLCollection) to Kotlin\n \*/\npublic external abstract class HTMLCollection : ItemArrayLike<Element>,

UnionElementOrHTMLCollection {\n override fun item(index: Int): Element?\n fun namedItem(name: String): Element?\n}\n\n@Suppress(\"INVISIBLE\_REFERENCE\",

\"INVISIBLE\_MEMBER\")\n@kotlin.internal.InlineOnly\npublic inline operator fun HTMLCollection.get(index: Int): Element? = asDynamic()[index]\n\n@Suppress(\"INVISIBLE\_REFERENCE\",

\"INVISIBLE\_MEMBER\")\n@kotlin.internal.InlineOnly\npublic inline operator fun HTMLCollection.get(name: String): Element? = asDynamic()[name]\n\n/\*\*\n \* Exposes the JavaScript

[MutationObserver](https://developer.mozilla.org/en/docs/Web/API/MutationObserver) to Kotlin\n \*/\npublic external open class MutationObserver(callback: (Array<MutationRecord>, MutationObserver) -> Unit) {\n fun observe(target: Node, options: MutationObserverInit = definedExternally) $\ln$  fun disconnect() $\ln$  fun

takeRecords(): Array<MutationRecord> $\n\ln\ln^* \n \in$  Exposes the JavaScript

[MutationObserverInit](https://developer.mozilla.org/en/docs/Web/API/MutationObserverInit) to Kotlin\n \*/\npublic external interface MutationObserverInit {\n var childList: Boolean? /\* = false \*/\n get()  $=$  definedExternally $\in$  set(value) = definedExternally $\in$  var attributes: Boolean? $\in$  get() = definedExternally $\ln$  set(value) = definedExternally $\ln$  var characterData: Boolean? $\ln$  get() = definedExternally $\ln$  set(value) = definedExternally $\ln$  var subtree: Boolean? /\* = false \*/\n get() = definedExternally\n set(value) = definedExternally\n var attributeOldValue: Boolean?\n get() = definedExternally $\ln$  set(value) = definedExternally $\ln$  var characterDataOldValue: Boolean? $\ln$  get() = definedExternally $\ln$  set(value) = definedExternally $\ln$  var attributeFilter: Array<String>? $\ln$  get() = definedExternally\n set(value) = definedExternally\n\n\n@Suppress(\"INVISIBLE\_REFERENCE\",

\"INVISIBLE\_MEMBER\")\n@kotlin.internal.InlineOnly\npublic inline fun MutationObserverInit(childList: Boolean? = false, attributes: Boolean? = undefined, characterData: Boolean? = undefined, subtree: Boolean? = false, attributeOldValue: Boolean? = undefined, characterDataOldValue: Boolean? = undefined, attributeFilter: Array<String>? = undefined): MutationObserverInit  $\{\nabla \cdot \mathbf{v} \in \mathbb{C} \mid \mathbf{v} \in \mathbb{C} \}$  of  $\|\nabla \cdot \mathbf{v}\| = \nabla \cdot \mathbf{v}$  $o[\Gamma^\text{atributes}\Gamma] = attributes\$  o[\"characterData\"] = characterData\n  $o[\Gamma^\text{subtree}\Gamma] = subtract$ o[\"attributeOldValue\"] = attributeOldValue\n o[\"characterDataOldValue\"] = characterDataOldValue\n o[\"attributeFilter\"] = attributeFilter\n return o\n }\n\n/\*\*\n \* Exposes the JavaScript [MutationRecord](https://developer.mozilla.org/en/docs/Web/API/MutationRecord) to Kotlin\n \*/\npublic external

abstract class MutationRecord {\n open val type: String\n open val target: Node\n open val addedNodes: NodeList\n open val removedNodes: NodeList\n open val previousSibling: Node?\n open val nextSibling: Node?\n open val attributeName:

String?\n open val attributeNamespace: String?\n open val oldValue: String?\n}\n\n/\*\*\n \* Exposes the JavaScript [Node](https://developer.mozilla.org/en/docs/Web/API/Node) to Kotlin\n \*/\npublic external abstract class Node : EventTarget {\n open val nodeType: Short\n open val nodeName: String\n open val baseURI: String\n open val isConnected: Boolean\n open val ownerDocument: Document?\n open val parentNode: Node?\n open val parentElement: Element?\n open val childNodes: NodeList\n open val firstChild: Node?\n open val lastChild: Node?\n open val previousSibling: Node?\n open val nextSibling: Node?\n open var nodeValue: String?\n open var textContent: String?\n fun getRootNode(options: GetRootNodeOptions = definedExternally): Node\n fun hasChildNodes(): Boolean\n fun normalize()\n fun cloneNode(deep: Boolean = definedExternally): Node\n fun isEqualNode(otherNode: Node?): Boolean\n fun isSameNode(otherNode: Node?):

 Boolean\n fun compareDocumentPosition(other: Node): Short\n fun contains(other: Node?): Boolean\n fun lookupPrefix(namespace: String?): String?\n fun lookupNamespaceURI(prefix: String?): String?\n fun isDefaultNamespace(namespace: String?): Boolean\n fun insertBefore(node: Node, child: Node?): Node\n fun appendChild(node: Node): Node\n fun replaceChild(node: Node, child: Node): Node\n fun removeChild(child: Node): Node $\ln n$  companion object  $\{n \quad val$  ELEMENT\_NODE: Short $\ln$  val ATTRIBUTE\_NODE: Short\n val TEXT\_NODE: Short\n val CDATA\_SECTION\_NODE: Short\n val ENTITY\_REFERENCE\_NODE: Short\n val ENTITY\_NODE: Short\n val PROCESSING\_INSTRUCTION\_NODE: Short\n val COMMENT\_NODE: Short\n val DOCUMENT\_NODE: Short\n val DOCUMENT\_TYPE\_NODE: Short\n val DOCUMENT\_FRAGMENT\_NODE: Short\n val NOTATION\_NODE: Short\n val DOCUMENT\_POSITION\_DISCONNECTED: Short\n val DOCUMENT\_POSITION\_PRECEDING: Short\n val DOCUMENT\_POSITION\_FOLLOWING: Short\n val DOCUMENT\_POSITION\_CONTAINS: Short\n val DOCUMENT\_POSITION\_CONTAINED\_BY: Short\n val DOCUMENT\_POSITION\_IMPLEMENTATION\_SPECIFIC: Short\n  $\ln$ \\n\npublic external interface GetRootNodeOptions  $\{\n\$  var composed: Boolean? /\* = false \*/\n get() = definedExternally\n set(value) = definedExternally\n}\n\n@Suppress(\"INVISIBLE\_REFERENCE\",

\"INVISIBLE\_MEMBER\")\n@kotlin.internal.InlineOnly\npublic inline fun GetRootNodeOptions(composed:

Boolean? = false): GetRootNodeOptions  $\{\nabla \cdot \mathbf{v}\} = \infty\$  of "composed\" = composed\n return o\n}\n\n/\*\*\n \* Exposes the JavaScript [Document](https://developer.mozilla.org/en/docs/Web/API/Document) to Kotlin\n \*/\npublic external open class Document : Node, GlobalEventHandlers,

DocumentAndElementEventHandlers, NonElementParentNode, DocumentOrShadowRoot, ParentNode, GeometryUtils  $\{\n\rangle$  open val implementation: DOMImplementation $\n\rangle$ n

 open val URL: String\n open val documentURI: String\n open val origin: String\n open val compatMode: String\n open val characterSet: String\n open val charset: String\n open val inputEncoding: String\n open val contentType: String\n open val doctype: DocumentType?\n open val documentElement: Element?\n open val location: Location?\n var domain: String\n open val referrer: String\n var cookie: String\n open val lastModified: String\n open val readyState: DocumentReadyState\n var title: String\n var dir: String\n var body: HTMLElement?\n open val head: HTMLHeadElement?\n open val images: HTMLCollection\n open val embeds: HTMLCollection\n open val plugins: HTMLCollection\n open val links: HTMLCollection\n open val forms: HTMLCollection\n open val scripts: HTMLCollection\n open val currentScript:

HTMLOrSVGScriptElement?\n open val defaultView: Window?\n open val activeElement: Element?\n var designMode:

String\n var onreadystatechange: ((Event) -> dynamic)?\n var fgColor: String\n var linkColor: String\n var vlinkColor: String\n var alinkColor: String\n var bgColor: String\n open val anchors: HTMLCollection\n open val applets: HTMLCollection\n open val all: HTMLAllCollection\n open val scrollingElement: Element?\n open val styleSheets: StyleSheetList\n open val rootElement: SVGSVGElement?\n open val fullscreenEnabled: Boolean\n open val fullscreen: Boolean\n var onfullscreenchange: ((Event) -> dynamic)?\n var onfullscreenerror: ((Event) -> dynamic)?\n override var onabort: ((Event) -> dynamic)?\n override var onblur: ((FocusEvent) -> dynamic)?\n override var oncancel: ((Event) -> dynamic)?\n override var oncanplay: ((Event) - > dynamic)?\n override var oncanplaythrough: ((Event) -> dynamic)?\n override var onchange: ((Event) -> dynamic)?\n override var onclick: ((MouseEvent) -> dynamic)?\n override var onclose:

 ((Event) -> dynamic)?\n override var oncontextmenu: ((MouseEvent) -> dynamic)?\n override var oncuechange: ((Event) -> dynamic)?\n override var ondblclick: ((MouseEvent) -> dynamic)?\n override var ondrag: ((DragEvent) -> dynamic)?\n override var ondragend: ((DragEvent) -> dynamic)?\n override var ondragenter: ((DragEvent) -> dynamic)?\n override var ondragexit: ((DragEvent) -> dynamic)?\n override var ondragleave: ((DragEvent) -> dynamic)?\n override var ondragover: ((DragEvent) -> dynamic)?\n override var ondragstart: ((DragEvent) -> dynamic)?\n override var ondrop: ((DragEvent) -> dynamic)?\n override var ondurationchange: ((Event) -> dynamic)?\n override var onemptied: ((Event) -> dynamic)?\n override var onended: ((Event) -> dynamic)?\n override var onerror: ((dynamic, String, Int, Int, Any?) -> dynamic)?\n override var onfocus: ((FocusEvent) -> dynamic)?\n override var oninput: ((InputEvent) -> dynamic)?\n override var oninvalid:

 $((Event) \rightarrow dynamic)$ ?\n override var onkeydown:  $((Keywords) \rightarrow dynamic)$ ?\n override var onkeypress: ((KeyboardEvent) -> dynamic)?\n override var onkeyup: ((KeyboardEvent) -> dynamic)?\n override var onload:  $((Event) \rightarrow dynamic)$ ?\n override var onloadeddata:  $((Event) \rightarrow dynamic)$ ?\n override var onloadedmetadata:  $((Event) > dynamic)$ ?\n override var onloadend:  $((Event) > dynamic)$ ?\n override var onloadstart: ((ProgressEvent) -> dynamic)?\n override var onmousedown: ((MouseEvent) -> dynamic)?\n override var onmouseenter: ((MouseEvent) -> dynamic)?\n override var onmouseleave: ((MouseEvent) -> dynamic)?\n override var onmousemove: ((MouseEvent) -> dynamic)?\n override var onmouseout: ((MouseEvent) -> dynamic)?\n override var onmouseover: ((MouseEvent) -> dynamic)?\n override var onmouseup: ((MouseEvent) -> dynamic)?\n override var onwheel: ((WheelEvent) -> dynamic)?\n override var onpause: ((Event) -> dynamic)?\n override var

 onplay: ((Event) -> dynamic)?\n override var onplaying: ((Event) -> dynamic)?\n override var onprogress: ((ProgressEvent) -> dynamic)?\n override var onratechange: ((Event) -> dynamic)?\n override var onreset: ((Event) -> dynamic)?\n override var onresize: ((Event) -> dynamic)?\n override var onscroll: ((Event) -> dynamic)?\n override var onseeked: ((Event) -> dynamic)?\n override var onseeking: ((Event) -> dynamic)?\n
override var onselect: ((Event) -> dynamic)?\n override var onshow: ((Event) -> dynamic)?\n override var onstalled: ((Event) -> dynamic)?\n override var onsubmit: ((Event) -> dynamic)?\n override var onsuspend: ((Event) -> dynamic)?\n override var ontimeupdate: ((Event) -> dynamic)?\n override var ontoggle: ((Event) -> dynamic)?\n override var onvolumechange: ((Event) -> dynamic)?\n override var onwaiting: ((Event) -> dynamic)?\n override var ongotpointercapture: ((PointerEvent) -> dynamic)?\n override var onlostpointercapture:

 ((PointerEvent) -> dynamic)?\n override var onpointerdown: ((PointerEvent) -> dynamic)?\n override var onpointermove: ((PointerEvent) -> dynamic)?\n override var onpointerup: ((PointerEvent) -> dynamic)?\n override var onpointercancel: ((PointerEvent) -> dynamic)?\n override var onpointerover: ((PointerEvent) -> dynamic)?\n override var onpointerout: ((PointerEvent) -> dynamic)?\n override var onpointerenter: ((PointerEvent) -> dynamic)?\n override var onpointerleave: ((PointerEvent) -> dynamic)?\n override var oncopy: ((ClipboardEvent) -> dynamic)?\n override var oncut: ((ClipboardEvent) -> dynamic)?\n override var onpaste: ((ClipboardEvent) -> dynamic)?\n override val fullscreenElement: Element?\n override val children: HTMLCollection\n override val firstElementChild: Element?\n override val lastElementChild: Element?\n override val childElementCount: Int\n fun getElementsByTagName(qualifiedName: String): HTMLCollection\n

 fun getElementsByTagNameNS(namespace: String?, localName: String): HTMLCollection\n fun getElementsByClassName(classNames: String): HTMLCollection\n fun createElement(localName: String, options: ElementCreationOptions = definedExternally): Element\n fun createElementNS(namespace: String?, qualifiedName: String, options: ElementCreationOptions = definedExternally): Element\n fun createDocumentFragment(): DocumentFragment\n fun createTextNode(data: String): Text\n fun createCDATASection(data: String): CDATASection\n fun createComment(data: String): Comment\n fun createProcessingInstruction(target: String, data: String): ProcessingInstruction\n fun importNode(node: Node, deep: Boolean = definedExternally): Node $\vert n \vert$  fun adoptNode(node: Node): Node $\vert n \vert$  fun createAttribute(localName: String): Attr\n fun createAttributeNS(namespace: String?, qualifiedName: String): Attr\n fun createEvent(`interface`: String): Event\n fun createRange(): Range\n fun createNodeIterator(root: Node, whatToShow: Int = definedExternally, filter: NodeFilter? = definedExternally): NodeIterator\n fun createNodeIterator(root: Node, whatToShow: Int = definedExternally, filter: ((Node) -> Short)? = definedExternally): NodeIterator\n fun createTreeWalker(root: Node, whatToShow: Int = definedExternally, filter: NodeFilter? = definedExternally): TreeWalker\n fun createTreeWalker(root: Node, whatToShow: Int = definedExternally, filter: ((Node) -> Short)? = definedExternally): TreeWalker\n fun getElementsByName(elementName: String): NodeList\n fun open(type: String = definedExternally, replace: String = definedExternally): Document $\ln$  fun open(url: String, name: String, features: String): Window $\ln$  fun close()\n fun write(vararg text: String)\n fun writeln(vararg text: String)\n fun hasFocus(): Boolean\n fun execCommand(commandId: String, showUI: Boolean = definedExternally, value: String = definedExternally): Boolean\n fun queryCommandEnabled(commandId: String): Boolean\n fun queryCommandIndeterm(commandId: String): Boolean\n fun

queryCommandState(commandId: String): Boolean\n fun queryCommandSupported(commandId: String): Boolean\n fun queryCommandValue(commandId: String): String\n fun clear()\n fun captureEvents()\n fun releaseEvents()\n fun elementFromPoint(x: Double, y: Double): Element?\n fun elementsFromPoint(x: Double, y: Double): Array<Element>\n fun caretPositionFromPoint(x: Double, y: Double): CaretPosition?\n fun createTouch(view: Window, target: EventTarget, identifier: Int, pageX: Int, pageY: Int, screenX: Int, screenY: Int): Touch\n fun createTouchList(vararg touches: Touch): TouchList\n fun exitFullscreen(): Promise<Unit>\n override fun getElementById(elementId: String): Element?\n override fun prepend(vararg nodes: dynamic)\n override fun append(vararg nodes: dynamic)\n override fun querySelector(selectors: String): Element?\n override fun

querySelectorAll(selectors: String): NodeList $\ln$  override fun getBoxQuads(options: BoxQuadOptions /\* = definedExternally \*/): Array<DOMQuad>\n override fun convertQuadFromNode(quad: dynamic, from: dynamic, options: ConvertCoordinateOptions  $/* = defined Externally *,$ ): DOMQuad $\infty$  override fun

convertRectFromNode(rect: DOMRectReadOnly, from: dynamic, options: ConvertCoordinateOptions /\* = definedExternally \*/): DOMQuad\n override fun convertPointFromNode(point: DOMPointInit, from: dynamic, options: ConvertCoordinateOptions /\* = definedExternally \*/): DOMPoint $n/n$  companion object  ${n \choose n}$ ELEMENT\_NODE: Short\n val ATTRIBUTE\_NODE: Short\n val TEXT\_NODE: Short\n val CDATA\_SECTION\_NODE: Short\n val ENTITY\_REFERENCE\_NODE: Short\n val ENTITY\_NODE: Short\n val PROCESSING\_INSTRUCTION\_NODE: Short\n val COMMENT\_NODE: Short\n val DOCUMENT\_NODE: Short\n val DOCUMENT\_TYPE\_NODE: Short\n val DOCUMENT\_FRAGMENT\_NODE:

Short\n val NOTATION\_NODE: Short\n val DOCUMENT\_POSITION\_DISCONNECTED: Short\n val DOCUMENT\_POSITION\_PRECEDING: Short\n val DOCUMENT\_POSITION\_FOLLOWING: Short\n

val DOCUMENT\_POSITION\_CONTAINS: Short\n val DOCUMENT\_POSITION\_CONTAINED\_BY: Short\n val DOCUMENT\_POSITION\_IMPLEMENTATION\_SPECIFIC: Short\n }\n}\n\n@Suppress(\"INVISIBLE\_REFERENCE\",

\"INVISIBLE\_MEMBER\")\n@kotlin.internal.InlineOnly\npublic inline operator fun Document.get(name: String): dynamic = asDynamic()[name] $\ln\frac{x^*}{n}$  Exposes the JavaScript

[XMLDocument](https://developer.mozilla.org/en/docs/Web/API/XMLDocument) to Kotlin\n \*/\npublic external open class XMLDocument : Document {\n companion object {\n val ELEMENT\_NODE: Short\n val ATTRIBUTE\_NODE: Short\n val TEXT\_NODE: Short\n val CDATA\_SECTION\_NODE: Short\n val ENTITY\_REFERENCE\_NODE: Short\n val ENTITY\_NODE: Short\n val PROCESSING\_INSTRUCTION\_NODE: Short\n

val COMMENT\_NODE: Short\n val DOCUMENT\_NODE: Short\n val DOCUMENT\_TYPE\_NODE: Short\n val DOCUMENT\_FRAGMENT\_NODE: Short\n val NOTATION\_NODE: Short\n val DOCUMENT\_POSITION\_DISCONNECTED: Short\n val DOCUMENT\_POSITION\_PRECEDING: Short\n

val DOCUMENT\_POSITION\_FOLLOWING: Short\n val DOCUMENT\_POSITION\_CONTAINS: Short\n val DOCUMENT\_POSITION\_CONTAINED\_BY: Short\n val

DOCUMENT\_POSITION\_IMPLEMENTATION\_SPECIFIC: Short\n  $\ln{\n\rho}$ \n\npublic external interface ElementCreationOptions  $\{\n\alpha \ x \ is \ 'String?\n\neq get() = defined Externally\n\neq set(value) =$ definedExternally\n}\n\n@Suppress(\"INVISIBLE\_REFERENCE\",

\"INVISIBLE\_MEMBER\")\n@kotlin.internal.InlineOnly\npublic inline fun ElementCreationOptions(`is`: String? = undefined): ElementCreationOptions  $\{\nabla \cdot val_o = is(\nabla (f)\nabla v_o) \cap o[\nabla s'\nabla = is\nabla \cdot val_o \cap s'\nabla v_o \}$ Exposes the JavaScript

[DOMImplementation](https://developer.mozilla.org/en/docs/Web/API/DOMImplementation)

to Kotlin $n * \n\rightharpoonup$ npublic external abstract class DOMImplementation  $\{\n\rightharpoonup$  fun createDocumentType(qualifiedName: String, publicId: String, systemId: String): DocumentType\n fun createDocument(namespace: String?,

```
qualifiedName: String, doctype: DocumentType? = definedExternally): XMLDocument\n fun
```
createHTMLDocument(title: String = definedExternally): Document\n fun hasFeature(): Boolean\n \\n\n/\*\*\n \* Exposes the JavaScript [DocumentType](https://developer.mozilla.org/en/docs/Web/API/DocumentType) to

Kotlin $n^*$  npublic external abstract class DocumentType : Node, ChildNode  $\{\n\}$  open val name: String $\n\}$  open val publicId: String\n open val systemId: String\n\n companion object {\n val ELEMENT\_NODE: Short\n val ATTRIBUTE\_NODE: Short\n val TEXT\_NODE: Short\n val CDATA\_SECTION\_NODE: Short\n

val ENTITY\_REFERENCE\_NODE: Short\n val ENTITY\_NODE: Short\n val

PROCESSING\_INSTRUCTION\_NODE: Short\n val COMMENT\_NODE:

Short\n val DOCUMENT\_NODE: Short\n val DOCUMENT\_TYPE\_NODE: Short\n val

DOCUMENT\_FRAGMENT\_NODE: Short\n val NOTATION\_NODE: Short\n val

DOCUMENT\_POSITION\_DISCONNECTED: Short\n val DOCUMENT\_POSITION\_PRECEDING: Short\n val DOCUMENT\_POSITION\_FOLLOWING: Short\n val DOCUMENT\_POSITION\_CONTAINS: Short\n val DOCUMENT\_POSITION\_CONTAINED\_BY: Short\n val

DOCUMENT\_POSITION\_IMPLEMENTATION\_SPECIFIC: Short\n  $\ln\ln\pi$ \*\n \* Exposes the JavaScript

[DocumentFragment](https://developer.mozilla.org/en/docs/Web/API/DocumentFragment) to Kotlin\n \*/\npublic external open class DocumentFragment : Node, NonElementParentNode, ParentNode {\n override val children: HTMLCollection\n override val firstElementChild: Element?\n override val lastElementChild: Element?\n override val childElementCount: Int\n override fun getElementById(elementId: String): Element?\n override fun prepend(vararg nodes: dynamic)\n override fun

 append(vararg nodes: dynamic)\n override fun querySelector(selectors: String): Element?\n override fun querySelectorAll(selectors: String): NodeList\n\n companion object {\n val ELEMENT\_NODE: Short\n val ATTRIBUTE\_NODE: Short\n val TEXT\_NODE: Short\n val CDATA\_SECTION\_NODE: Short\n val ENTITY\_REFERENCE\_NODE: Short\n val ENTITY\_NODE: Short\n val PROCESSING\_INSTRUCTION\_NODE: Short\n val COMMENT\_NODE: Short\n val DOCUMENT\_NODE: Short\n val DOCUMENT\_TYPE\_NODE: Short\n val DOCUMENT\_FRAGMENT\_NODE: Short\n val NOTATION\_NODE: Short\n val DOCUMENT\_POSITION\_DISCONNECTED: Short\n val DOCUMENT\_POSITION\_PRECEDING: Short\n

val DOCUMENT\_POSITION\_FOLLOWING: Short\n val DOCUMENT\_POSITION\_CONTAINS: Short\n

val DOCUMENT\_POSITION\_CONTAINED\_BY: Short\n val

DOCUMENT\_POSITION\_IMPLEMENTATION\_SPECIFIC: Short\n }\n\n/\*\*\n \* Exposes the JavaScript [ShadowRoot](https://developer.mozilla.org/en/docs/Web/API/ShadowRoot)

to Kotlin\n \*/\npublic external open class ShadowRoot : DocumentFragment, DocumentOrShadowRoot {\n open val mode: ShadowRootMode\n open val host: Element\n override val fullscreenElement: Element?\n\n companion object {\n val ELEMENT\_NODE: Short\n val ATTRIBUTE\_NODE: Short\n val TEXT\_NODE: Short\n val CDATA\_SECTION\_NODE: Short\n val ENTITY\_REFERENCE\_NODE: Short\n val ENTITY\_NODE: Short\n val PROCESSING\_INSTRUCTION\_NODE: Short\n val COMMENT\_NODE: Short\n val DOCUMENT\_NODE: Short\n val DOCUMENT\_TYPE\_NODE: Short\n val DOCUMENT\_FRAGMENT\_NODE: Short\n val NOTATION\_NODE: Short\n val DOCUMENT\_POSITION\_DISCONNECTED: Short\n val DOCUMENT\_POSITION\_PRECEDING: Short\n

val DOCUMENT\_POSITION\_FOLLOWING: Short\n val DOCUMENT\_POSITION\_CONTAINS: Short\n val DOCUMENT\_POSITION\_CONTAINED\_BY: Short\n val

DOCUMENT\_POSITION\_IMPLEMENTATION\_SPECIFIC:

Short $\n\ln \ln\ln^* \neq$  Exposes the JavaScript

[Element](https://developer.mozilla.org/en/docs/Web/API/Element) to Kotlin\n \*/\npublic external abstract class Element : Node, ParentNode, NonDocumentTypeChildNode, ChildNode, Slotable, GeometryUtils,

UnionElementOrHTMLCollection, UnionElementOrRadioNodeList, UnionElementOrMouseEvent,

UnionElementOrProcessingInstruction {\n open val namespaceURI: String?\n open val prefix: String?\n open val localName: String\n open val tagName: String\n open var id: String\n open var className: String\n open val classList: DOMTokenList\n open var slot: String\n open val attributes: NamedNodeMap\n open val shadowRoot: ShadowRoot?\n open var scrollTop: Double\n open var scrollLeft: Double\n open val scrollWidth: Int\n open val scrollHeight: Int\n open val clientTop: Int\n open val clientLeft: Int\n open val clientWidth: Int\n open val clientHeight: Int\n open var innerHTML: String\n

open var outerHTML: String\n fun hasAttributes(): Boolean\n fun getAttributeNames(): Array<String>\n fun getAttribute(qualifiedName: String): String?\n fun getAttributeNS(namespace: String?, localName: String): String?\n fun setAttribute(qualifiedName: String, value: String)\n fun setAttributeNS(namespace: String?, qualifiedName: String, value: String) $\ln$  fun removeAttribute(qualifiedName: String) $\ln$  fun removeAttributeNS(namespace: String?, localName: String)\n fun hasAttribute(qualifiedName: String): Boolean\n

 fun hasAttributeNS(namespace: String?, localName: String): Boolean\n fun getAttributeNode(qualifiedName: String): Attr?\n fun getAttributeNodeNS(namespace: String?, localName: String): Attr?\n fun setAttributeNode(attr: Attr): Attr?\n fun setAttributeNodeNS(attr: Attr): Attr?\n fun removeAttributeNode(attr: Attr): Attr\n fun attachShadow(init: ShadowRootInit): ShadowRoot\n fun closest(selectors: String): Element?\n fun

 matches(selectors: String): Boolean\n fun webkitMatchesSelector(selectors: String): Boolean\n fun getElementsByTagName(qualifiedName: String): HTMLCollection\n fun getElementsByTagNameNS(namespace: String?, localName: String): HTMLCollection\n fun getElementsByClassName(classNames: String): HTMLCollection\n fun insertAdjacentElement(where: String, element: Element): Element?\n fun insertAdjacentText(where: String, data: String)\n fun getClientRects(): Array<DOMRect>\n fun getBoundingClientRect(): DOMRect\n fun scrollIntoView()\n fun scrollIntoView(arg: dynamic)\n fun scroll(options: ScrollToOptions = definedExternally)\n fun scroll(x: Double, y: Double)\n fun scrollTo(options: ScrollToOptions = definedExternally)\n fun scrollTo(x: Double, y: Double)\n fun scrollBy(options: ScrollToOptions = definedExternally) $\ln$  fun scrollBy(x: Double, y: Double) $\ln$  fun insertAdjacentHTML(position: String, text: String)\n fun setPointerCapture(pointerId: Int)\n fun releasePointerCapture(pointerId: Int)\n fun hasPointerCapture(pointerId: Int): Boolean\n fun requestFullscreen(): Promise<Unit>\n\n companion object {\n val ELEMENT\_NODE: Short\n val ATTRIBUTE\_NODE: Short\n val TEXT\_NODE: Short\n val CDATA\_SECTION\_NODE: Short\n val ENTITY\_REFERENCE\_NODE: Short\n val ENTITY\_NODE: Short\n val PROCESSING\_INSTRUCTION\_NODE: Short\n val COMMENT\_NODE: Short\n val DOCUMENT\_NODE: Short\n val DOCUMENT\_TYPE\_NODE: Short\n val

DOCUMENT\_FRAGMENT\_NODE: Short\n val NOTATION\_NODE: Short\n val

DOCUMENT\_POSITION\_DISCONNECTED: Short\n val DOCUMENT\_POSITION\_PRECEDING: Short\n

 val DOCUMENT\_POSITION\_FOLLOWING: Short\n val DOCUMENT\_POSITION\_CONTAINS: Short\n val DOCUMENT\_POSITION\_CONTAINED\_BY: Short\n val

DOCUMENT\_POSITION\_IMPLEMENTATION\_SPECIFIC: Short\n  $\n\n\n\n\n\n\nonumber$ ShadowRootInit {\n var mode:

ShadowRootMode?\n}\n\n@Suppress(\"INVISIBLE\_REFERENCE\",

\"INVISIBLE\_MEMBER\")\n@kotlin.internal.InlineOnly\npublic inline fun ShadowRootInit(mode:

ShadowRootMode?): ShadowRootInit  $\{n \ val o = js(\"({})\")\n o[\"mode\"] = mode\nn \ return o\n\n\nn\nn\**\nn$ Exposes the JavaScript [NamedNodeMap](https://developer.mozilla.org/en/docs/Web/API/NamedNodeMap) to Kotlin\n \*/\npublic external abstract class NamedNodeMap : ItemArrayLike<Attr> {\n fun

getNamedItemNS(namespace: String?, localName: String): Attr?\n fun setNamedItem(attr: Attr): Attr?\n fun setNamedItemNS(attr: Attr): Attr?\n fun removeNamedItem(qualifiedName: String): Attr\n fun removeNamedItemNS(namespace: String?, localName: String): Attr\n override fun item(index: Int): Attr?\n fun

```
getNamedItem(qualifiedName: String): Attr?\n}\n\n@Suppress(\"INVISIBLE_REFERENCE\",
```
\"INVISIBLE\_MEMBER\")\n@kotlin.internal.InlineOnly\npublic inline operator fun NamedNodeMap.get(index: Int): Attr? = asDynamic()[index]\n\n@Suppress(\"INVISIBLE\_REFERENCE\",

\"INVISIBLE\_MEMBER\")\n@kotlin.internal.InlineOnly\npublic inline operator fun

NamedNodeMap.get(qualifiedName: String): Attr? = asDynamic()[qualifiedName] $\ln\frac{x*\ln x}{\ln x}$  Exposes the JavaScript [Attr](https://developer.mozilla.org/en/docs/Web/API/Attr) to Kotlin\n \*/\npublic external abstract class Attr : Node {\n open val namespaceURI: String?\n open val prefix: String?\n open val localName: String\n open val name: String\n open var value: String\n open val ownerElement: Element?\n open val specified: Boolean\n\n companion object {\n val ELEMENT\_NODE: Short\n val ATTRIBUTE\_NODE: Short\n val TEXT\_NODE: Short\n val CDATA\_SECTION\_NODE: Short\n val ENTITY\_REFERENCE\_NODE: Short\n val ENTITY\_NODE: Short\n val PROCESSING\_INSTRUCTION\_NODE: Short\n val COMMENT\_NODE: Short\n val DOCUMENT\_NODE: Short\n val DOCUMENT\_TYPE\_NODE: Short\n val DOCUMENT\_FRAGMENT\_NODE: Short\n

val NOTATION\_NODE: Short\n val DOCUMENT\_POSITION\_DISCONNECTED: Short\n val DOCUMENT\_POSITION\_PRECEDING: Short\n val DOCUMENT\_POSITION\_FOLLOWING: Short\n val DOCUMENT\_POSITION\_CONTAINS: Short\n val DOCUMENT\_POSITION\_CONTAINED\_BY: Short\n val DOCUMENT\_POSITION\_IMPLEMENTATION\_SPECIFIC: Short\n  $\ln\ln(x^*)\ln x^*$ \n \* Exposes the JavaScript [CharacterData](https://developer.mozilla.org/en/docs/Web/API/CharacterData) to Kotlin\n

\*/\npublic external abstract class CharacterData : Node, NonDocumentTypeChildNode, ChildNode {\n open var data: String\n open val length: Int\n fun substringData(offset: Int, count: Int): String\n fun appendData(data: String)\n fun insertData(offset: Int, data: String)\n fun deleteData(offset: Int, count: Int)\n fun replaceData(offset: Int, count: Int, data: String)\n\n companion object {\n val ELEMENT\_NODE: Short\n val ATTRIBUTE\_NODE: Short\n val TEXT\_NODE: Short\n val CDATA\_SECTION\_NODE: Short\n val ENTITY\_REFERENCE\_NODE: Short\n val ENTITY\_NODE: Short\n val PROCESSING\_INSTRUCTION\_NODE: Short\n val COMMENT\_NODE: Short\n val DOCUMENT\_NODE: Short\n val DOCUMENT\_TYPE\_NODE: Short\n val DOCUMENT\_FRAGMENT\_NODE: Short\n val NOTATION\_NODE: Short\n val DOCUMENT\_POSITION\_DISCONNECTED: Short\n val DOCUMENT\_POSITION\_PRECEDING: Short\n val DOCUMENT\_POSITION\_FOLLOWING: Short\n val DOCUMENT\_POSITION\_CONTAINS: Short\n

val DOCUMENT\_POSITION\_CONTAINED\_BY: Short\n val

DOCUMENT\_POSITION\_IMPLEMENTATION\_SPECIFIC: Short\n  $\ln\ln\pi$ \*\n \* Exposes the JavaScript[Text](https://developer.mozilla.org/en/docs/Web/API/Text) to Kotlin\n \*/\npublic external open class Text(data: String = definedExternally) : CharacterData, Slotable, GeometryUtils {\n open val wholeText: String\n override val assignedSlot: HTMLSlotElement?\n override val previousElementSibling: Element?\n

 override val nextElementSibling: Element?\n fun splitText(offset: Int): Text\n override fun getBoxQuads(options: BoxQuadOptions /\* = definedExternally \*/): Array<DOMQuad>\n override fun convertQuadFromNode(quad: dynamic, from: dynamic, options: ConvertCoordinateOptions /\* = definedExternally \*/): DOMQuad\n override fun convertRectFromNode(rect: DOMRectReadOnly, from: dynamic, options: ConvertCoordinateOptions /\* = definedExternally \*/): DOMOuad\n override fun convertPointFromNode(point: DOMPointInit, from: dynamic, options: ConvertCoordinateOptions /\* = definedExternally \*/): DOMPoint\n override fun before(vararg nodes: dynamic)\n override fun after(vararg nodes: dynamic)\n override fun replaceWith(vararg nodes: dynamic)\n override fun remove()\n\n companion object  ${\n}$  val ELEMENT\_NODE: Short\n val ATTRIBUTE\_NODE: Short\n val TEXT\_NODE: Short\n val CDATA\_SECTION\_NODE: Short\n val ENTITY\_REFERENCE\_NODE: Short\n val ENTITY\_NODE: Short\n val PROCESSING\_INSTRUCTION\_NODE: Short\n val COMMENT\_NODE: Short\n val DOCUMENT\_NODE: Short\n val DOCUMENT\_TYPE\_NODE: Short\n val DOCUMENT\_FRAGMENT\_NODE: Short\n val NOTATION\_NODE: Short\n val DOCUMENT\_POSITION\_DISCONNECTED: Short\n val DOCUMENT\_POSITION\_PRECEDING: Short\n

val DOCUMENT\_POSITION\_FOLLOWING: Short\n val DOCUMENT\_POSITION\_CONTAINS: Short\n val DOCUMENT\_POSITION\_CONTAINED\_BY: Short\n val

DOCUMENT\_POSITION\_IMPLEMENTATION\_SPECIFIC: Short\n }\n\n/\*\*\n \* Exposes the JavaScript [CDATASection](https://developer.mozilla.org/en/docs/Web/API/CDATASection) to Kotlin\n \*/\npublic external open class CDATASection : Text {\n companion object {\n val ELEMENT\_NODE: Short\n val ATTRIBUTE\_NODE: Short\n val TEXT\_NODE: Short\n val CDATA\_SECTION\_NODE: Short\n val ENTITY\_REFERENCE\_NODE: Short\n val ENTITY\_NODE: Short\n val PROCESSING\_INSTRUCTION\_NODE:

Short\n val COMMENT\_NODE: Short\n val DOCUMENT\_NODE: Short\n val DOCUMENT\_TYPE\_NODE: Short\n val DOCUMENT\_FRAGMENT\_NODE: Short\n val NOTATION\_NODE: Short\n val DOCUMENT\_POSITION\_DISCONNECTED: Short\n val DOCUMENT\_POSITION\_PRECEDING: Short\n val DOCUMENT\_POSITION\_FOLLOWING: Short\n val DOCUMENT\_POSITION\_CONTAINS: Short\n val DOCUMENT\_POSITION\_CONTAINED\_BY: Short\n val DOCUMENT\_POSITION\_IMPLEMENTATION\_SPECIFIC: Short\n  $\ln{\ln\frac{**\n}{n}}$  Exposes the JavaScript [ProcessingInstruction](https://developer.mozilla.org/en/docs/Web/API/ProcessingInstruction) to Kotlin\n \*/\npublic external abstract class ProcessingInstruction : CharacterData, LinkStyle, UnionElementOrProcessingInstruction  $\{\n\rho$  open val target: String\n\n companion object  $\{\n\rho$  val ELEMENT\_NODE: Short\n val ATTRIBUTE\_NODE: Short\n val TEXT\_NODE: Short\n val

## CDATA\_SECTION\_NODE: Short\n val ENTITY\_REFERENCE\_NODE:

Short\n val ENTITY\_NODE: Short\n val PROCESSING\_INSTRUCTION\_NODE: Short\n val COMMENT\_NODE: Short\n val DOCUMENT\_NODE: Short\n val DOCUMENT\_TYPE\_NODE: Short\n val DOCUMENT\_FRAGMENT\_NODE: Short\n val NOTATION\_NODE: Short\n val

DOCUMENT\_POSITION\_DISCONNECTED: Short\n val DOCUMENT\_POSITION\_PRECEDING: Short\n val DOCUMENT\_POSITION\_FOLLOWING: Short\n val DOCUMENT\_POSITION\_CONTAINS: Short\n val DOCUMENT\_POSITION\_CONTAINED\_BY: Short\n val

DOCUMENT\_POSITION\_IMPLEMENTATION\_SPECIFIC: Short\n }\n\n/\*\*\n \* Exposes the JavaScript [Comment](https://developer.mozilla.org/en/docs/Web/API/Comment) to Kotlin\n \*/\npublic external open class Comment(data: String = definedExternally) : CharacterData {\n override val previousElementSibling: Element?\n override val nextElementSibling: Element?\n override fun before(vararg nodes: dynamic)\n override fun after(vararg nodes: dynamic)\n

override fun replaceWith(vararg nodes: dynamic)\n override fun remove()\n\n companion object {\n val ELEMENT\_NODE: Short\n val ATTRIBUTE\_NODE: Short\n val TEXT\_NODE: Short\n val CDATA\_SECTION\_NODE: Short\n val ENTITY\_REFERENCE\_NODE: Short\n val ENTITY\_NODE: Short\n val PROCESSING\_INSTRUCTION\_NODE: Short\n val COMMENT\_NODE: Short\n val DOCUMENT\_NODE: Short\n val DOCUMENT\_TYPE\_NODE: Short\n val DOCUMENT\_FRAGMENT\_NODE: Short\n val NOTATION\_NODE: Short\n val DOCUMENT\_POSITION\_DISCONNECTED: Short\n val DOCUMENT\_POSITION\_PRECEDING: Short\n

 val DOCUMENT\_POSITION\_FOLLOWING: Short\n val DOCUMENT\_POSITION\_CONTAINS: Short\n val DOCUMENT\_POSITION\_CONTAINED\_BY: Short\n val

DOCUMENT\_POSITION\_IMPLEMENTATION\_SPECIFIC: Short\n }\n }\n }\n\n/\*\*\n \* Exposes the JavaScript [Range](https://developer.mozilla.org/en/docs/Web/API/Range) to Kotlin\n \*/\npublic external open class Range {\n open val startContainer: Node\n open val startOffset: Int\n open val endContainer: Node\n open val endOffset: Int\n open val collapsed: Boolean\n open val commonAncestorContainer: Node\n fun setStart(node: Node, offset: Int)\n fun setEnd(node: Node, offset: Int)\n fun setStartBefore(node: Node)\n fun setStartAfter(node: Node)\n fun setEndBefore(node: Node)\n fun setEndAfter(node: Node)\n fun collapse(toStart: Boolean = definedExternally)\n fun selectNode(node: Node)\n fun selectNodeContents(node: Node)\n fun compareBoundaryPoints(how: Short, sourceRange: Range): Short\n fun deleteContents()\n fun extractContents(): DocumentFragment\n fun cloneContents(): DocumentFragment\n fun insertNode(node: Node)\n fun surroundContents(newParent: Node)\n fun cloneRange(): Range\n fun detach()\n fun isPointInRange(node: Node, offset: Int): Boolean\n fun comparePoint(node: Node, offset: Int): Short\n fun intersectsNode(node:

Node): Boolean\n fun getClientRects(): Array<DOMRect\n fun getBoundingClientRect(): DOMRect\n fun createContextualFragment(fragment: String): DocumentFragment\n\n companion object {\n val START\_TO\_START: Short\n val START\_TO\_END: Short\n val END\_TO\_END: Short\n val END\_TO\_START: Short\n  $\ln\ln\frac{**\ln *}{x}$  Exposes the JavaScript

[NodeIterator](https://developer.mozilla.org/en/docs/Web/API/NodeIterator) to Kotlin\n \*/\npublic external abstract class NodeIterator {\n open val root: Node\n open val referenceNode: Node\n open val pointerBeforeReferenceNode: Boolean\n open val whatToShow: Int\n open val filter: NodeFilter?\n fun nextNode(): Node?\n fun previousNode(): Node?\n fun detach()\n\n\n/\*\*\n \* Exposes the JavaScript [TreeWalker](https://developer.mozilla.org/en/docs/Web/API/TreeWalker) to Kotlin\n \*/\npublic external abstract class TreeWalker  $\{\n\rangle$  open val root: Node $\n\rangle$ n open val whatToShow: Int $\n\rangle$ n open val filter: NodeFilter?\n open var currentNode: Node\n fun parentNode(): Node?\n fun firstChild(): Node?\n fun lastChild(): Node?\n fun previousSibling(): Node?\n fun nextSibling(): Node?\n fun previousNode(): Node? $\ln$  fun nextNode(): Node? $\ln\ln$ <sup>\*\*</sup>\n \* Exposes the JavaScript [NodeFilter](https://developer.mozilla.org/en/docs/Web/API/NodeFilter) to Kotlin\n

\*/\n@Suppress(\"NESTED\_CLASS\_IN\_EXTERNAL\_INTERFACE\")\npublic external interface NodeFilter {\n

fun acceptNode(node: Node): Short\n\n companion object {\n val FILTER ACCEPT: Short\n val FILTER\_REJECT: Short\n val FILTER\_SKIP: Short\n val SHOW\_ALL: Int\n val SHOW\_ELEMENT: Int\n val SHOW\_ATTRIBUTE: Int\n val SHOW\_TEXT: Int\n val SHOW\_CDATA\_SECTION: Int\n val SHOW\_ENTITY\_REFERENCE: Int\n val SHOW\_ENTITY: Int\n val SHOW\_PROCESSING\_INSTRUCTION: Int\n val SHOW\_COMMENT: Int\n val

SHOW\_DOCUMENT: Int\n val SHOW\_DOCUMENT\_TYPE:

Int\n val SHOW\_DOCUMENT\_FRAGMENT: Int\n val SHOW\_NOTATION: Int\n  $\ln |\ln|$ \*\n\n/\*\*\n \* Exposes the JavaScript [DOMTokenList](https://developer.mozilla.org/en/docs/Web/API/DOMTokenList) to Kotlin\n \*/\npublic external abstract class DOMTokenList : ItemArrayLike<String> {\n open var value: String\n fun contains(token: String): Boolean\n fun add(vararg tokens: String)\n fun remove(vararg tokens: String)\n fun toggle(token: String, force: Boolean = definedExternally): Boolean\n fun replace(token: String, newToken: String)\n fun supports(token: String): Boolean\n override fun item(index: Int):

String?\n}\n\n@Suppress(\"INVISIBLE\_REFERENCE\",

\"INVISIBLE\_MEMBER\")\n@kotlin.internal.InlineOnly\npublic inline operator fun DOMTokenList.get(index: Int): String? = asDynamic()[index]\n\n\\*\*\n \* Exposes the JavaScript

[DOMPointReadOnly](https://developer.mozilla.org/en/docs/Web/API/DOMPointReadOnly) to Kotlin\n \*/\npublic external open class DOMPointReadOnly(x:

Double, y: Double, z: Double, w: Double)  ${\n$  open val x: Double\n open val y: Double\n open val z: Double\n open val w: Double\n fun matrixTransform(matrix: DOMMatrixReadOnly): DOMPoint\n}\n\n/\*\*\n \* Exposes the JavaScript [DOMPoint](https://developer.mozilla.org/en/docs/Web/API/DOMPoint) to Kotlin\n \*/\npublic external open class DOMPoint : DOMPointReadOnly {\n constructor(point: DOMPointInit)\n constructor(x: Double = definedExternally, y: Double = definedExternally, z: Double = definedExternally, w: Double = definedExternally)\n override var x: Double\n override var y: Double\n override var z: Double\n override var w: Double $\n\ln{\ln^*}\n$ \* Exposes the JavaScript

[DOMPointInit](https://developer.mozilla.org/en/docs/Web/API/DOMPointInit) to Kotlin\n \*/\npublic external interface DOMPointInit {\n var x: Double? /\* = 0.0 \*/\n get() = definedExternally\n set(value) = definedExternally\n var y: Double?  $/* = 0.0$  \*/\n get()

 $=$  definedExternally\n set(value) = definedExternally\n var z: Double?  $/* = 0.0$  \*/\n get() = definedExternally\n set(value) = definedExternally\n var w: Double?  $/* = 1.0$  \*/\n get() = definedExternally\n set(value) = definedExternally\n\n\n@Suppress(\"INVISIBLE\_REFERENCE\",

\"INVISIBLE\_MEMBER\")\n@kotlin.internal.InlineOnly\npublic inline fun DOMPointInit(x: Double? = 0.0, y: Double? = 0.0, z: Double? = 0.0, w: Double? = 1.0): DOMPointInit  $\{\nabla \cdot \nabla u \circ \nabla \cdot \nabla u \circ \nabla \cdot \nabla u \circ \nabla \cdot \nabla u \circ \nabla \cdot \nabla u \circ \nabla \cdot \nabla u \circ \nabla \cdot \nabla u \circ \nabla \cdot \nabla \cdot \nabla u \circ \nabla \cdot \nabla \cdot \nabla \cdot \nabla \cdot \nabla \cdot \nabla \cdot \nabla \cdot \n$ 

o[\"y\"] = y\n o[\"z\"] = z\n o[\"w\"] = w\n return o\n \\n\n/\*\*\n \* Exposes the JavaScript

[DOMRect](https://developer.mozilla.org/en/docs/Web/API/DOMRect) to Kotlin\n \*/\npublic external open class  $DOMRect(x: Double = definedExternally, y: Double = definedExternally, width: Double = definedExternally, width: Table$ height: Double = definedExternally) : DOMRectReadOnly {\n override var x: Double\n override var y: Double\n

override var width: Double\n override

var height: Double $\n\ln\ln^*n \cdot$  Exposes the JavaScript

[DOMRectReadOnly](https://developer.mozilla.org/en/docs/Web/API/DOMRectReadOnly) to Kotlin\n \*/\npublic external open class DOMRectReadOnly(x: Double, y: Double, width: Double, height: Double)  $\{\n\}$  open val x: Double\n open val y: Double\n open val width: Double\n open val height: Double\n open val top: Double\n open val right: Double\n open val bottom: Double\n open val left: Double\n}\n\npublic external interface DOMRectInit  $\ln$  var x: Double? /\* = 0.0 \*/\n get() = definedExternally\n set(value) = definedExternally\n var y: Double? /\* = 0.0 \*/\n get() = definedExternally\n set(value) = definedExternally\n var width: Double? /\* =  $0.0$  \*/\n get() = definedExternally\n set(value) = definedExternally\n var height: Double?  $/* = 0.0$  \*/\n get() = definedExternally\n set(value) = definedExternally\n}\n\n@Suppress(\"INVISIBLE\_REFERENCE\", \"INVISIBLE\_MEMBER\")\n@kotlin.internal.InlineOnly\npublic

inline fun DOMRectInit(x: Double? =  $0.0$ , y: Double? =  $0.0$ , width: Double? =  $0.0$ , height: Double? =  $0.0$ ): DOMRectInit  ${\nabla \cdot \bf v} = \sin(\frac{\theta}{\nabla} - \sin \theta)$  of  $\|\nabla \cdot \bf v'\| = x\|$  of  $\|\nabla \cdot \bf v'\| = \sin \theta$  of  $\|\nabla \cdot \bf v'\| = x\|$ height\n return o\n}\n\npublic external interface DOMRectList : ItemArrayLike<DOMRect> {\n override fun item(index: Int): DOMRect?\n}\n\n@Suppress(\"INVISIBLE\_REFERENCE\",

\"INVISIBLE\_MEMBER\")\n@kotlin.internal.InlineOnly\npublic inline operator fun DOMRectList.get(index: Int): DOMRect? = asDynamic()[index] $\ln\frac{x*\pi * E}{x}$  Exposes the JavaScript

[DOMQuad](https://developer.mozilla.org/en/docs/Web/API/DOMQuad) to Kotlin\n \*/\npublic external open class DOMQuad  ${\nightharpoonup$  constructor(p1: DOMPointInit = definedExternally, p2: DOMPointInit = definedExternally, p3:  $DOMPointInit = definedExternally, p4: DOMPointInit = definedExternally)\n\quad construction(rect: DOMRectInit)\n\in (1, 1)$ open val p1: DOMPoint\n open val p2:

DOMPoint\n open val p3: DOMPoint\n open val p4: DOMPoint\n open val bounds:

DOMRectReadOnly\n}\n\n/\*\*\n \* Exposes the JavaScript

[DOMMatrixReadOnly](https://developer.mozilla.org/en/docs/Web/API/DOMMatrixReadOnly) to Kotlin\n \*/\npublic external open class DOMMatrixReadOnly(numberSequence: Array<Double>) {\n open val a: Double\n open val b: Double\n open val c: Double\n open val d: Double\n open val e: Double\n open val f: Double\n open val m11: Double\n open val m12: Double\n open val m13: Double\n open val m14: Double\n open val m21: Double\n open val m22: Double\n open val m23: Double\n open val m24: Double\n open val m31: Double\n open val m32: Double\n open val m33: Double\n open val m34: Double\n open val m41: Double\n open val m42: Double\n open val m43: Double\n open val m44: Double\n open val is2D: Boolean\n open val isIdentity: Boolean\n fun translate(tx: Double, ty: Double, tz: Double = definedExternally): DOMMatrix\n fun scale(scale: Double, originX: Double = definedExternally, originY: Double = definedExternally): DOMMatrix\n fun scale3d(scale: Double, originX: Double = definedExternally, originY: Double = definedExternally, originZ: Double = definedExternally): DOMMatrix $n$  fun scaleNonUniform(scaleX: Double, scaleY: Double = definedExternally, scaleZ: Double = definedExternally, originX: Double = definedExternally, originY: Double = definedExternally, originZ: Double = definedExternally): DOMMatrix $\ln$  fun rotate(angle: Double, originX: Double = definedExternally, originY: Double = definedExternally): DOMMatrix\n fun rotateFromVector(x: Double, y: Double): DOMMatrix\n fun rotateAxisAngle(x: Double, y: Double, z: Double, angle: Double): DOMMatrix\n fun skewX(sx: Double): DOMMatrix\n fun skewY(sy: Double): DOMMatrix\n fun multiply(other: DOMMatrix): DOMMatrix\n fun flipX(): DOMMatrix\n fun flipY(): DOMMatrix\n fun inverse(): DOMMatrix\n

fun transformPoint(point: DOMPointInit = definedExternally): DOMPoint\n fun toFloat32Array(): Float32Array\n fun toFloat64Array(): Float64Array\n \\n\n/\*\*\n \* Exposes the JavaScript [DOMMatrix](https://developer.mozilla.org/en/docs/Web/API/DOMMatrix) to Kotlin\n \*/\npublic external open class DOMMatrix() : DOMMatrixReadOnly {\n constructor(transformList: String)\n constructor(other: DOMMatrixReadOnly)\n constructor(array32: Float32Array)\n constructor(array64: Float64Array)\n constructor(numberSequence: Array<Double>)\n override var a: Double\n override var b: Double\n override var c: Double\n override var d: Double\n override var e: Double\n override var f: Double\n override var m11: Double\n override var m12: Double\n override var m13: Double\n override var m14: Double\n override var m21: Double\n override var m22: Double\n override var m23: Double\n override var m24: Double\n override var m31: Double\n override

 var m32: Double\n override var m33: Double\n override var m34: Double\n override var m41: Double\n override var m42: Double\n override var m43: Double\n override var m44: Double\n fun multiplySelf(other: DOMMatrix): DOMMatrix\n fun preMultiplySelf(other: DOMMatrix): DOMMatrix\n fun translateSelf(tx: Double, ty: Double, tz: Double = definedExternally): DOMMatrix\n fun scaleSelf(scale: Double, originX: Double  $=$  definedExternally, originY: Double = definedExternally): DOMMatrix $\ln$  fun scale3dSelf(scale: Double, originX: Double = definedExternally, originY: Double = definedExternally, originZ: Double = definedExternally): DOMMatrix\n fun scaleNonUniformSelf(scaleX: Double, scaleY: Double = definedExternally, scaleZ: Double = definedExternally, originX: Double = definedExternally, originY: Double = definedExternally, originZ: Double =

definedExternally): DOMMatrix\n fun rotateSelf(angle: Double, originX: Double = definedExternally, originY: Double = definedExternally):

DOMMatrix\n fun rotateFromVectorSelf(x: Double, y: Double): DOMMatrix\n fun rotateAxisAngleSelf(x: Double, y: Double, z: Double, angle: Double): DOMMatrix\n fun skewXSelf(sx: Double): DOMMatrix\n fun skewYSelf(sy: Double): DOMMatrix\n fun invertSelf(): DOMMatrix\n fun setMatrixValue(transformList: String): DOMMatrix\n}\n\npublic external interface ScrollOptions  $\{\n \$  var behavior: ScrollBehavior? /\* = ScrollBehavior.AUTO  $*\ln$  get() = definedExternally $\tan$  set(value) = definedExternally\n}\n\n@Suppress(\"INVISIBLE\_REFERENCE\",

\"INVISIBLE\_MEMBER\")\n@kotlin.internal.InlineOnly\npublic inline fun ScrollOptions(behavior: ScrollBehavior? = ScrollBehavior.AUTO): ScrollOptions  $\{\nabla \cdot \mathbf{v} = \mathbf{s}(\nabla \cdot (\{\})\)\nabla \cdot \mathbf{v} = \mathbf{v}\nabla \cdot \mathbf{v}\n\}$ return  $o\n\ln\ln^*n \cdot$  Exposes the JavaScript

[ScrollToOptions](https://developer.mozilla.org/en/docs/Web/API/ScrollToOptions) to Kotlin\n \*/\npublic external interface ScrollToOptions : ScrollOptions {\n

var left: Double?\n get() = definedExternally\n set(value) = definedExternally\n var top: Double?\n  $get() = defined Externally \in set(value) = defined Externally \in \mathbb{N} \in @Suppress(\text{'INVISIBLE}^E, \text{EFERENCE}\text{',\dots}$ \"INVISIBLE\_MEMBER\")\n@kotlin.internal.InlineOnly\npublic inline fun ScrollToOptions(left: Double? = undefined, top: Double? = undefined, behavior: ScrollBehavior? = ScrollBehavior.AUTO): ScrollToOptions {\n val  $o = js(\''(\{\})\'')\no[\text{left}\] = left\no[\text{top}\] = top\no[\text{left}\)$  of  $\text{left}\$  = top\n of  $\text{left}\$ Exposes the JavaScript [MediaQueryList](https://developer.mozilla.org/en/docs/Web/API/MediaQueryList) to Kotlin\n \*/\npublic external abstract class MediaQueryList : EventTarget  $\{\n\$  open val media: String\n open val matches: Boolean\n open var onchange: ((Event) -> dynamic)?\n fun addListener(listener: EventListener?)\n fun addListener(listener: ((Event) -> Unit)?)\n fun removeListener(listener: EventListener?)\n

fun removeListener(listener: ((Event) -> Unit)?)\n \\n\n\\*\*\n \* Exposes the JavaScript [MediaQueryListEvent](https://developer.mozilla.org/en/docs/Web/API/MediaQueryListEvent) to Kotlin\n \*/\npublic external open class MediaQueryListEvent(type: String, eventInitDict: MediaQueryListEventInit = definedExternally) : Event  ${\n \alpha: \text{Sring}\n \alpha \cdot \text{Sຫcal} \alpha \cdot \text{Svol}$  companion object  ${\n \alpha \cdot \text{Svol}}$ 

val NONE: Short\n val CAPTURING\_PHASE: Short\n val AT\_TARGET: Short\n val BUBBLING\_PHASE: Short\n }\n\npublic external interface MediaQueryListEventInit : EventInit {\n var media: String? /\* = \"\" \*/\n get() = definedExternally\n set(value) = definedExternally\n var matches: Boolean? /\* = false \*/\n get() = definedExternally\n set(value) =

definedExternally\n}\n\n@Suppress(\"INVISIBLE\_REFERENCE\",

\"INVISIBLE\_MEMBER\")\n@kotlin.internal.InlineOnly\npublic inline fun MediaQueryListEventInit(media:  $String? =$ 

 \"\", matches: Boolean? = false, bubbles: Boolean? = false, cancelable: Boolean? = false, composed: Boolean? = false): MediaQueryListEventInit  $\{\nabla \cdot \mathbf{v}_n\} \cap \{\text{empty}\}$  = media\" $\text{long} \cap \{\text{empty}\}$  = matches\n  $o[\text{``bubbles'''}] = \text{bubbles} \cdot \text{of}[\text{``cancellation''}] = \text{cancellation''} \cdot \text{of}[\text{``composed''}] = \text{composed} \cdot \text{return}$ o\n}\n\n/\*\*\n \* Exposes the JavaScript [Screen](https://developer.mozilla.org/en/docs/Web/API/Screen) to Kotlin\n \*/\npublic external abstract class Screen {\n open val availWidth: Int\n open val availHeight: Int\n open val width: Int\n open val height: Int\n open val colorDepth: Int\n open val pixelDepth: Int\n}\n\n/\*\*\n \* Exposes the JavaScript [CaretPosition](https://developer.mozilla.org/en/docs/Web/API/CaretPosition) to Kotlin\n \*/\npublic external abstract class CaretPosition  $\{\n\}$  open val offsetNode: Node $\n\}$  open val offset: Int $\n\$  fun getClientRect(): DOMRect?\n}\n\npublic external interface ScrollIntoViewOptions : ScrollOptions  ${\n\mu \nu}$  var block: ScrollLogicalPosition? /\* = ScrollLogicalPosition.CENTER \*/\n get() = definedExternally\n set(value) = definedExternally\n var inline: ScrollLogicalPosition? /\* = ScrollLogicalPosition.CENTER \*/\n  $get() = defined Externalv \in set(value) = defined Externalv \in \mathbb{N} \in \mathbb{N} \subset \mathbb{N}$ . \"INVISIBLE\_MEMBER\")\n@kotlin.internal.InlineOnly\npublic inline fun ScrollIntoViewOptions(block: ScrollLogicalPosition? = ScrollLogicalPosition.CENTER, inline: ScrollLogicalPosition? = ScrollLogicalPosition.CENTER, behavior: ScrollBehavior? = ScrollBehavior.AUTO): ScrollIntoViewOptions {\n

val  $o = i s(\lceil(\frac{1}{\lceil})\rceil)$ \n o[\"block\"] = block\n o[\"inline\"] = inline\n o[\"behavior\"] = behavior\n return o\n}\n\npublic external interface BoxQuadOptions {\n var box: CSSBoxType? /\* = CSSBoxType.BORDER \*/\n  $get() = defined Externally \land \text{set}(\text{value}) = defined Externally \land \text{var relativeTo: dynamic} \land \text{get()} =$ 

definedExternally\n

 $set(value) = defined Externally\n\h$ \n\n@Suppress(\"INVISIBLE\_REFERENCE\",

\"INVISIBLE\_MEMBER\")\n@kotlin.internal.InlineOnly\npublic inline fun BoxQuadOptions(box: CSSBoxType?  $=$  CSSBoxType.BORDER, relativeTo: dynamic = undefined): BoxQuadOptions  $\{\nabla \cdot \mathbf{v}\right| \in \mathbb{N} \$  $o[\text{box}^{\prime}\cap\text{row}^{\prime}] = \text{volume}$  of  $\text{row}$  relativeTo\n return o\n  $\ln\ln\left|$  external interface

ConvertCoordinateOptions  ${\n \nu$  var fromBox: CSSBoxType? /\* = CSSBoxType.BORDER \*/\n get() = definedExternally $\ln$  set(value) = definedExternally $\ln$  var toBox: CSSBoxType? /\* = CSSBoxType.BORDER \*/\n get() = definedExternally\n set(value) =

definedExternally\n}\n\n@Suppress(\"INVISIBLE\_REFERENCE\",

\"INVISIBLE\_MEMBER\")\n@kotlin.internal.InlineOnly\npublic inline fun ConvertCoordinateOptions(fromBox: CSSBoxType? = CSSBoxType.BORDER, toBox: CSSBoxType? = CSSBoxType.BORDER):

ConvertCoordinateOptions  $\{\nabla \cdot \mathbf{v}\}\n\in \mathbf{S}(\text{C}(\{v\})\)$  of  $\text{TromBox}\|v\| = \text{TromBox}\|v\|$ 

 $=$  toBox\n return o\n}\n\n/\*\*\n \* Exposes the JavaScript

[GeometryUtils](https://developer.mozilla.org/en/docs/Web/API/GeometryUtils) to Kotlin\n \*/\npublic external interface GeometryUtils  ${\n \mu$  fun getBoxQuads(options: BoxQuadQptions = definedExternally):

Array<DOMQuad>\n fun convertQuadFromNode(quad: dynamic, from: dynamic, options:

ConvertCoordinateOptions = definedExternally): DOMQuad\n fun convertRectFromNode(rect:

DOMRectReadOnly, from: dynamic, options: ConvertCoordinateOptions = definedExternally): DOMQuad\n fun convertPointFromNode(point: DOMPointInit, from: dynamic, options: ConvertCoordinateOptions = definedExternally): DOMPoint $\n\ln\ln^**\n$  Exposes the JavaScript

[Touch](https://developer.mozilla.org/en/docs/Web/API/Touch) to Kotlin\n \*/\npublic external abstract class Touch

 ${\n\mu$  open val identifier: Int $\ln$  open val target: EventTarget $\ln$  open val screenX: Int $\ln$  open val screenY: Int $\ln$ open val clientX: Int $\ln$  open val clientY: Int $\ln$  open val

pageX: Int $\infty$  open val pageY: Int $\infty$  open val region: String?\n}\n\npublic external abstract class TouchList : ItemArrayLike<Touch> {\n override fun item(index: Int):

Touch?\n}\n\n@Suppress(\"INVISIBLE\_REFERENCE\",

\"INVISIBLE\_MEMBER\")\n@kotlin.internal.InlineOnly\npublic inline operator fun TouchList.get(index: Int): Touch? = asDynamic()[index]\n\npublic external open class TouchEvent : UIEvent {\n open val touches: TouchList\n open val targetTouches: TouchList\n open val changedTouches: TouchList\n open val altKey: Boolean $\ln$  open val metaKey: Boolean $\ln$  open val ctrlKey: Boolean $\ln$  open val shiftKey: Boolean $\ln$ companion object {\n val NONE: Short\n val CAPTURING PHASE: Short\n val AT\_TARGET: Short\n val BUBBLING PHASE: Short\n  $\ln\ln/**\n *$  Exposes the JavaScript

[Image](https://developer.mozilla.org/en/docs/Web/API/Image) to Kotlin\n \*/\npublic external open class  $Image(width: Int = defined Externally, height: Int = definedExternally)$ 

 : HTMLImageElement {\n override var onabort: ((Event) -> dynamic)?\n override var onblur: ((FocusEvent) -> dynamic)?\n override var oncancel: ((Event) -> dynamic)?\n override var oncanplay: ((Event) -> dynamic)?\n override var oncanplaythrough: ((Event) -> dynamic)?\n override var onchange: ((Event) -> dynamic)?\n override var onclick: ((MouseEvent) -> dynamic)?\n override var onclose: ((Event) -> dynamic)?\n override var oncontextmenu: ((MouseEvent) -> dynamic)?\n override var oncuechange: ((Event) -> dynamic)?\n override var ondblclick: ((MouseEvent) -> dynamic)?\n override var ondrag: ((DragEvent) -> dynamic)?\n override var ondragend: ((DragEvent) -> dynamic)?\n override var ondragenter: ((DragEvent) -> dynamic)?\n override var ondragexit: ((DragEvent) -> dynamic)?\n override var ondragleave: ((DragEvent) -> dynamic)?\n override var ondragover: ((DragEvent) -> dynamic)?\n override var ondragstart: ((DragEvent) ->

 dynamic)?\n override var ondrop: ((DragEvent) -> dynamic)?\n override var ondurationchange: ((Event) -> dynamic)?\n override var onemptied: ((Event) -> dynamic)?\n override var onended: ((Event) -> dynamic)?\n

override var onerror: ((dynamic, String, Int, Int, Any?) -> dynamic)?\n override var onfocus: ((FocusEvent) -> dynamic)?\n override var oninput: ((InputEvent) -> dynamic)?\n override var oninvalid: ((Event) -> dynamic)?\n override var onkeydown: ((KeyboardEvent) -> dynamic)?\n override var onkeypress: ((KeyboardEvent) -> dynamic)?\n override var onkeyup: ((KeyboardEvent) -> dynamic)?\n override var onload: ((Event) -> dynamic)?\n override var onloadeddata: ((Event) -> dynamic)?\n override var onloadedmetadata: ((Event) -> dynamic)?\n override var onloadend: ((Event) -> dynamic)?\n override var onloadstart: ((ProgressEvent) -> dynamic)?\n override var onmousedown: ((MouseEvent) -> dynamic)?\n override var onmouseenter: ((MouseEvent)

 -> dynamic)?\n override var onmouseleave: ((MouseEvent) -> dynamic)?\n override var onmousemove: ((MouseEvent) -> dynamic)?\n override var onmouseout: ((MouseEvent) -> dynamic)?\n override var onmouseover: ((MouseEvent) -> dynamic)?\n override var onmouseup: ((MouseEvent) -> dynamic)?\n override var onwheel: ((WheelEvent) -> dynamic)?\n override var onpause: ((Event) -> dynamic)?\n override var onplay:  $((Event) \rightarrow dynamic)$ ?\n override var onplaying:  $((Event) \rightarrow dynamic)$ ?\n override var onprogress: ((ProgressEvent) -> dynamic)?\n override var onratechange: ((Event) -> dynamic)?\n override var onreset: ((Event) -> dynamic)?\n override var onresize: ((Event) -> dynamic)?\n override var onscroll: ((Event) -> dynamic)?\n override var onseeked: ((Event) -> dynamic)?\n override var onseeking: ((Event) -> dynamic)?\n override var onselect: ((Event) -> dynamic)?\n override var onshow: ((Event) -> dynamic)?\n override var onstalled:

 $((Event) > dynamic)$ ?\n override var onsubmit:  $((Event) > dynamic)$ ?\n override var onsuspend:  $((Event) >$ dynamic)?\n override var ontimeupdate: ((Event) -> dynamic)?\n override var ontoggle: ((Event) -> dynamic)?\n override var onvolumechange: ((Event) -> dynamic)?\n override var onwaiting: ((Event) -> dynamic)?\n override var ongotpointercapture: ((PointerEvent) -> dynamic)?\n override var onlostpointercapture: ((PointerEvent) -> dynamic)?\n override var onpointerdown: ((PointerEvent) -> dynamic)?\n override var onpointermove: ((PointerEvent) -> dynamic)?\n override var onpointerup: ((PointerEvent) -> dynamic)?\n override var onpointercancel: ((PointerEvent) -> dynamic)?\n override var onpointerover: ((PointerEvent) -> dynamic)?\n override var onpointerout: ((PointerEvent) -> dynamic)?\n override var onpointerenter: ((PointerEvent) -> dynamic)?\n override var onpointerleave: ((PointerEvent) -> dynamic)?\n override var oncopy: ((ClipboardEvent)

 -> dynamic)?\n override var oncut: ((ClipboardEvent) -> dynamic)?\n override var onpaste: ((ClipboardEvent) - > dynamic)?\n override var contentEditable: String\n override val isContentEditable: Boolean\n override val style: CSSStyleDeclaration\n override val children: HTMLCollection\n override val firstElementChild: Element?\n override val lastElementChild: Element?\n override val childElementCount: Int\n override val previousElementSibling: Element?\n override val nextElementSibling: Element?\n override val assignedSlot: HTMLSlotElement?\n override fun prepend(vararg nodes: dynamic)\n override fun append(vararg nodes: dynamic)\n override fun querySelector(selectors: String): Element?\n override fun querySelectorAll(selectors: String): NodeList\n override fun before(vararg nodes: dynamic)\n override fun after(vararg nodes: dynamic)\n override fun replaceWith(vararg nodes: dynamic) $\ln$  override fun remove() $\ln$  override fun getBoxQuads(options: BoxQuadOptions /\* = definedExternally \*/): Array<DOMQuad>\n override fun convertQuadFromNode(quad: dynamic, from: dynamic, options: ConvertCoordinateOptions /\* = definedExternally \*/): DOMQuad\n override fun convertRectFromNode(rect: DOMRectReadOnly, from: dynamic, options: ConvertCoordinateOptions /\* = definedExternally \*/): DOMQuad\n override fun convertPointFromNode(point: DOMPointInit, from: dynamic, options: ConvertCoordinateOptions /\* = definedExternally \*/): DOMPoint\n\n companion object  ${\n \nu}$  val ELEMENT\_NODE: Short\n val ATTRIBUTE\_NODE: Short\n val TEXT\_NODE: Short\n val CDATA\_SECTION\_NODE: Short\n val ENTITY\_REFERENCE\_NODE: Short\n val ENTITY\_NODE: Short\n val PROCESSING\_INSTRUCTION\_NODE: Short\n val COMMENT\_NODE: Short\n val DOCUMENT\_NODE: Short\n val DOCUMENT\_TYPE\_NODE: Short\n val DOCUMENT\_FRAGMENT\_NODE: Short\n val NOTATION\_NODE: Short\n val

## DOCUMENT\_POSITION\_DISCONNECTED: Short\n val DOCUMENT\_POSITION\_PRECEDING: Short\n val DOCUMENT\_POSITION\_FOLLOWING: Short\n val DOCUMENT\_POSITION\_CONTAINS: Short\n

val DOCUMENT\_POSITION\_CONTAINED\_BY: Short\n val

DOCUMENT\_POSITION\_IMPLEMENTATION\_SPECIFIC: Short\n }\n}\n\npublic external open class Audio(src: String = definedExternally) : HTMLAudioElement  $\{\nightharpoonup$  override var onabort: ((Event) -> dynamic)? $\nightharpoonup$ n override var onblur: ((FocusEvent) -> dynamic)?\n override var oncancel: ((Event) -> dynamic)?\n override var oncanplay: ((Event) -> dynamic)?\n override var oncanplaythrough: ((Event) -> dynamic)?\n override var onchange: ((Event) -> dynamic)?\n override var onclick: ((MouseEvent) -> dynamic)?\n override var onclose: ((Event) -> dynamic)?\n override var oncontextmenu: ((MouseEvent) -> dynamic)?\n override var oncuechange:  $((Event) \rightarrow dynamic)$ ?\n override var ondblclick:  $((MouseEvent) \rightarrow dynamic)$ ?\n override var ondrag: ((DragEvent) -> dynamic)?\n override var ondragend: ((DragEvent) -> dynamic)?\n override var ondragenter: ((DragEvent) -> dynamic)?\n override var ondragexit: ((DragEvent) -> dynamic)?\n override var ondragleave: ((DragEvent) -> dynamic)?\n override var ondragover: ((DragEvent) -> dynamic)?\n override var ondragstart: ((DragEvent) -> dynamic)?\n override var ondrop: ((DragEvent) -> dynamic)?\n override var ondurationchange: ((Event) -> dynamic)? $\ln$  override var onemptied: ((Event) -> dynamic)? $\ln$  override var onended: ((Event) -> dynamic)?\n override var onerror: ((dynamic, String, Int, Int, Any?) -> dynamic)?\n override var onfocus: ((FocusEvent) -> dynamic)?\n override var oninput: ((InputEvent) -> dynamic)?\n override var oninvalid:  $((Event) \rightarrow dynamic)$ ?\n override var onkeydown:  $((Keywords) \rightarrow dynamic)$ ?\n override var onkeypress: ((KeyboardEvent) -> dynamic)?\n override var onkeyup: ((KeyboardEvent) -> dynamic)?\n override var onload: ((Event) -> dynamic)?\n override var onloadeddata: ((Event) -> dynamic)?\n override var onloadedmetadata: ((Event) -> dynamic)?\n override var onloadend: ((Event) -> dynamic)?\n override var onloadstart: ((ProgressEvent) -> dynamic)?\n override var onmousedown: ((MouseEvent) -> dynamic)?\n override var onmouseenter: ((MouseEvent) -> dynamic)?\n override var onmouseleave: ((MouseEvent) -> dynamic)?\n override var onmousemove: ((MouseEvent) -> dynamic)?\n override var onmouseout: ((MouseEvent) -> dynamic)?\n override var onmouseover: ((MouseEvent) -> dynamic)?\n override var onmouseup: ((MouseEvent) -> dynamic)?\n override var onwheel: ((WheelEvent) -> dynamic)?\n override var onpause: ((Event) -> dynamic)?\n override var onplay: ((Event) -> dynamic)?\n override var onplaying: ((Event) -> dynamic)?\n override var onprogress: ((ProgressEvent) -> dynamic)?\n override var onratechange: ((Event) -> dynamic)?\n override var onreset:

((Event) -> dynamic)?\n override var onresize: ((Event) -> dynamic)?\n override var onscroll: ((Event) -> dynamic)?\n override var onseeked: ((Event) -> dynamic)?\n override var onseeking: ((Event) -> dynamic)?\n override var onselect: ((Event) -> dynamic)?\n override var onshow: ((Event) -> dynamic)?\n override var onstalled: ((Event) -> dynamic)?\n override var onsubmit: ((Event) -> dynamic)?\n override var onsuspend: ((Event) -> dynamic)?\n override var ontimeupdate: ((Event) -> dynamic)?\n override var ontoggle: ((Event) -> dynamic)?\n override var onvolumechange: ((Event) -> dynamic)?\n override var onwaiting: ((Event) -> dynamic)?\n override var ongotpointercapture: ((PointerEvent) -> dynamic)?\n override var onlostpointercapture: ((PointerEvent) -> dynamic)?\n override var onpointerdown: ((PointerEvent) -> dynamic)?\n override var onpointermove: ((PointerEvent) -> dynamic)?\n override var onpointerup: ((PointerEvent) -> dynamic)?\n override var onpointercancel: ((PointerEvent) -> dynamic)?\n override var onpointerover: ((PointerEvent) -> dynamic)?\n override var onpointerout: ((PointerEvent) -> dynamic)?\n override var onpointerenter: ((PointerEvent) -> dynamic)?\n override var onpointerleave: ((PointerEvent) -> dynamic)?\n override var oncopy: ((ClipboardEvent) -> dynamic)?\n override var oncut: ((ClipboardEvent) -> dynamic)?\n override var onpaste: ((ClipboardEvent) -> dynamic)?\n override var contentEditable: String\n override val isContentEditable: Boolean\n override val style: CSSStyleDeclaration\n override val children: HTMLCollection\n override val firstElementChild: Element?\n override val lastElementChild: Element?\n override val childElementCount: Int\n override val previousElementSibling: Element?\n override val nextElementSibling: Element?\n override val assignedSlot: HTMLSlotElement?\n override fun prepend(vararg nodes: dynamic)\n

 override fun append(vararg nodes: dynamic)\n override fun querySelector(selectors: String): Element?\n override fun querySelectorAll(selectors: String): NodeList\n override fun before(vararg nodes: dynamic)\n override fun after(vararg nodes: dynamic)\n override fun replaceWith(vararg nodes: dynamic)\n override fun remove()\n override fun getBoxQuads(options: BoxQuadOptions /\* = definedExternally \*/): Array<DOMQuad>\n override fun convertQuadFromNode(quad: dynamic, from: dynamic, options: ConvertCoordinateOptions /\* = definedExternally \*/): DOMQuad\n override fun convertRectFromNode(rect: DOMRectReadOnly, from: dynamic, options: ConvertCoordinateOptions  $/* =$  definedExternally  $*$ ): DOMOuad\n override fun convertPointFromNode(point: DOMPointInit, from: dynamic, options: ConvertCoordinateOptions /\* = definedExternally \*/):  $DOMPoint\n\rightharpoonup\n$  companion object  $\{\n\rightharpoonup\n$  val NETWORK\_EMPTY: Short $\n\rightharpoonup\n$  val NETWORK\_IDLE: Short\n val NETWORK\_LOADING: Short\n

val NETWORK\_NO\_SOURCE: Short\n val HAVE\_NOTHING: Short\n val HAVE\_METADATA: Short\n val HAVE\_CURRENT\_DATA: Short\n val HAVE\_FUTURE\_DATA: Short\n val HAVE\_ENOUGH\_DATA: Short\n val ELEMENT\_NODE: Short\n val ATTRIBUTE\_NODE: Short\n val TEXT\_NODE: Short\n val CDATA\_SECTION\_NODE: Short\n val ENTITY\_REFERENCE\_NODE: Short\n val ENTITY\_NODE: Short\n val PROCESSING\_INSTRUCTION\_NODE: Short\n val COMMENT\_NODE: Short\n val DOCUMENT\_NODE: Short\n val DOCUMENT\_TYPE\_NODE: Short\n

val DOCUMENT\_FRAGMENT\_NODE: Short\n val NOTATION\_NODE: Short\n val DOCUMENT\_POSITION\_DISCONNECTED: Short\n val DOCUMENT\_POSITION\_PRECEDING: Short\n val DOCUMENT\_POSITION\_FOLLOWING: Short\n val DOCUMENT\_POSITION\_CONTAINS: Short\n val DOCUMENT\_POSITION\_CONTAINED\_BY: Short\n val

DOCUMENT\_POSITION\_IMPLEMENTATION\_SPECIFIC: Short\n  $\ln\ln\frac*$ \n \* Exposes the JavaScript [Option](https://developer.mozilla.org/en/docs/Web/API/Option) to Kotlin\n \*/\npublic external open class Option(text: String = definedExternally, value: String = definedExternally, defaultSelected: Boolean = definedExternally, selected: Boolean = definedExternally) : HTMLOptionElement {\n override var onabort: ((Event) -> dynamic)?\n override var onblur: ((FocusEvent) -> dynamic)?\n override var oncancel: ((Event) -> dynamic)?\n override var oncanplay: ((Event) -> dynamic)?\n override var oncanplaythrough: ((Event) -> dynamic)?\n override var onchange: ((Event) -> dynamic)?\n override var onclick: ((MouseEvent) -> dynamic)?\n override var onclose: ((Event) -> dynamic)?\n override var oncontextmenu: ((MouseEvent) -> dynamic)?\n override var oncuechange: ((Event) -> dynamic)?\n override var ondblclick: ((MouseEvent) -> dynamic)?\n override var ondrag: ((DragEvent) -> dynamic)?\n override var ondragend: ((DragEvent) ->

dynamic)?\n override

 var ondragenter: ((DragEvent) -> dynamic)?\n override var ondragexit: ((DragEvent) -> dynamic)?\n override var ondragleave: ((DragEvent) -> dynamic)?\n override var ondragover: ((DragEvent) -> dynamic)?\n override var ondragstart: ((DragEvent) -> dynamic)?\n override var ondrop: ((DragEvent) -> dynamic)?\n override var ondurationchange: ((Event) -> dynamic)?\n override var onemptied: ((Event) -> dynamic)?\n override var onended: ((Event) -> dynamic)?\n override var onerror: ((dynamic, String, Int, Int, Any?) -> dynamic)?\n override var onfocus: ((FocusEvent) -> dynamic)?\n override var oninput: ((InputEvent) -> dynamic)?\n override var oninvalid: ((Event) -> dynamic)?\n override var onkeydown: ((KeyboardEvent) -> dynamic)?\n override var onkeypress: ((KeyboardEvent) -> dynamic)?\n override var onkeyup: ((KeyboardEvent) -> dynamic)?\n override var onload: ((Event) -> dynamic)?\n override var onloadeddata: ((Event) -> dynamic)?\n

 override var onloadedmetadata: ((Event) -> dynamic)?\n override var onloadend: ((Event) -> dynamic)?\n override var onloadstart: ((ProgressEvent) -> dynamic)?\n override var onmousedown: ((MouseEvent) -> dynamic)?\n override var onmouseenter: ((MouseEvent) -> dynamic)?\n override var onmouseleave: ((MouseEvent) -> dynamic)?\n override var onmousemove: ((MouseEvent) -> dynamic)?\n override var onmouseout: ((MouseEvent) -> dynamic)?\n override var onmouseover: ((MouseEvent) -> dynamic)?\n override var onmouseup: ((MouseEvent) -> dynamic)?\n override var onwheel: ((WheelEvent) -> dynamic)?\n override var onpause: ((Event) -> dynamic)?\n override var onplay: ((Event) -> dynamic)?\n override var onplaying: ((Event) -> dynamic)?\n override var onprogress: ((ProgressEvent) -> dynamic)?\n override var onratechange:

 $((Event) > dynamic)$ ?\n override var onreset:  $((Event) > dynamic)$ ?\n override var onresize:  $((Event) >$ dynamic)?\n override

var onscroll: ((Event) -> dynamic)?\n override var onseeked: ((Event) -> dynamic)?\n override var onseeking:  $((Event) \rightarrow dynamic)$ ?\n override var onselect:  $((Event) \rightarrow dynamic)$ ?\n override var onshow:  $((Event) \rightarrow$ dynamic)?\n override var onstalled: ((Event) -> dynamic)?\n override var onsubmit: ((Event) -> dynamic)?\n override var onsuspend: ((Event) -> dynamic)?\n override var ontimeupdate: ((Event) -> dynamic)?\n override var ontoggle: ((Event) -> dynamic)?\n override var onvolumechange: ((Event) -> dynamic)?\n override var onwaiting: ((Event) -> dynamic)?\n override var ongotpointercapture: ((PointerEvent) -> dynamic)?\n override var onlostpointercapture: ((PointerEvent) -> dynamic)?\n override var onpointerdown: ((PointerEvent) -> dynamic)?\n override var onpointermove: ((PointerEvent) -> dynamic)?\n override var onpointerup: ((PointerEvent) -> dynamic)?\n override var onpointercancel: ((PointerEvent) -> dynamic)?\n override var onpointerover: ((PointerEvent) -> dynamic)?\n override var onpointerout: ((PointerEvent) -> dynamic)?\n override var onpointerenter: ((PointerEvent) -> dynamic)?\n override var onpointerleave: ((PointerEvent) -> dynamic)?\n override var oncopy: ((ClipboardEvent) -> dynamic)?\n override var oncut: ((ClipboardEvent) -> dynamic)?\n override var onpaste: ((ClipboardEvent) -> dynamic)?\n override var contentEditable: String\n override val isContentEditable: Boolean\n override val style: CSSStyleDeclaration\n override val children: HTMLCollection\n override val firstElementChild: Element?\n override val lastElementChild: Element?\n override val childElementCount: Int\n override val previousElementSibling: Element?\n override val nextElementSibling: Element?\n override val assignedSlot: HTMLSlotElement?\n override fun prepend(vararg nodes: dynamic)\n override fun append(vararg nodes: dynamic)\n override fun querySelector(selectors: String): Element?\n override fun querySelectorAll(selectors: String): NodeList\n override fun before(vararg nodes: dynamic)\n override fun after(vararg nodes: dynamic)\n override fun replaceWith(vararg nodes: dynamic)\n override fun remove()\n override fun getBoxQuads(options: BoxQuadOptions /\* = definedExternally \*/): Array<DOMQuad>\n override fun convertQuadFromNode(quad: dynamic, from: dynamic, options: ConvertCoordinateOptions /\* = definedExternally \*/): DOMQuad $\ln$  override fun convertRectFromNode(rect: DOMRectReadOnly, from: dynamic, options: ConvertCoordinateOptions /\* = definedExternally \*/): DOMQuad\n override fun convertPointFromNode(point: DOMPointInit, from: dynamic, options: ConvertCoordinateOptions /\* = definedExternally \*/): DOMPoint $\ln$  companion object  $\ln$  val ELEMENT\_NODE: Short\n val ATTRIBUTE\_NODE: Short\n val TEXT\_NODE: Short\n val CDATA\_SECTION\_NODE: Short\n val ENTITY\_REFERENCE\_NODE: Short\n val ENTITY\_NODE: Short\n val PROCESSING\_INSTRUCTION\_NODE: Short\n val COMMENT\_NODE: Short\n val DOCUMENT\_NODE: Short\n val DOCUMENT\_TYPE\_NODE: Short\n val DOCUMENT\_FRAGMENT\_NODE: Short\n val NOTATION\_NODE: Short\n val DOCUMENT\_POSITION\_DISCONNECTED: Short\n val DOCUMENT\_POSITION\_PRECEDING: Short\n val DOCUMENT\_POSITION\_FOLLOWING: Short\n val DOCUMENT\_POSITION\_CONTAINS: Short\n

val DOCUMENT\_POSITION\_CONTAINED\_BY: Short\n val

DOCUMENT\_POSITION\_IMPLEMENTATION\_SPECIFIC: Short\n  $\ln$ \n\npublic external interface UnionElementOrHTMLCollection\n\npublic external interface UnionElementOrRadioNodeList\n\npublic external interface UnionHTMLOptGroupElementOrHTMLOptionElement\n\npublic external interface UnionAudioTrackOrTextTrackOrVideoTrack\n\npublic external interface UnionElementOrMouseEvent\n\npublic external interface UnionMessagePortOrWindowProxy\n\npublic external interface MediaProvider\n\npublic external

interface RenderingContext\n\npublic external interface HTMLOrSVGImageElement :

CanvasImageSource\n\npublic external interface CanvasImageSource : ImageBitmapSource\n\npublic external interface ImageBitmapSource\n\npublic external interface HTMLOrSVGScriptElement\n\n/\* please, don't implement this interface!

\*/\n@JsName(\"null\")\n@Suppress(\"NESTED\_CLASS\_IN\_EXTERNAL\_INTERFACE\")\npublic external interface DocumentReadyState  $\{\n \$  companion object $\n \$ \n\infty val

DocumentReadyState.Companion.LOADING: DocumentReadyState get() = \"loading\".asDynamic().unsafeCast<DocumentReadyState>()\n\npublic inline val DocumentReadyState.Companion.INTERACTIVE: DocumentReadyState get() = \"interactive\".asDynamic().unsafeCast<DocumentReadyState>()\n\npublic inline val DocumentReadyState.Companion.COMPLETE: DocumentReadyState get() = \"complete\".asDynamic().unsafeCast<DocumentReadyState>()\n\n/\* please, don't implement this interface! \*/\n@JsName(\"null\")\n@Suppress(\"NESTED\_CLASS\_IN\_EXTERNAL\_INTERFACE\")\npublic external interface CanPlayTypeResult  $\n\in \mathrm{companion\, object\ln}\n\nh\npublic\ inline val$ CanPlayTypeResult.Companion.EMPTY: CanPlayTypeResult get() = \"\".asDynamic().unsafeCast<CanPlayTypeResult>()\n\npublic inline val CanPlayTypeResult.Companion.MAYBE: CanPlayTypeResult get() = \"maybe\".asDynamic().unsafeCast<CanPlayTypeResult>()\n\npublic inline val CanPlayTypeResult.Companion.PROBABLY: CanPlayTypeResult get() = \"probably\".asDynamic().unsafeCast<CanPlayTypeResult>()\n\n/\* please, don't implement this interface! \*/\n@JsName(\"null\")\n@Suppress(\"NESTED\_CLASS\_IN\_EXTERNAL\_INTERFACE\")\npublic external interface TextTrackMode {\n companion object\n}\n\npublic inline val TextTrackMode.Companion.DISABLED: TextTrackMode get() = \"disabled\".asDynamic().unsafeCast<TextTrackMode>()\n\npublic inline val TextTrackMode.Companion.HIDDEN: TextTrackMode get() = \"hidden\".asDynamic().unsafeCast<TextTrackMode>()\n\npublic inline val TextTrackMode.Companion.SHOWING: TextTrackMode  $get() = \text{"showing}\text{".asDynamic}$  .unsafeCast<TextTrackMode>()\n\n/\* please, don't implement this interface! \*/\n@JsName(\"null\")\n@Suppress(\"NESTED\_CLASS\_IN\_EXTERNAL\_INTERFACE\")\npublic external interface TextTrackKind {\n companion object\n}\n\npublic inline val TextTrackKind.Companion.SUBTITLES: TextTrackKind get() = \"subtitles\".asDynamic().unsafeCast<TextTrackKind>()\n\npublic inline val TextTrackKind.Companion.CAPTIONS: TextTrackKind get() = \"captions\".asDynamic().unsafeCast<TextTrackKind>()\n\npublic inline val TextTrackKind.Companion.DESCRIPTIONS: TextTrackKind get() = \"descriptions\".asDynamic().unsafeCast<TextTrackKind>()\n\npublic inline val TextTrackKind.Companion.CHAPTERS: TextTrackKind get() = \"chapters\".asDynamic().unsafeCast<TextTrackKind>()\n\npublic inline val TextTrackKind.Companion.METADATA: TextTrackKind get() = \"metadata\".asDynamic().unsafeCast<TextTrackKind>()\n\n/\* please, don't implement this interface! \*/\n@JsName(\"null\")\n@Suppress(\"NESTED\_CLASS\_IN\_EXTERNAL\_INTERFACE\")\npublic external interface SelectionMode  $\{\n \$ companion object $\n \$ \n\public inline val SelectionMode.Companion.SELECT: SelectionMode get() = \"select\".asDynamic().unsafeCast<SelectionMode>()\n\npublic inline val SelectionMode.Companion.START: SelectionMode get() = \"start\".asDynamic().unsafeCast<SelectionMode>()\n\npublic inline val SelectionMode.Companion.END: SelectionMode get()  $=$ \"end\".asDynamic().unsafeCast<SelectionMode>()\n\npublic inline val SelectionMode.Companion.PRESERVE: SelectionMode get() = \"preserve\".asDynamic().unsafeCast<SelectionMode>()\n\n/\* please, don't implement this interface! \*/\n@JsName(\"null\")\n@Suppress(\"NESTED\_CLASS\_IN\_EXTERNAL\_INTERFACE\")\npublic external interface CanvasFillRule  $\{\n \$ companion object $\n \$ \n\inftyublic inline val CanvasFillRule.Companion.NONZERO: CanvasFillRule get() = \"nonzero\".asDynamic().unsafeCast<CanvasFillRule>()\n\npublic inline val CanvasFillRule.Companion.EVENODD: CanvasFillRule get() = \"evenodd\".asDynamic().unsafeCast<CanvasFillRule>()\n\n/\* please, don't implement this interface! \*/\n@JsName(\"null\")\n@Suppress(\"NESTED\_CLASS\_IN\_EXTERNAL\_INTERFACE\")\npublic external interface ImageSmoothingQuality  $\{\n\$  companion object $\n\}\n\infty$  in ince val

ImageSmoothingQuality.Companion.LOW: ImageSmoothingQuality get() = \"low\".asDynamic().unsafeCast<ImageSmoothingQuality>()\n\npublic inline val  $ImageSmoothingQuality. Companion.MEDIUM: ImageSmoothingQuality get() =$ \"medium\".asDynamic().unsafeCast<ImageSmoothingQuality>()\n\npublic inline val ImageSmoothingQuality.Companion.HIGH: ImageSmoothingQuality get() = \"high\".asDynamic().unsafeCast<ImageSmoothingQuality>()\n\n/\* please, don't implement this interface! \*/\n@JsName(\"null\")\n@Suppress(\"NESTED\_CLASS\_IN\_EXTERNAL\_INTERFACE\")\npublic external interface CanvasLineCap {\n companion object\n}\n\npublic inline val CanvasLineCap.Companion.BUTT: CanvasLineCap get() =  $\text{Caut}$ .asDynamic().unsafeCast<CanvasLineCap>()\n\npublic inline val CanvasLineCap.Companion.ROUND: CanvasLineCap get() = \"round\".asDynamic().unsafeCast<CanvasLineCap>()\n\npublic inline val CanvasLineCap.Companion.SQUARE: CanvasLineCap get() =  $\degree$ square $\degree$ .asDynamic().unsafeCast<CanvasLineCap>()\n\n/\* please, don't implement this interface! \*/\n@JsName(\"null\")\n@Suppress(\"NESTED\_CLASS\_IN\_EXTERNAL\_INTERFACE\")\npublic external interface CanvasLineJoin  $\n{\n  $\text{companion object}\n}{\n \text{h\n}.\n }\text{while } \text{val}$$ CanvasLineJoin.Companion.ROUND: CanvasLineJoin get() = \"round\".asDynamic().unsafeCast<CanvasLineJoin>()\n\npublic inline val CanvasLineJoin.Companion.BEVEL: CanvasLineJoin get() = \"bevel\".asDynamic().unsafeCast<CanvasLineJoin>()\n\npublic inline val CanvasLineJoin.Companion.MITER: CanvasLineJoin get() = \"miter\".asDynamic().unsafeCast<CanvasLineJoin>()\n\n/\* please, don't implement this interface! \*/\n@JsName(\"null\")\n@Suppress(\"NESTED\_CLASS\_IN\_EXTERNAL\_INTERFACE\")\npublic external interface CanvasTextAlign  ${\n \omega$  companion object ${\n \nu}$  inline val CanvasTextAlign.Companion.START: CanvasTextAlign get() = \"start\".asDynamic().unsafeCast<CanvasTextAlign>()\n\npublic inline val CanvasTextAlign.Companion.END: CanvasTextAlign get() = \"end\".asDynamic().unsafeCast<CanvasTextAlign>()\n\npublic inline val CanvasTextAlign.Companion.LEFT: CanvasTextAlign get() = \"left\".asDynamic().unsafeCast<CanvasTextAlign>()\n\npublic inline val CanvasTextAlign.Companion.RIGHT: CanvasTextAlign get() = \"right\".asDynamic().unsafeCast<CanvasTextAlign>()\n\npublic inline val CanvasTextAlign.Companion.CENTER: CanvasTextAlign get() = \"center\".asDynamic().unsafeCast<CanvasTextAlign>()\n\n/\* please, don't implement this interface! \*/\n@JsName(\"null\")\n@Suppress(\"NESTED\_CLASS\_IN\_EXTERNAL\_INTERFACE\")\npublic external interface CanvasTextBaseline {\n companion object\n}\n\npublic inline val CanvasTextBaseline.Companion.TOP: CanvasTextBaseline get() = \"top\".asDynamic().unsafeCast<CanvasTextBaseline>()\n\npublic inline val CanvasTextBaseline.Companion.HANGING: CanvasTextBaseline get() = \"hanging\".asDynamic().unsafeCast<CanvasTextBaseline>()\n\npublic inline val CanvasTextBaseline.Companion.MIDDLE: CanvasTextBaseline get() = \"middle\".asDynamic().unsafeCast<CanvasTextBaseline>()\n\npublic inline val CanvasTextBaseline.Companion.ALPHABETIC: CanvasTextBaseline get() = \"alphabetic\".asDynamic().unsafeCast<CanvasTextBaseline>()\n\npublic inline val CanvasTextBaseline.Companion.IDEOGRAPHIC: CanvasTextBaseline get() = \"ideographic\".asDynamic().unsafeCast<CanvasTextBaseline>()\n\npublic inline val CanvasTextBaseline.Companion.BOTTOM: CanvasTextBaseline get() = \"bottom\".asDynamic().unsafeCast<CanvasTextBaseline>()\n\n/\* please, don't implement this interface! \*/\n@JsName(\"null\")\n@Suppress(\"NESTED\_CLASS\_IN\_EXTERNAL\_INTERFACE\")\npublic external interface CanvasDirection {\n companion object\n}\n\npublic inline val CanvasDirection.Companion.LTR: CanvasDirection get() =  $\langle$ "ltr $\langle$ ".asDynamic().unsafeCast<CanvasDirection>()\n\npublic inline val CanvasDirection.Companion.RTL: CanvasDirection get() = \"rtl\".asDynamic().unsafeCast<CanvasDirection>()\n\npublic inline val CanvasDirection.Companion.INHERIT: CanvasDirection get() = \"inherit\".asDynamic().unsafeCast<CanvasDirection>()\n\n/\* please, don't implement this

interface! \*/\n@JsName(\"null\")\n@Suppress(\"NESTED\_CLASS\_IN\_EXTERNAL\_INTERFACE\")\npublic

external interface ScrollRestoration  $\n\neq$  companion object $\n\in\mathbb{N}\n$ 

ScrollRestoration.Companion.AUTO: ScrollRestoration get() =

\"auto\".asDynamic().unsafeCast<ScrollRestoration>()\n\npublic inline val

ScrollRestoration.Companion.MANUAL: ScrollRestoration get() =

\"manual\".asDynamic().unsafeCast<ScrollRestoration>()\n\n/\* please, don't implement this interface!

\*/\n@JsName(\"null\")\n@Suppress(\"NESTED\_CLASS\_IN\_EXTERNAL\_INTERFACE\")\npublic external

interface ImageOrientation {\n companion object\n}\n\npublic inline val ImageOrientation.Companion.NONE: ImageOrientation get()

 $= \lvert \text{''none} \rvert \text{''.asDynamic}$  ().unsafeCast<ImageOrientation>()\n\npublic inline val

ImageOrientation.Companion.FLIPY: ImageOrientation get() =

\"flipY\".asDynamic().unsafeCast<ImageOrientation>()\n\n/\* please, don't implement this interface!

\*/\n@JsName(\"null\")\n@Suppress(\"NESTED\_CLASS\_IN\_EXTERNAL\_INTERFACE\")\npublic external

interface PremultiplyAlpha {\n companion object\n}\n\npublic inline val PremultiplyAlpha.Companion.NONE:

PremultiplyAlpha get() = \"none\".asDynamic().unsafeCast<PremultiplyAlpha>()\n\npublic inline val

PremultiplyAlpha.Companion.PREMULTIPLY: PremultiplyAlpha get() =

\"premultiply\".asDynamic().unsafeCast<PremultiplyAlpha>()\n\npublic inline val

PremultiplyAlpha.Companion.DEFAULT: PremultiplyAlpha get() =

\"default\".asDynamic().unsafeCast<PremultiplyAlpha>()\n\n/\* please, don't implement this interface!

\*/\n@JsName(\"null\")\n@Suppress(\"NESTED\_CLASS\_IN\_EXTERNAL\_INTERFACE\")\npublic external

interface ColorSpaceConversion  $\{\n\$  companion object $\n\}\n\n\nh\n\npublic inline$ 

val ColorSpaceConversion.Companion.NONE: ColorSpaceConversion get() =

\"none\".asDynamic().unsafeCast<ColorSpaceConversion>()\n\npublic inline val

ColorSpaceConversion.Companion.DEFAULT: ColorSpaceConversion get() =

\"default\".asDynamic().unsafeCast<ColorSpaceConversion>()\n\n/\* please, don't implement this interface! \*/\n@JsName(\"null\")\n@Suppress(\"NESTED\_CLASS\_IN\_EXTERNAL\_INTERFACE\")\npublic external interface ResizeQuality {\n companion object\n}\n\npublic inline val ResizeQuality.Companion.PIXELATED: ResizeQuality get() =  $\langle$ "pixelated $\langle$ ".asDynamic().unsafeCast<ResizeQuality>()\n\npublic inline val  $ResizeOuality. Companion. LOW: ResizeOuality get() =$ 

\"low\".asDynamic().unsafeCast<ResizeQuality>()\n\npublic inline val ResizeQuality.Companion.MEDIUM: ResizeQuality get() = \"medium\".asDynamic().unsafeCast<ResizeQuality>()\n\npublic inline val

ResizeQuality.Companion.HIGH: ResizeQuality get() = \"high\".asDynamic().unsafeCast<ResizeQuality>()\n\n/\* please, don't implement this

interface! \*/\n@JsName(\"null\")\n@Suppress(\"NESTED\_CLASS\_IN\_EXTERNAL\_INTERFACE\")\npublic external interface BinaryType  $\n\in \operatorname{Cone}$  companion object\n}\n\npublic inline val BinaryType.Companion.BLOB: BinaryType get() = \"blob\".asDynamic().unsafeCast<BinaryType>()\n\npublic inline val BinaryType.Companion.ARRAYBUFFER: BinaryType get() =

\"arraybuffer\".asDynamic().unsafeCast<BinaryType>()\n\n/\* please, don't implement this interface! \*/\n@JsName(\"null\")\n@Suppress(\"NESTED\_CLASS\_IN\_EXTERNAL\_INTERFACE\")\npublic external interface WorkerType {\n companion object\n}\n\npublic inline val WorkerType.Companion.CLASSIC: WorkerType get() = \"classic\".asDynamic().unsafeCast<WorkerType>()\n\npublic inline val WorkerType.Companion.MODULE: WorkerType get() =

\"module\".asDynamic().unsafeCast<WorkerType>()\n\n/\* please, don't implement this interface!

\*/\n@JsName(\"null\")\n@Suppress(\"NESTED\_CLASS\_IN\_EXTERNAL\_INTERFACE\")\npublic external interface ShadowRootMode  $\{\n \$  companion object $\n \$ \nn $\$ npublic

inline val ShadowRootMode.Companion.OPEN: ShadowRootMode get() =

\"open\".asDynamic().unsafeCast<ShadowRootMode>()\n\npublic inline val

ShadowRootMode.Companion.CLOSED: ShadowRootMode get() =

\"closed\".asDynamic().unsafeCast<ShadowRootMode>()\n\n/\* please, don't implement this interface! \*/\n@JsName(\"null\")\n@Suppress(\"NESTED\_CLASS\_IN\_EXTERNAL\_INTERFACE\")\npublic external interface ScrollBehavior {\n companion object\n}\n\npublic inline val ScrollBehavior.Companion.AUTO: ScrollBehavior get() = \"auto\".asDynamic().unsafeCast<ScrollBehavior>()\n\npublic inline val ScrollBehavior.Companion.INSTANT: ScrollBehavior get() =

\"instant\".asDynamic().unsafeCast<ScrollBehavior>()\n\npublic inline val ScrollBehavior.Companion.SMOOTH: ScrollBehavior get() =  $\Gamma$  smooth $\Gamma$ .asDynamic().unsafeCast<ScrollBehavior>() $\ln\pi$  please, don't implement this interface! \*/\n@JsName(\"null\")\n@Suppress(\"NESTED\_CLASS\_IN\_EXTERNAL\_INTERFACE\")\npublic external interface ScrollLogicalPosition {\n

companion object\n}\n\npublic inline val ScrollLogicalPosition.Companion.START: ScrollLogicalPosition get() = \"start\".asDynamic().unsafeCast<ScrollLogicalPosition>()\n\npublic inline val

ScrollLogicalPosition.Companion.CENTER: ScrollLogicalPosition get() =

\"center\".asDynamic().unsafeCast<ScrollLogicalPosition>()\n\npublic inline val

ScrollLogicalPosition.Companion.END: ScrollLogicalPosition get() =

\"end\".asDynamic().unsafeCast<ScrollLogicalPosition>()\n\npublic inline val

ScrollLogicalPosition.Companion.NEAREST: ScrollLogicalPosition get() =

\"nearest\".asDynamic().unsafeCast<ScrollLogicalPosition>()\n\n/\* please, don't implement this interface! \*/\n@JsName(\"null\")\n@Suppress(\"NESTED\_CLASS\_IN\_EXTERNAL\_INTERFACE\")\npublic external interface CSSBoxType {\n companion object\n}\n\npublic inline val CSSBoxType.Companion.MARGIN:

CSSBoxType get() =  $\mathrm{cap}\$ .asDynamic().unsafeCast<CSSBoxType>()\n\npublic inline val

CSSBoxType.Companion.BORDER: CSSBoxType get() =

\"border\".asDynamic().unsafeCast<CSSBoxType>()\n\npublic

inline val CSSBoxType.Companion.PADDING: CSSBoxType get() =

\"padding\".asDynamic().unsafeCast<CSSBoxType>()\n\npublic inline val CSSBoxType.Companion.CONTENT: CSSBoxType get() = \"content\".asDynamic().unsafeCast<CSSBoxType>()","/\*\n \* Copyright 2010-2021 JetBrains s.r.o. and Kotlin Programming Language contributors.  $n *$  Use of this source code is governed by the Apache 2.0 license that can be found in the license/LICENSE.txt file.\n \*/\n\n// NOTE: THIS FILE IS AUTO-GENERATED, DO NOT EDIT!\n// See github.com/kotlin/dukat for details\n\npackage org.w3c.fetch\n\nimport kotlin.js.\*\nimport org.khronos.webgl.\*\nimport org.w3c.files.\*\nimport org.w3c.xhr.\*\n\n/\*\*\n \* Exposes the JavaScript [Headers](https://developer.mozilla.org/en/docs/Web/API/Headers) to Kotlin\n \*/\npublic external open class Headers(init: dynamic = definedExternally) { $\n\$  fun append(name: String, value: String) $\n\$  fun delete(name: String)\n fun get(name: String): String?\n

fun has(name: String): Boolean\n fun set(name: String, value: String)\n\n\n/\*\*\n \* Exposes the JavaScript [Body](https://developer.mozilla.org/en/docs/Web/API/Body) to Kotlin\n \*/\npublic external interface Body {\n val bodyUsed: Boolean\n fun arrayBuffer(): Promise<ArrayBuffer>\n fun blob(): Promise<Blob>\n fun formData(): Promise<FormData> $\in$  fun json(): Promise<Any?> $\in$  fun text(): Promise<String> $\in$ } $\in$ <sup>2</sup> $\in$ <sup>2</sup> $\in$ <sup>2</sup> $\in$ <sup>2</sup> $\in$ <sup>2</sup> Exposes the JavaScript [Request](https://developer.mozilla.org/en/docs/Web/API/Request) to Kotlin\n \*/\npublic external open class Request(input: dynamic, init: RequestInit = definedExternally) : Body  $\{\n\$  open val method: String\n open val url: String\n open val headers: Headers\n open val type: RequestType\n open val destination: RequestDestination\n open val referrer: String\n open val referrerPolicy: dynamic\n open val mode: RequestMode\n open val credentials: RequestCredentials\n open val cache: RequestCache\n open val redirect: RequestRedirect\n open val integrity: String\n open val keepalive: Boolean\n override val bodyUsed: Boolean\n fun clone(): Request\n override fun arrayBuffer(): Promise<ArrayBuffer>\n override fun blob(): Promise<Blob>\n override fun formData(): Promise<FormData>\n override fun json(): Promise $\langle$ Any? $\rangle$ \n override fun text(): Promise $\langle$ String>\n}\n\npublic external interface RequestInit {\n var method: String?\n get() = definedExternally\n set(value) = definedExternally\n var headers: dynamic\n  $get() = defined Externally \neq set(value) = defined Externally \neq var body: dynamic\neq get() =$ definedExternally\n set(value) = definedExternally\n var referrer: String?\n get() = definedExternally\n

 $set(value) = defined Externally\n\wedge\ \nvaright$  var referrerPolicy: dynamic $\wedge\ \n\neq\ \n\text{get}() = \text{definedExternally}\wedge\ \n\neq\ \n\text{set}(\text{value}) = \text{set}(\text{value})$ definedExternally\n var mode: RequestMode?\n get() = definedExternally\n

 $set(value) = defined Externally \in var \: credentials: RequestCredentials? \in get() = defined Externally \in var \: the set (value) = \n{set} \in text{new}$  $set(value) = defined Externally \nvert v \text{ar cache: RequestCache?}$ n get() = definedExternally\n set(value) = definedExternally\n var redirect: RequestRedirect?\n get() = definedExternally\n set(value) = definedExternally\n var integrity: String?\n get() = definedExternally\n set(value) = definedExternally\n var keepalive: Boolean?\n get() = definedExternally\n set(value) = definedExternally\n var window: Any? $\ln$  get() = definedExternally $\ln$  set(value) =

definedExternally\n}\n\n@Suppress(\"INVISIBLE\_REFERENCE\",

\"INVISIBLE\_MEMBER\")\n@kotlin.internal.InlineOnly\npublic inline fun RequestInit(method: String? = undefined, headers: dynamic = undefined, body: dynamic = undefined, referrer: String? = undefined, referrerPolicy: dynamic = undefined, mode: RequestMode? = undefined, credentials:

 RequestCredentials? = undefined, cache: RequestCache? = undefined, redirect: RequestRedirect? = undefined, integrity: String? = undefined, keepalive: Boolean? = undefined, window: Any? = undefined): RequestInit {\n val  $o = j\sin(\frac{1}{3}\pi)$  of  $\sin \frac{1}{3}\pi$  of  $\sin \frac{1}{3}\pi$  of  $\sin \frac{1}{3}\pi$  of  $\sin \frac{1}{3}\pi$  of  $\sin \frac{1}{3}\pi$  of  $\sin \frac{1}{3}\pi$  of  $\sin \frac{1}{3}\pi$  of  $\sin \frac{1}{3}\pi$  of  $\sin \frac{1}{3}\pi$  of  $\sin \frac{1}{3}\pi$  of  $\sin \frac{1}{3}\pi$  of  $\sin \frac{1}{3}\pi$  of  $\sin \frac{1}{3$ referrer $\infty$  of  $\text{reterpolicy}\$  = referrerPolicy\n of  $\text{mod}$  of  $\text{mod}$  of  $\text{mod}$  of  $\text{redentials}\$  = credentials\n  $o[\Gamma] = cache\cap o[\Gamma]$  redirect\" = redirect\n  $o[\Gamma]$  integrity\" = integrity\n  $o[\Gamma]$  keepalive\" = keepalive\n o[\"window\"] = window\n return o\n \\n\n/\*\*\n \* Exposes the JavaScript

[Response](https://developer.mozilla.org/en/docs/Web/API/Response) to Kotlin\n \*/\npublic external open class Response(body: dynamic = definedExternally, init: ResponseInit = definedExternally) : Body  $\{\n\$  open val type: ResponseType\n open val url: String\n open val redirected: Boolean\n open val status: Short\n open val ok: Boolean\n open val statusText: String\n open val headers: Headers\n open val body: dynamic\n open val trailer: Promise<Headers>\n override val bodyUsed: Boolean\n fun clone(): Response\n override fun arrayBuffer(): Promise<ArrayBuffer>\n override fun blob(): Promise<Blob>\n override fun formData(): Promise<FormData> $\mathsf{in}$  override fun json(): Promise<Any?> $\mathsf{in}$  override fun text(): Promise<String> $\mathsf{in}$  $\mathsf{in}$ companion object  ${\nvert \text{ln} \rvert}$  fun error(): Response ${\nvert \text{ln} \rvert}$  fun redirect(url: String, status: Short = definedExternally): Response\n  $\ln\{\infty\}$  \n\npublic external interface ResponseInit  $\{\n\$  var status: Short? /\* = 200 \*/\n get() = definedExternally\n set(value) = definedExternally\n var statusText: String? /\* = \"OK\" \*/\n get() = definedExternally\n set(value) = definedExternally\n var headers: dynamic\n get() = definedExternally\n  $set(value) = defined Externally\n\h$ }\n\n\in @Suppress(\lTNVISIBLE\\_REFERENCES'\l

\"INVISIBLE\_MEMBER\")\n@kotlin.internal.InlineOnly\npublic

inline fun ResponseInit(status: Short? = 200, statusText: String? = \"OK\", headers: dynamic = undefined): ResponseInit  $\{\n\$  val  $o = js(\|({}')\|)n$  o $[\n\$ status $\|$ ] = status $n$  o $[\n\$ statusText $\|$  = statusText $n$  o $[\n\]$ headers $\|$  $=$  headers\n return o\n}\n\n/\* please, don't implement this interface!

\*/\n@JsName(\"null\")\n@Suppress(\"NESTED\_CLASS\_IN\_EXTERNAL\_INTERFACE\")\npublic external interface RequestType {\n companion object\n}\n\npublic inline val RequestType.Companion.EMPTY:

RequestType get() = \"\".asDynamic().unsafeCast<RequestType>()\n\npublic inline val

 $RequestType. Companion. AUDIO: RequestType get() =$ 

\"audio\".asDynamic().unsafeCast<RequestType>()\n\npublic inline val RequestType.Companion.FONT:

RequestType get() =  $\forall$  font $\forall$ .asDynamic().unsafeCast<RequestType>()\n\npublic inline val

RequestType.Companion.IMAGE: RequestType get() =

\"image\".asDynamic().unsafeCast<RequestType>()\n\npublic inline val RequestType.Companion.SCRIPT:

RequestType get() =  $\text{``script''}.asDyanmic().\text{unsafeCast} \leq \text{RequestType}() \n\in \text{while val}$ 

RequestType.Companion.STYLE: RequestType get() =

\"style\".asDynamic().unsafeCast<RequestType>()\n\npublic inline val RequestType.Companion.TRACK:

RequestType get() =  $\langle$ "track $\langle$ ".asDynamic().unsafeCast<RequestType>()\n\npublic inline val

RequestType.Companion.VIDEO: RequestType get() =  $\vert \bar{\nu} \vert$  asDynamic().unsafeCast<RequestType>()\n\n/\* please, don't implement this interface!

\*/\n@JsName(\"null\")\n@Suppress(\"NESTED\_CLASS\_IN\_EXTERNAL\_INTERFACE\")\npublic external interface RequestDestination  $\{\n \$ companion object $\n \$ \n\n\nh\npublic inline val RequestDestination.Companion.EMPTY: RequestDestination get() = \"\".asDynamic().unsafeCast<RequestDestination>()\n\npublic inline val RequestDestination.Companion.DOCUMENT: RequestDestination get() = \"document\".asDynamic().unsafeCast<RequestDestination>()\n\npublic inline val RequestDestination.Companion.EMBED: RequestDestination get() = \"embed\".asDynamic().unsafeCast<RequestDestination>()\n\npublic inline val RequestDestination.Companion.FONT: RequestDestination get() = \"font\".asDynamic().unsafeCast<RequestDestination>()\n\npublic inline val RequestDestination.Companion.IMAGE: RequestDestination get() = \"image\".asDynamic().unsafeCast<RequestDestination>()\n\npublic inline val RequestDestination.Companion.MANIFEST: RequestDestination get() = \"manifest\".asDynamic().unsafeCast<RequestDestination>()\n\npublic inline val RequestDestination.Companion.MEDIA: RequestDestination get() = \"media\".asDynamic().unsafeCast<RequestDestination>()\n\npublic inline val RequestDestination.Companion.OBJECT: RequestDestination get() = \"object\".asDynamic().unsafeCast<RequestDestination>()\n\npublic inline val RequestDestination.Companion.REPORT: RequestDestination get() = \"report\".asDynamic().unsafeCast<RequestDestination>()\n\npublic inline val RequestDestination.Companion.SCRIPT: RequestDestination get() = \"script\".asDynamic().unsafeCast<RequestDestination>()\n\npublic inline val RequestDestination.Companion.SERVICEWORKER: RequestDestination get() = \"serviceworker\".asDynamic().unsafeCast<RequestDestination>()\n\npublic inline val RequestDestination.Companion.SHAREDWORKER: RequestDestination get() = \"sharedworker\".asDynamic().unsafeCast<RequestDestination>()\n\npublic inline val RequestDestination.Companion.STYLE: RequestDestination get() = \"style\".asDynamic().unsafeCast<RequestDestination>()\n\npublic inline val RequestDestination.Companion.WORKER: RequestDestination get() = \"worker\".asDynamic().unsafeCast<RequestDestination>()\n\npublic inline val RequestDestination.Companion.XSLT: RequestDestination get() = \"xslt\".asDynamic().unsafeCast<RequestDestination>()\n\n/\* please, don't implement this interface! \*/\n@JsName(\"null\")\n@Suppress(\"NESTED\_CLASS\_IN\_EXTERNAL\_INTERFACE\")\npublic external interface RequestMode {\n companion object\n}\n\npublic inline val RequestMode.Companion.NAVIGATE: RequestMode  $get() = \l \text{asDynamic}()$ .unsafeCast<RequestMode>()\n\npublic inline val RequestMode.Companion.SAME\_ORIGIN: RequestMode get() =  $\degree$  sameorigin\".asDynamic().unsafeCast<RequestMode>()\n\npublic inline val RequestMode.Companion.NO\_CORS: RequestMode get() = \"no-cors\".asDynamic().unsafeCast<RequestMode>()\n\npublic inline val RequestMode.Companion.CORS: RequestMode get() = \"cors\".asDynamic().unsafeCast<RequestMode>()\n\n/\* please, don't implement this interface! \*/\n@JsName(\"null\")\n@Suppress(\"NESTED\_CLASS\_IN\_EXTERNAL\_INTERFACE\")\npublic external interface RequestCredentials {\n companion object\n}\n\npublic inline val RequestCredentials.Companion.OMIT: RequestCredentials get() = \"omit\".asDynamic().unsafeCast<RequestCredentials>()\n\npublic inline val RequestCredentials.Companion.SAME\_ORIGIN: RequestCredentials get() =  $\lvert$ "sameorigin\".asDynamic().unsafeCast<RequestCredentials>()\n\npublic inline val RequestCredentials.Companion.INCLUDE: RequestCredentials get() =

 \"include\".asDynamic().unsafeCast<RequestCredentials>()\n\n/\* please, don't implement this interface! \*/\n@JsName(\"null\")\n@Suppress(\"NESTED\_CLASS\_IN\_EXTERNAL\_INTERFACE\")\npublic external interface RequestCache {\n companion object\n}\n\npublic inline val RequestCache.Companion.DEFAULT: RequestCache get() = \"default\".asDynamic().unsafeCast<RequestCache>()\n\npublic inline val RequestCache.Companion.NO STORE: RequestCache get() =  $\lvert$ "nostore\".asDynamic().unsafeCast<RequestCache>()\n\npublic inline val RequestCache.Companion.RELOAD: RequestCache get() =  $\T{reload}$ .asDynamic().unsafeCast<RequestCache>()\n\npublic inline val RequestCache.Companion.NO\_CACHE: RequestCache get() = \"no-

cache\".asDynamic().unsafeCast<RequestCache>()\n\npublic inline val

RequestCache.Companion.FORCE\_CACHE: RequestCache get() = \"force-

cache\".asDynamic().unsafeCast<RequestCache>()\n\npublic inline val

RequestCache.Companion.ONLY\_IF\_CACHED: RequestCache get() = \"only-if-

cached\".asDynamic().unsafeCast<RequestCache>()\n\n/\*

please, don't implement this interface!

\*/\n@JsName(\"null\")\n@Suppress(\"NESTED\_CLASS\_IN\_EXTERNAL\_INTERFACE\")\npublic external

interface RequestRedirect {\n companion object\n}\n\npublic inline val RequestRedirect.Companion.FOLLOW:

RequestRedirect get() = \"follow\".asDynamic().unsafeCast<RequestRedirect>()\n\npublic inline val RequestRedirect.Companion.ERROR: RequestRedirect get() =

\"error\".asDynamic().unsafeCast<RequestRedirect>()\n\npublic inline val RequestRedirect.Companion.MANUAL: RequestRedirect get() =  $\mathrm{maxall}\$ .asDynamic().unsafeCast<RequestRedirect>()\n\n/\* please, don't implement this interface! \*/\n@JsName(\"null\")\n@Suppress(\"NESTED\_CLASS\_IN\_EXTERNAL\_INTERFACE\")\npublic external interface ResponseType {\n companion object\n}\n\npublic inline val ResponseType.Companion.BASIC: ResponseType get() = \"basic\".asDynamic().unsafeCast<ResponseType>()\n\npublic inline val

ResponseType.Companion.CORS: ResponseType get() =

\"cors\".asDynamic().unsafeCast<ResponseType>()\n\npublic

inline val ResponseType.Companion.DEFAULT: ResponseType get() =

\"default\".asDynamic().unsafeCast<ResponseType>()\n\npublic inline val ResponseType.Companion.ERROR:

ResponseType get() = \"error\".asDynamic().unsafeCast<ResponseType>()\n\npublic inline val

ResponseType.Companion.OPAQUE: ResponseType get() =

\"opaque\".asDynamic().unsafeCast<ResponseType>()\n\npublic inline val

ResponseType.Companion.OPAQUEREDIRECT: ResponseType get() =

\"opaqueredirect\".asDynamic().unsafeCast<ResponseType>()","/\*\n \* Copyright 2010-2021 JetBrains s.r.o. and Kotlin Programming Language contributors. $\ln *$  Use of this source code is governed by the Apache 2.0 license that can be found in the license/LICENSE.txt file.\n \*/\n\n// NOTE: THIS FILE IS AUTO-GENERATED, DO NOT EDIT!\n// See github.com/kotlin/dukat for details\n\npackage org.w3c.dom.mediacapture\n\nimport

kotlin.js.\*\nimport org.khronos.webgl.\*\nimport org.w3c.dom.\*\nimport org.w3c.dom.events.\*\n\n/\*\*\n \* Exposes the JavaScript [MediaStream](https://developer.mozilla.org/en/docs/Web/API/MediaStream) to Kotlin\n \*/\npublic external open class MediaStream() : EventTarget, MediaProvider {\n constructor(stream: MediaStream)\n constructor(tracks: Array<MediaStreamTrack>)\n open val id: String\n open val active: Boolean\n var onaddtrack: ((MediaStreamTrackEvent) -> dynamic)?\n var onremovetrack: ((MediaStreamTrackEvent) -> dynamic)?\n fun getAudioTracks(): Array<MediaStreamTrack>\n fun getVideoTracks():

Array<MediaStreamTrack>\n fun getTracks(): Array<MediaStreamTrack>\n fun getTrackById(trackId: String): MediaStreamTrack?\n fun addTrack(track: MediaStreamTrack)\n fun removeTrack(track: MediaStreamTrack)\n fun clone(): MediaStream\n}\n\n/\*\*\n \* Exposes the JavaScript

[MediaStreamTrack](https://developer.mozilla.org/en/docs/Web/API/MediaStreamTrack) to Kotlin\n \*/\npublic external abstract class MediaStreamTrack : EventTarget {\n open val kind: String\n

 open val id: String\n open val label: String\n open var enabled: Boolean\n open val muted: Boolean\n open var onmute: ((Event) -> dynamic)?\n open var onunmute: ((Event) -> dynamic)?\n open val readyState:

MediaStreamTrackState\n open var onended: ((Event) -> dynamic)?\n open var onoverconstrained: ((Event) -> dynamic)?\n fun clone(): MediaStreamTrack\n fun stop()\n fun getCapabilities(): MediaTrackCapabilities\n fun getConstraints(): MediaTrackConstraints\n fun getSettings(): MediaTrackSettings\n fun applyConstraints(constraints: MediaTrackConstraints = definedExternally): Promise<Unit>\n}\n\n/\*\*\n \* Exposes the JavaScript

[MediaTrackSupportedConstraints](https://developer.mozilla.org/en/docs/Web/API/MediaTrackSupportedConstrain ts) to Kotlin\n \*/\npublic external interface MediaTrackSupportedConstraints  $\{\n\$  var width: Boolean? /\* = true \*/\n get() = definedExternally\n set(value) = definedExternally\n var height: Boolean? /\*

 $=$  true \*/\n get() = definedExternally\n set(value) = definedExternally\n var aspectRatio: Boolean? /\* = true  $*\ln$  get() = definedExternally\n set(value) = definedExternally\n var frameRate: Boolean? /\* = true \*/\n get() = definedExternally\n set(value) = definedExternally\n var facingMode: Boolean? /\* = true \*/\n  $get() = defined Externally \land \text{set} = definedExternally \land \text{var residue} = \text{set} \land \text{var residue}$ : Boolean? /\* = true \*/\n  $get() = defined Externally \land \text{set}(\text{value}) = defined Externally \land \text{var volume: Boolean? } \text{ } \text{ } \text{true} \land \text{ } \text{net()} =$ 

definedExternally $\ln$  set(value) = definedExternally $\ln$  var sampleRate: Boolean? /\* = true \*/\n get() = definedExternally $\ln$  set(value) = definedExternally $\ln$  var sampleSize: Boolean? /\* = true \*/\n get() = definedExternally\n set(value) = definedExternally\n var echoCancellation: Boolean? /\* = true \*/\n get()  $=$  definedExternally $\ln$ 

set(value) = definedExternally\n var autoGainControl: Boolean? /\* = true \*/\n get() = definedExternally\n set(value) = definedExternally\n var noiseSuppression: Boolean? /\* = true \*/\n get() = definedExternally\n set(value) = definedExternally\n var latency: Boolean? /\* = true \*/\n get() = definedExternally\n set(value) = definedExternally\n var channelCount: Boolean? /\* = true \*/\n get() = definedExternally\n set(value) = definedExternally\n var deviceId: Boolean? /\* = true \*/\n get() = definedExternally\n set(value) = definedExternally\n var groupId: Boolean? /\* = true \*/\n get() = definedExternally\n set(value) = definedExternally\n}\n\n@Suppress(\"INVISIBLE\_REFERENCE\",

\"INVISIBLE\_MEMBER\")\n@kotlin.internal.InlineOnly\npublic inline fun

MediaTrackSupportedConstraints(width: Boolean? = true, height: Boolean? = true, aspectRatio: Boolean? = true, frameRate: Boolean? = true, facingMode:

 Boolean? = true, resizeMode: Boolean? = true, volume: Boolean? = true, sampleRate: Boolean? = true, sampleSize: Boolean? = true, echoCancellation: Boolean? = true, autoGainControl: Boolean? = true, noiseSuppression: Boolean? = true, latency: Boolean? = true, channelCount: Boolean? = true, deviceId: Boolean? = true, groupId: Boolean? = true): MediaTrackSupportedConstraints  $\{\nabla \cdot \nabla u\} = \frac{\sin(\pi u) - \sin(\pi u)}{\nabla \cdot \nabla u} = \frac{\sin(\pi u)}{\nabla \cdot \nabla \cdot \nabla \cdot \nabla \cdot \nabla \cdot \nabla \cdot \nabla \cdot \nabla \cdot \nabla \cdot \nabla \cdot \nabla \cdot \nabla \cdot \nabla \cdot \nabla \cdot \nabla \cdot \nabla \cdot \nabla \cdot \nabla \cdot \nabla \cdot \nabla \cdot \nabla \cdot \nabla \$ height $\infty$  o[ $\text{aspectRatio}\$  = aspectRatio $\infty$  o[ $\text{transRate}\$  = frameRate $\infty$  of  $\text{aspectRatio}\$  = facingMode $\infty$ o[\"resizeMode\"] = resizeMode\n o[\"volume\"] = volume\n o[\"sampleRate\"] = sampleRate\n

 $o[\Gamma]$ "sampleSize\"] = sampleSize\n o[\"echoCancellation\"] = echoCancellation\n o[\"autoGainControl\"] =  $autoGainControl\n\in O(\text{noiseSuppression}\') = noiseSuppression\n\in O(\text{intercept}) = latency\n\in O$  $o[\text{``channelCount''}] = \text{channelCount} \cdot o[\text{``deviceld''}] = \text{deviceld} \cdot o[\text{``groupId''}] = \text{groupId} \cdot o$ 

o\n}\n\npublic

external interface MediaTrackCapabilities  $\{\n \$  var width: ULongRange? $\n \$  get() = definedExternally $\n$ n  $set(value) = defined Externally \nvert v \text{ar height: } ULongRange? \nvert v \text{get()} = defined Externally \nvert v \text{set(value)} =$ definedExternally\n var aspectRatio: DoubleRange?\n get() = definedExternally\n set(value) = definedExternally\n var frameRate: DoubleRange?\n get() = definedExternally\n set(value) = definedExternally\n var facingMode: Array<String>?\n get() = definedExternally\n set(value) = definedExternally\n var resizeMode: Array<String>?\n get() = definedExternally\n set(value) = definedExternally $\in$  var volume: DoubleRange? $\in$  get() = definedExternally $\in$  set(value) = definedExternally\n var sampleRate: ULongRange?\n get() = definedExternally\n set(value) = definedExternally\n var sampleSize: ULongRange?\n get() = definedExternally\n set(value)  $=$  definedExternally\n var echoCancellation: Array<Boolean>?\n get() = definedExternally\n set(value) = definedExternally\n var autoGainControl: Array<Boolean>?\n get() = definedExternally\n set(value) =

definedExternally\n var noiseSuppression: Array<Boolean>?\n get() = definedExternally\n set(value) = definedExternally\n var latency: DoubleRange?\n get() = definedExternally\n set(value) = definedExternally\n var channelCount: ULongRange?\n get() = definedExternally\n set(value) = definedExternally\n var deviceId: String?\n get() = definedExternally\n set(value) = definedExternally\n var groupId: String?\n get() = definedExternally\n set(value) = definedExternally\n}\n\n@Suppress(\"INVISIBLE\_REFERENCE\", \"INVISIBLE\_MEMBER\")\n@kotlin.internal.InlineOnly\npublic inline fun MediaTrackCapabilities(width: ULongRange? = undefined, height: ULongRange? = undefined, aspectRatio: DoubleRange? = undefined, frameRate: DoubleRange? = undefined, facingMode: Array<String>? = undefined, resizeMode: Array<String>? = undefined, volume: DoubleRange? = undefined, sampleRate: ULongRange? = undefined, sampleSize: ULongRange? = undefined, echoCancellation: Array<Boolean>? = undefined, autoGainControl: Array<Boolean>? = undefined, noiseSuppression: Array<Boolean>? = undefined, latency: DoubleRange? = undefined, channelCount: ULongRange? = undefined, deviceId: String? = undefined, groupId:

String? = undefined): MediaTrackCapabilities  $\{\nabla \cdot \mathbf{v}\}\nabla \cdot \mathbf{v}\n\}$  of  $\forall \mathbf{v} \in \mathbf{v}$  of  $\forall \mathbf{v} \in \mathbf{v}'$ 

height $\ln$  o[ $\text{v}$ aspectRatio $\text{v}$ ] = aspectRatio $\ln$  o[ $\text{v}$ frameRate $\text{v}$ ] = frameRate $\ln$  o[ $\text{v}$ fracingMode $\text{v}$ ] = facingMode $\ln$  $o[\text{``resizeMode}\text{''}] = \text{resizeMode}\text{''} = \text{volume}\text{''} = \text{volume}\text{''} = \text{sampleRate}\text{''} = \text{sampleRate}\text{''}$ 

 $o[\Gamma$ sampleSize\Gamma$ = sampleSize\Lambda$   $o[\Gamma$ echoCancellation\Gamma$ = echoCancellation\Lambda$$   $o[\Gamma$ autoGainControl\Gamma$ =$ autoGainControl\n o[\"noiseSuppression\"]

 $=$ noiseSuppression\n o[\"latency\"] = latency\n o[\"channelCount\"] = channelCount\n o[\"deviceId\"] = deviceId\n o[\"groupId\"] = groupId\n return o\n \\n\n/\*\*\n \* Exposes the JavaScript

[MediaTrackConstraints](https://developer.mozilla.org/en/docs/Web/API/MediaTrackConstraints) to Kotlin\n \*/\npublic external interface MediaTrackConstraints : MediaTrackConstraintSet {\n var advanced:

Array<MediaTrackConstraintSet>?\n get() = definedExternally\n set(value) = definedExternally\n}\n\n@Suppress(\"INVISIBLE\_REFERENCE\",

\"INVISIBLE\_MEMBER\")\n@kotlin.internal.InlineOnly\npublic inline fun MediaTrackConstraints(advanced: Array<MediaTrackConstraintSet>? = undefined, width: dynamic = undefined, height: dynamic = undefined, aspectRatio: dynamic = undefined, frameRate: dynamic = undefined, facingMode: dynamic = undefined, resizeMode: dynamic = undefined, volume: dynamic = undefined, sampleRate: dynamic = undefined, sampleSize: dynamic = undefined, echoCancellation:

 dynamic = undefined, autoGainControl: dynamic = undefined, noiseSuppression: dynamic = undefined, latency: dynamic = undefined, channelCount: dynamic = undefined, deviceId: dynamic = undefined, groupId: dynamic = undefined): MediaTrackConstraints  $\{\nabla \cdot \mathbf{v}_i\}\n\in \mathbf{v}_i \quad \delta(\mathbf{v}_i) = \delta(\mathbf{v}_i - \delta(\mathbf{v}_i))\$ width\n o[\"height\"] = height\n o[\"aspectRatio\"] = aspectRatio\n o[\"frameRate\"] = frameRate\n o[\"facingMode\"] = facingMode\n o[\"resizeMode\"] = resizeMode\n o[\"volume\"] = volume\n  $o[\Gamma' \text{sampleRate}\cap o[\Gamma' \text{sampleSize}\] = \text{sampleSize}\cap o[\Gamma' \text{echoCancellation}\] =$ echoCancellation\n o[\"autoGainControl\"] = autoGainControl\n o[\"noiseSuppression\"] = noiseSuppression\n

o[\"latency\"] = latency\n o[\"channelCount\"] = channelCount\n o[\"deviceId\"] = deviceId\n o[\"groupId\"] = groupId\n return o\n}\n\npublic external interface MediaTrackConstraintSet {\n var width: dynamic\n get() = definedExternally\n

 $set(value) = defined Externally\wedge\boldsymbol{v}$  var height: dynamic $\wedge\boldsymbol{n}$  get() = definedExternally $\wedge\boldsymbol{n}$  set(value) = definedExternally\n var aspectRatio: dynamic\n get() = definedExternally\n set(value) = definedExternally\n var frameRate: dynamic\n get() = definedExternally\n set(value) = definedExternally\n var facingMode: dynamic\n get() = definedExternally\n set(value) = definedExternally $\in$  var resizeMode: dynamic $\in$  get() = definedExternally $\in$  set(value) = definedExternally\n var volume: dynamic\n get() = definedExternally\n set(value) = definedExternally\n var sampleRate: dynamic $\ln$  get() = definedExternally $\ln$  set(value) = definedExternally $\ln$  var sampleSize:  $d$ ynamic $\ln$  get() = definedExternally $\ln$  set(value) = definedExternally $\ln$  var echoCancellation: dynamic $\ln$  $get() = defined Externally \cap set(value) = defined Externally \cap var$ 

autoGainControl: dynamic $\langle n \rangle$  get() = definedExternally $\langle n \rangle$  set(value) = definedExternally $\langle n \rangle$  var noiseSuppression: dynamic $\in$  get() = definedExternally $\in$  set(value) = definedExternally $\in$  var latency: dynamic $\in$  get() = definedExternally $\in$  set(value) = definedExternally $\in$  var channelCount: dynamic $\in$  $get() = defined Externally \land \quad set(value) = defined Externally \land \quad var\ deviceId: dynamic\land \quad get() =$ definedExternally\n set(value) = definedExternally\n var groupId: dynamic\n get() = definedExternally\n  $set(value) = defined Externally\n\hbar\n\nn\n@Suppress(\lTNVISIBLE\_REFERENCES\n''$ ,

\"INVISIBLE\_MEMBER\")\n@kotlin.internal.InlineOnly\npublic inline fun MediaTrackConstraintSet(width: dynamic = undefined, height: dynamic = undefined, aspectRatio: dynamic = undefined, frameRate: dynamic = undefined, facingMode: dynamic = undefined, resizeMode: dynamic = undefined, volume: dynamic = undefined,  $sampleRate: dynamic = undefined,$ 

sampleSize: dynamic = undefined, echoCancellation: dynamic = undefined, autoGainControl: dynamic = undefined, noiseSuppression: dynamic = undefined, latency: dynamic = undefined, channelCount: dynamic = undefined, deviceId: dynamic = undefined, groupId: dynamic = undefined): MediaTrackConstraintSet  $\{\n\$  val o =  $j\text{s}(\text{y}(\text{y}))\text{n}$  o[\"width\"] = width\n o[\"height\"] = height\n o[\"aspectRatio\"] = aspectRatio\n  $o[\Upsilon'] = \text{frameRate}\cup o[\Upsilon'] = \text{facingMode}\cup o[\Upsilon'] = \text{facingMode}\cup o[\Upsilon'] = \text{resizeMode}\cup o[\Upsilon$  $o[\text{``volume'''}] = volume\text{''}$  o $[\text{``sampleRate'']} = sampleRate\text{''}$  o $[\text{``sampleSize'']} = sampleSize\text{''}$ o[\"echoCancellation\"] = echoCancellation\n o[\"autoGainControl\"] = autoGainControl\n o[\"noiseSuppression\"] = noiseSuppression\n o[\"latency\"] = latency\n o[\"channelCount\"] = channelCount\n o[\"deviceId\"] = deviceId\n o[\"groupId\"] = groupId\n return  $o\n\hbar\n^*$ \n \* Exposes the JavaScript [MediaTrackSettings](https://developer.mozilla.org/en/docs/Web/API/MediaTrackSettings) to Kotlin\n \*/\npublic external interface MediaTrackSettings  $\{\n \$  var width: Int?\n get() = definedExternally\n

 $set(value) = defined Externally \cap \ \ var \ height: Int? \cap \ \ get() = definedExternally \cap \ \ set(value) =$ definedExternally $\in$  var aspectRatio: Double? $\in$  get() = definedExternally $\in$  set(value) = definedExternally\n var frameRate: Double?\n get() = definedExternally\n set(value) = definedExternally\n var facingMode: String?\n get() = definedExternally\n set(value) = definedExternally\n var resizeMode: String?\n get() = definedExternally\n set(value) = definedExternally\n var volume: Double?\n get() = definedExternally\n set(value) = definedExternally\n var sampleRate: Int?\n get() = definedExternally\n set(value) = definedExternally\n var sampleSize: Int?\n get() = definedExternally\n set(value) = definedExternally\n var echoCancellation: Boolean?\n get() = definedExternally\n set(value) = definedExternally\n var autoGainControl: Boolean?\n get() = definedExternally\n set(value) = definedExternally\n var noiseSuppression: Boolean?\n get() = definedExternally\n set(value) = definedExternally\n var latency: Double?\n get() = definedExternally\n set(value) = definedExternally\n var channelCount: Int?\n get() = definedExternally\n set(value) = definedExternally\n var deviceId: String?\n get() = definedExternally\n set(value) = definedExternally\n var groupId: String?\n get() = definedExternally\n set(value) = definedExternally\n\n\n@Suppress(\"INVISIBLE\_REFERENCE\", \"INVISIBLE\_MEMBER\")\n@kotlin.internal.InlineOnly\npublic inline fun MediaTrackSettings(width: Int? = undefined, height: Int? = undefined, aspectRatio: Double? = undefined, frameRate: Double? = undefined, facingMode: String? = undefined, resizeMode: String? = undefined, volume: Double? = undefined, sampleRate: Int? = undefined, sampleSize: Int? = undefined, echoCancellation: Boolean? = undefined, autoGainControl: Boolean? = undefined, noiseSuppression: Boolean? = undefined, latency: Double? = undefined, channelCount: Int?  $=$  undefined, deviceId: String?  $=$  undefined, groupId: String?  $=$  undefined): MediaTrackSettings  $\{\n\$ n val  $o =$  $j\sin(\frac{1}{3})\sin(\frac{1}{3})\sin(\frac{1}{3})\sin(\frac{1}{3})$  = width $\ln \frac{1}{3}$  of  $\frac{1}{3}$  = height $\ln \frac{1}{3}$  of  $\frac{1}{3}$  aspectRatio $\ln \frac{1}{3}$  = aspectRatio $\ln \frac{1}{3}$ o[\"frameRate\"] = frameRate\n o[\"facingMode\"] = facingMode\n o[\"resizeMode\"] = resizeMode\n  $o[\n\text{``volume'''}] = volume\n\text{''}$  o[\"sampleRate\"] = sampleRate\n o[\"sampleSize\"] = sampleSize\n o[\"echoCancellation\"] = echoCancellation\n o[\"autoGainControl\"] = autoGainControl\n o[\"noiseSuppression\"] = noiseSuppression\n o[\"latency\"] = latency\n o[\"channelCount\"] = channelCount\n o[\"deviceId\"] = deviceId\n o[\"groupId\"]

 $=$  groupId\n return o\n}\n\n/\*\*\n \* Exposes the JavaScript

[MediaStreamTrackEvent](https://developer.mozilla.org/en/docs/Web/API/MediaStreamTrackEvent) to Kotlin\n \*/\npublic external open class MediaStreamTrackEvent(type: String, eventInitDict: MediaStreamTrackEventInit) : Event  ${\n \alpha$  open val track: MediaStreamTrack\n\n companion object  ${\n \alpha$  val NONE: Short\n val CAPTURING\_PHASE: Short\n val AT\_TARGET: Short\n val BUBBLING\_PHASE: Short\n  $\ln\in\mathbb{C}$  external interface MediaStreamTrackEventInit : EventInit  $\ln$  var track:

MediaStreamTrack?\n}\n\n@Suppress(\"INVISIBLE\_REFERENCE\",

\"INVISIBLE\_MEMBER\")\n@kotlin.internal.InlineOnly\npublic inline fun MediaStreamTrackEventInit(track: MediaStreamTrack?, bubbles: Boolean? = false, cancelable: Boolean? = false, composed: Boolean? = false): MediaStreamTrackEventInit  $\{\nabla \cdot \mathbf{v} \mid \nabla \cdot \mathbf{v} \mid \nabla \cdot \mathbf{v} \}$  = track\n o[\"bubbles\"] = bubbles\n o[\"cancelable\"] = cancelable\n o[\"composed\"]

 = composed\n return o\n}\n\npublic external open class OverconstrainedErrorEvent(type: String, eventInitDict: OverconstrainedErrorEventInit) : Event  ${\n \omega$  open val error: dynamic $\n \omega$  companion object  ${\n \omega$  val NONE: Short\n val CAPTURING\_PHASE: Short\n val AT\_TARGET: Short\n val BUBBLING\_PHASE: Short\n  $\n\in \{\n\infty\}$ \n\npublic external interface OverconstrainedErrorEventInit : EventInit {\n var error: dynamic /\* = null  $*\ln$  get() = definedExternally $\tan$  set(value) =

definedExternally\n}\n\n@Suppress(\"INVISIBLE\_REFERENCE\",

\"INVISIBLE\_MEMBER\")\n@kotlin.internal.InlineOnly\npublic inline fun OverconstrainedErrorEventInit(error: dynamic = null, bubbles: Boolean? = false, cancelable: Boolean? = false, composed: Boolean? = false): OverconstrainedErrorEventInit  $\{\nabla \cdot \text{val} \circ \text{val} \circ \$ o[\"cancelable\"] = cancelable\n o[\"composed\"] = composed\n return o\n \\n\n/\*\*\n

 \* Exposes the JavaScript [MediaDevices](https://developer.mozilla.org/en/docs/Web/API/MediaDevices) to Kotlin $n * \n\rightharpoonup$ npublic external abstract class MediaDevices : EventTarget  $\{\n\rightharpoonup$ n open var ondevicechange: ((Event) -> dynamic)?\n fun enumerateDevices(): Promise<Array<MediaDeviceInfo>>\n fun getSupportedConstraints(): MediaTrackSupportedConstraints\n fun getUserMedia(constraints: MediaStreamConstraints = definedExternally): Promise<MediaStream>\n}\n\n/\*\*\n \* Exposes the JavaScript

[MediaDeviceInfo](https://developer.mozilla.org/en/docs/Web/API/MediaDeviceInfo) to Kotlin\n \*/\npublic external abstract class MediaDeviceInfo {\n open val deviceId: String\n open val kind: MediaDeviceKind\n open val label: String\n open val groupId: String\n fun toJSON(): dynamic\n}\n\npublic external abstract class InputDeviceInfo : MediaDeviceInfo  $\n\$  fun getCapabilities(): MediaTrackCapabilities $n\ln\frac{x}{n+1}$  \* Exposes the JavaScript [MediaStreamConstraints](https://developer.mozilla.org/en/docs/Web/API/MediaStreamConstraints) to Kotlin\n \*/\npublic external interface MediaStreamConstraints  $\{\n\$  var video: dynamic /\* = false \*/\n get()  $=$  definedExternally $\ln$  set(value) = definedExternally $\ln$  var audio: dynamic /\* = false \*/\n get() = definedExternally\n set(value) = definedExternally\n \\n\n @ Suppress(\"INVISIBLE\_REFERENCE\", \"INVISIBLE\_MEMBER\")\n@kotlin.internal.InlineOnly\npublic inline fun MediaStreamConstraints(video: dynamic = false, audio: dynamic = false): MediaStreamConstraints  $\{\n\$  val  $o = j s(\n\text{ }(\{ \})\n\text{ }')\n\$  o $\lceil \n\text{ }'video \rceil =$ video\n o[\"audio\"] = audio\n return o\n}\n\npublic external interface ConstrainablePattern {\n var onoverconstrained: ((Event) -> dynamic)?\n get() = definedExternally\n set(value) = definedExternally\n fun getCapabilities(): Capabilities\n fun getConstraints(): Constraints\n fun getSettings(): Settings\n fun applyConstraints(constraints: Constraints = definedExternally):

Promise<Unit> $\n\rangle$ n $\n\rangle$ <sup>\*\*</sup>\n \* Exposes the JavaScript

[DoubleRange](https://developer.mozilla.org/en/docs/Web/API/DoubleRange) to Kotlin\n \*/\npublic external interface DoubleRange  $\{\n\alpha x : Double\$ n get() = definedExternally $\n\alpha$  set(value) = definedExternally\n var min: Double?\n get() = definedExternally\n set(value) = definedExternally\n}\n\n@Suppress(\"INVISIBLE\_REFERENCE\",

\"INVISIBLE\_MEMBER\")\n@kotlin.internal.InlineOnly\npublic inline fun DoubleRange(max: Double? = undefined, min: Double? = undefined): DoubleRange  $\{\nabla \cdot \mathbf{v} \in \mathbf{s}(\nabla \cdot \mathbf{v})\n\}$  o[\"max\"] = max\n o[\"min\"] = min\n return o\n}\n\npublic external interface ConstrainDoubleRange : DoubleRange {\n var exact: Double?\n

 $get() = defined Externally \setminus n$  set(value) = definedExternally $\setminus n$  var ideal: Double? $\setminus n$  get() = definedExternally\n set(value) = definedExternally\n\n\n@Suppress(\"INVISIBLE\_REFERENCE\", \"INVISIBLE\_MEMBER\")\n@kotlin.internal.InlineOnly\npublic

 inline fun ConstrainDoubleRange(exact: Double? = undefined, ideal: Double? = undefined, max: Double? = undefined, min: Double? = undefined): ConstrainDoubleRange  $\{\nabla \cdot \nabla u \cdot \nabla u\} = \nabla \cdot \nabla \cdot \nabla \cdot \nabla \cdot \nabla \cdot \nabla \cdot \nabla \cdot \nabla \cdot \nabla \cdot \nabla \cdot \nabla \cdot \nabla \cdot \nabla \cdot \nabla \cdot \nabla \cdot \nabla \cdot \nabla \cdot \nabla \cdot \nabla \cdot \nabla \cdot \nabla \cdot \nabla \cdot \nabla \cdot \$ o[\"ideal\"] = ideal\n o[\"max\"] = max\n o[\"min\"] = min\n return o\n}\n\npublic external interface ULongRange  $\{\nabla x : Int?\n\|$  get() = definedExternally\n set(value) = definedExternally\n var min: Int?\n get() = definedExternally\n set(value) =

definedExternally\n}\n\n@Suppress(\"INVISIBLE\_REFERENCE\",

\"INVISIBLE\_MEMBER\")\n@kotlin.internal.InlineOnly\npublic inline fun ULongRange(max: Int? = undefined, min: Int? = undefined): ULongRange  $\{\nabla \cdot \mathbf{v}\}\n\in \mathbf{v} \$  of  $\mathbf{v} = \max\{n \cdot \sigma\}$  of  $\mathbf{v} = \min\{\nabla \cdot \mathbf{v}\| = \min\{\nabla \cdot \mathbf{v}\}$ o\n}\n\npublic external interface ConstrainULongRange : ULongRange {\n var exact: Int?\n get() = definedExternally $\ln$  set(value) = definedExternally $\ln$  var ideal:

Int?\n get() = definedExternally\n set(value) =

definedExternally\n}\n\n@Suppress(\"INVISIBLE\_REFERENCE\",

\"INVISIBLE\_MEMBER\")\n@kotlin.internal.InlineOnly\npublic inline fun ConstrainULongRange(exact: Int? = undefined, ideal: Int? = undefined, max: Int? = undefined, min: Int? = undefined): ConstrainULongRange {\n val o  $=$  js(\"({})\")\n o[\"exact\"] = exact\n o[\"ideal\"] = ideal\n o[\"max\"] = max\n o[\"min\"] = min\n return  $o\ln{\hbar\^*}\$ n \* Exposes the JavaScript

[ConstrainBooleanParameters](https://developer.mozilla.org/en/docs/Web/API/ConstrainBooleanParameters) to Kotlin\n \*/\npublic external interface ConstrainBooleanParameters  $\{\nabla$  var exact: Boolean?\n get() = definedExternally\n set(value) = definedExternally\n var ideal: Boolean?\n get() = definedExternally\n  $set(value) = defined Externally\n\h$ \n\n@Suppress(\"INVISIBLE\_REFERENCE\",

\"INVISIBLE\_MEMBER\")\n@kotlin.internal.InlineOnly\npublic inline fun ConstrainBooleanParameters(exact:

Boolean? = undefined, ideal: Boolean? = undefined): ConstrainBooleanParameters  $\{\n \$  val  $o = js(\"({})\")\n$ 

o[\"exact\"] = exact\n o[\"ideal\"] = ideal\n return o\n}\n\n/\*\*\n \* Exposes the JavaScript

[ConstrainDOMStringParameters](https://developer.mozilla.org/en/docs/Web/API/ConstrainDOMStringParameters) to Kotlin\n \*/\npublic external interface ConstrainDOMStringParameters  $\{\n\$  var exact: dynamic\n get() = definedExternally\n set(value) = definedExternally\n var ideal: dynamic\n get() = definedExternally\n  $set(value) = defined Externally\n\hbox{\thinspace\infty$}\n\hbox{\thinspace\infty$}\n\hbox{\thinspace\$ 

\"INVISIBLE\_MEMBER\")\n@kotlin.internal.InlineOnly\npublic inline fun

ConstrainDOMStringParameters(exact: dynamic = undefined, ideal: dynamic = undefined):

ConstrainDOMStringParameters  $\{\nabla \cdot \mathbf{v}_n\}_n$  o[\"exact\"] = exact\n o[\"ideal\"] = ideal\n return o\n}\n\npublic external interface Capabilities\n\n@Suppress(\"INVISIBLE\_REFERENCE\",

 \"INVISIBLE\_MEMBER\")\n@kotlin.internal.InlineOnly\npublic inline fun Capabilities(): Capabilities {\n val o  $=$  js(\"({})\")\n return o\n}\n\npublic external interface Settings\n\n@Suppress(\"INVISIBLE\_REFERENCE\",

\"INVISIBLE\_MEMBER\")\n@kotlin.internal.InlineOnly\npublic inline fun Settings(): Settings {\n val o =

 $j\sin(\{\{\})\}\$ n return o\n}\n\npublic external interface ConstraintSet\n\n@Suppress(\"INVISIBLE\_REFERENCE\",

\"INVISIBLE\_MEMBER\")\n@kotlin.internal.InlineOnly\npublic inline fun ConstraintSet(): ConstraintSet {\n

val  $o = js(\(\{\})\')\n$  return  $o\n\in\mathbb{N}\n$  return or  $\in\mathbb{N}$  return interface Constraints : ConstraintSet  $\{n$  var advanced:

Array<ConstraintSet>?\n get() = definedExternally\n set(value) =

definedExternally\n}\n\n@Suppress(\"INVISIBLE\_REFERENCE\",

\"INVISIBLE\_MEMBER\")\n@kotlin.internal.InlineOnly\npublic inline fun Constraints(advanced:

Array<ConstraintSet>? = undefined): Constraints  $\{\nabla \cdot \text{val} \circ \Pi \cdot \text{val} \}$  of "advanced\"

 $=$  advanced\n return o\n}\n\n/\* please, don't implement this interface!

```
*/\n@JsName(\"null\")\n@Suppress(\"NESTED_CLASS_IN_EXTERNAL_INTERFACE\")\npublic external
```
interface MediaStreamTrackState {\n companion object\n}\n\npublic inline val

MediaStreamTrackState.Companion.LIVE: MediaStreamTrackState get() =

\"live\".asDynamic().unsafeCast<MediaStreamTrackState>()\n\npublic inline val MediaStreamTrackState.Companion.ENDED: MediaStreamTrackState get() = \"ended\".asDynamic().unsafeCast<MediaStreamTrackState>()\n\n/\* please, don't implement this interface! \*/\n@JsName(\"null\")\n@Suppress(\"NESTED\_CLASS\_IN\_EXTERNAL\_INTERFACE\")\npublic external interface VideoFacingModeEnum {\n companion object\n}\n\npublic inline val VideoFacingModeEnum.Companion.USER: VideoFacingModeEnum get() = \"user\".asDynamic().unsafeCast<VideoFacingModeEnum>()\n\npublic inline val VideoFacingModeEnum.Companion.ENVIRONMENT: VideoFacingModeEnum get() = \"environment\".asDynamic().unsafeCast<VideoFacingModeEnum>()\n\npublic inline val VideoFacingModeEnum.Companion.LEFT: VideoFacingModeEnum get() = \"left\".asDynamic().unsafeCast<VideoFacingModeEnum>()\n\npublic inline val VideoFacingModeEnum.Companion.RIGHT: VideoFacingModeEnum get() = \"right\".asDynamic().unsafeCast<VideoFacingModeEnum>()\n\n/\* please, don't implement this interface! \*/\n@JsName(\"null\")\n@Suppress(\"NESTED\_CLASS\_IN\_EXTERNAL\_INTERFACE\")\npublic external interface VideoResizeModeEnum {\n companion object\n}\n\npublic inline val VideoResizeModeEnum.Companion.NONE: VideoResizeModeEnum get() = \"none\".asDynamic().unsafeCast<VideoResizeModeEnum>()\n\npublic inline val VideoResizeModeEnum.Companion.CROP\_AND\_SCALE: VideoResizeModeEnum get() = \"crop-andscale\".asDynamic().unsafeCast<VideoResizeModeEnum>()\n\n/\* please, don't implement this interface! \*/\n@JsName(\"null\")\n@Suppress(\"NESTED\_CLASS\_IN\_EXTERNAL\_INTERFACE\")\npublic external interface MediaDeviceKind  $\{\n \$ companion object $\n \$ \n\npublic inline val MediaDeviceKind.Companion.AUDIOINPUT: MediaDeviceKind get() = \"audioinput\".asDynamic().unsafeCast<MediaDeviceKind>()\n\npublic inline val MediaDeviceKind.Companion.AUDIOOUTPUT: MediaDeviceKind get() =

\"audiooutput\".asDynamic().unsafeCast<MediaDeviceKind>()\n\npublic inline val

MediaDeviceKind.Companion.VIDEOINPUT: MediaDeviceKind get() =

\"videoinput\".asDynamic().unsafeCast<MediaDeviceKind>()","/\*\n \* Copyright 2010-2021 JetBrains s.r.o. and Kotlin Programming Language contributors. $\ln *$  Use of this source code is governed by the Apache 2.0 license that can be found in the license/LICENSE.txt file.\n \*/\n\n// NOTE: THIS FILE IS AUTO-GENERATED, DO NOT EDIT!\n// See github.com/kotlin/dukat for details\n\npackage org.w3c.dom.mediasource\n\nimport kotlin.js.\*\nimport org.khronos.webgl.\*\nimport org.w3c.dom.\*\nimport org.w3c.dom.events.\*\n\n/\*\*\n \* Exposes the JavaScript [MediaSource](https://developer.mozilla.org/en/docs/Web/API/MediaSource) to Kotlin\n \*/\npublic external open class MediaSource

 : EventTarget, MediaProvider {\n open val sourceBuffers: SourceBufferList\n open val activeSourceBuffers: SourceBufferList\n open val readyState: ReadyState\n var duration: Double\n var onsourceopen: ((Event) -> dynamic)?\n var onsourceended: ((Event) -> dynamic)?\n var onsourceclose: ((Event) -> dynamic)?\n fun addSourceBuffer(type: String): SourceBuffer\n fun removeSourceBuffer(sourceBuffer: SourceBuffer)\n fun endOfStream(error: EndOfStreamError = definedExternally)\n fun setLiveSeekableRange(start: Double, end: Double) $\ln$  fun clearLiveSeekableRange() $\ln \ln$  companion object { $\ln$  fun isTypeSupported(type: String): Boolean $n \in \{\n\}\n\in\mathcal{S}$  = Exposes the JavaScript

[SourceBuffer](https://developer.mozilla.org/en/docs/Web/API/SourceBuffer) to Kotlin\n \*/\npublic external abstract class SourceBuffer : EventTarget {\n open var mode: AppendMode\n open val updating: Boolean\n open val buffered: TimeRanges\n open var timestampOffset:

 Double\n open val audioTracks: AudioTrackList\n open val videoTracks: VideoTrackList\n open val textTracks: TextTrackList\n open var appendWindowStart: Double\n open var appendWindowEnd: Double\n open var onupdatestart: ((Event) -> dynamic)?\n open var onupdate: ((Event) -> dynamic)?\n open var onupdateend: ((Event) -> dynamic)?\n open var onerror: ((Event) -> dynamic)?\n open var onabort: ((Event) -> dynamic)?\n fun appendBuffer(data: dynamic)\n fun abort()\n fun remove(start: Double, end:

Double) $\n\ln\ln^*n \cdot$  Exposes the JavaScript

[SourceBufferList](https://developer.mozilla.org/en/docs/Web/API/SourceBufferList) to Kotlin\n \*/\npublic external abstract class SourceBufferList : EventTarget {\n open val length: Int\n open var onaddsourcebuffer:  $((Event) \rightarrow dynamic)$ ? n open var onremovesourcebuffer:  $((Event) \rightarrow$ 

dynamic)?\n}\n\n@Suppress(\"INVISIBLE\_REFERENCE\",

\"INVISIBLE\_MEMBER\")\n@kotlin.internal.InlineOnly\npublic inline operator

 fun SourceBufferList.get(index: Int): SourceBuffer? = asDynamic()[index]\n\n/\* please, don't implement this interface! \*/\n@JsName(\"null\")\n@Suppress(\"NESTED\_CLASS\_IN\_EXTERNAL\_INTERFACE\")\npublic external interface ReadyState {\n companion object\n}\n\npublic inline val ReadyState.Companion.CLOSED: ReadyState get() = \"closed\".asDynamic().unsafeCast<ReadyState>()\n\npublic inline val

ReadyState.Companion.OPEN: ReadyState get() = \"open\".asDynamic().unsafeCast<ReadyState>()\n\npublic inline val ReadyState.Companion.ENDED: ReadyState get() =

\"ended\".asDynamic().unsafeCast<ReadyState>()\n\n/\* please, don't implement this interface!

\*/\n@JsName(\"null\")\n@Suppress(\"NESTED\_CLASS\_IN\_EXTERNAL\_INTERFACE\")\npublic external interface EndOfStreamError {\n companion object\n}\n\npublic inline val

EndOfStreamError.Companion.NETWORK: EndOfStreamError get() =

\"network\".asDynamic().unsafeCast<EndOfStreamError>()\n\npublic inline val

EndOfStreamError.Companion.DECODE: EndOfStreamError

 $get() = \text{``decode}\text{``.asDynamic}()$ .unsafeCast<EndOfStreamError>()\n\n/\* please, don't implement this interface! \*/\n@JsName(\"null\")\n@Suppress(\"NESTED\_CLASS\_IN\_EXTERNAL\_INTERFACE\")\npublic external interface AppendMode {\n companion object\n}\n\npublic inline val AppendMode.Companion.SEGMENTS: AppendMode get() =  $\degree$ segments $\degree$ .asDynamic().unsafeCast<AppendMode>()\n\npublic inline val AppendMode.Companion.SEQUENCE: AppendMode get() =

\"sequence\".asDynamic().unsafeCast<AppendMode>()","/\*\n \* Copyright 2010-2021 JetBrains s.r.o. and Kotlin Programming Language contributors.\n \* Use of this source code is governed by the Apache 2.0 license that can be found in the license/LICENSE.txt file.\n \*/\n\n// NOTE: THIS FILE IS AUTO-GENERATED, DO NOT EDIT!\n// See github.com/kotlin/dukat for details\n\npackage org.w3c.dom.pointerevents\n\nimport kotlin.js.\*\nimport org.khronos.webgl.\*\nimport org.w3c.dom.\*\nimport org.w3c.dom.events.\*\n\npublic external interface PointerEventInit : MouseEventInit

 ${\n\mu \nu}$  var pointerId: Int? /\* = 0 \*/\n get() = definedExternally\n set(value) = definedExternally\n var width: Double? /\* = 1.0 \*/\n get() = definedExternally\n set(value) = definedExternally\n var height: Double? /\* = 1.0 \*/\n get() = definedExternally\n set(value) = definedExternally\n var pressure: Float? /\*  $= 0$ f \*/\n get() = definedExternally\n set(value) = definedExternally\n var tangentialPressure: Float? /\* = 0f \*/\n get() = definedExternally\n set(value) = definedExternally\n var tiltX: Int? /\* = 0 \*/\n get() = definedExternally\n set(value) = definedExternally\n var tiltY: Int? /\* = 0 \*/\n get() = definedExternally\n

set(value) = definedExternally\n var twist: Int? /\* = 0 \*/\n get() = definedExternally\n set(value) = definedExternally\n var pointerType: String? /\* = \"\" \*/\n get() = definedExternally\n set(value) = definedExternally\n

var isPrimary: Boolean? /\* = false \*/\n get() = definedExternally\n set(value) = definedExternally\n}\n\n@Suppress(\"INVISIBLE\_REFERENCE\",

\"INVISIBLE\_MEMBER\")\n@kotlin.internal.InlineOnly\npublic inline fun PointerEventInit(pointerId: Int? = 0, width: Double? = 1.0, height: Double? = 1.0, pressure: Float? = 0f, tangentialPressure: Float? = 0f, tiltX: Int? = 0, tiltY: Int? = 0, twist: Int? = 0, pointerType: String? = \"\", isPrimary: Boolean? = false, screenX: Int? = 0, screenY: Int? = 0, clientX: Int? = 0, clientY: Int? = 0, button: Short? = 0, buttons: Short? = 0, relatedTarget: EventTarget? = null, region: String? = null, ctrlKey: Boolean? = false, shiftKey: Boolean? = false, altKey: Boolean? = false, metaKey: Boolean? = false, modifierAltGraph: Boolean? = false, modifierCapsLock: Boolean? = false, modifierFn: Boolean? = false, modifierFnLock: Boolean? = false, modifierHyper: Boolean? = false, modifierNumLock: Boolean? = false, modifierScrollLock: Boolean?

 = false, modifierSuper: Boolean? = false, modifierSymbol: Boolean? = false, modifierSymbolLock: Boolean? = false, view: Window? = null, detail: Int? = 0, bubbles: Boolean? = false, cancelable: Boolean? = false, composed: Boolean? = false): PointerEventInit  $\{\nabla \cdot \mathbf{v} = \mathbf{v} \cdot \nabla \cdot \mathbf{v} \cdot \nabla \cdot \mathbf{v} = \mathbf{v} \cdot \nabla \cdot \mathbf{v} \cdot \nabla \cdot \mathbf{v} = \mathbf{v} \cdot \nabla \cdot \mathbf{v} \cdot \nabla \cdot \mathbf{v} = \mathbf{v} \cdot \nabla \cdot \mathbf{v} \cdot \nabla \cdot \mathbf{v} = \mathbf{v} \cdot \nabla \cdot \mathbf{v} \cdot \nabla \cdot \math$ width $\n\alpha$  o[ $\text{``height'''}$ ] = height $\n\alpha$  o[ $\text{``pressure'''}$ ] = pressure $\alpha$  o[ $\text{``tangentialPressure'''}$ ] = tangentialPressure $\alpha$  $o[\Upsilon' \text{tilt}X]\Upsilon = \text{tilt}X\setminus n$   $o[\Upsilon' \text{tilt}Y]\Upsilon = \text{tilt}Y\setminus n$   $o[\Upsilon' \text{twist}\Upsilon] = \text{twist}\cup o[\Upsilon' \text{pointerType}\Upsilon] = \text{pointerType}\cup n$ o[\"isPrimary\"] = isPrimary\n o[\"screenX\"] = screenX\n o[\"screenY\"] = screenY\n o[\"clientX\"] = clientX\n o[\"clientY\"] = clientY\n o[\"button\"] = button\n o[\"buttons\"] = buttons\n o[\"relatedTarget\"] = relatedTarget\n o[\"region\"] = region\n o[\"ctrlKey\"] = ctrlKey\n o[\"shiftKey\"] = shiftKey\n o[\"altKey\"]  $=$  altKey\n o[\"metaKey\"] = metaKey\n o[\"modifierAltGraph\"]

 $=$  modifierAltGraph\n o[\"modifierCapsLock\"] = modifierCapsLock\n o[\"modifierFn\"] = modifierFn\n  $o[\Gamma' \text{modifiedFnLock}^{\prime\prime}] = \text{modifiedFnLock} \cdot \text{ of } \Gamma' \text{modifiedFyper}^{\prime\prime} = \text{modifiedFyper} \cdot \text{ of } \Gamma' \text{modifiedFyper} \cdot \text{ of } \Gamma' \text{ model} = \text{totalFuper} \cdot \text{totalFuper} \cdot \text{totalFuper} \cdot \text{totalFuper} \cdot \text{totalFuper} \cdot \text{totalFuper} \cdot \text{totalFuper} \cdot \text{totalFuper} \cdot \text{totalFuper} \cdot \text{totalFuper} \cdot \text{totalFuper} \cdot \text{totalFuper} \cdot \text{totalFup$ modifierNumLock\n o[\"modifierScrollLock\"] = modifierScrollLock\n o[\"modifierSuper\"] = modifierSuper\n o[\"modifierSymbol\"] = modifierSymbol\n o[\"modifierSymbolLock\"] = modifierSymbolLock\n o[\"view\"] = view\n o[\"detail\"] = detail\n o[\"bubbles\"] = bubbles\n o[\"cancelable\"] = cancelable\n o[\"composed\"] = composed\n return o\n}\n\n/\*\*\n \* Exposes the JavaScript

[PointerEvent](https://developer.mozilla.org/en/docs/Web/API/PointerEvent) to Kotlin\n \*/\npublic external open class PointerEvent(type: String, eventInitDict: PointerEventInit = definedExternally) : MouseEvent {\n open val pointerId: Int\n open val width: Double\n open val height: Double\n open val pressure: Float\n open val tangentialPressure: Float\n

 open val tiltX: Int\n open val tiltY: Int\n open val twist: Int\n open val pointerType: String\n open val isPrimary: Boolean\n\n companion object {\n val NONE: Short\n val CAPTURING PHASE: Short\n val AT\_TARGET: Short\n val BUBBLING\_PHASE: Short\n }\n}","/\*\n \* Copyright 2010-2021 JetBrains s.r.o. and Kotlin Programming Language contributors. $\ln *$  Use of this source code is governed by the Apache 2.0 license that can be found in the license/LICENSE.txt file.\n \*/\n\n// NOTE: THIS FILE IS AUTO-GENERATED, DO NOT EDIT!\n// See github.com/kotlin/dukat for details\n\npackage org.w3c.dom.svg\n\nimport kotlin.js.\*\nimport org.khronos.webgl.\*\nimport org.w3c.dom.\*\nimport org.w3c.dom.css.\*\n\n/\*\*\n \* Exposes the JavaScript [SVGElement](https://developer.mozilla.org/en/docs/Web/API/SVGElement) to Kotlin\n \*/\npublic external abstract class SVGElement : Element, ElementCSSInlineStyle, GlobalEventHandlers, SVGElementInstance {\n open val dataset:

DOMStringMap\n open val ownerSVGElement: SVGSVGElement?\n open val viewportElement: SVGElement?\n open var tabIndex: Int\n fun focus()\n fun blur()\n\n companion object {\n val ELEMENT\_NODE: Short\n val ATTRIBUTE\_NODE: Short\n val TEXT\_NODE: Short\n val CDATA\_SECTION\_NODE: Short\n val ENTITY\_REFERENCE\_NODE: Short\n val ENTITY\_NODE: Short\n val PROCESSING\_INSTRUCTION\_NODE: Short\n val COMMENT\_NODE: Short\n val DOCUMENT\_NODE: Short\n val DOCUMENT\_TYPE\_NODE: Short\n val DOCUMENT\_FRAGMENT\_NODE: Short\n val NOTATION\_NODE: Short\n val

DOCUMENT\_POSITION\_DISCONNECTED: Short\n val DOCUMENT\_POSITION\_PRECEDING: Short\n val DOCUMENT\_POSITION\_FOLLOWING: Short\n val DOCUMENT\_POSITION\_CONTAINS: Short\n

val DOCUMENT\_POSITION\_CONTAINED\_BY: Short\n val

DOCUMENT\_POSITION\_IMPLEMENTATION\_SPECIFIC: Short\n  $\ln{\n\rho}$ \n\npublic external interface SVGBoundingBoxOptions

 ${\nabla \nabla \cdot \mathbf{v} = \nabla \cdot \mathbf{v} = \nabla \cdot \mathbf{v} = \nabla \cdot \mathbf{v} = \nabla \cdot \mathbf{v}$  set(value) = definedExternally\n var stroke: Boolean? /\* = false \*/\n get() = definedExternally\n set(value) = definedExternally\n var markers: Boolean? /\* = false \*/n get() = definedExternally\n set(value) = definedExternally\n var clipped: Boolean? /\* = false \*/\n get() = definedExternally\n set(value) =

definedExternally\n}\n\n@Suppress(\"INVISIBLE\_REFERENCE\", \"INVISIBLE\_MEMBER\")\n@kotlin.internal.InlineOnly\npublic inline fun SVGBoundingBoxOptions(fill:

Boolean? = true, stroke: Boolean? = false, markers: Boolean? = false, clipped: Boolean? = false):

 $SVGBoundingBoxOptions$  {\n val o = js(\"({})\")\n o[\"fill\"] = fill\n o[\"stroke\"] = stroke\n o[\"markers\"]  $=$  markers\n o[\"clipped\"] = clipped\n return o\n\n\n\n\\*\*\n \* Exposes the JavaScript [SVGGraphicsElement](https://developer.mozilla.org/en/docs/Web/API/SVGGraphicsElement) to Kotlin\n \*/\npublic external abstract class SVGGraphicsElement : SVGElement, SVGTests {\n open val transform: SVGAnimatedTransformList\n fun getBBox(options: SVGBoundingBoxOptions = definedExternally): DOMRect\n fun getCTM(): DOMMatrix?\n fun getScreenCTM(): DOMMatrix?\n\n companion object {\n val ELEMENT\_NODE: Short\n val ATTRIBUTE\_NODE: Short\n val TEXT\_NODE: Short\n val CDATA\_SECTION\_NODE: Short\n val ENTITY\_REFERENCE\_NODE: Short\n val ENTITY\_NODE: Short\n val PROCESSING\_INSTRUCTION\_NODE: Short\n val COMMENT\_NODE: Short\n val DOCUMENT\_NODE: Short\n val DOCUMENT\_TYPE\_NODE: Short\n val DOCUMENT\_FRAGMENT\_NODE: Short\n val NOTATION\_NODE: Short\n val DOCUMENT\_POSITION\_DISCONNECTED: Short\n val DOCUMENT\_POSITION\_PRECEDING: Short\n val DOCUMENT\_POSITION\_FOLLOWING: Short\n val DOCUMENT\_POSITION\_CONTAINS: Short\n

val DOCUMENT\_POSITION\_CONTAINED\_BY: Short\n

val DOCUMENT\_POSITION\_IMPLEMENTATION\_SPECIFIC: Short $\ln$  } $\ln\ln\pi$ \*\n \* Exposes the JavaScript [SVGGeometryElement](https://developer.mozilla.org/en/docs/Web/API/SVGGeometryElement) to Kotlin\n \*/\npublic external abstract class SVGGeometryElement : SVGGraphicsElement {\n open val pathLength: SVGAnimatedNumber\n fun isPointInFill(point: DOMPoint): Boolean\n fun isPointInStroke(point: DOMPoint): Boolean\n fun getTotalLength(): Float\n fun getPointAtLength(distance: Float): DOMPoint\n\n companion object {\n val ELEMENT\_NODE: Short\n val ATTRIBUTE\_NODE: Short\n val TEXT\_NODE: Short\n val CDATA\_SECTION\_NODE: Short\n val ENTITY\_REFERENCE\_NODE: Short\n val ENTITY\_NODE: Short\n val PROCESSING\_INSTRUCTION\_NODE: Short\n val COMMENT\_NODE: Short\n val DOCUMENT\_NODE: Short\n val DOCUMENT\_TYPE\_NODE: Short\n val DOCUMENT\_FRAGMENT\_NODE: Short\n val NOTATION\_NODE: Short\n val

DOCUMENT\_POSITION\_DISCONNECTED:

Short\n val DOCUMENT\_POSITION\_PRECEDING: Short\n val

DOCUMENT\_POSITION\_FOLLOWING: Short\n val DOCUMENT\_POSITION\_CONTAINS: Short\n val DOCUMENT\_POSITION\_CONTAINED\_BY: Short\n val

DOCUMENT\_POSITION\_IMPLEMENTATION\_SPECIFIC: Short\n  $\ln\ln\pi$ \*\n \* Exposes the JavaScript[SVGNumber](https://developer.mozilla.org/en/docs/Web/API/SVGNumber) to Kotlin\n \*/\npublic external

abstract class SVGNumber  $\ln$  open var value: Float $\ln\ln\frac{**}\n$  \* Exposes the JavaScript

[SVGLength](https://developer.mozilla.org/en/docs/Web/API/SVGLength) to Kotlin\n \*/\npublic external abstract class SVGLength  $\{\n\$  open val unitType: Short $\in$  open var value: Float $\in$  open var valueInSpecifiedUnits: Float\n open var valueAsString: String\n fun newValueSpecifiedUnits(unitType: Short, valueInSpecifiedUnits: Float)\n fun convertToSpecifiedUnits(unitType: Short)\n\n companion object {\n val

SVG\_LENGTHTYPE\_UNKNOWN: Short\n val SVG\_LENGTHTYPE\_NUMBER:

Short\n val SVG\_LENGTHTYPE\_PERCENTAGE: Short\n val SVG\_LENGTHTYPE\_EMS: Short\n val SVG\_LENGTHTYPE\_EXS: Short\n val SVG\_LENGTHTYPE\_PX: Short\n val

SVG\_LENGTHTYPE\_CM: Short\n val SVG\_LENGTHTYPE\_MM: Short\n val

SVG\_LENGTHTYPE\_IN: Short\n val SVG\_LENGTHTYPE\_PT: Short\n val SVG\_LENGTHTYPE\_PC: Short $\n\| \n\| \n\| \$ 

[SVGAngle](https://developer.mozilla.org/en/docs/Web/API/SVGAngle) to Kotlin\n \*/\npublic external abstract class SVGAngle {\n open val unitType: Short\n open var value: Float\n open var valueInSpecifiedUnits: Float\n open var valueAsString: String\n fun newValueSpecifiedUnits(unitType: Short, valueInSpecifiedUnits: Float)\n fun convertToSpecifiedUnits(unitType: Short)\n\n companion object {\n val SVG\_ANGLETYPE\_UNKNOWN: Short\n val SVG\_ANGLETYPE\_UNSPECIFIED: Short\n val SVG\_ANGLETYPE\_DEG: Short\n val SVG\_ANGLETYPE\_RAD: Short\n

val SVG\_ANGLETYPE\_GRAD: Short\n  $\n\n\in$  {\n}\n\npublic external abstract class SVGNameList {\n open val length: Int\n open val numberOfItems: Int\n fun clear()\n fun initialize(newItem: dynamic): dynamic\n fun insertItemBefore(newItem: dynamic, index: Int): dynamic\n fun replaceItem(newItem: dynamic, index: Int): dynamic\n fun removeItem(index: Int): dynamic\n fun appendItem(newItem: dynamic): dynamic\n fun getItem(index: Int): dynamic\n}\n\n@Suppress(\"INVISIBLE\_REFERENCE\",

\"INVISIBLE\_MEMBER\")\n@kotlin.internal.InlineOnly\npublic inline operator fun SVGNameList.get(index: Int):  $d$ ynamic = asDynamic()[index]\n\n@Suppress(\"INVISIBLE\_REFERENCE\",

\"INVISIBLE\_MEMBER\")\n@kotlin.internal.InlineOnly\npublic inline operator fun SVGNameList.set(index: Int, newItem: dynamic) { asDynamic()[index] = newItem  $\ln\ln^* \n \in \mathbb{Z}$  Exposes the JavaScript

[SVGNumberList](https://developer.mozilla.org/en/docs/Web/API/SVGNumberList) to Kotlin\n \*/\npublic external abstract

class SVGNumberList  $\ln$  open val length: Int $\ln$  open val numberOfItems: Int $\ln$  fun clear() $\ln$  fun initialize(newItem: SVGNumber): SVGNumber\n fun insertItemBefore(newItem: SVGNumber, index: Int): SVGNumber\n fun replaceItem(newItem: SVGNumber, index: Int): SVGNumber\n fun removeItem(index: Int): SVGNumber\n fun appendItem(newItem: SVGNumber): SVGNumber\n fun getItem(index: Int): SVGNumber\n}\n\n@Suppress(\"INVISIBLE\_REFERENCE\",

\"INVISIBLE\_MEMBER\")\n@kotlin.internal.InlineOnly\npublic inline operator fun SVGNumberList.get(index: Int):  $SVGNumber? = asDynamic()$ [index]\n\n@Suppress(\"INVISIBLE\_REFERENCE\",

\"INVISIBLE\_MEMBER\")\n@kotlin.internal.InlineOnly\npublic inline operator fun SVGNumberList.set(index: Int, newItem: SVGNumber) {  $asDyanmic(|index| = newItem |\n\mathbb{A}^*| \n * Exposes the JavaScript$ [SVGLengthList](https://developer.mozilla.org/en/docs/Web/API/SVGLengthList) to Kotlin\n \*/\npublic external

abstract class SVGLengthList  ${\n$  open val length: Int $n$ 

 open val numberOfItems: Int\n fun clear()\n fun initialize(newItem: SVGLength): SVGLength\n fun insertItemBefore(newItem: SVGLength, index: Int): SVGLength\n fun replaceItem(newItem: SVGLength, index: Int): SVGLength\n fun removeItem(index: Int): SVGLength\n fun appendItem(newItem: SVGLength):  $SVGLength\n$  fun getItem(index: Int):  $SVGLength\n\ln@Suppress(\lceil'INVISIBLE$  REFERENCE $\lceil$ ", \"INVISIBLE\_MEMBER\")\n@kotlin.internal.InlineOnly\npublic inline operator fun SVGLengthList.get(index:

Int): SVGLength? = asDynamic()[index]\n\n@Suppress(\"INVISIBLE\_REFERENCE\",

\"INVISIBLE\_MEMBER\")\n@kotlin.internal.InlineOnly\npublic inline operator fun SVGLengthList.set(index: Int, newItem: SVGLength) {  $asDynamic()$ [index] = newItem  $\ln\ln\frac{*}{n}$  \* Exposes the JavaScript

[SVGAnimatedBoolean](https://developer.mozilla.org/en/docs/Web/API/SVGAnimatedBoolean) to Kotlin\n \*/\npublic external abstract class SVGAnimatedBoolean {\n open var baseVal: Boolean\n open val animVal: Boolean\n }\n\n/\*\*\n

\* Exposes the JavaScript

[SVGAnimatedEnumeration](https://developer.mozilla.org/en/docs/Web/API/SVGAnimatedEnumeration) to Kotlin $n^*$  npublic external abstract class SVGAnimatedEnumeration  $\{n \text{ open var baseVal: Short} \$  open val animVal: Short $\n\ln\ln^*n$  \* Exposes the JavaScript

[SVGAnimatedInteger](https://developer.mozilla.org/en/docs/Web/API/SVGAnimatedInteger) to Kotlin\n \*/\npublic external abstract class SVGAnimatedInteger {\n open var baseVal: Int\n open val animVal: Int $\ln\ln^*$ ,  $\frac{*}{\ln}$  Exposes the JavaScript

[SVGAnimatedNumber](https://developer.mozilla.org/en/docs/Web/API/SVGAnimatedNumber) to Kotlin\n \*/\npublic external abstract class SVGAnimatedNumber {\n open var baseVal: Float\n open val animVal:  $F$ loat $\n\ln\max$ \*\n \* Exposes the JavaScript

[SVGAnimatedLength](https://developer.mozilla.org/en/docs/Web/API/SVGAnimatedLength) to Kotlin\n \*/\npublic external abstract class SVGAnimatedLength {\n open val baseVal: SVGLength\n open val animVal:  $SVGLength\n\n\ln\ln^**\n * Express the JavaScript$ 

[SVGAnimatedAngle](https://developer.mozilla.org/en/docs/Web/API/SVGAnimatedAngle) to Kotlin\n \*/\npublic external abstract class SVGAnimatedAngle {\n open val baseVal: SVGAngle\n open val animVal:

 $SVGAngle\n\ln\ln^*n \$  Exposes the JavaScript

[SVGAnimatedString](https://developer.mozilla.org/en/docs/Web/API/SVGAnimatedString) to Kotlin\n \*/\npublic external abstract class SVGAnimatedString {\n open var baseVal: String\n open val animVal: String\n}\n\n/\*\*\n \* Exposes the JavaScript [SVGAnimatedRect](https://developer.mozilla.org/en/docs/Web/API/SVGAnimatedRect) to Kotlin\n \*/\npublic external abstract class SVGAnimatedRect {\n open val baseVal: DOMRect\n open val animVal: DOMRectReadOnly\n\\n\n/\*\*\n \* Exposes the JavaScript

[SVGAnimatedNumberList](https://developer.mozilla.org/en/docs/Web/API/SVGAnimatedNumberList) to Kotlin\n \*/\npublic external abstract class SVGAnimatedNumberList {\n open val baseVal: SVGNumberList\n

open val animVal: SVGNumberList $\n\ln\ln(*\)$ <sup>+\*</sup>\n \* Exposes the JavaScript

[SVGAnimatedLengthList](https://developer.mozilla.org/en/docs/Web/API/SVGAnimatedLengthList) to Kotlin\n \*/\npublic external abstract class SVGAnimatedLengthList {\n open val baseVal: SVGLengthList\n open val animVal: SVGLengthList\n}\n\n/\*\*\n \* Exposes the JavaScript

[SVGStringList](https://developer.mozilla.org/en/docs/Web/API/SVGStringList) to Kotlin\n \*/\npublic external abstract class SVGStringList  $\{\n\rceil$  open val length: Int $\n\rceil$  open val numberOfItems: Int $\n\rceil$  fun clear() $\n\rceil$  fun initialize(newItem: String): String\n fun insertItemBefore(newItem: String, index: Int): String\n fun replaceItem(newItem: String, index: Int): String\n fun removeItem(index: Int): String\n fun appendItem(newItem: String): String\n fun getItem(index: Int):

String\n}\n\n@Suppress(\"INVISIBLE\_REFERENCE\",

\"INVISIBLE\_MEMBER\")\n@kotlin.internal.InlineOnly\npublic inline operator fun SVGStringList.get(index: Int):

 $String? = asDynamic()$ [index]\n\n@Suppress(\"INVISIBLE\_REFERENCE\",

\"INVISIBLE\_MEMBER\")\n@kotlin.internal.InlineOnly\npublic inline operator fun SVGStringList.set(index: Int, newItem: String) {  $asDynamic()$ [index] = newItem  $\ln\frac{x}{n}$  \* Exposes the JavaScript

[SVGUnitTypes](https://developer.mozilla.org/en/docs/Web/API/SVGUnitTypes) to Kotlin\n

\*/\n@Suppress(\"NESTED\_CLASS\_IN\_EXTERNAL\_INTERFACE\")\npublic external interface SVGUnitTypes  ${\n\mu$  companion object  ${\n\mu}$  val SVG\_UNIT\_TYPE\_UNKNOWN: Short ${\n\mu}$  val

SVG\_UNIT\_TYPE\_USERSPACEONUSE: Short\n val SVG\_UNIT\_TYPE\_OBJECTBOUNDINGBOX: Short $\n\lambda$  } \n } \n x \* Exposes the JavaScript

[SVGTests](https://developer.mozilla.org/en/docs/Web/API/SVGTests) to Kotlin\n \*/\npublic external interface SVGTests {\n val requiredExtensions: SVGStringList\n val systemLanguage: SVGStringList\n}\n\npublic external interface SVGFitToViewBox {\n val viewBox: SVGAnimatedRect\n val preserveAspectRatio: SVGAnimatedPreserveAspectRatio\n}\n\n/\*\*\n

 \* Exposes the JavaScript [SVGZoomAndPan](https://developer.mozilla.org/en/docs/Web/API/SVGZoomAndPan) to Kotlin\n \*/\n@Suppress(\"NESTED\_CLASS\_IN\_EXTERNAL\_INTERFACE\")\npublic external interface  $SVGZoomAndPan {\n \nu} var zoomAndPan: Short\n\n\nn$  companion object  ${\n \nu}$ 

SVG\_ZOOMANDPAN\_UNKNOWN: Short\n val SVG\_ZOOMANDPAN\_DISABLE: Short\n val SVG\_ZOOMANDPAN\_MAGNIFY: Short $\ln |\n\ln\|$ <sup>\*\*</sup>\n \* Exposes the JavaScript

[SVGURIReference](https://developer.mozilla.org/en/docs/Web/API/SVGURIReference) to Kotlin\n \*/\npublic external interface SVGURIReference {\n val href: SVGAnimatedString\n}\n\n/\*\*\n \* Exposes the JavaScript [SVGSVGElement](https://developer.mozilla.org/en/docs/Web/API/SVGSVGElement) to Kotlin\n \*/\npublic external abstract class SVGSVGElement : SVGGraphicsElement, SVGFitToViewBox, SVGZoomAndPan, WindowEventHandlers {\n open yal x: SVGAnimatedLength\n open yal y: SVGAnimatedLength\n open yal width: SVGAnimatedLength\n open val

height: SVGAnimatedLength\n open var currentScale: Float\n open val currentTranslate:

DOMPointReadOnly\n fun getIntersectionList(rect: DOMRectReadOnly, referenceElement: SVGElement?): NodeList\n fun getEnclosureList(rect: DOMRectReadOnly, referenceElement: SVGElement?): NodeList\n fun checkIntersection(element: SVGElement, rect: DOMRectReadOnly): Boolean\n fun checkEnclosure(element: SVGElement, rect: DOMRectReadOnly): Boolean\n fun deselectAll()\n fun createSVGNumber():

SVGNumber\n fun createSVGLength(): SVGLength\n fun createSVGAngle(): SVGAngle\n fun createSVGPoint(): DOMPoint\n fun createSVGMatrix(): DOMMatrix\n fun createSVGRect(): DOMRect\n fun createSVGTransform(): SVGTransform\n fun createSVGTransformFromMatrix(matrix: DOMMatrixReadOnly): SVGTransform\n fun getElementById(elementId: String): Element\n fun suspendRedraw(maxWaitMilliseconds: Int): Int\n fun unsuspendRedraw(suspendHandleID: Int)\n fun unsuspendRedrawAll()\n

fun forceRedraw()\n\n companion object  $\{\n\$  val SVG ZOOMANDPAN UNKNOWN: Short\n val SVG\_ZOOMANDPAN\_DISABLE: Short\n val SVG\_ZOOMANDPAN\_MAGNIFY: Short\n val ELEMENT\_NODE: Short\n val ATTRIBUTE\_NODE: Short\n val TEXT\_NODE: Short\n val CDATA\_SECTION\_NODE: Short\n val ENTITY\_REFERENCE\_NODE: Short\n val ENTITY\_NODE: Short\n val PROCESSING\_INSTRUCTION\_NODE: Short\n val COMMENT\_NODE: Short\n val DOCUMENT\_NODE: Short\n val DOCUMENT\_TYPE\_NODE: Short\n val DOCUMENT\_FRAGMENT\_NODE: Short\n val NOTATION\_NODE: Short\n val DOCUMENT\_POSITION\_DISCONNECTED: Short\n val DOCUMENT\_POSITION\_PRECEDING: Short\n

 val DOCUMENT\_POSITION\_FOLLOWING: Short\n val DOCUMENT\_POSITION\_CONTAINS: Short\n val DOCUMENT\_POSITION\_CONTAINED\_BY: Short\n val

DOCUMENT\_POSITION\_IMPLEMENTATION\_SPECIFIC: Short\n }\n }\n }\n\n/\*\*\n \* Exposes the JavaScript [SVGGElement](https://developer.mozilla.org/en/docs/Web/API/SVGGElement)

to Kotlin\n \*/\npublic external abstract class SVGGElement : SVGGraphicsElement {\n companion object {\n val ELEMENT\_NODE: Short\n val ATTRIBUTE\_NODE: Short\n val TEXT\_NODE: Short\n val CDATA\_SECTION\_NODE: Short\n val ENTITY\_REFERENCE\_NODE: Short\n val ENTITY\_NODE: Short\n val PROCESSING\_INSTRUCTION\_NODE: Short\n val COMMENT\_NODE: Short\n val DOCUMENT\_NODE: Short\n val DOCUMENT\_TYPE\_NODE: Short\n val DOCUMENT\_FRAGMENT\_NODE: Short\n val NOTATION\_NODE: Short\n val DOCUMENT\_POSITION\_DISCONNECTED: Short\n val DOCUMENT\_POSITION\_PRECEDING: Short\n

val DOCUMENT\_POSITION\_FOLLOWING: Short\n val DOCUMENT\_POSITION\_CONTAINS: Short\n val DOCUMENT\_POSITION\_CONTAINED\_BY: Short\n val

DOCUMENT\_POSITION\_IMPLEMENTATION\_SPECIFIC: Short\n }\n}\n\npublic external abstract class SVGUnknownElement : SVGGraphicsElement {\n companion

object  ${\n\mu$  val ELEMENT\_NODE: Short ${\n\mu}$  val ATTRIBUTE\_NODE: Short ${\n\mu}$  val TEXT\_NODE: Short\n val CDATA\_SECTION\_NODE: Short\n val ENTITY\_REFERENCE\_NODE: Short\n val ENTITY\_NODE: Short\n val PROCESSING\_INSTRUCTION\_NODE: Short\n val COMMENT\_NODE: Short\n val DOCUMENT\_NODE: Short\n val DOCUMENT\_TYPE\_NODE: Short\n val DOCUMENT\_FRAGMENT\_NODE: Short\n val NOTATION\_NODE: Short\n val DOCUMENT\_POSITION\_DISCONNECTED: Short\n val DOCUMENT\_POSITION\_PRECEDING: Short\n

 val DOCUMENT\_POSITION\_FOLLOWING: Short\n val DOCUMENT\_POSITION\_CONTAINS: Short\n val DOCUMENT\_POSITION\_CONTAINED\_BY: Short\n val

DOCUMENT\_POSITION\_IMPLEMENTATION\_SPECIFIC: Short\n }\n\n/\*\*\n \* Exposes the JavaScript [SVGDefsElement](https://developer.mozilla.org/en/docs/Web/API/SVGDefsElement) to Kotlin\n \*/\npublic external abstract class SVGDefsElement : SVGGraphicsElement {\n companion object {\n val ELEMENT\_NODE: Short\n val ATTRIBUTE\_NODE: Short\n val TEXT\_NODE: Short\n val CDATA\_SECTION\_NODE: Short\n val ENTITY\_REFERENCE\_NODE: Short\n val ENTITY\_NODE: Short\n val PROCESSING\_INSTRUCTION\_NODE: Short\n val COMMENT\_NODE: Short\n val DOCUMENT\_NODE: Short\n val DOCUMENT\_TYPE\_NODE: Short\n val DOCUMENT\_FRAGMENT\_NODE: Short\n val NOTATION\_NODE: Short\n val DOCUMENT\_POSITION\_DISCONNECTED: Short\n val DOCUMENT\_POSITION\_PRECEDING: Short\n val DOCUMENT\_POSITION\_FOLLOWING: Short\n val DOCUMENT\_POSITION\_CONTAINS: Short\n val DOCUMENT\_POSITION\_CONTAINED\_BY: Short\n val

DOCUMENT\_POSITION\_IMPLEMENTATION\_SPECIFIC: Short\n }\n\n/\*\*\n \* Exposes the JavaScript [SVGDescElement](https://developer.mozilla.org/en/docs/Web/API/SVGDescElement) to Kotlin\n \*/\npublic external abstract class SVGDescElement : SVGElement {\n companion object {\n val ELEMENT\_NODE: Short\n

val ATTRIBUTE\_NODE: Short\n val TEXT\_NODE: Short\n val CDATA\_SECTION\_NODE: Short\n val ENTITY\_REFERENCE\_NODE: Short\n val ENTITY\_NODE: Short\n val PROCESSING\_INSTRUCTION\_NODE: Short\n val COMMENT\_NODE: Short\n val DOCUMENT\_NODE: Short\n val DOCUMENT\_TYPE\_NODE: Short\n val DOCUMENT\_FRAGMENT\_NODE: Short\n val NOTATION\_NODE: Short\n val DOCUMENT\_POSITION\_DISCONNECTED: Short\n val DOCUMENT\_POSITION\_PRECEDING: Short\n val DOCUMENT\_POSITION\_FOLLOWING: Short\n val DOCUMENT\_POSITION\_CONTAINS: Short\n val DOCUMENT\_POSITION\_CONTAINED\_BY: Short\n val DOCUMENT\_POSITION\_IMPLEMENTATION\_SPECIFIC: Short\n  $\ln\ln\pi$ \*\n \* Exposes the JavaScript[SVGMetadataElement](https://developer.mozilla.org/en/docs/Web/API/SVGMetadataElement) to Kotlin\n \*/\npublic external abstract class SVGMetadataElement : SVGElement {\n companion object {\n val ELEMENT\_NODE: Short\n val ATTRIBUTE\_NODE: Short\n val TEXT\_NODE: Short\n val CDATA\_SECTION\_NODE: Short\n val ENTITY\_REFERENCE\_NODE: Short\n val ENTITY\_NODE: Short\n val PROCESSING\_INSTRUCTION\_NODE: Short\n val COMMENT\_NODE: Short\n val DOCUMENT\_NODE: Short\n val DOCUMENT\_TYPE\_NODE: Short\n val DOCUMENT\_FRAGMENT\_NODE: Short\n val NOTATION\_NODE: Short\n val DOCUMENT\_POSITION\_DISCONNECTED: Short\n val DOCUMENT\_POSITION\_PRECEDING: Short\n val DOCUMENT\_POSITION\_FOLLOWING: Short\n val DOCUMENT\_POSITION\_CONTAINS: Short\n val DOCUMENT\_POSITION\_CONTAINED\_BY: Short\n val DOCUMENT\_POSITION\_IMPLEMENTATION\_SPECIFIC: Short\n }\n\n/\*\*\n \* Exposes the JavaScript [SVGTitleElement](https://developer.mozilla.org/en/docs/Web/API/SVGTitleElement) to Kotlin\n \*/\npublic external abstract class SVGTitleElement : SVGElement {\n companion object {\n val ELEMENT\_NODE: Short\n val ATTRIBUTE\_NODE: Short\n

val TEXT\_NODE: Short\n val CDATA\_SECTION\_NODE: Short\n val ENTITY\_REFERENCE\_NODE: Short\n val ENTITY\_NODE: Short\n val PROCESSING\_INSTRUCTION\_NODE: Short\n val COMMENT\_NODE: Short\n val DOCUMENT\_NODE: Short\n val DOCUMENT\_TYPE\_NODE: Short\n

val DOCUMENT\_FRAGMENT\_NODE: Short\n val NOTATION\_NODE: Short\n val DOCUMENT\_POSITION\_DISCONNECTED: Short\n val DOCUMENT\_POSITION\_PRECEDING: Short\n val DOCUMENT\_POSITION\_FOLLOWING: Short\n val DOCUMENT\_POSITION\_CONTAINS: Short\n

val DOCUMENT\_POSITION\_CONTAINED\_BY: Short\n val DOCUMENT\_POSITION\_IMPLEMENTATION\_SPECIFIC: Short\n }\n\n/\*\*\n \* Exposes the JavaScript

[SVGSymbolElement](https://developer.mozilla.org/en/docs/Web/API/SVGSymbolElement) to Kotlin\n \*/\npublic external abstract class SVGSymbolElement : SVGGraphicsElement, SVGFitToViewBox {\n companion object {\n val ELEMENT\_NODE: Short\n val ATTRIBUTE\_NODE: Short\n

val TEXT\_NODE: Short\n val CDATA\_SECTION\_NODE: Short\n val

ENTITY\_REFERENCE\_NODE: Short\n val ENTITY\_NODE: Short\n val

PROCESSING\_INSTRUCTION\_NODE: Short\n val COMMENT\_NODE: Short\n val

DOCUMENT\_NODE: Short\n val DOCUMENT\_TYPE\_NODE: Short\n val

DOCUMENT\_FRAGMENT\_NODE: Short\n val NOTATION\_NODE: Short\n val

DOCUMENT\_POSITION\_DISCONNECTED: Short\n val DOCUMENT\_POSITION\_PRECEDING: Short\n val DOCUMENT\_POSITION\_FOLLOWING: Short\n val DOCUMENT\_POSITION\_CONTAINS: Short\n val DOCUMENT\_POSITION\_CONTAINED\_BY: Short\n val

DOCUMENT\_POSITION\_IMPLEMENTATION\_SPECIFIC: Short\n  $\ln\ln\pi$ \*\n \* Exposes the JavaScript

[SVGUseElement](https://developer.mozilla.org/en/docs/Web/API/SVGUseElement) to Kotlin\n \*/\npublic external abstract class SVGUseElement : SVGGraphicsElement, SVGURIReference {\n open val x:

SVGAnimatedLength\n open val y: SVGAnimatedLength\n open val width: SVGAnimatedLength\n

open val height: SVGAnimatedLength\n open val instanceRoot: SVGElement?\n open val

animatedInstanceRoot: SVGElement?\n\n companion object {\n val ELEMENT\_NODE: Short\n val ATTRIBUTE\_NODE: Short\n val TEXT\_NODE: Short\n val CDATA\_SECTION\_NODE: Short\n val ENTITY\_REFERENCE\_NODE: Short\n val ENTITY\_NODE: Short\n val

PROCESSING\_INSTRUCTION\_NODE: Short\n val COMMENT\_NODE: Short\n val

DOCUMENT\_NODE: Short\n val DOCUMENT\_TYPE\_NODE: Short\n val

DOCUMENT\_FRAGMENT\_NODE: Short\n val NOTATION\_NODE: Short\n val

DOCUMENT\_POSITION\_DISCONNECTED: Short\n val DOCUMENT\_POSITION\_PRECEDING: Short\n val DOCUMENT\_POSITION\_FOLLOWING: Short\n val DOCUMENT\_POSITION\_CONTAINS: Short\n val DOCUMENT\_POSITION\_CONTAINED\_BY: Short\n val

DOCUMENT\_POSITION\_IMPLEMENTATION\_SPECIFIC: Short\n }\n}\n\npublic external open class SVGUseElementShadowRoot : ShadowRoot {\n companion

object  ${\n \mu$  val ELEMENT\_NODE: Short ${\n \mu}$  val ATTRIBUTE\_NODE: Short ${\n \mu}$  val TEXT\_NODE: Short\n val CDATA\_SECTION\_NODE: Short\n val ENTITY\_REFERENCE\_NODE: Short\n val ENTITY\_NODE: Short\n val PROCESSING\_INSTRUCTION\_NODE: Short\n val COMMENT\_NODE: Short\n val DOCUMENT\_NODE: Short\n val DOCUMENT\_TYPE\_NODE: Short\n val DOCUMENT\_FRAGMENT\_NODE: Short\n val NOTATION\_NODE: Short\n val DOCUMENT\_POSITION\_DISCONNECTED: Short\n val DOCUMENT\_POSITION\_PRECEDING: Short\n

val DOCUMENT\_POSITION\_FOLLOWING: Short\n val DOCUMENT\_POSITION\_CONTAINS: Short\n val DOCUMENT\_POSITION\_CONTAINED\_BY: Short\n val

DOCUMENT\_POSITION\_IMPLEMENTATION\_SPECIFIC: Short\n  $\ln$ \n\npublic external interface SVGElementInstance  $\{\n\$  val correspondingElement: SVGElement?\n get() = definedExternally\n val correspondingUseElement:  $SVGUseElement\$ <sub>n</sub> get() = definedExternally\n\npublic external open class ShadowAnimation(source: dynamic, newTarget: dynamic) {\n open val sourceAnimation: dynamic $\n\ln\ln^**\n$  Exposes the JavaScript

[SVGSwitchElement](https://developer.mozilla.org/en/docs/Web/API/SVGSwitchElement) to Kotlin\n \*/\npublic external abstract class SVGSwitchElement : SVGGraphicsElement {\n companion object {\n val ELEMENT\_NODE: Short\n val ATTRIBUTE\_NODE: Short\n val TEXT\_NODE: Short\n val CDATA\_SECTION\_NODE: Short\n val ENTITY\_REFERENCE\_NODE: Short\n val ENTITY\_NODE: Short\n val PROCESSING\_INSTRUCTION\_NODE: Short\n val COMMENT\_NODE: Short\n val DOCUMENT\_NODE: Short\n val DOCUMENT\_TYPE\_NODE: Short\n val DOCUMENT\_FRAGMENT\_NODE: Short\n val NOTATION\_NODE: Short\n val

DOCUMENT\_POSITION\_DISCONNECTED: Short\n val DOCUMENT\_POSITION\_PRECEDING: Short\n val DOCUMENT\_POSITION\_FOLLOWING: Short\n val DOCUMENT\_POSITION\_CONTAINS: Short\n val DOCUMENT\_POSITION\_CONTAINED\_BY:

Short\n val DOCUMENT\_POSITION\_IMPLEMENTATION\_SPECIFIC: Short\n }\n}\n\npublic external interface GetSVGDocument  $\{\n\$  fun getSVGDocument(): Document $\n\}\n\infty$ \*\n \* Exposes the JavaScript [SVGStyleElement](https://developer.mozilla.org/en/docs/Web/API/SVGStyleElement) to Kotlin\n \*/\npublic external abstract class SVGStyleElement : SVGElement, LinkStyle {\n open var type: String\n open var media: String\n open var title: String\n\n companion object  ${\n \nu}$  val ELEMENT\_NODE: Short\n val ATTRIBUTE\_NODE: Short\n val TEXT\_NODE: Short\n val CDATA\_SECTION\_NODE: Short\n val ENTITY\_REFERENCE\_NODE: Short\n val ENTITY\_NODE: Short\n val PROCESSING\_INSTRUCTION\_NODE: Short\n val COMMENT\_NODE: Short\n val DOCUMENT\_NODE: Short\n val DOCUMENT\_TYPE\_NODE: Short\n val DOCUMENT\_FRAGMENT\_NODE: Short\n val NOTATION\_NODE: Short\n val

## DOCUMENT\_POSITION\_DISCONNECTED: Short\n

val DOCUMENT\_POSITION\_PRECEDING: Short\n val DOCUMENT\_POSITION\_FOLLOWING: Short\n

val DOCUMENT\_POSITION\_CONTAINS: Short\n val DOCUMENT\_POSITION\_CONTAINED\_BY: Short\n val DOCUMENT\_POSITION\_IMPLEMENTATION\_SPECIFIC: Short\n  $\ln\ln\ln^* \ln *$  Exposes the JavaScript [SVGTransform](https://developer.mozilla.org/en/docs/Web/API/SVGTransform) to Kotlin\n \*/\npublic external abstract class SVGTransform {\n open val type: Short\n open val matrix: DOMMatrix\n open val angle: Float\n fun setMatrix(matrix: DOMMatrixReadOnly)\n fun setTranslate(tx: Float, ty: Float)\n fun setScale(sx: Float, sy: Float)\n fun setRotate(angle: Float, cx: Float, cy: Float)\n fun setSkewX(angle: Float)\n fun setSkewY(angle: Float)\n\n companion object {\n val SVG\_TRANSFORM\_UNKNOWN: Short\n val SVG\_TRANSFORM\_MATRIX: Short\n val SVG\_TRANSFORM\_TRANSLATE: Short\n val SVG\_TRANSFORM\_SCALE: Short\n val SVG\_TRANSFORM\_ROTATE: Short\n

val SVG\_TRANSFORM\_SKEWX: Short\n val SVG\_TRANSFORM\_SKEWY: Short\n }\n}\n\n/\*\*\n \* Exposes the JavaScript [SVGTransformList](https://developer.mozilla.org/en/docs/Web/API/SVGTransformList) to Kotlin $n * \n\rightharpoonup$ npublic external abstract class SVGTransformList  $\{\n\rightharpoonup$  open val length: Int $\nu$  open val numberOfItems: Int\n fun clear()\n fun initialize(newItem: SVGTransform): SVGTransform\n fun insertItemBefore(newItem: SVGTransform, index: Int): SVGTransform\n fun replaceItem(newItem: SVGTransform, index: Int): SVGTransform\n fun removeItem(index: Int): SVGTransform\n fun appendItem(newItem: SVGTransform): SVGTransform\n fun createSVGTransformFromMatrix(matrix: DOMMatrixReadOnly): SVGTransform\n fun consolidate(): SVGTransform?\n fun getItem(index: Int): SVGTransform\n}\n\n@Suppress(\"INVISIBLE\_REFERENCE\",

\"INVISIBLE\_MEMBER\")\n@kotlin.internal.InlineOnly\npublic inline operator fun SVGTransformList.get(index: Int): SVGTransform? = asDynamic()[index]\n\n@Suppress(\"INVISIBLE\_REFERENCE\",

 \"INVISIBLE\_MEMBER\")\n@kotlin.internal.InlineOnly\npublic inline operator fun SVGTransformList.set(index: Int, newItem: SVGTransform) {  $asDynamic()[index] = newItem \|\n\|^{**}\n$  \* Exposes the JavaScript [SVGAnimatedTransformList](https://developer.mozilla.org/en/docs/Web/API/SVGAnimatedTransformList) to

Kotlin\n \*/\npublic external abstract class SVGAnimatedTransformList  $\{\n\rceil$  open val baseVal:

 $SVGTransformList\n$  open val animVal:  $SVGTransformList\n$ |\n\n/\*\*\n \* Exposes the JavaScript

[SVGPreserveAspectRatio](https://developer.mozilla.org/en/docs/Web/API/SVGPreserveAspectRatio) to Kotlin\n \*/\npublic external abstract class SVGPreserveAspectRatio {\n open var align: Short\n open var meetOrSlice:  $Short\ln\cap$  companion object  ${\n \nu}$  val SVG\_PRESERVEASPECTRATIO\_UNKNOWN: Short $\ln$  val SVG\_PRESERVEASPECTRATIO\_NONE: Short\n val SVG\_PRESERVEASPECTRATIO\_XMINYMIN: Short\n val SVG\_PRESERVEASPECTRATIO\_XMIDYMIN: Short\n

val SVG\_PRESERVEASPECTRATIO\_XMAXYMIN: Short\n val

SVG\_PRESERVEASPECTRATIO\_XMINYMID: Short\n val

SVG\_PRESERVEASPECTRATIO\_XMIDYMID: Short\n val

SVG\_PRESERVEASPECTRATIO\_XMAXYMID: Short\n val

SVG\_PRESERVEASPECTRATIO\_XMINYMAX: Short\n val

SVG\_PRESERVEASPECTRATIO\_XMIDYMAX: Short\n val

SVG\_PRESERVEASPECTRATIO\_XMAXYMAX: Short\n val SVG\_MEETORSLICE\_UNKNOWN: Short\n val SVG\_MEETORSLICE\_MEET: Short\n val SVG\_MEETORSLICE\_SLICE: Short\n  $\ln |\ln|^{**}\ln *$ Exposes the JavaScript

[SVGAnimatedPreserveAspectRatio](https://developer.mozilla.org/en/docs/Web/API/SVGAnimatedPreserveAspect Ratio) to Kotlin\n \*/\npublic external abstract class SVGAnimatedPreserveAspectRatio {\n open val baseVal: SVGPreserveAspectRatio\n open val animVal: SVGPreserveAspectRatio\n}\n\n/\*\*\n \* Exposes the JavaScript [SVGPathElement](https://developer.mozilla.org/en/docs/Web/API/SVGPathElement) to Kotlin\n \*/\npublic external abstract class SVGPathElement : SVGGeometryElement

 ${\n\mu$  companion object  ${\n\mu}$  val ELEMENT\_NODE: Short\n val ATTRIBUTE\_NODE: Short\n val TEXT\_NODE: Short\n val CDATA\_SECTION\_NODE: Short\n val ENTITY\_REFERENCE\_NODE:
Short\n val ENTITY\_NODE: Short\n val PROCESSING\_INSTRUCTION\_NODE: Short\n val COMMENT\_NODE: Short\n val DOCUMENT\_NODE: Short\n val DOCUMENT\_TYPE\_NODE: Short\n val DOCUMENT\_FRAGMENT\_NODE: Short\n val NOTATION\_NODE: Short\n val

DOCUMENT\_POSITION\_DISCONNECTED: Short\n val DOCUMENT\_POSITION\_PRECEDING: Short\n val DOCUMENT\_POSITION\_FOLLOWING: Short\n val DOCUMENT\_POSITION\_CONTAINS: Short\n val DOCUMENT\_POSITION\_CONTAINED\_BY: Short\n val

DOCUMENT\_POSITION\_IMPLEMENTATION\_SPECIFIC: Short\n  $\ln\ln\pi$ \*\n \* Exposes the JavaScript[SVGRectElement](https://developer.mozilla.org/en/docs/Web/API/SVGRectElement) to Kotlin\n \*/\npublic external abstract class SVGRectElement : SVGGeometryElement {\n

 open val x: SVGAnimatedLength\n open val y: SVGAnimatedLength\n open val width: SVGAnimatedLength\n open val height: SVGAnimatedLength\n open val rx: SVGAnimatedLength\n open val ry: SVGAnimatedLength\n\n companion object {\n val ELEMENT\_NODE: Short\n val ATTRIBUTE\_NODE: Short\n val TEXT\_NODE: Short\n val CDATA\_SECTION\_NODE: Short\n val ENTITY\_REFERENCE\_NODE: Short\n val ENTITY\_NODE: Short\n val PROCESSING\_INSTRUCTION\_NODE: Short\n val COMMENT\_NODE: Short\n val DOCUMENT\_NODE: Short\n val DOCUMENT\_TYPE\_NODE: Short\n val DOCUMENT\_FRAGMENT\_NODE: Short\n val NOTATION\_NODE: Short\n val DOCUMENT\_POSITION\_DISCONNECTED: Short\n val DOCUMENT\_POSITION\_PRECEDING: Short\n val DOCUMENT\_POSITION\_FOLLOWING: Short\n val DOCUMENT\_POSITION\_CONTAINS: Short\n

val DOCUMENT\_POSITION\_CONTAINED\_BY: Short\n val

DOCUMENT\_POSITION\_IMPLEMENTATION\_SPECIFIC: Short\n  $\ln\ln\frac**\n$ 

 \* Exposes the JavaScript [SVGCircleElement](https://developer.mozilla.org/en/docs/Web/API/SVGCircleElement) to Kotlin\n \*/\npublic external abstract class SVGCircleElement : SVGGeometryElement {\n open val cx: SVGAnimatedLength\n open val cy: SVGAnimatedLength\n open val r: SVGAnimatedLength\n\n companion object {\n val ELEMENT\_NODE: Short\n val ATTRIBUTE\_NODE: Short\n val TEXT\_NODE: Short\n val CDATA\_SECTION\_NODE: Short\n val ENTITY\_REFERENCE\_NODE: Short\n val ENTITY\_NODE: Short\n val PROCESSING\_INSTRUCTION\_NODE: Short\n val COMMENT\_NODE: Short\n val DOCUMENT\_NODE: Short\n val DOCUMENT\_TYPE\_NODE: Short\n val DOCUMENT\_FRAGMENT\_NODE: Short\n val NOTATION\_NODE: Short\n val DOCUMENT\_POSITION\_DISCONNECTED: Short\n val DOCUMENT\_POSITION\_PRECEDING: Short\n

val DOCUMENT\_POSITION\_FOLLOWING: Short\n val DOCUMENT\_POSITION\_CONTAINS: Short\n val DOCUMENT\_POSITION\_CONTAINED\_BY:

Short\n val DOCUMENT\_POSITION\_IMPLEMENTATION\_SPECIFIC: Short\n  $\ln\ln(x^*)\ln x$ \n the JavaScript [SVGEllipseElement](https://developer.mozilla.org/en/docs/Web/API/SVGEllipseElement) to Kotlin $n * \n\rightharpoonup$ npublic external abstract class SVGEllipseElement : SVGGeometryElement  $\n\rightharpoonup$ n open val cx: SVGAnimatedLength\n open val cy: SVGAnimatedLength\n open val rx: SVGAnimatedLength\n open val ry:  $SVGAnimalLength\n\ln$  companion object  ${\n\mu}$  val ELEMENT\_NODE: Short\n val ATTRIBUTE\_NODE: Short\n val TEXT\_NODE: Short\n val CDATA\_SECTION\_NODE: Short\n val ENTITY\_REFERENCE\_NODE: Short\n val ENTITY\_NODE: Short\n val PROCESSING\_INSTRUCTION\_NODE: Short\n val COMMENT\_NODE: Short\n val DOCUMENT\_NODE: Short\n val DOCUMENT\_TYPE\_NODE: Short\n val DOCUMENT\_FRAGMENT\_NODE: Short\n val NOTATION\_NODE: Short\n val DOCUMENT\_POSITION\_DISCONNECTED: Short\n val DOCUMENT\_POSITION\_PRECEDING: Short\n val DOCUMENT\_POSITION\_FOLLOWING: Short\n val DOCUMENT\_POSITION\_CONTAINS: Short\n val DOCUMENT\_POSITION\_CONTAINED\_BY: Short\n val DOCUMENT\_POSITION\_IMPLEMENTATION\_SPECIFIC: Short\n  $\ln\ln\ln^{**}\n$  \* Exposes the JavaScript [SVGLineElement](https://developer.mozilla.org/en/docs/Web/API/SVGLineElement) to Kotlin\n \*/\npublic external abstract class SVGLineElement : SVGGeometryElement {\n open val x1:

SVGAnimatedLength\n open val y1: SVGAnimatedLength\n open val x2: SVGAnimatedLength\n open val y2: SVGAnimatedLength $\ln$  companion object  $\ln$  val ELEMENT NODE: Short $\ln$  val ATTRIBUTE\_NODE: Short\n val TEXT\_NODE: Short\n val CDATA\_SECTION\_NODE: Short\n val ENTITY\_REFERENCE\_NODE: Short\n val ENTITY\_NODE: Short\n val PROCESSING\_INSTRUCTION\_NODE: Short\n val COMMENT\_NODE: Short\n val DOCUMENT\_NODE: Short\n val DOCUMENT\_TYPE\_NODE: Short\n val DOCUMENT\_FRAGMENT\_NODE:

Short\n val NOTATION\_NODE: Short\n val DOCUMENT\_POSITION\_DISCONNECTED: Short\n val DOCUMENT\_POSITION\_PRECEDING: Short\n val DOCUMENT\_POSITION\_FOLLOWING: Short\n val DOCUMENT\_POSITION\_CONTAINS: Short\n val DOCUMENT\_POSITION\_CONTAINED\_BY: Short\n val DOCUMENT\_POSITION\_IMPLEMENTATION\_SPECIFIC: Short\n  $\ln\ln^*$ \n\n/\*\*\n \* Exposes the JavaScript [SVGMeshElement](https://developer.mozilla.org/en/docs/Web/API/SVGMeshElement) to Kotlin\n \*/\npublic external abstract class SVGMeshElement : SVGGeometryElement, SVGURIReference {\n companion object {\n val ELEMENT\_NODE: Short\n val ATTRIBUTE\_NODE: Short\n val TEXT\_NODE: Short\n val CDATA\_SECTION\_NODE: Short\n val ENTITY\_REFERENCE\_NODE: Short\n val ENTITY\_NODE: Short\n val PROCESSING\_INSTRUCTION\_NODE: Short\n val COMMENT\_NODE: Short\n val DOCUMENT\_NODE: Short\n val DOCUMENT\_TYPE\_NODE: Short\n val DOCUMENT\_FRAGMENT\_NODE:

Short\n val NOTATION\_NODE: Short\n val DOCUMENT\_POSITION\_DISCONNECTED: Short\n val DOCUMENT\_POSITION\_PRECEDING: Short\n val DOCUMENT\_POSITION\_FOLLOWING: Short\n val DOCUMENT\_POSITION\_CONTAINS: Short\n val DOCUMENT\_POSITION\_CONTAINED\_BY: Short\n val DOCUMENT\_POSITION\_IMPLEMENTATION\_SPECIFIC: Short\n  $\ln\ln^*$ \n\n/\*\*\n \* Exposes the JavaScript [SVGAnimatedPoints](https://developer.mozilla.org/en/docs/Web/API/SVGAnimatedPoints) to Kotlin\n \*/\npublic external interface SVGAnimatedPoints  ${\n$  val points: SVGPointList\n val animatedPoints:  $SVGPointList\n\in\Lambda\$  in public external abstract class  $SVGPointList\{\n\quad open val length: Int\n\in open val$ numberOfItems: Int\n fun clear()\n fun initialize(newItem: DOMPoint): DOMPoint\n fun insertItemBefore(newItem: DOMPoint, index: Int): DOMPoint\n fun replaceItem(newItem: DOMPoint, index: Int): DOMPoint\n fun removeItem(index: Int): DOMPoint\n fun appendItem(newItem: DOMPoint): DOMPoint\n

fun getItem(index: Int): DOMPoint\n\\n\n@Suppress(\"INVISIBLE\_REFERENCE\",

\"INVISIBLE\_MEMBER\")\n@kotlin.internal.InlineOnly\npublic inline operator fun SVGPointList.get(index: Int):  $DOMPoint? = asDynamic()$ [index]\n\n@Suppress(\"INVISIBLE\_REFERENCE\",

\"INVISIBLE\_MEMBER\")\n@kotlin.internal.InlineOnly\npublic inline operator fun SVGPointList.set(index: Int, newItem: DOMPoint) { asDynamic()[index] = newItem  $\ln\ln x^* \neq$  Exposes the JavaScript [SVGPolylineElement](https://developer.mozilla.org/en/docs/Web/API/SVGPolylineElement) to Kotlin\n \*/\npublic external abstract class SVGPolylineElement : SVGGeometryElement, SVGAnimatedPoints {\n companion object {\n val ELEMENT\_NODE: Short\n val ATTRIBUTE\_NODE: Short\n val TEXT\_NODE: Short\n val CDATA\_SECTION\_NODE: Short\n val ENTITY\_REFERENCE\_NODE: Short\n val ENTITY\_NODE: Short\n val PROCESSING\_INSTRUCTION\_NODE: Short\n val COMMENT\_NODE: Short\n val DOCUMENT\_NODE: Short\n

val DOCUMENT\_TYPE\_NODE: Short\n val DOCUMENT\_FRAGMENT\_NODE: Short\n val NOTATION\_NODE: Short\n val DOCUMENT\_POSITION\_DISCONNECTED: Short\n val DOCUMENT\_POSITION\_PRECEDING: Short\n val DOCUMENT\_POSITION\_FOLLOWING: Short\n val DOCUMENT\_POSITION\_CONTAINS: Short\n val DOCUMENT\_POSITION\_CONTAINED\_BY: Short\n val DOCUMENT\_POSITION\_IMPLEMENTATION\_SPECIFIC: Short\n  $\ln |\ln \ln^**\n|$  \* Exposes the JavaScript [SVGPolygonElement](https://developer.mozilla.org/en/docs/Web/API/SVGPolygonElement) to Kotlin\n \*/\npublic external abstract class SVGPolygonElement : SVGGeometryElement, SVGAnimatedPoints {\n companion object {\n val ELEMENT\_NODE: Short\n val ATTRIBUTE\_NODE: Short\n val

TEXT\_NODE: Short\n val CDATA\_SECTION\_NODE: Short\n val ENTITY\_REFERENCE\_NODE: Short\n val ENTITY\_NODE: Short\n val PROCESSING\_INSTRUCTION\_NODE: Short\n val COMMENT\_NODE: Short\n val DOCUMENT\_NODE:

Short\n val DOCUMENT\_TYPE\_NODE: Short\n val DOCUMENT\_FRAGMENT\_NODE: Short\n val NOTATION\_NODE: Short\n val DOCUMENT\_POSITION\_DISCONNECTED: Short\n val DOCUMENT\_POSITION\_PRECEDING: Short\n val DOCUMENT\_POSITION\_FOLLOWING: Short\n val DOCUMENT\_POSITION\_CONTAINS: Short\n val DOCUMENT\_POSITION\_CONTAINED\_BY: Short\n val DOCUMENT\_POSITION\_IMPLEMENTATION\_SPECIFIC: Short\n  $\ln\ln(**\n * 0$  \* Exposes the JavaScript

[SVGTextContentElement](https://developer.mozilla.org/en/docs/Web/API/SVGTextContentElement) to Kotlin\n \*/\npublic external abstract class SVGTextContentElement : SVGGraphicsElement {\n open val textLength: SVGAnimatedLength\n open val lengthAdjust: SVGAnimatedEnumeration\n fun getNumberOfChars(): Int\n fun getComputedTextLength(): Float\n fun getSubStringLength(charnum: Int, nchars: Int): Float\n fun getStartPositionOfChar(charnum: Int): DOMPoint\n fun getEndPositionOfChar(charnum: Int): DOMPoint\n

fun getExtentOfChar(charnum: Int): DOMRect\n fun getRotationOfChar(charnum: Int): Float\n fun getCharNumAtPosition(point: DOMPoint): Int\n fun selectSubString(charnum: Int, nchars: Int)\n\n companion object {\n val LENGTHADJUST\_UNKNOWN: Short\n val LENGTHADJUST\_SPACING: Short\n val LENGTHADJUST\_SPACINGANDGLYPHS: Short\n val ELEMENT\_NODE: Short\n val ATTRIBUTE\_NODE: Short\n val TEXT\_NODE: Short\n val CDATA\_SECTION\_NODE: Short\n val ENTITY\_REFERENCE\_NODE: Short\n val ENTITY\_NODE: Short\n val PROCESSING\_INSTRUCTION\_NODE: Short\n val COMMENT\_NODE: Short\n val DOCUMENT\_NODE: Short\n val DOCUMENT\_TYPE\_NODE: Short\n val DOCUMENT\_FRAGMENT\_NODE: Short\n val NOTATION\_NODE: Short\n val DOCUMENT\_POSITION\_DISCONNECTED: Short\n val DOCUMENT\_POSITION\_PRECEDING: Short\n

val DOCUMENT\_POSITION\_FOLLOWING: Short\n val DOCUMENT\_POSITION\_CONTAINS: Short\n

val DOCUMENT\_POSITION\_CONTAINED\_BY: Short\n val DOCUMENT\_POSITION\_IMPLEMENTATION\_SPECIFIC: Short\n  $\ln\ln\pi$ \*\n \* Exposes the JavaScript[SVGTextPositioningElement](https://developer.mozilla.org/en/docs/Web/API/SVGTextPositioningElement) to Kotlin\n \*/\npublic external abstract class SVGTextPositioningElement : SVGTextContentElement {\n open val x: SVGAnimatedLengthList\n open val y: SVGAnimatedLengthList\n open val dx: SVGAnimatedLengthList\n open val dy: SVGAnimatedLengthList\n open val rotate: SVGAnimatedNumberList\n\n companion object {\n

val LENGTHADJUST\_UNKNOWN: Short\n val LENGTHADJUST\_SPACING: Short\n val

LENGTHADJUST\_SPACINGANDGLYPHS: Short\n val ELEMENT\_NODE: Short\n val

ATTRIBUTE\_NODE: Short\n val TEXT\_NODE: Short\n val CDATA\_SECTION\_NODE: Short\n val ENTITY\_REFERENCE\_NODE: Short\n val ENTITY\_NODE: Short\n val

PROCESSING\_INSTRUCTION\_NODE: Short\n val COMMENT\_NODE:

Short\n val DOCUMENT\_NODE: Short\n val DOCUMENT\_TYPE\_NODE: Short\n val DOCUMENT\_FRAGMENT\_NODE: Short\n val NOTATION\_NODE: Short\n val

DOCUMENT\_POSITION\_DISCONNECTED: Short\n val DOCUMENT\_POSITION\_PRECEDING: Short\n val DOCUMENT\_POSITION\_FOLLOWING: Short\n val DOCUMENT\_POSITION\_CONTAINS: Short\n

val DOCUMENT\_POSITION\_CONTAINED\_BY: Short\n val

DOCUMENT\_POSITION\_IMPLEMENTATION\_SPECIFIC: Short\n  $\ln\ln\ar 4\ln x$  \* Exposes the JavaScript [SVGTextElement](https://developer.mozilla.org/en/docs/Web/API/SVGTextElement) to Kotlin\n \*/\npublic external abstract class SVGTextElement : SVGTextPositioningElement {\n companion object {\n val LENGTHADJUST\_UNKNOWN: Short\n val LENGTHADJUST\_SPACING: Short\n val LENGTHADJUST\_SPACINGANDGLYPHS: Short\n val ELEMENT\_NODE: Short\n val ATTRIBUTE\_NODE: Short\n val TEXT\_NODE: Short\n val CDATA\_SECTION\_NODE: Short\n val ENTITY\_REFERENCE\_NODE:

Short\n val ENTITY\_NODE: Short\n val PROCESSING\_INSTRUCTION\_NODE: Short\n val COMMENT\_NODE: Short\n val DOCUMENT\_NODE: Short\n val DOCUMENT\_TYPE\_NODE: Short\n val DOCUMENT\_FRAGMENT\_NODE: Short\n val NOTATION\_NODE: Short\n val DOCUMENT\_POSITION\_DISCONNECTED: Short\n val DOCUMENT\_POSITION\_PRECEDING: Short\n

 val DOCUMENT\_POSITION\_FOLLOWING: Short\n val DOCUMENT\_POSITION\_CONTAINS: Short\n val DOCUMENT\_POSITION\_CONTAINED\_BY: Short\n val

DOCUMENT\_POSITION\_IMPLEMENTATION\_SPECIFIC: Short\n  $\ln\ln\pi$ \*\n \* Exposes the JavaScript[SVGTSpanElement](https://developer.mozilla.org/en/docs/Web/API/SVGTSpanElement) to Kotlin\n \*/\npublic external abstract class SVGTSpanElement : SVGTextPositioningElement {\n companion object {\n val LENGTHADJUST\_UNKNOWN: Short\n val LENGTHADJUST\_SPACING: Short\n val LENGTHADJUST\_SPACINGANDGLYPHS: Short\n val ELEMENT\_NODE: Short\n val ATTRIBUTE\_NODE: Short\n val TEXT\_NODE: Short\n val CDATA\_SECTION\_NODE: Short\n val ENTITY\_REFERENCE\_NODE: Short\n val ENTITY\_NODE: Short\n val PROCESSING\_INSTRUCTION\_NODE: Short\n val COMMENT\_NODE: Short\n val DOCUMENT\_NODE: Short\n val DOCUMENT\_TYPE\_NODE: Short\n val DOCUMENT\_FRAGMENT\_NODE: Short\n val NOTATION\_NODE: Short\n val

DOCUMENT\_POSITION\_DISCONNECTED: Short\n val DOCUMENT\_POSITION\_PRECEDING: Short\n val DOCUMENT\_POSITION\_FOLLOWING: Short\n val DOCUMENT\_POSITION\_CONTAINS: Short\n val DOCUMENT\_POSITION\_CONTAINED\_BY: Short\n val

DOCUMENT\_POSITION\_IMPLEMENTATION\_SPECIFIC: Short\n }\n\n/\*\*\n \* Exposes the JavaScript [SVGTextPathElement](https://developer.mozilla.org/en/docs/Web/API/SVGTextPathElement) to Kotlin\n \*/\npublic external abstract class SVGTextPathElement : SVGTextContentElement, SVGURIReference {\n open val startOffset: SVGAnimatedLength\n open

val method: SVGAnimatedEnumeration\n open val spacing: SVGAnimatedEnumeration\n\n companion object {\n val TEXTPATH\_METHODTYPE\_UNKNOWN: Short\n val TEXTPATH\_METHODTYPE\_ALIGN: Short\n val TEXTPATH\_METHODTYPE\_STRETCH: Short\n val

TEXTPATH\_SPACINGTYPE\_UNKNOWN: Short\n val TEXTPATH\_SPACINGTYPE\_AUTO: Short\n val TEXTPATH\_SPACINGTYPE\_EXACT: Short\n val LENGTHADJUST\_UNKNOWN: Short\n val LENGTHADJUST\_SPACING: Short\n val LENGTHADJUST\_SPACINGANDGLYPHS: Short\n val ELEMENT\_NODE: Short\n val ATTRIBUTE\_NODE: Short\n val TEXT\_NODE: Short\n val CDATA\_SECTION\_NODE: Short\n val ENTITY\_REFERENCE\_NODE: Short\n val ENTITY\_NODE: Short\n val PROCESSING\_INSTRUCTION\_NODE: Short\n val COMMENT\_NODE: Short\n val DOCUMENT\_NODE: Short\n val DOCUMENT\_TYPE\_NODE: Short\n val DOCUMENT\_FRAGMENT\_NODE: Short\n val NOTATION\_NODE: Short\n val DOCUMENT\_POSITION\_DISCONNECTED:

Short\n val DOCUMENT\_POSITION\_PRECEDING: Short\n val

DOCUMENT\_POSITION\_FOLLOWING: Short\n val DOCUMENT\_POSITION\_CONTAINS: Short\n val DOCUMENT\_POSITION\_CONTAINED\_BY: Short\n val

DOCUMENT\_POSITION\_IMPLEMENTATION\_SPECIFIC: Short\n }\n }\n }\n\n/\*\*\n \* Exposes the JavaScript [SVGImageElement](https://developer.mozilla.org/en/docs/Web/API/SVGImageElement) to Kotlin\n \*/\npublic external abstract class SVGImageElement : SVGGraphicsElement, SVGURIReference,

HTMLOrSVGImageElement {\n open val x: SVGAnimatedLength\n open val y: SVGAnimatedLength\n open val width: SVGAnimatedLength $\ln$  open val height: SVGAnimatedLength $\ln$  open val preserveAspectRatio: SVGAnimatedPreserveAspectRatio\n open var crossOrigin: String?\n\n companion object {\n val ELEMENT\_NODE: Short\n val ATTRIBUTE\_NODE: Short\n val TEXT\_NODE: Short\n val CDATA\_SECTION\_NODE: Short\n val ENTITY\_REFERENCE\_NODE: Short\n val ENTITY\_NODE: Short\n val PROCESSING\_INSTRUCTION\_NODE: Short\n val COMMENT\_NODE: Short\n val DOCUMENT\_NODE: Short\n val DOCUMENT\_TYPE\_NODE: Short\n val

DOCUMENT\_FRAGMENT\_NODE: Short\n val NOTATION\_NODE: Short\n val

DOCUMENT\_POSITION\_DISCONNECTED: Short\n val DOCUMENT\_POSITION\_PRECEDING: Short\n val DOCUMENT\_POSITION\_FOLLOWING: Short\n val DOCUMENT\_POSITION\_CONTAINS: Short\n val DOCUMENT\_POSITION\_CONTAINED\_BY: Short\n val

DOCUMENT\_POSITION\_IMPLEMENTATION\_SPECIFIC: Short\n }\n\n/\*\*\n \* Exposes the JavaScript [SVGForeignObjectElement](https://developer.mozilla.org/en/docs/Web/API/SVGForeignObjectElement) to Kotlin\n \*/\npublic external abstract class SVGForeignObjectElement : SVGGraphicsElement {\n open val x: SVGAnimatedLength\n open val y: SVGAnimatedLength\n open val width: SVGAnimatedLength\n open val height: SVGAnimatedLength\n\n companion object {\n val ELEMENT\_NODE: Short\n

val ATTRIBUTE\_NODE: Short\n val TEXT\_NODE: Short\n val CDATA\_SECTION\_NODE: Short\n val ENTITY\_REFERENCE\_NODE: Short\n val ENTITY\_NODE: Short\n val PROCESSING\_INSTRUCTION\_NODE: Short\n val COMMENT\_NODE: Short\n val DOCUMENT\_NODE: Short\n val DOCUMENT\_TYPE\_NODE: Short\n val DOCUMENT\_FRAGMENT\_NODE: Short\n val NOTATION\_NODE: Short\n val DOCUMENT\_POSITION\_DISCONNECTED: Short\n val DOCUMENT\_POSITION\_PRECEDING: Short\n

 val DOCUMENT\_POSITION\_FOLLOWING: Short\n val DOCUMENT\_POSITION\_CONTAINS: Short\n val DOCUMENT\_POSITION\_CONTAINED\_BY: Short\n val

DOCUMENT\_POSITION\_IMPLEMENTATION\_SPECIFIC: Short\n }\n}\n\npublic external abstract class SVGMarkerElement : SVGElement, SVGFitToViewBox {\n open val refX: SVGAnimatedLength\n open val refY: SVGAnimatedLength\n open val markerUnits: SVGAnimatedEnumeration\n open val markerWidth: SVGAnimatedLength\n open val markerHeight:

 SVGAnimatedLength\n open val orientType: SVGAnimatedEnumeration\n open val orientAngle: SVGAnimatedAngle\n open var orient: String\n fun setOrientToAuto()\n fun setOrientToAngle(angle:  $SVGAngle|\n\in \text{\infty}$  companion object  ${\n \nu}$  val SVG\_MARKERUNITS\_UNKNOWN: Short\n SVG\_MARKERUNITS\_USERSPACEONUSE: Short\n val SVG\_MARKERUNITS\_STROKEWIDTH: Short\n val SVG\_MARKER\_ORIENT\_UNKNOWN: Short\n val SVG\_MARKER\_ORIENT\_AUTO: Short\n val SVG\_MARKER\_ORIENT\_ANGLE: Short\n val ELEMENT\_NODE: Short\n val ATTRIBUTE\_NODE: Short\n val TEXT\_NODE: Short\n val CDATA\_SECTION\_NODE: Short\n val ENTITY\_REFERENCE\_NODE: Short\n val ENTITY\_NODE: Short\n val PROCESSING\_INSTRUCTION\_NODE: Short\n val COMMENT\_NODE: Short\n val DOCUMENT\_NODE: Short\n val DOCUMENT\_TYPE\_NODE: Short\n val DOCUMENT\_FRAGMENT\_NODE: Short\n val NOTATION\_NODE: Short\n val DOCUMENT\_POSITION\_DISCONNECTED:

Short\n val DOCUMENT\_POSITION\_PRECEDING: Short\n val

DOCUMENT\_POSITION\_FOLLOWING: Short\n val DOCUMENT\_POSITION\_CONTAINS: Short\n val DOCUMENT\_POSITION\_CONTAINED\_BY: Short\n val

DOCUMENT\_POSITION\_IMPLEMENTATION\_SPECIFIC: Short\n }\n\n/\*\*\n \* Exposes the JavaScript [SVGSolidcolorElement](https://developer.mozilla.org/en/docs/Web/API/SVGSolidcolorElement) to Kotlin\n \*/\npublic external abstract class SVGSolidcolorElement : SVGElement {\n companion object {\n val ELEMENT\_NODE: Short\n val ATTRIBUTE\_NODE: Short\n val TEXT\_NODE: Short\n val CDATA\_SECTION\_NODE: Short\n val ENTITY\_REFERENCE\_NODE: Short\n val ENTITY\_NODE: Short\n val PROCESSING\_INSTRUCTION\_NODE: Short\n val COMMENT\_NODE: Short\n val DOCUMENT\_NODE: Short\n val DOCUMENT\_TYPE\_NODE: Short\n val DOCUMENT\_FRAGMENT\_NODE: Short\n val NOTATION\_NODE: Short\n val DOCUMENT\_POSITION\_DISCONNECTED: Short\n

val DOCUMENT\_POSITION\_PRECEDING: Short\n val DOCUMENT\_POSITION\_FOLLOWING: Short\n val DOCUMENT\_POSITION\_CONTAINS: Short\n val DOCUMENT\_POSITION\_CONTAINED\_BY: Short\n val

DOCUMENT\_POSITION\_IMPLEMENTATION\_SPECIFIC: Short\n }\n\n/\*\*\n \* Exposes the JavaScript [SVGGradientElement](https://developer.mozilla.org/en/docs/Web/API/SVGGradientElement) to Kotlin\n \*/\npublic external abstract class SVGGradientElement : SVGElement, SVGURIReference, SVGUnitTypes {\n open val gradientUnits: SVGAnimatedEnumeration\n open val gradientTransform: SVGAnimatedTransformList\n open val spreadMethod: SVGAnimatedEnumeration\n\n companion object  $\{\n\}$  val SVG\_SPREADMETHOD\_UNKNOWN: Short\n val SVG\_SPREADMETHOD\_PAD: Short\n val SVG\_SPREADMETHOD\_REFLECT: Short\n val SVG\_SPREADMETHOD\_REPEAT: Short\n val SVG\_UNIT\_TYPE\_UNKNOWN: Short\n val SVG\_UNIT\_TYPE\_USERSPACEONUSE: Short\n val SVG\_UNIT\_TYPE\_OBJECTBOUNDINGBOX: Short\n

val ELEMENT\_NODE: Short\n val ATTRIBUTE\_NODE: Short\n val TEXT\_NODE: Short\n val CDATA\_SECTION\_NODE: Short\n val ENTITY\_REFERENCE\_NODE: Short\n val ENTITY\_NODE: Short\n val PROCESSING\_INSTRUCTION\_NODE: Short\n val COMMENT\_NODE: Short\n val DOCUMENT\_NODE: Short\n val DOCUMENT\_TYPE\_NODE: Short\n val DOCUMENT\_FRAGMENT\_NODE: Short\n val NOTATION\_NODE: Short\n val DOCUMENT\_POSITION\_DISCONNECTED: Short\n val DOCUMENT\_POSITION\_PRECEDING: Short\n

val DOCUMENT\_POSITION\_FOLLOWING: Short\n val DOCUMENT\_POSITION\_CONTAINS: Short\n val DOCUMENT\_POSITION\_CONTAINED\_BY: Short\n val

DOCUMENT\_POSITION\_IMPLEMENTATION\_SPECIFIC: Short\n  $\ln\ln\pi$ \*\n \* Exposes the JavaScript[SVGLinearGradientElement](https://developer.mozilla.org/en/docs/Web/API/SVGLinearGradientElement) to Kotlin\n \*/\npublic external abstract class SVGLinearGradientElement : SVGGradientElement {\n open val x1: SVGAnimatedLength\n open val y1: SVGAnimatedLength\n open val x2: SVGAnimatedLength\n open val y2: SVGAnimatedLength\n\n companion object {\n val SVG\_SPREADMETHOD\_UNKNOWN: Short\n

val SVG\_SPREADMETHOD\_PAD: Short\n val SVG\_SPREADMETHOD\_REFLECT: Short\n val SVG\_SPREADMETHOD\_REPEAT: Short\n val SVG\_UNIT\_TYPE\_UNKNOWN: Short\n val SVG\_UNIT\_TYPE\_USERSPACEONUSE: Short\n val SVG\_UNIT\_TYPE\_OBJECTBOUNDINGBOX: Short\n val ELEMENT\_NODE: Short\n val ATTRIBUTE\_NODE: Short\n val TEXT\_NODE: Short\n

val CDATA\_SECTION\_NODE: Short\n val ENTITY\_REFERENCE\_NODE: Short\n val ENTITY\_NODE: Short\n val PROCESSING\_INSTRUCTION\_NODE: Short\n val COMMENT\_NODE: Short\n val DOCUMENT\_NODE: Short\n val DOCUMENT\_TYPE\_NODE: Short\n val DOCUMENT\_FRAGMENT\_NODE: Short\n val NOTATION\_NODE: Short\n val DOCUMENT\_POSITION\_DISCONNECTED: Short\n val DOCUMENT\_POSITION\_PRECEDING:

Short\n val DOCUMENT\_POSITION\_FOLLOWING: Short\n val

DOCUMENT\_POSITION\_CONTAINS: Short\n val DOCUMENT\_POSITION\_CONTAINED\_BY: Short\n val DOCUMENT\_POSITION\_IMPLEMENTATION\_SPECIFIC: Short $n \in \ln\ln\pi$ \*\n \* Exposes theJavaScript

[SVGRadialGradientElement](https://developer.mozilla.org/en/docs/Web/API/SVGRadialGradientElement) to Kotlin\n \*/\npublic external abstract class SVGRadialGradientElement : SVGGradientElement {\n open val cx: SVGAnimatedLength\n open val cy: SVGAnimatedLength\n open val r: SVGAnimatedLength\n open val fx: SVGAnimatedLength\n open val fy: SVGAnimatedLength\n open val fr: SVGAnimatedLength\n\n companion object  ${\n \{\n \}}$  val SVG\_SPREADMETHOD\_UNKNOWN: Short\n val SVG\_SPREADMETHOD\_PAD: Short\n val SVG\_SPREADMETHOD\_REFLECT: Short\n val SVG\_SPREADMETHOD\_REPEAT: Short\n val SVG\_UNIT\_TYPE\_UNKNOWN: Short\n val SVG\_UNIT\_TYPE\_USERSPACEONUSE: Short\n val SVG\_UNIT\_TYPE\_OBJECTBOUNDINGBOX:

Short\n val ELEMENT\_NODE: Short\n val ATTRIBUTE\_NODE: Short\n val TEXT\_NODE: Short\n val CDATA\_SECTION\_NODE: Short\n val ENTITY\_REFERENCE\_NODE: Short\n val ENTITY\_NODE: Short\n val PROCESSING\_INSTRUCTION\_NODE: Short\n val COMMENT\_NODE: Short\n val DOCUMENT\_NODE: Short\n val DOCUMENT\_TYPE\_NODE: Short\n val DOCUMENT\_FRAGMENT\_NODE: Short\n val NOTATION\_NODE: Short\n val

DOCUMENT\_POSITION\_DISCONNECTED: Short\n val DOCUMENT\_POSITION\_PRECEDING: Short\n val DOCUMENT\_POSITION\_FOLLOWING: Short\n val DOCUMENT\_POSITION\_CONTAINS: Short\n val DOCUMENT\_POSITION\_CONTAINED\_BY: Short\n val

DOCUMENT\_POSITION\_IMPLEMENTATION\_SPECIFIC: Short\n }\n}\n\npublic external abstract class SVGMeshGradientElement : SVGGradientElement {\n companion object {\n val

SVG\_SPREADMETHOD\_UNKNOWN: Short\n val SVG\_SPREADMETHOD\_PAD: Short\n val SVG\_SPREADMETHOD\_REFLECT:

Short\n val SVG\_SPREADMETHOD\_REPEAT: Short\n val SVG\_UNIT\_TYPE\_UNKNOWN: Short\n val SVG\_UNIT\_TYPE\_USERSPACEONUSE: Short\n val SVG\_UNIT\_TYPE\_OBJECTBOUNDINGBOX: Short\n val ELEMENT\_NODE: Short\n val ATTRIBUTE\_NODE: Short\n val TEXT\_NODE: Short\n

val CDATA\_SECTION\_NODE: Short\n val ENTITY\_REFERENCE\_NODE: Short\n val ENTITY\_NODE: Short\n val PROCESSING\_INSTRUCTION\_NODE: Short\n val COMMENT\_NODE: Short\n val DOCUMENT\_NODE: Short\n val DOCUMENT\_TYPE\_NODE: Short\n val DOCUMENT\_FRAGMENT\_NODE: Short\n val NOTATION\_NODE: Short\n val

DOCUMENT\_POSITION\_DISCONNECTED: Short\n val DOCUMENT\_POSITION\_PRECEDING: Short\n val DOCUMENT\_POSITION\_FOLLOWING: Short\n val DOCUMENT\_POSITION\_CONTAINS: Short\n val DOCUMENT\_POSITION\_CONTAINED\_BY: Short\n val

DOCUMENT\_POSITION\_IMPLEMENTATION\_SPECIFIC: Short\n }\n}\n\npublic external abstract class SVGMeshrowElement

: SVGElement {\n companion object {\n val ELEMENT\_NODE: Short\n val ATTRIBUTE\_NODE:

Short\n val TEXT\_NODE: Short\n val CDATA\_SECTION\_NODE: Short\n val

ENTITY\_REFERENCE\_NODE: Short\n val ENTITY\_NODE: Short\n val

PROCESSING\_INSTRUCTION\_NODE: Short\n val COMMENT\_NODE: Short\n val

DOCUMENT\_NODE: Short\n val DOCUMENT\_TYPE\_NODE: Short\n val

DOCUMENT\_FRAGMENT\_NODE: Short\n val NOTATION\_NODE: Short\n val

DOCUMENT\_POSITION\_DISCONNECTED: Short\n val DOCUMENT\_POSITION\_PRECEDING: Short\n

 val DOCUMENT\_POSITION\_FOLLOWING: Short\n val DOCUMENT\_POSITION\_CONTAINS: Short\n val DOCUMENT\_POSITION\_CONTAINED\_BY: Short\n val

DOCUMENT\_POSITION\_IMPLEMENTATION\_SPECIFIC: Short\n  $\ln{\nu}$ \n\npublic external abstract class  $SVGMeshpatchElement : SVGElement {\n companion object {\n val ELEMENT_NODE: Short\n val\n }\n }\n}$ ATTRIBUTE\_NODE: Short\n val TEXT\_NODE: Short\n

val CDATA\_SECTION\_NODE: Short\n val ENTITY\_REFERENCE\_NODE: Short\n val ENTITY\_NODE: Short\n val PROCESSING\_INSTRUCTION\_NODE: Short\n val COMMENT\_NODE: Short\n val DOCUMENT\_NODE: Short\n val DOCUMENT\_TYPE\_NODE: Short\n val DOCUMENT\_FRAGMENT\_NODE: Short\n val NOTATION\_NODE: Short\n val

DOCUMENT\_POSITION\_DISCONNECTED: Short\n val DOCUMENT\_POSITION\_PRECEDING: Short\n val DOCUMENT\_POSITION\_FOLLOWING: Short\n val DOCUMENT\_POSITION\_CONTAINS: Short\n val DOCUMENT\_POSITION\_CONTAINED\_BY: Short\n val

DOCUMENT\_POSITION\_IMPLEMENTATION\_SPECIFIC: Short\n }\n }\n }\n\n/\*\*\n \* Exposes the JavaScript [SVGStopElement](https://developer.mozilla.org/en/docs/Web/API/SVGStopElement) to Kotlin\n \*/\npublic external abstract class SVGStopElement : SVGElement {\n open val offset: SVGAnimatedNumber\n\n companion object  ${\n \chi_n \}$  val ELEMENT\_NODE: Short\n val ATTRIBUTE\_NODE: Short\n val TEXT\_NODE: Short\n val CDATA\_SECTION\_NODE: Short\n val ENTITY\_REFERENCE\_NODE: Short\n val ENTITY\_NODE: Short\n val PROCESSING\_INSTRUCTION\_NODE: Short\n val COMMENT\_NODE: Short\n val DOCUMENT\_NODE: Short\n val DOCUMENT\_TYPE\_NODE: Short\n val DOCUMENT\_FRAGMENT\_NODE: Short\n val NOTATION\_NODE: Short\n val DOCUMENT\_POSITION\_DISCONNECTED: Short\n val DOCUMENT\_POSITION\_PRECEDING: Short\n

val DOCUMENT\_POSITION\_FOLLOWING: Short\n val DOCUMENT\_POSITION\_CONTAINS: Short\n

val DOCUMENT\_POSITION\_CONTAINED\_BY: Short\n val

DOCUMENT\_POSITION\_IMPLEMENTATION\_SPECIFIC: Short\n }\n\n/\*\*\n \* Exposes the JavaScript [SVGPatternElement](https://developer.mozilla.org/en/docs/Web/API/SVGPatternElement) to Kotlin\n \*/\npublic external abstract class SVGPatternElement : SVGElement, SVGFitToViewBox, SVGURIReference, SVGUnitTypes {\n open val patternUnits: SVGAnimatedEnumeration\n open val patternContentUnits: SVGAnimatedEnumeration\n open val patternTransform: SVGAnimatedTransformList\n open val x: SVGAnimatedLength\n open val y: SVGAnimatedLength\n open val width: SVGAnimatedLength\n open val height: SVGAnimatedLength\n\n companion object {\n val SVG\_UNIT\_TYPE\_UNKNOWN: Short\n val SVG\_UNIT\_TYPE\_USERSPACEONUSE: Short\n val SVG\_UNIT\_TYPE\_OBJECTBOUNDINGBOX: Short\n val ELEMENT\_NODE: Short\n val ATTRIBUTE\_NODE: Short\n val TEXT\_NODE: Short\n val CDATA\_SECTION\_NODE: Short\n val ENTITY\_REFERENCE\_NODE: Short\n val

ENTITY\_NODE: Short\n val PROCESSING\_INSTRUCTION\_NODE: Short\n val COMMENT\_NODE: Short\n val DOCUMENT\_NODE: Short\n val DOCUMENT\_TYPE\_NODE: Short\n val DOCUMENT\_FRAGMENT\_NODE: Short\n val NOTATION\_NODE: Short\n val DOCUMENT\_POSITION\_DISCONNECTED: Short\n val DOCUMENT\_POSITION\_PRECEDING: Short\n

val DOCUMENT\_POSITION\_FOLLOWING: Short\n

val DOCUMENT\_POSITION\_CONTAINS: Short\n val DOCUMENT\_POSITION\_CONTAINED\_BY: Short\n val DOCUMENT\_POSITION\_IMPLEMENTATION\_SPECIFIC: Short\n  $\n\n\in$  {\n}\n\npublic external abstract class SVGHatchElement : SVGElement {\n companion object {\n val ELEMENT\_NODE: Short\n val ATTRIBUTE\_NODE: Short\n val TEXT\_NODE: Short\n val CDATA\_SECTION\_NODE: Short\n val ENTITY\_REFERENCE\_NODE: Short\n val ENTITY\_NODE: Short\n val PROCESSING\_INSTRUCTION\_NODE: Short\n val COMMENT\_NODE: Short\n val DOCUMENT\_NODE: Short\n val DOCUMENT\_TYPE\_NODE: Short\n val DOCUMENT\_FRAGMENT\_NODE: Short\n val NOTATION\_NODE: Short\n val DOCUMENT\_POSITION\_DISCONNECTED: Short\n val DOCUMENT\_POSITION\_PRECEDING: Short\n

val DOCUMENT\_POSITION\_FOLLOWING: Short\n val DOCUMENT\_POSITION\_CONTAINS: Short\n val DOCUMENT\_POSITION\_CONTAINED\_BY: Short\n val

DOCUMENT\_POSITION\_IMPLEMENTATION\_SPECIFIC:

Short\n }\n}\n\npublic external abstract class SVGHatchpathElement : SVGElement {\n companion object {\n val ELEMENT\_NODE: Short\n val ATTRIBUTE\_NODE: Short\n val TEXT\_NODE: Short\n val CDATA\_SECTION\_NODE: Short\n val ENTITY\_REFERENCE\_NODE: Short\n val ENTITY\_NODE: Short\n val PROCESSING\_INSTRUCTION\_NODE: Short\n val COMMENT\_NODE: Short\n val DOCUMENT\_NODE: Short\n val DOCUMENT\_TYPE\_NODE: Short\n val

DOCUMENT\_FRAGMENT\_NODE: Short\n val NOTATION\_NODE: Short\n val

DOCUMENT\_POSITION\_DISCONNECTED: Short\n val DOCUMENT\_POSITION\_PRECEDING: Short\n val DOCUMENT\_POSITION\_FOLLOWING: Short\n val DOCUMENT\_POSITION\_CONTAINS: Short\n val DOCUMENT\_POSITION\_CONTAINED\_BY: Short\n val

DOCUMENT\_POSITION\_IMPLEMENTATION\_SPECIFIC: Short\n }\n\n/\*\*\n \* Exposes the JavaScript [SVGCursorElement](https://developer.mozilla.org/en/docs/Web/API/SVGCursorElement) to Kotlin\n \*/\npublic external abstract class SVGCursorElement : SVGElement, SVGURIReference {\n open val x:  $SVGAnimalLength\n\in [1]$  open val y:  $SVGAnimalLength\n\in [1]$  companion object  ${\n \in [1]$ ELEMENT\_NODE: Short\n val ATTRIBUTE\_NODE: Short\n val TEXT\_NODE: Short\n val CDATA\_SECTION\_NODE: Short\n val ENTITY\_REFERENCE\_NODE: Short\n val ENTITY\_NODE: Short\n val PROCESSING\_INSTRUCTION\_NODE: Short\n val COMMENT\_NODE: Short\n val DOCUMENT\_NODE: Short\n val DOCUMENT\_TYPE\_NODE: Short\n val DOCUMENT\_FRAGMENT\_NODE: Short\n val NOTATION\_NODE: Short\n val DOCUMENT\_POSITION\_DISCONNECTED: Short\n val DOCUMENT\_POSITION\_PRECEDING: Short\n val DOCUMENT\_POSITION\_FOLLOWING: Short\n val DOCUMENT\_POSITION\_CONTAINS: Short\n

val DOCUMENT\_POSITION\_CONTAINED\_BY: Short\n val DOCUMENT\_POSITION\_IMPLEMENTATION\_SPECIFIC: Short\n  $\ln\ln\pi$ \*\n \* Exposes the JavaScript[SVGScriptElement](https://developer.mozilla.org/en/docs/Web/API/SVGScriptElement) to Kotlin\n \*/\npublic external abstract class SVGScriptElement : SVGElement, SVGURIReference, HTMLOrSVGScriptElement {\n open var type: String\n open var crossOrigin: String?\n\n companion object {\n val ELEMENT\_NODE: Short\n val ATTRIBUTE\_NODE: Short\n val TEXT\_NODE: Short\n val CDATA\_SECTION\_NODE: Short\n val ENTITY\_REFERENCE\_NODE: Short\n val ENTITY\_NODE: Short\n val PROCESSING\_INSTRUCTION\_NODE: Short\n val COMMENT\_NODE: Short\n val DOCUMENT\_NODE: Short\n val DOCUMENT\_TYPE\_NODE: Short\n val DOCUMENT\_FRAGMENT\_NODE: Short\n val NOTATION\_NODE: Short\n val DOCUMENT\_POSITION\_DISCONNECTED: Short\n val DOCUMENT\_POSITION\_PRECEDING: Short\n val DOCUMENT\_POSITION\_FOLLOWING: Short\n val DOCUMENT\_POSITION\_CONTAINS: Short\n val DOCUMENT\_POSITION\_CONTAINED\_BY: Short\n val DOCUMENT\_POSITION\_IMPLEMENTATION\_SPECIFIC: Short $\n\lambda$  } \n }\n }\n<sup>/\*\*</sup>\n \* Exposes the JavaScript [SVGAElement](https://developer.mozilla.org/en/docs/Web/API/SVGAElement) to Kotlin\n \*/\npublic external abstract class SVGAElement : SVGGraphicsElement, SVGURIReference {\n open val target: SVGAnimatedString\n open val download: SVGAnimatedString\n open val rel: SVGAnimatedString\n open val relList: SVGAnimatedString\n open val hreflang: SVGAnimatedString\n open val type:  $SVGAnimalString\n\in companion object {\n$  val ELEMENT\_NODE: Short\n val ATTRIBUTE\_NODE: Short\n val TEXT\_NODE: Short\n val CDATA\_SECTION\_NODE: Short\n val ENTITY\_REFERENCE\_NODE: Short\n val ENTITY\_NODE: Short\n val PROCESSING\_INSTRUCTION\_NODE: Short\n val COMMENT\_NODE: Short\n val DOCUMENT\_NODE: Short\n val DOCUMENT\_TYPE\_NODE: Short\n val DOCUMENT\_FRAGMENT\_NODE: Short\n val NOTATION\_NODE: Short\n val DOCUMENT\_POSITION\_DISCONNECTED: Short\n val DOCUMENT\_POSITION\_PRECEDING: Short\n val DOCUMENT\_POSITION\_FOLLOWING: Short\n val DOCUMENT\_POSITION\_CONTAINS: Short\n val DOCUMENT\_POSITION\_CONTAINED\_BY: Short\n val DOCUMENT\_POSITION\_IMPLEMENTATION\_SPECIFIC: Short\n  $\ln\ln(x^**\ln * Exposes)$ the JavaScript [SVGViewElement](https://developer.mozilla.org/en/docs/Web/API/SVGViewElement) to Kotlin\n \*/\npublic external abstract class SVGViewElement : SVGElement, SVGFitToViewBox, SVGZoomAndPan {\n companion object {\n val SVG\_ZOOMANDPAN\_UNKNOWN: Short\n val SVG\_ZOOMANDPAN\_DISABLE: Short\n val SVG\_ZOOMANDPAN\_MAGNIFY: Short\n val ELEMENT\_NODE: Short\n val ATTRIBUTE\_NODE: Short\n val TEXT\_NODE: Short\n val CDATA\_SECTION\_NODE: Short\n val ENTITY\_REFERENCE\_NODE: Short\n val ENTITY\_NODE: Short\n val PROCESSING\_INSTRUCTION\_NODE: Short\n val COMMENT\_NODE: Short\n val DOCUMENT\_NODE: Short\n val DOCUMENT\_TYPE\_NODE: Short\n val DOCUMENT\_FRAGMENT\_NODE: Short\n val NOTATION\_NODE: Short\n val DOCUMENT\_POSITION\_DISCONNECTED: Short\n val DOCUMENT\_POSITION\_PRECEDING: Short\n val DOCUMENT\_POSITION\_FOLLOWING: Short\n val DOCUMENT\_POSITION\_CONTAINS: Short\n val DOCUMENT\_POSITION\_CONTAINED\_BY: Short\n val DOCUMENT\_POSITION\_IMPLEMENTATION\_SPECIFIC: Short\n }\n}","/\*\n \* Copyright 2010-2021 JetBrains s.r.o. and Kotlin Programming Language contributors.\n \* Use of this source code is governed by the

Apache 2.0 license that can be found in the license/LICENSE.txt file. $\ln \frac{\pi}{\ln n}$ /NOTE: THIS FILE IS AUTO-GENERATED, DO NOT EDIT!\n// See github.com/kotlin/dukat for details\n\npackage org.w3c.files\n\nimport kotlin.js.\*\nimport org.khronos.webgl.\*\nimport org.w3c.dom.\*\nimport org.w3c.dom.events.\*\nimport org.w3c.xhr.\*\n\n/\*\*\n \* Exposes the JavaScript [Blob](https://developer.mozilla.org/en/docs/Web/API/Blob) to Kotlin\n \*/\npublic external open class Blob(blobParts: Array<dynamic>

 $=$  definedExternally, options: BlobPropertyBag = definedExternally) : MediaProvider, ImageBitmapSource {\n open val size: Number $\ln$  open val type: String $\ln$  open val isClosed: Boolean $\ln$  fun slice(start: Int = definedExternally, end: Int = definedExternally, contentType: String = definedExternally): Blob\n fun close()\n}\n\npublic external interface BlobPropertyBag {\n var type: String? /\* = \"\" \*/\n get() = definedExternally\n set(value) = definedExternally\n\n\n@Suppress(\"INVISIBLE\_REFERENCE\", \"INVISIBLE\_MEMBER\")\n@kotlin.internal.InlineOnly\npublic inline fun BlobPropertyBag(type: String? = \"\"): BlobPropertyBag  $\ln$  val  $o = is(\"({})\")\n o[\"type\"]=type\nn$  return  $o\n\ln\ln(**\n * Exposes the JavaScript$ [File](https://developer.mozilla.org/en/docs/Web/API/File) to Kotlin\n \*/\npublic external open class File(fileBits: Array<dynamic>, fileName: String, options: FilePropertyBag = definedExternally) : Blob  $\{\n\}$  open val name: String\n open val lastModified: Int\n}\n\npublic external interface FilePropertyBag : BlobPropertyBag {\n var lastModified: Int?\n get() = definedExternally\n set(value) =

definedExternally\n}\n\n@Suppress(\"INVISIBLE\_REFERENCE\",

\"INVISIBLE\_MEMBER\")\n@kotlin.internal.InlineOnly\npublic inline fun FilePropertyBag(lastModified: Int? = undefined, type: String? = \"\"): FilePropertyBag  $\{n \ val o = is(\"({})\"$ \n o[\"lastModified\"] = lastModified\n o[\"type\"] = type\n return o\n \\n\n/\*\*\n \* Exposes the JavaScript

[FileList](https://developer.mozilla.org/en/docs/Web/API/FileList) to Kotlin\n \*/\npublic external abstract class FileList : ItemArrayLike<File> {\n override fun item(index: Int):

File?\n}\n\n@Suppress(\"INVISIBLE\_REFERENCE\",

\"INVISIBLE\_MEMBER\")\n@kotlin.internal.InlineOnly\npublic inline operator fun FileList.get(index: Int): File?  $=$  asDynamic()[index]\n\n/\*\*\n \* Exposes the JavaScript

[FileReader](https://developer.mozilla.org/en/docs/Web/API/FileReader)

to Kotlin\n \*/\npublic external open class FileReader : EventTarget {\n open val readyState: Short\n open val result: dynamic $\infty$  open val error: dynamic $\infty$  var onloadstart: ((ProgressEvent) -> dynamic)? $\infty$  var onprogress: ((ProgressEvent) -> dynamic)?\n var onload: ((Event) -> dynamic)?\n var onabort: ((Event) -> dynamic)?\n var onerror: ((Event) -> dynamic)?\n var onloadend: ((Event) -> dynamic)?\n fun readAsArrayBuffer(blob: Blob)\n fun readAsBinaryString(blob: Blob)\n fun readAsText(blob: Blob, label: String = definedExternally)\n fun readAsDataURL(blob: Blob)\n fun abort()\n\n companion object {\n val EMPTY: Short\n val LOADING: Short $\in$  val DONE: Short $\in$   $\n\in\{\n\in\mathbb{N}: |n|\n\rangle^* \in \mathbb{N}$  Exposes the JavaScript [FileReaderSync](https://developer.mozilla.org/en/docs/Web/API/FileReaderSync) to Kotlin\n \*/\npublic external open class FileReaderSync {\n fun readAsArrayBuffer(blob: Blob): ArrayBuffer\n fun readAsBinaryString(blob: Blob): String\n fun readAsText(blob: Blob, label: String = definedExternally): String\n fun readAsDataURL(blob: Blob): String\n}","/\*\n \* Copyright 2010-2021 JetBrains s.r.o. and Kotlin Programming Language contributors.\n \* Use of this source code is governed by the Apache 2.0 license that can be found in the license/LICENSE.txt file.\n \*/\n\n// NOTE: THIS FILE IS AUTO-GENERATED, DO NOT EDIT!\n// See github.com/kotlin/dukat for details\n\npackage org.w3c.notifications\n\nimport kotlin.js.\*\nimport org.khronos.webgl.\*\nimport org.w3c.dom.events.\*\nimport org.w3c.workers.\*\n\n/\*\*\n \* Exposes the JavaScript [Notification](https://developer.mozilla.org/en/docs/Web/API/Notification) to Kotlin\n \*/\npublic external open class Notification(title: String, options: NotificationOptions = definedExternally) : EventTarget  $\{\n\$  var onclick:  $((MouseEvent) \rightarrow dynamic)$ ? $\ln$  var onerror:  $((Event) \rightarrow dynamic)$ ? $\ln$  open val title: String $\ln$  open val dir: NotificationDirection\n

 open val lang: String\n open val body: String\n open val tag: String\n open val image: String\n open val icon: String\n open val badge: String\n open val sound: String\n open val vibrate: Array<out Int>\n open val timestamp: Number\n open val renotify: Boolean\n open val silent: Boolean\n open val noscreen: Boolean\n open val requireInteraction: Boolean\n open val sticky: Boolean\n open val data: Any?\n open val actions: Array < out Notification Action  $\ln$  fun close() $\ln$  companion object  $\ln$  val permission: NotificationPermission\n val maxActions: Int\n fun requestPermission(deprecatedCallback: (NotificationPermission) -> Unit = definedExternally): Promise<NotificationPermission> $n \in \mathbb{N}$ external interface NotificationOptions  ${\n \mu \nu}$  var dir: NotificationDirection? /\* = NotificationDirection.AUTO \*/\n

 $get() = defined Externally \wedge n$  set(value) = definedExternally $\wedge n$  var lang: String? /\* =  $\langle \text{``} \rangle$ " \*/\n get() = definedExternally\n set(value) = definedExternally\n var body: String? /\* = \"\" \*/\n get() = definedExternally\n set(value) = definedExternally\n var tag: String?  $/* = \lvert \lvert \lvert \lvert * \lvert \lvert$  get() = definedExternally\n set(value) = definedExternally\n var image: String?\n get() = definedExternally\n set(value) = definedExternally\n var icon: String?\n get() = definedExternally\n set(value) = definedExternally\n var badge: String?\n get() = definedExternally\n set(value) = definedExternally\n var sound: String?\n get() = definedExternally\n set(value) = definedExternally\n var vibrate: dynamic\n  $get() = defined Externally \land \text{set} = definedExternally \land \text{vart} = \text{set} = \text{set} =$ definedExternally\n set(value) = definedExternally\n var renotify: Boolean? /\* = false \*/\n get() = definedExternally\n set(value)  $=$  definedExternally\n var silent: Boolean? /\* = false \*/\n get() = definedExternally\n set(value) = definedExternally\n var noscreen: Boolean? /\* = false \*/\n get() = definedExternally\n set(value) = definedExternally\n var requireInteraction: Boolean? /\* = false \*/\n get() = definedExternally\n set(value)  $=$  definedExternally\n var sticky: Boolean? /\* = false \*/\n get() = definedExternally\n set(value) = definedExternally\n var data: Any? /\* = null \*/\n get() = definedExternally\n set(value) =

definedExternally\n var actions: Array<NotificationAction>? /\* = arrayOf() \*/\n get() = definedExternally\n set(value) = definedExternally\n}\n\n@Suppress(\"INVISIBLE\_REFERENCE\",

\"INVISIBLE\_MEMBER\")\n@kotlin.internal.InlineOnly\npublic inline fun NotificationOptions(dir: NotificationDirection? = NotificationDirection.AUTO, lang: String? = \"\", body: String? = \"\", tag: String? = \"\", image:

 String? = undefined, icon: String? = undefined, badge: String? = undefined, sound: String? = undefined, vibrate: dynamic = undefined, timestamp: Number? = undefined, renotify: Boolean? = false, silent: Boolean? = false, noscreen: Boolean? = false, requireInteraction: Boolean? = false, sticky: Boolean? = false, data: Any? = null, actions: Array<NotificationAction>? = arrayOf()): NotificationOptions  $\{\nabla \cdot \nabla u_0 = \frac{\partial (\nabla u)}{\partial n} \cdot o[\nabla \cdot \nabla \cdot \nabla \cdot \nabla \cdot \nabla \cdot \nabla \cdot \nabla \cdot \nabla \cdot \nabla \cdot \nabla \cdot \nabla \cdot \nabla \cdot \nabla \cdot \nabla \cdot \nabla \cdot \nabla \cdot \nabla \cdot \nabla \cdot \nabla \cdot \nabla$  $o[\Gamma] = \text{lang}\cap o[\Gamma] = \text{body}\cap o[\Gamma] = \text{tag}\cap o[\Gamma] = \text{img} \cup o[\Gamma] = \text{img} \cup o[\Gamma] = \text{icon}\cap o[\Gamma] = \text{icon}\cap o[\Gamma]$ o[\"badge\"] = badge\n o[\"sound\"] = sound\n o[\"vibrate\"] = vibrate\n o[\"timestamp\"] = timestamp\n o[\"renotify\"] = renotify\n o[\"silent\"] = silent\n o[\"noscreen\"] = noscreen\n o[\"requireInteraction\"] = requireInteraction\n o[\"sticky\"] = sticky\n o[\"data\"] = data\n o[\"actions\"] = actions\n return

o\n}\n\npublic external interface NotificationAction {\n var action: String?\n

var title: String?\n var icon: String?\n get() = definedExternally\n set(value) = definedExternally\n}\n\n@Suppress(\"INVISIBLE\_REFERENCE\",

\"INVISIBLE\_MEMBER\")\n@kotlin.internal.InlineOnly\npublic inline fun NotificationAction(action: String?, title: String?, icon: String? = undefined): NotificationAction  $\{\nabla \cdot \mathbf{v}\right\} = \nabla \cdot \mathbf{v}$  of  $\text{C}$  action $\mathbf{v}$  = action\n o[\"title\"] = title\n o[\"icon\"] = icon\n return o\n}\n\npublic external interface GetNotificationOptions {\n var tag: String? /\* = \"\" \*/\n get() = definedExternally\n set(value) = definedExternally\n}\n\n@Suppress(\"INVISIBLE\_REFERENCE\",

\"INVISIBLE\_MEMBER\")\n@kotlin.internal.InlineOnly\npublic inline fun GetNotificationOptions(tag: String? = \"\"): GetNotificationOptions {\n val o = js(\"({})\")\n o[\"tag\"] = tag\n return o\n}\n\n/\*\*\n \* Exposes the JavaScript [NotificationEvent](https://developer.mozilla.org/en/docs/Web/API/NotificationEvent) to Kotlin\n \*/\npublic external open class NotificationEvent(type: String, eventInitDict: NotificationEventInit) :

ExtendableEvent  ${\n \$ copen val notification: Notification $\n$  open val action: String $\n$ n companion object  ${\n}$ val NONE: Short\n val CAPTURING PHASE: Short\n val AT\_TARGET: Short\n val BUBBLING PHASE: Short\n  $\n\in \{\n\infty\}$ \n\npublic external interface NotificationEventInit : ExtendableEventInit {\n var notification: Notification?\n var action: String? /\* = \"\" \*/\n get() = definedExternally\n set(value) = definedExternally\n}\n\n@Suppress(\"INVISIBLE\_REFERENCE\",

\"INVISIBLE\_MEMBER\")\n@kotlin.internal.InlineOnly\npublic inline fun NotificationEventInit(notification: Notification?, action: String? =  $\langle \cdot \rangle \langle \cdot \rangle$ , bubbles: Boolean? = false, cancelable: Boolean? = false, composed: Boolean? = false): NotificationEventInit  $\{\n\$  val  $o = is(\n\binom{3}{\n\})$ " $\$ n o $[\n\mod 5]$ " = notification $\$ n o $[\n\mod 7]$  =  $\mod 7$ 

 $action\n\rightharpoonup o[\text{"bubbles}\rightharpoonup] = bubbles\nn$ 

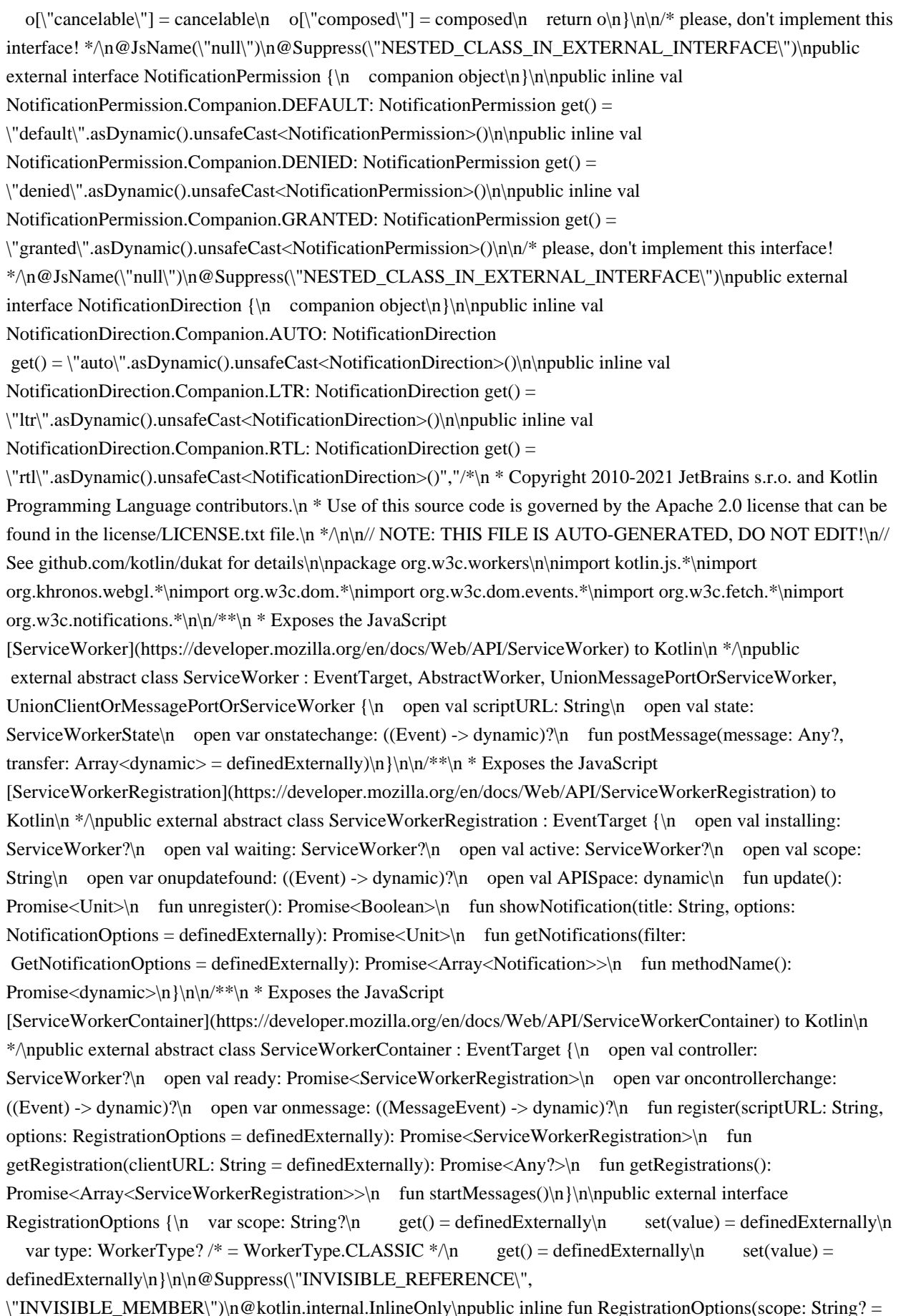

undefined, type: WorkerType? = WorkerType.CLASSIC): RegistrationOptions  $\{\n\$  val  $o = js(\n\}'(\n\})\n\$ 

 $o[\Gamma] = scope\cap o[\Gamma] = type\cap return o\cap\{\n\}\n\| \mathcal{N}^*\|$  Exposes the JavaScript [ServiceWorkerMessageEvent](https://developer.mozilla.org/en/docs/Web/API/ServiceWorkerMessageEvent) to Kotlin\n \*/\npublic external open class ServiceWorkerMessageEvent(type: String, eventInitDict: ServiceWorkerMessageEventInit = definedExternally) : Event  $\ln$  open val data: Any? $\ln$  open val origin: String\n open val lastEventId: String\n open val source: UnionMessagePortOrServiceWorker?\n open val ports: Array<out MessagePort>?\n\n companion object {\n val NONE: Short\n val CAPTURING\_PHASE:

Short\n val AT\_TARGET: Short\n val BUBBLING\_PHASE: Short\n }\n}\n\npublic external interface ServiceWorkerMessageEventInit : EventInit  $\{\n\alpha$  var data: Any? $\n\alpha$  get() = definedExternally $\n\alpha$  set(value) = definedExternally\n var origin: String?\n get() = definedExternally\n set(value) = definedExternally\n var lastEventId: String?\n get() = definedExternally\n set(value) = definedExternally\n var source: UnionMessagePortOrServiceWorker?\n get() = definedExternally\n set(value) = definedExternally\n var ports: Array<MessagePort>?\n get() = definedExternally\n set(value) = definedExternally\n}\n\n@Suppress(\"INVISIBLE\_REFERENCE\",

\"INVISIBLE\_MEMBER\")\n@kotlin.internal.InlineOnly\npublic inline fun ServiceWorkerMessageEventInit(data: Any? = undefined, origin: String? = undefined, lastEventId: String? = undefined, source:

UnionMessagePortOrServiceWorker? = undefined, ports: Array<MessagePort>?

 = undefined, bubbles: Boolean? = false, cancelable: Boolean? = false, composed: Boolean? = false): ServiceWorkerMessageEventInit  $\{\nabla \cdot \mathbf{v}_0 = \frac{s(\nabla (\{\})^\nu)\nabla \cdot \sigma \cdot \nabla u\} = \frac{\sigma \cdot \nabla \cdot \mathbf{v}}{\sigma \cdot \nabla \cdot \mathbf{v}}$  $o[\text{``lastEventId'''}] = lastEventId\$   $o[\text{``source'''}] = source\$   $o[\text{``ports'''}] = ports\$   $o[\text{``bubbles'''}] = bubbles\$ o[\"cancelable\"] = cancelable\n o[\"composed\"] = composed\n return o\n \\n\n/\*\*\n \* Exposes the JavaScript [ServiceWorkerGlobalScope](https://developer.mozilla.org/en/docs/Web/API/ServiceWorkerGlobalScope) to Kotlin\n \*/\npublic external abstract class ServiceWorkerGlobalScope : WorkerGlobalScope {\n open val clients: Clients\n open val registration: ServiceWorkerRegistration\n open var oninstall: ((Event) -> dynamic)?\n open var onactivate: ((Event) -> dynamic)?\n open var onfetch: ((FetchEvent) -> dynamic)?\n open var onforeignfetch: ((Event) -> dynamic)?\n open var onmessage: ((MessageEvent) -> dynamic)?\n open var onnotificationclick: ((NotificationEvent) -> dynamic)?\n open var onnotificationclose: ((NotificationEvent) -> dynamic)?\n open var onfunctionalevent: ((Event) -> dynamic)?\n fun skipWaiting(): Promise<Unit> $\n\rangle$ n $\n\rangle$ <sup>\*\*</sup>\n \* Exposes the JavaScript

[Client](https://developer.mozilla.org/en/docs/Web/API/Client) to Kotlin\n \*/\npublic external abstract class Client : UnionClientOrMessagePortOrServiceWorker {\n open val url: String\n open val frameType: FrameType\n open val id: String\n fun postMessage(message: Any?, transfer: Array<dynamic> = definedExternally\n}\n\n/\*\*\n \* Exposes the JavaScript [WindowClient](https://developer.mozilla.org/en/docs/Web/API/WindowClient) to Kotlin\n \*/\npublic external abstract class WindowClient : Client {\n open val visibilityState: dynamic\n open val focused: Boolean\n fun focus(): Promise<WindowClient>\n fun navigate(url: String):

Promise<WindowClient> $\n\ln{\n^* \cdot n}$  \* Exposes the JavaScript

[Clients](https://developer.mozilla.org/en/docs/Web/API/Clients)

to Kotlin\n \*/\npublic external abstract class Clients  $\{\n\$  fun get(id: String): Promise<Any?>\n fun matchAll(options: ClientQueryOptions = definedExternally): Promise<Array<Client>> $\vert n \vert$  fun openWindow(url: String): Promise<WindowClient?> $\n$  fun claim(): Promise<Unit> $\n$ ) $\n$  $\n$ ) $\n$ ) $\n$ ) $\n$ ClientQueryOptions  $\{\n\$  var includeUncontrolled: Boolean? /\* = false \*/\n get() = definedExternally\n set(value) = definedExternally\n var type: ClientType? /\* = ClientType.WINDOW \*/\n get() = definedExternally\n set(value) = definedExternally\n\n\n@Suppress(\"INVISIBLE\_REFERENCE\", \"INVISIBLE\_MEMBER\")\n@kotlin.internal.InlineOnly\npublic inline fun

ClientQueryOptions(includeUncontrolled: Boolean? = false, type: ClientType? = ClientType.WINDOW):

ClientQueryOptions  $\{\nabla \cdot \mathbf{v}_0 = \mathbf{s}(\nabla \cdot \mathbf{v}_0)\n\}$  o[\"includeUncontrolled\"] = includeUncontrolled\n o[\"type\"] = type $\nvert$  return o $\ln{\ln\pi^*}\$ n \* Exposes the

 JavaScript [ExtendableEvent](https://developer.mozilla.org/en/docs/Web/API/ExtendableEvent) to Kotlin\n \*/\npublic external open class ExtendableEvent(type: String, eventInitDict: ExtendableEventInit = definedExternally) : Event  ${\n \mu \in \mathbb{C}}$  fun waitUntil(f: Promise $\langle \text{Any?}\rangle$ ) $\|n\|$  companion object  ${\n \mu \in \mathbb{C}}$ Short\n val CAPTURING\_PHASE: Short\n val AT\_TARGET: Short\n val BUBBLING\_PHASE: Short $\n$   $\n\in$   $\n\in$   $\mathbb{C}$  external interface ExtendableEventInit :

EventInit\n\n@Suppress(\"INVISIBLE\_REFERENCE\",

\"INVISIBLE\_MEMBER\")\n@kotlin.internal.InlineOnly\npublic inline fun ExtendableEventInit(bubbles: Boolean? = false, cancelable: Boolean? = false, composed: Boolean? = false): ExtendableEventInit  $\{\n\$  val  $o =$  $j\text{s}(\text{)}\text{)}$  o[\"bubbles\"] = bubbles\n o[\"cancelable\"] = cancelable\n o[\"composed\"] = composed\n return  $o\ln{\ln\frac{**\ln x}}$  Exposes the JavaScript

[InstallEvent](https://developer.mozilla.org/en/docs/Web/API/InstallEvent) to Kotlin\n \*/\npublic external open class InstallEvent(type: String, eventInitDict: ExtendableEventInit = definedExternally) : ExtendableEvent  ${\n$  fun registerForeignFetch(options: ForeignFetchOptions) $n\$  companion object  ${\n$  val NONE: Short\n val CAPTURING\_PHASE: Short\n val AT\_TARGET: Short\n val BUBBLING\_PHASE: Short\n  $\n\in \Gamma$  interface ForeignFetchOptions {\n var scopes: Array<String>?\n var origins: Array<String>?\n}\n\n@Suppress(\"INVISIBLE\_REFERENCE\", \"INVISIBLE\_MEMBER\")\n@kotlin.internal.InlineOnly\npublic inline fun ForeignFetchOptions(scopes: Array<String>?, origins: Array<String>?): ForeignFetchOptions  $\{\nabla \times \text{S}(\lceil \frac{1}{2}\rceil)\right)$  of  $\text{Scopes}\$  = scopes\n o[\"origins\"] = origins\n return o\n\n\n\n\\*\*\n \* Exposes the JavaScript [FetchEvent](https://developer.mozilla.org/en/docs/Web/API/FetchEvent) to Kotlin\n \*/\npublic external open class FetchEvent(type: String, eventInitDict: FetchEventInit) : ExtendableEvent {\n open val request: Request\n open val clientId: String?\n open val isReload: Boolean\n fun respondWith(r:

Promise<Response>)\n\n companion object {\n val NONE: Short\n val CAPTURING\_PHASE: Short\n val AT\_TARGET: Short\n val BUBBLING\_PHASE: Short\n  $\ln$ \n\npublic external interface FetchEventInit : ExtendableEventInit  $\{\n\$  var request: Request? $\n\$  var clientId: String? /\* = null \*/\n get() = definedExternally\n set(value) = definedExternally\n var isReload: Boolean? /\* = false \*/\n get() = definedExternally\n set(value) = definedExternally\n\n\n@Suppress(\"INVISIBLE\_REFERENCE\", \"INVISIBLE\_MEMBER\")\n@kotlin.internal.InlineOnly\npublic inline fun FetchEventInit(request: Request?, clientId: String? = null, isReload: Boolean? = false, bubbles: Boolean? = false, cancelable: Boolean? = false, composed: Boolean? = false): FetchEventInit  $\{\nabla \cdot \mathbf{z} \} \cap \{\text{}\}\$  of  $\text{reguest}\$  = request\n of \"clientId\"  $=$  clientId $\ln$ 

 $o[\Gamma']$  = isReload\n  $o[\Gamma']$  = bubbles\n o[\"cancelable\"] = cancelable\n o[\"composed\"] = composed\n return o\n}\n\npublic external open class ForeignFetchEvent(type: String, eventInitDict: ForeignFetchEventInit) : ExtendableEvent {\n open val request: Request\n open val origin: String\n fun respondWith(r: Promise<ForeignFetchResponse>)\n\n companion object {\n val NONE: Short\n val CAPTURING\_PHASE: Short\n val AT\_TARGET: Short\n val BUBBLING\_PHASE: Short\n }\n}\n\npublic external interface ForeignFetchEventInit : ExtendableEventInit {\n var request: Request?\n var origin: String? /\* = \"null\" \*/\n get() = definedExternally\n set(value) = definedExternally\n}\n\n@Suppress(\"INVISIBLE\_REFERENCE\",

\"INVISIBLE\_MEMBER\")\n@kotlin.internal.InlineOnly\npublic inline fun ForeignFetchEventInit(request: Request?, origin: String? =  $\lceil \text{null} \rceil$ , bubbles: Boolean? = false, cancelable: Boolean? = false,

composed: Boolean? = false): ForeignFetchEventInit  $\{\nabla \times \mathbf{v} = \nabla \cdot (\nabla \cdot \mathbf{v})\n\}$  o[\"request\"] = request\n  $o[\Gamma\text{origin}]\ = \text{origin}\$   $o[\Gamma\text{tubbles}\] = \text{bubbles}\$   $o[\Gamma\text{cancel}] = \text{cancel}$   $o[\Gamma\text{cancel}] = \text{cancel}$   $o[\Gamma\text{compact}] =$ composed\n return o\n}\n\npublic external interface ForeignFetchResponse {\n var response: Response?\n var origin: String?\n get() = definedExternally\n set(value) = definedExternally\n var headers: Array<String>?\n get() = definedExternally\n set(value) = definedExternally\n}\n\n@Suppress(\"INVISIBLE\_REFERENCE\",

\"INVISIBLE\_MEMBER\")\n@kotlin.internal.InlineOnly\npublic inline fun ForeignFetchResponse(response:

Response?, origin: String? = undefined, headers: Array<String>? = undefined): ForeignFetchResponse {\n val o =  $j\text{s}(\text{y}(\text{y}))\text{n}$  o[\"response\"] = response\n o[\"origin\"] = origin\n o[\"headers\"] = headers\n return  $o\ln{\n\ln^*}\n$  \* Exposes the JavaScript

[ExtendableMessageEvent](https://developer.mozilla.org/en/docs/Web/API/ExtendableMessageEvent) to Kotlin\n \*/\npublic external open class ExtendableMessageEvent(type: String, eventInitDict: ExtendableMessageEventInit = definedExternally) : ExtendableEvent  $\{\n\$  open val data: Any?\n open val origin: String\n open val lastEventId: String\n open val source: UnionClientOrMessagePortOrServiceWorker?\n open val ports: Array<out MessagePort>?\n\n companion object {\n val NONE: Short\n val CAPTURING\_PHASE: Short\n val AT\_TARGET: Short\n val BUBBLING\_PHASE: Short\n }\n}\n\npublic external interface ExtendableMessageEventInit : ExtendableEventInit {\n var data: Any?\n  $get() = defined Externally \cap set(value) = defined Externally \cap var origin$ : String?\n get() = definedExternally\n set(value) = definedExternally\n var lastEventId: String?\n get() = definedExternally $\ln$  set(value) = definedExternally $\ln$  var source: UnionClientOrMessagePortOrServiceWorker?\n

 $get() = defined Externally \setminus n$  set(value) = definedExternally\n var ports: Array<MessagePort>?\n get()  $=$  definedExternally\n set(value) = definedExternally\n\n\n@Suppress(\"INVISIBLE\_REFERENCE\", \"INVISIBLE\_MEMBER\")\n@kotlin.internal.InlineOnly\npublic inline fun ExtendableMessageEventInit(data:  $Any? = undefined, origin: String? = undefined, lastEventId: String? = undefined, source:$ 

UnionClientOrMessagePortOrServiceWorker? = undefined, ports: Array<MessagePort>? = undefined, bubbles: Boolean? = false, cancelable: Boolean? = false, composed: Boolean? = false): ExtendableMessageEventInit  $\{\n\}$ val  $o = js(\Upsilon({\{\})\Upsilon})\n$  o[\"data\"] = data\n o[\"origin\"] = origin\n o[\"lastEventId\"] = lastEventId\n  $o[\Gamma]$ source $\Gamma$  = source $\Lambda$  o $[\Gamma]$  ports $\Lambda$ " = ports $\Lambda$  o $[\Gamma]$ bubbles $\Lambda$ " = bubbles $\Lambda$  o $[\Gamma]$ cancelable $\Lambda$ " = cancelable $\Lambda$ n o[\"composed\"] = composed\n return o\n}\n\n/\*\*\n \* Exposes the JavaScript

[Cache](https://developer.mozilla.org/en/docs/Web/API/Cache)

 to Kotlin\n \*/\npublic external abstract class Cache {\n fun match(request: dynamic, options: CacheQueryOptions  $=$  definedExternally): Promise<Any? $\gt$ \n fun matchAll(request: dynamic = definedExternally, options:  $CacheQueryOptions = defined Externally): Promise Response>>\n in add(request: dynamic):$ 

Promise<Unit>\n fun addAll(requests: Array<dynamic>): Promise<Unit>\n fun put(request: dynamic, response: Response): Promise<Unit>\n fun delete(request: dynamic, options: CacheQueryOptions = definedExternally):

Promise $\leq$ Boolean $\geq$ h fun keys(request: dynamic = definedExternally, options: CacheQueryOptions =

definedExternally): Promise<Array<Request>>\n}\n\npublic external interface CacheQueryOptions {\n var ignoreSearch: Boolean? /\* = false \*/\n get() = definedExternally\n set(value) = definedExternally\n var ignoreMethod: Boolean? /\* = false \*/\n get() = definedExternally\n set(value) = definedExternally\n var ignoreVary:

Boolean? /\* = false \*/n get() = definedExternally\n set(value) = definedExternally\n var cacheName: String?\n get() = definedExternally\n set(value) =

definedExternally\n}\n\n@Suppress(\"INVISIBLE\_REFERENCE\",

\"INVISIBLE\_MEMBER\")\n@kotlin.internal.InlineOnly\npublic inline fun CacheQueryOptions(ignoreSearch: Boolean? = false, ignoreMethod: Boolean? = false, ignoreVary: Boolean? = false, cacheName: String? = undefined): CacheQueryOptions  $\{\n\$  val  $o = js(\n\'(\})\n\$ )\n o[\"ignoreSearch\"] = ignoreSearch\n o[\"ignoreMethod\"] = ignoreMethod\n o[\"ignoreVary\"] = ignoreVary\n o[\"cacheName\"] = cacheName\n return o\n }\n\npublic external interface CacheBatchOperation  ${\n \varphi: String?\n \varphi = definedExternally\n }$  set(value) = definedExternally\n var request: Request?\n get() = definedExternally\n set(value) = definedExternally\n var response: Response? $\ln$  get() = definedExternally $\ln$ 

 $set(value) = defined Externally \setminus n$  var options: CacheQueryOptions? $\setminus n$  get() = definedExternally $\setminus n$  $set(value) = defined Externally\n\hbar\n\n\ln@Suppress(\lTNVISIBLE REFERENCE\lT,$ 

\"INVISIBLE\_MEMBER\")\n@kotlin.internal.InlineOnly\npublic inline fun CacheBatchOperation(type: String? = undefined, request: Request? = undefined, response: Response? = undefined, options: CacheQueryOptions? =

undefined): CacheBatchOperation  $\{\nabla \cdot \mathbf{v} \in \mathcal{V}(\{\})\}$  of  $\forall$ type $\forall$  = type $\mathbf{v}$  of  $\forall$ request $\forall$  = request $\mathbf{v}$ o[\"response\"] = response\n o[\"options\"] = options\n return o\n}\n\n/\*\*\n \* Exposes the JavaScript [CacheStorage](https://developer.mozilla.org/en/docs/Web/API/CacheStorage) to Kotlin\n \*/\npublic external abstract class CacheStorage {\n fun match(request: dynamic, options: CacheQueryOptions = definedExternally): Promise<Any?>\n fun has(cacheName: String): Promise<Boolean>\n fun open(cacheName: String): Promise<Cache>\n fun delete(cacheName: String): Promise<Boolean>\n

fun keys(): Promise<Array<String>>\n}\n\npublic external open class FunctionalEvent : ExtendableEvent {\n companion object {\n val NONE: Short\n val CAPTURING\_PHASE: Short\n val AT\_TARGET: Short $\in$  val BUBBLING\_PHASE: Short $\n\in \{\n\}\n\in\{\n\}$ \n $\in\mathbb{Z}$  external interface UnionMessagePortOrServiceWorker\n\npublic external interface UnionClientOrMessagePortOrServiceWorker\n\n/\* please, don't implement this interface! \*/\n@JsName(\"null\")\n@Suppress(\"NESTED\_CLASS\_IN\_EXTERNAL\_INTERFACE\")\npublic external interface ServiceWorkerState {\n companion object\n}\n\npublic inline val ServiceWorkerState.Companion.INSTALLING: ServiceWorkerState get() = \"installing\".asDynamic().unsafeCast<ServiceWorkerState>()\n\npublic inline val ServiceWorkerState.Companion.INSTALLED: ServiceWorkerState get() = \"installed\".asDynamic().unsafeCast<ServiceWorkerState>()\n\npublic inline val ServiceWorkerState.Companion.ACTIVATING: ServiceWorkerState get() = \"activating\".asDynamic().unsafeCast<ServiceWorkerState>()\n\npublic inline val ServiceWorkerState.Companion.ACTIVATED: ServiceWorkerState get() = \"activated\".asDynamic().unsafeCast<ServiceWorkerState>()\n\npublic inline val ServiceWorkerState.Companion.REDUNDANT: ServiceWorkerState get() = \"redundant\".asDynamic().unsafeCast<ServiceWorkerState>()\n\n/\* please, don't implement this interface! \*/\n@JsName(\"null\")\n@Suppress(\"NESTED\_CLASS\_IN\_EXTERNAL\_INTERFACE\")\npublic external interface FrameType {\n companion object\n}\n\npublic inline val FrameType.Companion.AUXILIARY: FrameType get() =  $\Upsilon$ auxiliary $\Upsilon$ .asDynamic().unsafeCast<FrameType>()\n\npublic inline val FrameType.Companion.TOP\_LEVEL: FrameType get() =  $\lvert$ "toplevel\".asDynamic().unsafeCast<FrameType>()\n\npublic inline val FrameType.Companion.NESTED: FrameType get() = \"nested\".asDynamic().unsafeCast<FrameType>()\n\npublic inline val FrameType.Companion.NONE: FrameType get() =  $\lvert$ "none $\lvert$ ".asDynamic().unsafeCast<FrameType>()\n\n/\* please, don't implement this interface! \*/\n@JsName(\"null\")\n@Suppress(\"NESTED\_CLASS\_IN\_EXTERNAL\_INTERFACE\")\npublic external interface ClientType {\n companion object\n}\n\npublic inline val ClientType.Companion.WINDOW: ClientType get() = \"window\".asDynamic().unsafeCast<ClientType>()\n\npublic inline val ClientType.Companion.WORKER: ClientType get() =  $\Upsilon$ . worker $\Upsilon$ . asDynamic().unsafeCast<ClientType>()\n\npublic inline val ClientType.Companion.SHAREDWORKER: ClientType get() = \"sharedworker\".asDynamic().unsafeCast<ClientType>()\n\npublic inline val ClientType.Companion.ALL: ClientType get() = \"all\".asDynamic().unsafeCast<ClientType>()","/\*\n \* Copyright 2010-2021 JetBrains s.r.o. and Kotlin Programming Language contributors. $\ln *$  Use of this source code is governed by the Apache 2.0 license that can be found in the license/LICENSE.txt file.\n \*/\n\n// NOTE: THIS FILE IS AUTO-GENERATED, DO NOT EDIT!\n// See github.com/kotlin/dukat for details\n\npackage org.w3c.xhr\n\nimport kotlin.js.\*\nimport org.khronos.webgl.\*\nimport org.w3c.dom.\*\nimport org.w3c.dom.events.\*\nimport org.w3c.files.\*\n\n/\*\*\n \* Exposes the JavaScript

[XMLHttpRequestEventTarget](https://developer.mozilla.org/en/docs/Web/API/XMLHttpRequestEventTarget) to Kotlin\n \*/\npublic external abstract class XMLHttpRequestEventTarget : EventTarget {\n open var onloadstart: ((ProgressEvent) -> dynamic)?\n open var onprogress: ((ProgressEvent) -> dynamic)?\n open var onabort:  $((Event) \rightarrow dynamic)$ ?\n open var onerror:  $((Event) \rightarrow dynamic)$ ?\n open var onload:  $((Event) \rightarrow dynamic)$ ?\n open var ontimeout: ((Event) -> dynamic)?\n open var onloadend: ((Event) -> dynamic)?\n}\n\npublic external

abstract class XMLHttpRequestUpload : XMLHttpRequestEventTarget\n\n/\*\*\n \* Exposes the JavaScript [XMLHttpRequest](https://developer.mozilla.org/en/docs/Web/API/XMLHttpRequest) to Kotlin\n \*/\npublic external open class XMLHttpRequest : XMLHttpRequestEventTarget {\n var onreadystatechange: ((Event) -> dynamic)?\n

 open val readyState: Short\n var timeout: Int\n var withCredentials: Boolean\n open val upload: XMLHttpRequestUpload\n open val responseURL: String\n open val status: Short\n open val statusText: String\n var responseType: XMLHttpRequestResponseType\n open val response: Any?\n open val responseText: String\n open val responseXML: Document?\n fun open(method: String, url: String)\n fun open(method: String, url: String, async: Boolean, username: String? = definedExternally, password: String? = definedExternally)\n fun setRequestHeader(name: String, value: String)\n fun send(body: dynamic = definedExternally)\n fun abort()\n fun getResponseHeader(name: String): String?\n fun getAllResponseHeaders(): String\n fun overrideMimeType(mime: String)\n\n companion object {\n val UNSENT: Short\n val OPENED: Short\n val HEADERS\_RECEIVED: Short\n val LOADING: Short\n val DONE: Short\n  $\ln\ln\pi$ \*\n

 \* Exposes the JavaScript [FormData](https://developer.mozilla.org/en/docs/Web/API/FormData) to Kotlin\n  $*\langle \rangle$  /npublic external open class FormData(form: HTMLFormElement = definedExternally)  $\{\n\$  fun append(name: String, value: String)\n fun append(name: String, value: Blob, filename: String = definedExternally)\n fun delete(name: String)\n fun get(name: String): dynamic\n fun getAll(name: String): Array<dynamic>\n fun has(name: String): Boolean\n fun set(name: String, value: String)\n fun set(name: String, value: Blob, filename: String = definedExternally $\n\ln\ln^* \nR$  Exposes the JavaScript

[ProgressEvent](https://developer.mozilla.org/en/docs/Web/API/ProgressEvent) to Kotlin\n \*/\npublic external open class ProgressEvent(type: String, eventInitDict: ProgressEventInit = definedExternally) : Event {\n open val lengthComputable: Boolean\n open val loaded: Number\n open val total: Number\n\n companion object {\n val NONE: Short\n val CAPTURING PHASE:

 Short\n val AT\_TARGET: Short\n val BUBBLING\_PHASE: Short\n }\n}\n\npublic external interface ProgressEventInit : EventInit {\n var lengthComputable: Boolean? /\* = false \*/\n get() = definedExternally\n set(value) = definedExternally\n var loaded: Number?  $/* = 0^*$   $\land$ n get() = definedExternally\n set(value)  $=$  definedExternally\n var total: Number?  $/* = 0$  \*/\n get() = definedExternally\n set(value) = definedExternally\n}\n\n@Suppress(\"INVISIBLE\_REFERENCE\",

\"INVISIBLE\_MEMBER\")\n@kotlin.internal.InlineOnly\npublic inline fun ProgressEventInit(lengthComputable: Boolean? = false, loaded: Number? = 0, total: Number? = 0, bubbles: Boolean? = false, cancelable: Boolean? = false, composed: Boolean? = false): ProgressEventInit  $\{\n\$ ual o = js $(\n\mathcal{C}(\{\})\)\n\$ )|n o $[\n\mathcal{C}(\mathcal{C}(\{f\})\n\mathcal{C}(\mathcal{T}(\{f\})\n\mathcal{C}(\mathcal{T}(\{f\})\mathcal{T}(\{f\})\n\mathcal{T}(\{f\})\n\mathcal{T}(\{f\})\n\mathcal{T}(\{f\})\n\mathcal{T}(\{f\})\n\mathcal{T}(\{f\})\n\$ lengthComputable\n o[\"loaded\"] = loaded\n o[\"total\"] = total\n o[\"bubbles\"] = bubbles\n  $o[\Upsilon]$ cancelable $\Upsilon$ ] = cancelable $\ln$ 

o[\"composed\"] = composed\n return o\n\n\mark\n\n/\* please, don't implement this interface! \*/\n@JsName(\"null\")\n@Suppress(\"NESTED\_CLASS\_IN\_EXTERNAL\_INTERFACE\")\npublic external interface XMLHttpRequestResponseType {\n companion object\n}\n\npublic inline val XMLHttpRequestResponseType.Companion.EMPTY: XMLHttpRequestResponseType get() = \"\".asDynamic().unsafeCast<XMLHttpRequestResponseType>()\n\npublic inline val XMLHttpRequestResponseType.Companion.ARRAYBUFFER: XMLHttpRequestResponseType get() = \"arraybuffer\".asDynamic().unsafeCast<XMLHttpRequestResponseType>()\n\npublic inline val  $XMLH$ ttpRequestResponseType.Companion.BLOB:  $XMLH$ ttpRequestResponseType get() = \"blob\".asDynamic().unsafeCast<XMLHttpRequestResponseType>()\n\npublic inline val XMLHttpRequestResponseType.Companion.DOCUMENT: XMLHttpRequestResponseType get() = \"document\".asDynamic().unsafeCast<XMLHttpRequestResponseType>()\n\npublic inline val XMLHttpRequestResponseType.Companion.JSON: XMLHttpRequestResponseType get() = \"json\".asDynamic().unsafeCast<XMLHttpRequestResponseType>()\n\npublic inline val  $XMLH$ ttpRequestResponseType.Companion.TEXT:  $XMLH$ ttpRequestResponseType get() =

\"text\".asDynamic().unsafeCast<XMLHttpRequestResponseType>()","/\*\n \* Copyright 2010-2018 JetBrains s.r.o. and Kotlin Programming Language contributors.\n \* Use of this source code is governed by the Apache 2.0 license that can be found in the license/LICENSE.txt file. $\ln * \ln \max_{\text{angle}}$  kotlin $\ln \min_{\text{angle}}$ 

kotlin.annotation.AnnotationRetention.BINARY\nimport kotlin.annotation.AnnotationRetention.SOURCE\nimport kotlin.annotation.AnnotationTarget.\*\nimport kotlin.internal.RequireKotlin\nimport

kotlin.internal.RequireKotlinVersionKind\nimport kotlin.reflect.KClass\n\n/\*\*\n \* Signals that the annotated annotation class is a marker of an experimental API. $\ln * \ln *$  Any declaration annotated with that marker is considered an experimental declaration\n \* and its call sites should accept the experimental aspect of it either by using [UseExperimental],\n \* or by being annotated with that marker themselves, effectively causing further propagation of that experimental aspect. $\ln \pi$  This class is deprecated in favor of a more general approach provided by [RequiresOptIn]/[OptIn].\n

\*/\n@Target(ANNOTATION\_CLASS)\n@Retention(BINARY)\n@SinceKotlin(\"1.2\")\n@RequireKotlin(\"1.2.50  $\Upsilon$ , versionKind = RequireKotlinVersionKind.COMPILER\_VERSION)\n@DeprecatedSinceKotlin(warningSince = \"1.4\", errorSince = \"1.6\")\n@Deprecated(\"Please use RequiresOptIn instead.\")\npublic annotation class Experimental(val level: Level = Level.ERROR)  $\ln$  /\*\*\n \* Severity of the diagnostic that should be reported on usages of experimental API which did not explicitly accept the experimental aspect $\ln$  \* of that API either by using [UseExperimental] or by being annotated with the corresponding marker annotation. $\ln$  \*/\n public enum class Level  ${\n \times}$   $\ast$  Specifies that a warning should be reported on incorrect usages

of this experimental API.  $*\n$  WARNING,  $*\n$  /\*\* Specifies that an error should be reported on incorrect usages of this experimental API. \*/\n ERROR,\n  $\ln\ln(x^*)\$  \* Allows to use experimental API denoted by the given markers in the annotated file, declaration, or expression.\n \* If a declaration is annotated with [UseExperimental], its usages are \*\*not\*\* required to opt-in to that experimental API. $\ln$  \*\n \* This class is deprecated in favor of a more general approach provided by [RequiresOptIn]/[OptIn].\n \*/\n@Target(\n CLASS, PROPERTY, LOCAL\_VARIABLE, VALUE\_PARAMETER, CONSTRUCTOR, FUNCTION, PROPERTY\_GETTER, PROPERTY\_SETTER, EXPRESSION, FILE,

 $TYPEALIAS\n\in\mathbb{R}$  (SOURCE)\n @SinceKotlin(\"1.2\")\n @RequireKotlin(\"1.2.50\", versionKind = RequireKotlinVersionKind.COMPILER\_VERSION)\n@DeprecatedSinceKotlin(warningSince =  $\lceil$ "1.4 $\rceil$ ", errorSince  $= \langle$ "1.6\")\n@Deprecated(\"Please use OptIn instead.\", ReplaceWith(\"OptIn(\*markerClass)\", \"kotlin.OptIn\"))\npublic annotation

class UseExperimental(\n vararg val markerClass: KClass<out Annotation>\n\n\n\n@Target(CLASS, PROPERTY, CONSTRUCTOR, FUNCTION, TYPEALIAS)\n@Retention(BINARY)\ninternal annotation class WasExperimental(\n vararg val markerClass: KClass<out Annotation>\n)\n","package kotlin\n\nimport kotlin.annotation.AnnotationTarget.\*\n\n/\*\*\n \* This annotation marks the standard library API that is considered experimental and is not subject to the  $\mathbf{h}^*$  [general compatibility

guarantees](https://kotlinlang.org/docs/reference/evolution/components-stability.html) given for the standard library:\n \* the behavior of such API may be changed or the API may be removed completely in any further release. $\ln \sqrt{\pi}$  > Beware using the annotated API especially if you're developing a library, since your library might become binary incompatible $\ln *$  with the future versions of the standard library. $\ln * \ln *$  Any usage of a declaration annotated with `@ExperimentalStdlibApi` must be accepted either by $\ln$  \*

annotating that usage with the [OptIn] annotation, e.g. `@OptIn(ExperimentalStdlibApi::class)`,\n \* or by using the compiler argument `-opt-in=kotlin.ExperimentalStdlibApi`.\n \*/\n @RequiresOptIn(level =

RequiresOptIn.Level.ERROR)\n@Retention(AnnotationRetention.BINARY)\n@Target(\n CLASS,\n

ANNOTATION\_CLASS,\n PROPERTY,\n FIELD,\n LOCAL\_VARIABLE,\n VALUE\_PARAMETER,\n CONSTRUCTOR,\n FUNCTION,\n PROPERTY\_GETTER,\n PROPERTY\_SETTER,\n

TYPEALIAS\n)\n@MustBeDocumented\n@SinceKotlin(\"1.3\")\npublic annotation class

ExperimentalStdlibApi\n","/\*\n \* Copyright 2010-2020 JetBrains s.r.o. and Kotlin Programming Language

contributors.\n \* Use of this source code is governed by the Apache 2.0 license that can be found in the

license/LICENSE.txt file.\n \*/\n\npackage kotlin\n\nimport kotlin.annotation.AnnotationTarget.\*\nimport

kotlin.experimental.ExperimentalTypeInference\n\n/\*\*\n \* Allows to infer generic type arguments of a function from the calls in the annotated

function parameter of that function.\n \*\n \* When this annotation is placed on a generic function parameter of a function,\n \* it enables to infer the type arguments of that generic function from the lambda body passed to that parameter. $\ln * \ln *$  The calls that affect inference are either members of the receiver type of an annotated function parameter or\n \* extensions for that type. The extensions must be themselves annotated with `@BuilderInference`.\n \*\n \* Example: we declare\n \* ```\n \* fun <T> sequence(@BuilderInference block: suspend SequenceScope<T>.() -  $>$  Unit): Sequence<T $\ln *$ ''\n \* and use it like $\ln *$ ''\n \* val result = sequence { yield(\"result\") }\n \* ```\n \* Here the type argument of the resulting sequence is inferred to `String` from $\ln$  \* the argument of the

[SequenceScope.yield] function, that is called inside the lambda passed to [sequence]. $\ln * \ln *$  Note: this annotation is experimental, see [ExperimentalTypeInference] on how to opt-in for it.\n \*/\n@Target(VALUE\_PARAMETER, FUNCTION,

PROPERTY)\n@Retention(AnnotationRetention.BINARY)\n@SinceKotlin(\"1.3\")\n@ExperimentalTypeInferenc e\npublic annotation class BuilderInference\n\n\n/\*\*\n \* Enables overload selection based on the type of the value returned from lambda argument. $\ln * \ln *$  When two or more function overloads have otherwise the same parameter lists that differ only in the return type\n \* of a functional parameter, this annotation enables overload selection by the type of the value returned from $\ln *$  the lambda function passed to this functional parameter. $\ln * \ln *$  Example: $\ln *$  $\sum_{n=0}^{\infty}$  \* @OverloadResolutionByLambdaReturnType\n \* fun create(intProducer: () -> Int): Int\n \*\n \* fun create(doubleProducer: () -> Double): Double\n \*\n \* val newValue = create { 3.14 }\n \* ``\n \*\n \* The annotation being applied to one of overloads allows to resolve this ambiguity by analyzing what value is returned\n \* from the lambda function. $\ln * \ln *$  This annotation is also used to discriminate the annotated overloads

 in case if overload selection still cannot\n \* choose one of them even taking in account the result of lambda parameter analysis. In that case a warning is reported.\n  $*\nabla \cdot$  Note: this annotation is experimental, see [ExperimentalTypeInference] on how to opt-in for it.\n

\*/\n@Target(FUNCTION)\n@Retention(AnnotationRetention.BINARY)\n@SinceKotlin(\"1.4\")\n@Experimental TypeInference\npublic annotation class OverloadResolutionByLambdaReturnType","/\*\n \* Copyright 2010-2018 JetBrains s.r.o. and Kotlin Programming Language contributors.\n \* Use of this source code is governed by the Apache 2.0 license that can be found in the license/LICENSE.txt file.\n \*/\n\npackage kotlin\n\nimport kotlin.annotation.AnnotationTarget.\*\nimport kotlin.internal.RequireKotlin\nimport

kotlin.internal.RequireKotlinVersionKind\n\n/\*\*\n \* The experimental multiplatform support API marker.\n \*\n \* Any usage of a declaration annotated with `@ExperimentalMultiplatform` must be accepted either by\n \* annotating that usage with the [OptIn] annotation, e.g. `@OptIn(ExperimentalMultiplatform::class)`,\n \* or by using the compiler argument `-opt-in=kotlin.ExperimentalMultiplatform`.\n

\*/\n@RequiresOptIn\n@MustBeDocumented\n@Target(\n CLASS,\n ANNOTATION\_CLASS,\n PROPERTY,\n FIELD,\n LOCAL\_VARIABLE,\n VALUE\_PARAMETER,\n CONSTRUCTOR,\n FUNCTION,\n PROPERTY\_GETTER,\n PROPERTY\_SETTER,\n

 $TYPEALIAS\ln\mathcal{R}\$  = Retention(AnnotationRetention.BINARY) $\ln\mathcal{R}\$ RequireKotlin( $\ln 1.2.50\$ ", versionKind = RequireKotlinVersionKind.COMPILER\_VERSION)\npublic annotation class ExperimentalMultiplatform\n\n/\*\*\n \* Marks an expected annotation class that it isn't required to have actual counterparts in all platforms. $\ln \sqrt{\frac{n}{n}}$  This annotation is only applicable to `expect` annotation classes in multi-platform projects and marks that class as \"optional\".\n \* Optional expected class is allowed to have no corresponding actual class on the platform. Optional annotations can only be used\n \* to annotate

something, not as types in signatures. If an optional annotation has no corresponding actual class on a platform,\n \* the annotation entries where it's used are simply erased when compiling code on that platform. $\ln * \ln *$  Note: this annotation is experimental, see [ExperimentalMultiplatform] on how to opt-in for it.\n

\*/\n@Target(ANNOTATION\_CLASS)\n@Retention(AnnotationRetention.BINARY)\n@ExperimentalMultiplatfor m\n@RequireKotlin(\"1.2.50\", versionKind = RequireKotlinVersionKind.COMPILER\_VERSION)\npublic annotation class OptionalExpectation\n","/\*\n \* Copyright 2010-2018 JetBrains s.r.o. and Kotlin Programming

Language contributors.\n \* Use of this source code is governed by the Apache 2.0 license that can be found in the license/LICENSE.txt file.\n \*/\n\npackage kotlin\n\nimport

kotlin.annotation.AnnotationRetention.BINARY\nimport kotlin.annotation.AnnotationRetention.SOURCE\nimport kotlin.annotation.AnnotationTarget.\*\nimport kotlin.internal.RequireKotlin\nimport

kotlin.internal.RequireKotlinVersionKind\nimport

kotlin.reflect.KClass\n\n/\*\*\n \* Signals that the annotated annotation class is a marker of an API that requires an explicit opt-in. $\ln * \ln *$  Call sites of any declaration annotated with that marker should opt in to the API either by using [OptIn],\n \* or by being annotated with that marker themselves, effectively causing further propagation of the opt-in requirement. $\ln \sqrt[*]{n}$  \* This class requires opt-in itself and can only be used with the compiler argument `-optin=kotlin.RequiresOptIn`.\n \*\n \* @property message message to be reported on usages of API without an explicit opt-in, or empty string for the default message. $\ln *$  The default message is:  $\lceil$ This declaration is experimental and its usage should be marked with 'Marker'\n \* or '@OptIn(Marker::class)'\", where `Marker` is the opt-in requirement marker.\n \* @property level specifies how usages of API without an explicit optin are reported in code.\n

\*/\n@Target(ANNOTATION\_CLASS)\n@Retention(BINARY)\n@SinceKotlin(\"1.3\")\n@RequireKotlin(\"1.3.70  $\mathcal{N}'$ .

 versionKind = RequireKotlinVersionKind.COMPILER\_VERSION)\npublic annotation class RequiresOptIn(\n val message: String = \"\",\n val level: Level = Level.ERROR\n)  $\ln$  /\*\*\n \* Severity of the diagnostic that should be reported on usages which did not explicitly opted into $\ln$  \* the API either by using [OptIn] or by being annotated with the corresponding marker annotation. $\ln$  \*/\n public enum class Level  $\{\ln$  /\*\* Specifies that a warning should be reported on incorrect usages of this API.  $*\n\alpha$  WARNING, $\ln$  /\*\* Specifies that an error should be reported on incorrect usages of this API. \*/\n ERROR,\n  $\ln\ln x$ <sup>\*</sup>\n \* Allows to use the API denoted by the given markers in the annotated file, declaration, or expression.\n \* If a declaration is annotated with [OptIn], its usages are \*\*not\*\* required to opt in to that API. $\ln$  \* $\ln$  \* This class requires opt-in itself and can only be used with the compiler argument `-opt-in=kotlin.RequiresOptIn`.\n \*/\n @Target(\n CLASS, PROPERTY, LOCAL\_VARIABLE, VALUE\_PARAMETER, CONSTRUCTOR, FUNCTION, PROPERTY\_GETTER, PROPERTY\_SETTER, EXPRESSION, FILE,

 $TYPEALIAS\n\in\mathbb{S}(n)\n\in\mathbb{C}(SOURCE)\n\in\mathbb{C}(n[1.3,\mathbb{Z}])\n\in\mathbb{C}(n[1.3,\mathbb{Z}])\n\in\mathbb{C}(n[1.3,\mathbb{Z}])\n\in\mathbb{C}(n[1.3,\mathbb{Z}])\n\in\mathbb{C}(n[1.3,\mathbb{Z}])\n\in\mathbb{C}(n[1.3,\mathbb{Z}])\n\in\mathbb{C}(n[1.3,\mathbb{Z}])\n\in\mathbb{C}(n[1.3,\mathbb{Z}])\n\in\mathbb{C}(n[1.3$ RequireKotlinVersionKind.COMPILER\_VERSION)\npublic annotation class OptIn(\n vararg val markerClass: KClass<out Annotation>\n)\n","/\*\n \* Copyright 2010-2020 JetBrains s.r.o. and Kotlin Programming Language contributors.\n \* Use of this source code is governed by the Apache 2.0 license that can be found in the license/LICENSE.txt file.\n \*/\npackage kotlin.collections\n\nimport kotlin.js.JsName\n\n/\*\*\n \* Provides a skeletal implementation of the read-only [Collection] interface. $\ln * \ln * \mathcal{Q}$  param E the type of elements contained in the collection. The collection is covariant in its element type. $\ln \pi /n\omega$ SinceKotlin(\"1.1\")\npublic abstract class AbstractCollection<out

E> protected constructor() : Collection<E>  $\{\n\$  abstract override val size: Int $\n\$ n abstract override fun iterator(): Iterator<E>\n\n override fun contains(element: @UnsafeVariance E): Boolean = any { it == element }\n\n override fun containsAll(elements: Collection<@UnsafeVariance E>): Boolean =\n elements.all { contains(it) } // use when js will support bound refs: elements.all(this::contains) $\ln\$ n override fun isEmpty(): Boolean = size ==  $0\ln\$  override fun toString(): String = joinToString(\", \", \"[\", \"]\") {\n if (it == this) \"(this Collection)\" else it.toString()\n  $\ln \frac{**}{n}$  \* Returns new array of type `Array<Any?>` with the elements of this collection. $\ln$  \*/ $\ln$  @JsName(\"toArray\")\n protected open fun toArray(): Array<Any?> copyToArrayImpl(this)\n\n /\*\*\n \* Fills the provided [array] or creates new array of the same type\n \* and fills it with the elements of this collection. $\ln$  \*/\n protected open fun <T> toArray(array: Array $\langle T \rangle$ ): Array $\langle T \rangle$  = copyToArrayImpl(this, array)\n}\n","/\*\n \* Copyright 2010-2018 JetBrains

s.r.o. and Kotlin Programming Language contributors.\n \* Use of this source code is governed by the Apache 2.0 license that can be found in the license/LICENSE.txt file.\n \*/\n\npackage kotlin.collections\n\n\nprivate enum class State  $\{\n\$  Ready, $\n$  NotReady, $\n$  Done, $\n$  Failed $\n\$  $\n\$  $\n*$  A base class to simplify implementing iterators so that implementations only have to implement  $[computer]\n$ <sup>\*</sup> to implement the iterator, calling  $[done]$  when the iteration is complete.\n \*/\npublic abstract class AbstractIterator  $\langle T \rangle$  : Iterator  $\langle T \rangle$  {\n private var state = State.NotReady\n private var nextValue:  $T$ ? = null\n\n override fun hasNext(): Boolean {\n require(state != State.Failed)\n return when (state)  ${\n \mu \n}$  State.Done -> false\n State.Ready -> true\n else -> tryToComputeNext()\n  $\ln$   $\ln$  override fun next():

 $T {\nightharpoonup}$  if (!hasNext()) throw NoSuchElementException()\n state = State.NotReady\n  $\&$  Suppress(\"UNCHECKED\_CAST\")\n return nextValue as T\n }\n\n private fun tryToComputeNext(): Boolean  $\{\n\$  state = State.Failed $\n\$ n computeNext() $\n\$  return state == State.Ready $\n\$   $\|\n\|$ Computes the next item in the iterator. $\ln$  \* This callback method should call one of these two methods: $\ln$ \*\n \* \* [setNext] with the next value of the iteration\n \* \* [done] to indicate there are no more elements\n \*\n \* Failure to call either method will result in the iteration terminating with a failed state $\ln$  \*/\n abstract protected fun computeNext(): Unit $\ln \frac{**}{n}$  \* Sets the next value in the iteration, called from the

 $[computeNext]$  function\n  $*\$ n protected fun setNext(value: T): Unit  $\{\n\}$  nextValue = value\n state = State.Ready\n  $\ln \frac{x^*}\n$  \* Sets the state to done so that

 the iteration terminates.\n \*/\n protected fun done() {\n state = State.Done\n }\n}\n\n\n","/\*\n \* Copyright 2010-2020 JetBrains s.r.o. and Kotlin Programming Language contributors.\n \* Use of this source code is governed by the Apache 2.0 license that can be found in the license/LICENSE.txt file. $\ln \pi/\ln |\ln^* \rangle$  \* Based on GWT AbstractList\n \* Copyright 2007 Google Inc.\n\*/\n\npackage kotlin.collections\n\n/\*\*\n \* Provides a skeletal implementation of the read-only [List] interface. $\ln * \ln *$  This class is intended to help implementing read-only lists so it doesn't support concurrent modification tracking.\n  $*\n$   $\cong \n$  @param E the type of elements contained in the list. The list is covariant in its element type.\n  $*\/n@SinceKotlin(\T1.1\')\n$ public abstract class AbstractList<out E> protected constructor() : AbstractCollection<E>(), List<E> {\n abstract override val size: Int\n abstract override fun get(index: Int):  $E\ln\left|n\right|$  override fun iterator(): Iterator $\langle E \rangle$  = IteratorImpl() $\ln\ln$ 

override fun indexOf(element: @UnsafeVariance E): Int = indexOfFirst { it == element  $\ln$  override fun lastIndexOf(element: @UnsafeVariance E): Int = indexOfLast { it == element  $\rangle \n\rangle$  override fun listIterator(): ListIterator<E> = ListIteratorImpl(0)\n\n override fun listIterator(index: Int): ListIterator<E> = ListIteratorImpl(index)\n\n override fun subList(fromIndex: Int, toIndex: Int): List <E> = SubList(this, fromIndex, toIndex)\n\n private class SubList<out E>(private val list: AbstractList<E>, private val fromIndex: Int, toIndex: Int): AbstractList<E>(), RandomAccess  $\{\n\}$  private var size: Int = 0\n\n init  $\{\n\}$ checkRangeIndexes(fromIndex, toIndex, list.size)\n this. size = toIndex - fromIndex\n  $\ln$ override fun get(index: Int): E {\n checkElementIndex(index, \_size)\n\n return list[fromIndex + index]\n  $\ln \max \ln$  override val size: Int get() = \_size\n }\n\n /\*\*\n

\* Compares this list with other list instance with the ordered structural equality. $\ln$  \* @return true, if [other] instance is a [List] of the same size, which contains the same elements in the same order. $\ln$  \*/ $\ln$  override fun equals(other: Any?): Boolean {\n if (other === this) return true\n if (other !is List <\*>>>>>>) return false\n\n return orderedEquals(this, other)\n  $\ln$  /\*\*\n \* Returns the hash code value for this list.\n \*/\n override fun hashCode(): Int = orderedHashCode(this)\n\n private open inner class IteratorImpl : Iterator<E> {\n /\*\* the index of the item that will be returned on the next call to  $[next]$ <sup>()</sup><sup>\*</sup>/\n protected var index = 0\n\n override fun hasNext(): Boolean = index < size $\ln \ln$  override fun next(): E  $\ln$  if (!hasNext()) throw NoSuchElementException()\n return get(index++)\n  $\ln |\n\$ <sup>\*\*</sup>\n \* Implementation of [ListIterator] for abstract

lists. $\ln$  \*/n private open inner class ListIteratorImpl(index: Int) : IteratorImpl(), ListIterator<E> {\n\n init  ${\n\mu \ncheckPositionIndex/index, this @AbstractList.size)\n$  this.index = index\n  ${\n\mu \ncor}$  override fun hasPrevious(): Boolean = index >  $0 \ln \ln 0$  override fun nextIndex(): Int = index $\ln \ln 0$  override fun previous(): E {\n if (!hasPrevious()) throw NoSuchElementException()\n return get(--index)\n  $\ln \ln$  override fun previousIndex(): Int = index - 1\n  $\ln \ln$  internal companion object {\n internal fun checkElementIndex(index: Int, size: Int)  $\{\n\$  if (index  $\lt 0$  || index  $\gt$ = size)  $\{\n\}$  throw IndexOutOfBoundsException(\"index: \$index, size:  $\size$ ")\n }\n }\n internal fun

checkPositionIndex(index: Int, size: Int)  $\{\n\}$  if (index < 0 || index > size)  $\{\n\}$  throw IndexOutOfBoundsException(\"index: \$index, size: \$size\")\n

 $\ln$  }\n\n internal fun checkRangeIndexes(fromIndex: Int, toIndex: Int, size: Int) {\n if  $(fromIndex < 0 \parallel toIndex > size)$  {\n throw IndexOutOfBoundsException(\"fromIndex: \$fromIndex, toIndex: \$toIndex, size: \$size\")\n  $\ln$  if (fromIndex > toIndex) {\n throw IllegalArgumentException(\"fromIndex: \$fromIndex > toIndex: \$toIndex\")\n }\n }\n internal fun checkBoundsIndexes(startIndex: Int, endIndex: Int, size: Int)  $\in$  if (startIndex < 0 || endIndex > size)  $\{\n\}$ 

throw IndexOutOfBoundsException(\"startIndex: \$startIndex, endIndex: \$endIndex, size: \$size\")\n }\n if (startIndex > endIndex)  $\{\n\}$  throw IllegalArgumentException(\"startIndex: \$startIndex > endIndex:  $\end{H}$  $\n\alpha \$  $\n\alpha \frac{\ln \alpha}{\alpha}$  internal fun orderedHashCode(c: Collection  $\alpha$ ): Int {\n var hashCode =  $1 \nvert n$  for (e in c)  ${\n \mu \n}$  hashCode = 31 \* hashCode + (e?.hashCode() ?: 0)\n  ${\n}$  return hashCode\n  $\ln$  internal fun ordered Equals(c: Collection  $\leq$  >, other: Collection  $\leq$  >): Boolean {\n if (c.size != other.size) return false $\ln$  val otherIterator = other.iterator() $\ln$  for (elem in c)  $\ln$  val elemOther = otherIterator.next()\n if (elem != elemOther) {\n return false\n }\n  $\ln$  return true\n  $\ln$ ","/\*\n \* Copyright 2010-2020 JetBrains s.r.o. and Kotlin Programming Language contributors.\n \* Use of this source code is governed by the Apache 2.0 license that can be found in the license/LICENSE.txt file.\n \*/\n\n/\*\n \* Based on GWT AbstractMap\n \* Copyright 2007 Google Inc.\n \*/\n\npackage kotlin.collections\n\n/\*\*\n \* Provides a skeletal implementation of the read-only [Map] interface.\n \*\n \* The implementor is required to

implement [entries] property, which should return read-only set of map entries. $\ln * \pi * \mathcal{O}$  param K the type of map keys. The map is invariant in its key type. $\ln * \omega$  aram V the type of map values. The map is covariant in its value type.\n \*/\n@SinceKotlin(\"1.1\")\npublic abstract class AbstractMap<K, out V> protected constructor() : Map<K,  $V > {\n\rho \over \ln n}$  override fun containsKey(key: K): Boolean  ${\n\rho \over \ln n}$  return implFindEntry(key) != null\n  ${\n\rho \over \ln n}$ override fun contains Value(value: @UnsafeVariance V): Boolean = entries.any { it.value == value }\n\n internal fun containsEntry(entry: Map.Entry $\lt^*,$  \*>?): Boolean {\n // since entry comes from @UnsafeVariance parameters it can be virtually anything\n if (entry !is Map.Entry  $\langle *, * \rangle$ ) return false\n val key = entry.key\n val value = entry.value\n val ourValue = get(key)\n\n if (value != ourValue) {\n return false\n  $\ln \nightharpoonup$  // Perhaps it was null and we don't contain the key? $\ln$ 

if (ourValue == null && !containsKey(key))  $\ln$  return false\n }\n\n return true\n }\n\n\n  $\ell^{**}\n$  \* Compares this map with other instance with the ordered structural equality. $\n\cdot \mathbf{r} = \mathbf{r}$  \* @return true, if [other] instance is a [Map] of the same size, all entries of which are contained in the [entries] set of this map.\n \*/\n override fun equals(other: Any?): Boolean {\n if (other === this) return true\n if (other !is Map<\*, \*>) return false\n if (size != other.size) return false\n\n return other.entries.all { containsEntry(it) }\n }\n\n override operator fun get(key: K): V? = implFindEntry(key)?.value\n\n\n /\*\*\n \* Returns the hash code value for this map. $\ln$  \* It is the same as the hashCode of [entries] set. $\ln$  \*/ $\ln$  override fun hashCode(): Int = entries.hashCode()\n\n override fun isEmpty(): Boolean = size == 0\n override val size: Int get() = entries.size $\ln \frac{\ast \cdot \ln}{\ln}$ 

\* Returns a read-only [Set] of all keys in this map.\n \*\n \* Accessing this property first time creates a keys view from [entries].\n  $*$  All subsequent accesses just return the created instance.\n  $*$  $\wedge$ n override val keys:  $\text{Set} \times \text{Set} \setminus \{\n \quad \text{let}( \text{keys == null}) \}$   $\text{keys = object : AbstractSet} \setminus \{\n \quad \text{let}( \text{keys == null}) \}$ override operator fun contains(element: K): Boolean = containsKey(element)\n\n override operator fun iterator(): Iterator $\langle K \rangle$  {\n val entryIterator = entries.iterator()\n return object : Iterator<K> {\n override fun hasNext(): Boolean = entryIterator.hasNext()\n override fun next(): K = entryIterator.next().key\n  $\rangle\$  \n  $\rangle\$  \n\n override val size: Int get() = this  $@$  AbstractMap.size\n  $\ln$   $\ln$  return keys!!\n

 $\ln n$  @kotlin.jvm.Volatile\n private var keys: Set<K>? = null\n\n\n override fun toString(): String = entries.joinToString(\", \", \"{\", \"}\") { toString(it) }\n\n private fun toString(entry: Map.Entry<K, V>): String =

toString(entry.key) +  $\degree$  + toString(entry.value)\n\n private fun toString(o: Any?): String = if (o === this)  $\degree$  (this Map)\" else o.toString()\n\n /\*\*\n \* Returns a read-only [Collection] of all values in this map.\n \*\n \* Accessing this property first time creates a values view from [entries].\n \* All subsequent accesses just return the created instance.\n  $*\wedge$  override val values: Collection<V>\n get() {\n if (\_values == null) {\n

 \_values = object : AbstractCollection<V>() {\n override operator fun contains(element:  $@UnsafeVariance V$ : Boolean = containsValue(element)\n\n override operator fun iterator(): Iterator<V> {\n val entryIterator

 $=$  entries.iterator()\n return object : Iterator<V> {\n override fun hasNext(): Boolean  $=$  entryIterator.hasNext()\n override fun next(): V = entryIterator.next().value\n  $\{\n}$  $\ln \ln$  override val size: Int get() = this @AbstractMap.size\n }\n }\n return \_values!!\n  $\ln$  @kotlin.jvm.Volatile\n private var \_values: Collection<V>? = null\n\n private fun implFindEntry(key: K): Map.Entry<K,  $V > ? =$  entries.firstOrNull { it.key == key }\n\n internal companion object  ${\n\mu$  internal fun entryHashCode(e: Map.Entry $\lt^*,$  \*>): Int = with(e) { (key?.hashCode() ?: 0) xor

(value?.hashCode() ?: 0) }\n internal fun entryToString(e: Map.Entry  $\langle *, * \rangle$ : String = with(e) {

\"\$key=\$value\" }\n internal fun entryEquals(e: Map.Entry<\*, \*>, other: Any?): Boolean {\n if (other !is Map.Entry<\*,

 \*>) return false\n return e.key == other.key && e.value == other.value\n }\n }\n}\n","/\*\n \* Copyright 2010-2020 JetBrains s.r.o. and Kotlin Programming Language contributors.\n \* Use of this source code is governed by the Apache 2.0 license that can be found in the license/LICENSE.txt file.\n \*/\npackage

kotlin.collections\n\n/\*\*\n \* Provides a skeletal implementation of the read-only [Set] interface.\n \*\n \* This class is intended to help implementing read-only sets so it doesn't support concurrent modification tracking. $\ln * \ln * \mathcal{Q}$  param E the type of elements contained in the set. The set is covariant in its element type.\n

\*/\n@SinceKotlin(\"1.1\")\npublic abstract class AbstractSet<out E> protected constructor() :

AbstractCollection $\leq E$ >(), Set $\leq E$ >{\n\n /\*\*\n \* Compares this set with other set instance with the unordered structural equality. $\ln$  \*  $\infty$  \* @return true, if [other] instance is a [Set] of the same size, all elements of which are contained

in this set. $\ln$  \*/n override fun equals(other: Any?): Boolean { $\ln$  if (other === this) return true $\ln$  if (other ! is Set <\*>) return false\n return setEquals(this, other)\n  $\ln \frac{x^*}{\ln x}$  \* Returns the hash code value for this set.\n  $*\wedge$  override fun hashCode(): Int = unorderedHashCode(this)\n\n internal companion object {\n

internal fun unorderedHashCode(c: Collection  $\ll$  >): Int {\n var hashCode = 0\n for (element in c) {\n hashCode += (element?.hashCode() ?: 0)\n }\n return hashCode\n }\n\n internal fun setEquals(c: Set  $\leq$  >, other: Set  $\leq$  >): Boolean {\n if (c.size != other.size) return false\n return c.containsAll(other)\n  $\ln$   $\ln$ ","/\*\n \* Copyright 2010-2019 JetBrains s.r.o. and Kotlin Programming Language contributors. $\ln *$  Use of this source code is governed by the Apache 2.0 license that can be found in the license/LICENSE.txt

file.\n \*/\n\npackage kotlin.collections\n\n/\*\*\n \* Resizable-array implementation of the deque data structure.\n \*\n \* The name deque is short for \"double ended queue\" and is usually pronounced \"deck\".\n \*\n \* The collection provide methods for convenient access to the both ends.\n \* It also implements [MutableList] interface and supports efficient get/set operations by index.\n

\*/\n@SinceKotlin(\"1.4\")\n@WasExperimental(ExperimentalStdlibApi::class)\npublic class ArrayDeque<E> : AbstractMutableList<E> {\n private var head: Int = 0\n private var elementData: Array<Any?>\n\n override var size: Int =  $0\ln$  private set $\ln \frac{\partial x}{\partial n}$  \* Constructs an empty deque with specified [initialCapacity], or throws [IllegalArgumentException] if [initialCapacity] is negative.\n \*/\n public constructor(initialCapacity: Int)  ${\n \mu \}$  elementData = when  ${\n \mu \}$  initialCapacity == 0 -> emptyElementData\n initialCapacity > 0 -> arrayOfNulls(initialCapacity)\n

else -> throw IllegalArgumentException(\"Illegal Capacity:  $\in$ initialCapacity\")\n }\n }\n\n /\*\*\n \* Constructs an empty deque.\n  $*\$ \n public constructor() {\n elementData = emptyElementData\n }\n\n /\*\*\n \* Constructs a deque that contains the same elements as the specified [elements] collection in the same

order.\n \*/\n public constructor(elements: Collection<E>) {\n elementData = elements.toTypedArray()\n  $size = elementData.size\backslash n$  if (elementData.isEmpty()) elementData = emptyElementData\n  $\mathbb{R}^*$ n Ensures that the capacity of this deque is at least equal to the specified [minCapacity]. $\ln$  \* If the current capacity is less than the [minCapacity], a new backing storage is allocated with greater capacity. $\ln$  \* Otherwise, this method takes no action and simply returns. $\ln$  \*/ $\ln$  private fun ensureCapacity(minCapacity: Int) { $\ln$  if (minCapacity < 0) throw IllegalStateException(\"Deque

is too big.\") // overflow\n if (minCapacity  $\leq$  elementData.size) return\n if (elementData === emptyElementData)  ${\n \mu$  elementData = arrayOfNulls(minCapacity.coerceAtLeast(defaultMinCapacity))\n

return $\n\$  } $\n\|n\|$  val newCapacity = newCapacity(elementData.size, minCapacity) $\|n\|$ copyElements(newCapacity)\n  $\ln \pi$  /\*\*\n \* Creates a new array with the specified [newCapacity] size and copies elements in the [elementData] array to it.\n  $*\langle n \rangle$  private fun copyElements(newCapacity: Int) {\n val newElements = arrayOfNulls<Any?>(newCapacity)\n elementData.copyInto(newElements, 0, head, elementData.size $\rangle$ n elementData.copyInto(newElements, elementData.size - head, 0, head)\n head = 0\n elementData = newElements\n  $\ln\$  @kotlin.internal.InlineOnly\n private inline fun internalGet(internalIndex: Int): E {\n @Suppress(\"UNCHECKED\_CAST\")\n return elementData[internalIndex]

as  $E\$ <sup>1</sup>) $\n\in$  private fun positiveMod(index: Int): Int = if (index >= elementData.size) index - elementData.size else index\n\n private fun negativeMod(index: Int): Int = if (index < 0) index + elementData.size else index\n\n  $@kotlin.internal. In lineOnly\n\infty$  private inline fun internalIndex(index: Int): Int = positiveMod(head + index)\n\n private fun incremented(index: Int): Int = if (index == elementData.lastIndex) 0 else index + 1\n\n private fun decremented(index: Int): Int = if (index == 0) elementData.lastIndex else index -  $1\ln\$  override fun isEmpty(): Boolean = size ==  $0\ln\pi$  /\*\*\n \* Returns the first element, or throws [NoSuchElementException] if this deque is empty. $\ln$  \*/ $\ln$  public fun first(): E = if (isEmpty()) throw NoSuchElementException( $\lceil$ 'ArrayDeque is empty. $\lceil$ ') else internalGet(head)\n\n /\*\*\n \* Returns the first element, or `null` if this deque is empty.\n \*/\n public fun firstOrNull():  $E$ ? = if (isEmpty()) null

else internalGet(head)\n\n /\*\*\n \* Returns the last element, or throws [NoSuchElementException] if this deque is empty. $\ln$  \*/ $\ln$  public fun last(): E = if (isEmpty()) throw NoSuchElementException( $\ln$ ArrayDeque is empty. $\ln$ else internalGet(internalIndex(lastIndex))\n\n /\*\*\n \* Returns the last element, or `null` if this deque is empty.\n

\*/\n public fun lastOrNull(): E? = if (isEmpty()) null else internalGet(internalIndex(lastIndex))\n\n /\*\*\n \* Prepends the specified [element] to this deque. $\ln$  \*/\n public fun addFirst(element: E) {\n ensureCapacity(size + 1)\n\n head = decremented(head)\n elementData[head] = element\n size += 1\n  $\ln \frac{x}{\ln \max}$  \* Appends the specified [element] to this deque. $\ln \frac{x}{\ln \mathbf{h}}$  public fun addLast(element: E) {\n ensureCapacity(size + 1)\n\n elementData[internalIndex(size)] = element\n size += 1\n  $\ln \frac{x^*}{n}$ Removes the first element from this deque

and returns that removed element, or throws [NoSuchElementException] if this deque is empty. $\ln$  \*/ $\ln$  public fun removeFirst():  $E \{\n\in \text{if} (\text{isEmpty}() \text{ throw NoSuchElementException}(\text{ArrayDegree is empty.}\) \n\in \text{val}$ element = internalGet(head)\n elementData[head] = null\n head = incremented(head)\n size -= 1\n return element $\|n\|$   $\|\n\|$  /\*\* $\|n \to \mathbb{R}$  Removes the first element from this deque and returns that removed element, or returns `null` if this deque is empty.\n  $*\wedge$ n public fun removeFirstOrNull(): E? = if (isEmpty()) null else removeFirst()\n\n /\*\*\n \* Removes the last element from this deque and returns that removed element, or throws [NoSuchElementException] if this deque is empty. $\ln$  \*/ $\ln$  public fun removeLast(): E { $\ln$  if  $(i$ sEmpty()) throw NoSuchElementException(\"ArrayDeque is empty.\")\n\n val internalLastIndex =  $internalIndex(lastIndex)\n \sim$  val element = internalGet(internalLastIndex)\n

elementData[internalLastIndex] = null\n size  $-1\ln$  return element\n  $\ln \ln \pi$  \*\*\n \* Removes the last element from this deque and returns that removed element, or returns `null` if this deque is empty. $\ln * \ln$ public fun removeLastOrNull():  $E$ ? = if (isEmpty()) null else removeLast()\n\n // MutableList, MutableCollection\n public override fun add(element: E): Boolean  $\{\n \$  addLast(element)\n return true\n  $\ln\$ n public override fun add(index: Int, element: E)  $\ln$  AbstractList.checkPositionIndex(index, size)\n\n

if (index == size)  $\{\n\$  addLast(element)\n return\n } else if (index == 0)  $\{\n\}$  $addFirst(element)\n$  return\n  $\|\n\|$  ensureCapacity(size + 1)\n\n // Elements in circular array lay in 2 ways:\n  $\frac{1}{1}$ . `head` is less than `tail`:  $[\frac{4}{1}, \frac{4}{1}, \frac{e}{2}, \frac{e}{3}, \frac{4}{N}]$ \n  $\frac{1}{2}$ . `head` is greater than `tail`: [e3, #, #, #, e1, e2 $\ln$  //

where head is the index of the first element in the circular array, $\ln$  // and tail is the index following the last element. $\ln$  // $\ln$  // At this point the insertion index is not equal to head or tail. $\ln$  // Also the circular array can store at least one more element. $\ln /(\ln / \theta)$  // Depending on where the given element must be inserted the preceding or the succeeding $\ln$  // elements will be shifted to make room for the element to be inserted. $\ln$  //\n

// In case the preceding elements are shifted:\n  $\frac{\text{#}}{\text{#}}$  if the insertion index is greater than the head (regardless of circular array form)\n  $// \rightarrow$  shift the preceding elements\n  $// *$  otherwise, the circular array has (2) form and the insertion index is less than tail\n  $\frac{1}{\sqrt{}}$  -> shift all elements in the back of the array\n  $\frac{1}{\sqrt{}}$  -> shift preceding elements in the front of the array\n  $\frac{1}{\pi}$  // In case the succeeding elements are shifted:\n

//  $*$  if the insertion index is less than the tail (regardless of circular array form)\n // -> shift the succeeding elements\n  $\frac{1}{2}$  \* otherwise, the circular array has (2) form and the insertion index is greater than head\n  $\frac{1}{2}$ -> shift all elements in the front of the array\n  $\frac{1}{2}$  -> shift succeeding elements in the back of the array\n\n val internalIndex = internalIndex(index)\n\n if (index < (size + 1) shr 1) {\n // closer to the first element - $>$  shift preceding elements $\ln$  val decrementedInternalIndex = decremented(internalIndex) $\ln$  val decrementedHead = decremented(head)\n\n if (decrementedInternalIndex >= head) {\n elementData[decrementedHead] = elementData[head] // head can be zero\n elementData.copyInto(elementData, head, head + 1, decrementedInternalIndex + 1)\n } else { // head > tail\n

elementData.copyInto(elementData, head

- 1, head, elementData.size) // head can't be zero\n elementData[elementData.size - 1] = elementData[0]\n elementData.copyInto(elementData, 0, 1, decrementedInternalIndex + 1)\n }\n\n elementData[decrementedInternalIndex] = element\n head = decrementedHead\n  $\}$  else {\n // closer to the last element -> shift succeeding elements\n val tail = internalIndex(size)\n\n if  $(internalIndex < tail) \$ elementData.copyInto(elementData, internalIndex + 1, internalIndex, tail)\n } else  $\frac{1}{\triangle}$  head > tail\n elementData.copyInto(elementData, 1, 0, tail)\n elementData[0] = elementData[elementData.size - 1]\n elementData.copyInto(elementData, internalIndex + 1, internalIndex, elementData.size - 1)\n  $\ln \ln$  elementData[internalIndex] = element\n }\n size += 1\n }\n\n private fun copyCollectionElements(internalIndex:

Int, elements: Collection  $\to$ ) {\n val iterator = elements.iterator()\n\n for (index in internalIndex until elementData.size)  $\{\n\mathbf{in} \quad \text{if } (\text{iterator} \land \text{new})\}$ for (index in 0 until head)  $\{\n\mathbf{in} \quad \text{if} \quad (\text{literator.hasNext}() \text{ } \text{break}\)$  elementData[index] = iterator.next()\n  $\ln\$  size += elements.size\n  $\ln\ln$  public override fun addAll(elements: Collection  $\leq$ ): Boolean {\n if (elements.isEmpty()) return false $\ln$  ensureCapacity(this.size + elements.size) $\ln$ copyCollectionElements(internalIndex(size), elements)\n return true\n  $\ln$  public override fun addAll(index: Int, elements: Collection<E>): Boolean {\n AbstractList.checkPositionIndex(index, size)\n\n if (elements.isEmpty())  $\{\n\}$  return false $\in$  } else if (index == size)  $\{\n\}$  return addAll(elements)\n

 $\ln\$ 

ensureCapacity(this.size + elements.size)\n\n val tail = internalIndex(size)\n val internalIndex = internalIndex(index)\n val elementsSize = elements.size\n\n if (index < (size + 1) shr 1) {\n // closer to the first element  $\gg$  shift preceding elements\n\n var shiftedHead = head - elementsSize\n\n if  $(internalIndex \geq head) \$  if  $(shiftedHead \geq 0) \$ n elementData.copyInto(elementData, shiftedHead, head, internalIndex)\n } else  $\{$  // head < tail, insertion leads to head  $> =$  tail\n  $shiftedHead += elementData.size\n\$ n val elementsToShift = internalIndex - head\n val  $shiftToBack = elementData.size - shiftedHead\n\n\nii (shiftToBack = elementsToShift) {\n}$ elementData.copyInto(elementData, shiftedHead, head, internalIndex)\n } else {\n elementData.copyInto(elementData,

shiftedHead, head, head + shiftToBack)\n elementData.copyInto(elementData, 0, head + shiftToBack, internalIndex)\n  $\{\n\$  else  $\{\n/|head > tail\}$ , internalIndex < tail\n elementData.copyInto(elementData, shiftedHead, head, elementData.size)\n if (elementsSize >= internalIndex) {\n elementData.copyInto(elementData, elementData.size - elementsSize, 0, internalIndex)\n } else {\n elementData.copyInto(elementData, elementData.size elementsSize, 0, elementsSize)\n elementData.copyInto(elementData, 0, elementsSize, internalIndex)\n  $\ln$   $\ln$  head = shiftedHead\n copyCollectionElements(negativeMod(internalIndex elementsSize), elements)\n } else {\n  $\angle$  // closer to the last element -> shift succeeding elements\n\n val shiftedInternalIndex = internalIndex + elementsSize\n\n if (internalIndex < tail) {\n if (tail + elementsSize <= elementData.size) {\n elementData.copyInto(elementData, shiftedInternalIndex, internalIndex, tail)\n } else { // head < tail, insertion leads to head >= tail\n (shiftedInternalIndex >= elementData.size) {\n elementData.copyInto(elementData,  $shiftedInternalIndex - elementData.size, internalIndex, tail)\n$  } else  ${\n}$  val shiftToFront = tail + elementsSize - elementData.size\n elementData.copyInto(elementData, 0, tail - shiftToFront, tail)\n elementData.copyInto(elementData, shiftedInternalIndex, internalIndex, tail - shiftToFront)\n  $\ln$  } else { // head > tail, internalIndex > head\n elementData.copyInto(elementData, elementsSize, 0, tail)\n if (shiftedInternalIndex >= elementData.size) {\n elementData.copyInto(elementData, shiftedInternalIndex - elementData.size, internalIndex, elementData.size)\n } else {\n elementData.copyInto(elementData, 0, elementData.size - elementsSize, elementData.size)\n elementData.copyInto(elementData, shiftedInternalIndex, internalIndex, elementData.size - elementsSize)\n  $\ln$  }\n copyCollectionElements(internalIndex, elements)\n }\n\n return true\n }\n\n public override fun get(index: Int): E  $\{\n\mathbf{A}$  AbstractList.checkElementIndex(index, size)\n\n return internalGet(internalIndex(index))\n  $\ln$  public override fun set(index: Int, element: E): E {\n  $AbstractList.checkElementIndex(index, size) \in \mathbb{N}$  val internalIndex = internalIndex(index)\n val oldElement  $=$  internalGet(internalIndex) $\ln$  elementData[internalIndex]  $=$  element\n\n return oldElement\n  $\|\cdot\|$  public override fun contains(element: E): Boolean = indexOf(element) != -1\n\n public override fun indexOf(element: E): Int  $\{\n\$  val tail = internalIndex(size)\n\n if (head  $\{\infty\}$ ) return for (index in head until tail)  $\{\infty\}$  if (element == elementData[index]) return index - head\n }\n } else if (head >= tail) {\n for (index in head until elementData.size) {\n if (element == elementData[index]) return index - head\n  $\ln$  for (index in 0 until tail) {\n if (element == elementData[index]) return index + elementData.size - head\n  $\ln$  \\n return -1\n  $\ln \min$  public override fun lastIndexOf(element: E): Int  $\ln$  val tail = internalIndex(size)\n\n if (head < tail)  ${\n \{ \infty \} \}$  for (index in tail - 1 downTo head)  ${\n \in \mathbb{R} \}$  if (element == elementData[index]) return index - head\n  $\{\n\}$  else if (head > tail) {\n for (index in tail - 1 downTo 0) {\n if (element == elementData[index]) return index + elementData.size - head\n  $\ln$  for (index in elementData.lastIndex downTo head)  ${\n \mu \}$  if (element == elementData[index]) return index - head\n  $\ln$  }\n\n return -1\n }\n\n public override fun remove(element: E): Boolean {\n val index = indexOf(element)\n if (index == -1) return false\n removeAt(index)\n return true\n }\n\n public override fun removeAt(index: Int): E {\n AbstractList.checkElementIndex(index, size)\n\n if (index == lastIndex)  ${\n \mu \in \mathbb{R} \setminus \mathbb{R} \setminus \mathbb{R$ val internalIndex = internalIndex(index)\n val element = internalGet(internalIndex)\n\n if (index < size shr 1)  ${\n}$ // closer to the first element -> shift preceding elements\n if (internalIndex >= head) {\n

elementData.copyInto(elementData, head + 1, head, internalIndex)\n } else { // head > tail, internalIndex < head\n elementData.copyInto(elementData, 1, 0, internalIndex)\n elementData[0] =  $elementData[elementData.size - 1]\nright\}$  elementData.copyInto(elementData, head + 1, head, elementData.size  $-\ 1$ )\n  $\ln\ln$  elementData[head] = null\n head = incremented(head)\n } else {\n // closer to the last element -> shift succeeding elements\n val internalLastIndex = internalIndex(lastIndex)\n\n

 if (internalIndex <= internalLastIndex) {\n elementData.copyInto(elementData, internalIndex, internalIndex + 1, internalLastIndex + 1)\n } else { // head > tail, internalIndex > head\n elementData.copyInto(elementData,

internalIndex, internalIndex + 1, elementData.size $\rangle$ \n elementData[elementData.size - 1] = elementData[0]\n elementData.copyInto(elementData, 0, 1, internalLastIndex + 1)\n  $\ln\ln$ elementData[internalLastIndex] = null\n  $\langle$ n size  $= 1\$ n\n return element\n  $\ln$  public override fun removeAll(elements: Collection<E>): Boolean = filterInPlace { !elements.contains(it) }\n\n public override fun retainAll(elements: Collection<E>): Boolean = filterInPlace { elements.contains(it) }\n\n private inline fun filterInPlace(predicate: (E) -> Boolean): Boolean  $\{\n\mathbf{n}$  if (this.isEmpty()  $\|\n\mathbf{e}$  elementData.isEmpty()) $\mathbf{n}$  return false $\ln$  val tail = internalIndex(size) $\ln$  var newTail = head $\ln$  var modified = false $\ln$  if (head < tail)  ${\n t$  for (index in head until tail)  ${\n t$  val element = elementData[index]\n\n @Suppress(\"UNCHECKED\_CAST\")\n

if (predicate(element as E))\n elementData[newTail++] = element\n else\n modified = true\n  $\ln$  elementData.fill(null, newTail, tail)\n\n } else {\n for (index in head until elementData.size)  $\{\n\}$  val element = elementData[index] $\n\}$  elementData[index] = null $\ln\$ n  $\omega$ Suppress(\"UNCHECKED CAST\")\n if (predicate(element as E))\n elementData[newTail++] = element\n else\n modified = true\n  $\ln$  newTail = positiveMod(newTail)\n\n for (index in 0 until tail) {\n val element = elementData[index]\n elementData[index] = null\n\n  $@$ Suppress(\"UNCHECKED CAST\")\n if (predicate(element as E))  ${\n \mu \in \mathbb{R}}$  elementData[newTail] = element\n newTail = incremented(newTail)\n } else  ${\n \times}$  and modified = true ${\n \times}$  } ${\n \times}$  } ${\n \times}$  if (modified) ${\n \times}$  size = negativeMod(newTail - head)\n\n return modified\n  $\ln \ln$  public override fun clear() {\n val tail = internalIndex(size)\n if (head < tail) {\n elementData.fill(null, head, tail)\n } else if (isNotEmpty()) {\n elementData.fill(null, head, elementData.size)\n elementData.fill(null, 0, tail)\n }\n head =  $0\n\in \frac{\ln \max_{\text{1}}}{\ln \max}$  @Suppress(\"NOTHING\_TO\_OVERRIDE\")\n override fun <T> toArray(array: Array<T>): Array<T> {\n  $@Suppress($ \"UNCHECKED\_CAST\")\n val dest = (if (array.size >= size) array else arrayOfNulls(array, size)) as Array $\lambda$ n\n val tail = internalIndex(size)\n if (head < tail) {\n elementData.copyInto(dest, startIndex = head, endIndex = tail)\n } else if (isNotEmpty()) {\n elementData.copyInto(dest,

 $\text{distributionOffset} = 0, \text{startIndex} = \text{head}, \text{endIndex} = \text{elementData.size}$ ) elementData.copyInto(dest, destinationOffset = elementData.size - head, startIndex = 0, endIndex = tail)\n  $\ln$  if (dest.size > size) {\n  $dest[size] = null // null-terminate\n\longrightarrow \lvert \n\rangle \cong \lvert \n\rangle \cong \lvert \n\rangle \cong \lvert \n\rangle$ Array $\mathbb{N}_n$   $\|\n\|$  @Suppress(\"NOTHING\_TO\_OVERRIDE\")\n override fun toArray(): Array $\|\n\|$ return toArray(arrayOfNulls<Any?>(size))\n }\n\n // for testing\n internal fun <T> testToArray(array: Array $\langle T \rangle$ : Array $\langle T \rangle$  = toArray(array)\n internal fun testToArray(): Array $\langle \text{Any} \rangle$  = toArray()\n\n internal companion object  ${\n \chi_n\}$  private val emptyElementData = emptyArray<Any?>()\n private const val maxArraySize = Int.MAX\_VALUE - 8\n private const val defaultMinCapacity =  $10\ln\ln$  internal fun newCapacity(oldCapacity: Int, minCapacity: Int): Int  $\{\n\$  // overflow-conscious\n

var newCapacity = oldCapacity + (oldCapacity shr 1)\n if (newCapacity - minCapacity < 0)\n newCapacity = minCapacity\n if (newCapacity - maxArraySize  $> 0$ )\n newCapacity = if  $(\text{minor} \geq \text{maxArraySize}) \text{ Int}.\text{VALUE} \leq \text{maxArraySize} \geq \text{ return newCapacity} \geq \text{ maxArraySize} \geq \text{ maxArraySize} \geq \$ }\n\n // For testing only\n internal fun internalStructure(structure: (head: Int, elements: Array<Any?>) -> Unit)  ${\n\mu$  val tail = internalIndex(size)\n val head = if (isEmpty() || head < tail) head else head elementData.size\n structure(head, toArray())\n  $\ln$ ","/\*\n \* Copyright 2010-2018 JetBrains s.r.o. and Kotlin Programming Language contributors. $\ln *$  Use of this source code is governed by the Apache 2.0 license that can be found in the license/LICENSE.txt file.\n

\*/\n\n@file:kotlin.jvm.JvmMultifileClass\n@file:kotlin.jvm.JvmName(\"ArraysKt\")\n\n\npackage kotlin.collections\n\nimport kotlin.contracts.\*\n\n\n/\*\*\n

\* Returns a single list of all elements from all arrays in the given array.\n \* @sample

samples.collections.Arrays.Transformations.flattenArray\n \*/\npublic fun <T> Array<out Array<out T>>.flatten(): List  $\sum_{\infty}$  \n val result = ArrayList  $\sum_{\text{sum}}$  { it.size })\n for (element in this) {\n result.addAll(element)\n  $\ln$  return result\n $\ln/^*$ \n \* Returns a pair of lists, where\n \* \*first\* list is built from the first values of each pair from this array,  $\ln * *$  second\* list is built from the second values of each pair from this array.  $\ln * \mathcal{O}$  sample samples.collections.Arrays.Transformations.unzipArray\n \*/\npublic fun <T, R> Array<out Pair<T, R>>.unzip():  $Pair < List < T$ , List  $\langle R \rangle > \{\n n \text{ val list } T = ArrayList < T \setminus (size)\n n \text{ val list } R = ArrayList < R \setminus (size)\n n \text{ for (pair in } T = ArrayList < T \setminus (size))\n n \text{ val list } R = ArrayList < R \setminus (size)\n n \text{ val list } R = ArrayList < R \setminus (size)\n n \text{ val list } R = ArrayList < R \setminus (size)\n n \text{ val list } R = ArrayList < R \setminus (size)\n n \text{ val list } R = ArrayList < R \setminus (size)\n n \text{ val list } R = ArrayList <$ this)  $\ln$  listT.add(pair.first)\n listR.add(pair.second)\n }\n return listT to listR\n}\n\n/\*\*\n \* Returns `true` if this nullable array is either null or empty. $\ln * \mathcal{Q}$  sample

samples.collections.Arrays.Usage.arrayIsNullOrEmpty\n

 \*/\n@SinceKotlin(\"1.3\")\n@kotlin.internal.InlineOnly\npublic inline fun Array<\*>?.isNullOrEmpty(): Boolean {\n contract {\n returns(false) implies (this@isNullOrEmpty != null)\n }\n\n return this == null || this.isEmpty()\n}\n\n/\*\*\n \* Returns this array if it's not empty\n \* or the result of calling [defaultValue] function if the array is empty. $\ln * \alpha$  sample samples.collections. Arrays. Usage.arrayIfEmpty $\ln$ 

\*/\n@SinceKotlin(\"1.3\")\n@kotlin.internal.InlineOnly\n@Suppress(\"UPPER\_BOUND\_CANNOT\_BE\_ARRAY\ ")\npublic inline fun <C, R> C.ifEmpty(defaultValue: () -> R): R where C : Array <\*>, C : R =\n if (isEmpty()) defaultValue() else

this\n\n\n@OptIn(ExperimentalUnsignedTypes::class)\n@SinceKotlin(\"1.3\")\n@PublishedApi\n@kotlin.jvm.Jvm Name(\"contentDeepEquals\")\n@kotlin.js.JsName(\"contentDeepEqualsImpl\")\ninternal fun <T> Array<out T>?.contentDeepEqualsImpl(other: Array<out T>?): Boolean  $\{\n\$  if (this === other)

return true\n if (this == null || other == null || this.size != other.size) return false\n\n for (i in indices) {\n val  $v1 = \text{this}$  val v2 = other if (v1 = = v2) {\n continue\n } else if (v1 = null || v2 = = null)  ${\n \mu$  return false ${\n \nu}$   ${\n \nu}$  when  ${\n \nu}$  is Array $\ll$   $\ll$  v2 is Array $\ll$   $\ll$   $\nu$  is Array $\ll$   $\ll$   $\nu$  is Array $\ll$   $\nu$  is Array $\ll$   $\nu$  is Array $\ll$   $\nu$  is Array $\ll$   $\nu$  is Array $\ll$   $\nu$  is Array $\$  $(1 \text{ v1.contentDeepEquals}(v2))$  return false $\text{h}$  v1 is ByteArray && v2 is ByteArray -> if  $(1 \vee 1$ .contentEquals(v2)) return false\n v1 is ShortArray && v2 is ShortArray -> if  $(1 \vee 1$ .contentEquals(v2))

return false $\vert$ n v1 is IntArray &  $\vee$  is IntArray  $\rightarrow$  if (!v1.contentEquals(v2)) return false $\vert$ n v1 is LongArray & & v2 is LongArray  $\rightarrow$  if (!v1.contentEquals(v2)) return false\n v1 is FloatArray & & v2 is FloatArray -> if (!v1.contentEquals(v2)) return false\n v1 is DoubleArray && v2 is DoubleArray -> if (!v1.contentEquals(v2)) return

false\n v1 is CharArray &  $\& 2$  is CharArray  $\rightarrow$  if ( $|v1$ .contentEquals(v2)) return false\n v1 is BooleanArray && v2 is BooleanArray -> if (!v1.contentEquals(v2)) return false\n\n v1 is UByteArray && v2 is UByteArray  $\rightarrow$  if (!v1.contentEquals(v2)) return false\n v1 is UShortArray && v2 is UShortArray -> if (!v1.contentEquals(v2)) return false\n v1 is UIntArray && v2 is UIntArray -> if  $(!v1.contentEquals(v2))$  return false $\uparrow$  v1 is ULongArray && v2 is ULongArray  $\rightarrow$  if

 $(\text{iv1}.\text{contentEquals}(v2))$  return false\n\n else -> if  $(v1 := v2)$  return false\n }\n\n }\n return true\n}\n\n@SinceKotlin(\"1.3\")\n@PublishedApi\n@kotlin.jvm.JvmName(\"contentDeepToString\")\n@kotlin.js. JsName(\"contentDeepToStringImpl\")\ninternal fun <T> Array<out T>?.contentDeepToStringImpl(): String {\n if (this == null) return \"null\"\n val length = size.coerceAtMost((Int.MAX\_VALUE - 2) / 5) \* 5 + 2 // in order not to overflow Int.MAX\_VALUE\n return buildString(length) {\n contentDeepToStringInternal(this, mutableListOf())\n }\n}\n\n@OptIn(ExperimentalUnsignedTypes::class)\nprivate fun <T> Array<out T>.contentDeepToStringInternal(result: StringBuilder, processed: MutableList<Array<\*>>) {\n if (this in processed)  $\{\n n \in \mathbb{N} \mid \mathbb{N} \in \mathbb{N} \}$  result.append( $\|\cdot\|$ )\n result.append( $\|\cdot\|$ )\n for (i in indices)  ${\n \in \mathbb{I} \setminus \mathbb{I} \setminus \mathbb{I}}$  result.append $(\langle \cdot, \cdot \rangle \setminus \mathbb{I})$  val element = this[i] $\setminus \mathbb{I}$  when (element)  $\{\n\$  null  $\rightarrow$  result.append(\"null\")\n is Array $\lt^*$  > -> element.contentDeepToStringInternal(result, processed)\n is ByteArray -> result.append(element.contentToString())\n is ShortArray -> result.append(element.contentToString())\n

is IntArray  $\rightarrow$  result.append(element.contentToString())\n is LongArray  $\rightarrow$ result.append(element.contentToString())\n

is FloatArray  $\rightarrow$  result.append(element.contentToString()) $\in$  is DoubleArray  $\rightarrow$ result.append(element.contentToString())\n is CharArray -> result.append(element.contentToString())\n is BooleanArray -> result.append(element.contentToString()) $\ln$  is UByteArray -> result.append(element.contentToString())\n is UShortArray -> result.append(element.contentToString())\n is UIntArray  $\rightarrow$  result.append(element.contentToString())\n is ULongArray  $\rightarrow$ result.append(element.contentToString())\n\n else -> result.append(element.toString())\n }\n }\n\n result.append(']')\n processed.removeAt(processed.lastIndex)\n}","/\*\n \* Copyright 2010-2021 JetBrains s.r.o. and Kotlin Programming Language contributors.  $\ln *$  Use of this source code is governed by the Apache 2.0 license that can be found in the license/LICENSE.txt file.\n \*/\n\npackage kotlin.collections\n\n\n/\*\* Returns true if the brittle contains optimization is enabled. See KT-45438. \*/\ninternal expect fun brittleContainsOptimizationEnabled(): Boolean\n\n/\*\*\n \* Returns true if [brittleContainsOptimizationEnabled] is true\n \* and it's safe to convert this collection to a set without changing contains method behavior.\n \*/\nprivate fun  $\langle$ T>Collection $\langle$ T>.safeToConvertToSet() = brittleContainsOptimizationEnabled() && size > 2 && this is ArrayList $\ln\frac{n}{*}\$  when [brittleContainsOptimizationEnabled] is true: $\ln^*$  - Converts this [Iterable] to a set if it is not a [Collection].\n \* - Converts this [Collection] to a set, when it's worth so and it doesn't change contains method behavior.\n  $*$  - Otherwise returns this.\n  $*$  When [brittleContainsOptimizationEnabled] is false:\n  $*$  - Converts this [Iterable] to a list if it is not a [Collection]. $\ln *$  - Otherwise returns this. $\ln *$ \ninternal fun <T> Iterable<T>.convertToSetForSetOperationWith(source: Iterable<T>): Collection<T>  $=\ln$  when (this)  $\ln$  is Set -> this\n is Collection ->\n when  $\ln$  source is Collection && source.size  $\langle 2 \rangle$  this $\ln$  else -> if (this.safeToConvertToSet()) toHashSet() else this $\ln$   $\ln$  else - $>$  if (brittleContainsOptimizationEnabled()) toHashSet() else toList()\n  $\ln\ln^{**}\ln$  \* When [brittleContainsOptimizationEnabled] is true:\n \* - Converts this [Iterable] to a set if it is not a [Collection].\n \* - Converts this [Collection] to a set, when it's worth so and it doesn't change contains method behavior.\n \* - Otherwise returns this.\n \* When [brittleContainsOptimizationEnabled] is false:\n \* - Converts this [Iterable] to a list if it is not a [Collection]. $\ln *$  - Otherwise returns this. $\ln *$ \ninternal fun <T> Iterable<T>.convertToSetForSetOperation(): Collection<T> =\n when (this)  $\{\n\}$  is Set -> this\n is Collection  $\rightarrow$  if (this.safeToConvertToSet()) toHashSet() else this\n else  $\rightarrow$  if (brittleContainsOptimizationEnabled()) toHashSet() else toList()\n  $\ln\frac{n}{*}\n$  \* Converts this sequence to a set if [brittleContainsOptimizationEnabled] is true,\n \* otherwise converts it to a list.\n \*/\ninternal fun <T> Sequence<T>.convertToSetForSetOperation(): Collection $\langle T \rangle = \n\ln$  if (brittleContainsOptimizationEnabled()) toHashSet() else toList()\n\n/\*\*\n \* Converts this array to a set if [brittleContainsOptimizationEnabled] is true,\n  $*$  otherwise converts it to a list.\n  $*$ \ninternal fun <T> Array<T>.convertToSetForSetOperation(): Collection<T> =\n if (brittleContainsOptimizationEnabled()) toHashSet() else asList()","/\*\n \* Copyright 2010-2018 JetBrains s.r.o. and Kotlin Programming Language contributors.\n \* Use of this source code is governed by the Apache 2.0 license that can be found in the license/LICENSE.txt file. $\in$  \*/\n $\infty$ kage kotlin.collections $\ln\ln$ \*\n \* Data class representing a value from a collection or sequence, along with its index in that collection or sequence. $\ln * \n\ln$  \* @property value the underlying value.\n \* @property index the index of the value in the collection or sequence.\n \*/\npublic data class IndexedValue<out T>(public val index: Int, public val value: T)\n","/\*\n \* Copyright 2010- 2020 JetBrains s.r.o. and Kotlin Programming Language contributors.\n \* Use of this source code is governed by the Apache 2.0 license that can be found in the license/LICENSE.txt file.\n \*/\n\n@file:kotlin.jvm.JvmName(\"MapAccessorsKt\")\n\npackage kotlin.collections\n\nimport kotlin.reflect.KProperty\nimport kotlin.internal.Exact\n\n/\*\*\n \* Returns the value of the property for the given

object from this read-only map. $\ln * \mathcal{Q}$  param this Ref the object for which the value is requested (not used). $\ln *$ @param property the metadata for the property, used to get the name of property and lookup the value corresponding to this name in the map. $\ln *$  @return the property value. $\ln * \ln *$  @throws NoSuchElementException when the map doesn't contain value for the property name

and doesn't provide an implicit default (see [withDefault]).\n \*/\n @kotlin.internal.InlineOnly\npublic inline operator fun <V, V1 : V> Map<in String, @Exact V>.getValue(thisRef: Any?, property: KProperty<\*>): V1 =\n @Suppress(\"UNCHECKED\_CAST\") (getOrImplicitDefault(property.name) as V1)\n\n/\*\*\n \* Returns the value of the property for the given object from this mutable map. $\ln * \omega$  and this Ref the object for which the value is requested (not used).\n \* @param property the metadata for the property, used to get the name of property and lookup the value corresponding to this name in the map. $\ln * \mathcal{Q}$  return the property value. $\ln * \mathcal{Q}$  throws NoSuchElementException when the map doesn't contain value for the property name and doesn't provide an implicit default (see [withDefault]).\n \*/\n@kotlin.jvm.JvmName(\"getVar\")\n@kotlin.internal.InlineOnly\npublic inline operator fun <V, V1 : V> MutableMap<in String, out @Exact V>.getValue(thisRef: Any?, property:  $KProperty<^>$ :  $V1 = \n\cdot \n\circ$  Suppress(\"UNCHECKED\_CAST\")

(getOrImplicitDefault(property.name) as V1)\n\n/\*\*\n \* Stores the value of the property for the given object in this mutable map. $\ln * \omega$  aram this Ref the object for which the value is requested (not used). $\ln * \omega$  param property the metadata for the property, used to get the name of property and store the value associated with that name in the map. $\ln * \textcircled{a}$  and value the value to set. $\ln * \textcircled{a}$  and  $\ln$  internal. IndineOnly $\textcircled{a}$  in  $\ln \text{O}$ MutableMap<in String, in V>.setValue(thisRef: Any?, property: KProperty<\*>, value: V) {\n this.put(property.name, value)\n}\n","/\*\n \* Copyright 2010-2018 JetBrains s.r.o. and Kotlin Programming Language contributors.\n \* Use of this source code is governed by the Apache 2.0 license that can be found in the license/LICENSE.txt file.\n

\*/\n\n@file:kotlin.jvm.JvmMultifileClass\n@file:kotlin.jvm.JvmName(\"MapsKt\")\n\npackage kotlin.collections $\ln\frac{x^*}{n^*}$  Returns the value for the given key, or the implicit default value for this map.\n \* By default no implicit value is provided for maps and a [NoSuchElementException] is thrown.\n \* To create a map with implicit default value use [withDefault] method. $\ln * \ln * \omega$  throws NoSuchElementException when the map doesn't contain a value for the specified key and no implicit default was provided for that map.\n \*/\n@kotlin.jvm.JvmName(\"getOrImplicitDefaultNullable\")\n@PublishedApi\ninternal fun <K, V> Map<K, V>.getOrImplicitDefault(key: K): V {\n if (this is MapWithDefault)\n return

this.getOrImplicitDefault(key)\n\n return getOrElseNullable(key, { throw NoSuchElementException(\"Key \$key is missing in the map.\") })\n\n/\*\*\n \* Returns a wrapper of this read-only map, having the implicit default value provided with the specified function  $\delta$  [defaultValue]. $\ln * \ln *$  This implicit default value is used when the original map doesn't contain a value for the key specified $\ln *$  and a value is obtained with [Map.getValue] function, for example when properties

are delegated to the map. $\ln * \ln *$  When this map already has an implicit default value provided with a former call to [withDefault], it is being replaced by this call.\n \*/\npublic fun <K, V> Map<K, V>.withDefault(defaultValue: (key: K) -> V): Map<K, V> =\n when (this) {\n is MapWithDefault -> this.map.withDefault(defaultValue)\n else -> MapWithDefaultImpl(this, defaultValue)\n  $\ln/**\n * Returns a wrapper of this mutable map, having the$ implicit default value provided with the specified function  $\delta \lambda \$  This implicit default value is used when the original map doesn't contain a value for the key specified $\ln *$  and a value is obtained with [Map.getValue] function, for example when properties are delegated to the map. $\ln * \ln *$  When this map already has an implicit default value provided with a former call to [withDefault], it is being replaced by this call.\n \*/\n@kotlin.jvm.JvmName(\"withDefaultMutable\")\npublic fun <K, V> MutableMap<K,

V>.withDefault(defaultValue:

(key: K) -> V): MutableMap<K,  $V > =\n \mu$  when (this)  $\{\n \mu$  is MutableMapWithDefault ->

this.map.withDefault(defaultValue)\n else -> MutableMapWithDefaultImpl(this, defaultValue)\n  $\ln\ln\prime$  \n\nprivate interface MapWithDefault<K, out V>: Map<K, V>  $\ln$  public val map: Map<K, V>\n public fun getOrImplicitDefault(key: K): V\n}\n\nprivate interface MutableMapWithDefault<K, V> : MutableMap<K, V>, MapWithDefault<K,  $V > \{\n\}$  public override val map: MutableMap<K,  $V > \n\}\n\n\nmpivate class$ MapWithDefaultImpl<K, out V>(public override val map: Map<K, V>, private val default: (key: K) -> V) : MapWithDefault<K,  $V > \{\nightharpoonup\}$  override fun equals(other: Any?): Boolean = map.equals(other)\n override fun

hashCode(): Int = map.hashCode()\n override fun toString(): String = map.toString()\n override val size: Int get()  $=$  map.size\n override fun isEmpty(): Boolean  $=$  map.isEmpty()\n override fun containsKey(key: K): Boolean  $=$ map.containsKey(key)\n override fun

containsValue(value: @UnsafeVariance V): Boolean = map.containsValue(value)\n override fun get(key: K): V?  $=$  map.get(key)\n override val keys: Set < K > get() = map.keys\n override val values: Collection < V > get() = map.values\n override val entries: Set<Map.Entry<K, V> get() = map.entries\n\n override fun getOrImplicitDefault(key: K): V = map.getOrElseNullable(key, { default(key) })\n\nprivate class MutableMapWithDefaultImpl<K, V>(public override val map: MutableMap<K, V>, private val default: (key: K) -> V) : MutableMapWithDefault<K,  $V > \{\nightharpoonup\}$  override fun equals(other: Any?): Boolean = map.equals(other)\n override fun hashCode(): Int = map.hashCode()\n override fun toString(): String = map.toString()\n override val size: Int get() = map.size\n override fun isEmpty(): Boolean = map.isEmpty()\n override fun containsKey(key: K): Boolean = map.containsKey(key)\n override fun containsValue(value: @UnsafeVariance V): Boolean = map.containsValue(value)\n

override fun get(key: K):  $V$ ? = map.get(key)\n override val keys: MutableSet < K > get() = map.keys\n override val values: MutableCollection<V> get() = map.values $n$  override val entries:

MutableSet<MutableMap.MutableEntry<K, V>> get() = map.entries\n\n override fun put(key: K, value: V): V? = map.put(key, value)\n override fun remove(key: K):  $V$ ? = map.remove(key)\n override fun putAll(from:

Map<br/>out K,  $V$ >) = map.putAll(from)\n override fun clear() = map.clear()\n\n override fun

getOrImplicitDefault(key: K): V = map.getOrElseNullable(key, { default(key) })\n\n","/\*\n \* Copyright 2010-2020 JetBrains s.r.o. and Kotlin Programming Language contributors.\n \* Use of this source code is governed by the Apache 2.0 license that can be found in the license/LICENSE.txt file.\n

\*/\n\n@file:kotlin.jvm.JvmMultifileClass\n@file:kotlin.jvm.JvmName(\"CollectionsKt\")\n\npackage

kotlin.collections\n\nimport kotlin.random.Random\n\n/\*\*\n \* Removes a single instance of the specified

element from this\n \* collection, if it is present.\n \*\n \* Allows to overcome type-safety restriction of `remove` that requires to pass an element of type `E`.\n \*\n \* @return `true` if the element has been successfully removed; `false` if it was not present in the collection. $\ln \sqrt{\omega}$  kotlin.internal.InlineOnly npublic inline fun

<@kotlin.internal.OnlyInputTypes T> MutableCollection<out T>.remove(element: T): Boolean =\n

@Suppress(\"UNCHECKED\_CAST\") (this as MutableCollection<T>).remove(element)\n\n/\*\*\n \* Removes all of this collection's elements that are also contained in the specified collection. $\ln x$  Allows to overcome type-safety restriction of `removeAll` that requires to pass a collection of type `Collection<E>`.\n \*\n \* @return `true` if any of the specified elements was removed from the collection, `false` if the collection was not modified.\n \*/\n@kotlin.internal.InlineOnly\npublic inline fun <@kotlin.internal.OnlyInputTypes T> MutableCollection<out T>.removeAll(elements:

Collection $\langle T \rangle$ : Boolean =\n @Suppress(\"UNCHECKED\_CAST\") (this as

MutableCollection<T>).removeAll(elements) $\ln\frac{n}{*}\$  Retains only the elements in this collection that are contained in the specified collection. $\ln * \ln *$  Allows to overcome type-safety restriction of `retainAll` that requires to pass a collection of type `Collection $\langle E \rangle \cdot \langle n * \langle n * \langle P \rangle \rangle$  if any element was removed from the collection, `false` if the collection was not modified. $\ln$  \*/ $\ln$ @kotlin.internal.InlineOnly $\ln$ public inline fun

<@kotlin.internal.OnlyInputTypes T> MutableCollection<out T>.retainAll(elements: Collection<T>): Boolean =\n  $@Suppress(\text{''UNCHECKED CAST''})$  (this as MutableCollection<T>).retainAll(elements) $\ln\frac{x*\ln x}{x}$  Adds the specified [element] to this mutable collection.\n  $*\$ \n @kotlin.internal.InlineOnly\npublic inline operator fun <T> MutableCollection<in T>.plusAssign(element: T)  $\ln$  this.add(element)\n}\n\n/\*\*\n \* Adds all elements of the given [elements] collection to this mutable collection.\n

 \*/\n@kotlin.internal.InlineOnly\npublic inline operator fun <T> MutableCollection<in T>.plusAssign(elements: Iterable $\langle T \rangle$  {\n this.addAll(elements)\n}\n\n/\*\*\n \* Adds all elements of the given [elements] array to this mutable collection.\n \*/\n@kotlin.internal.InlineOnly\npublic inline operator fun <T> MutableCollection<in T>.plusAssign(elements: Array<T>) {\n this.addAll(elements)\n\n/\*\*\n \* Adds all elements of the given [elements] sequence to this mutable collection. $\ln \pi$  ( $\ln \pi$ ) (about in  $\ln \pi$ ) (about in  $\ln \pi$ ) MutableCollection<in T>.plusAssign(elements: Sequence<T>) {\n this.addAll(elements)\n}\n\n/\*\*\n \* Removes a single instance of the specified [element] from this mutable collection.\n  $*\wedge n$ @kotlin.internal.InlineOnly\npublic inline operator fun <T> MutableCollection<in T>.minusAssign(element: T) {\n this.remove(element)\n}\n\n/\*\*\n \* Removes all elements contained in the given [elements] collection from this mutable collection.\n \*/\n@kotlin.internal.InlineOnly\npublic

inline operator fun  $\langle T \rangle$  MutableCollection $\langle T \rangle$ .minusAssign(elements: Iterable $\langle T \rangle$ } $\langle \ln T \rangle$ this.removeAll(elements)\n}\n\n/\*\*\n \* Removes all elements contained in the given [elements] array from this mutable collection.\n \*/\n@kotlin.internal.InlineOnly\npublic inline operator fun <T> MutableCollection<in T>.minusAssign(elements: Array<T>) {\n this.removeAll(elements)\n\n/\*\*\n \* Removes all elements contained in the given [elements] sequence from this mutable collection.\n \*/\n @kotlin.internal.InlineOnly\npublic inline operator fun <T> MutableCollection<in T>.minusAssign(elements: Sequence<T>)  $\{\n\$ this.removeAll(elements)\n}\n\n/\*\*\n \* Adds all elements of the given [elements] collection to this [MutableCollection].\n \*/\npublic fun <T> MutableCollection<in T>.addAll(elements: Iterable<T>): Boolean {\n when (elements)  ${\n \in \mathbb{C}}$  is Collection -> return addAll(elements)\n else ->  ${\n \in \mathbb{C}}$  var result: Boolean = false\n

for (item in elements)\n if (add(item)) result = true\n return result\n  $\ln |\n\rangle^* \n$  +  $\ln^* \ln^*$ Adds all elements of the given [elements] sequence to this [MutableCollection]. $\ln * \n\pm \n\ln \left($ MutableCollection<in T>.addAll(elements: Sequence<T>): Boolean  $\{\n\$  var result: Boolean = false $\n\$ n for (item in elements)  $\{\n\$  if (add(item)) result = true\n  $\{\n\}$  return result\n $\|\n\|$ \n/\*\*\n \* Adds all elements of the given [elements] array to this [MutableCollection].\n \*/\npublic fun <T> MutableCollection<in T>.addAll(elements: Array<out T>): Boolean  ${\n \mu \cdot \alpha}$  return addAll(elements.asList())\n ${\n \mu \cdot * \eta *$  Removes all elements from this [MutableCollection] that are also contained in the given [elements] collection.\n \*/\npublic fun <T> MutableCollection<in T>.removeAll(elements: Iterable<T>): Boolean {\n return removeAll(elements.convertToSetForSetOperationWith(this))\n}\n\n/\*\*\n \* Removes all elements from this

[MutableCollection] that are

also contained in the given [elements] sequence.\n \*/\npublic fun  $\langle T \rangle$  MutableCollection $\langle \text{in} \rangle$ 

T>.removeAll(elements: Sequence<T>): Boolean {\n val set = elements.convertToSetForSetOperation()\n return set.isNotEmpty() & & removeAll(set)\n}\n\n/\*\*\n \* Removes all elements from this [MutableCollection] that are also contained in the given [elements] array.\n \*/\npublic fun <T> MutableCollection<in T>.removeAll(elements: Array<out T>): Boolean {\n return elements.isNotEmpty() &&

removeAll(elements.convertToSetForSetOperation())\n}\n\n/\*\*\n \* Retains only elements of this

[MutableCollection] that are contained in the given [elements] collection. $\ln \frac{*}{\nupleftarrows}$ 

MutableCollection<in T>.retainAll(elements: Iterable<T>): Boolean {\n return

retainAll(elements.convertToSetForSetOperationWith(this))\n}\n\n/\*\*\n \* Retains only elements of this [MutableCollection] that are contained in the given [elements] array.\n \*/\npublic fun <T> MutableCollection<in T>.retainAll(elements: Array<out

T>): Boolean  ${\nightharpoonup$  if (elements.isNotEmpty())\n return retainAll(elements.convertToSetForSetOperation())\n else\n return retainNothing()\n\\n\n\\*\*\n \* Retains only elements of this [MutableCollection] that are contained in the given [elements] sequence.\n \*/\npublic fun <T> MutableCollection<in T>.retainAll(elements: Sequence  $\mathcal{S}$ : Boolean  ${\n \alpha s \in \mathcal{S}$  elements.convertToSetForSetOperation()\n if (set.isNotEmpty())\n return retainAll(set)\n else\n return retainNothing()\n\\n\nprivate fun MutableCollection<\*>.retainNothing(): Boolean  $\ln \varkappa$  val result = isNotEmpty()\n clear()\n return result\n\n\n\n\n\\*\*\n \* Removes all elements from this [MutableIterable] that match the given [predicate]. $\ln * \ln * \omega$  return `true` if any element was removed from this collection, or `false` when no elements were removed and collection was not modified. $\ln \frac{*}{\rho}$  tun <T> MutableIterable<T>.removeAll(predicate: (T) -> Boolean): Boolean = filterInPlace(predicate, true)\n\n/\*\*\n \* Retains only elements of this [MutableIterable] that match the given [predicate].\n \*\n \* @return

`true` if any element was removed from this collection, or `false` when all elements were retained and collection was not modified.\n \*/\npublic fun <T> MutableIterable<T>.retainAll(predicate: (T) -> Boolean): Boolean =

filterInPlace(predicate, false)\n\nprivate fun <T> MutableIterable<T>.filterInPlace(predicate: (T) -> Boolean, predicateResultToRemove: Boolean): Boolean  $\{\n \$  var result = false $\n \$  with(iterator())  $\{\n \}$  while  $(hasNext())\$ n if (predicate(next()) == predicateResultToRemove) {\n remove()\n result = true\n  $\|\n\|$ \n return result\n $\|\n\|$ \n\n/\*\*\n \* Removes the element at the specified [index] from this list.\n \* In Kotlin one should use the [MutableList.removeAt] function instead.\n \*/\n@Deprecated(\"Use removeAt(index) instead. $\langle$ ", ReplaceWith( $\langle$ "removeAt(index) $\langle$ "), level =

DeprecationLevel.ERROR)\n@kotlin.internal.InlineOnly\npublic

inline fun  $\langle T \rangle$  MutableList $\langle T \rangle$ .remove(index: Int): T = removeAt(index)\n\n\\*\*\n \* Removes the first element from this mutable list and returns that removed element, or throws [NoSuchElementException] if this list is empty.\n \*/\n@SinceKotlin(\"1.4\")\n@WasExperimental(ExperimentalStdlibApi::class)\npublic fun <T> MutableList<T>.removeFirst():  $T = if$  (isEmpty()) throw NoSuchElementException(\"List is empty.\") else removeAt(0)\n\n/\*\*\n \* Removes the first element from this mutable list and returns that removed element, or returns `null` if this list is empty.\n

\*/\n@SinceKotlin(\"1.4\")\n@WasExperimental(ExperimentalStdlibApi::class)\npublic fun <T>

MutableList<T>.removeFirstOrNull(): T? = if (isEmpty()) null else removeAt(0)\n\n/\*\*\n \* Removes the last element from this mutable list and returns that removed element, or throws [NoSuchElementException] if this list is empty.\n \*/\n@SinceKotlin(\"1.4\")\n@WasExperimental(ExperimentalStdlibApi::class)\npublic fun  $\langle T \rangle$  MutableList $\langle T \rangle$ .removeLast():  $T =$  if (isEmpty()) throw NoSuchElementException(\"List is empty.\") else removeAt(lastIndex)\n\n/\*\*\n \* Removes the last element from this mutable list and returns that removed element,

or returns `null` if this list is empty.\n

\*/\n@SinceKotlin(\"1.4\")\n@WasExperimental(ExperimentalStdlibApi::class)\npublic fun <T>

MutableList<T>.removeLastOrNull(): T? = if (isEmpty()) null else removeAt(lastIndex)\n\n/\*\*\n \* Removes all elements from this [MutableList] that match the given [predicate].\n \*\n \* @return `true` if any element was removed from this collection, or `false` when no elements were removed and collection was not modified.\n \*/\npublic fun <T> MutableList<T>.removeAll(predicate: (T) -> Boolean): Boolean = filterInPlace(predicate, true)\n\n/\*\*\n \* Retains only elements of this [MutableList] that match the given [predicate]. $\ln$  \*\n \* @return `true` if any element was removed from this collection, or `false` when all elements were retained and collection was not modified.\n \*/\npublic fun <T> MutableList<T>.retainAll(predicate: (T) -> Boolean): Boolean = filterInPlace(predicate, false)\n\nprivate fun <T> MutableList<T>.filterInPlace(predicate: (T) -> Boolean, predicateResultToRemove: Boolean): Boolean {\n if (this !is RandomAccess)\n return (this as MutableIterable<T>).filterInPlace(predicate, predicateResultToRemove)\n\n var writeIndex: Int = 0\n for  $(\text{readIndex in 0..lastIndex})$  {\n val element = this[readIndex]\n if (predicate(element) == predicateResultToRemove)\n continue\n\n if (writeIndex != readIndex)\n this[writeIndex] = element\n\n writeIndex++\n }\n if (writeIndex < size) {\n for (removeIndex in lastIndex downTo writeIndex)\n removeAt(removeIndex)\n\n return true\n } else {\n return false\n }\n\}\n","/\*\n \* Copyright 2010-2018 JetBrains s.r.o. and Kotlin Programming Language contributors.\n \* Use of this source code is governed by the Apache 2.0 license that can be found in the license/LICENSE.txt file.\n \*/\n\n@file:kotlin.jvm.JvmMultifileClass\n@file:kotlin.jvm.JvmName(\"CollectionsKt\")\n\npackage kotlin.collections\n\nprivate open class ReversedListReadOnly<out T>(private val delegate: List<T>) : AbstractList  $\langle T \rangle$  ( $\langle \rangle$  override val size: Int get() = delegate.size $\langle n \rangle$  override fun get(index: Int): T = delegate[reverseElementIndex(index)]\n}\n\nprivate class ReversedList<T>(private val delegate: MutableList<T>) : AbstractMutableList<T>() {\n override val size: Int get() = delegate.size\n override fun get(index: Int): T = delegate[reverseElementIndex(index)]\n\n override fun clear() = delegate.clear()\n override fun removeAt(index: Int): T = delegate.removeAt(reverseElementIndex(index) $\ln$  override fun set(index: Int, element: T): T = delegate.set(reverseElementIndex(index), element)\n override fun add(index: Int, element: T) {\n delegate.add(reversePositionIndex(index),

element)\n  $\ln\infty$ intindext fun List<\*>.reverseElementIndex(index: Int) =\n if (index in 0..lastIndex) lastIndex index else throw IndexOutOfBoundsException(\"Element index \$index must be in range

 $[$(0..lastIndex)]\")\n\in funprivate fun List<{*}>.reversePositionIndex(intdex) In the image.$  if (index in 0..size) size - index else throw IndexOutOfBoundsException(\"Position index \$index must be in range  $[\frac{\{(0, \text{size}\}]}{\n\}]\$ Returns a reversed read-only view of the original List. $\ln *$  All changes made in the original list will be reflected in the reversed one.\n \* @sample samples.collections.ReversedViews.asReversedList\n \*/\npublic fun <T> List <T>.asReversed(): List <T> = ReversedListReadOnly(this)\n\n/\*\*\n \* Returns a reversed mutable view of the original mutable List.\n \* All changes made in the original list will be reflected in the reversed one and vice versa.\n \* @sample samples.collections.ReversedViews.asReversedMutableList\n

\*/\n@kotlin.jvm.JvmName(\"asReversedMutable\")\npublic

 fun <T> MutableList<T>.asReversed(): MutableList<T> = ReversedList(this)\n\n","/\*\n \* Copyright 2010-2018 JetBrains s.r.o. and Kotlin Programming Language contributors.\n \* Use of this source code is governed by the Apache 2.0 license that can be found in the license/LICENSE.txt file.\n

\*/\n\n@file:kotlin.jvm.JvmMultifileClass\n@file:kotlin.jvm.JvmName(\"SequencesKt\")\n@file:OptIn(Experimenta lTypeInference::class)\n\npackage kotlin.sequences\n\nimport kotlin.coroutines.\*\nimport

kotlin.coroutines.intrinsics.\*\nimport kotlin.experimental.ExperimentalTypeInference\n\n/\*\*\n \* Builds a [Sequence] lazily yielding values one by one.\n \*\n \* @see kotlin.sequences.generateSequence\n \*\n \* @sample

samples.collections.Sequences.Building.buildSequenceYieldAll\n \* @sample samples.collections.Sequences.Building.buildFibonacciSequence\n \*/\n@SinceKotlin(\"1.3\")\npublic fun <T>

sequence(@BuilderInference block: suspend SequenceScope<T>.() -> Unit): Sequence<T> = Sequence { iterator(block)

 $\ln\ln^{**}\n$  \* Builds an [Iterator] lazily yielding values one by one. $\ln^*\n$  \* @sample

samples.collections.Sequences.Building.buildIterator\n \* @sample samples.collections.Iterables.Building.iterable\n \*/\n@SinceKotlin(\"1.3\")\npublic fun <T> iterator(@BuilderInference block: suspend SequenceScope<T>.() -> Unit): Iterator<T> ${\nabla}$  {\n val iterator = SequenceBuilderIterator<T>()\n iterator.nextStep =

block.createCoroutineUnintercepted(receiver = iterator, completion = iterator)\n return iterator\n  $\ln\frac{*}{\ln x}$  The scope for yielding values of a [Sequence] or an [Iterator], provides [yield] and [yieldAll] suspension functions. $\ln * \ln$ \* @see sequence\n \* @see iterator\n \*\n \* @sample

samples.collections.Sequences.Building.buildSequenceYieldAll\n \* @sample

samples.collections.Sequences.Building.buildFibonacciSequence\n

\*/\n@RestrictsSuspension\n@SinceKotlin(\"1.3\")\npublic abstract class SequenceScope<in T> internal

constructor()  $\ln$  /\*\*\n \* Yields a value to the [Iterator]

being built and suspends\n  $*$  until the next value is requested.\n  $*\n\mathsf{n} * \mathsf{@sample}$ 

samples.collections.Sequences.Building.buildSequenceYieldAll\n \* @sample

samples.collections.Sequences.Building.buildFibonacciSequence\n  $*$   $\wedge$  public abstract suspend fun yield(value: T)\n\n /\*\*\n \* Yields all values from the `iterator` to the [Iterator] being built\n \* and suspends until all these values are iterated and the next one is requested. $\ln$  \*\n \* The sequence of values returned by the given iterator can be potentially infinite. $\ln$  \* \m \* @sample samples.collections.Sequences.Building.buildSequenceYieldAll\n \*/\n public abstract suspend fun yieldAll(iterator: Iterator<T>\\n\n /\*\*\n \* Yields a collections of values to the [Iterator] being built\n  $*$  and suspends until all these values are iterated and the next one is requested. $\n\cdot \n\cdot \mathbf{n}$  \* @sample samples.collections.Sequences.Building.buildSequenceYieldAll\n \*/\n public suspend fun yieldAll(elements: Iterable $\langle T \rangle$  {\n if (elements is Collection && elements.isEmpty()) return\n return yieldAll(elements.iterator())\n  $\ln \frac{\ast \theta}{\theta}$  \* Yields potentially infinite sequence of values to the [Iterator] being built\n  $*$  and suspends until all these values are iterated and the next one is requested.\n  $*\n$ n The sequence can be potentially infinite. $\ln$  \*\n \* @sample samples.collections.Sequences.Building.buildSequenceYieldAll\n  $*$  $\wedge$ n public suspend fun yieldAll(sequence: Sequence  $\langle T \rangle$  = yieldAll(sequence.iterator())\n}\n\nprivate typealias State = Int\n\nprivate const val State\_NotReady: State = 0\nprivate const val State\_ManyNotReady: State = 1\nprivate const val State\_ManyReady: State =  $2\n$ nprivate const val State Ready: State = 3 $\n$ nprivate const val State Done: State = 4 $\n$ nprivate const val State\_Failed: State = 5\n\nprivate class SequenceBuilderIterator<T>: SequenceScope<T>(), Iterator<T>,

Continuation<Unit> {\n

private var state = State\_NotReady\n private var nextValue: T? = null\n private var nextIterator: Iterator<T>?  $=$  null $\n\alpha$  var nextStep: Continuation<Unit>? = null $\ln$  override fun hasNext(): Boolean  $\{\n\alpha$  while (true)  $\{\n\alpha$ when (state)  ${\n \mu \}$  State\_NotReady ->  ${\n \mu \}$  State\_ManyNotReady ->\n if  $(nextIterator!!.hasNext())$  {\n state = State\_ManyReady\n return true\n } else  ${\n \mu}$  nextIterator = null\n  ${\n \mu}$  State\_Done -> return false\n State Ready, State ManyReady -> return true\n else -> throw exceptionalState()\n  $\{\ln\}$  state  $= State\_Failed\n \qquad \text{value} = nextStep!!\n \qquad \text{step} = null\nn \qquad \text{time}(Unit)\n \qquad \text{time} = \text{time} \qquad \text{time} \qquad \text{time} \q$ override fun next():  $T {\n$  when (state)  ${\n}$  State\_NotReady, State\_ManyNotReady  $\rightarrow$  return nextNotReady()\n State ManyReady -> {\n state = State ManyNotReady\n return nextIterator!!.next()\n  $\ln$  State\_Ready -> {\n state = State\_NotReady\n  $@Suppress(\text{``UNCHECKED_CAST''')\n''}$  val result = nextValue as T\n nextValue = null\n return result\n  $\ln$  else -> throw exceptionalState()\n  $\ln$  \n\n private fun nextNotReady(): T  ${\n $\infty$  if (!hasNext()) throw NoSuchElementException() else return next()n  $\infty$  private fun$  $exceptionalState()$ : Throwable = when (state)  ${\n \mu \ } State\_Done \n > NoSuchElementException()$  State\_Failed -> IllegalStateException(\"Iterator has failed.\")\n else -> IllegalStateException(\"Unexpected state of the iterator:  $\state\''\$ n }\n\n\n override suspend fun yield(value: T) {\n nextValue = value\n state = State Ready\n return suspendCoroutineUninterceptedOrReturn  $\{ c >n \}$  nextStep = c\n COROUTINE\_SUSPENDED\n  $\ln$  \\n\n override suspend fun yieldAll(iterator: Iterator $\langle T \rangle$  {\n if (!iterator.hasNext()) return\n nextIterator = iterator\n state = State ManyReady\n return suspendCoroutineUninterceptedOrReturn {  $c$  ->\n nextStep = c\n COROUTINE\_SUSPENDED\n  $\ln$  /\n // Completion continuation implementation\n override fun resumeWith(result: Result<Unit>)  $\{\n \$  result.getOrThrow() // just rethrow exception if it is there $\|$  state = State Done\n  $\{\n\$ Copyright 2010-2018 JetBrains s.r.o. and Kotlin Programming Language contributors.\n \* Use of this source code is governed by the Apache 2.0 license that can be found in the license/LICENSE.txt file. $\ln \frac{*}{\ln \frac{20}{5}}$ kotlin.collections\n\ninternal fun checkWindowSizeStep(size: Int, step: Int)  $\{\n\$  require(size > 0 && step > 0)  $\{\n\$  if (size != step)\n  $\{\n\$   $\$  Both size \$size and step \$step must be greater than zero.\"\n else\n \"size \$size must be greater than zero.\"\n }\n\ninternal fun <T> Sequence<T>.windowedSequence(size: Int, step: Int, partialWindows: Boolean, reuseBuffer: Boolean): Sequence<List<T>> {\n checkWindowSizeStep(size, step)\n return Sequence { windowedIterator(iterator(), size, step, partialWindows, reuseBuffer) }\n}\n\ninternal fun <T> windowedIterator(iterator: Iterator<T>, size: Int, step: Int, partialWindows: Boolean, reuseBuffer: Boolean): Iterator<List<T>> {\n if (!iterator.hasNext()) return

EmptyIterator $\ln$  return iterator<List<T>> $\{\n\$  val bufferInitialCapacity = size.coerceAtMost(1024) $\n\$  val  $gap = step - size\ n$  if  $(gap >= 0)$  {\n var buffer = ArrayList < T > (bufferInitialCapacity)\n var skip =  $0\ln$  for (e in iterator) {\n

if  $(\text{skip} > 0)$  { skip -= 1; continue  $\ln$  buffer.add(e)\n if (buffer.size == size) {\n yield(buffer)\n if (reuseBuffer) buffer.clear() else buffer = ArrayList(size)\n skip = gap\n  $\ln$  if (buffer.isNotEmpty())  $\ln$  if (partialWindows || buffer.size == size) yield(buffer)\n }\n } else {\n var buffer = RingBuffer<T>(bufferInitialCapacity)\n for (e in iterator)  ${\n \nu \in \text{inter.add}(e)\n \nu}$  if (buffer.isFull())  ${\n \nu \in \text{inter.size} < size}$  { buffer = buffer.expanded(maxCapacity = size); continue  $\ln$  yield(if (reuseBuffer) buffer else ArrayList(buffer))\n buffer.removeFirst(step)\n }\n  $\ln$  if (partialWindows) {\n while (buffer.size  $>$  step)  ${\n \mu}$  yield(if (reuseBuffer) buffer else ArrayList(buffer) $\ln$  buffer.removeFirst(step) $\ln$   $\ln$  if  $(\text{buffer.isNotEmpty}() \yield(\text{buffer})\n$  }\n }\n }\n }\n }\n }\ninternal class MovingSubList<out E>(private val list: List  $\mathbb{E}$  : AbstractList  $\mathbb{E}$  (), RandomAccess {\n private var fromIndex: Int = 0\n private var size: Int =  $0\ln\$  fun move(fromIndex: Int, toIndex: Int)  $\ln$  checkRangeIndexes(fromIndex, toIndex, list.size)\n

this.fromIndex = fromIndex\n this.\_size = toIndex - fromIndex\n  $\ln$  override fun get(index: Int): E {\n checkElementIndex(index, \_size)\n\n return list[fromIndex + index]\n }\n\n override val size: Int get() =  $\text{size}\n\in\mathbb{N}\n\in\mathbb{N}$  \* Provides ring buffer implementation.\n \*\n \* Buffer overflow is not allowed so [add] doesn't overwrite tail but raises an exception.\n \*/\nprivate class RingBuffer<T>(private val buffer: Array<Any?>, filledSize: Int) : AbstractList<T>(), RandomAccess {\n

init  ${\n \mu$  require(filledSize  $>= 0$ )  ${\rm time}$  buffer filled size should not be negative but it is \$filledSize\"  ${\rm cm}$ require(filledSize <= buffer.size) { \"ring buffer filled size: \$filledSize cannot be larger than the buffer size:  ${\buffer.size}\$  }\n }\n\n constructor(capacity: Int) : this(arrayOfNulls<Any?>(capacity), 0)\n\n private val capacity = buffer.size\n private var startIndex: Int = 0\n\n override var size: Int = filledSize\n private set\n\n override fun get(index: Int):  $T {\n \times \n}$  checkElementIndex(index, size)\n

 $\circledcirc$ Suppress(\"UNCHECKED\_CAST\")\n return buffer[startIndex.forward(index)] as T\n }\n\n fun isFull() = size == capacity\n\n override fun iterator(): Iterator<T> = object : AbstractIterator<T>() {\n private var count  $=$  size\n private var index  $=$  startIndex\n\n override fun computeNext() {\n if (count  $== 0$  {\n done()\n  $\}$  else {\n  $\omega$ Suppress(\"UNCHECKED\_CAST\")\n

setNext(buffer[index] as T)\n index = index.forward(1)\n count--\n }\n }\n }\n\n @Suppress(\"UNCHECKED\_CAST\")\n override fun <T> toArray(array: Array<T>): Array<T> {\n val result: Array $\langle T? \rangle = \ln$  if (array.size  $\langle$  this.size) array.copyOf(this.size) else array as Array $\langle T? \rangle \ln \ln$ val size = this.size\n\n var widx = 0\n var idx = startIndex\n\n while (widx < size && idx < capacity)  ${\n\mu \tau = \sigma \tau \delta \lambda = \sigma \tau + \eta$  idx + \n \n\n idx = 0\n while  $(widx < size) \$   ${\n \trm$  result $[widx] = buffer[idx]$  as  $T\ln$  widx++\n idx++\n }\n if (result.size  $>$  this.size) result[this.size] = null\n\n return result as Array $\langle T\rangle$ \n \\n override fun toArray(): Array $\langle \ln y \rangle > \{\n \$  return toArray(arrayOfNulls(size)) $\ln \frac{\ast n}{n}$  \* Creates a new ring buffer with the capacity equal to the minimum of  $[\maxCapacity]$  and 1.5  $*$  [capacity]. $\cdot$  \* The returned ring buffer contains the same elements as this ring buffer. $\ln$  \*/\n fun expanded(maxCapacity: Int): RingBuffer<T>  ${\n\mu$  val newCapacity = (capacity + (capacity shr 1) + 1).coerceAtMost(maxCapacity)\n val newBuffer = if  $(statIndex == 0)$  buffer.copyOf(newCapacity) else toArray(arrayOfNulls(newCapacity)) $\ln$  return RingBuffer(newBuffer, size)\n  $\{\n\|\cdot\|^* \leq \mathbb{A}$  \* Add [element] to the buffer or fail with [IllegalStateException] if no free space available in the buffer $\nightharpoonup$  \*/\n fun add(element: T)  $\{\nightharpoonup$  if (isFull())  $\{\nightharpoonup$  throw IllegalStateException(\"ring buffer is full\")\n  $\ln \ln \left[ \frac{\star \cdot \cdot \cdot \cdot \cdot}{\star \cdot \cdot \cdot \cdot} \right] = element\ln \left[$  $size++\n\$   $\n\$ not enough elements in the buffer to remove $\nu$ <sup>\*</sup>/\n fun removeFirst(n: Int) {\n require(n >= 0) { \"n shouldn't be negative but it is \$n\" }\n require(n <= size) { \"n shouldn't be greater than the buffer size:  $n = \text{sin}$ , size =  $\text{sin}$  \n\n if (n > 0) {\n val start = startIndex\n val end = start.forward(n)\n\n if (start > end) {\n buffer.fill(null, start, capacity)\n buffer.fill(null, 0, end)\n } else {\n buffer.fill(null, start, end)\n }\n\n startIndex = end\n size  $= n\in \{\n\} \in \{\n\} \in \mathbb{C}$  Suppress(\"NOTHING\_TO\_INLINE\")\n private inline fun Int.forward(n: Int): Int = (this + n) % capacity\n}\n","/\*\n \* Copyright 2010-2019 JetBrains s.r.o. and Kotlin Programming Language contributors.\n \* Use of this source code is governed by the Apache 2.0 license that can be found in the license/LICENSE.txt file.\n \*/\n\npackage kotlin.collections\n\n// UByteArray

## erimentalUnsignedTypes\nprivate

fun partition(\n array: UByteArray, left: Int, right: Int): Int {\n var i = left\n var j = right\n val pivot =  $\arctan\left(\left(\frac{1}{\text{erf}} + \text{right})/2\right)$  while  $(i \leq i)$  {\n while  $\arctan\left(\frac{i}{\text{erf}}\right)$   $\arctan\left(\frac{i}{\text{erf}}\right)$  while  $\arctan\left(\frac{i}{\text{erf}}\right)$ pivot)\n  $i^{-1}$ n if  $(i \leq j)$  {\n val tmp = array[i]\n array[i] = array[j]\n array[j] = tmp\n i++\n j--\n  $\{\n\}$ \n return i\n $\{\n\}$ \n\n@ExperimentalUnsignedTypes\nprivate fun quickSort(\n array: UByteArray, left: Int, right: Int)  $\{\n\$  val index = partition(array, left, right)\n if (left < index - 1)\n quickSort(array, left, index - 1)\n if (index < right)\n quickSort(array, index, right)\n\n\n// UShortArray  $=$  $=$  $=$  $=$  $\infty$ Exp

=============================================================================\n@Exp
erimentalUnsignedTypes\nprivate fun partition(\n array: UShortArray, left: Int,

right: Int): Int  ${\n$  var i = left $\n$  var j = right $\n$  val pivot = array $[(left + right) / 2] \n$  while  $(i \le i) {\n}$ while  $\arctan[i] < pi$ vot $\ln$  i++ $\ln$  while  $\arctan[i] > pi$ vot $\ln$  j-- $\ln$  if  $(i \le j)$  {\n val tmp =  $array[i] \nvert$   $array[i] = array[i] \nvert$   $array[j] = tmp \nvert$   $i++\nvert$   $j--\nvert$  }\n return i\n\n\\n\n@ExperimentalUnsignedTypes\nprivate fun quickSort(\n array: UShortArray, left: Int, right: Int) {\n val index = partition(array, left, right)\n if (left < index - 1)\n quickSort(array, left, index - 1)\n if (index < right) $n$  quickSort(array, index, right) $n\ln/1$  UIntArray

erimentalUnsignedTypes\nprivate fun partition(\n array: UIntArray, left: Int, right: Int): Int {\n var i = left\n var  $j = right \cap$  val pivot = array $[(left + right) / 2] \cap$  while  $(i \leq j)$ 

=============================================================================\n@Exp

 ${\n\mu \nu}$  while (array[i] < pivot)\n i++\n while (array[i] > pivot)\n i--\n if (i <= j) {\n val tmp = array[i]\n array[i] = array[j]\n array[j] = tmp\n i++\n j--\n }\n }\n return i\n\\n\n@ExperimentalUnsignedTypes\nprivate fun quickSort(\n array: UIntArray, left: Int, right: Int) {\n val index = partition(array, left, right)\n if (left < index - 1)\n quickSort(array, left, index - 1)\n if (index < right)\n quickSort(array, index, right)\n\\n\n\// ULongArray

erimentalUnsignedTypes\nprivate fun partition(\n array: ULongArray, left: Int, right: Int): Int {\n var i = left\n var j = right\n val pivot = array[(left + right) / 2]\n while (i <= j) {\n while (array[i] < pivot\n i++\n while  $\langle \arctan(\frac{1}{2}) \cdot \text{pivot}} \rangle$ n j-- $\ln$  if (i  $\langle \overline{\hspace{0.2cm}} \rangle$  {\n val tmp = array[i]\n array[i] = array[i]\n array[j] = tmp\n i++\n j--\n

=============================================================================\n@Exp

 $\ln$  }\n return i\n }\n\n@ExperimentalUnsignedTypes\nprivate fun quickSort(\n array: ULongArray, left: Int, right: Int)  $\{\n\$  val index = partition(array, left, right) $\n\$  if (left < index - 1) $\n\$  quickSort(array, left, index - 1) $\n\$ if (index  $\langle$  right)\n quickSort(array, index, right)\n \\n\n\n\/ Interfaces

=============================================================================\n/\*\*\n

\* Sorts the given array using qsort algorithm.\n \*/\n@ExperimentalUnsignedTypes\ninternal fun sortArray(array: UByteArray, fromIndex: Int, toIndex: Int) = quickSort(array, fromIndex, toIndex -

1)\n@ExperimentalUnsignedTypes\ninternal fun sortArray(array: UShortArray, fromIndex: Int, toIndex: Int) = quickSort(array, fromIndex, toIndex - 1)\n@ExperimentalUnsignedTypes\ninternal fun sortArray(array: UIntArray, fromIndex: Int, toIndex:

Int) = quickSort(array, fromIndex, toIndex - 1)\n@ExperimentalUnsignedTypes\ninternal fun sortArray(array: ULongArray, fromIndex: Int, toIndex: Int) = quickSort(array, fromIndex, toIndex - 1)","/\*\n \* Copyright 2010-2021 JetBrains s.r.o. and Kotlin Programming Language contributors.\n \* Use of this source code is governed by the Apache 2.0 license that can be found in the license/LICENSE.txt file.\n \*/\n\npackage kotlin\n\nimport kotlin.internal.InlineOnly\n\n/\*\*\n \* Compares this object with the specified object for order. Returns zero if this object is equal $\ln *$  to the specified [other] object, a negative number if it's less than [other], or a positive number $\ln *$ if it's greater than  $[other].\n\infty$  \*\n \* This function delegates to  $[CompareTo]$  and allows to call it in infix form.\n \*/\n@InlineOnly\n@SinceKotlin(\"1.6\")\npublic inline infix fun <T> Comparable<T>.compareTo(other: T): Int  $=\n\ln$  this.compareTo(other) $\ln$ ", "/\* $\ln$  \* Copyright 2010-2018 JetBrains s.r.o. and

Kotlin Programming Language contributors.\n \* Use of this source code is governed by the Apache 2.0 license that can be found in the license/LICENSE.txt file. $\ln * \ln \neq \ln \cdot \ln \cdot \ln \cdot$ 

kotlin.internal.ContractsDsl\nimport kotlin.internal.InlineOnly\n\n/\*\*\n \* This marker distinguishes the experimental contract declaration API and is used to opt-in for that feature\n \* when declaring contracts of user functions. $\ln * \ln *$  Any usage of a declaration annotated with `@ExperimentalContracts` must be accepted either by $\mathsf{h}^*$  annotating that usage with the [OptIn] annotation, e.g. `@OptIn(ExperimentalContracts::class)`, $\mathsf{h}^*$  or by using the compiler argument `-opt-in=kotlin.contracts.ExperimentalContracts`.\n

\*/\n@Retention(AnnotationRetention.BINARY)\n@SinceKotlin(\"1.3\")\n@RequiresOptIn\n@MustBeDocumente  $d\n$ upublic annotation class ExperimentalContracts $\ln\frac{n^*}{n}$  Provides a scope, where the functions of the contract DSL, such as [returns],  $[calshPlace]$ , etc., $\ln *$  can be used to

describe the contract of a function.\n  $*\n$  This type is used as a receiver type of the lambda function passed to the [contract] function.\n  $*\n\$   $\circ$  see contract\n

\*/\n@ContractsDsl\n@ExperimentalContracts\n@SinceKotlin(\"1.3\")\npublic interface ContractBuilder {\n /\*\*\n

\* Describes a situation when a function returns normally, without any exceptions thrown. $\ln$  \*\n \* Use [SimpleEffect.implies] function to describe a conditional effect that happens in such case. $\ln * \ln * \ln /$ @sample samples.contracts.returnsContract\n @ContractsDsl public fun returns(): Returns\n\n /\*\*\n \* Describes a situation when a function returns normally with the specified return [value]. $\ln$  \* The possible values of [value] are limited to `true`, `false` or `null`.\n  $*$ \n  $*$  Use [SimpleEffect.implies] function to describe a conditional effect that happens in such case. $\ln$  \*\n \*/\n // @sample samples.contracts.returnsTrueContract\n // @sample samples.contracts.returnsFalseContract\n

 // @sample samples.contracts.returnsNullContract\n @ContractsDsl public fun returns(value: Any?): Returns $\ln\frac{x}{\ln}$  \* Describes a situation when a function returns normally with any value that is not `null`. $\ln$  $*\n$  \* Use [SimpleEffect.implies] function to describe a conditional effect that happens in such case.\n  $*\n$ \*/\n // @sample samples.contracts.returnsNotNullContract\n @ContractsDsl public fun returnsNotNull(): ReturnsNotNull\n\n /\*\*\n \* Specifies that the function parameter [lambda] is invoked in place.\n \*\n \* This contract specifies that: $\infty$  \* 1. the function [lambda] can only be invoked during the call of the owner function, $\infty$ \* and it won't be invoked after that owner function call is completed; $\ln$  \* 2. \_(optionally)\_ the function [lambda] is invoked the amount of times specified by the [kind] parameter,\n \* see the [InvocationKind] enum for possible values. $\ln$  \*\n

A function declaring the `callsInPlace` effect must be \_inline\_.\n \*\n \*\n /\* @sample samples.contracts.callsInPlaceAtMostOnceContract\n \* @sample

samples.contracts.callsInPlaceAtLeastOnceContract\n \* @sample

samples.contracts.callsInPlaceExactlyOnceContract\n \* @sample

samples.contracts.callsInPlaceUnknownContract\n \*/\n @ContractsDsl public fun <R> callsInPlace(lambda: Function<R>, kind: InvocationKind = InvocationKind.UNKNOWN): CallsInPlace\n}\n\n/\*\*\n \* Specifies how many times a function invokes its function parameter in place. $\ln * \leq$  See [ContractBuilder.callsInPlace] for the details of the call-in-place function contract.\n

\*/\n@ContractsDsl\n@ExperimentalContracts\n@SinceKotlin(\"1.3\")\npublic enum class InvocationKind {\n /\*\*\n \* A function parameter will be invoked one time or not invoked at all.\n  $*\n\wedge$  // @sample samples.contracts.callsInPlaceAtMostOnceContract\n @ContractsDsl AT\_MOST\_ONCE,\n\n /\*\*\n \* A function parameter

will be invoked one or more times. $\ln$  \*/\n \*/\n // @sample

samples.contracts.callsInPlaceAtLeastOnceContract\n @ContractsDsl AT\_LEAST\_ONCE,\n\n /\*\*\n \* A function parameter will be invoked exactly one time. $\ln$  \*/\n // @sample samples.contracts.callsInPlaceExactlyOnceContract\n @ContractsDsl EXACTLY\_ONCE,\n\n /\*\*\n \* A function parameter is called in place, but it's unknown how many times it can be called. $\ln * \n\pi */n / / \mathcal{O}$  sample samples.contracts.callsInPlaceUnknownContract\n @ContractsDsl UNKNOWN\n}\n\n/\*\*\n \* Specifies the contract of a function. $\ln \pi$  The contract description must be at the beginning of a function and have at least one effect. $\ln * \ln *$  Only the top-level functions can have a contract for now. $\ln * \ln * \omega$  param builder the lambda where the contract of a function is described with the help of the [ContractBuilder] members. $\ln \sqrt[k]{n^*} \otimes$  sample samples.contracts.returnsContract\n\* @sample samples.contracts.returnsTrueContract\n\* @sample samples.contracts.returnsFalseContract\n\* @sample samples.contracts.returnsNullContract\n\* @sample samples.contracts.returnsNotNullContract\n\* @sample samples.contracts.callsInPlaceAtMostOnceContract\n\*

@sample samples.contracts.callsInPlaceAtLeastOnceContract\n\* @sample

samples.contracts.callsInPlaceExactlyOnceContract\n\* @sample

samples.contracts.callsInPlaceUnknownContract\n\*/\n@ContractsDsl\n@ExperimentalContracts\n@InlineOnly\n@ SinceKotlin(\"1.3\")\n@Suppress(\"UNUSED\_PARAMETER\")\npublic inline fun contract(builder:

ContractBuilder.() -> Unit)  $\{\ \}\n$ ","/\*\n \* Copyright 2010-2018 JetBrains s.r.o. and Kotlin Programming Language

contributors.\n \* Use of this source code is governed by the Apache 2.0 license that can be found in the license/LICENSE.txt file.\n \*/\n\npackage kotlin.coroutines\n\n/\*\*\n \* Marks coroutine context element that intercepts coroutine continuations.\n \* The coroutines framework uses [ContinuationInterceptor.Key] to retrieve the interceptor and\n \* intercepts all coroutine continuations with [interceptContinuation] invocations.\n \*\n \*

[ContinuationInterceptor] behaves like a [polymorphic element][AbstractCoroutineContextKey], meaning that\n \* its implementation delegates [get][CoroutineContext.Element.get] and [minusKey][CoroutineContext.Element.minusKey]\n \* to [getPolymorphicElement] and [minusPolymorphicKey] respectively.\n \* [ContinuationInterceptor] subtypes can be extracted from the coroutine context using either [ContinuationInterceptor.Key]\n \* or subtype key if it extends [AbstractCoroutineContextKey].\n  $*\langle n\omega\rangle$ SinceKotlin(\"1.3\")\npublic interface ContinuationInterceptor : CoroutineContext.Element {\n /\*\*\n \* The key that defines \*the\* context interceptor. $\ln$  \*/\n companion object Key : CoroutineContext.Key<ContinuationInterceptor>\n\n /\*\*\n \* Returns continuation that wraps the original [continuation], thus intercepting all resumptions.\n \* This function is invoked by coroutines framework when needed and the resulting continuations are $\ln$  \* cached internally per each instance of the original [continuation].\n  $*\nabla$  \* This function may simply return original [continuation] if it does not want to intercept this particular continuation. $\ln$  \*\n \* When the original [continuation] completes, coroutine framework invokes [releaseInterceptedContinuation]\n \* with the resulting continuation if it was intercepted, that is if `interceptContinuation` had previously\n  $*$  returned a different continuation instance.\n  $*$ \n public fun <T> interceptContinuation(continuation: Continuation<T>): Continuation<T>\n\n /\*\*\n \* Invoked for the continuation instance returned by [interceptContinuation] when the original\n \* continuation completes and will not be used anymore. This function is invoked only if [interceptContinuation]\n \* had returned a different continuation instance from the one it was invoked with. $\ln$  \*\n \* Default implementation does nothing. $\ln$  \*  $\mathbb{R}$  \* @param continuation Continuation instance returned by this interceptor's  $[intercept Continuation] invocation.\n$ <sup>\*</sup>/\n public fun releaseInterceptedContinuation(continuation: Continuation $\langle\$  >  $\$  \n /\* do nothing by default  $\|\$ n  $\|$  public override operator fun  $\leq$  : CoroutineContext.Element> get(key: CoroutineContext.Key<E>): E? {\n // getPolymorphicKey specialized for ContinuationInterceptor key\n  $@OptIn(Ex perimentalStdlibApi::class)\n$  if (key is AbstractCoroutineContextKey<\*, \*>)  $\{\n\mathbf{a} \in \mathbb{C} \times \mathbb{C} \}$   $\mathbb{C}$  Assemble Theorem if  $(key.isSubKey(this.key)) key.tryCast(this) as? E else null\n\$   $\{ \n \cong \text{Suppress}(\text{UNCHECKED_CAST}\n \}$ return if (ContinuationInterceptor === key) this as E else null\n  $\|\n\|$ \n\n public override fun minusKey(key: CoroutineContext.Key $\langle\$ ): CoroutineContext  $\{\n\}$  // minusPolymorphicKey specialized for ContinuationInterceptor key\n @OptIn(ExperimentalStdlibApi::class)\n

if (key is AbstractCoroutineContextKey $\langle$ \*, \*>) {\n return if (key.isSubKey(this.key) & & key.tryCast(this) != null) EmptyCoroutineContext else this $\in$   $\{\n\}$  return if (ContinuationInterceptor === key) EmptyCoroutineContext else this\n }\n}\n","/\*\n \* Copyright 2010-2018 JetBrains s.r.o. and Kotlin Programming Language contributors. $\ln *$  Use of this source code is governed by the Apache 2.0 license that can be found in the license/LICENSE.txt file.\n \*/\n\npackage kotlin.coroutines\n\n/\*\*\n \* Persistent context for the coroutine. It is an indexed set of [Element] instances.\n \* An indexed set is a mix between a set and a map.\n \* Every element in this set has a unique  $[Key].\n\in \mathbb{C}$  as  $\in \mathbb{C}$  and  $\in \mathbb{C}$  interface CoroutineContext  $\{\n\}$  $\frac{1}{x^*}\n$  \* Returns the element with the given [key] from this context or `null`.\n \*/\n public operator fun <E : Element> get(key: Key<E>): E?\n\n /\*\*\n \* Accumulates entries of this context starting with [initial] value and applying [operation] $\hbar$  \* from left to right to current accumulator value and each element of this context. $\ln$  \*/ $\ln$  public fun <R> fold(initial: R, operation: (R, Element) -> R):

 $R\ln\left|n\right|$  \* Returns a context containing elements from this context and elements from other [context]. $\ln$ The elements from this context with the same key as in the other one are dropped. $\n *n*$  public operator fun plus(context: CoroutineContext): CoroutineContext  $=\n\ln$  if (context  $==$  EmptyCoroutineContext) this else // fast path -- avoid lambda creation\n context.fold(this) { acc, element ->\n val removed =

 $\text{acc.minusKey}(\text{element.key})\$ n if (removed === EmptyCoroutineContext) element else {\n // make sure interceptor is always last in the context (and thus is fast to get when present)\n val interceptor = removed[ContinuationInterceptor]\n

if (interceptor == null) CombinedContext(removed, element) else  ${\n}$  val left = removed.minusKey(ContinuationInterceptor)\n if (left === EmptyCoroutineContext) CombinedContext(element, interceptor) else\n CombinedContext(CombinedContext(left, element), interceptor)\n  $\{\n\}$ \n  $\{\n\}$ \n /\*\*\n \* Returns a context containing elements from this context, but without an element with\n \* the specified  $[key].\n\infty$  \*/\n public fun minusKey(key: Key<\*>): CoroutineContext $\ln\ln \frac{\ast \cdot \ln x}{\ln x}$  Key for the elements of [CoroutineContext]. [E] is a type of element with this key.\n  $*$   $\wedge$ n public interface Key<E : Element>\n\n /\*\*\n \* An element of the [CoroutineContext]. An element of the coroutine context is a singleton context by itself. $\ln$  \*/ $\ln$  public interface Element : CoroutineContext  ${\n \dots \quad}^*A$  key of this coroutine context element.

\*/\n public val key: Key<\*>\n\n public override operator fun <E : Element> get(key: Key<E>): E?  $=\ln$  @Suppress(\"UNCHECKED\_CAST\")\n if (this.key == key) this as E else null\n\n public override fun <R> fold(initial: R, operation: (R, Element) -> R): R =\n operation(initial, this)\n\n public override fun minusKey(key: Key $\langle$ \*>): CoroutineContext =\n if (this.key == key) EmptyCoroutineContext else this\n }\n}\n","/\*\n \* Copyright 2010-2020 JetBrains s.r.o. and Kotlin Programming Language contributors.\n \* Use of this source code is governed by the Apache 2.0 license that can be found in the license/LICENSE.txt file.\n \*/\n\npackage kotlin.coroutines\n\nimport kotlin.coroutines.CoroutineContext.Element\nimport kotlin.coroutines.CoroutineContext.Key\n\n/\*\*\n \* Base class for [CoroutineContext.Element] implementations.\n \*/\n@SinceKotlin(\"1.3\")\npublic abstract class AbstractCoroutineContextElement(public override val key: Key $\langle\ast\rangle$ : Element\n\n/\*\*\n \* Base class for [CoroutineContext.Key] associated with polymorphic [CoroutineContext.Element] implementation.\n \* Polymorphic element implementation implies delegating its [get][Element.get] and [minusKey][Element.minusKey]\n \* to [getPolymorphicElement] and [minusPolymorphicKey] respectively.\n \*\n \* Polymorphic elements can be extracted from the coroutine context using both element key and its supertype key.\n \* Example of polymorphic elements:\n \* ```\n \* open class BaseElement : CoroutineContext.Element {\n \* companion object Key : CoroutineContext.Key<BaseElement>\n override val key: CoroutineContext.Key $\langle\langle\ast\rangle$ get() = Key\n  $\star$  // It is important to use getPolymorphicKey and minusPolymorphicKey\n \* override fun <E : CoroutineContext.Element> get(key: CoroutineContext.Key<E>):  $E$ ? = getPolymorphicElement(key)\n \* override fun minusKey(key: CoroutineContext.Key<\*>): CoroutineContext = minusPolymorphicKey(key) $n * \}n$ 

\*\n \* class DerivedElement : BaseElement() {\n \* companion object Key :

AbstractCoroutineContextKey<BaseElement, DerivedElement>(BaseElement, { it as? DerivedElement })\n \* }\n \* // Now it is possible to query both `BaseElement` and `DerivedElement`\n \* someContext[BaseElement] // Returns BaseElement?, non-null both for BaseElement and DerivedElement instances\n \* someContext[DerivedElement] // Returns DerivedElement?, non-null only for DerivedElement instance\n \* ```\n \* @param B base class of a polymorphic element\n \* @param baseKey an instance of base key\n \* @param E element type associated with the current key\n \* @param safeCast a function that can safely cast abstract [CoroutineContext.Element] to the concrete [E] type $\ln$ <sup>\*</sup> and return the element if it is a subtype of [E] or `null` otherwise. $\ln$ 

\*/\n@SinceKotlin(\"1.3\")\n@ExperimentalStdlibApi\npublic abstract class AbstractCoroutineContextKey<B :

Element,  $E : B \geq \langle h \rangle$  baseKey: Key  $\langle B \rangle$ , private val safeCast:

(element: Element) ->  $E\langle n \rangle$ : Key< $E$ > {\n private val topmostKey: Key<\*> = if (baseKey is

AbstractCoroutineContextKey $\langle *, * \rangle$  baseKey.topmostKey else baseKey\n\n internal fun tryCast(element: Element): E? = safeCast(element)\n internal fun isSubKey(key: Key<\*>): Boolean = key === this || topmostKey  $=$  key\n}\n\n/\*\*\n \* Returns the current element if it is associated with the given [key] in a polymorphic manner or `null` otherwise. $\ln *$  This method returns non-null value if either [Element.key] is equal to the given [key] or if the [key] is associated\n \* with [Element.key] via [AbstractCoroutineContextKey]. $\ln$  \* See [AbstractCoroutineContextKey] for the example of usage.\n

\*/\n@SinceKotlin(\"1.3\")\n@ExperimentalStdlibApi\npublic fun <E : Element>

Element.getPolymorphicElement(key: Key<E>): E?  $\{\n\$  if (key is AbstractCoroutineContextKey<\*, \*>)  $\{\n\$ @Suppress(\"UNCHECKED\_CAST\")\n return if (key.isSubKey(this.key)) key.tryCast(this) as? E else null\n }\n @Suppress(\"UNCHECKED\_CAST\")\n

return if (this.key === key) this as E else null\n $\n\cdot x\cdot n *$  Returns empty coroutine context if the element is associated with the given [key] in a polymorphic manner $\ln *$  or `null` otherwise. $\ln *$  This method returns empty context if either [Element.key] is equal to the given [key] or if the [key] is associated\n \* with [Element.key] via [AbstractCoroutineContextKey].\n \* See [AbstractCoroutineContextKey] for the example of usage.\n \*/\n@SinceKotlin(\"1.3\")\n@ExperimentalStdlibApi\npublic fun Element.minusPolymorphicKey(key: Key<\*>): CoroutineContext  ${\n \in \mathbb{C}}$  if (key is AbstractCoroutineContextKey $\langle * \rangle$   ${\n \in \mathbb{C}}$  return if (key.isSubKey(this.key) && key.tryCast(this) != null) EmptyCoroutineContext else this\n \\n return if (this.key === key) EmptyCoroutineContext else this\n\n\n\n\\*\*\n \* An empty coroutine context.\n \*/\n@SinceKotlin(\"1.3\")\npublic object EmptyCoroutineContext : CoroutineContext, Serializable {\n private const val serialVersionUID: Long =  $0\ln$  private fun readResolve(): Any = EmptyCoroutineContext $\ln$  public override fun <E : Element> get(key: Key<E>): E? = null\n public override fun <R> fold(initial: R, operation: (R, Element) -> R): R = initial\n public override fun plus(context: CoroutineContext): CoroutineContext = context\n public override fun minusKey(key: Key<\*>): CoroutineContext = this\n public override fun hashCode(): Int = 0\n public override fun toString(): String = \"EmptyCoroutineContext\"\n}\n\n//--------------------- internal impl ---------------------\n\n// this class is not exposed, but is hidden inside implementations\n// this is a left-biased list, so that `plus` works naturally\n@SinceKotlin(\"1.3\")\ninternal class CombinedContext(\n private val left: CoroutineContext,\n private val element: Element\n) : CoroutineContext, Serializable  $\{\n\$ n override fun <E : Element> get(key: Key<E>): E?  $\{\n\$  var cur = this\n while (true)  $\{\n\}$  cur.element[key]?.let { return it }\n val next = cur.left\n if (next is CombinedContext) {\n cur = next\n } else  $\ln$  return next $\leq \ln \ \ln \ \ln \ \ln \$ n apublic override fun <R> fold(initial: R, operation:  $(R, Element) \rightarrow R$ :  $R = \n{n \text{ operation}(\text{left}.\text{operation}, \text{element})}{n \text{ public override fun}}$ minusKey(key: Key<\*>): CoroutineContext {\n element[key]?.let { return left }\n val newLeft = left.minusKey(key)\n return when  $\{\n\}$  newLeft === left -> this\n newLeft === EmptyCoroutineContext -> element\n else -> CombinedContext(newLeft, element)\n }\n }\n private fun size(): Int  ${\n\alpha$  var cur = this\n var size = 2\n while (true)  ${\n\alpha}$  cur = cur.left as? CombinedContext ?: return size\n size++\n  $\ln \ln n$  private fun contains(element: Element): Boolean  $=\n\begin{cases}\n=$  get(element.key)

 $=$  element $\ln$ n private fun containsAll(context: CombinedContext): Boolean  $\ln$  var cur = context $\ln$ while (true)  ${\nvert \nvert n}$  if (!contains(cur.element)) return false ${\nvert n}$  val next = cur.left ${\nvert n}$  if (next is CombinedContext)  ${\n \nu = \text{next}}_n$  } else  ${\n \nu = \text{next}}_n$  return contains(next as Element)\n  $\ln$  }\n  $\ln$  override fun equals(other: Any?): Boolean =\n this === other || other is CombinedContext && other.size() == size() && other.containsAll(this)\n\n override fun hashCode(): Int = left.hashCode() + element.hashCode()\n\n override fun toString(): String  $=\n\| \quad \langle \| \cdot \| \cdot + \text{fold}(\langle \| \cdot \rangle) \rangle$  { acc, element ->\n if (acc.isEmpty()) element.toString() else \"\$acc, \$element\"\n } + \"]\"\n\n private fun writeReplace(): Any {\n

val n = size()\n val elements = arrayOfNulls<CoroutineContext>(n)\n var index = 0\n fold(Unit) { \_, element -> elements[index++]

 $=$  element  $\ln$  check(index  $=$  n) $\ln$  @Suppress(\"UNCHECKED\_CAST\") $\ln$  return Serialized(elements as Array<CoroutineContext>)\n  $\ln$  private class Serialized(val elements: Array<CoroutineContext>) : Serializable  $\{\n \alpha$  companion object  $\{\n \alpha$  private const val serialVersionUID: Long =  $0L\n$  }\n\n private fun readResolve(): Any = elements.fold(EmptyCoroutineContext, CoroutineContext::plus)\n  $\ln$ ,","/\*\n \* Copyright 2010-2020 JetBrains s.r.o. and Kotlin Programming Language contributors.\n \* Use of this source code is governed by the Apache 2.0 license that can be found in the license/LICENSE.txt file.\n

\*/\n\n@file:kotlin.jvm.JvmName(\"IntrinsicsKt\")\n@file:kotlin.jvm.JvmMultifileClass\n\npackage

kotlin.coroutines.intrinsics\n\nimport kotlin.contracts.\*\nimport kotlin.coroutines.\*\nimport

kotlin.internal.InlineOnly\n\n/\*\*\n \* Obtains the current continuation instance inside suspend functions and either suspends $\ln$  \* currently running

coroutine or returns result immediately without suspension. $\ln * \ln *$  If the [block] returns the special [COROUTINE\_SUSPENDED] value, it means that suspend function did suspend the execution and will\n \* not return any result immediately. In this case, the [Continuation] provided to the [block] shall be\n \* resumed by invoking [Continuation.resumeWith] at some moment in the\n \* future when the result becomes available to resume the computation. $\ln \sqrt[*]{n}$  \* Otherwise, the return value of the [block] must have a type assignable to [T] and represents the result of this suspend function.\n \* It means that the execution was not suspended and the [Continuation] provided to the [block] shall not be invoked. $\ln * As$  the result type of the [block] is declared as `Any?` and cannot be correctly type-checked,\n \* its proper return type remains on the conscience of the suspend function's author.\n \*\n \* Invocation of [Continuation.resumeWith] resumes coroutine directly in the invoker's thread without going through the $\ln$  \* [ContinuationInterceptor] that might be present in the coroutine's [CoroutineContext]. $\ln$  \* It is the invoker's responsibility to ensure that a proper invocation context is established.\n \* [Continuation.intercepted] can be used to acquire the intercepted continuation. $\ln \pi$  Note that it is not recommended to call either [Continuation.resume] nor [Continuation.resumeWithException] functions synchronously\n \* in the same stackframe where suspension function is run. Use [suspendCoroutine] as a safer way to obtain current $\ln *$ continuation instance.\n \*/\n@SinceKotlin(\"1.3\")\n@InlineOnly\n@Suppress(\"UNUSED\_PARAMETER\", \"RedundantSuspendModifier\")\npublic suspend inline fun <T>

suspendCoroutineUninterceptedOrReturn(crossinline block: (Continuation<T>) -> Any?): T {\n contract { callsInPlace(block, InvocationKind.EXACTLY\_ONCE) }\n throw NotImplementedError(\"Implementation of suspendCoroutineUninterceptedOrReturn is intrinsic\")\n  $\ln\ln x^* \neq \ln x$  This value is

used as a return value of [suspendCoroutineUninterceptedOrReturn] `block` argument to state that\n \* the execution was suspended and will not return any result immediately. $\ln * \cdot * \cdot$ Note: this value should not be used in general code.\*\* Using it outside of the context of\n \* `suspendCoroutineUninterceptedOrReturn` function return value (including, but not limited to,\n \* storing this value in other properties, returning it from other functions, etc)\n \* can lead to unspecified behavior of the code.\n  $*\n\ln/\ln t$  is implemented as property with getter to avoid ProGuard <clinit> problem with multifile IntrinsicsKt class\n@SinceKotlin(\"1.3\")\npublic val COROUTINE\_SUSPENDED: Any get() = CoroutineSingletons.COROUTINE\_SUSPENDED\n\n// Using enum here ensures two important properties:\n// 1. It makes SafeContinuation serializable with all kinds of serialization frameworks (since all of them natively support enums)\n// 2. It improves debugging experience, since you clearly see toString() value of those objects and what package they come from\n@SinceKotlin(\"1.3\")\n@PublishedApi // This class is Published API via serialized representation of SafeContinuation, don't rename/move\ninternal enum class CoroutineSingletons { COROUTINE\_SUSPENDED, UNDECIDED, RESUMED }\n","/\*\n \* Copyright 2010-2018 JetBrains s.r.o. and Kotlin Programming Language contributors.\n \* Use of this source code is governed by the Apache 2.0 license that can be found in the license/LICENSE.txt file. $\ln \pi/\ln$  apackage kotlin.experimental $\ln\pi/**$ Performs a bitwise AND operation between the two values.

 $*\ln\omega$ SinceKotlin(\"1.1\")\n $\omega$ kotlin.internal.InlineOnly\npublic inline infix fun Byte.and(other: Byte): Byte = (this.toInt() and other.toInt()).toByte() $\ln\frac{n}{*}$  Performs a bitwise OR operation between the two values.

 $*\ln\mathcal{O}$  SinceKotlin(\"1.1\")\n $\mathcal{O}$  kotlin.internal.InlineOnly\npublic inline infix fun Byte.or(other: Byte): Byte =  $(this.tolnt() or other.tolnt()).toByte() \n\h\n $\n\frac{*}{*}$  performs a bitwise XOR operation between$ 

the two values. \*/\n@SinceKotlin(\"1.1\")\n@kotlin.internal.InlineOnly\npublic inline infix fun Byte.xor(other:

Byte): Byte = (this.toInt() xor other.toInt()).toByte()\n\n/\*\* Inverts the bits in this value.

\*/\n \times\left{\mathbf{\sigma\_{\mathbf{\sigma\_{\mathbf{\sigma\_{\mathbf{\sigma\_{\mathbf{\sigma\_{\mathbf{\sigma\_{\mathbf{\sigma\_{\mathbf{\sigma\_{\mathbf{\sigma\_{\mathbf{\sigma\_}}}\$ \cdot \mu \\sigma\_{\mathbf{\sigma\_{\math

 $(t$ his.toInt().inv()).toByte()\n\n\n<sup>/\*\*</sup> Performs a bitwise AND operation between the two values.

\*/\n@SinceKotlin(\"1.1\")\n@kotlin.internal.InlineOnly\npublic inline infix fun Short.and(other: Short): Short =  $(this.tof (n) and other.tof (n)).to (Sh (n) * * Perform's a bitwise OR operation between the two values.$ 

\*/\n@SinceKotlin(\"1.1\")\n@kotlin.internal.InlineOnly\npublic inline infix fun Short.or(other: Short): Short =

 $(t$ his.toInt() or other.toInt()).toShort()\n\n/\*\* Performs a bitwise XOR operation between the two values. \*/\n@SinceKotlin(\"1.1\")\n@kotlin.internal.InlineOnly\npublic inline infix fun Short.xor(other: Short): Short = (this.toInt() xor other.toInt()).toShort()\n\n/\*\* Inverts

the bits in this value. \*/\n@SinceKotlin(\"1.1\")\n@kotlin.internal.InlineOnly\npublic inline fun Short.inv(): Short =  $(t\text{his.tolnt}().\text{inv}()).\text{toShort}(\text{in}\n\mathbf{n}\cdot\mathbf{n}''$ , \* Copyright 2010-2018 JetBrains s.r.o. and Kotlin Programming Language contributors.\n \* Use of this source code is governed by the Apache 2.0 license that can be found in the license/LICENSE.txt file. $\ln$  \*/\n $\ln$ package kotlin.experimental $\ln\ln$ <sup>\*\*</sup> $\ln$  \* The experimental marker for type inference augmenting annotations. $\ln * \ln *$  Any usage of a declaration annotated with

`@ExperimentalTypeInference` must be accepted either by\n \* annotating that usage with the [OptIn] annotation, e.g. `@OptIn(ExperimentalTypeInference::class)`,\n \* or by using the compiler argument `-opt-

 $in=ko tlin. experimental. ExperimentalType Inference'.\n $\ln \pi/2 \geq \ln \pi/2$  are  $\ln \pi/2$  and  $\ln \pi/2$  are  $\ln \pi/2$  are  $\ln \pi/2$  are  $\ln \pi/2$  are  $\ln \pi/2$  are  $\ln \pi/2$  are  $\ln \pi/2$  are  $\ln \pi/2$  are  $\ln \pi/2$  are  $\ln \pi/2$  are  $\ln \pi/2$  are  $\ln \pi/2$  are  $\ln \pi/2$$ 

RequiresOptIn.Level.ERROR)\n@MustBeDocumented\n@Retention(AnnotationRetention.BINARY)\n@Target(A nnotationTarget.ANNOTATION\_CLASS)\n@SinceKotlin(\"1.3\")\npublic annotation class ExperimentalTypeInference\n","/\*\n

 \* Copyright 2010-2018 JetBrains s.r.o. and Kotlin Programming Language contributors.\n \* Use of this source code is governed by the Apache 2.0 license that can be found in the license/LICENSE.txt file. $\ln \frac{*}{\eta}$ kotlin.internal $\ln\ln\frac{x}{x}$  \* Specifies that the corresponding type should be ignored during type inference. $\ln$ \*/\n@Target(AnnotationTarget.TYPE)\n@Retention(AnnotationRetention.BINARY)\ninternal annotation class NoInfer $\ln\frac{n}{*}\$ n \* Specifies that the constraint built for the type during type inference should be an equality one. $\ln$ \*/\n@Target(AnnotationTarget.TYPE)\n@Retention(AnnotationRetention.BINARY)\ninternal annotation class Exact\n\n/\*\*\n \* Specifies that a corresponding member has the lowest priority in overload resolution.\n \*/\n@Target(AnnotationTarget.FUNCTION, AnnotationTarget.PROPERTY,

AnnotationTarget.CONSTRUCTOR)\n@Retention(AnnotationRetention.BINARY)\ninternal annotation class LowPriorityInOverloadResolution\n\n/\*\*\n \* Specifies

that the corresponding member has the highest priority in overload resolution. Effectively this means that $\ln *$  an extension annotated with this annotation will win in overload resolution over a member with the same signature.\n \*/\n@Target(AnnotationTarget.FUNCTION,

AnnotationTarget.PROPERTY)\n@Retention(AnnotationRetention.BINARY)\ninternal annotation class HidesMembers $\ln\frac{x}{\sqrt{n}}$  \* The value of this type parameter should be mentioned in input types (argument types, receiver type or expected type).\n

\*/\n@Target(AnnotationTarget.TYPE\_PARAMETER)\n@Retention(AnnotationRetention.BINARY)\ninternal annotation class OnlyInputTypes\n\n/\*\*\n \* Specifies that this function should not be called directly without inlining\n \*/\n@Target(AnnotationTarget.FUNCTION, AnnotationTarget.PROPERTY,

AnnotationTarget.PROPERTY\_GETTER,

AnnotationTarget.PROPERTY\_SETTER)\n@Retention(AnnotationRetention.BINARY)\ninternal annotation class InlineOnly $\ln\frac{x}{\sqrt{n}}$  \* Specifies that this declaration can have dynamic receiver

type.\n \*/\n@Target(AnnotationTarget.FUNCTION,

AnnotationTarget.PROPERTY)\n@Retention(AnnotationRetention.BINARY)\ninternal annotation class DynamicExtension $\ln\frac{x}{\pi}$  \* The value of this parameter should be a property reference expression (`this::foo`), referencing a `lateinit` property,\n  $*$  the backing field of which is accessible at the point where the corresponding argument is passed.\n

\*/\n@Target(AnnotationTarget.VALUE\_PARAMETER)\n@Retention(AnnotationRetention.BINARY)\n@SinceK otlin( $\lceil 1.2\rceil$ )\ninternal annotation class AccessibleLateinitPropertyLiteral\n\n/\*\*\n \* Specifies that this declaration is only completely supported since the specified version.\n  $*\n$  The Kotlin compiler of an earlier version is going to report a diagnostic on usages of this declaration.\n \* The diagnostic message can be specified with [message], or via [errorCode] (takes less space, but might not be immediately clear\n \* to the user). The diagnostic severity can be specified with [level]: WARNING/ERROR

 mean that either a warning or an error\n \* is going to be reported, HIDDEN means that the declaration is going to be removed from resolution completely. $\ln *$  [versionKind] specifies which version should be compared with the [version] value, when compiling the usage of the annotated declaration.\n \* Note that prior to 1.2, only [RequireKotlinVersionKind.LANGUAGE\_VERSION] was supported, so the Kotlin compiler before 1.2 is going to\n \* treat any [RequireKotlin] as if it requires the language version. Since 1.2, the Kotlin compiler supports\n \* [RequireKotlinVersionKind.LANGUAGE\_VERSION], [RequireKotlinVersionKind.COMPILER\_VERSION] and [RequireKotlinVersionKind.API\_VERSION]. $\ln *$  If the actual value of [versionKind] is something different (e.g. a new version kind, added in future versions of Kotlin),  $n *$  Kotlin 1.2 is going to ignore this [RequireKotlin] altogether, where as Kotlin before 1.2 is going to treat this as a requirement\n  $*$  on the language version. $\ln * \ln *$ This annotation is

erased at compile time; its arguments are stored in a more compact form in the Kotlin metadata.\n \*/\n@Target(AnnotationTarget.CLASS, AnnotationTarget.FUNCTION, AnnotationTarget.PROPERTY, AnnotationTarget.CONSTRUCTOR,

AnnotationTarget.TYPEALIAS)\n@Retention(AnnotationRetention.SOURCE)\n@Repeatable\n@SinceKotlin(\"1.  $2\$ )\ninternal annotation class RequireKotlin(\n val version: String,\n val message: String = \"\",\n val level: DeprecationLevel = DeprecationLevel.ERROR,  $n$  val versionKind: RequireKotlinVersionKind = RequireKotlinVersionKind.LANGUAGE\_VERSION,\n val errorCode: Int = -1\n)\n\n/\*\*\n \* The kind of the version that is required by [RequireKotlin]. $\in \mathbb{R}$  SinceKotlin( $\lceil 1.2\rceil$ )\ninternal enum class RequireKotlinVersionKind {\n LANGUAGE\_VERSION,\n COMPILER\_VERSION,\n API\_VERSION,\n}\n\n/\*\*\n \* Specifies that this declaration is a part of special DSL, used for constructing function's contract.\n \*/\n@Retention(AnnotationRetention.BINARY)\n@SinceKotlin(\"1.2\")\ninternal annotation class ContractsDsl\n","/\*\n \* Copyright 2010-2018 JetBrains s.r.o. and Kotlin Programming Language contributors.\n \* Use of this source code is governed by the Apache 2.0 license that can be found in the license/LICENSE.txt file.\n \*/\n\npackage kotlin.properties\n\nimport kotlin.reflect.KProperty\n\n/\*\*\n \* Standard property delegates.\n \*/\npublic object Delegates {\n /\*\*\n \* Returns a property delegate for a read/write property with a non-`null` value that is initialized not during\n  $*$  object construction time but at a later time. Trying to read the property before the initial value has been\n  $*$  assigned results in an exception.\n  $*\n\alpha$  $\circledR$  samples amples.properties.Delegates.notNullDelegate\n  $*$ \n public fun <T : Any> notNull(): ReadWriteProperty<Any?, T> = NotNullVar()\n\n /\*\*\n \* Returns a property delegate for a read/write property that calls a specified callback function when changed. $\ln$  \* @param initialValue the initial value of the property.\n  $* \mathcal{Q}$  param onChange the callback which is called after the change of the property is made. The value of the property\n  $*$  has already been changed when this callback is invoked.\n  $*\n$  $\circledcirc$  sample samples.properties.Delegates.observableDelegate $\cdot$  \*/\n public inline fun <T> observable(initialValue: T, crossinline onChange: (property: KProperty<\*>, oldValue: T, newValue: T) -> Unit):\n

ReadWriteProperty<Any?,  $T>=\n\alpha$  object : ObservableProperty<T>(initialValue)  $\{\n\alpha$  override fun afterChange(property: KProperty<\*>, oldValue: T, newValue: T) = onChange(property, oldValue, newValue)\n  $\ln n$  /\*\*\n \* Returns a property delegate for a read/write property that calls a specified callback function when changed, $\ln$  \* allowing the callback to veto the modification. $\ln$  \* @param initialValue the initial value of the property.\n \* @param onChange the callback which is called before a change to the property value is attempted. $\ln$  \* The value of the property hasn't been changed yet, when this callback is invoked. $\ln$ If the callback returns `true` the value of the property is being set to the new value, $\ln$  \* and if the callback returns `false` the new value is discarded and the property remains its old value.\n  $*\n\alpha$   $* \oslash \alpha$  sample samples.properties.Delegates.vetoableDelegate\n \* @sample samples.properties.Delegates.throwVetoableDelegate $\vert n \vert \rightarrow \vert \wedge \vert n \vert$  public inline fun <T> vetoable(initialValue: T, crossinline onChange: (property: KProperty<\*>, oldValue: T, newValue: T) -> Boolean):\n ReadWriteProperty<Any?,  $T$ > =\n object : ObservableProperty<T>(initialValue) {\n override fun beforeChange(property: KProperty<\*>, oldValue: T, newValue: T): Boolean = onChange(property, oldValue, newValue)\n }\n\n\nprivate class NotNullVar<T : Any>() : ReadWriteProperty<Any?, T> {\n private var value:  $T$ ? = null\n\n public override fun getValue(thisRef:

Any?, property: KProperty $\langle * \rangle$ : T {\n return value ?: throw IllegalStateException(\"Property \${property.name} should be initialized before get.\")\n }\n\n public override fun setValue(thisRef: Any?, property: KProperty $\ll$ \*>, value: T) {\n this.value = value\n }\n }\n\n","/\*\n \* Copyright 2010-2020 JetBrains s.r.o. and Kotlin Programming Language contributors. $\ln *$  Use of this source code is governed by the Apache 2.0 license that can be found in the license/LICENSE.txt file.\n \*/\n\npackage kotlin.properties\n\nimport kotlin.reflect.KProperty $\ln\frac{x^*}{n^*}$  Base interface that can be used for implementing property delegates of read-only properties. $\ln * \ln *$  This is provided only for convenience; you don't have to extend this interface $\ln *$  as long as your property delegate has methods with the same signatures. $\ln * \mathbb{R}$  aram T the type of object which owns the delegated property.\n \* @param V the type of the property value.\n \*/\npublic fun interface ReadOnlyProperty<in T, out  $V > \{\n\mid n \neq k\}\n\$  \* Returns the value of the property for the given object. $\ln \neq \emptyset$  param this Ref the object for which the value is requested. $\ln$  \* @param property the metadata for the property. $\ln$  \* @return the property value.\n  $*\wedge$  public operator fun getValue(thisRef: T, property: KProperty $\langle *\rangle$ ): V\n}\n\n\/\*\*\n \* Base interface that can be used for implementing property delegates of read-write properties. $\ln \pi$  This is provided only for convenience; you don't have to extend this interface $\ln *$  as long as your property delegate has methods with the same signatures.\n \*\n \* @param T the type of object which owns the delegated property.\n \* @param V the type of the property value.\n \*/\npublic interface ReadWriteProperty<in T, V>: ReadOnlyProperty<T, V>  $\{\n\$  /\*\*\n \* Returns the value of the property for the given object. $\ln$  \* @param thisRef the object for which the value is requested. $\ln$  \* @param property the metadata for the property. $\ln$ 

\* @return the property value. $\langle n \rangle$  \*/ $\langle n \rangle$  public override operator fun getValue(thisRef: T, property: KProperty $\langle\langle\cdot\rangle: V\cap\$ n /\*\*\n \* Sets the value of the property for the given object.\n \* @param thisRef the object for which the value is requested.\n  $* \mathcal{Q}$  param property the metadata for the property.\n  $* \mathcal{Q}$  param value the value to set.\n  $*\$ /\n public operator fun setValue(thisRef: T, property: KProperty $\lt^*$ , value: V\\n\n/\*\*\n  $*$ Base interface that can be used for implementing property delegate providers. $\ln * \ln *$  This is provided only for convenience; you don't have to extend this interface\n \* as long as your delegate provider has a method with the same signature. $\ln \pi$  \text{ m \* @ param T the type of object which owns the delegated property. $\ln \pi$  @ param D the type of property delegates this provider provides. $\ln \sqrt{\ln \omega}$ SinceKotlin(\"1.4\")\npublic fun interface PropertyDelegateProvider<in T, out D>  $\{\n\mathbf{m} \neq \mathbf{R}$  at Returns the delegate of the property for the given object.\n

\*\n \* This function can be used to extend the logic of creating the object (e.g. perform validation checks)\n  $*$ to which the property implementation is delegated. $\ln$  \*  $\sim$   $\degree$  @param thisRef the object for which property delegate is requested.\n  $* \mathcal{Q}$  param property the metadata for the property.\n  $* \mathcal{Q}$  return the property delegate.\n \*/\n public operator fun provideDelegate(thisRef: T, property: KProperty<\*>): D\n}\n","/\*\n \* Copyright 2010- 2018 JetBrains s.r.o. and Kotlin Programming Language contributors.\n \* Use of this source code is governed by the Apache 2.0 license that can be found in the license/LICENSE.txt file.\n \*/\n\npackage kotlin.properties\n\nimport kotlin.reflect.KProperty $\ln\frac{x*\pi}{n}$  \* Implements the core logic of a property delegate for a read/write property that calls callback functions when changed. $\ln * \omega$  aram initialValue the initial value of the property. $\ln * \rho$  hypublic abstract class ObservableProperty<V>(initialValue: V) : ReadWriteProperty<Any?,

V>  $\{\n\}$  private var value = initialValue\n\n /\*\*\n \* The callback which is called before a change to the property value is attempted.\n \* The value of the property hasn't been changed yet, when this callback is invoked. $\ln$  \* If the callback returns `true` the value of the property is being set to the new value, $\ln$  \* and if the callback returns `false` the new value is discarded and the property remains its old value.\n  $*$  $\wedge$ n protected open fun beforeChange(property: KProperty $\langle * \rangle$ , oldValue: V, newValue: V): Boolean = true\n\n /\*\*\n \* The callback which is called after the change of the property is made. The value of the property $\ln$  \* has already been changed when this callback is invoked.\n \*/\n protected open fun afterChange(property: KProperty<\*>, oldValue: V, newValue: V): Unit {}\n\n public override fun getValue(thisRef: Any?, property: KProperty<\*>): V  ${\n $\{\n $\in$  return value\n $\{n\}$  public override fun setValue(thisRef):$$ 

Any?, property: KProperty $\langle * \rangle$ , value: V)  $\{\n\$  val oldValue = this.value $\|$  if (!beforeChange(property, oldValue, value))  $\ln$  return\n  $\ln$  this.value = value\n afterChange(property, oldValue, value)\n

 }\n}","/\*\n \* Copyright 2010-2020 JetBrains s.r.o. and Kotlin Programming Language contributors.\n \* Use of this source code is governed by the Apache 2.0 license that can be found in the license/LICENSE.txt file.\n

\*/\n\n@file:Suppress(\"PackageDirectoryMismatch\")\npackage kotlin\n\nimport kotlin.reflect.\*\n\n/\*\*\n \* An extension operator that allows delegating a read-only property of type [V]\n \* to a property reference to a property of type [V] or its subtype.\n \*\n \* @receiver A property reference to a read-only or mutable property of type [V] or its subtype. $\ln$  \* The reference is without a receiver, i.e. it either references a top-level property or $\ln$  \* has the receiver bound to it.\n \*\n \* Example:\n \*\n \* ```\n \* class Login(val

username: String)\n \* val defaultLogin = Login(\"Admin\")\n \* val defaultUsername by defaultLogin::username\n \* // equivalent to\n \* val defaultUserName get() = defaultLogin.username\n \* ```\n

\*/\n@SinceKotlin(\"1.4\")\n@kotlin.internal.InlineOnly\npublic inline operator fun <V>

KProperty0<V>.getValue(thisRef: Any?, property: KProperty $\langle\cdot\rangle: V \{\n\}$  return get()\n $\ln\ln\langle\cdot\rangle^*$ \n \* An extension operator that allows delegating a mutable property of type [V]\n \* to a property reference to a mutable property of the same type  $[V]$ . $\ln * \ln * \mathcal{O}$  receiver A property reference to a mutable property of type  $[V]$ . $\ln * \mathcal{O}$  reference is without a receiver, i.e. it either references a top-level property or $\ln *$  has the receiver bound to it. $\ln * \ln *$  Example: $\ln$  $*\n\$ <sup>\*</sup>\n \* ```\n \* class Login(val username: String, var incorrectAttemptCounter: Int = 0)\n \* val defaultLogin = Login(\"Admin\")\n \* var defaultLoginAttempts by defaultLogin::incorrectAttemptCounter\n \* // equivalent to\n \* var defaultLoginAttempts: Int\n \*

 $get() = defaultLogin.incorrectAttemptCounter\wedge * \text{set(value)} { defaultLogin.incorrectAttemptCounter = value)}$  $\ln * \cdots \n\in \mathcal{S}$  ince Kotlin(\"1.4\")\n@kotlin.internal.InlineOnly\npublic inline operator fun <V> KMutableProperty0<V>.setValue(thisRef: Any?, property: KProperty<\*>, value: V) {\n set(value)\n}\n\n\n/\*\*\n \* An extension operator that allows delegating a read-only member or extension property of type  $[V]\n$ <sup>\*</sup> to a

property reference to a member or extension property of type [V] or its subtype.\n  $*\n$   $\infty$  areceiver A property reference to a read-only or mutable property of type [V] or its subtype.\n \* The reference has an unbound receiver of type  $[T].\n\infty$ <sup>\*</sup>\n \* Example:\n \*\n \* ```\n \* class Login(val username: String)\n \* val Login.user by

Login::username\n \* // equivalent to\n \* val Login.user get() = this.username\n \* ```\n

\*/\n@SinceKotlin(\"1.4\")\n@kotlin.internal.InlineOnly\npublic inline operator fun <T, V> KProperty1<T, V>.getValue(thisRef: T, property: KProperty<\*>):

V  ${\nightharpoonup}$  return get(thisRef)\n\n/\*\*\n \* An extension operator that allows delegating a mutable member or extension property of type  $[V]\n$ <sup>\*</sup> to a property reference to a member or extension mutable property of the same type  $[V] \in \mathbb{N} \setminus \mathbb{N}^*$  @ receiver A property reference to a read-only or mutable property of type  $[V]$  or its subtype. $\mathbb{N}^*$ The reference has an unbound receiver of type [T]. $\ln *\ln *$  Example: $\ln * \ln * \cdots \ln *$  class Login(val username: String, var incorrectAttemptCounter: Int)\n \* var Login.attempts by Login::incorrectAttemptCounter\n \* // equivalent to\n \* var Login.attempts: Int\n \* get() = this.incorrectAttemptCounter\n \* set(value) { this.incorrectAttemptCounter = value  $\ln *$ <sup>\\n \*</sup>\n \*\n@SinceKotlin(\"1.4\")\n@kotlin.internal.InlineOnly\npublic inline operator fun  $\langle T, V \rangle$  KMutableProperty1 $\langle T, V \rangle$ .setValue(thisRef: T, property: KProperty $\langle \rangle$ , value: V) {\n set(thisRef, value)\n}","/\*\n \* Copyright 2010-2021 JetBrains s.r.o. and Kotlin Programming Language contributors.\n

 \* Use of this source code is governed by the Apache 2.0 license that can be found in the license/LICENSE.txt file.\n \*/\n\npackage kotlin.random\n\nimport kotlin.math.nextDown\n\n/\*\*\n \* An abstract class that is implemented by random number generator algorithms. $\ln * \ln *$  The companion object [Random.Default] is the default instance of [Random].\n \*\n \* To get a seeded instance of random generator use [Random] function.\n \*\n \* @sample samples.random.Randoms.defaultRandom\n \*/\n @SinceKotlin(\"1.3\")\npublic abstract class Random {\n\n /\*\*\n

 \* Gets the next random [bitCount] number of bits.\n \*\n \* Generates an `Int` whose lower [bitCount] bits are filled with random values and the remaining upper bits are zero.\n \*\n \* @param bitCount number of bits to generate, must be in range 0..32, otherwise the behavior is unspecified. $\ln * \ln * \mathcal{Q}$  sample samples.random.Randoms.nextBits\n  $*\wedge$  public abstract fun nextBits(bitCount: Int): Int\n\n /\*\*\n

 \* Gets the next random `Int` from the random number generator.\n \*\n \* Generates an `Int` random value uniformly distributed between `Int.MIN\_VALUE` and `Int.MAX\_VALUE` (inclusive). $\ln$  \* @sample

samples.random.Randoms.nextInt\n  $*\$ \n public open fun nextInt(): Int = nextBits(32)\n\n /\*\*\n \* Gets the next random non-negative `Int` from the random number generator less than the specified [until] bound.\n  $*\n$  \* Generates an `Int` random value uniformly distributed between `0` (inclusive) and the specified [until] bound (exclusive). $\ln$  \*\n \* @param until must be positive.\n \*\n \* @throws IllegalArgumentException if [until] is negative or zero. $\ln$  \*  $\in$  \* @sample samples.random.Randoms.nextIntFromUntil $\ln$  \*/ $\ln$  public open fun nextInt(until: Int): Int = nextInt(0, until)\n\n /\*\*\n \* Gets the next random `Int` from the random number generator in the specified range. $\ln$  \*\n \* Generates an `Int` random value uniformly distributed between the specified [from] (inclusive) and [until] (exclusive) bounds.\n  $*\n$   $\mathbb{R}$   $\mathbb{R}$   $\mathbb{R}$   $\mathbb{R}$   $\mathbb{R}$   $\mathbb{R}$   $\mathbb{R}$   $\mathbb{R}$   $\mathbb{R}$   $\mathbb{R}$   $\mathbb{R}$   $\mathbb{R}$   $\mathbb{R}$   $\mathbb{R}$   $\math$ IllegalArgumentException if [from] is greater than or equal to [until]. $\n\cdot \mathbb{R}^n \times \mathbb{C}$  sample samples.random.Randoms.nextIntFromUntil $\vert n \vert \bar \eta$  public open fun nextInt(from: Int, until: Int): Int {\n checkRangeBounds(from, until)\n val n = until - from\n if (n > 0 || n == Int.MIN\_VALUE) {\n val rnd = if (n and -n == n)  $\{\n\}$  val bitCount = fastLog2(n) $\|$ n nextBits(bitCount) $\|$  } else  $\{\n\}$ var v: Int $\ln \quad \text{do } \{\ln \quad \text{val bits} = \text{nextInt}(\text{t})\$ while (bits  $-v + (n - 1) < 0$ )\n  $v\ln$  }\n return from + rnd\n } else {\n while (true)  ${\n\mu \nu}$  val rnd = nextInt()\n if (rnd in from until until) return rnd\n  ${\n\mu \nu}$ /\*\*\n \* Gets the next random `Long` from the random number generator.\n \*\n \* Generates a `Long` random value uniformly distributed between `Long.MIN\_VALUE` and `Long.MAX\_VALUE` (inclusive).\n \*\n

 \* @sample samples.random.Randoms.nextLong\n \*/\n public open fun nextLong(): Long = nextInt().toLong().shl(32) + nextInt()\n\n /\*\*\n \* Gets the next random non-negative `Long` from the random number generator less than the specified [until] bound. $\ln$  \*  $\ln$  \* Generates a `Long` random value uniformly distributed between  $\hat{0}$  (inclusive) and the specified [until] bound (exclusive). $\ln$  \* @param until must be positive.\n  $*\n\alpha$  + @throws IllegalArgumentException if [until] is negative or zero.\n  $*\n\alpha$  + @sample samples.random.Randoms.nextLongFromUntil $\in$  \*/\n public open fun nextLong(until: Long): Long = nextLong(0, until)\n\n /\*\*\n \* Gets the next random `Long` from the random number generator in the specified range.\n

 \*\n \* Generates a `Long` random value uniformly distributed between the specified [from] (inclusive) and [until] (exclusive) bounds.\n  $*\mathfrak{m} * \mathfrak{D}$  throws IllegalArgumentException if [from] is greater than or equal to  $[until].\n\quad *\n \quad * @ sample samples.random.Randoms.nextLongFromUntil\n\quad \quad *\n \quad public open fun$ nextLong(from: Long, until: Long): Long  $\{\n\$  checkRangeBounds(from, until)\n val n = until - from\n if  $(n > 0)$  {\n val rnd: Long\n if  $(n \text{ and } -n == n)$  {\n val nLow = n.toInt()\n val nHigh  $=$  (n ushr 32).toInt()\n rnd = when {\n \n ILow != 0 -> {\n \n val bitCount = fastLog2(nLow)\n // toUInt().toLong()\n nextBits(bitCount).toLong() and  $0x$ FFFF\_FFFF\n  $\ln$   $\ln$   $n$   $\ln$   $n$   $\$ nextInt().toLong() and

 $0x$ FFFF\_FFFF $\n\alpha$  else -> {\n val bitCount = fastLog2(nHigh)\n nextBits(bitCount).toLong().shl(32) + (nextInt().toLong() and 0xFFFF\_FFFF)\n }\n }\n } } else  ${\n \nu var v: Long\n \ do {\n \nu val bits = nextLong(l.ushr(1)\n \ v = bits %\n \right) }$  $n\ln$  } while (bits - v + (n - 1) < 0)\n rnd = v\n }\n return from + rnd\n } else {\n while (true)  ${\nvert \nvert n}$  val rnd = nextLong()\n if (rnd in from until until) return rnd\n  ${\nvert \nvert n}$  $\ln |\n\ln \frac{x}{\ln} + \text{Gets}$  the next random [Boolean] value.\n \*\n \* @sample samples.random.Randoms.nextBoolean\n  $*\wedge$ n public open fun nextBoolean(): Boolean = nextBits(1) != 0\n\n  $\frac{\partial^*}{\partial x}$  \* Gets the next random [Double] value uniformly distributed between 0 (inclusive) and 1 (exclusive).\n  $*\n$   $* \circ \text{sample samples.random.Randoms.nextDouble}\n$   $*\n$  public open fun nextDouble(): Double = doubleFromParts(nextBits(26), nextBits(27))\n\n /\*\*\n \* Gets the next random non-negative `Double` from the random number generator less than the specified [until] bound.\n  $*\n$   $*$  Generates a `Double` random value uniformly distributed between 0 (inclusive) and [until] (exclusive). $\ln$  \*\n \* @throws IllegalArgumentException if [until] is negative or zero.\n  $*\nabla$  \* @sample samples.random.Randoms.nextDoubleFromUntil\n  $*\nabla$ public open fun nextDouble(until: Double): Double = nextDouble(0.0, until)\n\n /\*\*\n \* Gets the next random

`Double` from the random number generator in the specified range.\n  $*\n$   $*$  Generates a `Double` random value uniformly distributed between the specified [from] (inclusive) and [until] (exclusive) bounds. $\ln$  \*\n \* [from] and [until] must be finite otherwise the behavior is unspecified. $\ln$  \*\n

 \* @throws IllegalArgumentException if [from] is greater than or equal to [until].\n \*\n \* @sample samples.random.Randoms.nextDoubleFromUntil\n \*/\n public open fun nextDouble(from: Double, until: Double): Double  $\{\n\$  checkRangeBounds(from, until) $\|$  val size = until - from $\|$  val r = if  $(\text{size.isInfinite}) \&\& \text{from.isFinite}) \&\& \text{until.isFinite}() \{\n \text{val } r1 = \text{nextDouble}( \cdot \text{until} / 2 - \text{from} / 2) \}$ 

from + r1 + r1\n } else {\n from + nextDouble() \* size\n }\n return if (r >= until) until.nextDown() else r $\ln |\n\ln /^* \hat{n}$  \* Gets the next random [Float] value uniformly distributed between 0 (inclusive) and 1 (exclusive). $\ln$  \* \n \* @sample samples.random.Randoms.nextFloat $\ln$  \*/\n public open fun nextFloat(): Float = nextBits(24) / (1 shl 24).toFloat()\n\n /\*\*\n \* Fills a subrange of the specified byte [array] starting from [fromIndex] inclusive and ending [toIndex] exclusive\n

\* with random bytes. $\ln$  \* \n \* @return [array] with the subrange filled with random bytes. $\ln$  \* \n @sample samples.random.Randoms.nextBytes\n \*/\n public open fun nextBytes(array: ByteArray, fromIndex: Int = 0, toIndex: Int = array.size): ByteArray  $\{\n \$ equire(fromIndex in 0..array.size && toIndex in 0..array.size)  ${\rm \{ \}}$  \"fromIndex (\$fromIndex) or toIndex (\$toIndex) are out of range: 0..\${array.size}. $\rm \cdot\cdot\cdot$ }\n require(fromIndex  $\lt$ = toIndex) {  $\forall$ fromIndex (\$fromIndex) must be not greater than toIndex (\$toIndex). $\forall$  }\n\n val steps = (toIndex fromIndex)  $/4\ln$  var position = fromIndex\n repeat(steps)  $\ln$  val v = nextInt()\n  $array[position] = v.toByte()$ \n  $array[position + 1] = v.ushr(8).toByte()$ \n  $array[position + 2] =$ v.ushr(16).toByte()\n array[position + 3] = v.ushr(24).toByte()\n position += 4\n }\n\n val remainder = toIndex - position\n val vr =

nextBits(remainder \* 8)\n for (i in 0 until remainder)  $\{\n\}$  array[position + i] = vr.ushr(i \* 8).toByte()\n  $\ln\$  return array\n  $\ln\$  /\*\*\n \* Fills the specified byte [array] with random bytes and returns it.\n  $*\n$  \* @return [array] filled with random bytes.\n \*\n \* @sample samples.random.Randoms.nextBytes\n  $*\langle n \rangle$  public open fun nextBytes(array: ByteArray): ByteArray = nextBytes(array, 0, array.size)\n\n /\*\*\n \* Creates a byte array of the specified [size], filled with random bytes. $\ln$  \*  $\mathbb{R}$  \* @sample samples.random.Randoms.nextBytes\n  $*\wedge$ n public open fun nextBytes(size: Int): ByteArray = nextBytes(ByteArray(size))\n\n\n /\*\*\n \* The default random number generator.\n \*\n \* On JVM this generator is thread-safe, its methods can be invoked from multiple threads. $\n\mu * \otimes \text{sample}$ samples.random.Randoms.defaultRandom $\nu$  \*/ $\ln$  companion object Default : Random(), Serializable {\n

 private val defaultRandom: Random = defaultPlatformRandom()\n\n private object Serialized : Serializable  ${\n\mu \nu}$  private const val serialVersionUID = 0L\n\n private fun readResolve(): Any = Random\n  ${\n\mu \nu}$ private fun writeReplace(): Any = Serialized\n\n override fun nextBits(bitCount: Int): Int = defaultRandom.nextBits(bitCount)\n override fun nextInt(): Int = defaultRandom.nextInt()\n override fun nextInt(until: Int): Int = defaultRandom.nextInt(until) $\infty$  override fun nextInt(from: Int, until: Int): Int = defaultRandom.nextInt(from, until)\n\n override fun nextLong(): Long = defaultRandom.nextLong()\n override fun nextLong(until: Long): Long = defaultRandom.nextLong(until)\n override fun nextLong(from: Long, until: Long): Long = defaultRandom.nextLong(from, until) $\ln$  override fun nextBoolean(): Boolean = defaultRandom.nextBoolean()\n\n override fun nextDouble(): Double = defaultRandom.nextDouble()\n

 override fun nextDouble(until: Double): Double = defaultRandom.nextDouble(until)\n override fun nextDouble(from: Double, until: Double): Double = defaultRandom.nextDouble(from, until)\n\n override fun nextFloat(): Float = defaultRandom.nextFloat()\n\n override fun nextBytes(array: ByteArray): ByteArray = defaultRandom.nextBytes(array)\n override fun nextBytes(size: Int): ByteArray = defaultRandom.nextBytes(size)\n override fun nextBytes(array: ByteArray, fromIndex: Int, toIndex: Int): ByteArray  $=\n\alpha = \alpha + \alpha + \alpha$  defaultRandom.nextBytes(array, fromIndex, toIndex)\n  $\ln\ln\alpha * \ln *$ Returns a repeatable random number generator seeded with the given [seed] `Int` value.\n  $*\n$  Two generators with the same seed produce the same sequence of values within the same version of Kotlin runtime. $\ln * \nvert n^* \cdot \nvert$  \* \*Note:\* Future versions of Kotlin may change the algorithm of this seeded number generator so that it will return $\ln *$  a sequence of values

different from the current one for a given seed. $\ln * \ln *$  On JVM the returned generator is NOT thread-safe. Do not invoke it from multiple threads without proper synchronization. $\ln * \ln * \omega$  sample

samples.random.Randoms.seededRandom\n \*/\n @SinceKotlin(\"1.3\")\npublic fun Random(seed: Int): Random = XorWowRandom(seed, seed.shr(31))\n\n/\*\*\n \* Returns a repeatable random number generator seeded with the given [seed] `Long` value.\n  $*\nabla$   $*$  Two generators with the same seed produce the same sequence of values within the same version of Kotlin runtime.\n  $*\n$  \* Note:\* Future versions of Kotlin may change the algorithm of this seeded number generator so that it will return $\ln * a$  sequence of values different from the current one for a given seed.\n \*\n \* On JVM the returned generator is NOT thread-safe. Do not invoke it from multiple threads without proper synchronization. $\ln * \ln * \omega$  sample samples.random.Randoms.seededRandom $\ln$ 

\*/\n@SinceKotlin(\"1.3\")\npublic fun Random(seed: Long): Random

 $= XorWowRandom(seed.tolnt()$ , seed.shr(32).toInt())\n\n\n/\*\*\n \* Gets the next random `Int` from the random number generator in the specified [range].\n \*\n \* Generates an `Int` random value uniformly distributed in the specified [range]: $\ln *$  from `range.start` inclusive to `range.endInclusive` inclusive. $\ln * \ln * \omega$  throws IllegalArgumentException if [range] is empty.\n \*/\n@SinceKotlin(\"1.3\")\npublic fun Random.nextInt(range: IntRange): Int = when  $\{\n\$  range.isEmpty() -> throw IllegalArgumentException( $\$ Cannot get random in empty range:  $\frac{\text{range}}{\text{range}}$ \")\n range.last < Int.MAX\_VALUE -> nextInt(range.first, range.last + 1)\n range.first > Int.MIN\_VALUE -> nextInt(range.first - 1, range.last) + 1\n else -> nextInt()\n}\n\n/\*\*\n \* Gets the next random `Long` from the random number generator in the specified [range]. $\ln * \ln *$  Generates a `Long` random value uniformly distributed in the specified [range]: $\ln *$  from `range.start` inclusive to `range.endInclusive` inclusive. $\ln$  $*\n$   $*$  @throws

 IllegalArgumentException if [range] is empty.\n \*/\n@SinceKotlin(\"1.3\")\npublic fun Random.nextLong(range: LongRange): Long = when  $\{\n\$  range.isEmpty() -> throw IllegalArgumentException( $\$ Cannot get random in empty range:  $\frac{\gamma}{\alpha}$  range.last < Long.MAX\_VALUE -> nextLong(range.first, range.last + 1)\n range.first  $>$  Long.MIN\_VALUE -> nextLong(range.first - 1, range.last) + 1\n else -> nextLong()\n}\n\n\ninternal expect fun defaultPlatformRandom(): Random\ninternal expect fun doubleFromParts(hi26: Int, low27: Int): Double\n\ninternal fun fastLog2(value: Int): Int = 31 - value.countLeadingZeroBits()\n\n\\*\* Takes upper [bitCount] bits (0..32) from this number. \*/\ninternal fun Int.takeUpperBits(bitCount: Int): Int  $=\n\ln \frac{1}{\ln 2} - \text{bitCount}$  and (bitCount).shr(31)\n\ninternal fun checkRangeBounds(from: Int, until: Int) = require(until > from) { boundsErrorMessage(from, until) }\ninternal fun checkRangeBounds(from: Long, until: Long) = require(until > from) { boundsErrorMessage(from,

until) }\ninternal fun checkRangeBounds(from: Double, until: Double) = require(until > from) { boundsErrorMessage(from, until) }\n\ninternal fun boundsErrorMessage(from: Any, until: Any) = \"Random range is empty: [\$from, \$until).\"\n","/\*\n \* Copyright 2010-2021 JetBrains s.r.o. and Kotlin Programming Language contributors.\n \* Use of this source code is governed by the Apache 2.0 license that can be found in the license/LICENSE.txt file.\n \*/\n\npackage kotlin.random\n\n\n/\*\*\n \* Gets the next random [UInt] from the random number generator.\n \*\n \* Generates a [UInt] random value uniformly distributed between [UInt.MIN\_VALUE] and [UInt.MAX\_VALUE] (inclusive).\n

\*/\n@SinceKotlin(\"1.5\")\n@WasExperimental(ExperimentalUnsignedTypes::class)\npublic fun Random.nextUInt(): UInt = nextInt().toUInt()\n\n/\*\*\n \* Gets the next random [UInt] from the random number generator less than the specified [until] bound.\n  $*\n$  Generates a [UInt] random value uniformly distributed between

`0` (inclusive) and the specified [until] bound (exclusive).\n \*\n \* @throws IllegalArgumentException if [until] is zero.\n \*/\n@SinceKotlin(\"1.5\")\n@WasExperimental(ExperimentalUnsignedTypes::class)\npublic fun Random.nextUInt(until: UInt): UInt = nextUInt(0u, until)\n\n/\*\*\n \* Gets the next random [UInt] from the random number generator in the specified range. $\ln * \ln *$  Generates a [UInt] random value uniformly distributed between the specified [from] (inclusive) and [until] (exclusive) bounds.\n  $*\n$   $\infty$  @throws IllegalArgumentException if [from] is greater than or equal to [until].\n

\*/\n@SinceKotlin(\"1.5\")\n@WasExperimental(ExperimentalUnsignedTypes::class)\npublic fun

Random.nextUInt(from: UInt, until: UInt): UInt  $\ln$  checkUIntRangeBounds(from, until)\n\n val signedFrom = from.toInt() xor Int.MIN\_VALUE\n val signedUntil = until.toInt() xor Int.MIN\_VALUE\n\n val signedResult = nextInt(signedFrom, signedUntil) xor Int.MIN\_VALUE\n return signedResult.toUInt()\n}\n\n/\*\*\n \* Gets the next random [UInt] from the random number generator in the specified [range].\n \*\n \* Generates a [UInt] random value uniformly distributed in the specified [range]:\n \* from `range.start` inclusive to `range.endInclusive` inclusive.\n \*\n \* @throws IllegalArgumentException if [range] is empty.\n \*/\n@SinceKotlin(\"1.5\")\n@WasExperimental(ExperimentalUnsignedTypes::class)\npublic fun Random.nextUInt(range: UIntRange): UInt = when  $\ln$  range.isEmpty() -> throw IllegalArgumentException(\"Cannot get random in empty range: \$range\")\n range.last < UInt.MAX\_VALUE ->  $nextUnit(range.first, range last + 1u)$  range.first > UInt.MIN\_VALUE -> nextUInt(range.first - 1u, range.last) + 1u\n else -> nextUInt()\n \\n\n/\*\*\n \* Gets the next random [ULong] from the random number generator.\n \*\n \* Generates a [ULong] random value uniformly distributed between [ULong.MIN\_VALUE] and

[ULong.MAX\_VALUE] (inclusive).\n

\*/\n@SinceKotlin(\"1.5\")\n@WasExperimental(ExperimentalUnsignedTypes::class)\npublic

fun Random.nextULong(): ULong = nextLong().toULong()\n\n/\*\*\n \* Gets the next random [ULong] from the random number generator less than the specified [until] bound. $\ln \pi$  Generates a [ULong] random value uniformly distributed between  $\delta$ <sup>o</sup> (inclusive) and the specified [until] bound (exclusive). $\ln * \ln * \mathcal{O}$  throws IllegalArgumentException if [until] is zero.\n

\*/\n@SinceKotlin(\"1.5\")\n@WasExperimental(ExperimentalUnsignedTypes::class)\npublic fun Random.nextULong(until: ULong): ULong = nextULong(0uL, until)\n\n/\*\*\n \* Gets the next random [ULong] from the random number generator in the specified range. $\ln \pi$  Generates a [ULong] random value uniformly distributed between the specified [from] (inclusive) and [until] (exclusive) bounds. $\ln * \ln * \mathcal{O}$  throws IllegalArgumentException if [from] is greater than or equal to [until].\n

\*/\n@SinceKotlin(\"1.5\")\n@WasExperimental(ExperimentalUnsignedTypes::class)\npublic fun Random.nextULong(from: ULong, until: ULong): ULong

 ${\n\mu$  checkULongRangeBounds(from, until)\n\n val signedFrom = from.toLong() xor Long.MIN VALUE\n val signedUntil = until.toLong() xor Long.MIN\_VALUE\n\n val signedResult = nextLong(signedFrom, signedUntil) xor Long.MIN\_VALUE\n return signedResult.toULong()\n\\n\n/\*\*\n \* Gets the next random [ULong] from the random number generator in the specified [range]. $\ln * \ln *$  Generates a [ULong] random value uniformly distributed in the specified  $[range]$ :\n  $*$  from `range.start` inclusive to `range.endInclusive` inclusive.\n \*\n \* @throws IllegalArgumentException if [range] is empty.\n

\*/\n@SinceKotlin(\"1.5\")\n@WasExperimental(ExperimentalUnsignedTypes::class)\npublic fun

Random.nextULong(range: ULongRange): ULong = when  $\ln$  range.isEmpty() -> throw

IllegalArgumentException(\"Cannot get random in empty range: \$range\")\n range.last < ULong.MAX\_VALUE - > nextULong(range.first, range.last + 1u)\n range.first > ULong.MIN\_VALUE -> nextULong(range.first - 1u, range.last) +  $1u\ln$ 

else -> nextULong()\n\\n\n/\*\*\n \* Fills the specified unsigned byte [array] with random bytes and returns it.\n \*\n \* @return [array] filled with random bytes.\n \*/\n@SinceKotlin(\"1.3\")\n@ExperimentalUnsignedTypes\npublic fun Random.nextUBytes(array: UByteArray): UByteArray {\n nextBytes(array.asByteArray())\n return  $\arctan\ln\ln^*$  \* Creates an unsigned byte array of the specified [size], filled with random bytes.\n \*/\n@SinceKotlin(\"1.3\")\n@ExperimentalUnsignedTypes\npublic fun Random.nextUBytes(size: Int): UByteArray  $=$  nextBytes(size).asUByteArray()\n\n/\*\*\n \* Fills a subrange of the specified `UByte` [array] starting from [fromIndex] inclusive and ending [toIndex] exclusive with random UBytes.\n \*\n \* @return [array] with the subrange filled with random bytes. $\ln \pi / \log SineeKotlin(\T.3\) \neq ExperimentalUnsignedTypes\npublic fun$ Random.nextUBytes(array: UByteArray, fromIndex: Int = 0, toIndex: Int = array.size): UByteArray {\n nextBytes(array.asByteArray(), fromIndex,

toIndex)\n return array\n }\n\ninternal fun checkUIntRangeBounds(from: UInt, until: UInt) = require(until > from) { boundsErrorMessage(from, until) }\ninternal fun checkULongRangeBounds(from: ULong, until: ULong) =

require(until > from) { boundsErrorMessage(from, until)  $\n\cdot$ ,"/\*\n \* Copyright 2010-2018 JetBrains s.r.o. and Kotlin Programming Language contributors. $\ln *$  Use of this source code is governed by the Apache 2.0 license that can be found in the license/LICENSE.txt file.\n \*/\n\npackage kotlin.random\n\n/\*\*\n \* Random number generator, using Marsaglia's \"xorwow\" algorithm\n \*\n \* Cycles after  $2^192 - 2^32$  repetitions.\n \*\n \* For more details, see Marsaglia, George (July 2003). \"Xorshift RNGs\". Journal of Statistical Software. 8 (14).

doi:10.18637/jss.v008.i14\n \*\n \* Available at https://www.jstatsoft.org/v08/i14/paper\n \*\n \*\ninternal class XorWowRandom internal constructor(\n private var x: Int,\n private var y: Int,\n private var z: Int,\n private var

w: Int,\n private var v: Int,\n private var addend: Int\n) : Random(), Serializable  ${\n\mu$  internal constructor(seed1: Int, seed2: Int) :\n this(seed1, seed2, 0, 0, seed1.inv(), (seed1 shl 10) xor (seed2 ushr 4))\n\n init {\n require((x or y or z or w or y) != 0) { \"Initial state must have at least one non-zero element.\"  $\ln \n/$  // some trivial seeds can produce several values with zeroes in upper bits, so we discard first 64\n repeat(64) { nextInt() }\n  $\ln$  override fun nextInt(): Int {\n // Equivalent to the xorxow algorithm\n // From Marsaglia, G. 2003. Xorshift RNGs. J. Statis. Soft. 8, 14, p. 5\n var t = x\n t = t xor (t ushr 2)\n x  $y = y\ln$   $y = z\ln$   $z = w\ln$  val  $v0 = v\ln$   $w = v0\ln$  t = (t xor (t shl 1)) xor v0 xor (v0 shl 4)\n v = t\n addend += 362437\n return t + addend\n  $\ln$  override fun nextBits(bitCount: Int): Int =\n nextInt().takeUpperBits(bitCount)\n\n

private companion object  $\n\alpha$  private const val serialVersionUID: Long = 0L\n  $\n\alpha$ , "/\*\n", "/\*\n \* Copyright 2010-2018 JetBrains s.r.o. and Kotlin Programming Language contributors.\n \* Use of this source code is governed by the Apache 2.0 license that can be found in the license/LICENSE.txt file.\n

\*/\n\n@file:kotlin.jvm.JvmMultifileClass\n@file:kotlin.jvm.JvmName(\"RangesKt\")\n\npackage kotlin.ranges\n\n/\*\*\n \* Represents a range of [Comparable] values.\n \*/\nprivate open class ComparableRange<T : Comparable<T>> $(\n\alpha)$  override val start: T,\n override val endInclusive: T\n) : ClosedRange<T>  $\{\n\alpha\}$  override fun equals(other: Any?): Boolean  $\{\n\eta$  return other is ComparableRange $\langle\phi\rangle \& \chi$  (is Empty()  $\& \chi$  other.is Empty()  $\|\n\|$  start == other.start && endInclusive == other.endInclusive $\|\n\|$   $\|\n\|$  override fun hashCode(): Int  ${\nvert \nvert n}$  return if (isEmpty()) -1 else 31 \* start.hashCode() + endInclusive.hashCode()\n  ${\nvert \nvert n}$  override fun toString(): String =  $\frac{1}{\cal\in}\n\ln\frac*{\n}{\mathbb{N}}\cdot\frac*{n^*{\n}$  . Creates a range from this [Comparable] value to the specified [that] value. $\ln \pi$  This value needs to be smaller than or equal to [that] value, otherwise the returned range will be empty. $\ln * \omega$  sample samples.ranges.Ranges.rangeFromComparable $\ln * \rho$  to operator fun <T : Comparable $\langle T \rangle$  T.rangeTo(that: T): ClosedRange $\langle T \rangle$  = ComparableRange(this, that)\n\n\n\\*\*\n \* Represents a range of floating point numbers.\n \* Extends [ClosedRange] interface providing custom operation [lessThanOrEquals] for comparing values of range domain type.\n  $*\n$ r This interface is implemented by floating point ranges returned by [Float.rangeTo] and [Double.rangeTo] operators to\n \* achieve IEEE-754 comparison order instead of total order of floating point numbers. $\ln \pi / n \omega$ SinceKotlin( $\ln \pi / 1.1$ ))\npublic interface ClosedFloatingPointRange<T : Comparable<T>> : ClosedRange<T> {\n override fun contains(value: T): Boolean = lessThanOrEquals(start,

 value) && lessThanOrEquals(value, endInclusive)\n override fun isEmpty(): Boolean = !lessThanOrEquals(start, endInclusive)\n\n /\*\*\n \* Compares two values of range domain type and returns true if first is less than or equal to second. $\n\cdot \frac{\pi}{\n\cdot \frac{\text{m}}{\text{m}}\sin\theta}$  fun lessThanOrEquals(a: T, b: T): Boolean $\ln \frac{\ln \pi}{*}\n\cdot A$  closed range of values of type `Double`.\n \*\n \* Numbers are compared with the ends of this range according to IEEE-754.\n \*/\nprivate class ClosedDoubleRange(\n start: Double,\n endInclusive: Double\n) : ClosedFloatingPointRange<Double> {\n private val start = start\n private val endInclusive = endInclusive\n override val start: Double get() = start\n override val endInclusive: Double get() = \_endInclusive\n\n \_\_override fun lessThanOrEquals(a: Double, b: Double): Boolean =  $a \leq b \ln \ln 0$  override fun contains(value: Double): Boolean = value  $\geq$  \_start && value  $\leq$ endInclusive $\infty$  override fun isEmpty(): Boolean = !( start  $\le$  endInclusive) $\ln\ln$ 

 override fun equals(other: Any?): Boolean {\n return other is ClosedDoubleRange && (isEmpty() && other.isEmpty()  $\ln$  start == other. start && endInclusive == other. endInclusive $\ln$  }\n\n override fun hashCode(): Int  ${\nvert \nvert}$  return if (isEmpty()) -1 else 31 \* start.hashCode() + endInclusive.hashCode()\n

 $\ln \n$  override fun toString(): String = \"\$\_start..\$\_endInclusive\"\n}\n/\*\*\n \* Creates a range from this [Double] value to the specified [that] value. $\ln * \ln *$  Numbers are compared with the ends of this range according to IEEE-754.\n \* @sample samples.ranges.Ranges.rangeFromDouble\n \*/\n@SinceKotlin(\"1.1\")\npublic operator fun Double.rangeTo(that: Double): ClosedFloatingPointRange<Double> = ClosedDoubleRange(this, that)\n\n\n\\*\*\n \* A closed range of values of type `Float`.\n \*\n \* Numbers are compared with the ends of this range according to IEEE-754.\n \*/\nprivate class ClosedFloatRange(\n start: Float,\n endInclusive: Float\n) : ClosedFloatingPointRange<Float>

 ${\n\rangle$ n private val \_start = start ${\n\rangle}$ n private val \_endInclusive = endInclusive ${\n\rangle}$ n override val start: Float get() = \_start\n override val endInclusive: Float get() = \_endInclusive\n\n override fun lessThanOrEquals(a: Float, b: Float): Boolean =  $a \leq b \ln \ln$  override fun contains(value: Float): Boolean = value  $\geq$  start && value  $\leq$ \_endInclusive $\in$  override fun isEmpty(): Boolean = !(\_start <= \_endInclusive) $\ln$  override fun equals(other: Any?): Boolean  ${\n \mu \n}$  return other is ClosedFloatRange && (isEmpty() && other.isEmpty()  $\|\n$  \_start == other. start && endInclusive == other. endInclusive)\n  $\ln$  override fun hashCode(): Int  $\ln$  return if (isEmpty()) -1 else 31 \* \_start.hashCode() + \_endInclusive.hashCode()\n }\n\n override fun toString(): String =  $\lvert \mathcal{F}_s$  start..\$\_endInclusive\"\n  $\ln\lambda^*$ \n \* Creates a range from this [Float] value to the specified [that] value.\n \*\n \* Numbers are compared with the ends

of this range according to IEEE-754.\n \* @sample samples.ranges.Ranges.rangeFromFloat\n

\*/\n@SinceKotlin(\"1.1\")\npublic operator fun Float.rangeTo(that: Float): ClosedFloatingPointRange<Float> = ClosedFloatRange(this, that)\n\n\n\n\n\n\n\\*\*\n \* Returns `true` if this iterable range contains the specified [element].\n \*\n \* Always returns `false` if the [element] is `null`.\n \*/\n @SinceKotlin(\"1.3\")\n @kotlin.internal.InlineOnly\npublic inline operator fun <T, R> R.contains(element: T?): Boolean where T : Any, R : Iterable<T>, R : ClosedRange<T> =\n element != null && contains(element)\n\n\ninternal fun checkStepIsPositive(isPositive: Boolean, step: Number)  ${\rm in}$  if (!isPositive) throw IllegalArgumentException(\"Step must be positive, was: \$step.\")\n}\n","/\*\n \* Copyright 2010-2019 JetBrains s.r.o. and Kotlin Programming Language contributors.\n \* Use of this source code is governed by the Apache 2.0 license that can be found in the license/LICENSE.txt file.\n

\*/\n\n@file:kotlin.jvm.JvmName(\"KClasses\")\n@file:Suppress(\"UNCHECKED\_CAST\")\n\npackage kotlin.reflect\n\nimport kotlin.internal.LowPriorityInOverloadResolution\n\n/\*\*\n \* Casts the given [value] to the class represented by this [KClass] object.\n \* Throws an exception if the value is `null` or if it is not an instance of this class. $\ln * \ln *$  This is an experimental function that behaves as a similar function from kotlin.reflect.full on JVM.\n \*\n \* @see [KClass.isInstance]\n \* @see [KClass.safeCast]\n

\*/\n@SinceKotlin(\"1.4\")\n@WasExperimental(ExperimentalStdlibApi::class)\n@LowPriorityInOverloadResoluti on\nfun <T : Any> KClass<T>.cast(value: Any?): T {\n if (!isInstance(value)) throw ClassCastException(\"Value cannot be cast to \$qualifiedOrSimpleName\")\n return value as  $T\ln{\ln/}/TODO$ : replace with qualifiedName when it is fully supported in K/JS\ninternal expect val KClass  $\gg$ -qualifiedOrSimpleName: String?\n\n/\*\*\n \* Casts the given [value] to the class represented by this  $[KClass]$  object. $\ln *$  Returns

`null` if the value is `null` or if it is not an instance of this class.\n  $*\n$  This is an experimental function that behaves as a similar function from kotlin.reflect.full on JVM.\n  $*\n$   $\infty$  see [KClass.isInstance]\n  $*\n$   $\infty$  see [KClass.cast]\n

\*/\n@SinceKotlin(\"1.4\")\n@WasExperimental(ExperimentalStdlibApi::class)\n@LowPriorityInOverloadResoluti on\nfun <T : Any> KClass<T>.safeCast(value: Any?): T? {\n return if (isInstance(value)) value as T else null\n}\n","/\*\n \* Copyright 2010-2020 JetBrains s.r.o. and Kotlin Programming Language contributors.\n \* Use of this source code is governed by the Apache 2.0 license that can be found in the license/LICENSE.txt file.\n \*/\n\npackage kotlin.reflect\n\nimport kotlin.jvm.JvmField\nimport kotlin.jvm.JvmStatic\n\n\n\n/\*\*\n \* Represents a type projection. Type projection is usually the argument to another type in a type usage. $\ln *$  For example, in the type `Array<out Number>`, `out Number` is the covariant projection of the type represented

by the class `Number`. $\ln \pi$ `Type projection is either the star projection, or an entity consisting of a specific type plus optional variance. $\ln * \leq$  is the [Kotlin language]

documentation](https://kotlinlang.org/docs/reference/generics.html#type-projections)\n \* for more information.\n

\*/\n \text{\me{\math}\$\in \text{\mu}}\text{\mu}}\$\sqrt{\mu}\text{\mu}}\$\text{\mu}}\$\text{\mu}}\$\text{\mu}}\$\text{\mu}}\$\text{\mu}}\$\text{\mu}}\$\text{\mu}}\$\text{\mu}}\$\text{\mu}\$\text{\mu}}\$\text{\mu}}\$\text{\mu}\$\text{\m specified in the projection, or `null` if this is a star projection.\n  $*\langle n \rangle$  public val variance: KVariance?,\n /\*\*\n \* The type specified in the projection, or `null` if this is a star projection. $\ln$  \*/\n public val type: KType?\n)  ${\n\mu \ init {\n\mu \intercal \mu} \equiv (v \neq i \mu) \}$  if (variance == null))  ${\n\mu \ init {\n\mu \intercal \mu} \equiv (v \neq j \mu) \}$ projection must have no type specified. $\langle \mathbf{n} \rangle$  else $\langle \mathbf{n} \rangle$  elses  $\langle \mathbf{n} \rangle$  The projection variance  $\langle \mathbf{n} \rangle$  ariance requires type to be specified. $\|\cdot\|$  }\n  $\|\cdot\|$  override fun toString(): String = when (variance)  ${\nabla \nabla \cdot \mathbf{w} = \mathbf{w} \cdot \mathbf{w}} \mathbf{w}$  KVariance.INVARIANT -> type.toString()\n KVariance.IN -> \"in \$type\"\n KVariance.OUT -> \"out \$type\"\n }\n\n public companion object  $\{\n\$  // provided for compiler access\n  $@JvmField\n$   $@PublishedApi\n$  internal val star: KTypeProjection = KTypeProjection(null, null)\n\n  $/***\text{ln}$  \* Star projection, denoted by the `\*` character.\n \* For example, in the type `KClass<\*>`, `\*` is the star projection. $\ln$  \* See the [Kotlin language documentation](https://kotlinlang.org/docs/reference/generics.html#star-projections)\n \* for more

information.\n \*/\n public val STAR: KTypeProjection get() = star\n\n /\*\*\n \* Creates an invariant projection of a given type. Invariant projection is just the type itself,  $\sim$  \* without any use-site variance modifiers applied to it.\n  $*$  For example, in the type `Set<String>`, `String` is an invariant projection of the type represented by the class `String`.\n  $*\langle n \rangle$  @JvmStatic\n public fun invariant(type: KType): KTypeProjection =\n KTypeProjection(KVariance.INVARIANT, type)\n\n /\*\*\n \* Creates a contravariant projection of a given type, denoted by the `in` modifier applied to a type.\n \* For example, in the type `MutableList<in Number>`, `in Number` is a contravariant projection of the type of class `Number`.\n  $*$  $\wedge$ n  $\mathcal{Q}$ JvmStatic $\mid n$  public fun contravariant(type: KType): KTypeProjection = $\mid n$ 

KTypeProjection(KVariance.IN, type)\n\n  $\rightarrow$  \*\*\n  $\rightarrow$  Creates a covariant projection of a given type, denoted by the `out` modifier applied to a type.\n \* For example, in the type `Array<out Number>`, `out Number` is a covariant projection of the type of class `Number`.\n  $*$   $\wedge$ n @JvmStatic $\wedge$  public fun covariant(type: KType): KTypeProjection  $=\n\ln$  KTypeProjection(KVariance.OUT,

 type)\n }\n}","/\*\n \* Copyright 2010-2019 JetBrains s.r.o. and Kotlin Programming Language contributors.\n \* Use of this source code is governed by the Apache 2.0 license that can be found in the license/LICENSE.txt file.\n  $*\ln\max_{\alpha}$  kotlin.reflect $\ln\frac{x*\alpha}{n}$  \* Represents variance applied to a type parameter on the declaration site (\*declaration-site variance\*), $\ln *$  or to a type in a projection (\*use-site variance\*). $\ln * \ln *$  See the [Kotlin language documentation](https://kotlinlang.org/docs/reference/generics.html#variance)\n \* for more information.\n \*\n \* @see [KTypeParameter.variance]\n \* @see [KTypeProjection]\n \*/\n@SinceKotlin(\"1.1\")\nenum class KVariance  ${\n\mu \nearrow^*\n\}$  \* The affected type parameter or type is \*invariant\*, which means it has no variance applied to it.\n \*/\n INVARIANT,\n\n /\*\*\n \* The affected type parameter or type is \*contravariant\*. Denoted by the `in` modifier in the source code.\n  $*\$ \n IN,\n\n /\*\*\n \* The affected

type parameter or type is \*covariant\*. Denoted by the `out` modifier in the source code.\n  $*\wedge$ n OUT,\n}","/\*\n \* Copyright 2010-2019 JetBrains s.r.o. and Kotlin Programming Language contributors.\n \* Use of this source code is governed by the Apache 2.0 license that can be found in the license/LICENSE.txt file. $\ln \frac{*}{\eta}$ kotlin.reflect\n\n/\*\*\n \* Returns a runtime representation of the given reified type [T] as an instance of [KType].\n  $*\n$  n  $*$  Note that on JVM, the created type has no annotations ([KType.annotations] returns an empty list)\n  $*$  even if the type in the source code is annotated. Support for type annotations might be added in a future version.\n \*/\n@SinceKotlin(\"1.6\")\n@WasExperimental(ExperimentalStdlibApi::class)\npublic inline fun <reified T> typeOf(): KType  $=\n\ln$  throw UnsupportedOperationException(\"This function is implemented as an intrinsic on all supported platforms.\")\n","/\*\n \* Copyright 2010-2019 JetBrains s.r.o. and Kotlin Programming Language contributors.\n \* Use of this source code is governed by the Apache 2.0 license that can be found in the license/LICENSE.txt file.\n

\*/\n\n@file:kotlin.jvm.JvmMultifileClass\n@file:kotlin.jvm.JvmName(\"StringsKt\")\n\npackage kotlin.text\n\n/\*\*\n \* An object to which char sequences and values can be appended.\n \*/\nexpect interface Appendable  $\{\n\mid \mathbb{R}^* \mid \mathbb{R}^* \geq \mathbb{R}^* \}$  Appends the specified character [value] to this Appendable and returns this instance. \*\n \* @param value the character to append.\n \*/\n fun append(value: Char): Appendable\n\n /\*\*\n

Appends the specified character sequence [value] to this Appendable and returns this instance. $\ln$  \*  $\infty$   $\infty$   $\infty$   $\infty$ value the character sequence to append. If [value] is `null`, then the four characters `\"null\"` are appended to this Appendable. $\ln$  \*/\n fun append(value: CharSequence?): Appendable\n\n /\*\*\n \* Appends a subsequence of the specified character sequence [value] to this Appendable and returns

this instance. $\ln$  \*\n \* @param value the character sequence from which a subsequence is appended. If [value] is `null`,\n  $*$  then characters are appended as if [value] contained the four characters `\"null\"`.\n  $*$  @param startIndex the beginning (inclusive) of the subsequence to append. $\ln$  \* @param endIndex the end (exclusive) of the subsequence to append.\n \*\n \* @throws IndexOutOfBoundsException or [IllegalArgumentException] when  $[startIndex]$  or  $[endIndex]$  is out of range of the  $[value]$  character sequence indices or when  $\text{'startIndex}$ endIndex`.\n \*/\n fun append(value: CharSequence?, startIndex: Int, endIndex: Int): Appendable\n  $\ln\frac{x}{\ln x}$  \*\n \* Appends a subsequence of the specified character sequence [value] to this Appendable and returns this instance.\n \*\n \* @param value the character sequence from which a subsequence is appended.\n \* @param startIndex the beginning (inclusive) of the subsequence to append. $\ln * \omega$  param endIndex the end (exclusive) of the subsequence to append. $\ln * \ln * \omega$  throws IndexOutOfBoundsException or [IllegalArgumentException] when [startIndex] or [endIndex] is out of range of the [value] character sequence indices or when `startIndex > endIndex`.\n \*/\n @SinceKotlin(\"1.4\")\n @WasExperimental(ExperimentalStdlibApi::class)\npublic fun <T : Appendable> T.appendRange(value: CharSequence, startIndex: Int, endIndex: Int): T {\n  $\circledR$ Suppress(\"UNCHECKED\_CAST\")\n return append(value, startIndex, endIndex) as T\n}\n\n/\*\*\n \* Appends all arguments to the given [Appendable]. $\ln$  \*/\npublic fun  $\lt T$  : Appendable> T.append(vararg value: CharSequence?):  $T {\nvert$  for (item in value)\n append(item)\n return this\n}\n/\*\* Appends a line feed character (`\\n`) to this Appendable. \*/\n@SinceKotlin(\"1.4\")\n@kotlin.internal.InlineOnly\npublic inline fun Appendable.appendLine(): Appendable = append( $\ln\ln\arrows$  Appends value to the given Appendable and a line feed character (`\\n`) after it. \*/\n@SinceKotlin(\"1.4\")\n@kotlin.internal.InlineOnly\npublic inline fun Appendable.appendLine(value: CharSequence?): Appendable = append(value).appendLine()\n\n/\*\* Appends value to the given Appendable and a line feed character  $(\|\n)^{\circ}$  after it. \*/\n@SinceKotlin(\"1.4\")\n@kotlin.internal.InlineOnly\npublic inline fun Appendable.appendLine(value: Char):  $Appendable = append(value).appendLine() \n\nIn) \ninnormal fun  $\langle T \rangle$  Appendix \nSupendElements. T,$ transform:  $((T)$  -> CharSequence)?)  $\{\n\{n \text{ when } \in \mathbb{R} \}$  transform  $!=$  null -> append(transform(element))\n

element is CharSequence? -> append(element)\n element is Char -> append(element)\n else -> append(element.toString())\n  $\ln \ln$ ","/\*\n \* Copyright 2010-2018 JetBrains s.r.o. and Kotlin Programming Language contributors. $\ln *$  Use of this source code is governed by the Apache 2.0 license that can be found in the license/LICENSE.txt file.\n

\*/\n\n@file:kotlin.jvm.JvmMultifileClass\n@file:kotlin.jvm.JvmName(\"StringsKt\")\n\npackage kotlin.text\n\n/\*\*\n

 \* Trims leading whitespace characters followed by [marginPrefix] from every line of a source string and removes\n \* the first and the last lines if they are blank (notice difference blank vs empty). $\ln$  \*\n \* Doesn't affect a line if it doesn't contain [marginPrefix] except the first and the last blank lines.\n \*\n \* Doesn't preserve the original line endings. $\ln \pi$   $\infty$  @param marginPrefix non-blank string, which is used as a margin delimiter. Default is  $\Gamma$  (pipe character). $\ln * \ln * \omega$  sample samples.text. Strings.trimMargin $\ln * \omega$  see trimIndent $\ln * \omega$  see kotlin.text.isWhitespace\n \*/\npublic fun String.trimMargin(marginPrefix: String = \"|\"): String =\n replaceIndentByMargin(\"\", marginPrefix)\n\n/\*\*\n \* Detects indent by [marginPrefix] as it does [trimMargin] and replace it with  $[newIndent] \nightharpoonup \mathbb{R}^*$  @param marginPrefix non-blank string, which is used as a margin delimiter. Default is `|` (pipe character).\n \*/\npublic fun String.replaceIndentByMargin(newIndent: String =  $\lvert \lvert \lvert \lvert$ , marginPrefix: String = \"|\"): String {\n require(marginPrefix.isNotBlank()) { \"marginPrefix must be nonblank string.\"  $\ln$  val lines = lines()\n\n return lines.reindent(length + newIndent.length \* lines.size, getIndentFunction(newIndent), { $line \rightarrow \nabla$  val firstNonWhitespaceIndex = line.indexOfFirst { !it.isWhitespace()  $\ln \ln$  when  $\ln$  firstNonWhitespaceIndex == -1 -> null\n line.startsWith(marginPrefix, firstNonWhitespaceIndex) -> line.substring(firstNonWhitespaceIndex + marginPrefix.length)\n else -> null\n

 $\ln$  })\n  $\ln\ln^*$ \n \* Detects a common minimal indent of all the input lines, removes it from every line and also removes the first and the last $\ln *$  lines if they are blank (notice difference blank vs empty). $\ln * \ln *$  Note that blank lines do not affect the detected indent level. $\ln * \ln *$  In case if there are non-blank lines with no leading whitespace characters (no indent at all) then the $\ln *$  common indent is 0,

and therefore this function doesn't change the indentation.\n \*\n \* Doesn't preserve the original line endings.\n \*\n \* @sample samples.text.Strings.trimIndent\n \* @see trimMargin\n \* @see kotlin.text.isBlank\n \*/\npublic fun String.trimIndent(): String = replaceIndent(\"\")\n\n/\*\*\n \* Detects a common minimal indent like it does [trimIndent] and replaces it with the specified [newIndent].\n \*/\npublic fun String.replaceIndent(newIndent: String  $=\$ "\"): String  $\{\n \$  val lines = lines()\n\n val minCommonIndent = lines\n .filter(String::isNotBlank)\n .map(String::indentWidth)\n .minOrNull() ?:  $0\ln\$  return lines.reindent(length + newIndent.length \* lines.size, getIndentFunction(newIndent), { line  $\rightarrow$  line.drop(minCommonIndent) })\n\n\n/\*\*\n \* Prepends [indent] to every line of the original string. $\ln * \ln *$  Doesn't preserve the original line endings. $\ln * \ln \ln$ String.prependIndent(indent: String = \" \"): String =\n lineSequence()\n .map {\n

when  ${\n \in {\mathbb{R}} \in {\mathbb{R}} \setminus {\mathbb{R}} \subset {\mathbb{R}} \setminus {\mathbb{R}} \setminus {\mathbb{R}}$ indent\n else -> it\n }\n }\n else -> indent + it\n }\n }\n .joinToString(\"\\n\")\n\nprivate fun String.indentWidth(): Int = indexOfFirst { !it.isWhitespace() }.let { if (it == -1) length else it  $\infty$ intention(indent: String) = when  $\infty$  indent.isEmpty() -> { line: String -> line  $\ln$  else -> { line: String -> indent + line  $\ln \ln \theta$  in List < String > reindent(\n resultSizeEstimate: Int,\n indentAddFunction: (String) -> String,\n indentCutFunction: (String) -> String?\n): String  ${\nvert \nvert}$  val lastIndex = lastIndex ${\nvert \nvert}$  return mapIndexedNotNull  ${\nvert \nvert}$  index, value -> ${\nvert \nvert}$  if ((index == 0 || index  $=$  lastIndex) && value.isBlank())\n null\n else\n indentCutFunction(value)?.let(indentAddFunction)

?: value\n  $\ln$  .joinTo(StringBuilder(resultSizeEstimate), \"\\n\")\n .toString()\n\\n","/\*\n \* Copyright 2010-2018 JetBrains s.r.o. and Kotlin Programming Language contributors.\n \* Use of this source code is governed by the Apache 2.0 license that can be found in the license/LICENSE.txt file. $\ln \pi$  /n $\ln$ package kotlin.text $\ln \pi$  \* Defines names for Unicode symbols used in proper Typography. $\ln$  \*/\npublic object Typography  $\ln$  /\*\* The character  $\&\#x22$ ; \u2013 quotation mark \*/\n public const val quote: Char = '\\u0022'\n /\*\* The character  $\&\#x24$ ; \u2013 dollar sign \*/\n public const val dollar: Char = '\\u0024'\n /\*\* The character  $\&\#x26$ ; \u2013 ampersand \*/\n public const val amp: Char = '\\u0026'\n /\*\* The character < \u2013 less-than sign \*/\n public const val less: Char = '\\u003C'\n /\*\* The character  $\&\#x3E$ ; \u2013 greater-than sign \*/\n public const val greater: Char = '\\u003E'\n /\*\* The non-breaking space character  $*\ln$ 

public const val nbsp: Char = '\u00A0'\n /\*\* The character  $\&\#xD7$ ; \*/\n public const val times: Char =  $\langle \nu 00D7\n\rangle$  /\*\* The character ¢ \*/\n public const val cent: Char =  $\langle \nu 00A2\n\rangle$  /\*\* The character £ \*/\n public const val pound: Char = '\\u00A3'\n /\*\* The character § \*/\n public const val section: Char =  $\wedge$ '\u00A7'\n /\*\* The character © \*/\n public const val copyright: Char = '\\u00A9'\n /\*\* The character  $\&$ #xAB; \*/\n @SinceKotlin(\"1.6\")\n public const val leftGuillemet: Char = '\\u00AB'\n /\*\* The character  $\&\#xBB; \^*\|$ n @SinceKotlin(\"1.6\")\n public const val rightGuillemet: Char = '\\u00BB'\n /\*\* The character ® \*/\n public const val registered: Char = '\\u00AE'\n /\*\* The character ° \*/\n public const val degree: Char = '\\u00B0'\n /\*\* The character ± \*/\n public const val plusMinus: Char = '\\u00B1'\n /\*\* The character  $\&\#xB6$ ; \*/\n public const val paragraph: Char = '\\u00B6'\n

/\*\* The character · \*/\n public const val middleDot: Char = '\\u00B7'\n /\*\* The character &#xBD: \*/\n public const val half: Char = '\\u00BD'\n /\*\* The character  $\&\#x2013$ : \*/\n public const val ndash: Char =  $\lceil \nu \rceil$ '\u2013'\n /\*\* The character  $\&\#x2014$ ; \*/\n public const val mdash: Char = '\\u2014'\n /\*\* The character  $&\#x2018$ ; \*/\n public const val leftSingleQuote: Char = '\\u2018'\n /\*\* The character  $&\#x2019$ ; \*/\n public const val rightSingleQuote: Char = '\\u2019'\n /\*\* The character ' \*/\n public const val lowSingleQuote: Char = '\\u201A'\n /\*\* The character  $\&\#x201C$ ; \*/\n public const val leftDoubleQuote: Char =  $\lvert \nu^201C'\n \rvert \rvert^*$  The character " \*/\n public const val rightDoubleQuote: Char = '\\u201D'\n /\*\* The character " \*/\n public const val lowDoubleQuote: Char = '\\u201E'\n /\*\* The character † \*/\n

public const val dagger: Char = '\\u2020'\n /\*\* The character ‡ \*/\n public const val doubleDagger: Char = '\\u2021'\n /\*\* The character  $&\#x2022$ : \*/\n public const val bullet: Char =  $\u2022'\n$  /\*\* The character … \*/\n public const val ellipsis: Char = '\\u2026'\n /\*\* The character ′ \*/\n public const val prime: Char = '\\u2032'\n /\*\* The character ″ \*/\n public const val doublePrime: Char = '\\u2033'\n /\*\* The character € \*/\n public const val euro: Char = '\\u20AC'\n /\*\* The character ™ \*/\n public const val tm: Char = '\\u2122'\n /\*\* The character ≈ \*/\n public const val almostEqual: Char = '\\u2248'\n /\*\* The character ≠ \*/\n public const val notEqual: Char = '\\u2260'\n /\*\* The character ≤ \*/\n public const val lessOrEqual: Char = '\\u2264'\n /\*\* The character ≥ \*/\n public const val greaterOrEqual: Char = '\\u2265'\n\n /\*\* The character « \*/\n @Deprecated(\"This constant has a typo in the name. Use leftGuillemet instead.\",

 ReplaceWith(\"Typography.leftGuillemet\"))\n @DeprecatedSinceKotlin(\"1.6\")\n public const val leftGuillemete: Char = '\\u00AB'\n\n /\*\* The character » \*/\n @Deprecated(\"This constant has a typo in the name. Use rightGuillemet instead.\", ReplaceWith(\"Typography.rightGuillemet\"))\n

@DeprecatedSinceKotlin(\"1.6\")\n public const val rightGuillemete: Char = '\\u00BB'\n}'","/\*\n \* Copyright 2010-2018 JetBrains s.r.o. and Kotlin Programming Language contributors.\n \* Use of this source code is governed by the Apache 2.0 license that can be found in the license/LICENSE.txt file. $\ln \pi$  /n $\ln$ package kotlin.text $\ln \pi$  \* Represents a collection of captured groups in a single match of a regular expression. $\ln \pi$  This collection has size of `groupCount + 1` where `groupCount` is the count of groups in the regular expression. $\ln *$  Groups are indexed from 1 to `groupCount` and group with the index 0 corresponds to the entire match. $\ln * \ln *$  An element of the collection

at the particular index can be `null`,\n \* if the corresponding group in the regular expression is optional and\n \* there was no match captured by that group. $\ln \frac{\text{m}}{\text{m}}$  interface MatchGroupCollection :

Collection<MatchGroup?>  ${\n \times}$  Returns a group with the specified [index]. $n *\$  \* @return An instance of [MatchGroup] if the group with the specified [index] was matched or `null` otherwise. $\ln$  \*\n \* Groups are indexed from 1 to the count of groups in the regular expression. A group with the index  $0\backslash n$  \* corresponds to the entire match. $\ln$  \*/\n public operator fun get(index: Int): MatchGroup?\n}\n\n/\*\*\n \* Extends

[MatchGroupCollection] by introducing a way to get matched groups by name, when regex supports it.\n \*/\n \alphablic interface MatchNamedGroupCollection : MatchGroupCollection  ${\n \times_{n}^* \n}$  \* Returns a named group with the specified [name].\n \* @return An instance of [MatchGroup] if the group with the specified [name] was

matched or `null` otherwise.\n \* @throws IllegalArgumentException if there is no group with the specified [name] defined in the regex pattern.\n \* @throws UnsupportedOperationException if this match group collection doesn't support getting match groups by name,\n \* for example, when it's not supported by the current platform.\n \*/\n public operator fun get(name: String): MatchGroup?\n}\n\n/\*\*\n \* Represents the results from a single

regular expression match. $\in$  \*/\npublic interface MatchResult  $\{\n \quad \rightarrow \quad$  The range of indices in the original string where match was captured. \*/\n public val range: IntRange\n /\*\* The substring from the input string captured by this match. \*/\n public val value: String\n /\*\*\n \* A collection of groups matched by the regular expression.\n  $*\n$   $*$  This collection has size of `groupCount + 1` where `groupCount` is the count of groups in the regular expression. $\ln$  \* Groups are indexed from 1 to `groupCount` and group

with the index 0 corresponds to the entire match. $\ln$  \*/\n public val groups: MatchGroupCollection\n /\*\*\n \* A list of matched indexed group values. $\ln$  \* This list has size of `groupCount + 1` where `groupCount` is the count of groups in the regular expression. $\ln$  \* Groups are indexed from 1 to `groupCount` and group with the index 0 corresponds to the entire match. $\ln$  \* If the group in the regular expression is optional and there were no match captured by that group, $\ln$  \* corresponding item in [groupValues] is an empty string. $\ln$  \*\n @sample samples.text.Regexps.matchDestructuringToGroupValues\n \*/\n public val groupValues: List  $\String > \n\in \mathcal{S}$  \*\n \* An instance of [MatchResult.Destructured] wrapper providing components for destructuring assignment of group values. $\ln$  \* \n \* component1 corresponds to the value of the first group, component2 \u2014 of the second, and so on.\n  $*$ \n  $* \circ \text{sample}$ 

samples.text.Regexps.matchDestructuringToGroupValues\n

\*/\n public val destructured: Destructured get() = Destructured(this)\n\n /\*\* Returns a new [MatchResult] with the results for the next match, starting at the position\n \* at which the last match ended (at the character after the last matched character). $\ln$  \*/ $\ln$  public fun next(): MatchResult? $\ln \ln$  /\*\* $\ln$  \* Provides components for destructuring assignment of group values. $\ln$  \*  $\parallel$  \* [component1] corresponds to the value of the first group, [component2]  $\u2014$  of the second, and so on. $\ln$  \* If the group in the regular expression is optional and there were no match captured by that group. $\ln$  \* corresponding component value is an empty string. $\ln$  \*\n @sample samples.text.Regexps.matchDestructuringToGroupValues\n \*/\n public class Destructured internal constructor(public val match: MatchResult)  $\{\n\$  @kotlin.internal.InlineOnly\n public operator inline fun component1(): String = match.groupValues[1]\n

@kotlin.internal.InlineOnly\n

 $\&$  othermal.InlineOnly\n public operator inline fun component2(): String = match.groupValues[2]\n @kotlin.internal.InlineOnly\n public operator inline fun component3(): String = match.groupValues[3]\n  $\⊂>chi$ . public operator inline fun component4(): String = match.groupValues[4]\n  $\&$  othermal.InlineOnly\n public operator inline fun component5(): String = match.groupValues[5]\n  $\&$  othermal.InlineOnly\n public operator inline fun component6(): String = match.groupValues[6]\n  $\&$  othermal.InlineOnly\n public operator inline fun component7(): String = match.groupValues[7]\n  $\&$  othermal.InlineOnly\n public operator inline fun component8(): String = match.groupValues[8]\n  $\&$ otlin.internal.InlineOnly\n public operator inline fun component9(): String = match.groupValues[9]\n

public operator inline fun component10(): String = match.groupValues[10]\n\n /\*\*\n \* Returns destructured group values as a list of strings.\n \* First value in the returned list corresponds to the value of the first group, and so on. $\infty$  \*  $\infty$  \* @sample samples.text.Regexps.matchDestructuringToGroupValues\n \*/\n public fun toList(): List<String> = match.groupValues.subList(1, match.groupValues.size)\n  $\ln$ ","/\*\n \* Copyright 2010-2021 JetBrains s.r.o. and Kotlin Programming Language contributors.\n \* Use of this source code is governed by the Apache 2.0 license that can be found in the license/LICENSE.txt file.\n \*/\n\n@file:kotlin.jvm.JvmMultifileClass()\n@file:kotlin.jvm.JvmName(\"DurationUnitKt\")\n\npackage kotlin.time\n\n\n/\*\*\n \* The list of possible time measurement units, in which a duration can be expressed.\n \*\n \* The smallest time unit is [NANOSECONDS] and the largest is [DAYS], which corresponds to exactly 24 [HOURS].\n \*/\n@SinceKotlin(\"1.6\")\n@WasExperimental(ExperimentalTime::class)\npublic expect enum class DurationUnit  $\{\n\mathbf{n} \neq \mathbf{k}\n\}$  \* Time unit representing one nanosecond, which is 1/1000 of a microsecond. $\mathbf{n} \neq \mathbf{0}$ NANOSECONDS,\n /\*\*\n \* Time unit representing one microsecond, which is 1/1000 of a millisecond.\n \*/\n MICROSECONDS,\n /\*\*\n \* Time unit representing one millisecond, which is 1/1000 of a second.\n \*/\n MILLISECONDS,\n /\*\*\n \* Time unit representing one second.\n \*/\n SECONDS,\n /\*\*\n Time unit representing one minute.\n  $*\$ \n MINUTES,\n /\*\*\n \* Time unit representing one hour.\n  $*\$ \n HOURS,\n /\*\*\n \* Time unit representing one day, which is always equal to 24 hours.\n  $*\wedge$  $DAYS\,\ln\ln\frac{**}{\text{Converts the given time duration [value] expressed in the specified [sourceUnit] into the specified$ [targetUnit]. \*/\n@SinceKotlin(\"1.3\")\ninternal expect fun convertDurationUnit(value: Double, sourceUnit: DurationUnit, targetUnit: DurationUnit): Double\n\n// overflown result is unspecified\n@SinceKotlin(\"1.5\")\ninternal expect fun convertDurationUnitOverflow(value: Long, sourceUnit: DurationUnit, targetUnit: DurationUnit): Long\n\n// overflown result is coerced in the Long range boundaries\n@SinceKotlin(\"1.5\")\ninternal expect fun convertDurationUnit(value: Long, sourceUnit: DurationUnit, targetUnit: DurationUnit): Long\n\n\n@SinceKotlin(\"1.3\")\n@Suppress(\"REDUNDANT\_ELSE\_IN\_WHEN\")\ninternal fun DurationUnit.shortName(): String = when (this)  $\{\n\}$  DurationUnit.NANOSECONDS ->  $\"$ ns\"\n DurationUnit.MICROSECONDS -> \"us\"\n DurationUnit.MILLISECONDS -> \"ms\"\n DurationUnit.SECONDS  $\rightarrow$  \"s\"\n DurationUnit.MINUTES  $\rightarrow$  \"m\"\n DurationUnit.HOURS  $\rightarrow$  \"h\"\n DurationUnit.DAYS -> \"d\"\n else -> error(\"Unknown unit: \$this\")\n}\n\n@SinceKotlin(\"1.5\")\ninternal fun durationUnitByShortName(shortName: String): DurationUnit = when (shortName)  $\{\n\$  \"ns\"

 -> DurationUnit.NANOSECONDS\n \"us\" -> DurationUnit.MICROSECONDS\n \"ms\" -> DurationUnit.MILLISECONDS\n \"s\" -> DurationUnit.SECONDS\n \"m\" -> DurationUnit.MINUTES\n  $\langle \Psi \rangle = DurationUnit.HOURS\$   $\langle \Psi \rangle = DurationUnit.DAYS\$  else -> throw IllegalArgumentException(\"Unknown duration unit short name:

\$shortName\")\n}\n\n@SinceKotlin(\"1.5\")\ninternal fun durationUnitByIsoChar(isoChar: Char, isTimeComponent: Boolean): DurationUnit  $=\n \text{ when } {\n \text{ isTimeComponent} \ge {\n \text{ when (isoChar)}\n}$ {\n 'D' -> DurationUnit.DAYS\n else -> throw IllegalArgumentException(\"Invalid or

unsupported duration ISO non-time unit:  $\isoChar\$ \n  $\ln$   $\ln$  else -> {\n when (isoChar) {\n 'H' -> DurationUnit.HOURS\n 'M' -> DurationUnit.MINUTES\n 'S' ->

DurationUnit.SECONDS\n else -> throw IllegalArgumentException(\"Invalid duration ISO time unit: \$isoChar\")\n

 }\n }\n }","/\*\n \* Copyright 2010-2019 JetBrains s.r.o. and Kotlin Programming Language contributors.\n \* Use of this source code is governed by the Apache 2.0 license that can be found in the license/LICENSE.txt file.\n \*/\n\npackage kotlin.time\n\nimport kotlin.annotation.AnnotationTarget.\*\n\n/\*\*\n \* This annotation marks the experimental preview of the standard library API for measuring time and working with durations. $\ln * \ln *$  > Note that this API is in a preview state and has a very high chance of being changed in the future.\n \* Do not use it if you develop a library since your library will become binary incompatible\n \* with the future versions of the standard library.\n  $*\nabla \cdot$  Any usage of a declaration annotated with `@ExperimentalTime` must be accepted either by $\ln *$  annotating that usage with the [OptIn] annotation, e.g. `@OptIn(ExperimentalTime::class)`,\n \* or by using the compiler argument `-opt-

in=kotlin.time.ExperimentalTime`.\n \*/\n@RequiresOptIn(level

=

RequiresOptIn.Level.ERROR)\n@MustBeDocumented\n@Retention(AnnotationRetention.BINARY)\n@Target(\n CLASS,\n ANNOTATION\_CLASS,\n PROPERTY,\n FIELD,\n LOCAL\_VARIABLE,\n VALUE\_PARAMETER,\n CONSTRUCTOR,\n FUNCTION,\n PROPERTY\_GETTER,\n PROPERTY\_SETTER,\n TYPEALIAS\n\\n@SinceKotlin(\"1.3\")\npublic annotation class ExperimentalTime\n","/\*\n \* Copyright 2010-2022 JetBrains s.r.o. and Kotlin Programming Language contributors.\n \* Use of this source code is governed by the Apache 2.0 license that can be found in the license/LICENSE.txt file.\n \*/\n\npackage kotlin.time\n\nimport kotlin.jvm.JvmInline\n\n/\*\*\n \* A source of time for measuring time intervals. $\ln * \ln *$  The only operation provided by the time source is [markNow]. It returns a [TimeMark], which can be used to query the elapsed time later.\n  $*\n$  @see [measureTime]\n  $*\n$  @see [measureTimedValue]\n \*/\n@SinceKotlin(\"1.3\")\n@ExperimentalTime\npublic interface TimeSource {\n /\*\*\n \*

Marks a point in time on this time source. $\ln$  \*\n \* The returned [TimeMark] instance encapsulates the captured time point and allows querying\n \* the duration of time interval [elapsed][TimeMark.elapsedNow] from that point.\n  $*/\text{m}$  public fun markNow(): TimeMark\n\n  $/*\text{m}$  \* The most precise time source available in the platform. $\ln$  \* This time source returns its readings from a source of monotonic time when it is available in a target platform,  $\infty$  \* and resorts to a non-monotonic time source otherwise.  $\infty$  \* The function [markNow] of this time source returns the specialized [ValueTimeMark] that is an inline value class\n \* wrapping a platformdependent time reading value.\n  $*\wedge$  public object Monotonic : TimeSource  $\{\n\}$  override fun markNow(): ValueTimeMark = MonotonicTimeSource.markNow()\n override fun toString(): String = MonotonicTimeSource.toString()\n\n /\*\*\n \* A specialized [kotlin.time.TimeMark] returned by [TimeSource.Monotonic]. $\ln$  \*\n \* This time mark is implemented as an inline value class wrapping a platform-dependent  $\parallel$  \* time reading value of the default monotonic time source, thus allowing to avoid additional boxing\n  $*$  of that value.\n  $*\n$   $*$  The operations [plus] and [minus] are also specialized to return [ValueTimeMark] type.\n  $*$ /\n  $@ExpectmentalTime\backslash n$   $@SinceKotlin(\backslash "1.7\backslash")\backslash n$  @JvmInline\n public value class ValueTimeMark internal constructor(internal val reading: ValueTimeMarkReading) : TimeMark  $\{\n\}$  override fun elapsedNow(): Duration =

MonotonicTimeSource.elapsedFrom(this)\n override fun plus(duration: Duration): ValueTimeMark = MonotonicTimeSource.adjustReading(this, duration)\n override fun minus(duration: Duration): ValueTimeMark = MonotonicTimeSource.adjustReading(this, -duration) $\ln$  override fun hasPassedNow(): Boolean = !elapsedNow().isNegative() $\ln$ 

override fun hasNotPassedNow(): Boolean = elapsedNow().isNegative()\n  $\ln$  \n public companion object  $\ln \ln \ln^* A$  platform-specific reading type that is wrapped by [TimeSource.Monotonic.ValueTimeMark] inline class. \*/\ninternal expect class ValueTimeMarkReading\n\n\n/\*\*\n \* Represents a time point notched on a particular [TimeSource]. Remains bound to the time source it was taken from\n \* and allows querying for the duration of time elapsed from that point (see the function [elapsedNow]).\n \*/\n@SinceKotlin(\"1.3\")\n@ExperimentalTime\npublic interface TimeMark  $\{\n\$ <sup>\*\*</sup>\n \* Returns the amount of time passed from this mark measured with the time source from which this mark was taken. $\n\mu$  \* Note that the value returned by this function can change on subsequent invocations. $\ln$  \*\n \* @throws IllegalArgumentException an implementation may throw if calculating the elapsed time involves $\ln$  \* adding a positive infinite

duration to an infinitely distant past time mark or $\ln$  \* a negative infinite duration to an infinitely distant future time mark.\n  $*\langle n \rangle$  public abstract fun elapsedNow(): Duration\n\n /\*\*\n \* Returns a time mark on the same time source that is ahead of this time mark by the specified [duration]. $\ln$  \*\n \* The returned time mark is more late when the [duration] is positive, and more early when the [duration] is negative.\n  $*$ \n  $*$  If the time mark is adjusted too far in the past or in the future, it may saturate to an infinitely distant time mark. $\ln$  \* In that case, [elapsedNow] will return an infinite duration elapsed from such infinitely distant mark. $\ln$  \* @throws IllegalArgumentException an implementation may throw if a positive infinite duration is added to an infinitely distant past time mark or $\ln$  \* a negative infinite duration is added to an infinitely distant future time mark. $\ln$  $*\wedge$ n public open operator fun plus(duration:

Duration): TimeMark = AdjustedTimeMark(this, duration) $\ln \frac{\ast \cdot n}{n}$  \* Returns a time mark on the same time source that is behind this time mark by the specified [duration]. $\ln$  \* The returned time mark is more \_early\_ when the [duration] is positive, and more late when the [duration] is negative. $\nu$  \*\n \* If the time mark is adjusted too far in the past or in the future, it may saturate to an infinitely distant time mark. $\ln$  \* In that case, [elapsedNow] will return an infinite duration elapsed from such infinitely distant mark. $\ln$  \* \n \* @throws IllegalArgumentException an implementation may throw if a positive infinite duration is subtracted from an infinitely distant future time mark or $\ln$  \* a negative infinite duration is subtracted from an infinitely distant past time mark. $\ln$  \*/ $\ln$  public open operator fun minus(duration: Duration): TimeMark = plus(-duration) $\ln \ln$  $/*\$ \n<math>\uparrow</math> Returns true if this time mark has passed according to the

time source from which this mark was taken. $\n\mu$  \* Note that the value returned by this function can change on subsequent invocations. $\ln$  \* If the time source is monotonic, it can change only from `false` to `true`, namely, when the time mark becomes behind the current point of the time source. $\ln */\n$  public fun hasPassedNow(): Boolean = !elapsedNow().isNegative()\n\n /\*\*\n \* Returns false if this time mark has not passed according to the time source from which this mark was taken. $\ln$  \* Note that the value returned by this function can change on subsequent invocations. $\ln$  \* If the time source is monotonic, it can change only from `true` to `false`, namely, when the time mark becomes behind the current point of the time source. $\ln$  \*/\n public fun hasNotPassedNow(): Boolean =

elapsedNow().isNegative()\n}\n\n\n@ExperimentalTime\n@SinceKotlin(\"1.3\")\n@kotlin.internal.InlineOnly\n@ Deprecated $(\nabla \cdot \mathbf{S}^T \mathbf{S})$  \"Subtracting one TimeMark from another is not

a well defined operation because these time marks could have been obtained from the different time sources. $\langle \cdot, \cdot \rangle$ level = DeprecationLevel.ERROR\n)\n@Suppress(\"UNUSED\_PARAMETER\")\npublic inline operator fun TimeMark.minus(other: TimeMark): Duration = throw Error(\"Operation is

disallowed.\")\n\n@ExperimentalTime\n@SinceKotlin(\"1.3\")\n@kotlin.internal.InlineOnly\n@Deprecated(\n \"Comparing one TimeMark to another is not a well defined operation because these time marks could have been obtained from the different time sources. $\lceil \cdot \cdot \rceil$  level =

DeprecationLevel.ERROR\n)\n@Suppress(\"UNUSED\_PARAMETER\")\npublic inline operator fun

TimeMark.compareTo(other: TimeMark): Int = throw Error( $\degree$ Operation is

disallowed.\")\n\n\n@ExperimentalTime\nprivate class AdjustedTimeMark(val mark: TimeMark, val adjustment: Duration) : TimeMark  $\{\n\}$  override fun elapsedNow(): Duration = mark.elapsedNow() - adjustment $\n\}$ n override fun plus(duration: Duration): TimeMark = AdjustedTimeMark(mark, adjustment

+ duration)\n',"/\*\n \* Copyright 2010-2022 JetBrains s.r.o. and Kotlin Programming Language contributors.\n \* Use of this source code is governed by the Apache 2.0 license that can be found in the license/LICENSE.txt file.\n \*/\n\npackage kotlin.time\n\n@SinceKotlin(\"1.3\")\n@ExperimentalTime\ninternal expect object

MonotonicTimeSource : TimeSource {\n override fun markNow(): TimeSource.Monotonic.ValueTimeMark\n fun elapsedFrom(timeMark: TimeSource.Monotonic.ValueTimeMark): Duration\n fun adjustReading(timeMark: TimeSource.Monotonic.ValueTimeMark, duration: Duration): TimeSource.Monotonic.ValueTimeMark\n}\n\n/\*\*\n \* An abstract class used to implement time sources that return their readings as [Long] values in the specified [unit].\n \*\n \* @property unit The unit in which this time source's readings are expressed.\n \*/\n@SinceKotlin(\"1.3\")\n@ExperimentalTime\npublic abstract class AbstractLongTimeSource(protected val unit: DurationUnit) : TimeSource  ${\n \over \n^* \n}$ 

 \* This protected method should be overridden to return the current reading of the time source expressed as a [Long] number\n \* in the unit specified by the [unit] property.\n \*/\n protected abstract fun read(): Long\n\n private class LongTimeMark(private val startedAt: Long, private val timeSource: AbstractLongTimeSource, private val offset: Duration) : TimeMark  $\{\n \alpha$  override fun elapsedNow(): Duration = (timeSource.read() startedAt).toDuration(timeSource.unit) - offset\n override fun plus(duration: Duration): TimeMark = LongTimeMark(startedAt, timeSource, offset + duration)\n  $\ln$  override fun markNow(): TimeMark = LongTimeMark(read(), this, Duration.ZERO)\n}\n\n/\*\*\n \* An abstract class used to implement time sources that return their readings as [Double] values in the specified [unit]. $\ln * \ln * \mathcal{O}$  property unit The unit in which this time source's readings are expressed.\n \*/\n@SinceKotlin(\"1.3\")\n@ExperimentalTime\npublic abstract class AbstractDoubleTimeSource(protected

val unit: DurationUnit) : TimeSource  ${\nightharpoonup$  /\*\*\n \* This protected method should be overridden to return the current reading of the time source expressed as a [Double] number\n \* in the unit specified by the [unit] property. $\in$  \*/\n protected abstract fun read(): Double\n\n private class DoubleTimeMark(private val startedAt: Double, private val timeSource: AbstractDoubleTimeSource, private val offset: Duration) : TimeMark {\n override fun elapsedNow(): Duration = (timeSource.read() - startedAt).toDuration(timeSource.unit) - offset\n override fun plus(duration: Duration): TimeMark = DoubleTimeMark(startedAt, timeSource, offset + duration)\n  $\ln n$  override fun markNow(): TimeMark = DoubleTimeMark(read(), this, Duration.ZERO)\n $\ln n$ <sup>\*\*</sup>\n \* A time source that has programmatically updatable readings. It is useful as a predictable source of time in tests. $\ln * \ln *$  The current reading value can be advanced by the specified duration

amount with the operator [plusAssign]:\n \*\n \* ``\n \* val timeSource = TestTimeSource()\n \* timeSource += 10.seconds\n \* ```\n \*\n \* Implementation note: the current reading value is stored as a [Long] number of nanoseconds,\n \* thus it's capable to represent a time range of approximately \u00b1292 years.\n \* Should the reading value overflow as the result of [plusAssign] operation, an [IllegalStateException] is thrown.\n \*/\n@SinceKotlin(\"1.3\")\n@ExperimentalTime\npublic class TestTimeSource : AbstractLongTimeSource(unit = DurationUnit.NANOSECONDS) {\n private var reading: Long = 0L\n\n override fun read(): Long = reading\n\n  $\frac{1}{2}$  \* Advances the current reading value of this time source by the specified [duration]. $\ln$  \*  $\ln$  \* [duration] value is rounded down towards zero when converting it to a [Long] number of nanoseconds.\n \* For example, if the duration being added is `0.6.nanoseconds`, the reading doesn't advance because\n  $*$  the duration value is rounded to zero nanoseconds. $\infty$  \*\n \* @throws IllegalStateException when the reading value overflows as the result of this operation. $\ln$  \*/\n public operator fun plusAssign(duration: Duration) {\n val longDelta = duration.toLong(unit)\n reading = if (longDelta != Long.MIN\_VALUE && longDelta != Long.MAX\_VALUE)  ${\n\mu \quad // when delta fits in long, add it as long\n\}$  val newReading = reading + longDelta ${\n\mu \quad if}$ (reading xor longDelta  $>= 0$  && reading xor newReading  $\lt 0$ ) overflow(duration)\n newReading\n } else

{\n val delta = duration.toDouble(unit)\n // when delta is greater than long, add it as double\n val newReading = reading + delta\n if (newReading > Long.MAX\_VALUE || newReading < Long.MIN\_VALUE) overflow(duration)\n newReading.toLong()\n  $\ln$  }\n private fun overflow(duration: Duration) {\n throw IllegalStateException(\"TestTimeSource will overflow if its reading  $\{reading\}$ ns is advanced by  $\dagger \nu$ , \n  $\ln \ln \frac{n}{\sqrt*}\n$  \* Copyright 2010-2022 JetBrains s.r.o. and Kotlin Programming Language contributors.\n \* Use of this source code is governed by the Apache 2.0 license that can be found in the license/LICENSE.txt file.\n \*/\n\npackage kotlin.time\n\nimport kotlin.time.Duration.Companion.milliseconds\nimport kotlin.time.Duration.Companion.nanoseconds\n\n// Long time reading saturation math, shared between JVM and Native\n\ninternal fun saturatingAdd(longNs: Long, duration: Duration): Long  $\{\n\eta$  val durationNs = duration.inWholeNanoseconds $\eta$  if ((longNs - 1) or 1 == Long.MAX\_VALUE)  $\frac{1}{N}$  MIN\_VALUE or MAX\_VALUE - the reading is infinite\n return checkInfiniteSumDefined(longNs, duration, durationNs) $\n\$  } $\n\$  if ((durationNs - 1) or 1 = Long.MAX\_VALUE)  $\{$  // duration doesn't fit in Long nanos\n return saturatingAddInHalves(longNs, duration)\n }\n\n val result =  $longNs + durationNs\$  if (((longNs

xor result) and (durationNs xor result)) < 0)  $\n{\n n$  return if (longNs < 0) Long.MIN\_VALUE else Long.MAX\_VALUE\n }\n return result\n}\n\nprivate fun checkInfiniteSumDefined(longNs: Long, duration: Duration, durationNs: Long): Long  $\{n \text{ (duration.isInfinite() && (longNs xor durationNs & 0)) throw}\}$ IllegalArgumentException(\"Summing infinities of different signs\")\n return longNs\n}\n\nprivate fun saturatingAddInHalves(longNs: Long, duration: Duration): Long  $\{\n\$  val half = duration / 2\n if  $(\hbox{half.inWholeNanoseconds - 1}) \text{ or } 1 == Long.MAX_VALUE) \$  // this will definitely saturate\n return (longNs + duration.toDouble(DurationUnit.NANOSECONDS)).toLong()\n } else {\n return saturatingAdd(saturatingAdd(longNs, half), half)\n  $\ln\in$ |\n\ninternal fun saturatingDiff(valueNs: Long, originNs: Long): Duration  ${\n \in \n \iint (originNs - 1) or 1 == Long.MAX_VALUE) {\n \in \n \iint_V (originNs - 1) or 1 == Long.MAX_VALUE) {\n \in \n \iint_V (originNs - 1) or 1 == Long.MAX_VALUE) {\n \in \n \iint_V (originNs - 1) or 1 == Long.MAX_VALUE) {\n \in \n \iint_V (originNs - 1) or 1 == Long.MAX_VALUE) {\n \in \n \iint_V (originNs - 1) or 1 == Long.MAX_VALUE) {\n \in \n \iint_V (originNs - 1) or 1 == Long.MAX_VALUE) {\n \in \n \iint$ return -(originNs.toDuration(DurationUnit.DAYS)) // saturate

to infinity\n  $\ln$  val result = valueNs - originNs\n if ((result xor valueNs) and (result xor originNs).inv() < 0)  ${\n\mu$  val resultMs = valueNs / NANOS\_IN\_MILLIS - originNs / NANOS\_IN\_MILLIS $\nu$  val resultNs = valueNs % NANOS IN MILLIS - originNs % NANOS IN MILLIS\n return resultMs.milliseconds + resultNs.nanoseconds\n  $\ln$  return result.nanoseconds\n \\n","/\*\n \* Copyright 2010-2022 JetBrains s.r.o. and Kotlin Programming Language contributors. $\ln *$  Use of this source code is governed by the Apache 2.0 license that can be found in the license/LICENSE.txt file.\n \*/\n\npackage kotlin.time\n\nimport kotlin.contracts.\*\n\n/\*\*\n \* Executes the given function [block] and returns the duration of elapsed time interval. $\ln * \ln *$  The elapsed time is measured with [TimeSource.Monotonic].\n \*/\n@SinceKotlin(\"1.3\")\n@ExperimentalTime\npublic inline fun measureTime(block: () -> Unit): Duration  ${\n}$  contract  ${\n}$  callsInPlace(block, InvocationKind.EXACTLY\_ONCE)\n

 $\ln$  return TimeSource.Monotonic.measureTime(block)\n  $\ln\ln\ln^*$ \n \* Executes the given function [block] and returns the duration of elapsed time interval. $\ln * \ln *$  The elapsed time is measured with the specified `this` [TimeSource] instance.\n \*/\n@SinceKotlin(\"1.3\")\n@ExperimentalTime\npublic inline fun TimeSource.measureTime(block: () -> Unit): Duration  $\{\n\}$  contract  $\{\n\}$  callsInPlace(block, InvocationKind.EXACTLY\_ONCE)\n  $\ln$  val mark = markNow()\n block()\n return mark.elapsedNow()\n}\n\n/\*\*\n \* Executes the given function [block] and returns the duration of elapsed time interval. $\ln * \ln *$  The elapsed time is measured with the specified `this` [TimeSource.Monotonic] instance. $\ln$ \*/\n@SinceKotlin(\"1.7\")\n@ExperimentalTime\npublic inline fun TimeSource.Monotonic.measureTime(block: () -> Unit): Duration  ${\n{n \cdot \text{callsInPlace(block, InvocationKind.EXAMPLEY ONEE})\n }\n\alpha$ mark = markNow()\n block()\n return mark.elapsedNow()\n \\n\n\n\\*\*\n

\* Data class representing a result of executing an action, along with the duration of elapsed time interval. $\ln$  \*\n \* @property value the result of the action.\n  $*$  @property duration the time elapsed to execute the action.\n \*/\n@SinceKotlin(\"1.3\")\n@ExperimentalTime\npublic data class TimedValue<T>(val value: T, val duration: Duration)\n\n/\*\*\n \* Executes the given function [block] and returns an instance of [TimedValue] class, containing both $\ln *$  the result of the function execution and the duration of elapsed time interval. $\ln * \ln *$  The elapsed time is measured with [TimeSource.Monotonic].\n \*/\n@SinceKotlin(\"1.3\")\n@ExperimentalTime\npublic inline fun <T> measureTimedValue(block: () -> T): TimedValue<T> {\n contract {\n callsInPlace(block, InvocationKind.EXACTLY\_ONCE)\n }\n\n return

TimeSource.Monotonic.measureTimedValue(block)\n\n\n\n\tax\n \* Executes the given [block] and returns an instance of [TimedValue] class, containing both\n \* the result

of function execution and the duration of elapsed time interval. $\ln * \ln *$  The elapsed time is measured with the specified `this` [TimeSource] instance.\n \*/\n@SinceKotlin(\"1.3\")\n@ExperimentalTime\npublic inline fun <T> TimeSource.measureTimedValue(block:  $() \rightarrow T$ ): TimedValue<T> $\{\n$  contract  $\{\n$  callsInPlace(block, InvocationKind.EXACTLY\_ONCE)\n  $\ln \varphi = \max\Now(\)$ \n val result = block()\n return TimedValue(result, mark.elapsedNow())\n}\n\n/\*\*\n \* Executes the given [block] and returns an instance of [TimedValue] class, containing both\n \* the result of function execution and the duration of elapsed time interval.\n \*\n \* The elapsed time is measured with the specified `this` [TimeSource.Monotonic] instance.\n \*/\n@SinceKotlin(\"1.7\")\n@ExperimentalTime\npublic inline fun <T>

TimeSource.Monotonic.measureTimedValue(block: () -> T): TimedValue<T>  ${\n$  contract  ${\n}$ callsInPlace(block, InvocationKind.EXACTLY\_ONCE)\n  $\ln$  val mark = markNow()\n

val result = block()\n return TimedValue(result, mark.elapsedNow())\n}\n","/\*\n \* Copyright 2010-2020 JetBrains s.r.o. and Kotlin Programming Language contributors.\n \* Use of this source code is governed by the Apache 2.0 license that can be found in the license/LICENSE.txt file. $\ln \pi/\eta$ \npackage kotlin $\ln \eta$ \nimport kotlin.coroutines.\*\nimport kotlin.coroutines.intrinsics.\*\nimport

kotlin.native.concurrent.SharedImmutable $\ln\frac{x*\ln x}{n}$  befines deep recursive function that keeps its stack on the heap,\n \* which allows very deep recursive computations that do not use the actual call stack.\n \* To initiate a call to this deep recursive function use its [invoke] function. $\ln * As$  a rule of thumb, it should be used if recursion goes deeper than a thousand calls. $\ln * \ln *$  The [DeepRecursiveFunction] takes one parameter of type [T] and returns a result of type  $[R] \in \mathbb{R}$  The [block] of code defines the body of a recursive function. In this block\n \* [callRecursive][DeepRecursiveScope.callRecursive]

function can be used to make a recursive call  $\ln *$  to the declared function. Other instances of

[DeepRecursiveFunction] can be called $\ln *$  in this scope with `callRecursive` extension, too. $\ln * \ln *$  For example, take a look at the following recursive tree class and a deeply\n \* recursive instance of this tree with 100K nodes:\n  $*\nabla$  \* ```\n \* class Tree(val left: Tree? = null, val right: Tree? = null)\n \* val deepTree = generateSequence(Tree()) { Tree(it) }.take(100\_000).last()\n \* ```\n \*\n \* A regular recursive function can be defined to compute a depth of a tree:\n \*\n \* ```\n \* fun depth(t: Tree?): Int =\n \* if (t == null) 0 else max(depth(t.left), depth(t.right)) + 1\n \* println(depth(deepTree)) // StackOverflowError $\ln * \in \mathbb{R}$  \* If this `depth` function is called for a `deepTree` it produces `StackOverflowError` because of deep recursion.\n \* However, the `depth` function can be rewritten using `DeepRecursiveFunction` in the following way, and then\n \* it successfully computes

 $\lceil \text{depth(dee)} \rceil$ [DeepRecursiveFunction.invoke] expression:\n \*\n \* ``\n \* val depth =

DeepRecursiveFunction<Tree?, Int> {  $t$  -> $\ln$ <sup>\*</sup> if ( $t$  == null) 0 else max(callRecursive(t.left),

callRecursive(t.right)) + 1\n \* }\n \* println(depth(deepTree)) // Ok\n \* ``\n \*\n \* Deep recursive functions can also mutually call each other using a heap for the stack via $n *$  [callRecursive][DeepRecursiveScope.callRecursive] extension. For example, the\n \* following pair of mutually recursive functions computes the number of tree nodes at even depth in the tree.\n \*\n \* ```\n \* val mutualRecursion = object  $\{\n\$  \* val even:

DeepRecursiveFunction<Tree?, Int> = DeepRecursiveFunction {  $t$  ->\n  $*$  if ( $t$  == null) 0 else

odd.callRecursive(t.left) + odd.callRecursive(t.right) + 1\n \* \\n \* val odd: DeepRecursiveFunction<Tree?,

Int> = DeepRecursiveFunction {  $t$  ->\n  $*$  if (t == null) 0 else even.callRecursive(t.left) +

even.callRecursive(t.right)\n \*  $\ln$  \*  $\ln$  \* ``\n \*\n \*

@param [T] the function parameter type. $\ln * \textcircled{r}$  aram [R] the function result type. $\ln * \textcircled{r}$  aram block the function body.\n \*/\n@SinceKotlin(\"1.7\")\n@WasExperimental(ExperimentalStdlibApi::class)\npublic class

DeepRecursiveFunction<T, R> $(\nabla \cdot R \cdot \mathbf{R})$  internal val block: suspend DeepRecursiveScope<T, R>.(T) -> R\n)\n\n/\*\*\n \*

Initiates a call to this deep recursive function, forming a root of the call tree.\n  $*\n$  This operator should not be used from inside of [DeepRecursiveScope] as it uses the call stack slot for\n \* initial recursive invocation. From inside of [DeepRecursiveScope] use\n \* [callRecursive][DeepRecursiveScope.callRecursive].\n \*/\n@SinceKotlin(\"1.7\")\n@WasExperimental(ExperimentalStdlibApi::class)\npublic operator fun <T, R> DeepRecursiveFunction<T, R>.invoke(value: T): R =\n DeepRecursiveScopeImpl<T, R>(block, value).runCallLoop()\n\n/\*\*\n \* A scope class for [DeepRecursiveFunction] function declaration that defines [callRecursive] methods to  $n *$  recursively call this function or another [DeepRecursiveFunction] putting the call activation frame on the heap. $\ln \pi$  @param [T] function parameter type. $\ln * \mathcal{Q}$  param [R] function result type. $\ln$ \*/\n@RestrictsSuspension\n@SinceKotlin(\"1.7\")\n@WasExperimental(ExperimentalStdlibApi::class)\npublic sealed class DeepRecursiveScope<T,  $R > \{\n\mid n \neq\mathbb{N}\n\}$  \* Makes recursive call to this [DeepRecursiveFunction] function putting the call activation frame on the heap,  $n *$  as opposed to the actual call stack that is used by a regular recursive call. $\n\ln \sqrt{\pi}$  public abstract suspend fun callRecursive(value: T): R\n\n /\*\*\n \* Makes call to the specified [DeepRecursiveFunction] function putting the call activation frame on the heap, $\ln$  \* as opposed to the actual call stack that is used by a regular call. $\ln$  \*/ $\ln$  public abstract suspend fun <U, S> DeepRecursiveFunction<U, S>.callRecursive(value: U):  $S \nvert n \rvert$  @Deprecated(\n level = DeprecationLevel.ERROR, $\langle n \rangle$  message = $\langle n \rangle$  \"'invoke' should not be called from DeepRecursiveScope.  $\lvert \cdot \rvert$   $\lvert \cdot \rvert$  \"Use 'callRecursive' to do recursion in the heap instead of the call stack.\",\n replaceWith = ReplaceWith(\"this.callRecursive(value)\")\n )\n @Suppress(\"UNUSED\_PARAMETER\")\n public operator fun DeepRecursiveFunction<\*, \*>.invoke(value: Any?): Nothing  $=\n\ln$  throw UnsupportedOperationException(\"Should not be called from DeepRecursiveScope\")\n\n\n\// =================== Implementation =================\n\nprivate typealias DeepRecursiveFunctionBlock = suspend DeepRecursiveScope $\langle *, * \rangle$ .(Any?) ->  $Any? \ln \omega$ SharedImmutable\nprivate val UNDEFINED\_RESULT = Result.success(COROUTINE\_SUSPENDED)\n\n@Suppress(\"UNCHECKED\_CAST\")\nprivate class DeepRecursiveScopeImpl<T, R> $(\nabla \cdot \text{Slope})$  block: suspend DeepRecursiveScope<T, R>.(T) -> R,\n value: T\n) : DeepRecursiveScope<T,  $R>()$ , Continuation< $R>(n / / |$  Active function block $n$  private var function: DeepRecursiveFunctionBlock = block as DeepRecursiveFunctionBlock\n\n // Value to call function with\n private var value:  $Any? = value\ln\ln / /$  Continuation of the current call\n private var cont: Continuation<Any? $\geq$ ? = this as Continuation<Any? $\geq$ \n\n // Completion result (completion of the whole call stack)\n private var result: Result<Any?> = UNDEFINED\_RESULT\n\n override val context: CoroutineContext $\in$  get() = EmptyCoroutineContext $\ln$  override fun resumeWith(result: Result<R>)  $\ln$ this.cont = null\n this.result = result\n  $\ln$  override suspend fun callRecursive(value: T): R = suspendCoroutineUninterceptedOrReturn { cont ->\n // calling the same function that is currently active\n this.cont = cont as Continuation<Any?> $\n\rangle$  this.value = value $\ln$  COROUTINE\_SUSPENDED $\ln$  } $\ln$ override suspend fun <U, S> DeepRecursiveFunction<U, S>.callRecursive(value: U): S = suspendCoroutineUninterceptedOrReturn { cont -> $\ln$  // calling another recursive function $\ln$  val function = block as DeepRecursiveFunctionBlock\n with(this@DeepRecursiveScopeImpl) {\n val currentFunction = this.function\n if (function !== currentFunction) {\n // calling a different function -- create a trampoline to restore function ref $\ln$  this.function = function $\ln$  this.cont = crossFunctionCompletion(currentFunction, cont as Continuation $\langle \text{Any?}\rangle$ )\n } else {\n // calling the same function -- direct\n this.cont = cont as Continuation  $\langle Any?\rangle\$ n this.value = value\n  $\ln$  COROUTINE SUSPENDED $\n\ln$  } $\ln$  private fun crossFunctionCompletion( $\ln$  currentFunction: DeepRecursiveFunctionBlock,\n cont: Continuation<Any?>\n ): Continuation<Any?> = Continuation(EmptyCoroutineContext)  ${\n \mu \}$  this.function = currentFunction\n // When going back from a trampoline we cannot just call cont.resume (stack usage!) $\ln /$ We delegate the cont.resumeWith(it) call to runCallLoop\n this.cont = cont\n this.result = it\n  $\ln \ln$  $\circledcirc$ Suppress(\"UNCHECKED\_CAST\")\n fun runCallLoop(): R {\n while (true) {\n // Note: cont is set

to null in DeepRecursiveScopeImpl.resumeWith when the whole computation completes $\ln$  val result = this.result\n val cont = this.cont\n ?: return (result as Result $\langle R \rangle$ ).getOrThrow() // done -- final result\n // The order of comparison is important here for that case of rogue class with broken equals\n if (UNDEFINED\_RESULT == result)  $\{\n\mid \mathcal{L} \mid \mathcal{L}\n\mid \mathcal{L}\n\mid \mathcal{$ val  $r = try \{ \nvert n \nvert // This is block.startCoroutine(this, value, cont) \nvert n \nvert$ 

function.startCoroutineUninterceptedOrReturn(this, value, cont)\n } catch (e: Throwable) {\n cont.resumeWithException(e)\n

continue $\ln$  } /n // If the function returns without suspension -- calls its continuation immediately\n if  $(r := \text{COROLUTION} \cap E$  cont.resume(r as R)\n } else  ${\n\mu \nu}$  // we returned from a crossFunctionCompletion trampoline -- call resume here ${\n\mu}$  this.result = UNDEFINED\_RESULT // reset result back\n cont.resumeWith(result)\n }\n }\n }\n }\n }\n }\n }\n }\n } \* Copyright 2010-2022 JetBrains s.r.o. and Kotlin Programming Language contributors.\n \* Use of this source code is governed by the Apache 2.0 license that can be found in the license/LICENSE.txt file. $\ln \frac{\ast}{\ln \ln}/\Lambda$  Auto-generated file. DO NOT

EDIT!\n\n@file:kotlin.jvm.JvmName(\"NumbersKt\")\n@file:kotlin.jvm.JvmMultifileClass\npackage kotlin\n\nimport kotlin.math.sign\n\n/\*\* Divides this value by the other value, flooring the result to an integer that is closer to negative infinity. \*/\n@SinceKotlin(\"1.5\")\n@kotlin.internal.InlineOnly\npublic

inline fun Byte.floorDiv(other: Byte): Int = \n this.toInt().floorDiv(other.toInt())\n\n/\*\*\n \* Calculates the remainder of flooring division of this value by the other value. $\ln * \ln *$  The result is either zero or has the same sign as the \_divisor\_ and has the absolute value less than the absolute value of the divisor.\n

\*/\n@SinceKotlin(\"1.5\")\n@kotlin.internal.InlineOnly\npublic inline fun Byte.mod(other: Byte): Byte = \n this.toInt().mod(other.toInt()).toByte()\n\n/\*\* Divides this value by the other value, flooring the result to an integer that is closer to negative infinity. \*/\n@SinceKotlin(\"1.5\")\n@kotlin.internal.InlineOnly\npublic inline fun Byte.floorDiv(other: Short): Int = \n this.toInt().floorDiv(other.toInt())\n\n/\*\*\n \* Calculates the remainder of flooring division of this value by the other value. $\ln * \ln *$  The result is either zero or has the same sign as the \_divisor\_ and has the absolute value less than the

 absolute value of the divisor.\n \*/\n@SinceKotlin(\"1.5\")\n@kotlin.internal.InlineOnly\npublic inline fun Byte.mod(other: Short): Short =  $\n\rightharpoonup$ n this.toInt().mod(other.toInt()).toShort()\n\n/\*\* Divides this value by the other value, flooring the result to an integer that is closer to negative infinity.

\*/\n@SinceKotlin(\"1.5\")\n@kotlin.internal.InlineOnly\npublic inline fun Byte.floorDiv(other: Int): Int = \n this.toInt().floorDiv(other)\n\n/\*\*\n \* Calculates the remainder of flooring division of this value by the other value. $\ln * \ln *$  The result is either zero or has the same sign as the \_divisor\_ and has the absolute value less than the absolute value of the divisor.\n \*/\n @SinceKotlin(\"1.5\")\n @kotlin.internal.InlineOnly\npublic inline fun Byte.mod(other: Int): Int =  $\n\lambda$  this.toInt().mod(other) $\n\lambda^{**}$  Divides this value by the other value, flooring the result to an integer that is closer to negative infinity.

\*/\n@SinceKotlin(\"1.5\")\n@kotlin.internal.InlineOnly\npublic inline

fun Byte.floorDiv(other: Long): Long = \n this.toLong().floorDiv(other)\n\n/\*\*\n \* Calculates the remainder of flooring division of this value by the other value. $\ln * \ln *$  The result is either zero or has the same sign as the \_divisor\_ and has the absolute value less than the absolute value of the divisor.\n

\*/\n@SinceKotlin(\"1.5\")\n@kotlin.internal.InlineOnly\npublic inline fun Byte.mod(other: Long): Long = \n this.toLong().mod(other) $\ln\frac{x*}{\ln x}$  Divides this value by the other value, flooring the result to an integer that is closer to negative infinity. \*/\n@SinceKotlin(\"1.5\")\n@kotlin.internal.InlineOnly\npublic inline fun Short.floorDiv(other: Byte): Int =  $\ln$  this.toInt().floorDiv(other.toInt()) $\ln\ln^{***}$  \* Calculates the remainder of flooring division of this value by the other value. $\ln * \ln *$  The result is either zero or has the same sign as the \_divisor\_ and has the absolute value less than the absolute value of the divisor.\n \*/\n@SinceKotlin(\"1.5\")\n@kotlin.internal.InlineOnly\npublic inline fun Short.mod(other: Byte): Byte =  $\infty$  this.toInt().mod(other.toInt()).toByte() $\ln\frac{x}{x}$  Divides this value by the other value, flooring the result to an integer that is closer to negative infinity.

\*/\n@SinceKotlin(\"1.5\")\n@kotlin.internal.InlineOnly\npublic inline fun Short.floorDiv(other: Short): Int = \n

this.toInt().floorDiv(other.toInt())\n\n/\*\*\n \* Calculates the remainder of flooring division of this value by the other value. $\ln * \ln *$  The result is either zero or has the same sign as the \_divisor\_ and has the absolute value less than the absolute value of the divisor.\n \*/\n @SinceKotlin(\"1.5\")\n @kotlin.internal.InlineOnly\npublic inline fun Short.mod(other: Short): Short =  $\n\rangle$ n this.toInt().mod(other.toInt()).toShort() $\ln\frac{n}{*}$  Divides this value by the other value, flooring the result to an integer that is closer to negative infinity.

 $*\ln\Theta$ SinceKotlin(\"1.5\")\n@kotlin.internal.InlineOnly\npublic inline fun Short.floorDiv(other: Int): Int =  $\ln$  this.toInt().floorDiv(other)\n\n/\*\*\n \* Calculates the remainder of flooring division of this value by the other value. $\ln * \ln *$  The result is either zero or has the same sign as the \_divisor\_ and has the absolute value less than the absolute value of the divisor.\n \*/\n@SinceKotlin(\"1.5\")\n@kotlin.internal.InlineOnly\npublic inline fun Short.mod(other: Int): Int =  $\n\rightharpoonup$  this.toInt().mod(other) $\n\rightharpoonup$ n/\*\* Divides this value by the other value, flooring the result to an integer that is closer to negative infinity.

\*/\n@SinceKotlin(\"1.5\")\n@kotlin.internal.InlineOnly\npublic inline fun Short.floorDiv(other: Long): Long = \n this.toLong().floorDiv(other)\n\n/\*\*\n \* Calculates the remainder of flooring division of this value by the other value. $\ln * \ln *$  The result is either zero or has the same sign as the \_divisor\_ and has the absolute value less than the absolute value of the divisor.\n \*/\n @SinceKotlin(\"1.5\")\n @kotlin.internal.InlineOnly\npublic inline fun Short.mod(other: Long):

Long =  $\nvert$  this.toLong().mod(other) $\ln\frac{*}{\ln}$  Divides this value by the other value, flooring the result to an integer that is closer to negative infinity. \*/\n@SinceKotlin(\"1.5\")\n@kotlin.internal.InlineOnly\npublic inline fun Int.floorDiv(other: Byte): Int =  $\in$  this.floorDiv(other.toInt()) $\ln\frac{x*\pi}{\max}$  Calculates the remainder of flooring division of this value by the other value. $\ln * \ln *$  The result is either zero or has the same sign as the \_divisor\_ and has the absolute value less than the absolute value of the divisor.\n

\*/\n@SinceKotlin(\"1.5\")\n@kotlin.internal.InlineOnly\npublic inline fun Int.mod(other: Byte): Byte = \n this.mod(other.toInt()).toByte()\n\n/\*\* Divides this value by the other value, flooring the result to an integer that is closer to negative infinity. \*/\n@SinceKotlin(\"1.5\")\n@kotlin.internal.InlineOnly\npublic inline fun Int.floorDiv(other: Short): Int =  $\n\times$  this.floorDiv(other.toInt()) $\n\times$ \* $\n\times$  Calculates the remainder of flooring division of

this value by the other value. $\ln * \ln *$  The result is either zero or has the same sign as the divisor and has the absolute value less than the absolute value of the divisor.\n

\*/\n@SinceKotlin(\"1.5\")\n@kotlin.internal.InlineOnly\npublic inline fun Int.mod(other: Short): Short = \n this.mod(other.toInt()).toShort()\n\n/\*\* Divides this value by the other value, flooring the result to an integer that is closer to negative infinity. \*/\n@SinceKotlin(\"1.5\")\n@kotlin.internal.InlineOnly\npublic inline fun Int.floorDiv(other: Int): Int {\n var q = this / other\n if (this xor other < 0 && q \* other != this) q-- \n return  $q\ln\ln\pi$  \* Calculates the remainder of flooring division of this value by the other value. $\ln * \ln *$  The result is either zero or has the same sign as the divisor and has the absolute value less than the absolute value of the divisor.\n \*/\n @SinceKotlin(\"1.5\")\n @kotlin.internal.InlineOnly\npublic inline fun Int.mod(other: Int): Int {\n val  $r =$  this

% other\n return r + (other and (((r xor other) and (r or -r)) shr 31))\n}\n\n/\*\* Divides this value by the other value, flooring the result to an integer that is closer to negative infinity.

\*/\n@SinceKotlin(\"1.5\")\n@kotlin.internal.InlineOnly\npublic inline fun Int.floorDiv(other: Long): Long = \n this.toLong().floorDiv(other)\n\n/\*\*\n \* Calculates the remainder of flooring division of this value by the other value. $\ln * \ln *$  The result is either zero or has the same sign as the divisor and has the absolute value less than the absolute value of the divisor.\n \*/\n@SinceKotlin(\"1.5\")\n@kotlin.internal.InlineOnly\npublic inline fun Int.mod(other: Long): Long =  $\in$  this.toLong().mod(other)\n\n/\*\* Divides this value by the other value, flooring the result to an integer that is closer to negative infinity.

\*/\n@SinceKotlin(\"1.5\")\n@kotlin.internal.InlineOnly\npublic inline fun Long.floorDiv(other: Byte): Long = \n this.floorDiv(other.toLong()) $\ln\frac{n}{*}\$  Calculates the

remainder of flooring division of this value by the other value. $\ln * \ln *$  The result is either zero or has the same sign as the divisor and has the absolute value less than the absolute value of the divisor.\n

\*/\n@SinceKotlin(\"1.5\")\n@kotlin.internal.InlineOnly\npublic inline fun Long.mod(other: Byte): Byte = \n this.mod(other.toLong()).toByte()\n\n/\*\* Divides this value by the other value, flooring the result to an integer that is closer to negative infinity. \*/\n@SinceKotlin(\"1.5\")\n@kotlin.internal.InlineOnly\npublic inline fun Long.floorDiv(other: Short): Long =  $\n\lambda$  this.floorDiv(other.toLong()) $\n\lambda^* \n\lambda^*$  Calculates the remainder of flooring division of this value by the other value. $\ln * \ln *$  The result is either zero or has the same sign as the \_divisor\_ and has the absolute value less than the absolute value of the divisor.\n

\*/\n@SinceKotlin(\"1.5\")\n@kotlin.internal.InlineOnly\npublic inline fun Long.mod(other: Short): Short = \n this.mod(other.toLong()).toShort()\n\n/\*\*

 Divides this value by the other value, flooring the result to an integer that is closer to negative infinity. \*/\n@SinceKotlin(\"1.5\")\n@kotlin.internal.InlineOnly\npublic inline fun Long.floorDiv(other: Int): Long = \n this.floorDiv(other.toLong())\n\n/\*\*\n \* Calculates the remainder of flooring division of this value by the other value. $\ln * \ln *$  The result is either zero or has the same sign as the \_divisor\_ and has the absolute value less than the absolute value of the divisor.\n \*/\n @SinceKotlin(\"1.5\")\n @kotlin.internal.InlineOnly\npublic inline fun Long.mod(other: Int): Int = \n this.mod(other.toLong()).toInt()\n\n/\*\* Divides this value by the other value, flooring the result to an integer that is closer to negative infinity.

\*/\n@SinceKotlin(\"1.5\")\n@kotlin.internal.InlineOnly\npublic inline fun Long.floorDiv(other: Long): Long {\n var q = this / other $\ln$  if (this xor other < 0 && q \* other != this) q--  $\ln$  return q $\ln$  $\ln/^*$ n \* Calculates the remainder

of flooring division of this value by the other value. $\ln * \ln *$  The result is either zero or has the same sign as the \_divisor\_ and has the absolute value less than the absolute value of the divisor.\n

\*/\n@SinceKotlin(\"1.5\")\n@kotlin.internal.InlineOnly\npublic inline fun Long.mod(other: Long): Long {\n val r = this % other $\ln$  return r + (other and (((r xor other) and (r or -r)) shr 63)) $\ln{\ln x * \ln x}$  Calculates the remainder of flooring division of this value by the other value. $\ln * \ln *$  The result is either zero or has the same sign as the divisor and has the absolute value less than the absolute value of the divisor. $\ln * \ln *$  If the result cannot be represented exactly, it is rounded to the nearest representable number. In this case the absolute value of the result can be less than or equal to the absolute value of the divisor.\n

\*/\n@SinceKotlin(\"1.5\")\n@kotlin.internal.InlineOnly\npublic inline fun Float.mod(other: Float): Float {\n val r  $=$  this % other $\ln$ 

return if (r != 0.0.toFloat() && r.sign != other.sign) r + other else r\n \\n\n/\*\*\n \* Calculates the remainder of flooring division of this value by the other value. $\ln * \ln *$  The result is either zero or has the same sign as the  $_$ divisor $_$  and has the absolute value less than the absolute value of the divisor. $\ln * \ln *$  If the result cannot be represented exactly, it is rounded to the nearest representable number. In this case the absolute value of the result can be less than or \_equal to\_ the absolute value of the divisor.\n

\*/\n@SinceKotlin(\"1.5\")\n@kotlin.internal.InlineOnly\npublic inline fun Float.mod(other: Double): Double = \n this.toDouble().mod(other)\n\n/\*\*\n \* Calculates the remainder of flooring division of this value by the other value. $\ln * \ln *$  The result is either zero or has the same sign as the \_divisor\_ and has the absolute value less than the absolute value of the divisor. $\ln * \ln *$  If the result cannot be represented exactly, it is rounded to the nearest representable

 number. In this case the absolute value of the result can be less than or \_equal to\_ the absolute value of the divisor.\n \*/\n@SinceKotlin(\"1.5\")\n@kotlin.internal.InlineOnly\npublic inline fun Double.mod(other: Float): Double =  $\in$  this.mod(other.toDouble()) $\ln\frac{x*\ln x}{\ln x}$  Calculates the remainder of flooring division of this value by the other value. $\ln * \ln *$  The result is either zero or has the same sign as the divisor and has the absolute value less than the absolute value of the divisor. $\ln * \ln *$  If the result cannot be represented exactly, it is rounded to the nearest representable number. In this case the absolute value of the result can be less than or \_equal to\_ the absolute value of the divisor.\n \*/\n@SinceKotlin(\"1.5\")\n@kotlin.internal.InlineOnly\npublic inline fun Double.mod(other: Double): Double  $\{\n\$  val r = this % other $\n\$ n return if (r != 0.0 && r.sign != other.sign) r + other else  $r\ln{\ln^n}$ ,"/\*\n \* Copyright 2010-2018 JetBrains s.r.o. and Kotlin Programming

 Language contributors.\n \* Use of this source code is governed by the Apache 2.0 license that can be found in the license/LICENSE.txt file.\n \*/\n\npackage kotlin\n\nimport kotlin.internal.InlineOnly\n\n/\*\*\n \* Returns a hash code value for the object or zero if the object is `null`.\n \*\n \* @see Any.hashCode\n

\*/\n@SinceKotlin(\"1.3\")\n@InlineOnly\npublic inline fun Any?.hashCode(): Int = this?.hashCode() ?: 0\n","/\*\n \* Copyright 2010-2020 JetBrains s.r.o. and Kotlin Programming Language contributors.\n \* Use of this source code is governed by the Apache 2.0 license that can be found in the license/LICENSE.txt file. $\ln \frac{\ln \pi}{\ln \pi}$ kotlin\n\n/\*\*\n \* Represents a version of the Kotlin standard library.\n \*\n \* [major], [minor] and [patch] are integer components of a version,  $\ln *$  they must be non-negative and not greater than 255

 $(\text{MAX\_COMPONENT\_VALUE})\cdot\$ <sup>\*</sup>\n \* @constructor Creates a version from all three components.\n \*/\n@SinceKotlin(\"1.1\")\npublic class KotlinVersion(val

major: Int, val minor: Int, val patch: Int) : Comparable<KotlinVersion> $\{\n\mid n \neq\infty\}$  \* Creates a version from [major] and [minor] components, leaving [patch] component zero.\n  $*\wedge$ n public constructor(major: Int, minor: Int) : this(major, minor, 0)\n\n private val version = versionOf(major, minor, patch)\n\n private fun versionOf(major: Int, minor: Int, patch: Int): Int {\n require(major in 0..MAX\_COMPONENT\_VALUE && minor in 0..MAX\_COMPONENT\_VALUE && patch in 0..MAX\_COMPONENT\_VALUE)  $\{\n\$ components are out of range:  $\frac{\text{Sminor}}{\n}$   $\{\n}$  return major.shl(16) + minor.shl(8) + patch\n  $\ln \frac{x}{\ln \max}$  \* Returns the string representation of this version $\ln$  \*/\n override fun toString(): String = \"\$major.\$minor.\$patch\"\n\n override fun equals(other: Any?): Boolean {\n if (this === other) return true\n val otherVersion = (other as? KotlinVersion) ?: return false\n return this.version == otherVersion.version\n

 $\ln$  override fun hashCode(): Int = version\n\n override fun compareTo(other: KotlinVersion): Int = version - other.version\n\n /\*\*\n \* Returns `true` if this version is not less than the version specified\n \* with the provided [major] and [minor] components. $\ln$  \*/ $\ln$  public fun isAtLeast(major: Int, minor: Int): Boolean = // this.version  $>=$  versionOf(major, minor, 0) $\in$  this.major  $>$  major  $\|$  (this.major  $==$  major  $\&\&\in$ this.minor  $>=$  minor)\n\n /\*\*\n \* Returns `true` if this version is not less than the version specified\n \* with the provided [major], [minor] and [patch] components.\n \*/\n public fun isAtLeast(major: Int, minor: Int, patch: Int): Boolean = // this.version >= versionOf(major, minor, patch)\n this.major > major || (this.major == major  $&\&\$ n (this.minor > minor || this.minor == minor  $&\&\$ n this.patch >= patch))\n\n companion object  ${\n \times \}$ 

\* Maximum value a version component can have, a constant value  $255.\n\text{m}$   $\frac{\text{*}}{\text{N}}$  // NOTE: Must be placed before CURRENT because its initialization requires this field being initialized in JS\n public const val MAX\_COMPONENT\_VALUE =  $255\ln\ n$  \*\* \n \* Returns the current version of the Kotlin standard library.\n  $*/\n\pi$  @kotlin.jvm.JvmField\n public val CURRENT: KotlinVersion = KotlinVersionCurrentValue.get()\n  $\ln\ln\ln/\ln$  this class is ignored during classpath normalization when considering whether to recompile dependencies in Kotlin build\nprivate object KotlinVersionCurrentValue {\n  $\&$  kotlin.jvm.JvmStatic $\in$  fun get(): KotlinVersion = KotlinVersion(1, 7, 10) // value is written here automatically during build\n}","/\*\n \* Copyright 2010-2018 JetBrains s.r.o. and Kotlin Programming Language contributors.\n \* Use of this source code is governed by the Apache 2.0 license that can be found in the license/LICENSE.txt file.\n \*/\n\n@file:kotlin.jvm.JvmName(\"LateinitKt\")\n@file:Suppress(\"unused\")\n\npackage kotlin\n\nimport kotlin.internal.InlineOnly\nimport kotlin.internal.AccessibleLateinitPropertyLiteral\nimport kotlin.reflect.KProperty0\n\n/\*\*\n \* Returns `true` if this lateinit property has been assigned a value, and `false` otherwise. $\ln * \ln *$  Cannot be used in an inline function, to avoid binary compatibility issues. $\ln$ \*/\n@SinceKotlin(\"1.2\")\n@InlineOnly\ninline val @receiver:AccessibleLateinitPropertyLiteral KProperty0<\*>.isInitialized: Boolean\n get() = throw NotImplementedError(\"Implementation is intrinsic\")\n","/\*\n \* Copyright 2010-2018 JetBrains s.r.o. and Kotlin Programming Language contributors.\n \* Use of this source code is governed by the Apache 2.0 license that can be found in the license/LICENSE.txt file.\n \*/\n\n@file:kotlin.jvm.JvmName(\"LazyKt\")\n@file:kotlin.jvm.JvmMultifileClass\n\npackage kotlin\n\nimport kotlin.reflect.KProperty\n\n<sup>/\*\*</sup>\n \* Represents a value with lazy initialization.\n

\*\n \* To create an instance of [Lazy] use the [lazy] function.\n \*/\npublic interface Lazy<out T> {\n /\*\*\n Gets the lazily initialized value of the current Lazy instance.\n \* Once the value was initialized it must not change during the rest of lifetime of this Lazy instance. $\ln$  \*/ $\ln$  public val value: T $\ln$  $\ln$  /\*\* $\ln$  \* Returns `true` if a value for this Lazy instance has been already initialized, and `false` otherwise.\n \* Once this function has returned `true` it stays `true` for the rest of lifetime of this Lazy instance.\n  $*\wedge$ n public fun isInitialized(): Boolean\n  $\ln\ln^*$ \n \* Creates a new instance of the [Lazy] that is already initialized with the specified [value].\n \*/\npublic fun <T> lazyOf(value: T): Lazy<T> = InitializedLazyImpl(value)\n\n/\*\*\n \* An extension to delegate a read-only property of type [T] to an instance of  $[Lazy]$ . $\ln * \ln *$  This extension allows to use instances of Lazy for property delegation:\n \* `val property: String

by lazy { initializer } `\n \*/\n \text{\math}\npublic inline operator fun <T >

Lazy<T>.getValue(thisRef: Any?, property: KProperty $\lt^*$ ): T = value\n\n/\*\*\n \* Specifies how a [Lazy] instance synchronizes initialization among multiple threads.\n \*/\npublic enum class LazyThreadSafetyMode {\n\n /\*\*\n \* Locks are used to ensure that only a single thread can initialize the [Lazy] instance. $\ln$  \*/ $\ln$ 

SYNCHRONIZED, $\ln \frac{x}{\ln}$  \* Initializer function can be called several times on concurrent access to uninitialized [Lazy] instance value, $\vert n \vert$  \* but only the first returned value will be used as the value of [Lazy] instance.\n  $*\n\alpha$  PUBLICATION,\n\n /\*\*\n  $*\n$  No locks are used to synchronize an access to the [Lazy] instance value; if the instance is accessed from multiple threads, its behavior is undefined. $\n\cdot \mathbf{n}^*$  This mode should not be used unless the [Lazy] instance is guaranteed never to be initialized from more than one thread.\n  $*\wedge$ n

 NONE,\n}\n\n\ninternal object UNINITIALIZED\_VALUE\n\n// internal to be called from lazy in JS\ninternal class UnsafeLazyImpl<out T>(initializer: () -> T) : Lazy<T>, Serializable {\n private var initializer: (() -> T)? = initializer\n private var \_value: Any? = UNINITIALIZED\_VALUE\n\n override val value: T\n get() {\n

if  $(\text{value} == \text{UNINTIALIZED\_VALUE}) \$   $\in$   $\text{value} = \text{initializer}$ !! $\in$  initializer = null\n  $\ln$  @Suppress(\"UNCHECKED\_CAST\")\n return value as T\n }\n\n override fun isInitialized(): Boolean = \_value !== UNINITIALIZED\_VALUE\n\n override fun toString(): String = if (isInitialized()) value.toString() else \"Lazy value not initialized yet.\"\n\n private fun writeReplace(): Any = InitializedLazyImpl(value)\n}\n\ninternal class InitializedLazyImpl<out T>(override val value: T) : Lazy<T>, Serializable  ${\n\rho \over \alpha}$  override fun isInitialized(): Boolean = true ${\n\rho \over \alpha}$  override fun

toString(): String = value.toString()\n\n}\n","/\*\n \* Copyright 2010-2019 JetBrains s.r.o. and Kotlin Programming Language contributors.\n \* Use of this source code is governed by the Apache 2.0 license that can be found in the license/LICENSE.txt file.\n

\*/\n\n@file:kotlin.jvm.JvmMultifileClass\n@file:kotlin.jvm.JvmName(\"NumbersKt\")\npackage kotlin\n\n/\*\*\n \* Counts the number of set bits in the binary representation of this [Int] number.\n

\*/\n@SinceKotlin(\"1.4\")\n@WasExperimental(ExperimentalStdlibApi::class)\npublic expect fun Int.countOneBits(): Int $\ln\ln^*$  \* Counts the number of consecutive most significant bits that are zero in the binary representation of this [Int] number.\n

\*/\n@SinceKotlin(\"1.4\")\n@WasExperimental(ExperimentalStdlibApi::class)\npublic expect fun

Int.countLeadingZeroBits(): Int $\ln\frac{x*\ln x}{n}$  Counts the number of consecutive least significant bits that are zero in the binary representation of this [Int] number.\n

\*/\n@SinceKotlin(\"1.4\")\n@WasExperimental(ExperimentalStdlibApi::class)\npublic

expect fun Int.countTrailingZeroBits(): Int $\ln\ln x^*$  Returns a number having a single bit set in the position of the most significant set bit of this [Int] number,  $\ln *$  or zero, if this number is zero. $\ln$ 

\*/\n@SinceKotlin(\"1.4\")\n@WasExperimental(ExperimentalStdlibApi::class)\npublic expect fun

Int.takeHighestOneBit(): Int\n\n/\*\*\n \* Returns a number having a single bit set in the position of the least significant set bit of this [Int] number,  $\ln *$  or zero, if this number is zero. $\ln$ 

\*/\n@SinceKotlin(\"1.4\")\n@WasExperimental(ExperimentalStdlibApi::class)\npublic expect fun

Int.takeLowestOneBit(): Int\n\n/\*\*\n \* Rotates the binary representation of this [Int] number left by the specified [bitCount] number of bits.\n \* The most significant bits pushed out from the left side reenter the number as the least significant bits on the right side.\n  $*\nabla$  \* Rotating the number left by a negative bit count is the same as rotating it right by the negated bit

count:\n \* `number.rotateLeft(-n) == number.rotateRight(n)`\n \*\n \* Rotating by a multiple of [Int.SIZE\_BITS] (32) returns the same number, or more generally $\ln *$  `number.rotateLeft(n) == number.rotateLeft(n % 32)`\n \*/\n@SinceKotlin(\"1.6\")\n@WasExperimental(ExperimentalStdlibApi::class)\npublic expect fun Int.rotateLeft(bitCount: Int): Int $\ln\ln\ln^*$ ,  $n *$  Rotates the binary representation of this [Int] number right by the specified [bitCount] number of bits.\n \* The least significant bits pushed out from the right side reenter the number as the most significant bits on the left side. $\ln \sqrt[*]{n^*}$  Rotating the number right by a negative bit count is the same as rotating it left by the negated bit count:\n \* `number.rotateRight(-n) == number.rotateLeft(n)`\n \*\n \* Rotating by a multiple of [Int.SIZE\_BITS] (32) returns the same number, or more generally $\ln$  \* `number.rotateRight(n) == number.rotateRight(n % 32)`\n

\*/\n@SinceKotlin(\"1.6\")\n@WasExperimental(ExperimentalStdlibApi::class)\npublic

expect fun Int.rotateRight(bitCount: Int): Int $\ln\ln\ln^*$   $\in$  Counts the number of set bits in the binary representation of this [Long] number.\n \*/\n@SinceKotlin(\"1.4\")\n@WasExperimental(ExperimentalStdlibApi::class)\npublic expect fun Long.countOneBits(): Int $\ln\ln^*$ |n \* Counts the number of consecutive most significant bits that are zero in the binary representation of this [Long] number.\n

\*/\n@SinceKotlin(\"1.4\")\n@WasExperimental(ExperimentalStdlibApi::class)\npublic expect fun

Long.countLeadingZeroBits(): Int $\ln\frac{x*\pi}{\pi}$  Counts the number of consecutive least significant bits that are zero in the binary representation of this [Long] number.\n

\*/\n@SinceKotlin(\"1.4\")\n@WasExperimental(ExperimentalStdlibApi::class)\npublic expect fun

Long.countTrailingZeroBits(): Int $\ln\frac{x*\pi}{n}$  Returns a number having a single bit set in the position of the most significant set bit of this [Long] number, $\ln *$  or zero, if this number is zero. $\ln$ 

\*/\n@SinceKotlin(\"1.4\")\n@WasExperimental(ExperimentalStdlibApi::class)\npublic

expect fun Long.takeHighestOneBit(): Long\n\n/\*\*\n \* Returns a number having a single bit set in the position of the least significant set bit of this [Long] number, $\ln *$  or zero, if this number is zero. $\ln$ 

\*/\n@SinceKotlin(\"1.4\")\n@WasExperimental(ExperimentalStdlibApi::class)\npublic expect fun

Long.takeLowestOneBit(): Long\n\n/\*\*\n \* Rotates the binary representation of this [Long] number left by the specified [bitCount] number of bits. $\ln *$  The most significant bits pushed out from the left side reenter the number as the least significant bits on the right side.\n  $*\n$  Rotating the number left by a negative bit count is the same as rotating it right by the negated bit count:\n \* `number.rotateLeft(-n) == number.rotateRight(n)`\n \*\n \* Rotating by a multiple of [Long.SIZE\_BITS] (64) returns the same number, or more generally $\ln *$  `number.rotateLeft(n) == number.rotateLeft(n % 64)`\n

\*/\n@SinceKotlin(\"1.6\")\n@WasExperimental(ExperimentalStdlibApi::class)\npublic

expect fun Long.rotateLeft(bitCount: Int): Long\n\n/\*\*\n \* Rotates the binary representation of this [Long] number right by the specified [bitCount] number of bits. $\ln *$  The least significant bits pushed out from the right side reenter the number as the most significant bits on the left side. $\ln * \ln *$  Rotating the number right by a negative bit count is the same as rotating it left by the negated bit count:\n \* `number.rotateRight(-n) == number.rotateLeft(n)`\n \*\n \* Rotating by a multiple of [Long.SIZE\_BITS] (64) returns the same number, or more generally $\ln *$ `number.rotateRight(n) == number.rotateRight(n % 64)`\n

\*/\n@SinceKotlin(\"1.6\")\n@WasExperimental(ExperimentalStdlibApi::class)\npublic expect fun

Long.rotateRight(bitCount: Int): Long\n\n/\*\*\n \* Counts the number of set bits in the binary representation of this [Byte] number.\n

\*/\n@SinceKotlin(\"1.4\")\n@WasExperimental(ExperimentalStdlibApi::class)\n@kotlin.internal.InlineOnly\npubli c inline fun Byte.countOneBits():

Int = (toInt() and 0xFF).countOneBits()\n\n/\*\*\n \* Counts the number of consecutive most significant bits that are zero in the binary representation of this [Byte] number.\n

\*/\n@SinceKotlin(\"1.4\")\n@WasExperimental(ExperimentalStdlibApi::class)\n@kotlin.internal.InlineOnly\npubli c inline fun Byte.countLeadingZeroBits(): Int = (toInt() and  $0xFF$ ).countLeadingZeroBits() - (Int.SIZE BITS -

Byte.SIZE\_BITS $\ln\frac{x^*}{n^*}$  Counts the number of consecutive least significant bits that are zero in the binary representation of this [Byte] number.\n

\*/\n@SinceKotlin(\"1.4\")\n@WasExperimental(ExperimentalStdlibApi::class)\n@kotlin.internal.InlineOnly\npubli c inline fun Byte.countTrailingZeroBits(): Int = (toInt() or  $0x100$ ).countTrailingZeroBits()\n\n/\*\*\n \* Returns a number having a single bit set in the position of the most significant set bit of this [Byte] number,\n \* or zero, if this number is zero.\n

\*/\n@SinceKotlin(\"1.4\")\n@WasExperimental(ExperimentalStdlibApi::class)\n@kotlin.internal.InlineOnly\npubli c

inline fun Byte.takeHighestOneBit(): Byte = (toInt() and 0xFF).takeHighestOneBit().toByte()\n\n/\*\*\n \* Returns a number having a single bit set in the position of the least significant set bit of this [Byte] number,  $\ln *$  or zero, if this number is zero.\n

\*/\n@SinceKotlin(\"1.4\")\n@WasExperimental(ExperimentalStdlibApi::class)\n@kotlin.internal.InlineOnly\npubli c inline fun Byte.takeLowestOneBit(): Byte = toInt().takeLowestOneBit().toByte()\n\n\n/\*\*\n \* Rotates the binary representation of this [Byte] number left by the specified [bitCount] number of bits.\n \* The most significant bits pushed out from the left side reenter the number as the least significant bits on the right side. $\ln * \ln *$  Rotating the number left by a negative bit count is the same as rotating it right by the negated bit count:\n \* `number.rotateLeft(n) == number.rotateRight(n)`\n \*\n \* Rotating by a multiple of [Byte.SIZE\_BITS] (8) returns the same number, or more generally $\ln *$  `number.rotateLeft(n)

 $==$  number.rotateLeft(n % 8)`\n

\*/\n@SinceKotlin(\"1.6\")\n@WasExperimental(ExperimentalStdlibApi::class)\npublic fun

Byte.rotateLeft(bitCount: Int): Byte  $=\n\ln$  (toInt().shl(bitCount and 7) or (toInt() and 0xFF).ushr(8 - (bitCount and 7))).toByte()\n\n/\*\*\n \* Rotates the binary representation of this [Byte] number right by the specified [bitCount] number of bits.\n \* The least significant bits pushed out from the right side reenter the number as the most significant bits on the left side. $\ln * \ln *$  Rotating the number right by a negative bit count is the same as rotating it left by the negated bit count:\n \* `number.rotateRight(-n) == number.rotateLeft(n)`\n \*\n \* Rotating by a multiple of [Byte.SIZE BITS] (8) returns the same number, or more generally $\ln *$  `number.rotateRight(n) == number.rotateRight(n % 8)`\n

\*/\n@SinceKotlin(\"1.6\")\n@WasExperimental(ExperimentalStdlibApi::class)\npublic fun

Byte.rotateRight(bitCount: Int): Byte =\n (toInt().shl(8 - (bitCount and 7)) or (toInt() and

 $0xFF$ ).ushr(bitCount and 7)).toByte()\n\n/\*\*\n \* Counts the number of set bits in the binary representation of this [Short] number.\n

\*/\n@SinceKotlin(\"1.4\")\n@WasExperimental(ExperimentalStdlibApi::class)\n@kotlin.internal.InlineOnly\npubli c inline fun Short.countOneBits(): Int = (toInt() and 0xFFFF).countOneBits( $\ln^{**}\n$  \* Counts the number of consecutive most significant bits that are zero in the binary representation of this [Short] number.\n

\*/\n@SinceKotlin(\"1.4\")\n@WasExperimental(ExperimentalStdlibApi::class)\n@kotlin.internal.InlineOnly\npubli c inline fun Short.countLeadingZeroBits(): Int =\n (toInt() and 0xFFFF).countLeadingZeroBits() - (Int.SIZE\_BITS - Short.SIZE\_BITS)\n\n/\*\*\n \* Counts the number of consecutive least significant bits that are zero in the binary representation of this [Short] number.\n

\*/\n@SinceKotlin(\"1.4\")\n@WasExperimental(ExperimentalStdlibApi::class)\n@kotlin.internal.InlineOnly\npubli c inline fun Short.countTrailingZeroBits(): Int = (toInt()

or 0x10000).countTrailingZeroBits()\n\n/\*\*\n \* Returns a number having a single bit set in the position of the most significant set bit of this [Short] number,\n  $*$  or zero, if this number is zero,\n

\*/\n@SinceKotlin(\"1.4\")\n@WasExperimental(ExperimentalStdlibApi::class)\n@kotlin.internal.InlineOnly\npubli c inline fun Short.takeHighestOneBit(): Short = (toInt() and 0xFFFF).takeHighestOneBit().toShort()\n\n/\*\*\n \*

Returns a number having a single bit set in the position of the least significant set bit of this [Short] number, $\ln *$  or zero, if this number is zero.\n

\*/\n@SinceKotlin(\"1.4\")\n@WasExperimental(ExperimentalStdlibApi::class)\n@kotlin.internal.InlineOnly\npubli c inline fun Short.takeLowestOneBit(): Short = toInt().takeLowestOneBit().toShort()\n\n\n/\*\*\n \* Rotates the binary representation of this [Short] number left by the specified [bitCount] number of bits.\n \* The most significant bits pushed out from the left side reenter the number as the least significant bits on the

 right side.\n \*\n \* Rotating the number left by a negative bit count is the same as rotating it right by the negated bit count:\n \* `number.rotateLeft(-n) == number.rotateRight(n)`\n \*\n \* Rotating by a multiple of [Short.SIZE\_BITS] (16) returns the same number, or more generally\n \* `number.rotateLeft(n) == number.rotateLeft(n % 16)`\n \*/\n@SinceKotlin(\"1.6\")\n@WasExperimental(ExperimentalStdlibApi::class)\npublic fun Short.rotateLeft(bitCount: Int): Short  $=\ln$  (toInt().shl(bitCount and 15) or (toInt() and 0xFFFF).ushr(16 - (bitCount and 15))).toShort()\n\n/\*\*\n \* Rotates the binary representation of this [Short] number right by the specified [bitCount] number of bits.\n \* The least significant bits pushed out from the right side reenter the number as the most significant bits on the left side. $\ln * \ln *$  Rotating the number right by a negative bit count is the same as rotating it left by the negated bit count:\n \* `number.rotateRight(-n) == number.rotateLeft(n)`\n \*\n \* Rotating by a multiple of [Short.SIZE\_BITS] (16) returns the same number, or more generally\n \* `number.rotateRight(n)

 $==$  number.rotateRight(n % 16) $\n$ 

\*/\n@SinceKotlin(\"1.6\")\n@WasExperimental(ExperimentalStdlibApi::class)\npublic fun

Short.rotateRight(bitCount: Int): Short  $=$ \n (toInt().shl(16 - (bitCount and 15)) or (toInt() and 0xFFFF).ushr(bitCount and 15)).toShort()\n","/\*\n \* Copyright 2010-2018 JetBrains s.r.o. and Kotlin Programming Language contributors.\n \* Use of this source code is governed by the Apache 2.0 license that can be found in the license/LICENSE.txt file.\n \*/\n\npackage kotlin\nimport kotlin.internal.RequireKotlin\nimport kotlin.internal.RequireKotlinVersionKind\n\n@kotlin.internal.InlineOnly\n@SinceKotlin(\"1.2\")\n@Suppress(\"IN VISIBLE\_MEMBER\", \"INVISIBLE\_REFERENCE\")\n@RequireKotlin(\"1.2.30\", level =

DeprecationLevel.HIDDEN, versionKind = RequireKotlinVersionKind.COMPILER\_VERSION)\npublic inline fun  $\langle R \rangle$  suspend(noinline block: suspend () -> R): suspend () ->

 $R = block\cdot n''$ ,"/\*\n \* Copyright 2010-2018 JetBrains s.r.o. and Kotlin Programming Language contributors.\n \* Use of this source code is governed by the Apache 2.0 license that can be found in the license/LICENSE.txt file.\n \*/\n\n@file:kotlin.jvm.JvmName(\"TuplesKt\")\n\npackage kotlin\n\n\n/\*\*\n \* Represents a generic pair of two values. $\ln * \ln *$  There is no meaning attached to values in this class, it can be used for any purpose. $\ln *$  Pair exhibits value semantics, i.e. two pairs are equal if both components are equal. $\ln * \ln *$  An example of decomposing it into values: $\ln * \circ$  sample samples.misc.Tuples.pairDestructuring  $\ln * \circ$  and A type of the first value. $\ln * \circ$  param B type of the second value. $\ln * \textcircled{t}$  property first First value. $\ln * \textcircled{t}$  property second Second value. $\ln * \textcircled{t}$  constructor Creates a new instance of Pair.\n \*/\npublic data class Pair<out A, out B>(\n public val first: A,\n public val second:  $B\n\rangle$ : Serializable  ${\n\rangle \ast_{n} * Returns string representation of the [Pair]$ including its [first] and [second] values.\n  $*\wedge$ n public override fun toString(): String = \"(\$first,  $$second)\''\n\}\n\mathcal{N}^*\n$  \* Creates a tuple of type [Pair] from this and [that]. $\ln \pi$  This can be useful for creating [Map] literals with less noise, for example:\n \* @sample samples.collections.Maps.Instantiation.mapFromPairs\n \*/\npublic infix fun <A, B> A.to(that: B): Pair<A, B> = Pair(this, that)\n\n/\*\*\n \* Converts this pair into a list.\n \* @sample samples.misc.Tuples.pairToList\n \*/\npublic fun <T> Pair<T, T>.toList(): List<T> = listOf(first, second)\n\n/\*\*\n \* Represents a triad of values\n \*\n \* There is no meaning attached to values in this class, it can be used for any purpose.\n \* Triple exhibits value semantics, i.e. two triples are equal if all three components are equal. $\ln *$  An example of decomposing it into values: $\ln * \mathcal{O}$  sample samples.misc.Tuples.tripleDestructuring $\ln * \ln *$ @param A type of the first value. $\ln * \omega$  aram B type of the second value. $\ln * \omega$  aram C type of the third value. $\ln * \mathcal{Q}$  property first First value. $\ln * \mathcal{Q}$  property second Second value. $\ln * \mathcal{Q}$  property third Third value.\n \*/\npublic data class Triple<out A, out B, out C>(\n public val first: A,\n public val second: B,\n public val third:  $C\n$ ) : Serializable  ${\n\rangle *^*n * Returns string representation of the [Triple] including its [first],$ [second] and [third] values.\n  $*$   $\wedge$ n public override fun toString(): String = \"(\$first, \$second,  $\theta$ third)\"\n\n/\*\*\n \* Converts this triple into a list.\n \* @sample samples.misc.Tuples.tripleToList\n \*/\npublic fun <T> Triple<T, T, T>.toList(): List<T> = listOf(first, second, third)\n","/\*\n \* Copyright 2010-2022 JetBrains s.r.o. and Kotlin Programming Language contributors.  $n *$  Use of this source code is governed by the Apache 2.0 license that can be found in the license/LICENSE.txt file.\n \*/\n\n// Auto-generated file. DO NOT

EDIT!\n\npackage kotlin.ranges\n\n\n\nimport kotlin.internal.\*\n\n/\*\*\n \* A range of values of type `UInt`.\n \*/\n@SinceKotlin(\"1.5\")\n@WasExperimental(ExperimentalUnsignedTypes::class)\npublic class UIntRange(start: UInt, endInclusive: UInt) : UIntProgression(start, endInclusive, 1), ClosedRange<UInt> {\n override val start: UInt get() = first\n override val endInclusive: UInt get() = last\n\n override fun contains(value: UInt): Boolean = first <= value && value <= last\n\n /\*\* \n \* Checks if the range is empty.\n \n \* The range is empty if its start value is greater than the end value. $\ln \sqrt{\pi}$  override fun is Empty(): Boolean = first > last $\ln \ln$  override fun equals(other: Any?): Boolean =\n other is UIntRange && (isEmpty() && other.isEmpty()  $\|\$ n first == other.first && last == other.last $\|\$ n override fun hashCode(): Int =\n if  $(i$ sEmpty()) -1 else (31 \* first.toInt() + last.toInt())\n\n override fun toString(): String = \"\$first..\$last\"\n\n companion object  ${\n \over \alpha}$  /\*\* An empty range of values of type

UInt.  $*\wedge$ n public val EMPTY: UIntRange = UIntRange(UInt.MAX\_VALUE, UInt.MIN\_VALUE)\n  $\ln\ln\frac{*}{n}$  \* A progression of values of type `UInt`.\n

\*/\n@SinceKotlin(\"1.5\")\n@WasExperimental(ExperimentalUnsignedTypes::class)\npublic open class UIntProgression\ninternal constructor(\n start: UInt,\n endInclusive: UInt,\n step: Int\n) : Iterable<UInt> {\n init  ${\n \infty$  if (step == 0.toInt()) throw kotlin.IllegalArgumentException(\"Step must be non-zero.\")\n if (step == Int.MIN\_VALUE) throw kotlin.IllegalArgumentException(\"Step must be greater than Int.MIN\_VALUE to avoid overflow on negation.\")\n }\n\n /\*\*\n \* The first element in the progression.\n \*/\n public val first: UInt = start\n\n /\*\*\n \* The last element in the progression.\n \*/\n public val last: UInt = getProgressionLastElement(start, endInclusive, step)\n\n /\*\*\n \* The step of the progression.\n \*/\n public val step: Int = step $\ln$  final override fun

iterator(): Iterator<UInt> = UIntProgressionIterator(first, last, step)\n\n /\*\*\n \* Checks if the progression is empty. $\ln$   $\in$  \* Progression with a positive step is empty if its first element is greater than the last element. $\ln$ Progression with a negative step is empty if its first element is less than the last element. $\ln$  \*/\n public open fun isEmpty(): Boolean = if (step > 0) first > last else first < last\n\n override fun equals(other: Any?): Boolean =\n other is UIntProgression && (isEmpty() && other.isEmpty() ||\n first == other.first && last == other.last && step == other.step $\ln \max$  override fun hashCode(): Int =\n if (isEmpty()) -1 else (31  $*$  (31  $*$  first.toInt() +  $last.tofInt()$  + step.toInt())\n\n override fun toString(): String = if (step > 0) \"\$first..\$last step \$step\" else \"\$first downTo \$last step  ${\-\frac{\nu}{\n}\n}$  companion object  ${\n}$  /\*\*\n \* Creates UIntProgression within the specified bounds

 of a closed range.\n\n \* The progression starts with the [rangeStart] value and goes toward the [rangeEnd] value not excluding it, with the specified [step].\n \* In order to go backwards the [step] must be negative.\n  $*\n$   $*$  [step] must be greater than `Int.MIN\_VALUE` and not equal to zero.\n  $*\n$ n public fun fromClosedRange(rangeStart: UInt, rangeEnd: UInt, step: Int): UIntProgression = UIntProgression(rangeStart, rangeEnd, step)\n  $\ln\ln\ln\arrows\n$  \* An iterator over a progression of values of type `UInt`.\n \* @property step the number by which the value is incremented on each step. $\ln \pi / n \omega$ SinceKotlin(\"1.3\")\nprivate class UIntProgressionIterator(first: UInt, last: UInt, step: Int) : Iterator<UInt>  $\{\n\$  private val finalElement = last $\n\$ n private var hasNext: Boolean = if (step > 0) first  $\langle$  = last else first  $\rangle$  = last\n private val step = step.toUInt() // use 2complement math for negative steps $\ln$  private var next = if (hasNext)

first else finalElement $\ln$ n override fun hasNext(): Boolean = hasNext $\ln$ n override fun next(): UInt  $\ln$  val value = next\n if (value == finalElement)  $\{\n\$  if (!hasNext) throw kotlin.NoSuchElementException()\n hasNext = false\n  $\text{else } \in \mathbb{n}$  return value\n  $\ln \ln^n$ ,"/\*\n \* Copyright 2010-2022 JetBrains s.r.o. and Kotlin Programming Language contributors.\n \* Use of this source code is governed by the Apache 2.0 license that can be found in the license/LICENSE.txt file. $\ln \frac{*}{\ln \frac{\lambda}{\lambda}}$  Auto-generated file. DO NOT EDIT!\n\npackage kotlin.ranges\n\n\n\nimport kotlin.internal.\*\n\n/\*\*\n \* A range of values of type `ULong`.\n \*/\n@SinceKotlin(\"1.5\")\n@WasExperimental(ExperimentalUnsignedTypes::class)\npublic class ULongRange(start: ULong, endInclusive: ULong) : ULongProgression(start, endInclusive, 1), ClosedRange<ULong> {\n override val start: ULong get() = first\n override val endInclusive: ULong
get() = last\n\n override fun contains(value: ULong): Boolean = first  $\langle$  = value  $\&&$  value  $\langle$  = last\n\n /\*\* \n Checks if the range is empty. $\n\cdot \mathbb{R}$  \* The range is empty if its start value is greater than the end value. $\mathbb{R}$  \*/\n override fun isEmpty(): Boolean = first > last\n\n override fun equals(other: Any?): Boolean =\n other is ULongRange && (isEmpty() && other.isEmpty()  $\|\n\|$  first == other.first && last == other.last)\n\n override fun hashCode(): Int  $=\n\ln$  if (isEmpty()) -1 else (31 \* (first xor (first shr 32)).toInt() + (last xor (last shr 32)).toInt())\n\n override fun toString(): String = \"\$first..\$last\"\n\n companion object {\n /\*\* An empty range of values of type ULong.  $*\wedge$ n public val EMPTY: ULongRange = ULongRange(ULong.MAX\_VALUE, ULong.MIN\_VALUE)\n  $\ln{\n \ln^* \cdot A}$  progression of values of type `ULong`.\n \*/\n@SinceKotlin(\"1.5\")\n@WasExperimental(ExperimentalUnsignedTypes::class)\npublic open class ULongProgression\ninternal constructor(\n start: ULong,\n endInclusive: ULong,\n step: Long\n) : Iterable<ULong>  ${\n \{ \in \infty \} \in \mathcal{S} \}$  init  ${\n \in \infty \}$  if (step == 0.toLong()) throw kotlin.IllegalArgumentException(\"Step must be non-zero.\")\n if (step == Long.MIN\_VALUE) throw kotlin.IllegalArgumentException(\"Step must be greater than Long.MIN\_VALUE to avoid overflow on negation.\")\n  $\ln \frac{\ast \pi}{\pi}$  \* The first element in the progression.\n \*/\n public val first: ULong = start\n\n /\*\*\n \* The last element in the progression.\n \*/\n public val last: ULong = getProgressionLastElement(start, endInclusive, step)\n\n /\*\*\n \* The step of the progression. $\in$  \*/\n public val step: Long = step\n\n final override fun iterator(): Iterator<ULong> = ULongProgressionIterator(first, last, step)\n\n /\*\* \n \* Checks if the progression is empty.\n \n \* Progression with a positive step is empty if its first element is greater than the last element. $\ln$  \* Progression with a negative step is empty if its first element is less than the last element. $\ln$  \*/\n public open fun isEmpty(): Boolean = if (step > 0) first > last else first < last $|\eta|$  override fun equals(other: Any?): Boolean  $=\ln$  other is ULongProgression && (isEmpty() && other.isEmpty()  $\ln$  first == other.first && last == other.last && step == other.step)\n\n override fun hashCode(): Int =\n if (isEmpty()) -1 else (31 \* (31 \* (first xor (first shr 32)).toInt() + (last xor (last shr 32)).toInt()) + (step xor (step ushr 32)).toInt())\n\n override fun toString(): String = if (step > 0) \"\$first..\$last step \$step\" else \"\$first downTo \$last step \${-step}\"\n\n companion object  ${\n \mathsf{m}}$  /\*\*\n \* Creates ULongProgression within the specified bounds of a closed range. $\ln \frac{\pi}{n}$  The progression starts with the [rangeStart] value and goes toward the [rangeEnd] value not excluding it, with the specified [step].\n

\* In order to go backwards the [step] must be negative.\n  $*\uparrow$  \* [step] must be greater than `Long.MIN\_VALUE` and not equal to zero.\n  $*$  \n public fun fromClosedRange(rangeStart: ULong, rangeEnd: ULong, step: Long): ULongProgression = ULongProgression(rangeStart, rangeEnd, step)\n  $\ln\ln\ln^* \leq \ln$  \* An iterator over a progression of values of type `ULong`. $\ln^* \otimes$  property step the number by which the value is incremented on each step.\n \*/\n@SinceKotlin(\"1.3\")\nprivate class ULongProgressionIterator(first: ULong, last: ULong, step: Long) : Iterator<ULong>  $\{\n\$  private val finalElement = last $\n\$ n private var hasNext: Boolean = if (step > 0) first <= last else first >= last\n private val step = step.toULong() // use 2-complement math for negative steps\n private var next = if (hasNext) first else finalElement\n\n override fun hasNext(): Boolean = hasNext\n\n override fun next(): ULong {\n val value = next\n if (value  $=$  finalElement)  $\{\n\$  if (!hasNext) throw kotlin.NoSuchElementException()\n hasNext = false\n } else  $\ln$  next += step\n  $\ln$  return value\n  $\ln\ln$ ","/\*\n \* Copyright 2010-2021 JetBrains s.r.o. and Kotlin Programming Language contributors.\n \* Use of this source code is governed by the Apache 2.0 license

that can be found in the license/LICENSE.txt file. $\in$  \*/\n $\n$ package kotlin.math $\n$ \n $\in$ <sup>\*\*</sup>\n \* Returns the smaller of two values.\n

\*/\n@SinceKotlin(\"1.5\")\n@WasExperimental(ExperimentalUnsignedTypes::class)\n@kotlin.internal.InlineOnly\ npublic inline fun min(a: UInt, b: UInt): UInt  ${\n n\in\mathbb{C}}(a, b)\n\cdot\ln\max^n n * Returns the smaller of two$ values.\n

\*/\n@SinceKotlin(\"1.5\")\n@WasExperimental(ExperimentalUnsignedTypes::class)\n@kotlin.internal.InlineOnly\ npublic inline fun min(a: ULong, b: ULong): ULong  $\ln \minOf(a, b)\n\|_{n/*\n * Returns the greater of$ two values.\n

\*/\n@SinceKotlin(\"1.5\")\n@WasExperimental(ExperimentalUnsignedTypes::class)\n@kotlin.internal.InlineOnly\

npublic

inline fun max(a: UInt, b: UInt): UInt  $\ln$  return maxOf(a, b)\n\n/\*\*\n \* Returns the greater of two values.\n \*/\n@SinceKotlin(\"1.5\")\n@WasExperimental(ExperimentalUnsignedTypes::class)\n@kotlin.internal.InlineOnly\ npublic inline fun max(a: ULong, b: ULong): ULong  $\{\n \$  return maxOf(a, b)\n}","/\*\n \* Copyright 2010-2021 JetBrains s.r.o. and Kotlin Programming Language contributors.\n \* Use of this source code is governed by the Apache 2.0 license that can be found in the license/LICENSE.txt file.\n

\*/\n\n@file:kotlin.jvm.JvmName(\"UNumbersKt\")\npackage kotlin\n\n/\*\*\n \* Counts the number of set bits in the binary representation of this [UInt] number.\n

\*/\n@SinceKotlin(\"1.5\")\n@WasExperimental(ExperimentalUnsignedTypes::class,

ExperimentalStdlibApi::class)\n@kotlin.internal.InlineOnly\npublic inline fun UInt.countOneBits(): Int =

toInt().countOneBits()\n\n/\*\*\n \* Counts the number of consecutive most significant

bits that are zero in the binary representation of this [UInt] number.\n

\*/\n@SinceKotlin(\"1.5\")\n@WasExperimental(ExperimentalUnsignedTypes::class,

ExperimentalStdlibApi::class)\n@kotlin.internal.InlineOnly\npublic inline fun UInt.countLeadingZeroBits(): Int = toInt().countLeadingZeroBits()\n\n/\*\*\n \* Counts the number of consecutive least significant bits that are zero in the binary representation of this [UInt] number.\n

\*/\n@SinceKotlin(\"1.5\")\n@WasExperimental(ExperimentalUnsignedTypes::class,

ExperimentalStdlibApi::class)\n@kotlin.internal.InlineOnly\npublic inline fun UInt.countTrailingZeroBits(): Int = toInt().countTrailingZeroBits()\n\n/\*\*\n \* Returns a number having a single bit set in the position of the most significant set bit of this [UInt] number,  $\ln *$  or zero, if this number is zero. $\ln$ 

\*/\n@SinceKotlin(\"1.5\")\n@WasExperimental(ExperimentalUnsignedTypes::class,

ExperimentalStdlibApi::class)\n@kotlin.internal.InlineOnly\npublic inline fun UInt.takeHighestOneBit():

UInt = toInt().takeHighestOneBit().toUInt()\n\n/\*\*\n \* Returns a number having a single bit set in the position of the least significant set bit of this [UInt] number,\n  $*$  or zero, if this number is zero.\n

\*/\n@SinceKotlin(\"1.5\")\n@WasExperimental(ExperimentalUnsignedTypes::class,

ExperimentalStdlibApi::class)\n@kotlin.internal.InlineOnly\npublic inline fun UInt.takeLowestOneBit(): UInt = toInt().takeLowestOneBit().toUInt()\n\n/\*\*\n \* Rotates the binary representation of this [UInt] number left by the specified [bitCount] number of bits. $\ln *$  The most significant bits pushed out from the left side reenter the number as the least significant bits on the right side.\n  $*\n$  Rotating the number left by a negative bit count is the same as rotating it right by the negated bit count:\n \* `number.rotateLeft(-n) == number.rotateRight(n)`\n \*\n \* Rotating by a multiple of [UInt.SIZE\_BITS] (32) returns the same number, or more generally $\ln *$  `number.rotateLeft(n) == number.rotateLeft(n %

32)`\n \*/\n@SinceKotlin(\"1.6\")\n@WasExperimental(ExperimentalStdlibApi::class,

ExperimentalUnsignedTypes::class)\n@kotlin.internal.InlineOnly\npublic inline fun UInt.rotateLeft(bitCount: Int): UInt = toInt().rotateLeft(bitCount).toUInt()\n\n\n/\*\*\n \* Rotates the binary representation of this [UInt] number right by the specified [bitCount] number of bits.\n \* The least significant bits pushed out from the right side reenter the number as the most significant bits on the left side. $\ln * \ln *$  Rotating the number right by a negative bit count is the same as rotating it left by the negated bit count:\n \* `number.rotateRight(-n) == number.rotateLeft(n)`\n \*\n \* Rotating by a multiple of [UInt.SIZE\_BITS] (32) returns the same number, or more generally\n \*

`number.rotateRight(n) == number.rotateRight(n % 32)`\n

\*/\n@SinceKotlin(\"1.6\")\n@WasExperimental(ExperimentalStdlibApi::class,

ExperimentalUnsignedTypes::class)\n@kotlin.internal.InlineOnly\npublic inline fun UInt.rotateRight(bitCount: Int): UInt = toInt().rotateRight(bitCount).toUInt()\n\n\n/\*\*\n \* Counts the number of set bits in the binary representation of this [ULong] number.\n \*/\n@SinceKotlin(\"1.5\")\n@WasExperimental(ExperimentalUnsignedTypes::class, ExperimentalStdlibApi::class)\n@kotlin.internal.InlineOnly\npublic inline fun ULong.countOneBits(): Int = toLong().countOneBits()\n\n/\*\*\n \* Counts the number of consecutive most significant bits that are zero in the binary representation of this [ULong] number.\n

\*/\n@SinceKotlin(\"1.5\")\n@WasExperimental(ExperimentalUnsignedTypes::class,

ExperimentalStdlibApi::class)\n@kotlin.internal.InlineOnly\npublic inline fun ULong.countLeadingZeroBits(): Int  $=$  toLong().countLeadingZeroBits()\n\n/\*\*\n \* Counts the number of consecutive least significant bits that are zero in the binary representation of this [ULong] number.\n

\*/\n@SinceKotlin(\"1.5\")\n@WasExperimental(ExperimentalUnsignedTypes::class,

ExperimentalStdlibApi::class)\n@kotlin.internal.InlineOnly\npublic inline

 fun ULong.countTrailingZeroBits(): Int = toLong().countTrailingZeroBits()\n\n/\*\*\n \* Returns a number having a single bit set in the position of the most significant set bit of this [ULong] number,\n \* or zero, if this number is zero.\n \*/\n@SinceKotlin(\"1.5\")\n@WasExperimental(ExperimentalUnsignedTypes::class,

ExperimentalStdlibApi::class)\n@kotlin.internal.InlineOnly\npublic inline fun ULong.takeHighestOneBit(): ULong  $=$  toLong().takeHighestOneBit().toULong()\n\n/\*\*\n \* Returns a number having a single bit set in the position of the least significant set bit of this [ULong] number,\n \* or zero, if this number is zero.\n

\*/\n@SinceKotlin(\"1.5\")\n@WasExperimental(ExperimentalUnsignedTypes::class,

ExperimentalStdlibApi::class)\n@kotlin.internal.InlineOnly\npublic inline fun ULong.takeLowestOneBit(): ULong  $=$  toLong().takeLowestOneBit().toULong()\n\n/\*\*\n \* Rotates the binary representation of this [ULong] number left by the specified [bitCount] number of bits. $\ln$  \* The most significant

bits pushed out from the left side reenter the number as the least significant bits on the right side. $\ln * \ln *$  Rotating the number left by a negative bit count is the same as rotating it right by the negated bit count: $\ln$  \*

`number.rotateLeft(-n) == number.rotateRight(n)'\n \*\n \* Rotating by a multiple of [ULong.SIZE\_BITS] (64) returns the same number, or more generally $\ln *$  `number.rotateLeft(n) == number.rotateLeft(n % 64)`\n \*/\n@SinceKotlin(\"1.6\")\n@WasExperimental(ExperimentalStdlibApi::class,

ExperimentalUnsignedTypes::class)\n@kotlin.internal.InlineOnly\npublic inline fun ULong.rotateLeft(bitCount: Int): ULong = toLong().rotateLeft(bitCount).toULong()\n\n/\*\*\n \* Rotates the binary representation of this [ULong] number right by the specified [bitCount] number of bits. $\ln *$  The least significant bits pushed out from the right side reenter the number as the most significant bits on the left side. $\ln \pi$  Rotating the number right by a negative bit count is the same as rotating it

left by the negated bit count:\n \* `number.rotateRight(-n) == number.rotateLeft(n)`\n \*\n \* Rotating by a multiple of [ULong.SIZE\_BITS] (64) returns the same number, or more generally $\ln *$  `number.rotateRight(n) == number.rotateRight(n % 64)`\n \*/\n@SinceKotlin(\"1.6\")\n@WasExperimental(ExperimentalStdlibApi::class, ExperimentalUnsignedTypes::class)\n@kotlin.internal.InlineOnly\npublic inline fun ULong.rotateRight(bitCount: Int): ULong = toLong().rotateRight(bitCount).toULong()\n\n/\*\*\n \* Counts the number of set bits in the binary representation of this [UByte] number.\n

\*/\n@SinceKotlin(\"1.5\")\n@WasExperimental(ExperimentalUnsignedTypes::class,

ExperimentalStdlibApi::class)\n@kotlin.internal.InlineOnly\npublic inline fun UByte.countOneBits(): Int = toUInt().countOneBits()\n\n/\*\*\n \* Counts the number of consecutive most significant bits that are zero in the binary representation of this [UByte] number.\n

\*/\n@SinceKotlin(\"1.5\")\n@WasExperimental(ExperimentalUnsignedTypes::class,

 ExperimentalStdlibApi::class)\n@kotlin.internal.InlineOnly\npublic inline fun UByte.countLeadingZeroBits(): Int  $=$  toByte().countLeadingZeroBits()\n\n/\*\*\n \* Counts the number of consecutive least significant bits that are zero in the binary representation of this [UByte] number.\n

\*/\n@SinceKotlin(\"1.5\")\n@WasExperimental(ExperimentalUnsignedTypes::class,

ExperimentalStdlibApi::class)\n@kotlin.internal.InlineOnly\npublic inline fun UByte.countTrailingZeroBits(): Int = toByte().countTrailingZeroBits()\n\n/\*\*\n \* Returns a number having a single bit set in the position of the most significant set bit of this [UByte] number, $\ln *$  or zero, if this number is zero. $\ln$ 

\*/\n@SinceKotlin(\"1.5\")\n@WasExperimental(ExperimentalUnsignedTypes::class,

ExperimentalStdlibApi::class)\n@kotlin.internal.InlineOnly\npublic inline fun UByte.takeHighestOneBit(): UByte  $=$  toInt().takeHighestOneBit().toUByte()\n\n/\*\*\n \* Returns a number having a single bit set in the position of the least significant set bit

of this [UByte] number,  $n *$  or zero, if this number is zero. $\ln$ 

\*/\n@SinceKotlin(\"1.5\")\n@WasExperimental(ExperimentalUnsignedTypes::class,

ExperimentalStdlibApi::class)\n@kotlin.internal.InlineOnly\npublic inline fun UByte.takeLowestOneBit(): UByte = toInt().takeLowestOneBit().toUByte()\n\n\n/\*\*\n \* Rotates the binary representation of this [UByte] number left by the specified [bitCount] number of bits.\n \* The most significant bits pushed out from the left side reenter the number as the least significant bits on the right side. $\ln \pi$  Rotating the number left by a negative bit count is the same as rotating it right by the negated bit count:\n \* `number.rotateLeft(-n) == number.rotateRight(n)`\n \*\n \* Rotating by a multiple of [UByte.SIZE\_BITS] (8) returns the same number, or more generally $\ln$  \*

`number.rotateLeft(n) == number.rotateLeft(n % 8)`\n

\*/\n@SinceKotlin(\"1.6\")\n@WasExperimental(ExperimentalStdlibApi::class,

ExperimentalUnsignedTypes::class)\n@kotlin.internal.InlineOnly\npublic

inline fun UByte.rotateLeft(bitCount: Int): UByte = toByte().rotateLeft(bitCount).toUByte()\n\n/\*\*\n \* Rotates the binary representation of this [UByte] number right by the specified [bitCount] number of bits.\n \* The least significant bits pushed out from the right side reenter the number as the most significant bits on the left side. $\ln \sqrt[8]{n}$ Rotating the number right by a negative bit count is the same as rotating it left by the negated bit count: $\ln *$ `number.rotateRight(-n) == number.rotateLeft(n)`\n \*\n \* Rotating by a multiple of [UByte.SIZE\_BITS] (8) returns the same number, or more generally $\in$  \* `number.rotateRight(n) == number.rotateRight(n % 8)`\n

\*/\n@SinceKotlin(\"1.6\")\n@WasExperimental(ExperimentalStdlibApi::class,

ExperimentalUnsignedTypes::class)\n@kotlin.internal.InlineOnly\npublic inline fun UByte.rotateRight(bitCount: Int): UByte = toByte().rotateRight(bitCount).toUByte()\n\n/\*\*\n \* Counts the number of set bits in the binary representation of this [UShort]

number.\n \*/\n @SinceKotlin(\"1.5\")\n @WasExperimental(ExperimentalUnsignedTypes::class,

ExperimentalStdlibApi::class)\n@kotlin.internal.InlineOnly\npublic inline fun UShort.countOneBits(): Int =

toUInt().countOneBits()\n\n/\*\*\n \* Counts the number of consecutive most significant bits that are zero in the binary representation of this [UShort] number.\n

\*/\n@SinceKotlin(\"1.5\")\n@WasExperimental(ExperimentalUnsignedTypes::class,

ExperimentalStdlibApi::class)\n@kotlin.internal.InlineOnly\npublic inline fun UShort.countLeadingZeroBits(): Int  $=$  toShort().countLeadingZeroBits()\n\n/\*\*\n \* Counts the number of consecutive least significant bits that are zero in the binary representation of this [UShort] number.\n

\*/\n@SinceKotlin(\"1.5\")\n@WasExperimental(ExperimentalUnsignedTypes::class,

ExperimentalStdlibApi::class)\n@kotlin.internal.InlineOnly\npublic inline fun UShort.countTrailingZeroBits(): Int  $=$  toShort().countTrailingZeroBits()\n\n/\*\*\n \* Returns a number having a single bit set in

the position of the most significant set bit of this [UShort] number, $\ln$  \* or zero, if this number is zero. $\ln$ 

\*/\n@SinceKotlin(\"1.5\")\n@WasExperimental(ExperimentalUnsignedTypes::class,

ExperimentalStdlibApi::class)\n@kotlin.internal.InlineOnly\npublic inline fun UShort.takeHighestOneBit(): UShort  $=$  toInt().takeHighestOneBit().toUShort()\n\n/\*\*\n \* Returns a number having a single bit set in the position of the least significant set bit of this [UShort] number,\n \* or zero, if this number is zero.\n

\*/\n@SinceKotlin(\"1.5\")\n@WasExperimental(ExperimentalUnsignedTypes::class,

ExperimentalStdlibApi::class)\n@kotlin.internal.InlineOnly\npublic inline fun UShort.takeLowestOneBit(): UShort  $=$  toInt().takeLowestOneBit().toUShort()\n\n/n/\*\*\n \* Rotates the binary representation of this [UShort] number left by the specified [bitCount] number of bits.\n \* The most significant bits pushed out from the left side reenter the number as the least significant bits on the right side. $\ln * \ln *$  Rotating

the number left by a negative bit count is the same as rotating it right by the negated bit count: $\ln *$ 

`number.rotateLeft(-n) == number.rotateRight(n)`\n \*\n \* Rotating by a multiple of [UShort.SIZE\_BITS] (16)

returns the same number, or more generally\n \* `number.rotateLeft(n) == number.rotateLeft(n % 16)`\n

\*/\n@SinceKotlin(\"1.6\")\n@WasExperimental(ExperimentalStdlibApi::class,

ExperimentalUnsignedTypes::class)\n@kotlin.internal.InlineOnly\npublic inline fun UShort.rotateLeft(bitCount: Int): UShort = toShort().rotateLeft(bitCount).toUShort()\n\n/\*\*\n \* Rotates the binary representation of this

[UShort] number right by the specified [bitCount] number of bits.\n \* The least significant bits pushed out from the right side reenter the number as the most significant bits on the left side. $\ln * \mathbb{R}$  at Rotating the number right by a negative bit count is the same as rotating it left by the negated bit count: $\ln *$  `number.rotateRight(-n) == number.rotateLeft(n)`\n \*\n \* Rotating by a multiple

of [UShort.SIZE\_BITS] (16) returns the same number, or more generally $\ln *$  `number.rotateRight(n) == number.rotateRight(n % 16)`\n \*/\n@SinceKotlin(\"1.6\")\n@WasExperimental(ExperimentalStdlibApi::class, ExperimentalUnsignedTypes::class)\n@kotlin.internal.InlineOnly\npublic inline fun UShort.rotateRight(bitCount: Int): UShort = toShort().rotateRight(bitCount).toUShort()\n","/\*\n \* Copyright 2010-2021 JetBrains s.r.o. and Kotlin Programming Language contributors. $\ln *$  Use of this source code is governed by the Apache 2.0 license that can be found in the license/LICENSE.txt file.\n \*/\n\npackage kotlin.internal\n\n// (a - b) mod c\nprivate fun differenceModulo(a: UInt, b: UInt, c: UInt): UInt  $\{\n\$  val  $ac = a \% c \n\$  val  $bc = b \% c \n\$  return if  $(ac >= bc) ac$ bc else ac - bc + c\n}\n\nprivate fun differenceModulo(a: ULong, b: ULong, c: ULong): ULong {\n val ac = a % c\n val bc = b % c\n return if (ac >= bc) ac - bc else ac - bc + c\n}\n\n/\*\*\n \* Calculates the final element of a bounded arithmetic progression, i.e. the last element of the progression which is in the range $\ln$  \* from [start] to [end] in case of a positive [step], or from [end] to [start] in case of a negative $\ln$  \* [step]. $\ln$  \* No validation on passed parameters is performed. The given parameters should satisfy the condition: $\ln \frac{*}{n} -$  either `step > 0` and `start  $\le$  end`,\n  $*$  - or `step  $\lt 0$ ` and `start  $\gt =$  end`.\n  $*\$  @ param start first element of the progression\n  $*$ @param end ending bound for the progression\n \* @param step increment, or difference of successive elements in the progression $\ln * \mathcal{Q}$  return the final element of the progression $\ln * \mathcal{Q}$  suppress $\ln$ 

\*/\n@PublishedApi\n@SinceKotlin(\"1.3\")\ninternal fun getProgressionLastElement(start: UInt, end: UInt, step: Int): UInt = when  $\ln$  step > 0 -> if (start >= end) end else end - differenceModulo(end, start, step.toUInt())\n step  $< 0$  -> if (start  $< =$  end) end else end + differenceModulo(start, end, (-step).toUInt())\n else -> throw kotlin.IllegalArgumentException(\"Step is zero.\")\n\\n\n\\*\*\n \* Calculates the final element of a bounded arithmetic progression, i.e. the last element of the progression which is in the range $\ln *$  from [start] to [end] in case of a positive [step], or from [end] to [start] in case of a negative $\ln$  \* [step]. $\ln$  \* $\ln$  \* No validation on passed parameters is performed. The given parameters should satisfy the condition: $\ln * \ln * -$  either `step > 0` and `start <= end`,\n \* - or `step < 0` and `start >= end`.\n \*\n \* @param start first element of the progression\n \* @param end ending bound for the progression\n \* @param step increment, or difference of successive elements in the progression $n^* \mathcal{Q}$  return the final element of the progression $n^* \mathcal{Q}$  suppress $n$ 

\*/\n@PublishedApi\n@SinceKotlin(\"1.3\")\ninternal fun getProgressionLastElement(start: ULong, end: ULong, step: Long): ULong = when  $\ln$  step > 0 -> if (start >= end) end else end - differenceModulo(end, start, step.toULong() $\ln$  step <

 $0 \rightarrow$  if (start  $\le$  end) end else end + differenceModulo(start, end, (-step).toULong())\n else -> throw kotlin.IllegalArgumentException(\"Step is zero.\")\n}\n","/\*\n \* Copyright 2010-2021 JetBrains s.r.o. and Kotlin Programming Language contributors. $\ln *$  Use of this source code is governed by the Apache 2.0 license that can be found in the license/LICENSE.txt file.\n \*/\n\n@file:kotlin.jvm.JvmName(\"UStringsKt\") // string representation of unsigned numbers\n\npackage kotlin.text\n\n/\*\*\n \* Returns a string representation of this [Byte] value in the specified [radix].\n \*\n \* @throws IllegalArgumentException when [radix] is not a valid radix for number to string conversion.\n

\*/\n@SinceKotlin(\"1.5\")\n@WasExperimental(ExperimentalUnsignedTypes::class)\n//@kotlin.internal.InlineOnly \npublic /\*inline\*/ fun UByte.toString(radix: Int): String = this.toInt().toString(radix)\n\n/\*\*\n \* Returns a string representation of this [Short] value in the specified [radix].\n  $*\n$  @throws IllegalArgumentException when [radix] is not a valid radix for number to string conversion.\n

\*/\n@SinceKotlin(\"1.5\")\n@WasExperimental(ExperimentalUnsignedTypes::class)\n//@kotlin.internal.InlineOnly \npublic /\*inline\*/ fun UShort.toString(radix: Int): String = this.toInt().toString(radix)\n\n\n/\*\*\n \* Returns a string representation of this [Int] value in the specified [radix]. $\ln * \ln * \omega$  throws IllegalArgumentException when [radix] is not a valid radix for number to string conversion.\n

\*/\n@SinceKotlin(\"1.5\")\n@WasExperimental(ExperimentalUnsignedTypes::class)\n//@kotlin.internal.InlineOnly

 $\n\hbox{public /*inline*/ fun UnitoString(radix: Int): String = this.tolong().toString(radix)\n\n\hbox{**}\n * Returns a string$ representation of this [Long] value in the specified [radix]. $\ln * \alpha$  C throws IllegalArgumentException when [radix] is not a valid radix for number to string conversion.\n

\*/\n@SinceKotlin(\"1.5\")\n@WasExperimental(ExperimentalUnsignedTypes::class)\npublic fun ULong.toString(radix: Int):

String = ulongToString(this.toLong(), checkRadix(radix))\n\n\n\n\\*\*\n \* Parses the string as a signed [UByte] number and returns the result.\n \* @throws NumberFormatException if the string is not a valid representation of a number.\n \*/\n @ SinceKotlin(\"1.5\")\n @WasExperimental(ExperimentalUnsignedTypes::class)\npublic fun String.toUByte(): UByte = toUByteOrNull() ?: numberFormatError(this)\n\n/\*\*\n \* Parses the string as a signed [UByte] number and returns the result. $\ln * \mathcal{Q}$  throws NumberFormatException if the string is not a valid representation of a number.\n \* @throws IllegalArgumentException when [radix] is not a valid radix for string to number conversion.\n \*/\n@SinceKotlin(\"1.5\")\n@WasExperimental(ExperimentalUnsignedTypes::class)\npublic fun String.toUByte(radix: Int): UByte = toUByteOrNull(radix) ?: numberFormatError(this)\n\n\n/\*\*\n \* Parses the string as a [UShort] number and returns the result. $\ln * \mathcal{Q}$  throws NumberFormatException if the string is not a valid representation

 of a number.\n \*/\n@SinceKotlin(\"1.5\")\n@WasExperimental(ExperimentalUnsignedTypes::class)\npublic fun String.toUShort(): UShort = toUShortOrNull() ?: numberFormatError(this)\n\n/\*\*\n \* Parses the string as a [UShort] number and returns the result.\n  $* \mathcal{Q}$  throws NumberFormatException if the string is not a valid representation of a number.\n \* @throws IllegalArgumentException when [radix] is not a valid radix for string to number conversion.\n \*/\n@SinceKotlin(\"1.5\")\n@WasExperimental(ExperimentalUnsignedTypes::class)\npublic fun String.toUShort(radix: Int): UShort = toUShortOrNull(radix) ?: numberFormatError(this)\n\n/\*\*\n \* Parses the string as an [UInt] number and returns the result.\n \* @throws NumberFormatException if the string is not a valid representation of a number.\n

\*/\n@SinceKotlin(\"1.5\")\n@WasExperimental(ExperimentalUnsignedTypes::class)\npublic fun String.toUInt(): UInt = toUIntOrNull() ?: numberFormatError(this)\n\n/\*\*\n \* Parses the string as an [UInt] number and returns the result.\n \* @throws NumberFormatException if the string is not a valid representation of a number.\n \* @throws IllegalArgumentException when [radix] is not a valid radix for string to number conversion.\n \*/\n@SinceKotlin(\"1.5\")\n@WasExperimental(ExperimentalUnsignedTypes::class)\npublic fun String.toUInt(radix: Int): UInt = toUIntOrNull(radix) ?: numberFormatError(this)\n\n/\*\*\n \* Parses the string as a [ULong] number and returns the result.\n \* @throws NumberFormatException if the string is not a valid representation of a number.\n

\*/\n@SinceKotlin(\"1.5\")\n@WasExperimental(ExperimentalUnsignedTypes::class)\npublic fun String.toULong():  $ULong =$  toULongOrNull() ?: numberFormatError(this)\n\n/\*\*\n \* Parses the string as a [ULong] number and returns the result.\n \* @throws NumberFormatException if the string is not a valid representation of a number.\n \* @throws IllegalArgumentException when [radix] is not a valid radix for string to number conversion.\n \*/\n@SinceKotlin(\"1.5\")\n@WasExperimental(ExperimentalUnsignedTypes::class)\npublic

fun String.toULong(radix: Int): ULong = toULongOrNull(radix) ?: numberFormatError(this)\n\n\n\n\n\n\n\n\\*\n \* Parses the string as an [UByte] number and returns the result\n \* or `null` if the string is not a valid representation of a number.\n \*/\n@SinceKotlin(\"1.5\")\n@WasExperimental(ExperimentalUnsignedTypes::class)\npublic fun String.toUByteOrNull(): UByte? = toUByteOrNull(radix = 10)\n\n/\*\*\n \* Parses the string as an [UByte] number and returns the result\n \* or `null` if the string is not a valid representation of a number. $\ln$  \* @throws IllegalArgumentException when [radix] is not a valid radix for string to number conversion.\n \*/\n@SinceKotlin(\"1.5\")\n@WasExperimental(ExperimentalUnsignedTypes::class)\npublic fun String.toUByteOrNull(radix: Int): UByte?  ${\n$  val int = this.toUIntOrNull(radix) ?: return null\n if (int > UByte.MAX\_VALUE) return null\n return int.toUByte()\n\n\n/\*\*\n \* Parses the string as an [UShort] number and returns the result $\ln *$  or `null` if the string is not a valid representation of a number. $\ln$ \*/\n@SinceKotlin(\"1.5\")\n@WasExperimental(ExperimentalUnsignedTypes::class)\npublic fun String.toUShortOrNull(): UShort? = toUShortOrNull(radix = 10)\n\n/\*\*\n \* Parses the string as an [UShort] number

and returns the result n \* or `null` if the string is not a valid representation of a number.  $\ln$  \*  $\ln$  \* @throws IllegalArgumentException when [radix] is not a valid radix for string to number conversion.\n \*/\n@SinceKotlin(\"1.5\")\n@WasExperimental(ExperimentalUnsignedTypes::class)\npublic fun String.toUShortOrNull(radix: Int): UShort?  ${\n$  val int = this.toUIntOrNull(radix) ?: return null\n if (int > UShort.MAX\_VALUE) return null\n return int.toUShort()\n\n\n\n\n\n\n\n \* Parses the string as an [UInt] number and returns the result $\ln *$  or `null` if the string is not a valid representation of a number. $\ln$ \*/\n@SinceKotlin(\"1.5\")\n@WasExperimental(ExperimentalUnsignedTypes::class)\npublic fun String.toUIntOrNull(): UInt? = toUIntOrNull(radix = 10)\n\n/\*\*\n \* Parses the string as an [UInt] number and returns the result\n \* or `null` if the string is not a valid representation of a number. $\ln$  \* @throws IllegalArgumentException when [radix] is not a valid radix for string to number conversion.\n \*/\n@SinceKotlin(\"1.5\")\n@WasExperimental(ExperimentalUnsignedTypes::class)\npublic fun String.toUIntOrNull(radix: Int): UInt? {\n checkRadix(radix)\n\n val length = this.length\n if (length == 0) return null $\ln\$ n val limit: UInt = UInt.MAX VALUE $\ln$  val start: Int $\ln$  val firstChar = this[0] $\ln$  if (firstChar  $\langle$  '0')  $\{\n\$  if (length == 1 || firstChar != '+') return null\n start = 1\n } else  $\{\n\$  start = 0\n  $\{\n\}$  val limitForMaxRadix = 119304647u // limit / 36\n\n var limitBeforeMul = limitForMaxRadix\n val uradix = radix.toUInt()\n var result =  $0u\ln$  for (i in start until length) {\n val digit = digitOf(this[i], radix)\n\n if (digit < 0) return null\n if (result > limitBeforeMul) {\n if  $(\text{limitBeforeMul} == \text{limitForMaxRadix} \$   $\in \text{If } (\text{result} > \text{limitBeforeMul} == \text{limit})$ limitBeforeMul)  $\nvert$  return null\n  $\ln$  } else  $\ln$  return null\n }\n  $\ln \nvert \nvert = \text{tr}_\nvert \nvert \nvert$  val beforeAdding = result n result += digit.toUInt()\n if (result < beforeAdding) return null // overflow has happened\n  $\ln\$ return result\n $\ln\$ \*\n \* Parses the string as an [ULong] number and returns the result\n \* or `null` if the string is not a valid representation of a number.\n \*/\n@SinceKotlin(\"1.5\")\n@WasExperimental(ExperimentalUnsignedTypes::class)\npublic fun

String.toULongOrNull(): ULong? = toULongOrNull(radix = 10)\n\n/\*\*\n \* Parses the string as an [ULong] number and returns the result $\ln *$  or `null` if the string is not a

valid representation of a number.\n \*\n \* @throws IllegalArgumentException when [radix] is not a valid radix for string to number conversion.\n

\*/\n@SinceKotlin(\"1.5\")\n@WasExperimental(ExperimentalUnsignedTypes::class)\npublic fun String.toULongOrNull(radix: Int): ULong?  ${\n \mu \ chekRadix(radix)\n \nu \ al\ length = this.length\n \ i f (length == 1)$ 0) return null $\ln\$ n val limit: ULong = ULong.MAX\_VALUE $\ln$  val start: Int $\ln\$ n val firstChar = this[0] $\ln$  if (firstChar < '0')  $\ln$  if (length == 1 || firstChar != '+') return null\n start = 1\n } else  $\ln$  start = 0\n  $\ln\ln$  val limitForMaxRadix = 512409557603043100uL // limit / 36\n\n var limitBeforeMul = limitForMaxRadix\n val uradix = radix.toULong()\n var result =  $0uL\n$  for (i in start until length) {\n val  $digit = digitOf(this[i], radix)\n\$  if  $(digit < 0)$  return null\n if (result > limitBeforeMul) {\n if  $(limitBeforeMul == limitForMaxRadix)$  {\n

 $\lim_{h \to \infty}$   $\lim_{h \to \infty}$  if (result > limitBeforeMul)  $\{\n\$  return null $\|$  $\ln$  } else  ${\n \neq \ell_n}$  return null\n  $\ln$   $\ln$  result \*= uradix\n\n val beforeAdding = result += digit.toUInt()\n if (result < beforeAdding) return null // overflow has happened\n  $\ln$ return result\n}\n","/\*\n \* Copyright 2010-2018 JetBrains s.r.o. and Kotlin Programming Language contributors.\n \* Use of this source code is governed by the Apache 2.0 license that can be found in the license/LICENSE.txt file.\n \*/\n\n@file:Suppress(\"INVISIBLE\_REFERENCE\", \"INVISIBLE\_MEMBER\")\npackage kotlin\n\nimport kotlin.annotation.AnnotationTarget.\*\nimport kotlin.internal.RequireKotlin\nimport

kotlin.internal.RequireKotlinVersionKind\n\n/\*\*\n \* Marks the API that is dependent on the experimental unsigned types, including those types themselves. $\ln * \ln *$  Usages of such API will be

reported as warnings unless an explicit opt-in with\n \* the [OptIn] annotation, e.g.

`@OptIn(ExperimentalUnsignedTypes::class)`,\n \* or with the `-opt-in=kotlin.ExperimentalUnsignedTypes` compiler option is given. $\ln * \ln *$  It's recommended to propagate the experimental status to the API that depends on unsigned types by annotating it with this annotation. $\ln \sqrt{\pi}$  Requires OptIn(level =

## RequiresOptIn.Level.WARNING)\n@MustBeDocumented\n@Target(CLASS, ANNOTATION\_CLASS, PROPERTY, FIELD, LOCAL\_VARIABLE, VALUE\_PARAMETER, CONSTRUCTOR, FUNCTION, PROPERTY\_GETTER, PROPERTY\_SETTER,

TYPEALIAS)\n@Retention(AnnotationRetention.BINARY)\n@RequireKotlin(\"1.2.50\", versionKind = RequireKotlinVersionKind.COMPILER\_VERSION)\npublic annotation class ExperimentalUnsignedTypes\n","/\*\n \* Copyright 2010-2018 JetBrains s.r.o. and Kotlin Programming Language contributors.\n \* Use of this source code is governed by the Apache 2.0 license that can be found in the license/LICENSE.txt file.\n \*/\n\n@file:kotlin.jvm.JvmMultifileClass\n@file:kotlin.jvm.JvmName(\"MathKt\")\n\n\npackage kotlin.math $\ln\ln\ln/\ln$  constants, can't use them from nativeMath as they are not constants there $\ln\ln/\pi^*$  Ratio of the circumference of a circle to its diameter, approximately  $3.14159$ . \*/\n $@SinceKotlin(\H2\H)\n$ public const val PI: Double =  $3.141592653589793 \cdot n^{**}$  Base of the natural logarithms, approximately 2.71828. \*/\n@SinceKotlin(\"1.2\")\npublic const val E: Double = 2.718281828459045\n\n// region ================ Double Math ========================================\n\n/\*\* Computes the sine of the angle [x] given in radians. $\ln * \neq$  Special cases: $\ln * - \sin(NaN|+Inf]-Inf$  is  $NaN \n * \neq \mathbb{C}$  is  $\mathbb{C}$  and  $\mathbb{C}$  is  $\mathbb{C}$  is  $\mathbb{C}$  and  $\mathbb{C}$  is  $\mathbb{C}$  and  $\mathbb{C}$  is  $\mathbb{C}$  and  $\mathbb{C}$  and  $\mathbb{C}$  is  $\mathbb{C}$  and  $\mathbb$ expect fun sin(x: Double): Double $\ln\ln^{**}$  Computes the cosine of the angle [x] given in radians. $\ln^* \ln^*$  Special cases:\n \* - `cos(NaN|+Inf|-Inf)` is `NaN`\n \*/\n@SinceKotlin(\"1.2\")\npublic expect fun cos(x: Double): Double $\ln\frac{n}{*}$  Computes the tangent of the angle [x] given in radians. $\ln \ln \ln x$  Special cases: $\ln *$  - `tan(NaN|+Inf|-Inf)` is `NaN` $\ln * \ln @SinceKotlin('1.2\") \nupublic expect fun tan(x: Double):$ Double $\ln\frac{x}{\ln x}$  Tomputes the arc sine of the value [x];  $\ln x$  the returned value is an angle in the range from  $\text{-}PI/2$ to `PI/2` radians.\n \*\n \* Special cases:\n \* - `asin(x)` is `NaN`, when `abs(x) > 1` or x is `NaN`\n \*/\n $\mathscr{C}$ SinceKotlin(\"1.2\")\npublic expect fun asin(x: Double\: Double\n\n/\*\*\n \* Computes the arc cosine of the value [x];\n \* the returned value is an angle in the range from `0.0` to `PI` radians.\n \*\n \* Special cases:\n \* -`acos(x)` is `NaN`, when `abs(x) > 1` or x is `NaN`\n \*/\n@SinceKotlin(\"1.2\")\npublic expect fun acos(x: Double): Double $\ln\ln^*$  \* Computes the arc tangent of the value [x]; $\ln^*$  the returned value is an angle in the range from  $\sim$ PI/2` to `PI/2` radians.\n \*\n \* Special cases:\n \* - `atan(NaN)` is `NaN`\n \*/\n@SinceKotlin(\"1.2\")\npublic expect fun atan(x: Double): Double\n\n/\*\*\n \* Returns the angle `theta` of the polar coordinates  $\Gamma(r, \text{theta})$  that correspond\n \* to the rectangular coordinates  $\Gamma(x, y)$  by computing the arc tangent of the value [y] / [x];\n \* the returned value is an angle in the range from `-PI` to `PI` radians.\n \*\n \* Special cases:\n \* - `atan2(0.0, 0.0)` is `0.0`\n \* - `atan2(0.0, x)` is `0.0` for `x > 0` and `PI` for `x < 0`\n \* - `atan2(-0.0, x)` is `-0.0` for 'x > 0` and `-PI` for `x < 0`\n \* - `atan2(y, +Inf)` is `0.0` for `0 < y < +Inf` and `-0.0` for '-Inf < y < 0`\n \* - `atan2(y, -Inf)` is `PI` for `0 < y < +Inf` and `-PI` for `-Inf < y < 0`\n \* - `atan2(y, 0.0)` is `PI/2` for `y > 0` and `-PI/2` for `y  $\langle$  0`\n \* - `atan2(+Inf, x)` is `PI/2` for finite `x`y\n \* - `atan2(-Inf, x)` is `-PI/2` for finite `x`\n \* - `atan2(NaN, x)` and `atan2(y, NaN)` is `NaN`\n \*/\n @SinceKotlin(\"1.2\")\npublic expect fun atan2(y: Double, x: Double): Double $\ln\ln^* \ln \pi$  Computes the hyperbolic sine of the value [x]. $\ln \pi$   $\pi$  Special cases: $\ln \pi$  - `sinh(NaN)` is  $\text{NaN}\n$  \* -  $\sinh(\text{+Inf})$ is  $\int \ln^* - \sinh(-\ln f) \text{ is } -\ln f \ln \pi / \ln \mathcal{O}$  Since Kotlin(\"1.2\")\npublic expect fun sinh(x: Double): Double\n\n/\*\*\n \* Computes the hyperbolic cosine of the value  $[x]$ .\n \*\n \* Special cases:\n \* - `cosh(NaN)` is `NaN`\n \* - `cosh(+Inf|-Inf)` is `+Inf`\n \*/\n@SinceKotlin(\"1.2\")\npublic expect fun cosh(x: Double): Double $\ln\ln^* \ln \pi$  Computes the hyperbolic tangent of the value [x]. $\ln \pi$   $\frac{\pi^*}{\pi^*}$  - `tanh(NaN)` is `NaN`\n \* - `tanh(+Inf)` is `1.0`\n \* - `tanh(-Inf)` is `-1.0`\n \*/\n@SinceKotlin(\"1.2\")\npublic expect fun tanh(x: Double): Double $\ln\frac{x*\ln x}{\ln x}$  Computes the inverse hyperbolic sine of the value [x]. $\ln x \ln x$  The returned value is `y` such that `sinh(y) == x`.\n \*\n \* Special cases:\n \* - `asinh(NaN)` is `NaN`\n \* - `asinh(+Inf)` is `+Inf`\n \* -`asinh(-Inf)` is `-Inf`\n \*/\n @SinceKotlin(\"1.2\")\npublic expect fun asinh(x: Double): Double\n\n/\*\*\n \* Computes the inverse hyperbolic cosine of the value  $[x] \cdot \ln * \ln *$  The returned value is positive  $\gamma$  such that  $\cosh(y) = x'.\n \text{where } x \leq 0$  is  $\cosh(\frac{\N}{N})$  is  $\sum_{n=0}^{\infty} x'.\n$  $\langle 1'\rangle$ n \* - `acosh(+Inf)` is `+Inf`\n \*/\n @SinceKotlin(\"1.2\")\npublic expect fun acosh(x: Double): Double $\ln\frac{n}{*}\n$  \* Computes the inverse hyperbolic tangent of the value [x]. $\ln$  \* The returned value is `y` such

that `tanh(y) == x`.\n \*\n \* Special cases:\n \* - `tanh(NaN)` is `NaN`\n \* - `tanh(x)` is `NaN` when `x > 1` or `x <

 $-1\n * - \tanh(1.0)$  is  $+\ln f \n * - \tanh(-1.0)$  is  $-\ln f \n * \ln \mathcal{S}$  ince Kotlin(\"1.2\")\npublic expect fun atanh(x: Double): Double\n\n/\*\*\n \* Computes `sqrt(x^2 + y^2)` without intermediate overflow or underflow.\n \*\n \* Special cases: $\ln *$  - returns `+Inf` if any of arguments is infinite $\ln *$  - returns `NaN` if any of arguments is `NaN` and the other is not infinite\n \*/\n@SinceKotlin(\"1.2\")\npublic expect fun hypot(x: Double, y: Double): Double $\ln\frac{x^*}{n^*}$  Computes the positive square root of the value [x]. $\ln \ln x$  Special cases:\n \* - `sqrt(x)` is `NaN` when `x < 0` or `x` is `NaN`\n \*/\n@SinceKotlin(\"1.2\")\npublic expect fun sqrt(x: Double): Double\n\n/\*\*\n \* Computes Euler's number `e` raised to the power of the value [x].\n \*\n \* Special cases: $\ln *$  - `exp(NaN)` is `NaN` $\ln *$  - `exp(+Inf)` is `+Inf` $\ln *$  - `exp(-Inf)` is `0.0`\n \*/\n@SinceKotlin(\"1.2\")\npublic expect fun exp(x: Double): Double\n\n/\*\*\n \* Computes `exp(x) - 1`.\n \*\n \* This function can be implemented to produce more precise result for [x] near zero.\n  $*\n$   $\rightarrow$  Special cases:\n  $*$  -`expm1(NaN)` is `NaN`\n \* - `expm1(+Inf)` is `+Inf`\n \* - `expm1(-Inf)` is `-1.0`\n \*\n \* @see [exp] function.\n

\*/\n@SinceKotlin(\"1.2\")\npublic expect fun expm1(x: Double): Double\n\n/\*\*\n \* Computes the logarithm of the value [x] to the given [base]. $\ln * \ln *$  Special cases: $\ln * - \log(x, b)$  is `NaN` if either `x` or `b` are `NaN` $\ln * \log(x, b)$  is `NaN` when `x < 0` or `b <= 0` or `b == 1.0`\n \* - `log(+Inf, +Inf)` is `NaN`\n \*

- `log(+Inf, b)` is `+Inf` for `b > 1` and `-Inf` for `b < 1`\n \* - `log(0.0, b)` is `-Inf` for `b > 1` and `+Inf` for `b >  $1\ln * \neq$  See also logarithm functions for common fixed bases: [ln], [log10] and [log2]. $\ln$ 

\*/\n $@SinceKotlin(\lvert 1.2\rvert \lvert \rangle$ \npublic expect fun log(x: Double, base: Double): Double\n\n/\*\*\n \* Computes the natural logarithm (base `E`) of the value [x].\n \*\n \* Special cases:\n \* - `ln(NaN)` is `NaN\n \* - `ln(x)` is `NaN` when  $x < 0.0^\infty$  \* - `ln(+Inf)` is `+Inf`\n \* - `ln(0.0)` is `-Inf`\n \*/\n @SinceKotlin(\"1.2\")\npublic expect fun ln(x: Double): Double\n\n/\*\*\n \* Computes the common logarithm (base 10) of the value [x].\n \*\n \* @see [ln] function for special cases. $\ln \pi/\ln \otimes \text{otlin}(\T1.2\text{)}$  npublic expect fun log10(x: Double): Double $\ln \pi/**\ln$  \* Computes the binary logarithm (base 2) of the value [x]. $\ln * \mathbb{Q}$  see [ln] function for special cases. $\ln$ \*/\n \times Since Kotlin(\"1.2\")\npublic expect fun log2(x: Double): Double\n\n/\*\*\n \* Computes `ln(x + 1)`.\n \*\n \* This function can be implemented to produce more precise result for [x] near zero. $\ln * \ln *$  Special cases: $\ln *$ `ln1p(NaN)` is `NaN`\n \* - `ln1p(x)` is `NaN` where `x < -1.0`\n \* - `ln1p(-1.0)` is `-Inf`\n \* - `ln1p(+Inf)` is `+Inf`\n \*\n \* @see [ln] function\n \* @see [expm1] function\n \*/\n@SinceKotlin(\"1.2\")\npublic expect fun  $\ln 1p(x: Double): Double\ln\frac{*}{n^*}\$  \* Rounds the given value [x] to an integer towards positive infinity. $\ln x$  @return the smallest double value that is greater than or equal to the given value [x] and is a mathematical integer. $\ln \sqrt[8]{n}$ Special cases: $\ln *$  - `ceil(x)` is `x` where `x` is `NaN` or `+Inf` or `-Inf` or already a mathematical integer. $\ln$ \*/\n $\mathscr{C}$ SinceKotlin(\"1.2\")\npublic expect fun ceil(x: Double\random{n/\*\*\n \* Rounds the given value [x] to an integer towards negative infinity.\n\n \* @return the largest double value that is smaller than or equal to the given value [x] and is a mathematical integer.\n \*\n \* Special cases:\n \* - `floor(x)`

is `x` where `x` is `NaN` or `+Inf` or `-Inf` or already a mathematical integer. $\ln \pi /n \omega$ SinceKotlin(\"1.2\")\npublic expect fun floor(x: Double): Double\n\n/\*\*\n \* Rounds the given value [x] to an integer towards zero.\n \*\n \* @return the value [x] having its fractional part truncated.\n \*\n \* Special cases:\n \* - `truncate(x)` is `x` where `x` is `NaN` or `+Inf` or `-Inf` or already a mathematical integer. $\ln \pi/\ln \omega$ SinceKotlin(\"1.2\")\npublic expect fun truncate(x: Double): Double $\ln\frac{n}{*}\n$  \* Rounds the given value [x] towards the closest integer with ties rounded towards even integer. $\ln \pi$  \n \* Special cases: $\ln \pi$  - `round(x)` is `x` where `x` is `NaN` or `+Inf` or `-Inf` or already a mathematical integer.\n \*/\n@SinceKotlin(\"1.2\")\npublic expect fun round(x: Double): Double\n\n/\*\*\n \* Returns the absolute value of the given value [x].\n \*\n \* Special cases:\n \* - `abs(NaN)` is `NaN`\n \*\n \* @see absoluteValue extension property for  $[Double]\n$ <sup>\*</sup> $\ln$ <sup>\*</sup> $\ln$ @SinceKotlin(\"1.2\")\npublic

expect fun abs(x: Double): Double\n\n/\*\*\n \* Returns the sign of the given value [x]:\n \* - `-1.0` if the value is negative, $\ln *$  - zero if the value is zero, $\ln *$  - `1.0` if the value is positive $\ln * \ln *$  Special case: $\ln *$  - `sign(NaN)` is `NaN`\n \*/\n@SinceKotlin(\"1.2\")\npublic expect fun sign(x: Double): Double\n\n\n/\*\*\n \* Returns the smaller of two values. $\ln * \ln *$  If either value is `NaN`, then the result is `NaN`. $\ln * \ln @SineKotlin('1.2\'')\n$ npublic expect fun min(a: Double, b: Double): Double $\ln\frac{x*\ln x}{R}$  Returns the greater of two values. $\ln x \ln x$  if either value is `NaN`, then the result is `NaN`. $\ln \pi/\n@SinceKotlin(\T.2\")\npublic expect fun max(a: Double, b: Double): Double\n\n1/$ extensions\n\n/\*\*\n \* Raises this value to the power [x].\n \*\n \* Special cases:\n \* - `b.pow(0.0)` is `1.0`\n \* -

 $\b{b}$ .pow(1.0) == b`\n \* - `b.pow(NaN)` is `NaN`\n \* - `NaN.pow(x)` is `NaN` for `x != 0.0`\n \* - `b.pow(Inf)` is `NaN` for `abs(b) ==  $1.0$ `|n  $*$  - `b.pow(x)` is `NaN`

for  $b < 0$  and  $x$  is finite and not an integer $\ln \pi /0$  Since Kotlin $(\T1.2'\)\n$ public expect fun Double.pow(x: Double): Double $\ln\ln^{**}\n$  \* Raises this value to the integer power [n]. $\ln^* \ln^*$  See the other overload of [pow] for details.\n \*/\n @SinceKotlin(\"1.2\")\npublic expect fun Double.pow(n: Int): Double\n\n/\*\*\n \* Returns the absolute value of this value. $\ln \pi \$ n \* Special cases: $\ln \pi$  - `NaN.absoluteValue` is `NaN` $\ln \pi$  \m \* @see abs function\n \*/\n@SinceKotlin(\"1.2\")\npublic expect val Double.absoluteValue: Double\n\n/\*\*\n \* Returns the sign of this value: $\ln *$  - `-1.0` if the value is negative, $\ln *$  - zero if the value is zero, $\ln *$  - `1.0` if the value is positive $\ln * \ln$ Special case: $\ln * - \NaN\sin'$  is  $\Na\ln * \ln \frac{\sin(\frac{\pi}{2}}{\n$ Double\n\n/\*\*\n \* Returns this value with the sign bit same as of the [sign] value.\n \*\n \* If [sign] is `NaN` the sign of the result is undefined. $\ln \pi/\ln \omega$ SinceKotlin(\"1.2\")\npublic expect fun Double.withSign(sign: Double): Double $\ln\frac{x}{\sqrt{n}}$  \* Returns this value with the sign bit same as of the [sign] value. $\ln$ \*/\n@SinceKotlin(\"1.2\")\npublic expect fun Double.withSign(sign: Int): Double\n\n/\*\*\n \* Returns the ulp (unit in the last place) of this value. $\ln * \ln *$  An ulp is a positive distance between this value and the next nearest [Double] value larger in magnitude. $\ln * \ln *$  Special Cases: $\ln * - \NaN \ln * - \X \ln'$  is `+Inf` when `x` is `+Inf` or `-Inf`\n \* - `0.0.ulp` is `Double.MIN\_VALUE`\n \*/\n@SinceKotlin(\"1.2\")\npublic expect val Double.ulp: Double $\ln\ln^*$ n \* Returns the [Double] value nearest to this value in direction of positive infinity. $\ln$ \*/\n@SinceKotlin(\"1.2\")\npublic expect fun Double.nextUp(): Double\n\n/\*\*\n \* Returns the [Double] value nearest to this value in direction of negative infinity. $\ln \pi /n\omega$ SinceKotlin( $\gamma$ 1.2 $\gamma$ )\npublic expect fun Double.nextDown(): Double $\ln\frac{x*\pi}{n}$  \* Returns the [Double] value nearest to this value in direction from this value towards

the value  $[t_0] \nightharpoonup \mathbb{R}^*$  is  $\text{Special cases:}\nightharpoonup \mathbb{R}^* - \text{x.nextTowards}(y)$  is  $\text{NaN}$  if either  $\text{x}$  or  $\text{y}$  are  $\text{NaN} \cdot \mathbb{R}^*$ `x.nextTowards(x) ==  $x\ln * \ln * \ln \otimes SinceKotlin('1.2\'')\npublic expect fun Double.nextTowards(to: Double):$ Double $\ln\frac{x}{\ln x}$  Rounds this [Double] value to the nearest integer and converts the result to [Int]. $\ln x$  Ties are rounded towards positive infinity. $\ln * \text{Special cases}:\n n^ * - \x$ .roundToInt() == Int.MAX\_VALUE` when  $x >$ Int.MAX\_VALUE`\n \* - `x.roundToInt() == Int.MIN\_VALUE` when `x < Int.MIN\_VALUE`\n \*\n \* @throws IllegalArgumentException when this value is `NaN`\n \*/\n@SinceKotlin(\"1.2\")\npublic expect fun Double.roundToInt(): Int $\ln\frac{x*\ln x}{\ln x}$  Rounds this [Double] value to the nearest integer and converts the result to [Long].\n \* Ties are rounded towards positive infinity.\n \*\n \* Special cases:\n \* - `x.roundToLong() == Long.MAX\_VALUE` when `x > Long.MAX\_VALUE`\n \* - `x.roundToLong() == Long.MIN\_VALUE` when `x  $\langle$  Long.MIN\_VALUE`\n \*\n \* @throws IllegalArgumentException

when this value is `NaN`\n \*/\n@SinceKotlin(\"1.2\")\npublic expect fun Double.roundToLong(): Long\n\n// endregion $\ln\frac{\ln\ln}{\ln}$  region ================= Float Math

========================================\n\n/\*\* Computes the sine of the angle [x] given in radians. $\ln * \ln *$  Special cases: $\ln * - \sin(NaN) + Inf[-Inf]$  is  $\NaN \ln * \ln \mathcal{S}$  ince Kotlin(\"1.2\")\npublic expect fun  $\sin(x: Float)$ : Float $\ln\ln\frac{x}{x}$  Computes the cosine of the angle [x] given in radians. $\ln \ln x$  Special cases: $\ln x$  -`cos(NaN|+Inf|-Inf)` is `NaN`\n \*/\n@SinceKotlin(\"1.2\")\npublic expect fun cos(x: Float): Float\n\n/\*\* Computes the tangent of the angle [x] given in radians. $\ln \pi$  Special cases: $\ln \pi$  - `tan(NaN|+Inf|-Inf)` is `NaN`\n \*/\n \te \angle Since Kotlin(\"1.2\")\npublic expect fun tan(x: Float): Float\n\n/\*\*\n \* Computes the arc sine of the value [x];\n \* the returned value is an angle in the range from `-PI/2` to `PI/2` radians.\n \*\n \* Special cases:\n \* -`asin(x)` is `NaN`, when `abs(x) > 1` or

x is `NaN`\n \*/\n \text{\alpha}\the Constant T\_{\sigma\_{\sigma\_{\sigma\_{\sigma\_{\sigma\_{\sigma\_{\sigma\_{\sigma\_{\sigma\_{\sigma\_{\sigma\_{\sigma\_{\sigma\_{\sigma\_{\sigma\_{\sigma\_{\sigma\_{\sigma\_{\sigma\_{\sigma\_{\sigma\_{\sigm of the value [x];\n \* the returned value is an angle in the range from `0.0` to `PI` radians.\n \*\n \* Special cases:\n \* - `acos(x)` is `NaN`, when `abs(x) > 1` or x is `NaN`\n \*/\n@SinceKotlin(\"1.2\")\npublic expect fun acos(x: Float): Float\n\n/\*\*\n \* Computes the arc tangent of the value  $[x]$ ;\n \* the returned value is an angle in the range from `-PI/2` to `PI/2` radians.\n \*\n \* Special cases:\n \* - `atan(NaN)` is `NaN`\n \*/\n @SinceKotlin(\"1.2\")\npublic expect fun atan(x: Float): Float\n\n/\*\*\n \* Returns the angle `theta` of the polar coordinates `(r, theta)` that correspond $\ln$  \* to the rectangular coordinates  $(x, y)$  by computing the arc tangent of the value  $[y]/[x]$ ;  $\ln$  \* the

returned value is an angle in the range from `-PI` to `PI` radians.\n \*\n \* Special cases:\n \* - `atan2(0.0, 0.0)` is `0.0`\n \* - `atan2(0.0, x)` is `0.0` for `x > 0` and `PI` for `x

 $0 \leq 0$  +  $\cdot$  atan2(-0.0, x) is  $\sim$  0.0 for 'x > 0` and  $\sim$ -PI` for  $x < 0$ 'n  $*$  - `atan2(y, +Inf)` is `0.0` for `0 < y < +Inf` and `-0.0` for '-Inf  $\langle y \langle 0 \rangle$ |n \* - `atan2(y, -Inf)` is `PI` for `0  $\langle y \langle 0 \rangle$  for `-Inf  $\langle y \langle 0 \rangle$ |n \* - `atan2(y, 0.0)` is `PI/2` for `y > 0` and `-PI/2` for `y < 0`\n \* - `atan2(+Inf, x)` is `PI/2` for finite `x`y\n \* - `atan2(-Inf, x)` is `-PI/2` for finite `x`\n \* - `atan2(NaN, x)` and `atan2(y, NaN)` is `NaN`\n \*/\n @SinceKotlin(\"1.2\")\npublic expect fun atan2(y: Float, x: Float): Float\n\n/\*\*\n \* Computes the hyperbolic sine of the value [x].\n \*\n \* Special cases: $\ln * - \sinh(NaN)$ ` is `NaN` $\ln * - \sinh(+Inf)$ ` is `+Inf`\n \* - `sinh(-Inf)` is `-Inf`\n \*/\n $\mathscr{C}$ SinceKotlin(\"1.2\")\npublic expect fun sinh(x: Float): Float\n\n/\*\*\n \* Computes the hyperbolic cosine of the value  $[x] \in [x] \in \mathbb{R}^*$   $\in \operatorname{Cosh}(\NaN)$  is `NaN`\n \* - `cosh(+Inf|-Inf)` is `+Inf`\n \*/\n \ameg\totlin(\"1.2\")\npublic expect fun cosh(x: Float): Float\n\n/\*\*\n

\* Computes the hyperbolic tangent of the value [x].\n \*\n \* Special cases:\n \* - `tanh(NaN)` is `NaN`\n \* -`tanh(+Inf)` is `1.0`\n \* - `tanh(-Inf)` is `-1.0`\n \*/\n@SinceKotlin(\"1.2\")\npublic expect fun tanh(x: Float): Float\n\n/\*\*\n \* Computes the inverse hyperbolic sine of the value [x].\n \*\n \* The returned value is `y` such that  $\sinh(y) = x'.\ln * \ln * \text{Special cases:}\n+ * - \asinh(NaN) \text{ is } \NaN \text{ in } * - \asinh(+Inf) \text{ is } + \ln f \text{ in } * - \asinh(-Inf)$ is `-Inf`\n \*/\n@SinceKotlin(\"1.2\")\npublic expect fun asinh(x: Float): Float\n\n/\*\*\n \* Computes the inverse hyperbolic cosine of the value [x].\n \*\n \* The returned value is positive `y` such that `cosh(y) == x`.\n \*\n \* Special cases: $\ln *$  - `acosh(NaN)` is `NaN`\n \* - `acosh(x)` is `NaN` when `x < 1`\n \* - `acosh(+Inf)` is `+Inf`\n \*/\n \text{\meta>\$\left{\mu\text{\mu\text{\mu\text{\mu\text{\mu\text{\mu\text{\mu\text{\mu\text{\mu\text{\mu\text{\mu\text{\mu\text{\mu\text{\mu\text{\mu\text{\mu\text{\mu\text{\mu\text{\mu\text{\mu\text{\mu\text{\mu\text tangent of the value  $[x] \cdot \mathbf{n} * \text{The returned value is } y \text{ such that}$ 

`tanh(y) == x`.\n \*\n \* Special cases:\n \* - `tanh(NaN)` is `NaN`\n \* - `tanh(x)` is `NaN` when `x > 1` or `x < -1`\n \* - `tanh(1.0)` is `+Inf`\n \* - `tanh(-1.0)` is `-Inf`\n \*/\n@SinceKotlin(\"1.2\")\npublic expect fun atanh(x: Float): Float\n\n/\*\*\n \* Computes `sqrt(x^2 + y^2)` without intermediate overflow or underflow.\n \*\n \* Special cases: $\ln *$  - returns `+Inf` if any of arguments is infinite $\ln *$  - returns `NaN` if any of arguments is `NaN` and the other is not infinite\n \*/\n@SinceKotlin(\"1.2\")\npublic expect fun hypot(x: Float, y: Float): Float\n\n/\*\*\n \* Computes the positive square root of the value  $[x]$ .\n \*\n \* Special cases:\n \* - `sqrt(x)` is `NaN` when `x < 0` or `x` is `NaN`\n \*/\n@SinceKotlin(\"1.2\")\npublic expect fun sqrt(x: Float): Float\n\n/\*\*\n \* Computes Euler's number `e` raised to the power of the value [x].\n \*\n \* Special cases:\n \* - `exp(NaN)` is `NaN`\n \* - `exp(+Inf)` is  $\hat{i}$  +Inf \n \* - \exp(-Inf) is \times 0.0\n \*/\n \emostormal Since Kotlin(\"1.2\")\npublic

expect fun exp(x: Float): Float\n\n/\*\*\n \* Computes `exp(x) - 1`.\n \*\n \* This function can be implemented to produce more precise result for [x] near zero.\n  $*\n$  \* Special cases:\n \* - `expm1(NaN)` is `NaN`\n \* -`expm1(+Inf)` is `+Inf`\n \* - `expm1(-Inf)` is `-1.0`\n \*\n \* @see [exp] function.\n

\*/\n $\mathscr{C}$ SinceKotlin(\"1.2\")\npublic expect fun expm1(x: Float): Float\n\n/\*\*\n \* Computes the logarithm of the value [x] to the given [base]. $\ln * \ln *$  Special cases: $\ln * - \log(x, b)$  is `NaN` if either `x` or `b` are `NaN` $\ln * -$ `log(x, b)` is `NaN` when `x < 0` or `b <= 0` or `b == 1.0`\n \* - `log(+Inf, +Inf)` is `NaN`\n \* - `log(+Inf, b)` is `+Inf` for `b > 1` and `-Inf` for `b < 1`\n \* - `log(0.0, b)` is `-Inf` for `b > 1` and `+Inf` for `b > 1`\n \*\n \* See also logarithm functions for common fixed bases: [ln], [log10] and [log2].\n \*/\n@SinceKotlin(\"1.2\")\npublic expect fun log(x: Float, base: Float): Float $\ln\frac{n}{*}\n$  \* Computes the natural logarithm (base `E`) of the value  $[x]$ . $\ln * \ln *$  Special cases: $\ln * - \ln(\text{NaN})$  is `NaN` $\ln * - \ln(x)$  is `NaN` when `x < 0.0` $\ln * -$ `ln(+Inf)` is `+Inf`\n \* - `ln(0.0)` is `-Inf`\n \*/\n@SinceKotlin(\"1.2\")\npublic expect fun ln(x: Float): Float\n\n/\*\*\n \* Computes the common logarithm (base 10) of the value [x].\n \*\n \* @see [ln] function for special cases.\n \*/\n@SinceKotlin(\"1.2\")\npublic expect fun log10(x: Float): Float\n\n/\*\*\n \* Computes the binary logarithm (base 2) of the value  $[x] \cdot \mathbf{n} * \mathbf{0}$  see [ln] function for special cases.\n \*/\n \text{\meta>\text{\mu}{\musibilit}\n \text{\musibilit}\$\sqrtin(\text{\musibilit}\n \text{\musibilit}\$\sqrtin(\text{\musibilit} expect fun log2(x: Float): Float $\ln\ln\frac{x*\ln x}$  Computes  $\ln(a + 1)$ .  $\ln x\ln x$  This function can be implemented to produce more precise result for [x] near zero.\n \*\n \* Special cases:\n \* - `ln1p(NaN)` is `NaN`\n \* - `ln1p(x)` is `NaN` where `x < -1.0`\n \* - `ln1p(-1.0)` is `-Inf`\n \* - `ln1p(+Inf)` is `+Inf`\n \*\n \* @see [ln] function\n \* @see  $[expm1] function\n^* \n\neq \n\Omega \text{SinceKotlin}(\text{1.2}\text{)} \n\n\neq \Omega \text{trin}(\text{1.1})$ 

\* Rounds the given value [x] to an integer towards positive infinity. $\ln\pi$  \* @return the smallest Float value that is greater than or equal to the given value [x] and is a mathematical integer.\n \*\n \* Special cases:\n \* - `ceil(x)` is `x` where `x` is `NaN` or `+Inf` or `-Inf` or already a mathematical integer.\n \*/\n@SinceKotlin(\"1.2\")\npublic expect fun ceil(x: Float): Float\n\n/\*\*\n \* Rounds the given value [x] to an integer towards negative infinity.\n\n \* @return the largest Float value that is smaller than or equal to the given value [x] and is a mathematical integer. $\ln \sqrt[n]{n}$ Special cases: $\ln *$  - `floor(x)` is `x` where `x` is `NaN` or `+Inf` or `-Inf` or already a mathematical integer. $\ln$ \*/\n $\mathscr{C}$ SinceKotlin(\"1.2\")\npublic expect fun floor(x: Float): Float\n\n/\*\*\n \* Rounds the given value [x] to an integer towards zero. $\ln * \ln * \omega$  return the value [x] having its fractional part truncated. $\ln * \ln * \omega$  Special cases: $\ln * \ln * \omega$ `truncate(x)` is `x` where `x` is `NaN` or `+Inf`

or `-Inf` or already a mathematical integer.\n \*/\n@SinceKotlin(\"1.2\")\npublic expect fun truncate(x: Float): Float\n\n/\*\*\n \* Rounds the given value [x] towards the closest integer with ties rounded towards even integer.\n \*\n \* Special cases: $\ln *$  - `round(x)` is `x` where `x` is `NaN` or `+Inf` or `-Inf` or already a mathematical integer. $\ln$ \*/\n $\&$ SinceKotlin(\"1.2\")\npublic expect fun round(x: Float): Float\n\n\n/\*\*\n \* Returns the absolute value of the given value [x].\n \*\n \* Special cases:\n \* - `abs(NaN)` is `NaN`\n \*\n \* @see absoluteValue extension property for  $[F\cdot]\n\ ^{*}\n\in S\text{is}$  for  $[F\cdot]\n\ ^{*}\n\in S\text{is}$  in  $T\cdot1.2\$  hpublic expect fun abs(x: Float):  $F\cdot\ln\ln\frac{x}{\ln x}$  Returns the sign of the given value  $[x]:\infty$  \* - `-1.0` if the value is negative,  $n^*$  - zero if the value is zero,  $n^*$  - `1.0` if the value is positive $\ln * \neq$  Special case: $\ln *$  - `sign(NaN)` is `NaN` $\ln * \neq$ SinceKotlin(\"1.2\")\npublic expect fun sign(x: Float): Float $\ln\ln\ln^**\ln *$  Returns the smaller of two values. $\ln$ 

\*\n \* If either value is `NaN`, then the result is `NaN`.\n \*/\n @SinceKotlin(\"1.2\")\npublic expect fun min(a: Float, b: Float): Float\n\n/\*\*\n \* Returns the greater of two values.\n \*\n \* If either value is `NaN`, then the result is `NaN`.\n \*/\n@SinceKotlin(\"1.2\")\npublic expect fun max(a: Float, b: Float): Float\n\n// extensions\n\n\n/\*\*\n \* Raises this value to the power [x].\n \*\n \* Special cases:\n \* - `b.pow(0.0)` is `1.0`\n \* - `b.pow(1.0) == b`\n \* -`b.pow(NaN)` is `NaN`\n \* - `NaN.pow(x)` is `NaN` for `x !=  $0.0\ln *$  - `b.pow(Inf)` is `NaN` for `abs(b) ==  $1.0^\circ$ \n \* - `b.pow(x)` is `NaN` for `b < 0` and `x` is finite and not an integer\n \*/\n@SinceKotlin(\"1.2\")\npublic expect fun Float.pow(x: Float): Float\n\n/\*\*\n \* Raises this value to the integer power [n].\n \*\n \* See the other overload of  $[pow]$  for details. $\ln \pi/\n\cong \mathcal{K}$ otlin( $\pi/2$ ) public expect fun Float.pow(n: Int): Float $\ln \ln \pi$ \*\n \* Returns the absolute value of this value. $\ln * \ln *$  Special cases: $\ln *$ 

- `NaN.absoluteValue` is `NaN`\n \*\n \* @see abs function\n \*/\n @SinceKotlin(\"1.2\")\npublic expect val Float.absoluteValue: Float\n\n/\*\*\n \* Returns the sign of this value:\n \* - `-1.0` if the value is negative,\n \* - zero if the value is zero, $\ln * - 1.0$  if the value is positive $\ln * \ln *$  Special case: $\ln * - \NaN\sin'$  is  $\NaN\ln$ \*/\n@SinceKotlin(\"1.2\")\npublic expect val Float.sign: Float\n\n/\*\*\n \* Returns this value with the sign bit same as of the [sign] value.\n \*\n \* If [sign] is `NaN` the sign of the result is undefined.\n

\*/\n@SinceKotlin(\"1.2\")\npublic expect fun Float.withSign(sign: Float): Float\n\n/\*\*\n \* Returns this value with the sign bit same as of the [sign] value.\n \*/\n@SinceKotlin(\"1.2\")\npublic expect fun Float.withSign(sign: Int): Float $\ln\ln\frac{x}{\ln x}$  Rounds this [Float] value to the nearest integer and converts the result to [Int]. $\ln x$  Ties are rounded towards positive infinity. $\ln * \neq$  Special cases: $\ln *$  - `x.roundToInt() == Int.MAX\_VALUE` when ` $x > Int.MAX_VALUE \nightharpoonup n * - x.roundToInt() == Int.MIN_VALUE \nightharpoonup n * x < Int.MIN_VALUE \nightharpoonup n *\nnightharpoonup n *$ @throws IllegalArgumentException when this value is `NaN`\n \*/\n \text{\megsilom{\math{\math{\math{\math{\math{\math{\math{\math{\math{\math{\math{\math{\math{\math{\math{\math{\math{\math{\math{\math{\math{\math{\math{\m Float.roundToInt(): Int $\ln\ln^*$  <sup>\*</sup> Rounds this [Float] value to the nearest integer and converts the result to [Long].\n \* Ties are rounded towards positive infinity.\n \*\n \* Special cases:\n \* - `x.roundToLong() == Long.MAX\_VALUE` when `x > Long.MAX\_VALUE`\n \* - `x.roundToLong() == Long.MIN\_VALUE` when `x  $\leq$  Long.MIN\_VALUE`\n \*\n \* @throws IllegalArgumentException when this value is `NaN`\n \*/\n@SinceKotlin(\"1.2\")\npublic expect fun Float.roundToLong(): Long\n\n\n// endregion\n\n// region ================ Integer Math ========================================\n\n\n/\*\*\n \* Returns the absolute value of the given value  $[n].\ln * \ln *$  Special cases: $\ln * - \text{abs}(Int. \text{MIN} \text{ VALUE})$  is `Int.MIN\_VALUE` due to an overflow\n  $*\n$ <sup>\*</sup>\n \* @see absoluteValue extension property for [Int]\n \*/\n@SinceKotlin(\"1.2\")\npublic

expect fun abs(n: Int): Int\n\n/\*\*\n \* Returns the smaller of two values.\n \*/\n@SinceKotlin(\"1.2\")\npublic expect fun min(a: Int, b: Int): Int\n\n/\*\*\n \* Returns the greater of two values.\n \*/\n@SinceKotlin(\"1.2\")\npublic expect fun max(a: Int, b: Int): Int $\ln\frac{x}{a}$ : Int $\ln\frac{m}{x^*}\neq 0$  \* Returns the absolute value of this value. $\ln \ln x$  Special cases: $\ln x$  -`Int.MIN\_VALUE.absoluteValue` is `Int.MIN\_VALUE` due to an overflow\n \*\n \* @see abs function\n \*/\n@SinceKotlin(\"1.2\")\npublic expect val Int.absoluteValue: Int\n\n/\*\*\n \* Returns the sign of this value:\n \* -`-1` if the value is negative,\n \* - `0` if the value is zero,\n \* - `1` if the value is positive\n \*/\n@SinceKotlin(\"1.2\")\npublic expect val Int.sign: Int\n\n\n\n\n<sup>/\*\*</sup>\n \* Returns the absolute value of the given value  $[n]$ .\n \*\n \* Special cases:\n \* - `abs(Long.MIN\_VALUE)` is `Long.MIN\_VALUE` due to an overflow\n \*\n \* @see absoluteValue extension property for  $[Long] \nightharpoonup \nightharpoonup \mathbb{R}$  and  $\cong \text{SinceKotlin}(\ulcorner 1.2\urcorner)$ fun abs(n: Long): Long\n\n/\*\*\n \* Returns the smaller of two values.\n \*/\n@SinceKotlin(\"1.2\")\npublic expect fun min(a: Long, b: Long): Long\n\n/\*\*\n \* Returns the greater of two values. $\ln \pi/\ln \omega$ SinceKotlin(\"1.2\")\npublic expect fun max(a: Long, b: Long): Long\n\n/\*\*\n \* Returns the absolute value of this value.\n \*\n \* Special cases:\n \* - `Long.MIN\_VALUE.absoluteValue` is `Long.MIN\_VALUE` due to an overflow\n \*\n \* @see abs function\n \*/\n@SinceKotlin(\"1.2\")\npublic expect val Long.absoluteValue: Long\n\n/\*\*\n \* Returns the sign of this value:\n \* - `-1` if the value is negative, $\ln * - \infty$  if the value is zero, $\ln * - \infty$  if the value is positive $\ln$ \*/\n@SinceKotlin(\"1.2\")\npublic expect val Long.sign: Int\n\n\n\/ endregion\n","/\*\n \* Copyright 2010-2022 JetBrains s.r.o. and Kotlin Programming Language contributors.\n \* Use of this source code is governed by the Apache 2.0 license that can be found in the license/LICENSE.txt file.\n \*/\n\npackage kotlin.js\n\n/\*\*\n \* Exposes the JavaScript [Math

object](https://developer.mozilla.org/en/docs/Web/JavaScript/Reference/Global\_Objects/Math) to Kotlin.\n  $*\ln\omega$ PublishedApi\n $\omega$ JsName(\"Math\")\ninternal external object JsMath {\n val LN2: Double\n fun abs(value: Double): Double\n fun acos(value: Double): Double\n fun asin(value: Double): Double\n fun atan(value: Double): Double\n fun atan2(y: Double, x: Double): Double\n fun cos(value: Double): Double\n fun sin(value: Double): Double\n fun exp(value: Double): Double\n fun max(vararg values: Int): Int\n fun max(vararg values: Float): Float\n fun max(vararg values: Double): Double\n fun min(vararg values: Int): Int\n fun min(vararg values: Float): Float\n fun min(vararg values: Double): Double\n fun sqrt(value: Double): Double\n fun tan(value: Double): Double\n fun log(value: Double): Double\n fun pow(base: Double, exp: Double): Double\n fun round(value: Number): Double\n fun floor(value: Number): Double\n fun ceil(value: Number): Double\n\n\ninternal const val defineTaylorNBound = \"\"\"\n var epsilon =  $2.220446049250313E-16$ ;\n var taylor\_2\_bound = Math.sqrt(epsilon);\n var taylor\_n\_bound = Math.sqrt(taylor\_2\_bound);\n\"\"\"\n\ninternal const val defineUpperTaylor2Bound = \"\"\"\n \$defineTaylorNBound\n var upper\_taylor\_2\_bound = 1/taylor\_2\_bound;\n\"\"\"\n\ninternal const val defineUpperTaylorNBound = \"\"\"\n \$defineUpperTaylor2Bound\n var upper\_taylor\_n\_bound = 1/taylor\_n\_bound;\n\"\"\"\n"],"names":[],"mappings":"AAWC,CAXA,yB;EACG,IAAI,OAAO,MAAO,KAAI,UAA W,IAAG,MAAM,IAA1C,C;IACI,MAAM,CAAC,QAAD,EAAW,CAAC,SAAD,CAAX,EAAwB,OAAxB,C;SAEL ,IAAI,OAAO,OAAQ,KAAI,QAAvB,C;IACD,OAAO,CAAC,MAAM,QAAP,C;;IAGP,IAAI,OAAQ,GAAE,E;IAC d,OAAO,CAAC,IAAI,OAAL,C;;CAEd,CAAC,IAAD,EAAO,kB;EACJ,IAAI,IAAI,M;ECPZ,MAAM,eAAgB,GAA E,a;IACpB,OAAoD,CAA5C,KAAK,QAAQ,CAAC,CAAD,CAAI,IAAG,CAAE,YAAW,SAAW,KAAG,CAAC,O AAQ,KAAI,c;G;EAGxE,MAAM,YAAa,GAAE,a;IACjB,OAAO,CAAE,YAAW,SAAU,IAAG,CAAC,OAAQ,KA AI,c;G;EAGlD,MAAM,aAAc,GAAE,a;IAClB,OAAO,CAAE,YAAW,U;G;EAGxB,MAAM,YAAa,GAAE,a;IACjB ,OAAO,CAAE,YAAW,WAAY,IAAG,CAAC,OAAQ,KAAI,W;G;EAGpD,MAAM,WAAY,GAAE,a;IAChB,OAA O,CAAE,YAAW,U;G;EAGxB,MAAM,aAAc,GAAE,a;IAClB,OAAO,CAAE,YAAW,Y;G;EAGxB,MAAM,cAAe, GAAE,a;IACnB,OAAO,CAAE,YAAW,Y;G;EAGxB,MAAM,YAAa,GAAE,a;IACjB,OAAO,KAAK,QAAQ,CAA C,CAAD,CAAI,IAAG,CAAC,OAAQ,KAAI,W;G;EAG5C,MAAM,QAAS,GAAE,a;IACb,OAAO,KAAK,QAAQ,C AAC,CAAD,CAAI,IAAG,CAAC,CAAC,O;G;EAGjC,MAAM,WAAY,GAAE,a;IAChB,OAAO,KAAK,QAAQ,CA AC,CAAD,CAAI,IAAG,WAAW,OAAO,CAAC,CAAD,C;G;EAGjD,MAAM,cAAe,GAAE,a;IACnB,IAAI,CAAE, KAAI,IAAV,C;MAAgB,OAAO,M;IACvB,IAAI,WAAW,MAAM,YAAY,CAAC,CAAD,CAAI,GAAE,MAAM,aA AR,GAAwB,MAAM,S;IACnE,OAAO,GAAI,GAAE,KAAK,UAAU,IAAI,KAAK,CAAC,CAAD,EAAI,a;MAAc,O AAO,QAAQ,CAAC,CAAD,C;KAAjC,CAAwC,KAAK,CAAC,IAAD,CAAO,GAAE,G;G;EAG/F,MAAM,kBAAm B,GAAE,e;IACvB,OAAO,MAAM,OAAO,YAAY,wBAAwB,CAAC,GAAD,C;G;EAG5D,MAAM,YAAa,GAAE,g B;IACjB,IAAI,CAAE,KAAI,CAAV,C;MACI,OAAO,I;;IAEX,IAAI,CAAE,KAAI,IAAK,IAAG,CAAE,KAAI,IAA K,IAAG,CAAC,MAAM,WAAW,CAAC,CAAD,CAAI,IAAG,CAAC,OAAQ,KAAI,CAAC,OAAvE,C;MACI,OAA O,K;;IAGX,KAAK,IAAI,IAAI,CAAR,EAAW,IAAI,CAAC,OAArB,EAA8B,CAAE,GAAE,CAAlC,EAAqC,CAA C,EAAtC,C;MACI,IAAI,CAAC,MAAM,OAAO,CAAC,CAAC,CAAC,CAAD,CAAF,EAAO,CAAC,CAAC,CAA D,CAAR,CAAlB,C;QACI,OAAO,K;;;IAGf,OAAO,I;G;EAGX,MAAM,gBAAiB,GAAE,gB;IACrB,OAAO,MAA M,OAAO,YAAY,sBAAsB,CAAC,CAAD,EAAI,CAAJ,C;G;EAG1D,MAAM,cAAe,GAAE,e;IACnB,IAAI,GAAI, KAAI,IAAZ,C;MAAkB,OAAO,C;IACzB,IAAI,SAAS,C;IACb,KAAK,IAAI,IAAI,CAAR,EAAW,IAAI,GAAG,O AAvB,EAAgC,CAAE,GAAE,CAApC,EAAuC,CAAC,EAAxC,C;MACI,MAAO,GAAqB,CAAjB,EAAG,GAAE,M AAO,GAAE,CAAG,IAAE,MAAM,SAAS,CAAC,GAAG,CAAC,CAAD,CAAJ,CAAU,GAAE,C;;IAE7D,OAAO, M;G;EAGX,MAAM,kBAAmB,GAAE,e;IACvB,OAAO,MAAM,OAAO,YAAY,wBAAwB,CAAC,GAAD,C;G;EA G5D,MAAM,mBAAoB,GAAE,iB;IACxB,KAAK,KAAK,CAAC,MAAM,gBAAP,C;G;ECpFd,MAAM,eAAgB,G AAE,mB;IACpB,CAAC,aAAc,GAAE,I;IACjB,OAAO,C;G;EAGX,MAAM,uBAAwB,GAAE,4C;IAC5B,MAAM,I AAK,GAAE,M;IACb,MAAM,IAAK,GAAE,M;IACb,MAAM,aAAc,GAAE,I;IACtB,OAAO,mBAAmB,CAAC,M AAD,EAAS,MAAT,EAAiB,6BAA6B,CAAC,UAAD,CAA9C,C;G;EAG9B,iD;IACI,GAAG,WAAY,GAAE,sBAA sB,CAAC,OAAO,MAAO,KAAI,UAAW,GAAE,KAAK,QAAP,GAAkB,KAAK,UAArD,C;IACvC,GAAG,YAAa, GAAE,G;IAClB,OAAO,G;G;EAGX,IAAI,gCAAgC,CAChC,UACa,QAAS,IAAT,wBAAqC,Y;IAC1C,OAAO,MA AM,OAAO,QAAQ,kB;GADvB,CADb,aAIe,QAAS,IAAT,wBAAqC,Y;IAC5C,OAAO,MAAM,OAAO,QAAQ,W; GADrB,CAJf,CADgC,EAShC,UACa,QAAS,IAAT,wBAAqC,Y;IAC1C,OAAO,MAAM,OAAO,QAAQ,kB;GADv B,CADb,aAIe,QAAS,IAAT,wBAAqC,Y;IAC5C,OAAO,MAAM,OAAO,QAAQ,W;GADrB,CAJf,CATgC,C;EAm BpC,uC;IACI,IAAI,KAAK,MAAO,KAAI,IAApB,C;MACI,KAAK,MAAO,GAAE,aACE,CAAC,KAAK,qBAAqB, EAA3B,CADF,aAEC,IAFD,aAGC,EAHD,cAIE,EAJF,SAKH,EALG,iBAMK,EANL,C;;IASlB,OAAO,KAAK,M; G;EChDhB,MAAM,QAAS,GAAE,a;IACb,OAAoB,CAAZ,CAAE,GAAE,KAAQ,KAAG,EAAG,IAAG,E;G;EAGj C,MAAM,OAAQ,GAAE,a;IACZ,OAAkB,CAAV,CAAE,GAAE,GAAM,KAAG,EAAG,IAAG,E;G;EAG/B,MAA M,OAAQ,GAAE,a;IACZ,OAAO,CAAE,GAAE,K;G;EAGf,MAAM,aAAc,GAAE,a;IAClB,OAAO,CAAE,YAAW, MAAM,KAAM,GAAE,CAAF,GAAM,MAAM,KAAK,WAAW,CAAC,CAAD,C;G;EAGhE,MAAM,YAAa,GAAE ,a;IACjB,OAAO,CAAE,YAAW,MAAM,KAAM,GAAE,CAAC,MAAM,EAAT,GAAc,MAAM,YAAY,CAAC,CA AD,C;G;EAGpE,MAAM,cAAe,GAAE,a;IACnB,OAAO,MAAM,QAAQ,CAAC,MAAM,YAAY,CAAC,CAAD,C AAnB,C;G;EAGzB,MAAM,aAAc,GAAE,a;IAClB,OAAO,MAAM,OAAO,CAAC,MAAM,YAAY,CAAC,CAAD, CAAnB,C;G;EAGxB,MAAM,eAAgB,GAAE,a;IACpB,OAAO,CAAC,C;G;EAGZ,MAAM,aAAc,GAAE,a;IAClB, OAAO,MAAM,OAAO,CAAC,MAAM,YAAY,CAAC,CAAD,CAAnB,C;G;EAGxB,MAAM,YAAa,GAAE,a;IACj B,IAAI,CAAE,GAAE,UAAR,C;MAAoB,OAAO,U;IAC3B,IAAI,CAAE,GAAE,WAAR,C;MAAqB,OAAO,W;IAC 5B,OAAO,CAAE,GAAE,C;G;EAGf,MAAM,YAAa,GAAE,a;IACjB,IAAI,CAAE,IAAG,IAAT,C;MAAe,OAAO,C ;IACtB,IAAI,CAAE,YAAW,MAAM,UAAvB,C;MAAmC,OAAO,C;IAC1C,OAAO,IAAI,MAAM,UAAV,CAAqB, CAArB,C;G;EAGX,MAAM,UAAW,GAAE,a;IACf,IAAI,CAAE,IAAG,IAAT,C;MAAe,OAAO,C;IACtB,OAAO, MAAM,OAAO,CAAC,CAAD,C;G;EClDxB,MAAM,OAAQ,GAAE,sB;IACZ,IAAI,IAAK,IAAG,IAAZ,C;MACI, OAAO,IAAK,IAAG,I;;IAGnB,IAAI,IAAK,IAAG,IAAZ,C;MACI,OAAO,K;;IAGX,IAAI,IAAK,KAAI,IAAb,C;M ACI,OAAO,IAAK,KAAI,I;;IAGpB,IAAI,OAAO,IAAK,KAAI,QAAS,IAAG,OAAO,IAAI,OAAQ,KAAI,UAAvD, C;MACI,OAAO,IAAI,OAAO,CAAC,IAAD,C;;IAGtB,IAAI,OAAO,IAAK,KAAI,QAAS,IAAG,OAAO,IAAK,KA AI,QAAhD,C;MACI,OAAO,IAAK,KAAI,IAAK,KAAI,IAAK,KAAI,CAAE,IAAG,CAAE,GAAE,IAAK,KAAI,C AAE,GAAE,IAAnC,C;;IAGzB,OAAO,IAAK,KAAI,I;G;EAGpB,MAAM,SAAU,GAAE,e;IACd,IAAI,GAAI,IAA G,IAAX,C;MACI,OAAO,C;;IAEX,IAAI,UAAU,OAAO,G;IACrB,IAAI,QAAS,KAAI,OAAjB,C;MACI,OAAO,U AAW,KAAI,OAAO,GAAG,SAAU,GAAE,GAAG,SAAS,EAAd,GAAmB,iBAAiB,CAAC,GAAD,C;;IAElF,IAAI, UAAW,KAAI,OAAnB,C;MACI,OAAO,iBAAiB,CAAC,GAAD,C;;IAE5B,IAAI,QAAS,KAAI,OAAjB,C;MACI,O AAO,MAAM,eAAe,CAAC,GAAD,C;;IAEhC,IAAI,SAAU,KAAI,OAAlB,C;MACI,OAAO,MAAM,CAAC,GAAD ,C;;IAGjB,IAAI,MAAM,MAAM,CAAC,GAAD,C;IAChB,OAAO,iBAAiB,CAAC,GAAD,C;G;EAI5B,MAAM,SA AU,GAAE,a;IACd,IAAI,CAAE,IAAG,IAAT,C;MACI,OAAO,M;WAEN,IAAI,MAAM,WAAW,CAAC,CAAD,C

AArB,C;MACD,OAAO,O;;MAGP,OAAO,CAAC,SAAS,E;;G;EAKzB,IAAI,WAAW,a;EAGf,IAAI,iCAAiC,sB;E AErC,gC;IACI,IAAI,EAAE,8BAA+B,IAAG,GAApC,CAAJ,C;MACI,IAAI,OAAQ,IAAI,OAAO,EAAG,GAAE,Q AAU,GAAE,C;MACxC,MAAM,eAAe,CAAC,GAAD,EAAM,8BAAN,EAAsC,QAAU,IAAV,cAA4B,KAA5B,CA AtC,C;;IAEzB,OAAO,GAAG,CAAC,8BAAD,C;G;EAGd,gC;IACI,IAAI,OAAO,C;IACX,KAAK,IAAI,IAAI,CAA b,EAAgB,CAAE,GAAE,GAAG,OAAvB,EAAgC,CAAC,EAAjC,C;MACI,IAAI,OAAQ,GAAG,WAAW,CAAC,C AAD,C;MAC1B,IAAM,GAAG,IAAK,GAAE,EAAG,GAAE,IAAM,GAAE,C;;IAEjC,OAAO,I;G;EAGX,MAAM,i BAAkB,GAAE,iB;EC9C1B,MAAM,KAAM,GAAE,qB;IAKZ,IAAI,KAAM,GAAE,GAAI,GAAE,C;IAMlB,IAAI, MAAO,GAAE,IAAK,GAAE,C;G;EAGtB,MAAM,KAAK,WAAY,GAAE,OACf,OADe,cAET,MAFS,cAGV,EAH U,C;EAgBzB,MAAM,KAAK,UAAW,GAAE,E;EAQxB,MAAM,KAAK,QAAS,GAAE,iB;IACpB,IAAI,IAAK,IA AG,KAAM,IAAG,KAAM,GAAE,GAA7B,C;MACE,IAAI,YAAY,MAAM,KAAK,UAAU,CAAC,KAAD,C;MACr C,IAAI,SAAJ,C;QACE,OAAO,S;;;IAIX,IAAI,MAAM,IAAI,MAAM,KAAV,CAAgB,KAAM,GAAE,CAAxB,EA A2B,KAAM,GAAE,CAAE,GAAE,EAAF,GAAO,CAA5C,C;IACV,IAAI,IAAK,IAAG,KAAM,IAAG,KAAM,GA AE,GAA7B,C;MACE,MAAM,KAAK,UAAU,CAAC,KAAD,CAAQ,GAAE,G;;IAEjC,OAAO,G;G;EAYT,MAAM ,KAAK,WAAY,GAAE,iB;IACvB,IAAI,KAAK,CAAC,KAAD,CAAT,C;MACE,OAAO,MAAM,KAAK,K;WACb, IAAI,KAAM,IAAG,CAAC,MAAM,KAAK,gBAAzB,C;MACL,OAAO,MAAM,KAAK,U;WACb,IAAI,KAAM,G AAE,CAAE,IAAG,MAAM,KAAK,gBAA5B,C;MACL,OAAO,MAAM,KAAK,U;WACb,IAAI,KAAM,GAAE,CA AZ,C;MACL,OAAO,MAAM,KAAK,WAAW,CAAC,CAAC,KAAF,CAAQ,OAAO,E;;MAE5C,OAAO,IAAI,MA AM,KAAV,CACF,KAAM,GAAE,MAAM,KAAK,gBAAkB,GAAE,CADrC,EAEF,KAAM,GAAE,MAAM,KAAK ,gBAAkB,GAAE,CAFrC,C;;G;EAcX,MAAM,KAAK,SAAU,GAAE,6B;IACrB,OAAO,IAAI,MAAM,KAAV,CAA gB,OAAhB,EAAyB,QAAzB,C;G;EAWT,MAAM,KAAK,WAAY,GAAE,0B;IACvB,IAAI,GAAG,OAAQ,IAAG,C AAlB,C;MACE,MAAM,KAAK,CAAC,mCAAD,C;;IAGb,IAAI,QAAQ,SAAU,IAAG,E;IACzB,IAAI,KAAM,GA AE,CAAE,IAAG,EAAG,GAAE,KAAtB,C;MACE,MAAM,KAAK,CAAC,sBAAuB,GAAE,KAA1B,C;;IAGb,IAA I,GAAG,OAAO,CAAC,CAAD,CAAI,IAAG,GAArB,C;MACE,OAAO,MAAM,KAAK,WAAW,CAAC,GAAG,U AAU,CAAC,CAAD,CAAd,EAAmB,KAAnB,CAAyB,OAAO,E;WACxD,IAAI,GAAG,QAAQ,CAAC,GAAD,CA AM,IAAG,CAAxB,C;MACL,MAAM,KAAK,CAAC,+CAAgD,GAAE,GAAnD,C;;IAKb,IAAI,eAAe,MAAM,KA AK,WAAW,CAAC,IAAI,IAAI,CAAC,KAAD,EAAQ,CAAR,CAAT,C;IAEzC,IAAI,SAAS,MAAM,KAAK,K;IAC xB,KAAK,IAAI,IAAI,CAAb,EAAgB,CAAE,GAAE,GAAG,OAAvB,EAAgC,CAAE,IAAG,CAArC,C;MACE,IAA I,OAAO,IAAI,IAAI,CAAC,CAAD,EAAI,GAAG,OAAQ,GAAE,CAAjB,C;MACnB,IAAI,QAAQ,QAAQ,CAAC, GAAG,UAAU,CAAC,CAAD,EAAI,CAAE,GAAE,IAAR,CAAd,EAA6B,KAA7B,C;MACpB,IAAI,IAAK,GAAE, CAAX,C;QACE,IAAI,QAAQ,MAAM,KAAK,WAAW,CAAC,IAAI,IAAI,CAAC,KAAD,EAAQ,IAAR,CAAT,C; QAClC,MAAO,GAAE,MAAM,SAAS,CAAC,KAAD,CAAO,IAAI,CAAC,MAAM,KAAK,WAAW,CAAC,KAAD ,CAAvB,C;;QAEnC,MAAO,GAAE,MAAM,SAAS,CAAC,YAAD,C;QACxB,MAAO,GAAE,MAAM,IAAI,CAAC ,MAAM,KAAK,WAAW,CAAC,KAAD,CAAvB,C;;;IAGvB,OAAO,M;G;EAcT,MAAM,KAAK,gBAAiB,GAAE, CAAE,IAAG,E;EAOnC,MAAM,KAAK,gBAAiB,GAAE,CAAE,IAAG,E;EAOnC,MAAM,KAAK,gBAAiB,GACx B,MAAM,KAAK,gBAAiB,GAAE,MAAM,KAAK,gB;EAO7C,MAAM,KAAK,gBAAiB,GACxB,MAAM,KAAK, gBAAiB,GAAE,C;EAOlC,MAAM,KAAK,gBAAiB,GACxB,MAAM,KAAK,gBAAiB,GAAE,MAAM,KAAK,gB; EAO7C,MAAM,KAAK,gBAAiB,GACxB,MAAM,KAAK,gBAAiB,GAAE,MAAM,KAAK,gB;EAO7C,MAAM,K AAK,gBAAiB,GACxB,MAAM,KAAK,gBAAiB,GAAE,C;EAIlC,MAAM,KAAK,KAAM,GAAE,MAAM,KAAK, QAAQ,CAAC,CAAD,C;EAItC,MAAM,KAAK,IAAK,GAAE,MAAM,KAAK,QAAQ,CAAC,CAAD,C;EAIrC,MA AM,KAAK,QAAS,GAAE,MAAM,KAAK,QAAQ,CAAC,EAAD,C;EAIzC,MAAM,KAAK,UAAW,GAClB,MAA M,KAAK,SAAS,CAAC,aAAW,GAAE,CAAd,EAAiB,UAAW,GAAE,CAA9B,C;EAIxB,MAAM,KAAK,UAAW, GAAE,MAAM,KAAK,SAAS,CAAC,CAAD,EAAI,aAAW,GAAE,CAAjB,C;EAO5C,MAAM,KAAK,YAAa,GAA E,MAAM,KAAK,QAAQ,CAAC,CAAE,IAAG,EAAN,C;EAI7C,MAAM,KAAK,UAAU,MAAO,GAAE,Y;IAC5B, OAAO,IAAI,K;G;EAKb,MAAM,KAAK,UAAU,SAAU,GAAE,Y;IAC/B,OAAO,IAAI,MAAO,GAAE,MAAM,KA AK,gBAAiB,GACzC,IAAI,mBAAmB,E;G;EAIhC,MAAM,KAAK,UAAU,SAAU,GAAE,Y;IAC/B,OAAO,IAAI, MAAO,GAAE,IAAI,K;G;EAQ1B,MAAM,KAAK,UAAU,SAAU,GAAE,qB;IAC/B,IAAI,QAAQ,SAAU,IAAG,E;I ACzB,IAAI,KAAM,GAAE,CAAE,IAAG,EAAG,GAAE,KAAtB,C;MACE,MAAM,KAAK,CAAC,sBAAuB,GAA E,KAA1B,C;;IAGb,IAAI,IAAI,OAAO,EAAf,C;MACE,OAAO,G;;IAGT,IAAI,IAAI,WAAW,EAAnB,C;MACE,IA

AI,IAAI,WAAW,CAAC,MAAM,KAAK,UAAZ,CAAnB,C;QAGE,IAAI,YAAY,MAAM,KAAK,WAAW,CAAC, KAAD,C;QACtC,IAAI,MAAM,IAAI,IAAI,CAAC,SAAD,C;QAClB,IAAI,MAAM,GAAG,SAAS,CAAC,SAAD,C AAW,SAAS,CAAC,IAAD,C;QAC1C,OAAO,GAAG,SAAS,CAAC,KAAD,CAAQ,GAAE,GAAG,MAAM,EAAE, SAAS,CAAC,KAAD,C;;QAEjD,OAAO,GAAI,GAAE,IAAI,OAAO,EAAE,SAAS,CAAC,KAAD,C;;;IAMvC,IAAI ,eAAe,MAAM,KAAK,WAAW,CAAC,IAAI,IAAI,CAAC,KAAD,EAAQ,CAAR,CAAT,C;IAEzC,IAAI,MAAM,I;I ACV,IAAI,SAAS,E;IACb,OAAO,IAAP,C;MACE,IAAI,SAAS,GAAG,IAAI,CAAC,YAAD,C;MACpB,IAAI,SAA S,GAAG,SAAS,CAAC,MAAM,SAAS,CAAC,YAAD,CAAhB,CAA+B,MAAM,E;MAC9D,IAAI,SAAS,MAAM,S AAS,CAAC,KAAD,C;MAE5B,GAAI,GAAE,M;MACN,IAAI,GAAG,OAAO,EAAd,C;QACE,OAAO,MAAO,GA AE,M;;QAEhB,OAAO,MAAM,OAAQ,GAAE,CAAvB,C;UACE,MAAO,GAAE,GAAI,GAAE,M;;QAEjB,MAAO ,GAAE,EAAG,GAAE,MAAO,GAAE,M;;;G;EAO7B,MAAM,KAAK,UAAU,YAAa,GAAE,Y;IAClC,OAAO,IAAI ,M;G;EAKb,MAAM,KAAK,UAAU,WAAY,GAAE,Y;IACjC,OAAO,IAAI,K;G;EAKb,MAAM,KAAK,UAAU,mB AAoB,GAAE,Y;IACzC,OAAQ,IAAI,KAAM,IAAG,CAAG,GACpB,IAAI,KADgB,GACR,MAAM,KAAK,gBAAi B,GAAE,IAAI,K;G;EAQpD,MAAM,KAAK,UAAU,cAAe,GAAE,Y;IACpC,IAAI,IAAI,WAAW,EAAnB,C;MAC E,IAAI,IAAI,WAAW,CAAC,MAAM,KAAK,UAAZ,CAAnB,C;QACE,OAAO,E;;QAEP,OAAO,IAAI,OAAO,EA AE,cAAc,E;;;MAGpC,IAAI,MAAM,IAAI,MAAO,IAAG,CAAE,GAAE,IAAI,MAAN,GAAe,IAAI,K;MAC7C,KA AK,IAAI,MAAM,EAAf,EAAmB,GAAI,GAAE,CAAzB,EAA4B,GAAG,EAA/B,C;QACE,IAAuB,CAAlB,GAAI, GAAG,CAAE,IAAG,GAAM,KAAG,CAA1B,C;UACE,K;;;MAGJ,OAAO,IAAI,MAAO,IAAG,CAAE,GAAE,GA AI,GAAE,EAAR,GAAa,GAAI,GAAE,C;;G;EAM9C,MAAM,KAAK,UAAU,OAAQ,GAAE,Y;IAC7B,OAAO,IAA I,MAAO,IAAG,CAAE,IAAG,IAAI,KAAM,IAAG,C;G;EAKzC,MAAM,KAAK,UAAU,WAAY,GAAE,Y;IACjC, OAAO,IAAI,MAAO,GAAE,C;G;EAKtB,MAAM,KAAK,UAAU,MAAO,GAAE,Y;IAC5B,OAAuB,CAAf,IAAI,K AAM,GAAE,CAAG,KAAG,C;G;EAQ5B,MAAM,KAAK,UAAU,WAAY,GAAE,iB;IACjC,OAAQ,IAAI,MAAO,I AAG,KAAK,MAAQ,IAAI,IAAI,KAAM,IAAG,KAAK,K;G;EAQ3D,MAAM,KAAK,UAAU,cAAe,GAAE,iB;IAC pC,OAAQ,IAAI,MAAO,IAAG,KAAK,MAAQ,IAAI,IAAI,KAAM,IAAG,KAAK,K;G;EAQ3D,MAAM,KAAK,U AAU,SAAU,GAAE,iB;IAC/B,OAAO,IAAI,QAAQ,CAAC,KAAD,CAAQ,GAAE,C;G;EAQ/B,MAAM,KAAK,UA AU,gBAAiB,GAAE,iB;IACtC,OAAO,IAAI,QAAQ,CAAC,KAAD,CAAQ,IAAG,C;G;EAQhC,MAAM,KAAK,UA AU,YAAa,GAAE,iB;IAClC,OAAO,IAAI,QAAQ,CAAC,KAAD,CAAQ,GAAE,C;G;EAQ/B,MAAM,KAAK,UAA U,mBAAoB,GAAE,iB;IACzC,OAAO,IAAI,QAAQ,CAAC,KAAD,CAAQ,IAAG,C;G;EAUhC,MAAM,KAAK,UA AU,QAAS,GAAE,iB;IAC9B,IAAI,IAAI,WAAW,CAAC,KAAD,CAAnB,C;MACE,OAAO,C;;IAGT,IAAI,UAAU, IAAI,WAAW,E;IAC7B,IAAI,WAAW,KAAK,WAAW,E;IAC/B,IAAI,OAAQ,IAAG,CAAC,QAAhB,C;MACE,O AAO,E;;IAET,IAAI,CAAC,OAAQ,IAAG,QAAhB,C;MACE,OAAO,C;;IAIT,IAAI,IAAI,SAAS,CAAC,KAAD,CA AO,WAAW,EAAnC,C;MACE,OAAO,E;;MAEP,OAAO,C;;G;EAMX,MAAM,KAAK,UAAU,OAAQ,GAAE,Y;IA C7B,IAAI,IAAI,WAAW,CAAC,MAAM,KAAK,UAAZ,CAAnB,C;MACE,OAAO,MAAM,KAAK,U;;MAElB,OA AO,IAAI,IAAI,EAAE,IAAI,CAAC,MAAM,KAAK,IAAZ,C;;G;EAUzB,MAAM,KAAK,UAAU,IAAK,GAAE,iB;I AG1B,IAAI,MAAM,IAAI,MAAO,KAAI,E;IACzB,IAAI,MAAM,IAAI,MAAO,GAAE,K;IACvB,IAAI,MAAM,IA AI,KAAM,KAAI,E;IACxB,IAAI,MAAM,IAAI,KAAM,GAAE,K;IAEtB,IAAI,MAAM,KAAK,MAAO,KAAI,E;IA C1B,IAAI,MAAM,KAAK,MAAO,GAAE,K;IACxB,IAAI,MAAM,KAAK,KAAM,KAAI,E;IACzB,IAAI,MAAM, KAAK,KAAM,GAAE,K;IAEvB,IAAI,MAAM,CAAV,EAAa,MAAM,CAAnB,EAAsB,MAAM,CAA5B,EAA+B, MAAM,C;IACrC,GAAI,IAAG,GAAI,GAAE,G;IACb,GAAI,IAAG,GAAI,KAAI,E;IACf,GAAI,IAAG,K;IACP,GA AI,IAAG,GAAI,GAAE,G;IACb,GAAI,IAAG,GAAI,KAAI,E;IACf,GAAI,IAAG,K;IACP,GAAI,IAAG,GAAI,GA AE,G;IACb,GAAI,IAAG,GAAI,KAAI,E;IACf,GAAI,IAAG,K;IACP,GAAI,IAAG,GAAI,GAAE,G;IACb,GAAI,I AAG,K;IACP,OAAO,MAAM,KAAK,SAAS,CAAE,GAAI,IAAG,EAAI,GAAE,GAAf,EAAqB,GAAI,IAAG,EAAI ,GAAE,GAAlC,C;G;EAS7B,MAAM,KAAK,UAAU,SAAU,GAAE,iB;IAC/B,OAAO,IAAI,IAAI,CAAC,KAAK,O AAO,EAAb,C;G;EASjB,MAAM,KAAK,UAAU,SAAU,GAAE,iB;IAC/B,IAAI,IAAI,OAAO,EAAf,C;MACE,OA AO,MAAM,KAAK,K;WACb,IAAI,KAAK,OAAO,EAAhB,C;MACL,OAAO,MAAM,KAAK,K;;IAGpB,IAAI,IA AI,WAAW,CAAC,MAAM,KAAK,UAAZ,CAAnB,C;MACE,OAAO,KAAK,MAAM,EAAG,GAAE,MAAM,KAA K,UAAb,GAA0B,MAAM,KAAK,K;WACrD,IAAI,KAAK,WAAW,CAAC,MAAM,KAAK,UAAZ,CAApB,C;MA CL,OAAO,IAAI,MAAM,EAAG,GAAE,MAAM,KAAK,UAAb,GAA0B,MAAM,KAAK,K;;IAG3D,IAAI,IAAI,W AAW,EAAnB,C;MACE,IAAI,KAAK,WAAW,EAApB,C;QACE,OAAO,IAAI,OAAO,EAAE,SAAS,CAAC,KAA

K,OAAO,EAAb,C;;QAE7B,OAAO,IAAI,OAAO,EAAE,SAAS,CAAC,KAAD,CAAO,OAAO,E;;WAExC,IAAI,K AAK,WAAW,EAApB,C;MACL,OAAO,IAAI,SAAS,CAAC,KAAK,OAAO,EAAb,CAAgB,OAAO,E;;IAI7C,IAAI ,IAAI,SAAS,CAAC,MAAM,KAAK,YAAZ,CAA0B,IACvC,KAAK,SAAS,CAAC,MAAM,KAAK,YAAZ,CADlB, C;MAEE,OAAO,MAAM,KAAK,WAAW,CAAC,IAAI,SAAS,EAAG,GAAE,KAAK,SAAS,EAAjC,C;;IAM/B,IA AI,MAAM,IAAI,MAAO,KAAI,E;IACzB,IAAI,MAAM,IAAI,MAAO,GAAE,K;IACvB,IAAI,MAAM,IAAI,KAA M,KAAI,E;IACxB,IAAI,MAAM,IAAI,KAAM,GAAE,K;IAEtB,IAAI,MAAM,KAAK,MAAO,KAAI,E;IAC1B,IA AI,MAAM,KAAK,MAAO,GAAE,K;IACxB,IAAI,MAAM,KAAK,KAAM,KAAI,E;IACzB,IAAI,MAAM,KAAK, KAAM,GAAE,K;IAEvB,IAAI,MAAM,CAAV,EAAa,MAAM,CAAnB,EAAsB,MAAM,CAA5B,EAA+B,MAAM, C;IACrC,GAAI,IAAG,GAAI,GAAE,G;IACb,GAAI,IAAG,GAAI,KAAI,E;IACf,GAAI,IAAG,K;IACP,GAAI,IAA G,GAAI,GAAE,G;IACb,GAAI,IAAG,GAAI,KAAI,E;IACf,GAAI,IAAG,K;IACP,GAAI,IAAG,GAAI,GAAE,G;IA Cb,GAAI,IAAG,GAAI,KAAI,E;IACf,GAAI,IAAG,K;IACP,GAAI,IAAG,GAAI,GAAE,G;IACb,GAAI,IAAG,GA AI,KAAI,E;IACf,GAAI,IAAG,K;IACP,GAAI,IAAG,GAAI,GAAE,G;IACb,GAAI,IAAG,GAAI,KAAI,E;IACf,GA AI,IAAG,K;IACP,GAAI,IAAG,GAAI,GAAE,G;IACb,GAAI,IAAG,GAAI,KAAI,E;IACf,GAAI,IAAG,K;IACP,G AAI,IAAG,GAAI,GAAE,GAAI,GAAE,GAAI,GAAE,GAAI,GAAE,GAAI,GAAE,GAAI,GAAE,GAAI,GAAE,G;I ACjD,GAAI,IAAG,K;IACP,OAAO,MAAM,KAAK,SAAS,CAAE,GAAI,IAAG,EAAI,GAAE,GAAf,EAAqB,GAA I,IAAG,EAAI,GAAE,GAAlC,C;G;EAS7B,MAAM,KAAK,UAAU,IAAK,GAAE,iB;IAC1B,IAAI,KAAK,OAAO,E AAhB,C;MACE,MAAM,KAAK,CAAC,kBAAD,C;WACN,IAAI,IAAI,OAAO,EAAf,C;MACL,OAAO,MAAM,K AAK,K;;IAGpB,IAAI,IAAI,WAAW,CAAC,MAAM,KAAK,UAAZ,CAAnB,C;MACE,IAAI,KAAK,WAAW,CAA C,MAAM,KAAK,IAAZ,CAAkB,IAClC,KAAK,WAAW,CAAC,MAAM,KAAK,QAAZ,CADpB,C;QAEE,OAAO, MAAM,KAAK,U;aACb,IAAI,KAAK,WAAW,CAAC,MAAM,KAAK,UAAZ,CAApB,C;QACL,OAAO,MAAM,K AAK,I;;QAGlB,IAAI,WAAW,IAAI,WAAW,CAAC,CAAD,C;QAC9B,IAAI,SAAS,QAAQ,IAAI,CAAC,KAAD,C AAO,UAAU,CAAC,CAAD,C;QAC1C,IAAI,MAAM,WAAW,CAAC,MAAM,KAAK,KAAZ,CAArB,C;UACE,O AAO,KAAK,WAAW,EAAG,GAAE,MAAM,KAAK,IAAb,GAAoB,MAAM,KAAK,Q;;UAEzD,IAAI,MAAM,IA AI,SAAS,CAAC,KAAK,SAAS,CAAC,MAAD,CAAf,C;UACvB,IAAI,SAAS,MAAM,IAAI,CAAC,GAAG,IAAI,C AAC,KAAD,CAAR,C;UACvB,OAAO,M;;;WAGN,IAAI,KAAK,WAAW,CAAC,MAAM,KAAK,UAAZ,CAApB, C;MACL,OAAO,MAAM,KAAK,K;;IAGpB,IAAI,IAAI,WAAW,EAAnB,C;MACE,IAAI,KAAK,WAAW,EAApB, C;QACE,OAAO,IAAI,OAAO,EAAE,IAAI,CAAC,KAAK,OAAO,EAAb,C;;QAExB,OAAO,IAAI,OAAO,EAAE,I AAI,CAAC,KAAD,CAAO,OAAO,E;;WAEnC,IAAI,KAAK,WAAW,EAApB,C;MACL,OAAO,IAAI,IAAI,CAAC, KAAK,OAAO,EAAb,CAAgB,OAAO,E;;IAQxC,IAAI,MAAM,MAAM,KAAK,K;IACrB,IAAI,MAAM,I;IACV,O AAO,GAAG,mBAAmB,CAAC,KAAD,CAA7B,C;MAGE,IAAI,SAAS,IAAI,IAAI,CAAC,CAAD,EAAI,IAAI,MA AM,CAAC,GAAG,SAAS,EAAG,GAAE,KAAK,SAAS,EAAhC,CAAd,C;MAIrB,IAAI,OAAO,IAAI,KAAK,CAA C,IAAI,IAAI,CAAC,MAAD,CAAS,GAAE,IAAI,IAAxB,C;MACpB,IAAI,QAAS,IAAK,IAAG,EAAI,GAAE,CAA F,GAAM,IAAI,IAAI,CAAC,CAAD,EAAI,IAAK,GAAE,EAAX,C;MAIvC,IAAI,YAAY,MAAM,KAAK,WAAW, CAAC,MAAD,C;MACtC,IAAI,YAAY,SAAS,SAAS,CAAC,KAAD,C;MAClC,OAAO,SAAS,WAAW,EAAG,IAA G,SAAS,YAAY,CAAC,GAAD,CAAtD,C;QACE,MAAO,IAAG,K;QACV,SAAU,GAAE,MAAM,KAAK,WAAW, CAAC,MAAD,C;QAClC,SAAU,GAAE,SAAS,SAAS,CAAC,KAAD,C;;MAKhC,IAAI,SAAS,OAAO,EAApB,C;Q ACE,SAAU,GAAE,MAAM,KAAK,I;;MAGzB,GAAI,GAAE,GAAG,IAAI,CAAC,SAAD,C;MACb,GAAI,GAAE, GAAG,SAAS,CAAC,SAAD,C;;IAEpB,OAAO,G;G;EAST,MAAM,KAAK,UAAU,OAAQ,GAAE,iB;IAC7B,OAA O,IAAI,SAAS,CAAC,IAAI,IAAI,CAAC,KAAD,CAAO,SAAS,CAAC,KAAD,CAAzB,C;G;EAKtB,MAAM,KAA K,UAAU,IAAK,GAAE,Y;IAC1B,OAAO,MAAM,KAAK,SAAS,CAAC,CAAC,IAAI,KAAN,EAAa,CAAC,IAAI, MAAlB,C;G;EAS7B,MAAM,KAAK,UAAU,IAAK,GAAE,iB;IAC1B,OAAO,MAAM,KAAK,SAAS,CAAC,IAAI, KAAM,GAAE,KAAK,KAAlB,EACI,IAAI,MAAO,GAAE,KAAK,MADtB,C;G;EAU7B,MAAM,KAAK,UAAU,G AAI,GAAE,iB;IACzB,OAAO,MAAM,KAAK,SAAS,CAAC,IAAI,KAAM,GAAE,KAAK,KAAlB,EACI,IAAI,MA AO,GAAE,KAAK,MADtB,C;G;EAU7B,MAAM,KAAK,UAAU,IAAK,GAAE,iB;IAC1B,OAAO,MAAM,KAAK, SAAS,CAAC,IAAI,KAAM,GAAE,KAAK,KAAlB,EACI,IAAI,MAAO,GAAE,KAAK,MADtB,C;G;EAU7B,MAA M,KAAK,UAAU,UAAW,GAAE,mB;IAChC,OAAQ,IAAG,E;IACX,IAAI,OAAQ,IAAG,CAAf,C;MACE,OAAO,I ;;MAEP,IAAI,MAAM,IAAI,K;MACd,IAAI,OAAQ,GAAE,EAAd,C;QACE,IAAI,OAAO,IAAI,M;QACf,OAAO,M AAM,KAAK,SAAS,CACvB,GAAI,IAAG,OADgB,EAEtB,IAAK,IAAG,OAAS,GAAG,GAAI,KAAK,EAAG,GA

AE,OAFZ,C;;QAI3B,OAAO,MAAM,KAAK,SAAS,CAAC,CAAD,EAAI,GAAI,IAAI,OAAQ,GAAE,EAAtB,C;;; G;EAWjC,MAAM,KAAK,UAAU,WAAY,GAAE,mB;IACjC,OAAQ,IAAG,E;IACX,IAAI,OAAQ,IAAG,CAAf,C; MACE,OAAO,I;;MAEP,IAAI,OAAO,IAAI,M;MACf,IAAI,OAAQ,GAAE,EAAd,C;QACE,IAAI,MAAM,IAAI,K; QACd,OAAO,MAAM,KAAK,SAAS,CACtB,GAAI,KAAI,OAAS,GAAG,IAAK,IAAI,EAAG,GAAE,OADZ,EAE vB,IAAK,IAAG,OAFe,C;;QAI3B,OAAO,MAAM,KAAK,SAAS,CACvB,IAAK,IAAI,OAAQ,GAAE,EADI,EAEv B,IAAK,IAAG,CAAE,GAAE,CAAF,GAAM,EAFO,C;;;G;EAejC,MAAM,KAAK,UAAU,mBAAoB,GAAE,mB;I ACzC,OAAQ,IAAG,E;IACX,IAAI,OAAQ,IAAG,CAAf,C;MACE,OAAO,I;;MAEP,IAAI,OAAO,IAAI,M;MACf,I AAI,OAAQ,GAAE,EAAd,C;QACE,IAAI,MAAM,IAAI,K;QACd,OAAO,MAAM,KAAK,SAAS,CACtB,GAAI,K AAI,OAAS,GAAG,IAAK,IAAI,EAAG,GAAE,OADZ,EAEvB,IAAK,KAAI,OAFc,C;aAGtB,IAAI,OAAQ,IAAG,E AAf,C;QACL,OAAO,MAAM,KAAK,SAAS,CAAC,IAAD,EAAO,CAAP,C;;QAE3B,OAAO,MAAM,KAAK,SAA S,CAAC,IAAK,KAAK,OAAQ,GAAE,EAArB,EAA0B,CAA1B,C;;;G;EAMjC,MAAM,KAAK,UAAU,OAAQ,GA AE,iB;IAC3B,OAAO,KAAM,YAAW,MAAM,KAAM,IAAG,IAAI,WAAW,CAAC,KAAD,C;G;EAG1D,MAAM, KAAK,UAAU,gBAAiB,GAAE,MAAM,KAAK,UAAU,Q;EAE7D,MAAM,KAAK,UAAU,IAAK,GAAE,Y;IACxB ,OAAO,IAAI,IAAI,CAAC,MAAM,KAAK,IAAZ,C;G;EAGnB,MAAM,KAAK,UAAU,IAAK,GAAE,Y;IACxB,O AAO,IAAI,IAAI,CAAC,MAAM,KAAK,QAAZ,C;G;EAGnB,MAAM,KAAK,UAAU,QAAS,GAAE,Y;IAC5B,OA AO,IAAI,SAAS,E;G;EAGxB,MAAM,KAAK,UAAU,UAAW,GAAE,Y;IAC9B,OAAO,I;G;EAGX,MAAM,KAAK ,UAAU,WAAY,GAAE,MAAM,KAAK,UAAU,O;EACxD,MAAM,KAAK,UAAU,IAAK,GAAE,MAAM,KAAK, UAAU,I;EAEjD,MAAM,KAAK,UAAU,QAAS,GAAE,iB;IAC5B,OAAO,IAAI,MAAM,OAAO,OAAO,UAAxB,C AAmC,IAAnC,EAAyC,KAAzC,C;G;EC1zBX,MAAM,aAAc,GAAE,2B;G;EAGtB,MAAM,qBAAsB,GAAE,oB;I AC1B,OAAO,G;G;EAGX,MAAM,aAAc,GAAE,e;IAClB,IAAI,IAAI,Y;MACJ,CAAE,GAAE,GAAG,E;MACP,O AAO,CAAC,MAAM,CAAC,IAAD,EAAO,SAAP,C;K;IAElB,OAAO,Y;MACH,OAAO,CAAC,MAAM,CAAC,IA AD,EAAO,SAAP,C;K;G;EAItB,MAAM,SAAU,GAAE,gB;IACd,OAAO,kB;MACH,OAAO,OAAO,MAAO,KAAI ,I;K;G;EAIjC,MAAM,aAAc,GAAE,iB;IAClB,OAAO,kB;MACH,OAAO,MAAM,OAAO,CAAC,MAAD,EAAS,K AAT,C;K;G;EAI5B,MAAM,OAAQ,GAAE,c;IACZ,OAAO,kB;MACH,OAAO,MAAO,IAAG,IAAK,IAAG,EAAE, CAAC,MAAD,C;K;G;EAInC,MAAM,aAAc,GAAE,gB;IAClB,OAAO,kB;MACH,OAAO,CAAC,CAAC,MAAD, CAAS,IAAG,CAAC,CAAC,MAAD,C;K;G;EAI7B,MAAM,qBAAsB,GAAE,wC;G;EAG9B,MAAM,YAAa,GAAE ,iB;IACjB,OAAO,K;G;EAGX,MAAM,gBAAiB,GAAE,qB;IACrB,gBAAgB,E;G;EAGpB,MAAM,oBAAqB,GAA E,qB;IACzB,gBAAgB,E;G;EAGpB,MAAM,kBAAmB,GAAE,qB;IACvB,gBAAgB,E;G;EAGpB,MAAM,mBAAo B,GAAE,4B;IACxB,gBAAgB,E;G;EAGpB,MAAM,6BAA8B,GAAE,yB;IAClC,gBAAgB,E;G;EAGpB,4B;IACI, MAAM,IAAI,KAAJ,CACF,iDAAkD,GAClD,qDAAsD,GACtD,uDAHE,C;G;EAMV,MAAM,gBAAiB,GAAE,4B; IACrB,OAAO,Y;MACH,OAAO,Y;K;G;ECjFf,MAAM,UAAW,GAAE,gB;IACf,IAAI,QAAQ,OAAO,C;IACnB,IA AI,KAAM,KAAI,QAAd,C;MACI,IAAI,OAAO,CAAE,KAAI,QAAjB,C;QACI,OAAO,MAAM,gBAAgB,CAAC,C AAD,EAAI,CAAJ,C;;MAEjC,OAAO,MAAM,mBAAmB,CAAC,CAAD,EAAI,CAAJ,C;;IAEpC,IAAI,KAAM,KA AI,QAAS,IAAG,KAAM,KAAI,SAApC,C;MACI,OAAO,MAAM,mBAAmB,CAAC,CAAD,EAAI,CAAJ,C;;IAEp C,OAAO,CAAC,gBAAgB,CAAC,CAAD,C;G;EAG5B,MAAM,mBAAoB,GAAE,gB;IACxB,OAAO,CAAE,GAA E,CAAE,GAAE,EAAF,GAAO,CAAE,GAAE,CAAE,GAAE,CAAF,GAAM,C;G;EAGpC,MAAM,gBAAiB,GAAE ,gB;IACrB,IAAI,CAAE,GAAE,CAAR,C;MAAW,OAAO,E;IAClB,IAAI,CAAE,GAAE,CAAR,C;MAAW,OAAO, C;IAElB,IAAI,CAAE,KAAI,CAAV,C;MACI,IAAI,CAAE,KAAI,CAAV,C;QAAa,OAAO,C;MAEpB,IAAI,KAAK ,CAAE,GAAE,C;MACb,OAAO,EAAG,KAAI,CAAE,GAAE,CAAE,GAAE,CAAF,GAAO,EAAG,GAAE,CAAE, GAAE,EAAF,GAAO,C;;IAG7C,OAAO,CAAE,KAAI,CAAE,GAAG,CAAE,KAAI,CAAE,GAAE,CAAF,GAAM, CAAjB,GAAsB,E;G;EAGzC,MAAM,QAAS,GAAE,iB;IACb,OAAO,MAAM,OAAO,CAAC,KAAK,GAAC,CAA P,C;G;EAGxB,MAAM,QAAS,GAAE,iB;IACb,OAAO,MAAM,OAAO,CAAC,KAAK,GAAC,CAAP,C;G;EAGxB, MAAM,KAAM,GAAE,IAAI,KAAM,IAAG,I;EAE3B,MAAM,aAAc,GAAE,I;EAEtB,oB;IACI,OAAyB,CAAhB,C AAE,GAAE,YAAY,KAAG,CAAE,GAAE,KAAP,CAAe,GAAe,CAAZ,CAAE,GAAE,KAAQ,KAAG,CAAE,GAA E,CAAP,CAAW,GAAE,C;G;EA6DtE,CA1DD,Y;IACG,IAAI,MAAM,IAAI,WAAJ,CAAgB,CAAhB,C;IACV,IAA I,aAAa,IAAI,YAAJ,CAAiB,GAAjB,C;IACjB,IAAI,aAAa,IAAI,YAAJ,CAAiB,GAAjB,C;IACjB,IAAI,WAAW,IA AI,UAAJ,CAAe,GAAf,C;IACf,IAAI,WAAW,C;IACf,IAAI,YAAY,C;IAEhB,UAAU,CAAC,CAAD,CAAI,GAAE, E;IAChB,IAAI,QAAQ,CAAC,QAAD,CAAW,KAAI,CAA3B,C;MACI,QAAS,GAAE,C;MACX,SAAU,GAAE,C;;

IAGhB,MAAM,aAAc,GAAE,iB;MAClB,OAAO,MAAM,gBAAgB,CAAC,KAAK,CAAC,KAAD,CAAQ,GAAE,G AAF,GAAQ,KAAtB,C;K;IAGjC,MAAM,gBAAiB,GAAE,iB;MACrB,UAAU,CAAC,CAAD,CAAI,GAAE,K;MA ChB,OAAO,MAAM,KAAK,SAAS,CAAC,QAAQ,CAAC,QAAD,CAAT,EAAqB,QAAQ,CAAC,SAAD,CAA7B,C ;K;IAG/B,MAAM,eAAgB,GAAE,iB;MACpB,QAAQ,CAAC,QAAD,CAAW,GAAE,KAAK,K;MAC1B,QAAQ,C AAC,SAAD,CAAY,GAAE,KAAK,M;MAC3B,OAAO,UAAU,CAAC,CAAD,C;K;IAGrB,MAAM,YAAa,GAAE,i B;MACjB,OAAO,MAAM,eAAe,CAAC,KAAK,CAAC,KAAD,CAAQ,GAAE,GAAF,GAAQ,KAAtB,C;K;IAGhC, MAAM,eAAgB,GAAE,iB;MACpB,UAAU,CAAC,CAAD,CAAI,GAAE,K;MAChB,OAAO,QAAQ,CAAC,CAAD, C;K;IAGnB,MAAM,cAAe,GAAE,iB;MACnB,QAAQ,CAAC,CAAD,CAAI,GAAE,K;MACd,OAAO,UAAU,CAA C,CAAD,C;K;IAIrB,MAAM,cAAe,GAAE,iB;MACnB,UAAU,CAAC,CAAD,CAAI,GAAE,K;MAChB,OAAO,Q AAQ,CAAC,SAAD,CAAY,GAAE,a;K;IAGjC,MAAM,eAAgB,GAAE,e;MACpB,IAAc,CAAT,GAAI,GAAE,CAA G,MAAI,GAAlB,C;QACI,OAAO,GAAI,GAAE,C;;QAGb,UAAU,CAAC,CAAD,CAAI,GAAE,G;QAChB,OAAsC ,CAA9B,QAAQ,CAAC,SAAD,CAAY,GAAE,EAAG,GAAE,CAAG,IAAE,QAAQ,CAAC,QAAD,CAAW,GAAE, C;;K;GAGvE,G;EAEF,MAAM,cAAe,GAAE,a;IACnB,OAAO,CAAE,IAAG,IAAK,GAAE,CAAF,GAAM,MAAM, SAAS,E;G;EC7G1C,IAAI,OAAO,MAAM,UAAU,WAAY,KAAI,WAA3C,C;IACI,MAAM,eAAe,CAAC,MAAM, UAAP,EAAmB,YAAnB,EAAiC,QAC3C,kC;MACH,QAAS,GAAE,QAAS,IAAG,C;MACvB,OAAO,IAAI,YAAY, CAAC,YAAD,EAAe,QAAf,CAAyB,KAAI,Q;KAHN,CAAjC,C;;EAOzB,IAAI,OAAO,MAAM,UAAU,SAAU,KA AI,WAAzC,C;IACI,MAAM,eAAe,CAAC,MAAM,UAAP,EAAmB,UAAnB,EAA+B,QACzC,kC;MACH,IAAI,gB AAgB,IAAI,SAAS,E;MACjC,IAAI,QAAS,KAAI,SAAU,IAAG,QAAS,GAAE,aAAa,OAAtD,C;QACI,QAAS,GA AE,aAAa,O;;MAE5B,QAAS,IAAG,YAAY,O;MACxB,IAAI,YAAY,aAAa,QAAQ,CAAC,YAAD,EAAe,QAAf,C; MACrC,OAAO,SAAU,KAAI,EAAG,IAAG,SAAU,KAAI,Q;KARG,CAA/B,C;;EAazB,IAAI,OAAO,IAAI,KAAM, KAAI,WAAzB,C;IACI,IAAI,KAAM,GAAE,a;MACR,CAAE,GAAE,CAAC,C;MACL,IAAI,CAAE,KAAI,CAAE, IAAG,KAAK,CAAC,CAAD,CAApB,C;QACI,OAAO,MAAM,CAAC,CAAD,C;;MAEjB,OAAO,CAAE,GAAE,C AAE,GAAE,CAAF,GAAM,E;K;;EAG3B,IAAI,OAAO,IAAI,MAAO,KAAI,WAA1B,C;IACI,IAAI,MAAO,GAAE ,a;MACT,IAAI,KAAK,CAAC,CAAD,CAAT,C;QACI,OAAO,G;;MAEX,IAAI,CAAE,GAAE,CAAR,C;QACI,OA AO,IAAI,MAAM,CAAC,CAAD,C;;MAErB,OAAO,IAAI,KAAK,CAAC,CAAD,C;K;;EAuKtB,CAnKD,Y;IACG,I AAI,UAAU,qB;IACd,IAAI,iBAAiB,IAAI,KAAK,CAAC,OAAD,C;IAC9B,IAAI,iBAAiB,IAAI,KAAK,CAAC,cA AD,C;IAC9B,IAAI,uBAAuB,CAAC,GAAC,c;IAC7B,IAAI,uBAAuB,CAAC,GAAC,c;IAE7B,IAAI,OAAO,IAAI, KAAM,KAAI,WAAzB,C;MACI,IAAI,KAAM,GAAE,a;QACR,IAAI,IAAI,IAAI,CAAC,CAAD,CAAI,GAAE,cA AlB,C;UACI,IAAI,SAAS,C;UACb,IAAI,IAAI,IAAI,CAAC,CAAD,CAAI,GAAE,cAAlB,C;YACI,MAAO,IAAI,C AAE,GAAE,CAAE,GAAE,CAAG,GAAE,C;;UAE5B,OAAO,M;;UAEP,IAAI,IAAI,IAAI,IAAI,CAAC,CAAD,C;U AChB,IAAI,KAAK,CAAE,GAAE,C;UACb,IAAI,CAAC,QAAQ,CAAC,CAAD,CAAb,C;YAAkB,OAAO,IAAI,IA AI,CAAC,CAAE,GAAE,IAAI,IAAT,C;UACjC,IAAI,CAAC,QAAQ,CAAC,EAAD,CAAb,C;YAAmB,OAAO,CA AC,IAAI,IAAI,CAAC,CAAC,CAAE,GAAE,IAAI,IAAV,C;UACnC,OAAgB,CAAR,CAAE,GAAE,EAAI,IAAE,C ;;O;;IAI9B,IAAI,OAAO,IAAI,KAAM,KAAI,WAAzB,C;MACI,IAAI,KAAM,GAAE,a;QACR,IAAI,IAAI,IAAI,IA AI,CAAC,CAAD,C;QAChB,IAAI,KAAK,CAAE,GAAE,C;QACb,IAAI,CAAC,QAAQ,CAAC,CAAD,CAAI,IAA G,CAAC,QAAQ,CAAC,EAAD,CAA7B,C;UAAmC,OAAO,IAAI,IAAI,CAAC,IAAI,IAAI,CAAC,CAAD,CAAI,G AAE,IAAI,IAAnB,C;QAClD,OAAgB,CAAR,CAAE,GAAE,EAAI,IAAE,C;O;;IAI1B,IAAI,OAAO,IAAI,KAAM, KAAI,WAAzB,C;MACI,IAAI,KAAM,GAAE,a;QACR,IAAI,IAAI,IAAI,CAAC,CAAD,CAAI,GAAE,cAAlB,C;U ACI,IAAI,SAAS,C;UACb,IAAI,IAAI,IAAI,CAAC,CAAD,CAAI,GAAE,cAAlB,C;YACI,MAAO,IAAI,CAAE,GA AE,CAAE,GAAE,CAAG,GAAE,C;;UAE5B,OAAO,M;;UAGP,IAAI,IAAI,IAAI,IAAI,CAAC,CAAC,CAAF,CAA hB,EAAsB,IAAI,IAAI,IAAI,CAAC,CAAC,CAAF,C;UAClC,OAAO,CAAE,KAAI,QAAS,GAAE,CAAF,GAAM, CAAE,KAAI,QAAS,GAAE,EAAF,GAAe,CAAP,CAAE,GAAE,CAAG,KAAG,CAAE,GAAE,CAAP,C;;O;;IAQtE ,IAAI,OAAO,IAAI,MAAO,KAAI,WAA1B,C;MACI,IAAI,QAAQ,a;QACR,IAAI,CAAE,IAAG,CAAC,cAAV,C;U AEI,IAAI,CAAE,GAAE,oBAAR,C;YAEI,IAAI,CAAE,GAAE,oBAAR,C;cAGI,OAAO,IAAI,IAAI,CAAC,CAAD, CAAI,GAAE,IAAI,I;;cAKzB,OAAO,IAAI,IAAI,CAAC,CAAE,GAAE,CAAE,GAAG,CAAE,IAAG,CAAE,GAAE ,CAAP,CAAZ,C;;;YAKnB,OAAO,IAAI,IAAI,CAAC,CAAE,GAAE,IAAI,KAAK,CAAC,CAAE,GAAE,CAAE,G AAE,CAAT,CAAd,C;;eAGlB,IAAI,CAAE,IAAG,CAAC,cAAV,C;UAED,OAAO,CAAC,KAAK,CAAC,CAAC,C AAF,C;;UAKb,IAAI,SAAS,C;UACb,IAAI,IAAI,IAAI,CAAC,CAAD,CAAI,IAAG,cAAnB,C;YAEI,IAAI,KAAK,

CAAE,GAAE,CAAE,GAAE,C;YAEjB,MAAO,IAAG,EAAG,GAAE,C;;UAEnB,OAAO,M;;O;MAGf,IAAI,MAA O,GAAE,K;;IAEjB,IAAI,OAAO,IAAI,MAAO,KAAI,WAA1B,C;MACI,IAAI,MAAO,GAAE,a;QACT,IAAI,CAA E,GAAE,CAAR,C;UAEI,OAAO,G;eAEN,IAAI,CAAE,GAAE,CAAE,IAAG,cAAb,C;UAED,IAAI,CAAE,GAAE, oBAAR,C;YAGI,OAAO,IAAI,IAAI,CAAC,CAAD,CAAI,GAAE,IAAI,I;;YAIzB,OAAO,IAAI,IAAI,CAAC,CAA E,GAAE,IAAI,KAAK,CAAC,CAAE,GAAE,CAAE,GAAE,CAAT,CAAd,C;;;UAKnB,IAAI,IAAI,IAAI,KAAK,C AAC,CAAE,GAAE,CAAL,C;UAEjB,IAAI,SAAS,C;UACb,IAAI,CAAE,IAAG,cAAT,C;YAEI,IAAI,KAAK,CAA E,GAAE,CAAE,GAAE,C;YAEjB,MAAO,IAAG,EAAG,GAAE,E;;UAGnB,OAAO,IAAI,KAAK,CAAC,CAAD,C AAI,GAAE,M;;O;;IAIlC,IAAI,OAAO,IAAI,MAAO,KAAI,WAA1B,C;MACI,IAAI,MAAO,GAAE,a;QACT,IAAI, IAAI,IAAI,CAAC,CAAD,CAAI,GAAE,cAAlB,C;UACI,IAAI,SAAS,C;UACb,IAAI,IAAI,IAAI,CAAC,CAAD,C AAI,GAAE,cAAlB,C;YACI,MAAO,IAAI,CAAE,GAAE,CAAE,GAAE,CAAG,GAAE,C;;UAE5B,OAAO,M;;QA EX,OAAO,IAAI,IAAI,CAAS,CAAP,CAAE,GAAE,CAAG,KAAG,CAAE,GAAE,CAAP,CAAT,CAAoB,GAAE,C ;O;;IAG7C,IAAI,OAAO,IAAI,MAAO,KAAI,WAA1B,C;MACI,IAAI,MAAO,GAAE,a;QACT,IAAI,IAAI,IAAI,C AAC,CAAD,CAAI,GAAE,cAAlB,C;UACI,IAAI,KAAK,CAAE,GAAE,C;UACb,IAAI,KAAK,EAAG,GAAE,C;U ACd,IAAI,KAAK,EAAG,GAAE,C;UAEd,OAAQ,CAAC,EAAG,GAAE,CAAE,GAAE,EAAG,GAAE,CAAE,GA AE,EAAG,GAAE,CAAE,GAAE,C;;QAExC,OAAO,IAAI,IAAI,CAAC,CAAE,GAAE,CAAL,C;O;;IAGvB,IAAI,O AAO,IAAI,MAAO,KAAI,WAA1B,C;MACI,IAAI,MAAO,GAAE,a;QACT,IAAI,IAAI,IAAI,CAAC,CAAD,CAAI, GAAE,cAAlB,C;UACI,IAAI,KAAK,CAAE,GAAE,C;UACb,IAAI,KAAK,EAAG,GAAE,C;UACd,IAAI,KAAK,E AAG,GAAE,C;UAEd,OAAQ,EAAG,GAAE,EAAG,GAAE,EAAG,GAAE,CAAE,GAAE,EAAG,GAAE,CAAE,G AAE,C;;QAExC,OAAO,IAAI,IAAI,CAAC,CAAD,CAAI,GAAE,C;O;;GAG/B,G;EACF,IAAI,OAAO,IAAI,MAA O,KAAI,WAA1B,C;IACI,IAAI,MAAO,GAAE,Y;MACT,IAAI,IAAI,C;MACR,IAAI,SAAS,SAAS,O;MAEtB,KA AK,IAAI,IAAI,CAAb,EAAgB,CAAE,GAAE,MAApB,EAA4B,CAAC,EAA7B,C;QACI,IAAI,SAAS,CAAC,CAA D,CAAI,KAAI,QAAS,IAAG,SAAS,CAAC,CAAD,CAAI,KAAI,CAAC,QAAnD,C;UACI,OAAO,Q;;QAEX,CAA E,IAAG,SAAS,CAAC,CAAD,CAAI,GAAE,SAAS,CAAC,CAAD,C;;MAEjC,OAAO,IAAI,KAAK,CAAC,CAAD, C;K;;EAGxB,IAAI,OAAO,IAAI,MAAO,KAAI,WAA1B,C;IACI,IAAI,MAAO,GAAE,a;MACT,OAAO,IAAI,IAA I,CAAC,CAAD,CAAI,GAAE,IAAI,O;K;;EAGjC,IAAI,OAAO,IAAI,KAAM,KAAI,WAAzB,C;IACI,IAAI,KAAM ,GAAE,a;MACR,OAAO,IAAI,IAAI,CAAC,CAAD,CAAI,GAAE,IAAI,M;K;;EAGjC,IAAI,OAAO,IAAI,MAAO, KAAI,WAA1B,C;IACI,IAAI,MAAO,GAAG,oB;MACV,OAAO,a;QACH,IAAI,SAAS,CAAE,KAAI,C;QACnB,IA AI,MAAO,KAAI,CAAf,C;UACI,OAAO,E;;QAEX,OAAO,EAAG,IAAG,GAAG,CAAC,MAAD,CAAS,GAAE,GA AI,GAAE,CAAvB,CAA0B,GAAE,C;O;KAE5C,CAAC,IAAI,IAAL,EAAW,IAAI,IAAf,C;;EAIN,IAAI,OAAO,W AAW,OAAQ,KAAI,WAAlC,C;IACI,WAAW,OAAQ,GAAE,a;MACjB,OAAO,CAAE,IAAG,IAAK,IAAG,CAAC, UAAW,IAAG,IAAK,IAAG,CAAC,UAAU,UAAW,KAAI,SAAS,UAAU,U;K;;EAIhG,IAAI,OAAO,KAAK,UAAU ,KAAM,KAAI,WAApC,C;IAEI,MAAM,eAAe,CAAC,KAAK,UAAN,EAAkB,MAAlB,EAA0B,QACpC,iB;MAG H,IAAI,IAAK,IAAG,IAAZ,C;QACI,MAAM,IAAI,SAAJ,CAAc,6BAAd,C;;MAGV,IAAI,IAAI,MAAM,CAAC,IA AD,C;MAGd,IAAI,MAAM,CAAC,OAAQ,KAAI,C;MAGvB,IAAI,QAAQ,SAAS,CAAC,CAAD,C;MACrB,IAAI, gBAAgB,KAAM,IAAG,C;MAG7B,IAAI,IAAI,aAAc,GAAE,CAAE,GAClB,IAAI,IAAI,CAAC,GAAI,GAAE,aAA P,EAAsB,CAAtB,CADU,GAElB,IAAI,IAAI,CAAC,aAAD,EAAgB,GAAhB,C;MAGhB,IAAI,MAAM,SAAS,CA AC,CAAD,C;MACnB,IAAI,cAAc,GAAI,KAAI,SAAU,GAClB,GADkB,GACZ,GAAI,IAAG,C;MAG/B,IAAI,aA Aa,WAAY,GAAE,CAAE,GAChB,IAAI,IAAI,CAAC,GAAI,GAAE,WAAP,EAAoB,CAApB,CADQ,GAEhB,IAAI ,IAAI,CAAC,WAAD,EAAc,GAAd,C;MAGzB,OAAO,CAAE,GAAE,UAAX,C;QACI,CAAC,CAAC,CAAD,CAAI ,GAAE,K;QACP,CAAC,E;;MAIL,OAAO,C;KAvCgC,CAA1B,C;;EA4HvB,CAhFD,Y;IACG,yC;MACI,IAAI,MA AO,GAAE,CAAb,C;QAAgB,OAAO,IAAI,IAAI,CAAC,CAAD,EAAI,MAAO,GAAE,MAAb,C;MAC/B,OAAO,IA AI,IAAI,CAAC,MAAD,EAAS,MAAT,C;K;IAEnB,qC;MACI,IAAI,OAAO,GAAI,KAAI,WAAnB,C;QACI,GAAI, GAAE,IAAI,O;;MAEd,KAAM,GAAE,eAAe,CAAC,KAAM,IAAG,CAAV,EAAa,IAAI,OAAjB,C;MACvB,GAAI, GAAE,IAAI,IAAI,CAAC,KAAD,EAAQ,eAAe,CAAC,GAAD,EAAM,IAAI,OAAV,CAAvB,C;MACd,OAAO,IAA I,IAAI,YAAR,CAAqB,IAAI,SAAS,CAAC,KAAD,EAAQ,GAAR,CAAlC,C;K;IAGX,IAAI,SAAS,CAAC,SAAD,E AAY,UAAZ,EAAwB,WAAxB,EAAqC,UAArC,EAAiD,YAAjD,EAA+D,YAA/D,C;IACb,KAAK,IAAI,IAAI,CA Ab,EAAgB,CAAE,GAAE,MAAM,OAA1B,EAAmC,EAAE,CAArC,C;MACI,IAAI,aAAa,MAAM,CAAC,CAAD, C;MACvB,IAAI,OAAO,UAAU,UAAU,KAAM,KAAI,WAAzC,C;QACI,MAAM,eAAe,CAAC,UAAU,UAAX,EA

AuB,MAAvB,EAA+B,QACzC,KAAK,UAAU,KAD0B,CAA/B,C;;MAIzB,IAAI,OAAO,UAAU,UAAU,MAAO,K AAI,WAA1C,C;QACI,MAAM,eAAe,CAAC,UAAU,UAAX,EAAuB,OAAvB,EAAgC,QAC1C,eAD0C,CAAhC,C; ;;;MAQJ,CAApB,Y;OAAc,MAAM,CAAC,IAAD,EAAO,IAAI,UAAJ,CAAe,CAAf,CAAP,E;;MAErB,IAAI,QAA Q,QAAQ,UAAU,M;MAC9B,MAAM,eAAe,CAAC,QAAQ,UAAT,EAAqB,OAArB,EAA8B,QACxC,uB;QACH,O AAO,KAAK,KAAK,CAAC,IAAD,EAAO,IAAP,EAAa,EAAE,MAAM,KAAK,CAAC,KAAD,CAA1B,C;OAF0B, CAA9B,C;;IASzB,KAAK,IAAI,IAAI,CAAb,EAAgB,CAAE,GAAE,MAAM,OAA1B,EAAmC,EAAE,CAArC,C; MACI,IAAI,aAAa,MAAM,CAAC,CAAD,C;MACvB,IAAI,OAAO,UAAU,UAAU,IAAK,KAAI,WAAxC,C;QACI, MAAM,eAAe,CAAC,UAAU,UAAX,EAAuB,KAAvB,EAA8B,QACxC,0B;UACH,OAAO,EAAE,MAAM,KAAK, CAAC,IAAD,CAAM,IAAI,CAAC,QAAD,EAAW,IAAX,C;SAFa,CAA9B,C;;;IAU7B,IAAI,uBAAuB,gB;MACvB, IAAI,CAAE,GAAE,CAAR,C;QAAW,OAAO,E;MAClB,IAAI,CAAE,GAAE,CAAR,C;QAAW,OAAO,C;MAElB,I AAI,CAAE,KAAI,CAAV,C;QACI,IAAI,CAAE,KAAI,CAAV,C;UAAa,OAAO,C;QAEpB,IAAI,KAAK,CAAE,G AAE,C;QACb,OAAO,EAAG,KAAI,CAAE,GAAE,CAAE,GAAE,CAAF,GAAO,EAAG,GAAE,CAAE,GAAE,EA AF,GAAO,C;;MAG7C,OAAO,CAAE,KAAI,CAAE,GAAG,CAAE,KAAI,CAAE,GAAE,CAAF,GAAM,CAAjB,G AAsB,E;K;IAGzC,KAAK,IAAI,IAAI,CAAb,EAAgB,CAAE,GAAE,MAAM,OAA1B,EAAmC,EAAE,CAArC,C; MACI,IAAI,aAAa,MAAM,CAAC,CAAD,C;MACvB,IAAI,OAAO,UAAU,UAAU,KAAM,KAAI,WAAzC,C;QAC I,MAAM,eAAe,CAAC,UAAU,UAAX,EAAuB,MAAvB,EAA+B,QACzC,2B;UACH,OAAO,KAAK,UAAU,KAA K,KAAK,CAAC,IAAD,EAAO,eAAgB,IAAG,oBAA1B,C;SAFY,CAA/B,C;;;GAO/B,G;ECxXF,MAAM,KAAM,G AAE,QACH,OADG,aAEC,WAFD,UAGF,QAHE,C;EAMd,MAAM,WAAY,GAAE,2C;IAChB,IAAI,qBAAqB,MA AM,yBAAyB,CAAC,KAAD,EAAQ,YAAR,C;IACxD,IAAI,kBAAmB,IAAG,IAAK,IAAG,kBAAkB,IAAK,IAAG, IAA5D,C;MACI,OAAO,kBAAkB,IAAI,KAAK,CAAC,UAAD,C;;IAGtC,kBAAmB,GAAE,MAAM,yBAAyB,CA AC,UAAD,EAAa,YAAb,C;IACpD,IAAI,kBAAmB,IAAG,IAAK,IAAG,OAAQ,IAAG,kBAA7C,C;MACI,OAAO, UAAU,CAAC,YAAD,C;;IAGrB,OAAO,MAAM,WAAW,CAAC,UAAD,EAAa,MAAM,eAAe,CAAC,KAAD,CA AlC,EAA2C,YAA3C,C;G;EAG5B,MAAM,WAAY,GAAE,kD;IAChB,IAAI,qBAAqB,MAAM,yBAAyB,CAAC,K AAD,EAAQ,YAAR,C;IACxD,IAAI,kBAAmB,IAAG,IAAK,IAAG,kBAAkB,IAAK,IAAG,IAA5D,C;MACI,kBAA kB,IAAI,KAAK,CAAC,UAAD,EAAa,KAAb,C;MAC3B,M;;IAGJ,kBAAmB,GAAE,MAAM,yBAAyB,CAAC,UA AD,EAAa,YAAb,C;IACpD,IAAI,kBAAmB,IAAG,IAAK,IAAG,OAAQ,IAAG,kBAA7C,C;MACI,UAAU,CAAC, YAAD,CAAe,GAAE,K;MAC3B,M;;IAGJ,MAAM,WAAW,CAAC,UAAD,EAAa,MAAM,eAAe,CAAC,KAAD,C AAlC,EAA2C,YAA3C,EAAyD,KAAzD,C;G;EAGrB,iD;IACI,IAAI,IAAK,KAAI,KAAb,C;MAAoB,OAAO,I;IAE 3B,IAAI,WAAW,IAAI,W;IACnB,IAAI,QAAS,IAAG,IAAhB,C;MACI,IAAI,aAAa,QAAQ,W;MACzB,KAAK,IA AI,IAAI,CAAb,EAAgB,CAAE,GAAE,UAAU,OAA9B,EAAuC,CAAC,EAAxC,C;QACI,IAAI,0BAA0B,CAAC,U AAU,CAAC,CAAD,CAAX,EAAgB,KAAhB,CAA9B,C;UACI,OAAO,I;;;;IAKnB,IAAI,iBAAiB,IAAI,UAAW,IA AG,IAAK,GAAE,MAAM,eAAe,CAAC,IAAI,UAAL,CAAvB,GAA0C,I;IACtF,IAAI,mBAAmB,cAAe,IAAG,IAA K,GAAE,cAAc,YAAhB,GAA+B,I;IAC7E,OAAO,gBAAiB,IAAG,IAAK,IAAG,0BAA0B,CAAC,gBAAD,EAAm B,KAAnB,C;G;EASjE,MAAM,OAAQ,GAAE,yB;IACZ,IAAI,KAAM,KAAI,MAAd,C;MACI,QAAQ,OAAO,MA Af,C;aACS,Q;aACA,Q;aACA,S;aACA,U;UACD,OAAO,I;;UAEP,OAAO,MAAO,YAAW,M;;;IAIrC,IAAI,MAAO ,IAAG,IAAK,IAAG,KAAM,IAAG,IAAK,KAAI,OAAO,MAAO,KAAI,QAAS,IAAG,OAAO,MAAO,KAAI,UAA pD,CAApC,C;MACI,OAAO,K;;IAGX,IAAI,OAAO,KAAM,KAAI,UAAW,IAAG,MAAO,YAAW,KAArD,C;MA CI,OAAO,I;;IAGX,IAAI,QAAQ,MAAM,eAAe,CAAC,KAAD,C;IACjC,IAAI,cAAc,KAAM,IAAG,IAAK,GAAE, KAAK,YAAP,GAAsB,I;IACtD,IAAI,WAAY,IAAG,IAAK,IAAG,YAAa,IAAG,WAA3C,C;MACI,IAAI,WAAW, WAAW,W;MAC1B,IAAI,QAAQ,KAAM,KAAI,MAAM,KAAK,OAAjC,C;QACI,OAAO,MAAO,KAAI,K;;;IAI1 B,IAAI,gBAAgB,KAAK,W;IAGzB,IAAI,aAAc,IAAG,IAArB,C;MACI,OAAO,MAAO,YAAW,K;;IAG7B,IAAI,a AAa,KAAM,KAAI,MAAM,KAAK,UAAW,IAAG,MAAM,YAAa,IAAG,IAA1E,C;MACI,OAAO,0BAA0B,CAA C,MAAM,YAAP,EAAqB,KAArB,C;;IAGrC,OAAO,K;G;EAGX,MAAM,SAAU,GAAE,a;IACd,OAAO,OAAO,C AAE,IAAG,QAAS,IAAG,CAAE,YAAW,MAAM,K;G;EAGtD,MAAM,OAAQ,GAAE,iB;IACZ,OAAO,KAAM,Y AAW,MAAM,U;G;EAGlC,MAAM,aAAc,GAAE,iB;IAClB,IAAI,OAAO,OAAO,K;IAElB,OAAO,IAAK,KAAI,Q AAS,IAClB,IAAK,KAAI,SAAU,IACnB,MAAM,SAAS,CAAC,KAAD,CAAQ,IACvB,MAAM,OAAO,CAAC,KA AD,EAAQ,MAAM,OAAO,WAArB,C;G;EAGxB,MAAM,eAAgB,GAAE,iB;IACpB,OAAO,OAAO,KAAM,KAAI ,QAAS,IAAG,MAAM,OAAO,CAAC,KAAD,EAAQ,MAAM,OAAO,aAArB,C;G;;;;;;;;;aCnDV,gB;;;;ICrE3C,gB;

MAkBI,4B;MAjBA,aAA6C,E;MAC7C,gBAAgD,C;K;4EAG5C,Y;MAAQ,iB;K;+EAGR,Y;MAAQ,oB;K;qCAEZ,i B;MAAyC,OAAQ,0BAAR,YAAQ,EAAU,KAAM,QAAhB,C;K;4BAEjD,iB;MAAmC,gBAAS,K;K;8BAE5C,Y;M AA+B,OAAnC,MAAmC,kBAA8B,IAA9B,C;K;8BAE/B,Y;MAA0B,gB;K;IAE1B,0B;MAAA,8B;K;;;IAAA,sC;M AAA,qC;QAAA,oB;;MAAA,8B;K;;IDfJ,mC;MAC4C,oBAAa,MAAS,IAAT,CAAb,EAA6B,SAA7B,C;K;gEAE5C ,yB;MAAA,mB;MAAA,6B;QAC2D,YAAa,QAAS,IAAT,C;QAIvD,Q;QAAA,OAAA,KAAM,OAAN,GAAa,CAA b,I;QAAb,aAAU,CAAV,iB;UACI,MAAM,CAAN,IALgF,IAKrE,CAAK,CAAL,C;;QALwC,OAOhD,K;O;KARX, C;gEAGA,uB;MAEiB,Q;MAAA,OAAA,KAAM,OAAN,GAAa,CAAb,I;MAAb,aAAU,CAAV,iB;QACI,MAAM,C AAN,IAAW,KAAK,CAAL,C;;MAEf,OAAO,K;K;IAGX,kC;MAIiB,IAAN,I;MAFP,aAAsB,MAAe,IAAf,C;MACt B,gBAAkB,c;MAEd,IADS,IACT,mBADS,IACT,EAAM,IAAN,E;QAAc,oBAAa,MAAb,EAAqB,KAArB,C;WAC d,WAFS,IAET,S;QAAS,a;;QAZA,U;QAAA,SAaqB,MAbf,OAAN,GAAa,CAAb,I;QAAb,aAAU,CAAV,mB;UAak C,MAZ9B,CAAM,CAAN,IAYsC,IAZ3B,CAAK,CAAL,C;;QAYH,OAAsB,M;;MAHlC,W;K;2EAOJ,yB;MAAA,i C;MAAA,6B;QACoF,YAAa,aAAa,IAAb,EAAmB,KAAnB,C;QAlBhF,Q;QAAA,OAAA,KAAM,OAAN,GAAa,C AAb,I;QAAb,aAAU,CAAV,iB;UACI,MAAM,CAAN,IAiBoH,IAjBzG,CAAK,CAAL,C;;QAiBiE,OAfzE,K;O;KA cX,C;IAGA,+B;MAKiB,IAAN,I;MAFP,aAAa,IAAb,WAAa,CAAD,IAAC,C;MACb,gBAAkB,W;MAEd,IADS,IA CT,mBADS,IACT,EAAM,IAAN,YADS,IACT,EAAY,KAAZ,E;QAAqB,a;;QA1BZ,U;QAAA,SA2BkB,MA3BZ,O AAN,GAAa,CAAb,I;QAAb,aAAU,CAAV,mB;UA2B+B,MA1B3B,CAAM,CAAN,IA0BmC,IA1BxB,CAAK,CAA L,C;;QA0BH,OAAmB,M;;MAF/B,W;K;qEAMJ,yB;MAAA,2B;MAAA,gC;MAAA,6B;QAGiB,Q;QADb,YAAY,U AAU,IAAV,EAAgB,IAAhB,C;QACC,OAAA,KAAM,OAAN,GAAa,CAAb,I;QAAb,aAAU,CAAV,iB;UACI,YAC Y,eAAK,CAAL,E;UACpB,KAAK,CAAC,CAAD,CAAG,GAAG,K;;QAEP,OAAO,K;O;KARX,C;mFAWA,yB;M AAA,mB;MAAA,gC;MAAA,6B;QAGiB,Q;QADb,YAAY,QAAY,IAAZ,C;QACC,OAAA,KAAM,OAAN,GAAa, CAAb,I;QAAb,aAAU,CAAV,iB;UACI,YACY,eAAK,CAAL,E;UACpB,KAAK,CAAC,CAAD,CAAG,GAAG,K;; QAEP,OAAO,K;O;KARX,C;IAWA,+B;MAIiB,IAAN,I;MAFP,aAAsB,MAAY,IAAZ,C;MACtB,gBAAkB,W;MA Ed,IADS,IACT,mBADS,IACT,EAAM,IAAN,E;QAAc,oBAAa,MAAb,K;WACd,WAFS,IAET,S;QAAS,a;;QA3DA ,U;QAAA,SA4DkB,MA5DZ,OAAN,GAAa,CAAb,I;QAAb,aAAU,CAAV,mB;UA4D+B,MA3D3B,CAAM,CAAN, IA2DmC,IA3DxB,CAAK,CAAL,C;;QA2DH,OAAmB,M;;MAH/B,W;K;qEAOJ,yB;MAAA,2B;MAAA,6B;QAC2 E,YAAa,UAAU,IAAV,EAAgB,KAAhB,C;QAjEvE,Q;QAAA,OAAA,KAAM,OAAN,GAAa,CAAb,I;QAAb,aAA U,CAAV,iB;UACI,MAAM,CAAN,IAgEwG,IAhE7F,CAAK,CAAL,C;;QAgEwD,OA9DhE,K;O;KA6DX,C;IAGA, wC;MACiB,Q;MAAA,OAAA,KAAM,OAAN,GAAa,CAAb,I;MAAb,aAAU,CAAV,iB;QACI,MAAM,CAAN,IAA W,S;;MAEf,OAAO,K;K;IElFX,iC;MAAA,qC;MAEI,iBAC8B,Q;MAE9B,iBAC8B,sB;MAE9B,yBAEsC,MAAM, G;MAE5C,yBAEsC,CAAC,GAAD,GAAO,G;MAE7C,WAEwB,EAAE,MAAM,GAAR,C;MAExB,kBACuB,C;M AEvB,iBACsB,E;K;;;IAxB1B,6C;MAAA,4C;QAAA,2B;;MAAA,qC;K;IA2BA,gC;MAAA,oC;MAEI,iBAC6B,O; MAE7B,iBAC6B,Y;MAE7B,yBAEqC,MAAO,G;MAE5C,yBAEqC,CAAC,GAAD,GAAQ,G;MAE7C,WAEuB,EA AE,MAAO,GAAT,C;MAEvB,kBACuB,C;MAEvB,iBACsB,E;K;;;IAxB1B,4C;MAAA,2C;QAAA,0B;;MAAA,oC; K;IA2BA,8B;MAAA,kC;MAEI,iBACqB,W;MAErB,iBACqB,U;MAErB,kBACuB,C;MAEvB,iBACsB,E;K;;;IAZ1 B,0C;MAAA,yC;QAAA,wB;;MAAA,kC;K;IAeA,+B;MAAA,mC;MAEI,iBACJ,MAAM,KAAoB,U;MAEtB,iBAC J,MAAM,KAAoB,U;MAEtB,kBACuB,C;MAEvB,iBACsB,E;K;;;IAZ1B,2C;MAAA,0C;QAAA,yB;;MAAA,mC;K ;IAeA,gC;MAAA,oC;MAEI,iBACuB,U;MAEvB,iBACuB,K;MAEvB,kBACuB,C;MAEvB,iBACsB,E;K;;;IAZ1B,4 C;MAAA,2C;QAAA,0B;;MAAA,oC;K;IAeA,+B;MAAA,mC;MAEI,iBACsB,Q;MAEtB,iBACsB,G;MAEtB,kBAC uB,C;MAEvB,iBACsB,C;K;;;IAZ1B,2C;MAAA,0C;QAAA,yB;;MAAA,mC;K;IAeA,+B;MAAA,mC;MAEI,iBAC mC,C;MAEnC,iBACmC,K;MAEnC,0BAC4C,K;MAE5C,0BAC4C,K;MAE5C,yBAC2C,K;MAE3C,yBAC2C,K;M AE3C,qBACuC,uB;MAEvC,qBACuC,sB;MAEvC,kBACuB,C;MAEvB,iBACsB,E;K;;;IA9B1B,2C;MAAA,0C;QA AA,yB;;MAAA,mC;K;IAiCA,iC;MAAA,qC;K;;;IAAA,6C;MAAA,4C;QAAA,2B;;MAAA,qC;K;IAEA,kC;MAAA ,sC;K;;;IAAA,8C;MAAA,6C;QAAA,4B;;MAAA,sC;K;;;;;;;;;;;;;;;;;;;;;;;;;;;;;;;;;;;;;;aCu5vBoB,gB;;;;cCh1uB0C,mB;; gBAyEvC,yB;eAAyB,wB;;;uBAgBzB,gC;sBAAwB,+B;mCA4JjC,qB;mCA5ImC,qB;;kBAQ1B,2B;iBAA0B,0B;;;; ;;eC/gBgB,wB;sBCoBA,sB;iBCnBA,0B;;;aC5P8B,e;;;;;;;;;;;;;;;;;;;;gCClDhD,yC;+BCVA,uC;+BCAA,sC;;gCCyJ/B, +B;+BAIW,sC;gCCqwCc,+B;0BAHvB,kC;uBAr6BO,gC;yBA8WD,iC;0BACA,mC;yBA4JA,iC;gCAmZP,oC;+BA  $bc_{o}C; +BAEC, +B; yBAEO, kC; gBCrOC6C, yB;$ ;;;;;;;;;;;;;;;;;;;;;;;;;;;;;;;;;;;;;;;;;;;;;;;;;;;;;;;;;;;;;;;;;;;;;;;;;;;;;;;;;;;;;;;;;;;;;;;;;;;;;;;IC/ErF,kD;MAMuF,wC;K;IANvF,4CAOI,Y

;MAAuC,8B;K;IAP3C,8E;ICGA,kD;MAQuF,wC;K;IARvF,4CASI,Y;MAAuC,8B;K;IAT3C,8E;0FbOA,qB;MAQI, OAAO,UAAI,CAAJ,C;K;4FAGX,qB;MAQI,OAAO,UAAI,CAAJ,C;K;4FAGX,qB;MAQI,OAAO,UAAI,CAAJ,C; K;4FAGX,qB;MAQI,OAAO,UAAI,CAAJ,C;K;4FAGX,qB;MAQI,OAAO,UAAI,CAAJ,C;K;4FAGX,qB;MAQI,O AAO,UAAI,CAAJ,C;K;4FAGX,qB;MAQI,OAAO,UAAI,CAAJ,C;K;4FAGX,qB;MAQI,OAAO,UAAI,CAAJ,C;K; 4FAGX,qB;MAQI,OAAO,UAAI,CAAJ,C;K;0FAGX,qB;MAQI,OAAO,UAAI,CAAJ,C;K;4FAGX,qB;MAQI,OA AO,UAAI,CAAJ,C;K;4FAGX,qB;MAQI,OAAO,UAAI,CAAJ,C;K;4FAGX,qB;MAQI,OAAO,UAAI,CAAJ,C;K;4 FAGX,qB;MAQI,OAAO,UAAI,CAAJ,C;K;4FAGX,qB;MAQI,OAAO,UAAI,CAAJ,C;K;4FAGX,qB;MAQI,OAA O,UAAI,CAAJ,C;K;4FAGX,qB;MAQI,OAAO,UAAI,CAAJ,C;K;4FAGX,qB;MAQI,OAAO,UAAI,CAAJ,C;K;0F AGX,qB;MAQI,OAAO,UAAI,CAAJ,C;K;4FAGX,qB;MAQI,OAAO,UAAI,CAAJ,C;K;4FAGX,qB;MAQI,OAAO, UAAI,CAAJ,C;K;4FAGX,qB;MAQI,OAAO,UAAI,CAAJ,C;K;4FAGX,qB;MAQI,OAAO,UAAI,CAAJ,C;K;4FAG X,qB;MAQI,OAAO,UAAI,CAAJ,C;K;4FAGX,qB;MAQI,OAAO,UAAI,CAAJ,C;K;4FAGX,qB;MAQI,OAAO,UA AI,CAAJ,C;K;4FAGX,qB;MAQI,OAAO,UAAI,CAAJ,C;K;0FAGX,qB;MAQI,OAAO,UAAI,CAAJ,C;K;4FAGX, qB;MAQI,OAAO,UAAI,CAAJ,C;K;4FAGX,qB;MAQI,OAAO,UAAI,CAAJ,C;K;4FAGX,qB;MAQI,OAAO,UAA I,CAAJ,C;K;4FAGX,qB;MAQI,OAAO,UAAI,CAAJ,C;K;4FAGX,qB;MAQI,OAAO,UAAI,CAAJ,C;K;4FAGX,qB ;MAQI,OAAO,UAAI,CAAJ,C;K;4FAGX,qB;MAQI,OAAO,UAAI,CAAJ,C;K;4FAGX,qB;MAQI,OAAO,UAAI,C AAJ,C;K;0FAGX,qB;MAQI,OAAO,UAAI,CAAJ,C;K;4FAGX,qB;MAQI,OAAO,UAAI,CAAJ,C;K;4FAGX,qB;M AQI,OAAO,UAAI,CAAJ,C;K;4FAGX,qB;MAQI,OAAO,UAAI,CAAJ,C;K;4FAGX,qB;MAQI,OAAO,UAAI,CA AJ,C;K;4FAGX,qB;MAQI,OAAO,UAAI,CAAJ,C;K;4FAGX,qB;MAQI,OAAO,UAAI,CAAJ,C;K;4FAGX,qB;MA QI,OAAO,UAAI,CAAJ,C;K;4FAGX,qB;MAQI,OAAO,UAAI,CAAJ,C;K;IAGX,sC;MAII,OAAO,mBAAQ,OAAR ,KAAoB,C;K;IAG/B,wC;MAII,OAAO,qBAAQ,OAAR,KAAoB,C;K;IAG/B,wC;MAII,OAAO,qBAAQ,OAAR,KA AoB,C;K;IAG/B,wC;MAII,OAAO,qBAAQ,OAAR,KAAoB,C;K;IAG/B,wC;MAII,OAAO,qBAAQ,OAAR,KAAo B,C;K;IAG/B,wC;MAMW,c;;QA06XS,Q;QAAhB,iD;UAAgB,gBAAhB,e;UAAsB,IAAc,SA16XvB,YA06XS,C;Y AAwB,aAAO,I;YAAP,e;;;QAC9C,aAAO,K;;;MA36XP,iB;K;IAGJ,wC;MAMW,c;;QA26XS,Q;QAAhB,iD;UAAg B,gBAAhB,e;UAAsB,IAAc,SA36XvB,YA26XS,C;YAAwB,aAAO,I;YAAP,e;;;QAC9C,aAAO,K;;;MA56XP,iB;K; IAGJ,wC;MAII,OAAO,qBAAQ,OAAR,KAAoB,C;K;IAG/B,wC;MAII,OAAO,qBAAQ,OAAR,KAAoB,C;K;oGA kE/B,yB;MAAA,8D;MAAA,iD;QAOI,OAAW,SAAS,CAAT,IAAc,SAAS,wBAA3B,GAAsC,UAAI,KAAJ,CAAtC ,GAAsD,aAAa,KAAb,C;O;KAPjE,C;sGAUA,yB;MAAA,8D;MAAA,iD;QAOI,OAAW,SAAS,CAAT,IAAc,SAAS ,wBAA3B,GAAsC,UAAI,KAAJ,CAAtC,GAAsD,aAAa,KAAb,C;O;KAPjE,C;sGAUA,yB;MAAA,8D;MAAA,iD; QAOI,OAAW,SAAS,CAAT,IAAc,SAAS,wBAA3B,GAAsC,UAAI,KAAJ,CAAtC,GAAsD,aAAa,KAAb,C;O;KAP jE,C;sGAUA,yB;MAAA,8D;MAAA,iD;QAOI,OAAW,SAAS,CAAT,IAAc,SAAS,wBAA3B,GAAsC,UAAI,KAAJ ,CAAtC,GAAsD,aAAa,KAAb,C;O;KAPjE,C;sGAUA,yB;MAAA,8D;MAAA,iD;QAOI,OAAW,SAAS,CAAT,IAA c,SAAS,wBAA3B,GAAsC,UAAI,KAAJ,CAAtC,GAAsD,aAAa,KAAb,C;O;KAPjE,C;sGAUA,yB;MAAA,8D;MA AA,iD;QAOI,OAAW,SAAS,CAAT,IAAc,SAAS,wBAA3B,GAAsC,UAAI,KAAJ,CAAtC,GAAsD,aAAa,KAAb,C; O;KAPjE,C;sGAUA,yB;MAAA,8D;MAAA,iD;QAOI,OAAW,SAAS,CAAT,IAAc,SAAS,wBAA3B,GAAsC,UAA I,KAAJ,CAAtC,GAAsD,aAAa,KAAb,C;O;KAPjE,C;sGAUA,yB;MAAA,8D;MAAA,iD;QAOI,OAAW,SAAS,CA AT,IAAc,SAAS,wBAA3B,GAAsC,UAAI,KAAJ,CAAtC,GAAsD,aAAa,KAAb,C;O;KAPjE,C;sGAUA,yB;MAAA, 8D;MAAA,gC;MAAA,iD;QAOI,OAAW,SAAS,CAAT,IAAc,SAAS,wBAA3B,GAAsC,UAAI,KAAJ,CAAtC,GAA sD,uBAAa,KAAb,E;O;KAPjE,C;oGAUA,yB;MAAA,sD;MAAA,mC;QAOI,OAAY,UAAL,SAAK,EAAU,KAAV, C;O;KAPhB,C;qGAUA,yB;MAAA,qD;MAAA,mC;QAOI,OAAY,UAAL,SAAK,EAAU,KAAV,C;O;KAPhB,C;sG AUA,yB;MAAA,sD;MAAA,mC;QAOI,OAAY,UAAL,SAAK,EAAU,KAAV,C;O;KAPhB,C;sGAUA,yB;MAAA,s D;MAAA,mC;QAOI,OAAY,UAAL,SAAK,EAAU,KAAV,C;O;KAPhB,C;sGAUA,yB;MAAA,sD;MAAA,mC;QA OI,OAAY,UAAL,SAAK,EAAU,KAAV,C;O;KAPhB,C;sGAUA,yB;MAAA,sD;MAAA,mC;QAOI,OAAY,UAAL, SAAK,EAAU,KAAV,C;O;KAPhB,C;sGAUA,yB;MAAA,sD;MAAA,mC;QAOI,OAAY,UAAL,SAAK,EAAU,KA AV,C;O;KAPhB,C;sGAUA,yB;MAAA,sD;MAAA,mC;QAOI,OAAY,UAAL,SAAK,EAAU,KAAV,C;O;KAPhB,C ;sGAUA,yB;MAAA,sD;MAAA,mC;QAOI,OAAY,UAAL,SAAK,EAAU,KAAV,C;O;KAPhB,C;8EAUA,gC;MAO W,sB;;QAkcS,Q;QAAhB,iD;UAAgB,cAAhB,e;UAAsB,IAlcH,SAkcO,CAAU,OAAV,CAAJ,C;YAAwB,qBAAO, O;YAAP,uB;;;QAC9C,qBAAO,I;;;MAncP,yB;K;gFAGJ,gC;MAOW,sB;;QAgcS,Q;QAAhB,iD;UAAgB,cAAhB,e; UAAsB,IAhcH,SAgcO,CAAU,OAAV,CAAJ,C;YAAwB,qBAAO,O;YAAP,uB;;;QAC9C,qBAAO,I;;;MAjcP,yB;K;

gFAGJ,gC;MAOW,sB;;QA8bS,Q;QAAhB,iD;UAAgB,cAAhB,e;UAAsB,IA9bH,SA8bO,CAAU,OAAV,CAAJ,C; YAAwB,qBAAO,O;YAAP,uB;;;QAC9C,qBAAO,I;;;MA/bP,yB;K;gFAGJ,gC;MAOW,sB;;QA4bS,Q;QAAhB,iD; UAAgB,cAAhB,e;UAAsB,IA5bH,SA4bO,CAAU,OAAV,CAAJ,C;YAAwB,qBAAO,O;YAAP,uB;;;QAC9C,qBAA O,I;;;MA7bP,yB;K;gFAGJ,gC;MAOW,sB;;QA0bS,Q;QAAhB,iD;UAAgB,cAAhB,e;UAAsB,IA1bH,SA0bO,CAA U,OAAV,CAAJ,C;YAAwB,qBAAO,O;YAAP,uB;;;QAC9C,qBAAO,I;;;MA3bP,yB;K;gFAGJ,gC;MAOW,sB;;QA wbS,Q;QAAhB,iD;UAAgB,cAAhB,e;UAAsB,IAxbH,SAwbO,CAAU,OAAV,CAAJ,C;YAAwB,qBAAO,O;YAAP, uB;;;QAC9C,qBAAO,I;;;MAzbP,yB;K;gFAGJ,gC;MAOW,sB;;QAsbS,Q;QAAhB,iD;UAAgB,cAAhB,e;UAAsB,I AtbH,SAsbO,CAAU,OAAV,CAAJ,C;YAAwB,qBAAO,O;YAAP,uB;;;QAC9C,qBAAO,I;;;MAvbP,yB;K;gFAGJ,g C;MAOW,sB;;QAobS,Q;QAAhB,iD;UAAgB,cAAhB,e;UAAsB,IApbH,SAobO,CAAU,OAAV,CAAJ,C;YAAwB,q BAAO,O;YAAP,uB;;;QAC9C,qBAAO,I;;;MArbP,yB;K;gFAGJ,yB;MAqbA,oC;MAAA,gC;MArbA,uC;QAOW,sB ;;UAkbS,Q;UAAhB,iD;YAAgB,cAAhB,0B;YAAsB,IAlbH,SAkbO,CAAU,oBAAV,CAAJ,C;cAAwB,qBAAO,O;c AAP,uB;;;UAC9C,qBAAO,I;;;QAnbP,yB;O;KAPJ,C;sFAUA,yB;MAi2CA,0D;MAAA,+C;MAj2CA,uC;QAOW,q B;;UAg2CO,Q;UAAA,OAAa,SAAR,sBAAQ,CAAb,W;UAAd,OAAc,cAAd,C;YAAc,uB;YACV,cAAc,UAAK,KA AL,C;YACd,IAl2Cc,SAk2CV,CAAU,OAAV,CAAJ,C;cAAwB,oBAAO,O;cAAP,sB;;;UAE5B,oBAAO,I;;;QAp2C P,wB;O;KAPJ,C;wFAUA,yB;MAo2CA,0D;MAAA,+C;MAp2CA,uC;QAOW,qB;;UAm2CO,Q;UAAA,OAAa,SA AR,sBAAQ,CAAb,W;UAAd,OAAc,cAAd,C;YAAc,uB;YACV,cAAc,UAAK,KAAL,C;YACd,IAr2Cc,SAq2CV,C AAU,OAAV,CAAJ,C;cAAwB,oBAAO,O;cAAP,sB;;;UAE5B,oBAAO,I;;;QAv2CP,wB;O;KAPJ,C;wFAUA,yB;M Au2CA,0D;MAAA,+C;MAv2CA,uC;QAOW,qB;;UAs2CO,Q;UAAA,OAAa,SAAR,sBAAQ,CAAb,W;UAAd,OA Ac,cAAd,C;YAAc,uB;YACV,cAAc,UAAK,KAAL,C;YACd,IAx2Cc,SAw2CV,CAAU,OAAV,CAAJ,C;cAAwB,o BAAO,O;cAAP,sB;;;UAE5B,oBAAO,I;;;QA12CP,wB;O;KAPJ,C;wFAUA,yB;MA02CA,0D;MAAA,+C;MA12CA ,uC;QAOW,qB;;UAy2CO,Q;UAAA,OAAa,SAAR,sBAAQ,CAAb,W;UAAd,OAAc,cAAd,C;YAAc,uB;YACV,cA Ac,UAAK,KAAL,C;YACd,IA32Cc,SA22CV,CAAU,OAAV,CAAJ,C;cAAwB,oBAAO,O;cAAP,sB;;;UAE5B,oBA AO,I;;;QA72CP,wB;O;KAPJ,C;wFAUA,yB;MA62CA,0D;MAAA,+C;MA72CA,uC;QAOW,qB;;UA42CO,Q;UAA A,OAAa,SAAR,sBAAQ,CAAb,W;UAAd,OAAc,cAAd,C;YAAc,uB;YACV,cAAc,UAAK,KAAL,C;YACd,IA92Cc ,SA82CV,CAAU,OAAV,CAAJ,C;cAAwB,oBAAO,O;cAAP,sB;;;UAE5B,oBAAO,I;;;QAh3CP,wB;O;KAPJ,C;wF AUA,yB;MAg3CA,0D;MAAA,+C;MAh3CA,uC;QAOW,qB;;UA+2CO,Q;UAAA,OAAa,SAAR,sBAAQ,CAAb,W ;UAAd,OAAc,cAAd,C;YAAc,uB;YACV,cAAc,UAAK,KAAL,C;YACd,IAj3Cc,SAi3CV,CAAU,OAAV,CAAJ,C; cAAwB,oBAAO,O;cAAP,sB;;;UAE5B,oBAAO,I;;;QAn3CP,wB;O;KAPJ,C;wFAUA,yB;MAm3CA,0D;MAAA,+C ;MAn3CA,uC;QAOW,qB;;UAk3CO,Q;UAAA,OAAa,SAAR,sBAAQ,CAAb,W;UAAd,OAAc,cAAd,C;YAAc,uB; YACV,cAAc,UAAK,KAAL,C;YACd,IAp3Cc,SAo3CV,CAAU,OAAV,CAAJ,C;cAAwB,oBAAO,O;cAAP,sB;;;U AE5B,oBAAO,I;;;QAt3CP,wB;O;KAPJ,C;wFAUA,yB;MAs3CA,0D;MAAA,+C;MAt3CA,uC;QAOW,qB;;UAq3C O,Q;UAAA,OAAa,SAAR,sBAAQ,CAAb,W;UAAd,OAAc,cAAd,C;YAAc,uB;YACV,cAAc,UAAK,KAAL,C;YA Cd,IAv3Cc,SAu3CV,CAAU,OAAV,CAAJ,C;cAAwB,oBAAO,O;cAAP,sB;;;UAE5B,oBAAO,I;;;QAz3CP,wB;O; KAPJ,C;wFAUA,yB;MAy3CA,0D;MAAA,+C;MAAA,oC;MAz3CA,uC;QAOW,qB;;UAw3CO,Q;UAAA,OAAa,S AAR,sBAAQ,CAAb,W;UAAd,OAAc,cAAd,C;YAAc,uB;YACV,cAAc,UAAK,KAAL,C;YACd,IA13Cc,SA03CV, CAAU,oBAAV,CAAJ,C;cAAwB,oBAAO,O;cAAP,sB;;;UAE5B,oBAAO,I;;;QA53CP,wB;O;KAPJ,C;IAUA,0B;M AMI,IAovNO,qBAAQ,CApvNf,C;QACI,MAAM,2BAAuB,iBAAvB,C;MACV,OAAO,UAAK,CAAL,C;K;IAGX, 4B;MAMI,IAivNO,qBAAQ,CAjvNf,C;QACI,MAAM,2BAAuB,iBAAvB,C;MACV,OAAO,UAAK,CAAL,C;K;IA GX,4B;MAMI,IA8uNO,qBAAQ,CA9uNf,C;QACI,MAAM,2BAAuB,iBAAvB,C;MACV,OAAO,UAAK,CAAL,C; K;IAGX,4B;MAMI,IA2uNO,qBAAQ,CA3uNf,C;QACI,MAAM,2BAAuB,iBAAvB,C;MACV,OAAO,UAAK,CA AL,C;K;IAGX,4B;MAMI,IAwuNO,qBAAQ,CAxuNf,C;QACI,MAAM,2BAAuB,iBAAvB,C;MACV,OAAO,UAA K,CAAL,C;K;IAGX,4B;MAMI,IAquNO,qBAAQ,CAruNf,C;QACI,MAAM,2BAAuB,iBAAvB,C;MACV,OAAO, UAAK,CAAL,C;K;IAGX,4B;MAMI,IAkuNO,qBAAQ,CAluNf,C;QACI,MAAM,2BAAuB,iBAAvB,C;MACV,OA AO,UAAK,CAAL,C;K;IAGX,4B;MAMI,IA+tNO,qBAAQ,CA/tNf,C;QACI,MAAM,2BAAuB,iBAAvB,C;MACV, OAAO,UAAK,CAAL,C;K;IAGX,4B;MAMI,IA4tNO,qBAAQ,CA5tNf,C;QACI,MAAM,2BAAuB,iBAAvB,C;MA CV,OAAO,UAAK,CAAL,C;K;kFAGX,yB;MAAA,iE;MAAA,uC;QAKoB,Q;QAAhB,wBAAgB,SAAhB,gB;UAA gB,cAAA,SAAhB,M;UAAsB,IAAI,UAAU,OAAV,CAAJ,C;YAAwB,OAAO,O;;QACrD,MAAM,gCAAuB,mDAA vB,C;O;KANV,C;kFASA,yB;MAAA,iE;MAAA,uC;QAKoB,Q;QAAhB,wBAAgB,SAAhB,gB;UAAgB,cAAA,SA

AhB,M;UAAsB,IAAI,UAAU,OAAV,CAAJ,C;YAAwB,OAAO,O;;QACrD,MAAM,gCAAuB,mDAAvB,C;O;KAN V,C;mFASA,yB;MAAA,iE;MAAA,uC;QAKoB,Q;QAAhB,wBAAgB,SAAhB,gB;UAAgB,cAAA,SAAhB,M;UAA sB,IAAI,UAAU,OAAV,CAAJ,C;YAAwB,OAAO,O;;QACrD,MAAM,gCAAuB,mDAAvB,C;O;KANV,C;mFASA, yB;MAAA,iE;MAAA,uC;QAKoB,Q;QAAhB,wBAAgB,SAAhB,gB;UAAgB,cAAA,SAAhB,M;UAAsB,IAAI,UA AU,OAAV,CAAJ,C;YAAwB,OAAO,O;;QACrD,MAAM,gCAAuB,mDAAvB,C;O;KANV,C;mFASA,yB;MAAA,i E;MAAA,uC;QAKoB,Q;QAAhB,wBAAgB,SAAhB,gB;UAAgB,cAAA,SAAhB,M;UAAsB,IAAI,UAAU,OAAV,C AAJ,C;YAAwB,OAAO,O;;QACrD,MAAM,gCAAuB,mDAAvB,C;O;KANV,C;mFASA,yB;MAAA,iE;MAAA,uC ;QAKoB,Q;QAAhB,wBAAgB,SAAhB,gB;UAAgB,cAAA,SAAhB,M;UAAsB,IAAI,UAAU,OAAV,CAAJ,C;YAA wB,OAAO,O;;QACrD,MAAM,gCAAuB,mDAAvB,C;O;KANV,C;mFASA,yB;MAAA,iE;MAAA,uC;QAKoB,Q; QAAhB,wBAAgB,SAAhB,gB;UAAgB,cAAA,SAAhB,M;UAAsB,IAAI,UAAU,OAAV,CAAJ,C;YAAwB,OAAO, O;;QACrD,MAAM,gCAAuB,mDAAvB,C;O;KANV,C;mFASA,yB;MAAA,iE;MAAA,uC;QAKoB,Q;QAAhB,wB AAgB,SAAhB,gB;UAAgB,cAAA,SAAhB,M;UAAsB,IAAI,UAAU,OAAV,CAAJ,C;YAAwB,OAAO,O;;QACrD, MAAM,gCAAuB,mDAAvB,C;O;KANV,C;mFASA,yB;MAAA,oC;MAAA,gC;MAAA,iE;MAAA,uC;QAKoB,Q; QAAhB,wBAAgB,SAAhB,gB;UAAgB,cAAhB,UAAgB,SAAhB,O;UAAsB,IAAI,UAAU,oBAAV,CAAJ,C;YAAw B,OAAO,O;;QACrD,MAAM,gCAAuB,mDAAvB,C;O;KANV,C;kGASA,yB;MAAA,iE;MAAA,uC;QASW,Q;QA AA,+B;;UAYS,U;UAAhB,uD;YAAgB,cAAhB,iB;YACI,aAbwB,SAaX,CAAU,OAAV,C;YACb,IAAI,cAAJ,C;cA CI,8BAAO,M;cAAP,gC;;;UAGR,8BAAO,I;;;QAlBA,kC;QAAA,iB;UAAmC,MAAM,gCAAuB,8DAAvB,C;;QAA hD,OAAO,I;O;KATX,C;8GAYA,gC;MASoB,Q;MAAhB,wBAAgB,SAAhB,gB;QAAgB,cAAA,SAAhB,M;QACI, aAAa,UAAU,OAAV,C;QACb,IAAI,cAAJ,C;UACI,OAAO,M;;;MAGf,OAAO,I;K;IAGX,gC;MAII,OAoiNO,qBA AQ,CApiNR,GAAe,IAAf,GAAyB,UAAK,CAAL,C;K;IAGpC,kC;MAII,OAqiNO,qBAAQ,CAriNR,GAAe,IAAf,G AAyB,UAAK,CAAL,C;K;IAGpC,kC;MAII,OAsiNO,qBAAQ,CAtiNR,GAAe,IAAf,GAAyB,UAAK,CAAL,C;K;I AGpC,kC;MAII,OAuiNO,qBAAQ,CAviNR,GAAe,IAAf,GAAyB,UAAK,CAAL,C;K;IAGpC,kC;MAII,OAwiNO, qBAAQ,CAxiNR,GAAe,IAAf,GAAyB,UAAK,CAAL,C;K;IAGpC,kC;MAII,OAyiNO,qBAAQ,CAziNR,GAAe,IA Af,GAAyB,UAAK,CAAL,C;K;IAGpC,kC;MAII,OA0iNO,qBAAQ,CA1iNR,GAAe,IAAf,GAAyB,UAAK,CAAL, C;K;IAGpC,kC;MAII,OA2iNO,qBAAQ,CA3iNR,GAAe,IAAf,GAAyB,UAAK,CAAL,C;K;IAGpC,kC;MAII,OA4i NO,qBAAQ,CA5iNR,GAAe,IAAf,GAAyB,UAAK,CAAL,C;K;8FAGpC,gC;MAIoB,Q;MAAhB,wBAAgB,SAAh B,gB;QAAgB,cAAA,SAAhB,M;QAAsB,IAAI,UAAU,OAAV,CAAJ,C;UAAwB,OAAO,O;;MACrD,OAAO,I;K;8 FAGX,gC;MAIoB,Q;MAAhB,wBAAgB,SAAhB,gB;QAAgB,cAAA,SAAhB,M;QAAsB,IAAI,UAAU,OAAV,CA AJ,C;UAAwB,OAAO,O;;MACrD,OAAO,I;K;+FAGX,gC;MAIoB,Q;MAAhB,wBAAgB,SAAhB,gB;QAAgB,cAA A,SAAhB,M;QAAsB,IAAI,UAAU,OAAV,CAAJ,C;UAAwB,OAAO,O;;MACrD,OAAO,I;K;+FAGX,gC;MAIoB, Q;MAAhB,wBAAgB,SAAhB,gB;QAAgB,cAAA,SAAhB,M;QAAsB,IAAI,UAAU,OAAV,CAAJ,C;UAAwB,OAA O,O;;MACrD,OAAO,I;K;+FAGX,gC;MAIoB,Q;MAAhB,wBAAgB,SAAhB,gB;QAAgB,cAAA,SAAhB,M;QAAs B,IAAI,UAAU,OAAV,CAAJ,C;UAAwB,OAAO,O;;MACrD,OAAO,I;K;+FAGX,gC;MAIoB,Q;MAAhB,wBAAg B,SAAhB,gB;QAAgB,cAAA,SAAhB,M;QAAsB,IAAI,UAAU,OAAV,CAAJ,C;UAAwB,OAAO,O;;MACrD,OAA O,I;K;+FAGX,gC;MAIoB,Q;MAAhB,wBAAgB,SAAhB,gB;QAAgB,cAAA,SAAhB,M;QAAsB,IAAI,UAAU,OA AV,CAAJ,C;UAAwB,OAAO,O;;MACrD,OAAO,I;K;+FAGX,gC;MAIoB,Q;MAAhB,wBAAgB,SAAhB,gB;QAA gB,cAAA,SAAhB,M;QAAsB,IAAI,UAAU,OAAV,CAAJ,C;UAAwB,OAAO,O;;MACrD,OAAO,I;K;+FAGX,yB; MAAA,oC;MAAA,gC;MAAA,uC;QAIoB,Q;QAAhB,wBAAgB,SAAhB,gB;UAAgB,cAAhB,UAAgB,SAAhB,O;U AAsB,IAAI,UAAU,oBAAV,CAAJ,C;YAAwB,OAAO,O;;QACrD,OAAO,I;O;KALX,C;wFAQA,yB;MAAA,8D;M AAA,iD;QAKI,OAAW,SAAS,CAAT,IAAc,SAAS,wBAA3B,GAAsC,UAAI,KAAJ,CAAtC,GAAsD,aAAa,KAAb, C;O;KALjE,C;0FAQA,yB;MAAA,8D;MAAA,iD;QAKI,OAAW,SAAS,CAAT,IAAc,SAAS,wBAA3B,GAAsC,UA AI,KAAJ,CAAtC,GAAsD,aAAa,KAAb,C;O;KALjE,C;0FAQA,yB;MAAA,8D;MAAA,iD;QAKI,OAAW,SAAS,C AAT,IAAc,SAAS,wBAA3B,GAAsC,UAAI,KAAJ,CAAtC,GAAsD,aAAa,KAAb,C;O;KALjE,C;0FAQA,yB;MAA A,8D;MAAA,iD;QAKI,OAAW,SAAS,CAAT,IAAc,SAAS,wBAA3B,GAAsC,UAAI,KAAJ,CAAtC,GAAsD,aAAa ,KAAb,C;O;KALjE,C;0FAQA,yB;MAAA,8D;MAAA,iD;QAKI,OAAW,SAAS,CAAT,IAAc,SAAS,wBAA3B,GA AsC,UAAI,KAAJ,CAAtC,GAAsD,aAAa,KAAb,C;O;KALjE,C;0FAQA,yB;MAAA,8D;MAAA,iD;QAKI,OAAW, SAAS,CAAT,IAAc,SAAS,wBAA3B,GAAsC,UAAI,KAAJ,CAAtC,GAAsD,aAAa,KAAb,C;O;KALjE,C;0FAQA,y B;MAAA,8D;MAAA,iD;QAKI,OAAW,SAAS,CAAT,IAAc,SAAS,wBAA3B,GAAsC,UAAI,KAAJ,CAAtC,GAAs

D,aAAa,KAAb,C;O;KALjE,C;0FAQA,yB;MAAA,8D;MAAA,iD;QAKI,OAAW,SAAS,CAAT,IAAc,SAAS,wBA A3B,GAAsC,UAAI,KAAJ,CAAtC,GAAsD,aAAa,KAAb,C;O;KALjE,C;0FAQA,yB;MAAA,8D;MAAA,gC;MAA A,iD;QAKI,OAAW,SAAS,CAAT,IAAc,SAAS,wBAA3B,GAAsC,UAAI,KAAJ,CAAtC,GAAsD,uBAAa,KAAb,E; O;KALjE,C;IAQA,qC;MAMI,OAAW,SAAS,CAAT,IAAc,SAAS,wBAA3B,GAAsC,UAAI,KAAJ,CAAtC,GAAsD ,I;K;IAGjE,uC;MAMI,OAAW,SAAS,CAAT,IAAc,SAAS,0BAA3B,GAAsC,UAAI,KAAJ,CAAtC,GAAsD,I;K;IA GjE,uC;MAMI,OAAW,SAAS,CAAT,IAAc,SAAS,0BAA3B,GAAsC,UAAI,KAAJ,CAAtC,GAAsD,I;K;IAGjE,uC; MAMI,OAAW,SAAS,CAAT,IAAc,SAAS,0BAA3B,GAAsC,UAAI,KAAJ,CAAtC,GAAsD,I;K;IAGjE,uC;MAMI, OAAW,SAAS,CAAT,IAAc,SAAS,0BAA3B,GAAsC,UAAI,KAAJ,CAAtC,GAAsD,I;K;IAGjE,uC;MAMI,OAAW, SAAS,CAAT,IAAc,SAAS,0BAA3B,GAAsC,UAAI,KAAJ,CAAtC,GAAsD,I;K;IAGjE,uC;MAMI,OAAW,SAAS, CAAT,IAAc,SAAS,0BAA3B,GAAsC,UAAI,KAAJ,CAAtC,GAAsD,I;K;IAGjE,uC;MAMI,OAAW,SAAS,CAAT,I AAc,SAAS,0BAA3B,GAAsC,UAAI,KAAJ,CAAtC,GAAsD,I;K;IAGjE,uC;MAMI,OAAW,SAAS,CAAT,IAAc,SA AS,0BAA3B,GAAsC,UAAI,KAAJ,CAAtC,GAAsD,I;K;IAGjE,qC;MAII,IAAI,eAAJ,C;QACI,wD;UACI,IAAI,UA AK,KAAL,SAAJ,C;YACI,OAAO,K;;;;QAIf,8D;UACI,IAAI,gBAAW,UAAK,OAAL,CAAX,CAAJ,C;YACI,OAA O,O;;;;MAInB,OAAO,E;K;IAGX,uC;MAII,wD;QACI,IAAI,YAAW,UAAK,KAAL,CAAf,C;UACI,OAAO,K;;;M AGf,OAAO,E;K;IAGX,uC;MAII,wD;QACI,IAAI,YAAW,UAAK,KAAL,CAAf,C;UACI,OAAO,K;;;MAGf,OAA O,E;K;IAGX,uC;MAII,wD;QACI,IAAI,YAAW,UAAK,KAAL,CAAf,C;UACI,OAAO,K;;;MAGf,OAAO,E;K;IAG X,uC;MAII,wD;QACI,IAAI,gBAAW,UAAK,KAAL,CAAX,CAAJ,C;UACI,OAAO,K;;;MAGf,OAAO,E;K;IAGX, uC;MAMI,wD;QACI,IAAI,YAAW,UAAK,KAAL,CAAf,C;UACI,OAAO,K;;;MAGf,OAAO,E;K;IAGX,uC;MAM I,wD;QACI,IAAI,YAAW,UAAK,KAAL,CAAf,C;UACI,OAAO,K;;;MAGf,OAAO,E;K;IAGX,uC;MAII,wD;QACI ,IAAI,YAAW,UAAK,KAAL,CAAf,C;UACI,OAAO,K;;;MAGf,OAAO,E;K;IAGX,uC;MAII,wD;QACI,IAAI,YAA W,UAAK,KAAL,CAAf,C;UACI,OAAO,K;;;MAGf,OAAO,E;K;8FAGX,gC;MAII,wD;QACI,IAAI,UAAU,UAAK ,KAAL,CAAV,CAAJ,C;UACI,OAAO,K;;;MAGf,OAAO,E;K;gGAGX,gC;MAII,wD;QACI,IAAI,UAAU,UAAK,K AAL,CAAV,CAAJ,C;UACI,OAAO,K;;;MAGf,OAAO,E;K;gGAGX,gC;MAII,wD;QACI,IAAI,UAAU,UAAK,KA AL,CAAV,CAAJ,C;UACI,OAAO,K;;;MAGf,OAAO,E;K;gGAGX,gC;MAII,wD;QACI,IAAI,UAAU,UAAK,KAA L,CAAV,CAAJ,C;UACI,OAAO,K;;;MAGf,OAAO,E;K;gGAGX,gC;MAII,wD;QACI,IAAI,UAAU,UAAK,KAAL, CAAV,CAAJ,C;UACI,OAAO,K;;;MAGf,OAAO,E;K;gGAGX,gC;MAII,wD;QACI,IAAI,UAAU,UAAK,KAAL,C AAV,CAAJ,C;UACI,OAAO,K;;;MAGf,OAAO,E;K;gGAGX,gC;MAII,wD;QACI,IAAI,UAAU,UAAK,KAAL,CA AV,CAAJ,C;UACI,OAAO,K;;;MAGf,OAAO,E;K;gGAGX,gC;MAII,wD;QACI,IAAI,UAAU,UAAK,KAAL,CAA V,CAAJ,C;UACI,OAAO,K;;;MAGf,OAAO,E;K;gGAGX,yB;MAAA,oC;MAAA,uC;QAII,wD;UACI,IAAI,UAAU ,sBAAK,KAAL,EAAV,CAAJ,C;YACI,OAAO,K;;;QAGf,OAAO,E;O;KATX,C;4FAYA,yB;MAAA,0D;MAAA,+ C;MAAA,uC;QAIkB,Q;QAAA,OAAQ,SAAR,sBAAQ,CAAR,W;QAAd,OAAc,cAAd,C;UAAc,uB;UACV,IAAI,U AAU,UAAK,KAAL,CAAV,CAAJ,C;YACI,OAAO,K;;;QAGf,OAAO,E;O;KATX,C;8FAYA,yB;MAAA,0D;MAA A,+C;MAAA,uC;QAIkB,Q;QAAA,OAAQ,SAAR,sBAAQ,CAAR,W;QAAd,OAAc,cAAd,C;UAAc,uB;UACV,IA AI,UAAU,UAAK,KAAL,CAAV,CAAJ,C;YACI,OAAO,K;;;QAGf,OAAO,E;O;KATX,C;8FAYA,yB;MAAA,0D; MAAA,+C;MAAA,uC;QAIkB,Q;QAAA,OAAQ,SAAR,sBAAQ,CAAR,W;QAAd,OAAc,cAAd,C;UAAc,uB;UAC V,IAAI,UAAU,UAAK,KAAL,CAAV,CAAJ,C;YACI,OAAO,K;;;QAGf,OAAO,E;O;KATX,C;8FAYA,yB;MAAA, 0D;MAAA,+C;MAAA,uC;QAIkB,Q;QAAA,OAAQ,SAAR,sBAAQ,CAAR,W;QAAd,OAAc,cAAd,C;UAAc,uB;U ACV,IAAI,UAAU,UAAK,KAAL,CAAV,CAAJ,C;YACI,OAAO,K;;;QAGf,OAAO,E;O;KATX,C;8FAYA,yB;MA AA,0D;MAAA,+C;MAAA,uC;QAIkB,Q;QAAA,OAAQ,SAAR,sBAAQ,CAAR,W;QAAd,OAAc,cAAd,C;UAAc,u B;UACV,IAAI,UAAU,UAAK,KAAL,CAAV,CAAJ,C;YACI,OAAO,K;;;QAGf,OAAO,E;O;KATX,C;8FAYA,yB; MAAA,0D;MAAA,+C;MAAA,uC;QAIkB,Q;QAAA,OAAQ,SAAR,sBAAQ,CAAR,W;QAAd,OAAc,cAAd,C;UA Ac,uB;UACV,IAAI,UAAU,UAAK,KAAL,CAAV,CAAJ,C;YACI,OAAO,K;;;QAGf,OAAO,E;O;KATX,C;8FAYA ,yB;MAAA,0D;MAAA,+C;MAAA,uC;QAIkB,Q;QAAA,OAAQ,SAAR,sBAAQ,CAAR,W;QAAd,OAAc,cAAd,C; UAAc,uB;UACV,IAAI,UAAU,UAAK,KAAL,CAAV,CAAJ,C;YACI,OAAO,K;;;QAGf,OAAO,E;O;KATX,C;8FA YA,yB;MAAA,0D;MAAA,+C;MAAA,uC;QAIkB,Q;QAAA,OAAQ,SAAR,sBAAQ,CAAR,W;QAAd,OAAc,cAAd ,C;UAAc,uB;UACV,IAAI,UAAU,UAAK,KAAL,CAAV,CAAJ,C;YACI,OAAO,K;;;QAGf,OAAO,E;O;KATX,C;8 FAYA,yB;MAAA,0D;MAAA,+C;MAAA,oC;MAAA,uC;QAIkB,Q;QAAA,OAAQ,SAAR,sBAAQ,CAAR,W;QA Ad,OAAc,cAAd,C;UAAc,uB;UACV,IAAI,UAAU,sBAAK,KAAL,EAAV,CAAJ,C;YACI,OAAO,K;;;QAGf,OAA

O,E;O;KATX,C;IAYA,yB;MAQI,IAg7LO,qBAAQ,CAh7Lf,C;QACI,MAAM,2BAAuB,iBAAvB,C;MACV,OAAO ,UAAK,wBAAL,C;K;IAGX,2B;MAQI,IA26LO,qBAAQ,CA36Lf,C;QACI,MAAM,2BAAuB,iBAAvB,C;MACV, OAAO,UAAK,0BAAL,C;K;IAGX,2B;MAQI,IAs6LO,qBAAQ,CAt6Lf,C;QACI,MAAM,2BAAuB,iBAAvB,C;MA CV,OAAO,UAAK,0BAAL,C;K;IAGX,2B;MAQI,IAi6LO,qBAAQ,CAj6Lf,C;QACI,MAAM,2BAAuB,iBAAvB,C; MACV,OAAO,UAAK,0BAAL,C;K;IAGX,2B;MAQI,IA45LO,qBAAQ,CA55Lf,C;QACI,MAAM,2BAAuB,iBAA vB,C;MACV,OAAO,UAAK,0BAAL,C;K;IAGX,2B;MAQI,IAu5LO,qBAAQ,CAv5Lf,C;QACI,MAAM,2BAAuB,i BAAvB,C;MACV,OAAO,UAAK,0BAAL,C;K;IAGX,2B;MAQI,IAk5LO,qBAAQ,CAl5Lf,C;QACI,MAAM,2BA AuB,iBAAvB,C;MACV,OAAO,UAAK,0BAAL,C;K;IAGX,2B;MAQI,IA64LO,qBAAQ,CA74Lf,C;QACI,MAAM ,2BAAuB,iBAAvB,C;MACV,OAAO,UAAK,0BAAL,C;K;IAGX,2B;MAQI,IAw4LO,qBAAQ,CAx4Lf,C;QACI,M AAM,2BAAuB,iBAAvB,C;MACV,OAAO,UAAK,0BAAL,C;K;gFAGX,yB;MAAA,0D;MAAA,+C;MAAA,iE;M AAA,uC;QAQkB,Q;QAAA,OAAa,SAAR,YAAL,SAAK,CAAQ,CAAb,W;QAAd,OAAc,cAAd,C;UAAc,uB;UAC V,cAAc,UAAK,KAAL,C;UACd,IAAI,UAAU,OAAV,CAAJ,C;YAAwB,OAAO,O;;QAEnC,MAAM,gCAAuB,mD AAvB,C;O;KAZV,C;gFAeA,yB;MAAA,0D;MAAA,+C;MAAA,iE;MAAA,uC;QAQkB,Q;QAAA,OAAa,SAAR,Y AAL,SAAK,CAAQ,CAAb,W;QAAd,OAAc,cAAd,C;UAAc,uB;UACV,cAAc,UAAK,KAAL,C;UACd,IAAI,UAA U,OAAV,CAAJ,C;YAAwB,OAAO,O;;QAEnC,MAAM,gCAAuB,mDAAvB,C;O;KAZV,C;iFAeA,yB;MAAA,0D; MAAA,+C;MAAA,iE;MAAA,uC;QAQkB,Q;QAAA,OAAa,SAAR,YAAL,SAAK,CAAQ,CAAb,W;QAAd,OAAc, cAAd,C;UAAc,uB;UACV,cAAc,UAAK,KAAL,C;UACd,IAAI,UAAU,OAAV,CAAJ,C;YAAwB,OAAO,O;;QAEn C,MAAM,gCAAuB,mDAAvB,C;O;KAZV,C;iFAeA,yB;MAAA,0D;MAAA,+C;MAAA,iE;MAAA,uC;QAQkB,Q; QAAA,OAAa,SAAR,YAAL,SAAK,CAAQ,CAAb,W;QAAd,OAAc,cAAd,C;UAAc,uB;UACV,cAAc,UAAK,KAA L,C;UACd,IAAI,UAAU,OAAV,CAAJ,C;YAAwB,OAAO,O;;QAEnC,MAAM,gCAAuB,mDAAvB,C;O;KAZV,C;i FAeA,yB;MAAA,0D;MAAA,+C;MAAA,iE;MAAA,uC;QAQkB,Q;QAAA,OAAa,SAAR,YAAL,SAAK,CAAQ,C AAb,W;QAAd,OAAc,cAAd,C;UAAc,uB;UACV,cAAc,UAAK,KAAL,C;UACd,IAAI,UAAU,OAAV,CAAJ,C;YA AwB,OAAO,O;;QAEnC,MAAM,gCAAuB,mDAAvB,C;O;KAZV,C;iFAeA,yB;MAAA,0D;MAAA,+C;MAAA,iE; MAAA,uC;QAQkB,Q;QAAA,OAAa,SAAR,YAAL,SAAK,CAAQ,CAAb,W;QAAd,OAAc,cAAd,C;UAAc,uB;UA CV,cAAc,UAAK,KAAL,C;UACd,IAAI,UAAU,OAAV,CAAJ,C;YAAwB,OAAO,O;;QAEnC,MAAM,gCAAuB,m DAAvB,C;O;KAZV,C;iFAeA,yB;MAAA,0D;MAAA,+C;MAAA,iE;MAAA,uC;QAQkB,Q;QAAA,OAAa,SAAR, YAAL,SAAK,CAAQ,CAAb,W;QAAd,OAAc,cAAd,C;UAAc,uB;UACV,cAAc,UAAK,KAAL,C;UACd,IAAI,UA AU,OAAV,CAAJ,C;YAAwB,OAAO,O;;QAEnC,MAAM,gCAAuB,mDAAvB,C;O;KAZV,C;iFAeA,yB;MAAA,0 D;MAAA,+C;MAAA,iE;MAAA,uC;QAQkB,Q;QAAA,OAAa,SAAR,YAAL,SAAK,CAAQ,CAAb,W;QAAd,OAA c,cAAd,C;UAAc,uB;UACV,cAAc,UAAK,KAAL,C;UACd,IAAI,UAAU,OAAV,CAAJ,C;YAAwB,OAAO,O;;QA EnC,MAAM,gCAAuB,mDAAvB,C;O;KAZV,C;iFAeA,yB;MAAA,0D;MAAA,+C;MAAA,oC;MAAA,iE;MAAA, uC;QAQkB,Q;QAAA,OAAa,SAAR,YAAL,SAAK,CAAQ,CAAb,W;QAAd,OAAc,cAAd,C;UAAc,uB;UACV,cAA c,UAAK,KAAL,C;UACd,IAAI,UAAU,oBAAV,CAAJ,C;YAAwB,OAAO,O;;QAEnC,MAAM,gCAAuB,mDAAvB ,C;O;KAZV,C;IAeA,yC;MAKsB,UAMA,M;MAPlB,IAAI,eAAJ,C;QACkB,OAAQ,WAAR,sBAAQ,CAAR,W;QA Ad,OAAc,cAAd,C;UAAc,uB;UACV,IAAI,UAAK,KAAL,SAAJ,C;YACI,OAAO,K;;;;QAID,SAAQ,WAAR,sBAA Q,CAAR,W;QAAd,OAAc,gBAAd,C;UAAc,2B;UACV,IAAI,gBAAW,UAAK,OAAL,CAAX,CAAJ,C;YACI,OAA O,O;;;;MAInB,OAAO,E;K;IAGX,2C;MAIkB,Q;MAAA,OAAQ,WAAR,wBAAQ,CAAR,W;MAAd,OAAc,cAAd, C;QAAc,uB;QACV,IAAI,YAAW,UAAK,KAAL,CAAf,C;UACI,OAAO,K;;;MAGf,OAAO,E;K;IAGX,2C;MAIkB, Q;MAAA,OAAQ,WAAR,wBAAQ,CAAR,W;MAAd,OAAc,cAAd,C;QAAc,uB;QACV,IAAI,YAAW,UAAK,KAA L,CAAf,C;UACI,OAAO,K;;;MAGf,OAAO,E;K;IAGX,2C;MAIkB,Q;MAAA,OAAQ,WAAR,wBAAQ,CAAR,W; MAAd,OAAc,cAAd,C;QAAc,uB;QACV,IAAI,YAAW,UAAK,KAAL,CAAf,C;UACI,OAAO,K;;;MAGf,OAAO,E; K;IAGX,2C;MAIkB,Q;MAAA,OAAQ,WAAR,wBAAQ,CAAR,W;MAAd,OAAc,cAAd,C;QAAc,uB;QACV,IAAI, gBAAW,UAAK,KAAL,CAAX,CAAJ,C;UACI,OAAO,K;;;MAGf,OAAO,E;K;IAGX,2C;MAMkB,Q;MAAA,OAA Q,WAAR,wBAAQ,CAAR,W;MAAd,OAAc,cAAd,C;QAAc,uB;QACV,IAAI,YAAW,UAAK,KAAL,CAAf,C;UA CI,OAAO,K;;;MAGf,OAAO,E;K;IAGX,2C;MAMkB,Q;MAAA,OAAQ,WAAR,wBAAQ,CAAR,W;MAAd,OAAc, cAAd,C;QAAc,uB;QACV,IAAI,YAAW,UAAK,KAAL,CAAf,C;UACI,OAAO,K;;;MAGf,OAAO,E;K;IAGX,2C; MAIkB,Q;MAAA,OAAQ,WAAR,wBAAQ,CAAR,W;MAAd,OAAc,cAAd,C;QAAc,uB;QACV,IAAI,YAAW,UA AK,KAAL,CAAf,C;UACI,OAAO,K;;;MAGf,OAAO,E;K;IAGX,2C;MAIkB,Q;MAAA,OAAQ,WAAR,wBAAQ,C

AAR,W;MAAd,OAAc,cAAd,C;QAAc,uB;QACV,IAAI,YAAW,UAAK,KAAL,CAAf,C;UACI,OAAO,K;;;MAGf, OAAO,E;K;IAGX,+B;MAMI,OA8jLO,qBAAQ,CA9jLR,GAAe,IAAf,GAAyB,UAAK,mBAAO,CAAP,IAAL,C;K; IAGpC,iC;MAMI,OA6jLO,qBAAQ,CA7jLR,GAAe,IAAf,GAAyB,UAAK,mBAAO,CAAP,IAAL,C;K;IAGpC,iC; MAMI,OA4jLO,qBAAQ,CA5jLR,GAAe,IAAf,GAAyB,UAAK,mBAAO,CAAP,IAAL,C;K;IAGpC,iC;MAMI,OA 2jLO,qBAAQ,CA3jLR,GAAe,IAAf,GAAyB,UAAK,mBAAO,CAAP,IAAL,C;K;IAGpC,iC;MAMI,OA0jLO,qBA AQ,CA1jLR,GAAe,IAAf,GAAyB,UAAK,mBAAO,CAAP,IAAL,C;K;IAGpC,iC;MAMI,OAyjLO,qBAAQ,CAzjL R,GAAe,IAAf,GAAyB,UAAK,mBAAO,CAAP,IAAL,C;K;IAGpC,iC;MAMI,OAwjLO,qBAAQ,CAxjLR,GAAe,I AAf,GAAyB,UAAK,mBAAO,CAAP,IAAL,C;K;IAGpC,iC;MAMI,OAujLO,qBAAQ,CAvjLR,GAAe,IAAf,GAAy B,UAAK,mBAAO,CAAP,IAAL,C;K;IAGpC,iC;MAMI,OAsjLO,qBAAQ,CAtjLR,GAAe,IAAf,GAAyB,UAAK,m BAAO,CAAP,IAAL,C;K;4FAGpC,yB;MAAA,0D;MAAA,+C;MAAA,uC;QAMkB,Q;QAAA,OAAa,SAAR,YAAL ,SAAK,CAAQ,CAAb,W;QAAd,OAAc,cAAd,C;UAAc,uB;UACV,cAAc,UAAK,KAAL,C;UACd,IAAI,UAAU,OA AV,CAAJ,C;YAAwB,OAAO,O;;QAEnC,OAAO,I;O;KAVX,C;4FAaA,yB;MAAA,0D;MAAA,+C;MAAA,uC;QA MkB,Q;QAAA,OAAa,SAAR,YAAL,SAAK,CAAQ,CAAb,W;QAAd,OAAc,cAAd,C;UAAc,uB;UACV,cAAc,UA AK,KAAL,C;UACd,IAAI,UAAU,OAAV,CAAJ,C;YAAwB,OAAO,O;;QAEnC,OAAO,I;O;KAVX,C;6FAaA,yB; MAAA,0D;MAAA,+C;MAAA,uC;QAMkB,Q;QAAA,OAAa,SAAR,YAAL,SAAK,CAAQ,CAAb,W;QAAd,OAAc ,cAAd,C;UAAc,uB;UACV,cAAc,UAAK,KAAL,C;UACd,IAAI,UAAU,OAAV,CAAJ,C;YAAwB,OAAO,O;;QAE nC,OAAO,I;O;KAVX,C;6FAaA,yB;MAAA,0D;MAAA,+C;MAAA,uC;QAMkB,Q;QAAA,OAAa,SAAR,YAAL,S AAK,CAAQ,CAAb,W;QAAd,OAAc,cAAd,C;UAAc,uB;UACV,cAAc,UAAK,KAAL,C;UACd,IAAI,UAAU,OAA V,CAAJ,C;YAAwB,OAAO,O;;QAEnC,OAAO,I;O;KAVX,C;6FAaA,yB;MAAA,0D;MAAA,+C;MAAA,uC;QAM kB,Q;QAAA,OAAa,SAAR,YAAL,SAAK,CAAQ,CAAb,W;QAAd,OAAc,cAAd,C;UAAc,uB;UACV,cAAc,UAAK ,KAAL,C;UACd,IAAI,UAAU,OAAV,CAAJ,C;YAAwB,OAAO,O;;QAEnC,OAAO,I;O;KAVX,C;6FAaA,yB;MA AA,0D;MAAA,+C;MAAA,uC;QAMkB,Q;QAAA,OAAa,SAAR,YAAL,SAAK,CAAQ,CAAb,W;QAAd,OAAc,cA Ad,C;UAAc,uB;UACV,cAAc,UAAK,KAAL,C;UACd,IAAI,UAAU,OAAV,CAAJ,C;YAAwB,OAAO,O;;QAEnC, OAAO,I;O;KAVX,C;6FAaA,yB;MAAA,0D;MAAA,+C;MAAA,uC;QAMkB,Q;QAAA,OAAa,SAAR,YAAL,SAA K,CAAQ,CAAb,W;QAAd,OAAc,cAAd,C;UAAc,uB;UACV,cAAc,UAAK,KAAL,C;UACd,IAAI,UAAU,OAAV,C AAJ,C;YAAwB,OAAO,O;;QAEnC,OAAO,I;O;KAVX,C;6FAaA,yB;MAAA,0D;MAAA,+C;MAAA,uC;QAMkB, Q;QAAA,OAAa,SAAR,YAAL,SAAK,CAAQ,CAAb,W;QAAd,OAAc,cAAd,C;UAAc,uB;UACV,cAAc,UAAK,K AAL,C;UACd,IAAI,UAAU,OAAV,CAAJ,C;YAAwB,OAAO,O;;QAEnC,OAAO,I;O;KAVX,C;6FAaA,yB;MAAA ,0D;MAAA,+C;MAAA,oC;MAAA,uC;QAMkB,Q;QAAA,OAAa,SAAR,YAAL,SAAK,CAAQ,CAAb,W;QAAd,O AAc,cAAd,C;UAAc,uB;UACV,cAAc,UAAK,KAAL,C;UACd,IAAI,UAAU,oBAAV,CAAJ,C;YAAwB,OAAO,O;; QAEnC,OAAO,I;O;KAVX,C;kFAaA,yB;MAAA,mC;MAAA,gD;MAAA,4B;QAQI,OAAO,kBAAO,cAAP,C;O;K ARX,C;oFAWA,yB;MAAA,mC;MAAA,gD;MAAA,4B;QAQI,OAAO,kBAAO,cAAP,C;O;KARX,C;oFAWA,yB; MAAA,mC;MAAA,gD;MAAA,4B;QAQI,OAAO,kBAAO,cAAP,C;O;KARX,C;oFAWA,yB;MAAA,mC;MAAA,g D;MAAA,4B;QAQI,OAAO,kBAAO,cAAP,C;O;KARX,C;oFAWA,yB;MAAA,mC;MAAA,gD;MAAA,4B;QAQI, OAAO,kBAAO,cAAP,C;O;KARX,C;oFAWA,yB;MAAA,mC;MAAA,gD;MAAA,4B;QAQI,OAAO,kBAAO,cAA P,C;O;KARX,C;oFAWA,yB;MAAA,mC;MAAA,gD;MAAA,4B;QAQI,OAAO,kBAAO,cAAP,C;O;KARX,C;oFA WA,yB;MAAA,mC;MAAA,gD;MAAA,4B;QAQI,OAAO,kBAAO,cAAP,C;O;KARX,C;oFAWA,yB;MAAA,mC; MAAA,gD;MAAA,4B;QAQI,OAAO,kBAAO,cAAP,C;O;KARX,C;IAWA,qC;MAOI,IAoxKO,qBAAQ,CApxKf,C ;QACI,MAAM,2BAAuB,iBAAvB,C;MACV,OAAO,UAAI,MAAO,iBAAQ,gBAAR,CAAX,C;K;IAGX,qC;MAOI, IAgxKO,qBAAQ,CAhxKf,C;QACI,MAAM,2BAAuB,iBAAvB,C;MACV,OAAO,UAAI,MAAO,iBAAQ,gBAAR, CAAX,C;K;IAGX,sC;MAOI,IA4wKO,qBAAQ,CA5wKf,C;QACI,MAAM,2BAAuB,iBAAvB,C;MACV,OAAO,U AAI,MAAO,iBAAQ,gBAAR,CAAX,C;K;IAGX,sC;MAOI,IAwwKO,qBAAQ,CAxwKf,C;QACI,MAAM,2BAAu B,iBAAvB,C;MACV,OAAO,UAAI,MAAO,iBAAQ,gBAAR,CAAX,C;K;IAGX,sC;MAOI,IAowKO,qBAAQ,CAp wKf,C;QACI,MAAM,2BAAuB,iBAAvB,C;MACV,OAAO,UAAI,MAAO,iBAAQ,gBAAR,CAAX,C;K;IAGX,sC; MAOI,IAgwKO,qBAAQ,CAhwKf,C;QACI,MAAM,2BAAuB,iBAAvB,C;MACV,OAAO,UAAI,MAAO,iBAAQ,g BAAR,CAAX,C;K;IAGX,sC;MAOI,IA4vKO,qBAAQ,CA5vKf,C;QACI,MAAM,2BAAuB,iBAAvB,C;MACV,OA AO,UAAI,MAAO,iBAAQ,gBAAR,CAAX,C;K;IAGX,sC;MAOI,IAwvKO,qBAAQ,CAxvKf,C;QACI,MAAM,2B AAuB,iBAAvB,C;MACV,OAAO,UAAI,MAAO,iBAAQ,gBAAR,CAAX,C;K;IAGX,sC;MAOI,IAovKO,qBAAQ,

CApvKf,C;QACI,MAAM,2BAAuB,iBAAvB,C;MACV,OAAO,UAAI,MAAO,iBAAQ,gBAAR,CAAX,C;K;8FAG X,yB;MAAA,mC;MAAA,4D;MAAA,4B;QAOI,OAAO,wBAAa,cAAb,C;O;KAPX,C;gGAUA,yB;MAAA,mC;MA AA,4D;MAAA,4B;QAOI,OAAO,wBAAa,cAAb,C;O;KAPX,C;gGAUA,yB;MAAA,mC;MAAA,4D;MAAA,4B;Q AOI,OAAO,wBAAa,cAAb,C;O;KAPX,C;gGAUA,yB;MAAA,mC;MAAA,4D;MAAA,4B;QAOI,OAAO,wBAAa,c AAb,C;O;KAPX,C;gGAUA,yB;MAAA,mC;MAAA,4D;MAAA,4B;QAOI,OAAO,wBAAa,cAAb,C;O;KAPX,C;g GAUA,yB;MAAA,mC;MAAA,4D;MAAA,4B;QAOI,OAAO,wBAAa,cAAb,C;O;KAPX,C;gGAUA,yB;MAAA,m C;MAAA,4D;MAAA,4B;QAOI,OAAO,wBAAa,cAAb,C;O;KAPX,C;gGAUA,yB;MAAA,mC;MAAA,4D;MAAA, 4B;QAOI,OAAO,wBAAa,cAAb,C;O;KAPX,C;gGAUA,yB;MAAA,mC;MAAA,4D;MAAA,4B;QAOI,OAAO,wB AAa,cAAb,C;O;KAPX,C;IAUA,2C;MAMI,IA+kKO,qBAAQ,CA/kKf,C;QACI,OAAO,I;MACX,OAAO,UAAI,M AAO,iBAAQ,gBAAR,CAAX,C;K;IAGX,2C;MAMI,IA4kKO,qBAAQ,CA5kKf,C;QACI,OAAO,I;MACX,OAAO, UAAI,MAAO,iBAAQ,gBAAR,CAAX,C;K;IAGX,4C;MAMI,IAykKO,qBAAQ,CAzkKf,C;QACI,OAAO,I;MACX ,OAAO,UAAI,MAAO,iBAAQ,gBAAR,CAAX,C;K;IAGX,4C;MAMI,IAskKO,qBAAQ,CAtkKf,C;QACI,OAAO,I; MACX,OAAO,UAAI,MAAO,iBAAQ,gBAAR,CAAX,C;K;IAGX,4C;MAMI,IAmkKO,qBAAQ,CAnkKf,C;QACI, OAAO,I;MACX,OAAO,UAAI,MAAO,iBAAQ,gBAAR,CAAX,C;K;IAGX,4C;MAMI,IAgkKO,qBAAQ,CAhkKf, C;QACI,OAAO,I;MACX,OAAO,UAAI,MAAO,iBAAQ,gBAAR,CAAX,C;K;IAGX,4C;MAMI,IA6jKO,qBAAQ, CA7jKf,C;QACI,OAAO,I;MACX,OAAO,UAAI,MAAO,iBAAQ,gBAAR,CAAX,C;K;IAGX,4C;MAMI,IA0jKO,q BAAQ,CA1jKf,C;QACI,OAAO,I;MACX,OAAO,UAAI,MAAO,iBAAQ,gBAAR,CAAX,C;K;IAGX,4C;MAMI,IA ujKO,qBAAQ,CAvjKf,C;QACI,OAAO,I;MACX,OAAO,UAAI,MAAO,iBAAQ,gBAAR,CAAX,C;K;IAGX,2B;M AIiB,IAAN,I;MAAA,QAAM,gBAAN,C;aACH,C;UAAK,MAAM,2BAAuB,iBAAvB,C;aACX,C;UAAK,iBAAK, CAAL,C;UAAL,K;;UACQ,MAAM,gCAAyB,kCAAzB,C;;MAHlB,W;K;IAOJ,6B;MAIiB,IAAN,I;MAAA,QAAM, gBAAN,C;aACH,C;UAAK,MAAM,2BAAuB,iBAAvB,C;aACX,C;UAAK,iBAAK,CAAL,C;UAAL,K;;UACQ,M AAM,gCAAyB,kCAAzB,C;;MAHlB,W;K;IAOJ,6B;MAIiB,IAAN,I;MAAA,QAAM,gBAAN,C;aACH,C;UAAK, MAAM,2BAAuB,iBAAvB,C;aACX,C;UAAK,iBAAK,CAAL,C;UAAL,K;;UACQ,MAAM,gCAAyB,kCAAzB,C;; MAHlB,W;K;IAOJ,6B;MAIiB,IAAN,I;MAAA,QAAM,gBAAN,C;aACH,C;UAAK,MAAM,2BAAuB,iBAAvB,C; aACX,C;UAAK,iBAAK,CAAL,C;UAAL,K;;UACQ,MAAM,gCAAyB,kCAAzB,C;;MAHlB,W;K;IAOJ,6B;MAIiB ,IAAN,I;MAAA,QAAM,gBAAN,C;aACH,C;UAAK,MAAM,2BAAuB,iBAAvB,C;aACX,C;UAAK,iBAAK,CAA L,C;UAAL,K;;UACQ,MAAM,gCAAyB,kCAAzB,C;;MAHlB,W;K;IAOJ,6B;MAIiB,IAAN,I;MAAA,QAAM,gBA AN,C;aACH,C;UAAK,MAAM,2BAAuB,iBAAvB,C;aACX,C;UAAK,iBAAK,CAAL,C;UAAL,K;;UACQ,MAAM ,gCAAyB,kCAAzB,C;;MAHlB,W;K;IAOJ,6B;MAIiB,IAAN,I;MAAA,QAAM,gBAAN,C;aACH,C;UAAK,MAA M,2BAAuB,iBAAvB,C;aACX,C;UAAK,iBAAK,CAAL,C;UAAL,K;;UACQ,MAAM,gCAAyB,kCAAzB,C;;MAHl B,W;K;IAOJ,6B;MAIiB,IAAN,I;MAAA,QAAM,gBAAN,C;aACH,C;UAAK,MAAM,2BAAuB,iBAAvB,C;aACX, C;UAAK,iBAAK,CAAL,C;UAAL,K;;UACQ,MAAM,gCAAyB,kCAAzB,C;;MAHlB,W;K;IAOJ,6B;MAIiB,IAAN ,I;MAAA,QAAM,gBAAN,C;aACH,C;UAAK,MAAM,2BAAuB,iBAAvB,C;aACX,C;UAAK,iBAAK,CAAL,C;UA AL,K;;UACQ,MAAM,gCAAyB,kCAAzB,C;;MAHlB,W;K;oFAOJ,yB;MAAA,kF;MAAA,iE;MAAA,gB;MAAA,8 B;MAAA,uC;QAMoB,UAST,M;QAXP,aAAiB,I;QACjB,YAAY,K;QACZ,wBAAgB,SAAhB,gB;UAAgB,cAAA,S AAhB,M;UACI,IAAI,UAAU,OAAV,CAAJ,C;YACI,IAAI,KAAJ,C;cAAW,MAAM,8BAAyB,gDAAzB,C;YACjB, SAAS,O;YACT,QAAQ,I;;;QAGhB,IAAI,CAAC,KAAL,C;UAAY,MAAM,gCAAuB,mDAAvB,C;QAElB,OAAO, 6E;O;KAfX,C;oFAkBA,yB;MAAA,kF;MAAA,iE;MAAA,8B;MAAA,uC;QAMoB,UAST,M;QAXP,aAAoB,I;QA CpB,YAAY,K;QACZ,wBAAgB,SAAhB,gB;UAAgB,cAAA,SAAhB,M;UACI,IAAI,UAAU,OAAV,CAAJ,C;YAC I,IAAI,KAAJ,C;cAAW,MAAM,8BAAyB,gDAAzB,C;YACjB,SAAS,O;YACT,QAAQ,I;;;QAGhB,IAAI,CAAC,K AAL,C;UAAY,MAAM,gCAAuB,mDAAvB,C;QAElB,OAAO,2D;O;KAfX,C;qFAkBA,yB;MAAA,kF;MAAA,iE; MAAA,8B;MAAA,uC;QAMoB,UAST,M;QAXP,aAAqB,I;QACrB,YAAY,K;QACZ,wBAAgB,SAAhB,gB;UAAg B,cAAA,SAAhB,M;UACI,IAAI,UAAU,OAAV,CAAJ,C;YACI,IAAI,KAAJ,C;cAAW,MAAM,8BAAyB,gDAAzB, C;YACjB,SAAS,O;YACT,QAAQ,I;;;QAGhB,IAAI,CAAC,KAAL,C;UAAY,MAAM,gCAAuB,mDAAvB,C;QAEl B,OAAO,2D;O;KAfX,C;qFAkBA,yB;MAAA,kF;MAAA,iE;MAAA,8B;MAAA,uC;QAMoB,UAST,M;QAXP,aA AmB,I;QACnB,YAAY,K;QACZ,wBAAgB,SAAhB,gB;UAAgB,cAAA,SAAhB,M;UACI,IAAI,UAAU,OAAV,CA AJ,C;YACI,IAAI,KAAJ,C;cAAW,MAAM,8BAAyB,gDAAzB,C;YACjB,SAAS,O;YACT,QAAQ,I;;;QAGhB,IAAI ,CAAC,KAAL,C;UAAY,MAAM,gCAAuB,mDAAvB,C;QAElB,OAAO,2D;O;KAfX,C;qFAkBA,yB;MAAA,kF;M

AAA,iE;MAAA,8B;MAAA,uC;QAMoB,UAST,M;QAXP,aAAoB,I;QACpB,YAAY,K;QACZ,wBAAgB,SAAhB,g B;UAAgB,cAAA,SAAhB,M;UACI,IAAI,UAAU,OAAV,CAAJ,C;YACI,IAAI,KAAJ,C;cAAW,MAAM,8BAAyB, gDAAzB,C;YACjB,SAAS,O;YACT,QAAQ,I;;;QAGhB,IAAI,CAAC,KAAL,C;UAAY,MAAM,gCAAuB,mDAAv B,C;QAElB,OAAO,iE;O;KAfX,C;qFAkBA,yB;MAAA,kF;MAAA,iE;MAAA,8B;MAAA,uC;QAMoB,UAST,M;Q AXP,aAAqB,I;QACrB,YAAY,K;QACZ,wBAAgB,SAAhB,gB;UAAgB,cAAA,SAAhB,M;UACI,IAAI,UAAU,OA AV,CAAJ,C;YACI,IAAI,KAAJ,C;cAAW,MAAM,8BAAyB,gDAAzB,C;YACjB,SAAS,O;YACT,QAAQ,I;;;QAG hB,IAAI,CAAC,KAAL,C;UAAY,MAAM,gCAAuB,mDAAvB,C;QAElB,OAAO,2D;O;KAfX,C;qFAkBA,yB;MA AA,kF;MAAA,iE;MAAA,8B;MAAA,uC;QAMoB,UAST,M;QAXP,aAAsB,I;QACtB,YAAY,K;QACZ,wBAAgB,S AAhB,gB;UAAgB,cAAA,SAAhB,M;UACI,IAAI,UAAU,OAAV,CAAJ,C;YACI,IAAI,KAAJ,C;cAAW,MAAM,8 BAAyB,gDAAzB,C;YACjB,SAAS,O;YACT,QAAQ,I;;;QAGhB,IAAI,CAAC,KAAL,C;UAAY,MAAM,gCAAuB, mDAAvB,C;QAElB,OAAO,2D;O;KAfX,C;qFAkBA,yB;MAAA,kF;MAAA,iE;MAAA,8B;MAAA,uC;QAMoB,U AST,M;QAXP,aAAuB,I;QACvB,YAAY,K;QACZ,wBAAgB,SAAhB,gB;UAAgB,cAAA,SAAhB,M;UACI,IAAI,U AAU,OAAV,CAAJ,C;YACI,IAAI,KAAJ,C;cAAW,MAAM,8BAAyB,gDAAzB,C;YACjB,SAAS,O;YACT,QAAQ ,I;;;QAGhB,IAAI,CAAC,KAAL,C;UAAY,MAAM,gCAAuB,mDAAvB,C;QAElB,OAAO,4D;O;KAfX,C;qFAkBA ,yB;MAAA,oC;MAAA,kF;MAAA,gC;MAAA,iE;MAAA,8B;MAAA,uC;QAMoB,UAST,M;QAXP,aAAoB,I;QAC pB,YAAY,K;QACZ,wBAAgB,SAAhB,gB;UAAgB,cAAhB,UAAgB,SAAhB,O;UACI,IAAI,UAAU,oBAAV,CAA J,C;YACI,IAAI,KAAJ,C;cAAW,MAAM,8BAAyB,gDAAzB,C;YACjB,SAAS,O;YACT,QAAQ,I;;;QAGhB,IAAI, CAAC,KAAL,C;UAAY,MAAM,gCAAuB,mDAAvB,C;QAElB,OAAO,4E;O;KAfX,C;IAkBA,iC;MAII,OAAW,q BAAQ,CAAZ,GAAe,UAAK,CAAL,CAAf,GAA4B,I;K;IAGvC,mC;MAII,OAAW,qBAAQ,CAAZ,GAAe,UAAK, CAAL,CAAf,GAA4B,I;K;IAGvC,mC;MAII,OAAW,qBAAQ,CAAZ,GAAe,UAAK,CAAL,CAAf,GAA4B,I;K;IA GvC,mC;MAII,OAAW,qBAAQ,CAAZ,GAAe,UAAK,CAAL,CAAf,GAA4B,I;K;IAGvC,mC;MAII,OAAW,qBAA Q,CAAZ,GAAe,UAAK,CAAL,CAAf,GAA4B,I;K;IAGvC,mC;MAII,OAAW,qBAAQ,CAAZ,GAAe,UAAK,CAA L,CAAf,GAA4B,I;K;IAGvC,mC;MAII,OAAW,qBAAQ,CAAZ,GAAe,UAAK,CAAL,CAAf,GAA4B,I;K;IAGvC, mC;MAII,OAAW,qBAAQ,CAAZ,GAAe,UAAK,CAAL,CAAf,GAA4B,I;K;IAGvC,mC;MAII,OAAW,qBAAQ,CA AZ,GAAe,UAAK,CAAL,CAAf,GAA4B,I;K;gGAGvC,gC;MAMoB,Q;MAFhB,aAAiB,I;MACjB,YAAY,K;MACZ ,wBAAgB,SAAhB,gB;QAAgB,cAAA,SAAhB,M;QACI,IAAI,UAAU,OAAV,CAAJ,C;UACI,IAAI,KAAJ,C;YAA W,OAAO,I;UAClB,SAAS,O;UACT,QAAQ,I;;;MAGhB,IAAI,CAAC,KAAL,C;QAAY,OAAO,I;MACnB,OAAO, M;K;gGAGX,gC;MAMoB,Q;MAFhB,aAAoB,I;MACpB,YAAY,K;MACZ,wBAAgB,SAAhB,gB;QAAgB,cAAA,S AAhB,M;QACI,IAAI,UAAU,OAAV,CAAJ,C;UACI,IAAI,KAAJ,C;YAAW,OAAO,I;UAClB,SAAS,O;UACT,QA AQ,I;;;MAGhB,IAAI,CAAC,KAAL,C;QAAY,OAAO,I;MACnB,OAAO,M;K;iGAGX,gC;MAMoB,Q;MAFhB,aA AqB,I;MACrB,YAAY,K;MACZ,wBAAgB,SAAhB,gB;QAAgB,cAAA,SAAhB,M;QACI,IAAI,UAAU,OAAV,CA AJ,C;UACI,IAAI,KAAJ,C;YAAW,OAAO,I;UAClB,SAAS,O;UACT,QAAQ,I;;;MAGhB,IAAI,CAAC,KAAL,C;Q AAY,OAAO,I;MACnB,OAAO,M;K;iGAGX,gC;MAMoB,Q;MAFhB,aAAmB,I;MACnB,YAAY,K;MACZ,wBAA gB,SAAhB,gB;QAAgB,cAAA,SAAhB,M;QACI,IAAI,UAAU,OAAV,CAAJ,C;UACI,IAAI,KAAJ,C;YAAW,OAA O,I;UAClB,SAAS,O;UACT,QAAQ,I;;;MAGhB,IAAI,CAAC,KAAL,C;QAAY,OAAO,I;MACnB,OAAO,M;K;iGA GX,gC;MAMoB,Q;MAFhB,aAAoB,I;MACpB,YAAY,K;MACZ,wBAAgB,SAAhB,gB;QAAgB,cAAA,SAAhB,M; QACI,IAAI,UAAU,OAAV,CAAJ,C;UACI,IAAI,KAAJ,C;YAAW,OAAO,I;UAClB,SAAS,O;UACT,QAAQ,I;;;M AGhB,IAAI,CAAC,KAAL,C;QAAY,OAAO,I;MACnB,OAAO,M;K;iGAGX,gC;MAMoB,Q;MAFhB,aAAqB,I;M ACrB,YAAY,K;MACZ,wBAAgB,SAAhB,gB;QAAgB,cAAA,SAAhB,M;QACI,IAAI,UAAU,OAAV,CAAJ,C;UA CI,IAAI,KAAJ,C;YAAW,OAAO,I;UAClB,SAAS,O;UACT,QAAQ,I;;;MAGhB,IAAI,CAAC,KAAL,C;QAAY,OA AO,I;MACnB,OAAO,M;K;iGAGX,gC;MAMoB,Q;MAFhB,aAAsB,I;MACtB,YAAY,K;MACZ,wBAAgB,SAAhB ,gB;QAAgB,cAAA,SAAhB,M;QACI,IAAI,UAAU,OAAV,CAAJ,C;UACI,IAAI,KAAJ,C;YAAW,OAAO,I;UAClB ,SAAS,O;UACT,QAAQ,I;;;MAGhB,IAAI,CAAC,KAAL,C;QAAY,OAAO,I;MACnB,OAAO,M;K;iGAGX,gC;M AMoB,Q;MAFhB,aAAuB,I;MACvB,YAAY,K;MACZ,wBAAgB,SAAhB,gB;QAAgB,cAAA,SAAhB,M;QACI,IA AI,UAAU,OAAV,CAAJ,C;UACI,IAAI,KAAJ,C;YAAW,OAAO,I;UAClB,SAAS,O;UACT,QAAQ,I;;;MAGhB,IA AI,CAAC,KAAL,C;QAAY,OAAO,I;MACnB,OAAO,M;K;iGAGX,yB;MAAA,oC;MAAA,gC;MAAA,uC;QAMo B,Q;QAFhB,aAAoB,I;QACpB,YAAY,K;QACZ,wBAAgB,SAAhB,gB;UAAgB,cAAhB,UAAgB,SAAhB,O;UACI, IAAI,UAAU,oBAAV,CAAJ,C;YACI,IAAI,KAAJ,C;cAAW,OAAO,I;YAClB,SAAS,O;YACT,QAAQ,I;;;QAGhB,I

AAI,CAAC,KAAL,C;UAAY,OAAO,I;QACnB,OAAO,M;O;KAdX,C;IAiBA,4B;Mc9qGI,IAAI,EdsrGI,KAAK,Cct rGT,CAAJ,C;QACI,cdqrGc,sD;QcprGd,MAAM,gCAAyB,OAAQ,WAAjC,C;;MdqrGV,OAAO,oBAAoB,gBAAV, mBAAO,CAAP,IAAU,EAAc,CAAd,CAApB,C;K;IAGX,8B;Mc1rGI,IAAI,EdksGI,KAAK,CclsGT,CAAJ,C;QACI ,cdisGc,sD;QchsGd,MAAM,gCAAyB,OAAQ,WAAjC,C;;MdisGV,OAAO,sBAAoB,gBAAV,mBAAO,CAAP,IAA U,EAAc,CAAd,CAApB,C;K;IAGX,8B;MctsGI,IAAI,Ed8sGI,KAAK,Cc9sGT,CAAJ,C;QACI,cd6sGc,sD;Qc5sGd, MAAM,gCAAyB,OAAQ,WAAjC,C;;Md6sGV,OAAO,sBAAoB,gBAAV,mBAAO,CAAP,IAAU,EAAc,CAAd,CA ApB,C;K;IAGX,8B;McltGI,IAAI,Ed0tGI,KAAK,Cc1tGT,CAAJ,C;QACI,cdytGc,sD;QcxtGd,MAAM,gCAAyB,O AAQ,WAAjC,C;;MdytGV,OAAO,sBAAoB,gBAAV,mBAAO,CAAP,IAAU,EAAc,CAAd,CAApB,C;K;IAGX,8B; Mc9tGI,IAAI,EdsuGI,KAAK,CctuGT,CAAJ,C;QACI,cdquGc,sD;QcpuGd,MAAM,gCAAyB,OAAQ,WAAjC,C;; MdquGV,OAAO,sBAAoB,gBAAV,mBAAO,CAAP,IAAU,EAAc,CAAd,CAApB,C;K;IAGX,8B;Mc1uGI,IAAI,Ed kvGI,KAAK,CclvGT,CAAJ,C;QACI,cdivGc,sD;QchvGd,MAAM,gCAAyB,OAAQ,WAAjC,C;;MdivGV,OAAO,s BAAoB,gBAAV,mBAAO,CAAP,IAAU,EAAc,CAAd,CAApB,C;K;IAGX,8B;MctvGI,IAAI,Ed8vGI,KAAK,Cc9v GT,CAAJ,C;QACI,cd6vGc,sD;Qc5vGd,MAAM,gCAAyB,OAAQ,WAAjC,C;;Md6vGV,OAAO,sBAAoB,gBAAV, mBAAO,CAAP,IAAU,EAAc,CAAd,CAApB,C;K;IAGX,8B;MclwGI,IAAI,Ed0wGI,KAAK,Cc1wGT,CAAJ,C;QA CI,cdywGc,sD;QcxwGd,MAAM,gCAAyB,OAAQ,WAAjC,C;;MdywGV,OAAO,sBAAoB,gBAAV,mBAAO,CAA P,IAAU,EAAc,CAAd,CAApB,C;K;IAGX,8B;Mc9wGI,IAAI,EdsxGI,KAAK,CctxGT,CAAJ,C;QACI,cdqxGc,sD; QcpxGd,MAAM,gCAAyB,OAAQ,WAAjC,C;;MdqxGV,OAAO,sBAAoB,gBAAV,mBAAO,CAAP,IAAU,EAAc,C AAd,CAApB,C;K;IAGX,gC;Mc1xGI,IAAI,EdkyGI,KAAK,CclyGT,CAAJ,C;QACI,cdiyGc,sD;QchyGd,MAAM,g CAAyB,OAAQ,WAAjC,C;;MdiyGV,OAAO,gBAAgB,gBAAV,mBAAO,CAAP,IAAU,EAAc,CAAd,CAAhB,C;K; IAGX,kC;MctyGI,IAAI,Ed8yGI,KAAK,Cc9yGT,CAAJ,C;QACI,cd6yGc,sD;Qc5yGd,MAAM,gCAAyB,OAAQ,W AAjC,C;;Md6yGV,OAAO,kBAAgB,gBAAV,mBAAO,CAAP,IAAU,EAAc,CAAd,CAAhB,C;K;IAGX,kC;MclzGI ,IAAI,Ed0zGI,KAAK,Cc1zGT,CAAJ,C;QACI,cdyzGc,sD;QcxzGd,MAAM,gCAAyB,OAAQ,WAAjC,C;;MdyzGV ,OAAO,kBAAgB,gBAAV,mBAAO,CAAP,IAAU,EAAc,CAAd,CAAhB,C;K;IAGX,kC;Mc9zGI,IAAI,Eds0GI,KA AK,Cct0GT,CAAJ,C;QACI,cdq0Gc,sD;Qcp0Gd,MAAM,gCAAyB,OAAQ,WAAjC,C;;Mdq0GV,OAAO,kBAAgB, gBAAV,mBAAO,CAAP,IAAU,EAAc,CAAd,CAAhB,C;K;IAGX,kC;Mc10GI,IAAI,Edk1GI,KAAK,Ccl1GT,CAA J,C;QACI,cdi1Gc,sD;Qch1Gd,MAAM,gCAAyB,OAAQ,WAAjC,C;;Mdi1GV,OAAO,kBAAgB,gBAAV,mBAAO, CAAP,IAAU,EAAc,CAAd,CAAhB,C;K;IAGX,kC;Mct1GI,IAAI,Ed81GI,KAAK,Cc91GT,CAAJ,C;QACI,cd61Gc, sD;Qc51Gd,MAAM,gCAAyB,OAAQ,WAAjC,C;;Md61GV,OAAO,kBAAgB,gBAAV,mBAAO,CAAP,IAAU,EA Ac,CAAd,CAAhB,C;K;IAGX,kC;Mcl2GI,IAAI,Ed02GI,KAAK,Cc12GT,CAAJ,C;QACI,cdy2Gc,sD;Qcx2Gd,MA AM,gCAAyB,OAAQ,WAAjC,C;;Mdy2GV,OAAO,kBAAgB,gBAAV,mBAAO,CAAP,IAAU,EAAc,CAAd,CAAh B,C;K;IAGX,kC;Mc92GI,IAAI,Eds3GI,KAAK,Cct3GT,CAAJ,C;QACI,cdq3Gc,sD;Qcp3Gd,MAAM,gCAAyB,OA AQ,WAAjC,C;;Mdq3GV,OAAO,kBAAgB,gBAAV,mBAAO,CAAP,IAAU,EAAc,CAAd,CAAhB,C;K;IAGX,kC; Mc13GI,IAAI,Edk4GI,KAAK,Ccl4GT,CAAJ,C;QACI,cdi4Gc,sD;Qch4Gd,MAAM,gCAAyB,OAAQ,WAAjC,C;; Mdi4GV,OAAO,kBAAgB,gBAAV,mBAAO,CAAP,IAAU,EAAc,CAAd,CAAhB,C;K;gGAGX,yB;MAAA,8D;MA AA,4C;MAAA,qD;MAAA,uC;QAMI,iBAAc,wBAAd,WAA+B,CAA/B,U;UACI,IAAI,CAAC,UAAU,UAAK,KA AL,CAAV,CAAL,C;YACI,OAAO,gBAAK,QAAQ,CAAR,IAAL,C;;;QAGf,OAAO,W;O;KAXX,C;kGAcA,yB;M AAA,8D;MAAA,2C;MAAA,qD;MAAA,uC;QAMI,iBAAc,wBAAd,WAA+B,CAA/B,U;UACI,IAAI,CAAC,UAA U,UAAK,KAAL,CAAV,CAAL,C;YACI,OAAO,gBAAK,QAAQ,CAAR,IAAL,C;;;QAGf,OAAO,W;O;KAXX,C;k GAcA,yB;MAAA,8D;MAAA,4C;MAAA,qD;MAAA,uC;QAMI,iBAAc,wBAAd,WAA+B,CAA/B,U;UACI,IAAI, CAAC,UAAU,UAAK,KAAL,CAAV,CAAL,C;YACI,OAAO,gBAAK,QAAQ,CAAR,IAAL,C;;;QAGf,OAAO,W; O;KAXX,C;kGAcA,yB;MAAA,8D;MAAA,4C;MAAA,qD;MAAA,uC;QAMI,iBAAc,wBAAd,WAA+B,CAA/B,U; UACI,IAAI,CAAC,UAAU,UAAK,KAAL,CAAV,CAAL,C;YACI,OAAO,gBAAK,QAAQ,CAAR,IAAL,C;;;QAGf ,OAAO,W;O;KAXX,C;kGAcA,yB;MAAA,8D;MAAA,4C;MAAA,qD;MAAA,uC;QAMI,iBAAc,wBAAd,WAA+ B,CAA/B,U;UACI,IAAI,CAAC,UAAU,UAAK,KAAL,CAAV,CAAL,C;YACI,OAAO,gBAAK,QAAQ,CAAR,IA AL,C;;;QAGf,OAAO,W;O;KAXX,C;kGAcA,yB;MAAA,8D;MAAA,4C;MAAA,qD;MAAA,uC;QAMI,iBAAc,wB AAd,WAA+B,CAA/B,U;UACI,IAAI,CAAC,UAAU,UAAK,KAAL,CAAV,CAAL,C;YACI,OAAO,gBAAK,QAA Q,CAAR,IAAL,C;;;QAGf,OAAO,W;O;KAXX,C;kGAcA,yB;MAAA,8D;MAAA,4C;MAAA,qD;MAAA,uC;QAM I,iBAAc,wBAAd,WAA+B,CAA/B,U;UACI,IAAI,CAAC,UAAU,UAAK,KAAL,CAAV,CAAL,C;YACI,OAAO,g

BAAK,QAAQ,CAAR,IAAL,C;;;QAGf,OAAO,W;O;KAXX,C;kGAcA,yB;MAAA,8D;MAAA,4C;MAAA,qD;MA AA,uC;QAMI,iBAAc,wBAAd,WAA+B,CAA/B,U;UACI,IAAI,CAAC,UAAU,UAAK,KAAL,CAAV,CAAL,C;YA CI,OAAO,gBAAK,QAAQ,CAAR,IAAL,C;;;QAGf,OAAO,W;O;KAXX,C;kGAcA,yB;MAAA,8D;MAAA,oC;MA AA,4C;MAAA,qD;MAAA,uC;QAMI,iBAAc,wBAAd,WAA+B,CAA/B,U;UACI,IAAI,CAAC,UAAU,sBAAK,KA AL,EAAV,CAAL,C;YACI,OAAO,gBAAK,QAAQ,CAAR,IAAL,C;;;QAGf,OAAO,W;O;KAXX,C;wFAcA,yB;M AAA,+D;MAAA,uC;QAQiB,Q;QAFb,eAAe,K;QACf,WAAW,gB;QACX,wBAAa,SAAb,gB;UAAa,WAAA,SAAb ,M;UACI,IAAI,QAAJ,C;YACI,IAAK,WAAI,IAAJ,C;eACJ,IAAI,CAAC,UAAU,IAAV,CAAL,C;YACD,IAAK,W AAI,IAAJ,C;YACL,WAAW,I;;;QAEnB,OAAO,I;O;KAfX,C;0FAkBA,yB;MAAA,+D;MAAA,uC;QAQiB,Q;QAF b,eAAe,K;QACf,WAAW,gB;QACX,wBAAa,SAAb,gB;UAAa,WAAA,SAAb,M;UACI,IAAI,QAAJ,C;YACI,IAA K,WAAI,IAAJ,C;eACJ,IAAI,CAAC,UAAU,IAAV,CAAL,C;YACD,IAAK,WAAI,IAAJ,C;YACL,WAAW,I;;;QA EnB,OAAO,I;O;KAfX,C;0FAkBA,yB;MAAA,+D;MAAA,uC;QAQiB,Q;QAFb,eAAe,K;QACf,WAAW,gB;QACX ,wBAAa,SAAb,gB;UAAa,WAAA,SAAb,M;UACI,IAAI,QAAJ,C;YACI,IAAK,WAAI,IAAJ,C;eACJ,IAAI,CAAC, UAAU,IAAV,CAAL,C;YACD,IAAK,WAAI,IAAJ,C;YACL,WAAW,I;;;QAEnB,OAAO,I;O;KAfX,C;0FAkBA,yB ;MAAA,+D;MAAA,uC;QAQiB,Q;QAFb,eAAe,K;QACf,WAAW,gB;QACX,wBAAa,SAAb,gB;UAAa,WAAA,SA Ab,M;UACI,IAAI,QAAJ,C;YACI,IAAK,WAAI,IAAJ,C;eACJ,IAAI,CAAC,UAAU,IAAV,CAAL,C;YACD,IAAK, WAAI,IAAJ,C;YACL,WAAW,I;;;QAEnB,OAAO,I;O;KAfX,C;0FAkBA,yB;MAAA,+D;MAAA,uC;QAQiB,Q;QA Fb,eAAe,K;QACf,WAAW,gB;QACX,wBAAa,SAAb,gB;UAAa,WAAA,SAAb,M;UACI,IAAI,QAAJ,C;YACI,IA AK,WAAI,IAAJ,C;eACJ,IAAI,CAAC,UAAU,IAAV,CAAL,C;YACD,IAAK,WAAI,IAAJ,C;YACL,WAAW,I;;;Q AEnB,OAAO,I;O;KAfX,C;0FAkBA,yB;MAAA,+D;MAAA,uC;QAQiB,Q;QAFb,eAAe,K;QACf,WAAW,gB;QAC X,wBAAa,SAAb,gB;UAAa,WAAA,SAAb,M;UACI,IAAI,QAAJ,C;YACI,IAAK,WAAI,IAAJ,C;eACJ,IAAI,CAA C,UAAU,IAAV,CAAL,C;YACD,IAAK,WAAI,IAAJ,C;YACL,WAAW,I;;;QAEnB,OAAO,I;O;KAfX,C;0FAkBA, yB;MAAA,+D;MAAA,uC;QAQiB,Q;QAFb,eAAe,K;QACf,WAAW,gB;QACX,wBAAa,SAAb,gB;UAAa,WAAA, SAAb,M;UACI,IAAI,QAAJ,C;YACI,IAAK,WAAI,IAAJ,C;eACJ,IAAI,CAAC,UAAU,IAAV,CAAL,C;YACD,IA AK,WAAI,IAAJ,C;YACL,WAAW,I;;;QAEnB,OAAO,I;O;KAfX,C;0FAkBA,yB;MAAA,+D;MAAA,uC;QAQiB,Q ;QAFb,eAAe,K;QACf,WAAW,gB;QACX,wBAAa,SAAb,gB;UAAa,WAAA,SAAb,M;UACI,IAAI,QAAJ,C;YACI, IAAK,WAAI,IAAJ,C;eACJ,IAAI,CAAC,UAAU,IAAV,CAAL,C;YACD,IAAK,WAAI,IAAJ,C;YACL,WAAW,I;;; QAEnB,OAAO,I;O;KAfX,C;0FAkBA,yB;MAAA,+D;MAAA,oC;MAAA,gC;MAAA,uC;QAQiB,Q;QAFb,eAAe, K;QACf,WAAW,gB;QACX,wBAAa,SAAb,gB;UAAa,WAAb,UAAa,SAAb,O;UACI,IAAI,QAAJ,C;YACI,IAAK, WAAI,iBAAJ,C;eACJ,IAAI,CAAC,UAAU,iBAAV,CAAL,C;YACD,IAAK,WAAI,iBAAJ,C;YACL,WAAW,I;;;Q AEnB,OAAO,I;O;KAfX,C;kFAkBA,yB;MAAA,+D;MAAA,uC;QAMW,kBAAS,gB;QAmgBA,Q;QAAhB,iD;UA AgB,cAAhB,e;UAAsB,IAngBU,SAmgBN,CAAU,OAAV,CAAJ,C;YAAwB,WAAY,WAAI,OAAJ,C;;QAngB1D, OAogBO,W;O;KA1gBX,C;oFASA,yB;MAAA,+D;MAAA,uC;QAMW,kBAAS,gB;QAogBA,Q;QAAhB,iD;UAAg B,cAAhB,e;UAAsB,IApgBa,SAogBT,CAAU,OAAV,CAAJ,C;YAAwB,WAAY,WAAI,OAAJ,C;;QApgB1D,OAqg BO,W;O;KA3gBX,C;oFASA,yB;MAAA,+D;MAAA,uC;QAMW,kBAAS,gB;QAqgBA,Q;QAAhB,iD;UAAgB,cA AhB,e;UAAsB,IArgBc,SAqgBV,CAAU,OAAV,CAAJ,C;YAAwB,WAAY,WAAI,OAAJ,C;;QArgB1D,OAsgBO, W;O;KA5gBX,C;oFASA,yB;MAAA,+D;MAAA,uC;QAMW,kBAAS,gB;QAsgBA,Q;QAAhB,iD;UAAgB,cAAhB, e;UAAsB,IAtgBY,SAsgBR,CAAU,OAAV,CAAJ,C;YAAwB,WAAY,WAAI,OAAJ,C;;QAtgB1D,OAugBO,W;O; KA7gBX,C;oFASA,yB;MAAA,+D;MAAA,uC;QAMW,kBAAS,gB;QAugBA,Q;QAAhB,iD;UAAgB,cAAhB,e;UA AsB,IAvgBa,SAugBT,CAAU,OAAV,CAAJ,C;YAAwB,WAAY,WAAI,OAAJ,C;;QAvgB1D,OAwgBO,W;O;KA9 gBX,C;oFASA,yB;MAAA,+D;MAAA,uC;QAMW,kBAAS,gB;QAwgBA,Q;QAAhB,iD;UAAgB,cAAhB,e;UAAs B,IAxgBc,SAwgBV,CAAU,OAAV,CAAJ,C;YAAwB,WAAY,WAAI,OAAJ,C;;QAxgB1D,OAygBO,W;O;KA/gB X,C;oFASA,yB;MAAA,+D;MAAA,uC;QAMW,kBAAS,gB;QAygBA,Q;QAAhB,iD;UAAgB,cAAhB,e;UAAsB,IA zgBe,SAygBX,CAAU,OAAV,CAAJ,C;YAAwB,WAAY,WAAI,OAAJ,C;;QAzgB1D,OA0gBO,W;O;KAhhBX,C;o FASA,yB;MAAA,+D;MAAA,uC;QAMW,kBAAS,gB;QA0gBA,Q;QAAhB,iD;UAAgB,cAAhB,e;UAAsB,IA1gBg B,SA0gBZ,CAAU,OAAV,CAAJ,C;YAAwB,WAAY,WAAI,OAAJ,C;;QA1gB1D,OA2gBO,W;O;KAjhBX,C;oFA SA,yB;MAAA,+D;MA2gBA,oC;MAAA,gC;MA3gBA,uC;QAMW,kBAAS,gB;QA2gBA,Q;QAAhB,iD;UAAgB,c AAhB,0B;UAAsB,IA3gBa,SA2gBT,CAAU,oBAAV,CAAJ,C;YAAwB,WAAY,WAAI,oBAAJ,C;;QA3gB1D,OA4 gBO,W;O;KAlhBX,C;gGASA,yB;MAAA,+D;MAAA,uC;QAQW,kBAAgB,gB;QAsgTV,gB;QADb,YAAY,C;QA

CZ,iD;UAAa,WAAb,e;UAl6SI,IApGmC,SAoG/B,EAk6SkB,cAl6SlB,EAk6SkB,sBAl6SlB,WAk6S2B,IAl6S3B,C AAJ,C;YAA2C,sBAk6SZ,IAl6SY,C;;QApG/C,OAsGO,W;O;KA9GX,C;kGAWA,yB;MAAA,+D;MAAA,uC;QAQ W,kBAAgB,gB;QAqgTV,gB;QADb,YAAY,C;QACZ,iD;UAAa,WAAb,e;UA95SI,IAvGsC,SAuGlC,EA85SkB,cA 95SlB,EA85SkB,sBA95SlB,WA85S2B,IA95S3B,CAAJ,C;YAA2C,sBA85SZ,IA95SY,C;;QAvG/C,OAyGO,W;O; KAjHX,C;kGAWA,yB;MAAA,+D;MAAA,uC;QAQW,kBAAgB,gB;QAogTV,gB;QADb,YAAY,C;QACZ,iD;UA Aa,WAAb,e;UA15SI,IA1GuC,SA0GnC,EA05SkB,cA15SlB,EA05SkB,sBA15SlB,WA05S2B,IA15S3B,CAAJ,C;Y AA2C,sBA05SZ,IA15SY,C;;QA1G/C,OA4GO,W;O;KApHX,C;kGAWA,yB;MAAA,+D;MAAA,uC;QAQW,kBA AgB,gB;QAmgTV,gB;QADb,YAAY,C;QACZ,iD;UAAa,WAAb,e;UAt5SI,IA7GqC,SA6GjC,EAs5SkB,cAt5SlB,E As5SkB,sBAt5SlB,WAs5S2B,IAt5S3B,CAAJ,C;YAA2C,sBAs5SZ,IAt5SY,C;;QA7G/C,OA+GO,W;O;KAvHX,C; kGAWA,yB;MAAA,+D;MAAA,uC;QAQW,kBAAgB,gB;QAkgTV,gB;QADb,YAAY,C;QACZ,iD;UAAa,WAAb, e;UAl5SI,IAhHsC,SAgHlC,EAk5SkB,cAl5SlB,EAk5SkB,sBAl5SlB,WAk5S2B,IAl5S3B,CAAJ,C;YAA2C,sBAk5 SZ,IAl5SY,C;;QAhH/C,OAkHO,W;O;KA1HX,C;kGAWA,yB;MAAA,+D;MAAA,uC;QAQW,kBAAgB,gB;QAig TV,gB;QADb,YAAY,C;QACZ,iD;UAAa,WAAb,e;UA94SI,IAnHuC,SAmHnC,EA84SkB,cA94SlB,EA84SkB,sBA 94SlB,WA84S2B,IA94S3B,CAAJ,C;YAA2C,sBA84SZ,IA94SY,C;;QAnH/C,OAqHO,W;O;KA7HX,C;kGAWA,y B;MAAA,+D;MAAA,uC;QAQW,kBAAgB,gB;QAggTV,gB;QADb,YAAY,C;QACZ,iD;UAAa,WAAb,e;UA14SI,I AtHwC,SAsHpC,EA04SkB,cA14SlB,EA04SkB,sBA14SlB,WA04S2B,IA14S3B,CAAJ,C;YAA2C,sBA04SZ,IA14 SY,C;;QAtH/C,OAwHO,W;O;KAhIX,C;kGAWA,yB;MAAA,+D;MAAA,uC;QAQW,kBAAgB,gB;QA+/SV,gB;Q ADb,YAAY,C;QACZ,iD;UAAa,WAAb,e;UAt4SI,IAzHyC,SAyHrC,EAs4SkB,cAt4SlB,EAs4SkB,sBAt4SlB,WAs 4S2B,IAt4S3B,CAAJ,C;YAA2C,sBAs4SZ,IAt4SY,C;;QAzH/C,OA2HO,W;O;KAnIX,C;kGAWA,yB;MAAA,+D; MA2HA,gC;MAo4SA,oC;MA//SA,uC;QAQW,kBAAgB,gB;QA8/SV,gB;QADb,YAAY,C;QACZ,iD;UAAa,WAA b,0B;UAAmB,eAAO,cAAP,EAAO,sBAAP,S;UAAA,cAAgB,iB;UAl4S/B,IA5HsC,SA4HlC,CAAU,OAAV,EAAi B,OAAjB,CAAJ,C;YAA2C,sBAAI,OAAJ,C;;QA5H/C,OA8HO,W;O;KAtIX,C;oGAWA,6C;MA26SiB,gB;MADb, YAAY,C;MACZ,iD;QAAa,WAAb,e;QAl6SI,IAAI,WAk6SkB,cAl6SlB,EAk6SkB,sBAl6SlB,WAk6S2B,IAl6S3B, CAAJ,C;UAA2C,sBAk6SZ,IAl6SY,C;;MAE/C,OAAO,W;K;qGAGX,6C;MAu6SiB,gB;MADb,YAAY,C;MACZ,i D;QAAa,WAAb,e;QA95SI,IAAI,WA85SkB,cA95SlB,EA85SkB,sBA95SlB,WA85S2B,IA95S3B,CAAJ,C;UAA2C ,sBA85SZ,IA95SY,C;;MAE/C,OAAO,W;K;sGAGX,6C;MAm6SiB,gB;MADb,YAAY,C;MACZ,iD;QAAa,WAAb, e;QA15SI,IAAI,WA05SkB,cA15SlB,EA05SkB,sBA15SlB,WA05S2B,IA15S3B,CAAJ,C;UAA2C,sBA05SZ,IA15 SY,C;;MAE/C,OAAO,W;K;qGAGX,6C;MA+5SiB,gB;MADb,YAAY,C;MACZ,iD;QAAa,WAAb,e;QAt5SI,IAAI, WAs5SkB,cAt5SlB,EAs5SkB,sBAt5SlB,WAs5S2B,IAt5S3B,CAAJ,C;UAA2C,sBAs5SZ,IAt5SY,C;;MAE/C,OAA O,W;K;sGAGX,6C;MA25SiB,gB;MADb,YAAY,C;MACZ,iD;QAAa,WAAb,e;QAl5SI,IAAI,WAk5SkB,cAl5SlB, EAk5SkB,sBAl5SlB,WAk5S2B,IAl5S3B,CAAJ,C;UAA2C,sBAk5SZ,IAl5SY,C;;MAE/C,OAAO,W;K;sGAGX,6C ;MAu5SiB,gB;MADb,YAAY,C;MACZ,iD;QAAa,WAAb,e;QA94SI,IAAI,WA84SkB,cA94SlB,EA84SkB,sBA94S lB,WA84S2B,IA94S3B,CAAJ,C;UAA2C,sBA84SZ,IA94SY,C;;MAE/C,OAAO,W;K;sGAGX,6C;MAm5SiB,gB; MADb,YAAY,C;MACZ,iD;QAAa,WAAb,e;QA14SI,IAAI,WA04SkB,cA14SlB,EA04SkB,sBA14SlB,WA04S2B,I A14S3B,CAAJ,C;UAA2C,sBA04SZ,IA14SY,C;;MAE/C,OAAO,W;K;sGAGX,6C;MA+4SiB,gB;MADb,YAAY,C; MACZ,iD;QAAa,WAAb,e;QAt4SI,IAAI,WAs4SkB,cAt4SlB,EAs4SkB,sBAt4SlB,WAs4S2B,IAt4S3B,CAAJ,C;U AA2C,sBAs4SZ,IAt4SY,C;;MAE/C,OAAO,W;K;sGAGX,yB;MAAA,gC;MAo4SA,oC;MAp4SA,oD;QA24SiB,gB ;QADb,YAAY,C;QACZ,iD;UAAa,WAAb,0B;UAAmB,eAAO,cAAP,EAAO,sBAAP,S;UAAA,cAAgB,iB;UAl4S/ B,IAAI,UAAU,OAAV,EAAiB,OAAjB,CAAJ,C;YAA2C,sBAAI,OAAJ,C;;QAE/C,OAAO,W;O;KAXX,C;sGAcA, yB;MAAA,+D;MAAA,sC;QAMW,kBAAmB,gB;QASV,Q;QAAhB,iD;UAAgB,cAAhB,e;UAAsB,IAAI,YAAJ,C; YAAkB,WAAY,WAAI,OAAJ,C;;QATpD,OAUO,W;O;KAhBX,C;0GASA,4C;MAMoB,Q;MAAhB,wBAAgB,SA AhB,gB;QAAgB,cAAA,SAAhB,M;QAAsB,IAAI,YAAJ,C;UAAkB,WAAY,WAAI,OAAJ,C;;MACpD,OAAO,W; K;wFAGX,yB;MAAA,+D;MAAA,uC;QAMW,kBAAY,gB;QAoGH,Q;QAAhB,iD;UAAgB,cAAhB,e;UAAsB,IAA I,CApGS,SAoGR,CAAU,OAAV,CAAL,C;YAAyB,WAAY,WAAI,OAAJ,C;;QApG3D,OAqGO,W;O;KA3GX,C;0 FASA,yB;MAAA,+D;MAAA,uC;QAMW,kBAAY,gB;QAqGH,Q;QAAhB,iD;UAAgB,cAAhB,e;UAAsB,IAAI,CA rGY,SAqGX,CAAU,OAAV,CAAL,C;YAAyB,WAAY,WAAI,OAAJ,C;;QArG3D,OAsGO,W;O;KA5GX,C;0FAS A,yB;MAAA,+D;MAAA,uC;QAMW,kBAAY,gB;QAsGH,Q;QAAhB,iD;UAAgB,cAAhB,e;UAAsB,IAAI,CAtGa, SAsGZ,CAAU,OAAV,CAAL,C;YAAyB,WAAY,WAAI,OAAJ,C;;QAtG3D,OAuGO,W;O;KA7GX,C;0FASA,yB;

MAAA,+D;MAAA,uC;QAMW,kBAAY,gB;QAuGH,Q;QAAhB,iD;UAAgB,cAAhB,e;UAAsB,IAAI,CAvGW,SAu GV,CAAU,OAAV,CAAL,C;YAAyB,WAAY,WAAI,OAAJ,C;;QAvG3D,OAwGO,W;O;KA9GX,C;0FASA,yB;M AAA,+D;MAAA,uC;QAMW,kBAAY,gB;QAwGH,Q;QAAhB,iD;UAAgB,cAAhB,e;UAAsB,IAAI,CAxGY,SAwG X,CAAU,OAAV,CAAL,C;YAAyB,WAAY,WAAI,OAAJ,C;;QAxG3D,OAyGO,W;O;KA/GX,C;0FASA,yB;MAA A,+D;MAAA,uC;QAMW,kBAAY,gB;QAyGH,Q;QAAhB,iD;UAAgB,cAAhB,e;UAAsB,IAAI,CAzGa,SAyGZ,CA AU,OAAV,CAAL,C;YAAyB,WAAY,WAAI,OAAJ,C;;QAzG3D,OA0GO,W;O;KAhHX,C;0FASA,yB;MAAA,+D ;MAAA,uC;QAMW,kBAAY,gB;QA0GH,Q;QAAhB,iD;UAAgB,cAAhB,e;UAAsB,IAAI,CA1Gc,SA0Gb,CAAU, OAAV,CAAL,C;YAAyB,WAAY,WAAI,OAAJ,C;;QA1G3D,OA2GO,W;O;KAjHX,C;0FASA,yB;MAAA,+D;MA AA,uC;QAMW,kBAAY,gB;QA2GH,Q;QAAhB,iD;UAAgB,cAAhB,e;UAAsB,IAAI,CA3Ge,SA2Gd,CAAU,OAA V,CAAL,C;YAAyB,WAAY,WAAI,OAAJ,C;;QA3G3D,OA4GO,W;O;KAlHX,C;0FASA,yB;MAAA,+D;MA4GA, oC;MAAA,gC;MA5GA,uC;QAMW,kBAAY,gB;QA4GH,Q;QAAhB,iD;UAAgB,cAAhB,0B;UAAsB,IAAI,CA5G Y,SA4GX,CAAU,oBAAV,CAAL,C;YAAyB,WAAY,WAAI,oBAAJ,C;;QA5G3D,OA6GO,W;O;KAnHX,C;IASA, kC;MAMI,OAAO,2BAAgB,gBAAhB,C;K;IAGX,iD;MAMoB,Q;MAAhB,wBAAgB,SAAhB,gB;QAAgB,cAAA,S AAhB,M;QAAsB,IAAI,eAAJ,C;UAAqB,WAAY,WAAI,OAAJ,C;;MACvD,OAAO,W;K;4FAGX,6C;MAMoB,Q; MAAhB,wBAAgB,SAAhB,gB;QAAgB,cAAA,SAAhB,M;QAAsB,IAAI,CAAC,UAAU,OAAV,CAAL,C;UAAyB, WAAY,WAAI,OAAJ,C;;MAC3D,OAAO,W;K;8FAGX,6C;MAMoB,Q;MAAhB,wBAAgB,SAAhB,gB;QAAgB,c AAA,SAAhB,M;QAAsB,IAAI,CAAC,UAAU,OAAV,CAAL,C;UAAyB,WAAY,WAAI,OAAJ,C;;MAC3D,OAAO ,W;K;8FAGX,6C;MAMoB,Q;MAAhB,wBAAgB,SAAhB,gB;QAAgB,cAAA,SAAhB,M;QAAsB,IAAI,CAAC,UA AU,OAAV,CAAL,C;UAAyB,WAAY,WAAI,OAAJ,C;;MAC3D,OAAO,W;K;8FAGX,6C;MAMoB,Q;MAAhB,wB AAgB,SAAhB,gB;QAAgB,cAAA,SAAhB,M;QAAsB,IAAI,CAAC,UAAU,OAAV,CAAL,C;UAAyB,WAAY,WA AI,OAAJ,C;;MAC3D,OAAO,W;K;8FAGX,6C;MAMoB,Q;MAAhB,wBAAgB,SAAhB,gB;QAAgB,cAAA,SAAhB ,M;QAAsB,IAAI,CAAC,UAAU,OAAV,CAAL,C;UAAyB,WAAY,WAAI,OAAJ,C;;MAC3D,OAAO,W;K;8FAGX ,6C;MAMoB,Q;MAAhB,wBAAgB,SAAhB,gB;QAAgB,cAAA,SAAhB,M;QAAsB,IAAI,CAAC,UAAU,OAAV,C AAL,C;UAAyB,WAAY,WAAI,OAAJ,C;;MAC3D,OAAO,W;K;8FAGX,6C;MAMoB,Q;MAAhB,wBAAgB,SAAh B,gB;QAAgB,cAAA,SAAhB,M;QAAsB,IAAI,CAAC,UAAU,OAAV,CAAL,C;UAAyB,WAAY,WAAI,OAAJ,C;; MAC3D,OAAO,W;K;8FAGX,6C;MAMoB,Q;MAAhB,wBAAgB,SAAhB,gB;QAAgB,cAAA,SAAhB,M;QAAsB,I AAI,CAAC,UAAU,OAAV,CAAL,C;UAAyB,WAAY,WAAI,OAAJ,C;;MAC3D,OAAO,W;K;8FAGX,yB;MAAA, oC;MAAA,gC;MAAA,oD;QAMoB,Q;QAAhB,wBAAgB,SAAhB,gB;UAAgB,cAAhB,UAAgB,SAAhB,O;UAAsB ,IAAI,CAAC,UAAU,oBAAV,CAAL,C;YAAyB,WAAY,WAAI,oBAAJ,C;;QAC3D,OAAO,W;O;KAPX,C;sFAUA ,6C;MAMoB,Q;MAAhB,wBAAgB,SAAhB,gB;QAAgB,cAAA,SAAhB,M;QAAsB,IAAI,UAAU,OAAV,CAAJ,C; UAAwB,WAAY,WAAI,OAAJ,C;;MAC1D,OAAO,W;K;wFAGX,6C;MAMoB,Q;MAAhB,wBAAgB,SAAhB,gB; QAAgB,cAAA,SAAhB,M;QAAsB,IAAI,UAAU,OAAV,CAAJ,C;UAAwB,WAAY,WAAI,OAAJ,C;;MAC1D,OA AO,W;K;wFAGX,6C;MAMoB,Q;MAAhB,wBAAgB,SAAhB,gB;QAAgB,cAAA,SAAhB,M;QAAsB,IAAI,UAAU ,OAAV,CAAJ,C;UAAwB,WAAY,WAAI,OAAJ,C;;MAC1D,OAAO,W;K;wFAGX,6C;MAMoB,Q;MAAhB,wBA AgB,SAAhB,gB;QAAgB,cAAA,SAAhB,M;QAAsB,IAAI,UAAU,OAAV,CAAJ,C;UAAwB,WAAY,WAAI,OAAJ, C;;MAC1D,OAAO,W;K;wFAGX,6C;MAMoB,Q;MAAhB,wBAAgB,SAAhB,gB;QAAgB,cAAA,SAAhB,M;QAA sB,IAAI,UAAU,OAAV,CAAJ,C;UAAwB,WAAY,WAAI,OAAJ,C;;MAC1D,OAAO,W;K;wFAGX,6C;MAMoB,Q ;MAAhB,wBAAgB,SAAhB,gB;QAAgB,cAAA,SAAhB,M;QAAsB,IAAI,UAAU,OAAV,CAAJ,C;UAAwB,WAA Y,WAAI,OAAJ,C;;MAC1D,OAAO,W;K;wFAGX,6C;MAMoB,Q;MAAhB,wBAAgB,SAAhB,gB;QAAgB,cAAA, SAAhB,M;QAAsB,IAAI,UAAU,OAAV,CAAJ,C;UAAwB,WAAY,WAAI,OAAJ,C;;MAC1D,OAAO,W;K;wFAG X,6C;MAMoB,Q;MAAhB,wBAAgB,SAAhB,gB;QAAgB,cAAA,SAAhB,M;QAAsB,IAAI,UAAU,OAAV,CAAJ,C ;UAAwB,WAAY,WAAI,OAAJ,C;;MAC1D,OAAO,W;K;wFAGX,yB;MAAA,oC;MAAA,gC;MAAA,oD;QAMoB, Q;QAAhB,wBAAgB,SAAhB,gB;UAAgB,cAAhB,UAAgB,SAAhB,O;UAAsB,IAAI,UAAU,oBAAV,CAAJ,C;YA AwB,WAAY,WAAI,oBAAJ,C;;QAC1D,OAAO,W;O;KAPX,C;IAUA,mC;MAII,IAAI,OAAQ,UAAZ,C;QAAuB,O MvtIe,W;;MNwtItC,OAA4D,OAArD,yBAAY,OAAQ,MAApB,EAA2B,OAAQ,aAAR,GAAuB,CAAvB,IAA3B,C AAqD,C;K;IAGhE,qC;MAII,IAAI,OAAQ,UAAZ,C;QAAuB,OM/tIe,W;;MNguItC,OepsIsC,OfosI/B,yBAAY,OAA Q,MAApB,EAA2B,OAAQ,aAAR,GAAuB,CAAvB,IAA3B,CepsI+B,C;K;IfusI1C,qC;MAII,IAAI,OAAQ,UAAZ,C ;QAAuB,OMvuIe,W;;MNwuItC,OepsIuC,OfosIhC,yBAAY,OAAQ,MAApB,EAA2B,OAAQ,aAAR,GAAuB,CAA

vB,IAA3B,CepsIgC,C;K;IfusI3C,qC;MAII,IAAI,OAAQ,UAAZ,C;QAAuB,OM/uIe,W;;MNgvItC,OepsIqC,OfosI9 B,yBAAY,OAAQ,MAApB,EAA2B,OAAQ,aAAR,GAAuB,CAAvB,IAA3B,CepsI8B,C;K;IfusIzC,qC;MAII,IAAI, OAAQ,UAAZ,C;QAAuB,OMvvIe,W;;MNwvItC,OepsIsC,OfosI/B,yBAAY,OAAQ,MAApB,EAA2B,OAAQ,aAA R,GAAuB,CAAvB,IAA3B,CepsI+B,C;K;IfusI1C,qC;MAII,IAAI,OAAQ,UAAZ,C;QAAuB,OM/vIe,W;;MNgwItC, OepsIuC,OfosIhC,yBAAY,OAAQ,MAApB,EAA2B,OAAQ,aAAR,GAAuB,CAAvB,IAA3B,CepsIgC,C;K;IfusI3C, qC;MAII,IAAI,OAAQ,UAAZ,C;QAAuB,OMvwIe,W;;MNwwItC,OepsIwC,OfosIjC,yBAAY,OAAQ,MAApB,EA A2B,OAAQ,aAAR,GAAuB,CAAvB,IAA3B,CepsIiC,C;K;IfusI5C,qC;MAII,IAAI,OAAQ,UAAZ,C;QAAuB,OM/ wIe,W;;MNgxItC,OepsIyC,OfosIlC,0BAAY,OAAQ,MAApB,EAA2B,OAAQ,aAAR,GAAuB,CAAvB,IAA3B,Cep sIkC,C;K;IfusI7C,qC;MAII,IAAI,OAAQ,UAAZ,C;QAAuB,OMvxIe,W;;MNwxItC,OAA4D,SAArD,0BAAY,OAA Q,MAApB,EAA2B,OAAQ,aAAR,GAAuB,CAAvB,IAA3B,CAAqD,C;K;IAGhE,qC;MAOkB,Q;MAHd,WAAmB, wBAAR,OAAQ,EAAwB,EAAxB,C;MACnB,IAAI,SAAQ,CAAZ,C;QAAe,OAAO,W;MACtB,WAAW,iBAAa,IA Ab,C;MACG,yB;MAAd,OAAc,cAAd,C;QAAc,uB;QACV,IAAK,WAAI,UAAI,KAAJ,CAAJ,C;;MAET,OAAO,I; K;IAGX,qC;MAOkB,Q;MAHd,WAAmB,wBAAR,OAAQ,EAAwB,EAAxB,C;MACnB,IAAI,SAAQ,CAAZ,C;QA Ae,OAAO,W;MACtB,WAAW,iBAAgB,IAAhB,C;MACG,yB;MAAd,OAAc,cAAd,C;QAAc,uB;QACV,IAAK,W AAI,UAAI,KAAJ,CAAJ,C;;MAET,OAAO,I;K;IAGX,sC;MAOkB,Q;MAHd,WAAmB,wBAAR,OAAQ,EAAwB,E AAxB,C;MACnB,IAAI,SAAQ,CAAZ,C;QAAe,OAAO,W;MACtB,WAAW,iBAAiB,IAAjB,C;MACG,yB;MAAd, OAAc,cAAd,C;QAAc,uB;QACV,IAAK,WAAI,UAAI,KAAJ,CAAJ,C;;MAET,OAAO,I;K;IAGX,sC;MAOkB,Q;M AHd,WAAmB,wBAAR,OAAQ,EAAwB,EAAxB,C;MACnB,IAAI,SAAQ,CAAZ,C;QAAe,OAAO,W;MACtB,WA AW,iBAAe,IAAf,C;MACG,yB;MAAd,OAAc,cAAd,C;QAAc,uB;QACV,IAAK,WAAI,UAAI,KAAJ,CAAJ,C;;MA ET,OAAO,I;K;IAGX,sC;MAOkB,Q;MAHd,WAAmB,wBAAR,OAAQ,EAAwB,EAAxB,C;MACnB,IAAI,SAAQ, CAAZ,C;QAAe,OAAO,W;MACtB,WAAW,iBAAgB,IAAhB,C;MACG,yB;MAAd,OAAc,cAAd,C;QAAc,uB;QAC V,IAAK,WAAI,UAAI,KAAJ,CAAJ,C;;MAET,OAAO,I;K;IAGX,sC;MAOkB,Q;MAHd,WAAmB,wBAAR,OAAQ ,EAAwB,EAAxB,C;MACnB,IAAI,SAAQ,CAAZ,C;QAAe,OAAO,W;MACtB,WAAW,iBAAiB,IAAjB,C;MACG, yB;MAAd,OAAc,cAAd,C;QAAc,uB;QACV,IAAK,WAAI,UAAI,KAAJ,CAAJ,C;;MAET,OAAO,I;K;IAGX,sC;M AOkB,Q;MAHd,WAAmB,wBAAR,OAAQ,EAAwB,EAAxB,C;MACnB,IAAI,SAAQ,CAAZ,C;QAAe,OAAO,W; MACtB,WAAW,iBAAkB,IAAlB,C;MACG,yB;MAAd,OAAc,cAAd,C;QAAc,uB;QACV,IAAK,WAAI,UAAI,KA AJ,CAAJ,C;;MAET,OAAO,I;K;IAGX,sC;MAOkB,Q;MAHd,WAAmB,wBAAR,OAAQ,EAAwB,EAAxB,C;MAC nB,IAAI,SAAQ,CAAZ,C;QAAe,OAAO,W;MACtB,WAAW,iBAAmB,IAAnB,C;MACG,yB;MAAd,OAAc,cAAd, C;QAAc,uB;QACV,IAAK,WAAI,UAAI,KAAJ,CAAJ,C;;MAET,OAAO,I;K;IAGX,sC;MAOkB,Q;MAHd,WAAm B,wBAAR,OAAQ,EAAwB,EAAxB,C;MACnB,IAAI,SAAQ,CAAZ,C;QAAe,OAAO,W;MACtB,WAAW,iBAAgB ,IAAhB,C;MACG,yB;MAAd,OAAc,cAAd,C;QAAc,uB;QACV,IAAK,WAAI,sBAAI,KAAJ,EAAJ,C;;MAET,OAA O,I;K;IAGX,wC;MAMwB,UACT,M;MAHX,aAAa,aAAa,SAAb,EAAmB,OAAQ,KAA3B,C;MACb,kBAAkB,C; MACE,yB;MAApB,OAAoB,cAApB,C;QAAoB,6B;QAChB,OAAO,oBAAP,EAAO,4BAAP,YAAwB,UAAK,WA AL,C;;MAE5B,OAAO,M;K;IAGX,0C;MAMwB,UACT,M;MAHX,aAAa,cAAU,OAAQ,KAAlB,C;MACb,kBAAk B,C;MACE,yB;MAApB,OAAoB,cAApB,C;QAAoB,6B;QAChB,OAAO,oBAAP,EAAO,4BAAP,YAAwB,UAAK, WAAL,C;;MAE5B,OAAO,M;K;IAGX,0C;MAMwB,UACT,M;MAHX,aAAa,eAAW,OAAQ,KAAnB,C;MACb,kB AAkB,C;MACE,yB;MAApB,OAAoB,cAApB,C;QAAoB,6B;QAChB,OAAO,oBAAP,EAAO,4BAAP,YAAwB,UA AK,WAAL,C;;MAE5B,OAAO,M;K;IAGX,0C;MAMwB,UACT,M;MAHX,aAAa,eAAS,OAAQ,KAAjB,C;MACb, kBAAkB,C;MACE,yB;MAApB,OAAoB,cAApB,C;QAAoB,6B;QAChB,OAAO,oBAAP,EAAO,4BAAP,YAAwB, UAAK,WAAL,C;;MAE5B,OAAO,M;K;IAGX,0C;MAMwB,UACT,M;MAHX,aAAa,iBAAU,OAAQ,KAAlB,C;M ACb,kBAAkB,C;MACE,yB;MAApB,OAAoB,cAApB,C;QAAoB,6B;QAChB,OAAO,oBAAP,EAAO,4BAAP,YA AwB,UAAK,WAAL,C;;MAE5B,OAAO,M;K;IAGX,0C;MAMwB,UACT,M;MAHX,aAAa,iBAAW,OAAQ,KAAn B,C;MACb,kBAAkB,C;MACE,yB;MAApB,OAAoB,cAApB,C;QAAoB,6B;QAChB,OAAO,oBAAP,EAAO,4BAA P,YAAwB,UAAK,WAAL,C;;MAE5B,OAAO,M;K;IAGX,0C;MAMwB,UACT,M;MAHX,aAAa,iBAAY,OAAQ,K AApB,C;MACb,kBAAkB,C;MACE,yB;MAApB,OAAoB,cAApB,C;QAAoB,6B;QAChB,OAAO,oBAAP,EAAO,4 BAAP,YAAwB,UAAK,WAAL,C;;MAE5B,OAAO,M;K;IAGX,0C;MAMwB,UACT,M;MAHX,aAAa,oBAAa,OA AQ,KAArB,C;MACb,kBAAkB,C;MACE,yB;MAApB,OAAoB,cAApB,C;QAAoB,6B;QAChB,OAAO,oBAAP,EA AO,4BAAP,YAAwB,UAAK,WAAL,C;;MAE5B,OAAO,M;K;IAGX,0C;MAMwB,UACT,M;MAHX,aAAa,iBAA

U,OAAQ,KAAlB,C;MACb,kBAAkB,C;MACE,yB;MAApB,OAAoB,cAApB,C;QAAoB,6B;QAChB,OAAO,oBA AP,EAAO,4BAAP,YAAwB,UAAK,WAAL,C;;MAE5B,OAAO,M;K;IAGX,0C;MAII,IAAI,OAAQ,UAAZ,C;QAA uB,OAAO,yBAAY,CAAZ,EAAe,CAAf,C;MAC9B,OAAO,yBAAY,OAAQ,MAApB,EAA2B,OAAQ,aAAR,GAA uB,CAAvB,IAA3B,C;K;IAGX,0C;MAII,IAAI,OAAQ,UAAZ,C;QAAuB,OAAO,cAAU,CAAV,C;MAC9B,OAAO, yBAAY,OAAQ,MAApB,EAA2B,OAAQ,aAAR,GAAuB,CAAvB,IAA3B,C;K;IAGX,2C;MAII,IAAI,OAAQ,UAA Z,C;QAAuB,OAAO,eAAW,CAAX,C;MAC9B,OAAO,yBAAY,OAAQ,MAApB,EAA2B,OAAQ,aAAR,GAAuB,C AAvB,IAA3B,C;K;IAGX,2C;MAII,IAAI,OAAQ,UAAZ,C;QAAuB,OAAO,eAAS,CAAT,C;MAC9B,OAAO,yBA AY,OAAQ,MAApB,EAA2B,OAAQ,aAAR,GAAuB,CAAvB,IAA3B,C;K;IAGX,2C;MAII,IAAI,OAAQ,UAAZ,C; QAAuB,OAAO,iBAAU,CAAV,C;MAC9B,OAAO,yBAAY,OAAQ,MAApB,EAA2B,OAAQ,aAAR,GAAuB,CAA vB,IAA3B,C;K;IAGX,2C;MAII,IAAI,OAAQ,UAAZ,C;QAAuB,OAAO,iBAAW,CAAX,C;MAC9B,OAAO,yBAA Y,OAAQ,MAApB,EAA2B,OAAQ,aAAR,GAAuB,CAAvB,IAA3B,C;K;IAGX,2C;MAII,IAAI,OAAQ,UAAZ,C;Q AAuB,OAAO,iBAAY,CAAZ,C;MAC9B,OAAO,yBAAY,OAAQ,MAApB,EAA2B,OAAQ,aAAR,GAAuB,CAAv B,IAA3B,C;K;IAGX,2C;MAII,IAAI,OAAQ,UAAZ,C;QAAuB,OAAO,oBAAa,CAAb,C;MAC9B,OAAO,0BAAY, OAAQ,MAApB,EAA2B,OAAQ,aAAR,GAAuB,CAAvB,IAA3B,C;K;IAGX,2C;MAII,IAAI,OAAQ,UAAZ,C;QA AuB,OAAO,iBAAU,CAAV,C;MAC9B,OAAO,0BAAY,OAAQ,MAApB,EAA2B,OAAQ,aAAR,GAAuB,CAAvB, IAA3B,C;K;IAGX,4B;MAciB,Q;McloJb,IAAI,Ed4nJI,KAAK,Cc5nJT,CAAJ,C;QACI,cd2nJc,sD;Qc1nJd,MAAM, gCAAyB,OAAQ,WAAjC,C;;Md2nJV,IAAI,MAAK,CAAT,C;QAAY,OAAO,W;MACnB,IAAI,KAAK,gBAAT,C; QAAe,OAAO,iB;MACtB,IAAI,MAAK,CAAT,C;QAAY,OAAO,OAAO,UAAK,CAAL,CAAP,C;MACnB,YAAY, C;MACZ,WAAW,iBAAa,CAAb,C;MACX,wBAAa,SAAb,gB;QAAa,WAAA,SAAb,M;QACI,IAAK,WAAI,IAAJ, C;QACL,IAAI,mCAAW,CAAf,C;UACI,K;;MAER,OAAO,I;K;IAGX,8B;MAciB,Q;McxpJb,IAAI,EdkpJI,KAAK, CclpJT,CAAJ,C;QACI,cdipJc,sD;QchpJd,MAAM,gCAAyB,OAAQ,WAAjC,C;;MdipJV,IAAI,MAAK,CAAT,C;Q AAY,OAAO,W;MACnB,IAAI,KAAK,gBAAT,C;QAAe,OAAO,mB;MACtB,IAAI,MAAK,CAAT,C;QAAY,OAA O,OAAO,UAAK,CAAL,CAAP,C;MACnB,YAAY,C;MACZ,WAAW,iBAAgB,CAAhB,C;MACX,wBAAa,SAAb, gB;QAAa,WAAA,SAAb,M;QACI,IAAK,WAAI,IAAJ,C;QACL,IAAI,mCAAW,CAAf,C;UACI,K;;MAER,OAAO, I;K;IAGX,8B;MAciB,Q;Mc9qJb,IAAI,EdwqJI,KAAK,CcxqJT,CAAJ,C;QACI,cduqJc,sD;QctqJd,MAAM,gCAAy B,OAAQ,WAAjC,C;;MduqJV,IAAI,MAAK,CAAT,C;QAAY,OAAO,W;MACnB,IAAI,KAAK,gBAAT,C;QAAe, OAAO,mB;MACtB,IAAI,MAAK,CAAT,C;QAAY,OAAO,OAAO,UAAK,CAAL,CAAP,C;MACnB,YAAY,C;MA CZ,WAAW,iBAAiB,CAAjB,C;MACX,wBAAa,SAAb,gB;QAAa,WAAA,SAAb,M;QACI,IAAK,WAAI,IAAJ,C;Q ACL,IAAI,mCAAW,CAAf,C;UACI,K;;MAER,OAAO,I;K;IAGX,8B;MAciB,Q;McpsJb,IAAI,Ed8rJI,KAAK,Cc9rJ T,CAAJ,C;QACI,cd6rJc,sD;Qc5rJd,MAAM,gCAAyB,OAAQ,WAAjC,C;;Md6rJV,IAAI,MAAK,CAAT,C;QAAY, OAAO,W;MACnB,IAAI,KAAK,gBAAT,C;QAAe,OAAO,mB;MACtB,IAAI,MAAK,CAAT,C;QAAY,OAAO,OA AO,UAAK,CAAL,CAAP,C;MACnB,YAAY,C;MACZ,WAAW,iBAAe,CAAf,C;MACX,wBAAa,SAAb,gB;QAAa, WAAA,SAAb,M;QACI,IAAK,WAAI,IAAJ,C;QACL,IAAI,mCAAW,CAAf,C;UACI,K;;MAER,OAAO,I;K;IAGX, 8B;MAciB,Q;Mc1tJb,IAAI,EdotJI,KAAK,CcptJT,CAAJ,C;QACI,cdmtJc,sD;QcltJd,MAAM,gCAAyB,OAAQ,WA AjC,C;;MdmtJV,IAAI,MAAK,CAAT,C;QAAY,OAAO,W;MACnB,IAAI,KAAK,gBAAT,C;QAAe,OAAO,mB;M ACtB,IAAI,MAAK,CAAT,C;QAAY,OAAO,OAAO,UAAK,CAAL,CAAP,C;MACnB,YAAY,C;MACZ,WAAW,i BAAgB,CAAhB,C;MACX,wBAAa,SAAb,gB;QAAa,WAAA,SAAb,M;QACI,IAAK,WAAI,IAAJ,C;QACL,IAAI, mCAAW,CAAf,C;UACI,K;;MAER,OAAO,I;K;IAGX,8B;MAciB,Q;MchvJb,IAAI,Ed0uJI,KAAK,Cc1uJT,CAAJ, C;QACI,cdyuJc,sD;QcxuJd,MAAM,gCAAyB,OAAQ,WAAjC,C;;MdyuJV,IAAI,MAAK,CAAT,C;QAAY,OAAO, W;MACnB,IAAI,KAAK,gBAAT,C;QAAe,OAAO,mB;MACtB,IAAI,MAAK,CAAT,C;QAAY,OAAO,OAAO,UA AK,CAAL,CAAP,C;MACnB,YAAY,C;MACZ,WAAW,iBAAiB,CAAjB,C;MACX,wBAAa,SAAb,gB;QAAa,WA AA,SAAb,M;QACI,IAAK,WAAI,IAAJ,C;QACL,IAAI,mCAAW,CAAf,C;UACI,K;;MAER,OAAO,I;K;IAGX,8B; MAciB,Q;MctwJb,IAAI,EdgwJI,KAAK,CchwJT,CAAJ,C;QACI,cd+vJc,sD;Qc9vJd,MAAM,gCAAyB,OAAQ,WA AjC,C;;Md+vJV,IAAI,MAAK,CAAT,C;QAAY,OAAO,W;MACnB,IAAI,KAAK,gBAAT,C;QAAe,OAAO,mB;M ACtB,IAAI,MAAK,CAAT,C;QAAY,OAAO,OAAO,UAAK,CAAL,CAAP,C;MACnB,YAAY,C;MACZ,WAAW,i BAAkB,CAAlB,C;MACX,wBAAa,SAAb,gB;QAAa,WAAA,SAAb,M;QACI,IAAK,WAAI,IAAJ,C;QACL,IAAI,m CAAW,CAAf,C;UACI,K;;MAER,OAAO,I;K;IAGX,8B;MAciB,Q;Mc5xJb,IAAI,EdsxJI,KAAK,CctxJT,CAAJ,C;Q ACI,cdqxJc,sD;QcpxJd,MAAM,gCAAyB,OAAQ,WAAjC,C;;MdqxJV,IAAI,MAAK,CAAT,C;QAAY,OAAO,W;
MACnB,IAAI,KAAK,gBAAT,C;QAAe,OAAO,mB;MACtB,IAAI,MAAK,CAAT,C;QAAY,OAAO,OAAO,UAAK ,CAAL,CAAP,C;MACnB,YAAY,C;MACZ,WAAW,iBAAmB,CAAnB,C;MACX,wBAAa,SAAb,gB;QAAa,WAA A,SAAb,M;QACI,IAAK,WAAI,IAAJ,C;QACL,IAAI,mCAAW,CAAf,C;UACI,K;;MAER,OAAO,I;K;IAGX,8B;M AciB,Q;MclzJb,IAAI,Ed4yJI,KAAK,Cc5yJT,CAAJ,C;QACI,cd2yJc,sD;Qc1yJd,MAAM,gCAAyB,OAAQ,WAAjC ,C;;Md2yJV,IAAI,MAAK,CAAT,C;QAAY,OAAO,W;MACnB,IAAI,KAAK,gBAAT,C;QAAe,OAAO,mB;MACt B,IAAI,MAAK,CAAT,C;QAAY,OAAO,OAAO,sBAAK,CAAL,EAAP,C;MACnB,YAAY,C;MACZ,WAAW,iBA AgB,CAAhB,C;MACX,wBAAa,SAAb,gB;QAAa,WAAb,UAAa,SAAb,O;QACI,IAAK,WAAI,iBAAJ,C;QACL,IA AI,mCAAW,CAAf,C;UACI,K;;MAER,OAAO,I;K;IAGX,gC;Mc1zJI,IAAI,Edk0JI,KAAK,Ccl0JT,CAAJ,C;QACI, cdi0Jc,sD;Qch0Jd,MAAM,gCAAyB,OAAQ,WAAjC,C;;Mdi0JV,IAAI,MAAK,CAAT,C;QAAY,OAAO,W;MACn B,WAAW,gB;MACX,IAAI,KAAK,IAAT,C;QAAe,OAAO,iB;MACtB,IAAI,MAAK,CAAT,C;QAAY,OAAO,OA AO,UAAK,OAAO,CAAP,IAAL,CAAP,C;MACnB,WAAW,iBAAa,CAAb,C;MACX,iBAAc,OAAO,CAAP,IAAd, UAA6B,IAA7B,U;QACI,IAAK,WAAI,UAAK,KAAL,CAAJ,C;MACT,OAAO,I;K;IAGX,kC;Mc70JI,IAAI,Edq1JI ,KAAK,Ccr1JT,CAAJ,C;QACI,cdo1Jc,sD;Qcn1Jd,MAAM,gCAAyB,OAAQ,WAAjC,C;;Mdo1JV,IAAI,MAAK,C AAT,C;QAAY,OAAO,W;MACnB,WAAW,gB;MACX,IAAI,KAAK,IAAT,C;QAAe,OAAO,mB;MACtB,IAAI,M AAK,CAAT,C;QAAY,OAAO,OAAO,UAAK,OAAO,CAAP,IAAL,CAAP,C;MACnB,WAAW,iBAAgB,CAAhB,C ;MACX,iBAAc,OAAO,CAAP,IAAd,UAA6B,IAA7B,U;QACI,IAAK,WAAI,UAAK,KAAL,CAAJ,C;MACT,OAA O,I;K;IAGX,kC;Mch2JI,IAAI,Edw2JI,KAAK,Ccx2JT,CAAJ,C;QACI,cdu2Jc,sD;Qct2Jd,MAAM,gCAAyB,OAAQ, WAAjC,C;;Mdu2JV,IAAI,MAAK,CAAT,C;QAAY,OAAO,W;MACnB,WAAW,gB;MACX,IAAI,KAAK,IAAT,C; QAAe,OAAO,mB;MACtB,IAAI,MAAK,CAAT,C;QAAY,OAAO,OAAO,UAAK,OAAO,CAAP,IAAL,CAAP,C;M ACnB,WAAW,iBAAiB,CAAjB,C;MACX,iBAAc,OAAO,CAAP,IAAd,UAA6B,IAA7B,U;QACI,IAAK,WAAI,UA AK,KAAL,CAAJ,C;MACT,OAAO,I;K;IAGX,kC;Mcn3JI,IAAI,Ed23JI,KAAK,Cc33JT,CAAJ,C;QACI,cd03Jc,sD; Qcz3Jd,MAAM,gCAAyB,OAAQ,WAAjC,C;;Md03JV,IAAI,MAAK,CAAT,C;QAAY,OAAO,W;MACnB,WAAW ,gB;MACX,IAAI,KAAK,IAAT,C;QAAe,OAAO,mB;MACtB,IAAI,MAAK,CAAT,C;QAAY,OAAO,OAAO,UAA K,OAAO,CAAP,IAAL,CAAP,C;MACnB,WAAW,iBAAe,CAAf,C;MACX,iBAAc,OAAO,CAAP,IAAd,UAA6B,I AA7B,U;QACI,IAAK,WAAI,UAAK,KAAL,CAAJ,C;MACT,OAAO,I;K;IAGX,kC;Mct4JI,IAAI,Ed84JI,KAAK,C c94JT,CAAJ,C;QACI,cd64Jc,sD;Qc54Jd,MAAM,gCAAyB,OAAQ,WAAjC,C;;Md64JV,IAAI,MAAK,CAAT,C;Q AAY,OAAO,W;MACnB,WAAW,gB;MACX,IAAI,KAAK,IAAT,C;QAAe,OAAO,mB;MACtB,IAAI,MAAK,CAA T,C;QAAY,OAAO,OAAO,UAAK,OAAO,CAAP,IAAL,CAAP,C;MACnB,WAAW,iBAAgB,CAAhB,C;MACX,iB AAc,OAAO,CAAP,IAAd,UAA6B,IAA7B,U;QACI,IAAK,WAAI,UAAK,KAAL,CAAJ,C;MACT,OAAO,I;K;IAG X,kC;Mcz5JI,IAAI,Edi6JI,KAAK,Ccj6JT,CAAJ,C;QACI,cdg6Jc,sD;Qc/5Jd,MAAM,gCAAyB,OAAQ,WAAjC,C;; Mdg6JV,IAAI,MAAK,CAAT,C;QAAY,OAAO,W;MACnB,WAAW,gB;MACX,IAAI,KAAK,IAAT,C;QAAe,OA AO,mB;MACtB,IAAI,MAAK,CAAT,C;QAAY,OAAO,OAAO,UAAK,OAAO,CAAP,IAAL,CAAP,C;MACnB,W AAW,iBAAiB,CAAjB,C;MACX,iBAAc,OAAO,CAAP,IAAd,UAA6B,IAA7B,U;QACI,IAAK,WAAI,UAAK,KA AL,CAAJ,C;MACT,OAAO,I;K;IAGX,kC;Mc56JI,IAAI,Edo7JI,KAAK,Ccp7JT,CAAJ,C;QACI,cdm7Jc,sD;Qcl7Jd, MAAM,gCAAyB,OAAQ,WAAjC,C;;Mdm7JV,IAAI,MAAK,CAAT,C;QAAY,OAAO,W;MACnB,WAAW,gB;M ACX,IAAI,KAAK,IAAT,C;QAAe,OAAO,mB;MACtB,IAAI,MAAK,CAAT,C;QAAY,OAAO,OAAO,UAAK,OA AO,CAAP,IAAL,CAAP,C;MACnB,WAAW,iBAAkB,CAAlB,C;MACX,iBAAc,OAAO,CAAP,IAAd,UAA6B,IAA 7B,U;QACI,IAAK,WAAI,UAAK,KAAL,CAAJ,C;MACT,OAAO,I;K;IAGX,kC;Mc/7JI,IAAI,Edu8JI,KAAK,Ccv8 JT,CAAJ,C;QACI,cds8Jc,sD;Qcr8Jd,MAAM,gCAAyB,OAAQ,WAAjC,C;;Mds8JV,IAAI,MAAK,CAAT,C;QAAY ,OAAO,W;MACnB,WAAW,gB;MACX,IAAI,KAAK,IAAT,C;QAAe,OAAO,mB;MACtB,IAAI,MAAK,CAAT,C; QAAY,OAAO,OAAO,UAAK,OAAO,CAAP,IAAL,CAAP,C;MACnB,WAAW,iBAAmB,CAAnB,C;MACX,iBAA c,OAAO,CAAP,IAAd,UAA6B,IAA7B,U;QACI,IAAK,WAAI,UAAK,KAAL,CAAJ,C;MACT,OAAO,I;K;IAGX,k C;Mcl9JI,IAAI,Ed09JI,KAAK,Cc19JT,CAAJ,C;QACI,cdy9Jc,sD;Qcx9Jd,MAAM,gCAAyB,OAAQ,WAAjC,C;;M dy9JV,IAAI,MAAK,CAAT,C;QAAY,OAAO,W;MACnB,WAAW,gB;MACX,IAAI,KAAK,IAAT,C;QAAe,OAAO ,mB;MACtB,IAAI,MAAK,CAAT,C;QAAY,OAAO,OAAO,sBAAK,OAAO,CAAP,IAAL,EAAP,C;MACnB,WAA W,iBAAgB,CAAhB,C;MACX,iBAAc,OAAO,CAAP,IAAd,UAA6B,IAA7B,U;QACI,IAAK,WAAI,sBAAK,KAA L,EAAJ,C;MACT,OAAO,I;K;gGAGX,yB;MAAA,8D;MAAA,4C;MAAA,gD;MAAA,uC;QAMI,iBAAc,wBAAd, WAA+B,CAA/B,U;UACI,IAAI,CAAC,UAAU,UAAK,KAAL,CAAV,CAAL,C;YACI,OAAO,gBAAK,QAAQ,CA

AR,IAAL,C;;;QAGf,OAAO,iB;O;KAXX,C;kGAcA,yB;MAAA,8D;MAAA,2C;MAAA,gD;MAAA,uC;QAMI,iBA Ac,wBAAd,WAA+B,CAA/B,U;UACI,IAAI,CAAC,UAAU,UAAK,KAAL,CAAV,CAAL,C;YACI,OAAO,gBAAK ,QAAQ,CAAR,IAAL,C;;;QAGf,OAAO,iB;O;KAXX,C;kGAcA,yB;MAAA,8D;MAAA,4C;MAAA,gD;MAAA,uC; QAMI,iBAAc,wBAAd,WAA+B,CAA/B,U;UACI,IAAI,CAAC,UAAU,UAAK,KAAL,CAAV,CAAL,C;YACI,OA AO,gBAAK,QAAQ,CAAR,IAAL,C;;;QAGf,OAAO,iB;O;KAXX,C;kGAcA,yB;MAAA,8D;MAAA,4C;MAAA,gD ;MAAA,uC;QAMI,iBAAc,wBAAd,WAA+B,CAA/B,U;UACI,IAAI,CAAC,UAAU,UAAK,KAAL,CAAV,CAAL, C;YACI,OAAO,gBAAK,QAAQ,CAAR,IAAL,C;;;QAGf,OAAO,iB;O;KAXX,C;kGAcA,yB;MAAA,8D;MAAA,4 C;MAAA,gD;MAAA,uC;QAMI,iBAAc,wBAAd,WAA+B,CAA/B,U;UACI,IAAI,CAAC,UAAU,UAAK,KAAL,C AAV,CAAL,C;YACI,OAAO,gBAAK,QAAQ,CAAR,IAAL,C;;;QAGf,OAAO,iB;O;KAXX,C;kGAcA,yB;MAAA, 8D;MAAA,4C;MAAA,gD;MAAA,uC;QAMI,iBAAc,wBAAd,WAA+B,CAA/B,U;UACI,IAAI,CAAC,UAAU,UA AK,KAAL,CAAV,CAAL,C;YACI,OAAO,gBAAK,QAAQ,CAAR,IAAL,C;;;QAGf,OAAO,iB;O;KAXX,C;kGAcA ,yB;MAAA,8D;MAAA,4C;MAAA,gD;MAAA,uC;QAMI,iBAAc,wBAAd,WAA+B,CAA/B,U;UACI,IAAI,CAAC, UAAU,UAAK,KAAL,CAAV,CAAL,C;YACI,OAAO,gBAAK,QAAQ,CAAR,IAAL,C;;;QAGf,OAAO,iB;O;KAX X,C;kGAcA,yB;MAAA,8D;MAAA,4C;MAAA,gD;MAAA,uC;QAMI,iBAAc,wBAAd,WAA+B,CAA/B,U;UACI,I AAI,CAAC,UAAU,UAAK,KAAL,CAAV,CAAL,C;YACI,OAAO,gBAAK,QAAQ,CAAR,IAAL,C;;;QAGf,OAAO ,iB;O;KAXX,C;kGAcA,yB;MAAA,8D;MAAA,oC;MAAA,4C;MAAA,gD;MAAA,uC;QAMI,iBAAc,wBAAd,WA A+B,CAA/B,U;UACI,IAAI,CAAC,UAAU,sBAAK,KAAL,EAAV,CAAL,C;YACI,OAAO,gBAAK,QAAQ,CAAR, IAAL,C;;;QAGf,OAAO,iB;O;KAXX,C;wFAcA,yB;MAAA,+D;MAAA,uC;QAOiB,Q;QADb,WAAW,gB;QACX, wBAAa,SAAb,gB;UAAa,WAAA,SAAb,M;UACI,IAAI,CAAC,UAAU,IAAV,CAAL,C;YACI,K;UACJ,IAAK,WA AI,IAAJ,C;;QAET,OAAO,I;O;KAZX,C;0FAeA,yB;MAAA,+D;MAAA,uC;QAOiB,Q;QADb,WAAW,gB;QACX, wBAAa,SAAb,gB;UAAa,WAAA,SAAb,M;UACI,IAAI,CAAC,UAAU,IAAV,CAAL,C;YACI,K;UACJ,IAAK,WA AI,IAAJ,C;;QAET,OAAO,I;O;KAZX,C;0FAeA,yB;MAAA,+D;MAAA,uC;QAOiB,Q;QADb,WAAW,gB;QACX, wBAAa,SAAb,gB;UAAa,WAAA,SAAb,M;UACI,IAAI,CAAC,UAAU,IAAV,CAAL,C;YACI,K;UACJ,IAAK,WA AI,IAAJ,C;;QAET,OAAO,I;O;KAZX,C;0FAeA,yB;MAAA,+D;MAAA,uC;QAOiB,Q;QADb,WAAW,gB;QACX, wBAAa,SAAb,gB;UAAa,WAAA,SAAb,M;UACI,IAAI,CAAC,UAAU,IAAV,CAAL,C;YACI,K;UACJ,IAAK,WA AI,IAAJ,C;;QAET,OAAO,I;O;KAZX,C;0FAeA,yB;MAAA,+D;MAAA,uC;QAOiB,Q;QADb,WAAW,gB;QACX, wBAAa,SAAb,gB;UAAa,WAAA,SAAb,M;UACI,IAAI,CAAC,UAAU,IAAV,CAAL,C;YACI,K;UACJ,IAAK,WA AI,IAAJ,C;;QAET,OAAO,I;O;KAZX,C;0FAeA,yB;MAAA,+D;MAAA,uC;QAOiB,Q;QADb,WAAW,gB;QACX, wBAAa,SAAb,gB;UAAa,WAAA,SAAb,M;UACI,IAAI,CAAC,UAAU,IAAV,CAAL,C;YACI,K;UACJ,IAAK,WA AI,IAAJ,C;;QAET,OAAO,I;O;KAZX,C;0FAeA,yB;MAAA,+D;MAAA,uC;QAOiB,Q;QADb,WAAW,gB;QACX, wBAAa,SAAb,gB;UAAa,WAAA,SAAb,M;UACI,IAAI,CAAC,UAAU,IAAV,CAAL,C;YACI,K;UACJ,IAAK,WA AI,IAAJ,C;;QAET,OAAO,I;O;KAZX,C;0FAeA,yB;MAAA,+D;MAAA,uC;QAOiB,Q;QADb,WAAW,gB;QACX, wBAAa,SAAb,gB;UAAa,WAAA,SAAb,M;UACI,IAAI,CAAC,UAAU,IAAV,CAAL,C;YACI,K;UACJ,IAAK,WA AI,IAAJ,C;;QAET,OAAO,I;O;KAZX,C;0FAeA,yB;MAAA,+D;MAAA,oC;MAAA,gC;MAAA,uC;QAOiB,Q;QA Db,WAAW,gB;QACX,wBAAa,SAAb,gB;UAAa,WAAb,UAAa,SAAb,O;UACI,IAAI,CAAC,UAAU,iBAAV,CAA L,C;YACI,K;UACJ,IAAK,WAAI,iBAAJ,C;;QAET,OAAO,I;O;KAZX,C;IAeA,4B;MAII,eAAe,CAAC,mBAAO,C AAP,IAAD,IAAa,CAAb,I;MACf,IAAI,WAAW,CAAf,C;QAAkB,M;MAClB,mBAAmB,wB;MACnB,iBAAc,CAA d,WAAiB,QAAjB,U;QACI,UAAU,UAAK,KAAL,C;QACV,UAAK,KAAL,IAAc,UAAK,YAAL,C;QACd,UAAK, YAAL,IAAqB,G;QACrB,mC;;K;IAIR,8B;MAII,eAAe,CAAC,mBAAO,CAAP,IAAD,IAAa,CAAb,I;MACf,IAAI, WAAW,CAAf,C;QAAkB,M;MAClB,mBAAmB,0B;MACnB,iBAAc,CAAd,WAAiB,QAAjB,U;QACI,UAAU,UA AK,KAAL,C;QACV,UAAK,KAAL,IAAc,UAAK,YAAL,C;QACd,UAAK,YAAL,IAAqB,G;QACrB,mC;;K;IAIR, 8B;MAII,eAAe,CAAC,mBAAO,CAAP,IAAD,IAAa,CAAb,I;MACf,IAAI,WAAW,CAAf,C;QAAkB,M;MAClB,m BAAmB,0B;MACnB,iBAAc,CAAd,WAAiB,QAAjB,U;QACI,UAAU,UAAK,KAAL,C;QACV,UAAK,KAAL,IA Ac,UAAK,YAAL,C;QACd,UAAK,YAAL,IAAqB,G;QACrB,mC;;K;IAIR,8B;MAII,eAAe,CAAC,mBAAO,CAAP, IAAD,IAAa,CAAb,I;MACf,IAAI,WAAW,CAAf,C;QAAkB,M;MAClB,mBAAmB,0B;MACnB,iBAAc,CAAd,WA AiB,QAAjB,U;QACI,UAAU,UAAK,KAAL,C;QACV,UAAK,KAAL,IAAc,UAAK,YAAL,C;QACd,UAAK,YAA L,IAAqB,G;QACrB,mC;;K;IAIR,8B;MAII,eAAe,CAAC,mBAAO,CAAP,IAAD,IAAa,CAAb,I;MACf,IAAI,WAA W,CAAf,C;QAAkB,M;MAClB,mBAAmB,0B;MACnB,iBAAc,CAAd,WAAiB,QAAjB,U;QACI,UAAU,UAAK,K

AAL,C;QACV,UAAK,KAAL,IAAc,UAAK,YAAL,C;QACd,UAAK,YAAL,IAAqB,G;QACrB,mC;;K;IAIR,8B;M AII,eAAe,CAAC,mBAAO,CAAP,IAAD,IAAa,CAAb,I;MACf,IAAI,WAAW,CAAf,C;QAAkB,M;MAClB,mBAA mB,0B;MACnB,iBAAc,CAAd,WAAiB,QAAjB,U;QACI,UAAU,UAAK,KAAL,C;QACV,UAAK,KAAL,IAAc,U AAK,YAAL,C;QACd,UAAK,YAAL,IAAqB,G;QACrB,mC;;K;IAIR,8B;MAII,eAAe,CAAC,mBAAO,CAAP,IAA D,IAAa,CAAb,I;MACf,IAAI,WAAW,CAAf,C;QAAkB,M;MAClB,mBAAmB,0B;MACnB,iBAAc,CAAd,WAAiB ,QAAjB,U;QACI,UAAU,UAAK,KAAL,C;QACV,UAAK,KAAL,IAAc,UAAK,YAAL,C;QACd,UAAK,YAAL,IA AqB,G;QACrB,mC;;K;IAIR,8B;MAII,eAAe,CAAC,mBAAO,CAAP,IAAD,IAAa,CAAb,I;MACf,IAAI,WAAW,C AAf,C;QAAkB,M;MAClB,mBAAmB,0B;MACnB,iBAAc,CAAd,WAAiB,QAAjB,U;QACI,UAAU,UAAK,KAAL ,C;QACV,UAAK,KAAL,IAAc,UAAK,YAAL,C;QACd,UAAK,YAAL,IAAqB,G;QACrB,mC;;K;IAIR,8B;MAII,e AAe,CAAC,mBAAO,CAAP,IAAD,IAAa,CAAb,I;MACf,IAAI,WAAW,CAAf,C;QAAkB,M;MAClB,mBAAmB,0 B;MACnB,iBAAc,CAAd,WAAiB,QAAjB,U;QACI,UAAU,UAAK,KAAL,C;QACV,UAAK,KAAL,IAAc,UAAK, YAAL,C;QACd,UAAK,YAAL,IAAqB,G;QACrB,mC;;K;IAIR,kD;MAWI,oCAAa,2BAAkB,SAAlB,EAA6B,OAA 7B,EAAsC,gBAAtC,C;MACb,eAAe,CAAC,YAAY,OAAZ,IAAD,IAAwB,CAAxB,I;MACf,IAAI,cAAa,QAAjB,C; QAA2B,M;MAC3B,mBAAmB,UAAU,CAAV,I;MACnB,iBAAc,SAAd,UAA8B,QAA9B,U;QACI,UAAU,UAAK, KAAL,C;QACV,UAAK,KAAL,IAAc,UAAK,YAAL,C;QACd,UAAK,YAAL,IAAqB,G;QACrB,mC;;K;IAIR,kD; MAWI,oCAAa,2BAAkB,SAAlB,EAA6B,OAA7B,EAAsC,gBAAtC,C;MACb,eAAe,CAAC,YAAY,OAAZ,IAAD,I AAwB,CAAxB,I;MACf,IAAI,cAAa,QAAjB,C;QAA2B,M;MAC3B,mBAAmB,UAAU,CAAV,I;MACnB,iBAAc,S AAd,UAA8B,QAA9B,U;QACI,UAAU,UAAK,KAAL,C;QACV,UAAK,KAAL,IAAc,UAAK,YAAL,C;QACd,UA AK,YAAL,IAAqB,G;QACrB,mC;;K;IAIR,mD;MAWI,oCAAa,2BAAkB,SAAlB,EAA6B,OAA7B,EAAsC,gBAAt C,C;MACb,eAAe,CAAC,YAAY,OAAZ,IAAD,IAAwB,CAAxB,I;MACf,IAAI,cAAa,QAAjB,C;QAA2B,M;MAC3 B,mBAAmB,UAAU,CAAV,I;MACnB,iBAAc,SAAd,UAA8B,QAA9B,U;QACI,UAAU,UAAK,KAAL,C;QACV,U AAK,KAAL,IAAc,UAAK,YAAL,C;QACd,UAAK,YAAL,IAAqB,G;QACrB,mC;;K;IAIR,mD;MAWI,oCAAa,2B AAkB,SAAlB,EAA6B,OAA7B,EAAsC,gBAAtC,C;MACb,eAAe,CAAC,YAAY,OAAZ,IAAD,IAAwB,CAAxB,I; MACf,IAAI,cAAa,QAAjB,C;QAA2B,M;MAC3B,mBAAmB,UAAU,CAAV,I;MACnB,iBAAc,SAAd,UAA8B,QA A9B,U;QACI,UAAU,UAAK,KAAL,C;QACV,UAAK,KAAL,IAAc,UAAK,YAAL,C;QACd,UAAK,YAAL,IAAq B,G;QACrB,mC;;K;IAIR,mD;MAWI,oCAAa,2BAAkB,SAAlB,EAA6B,OAA7B,EAAsC,gBAAtC,C;MACb,eAAe ,CAAC,YAAY,OAAZ,IAAD,IAAwB,CAAxB,I;MACf,IAAI,cAAa,QAAjB,C;QAA2B,M;MAC3B,mBAAmB,UA AU,CAAV,I;MACnB,iBAAc,SAAd,UAA8B,QAA9B,U;QACI,UAAU,UAAK,KAAL,C;QACV,UAAK,KAAL,IA Ac,UAAK,YAAL,C;QACd,UAAK,YAAL,IAAqB,G;QACrB,mC;;K;IAIR,mD;MAWI,oCAAa,2BAAkB,SAAlB,E AA6B,OAA7B,EAAsC,gBAAtC,C;MACb,eAAe,CAAC,YAAY,OAAZ,IAAD,IAAwB,CAAxB,I;MACf,IAAI,cAA a,QAAjB,C;QAA2B,M;MAC3B,mBAAmB,UAAU,CAAV,I;MACnB,iBAAc,SAAd,UAA8B,QAA9B,U;QACI,UA AU,UAAK,KAAL,C;QACV,UAAK,KAAL,IAAc,UAAK,YAAL,C;QACd,UAAK,YAAL,IAAqB,G;QACrB,mC;; K;IAIR,mD;MAWI,oCAAa,2BAAkB,SAAlB,EAA6B,OAA7B,EAAsC,gBAAtC,C;MACb,eAAe,CAAC,YAAY,O AAZ,IAAD,IAAwB,CAAxB,I;MACf,IAAI,cAAa,QAAjB,C;QAA2B,M;MAC3B,mBAAmB,UAAU,CAAV,I;MA CnB,iBAAc,SAAd,UAA8B,QAA9B,U;QACI,UAAU,UAAK,KAAL,C;QACV,UAAK,KAAL,IAAc,UAAK,YAAL ,C;QACd,UAAK,YAAL,IAAqB,G;QACrB,mC;;K;IAIR,mD;MAWI,oCAAa,2BAAkB,SAAlB,EAA6B,OAA7B,E AAsC,gBAAtC,C;MACb,eAAe,CAAC,YAAY,OAAZ,IAAD,IAAwB,CAAxB,I;MACf,IAAI,cAAa,QAAjB,C;QA A2B,M;MAC3B,mBAAmB,UAAU,CAAV,I;MACnB,iBAAc,SAAd,UAA8B,QAA9B,U;QACI,UAAU,UAAK,KA AL,C;QACV,UAAK,KAAL,IAAc,UAAK,YAAL,C;QACd,UAAK,YAAL,IAAqB,G;QACrB,mC;;K;IAIR,mD;MA WI,oCAAa,2BAAkB,SAAlB,EAA6B,OAA7B,EAAsC,gBAAtC,C;MACb,eAAe,CAAC,YAAY,OAAZ,IAAD,IAA wB,CAAxB,I;MACf,IAAI,cAAa,QAAjB,C;QAA2B,M;MAC3B,mBAAmB,UAAU,CAAV,I;MACnB,iBAAc,SAA d,UAA8B,QAA9B,U;QACI,UAAU,UAAK,KAAL,C;QACV,UAAK,KAAL,IAAc,UAAK,YAAL,C;QACd,UAAK, YAAL,IAAqB,G;QACrB,mC;;K;IAIR,6B;MAII,IA+nEO,qBAAQ,CA/nEf,C;QAAe,OAAO,W;MACtB,WAAW,w B;MACN,WAAL,IAAK,C;MACL,OAAO,I;K;IAGX,+B;MAII,IA6nEO,qBAAQ,CA7nEf,C;QAAe,OAAO,W;MA CtB,WAAW,0B;MACN,WAAL,IAAK,C;MACL,OAAO,I;K;IAGX,+B;MAII,IA2nEO,qBAAQ,CA3nEf,C;QAAe, OAAO,W;MACtB,WAAW,0B;MACN,WAAL,IAAK,C;MACL,OAAO,I;K;IAGX,+B;MAII,IAynEO,qBAAQ,CAz nEf,C;QAAe,OAAO,W;MACtB,WAAW,0B;MACN,WAAL,IAAK,C;MACL,OAAO,I;K;IAGX,+B;MAII,IAunEO ,qBAAQ,CAvnEf,C;QAAe,OAAO,W;MACtB,WAAW,0B;MACN,WAAL,IAAK,C;MACL,OAAO,I;K;IAGX,+B;

MAII,IAqnEO,qBAAQ,CArnEf,C;QAAe,OAAO,W;MACtB,WAAW,0B;MACN,WAAL,IAAK,C;MACL,OAAO,I ;K;IAGX,+B;MAII,IAmnEO,qBAAQ,CAnnEf,C;QAAe,OAAO,W;MACtB,WAAW,0B;MACN,WAAL,IAAK,C; MACL,OAAO,I;K;IAGX,+B;MAII,IAinEO,qBAAQ,CAjnEf,C;QAAe,OAAO,W;MACtB,WAAW,0B;MACN,WA AL,IAAK,C;MACL,OAAO,I;K;IAGX,+B;MAII,IA+mEO,qBAAQ,CA/mEf,C;QAAe,OAAO,W;MACtB,WAAW, 0B;MACN,WAAL,IAAK,C;MACL,OAAO,I;K;IAGX,kC;MAII,IAqiEO,qBAAQ,CAriEf,C;QAAe,OAAO,S;MACt B,aAAa,aAAa,SAAb,EAAmB,gBAAnB,C;MACb,gBAAgB,wB;MAChB,aAAU,CAAV,OAAa,SAAb,M;QACI,O AAO,YAAY,CAAZ,IAAP,IAAwB,UAAK,CAAL,C;MAC5B,OAAO,M;K;IAGX,oC;MAII,IAiiEO,qBAAQ,CAjiE f,C;QAAe,OAAO,S;MACtB,aAAa,cAAU,gBAAV,C;MACb,gBAAgB,0B;MAChB,aAAU,CAAV,OAAa,SAAb,M; QACI,OAAO,YAAY,CAAZ,IAAP,IAAwB,UAAK,CAAL,C;MAC5B,OAAO,M;K;IAGX,oC;MAII,IA6hEO,qBA AQ,CA7hEf,C;QAAe,OAAO,S;MACtB,aAAa,eAAW,gBAAX,C;MACb,gBAAgB,0B;MAChB,aAAU,CAAV,OA Aa,SAAb,M;QACI,OAAO,YAAY,CAAZ,IAAP,IAAwB,UAAK,CAAL,C;MAC5B,OAAO,M;K;IAGX,oC;MAII,I AyhEO,qBAAQ,CAzhEf,C;QAAe,OAAO,S;MACtB,aAAa,eAAS,gBAAT,C;MACb,gBAAgB,0B;MAChB,aAAU, CAAV,OAAa,SAAb,M;QACI,OAAO,YAAY,CAAZ,IAAP,IAAwB,UAAK,CAAL,C;MAC5B,OAAO,M;K;IAGX, oC;MAII,IAqhEO,qBAAQ,CArhEf,C;QAAe,OAAO,S;MACtB,aAAa,iBAAU,gBAAV,C;MACb,gBAAgB,0B;MA ChB,aAAU,CAAV,OAAa,SAAb,M;QACI,OAAO,YAAY,CAAZ,IAAP,IAAwB,UAAK,CAAL,C;MAC5B,OAAO, M;K;IAGX,oC;MAII,IAihEO,qBAAQ,CAjhEf,C;QAAe,OAAO,S;MACtB,aAAa,iBAAW,gBAAX,C;MACb,gBA AgB,0B;MAChB,aAAU,CAAV,OAAa,SAAb,M;QACI,OAAO,YAAY,CAAZ,IAAP,IAAwB,UAAK,CAAL,C;MA C5B,OAAO,M;K;IAGX,oC;MAII,IA6gEO,qBAAQ,CA7gEf,C;QAAe,OAAO,S;MACtB,aAAa,iBAAY,gBAAZ,C; MACb,gBAAgB,0B;MAChB,aAAU,CAAV,OAAa,SAAb,M;QACI,OAAO,YAAY,CAAZ,IAAP,IAAwB,UAAK,C AAL,C;MAC5B,OAAO,M;K;IAGX,oC;MAII,IAygEO,qBAAQ,CAzgEf,C;QAAe,OAAO,S;MACtB,aAAa,oBAAa ,gBAAb,C;MACb,gBAAgB,0B;MAChB,aAAU,CAAV,OAAa,SAAb,M;QACI,OAAO,YAAY,CAAZ,IAAP,IAAw B,UAAK,CAAL,C;MAC5B,OAAO,M;K;IAGX,oC;MAII,IAqgEO,qBAAQ,CArgEf,C;QAAe,OAAO,S;MACtB,aA Aa,iBAAU,gBAAV,C;MACb,gBAAgB,0B;MAChB,aAAU,CAAV,OAAa,SAAb,M;QACI,OAAO,YAAY,CAAZ,I AAP,IAAwB,UAAK,CAAL,C;MAC5B,OAAO,M;K;IAGX,4B;MAKI,qBAAQ,4BAAR,C;K;IAGJ,8B;MAKI,qBA AQ,4BAAR,C;K;IAGJ,8B;MAKI,sBAAQ,4BAAR,C;K;IAGJ,8B;MAKI,sBAAQ,4BAAR,C;K;IAGJ,8B;MAKI,sB AAQ,4BAAR,C;K;IAGJ,8B;MAKI,sBAAQ,4BAAR,C;K;IAGJ,8B;MAKI,sBAAQ,4BAAR,C;K;IAGJ,8B;MAKI,s BAAQ,4BAAR,C;K;IAGJ,8B;MAKI,sBAAQ,4BAAR,C;K;IAGJ,sC;MAOI,aAAU,wBAAV,OAA2B,CAA3B,M;Q ACI,QAAQ,MAAO,iBAAQ,IAAI,CAAJ,IAAR,C;QACf,WAAW,UAAK,CAAL,C;QACX,UAAK,CAAL,IAAU,U AAK,CAAL,C;QACV,UAAK,CAAL,IAAU,I;;K;IAIlB,sC;MAOI,aAAU,0BAAV,OAA2B,CAA3B,M;QACI,QAA Q,MAAO,iBAAQ,IAAI,CAAJ,IAAR,C;QACf,WAAW,UAAK,CAAL,C;QACX,UAAK,CAAL,IAAU,UAAK,CA AL,C;QACV,UAAK,CAAL,IAAU,I;;K;IAIlB,uC;MAOI,aAAU,0BAAV,OAA2B,CAA3B,M;QACI,QAAQ,MAA O,iBAAQ,IAAI,CAAJ,IAAR,C;QACf,WAAW,UAAK,CAAL,C;QACX,UAAK,CAAL,IAAU,UAAK,CAAL,C;Q ACV,UAAK,CAAL,IAAU,I;;K;IAIlB,uC;MAOI,aAAU,0BAAV,OAA2B,CAA3B,M;QACI,QAAQ,MAAO,iBAA Q,IAAI,CAAJ,IAAR,C;QACf,WAAW,UAAK,CAAL,C;QACX,UAAK,CAAL,IAAU,UAAK,CAAL,C;QACV,UA AK,CAAL,IAAU,I;;K;IAIlB,uC;MAOI,aAAU,0BAAV,OAA2B,CAA3B,M;QACI,QAAQ,MAAO,iBAAQ,IAAI,C AAJ,IAAR,C;QACf,WAAW,UAAK,CAAL,C;QACX,UAAK,CAAL,IAAU,UAAK,CAAL,C;QACV,UAAK,CAA L,IAAU,I;;K;IAIlB,uC;MAOI,aAAU,0BAAV,OAA2B,CAA3B,M;QACI,QAAQ,MAAO,iBAAQ,IAAI,CAAJ,IAA R,C;QACf,WAAW,UAAK,CAAL,C;QACX,UAAK,CAAL,IAAU,UAAK,CAAL,C;QACV,UAAK,CAAL,IAAU,I; ;K;IAIlB,uC;MAOI,aAAU,0BAAV,OAA2B,CAA3B,M;QACI,QAAQ,MAAO,iBAAQ,IAAI,CAAJ,IAAR,C;QACf ,WAAW,UAAK,CAAL,C;QACX,UAAK,CAAL,IAAU,UAAK,CAAL,C;QACV,UAAK,CAAL,IAAU,I;;K;IAIlB,u C;MAOI,aAAU,0BAAV,OAA2B,CAA3B,M;QACI,QAAQ,MAAO,iBAAQ,IAAI,CAAJ,IAAR,C;QACf,WAAW, UAAK,CAAL,C;QACX,UAAK,CAAL,IAAU,UAAK,CAAL,C;QACV,UAAK,CAAL,IAAU,I;;K;IAIlB,uC;MAOI ,aAAU,0BAAV,OAA2B,CAA3B,M;QACI,QAAQ,MAAO,iBAAQ,IAAI,CAAJ,IAAR,C;QACf,WAAW,UAAK,C AAL,C;QACX,UAAK,CAAL,IAAU,UAAK,CAAL,C;QACV,UAAK,CAAL,IAAU,I;;K;kFAIlB,yB;MAAA,oD;M gB15LA,sC;MAAA,oC;MAAA,uBAOe,yB;QArEf,8D;eAqEe,4B;UAAA,uB;YAAU,eAAsB,gB;YAAtB,OA5Dd,c AAc,SA4DgB,CA5DhB,CAAd,EAA2B,SA4DM,CA5DN,CAA3B,C;W;S;OA4DI,C;MhBm5Lf,sC;QAMI,IAAI,m BAAO,CAAX,C;UAAc,oBgBz5Ld,eAAW,iBhBy5LsB,QgBz5LtB,CAAX,ChBy5Lc,C;;O;KANlB,C;sGASA,yB; MAAA,oD;MgBh5LA,sC;MAAA,oC;MAAA,iCAOe,yB;QAxFf,8D;eAwFe,4B;UAAA,uB;YAAU,eAAsB,gB;YA

AtB,OA/Ed,cAAc,SA+EgB,CA/EhB,CAAd,EAA2B,SA+EM,CA/EN,CAA3B,C;W;S;OA+EI,C;MhBy4Lf,sC;QA MI,IAAI,mBAAO,CAAX,C;UAAc,oBgB/4Ld,eAAW,2BhB+4LgC,QgB/4LhC,CAAX,ChB+4Lc,C;;O;KANlB,C;I ASA,mC;MAMI,oBAAS,cAAT,C;K;IAGJ,qC;MAII,IAAI,mBAAO,CAAX,C;QACI,e;QACA,oB;;K;IAIR,qC;MAI I,IAAI,mBAAO,CAAX,C;QACI,e;QACA,oB;;K;IAIR,qC;MAII,IAAI,mBAAO,CAAX,C;QACI,e;QACA,oB;;K;I AIR,qC;MAII,IAAI,mBAAO,CAAX,C;QACI,iB;QACA,oB;;K;IAIR,qC;MAII,IAAI,mBAAO,CAAX,C;QACI,e;Q ACA,oB;;K;IAIR,qC;MAII,IAAI,mBAAO,CAAX,C;QACI,e;QACA,oB;;K;IAIR,qC;MAII,IAAI,mBAAO,CAAX, C;QACI,e;QACA,oB;;K;IAIR,2B;MAMI,OAAqB,OAAd,sBAAc,C;K;IAGzB,6B;MAI0B,kBAAf,yB;MAAuB,mB; MAA9B,OAAuC,OiBnhMhC,WjBmhMgC,C;K;IAG3C,6B;MAI0B,kBAAf,yB;MAAuB,mB;MAA9B,OAAuC,Oi B1hMhC,WjB0hMgC,C;K;IAG3C,6B;MAI0B,kBAAf,yB;MAAuB,mB;MAA9B,OAAuC,OiBjiMhC,WjBiiMgC,C; K;IAG3C,6B;MAI0B,kBAAf,yB;MAAuB,mB;MAA9B,OAAuC,OiBxiMhC,WjBwiMgC,C;K;IAG3C,6B;MAI0B, kBAAf,yB;MAAuB,mB;MAA9B,OAAuC,OiB/iMhC,WjB+iMgC,C;K;IAG3C,6B;MAI0B,kBAAf,yB;MAAuB,mB ;MAA9B,OAAuC,OiBtjMhC,WjBsjMgC,C;K;IAG3C,6B;MAI0B,kBAAf,0B;MAAuB,mB;MAA9B,OAAuC,OiB7 jMhC,WjB6jMgC,C;K;IAG3C,gC;MAMI,IA6kDO,qBAAQ,CA7kDf,C;QAAe,OAAO,S;MACD,kBAAd,Se3jKiB, Q;Mf2jKK,mB;MAA7B,OiBvkMO,W;K;IjB0kMX,kC;MAII,IA6kDO,qBAAQ,CA7kDf,C;QAAe,OAAO,S;MAC D,kBAAd,SezjKiB,Q;MfyjKK,iB;MAA7B,OiB/kMO,W;K;IjBklMX,kC;MAII,IA6kDO,qBAAQ,CA7kDf,C;QAAe ,OAAO,S;MACD,kBAAd,SevjKiB,Q;MfujKK,iB;MAA7B,OiBvlMO,W;K;IjB0lMX,kC;MAII,IA6kDO,qBAAQ,C A7kDf,C;QAAe,OAAO,S;MACD,kBAAd,SerjKiB,Q;MfqjKK,iB;MAA7B,OiB/lMO,W;K;IjBkmMX,kC;MAII,IA 6kDO,qBAAQ,CA7kDf,C;QAAe,OAAO,S;MACD,kBAAT,UAAL,SAAK,C;MAAiB,mB;MAA7B,OiBvmMO,W; K;IjB0mMX,kC;MAII,IA6kDO,qBAAQ,CA7kDf,C;QAAe,OAAO,S;MACD,kBAAd,SeljKiB,Q;MfkjKK,iB;MAA 7B,OiB/mMO,W;K;IjBknMX,kC;MAII,IA6kDO,qBAAQ,CA7kDf,C;QAAe,OAAO,S;MACD,kBAAd,SehjKiB,Q; MfgjKK,iB;MAA7B,OiBvnMO,W;K;IjB0nMX,kC;MAII,IAqlDO,qBAAQ,CArlDf,C;QAAe,OAAO,S;MACD,kB AAT,UAAL,SAAK,C;MAAiB,iB;MAA7B,OiB/nMO,W;K;IjBkoMX,0C;MAMI,IA2gDO,qBAAQ,CA3gDf,C;QA Ae,OAAO,S;MACD,kBAAd,Se7nKiB,Q;Mf6nKK,sBAAS,cAAT,C;MAA7B,OiBzoMO,W;K;IjB4oMX,4C;MAII,I A2gDO,qBAAQ,CA3gDf,C;QAAe,OAAO,S;MACD,kBAAd,Se3nKiB,Q;Mf2nKK,6B;MAA7B,OiBjpMO,W;K;Ij BopMX,4C;MAII,IA2gDO,qBAAQ,CA3gDf,C;QAAe,OAAO,S;MACD,kBAAd,SeznKiB,Q;MfynKK,6B;MAA7B ,OiBzpMO,W;K;IjB4pMX,4C;MAII,IA2gDO,qBAAQ,CA3gDf,C;QAAe,OAAO,S;MACD,kBAAd,SevnKiB,Q;Mf unKK,6B;MAA7B,OiBjqMO,W;K;IjBoqMX,4C;MAII,IA2gDO,qBAAQ,CA3gDf,C;QAAe,OAAO,S;MACD,kBA AT,UAAL,SAAK,C;MAAiB,6B;MAA7B,OiBzqMO,W;K;IjB4qMX,4C;MAII,IA2gDO,qBAAQ,CA3gDf,C;QAAe ,OAAO,S;MACD,kBAAd,SepnKiB,Q;MfonKK,6B;MAA7B,OiBjrMO,W;K;IjBorMX,4C;MAII,IA2gDO,qBAAQ, CA3gDf,C;QAAe,OAAO,S;MACD,kBAAd,SelnKiB,Q;MfknKK,6B;MAA7B,OiBzrMO,W;K;IjB4rMX,4C;MAII,I AmhDO,qBAAQ,CAnhDf,C;QAAe,OAAO,S;MACD,kBAAT,UAAL,SAAK,C;MAAiB,6B;MAA7B,OiBjsMO,W; K;IjBosMX,gD;MAMI,IAy8CO,qBAAQ,CAz8Cf,C;QAAe,OAAO,S;MACD,kBAAd,Se/rKiB,Q;Mf+rKK,iC;MAA 7B,OiB3sMO,W;K;sFjB8sMX,yB;MAAA,wD;MgBnsMA,sC;MAAA,oC;MAAA,uBAOe,yB;QArEf,8D;eAqEe,4B ;UAAA,uB;YAAU,eAAsB,gB;YAAtB,OA5Dd,cAAc,SA4DgB,CA5DhB,CAAd,EAA2B,SA4DM,CA5DN,CAA3B ,C;W;S;OA4DI,C;MhB4rMf,sC;QAQI,OAAO,sBgBpsMP,eAAW,iBhBosMiB,QgBpsMjB,CAAX,ChBosMO,C;O; KARX,C;wFAWA,yB;MAAA,wD;MgB9sMA,sC;MAAA,oC;MAAA,uBAOe,yB;QArEf,8D;eAqEe,4B;UAAA,uB ;YAAU,eAAsB,gB;YAAtB,OA5Dd,cAAc,SA4DgB,CA5DhB,CAAd,EAA2B,SA4DM,CA5DN,CAA3B,C;W;S;O A4DI,C;MhBusMf,sC;QAMI,OAAO,sBgB7sMP,eAAW,iBhB6sMiB,QgB7sMjB,CAAX,ChB6sMO,C;O;KANX,C ;wFASA,yB;MAAA,wD;MgBvtMA,sC;MAAA,oC;MAAA,uBAOe,yB;QArEf,8D;eAqEe,4B;UAAA,uB;YAAU,e AAsB,gB;YAAtB,OA5Dd,cAAc,SA4DgB,CA5DhB,CAAd,EAA2B,SA4DM,CA5DN,CAA3B,C;W;S;OA4DI,C;M hBgtMf,sC;QAMI,OAAO,sBgBttMP,eAAW,iBhBstMiB,QgBttMjB,CAAX,ChBstMO,C;O;KANX,C;wFASA,yB; MAAA,wD;MgBhuMA,sC;MAAA,oC;MAAA,uBAOe,yB;QArEf,8D;eAqEe,4B;UAAA,uB;YAAU,eAAsB,gB;YA AtB,OA5Dd,cAAc,SA4DgB,CA5DhB,CAAd,EAA2B,SA4DM,CA5DN,CAA3B,C;W;S;OA4DI,C;MhBytMf,sC;Q AMI,OAAO,sBgB/tMP,eAAW,iBhB+tMiB,QgB/tMjB,CAAX,ChB+tMO,C;O;KANX,C;wFASA,yB;MAAA,wD; MgBzuMA,sC;MAAA,oC;MAAA,uBAOe,yB;QArEf,8D;eAqEe,4B;UAAA,uB;YAAU,eAAsB,gB;YAAtB,OA5Dd ,cAAc,SA4DgB,CA5DhB,CAAd,EAA2B,SA4DM,CA5DN,CAA3B,C;W;S;OA4DI,C;MhBkuMf,sC;QAMI,OAAO ,sBgBxuMP,eAAW,iBhBwuMiB,QgBxuMjB,CAAX,ChBwuMO,C;O;KANX,C;wFASA,yB;MAAA,wD;MgBlvM A,sC;MAAA,oC;MAAA,uBAOe,yB;QArEf,8D;eAqEe,4B;UAAA,uB;YAAU,eAAsB,gB;YAAtB,OA5Dd,cAAc,S

A4DgB,CA5DhB,CAAd,EAA2B,SA4DM,CA5DN,CAA3B,C;W;S;OA4DI,C;MhB2uMf,sC;QAMI,OAAO,sBgBjv MP,eAAW,iBhBivMiB,QgBjvMjB,CAAX,ChBivMO,C;O;KANX,C;wFASA,yB;MAAA,wD;MgB3vMA,sC;MAA A,oC;MAAA,uBAOe,yB;QArEf,8D;eAqEe,4B;UAAA,uB;YAAU,eAAsB,gB;YAAtB,OA5Dd,cAAc,SA4DgB,CA 5DhB,CAAd,EAA2B,SA4DM,CA5DN,CAA3B,C;W;S;OA4DI,C;MhBovMf,sC;QAMI,OAAO,sBgB1vMP,eAAW ,iBhB0vMiB,QgB1vMjB,CAAX,ChB0vMO,C;O;KANX,C;wFASA,yB;MAAA,wD;MgBpwMA,sC;MAAA,oC;M AAA,uBAOe,yB;QArEf,8D;eAqEe,4B;UAAA,uB;YAAU,eAAsB,gB;YAAtB,OA5Dd,cAAc,SA4DgB,CA5DhB,C AAd,EAA2B,SA4DM,CA5DN,CAA3B,C;W;S;OA4DI,C;MhB6vMf,sC;QAMI,OAAO,sBgBnwMP,eAAW,iBhBm wMiB,QgBnwMjB,CAAX,ChBmwMO,C;O;KANX,C;wFASA,yB;MAAA,wD;MgB7wMA,sC;MAAA,oC;MAAA ,uBAOe,yB;QArEf,8D;eAqEe,4B;UAAA,uB;YAAU,eAAsB,gB;YAAtB,OA5Dd,cAAc,SA4DgB,CA5DhB,CAAd, EAA2B,SA4DM,CA5DN,CAA3B,C;W;S;OA4DI,C;MhBswMf,sC;QAMI,OAAO,sBgB5wMP,eAAW,iBhB4wMi B,QgB5wMjB,CAAX,ChB4wMO,C;O;KANX,C;0GASA,yB;MAAA,wD;MgBnwMA,sC;MAAA,oC;MAAA,iCA Oe,yB;QAxFf,8D;eAwFe,4B;UAAA,uB;YAAU,eAAsB,gB;YAAtB,OA/Ed,cAAc,SA+EgB,CA/EhB,CAAd,EAA2 B,SA+EM,CA/EN,CAA3B,C;W;S;OA+EI,C;MhB4vMf,sC;QAMI,OAAO,sBgBlwMP,eAAW,2BhBkwM2B,QgBl wM3B,CAAX,ChBkwMO,C;O;KANX,C;4GASA,yB;MAAA,wD;MgB5wMA,sC;MAAA,oC;MAAA,iCAOe,yB;Q AxFf,8D;eAwFe,4B;UAAA,uB;YAAU,eAAsB,gB;YAAtB,OA/Ed,cAAc,SA+EgB,CA/EhB,CAAd,EAA2B,SA+E M,CA/EN,CAA3B,C;W;S;OA+EI,C;MhBqwMf,sC;QAII,OAAO,sBgBzwMP,eAAW,2BhBywM2B,QgBzwM3B,C AAX,ChBywMO,C;O;KAJX,C;4GAOA,yB;MAAA,wD;MgBnxMA,sC;MAAA,oC;MAAA,iCAOe,yB;QAxFf,8D; eAwFe,4B;UAAA,uB;YAAU,eAAsB,gB;YAAtB,OA/Ed,cAAc,SA+EgB,CA/EhB,CAAd,EAA2B,SA+EM,CA/EN, CAA3B,C;W;S;OA+EI,C;MhB4wMf,sC;QAII,OAAO,sBgBhxMP,eAAW,2BhBgxM2B,QgBhxM3B,CAAX,ChBg xMO,C;O;KAJX,C;4GAOA,yB;MAAA,wD;MgB1xMA,sC;MAAA,oC;MAAA,iCAOe,yB;QAxFf,8D;eAwFe,4B; UAAA,uB;YAAU,eAAsB,gB;YAAtB,OA/Ed,cAAc,SA+EgB,CA/EhB,CAAd,EAA2B,SA+EM,CA/EN,CAA3B,C; W;S;OA+EI,C;MhBmxMf,sC;QAII,OAAO,sBgBvxMP,eAAW,2BhBuxM2B,QgBvxM3B,CAAX,ChBuxMO,C;O; KAJX,C;4GAOA,yB;MAAA,wD;MgBjyMA,sC;MAAA,oC;MAAA,iCAOe,yB;QAxFf,8D;eAwFe,4B;UAAA,uB; YAAU,eAAsB,gB;YAAtB,OA/Ed,cAAc,SA+EgB,CA/EhB,CAAd,EAA2B,SA+EM,CA/EN,CAA3B,C;W;S;OA+E I,C;MhB0xMf,sC;QAII,OAAO,sBgB9xMP,eAAW,2BhB8xM2B,QgB9xM3B,CAAX,ChB8xMO,C;O;KAJX,C;4G AOA,yB;MAAA,wD;MgBxyMA,sC;MAAA,oC;MAAA,iCAOe,yB;QAxFf,8D;eAwFe,4B;UAAA,uB;YAAU,eAA sB,gB;YAAtB,OA/Ed,cAAc,SA+EgB,CA/EhB,CAAd,EAA2B,SA+EM,CA/EN,CAA3B,C;W;S;OA+EI,C;MhBiy Mf,sC;QAII,OAAO,sBgBryMP,eAAW,2BhBqyM2B,QgBryM3B,CAAX,ChBqyMO,C;O;KAJX,C;4GAOA,yB;M AAA,wD;MgB/yMA,sC;MAAA,oC;MAAA,iCAOe,yB;QAxFf,8D;eAwFe,4B;UAAA,uB;YAAU,eAAsB,gB;YAAt B,OA/Ed,cAAc,SA+EgB,CA/EhB,CAAd,EAA2B,SA+EM,CA/EN,CAA3B,C;W;S;OA+EI,C;MhBwyMf,sC;QAII, OAAO,sBgB5yMP,eAAW,2BhB4yM2B,QgB5yM3B,CAAX,ChB4yMO,C;O;KAJX,C;4GAOA,yB;MAAA,wD;M gBtzMA,sC;MAAA,oC;MAAA,iCAOe,yB;QAxFf,8D;eAwFe,4B;UAAA,uB;YAAU,eAAsB,gB;YAAtB,OA/Ed,c AAc,SA+EgB,CA/EhB,CAAd,EAA2B,SA+EM,CA/EN,CAA3B,C;W;S;OA+EI,C;MhB+yMf,sC;QAII,OAAO,sBg BnzMP,eAAW,2BhBmzM2B,QgBnzM3B,CAAX,ChBmzMO,C;O;KAJX,C;4GAOA,yB;MAAA,wD;MgB7zMA,s C;MAAA,oC;MAAA,iCAOe,yB;QAxFf,8D;eAwFe,4B;UAAA,uB;YAAU,eAAsB,gB;YAAtB,OA/Ed,cAAc,SA+E gB,CA/EhB,CAAd,EAA2B,SA+EM,CA/EN,CAA3B,C;W;S;OA+EI,C;MhBszMf,sC;QAII,OAAO,sBgB1zMP,eA AW,2BhB0zM2B,QgB1zM3B,CAAX,ChB0zMO,C;O;KAJX,C;IAOA,qC;MAMI,OAAO,sBAAW,cAAX,C;K;IAG X,uC;MAIoB,kBez1KQ,iB;Mfy1KA,iB;MAAxB,OAAiC,WiB/2M1B,WjB+2M0B,C;K;IAGrC,uC;MAIoB,kBet1K Q,iB;Mfs1KA,iB;MAAxB,OAAiC,WiBt3M1B,WjBs3M0B,C;K;IAGrC,uC;MAIoB,kBen1KQ,iB;Mfm1KA,iB;MA AxB,OAAiC,WiB73M1B,WjB63M0B,C;K;IAGrC,uC;MAIoB,kBAAT,oB;MAAiB,mB;MAAxB,OAAiC,WiBp4M 1B,WjBo4M0B,C;K;IAGrC,uC;MAIoB,kBe90KQ,iB;Mf80KA,iB;MAAxB,OAAiC,WiB34M1B,WjB24M0B,C;K; IAGrC,uC;MAIoB,kBe30KQ,iB;Mf20KA,iB;MAAxB,OAAiC,WiBl5M1B,WjBk5M0B,C;K;IAGrC,uC;MAIoB,kB AAT,oB;MAAiB,iB;MAAxB,OAAiC,WiBz5M1B,WjBy5M0B,C;K;IAGrC,2C;MAMI,OAAmC,OAA5B,2BAAgB ,UAAhB,CAA4B,C;K;IAGvC,6C;MAI0B,kBAAf,yB;MAAuB,iC;MAA9B,OAAqD,OiBz6M9C,WjBy6M8C,C;K;I AGzD,6C;MAI0B,kBAAf,yB;MAAuB,iC;MAA9B,OAAqD,OiBh7M9C,WjBg7M8C,C;K;IAGzD,6C;MAI0B,kBA Af,yB;MAAuB,iC;MAA9B,OAAqD,OiBv7M9C,WjBu7M8C,C;K;IAGzD,6C;MAI0B,kBAAf,yB;MAAuB,iC;MA A9B,OAAqD,OiB97M9C,WjB87M8C,C;K;IAGzD,6C;MAI0B,kBAAf,yB;MAAuB,iC;MAA9B,OAAqD,OiBr8M9 C,WjBq8M8C,C;K;IAGzD,6C;MAI0B,kBAAf,yB;MAAuB,iC;MAA9B,OAAqD,OiB58M9C,WjB48M8C,C;K;IA

GzD,6C;MAI0B,kBAAf,yB;MAAuB,iC;MAA9B,OAAqD,OiBn9M9C,WjBm9M8C,C;K;IAGzD,6C;MAI0B,kBA Af,0B;MAAuB,iC;MAA9B,OAAqD,OiB19M9C,WjB09M8C,C;K;IAkoCrD,gC;MAAQ,oBAAS,CAAT,EAAY,w BAAZ,C;K;IAMR,kC;MAAQ,oBAAS,CAAT,EAAY,0BAAZ,C;K;IAMR,kC;MAAQ,oBAAS,CAAT,EAAY,0BA AZ,C;K;IAMR,kC;MAAQ,oBAAS,CAAT,EAAY,0BAAZ,C;K;IAMR,kC;MAAQ,oBAAS,CAAT,EAAY,0BAAZ, C;K;IAMR,kC;MAAQ,oBAAS,CAAT,EAAY,0BAAZ,C;K;IAMR,kC;MAAQ,oBAAS,CAAT,EAAY,0BAAZ,C;K ;IAMR,kC;MAAQ,oBAAS,CAAT,EAAY,0BAAZ,C;K;IAMR,kC;MAAQ,oBAAS,CAAT,EAAY,0BAAZ,C;K;oF AEZ,qB;MAKI,OAAO,qBAAQ,C;K;sFAGnB,qB;MAKI,OAAO,qBAAQ,C;K;sFAGnB,qB;MAKI,OAAO,qBAAQ ,C;K;sFAGnB,qB;MAKI,OAAO,qBAAQ,C;K;sFAGnB,qB;MAKI,OAAO,qBAAQ,C;K;sFAGnB,qB;MAKI,OAA O,qBAAQ,C;K;sFAGnB,qB;MAKI,OAAO,qBAAQ,C;K;sFAGnB,qB;MAKI,OAAO,qBAAQ,C;K;sFAGnB,qB;M AKI,OAAO,qBAAQ,C;K;0FAGnB,qB;MAKI,OAAO,EAxEA,qBAAQ,CAwER,C;K;4FAGX,qB;MAKI,OAAO,E AxEA,qBAAQ,CAwER,C;K;4FAGX,qB;MAKI,OAAO,EAxEA,qBAAQ,CAwER,C;K;4FAGX,qB;MAKI,OAAO, EAxEA,qBAAQ,CAwER,C;K;4FAGX,qB;MAKI,OAAO,EAxEA,qBAAQ,CAwER,C;K;4FAGX,qB;MAKI,OAA O,EAxEA,qBAAQ,CAwER,C;K;4FAGX,qB;MAKI,OAAO,EAxEA,qBAAQ,CAwER,C;K;4FAGX,qB;MAKI,OA AO,EAxEA,qBAAQ,CAwER,C;K;4FAGX,qB;MAKI,OAAO,EAxEA,qBAAQ,CAwER,C;K;IAOP,kC;MAAQ,0B AAO,CAAP,I;K;IAMR,oC;MAAQ,0BAAO,CAAP,I;K;IAMR,oC;MAAQ,0BAAO,CAAP,I;K;IAMR,oC;MAAQ,0 BAAO,CAAP,I;K;IAMR,oC;MAAQ,0BAAO,CAAP,I;K;IAMR,oC;MAAQ,0BAAO,CAAP,I;K;IAMR,oC;MAAQ, 0BAAO,CAAP,I;K;IAMR,oC;MAAQ,0BAAO,CAAP,I;K;IAMR,oC;MAAQ,0BAAO,CAAP,I;K;IA8TZ,yD;MAcI, sBAAS,cAAT,EAAyB,SAAzB,EAAoC,OAApC,C;K;IAGJ,yD;MAYI,mBAAK,SAAL,EAAgB,OAAhB,C;MACA, qBAAQ,SAAR,EAAmB,OAAnB,C;K;IAGJ,yD;MAYI,mBAAK,SAAL,EAAgB,OAAhB,C;MACA,sBAAQ,SAAR ,EAAmB,OAAnB,C;K;IAGJ,0D;MAYI,mBAAK,SAAL,EAAgB,OAAhB,C;MACA,sBAAQ,SAAR,EAAmB,OAA nB,C;K;IAGJ,0D;MAYI,mBAAK,SAAL,EAAgB,OAAhB,C;MACA,sBAAQ,SAAR,EAAmB,OAAnB,C;K;IAGJ,0 D;MAYI,mBAAK,SAAL,EAAgB,OAAhB,C;MACA,sBAAQ,SAAR,EAAmB,OAAnB,C;K;IAGJ,0D;MAYI,mBA AK,SAAL,EAAgB,OAAhB,C;MACA,sBAAQ,SAAR,EAAmB,OAAnB,C;K;IAGJ,0D;MAYI,mBAAK,SAAL,EA AgB,OAAhB,C;MACA,sBAAQ,SAAR,EAAmB,OAAnB,C;K;IA2B0B,oD;MAAA,wB;QAAW,2BAAK,KAAL,C; O;K;IAJzC,mC;MAII,OAAO,qBAAa,gBAAb,EAAmB,gCAAnB,C;K;IAOgB,8C;MAAA,wB;QAAW,wBAAK,K AAL,C;O;K;IAJtC,gC;MAII,OAAO,+BAAU,gBAAV,GAAgB,6BAAhB,C;K;IAOgB,8C;MAAA,wB;QAAW,wB AAK,KAAL,C;O;K;IAJtC,gC;MAII,OAAO,kBAAU,gBAAV,EAAgB,6BAAhB,C;K;IAOkB,kD;MAAA,wB;QAA W,0BAAK,KAAL,C;O;K;IAJxC,kC;MAII,OAAO,kCAAY,gBAAZ,GAAkB,+BAAlB,C;K;IAOiB,gD;MAAA,wB; QAAW,yBAAK,KAAL,C;O;K;IAJvC,iC;MAII,OAAO,kCAAW,gBAAX,GAAiB,8BAAjB,C;K;IAOe,4C;MAAA, wB;QAAW,uBAAK,KAAL,C;O;K;IAJrC,+B;MAII,OAAO,gCAAS,gBAAT,GAAe,4BAAf,C;K;IAOgB,8C;MAA A,wB;QAAW,wBAAK,KAAL,C;O;K;IAJtC,gC;MAII,OAAO,kBAAU,gBAAV,EAAgB,6BAAhB,C;K;IAOiB,gD; MAAA,wB;QAAW,yBAAK,KAAL,C;O;K;IAJvC,iC;MAII,OAAO,gCAAW,gBAAX,GAAiB,8BAAjB,C;K;wFA2 CX,yB;MAAA,0D;MAAA,yD;MAAA,uE;MAAA,uC;QAWI,eAAiC,cAAlB,YAAY,gBAAZ,CAAkB,EAAc,EAAd ,C;QAC1B,kBAAY,mBAAoB,QAApB,C;QAyqBH,Q;QAAhB,iD;UAAgB,cAAhB,e;UACI,WA1qB8C,SA0qB/B, CAAU,OAAV,C;UO/+QnB,wBAAI,IAAK,MAAT,EAAgB,IAAK,OAArB,C;;QPq0PA,OA4qBO,W;O;KAxrBX,C; 0FAeA,yB;MAAA,0D;MAAA,yD;MAAA,uE;MAAA,uC;QAWI,eAAiC,cAAlB,YAAY,gBAAZ,CAAkB,EAAc,E AAd,C;QAC1B,kBAAY,mBAAoB,QAApB,C;QAyqBH,Q;QAAhB,iD;UAAgB,cAAhB,e;UACI,WA1qB8C,SA0q B/B,CAAU,OAAV,C;UO9/QnB,wBAAI,IAAK,MAAT,EAAgB,IAAK,OAArB,C;;QPo1PA,OA4qBO,W;O;KAxrB X,C;0FAeA,yB;MAAA,0D;MAAA,yD;MAAA,uE;MAAA,uC;QAWI,eAAiC,cAAlB,YAAY,gBAAZ,CAAkB,EA Ac,EAAd,C;QAC1B,kBAAY,mBAAoB,QAApB,C;QAyqBH,Q;QAAhB,iD;UAAgB,cAAhB,e;UACI,WA1qB8C,S A0qB/B,CAAU,OAAV,C;UO7gRnB,wBAAI,IAAK,MAAT,EAAgB,IAAK,OAArB,C;;QPm2PA,OA4qBO,W;O;K AxrBX,C;0FAeA,yB;MAAA,0D;MAAA,yD;MAAA,uE;MAAA,uC;QAWI,eAAiC,cAAlB,YAAY,gBAAZ,CAAk B,EAAc,EAAd,C;QAC1B,kBAAY,mBAAoB,QAApB,C;QAyqBH,Q;QAAhB,iD;UAAgB,cAAhB,e;UACI,WA1q B8C,SA0qB/B,CAAU,OAAV,C;UO5hRnB,wBAAI,IAAK,MAAT,EAAgB,IAAK,OAArB,C;;QPk3PA,OA4qBO, W;O;KAxrBX,C;0FAeA,yB;MAAA,0D;MAAA,yD;MAAA,uE;MAAA,uC;QAWI,eAAiC,cAAlB,YAAY,gBAAZ, CAAkB,EAAc,EAAd,C;QAC1B,kBAAY,mBAAoB,QAApB,C;QAyqBH,Q;QAAhB,iD;UAAgB,cAAhB,e;UACI, WA1qB8C,SA0qB/B,CAAU,OAAV,C;UO3iRnB,wBAAI,IAAK,MAAT,EAAgB,IAAK,OAArB,C;;QPi4PA,OA4q BO,W;O;KAxrBX,C;0FAeA,yB;MAAA,0D;MAAA,yD;MAAA,uE;MAAA,uC;QAWI,eAAiC,cAAlB,YAAY,gBA

AZ,CAAkB,EAAc,EAAd,C;QAC1B,kBAAY,mBAAoB,QAApB,C;QAyqBH,Q;QAAhB,iD;UAAgB,cAAhB,e;UA CI,WA1qB8C,SA0qB/B,CAAU,OAAV,C;UO1jRnB,wBAAI,IAAK,MAAT,EAAgB,IAAK,OAArB,C;;QPg5PA,O A4qBO,W;O;KAxrBX,C;0FAeA,yB;MAAA,0D;MAAA,yD;MAAA,uE;MAAA,uC;QAWI,eAAiC,cAAlB,YAAY, gBAAZ,CAAkB,EAAc,EAAd,C;QAC1B,kBAAY,mBAAoB,QAApB,C;QAyqBH,Q;QAAhB,iD;UAAgB,cAAhB,e ;UACI,WA1qB8C,SA0qB/B,CAAU,OAAV,C;UOzkRnB,wBAAI,IAAK,MAAT,EAAgB,IAAK,OAArB,C;;QP+5P A,OA4qBO,W;O;KAxrBX,C;0FAeA,yB;MAAA,0D;MAAA,yD;MAAA,uE;MAAA,uC;QAWI,eAAiC,cAAlB,YA AY,gBAAZ,CAAkB,EAAc,EAAd,C;QAC1B,kBAAY,mBAAoB,QAApB,C;QAyqBH,Q;QAAhB,iD;UAAgB,cAA hB,e;UACI,WA1qB8C,SA0qB/B,CAAU,OAAV,C;UOxlRnB,wBAAI,IAAK,MAAT,EAAgB,IAAK,OAArB,C;;QP 86PA,OA4qBO,W;O;KAxrBX,C;0FAeA,yB;MAAA,0D;MAAA,yD;MAAA,uE;MA4qBA,oC;MAAA,gC;MA5qB A,uC;QAWI,eAAiC,cAAlB,YAAY,gBAAZ,CAAkB,EAAc,EAAd,C;QAC1B,kBAAY,mBAAoB,QAApB,C;QAyq BH,Q;QAAhB,iD;UAAgB,cAAhB,0B;UACI,WA1qB8C,SA0qB/B,CAAU,oBAAV,C;UOvmRnB,wBAAI,IAAK, MAAT,EAAgB,IAAK,OAArB,C;;QP67PA,OA4qBO,W;O;KAxrBX,C;4FAeA,yB;MAAA,0D;MAAA,yD;MAAA, uE;MAAA,yC;QAWI,eAAiC,cAAlB,YAAY,gBAAZ,CAAkB,EAAc,EAAd,C;QAC1B,kBAAc,mBAAoB,QAApB, C;QAmQL,Q;QAAhB,iD;UAAgB,cAAhB,e;UACI,WAAY,aApQoC,WAoQhC,CAAY,OAAZ,CAAJ,EAA0B,OA A1B,C;;QApQhB,OAsQO,W;O;KAlRX,C;8FAeA,yB;MAAA,0D;MAAA,yD;MAAA,uE;MAAA,yC;QAWI,eAAi C,cAAlB,YAAY,gBAAZ,CAAkB,EAAc,EAAd,C;QAC1B,kBAAc,mBAAuB,QAAvB,C;QAoQL,Q;QAAhB,iD;U AAgB,cAAhB,e;UACI,WAAY,aArQuC,WAqQnC,CAAY,OAAZ,CAAJ,EAA0B,OAA1B,C;;QArQhB,OAuQO,W; O;KAnRX,C;8FAeA,yB;MAAA,0D;MAAA,yD;MAAA,uE;MAAA,yC;QAWI,eAAiC,cAAlB,YAAY,gBAAZ,CA AkB,EAAc,EAAd,C;QAC1B,kBAAc,mBAAwB,QAAxB,C;QAqQL,Q;QAAhB,iD;UAAgB,cAAhB,e;UACI,WAA Y,aAtQwC,WAsQpC,CAAY,OAAZ,CAAJ,EAA0B,OAA1B,C;;QAtQhB,OAwQO,W;O;KApRX,C;8FAeA,yB;M AAA,0D;MAAA,yD;MAAA,uE;MAAA,yC;QAWI,eAAiC,cAAlB,YAAY,gBAAZ,CAAkB,EAAc,EAAd,C;QAC1 B,kBAAc,mBAAsB,QAAtB,C;QAsQL,Q;QAAhB,iD;UAAgB,cAAhB,e;UACI,WAAY,aAvQsC,WAuQlC,CAAY, OAAZ,CAAJ,EAA0B,OAA1B,C;;QAvQhB,OAyQO,W;O;KArRX,C;8FAeA,yB;MAAA,0D;MAAA,yD;MAAA,u E;MAAA,yC;QAWI,eAAiC,cAAlB,YAAY,gBAAZ,CAAkB,EAAc,EAAd,C;QAC1B,kBAAc,mBAAuB,QAAvB, C;QAuQL,Q;QAAhB,iD;UAAgB,cAAhB,e;UACI,WAAY,aAxQuC,WAwQnC,CAAY,OAAZ,CAAJ,EAA0B,OA A1B,C;;QAxQhB,OA0QO,W;O;KAtRX,C;8FAeA,yB;MAAA,0D;MAAA,yD;MAAA,uE;MAAA,yC;QAWI,eAAi C,cAAlB,YAAY,gBAAZ,CAAkB,EAAc,EAAd,C;QAC1B,kBAAc,mBAAwB,QAAxB,C;QAwQL,Q;QAAhB,iD; UAAgB,cAAhB,e;UACI,WAAY,aAzQwC,WAyQpC,CAAY,OAAZ,CAAJ,EAA0B,OAA1B,C;;QAzQhB,OA2QO, W;O;KAvRX,C;8FAeA,yB;MAAA,0D;MAAA,yD;MAAA,uE;MAAA,yC;QAWI,eAAiC,cAAlB,YAAY,gBAAZ, CAAkB,EAAc,EAAd,C;QAC1B,kBAAc,mBAAyB,QAAzB,C;QAyQL,Q;QAAhB,iD;UAAgB,cAAhB,e;UACI,W AAY,aA1QyC,WA0QrC,CAAY,OAAZ,CAAJ,EAA0B,OAA1B,C;;QA1QhB,OA4QO,W;O;KAxRX,C;8FAeA,yB; MAAA,0D;MAAA,yD;MAAA,uE;MAAA,yC;QAWI,eAAiC,cAAlB,YAAY,gBAAZ,CAAkB,EAAc,EAAd,C;QA C1B,kBAAc,mBAA0B,QAA1B,C;QA0QL,Q;QAAhB,iD;UAAgB,cAAhB,e;UACI,WAAY,aA3Q0C,WA2QtC,CA AY,OAAZ,CAAJ,EAA0B,OAA1B,C;;QA3QhB,OA6QO,W;O;KAzRX,C;8FAeA,yB;MAAA,0D;MAAA,yD;MAA A,uE;MA6QA,oC;MAAA,gC;MA7QA,yC;QAWI,eAAiC,cAAlB,YAAY,gBAAZ,CAAkB,EAAc,EAAd,C;QAC1B ,kBAAc,mBAAuB,QAAvB,C;QA2QL,Q;QAAhB,iD;UAAgB,cAAhB,0B;UACI,WAAY,aA5QuC,WA4QnC,CAA Y,oBAAZ,CAAJ,EAA0B,oBAA1B,C;;QA5QhB,OA8QO,W;O;KA1RX,C;8FAeA,yB;MAAA,0D;MAAA,yD;MA AA,uE;MAAA,yD;QAUI,eAAiC,cAAlB,YAAY,gBAAZ,CAAkB,EAAc,EAAd,C;QAC1B,kBAAc,mBAAoB,QAA pB,C;QA6QL,Q;QAAhB,iD;UAAgB,cAAhB,e;UACI,WAAY,aA9QoC,WA8QhC,CAAY,OAAZ,CAAJ,EA9QiD,c A8QvB,CAAe,OAAf,CAA1B,C;;QA9QhB,OAgRO,W;O;KA3RX,C;8FAcA,yB;MAAA,0D;MAAA,yD;MAAA,uE ;MAAA,yD;QAUI,eAAiC,cAAlB,YAAY,gBAAZ,CAAkB,EAAc,EAAd,C;QAC1B,kBAAc,mBAAoB,QAApB,C; QA+QL,Q;QAAhB,iD;UAAgB,cAAhB,e;UACI,WAAY,aAhRoC,WAgRhC,CAAY,OAAZ,CAAJ,EAhRiD,cAgRv B,CAAe,OAAf,CAA1B,C;;QAhRhB,OAkRO,W;O;KA7RX,C;+FAcA,yB;MAAA,0D;MAAA,yD;MAAA,uE;MA AA,yD;QAUI,eAAiC,cAAlB,YAAY,gBAAZ,CAAkB,EAAc,EAAd,C;QAC1B,kBAAc,mBAAoB,QAApB,C;QAi RL,Q;QAAhB,iD;UAAgB,cAAhB,e;UACI,WAAY,aAlRoC,WAkRhC,CAAY,OAAZ,CAAJ,EAlRiD,cAkRvB,CA Ae,OAAf,CAA1B,C;;QAlRhB,OAoRO,W;O;KA/RX,C;+FAcA,yB;MAAA,0D;MAAA,yD;MAAA,uE;MAAA,yD; QAUI,eAAiC,cAAlB,YAAY,gBAAZ,CAAkB,EAAc,EAAd,C;QAC1B,kBAAc,mBAAoB,QAApB,C;QAmRL,Q;Q AAhB,iD;UAAgB,cAAhB,e;UACI,WAAY,aApRoC,WAoRhC,CAAY,OAAZ,CAAJ,EApRiD,cAoRvB,CAAe,OA

Af,CAA1B,C;;QApRhB,OAsRO,W;O;KAjSX,C;+FAcA,yB;MAAA,0D;MAAA,yD;MAAA,uE;MAAA,yD;QAUI, eAAiC,cAAlB,YAAY,gBAAZ,CAAkB,EAAc,EAAd,C;QAC1B,kBAAc,mBAAoB,QAApB,C;QAqRL,Q;QAAhB, iD;UAAgB,cAAhB,e;UACI,WAAY,aAtRoC,WAsRhC,CAAY,OAAZ,CAAJ,EAtRiD,cAsRvB,CAAe,OAAf,CAA 1B,C;;QAtRhB,OAwRO,W;O;KAnSX,C;+FAcA,yB;MAAA,0D;MAAA,yD;MAAA,uE;MAAA,yD;QAUI,eAAiC, cAAlB,YAAY,gBAAZ,CAAkB,EAAc,EAAd,C;QAC1B,kBAAc,mBAAoB,QAApB,C;QAuRL,Q;QAAhB,iD;UA AgB,cAAhB,e;UACI,WAAY,aAxRoC,WAwRhC,CAAY,OAAZ,CAAJ,EAxRiD,cAwRvB,CAAe,OAAf,CAA1B,C ;;QAxRhB,OA0RO,W;O;KArSX,C;+FAcA,yB;MAAA,0D;MAAA,yD;MAAA,uE;MAAA,yD;QAUI,eAAiC,cAAl B,YAAY,gBAAZ,CAAkB,EAAc,EAAd,C;QAC1B,kBAAc,mBAAoB,QAApB,C;QAyRL,Q;QAAhB,iD;UAAgB,c AAhB,e;UACI,WAAY,aA1RoC,WA0RhC,CAAY,OAAZ,CAAJ,EA1RiD,cA0RvB,CAAe,OAAf,CAA1B,C;;QA1 RhB,OA4RO,W;O;KAvSX,C;+FAcA,yB;MAAA,0D;MAAA,yD;MAAA,uE;MAAA,yD;QAUI,eAAiC,cAAlB,YA AY,gBAAZ,CAAkB,EAAc,EAAd,C;QAC1B,kBAAc,mBAAoB,QAApB,C;QA2RL,Q;QAAhB,iD;UAAgB,cAAh B,e;UACI,WAAY,aA5RoC,WA4RhC,CAAY,OAAZ,CAAJ,EA5RiD,cA4RvB,CAAe,OAAf,CAA1B,C;;QA5RhB, OA8RO,W;O;KAzSX,C;+FAcA,yB;MAAA,0D;MAAA,yD;MAAA,uE;MA8RA,oC;MAAA,gC;MA9RA,yD;QAU I,eAAiC,cAAlB,YAAY,gBAAZ,CAAkB,EAAc,EAAd,C;QAC1B,kBAAc,mBAAoB,QAApB,C;QA6RL,Q;QAAh B,iD;UAAgB,cAAhB,0B;UACI,WAAY,aA9RoC,WA8RhC,CAAY,oBAAZ,CAAJ,EA9RiD,cA8RvB,CAAe,oBA Af,CAA1B,C;;QA9RhB,OAgSO,W;O;KA3SX,C;gGAcA,+C;MAUoB,Q;MAAhB,wBAAgB,SAAhB,gB;QAAgB,c AAA,SAAhB,M;QACI,WAAY,aAAI,YAAY,OAAZ,CAAJ,EAA0B,OAA1B,C;;MAEhB,OAAO,W;K;kGAGX,+C ;MAUoB,Q;MAAhB,wBAAgB,SAAhB,gB;QAAgB,cAAA,SAAhB,M;QACI,WAAY,aAAI,YAAY,OAAZ,CAAJ, EAA0B,OAA1B,C;;MAEhB,OAAO,W;K;kGAGX,+C;MAUoB,Q;MAAhB,wBAAgB,SAAhB,gB;QAAgB,cAAA, SAAhB,M;QACI,WAAY,aAAI,YAAY,OAAZ,CAAJ,EAA0B,OAA1B,C;;MAEhB,OAAO,W;K;iGAGX,+C;MAU oB,Q;MAAhB,wBAAgB,SAAhB,gB;QAAgB,cAAA,SAAhB,M;QACI,WAAY,aAAI,YAAY,OAAZ,CAAJ,EAA0 B,OAA1B,C;;MAEhB,OAAO,W;K;kGAGX,+C;MAUoB,Q;MAAhB,wBAAgB,SAAhB,gB;QAAgB,cAAA,SAAh B,M;QACI,WAAY,aAAI,YAAY,OAAZ,CAAJ,EAA0B,OAA1B,C;;MAEhB,OAAO,W;K;kGAGX,+C;MAUoB,Q; MAAhB,wBAAgB,SAAhB,gB;QAAgB,cAAA,SAAhB,M;QACI,WAAY,aAAI,YAAY,OAAZ,CAAJ,EAA0B,OA A1B,C;;MAEhB,OAAO,W;K;kGAGX,+C;MAUoB,Q;MAAhB,wBAAgB,SAAhB,gB;QAAgB,cAAA,SAAhB,M; QACI,WAAY,aAAI,YAAY,OAAZ,CAAJ,EAA0B,OAA1B,C;;MAEhB,OAAO,W;K;kGAGX,+C;MAUoB,Q;MA AhB,wBAAgB,SAAhB,gB;QAAgB,cAAA,SAAhB,M;QACI,WAAY,aAAI,YAAY,OAAZ,CAAJ,EAA0B,OAA1B, C;;MAEhB,OAAO,W;K;iGAGX,yB;MAAA,oC;MAAA,gC;MAAA,sD;QAUoB,Q;QAAhB,wBAAgB,SAAhB,gB; UAAgB,cAAhB,UAAgB,SAAhB,O;UACI,WAAY,aAAI,YAAY,oBAAZ,CAAJ,EAA0B,oBAA1B,C;;QAEhB,OA AO,W;O;KAbX,C;kGAgBA,+D;MAUoB,Q;MAAhB,wBAAgB,SAAhB,gB;QAAgB,cAAA,SAAhB,M;QACI,WA AY,aAAI,YAAY,OAAZ,CAAJ,EAA0B,eAAe,OAAf,CAA1B,C;;MAEhB,OAAO,W;K;kGAGX,+D;MAUoB,Q;M AAhB,wBAAgB,SAAhB,gB;QAAgB,cAAA,SAAhB,M;QACI,WAAY,aAAI,YAAY,OAAZ,CAAJ,EAA0B,eAAe, OAAf,CAA1B,C;;MAEhB,OAAO,W;K;mGAGX,+D;MAUoB,Q;MAAhB,wBAAgB,SAAhB,gB;QAAgB,cAAA,S AAhB,M;QACI,WAAY,aAAI,YAAY,OAAZ,CAAJ,EAA0B,eAAe,OAAf,CAA1B,C;;MAEhB,OAAO,W;K;mGA GX,+D;MAUoB,Q;MAAhB,wBAAgB,SAAhB,gB;QAAgB,cAAA,SAAhB,M;QACI,WAAY,aAAI,YAAY,OAAZ, CAAJ,EAA0B,eAAe,OAAf,CAA1B,C;;MAEhB,OAAO,W;K;mGAGX,+D;MAUoB,Q;MAAhB,wBAAgB,SAAhB ,gB;QAAgB,cAAA,SAAhB,M;QACI,WAAY,aAAI,YAAY,OAAZ,CAAJ,EAA0B,eAAe,OAAf,CAA1B,C;;MAEh B,OAAO,W;K;mGAGX,+D;MAUoB,Q;MAAhB,wBAAgB,SAAhB,gB;QAAgB,cAAA,SAAhB,M;QACI,WAAY, aAAI,YAAY,OAAZ,CAAJ,EAA0B,eAAe,OAAf,CAA1B,C;;MAEhB,OAAO,W;K;mGAGX,+D;MAUoB,Q;MAA hB,wBAAgB,SAAhB,gB;QAAgB,cAAA,SAAhB,M;QACI,WAAY,aAAI,YAAY,OAAZ,CAAJ,EAA0B,eAAe,OA Af,CAA1B,C;;MAEhB,OAAO,W;K;mGAGX,+D;MAUoB,Q;MAAhB,wBAAgB,SAAhB,gB;QAAgB,cAAA,SAA hB,M;QACI,WAAY,aAAI,YAAY,OAAZ,CAAJ,EAA0B,eAAe,OAAf,CAA1B,C;;MAEhB,OAAO,W;K;mGAGX, yB;MAAA,oC;MAAA,gC;MAAA,sE;QAUoB,Q;QAAhB,wBAAgB,SAAhB,gB;UAAgB,cAAhB,UAAgB,SAAhB, O;UACI,WAAY,aAAI,YAAY,oBAAZ,CAAJ,EAA0B,eAAe,oBAAf,CAA1B,C;;QAEhB,OAAO,W;O;KAbX,C;2F AgBA,6C;MASoB,Q;MAAhB,wBAAgB,SAAhB,gB;QAAgB,cAAA,SAAhB,M;QACI,WAAe,UAAU,OAAV,C;Q O/+QnB,wBAAI,IAAK,MAAT,EAAgB,IAAK,OAArB,C;;MPi/QA,OAAO,W;K;8FAGX,6C;MASoB,Q;MAAhB, wBAAgB,SAAhB,gB;QAAgB,cAAA,SAAhB,M;QACI,WAAe,UAAU,OAAV,C;QO9/QnB,wBAAI,IAAK,MAAT ,EAAgB,IAAK,OAArB,C;;MPggRA,OAAO,W;K;8FAGX,6C;MASoB,Q;MAAhB,wBAAgB,SAAhB,gB;QAAgB,

cAAA,SAAhB,M;QACI,WAAe,UAAU,OAAV,C;QO7gRnB,wBAAI,IAAK,MAAT,EAAgB,IAAK,OAArB,C;;MP +gRA,OAAO,W;K;8FAGX,6C;MASoB,Q;MAAhB,wBAAgB,SAAhB,gB;QAAgB,cAAA,SAAhB,M;QACI,WAA e,UAAU,OAAV,C;QO5hRnB,wBAAI,IAAK,MAAT,EAAgB,IAAK,OAArB,C;;MP8hRA,OAAO,W;K;8FAGX,6C ;MASoB,Q;MAAhB,wBAAgB,SAAhB,gB;QAAgB,cAAA,SAAhB,M;QACI,WAAe,UAAU,OAAV,C;QO3iRnB,w BAAI,IAAK,MAAT,EAAgB,IAAK,OAArB,C;;MP6iRA,OAAO,W;K;8FAGX,6C;MASoB,Q;MAAhB,wBAAgB,S AAhB,gB;QAAgB,cAAA,SAAhB,M;QACI,WAAe,UAAU,OAAV,C;QO1jRnB,wBAAI,IAAK,MAAT,EAAgB,IA AK,OAArB,C;;MP4jRA,OAAO,W;K;8FAGX,6C;MASoB,Q;MAAhB,wBAAgB,SAAhB,gB;QAAgB,cAAA,SAA hB,M;QACI,WAAe,UAAU,OAAV,C;QOzkRnB,wBAAI,IAAK,MAAT,EAAgB,IAAK,OAArB,C;;MP2kRA,OAA O,W;K;8FAGX,6C;MASoB,Q;MAAhB,wBAAgB,SAAhB,gB;QAAgB,cAAA,SAAhB,M;QACI,WAAe,UAAU,O AAV,C;QOxlRnB,wBAAI,IAAK,MAAT,EAAgB,IAAK,OAArB,C;;MP0lRA,OAAO,W;K;8FAGX,yB;MAAA,oC; MAAA,gC;MAAA,oD;QASoB,Q;QAAhB,wBAAgB,SAAhB,gB;UAAgB,cAAhB,UAAgB,SAAhB,O;UACI,WAA e,UAAU,oBAAV,C;UOvmRnB,wBAAI,IAAK,MAAT,EAAgB,IAAK,OAArB,C;;QPymRA,OAAO,W;O;KAZX,C ;gGAeA,yB;MAAA,0D;MAAA,yD;MAAA,uE;MAAA,2C;QAYI,aAAa,mBAAsC,cAAlB,YAAY,gBAAZ,CAAkB ,EAAc,EAAd,CAAtC,C;QAsJG,Q;QAAhB,iD;UAAgB,cAAhB,e;UArJuB,MAsJP,aAAI,OAAJ,EAtJe,aAsJF,CAAc ,OAAd,CAAb,C;;QAtJhB,OAAuB,M;O;KAb3B,C;kGAgBA,yB;MAAA,0D;MAAA,yD;MAAA,uE;MAAA,2C;Q AaI,aAAa,mBAAyC,cAAlB,YAAY,gBAAZ,CAAkB,EAAc,EAAd,CAAzC,C;QAsJG,Q;QAAhB,iD;UAAgB,cAA hB,e;UArJuB,MAsJP,aAAI,OAAJ,EAtJe,aAsJF,CAAc,OAAd,CAAb,C;;QAtJhB,OAAuB,M;O;KAd3B,C;kGAiBA ,yB;MAAA,0D;MAAA,yD;MAAA,uE;MAAA,2C;QAaI,aAAa,mBAA0C,cAAlB,YAAY,gBAAZ,CAAkB,EAAc,E AAd,CAA1C,C;QAsJG,Q;QAAhB,iD;UAAgB,cAAhB,e;UArJuB,MAsJP,aAAI,OAAJ,EAtJe,aAsJF,CAAc,OAAd, CAAb,C;;QAtJhB,OAAuB,M;O;KAd3B,C;kGAiBA,yB;MAAA,0D;MAAA,yD;MAAA,uE;MAAA,2C;QAaI,aAA a,mBAAwC,cAAlB,YAAY,gBAAZ,CAAkB,EAAc,EAAd,CAAxC,C;QAsJG,Q;QAAhB,iD;UAAgB,cAAhB,e;UA rJuB,MAsJP,aAAI,OAAJ,EAtJe,aAsJF,CAAc,OAAd,CAAb,C;;QAtJhB,OAAuB,M;O;KAd3B,C;kGAiBA,yB;MA AA,0D;MAAA,yD;MAAA,uE;MAAA,2C;QAaI,aAAa,mBAAyC,cAAlB,YAAY,gBAAZ,CAAkB,EAAc,EAAd,C AAzC,C;QAsJG,Q;QAAhB,iD;UAAgB,cAAhB,e;UArJuB,MAsJP,aAAI,OAAJ,EAtJe,aAsJF,CAAc,OAAd,CAAb, C;;QAtJhB,OAAuB,M;O;KAd3B,C;kGAiBA,yB;MAAA,0D;MAAA,yD;MAAA,uE;MAAA,2C;QAaI,aAAa,mBA A0C,cAAlB,YAAY,gBAAZ,CAAkB,EAAc,EAAd,CAA1C,C;QAsJG,Q;QAAhB,iD;UAAgB,cAAhB,e;UArJuB,M AsJP,aAAI,OAAJ,EAtJe,aAsJF,CAAc,OAAd,CAAb,C;;QAtJhB,OAAuB,M;O;KAd3B,C;kGAiBA,yB;MAAA,0D; MAAA,yD;MAAA,uE;MAAA,2C;QAaI,aAAa,mBAA2C,cAAlB,YAAY,gBAAZ,CAAkB,EAAc,EAAd,CAA3C,C ;QAsJG,Q;QAAhB,iD;UAAgB,cAAhB,e;UArJuB,MAsJP,aAAI,OAAJ,EAtJe,aAsJF,CAAc,OAAd,CAAb,C;;QAtJ hB,OAAuB,M;O;KAd3B,C;kGAiBA,yB;MAAA,0D;MAAA,yD;MAAA,uE;MAAA,2C;QAaI,aAAa,mBAA4C,cA AlB,YAAY,gBAAZ,CAAkB,EAAc,EAAd,CAA5C,C;QAsJG,Q;QAAhB,iD;UAAgB,cAAhB,e;UArJuB,MAsJP,aA AI,OAAJ,EAtJe,aAsJF,CAAc,OAAd,CAAb,C;;QAtJhB,OAAuB,M;O;KAd3B,C;kGAiBA,yB;MAAA,uD;MAAA, 0D;MAAA,yD;MAAA,uE;MAwJA,oC;MAAA,gC;MAxJA,2C;QAaI,aAAa,mBAA2D,cAApC,YAAiB,aAAL,gBA AK,EAAa,GAAb,CAAjB,CAAoC,EAAc,EAAd,CAA3D,C;QAsJG,Q;QAAhB,iD;UAAgB,cAAhB,0B;UArJuB,M AsJP,aAAI,oBAAJ,EAtJe,aAsJF,CAAc,oBAAd,CAAb,C;;QAtJhB,OAAuB,M;O;KAd3B,C;oGAiBA,iD;MAUoB, Q;MAAhB,wBAAgB,SAAhB,gB;QAAgB,cAAA,SAAhB,M;QACI,WAAY,aAAI,OAAJ,EAAa,cAAc,OAAd,CAA b,C;;MAEhB,OAAO,W;K;sGAGX,iD;MAWoB,Q;MAAhB,wBAAgB,SAAhB,gB;QAAgB,cAAA,SAAhB,M;QAC I,WAAY,aAAI,OAAJ,EAAa,cAAc,OAAd,CAAb,C;;MAEhB,OAAO,W;K;sGAGX,iD;MAWoB,Q;MAAhB,wBA AgB,SAAhB,gB;QAAgB,cAAA,SAAhB,M;QACI,WAAY,aAAI,OAAJ,EAAa,cAAc,OAAd,CAAb,C;;MAEhB,OA AO,W;K;sGAGX,iD;MAWoB,Q;MAAhB,wBAAgB,SAAhB,gB;QAAgB,cAAA,SAAhB,M;QACI,WAAY,aAAI, OAAJ,EAAa,cAAc,OAAd,CAAb,C;;MAEhB,OAAO,W;K;sGAGX,iD;MAWoB,Q;MAAhB,wBAAgB,SAAhB,gB; QAAgB,cAAA,SAAhB,M;QACI,WAAY,aAAI,OAAJ,EAAa,cAAc,OAAd,CAAb,C;;MAEhB,OAAO,W;K;sGAG X,iD;MAWoB,Q;MAAhB,wBAAgB,SAAhB,gB;QAAgB,cAAA,SAAhB,M;QACI,WAAY,aAAI,OAAJ,EAAa,cA Ac,OAAd,CAAb,C;;MAEhB,OAAO,W;K;sGAGX,iD;MAWoB,Q;MAAhB,wBAAgB,SAAhB,gB;QAAgB,cAAA, SAAhB,M;QACI,WAAY,aAAI,OAAJ,EAAa,cAAc,OAAd,CAAb,C;;MAEhB,OAAO,W;K;sGAGX,iD;MAWoB,Q ;MAAhB,wBAAgB,SAAhB,gB;QAAgB,cAAA,SAAhB,M;QACI,WAAY,aAAI,OAAJ,EAAa,cAAc,OAAd,CAAb, C;;MAEhB,OAAO,W;K;sGAGX,yB;MAAA,oC;MAAA,gC;MAAA,wD;QAWoB,Q;QAAhB,wBAAgB,SAAhB,g B;UAAgB,cAAhB,UAAgB,SAAhB,O;UACI,WAAY,aAAI,oBAAJ,EAAa,cAAc,oBAAd,CAAb,C;;QAEhB,OAAO

,W;O;KAdX,C;IAiBA,8C;MAIiB,Q;MAAb,wBAAa,SAAb,gB;QAAa,WAAA,SAAb,M;QACI,WAAY,WAAI,IAA J,C;;MAEhB,OAAO,W;K;IAGX,gD;MAIiB,Q;MAAb,wBAAa,SAAb,gB;QAAa,WAAA,SAAb,M;QACI,WAAY, WAAI,IAAJ,C;;MAEhB,OAAO,W;K;IAGX,gD;MAIiB,Q;MAAb,wBAAa,SAAb,gB;QAAa,WAAA,SAAb,M;QA CI,WAAY,WAAI,IAAJ,C;;MAEhB,OAAO,W;K;IAGX,gD;MAIiB,Q;MAAb,wBAAa,SAAb,gB;QAAa,WAAA,S AAb,M;QACI,WAAY,WAAI,IAAJ,C;;MAEhB,OAAO,W;K;IAGX,gD;MAIiB,Q;MAAb,wBAAa,SAAb,gB;QAA a,WAAA,SAAb,M;QACI,WAAY,WAAI,IAAJ,C;;MAEhB,OAAO,W;K;IAGX,gD;MAIiB,Q;MAAb,wBAAa,SAA b,gB;QAAa,WAAA,SAAb,M;QACI,WAAY,WAAI,IAAJ,C;;MAEhB,OAAO,W;K;IAGX,gD;MAIiB,Q;MAAb,w BAAa,SAAb,gB;QAAa,WAAA,SAAb,M;QACI,WAAY,WAAI,IAAJ,C;;MAEhB,OAAO,W;K;IAGX,gD;MAIiB, Q;MAAb,wBAAa,SAAb,gB;QAAa,WAAA,SAAb,M;QACI,WAAY,WAAI,IAAJ,C;;MAEhB,OAAO,W;K;IAGX, gD;MAIiB,Q;MAAb,wBAAa,SAAb,gB;QAAa,WAAb,UAAa,SAAb,O;QACI,WAAY,WAAI,iBAAJ,C;;MAEhB,O AAO,W;K;IAGX,8B;MAII,OAAO,wBAAa,eAAW,YAAY,gBAAZ,CAAX,CAAb,C;K;IAGX,gC;MAII,OAAO,0B AAa,eAAc,YAAY,gBAAZ,CAAd,CAAb,C;K;IAGX,gC;MAII,OAAO,0BAAa,eAAe,YAAY,gBAAZ,CAAf,CAAb ,C;K;IAGX,gC;MAII,OAAO,0BAAa,eAAa,YAAY,gBAAZ,CAAb,CAAb,C;K;IAGX,gC;MAII,OAAO,0BAAa,eA Ac,YAAY,gBAAZ,CAAd,CAAb,C;K;IAGX,gC;MAII,OAAO,0BAAa,eAAe,YAAY,gBAAZ,CAAf,CAAb,C;K;IA GX,gC;MAII,OAAO,0BAAa,eAAgB,YAAY,gBAAZ,CAAhB,CAAb,C;K;IAGX,gC;MAII,OAAO,0BAAa,eAAiB, YAAY,gBAAZ,CAAjB,CAAb,C;K;IAGX,gC;MAII,OAAO,0BAAa,eAAc,YAAiB,eAAL,gBAAK,EAAa,GAAb,C AAjB,CAAd,CAAb,C;K;IAGX,2B;MAIiB,IAAN,I;MAAA,QAAM,gBAAN,C;aACH,C;UAAK,kB;UAAL,K;aAC A,C;UAAK,cAAO,UAAK,CAAL,CAAP,C;UAAL,K;;UACa,qBAAL,SAAK,C;UAHV,K;;MAAP,W;K;IAOJ,6B; MAIiB,IAAN,I;MAAA,QAAM,gBAAN,C;aACH,C;UAAK,kB;UAAL,K;aACA,C;UAAK,cAAO,UAAK,CAAL,C AAP,C;UAAL,K;;UACa,uBAAL,SAAK,C;UAHV,K;;MAAP,W;K;IAOJ,6B;MAIiB,IAAN,I;MAAA,QAAM,gBA AN,C;aACH,C;UAAK,kB;UAAL,K;aACA,C;UAAK,cAAO,UAAK,CAAL,CAAP,C;UAAL,K;;UACa,uBAAL,SA AK,C;UAHV,K;;MAAP,W;K;IAOJ,6B;MAIiB,IAAN,I;MAAA,QAAM,gBAAN,C;aACH,C;UAAK,kB;UAAL,K;a ACA,C;UAAK,cAAO,UAAK,CAAL,CAAP,C;UAAL,K;;UACa,uBAAL,SAAK,C;UAHV,K;;MAAP,W;K;IAOJ,6 B;MAIiB,IAAN,I;MAAA,QAAM,gBAAN,C;aACH,C;UAAK,kB;UAAL,K;aACA,C;UAAK,cAAO,UAAK,CAAL ,CAAP,C;UAAL,K;;UACa,uBAAL,SAAK,C;UAHV,K;;MAAP,W;K;IAOJ,6B;MAIiB,IAAN,I;MAAA,QAAM,gB AAN,C;aACH,C;UAAK,kB;UAAL,K;aACA,C;UAAK,cAAO,UAAK,CAAL,CAAP,C;UAAL,K;;UACa,uBAAL,S AAK,C;UAHV,K;;MAAP,W;K;IAOJ,6B;MAIiB,IAAN,I;MAAA,QAAM,gBAAN,C;aACH,C;UAAK,kB;UAAL,K ;aACA,C;UAAK,cAAO,UAAK,CAAL,CAAP,C;UAAL,K;;UACa,uBAAL,SAAK,C;UAHV,K;;MAAP,W;K;IAOJ, 6B;MAIiB,IAAN,I;MAAA,QAAM,gBAAN,C;aACH,C;UAAK,kB;UAAL,K;aACA,C;UAAK,cAAO,UAAK,CAA L,CAAP,C;UAAL,K;;UACa,uBAAL,SAAK,C;UAHV,K;;MAAP,W;K;IAOJ,6B;MAIiB,IAAN,I;MAAA,QAAM,g BAAN,C;aACH,C;UAAK,kB;UAAL,K;aACA,C;UAAK,cAAO,sBAAK,CAAL,EAAP,C;UAAL,K;;UACa,uBAAL ,SAAK,C;UAHV,K;;MAAP,W;K;IAOJ,kC;MAII,OAAO,iBAAe,aAAL,SAAK,CAAf,C;K;IAGX,oC;MAKiB,Q;M ADb,WAAW,iBAAgB,gBAAhB,C;MACX,wBAAa,SAAb,gB;QAAa,WAAA,SAAb,M;QAAmB,IAAK,WAAI,IA AJ,C;;MACxB,OAAO,I;K;IAGX,oC;MAKiB,Q;MADb,WAAW,iBAAiB,gBAAjB,C;MACX,wBAAa,SAAb,gB;Q AAa,WAAA,SAAb,M;QAAmB,IAAK,WAAI,IAAJ,C;;MACxB,OAAO,I;K;IAGX,oC;MAKiB,Q;MADb,WAAW,i BAAe,gBAAf,C;MACX,wBAAa,SAAb,gB;QAAa,WAAA,SAAb,M;QAAmB,IAAK,WAAI,IAAJ,C;;MACxB,OA AO,I;K;IAGX,oC;MAKiB,Q;MADb,WAAW,iBAAgB,gBAAhB,C;MACX,wBAAa,SAAb,gB;QAAa,WAAA,SAA b,M;QAAmB,IAAK,WAAI,IAAJ,C;;MACxB,OAAO,I;K;IAGX,oC;MAKiB,Q;MADb,WAAW,iBAAiB,gBAAjB, C;MACX,wBAAa,SAAb,gB;QAAa,WAAA,SAAb,M;QAAmB,IAAK,WAAI,IAAJ,C;;MACxB,OAAO,I;K;IAGX, oC;MAKiB,Q;MADb,WAAW,iBAAkB,gBAAlB,C;MACX,wBAAa,SAAb,gB;QAAa,WAAA,SAAb,M;QAAmB,I AAK,WAAI,IAAJ,C;;MACxB,OAAO,I;K;IAGX,oC;MAKiB,Q;MADb,WAAW,iBAAmB,gBAAnB,C;MACX,wB AAa,SAAb,gB;QAAa,WAAA,SAAb,M;QAAmB,IAAK,WAAI,IAAJ,C;;MACxB,OAAO,I;K;IAGX,oC;MAKiB,Q ;MADb,WAAW,iBAAgB,gBAAhB,C;MACX,wBAAa,SAAb,gB;QAAa,WAAb,UAAa,SAAb,O;QAAmB,IAAK, WAAI,iBAAJ,C;;MACxB,OAAO,I;K;IAGX,0B;MAMiB,IAAN,I;MAAA,QAAM,gBAAN,C;aACH,C;UAAK,iB; UAAL,K;aACA,C;UAAK,aAAM,UAAK,CAAL,CAAN,C;UAAL,K;;UACQ,+BAAa,qBAAiB,YAAY,gBAAZ,CA AjB,CAAb,C;UAHL,K;;MAAP,W;K;IAOJ,4B;MAMiB,IAAN,I;MAAA,QAAM,gBAAN,C;aACH,C;UAAK,iB;U AAL,K;aACA,C;UAAK,aAAM,UAAK,CAAL,CAAN,C;UAAL,K;;UACQ,iCAAa,qBAAoB,YAAY,gBAAZ,CAA pB,CAAb,C;UAHL,K;;MAAP,W;K;IAOJ,4B;MAMiB,IAAN,I;MAAA,QAAM,gBAAN,C;aACH,C;UAAK,iB;UA

AL,K;aACA,C;UAAK,aAAM,UAAK,CAAL,CAAN,C;UAAL,K;;UACQ,iCAAa,qBAAqB,YAAY,gBAAZ,CAAr B,CAAb,C;UAHL,K;;MAAP,W;K;IAOJ,4B;MAMiB,IAAN,I;MAAA,QAAM,gBAAN,C;aACH,C;UAAK,iB;UAA L,K;aACA,C;UAAK,aAAM,UAAK,CAAL,CAAN,C;UAAL,K;;UACQ,iCAAa,qBAAmB,YAAY,gBAAZ,CAAnB ,CAAb,C;UAHL,K;;MAAP,W;K;IAOJ,4B;MAMiB,IAAN,I;MAAA,QAAM,gBAAN,C;aACH,C;UAAK,iB;UAAL ,K;aACA,C;UAAK,aAAM,UAAK,CAAL,CAAN,C;UAAL,K;;UACQ,iCAAa,qBAAoB,YAAY,gBAAZ,CAApB,C AAb,C;UAHL,K;;MAAP,W;K;IAOJ,4B;MAMiB,IAAN,I;MAAA,QAAM,gBAAN,C;aACH,C;UAAK,iB;UAAL,K ;aACA,C;UAAK,aAAM,UAAK,CAAL,CAAN,C;UAAL,K;;UACQ,iCAAa,qBAAqB,YAAY,gBAAZ,CAArB,CA Ab,C;UAHL,K;;MAAP,W;K;IAOJ,4B;MAMiB,IAAN,I;MAAA,QAAM,gBAAN,C;aACH,C;UAAK,iB;UAAL,K;a ACA,C;UAAK,aAAM,UAAK,CAAL,CAAN,C;UAAL,K;;UACQ,iCAAa,qBAAsB,YAAY,gBAAZ,CAAtB,CAAb, C;UAHL,K;;MAAP,W;K;IAOJ,4B;MAMiB,IAAN,I;MAAA,QAAM,gBAAN,C;aACH,C;UAAK,iB;UAAL,K;aAC A,C;UAAK,aAAM,UAAK,CAAL,CAAN,C;UAAL,K;;UACQ,iCAAa,qBAAuB,YAAY,gBAAZ,CAAvB,CAAb,C; UAHL,K;;MAAP,W;K;IAOJ,4B;MAMiB,IAAN,I;MAAA,QAAM,gBAAN,C;aACH,C;UAAK,iB;UAAL,K;aACA, C;UAAK,aAAM,sBAAK,CAAL,EAAN,C;UAAL,K;;UACQ,iCAAa,qBAAoB,YAAiB,eAAL,gBAAK,EAAa,GAA b,CAAjB,CAApB,CAAb,C;UAHL,K;;MAAP,W;K;oFAOJ,yB;MAAA,+D;MAwaA,gD;MAxaA,uC;QAMW,kBA AU,gB;QAsaD,Q;QAAhB,iD;UAAgB,cAAhB,e;UACI,WAva6B,SAualB,CAAU,OAAV,C;UACC,OAAZ,WAAY, EAAO,IAAP,C;;QAxahB,OA0aO,W;O;KAhbX,C;sFASA,yB;MAAA,+D;MA0aA,gD;MA1aA,uC;QAMW,kBAA U,gB;QAwaD,Q;QAAhB,iD;UAAgB,cAAhB,e;UACI,WAza6B,SAyalB,CAAU,OAAV,C;UACC,OAAZ,WAAY,E AAO,IAAP,C;;QA1ahB,OA4aO,W;O;KAlbX,C;sFASA,yB;MAAA,+D;MA4aA,gD;MA5aA,uC;QAMW,kBAAU, gB;QA0aD,Q;QAAhB,iD;UAAgB,cAAhB,e;UACI,WA3a6B,SA2alB,CAAU,OAAV,C;UACC,OAAZ,WAAY,EA AO,IAAP,C;;QA5ahB,OA8aO,W;O;KApbX,C;sFASA,yB;MAAA,+D;MA8aA,gD;MA9aA,uC;QAMW,kBAAU,g B;QA4aD,Q;QAAhB,iD;UAAgB,cAAhB,e;UACI,WA7a6B,SA6alB,CAAU,OAAV,C;UACC,OAAZ,WAAY,EAA O,IAAP,C;;QA9ahB,OAgbO,W;O;KAtbX,C;sFASA,yB;MAAA,+D;MAgbA,gD;MAhbA,uC;QAMW,kBAAU,gB; QA8aD,Q;QAAhB,iD;UAAgB,cAAhB,e;UACI,WA/a6B,SA+alB,CAAU,OAAV,C;UACC,OAAZ,WAAY,EAAO,I AAP,C;;QAhbhB,OAkbO,W;O;KAxbX,C;sFASA,yB;MAAA,+D;MAkbA,gD;MAlbA,uC;QAMW,kBAAU,gB;QA gbD,Q;QAAhB,iD;UAAgB,cAAhB,e;UACI,WAjb6B,SAiblB,CAAU,OAAV,C;UACC,OAAZ,WAAY,EAAO,IAA P,C;;QAlbhB,OAobO,W;O;KA1bX,C;sFASA,yB;MAAA,+D;MAobA,gD;MApbA,uC;QAMW,kBAAU,gB;QAkb D,Q;QAAhB,iD;UAAgB,cAAhB,e;UACI,WAnb6B,SAmblB,CAAU,OAAV,C;UACC,OAAZ,WAAY,EAAO,IAA P,C;;QApbhB,OAsbO,W;O;KA5bX,C;sFASA,yB;MAAA,+D;MAsbA,gD;MAtbA,uC;QAMW,kBAAU,gB;QAobD ,Q;QAAhB,iD;UAAgB,cAAhB,e;UACI,WArb6B,SAqblB,CAAU,OAAV,C;UACC,OAAZ,WAAY,EAAO,IAAP,C ;;QAtbhB,OAwbO,W;O;KA9bX,C;sFASA,yB;MAAA,+D;MAwbA,oC;MAAA,gD;MAAA,gC;MAxbA,uC;QAM W,kBAAU,gB;QAsbD,Q;QAAhB,iD;UAAgB,cAAhB,0B;UACI,WAvb6B,SAublB,CAAU,oBAAV,C;UACC,OAA Z,WAAY,EAAO,IAAP,C;;QAxbhB,OA0bO,W;O;KAhcX,C;sFASA,yB;MAAA,+D;MA0bA,gD;MA1bA,uC;QAU W,kBAAU,gB;QAwbD,Q;QAAhB,iD;UAAgB,cAAhB,e;UACI,WAzb6B,SAyblB,CAAU,OAAV,C;UACC,OAAZ, WAAY,EAAO,IAAP,C;;QA1bhB,OA4bO,W;O;KAtcX,C;kGAaA,yB;MAAA,+D;MAsJA,gD;MAtJA,uC;QAYW, kBAAiB,gB;QAqJR,gB;QADhB,YAAY,C;QACZ,iD;UAAgB,cAAhB,e;UACI,WAtJoC,SAsJzB,EAAU,cAAV,EA AU,sBAAV,WAAmB,OAAnB,C;UACC,OAAZ,WAAY,EAAO,IAAP,C;;QAvJhB,OAyJO,W;O;KArKX,C;oGAe A,yB;MAAA,+D;MAyJA,gD;MAzJA,uC;QAYW,kBAAiB,gB;QAwJR,gB;QADhB,YAAY,C;QACZ,iD;UAAgB,c AAhB,e;UACI,WAzJoC,SAyJzB,EAAU,cAAV,EAAU,sBAAV,WAAmB,OAAnB,C;UACC,OAAZ,WAAY,EAA O,IAAP,C;;QA1JhB,OA4JO,W;O;KAxKX,C;oGAeA,yB;MAAA,+D;MA4JA,gD;MA5JA,uC;QAYW,kBAAiB,gB ;QA2JR,gB;QADhB,YAAY,C;QACZ,iD;UAAgB,cAAhB,e;UACI,WA5JoC,SA4JzB,EAAU,cAAV,EAAU,sBAA V,WAAmB,OAAnB,C;UACC,OAAZ,WAAY,EAAO,IAAP,C;;QA7JhB,OA+JO,W;O;KA3KX,C;oGAeA,yB;MA AA,+D;MA+JA,gD;MA/JA,uC;QAYW,kBAAiB,gB;QA8JR,gB;QADhB,YAAY,C;QACZ,iD;UAAgB,cAAhB,e;U ACI,WA/JoC,SA+JzB,EAAU,cAAV,EAAU,sBAAV,WAAmB,OAAnB,C;UACC,OAAZ,WAAY,EAAO,IAAP,C;; QAhKhB,OAkKO,W;O;KA9KX,C;oGAeA,yB;MAAA,+D;MAkKA,gD;MAlKA,uC;QAYW,kBAAiB,gB;QAiKR, gB;QADhB,YAAY,C;QACZ,iD;UAAgB,cAAhB,e;UACI,WAlKoC,SAkKzB,EAAU,cAAV,EAAU,sBAAV,WAA mB,OAAnB,C;UACC,OAAZ,WAAY,EAAO,IAAP,C;;QAnKhB,OAqKO,W;O;KAjLX,C;oGAeA,yB;MAAA,+D; MAqKA,gD;MArKA,uC;QAYW,kBAAiB,gB;QAoKR,gB;QADhB,YAAY,C;QACZ,iD;UAAgB,cAAhB,e;UACI, WArKoC,SAqKzB,EAAU,cAAV,EAAU,sBAAV,WAAmB,OAAnB,C;UACC,OAAZ,WAAY,EAAO,IAAP,C;;QA

tKhB,OAwKO,W;O;KApLX,C;oGAeA,yB;MAAA,+D;MAwKA,gD;MAxKA,uC;QAYW,kBAAiB,gB;QAuKR,gB ;QADhB,YAAY,C;QACZ,iD;UAAgB,cAAhB,e;UACI,WAxKoC,SAwKzB,EAAU,cAAV,EAAU,sBAAV,WAAm B,OAAnB,C;UACC,OAAZ,WAAY,EAAO,IAAP,C;;QAzKhB,OA2KO,W;O;KAvLX,C;oGAeA,yB;MAAA,+D;M A2KA,gD;MA3KA,uC;QAYW,kBAAiB,gB;QA0KR,gB;QADhB,YAAY,C;QACZ,iD;UAAgB,cAAhB,e;UACI,W A3KoC,SA2KzB,EAAU,cAAV,EAAU,sBAAV,WAAmB,OAAnB,C;UACC,OAAZ,WAAY,EAAO,IAAP,C;;QA5 KhB,OA8KO,W;O;KA1LX,C;oGAeA,yB;MAAA,+D;MA8KA,oC;MAAA,gD;MAAA,gC;MA9KA,uC;QAYW,kB AAiB,gB;QA6KR,gB;QADhB,YAAY,C;QACZ,iD;UAAgB,cAAhB,0B;UACI,WA9KoC,SA8KzB,EAAU,cAAV,E AAU,sBAAV,WAAmB,oBAAnB,C;UACC,OAAZ,WAAY,EAAO,IAAP,C;;QA/KhB,OAiLO,W;O;KA7LX,C;oG AeA,yB;MAAA,+D;MAiLA,gD;MAjLA,uC;QAYW,kBAAiB,gB;QAgLR,gB;QADhB,YAAY,C;QACZ,iD;UAAg B,cAAhB,e;UACI,WAjLoC,SAiLzB,EAAU,cAAV,EAAU,sBAAV,WAAmB,OAAnB,C;UACC,OAAZ,WAAY,E AAO,IAAP,C;;QAlLhB,OAoLO,W;O;KAhMX,C;sGAeA,yB;MAAA,gD;MAAA,oD;QAWoB,UACS,M;QAFzB,Y AAY,C;QACZ,wBAAgB,SAAhB,gB;UAAgB,cAAA,SAAhB,M;UACI,WAAW,WAAU,cAAV,EAAU,sBAAV,W AAmB,OAAnB,C;UACC,OAAZ,WAAY,EAAO,IAAP,C;;QAEhB,OAAO,W;O;KAfX,C;uGAkBA,yB;MAAA,gD; MAAA,oD;QAWoB,UACS,M;QAFzB,YAAY,C;QACZ,wBAAgB,SAAhB,gB;UAAgB,cAAA,SAAhB,M;UACI, WAAW,WAAU,cAAV,EAAU,sBAAV,WAAmB,OAAnB,C;UACC,OAAZ,WAAY,EAAO,IAAP,C;;QAEhB,OAA O,W;O;KAfX,C;wGAkBA,yB;MAAA,gD;MAAA,oD;QAWoB,UACS,M;QAFzB,YAAY,C;QACZ,wBAAgB,SA AhB,gB;UAAgB,cAAA,SAAhB,M;UACI,WAAW,WAAU,cAAV,EAAU,sBAAV,WAAmB,OAAnB,C;UACC,OA AZ,WAAY,EAAO,IAAP,C;;QAEhB,OAAO,W;O;KAfX,C;wGAkBA,yB;MAAA,gD;MAAA,oD;QAWoB,UACS, M;QAFzB,YAAY,C;QACZ,wBAAgB,SAAhB,gB;UAAgB,cAAA,SAAhB,M;UACI,WAAW,WAAU,cAAV,EAA U,sBAAV,WAAmB,OAAnB,C;UACC,OAAZ,WAAY,EAAO,IAAP,C;;QAEhB,OAAO,W;O;KAfX,C;wGAkBA,y B;MAAA,gD;MAAA,oD;QAWoB,UACS,M;QAFzB,YAAY,C;QACZ,wBAAgB,SAAhB,gB;UAAgB,cAAA,SAA hB,M;UACI,WAAW,WAAU,cAAV,EAAU,sBAAV,WAAmB,OAAnB,C;UACC,OAAZ,WAAY,EAAO,IAAP,C;; QAEhB,OAAO,W;O;KAfX,C;wGAkBA,yB;MAAA,gD;MAAA,oD;QAWoB,UACS,M;QAFzB,YAAY,C;QACZ, wBAAgB,SAAhB,gB;UAAgB,cAAA,SAAhB,M;UACI,WAAW,WAAU,cAAV,EAAU,sBAAV,WAAmB,OAAnB ,C;UACC,OAAZ,WAAY,EAAO,IAAP,C;;QAEhB,OAAO,W;O;KAfX,C;wGAkBA,yB;MAAA,gD;MAAA,oD;QA WoB,UACS,M;QAFzB,YAAY,C;QACZ,wBAAgB,SAAhB,gB;UAAgB,cAAA,SAAhB,M;UACI,WAAW,WAAU, cAAV,EAAU,sBAAV,WAAmB,OAAnB,C;UACC,OAAZ,WAAY,EAAO,IAAP,C;;QAEhB,OAAO,W;O;KAfX,C; wGAkBA,yB;MAAA,gD;MAAA,oD;QAWoB,UACS,M;QAFzB,YAAY,C;QACZ,wBAAgB,SAAhB,gB;UAAgB, cAAA,SAAhB,M;UACI,WAAW,WAAU,cAAV,EAAU,sBAAV,WAAmB,OAAnB,C;UACC,OAAZ,WAAY,EAA O,IAAP,C;;QAEhB,OAAO,W;O;KAfX,C;wGAkBA,yB;MAAA,oC;MAAA,gD;MAAA,gC;MAAA,oD;QAWoB,U ACS,M;QAFzB,YAAY,C;QACZ,wBAAgB,SAAhB,gB;UAAgB,cAAhB,UAAgB,SAAhB,O;UACI,WAAW,WAA U,cAAV,EAAU,sBAAV,WAAmB,oBAAnB,C;UACC,OAAZ,WAAY,EAAO,IAAP,C;;QAEhB,OAAO,W;O;KAf X,C;wGAkBA,yB;MAAA,gD;MAAA,oD;QAWoB,UACS,M;QAFzB,YAAY,C;QACZ,wBAAgB,SAAhB,gB;UA AgB,cAAA,SAAhB,M;UACI,WAAW,WAAU,cAAV,EAAU,sBAAV,WAAmB,OAAnB,C;UACC,OAAZ,WAAY, EAAO,IAAP,C;;QAEhB,OAAO,W;O;KAfX,C;uFAkBA,yB;MAAA,gD;MAAA,oD;QAIoB,Q;QAAhB,wBAAgB, SAAhB,gB;UAAgB,cAAA,SAAhB,M;UACI,WAAW,UAAU,OAAV,C;UACC,OAAZ,WAAY,EAAO,IAAP,C;;Q AEhB,OAAO,W;O;KARX,C;0FAWA,yB;MAAA,gD;MAAA,oD;QAIoB,Q;QAAhB,wBAAgB,SAAhB,gB;UAAg B,cAAA,SAAhB,M;UACI,WAAW,UAAU,OAAV,C;UACC,OAAZ,WAAY,EAAO,IAAP,C;;QAEhB,OAAO,W;O ;KARX,C;0FAWA,yB;MAAA,gD;MAAA,oD;QAIoB,Q;QAAhB,wBAAgB,SAAhB,gB;UAAgB,cAAA,SAAhB,M ;UACI,WAAW,UAAU,OAAV,C;UACC,OAAZ,WAAY,EAAO,IAAP,C;;QAEhB,OAAO,W;O;KARX,C;0FAWA, yB;MAAA,gD;MAAA,oD;QAIoB,Q;QAAhB,wBAAgB,SAAhB,gB;UAAgB,cAAA,SAAhB,M;UACI,WAAW,UA AU,OAAV,C;UACC,OAAZ,WAAY,EAAO,IAAP,C;;QAEhB,OAAO,W;O;KARX,C;0FAWA,yB;MAAA,gD;MA AA,oD;QAIoB,Q;QAAhB,wBAAgB,SAAhB,gB;UAAgB,cAAA,SAAhB,M;UACI,WAAW,UAAU,OAAV,C;UAC C,OAAZ,WAAY,EAAO,IAAP,C;;QAEhB,OAAO,W;O;KARX,C;0FAWA,yB;MAAA,gD;MAAA,oD;QAIoB,Q;Q AAhB,wBAAgB,SAAhB,gB;UAAgB,cAAA,SAAhB,M;UACI,WAAW,UAAU,OAAV,C;UACC,OAAZ,WAAY,E AAO,IAAP,C;;QAEhB,OAAO,W;O;KARX,C;0FAWA,yB;MAAA,gD;MAAA,oD;QAIoB,Q;QAAhB,wBAAgB,S AAhB,gB;UAAgB,cAAA,SAAhB,M;UACI,WAAW,UAAU,OAAV,C;UACC,OAAZ,WAAY,EAAO,IAAP,C;;QA EhB,OAAO,W;O;KARX,C;0FAWA,yB;MAAA,gD;MAAA,oD;QAIoB,Q;QAAhB,wBAAgB,SAAhB,gB;UAAgB,

cAAA,SAAhB,M;UACI,WAAW,UAAU,OAAV,C;UACC,OAAZ,WAAY,EAAO,IAAP,C;;QAEhB,OAAO,W;O;K ARX,C;0FAWA,yB;MAAA,oC;MAAA,gD;MAAA,gC;MAAA,oD;QAIoB,Q;QAAhB,wBAAgB,SAAhB,gB;UAA gB,cAAhB,UAAgB,SAAhB,O;UACI,WAAW,UAAU,oBAAV,C;UACC,OAAZ,WAAY,EAAO,IAAP,C;;QAEhB, OAAO,W;O;KARX,C;0FAWA,yB;MAAA,gD;MAAA,oD;QAQoB,Q;QAAhB,wBAAgB,SAAhB,gB;UAAgB,cA AA,SAAhB,M;UACI,WAAW,UAAU,OAAV,C;UACC,OAAZ,WAAY,EAAO,IAAP,C;;QAEhB,OAAO,W;O;KA ZX,C;oFAeA,yB;MAAA,wE;MAiOA,+D;MAjOA,yC;QASW,kBAAU,oB;QAiOD,Q;QAAhB,iD;UAAgB,cAAhB, e;UACI,UAlOiD,WAkOvC,CAAY,OAAZ,C;UO35UP,U;UADP,YP65Ue,WO75UH,WP65UwB,GO75UxB,C;UA CL,IAAI,aAAJ,C;YACH,aP25UuC,gB;YAA5B,WO15UX,aP05UgC,GO15UhC,EAAS,MAAT,C;YACA,e;;YAEA ,c;;UPu5UA,iB;UACA,IAAK,WAAI,OAAJ,C;;QApOT,OAsOO,W;O;KA/OX,C;sFAYA,yB;MAAA,wE;MAsOA, +D;MAtOA,yC;QASW,kBAAU,oB;QAsOD,Q;QAAhB,iD;UAAgB,cAAhB,e;UACI,UAvOoD,WAuO1C,CAAY,O AAZ,C;UO56UP,U;UADP,YP86Ue,WO96UH,WP86UwB,GO96UxB,C;UACL,IAAI,aAAJ,C;YACH,aP46UuC,g B;YAA5B,WO36UX,aP26UgC,GO36UhC,EAAS,MAAT,C;YACA,e;;YAEA,c;;UPw6UA,iB;UACA,IAAK,WAAI ,OAAJ,C;;QAzOT,OA2OO,W;O;KApPX,C;sFAYA,yB;MAAA,wE;MA2OA,+D;MA3OA,yC;QASW,kBAAU,oB; QA2OD,Q;QAAhB,iD;UAAgB,cAAhB,e;UACI,UA5OqD,WA4O3C,CAAY,OAAZ,C;UO77UP,U;UADP,YP+7Ue ,WO/7UH,WP+7UwB,GO/7UxB,C;UACL,IAAI,aAAJ,C;YACH,aP67UuC,gB;YAA5B,WO57UX,aP47UgC,GO57 UhC,EAAS,MAAT,C;YACA,e;;YAEA,c;;UPy7UA,iB;UACA,IAAK,WAAI,OAAJ,C;;QA9OT,OAgPO,W;O;KAz PX,C;sFAYA,yB;MAAA,wE;MAgPA,+D;MAhPA,yC;QASW,kBAAU,oB;QAgPD,Q;QAAhB,iD;UAAgB,cAAhB ,e;UACI,UAjPmD,WAiPzC,CAAY,OAAZ,C;UO98UP,U;UADP,YPg9Ue,WOh9UH,WPg9UwB,GOh9UxB,C;UA CL,IAAI,aAAJ,C;YACH,aP88UuC,gB;YAA5B,WO78UX,aP68UgC,GO78UhC,EAAS,MAAT,C;YACA,e;;YAEA ,c;;UP08UA,iB;UACA,IAAK,WAAI,OAAJ,C;;QAnPT,OAqPO,W;O;KA9PX,C;sFAYA,yB;MAAA,wE;MAqPA,+ D;MArPA,yC;QASW,kBAAU,oB;QAqPD,Q;QAAhB,iD;UAAgB,cAAhB,e;UACI,UAtPoD,WAsP1C,CAAY,OA AZ,C;UO/9UP,U;UADP,YPi+Ue,WOj+UH,WPi+UwB,GOj+UxB,C;UACL,IAAI,aAAJ,C;YACH,aP+9UuC,gB;Y AA5B,WO99UX,aP89UgC,GO99UhC,EAAS,MAAT,C;YACA,e;;YAEA,c;;UP29UA,iB;UACA,IAAK,WAAI,OA AJ,C;;QAxPT,OA0PO,W;O;KAnQX,C;sFAYA,yB;MAAA,wE;MA0PA,+D;MA1PA,yC;QASW,kBAAU,oB;QA0 PD,Q;QAAhB,iD;UAAgB,cAAhB,e;UACI,UA3PqD,WA2P3C,CAAY,OAAZ,C;UOh/UP,U;UADP,YPk/Ue,WOl/ UH,WPk/UwB,GOl/UxB,C;UACL,IAAI,aAAJ,C;YACH,aPg/UuC,gB;YAA5B,WO/+UX,aP++UgC,GO/+UhC,EA AS,MAAT,C;YACA,e;;YAEA,c;;UP4+UA,iB;UACA,IAAK,WAAI,OAAJ,C;;QA7PT,OA+PO,W;O;KAxQX,C;sF AYA,yB;MAAA,wE;MA+PA,+D;MA/PA,yC;QASW,kBAAU,oB;QA+PD,Q;QAAhB,iD;UAAgB,cAAhB,e;UACI ,UAhQsD,WAgQ5C,CAAY,OAAZ,C;UOjgVP,U;UADP,YPmgVe,WOngVH,WPmgVwB,GOngVxB,C;UACL,IA AI,aAAJ,C;YACH,aPigVuC,gB;YAA5B,WOhgVX,aPggVgC,GOhgVhC,EAAS,MAAT,C;YACA,e;;YAEA,c;;UP6 /UA,iB;UACA,IAAK,WAAI,OAAJ,C;;QAlQT,OAoQO,W;O;KA7QX,C;sFAYA,yB;MAAA,wE;MAoQA,+D;MA pQA,yC;QASW,kBAAU,oB;QAoQD,Q;QAAhB,iD;UAAgB,cAAhB,e;UACI,UArQuD,WAqQ7C,CAAY,OAAZ,C ;UOlhVP,U;UADP,YPohVe,WOphVH,WPohVwB,GOphVxB,C;UACL,IAAI,aAAJ,C;YACH,aPkhVuC,gB;YAA5 B,WOjhVX,aPihVgC,GOjhVhC,EAAS,MAAT,C;YACA,e;;YAEA,c;;UP8gVA,iB;UACA,IAAK,WAAI,OAAJ,C;; QAvQT,OAyQO,W;O;KAlRX,C;sFAYA,yB;MAAA,wE;MAyQA,oC;MAAA,+D;MAAA,gC;MAzQA,yC;QASW, kBAAU,oB;QAyQD,Q;QAAhB,iD;UAAgB,cAAhB,0B;UACI,UA1QoD,WA0Q1C,CAAY,oBAAZ,C;UOniVP,U; UADP,YPqiVe,WOriVH,WPqiVwB,GOriVxB,C;UACL,IAAI,aAAJ,C;YACH,aPmiVuC,gB;YAA5B,WOliVX,aPk iVgC,GOliVhC,EAAS,MAAT,C;YACA,e;;YAEA,c;;UP+hVA,iB;UACA,IAAK,WAAI,oBAAJ,C;;QA5QT,OA8Q O,W;O;KAvRX,C;sFAYA,yB;MAAA,wE;MA8QA,+D;MA9QA,yD;QAUW,kBAAU,oB;QA8QD,Q;QAAhB,iD;U AAgB,cAAhB,e;UACI,UA/QiD,WA+QvC,CAAY,OAAZ,C;UOrjVP,U;UADP,YPujVe,WOvjVH,WPujVwB,GOvj VxB,C;UACL,IAAI,aAAJ,C;YACH,aPqjVuC,gB;YAA5B,WOpjVX,aPojVgC,GOpjVhC,EAAS,MAAT,C;YACA, e;;YAEA,c;;UPijVA,iB;UACA,IAAK,WAjRyD,cAiRrD,CAAe,OAAf,CAAJ,C;;QAjRT,OAmRO,W;O;KA7RX,C; sFAaA,yB;MAAA,wE;MAmRA,+D;MAnRA,yD;QAUW,kBAAU,oB;QAmRD,Q;QAAhB,iD;UAAgB,cAAhB,e;U ACI,UApRiD,WAoRvC,CAAY,OAAZ,C;UOvkVP,U;UADP,YPykVe,WOzkVH,WPykVwB,GOzkVxB,C;UACL,I AAI,aAAJ,C;YACH,aPukVuC,gB;YAA5B,WOtkVX,aPskVgC,GOtkVhC,EAAS,MAAT,C;YACA,e;;YAEA,c;;UP mkVA,iB;UACA,IAAK,WAtRyD,cAsRrD,CAAe,OAAf,CAAJ,C;;QAtRT,OAwRO,W;O;KAlSX,C;uFAaA,yB;M AAA,wE;MAwRA,+D;MAxRA,yD;QAUW,kBAAU,oB;QAwRD,Q;QAAhB,iD;UAAgB,cAAhB,e;UACI,UAzRiD ,WAyRvC,CAAY,OAAZ,C;UOzlVP,U;UADP,YP2lVe,WO3lVH,WP2lVwB,GO3lVxB,C;UACL,IAAI,aAAJ,C;Y

ACH,aPylVuC,gB;YAA5B,WOxlVX,aPwlVgC,GOxlVhC,EAAS,MAAT,C;YACA,e;;YAEA,c;;UPqlVA,iB;UAC A,IAAK,WA3RyD,cA2RrD,CAAe,OAAf,CAAJ,C;;QA3RT,OA6RO,W;O;KAvSX,C;uFAaA,yB;MAAA,wE;MA6 RA,+D;MA7RA,yD;QAUW,kBAAU,oB;QA6RD,Q;QAAhB,iD;UAAgB,cAAhB,e;UACI,UA9RiD,WA8RvC,CA AY,OAAZ,C;UO3mVP,U;UADP,YP6mVe,WO7mVH,WP6mVwB,GO7mVxB,C;UACL,IAAI,aAAJ,C;YACH,aP 2mVuC,gB;YAA5B,WO1mVX,aP0mVgC,GO1mVhC,EAAS,MAAT,C;YACA,e;;YAEA,c;;UPumVA,iB;UACA,I AAK,WAhSyD,cAgSrD,CAAe,OAAf,CAAJ,C;;QAhST,OAkSO,W;O;KA5SX,C;uFAaA,yB;MAAA,wE;MAkSA, +D;MAlSA,yD;QAUW,kBAAU,oB;QAkSD,Q;QAAhB,iD;UAAgB,cAAhB,e;UACI,UAnSiD,WAmSvC,CAAY,O AAZ,C;UO7nVP,U;UADP,YP+nVe,WO/nVH,WP+nVwB,GO/nVxB,C;UACL,IAAI,aAAJ,C;YACH,aP6nVuC,gB; YAA5B,WO5nVX,aP4nVgC,GO5nVhC,EAAS,MAAT,C;YACA,e;;YAEA,c;;UPynVA,iB;UACA,IAAK,WArSyD ,cAqSrD,CAAe,OAAf,CAAJ,C;;QArST,OAuSO,W;O;KAjTX,C;uFAaA,yB;MAAA,wE;MAuSA,+D;MAvSA,yD; QAUW,kBAAU,oB;QAuSD,Q;QAAhB,iD;UAAgB,cAAhB,e;UACI,UAxSiD,WAwSvC,CAAY,OAAZ,C;UO/oVP ,U;UADP,YPipVe,WOjpVH,WPipVwB,GOjpVxB,C;UACL,IAAI,aAAJ,C;YACH,aP+oVuC,gB;YAA5B,WO9oV X,aP8oVgC,GO9oVhC,EAAS,MAAT,C;YACA,e;;YAEA,c;;UP2oVA,iB;UACA,IAAK,WA1SyD,cA0SrD,CAAe, OAAf,CAAJ,C;;QA1ST,OA4SO,W;O;KAtTX,C;uFAaA,yB;MAAA,wE;MA4SA,+D;MA5SA,yD;QAUW,kBAAU ,oB;QA4SD,Q;QAAhB,iD;UAAgB,cAAhB,e;UACI,UA7SiD,WA6SvC,CAAY,OAAZ,C;UOjqVP,U;UADP,YPmq Ve,WOnqVH,WPmqVwB,GOnqVxB,C;UACL,IAAI,aAAJ,C;YACH,aPiqVuC,gB;YAA5B,WOhqVX,aPgqVgC,G OhqVhC,EAAS,MAAT,C;YACA,e;;YAEA,c;;UP6pVA,iB;UACA,IAAK,WA/SyD,cA+SrD,CAAe,OAAf,CAAJ,C ;;QA/ST,OAiTO,W;O;KA3TX,C;uFAaA,yB;MAAA,wE;MAiTA,+D;MAjTA,yD;QAUW,kBAAU,oB;QAiTD,Q;Q AAhB,iD;UAAgB,cAAhB,e;UACI,UAlTiD,WAkTvC,CAAY,OAAZ,C;UOnrVP,U;UADP,YPqrVe,WOrrVH,WPq rVwB,GOrrVxB,C;UACL,IAAI,aAAJ,C;YACH,aPmrVuC,gB;YAA5B,WOlrVX,aPkrVgC,GOlrVhC,EAAS,MAA T,C;YACA,e;;YAEA,c;;UP+qVA,iB;UACA,IAAK,WApTyD,cAoTrD,CAAe,OAAf,CAAJ,C;;QApTT,OAsTO,W; O;KAhUX,C;uFAaA,yB;MAAA,wE;MAsTA,oC;MAAA,+D;MAAA,gC;MAtTA,yD;QAUW,kBAAU,oB;QAsTD, Q;QAAhB,iD;UAAgB,cAAhB,0B;UACI,UAvTiD,WAuTvC,CAAY,oBAAZ,C;UOrsVP,U;UADP,YPusVe,WOvs VH,WPusVwB,GOvsVxB,C;UACL,IAAI,aAAJ,C;YACH,aPqsVuC,gB;YAA5B,WOpsVX,aPosVgC,GOpsVhC,E AAS,MAAT,C;YACA,e;;YAEA,c;;UPisVA,iB;UACA,IAAK,WAzTyD,cAyTrD,CAAe,oBAAf,CAAJ,C;;QAzTT, OA2TO,W;O;KArUX,C;wFAaA,yB;MAAA,+D;MAAA,sD;QASoB,Q;QAAhB,wBAAgB,SAAhB,gB;UAAgB,cA AA,SAAhB,M;UACI,UAAU,YAAY,OAAZ,C;UO35UP,U;UADP,YP65Ue,WO75UH,WP65UwB,GO75UxB,C;U ACL,IAAI,aAAJ,C;YACH,aP25UuC,gB;YAA5B,WO15UX,aP05UgC,GO15UhC,EAAS,MAAT,C;YACA,e;;YAE A,c;;UPu5UA,iB;UACA,IAAK,WAAI,OAAJ,C;;QAET,OAAO,W;O;KAdX,C;0FAiBA,yB;MAAA,+D;MAAA,sD ;QASoB,Q;QAAhB,wBAAgB,SAAhB,gB;UAAgB,cAAA,SAAhB,M;UACI,UAAU,YAAY,OAAZ,C;UO56UP,U; UADP,YP86Ue,WO96UH,WP86UwB,GO96UxB,C;UACL,IAAI,aAAJ,C;YACH,aP46UuC,gB;YAA5B,WO36UX ,aP26UgC,GO36UhC,EAAS,MAAT,C;YACA,e;;YAEA,c;;UPw6UA,iB;UACA,IAAK,WAAI,OAAJ,C;;QAET,OA AO,W;O;KAdX,C;0FAiBA,yB;MAAA,+D;MAAA,sD;QASoB,Q;QAAhB,wBAAgB,SAAhB,gB;UAAgB,cAAA,S AAhB,M;UACI,UAAU,YAAY,OAAZ,C;UO77UP,U;UADP,YP+7Ue,WO/7UH,WP+7UwB,GO/7UxB,C;UACL,I AAI,aAAJ,C;YACH,aP67UuC,gB;YAA5B,WO57UX,aP47UgC,GO57UhC,EAAS,MAAT,C;YACA,e;;YAEA,c;;U Py7UA,iB;UACA,IAAK,WAAI,OAAJ,C;;QAET,OAAO,W;O;KAdX,C;0FAiBA,yB;MAAA,+D;MAAA,sD;QASo B,Q;QAAhB,wBAAgB,SAAhB,gB;UAAgB,cAAA,SAAhB,M;UACI,UAAU,YAAY,OAAZ,C;UO98UP,U;UADP, YPg9Ue,WOh9UH,WPg9UwB,GOh9UxB,C;UACL,IAAI,aAAJ,C;YACH,aP88UuC,gB;YAA5B,WO78UX,aP68U gC,GO78UhC,EAAS,MAAT,C;YACA,e;;YAEA,c;;UP08UA,iB;UACA,IAAK,WAAI,OAAJ,C;;QAET,OAAO,W; O;KAdX,C;0FAiBA,yB;MAAA,+D;MAAA,sD;QASoB,Q;QAAhB,wBAAgB,SAAhB,gB;UAAgB,cAAA,SAAhB, M;UACI,UAAU,YAAY,OAAZ,C;UO/9UP,U;UADP,YPi+Ue,WOj+UH,WPi+UwB,GOj+UxB,C;UACL,IAAI,aA AJ,C;YACH,aP+9UuC,gB;YAA5B,WO99UX,aP89UgC,GO99UhC,EAAS,MAAT,C;YACA,e;;YAEA,c;;UP29UA, iB;UACA,IAAK,WAAI,OAAJ,C;;QAET,OAAO,W;O;KAdX,C;0FAiBA,yB;MAAA,+D;MAAA,sD;QASoB,Q;QA AhB,wBAAgB,SAAhB,gB;UAAgB,cAAA,SAAhB,M;UACI,UAAU,YAAY,OAAZ,C;UOh/UP,U;UADP,YPk/Ue, WOl/UH,WPk/UwB,GOl/UxB,C;UACL,IAAI,aAAJ,C;YACH,aPg/UuC,gB;YAA5B,WO/+UX,aP++UgC,GO/+Uh C,EAAS,MAAT,C;YACA,e;;YAEA,c;;UP4+UA,iB;UACA,IAAK,WAAI,OAAJ,C;;QAET,OAAO,W;O;KAdX,C;0 FAiBA,yB;MAAA,+D;MAAA,sD;QASoB,Q;QAAhB,wBAAgB,SAAhB,gB;UAAgB,cAAA,SAAhB,M;UACI,UA AU,YAAY,OAAZ,C;UOjgVP,U;UADP,YPmgVe,WOngVH,WPmgVwB,GOngVxB,C;UACL,IAAI,aAAJ,C;YAC

H,aPigVuC,gB;YAA5B,WOhgVX,aPggVgC,GOhgVhC,EAAS,MAAT,C;YACA,e;;YAEA,c;;UP6/UA,iB;UACA,I AAK,WAAI,OAAJ,C;;QAET,OAAO,W;O;KAdX,C;0FAiBA,yB;MAAA,+D;MAAA,sD;QASoB,Q;QAAhB,wBA AgB,SAAhB,gB;UAAgB,cAAA,SAAhB,M;UACI,UAAU,YAAY,OAAZ,C;UOlhVP,U;UADP,YPohVe,WOphVH, WPohVwB,GOphVxB,C;UACL,IAAI,aAAJ,C;YACH,aPkhVuC,gB;YAA5B,WOjhVX,aPihVgC,GOjhVhC,EAAS, MAAT,C;YACA,e;;YAEA,c;;UP8gVA,iB;UACA,IAAK,WAAI,OAAJ,C;;QAET,OAAO,W;O;KAdX,C;0FAiBA,y B;MAAA,oC;MAAA,+D;MAAA,gC;MAAA,sD;QASoB,Q;QAAhB,wBAAgB,SAAhB,gB;UAAgB,cAAhB,UAAg B,SAAhB,O;UACI,UAAU,YAAY,oBAAZ,C;UOniVP,U;UADP,YPqiVe,WOriVH,WPqiVwB,GOriVxB,C;UACL, IAAI,aAAJ,C;YACH,aPmiVuC,gB;YAA5B,WOliVX,aPkiVgC,GOliVhC,EAAS,MAAT,C;YACA,e;;YAEA,c;;UP +hVA,iB;UACA,IAAK,WAAI,oBAAJ,C;;QAET,OAAO,W;O;KAdX,C;0FAiBA,yB;MAAA,+D;MAAA,sE;QAUo B,Q;QAAhB,wBAAgB,SAAhB,gB;UAAgB,cAAA,SAAhB,M;UACI,UAAU,YAAY,OAAZ,C;UOrjVP,U;UADP, YPujVe,WOvjVH,WPujVwB,GOvjVxB,C;UACL,IAAI,aAAJ,C;YACH,aPqjVuC,gB;YAA5B,WOpjVX,aPojVgC, GOpjVhC,EAAS,MAAT,C;YACA,e;;YAEA,c;;UPijVA,iB;UACA,IAAK,WAAI,eAAe,OAAf,CAAJ,C;;QAET,OA AO,W;O;KAfX,C;0FAkBA,yB;MAAA,+D;MAAA,sE;QAUoB,Q;QAAhB,wBAAgB,SAAhB,gB;UAAgB,cAAA,S AAhB,M;UACI,UAAU,YAAY,OAAZ,C;UOvkVP,U;UADP,YPykVe,WOzkVH,WPykVwB,GOzkVxB,C;UACL,I AAI,aAAJ,C;YACH,aPukVuC,gB;YAA5B,WOtkVX,aPskVgC,GOtkVhC,EAAS,MAAT,C;YACA,e;;YAEA,c;;UP mkVA,iB;UACA,IAAK,WAAI,eAAe,OAAf,CAAJ,C;;QAET,OAAO,W;O;KAfX,C;2FAkBA,yB;MAAA,+D;MA AA,sE;QAUoB,Q;QAAhB,wBAAgB,SAAhB,gB;UAAgB,cAAA,SAAhB,M;UACI,UAAU,YAAY,OAAZ,C;UOzl VP,U;UADP,YP2lVe,WO3lVH,WP2lVwB,GO3lVxB,C;UACL,IAAI,aAAJ,C;YACH,aPylVuC,gB;YAA5B,WOxl VX,aPwlVgC,GOxlVhC,EAAS,MAAT,C;YACA,e;;YAEA,c;;UPqlVA,iB;UACA,IAAK,WAAI,eAAe,OAAf,CAA J,C;;QAET,OAAO,W;O;KAfX,C;2FAkBA,yB;MAAA,+D;MAAA,sE;QAUoB,Q;QAAhB,wBAAgB,SAAhB,gB;U AAgB,cAAA,SAAhB,M;UACI,UAAU,YAAY,OAAZ,C;UO3mVP,U;UADP,YP6mVe,WO7mVH,WP6mVwB,GO 7mVxB,C;UACL,IAAI,aAAJ,C;YACH,aP2mVuC,gB;YAA5B,WO1mVX,aP0mVgC,GO1mVhC,EAAS,MAAT,C; YACA,e;;YAEA,c;;UPumVA,iB;UACA,IAAK,WAAI,eAAe,OAAf,CAAJ,C;;QAET,OAAO,W;O;KAfX,C;2FAkB A,yB;MAAA,+D;MAAA,sE;QAUoB,Q;QAAhB,wBAAgB,SAAhB,gB;UAAgB,cAAA,SAAhB,M;UACI,UAAU,Y AAY,OAAZ,C;UO7nVP,U;UADP,YP+nVe,WO/nVH,WP+nVwB,GO/nVxB,C;UACL,IAAI,aAAJ,C;YACH,aP6n VuC,gB;YAA5B,WO5nVX,aP4nVgC,GO5nVhC,EAAS,MAAT,C;YACA,e;;YAEA,c;;UPynVA,iB;UACA,IAAK, WAAI,eAAe,OAAf,CAAJ,C;;QAET,OAAO,W;O;KAfX,C;2FAkBA,yB;MAAA,+D;MAAA,sE;QAUoB,Q;QAAh B,wBAAgB,SAAhB,gB;UAAgB,cAAA,SAAhB,M;UACI,UAAU,YAAY,OAAZ,C;UO/oVP,U;UADP,YPipVe,W OjpVH,WPipVwB,GOjpVxB,C;UACL,IAAI,aAAJ,C;YACH,aP+oVuC,gB;YAA5B,WO9oVX,aP8oVgC,GO9oVh C,EAAS,MAAT,C;YACA,e;;YAEA,c;;UP2oVA,iB;UACA,IAAK,WAAI,eAAe,OAAf,CAAJ,C;;QAET,OAAO,W; O;KAfX,C;2FAkBA,yB;MAAA,+D;MAAA,sE;QAUoB,Q;QAAhB,wBAAgB,SAAhB,gB;UAAgB,cAAA,SAAhB, M;UACI,UAAU,YAAY,OAAZ,C;UOjqVP,U;UADP,YPmqVe,WOnqVH,WPmqVwB,GOnqVxB,C;UACL,IAAI,a AAJ,C;YACH,aPiqVuC,gB;YAA5B,WOhqVX,aPgqVgC,GOhqVhC,EAAS,MAAT,C;YACA,e;;YAEA,c;;UP6pV A,iB;UACA,IAAK,WAAI,eAAe,OAAf,CAAJ,C;;QAET,OAAO,W;O;KAfX,C;2FAkBA,yB;MAAA,+D;MAAA,s E;QAUoB,Q;QAAhB,wBAAgB,SAAhB,gB;UAAgB,cAAA,SAAhB,M;UACI,UAAU,YAAY,OAAZ,C;UOnrVP,U ;UADP,YPqrVe,WOrrVH,WPqrVwB,GOrrVxB,C;UACL,IAAI,aAAJ,C;YACH,aPmrVuC,gB;YAA5B,WOlrVX,a PkrVgC,GOlrVhC,EAAS,MAAT,C;YACA,e;;YAEA,c;;UP+qVA,iB;UACA,IAAK,WAAI,eAAe,OAAf,CAAJ,C;; QAET,OAAO,W;O;KAfX,C;2FAkBA,yB;MAAA,oC;MAAA,+D;MAAA,gC;MAAA,sE;QAUoB,Q;QAAhB,wBA AgB,SAAhB,gB;UAAgB,cAAhB,UAAgB,SAAhB,O;UACI,UAAU,YAAY,oBAAZ,C;UOrsVP,U;UADP,YPusVe, WOvsVH,WPusVwB,GOvsVxB,C;UACL,IAAI,aAAJ,C;YACH,aPqsVuC,gB;YAA5B,WOpsVX,aPosVgC,GOpsV hC,EAAS,MAAT,C;YACA,e;;YAEA,c;;UPisVA,iB;UACA,IAAK,WAAI,eAAe,oBAAf,CAAJ,C;;QAET,OAAO, W;O;KAfX,C;0FAkBA,yB;MAAA,kC;MAAA,4C;MAAA,wE;QAQW,sC;QAAA,8C;O;MARX,oDASQ,Y;QAA6 C,OAAgB,qBAAhB,oBAAgB,C;O;MATrE,iDAUQ,mB;QAAoC,gCAAY,OAAZ,C;O;MAV5C,gF;MAAA,yC;QA QI,2D;O;KARJ,C;4EAcA,yB;MAAA,gE;MAAA,uC;QAOW,kBAAM,eAAa,gBAAb,C;QA+UA,Q;QAAb,iD;UAA a,WAAb,e;UACI,WAAY,WAhViB,SAgVb,CAAU,IAAV,CAAJ,C;;QAhVhB,OAiVO,W;O;KAxVX,C;8EAUA,yB ;MAAA,gE;MAAA,uC;QAOW,kBAAM,eAAa,gBAAb,C;QA+UA,Q;QAAb,iD;UAAa,WAAb,e;UACI,WAAY,W AhViB,SAgVb,CAAU,IAAV,CAAJ,C;;QAhVhB,OAiVO,W;O;KAxVX,C;8EAUA,yB;MAAA,gE;MAAA,uC;QA OW,kBAAM,eAAa,gBAAb,C;QA+UA,Q;QAAb,iD;UAAa,WAAb,e;UACI,WAAY,WAhViB,SAgVb,CAAU,IAA

V,CAAJ,C;;QAhVhB,OAiVO,W;O;KAxVX,C;8EAUA,yB;MAAA,gE;MAAA,uC;QAOW,kBAAM,eAAa,gBAAb, C;QA+UA,Q;QAAb,iD;UAAa,WAAb,e;UACI,WAAY,WAhViB,SAgVb,CAAU,IAAV,CAAJ,C;;QAhVhB,OAiV O,W;O;KAxVX,C;8EAUA,yB;MAAA,gE;MAAA,uC;QAOW,kBAAM,eAAa,gBAAb,C;QA+UA,Q;QAAb,iD;UA Aa,WAAb,e;UACI,WAAY,WAhViB,SAgVb,CAAU,IAAV,CAAJ,C;;QAhVhB,OAiVO,W;O;KAxVX,C;8EAUA,y B;MAAA,gE;MAAA,uC;QAOW,kBAAM,eAAa,gBAAb,C;QA+UA,Q;QAAb,iD;UAAa,WAAb,e;UACI,WAAY, WAhViB,SAgVb,CAAU,IAAV,CAAJ,C;;QAhVhB,OAiVO,W;O;KAxVX,C;8EAUA,yB;MAAA,gE;MAAA,uC;Q AOW,kBAAM,eAAa,gBAAb,C;QA+UA,Q;QAAb,iD;UAAa,WAAb,e;UACI,WAAY,WAhViB,SAgVb,CAAU,IA AV,CAAJ,C;;QAhVhB,OAiVO,W;O;KAxVX,C;8EAUA,yB;MAAA,gE;MAAA,uC;QAOW,kBAAM,eAAa,gBAA b,C;QA+UA,Q;QAAb,iD;UAAa,WAAb,e;UACI,WAAY,WAhViB,SAgVb,CAAU,IAAV,CAAJ,C;;QAhVhB,OAi VO,W;O;KAxVX,C;8EAUA,yB;MAAA,gE;MAiVA,oC;MAAA,gC;MAjVA,uC;QAOW,kBAAM,eAAa,gBAAb,C ;QA+UA,Q;QAAb,iD;UAAa,WAAb,0B;UACI,WAAY,WAhViB,SAgVb,CAAU,iBAAV,CAAJ,C;;QAhVhB,OAi VO,W;O;KAxVX,C;0FAUA,yB;MAAA,gE;MAAA,uC;QAOW,kBAAa,eAAa,gBAAb,C;QAgHP,gB;QADb,YAA Y,C;QACZ,iD;UAAa,WAAb,e;UACI,WAAY,WAjHwB,SAiHpB,EAAU,cAAV,EAAU,sBAAV,WAAmB,IAAnB, CAAJ,C;;QAjHhB,OAkHO,W;O;KAzHX,C;4FAUA,yB;MAAA,gE;MAAA,uC;QAOW,kBAAa,eAAa,gBAAb,C; QAmHP,gB;QADb,YAAY,C;QACZ,iD;UAAa,WAAb,e;UACI,WAAY,WApHwB,SAoHpB,EAAU,cAAV,EAAU, sBAAV,WAAmB,IAAnB,CAAJ,C;;QApHhB,OAqHO,W;O;KA5HX,C;4FAUA,yB;MAAA,gE;MAAA,uC;QAOW ,kBAAa,eAAa,gBAAb,C;QAsHP,gB;QADb,YAAY,C;QACZ,iD;UAAa,WAAb,e;UACI,WAAY,WAvHwB,SAuHp B,EAAU,cAAV,EAAU,sBAAV,WAAmB,IAAnB,CAAJ,C;;QAvHhB,OAwHO,W;O;KA/HX,C;4FAUA,yB;MAA A,gE;MAAA,uC;QAOW,kBAAa,eAAa,gBAAb,C;QAyHP,gB;QADb,YAAY,C;QACZ,iD;UAAa,WAAb,e;UACI, WAAY,WA1HwB,SA0HpB,EAAU,cAAV,EAAU,sBAAV,WAAmB,IAAnB,CAAJ,C;;QA1HhB,OA2HO,W;O;K AlIX,C;4FAUA,yB;MAAA,gE;MAAA,uC;QAOW,kBAAa,eAAa,gBAAb,C;QA4HP,gB;QADb,YAAY,C;QACZ,i D;UAAa,WAAb,e;UACI,WAAY,WA7HwB,SA6HpB,EAAU,cAAV,EAAU,sBAAV,WAAmB,IAAnB,CAAJ,C;;Q A7HhB,OA8HO,W;O;KArIX,C;2FAUA,yB;MAAA,gE;MAAA,uC;QAOW,kBAAa,eAAa,gBAAb,C;QA+HP,gB; QADb,YAAY,C;QACZ,iD;UAAa,WAAb,e;UACI,WAAY,WAhIwB,SAgIpB,EAAU,cAAV,EAAU,sBAAV,WAA mB,IAAnB,CAAJ,C;;QAhIhB,OAiIO,W;O;KAxIX,C;4FAUA,yB;MAAA,gE;MAAA,uC;QAOW,kBAAa,eAAa,gB AAb,C;QAkIP,gB;QADb,YAAY,C;QACZ,iD;UAAa,WAAb,e;UACI,WAAY,WAnIwB,SAmIpB,EAAU,cAAV,E AAU,sBAAV,WAAmB,IAAnB,CAAJ,C;;QAnIhB,OAoIO,W;O;KA3IX,C;4FAUA,yB;MAAA,gE;MAAA,uC;QA OW,kBAAa,eAAa,gBAAb,C;QAqIP,gB;QADb,YAAY,C;QACZ,iD;UAAa,WAAb,e;UACI,WAAY,WAtIwB,SAsI pB,EAAU,cAAV,EAAU,sBAAV,WAAmB,IAAnB,CAAJ,C;;QAtIhB,OAuIO,W;O;KA9IX,C;4FAUA,yB;MAAA, gE;MAuIA,oC;MAAA,gC;MAvIA,uC;QAOW,kBAAa,eAAa,gBAAb,C;QAwIP,gB;QADb,YAAY,C;QACZ,iD;U AAa,WAAb,0B;UACI,WAAY,WAzIwB,SAyIpB,EAAU,cAAV,EAAU,sBAAV,WAAmB,iBAAnB,CAAJ,C;;QAz IhB,OA0IO,W;O;KAjJX,C;wGAUA,yB;MAAA,+D;MAAA,uC;QAOW,kBAAoB,gB;QA8iEd,gB;QADb,YAAY,C ;QACZ,iD;UAAa,WAAb,e;UApiEmC,U;UAAA,cAVQ,SAUR,EAoiET,cApiES,EAoiET,sBApiES,WAoiEA,IApiE A,W;YAA6C,6B;;;QAVhF,OAWO,W;O;KAlBX,C;4GAUA,yB;MAAA,oD;QA2iEiB,gB;QADb,YAAY,C;QACZ,i D;UAAa,WAAb,e;UApiEmC,U;UAAA,yBAoiET,cApiES,EAoiET,sBApiES,WAoiEA,IApiEA,W;YAA6C,6B;;;Q AChF,OAAO,W;O;KARX,C;8FAWA,6C;MAQiB,UACiB,M;MAF9B,YAAY,C;MACZ,wBAAa,SAAb,gB;QAAa, WAAA,SAAb,M;QACI,WAAY,WAAI,WAAU,cAAV,EAAU,sBAAV,WAAmB,IAAnB,CAAJ,C;;MAChB,OAA O,W;K;gGAGX,6C;MAQiB,UACiB,M;MAF9B,YAAY,C;MACZ,wBAAa,SAAb,gB;QAAa,WAAA,SAAb,M;QA CI,WAAY,WAAI,WAAU,cAAV,EAAU,sBAAV,WAAmB,IAAnB,CAAJ,C;;MAChB,OAAO,W;K;gGAGX,6C;M AQiB,UACiB,M;MAF9B,YAAY,C;MACZ,wBAAa,SAAb,gB;QAAa,WAAA,SAAb,M;QACI,WAAY,WAAI,WA AU,cAAV,EAAU,sBAAV,WAAmB,IAAnB,CAAJ,C;;MAChB,OAAO,W;K;gGAGX,6C;MAQiB,UACiB,M;MAF 9B,YAAY,C;MACZ,wBAAa,SAAb,gB;QAAa,WAAA,SAAb,M;QACI,WAAY,WAAI,WAAU,cAAV,EAAU,sBA AV,WAAmB,IAAnB,CAAJ,C;;MAChB,OAAO,W;K;gGAGX,6C;MAQiB,UACiB,M;MAF9B,YAAY,C;MACZ,w BAAa,SAAb,gB;QAAa,WAAA,SAAb,M;QACI,WAAY,WAAI,WAAU,cAAV,EAAU,sBAAV,WAAmB,IAAnB, CAAJ,C;;MAChB,OAAO,W;K;gGAGX,6C;MAQiB,UACiB,M;MAF9B,YAAY,C;MACZ,wBAAa,SAAb,gB;QA Aa,WAAA,SAAb,M;QACI,WAAY,WAAI,WAAU,cAAV,EAAU,sBAAV,WAAmB,IAAnB,CAAJ,C;;MAChB,O AAO,W;K;gGAGX,6C;MAQiB,UACiB,M;MAF9B,YAAY,C;MACZ,wBAAa,SAAb,gB;QAAa,WAAA,SAAb,M; QACI,WAAY,WAAI,WAAU,cAAV,EAAU,sBAAV,WAAmB,IAAnB,CAAJ,C;;MAChB,OAAO,W;K;+FAGX,6C

;MAQiB,UACiB,M;MAF9B,YAAY,C;MACZ,wBAAa,SAAb,gB;QAAa,WAAA,SAAb,M;QACI,WAAY,WAAI, WAAU,cAAV,EAAU,sBAAV,WAAmB,IAAnB,CAAJ,C;;MAChB,OAAO,W;K;gGAGX,yB;MAAA,oC;MAAA,g C;MAAA,oD;QAQiB,UACiB,M;QAF9B,YAAY,C;QACZ,wBAAa,SAAb,gB;UAAa,WAAb,UAAa,SAAb,O;UAC I,WAAY,WAAI,WAAU,cAAV,EAAU,sBAAV,WAAmB,iBAAnB,CAAJ,C;;QAChB,OAAO,W;O;KAVX,C;0FAa A,yB;MAAA,+D;MAAA,uC;QAOW,kBAAa,gB;QAk2DJ,Q;QAAhB,iD;UAAgB,cAAhB,e;UA11DqB,U;UAAA,c ARe,SAQf,CA01DQ,OA11DR,W;YAAsC,6B;;;QAR3D,OASO,W;O;KAhBX,C;8FAUA,yB;MAAA,oD;QA+1Do B,Q;QAAhB,iD;UAAgB,cAAhB,e;UA11DqB,U;UAAA,wBA01DQ,OA11DR,W;YAAsC,6B;;;QAC3D,OAAO,W; O;KANX,C;gFASA,6C;MAKiB,Q;MAAb,wBAAa,SAAb,gB;QAAa,WAAA,SAAb,M;QACI,WAAY,WAAI,UAA U,IAAV,CAAJ,C;;MAChB,OAAO,W;K;kFAGX,6C;MAKiB,Q;MAAb,wBAAa,SAAb,gB;QAAa,WAAA,SAAb, M;QACI,WAAY,WAAI,UAAU,IAAV,CAAJ,C;;MAChB,OAAO,W;K;kFAGX,6C;MAKiB,Q;MAAb,wBAAa,SA Ab,gB;QAAa,WAAA,SAAb,M;QACI,WAAY,WAAI,UAAU,IAAV,CAAJ,C;;MAChB,OAAO,W;K;kFAGX,6C; MAKiB,Q;MAAb,wBAAa,SAAb,gB;QAAa,WAAA,SAAb,M;QACI,WAAY,WAAI,UAAU,IAAV,CAAJ,C;;MAC hB,OAAO,W;K;kFAGX,6C;MAKiB,Q;MAAb,wBAAa,SAAb,gB;QAAa,WAAA,SAAb,M;QACI,WAAY,WAAI, UAAU,IAAV,CAAJ,C;;MAChB,OAAO,W;K;kFAGX,6C;MAKiB,Q;MAAb,wBAAa,SAAb,gB;QAAa,WAAA,SA Ab,M;QACI,WAAY,WAAI,UAAU,IAAV,CAAJ,C;;MAChB,OAAO,W;K;kFAGX,6C;MAKiB,Q;MAAb,wBAAa, SAAb,gB;QAAa,WAAA,SAAb,M;QACI,WAAY,WAAI,UAAU,IAAV,CAAJ,C;;MAChB,OAAO,W;K;kFAGX,6 C;MAKiB,Q;MAAb,wBAAa,SAAb,gB;QAAa,WAAA,SAAb,M;QACI,WAAY,WAAI,UAAU,IAAV,CAAJ,C;;M AChB,OAAO,W;K;kFAGX,yB;MAAA,oC;MAAA,gC;MAAA,oD;QAKiB,Q;QAAb,wBAAa,SAAb,gB;UAAa,W AAb,UAAa,SAAb,O;UACI,WAAY,WAAI,UAAU,iBAAV,CAAJ,C;;QAChB,OAAO,W;O;KAPX,C;IAe4B,0C;M AAA,mB;QAAE,2C;O;K;IAL9B,8B;MAKI,OAAO,qBAAiB,2BAAjB,C;K;IAQiB,4C;MAAA,mB;QAAE,+C;O;K; IAL9B,gC;MAKI,OAAO,qBAAiB,6BAAjB,C;K;IAQiB,4C;MAAA,mB;QAAE,gD;O;K;IAL9B,gC;MAKI,OAAO, qBAAiB,6BAAjB,C;K;IAQiB,4C;MAAA,mB;QAAE,8C;O;K;IAL9B,gC;MAKI,OAAO,qBAAiB,6BAAjB,C;K;IA QiB,4C;MAAA,mB;QAAE,+C;O;K;IAL9B,gC;MAKI,OAAO,qBAAiB,6BAAjB,C;K;IAQiB,4C;MAAA,mB;QAA E,gD;O;K;IAL9B,gC;MAKI,OAAO,qBAAiB,6BAAjB,C;K;IAQiB,4C;MAAA,mB;QAAE,iD;O;K;IAL9B,gC;MA KI,OAAO,qBAAiB,6BAAjB,C;K;IAQiB,4C;MAAA,mB;QAAE,kD;O;K;IAL9B,gC;MAKI,OAAO,qBAAiB,6BA AjB,C;K;IAQiB,4C;MAAA,mB;QAAE,+C;O;K;IAL9B,gC;MAKI,OAAO,qBAAiB,6BAAjB,C;K;IAGX,6B;MASI ,OAA2B,SAAf,aAAL,SAAK,CAAe,C;K;IAG/B,+B;MAQI,OAA2B,SAAf,eAAL,SAAK,CAAe,C;K;IAG/B,+B;M AQI,OAA2B,SAAf,eAAL,SAAK,CAAe,C;K;IAG/B,+B;MAQI,OAA2B,SAAf,eAAL,SAAK,CAAe,C;K;IAG/B,+ B;MAQI,OAA2B,SAAf,eAAL,SAAK,CAAe,C;K;IAG/B,+B;MAQI,OAA2B,SAAf,eAAL,SAAK,CAAe,C;K;IAG/ B,+B;MAQI,OAA2B,SAAf,eAAL,SAAK,CAAe,C;K;IAG/B,+B;MAQI,OAA2B,SAAf,eAAL,SAAK,CAAe,C;K;I AG/B,+B;MAQI,OAA2B,SAAf,eAAL,SAAK,CAAe,C;K;0FAG/B,yB;MAAA,2D;MAAA,+D;MAAA,sC;QAYc,Q ;QAFV,UAAU,c;QACV,WAAW,gB;QACX,wBAAU,SAAV,gB;UAAU,QAAA,SAAV,M;UACI,UAAU,SAAS,C AAT,C;UACV,IAAI,GAAI,WAAI,GAAJ,CAAR,C;YACI,IAAK,WAAI,CAAJ,C;;QAEb,OAAO,I;O;KAjBX,C;4F AoBA,yB;MAAA,2D;MAAA,+D;MAAA,sC;QAWc,Q;QAFV,UAAU,c;QACV,WAAW,gB;QACX,wBAAU,SAA V,gB;UAAU,QAAA,SAAV,M;UACI,UAAU,SAAS,CAAT,C;UACV,IAAI,GAAI,WAAI,GAAJ,CAAR,C;YACI,I AAK,WAAI,CAAJ,C;;QAEb,OAAO,I;O;KAhBX,C;4FAmBA,yB;MAAA,2D;MAAA,+D;MAAA,sC;QAWc,Q;Q AFV,UAAU,c;QACV,WAAW,gB;QACX,wBAAU,SAAV,gB;UAAU,QAAA,SAAV,M;UACI,UAAU,SAAS,CAA T,C;UACV,IAAI,GAAI,WAAI,GAAJ,CAAR,C;YACI,IAAK,WAAI,CAAJ,C;;QAEb,OAAO,I;O;KAhBX,C;4FAm BA,yB;MAAA,2D;MAAA,+D;MAAA,sC;QAWc,Q;QAFV,UAAU,c;QACV,WAAW,gB;QACX,wBAAU,SAAV,g B;UAAU,QAAA,SAAV,M;UACI,UAAU,SAAS,CAAT,C;UACV,IAAI,GAAI,WAAI,GAAJ,CAAR,C;YACI,IAA K,WAAI,CAAJ,C;;QAEb,OAAO,I;O;KAhBX,C;4FAmBA,yB;MAAA,2D;MAAA,+D;MAAA,sC;QAWc,Q;QAFV ,UAAU,c;QACV,WAAW,gB;QACX,wBAAU,SAAV,gB;UAAU,QAAA,SAAV,M;UACI,UAAU,SAAS,CAAT,C; UACV,IAAI,GAAI,WAAI,GAAJ,CAAR,C;YACI,IAAK,WAAI,CAAJ,C;;QAEb,OAAO,I;O;KAhBX,C;4FAmBA, yB;MAAA,2D;MAAA,+D;MAAA,sC;QAWc,Q;QAFV,UAAU,c;QACV,WAAW,gB;QACX,wBAAU,SAAV,gB; UAAU,QAAA,SAAV,M;UACI,UAAU,SAAS,CAAT,C;UACV,IAAI,GAAI,WAAI,GAAJ,CAAR,C;YACI,IAAK, WAAI,CAAJ,C;;QAEb,OAAO,I;O;KAhBX,C;4FAmBA,yB;MAAA,2D;MAAA,+D;MAAA,sC;QAWc,Q;QAFV,U AAU,c;QACV,WAAW,gB;QACX,wBAAU,SAAV,gB;UAAU,QAAA,SAAV,M;UACI,UAAU,SAAS,CAAT,C;U ACV,IAAI,GAAI,WAAI,GAAJ,CAAR,C;YACI,IAAK,WAAI,CAAJ,C;;QAEb,OAAO,I;O;KAhBX,C;4FAmBA,y

B;MAAA,2D;MAAA,+D;MAAA,sC;QAWc,Q;QAFV,UAAU,c;QACV,WAAW,gB;QACX,wBAAU,SAAV,gB;U AAU,QAAA,SAAV,M;UACI,UAAU,SAAS,CAAT,C;UACV,IAAI,GAAI,WAAI,GAAJ,CAAR,C;YACI,IAAK,W AAI,CAAJ,C;;QAEb,OAAO,I;O;KAhBX,C;4FAmBA,yB;MAAA,2D;MAAA,+D;MAAA,oC;MAAA,gC;MAAA,s C;QAWc,Q;QAFV,UAAU,c;QACV,WAAW,gB;QACX,wBAAU,SAAV,gB;UAAU,QAAV,UAAU,SAAV,O;UAC I,UAAU,SAAS,cAAT,C;UACV,IAAI,GAAI,WAAI,GAAJ,CAAR,C;YACI,IAAK,WAAI,cAAJ,C;;QAEb,OAAO,I ;O;KAhBX,C;IAmBA,qC;MAQI,UAAe,aAAL,SAAK,C;MACX,YAAJ,GAAI,EAAU,KAAV,C;MACJ,OAAO,G; K;IAGX,uC;MAQI,UAAe,eAAL,SAAK,C;MACX,YAAJ,GAAI,EAAU,KAAV,C;MACJ,OAAO,G;K;IAGX,uC;M AQI,UAAe,eAAL,SAAK,C;MACX,YAAJ,GAAI,EAAU,KAAV,C;MACJ,OAAO,G;K;IAGX,uC;MAQI,UAAe,eA AL,SAAK,C;MACX,YAAJ,GAAI,EAAU,KAAV,C;MACJ,OAAO,G;K;IAGX,uC;MAQI,UAAe,eAAL,SAAK,C; MACX,YAAJ,GAAI,EAAU,KAAV,C;MACJ,OAAO,G;K;IAGX,uC;MAQI,UAAe,eAAL,SAAK,C;MACX,YAAJ, GAAI,EAAU,KAAV,C;MACJ,OAAO,G;K;IAGX,uC;MAQI,UAAe,eAAL,SAAK,C;MACX,YAAJ,GAAI,EAAU, KAAV,C;MACJ,OAAO,G;K;IAGX,uC;MAQI,UAAe,eAAL,SAAK,C;MACX,YAAJ,GAAI,EAAU,KAAV,C;MA CJ,OAAO,G;K;IAGX,uC;MAQI,UAAe,eAAL,SAAK,C;MACX,YAAJ,GAAI,EAAU,KAAV,C;MACJ,OAAO,G;K ;IAGX,oC;MAMI,UAAe,aAAL,SAAK,C;MACX,YAAJ,GAAI,EAAU,KAAV,C;MACJ,OAAO,G;K;IAGX,sC;MA MI,UAAe,eAAL,SAAK,C;MACX,YAAJ,GAAI,EAAU,KAAV,C;MACJ,OAAO,G;K;IAGX,sC;MAMI,UAAe,eA AL,SAAK,C;MACX,YAAJ,GAAI,EAAU,KAAV,C;MACJ,OAAO,G;K;IAGX,sC;MAMI,UAAe,eAAL,SAAK,C; MACX,YAAJ,GAAI,EAAU,KAAV,C;MACJ,OAAO,G;K;IAGX,sC;MAMI,UAAe,eAAL,SAAK,C;MACX,YAAJ, GAAI,EAAU,KAAV,C;MACJ,OAAO,G;K;IAGX,sC;MAMI,UAAe,eAAL,SAAK,C;MACX,YAAJ,GAAI,EAAU, KAAV,C;MACJ,OAAO,G;K;IAGX,sC;MAMI,UAAe,eAAL,SAAK,C;MACX,YAAJ,GAAI,EAAU,KAAV,C;MA CJ,OAAO,G;K;IAGX,sC;MAMI,UAAe,eAAL,SAAK,C;MACX,YAAJ,GAAI,EAAU,KAAV,C;MACJ,OAAO,G; K;IAGX,sC;MAMI,UAAe,eAAL,SAAK,C;MACX,YAAJ,GAAI,EAAU,KAAV,C;MACJ,OAAO,G;K;IAGX,iC;M AMI,OAAO,wBAAa,qBAAiB,YAAY,gBAAZ,CAAjB,CAAb,C;K;IAGX,mC;MAMI,OAAO,0BAAa,qBAAoB,Y AAY,gBAAZ,CAApB,CAAb,C;K;IAGX,mC;MAMI,OAAO,0BAAa,qBAAqB,YAAY,gBAAZ,CAArB,CAAb,C;K ;IAGX,mC;MAMI,OAAO,0BAAa,qBAAmB,YAAY,gBAAZ,CAAnB,CAAb,C;K;IAGX,mC;MAMI,OAAO,0BA Aa,qBAAoB,YAAY,gBAAZ,CAApB,CAAb,C;K;IAGX,mC;MAMI,OAAO,0BAAa,qBAAqB,YAAY,gBAAZ,CA ArB,CAAb,C;K;IAGX,mC;MAMI,OAAO,0BAAa,qBAAsB,YAAY,gBAAZ,CAAtB,CAAb,C;K;IAGX,mC;MAMI ,OAAO,0BAAa,qBAAuB,YAAY,gBAAZ,CAAvB,CAAb,C;K;IAGX,mC;MAMI,OAAO,0BAAa,qBAAoB,YAAi B,eAAL,gBAAK,EAAa,GAAb,CAAjB,CAApB,CAAb,C;K;IAGX,iC;MAUI,UAAe,aAAL,SAAK,C;MACX,OAAJ ,GAAI,EAAO,KAAP,C;MACJ,OAAO,G;K;IAGX,mC;MAUI,UAAe,eAAL,SAAK,C;MACX,OAAJ,GAAI,EAAO, KAAP,C;MACJ,OAAO,G;K;IAGX,mC;MAUI,UAAe,eAAL,SAAK,C;MACX,OAAJ,GAAI,EAAO,KAAP,C;MA CJ,OAAO,G;K;IAGX,mC;MAUI,UAAe,eAAL,SAAK,C;MACX,OAAJ,GAAI,EAAO,KAAP,C;MACJ,OAAO,G; K;IAGX,mC;MAUI,UAAe,eAAL,SAAK,C;MACX,OAAJ,GAAI,EAAO,KAAP,C;MACJ,OAAO,G;K;IAGX,mC; MAUI,UAAe,eAAL,SAAK,C;MACX,OAAJ,GAAI,EAAO,KAAP,C;MACJ,OAAO,G;K;IAGX,mC;MAUI,UAAe, eAAL,SAAK,C;MACX,OAAJ,GAAI,EAAO,KAAP,C;MACJ,OAAO,G;K;IAGX,mC;MAUI,UAAe,eAAL,SAAK, C;MACX,OAAJ,GAAI,EAAO,KAAP,C;MACJ,OAAO,G;K;IAGX,mC;MAUI,UAAe,eAAL,SAAK,C;MACX,OA AJ,GAAI,EAAO,KAAP,C;MACJ,OAAO,G;K;4EAGX,gC;MAMoB,Q;MAAhB,wBAAgB,SAAhB,gB;QAAgB,cA AA,SAAhB,M;QAAsB,IAAI,CAAC,UAAU,OAAV,CAAL,C;UAAyB,OAAO,K;;MACtD,OAAO,I;K;8EAGX,gC; MAMoB,Q;MAAhB,wBAAgB,SAAhB,gB;QAAgB,cAAA,SAAhB,M;QAAsB,IAAI,CAAC,UAAU,OAAV,CAAL ,C;UAAyB,OAAO,K;;MACtD,OAAO,I;K;8EAGX,gC;MAMoB,Q;MAAhB,wBAAgB,SAAhB,gB;QAAgB,cAAA, SAAhB,M;QAAsB,IAAI,CAAC,UAAU,OAAV,CAAL,C;UAAyB,OAAO,K;;MACtD,OAAO,I;K;8EAGX,gC;MA MoB,Q;MAAhB,wBAAgB,SAAhB,gB;QAAgB,cAAA,SAAhB,M;QAAsB,IAAI,CAAC,UAAU,OAAV,CAAL,C; UAAyB,OAAO,K;;MACtD,OAAO,I;K;8EAGX,gC;MAMoB,Q;MAAhB,wBAAgB,SAAhB,gB;QAAgB,cAAA,SA AhB,M;QAAsB,IAAI,CAAC,UAAU,OAAV,CAAL,C;UAAyB,OAAO,K;;MACtD,OAAO,I;K;8EAGX,gC;MAMo B,Q;MAAhB,wBAAgB,SAAhB,gB;QAAgB,cAAA,SAAhB,M;QAAsB,IAAI,CAAC,UAAU,OAAV,CAAL,C;UA AyB,OAAO,K;;MACtD,OAAO,I;K;8EAGX,gC;MAMoB,Q;MAAhB,wBAAgB,SAAhB,gB;QAAgB,cAAA,SAAh B,M;QAAsB,IAAI,CAAC,UAAU,OAAV,CAAL,C;UAAyB,OAAO,K;;MACtD,OAAO,I;K;8EAGX,gC;MAMoB, Q;MAAhB,wBAAgB,SAAhB,gB;QAAgB,cAAA,SAAhB,M;QAAsB,IAAI,CAAC,UAAU,OAAV,CAAL,C;UAAy B,OAAO,K;;MACtD,OAAO,I;K;8EAGX,yB;MAAA,oC;MAAA,gC;MAAA,uC;QAMoB,Q;QAAhB,wBAAgB,SA

AhB,gB;UAAgB,cAAhB,UAAgB,SAAhB,O;UAAsB,IAAI,CAAC,UAAU,oBAAV,CAAL,C;YAAyB,OAAO,K;;Q ACtD,OAAO,I;O;KAPX,C;IAUA,wB;MAMI,OAAO,EA5mJA,qBAAQ,CA4mJR,C;K;IAGX,0B;MAMI,OAAO,E A7mJA,qBAAQ,CA6mJR,C;K;IAGX,0B;MAMI,OAAO,EA9mJA,qBAAQ,CA8mJR,C;K;IAGX,0B;MAMI,OAA O,EA/mJA,qBAAQ,CA+mJR,C;K;IAGX,0B;MAMI,OAAO,EAhnJA,qBAAQ,CAgnJR,C;K;IAGX,0B;MAMI,OA AO,EAjnJA,qBAAQ,CAinJR,C;K;IAGX,0B;MAMI,OAAO,EAlnJA,qBAAQ,CAknJR,C;K;IAGX,0B;MAMI,OAA O,EAnnJA,qBAAQ,CAmnJR,C;K;IAGX,0B;MAMI,OAAO,EApnJA,qBAAQ,CAonJR,C;K;8EAGX,gC;MAMoB, Q;MAAhB,wBAAgB,SAAhB,gB;QAAgB,cAAA,SAAhB,M;QAAsB,IAAI,UAAU,OAAV,CAAJ,C;UAAwB,OAA O,I;;MACrD,OAAO,K;K;8EAGX,gC;MAMoB,Q;MAAhB,wBAAgB,SAAhB,gB;QAAgB,cAAA,SAAhB,M;QAA sB,IAAI,UAAU,OAAV,CAAJ,C;UAAwB,OAAO,I;;MACrD,OAAO,K;K;+EAGX,gC;MAMoB,Q;MAAhB,wBAA gB,SAAhB,gB;QAAgB,cAAA,SAAhB,M;QAAsB,IAAI,UAAU,OAAV,CAAJ,C;UAAwB,OAAO,I;;MACrD,OAA O,K;K;+EAGX,gC;MAMoB,Q;MAAhB,wBAAgB,SAAhB,gB;QAAgB,cAAA,SAAhB,M;QAAsB,IAAI,UAAU,O AAV,CAAJ,C;UAAwB,OAAO,I;;MACrD,OAAO,K;K;+EAGX,gC;MAMoB,Q;MAAhB,wBAAgB,SAAhB,gB;Q AAgB,cAAA,SAAhB,M;QAAsB,IAAI,UAAU,OAAV,CAAJ,C;UAAwB,OAAO,I;;MACrD,OAAO,K;K;+EAGX,g C;MAMoB,Q;MAAhB,wBAAgB,SAAhB,gB;QAAgB,cAAA,SAAhB,M;QAAsB,IAAI,UAAU,OAAV,CAAJ,C;U AAwB,OAAO,I;;MACrD,OAAO,K;K;+EAGX,gC;MAMoB,Q;MAAhB,wBAAgB,SAAhB,gB;QAAgB,cAAA,SA AhB,M;QAAsB,IAAI,UAAU,OAAV,CAAJ,C;UAAwB,OAAO,I;;MACrD,OAAO,K;K;+EAGX,gC;MAMoB,Q;M AAhB,wBAAgB,SAAhB,gB;QAAgB,cAAA,SAAhB,M;QAAsB,IAAI,UAAU,OAAV,CAAJ,C;UAAwB,OAAO,I;; MACrD,OAAO,K;K;+EAGX,yB;MAAA,oC;MAAA,gC;MAAA,uC;QAMoB,Q;QAAhB,wBAAgB,SAAhB,gB;U AAgB,cAAhB,UAAgB,SAAhB,O;UAAsB,IAAI,UAAU,oBAAV,CAAJ,C;YAAwB,OAAO,I;;QACrD,OAAO,K;O ;KAPX,C;gFAUA,qB;MAKI,OAAO,gB;K;kFAGX,qB;MAKI,OAAO,gB;K;kFAGX,qB;MAKI,OAAO,gB;K;kFA GX,qB;MAKI,OAAO,gB;K;kFAGX,qB;MAKI,OAAO,gB;K;kFAGX,qB;MAKI,OAAO,gB;K;kFAGX,qB;MAKI, OAAO,gB;K;kFAGX,qB;MAKI,OAAO,gB;K;kFAGX,qB;MAKI,OAAO,gB;K;kFAGX,gC;MAKoB,Q;MADhB,Y AAY,C;MACZ,wBAAgB,SAAhB,gB;QAAgB,cAAA,SAAhB,M;QAAsB,IAAI,UAAU,OAAV,CAAJ,C;UAAwB,q B;;MAC9C,OAAO,K;K;kFAGX,gC;MAKoB,Q;MADhB,YAAY,C;MACZ,wBAAgB,SAAhB,gB;QAAgB,cAAA, SAAhB,M;QAAsB,IAAI,UAAU,OAAV,CAAJ,C;UAAwB,qB;;MAC9C,OAAO,K;K;mFAGX,gC;MAKoB,Q;MA DhB,YAAY,C;MACZ,wBAAgB,SAAhB,gB;QAAgB,cAAA,SAAhB,M;QAAsB,IAAI,UAAU,OAAV,CAAJ,C;UA AwB,qB;;MAC9C,OAAO,K;K;mFAGX,gC;MAKoB,Q;MADhB,YAAY,C;MACZ,wBAAgB,SAAhB,gB;QAAgB, cAAA,SAAhB,M;QAAsB,IAAI,UAAU,OAAV,CAAJ,C;UAAwB,qB;;MAC9C,OAAO,K;K;mFAGX,gC;MAKoB, Q;MADhB,YAAY,C;MACZ,wBAAgB,SAAhB,gB;QAAgB,cAAA,SAAhB,M;QAAsB,IAAI,UAAU,OAAV,CAAJ ,C;UAAwB,qB;;MAC9C,OAAO,K;K;mFAGX,gC;MAKoB,Q;MADhB,YAAY,C;MACZ,wBAAgB,SAAhB,gB;Q AAgB,cAAA,SAAhB,M;QAAsB,IAAI,UAAU,OAAV,CAAJ,C;UAAwB,qB;;MAC9C,OAAO,K;K;mFAGX,gC;M AKoB,Q;MADhB,YAAY,C;MACZ,wBAAgB,SAAhB,gB;QAAgB,cAAA,SAAhB,M;QAAsB,IAAI,UAAU,OAA V,CAAJ,C;UAAwB,qB;;MAC9C,OAAO,K;K;mFAGX,gC;MAKoB,Q;MADhB,YAAY,C;MACZ,wBAAgB,SAAh B,gB;QAAgB,cAAA,SAAhB,M;QAAsB,IAAI,UAAU,OAAV,CAAJ,C;UAAwB,qB;;MAC9C,OAAO,K;K;mFAG X,yB;MAAA,oC;MAAA,gC;MAAA,uC;QAKoB,Q;QADhB,YAAY,C;QACZ,wBAAgB,SAAhB,gB;UAAgB,cAA hB,UAAgB,SAAhB,O;UAAsB,IAAI,UAAU,oBAAV,CAAJ,C;YAAwB,qB;;QAC9C,OAAO,K;O;KANX,C;8EAS A,yC;MAUoB,Q;MADhB,kBAAkB,O;MAClB,wBAAgB,SAAhB,gB;QAAgB,cAAA,SAAhB,M;QAAsB,cAAc,U AAU,WAAV,EAAuB,OAAvB,C;;MACpC,OAAO,W;K;gFAGX,yC;MAUoB,Q;MADhB,kBAAkB,O;MAClB,wB AAgB,SAAhB,gB;QAAgB,cAAA,SAAhB,M;QAAsB,cAAc,UAAU,WAAV,EAAuB,OAAvB,C;;MACpC,OAAO, W;K;gFAGX,yC;MAUoB,Q;MADhB,kBAAkB,O;MAClB,wBAAgB,SAAhB,gB;QAAgB,cAAA,SAAhB,M;QAA sB,cAAc,UAAU,WAAV,EAAuB,OAAvB,C;;MACpC,OAAO,W;K;gFAGX,yC;MAUoB,Q;MADhB,kBAAkB,O; MAClB,wBAAgB,SAAhB,gB;QAAgB,cAAA,SAAhB,M;QAAsB,cAAc,UAAU,WAAV,EAAuB,OAAvB,C;;MAC pC,OAAO,W;K;gFAGX,yC;MAUoB,Q;MADhB,kBAAkB,O;MAClB,wBAAgB,SAAhB,gB;QAAgB,cAAA,SAAh B,M;QAAsB,cAAc,UAAU,WAAV,EAAuB,OAAvB,C;;MACpC,OAAO,W;K;gFAGX,yC;MAUoB,Q;MADhB,kB AAkB,O;MAClB,wBAAgB,SAAhB,gB;QAAgB,cAAA,SAAhB,M;QAAsB,cAAc,UAAU,WAAV,EAAuB,OAAv B,C;;MACpC,OAAO,W;K;gFAGX,yC;MAUoB,Q;MADhB,kBAAkB,O;MAClB,wBAAgB,SAAhB,gB;QAAgB,c AAA,SAAhB,M;QAAsB,cAAc,UAAU,WAAV,EAAuB,OAAvB,C;;MACpC,OAAO,W;K;gFAGX,yC;MAUoB,Q; MADhB,kBAAkB,O;MAClB,wBAAgB,SAAhB,gB;QAAgB,cAAA,SAAhB,M;QAAsB,cAAc,UAAU,WAAV,EA

AuB,OAAvB,C;;MACpC,OAAO,W;K;gFAGX,yB;MAAA,oC;MAAA,gC;MAAA,gD;QAUoB,Q;QADhB,kBAAk B,O;QAClB,wBAAgB,SAAhB,gB;UAAgB,cAAhB,UAAgB,SAAhB,O;UAAsB,cAAc,UAAU,WAAV,EAAuB,oB AAvB,C;;QACpC,OAAO,W;O;KAXX,C;4FAcA,yC;MAYoB,UAA8B,M;MAF9C,YAAY,C;MACZ,kBAAkB,O; MAClB,wBAAgB,SAAhB,gB;QAAgB,cAAA,SAAhB,M;QAAsB,cAAc,WAAU,cAAV,EAAU,sBAAV,WAAmB, WAAnB,EAAgC,OAAhC,C;;MACpC,OAAO,W;K;8FAGX,yC;MAYoB,UAA8B,M;MAF9C,YAAY,C;MACZ,kB AAkB,O;MAClB,wBAAgB,SAAhB,gB;QAAgB,cAAA,SAAhB,M;QAAsB,cAAc,WAAU,cAAV,EAAU,sBAAV, WAAmB,WAAnB,EAAgC,OAAhC,C;;MACpC,OAAO,W;K;8FAGX,yC;MAYoB,UAA8B,M;MAF9C,YAAY,C; MACZ,kBAAkB,O;MAClB,wBAAgB,SAAhB,gB;QAAgB,cAAA,SAAhB,M;QAAsB,cAAc,WAAU,cAAV,EAA U,sBAAV,WAAmB,WAAnB,EAAgC,OAAhC,C;;MACpC,OAAO,W;K;8FAGX,yC;MAYoB,UAA8B,M;MAF9C, YAAY,C;MACZ,kBAAkB,O;MAClB,wBAAgB,SAAhB,gB;QAAgB,cAAA,SAAhB,M;QAAsB,cAAc,WAAU,cA AV,EAAU,sBAAV,WAAmB,WAAnB,EAAgC,OAAhC,C;;MACpC,OAAO,W;K;8FAGX,yC;MAYoB,UAA8B,M ;MAF9C,YAAY,C;MACZ,kBAAkB,O;MAClB,wBAAgB,SAAhB,gB;QAAgB,cAAA,SAAhB,M;QAAsB,cAAc,W AAU,cAAV,EAAU,sBAAV,WAAmB,WAAnB,EAAgC,OAAhC,C;;MACpC,OAAO,W;K;8FAGX,yC;MAYoB,U AA8B,M;MAF9C,YAAY,C;MACZ,kBAAkB,O;MAClB,wBAAgB,SAAhB,gB;QAAgB,cAAA,SAAhB,M;QAAsB ,cAAc,WAAU,cAAV,EAAU,sBAAV,WAAmB,WAAnB,EAAgC,OAAhC,C;;MACpC,OAAO,W;K;8FAGX,yC;M AYoB,UAA8B,M;MAF9C,YAAY,C;MACZ,kBAAkB,O;MAClB,wBAAgB,SAAhB,gB;QAAgB,cAAA,SAAhB,M ;QAAsB,cAAc,WAAU,cAAV,EAAU,sBAAV,WAAmB,WAAnB,EAAgC,OAAhC,C;;MACpC,OAAO,W;K;8FAG X,yC;MAYoB,UAA8B,M;MAF9C,YAAY,C;MACZ,kBAAkB,O;MAClB,wBAAgB,SAAhB,gB;QAAgB,cAAA,S AAhB,M;QAAsB,cAAc,WAAU,cAAV,EAAU,sBAAV,WAAmB,WAAnB,EAAgC,OAAhC,C;;MACpC,OAAO,W ;K;8FAGX,yB;MAAA,oC;MAAA,gC;MAAA,gD;QAYoB,UAA8B,M;QAF9C,YAAY,C;QACZ,kBAAkB,O;QACl B,wBAAgB,SAAhB,gB;UAAgB,cAAhB,UAAgB,SAAhB,O;UAAsB,cAAc,WAAU,cAAV,EAAU,sBAAV,WAA mB,WAAnB,EAAgC,oBAAhC,C;;QACpC,OAAO,W;O;KAbX,C;wFAgBA,yB;MAAA,8D;MAAA,gD;QAYoC,Q; QAHhC,YAAY,wB;QACZ,kBAAkB,O;QAClB,OAAO,SAAS,CAAhB,C;UACI,cAAc,UAAU,UAAI,YAAJ,EAAI, oBAAJ,OAAV,EAAwB,WAAxB,C;;QAElB,OAAO,W;O;KAdX,C;0FAiBA,yB;MAAA,8D;MAAA,gD;QAYoC,Q ;QAHhC,YAAY,wB;QACZ,kBAAkB,O;QAClB,OAAO,SAAS,CAAhB,C;UACI,cAAc,UAAU,UAAI,YAAJ,EAAI ,oBAAJ,OAAV,EAAwB,WAAxB,C;;QAElB,OAAO,W;O;KAdX,C;0FAiBA,yB;MAAA,8D;MAAA,gD;QAYoC, Q;QAHhC,YAAY,wB;QACZ,kBAAkB,O;QAClB,OAAO,SAAS,CAAhB,C;UACI,cAAc,UAAU,UAAI,YAAJ,EA AI,oBAAJ,OAAV,EAAwB,WAAxB,C;;QAElB,OAAO,W;O;KAdX,C;0FAiBA,yB;MAAA,8D;MAAA,gD;QAYo C,Q;QAHhC,YAAY,wB;QACZ,kBAAkB,O;QAClB,OAAO,SAAS,CAAhB,C;UACI,cAAc,UAAU,UAAI,YAAJ,E AAI,oBAAJ,OAAV,EAAwB,WAAxB,C;;QAElB,OAAO,W;O;KAdX,C;0FAiBA,yB;MAAA,8D;MAAA,gD;QAY oC,Q;QAHhC,YAAY,wB;QACZ,kBAAkB,O;QAClB,OAAO,SAAS,CAAhB,C;UACI,cAAc,UAAU,UAAI,YAAJ, EAAI,oBAAJ,OAAV,EAAwB,WAAxB,C;;QAElB,OAAO,W;O;KAdX,C;0FAiBA,yB;MAAA,8D;MAAA,gD;QA YoC,Q;QAHhC,YAAY,wB;QACZ,kBAAkB,O;QAClB,OAAO,SAAS,CAAhB,C;UACI,cAAc,UAAU,UAAI,YAA J,EAAI,oBAAJ,OAAV,EAAwB,WAAxB,C;;QAElB,OAAO,W;O;KAdX,C;0FAiBA,yB;MAAA,8D;MAAA,gD;Q AYoC,Q;QAHhC,YAAY,wB;QACZ,kBAAkB,O;QAClB,OAAO,SAAS,CAAhB,C;UACI,cAAc,UAAU,UAAI,YA AJ,EAAI,oBAAJ,OAAV,EAAwB,WAAxB,C;;QAElB,OAAO,W;O;KAdX,C;0FAiBA,yB;MAAA,8D;MAAA,gD; QAYoC,Q;QAHhC,YAAY,wB;QACZ,kBAAkB,O;QAClB,OAAO,SAAS,CAAhB,C;UACI,cAAc,UAAU,UAAI,Y AAJ,EAAI,oBAAJ,OAAV,EAAwB,WAAxB,C;;QAElB,OAAO,W;O;KAdX,C;0FAiBA,yB;MAAA,8D;MAAA,oC ;MAAA,gD;QAYoC,Q;QAHhC,YAAY,wB;QACZ,kBAAkB,O;QAClB,OAAO,SAAS,CAAhB,C;UACI,cAAc,UA AU,sBAAI,YAAJ,EAAI,oBAAJ,QAAV,EAAwB,WAAxB,C;;QAElB,OAAO,W;O;KAdX,C;sGAiBA,yB;MAAA, 8D;MAAA,gD;QAUI,YAAY,wB;QACZ,kBAAkB,O;QAClB,OAAO,SAAS,CAAhB,C;UACI,cAAc,UAAU,KAA V,EAAiB,UAAI,KAAJ,CAAjB,EAA6B,WAA7B,C;UACd,qB;;QAEJ,OAAO,W;O;KAhBX,C;wGAmBA,yB;MA AA,8D;MAAA,gD;QAUI,YAAY,wB;QACZ,kBAAkB,O;QAClB,OAAO,SAAS,CAAhB,C;UACI,cAAc,UAAU,K AAV,EAAiB,UAAI,KAAJ,CAAjB,EAA6B,WAA7B,C;UACd,qB;;QAEJ,OAAO,W;O;KAhBX,C;wGAmBA,yB; MAAA,8D;MAAA,gD;QAUI,YAAY,wB;QACZ,kBAAkB,O;QAClB,OAAO,SAAS,CAAhB,C;UACI,cAAc,UAA U,KAAV,EAAiB,UAAI,KAAJ,CAAjB,EAA6B,WAA7B,C;UACd,qB;;QAEJ,OAAO,W;O;KAhBX,C;wGAmBA,y B;MAAA,8D;MAAA,gD;QAUI,YAAY,wB;QACZ,kBAAkB,O;QAClB,OAAO,SAAS,CAAhB,C;UACI,cAAc,UA AU,KAAV,EAAiB,UAAI,KAAJ,CAAjB,EAA6B,WAA7B,C;UACd,qB;;QAEJ,OAAO,W;O;KAhBX,C;wGAmBA

,yB;MAAA,8D;MAAA,gD;QAUI,YAAY,wB;QACZ,kBAAkB,O;QAClB,OAAO,SAAS,CAAhB,C;UACI,cAAc,U AAU,KAAV,EAAiB,UAAI,KAAJ,CAAjB,EAA6B,WAA7B,C;UACd,qB;;QAEJ,OAAO,W;O;KAhBX,C;wGAmB A,yB;MAAA,8D;MAAA,gD;QAUI,YAAY,wB;QACZ,kBAAkB,O;QAClB,OAAO,SAAS,CAAhB,C;UACI,cAAc, UAAU,KAAV,EAAiB,UAAI,KAAJ,CAAjB,EAA6B,WAA7B,C;UACd,qB;;QAEJ,OAAO,W;O;KAhBX,C;wGAm BA,yB;MAAA,8D;MAAA,gD;QAUI,YAAY,wB;QACZ,kBAAkB,O;QAClB,OAAO,SAAS,CAAhB,C;UACI,cAA c,UAAU,KAAV,EAAiB,UAAI,KAAJ,CAAjB,EAA6B,WAA7B,C;UACd,qB;;QAEJ,OAAO,W;O;KAhBX,C;wGA mBA,yB;MAAA,8D;MAAA,gD;QAUI,YAAY,wB;QACZ,kBAAkB,O;QAClB,OAAO,SAAS,CAAhB,C;UACI,cA Ac,UAAU,KAAV,EAAiB,UAAI,KAAJ,CAAjB,EAA6B,WAA7B,C;UACd,qB;;QAEJ,OAAO,W;O;KAhBX,C;wG AmBA,yB;MAAA,8D;MAAA,oC;MAAA,gD;QAUI,YAAY,wB;QACZ,kBAAkB,O;QAClB,OAAO,SAAS,CAAh B,C;UACI,cAAc,UAAU,KAAV,EAAiB,sBAAI,KAAJ,EAAjB,EAA6B,WAA7B,C;UACd,qB;;QAEJ,OAAO,W;O; KAhBX,C;oFAmBA,6B;MAIoB,Q;MAAhB,wBAAgB,SAAhB,gB;QAAgB,cAAA,SAAhB,M;QAAsB,OAAO,OA AP,C;;K;sFAG1B,6B;MAIoB,Q;MAAhB,wBAAgB,SAAhB,gB;QAAgB,cAAA,SAAhB,M;QAAsB,OAAO,OAAP ,C;;K;sFAG1B,6B;MAIoB,Q;MAAhB,wBAAgB,SAAhB,gB;QAAgB,cAAA,SAAhB,M;QAAsB,OAAO,OAAP,C;; K;sFAG1B,6B;MAIoB,Q;MAAhB,wBAAgB,SAAhB,gB;QAAgB,cAAA,SAAhB,M;QAAsB,OAAO,OAAP,C;;K;s FAG1B,6B;MAIoB,Q;MAAhB,wBAAgB,SAAhB,gB;QAAgB,cAAA,SAAhB,M;QAAsB,OAAO,OAAP,C;;K;sFA G1B,6B;MAIoB,Q;MAAhB,wBAAgB,SAAhB,gB;QAAgB,cAAA,SAAhB,M;QAAsB,OAAO,OAAP,C;;K;sFAG1 B,6B;MAIoB,Q;MAAhB,wBAAgB,SAAhB,gB;QAAgB,cAAA,SAAhB,M;QAAsB,OAAO,OAAP,C;;K;sFAG1B,6 B;MAIoB,Q;MAAhB,wBAAgB,SAAhB,gB;QAAgB,cAAA,SAAhB,M;QAAsB,OAAO,OAAP,C;;K;sFAG1B,yB; MAAA,oC;MAAA,gC;MAAA,oC;QAIoB,Q;QAAhB,wBAAgB,SAAhB,gB;UAAgB,cAAhB,UAAgB,SAAhB,O;U AAsB,OAAO,oBAAP,C;;O;KAJ1B,C;kGAOA,6B;MAOiB,UAAa,M;MAD1B,YAAY,C;MACZ,wBAAa,SAAb,gB ;QAAa,WAAA,SAAb,M;QAAmB,QAAO,cAAP,EAAO,sBAAP,WAAgB,IAAhB,C;;K;oGAGvB,6B;MAOiB,UA Aa,M;MAD1B,YAAY,C;MACZ,wBAAa,SAAb,gB;QAAa,WAAA,SAAb,M;QAAmB,QAAO,cAAP,EAAO,sBAA P,WAAgB,IAAhB,C;;K;oGAGvB,6B;MAOiB,UAAa,M;MAD1B,YAAY,C;MACZ,wBAAa,SAAb,gB;QAAa,WA AA,SAAb,M;QAAmB,QAAO,cAAP,EAAO,sBAAP,WAAgB,IAAhB,C;;K;oGAGvB,6B;MAOiB,UAAa,M;MAD1 B,YAAY,C;MACZ,wBAAa,SAAb,gB;QAAa,WAAA,SAAb,M;QAAmB,QAAO,cAAP,EAAO,sBAAP,WAAgB,I AAhB,C;;K;oGAGvB,6B;MAOiB,UAAa,M;MAD1B,YAAY,C;MACZ,wBAAa,SAAb,gB;QAAa,WAAA,SAAb,M ;QAAmB,QAAO,cAAP,EAAO,sBAAP,WAAgB,IAAhB,C;;K;oGAGvB,6B;MAOiB,UAAa,M;MAD1B,YAAY,C; MACZ,wBAAa,SAAb,gB;QAAa,WAAA,SAAb,M;QAAmB,QAAO,cAAP,EAAO,sBAAP,WAAgB,IAAhB,C;;K;o GAGvB,6B;MAOiB,UAAa,M;MAD1B,YAAY,C;MACZ,wBAAa,SAAb,gB;QAAa,WAAA,SAAb,M;QAAmB,QA AO,cAAP,EAAO,sBAAP,WAAgB,IAAhB,C;;K;oGAGvB,6B;MAOiB,UAAa,M;MAD1B,YAAY,C;MACZ,wBA Aa,SAAb,gB;QAAa,WAAA,SAAb,M;QAAmB,QAAO,cAAP,EAAO,sBAAP,WAAgB,IAAhB,C;;K;oGAGvB,yB; MAAA,oC;MAAA,gC;MAAA,oC;QAOiB,UAAa,M;QAD1B,YAAY,C;QACZ,wBAAa,SAAb,gB;UAAa,WAAb,U AAa,SAAb,O;UAAmB,QAAO,cAAP,EAAO,sBAAP,WAAgB,iBAAhB,C;;O;KAPvB,C;IAUA,wB;MAaiB,Q;MA Fb,IAhqLO,qBAAQ,CAgqLf,C;QAAe,MAAM,6B;MACrB,UAAU,UAAK,CAAL,C;MACG,+B;MAAb,aAAU,CA AV,iB;QACI,QAAQ,UAAK,CAAL,C;QACR,MkB3zaG,MAAO,KlB2zaE,GkB3zaF,ElB2zaO,CkB3zaP,C;;MlB6z ad,OAAO,G;K;IAGX,0B;MAaiB,Q;MAFb,IAprLO,qBAAQ,CAorLf,C;QAAe,MAAM,6B;MACrB,UAAU,UAAK, CAAL,C;MACG,+B;MAAb,aAAU,CAAV,iB;QACI,QAAQ,UAAK,CAAL,C;QACR,MkB11aG,MAAO,KlB01aE, GkB11aF,ElB01aO,CkB11aP,C;;MlB41ad,OAAO,G;K;IAGX,0B;MAWiB,Q;MAFb,IAtsLO,qBAAQ,CAssLf,C;Q AAe,MAAM,6B;MACrB,UAAU,UAAK,CAAL,C;MACG,+B;MAAb,aAAU,CAAV,iB;QACI,QAAQ,UAAK,CA AL,C;QACR,IAAI,sBAAM,CAAN,KAAJ,C;UAAa,MAAM,C;;MAEvB,OAAO,G;K;IAGX,0B;MAWiB,Q;MAFb, IAhtLO,qBAAQ,CAgtLf,C;QAAe,MAAM,6B;MACrB,UAAU,UAAK,CAAL,C;MACG,iC;MAAb,aAAU,CAAV,i B;QACI,QAAQ,UAAK,CAAL,C;QACR,IAAI,MAAM,CAAV,C;UAAa,MAAM,C;;MAEvB,OAAO,G;K;IAGX,0 B;MAWiB,Q;MAFb,IA1tLO,qBAAQ,CA0tLf,C;QAAe,MAAM,6B;MACrB,UAAU,UAAK,CAAL,C;MACG,iC;M AAb,aAAU,CAAV,iB;QACI,QAAQ,UAAK,CAAL,C;QACR,IAAI,MAAM,CAAV,C;UAAa,MAAM,C;;MAEvB, OAAO,G;K;IAGX,0B;MAWiB,Q;MAFb,IApuLO,qBAAQ,CAouLf,C;QAAe,MAAM,6B;MACrB,UAAU,UAAK, CAAL,C;MACG,iC;MAAb,aAAU,CAAV,iB;QACI,QAAQ,UAAK,CAAL,C;QACR,IAAI,MAAM,CAAV,C;UAA a,MAAM,C;;MAEvB,OAAO,G;K;IAGX,0B;MAWiB,Q;MAFb,IA9uLO,qBAAQ,CA8uLf,C;QAAe,MAAM,6B;M ACrB,UAAU,UAAK,CAAL,C;MACG,iC;MAAb,aAAU,CAAV,iB;QACI,QAAQ,UAAK,CAAL,C;QACR,IAAI,o

BAAM,CAAN,KAAJ,C;UAAa,MAAM,C;;MAEvB,OAAO,G;K;IAGX,0B;MAaiB,Q;MAFb,IA1vLO,qBAAQ,CA 0vLf,C;QAAe,MAAM,6B;MACrB,UAAU,UAAK,CAAL,C;MACG,iC;MAAb,aAAU,CAAV,iB;QACI,QAAQ,UA AK,CAAL,C;QACR,MkBx8aG,MAAO,KlBw8aE,GkBx8aF,ElBw8aO,CkBx8aP,C;;MlB08ad,OAAO,G;K;IAGX,0 B;MAaiB,Q;MAFb,IAtwLO,qBAAQ,CAswLf,C;QAAe,MAAM,6B;MACrB,UAAU,UAAK,CAAL,C;MACG,iC; MAAb,aAAU,CAAV,iB;QACI,QAAQ,UAAK,CAAL,C;QACR,MkBj9aG,MAAO,KlBi9aE,GkBj9aF,ElBi9aO,Ck Bj9aP,C;;MlBm9ad,OAAO,G;K;IAGX,0B;MAWiB,Q;MAFb,IAxwLO,qBAAQ,CAwwLf,C;QAAe,MAAM,6B;M ACrB,UAAU,UAAK,CAAL,C;MACG,iC;MAAb,aAAU,CAAV,iB;QACI,QAAQ,UAAK,CAAL,C;QACR,IAAI,M AAM,CAAV,C;UAAa,MAAM,C;;MAEvB,OAAO,G;K;gFAGX,yB;MAAA,sE;MAAA,8D;MAAA,sC;QAWI,IA5 1LO,qBAAQ,CA41Lf,C;UAAe,MAAM,6B;QACrB,cAAc,UAAK,CAAL,C;QACd,gBAAqB,cAAL,SAAK,C;QAC rB,IAAI,cAAa,CAAjB,C;UAAoB,OAAO,O;QAC3B,eAAe,SAAS,OAAT,C;QACf,aAAU,CAAV,OAAa,SAAb,M; UACI,QAAQ,UAAK,CAAL,C;UACR,QAAQ,SAAS,CAAT,C;UACR,IAAI,2BAAW,CAAX,KAAJ,C;YACI,UAA U,C;YACV,WAAW,C;;;QAGnB,OAAO,O;O;KAxBX,C;kFA2BA,yB;MAAA,sE;MAAA,8D;MAAA,sC;QAWI,IA /2LO,qBAAQ,CA+2Lf,C;UAAe,MAAM,6B;QACrB,cAAc,UAAK,CAAL,C;QACd,gBAAqB,cAAL,SAAK,C;QA CrB,IAAI,cAAa,CAAjB,C;UAAoB,OAAO,O;QAC3B,eAAe,SAAS,OAAT,C;QACf,aAAU,CAAV,OAAa,SAAb, M;UACI,QAAQ,UAAK,CAAL,C;UACR,QAAQ,SAAS,CAAT,C;UACR,IAAI,2BAAW,CAAX,KAAJ,C;YACI,U AAU,C;YACV,WAAW,C;;;QAGnB,OAAO,O;O;KAxBX,C;kFA2BA,yB;MAAA,sE;MAAA,8D;MAAA,sC;QAW I,IAl4LO,qBAAQ,CAk4Lf,C;UAAe,MAAM,6B;QACrB,cAAc,UAAK,CAAL,C;QACd,gBAAqB,cAAL,SAAK,C; QACrB,IAAI,cAAa,CAAjB,C;UAAoB,OAAO,O;QAC3B,eAAe,SAAS,OAAT,C;QACf,aAAU,CAAV,OAAa,SAA b,M;UACI,QAAQ,UAAK,CAAL,C;UACR,QAAQ,SAAS,CAAT,C;UACR,IAAI,2BAAW,CAAX,KAAJ,C;YACI, UAAU,C;YACV,WAAW,C;;;QAGnB,OAAO,O;O;KAxBX,C;kFA2BA,yB;MAAA,sE;MAAA,8D;MAAA,sC;QA WI,IAr5LO,qBAAQ,CAq5Lf,C;UAAe,MAAM,6B;QACrB,cAAc,UAAK,CAAL,C;QACd,gBAAqB,cAAL,SAAK, C;QACrB,IAAI,cAAa,CAAjB,C;UAAoB,OAAO,O;QAC3B,eAAe,SAAS,OAAT,C;QACf,aAAU,CAAV,OAAa,S AAb,M;UACI,QAAQ,UAAK,CAAL,C;UACR,QAAQ,SAAS,CAAT,C;UACR,IAAI,2BAAW,CAAX,KAAJ,C;YA CI,UAAU,C;YACV,WAAW,C;;;QAGnB,OAAO,O;O;KAxBX,C;kFA2BA,yB;MAAA,sE;MAAA,8D;MAAA,sC; QAWI,IAx6LO,qBAAQ,CAw6Lf,C;UAAe,MAAM,6B;QACrB,cAAc,UAAK,CAAL,C;QACd,gBAAqB,cAAL,SA AK,C;QACrB,IAAI,cAAa,CAAjB,C;UAAoB,OAAO,O;QAC3B,eAAe,SAAS,OAAT,C;QACf,aAAU,CAAV,OAA a,SAAb,M;UACI,QAAQ,UAAK,CAAL,C;UACR,QAAQ,SAAS,CAAT,C;UACR,IAAI,2BAAW,CAAX,KAAJ,C; YACI,UAAU,C;YACV,WAAW,C;;;QAGnB,OAAO,O;O;KAxBX,C;kFA2BA,yB;MAAA,sE;MAAA,8D;MAAA,s C;QAWI,IA37LO,qBAAQ,CA27Lf,C;UAAe,MAAM,6B;QACrB,cAAc,UAAK,CAAL,C;QACd,gBAAqB,cAAL,S AAK,C;QACrB,IAAI,cAAa,CAAjB,C;UAAoB,OAAO,O;QAC3B,eAAe,SAAS,OAAT,C;QACf,aAAU,CAAV,OA Aa,SAAb,M;UACI,QAAQ,UAAK,CAAL,C;UACR,QAAQ,SAAS,CAAT,C;UACR,IAAI,2BAAW,CAAX,KAAJ, C;YACI,UAAU,C;YACV,WAAW,C;;;QAGnB,OAAO,O;O;KAxBX,C;kFA2BA,yB;MAAA,sE;MAAA,8D;MAA A,sC;QAWI,IA98LO,qBAAQ,CA88Lf,C;UAAe,MAAM,6B;QACrB,cAAc,UAAK,CAAL,C;QACd,gBAAqB,cAA L,SAAK,C;QACrB,IAAI,cAAa,CAAjB,C;UAAoB,OAAO,O;QAC3B,eAAe,SAAS,OAAT,C;QACf,aAAU,CAAV, OAAa,SAAb,M;UACI,QAAQ,UAAK,CAAL,C;UACR,QAAQ,SAAS,CAAT,C;UACR,IAAI,2BAAW,CAAX,KA AJ,C;YACI,UAAU,C;YACV,WAAW,C;;;QAGnB,OAAO,O;O;KAxBX,C;kFA2BA,yB;MAAA,sE;MAAA,8D;M AAA,sC;QAWI,IAj+LO,qBAAQ,CAi+Lf,C;UAAe,MAAM,6B;QACrB,cAAc,UAAK,CAAL,C;QACd,gBAAqB,c AAL,SAAK,C;QACrB,IAAI,cAAa,CAAjB,C;UAAoB,OAAO,O;QAC3B,eAAe,SAAS,OAAT,C;QACf,aAAU,CA AV,OAAa,SAAb,M;UACI,QAAQ,UAAK,CAAL,C;UACR,QAAQ,SAAS,CAAT,C;UACR,IAAI,2BAAW,CAAX, KAAJ,C;YACI,UAAU,C;YACV,WAAW,C;;;QAGnB,OAAO,O;O;KAxBX,C;kFA2BA,yB;MAAA,sE;MAAA,8D; MAAA,oC;MAAA,sC;QAWI,IAp/LO,qBAAQ,CAo/Lf,C;UAAe,MAAM,6B;QACrB,cAAc,UAAK,CAAL,C;QAC d,gBAAqB,cAAL,SAAK,C;QACrB,IAAI,cAAa,CAAjB,C;UAAoB,OAAO,O;QAC3B,eAAe,SAAS,oBAAT,C;QA Cf,aAAU,CAAV,OAAa,SAAb,M;UACI,QAAQ,UAAK,CAAL,C;UACR,QAAQ,SAAS,cAAT,C;UACR,IAAI,2B AAW,CAAX,KAAJ,C;YACI,UAAU,C;YACV,WAAW,C;;;QAGnB,OAAO,O;O;KAxBX,C;4FA2BA,yB;MAAA, 8D;MAAA,sC;QAOI,IA3kMO,qBAAQ,CA2kMf,C;UAAe,OAAO,I;QACtB,cAAc,UAAK,CAAL,C;QACd,gBAAq B,cAAL,SAAK,C;QACrB,IAAI,cAAa,CAAjB,C;UAAoB,OAAO,O;QAC3B,eAAe,SAAS,OAAT,C;QACf,aAAU, CAAV,OAAa,SAAb,M;UACI,QAAQ,UAAK,CAAL,C;UACR,QAAQ,SAAS,CAAT,C;UACR,IAAI,2BAAW,CA AX,KAAJ,C;YACI,UAAU,C;YACV,WAAW,C;;;QAGnB,OAAO,O;O;KApBX,C;8FAuBA,yB;MAAA,8D;MAA

A,sC;QAOI,IA1lMO,qBAAQ,CA0lMf,C;UAAe,OAAO,I;QACtB,cAAc,UAAK,CAAL,C;QACd,gBAAqB,cAAL,S AAK,C;QACrB,IAAI,cAAa,CAAjB,C;UAAoB,OAAO,O;QAC3B,eAAe,SAAS,OAAT,C;QACf,aAAU,CAAV,OA Aa,SAAb,M;UACI,QAAQ,UAAK,CAAL,C;UACR,QAAQ,SAAS,CAAT,C;UACR,IAAI,2BAAW,CAAX,KAAJ, C;YACI,UAAU,C;YACV,WAAW,C;;;QAGnB,OAAO,O;O;KApBX,C;8FAuBA,yB;MAAA,8D;MAAA,sC;QAOI, IAzmMO,qBAAQ,CAymMf,C;UAAe,OAAO,I;QACtB,cAAc,UAAK,CAAL,C;QACd,gBAAqB,cAAL,SAAK,C;Q ACrB,IAAI,cAAa,CAAjB,C;UAAoB,OAAO,O;QAC3B,eAAe,SAAS,OAAT,C;QACf,aAAU,CAAV,OAAa,SAAb, M;UACI,QAAQ,UAAK,CAAL,C;UACR,QAAQ,SAAS,CAAT,C;UACR,IAAI,2BAAW,CAAX,KAAJ,C;YACI,U AAU,C;YACV,WAAW,C;;;QAGnB,OAAO,O;O;KApBX,C;8FAuBA,yB;MAAA,8D;MAAA,sC;QAOI,IAxnMO,q BAAQ,CAwnMf,C;UAAe,OAAO,I;QACtB,cAAc,UAAK,CAAL,C;QACd,gBAAqB,cAAL,SAAK,C;QACrB,IAAI ,cAAa,CAAjB,C;UAAoB,OAAO,O;QAC3B,eAAe,SAAS,OAAT,C;QACf,aAAU,CAAV,OAAa,SAAb,M;UACI,Q AAQ,UAAK,CAAL,C;UACR,QAAQ,SAAS,CAAT,C;UACR,IAAI,2BAAW,CAAX,KAAJ,C;YACI,UAAU,C;YA CV,WAAW,C;;;QAGnB,OAAO,O;O;KApBX,C;8FAuBA,yB;MAAA,8D;MAAA,sC;QAOI,IAvoMO,qBAAQ,CA uoMf,C;UAAe,OAAO,I;QACtB,cAAc,UAAK,CAAL,C;QACd,gBAAqB,cAAL,SAAK,C;QACrB,IAAI,cAAa,CA AjB,C;UAAoB,OAAO,O;QAC3B,eAAe,SAAS,OAAT,C;QACf,aAAU,CAAV,OAAa,SAAb,M;UACI,QAAQ,UA AK,CAAL,C;UACR,QAAQ,SAAS,CAAT,C;UACR,IAAI,2BAAW,CAAX,KAAJ,C;YACI,UAAU,C;YACV,WAA W,C;;;QAGnB,OAAO,O;O;KApBX,C;8FAuBA,yB;MAAA,8D;MAAA,sC;QAOI,IAtpMO,qBAAQ,CAspMf,C;U AAe,OAAO,I;QACtB,cAAc,UAAK,CAAL,C;QACd,gBAAqB,cAAL,SAAK,C;QACrB,IAAI,cAAa,CAAjB,C;UA AoB,OAAO,O;QAC3B,eAAe,SAAS,OAAT,C;QACf,aAAU,CAAV,OAAa,SAAb,M;UACI,QAAQ,UAAK,CAAL, C;UACR,QAAQ,SAAS,CAAT,C;UACR,IAAI,2BAAW,CAAX,KAAJ,C;YACI,UAAU,C;YACV,WAAW,C;;;QA GnB,OAAO,O;O;KApBX,C;8FAuBA,yB;MAAA,8D;MAAA,sC;QAOI,IArqMO,qBAAQ,CAqqMf,C;UAAe,OAA O,I;QACtB,cAAc,UAAK,CAAL,C;QACd,gBAAqB,cAAL,SAAK,C;QACrB,IAAI,cAAa,CAAjB,C;UAAoB,OAA O,O;QAC3B,eAAe,SAAS,OAAT,C;QACf,aAAU,CAAV,OAAa,SAAb,M;UACI,QAAQ,UAAK,CAAL,C;UACR, QAAQ,SAAS,CAAT,C;UACR,IAAI,2BAAW,CAAX,KAAJ,C;YACI,UAAU,C;YACV,WAAW,C;;;QAGnB,OAA O,O;O;KApBX,C;8FAuBA,yB;MAAA,8D;MAAA,sC;QAOI,IAprMO,qBAAQ,CAorMf,C;UAAe,OAAO,I;QACtB ,cAAc,UAAK,CAAL,C;QACd,gBAAqB,cAAL,SAAK,C;QACrB,IAAI,cAAa,CAAjB,C;UAAoB,OAAO,O;QAC3 B,eAAe,SAAS,OAAT,C;QACf,aAAU,CAAV,OAAa,SAAb,M;UACI,QAAQ,UAAK,CAAL,C;UACR,QAAQ,SAA S,CAAT,C;UACR,IAAI,2BAAW,CAAX,KAAJ,C;YACI,UAAU,C;YACV,WAAW,C;;;QAGnB,OAAO,O;O;KAp BX,C;8FAuBA,yB;MAAA,8D;MAAA,oC;MAAA,sC;QAOI,IAnsMO,qBAAQ,CAmsMf,C;UAAe,OAAO,I;QACt B,cAAc,UAAK,CAAL,C;QACd,gBAAqB,cAAL,SAAK,C;QACrB,IAAI,cAAa,CAAjB,C;UAAoB,OAAO,O;QAC 3B,eAAe,SAAS,oBAAT,C;QACf,aAAU,CAAV,OAAa,SAAb,M;UACI,QAAQ,UAAK,CAAL,C;UACR,QAAQ,S AAS,cAAT,C;UACR,IAAI,2BAAW,CAAX,KAAJ,C;YACI,UAAU,C;YACV,WAAW,C;;;QAGnB,OAAO,O;O;K ApBX,C;gFAuBA,yB;MAAA,sE;MAAA,8D;MkBl7bA,iB;MlBk7bA,sC;QAeiB,Q;QAFb,IAhyMO,qBAAQ,CAgy Mf,C;UAAe,MAAM,6B;QACrB,eAAe,SAAS,UAAK,CAAL,CAAT,C;QACF,+B;QAAb,aAAU,CAAV,iB;UACI, QAAQ,SAAS,UAAK,CAAL,CAAT,C;UACR,WkB37bG,MAAO,KlB27bO,QkB37bP,ElB27biB,CkB37bjB,C;;Ql B67bd,OAAO,Q;O;KAnBX,C;kFAsBA,yB;MAAA,sE;MAAA,8D;MkBx8bA,iB;MlBw8bA,sC;QAeiB,Q;QAFb,IA 9yMO,qBAAQ,CA8yMf,C;UAAe,MAAM,6B;QACrB,eAAe,SAAS,UAAK,CAAL,CAAT,C;QACF,+B;QAAb,aA AU,CAAV,iB;UACI,QAAQ,SAAS,UAAK,CAAL,CAAT,C;UACR,WkBj9bG,MAAO,KlBi9bO,QkBj9bP,ElBi9bi B,CkBj9bjB,C;;QlBm9bd,OAAO,Q;O;KAnBX,C;kFAsBA,yB;MAAA,sE;MAAA,8D;MkB99bA,iB;MlB89bA,sC; QAeiB,Q;QAFb,IA5zMO,qBAAQ,CA4zMf,C;UAAe,MAAM,6B;QACrB,eAAe,SAAS,UAAK,CAAL,CAAT,C;Q ACF,+B;QAAb,aAAU,CAAV,iB;UACI,QAAQ,SAAS,UAAK,CAAL,CAAT,C;UACR,WkBv+bG,MAAO,KlBu+b O,QkBv+bP,ElBu+biB,CkBv+bjB,C;;QlBy+bd,OAAO,Q;O;KAnBX,C;kFAsBA,yB;MAAA,sE;MAAA,8D;MkBp/ bA,iB;MlBo/bA,sC;QAeiB,Q;QAFb,IA10MO,qBAAQ,CA00Mf,C;UAAe,MAAM,6B;QACrB,eAAe,SAAS,UAAK ,CAAL,CAAT,C;QACF,+B;QAAb,aAAU,CAAV,iB;UACI,QAAQ,SAAS,UAAK,CAAL,CAAT,C;UACR,WkB7/b G,MAAO,KlB6/bO,QkB7/bP,ElB6/biB,CkB7/bjB,C;;QlB+/bd,OAAO,Q;O;KAnBX,C;kFAsBA,yB;MAAA,sE;MA AA,8D;MkB1gcA,iB;MlB0gcA,sC;QAeiB,Q;QAFb,IAx1MO,qBAAQ,CAw1Mf,C;UAAe,MAAM,6B;QACrB,eA Ae,SAAS,UAAK,CAAL,CAAT,C;QACF,+B;QAAb,aAAU,CAAV,iB;UACI,QAAQ,SAAS,UAAK,CAAL,CAAT, C;UACR,WkBnhcG,MAAO,KlBmhcO,QkBnhcP,ElBmhciB,CkBnhcjB,C;;QlBqhcd,OAAO,Q;O;KAnBX,C;kFAs BA,yB;MAAA,sE;MAAA,8D;MkBhicA,iB;MlBgicA,sC;QAeiB,Q;QAFb,IAt2MO,qBAAQ,CAs2Mf,C;UAAe,MA AM,6B;QACrB,eAAe,SAAS,UAAK,CAAL,CAAT,C;QACF,+B;QAAb,aAAU,CAAV,iB;UACI,QAAQ,SAAS,UA AK,CAAL,CAAT,C;UACR,WkBzicG,MAAO,KlByicO,QkBzicP,ElByiciB,CkBzicjB,C;;QlB2icd,OAAO,Q;O;KA nBX,C;kFAsBA,yB;MAAA,sE;MAAA,8D;MkBtjcA,iB;MlBsjcA,sC;QAeiB,Q;QAFb,IAp3MO,qBAAQ,CAo3Mf, C;UAAe,MAAM,6B;QACrB,eAAe,SAAS,UAAK,CAAL,CAAT,C;QACF,+B;QAAb,aAAU,CAAV,iB;UACI,QA AQ,SAAS,UAAK,CAAL,CAAT,C;UACR,WkB/jcG,MAAO,KlB+jcO,QkB/jcP,ElB+jciB,CkB/jcjB,C;;QlBikcd,O AAO,Q;O;KAnBX,C;kFAsBA,yB;MAAA,sE;MAAA,8D;MkB5kcA,iB;MlB4kcA,sC;QAeiB,Q;QAFb,IAl4MO,qB AAQ,CAk4Mf,C;UAAe,MAAM,6B;QACrB,eAAe,SAAS,UAAK,CAAL,CAAT,C;QACF,+B;QAAb,aAAU,CAA V,iB;UACI,QAAQ,SAAS,UAAK,CAAL,CAAT,C;UACR,WkBrlcG,MAAO,KlBqlcO,QkBrlcP,ElBqlciB,CkBrlcjB ,C;;QlBulcd,OAAO,Q;O;KAnBX,C;kFAsBA,yB;MAAA,sE;MAAA,oC;MAAA,8D;MkBlmcA,iB;MlBkmcA,sC;Q AeiB,Q;QAFb,IAh5MO,qBAAQ,CAg5Mf,C;UAAe,MAAM,6B;QACrB,eAAe,SAAS,sBAAK,CAAL,EAAT,C;QA CF,+B;QAAb,aAAU,CAAV,iB;UACI,QAAQ,SAAS,sBAAK,CAAL,EAAT,C;UACR,WkB3mcG,MAAO,KlB2mc O,QkB3mcP,ElB2mciB,CkB3mcjB,C;;QlB6mcd,OAAO,Q;O;KAnBX,C;kFAsBA,yB;MAAA,sE;MAAA,8D;MkB nocA,iB;MlBmocA,sC;QAeiB,Q;QAFb,IAt+MO,qBAAQ,CAs+Mf,C;UAAe,MAAM,6B;QACrB,eAAe,SAAS,UA AK,CAAL,CAAT,C;QACF,+B;QAAb,aAAU,CAAV,iB;UACI,QAAQ,SAAS,UAAK,CAAL,CAAT,C;UACR,Wk B5ocG,MAAO,KlB4ocO,QkB5ocP,ElB4ociB,CkB5ocjB,C;;QlB8ocd,OAAO,Q;O;KAnBX,C;kFAsBA,yB;MAAA, sE;MAAA,8D;MkBzpcA,iB;MlBypcA,sC;QAeiB,Q;QAFb,IAp/MO,qBAAQ,CAo/Mf,C;UAAe,MAAM,6B;QACr B,eAAe,SAAS,UAAK,CAAL,CAAT,C;QACF,+B;QAAb,aAAU,CAAV,iB;UACI,QAAQ,SAAS,UAAK,CAAL,C AAT,C;UACR,WkBlqcG,MAAO,KlBkqcO,QkBlqcP,ElBkqciB,CkBlqcjB,C;;QlBoqcd,OAAO,Q;O;KAnBX,C;mF AsBA,yB;MAAA,sE;MAAA,8D;MkB/qcA,iB;MlB+qcA,sC;QAeiB,Q;QAFb,IAlgNO,qBAAQ,CAkgNf,C;UAAe, MAAM,6B;QACrB,eAAe,SAAS,UAAK,CAAL,CAAT,C;QACF,+B;QAAb,aAAU,CAAV,iB;UACI,QAAQ,SAAS ,UAAK,CAAL,CAAT,C;UACR,WkBxrcG,MAAO,KlBwrcO,QkBxrcP,ElBwrciB,CkBxrcjB,C;;QlB0rcd,OAAO,Q; O;KAnBX,C;mFAsBA,yB;MAAA,sE;MAAA,8D;MkBrscA,iB;MlBqscA,sC;QAeiB,Q;QAFb,IAhhNO,qBAAQ,C AghNf,C;UAAe,MAAM,6B;QACrB,eAAe,SAAS,UAAK,CAAL,CAAT,C;QACF,+B;QAAb,aAAU,CAAV,iB;UA CI,QAAQ,SAAS,UAAK,CAAL,CAAT,C;UACR,WkB9scG,MAAO,KlB8scO,QkB9scP,ElB8sciB,CkB9scjB,C;;Ql Bgtcd,OAAO,Q;O;KAnBX,C;mFAsBA,yB;MAAA,sE;MAAA,8D;MkB3tcA,iB;MlB2tcA,sC;QAeiB,Q;QAFb,IA9 hNO,qBAAQ,CA8hNf,C;UAAe,MAAM,6B;QACrB,eAAe,SAAS,UAAK,CAAL,CAAT,C;QACF,+B;QAAb,aAA U,CAAV,iB;UACI,QAAQ,SAAS,UAAK,CAAL,CAAT,C;UACR,WkBpucG,MAAO,KlBoucO,QkBpucP,ElBouci B,CkBpucjB,C;;QlBsucd,OAAO,Q;O;KAnBX,C;mFAsBA,yB;MAAA,sE;MAAA,8D;MkBjvcA,iB;MlBivcA,sC;Q AeiB,Q;QAFb,IA5iNO,qBAAQ,CA4iNf,C;UAAe,MAAM,6B;QACrB,eAAe,SAAS,UAAK,CAAL,CAAT,C;QAC F,+B;QAAb,aAAU,CAAV,iB;UACI,QAAQ,SAAS,UAAK,CAAL,CAAT,C;UACR,WkB1vcG,MAAO,KlB0vcO,Q kB1vcP,ElB0vciB,CkB1vcjB,C;;QlB4vcd,OAAO,Q;O;KAnBX,C;mFAsBA,yB;MAAA,sE;MAAA,8D;MkBvwcA,i B;MlBuwcA,sC;QAeiB,Q;QAFb,IA1jNO,qBAAQ,CA0jNf,C;UAAe,MAAM,6B;QACrB,eAAe,SAAS,UAAK,CA AL,CAAT,C;QACF,+B;QAAb,aAAU,CAAV,iB;UACI,QAAQ,SAAS,UAAK,CAAL,CAAT,C;UACR,WkBhxcG, MAAO,KlBgxcO,QkBhxcP,ElBgxciB,CkBhxcjB,C;;QlBkxcd,OAAO,Q;O;KAnBX,C;mFAsBA,yB;MAAA,sE;MA AA,8D;MkB7xcA,iB;MlB6xcA,sC;QAeiB,Q;QAFb,IAxkNO,qBAAQ,CAwkNf,C;UAAe,MAAM,6B;QACrB,eAA e,SAAS,UAAK,CAAL,CAAT,C;QACF,+B;QAAb,aAAU,CAAV,iB;UACI,QAAQ,SAAS,UAAK,CAAL,CAAT,C; UACR,WkBtycG,MAAO,KlBsycO,QkBtycP,ElBsyciB,CkBtycjB,C;;QlBwycd,OAAO,Q;O;KAnBX,C;mFAsBA,y B;MAAA,sE;MAAA,oC;MAAA,8D;MkBnzcA,iB;MlBmzcA,sC;QAeiB,Q;QAFb,IAtlNO,qBAAQ,CAslNf,C;UAA e,MAAM,6B;QACrB,eAAe,SAAS,sBAAK,CAAL,EAAT,C;QACF,+B;QAAb,aAAU,CAAV,iB;UACI,QAAQ,SA AS,sBAAK,CAAL,EAAT,C;UACR,WkB5zcG,MAAO,KlB4zcO,QkB5zcP,ElB4zciB,CkB5zcjB,C;;QlB8zcd,OAA O,Q;O;KAnBX,C;mFAsBA,yB;MAAA,sE;MAAA,8D;MAAA,sC;QAaiB,Q;QAFb,IA1qNO,qBAAQ,CA0qNf,C;U AAe,MAAM,6B;QACrB,eAAe,SAAS,UAAK,CAAL,CAAT,C;QACF,+B;QAAb,aAAU,CAAV,iB;UACI,QAAQ,S AAS,UAAK,CAAL,CAAT,C;UACR,IAAI,2BAAW,CAAX,KAAJ,C;YACI,WAAW,C;;;QAGnB,OAAO,Q;O;KAn BX,C;mFAsBA,yB;MAAA,sE;MAAA,8D;MAAA,sC;QAaiB,Q;QAFb,IAxrNO,qBAAQ,CAwrNf,C;UAAe,MAA M,6B;QACrB,eAAe,SAAS,UAAK,CAAL,CAAT,C;QACF,+B;QAAb,aAAU,CAAV,iB;UACI,QAAQ,SAAS,UAA K,CAAL,CAAT,C;UACR,IAAI,2BAAW,CAAX,KAAJ,C;YACI,WAAW,C;;;QAGnB,OAAO,Q;O;KAnBX,C;mF AsBA,yB;MAAA,sE;MAAA,8D;MAAA,sC;QAaiB,Q;QAFb,IAtsNO,qBAAQ,CAssNf,C;UAAe,MAAM,6B;QACr B,eAAe,SAAS,UAAK,CAAL,CAAT,C;QACF,+B;QAAb,aAAU,CAAV,iB;UACI,QAAQ,SAAS,UAAK,CAAL,C

AAT,C;UACR,IAAI,2BAAW,CAAX,KAAJ,C;YACI,WAAW,C;;;QAGnB,OAAO,Q;O;KAnBX,C;mFAsBA,yB;M AAA,sE;MAAA,8D;MAAA,sC;QAaiB,Q;QAFb,IAptNO,qBAAQ,CAotNf,C;UAAe,MAAM,6B;QACrB,eAAe,SA AS,UAAK,CAAL,CAAT,C;QACF,+B;QAAb,aAAU,CAAV,iB;UACI,QAAQ,SAAS,UAAK,CAAL,CAAT,C;UA CR,IAAI,2BAAW,CAAX,KAAJ,C;YACI,WAAW,C;;;QAGnB,OAAO,Q;O;KAnBX,C;mFAsBA,yB;MAAA,sE;M AAA,8D;MAAA,sC;QAaiB,Q;QAFb,IAluNO,qBAAQ,CAkuNf,C;UAAe,MAAM,6B;QACrB,eAAe,SAAS,UAAK ,CAAL,CAAT,C;QACF,+B;QAAb,aAAU,CAAV,iB;UACI,QAAQ,SAAS,UAAK,CAAL,CAAT,C;UACR,IAAI,2 BAAW,CAAX,KAAJ,C;YACI,WAAW,C;;;QAGnB,OAAO,Q;O;KAnBX,C;mFAsBA,yB;MAAA,sE;MAAA,8D; MAAA,sC;QAaiB,Q;QAFb,IAhvNO,qBAAQ,CAgvNf,C;UAAe,MAAM,6B;QACrB,eAAe,SAAS,UAAK,CAAL,C AAT,C;QACF,+B;QAAb,aAAU,CAAV,iB;UACI,QAAQ,SAAS,UAAK,CAAL,CAAT,C;UACR,IAAI,2BAAW,C AAX,KAAJ,C;YACI,WAAW,C;;;QAGnB,OAAO,Q;O;KAnBX,C;mFAsBA,yB;MAAA,sE;MAAA,8D;MAAA,sC; QAaiB,Q;QAFb,IA9vNO,qBAAQ,CA8vNf,C;UAAe,MAAM,6B;QACrB,eAAe,SAAS,UAAK,CAAL,CAAT,C;Q ACF,+B;QAAb,aAAU,CAAV,iB;UACI,QAAQ,SAAS,UAAK,CAAL,CAAT,C;UACR,IAAI,2BAAW,CAAX,KA AJ,C;YACI,WAAW,C;;;QAGnB,OAAO,Q;O;KAnBX,C;mFAsBA,yB;MAAA,sE;MAAA,8D;MAAA,sC;QAaiB,Q ;QAFb,IA5wNO,qBAAQ,CA4wNf,C;UAAe,MAAM,6B;QACrB,eAAe,SAAS,UAAK,CAAL,CAAT,C;QACF,+B; QAAb,aAAU,CAAV,iB;UACI,QAAQ,SAAS,UAAK,CAAL,CAAT,C;UACR,IAAI,2BAAW,CAAX,KAAJ,C;YA CI,WAAW,C;;;QAGnB,OAAO,Q;O;KAnBX,C;mFAsBA,yB;MAAA,sE;MAAA,oC;MAAA,8D;MAAA,sC;QAaiB ,Q;QAFb,IA1xNO,qBAAQ,CA0xNf,C;UAAe,MAAM,6B;QACrB,eAAe,SAAS,sBAAK,CAAL,EAAT,C;QACF,+ B;QAAb,aAAU,CAAV,iB;UACI,QAAQ,SAAS,sBAAK,CAAL,EAAT,C;UACR,IAAI,2BAAW,CAAX,KAAJ,C;Y ACI,WAAW,C;;;QAGnB,OAAO,Q;O;KAnBX,C;4FAsBA,yB;MAAA,8D;MkBpgdA,iB;MlBogdA,sC;QAaiB,Q;Q AFb,IAh3NO,qBAAQ,CAg3Nf,C;UAAe,OAAO,I;QACtB,eAAe,SAAS,UAAK,CAAL,CAAT,C;QACF,+B;QAAb, aAAU,CAAV,iB;UACI,QAAQ,SAAS,UAAK,CAAL,CAAT,C;UACR,WkB3gdG,MAAO,KlB2gdO,QkB3gdP,ElB 2gdiB,CkB3gdjB,C;;QlB6gdd,OAAO,Q;O;KAjBX,C;8FAoBA,yB;MAAA,8D;MkBxhdA,iB;MlBwhdA,sC;QAaiB, Q;QAFb,IA53NO,qBAAQ,CA43Nf,C;UAAe,OAAO,I;QACtB,eAAe,SAAS,UAAK,CAAL,CAAT,C;QACF,+B;Q AAb,aAAU,CAAV,iB;UACI,QAAQ,SAAS,UAAK,CAAL,CAAT,C;UACR,WkB/hdG,MAAO,KlB+hdO,QkB/hdP ,ElB+hdiB,CkB/hdjB,C;;QlBiidd,OAAO,Q;O;KAjBX,C;8FAoBA,yB;MAAA,8D;MkB5idA,iB;MlB4idA,sC;QAai B,Q;QAFb,IAx4NO,qBAAQ,CAw4Nf,C;UAAe,OAAO,I;QACtB,eAAe,SAAS,UAAK,CAAL,CAAT,C;QACF,+B; QAAb,aAAU,CAAV,iB;UACI,QAAQ,SAAS,UAAK,CAAL,CAAT,C;UACR,WkBnjdG,MAAO,KlBmjdO,QkBnj dP,ElBmjdiB,CkBnjdjB,C;;QlBqjdd,OAAO,Q;O;KAjBX,C;8FAoBA,yB;MAAA,8D;MkBhkdA,iB;MlBgkdA,sC;Q AaiB,Q;QAFb,IAp5NO,qBAAQ,CAo5Nf,C;UAAe,OAAO,I;QACtB,eAAe,SAAS,UAAK,CAAL,CAAT,C;QACF, +B;QAAb,aAAU,CAAV,iB;UACI,QAAQ,SAAS,UAAK,CAAL,CAAT,C;UACR,WkBvkdG,MAAO,KlBukdO,Qk BvkdP,ElBukdiB,CkBvkdjB,C;;QlBykdd,OAAO,Q;O;KAjBX,C;8FAoBA,yB;MAAA,8D;MkBpldA,iB;MlBoldA,s C;QAaiB,Q;QAFb,IAh6NO,qBAAQ,CAg6Nf,C;UAAe,OAAO,I;QACtB,eAAe,SAAS,UAAK,CAAL,CAAT,C;QA CF,+B;QAAb,aAAU,CAAV,iB;UACI,QAAQ,SAAS,UAAK,CAAL,CAAT,C;UACR,WkB3ldG,MAAO,KlB2ldO, QkB3ldP,ElB2ldiB,CkB3ldjB,C;;QlB6ldd,OAAO,Q;O;KAjBX,C;8FAoBA,yB;MAAA,8D;MkBxmdA,iB;MlBwmd A,sC;QAaiB,Q;QAFb,IA56NO,qBAAQ,CA46Nf,C;UAAe,OAAO,I;QACtB,eAAe,SAAS,UAAK,CAAL,CAAT,C; QACF,+B;QAAb,aAAU,CAAV,iB;UACI,QAAQ,SAAS,UAAK,CAAL,CAAT,C;UACR,WkB/mdG,MAAO,KlB+ mdO,QkB/mdP,ElB+mdiB,CkB/mdjB,C;;QlBindd,OAAO,Q;O;KAjBX,C;8FAoBA,yB;MAAA,8D;MkB5ndA,iB; MlB4ndA,sC;QAaiB,Q;QAFb,IAx7NO,qBAAQ,CAw7Nf,C;UAAe,OAAO,I;QACtB,eAAe,SAAS,UAAK,CAAL,C AAT,C;QACF,+B;QAAb,aAAU,CAAV,iB;UACI,QAAQ,SAAS,UAAK,CAAL,CAAT,C;UACR,WkBnodG,MAA O,KlBmodO,QkBnodP,ElBmodiB,CkBnodjB,C;;QlBqodd,OAAO,Q;O;KAjBX,C;8FAoBA,yB;MAAA,8D;MkBhp dA,iB;MlBgpdA,sC;QAaiB,Q;QAFb,IAp8NO,qBAAQ,CAo8Nf,C;UAAe,OAAO,I;QACtB,eAAe,SAAS,UAAK,C AAL,CAAT,C;QACF,+B;QAAb,aAAU,CAAV,iB;UACI,QAAQ,SAAS,UAAK,CAAL,CAAT,C;UACR,WkBvpdG ,MAAO,KlBupdO,QkBvpdP,ElBupdiB,CkBvpdjB,C;;QlBypdd,OAAO,Q;O;KAjBX,C;8FAoBA,yB;MAAA,oC;M AAA,8D;MkBpqdA,iB;MlBoqdA,sC;QAaiB,Q;QAFb,IAh9NO,qBAAQ,CAg9Nf,C;UAAe,OAAO,I;QACtB,eAAe, SAAS,sBAAK,CAAL,EAAT,C;QACF,+B;QAAb,aAAU,CAAV,iB;UACI,QAAQ,SAAS,sBAAK,CAAL,EAAT,C; UACR,WkB3qdG,MAAO,KlB2qdO,QkB3qdP,ElB2qdiB,CkB3qdjB,C;;QlB6qdd,OAAO,Q;O;KAjBX,C;8FAoBA, yB;MAAA,8D;MkBnsdA,iB;MlBmsdA,sC;QAaiB,Q;QAFb,IApiOO,qBAAQ,CAoiOf,C;UAAe,OAAO,I;QACtB,e AAe,SAAS,UAAK,CAAL,CAAT,C;QACF,+B;QAAb,aAAU,CAAV,iB;UACI,QAAQ,SAAS,UAAK,CAAL,CAA

T,C;UACR,WkB1sdG,MAAO,KlB0sdO,QkB1sdP,ElB0sdiB,CkB1sdjB,C;;QlB4sdd,OAAO,Q;O;KAjBX,C;8FAoB A,yB;MAAA,8D;MkBvtdA,iB;MlButdA,sC;QAaiB,Q;QAFb,IAhjOO,qBAAQ,CAgjOf,C;UAAe,OAAO,I;QACtB, eAAe,SAAS,UAAK,CAAL,CAAT,C;QACF,+B;QAAb,aAAU,CAAV,iB;UACI,QAAQ,SAAS,UAAK,CAAL,CAA T,C;UACR,WkB9tdG,MAAO,KlB8tdO,QkB9tdP,ElB8tdiB,CkB9tdjB,C;;QlBgudd,OAAO,Q;O;KAjBX,C;+FAoB A,yB;MAAA,8D;MkB3udA,iB;MlB2udA,sC;QAaiB,Q;QAFb,IA5jOO,qBAAQ,CA4jOf,C;UAAe,OAAO,I;QACtB ,eAAe,SAAS,UAAK,CAAL,CAAT,C;QACF,+B;QAAb,aAAU,CAAV,iB;UACI,QAAQ,SAAS,UAAK,CAAL,CA AT,C;UACR,WkBlvdG,MAAO,KlBkvdO,QkBlvdP,ElBkvdiB,CkBlvdjB,C;;QlBovdd,OAAO,Q;O;KAjBX,C;+FA oBA,yB;MAAA,8D;MkB/vdA,iB;MlB+vdA,sC;QAaiB,Q;QAFb,IAxkOO,qBAAQ,CAwkOf,C;UAAe,OAAO,I;QA CtB,eAAe,SAAS,UAAK,CAAL,CAAT,C;QACF,+B;QAAb,aAAU,CAAV,iB;UACI,QAAQ,SAAS,UAAK,CAAL, CAAT,C;UACR,WkBtwdG,MAAO,KlBswdO,QkBtwdP,ElBswdiB,CkBtwdjB,C;;QlBwwdd,OAAO,Q;O;KAjBX, C;+FAoBA,yB;MAAA,8D;MkBnxdA,iB;MlBmxdA,sC;QAaiB,Q;QAFb,IAplOO,qBAAQ,CAolOf,C;UAAe,OAA O,I;QACtB,eAAe,SAAS,UAAK,CAAL,CAAT,C;QACF,+B;QAAb,aAAU,CAAV,iB;UACI,QAAQ,SAAS,UAAK, CAAL,CAAT,C;UACR,WkB1xdG,MAAO,KlB0xdO,QkB1xdP,ElB0xdiB,CkB1xdjB,C;;QlB4xdd,OAAO,Q;O;KA jBX,C;+FAoBA,yB;MAAA,8D;MkBvydA,iB;MlBuydA,sC;QAaiB,Q;QAFb,IAhmOO,qBAAQ,CAgmOf,C;UAAe, OAAO,I;QACtB,eAAe,SAAS,UAAK,CAAL,CAAT,C;QACF,+B;QAAb,aAAU,CAAV,iB;UACI,QAAQ,SAAS,U AAK,CAAL,CAAT,C;UACR,WkB9ydG,MAAO,KlB8ydO,QkB9ydP,ElB8ydiB,CkB9ydjB,C;;QlBgzdd,OAAO,Q; O;KAjBX,C;+FAoBA,yB;MAAA,8D;MkB3zdA,iB;MlB2zdA,sC;QAaiB,Q;QAFb,IA5mOO,qBAAQ,CA4mOf,C; UAAe,OAAO,I;QACtB,eAAe,SAAS,UAAK,CAAL,CAAT,C;QACF,+B;QAAb,aAAU,CAAV,iB;UACI,QAAQ,S AAS,UAAK,CAAL,CAAT,C;UACR,WkBl0dG,MAAO,KlBk0dO,QkBl0dP,ElBk0diB,CkBl0djB,C;;QlBo0dd,OA AO,Q;O;KAjBX,C;+FAoBA,yB;MAAA,8D;MkB/0dA,iB;MlB+0dA,sC;QAaiB,Q;QAFb,IAxnOO,qBAAQ,CAwn Of,C;UAAe,OAAO,I;QACtB,eAAe,SAAS,UAAK,CAAL,CAAT,C;QACF,+B;QAAb,aAAU,CAAV,iB;UACI,QA AQ,SAAS,UAAK,CAAL,CAAT,C;UACR,WkBt1dG,MAAO,KlBs1dO,QkBt1dP,ElBs1diB,CkBt1djB,C;;QlBw1dd ,OAAO,Q;O;KAjBX,C;+FAoBA,yB;MAAA,oC;MAAA,8D;MkBn2dA,iB;MlBm2dA,sC;QAaiB,Q;QAFb,IApoOO ,qBAAQ,CAooOf,C;UAAe,OAAO,I;QACtB,eAAe,SAAS,sBAAK,CAAL,EAAT,C;QACF,+B;QAAb,aAAU,CAA V,iB;UACI,QAAQ,SAAS,sBAAK,CAAL,EAAT,C;UACR,WkB12dG,MAAO,KlB02dO,QkB12dP,ElB02diB,CkB 12djB,C;;QlB42dd,OAAO,Q;O;KAjBX,C;+FAoBA,yB;MAAA,8D;MAAA,sC;QAWiB,Q;QAFb,IAttOO,qBAAQ, CAstOf,C;UAAe,OAAO,I;QACtB,eAAe,SAAS,UAAK,CAAL,CAAT,C;QACF,+B;QAAb,aAAU,CAAV,iB;UACI ,QAAQ,SAAS,UAAK,CAAL,CAAT,C;UACR,IAAI,2BAAW,CAAX,KAAJ,C;YACI,WAAW,C;;;QAGnB,OAAO, Q;O;KAjBX,C;+FAoBA,yB;MAAA,8D;MAAA,sC;QAWiB,Q;QAFb,IAluOO,qBAAQ,CAkuOf,C;UAAe,OAAO,I ;QACtB,eAAe,SAAS,UAAK,CAAL,CAAT,C;QACF,+B;QAAb,aAAU,CAAV,iB;UACI,QAAQ,SAAS,UAAK,CA AL,CAAT,C;UACR,IAAI,2BAAW,CAAX,KAAJ,C;YACI,WAAW,C;;;QAGnB,OAAO,Q;O;KAjBX,C;+FAoBA, yB;MAAA,8D;MAAA,sC;QAWiB,Q;QAFb,IA9uOO,qBAAQ,CA8uOf,C;UAAe,OAAO,I;QACtB,eAAe,SAAS,U AAK,CAAL,CAAT,C;QACF,+B;QAAb,aAAU,CAAV,iB;UACI,QAAQ,SAAS,UAAK,CAAL,CAAT,C;UACR,IA AI,2BAAW,CAAX,KAAJ,C;YACI,WAAW,C;;;QAGnB,OAAO,Q;O;KAjBX,C;+FAoBA,yB;MAAA,8D;MAAA,s C;QAWiB,Q;QAFb,IA1vOO,qBAAQ,CA0vOf,C;UAAe,OAAO,I;QACtB,eAAe,SAAS,UAAK,CAAL,CAAT,C;Q ACF,+B;QAAb,aAAU,CAAV,iB;UACI,QAAQ,SAAS,UAAK,CAAL,CAAT,C;UACR,IAAI,2BAAW,CAAX,KA AJ,C;YACI,WAAW,C;;;QAGnB,OAAO,Q;O;KAjBX,C;+FAoBA,yB;MAAA,8D;MAAA,sC;QAWiB,Q;QAFb,IAt wOO,qBAAQ,CAswOf,C;UAAe,OAAO,I;QACtB,eAAe,SAAS,UAAK,CAAL,CAAT,C;QACF,+B;QAAb,aAAU, CAAV,iB;UACI,QAAQ,SAAS,UAAK,CAAL,CAAT,C;UACR,IAAI,2BAAW,CAAX,KAAJ,C;YACI,WAAW,C;;; QAGnB,OAAO,Q;O;KAjBX,C;+FAoBA,yB;MAAA,8D;MAAA,sC;QAWiB,Q;QAFb,IAlxOO,qBAAQ,CAkxOf,C ;UAAe,OAAO,I;QACtB,eAAe,SAAS,UAAK,CAAL,CAAT,C;QACF,+B;QAAb,aAAU,CAAV,iB;UACI,QAAQ,S AAS,UAAK,CAAL,CAAT,C;UACR,IAAI,2BAAW,CAAX,KAAJ,C;YACI,WAAW,C;;;QAGnB,OAAO,Q;O;KAj BX,C;+FAoBA,yB;MAAA,8D;MAAA,sC;QAWiB,Q;QAFb,IA9xOO,qBAAQ,CA8xOf,C;UAAe,OAAO,I;QACtB, eAAe,SAAS,UAAK,CAAL,CAAT,C;QACF,+B;QAAb,aAAU,CAAV,iB;UACI,QAAQ,SAAS,UAAK,CAAL,CAA T,C;UACR,IAAI,2BAAW,CAAX,KAAJ,C;YACI,WAAW,C;;;QAGnB,OAAO,Q;O;KAjBX,C;+FAoBA,yB;MAA A,8D;MAAA,sC;QAWiB,Q;QAFb,IA1yOO,qBAAQ,CA0yOf,C;UAAe,OAAO,I;QACtB,eAAe,SAAS,UAAK,CA AL,CAAT,C;QACF,+B;QAAb,aAAU,CAAV,iB;UACI,QAAQ,SAAS,UAAK,CAAL,CAAT,C;UACR,IAAI,2BAA W,CAAX,KAAJ,C;YACI,WAAW,C;;;QAGnB,OAAO,Q;O;KAjBX,C;+FAoBA,yB;MAAA,oC;MAAA,8D;MAA

A,sC;QAWiB,Q;QAFb,IAtzOO,qBAAQ,CAszOf,C;UAAe,OAAO,I;QACtB,eAAe,SAAS,sBAAK,CAAL,EAAT,C; QACF,+B;QAAb,aAAU,CAAV,iB;UACI,QAAQ,SAAS,sBAAK,CAAL,EAAT,C;UACR,IAAI,2BAAW,CAAX,K AAJ,C;YACI,WAAW,C;;;QAGnB,OAAO,Q;O;KAjBX,C;wFAoBA,yB;MAAA,sE;MAAA,8D;MAAA,kD;QAaiB, Q;QAFb,IA54OO,qBAAQ,CA44Of,C;UAAe,MAAM,6B;QACrB,eAAe,SAAS,UAAK,CAAL,CAAT,C;QACF,+B; QAAb,aAAU,CAAV,iB;UACI,QAAQ,SAAS,UAAK,CAAL,CAAT,C;UACR,IAAI,UAAW,SAAQ,QAAR,EAAkB ,CAAlB,CAAX,GAAkC,CAAtC,C;YACI,WAAW,C;;;QAGnB,OAAO,Q;O;KAnBX,C;0FAsBA,yB;MAAA,sE;M AAA,8D;MAAA,kD;QAaiB,Q;QAFb,IA15OO,qBAAQ,CA05Of,C;UAAe,MAAM,6B;QACrB,eAAe,SAAS,UAA K,CAAL,CAAT,C;QACF,+B;QAAb,aAAU,CAAV,iB;UACI,QAAQ,SAAS,UAAK,CAAL,CAAT,C;UACR,IAAI, UAAW,SAAQ,QAAR,EAAkB,CAAlB,CAAX,GAAkC,CAAtC,C;YACI,WAAW,C;;;QAGnB,OAAO,Q;O;KAnB X,C;0FAsBA,yB;MAAA,sE;MAAA,8D;MAAA,kD;QAaiB,Q;QAFb,IAx6OO,qBAAQ,CAw6Of,C;UAAe,MAAM, 6B;QACrB,eAAe,SAAS,UAAK,CAAL,CAAT,C;QACF,+B;QAAb,aAAU,CAAV,iB;UACI,QAAQ,SAAS,UAAK, CAAL,CAAT,C;UACR,IAAI,UAAW,SAAQ,QAAR,EAAkB,CAAlB,CAAX,GAAkC,CAAtC,C;YACI,WAAW,C; ;;QAGnB,OAAO,Q;O;KAnBX,C;0FAsBA,yB;MAAA,sE;MAAA,8D;MAAA,kD;QAaiB,Q;QAFb,IAt7OO,qBAA Q,CAs7Of,C;UAAe,MAAM,6B;QACrB,eAAe,SAAS,UAAK,CAAL,CAAT,C;QACF,+B;QAAb,aAAU,CAAV,iB; UACI,QAAQ,SAAS,UAAK,CAAL,CAAT,C;UACR,IAAI,UAAW,SAAQ,QAAR,EAAkB,CAAlB,CAAX,GAAkC ,CAAtC,C;YACI,WAAW,C;;;QAGnB,OAAO,Q;O;KAnBX,C;0FAsBA,yB;MAAA,sE;MAAA,8D;MAAA,kD;QA aiB,Q;QAFb,IAp8OO,qBAAQ,CAo8Of,C;UAAe,MAAM,6B;QACrB,eAAe,SAAS,UAAK,CAAL,CAAT,C;QACF ,+B;QAAb,aAAU,CAAV,iB;UACI,QAAQ,SAAS,UAAK,CAAL,CAAT,C;UACR,IAAI,UAAW,SAAQ,QAAR,EA AkB,CAAlB,CAAX,GAAkC,CAAtC,C;YACI,WAAW,C;;;QAGnB,OAAO,Q;O;KAnBX,C;0FAsBA,yB;MAAA,s E;MAAA,8D;MAAA,kD;QAaiB,Q;QAFb,IAl9OO,qBAAQ,CAk9Of,C;UAAe,MAAM,6B;QACrB,eAAe,SAAS,U AAK,CAAL,CAAT,C;QACF,+B;QAAb,aAAU,CAAV,iB;UACI,QAAQ,SAAS,UAAK,CAAL,CAAT,C;UACR,IA AI,UAAW,SAAQ,QAAR,EAAkB,CAAlB,CAAX,GAAkC,CAAtC,C;YACI,WAAW,C;;;QAGnB,OAAO,Q;O;KA nBX,C;0FAsBA,yB;MAAA,sE;MAAA,8D;MAAA,kD;QAaiB,Q;QAFb,IAh+OO,qBAAQ,CAg+Of,C;UAAe,MAA M,6B;QACrB,eAAe,SAAS,UAAK,CAAL,CAAT,C;QACF,+B;QAAb,aAAU,CAAV,iB;UACI,QAAQ,SAAS,UAA K,CAAL,CAAT,C;UACR,IAAI,UAAW,SAAQ,QAAR,EAAkB,CAAlB,CAAX,GAAkC,CAAtC,C;YACI,WAAW, C;;;QAGnB,OAAO,Q;O;KAnBX,C;0FAsBA,yB;MAAA,sE;MAAA,8D;MAAA,kD;QAaiB,Q;QAFb,IA9+OO,qBA AQ,CA8+Of,C;UAAe,MAAM,6B;QACrB,eAAe,SAAS,UAAK,CAAL,CAAT,C;QACF,+B;QAAb,aAAU,CAAV,i B;UACI,QAAQ,SAAS,UAAK,CAAL,CAAT,C;UACR,IAAI,UAAW,SAAQ,QAAR,EAAkB,CAAlB,CAAX,GAA kC,CAAtC,C;YACI,WAAW,C;;;QAGnB,OAAO,Q;O;KAnBX,C;0FAsBA,yB;MAAA,sE;MAAA,oC;MAAA,8D; MAAA,kD;QAaiB,Q;QAFb,IA5/OO,qBAAQ,CA4/Of,C;UAAe,MAAM,6B;QACrB,eAAe,SAAS,sBAAK,CAAL,E AAT,C;QACF,+B;QAAb,aAAU,CAAV,iB;UACI,QAAQ,SAAS,sBAAK,CAAL,EAAT,C;UACR,IAAI,UAAW,SA AQ,QAAR,EAAkB,CAAlB,CAAX,GAAkC,CAAtC,C;YACI,WAAW,C;;;QAGnB,OAAO,Q;O;KAnBX,C;oGAsB A,yB;MAAA,8D;MAAA,kD;QAWiB,Q;QAFb,IAhlPO,qBAAQ,CAglPf,C;UAAe,OAAO,I;QACtB,eAAe,SAAS,U AAK,CAAL,CAAT,C;QACF,+B;QAAb,aAAU,CAAV,iB;UACI,QAAQ,SAAS,UAAK,CAAL,CAAT,C;UACR,IA AI,UAAW,SAAQ,QAAR,EAAkB,CAAlB,CAAX,GAAkC,CAAtC,C;YACI,WAAW,C;;;QAGnB,OAAO,Q;O;KAj BX,C;sGAoBA,yB;MAAA,8D;MAAA,kD;QAWiB,Q;QAFb,IA5lPO,qBAAQ,CA4lPf,C;UAAe,OAAO,I;QACtB,e AAe,SAAS,UAAK,CAAL,CAAT,C;QACF,+B;QAAb,aAAU,CAAV,iB;UACI,QAAQ,SAAS,UAAK,CAAL,CAA T,C;UACR,IAAI,UAAW,SAAQ,QAAR,EAAkB,CAAlB,CAAX,GAAkC,CAAtC,C;YACI,WAAW,C;;;QAGnB,O AAO,Q;O;KAjBX,C;sGAoBA,yB;MAAA,8D;MAAA,kD;QAWiB,Q;QAFb,IAxmPO,qBAAQ,CAwmPf,C;UAAe, OAAO,I;QACtB,eAAe,SAAS,UAAK,CAAL,CAAT,C;QACF,+B;QAAb,aAAU,CAAV,iB;UACI,QAAQ,SAAS,U AAK,CAAL,CAAT,C;UACR,IAAI,UAAW,SAAQ,QAAR,EAAkB,CAAlB,CAAX,GAAkC,CAAtC,C;YACI,WA AW,C;;;QAGnB,OAAO,Q;O;KAjBX,C;sGAoBA,yB;MAAA,8D;MAAA,kD;QAWiB,Q;QAFb,IApnPO,qBAAQ,C AonPf,C;UAAe,OAAO,I;QACtB,eAAe,SAAS,UAAK,CAAL,CAAT,C;QACF,+B;QAAb,aAAU,CAAV,iB;UACI, QAAQ,SAAS,UAAK,CAAL,CAAT,C;UACR,IAAI,UAAW,SAAQ,QAAR,EAAkB,CAAlB,CAAX,GAAkC,CAAt C,C;YACI,WAAW,C;;;QAGnB,OAAO,Q;O;KAjBX,C;sGAoBA,yB;MAAA,8D;MAAA,kD;QAWiB,Q;QAFb,IAh oPO,qBAAQ,CAgoPf,C;UAAe,OAAO,I;QACtB,eAAe,SAAS,UAAK,CAAL,CAAT,C;QACF,+B;QAAb,aAAU,C AAV,iB;UACI,QAAQ,SAAS,UAAK,CAAL,CAAT,C;UACR,IAAI,UAAW,SAAQ,QAAR,EAAkB,CAAlB,CAAX ,GAAkC,CAAtC,C;YACI,WAAW,C;;;QAGnB,OAAO,Q;O;KAjBX,C;sGAoBA,yB;MAAA,8D;MAAA,kD;QAWi

B,Q;QAFb,IA5oPO,qBAAQ,CA4oPf,C;UAAe,OAAO,I;QACtB,eAAe,SAAS,UAAK,CAAL,CAAT,C;QACF,+B;Q AAb,aAAU,CAAV,iB;UACI,QAAQ,SAAS,UAAK,CAAL,CAAT,C;UACR,IAAI,UAAW,SAAQ,QAAR,EAAkB, CAAlB,CAAX,GAAkC,CAAtC,C;YACI,WAAW,C;;;QAGnB,OAAO,Q;O;KAjBX,C;sGAoBA,yB;MAAA,8D;M AAA,kD;QAWiB,Q;QAFb,IAxpPO,qBAAQ,CAwpPf,C;UAAe,OAAO,I;QACtB,eAAe,SAAS,UAAK,CAAL,CAA T,C;QACF,+B;QAAb,aAAU,CAAV,iB;UACI,QAAQ,SAAS,UAAK,CAAL,CAAT,C;UACR,IAAI,UAAW,SAAQ, QAAR,EAAkB,CAAlB,CAAX,GAAkC,CAAtC,C;YACI,WAAW,C;;;QAGnB,OAAO,Q;O;KAjBX,C;sGAoBA,yB ;MAAA,8D;MAAA,kD;QAWiB,Q;QAFb,IApqPO,qBAAQ,CAoqPf,C;UAAe,OAAO,I;QACtB,eAAe,SAAS,UAA K,CAAL,CAAT,C;QACF,+B;QAAb,aAAU,CAAV,iB;UACI,QAAQ,SAAS,UAAK,CAAL,CAAT,C;UACR,IAAI, UAAW,SAAQ,QAAR,EAAkB,CAAlB,CAAX,GAAkC,CAAtC,C;YACI,WAAW,C;;;QAGnB,OAAO,Q;O;KAjBX ,C;sGAoBA,yB;MAAA,oC;MAAA,8D;MAAA,kD;QAWiB,Q;QAFb,IAhrPO,qBAAQ,CAgrPf,C;UAAe,OAAO,I; QACtB,eAAe,SAAS,sBAAK,CAAL,EAAT,C;QACF,+B;QAAb,aAAU,CAAV,iB;UACI,QAAQ,SAAS,sBAAK,C AAL,EAAT,C;UACR,IAAI,UAAW,SAAQ,QAAR,EAAkB,CAAlB,CAAX,GAAkC,CAAtC,C;YACI,WAAW,C;;; QAGnB,OAAO,Q;O;KAjBX,C;IAoBA,8B;MASiB,Q;MAFb,IAlwPO,qBAAQ,CAkwPf,C;QAAe,OAAO,I;MACtB ,UAAU,UAAK,CAAL,C;MACG,+B;MAAb,aAAU,CAAV,iB;QACI,QAAQ,UAAK,CAAL,C;QACR,MkB75eG,M AAO,KlB65eE,GkB75eF,ElB65eO,CkB75eP,C;;MlB+5ed,OAAO,G;K;IAGX,gC;MASiB,Q;MAFb,IAlxPO,qBAA Q,CAkxPf,C;QAAe,OAAO,I;MACtB,UAAU,UAAK,CAAL,C;MACG,+B;MAAb,aAAU,CAAV,iB;QACI,QAAQ, UAAK,CAAL,C;QACR,MkBx7eG,MAAO,KlBw7eE,GkBx7eF,ElBw7eO,CkBx7eP,C;;MlB07ed,OAAO,G;K;IAG X,gC;MAOiB,Q;MAFb,IAhyPO,qBAAQ,CAgyPf,C;QAAe,OAAO,I;MACtB,UAAU,UAAK,CAAL,C;MACG,+B; MAAb,aAAU,CAAV,iB;QACI,QAAQ,UAAK,CAAL,C;QACR,IAAI,sBAAM,CAAN,KAAJ,C;UAAa,MAAM,C;; MAEvB,OAAO,G;K;IAGX,gC;MAOiB,Q;MAFb,IAtyPO,qBAAQ,CAsyPf,C;QAAe,OAAO,I;MACtB,UAAU,UA AK,CAAL,C;MACG,iC;MAAb,aAAU,CAAV,iB;QACI,QAAQ,UAAK,CAAL,C;QACR,IAAI,MAAM,CAAV,C; UAAa,MAAM,C;;MAEvB,OAAO,G;K;IAGX,gC;MAOiB,Q;MAFb,IA5yPO,qBAAQ,CA4yPf,C;QAAe,OAAO,I; MACtB,UAAU,UAAK,CAAL,C;MACG,iC;MAAb,aAAU,CAAV,iB;QACI,QAAQ,UAAK,CAAL,C;QACR,IAAI, MAAM,CAAV,C;UAAa,MAAM,C;;MAEvB,OAAO,G;K;IAGX,gC;MAOiB,Q;MAFb,IAlzPO,qBAAQ,CAkzPf,C; QAAe,OAAO,I;MACtB,UAAU,UAAK,CAAL,C;MACG,iC;MAAb,aAAU,CAAV,iB;QACI,QAAQ,UAAK,CAAL ,C;QACR,IAAI,MAAM,CAAV,C;UAAa,MAAM,C;;MAEvB,OAAO,G;K;IAGX,gC;MAOiB,Q;MAFb,IAxzPO,qB AAQ,CAwzPf,C;QAAe,OAAO,I;MACtB,UAAU,UAAK,CAAL,C;MACG,iC;MAAb,aAAU,CAAV,iB;QACI,QA AQ,UAAK,CAAL,C;QACR,IAAI,oBAAM,CAAN,KAAJ,C;UAAa,MAAM,C;;MAEvB,OAAO,G;K;IAGX,gC;M ASiB,Q;MAFb,IAh0PO,qBAAQ,CAg0Pf,C;QAAe,OAAO,I;MACtB,UAAU,UAAK,CAAL,C;MACG,iC;MAAb,a AAU,CAAV,iB;QACI,QAAQ,UAAK,CAAL,C;QACR,MkB9gfG,MAAO,KlB8gfE,GkB9gfF,ElB8gfO,CkB9gfP,C ;;MlBghfd,OAAO,G;K;IAGX,gC;MASiB,Q;MAFb,IAx0PO,qBAAQ,CAw0Pf,C;QAAe,OAAO,I;MACtB,UAAU, UAAK,CAAL,C;MACG,iC;MAAb,aAAU,CAAV,iB;QACI,QAAQ,UAAK,CAAL,C;QACR,MkBnhfG,MAAO,Kl BmhfE,GkBnhfF,ElBmhfO,CkBnhfP,C;;MlBqhfd,OAAO,G;K;IAGX,gC;MAOiB,Q;MAFb,IAt0PO,qBAAQ,CAs0 Pf,C;QAAe,OAAO,I;MACtB,UAAU,UAAK,CAAL,C;MACG,iC;MAAb,aAAU,CAAV,iB;QACI,QAAQ,UAAK,C AAL,C;QACR,IAAI,MAAM,CAAV,C;UAAa,MAAM,C;;MAEvB,OAAO,G;K;IAGX,wC;MAWiB,Q;MAFb,IAx5 PO,qBAAQ,CAw5Pf,C;QAAe,MAAM,6B;MACrB,UAAU,UAAK,CAAL,C;MACG,+B;MAAb,aAAU,CAAV,iB; QACI,QAAQ,UAAK,CAAL,C;QACR,IAAI,UAAW,SAAQ,GAAR,EAAa,CAAb,CAAX,GAA6B,CAAjC,C;UAA oC,MAAM,C;;MAE9C,OAAO,G;K;IAGX,0C;MAWiB,Q;MAFb,IAl6PO,qBAAQ,CAk6Pf,C;QAAe,MAAM,6B; MACrB,UAAU,UAAK,CAAL,C;MACG,iC;MAAb,aAAU,CAAV,iB;QACI,QAAQ,UAAK,CAAL,C;QACR,IAAI, UAAW,SAAQ,GAAR,EAAa,CAAb,CAAX,GAA6B,CAAjC,C;UAAoC,MAAM,C;;MAE9C,OAAO,G;K;IAGX,0 C;MAWiB,Q;MAFb,IA56PO,qBAAQ,CA46Pf,C;QAAe,MAAM,6B;MACrB,UAAU,UAAK,CAAL,C;MACG,iC; MAAb,aAAU,CAAV,iB;QACI,QAAQ,UAAK,CAAL,C;QACR,IAAI,UAAW,SAAQ,GAAR,EAAa,CAAb,CAAX, GAA6B,CAAjC,C;UAAoC,MAAM,C;;MAE9C,OAAO,G;K;IAGX,0C;MAWiB,Q;MAFb,IAt7PO,qBAAQ,CAs7P f,C;QAAe,MAAM,6B;MACrB,UAAU,UAAK,CAAL,C;MACG,iC;MAAb,aAAU,CAAV,iB;QACI,QAAQ,UAAK, CAAL,C;QACR,IAAI,UAAW,SAAQ,GAAR,EAAa,CAAb,CAAX,GAA6B,CAAjC,C;UAAoC,MAAM,C;;MAE9 C,OAAO,G;K;IAGX,0C;MAWiB,Q;MAFb,IAh8PO,qBAAQ,CAg8Pf,C;QAAe,MAAM,6B;MACrB,UAAU,UAA K,CAAL,C;MACG,iC;MAAb,aAAU,CAAV,iB;QACI,QAAQ,UAAK,CAAL,C;QACR,IAAI,UAAW,SAAQ,GAA R,EAAa,CAAb,CAAX,GAA6B,CAAjC,C;UAAoC,MAAM,C;;MAE9C,OAAO,G;K;IAGX,0C;MAWiB,Q;MAFb,I

A18PO,qBAAQ,CA08Pf,C;QAAe,MAAM,6B;MACrB,UAAU,UAAK,CAAL,C;MACG,iC;MAAb,aAAU,CAAV,i B;QACI,QAAQ,UAAK,CAAL,C;QACR,IAAI,UAAW,SAAQ,GAAR,EAAa,CAAb,CAAX,GAA6B,CAAjC,C;UA AoC,MAAM,C;;MAE9C,OAAO,G;K;IAGX,0C;MAWiB,Q;MAFb,IAp9PO,qBAAQ,CAo9Pf,C;QAAe,MAAM,6B ;MACrB,UAAU,UAAK,CAAL,C;MACG,iC;MAAb,aAAU,CAAV,iB;QACI,QAAQ,UAAK,CAAL,C;QACR,IAAI ,UAAW,SAAQ,GAAR,EAAa,CAAb,CAAX,GAA6B,CAAjC,C;UAAoC,MAAM,C;;MAE9C,OAAO,G;K;IAGX,0 C;MAWiB,Q;MAFb,IA99PO,qBAAQ,CA89Pf,C;QAAe,MAAM,6B;MACrB,UAAU,UAAK,CAAL,C;MACG,iC; MAAb,aAAU,CAAV,iB;QACI,QAAQ,UAAK,CAAL,C;QACR,IAAI,UAAW,SAAQ,GAAR,EAAa,CAAb,CAAX, GAA6B,CAAjC,C;UAAoC,MAAM,C;;MAE9C,OAAO,G;K;IAGX,0C;MAWiB,Q;MAFb,IAx+PO,qBAAQ,CAw+ Pf,C;QAAe,MAAM,6B;MACrB,UAAU,UAAK,CAAL,C;MACG,iC;MAAb,aAAU,CAAV,iB;QACI,QAAQ,UAA K,CAAL,C;QACR,IAAI,UAAW,SAAQ,gBAAR,EAAa,cAAb,CAAX,GAA6B,CAAjC,C;UAAoC,MAAM,C;;MA E9C,OAAO,G;K;IAGX,8C;MAOiB,Q;MAFb,IAtjQO,qBAAQ,CAsjQf,C;QAAe,OAAO,I;MACtB,UAAU,UAAK, CAAL,C;MACG,+B;MAAb,aAAU,CAAV,iB;QACI,QAAQ,UAAK,CAAL,C;QACR,IAAI,UAAW,SAAQ,GAAR, EAAa,CAAb,CAAX,GAA6B,CAAjC,C;UAAoC,MAAM,C;;MAE9C,OAAO,G;K;IAGX,gD;MAOiB,Q;MAFb,IA 5jQO,qBAAQ,CA4jQf,C;QAAe,OAAO,I;MACtB,UAAU,UAAK,CAAL,C;MACG,iC;MAAb,aAAU,CAAV,iB;Q ACI,QAAQ,UAAK,CAAL,C;QACR,IAAI,UAAW,SAAQ,GAAR,EAAa,CAAb,CAAX,GAA6B,CAAjC,C;UAAo C,MAAM,C;;MAE9C,OAAO,G;K;IAGX,gD;MAOiB,Q;MAFb,IAlkQO,qBAAQ,CAkkQf,C;QAAe,OAAO,I;MAC tB,UAAU,UAAK,CAAL,C;MACG,iC;MAAb,aAAU,CAAV,iB;QACI,QAAQ,UAAK,CAAL,C;QACR,IAAI,UAA W,SAAQ,GAAR,EAAa,CAAb,CAAX,GAA6B,CAAjC,C;UAAoC,MAAM,C;;MAE9C,OAAO,G;K;IAGX,gD;MA OiB,Q;MAFb,IAxkQO,qBAAQ,CAwkQf,C;QAAe,OAAO,I;MACtB,UAAU,UAAK,CAAL,C;MACG,iC;MAAb,a AAU,CAAV,iB;QACI,QAAQ,UAAK,CAAL,C;QACR,IAAI,UAAW,SAAQ,GAAR,EAAa,CAAb,CAAX,GAA6B, CAAjC,C;UAAoC,MAAM,C;;MAE9C,OAAO,G;K;IAGX,gD;MAOiB,Q;MAFb,IA9kQO,qBAAQ,CA8kQf,C;QA Ae,OAAO,I;MACtB,UAAU,UAAK,CAAL,C;MACG,iC;MAAb,aAAU,CAAV,iB;QACI,QAAQ,UAAK,CAAL,C; QACR,IAAI,UAAW,SAAQ,GAAR,EAAa,CAAb,CAAX,GAA6B,CAAjC,C;UAAoC,MAAM,C;;MAE9C,OAAO, G;K;IAGX,gD;MAOiB,Q;MAFb,IAplQO,qBAAQ,CAolQf,C;QAAe,OAAO,I;MACtB,UAAU,UAAK,CAAL,C;M ACG,iC;MAAb,aAAU,CAAV,iB;QACI,QAAQ,UAAK,CAAL,C;QACR,IAAI,UAAW,SAAQ,GAAR,EAAa,CAA b,CAAX,GAA6B,CAAjC,C;UAAoC,MAAM,C;;MAE9C,OAAO,G;K;IAGX,gD;MAOiB,Q;MAFb,IA1lQO,qBAA Q,CA0lQf,C;QAAe,OAAO,I;MACtB,UAAU,UAAK,CAAL,C;MACG,iC;MAAb,aAAU,CAAV,iB;QACI,QAAQ, UAAK,CAAL,C;QACR,IAAI,UAAW,SAAQ,GAAR,EAAa,CAAb,CAAX,GAA6B,CAAjC,C;UAAoC,MAAM,C;; MAE9C,OAAO,G;K;IAGX,gD;MAOiB,Q;MAFb,IAhmQO,qBAAQ,CAgmQf,C;QAAe,OAAO,I;MACtB,UAAU, UAAK,CAAL,C;MACG,iC;MAAb,aAAU,CAAV,iB;QACI,QAAQ,UAAK,CAAL,C;QACR,IAAI,UAAW,SAAQ, GAAR,EAAa,CAAb,CAAX,GAA6B,CAAjC,C;UAAoC,MAAM,C;;MAE9C,OAAO,G;K;IAGX,gD;MAOiB,Q;M AFb,IAtmQO,qBAAQ,CAsmQf,C;QAAe,OAAO,I;MACtB,UAAU,UAAK,CAAL,C;MACG,iC;MAAb,aAAU,CA AV,iB;QACI,QAAQ,UAAK,CAAL,C;QACR,IAAI,UAAW,SAAQ,gBAAR,EAAa,cAAb,CAAX,GAA6B,CAAjC, C;UAAoC,MAAM,C;;MAE9C,OAAO,G;K;IAGX,wB;MAaiB,Q;MAFb,IA1rQO,qBAAQ,CA0rQf,C;QAAe,MAA M,6B;MACrB,UAAU,UAAK,CAAL,C;MACG,+B;MAAb,aAAU,CAAV,iB;QACI,QAAQ,UAAK,CAAL,C;QAC R,MkBjofG,MAAO,KlBiofE,GkBjofF,ElBiofO,CkBjofP,C;;MlBmofd,OAAO,G;K;IAGX,0B;MAaiB,Q;MAFb,IA9 sQO,qBAAQ,CA8sQf,C;QAAe,MAAM,6B;MACrB,UAAU,UAAK,CAAL,C;MACG,+B;MAAb,aAAU,CAAV,iB; QACI,QAAQ,UAAK,CAAL,C;QACR,MkBhqfG,MAAO,KlBgqfE,GkBhqfF,ElBgqfO,CkBhqfP,C;;MlBkqfd,OAA O,G;K;IAGX,0B;MAWiB,Q;MAFb,IAhuQO,qBAAQ,CAguQf,C;QAAe,MAAM,6B;MACrB,UAAU,UAAK,CAA L,C;MACG,+B;MAAb,aAAU,CAAV,iB;QACI,QAAQ,UAAK,CAAL,C;QACR,IAAI,sBAAM,CAAN,KAAJ,C;U AAa,MAAM,C;;MAEvB,OAAO,G;K;IAGX,0B;MAWiB,Q;MAFb,IA1uQO,qBAAQ,CA0uQf,C;QAAe,MAAM,6 B;MACrB,UAAU,UAAK,CAAL,C;MACG,iC;MAAb,aAAU,CAAV,iB;QACI,QAAQ,UAAK,CAAL,C;QACR,IA AI,MAAM,CAAV,C;UAAa,MAAM,C;;MAEvB,OAAO,G;K;IAGX,0B;MAWiB,Q;MAFb,IApvQO,qBAAQ,CAov Qf,C;QAAe,MAAM,6B;MACrB,UAAU,UAAK,CAAL,C;MACG,iC;MAAb,aAAU,CAAV,iB;QACI,QAAQ,UAA K,CAAL,C;QACR,IAAI,MAAM,CAAV,C;UAAa,MAAM,C;;MAEvB,OAAO,G;K;IAGX,0B;MAWiB,Q;MAFb,I A9vQO,qBAAQ,CA8vQf,C;QAAe,MAAM,6B;MACrB,UAAU,UAAK,CAAL,C;MACG,iC;MAAb,aAAU,CAAV, iB;QACI,QAAQ,UAAK,CAAL,C;QACR,IAAI,MAAM,CAAV,C;UAAa,MAAM,C;;MAEvB,OAAO,G;K;IAGX,0 B;MAWiB,Q;MAFb,IAxwQO,qBAAQ,CAwwQf,C;QAAe,MAAM,6B;MACrB,UAAU,UAAK,CAAL,C;MACG,i

C;MAAb,aAAU,CAAV,iB;QACI,QAAQ,UAAK,CAAL,C;QACR,IAAI,oBAAM,CAAN,KAAJ,C;UAAa,MAAM, C;;MAEvB,OAAO,G;K;IAGX,0B;MAaiB,Q;MAFb,IApxQO,qBAAQ,CAoxQf,C;QAAe,MAAM,6B;MACrB,UA AU,UAAK,CAAL,C;MACG,iC;MAAb,aAAU,CAAV,iB;QACI,QAAQ,UAAK,CAAL,C;QACR,MkB9wfG,MAA O,KlB8wfE,GkB9wfF,ElB8wfO,CkB9wfP,C;;MlBgxfd,OAAO,G;K;IAGX,0B;MAaiB,Q;MAFb,IAhyQO,qBAAQ, CAgyQf,C;QAAe,MAAM,6B;MACrB,UAAU,UAAK,CAAL,C;MACG,iC;MAAb,aAAU,CAAV,iB;QACI,QAAQ, UAAK,CAAL,C;QACR,MkBvxfG,MAAO,KlBuxfE,GkBvxfF,ElBuxfO,CkBvxfP,C;;MlByxfd,OAAO,G;K;IAGX, 0B;MAWiB,Q;MAFb,IAlyQO,qBAAQ,CAkyQf,C;QAAe,MAAM,6B;MACrB,UAAU,UAAK,CAAL,C;MACG,iC ;MAAb,aAAU,CAAV,iB;QACI,QAAQ,UAAK,CAAL,C;QACR,IAAI,MAAM,CAAV,C;UAAa,MAAM,C;;MAEv B,OAAO,G;K;gFAGX,yB;MAAA,sE;MAAA,8D;MAAA,sC;QAWI,IAt3QO,qBAAQ,CAs3Qf,C;UAAe,MAAM,6 B;QACrB,cAAc,UAAK,CAAL,C;QACd,gBAAqB,cAAL,SAAK,C;QACrB,IAAI,cAAa,CAAjB,C;UAAoB,OAAO, O;QAC3B,eAAe,SAAS,OAAT,C;QACf,aAAU,CAAV,OAAa,SAAb,M;UACI,QAAQ,UAAK,CAAL,C;UACR,QA AQ,SAAS,CAAT,C;UACR,IAAI,2BAAW,CAAX,KAAJ,C;YACI,UAAU,C;YACV,WAAW,C;;;QAGnB,OAAO, O;O;KAxBX,C;kFA2BA,yB;MAAA,sE;MAAA,8D;MAAA,sC;QAWI,IAz4QO,qBAAQ,CAy4Qf,C;UAAe,MAA M,6B;QACrB,cAAc,UAAK,CAAL,C;QACd,gBAAqB,cAAL,SAAK,C;QACrB,IAAI,cAAa,CAAjB,C;UAAoB,OA AO,O;QAC3B,eAAe,SAAS,OAAT,C;QACf,aAAU,CAAV,OAAa,SAAb,M;UACI,QAAQ,UAAK,CAAL,C;UACR ,QAAQ,SAAS,CAAT,C;UACR,IAAI,2BAAW,CAAX,KAAJ,C;YACI,UAAU,C;YACV,WAAW,C;;;QAGnB,OA AO,O;O;KAxBX,C;kFA2BA,yB;MAAA,sE;MAAA,8D;MAAA,sC;QAWI,IA55QO,qBAAQ,CA45Qf,C;UAAe,M AAM,6B;QACrB,cAAc,UAAK,CAAL,C;QACd,gBAAqB,cAAL,SAAK,C;QACrB,IAAI,cAAa,CAAjB,C;UAAoB, OAAO,O;QAC3B,eAAe,SAAS,OAAT,C;QACf,aAAU,CAAV,OAAa,SAAb,M;UACI,QAAQ,UAAK,CAAL,C;UA CR,QAAQ,SAAS,CAAT,C;UACR,IAAI,2BAAW,CAAX,KAAJ,C;YACI,UAAU,C;YACV,WAAW,C;;;QAGnB,O AAO,O;O;KAxBX,C;kFA2BA,yB;MAAA,sE;MAAA,8D;MAAA,sC;QAWI,IA/6QO,qBAAQ,CA+6Qf,C;UAAe, MAAM,6B;QACrB,cAAc,UAAK,CAAL,C;QACd,gBAAqB,cAAL,SAAK,C;QACrB,IAAI,cAAa,CAAjB,C;UAAo B,OAAO,O;QAC3B,eAAe,SAAS,OAAT,C;QACf,aAAU,CAAV,OAAa,SAAb,M;UACI,QAAQ,UAAK,CAAL,C; UACR,QAAQ,SAAS,CAAT,C;UACR,IAAI,2BAAW,CAAX,KAAJ,C;YACI,UAAU,C;YACV,WAAW,C;;;QAGn B,OAAO,O;O;KAxBX,C;kFA2BA,yB;MAAA,sE;MAAA,8D;MAAA,sC;QAWI,IAl8QO,qBAAQ,CAk8Qf,C;UA Ae,MAAM,6B;QACrB,cAAc,UAAK,CAAL,C;QACd,gBAAqB,cAAL,SAAK,C;QACrB,IAAI,cAAa,CAAjB,C;U AAoB,OAAO,O;QAC3B,eAAe,SAAS,OAAT,C;QACf,aAAU,CAAV,OAAa,SAAb,M;UACI,QAAQ,UAAK,CAA L,C;UACR,QAAQ,SAAS,CAAT,C;UACR,IAAI,2BAAW,CAAX,KAAJ,C;YACI,UAAU,C;YACV,WAAW,C;;;Q AGnB,OAAO,O;O;KAxBX,C;kFA2BA,yB;MAAA,sE;MAAA,8D;MAAA,sC;QAWI,IAr9QO,qBAAQ,CAq9Qf,C; UAAe,MAAM,6B;QACrB,cAAc,UAAK,CAAL,C;QACd,gBAAqB,cAAL,SAAK,C;QACrB,IAAI,cAAa,CAAjB,C ;UAAoB,OAAO,O;QAC3B,eAAe,SAAS,OAAT,C;QACf,aAAU,CAAV,OAAa,SAAb,M;UACI,QAAQ,UAAK,CA AL,C;UACR,QAAQ,SAAS,CAAT,C;UACR,IAAI,2BAAW,CAAX,KAAJ,C;YACI,UAAU,C;YACV,WAAW,C;;; QAGnB,OAAO,O;O;KAxBX,C;kFA2BA,yB;MAAA,sE;MAAA,8D;MAAA,sC;QAWI,IAx+QO,qBAAQ,CAw+Qf ,C;UAAe,MAAM,6B;QACrB,cAAc,UAAK,CAAL,C;QACd,gBAAqB,cAAL,SAAK,C;QACrB,IAAI,cAAa,CAAj B,C;UAAoB,OAAO,O;QAC3B,eAAe,SAAS,OAAT,C;QACf,aAAU,CAAV,OAAa,SAAb,M;UACI,QAAQ,UAAK ,CAAL,C;UACR,QAAQ,SAAS,CAAT,C;UACR,IAAI,2BAAW,CAAX,KAAJ,C;YACI,UAAU,C;YACV,WAAW, C;;;QAGnB,OAAO,O;O;KAxBX,C;kFA2BA,yB;MAAA,sE;MAAA,8D;MAAA,sC;QAWI,IA3/QO,qBAAQ,CA2/ Qf,C;UAAe,MAAM,6B;QACrB,cAAc,UAAK,CAAL,C;QACd,gBAAqB,cAAL,SAAK,C;QACrB,IAAI,cAAa,CA AjB,C;UAAoB,OAAO,O;QAC3B,eAAe,SAAS,OAAT,C;QACf,aAAU,CAAV,OAAa,SAAb,M;UACI,QAAQ,UA AK,CAAL,C;UACR,QAAQ,SAAS,CAAT,C;UACR,IAAI,2BAAW,CAAX,KAAJ,C;YACI,UAAU,C;YACV,WAA W,C;;;QAGnB,OAAO,O;O;KAxBX,C;kFA2BA,yB;MAAA,sE;MAAA,8D;MAAA,oC;MAAA,sC;QAWI,IA9gRO, qBAAQ,CA8gRf,C;UAAe,MAAM,6B;QACrB,cAAc,UAAK,CAAL,C;QACd,gBAAqB,cAAL,SAAK,C;QACrB,I AAI,cAAa,CAAjB,C;UAAoB,OAAO,O;QAC3B,eAAe,SAAS,oBAAT,C;QACf,aAAU,CAAV,OAAa,SAAb,M;UA CI,QAAQ,UAAK,CAAL,C;UACR,QAAQ,SAAS,cAAT,C;UACR,IAAI,2BAAW,CAAX,KAAJ,C;YACI,UAAU,C ;YACV,WAAW,C;;;QAGnB,OAAO,O;O;KAxBX,C;4FA2BA,yB;MAAA,8D;MAAA,sC;QAOI,IArmRO,qBAAQ, CAqmRf,C;UAAe,OAAO,I;QACtB,cAAc,UAAK,CAAL,C;QACd,gBAAqB,cAAL,SAAK,C;QACrB,IAAI,cAAa, CAAjB,C;UAAoB,OAAO,O;QAC3B,eAAe,SAAS,OAAT,C;QACf,aAAU,CAAV,OAAa,SAAb,M;UACI,QAAQ, UAAK,CAAL,C;UACR,QAAQ,SAAS,CAAT,C;UACR,IAAI,2BAAW,CAAX,KAAJ,C;YACI,UAAU,C;YACV,W AAW,C;;;QAGnB,OAAO,O;O;KApBX,C;8FAuBA,yB;MAAA,8D;MAAA,sC;QAOI,IApnRO,qBAAQ,CAonRf,C ;UAAe,OAAO,I;QACtB,cAAc,UAAK,CAAL,C;QACd,gBAAqB,cAAL,SAAK,C;QACrB,IAAI,cAAa,CAAjB,C;U AAoB,OAAO,O;QAC3B,eAAe,SAAS,OAAT,C;QACf,aAAU,CAAV,OAAa,SAAb,M;UACI,QAAQ,UAAK,CAA L,C;UACR,QAAQ,SAAS,CAAT,C;UACR,IAAI,2BAAW,CAAX,KAAJ,C;YACI,UAAU,C;YACV,WAAW,C;;;Q AGnB,OAAO,O;O;KApBX,C;8FAuBA,yB;MAAA,8D;MAAA,sC;QAOI,IAnoRO,qBAAQ,CAmoRf,C;UAAe,OA AO,I;QACtB,cAAc,UAAK,CAAL,C;QACd,gBAAqB,cAAL,SAAK,C;QACrB,IAAI,cAAa,CAAjB,C;UAAoB,OA AO,O;QAC3B,eAAe,SAAS,OAAT,C;QACf,aAAU,CAAV,OAAa,SAAb,M;UACI,QAAQ,UAAK,CAAL,C;UACR ,QAAQ,SAAS,CAAT,C;UACR,IAAI,2BAAW,CAAX,KAAJ,C;YACI,UAAU,C;YACV,WAAW,C;;;QAGnB,OA AO,O;O;KApBX,C;8FAuBA,yB;MAAA,8D;MAAA,sC;QAOI,IAlpRO,qBAAQ,CAkpRf,C;UAAe,OAAO,I;QACt B,cAAc,UAAK,CAAL,C;QACd,gBAAqB,cAAL,SAAK,C;QACrB,IAAI,cAAa,CAAjB,C;UAAoB,OAAO,O;QAC 3B,eAAe,SAAS,OAAT,C;QACf,aAAU,CAAV,OAAa,SAAb,M;UACI,QAAQ,UAAK,CAAL,C;UACR,QAAQ,SA AS,CAAT,C;UACR,IAAI,2BAAW,CAAX,KAAJ,C;YACI,UAAU,C;YACV,WAAW,C;;;QAGnB,OAAO,O;O;KA pBX,C;8FAuBA,yB;MAAA,8D;MAAA,sC;QAOI,IAjqRO,qBAAQ,CAiqRf,C;UAAe,OAAO,I;QACtB,cAAc,UAA K,CAAL,C;QACd,gBAAqB,cAAL,SAAK,C;QACrB,IAAI,cAAa,CAAjB,C;UAAoB,OAAO,O;QAC3B,eAAe,SA AS,OAAT,C;QACf,aAAU,CAAV,OAAa,SAAb,M;UACI,QAAQ,UAAK,CAAL,C;UACR,QAAQ,SAAS,CAAT,C; UACR,IAAI,2BAAW,CAAX,KAAJ,C;YACI,UAAU,C;YACV,WAAW,C;;;QAGnB,OAAO,O;O;KApBX,C;8FAu BA,yB;MAAA,8D;MAAA,sC;QAOI,IAhrRO,qBAAQ,CAgrRf,C;UAAe,OAAO,I;QACtB,cAAc,UAAK,CAAL,C; QACd,gBAAqB,cAAL,SAAK,C;QACrB,IAAI,cAAa,CAAjB,C;UAAoB,OAAO,O;QAC3B,eAAe,SAAS,OAAT,C; QACf,aAAU,CAAV,OAAa,SAAb,M;UACI,QAAQ,UAAK,CAAL,C;UACR,QAAQ,SAAS,CAAT,C;UACR,IAAI, 2BAAW,CAAX,KAAJ,C;YACI,UAAU,C;YACV,WAAW,C;;;QAGnB,OAAO,O;O;KApBX,C;8FAuBA,yB;MAA A,8D;MAAA,sC;QAOI,IA/rRO,qBAAQ,CA+rRf,C;UAAe,OAAO,I;QACtB,cAAc,UAAK,CAAL,C;QACd,gBAAq B,cAAL,SAAK,C;QACrB,IAAI,cAAa,CAAjB,C;UAAoB,OAAO,O;QAC3B,eAAe,SAAS,OAAT,C;QACf,aAAU, CAAV,OAAa,SAAb,M;UACI,QAAQ,UAAK,CAAL,C;UACR,QAAQ,SAAS,CAAT,C;UACR,IAAI,2BAAW,CA AX,KAAJ,C;YACI,UAAU,C;YACV,WAAW,C;;;QAGnB,OAAO,O;O;KApBX,C;8FAuBA,yB;MAAA,8D;MAA A,sC;QAOI,IA9sRO,qBAAQ,CA8sRf,C;UAAe,OAAO,I;QACtB,cAAc,UAAK,CAAL,C;QACd,gBAAqB,cAAL,S AAK,C;QACrB,IAAI,cAAa,CAAjB,C;UAAoB,OAAO,O;QAC3B,eAAe,SAAS,OAAT,C;QACf,aAAU,CAAV,OA Aa,SAAb,M;UACI,QAAQ,UAAK,CAAL,C;UACR,QAAQ,SAAS,CAAT,C;UACR,IAAI,2BAAW,CAAX,KAAJ, C;YACI,UAAU,C;YACV,WAAW,C;;;QAGnB,OAAO,O;O;KApBX,C;8FAuBA,yB;MAAA,8D;MAAA,oC;MAA A,sC;QAOI,IA7tRO,qBAAQ,CA6tRf,C;UAAe,OAAO,I;QACtB,cAAc,UAAK,CAAL,C;QACd,gBAAqB,cAAL,S AAK,C;QACrB,IAAI,cAAa,CAAjB,C;UAAoB,OAAO,O;QAC3B,eAAe,SAAS,oBAAT,C;QACf,aAAU,CAAV,O AAa,SAAb,M;UACI,QAAQ,UAAK,CAAL,C;UACR,QAAQ,SAAS,cAAT,C;UACR,IAAI,2BAAW,CAAX,KAAJ, C;YACI,UAAU,C;YACV,WAAW,C;;;QAGnB,OAAO,O;O;KApBX,C;gFAuBA,yB;MAAA,sE;MAAA,8D;MkBx vgBA,iB;MlBwvgBA,sC;QAeiB,Q;QAFb,IA1zRO,qBAAQ,CA0zRf,C;UAAe,MAAM,6B;QACrB,eAAe,SAAS,U AAK,CAAL,CAAT,C;QACF,+B;QAAb,aAAU,CAAV,iB;UACI,QAAQ,SAAS,UAAK,CAAL,CAAT,C;UACR,W kBjwgBG,MAAO,KlBiwgBO,QkBjwgBP,ElBiwgBiB,CkBjwgBjB,C;;QlBmwgBd,OAAO,Q;O;KAnBX,C;kFAsB A,yB;MAAA,sE;MAAA,8D;MkB9wgBA,iB;MlB8wgBA,sC;QAeiB,Q;QAFb,IAx0RO,qBAAQ,CAw0Rf,C;UAAe, MAAM,6B;QACrB,eAAe,SAAS,UAAK,CAAL,CAAT,C;QACF,+B;QAAb,aAAU,CAAV,iB;UACI,QAAQ,SAAS ,UAAK,CAAL,CAAT,C;UACR,WkBvxgBG,MAAO,KlBuxgBO,QkBvxgBP,ElBuxgBiB,CkBvxgBjB,C;;QlByxgB d,OAAO,Q;O;KAnBX,C;kFAsBA,yB;MAAA,sE;MAAA,8D;MkBpygBA,iB;MlBoygBA,sC;QAeiB,Q;QAFb,IAt1 RO,qBAAQ,CAs1Rf,C;UAAe,MAAM,6B;QACrB,eAAe,SAAS,UAAK,CAAL,CAAT,C;QACF,+B;QAAb,aAAU, CAAV,iB;UACI,QAAQ,SAAS,UAAK,CAAL,CAAT,C;UACR,WkB7ygBG,MAAO,KlB6ygBO,QkB7ygBP,ElB6y gBiB,CkB7ygBjB,C;;QlB+ygBd,OAAO,Q;O;KAnBX,C;kFAsBA,yB;MAAA,sE;MAAA,8D;MkB1zgBA,iB;MlB0 zgBA,sC;QAeiB,Q;QAFb,IAp2RO,qBAAQ,CAo2Rf,C;UAAe,MAAM,6B;QACrB,eAAe,SAAS,UAAK,CAAL,CA AT,C;QACF,+B;QAAb,aAAU,CAAV,iB;UACI,QAAQ,SAAS,UAAK,CAAL,CAAT,C;UACR,WkBn0gBG,MAA O,KlBm0gBO,QkBn0gBP,ElBm0gBiB,CkBn0gBjB,C;;QlBq0gBd,OAAO,Q;O;KAnBX,C;kFAsBA,yB;MAAA,sE; MAAA,8D;MkBh1gBA,iB;MlBg1gBA,sC;QAeiB,Q;QAFb,IAl3RO,qBAAQ,CAk3Rf,C;UAAe,MAAM,6B;QACr B,eAAe,SAAS,UAAK,CAAL,CAAT,C;QACF,+B;QAAb,aAAU,CAAV,iB;UACI,QAAQ,SAAS,UAAK,CAAL,C AAT,C;UACR,WkBz1gBG,MAAO,KlBy1gBO,QkBz1gBP,ElBy1gBiB,CkBz1gBjB,C;;QlB21gBd,OAAO,Q;O;K

AnBX,C;kFAsBA,yB;MAAA,sE;MAAA,8D;MkBt2gBA,iB;MlBs2gBA,sC;QAeiB,Q;QAFb,IAh4RO,qBAAQ,CA g4Rf,C;UAAe,MAAM,6B;QACrB,eAAe,SAAS,UAAK,CAAL,CAAT,C;QACF,+B;QAAb,aAAU,CAAV,iB;UACI ,QAAQ,SAAS,UAAK,CAAL,CAAT,C;UACR,WkB/2gBG,MAAO,KlB+2gBO,QkB/2gBP,ElB+2gBiB,CkB/2gBjB ,C;;QlBi3gBd,OAAO,Q;O;KAnBX,C;kFAsBA,yB;MAAA,sE;MAAA,8D;MkB53gBA,iB;MlB43gBA,sC;QAeiB,Q ;QAFb,IA94RO,qBAAQ,CA84Rf,C;UAAe,MAAM,6B;QACrB,eAAe,SAAS,UAAK,CAAL,CAAT,C;QACF,+B;Q AAb,aAAU,CAAV,iB;UACI,QAAQ,SAAS,UAAK,CAAL,CAAT,C;UACR,WkBr4gBG,MAAO,KlBq4gBO,QkBr 4gBP,ElBq4gBiB,CkBr4gBjB,C;;QlBu4gBd,OAAO,Q;O;KAnBX,C;kFAsBA,yB;MAAA,sE;MAAA,8D;MkBl5gB A,iB;MlBk5gBA,sC;QAeiB,Q;QAFb,IA55RO,qBAAQ,CA45Rf,C;UAAe,MAAM,6B;QACrB,eAAe,SAAS,UAAK ,CAAL,CAAT,C;QACF,+B;QAAb,aAAU,CAAV,iB;UACI,QAAQ,SAAS,UAAK,CAAL,CAAT,C;UACR,WkB35 gBG,MAAO,KlB25gBO,QkB35gBP,ElB25gBiB,CkB35gBjB,C;;QlB65gBd,OAAO,Q;O;KAnBX,C;kFAsBA,yB; MAAA,sE;MAAA,oC;MAAA,8D;MkBx6gBA,iB;MlBw6gBA,sC;QAeiB,Q;QAFb,IA16RO,qBAAQ,CA06Rf,C;U AAe,MAAM,6B;QACrB,eAAe,SAAS,sBAAK,CAAL,EAAT,C;QACF,+B;QAAb,aAAU,CAAV,iB;UACI,QAAQ, SAAS,sBAAK,CAAL,EAAT,C;UACR,WkBj7gBG,MAAO,KlBi7gBO,QkBj7gBP,ElBi7gBiB,CkBj7gBjB,C;;QlB m7gBd,OAAO,Q;O;KAnBX,C;kFAsBA,yB;MAAA,sE;MAAA,8D;MkBz8gBA,iB;MlBy8gBA,sC;QAeiB,Q;QAFb ,IAhgSO,qBAAQ,CAggSf,C;UAAe,MAAM,6B;QACrB,eAAe,SAAS,UAAK,CAAL,CAAT,C;QACF,+B;QAAb,a AAU,CAAV,iB;UACI,QAAQ,SAAS,UAAK,CAAL,CAAT,C;UACR,WkBl9gBG,MAAO,KlBk9gBO,QkBl9gBP, ElBk9gBiB,CkBl9gBjB,C;;QlBo9gBd,OAAO,Q;O;KAnBX,C;kFAsBA,yB;MAAA,sE;MAAA,8D;MkB/9gBA,iB; MlB+9gBA,sC;QAeiB,Q;QAFb,IA9gSO,qBAAQ,CA8gSf,C;UAAe,MAAM,6B;QACrB,eAAe,SAAS,UAAK,CAA L,CAAT,C;QACF,+B;QAAb,aAAU,CAAV,iB;UACI,QAAQ,SAAS,UAAK,CAAL,CAAT,C;UACR,WkBx+gBG, MAAO,KlBw+gBO,QkBx+gBP,ElBw+gBiB,CkBx+gBjB,C;;QlB0+gBd,OAAO,Q;O;KAnBX,C;mFAsBA,yB;MA AA,sE;MAAA,8D;MkBr/gBA,iB;MlBq/gBA,sC;QAeiB,Q;QAFb,IA5hSO,qBAAQ,CA4hSf,C;UAAe,MAAM,6B; QACrB,eAAe,SAAS,UAAK,CAAL,CAAT,C;QACF,+B;QAAb,aAAU,CAAV,iB;UACI,QAAQ,SAAS,UAAK,CA AL,CAAT,C;UACR,WkB9/gBG,MAAO,KlB8/gBO,QkB9/gBP,ElB8/gBiB,CkB9/gBjB,C;;QlBgghBd,OAAO,Q;O; KAnBX,C;mFAsBA,yB;MAAA,sE;MAAA,8D;MkB3ghBA,iB;MlB2ghBA,sC;QAeiB,Q;QAFb,IA1iSO,qBAAQ,C A0iSf,C;UAAe,MAAM,6B;QACrB,eAAe,SAAS,UAAK,CAAL,CAAT,C;QACF,+B;QAAb,aAAU,CAAV,iB;UAC I,QAAQ,SAAS,UAAK,CAAL,CAAT,C;UACR,WkBphhBG,MAAO,KlBohhBO,QkBphhBP,ElBohhBiB,CkBphhB jB,C;;QlBshhBd,OAAO,Q;O;KAnBX,C;mFAsBA,yB;MAAA,sE;MAAA,8D;MkBjihBA,iB;MlBiihBA,sC;QAeiB, Q;QAFb,IAxjSO,qBAAQ,CAwjSf,C;UAAe,MAAM,6B;QACrB,eAAe,SAAS,UAAK,CAAL,CAAT,C;QACF,+B; QAAb,aAAU,CAAV,iB;UACI,QAAQ,SAAS,UAAK,CAAL,CAAT,C;UACR,WkB1ihBG,MAAO,KlB0ihBO,QkB 1ihBP,ElB0ihBiB,CkB1ihBjB,C;;QlB4ihBd,OAAO,Q;O;KAnBX,C;mFAsBA,yB;MAAA,sE;MAAA,8D;MkBvjhB A,iB;MlBujhBA,sC;QAeiB,Q;QAFb,IAtkSO,qBAAQ,CAskSf,C;UAAe,MAAM,6B;QACrB,eAAe,SAAS,UAAK,C AAL,CAAT,C;QACF,+B;QAAb,aAAU,CAAV,iB;UACI,QAAQ,SAAS,UAAK,CAAL,CAAT,C;UACR,WkBhkhB G,MAAO,KlBgkhBO,QkBhkhBP,ElBgkhBiB,CkBhkhBjB,C;;QlBkkhBd,OAAO,Q;O;KAnBX,C;mFAsBA,yB;MA AA,sE;MAAA,8D;MkB7khBA,iB;MlB6khBA,sC;QAeiB,Q;QAFb,IAplSO,qBAAQ,CAolSf,C;UAAe,MAAM,6B; QACrB,eAAe,SAAS,UAAK,CAAL,CAAT,C;QACF,+B;QAAb,aAAU,CAAV,iB;UACI,QAAQ,SAAS,UAAK,CA AL,CAAT,C;UACR,WkBtlhBG,MAAO,KlBslhBO,QkBtlhBP,ElBslhBiB,CkBtlhBjB,C;;QlBwlhBd,OAAO,Q;O;K AnBX,C;mFAsBA,yB;MAAA,sE;MAAA,8D;MkBnmhBA,iB;MlBmmhBA,sC;QAeiB,Q;QAFb,IAlmSO,qBAAQ, CAkmSf,C;UAAe,MAAM,6B;QACrB,eAAe,SAAS,UAAK,CAAL,CAAT,C;QACF,+B;QAAb,aAAU,CAAV,iB;U ACI,QAAQ,SAAS,UAAK,CAAL,CAAT,C;UACR,WkB5mhBG,MAAO,KlB4mhBO,QkB5mhBP,ElB4mhBiB,Ck B5mhBjB,C;;QlB8mhBd,OAAO,Q;O;KAnBX,C;mFAsBA,yB;MAAA,sE;MAAA,oC;MAAA,8D;MkBznhBA,iB; MlBynhBA,sC;QAeiB,Q;QAFb,IAhnSO,qBAAQ,CAgnSf,C;UAAe,MAAM,6B;QACrB,eAAe,SAAS,sBAAK,CA AL,EAAT,C;QACF,+B;QAAb,aAAU,CAAV,iB;UACI,QAAQ,SAAS,sBAAK,CAAL,EAAT,C;UACR,WkBlohBG ,MAAO,KlBkohBO,QkBlohBP,ElBkohBiB,CkBlohBjB,C;;QlBoohBd,OAAO,Q;O;KAnBX,C;mFAsBA,yB;MAA A,sE;MAAA,8D;MAAA,sC;QAaiB,Q;QAFb,IApsSO,qBAAQ,CAosSf,C;UAAe,MAAM,6B;QACrB,eAAe,SAAS, UAAK,CAAL,CAAT,C;QACF,+B;QAAb,aAAU,CAAV,iB;UACI,QAAQ,SAAS,UAAK,CAAL,CAAT,C;UACR,I AAI,2BAAW,CAAX,KAAJ,C;YACI,WAAW,C;;;QAGnB,OAAO,Q;O;KAnBX,C;mFAsBA,yB;MAAA,sE;MAA A,8D;MAAA,sC;QAaiB,Q;QAFb,IAltSO,qBAAQ,CAktSf,C;UAAe,MAAM,6B;QACrB,eAAe,SAAS,UAAK,CAA L,CAAT,C;QACF,+B;QAAb,aAAU,CAAV,iB;UACI,QAAQ,SAAS,UAAK,CAAL,CAAT,C;UACR,IAAI,2BAA

W,CAAX,KAAJ,C;YACI,WAAW,C;;;QAGnB,OAAO,Q;O;KAnBX,C;mFAsBA,yB;MAAA,sE;MAAA,8D;MAA A,sC;QAaiB,Q;QAFb,IAhuSO,qBAAQ,CAguSf,C;UAAe,MAAM,6B;QACrB,eAAe,SAAS,UAAK,CAAL,CAAT, C;QACF,+B;QAAb,aAAU,CAAV,iB;UACI,QAAQ,SAAS,UAAK,CAAL,CAAT,C;UACR,IAAI,2BAAW,CAAX, KAAJ,C;YACI,WAAW,C;;;QAGnB,OAAO,Q;O;KAnBX,C;mFAsBA,yB;MAAA,sE;MAAA,8D;MAAA,sC;QAai B,Q;QAFb,IA9uSO,qBAAQ,CA8uSf,C;UAAe,MAAM,6B;QACrB,eAAe,SAAS,UAAK,CAAL,CAAT,C;QACF,+ B;QAAb,aAAU,CAAV,iB;UACI,QAAQ,SAAS,UAAK,CAAL,CAAT,C;UACR,IAAI,2BAAW,CAAX,KAAJ,C;Y ACI,WAAW,C;;;QAGnB,OAAO,Q;O;KAnBX,C;mFAsBA,yB;MAAA,sE;MAAA,8D;MAAA,sC;QAaiB,Q;QAFb, IA5vSO,qBAAQ,CA4vSf,C;UAAe,MAAM,6B;QACrB,eAAe,SAAS,UAAK,CAAL,CAAT,C;QACF,+B;QAAb,aA AU,CAAV,iB;UACI,QAAQ,SAAS,UAAK,CAAL,CAAT,C;UACR,IAAI,2BAAW,CAAX,KAAJ,C;YACI,WAAW ,C;;;QAGnB,OAAO,Q;O;KAnBX,C;mFAsBA,yB;MAAA,sE;MAAA,8D;MAAA,sC;QAaiB,Q;QAFb,IA1wSO,qB AAQ,CA0wSf,C;UAAe,MAAM,6B;QACrB,eAAe,SAAS,UAAK,CAAL,CAAT,C;QACF,+B;QAAb,aAAU,CAAV ,iB;UACI,QAAQ,SAAS,UAAK,CAAL,CAAT,C;UACR,IAAI,2BAAW,CAAX,KAAJ,C;YACI,WAAW,C;;;QAGn B,OAAO,Q;O;KAnBX,C;mFAsBA,yB;MAAA,sE;MAAA,8D;MAAA,sC;QAaiB,Q;QAFb,IAxxSO,qBAAQ,CAwx Sf,C;UAAe,MAAM,6B;QACrB,eAAe,SAAS,UAAK,CAAL,CAAT,C;QACF,+B;QAAb,aAAU,CAAV,iB;UACI,Q AAQ,SAAS,UAAK,CAAL,CAAT,C;UACR,IAAI,2BAAW,CAAX,KAAJ,C;YACI,WAAW,C;;;QAGnB,OAAO,Q; O;KAnBX,C;mFAsBA,yB;MAAA,sE;MAAA,8D;MAAA,sC;QAaiB,Q;QAFb,IAtySO,qBAAQ,CAsySf,C;UAAe, MAAM,6B;QACrB,eAAe,SAAS,UAAK,CAAL,CAAT,C;QACF,+B;QAAb,aAAU,CAAV,iB;UACI,QAAQ,SAAS ,UAAK,CAAL,CAAT,C;UACR,IAAI,2BAAW,CAAX,KAAJ,C;YACI,WAAW,C;;;QAGnB,OAAO,Q;O;KAnBX, C;mFAsBA,yB;MAAA,sE;MAAA,oC;MAAA,8D;MAAA,sC;QAaiB,Q;QAFb,IApzSO,qBAAQ,CAozSf,C;UAAe, MAAM,6B;QACrB,eAAe,SAAS,sBAAK,CAAL,EAAT,C;QACF,+B;QAAb,aAAU,CAAV,iB;UACI,QAAQ,SAA S,sBAAK,CAAL,EAAT,C;UACR,IAAI,2BAAW,CAAX,KAAJ,C;YACI,WAAW,C;;;QAGnB,OAAO,Q;O;KAnB X,C;4FAsBA,yB;MAAA,8D;MkB10hBA,iB;MlB00hBA,sC;QAaiB,Q;QAFb,IA14SO,qBAAQ,CA04Sf,C;UAAe,O AAO,I;QACtB,eAAe,SAAS,UAAK,CAAL,CAAT,C;QACF,+B;QAAb,aAAU,CAAV,iB;UACI,QAAQ,SAAS,UA AK,CAAL,CAAT,C;UACR,WkBj1hBG,MAAO,KlBi1hBO,QkBj1hBP,ElBi1hBiB,CkBj1hBjB,C;;QlBm1hBd,OA AO,Q;O;KAjBX,C;8FAoBA,yB;MAAA,8D;MkB91hBA,iB;MlB81hBA,sC;QAaiB,Q;QAFb,IAt5SO,qBAAQ,CAs 5Sf,C;UAAe,OAAO,I;QACtB,eAAe,SAAS,UAAK,CAAL,CAAT,C;QACF,+B;QAAb,aAAU,CAAV,iB;UACI,QA AQ,SAAS,UAAK,CAAL,CAAT,C;UACR,WkBr2hBG,MAAO,KlBq2hBO,QkBr2hBP,ElBq2hBiB,CkBr2hBjB,C;; QlBu2hBd,OAAO,Q;O;KAjBX,C;8FAoBA,yB;MAAA,8D;MkBl3hBA,iB;MlBk3hBA,sC;QAaiB,Q;QAFb,IAl6SO ,qBAAQ,CAk6Sf,C;UAAe,OAAO,I;QACtB,eAAe,SAAS,UAAK,CAAL,CAAT,C;QACF,+B;QAAb,aAAU,CAAV ,iB;UACI,QAAQ,SAAS,UAAK,CAAL,CAAT,C;UACR,WkBz3hBG,MAAO,KlBy3hBO,QkBz3hBP,ElBy3hBiB, CkBz3hBjB,C;;QlB23hBd,OAAO,Q;O;KAjBX,C;8FAoBA,yB;MAAA,8D;MkBt4hBA,iB;MlBs4hBA,sC;QAaiB,Q ;QAFb,IA96SO,qBAAQ,CA86Sf,C;UAAe,OAAO,I;QACtB,eAAe,SAAS,UAAK,CAAL,CAAT,C;QACF,+B;QAA b,aAAU,CAAV,iB;UACI,QAAQ,SAAS,UAAK,CAAL,CAAT,C;UACR,WkB74hBG,MAAO,KlB64hBO,QkB74h BP,ElB64hBiB,CkB74hBjB,C;;QlB+4hBd,OAAO,Q;O;KAjBX,C;8FAoBA,yB;MAAA,8D;MkB15hBA,iB;MlB05 hBA,sC;QAaiB,Q;QAFb,IA17SO,qBAAQ,CA07Sf,C;UAAe,OAAO,I;QACtB,eAAe,SAAS,UAAK,CAAL,CAAT, C;QACF,+B;QAAb,aAAU,CAAV,iB;UACI,QAAQ,SAAS,UAAK,CAAL,CAAT,C;UACR,WkBj6hBG,MAAO,Kl Bi6hBO,QkBj6hBP,ElBi6hBiB,CkBj6hBjB,C;;QlBm6hBd,OAAO,Q;O;KAjBX,C;8FAoBA,yB;MAAA,8D;MkB96 hBA,iB;MlB86hBA,sC;QAaiB,Q;QAFb,IAt8SO,qBAAQ,CAs8Sf,C;UAAe,OAAO,I;QACtB,eAAe,SAAS,UAAK, CAAL,CAAT,C;QACF,+B;QAAb,aAAU,CAAV,iB;UACI,QAAQ,SAAS,UAAK,CAAL,CAAT,C;UACR,WkBr7h BG,MAAO,KlBq7hBO,QkBr7hBP,ElBq7hBiB,CkBr7hBjB,C;;QlBu7hBd,OAAO,Q;O;KAjBX,C;8FAoBA,yB;MA AA,8D;MkBl8hBA,iB;MlBk8hBA,sC;QAaiB,Q;QAFb,IAl9SO,qBAAQ,CAk9Sf,C;UAAe,OAAO,I;QACtB,eAAe, SAAS,UAAK,CAAL,CAAT,C;QACF,+B;QAAb,aAAU,CAAV,iB;UACI,QAAQ,SAAS,UAAK,CAAL,CAAT,C;U ACR,WkBz8hBG,MAAO,KlBy8hBO,QkBz8hBP,ElBy8hBiB,CkBz8hBjB,C;;QlB28hBd,OAAO,Q;O;KAjBX,C;8F AoBA,yB;MAAA,8D;MkBt9hBA,iB;MlBs9hBA,sC;QAaiB,Q;QAFb,IA99SO,qBAAQ,CA89Sf,C;UAAe,OAAO,I; QACtB,eAAe,SAAS,UAAK,CAAL,CAAT,C;QACF,+B;QAAb,aAAU,CAAV,iB;UACI,QAAQ,SAAS,UAAK,CA AL,CAAT,C;UACR,WkB79hBG,MAAO,KlB69hBO,QkB79hBP,ElB69hBiB,CkB79hBjB,C;;QlB+9hBd,OAAO,Q ;O;KAjBX,C;8FAoBA,yB;MAAA,oC;MAAA,8D;MkB1+hBA,iB;MlB0+hBA,sC;QAaiB,Q;QAFb,IA1+SO,qBAA Q,CA0+Sf,C;UAAe,OAAO,I;QACtB,eAAe,SAAS,sBAAK,CAAL,EAAT,C;QACF,+B;QAAb,aAAU,CAAV,iB;U

ACI,QAAQ,SAAS,sBAAK,CAAL,EAAT,C;UACR,WkBj/hBG,MAAO,KlBi/hBO,QkBj/hBP,ElBi/hBiB,CkBj/hBj B,C;;QlBm/hBd,OAAO,Q;O;KAjBX,C;8FAoBA,yB;MAAA,8D;MkBzgiBA,iB;MlBygiBA,sC;QAaiB,Q;QAFb,IA 9jTO,qBAAQ,CA8jTf,C;UAAe,OAAO,I;QACtB,eAAe,SAAS,UAAK,CAAL,CAAT,C;QACF,+B;QAAb,aAAU,C AAV,iB;UACI,QAAQ,SAAS,UAAK,CAAL,CAAT,C;UACR,WkBhhiBG,MAAO,KlBghiBO,QkBhhiBP,ElBghiBi B,CkBhhiBjB,C;;QlBkhiBd,OAAO,Q;O;KAjBX,C;8FAoBA,yB;MAAA,8D;MkB7hiBA,iB;MlB6hiBA,sC;QAaiB, Q;QAFb,IA1kTO,qBAAQ,CA0kTf,C;UAAe,OAAO,I;QACtB,eAAe,SAAS,UAAK,CAAL,CAAT,C;QACF,+B;QA Ab,aAAU,CAAV,iB;UACI,QAAQ,SAAS,UAAK,CAAL,CAAT,C;UACR,WkBpiiBG,MAAO,KlBoiiBO,QkBpiiB P,ElBoiiBiB,CkBpiiBjB,C;;QlBsiiBd,OAAO,Q;O;KAjBX,C;+FAoBA,yB;MAAA,8D;MkBjjiBA,iB;MlBijiBA,sC; QAaiB,Q;QAFb,IAtlTO,qBAAQ,CAslTf,C;UAAe,OAAO,I;QACtB,eAAe,SAAS,UAAK,CAAL,CAAT,C;QACF,+ B;QAAb,aAAU,CAAV,iB;UACI,QAAQ,SAAS,UAAK,CAAL,CAAT,C;UACR,WkBxjiBG,MAAO,KlBwjiBO,Qk BxjiBP,ElBwjiBiB,CkBxjiBjB,C;;QlB0jiBd,OAAO,Q;O;KAjBX,C;+FAoBA,yB;MAAA,8D;MkBrkiBA,iB;MlBqk iBA,sC;QAaiB,Q;QAFb,IAlmTO,qBAAQ,CAkmTf,C;UAAe,OAAO,I;QACtB,eAAe,SAAS,UAAK,CAAL,CAAT, C;QACF,+B;QAAb,aAAU,CAAV,iB;UACI,QAAQ,SAAS,UAAK,CAAL,CAAT,C;UACR,WkB5kiBG,MAAO,Kl B4kiBO,QkB5kiBP,ElB4kiBiB,CkB5kiBjB,C;;QlB8kiBd,OAAO,Q;O;KAjBX,C;+FAoBA,yB;MAAA,8D;MkBzli BA,iB;MlByliBA,sC;QAaiB,Q;QAFb,IA9mTO,qBAAQ,CA8mTf,C;UAAe,OAAO,I;QACtB,eAAe,SAAS,UAAK, CAAL,CAAT,C;QACF,+B;QAAb,aAAU,CAAV,iB;UACI,QAAQ,SAAS,UAAK,CAAL,CAAT,C;UACR,WkBhmi BG,MAAO,KlBgmiBO,QkBhmiBP,ElBgmiBiB,CkBhmiBjB,C;;QlBkmiBd,OAAO,Q;O;KAjBX,C;+FAoBA,yB;M AAA,8D;MkB7miBA,iB;MlB6miBA,sC;QAaiB,Q;QAFb,IA1nTO,qBAAQ,CA0nTf,C;UAAe,OAAO,I;QACtB,eA Ae,SAAS,UAAK,CAAL,CAAT,C;QACF,+B;QAAb,aAAU,CAAV,iB;UACI,QAAQ,SAAS,UAAK,CAAL,CAAT, C;UACR,WkBpniBG,MAAO,KlBoniBO,QkBpniBP,ElBoniBiB,CkBpniBjB,C;;QlBsniBd,OAAO,Q;O;KAjBX,C;+ FAoBA,yB;MAAA,8D;MkBjoiBA,iB;MlBioiBA,sC;QAaiB,Q;QAFb,IAtoTO,qBAAQ,CAsoTf,C;UAAe,OAAO,I; QACtB,eAAe,SAAS,UAAK,CAAL,CAAT,C;QACF,+B;QAAb,aAAU,CAAV,iB;UACI,QAAQ,SAAS,UAAK,CA AL,CAAT,C;UACR,WkBxoiBG,MAAO,KlBwoiBO,QkBxoiBP,ElBwoiBiB,CkBxoiBjB,C;;QlB0oiBd,OAAO,Q;O ;KAjBX,C;+FAoBA,yB;MAAA,8D;MkBrpiBA,iB;MlBqpiBA,sC;QAaiB,Q;QAFb,IAlpTO,qBAAQ,CAkpTf,C;UA Ae,OAAO,I;QACtB,eAAe,SAAS,UAAK,CAAL,CAAT,C;QACF,+B;QAAb,aAAU,CAAV,iB;UACI,QAAQ,SAAS ,UAAK,CAAL,CAAT,C;UACR,WkB5piBG,MAAO,KlB4piBO,QkB5piBP,ElB4piBiB,CkB5piBjB,C;;QlB8piBd, OAAO,Q;O;KAjBX,C;+FAoBA,yB;MAAA,oC;MAAA,8D;MkBzqiBA,iB;MlByqiBA,sC;QAaiB,Q;QAFb,IA9pT O,qBAAQ,CA8pTf,C;UAAe,OAAO,I;QACtB,eAAe,SAAS,sBAAK,CAAL,EAAT,C;QACF,+B;QAAb,aAAU,CA AV,iB;UACI,QAAQ,SAAS,sBAAK,CAAL,EAAT,C;UACR,WkBhriBG,MAAO,KlBgriBO,QkBhriBP,ElBgriBiB, CkBhriBjB,C;;QlBkriBd,OAAO,Q;O;KAjBX,C;+FAoBA,yB;MAAA,8D;MAAA,sC;QAWiB,Q;QAFb,IAhvTO,qB AAQ,CAgvTf,C;UAAe,OAAO,I;QACtB,eAAe,SAAS,UAAK,CAAL,CAAT,C;QACF,+B;QAAb,aAAU,CAAV,iB; UACI,QAAQ,SAAS,UAAK,CAAL,CAAT,C;UACR,IAAI,2BAAW,CAAX,KAAJ,C;YACI,WAAW,C;;;QAGnB,O AAO,Q;O;KAjBX,C;+FAoBA,yB;MAAA,8D;MAAA,sC;QAWiB,Q;QAFb,IA5vTO,qBAAQ,CA4vTf,C;UAAe,O AAO,I;QACtB,eAAe,SAAS,UAAK,CAAL,CAAT,C;QACF,+B;QAAb,aAAU,CAAV,iB;UACI,QAAQ,SAAS,UA AK,CAAL,CAAT,C;UACR,IAAI,2BAAW,CAAX,KAAJ,C;YACI,WAAW,C;;;QAGnB,OAAO,Q;O;KAjBX,C;+F AoBA,yB;MAAA,8D;MAAA,sC;QAWiB,Q;QAFb,IAxwTO,qBAAQ,CAwwTf,C;UAAe,OAAO,I;QACtB,eAAe,S AAS,UAAK,CAAL,CAAT,C;QACF,+B;QAAb,aAAU,CAAV,iB;UACI,QAAQ,SAAS,UAAK,CAAL,CAAT,C;U ACR,IAAI,2BAAW,CAAX,KAAJ,C;YACI,WAAW,C;;;QAGnB,OAAO,Q;O;KAjBX,C;+FAoBA,yB;MAAA,8D; MAAA,sC;QAWiB,Q;QAFb,IApxTO,qBAAQ,CAoxTf,C;UAAe,OAAO,I;QACtB,eAAe,SAAS,UAAK,CAAL,CA AT,C;QACF,+B;QAAb,aAAU,CAAV,iB;UACI,QAAQ,SAAS,UAAK,CAAL,CAAT,C;UACR,IAAI,2BAAW,CA AX,KAAJ,C;YACI,WAAW,C;;;QAGnB,OAAO,Q;O;KAjBX,C;+FAoBA,yB;MAAA,8D;MAAA,sC;QAWiB,Q;Q AFb,IAhyTO,qBAAQ,CAgyTf,C;UAAe,OAAO,I;QACtB,eAAe,SAAS,UAAK,CAAL,CAAT,C;QACF,+B;QAAb, aAAU,CAAV,iB;UACI,QAAQ,SAAS,UAAK,CAAL,CAAT,C;UACR,IAAI,2BAAW,CAAX,KAAJ,C;YACI,WA AW,C;;;QAGnB,OAAO,Q;O;KAjBX,C;+FAoBA,yB;MAAA,8D;MAAA,sC;QAWiB,Q;QAFb,IA5yTO,qBAAQ,C A4yTf,C;UAAe,OAAO,I;QACtB,eAAe,SAAS,UAAK,CAAL,CAAT,C;QACF,+B;QAAb,aAAU,CAAV,iB;UACI, QAAQ,SAAS,UAAK,CAAL,CAAT,C;UACR,IAAI,2BAAW,CAAX,KAAJ,C;YACI,WAAW,C;;;QAGnB,OAAO, Q;O;KAjBX,C;+FAoBA,yB;MAAA,8D;MAAA,sC;QAWiB,Q;QAFb,IAxzTO,qBAAQ,CAwzTf,C;UAAe,OAAO,I ;QACtB,eAAe,SAAS,UAAK,CAAL,CAAT,C;QACF,+B;QAAb,aAAU,CAAV,iB;UACI,QAAQ,SAAS,UAAK,CA AL,CAAT,C;UACR,IAAI,2BAAW,CAAX,KAAJ,C;YACI,WAAW,C;;;QAGnB,OAAO,Q;O;KAjBX,C;+FAoBA, yB;MAAA,8D;MAAA,sC;QAWiB,Q;QAFb,IAp0TO,qBAAQ,CAo0Tf,C;UAAe,OAAO,I;QACtB,eAAe,SAAS,UA AK,CAAL,CAAT,C;QACF,+B;QAAb,aAAU,CAAV,iB;UACI,QAAQ,SAAS,UAAK,CAAL,CAAT,C;UACR,IAA I,2BAAW,CAAX,KAAJ,C;YACI,WAAW,C;;;QAGnB,OAAO,Q;O;KAjBX,C;+FAoBA,yB;MAAA,oC;MAAA,8D ;MAAA,sC;QAWiB,Q;QAFb,IAh1TO,qBAAQ,CAg1Tf,C;UAAe,OAAO,I;QACtB,eAAe,SAAS,sBAAK,CAAL,E AAT,C;QACF,+B;QAAb,aAAU,CAAV,iB;UACI,QAAQ,SAAS,sBAAK,CAAL,EAAT,C;UACR,IAAI,2BAAW,C AAX,KAAJ,C;YACI,WAAW,C;;;QAGnB,OAAO,Q;O;KAjBX,C;wFAoBA,yB;MAAA,sE;MAAA,8D;MAAA,kD; QAaiB,Q;QAFb,IAt6TO,qBAAQ,CAs6Tf,C;UAAe,MAAM,6B;QACrB,eAAe,SAAS,UAAK,CAAL,CAAT,C;QA CF,+B;QAAb,aAAU,CAAV,iB;UACI,QAAQ,SAAS,UAAK,CAAL,CAAT,C;UACR,IAAI,UAAW,SAAQ,QAAR, EAAkB,CAAlB,CAAX,GAAkC,CAAtC,C;YACI,WAAW,C;;;QAGnB,OAAO,Q;O;KAnBX,C;0FAsBA,yB;MAA A,sE;MAAA,8D;MAAA,kD;QAaiB,Q;QAFb,IAp7TO,qBAAQ,CAo7Tf,C;UAAe,MAAM,6B;QACrB,eAAe,SAAS ,UAAK,CAAL,CAAT,C;QACF,+B;QAAb,aAAU,CAAV,iB;UACI,QAAQ,SAAS,UAAK,CAAL,CAAT,C;UACR, IAAI,UAAW,SAAQ,QAAR,EAAkB,CAAlB,CAAX,GAAkC,CAAtC,C;YACI,WAAW,C;;;QAGnB,OAAO,Q;O;K AnBX,C;0FAsBA,yB;MAAA,sE;MAAA,8D;MAAA,kD;QAaiB,Q;QAFb,IAl8TO,qBAAQ,CAk8Tf,C;UAAe,MA AM,6B;QACrB,eAAe,SAAS,UAAK,CAAL,CAAT,C;QACF,+B;QAAb,aAAU,CAAV,iB;UACI,QAAQ,SAAS,UA AK,CAAL,CAAT,C;UACR,IAAI,UAAW,SAAQ,QAAR,EAAkB,CAAlB,CAAX,GAAkC,CAAtC,C;YACI,WAA W,C;;;QAGnB,OAAO,Q;O;KAnBX,C;0FAsBA,yB;MAAA,sE;MAAA,8D;MAAA,kD;QAaiB,Q;QAFb,IAh9TO,q BAAQ,CAg9Tf,C;UAAe,MAAM,6B;QACrB,eAAe,SAAS,UAAK,CAAL,CAAT,C;QACF,+B;QAAb,aAAU,CAA V,iB;UACI,QAAQ,SAAS,UAAK,CAAL,CAAT,C;UACR,IAAI,UAAW,SAAQ,QAAR,EAAkB,CAAlB,CAAX,G AAkC,CAAtC,C;YACI,WAAW,C;;;QAGnB,OAAO,Q;O;KAnBX,C;0FAsBA,yB;MAAA,sE;MAAA,8D;MAAA,k D;QAaiB,Q;QAFb,IA99TO,qBAAQ,CA89Tf,C;UAAe,MAAM,6B;QACrB,eAAe,SAAS,UAAK,CAAL,CAAT,C; QACF,+B;QAAb,aAAU,CAAV,iB;UACI,QAAQ,SAAS,UAAK,CAAL,CAAT,C;UACR,IAAI,UAAW,SAAQ,QA AR,EAAkB,CAAlB,CAAX,GAAkC,CAAtC,C;YACI,WAAW,C;;;QAGnB,OAAO,Q;O;KAnBX,C;0FAsBA,yB;M AAA,sE;MAAA,8D;MAAA,kD;QAaiB,Q;QAFb,IA5+TO,qBAAQ,CA4+Tf,C;UAAe,MAAM,6B;QACrB,eAAe,S AAS,UAAK,CAAL,CAAT,C;QACF,+B;QAAb,aAAU,CAAV,iB;UACI,QAAQ,SAAS,UAAK,CAAL,CAAT,C;U ACR,IAAI,UAAW,SAAQ,QAAR,EAAkB,CAAlB,CAAX,GAAkC,CAAtC,C;YACI,WAAW,C;;;QAGnB,OAAO, Q;O;KAnBX,C;0FAsBA,yB;MAAA,sE;MAAA,8D;MAAA,kD;QAaiB,Q;QAFb,IA1/TO,qBAAQ,CA0/Tf,C;UAAe ,MAAM,6B;QACrB,eAAe,SAAS,UAAK,CAAL,CAAT,C;QACF,+B;QAAb,aAAU,CAAV,iB;UACI,QAAQ,SAA S,UAAK,CAAL,CAAT,C;UACR,IAAI,UAAW,SAAQ,QAAR,EAAkB,CAAlB,CAAX,GAAkC,CAAtC,C;YACI, WAAW,C;;;QAGnB,OAAO,Q;O;KAnBX,C;0FAsBA,yB;MAAA,sE;MAAA,8D;MAAA,kD;QAaiB,Q;QAFb,IAxg UO,qBAAQ,CAwgUf,C;UAAe,MAAM,6B;QACrB,eAAe,SAAS,UAAK,CAAL,CAAT,C;QACF,+B;QAAb,aAAU ,CAAV,iB;UACI,QAAQ,SAAS,UAAK,CAAL,CAAT,C;UACR,IAAI,UAAW,SAAQ,QAAR,EAAkB,CAAlB,CA AX,GAAkC,CAAtC,C;YACI,WAAW,C;;;QAGnB,OAAO,Q;O;KAnBX,C;0FAsBA,yB;MAAA,sE;MAAA,oC;MA AA,8D;MAAA,kD;QAaiB,Q;QAFb,IAthUO,qBAAQ,CAshUf,C;UAAe,MAAM,6B;QACrB,eAAe,SAAS,sBAAK, CAAL,EAAT,C;QACF,+B;QAAb,aAAU,CAAV,iB;UACI,QAAQ,SAAS,sBAAK,CAAL,EAAT,C;UACR,IAAI,U AAW,SAAQ,QAAR,EAAkB,CAAlB,CAAX,GAAkC,CAAtC,C;YACI,WAAW,C;;;QAGnB,OAAO,Q;O;KAnBX, C;oGAsBA,yB;MAAA,8D;MAAA,kD;QAWiB,Q;QAFb,IA1mUO,qBAAQ,CA0mUf,C;UAAe,OAAO,I;QACtB,e AAe,SAAS,UAAK,CAAL,CAAT,C;QACF,+B;QAAb,aAAU,CAAV,iB;UACI,QAAQ,SAAS,UAAK,CAAL,CAA T,C;UACR,IAAI,UAAW,SAAQ,QAAR,EAAkB,CAAlB,CAAX,GAAkC,CAAtC,C;YACI,WAAW,C;;;QAGnB,O AAO,Q;O;KAjBX,C;sGAoBA,yB;MAAA,8D;MAAA,kD;QAWiB,Q;QAFb,IAtnUO,qBAAQ,CAsnUf,C;UAAe,O AAO,I;QACtB,eAAe,SAAS,UAAK,CAAL,CAAT,C;QACF,+B;QAAb,aAAU,CAAV,iB;UACI,QAAQ,SAAS,UA AK,CAAL,CAAT,C;UACR,IAAI,UAAW,SAAQ,QAAR,EAAkB,CAAlB,CAAX,GAAkC,CAAtC,C;YACI,WAA W,C;;;QAGnB,OAAO,Q;O;KAjBX,C;sGAoBA,yB;MAAA,8D;MAAA,kD;QAWiB,Q;QAFb,IAloUO,qBAAQ,CA koUf,C;UAAe,OAAO,I;QACtB,eAAe,SAAS,UAAK,CAAL,CAAT,C;QACF,+B;QAAb,aAAU,CAAV,iB;UACI,Q AAQ,SAAS,UAAK,CAAL,CAAT,C;UACR,IAAI,UAAW,SAAQ,QAAR,EAAkB,CAAlB,CAAX,GAAkC,CAAtC ,C;YACI,WAAW,C;;;QAGnB,OAAO,Q;O;KAjBX,C;sGAoBA,yB;MAAA,8D;MAAA,kD;QAWiB,Q;QAFb,IA9o UO,qBAAQ,CA8oUf,C;UAAe,OAAO,I;QACtB,eAAe,SAAS,UAAK,CAAL,CAAT,C;QACF,+B;QAAb,aAAU,C AAV,iB;UACI,QAAQ,SAAS,UAAK,CAAL,CAAT,C;UACR,IAAI,UAAW,SAAQ,QAAR,EAAkB,CAAlB,CAAX
,GAAkC,CAAtC,C;YACI,WAAW,C;;;QAGnB,OAAO,Q;O;KAjBX,C;sGAoBA,yB;MAAA,8D;MAAA,kD;QAWi B,Q;QAFb,IA1pUO,qBAAQ,CA0pUf,C;UAAe,OAAO,I;QACtB,eAAe,SAAS,UAAK,CAAL,CAAT,C;QACF,+B; QAAb,aAAU,CAAV,iB;UACI,QAAQ,SAAS,UAAK,CAAL,CAAT,C;UACR,IAAI,UAAW,SAAQ,QAAR,EAAkB ,CAAlB,CAAX,GAAkC,CAAtC,C;YACI,WAAW,C;;;QAGnB,OAAO,Q;O;KAjBX,C;sGAoBA,yB;MAAA,8D;M AAA,kD;QAWiB,Q;QAFb,IAtqUO,qBAAQ,CAsqUf,C;UAAe,OAAO,I;QACtB,eAAe,SAAS,UAAK,CAAL,CAA T,C;QACF,+B;QAAb,aAAU,CAAV,iB;UACI,QAAQ,SAAS,UAAK,CAAL,CAAT,C;UACR,IAAI,UAAW,SAAQ, QAAR,EAAkB,CAAlB,CAAX,GAAkC,CAAtC,C;YACI,WAAW,C;;;QAGnB,OAAO,Q;O;KAjBX,C;sGAoBA,yB ;MAAA,8D;MAAA,kD;QAWiB,Q;QAFb,IAlrUO,qBAAQ,CAkrUf,C;UAAe,OAAO,I;QACtB,eAAe,SAAS,UAA K,CAAL,CAAT,C;QACF,+B;QAAb,aAAU,CAAV,iB;UACI,QAAQ,SAAS,UAAK,CAAL,CAAT,C;UACR,IAAI, UAAW,SAAQ,QAAR,EAAkB,CAAlB,CAAX,GAAkC,CAAtC,C;YACI,WAAW,C;;;QAGnB,OAAO,Q;O;KAjBX ,C;sGAoBA,yB;MAAA,8D;MAAA,kD;QAWiB,Q;QAFb,IA9rUO,qBAAQ,CA8rUf,C;UAAe,OAAO,I;QACtB,eA Ae,SAAS,UAAK,CAAL,CAAT,C;QACF,+B;QAAb,aAAU,CAAV,iB;UACI,QAAQ,SAAS,UAAK,CAAL,CAAT, C;UACR,IAAI,UAAW,SAAQ,QAAR,EAAkB,CAAlB,CAAX,GAAkC,CAAtC,C;YACI,WAAW,C;;;QAGnB,OA AO,Q;O;KAjBX,C;sGAoBA,yB;MAAA,oC;MAAA,8D;MAAA,kD;QAWiB,Q;QAFb,IA1sUO,qBAAQ,CA0sUf,C ;UAAe,OAAO,I;QACtB,eAAe,SAAS,sBAAK,CAAL,EAAT,C;QACF,+B;QAAb,aAAU,CAAV,iB;UACI,QAAQ,S AAS,sBAAK,CAAL,EAAT,C;UACR,IAAI,UAAW,SAAQ,QAAR,EAAkB,CAAlB,CAAX,GAAkC,CAAtC,C;YA CI,WAAW,C;;;QAGnB,OAAO,Q;O;KAjBX,C;IAoBA,8B;MASiB,Q;MAFb,IA5xUO,qBAAQ,CA4xUf,C;QAAe, OAAO,I;MACtB,UAAU,UAAK,CAAL,C;MACG,+B;MAAb,aAAU,CAAV,iB;QACI,QAAQ,UAAK,CAAL,C;QA CR,MkBnujBG,MAAO,KlBmujBE,GkBnujBF,ElBmujBO,CkBnujBP,C;;MlBqujBd,OAAO,G;K;IAGX,gC;MASiB ,Q;MAFb,IA5yUO,qBAAQ,CA4yUf,C;QAAe,OAAO,I;MACtB,UAAU,UAAK,CAAL,C;MACG,+B;MAAb,aAA U,CAAV,iB;QACI,QAAQ,UAAK,CAAL,C;QACR,MkB9vjBG,MAAO,KlB8vjBE,GkB9vjBF,ElB8vjBO,CkB9vj BP,C;;MlBgwjBd,OAAO,G;K;IAGX,gC;MAOiB,Q;MAFb,IA1zUO,qBAAQ,CA0zUf,C;QAAe,OAAO,I;MACtB, UAAU,UAAK,CAAL,C;MACG,+B;MAAb,aAAU,CAAV,iB;QACI,QAAQ,UAAK,CAAL,C;QACR,IAAI,sBAA M,CAAN,KAAJ,C;UAAa,MAAM,C;;MAEvB,OAAO,G;K;IAGX,gC;MAOiB,Q;MAFb,IAh0UO,qBAAQ,CAg0Uf ,C;QAAe,OAAO,I;MACtB,UAAU,UAAK,CAAL,C;MACG,iC;MAAb,aAAU,CAAV,iB;QACI,QAAQ,UAAK,CA AL,C;QACR,IAAI,MAAM,CAAV,C;UAAa,MAAM,C;;MAEvB,OAAO,G;K;IAGX,gC;MAOiB,Q;MAFb,IAt0UO ,qBAAQ,CAs0Uf,C;QAAe,OAAO,I;MACtB,UAAU,UAAK,CAAL,C;MACG,iC;MAAb,aAAU,CAAV,iB;QACI,Q AAQ,UAAK,CAAL,C;QACR,IAAI,MAAM,CAAV,C;UAAa,MAAM,C;;MAEvB,OAAO,G;K;IAGX,gC;MAOiB, Q;MAFb,IA50UO,qBAAQ,CA40Uf,C;QAAe,OAAO,I;MACtB,UAAU,UAAK,CAAL,C;MACG,iC;MAAb,aAAU, CAAV,iB;QACI,QAAQ,UAAK,CAAL,C;QACR,IAAI,MAAM,CAAV,C;UAAa,MAAM,C;;MAEvB,OAAO,G;K;I AGX,gC;MAOiB,Q;MAFb,IAl1UO,qBAAQ,CAk1Uf,C;QAAe,OAAO,I;MACtB,UAAU,UAAK,CAAL,C;MACG, iC;MAAb,aAAU,CAAV,iB;QACI,QAAQ,UAAK,CAAL,C;QACR,IAAI,oBAAM,CAAN,KAAJ,C;UAAa,MAAM, C;;MAEvB,OAAO,G;K;IAGX,gC;MASiB,Q;MAFb,IA11UO,qBAAQ,CA01Uf,C;QAAe,OAAO,I;MACtB,UAAU, UAAK,CAAL,C;MACG,iC;MAAb,aAAU,CAAV,iB;QACI,QAAQ,UAAK,CAAL,C;QACR,MkBp1jBG,MAAO,K lBo1jBE,GkBp1jBF,ElBo1jBO,CkBp1jBP,C;;MlBs1jBd,OAAO,G;K;IAGX,gC;MASiB,Q;MAFb,IAl2UO,qBAAQ ,CAk2Uf,C;QAAe,OAAO,I;MACtB,UAAU,UAAK,CAAL,C;MACG,iC;MAAb,aAAU,CAAV,iB;QACI,QAAQ,U AAK,CAAL,C;QACR,MkBz1jBG,MAAO,KlBy1jBE,GkBz1jBF,ElBy1jBO,CkBz1jBP,C;;MlB21jBd,OAAO,G;K; IAGX,gC;MAOiB,Q;MAFb,IAh2UO,qBAAQ,CAg2Uf,C;QAAe,OAAO,I;MACtB,UAAU,UAAK,CAAL,C;MAC G,iC;MAAb,aAAU,CAAV,iB;QACI,QAAQ,UAAK,CAAL,C;QACR,IAAI,MAAM,CAAV,C;UAAa,MAAM,C;;M AEvB,OAAO,G;K;IAGX,wC;MAWiB,Q;MAFb,IAl7UO,qBAAQ,CAk7Uf,C;QAAe,MAAM,6B;MACrB,UAAU, UAAK,CAAL,C;MACG,+B;MAAb,aAAU,CAAV,iB;QACI,QAAQ,UAAK,CAAL,C;QACR,IAAI,UAAW,SAAQ, GAAR,EAAa,CAAb,CAAX,GAA6B,CAAjC,C;UAAoC,MAAM,C;;MAE9C,OAAO,G;K;IAGX,0C;MAWiB,Q;M AFb,IA57UO,qBAAQ,CA47Uf,C;QAAe,MAAM,6B;MACrB,UAAU,UAAK,CAAL,C;MACG,iC;MAAb,aAAU,C AAV,iB;QACI,QAAQ,UAAK,CAAL,C;QACR,IAAI,UAAW,SAAQ,GAAR,EAAa,CAAb,CAAX,GAA6B,CAAjC ,C;UAAoC,MAAM,C;;MAE9C,OAAO,G;K;IAGX,0C;MAWiB,Q;MAFb,IAt8UO,qBAAQ,CAs8Uf,C;QAAe,MA AM,6B;MACrB,UAAU,UAAK,CAAL,C;MACG,iC;MAAb,aAAU,CAAV,iB;QACI,QAAQ,UAAK,CAAL,C;QAC R,IAAI,UAAW,SAAQ,GAAR,EAAa,CAAb,CAAX,GAA6B,CAAjC,C;UAAoC,MAAM,C;;MAE9C,OAAO,G;K;I AGX,0C;MAWiB,Q;MAFb,IAh9UO,qBAAQ,CAg9Uf,C;QAAe,MAAM,6B;MACrB,UAAU,UAAK,CAAL,C;MA

CG,iC;MAAb,aAAU,CAAV,iB;QACI,QAAQ,UAAK,CAAL,C;QACR,IAAI,UAAW,SAAQ,GAAR,EAAa,CAAb, CAAX,GAA6B,CAAjC,C;UAAoC,MAAM,C;;MAE9C,OAAO,G;K;IAGX,0C;MAWiB,Q;MAFb,IA19UO,qBAA Q,CA09Uf,C;QAAe,MAAM,6B;MACrB,UAAU,UAAK,CAAL,C;MACG,iC;MAAb,aAAU,CAAV,iB;QACI,QAA Q,UAAK,CAAL,C;QACR,IAAI,UAAW,SAAQ,GAAR,EAAa,CAAb,CAAX,GAA6B,CAAjC,C;UAAoC,MAAM, C;;MAE9C,OAAO,G;K;IAGX,0C;MAWiB,Q;MAFb,IAp+UO,qBAAQ,CAo+Uf,C;QAAe,MAAM,6B;MACrB,UA AU,UAAK,CAAL,C;MACG,iC;MAAb,aAAU,CAAV,iB;QACI,QAAQ,UAAK,CAAL,C;QACR,IAAI,UAAW,SA AQ,GAAR,EAAa,CAAb,CAAX,GAA6B,CAAjC,C;UAAoC,MAAM,C;;MAE9C,OAAO,G;K;IAGX,0C;MAWiB, Q;MAFb,IA9+UO,qBAAQ,CA8+Uf,C;QAAe,MAAM,6B;MACrB,UAAU,UAAK,CAAL,C;MACG,iC;MAAb,aA AU,CAAV,iB;QACI,QAAQ,UAAK,CAAL,C;QACR,IAAI,UAAW,SAAQ,GAAR,EAAa,CAAb,CAAX,GAA6B,C AAjC,C;UAAoC,MAAM,C;;MAE9C,OAAO,G;K;IAGX,0C;MAWiB,Q;MAFb,IAx/UO,qBAAQ,CAw/Uf,C;QAA e,MAAM,6B;MACrB,UAAU,UAAK,CAAL,C;MACG,iC;MAAb,aAAU,CAAV,iB;QACI,QAAQ,UAAK,CAAL,C ;QACR,IAAI,UAAW,SAAQ,GAAR,EAAa,CAAb,CAAX,GAA6B,CAAjC,C;UAAoC,MAAM,C;;MAE9C,OAAO, G;K;IAGX,0C;MAWiB,Q;MAFb,IAlgVO,qBAAQ,CAkgVf,C;QAAe,MAAM,6B;MACrB,UAAU,UAAK,CAAL, C;MACG,iC;MAAb,aAAU,CAAV,iB;QACI,QAAQ,UAAK,CAAL,C;QACR,IAAI,UAAW,SAAQ,gBAAR,EAAa, cAAb,CAAX,GAA6B,CAAjC,C;UAAoC,MAAM,C;;MAE9C,OAAO,G;K;IAGX,8C;MAOiB,Q;MAFb,IAhlVO,q BAAQ,CAglVf,C;QAAe,OAAO,I;MACtB,UAAU,UAAK,CAAL,C;MACG,+B;MAAb,aAAU,CAAV,iB;QACI,Q AAQ,UAAK,CAAL,C;QACR,IAAI,UAAW,SAAQ,GAAR,EAAa,CAAb,CAAX,GAA6B,CAAjC,C;UAAoC,MAA M,C;;MAE9C,OAAO,G;K;IAGX,gD;MAOiB,Q;MAFb,IAtlVO,qBAAQ,CAslVf,C;QAAe,OAAO,I;MACtB,UAA U,UAAK,CAAL,C;MACG,iC;MAAb,aAAU,CAAV,iB;QACI,QAAQ,UAAK,CAAL,C;QACR,IAAI,UAAW,SAA Q,GAAR,EAAa,CAAb,CAAX,GAA6B,CAAjC,C;UAAoC,MAAM,C;;MAE9C,OAAO,G;K;IAGX,gD;MAOiB,Q; MAFb,IA5lVO,qBAAQ,CA4lVf,C;QAAe,OAAO,I;MACtB,UAAU,UAAK,CAAL,C;MACG,iC;MAAb,aAAU,CA AV,iB;QACI,QAAQ,UAAK,CAAL,C;QACR,IAAI,UAAW,SAAQ,GAAR,EAAa,CAAb,CAAX,GAA6B,CAAjC, C;UAAoC,MAAM,C;;MAE9C,OAAO,G;K;IAGX,gD;MAOiB,Q;MAFb,IAlmVO,qBAAQ,CAkmVf,C;QAAe,OA AO,I;MACtB,UAAU,UAAK,CAAL,C;MACG,iC;MAAb,aAAU,CAAV,iB;QACI,QAAQ,UAAK,CAAL,C;QACR, IAAI,UAAW,SAAQ,GAAR,EAAa,CAAb,CAAX,GAA6B,CAAjC,C;UAAoC,MAAM,C;;MAE9C,OAAO,G;K;IA GX,gD;MAOiB,Q;MAFb,IAxmVO,qBAAQ,CAwmVf,C;QAAe,OAAO,I;MACtB,UAAU,UAAK,CAAL,C;MACG ,iC;MAAb,aAAU,CAAV,iB;QACI,QAAQ,UAAK,CAAL,C;QACR,IAAI,UAAW,SAAQ,GAAR,EAAa,CAAb,CA AX,GAA6B,CAAjC,C;UAAoC,MAAM,C;;MAE9C,OAAO,G;K;IAGX,gD;MAOiB,Q;MAFb,IA9mVO,qBAAQ,C A8mVf,C;QAAe,OAAO,I;MACtB,UAAU,UAAK,CAAL,C;MACG,iC;MAAb,aAAU,CAAV,iB;QACI,QAAQ,UA AK,CAAL,C;QACR,IAAI,UAAW,SAAQ,GAAR,EAAa,CAAb,CAAX,GAA6B,CAAjC,C;UAAoC,MAAM,C;;M AE9C,OAAO,G;K;IAGX,gD;MAOiB,Q;MAFb,IApnVO,qBAAQ,CAonVf,C;QAAe,OAAO,I;MACtB,UAAU,UA AK,CAAL,C;MACG,iC;MAAb,aAAU,CAAV,iB;QACI,QAAQ,UAAK,CAAL,C;QACR,IAAI,UAAW,SAAQ,GA AR,EAAa,CAAb,CAAX,GAA6B,CAAjC,C;UAAoC,MAAM,C;;MAE9C,OAAO,G;K;IAGX,gD;MAOiB,Q;MAFb ,IA1nVO,qBAAQ,CA0nVf,C;QAAe,OAAO,I;MACtB,UAAU,UAAK,CAAL,C;MACG,iC;MAAb,aAAU,CAAV,i B;QACI,QAAQ,UAAK,CAAL,C;QACR,IAAI,UAAW,SAAQ,GAAR,EAAa,CAAb,CAAX,GAA6B,CAAjC,C;UA AoC,MAAM,C;;MAE9C,OAAO,G;K;IAGX,gD;MAOiB,Q;MAFb,IAhoVO,qBAAQ,CAgoVf,C;QAAe,OAAO,I;M ACtB,UAAU,UAAK,CAAL,C;MACG,iC;MAAb,aAAU,CAAV,iB;QACI,QAAQ,UAAK,CAAL,C;QACR,IAAI,U AAW,SAAQ,gBAAR,EAAa,cAAb,CAAX,GAA6B,CAAjC,C;UAAoC,MAAM,C;;MAE9C,OAAO,G;K;IAGX,yB; MAMI,OA/sVO,qBAAQ,C;K;IAktVnB,2B;MAMI,OAhtVO,qBAAQ,C;K;IAmtVnB,2B;MAMI,OAjtVO,qBAAQ, C;K;IAotVnB,2B;MAMI,OAltVO,qBAAQ,C;K;IAqtVnB,2B;MAMI,OAntVO,qBAAQ,C;K;IAstVnB,2B;MAMI,O AptVO,qBAAQ,C;K;IAutVnB,2B;MAMI,OArtVO,qBAAQ,C;K;IAwtVnB,2B;MAMI,OAttVO,qBAAQ,C;K;IAyt VnB,2B;MAMI,OAvtVO,qBAAQ,C;K;gFA0tVnB,gC;MAMoB,Q;MAAhB,wBAAgB,SAAhB,gB;QAAgB,cAAA, SAAhB,M;QAAsB,IAAI,UAAU,OAAV,CAAJ,C;UAAwB,OAAO,K;;MACrD,OAAO,I;K;gFAGX,gC;MAMoB,Q; MAAhB,wBAAgB,SAAhB,gB;QAAgB,cAAA,SAAhB,M;QAAsB,IAAI,UAAU,OAAV,CAAJ,C;UAAwB,OAAO, K;;MACrD,OAAO,I;K;iFAGX,gC;MAMoB,Q;MAAhB,wBAAgB,SAAhB,gB;QAAgB,cAAA,SAAhB,M;QAAsB, IAAI,UAAU,OAAV,CAAJ,C;UAAwB,OAAO,K;;MACrD,OAAO,I;K;iFAGX,gC;MAMoB,Q;MAAhB,wBAAgB, SAAhB,gB;QAAgB,cAAA,SAAhB,M;QAAsB,IAAI,UAAU,OAAV,CAAJ,C;UAAwB,OAAO,K;;MACrD,OAAO, I;K;iFAGX,gC;MAMoB,Q;MAAhB,wBAAgB,SAAhB,gB;QAAgB,cAAA,SAAhB,M;QAAsB,IAAI,UAAU,OAA

V,CAAJ,C;UAAwB,OAAO,K;;MACrD,OAAO,I;K;iFAGX,gC;MAMoB,Q;MAAhB,wBAAgB,SAAhB,gB;QAAg B,cAAA,SAAhB,M;QAAsB,IAAI,UAAU,OAAV,CAAJ,C;UAAwB,OAAO,K;;MACrD,OAAO,I;K;iFAGX,gC;M AMoB,Q;MAAhB,wBAAgB,SAAhB,gB;QAAgB,cAAA,SAAhB,M;QAAsB,IAAI,UAAU,OAAV,CAAJ,C;UAAw B,OAAO,K;;MACrD,OAAO,I;K;iFAGX,gC;MAMoB,Q;MAAhB,wBAAgB,SAAhB,gB;QAAgB,cAAA,SAAhB, M;QAAsB,IAAI,UAAU,OAAV,CAAJ,C;UAAwB,OAAO,K;;MACrD,OAAO,I;K;iFAGX,yB;MAAA,oC;MAAA,g C;MAAA,uC;QAMoB,Q;QAAhB,wBAAgB,SAAhB,gB;UAAgB,cAAhB,UAAgB,SAAhB,O;UAAsB,IAAI,UAAU ,oBAAV,CAAJ,C;YAAwB,OAAO,K;;QACrD,OAAO,I;O;KAPX,C;kFAUA,6B;MAMmC,Q;MAAhB,iD;QAAgB, cAAhB,e;QAAsB,OAAO,OAAP,C;;MAArC,gB;K;oFAGJ,6B;MAMmC,Q;MAAhB,iD;QAAgB,cAAhB,e;QAAsB, OAAO,OAAP,C;;MAArC,gB;K;oFAGJ,6B;MAMmC,Q;MAAhB,iD;QAAgB,cAAhB,e;QAAsB,OAAO,OAAP,C;; MAArC,gB;K;oFAGJ,6B;MAMmC,Q;MAAhB,iD;QAAgB,cAAhB,e;QAAsB,OAAO,OAAP,C;;MAArC,gB;K;oF AGJ,6B;MAMmC,Q;MAAhB,iD;QAAgB,cAAhB,e;QAAsB,OAAO,OAAP,C;;MAArC,gB;K;oFAGJ,6B;MAMmC ,Q;MAAhB,iD;QAAgB,cAAhB,e;QAAsB,OAAO,OAAP,C;;MAArC,gB;K;oFAGJ,6B;MAMmC,Q;MAAhB,iD;Q AAgB,cAAhB,e;QAAsB,OAAO,OAAP,C;;MAArC,gB;K;oFAGJ,6B;MAMmC,Q;MAAhB,iD;QAAgB,cAAhB,e; QAAsB,OAAO,OAAP,C;;MAArC,gB;K;oFAGJ,yB;MAAA,oC;MAAA,gC;MAAA,oC;QAMmC,Q;QAAhB,iD;U AAgB,cAAhB,0B;UAAsB,OAAO,oBAAP,C;;QAArC,gB;O;KANJ,C;gGASA,6B;MAn4KiB,gB;MADb,YAAY,C; MACZ,iD;QAAa,WAAb,e;QAAmB,QAAO,cAAP,EAAO,sBAAP,WAAgB,IAAhB,C;;MA44KnB,gB;K;kGAGJ,6 B;MAr4KiB,gB;MADb,YAAY,C;MACZ,iD;QAAa,WAAb,e;QAAmB,QAAO,cAAP,EAAO,sBAAP,WAAgB,IAA hB,C;;MA84KnB,gB;K;kGAGJ,6B;MAv4KiB,gB;MADb,YAAY,C;MACZ,iD;QAAa,WAAb,e;QAAmB,QAAO,c AAP,EAAO,sBAAP,WAAgB,IAAhB,C;;MAg5KnB,gB;K;kGAGJ,6B;MAz4KiB,gB;MADb,YAAY,C;MACZ,iD; QAAa,WAAb,e;QAAmB,QAAO,cAAP,EAAO,sBAAP,WAAgB,IAAhB,C;;MAk5KnB,gB;K;kGAGJ,6B;MA34Ki B,gB;MADb,YAAY,C;MACZ,iD;QAAa,WAAb,e;QAAmB,QAAO,cAAP,EAAO,sBAAP,WAAgB,IAAhB,C;;MA o5KnB,gB;K;kGAGJ,6B;MA74KiB,gB;MADb,YAAY,C;MACZ,iD;QAAa,WAAb,e;QAAmB,QAAO,cAAP,EAA O,sBAAP,WAAgB,IAAhB,C;;MAs5KnB,gB;K;kGAGJ,6B;MA/4KiB,gB;MADb,YAAY,C;MACZ,iD;QAAa,WA Ab,e;QAAmB,QAAO,cAAP,EAAO,sBAAP,WAAgB,IAAhB,C;;MAw5KnB,gB;K;kGAGJ,6B;MAj5KiB,gB;MAD b,YAAY,C;MACZ,iD;QAAa,WAAb,e;QAAmB,QAAO,cAAP,EAAO,sBAAP,WAAgB,IAAhB,C;;MA05KnB,gB; K;kGAGJ,yB;MAAA,6B;MAAA,sC;MA15KA,oC;MAAA,gC;MA05KA,2BASiB,yB;QAn6KjB,oC;QAAA,gC;eA m6KiB,0B;UAAA,4B;YAAE,aAAe,c;YA55KjB,gB;YADb,YAAY,C;YACZ,iD;cAAa,WAAb,0B;cAAmB,QAAO, cAAP,EAAO,sBAAP,WAAgB,iBAAhB,C;;YA45KmB,W;W;S;OAAzB,C;MATjB,oC;QAn5KiB,gB;QADb,YAA Y,C;QACZ,iD;UAAa,WAAb,0B;UAAmB,QAAO,cAAP,EAAO,sBAAP,WAAgB,iBAAhB,C;;QA45KnB,gB;O;K ATJ,C;kFAYA,yB;MAAA,4F;MAAA,8D;MAAA,uC;QAgBqB,Q;QAHjB,IA9jWO,qBAAQ,CA8jWf,C;UACI,MA AM,mCAA8B,+BAA9B,C;QACV,kBAAqB,UAAK,CAAL,C;QACJ,+B;QAAjB,iBAAc,CAAd,yB;UACI,cAAc,U AAU,WAAV,EAAuB,UAAK,KAAL,CAAvB,C;;QAElB,OAAO,W;O;KAnBX,C;oFAsBA,yB;MAAA,4F;MAAA, 8D;MAAA,uC;QAgBqB,Q;QAHjB,IA5kWO,qBAAQ,CA4kWf,C;UACI,MAAM,mCAA8B,+BAA9B,C;QACV,k BAAkB,UAAK,CAAL,C;QACD,+B;QAAjB,iBAAc,CAAd,yB;UACI,cAAc,UAAU,WAAV,EAAuB,UAAK,KAA L,CAAvB,C;;QAElB,OAAO,W;O;KAnBX,C;oFAsBA,yB;MAAA,4F;MAAA,8D;MAAA,uC;QAgBqB,Q;QAHjB, IA1lWO,qBAAQ,CA0lWf,C;UACI,MAAM,mCAA8B,+BAA9B,C;QACV,kBAAkB,UAAK,CAAL,C;QACD,+B; QAAjB,iBAAc,CAAd,yB;UACI,cAAc,UAAU,WAAV,EAAuB,UAAK,KAAL,CAAvB,C;;QAElB,OAAO,W;O;K AnBX,C;oFAsBA,yB;MAAA,4F;MAAA,8D;MAAA,uC;QAgBqB,Q;QAHjB,IAxmWO,qBAAQ,CAwmWf,C;UA CI,MAAM,mCAA8B,+BAA9B,C;QACV,kBAAkB,UAAK,CAAL,C;QACD,+B;QAAjB,iBAAc,CAAd,yB;UACI,c AAc,UAAU,WAAV,EAAuB,UAAK,KAAL,CAAvB,C;;QAElB,OAAO,W;O;KAnBX,C;oFAsBA,yB;MAAA,4F; MAAA,8D;MAAA,uC;QAgBqB,Q;QAHjB,IAtnWO,qBAAQ,CAsnWf,C;UACI,MAAM,mCAA8B,+BAA9B,C;Q ACV,kBAAkB,UAAK,CAAL,C;QACD,+B;QAAjB,iBAAc,CAAd,yB;UACI,cAAc,UAAU,WAAV,EAAuB,UAA K,KAAL,CAAvB,C;;QAElB,OAAO,W;O;KAnBX,C;oFAsBA,yB;MAAA,4F;MAAA,8D;MAAA,uC;QAgBqB,Q; QAHjB,IApoWO,qBAAQ,CAooWf,C;UACI,MAAM,mCAA8B,+BAA9B,C;QACV,kBAAkB,UAAK,CAAL,C;Q ACD,+B;QAAjB,iBAAc,CAAd,yB;UACI,cAAc,UAAU,WAAV,EAAuB,UAAK,KAAL,CAAvB,C;;QAElB,OAA O,W;O;KAnBX,C;oFAsBA,yB;MAAA,4F;MAAA,8D;MAAA,uC;QAgBqB,Q;QAHjB,IAlpWO,qBAAQ,CAkpWf ,C;UACI,MAAM,mCAA8B,+BAA9B,C;QACV,kBAAkB,UAAK,CAAL,C;QACD,+B;QAAjB,iBAAc,CAAd,yB; UACI,cAAc,UAAU,WAAV,EAAuB,UAAK,KAAL,CAAvB,C;;QAElB,OAAO,W;O;KAnBX,C;oFAsBA,yB;MA

AA,4F;MAAA,8D;MAAA,uC;QAgBqB,Q;QAHjB,IAhqWO,qBAAQ,CAgqWf,C;UACI,MAAM,mCAA8B,+BAA 9B,C;QACV,kBAAkB,UAAK,CAAL,C;QACD,+B;QAAjB,iBAAc,CAAd,yB;UACI,cAAc,UAAU,WAAV,EAAu B,UAAK,KAAL,CAAvB,C;;QAElB,OAAO,W;O;KAnBX,C;oFAsBA,yB;MAAA,4F;MAAA,8D;MAAA,oC;MAA A,gC;MAAA,uC;QAgBqB,Q;QAHjB,IA9qWO,qBAAQ,CA8qWf,C;UACI,MAAM,mCAA8B,+BAA9B,C;QACV, kBAAkB,UAAK,CAAL,C;QACD,+B;QAAjB,iBAAc,CAAd,yB;UACI,cAAc,oBAAU,wBAAV,EAAuB,sBAAK,K AAL,EAAvB,E;;QAElB,OAAO,W;O;KAnBX,C;gGAsBA,yB;MAAA,4F;MAAA,8D;MAAA,uC;QAgBqB,Q;QA HjB,IApwWO,qBAAQ,CAowWf,C;UACI,MAAM,mCAA8B,+BAA9B,C;QACV,kBAAqB,UAAK,CAAL,C;QAC J,+B;QAAjB,iBAAc,CAAd,yB;UACI,cAAc,UAAU,KAAV,EAAiB,WAAjB,EAA8B,UAAK,KAAL,CAA9B,C;;Q AElB,OAAO,W;O;KAnBX,C;kGAsBA,yB;MAAA,4F;MAAA,8D;MAAA,uC;QAgBqB,Q;QAHjB,IAlxWO,qBAA Q,CAkxWf,C;UACI,MAAM,mCAA8B,+BAA9B,C;QACV,kBAAkB,UAAK,CAAL,C;QACD,+B;QAAjB,iBAAc, CAAd,yB;UACI,cAAc,UAAU,KAAV,EAAiB,WAAjB,EAA8B,UAAK,KAAL,CAA9B,C;;QAElB,OAAO,W;O;K AnBX,C;kGAsBA,yB;MAAA,4F;MAAA,8D;MAAA,uC;QAgBqB,Q;QAHjB,IAhyWO,qBAAQ,CAgyWf,C;UACI ,MAAM,mCAA8B,+BAA9B,C;QACV,kBAAkB,UAAK,CAAL,C;QACD,+B;QAAjB,iBAAc,CAAd,yB;UACI,cA Ac,UAAU,KAAV,EAAiB,WAAjB,EAA8B,UAAK,KAAL,CAA9B,C;;QAElB,OAAO,W;O;KAnBX,C;kGAsBA,y B;MAAA,4F;MAAA,8D;MAAA,uC;QAgBqB,Q;QAHjB,IA9yWO,qBAAQ,CA8yWf,C;UACI,MAAM,mCAA8B, +BAA9B,C;QACV,kBAAkB,UAAK,CAAL,C;QACD,+B;QAAjB,iBAAc,CAAd,yB;UACI,cAAc,UAAU,KAAV,E AAiB,WAAjB,EAA8B,UAAK,KAAL,CAA9B,C;;QAElB,OAAO,W;O;KAnBX,C;kGAsBA,yB;MAAA,4F;MAA A,8D;MAAA,uC;QAgBqB,Q;QAHjB,IA5zWO,qBAAQ,CA4zWf,C;UACI,MAAM,mCAA8B,+BAA9B,C;QACV, kBAAkB,UAAK,CAAL,C;QACD,+B;QAAjB,iBAAc,CAAd,yB;UACI,cAAc,UAAU,KAAV,EAAiB,WAAjB,EA A8B,UAAK,KAAL,CAA9B,C;;QAElB,OAAO,W;O;KAnBX,C;kGAsBA,yB;MAAA,4F;MAAA,8D;MAAA,uC;Q AgBqB,Q;QAHjB,IA10WO,qBAAQ,CA00Wf,C;UACI,MAAM,mCAA8B,+BAA9B,C;QACV,kBAAkB,UAAK,C AAL,C;QACD,+B;QAAjB,iBAAc,CAAd,yB;UACI,cAAc,UAAU,KAAV,EAAiB,WAAjB,EAA8B,UAAK,KAAL, CAA9B,C;;QAElB,OAAO,W;O;KAnBX,C;kGAsBA,yB;MAAA,4F;MAAA,8D;MAAA,uC;QAgBqB,Q;QAHjB,I Ax1WO,qBAAQ,CAw1Wf,C;UACI,MAAM,mCAA8B,+BAA9B,C;QACV,kBAAkB,UAAK,CAAL,C;QACD,+B; QAAjB,iBAAc,CAAd,yB;UACI,cAAc,UAAU,KAAV,EAAiB,WAAjB,EAA8B,UAAK,KAAL,CAA9B,C;;QAElB, OAAO,W;O;KAnBX,C;kGAsBA,yB;MAAA,4F;MAAA,8D;MAAA,uC;QAgBqB,Q;QAHjB,IAt2WO,qBAAQ,CA s2Wf,C;UACI,MAAM,mCAA8B,+BAA9B,C;QACV,kBAAkB,UAAK,CAAL,C;QACD,+B;QAAjB,iBAAc,CAAd ,yB;UACI,cAAc,UAAU,KAAV,EAAiB,WAAjB,EAA8B,UAAK,KAAL,CAA9B,C;;QAElB,OAAO,W;O;KAnBX, C;kGAsBA,yB;MAAA,4F;MAAA,8D;MAAA,oC;MAAA,gC;MAAA,uC;QAgBqB,Q;QAHjB,IAp3WO,qBAAQ,C Ao3Wf,C;UACI,MAAM,mCAA8B,+BAA9B,C;QACV,kBAAkB,UAAK,CAAL,C;QACD,+B;QAAjB,iBAAc,CA Ad,yB;UACI,cAAc,oBAAU,KAAV,EAAiB,wBAAjB,EAA8B,sBAAK,KAAL,EAA9B,E;;QAElB,OAAO,W;O;K AnBX,C;4GAsBA,yB;MAAA,8D;MAAA,uC;QAgBqB,Q;QAHjB,IA18WO,qBAAQ,CA08Wf,C;UACI,OAAO,I;Q ACX,kBAAqB,UAAK,CAAL,C;QACJ,+B;QAAjB,iBAAc,CAAd,yB;UACI,cAAc,UAAU,KAAV,EAAiB,WAAjB ,EAA8B,UAAK,KAAL,CAA9B,C;;QAElB,OAAO,W;O;KAnBX,C;8GAsBA,yB;MAAA,8D;MAAA,uC;QAgBqB, Q;QAHjB,IAx9WO,qBAAQ,CAw9Wf,C;UACI,OAAO,I;QACX,kBAAkB,UAAK,CAAL,C;QACD,+B;QAAjB,iB AAc,CAAd,yB;UACI,cAAc,UAAU,KAAV,EAAiB,WAAjB,EAA8B,UAAK,KAAL,CAA9B,C;;QAElB,OAAO,W ;O;KAnBX,C;8GAsBA,yB;MAAA,8D;MAAA,uC;QAgBqB,Q;QAHjB,IAt+WO,qBAAQ,CAs+Wf,C;UACI,OAA O,I;QACX,kBAAkB,UAAK,CAAL,C;QACD,+B;QAAjB,iBAAc,CAAd,yB;UACI,cAAc,UAAU,KAAV,EAAiB, WAAjB,EAA8B,UAAK,KAAL,CAA9B,C;;QAElB,OAAO,W;O;KAnBX,C;8GAsBA,yB;MAAA,8D;MAAA,uC; QAgBqB,Q;QAHjB,IAp/WO,qBAAQ,CAo/Wf,C;UACI,OAAO,I;QACX,kBAAkB,UAAK,CAAL,C;QACD,+B;Q AAjB,iBAAc,CAAd,yB;UACI,cAAc,UAAU,KAAV,EAAiB,WAAjB,EAA8B,UAAK,KAAL,CAA9B,C;;QAElB,O AAO,W;O;KAnBX,C;8GAsBA,yB;MAAA,8D;MAAA,uC;QAgBqB,Q;QAHjB,IAlgXO,qBAAQ,CAkgXf,C;UACI ,OAAO,I;QACX,kBAAkB,UAAK,CAAL,C;QACD,+B;QAAjB,iBAAc,CAAd,yB;UACI,cAAc,UAAU,KAAV,EA AiB,WAAjB,EAA8B,UAAK,KAAL,CAA9B,C;;QAElB,OAAO,W;O;KAnBX,C;8GAsBA,yB;MAAA,8D;MAAA, uC;QAgBqB,Q;QAHjB,IAhhXO,qBAAQ,CAghXf,C;UACI,OAAO,I;QACX,kBAAkB,UAAK,CAAL,C;QACD,+B ;QAAjB,iBAAc,CAAd,yB;UACI,cAAc,UAAU,KAAV,EAAiB,WAAjB,EAA8B,UAAK,KAAL,CAA9B,C;;QAEl B,OAAO,W;O;KAnBX,C;8GAsBA,yB;MAAA,8D;MAAA,uC;QAgBqB,Q;QAHjB,IA9hXO,qBAAQ,CA8hXf,C; UACI,OAAO,I;QACX,kBAAkB,UAAK,CAAL,C;QACD,+B;QAAjB,iBAAc,CAAd,yB;UACI,cAAc,UAAU,KAA

V,EAAiB,WAAjB,EAA8B,UAAK,KAAL,CAA9B,C;;QAElB,OAAO,W;O;KAnBX,C;8GAsBA,yB;MAAA,8D;M AAA,uC;QAgBqB,Q;QAHjB,IA5iXO,qBAAQ,CA4iXf,C;UACI,OAAO,I;QACX,kBAAkB,UAAK,CAAL,C;QAC D,+B;QAAjB,iBAAc,CAAd,yB;UACI,cAAc,UAAU,KAAV,EAAiB,WAAjB,EAA8B,UAAK,KAAL,CAA9B,C;;Q AElB,OAAO,W;O;KAnBX,C;8GAsBA,yB;MAAA,8D;MAAA,oC;MAAA,gC;MAAA,uC;QAgBqB,Q;QAHjB,IA 1jXO,qBAAQ,CA0jXf,C;UACI,OAAO,I;QACX,kBAAkB,UAAK,CAAL,C;QACD,+B;QAAjB,iBAAc,CAAd,yB; UACI,cAAc,oBAAU,KAAV,EAAiB,wBAAjB,EAA8B,sBAAK,KAAL,EAA9B,E;;QAElB,OAAO,W;O;KAnBX,C ;8FAsBA,yB;MAAA,8D;MAAA,uC;QAiBqB,Q;QAHjB,IAjpXO,qBAAQ,CAipXf,C;UACI,OAAO,I;QACX,kBA AqB,UAAK,CAAL,C;QACJ,+B;QAAjB,iBAAc,CAAd,yB;UACI,cAAc,UAAU,WAAV,EAAuB,UAAK,KAAL,C AAvB,C;;QAElB,OAAO,W;O;KApBX,C;gGAuBA,yB;MAAA,8D;MAAA,uC;QAiBqB,Q;QAHjB,IAhqXO,qBA AQ,CAgqXf,C;UACI,OAAO,I;QACX,kBAAkB,UAAK,CAAL,C;QACD,+B;QAAjB,iBAAc,CAAd,yB;UACI,cA Ac,UAAU,WAAV,EAAuB,UAAK,KAAL,CAAvB,C;;QAElB,OAAO,W;O;KApBX,C;gGAuBA,yB;MAAA,8D;M AAA,uC;QAiBqB,Q;QAHjB,IA/qXO,qBAAQ,CA+qXf,C;UACI,OAAO,I;QACX,kBAAkB,UAAK,CAAL,C;QAC D,+B;QAAjB,iBAAc,CAAd,yB;UACI,cAAc,UAAU,WAAV,EAAuB,UAAK,KAAL,CAAvB,C;;QAElB,OAAO,W ;O;KApBX,C;gGAuBA,yB;MAAA,8D;MAAA,uC;QAiBqB,Q;QAHjB,IA9rXO,qBAAQ,CA8rXf,C;UACI,OAAO, I;QACX,kBAAkB,UAAK,CAAL,C;QACD,+B;QAAjB,iBAAc,CAAd,yB;UACI,cAAc,UAAU,WAAV,EAAuB,U AAK,KAAL,CAAvB,C;;QAElB,OAAO,W;O;KApBX,C;gGAuBA,yB;MAAA,8D;MAAA,uC;QAiBqB,Q;QAHjB, IA7sXO,qBAAQ,CA6sXf,C;UACI,OAAO,I;QACX,kBAAkB,UAAK,CAAL,C;QACD,+B;QAAjB,iBAAc,CAAd,y B;UACI,cAAc,UAAU,WAAV,EAAuB,UAAK,KAAL,CAAvB,C;;QAElB,OAAO,W;O;KApBX,C;gGAuBA,yB;M AAA,8D;MAAA,uC;QAiBqB,Q;QAHjB,IA5tXO,qBAAQ,CA4tXf,C;UACI,OAAO,I;QACX,kBAAkB,UAAK,CA AL,C;QACD,+B;QAAjB,iBAAc,CAAd,yB;UACI,cAAc,UAAU,WAAV,EAAuB,UAAK,KAAL,CAAvB,C;;QAEl B,OAAO,W;O;KApBX,C;gGAuBA,yB;MAAA,8D;MAAA,uC;QAiBqB,Q;QAHjB,IA3uXO,qBAAQ,CA2uXf,C;U ACI,OAAO,I;QACX,kBAAkB,UAAK,CAAL,C;QACD,+B;QAAjB,iBAAc,CAAd,yB;UACI,cAAc,UAAU,WAAV ,EAAuB,UAAK,KAAL,CAAvB,C;;QAElB,OAAO,W;O;KApBX,C;gGAuBA,yB;MAAA,8D;MAAA,uC;QAiBqB, Q;QAHjB,IA1vXO,qBAAQ,CA0vXf,C;UACI,OAAO,I;QACX,kBAAkB,UAAK,CAAL,C;QACD,+B;QAAjB,iBA Ac,CAAd,yB;UACI,cAAc,UAAU,WAAV,EAAuB,UAAK,KAAL,CAAvB,C;;QAElB,OAAO,W;O;KApBX,C;gG AuBA,yB;MAAA,8D;MAAA,oC;MAAA,gC;MAAA,uC;QAiBqB,Q;QAHjB,IAzwXO,qBAAQ,CAywXf,C;UACI, OAAO,I;QACX,kBAAkB,UAAK,CAAL,C;QACD,+B;QAAjB,iBAAc,CAAd,yB;UACI,cAAc,oBAAU,wBAAV,E AAuB,sBAAK,KAAL,EAAvB,E;;QAElB,OAAO,W;O;KApBX,C;4FAuBA,yB;MAAA,8D;MAAA,4F;MAAA,uC; QAe6B,UAEO,M;QAJhC,YAAY,wB;QACZ,IAAI,QAAQ,CAAZ,C;UAAe,MAAM,mCAA8B,+BAA9B,C;QACrB ,kBAAqB,UAAI,YAAJ,EAAI,oBAAJ,O;QACrB,OAAO,SAAS,CAAhB,C;UACI,cAAc,UAAU,UAAI,cAAJ,EAAI ,sBAAJ,SAAV,EAAwB,WAAxB,C;;QAElB,OAAO,W;O;KAnBX,C;8FAsBA,yB;MAAA,8D;MAAA,4F;MAAA,u C;QAe0B,UAEU,M;QAJhC,YAAY,wB;QACZ,IAAI,QAAQ,CAAZ,C;UAAe,MAAM,mCAA8B,+BAA9B,C;QAC rB,kBAAkB,UAAI,YAAJ,EAAI,oBAAJ,O;QAClB,OAAO,SAAS,CAAhB,C;UACI,cAAc,UAAU,UAAI,cAAJ,EA AI,sBAAJ,SAAV,EAAwB,WAAxB,C;;QAElB,OAAO,W;O;KAnBX,C;8FAsBA,yB;MAAA,8D;MAAA,4F;MAA A,uC;QAe0B,UAEU,M;QAJhC,YAAY,wB;QACZ,IAAI,QAAQ,CAAZ,C;UAAe,MAAM,mCAA8B,+BAA9B,C;Q ACrB,kBAAkB,UAAI,YAAJ,EAAI,oBAAJ,O;QAClB,OAAO,SAAS,CAAhB,C;UACI,cAAc,UAAU,UAAI,cAAJ, EAAI,sBAAJ,SAAV,EAAwB,WAAxB,C;;QAElB,OAAO,W;O;KAnBX,C;8FAsBA,yB;MAAA,8D;MAAA,4F;M AAA,uC;QAe0B,UAEU,M;QAJhC,YAAY,wB;QACZ,IAAI,QAAQ,CAAZ,C;UAAe,MAAM,mCAA8B,+BAA9B, C;QACrB,kBAAkB,UAAI,YAAJ,EAAI,oBAAJ,O;QAClB,OAAO,SAAS,CAAhB,C;UACI,cAAc,UAAU,UAAI,c AAJ,EAAI,sBAAJ,SAAV,EAAwB,WAAxB,C;;QAElB,OAAO,W;O;KAnBX,C;8FAsBA,yB;MAAA,8D;MAAA,4 F;MAAA,uC;QAe0B,UAEU,M;QAJhC,YAAY,wB;QACZ,IAAI,QAAQ,CAAZ,C;UAAe,MAAM,mCAA8B,+BA A9B,C;QACrB,kBAAkB,UAAI,YAAJ,EAAI,oBAAJ,O;QAClB,OAAO,SAAS,CAAhB,C;UACI,cAAc,UAAU,UA AI,cAAJ,EAAI,sBAAJ,SAAV,EAAwB,WAAxB,C;;QAElB,OAAO,W;O;KAnBX,C;8FAsBA,yB;MAAA,8D;MA AA,4F;MAAA,uC;QAe0B,UAEU,M;QAJhC,YAAY,wB;QACZ,IAAI,QAAQ,CAAZ,C;UAAe,MAAM,mCAA8B, +BAA9B,C;QACrB,kBAAkB,UAAI,YAAJ,EAAI,oBAAJ,O;QAClB,OAAO,SAAS,CAAhB,C;UACI,cAAc,UAAU ,UAAI,cAAJ,EAAI,sBAAJ,SAAV,EAAwB,WAAxB,C;;QAElB,OAAO,W;O;KAnBX,C;8FAsBA,yB;MAAA,8D; MAAA,4F;MAAA,uC;QAe0B,UAEU,M;QAJhC,YAAY,wB;QACZ,IAAI,QAAQ,CAAZ,C;UAAe,MAAM,mCAA 8B,+BAA9B,C;QACrB,kBAAkB,UAAI,YAAJ,EAAI,oBAAJ,O;QAClB,OAAO,SAAS,CAAhB,C;UACI,cAAc,UA AU,UAAI,cAAJ,EAAI,sBAAJ,SAAV,EAAwB,WAAxB,C;;QAElB,OAAO,W;O;KAnBX,C;8FAsBA,yB;MAAA,8 D;MAAA,4F;MAAA,uC;QAe0B,UAEU,M;QAJhC,YAAY,wB;QACZ,IAAI,QAAQ,CAAZ,C;UAAe,MAAM,mC AA8B,+BAA9B,C;QACrB,kBAAkB,UAAI,YAAJ,EAAI,oBAAJ,O;QAClB,OAAO,SAAS,CAAhB,C;UACI,cAAc, UAAU,UAAI,cAAJ,EAAI,sBAAJ,SAAV,EAAwB,WAAxB,C;;QAElB,OAAO,W;O;KAnBX,C;8FAsBA,yB;MAA A,8D;MAAA,4F;MAAA,oC;MAAA,gC;MAAA,uC;QAe0B,UAEU,M;QAJhC,YAAY,wB;QACZ,IAAI,QAAQ,CA AZ,C;UAAe,MAAM,mCAA8B,+BAA9B,C;QACrB,kBAAkB,UAAI,YAAJ,EAAI,oBAAJ,O;QAClB,OAAO,SAA S,CAAhB,C;UACI,cAAc,oBAAU,sBAAI,cAAJ,EAAI,sBAAJ,UAAV,EAAwB,wBAAxB,E;;QAElB,OAAO,W;O; KAnBX,C;0GAsBA,yB;MAAA,8D;MAAA,4F;MAAA,uC;QAe6B,Q;QAFzB,YAAY,wB;QACZ,IAAI,QAAQ,CA AZ,C;UAAe,MAAM,mCAA8B,+BAA9B,C;QACrB,kBAAqB,UAAI,YAAJ,EAAI,oBAAJ,O;QACrB,OAAO,SAA S,CAAhB,C;UACI,cAAc,UAAU,KAAV,EAAiB,UAAI,KAAJ,CAAjB,EAA6B,WAA7B,C;UACd,qB;;QAEJ,OAA O,W;O;KApBX,C;4GAuBA,yB;MAAA,8D;MAAA,4F;MAAA,uC;QAe0B,Q;QAFtB,YAAY,wB;QACZ,IAAI,QA AQ,CAAZ,C;UAAe,MAAM,mCAA8B,+BAA9B,C;QACrB,kBAAkB,UAAI,YAAJ,EAAI,oBAAJ,O;QAClB,OAA O,SAAS,CAAhB,C;UACI,cAAc,UAAU,KAAV,EAAiB,UAAI,KAAJ,CAAjB,EAA6B,WAA7B,C;UACd,qB;;QAE J,OAAO,W;O;KApBX,C;4GAuBA,yB;MAAA,8D;MAAA,4F;MAAA,uC;QAe0B,Q;QAFtB,YAAY,wB;QACZ,IA AI,QAAQ,CAAZ,C;UAAe,MAAM,mCAA8B,+BAA9B,C;QACrB,kBAAkB,UAAI,YAAJ,EAAI,oBAAJ,O;QACl B,OAAO,SAAS,CAAhB,C;UACI,cAAc,UAAU,KAAV,EAAiB,UAAI,KAAJ,CAAjB,EAA6B,WAA7B,C;UACd,q B;;QAEJ,OAAO,W;O;KApBX,C;4GAuBA,yB;MAAA,8D;MAAA,4F;MAAA,uC;QAe0B,Q;QAFtB,YAAY,wB;Q ACZ,IAAI,QAAQ,CAAZ,C;UAAe,MAAM,mCAA8B,+BAA9B,C;QACrB,kBAAkB,UAAI,YAAJ,EAAI,oBAAJ, O;QAClB,OAAO,SAAS,CAAhB,C;UACI,cAAc,UAAU,KAAV,EAAiB,UAAI,KAAJ,CAAjB,EAA6B,WAA7B,C; UACd,qB;;QAEJ,OAAO,W;O;KApBX,C;4GAuBA,yB;MAAA,8D;MAAA,4F;MAAA,uC;QAe0B,Q;QAFtB,YAA Y,wB;QACZ,IAAI,QAAQ,CAAZ,C;UAAe,MAAM,mCAA8B,+BAA9B,C;QACrB,kBAAkB,UAAI,YAAJ,EAAI,o BAAJ,O;QAClB,OAAO,SAAS,CAAhB,C;UACI,cAAc,UAAU,KAAV,EAAiB,UAAI,KAAJ,CAAjB,EAA6B,WA A7B,C;UACd,qB;;QAEJ,OAAO,W;O;KApBX,C;4GAuBA,yB;MAAA,8D;MAAA,4F;MAAA,uC;QAe0B,Q;QAFt B,YAAY,wB;QACZ,IAAI,QAAQ,CAAZ,C;UAAe,MAAM,mCAA8B,+BAA9B,C;QACrB,kBAAkB,UAAI,YAAJ, EAAI,oBAAJ,O;QAClB,OAAO,SAAS,CAAhB,C;UACI,cAAc,UAAU,KAAV,EAAiB,UAAI,KAAJ,CAAjB,EAA 6B,WAA7B,C;UACd,qB;;QAEJ,OAAO,W;O;KApBX,C;4GAuBA,yB;MAAA,8D;MAAA,4F;MAAA,uC;QAe0B, Q;QAFtB,YAAY,wB;QACZ,IAAI,QAAQ,CAAZ,C;UAAe,MAAM,mCAA8B,+BAA9B,C;QACrB,kBAAkB,UAA I,YAAJ,EAAI,oBAAJ,O;QAClB,OAAO,SAAS,CAAhB,C;UACI,cAAc,UAAU,KAAV,EAAiB,UAAI,KAAJ,CAAj B,EAA6B,WAA7B,C;UACd,qB;;QAEJ,OAAO,W;O;KApBX,C;4GAuBA,yB;MAAA,8D;MAAA,4F;MAAA,uC;Q Ae0B,Q;QAFtB,YAAY,wB;QACZ,IAAI,QAAQ,CAAZ,C;UAAe,MAAM,mCAA8B,+BAA9B,C;QACrB,kBAAkB ,UAAI,YAAJ,EAAI,oBAAJ,O;QAClB,OAAO,SAAS,CAAhB,C;UACI,cAAc,UAAU,KAAV,EAAiB,UAAI,KAAJ, CAAjB,EAA6B,WAA7B,C;UACd,qB;;QAEJ,OAAO,W;O;KApBX,C;4GAuBA,yB;MAAA,8D;MAAA,4F;MAAA ,oC;MAAA,gC;MAAA,uC;QAe0B,Q;QAFtB,YAAY,wB;QACZ,IAAI,QAAQ,CAAZ,C;UAAe,MAAM,mCAA8B, +BAA9B,C;QACrB,kBAAkB,UAAI,YAAJ,EAAI,oBAAJ,O;QAClB,OAAO,SAAS,CAAhB,C;UACI,cAAc,oBAA U,KAAV,EAAiB,sBAAI,KAAJ,EAAjB,EAA6B,wBAA7B,E;UACd,qB;;QAEJ,OAAO,W;O;KApBX,C;sHAuBA,y B;MAAA,8D;MAAA,uC;QAe6B,Q;QAFzB,YAAY,wB;QACZ,IAAI,QAAQ,CAAZ,C;UAAe,OAAO,I;QACtB,kB AAqB,UAAI,YAAJ,EAAI,oBAAJ,O;QACrB,OAAO,SAAS,CAAhB,C;UACI,cAAc,UAAU,KAAV,EAAiB,UAAI, KAAJ,CAAjB,EAA6B,WAA7B,C;UACd,qB;;QAEJ,OAAO,W;O;KApBX,C;wHAuBA,yB;MAAA,8D;MAAA,uC ;QAe0B,Q;QAFtB,YAAY,wB;QACZ,IAAI,QAAQ,CAAZ,C;UAAe,OAAO,I;QACtB,kBAAkB,UAAI,YAAJ,EAA I,oBAAJ,O;QAClB,OAAO,SAAS,CAAhB,C;UACI,cAAc,UAAU,KAAV,EAAiB,UAAI,KAAJ,CAAjB,EAA6B,W AA7B,C;UACd,qB;;QAEJ,OAAO,W;O;KApBX,C;wHAuBA,yB;MAAA,8D;MAAA,uC;QAe0B,Q;QAFtB,YAAY ,wB;QACZ,IAAI,QAAQ,CAAZ,C;UAAe,OAAO,I;QACtB,kBAAkB,UAAI,YAAJ,EAAI,oBAAJ,O;QAClB,OAA O,SAAS,CAAhB,C;UACI,cAAc,UAAU,KAAV,EAAiB,UAAI,KAAJ,CAAjB,EAA6B,WAA7B,C;UACd,qB;;QAE J,OAAO,W;O;KApBX,C;wHAuBA,yB;MAAA,8D;MAAA,uC;QAe0B,Q;QAFtB,YAAY,wB;QACZ,IAAI,QAAQ, CAAZ,C;UAAe,OAAO,I;QACtB,kBAAkB,UAAI,YAAJ,EAAI,oBAAJ,O;QAClB,OAAO,SAAS,CAAhB,C;UACI, cAAc,UAAU,KAAV,EAAiB,UAAI,KAAJ,CAAjB,EAA6B,WAA7B,C;UACd,qB;;QAEJ,OAAO,W;O;KApBX,C; wHAuBA,yB;MAAA,8D;MAAA,uC;QAe0B,Q;QAFtB,YAAY,wB;QACZ,IAAI,QAAQ,CAAZ,C;UAAe,OAAO,I; QACtB,kBAAkB,UAAI,YAAJ,EAAI,oBAAJ,O;QAClB,OAAO,SAAS,CAAhB,C;UACI,cAAc,UAAU,KAAV,EA

AiB,UAAI,KAAJ,CAAjB,EAA6B,WAA7B,C;UACd,qB;;QAEJ,OAAO,W;O;KApBX,C;wHAuBA,yB;MAAA,8D; MAAA,uC;QAe0B,Q;QAFtB,YAAY,wB;QACZ,IAAI,QAAQ,CAAZ,C;UAAe,OAAO,I;QACtB,kBAAkB,UAAI, YAAJ,EAAI,oBAAJ,O;QAClB,OAAO,SAAS,CAAhB,C;UACI,cAAc,UAAU,KAAV,EAAiB,UAAI,KAAJ,CAAj B,EAA6B,WAA7B,C;UACd,qB;;QAEJ,OAAO,W;O;KApBX,C;wHAuBA,yB;MAAA,8D;MAAA,uC;QAe0B,Q;Q AFtB,YAAY,wB;QACZ,IAAI,QAAQ,CAAZ,C;UAAe,OAAO,I;QACtB,kBAAkB,UAAI,YAAJ,EAAI,oBAAJ,O;Q AClB,OAAO,SAAS,CAAhB,C;UACI,cAAc,UAAU,KAAV,EAAiB,UAAI,KAAJ,CAAjB,EAA6B,WAA7B,C;UA Cd,qB;;QAEJ,OAAO,W;O;KApBX,C;wHAuBA,yB;MAAA,8D;MAAA,uC;QAe0B,Q;QAFtB,YAAY,wB;QACZ,I AAI,QAAQ,CAAZ,C;UAAe,OAAO,I;QACtB,kBAAkB,UAAI,YAAJ,EAAI,oBAAJ,O;QAClB,OAAO,SAAS,CA AhB,C;UACI,cAAc,UAAU,KAAV,EAAiB,UAAI,KAAJ,CAAjB,EAA6B,WAA7B,C;UACd,qB;;QAEJ,OAAO,W; O;KApBX,C;wHAuBA,yB;MAAA,8D;MAAA,oC;MAAA,gC;MAAA,uC;QAe0B,Q;QAFtB,YAAY,wB;QACZ,IA AI,QAAQ,CAAZ,C;UAAe,OAAO,I;QACtB,kBAAkB,UAAI,YAAJ,EAAI,oBAAJ,O;QAClB,OAAO,SAAS,CAAh B,C;UACI,cAAc,oBAAU,KAAV,EAAiB,sBAAI,KAAJ,EAAjB,EAA6B,wBAA7B,E;UACd,qB;;QAEJ,OAAO,W; O;KApBX,C;wGAuBA,yB;MAAA,8D;MAAA,uC;QAgB6B,UAEO,M;QAJhC,YAAY,wB;QACZ,IAAI,QAAQ,C AAZ,C;UAAe,OAAO,I;QACtB,kBAAqB,UAAI,YAAJ,EAAI,oBAAJ,O;QACrB,OAAO,SAAS,CAAhB,C;UACI,c AAc,UAAU,UAAI,cAAJ,EAAI,sBAAJ,SAAV,EAAwB,WAAxB,C;;QAElB,OAAO,W;O;KApBX,C;0GAuBA,yB; MAAA,8D;MAAA,uC;QAgB0B,UAEU,M;QAJhC,YAAY,wB;QACZ,IAAI,QAAQ,CAAZ,C;UAAe,OAAO,I;QA CtB,kBAAkB,UAAI,YAAJ,EAAI,oBAAJ,O;QAClB,OAAO,SAAS,CAAhB,C;UACI,cAAc,UAAU,UAAI,cAAJ,E AAI,sBAAJ,SAAV,EAAwB,WAAxB,C;;QAElB,OAAO,W;O;KApBX,C;0GAuBA,yB;MAAA,8D;MAAA,uC;QA gB0B,UAEU,M;QAJhC,YAAY,wB;QACZ,IAAI,QAAQ,CAAZ,C;UAAe,OAAO,I;QACtB,kBAAkB,UAAI,YAAJ, EAAI,oBAAJ,O;QAClB,OAAO,SAAS,CAAhB,C;UACI,cAAc,UAAU,UAAI,cAAJ,EAAI,sBAAJ,SAAV,EAAwB, WAAxB,C;;QAElB,OAAO,W;O;KApBX,C;0GAuBA,yB;MAAA,8D;MAAA,uC;QAgB0B,UAEU,M;QAJhC,YA AY,wB;QACZ,IAAI,QAAQ,CAAZ,C;UAAe,OAAO,I;QACtB,kBAAkB,UAAI,YAAJ,EAAI,oBAAJ,O;QAClB,O AAO,SAAS,CAAhB,C;UACI,cAAc,UAAU,UAAI,cAAJ,EAAI,sBAAJ,SAAV,EAAwB,WAAxB,C;;QAElB,OAA O,W;O;KApBX,C;0GAuBA,yB;MAAA,8D;MAAA,uC;QAgB0B,UAEU,M;QAJhC,YAAY,wB;QACZ,IAAI,QAA Q,CAAZ,C;UAAe,OAAO,I;QACtB,kBAAkB,UAAI,YAAJ,EAAI,oBAAJ,O;QAClB,OAAO,SAAS,CAAhB,C;UA CI,cAAc,UAAU,UAAI,cAAJ,EAAI,sBAAJ,SAAV,EAAwB,WAAxB,C;;QAElB,OAAO,W;O;KApBX,C;0GAuBA ,yB;MAAA,8D;MAAA,uC;QAgB0B,UAEU,M;QAJhC,YAAY,wB;QACZ,IAAI,QAAQ,CAAZ,C;UAAe,OAAO,I; QACtB,kBAAkB,UAAI,YAAJ,EAAI,oBAAJ,O;QAClB,OAAO,SAAS,CAAhB,C;UACI,cAAc,UAAU,UAAI,cAA J,EAAI,sBAAJ,SAAV,EAAwB,WAAxB,C;;QAElB,OAAO,W;O;KApBX,C;0GAuBA,yB;MAAA,8D;MAAA,uC; QAgB0B,UAEU,M;QAJhC,YAAY,wB;QACZ,IAAI,QAAQ,CAAZ,C;UAAe,OAAO,I;QACtB,kBAAkB,UAAI,Y AAJ,EAAI,oBAAJ,O;QAClB,OAAO,SAAS,CAAhB,C;UACI,cAAc,UAAU,UAAI,cAAJ,EAAI,sBAAJ,SAAV,EA AwB,WAAxB,C;;QAElB,OAAO,W;O;KApBX,C;0GAuBA,yB;MAAA,8D;MAAA,uC;QAgB0B,UAEU,M;QAJh C,YAAY,wB;QACZ,IAAI,QAAQ,CAAZ,C;UAAe,OAAO,I;QACtB,kBAAkB,UAAI,YAAJ,EAAI,oBAAJ,O;QAC lB,OAAO,SAAS,CAAhB,C;UACI,cAAc,UAAU,UAAI,cAAJ,EAAI,sBAAJ,SAAV,EAAwB,WAAxB,C;;QAElB,O AAO,W;O;KApBX,C;0GAuBA,yB;MAAA,8D;MAAA,oC;MAAA,gC;MAAA,uC;QAgB0B,UAEU,M;QAJhC,YA AY,wB;QACZ,IAAI,QAAQ,CAAZ,C;UAAe,OAAO,I;QACtB,kBAAkB,UAAI,YAAJ,EAAI,oBAAJ,O;QAClB,O AAO,SAAS,CAAhB,C;UACI,cAAc,oBAAU,sBAAI,cAAJ,EAAI,sBAAJ,UAAV,EAAwB,wBAAxB,E;;QAElB,O AAO,W;O;KApBX,C;4FAuBA,yB;MAAA,gD;MAAA,gE;MAAA,gD;QAgBoB,Q;QAHhB,IAlpZO,qBAAQ,CAk pZf,C;UAAe,OAAO,OAAO,OAAP,C;QACc,kBAAvB,eAAa,mBAAO,CAAP,IAAb,C;QAA+B,8B;QAA5C,aiBtyo BO,W;QjBuyoBP,kBAAkB,O;QAClB,wBAAgB,SAAhB,gB;UAAgB,cAAA,SAAhB,M;UACI,cAAc,UAAU,WAA V,EAAuB,OAAvB,C;UACd,MAAO,WAAI,WAAJ,C;;QAEX,OAAO,M;O;KApBX,C;8FAuBA,yB;MAAA,gD;M AAA,gE;MAAA,gD;QAiBoB,Q;QAHhB,IAlqZO,qBAAQ,CAkqZf,C;UAAe,OAAO,OAAO,OAAP,C;QACc,kBA AvB,eAAa,mBAAO,CAAP,IAAb,C;QAA+B,8B;QAA5C,aiB9zoBO,W;QjB+zoBP,kBAAkB,O;QAClB,wBAAgB, SAAhB,gB;UAAgB,cAAA,SAAhB,M;UACI,cAAc,UAAU,WAAV,EAAuB,OAAvB,C;UACd,MAAO,WAAI,WA AJ,C;;QAEX,OAAO,M;O;KArBX,C;8FAwBA,yB;MAAA,gD;MAAA,gE;MAAA,gD;QAiBoB,Q;QAHhB,IAlrZO ,qBAAQ,CAkrZf,C;UAAe,OAAO,OAAO,OAAP,C;QACc,kBAAvB,eAAa,mBAAO,CAAP,IAAb,C;QAA+B,8B;Q AA5C,aiBt1oBO,W;QjBu1oBP,kBAAkB,O;QAClB,wBAAgB,SAAhB,gB;UAAgB,cAAA,SAAhB,M;UACI,cAAc, UAAU,WAAV,EAAuB,OAAvB,C;UACd,MAAO,WAAI,WAAJ,C;;QAEX,OAAO,M;O;KArBX,C;8FAwBA,yB;

MAAA,gD;MAAA,gE;MAAA,gD;QAiBoB,Q;QAHhB,IAlsZO,qBAAQ,CAksZf,C;UAAe,OAAO,OAAO,OAAP,C ;QACc,kBAAvB,eAAa,mBAAO,CAAP,IAAb,C;QAA+B,8B;QAA5C,aiB92oBO,W;QjB+2oBP,kBAAkB,O;QACl B,wBAAgB,SAAhB,gB;UAAgB,cAAA,SAAhB,M;UACI,cAAc,UAAU,WAAV,EAAuB,OAAvB,C;UACd,MAAO ,WAAI,WAAJ,C;;QAEX,OAAO,M;O;KArBX,C;8FAwBA,yB;MAAA,gD;MAAA,gE;MAAA,gD;QAiBoB,Q;QA HhB,IAltZO,qBAAQ,CAktZf,C;UAAe,OAAO,OAAO,OAAP,C;QACc,kBAAvB,eAAa,mBAAO,CAAP,IAAb,C;Q AA+B,8B;QAA5C,aiBt4oBO,W;QjBu4oBP,kBAAkB,O;QAClB,wBAAgB,SAAhB,gB;UAAgB,cAAA,SAAhB,M; UACI,cAAc,UAAU,WAAV,EAAuB,OAAvB,C;UACd,MAAO,WAAI,WAAJ,C;;QAEX,OAAO,M;O;KArBX,C;8 FAwBA,yB;MAAA,gD;MAAA,gE;MAAA,gD;QAiBoB,Q;QAHhB,IAluZO,qBAAQ,CAkuZf,C;UAAe,OAAO,OA AO,OAAP,C;QACc,kBAAvB,eAAa,mBAAO,CAAP,IAAb,C;QAA+B,8B;QAA5C,aiB95oBO,W;QjB+5oBP,kBA AkB,O;QAClB,wBAAgB,SAAhB,gB;UAAgB,cAAA,SAAhB,M;UACI,cAAc,UAAU,WAAV,EAAuB,OAAvB,C; UACd,MAAO,WAAI,WAAJ,C;;QAEX,OAAO,M;O;KArBX,C;8FAwBA,yB;MAAA,gD;MAAA,gE;MAAA,gD;Q AiBoB,Q;QAHhB,IAlvZO,qBAAQ,CAkvZf,C;UAAe,OAAO,OAAO,OAAP,C;QACc,kBAAvB,eAAa,mBAAO,C AAP,IAAb,C;QAA+B,8B;QAA5C,aiBt7oBO,W;QjBu7oBP,kBAAkB,O;QAClB,wBAAgB,SAAhB,gB;UAAgB,cA AA,SAAhB,M;UACI,cAAc,UAAU,WAAV,EAAuB,OAAvB,C;UACd,MAAO,WAAI,WAAJ,C;;QAEX,OAAO,M; O;KArBX,C;8FAwBA,yB;MAAA,gD;MAAA,gE;MAAA,gD;QAiBoB,Q;QAHhB,IAlwZO,qBAAQ,CAkwZf,C;U AAe,OAAO,OAAO,OAAP,C;QACc,kBAAvB,eAAa,mBAAO,CAAP,IAAb,C;QAA+B,8B;QAA5C,aiB98oBO,W; QjB+8oBP,kBAAkB,O;QAClB,wBAAgB,SAAhB,gB;UAAgB,cAAA,SAAhB,M;UACI,cAAc,UAAU,WAAV,EA AuB,OAAvB,C;UACd,MAAO,WAAI,WAAJ,C;;QAEX,OAAO,M;O;KArBX,C;8FAwBA,yB;MAAA,gD;MAAA, gE;MAAA,oC;MAAA,gC;MAAA,gD;QAiBoB,Q;QAHhB,IAlxZO,qBAAQ,CAkxZf,C;UAAe,OAAO,OAAO,OA AP,C;QACc,kBAAvB,eAAa,mBAAO,CAAP,IAAb,C;QAA+B,8B;QAA5C,aiBt+oBO,W;QjBu+oBP,kBAAkB,O; QAClB,wBAAgB,SAAhB,gB;UAAgB,cAAhB,UAAgB,SAAhB,O;UACI,cAAc,UAAU,WAAV,EAAuB,oBAAvB, C;UACd,MAAO,WAAI,WAAJ,C;;QAEX,OAAO,M;O;KArBX,C;0GAwBA,yB;MAAA,gD;MAAA,gE;MAAA,g D;QAcI,IA12ZO,qBAAQ,CA02Zf,C;UAAe,OAAO,OAAO,OAAP,C;QACc,kBAAvB,eAAa,mBAAO,CAAP,IAAb ,C;QAA+B,8B;QAA5C,aiB9/oBO,W;QjB+/oBP,kBAAkB,O;QAClB,wD;UACI,cAAc,UAAU,KAAV,EAAiB,WA AjB,EAA8B,UAAK,KAAL,CAA9B,C;UACd,MAAO,WAAI,WAAJ,C;;QAEX,OAAO,M;O;KArBX,C;4GAwBA, yB;MAAA,gD;MAAA,gE;MAAA,gD;QAeI,IA33ZO,qBAAQ,CA23Zf,C;UAAe,OAAO,OAAO,OAAP,C;QACc,k BAAvB,eAAa,mBAAO,CAAP,IAAb,C;QAA+B,8B;QAA5C,aiBvhpBO,W;QjBwhpBP,kBAAkB,O;QAClB,wD;U ACI,cAAc,UAAU,KAAV,EAAiB,WAAjB,EAA8B,UAAK,KAAL,CAA9B,C;UACd,MAAO,WAAI,WAAJ,C;;QA EX,OAAO,M;O;KAtBX,C;4GAyBA,yB;MAAA,gD;MAAA,gE;MAAA,gD;QAeI,IA54ZO,qBAAQ,CA44Zf,C;UA Ae,OAAO,OAAO,OAAP,C;QACc,kBAAvB,eAAa,mBAAO,CAAP,IAAb,C;QAA+B,8B;QAA5C,aiBhjpBO,W;Qj BijpBP,kBAAkB,O;QAClB,wD;UACI,cAAc,UAAU,KAAV,EAAiB,WAAjB,EAA8B,UAAK,KAAL,CAA9B,C;U ACd,MAAO,WAAI,WAAJ,C;;QAEX,OAAO,M;O;KAtBX,C;4GAyBA,yB;MAAA,gD;MAAA,gE;MAAA,gD;QA eI,IA75ZO,qBAAQ,CA65Zf,C;UAAe,OAAO,OAAO,OAAP,C;QACc,kBAAvB,eAAa,mBAAO,CAAP,IAAb,C;Q AA+B,8B;QAA5C,aiBzkpBO,W;QjB0kpBP,kBAAkB,O;QAClB,wD;UACI,cAAc,UAAU,KAAV,EAAiB,WAAjB, EAA8B,UAAK,KAAL,CAA9B,C;UACd,MAAO,WAAI,WAAJ,C;;QAEX,OAAO,M;O;KAtBX,C;4GAyBA,yB;M AAA,gD;MAAA,gE;MAAA,gD;QAeI,IA96ZO,qBAAQ,CA86Zf,C;UAAe,OAAO,OAAO,OAAP,C;QACc,kBAAv B,eAAa,mBAAO,CAAP,IAAb,C;QAA+B,8B;QAA5C,aiBlmpBO,W;QjBmmpBP,kBAAkB,O;QAClB,wD;UACI,c AAc,UAAU,KAAV,EAAiB,WAAjB,EAA8B,UAAK,KAAL,CAA9B,C;UACd,MAAO,WAAI,WAAJ,C;;QAEX,O AAO,M;O;KAtBX,C;4GAyBA,yB;MAAA,gD;MAAA,gE;MAAA,gD;QAeI,IA/7ZO,qBAAQ,CA+7Zf,C;UAAe,O AAO,OAAO,OAAP,C;QACc,kBAAvB,eAAa,mBAAO,CAAP,IAAb,C;QAA+B,8B;QAA5C,aiB3npBO,W;QjB4np BP,kBAAkB,O;QAClB,wD;UACI,cAAc,UAAU,KAAV,EAAiB,WAAjB,EAA8B,UAAK,KAAL,CAA9B,C;UACd ,MAAO,WAAI,WAAJ,C;;QAEX,OAAO,M;O;KAtBX,C;4GAyBA,yB;MAAA,gD;MAAA,gE;MAAA,gD;QAeI,IA h9ZO,qBAAQ,CAg9Zf,C;UAAe,OAAO,OAAO,OAAP,C;QACc,kBAAvB,eAAa,mBAAO,CAAP,IAAb,C;QAA+ B,8B;QAA5C,aiBpppBO,W;QjBqppBP,kBAAkB,O;QAClB,wD;UACI,cAAc,UAAU,KAAV,EAAiB,WAAjB,EA A8B,UAAK,KAAL,CAA9B,C;UACd,MAAO,WAAI,WAAJ,C;;QAEX,OAAO,M;O;KAtBX,C;4GAyBA,yB;MAA A,gD;MAAA,gE;MAAA,gD;QAeI,IAj+ZO,qBAAQ,CAi+Zf,C;UAAe,OAAO,OAAO,OAAP,C;QACc,kBAAvB,e AAa,mBAAO,CAAP,IAAb,C;QAA+B,8B;QAA5C,aiB7qpBO,W;QjB8qpBP,kBAAkB,O;QAClB,wD;UACI,cAAc, UAAU,KAAV,EAAiB,WAAjB,EAA8B,UAAK,KAAL,CAA9B,C;UACd,MAAO,WAAI,WAAJ,C;;QAEX,OAAO,

M;O;KAtBX,C;4GAyBA,yB;MAAA,gD;MAAA,gE;MAAA,oC;MAAA,gD;QAeI,IAl/ZO,qBAAQ,CAk/Zf,C;UAA e,OAAO,OAAO,OAAP,C;QACc,kBAAvB,eAAa,mBAAO,CAAP,IAAb,C;QAA+B,8B;QAA5C,aiBtspBO,W;QjB uspBP,kBAAkB,O;QAClB,wD;UACI,cAAc,UAAU,KAAV,EAAiB,WAAjB,EAA8B,sBAAK,KAAL,EAA9B,C;U ACd,MAAO,WAAI,WAAJ,C;;QAEX,OAAO,M;O;KAtBX,C;gGAyBA,yB;MAAA,qD;MAAA,gE;MAAA,uC;QA cI,IA1kaO,qBAAQ,CA0kaf,C;UAAe,OAAO,W;QACtB,sBAAqB,UAAK,CAAL,CAArB,C;QACgC,kBAAnB,eAA a,gBAAb,C;QAA2B,sBAAI,aAAJ,C;QAAxC,aiB/tpBO,W;QjBgupBP,iBAAc,CAAd,UAAsB,gBAAtB,U;UACI,gB AAc,UAAU,aAAV,EAAuB,UAAK,KAAL,CAAvB,C;UACd,MAAO,WAAI,aAAJ,C;;QAEX,OAAO,M;O;KArBX ,C;kGAwBA,yB;MAAA,qD;MAAA,gE;MAAA,uC;QAWI,IAvlaO,qBAAQ,CAulaf,C;UAAe,OAAO,W;QACtB,sB AAkB,UAAK,CAAL,CAAlB,C;QACmC,kBAAtB,eAAgB,gBAAhB,C;QAA8B,sBAAI,aAAJ,C;QAA3C,aiBpvpB O,W;QjBqvpBP,iBAAc,CAAd,UAAsB,gBAAtB,U;UACI,gBAAc,UAAU,aAAV,EAAuB,UAAK,KAAL,CAAvB, C;UACd,MAAO,WAAI,aAAJ,C;;QAEX,OAAO,M;O;KAlBX,C;kGAqBA,yB;MAAA,qD;MAAA,gE;MAAA,uC; QAWI,IApmaO,qBAAQ,CAomaf,C;UAAe,OAAO,W;QACtB,sBAAkB,UAAK,CAAL,CAAlB,C;QACoC,kBAAv B,eAAiB,gBAAjB,C;QAA+B,sBAAI,aAAJ,C;QAA5C,aiBzwpBO,W;QjB0wpBP,iBAAc,CAAd,UAAsB,gBAAtB, U;UACI,gBAAc,UAAU,aAAV,EAAuB,UAAK,KAAL,CAAvB,C;UACd,MAAO,WAAI,aAAJ,C;;QAEX,OAAO, M;O;KAlBX,C;kGAqBA,yB;MAAA,qD;MAAA,gE;MAAA,uC;QAWI,IAjnaO,qBAAQ,CAinaf,C;UAAe,OAAO, W;QACtB,sBAAkB,UAAK,CAAL,CAAlB,C;QACkC,kBAArB,eAAe,gBAAf,C;QAA6B,sBAAI,aAAJ,C;QAA1C, aiB9xpBO,W;QjB+xpBP,iBAAc,CAAd,UAAsB,gBAAtB,U;UACI,gBAAc,UAAU,aAAV,EAAuB,UAAK,KAAL, CAAvB,C;UACd,MAAO,WAAI,aAAJ,C;;QAEX,OAAO,M;O;KAlBX,C;kGAqBA,yB;MAAA,qD;MAAA,gE;MA AA,uC;QAWI,IA9naO,qBAAQ,CA8naf,C;UAAe,OAAO,W;QACtB,sBAAkB,UAAK,CAAL,CAAlB,C;QACmC,k BAAtB,eAAgB,gBAAhB,C;QAA8B,sBAAI,aAAJ,C;QAA3C,aiBnzpBO,W;QjBozpBP,iBAAc,CAAd,UAAsB,gB AAtB,U;UACI,gBAAc,UAAU,aAAV,EAAuB,UAAK,KAAL,CAAvB,C;UACd,MAAO,WAAI,aAAJ,C;;QAEX,O AAO,M;O;KAlBX,C;kGAqBA,yB;MAAA,qD;MAAA,gE;MAAA,uC;QAWI,IA3oaO,qBAAQ,CA2oaf,C;UAAe,O AAO,W;QACtB,sBAAkB,UAAK,CAAL,CAAlB,C;QACoC,kBAAvB,eAAiB,gBAAjB,C;QAA+B,sBAAI,aAAJ,C ;QAA5C,aiBx0pBO,W;QjBy0pBP,iBAAc,CAAd,UAAsB,gBAAtB,U;UACI,gBAAc,UAAU,aAAV,EAAuB,UAA K,KAAL,CAAvB,C;UACd,MAAO,WAAI,aAAJ,C;;QAEX,OAAO,M;O;KAlBX,C;kGAqBA,yB;MAAA,qD;MAA A,gE;MAAA,uC;QAWI,IAxpaO,qBAAQ,CAwpaf,C;UAAe,OAAO,W;QACtB,sBAAkB,UAAK,CAAL,CAAlB,C; QACqC,kBAAxB,eAAkB,gBAAlB,C;QAAgC,sBAAI,aAAJ,C;QAA7C,aiB71pBO,W;QjB81pBP,iBAAc,CAAd,U AAsB,gBAAtB,U;UACI,gBAAc,UAAU,aAAV,EAAuB,UAAK,KAAL,CAAvB,C;UACd,MAAO,WAAI,aAAJ,C;; QAEX,OAAO,M;O;KAlBX,C;kGAqBA,yB;MAAA,qD;MAAA,gE;MAAA,uC;QAWI,IArqaO,qBAAQ,CAqqaf,C; UAAe,OAAO,W;QACtB,sBAAkB,UAAK,CAAL,CAAlB,C;QACsC,kBAAzB,eAAmB,gBAAnB,C;QAAiC,sBAA I,aAAJ,C;QAA9C,aiBl3pBO,W;QjBm3pBP,iBAAc,CAAd,UAAsB,gBAAtB,U;UACI,gBAAc,UAAU,aAAV,EAA uB,UAAK,KAAL,CAAvB,C;UACd,MAAO,WAAI,aAAJ,C;;QAEX,OAAO,M;O;KAlBX,C;kGAqBA,yB;MAAA, qD;MAAA,gE;MAAA,oC;MAAA,gC;MAAA,uC;QAWI,IAlraO,qBAAQ,CAkraf,C;UAAe,OAAO,W;QACtB,sBA AkB,UAAK,CAAL,CAAlB,C;QACmC,kBAAtB,eAAgB,gBAAhB,C;QAA8B,sBAAI,0BAAJ,C;QAA3C,aiBv4pB O,W;QjBw4pBP,iBAAc,CAAd,UAAsB,gBAAtB,U;UACI,gBAAc,oBAAU,0BAAV,EAAuB,sBAAK,KAAL,EAA vB,E;UACd,MAAO,WAAI,0BAAJ,C;;QAEX,OAAO,M;O;KAlBX,C;8GAqBA,yB;MAAA,qD;MAAA,gE;MAAA ,uC;QAcI,IA1waO,qBAAQ,CA0waf,C;UAAe,OAAO,W;QACtB,sBAAqB,UAAK,CAAL,CAArB,C;QACgC,kBA AnB,eAAa,gBAAb,C;QAA2B,sBAAI,aAAJ,C;QAAxC,aiB/5pBO,W;QjBg6pBP,iBAAc,CAAd,UAAsB,gBAAtB, U;UACI,gBAAc,UAAU,KAAV,EAAiB,aAAjB,EAA8B,UAAK,KAAL,CAA9B,C;UACd,MAAO,WAAI,aAAJ,C;; QAEX,OAAO,M;O;KArBX,C;gHAwBA,yB;MAAA,qD;MAAA,gE;MAAA,uC;QAYI,IAxxaO,qBAAQ,CAwxaf, C;UAAe,OAAO,W;QACtB,sBAAkB,UAAK,CAAL,CAAlB,C;QACmC,kBAAtB,eAAgB,gBAAhB,C;QAA8B,sB AAI,aAAJ,C;QAA3C,aiBr7pBO,W;QjBs7pBP,iBAAc,CAAd,UAAsB,gBAAtB,U;UACI,gBAAc,UAAU,KAAV,E AAiB,aAAjB,EAA8B,UAAK,KAAL,CAA9B,C;UACd,MAAO,WAAI,aAAJ,C;;QAEX,OAAO,M;O;KAnBX,C;g HAsBA,yB;MAAA,qD;MAAA,gE;MAAA,uC;QAYI,IAtyaO,qBAAQ,CAsyaf,C;UAAe,OAAO,W;QACtB,sBAAk B,UAAK,CAAL,CAAlB,C;QACoC,kBAAvB,eAAiB,gBAAjB,C;QAA+B,sBAAI,aAAJ,C;QAA5C,aiB38pBO,W; QjB48pBP,iBAAc,CAAd,UAAsB,gBAAtB,U;UACI,gBAAc,UAAU,KAAV,EAAiB,aAAjB,EAA8B,UAAK,KAA L,CAA9B,C;UACd,MAAO,WAAI,aAAJ,C;;QAEX,OAAO,M;O;KAnBX,C;gHAsBA,yB;MAAA,qD;MAAA,gE; MAAA,uC;QAYI,IApzaO,qBAAQ,CAozaf,C;UAAe,OAAO,W;QACtB,sBAAkB,UAAK,CAAL,CAAlB,C;QACk

C,kBAArB,eAAe,gBAAf,C;QAA6B,sBAAI,aAAJ,C;QAA1C,aiBj+pBO,W;QjBk+pBP,iBAAc,CAAd,UAAsB,gB AAtB,U;UACI,gBAAc,UAAU,KAAV,EAAiB,aAAjB,EAA8B,UAAK,KAAL,CAA9B,C;UACd,MAAO,WAAI,aA AJ,C;;QAEX,OAAO,M;O;KAnBX,C;gHAsBA,yB;MAAA,qD;MAAA,gE;MAAA,uC;QAYI,IAl0aO,qBAAQ,CAk 0af,C;UAAe,OAAO,W;QACtB,sBAAkB,UAAK,CAAL,CAAlB,C;QACmC,kBAAtB,eAAgB,gBAAhB,C;QAA8B, sBAAI,aAAJ,C;QAA3C,aiBv/pBO,W;QjBw/pBP,iBAAc,CAAd,UAAsB,gBAAtB,U;UACI,gBAAc,UAAU,KAAV ,EAAiB,aAAjB,EAA8B,UAAK,KAAL,CAA9B,C;UACd,MAAO,WAAI,aAAJ,C;;QAEX,OAAO,M;O;KAnBX,C; gHAsBA,yB;MAAA,qD;MAAA,gE;MAAA,uC;QAYI,IAh1aO,qBAAQ,CAg1af,C;UAAe,OAAO,W;QACtB,sBA AkB,UAAK,CAAL,CAAlB,C;QACoC,kBAAvB,eAAiB,gBAAjB,C;QAA+B,sBAAI,aAAJ,C;QAA5C,aiB7gqBO, W;QjB8gqBP,iBAAc,CAAd,UAAsB,gBAAtB,U;UACI,gBAAc,UAAU,KAAV,EAAiB,aAAjB,EAA8B,UAAK,KA AL,CAA9B,C;UACd,MAAO,WAAI,aAAJ,C;;QAEX,OAAO,M;O;KAnBX,C;gHAsBA,yB;MAAA,qD;MAAA,gE; MAAA,uC;QAYI,IA91aO,qBAAQ,CA81af,C;UAAe,OAAO,W;QACtB,sBAAkB,UAAK,CAAL,CAAlB,C;QACq C,kBAAxB,eAAkB,gBAAlB,C;QAAgC,sBAAI,aAAJ,C;QAA7C,aiBniqBO,W;QjBoiqBP,iBAAc,CAAd,UAAsB,g BAAtB,U;UACI,gBAAc,UAAU,KAAV,EAAiB,aAAjB,EAA8B,UAAK,KAAL,CAA9B,C;UACd,MAAO,WAAI,a AAJ,C;;QAEX,OAAO,M;O;KAnBX,C;gHAsBA,yB;MAAA,qD;MAAA,gE;MAAA,uC;QAYI,IA52aO,qBAAQ,C A42af,C;UAAe,OAAO,W;QACtB,sBAAkB,UAAK,CAAL,CAAlB,C;QACsC,kBAAzB,eAAmB,gBAAnB,C;QAA iC,sBAAI,aAAJ,C;QAA9C,aiBzjqBO,W;QjB0jqBP,iBAAc,CAAd,UAAsB,gBAAtB,U;UACI,gBAAc,UAAU,KAA V,EAAiB,aAAjB,EAA8B,UAAK,KAAL,CAA9B,C;UACd,MAAO,WAAI,aAAJ,C;;QAEX,OAAO,M;O;KAnBX, C;gHAsBA,yB;MAAA,qD;MAAA,gE;MAAA,oC;MAAA,gC;MAAA,uC;QAYI,IA13aO,qBAAQ,CA03af,C;UAA e,OAAO,W;QACtB,sBAAkB,UAAK,CAAL,CAAlB,C;QACmC,kBAAtB,eAAgB,gBAAhB,C;QAA8B,sBAAI,0B AAJ,C;QAA3C,aiB/kqBO,W;QjBglqBP,iBAAc,CAAd,UAAsB,gBAAtB,U;UACI,gBAAc,oBAAU,KAAV,EAAiB, 0BAAjB,EAA8B,sBAAK,KAAL,EAA9B,E;UACd,MAAO,WAAI,0BAAJ,C;;QAEX,OAAO,M;O;KAnBX,C;8EA sBA,yB;MA/zBA,gD;MAAA,gE;MA+zBA,gD;QAcW,sB;;UA7zBS,Q;UAHhB,IAlpZO,qBAAQ,CAkpZf,C;YAAe ,qBAAO,OAg0BH,OAh0BG,C;YAAP,uB;;UACqB,kBAAvB,eAAa,mBAAO,CAAP,IAAb,C;UAA+B,sBA+zBzB, OA/zByB,C;UAA5C,aiBtyoBO,W;UjBuyoBP,kBA8zBmB,O;UA7zBnB,iD;YAAgB,cAAhB,e;YACI,cA4zBwB,S A5zBV,CAAU,WAAV,EAAuB,OAAvB,C;YACd,MAAO,WAAI,WAAJ,C;;UAEX,qBAAO,M;;;QAyzBP,yB;O;K AdJ,C;gFAiBA,yB;MAzzBA,gD;MAAA,gE;MAyzBA,gD;QAeW,sB;;UAvzBS,Q;UAHhB,IAlqZO,qBAAQ,CAkq Zf,C;YAAe,qBAAO,OA0zBH,OA1zBG,C;YAAP,uB;;UACqB,kBAAvB,eAAa,mBAAO,CAAP,IAAb,C;UAA+B,s BAyzBzB,OAzzByB,C;UAA5C,aiB9zoBO,W;UjB+zoBP,kBAwzBmB,O;UAvzBnB,iD;YAAgB,cAAhB,e;YACI,c AszBwB,SAtzBV,CAAU,WAAV,EAAuB,OAAvB,C;YACd,MAAO,WAAI,WAAJ,C;;UAEX,qBAAO,M;;;QAmz BP,yB;O;KAfJ,C;gFAkBA,yB;MAnzBA,gD;MAAA,gE;MAmzBA,gD;QAeW,sB;;UAjzBS,Q;UAHhB,IAlrZO,qB AAQ,CAkrZf,C;YAAe,qBAAO,OAozBH,OApzBG,C;YAAP,uB;;UACqB,kBAAvB,eAAa,mBAAO,CAAP,IAAb, C;UAA+B,sBAmzBzB,OAnzByB,C;UAA5C,aiBt1oBO,W;UjBu1oBP,kBAkzBmB,O;UAjzBnB,iD;YAAgB,cAAh B,e;YACI,cAgzBwB,SAhzBV,CAAU,WAAV,EAAuB,OAAvB,C;YACd,MAAO,WAAI,WAAJ,C;;UAEX,qBAA O,M;;;QA6yBP,yB;O;KAfJ,C;gFAkBA,yB;MA7yBA,gD;MAAA,gE;MA6yBA,gD;QAeW,sB;;UA3yBS,Q;UAHh B,IAlsZO,qBAAQ,CAksZf,C;YAAe,qBAAO,OA8yBH,OA9yBG,C;YAAP,uB;;UACqB,kBAAvB,eAAa,mBAAO, CAAP,IAAb,C;UAA+B,sBA6yBzB,OA7yByB,C;UAA5C,aiB92oBO,W;UjB+2oBP,kBA4yBmB,O;UA3yBnB,iD; YAAgB,cAAhB,e;YACI,cA0yBwB,SA1yBV,CAAU,WAAV,EAAuB,OAAvB,C;YACd,MAAO,WAAI,WAAJ,C;; UAEX,qBAAO,M;;;QAuyBP,yB;O;KAfJ,C;gFAkBA,yB;MAvyBA,gD;MAAA,gE;MAuyBA,gD;QAeW,sB;;UAry BS,Q;UAHhB,IAltZO,qBAAQ,CAktZf,C;YAAe,qBAAO,OAwyBH,OAxyBG,C;YAAP,uB;;UACqB,kBAAvB,eA Aa,mBAAO,CAAP,IAAb,C;UAA+B,sBAuyBzB,OAvyByB,C;UAA5C,aiBt4oBO,W;UjBu4oBP,kBAsyBmB,O;U AryBnB,iD;YAAgB,cAAhB,e;YACI,cAoyBwB,SApyBV,CAAU,WAAV,EAAuB,OAAvB,C;YACd,MAAO,WAA I,WAAJ,C;;UAEX,qBAAO,M;;;QAiyBP,yB;O;KAfJ,C;gFAkBA,yB;MAjyBA,gD;MAAA,gE;MAiyBA,gD;QAeW ,sB;;UA/xBS,Q;UAHhB,IAluZO,qBAAQ,CAkuZf,C;YAAe,qBAAO,OAkyBH,OAlyBG,C;YAAP,uB;;UACqB,kB AAvB,eAAa,mBAAO,CAAP,IAAb,C;UAA+B,sBAiyBzB,OAjyByB,C;UAA5C,aiB95oBO,W;UjB+5oBP,kBAgyB mB,O;UA/xBnB,iD;YAAgB,cAAhB,e;YACI,cA8xBwB,SA9xBV,CAAU,WAAV,EAAuB,OAAvB,C;YACd,MAA O,WAAI,WAAJ,C;;UAEX,qBAAO,M;;;QA2xBP,yB;O;KAfJ,C;gFAkBA,yB;MA3xBA,gD;MAAA,gE;MA2xBA, gD;QAeW,sB;;UAzxBS,Q;UAHhB,IAlvZO,qBAAQ,CAkvZf,C;YAAe,qBAAO,OA4xBH,OA5xBG,C;YAAP,uB;; UACqB,kBAAvB,eAAa,mBAAO,CAAP,IAAb,C;UAA+B,sBA2xBzB,OA3xByB,C;UAA5C,aiBt7oBO,W;UjBu7o BP,kBA0xBmB,O;UAzxBnB,iD;YAAgB,cAAhB,e;YACI,cAwxBwB,SAxxBV,CAAU,WAAV,EAAuB,OAAvB,C ;YACd,MAAO,WAAI,WAAJ,C;;UAEX,qBAAO,M;;;QAqxBP,yB;O;KAfJ,C;gFAkBA,yB;MArxBA,gD;MAAA,g E;MAqxBA,gD;QAeW,sB;;UAnxBS,Q;UAHhB,IAlwZO,qBAAQ,CAkwZf,C;YAAe,qBAAO,OAsxBH,OAtxBG,C ;YAAP,uB;;UACqB,kBAAvB,eAAa,mBAAO,CAAP,IAAb,C;UAA+B,sBAqxBzB,OArxByB,C;UAA5C,aiB98oB O,W;UjB+8oBP,kBAoxBmB,O;UAnxBnB,iD;YAAgB,cAAhB,e;YACI,cAkxBwB,SAlxBV,CAAU,WAAV,EAAu B,OAAvB,C;YACd,MAAO,WAAI,WAAJ,C;;UAEX,qBAAO,M;;;QA+wBP,yB;O;KAfJ,C;gFAkBA,yB;MA/wBA, gD;MAAA,gE;MAAA,oC;MAAA,gC;MA+wBA,gD;QAeW,sB;;UA7wBS,Q;UAHhB,IAlxZO,qBAAQ,CAkxZf,C; YAAe,qBAAO,OAgxBH,OAhxBG,C;YAAP,uB;;UACqB,kBAAvB,eAAa,mBAAO,CAAP,IAAb,C;UAA+B,sBA+ wBzB,OA/wByB,C;UAA5C,aiBt+oBO,W;UjBu+oBP,kBA8wBmB,O;UA7wBnB,iD;YAAgB,cAAhB,0B;YACI,cA 4wBwB,SA5wBV,CAAU,WAAV,EAAuB,oBAAvB,C;YACd,MAAO,WAAI,WAAJ,C;;UAEX,qBAAO,M;;;QAy wBP,yB;O;KAfJ,C;4FAkBA,yB;MAzwBA,gD;MAAA,gE;MAywBA,gD;QAeW,6B;;UA1wBP,IA12ZO,qBAAQ,C A02Zf,C;YAAe,4BAAO,OA0wBI,OA1wBJ,C;YAAP,8B;;UACqB,kBAAvB,eAAa,mBAAO,CAAP,IAAb,C;UAA +B,sBAywBlB,OAzwBkB,C;UAA5C,aiB9/oBO,W;UjB+/oBP,kBAwwB0B,O;UAvwB1B,wD;YACI,cAswB+B,S AtwBjB,CAAU,KAAV,EAAiB,WAAjB,EAA8B,UAAK,KAAL,CAA9B,C;YACd,MAAO,WAAI,WAAJ,C;;UAE X,4BAAO,M;;;QAmwBP,gC;O;KAfJ,C;8FAkBA,yB;MAnwBA,gD;MAAA,gE;MAmwBA,gD;QAgBW,6B;;UAp wBP,IA33ZO,qBAAQ,CA23Zf,C;YAAe,4BAAO,OAowBI,OApwBJ,C;YAAP,8B;;UACqB,kBAAvB,eAAa,mBA AO,CAAP,IAAb,C;UAA+B,sBAmwBlB,OAnwBkB,C;UAA5C,aiBvhpBO,W;UjBwhpBP,kBAkwB0B,O;UAjwB1 B,wD;YACI,cAgwB+B,SAhwBjB,CAAU,KAAV,EAAiB,WAAjB,EAA8B,UAAK,KAAL,CAA9B,C;YACd,MAA O,WAAI,WAAJ,C;;UAEX,4BAAO,M;;;QA6vBP,gC;O;KAhBJ,C;8FAmBA,yB;MA7vBA,gD;MAAA,gE;MA6vB A,gD;QAgBW,6B;;UA9vBP,IA54ZO,qBAAQ,CA44Zf,C;YAAe,4BAAO,OA8vBI,OA9vBJ,C;YAAP,8B;;UACqB, kBAAvB,eAAa,mBAAO,CAAP,IAAb,C;UAA+B,sBA6vBlB,OA7vBkB,C;UAA5C,aiBhjpBO,W;UjBijpBP,kBA4 vB0B,O;UA3vB1B,wD;YACI,cA0vB+B,SA1vBjB,CAAU,KAAV,EAAiB,WAAjB,EAA8B,UAAK,KAAL,CAA9 B,C;YACd,MAAO,WAAI,WAAJ,C;;UAEX,4BAAO,M;;;QAuvBP,gC;O;KAhBJ,C;8FAmBA,yB;MAvvBA,gD;M AAA,gE;MAuvBA,gD;QAgBW,6B;;UAxvBP,IA75ZO,qBAAQ,CA65Zf,C;YAAe,4BAAO,OAwvBI,OAxvBJ,C;Y AAP,8B;;UACqB,kBAAvB,eAAa,mBAAO,CAAP,IAAb,C;UAA+B,sBAuvBlB,OAvvBkB,C;UAA5C,aiBzkpBO, W;UjB0kpBP,kBAsvB0B,O;UArvB1B,wD;YACI,cAovB+B,SApvBjB,CAAU,KAAV,EAAiB,WAAjB,EAA8B,U AAK,KAAL,CAA9B,C;YACd,MAAO,WAAI,WAAJ,C;;UAEX,4BAAO,M;;;QAivBP,gC;O;KAhBJ,C;8FAmBA,y B;MAjvBA,gD;MAAA,gE;MAivBA,gD;QAgBW,6B;;UAlvBP,IA96ZO,qBAAQ,CA86Zf,C;YAAe,4BAAO,OAkv BI,OAlvBJ,C;YAAP,8B;;UACqB,kBAAvB,eAAa,mBAAO,CAAP,IAAb,C;UAA+B,sBAivBlB,OAjvBkB,C;UAA5 C,aiBlmpBO,W;UjBmmpBP,kBAgvB0B,O;UA/uB1B,wD;YACI,cA8uB+B,SA9uBjB,CAAU,KAAV,EAAiB,WA AjB,EAA8B,UAAK,KAAL,CAA9B,C;YACd,MAAO,WAAI,WAAJ,C;;UAEX,4BAAO,M;;;QA2uBP,gC;O;KAhB J,C;8FAmBA,yB;MA3uBA,gD;MAAA,gE;MA2uBA,gD;QAgBW,6B;;UA5uBP,IA/7ZO,qBAAQ,CA+7Zf,C;YAA e,4BAAO,OA4uBI,OA5uBJ,C;YAAP,8B;;UACqB,kBAAvB,eAAa,mBAAO,CAAP,IAAb,C;UAA+B,sBA2uBlB,O A3uBkB,C;UAA5C,aiB3npBO,W;UjB4npBP,kBA0uB0B,O;UAzuB1B,wD;YACI,cAwuB+B,SAxuBjB,CAAU,KA AV,EAAiB,WAAjB,EAA8B,UAAK,KAAL,CAA9B,C;YACd,MAAO,WAAI,WAAJ,C;;UAEX,4BAAO,M;;;QAq uBP,gC;O;KAhBJ,C;8FAmBA,yB;MAruBA,gD;MAAA,gE;MAquBA,gD;QAgBW,6B;;UAtuBP,IAh9ZO,qBAAQ, CAg9Zf,C;YAAe,4BAAO,OAsuBI,OAtuBJ,C;YAAP,8B;;UACqB,kBAAvB,eAAa,mBAAO,CAAP,IAAb,C;UAA +B,sBAquBlB,OAruBkB,C;UAA5C,aiBpppBO,W;UjBqppBP,kBAouB0B,O;UAnuB1B,wD;YACI,cAkuB+B,SAlu BjB,CAAU,KAAV,EAAiB,WAAjB,EAA8B,UAAK,KAAL,CAA9B,C;YACd,MAAO,WAAI,WAAJ,C;;UAEX,4B AAO,M;;;QA+tBP,gC;O;KAhBJ,C;8FAmBA,yB;MA/tBA,gD;MAAA,gE;MA+tBA,gD;QAgBW,6B;;UAhuBP,IAj +ZO,qBAAQ,CAi+Zf,C;YAAe,4BAAO,OAguBI,OAhuBJ,C;YAAP,8B;;UACqB,kBAAvB,eAAa,mBAAO,CAAP, IAAb,C;UAA+B,sBA+tBlB,OA/tBkB,C;UAA5C,aiB7qpBO,W;UjB8qpBP,kBA8tB0B,O;UA7tB1B,wD;YACI,cA4 tB+B,SA5tBjB,CAAU,KAAV,EAAiB,WAAjB,EAA8B,UAAK,KAAL,CAA9B,C;YACd,MAAO,WAAI,WAAJ,C; ;UAEX,4BAAO,M;;;QAytBP,gC;O;KAhBJ,C;8FAmBA,yB;MAztBA,gD;MAAA,gE;MAAA,oC;MAytBA,gD;QA gBW,6B;;UA1tBP,IAl/ZO,qBAAQ,CAk/Zf,C;YAAe,4BAAO,OA0tBI,OA1tBJ,C;YAAP,8B;;UACqB,kBAAvB,eA Aa,mBAAO,CAAP,IAAb,C;UAA+B,sBAytBlB,OAztBkB,C;UAA5C,aiBtspBO,W;UjBuspBP,kBAwtB0B,O;UAvt B1B,wD;YACI,cAstB+B,SAttBjB,CAAU,KAAV,EAAiB,WAAjB,EAA8B,sBAAK,KAAL,EAA9B,C;YACd,MA AO,WAAI,WAAJ,C;;UAEX,4BAAO,M;;;QAmtBP,gC;O;KAhBJ,C;gFAmBA,+B;MAOoB,Q;MADhB,UAAe,C;M

ACf,wBAAgB,SAAhB,gB;QAAgB,cAAA,SAAhB,M;QACI,YAAO,SAAS,OAAT,CAAP,I;;MAEJ,OAAO,G;K;kF AGX,+B;MAOoB,Q;MADhB,UAAe,C;MACf,wBAAgB,SAAhB,gB;QAAgB,cAAA,SAAhB,M;QACI,YAAO,SA AS,OAAT,CAAP,I;;MAEJ,OAAO,G;K;kFAGX,+B;MAOoB,Q;MADhB,UAAe,C;MACf,wBAAgB,SAAhB,gB;Q AAgB,cAAA,SAAhB,M;QACI,YAAO,SAAS,OAAT,CAAP,I;;MAEJ,OAAO,G;K;kFAGX,+B;MAOoB,Q;MADh B,UAAe,C;MACf,wBAAgB,SAAhB,gB;QAAgB,cAAA,SAAhB,M;QACI,YAAO,SAAS,OAAT,CAAP,I;;MAEJ,O AAO,G;K;kFAGX,+B;MAOoB,Q;MADhB,UAAe,C;MACf,wBAAgB,SAAhB,gB;QAAgB,cAAA,SAAhB,M;QA CI,YAAO,SAAS,OAAT,CAAP,I;;MAEJ,OAAO,G;K;kFAGX,+B;MAOoB,Q;MADhB,UAAe,C;MACf,wBAAgB, SAAhB,gB;QAAgB,cAAA,SAAhB,M;QACI,YAAO,SAAS,OAAT,CAAP,I;;MAEJ,OAAO,G;K;kFAGX,+B;MAO oB,Q;MADhB,UAAe,C;MACf,wBAAgB,SAAhB,gB;QAAgB,cAAA,SAAhB,M;QACI,YAAO,SAAS,OAAT,CAA P,I;;MAEJ,OAAO,G;K;kFAGX,+B;MAOoB,Q;MADhB,UAAe,C;MACf,wBAAgB,SAAhB,gB;QAAgB,cAAA,SA AhB,M;QACI,YAAO,SAAS,OAAT,CAAP,I;;MAEJ,OAAO,G;K;kFAGX,yB;MAAA,oC;MAAA,gC;MAAA,sC;Q AOoB,Q;QADhB,UAAe,C;QACf,wBAAgB,SAAhB,gB;UAAgB,cAAhB,UAAgB,SAAhB,O;UACI,YAAO,SAAS, oBAAT,CAAP,I;;QAEJ,OAAO,G;O;KAVX,C;4FAaA,+B;MAOoB,Q;MADhB,UAAkB,G;MAClB,wBAAgB,SAA hB,gB;QAAgB,cAAA,SAAhB,M;QACI,OAAO,SAAS,OAAT,C;;MAEX,OAAO,G;K;8FAGX,+B;MAOoB,Q;MA DhB,UAAkB,G;MAClB,wBAAgB,SAAhB,gB;QAAgB,cAAA,SAAhB,M;QACI,OAAO,SAAS,OAAT,C;;MAEX, OAAO,G;K;8FAGX,+B;MAOoB,Q;MADhB,UAAkB,G;MAClB,wBAAgB,SAAhB,gB;QAAgB,cAAA,SAAhB,M ;QACI,OAAO,SAAS,OAAT,C;;MAEX,OAAO,G;K;8FAGX,+B;MAOoB,Q;MADhB,UAAkB,G;MAClB,wBAAg B,SAAhB,gB;QAAgB,cAAA,SAAhB,M;QACI,OAAO,SAAS,OAAT,C;;MAEX,OAAO,G;K;8FAGX,+B;MAOoB, Q;MADhB,UAAkB,G;MAClB,wBAAgB,SAAhB,gB;QAAgB,cAAA,SAAhB,M;QACI,OAAO,SAAS,OAAT,C;;M AEX,OAAO,G;K;8FAGX,+B;MAOoB,Q;MADhB,UAAkB,G;MAClB,wBAAgB,SAAhB,gB;QAAgB,cAAA,SAA hB,M;QACI,OAAO,SAAS,OAAT,C;;MAEX,OAAO,G;K;8FAGX,+B;MAOoB,Q;MADhB,UAAkB,G;MAClB,wB AAgB,SAAhB,gB;QAAgB,cAAA,SAAhB,M;QACI,OAAO,SAAS,OAAT,C;;MAEX,OAAO,G;K;8FAGX,+B;MA OoB,Q;MADhB,UAAkB,G;MAClB,wBAAgB,SAAhB,gB;QAAgB,cAAA,SAAhB,M;QACI,OAAO,SAAS,OAAT, C;;MAEX,OAAO,G;K;8FAGX,yB;MAAA,oC;MAAA,gC;MAAA,sC;QAOoB,Q;QADhB,UAAkB,G;QAClB,wBA AgB,SAAhB,gB;UAAgB,cAAhB,UAAgB,SAAhB,O;UACI,OAAO,SAAS,oBAAT,C;;QAEX,OAAO,G;O;KAVX, C;gFAaA,+B;MAUoB,Q;MADhB,UAAoB,C;MACpB,wBAAgB,SAAhB,gB;QAAgB,cAAA,SAAhB,M;QACI,OA AO,SAAS,OAAT,C;;MAEX,OAAO,G;K;kFAGX,+B;MAUoB,Q;MADhB,UAAoB,C;MACpB,wBAAgB,SAAhB, gB;QAAgB,cAAA,SAAhB,M;QACI,OAAO,SAAS,OAAT,C;;MAEX,OAAO,G;K;kFAGX,+B;MAUoB,Q;MADh B,UAAoB,C;MACpB,wBAAgB,SAAhB,gB;QAAgB,cAAA,SAAhB,M;QACI,OAAO,SAAS,OAAT,C;;MAEX,O AAO,G;K;kFAGX,+B;MAUoB,Q;MADhB,UAAoB,C;MACpB,wBAAgB,SAAhB,gB;QAAgB,cAAA,SAAhB,M; QACI,OAAO,SAAS,OAAT,C;;MAEX,OAAO,G;K;kFAGX,+B;MAUoB,Q;MADhB,UAAoB,C;MACpB,wBAAg B,SAAhB,gB;QAAgB,cAAA,SAAhB,M;QACI,OAAO,SAAS,OAAT,C;;MAEX,OAAO,G;K;kFAGX,+B;MAUoB, Q;MADhB,UAAoB,C;MACpB,wBAAgB,SAAhB,gB;QAAgB,cAAA,SAAhB,M;QACI,OAAO,SAAS,OAAT,C;; MAEX,OAAO,G;K;kFAGX,+B;MAUoB,Q;MADhB,UAAoB,C;MACpB,wBAAgB,SAAhB,gB;QAAgB,cAAA,S AAhB,M;QACI,OAAO,SAAS,OAAT,C;;MAEX,OAAO,G;K;kFAGX,+B;MAUoB,Q;MADhB,UAAoB,C;MACpB ,wBAAgB,SAAhB,gB;QAAgB,cAAA,SAAhB,M;QACI,OAAO,SAAS,OAAT,C;;MAEX,OAAO,G;K;kFAGX,yB; MAAA,oC;MAAA,gC;MAAA,sC;QAUoB,Q;QADhB,UAAoB,C;QACpB,wBAAgB,SAAhB,gB;UAAgB,cAAhB, UAAgB,SAAhB,O;UACI,OAAO,SAAS,oBAAT,C;;QAEX,OAAO,G;O;KAbX,C;kFAgBA,+B;MAUoB,Q;MADh B,UAAe,C;MACf,wBAAgB,SAAhB,gB;QAAgB,cAAA,SAAhB,M;QACI,YAAO,SAAS,OAAT,CAAP,I;;MAEJ,O AAO,G;K;kFAGX,+B;MAUoB,Q;MADhB,UAAe,C;MACf,wBAAgB,SAAhB,gB;QAAgB,cAAA,SAAhB,M;QA CI,YAAO,SAAS,OAAT,CAAP,I;;MAEJ,OAAO,G;K;mFAGX,+B;MAUoB,Q;MADhB,UAAe,C;MACf,wBAAgB, SAAhB,gB;QAAgB,cAAA,SAAhB,M;QACI,YAAO,SAAS,OAAT,CAAP,I;;MAEJ,OAAO,G;K;mFAGX,+B;MA UoB,Q;MADhB,UAAe,C;MACf,wBAAgB,SAAhB,gB;QAAgB,cAAA,SAAhB,M;QACI,YAAO,SAAS,OAAT,CA AP,I;;MAEJ,OAAO,G;K;mFAGX,+B;MAUoB,Q;MADhB,UAAe,C;MACf,wBAAgB,SAAhB,gB;QAAgB,cAAA, SAAhB,M;QACI,YAAO,SAAS,OAAT,CAAP,I;;MAEJ,OAAO,G;K;mFAGX,+B;MAUoB,Q;MADhB,UAAe,C;M ACf,wBAAgB,SAAhB,gB;QAAgB,cAAA,SAAhB,M;QACI,YAAO,SAAS,OAAT,CAAP,I;;MAEJ,OAAO,G;K;m FAGX,+B;MAUoB,Q;MADhB,UAAe,C;MACf,wBAAgB,SAAhB,gB;QAAgB,cAAA,SAAhB,M;QACI,YAAO,S AAS,OAAT,CAAP,I;;MAEJ,OAAO,G;K;mFAGX,+B;MAUoB,Q;MADhB,UAAe,C;MACf,wBAAgB,SAAhB,gB;

QAAgB,cAAA,SAAhB,M;QACI,YAAO,SAAS,OAAT,CAAP,I;;MAEJ,OAAO,G;K;mFAGX,yB;MAAA,oC;MAA A,gC;MAAA,sC;QAUoB,Q;QADhB,UAAe,C;QACf,wBAAgB,SAAhB,gB;UAAgB,cAAhB,UAAgB,SAAhB,O;U ACI,YAAO,SAAS,oBAAT,CAAP,I;;QAEJ,OAAO,G;O;KAbX,C;mFAgBA,yB;MAAA,SASoB,gB;MATpB,sC;Q AUoB,Q;QADhB,Y;QACA,wBAAgB,SAAhB,gB;UAAgB,cAAA,SAAhB,M;UACI,cAAO,SAAS,OAAT,CAAP,C ;;QAEJ,OAAO,G;O;KAbX,C;mFAgBA,yB;MAAA,SASoB,gB;MATpB,sC;QAUoB,Q;QADhB,Y;QACA,wBAAg B,SAAhB,gB;UAAgB,cAAA,SAAhB,M;UACI,cAAO,SAAS,OAAT,CAAP,C;;QAEJ,OAAO,G;O;KAbX,C;mFAg BA,yB;MAAA,SASoB,gB;MATpB,sC;QAUoB,Q;QADhB,Y;QACA,wBAAgB,SAAhB,gB;UAAgB,cAAA,SAAh B,M;UACI,cAAO,SAAS,OAAT,CAAP,C;;QAEJ,OAAO,G;O;KAbX,C;mFAgBA,yB;MAAA,SASoB,gB;MATpB, sC;QAUoB,Q;QADhB,Y;QACA,wBAAgB,SAAhB,gB;UAAgB,cAAA,SAAhB,M;UACI,cAAO,SAAS,OAAT,CA AP,C;;QAEJ,OAAO,G;O;KAbX,C;mFAgBA,yB;MAAA,SASoB,gB;MATpB,sC;QAUoB,Q;QADhB,Y;QACA,wB AAgB,SAAhB,gB;UAAgB,cAAA,SAAhB,M;UACI,cAAO,SAAS,OAAT,CAAP,C;;QAEJ,OAAO,G;O;KAbX,C;m FAgBA,yB;MAAA,SASoB,gB;MATpB,sC;QAUoB,Q;QADhB,Y;QACA,wBAAgB,SAAhB,gB;UAAgB,cAAA,S AAhB,M;UACI,cAAO,SAAS,OAAT,CAAP,C;;QAEJ,OAAO,G;O;KAbX,C;mFAgBA,yB;MAAA,SASoB,gB;MA TpB,sC;QAUoB,Q;QADhB,Y;QACA,wBAAgB,SAAhB,gB;UAAgB,cAAA,SAAhB,M;UACI,cAAO,SAAS,OAA T,CAAP,C;;QAEJ,OAAO,G;O;KAbX,C;mFAgBA,yB;MAAA,SASoB,gB;MATpB,sC;QAUoB,Q;QADhB,Y;QAC A,wBAAgB,SAAhB,gB;UAAgB,cAAA,SAAhB,M;UACI,cAAO,SAAS,OAAT,CAAP,C;;QAEJ,OAAO,G;O;KAb X,C;mFAgBA,yB;MAAA,SASoB,gB;MATpB,oC;MAAA,gC;MAAA,sC;QAUoB,Q;QADhB,Y;QACA,wBAAgB, SAAhB,gB;UAAgB,cAAhB,UAAgB,SAAhB,O;UACI,cAAO,SAAS,oBAAT,CAAP,C;;QAEJ,OAAO,G;O;KAbX, C;mFAgBA,yB;MGvwrBA,6B;MHuwrBA,sC;QAWoB,Q;QADhB,UGvwrBmC,cHuwrBnB,CGvwrBmB,C;QHww rBnC,wBAAgB,SAAhB,gB;UAAgB,cAAA,SAAhB,M;UACI,MG3ksBiD,cH2ksBjD,GG3ksB2D,KAAK,GH2ksBz D,SAAS,OAAT,CG3ksBoE,KAAX,IAAf,C;;QH6ksBrD,OAAO,G;O;KAdX,C;mFAiBA,yB;MGxxrBA,6B;MHwxr BA,sC;QAWoB,Q;QADhB,UGxxrBmC,cHwxrBnB,CGxxrBmB,C;QHyxrBnC,wBAAgB,SAAhB,gB;UAAgB,cAA A,SAAhB,M;UACI,MG5lsBiD,cH4lsBjD,GG5lsB2D,KAAK,GH4lsBzD,SAAS,OAAT,CG5lsBoE,KAAX,IAAf,C; ;QH8lsBrD,OAAO,G;O;KAdX,C;mFAiBA,yB;MGzyrBA,6B;MHyyrBA,sC;QAWoB,Q;QADhB,UGzyrBmC,cHy yrBnB,CGzyrBmB,C;QH0yrBnC,wBAAgB,SAAhB,gB;UAAgB,cAAA,SAAhB,M;UACI,MG7msBiD,cH6msBjD, GG7msB2D,KAAK,GH6msBzD,SAAS,OAAT,CG7msBoE,KAAX,IAAf,C;;QH+msBrD,OAAO,G;O;KAdX,C;mF AiBA,yB;MG1zrBA,6B;MH0zrBA,sC;QAWoB,Q;QADhB,UG1zrBmC,cH0zrBnB,CG1zrBmB,C;QH2zrBnC,wB AAgB,SAAhB,gB;UAAgB,cAAA,SAAhB,M;UACI,MG9nsBiD,cH8nsBjD,GG9nsB2D,KAAK,GH8nsBzD,SAAS, OAAT,CG9nsBoE,KAAX,IAAf,C;;QHgosBrD,OAAO,G;O;KAdX,C;mFAiBA,yB;MG30rBA,6B;MH20rBA,sC;Q AWoB,Q;QADhB,UG30rBmC,cH20rBnB,CG30rBmB,C;QH40rBnC,wBAAgB,SAAhB,gB;UAAgB,cAAA,SAAh B,M;UACI,MG/osBiD,cH+osBjD,GG/osB2D,KAAK,GH+osBzD,SAAS,OAAT,CG/osBoE,KAAX,IAAf,C;;QHips BrD,OAAO,G;O;KAdX,C;mFAiBA,yB;MG51rBA,6B;MH41rBA,sC;QAWoB,Q;QADhB,UG51rBmC,cH41rBnB, CG51rBmB,C;QH61rBnC,wBAAgB,SAAhB,gB;UAAgB,cAAA,SAAhB,M;UACI,MGhqsBiD,cHgqsBjD,GGhqsB 2D,KAAK,GHgqsBzD,SAAS,OAAT,CGhqsBoE,KAAX,IAAf,C;;QHkqsBrD,OAAO,G;O;KAdX,C;mFAiBA,yB; MG72rBA,6B;MH62rBA,sC;QAWoB,Q;QADhB,UG72rBmC,cH62rBnB,CG72rBmB,C;QH82rBnC,wBAAgB,SA AhB,gB;UAAgB,cAAA,SAAhB,M;UACI,MGjrsBiD,cHirsBjD,GGjrsB2D,KAAK,GHirsBzD,SAAS,OAAT,CGjrs BoE,KAAX,IAAf,C;;QHmrsBrD,OAAO,G;O;KAdX,C;mFAiBA,yB;MG93rBA,6B;MH83rBA,sC;QAWoB,Q;QA DhB,UG93rBmC,cH83rBnB,CG93rBmB,C;QH+3rBnC,wBAAgB,SAAhB,gB;UAAgB,cAAA,SAAhB,M;UACI,M GlssBiD,cHkssBjD,GGlssB2D,KAAK,GHkssBzD,SAAS,OAAT,CGlssBoE,KAAX,IAAf,C;;QHossBrD,OAAO,G; O;KAdX,C;mFAiBA,yB;MAAA,oC;MAAA,gC;MG/4rBA,6B;MH+4rBA,sC;QAWoB,Q;QADhB,UG/4rBmC,cH+ 4rBnB,CG/4rBmB,C;QHg5rBnC,wBAAgB,SAAhB,gB;UAAgB,cAAhB,UAAgB,SAAhB,O;UACI,MGntsBiD,cH mtsBjD,GGntsB2D,KAAK,GHmtsBzD,SAAS,oBAAT,CGntsBoE,KAAX,IAAf,C;;QHqtsBrD,OAAO,G;O;KAdX, C;mFAiBA,yB;MmB75rBA,+B;MnB65rBA,sC;QAWoB,Q;QADhB,UmB55rBqC,eAAW,oBnB45rB/B,CmB55rB+ B,CAAX,C;QnB65rBrC,wBAAgB,SAAhB,gB;UAAgB,cAAA,SAAhB,M;UACI,MmBjusBmD,enBiusBnD,GmBju sB8D,KAAK,KnBiusB5D,SAAS,OAAT,CmBjusBuE,KAAX,CAAhB,C;;QnBmusBvD,OAAO,G;O;KAdX,C;mFA iBA,yB;MmB96rBA,+B;MnB86rBA,sC;QAWoB,Q;QADhB,UmB76rBqC,eAAW,oBnB66rB/B,CmB76rB+B,CA AX,C;QnB86rBrC,wBAAgB,SAAhB,gB;UAAgB,cAAA,SAAhB,M;UACI,MmBlvsBmD,enBkvsBnD,GmBlvsB8 D,KAAK,KnBkvsB5D,SAAS,OAAT,CmBlvsBuE,KAAX,CAAhB,C;;QnBovsBvD,OAAO,G;O;KAdX,C;mFAiBA

,yB;MmB/7rBA,+B;MnB+7rBA,sC;QAWoB,Q;QADhB,UmB97rBqC,eAAW,oBnB87rB/B,CmB97rB+B,CAAX,C ;QnB+7rBrC,wBAAgB,SAAhB,gB;UAAgB,cAAA,SAAhB,M;UACI,MmBnwsBmD,enBmwsBnD,GmBnwsB8D, KAAK,KnBmwsB5D,SAAS,OAAT,CmBnwsBuE,KAAX,CAAhB,C;;QnBqwsBvD,OAAO,G;O;KAdX,C;kFAiBA ,yB;MmBh9rBA,+B;MnBg9rBA,sC;QAWoB,Q;QADhB,UmB/8rBqC,eAAW,oBnB+8rB/B,CmB/8rB+B,CAAX,C; QnBg9rBrC,wBAAgB,SAAhB,gB;UAAgB,cAAA,SAAhB,M;UACI,MmBpxsBmD,enBoxsBnD,GmBpxsB8D,KA AK,KnBoxsB5D,SAAS,OAAT,CmBpxsBuE,KAAX,CAAhB,C;;QnBsxsBvD,OAAO,G;O;KAdX,C;mFAiBA,yB; MmBj+rBA,+B;MnBi+rBA,sC;QAWoB,Q;QADhB,UmBh+rBqC,eAAW,oBnBg+rB/B,CmBh+rB+B,CAAX,C;Qn Bi+rBrC,wBAAgB,SAAhB,gB;UAAgB,cAAA,SAAhB,M;UACI,MmBrysBmD,enBqysBnD,GmBrysB8D,KAAK, KnBqysB5D,SAAS,OAAT,CmBrysBuE,KAAX,CAAhB,C;;QnBuysBvD,OAAO,G;O;KAdX,C;mFAiBA,yB;MmB l/rBA,+B;MnBk/rBA,sC;QAWoB,Q;QADhB,UmBj/rBqC,eAAW,oBnBi/rB/B,CmBj/rB+B,CAAX,C;QnBk/rBrC,w BAAgB,SAAhB,gB;UAAgB,cAAA,SAAhB,M;UACI,MmBtzsBmD,enBszsBnD,GmBtzsB8D,KAAK,KnBszsB5D, SAAS,OAAT,CmBtzsBuE,KAAX,CAAhB,C;;QnBwzsBvD,OAAO,G;O;KAdX,C;mFAiBA,yB;MmBngsBA,+B;M nBmgsBA,sC;QAWoB,Q;QADhB,UmBlgsBqC,eAAW,oBnBkgsB/B,CmBlgsB+B,CAAX,C;QnBmgsBrC,wBAAg B,SAAhB,gB;UAAgB,cAAA,SAAhB,M;UACI,MmBv0sBmD,enBu0sBnD,GmBv0sB8D,KAAK,KnBu0sB5D,SA AS,OAAT,CmBv0sBuE,KAAX,CAAhB,C;;QnBy0sBvD,OAAO,G;O;KAdX,C;kFAiBA,yB;MmBphsBA,+B;MnB ohsBA,sC;QAWoB,Q;QADhB,UmBnhsBqC,eAAW,oBnBmhsB/B,CmBnhsB+B,CAAX,C;QnBohsBrC,wBAAgB, SAAhB,gB;UAAgB,cAAA,SAAhB,M;UACI,MmBx1sBmD,enBw1sBnD,GmBx1sB8D,KAAK,KnBw1sB5D,SAA S,OAAT,CmBx1sBuE,KAAX,CAAhB,C;;QnB01sBvD,OAAO,G;O;KAdX,C;mFAiBA,yB;MAAA,oC;MAAA,gC; MmBrisBA,+B;MnBqisBA,sC;QAWoB,Q;QADhB,UmBpisBqC,eAAW,oBnBoisB/B,CmBpisB+B,CAAX,C;QnBq isBrC,wBAAgB,SAAhB,gB;UAAgB,cAAhB,UAAgB,SAAhB,O;UACI,MmBz2sBmD,enBy2sBnD,GmBz2sB8D, KAAK,KnBy2sB5D,SAAS,oBAAT,CmBz2sBuE,KAAX,CAAhB,C;;QnB22sBvD,OAAO,G;O;KAdX,C;IAiBA,m C;MAIoB,UAMT,M;MANP,wBAAgB,SAAhB,gB;QAAgB,cAAA,SAAhB,M;QACI,IAAI,eAAJ,C;UACI,MAAM, gCAAyB,2BAAwB,SAAxB,MAAzB,C;;;MAId,OAAO,0D;K;wFAGX,yB;MAAA,+D;MAAA,6B;MAAA,uC;QA UoB,Q;QAFhB,YAAY,gB;QACZ,aAAa,gB;QACb,wBAAgB,SAAhB,gB;UAAgB,cAAA,SAAhB,M;UACI,IAAI, UAAU,OAAV,CAAJ,C;YACI,KAAM,WAAI,OAAJ,C;;YAEN,MAAO,WAAI,OAAJ,C;;;QAGf,OAAO,cAAK,KA AL,EAAY,MAAZ,C;O;KAjBX,C;0FAoBA,yB;MAAA,+D;MAAA,6B;MAAA,uC;QAUoB,Q;QAFhB,YAAY,gB; QACZ,aAAa,gB;QACb,wBAAgB,SAAhB,gB;UAAgB,cAAA,SAAhB,M;UACI,IAAI,UAAU,OAAV,CAAJ,C;YA CI,KAAM,WAAI,OAAJ,C;;YAEN,MAAO,WAAI,OAAJ,C;;;QAGf,OAAO,cAAK,KAAL,EAAY,MAAZ,C;O;KA jBX,C;0FAoBA,yB;MAAA,+D;MAAA,6B;MAAA,uC;QAUoB,Q;QAFhB,YAAY,gB;QACZ,aAAa,gB;QACb,wB AAgB,SAAhB,gB;UAAgB,cAAA,SAAhB,M;UACI,IAAI,UAAU,OAAV,CAAJ,C;YACI,KAAM,WAAI,OAAJ,C;; YAEN,MAAO,WAAI,OAAJ,C;;;QAGf,OAAO,cAAK,KAAL,EAAY,MAAZ,C;O;KAjBX,C;0FAoBA,yB;MAAA, +D;MAAA,6B;MAAA,uC;QAUoB,Q;QAFhB,YAAY,gB;QACZ,aAAa,gB;QACb,wBAAgB,SAAhB,gB;UAAgB,c AAA,SAAhB,M;UACI,IAAI,UAAU,OAAV,CAAJ,C;YACI,KAAM,WAAI,OAAJ,C;;YAEN,MAAO,WAAI,OAA J,C;;;QAGf,OAAO,cAAK,KAAL,EAAY,MAAZ,C;O;KAjBX,C;0FAoBA,yB;MAAA,+D;MAAA,6B;MAAA,uC; QAUoB,Q;QAFhB,YAAY,gB;QACZ,aAAa,gB;QACb,wBAAgB,SAAhB,gB;UAAgB,cAAA,SAAhB,M;UACI,IA AI,UAAU,OAAV,CAAJ,C;YACI,KAAM,WAAI,OAAJ,C;;YAEN,MAAO,WAAI,OAAJ,C;;;QAGf,OAAO,cAAK, KAAL,EAAY,MAAZ,C;O;KAjBX,C;0FAoBA,yB;MAAA,+D;MAAA,6B;MAAA,uC;QAUoB,Q;QAFhB,YAAY, gB;QACZ,aAAa,gB;QACb,wBAAgB,SAAhB,gB;UAAgB,cAAA,SAAhB,M;UACI,IAAI,UAAU,OAAV,CAAJ,C; YACI,KAAM,WAAI,OAAJ,C;;YAEN,MAAO,WAAI,OAAJ,C;;;QAGf,OAAO,cAAK,KAAL,EAAY,MAAZ,C;O; KAjBX,C;0FAoBA,yB;MAAA,+D;MAAA,6B;MAAA,uC;QAUoB,Q;QAFhB,YAAY,gB;QACZ,aAAa,gB;QACb, wBAAgB,SAAhB,gB;UAAgB,cAAA,SAAhB,M;UACI,IAAI,UAAU,OAAV,CAAJ,C;YACI,KAAM,WAAI,OAAJ ,C;;YAEN,MAAO,WAAI,OAAJ,C;;;QAGf,OAAO,cAAK,KAAL,EAAY,MAAZ,C;O;KAjBX,C;0FAoBA,yB;MA AA,+D;MAAA,6B;MAAA,uC;QAUoB,Q;QAFhB,YAAY,gB;QACZ,aAAa,gB;QACb,wBAAgB,SAAhB,gB;UAA gB,cAAA,SAAhB,M;UACI,IAAI,UAAU,OAAV,CAAJ,C;YACI,KAAM,WAAI,OAAJ,C;;YAEN,MAAO,WAAI, OAAJ,C;;;QAGf,OAAO,cAAK,KAAL,EAAY,MAAZ,C;O;KAjBX,C;0FAoBA,yB;MAAA,+D;MAAA,oC;MAAA ,gC;MAAA,6B;MAAA,uC;QAUoB,Q;QAFhB,YAAY,gB;QACZ,aAAa,gB;QACb,wBAAgB,SAAhB,gB;UAAgB,c AAhB,UAAgB,SAAhB,O;UACI,IAAI,UAAU,oBAAV,CAAJ,C;YACI,KAAM,WAAI,oBAAJ,C;;YAEN,MAAO, WAAI,oBAAJ,C;;;QAGf,OAAO,cAAK,KAAL,EAAY,MAAZ,C;O;KAjBX,C;IAoBA,+B;MAkGI,WkBh+sBO,M

AAO,KlBg+sBG,gBkBh+sBH,ElBq4sBH,KA2FkB,OkBh+sBf,C;MlBi+sBd,WAAW,iBAAa,IAAb,C;MACX,aAA U,CAAV,MAAkB,IAAlB,M;QACI,IAAK,WA9FqB,GA8FP,UAAK,CAAL,CA9FO,EAAnB,KA8FqB,CAAM,CA AN,CA9FF,CA8FrB,C;;MA9FT,OAgGO,I;K;IA7FX,iC;MAwGI,WkBh/sBO,MAAO,KlBg/sBG,gBkBh/sBH,ElB+ 4sBH,KAiGkB,OkBh/sBf,C;MlBi/sBd,WAAW,iBAAa,IAAb,C;MACX,aAAU,CAAV,MAAkB,IAAlB,M;QACI,I AAK,WApGqB,GAoGP,UAAK,CAAL,CApGO,EAAnB,KAoGqB,CAAM,CAAN,CApGF,CAoGrB,C;;MApGT,O AsGO,I;K;IAnGX,iC;MA8GI,WkBhgtBO,MAAO,KlBggtBG,gBkBhgtBH,ElBy5sBH,KAuGkB,OkBhgtBf,C;MlBi gtBd,WAAW,iBAAa,IAAb,C;MACX,aAAU,CAAV,MAAkB,IAAlB,M;QACI,IAAK,WA1GqB,GA0GP,UAAK,C AAL,CA1GO,EAAnB,KA0GqB,CAAM,CAAN,CA1GF,CA0GrB,C;;MA1GT,OA4GO,I;K;IAzGX,iC;MAoHI,Wk BhhtBO,MAAO,KlBghtBG,gBkBhhtBH,ElBm6sBH,KA6GkB,OkBhhtBf,C;MlBihtBd,WAAW,iBAAa,IAAb,C;M ACX,aAAU,CAAV,MAAkB,IAAlB,M;QACI,IAAK,WAhHqB,GAgHP,UAAK,CAAL,CAhHO,EAAnB,KAgHqB, CAAM,CAAN,CAhHF,CAgHrB,C;;MAhHT,OAkHO,I;K;IA/GX,iC;MA0HI,WkBhitBO,MAAO,KlBgitBG,gBkBh itBH,ElB66sBH,KAmHkB,OkBhitBf,C;MlBiitBd,WAAW,iBAAa,IAAb,C;MACX,aAAU,CAAV,MAAkB,IAAlB, M;QACI,IAAK,WAtHqB,GAsHP,UAAK,CAAL,CAtHO,EAAnB,KAsHqB,CAAM,CAAN,CAtHF,CAsHrB,C;;M AtHT,OAwHO,I;K;IArHX,iC;MAgII,WkBhjtBO,MAAO,KlBgjtBG,gBkBhjtBH,ElBu7sBH,KAyHkB,OkBhjtBf,C; MlBijtBd,WAAW,iBAAa,IAAb,C;MACX,aAAU,CAAV,MAAkB,IAAlB,M;QACI,IAAK,WA5HqB,GA4HP,UAA K,CAAL,CA5HO,EAAnB,KA4HqB,CAAM,CAAN,CA5HF,CA4HrB,C;;MA5HT,OA8HO,I;K;IA3HX,iC;MAsII, WkBhktBO,MAAO,KlBgktBG,gBkBhktBH,ElBi8sBH,KA+HkB,OkBhktBf,C;MlBiktBd,WAAW,iBAAa,IAAb,C; MACX,aAAU,CAAV,MAAkB,IAAlB,M;QACI,IAAK,WAlIqB,GAkIP,UAAK,CAAL,CAlIO,EAAnB,KAkIqB,C AAM,CAAN,CAlIF,CAkIrB,C;;MAlIT,OAoIO,I;K;IAjIX,iC;MA4II,WkBhltBO,MAAO,KlBgltBG,gBkBhltBH,El B28sBH,KAqIkB,OkBhltBf,C;MlBiltBd,WAAW,iBAAa,IAAb,C;MACX,aAAU,CAAV,MAAkB,IAAlB,M;QACI, IAAK,WAxIqB,GAwIP,UAAK,CAAL,CAxIO,EAAnB,KAwIqB,CAAM,CAAN,CAxIF,CAwIrB,C;;MAxIT,OA0I O,I;K;IAvIX,iC;MAkJI,WkBhmtBO,MAAO,KlBgmtBG,gBkBhmtBH,ElBq9sBH,KA2IkB,OkBhmtBf,C;MlBimtB d,WAAW,iBAAa,IAAb,C;MACX,aAAU,CAAV,MAAkB,IAAlB,M;QACI,IAAK,WA9IqB,GA8IP,sBAAK,CAAL ,EA9IO,EAAnB,KA8IqB,CAAM,CAAN,CA9IF,CA8IrB,C;;MA9IT,OAgJO,I;K;8EA7IX,yB;MAAA,gE;MkB99sB A,iB;MlB89sBA,8C;QAQI,WkBh+sBO,MAAO,KlBg+sBG,gBkBh+sBH,ElBg+sBS,KAAM,OkBh+sBf,C;QlBi+s Bd,WAAW,eAAa,IAAb,C;QACX,aAAU,CAAV,MAAkB,IAAlB,M;UACI,IAAK,WAAI,UAAU,UAAK,CAAL,C AAV,EAAmB,MAAM,CAAN,CAAnB,CAAJ,C;;QAET,OAAO,I;O;KAbX,C;8EAgBA,yB;MAAA,gE;MkB9+sBA ,iB;MlB8+sBA,8C;QAQI,WkBh/sBO,MAAO,KlBg/sBG,gBkBh/sBH,ElBg/sBS,KAAM,OkBh/sBf,C;QlBi/sBd,W AAW,eAAa,IAAb,C;QACX,aAAU,CAAV,MAAkB,IAAlB,M;UACI,IAAK,WAAI,UAAU,UAAK,CAAL,CAAV, EAAmB,MAAM,CAAN,CAAnB,CAAJ,C;;QAET,OAAO,I;O;KAbX,C;+EAgBA,yB;MAAA,gE;MkB9/sBA,iB;Ml B8/sBA,8C;QAQI,WkBhgtBO,MAAO,KlBggtBG,gBkBhgtBH,ElBggtBS,KAAM,OkBhgtBf,C;QlBigtBd,WAAW, eAAa,IAAb,C;QACX,aAAU,CAAV,MAAkB,IAAlB,M;UACI,IAAK,WAAI,UAAU,UAAK,CAAL,CAAV,EAAm B,MAAM,CAAN,CAAnB,CAAJ,C;;QAET,OAAO,I;O;KAbX,C;8EAgBA,yB;MAAA,gE;MkB9gtBA,iB;MlB8gtB A,8C;QAQI,WkBhhtBO,MAAO,KlBghtBG,gBkBhhtBH,ElBghtBS,KAAM,OkBhhtBf,C;QlBihtBd,WAAW,eAAa, IAAb,C;QACX,aAAU,CAAV,MAAkB,IAAlB,M;UACI,IAAK,WAAI,UAAU,UAAK,CAAL,CAAV,EAAmB,MA AM,CAAN,CAAnB,CAAJ,C;;QAET,OAAO,I;O;KAbX,C;+EAgBA,yB;MAAA,gE;MkB9htBA,iB;MlB8htBA,8C; QAQI,WkBhitBO,MAAO,KlBgitBG,gBkBhitBH,ElBgitBS,KAAM,OkBhitBf,C;QlBiitBd,WAAW,eAAa,IAAb,C; QACX,aAAU,CAAV,MAAkB,IAAlB,M;UACI,IAAK,WAAI,UAAU,UAAK,CAAL,CAAV,EAAmB,MAAM,CA AN,CAAnB,CAAJ,C;;QAET,OAAO,I;O;KAbX,C;+EAgBA,yB;MAAA,gE;MkB9itBA,iB;MlB8itBA,8C;QAQI,W kBhjtBO,MAAO,KlBgjtBG,gBkBhjtBH,ElBgjtBS,KAAM,OkBhjtBf,C;QlBijtBd,WAAW,eAAa,IAAb,C;QACX,a AAU,CAAV,MAAkB,IAAlB,M;UACI,IAAK,WAAI,UAAU,UAAK,CAAL,CAAV,EAAmB,MAAM,CAAN,CAA nB,CAAJ,C;;QAET,OAAO,I;O;KAbX,C;+EAgBA,yB;MAAA,gE;MkB9jtBA,iB;MlB8jtBA,8C;QAQI,WkBhktBO ,MAAO,KlBgktBG,gBkBhktBH,ElBgktBS,KAAM,OkBhktBf,C;QlBiktBd,WAAW,eAAa,IAAb,C;QACX,aAAU,C AAV,MAAkB,IAAlB,M;UACI,IAAK,WAAI,UAAU,UAAK,CAAL,CAAV,EAAmB,MAAM,CAAN,CAAnB,CA AJ,C;;QAET,OAAO,I;O;KAbX,C;+EAgBA,yB;MAAA,gE;MkB9ktBA,iB;MlB8ktBA,8C;QAQI,WkBhltBO,MAA O,KlBgltBG,gBkBhltBH,ElBgltBS,KAAM,OkBhltBf,C;QlBiltBd,WAAW,eAAa,IAAb,C;QACX,aAAU,CAAV,M AAkB,IAAlB,M;UACI,IAAK,WAAI,UAAU,UAAK,CAAL,CAAV,EAAmB,MAAM,CAAN,CAAnB,CAAJ,C;;Q AET,OAAO,I;O;KAbX,C;+EAgBA,yB;MAAA,gE;MAAA,oC;MkB9ltBA,iB;MlB8ltBA,8C;QAQI,WkBhmtBO,M AAO,KlBgmtBG,gBkBhmtBH,ElBgmtBS,KAAM,OkBhmtBf,C;QlBimtBd,WAAW,eAAa,IAAb,C;QACX,aAAU, CAAV,MAAkB,IAAlB,M;UACI,IAAK,WAAI,UAAU,sBAAK,CAAL,EAAV,EAAmB,MAAM,CAAN,CAAnB,C AAJ,C;;QAET,OAAO,I;O;KAbX,C;IAgBA,kC;MAqGoB,gB;MAHhB,gBAAgB,gB;MAChB,WAAW,iBkB3stBJ, MAAO,KlB2stBsB,wBA5FzB,KA4FyB,EAAwB,EAAxB,CkB3stBtB,ElB2stBmD,SkB3stBnD,ClB2stBH,C;MAC X,QAAQ,C;MACQ,OA9FL,KA8FK,W;MAAhB,OAAgB,cAAhB,C;QAAgB,yB;QACZ,IAAI,KAAK,SAAT,C;UA AoB,K;QACpB,IAAK,WAhGqB,GAgGP,UAAK,UAAL,EAAK,kBAAL,SAhGO,EAgGI,OAhGJ,CAgGrB,C;;MA hGT,OAkGO,I;K;IA/FX,kC;MA6GoB,gB;MAHhB,gBAAgB,gB;MAChB,WAAW,iBkB7ttBJ,MAAO,KlB6ttBsB, wBApGzB,KAoGyB,EAAwB,EAAxB,CkB7ttBtB,ElB6ttBmD,SkB7ttBnD,ClB6ttBH,C;MACX,QAAQ,C;MACQ, OAtGL,KAsGK,W;MAAhB,OAAgB,cAAhB,C;QAAgB,yB;QACZ,IAAI,KAAK,SAAT,C;UAAoB,K;QACpB,IA AK,WAxGqB,GAwGP,UAAK,UAAL,EAAK,kBAAL,SAxGO,EAwGI,OAxGJ,CAwGrB,C;;MAxGT,OA0GO,I;K; IAvGX,kC;MAqHoB,gB;MAHhB,gBAAgB,gB;MAChB,WAAW,iBkB/utBJ,MAAO,KlB+utBsB,wBA5GzB,KA4 GyB,EAAwB,EAAxB,CkB/utBtB,ElB+utBmD,SkB/utBnD,ClB+utBH,C;MACX,QAAQ,C;MACQ,OA9GL,KA8G K,W;MAAhB,OAAgB,cAAhB,C;QAAgB,yB;QACZ,IAAI,KAAK,SAAT,C;UAAoB,K;QACpB,IAAK,WAhHqB, GAgHP,UAAK,UAAL,EAAK,kBAAL,SAhHO,EAgHI,OAhHJ,CAgHrB,C;;MAhHT,OAkHO,I;K;IA/GX,kC;MA6 HoB,gB;MAHhB,gBAAgB,gB;MAChB,WAAW,iBkBjwtBJ,MAAO,KlBiwtBsB,wBApHzB,KAoHyB,EAAwB,E AAxB,CkBjwtBtB,ElBiwtBmD,SkBjwtBnD,ClBiwtBH,C;MACX,QAAQ,C;MACQ,OAtHL,KAsHK,W;MAAhB, OAAgB,cAAhB,C;QAAgB,yB;QACZ,IAAI,KAAK,SAAT,C;UAAoB,K;QACpB,IAAK,WAxHqB,GAwHP,UAA K,UAAL,EAAK,kBAAL,SAxHO,EAwHI,OAxHJ,CAwHrB,C;;MAxHT,OA0HO,I;K;IAvHX,kC;MAqIoB,gB;MA HhB,gBAAgB,gB;MAChB,WAAW,iBkBnxtBJ,MAAO,KlBmxtBsB,wBA5HzB,KA4HyB,EAAwB,EAAxB,CkBn xtBtB,ElBmxtBmD,SkBnxtBnD,ClBmxtBH,C;MACX,QAAQ,C;MACQ,OA9HL,KA8HK,W;MAAhB,OAAgB,cA AhB,C;QAAgB,yB;QACZ,IAAI,KAAK,SAAT,C;UAAoB,K;QACpB,IAAK,WAhIqB,GAgIP,UAAK,UAAL,EAA K,kBAAL,SAhIO,EAgII,OAhIJ,CAgIrB,C;;MAhIT,OAkIO,I;K;IA/HX,kC;MA6IoB,gB;MAHhB,gBAAgB,gB;MA ChB,WAAW,iBkBrytBJ,MAAO,KlBqytBsB,wBApIzB,KAoIyB,EAAwB,EAAxB,CkBrytBtB,ElBqytBmD,SkBryt BnD,ClBqytBH,C;MACX,QAAQ,C;MACQ,OAtIL,KAsIK,W;MAAhB,OAAgB,cAAhB,C;QAAgB,yB;QACZ,IA AI,KAAK,SAAT,C;UAAoB,K;QACpB,IAAK,WAxIqB,GAwIP,UAAK,UAAL,EAAK,kBAAL,SAxIO,EAwII,OA xIJ,CAwIrB,C;;MAxIT,OA0IO,I;K;IAvIX,kC;MAqJoB,gB;MAHhB,gBAAgB,gB;MAChB,WAAW,iBkBvztBJ,M AAO,KlBuztBsB,wBA5IzB,KA4IyB,EAAwB,EAAxB,CkBvztBtB,ElBuztBmD,SkBvztBnD,ClBuztBH,C;MACX, QAAQ,C;MACQ,OA9IL,KA8IK,W;MAAhB,OAAgB,cAAhB,C;QAAgB,yB;QACZ,IAAI,KAAK,SAAT,C;UAAo B,K;QACpB,IAAK,WAhJqB,GAgJP,UAAK,UAAL,EAAK,kBAAL,SAhJO,EAgJI,OAhJJ,CAgJrB,C;;MAhJT,OA kJO,I;K;IA/IX,kC;MA6JoB,gB;MAHhB,gBAAgB,gB;MAChB,WAAW,iBkBz0tBJ,MAAO,KlBy0tBsB,wBApJzB, KAoJyB,EAAwB,EAAxB,CkBz0tBtB,ElBy0tBmD,SkBz0tBnD,ClBy0tBH,C;MACX,QAAQ,C;MACQ,OAtJL,KA sJK,W;MAAhB,OAAgB,cAAhB,C;QAAgB,yB;QACZ,IAAI,KAAK,SAAT,C;UAAoB,K;QACpB,IAAK,WAxJqB, GAwJP,UAAK,UAAL,EAAK,kBAAL,SAxJO,EAwJI,OAxJJ,CAwJrB,C;;MAxJT,OA0JO,I;K;IAvJX,kC;MAqKoB ,gB;MAHhB,gBAAgB,gB;MAChB,WAAW,iBkB31tBJ,MAAO,KlB21tBsB,wBA5JzB,KA4JyB,EAAwB,EAAxB, CkB31tBtB,ElB21tBmD,SkB31tBnD,ClB21tBH,C;MACX,QAAQ,C;MACQ,OA9JL,KA8JK,W;MAAhB,OAAgB, cAAhB,C;QAAgB,yB;QACZ,IAAI,KAAK,SAAT,C;UAAoB,K;QACpB,IAAK,WAhKqB,GAgKP,sBAAK,UAAL, EAAK,kBAAL,UAhKO,EAgKI,OAhKJ,CAgKrB,C;;MAhKT,OAkKO,I;K;+EA/JX,yB;MAAA,kF;MAAA,gE;Mk BxstBA,iB;MlBwstBA,8C;QAWoB,UAEY,M;QAL5B,gBAAgB,gB;QAChB,WAAW,ekB3stBJ,MAAO,KlB2stBs B,wBAAN,KAAM,EAAwB,EAAxB,CkB3stBtB,ElB2stBmD,SkB3stBnD,ClB2stBH,C;QACX,QAAQ,C;QACQ,u B;QAAhB,OAAgB,cAAhB,C;UAAgB,yB;UACZ,IAAI,KAAK,SAAT,C;YAAoB,K;UACpB,IAAK,WAAI,UAAU, UAAK,UAAL,EAAK,kBAAL,SAAV,EAAqB,OAArB,CAAJ,C;;QAET,OAAO,I;O;KAfX,C;+EAkBA,yB;MAAA, kF;MAAA,gE;MkB1ttBA,iB;MlB0ttBA,8C;QAWoB,UAEY,M;QAL5B,gBAAgB,gB;QAChB,WAAW,ekB7ttBJ, MAAO,KlB6ttBsB,wBAAN,KAAM,EAAwB,EAAxB,CkB7ttBtB,ElB6ttBmD,SkB7ttBnD,ClB6ttBH,C;QACX,QA AQ,C;QACQ,uB;QAAhB,OAAgB,cAAhB,C;UAAgB,yB;UACZ,IAAI,KAAK,SAAT,C;YAAoB,K;UACpB,IAAK, WAAI,UAAU,UAAK,UAAL,EAAK,kBAAL,SAAV,EAAqB,OAArB,CAAJ,C;;QAET,OAAO,I;O;KAfX,C;+EAk BA,yB;MAAA,kF;MAAA,gE;MkB5utBA,iB;MlB4utBA,8C;QAWoB,UAEY,M;QAL5B,gBAAgB,gB;QAChB,W AAW,ekB/utBJ,MAAO,KlB+utBsB,wBAAN,KAAM,EAAwB,EAAxB,CkB/utBtB,ElB+utBmD,SkB/utBnD,ClB+ utBH,C;QACX,QAAQ,C;QACQ,uB;QAAhB,OAAgB,cAAhB,C;UAAgB,yB;UACZ,IAAI,KAAK,SAAT,C;YAAo

B,K;UACpB,IAAK,WAAI,UAAU,UAAK,UAAL,EAAK,kBAAL,SAAV,EAAqB,OAArB,CAAJ,C;;QAET,OAAO ,I;O;KAfX,C;+EAkBA,yB;MAAA,kF;MAAA,gE;MkB9vtBA,iB;MlB8vtBA,8C;QAWoB,UAEY,M;QAL5B,gBA AgB,gB;QAChB,WAAW,ekBjwtBJ,MAAO,KlBiwtBsB,wBAAN,KAAM,EAAwB,EAAxB,CkBjwtBtB,ElBiwtBm D,SkBjwtBnD,ClBiwtBH,C;QACX,QAAQ,C;QACQ,uB;QAAhB,OAAgB,cAAhB,C;UAAgB,yB;UACZ,IAAI,KA AK,SAAT,C;YAAoB,K;UACpB,IAAK,WAAI,UAAU,UAAK,UAAL,EAAK,kBAAL,SAAV,EAAqB,OAArB,CA AJ,C;;QAET,OAAO,I;O;KAfX,C;+EAkBA,yB;MAAA,kF;MAAA,gE;MkBhxtBA,iB;MlBgxtBA,8C;QAWoB,UA EY,M;QAL5B,gBAAgB,gB;QAChB,WAAW,ekBnxtBJ,MAAO,KlBmxtBsB,wBAAN,KAAM,EAAwB,EAAxB,C kBnxtBtB,ElBmxtBmD,SkBnxtBnD,ClBmxtBH,C;QACX,QAAQ,C;QACQ,uB;QAAhB,OAAgB,cAAhB,C;UAAg B,yB;UACZ,IAAI,KAAK,SAAT,C;YAAoB,K;UACpB,IAAK,WAAI,UAAU,UAAK,UAAL,EAAK,kBAAL,SAA V,EAAqB,OAArB,CAAJ,C;;QAET,OAAO,I;O;KAfX,C;+EAkBA,yB;MAAA,kF;MAAA,gE;MkBlytBA,iB;MlBk ytBA,8C;QAWoB,UAEY,M;QAL5B,gBAAgB,gB;QAChB,WAAW,ekBrytBJ,MAAO,KlBqytBsB,wBAAN,KAA M,EAAwB,EAAxB,CkBrytBtB,ElBqytBmD,SkBrytBnD,ClBqytBH,C;QACX,QAAQ,C;QACQ,uB;QAAhB,OAAg B,cAAhB,C;UAAgB,yB;UACZ,IAAI,KAAK,SAAT,C;YAAoB,K;UACpB,IAAK,WAAI,UAAU,UAAK,UAAL,E AAK,kBAAL,SAAV,EAAqB,OAArB,CAAJ,C;;QAET,OAAO,I;O;KAfX,C;+EAkBA,yB;MAAA,kF;MAAA,gE;M kBpztBA,iB;MlBoztBA,8C;QAWoB,UAEY,M;QAL5B,gBAAgB,gB;QAChB,WAAW,ekBvztBJ,MAAO,KlBuztB sB,wBAAN,KAAM,EAAwB,EAAxB,CkBvztBtB,ElBuztBmD,SkBvztBnD,ClBuztBH,C;QACX,QAAQ,C;QACQ, uB;QAAhB,OAAgB,cAAhB,C;UAAgB,yB;UACZ,IAAI,KAAK,SAAT,C;YAAoB,K;UACpB,IAAK,WAAI,UAA U,UAAK,UAAL,EAAK,kBAAL,SAAV,EAAqB,OAArB,CAAJ,C;;QAET,OAAO,I;O;KAfX,C;+EAkBA,yB;MAA A,kF;MAAA,gE;MkBt0tBA,iB;MlBs0tBA,8C;QAWoB,UAEY,M;QAL5B,gBAAgB,gB;QAChB,WAAW,ekBz0tB J,MAAO,KlBy0tBsB,wBAAN,KAAM,EAAwB,EAAxB,CkBz0tBtB,ElBy0tBmD,SkBz0tBnD,ClBy0tBH,C;QACX ,QAAQ,C;QACQ,uB;QAAhB,OAAgB,cAAhB,C;UAAgB,yB;UACZ,IAAI,KAAK,SAAT,C;YAAoB,K;UACpB,IA AK,WAAI,UAAU,UAAK,UAAL,EAAK,kBAAL,SAAV,EAAqB,OAArB,CAAJ,C;;QAET,OAAO,I;O;KAfX,C;+ EAkBA,yB;MAAA,kF;MAAA,gE;MAAA,oC;MkBx1tBA,iB;MlBw1tBA,8C;QAWoB,UAEY,M;QAL5B,gBAAg B,gB;QAChB,WAAW,ekB31tBJ,MAAO,KlB21tBsB,wBAAN,KAAM,EAAwB,EAAxB,CkB31tBtB,ElB21tBmD, SkB31tBnD,ClB21tBH,C;QACX,QAAQ,C;QACQ,uB;QAAhB,OAAgB,cAAhB,C;UAAgB,yB;UACZ,IAAI,KAA K,SAAT,C;YAAoB,K;UACpB,IAAK,WAAI,UAAU,sBAAK,UAAL,EAAK,kBAAL,UAAV,EAAqB,OAArB,CA AJ,C;;QAET,OAAO,I;O;KAfX,C;IAkBA,kC;MAwFI,WkB57tBO,MAAO,KlB47tBG,gBkB57tBH,ElB22tBH,KAi FkB,OkB57tBf,C;MlB67tBd,WAAW,iBAAa,IAAb,C;MACX,aAAU,CAAV,MAAkB,IAAlB,M;QACI,IAAK,WAp FqB,GAoFP,UAAK,CAAL,CApFO,EAAnB,KAoFqB,CAAM,CAAN,CApFF,CAoFrB,C;;MApFT,OAsFO,I;K;IAn FX,kC;MA8FI,WkB58tBO,MAAO,KlB48tBG,gBkB58tBH,ElBq3tBH,KAuFkB,OkB58tBf,C;MlB68tBd,WAAW,i BAAa,IAAb,C;MACX,aAAU,CAAV,MAAkB,IAAlB,M;QACI,IAAK,WA1FqB,GA0FP,UAAK,CAAL,CA1FO,E AAnB,KA0FqB,CAAM,CAAN,CA1FF,CA0FrB,C;;MA1FT,OA4FO,I;K;IAzFX,kC;MAoGI,WkB59tBO,MAAO, KlB49tBG,gBkB59tBH,ElB+3tBH,KA6FkB,OkB59tBf,C;MlB69tBd,WAAW,iBAAa,IAAb,C;MACX,aAAU,CAA V,MAAkB,IAAlB,M;QACI,IAAK,WAhGqB,GAgGP,UAAK,CAAL,CAhGO,EAAnB,KAgGqB,CAAM,CAAN,C AhGF,CAgGrB,C;;MAhGT,OAkGO,I;K;IA/FX,kC;MA0GI,WkB5+tBO,MAAO,KlB4+tBG,gBkB5+tBH,ElBy4tB H,KAmGkB,OkB5+tBf,C;MlB6+tBd,WAAW,iBAAa,IAAb,C;MACX,aAAU,CAAV,MAAkB,IAAlB,M;QACI,IA AK,WAtGqB,GAsGP,UAAK,CAAL,CAtGO,EAAnB,KAsGqB,CAAM,CAAN,CAtGF,CAsGrB,C;;MAtGT,OAw GO,I;K;IArGX,kC;MAgHI,WkB5/tBO,MAAO,KlB4/tBG,gBkB5/tBH,ElBm5tBH,KAyGkB,OkB5/tBf,C;MlB6/tBd ,WAAW,iBAAa,IAAb,C;MACX,aAAU,CAAV,MAAkB,IAAlB,M;QACI,IAAK,WA5GqB,GA4GP,UAAK,CAAL, CA5GO,EAAnB,KA4GqB,CAAM,CAAN,CA5GF,CA4GrB,C;;MA5GT,OA8GO,I;K;IA3GX,kC;MAsHI,WkB5gu BO,MAAO,KlB4guBG,gBkB5guBH,ElB65tBH,KA+GkB,OkB5guBf,C;MlB6guBd,WAAW,iBAAa,IAAb,C;MAC X,aAAU,CAAV,MAAkB,IAAlB,M;QACI,IAAK,WAlHqB,GAkHP,UAAK,CAAL,CAlHO,EAAnB,KAkHqB,CA AM,CAAN,CAlHF,CAkHrB,C;;MAlHT,OAoHO,I;K;IAjHX,kC;MA4HI,WkB5huBO,MAAO,KlB4huBG,gBkB5h uBH,ElBu6tBH,KAqHkB,OkB5huBf,C;MlB6huBd,WAAW,iBAAa,IAAb,C;MACX,aAAU,CAAV,MAAkB,IAAl B,M;QACI,IAAK,WAxHqB,GAwHP,UAAK,CAAL,CAxHO,EAAnB,KAwHqB,CAAM,CAAN,CAxHF,CAwHrB ,C;;MAxHT,OA0HO,I;K;IAvHX,kC;MAkII,WkB5iuBO,MAAO,KlB4iuBG,gBkB5iuBH,ElBi7tBH,KA2HkB,OkB 5iuBf,C;MlB6iuBd,WAAW,iBAAa,IAAb,C;MACX,aAAU,CAAV,MAAkB,IAAlB,M;QACI,IAAK,WA9HqB,GA 8HP,sBAAK,CAAL,EA9HO,EA8HE,YA9HrB,KA8HqB,CAAM,CAAN,EA9HF,CA8HrB,C;;MA9HT,OAgIO,I;K; +EA7HX,yB;MAAA,gE;MkB17tBA,iB;MlB07tBA,8C;QAQI,WkB57tBO,MAAO,KlB47tBG,gBkB57tBH,ElB47t BS,KAAM,OkB57tBf,C;QlB67tBd,WAAW,eAAa,IAAb,C;QACX,aAAU,CAAV,MAAkB,IAAlB,M;UACI,IAAK, WAAI,UAAU,UAAK,CAAL,CAAV,EAAmB,MAAM,CAAN,CAAnB,CAAJ,C;;QAET,OAAO,I;O;KAbX,C;+EA gBA,yB;MAAA,gE;MkB18tBA,iB;MlB08tBA,8C;QAQI,WkB58tBO,MAAO,KlB48tBG,gBkB58tBH,ElB48tBS,K AAM,OkB58tBf,C;QlB68tBd,WAAW,eAAa,IAAb,C;QACX,aAAU,CAAV,MAAkB,IAAlB,M;UACI,IAAK,WAA I,UAAU,UAAK,CAAL,CAAV,EAAmB,MAAM,CAAN,CAAnB,CAAJ,C;;QAET,OAAO,I;O;KAbX,C;+EAgBA,y B;MAAA,gE;MkB19tBA,iB;MlB09tBA,8C;QAQI,WkB59tBO,MAAO,KlB49tBG,gBkB59tBH,ElB49tBS,KAAM, OkB59tBf,C;QlB69tBd,WAAW,eAAa,IAAb,C;QACX,aAAU,CAAV,MAAkB,IAAlB,M;UACI,IAAK,WAAI,UA AU,UAAK,CAAL,CAAV,EAAmB,MAAM,CAAN,CAAnB,CAAJ,C;;QAET,OAAO,I;O;KAbX,C;+EAgBA,yB;M AAA,gE;MkB1+tBA,iB;MlB0+tBA,8C;QAQI,WkB5+tBO,MAAO,KlB4+tBG,gBkB5+tBH,ElB4+tBS,KAAM,Ok B5+tBf,C;QlB6+tBd,WAAW,eAAa,IAAb,C;QACX,aAAU,CAAV,MAAkB,IAAlB,M;UACI,IAAK,WAAI,UAAU, UAAK,CAAL,CAAV,EAAmB,MAAM,CAAN,CAAnB,CAAJ,C;;QAET,OAAO,I;O;KAbX,C;+EAgBA,yB;MAA A,gE;MkB1/tBA,iB;MlB0/tBA,8C;QAQI,WkB5/tBO,MAAO,KlB4/tBG,gBkB5/tBH,ElB4/tBS,KAAM,OkB5/tBf, C;QlB6/tBd,WAAW,eAAa,IAAb,C;QACX,aAAU,CAAV,MAAkB,IAAlB,M;UACI,IAAK,WAAI,UAAU,UAAK, CAAL,CAAV,EAAmB,MAAM,CAAN,CAAnB,CAAJ,C;;QAET,OAAO,I;O;KAbX,C;+EAgBA,yB;MAAA,gE;M kB1guBA,iB;MlB0guBA,8C;QAQI,WkB5guBO,MAAO,KlB4guBG,gBkB5guBH,ElB4guBS,KAAM,OkB5guBf,C ;QlB6guBd,WAAW,eAAa,IAAb,C;QACX,aAAU,CAAV,MAAkB,IAAlB,M;UACI,IAAK,WAAI,UAAU,UAAK,C AAL,CAAV,EAAmB,MAAM,CAAN,CAAnB,CAAJ,C;;QAET,OAAO,I;O;KAbX,C;+EAgBA,yB;MAAA,gE;Mk B1huBA,iB;MlB0huBA,8C;QAQI,WkB5huBO,MAAO,KlB4huBG,gBkB5huBH,ElB4huBS,KAAM,OkB5huBf,C; QlB6huBd,WAAW,eAAa,IAAb,C;QACX,aAAU,CAAV,MAAkB,IAAlB,M;UACI,IAAK,WAAI,UAAU,UAAK,C AAL,CAAV,EAAmB,MAAM,CAAN,CAAnB,CAAJ,C;;QAET,OAAO,I;O;KAbX,C;+EAgBA,yB;MAAA,gE;MA AA,oC;MkB1iuBA,iB;MlB0iuBA,8C;QAQI,WkB5iuBO,MAAO,KlB4iuBG,gBkB5iuBH,ElB4iuBS,KAAM,OkB5i uBf,C;QlB6iuBd,WAAW,eAAa,IAAb,C;QACX,aAAU,CAAV,MAAkB,IAAlB,M;UACI,IAAK,WAAI,UAAU,sB AAK,CAAL,EAAV,EAAmB,kBAAM,CAAN,EAAnB,CAAJ,C;;QAET,OAAO,I;O;KAbX,C;IAgBA,4F;MAQ8D, yB;QAAA,YAA0B,I;MAAM,sB;QAAA,SAAuB,E;MAAI,uB;QAAA,UAAwB,E;MAAI,qB;QAAA,QAAa,E;MA AI,yB;QAAA,YAA0B,K;MAAO,yB;QAAA,YAAoC,I;MAGvN,Q;MAFhB,MAAO,gBAAO,MAAP,C;MACP,YA AY,C;MACZ,wBAAgB,SAAhB,gB;QAAgB,cAAA,SAAhB,M;QACI,IAAI,iCAAU,CAAd,C;UAAiB,MAAO,gBA AO,SAAP,C;QACxB,IAAI,QAAQ,CAAR,IAAa,SAAS,KAA1B,C;UACW,gBAAP,MAAO,EAAc,OAAd,EAAuB, SAAvB,C;;UACJ,K;;MAEX,IAAI,SAAS,CAAT,IAAc,QAAQ,KAA1B,C;QAAiC,MAAO,gBAAO,SAAP,C;MAC xC,MAAO,gBAAO,OAAP,C;MACP,OAAO,M;K;IAGX,8F;MAQwD,yB;QAAA,YAA0B,I;MAAM,sB;QAAA,SA AuB,E;MAAI,uB;QAAA,UAAwB,E;MAAI,qB;QAAA,QAAa,E;MAAI,yB;QAAA,YAA0B,K;MAAO,yB;QAAA, YAAuC,I;MAGpN,Q;MAFhB,MAAO,gBAAO,MAAP,C;MACP,YAAY,C;MACZ,wBAAgB,SAAhB,gB;QAAgB, cAAA,SAAhB,M;QACI,IAAI,iCAAU,CAAd,C;UAAiB,MAAO,gBAAO,SAAP,C;QACxB,IAAI,QAAQ,CAAR,IA Aa,SAAS,KAA1B,C;UACI,IAAI,iBAAJ,C;YACI,MAAO,gBAAO,UAAU,OAAV,CAAP,C;;YAEP,MAAO,gBAA O,OAAQ,WAAf,C;;UACR,K;;MAEX,IAAI,SAAS,CAAT,IAAc,QAAQ,KAA1B,C;QAAiC,MAAO,gBAAO,SAA P,C;MACxC,MAAO,gBAAO,OAAP,C;MACP,OAAO,M;K;IAGX,8F;MAQyD,yB;QAAA,YAA0B,I;MAAM,sB; QAAA,SAAuB,E;MAAI,uB;QAAA,UAAwB,E;MAAI,qB;QAAA,QAAa,E;MAAI,yB;QAAA,YAA0B,K;MAAO,y B;QAAA,YAAwC,I;MAGtN,Q;MAFhB,MAAO,gBAAO,MAAP,C;MACP,YAAY,C;MACZ,wBAAgB,SAAhB,gB ;QAAgB,cAAA,SAAhB,M;QACI,IAAI,iCAAU,CAAd,C;UAAiB,MAAO,gBAAO,SAAP,C;QACxB,IAAI,QAAQ, CAAR,IAAa,SAAS,KAA1B,C;UACI,IAAI,iBAAJ,C;YACI,MAAO,gBAAO,UAAU,OAAV,CAAP,C;;YAEP,MA AO,gBAAO,OAAQ,WAAf,C;;UACR,K;;MAEX,IAAI,SAAS,CAAT,IAAc,QAAQ,KAA1B,C;QAAiC,MAAO,gB AAO,SAAP,C;MACxC,MAAO,gBAAO,OAAP,C;MACP,OAAO,M;K;IAGX,8F;MAQuD,yB;QAAA,YAA0B,I;M AAM,sB;QAAA,SAAuB,E;MAAI,uB;QAAA,UAAwB,E;MAAI,qB;QAAA,QAAa,E;MAAI,yB;QAAA,YAA0B,K ;MAAO,yB;QAAA,YAAsC,I;MAGlN,Q;MAFhB,MAAO,gBAAO,MAAP,C;MACP,YAAY,C;MACZ,wBAAgB,S AAhB,gB;QAAgB,cAAA,SAAhB,M;QACI,IAAI,iCAAU,CAAd,C;UAAiB,MAAO,gBAAO,SAAP,C;QACxB,IA AI,QAAQ,CAAR,IAAa,SAAS,KAA1B,C;UACI,IAAI,iBAAJ,C;YACI,MAAO,gBAAO,UAAU,OAAV,CAAP,C;; YAEP,MAAO,gBAAO,OAAQ,WAAf,C;;UACR,K;;MAEX,IAAI,SAAS,CAAT,IAAc,QAAQ,KAA1B,C;QAAiC, MAAO,gBAAO,SAAP,C;MACxC,MAAO,gBAAO,OAAP,C;MACP,OAAO,M;K;IAGX,8F;MAQwD,yB;QAAA,

YAA0B,I;MAAM,sB;QAAA,SAAuB,E;MAAI,uB;QAAA,UAAwB,E;MAAI,qB;QAAA,QAAa,E;MAAI,yB;QAA A,YAA0B,K;MAAO,yB;QAAA,YAAuC,I;MAGpN,Q;MAFhB,MAAO,gBAAO,MAAP,C;MACP,YAAY,C;MAC Z,wBAAgB,SAAhB,gB;QAAgB,cAAA,SAAhB,M;QACI,IAAI,iCAAU,CAAd,C;UAAiB,MAAO,gBAAO,SAAP, C;QACxB,IAAI,QAAQ,CAAR,IAAa,SAAS,KAA1B,C;UACI,IAAI,iBAAJ,C;YACI,MAAO,gBAAO,UAAU,OAA V,CAAP,C;;YAEP,MAAO,gBAAO,OAAQ,WAAf,C;;UACR,K;;MAEX,IAAI,SAAS,CAAT,IAAc,QAAQ,KAA1B ,C;QAAiC,MAAO,gBAAO,SAAP,C;MACxC,MAAO,gBAAO,OAAP,C;MACP,OAAO,M;K;IAGX,8F;MAQyD,y B;QAAA,YAA0B,I;MAAM,sB;QAAA,SAAuB,E;MAAI,uB;QAAA,UAAwB,E;MAAI,qB;QAAA,QAAa,E;MAAI ,yB;QAAA,YAA0B,K;MAAO,yB;QAAA,YAAwC,I;MAGtN,Q;MAFhB,MAAO,gBAAO,MAAP,C;MACP,YAA Y,C;MACZ,wBAAgB,SAAhB,gB;QAAgB,cAAA,SAAhB,M;QACI,IAAI,iCAAU,CAAd,C;UAAiB,MAAO,gBAA O,SAAP,C;QACxB,IAAI,QAAQ,CAAR,IAAa,SAAS,KAA1B,C;UACI,IAAI,iBAAJ,C;YACI,MAAO,gBAAO,UA AU,OAAV,CAAP,C;;YAEP,MAAO,gBAAO,OAAQ,WAAf,C;;UACR,K;;MAEX,IAAI,SAAS,CAAT,IAAc,QAA Q,KAA1B,C;QAAiC,MAAO,gBAAO,SAAP,C;MACxC,MAAO,gBAAO,OAAP,C;MACP,OAAO,M;K;IAGX,8F; MAQ0D,yB;QAAA,YAA0B,I;MAAM,sB;QAAA,SAAuB,E;MAAI,uB;QAAA,UAAwB,E;MAAI,qB;QAAA,QAA a,E;MAAI,yB;QAAA,YAA0B,K;MAAO,yB;QAAA,YAAyC,I;MAGxN,Q;MAFhB,MAAO,gBAAO,MAAP,C;MA CP,YAAY,C;MACZ,wBAAgB,SAAhB,gB;QAAgB,cAAA,SAAhB,M;QACI,IAAI,iCAAU,CAAd,C;UAAiB,MAA O,gBAAO,SAAP,C;QACxB,IAAI,QAAQ,CAAR,IAAa,SAAS,KAA1B,C;UACI,IAAI,iBAAJ,C;YACI,MAAO,gB AAO,UAAU,OAAV,CAAP,C;;YAEP,MAAO,gBAAO,OAAQ,WAAf,C;;UACR,K;;MAEX,IAAI,SAAS,CAAT,IA Ac,QAAQ,KAA1B,C;QAAiC,MAAO,gBAAO,SAAP,C;MACxC,MAAO,gBAAO,OAAP,C;MACP,OAAO,M;K;I AGX,8F;MAQ2D,yB;QAAA,YAA0B,I;MAAM,sB;QAAA,SAAuB,E;MAAI,uB;QAAA,UAAwB,E;MAAI,qB;QA AA,QAAa,E;MAAI,yB;QAAA,YAA0B,K;MAAO,yB;QAAA,YAA0C,I;MAG1N,Q;MAFhB,MAAO,gBAAO,MA AP,C;MACP,YAAY,C;MACZ,wBAAgB,SAAhB,gB;QAAgB,cAAA,SAAhB,M;QACI,IAAI,iCAAU,CAAd,C;UA AiB,MAAO,gBAAO,SAAP,C;QACxB,IAAI,QAAQ,CAAR,IAAa,SAAS,KAA1B,C;UACI,IAAI,iBAAJ,C;YACI, MAAO,gBAAO,UAAU,OAAV,CAAP,C;;YAEP,MAAO,gBAAO,OAAQ,WAAf,C;;UACR,K;;MAEX,IAAI,SAA S,CAAT,IAAc,QAAQ,KAA1B,C;QAAiC,MAAO,gBAAO,SAAP,C;MACxC,MAAO,gBAAO,OAAP,C;MACP,O AAO,M;K;IAGX,8F;MAQwD,yB;QAAA,YAA0B,I;MAAM,sB;QAAA,SAAuB,E;MAAI,uB;QAAA,UAAwB,E; MAAI,qB;QAAA,QAAa,E;MAAI,yB;QAAA,YAA0B,K;MAAO,yB;QAAA,YAAuC,I;MAGpN,Q;MAFhB,MAA O,gBAAO,MAAP,C;MACP,YAAY,C;MACZ,wBAAgB,SAAhB,gB;QAAgB,cAAhB,UAAgB,SAAhB,O;QACI,IA AI,iCAAU,CAAd,C;UAAiB,MAAO,gBAAO,SAAP,C;QACxB,IAAI,QAAQ,CAAR,IAAa,SAAS,KAA1B,C;UACI ,IAAI,iBAAJ,C;YACI,MAAO,gBAAO,UAAU,oBAAV,CAAP,C;;YAEP,MAAO,gBAAO,OAAP,C;;UACR,K;;M AEX,IAAI,SAAS,CAAT,IAAc,QAAQ,KAA1B,C;QAAiC,MAAO,gBAAO,SAAP,C;MACxC,MAAO,gBAAO,OA AP,C;MACP,OAAO,M;K;IAGX,0F;MAQyC,yB;QAAA,YAA0B,I;MAAM,sB;QAAA,SAAuB,E;MAAI,uB;QAA A,UAAwB,E;MAAI,qB;QAAA,QAAa,E;MAAI,yB;QAAA,YAA0B,K;MAAO,yB;QAAA,YAAoC,I;MAClN,OAA O,kBAAO,sBAAP,EAAwB,SAAxB,EAAmC,MAAnC,EAA2C,OAA3C,EAAoD,KAApD,EAA2D,SAA3D,EAAsE ,SAAtE,CAAiF,W;K;IAG5F,4F;MAQkC,yB;QAAA,YAA0B,I;MAAM,sB;QAAA,SAAuB,E;MAAI,uB;QAAA,U AAwB,E;MAAI,qB;QAAA,QAAa,E;MAAI,yB;QAAA,YAA0B,K;MAAO,yB;QAAA,YAAuC,I;MAC9M,OAAO, oBAAO,sBAAP,EAAwB,SAAxB,EAAmC,MAAnC,EAA2C,OAA3C,EAAoD,KAApD,EAA2D,SAA3D,EAAsE,S AAtE,CAAiF,W;K;IAG5F,4F;MAQmC,yB;QAAA,YAA0B,I;MAAM,sB;QAAA,SAAuB,E;MAAI,uB;QAAA,UA AwB,E;MAAI,qB;QAAA,QAAa,E;MAAI,yB;QAAA,YAA0B,K;MAAO,yB;QAAA,YAAwC,I;MAChN,OAAO,o BAAO,sBAAP,EAAwB,SAAxB,EAAmC,MAAnC,EAA2C,OAA3C,EAAoD,KAApD,EAA2D,SAA3D,EAAsE,S AAtE,CAAiF,W;K;IAG5F,4F;MAQiC,yB;QAAA,YAA0B,I;MAAM,sB;QAAA,SAAuB,E;MAAI,uB;QAAA,UAA wB,E;MAAI,qB;QAAA,QAAa,E;MAAI,yB;QAAA,YAA0B,K;MAAO,yB;QAAA,YAAsC,I;MAC5M,OAAO,oBA AO,sBAAP,EAAwB,SAAxB,EAAmC,MAAnC,EAA2C,OAA3C,EAAoD,KAApD,EAA2D,SAA3D,EAAsE,SAAt E,CAAiF,W;K;IAG5F,4F;MAQkC,yB;QAAA,YAA0B,I;MAAM,sB;QAAA,SAAuB,E;MAAI,uB;QAAA,UAAwB, E;MAAI,qB;QAAA,QAAa,E;MAAI,yB;QAAA,YAA0B,K;MAAO,yB;QAAA,YAAuC,I;MAC9M,OAAO,oBAAO ,sBAAP,EAAwB,SAAxB,EAAmC,MAAnC,EAA2C,OAA3C,EAAoD,KAApD,EAA2D,SAA3D,EAAsE,SAAtE,C AAiF,W;K;IAG5F,4F;MAQmC,yB;QAAA,YAA0B,I;MAAM,sB;QAAA,SAAuB,E;MAAI,uB;QAAA,UAAwB,E; MAAI,qB;QAAA,QAAa,E;MAAI,yB;QAAA,YAA0B,K;MAAO,yB;QAAA,YAAwC,I;MAChN,OAAO,oBAAO,s BAAP,EAAwB,SAAxB,EAAmC,MAAnC,EAA2C,OAA3C,EAAoD,KAApD,EAA2D,SAA3D,EAAsE,SAAtE,CA

AiF,W;K;IAG5F,4F;MAQoC,yB;QAAA,YAA0B,I;MAAM,sB;QAAA,SAAuB,E;MAAI,uB;QAAA,UAAwB,E;M AAI,qB;QAAA,QAAa,E;MAAI,yB;QAAA,YAA0B,K;MAAO,yB;QAAA,YAAyC,I;MAClN,OAAO,oBAAO,sBA AP,EAAwB,SAAxB,EAAmC,MAAnC,EAA2C,OAA3C,EAAoD,KAApD,EAA2D,SAA3D,EAAsE,SAAtE,CAAiF ,W;K;IAG5F,4F;MAQqC,yB;QAAA,YAA0B,I;MAAM,sB;QAAA,SAAuB,E;MAAI,uB;QAAA,UAAwB,E;MAAI, qB;QAAA,QAAa,E;MAAI,yB;QAAA,YAA0B,K;MAAO,yB;QAAA,YAA0C,I;MACpN,OAAO,oBAAO,sBAAP, EAAwB,SAAxB,EAAmC,MAAnC,EAA2C,OAA3C,EAAoD,KAApD,EAA2D,SAA3D,EAAsE,SAAtE,CAAiF,W; K;IAG5F,4F;MAQkC,yB;QAAA,YAA0B,I;MAAM,sB;QAAA,SAAuB,E;MAAI,uB;QAAA,UAAwB,E;MAAI,qB; QAAA,QAAa,E;MAAI,yB;QAAA,YAA0B,K;MAAO,yB;QAAA,YAAuC,I;MAC9M,OAAO,oBAAO,sBAAP,EA AwB,SAAxB,EAAmC,MAAnC,EAA2C,OAA3C,EAAoD,KAApD,EAA2D,SAA3D,EAAsE,SAAtE,CAAiF,W;K;I AQxE,4C;MAAA,mB;QAAE,OAAK,qBAAL,eAAK,C;O;K;IAL3B,+B;MAII,IAh6fO,qBAAQ,CAg6ff,C;QAAe,O AAO,W;MACtB,kCAAgB,4BAAhB,C;K;IAQgB,8C;MAAA,mB;QAAE,OAAK,yBAAL,eAAK,C;O;K;IAL3B,iC; MAII,IAh6fO,qBAAQ,CAg6ff,C;QAAe,OAAO,W;MACtB,kCAAgB,8BAAhB,C;K;IAQgB,8C;MAAA,mB;QAA E,OAAK,0BAAL,eAAK,C;O;K;IAL3B,iC;MAII,IAh6fO,qBAAQ,CAg6ff,C;QAAe,OAAO,W;MACtB,kCAAgB,8 BAAhB,C;K;IAQgB,8C;MAAA,mB;QAAE,OAAK,wBAAL,eAAK,C;O;K;IAL3B,iC;MAII,IAh6fO,qBAAQ,CAg 6ff,C;QAAe,OAAO,W;MACtB,kCAAgB,8BAAhB,C;K;IAQgB,8C;MAAA,mB;QAAE,OAAK,yBAAL,eAAK,C; O;K;IAL3B,iC;MAII,IAh6fO,qBAAQ,CAg6ff,C;QAAe,OAAO,W;MACtB,kCAAgB,8BAAhB,C;K;IAQgB,8C;M AAA,mB;QAAE,OAAK,0BAAL,eAAK,C;O;K;IAL3B,iC;MAII,IAh6fO,qBAAQ,CAg6ff,C;QAAe,OAAO,W;MA CtB,kCAAgB,8BAAhB,C;K;IAQgB,8C;MAAA,mB;QAAE,OAAK,2BAAL,eAAK,C;O;K;IAL3B,iC;MAII,IAh6f O,qBAAQ,CAg6ff,C;QAAe,OAAO,W;MACtB,kCAAgB,8BAAhB,C;K;IAQgB,8C;MAAA,mB;QAAE,OAAK,4B AAL,eAAK,C;O;K;IAL3B,iC;MAII,IAh6fO,qBAAQ,CAg6ff,C;QAAe,OAAO,W;MACtB,kCAAgB,8BAAhB,C;K ;IAQgB,8C;MAAA,mB;QAAE,OAAK,yBAAL,eAAK,C;O;K;IAL3B,iC;MAII,IAh6fO,qBAAQ,CAg6ff,C;QAAe, OAAO,W;MACtB,kCAAgB,8BAAhB,C;K;IAUgB,4C;MAAA,mB;QAAE,OAAK,qBAAL,eAAK,C;O;K;IAP3B,+ B;MAMI,IA1+fO,qBAAQ,CA0+ff,C;QAAe,OAAO,e;MACtB,kCAAgB,4BAAhB,C;K;IAUgB,8C;MAAA,mB;QA AE,OAAK,yBAAL,eAAK,C;O;K;IAP3B,iC;MAMI,IA5+fO,qBAAQ,CA4+ff,C;QAAe,OAAO,e;MACtB,kCAAgB ,8BAAhB,C;K;IAUgB,8C;MAAA,mB;QAAE,OAAK,0BAAL,eAAK,C;O;K;IAP3B,iC;MAMI,IA9+fO,qBAAQ,C A8+ff,C;QAAe,OAAO,e;MACtB,kCAAgB,8BAAhB,C;K;IAUgB,8C;MAAA,mB;QAAE,OAAK,wBAAL,eAAK, C;O;K;IAP3B,iC;MAMI,IAh/fO,qBAAQ,CAg/ff,C;QAAe,OAAO,e;MACtB,kCAAgB,8BAAhB,C;K;IAUgB,8C;M AAA,mB;QAAE,OAAK,yBAAL,eAAK,C;O;K;IAP3B,iC;MAMI,IAl/fO,qBAAQ,CAk/ff,C;QAAe,OAAO,e;MACt B,kCAAgB,8BAAhB,C;K;IAUgB,8C;MAAA,mB;QAAE,OAAK,0BAAL,eAAK,C;O;K;IAP3B,iC;MAMI,IAp/fO, qBAAQ,CAo/ff,C;QAAe,OAAO,e;MACtB,kCAAgB,8BAAhB,C;K;IAUgB,8C;MAAA,mB;QAAE,OAAK,2BAA L,eAAK,C;O;K;IAP3B,iC;MAMI,IAt/fO,qBAAQ,CAs/ff,C;QAAe,OAAO,e;MACtB,kCAAgB,8BAAhB,C;K;IAU gB,8C;MAAA,mB;QAAE,OAAK,4BAAL,eAAK,C;O;K;IAP3B,iC;MAMI,IAx/fO,qBAAQ,CAw/ff,C;QAAe,OAA O,e;MACtB,kCAAgB,8BAAhB,C;K;IAUgB,8C;MAAA,mB;QAAE,OAAK,yBAAL,eAAK,C;O;K;IAP3B,iC;MA MI,IA1/fO,qBAAQ,CA0/ff,C;QAAe,OAAO,e;MACtB,kCAAgB,8BAAhB,C;K;IAGJ,4B;MAOoB,Q;MAFhB,UAA kB,G;MAClB,YAAiB,C;MACjB,wBAAgB,SAAhB,gB;QAAgB,cAAA,SAAhB,M;QACI,OAAO,O;QACP,qB;;M AEJ,OAAW,UAAS,CAAb,GAAgB,wCAAO,IAAvB,GAAgC,MAAM,K;K;IAGjD,8B;MAOoB,Q;MAFhB,UAAk B,G;MAClB,YAAiB,C;MACjB,wBAAgB,SAAhB,gB;QAAgB,cAAA,SAAhB,M;QACI,OAAO,O;QACP,qB;;MA EJ,OAAW,UAAS,CAAb,GAAgB,wCAAO,IAAvB,GAAgC,MAAM,K;K;IAGjD,8B;MAOoB,Q;MAFhB,UAAkB, G;MAClB,YAAiB,C;MACjB,wBAAgB,SAAhB,gB;QAAgB,cAAA,SAAhB,M;QACI,OAAO,O;QACP,qB;;MAEJ, OAAW,UAAS,CAAb,GAAgB,wCAAO,IAAvB,GAAgC,MAAM,K;K;IAGjD,8B;MAOoB,Q;MAFhB,UAAkB,G; MAClB,YAAiB,C;MACjB,wBAAgB,SAAhB,gB;QAAgB,cAAA,SAAhB,M;QACI,OAAO,O;QACP,qB;;MAEJ,O AAW,UAAS,CAAb,GAAgB,wCAAO,IAAvB,GAAgC,MAAM,K;K;IAGjD,8B;MAOoB,Q;MAFhB,UAAkB,G;M AClB,YAAiB,C;MACjB,wBAAgB,SAAhB,gB;QAAgB,cAAA,SAAhB,M;QACI,OAAO,O;QACP,qB;;MAEJ,OA AW,UAAS,CAAb,GAAgB,wCAAO,IAAvB,GAAgC,MAAM,K;K;IAGjD,8B;MAOoB,Q;MAFhB,UAAkB,G;MA ClB,YAAiB,C;MACjB,wBAAgB,SAAhB,gB;QAAgB,cAAA,SAAhB,M;QACI,OAAO,O;QACP,qB;;MAEJ,OAA W,UAAS,CAAb,GAAgB,wCAAO,IAAvB,GAAgC,MAAM,K;K;IAGjD,8B;MAMoB,Q;MAFhB,UAAkB,G;MACl B,YAAiB,C;MACjB,wBAAgB,SAAhB,gB;QAAgB,cAAA,SAAhB,M;QACI,OAAO,O;QACP,qB;;MAEJ,OAAW, UAAS,CAAb,GAAgB,wCAAO,IAAvB,GAAgC,MAAM,K;K;IAGjD,8B;MAMoB,Q;MAFhB,UAAkB,G;MAClB,

YAAiB,C;MACjB,wBAAgB,SAAhB,gB;QAAgB,cAAA,SAAhB,M;QACI,OAAO,O;QACP,qB;;MAEJ,OAAW,U AAS,CAAb,GAAgB,wCAAO,IAAvB,GAAgC,MAAM,K;K;IAGjD,8B;MAMoB,Q;MAFhB,UAAkB,G;MAClB,Y AAiB,C;MACjB,wBAAgB,SAAhB,gB;QAAgB,cAAA,SAAhB,M;QACI,OAAO,O;QACP,qB;;MAEJ,OAAW,UA AS,CAAb,GAAgB,wCAAO,IAAvB,GAAgC,MAAM,K;K;IAGjD,8B;MAMoB,Q;MAFhB,UAAkB,G;MAClB,YA AiB,C;MACjB,wBAAgB,SAAhB,gB;QAAgB,cAAA,SAAhB,M;QACI,OAAO,O;QACP,qB;;MAEJ,OAAW,UAA S,CAAb,GAAgB,wCAAO,IAAvB,GAAgC,MAAM,K;K;IAGjD,8B;MAMoB,Q;MAFhB,UAAkB,G;MAClB,YAAi B,C;MACjB,wBAAgB,SAAhB,gB;QAAgB,cAAA,SAAhB,M;QACI,OAAO,O;QACP,qB;;MAEJ,OAAW,UAAS, CAAb,GAAgB,wCAAO,IAAvB,GAAgC,MAAM,K;K;IAGjD,+B;MAMoB,Q;MAFhB,UAAkB,G;MAClB,YAAiB ,C;MACjB,wBAAgB,SAAhB,gB;QAAgB,cAAA,SAAhB,M;QACI,OAAO,O;QACP,qB;;MAEJ,OAAW,UAAS,C AAb,GAAgB,wCAAO,IAAvB,GAAgC,MAAM,K;K;IAGjD,wB;MAMoB,Q;MADhB,UAAe,C;MACf,wBAAgB,S AAhB,gB;QAAgB,cAAA,SAAhB,M;QACI,YAAO,O;;MAEX,OAAO,G;K;IAGX,0B;MAMoB,Q;MADhB,UAAe, C;MACf,wBAAgB,SAAhB,gB;QAAgB,cAAA,SAAhB,M;QACI,YAAO,O;;MAEX,OAAO,G;K;IAGX,0B;MAMo B,Q;MADhB,UAAe,C;MACf,wBAAgB,SAAhB,gB;QAAgB,cAAA,SAAhB,M;QACI,YAAO,OAAP,I;;MAEJ,OA AO,G;K;IAGX,0B;MAMoB,Q;MADhB,Y;MACA,wBAAgB,SAAhB,gB;QAAgB,cAAA,SAAhB,M;QACI,cAAO, OAAP,C;;MAEJ,OAAO,G;K;IAGX,0B;MAMoB,Q;MADhB,UAAiB,G;MACjB,wBAAgB,SAAhB,gB;QAAgB,cA AA,SAAhB,M;QACI,OAAO,O;;MAEX,OAAO,G;K;IAGX,0B;MAMoB,Q;MADhB,UAAkB,G;MAClB,wBAAgB ,SAAhB,gB;QAAgB,cAAA,SAAhB,M;QACI,OAAO,O;;MAEX,OAAO,G;K;IAGX,0B;MAKoB,Q;MADhB,UAA e,C;MACf,wBAAgB,SAAhB,gB;QAAgB,cAAA,SAAhB,M;QACI,YAAO,O;;MAEX,OAAO,G;K;IAGX,0B;MAK oB,Q;MADhB,UAAe,C;MACf,wBAAgB,SAAhB,gB;QAAgB,cAAA,SAAhB,M;QACI,YAAO,O;;MAEX,OAAO, G;K;IAGX,0B;MAKoB,Q;MADhB,UAAe,C;MACf,wBAAgB,SAAhB,gB;QAAgB,cAAA,SAAhB,M;QACI,YAA O,OAAP,I;;MAEJ,OAAO,G;K;IAGX,0B;MAKoB,Q;MADhB,Y;MACA,wBAAgB,SAAhB,gB;QAAgB,cAAA,SA AhB,M;QACI,cAAO,OAAP,C;;MAEJ,OAAO,G;K;IAGX,0B;MAKoB,Q;MADhB,UAAiB,G;MACjB,wBAAgB,S AAhB,gB;QAAgB,cAAA,SAAhB,M;QACI,OAAO,O;;MAEX,OAAO,G;K;IAGX,2B;MAKoB,Q;MADhB,UAAk B,G;MAClB,wBAAgB,SAAhB,gB;QAAgB,cAAA,SAAhB,M;QACI,OAAO,O;;MAEX,OAAO,G;K;IajkwBX,oD; MAQuF,wC;K;IARvF,8CASI,Y;MAAuC,8B;K;IAT3C,gF;4FOOA,qB;MAOI,OAAO,sBAAI,CAAJ,C;K;4FAGX,q B;MAOI,OAAO,sBAAI,CAAJ,C;K;4FAGX,qB;MAOI,OAAO,sBAAI,CAAJ,C;K;4FAGX,qB;MAOI,OAAO,sBA AI,CAAJ,C;K;4FAGX,qB;MAOI,OAAO,sBAAI,CAAJ,C;K;IAGX,wC;MAII,IAAI,oCAAJ,C;QACI,OAAO,yBAA S,OAAT,C;MACX,OAAO,qBAAQ,OAAR,KAAoB,C;K;IAWG,yC;MAAA,qB;QAAE,MAAM,8BAA0B,iDAA8C ,aAA9C,MAA1B,C;O;K;IAR1C,qC;MAMI,IAAI,8BAAJ,C;QACI,OAAO,sBAAI,KAAJ,C;MACX,OAAO,6BAAg B,KAAhB,EAAuB,uBAAvB,C;K;0FAGX,4B;MAOI,OAAO,sBAAI,KAAJ,C;K;IAGX,2D;MAcqB,Q;MARjB,IAA I,8BAAJ,C;QACI,OAAsB,KA8Lf,IAAS,CAAT,IA9Le,KA8LD,IAAS,iBA9LvB,SA8LuB,CAA3B,GA9LI,SA8Lk C,aA9LnB,KA8LmB,CAAtC,GA9L0B,YA8L4B,CA9LnC,KA8LmC,C;;MA7L7D,IAAI,QAAQ,CAAZ,C;QACI,O AAO,aAAa,KAAb,C;MACX,eAAe,oB;MACf,YAAY,C;MACZ,OAAO,QAAS,UAAhB,C;QACI,cAAc,QAAS,O; QACvB,IAAI,WAAS,YAAT,EAAS,oBAAT,OAAJ,C;UACI,OAAO,O;;MAEf,OAAO,aAAa,KAAb,C;K;sGAGX,y B;MAAA,8D;MAAA,iD;QAOI,OAAW,SAAS,CAAT,IAAc,SAAS,wBAA3B,GAAsC,sBAAI,KAAJ,CAAtC,GAA sD,aAAa,KAAb,C;O;KAPjE,C;IAUA,6C;MAcqB,Q;MARjB,IAAI,8BAAJ,C;QACI,OAAY,YAAL,SAAK,EAAU, KAAV,C;MAChB,IAAI,QAAQ,CAAZ,C;QACI,OAAO,I;MACX,eAAe,oB;MACf,YAAY,C;MACZ,OAAO,QAA S,UAAhB,C;QACI,cAAc,QAAS,O;QACvB,IAAI,WAAS,YAAT,EAAS,oBAAT,OAAJ,C;UACI,OAAO,O;;MAEf, OAAO,I;K;sGAGX,yB;MAAA,sD;MAAA,mC;QAOI,OAAY,UAAL,SAAK,EAAU,KAAV,C;O;KAPhB,C;gFAU A,gC;MAOW,sB;;QAyHS,Q;QAAA,2B;QAAhB,OAAgB,cAAhB,C;UAAgB,yB;UAAM,IAzHH,SAyHO,CAAU, OAAV,CAAJ,C;YAAwB,qBAAO,O;YAAP,uB;;;QAC9C,qBAAO,I;;;MA1HP,yB;K;wFAGJ,gC;MA6VoB,Q;MA DhB,WAAe,I;MACC,2B;MAAhB,OAAgB,cAAhB,C;QAAgB,yB;QACZ,IAvVc,SAuVV,CAAU,OAAV,CAAJ,C; UACI,OAAO,O;;;MAxVf,OA2VO,I;K;wFAxVX,gC;MAOW,qB;;QA0VP,eAAoB,+BAAa,cAAb,C;QACpB,OAA O,QAAS,cAAhB,C;UACI,cAAc,QAAS,W;UACvB,IA7Vc,SA6VV,CAAU,OAAV,CAAJ,C;YAAwB,oBAAO,O;Y AAP,sB;;;QAE5B,oBAAO,I;;;MA/VP,wB;K;IAGJ,6B;MAOQ,kBADE,SACF,Q;QAAW,OAAY,SAAL,SAAK,C;; QAEnB,eAAe,oB;QACf,IAAI,CAAC,QAAS,UAAd,C;UACI,MAAM,2BAAuB,sBAAvB,C;QACV,OAAO,QAAS, O;;K;IAK5B,6B;MAMI,IAAI,mBAAJ,C;QACI,MAAM,2BAAuB,gBAAvB,C;MACV,OAAO,sBAAK,CAAL,C;K; mFAGX,yB;MAAA,iE;MAAA,uC;QAKoB,Q;QAAA,2B;QAAhB,OAAgB,cAAhB,C;UAAgB,yB;UAAM,IAAI,U

AAU,OAAV,CAAJ,C;YAAwB,OAAO,O;;QACrD,MAAM,gCAAuB,wDAAvB,C;O;KANV,C;oGASA,yB;MAAA ,iE;MAAA,uC;QASW,Q;QAAA,+B;;UAYS,U;UAAA,6B;UAAhB,OAAgB,gBAAhB,C;YAAgB,2B;YACZ,aAbw B,SAaX,CAAU,OAAV,C;YACb,IAAI,cAAJ,C;cACI,8BAAO,M;cAAP,gC;;;UAGR,8BAAO,I;;;QAlBA,kC;QAA A,iB;UAAmC,MAAM,gCAAuB,mEAAvB,C;;QAAhD,OAAO,I;O;KATX,C;gHAYA,gC;MASoB,Q;MAAA,2B;M AAhB,OAAgB,cAAhB,C;QAAgB,yB;QACZ,aAAa,UAAU,OAAV,C;QACb,IAAI,cAAJ,C;UACI,OAAO,M;;;MA Gf,OAAO,I;K;IAGX,mC;MAKQ,kBADE,SACF,Q;QACI,IAAI,mBAAJ,C;UACI,OAAO,I;;UAEP,OAAO,sBAAK, CAAL,C;;QAGX,eAAe,oB;QACf,IAAI,CAAC,QAAS,UAAd,C;UACI,OAAO,I;QACX,OAAO,QAAS,O;;K;IAK5 B,mC;MAII,OAAW,mBAAJ,GAAe,IAAf,GAAyB,sBAAK,CAAL,C;K;+FAGpC,gC;MAIoB,Q;MAAA,2B;MAAh B,OAAgB,cAAhB,C;QAAgB,yB;QAAM,IAAI,UAAU,OAAV,CAAJ,C;UAAwB,OAAO,O;;MACrD,OAAO,I;K;0 FAGX,yB;MAAA,8D;MAAA,iD;QAKI,OAAW,SAAS,CAAT,IAAc,SAAS,wBAA3B,GAAsC,sBAAI,KAAJ,CAA tC,GAAsD,aAAa,KAAb,C;O;KALjE,C;IAQA,uC;MAMI,OAAW,SAAS,CAAT,IAAc,SAAS,2BAA3B,GAAsC,sB AAI,KAAJ,CAAtC,GAAsD,I;K;IAGjE,uC;MAMiB,Q;MAFb,IAAI,8BAAJ,C;QAAkB,OAAO,SAAK,eAAQ,OAA R,C;MAC9B,YAAY,C;MACC,2B;MAAb,OAAa,cAAb,C;QAAa,sB;QACT,mBAAmB,KAAnB,C;QACA,IAAI,gB AAW,IAAX,CAAJ,C;UACI,OAAO,K;QACX,qB;;MAEJ,OAAO,E;K;IAGX,uC;MAKI,OAAO,wBAAQ,OAAR,C; K;gGAGX,yB;MAAA,wE;MAAA,uC;QAKiB,Q;QADb,YAAY,C;QACC,2B;QAAb,OAAa,cAAb,C;UAAa,sB;UA CT,mBAAmB,KAAnB,C;UACA,IAAI,UAAU,IAAV,CAAJ,C;YACI,OAAO,K;UACX,qB;;QAEJ,OAAO,E;O;KA XX,C;gGAcA,gC;MAKiB,Q;MADb,YAAY,C;MACC,2B;MAAb,OAAa,cAAb,C;QAAa,sB;QACT,IAAI,UAAU,I AAV,CAAJ,C;UACI,OAAO,K;QACX,qB;;MAEJ,OAAO,E;K;8FAGX,yB;MAAA,wE;MAAA,uC;QAMiB,Q;QAF b,gBAAgB,E;QAChB,YAAY,C;QACC,2B;QAAb,OAAa,cAAb,C;UAAa,sB;UACT,mBAAmB,KAAnB,C;UACA, IAAI,UAAU,IAAV,CAAJ,C;YACI,YAAY,K;UAChB,qB;;QAEJ,OAAO,S;O;KAZX,C;8FAeA,gC;MAII,eAAe,SA AK,sBAAa,cAAb,C;MACpB,OAAO,QAAS,cAAhB,C;QACI,IAAI,UAAU,QAAS,WAAnB,CAAJ,C;UACI,OAAO ,QAAS,Y;;;MAGxB,OAAO,E;K;IAGX,4B;MASQ,kBADE,SACF,Q;QAAW,OAAY,QAAL,SAAK,C;;QAEnB,eA Ae,oB;QACf,IAAI,CAAC,QAAS,UAAd,C;UACI,MAAM,2BAAuB,sBAAvB,C;QACV,WAAW,QAAS,O;QACpB ,OAAO,QAAS,UAAhB,C;UACI,OAAO,QAAS,O;QACpB,OAAO,I;;K;IAKnB,4B;MAQI,IAAI,mBAAJ,C;QACI, MAAM,2BAAuB,gBAAvB,C;MACV,OAAO,sBAAK,2BAAL,C;K;iFAGX,yB;MAAA,iE;MAAA,gB;MAAA,8B; MAAA,uC;QAUoB,UAQT,M;QAVP,WAAe,I;QACf,YAAY,K;QACI,2B;QAAhB,OAAgB,cAAhB,C;UAAgB,yB; UACZ,IAAI,UAAU,OAAV,CAAJ,C;YACI,OAAO,O;YACP,QAAQ,I;;;QAGhB,IAAI,CAAC,KAAL,C;UAAY,M AAM,gCAAuB,wDAAvB,C;QAElB,OAAO,2E;O;KAlBX,C;iFAqBA,yB;MAAA,iE;MAAA,uC;QAQI,eAAe,SAA K,sBAAa,cAAb,C;QACpB,OAAO,QAAS,cAAhB,C;UACI,cAAc,QAAS,W;UACvB,IAAI,UAAU,OAAV,CAAJ,C ;YAAwB,OAAO,O;;QAEnC,MAAM,gCAAuB,kDAAvB,C;O;KAbV,C;IAgBA,2C;MAOiB,Q;MAHb,IAAI,8BAA J,C;QAAkB,OAAO,SAAK,mBAAY,OAAZ,C;MAC9B,gBAAgB,E;MAChB,YAAY,C;MACC,2B;MAAb,OAAa,c AAb,C;QAAa,sB;QACT,mBAAmB,KAAnB,C;QACA,IAAI,gBAAW,IAAX,CAAJ,C;UACI,YAAY,K;QAChB,qB ;;MAEJ,OAAO,S;K;IAGX,2C;MAKI,OAAO,4BAAY,OAAZ,C;K;IAGX,kC;MAOQ,kBADE,SACF,Q;QAAW,OA AW,mBAAJ,GAAe,IAAf,GAAyB,sBAAK,iBAAO,CAAP,IAAL,C;;QAEvC,eAAe,oB;QACf,IAAI,CAAC,QAAS, UAAd,C;UACI,OAAO,I;QACX,WAAW,QAAS,O;QACpB,OAAO,QAAS,UAAhB,C;UACI,OAAO,QAAS,O;QA CpB,OAAO,I;;K;IAKnB,kC;MAMI,OAAW,mBAAJ,GAAe,IAAf,GAAyB,sBAAK,iBAAO,CAAP,IAAL,C;K;6FA GpC,gC;MAOoB,Q;MADhB,WAAe,I;MACC,2B;MAAhB,OAAgB,cAAhB,C;QAAgB,yB;QACZ,IAAI,UAAU,O AAV,CAAJ,C;UACI,OAAO,O;;;MAGf,OAAO,I;K;6FAGX,gC;MAMI,eAAe,SAAK,sBAAa,cAAb,C;MACpB,OA AO,QAAS,cAAhB,C;QACI,cAAc,QAAS,W;QACvB,IAAI,UAAU,OAAV,CAAJ,C;UAAwB,OAAO,O;;MAEnC, OAAO,I;K;qFAGX,yB;MAAA,mC;MAAA,gD;MAAA,4B;QAQI,OAAO,kBAAO,cAAP,C;O;KARX,C;IAWA,sC; MAOI,IAAI,mBAAJ,C;QACI,MAAM,2BAAuB,sBAAvB,C;MACV,OAAO,qBAAU,MAAO,iBAAQ,cAAR,CAAj B,C;K;iGAGX,yB;MAAA,mC;MAAA,4D;MAAA,4B;QAOI,OAAO,wBAAa,cAAb,C;O;KAPX,C;IAUA,4C;MA MI,IAAI,mBAAJ,C;QACI,OAAO,I;MACX,OAAO,qBAAU,MAAO,iBAAQ,cAAR,CAAjB,C;K;IAGX,8B;MAKQ ,kBADE,SACF,Q;QAAW,OAAY,UAAL,SAAK,C;;QAEnB,eAAe,oB;QACf,IAAI,CAAC,QAAS,UAAd,C;UACI, MAAM,2BAAuB,sBAAvB,C;QACV,aAAa,QAAS,O;QACtB,IAAI,QAAS,UAAb,C;UACI,MAAM,gCAAyB,uCA AzB,C;QACV,OAAO,M;;K;IAKnB,8B;MAIiB,IAAN,I;MAAA,QAAM,cAAN,C;aACH,C;UAAK,MAAM,2BAAu B,gBAAvB,C;aACX,C;UAAK,6BAAK,CAAL,C;UAAL,K;;UACQ,MAAM,gCAAyB,iCAAzB,C;;MAHlB,W;K;q FAOJ,yB;MAAA,kF;MAAA,iE;MAAA,gB;MAAA,8B;MAAA,uC;QAMoB,UAST,M;QAXP,aAAiB,I;QACjB,YA

AY,K;QACI,2B;QAAhB,OAAgB,cAAhB,C;UAAgB,yB;UACZ,IAAI,UAAU,OAAV,CAAJ,C;YACI,IAAI,KAAJ, C;cAAW,MAAM,8BAAyB,qDAAzB,C;YACjB,SAAS,O;YACT,QAAQ,I;;;QAGhB,IAAI,CAAC,KAAL,C;UAAY ,MAAM,gCAAuB,wDAAvB,C;QAElB,OAAO,6E;O;KAfX,C;IAkBA,oC;MAKQ,kBADE,SACF,Q;QAAW,OAA W,mBAAQ,CAAZ,GAAe,sBAAK,CAAL,CAAf,GAA4B,I;;QAE1C,eAAe,oB;QACf,IAAI,CAAC,QAAS,UAAd,C ;UACI,OAAO,I;QACX,aAAa,QAAS,O;QACtB,IAAI,QAAS,UAAb,C;UACI,OAAO,I;QACX,OAAO,M;;K;IAKn B,oC;MAII,OAAW,mBAAQ,CAAZ,GAAe,sBAAK,CAAL,CAAf,GAA4B,I;K;iGAGvC,gC;MAMoB,Q;MAFhB,a AAiB,I;MACjB,YAAY,K;MACI,2B;MAAhB,OAAgB,cAAhB,C;QAAgB,yB;QACZ,IAAI,UAAU,OAAV,CAAJ, C;UACI,IAAI,KAAJ,C;YAAW,OAAO,I;UAClB,SAAS,O;UACT,QAAQ,I;;;MAGhB,IAAI,CAAC,KAAL,C;QAA Y,OAAO,I;MACnB,OAAO,M;K;IAGX,8B;MAoBsC,UAGT,MAHS,EAarB,M;MN/pBb,IAAI,EMsoBI,KAAK,CN toBT,CAAJ,C;QACI,cMqoBc,sD;QNpoBd,MAAM,gCAAyB,OAAQ,WAAjC,C;;MMqoBV,IAAI,MAAK,CAAT, C;QAAY,OAAO,mB;MACnB,Q;MACA,IAAI,oCAAJ,C;QACI,iBAAiB,iBAAO,CAAP,I;QACjB,IAAI,cAAc,CA AlB,C;UACI,OAAO,W;QACX,IAAI,eAAc,CAAlB,C;UACI,OAAO,OAAO,kBAAP,C;QACX,OAAO,iBAAa,UA Ab,C;QACP,IAAI,8BAAJ,C;UACI,IAAI,sCAAJ,C;YAC0B,qB;YAAtB,iBAAc,CAAd,wB;cACI,IAAK,WAAI,sB AAK,KAAL,CAAJ,C;;YAEI,wCAAa,CAAb,C;YAAb,OAAa,gBAAb,C;cAAa,wB;cACT,IAAK,WAAI,IAAJ,C;;;U AEb,OAAO,I;;;QAIX,OAAO,gB;;MAEX,YAAY,C;MACC,6B;MAAb,OAAa,gBAAb,C;QAAa,0B;QACT,IAAI,S AAS,CAAb,C;UAAgB,IAAK,WAAI,MAAJ,C;;UAAe,qB;;MAExC,OAAY,qBAAL,IAAK,C;K;IAGhB,kC;MNrq BI,IAAI,EM6qBI,KAAK,CN7qBT,CAAJ,C;QACI,cM4qBc,sD;QN3qBd,MAAM,gCAAyB,OAAQ,WAAjC,C;;M M4qBV,OAAO,kBAAgB,gBAAV,iBAAO,CAAP,IAAU,EAAc,CAAd,CAAhB,C;K;kGAGX,yB;MAAA,4C;MAA A,qD;MAAA,uC;QAMI,IAAI,CAAC,mBAAL,C;UACI,eAAe,+BAAa,cAAb,C;UACf,OAAO,QAAS,cAAhB,C;Y ACI,IAAI,CAAC,UAAU,QAAS,WAAnB,CAAL,C;cACI,OAAO,gBAAK,QAAS,YAAT,GAAuB,CAAvB,IAAL,C ;;;;QAInB,OAAO,W;O;KAdX,C;0FAiBA,yB;MAAA,+D;MAAA,uC;QAQiB,Q;QAFb,eAAe,K;QACf,WAAW,gB; QACE,2B;QAAb,OAAa,cAAb,C;UAAa,sB;UACT,IAAI,QAAJ,C;YACI,IAAK,WAAI,IAAJ,C;eACJ,IAAI,CAAC, UAAU,IAAV,CAAL,C;YACD,IAAK,WAAI,IAAJ,C;YACL,WAAW,I;;;QAEnB,OAAO,I;O;KAfX,C;oFAkBA,yB ;MAAA,+D;MAAA,uC;QAMW,kBAAS,gB;QA2FA,Q;QAAA,2B;QAAhB,OAAgB,cAAhB,C;UAAgB,yB;UAA M,IA3FU,SA2FN,CAAU,OAAV,CAAJ,C;YAAwB,WAAY,WAAI,OAAJ,C;;QA3F1D,OA4FO,W;O;KAlGX,C;k GASA,yB;MAAA,+D;MA6jCA,wE;MA7jCA,uC;QAQW,kBAAgB,gB;QA4jCV,gB;QADb,YAAY,C;QACC,2B;Q AAb,OAAa,cAAb,C;UAAa,sB;UAhjCT,IAZmC,SAY/B,CAgjCkB,oBAAmB,cAAnB,EAAmB,sBAAnB,UAhjClB, EAgjC+C,IAhjC/C,CAAJ,C;YAA2C,sBAgjCQ,IAhjCR,C;;QAZ/C,OAcO,W;O;KAtBX,C;sGAWA,yB;MAkjCA,w E;MAljCA,oD;QAyjCiB,gB;QADb,YAAY,C;QACC,2B;QAAb,OAAa,cAAb,C;UAAa,sB;UAhjCT,IAAI,UAgjCk B,oBAAmB,cAAnB,EAAmB,sBAAnB,UAhjClB,EAgjC+C,IAhjC/C,CAAJ,C;YAA2C,sBAgjCQ,IAhjCR,C;;QAE/ C,OAAO,W;O;KAXX,C;wGAcA,yB;MAAA,+D;MAAA,sC;QAMW,kBAAmB,gB;QASV,Q;QAAA,2B;QAAhB, OAAgB,cAAhB,C;UAAgB,yB;UAAM,IAAI,YAAJ,C;YAAkB,WAAY,WAAI,OAAJ,C;;QATpD,OAUO,W;O;KA hBX,C;4GASA,4C;MAMoB,Q;MAAA,2B;MAAhB,OAAgB,cAAhB,C;QAAgB,yB;QAAM,IAAI,YAAJ,C;UAAk B,WAAY,WAAI,OAAJ,C;;MACpD,OAAO,W;K;0FAGX,yB;MAAA,+D;MAAA,uC;QAMW,kBAAY,gB;QA4B H,Q;QAAA,2B;QAAhB,OAAgB,cAAhB,C;UAAgB,yB;UAAM,IAAI,CA5BS,SA4BR,CAAU,OAAV,CAAL,C;Y AAyB,WAAY,WAAI,OAAJ,C;;QA5B3D,OA6BO,W;O;KAnCX,C;IASA,oC;MAMI,OAAO,6BAAgB,gBAAhB,C ;K;IAGX,mD;MAMoB,Q;MAAA,2B;MAAhB,OAAgB,cAAhB,C;QAAgB,yB;QAAM,IAAI,eAAJ,C;UAAqB,WA AY,WAAI,OAAJ,C;;MACvD,OAAO,W;K;8FAGX,6C;MAMoB,Q;MAAA,2B;MAAhB,OAAgB,cAAhB,C;QAAg B,yB;QAAM,IAAI,CAAC,UAAU,OAAV,CAAL,C;UAAyB,WAAY,WAAI,OAAJ,C;;MAC3D,OAAO,W;K;wFA GX,6C;MAMoB,Q;MAAA,2B;MAAhB,OAAgB,cAAhB,C;QAAgB,yB;QAAM,IAAI,UAAU,OAAV,CAAJ,C;UA AwB,WAAY,WAAI,OAAJ,C;;MAC1D,OAAO,W;K;IAGX,sC;MAII,IAAI,OAAQ,UAAZ,C;QAAuB,Od7wBe,W;; Mc8wBtC,OAA6D,SAAtD,SAAK,iBAAQ,OAAQ,MAAhB,EAAuB,OAAQ,aAAR,GAAuB,CAAvB,IAAvB,CAAi D,C;K;IAGjE,sC;MAOkB,Q;MAHd,WAAmB,wBAAR,OAAQ,EAAwB,EAAxB,C;MACnB,IAAI,SAAQ,CAAZ,C ;QAAe,OAAO,W;MACtB,WAAW,iBAAa,IAAb,C;MACG,yB;MAAd,OAAc,cAAd,C;QAAc,uB;QACV,IAAK,W AAI,sBAAI,KAAJ,CAAJ,C;;MAET,OAAO,I;K;IAGX,8B;MAgBiB,Q;MN91Bb,IAAI,EMs1BI,KAAK,CNt1BT,C AAJ,C;QACI,cMq1Bc,sD;QNp1Bd,MAAM,gCAAyB,OAAQ,WAAjC,C;;MMq1BV,IAAI,MAAK,CAAT,C;QAA Y,OAAO,W;MACnB,IAAI,oCAAJ,C;QACI,IAAI,KAAK,cAAT,C;UAAe,OAAO,mB;QACtB,IAAI,MAAK,CAA T,C;UAAY,OAAO,OAAO,mBAAP,C;;MAEvB,YAAY,C;MACZ,WAAW,iBAAa,CAAb,C;MACE,2B;MAAb,OA

Aa,cAAb,C;QAAa,sB;QACT,IAAK,WAAI,IAAJ,C;QACL,IAAI,mCAAW,CAAf,C;UACI,K;;MAER,OAAY,qBA AL,IAAK,C;K;IAGhB,kC;MAeqC,IAGhB,I;MNx3BjB,IAAI,EM82BI,KAAK,CN92BT,CAAJ,C;QACI,cM62Bc,s D;QN52Bd,MAAM,gCAAyB,OAAQ,WAAjC,C;;MM62BV,IAAI,MAAK,CAAT,C;QAAY,OAAO,W;MACnB,W AAW,c;MACX,IAAI,KAAK,IAAT,C;QAAe,OAAO,mB;MACtB,IAAI,MAAK,CAAT,C;QAAY,OAAO,OAAO,k BAAP,C;MACnB,WAAW,iBAAa,CAAb,C;MACX,IAAI,sCAAJ,C;QACI,iBAAc,OAAO,CAAP,IAAd,UAA6B,IA A7B,U;UACI,IAAK,WAAI,sBAAK,KAAL,CAAJ,C;;QAEI,sCAAa,OAAO,CAAP,IAAb,C;QAAb,OAAa,cAAb,C; UAAa,sB;UACT,IAAK,WAAI,IAAJ,C;;;MAEb,OAAO,I;K;kGAGX,yB;MAAA,qD;MAAA,gE;MAAA,gD;MAA A,uC;QAMI,IAAI,mBAAJ,C;UACI,OAAO,W;QACX,eAAe,+BAAa,cAAb,C;QACf,OAAO,QAAS,cAAhB,C;UA CI,IAAI,CAAC,UAAU,QAAS,WAAnB,CAAL,C;YACI,QAAS,O;YACT,mBAAmB,iBAAO,QAAS,YAAhB,I;YA CnB,IAAI,iBAAgB,CAApB,C;cAAuB,OAAO,W;YACI,kBAA3B,eAAa,YAAb,C;YACH,OAAgB,kBAAhB,C;cA CI,sBAAa,eAAb,C;YAFR,OH51BD,W;;;QGk2BP,OAAO,iB;O;KApBX,C;0FAuBA,yB;MAAA,+D;MAAA,uC;Q AOiB,Q;QADb,WAAW,gB;QACE,2B;QAAb,OAAa,cAAb,C;UAAa,sB;UACT,IAAI,CAAC,UAAU,IAAV,CAAL, C;YACI,K;UACJ,IAAK,WAAI,IAAJ,C;;QAET,OAAO,I;O;KAZX,C;IAoBA,+B;MAII,IAAI,wCAAsB,kBAAQ,C AAlC,C;QAAqC,OAAO,mB;MAC5C,WAAW,0B;MACN,WAAL,IAAK,C;MACL,OAAO,I;K;IAGX,uC;MAOI,a AAU,2BAAV,OAA2B,CAA3B,M;QACI,QAAQ,MAAO,iBAAQ,IAAI,CAAJ,IAAR,C;QACf,sBAAK,CAAL,EAA U,SAAK,aAAI,CAAJ,EAAO,sBAAK,CAAL,CAAP,CAAf,C;;K;oFAIR,yB;MAAA,oD;MJr4BA,sC;MAAA,oC;M AAA,uBAOe,yB;QArEf,8D;eAqEe,4B;UAAA,uB;YAAU,eAAsB,gB;YAAtB,OA5Dd,cAAc,SA4DgB,CA5DhB,C AAd,EAA2B,SA4DM,CA5DN,CAA3B,C;W;S;OA4DI,C;MI83Bf,sC;QAMI,IAAI,iBAAO,CAAX,C;UAAc,oBJp4 Bd,eAAW,iBIo4BsB,QJp4BtB,CAAX,CIo4Bc,C;;O;KANlB,C;wGASA,yB;MAAA,oD;MJ33BA,sC;MAAA,oC;M AAA,iCAOe,yB;QAxFf,8D;eAwFe,4B;UAAA,uB;YAAU,eAAsB,gB;YAAtB,OA/Ed,cAAc,SA+EgB,CA/EhB,CA Ad,EAA2B,SA+EM,CA/EN,CAA3B,C;W;S;OA+EI,C;MIo3Bf,sC;QAMI,IAAI,iBAAO,CAAX,C;UAAc,oBJ13Bd, eAAW,2BI03BgC,QJ13BhC,CAAX,CI03Bc,C;;O;KANlB,C;IASA,sC;MAMI,sBAAS,cAAT,C;K;IAGJ,6B;MASg B,Q;MAHZ,IAAI,oCAAJ,C;QACI,IAAI,kBAAQ,CAAZ,C;UAAe,OAAY,SAAL,SAAK,C;QAEwB,kBAA3C,sBC 7+BsD,sBD6+BtD,uB;QAAmD,mB;QAA3D,OAAoE,OHp7BjE,WGo7BiE,C;;MAEjD,kBAAhB,0B;MAAwB,oB; MAA/B,OHt7BO,W;K;wFGy7BX,yB;MAAA,wD;MJ96BA,sC;MAAA,oC;MAAA,uBAOe,yB;QArEf,8D;eAqEe,4 B;UAAA,uB;YAAU,eAAsB,gB;YAAtB,OA5Dd,cAAc,SA4DgB,CA5DhB,CAAd,EAA2B,SA4DM,CA5DN,CAA3 B,C;W;S;OA4DI,C;MIu6Bf,sC;QAQI,OAAO,sBJ/6BP,eAAW,iBI+6BiB,QJ/6BjB,CAAX,CI+6BO,C;O;KARX,C;4 GAWA,yB;MAAA,wD;MJt6BA,sC;MAAA,oC;MAAA,iCAOe,yB;QAxFf,8D;eAwFe,4B;UAAA,uB;YAAU,eAAs B,gB;YAAtB,OA/Ed,cAAc,SA+EgB,CA/EhB,CAAd,EAA2B,SA+EM,CA/EN,CAA3B,C;W;S;OA+EI,C;MI+5Bf,s C;QAMI,OAAO,sBJr6BP,eAAW,2BIq6B2B,QJr6B3B,CAAX,CIq6BO,C;O;KANX,C;IASA,uC;MAMI,OAAO,w BAAW,cAAX,C;K;IAGX,6C;MASe,Q;MAHX,IAAI,oCAAJ,C;QACG,IAAI,kBAAQ,CAAZ,C;UAAe,OAAY,SA AL,SAAK,C;QAEe,kBAAlC,sBCxhCuD,sBDwhCvD,uB;QAA0C,iC;QAAlD,OAAyE,OH/9BrE,WG+9BqE,C;;M AErD,kBAAhB,0B;MAAwB,mC;MAA/B,OHj+BO,W;K;IGo+BX,qC;MAMoB,UACL,M;MAHX,aAAa,oBAAa,c AAb,C;MACb,YAAY,C;MACI,2B;MAAhB,OAAgB,cAAhB,C;QAAgB,yB;QACZ,OAAO,cAAP,EAAO,sBAAP, YAAkB,O;;MACtB,OAAO,M;K;IAGX,kC;MAMoB,UACL,M;MAHX,aAAa,cAAU,cAAV,C;MACb,YAAY,C;M ACI,2B;MAAhB,OAAgB,cAAhB,C;QAAgB,yB;QACZ,OAAO,cAAP,EAAO,sBAAP,YAAkB,O;;MACtB,OAAO, M;K;IAGX,kC;MAMoB,UACL,M;MAHX,aAAa,iBAAU,cAAV,C;MACb,YAAY,C;MACI,2B;MAAhB,OAAgB,c AAhB,C;QAAgB,oC;QACZ,OAAO,cAAP,EAAO,sBAAP,YAAkB,O;;MACtB,OAAO,M;K;IAGX,oC;MAMoB,U ACL,M;MAHX,aAAa,iBAAY,cAAZ,C;MACb,YAAY,C;MACI,2B;MAAhB,OAAgB,cAAhB,C;QAAgB,yB;QAC Z,OAAO,cAAP,EAAO,sBAAP,YAAkB,O;;MACtB,OAAO,M;K;IAGX,mC;MAMoB,UACL,M;MAHX,aAAa,iBA AW,cAAX,C;MACb,YAAY,C;MACI,2B;MAAhB,OAAgB,cAAhB,C;QAAgB,yB;QACZ,OAAO,cAAP,EAAO,sB AAP,YAAkB,O;;MACtB,OAAO,M;K;IAGX,iC;MAMoB,UACL,M;MAHX,aAAa,eAAS,cAAT,C;MACb,YAAY, C;MACI,2B;MAAhB,OAAgB,cAAhB,C;QAAgB,yB;QACZ,OAAO,cAAP,EAAO,sBAAP,YAAkB,O;;MACtB,OA AO,M;K;IAGX,kC;MAMoB,UACL,M;MAHX,aAAa,iBAAU,cAAV,C;MACb,YAAY,C;MACI,2B;MAAhB,OAA gB,cAAhB,C;QAAgB,yB;QACZ,OAAO,cAAP,EAAO,sBAAP,YAAkB,O;;MACtB,OAAO,M;K;IAGX,mC;MAM oB,UACL,M;MAHX,aAAa,eAAW,cAAX,C;MACb,YAAY,C;MACI,2B;MAAhB,OAAgB,cAAhB,C;QAAgB,yB; QACZ,OAAO,cAAP,EAAO,sBAAP,YAAkB,O;;MACtB,OAAO,M;K;0FAGX,yB;MAAA,kF;MAAA,0D;MAAA, yD;MAAA,uE;MAAA,uC;QAWI,eAAwD,cAAzC,YAAY,mCAAwB,EAAxB,CAAZ,CAAyC,EAAc,EAAd,C;QA

CjD,kBAAY,mBAAoB,QAApB,C;QAyEH,Q;QAAA,2B;QAAhB,OAAgB,cAAhB,C;UAAgB,yB;UACZ,WA1E8 C,SA0E/B,CAAU,OAAV,C;UbtkBnB,wBAAI,IAAK,MAAT,EAAgB,IAAK,OAArB,C;;Qa4fA,OA4EO,W;O;KAx FX,C;+FAeA,yB;MAAA,kF;MAAA,0D;MAAA,yD;MAAA,uE;MAAA,yC;QAWI,eAAwD,cAAzC,YAAY,mCAA wB,EAAxB,CAAZ,CAAyC,EAAc,EAAd,C;QACjD,kBAAc,mBAAoB,QAApB,C;QA2BL,Q;QAAA,2B;QAAhB, OAAgB,cAAhB,C;UAAgB,yB;UACZ,WAAY,aA5BoC,WA4BhC,CAAY,OAAZ,CAAJ,EAA0B,OAA1B,C;;QA5 BhB,OA8BO,W;O;KA1CX,C;+FAeA,yB;MAAA,kF;MAAA,0D;MAAA,yD;MAAA,uE;MAAA,yD;QAUI,eAAw D,cAAzC,YAAY,mCAAwB,EAAxB,CAAZ,CAAyC,EAAc,EAAd,C;QACjD,kBAAc,mBAAoB,QAApB,C;QA6B L,Q;QAAA,2B;QAAhB,OAAgB,cAAhB,C;UAAgB,yB;UACZ,WAAY,aA9BoC,WA8BhC,CAAY,OAAZ,CAAJ,E A9BiD,cA8BvB,CAAe,OAAf,CAA1B,C;;QA9BhB,OAgCO,W;O;KA3CX,C;mGAcA,+C;MAUoB,Q;MAAA,2B; MAAhB,OAAgB,cAAhB,C;QAAgB,yB;QACZ,WAAY,aAAI,YAAY,OAAZ,CAAJ,EAA0B,OAA1B,C;;MAEhB, OAAO,W;K;mGAGX,+D;MAUoB,Q;MAAA,2B;MAAhB,OAAgB,cAAhB,C;QAAgB,yB;QACZ,WAAY,aAAI,Y AAY,OAAZ,CAAJ,EAA0B,eAAe,OAAf,CAA1B,C;;MAEhB,OAAO,W;K;8FAGX,6C;MASoB,Q;MAAA,2B;MA AhB,OAAgB,cAAhB,C;QAAgB,yB;QACZ,WAAe,UAAU,OAAV,C;QbtkBnB,wBAAI,IAAK,MAAT,EAAgB,IA AK,OAArB,C;;MawkBA,OAAO,W;K;kGAGX,yB;MAAA,kF;MAAA,0D;MAAA,yD;MAAA,uE;MAAA,2C;QA YI,aAAa,mBAA6D,cAAzC,YAAY,mCAAwB,EAAxB,CAAZ,CAAyC,EAAc,EAAd,CAA7D,C;QAcG,Q;QAAA,2 B;QAAhB,OAAgB,cAAhB,C;UAAgB,yB;UAbO,MAcP,aAAI,OAAJ,EAde,aAcF,CAAc,OAAd,CAAb,C;;QAdhB, OAAuB,M;O;KAb3B,C;sGAgBA,iD;MAUoB,Q;MAAA,2B;MAAhB,OAAgB,cAAhB,C;QAAgB,yB;QACZ,WAA Y,aAAI,OAAJ,EAAa,cAAc,OAAd,CAAb,C;;MAEhB,OAAO,W;K;IAGX,gD;MAIiB,Q;MAAA,2B;MAAb,OAAa, cAAb,C;QAAa,sB;QACT,WAAY,WAAI,IAAJ,C;;MAEhB,OAAO,W;K;IAGX,gC;MAII,OAAO,0BAAa,eAAW,Y AAY,mCAAwB,EAAxB,CAAZ,CAAX,CAAb,C;K;IAGX,6B;MAKqB,IAAN,I;MADX,IAAI,oCAAJ,C;QACW,Q AAM,cAAN,C;eACH,C;YAAK,kB;YAAL,K;eACA,C;YAAK,cAAW,8BAAJ,GAAkB,sBAAI,CAAJ,CAAlB,GA A8B,oBAAW,OAAhD,C;YAAL,K;;YACa,uBAAL,SAAK,C;YAHV,K;;QAAP,W;;MAMJ,OAA4B,qBAAhB,gBA AL,SAAK,CAAgB,C;K;IAGhC,oC;MAII,IAAI,oCAAJ,C;QACI,OAAY,gBAAL,SAAK,C;MAChB,OAAO,0BAA a,gBAAb,C;K;IAGX,oC;MAII,OAAO,iBAAU,SAAV,C;K;IAGX,4B;MAOqB,IAAN,I;MADX,IAAI,oCAAJ,C;QA CW,QAAM,cAAN,C;eACH,C;YAAK,iB;YAAL,K;eACA,C;YAAK,aAAU,8BAAJ,GAAkB,sBAAK,CAAL,CAAl B,GAA+B,oBAAW,OAAhD,C;YAAL,K;;YACQ,iCAAa,qBAAiB,YAAY,cAAZ,CAAjB,CAAb,C;YAHL,K;;QAA P,W;;MAMJ,OAAwC,oBAAjC,0BAAa,sBAAb,CAAiC,C;K;sFAG5C,yB;MAAA,+D;MAwFA,gD;MAxFA,uC;Q AMW,kBAAU,gB;QAsFD,Q;QAAA,2B;QAAhB,OAAgB,cAAhB,C;UAAgB,yB;UACZ,WAvF6B,SAuFlB,CAAU ,OAAV,C;UACC,OAAZ,WAAY,EAAO,IAAP,C;;QAxFhB,OA0FO,W;O;KAhGX,C;uFASA,yB;MAAA,+D;MA0 FA,gD;MA1FA,uC;QAUW,kBAAU,gB;QAwFD,Q;QAAA,2B;QAAhB,OAAgB,cAAhB,C;UAAgB,yB;UACZ,W AzF6B,SAyFlB,CAAU,OAAV,C;UACC,OAAZ,WAAY,EAAO,IAAP,C;;QA1FhB,OA4FO,W;O;KAtGX,C;oGAa A,yB;MAAA,+D;MA8BA,wE;MAAA,gD;MA9BA,uC;QAYW,kBAAiB,gB;QA6BR,gB;QADhB,YAAY,C;QACI, 2B;QAAhB,OAAgB,cAAhB,C;UAAgB,yB;UACZ,WA9BoC,SA8BzB,CAAU,oBAAmB,cAAnB,EAAmB,sBAAn B,UAAV,EAAuC,OAAvC,C;UACC,OAAZ,WAAY,EAAO,IAAP,C;;QA/BhB,OAiCO,W;O;KA7CX,C;oGAeA,yB ;MAAA,+D;MAiCA,wE;MAAA,gD;MAjCA,uC;QAYW,kBAAiB,gB;QAgCR,gB;QADhB,YAAY,C;QACI,2B;Q AAhB,OAAgB,cAAhB,C;UAAgB,yB;UACZ,WAjCoC,SAiCzB,CAAU,oBAAmB,cAAnB,EAAmB,sBAAnB,UA AV,EAAuC,OAAvC,C;UACC,OAAZ,WAAY,EAAO,IAAP,C;;QAlChB,OAoCO,W;O;KAhDX,C;wGAeA,yB;MA AA,wE;MAAA,gD;MAAA,oD;QAWoB,UAC4B,M;QAF5C,YAAY,C;QACI,2B;QAAhB,OAAgB,cAAhB,C;UAA gB,yB;UACZ,WAAW,UAAU,oBAAmB,cAAnB,EAAmB,sBAAnB,UAAV,EAAuC,OAAvC,C;UACC,OAAZ,WA AY,EAAO,IAAP,C;;QAEhB,OAAO,W;O;KAfX,C;yGAkBA,yB;MAAA,wE;MAAA,gD;MAAA,oD;QAWoB,UA C4B,M;QAF5C,YAAY,C;QACI,2B;QAAhB,OAAgB,cAAhB,C;UAAgB,yB;UACZ,WAAW,UAAU,oBAAmB,cA AnB,EAAmB,sBAAnB,UAAV,EAAuC,OAAvC,C;UACC,OAAZ,WAAY,EAAO,IAAP,C;;QAEhB,OAAO,W;O;K AfX,C;0FAkBA,yB;MAAA,gD;MAAA,oD;QAIoB,Q;QAAA,2B;QAAhB,OAAgB,cAAhB,C;UAAgB,yB;UACZ, WAAW,UAAU,OAAV,C;UACC,OAAZ,WAAY,EAAO,IAAP,C;;QAEhB,OAAO,W;O;KARX,C;2FAWA,yB;MA AA,gD;MAAA,oD;QAQoB,Q;QAAA,2B;QAAhB,OAAgB,cAAhB,C;UAAgB,yB;UACZ,WAAW,UAAU,OAAV, C;UACC,OAAZ,WAAY,EAAO,IAAP,C;;QAEhB,OAAO,W;O;KAZX,C;uFAeA,yB;MAAA,wE;MAyBA,+D;MA zBA,yC;QASW,kBAAU,oB;QAyBD,Q;QAAA,2B;QAAhB,OAAgB,cAAhB,C;UAAgB,yB;UACZ,UA1BiD,WA0 BvC,CAAY,OAAZ,C;UbznCP,U;UADP,Ya2nCe,Wb3nCH,Wa2nCwB,Gb3nCxB,C;UACL,IAAI,aAAJ,C;YACH,a

aynCuC,gB;YAA5B,WbxnCX,aawnCgC,GbxnChC,EAAS,MAAT,C;YACA,e;;YAEA,c;;UaqnCA,iB;UACA,IAA K,WAAI,OAAJ,C;;QA5BT,OA8BO,W;O;KAvCX,C;uFAYA,yB;MAAA,wE;MA8BA,+D;MA9BA,yD;QAUW,kB AAU,oB;QA8BD,Q;QAAA,2B;QAAhB,OAAgB,cAAhB,C;UAAgB,yB;UACZ,UA/BiD,WA+BvC,CAAY,OAAZ, C;Ub3oCP,U;UADP,Ya6oCe,Wb7oCH,Wa6oCwB,Gb7oCxB,C;UACL,IAAI,aAAJ,C;YACH,aa2oCuC,gB;YAA5 B,Wb1oCX,aa0oCgC,Gb1oChC,EAAS,MAAT,C;YACA,e;;YAEA,c;;UauoCA,iB;UACA,IAAK,WAjCyD,cAiCrD, CAAe,OAAf,CAAJ,C;;QAjCT,OAmCO,W;O;KA7CX,C;0FAaA,yB;MAAA,+D;MAAA,sD;QASoB,Q;QAAA,2B; QAAhB,OAAgB,cAAhB,C;UAAgB,yB;UACZ,UAAU,YAAY,OAAZ,C;UbznCP,U;UADP,Ya2nCe,Wb3nCH,Wa2 nCwB,Gb3nCxB,C;UACL,IAAI,aAAJ,C;YACH,aaynCuC,gB;YAA5B,WbxnCX,aawnCgC,GbxnChC,EAAS,MAA T,C;YACA,e;;YAEA,c;;UaqnCA,iB;UACA,IAAK,WAAI,OAAJ,C;;QAET,OAAO,W;O;KAdX,C;2FAiBA,yB;MA AA,+D;MAAA,sE;QAUoB,Q;QAAA,2B;QAAhB,OAAgB,cAAhB,C;UAAgB,yB;UACZ,UAAU,YAAY,OAAZ,C; Ub3oCP,U;UADP,Ya6oCe,Wb7oCH,Wa6oCwB,Gb7oCxB,C;UACL,IAAI,aAAJ,C;YACH,aa2oCuC,gB;YAA5B, Wb1oCX,aa0oCgC,Gb1oChC,EAAS,MAAT,C;YACA,e;;YAEA,c;;UauoCA,iB;UACA,IAAK,WAAI,eAAe,OAAf, CAAJ,C;;QAET,OAAO,W;O;KAfX,C;4FAkBA,yB;MAAA,kC;MAAA,4C;MAAA,wE;QAQW,sC;QAAA,8C;O; MARX,oDASQ,Y;QAA6C,OAAA,oBAAgB,W;O;MATrE,iDAUQ,mB;QAAoC,gCAAY,OAAZ,C;O;MAV5C,gF; MAAA,yC;QAQI,2D;O;KARJ,C;8EAcA,yB;MAAA,kF;MAAA,gE;MAAA,uC;QAOW,kBAAM,eAAa,mCAAwB, EAAxB,CAAb,C;QAuEA,Q;QAAA,2B;QAAb,OAAa,cAAb,C;UAAa,sB;UACT,WAAY,WAxEwC,SAwEpC,CA AU,IAAV,CAAJ,C;;QAxEhB,OAyEO,W;O;KAhFX,C;4FAUA,yB;MAAA,kF;MAAA,gE;MA+BA,wE;MA/BA,u C;QAOW,kBAAa,eAAa,mCAAwB,EAAxB,CAAb,C;QAgCP,gB;QADb,YAAY,C;QACC,2B;QAAb,OAAa,cAAb, C;UAAa,sB;UACT,WAAY,WAjC+C,SAiC3C,CAAU,oBAAmB,cAAnB,EAAmB,sBAAnB,UAAV,EAAuC,IAAv C,CAAJ,C;;QAjChB,OAkCO,W;O;KAzCX,C;0GAUA,yB;MAAA,+D;MAoSA,wE;MApSA,uC;QAOW,kBAAoB, gB;QAoSd,gB;QADb,YAAY,C;QACC,2B;QAAb,OAAa,cAAb,C;UAAa,sB;UA1RsB,U;UAAA,cAVQ,SAUR,CA 0RT,oBAAmB,cAAnB,EAAmB,sBAAnB,UA1RS,EA0RoB,IA1RpB,W;YAA6C,6B;;;QAVhF,OAWO,W;O;KAlB X,C;8GAUA,yB;MA0RA,wE;MA1RA,oD;QAiSiB,gB;QADb,YAAY,C;QACC,2B;QAAb,OAAa,cAAb,C;UAAa,s B;UA1RsB,U;UAAA,wBA0RT,oBAAmB,cAAnB,EAAmB,sBAAnB,UA1RS,EA0RoB,IA1RpB,W;YAA6C,6B;;; QAChF,OAAO,W;O;KARX,C;+FAWA,yB;MAAA,wE;MAAA,oD;QAQiB,UACoC,M;QAFjD,YAAY,C;QACC,2 B;QAAb,OAAa,cAAb,C;UAAa,sB;UACT,WAAY,WAAI,UAAU,oBAAmB,cAAnB,EAAmB,sBAAnB,UAAV,EA AuC,IAAvC,CAAJ,C;;QAChB,OAAO,W;O;KAVX,C;4FAaA,yB;MAAA,+D;MAAA,uC;QAOW,kBAAa,gB;QA wPJ,Q;QAAA,2B;QAAhB,OAAgB,cAAhB,C;UAAgB,yB;UAhPK,U;UAAA,cARe,SAQf,CAgPQ,OAhPR,W;YA AsC,6B;;;QAR3D,OASO,W;O;KAhBX,C;gGAUA,yB;MAAA,oD;QAqPoB,Q;QAAA,2B;QAAhB,OAAgB,cAAh B,C;UAAgB,yB;UAhPK,U;UAAA,wBAgPQ,OAhPR,W;YAAsC,6B;;;QAC3D,OAAO,W;O;KANX,C;kFASA,6C; MAKiB,Q;MAAA,2B;MAAb,OAAa,cAAb,C;QAAa,sB;QACT,WAAY,WAAI,UAAU,IAAV,CAAJ,C;;MAChB,O AAO,W;K;IAQiB,4C;MAAA,mB;QAAE,gC;O;K;IAL9B,gC;MAKI,OAAO,qBAAiB,6BAAjB,C;K;IAGX,+B;MA SI,OAA2B,SAAf,eAAL,SAAK,CAAe,C;K;4FAG/B,yB;MAAA,2D;MAAA,+D;MAAA,sC;QAYc,Q;QAFV,UAA U,c;QACV,WAAW,gB;QACD,2B;QAAV,OAAU,cAAV,C;UAAU,mB;UACN,UAAU,SAAS,CAAT,C;UACV,IA AI,GAAI,WAAI,GAAJ,CAAR,C;YACI,IAAK,WAAI,CAAJ,C;;QAEb,OAAO,I;O;KAjBX,C;IAoBA,uC;MAQI,U AAe,eAAL,SAAK,C;MACX,YAAJ,GAAI,EAAU,KAAV,C;MACJ,OAAO,G;K;IAGX,sC;MAMI,UAAe,eAAL,S AAK,C;MACX,YAAJ,GAAI,EAAU,KAAV,C;MACJ,OAAO,G;K;IAGX,mC;MAMiB,IAAN,I;MACH,kBADS,S ACT,c;QAAoB,4BAAc,SAAd,C;;QACZ,iCAAa,sBAAb,C;MAFZ,W;K;IAMJ,mC;MAUI,UAAe,eAAL,SAAK,C; MACX,OAAJ,GAAI,EAAO,KAAP,C;MACJ,OAAO,G;K;8EAGX,yB;MAAA,gD;MAAA,uC;QAOoB,Q;QADhB, IAAI,wCAAsB,mBAA1B,C;UAAqC,OAAO,I;QAC5B,2B;QAAhB,OAAgB,cAAhB,C;UAAgB,yB;UAAM,IAAI, CAAC,UAAU,OAAV,CAAL,C;YAAyB,OAAO,K;;QACtD,OAAO,I;O;KARX,C;IAWA,2B;MAMI,IAAI,oCAAJ, C;QAAwB,OAAO,CAAC,mB;MAChC,OAAO,oBAAW,U;K;+EAGtB,yB;MAAA,gD;MAAA,uC;QAOoB,Q;QA DhB,IAAI,wCAAsB,mBAA1B,C;UAAqC,OAAO,K;QAC5B,2B;QAAhB,OAAgB,cAAhB,C;UAAgB,yB;UAAM,I AAI,UAAU,OAAV,CAAJ,C;YAAwB,OAAO,I;;QACrD,OAAO,K;O;KARX,C;IAWA,6B;MAMoB,Q;MAFhB,IA AI,oCAAJ,C;QAAwB,OAAO,c;MAC/B,YAAY,C;MACI,2B;MAAhB,OAAgB,cAAhB,C;QAAgB,yB;QAAM,oB AAmB,qBAAnB,EAAmB,KAAnB,E;;MACtB,OAAO,K;K;mFAGX,qB;MAKI,OAAO,c;K;mFAGX,yB;MAAA,g D;MAAA,wE;MAAA,uC;QAMoB,Q;QAFhB,IAAI,wCAAsB,mBAA1B,C;UAAqC,OAAO,C;QAC5C,YAAY,C;Q ACI,2B;QAAhB,OAAgB,cAAhB,C;UAAgB,yB;UAAM,IAAI,UAAU,OAAV,CAAJ,C;YAAwB,oBAAmB,qBAAn

B,EAAmB,KAAnB,E;;QAC9C,OAAO,K;O;KAPX,C;gFAUA,yC;MAUoB,Q;MADhB,kBAAkB,O;MACF,2B;MA AhB,OAAgB,cAAhB,C;QAAgB,yB;QAAM,cAAc,UAAU,WAAV,EAAuB,OAAvB,C;;MACpC,OAAO,W;K;8FA GX,yB;MAAA,wE;MAAA,gD;QAYoB,UAAiD,M;QAFjE,YAAY,C;QACZ,kBAAkB,O;QACF,2B;QAAhB,OAA gB,cAAhB,C;UAAgB,yB;UAAM,cAAc,UAAU,oBAAmB,cAAnB,EAAmB,sBAAnB,UAAV,EAAuC,WAAvC,EA AoD,OAApD,C;;QACpC,OAAO,W;O;KAbX,C;0FAgBA,yC;MASI,kBAAkB,O;MAClB,IAAI,CAAC,mBAAL,C; QACI,eAAe,+BAAa,cAAb,C;QACf,OAAO,QAAS,cAAhB,C;UACI,cAAc,UAAU,QAAS,WAAnB,EAA+B,WAA/ B,C;;;MAGtB,OAAO,W;K;wGAGX,yC;MAUI,kBAAkB,O;MAClB,IAAI,CAAC,mBAAL,C;QACI,eAAe,+BAAa, cAAb,C;QACf,OAAO,QAAS,cAAhB,C;UACI,YAAY,QAAS,gB;UACrB,cAAc,UAAU,KAAV,EAAiB,QAAS,W AA1B,EAAsC,WAAtC,C;;;MAGtB,OAAO,W;K;sFAGX,6B;MAKoB,Q;MAAA,2B;MAAhB,OAAgB,cAAhB,C; QAAgB,yB;QAAM,OAAO,OAAP,C;;K;oGAG1B,yB;MAAA,wE;MAAA,oC;QAOiB,UAAgC,M;QAD7C,YAAY, C;QACC,2B;QAAb,OAAa,cAAb,C;UAAa,sB;UAAM,OAAO,oBAAmB,cAAnB,EAAmB,sBAAnB,UAAP,EAAo C,IAApC,C;;O;KAPvB,C;IAUA,0B;MAWI,eAAe,oB;MACf,IAAI,CAAC,QAAS,UAAd,C;QAAyB,MAAM,6B;M AC/B,UAAU,QAAS,O;MACnB,OAAO,QAAS,UAAhB,C;QACI,QAAQ,QAAS,O;QACjB,MFxwDG,MAAO,KE wwDE,GFxwDF,EEwwDO,CFxwDP,C;;ME0wDd,OAAO,G;K;IAGX,2B;MAWI,eAAe,oB;MACf,IAAI,CAAC,Q AAS,UAAd,C;QAAyB,MAAM,6B;MAC/B,UAAU,QAAS,O;MACnB,OAAO,QAAS,UAAhB,C;QACI,QAAQ,Q AAS,O;QACjB,MFxyDG,MAAO,KEwyDE,GFxyDF,EEwyDO,CFxyDP,C;;ME0yDd,OAAO,G;K;IAGX,2B;MAS I,eAAe,oB;MACf,IAAI,CAAC,QAAS,UAAd,C;QAAyB,MAAM,6B;MAC/B,UAAU,QAAS,O;MACnB,OAAO,Q AAS,UAAhB,C;QACI,QAAQ,QAAS,O;QACjB,IAAI,sBAAM,CAAN,KAAJ,C;UAAa,MAAM,C;;MAEvB,OAA O,G;K;kFAGX,yB;MAAA,sE;MAAA,sC;QAWI,eAAe,oB;QACf,IAAI,CAAC,QAAS,UAAd,C;UAAyB,MAAM,6 B;QAC/B,cAAc,QAAS,O;QACvB,IAAI,CAAC,QAAS,UAAd,C;UAAyB,OAAO,O;QAChC,eAAe,SAAS,OAAT, C;;UAEX,QAAQ,QAAS,O;UACjB,QAAQ,SAAS,CAAT,C;UACR,IAAI,2BAAW,CAAX,KAAJ,C;YACI,UAAU, C;YACV,WAAW,C;;;QAED,QAAT,QAAS,W;QAClB,OAAO,O;O;KAxBX,C;8FA2BA,+B;MAOI,eAAe,oB;MA Cf,IAAI,CAAC,QAAS,UAAd,C;QAAyB,OAAO,I;MAChC,cAAc,QAAS,O;MACvB,IAAI,CAAC,QAAS,UAAd,C ;QAAyB,OAAO,O;MAChC,eAAe,SAAS,OAAT,C;;QAEX,QAAQ,QAAS,O;QACjB,QAAQ,SAAS,CAAT,C;QAC R,IAAI,2BAAW,CAAX,KAAJ,C;UACI,UAAU,C;UACV,WAAW,C;;;MAED,QAAT,QAAS,W;MAClB,OAAO,O ;K;mFAGX,yB;MAAA,sE;MF/2DA,iB;ME+2DA,sC;QAaI,eAAe,oB;QACf,IAAI,CAAC,QAAS,UAAd,C;UAAyB, MAAM,6B;QAC/B,eAAe,SAAS,QAAS,OAAlB,C;QACf,OAAO,QAAS,UAAhB,C;UACI,QAAQ,SAAS,QAAS,O AAlB,C;UACR,WFz3DG,MAAO,KEy3DO,QFz3DP,EEy3DiB,CFz3DjB,C;;QE23Dd,OAAO,Q;O;KApBX,C;mF AuBA,yB;MAAA,sE;MFj5DA,iB;MEi5DA,sC;QAaI,eAAe,oB;QACf,IAAI,CAAC,QAAS,UAAd,C;UAAyB,MAA M,6B;QAC/B,eAAe,SAAS,QAAS,OAAlB,C;QACf,OAAO,QAAS,UAAhB,C;UACI,QAAQ,SAAS,QAAS,OAAlB ,C;UACR,WF35DG,MAAO,KE25DO,QF35DP,EE25DiB,CF35DjB,C;;QE65Dd,OAAO,Q;O;KApBX,C;mFAuBA, yB;MAAA,sE;MAAA,sC;QAWI,eAAe,oB;QACf,IAAI,CAAC,QAAS,UAAd,C;UAAyB,MAAM,6B;QAC/B,eAAe ,SAAS,QAAS,OAAlB,C;QACf,OAAO,QAAS,UAAhB,C;UACI,QAAQ,SAAS,QAAS,OAAlB,C;UACR,IAAI,2B AAW,CAAX,KAAJ,C;YACI,WAAW,C;;;QAGnB,OAAO,Q;O;KApBX,C;+FAuBA,yB;MFp7DA,iB;MEo7DA,sC ;QAWI,eAAe,oB;QACf,IAAI,CAAC,QAAS,UAAd,C;UAAyB,OAAO,I;QAChC,eAAe,SAAS,QAAS,OAAlB,C;Q ACf,OAAO,QAAS,UAAhB,C;UACI,QAAQ,SAAS,QAAS,OAAlB,C;UACR,WF57DG,MAAO,KE47DO,QF57DP ,EE47DiB,CF57DjB,C;;QE87Dd,OAAO,Q;O;KAlBX,C;+FAqBA,yB;MFp9DA,iB;MEo9DA,sC;QAWI,eAAe,oB; QACf,IAAI,CAAC,QAAS,UAAd,C;UAAyB,OAAO,I;QAChC,eAAe,SAAS,QAAS,OAAlB,C;QACf,OAAO,QAA S,UAAhB,C;UACI,QAAQ,SAAS,QAAS,OAAlB,C;UACR,WF59DG,MAAO,KE49DO,QF59DP,EE49DiB,CF59D jB,C;;QE89Dd,OAAO,Q;O;KAlBX,C;+FAqBA,+B;MASI,eAAe,oB;MACf,IAAI,CAAC,QAAS,UAAd,C;QAAyB, OAAO,I;MAChC,eAAe,SAAS,QAAS,OAAlB,C;MACf,OAAO,QAAS,UAAhB,C;QACI,QAAQ,SAAS,QAAS,OA AlB,C;QACR,IAAI,2BAAW,CAAX,KAAJ,C;UACI,WAAW,C;;;MAGnB,OAAO,Q;K;0FAGX,yB;MAAA,sE;MA AA,kD;QAWI,eAAe,oB;QACf,IAAI,CAAC,QAAS,UAAd,C;UAAyB,MAAM,6B;QAC/B,eAAe,SAAS,QAAS,OA AlB,C;QACf,OAAO,QAAS,UAAhB,C;UACI,QAAQ,SAAS,QAAS,OAAlB,C;UACR,IAAI,UAAW,SAAQ,QAAR ,EAAkB,CAAlB,CAAX,GAAkC,CAAtC,C;YACI,WAAW,C;;;QAGnB,OAAO,Q;O;KApBX,C;sGAuBA,2C;MAS I,eAAe,oB;MACf,IAAI,CAAC,QAAS,UAAd,C;QAAyB,OAAO,I;MAChC,eAAe,SAAS,QAAS,OAAlB,C;MACf, OAAO,QAAS,UAAhB,C;QACI,QAAQ,SAAS,QAAS,OAAlB,C;QACR,IAAI,UAAW,SAAQ,QAAR,EAAkB,CA AlB,CAAX,GAAkC,CAAtC,C;UACI,WAAW,C;;;MAGnB,OAAO,Q;K;IAGX,gC;MAOI,eAAe,oB;MACf,IAAI,C

AAC,QAAS,UAAd,C;QAAyB,OAAO,I;MAChC,UAAU,QAAS,O;MACnB,OAAO,QAAS,UAAhB,C;QACI,QAA Q,QAAS,O;QACjB,MFniEG,MAAO,KEmiEE,GFniEF,EEmiEO,CFniEP,C;;MEqiEd,OAAO,G;K;IAGX,iC;MAOI ,eAAe,oB;MACf,IAAI,CAAC,QAAS,UAAd,C;QAAyB,OAAO,I;MAChC,UAAU,QAAS,O;MACnB,OAAO,QAA S,UAAhB,C;QACI,QAAQ,QAAS,O;QACjB,MF/jEG,MAAO,KE+jEE,GF/jEF,EE+jEO,CF/jEP,C;;MEikEd,OAA O,G;K;IAGX,iC;MAKI,eAAe,oB;MACf,IAAI,CAAC,QAAS,UAAd,C;QAAyB,OAAO,I;MAChC,UAAU,QAAS, O;MACnB,OAAO,QAAS,UAAhB,C;QACI,QAAQ,QAAS,O;QACjB,IAAI,sBAAM,CAAN,KAAJ,C;UAAa,MAA M,C;;MAEvB,OAAO,G;K;IAGX,0C;MASI,eAAe,oB;MACf,IAAI,CAAC,QAAS,UAAd,C;QAAyB,MAAM,6B;M AC/B,UAAU,QAAS,O;MACnB,OAAO,QAAS,UAAhB,C;QACI,QAAQ,QAAS,O;QACjB,IAAI,UAAW,SAAQ,G AAR,EAAa,CAAb,CAAX,GAA6B,CAAjC,C;UAAoC,MAAM,C;;MAE9C,OAAO,G;K;IAGX,gD;MAKI,eAAe,o B;MACf,IAAI,CAAC,QAAS,UAAd,C;QAAyB,OAAO,I;MAChC,UAAU,QAAS,O;MACnB,OAAO,QAAS,UAAh B,C;QACI,QAAQ,QAAS,O;QACjB,IAAI,UAAW,SAAQ,GAAR,EAAa,CAAb,CAAX,GAA6B,CAAjC,C;UAAoC ,MAAM,C;;MAE9C,OAAO,G;K;IAGX,0B;MAWI,eAAe,oB;MACf,IAAI,CAAC,QAAS,UAAd,C;QAAyB,MAA M,6B;MAC/B,UAAU,QAAS,O;MACnB,OAAO,QAAS,UAAhB,C;QACI,QAAQ,QAAS,O;QACjB,MFt6DG,MA AO,KEs6DE,GFt6DF,EEs6DO,CFt6DP,C;;MEw6Dd,OAAO,G;K;IAGX,2B;MAWI,eAAe,oB;MACf,IAAI,CAAC, QAAS,UAAd,C;QAAyB,MAAM,6B;MAC/B,UAAU,QAAS,O;MACnB,OAAO,QAAS,UAAhB,C;QACI,QAAQ, QAAS,O;QACjB,MFt8DG,MAAO,KEs8DE,GFt8DF,EEs8DO,CFt8DP,C;;MEw8Dd,OAAO,G;K;IAGX,2B;MASI, eAAe,oB;MACf,IAAI,CAAC,QAAS,UAAd,C;QAAyB,MAAM,6B;MAC/B,UAAU,QAAS,O;MACnB,OAAO,QA AS,UAAhB,C;QACI,QAAQ,QAAS,O;QACjB,IAAI,sBAAM,CAAN,KAAJ,C;UAAa,MAAM,C;;MAEvB,OAAO, G;K;kFAGX,yB;MAAA,sE;MAAA,sC;QAWI,eAAe,oB;QACf,IAAI,CAAC,QAAS,UAAd,C;UAAyB,MAAM,6B; QAC/B,cAAc,QAAS,O;QACvB,IAAI,CAAC,QAAS,UAAd,C;UAAyB,OAAO,O;QAChC,eAAe,SAAS,OAAT,C;; UAEX,QAAQ,QAAS,O;UACjB,QAAQ,SAAS,CAAT,C;UACR,IAAI,2BAAW,CAAX,KAAJ,C;YACI,UAAU,C; YACV,WAAW,C;;;QAED,QAAT,QAAS,W;QAClB,OAAO,O;O;KAxBX,C;8FA2BA,+B;MAOI,eAAe,oB;MACf, IAAI,CAAC,QAAS,UAAd,C;QAAyB,OAAO,I;MAChC,cAAc,QAAS,O;MACvB,IAAI,CAAC,QAAS,UAAd,C;Q AAyB,OAAO,O;MAChC,eAAe,SAAS,OAAT,C;;QAEX,QAAQ,QAAS,O;QACjB,QAAQ,SAAS,CAAT,C;QACR, IAAI,2BAAW,CAAX,KAAJ,C;UACI,UAAU,C;UACV,WAAW,C;;;MAED,QAAT,QAAS,W;MAClB,OAAO,O;K ;mFAGX,yB;MAAA,sE;MF7gEA,iB;ME6gEA,sC;QAaI,eAAe,oB;QACf,IAAI,CAAC,QAAS,UAAd,C;UAAyB,M AAM,6B;QAC/B,eAAe,SAAS,QAAS,OAAlB,C;QACf,OAAO,QAAS,UAAhB,C;UACI,QAAQ,SAAS,QAAS,OA AlB,C;UACR,WFvhEG,MAAO,KEuhEO,QFvhEP,EEuhEiB,CFvhEjB,C;;QEyhEd,OAAO,Q;O;KApBX,C;mFAuB A,yB;MAAA,sE;MF/iEA,iB;ME+iEA,sC;QAaI,eAAe,oB;QACf,IAAI,CAAC,QAAS,UAAd,C;UAAyB,MAAM,6B ;QAC/B,eAAe,SAAS,QAAS,OAAlB,C;QACf,OAAO,QAAS,UAAhB,C;UACI,QAAQ,SAAS,QAAS,OAAlB,C;U ACR,WFzjEG,MAAO,KEyjEO,QFzjEP,EEyjEiB,CFzjEjB,C;;QE2jEd,OAAO,Q;O;KApBX,C;mFAuBA,yB;MAA A,sE;MAAA,sC;QAWI,eAAe,oB;QACf,IAAI,CAAC,QAAS,UAAd,C;UAAyB,MAAM,6B;QAC/B,eAAe,SAAS,Q AAS,OAAlB,C;QACf,OAAO,QAAS,UAAhB,C;UACI,QAAQ,SAAS,QAAS,OAAlB,C;UACR,IAAI,2BAAW,CA AX,KAAJ,C;YACI,WAAW,C;;;QAGnB,OAAO,Q;O;KApBX,C;+FAuBA,yB;MFllEA,iB;MEklEA,sC;QAWI,eAA e,oB;QACf,IAAI,CAAC,QAAS,UAAd,C;UAAyB,OAAO,I;QAChC,eAAe,SAAS,QAAS,OAAlB,C;QACf,OAAO, QAAS,UAAhB,C;UACI,QAAQ,SAAS,QAAS,OAAlB,C;UACR,WF1lEG,MAAO,KE0lEO,QF1lEP,EE0lEiB,CF1l EjB,C;;QE4lEd,OAAO,Q;O;KAlBX,C;+FAqBA,yB;MFlnEA,iB;MEknEA,sC;QAWI,eAAe,oB;QACf,IAAI,CAAC ,QAAS,UAAd,C;UAAyB,OAAO,I;QAChC,eAAe,SAAS,QAAS,OAAlB,C;QACf,OAAO,QAAS,UAAhB,C;UACI, QAAQ,SAAS,QAAS,OAAlB,C;UACR,WF1nEG,MAAO,KE0nEO,QF1nEP,EE0nEiB,CF1nEjB,C;;QE4nEd,OAA O,Q;O;KAlBX,C;+FAqBA,+B;MASI,eAAe,oB;MACf,IAAI,CAAC,QAAS,UAAd,C;QAAyB,OAAO,I;MAChC,e AAe,SAAS,QAAS,OAAlB,C;MACf,OAAO,QAAS,UAAhB,C;QACI,QAAQ,SAAS,QAAS,OAAlB,C;QACR,IAAI ,2BAAW,CAAX,KAAJ,C;UACI,WAAW,C;;;MAGnB,OAAO,Q;K;0FAGX,yB;MAAA,sE;MAAA,kD;QAWI,eAA e,oB;QACf,IAAI,CAAC,QAAS,UAAd,C;UAAyB,MAAM,6B;QAC/B,eAAe,SAAS,QAAS,OAAlB,C;QACf,OAA O,QAAS,UAAhB,C;UACI,QAAQ,SAAS,QAAS,OAAlB,C;UACR,IAAI,UAAW,SAAQ,QAAR,EAAkB,CAAlB,C AAX,GAAkC,CAAtC,C;YACI,WAAW,C;;;QAGnB,OAAO,Q;O;KApBX,C;sGAuBA,2C;MASI,eAAe,oB;MACf,I AAI,CAAC,QAAS,UAAd,C;QAAyB,OAAO,I;MAChC,eAAe,SAAS,QAAS,OAAlB,C;MACf,OAAO,QAAS,UAA hB,C;QACI,QAAQ,SAAS,QAAS,OAAlB,C;QACR,IAAI,UAAW,SAAQ,QAAR,EAAkB,CAAlB,CAAX,GAAkC, CAAtC,C;UACI,WAAW,C;;;MAGnB,OAAO,Q;K;IAGX,gC;MAOI,eAAe,oB;MACf,IAAI,CAAC,QAAS,UAAd,

C;QAAyB,OAAO,I;MAChC,UAAU,QAAS,O;MACnB,OAAO,QAAS,UAAhB,C;QACI,QAAQ,QAAS,O;QACjB, MFjsEG,MAAO,KEisEE,GFjsEF,EEisEO,CFjsEP,C;;MEmsEd,OAAO,G;K;IAGX,iC;MAOI,eAAe,oB;MACf,IAA I,CAAC,QAAS,UAAd,C;QAAyB,OAAO,I;MAChC,UAAU,QAAS,O;MACnB,OAAO,QAAS,UAAhB,C;QACI,Q AAQ,QAAS,O;QACjB,MF7tEG,MAAO,KE6tEE,GF7tEF,EE6tEO,CF7tEP,C;;ME+tEd,OAAO,G;K;IAGX,iC;MA KI,eAAe,oB;MACf,IAAI,CAAC,QAAS,UAAd,C;QAAyB,OAAO,I;MAChC,UAAU,QAAS,O;MACnB,OAAO,Q AAS,UAAhB,C;QACI,QAAQ,QAAS,O;QACjB,IAAI,sBAAM,CAAN,KAAJ,C;UAAa,MAAM,C;;MAEvB,OAA O,G;K;IAGX,0C;MASI,eAAe,oB;MACf,IAAI,CAAC,QAAS,UAAd,C;QAAyB,MAAM,6B;MAC/B,UAAU,QAA S,O;MACnB,OAAO,QAAS,UAAhB,C;QACI,QAAQ,QAAS,O;QACjB,IAAI,UAAW,SAAQ,GAAR,EAAa,CAAb, CAAX,GAA6B,CAAjC,C;UAAoC,MAAM,C;;MAE9C,OAAO,G;K;IAGX,gD;MAKI,eAAe,oB;MACf,IAAI,CAA C,QAAS,UAAd,C;QAAyB,OAAO,I;MAChC,UAAU,QAAS,O;MACnB,OAAO,QAAS,UAAhB,C;QACI,QAAQ,Q AAS,O;QACjB,IAAI,UAAW,SAAQ,GAAR,EAAa,CAAb,CAAX,GAA6B,CAAjC,C;UAAoC,MAAM,C;;MAE9C, OAAO,G;K;IAGX,4B;MAMI,IAAI,oCAAJ,C;QAAwB,OAAO,mB;MAC/B,OAAO,CAAC,oBAAW,U;K;iFAGvB, yB;MAAA,gD;MAAA,uC;QAOoB,Q;QADhB,IAAI,wCAAsB,mBAA1B,C;UAAqC,OAAO,I;QAC5B,2B;QAAhB ,OAAgB,cAAhB,C;UAAgB,yB;UAAM,IAAI,UAAU,OAAV,CAAJ,C;YAAwB,OAAO,K;;QACrD,OAAO,I;O;KA RX,C;oFAWA,6B;MAKmC,Q;MAAA,2B;MAAhB,OAAgB,cAAhB,C;QAAgB,yB;QAAM,OAAO,OAAP,C;;MA ArC,gB;K;kGAGJ,yB;MAAA,6B;MAAA,sC;MA3wBA,wE;MA2wBA,2BAQiB,yB;QAnxBjB,wE;eAmxBiB,0B;U AAA,4B;YAAE,aAAe,c;YA5wBjB,gB;YADb,YAAY,C;YACC,2B;YAAb,OAAa,cAAb,C;cAAa,sB;cAAM,OAA O,oBAAmB,cAAnB,EAAmB,sBAAnB,UAAP,EAAoC,IAApC,C;;YA4wBmB,W;W;S;OAAzB,C;MARjB,oC;QAp wBiB,gB;QADb,YAAY,C;QACC,2B;QAAb,OAAa,cAAb,C;UAAa,sB;UAAM,OAAO,oBAAmB,cAAnB,EAAmB ,sBAAnB,UAAP,EAAoC,IAApC,C;;QA4wBnB,gB;O;KARJ,C;oFAWA,yB;MAAA,4F;MAAA,uC;QAaI,eAAe,SA AK,W;QACpB,IAAI,CAAC,QAAS,UAAd,C;UAAyB,MAAM,mCAA8B,oCAA9B,C;QAC/B,kBAAqB,QAAS,O; QAC9B,OAAO,QAAS,UAAhB,C;UACI,cAAc,UAAU,WAAV,EAAuB,QAAS,OAAhC,C;;QAElB,OAAO,W;O;K AnBX,C;kGAsBA,yB;MAAA,4F;MAAA,wE;MAAA,uC;QAkBmD,Q;QAL/C,eAAe,SAAK,W;QACpB,IAAI,CA AC,QAAS,UAAd,C;UAAyB,MAAM,mCAA8B,oCAA9B,C;QAC/B,YAAY,C;QACZ,kBAAqB,QAAS,O;QAC9B, OAAO,QAAS,UAAhB,C;UACI,cAAc,UAAU,oBAAmB,YAAnB,EAAmB,oBAAnB,QAAV,EAAuC,WAAvC,EA AoD,QAAS,OAA7D,C;;QAElB,OAAO,W;O;KApBX,C;8GAuBA,yB;MAAA,wE;MAAA,uC;QAkBmD,Q;QAL/C ,eAAe,SAAK,W;QACpB,IAAI,CAAC,QAAS,UAAd,C;UAAyB,OAAO,I;QAChC,YAAY,C;QACZ,kBAAqB,QA AS,O;QAC9B,OAAO,QAAS,UAAhB,C;UACI,cAAc,UAAU,oBAAmB,YAAnB,EAAmB,oBAAnB,QAAV,EAAu C,WAAvC,EAAoD,QAAS,OAA7D,C;;QAElB,OAAO,W;O;KApBX,C;gGAuBA,gC;MAcI,eAAe,SAAK,W;MAC pB,IAAI,CAAC,QAAS,UAAd,C;QAAyB,OAAO,I;MAChC,kBAAqB,QAAS,O;MAC9B,OAAO,QAAS,UAAhB,C ;QACI,cAAc,UAAU,WAAV,EAAuB,QAAS,OAAhC,C;;MAElB,OAAO,W;K;8FAGX,yB;MAAA,4F;MAAA,uC; QAaI,eAAe,+BAAa,cAAb,C;QACf,IAAI,CAAC,QAAS,cAAd,C;UACI,MAAM,mCAA8B,8BAA9B,C;QACV,kB AAqB,QAAS,W;QAC9B,OAAO,QAAS,cAAhB,C;UACI,cAAc,UAAU,QAAS,WAAnB,EAA+B,WAA/B,C;;QAE lB,OAAO,W;O;KApBX,C;4GAuBA,yB;MAAA,4F;MAAA,uC;QAaI,eAAe,+BAAa,cAAb,C;QACf,IAAI,CAAC, QAAS,cAAd,C;UACI,MAAM,mCAA8B,8BAA9B,C;QACV,kBAAqB,QAAS,W;QAC9B,OAAO,QAAS,cAAhB, C;UACI,YAAY,QAAS,gB;UACrB,cAAc,UAAU,KAAV,EAAiB,QAAS,WAA1B,EAAsC,WAAtC,C;;QAElB,OA AO,W;O;KArBX,C;wHAwBA,gC;MAaI,eAAe,+BAAa,cAAb,C;MACf,IAAI,CAAC,QAAS,cAAd,C;QACI,OAA O,I;MACX,kBAAqB,QAAS,W;MAC9B,OAAO,QAAS,cAAhB,C;QACI,YAAY,QAAS,gB;QACrB,cAAc,UAAU, KAAV,EAAiB,QAAS,WAA1B,EAAsC,WAAtC,C;;MAElB,OAAO,W;K;0GAGX,gC;MAcI,eAAe,+BAAa,cAAb, C;MACf,IAAI,CAAC,QAAS,cAAd,C;QACI,OAAO,I;MACX,kBAAqB,QAAS,W;MAC9B,OAAO,QAAS,cAAhB, C;QACI,cAAc,UAAU,QAAS,WAAnB,EAA+B,WAA/B,C;;MAElB,OAAO,W;K;8FAGX,yB;MAAA,kF;MAAA,g D;MAAA,gE;MAAA,gD;QAiBoB,Q;QAJhB,oBAAoB,mCAAwB,CAAxB,C;QACpB,IAAI,kBAAiB,CAArB,C;U AAwB,OAAO,OAAO,OAAP,C;QACc,kBAAhC,eAAa,gBAAgB,CAAhB,IAAb,C;QAAwC,8B;QAArD,aHzsFO, W;QG0sFP,kBAAkB,O;QACF,2B;QAAhB,OAAgB,cAAhB,C;UAAgB,yB;UACZ,cAAc,UAAU,WAAV,EAAuB, OAAvB,C;UACd,MAAO,WAAI,WAAJ,C;;QAEX,OAAO,M;O;KArBX,C;4GAwBA,yB;MAAA,kF;MAAA,gD;M AAA,gE;MAAA,gD;QAmBoB,UACY,M;QAN5B,oBAAoB,mCAAwB,CAAxB,C;QACpB,IAAI,kBAAiB,CAArB ,C;UAAwB,OAAO,OAAO,OAAP,C;QACc,kBAAhC,eAAa,gBAAgB,CAAhB,IAAb,C;QAAwC,8B;QAArD,aHlu FO,W;QGmuFP,YAAY,C;QACZ,kBAAkB,O;QACF,2B;QAAhB,OAAgB,cAAhB,C;UAAgB,yB;UACZ,cAAc,W

AAU,cAAV,EAAU,sBAAV,WAAmB,WAAnB,EAAgC,OAAhC,C;UACd,MAAO,WAAI,WAAJ,C;;QAEX,OAA O,M;O;KAvBX,C;kGA0BA,yB;MAAA,qD;MAAA,kF;MAAA,gE;MAAA,uC;QAcI,eAAe,SAAK,W;QACpB,IAA I,CAAC,QAAS,UAAd,C;UAAyB,OAAO,W;QAChC,sBAAqB,QAAS,OAA9B,C;QACuD,kBAA1C,eAAa,mCAA wB,EAAxB,CAAb,C;QAAkD,sBAAI,aAAJ,C;QAA/D,aH7vFO,W;QG8vFP,OAAO,QAAS,UAAhB,C;UACI,gBA Ac,UAAU,aAAV,EAAuB,QAAS,OAAhC,C;UACd,MAAO,WAAI,aAAJ,C;;QAEX,OAAO,M;O;KAtBX,C;gHAy BA,yB;MAAA,qD;MAAA,kF;MAAA,gE;MAAA,uC;QAoBgC,Q;QAN5B,eAAe,SAAK,W;QACpB,IAAI,CAAC, QAAS,UAAd,C;UAAyB,OAAO,W;QAChC,sBAAqB,QAAS,OAA9B,C;QACuD,kBAA1C,eAAa,mCAAwB,EAA xB,CAAb,C;QAAkD,sBAAI,aAAJ,C;QAA/D,aHtxFO,W;QGuxFP,YAAY,C;QACZ,OAAO,QAAS,UAAhB,C;UA CI,gBAAc,WAAU,YAAV,EAAU,oBAAV,SAAmB,aAAnB,EAAgC,QAAS,OAAzC,C;UACd,MAAO,WAAI,aAA J,C;;QAEX,OAAO,M;O;KAvBX,C;gFA0BA,yB;MArGA,kF;MAAA,gD;MAAA,gE;MAqGA,gD;QAcW,sB;;UAl GS,Q;UAJhB,oBAAoB,mCAAwB,CAAxB,C;UACpB,IAAI,kBAAiB,CAArB,C;YAAwB,qBAAO,OAqGZ,OArG Y,C;YAAP,uB;;UACqB,kBAAhC,eAAa,gBAAgB,CAAhB,IAAb,C;UAAwC,sBAoGlC,OApGkC,C;UAArD,aHzs FO,W;UG0sFP,kBAmGmB,O;UAlGH,2B;UAAhB,OAAgB,cAAhB,C;YAAgB,yB;YACZ,cAiGwB,SAjGV,CAAU ,WAAV,EAAuB,OAAvB,C;YACd,MAAO,WAAI,WAAJ,C;;UAEX,qBAAO,M;;;QA8FP,yB;O;KAdJ,C;8FAiBA, yB;MA9FA,kF;MAAA,gD;MAAA,gE;MA8FA,gD;QAeW,6B;;UA1FS,gB;UALhB,oBAAoB,mCAAwB,CAAxB, C;UACpB,IAAI,kBAAiB,CAArB,C;YAAwB,4BAAO,OA8FL,OA9FK,C;YAAP,8B;;UACqB,kBAAhC,eAAa,gB AAgB,CAAhB,IAAb,C;UAAwC,sBA6F3B,OA7F2B,C;UAArD,aHluFO,W;UGmuFP,YAAY,C;UACZ,kBA2F0B, O;UA1FV,2B;UAAhB,OAAgB,cAAhB,C;YAAgB,yB;YACZ,cAyF+B,SAzFjB,EAAU,cAAV,EAAU,sBAAV,WA AmB,WAAnB,EAAgC,OAAhC,C;YACd,MAAO,WAAI,WAAJ,C;;UAEX,4BAAO,M;;;QAsFP,gC;O;KAfJ,C;kFA kBA,+B;MAOoB,Q;MADhB,UAAe,C;MACC,2B;MAAhB,OAAgB,cAAhB,C;QAAgB,yB;QACZ,YAAO,SAAS, OAAT,CAAP,I;;MAEJ,OAAO,G;K;8FAGX,+B;MAOoB,Q;MADhB,UAAkB,G;MACF,2B;MAAhB,OAAgB,cAA hB,C;QAAgB,yB;QACZ,OAAO,SAAS,OAAT,C;;MAEX,OAAO,G;K;mFAGX,+B;MAUoB,Q;MADhB,UAAoB, C;MACJ,2B;MAAhB,OAAgB,cAAhB,C;QAAgB,yB;QACZ,OAAO,SAAS,OAAT,C;;MAEX,OAAO,G;K;mFAG X,+B;MAUoB,Q;MADhB,UAAe,C;MACC,2B;MAAhB,OAAgB,cAAhB,C;QAAgB,yB;QACZ,YAAO,SAAS,OA AT,CAAP,I;;MAEJ,OAAO,G;K;mFAGX,yB;MAAA,SASoB,gB;MATpB,sC;QAUoB,Q;QADhB,Y;QACgB,2B;Q AAhB,OAAgB,cAAhB,C;UAAgB,yB;UACZ,cAAO,SAAS,OAAT,CAAP,C;;QAEJ,OAAO,G;O;KAbX,C;mFAgB A,yB;MjBvlFA,6B;MiBulFA,sC;QAWoB,Q;QADhB,UjBvlFmC,ciBulFnB,CjBvlFmB,C;QiBwlFnB,2B;QAAhB,O AAgB,cAAhB,C;UAAgB,yB;UACZ,MjB35FiD,ciB25FjD,GjB35F2D,KAAK,GiB25FzD,SAAS,OAAT,CjB35FoE, KAAX,IAAf,C;;QiB65FrD,OAAO,G;O;KAdX,C;mFAiBA,yB;MDrmFA,+B;MCqmFA,sC;QAWoB,Q;QADhB,U DpmFqC,eAAW,oBComF/B,CDpmF+B,CAAX,C;QCqmFrB,2B;QAAhB,OAAgB,cAAhB,C;UAAgB,yB;UACZ, MDz6FmD,eCy6FnD,GDz6F8D,KAAK,KCy6F5D,SAAS,OAAT,CDz6FuE,KAAX,CAAhB,C;;QC26FvD,OAAO, G;O;KAdX,C;IAiBA,qC;MAIoB,UAMT,M;MANS,2B;MAAhB,OAAgB,cAAhB,C;QAAgB,yB;QACZ,IAAI,eAA J,C;UACI,MAAM,gCAAyB,2BAAwB,SAAxB,MAAzB,C;;;MAId,OAAO,mE;K;IAGX,qC;MAIoB,UAMT,M;MA NS,2B;MAAhB,OAAgB,cAAhB,C;QAAgB,yB;QACZ,IAAI,eAAJ,C;UACI,MAAM,gCAAyB,2BAAwB,SAAxB, MAAzB,C;;;MAId,OAAO,+D;K;IAGX,kC;MAWI,OAAO,oBAAS,IAAT,EAAe,IAAf,EAAsC,IAAtC,C;K;IAGX, +C;MAgBI,OAAO,sBAAS,IAAT,EAAe,IAAf,EAAsC,IAAtC,EAAwD,SAAxD,C;K;IAGX,mC;MAII,aAAa,iBAA a,mCAAwB,EAAxB,CAAb,C;MACb,kBAAc,KAAd,C;MAzuEgB,Q;MAAA,OA0uET,SA1uES,W;MAAhB,OAA gB,cAAhB,C;QAAgB,2B;QAAU,oB;QA0uEK,IAAI,CAAC,SAAD,IAAY,OA1uEX,SA0uEW,UAAhB,C;UAAiC, YAAU,I;UAA3C,mBAAiD,K;;UAAjD,mBAA8D,I;;QA1uEvE,qB;UA0uED,MA1uEqC,WAAI,SAAJ,C;;MA0uE1 D,OAAqB,M;K;IAGzB,sC;MAQI,IAAI,QpBypJG,YAAQ,CoBzpJf,C;QAAwB,OAAY,SAAL,SAAK,C;MACpC,Y AAqB,8BAAT,QAAS,C;MA5xEd,kBAAY,gB;MA4BH,Q;MAAA,OAiwET,SAjwES,W;MAAhB,OAAgB,cAAhB, C;QAAgB,yB;QAAM,IAAI,CAiwEF,qBAjwEa,OAiwEb,CAjwEF,C;UAAyB,WAAY,WAAI,OAAJ,C;;MAiwE3D ,OAhwEO,W;K;IAmwEX,sC;MAQI,YAAqB,gCAAT,QAAS,EAAgC,SAAhC,C;MACrB,IAAI,KAAM,UAAV,C; QACI,OAAY,SAAL,SAAK,C;MA1yET,kBAAY,gB;MA4BH,Q;MAAA,OA+wET,SA/wES,W;MAAhB,OAAgB,c AAhB,C;QAAgB,yB;QAAM,IAAI,CA+wEF,qBA/wEa,OA+wEb,CA/wEF,C;UAAyB,WAAY,WAAI,OAAJ,C;;M A+wE3D,OA9wEO,W;K;IAixEX,sC;MAQI,YAAqB,8BAAT,QAAS,C;MACrB,IAAI,KAAM,UAAV,C;QACI,OA AY,SAAL,SAAK,C;MAxzET,kBAAY,gB;MA4BH,Q;MAAA,OA6xET,SA7xES,W;MAAhB,OAAgB,cAAhB,C;Q AAgB,yB;QAAM,IAAI,CA6xEF,qBA7xEa,OA6xEb,CA7xEF,C;UAAyB,WAAY,WAAI,OAAJ,C;;MA6xE3D,OA

5xEO,W;K;8FA+xEX,yB;MAAA,8C;MAAA,qC;QAKI,OAAO,iBAAM,OAAN,C;O;KALX,C;0FAQA,yB;MAAA ,+D;MAAA,6B;MAAA,uC;QAUoB,Q;QAFhB,YAAY,gB;QACZ,aAAa,gB;QACG,2B;QAAhB,OAAgB,cAAhB,C ;UAAgB,yB;UACZ,IAAI,UAAU,OAAV,CAAJ,C;YACI,KAAM,WAAI,OAAJ,C;;YAEN,MAAO,WAAI,OAAJ,C; ;;QAGf,OAAO,cAAK,KAAL,EAAY,MAAZ,C;O;KAjBX,C;IAoBA,kC;MAII,IAAI,oCAAJ,C;QAAwB,OAAY,O AAL,SAAK,EAAK,OAAL,C;MACpC,aAAa,gB;MACN,OAAP,MAAO,EAAO,SAAP,C;MACP,MAAO,WAAI,O AAJ,C;MACP,OAAO,M;K;IAGX,oC;MAII,aAAa,iBAAa,iBAAO,CAAP,IAAb,C;MACb,MAAO,gBAAO,SAAP, C;MACP,MAAO,WAAI,OAAJ,C;MACP,OAAO,M;K;IAGX,qC;MAII,IAAI,oCAAJ,C;QAAwB,OAAY,OAAL,S AAK,EAAK,QAAL,C;MACpC,aAAa,gB;MACN,OAAP,MAAO,EAAO,SAAP,C;MACA,SAAP,MAAO,EAAO,Q AAP,C;MACP,OAAO,M;K;IAGX,qC;MAII,aAAa,iBAAa,SAAK,KAAL,GAAY,QAAS,OAArB,IAAb,C;MACb, MAAO,gBAAO,SAAP,C;MACA,SAAP,MAAO,EAAO,QAAP,C;MACP,OAAO,M;K;IAGX,qC;MAII,IAAI,oCA AJ,C;QAAwB,OAAY,OAAL,SAAK,EAAK,QAAL,C;MACpC,aAAa,gB;MACN,OAAP,MAAO,EAAO,SAAP,C; MACA,OAAP,MAAO,EAAO,QAAP,C;MACP,OAAO,M;K;IAGX,qC;MAII,IAAI,mCAAJ,C;QACI,aAAa,iBAAa, SAAK,KAAL,GAAY,QAAS,KAArB,IAAb,C;QACb,MAAO,gBAAO,SAAP,C;QACP,MAAO,gBAAO,QAAP,C; QACP,OAAO,M;;QAEP,eAAa,iBAAa,SAAb,C;QACN,OAAP,QAAO,EAAO,QAAP,C;QACP,OAAO,Q;;K;IAIf,q C;MAII,aAAa,gB;MACN,OAAP,MAAO,EAAO,SAAP,C;MACA,SAAP,MAAO,EAAO,QAAP,C;MACP,OAAO, M;K;IAGX,qC;MAII,aAAa,iBAAa,SAAK,KAAL,GAAY,EAAZ,IAAb,C;MACb,MAAO,gBAAO,SAAP,C;MACA ,SAAP,MAAO,EAAO,QAAP,C;MACP,OAAO,M;K;4FAGX,yB;MAAA,4C;MAAA,qC;QAKI,OAAO,gBAAK,O AAL,C;O;KALX,C;8FAQA,yB;MAAA,4C;MAAA,qC;QAKI,OAAO,gBAAK,OAAL,C;O;KALX,C;IAQA,yD;M AgB+C,oB;QAAA,OAAY,C;MAAG,8B;QAAA,iBAA0B,K;MAOzE,Q;MANX,oBAAoB,IAApB,EAA0B,IAA1B, C;MACA,IAAI,0CAAwB,8BAA5B,C;QACI,eAAe,SAAK,K;QACpB,qBAAqB,YAAW,IAAX,SAAsB,YAAW,IA AX,UAAmB,CAAvB,GAA0B,CAA1B,GAAiC,CAAnD,K;QACrB,aAAa,iBAAmB,cAAnB,C;QACb,gBAAY,CA AZ,C;QACA,Y;UAAO,c;UAAP,MAAgB,CAAT,mBAAiB,QAAxB,E;YAAA,K;UACI,iBAAsB,eAAL,IAAK,EA Aa,WAAW,OAAX,IAAb,C;UACtB,IAAI,aAAa,IAAb,IAAqB,CAAC,cAA1B,C;YAA0C,K;UdpnGlD,WAAW,iBc qnGa,UdrnGb,C;UWCX,mBAAc,CAAd,YGonGwB,UHpnGxB,Y;YXA6B,econGS,sBHnnG3B,OGmnGgC,GAAK ,OAAL,IAAL,CdpnGT,C;;UconGrB,MAAO,WdnnGR,IcmnGQ,C;UACP,oBAAS,IAAT,I;;QAEJ,OAAO,M;;MAE X,eAAa,gB;MACiE,kBAA9E,iBAAiB,oBAAjB,EAA6B,IAA7B,EAAmC,IAAnC,EAAyC,cAAzC,EAAuE,KAAv E,C;MEpvGA,OAAgB,qBAAhB,C;QAAgB,gC;QFqvGL,mBErvGqB,OFqvGrB,C;;MAEX,OAAO,Q;K;IAGX,sE; MAkBkD,oB;QAAA,OAAY,C;MAAG,8B;QAAA,iBAA0B,K;MACvF,oBAAoB,IAApB,EAA0B,IAA1B,C;MAC A,IAAI,0CAAwB,8BAA5B,C;QACI,eAAe,SAAK,K;QACpB,qBAAqB,YAAW,IAAX,SAAsB,YAAW,IAAX,UA AmB,CAAvB,GAA0B,CAA1B,GAAiC,CAAnD,K;QACrB,aAAa,iBAAa,cAAb,C;QACb,eAAa,kBAAc,SAAd,C;Q ACb,YAAY,C;QACZ,OAAgB,CAAT,qBAAiB,QAAxB,C;UACI,iBAAsB,eAAL,IAAK,EAAa,WAAW,KAAX,IA Ab,C;UACtB,IAAI,CAAC,cAAD,IAAmB,aAAa,IAApC,C;YAA0C,K;UAC1C,QAAO,cAAK,KAAL,EAAY,QAA Q,UAAR,IAAZ,C;UACP,MAAO,WAAI,UAAU,QAAV,CAAJ,C;UACP,gBAAS,IAAT,I;;QAEJ,OAAO,M;;MAE X,eAAa,gB;MACgE,kBAA7E,iBAAiB,oBAAjB,EAA6B,IAA7B,EAAmC,IAAnC,EAAyC,cAAzC,EAAuE,IAAvE ,C;ME9xGA,OAAgB,qBAAhB,C;QAAgB,gC;QF+xGL,mBAAI,UE/xGiB,OF+xGjB,CAAJ,C;;MAEX,OAAO,Q;K ;IAGX,kC;MAqBoB,gB;MAHhB,gBAXW,KAWW,O;MACtB,WAAW,iBFllGJ,MAAO,KEklGgB,mCAAwB,EA AxB,CFllGhB,EEklG6C,SFllG7C,CEklGH,C;MACX,QAAQ,C;MACQ,2B;MAAhB,OAAgB,cAAhB,C;QAAgB,y B;QACZ,IAAI,KAAK,SAAT,C;UAAoB,K;QACpB,IAAK,WAhBqB,GAgBP,OAhBO,EAAnB,KAgBqB,CAAM, UAAN,EAAM,kBAAN,SAhBF,CAgBrB,C;;MAhBT,OAkBO,I;K;+EAfX,yB;MAAA,kF;MAAA,gE;MF/kGA,iB; ME+kGA,8C;QAWoB,UAEsB,M;QALtC,gBAAgB,KAAM,O;QACtB,WAAW,eFllGJ,MAAO,KEklGgB,mCAAw B,EAAxB,CFllGhB,EEklG6C,SFllG7C,CEklGH,C;QACX,QAAQ,C;QACQ,2B;QAAhB,OAAgB,cAAhB,C;UAAg B,yB;UACZ,IAAI,KAAK,SAAT,C;YAAoB,K;UACpB,IAAK,WAAI,UAAU,OAAV,EAAmB,MAAM,UAAN,EA AM,kBAAN,SAAnB,CAAJ,C;;QAET,OAAO,I;O;KAfX,C;IAkBA,kC;MAkBI,YAAY,oB;MACZ,aAZW,KAYQ, W;MACnB,WAAW,iBF/mGJ,MAAO,KE+mGgB,mCAAwB,EAAxB,CF/mGhB,EE+mGmD,wBAbtD,KAasD,EA AwB,EAAxB,CF/mGnD,CE+mGH,C;MACX,OAAO,KAAM,UAAN,IAAmB,MAAO,UAAjC,C;QACI,IAAK,WA fqB,GAeP,KAAM,OAfC,EAeO,MAAO,OAfd,CAerB,C;;MAfT,OAiBO,I;K;+EAdX,yB;MAAA,kF;MAAA,gE;MF 3mGA,iB;ME2mGA,8C;QAQI,YAAY,oB;QACZ,aAAa,KAAM,W;QACnB,WAAW,eF/mGJ,MAAO,KE+mGgB, mCAAwB,EAAxB,CF/mGhB,EE+mGmD,wBAAN,KAAM,EAAwB,EAAxB,CF/mGnD,CE+mGH,C;QACX,OAA

O,KAAM,UAAN,IAAmB,MAAO,UAAjC,C;UACI,IAAK,WAAI,UAAU,KAAM,OAAhB,EAAwB,MAAO,OAA/ B,CAAJ,C;;QAET,OAAO,I;O;KAdX,C;IAiBA,gC;MASW,sB;;QAaP,eAAe,oB;QACf,IAAI,CAAC,QAAS,UAAd, C;UAAyB,qBAAO,W;UAAP,uB;;QACzB,advzGoD,gB;QcwzGpD,cAAc,QAAS,O;QACvB,OAAO,QAAS,UAAh B,C;UACI,WAAW,QAAS,O;UACpB,MAAO,WAnBkB,GAmBJ,OAnBI,EAmBK,IAnBL,CAmBlB,C;UACP,UA AU,I;;QAEd,qBAAO,M;;;MAtBP,yB;K;8FAGJ,yB;MAAA,qD;MdjzGA,+D;McizGA,uC;QAUI,eAAe,oB;QACf,I AAI,CAAC,QAAS,UAAd,C;UAAyB,OAAO,W;QAChC,advzGoD,gB;QcwzGpD,cAAc,QAAS,O;QACvB,OAAO, QAAS,UAAhB,C;UACI,WAAW,QAAS,O;UACpB,MAAO,WAAI,UAAU,OAAV,EAAmB,IAAnB,CAAJ,C;UAC P,UAAU,I;;QAEd,OAAO,M;O;KAnBX,C;IAsBA,8F;MAQ6D,yB;QAAA,YAA0B,I;MAAM,sB;QAAA,SAAuB,E; MAAI,uB;QAAA,UAAwB,E;MAAI,qB;QAAA,QAAa,E;MAAI,yB;QAAA,YAA0B,K;MAAO,yB;QAAA,YAAoC ,I;MAGtN,Q;MAFhB,MAAO,gBAAO,MAAP,C;MACP,YAAY,C;MACI,2B;MAAhB,OAAgB,cAAhB,C;QAAgB, yB;QACZ,IAAI,iCAAU,CAAd,C;UAAiB,MAAO,gBAAO,SAAP,C;QACxB,IAAI,QAAQ,CAAR,IAAa,SAAS,KA A1B,C;UACW,gBAAP,MAAO,EAAc,OAAd,EAAuB,SAAvB,C;;UACJ,K;;MAEX,IAAI,SAAS,CAAT,IAAc,QA AQ,KAA1B,C;QAAiC,MAAO,gBAAO,SAAP,C;MACxC,MAAO,gBAAO,OAAP,C;MACP,OAAO,M;K;IAGX,4 F;MAQwC,yB;QAAA,YAA0B,I;MAAM,sB;QAAA,SAAuB,E;MAAI,uB;QAAA,UAAwB,E;MAAI,qB;QAAA,Q AAa,E;MAAI,yB;QAAA,YAA0B,K;MAAO,yB;QAAA,YAAoC,I;MACjN,OAAO,oBAAO,sBAAP,EAAwB,SAA xB,EAAmC,MAAnC,EAA2C,OAA3C,EAAoD,KAApD,EAA2D,SAA3D,EAAsE,SAAtE,CAAiF,W;K;4FAG5F,q B;MAKI,OAAO,S;K;IASS,8C;MAAA,mB;QAAE,OAAA,eAAK,W;O;K;IAN3B,iC;MAMI,oCAAgB,8BAAhB,C; K;IAGJ,+B;MAOoB,Q;MAFhB,UAAkB,G;MAClB,YAAiB,C;MACD,2B;MAAhB,OAAgB,cAAhB,C;QAAgB,yB ;QACZ,OAAO,O;QACP,oBAAmB,qBAAnB,EAAmB,KAAnB,E;;MAEJ,OAAW,UAAS,CAAb,GAAgB,wCAAO, IAAvB,GAAgC,MAAM,K;K;IAGjD,+B;MAOoB,Q;MAFhB,UAAkB,G;MAClB,YAAiB,C;MACD,2B;MAAhB,O AAgB,cAAhB,C;QAAgB,yB;QACZ,OAAO,O;QACP,oBAAmB,qBAAnB,EAAmB,KAAnB,E;;MAEJ,OAAW,UA AS,CAAb,GAAgB,wCAAO,IAAvB,GAAgC,MAAM,K;K;IAGjD,+B;MAOoB,Q;MAFhB,UAAkB,G;MAClB,YA AiB,C;MACD,2B;MAAhB,OAAgB,cAAhB,C;QAAgB,yB;QACZ,OAAO,O;QACP,oBAAmB,qBAAnB,EAAmB, KAAnB,E;;MAEJ,OAAW,UAAS,CAAb,GAAgB,wCAAO,IAAvB,GAAgC,MAAM,K;K;IAGjD,+B;MAOoB,Q;M AFhB,UAAkB,G;MAClB,YAAiB,C;MACD,2B;MAAhB,OAAgB,cAAhB,C;QAAgB,yB;QACZ,OAAO,O;QACP, oBAAmB,qBAAnB,EAAmB,KAAnB,E;;MAEJ,OAAW,UAAS,CAAb,GAAgB,wCAAO,IAAvB,GAAgC,MAAM, K;K;IAGjD,+B;MAOoB,Q;MAFhB,UAAkB,G;MAClB,YAAiB,C;MACD,2B;MAAhB,OAAgB,cAAhB,C;QAAg B,yB;QACZ,OAAO,O;QACP,oBAAmB,qBAAnB,EAAmB,KAAnB,E;;MAEJ,OAAW,UAAS,CAAb,GAAgB,wC AAO,IAAvB,GAAgC,MAAM,K;K;IAGjD,+B;MAOoB,Q;MAFhB,UAAkB,G;MAClB,YAAiB,C;MACD,2B;MA AhB,OAAgB,cAAhB,C;QAAgB,yB;QACZ,OAAO,O;QACP,oBAAmB,qBAAnB,EAAmB,KAAnB,E;;MAEJ,OA AW,UAAS,CAAb,GAAgB,wCAAO,IAAvB,GAAgC,MAAM,K;K;IAGjD,2B;MAMoB,Q;MADhB,UAAe,C;MAC C,2B;MAAhB,OAAgB,cAAhB,C;QAAgB,yB;QACZ,YAAO,O;;MAEX,OAAO,G;K;IAGX,2B;MAMoB,Q;MADh B,UAAe,C;MACC,2B;MAAhB,OAAgB,cAAhB,C;QAAgB,yB;QACZ,YAAO,O;;MAEX,OAAO,G;K;IAGX,2B;M AMoB,Q;MADhB,UAAe,C;MACC,2B;MAAhB,OAAgB,cAAhB,C;QAAgB,yB;QACZ,YAAO,OAAP,I;;MAEJ,O AAO,G;K;IAGX,2B;MAMoB,Q;MADhB,Y;MACgB,2B;MAAhB,OAAgB,cAAhB,C;QAAgB,yB;QACZ,cAAO,O AAP,C;;MAEJ,OAAO,G;K;IAGX,2B;MAMoB,Q;MADhB,UAAiB,G;MACD,2B;MAAhB,OAAgB,cAAhB,C;QA AgB,yB;QACZ,OAAO,O;;MAEX,OAAO,G;K;IAGX,2B;MAMoB,Q;MADhB,UAAkB,G;MACF,2B;MAAhB,OA AgB,cAAhB,C;QAAgB,yB;QACZ,OAAO,O;;MAEX,OAAO,G;K;IG3+GX,uC;MAOI,OAAO,SAAM,CAAN,EAA S,SAAM,CAAN,EAAS,CAAT,EAAY,UAAZ,CAAT,EAAkC,UAAlC,C;K;IAGX,oC;MAOI,OAAW,UAAW,SAA Q,CAAR,EAAW,CAAX,CAAX,IAA4B,CAAhC,GAAmC,CAAnC,GAA0C,C;K;IAmDrD,wC;MAQc,Q;MADV,U AAU,C;MACV,wBAAU,KAAV,gB;QAAU,QAAA,KAAV,M;QAAiB,IAAI,UAAW,SAAQ,GAAR,EAAa,CAAb, CAAX,GAA6B,CAAjC,C;UAAoC,MAAM,C;;MAC3D,OAAO,G;K;IA+GX,uC;MAOI,OAAO,SAAM,CAAN,EA AS,SAAM,CAAN,EAAS,CAAT,EAAY,UAAZ,CAAT,EAAkC,UAAlC,C;K;IAGX,oC;MAOI,OAAW,UAAW,SA AQ,CAAR,EAAW,CAAX,CAAX,IAA4B,CAAhC,GAAmC,CAAnC,GAA0C,C;K;IAmDrD,wC;MAQc,Q;MADV, UAAU,C;MACV,wBAAU,KAAV,gB;QAAU,QAAA,KAAV,M;QAAiB,IAAI,UAAW,SAAQ,GAAR,EAAa,CAAb ,CAAX,GAA6B,CAAjC,C;UAAoC,MAAM,C;;MAC3D,OAAO,G;K;oGCnXX,yB;MAAA,iE;MAAA,uC;QASW, Q;QAAA,+B;;UAYS,U;UAAA,SjB4UoE,iBAAQ,W;UiB5U5F,OAAgB,gBAAhB,C;YAAgB,2B;YACZ,aAbwB,S AaX,CAAU,OAAV,C;YACb,IAAI,cAAJ,C;cACI,8BAAO,M;cAAP,gC;;;UAGR,8BAAO,I;;;QAlBA,kC;QAAA,iB

;UAAmC,MAAM,gCAAuB,4DAAvB,C;;QAAhD,OAAO,I;O;KATX,C;gHAYA,gC;MASoB,Q;MAAA,OAAA,Sj B4UoE,QAAQ,W;MiB5U5F,OAAgB,cAAhB,C;QAAgB,yB;QACZ,aAAa,UAAU,OAAV,C;QACb,IAAI,cAAJ,C; UACI,OAAO,M;;;MAGf,OAAO,I;K;IAGX,6B;MAII,IAAI,mBAAQ,CAAZ,C;QACI,OAAO,W;MACX,eAAe,iBA AQ,W;MACvB,IAAI,CAAC,QAAS,UAAd,C;QACI,OAAO,W;MACX,YAAY,QAAS,O;MACrB,IAAI,CAAC,QA AS,UAAd,C;QACI,OAAO,OjB8PiD,SiB9P1C,KjB8P+C,IAAL,EiB9P1C,KjB8PoD,MAAV,CiB9PjD,C;;MACX,a AAa,iBAAsB,cAAtB,C;MACb,MAAO,WjB4PqD,SiB5PjD,KjB4PsD,IAAL,EiB5PjD,KjB4P2D,MAAV,CiB5PrD, C;;QAEwB,kBAAhB,QAAS,O;QAApB,MAAO,WjB0PiD,SAAK,eAAL,EAAU,iBAAV,CiB1PjD,C;;MACO,QAA T,QAAS,W;MAClB,OAAO,M;K;uFAGX,yB;MAAA,+D;MAsBA,gD;MAtBA,uC;QAMW,kBAAU,gB;QAoBD,Q ;QAAA,OjBqRoE,iBAAQ,W;QiBrR5F,OAAgB,cAAhB,C;UAAgB,yB;UACZ,WArB6B,SAqBlB,CAAU,OAAV,C ;UACC,OAAZ,WAAY,EAAO,IAAP,C;;QAtBhB,OAwBO,W;O;KA9BX,C;uFASA,yB;MAAA,+D;MAwBA,gD; MAxBA,uC;QAUW,kBAAU,gB;QAsBD,Q;QAAA,OjBsQoE,iBAAQ,W;QiBtQ5F,OAAgB,cAAhB,C;UAAgB,yB; UACZ,WAvB6B,SAuBlB,CAAU,OAAV,C;UACC,OAAZ,WAAY,EAAO,IAAP,C;;QAxBhB,OA0BO,W;O;KApC X,C;2FAaA,yB;MAAA,gD;MAAA,oD;QAIoB,Q;QAAA,OAAA,SjBqRoE,QAAQ,W;QiBrR5F,OAAgB,cAAhB,C ;UAAgB,yB;UACZ,WAAW,UAAU,OAAV,C;UACC,OAAZ,WAAY,EAAO,IAAP,C;;QAEhB,OAAO,W;O;KAR X,C;2FAWA,yB;MAAA,gD;MAAA,oD;QAQoB,Q;QAAA,OAAA,SjBsQoE,QAAQ,W;QiBtQ5F,OAAgB,cAAhB, C;UAAgB,yB;UACZ,WAAW,UAAU,OAAV,C;UACC,OAAZ,WAAY,EAAO,IAAP,C;;QAEhB,OAAO,W;O;KA ZX,C;8EAeA,yB;MAAA,gE;MAAA,uC;QAOW,kBAAM,eAAa,cAAb,C;QA2BA,Q;QAAA,OjB6NuE,iBAAQ,W; QiB7N5F,OAAa,cAAb,C;UAAa,sB;UACT,WAAY,WA5BiB,SA4Bb,CAAU,IAAV,CAAJ,C;;QA5BhB,OA6BO,W ;O;KApCX,C;4FAUA,yB;MAAA,+D;MAAA,uC;QAOW,kBAAa,gB;QA4EJ,Q;QAAA,OjBkKoE,iBAAQ,W;QiBl K5F,OAAgB,cAAhB,C;UAAgB,yB;UApEK,U;UAAA,cARe,SAQf,CAoEQ,OApER,W;YAAsC,6B;;;QAR3D,OA SO,W;O;KAhBX,C;gGAUA,yB;MAAA,oD;QAyEoB,Q;QAAA,OjBkKoE,iBAAQ,W;QiBlK5F,OAAgB,cAAhB,C ;UAAgB,yB;UApEK,U;UAAA,wBAoEQ,OApER,W;YAAsC,6B;;;QAC3D,OAAO,W;O;KANX,C;kFASA,6C;MA KiB,Q;MAAA,OAAA,SjB6NuE,QAAQ,W;MiB7N5F,OAAa,cAAb,C;QAAa,sB;QACT,WAAY,WAAI,UAAU,IA AV,CAAJ,C;;MAChB,OAAO,W;K;8EAGX,gC;MAOoB,Q;MADhB,IAAI,mBAAJ,C;QAAe,OAAO,I;MACN,OA AA,SjBiNoE,QAAQ,W;MiBjN5F,OAAgB,cAAhB,C;QAAgB,yB;QAAM,IAAI,CAAC,UAAU,OAAV,CAAL,C;U AAyB,OAAO,K;;MACtD,OAAO,I;K;IAGX,2B;MAMI,OAAO,CAAC,mB;K;+EAGZ,gC;MAOoB,Q;MADhB,IA AI,mBAAJ,C;QAAe,OAAO,K;MACN,OAAA,SjB6LoE,QAAQ,W;MiB7L5F,OAAgB,cAAhB,C;QAAgB,yB;QAA M,IAAI,UAAU,OAAV,CAAJ,C;UAAwB,OAAO,I;;MACrD,OAAO,K;K;mFAGX,qB;MAKI,OAAO,c;K;mFAGX, gC;MAMoB,Q;MAFhB,IAAI,mBAAJ,C;QAAe,OAAO,C;MACtB,YAAY,C;MACI,OAAA,SjB2KoE,QAAQ,W;M iB3K5F,OAAgB,cAAhB,C;QAAgB,yB;QAAM,IAAI,UAAU,OAAV,CAAJ,C;UAAwB,qB;;MAC9C,OAAO,K;K;s FAGX,6B;MAKoB,Q;MAAA,OAAA,SjBkKoE,QAAQ,W;MiBlK5F,OAAgB,cAAhB,C;QAAgB,yB;QAAM,OAA O,OAAP,C;;K;kFAG1B,yB;MJ+qDA,sE;MI/qDA,sC;QAYmB,kBAAR,iB;QAAQ,gB;;UJ8qDf,eAAe,sB;UACf,IA AI,CAAC,QAAS,UAAd,C;YAAyB,MAAM,6B;UAC/B,cAAc,QAAS,O;UACvB,IAAI,CAAC,QAAS,UAAd,C;YA AyB,eAAO,O;YAAP,iB;;UACzB,eIlrDqB,QJkrDN,CAAS,OAAT,C;;YAEX,QAAQ,QAAS,O;YACjB,QIrrDiB,QJ qrDT,CAAS,CAAT,C;YACR,IAAI,2BAAW,CAAX,KAAJ,C;cACI,UAAU,C;cACV,WAAW,C;;;UAED,QAAT,Q AAS,W;UAClB,eAAO,O;;;QI3rDP,mB;O;KAZJ,C;8FAeA,+B;MAQmB,kBAAR,iB;MAAQ,sB;;QJ0rDf,eAAe,sB; QACf,IAAI,CAAC,QAAS,UAAd,C;UAAyB,qBAAO,I;UAAP,uB;;QACzB,cAAc,QAAS,O;QACvB,IAAI,CAAC, QAAS,UAAd,C;UAAyB,qBAAO,O;UAAP,uB;;QACzB,eI9rD2B,QJ8rDZ,CAAS,OAAT,C;;UAEX,QAAQ,QAAS, O;UACjB,QIjsDuB,QJisDf,CAAS,CAAT,C;UACR,IAAI,2BAAW,CAAX,KAAJ,C;YACI,UAAU,C;YACV,WAA W,C;;;QAED,QAAT,QAAS,W;QAClB,qBAAO,O;;;MIvsDP,yB;K;mFAGJ,yB;MJusDA,sE;MF/2DA,iB;MMwKA ,sC;QJotDI,eIvsDO,iBJusDQ,W;QACf,IAAI,CAAC,QAAS,UAAd,C;UAAyB,MAAM,6B;QAC/B,eIzsDqB,QJysD N,CAAS,QAAS,OAAlB,C;QACf,OAAO,QAAS,UAAhB,C;UACI,QI3sDiB,QJ2sDT,CAAS,QAAS,OAAlB,C;UA CR,WFz3DG,MAAO,KEy3DO,QFz3DP,EEy3DiB,CFz3DjB,C;;QM6Kd,OJ8sDO,Q;O;KI3tDX,C;mFAgBA,yB;M J8sDA,sE;MFj5DA,iB;MMmMA,sC;QJ2tDI,eI9sDO,iBJ8sDQ,W;QACf,IAAI,CAAC,QAAS,UAAd,C;UAAyB,M AAM,6B;QAC/B,eIhtDqB,QJgtDN,CAAS,QAAS,OAAlB,C;QACf,OAAO,QAAS,UAAhB,C;UACI,QIltDiB,QJkt DT,CAAS,QAAS,OAAlB,C;UACR,WF35DG,MAAO,KE25DO,QF35DP,EE25DiB,CF35DjB,C;;QMwMd,OJqtD O,Q;O;KIluDX,C;mFAgBA,yB;MJqtDA,sE;MIrtDA,sC;QJguDI,eIrtDO,iBJqtDQ,W;QACf,IAAI,CAAC,QAAS,U AAd,C;UAAyB,MAAM,6B;QAC/B,eIvtDqB,QJutDN,CAAS,QAAS,OAAlB,C;QACf,OAAO,QAAS,UAAhB,C;U

ACI,QIztDiB,QJytDT,CAAS,QAAS,OAAlB,C;UACR,IAAI,2BAAW,CAAX,KAAJ,C;YACI,WAAW,C;;;QI3tDn B,OJ8tDO,Q;O;KIzuDX,C;+FAcA,yB;MNtNA,iB;MMsNA,sC;QAWmB,kBAAR,iB;QAAQ,sB;;UJ8tDf,eAAe,sB; UACf,IAAI,CAAC,QAAS,UAAd,C;YAAyB,qBAAO,I;YAAP,uB;;UACzB,eIhuD2B,QJguDZ,CAAS,QAAS,OAA lB,C;UACf,OAAO,QAAS,UAAhB,C;YACI,QIluDuB,QJkuDf,CAAS,QAAS,OAAlB,C;YACR,WF57DG,MAAO, KE47DO,QF57DP,EE47DiB,CF57DjB,C;;UE87Dd,qBAAO,Q;;;QIruDP,yB;O;KAXJ,C;+FAcA,yB;MN/OA,iB;M M+OA,sC;QAWmB,kBAAR,iB;QAAQ,sB;;UJquDf,eAAe,sB;UACf,IAAI,CAAC,QAAS,UAAd,C;YAAyB,qBAA O,I;YAAP,uB;;UACzB,eIvuD2B,QJuuDZ,CAAS,QAAS,OAAlB,C;UACf,OAAO,QAAS,UAAhB,C;YACI,QIzuD uB,QJyuDf,CAAS,QAAS,OAAlB,C;YACR,WF59DG,MAAO,KE49DO,QF59DP,EE49DiB,CF59DjB,C;;UE89Dd, qBAAO,Q;;;QI5uDP,yB;O;KAXJ,C;+FAcA,+B;MASmB,kBAAR,iB;MAAQ,sB;;QJ4uDf,eAAe,sB;QACf,IAAI,C AAC,QAAS,UAAd,C;UAAyB,qBAAO,I;UAAP,uB;;QACzB,eI9uD2B,QJ8uDZ,CAAS,QAAS,OAAlB,C;QACf,O AAO,QAAS,UAAhB,C;UACI,QIhvDuB,QJgvDf,CAAS,QAAS,OAAlB,C;UACR,IAAI,2BAAW,CAAX,KAAJ,C; YACI,WAAW,C;;;QAGnB,qBAAO,Q;;;MIrvDP,yB;K;0FAGJ,yB;MJqvDA,sE;MIrvDA,kD;QJgwDI,eIrvDO,iBJq vDQ,W;QACf,IAAI,CAAC,QAAS,UAAd,C;UAAyB,MAAM,6B;QAC/B,eIvvDqC,QJuvDtB,CAAS,QAAS,OAAl B,C;QACf,OAAO,QAAS,UAAhB,C;UACI,QIzvDiC,QJyvDzB,CAAS,QAAS,OAAlB,C;UACR,II1vDqB,UJ0vDN ,SAAQ,QAAR,EAAkB,CAAlB,CAAX,GAAkC,CAAtC,C;YACI,WAAW,C;;;QI3vDnB,OJ8vDO,Q;O;KIzwDX,C; sGAcA,2C;MASmB,kBAAR,iB;MAAQ,0B;;QJ8vDf,eAAe,sB;QACf,IAAI,CAAC,QAAS,UAAd,C;UAAyB,yBAA O,I;UAAP,2B;;QACzB,eIhwD2C,QJgwD5B,CAAS,QAAS,OAAlB,C;QACf,OAAO,QAAS,UAAhB,C;UACI,QIlw DuC,QJkwD/B,CAAS,QAAS,OAAlB,C;UACR,IInwD2B,UJmwDZ,SAAQ,QAAR,EAAkB,CAAlB,CAAX,GAAk C,CAAtC,C;YACI,WAAW,C;;;QAGnB,yBAAO,Q;;;MIvwDP,6B;K;sFAGJ,yB;MAAA,kD;MAAA,wC;QAUI,OA Ae,QAAR,iBAAQ,EAAQ,UAAR,C;O;KAVnB,C;kGAaA,yB;MAAA,8D;MAAA,wC;QAMI,OAAe,cAAR,iBAAQ ,EAAc,UAAd,C;O;KANnB,C;kFASA,yB;MJi4DA,sE;MIj4DA,sC;QAYmB,kBAAR,iB;QAAQ,gB;;UJg4Df,eAAe, sB;UACf,IAAI,CAAC,QAAS,UAAd,C;YAAyB,MAAM,6B;UAC/B,cAAc,QAAS,O;UACvB,IAAI,CAAC,QAAS, UAAd,C;YAAyB,eAAO,O;YAAP,iB;;UACzB,eIp4DqB,QJo4DN,CAAS,OAAT,C;;YAEX,QAAQ,QAAS,O;YACj B,QIv4DiB,QJu4DT,CAAS,CAAT,C;YACR,IAAI,2BAAW,CAAX,KAAJ,C;cACI,UAAU,C;cACV,WAAW,C;;;U AED,QAAT,QAAS,W;UAClB,eAAO,O;;;QI74DP,mB;O;KAZJ,C;8FAeA,+B;MAQmB,kBAAR,iB;MAAQ,sB;;QJ 44Df,eAAe,sB;QACf,IAAI,CAAC,QAAS,UAAd,C;UAAyB,qBAAO,I;UAAP,uB;;QACzB,cAAc,QAAS,O;QACv B,IAAI,CAAC,QAAS,UAAd,C;UAAyB,qBAAO,O;UAAP,uB;;QACzB,eIh5D2B,QJg5DZ,CAAS,OAAT,C;;UAE X,QAAQ,QAAS,O;UACjB,QIn5DuB,QJm5Df,CAAS,CAAT,C;UACR,IAAI,2BAAW,CAAX,KAAJ,C;YACI,UA AU,C;YACV,WAAW,C;;;QAED,QAAT,QAAS,W;QAClB,qBAAO,O;;;MIz5DP,yB;K;mFAGJ,yB;MJy5DA,sE;M F7gEA,iB;MMoHA,sC;QJs6DI,eIz5DO,iBJy5DQ,W;QACf,IAAI,CAAC,QAAS,UAAd,C;UAAyB,MAAM,6B;QA C/B,eI35DqB,QJ25DN,CAAS,QAAS,OAAlB,C;QACf,OAAO,QAAS,UAAhB,C;UACI,QI75DiB,QJ65DT,CAAS, QAAS,OAAlB,C;UACR,WFvhEG,MAAO,KEuhEO,QFvhEP,EEuhEiB,CFvhEjB,C;;QMyHd,OJg6DO,Q;O;KI76D X,C;mFAgBA,yB;MJg6DA,sE;MF/iEA,iB;MM+IA,sC;QJ66DI,eIh6DO,iBJg6DQ,W;QACf,IAAI,CAAC,QAAS,U AAd,C;UAAyB,MAAM,6B;QAC/B,eIl6DqB,QJk6DN,CAAS,QAAS,OAAlB,C;QACf,OAAO,QAAS,UAAhB,C;U ACI,QIp6DiB,QJo6DT,CAAS,QAAS,OAAlB,C;UACR,WFzjEG,MAAO,KEyjEO,QFzjEP,EEyjEiB,CFzjEjB,C;;Q MoJd,OJu6DO,Q;O;KIp7DX,C;mFAgBA,yB;MJu6DA,sE;MIv6DA,sC;QJk7DI,eIv6DO,iBJu6DQ,W;QACf,IAAI, CAAC,QAAS,UAAd,C;UAAyB,MAAM,6B;QAC/B,eIz6DqB,QJy6DN,CAAS,QAAS,OAAlB,C;QACf,OAAO,Q AAS,UAAhB,C;UACI,QI36DiB,QJ26DT,CAAS,QAAS,OAAlB,C;UACR,IAAI,2BAAW,CAAX,KAAJ,C;YACI, WAAW,C;;;QI76DnB,OJg7DO,Q;O;KI37DX,C;+FAcA,yB;MNlKA,iB;MMkKA,sC;QAWmB,kBAAR,iB;QAAQ, sB;;UJg7Df,eAAe,sB;UACf,IAAI,CAAC,QAAS,UAAd,C;YAAyB,qBAAO,I;YAAP,uB;;UACzB,eIl7D2B,QJk7D Z,CAAS,QAAS,OAAlB,C;UACf,OAAO,QAAS,UAAhB,C;YACI,QIp7DuB,QJo7Df,CAAS,QAAS,OAAlB,C;YA CR,WF1lEG,MAAO,KE0lEO,QF1lEP,EE0lEiB,CF1lEjB,C;;UE4lEd,qBAAO,Q;;;QIv7DP,yB;O;KAXJ,C;+FAcA, yB;MN3LA,iB;MM2LA,sC;QAWmB,kBAAR,iB;QAAQ,sB;;UJu7Df,eAAe,sB;UACf,IAAI,CAAC,QAAS,UAAd, C;YAAyB,qBAAO,I;YAAP,uB;;UACzB,eIz7D2B,QJy7DZ,CAAS,QAAS,OAAlB,C;UACf,OAAO,QAAS,UAAhB ,C;YACI,QI37DuB,QJ27Df,CAAS,QAAS,OAAlB,C;YACR,WF1nEG,MAAO,KE0nEO,QF1nEP,EE0nEiB,CF1nE jB,C;;UE4nEd,qBAAO,Q;;;QI97DP,yB;O;KAXJ,C;+FAcA,+B;MASmB,kBAAR,iB;MAAQ,sB;;QJ87Df,eAAe,sB; QACf,IAAI,CAAC,QAAS,UAAd,C;UAAyB,qBAAO,I;UAAP,uB;;QACzB,eIh8D2B,QJg8DZ,CAAS,QAAS,OAA lB,C;QACf,OAAO,QAAS,UAAhB,C;UACI,QIl8DuB,QJk8Df,CAAS,QAAS,OAAlB,C;UACR,IAAI,2BAAW,CA

AX,KAAJ,C;YACI,WAAW,C;;;QAGnB,qBAAO,Q;;;MIv8DP,yB;K;0FAGJ,yB;MJu8DA,sE;MIv8DA,kD;QJk9DI ,eIv8DO,iBJu8DQ,W;QACf,IAAI,CAAC,QAAS,UAAd,C;UAAyB,MAAM,6B;QAC/B,eIz8DqC,QJy8DtB,CAAS, QAAS,OAAlB,C;QACf,OAAO,QAAS,UAAhB,C;UACI,QI38DiC,QJ28DzB,CAAS,QAAS,OAAlB,C;UACR,II58 DqB,UJ48DN,SAAQ,QAAR,EAAkB,CAAlB,CAAX,GAAkC,CAAtC,C;YACI,WAAW,C;;;QI78DnB,OJg9DO,Q; O;KI39DX,C;sGAcA,2C;MASmB,kBAAR,iB;MAAQ,0B;;QJg9Df,eAAe,sB;QACf,IAAI,CAAC,QAAS,UAAd,C; UAAyB,yBAAO,I;UAAP,2B;;QACzB,eIl9D2C,QJk9D5B,CAAS,QAAS,OAAlB,C;QACf,OAAO,QAAS,UAAhB, C;UACI,QIp9DuC,QJo9D/B,CAAS,QAAS,OAAlB,C;UACR,IIr9D2B,UJq9DZ,SAAQ,QAAR,EAAkB,CAAlB,CA AX,GAAkC,CAAtC,C;YACI,WAAW,C;;;QAGnB,yBAAO,Q;;;MIz9DP,6B;K;sFAGJ,yB;MAAA,kD;MAAA,wC; QAUI,OAAe,QAAR,iBAAQ,EAAQ,UAAR,C;O;KAVnB,C;kGAaA,yB;MAAA,8D;MAAA,wC;QAMI,OAAe,cA AR,iBAAQ,EAAc,UAAd,C;O;KANnB,C;IASA,4B;MAMI,OAAO,mB;K;iFAGX,gC;MAOoB,Q;MADhB,IAAI,m BAAJ,C;QAAe,OAAO,I;MACN,OAAA,SjBjLoE,QAAQ,W;MiBiL5F,OAAgB,cAAhB,C;QAAgB,yB;QAAM,IAA I,UAAU,OAAV,CAAJ,C;UAAwB,OAAO,K;;MACrD,OAAO,I;K;oFAGX,6B;MAKmC,Q;MAAA,OjB1LqD,iBA AQ,W;MiB0L7E,OAAgB,cAAhB,C;QAAgB,yB;QAAM,OAAO,OAAP,C;;MAArC,gB;K;kGAGJ,yB;MAAA,6B; MAAA,sC;MJ4wCA,wE;MI5wCA,2BAQiB,yB;QJowCjB,wE;eIpwCiB,0B;UAAA,4B;YAAU,kBAAR,iB;YAAQ, aAAe,c;YJ2wCzB,gB;YADb,YAAY,C;YACC,6B;YAAb,OAAa,cAAb,C;cAAa,sB;cAAM,OAAO,oBAAmB,cAAn B,EAAmB,sBAAnB,UAAP,EAAoC,IAApC,C;;YI3wC2B,W;W;S;OAAjC,C;MARjB,oC;QJmxCiB,gB;QADb,YA AY,C;QACC,OI3wCE,iBJ2wCF,W;QAAb,OAAa,cAAb,C;UAAa,sB;UAAM,OAAO,oBAAmB,cAAnB,EAAmB,s BAAnB,UAAP,EAAoC,IAApC,C;;QI3wCnB,gB;O;KARJ,C;4FAWA,qB;MAKI,OAAO,iB;K;IAGX,iC;MAII,OA Ae,aAAR,iBAAQ,C;K;IC5jBnB,kC;MAEI,gBCmE2D,8BAAY,c;MDlEvE,IAAI,SAAU,OAAV,GAAmB,CAAvB, C;QACW,Q;QAAA,IAAI,cAAQ,GAAZ,C;UAAA,OAAsB,S;;uBAAe,qBAAU,CAAV,C;UAAA,YAAe,SE0Oc,WF 1OM,CE0ON,CAxCf,c;UFlMnD,OG8MoD,2BAAL,GAAkB,K;;QH9MxE,W;;MAEJ,OAAuB,oBAAhB,wBAAgB, C;K;IxBD3B,6B;MAOI,IAAI,mBAAJ,C;QACI,MAAM,2BAAuB,iBAAc,SAAd,eAAvB,C;MACV,OAAO,SAAK, M;K;IAGhB,6B;MAOI,IAAI,mBAAJ,C;QACI,MAAM,2BAAuB,iBAAc,SAAd,eAAvB,C;MACV,OAAO,SAAK, M;K;IAGhB,6B;MAOI,IAAI,mBAAJ,C;QACI,MAAM,2BAAuB,iBAAc,SAAd,eAAvB,C;MACV,OAAO,SAAK, M;K;IAGhB,mC;MAKI,OAAW,mBAAJ,GAAe,IAAf,GAAyB,SAAK,M;K;IAGzC,mC;MAKI,OAAW,mBAAJ,G AAe,IAAf,GAAyB,SAAK,M;K;IAGzC,mC;MAKI,OAAW,mBAAJ,GAAe,IAAf,GAAyB,SAAK,M;K;IAGzC,4B; MASI,IAAI,mBAAJ,C;QACI,MAAM,2BAAuB,iBAAc,SAAd,eAAvB,C;MACV,OAAO,SAAK,K;K;IAGhB,4B;M ASI,IAAI,mBAAJ,C;QACI,MAAM,2BAAuB,iBAAc,SAAd,eAAvB,C;MACV,OAAO,SAAK,K;K;IAGhB,4B;MA SI,IAAI,mBAAJ,C;QACI,MAAM,2BAAuB,iBAAc,SAAd,eAAvB,C;MACV,OAAO,SAAK,K;K;IAGhB,kC;MAO I,OAAW,mBAAJ,GAAe,IAAf,GAAyB,SAAK,K;K;IAGzC,kC;MAOI,OAAW,mBAAJ,GAAe,IAAf,GAAyB,SAA K,K;K;IAGzC,kC;MAOI,OAAW,mBAAJ,GAAe,IAAf,GAAyB,SAAK,K;K;gFAGzC,yB;MAAA,mC;MAAA,2C; MAAA,4B;QAQI,OAAO,kBAAO,cAAP,C;O;KARX,C;gFAWA,yB;MAAA,mC;MAAA,2C;MAAA,4B;QAQI,OA AO,kBAAO,cAAP,C;O;KARX,C;gFAWA,yB;MAAA,mC;MAAA,2C;MAAA,4B;QAQI,OAAO,kBAAO,cAAP,C; O;KARX,C;IAWA,sC;;QAQQ,OAAc,QAAP,MAAO,EAAQ,SAAR,C;;QAChB,+C;UACE,MAAM,2BAAuB,CAA E,QAAzB,C;;UAHV,O;;K;IAOJ,sC;;QAQQ,OAAc,SAAP,MAAO,EAAS,SAAT,C;;QAChB,+C;UACE,MAAM,2B AAuB,CAAE,QAAzB,C;;UAHV,O;;K;IAOJ,sC;;QAQQ,OAAiD,OAA1C,MAAO,iBAAQ,e4B1KgB,I5B0KxB,EA AoB,CAAA,c4B1KI,I5B0KJ,IAAY,CAAZ,IAApB,CAAmC,C;;QACnD,+C;UACE,MAAM,2BAAuB,CAAE,QAA zB,C;;UAHV,O;;K;4FAOJ,yB;MAAA,mC;MAAA,uD;MAAA,4B;QAOI,OAAO,wBAAa,cAAb,C;O;KAPX,C;4F AUA,yB;MAAA,mC;MAAA,uD;MAAA,4B;QAOI,OAAO,wBAAa,cAAb,C;O;KAPX,C;4FAUA,yB;MAAA,mC; MAAA,uD;MAAA,4B;QAOI,OAAO,wBAAa,cAAb,C;O;KAPX,C;IAUA,4C;MAMI,IAAI,mBAAJ,C;QACI,OAA O,I;MACX,OAAc,QAAP,MAAO,EAAQ,SAAR,C;K;IAGlB,4C;MAMI,IAAI,mBAAJ,C;QACI,OAAO,I;MACX,O AAc,SAAP,MAAO,EAAS,SAAT,C;K;IAGlB,4C;MAMI,IAAI,mBAAJ,C;QACI,OAAO,I;MACX,OAAiD,OAA1C ,MAAO,iBAAQ,e4B5OoB,I5B4O5B,EAAoB,CAAA,c4B5OQ,I5B4OR,IAAY,CAAZ,IAApB,CAAmC,C;K;mFAG rD,8B;MAQI,OAAO,mBAAmB,2BAAS,OAAT,C;K;oFAG9B,8B;MAQI,OAAO,mBAAmB,2BAAS,OAAT,C;K;o FAG9B,8B;MAQI,OAAO,mBAAmB,2BAAS,OAAT,C;K;IAG9B,uC;MAKI,OAAO,2BAAe,KAAf,C;K;IAGX,uC; MAKI,OAAO,2BAAe,oBAAN,KAAM,CAAf,C;K;IAGX,uC;MAKI,OAAO,2BAAe,KAAf,C;K;IAGX,uC;MAOI, OAAO,2BAAe,KAAf,C;K;IAGX,uC;MAOI,OAAO,2BAAe,KAAf,C;K;IAGX,uC;MgB7PW,ShBoQM,mBAAN,K AAM,C;MAAb,OAA0C,UAAJ,GAAgB,2BAAS,EAAT,CAAhB,GAAkC,K;K;IAG5E,uC;MgBvQW,ShB8QM,kB

AAN,KAAM,C;MAAb,OAA2C,UAAJ,GAAgB,2BAAS,EAAT,CAAhB,GAAkC,K;K;IAG7E,uC;MgBjRW,ShBw RM,oBAAN,KAAM,C;MAAb,OAA2C,UAAJ,GAAgB,2BAAS,EAAT,CAAhB,GAAkC,K;K;IAG7E,uC;MgB3R W,ShBkSM,qBAAN,KAAM,C;MAAb,OAA4C,UAAJ,GAAgB,2BAAS,EAAT,CAAhB,GAAkC,K;K;IAG9E,uC; MAKI,OAAO,2BAAe,KAAf,C;K;IAGX,uC;MgB7SW,ShBoTM,mBAAN,KAAM,C;MAAb,OAA0C,UAAJ,GAAg B,2BAAS,EAAT,CAAhB,GAAkC,K;K;IAG5E,uC;MgBvTW,ShB8TM,oBAAN,KAAM,C;MAAb,OAA2C,UAAJ, GAAgB,2BAAS,EAAT,CAAhB,GAAkC,K;K;IAG7E,uC;MgBjUW,ShBwUM,oBAAN,KAAM,C;MAAb,OAA2C, UAAJ,GAAgB,2BAAS,EAAT,CAAhB,GAAkC,K;K;IAG7E,uC;MgB3UW,ShBkVM,qBAAN,KAAM,C;MAAb,O AA4C,UAAJ,GAAgB,2BAAS,EAAT,CAAhB,GAAkC,K;K;IAG9E,uC;MAKI,OAAO,2BAAe,KAAf,C;K;IAGX,u C;MAKI,OAAO,2BAAe,oBAAN,KAAM,CAAf,C;K;IAGX,uC;MgBrWW,ShB0WM,kBAAN,KAAM,C;MAAb,O AA2C,UAAJ,GAAgB,2BAAS,EAAT,CAAhB,GAAkC,K;K;IAG7E,uC;MgB7WW,ShBkXM,mBAAN,KAAM,C; MAAb,OAA4C,UAAJ,GAAgB,2BAAS,EAAT,CAAhB,GAAkC,K;K;IAG9E,uC;MAOI,OAAO,2BAAe,KAAf,C; K;IAGX,uC;MAOI,OAAO,2BAAe,KAAf,C;K;IAGX,uC;MgBzYW,ShB8YM,iBAAN,KAAM,C;MAAb,OAA0C, UAAJ,GAAgB,2BAAS,EAAT,CAAhB,GAAkC,K;K;IAG5E,uC;MgBjZW,ShBsZM,oBAAN,KAAM,C;MAAb,OA A2C,UAAJ,GAAgB,2BAAS,EAAT,CAAhB,GAAkC,K;K;IAG7E,uC;MgBzZW,ShB8ZM,qBAAN,KAAM,C;MA Ab,OAA4C,UAAJ,GAAgB,2BAAS,EAAT,CAAhB,GAAkC,K;K;IAG9E,uC;MAOI,OAAO,2BAAS,KAAM,WAA f,C;K;IAGX,uC;MAOI,OAAO,2BAAS,KAAM,WAAf,C;K;IAGX,uC;MAKI,OAAO,2BAAe,KAAf,C;K;IAGX,uC ;MAKI,OAAO,2BAAe,oBAAN,KAAM,CAAf,C;K;IAGX,uC;MgBrcW,ShB0cM,oBAAN,KAAM,C;MAAb,OAA2 C,UAAJ,GAAgB,2BAAS,EAAT,CAAhB,GAAkC,K;K;IAG7E,uC;MAOI,OAAO,2BAAe,KAAf,C;K;IAGX,uC;M AOI,OAAO,2BAAe,KAAf,C;K;IAGX,+B;MAOI,OAAO,sCAAe,yBAAgB,SAAhB,EAAyB,EAAzB,EAAkC,EAA lC,C;K;IAG1B,iC;MAOI,OAAO,uCAAgB,yBAAgB,SAAhB,EAAyB,oBAAH,EAAG,CAAzB,M;K;IAG3B,iC;M AOI,OAAO,sCAAe,yBAAqB,SAArB,EAAiC,EAAjC,EAA0C,EAA1C,C;K;IAG1B,iC;MAOI,OAAO,sCAAe,yBA AqB,SAArB,EAAiC,EAAjC,EAA0C,EAA1C,C;K;IAG1B,iC;MAOI,OAAO,uCAAgB,yBAAgB,SAAhB,EAAsB,E AAtB,EAA0B,EAA1B,C;K;IAG3B,iC;MAOI,OAAO,sCAAe,yBAAgB,SAAhB,EAAsB,EAAtB,EAA0B,EAA1B, C;K;IAG1B,iC;MAOI,OAAO,uCAAgB,yBAAgB,SAAhB,EAAyB,oBAAH,EAAG,CAAzB,M;K;IAG3B,iC;MAOI ,OAAO,sCAAe,yBAAqB,SAArB,EAA8B,EAA9B,EAAkC,EAAlC,C;K;IAG1B,iC;MAOI,OAAO,sCAAe,yBAAq B,SAArB,EAA8B,EAA9B,EAAkC,EAAlC,C;K;IAG1B,iC;MAOI,OAAO,uCAAgB,yBAAqB,oBAAL,SAAK,CA ArB,EAA+B,EAA/B,M;K;IAG3B,iC;MAOI,OAAO,uCAAgB,yBAAgB,SAAhB,EAAsB,EAAtB,M;K;IAG3B,kC; MAOI,OAAO,uCAAgB,yBAAqB,oBAAL,SAAK,CAArB,EAA+B,EAA/B,M;K;IAG3B,kC;MAOI,OAAO,uCAAg B,yBAAqB,oBAAL,SAAK,CAArB,EAA+B,EAA/B,M;K;IAG3B,kC;MAOI,OAAO,sCAAe,yBAAgB,SAAhB,EA AyB,EAAzB,EAAkC,EAAlC,C;K;IAG1B,kC;MAOI,OAAO,uCAAgB,yBAAgB,SAAhB,EAAyB,oBAAH,EAAG, CAAzB,M;K;IAG3B,kC;MAOI,OAAO,sCAAe,yBAAqB,SAArB,EAAiC,EAAjC,EAA0C,EAA1C,C;K;IAG1B,kC ;MAOI,OAAO,sCAAe,yBAAqB,SAArB,EAAiC,EAAjC,EAA0C,EAA1C,C;K;IAG1B,+B;MAII,OAAO,sCAAe,y BAAgB,cAAhB,EAAsB,eAAtB,EAA6B,CAAC,cAAD,IAA7B,C;K;IAG1B,gC;MAII,OAAO,uCAAgB,yBAAgB,c AAhB,EAAsB,eAAtB,EAA8B,cAAD,aAA7B,C;K;IAG3B,gC;MAII,OAAO,uCAAgB,yBAAgB,cAAhB,EAAsB,e AAtB,EAA6B,CAAC,cAAD,IAA7B,C;K;IAG3B,+B;MAII,oBAAoB,OAAO,CAA3B,EAA8B,IAA9B,C;MACA,O AAO,sCAAe,yBAAgB,eAAhB,EAAuB,cAAvB,EAAiC,SAAK,KAAL,GAAY,CAAhB,GAAmB,IAAnB,GAA6B, CAAC,IAAD,IAA1D,C;K;IAG1B,iC;MAII,oBAAoB,kBAAO,CAA3B,EAA8B,IAA9B,C;MACA,OAAO,uCAAg B,yBAAgB,eAAhB,EAAuB,cAAvB,EAAiC,SAAK,KAAL,cAAY,CAAhB,GAAmB,IAAnB,GAA8B,IAAD,aAA1 D,C;K;IAG3B,iC;MAII,oBAAoB,OAAO,CAA3B,EAA8B,IAA9B,C;MACA,OAAO,uCAAgB,yBAAgB,eAAhB,E AAuB,cAAvB,EAAiC,SAAK,KAAL,GAAY,CAAhB,GAAmB,IAAnB,GAA6B,CAAC,IAAD,IAA1D,C;K;IAG3B ,sC;MACI,OAAmB,IAAR,8BAAgC,GAApC,GAAiE,OAAL,SAAK,CAAjE,GAA+E,I;K;IAG1F,wC;MACI,OAA W,mEAAJ,GAAmE,OAAL,SAAK,SAAnE,GAAiF,I;K;IAG5F,wC;MACI,OAAW,YAAQ,aAAA,sCAAe,UAAf,E AA0B,sCAAe,UAAzC,CAAR,YAAJ,GAAqE,OAAL,SAAK,CAArE,GAAmF,I;K;IAG9F,wC;MACI,OAAmB,UA AA,sCAAe,UAAf,EAA2B,sCAAe,UAA1C,CAAR,4BAAJ,GAA+E,OAAR,YAAL,SAAK,CAAQ,CAA/E,GAA6F, I;K;IAGxG,wC;MACI,OAAmB,UAAA,sCAAe,UAAf,EAA0B,sCAAe,UAAzC,CAAR,4BAAJ,GAA6E,OAAR,Y AAL,SAAK,CAAQ,CAA7E,GAA2F,I;K;IAGtG,qC;MACI,OAAW,iFAAJ,GAA4D,SAAK,QAAjE,GAA8E,I;K;IA GzF,uC;MACI,OAAmB,UAAc,WAAd,EAAwC,UAAxC,CAAR,4BAAJ,GAAqE,YAAL,SAAK,CAArE,GAAkF,I; K;IAG7F,uC;MACI,OAAmB,UAAc,WAAd,EAAuC,UAAvC,CAAR,4BAAJ,GAAmE,YAAL,SAAK,CAAnE,GA
AgF,I;K;IAG3F,sC;MACI,OAAmB,UAAe,mCAAf,EAA0C,mCAA1C,CAAR,4BAAJ,GAAuE,uBAAL,SAAK,CA AvE,GAAqF,I;K;IAGhG,wC;MACI,OAAmB,UAAe,mCAAf,EAAyC,mCAAzC,CAAR,4BAAJ,GAAqE,uBAAL,S AAK,CAArE,GAAmF,I;K;IAG9F,uC;MACI,OAAmB,MAAR,8BAAiC,KAArC,GAAmE,QAAL,SAAK,CAAnE, GAAkF,I;K;IAG7F,yC;MACI,OAAW,uEAAJ,GAAqE,QAAL,SAAK,SAArE,GAAoF,I;K;IAG/F,yC;MACI,OAA mB,UAAA,uCAAgB,UAAhB,EAA4B,uCAAgB,UAA5C,CAAR,4BAAJ,GAAiF,QAAR,YAAL,SAAK,CAAQ,CA AjF,GAAgG,I;K;IAG3G,yC;MACI,OAAmB,UAAA,uCAAgB,UAAhB,EAA2B,uCAAgB,UAA3C,CAAR,4BAAJ, GAA+E,QAAR,YAAL,SAAK,CAAQ,CAA/E,GAA8F,I;K;IAGzG,8B;MAMI,OAAO,wBAAY,EAAa,GAAH,CAA G,IAAzB,C;K;IAGX,gC;MAMI,OAAO,kBAAY,oBAAH,EAAG,CAAc,8BAAH,CAAG,EAA1B,C;K;IAGX,gC;M AMI,OAAO,aAAK,SAAL,EAAoB,EAAa,GAAH,CAAG,IAAjC,C;K;IAGX,gC;MAMI,OAAO,aAAK,SAAL,EAA oB,EAAa,GAAH,CAAG,IAAjC,C;K;IAGX,gC;MAMI,IAAI,MAAM,CAAV,C;QAAoB,OAAO,iCAAU,M;MACr C,OAAO,yBAAiB,OAAR,EAAQ,GAAH,CAAG,CAAjB,C;K;IAGX,gC;MAMI,IAAI,MAAM,WAAV,C;QAAyB, OAAO,gCAAS,M;MACzC,OAAO,wBAAS,EAAQ,GAAH,CAAG,IAAjB,C;K;IAGX,gC;MAMI,OAAO,kBAAY, oBAAH,EAAG,CAAc,8BAAH,CAAG,EAA1B,C;K;IAGX,gC;MAMI,IAAI,MAAM,WAAV,C;QAAyB,OAAO,g CAAS,M;MACzC,OAAO,aAAK,SAAL,EAAiB,EAAQ,GAAH,CAAG,IAAzB,C;K;IAGX,gC;MAMI,IAAI,MAA M,WAAV,C;QAAyB,OAAO,gCAAS,M;MACzC,OAAO,aAAK,SAAL,EAAiB,EAAQ,GAAH,CAAG,IAAzB,C;K ;IAGX,gC;MAMI,IAAI,iDAAJ,C;QAA0B,OAAO,iCAAU,M;MAC3C,OAAY,oBAAL,SAAK,CAAL,SAAkB,EA AQ,8BAAH,CAAG,EAA1B,C;K;IAGX,gC;MAMI,IAAI,iDAAJ,C;QAA0B,OAAO,iCAAU,M;MAC3C,OAAO,kB AAS,EAAQ,8BAAH,CAAG,EAAjB,C;K;IAGX,iC;MAMI,IAAI,iDAAJ,C;QAA0B,OAAO,iCAAU,M;MAC3C,O AAY,oBAAL,SAAK,CAAL,SAAkB,EAAQ,8BAAH,CAAG,EAA1B,C;K;IAGX,iC;MAMI,IAAI,iDAAJ,C;QAA0 B,OAAO,iCAAU,M;MAC3C,OAAY,oBAAL,SAAK,CAAL,SAAkB,EAAQ,8BAAH,CAAG,EAA1B,C;K;IAGX,i C;MAMI,OAAO,wBAAY,EAAa,GAAH,CAAG,IAAzB,C;K;IAGX,iC;MAMI,OAAO,kBAAY,oBAAH,EAAG,CA Ac,8BAAH,CAAG,EAA1B,C;K;IAGX,iC;MAMI,OAAO,aAAK,SAAL,EAAoB,EAAa,GAAH,CAAG,IAAjC,C;K; IAGX,iC;MAMI,OAAO,aAAK,SAAL,EAAoB,EAAa,GAAH,CAAG,IAAjC,C;K;IAGX,gD;MAQI,OAAW,4BAA O,YAAP,KAAJ,GAAyB,YAAzB,GAA2C,S;K;IAGtD,kD;MAQI,OAAW,YAAO,YAAX,GAAyB,YAAzB,GAA2C ,S;K;IAGtD,kD;MAQI,OAAW,YAAO,YAAX,GAAyB,YAAzB,GAA2C,S;K;IAGtD,kD;MAQI,OAAW,YAAO,Y AAX,GAAyB,YAAzB,GAA2C,S;K;IAGtD,kD;MAQI,OAAW,0BAAO,YAAP,KAAJ,GAAyB,YAAzB,GAA2C,S; K;IAGtD,kD;MAQI,OAAW,YAAO,YAAX,GAAyB,YAAzB,GAA2C,S;K;IAGtD,kD;MAQI,OAAW,YAAO,YAA X,GAAyB,YAAzB,GAA2C,S;K;IAGtD,+C;MAQI,OAAW,4BAAO,YAAP,KAAJ,GAAyB,YAAzB,GAA2C,S;K;I AGtD,iD;MAQI,OAAW,YAAO,YAAX,GAAyB,YAAzB,GAA2C,S;K;IAGtD,iD;MAQI,OAAW,YAAO,YAAX,G AAyB,YAAzB,GAA2C,S;K;IAGtD,iD;MAQI,OAAW,YAAO,YAAX,GAAyB,YAAzB,GAA2C,S;K;IAGtD,iD;M AQI,OAAW,0BAAO,YAAP,KAAJ,GAAyB,YAAzB,GAA2C,S;K;IAGtD,iD;MAQI,OAAW,YAAO,YAAX,GAAy B,YAAzB,GAA2C,S;K;IAGtD,iD;MAQI,OAAW,YAAO,YAAX,GAAyB,YAAzB,GAA2C,S;K;IAGtD,yD;MAQI, IAAI,iBAAiB,IAAjB,IAAyB,iBAAiB,IAA9C,C;QACI,IAAI,+BAAe,YAAf,KAAJ,C;UAAiC,MAAM,gCAAyB,6 DAAiD,YAAjD,wCAAoF,YAApF,OAAzB,C;QACvC,IAAI,4BAAO,YAAP,KAAJ,C;UAAyB,OAAO,Y;QAChC,I AAI,4BAAO,YAAP,KAAJ,C;UAAyB,OAAO,Y;;QAGhC,IAAI,iBAAiB,IAAjB,IAAyB,4BAAO,YAAP,KAA7B, C;UAAkD,OAAO,Y;QACzD,IAAI,iBAAiB,IAAjB,IAAyB,4BAAO,YAAP,KAA7B,C;UAAkD,OAAO,Y;;MAE7 D,OAAO,S;K;IAGX,2D;MAQI,IAAI,eAAe,YAAnB,C;QAAiC,MAAM,gCAAyB,oDAAiD,YAAjD,8BAAoF,YA ApF,MAAzB,C;MACvC,IAAI,YAAO,YAAX,C;QAAyB,OAAO,Y;MAChC,IAAI,YAAO,YAAX,C;QAAyB,OAA O,Y;MAChC,OAAO,S;K;IAGX,2D;MAQI,IAAI,eAAe,YAAnB,C;QAAiC,MAAM,gCAAyB,oDAAiD,YAAjD,8B AAoF,YAApF,MAAzB,C;MACvC,IAAI,YAAO,YAAX,C;QAAyB,OAAO,Y;MAChC,IAAI,YAAO,YAAX,C;QA AyB,OAAO,Y;MAChC,OAAO,S;K;IAGX,2D;MAQI,IAAI,eAAe,YAAnB,C;QAAiC,MAAM,gCAAyB,oDAAiD, YAAjD,8BAAoF,YAApF,MAAzB,C;MACvC,IAAI,YAAO,YAAX,C;QAAyB,OAAO,Y;MAChC,IAAI,YAAO,Y AAX,C;QAAyB,OAAO,Y;MAChC,OAAO,S;K;IAGX,2D;MAQI,IAAI,6BAAe,YAAf,KAAJ,C;QAAiC,MAAM,g CAAyB,oDAAiD,YAAjD,yCAAoF,YAApF,iBAAzB,C;MACvC,IAAI,0BAAO,YAAP,KAAJ,C;QAAyB,OAAO,Y ;MAChC,IAAI,0BAAO,YAAP,KAAJ,C;QAAyB,OAAO,Y;MAChC,OAAO,S;K;IAGX,2D;MAQI,IAAI,eAAe,YA AnB,C;QAAiC,MAAM,gCAAyB,oDAAiD,YAAjD,8BAAoF,YAApF,MAAzB,C;MACvC,IAAI,YAAO,YAAX,C; QAAyB,OAAO,Y;MAChC,IAAI,YAAO,YAAX,C;QAAyB,OAAO,Y;MAChC,OAAO,S;K;IAGX,2D;MAQI,IAAI ,eAAe,YAAnB,C;QAAiC,MAAM,gCAAyB,oDAAiD,YAAjD,8BAAoF,YAApF,MAAzB,C;MACvC,IAAI,YAAO,

YAAX,C;QAAyB,OAAO,Y;MAChC,IAAI,YAAO,YAAX,C;QAAyB,OAAO,Y;MAChC,OAAO,S;K;IAGX,sC;M AUW,Q;MADP,IAAI,KAAM,UAAV,C;QAAqB,MAAM,gCAAyB,4CAAyC,KAAzC,MAAzB,C;MAGvB,IAAA, KAAM,0BAAiB,SAAjB,EAAuB,KAAM,MAA7B,CAAN,IAA6C,CAAC,KAAM,0BAAiB,KAAM,MAAvB,EAA 8B,SAA9B,CAApD,C;QAAiG,OAAN,KAAM,M;WAEjG,IAAA,KAAM,0BAAiB,KAAM,aAAvB,EAAqC,SAAr C,CAAN,IAAoD,CAAC,KAAM,0BAAiB,SAAjB,EAAuB,KAAM,aAA7B,CAA3D,C;QAA+G,OAAN,KAAM,a;; QACvG,gB;MALZ,W;K;IASJ,sC;MAYW,Q;MAJP,IAAI,8CAAJ,C;QACI,OAAY,WAAL,SAAK,EAAY,KAAZ,C ;;MAEhB,IAAI,KAAM,UAAV,C;QAAqB,MAAM,gCAAyB,4CAAyC,KAAzC,MAAzB,C;MAEvB,gCAAO,KAA M,MAAb,M;QAA4B,OAAN,KAAM,M;WAC5B,gCAAO,KAAM,aAAb,M;QAAmC,OAAN,KAAM,a;;QAC3B,g B;MAHZ,W;K;IAOJ,sC;MAYW,Q;MAJP,IAAI,8CAAJ,C;QACI,OAAY,WAAL,SAAK,EAAc,KAAd,C;;MAEhB, IAAI,KAAM,UAAV,C;QAAqB,MAAM,gCAAyB,4CAAyC,KAAzC,MAAzB,C;MAEvB,gBAAO,KAAM,MAAb, C;QAA4B,OAAN,KAAM,M;WAC5B,gBAAO,KAAM,aAAb,C;QAAmC,OAAN,KAAM,a;;QAC3B,gB;MAHZ,W ;K;IAOJ,sC;MAYW,Q;MAJP,IAAI,8CAAJ,C;QACI,OAAY,WAAL,SAAK,EAAe,KAAf,C;;MAEhB,IAAI,KAAM ,UAAV,C;QAAqB,MAAM,gCAAyB,4CAAyC,KAAzC,MAAzB,C;MAEvB,8BAAO,KAAM,MAAb,M;QAA4B,O AAN,KAAM,M;WAC5B,8BAAO,KAAM,aAAb,M;QAAmC,OAAN,KAAM,a;;QAC3B,gB;MAHZ,W;K;IW9zCJ, oD;MAMuF,wC;K;IANvF,8CAOI,Y;MAAuC,8B;K;IAP3C,gF;IkBQA,yC;MAMI,OAAO,sBAAQ,OAAR,KAAoB ,C;K;IAWG,2C;MAAA,qB;QAAE,MAAM,8BAA0B,+CAA4C,aAA5C,MAA1B,C;O;K;IAR1C,uC;MAQI,OAAO, 8BAAgB,KAAhB,EAAuB,yBAAvB,C;K;IAGX,4D;MAcqB,Q;MANjB,IAAI,QAAQ,CAAZ,C;QACI,OAAO,aAA a,KAAb,C;MACX,eAAe,oB;MACf,YAAY,C;MACZ,OAAO,QAAS,UAAhB,C;QACI,cAAc,QAAS,O;QACvB,IA AI,WAAS,YAAT,EAAS,oBAAT,OAAJ,C;UACI,OAAO,O;;MAEf,OAAO,aAAa,KAAb,C;K;IAGX,8C;MAcqB,Q; MANjB,IAAI,QAAQ,CAAZ,C;QACI,OAAO,I;MACX,eAAe,oB;MACf,YAAY,C;MACZ,OAAO,QAAS,UAAhB, C;QACI,cAAc,QAAS,O;QACvB,IAAI,WAAS,YAAT,EAAS,oBAAT,OAAJ,C;UACI,OAAO,O;;MAEf,OAAO,I;K ;8EAGX,gC;MASW,sB;;QA4FS,Q;QAAA,2B;QAAhB,OAAgB,cAAhB,C;UAAgB,yB;UAAM,IA5FH,SA4FO,CA AU,OAAV,CAAJ,C;YAAwB,qBAAO,O;YAAP,uB;;;QAC9C,qBAAO,I;;;MA7FP,yB;K;uFAGJ,gC;MAmOoB,Q; MADhB,WAAe,I;MACC,2B;MAAhB,OAAgB,cAAhB,C;QAAgB,yB;QACZ,IA3Nc,SA2NV,CAAU,OAAV,CAA J,C;UACI,OAAO,O;;;MA5Nf,OA+NO,I;K;IA5NX,6B;MAQI,eAAe,oB;MACf,IAAI,CAAC,QAAS,UAAd,C;QAC I,MAAM,2BAAuB,oBAAvB,C;MACV,OAAO,QAAS,O;K;iFAGpB,yB;MAAA,iE;MAAA,uC;QAOoB,Q;QAAA, 2B;QAAhB,OAAgB,cAAhB,C;UAAgB,yB;UAAM,IAAI,UAAU,OAAV,CAAJ,C;YAAwB,OAAO,O;;QACrD,MA AM,gCAAuB,sDAAvB,C;O;KARV,C;kGAWA,yB;MAAA,iE;MAAA,uC;QAWW,Q;QAAA,+B;;UAcS,U;UAAA, 6B;UAAhB,OAAgB,gBAAhB,C;YAAgB,2B;YACZ,aAfwB,SAeX,CAAU,OAAV,C;YACb,IAAI,cAAJ,C;cACI,8 BAAO,M;cAAP,gC;;;UAGR,8BAAO,I;;;QApBA,kC;QAAA,iB;UAAmC,MAAM,gCAAuB,iEAAvB,C;;QAAhD, OAAO,I;O;KAXX,C;8GAcA,gC;MAWoB,Q;MAAA,2B;MAAhB,OAAgB,cAAhB,C;QAAgB,yB;QACZ,aAAa,U AAU,OAAV,C;QACb,IAAI,cAAJ,C;UACI,OAAO,M;;;MAGf,OAAO,I;K;IAGX,mC;MAMI,eAAe,oB;MACf,IAA I,CAAC,QAAS,UAAd,C;QACI,OAAO,I;MACX,OAAO,QAAS,O;K;6FAGpB,gC;MAMoB,Q;MAAA,2B;MAAhB ,OAAgB,cAAhB,C;QAAgB,yB;QAAM,IAAI,UAAU,OAAV,CAAJ,C;UAAwB,OAAO,O;;MACrD,OAAO,I;K;IA GX,wC;MAOiB,Q;MADb,YAAY,C;MACC,2B;MAAb,OAAa,cAAb,C;QAAa,sB;QACT,mBAAmB,KAAnB,C;Q ACA,IAAI,gBAAW,IAAX,CAAJ,C;UACI,OAAO,K;QACX,qB;;MAEJ,OAAO,E;K;+FAGX,yB;MAAA,wE;MAA A,uC;QAOiB,Q;QADb,YAAY,C;QACC,2B;QAAb,OAAa,cAAb,C;UAAa,sB;UACT,mBAAmB,KAAnB,C;UACA ,IAAI,UAAU,IAAV,CAAJ,C;YACI,OAAO,K;UACX,qB;;QAEJ,OAAO,E;O;KAbX,C;6FAgBA,yB;MAAA,wE;M AAA,uC;QAQiB,Q;QAFb,gBAAgB,E;QAChB,YAAY,C;QACC,2B;QAAb,OAAa,cAAb,C;UAAa,sB;UACT,mBA AmB,KAAnB,C;UACA,IAAI,UAAU,IAAV,CAAJ,C;YACI,YAAY,K;UAChB,qB;;QAEJ,OAAO,S;O;KAdX,C;IA iBA,4B;MAUI,eAAe,oB;MACf,IAAI,CAAC,QAAS,UAAd,C;QACI,MAAM,2BAAuB,oBAAvB,C;MACV,WAA W,QAAS,O;MACpB,OAAO,QAAS,UAAhB,C;QACI,OAAO,QAAS,O;MACpB,OAAO,I;K;+EAGX,yB;MAAA,i E;MAAA,gB;MAAA,8B;MAAA,uC;QAYoB,UAQT,M;QAVP,WAAe,I;QACf,YAAY,K;QACI,2B;QAAhB,OAA gB,cAAhB,C;UAAgB,yB;UACZ,IAAI,UAAU,OAAV,CAAJ,C;YACI,OAAO,O;YACP,QAAQ,I;;;QAGhB,IAAI,C AAC,KAAL,C;UAAY,MAAM,gCAAuB,sDAAvB,C;QAElB,OAAO,2E;O;KApBX,C;IAuBA,4C;MAQiB,Q;MAF b,gBAAgB,E;MAChB,YAAY,C;MACC,2B;MAAb,OAAa,cAAb,C;QAAa,sB;QACT,mBAAmB,KAAnB,C;QACA ,IAAI,gBAAW,IAAX,CAAJ,C;UACI,YAAY,K;QAChB,qB;;MAEJ,OAAO,S;K;IAGX,kC;MAQI,eAAe,oB;MACf, IAAI,CAAC,QAAS,UAAd,C;QACI,OAAO,I;MACX,WAAW,QAAS,O;MACpB,OAAO,QAAS,UAAhB,C;QACI,

OAAO,QAAS,O;MACpB,OAAO,I;K;2FAGX,gC;MASoB,Q;MADhB,WAAe,I;MACC,2B;MAAhB,OAAgB,cAA hB,C;QAAgB,yB;QACZ,IAAI,UAAU,OAAV,CAAJ,C;UACI,OAAO,O;;;MAGf,OAAO,I;K;IAGX,8B;MAMI,eA Ae,oB;MACf,IAAI,CAAC,QAAS,UAAd,C;QACI,MAAM,2BAAuB,oBAAvB,C;MACV,aAAa,QAAS,O;MACtB,I AAI,QAAS,UAAb,C;QACI,MAAM,gCAAyB,qCAAzB,C;MACV,OAAO,M;K;mFAGX,yB;MAAA,kF;MAAA,iE ;MAAA,gB;MAAA,8B;MAAA,uC;QAQoB,UAST,M;QAXP,aAAiB,I;QACjB,YAAY,K;QACI,2B;QAAhB,OAAg B,cAAhB,C;UAAgB,yB;UACZ,IAAI,UAAU,OAAV,CAAJ,C;YACI,IAAI,KAAJ,C;cAAW,MAAM,8BAAyB,mD AAzB,C;YACjB,SAAS,O;YACT,QAAQ,I;;;QAGhB,IAAI,CAAC,KAAL,C;UAAY,MAAM,gCAAuB,sDAAvB,C; QAElB,OAAO,6E;O;KAjBX,C;IAoBA,oC;MAMI,eAAe,oB;MACf,IAAI,CAAC,QAAS,UAAd,C;QACI,OAAO,I; MACX,aAAa,QAAS,O;MACtB,IAAI,QAAS,UAAb,C;QACI,OAAO,I;MACX,OAAO,M;K;+FAGX,gC;MAQoB, Q;MAFhB,aAAiB,I;MACjB,YAAY,K;MACI,2B;MAAhB,OAAgB,cAAhB,C;QAAgB,yB;QACZ,IAAI,UAAU,OA AV,CAAJ,C;UACI,IAAI,KAAJ,C;YAAW,OAAO,I;UAClB,SAAS,O;UACT,QAAQ,I;;;MAGhB,IAAI,CAAC,KA AL,C;QAAY,OAAO,I;MACnB,OAAO,M;K;IAGX,8B;MAWW,Q;MhBjXP,IAAI,EgBgXI,KAAK,ChBhXT,CAAJ ,C;QACI,cgB+Wc,sD;QhB9Wd,MAAM,gCAAyB,OAAQ,WAAjC,C;;MgBgXN,UAAK,CAAL,C;QAAU,gB;WA CV,+C;QAAiC,OAAL,SAAK,cAAK,CAAL,C;;QACzB,wBAAa,SAAb,EAAmB,CAAnB,C;MAHZ,W;K;IAOJ,2C ;MAQI,OAAO,sBAAkB,SAAlB,EAAwB,SAAxB,C;K;IAGX,wC;MAQI,OAAO,sBAAkB,SAAlB,EAAwB,IAAxB ,EAA8B,SAA9B,C;K;IAcqE,iD;MAAA,qB;QAAE,yBAAU,EAAG,MAAb,EAAoB,EAAG,MAAvB,C;O;K;IAAk C,oC;MAAE,OAAA,EAAG,M;K;IAXzH,+C;MAWI,OAAO,yBAAqB,sBAAkB,qBAAiB,SAAjB,CAAlB,EAA0C, IAA1C,EAAgD,+BAAhD,CAArB,EAAyG,sBAAzG,C;K;oGAGX,yB;MA80BA,wE;MA90BA,oD;QAu1BiB,gB;Q ADb,YAAY,C;QACC,2B;QAAb,OAAa,cAAb,C;UAAa,sB;UA50BT,IAAI,UA40BkB,oBAAmB,cAAnB,EAAmB, sBAAnB,UA50BlB,EA40B+C,IA50B/C,CAAJ,C;YAA2C,sBA40BQ,IA50BR,C;;QAE/C,OAAO,W;O;KAbX,C;sG AgBA,yB;MAAA,8C;MAAA,0C;MAAA,8B;MASkB,qD;QAAA,qB;UAAE,c;S;O;MATpB,sC;QASW,Q;QAAP,O AAO,uCAAO,iCAAP,gC;O;KATX,C;0GAYA,4C;MAQoB,Q;MAAA,2B;MAAhB,OAAgB,cAAhB,C;QAAgB,yB ;QAAM,IAAI,YAAJ,C;UAAkB,WAAY,WAAI,OAAJ,C;;MACpD,OAAO,W;K;IAGX,2C;MAQI,OAAO,sBAAkB ,SAAlB,EAAwB,KAAxB,EAA+B,SAA/B,C;K;IAYU,kC;MAAE,iB;K;IATvB,oC;MASW,Q;MAAP,OAAO,4CAA U,oBAAV,kC;K;IAGX,mD;MAQoB,Q;MAAA,2B;MAAhB,OAAgB,cAAhB,C;QAAgB,yB;QAAM,IAAI,eAAJ,C; UAAqB,WAAY,WAAI,OAAJ,C;;MACvD,OAAO,W;K;4FAGX,6C;MAQoB,Q;MAAA,2B;MAAhB,OAAgB,cAA hB,C;QAAgB,yB;QAAM,IAAI,CAAC,UAAU,OAAV,CAAL,C;UAAyB,WAAY,WAAI,OAAJ,C;;MAC3D,OAA O,W;K;sFAGX,6C;MAQoB,Q;MAAA,2B;MAAhB,OAAgB,cAAhB,C;QAAgB,yB;QAAM,IAAI,UAAU,OAAV,C AAJ,C;UAAwB,WAAY,WAAI,OAAJ,C;;MAC1D,OAAO,W;K;IAGX,8B;MAWW,Q;MhB1gBP,IAAI,EgBygBI, KAAK,ChBzgBT,CAAJ,C;QACI,cgBwgBc,sD;QhBvgBd,MAAM,gCAAyB,OAAQ,WAAjC,C;;MgBygBN,UAAK ,CAAL,C;QAAU,sB;WACV,+C;QAAiC,OAAL,SAAK,cAAK,CAAL,C;;QACzB,wBAAa,SAAb,EAAmB,CAAnB ,C;MAHZ,W;K;IAOJ,2C;MAQI,OAAO,sBAAkB,SAAlB,EAAwB,SAAxB,C;K;IAWA,2C;MAAA,8B;K;8CACH, Y;MACI,iBAA6B,iBAAZ,gBAAY,C;MAClB,QAAX,UAAW,C;MACX,OAAO,UAAW,W;K;;IAZ9B,6B;MAQI,0 C;K;sFASJ,yB;MAAA,sD;MdlfA,sC;MAAA,oC;MAAA,uBAOe,yB;QArEf,8D;eAqEe,4B;UAAA,uB;YAAU,eAA sB,gB;YAAtB,OA5Dd,cAAc,SA4DgB,CA5DhB,CAAd,EAA2B,SA4DM,CA5DN,CAA3B,C;W;S;OA4DI,C;Mc2e f,sC;QAUI,OAAO,sBdrfP,eAAW,iBcqfiB,QdrfjB,CAAX,CcqfO,C;O;KAVX,C;0GAaA,yB;MAAA,sD;Md5eA,sC; MAAA,oC;MAAA,iCAOe,yB;QAxFf,8D;eAwFe,4B;UAAA,uB;YAAU,eAAsB,gB;YAAtB,OA/Ed,cAAc,SA+EgB ,CA/EhB,CAAd,EAA2B,SA+EM,CA/EN,CAA3B,C;W;S;OA+EI,C;Mcqef,sC;QAQI,OAAO,sBd7eP,eAAW,2Bc6 e2B,Qd7e3B,CAAX,Cc6eO,C;O;KARX,C;IAWA,uC;MAQI,OAAO,wBAAW,cAAX,C;K;IAWA,uE;MAAA,sC;M AAA,4C;K;kDACH,Y;MACI,iBAAiC,iBAAhB,oBAAgB,C;MACtB,WAAX,UAAW,EAAS,uBAAT,C;MACX,O AAO,UAAW,W;K;;IAZ9B,6C;MAQI,0D;K;wFASJ,yB;MAAA,wE;MAAA,uC;QAaW,kBAAY,oB;QAiFH,Q;QA AA,2B;QAAhB,OAAgB,cAAhB,C;UAAgB,yB;UACZ,WAlFsC,SAkFvB,CAAU,OAAV,C;UvBpEnB,wBAAI,IA AK,MAAT,EAAgB,IAAK,OAArB,C;;QuBdA,OAoFO,W;O;KAjGX,C;6FAgBA,yB;MAAA,wE;MAAA,yC;QAa W,kBAAc,oB;QA8BL,Q;QAAA,2B;QAAhB,OAAgB,cAAhB,C;UAAgB,yB;UACZ,WAAY,aA/B4B,WA+BxB,C AAY,OAAZ,CAAJ,EAA0B,OAA1B,C;;QA/BhB,OAiCO,W;O;KA9CX,C;6FAgBA,yB;MAAA,wE;MAAA,yD;Q AYW,kBAAc,oB;QAiCL,Q;QAAA,2B;QAAhB,OAAgB,cAAhB,C;UAAgB,yB;UACZ,WAAY,aAlC4B,WAkCxB, CAAY,OAAZ,CAAJ,EAlCyC,cAkCf,CAAe,OAAf,CAA1B,C;;QAlChB,OAoCO,W;O;KAhDX,C;iGAeA,+C;MA YoB,Q;MAAA,2B;MAAhB,OAAgB,cAAhB,C;QAAgB,yB;QACZ,WAAY,aAAI,YAAY,OAAZ,CAAJ,EAA0B,O

AA1B,C;;MAEhB,OAAO,W;K;iGAGX,+D;MAYoB,Q;MAAA,2B;MAAhB,OAAgB,cAAhB,C;QAAgB,yB;QAC Z,WAAY,aAAI,YAAY,OAAZ,CAAJ,EAA0B,eAAe,OAAf,CAA1B,C;;MAEhB,OAAO,W;K;4FAGX,6C;MAWoB ,Q;MAAA,2B;MAAhB,OAAgB,cAAhB,C;QAAgB,yB;QACZ,WAAe,UAAU,OAAV,C;QvBpEnB,wBAAI,IAAK, MAAT,EAAgB,IAAK,OAArB,C;;MuBsEA,OAAO,W;K;gGAGX,yB;MAAA,wE;MAAA,2C;QAcI,aAAa,oB;QAg BG,Q;QAAA,2B;QAAhB,OAAgB,cAAhB,C;UAAgB,yB;UAfO,MAgBP,aAAI,OAAJ,EAhBe,aAgBF,CAAc,OAA d,CAAb,C;;QAhBhB,OAAuB,M;O;KAf3B,C;oGAkBA,iD;MAYoB,Q;MAAA,2B;MAAhB,OAAgB,cAAhB,C;QA AgB,yB;QACZ,WAAY,aAAI,OAAJ,EAAa,cAAc,OAAd,CAAb,C;;MAEhB,OAAO,W;K;IAGX,gD;MAMiB,Q;M AAA,2B;MAAb,OAAa,cAAb,C;QAAa,sB;QACT,WAAY,WAAI,IAAJ,C;;MAEhB,OAAO,W;K;IAGX,gC;MAMI, OAAO,0BAAa,cAAb,C;K;IAGX,8B;MAMI,OAA4B,qBAAhB,iBAAL,SAAK,CAAgB,C;K;IAGhC,qC;MAMI,OA AO,0BAAa,gBAAb,C;K;IAGX,4B;MAQI,OAAwC,oBAAjC,0BAAa,sBAAb,CAAiC,C;K;IAG5C,0C;MAYI,OAA O,uBAAmB,SAAnB,EAAyB,SAAzB,6BAAoC,qB;;OAApC,E;K;IAGX,0C;MAQI,OAAO,uBAAmB,SAAnB,EAA yB,SAAzB,6BAAoC,qB;;OAApC,E;K;IAGX,iD;MAaI,OAAO,kBAAe,SAAf,EAAqB,SAArB,6BAAgC,qB;;OAA hC,E;K;IAGX,iD;MAaI,OAAO,kBAAe,SAAf,EAAqB,SAArB,6BAAgC,qB;;OAAhC,E;K;sGAGX,yB;MAAA,wE ;MAAA,gD;MAAA,oD;QAaoB,UAC4B,M;QAF5C,YAAY,C;QACI,2B;QAAhB,OAAgB,cAAhB,C;UAAgB,yB;U ACZ,WAAW,UAAU,oBAAmB,cAAnB,EAAmB,sBAAnB,UAAV,EAAuC,OAAvC,C;UACC,OAAZ,WAAY,EA AO,IAAP,C;;QAEhB,OAAO,W;O;KAjBX,C;uGAoBA,yB;MAAA,wE;MAAA,gD;MAAA,oD;QAaoB,UAC4B,M; QAF5C,YAAY,C;QACI,2B;QAAhB,OAAgB,cAAhB,C;UAAgB,yB;UACZ,WAAW,UAAU,oBAAmB,cAAnB,EA AmB,sBAAnB,UAAV,EAAuC,OAAvC,C;UACC,OAAZ,WAAY,EAAO,IAAP,C;;QAEhB,OAAO,W;O;KAjBX,C ;yFAoBA,yB;MAAA,gD;MAAA,oD;QAUoB,Q;QAAA,2B;QAAhB,OAAgB,cAAhB,C;UAAgB,yB;UACZ,WAA W,UAAU,OAAV,C;UACC,OAAZ,WAAY,EAAO,IAAP,C;;QAEhB,OAAO,W;O;KAdX,C;yFAiBA,yB;MAAA,g D;MAAA,oD;QAMoB,Q;QAAA,2B;QAAhB,OAAgB,cAAhB,C;UAAgB,yB;UACZ,WAAW,UAAU,OAAV,C;U ACC,OAAZ,WAAY,EAAO,IAAP,C;;QAEhB,OAAO,W;O;KAVX,C;qFAaA,yB;MAAA,wE;MA6BA,+D;MA7B A,yC;QAWW,kBAAU,oB;QA6BD,Q;QAAA,2B;QAAhB,OAAgB,cAAhB,C;UAAgB,yB;UACZ,UA9BiD,WA8B vC,CAAY,OAAZ,C;UvBloBP,U;UADP,YuBooBe,WvBpoBH,WuBooBwB,GvBpoBxB,C;UACL,IAAI,aAAJ,C;Y ACH,auBkoBuC,gB;YAA5B,WvBjoBX,auBioBgC,GvBjoBhC,EAAS,MAAT,C;YACA,e;;YAEA,c;;UuB8nBA,iB; UACA,IAAK,WAAI,OAAJ,C;;QAhCT,OAkCO,W;O;KA7CX,C;qFAcA,yB;MAAA,wE;MAkCA,+D;MAlCA,yD; QAYW,kBAAU,oB;QAkCD,Q;QAAA,2B;QAAhB,OAAgB,cAAhB,C;UAAgB,yB;UACZ,UAnCiD,WAmCvC,CA AY,OAAZ,C;UvBtpBP,U;UADP,YuBwpBe,WvBxpBH,WuBwpBwB,GvBxpBxB,C;UACL,IAAI,aAAJ,C;YACH, auBspBuC,gB;YAA5B,WvBrpBX,auBqpBgC,GvBrpBhC,EAAS,MAAT,C;YACA,e;;YAEA,c;;UuBkpBA,iB;UAC A,IAAK,WArCyD,cAqCrD,CAAe,OAAf,CAAJ,C;;QArCT,OAuCO,W;O;KAnDX,C;yFAeA,yB;MAAA,+D;MAA A,sD;QAWoB,Q;QAAA,2B;QAAhB,OAAgB,cAAhB,C;UAAgB,yB;UACZ,UAAU,YAAY,OAAZ,C;UvBloBP,U; UADP,YuBooBe,WvBpoBH,WuBooBwB,GvBpoBxB,C;UACL,IAAI,aAAJ,C;YACH,auBkoBuC,gB;YAA5B,Wv BjoBX,auBioBgC,GvBjoBhC,EAAS,MAAT,C;YACA,e;;YAEA,c;;UuB8nBA,iB;UACA,IAAK,WAAI,OAAJ,C;;Q AET,OAAO,W;O;KAhBX,C;yFAmBA,yB;MAAA,+D;MAAA,sE;QAYoB,Q;QAAA,2B;QAAhB,OAAgB,cAAhB ,C;UAAgB,yB;UACZ,UAAU,YAAY,OAAZ,C;UvBtpBP,U;UADP,YuBwpBe,WvBxpBH,WuBwpBwB,GvBxpBx B,C;UACL,IAAI,aAAJ,C;YACH,auBspBuC,gB;YAA5B,WvBrpBX,auBqpBgC,GvBrpBhC,EAAS,MAAT,C;YAC A,e;;YAEA,c;;UuBkpBA,iB;UACA,IAAK,WAAI,eAAe,OAAf,CAAJ,C;;QAET,OAAO,W;O;KAjBX,C;0FAoBA, yB;MAAA,kC;MAAA,4C;MAAA,wE;QAUW,sC;QAAA,8C;O;MAVX,oDAWQ,Y;QAA6C,OAAA,oBAAgB,W; O;MAXrE,iDAYQ,mB;QAAoC,gCAAY,OAAZ,C;O;MAZ5C,gF;MAAA,yC;QAUI,2D;O;KAVJ,C;IAgBA,sC;MA SI,OAAO,yBAAqB,SAArB,EAA2B,SAA3B,C;K;IAGX,4C;MASI,OAAO,gCAA4B,SAA5B,EAAkC,SAAlC,C;K; IAGX,mD;MASI,OAAoD,gBAA7C,gCAA4B,SAA5B,EAAkC,SAAlC,CAA6C,C;K;4GAGxD,yB;MAuNA,wE;M AvNA,oD;QAgOiB,gB;QADb,YAAY,C;QACC,2B;QAAb,OAAa,cAAb,C;UAAa,sB;UAvNsB,U;UAAA,wBAuN T,oBAAmB,cAAnB,EAAmB,sBAAnB,UAvNS,EAuNoB,IAvNpB,W;YAA6C,6B;;;QAChF,OAAO,W;O;KAVX,C ;8FAaA,yB;MAAA,wE;MAAA,oD;QAUiB,UACoC,M;QAFjD,YAAY,C;QACC,2B;QAAb,OAAa,cAAb,C;UAAa, sB;UACT,WAAY,WAAI,UAAU,oBAAmB,cAAnB,EAAmB,sBAAnB,UAAV,EAAuC,IAAvC,CAAJ,C;;QAChB, OAAO,W;O;KAZX,C;IAeA,4C;MASI,OAA6C,gBAAtC,yBAAqB,SAArB,EAA2B,SAA3B,CAAsC,C;K;8FAGjD, yB;MAAA,oD;QA4KoB,Q;QAAA,2B;QAAhB,OAAgB,cAAhB,C;UAAgB,yB;UArKK,U;UAAA,wBAqKQ,OArK R,W;YAAsC,6B;;;QAC3D,OAAO,W;O;KARX,C;iFAWA,6C;MAOiB,Q;MAAA,2B;MAAb,OAAa,cAAb,C;QAA

a,sB;QACT,WAAY,WAAI,UAAU,IAAV,CAAJ,C;;MAChB,OAAO,W;K;IAGX,gC;MAOI,OAAO,qBAAiB,SAAj B,C;K;IAcgB,6B;MAAE,S;K;IAX7B,+B;MAWI,OAAY,aAAL,SAAK,EAAW,eAAX,C;K;IAGhB,2C;MAYI,OAA O,qBAAiB,SAAjB,EAAuB,QAAvB,C;K;IAGX,mC;MASiB,Q;MADb,UAAU,sB;MACG,2B;MAAb,OAAa,cAAb, C;QAAa,sB;QAAM,GAAI,WAAI,IAAJ,C;;MACvB,OAAO,G;K;6EAGX,gC;MAQoB,Q;MAAA,2B;MAAhB,OA AgB,cAAhB,C;QAAgB,yB;QAAM,IAAI,CAAC,UAAU,OAAV,CAAL,C;UAAyB,OAAO,K;;MACtD,OAAO,I;K; IAGX,2B;MAQI,OAAO,oBAAW,U;K;6EAGtB,gC;MAQoB,Q;MAAA,2B;MAAhB,OAAgB,cAAhB,C;QAAgB,y B;QAAM,IAAI,UAAU,OAAV,CAAJ,C;UAAwB,OAAO,I;;MACrD,OAAO,K;K;IAGX,6B;MAOoB,Q;MADhB,Y AAY,C;MACI,2B;MAAhB,OAAgB,cAAhB,C;QAAgB,yB;QAAM,oBAAmB,qBAAnB,EAAmB,KAAnB,E;;MAC tB,OAAO,K;K;iFAGX,yB;MAAA,wE;MAAA,uC;QAOoB,Q;QADhB,YAAY,C;QACI,2B;QAAhB,OAAgB,cAAh B,C;UAAgB,yB;UAAM,IAAI,UAAU,OAAV,CAAJ,C;YAAwB,oBAAmB,qBAAnB,EAAmB,KAAnB,E;;QAC9C, OAAO,K;O;KARX,C;8EAWA,yC;MAYoB,Q;MADhB,kBAAkB,O;MACF,2B;MAAhB,OAAgB,cAAhB,C;QAAg B,yB;QAAM,cAAc,UAAU,WAAV,EAAuB,OAAvB,C;;MACpC,OAAO,W;K;4FAGX,yB;MAAA,wE;MAAA,gD; QAcoB,UAAiD,M;QAFjE,YAAY,C;QACZ,kBAAkB,O;QACF,2B;QAAhB,OAAgB,cAAhB,C;UAAgB,yB;UAA M,cAAc,UAAU,oBAAmB,cAAnB,EAAmB,sBAAnB,UAAV,EAAuC,WAAvC,EAAoD,OAApD,C;;QACpC,OAA O,W;O;KAfX,C;qFAkBA,6B;MAMoB,Q;MAAA,2B;MAAhB,OAAgB,cAAhB,C;QAAgB,yB;QAAM,OAAO,OA AP,C;;K;kGAG1B,yB;MAAA,wE;MAAA,oC;QASiB,UAAgC,M;QAD7C,YAAY,C;QACC,2B;QAAb,OAAa,cAA b,C;UAAa,sB;UAAM,OAAO,oBAAmB,cAAnB,EAAmB,sBAAnB,UAAP,EAAoC,IAApC,C;;O;KATvB,C;IAYA, 2B;MAaI,eAAe,oB;MACf,IAAI,CAAC,QAAS,UAAd,C;QAAyB,MAAM,6B;MAC/B,UAAU,QAAS,O;MACnB,O AAO,QAAS,UAAhB,C;QACI,QAAQ,QAAS,O;QACjB,MZ5tCG,MAAO,KY4tCE,GZ5tCF,EY4tCO,CZ5tCP,C;; MY8tCd,OAAO,G;K;IAGX,2B;MAaI,eAAe,oB;MACf,IAAI,CAAC,QAAS,UAAd,C;QAAyB,MAAM,6B;MAC/B ,UAAU,QAAS,O;MACnB,OAAO,QAAS,UAAhB,C;QACI,QAAQ,QAAS,O;QACjB,MZ9vCG,MAAO,KY8vCE, GZ9vCF,EY8vCO,CZ9vCP,C;;MYgwCd,OAAO,G;K;IAGX,2B;MAWI,eAAe,oB;MACf,IAAI,CAAC,QAAS,UA Ad,C;QAAyB,MAAM,6B;MAC/B,UAAU,QAAS,O;MACnB,OAAO,QAAS,UAAhB,C;QACI,QAAQ,QAAS,O;Q ACjB,IAAI,sBAAM,CAAN,KAAJ,C;UAAa,MAAM,C;;MAEvB,OAAO,G;K;iFAGX,yB;MAAA,sE;MAAA,sC;Q AaI,eAAe,oB;QACf,IAAI,CAAC,QAAS,UAAd,C;UAAyB,MAAM,6B;QAC/B,cAAc,QAAS,O;QACvB,IAAI,CA AC,QAAS,UAAd,C;UAAyB,OAAO,O;QAChC,eAAe,SAAS,OAAT,C;;UAEX,QAAQ,QAAS,O;UACjB,QAAQ,S AAS,CAAT,C;UACR,IAAI,2BAAW,CAAX,KAAJ,C;YACI,UAAU,C;YACV,WAAW,C;;;QAED,QAAT,QAAS, W;QAClB,OAAO,O;O;KA1BX,C;6FA6BA,+B;MASI,eAAe,oB;MACf,IAAI,CAAC,QAAS,UAAd,C;QAAyB,OA AO,I;MAChC,cAAc,QAAS,O;MACvB,IAAI,CAAC,QAAS,UAAd,C;QAAyB,OAAO,O;MAChC,eAAe,SAAS,OA AT,C;;QAEX,QAAQ,QAAS,O;QACjB,QAAQ,SAAS,CAAT,C;QACR,IAAI,2BAAW,CAAX,KAAJ,C;UACI,UA AU,C;UACV,WAAW,C;;;MAED,QAAT,QAAS,W;MAClB,OAAO,O;K;iFAGX,yB;MAAA,sE;MZ30CA,iB;MY2 0CA,sC;QAeI,eAAe,oB;QACf,IAAI,CAAC,QAAS,UAAd,C;UAAyB,MAAM,6B;QAC/B,eAAe,SAAS,QAAS,OA AlB,C;QACf,OAAO,QAAS,UAAhB,C;UACI,QAAQ,SAAS,QAAS,OAAlB,C;UACR,WZv1CG,MAAO,KYu1CO, QZv1CP,EYu1CiB,CZv1CjB,C;;QYy1Cd,OAAO,Q;O;KAtBX,C;iFAyBA,yB;MAAA,sE;MZ/2CA,iB;MY+2CA,s C;QAeI,eAAe,oB;QACf,IAAI,CAAC,QAAS,UAAd,C;UAAyB,MAAM,6B;QAC/B,eAAe,SAAS,QAAS,OAAlB,C ;QACf,OAAO,QAAS,UAAhB,C;UACI,QAAQ,SAAS,QAAS,OAAlB,C;UACR,WZ33CG,MAAO,KY23CO,QZ33 CP,EY23CiB,CZ33CjB,C;;QY63Cd,OAAO,Q;O;KAtBX,C;iFAyBA,yB;MAAA,sE;MAAA,sC;QAaI,eAAe,oB;QA Cf,IAAI,CAAC,QAAS,UAAd,C;UAAyB,MAAM,6B;QAC/B,eAAe,SAAS,QAAS,OAAlB,C;QACf,OAAO,QAAS, UAAhB,C;UACI,QAAQ,SAAS,QAAS,OAAlB,C;UACR,IAAI,2BAAW,CAAX,KAAJ,C;YACI,WAAW,C;;;QAG nB,OAAO,Q;O;KAtBX,C;6FAyBA,yB;MZt5CA,iB;MYs5CA,sC;QAaI,eAAe,oB;QACf,IAAI,CAAC,QAAS,UAA d,C;UAAyB,OAAO,I;QAChC,eAAe,SAAS,QAAS,OAAlB,C;QACf,OAAO,QAAS,UAAhB,C;UACI,QAAQ,SAA S,QAAS,OAAlB,C;UACR,WZh6CG,MAAO,KYg6CO,QZh6CP,EYg6CiB,CZh6CjB,C;;QYk6Cd,OAAO,Q;O;KA pBX,C;6FAuBA,yB;MZx7CA,iB;MYw7CA,sC;QAaI,eAAe,oB;QACf,IAAI,CAAC,QAAS,UAAd,C;UAAyB,OAA O,I;QAChC,eAAe,SAAS,QAAS,OAAlB,C;QACf,OAAO,QAAS,UAAhB,C;UACI,QAAQ,SAAS,QAAS,OAAlB,C ;UACR,WZl8CG,MAAO,KYk8CO,QZl8CP,EYk8CiB,CZl8CjB,C;;QYo8Cd,OAAO,Q;O;KApBX,C;6FAuBA,+B; MAWI,eAAe,oB;MACf,IAAI,CAAC,QAAS,UAAd,C;QAAyB,OAAO,I;MAChC,eAAe,SAAS,QAAS,OAAlB,C; MACf,OAAO,QAAS,UAAhB,C;QACI,QAAQ,SAAS,QAAS,OAAlB,C;QACR,IAAI,2BAAW,CAAX,KAAJ,C;U ACI,WAAW,C;;;MAGnB,OAAO,Q;K;yFAGX,yB;MAAA,sE;MAAA,kD;QAaI,eAAe,oB;QACf,IAAI,CAAC,QA

AS,UAAd,C;UAAyB,MAAM,6B;QAC/B,eAAe,SAAS,QAAS,OAAlB,C;QACf,OAAO,QAAS,UAAhB,C;UACI,Q AAQ,SAAS,QAAS,OAAlB,C;UACR,IAAI,UAAW,SAAQ,QAAR,EAAkB,CAAlB,CAAX,GAAkC,CAAtC,C;YA CI,WAAW,C;;;QAGnB,OAAO,Q;O;KAtBX,C;qGAyBA,2C;MAWI,eAAe,oB;MACf,IAAI,CAAC,QAAS,UAAd, C;QAAyB,OAAO,I;MAChC,eAAe,SAAS,QAAS,OAAlB,C;MACf,OAAO,QAAS,UAAhB,C;QACI,QAAQ,SAAS, QAAS,OAAlB,C;QACR,IAAI,UAAW,SAAQ,QAAR,EAAkB,CAAlB,CAAX,GAAkC,CAAtC,C;UACI,WAAW,C ;;;MAGnB,OAAO,Q;K;IAGX,iC;MASI,eAAe,oB;MACf,IAAI,CAAC,QAAS,UAAd,C;QAAyB,OAAO,I;MAChC, UAAU,QAAS,O;MACnB,OAAO,QAAS,UAAhB,C;QACI,QAAQ,QAAS,O;QACjB,MZjhDG,MAAO,KYihDE,G ZjhDF,EYihDO,CZjhDP,C;;MYmhDd,OAAO,G;K;IAGX,iC;MASI,eAAe,oB;MACf,IAAI,CAAC,QAAS,UAAd,C ;QAAyB,OAAO,I;MAChC,UAAU,QAAS,O;MACnB,OAAO,QAAS,UAAhB,C;QACI,QAAQ,QAAS,O;QACjB,M Z/iDG,MAAO,KY+iDE,GZ/iDF,EY+iDO,CZ/iDP,C;;MYijDd,OAAO,G;K;IAGX,iC;MAOI,eAAe,oB;MACf,IAAI ,CAAC,QAAS,UAAd,C;QAAyB,OAAO,I;MAChC,UAAU,QAAS,O;MACnB,OAAO,QAAS,UAAhB,C;QACI,QA AQ,QAAS,O;QACjB,IAAI,sBAAM,CAAN,KAAJ,C;UAAa,MAAM,C;;MAEvB,OAAO,G;K;IAGX,2C;MAWI,eA Ae,oB;MACf,IAAI,CAAC,QAAS,UAAd,C;QAAyB,MAAM,6B;MAC/B,UAAU,QAAS,O;MACnB,OAAO,QAAS ,UAAhB,C;QACI,QAAQ,QAAS,O;QACjB,IAAI,UAAW,SAAQ,GAAR,EAAa,CAAb,CAAX,GAA6B,CAAjC,C; UAAoC,MAAM,C;;MAE9C,OAAO,G;K;IAGX,iD;MAOI,eAAe,oB;MACf,IAAI,CAAC,QAAS,UAAd,C;QAAyB, OAAO,I;MAChC,UAAU,QAAS,O;MACnB,OAAO,QAAS,UAAhB,C;QACI,QAAQ,QAAS,O;QACjB,IAAI,UAA W,SAAQ,GAAR,EAAa,CAAb,CAAX,GAA6B,CAAjC,C;UAAoC,MAAM,C;;MAE9C,OAAO,G;K;IAGX,2B;MA aI,eAAe,oB;MACf,IAAI,CAAC,QAAS,UAAd,C;QAAyB,MAAM,6B;MAC/B,UAAU,QAAS,O;MACnB,OAAO,Q AAS,UAAhB,C;QACI,QAAQ,QAAS,O;QACjB,MZ95CG,MAAO,KY85CE,GZ95CF,EY85CO,CZ95CP,C;;MYg6 Cd,OAAO,G;K;IAGX,2B;MAaI,eAAe,oB;MACf,IAAI,CAAC,QAAS,UAAd,C;QAAyB,MAAM,6B;MAC/B,UAA U,QAAS,O;MACnB,OAAO,QAAS,UAAhB,C;QACI,QAAQ,QAAS,O;QACjB,MZh8CG,MAAO,KYg8CE,GZh8 CF,EYg8CO,CZh8CP,C;;MYk8Cd,OAAO,G;K;IAGX,2B;MAWI,eAAe,oB;MACf,IAAI,CAAC,QAAS,UAAd,C;Q AAyB,MAAM,6B;MAC/B,UAAU,QAAS,O;MACnB,OAAO,QAAS,UAAhB,C;QACI,QAAQ,QAAS,O;QACjB,I AAI,sBAAM,CAAN,KAAJ,C;UAAa,MAAM,C;;MAEvB,OAAO,G;K;iFAGX,yB;MAAA,sE;MAAA,sC;QAaI,eA Ae,oB;QACf,IAAI,CAAC,QAAS,UAAd,C;UAAyB,MAAM,6B;QAC/B,cAAc,QAAS,O;QACvB,IAAI,CAAC,QA AS,UAAd,C;UAAyB,OAAO,O;QAChC,eAAe,SAAS,OAAT,C;;UAEX,QAAQ,QAAS,O;UACjB,QAAQ,SAAS,C AAT,C;UACR,IAAI,2BAAW,CAAX,KAAJ,C;YACI,UAAU,C;YACV,WAAW,C;;;QAED,QAAT,QAAS,W;QAC lB,OAAO,O;O;KA1BX,C;6FA6BA,+B;MASI,eAAe,oB;MACf,IAAI,CAAC,QAAS,UAAd,C;QAAyB,OAAO,I;M AChC,cAAc,QAAS,O;MACvB,IAAI,CAAC,QAAS,UAAd,C;QAAyB,OAAO,O;MAChC,eAAe,SAAS,OAAT,C;; QAEX,QAAQ,QAAS,O;QACjB,QAAQ,SAAS,CAAT,C;QACR,IAAI,2BAAW,CAAX,KAAJ,C;UACI,UAAU,C; UACV,WAAW,C;;;MAED,QAAT,QAAS,W;MAClB,OAAO,O;K;iFAGX,yB;MAAA,sE;MZ7gDA,iB;MY6gDA,s C;QAeI,eAAe,oB;QACf,IAAI,CAAC,QAAS,UAAd,C;UAAyB,MAAM,6B;QAC/B,eAAe,SAAS,QAAS,OAAlB,C ;QACf,OAAO,QAAS,UAAhB,C;UACI,QAAQ,SAAS,QAAS,OAAlB,C;UACR,WZzhDG,MAAO,KYyhDO,QZzh DP,EYyhDiB,CZzhDjB,C;;QY2hDd,OAAO,Q;O;KAtBX,C;iFAyBA,yB;MAAA,sE;MZjjDA,iB;MYijDA,sC;QAeI ,eAAe,oB;QACf,IAAI,CAAC,QAAS,UAAd,C;UAAyB,MAAM,6B;QAC/B,eAAe,SAAS,QAAS,OAAlB,C;QACf, OAAO,QAAS,UAAhB,C;UACI,QAAQ,SAAS,QAAS,OAAlB,C;UACR,WZ7jDG,MAAO,KY6jDO,QZ7jDP,EY6j DiB,CZ7jDjB,C;;QY+jDd,OAAO,Q;O;KAtBX,C;iFAyBA,yB;MAAA,sE;MAAA,sC;QAaI,eAAe,oB;QACf,IAAI, CAAC,QAAS,UAAd,C;UAAyB,MAAM,6B;QAC/B,eAAe,SAAS,QAAS,OAAlB,C;QACf,OAAO,QAAS,UAAhB, C;UACI,QAAQ,SAAS,QAAS,OAAlB,C;UACR,IAAI,2BAAW,CAAX,KAAJ,C;YACI,WAAW,C;;;QAGnB,OAA O,Q;O;KAtBX,C;6FAyBA,yB;MZxlDA,iB;MYwlDA,sC;QAaI,eAAe,oB;QACf,IAAI,CAAC,QAAS,UAAd,C;UA AyB,OAAO,I;QAChC,eAAe,SAAS,QAAS,OAAlB,C;QACf,OAAO,QAAS,UAAhB,C;UACI,QAAQ,SAAS,QAAS ,OAAlB,C;UACR,WZlmDG,MAAO,KYkmDO,QZlmDP,EYkmDiB,CZlmDjB,C;;QYomDd,OAAO,Q;O;KApBX, C;6FAuBA,yB;MZ1nDA,iB;MY0nDA,sC;QAaI,eAAe,oB;QACf,IAAI,CAAC,QAAS,UAAd,C;UAAyB,OAAO,I; QAChC,eAAe,SAAS,QAAS,OAAlB,C;QACf,OAAO,QAAS,UAAhB,C;UACI,QAAQ,SAAS,QAAS,OAAlB,C;U ACR,WZpoDG,MAAO,KYooDO,QZpoDP,EYooDiB,CZpoDjB,C;;QYsoDd,OAAO,Q;O;KApBX,C;6FAuBA,+B; MAWI,eAAe,oB;MACf,IAAI,CAAC,QAAS,UAAd,C;QAAyB,OAAO,I;MAChC,eAAe,SAAS,QAAS,OAAlB,C; MACf,OAAO,QAAS,UAAhB,C;QACI,QAAQ,SAAS,QAAS,OAAlB,C;QACR,IAAI,2BAAW,CAAX,KAAJ,C;U ACI,WAAW,C;;;MAGnB,OAAO,Q;K;yFAGX,yB;MAAA,sE;MAAA,kD;QAaI,eAAe,oB;QACf,IAAI,CAAC,QA

AS,UAAd,C;UAAyB,MAAM,6B;QAC/B,eAAe,SAAS,QAAS,OAAlB,C;QACf,OAAO,QAAS,UAAhB,C;UACI,Q AAQ,SAAS,QAAS,OAAlB,C;UACR,IAAI,UAAW,SAAQ,QAAR,EAAkB,CAAlB,CAAX,GAAkC,CAAtC,C;YA CI,WAAW,C;;;QAGnB,OAAO,Q;O;KAtBX,C;qGAyBA,2C;MAWI,eAAe,oB;MACf,IAAI,CAAC,QAAS,UAAd, C;QAAyB,OAAO,I;MAChC,eAAe,SAAS,QAAS,OAAlB,C;MACf,OAAO,QAAS,UAAhB,C;QACI,QAAQ,SAAS, QAAS,OAAlB,C;QACR,IAAI,UAAW,SAAQ,QAAR,EAAkB,CAAlB,CAAX,GAAkC,CAAtC,C;UACI,WAAW,C ;;;MAGnB,OAAO,Q;K;IAGX,iC;MASI,eAAe,oB;MACf,IAAI,CAAC,QAAS,UAAd,C;QAAyB,OAAO,I;MAChC, UAAU,QAAS,O;MACnB,OAAO,QAAS,UAAhB,C;QACI,QAAQ,QAAS,O;QACjB,MZntDG,MAAO,KYmtDE,G ZntDF,EYmtDO,CZntDP,C;;MYqtDd,OAAO,G;K;IAGX,iC;MASI,eAAe,oB;MACf,IAAI,CAAC,QAAS,UAAd,C; QAAyB,OAAO,I;MAChC,UAAU,QAAS,O;MACnB,OAAO,QAAS,UAAhB,C;QACI,QAAQ,QAAS,O;QACjB,M ZjvDG,MAAO,KYivDE,GZjvDF,EYivDO,CZjvDP,C;;MYmvDd,OAAO,G;K;IAGX,iC;MAOI,eAAe,oB;MACf,IA AI,CAAC,QAAS,UAAd,C;QAAyB,OAAO,I;MAChC,UAAU,QAAS,O;MACnB,OAAO,QAAS,UAAhB,C;QACI, QAAQ,QAAS,O;QACjB,IAAI,sBAAM,CAAN,KAAJ,C;UAAa,MAAM,C;;MAEvB,OAAO,G;K;IAGX,2C;MAWI ,eAAe,oB;MACf,IAAI,CAAC,QAAS,UAAd,C;QAAyB,MAAM,6B;MAC/B,UAAU,QAAS,O;MACnB,OAAO,QA AS,UAAhB,C;QACI,QAAQ,QAAS,O;QACjB,IAAI,UAAW,SAAQ,GAAR,EAAa,CAAb,CAAX,GAA6B,CAAjC, C;UAAoC,MAAM,C;;MAE9C,OAAO,G;K;IAGX,iD;MAOI,eAAe,oB;MACf,IAAI,CAAC,QAAS,UAAd,C;QAAy B,OAAO,I;MAChC,UAAU,QAAS,O;MACnB,OAAO,QAAS,UAAhB,C;QACI,QAAQ,QAAS,O;QACjB,IAAI,UA AW,SAAQ,GAAR,EAAa,CAAb,CAAX,GAA6B,CAAjC,C;UAAoC,MAAM,C;;MAE9C,OAAO,G;K;IAGX,4B;M AQI,OAAO,CAAC,oBAAW,U;K;+EAGvB,gC;MAQoB,Q;MAAA,2B;MAAhB,OAAgB,cAAhB,C;QAAgB,yB;Q AAM,IAAI,UAAU,OAAV,CAAJ,C;UAAwB,OAAO,K;;MACrD,OAAO,I;K;IAUI,uC;MAAA,qB;QACP,eAAO,E AAP,C;QAAA,OACA,E;O;K;IATR,sC;MAOI,OAAO,kBAAI,qBAAJ,C;K;IAeW,8C;MAAA,iC;QACd,eAAO,KA AP,EAAc,OAAd,C;QAAA,OACA,O;O;K;IAXR,6C;MASI,OAAO,wBAAW,4BAAX,C;K;kFAMX,yB;MAAA,4F; MAAA,uC;QAeI,eAAe,SAAK,W;QACpB,IAAI,CAAC,QAAS,UAAd,C;UAAyB,MAAM,mCAA8B,kCAA9B,C; QAC/B,kBAAqB,QAAS,O;QAC9B,OAAO,QAAS,UAAhB,C;UACI,cAAc,UAAU,WAAV,EAAuB,QAAS,OAAh C,C;;QAElB,OAAO,W;O;KArBX,C;gGAwBA,yB;MAAA,4F;MAAA,wE;MAAA,uC;QAoBmD,Q;QAL/C,eAAe, SAAK,W;QACpB,IAAI,CAAC,QAAS,UAAd,C;UAAyB,MAAM,mCAA8B,kCAA9B,C;QAC/B,YAAY,C;QACZ, kBAAqB,QAAS,O;QAC9B,OAAO,QAAS,UAAhB,C;UACI,cAAc,UAAU,oBAAmB,YAAnB,EAAmB,oBAAnB, QAAV,EAAuC,WAAvC,EAAoD,QAAS,OAA7D,C;;QAElB,OAAO,W;O;KAtBX,C;4GAyBA,yB;MAAA,wE;MA AA,uC;QAoBmD,Q;QAL/C,eAAe,SAAK,W;QACpB,IAAI,CAAC,QAAS,UAAd,C;UAAyB,OAAO,I;QAChC,YA AY,C;QACZ,kBAAqB,QAAS,O;QAC9B,OAAO,QAAS,UAAhB,C;UACI,cAAc,UAAU,oBAAmB,YAAnB,EAA mB,oBAAnB,QAAV,EAAuC,WAAvC,EAAoD,QAAS,OAA7D,C;;QAElB,OAAO,W;O;KAtBX,C;8FAyBA,gC;M AgBI,eAAe,SAAK,W;MACpB,IAAI,CAAC,QAAS,UAAd,C;QAAyB,OAAO,I;MAChC,kBAAqB,QAAS,O;MAC 9B,OAAO,QAAS,UAAhB,C;QACI,cAAc,UAAU,WAAV,EAAuB,QAAS,OAAhC,C;;MAElB,OAAO,W;K;IAoBS ,2I;MAAA,wC;MAAA,6B;MAAA,yB;MAAA,8C;MAAA,gD;MAAA,kD;MAAA,wB;MAAA,+B;MAAA,kC;K;;;; sDAAA,Y;;;;;cACZ,gB;8BAAA,iCAAM,0BAAN,O;kBAAA,2C;uBAAA,yB;cAAA,Q;;;;uCACkB,0B;cACF,wD;c AAhB,gB;;;cAAA,KAAgB,yBAAhB,C;gBAAA,gB;;;;cAAgB,oC;cACZ,yBAAc,6BAAU,sBAAV,EAAuB,OAAvB ,C;cACd,gB;8BAAA,iCAAM,sBAAN,O;kBAAA,2C;uBAAA,yB;cAAA,Q;;cAFJ,gB;;;cAIJ,W;;;;;;;;;;;;;;;K;IAPgB, wF;MAAA,yD;uBAAA,+H;YAAA,S;iBAAA,Q;;iBAAA,uB;O;K;IAjBpB,sD;MAiBI,OAAO,SAAS,iDAAT,C;K;I A4BS,yJ;MAAA,wC;MAAA,6B;MAAA,yB;MAAA,8C;MAAA,8D;MAAA,kD;MAAA,wB;MAAA,yB;MAAA,+ B;MAAA,kC;K;;;;6DAAA,Y;;;;;kBAKmC,I;cAJ/C,gB;8BAAA,iCAAM,0BAAN,O;kBAAA,2C;uBAAA,yB;cAAA ,Q;;;;iCACY,C;uCACM,0B;cACF,+D;cAAhB,gB;;;cAAA,KAAgB,yBAAhB,C;gBAAA,gB;;;;cAAgB,oC;cACZ,y BAAc,6BAAU,oBAAmB,uBAAnB,EAAmB,+BAAnB,QAAV,EAAuC,sBAAvC,EAAoD,OAApD,C;cACd,gB;8B AAA,iCAAM,sBAAN,O;kBAAA,2C;uBAAA,yB;cAAA,Q;;cAFJ,gB;;;cAIJ,W;;;;;;;;;;;;;;;K;IARgB,sG;MAAA,yD; uBAAA,6I;YAAA,S;iBAAA,Q;;iBAAA,uB;O;K;IAlBpB,6D;MAkBI,OAAO,SAAS,wDAAT,C;K;IA2BS,4H;MA AA,wC;MAAA,6B;MAAA,yB;MAAA,oD;MAAA,kD;MAAA,4B;MAAA,+B;MAAA,kC;K;;;;wDAAA,Y;;;;;oCA CG,wC;cACf,IAAI,mBAAS,UAAb,C;yCACyB,mBAAS,O;gBAC9B,gB;gCAAA,iCAAM,sBAAN,O;oBAAA,2C; yBAAA,yB;gBAAA,Q;;gBAFJ,gB;;;;;;;cAGI,gB;;;cAAA,KAAO,mBAAS,UAAhB,C;gBAAA,gB;;;;cACI,yBAAc, 6BAAU,sBAAV,EAAuB,mBAAS,OAAhC,C;cACd,gB;8BAAA,iCAAM,sBAAN,O;kBAAA,2C;uBAAA,yB;cAA A,Q;;cAFJ,gB;;;cAHJ,gB;;;cAQJ,W;;;;;;;;;;;;;;;K;IAVgB,yE;MAAA,yD;uBAAA,gH;YAAA,S;iBAAA,Q;;iBAAA,u B;O;K;IAhBpB,+C;MAgBI,OAAO,SAAS,0CAAT,C;K;IA6BS,0I;MAAA,wC;MAAA,6B;MAAA,yB;MAAA,kE; MAAA,kD;MAAA,4B;MAAA,+B;MAAA,yB;MAAA,kC;K;;;;+DAAA,Y;;;;;cAOuC,Q;oCANpC,+C;cACf,IAAI, mBAAS,UAAb,C;yCACyB,mBAAS,O;gBAC9B,gB;gCAAA,iCAAM,sBAAN,O;oBAAA,2C;yBAAA,yB;gBAAA ,Q;;gBAFJ,gB;;;;;;;iCAGgB,C;cACZ,gB;;;cAAA,KAAO,mBAAS,UAAhB,C;gBAAA,gB;;;;cACI,yBAAc,6BAAU, oBAAmB,uBAAnB,EAAmB,+BAAnB,QAAV,EAAuC,sBAAvC,EAAoD,mBAAS,OAA7D,C;cACd,gB;8BAAA,i CAAM,sBAAN,O;kBAAA,2C;uBAAA,yB;cAAA,Q;;cAFJ,gB;;;cAJJ,gB;;;cASJ,W;;;;;;;;;;;;;;;K;IAXgB,uF;MAAA, yD;uBAAA,8H;YAAA,S;iBAAA,Q;;iBAAA,uB;O;K;IAhBpB,sD;MAgBI,OAAO,SAAS,iDAAT,C;K;IAcX,+C;M AkBI,OAAO,yBAAY,OAAZ,EAAqB,SAArB,C;K;IAGX,sD;MAmBI,OAAO,gCAAmB,OAAnB,EAA4B,SAA5B, C;K;gFAGX,+B;MASoB,Q;MADhB,UAAe,C;MACC,2B;MAAhB,OAAgB,cAAhB,C;QAAgB,yB;QACZ,YAAO, SAAS,OAAT,CAAP,I;;MAEJ,OAAO,G;K;4FAGX,+B;MASoB,Q;MADhB,UAAkB,G;MACF,2B;MAAhB,OAAg B,cAAhB,C;QAAgB,yB;QACZ,OAAO,SAAS,OAAT,C;;MAEX,OAAO,G;K;iFAGX,+B;MAYoB,Q;MADhB,UA AoB,C;MACJ,2B;MAAhB,OAAgB,cAAhB,C;QAAgB,yB;QACZ,OAAO,SAAS,OAAT,C;;MAEX,OAAO,G;K;iF AGX,+B;MAYoB,Q;MADhB,UAAe,C;MACC,2B;MAAhB,OAAgB,cAAhB,C;QAAgB,yB;QACZ,YAAO,SAAS, OAAT,CAAP,I;;MAEJ,OAAO,G;K;iFAGX,yB;MAAA,SAWoB,gB;MAXpB,sC;QAYoB,Q;QADhB,Y;QACgB,2 B;QAAhB,OAAgB,cAAhB,C;UAAgB,yB;UACZ,cAAO,SAAS,OAAT,CAAP,C;;QAEJ,OAAO,G;O;KAfX,C;iFAk BA,yB;M3BrkEA,6B;M2BqkEA,sC;QAaoB,Q;QADhB,U3BvkEmC,c2BukEnB,C3BvkEmB,C;Q2BwkEnB,2B;Q AAhB,OAAgB,cAAhB,C;UAAgB,yB;UACZ,M3B34EiD,c2B24EjD,G3B34E2D,KAAK,G2B24EzD,SAAS,OAAT ,C3B34EoE,KAAX,IAAf,C;;Q2B64ErD,OAAO,G;O;KAhBX,C;iFAmBA,yB;MXrlEA,+B;MWqlEA,sC;QAaoB,Q ;QADhB,UXtlEqC,eAAW,oBWslE/B,CXtlE+B,CAAX,C;QWulErB,2B;QAAhB,OAAgB,cAAhB,C;UAAgB,yB;U ACZ,MX35EmD,eW25EnD,GX35E8D,KAAK,KW25E5D,SAAS,OAAT,CX35EuE,KAAX,CAAhB,C;;QW65EvD ,OAAO,G;O;KAhBX,C;IAyBe,oD;MAAA,qB;QAAE,e;UAAM,MAAM,gCAAyB,2BAAwB,mBAAxB,MAAzB,C ;;QAAZ,S;O;K;IANjB,qC;MAMI,OAAO,kBAAI,gCAAJ,C;K;IAGX,oC;MAaI,OAAO,sBAAS,IAAT,EAAe,IAAf, EAAsC,IAAtC,C;K;IAGX,+C;MAkBI,OAAO,sBAAS,IAAT,EAAe,IAAf,EAAsC,IAAtC,EAAwD,SAAxD,C;K;IA SA,0D;MAAA,4B;MAAA,sC;K;IAG0B,+E;MAAA,qB;QAAE,IAAI,CAAC,iBAAD,IAAY,WAAM,eAAN,CAAh B,C;UAAiC,oBAAU,I;UAA3C,OAAiD,K;;UAAjD,OAA8D,I;O;K;6CAF7F,Y;MACI,kBAAc,KAAd,C;MACA,O AAkB,SAAX,eAAW,EAAO,kEAAP,CAA8E,W;K;;IAT5G,qC;MAMI,kD;K;IAsBO,6D;MAAA,wC;MAAA,4B;K; IAG6B,8D;MAAA,qB;QAAE,OAAM,aAAN,mB;O;K;+CAFlC,Y;MACI,YAAqB,8BAAT,qBAAS,C;MACrB,OA AkB,YAAX,eAAW,EAAU,4CAAV,CAA0B,W;K;;IAjBxD,sC;MAaI,IAAI,Q9B0qKG,YAAQ,C8B1qKf,C;QAAw B,OAAO,S;MAC/B,qD;K;IAqBO,6D;MAAA,wC;MAAA,4B;K;IAMiC,8D;MAAA,qB;QAAE,OAAM,aAAN,mB; O;K;+CALtC,Y;MACI,YAAqB,4BAAT,qBAAS,C;MACrB,IAAI,KAAM,UAAV,C;QACI,OAAO,eAAW,W;;QAE lB,OAAkB,YAAX,eAAW,EAAU,4CAAV,CAA0B,W;K;;IAnB5D,sC;MAaI,qD;K;IAwBO,6D;MAAA,wC;MAAA ,4B;K;IAMiC,8D;MAAA,qB;QAAE,OAAM,aAAN,mB;O;K;+CALtC,Y;MACI,YAAqB,8BAAT,qBAAS,C;MACr B,IAAI,KAAM,UAAV,C;QACI,OAAO,eAAW,W;;QAElB,OAAkB,YAAX,eAAW,EAAU,4CAAV,CAA0B,W;K;; IAnB5D,sC;MAaI,qD;K;8FAWJ,yB;MAAA,4C;MAAA,qC;QAOI,OAAO,iBAAM,OAAN,C;O;KAPX,C;wFAUA, yB;MAAA,+D;MAAA,6B;MAAA,uC;QAYoB,Q;QAFhB,YAAY,gB;QACZ,aAAa,gB;QACG,2B;QAAhB,OAAg B,cAAhB,C;UAAgB,yB;UACZ,IAAI,UAAU,OAAV,CAAJ,C;YACI,KAAM,WAAI,OAAJ,C;;YAEN,MAAO,WA AI,OAAJ,C;;;QAGf,OAAO,cAAK,KAAL,EAAY,MAAZ,C;O;KAnBX,C;IAsBA,oC;MAMI,OAA6C,UAAtC,YA AW,SAAX,EAAiB,YAAW,OAAX,EAAjB,EAAsC,C;K;IAGjD,qC;MASI,OAAY,OAAL,SAAK,EAAc,OAAT,QA AS,CAAd,C;K;IAGhB,qC;MASI,OAA+C,UAAxC,YAAW,SAAX,EAA0B,aAAT,QAAS,CAA1B,EAAwC,C;K;IA GnD,sC;MASI,OAAkC,UAA3B,YAAW,SAAX,EAAiB,QAAjB,EAA2B,C;K;4FAGtC,yB;MAAA,0C;MAAA,qC; QAOI,OAAO,gBAAK,OAAL,C;O;KAPX,C;IAUA,2D;MAgB+C,oB;QAAA,OAAY,C;MAAG,8B;QAAA,iBAA0 B,K;MACpF,OAAO,8BAAiB,IAAjB,EAAuB,IAAvB,EAA6B,cAA7B,EAA2D,KAA3D,C;K;IAGX,sE;MAkBkD,o B;QAAA,OAAY,C;MAAG,8B;QAAA,iBAA0B,K;MACvF,OAAwE,OAAjE,8BAAiB,IAAjB,EAAuB,IAAvB,EA A6B,cAA7B,EAA2D,IAA3D,CAAiE,EAAI,SAAJ,C;K;IAYpC,4B;MAAY,cAAM,EAAN,C;K;IATpD,kC;MASI,O AAO,oBAAgB,SAAhB,EAAsB,KAAtB,EAA6B,UAA7B,C;K;IAGX,6C;MAUI,OAAO,oBAAgB,SAAhB,EAAsB, KAAtB,EAA6B,SAA7B,C;K;IAcY,kC;MAAU,aAAK,CAAL,C;K;IAXjC,kC;MAWI,OAAO,yBAAY,kBAAZ,C;K ;IAeiB,wH;MAAA,wC;MAAA,6B;MAAA,yB;MAAA,gD;MAAA,kD;MAAA,4B;MAAA,2B;MAAA,wB;MAAA, kC;K;;;;sDAAA,Y;;;;;oCACL,sC;cACf,IAAI,CAAC,mBAAS,UAAd,C;gBAAyB,M;;gBAAzB,gB;;;;;;;mCACc,mB

AAS,O;cACvB,gB;;;cAAA,KAAO,mBAAS,UAAhB,C;gBAAA,gB;;;;gCACe,mBAAS,O;cACpB,gB;8BAAA,iCA AM,6BAAU,kBAAV,EAAmB,eAAnB,CAAN,O;kBAAA,2C;uBAAA,yB;cAAA,Q;;cACA,qBAAU,e;cAHd,gB;;;c AKJ,W;;;;;;;;;;;;;;;K;IATwB,uE;MAAA,yD;uBAAA,4G;YAAA,S;iBAAA,Q;;iBAAA,uB;O;K;IAZ5B,6C;MAYI,O AAO,SAAS,0CAAT,C;K;IAYX,8F;MAU6D,yB;QAAA,YAA0B,I;MAAM,sB;QAAA,SAAuB,E;MAAI,uB;QAA A,UAAwB,E;MAAI,qB;QAAA,QAAa,E;MAAI,yB;QAAA,YAA0B,K;MAAO,yB;QAAA,YAAoC,I;MAGtN,Q;M AFhB,MAAO,gBAAO,MAAP,C;MACP,YAAY,C;MACI,2B;MAAhB,OAAgB,cAAhB,C;QAAgB,yB;QACZ,IAA I,iCAAU,CAAd,C;UAAiB,MAAO,gBAAO,SAAP,C;QACxB,IAAI,QAAQ,CAAR,IAAa,SAAS,KAA1B,C;UACW ,gBAAP,MAAO,EAAc,OAAd,EAAuB,SAAvB,C;;UACJ,K;;MAEX,IAAI,SAAS,CAAT,IAAc,QAAQ,KAA1B,C; QAAiC,MAAO,gBAAO,SAAP,C;MACxC,MAAO,gBAAO,OAAP,C;MACP,OAAO,M;K;IAGX,4F;MAUwC,yB; QAAA,YAA0B,I;MAAM,sB;QAAA,SAAuB,E;MAAI,uB;QAAA,UAAwB,E;MAAI,qB;QAAA,QAAa,E;MAAI,y B;QAAA,YAA0B,K;MAAO,yB;QAAA,YAAoC,I;MACjN,OAAO,oBAAO,sBAAP,EAAwB,SAAxB,EAAmC,MA AnC,EAA2C,OAA3C,EAAoD,KAApD,EAA2D,SAA3D,EAAsE,SAAtE,CAAiF,W;K;IAOxE,8C;MAAA,mB;QA AE,OAAA,eAAK,W;O;K;IAJ3B,kC;MAII,oCAAgB,8BAAhB,C;K;2FAGJ,qB;MAKI,OAAO,S;K;IAGX,+B;MAS oB,Q;MAFhB,UAAkB,G;MAClB,YAAiB,C;MACD,2B;MAAhB,OAAgB,cAAhB,C;QAAgB,yB;QACZ,OAAO,O; QACP,oBAAmB,qBAAnB,EAAmB,KAAnB,E;;MAEJ,OAAW,UAAS,CAAb,GAAgB,wCAAO,IAAvB,GAAgC, MAAM,K;K;IAGjD,+B;MASoB,Q;MAFhB,UAAkB,G;MAClB,YAAiB,C;MACD,2B;MAAhB,OAAgB,cAAhB,C ;QAAgB,yB;QACZ,OAAO,O;QACP,oBAAmB,qBAAnB,EAAmB,KAAnB,E;;MAEJ,OAAW,UAAS,CAAb,GAA gB,wCAAO,IAAvB,GAAgC,MAAM,K;K;IAGjD,+B;MASoB,Q;MAFhB,UAAkB,G;MAClB,YAAiB,C;MACD,2 B;MAAhB,OAAgB,cAAhB,C;QAAgB,yB;QACZ,OAAO,O;QACP,oBAAmB,qBAAnB,EAAmB,KAAnB,E;;MAE J,OAAW,UAAS,CAAb,GAAgB,wCAAO,IAAvB,GAAgC,MAAM,K;K;IAGjD,+B;MASoB,Q;MAFhB,UAAkB,G; MAClB,YAAiB,C;MACD,2B;MAAhB,OAAgB,cAAhB,C;QAAgB,yB;QACZ,OAAO,O;QACP,oBAAmB,qBAAn B,EAAmB,KAAnB,E;;MAEJ,OAAW,UAAS,CAAb,GAAgB,wCAAO,IAAvB,GAAgC,MAAM,K;K;IAGjD,+B;M ASoB,Q;MAFhB,UAAkB,G;MAClB,YAAiB,C;MACD,2B;MAAhB,OAAgB,cAAhB,C;QAAgB,yB;QACZ,OAA O,O;QACP,oBAAmB,qBAAnB,EAAmB,KAAnB,E;;MAEJ,OAAW,UAAS,CAAb,GAAgB,wCAAO,IAAvB,GAA gC,MAAM,K;K;IAGjD,+B;MASoB,Q;MAFhB,UAAkB,G;MAClB,YAAiB,C;MACD,2B;MAAhB,OAAgB,cAAh B,C;QAAgB,yB;QACZ,OAAO,O;QACP,oBAAmB,qBAAnB,EAAmB,KAAnB,E;;MAEJ,OAAW,UAAS,CAAb,G AAgB,wCAAO,IAAvB,GAAgC,MAAM,K;K;IAGjD,2B;MAQoB,Q;MADhB,UAAe,C;MACC,2B;MAAhB,OAAg B,cAAhB,C;QAAgB,yB;QACZ,YAAO,O;;MAEX,OAAO,G;K;IAGX,2B;MAQoB,Q;MADhB,UAAe,C;MACC,2B ;MAAhB,OAAgB,cAAhB,C;QAAgB,yB;QACZ,YAAO,O;;MAEX,OAAO,G;K;IAGX,2B;MAQoB,Q;MADhB,UA Ae,C;MACC,2B;MAAhB,OAAgB,cAAhB,C;QAAgB,yB;QACZ,YAAO,OAAP,I;;MAEJ,OAAO,G;K;IAGX,2B;M AQoB,Q;MADhB,Y;MACgB,2B;MAAhB,OAAgB,cAAhB,C;QAAgB,yB;QACZ,cAAO,OAAP,C;;MAEJ,OAAO, G;K;IAGX,2B;MAQoB,Q;MADhB,UAAiB,G;MACD,2B;MAAhB,OAAgB,cAAhB,C;QAAgB,yB;QACZ,OAAO, O;;MAEX,OAAO,G;K;IAGX,2B;MAQoB,Q;MADhB,UAAkB,G;MACF,2B;MAAhB,OAAgB,cAAhB,C;QAAgB, yB;QACZ,OAAO,O;;MAEX,OAAO,G;K;ICxgGX,qC;MAMI,aAAa,qBAAiB,YAAY,cAAZ,CAAjB,C;MACb,kB AAc,KAAd,C;MX8zBgB,Q;MAAA,OW7zBT,SX6zBS,W;MAAhB,OAAgB,cAAhB,C;QAAgB,2B;QAAU,oB;Q W7zBK,IAAI,CAAC,SAAD,IAAY,OX6zBX,SW7zBW,UAAhB,C;UAAiC,YAAU,I;UAA3C,mBAAiD,K;;UAAjD ,mBAA8D,I;;QX6zBvE,qB;UW7zBD,MX6zBqC,WAAI,SAAJ,C;;MW7zB1D,OAAqB,M;K;IAGzB,sC;MAUI,aA Aa,qBAAiB,SAAjB,C;MACN,YAAP,MAAO,EAAU,QAAV,C;MACP,OAAO,M;K;IAGX,sC;MAUI,YAAqB,gC AAT,QAAS,EAAgC,SAAhC,C;MACrB,IAAI,KAAM,UAAV,C;QACI,OAAY,QAAL,SAAK,C;MAChB,IAAI,yB AAJ,C;QACgB,kBAAY,sB;QXmxBZ,Q;QAAA,OWnxBL,SXmxBK,W;QAAhB,OAAgB,cAAhB,C;UAAgB,yB;U AAM,IAAI,CWnxBwB,qBXmxBb,OWnxBa,CXmxB5B,C;YAAyB,WAAY,WAAI,OAAJ,C;;QWnxBvD,OXoxBG ,W;;MWnxBP,aAAa,qBAAiB,SAAjB,C;MACb,MAAO,mBAAU,KAAV,C;MACP,OAAO,M;K;IAGX,uC;MAUI, aAAa,qBAAiB,SAAjB,C;MACN,YAAP,MAAO,EAAU,QAAV,C;MACP,OAAO,M;K;gGAGX,yB;MAAA,8C;M AAA,qC;QAOI,OAAO,iBAAM,OAAN,C;O;KAPX,C;IAUA,qC;MAMI,aAAa,qBAAiB,YAAY,iBAAO,CAAP,IA AZ,CAAjB,C;MACb,MAAO,gBAAO,SAAP,C;MACP,MAAO,WAAI,OAAJ,C;MACP,OAAO,M;K;IAGX,sC;MA OI,aAAa,qBAAiB,YAAY,SAAK,KAAL,GAAY,QAAS,OAArB,IAAZ,CAAjB,C;MACb,MAAO,gBAAO,SAAP,C ;MACA,SAAP,MAAO,EAAO,QAAP,C;MACP,OAAO,M;K;IAGX,sC;MAMuD,UAAT,M;MAA1C,aAAa,qBAAi B,YAAY,WAAS,4BAAT,QAAS,CAAT,YAA4C,cAAL,WAAvC,4BAA2D,SAAK,KAAL,GAAY,CAAZ,IAAvE,C AAjB,C;MACb,MAAO,gBAAO,SAAP,C;MACA,OAAP,MAAO,EAAO,QAAP,C;MACP,OAAO,M;K;IAGX,sC; MAOI,aAAa,qBAAiB,YAAY,SAAK,KAAL,GAAY,CAAZ,IAAZ,CAAjB,C;MACb,MAAO,gBAAO,SAAP,C;MA CA,SAAP,MAAO,EAAO,QAAP,C;MACP,OAAO,M;K;8FAGX,yB;MAAA,4C;MAAA,qC;QAOI,OAAO,gBAAK ,OAAL,C;O;KAPX,C;InBnIA,oD;MAMuF,wC;K;IANvF,8CAOI,Y;MAAuC,8B;K;IAP3C,gF;ICGA,oD;MAQuF, wC;K;IARvF,8CASI,Y;MAAuC,8B;K;IAT3C,gF;gGmBYA,yB;MAAA,uD;MAAA,gC;MAAA,iD;QAOI,OAAW, SAAS,CAAT,IAAc,SAAS,wBAA3B,GAAsC,qBAAI,KAAJ,CAAtC,GAAsD,uBAAa,KAAb,E;O;KAPjE,C;gGAU A,yB;MAAA,+C;MAAA,mC;QAOI,OAAY,UAAL,SAAK,EAAU,KAAV,C;O;KAPhB,C;0EAUA,yB;MA6EA,6C; MAAA,oC;MAAA,gC;MA7EA,uC;QAOW,sB;;UA0ES,Q;UAAA,0B;UAAhB,OAAgB,cAAhB,C;YAAgB,oC;YA AM,IA1EH,SA0EO,CAAU,oBAAV,CAAJ,C;cAAwB,qBAAO,O;cAAP,uB;;;UAC9C,qBAAO,I;;;QA3EP,yB;O;K APJ,C;kFAUA,yB;MAyJA,mD;MAAA,+C;MAAA,oC;MAzJA,uC;QAOW,qB;;UAwJO,Q;UAAA,OAAa,SAAR,s BAAQ,CAAb,W;UAAd,OAAc,cAAd,C;YAAc,uB;YACV,cAAc,qBAAK,KAAL,C;YACd,IA1Jc,SA0JV,CAAU,o BAAV,CAAJ,C;cAAwB,oBAAO,O;cAAP,sB;;;UAE5B,oBAAO,I;;;QA5JP,wB;O;KAPJ,C;IAUA,6B;MAMI,ICiO gD,qBAAU,CDjO1D,C;QACI,MAAM,2BAAuB,yBAAvB,C;MACV,OAAO,qBAAK,CAAL,C;K;4EAGX,yB;MA AA,6C;MAAA,oC;MAAA,gC;MAAA,iE;MAAA,uC;QAKoB,Q;QAAA,0B;QAAhB,OAAgB,cAAhB,C;UAAgB,o C;UAAM,IAAI,UAAU,oBAAV,CAAJ,C;YAAwB,OAAO,O;;QACrD,MAAM,gCAAuB,6DAAvB,C;O;KANV,C;6 FASA,yB;MAAA,iE;MAYA,6C;MAAA,oC;MAAA,gC;MAZA,uC;QASW,Q;QAAA,+B;;UAYS,U;UAAA,4B;UA AhB,OAAgB,gBAAhB,C;YAAgB,sC;YACZ,aAbwB,SAaX,CAAU,oBAAV,C;YACb,IAAI,cAAJ,C;cACI,8BAAO ,M;cAAP,gC;;;UAGR,8BAAO,I;;;QAlBA,kC;QAAA,iB;UAAmC,MAAM,gCAAuB,sEAAvB,C;;QAAhD,OAAO,I ;O;KATX,C;yGAYA,yB;MAAA,6C;MAAA,oC;MAAA,gC;MAAA,uC;QASoB,Q;QAAA,0B;QAAhB,OAAgB,cA AhB,C;UAAgB,oC;UACZ,aAAa,UAAU,oBAAV,C;UACb,IAAI,cAAJ,C;YACI,OAAO,M;;;QAGf,OAAO,I;O;KA fX,C;IAkBA,mC;MAII,OCiLgD,qBAAU,CDjLnD,GAAe,IAAf,GAAyB,qBAAK,CAAL,C;K;wFAGpC,yB;MAAA ,6C;MAAA,oC;MAAA,gC;MAAA,uC;QAIoB,Q;QAAA,0B;QAAhB,OAAgB,cAAhB,C;UAAgB,oC;UAAM,IAAI ,UAAU,oBAAV,CAAJ,C;YAAwB,OAAO,O;;QACrD,OAAO,I;O;KALX,C;mFAQA,yB;MAAA,uD;MAAA,gC;M AAA,iD;QAKI,OAAW,SAAS,CAAT,IAAc,SAAS,wBAA3B,GAAsC,qBAAI,KAAJ,CAAtC,GAAsD,uBAAa,KA Ab,E;O;KALjE,C;IAQA,uC;MAMI,OAAW,SAAS,CAAT,IAAc,SAAS,2BAA3B,GAAsC,qBAAI,KAAJ,CAAtC,G AAsD,I;K;0FAGjE,yB;MAAA,mD;MAAA,oC;MAAA,uC;QAIkB,gC;QAAA,6B;QAAA,mB;QAAA,kB;QAAA,k B;QAAd,0D;UACI,IAAI,UAAU,iCAAK,KAAL,EAAV,CAAJ,C;YACI,OAAO,K;;;QAGf,OAAO,E;O;KATX,C;w FAYA,yB;MAAA,mD;MAAA,+C;MAAA,oC;MAAA,uC;QAIkB,Q;QAAA,OAAQ,SAAR,sBAAQ,CAAR,W;QA Ad,OAAc,cAAd,C;UAAc,uB;UACV,IAAI,UAAU,iCAAK,KAAL,EAAV,CAAJ,C;YACI,OAAO,K;;;QAGf,OAA O,E;O;KATX,C;IAYA,4B;MAQI,ICqHgD,qBAAU,CDrH1D,C;QACI,MAAM,2BAAuB,yBAAvB,C;MACV,OAA O,qBAAK,2BAAL,C;K;0EAGX,yB;MAAA,mD;MAAA,+C;MAAA,oC;MAAA,iE;MAAA,uC;QAQkB,Q;QAAA, OAAa,SAAR,YAAL,SAAK,CAAQ,CAAb,W;QAAd,OAAc,cAAd,C;UAAc,uB;UACV,cAAc,qBAAK,KAAL,C;U ACd,IAAI,UAAU,oBAAV,CAAJ,C;YAAwB,OAAO,O;;QAEnC,MAAM,gCAAuB,6DAAvB,C;O;KAZV,C;IAeA, kC;MAMI,OC2FgD,qBAAU,CD3FnD,GAAe,IAAf,GAAyB,qBAAK,mBAAS,CAAT,IAAL,C;K;sFAGpC,yB;MA AA,mD;MAAA,+C;MAAA,oC;MAAA,uC;QAMkB,Q;QAAA,OAAa,SAAR,YAAL,SAAK,CAAQ,CAAb,W;QAA d,OAAc,cAAd,C;UAAc,uB;UACV,cAAc,qBAAK,KAAL,C;UACd,IAAI,UAAU,oBAAV,CAAJ,C;YAAwB,OAA O,O;;QAEnC,OAAO,I;O;KAVX,C;8EAaA,yB;MAAA,mC;MAAA,yC;MAAA,4B;QAQI,OAAO,kBAAO,cAAP,C ;O;KARX,C;IAWA,sC;MAOI,ICyDgD,qBAAU,CDzD1D,C;QACI,MAAM,2BAAuB,yBAAvB,C;MACV,OAAO, qBAAI,MAAO,iBAAQ,gBAAR,CAAX,C;K;0FAGX,yB;MAAA,mC;MAAA,qD;MAAA,4B;QAOI,OAAO,wBAA a,cAAb,C;O;KAPX,C;IAUA,4C;MAMI,ICoCgD,qBAAU,CDpC1D,C;QACI,OAAO,I;MACX,OAAO,qBAAI,MA AO,iBAAQ,gBAAR,CAAX,C;K;IAGX,8B;MAIiB,IAAN,I;MAAA,QAAM,gBAAN,C;aACH,C;UAAK,MAAM,2 BAAuB,yBAAvB,C;aACX,C;UAAK,4BAAK,CAAL,C;UAAL,K;;UACQ,MAAM,gCAAyB,0CAAzB,C;;MAHlB, W;K;8EAOJ,yB;MAAA,6C;MAAA,oC;MAAA,kF;MAAA,gC;MAAA,iE;MAAA,8B;MAAA,uC;QAMoB,UAST, M;QAXP,aAAoB,I;QACpB,YAAY,K;QACI,0B;QAAhB,OAAgB,cAAhB,C;UAAgB,oC;UACZ,IAAI,UAAU,oBA AV,CAAJ,C;YACI,IAAI,KAAJ,C;cAAW,MAAM,8BAAyB,wDAAzB,C;YACjB,SAAS,O;YACT,QAAQ,I;;;QAG hB,IAAI,CAAC,KAAL,C;UAAY,MAAM,gCAAuB,6DAAvB,C;QAElB,OAAO,4E;O;KAfX,C;IAkBA,oC;MAII, OAAW,qBAAU,CAAd,GAAiB,qBAAK,CAAL,CAAjB,GAA8B,I;K;0FAGzC,yB;MAAA,6C;MAAA,oC;MAAA, gC;MAAA,uC;QAMoB,Q;QAFhB,aAAoB,I;QACpB,YAAY,K;QACI,0B;QAAhB,OAAgB,cAAhB,C;UAAgB,oC;

UACZ,IAAI,UAAU,oBAAV,CAAJ,C;YACI,IAAI,KAAJ,C;cAAW,OAAO,I;YAClB,SAAS,O;YACT,QAAQ,I;;;Q AGhB,IAAI,CAAC,KAAL,C;UAAY,OAAO,I;QACnB,OAAO,M;O;KAdX,C;IAiBA,+B;MlB1RI,IAAI,EkBkSI,K AAK,ClBlST,CAAJ,C;QACI,ckBiSc,wD;QlBhSd,MAAM,gCAAyB,OAAQ,WAAjC,C;;MkBiSV,OAAO,8BAAc,e AAF,CAAE,EAAa,gBAAb,CAAd,EAAoC,gBAApC,C;K;IAGX,+B;MlBtSI,IAAI,EkB8SI,KAAK,ClB9ST,CAAJ, C;QACI,ckB6Sc,wD;QlB5Sd,MAAM,gCAAyB,OAAQ,WAAjC,C;;MkB6SV,OLxF6E,oBKwF1D,eAAF,CAAE,E AAa,gBAAb,CLxF0D,C;K;IK2FjF,kC;MlBlTI,IAAI,EkB0TI,KAAK,ClB1TT,CAAJ,C;QACI,ckByTc,wD;QlBxTd ,MAAM,gCAAyB,OAAQ,WAAjC,C;;MkByTV,OAAO,mBAAkB,gBAAZ,mBAAS,CAAT,IAAY,EAAc,CAAd,C AAlB,C;K;IAGX,mC;MlB9TI,IAAI,EkBsUI,KAAK,ClBtUT,CAAJ,C;QACI,ckBqUc,wD;QlBpUd,MAAM,gCAA yB,OAAQ,WAAjC,C;;MkBqUV,OAAO,mBAAkB,gBAAZ,mBAAS,CAAT,IAAY,EAAc,CAAd,CAAlB,C;K;2FA GX,yB;MAAA,uD;MAAA,oC;MAAA,uC;QAMI,iBAAc,wBAAd,WAA+B,CAA/B,U;UACI,IAAI,CAAC,UAAU,i CAAK,KAAL,EAAV,CAAL,C;YACI,OAAO,8BAAY,CAAZ,EAAe,QAAQ,CAAR,IAAf,C;QACf,OAAO,E;O;K ATX,C;4FAYA,yB;MAAA,uD;MAAA,oC;MAAA,uC;QAMI,iBAAc,wBAAd,WAA+B,CAA/B,U;UACI,IAAI,CA AC,UAAU,iCAAK,KAAL,EAAV,CAAL,C;YACI,OLpIoF,oBKoInE,CLpImE,EKoIhE,QAAQ,CAAR,ILpIgE,C;; QKqI5F,OAAO,E;O;KATX,C;oFAYA,yB;MAAA,mD;MAAA,oC;MAAA,uC;QAMuB,UAAL,MAAK,EAAL,MA AK,EAAL,M;QAAK,mBAAL,SAAK,C;QAAL,mB;QAAA,kB;QAAA,kB;QAAd,0D;UACI,IAAI,CAAC,UAAU,i CAAK,KAAL,EAAV,CAAL,C;YACI,OAAO,8BAAY,KAAZ,EAAmB,gBAAnB,C;QACf,OAAO,E;O;KATX,C;o FAYA,yB;MAAA,mD;MAAA,oC;MAAA,uC;QAMuB,UAAL,MAAK,EAAL,MAAK,EAAL,M;QAAK,mBAAL, SAAK,C;QAAL,mB;QAAA,kB;QAAA,kB;QAAd,0D;UACI,IAAI,CAAC,UAAU,iCAAK,KAAL,EAAV,CAAL,C ;YACI,OL/JqE,oBK+JpD,KL/JoD,C;;QKgK7E,OAAO,E;O;KATX,C;8EAYA,yB;MAAA,yD;MAkFA,oC;MAlFA, uC;QAMW,kBAAS,oB;QAkFM,Q;QAAA,uB;QAAtB,iBAAc,CAAd,wB;UACI,cAAc,qBAAI,KAAJ,C;UACd,IAp F6B,SAoFzB,CAAU,oBAAV,CAAJ,C;YAAwB,WAAY,gBAAO,OAAP,C;;QApFxC,OAsFO,W;O;KA5FX,C;8EA SA,yB;MAAA,yD;MAyEA,oC;MAzEA,uC;QAMW,kBAAS,oB;QAyEM,Q;QAAA,uB;QAAtB,iBAAc,CAAd,wB; UACI,cAAc,qBAAI,KAAJ,C;UACd,IA3E6B,SA2EzB,CAAU,oBAAV,CAAJ,C;YAAwB,WAAY,gBAAO,OAAP, C;;QA3ExC,OA6EO,WA7EqC,W;O;KANhD,C;4FASA,yB;MAAA,yD;MAsBA,gC;MA+sBA,6C;MAAA,oC;MAr uBA,uC;QAQW,kBAAgB,oB;QAouBV,gB;QADb,YAAY,C;QACC,0B;QAAb,OAAa,cAAb,C;UAAa,iC;UAAM,e AAO,cAAP,EAAO,sBAAP,S;UAAA,cAAgB,iB;UA7sB/B,IAvBoC,SAuBhC,CAAU,OAAV,EAAiB,OAAjB,CAA J,C;YAA2C,2BAAO,kBAAP,C;;QAvB/C,OAyBO,W;O;KAjCX,C;4FAWA,yB;MAAA,yD;MAWA,gC;MA+sBA, 6C;MAAA,oC;MA1tBA,uC;QAQW,kBAAgB,oB;QAytBV,gB;QADb,YAAY,C;QACC,0B;QAAb,OAAa,cAAb,C; UAAa,iC;UAAM,eAAO,cAAP,EAAO,sBAAP,S;UAAA,cAAgB,iB;UA7sB/B,IAZoC,SAYhC,CAAU,OAAV,EAA iB,OAAjB,CAAJ,C;YAA2C,2BAAO,kBAAP,C;;QAZ/C,OAcO,WAd4C,W;O;KARvD,C;gGAWA,yB;MAAA,gC; MA+sBA,6C;MAAA,oC;MA/sBA,oD;QAstBiB,gB;QADb,YAAY,C;QACC,0B;QAAb,OAAa,cAAb,C;UAAa,iC; UAAM,eAAO,cAAP,EAAO,sBAAP,S;UAAA,cAAgB,iB;UA7sB/B,IAAI,UAAU,OAAV,EAAiB,OAAjB,CAAJ,C ;YAA2C,2BAAO,kBAAP,C;;QAE/C,OAAO,W;O;KAXX,C;oFAcA,yB;MAAA,yD;MAkBA,6C;MAAA,oC;MAA A,gC;MAlBA,uC;QAMW,kBAAY,oB;QAkBH,Q;QAAA,0B;QAAhB,OAAgB,cAAhB,C;UAAgB,oC;UAAM,IAA I,CAlBU,SAkBT,CAAU,oBAAV,CAAL,C;YAAyB,WAAY,gBAAO,OAAP,C;;QAlB3D,OAmBO,W;O;KAzBX,C ;oFASA,yB;MAAA,yD;MASA,6C;MAAA,oC;MAAA,gC;MATA,uC;QAMW,kBAAY,oB;QASH,Q;QAAA,0B;Q AAhB,OAAgB,cAAhB,C;UAAgB,oC;UAAM,IAAI,CATU,SAST,CAAU,oBAAV,CAAL,C;YAAyB,WAAY,gBA AO,OAAP,C;;QAT3D,OAUO,WAVwC,W;O;KANnD,C;wFASA,yB;MAAA,6C;MAAA,oC;MAAA,gC;MAAA,o D;QAMoB,Q;QAAA,0B;QAAhB,OAAgB,cAAhB,C;UAAgB,oC;UAAM,IAAI,CAAC,UAAU,oBAAV,CAAL,C; YAAyB,WAAY,gBAAO,OAAP,C;;QAC3D,OAAO,W;O;KAPX,C;kFAUA,yB;MAAA,oC;MAAA,oD;QAM0B,Q ;QAAA,uB;QAAtB,iBAAc,CAAd,wB;UACI,cAAc,qBAAI,KAAJ,C;UACd,IAAI,UAAU,oBAAV,CAAJ,C;YAAw B,WAAY,gBAAO,OAAP,C;;QAExC,OAAO,W;O;KAVX,C;IAaA,sC;MAII,IAAI,OAAQ,UAAZ,C;QAAuB,OAA O,E;MAC9B,OAAO,yBAAY,OAAZ,C;K;IAGX,sC;MAII,IAAI,OAAQ,UAAZ,C;QAAuB,OAAO,E;MAC9B,OA AO,uBAAU,OAAV,C;K;IAGX,sC;MAOc,Q;MAHV,WAAmB,wBAAR,OAAQ,EAAwB,EAAxB,C;MACnB,IAAI ,SAAQ,CAAZ,C;QAAe,OAAO,E;MACtB,aAAa,mBAAc,IAAd,C;MACH,yB;MAAV,OAAU,cAAV,C;QAAU,mB ;QACN,MAAO,gBAAO,qBAAI,CAAJ,CAAP,C;;MAEX,OAAO,M;K;4EAGX,yB;MAAA,8B;MAAA,uC;MAAA, qC;QAKY,Q;QAAR,OAA8B,MAAtB,2DAAsB,EAAM,OAAN,CAAe,W;O;KALjD,C;IAQA,+B;MlB9fI,IAAI,Ek BsgBI,KAAK,ClBtgBT,CAAJ,C;QACI,ckBqgBc,wD;QlBpgBd,MAAM,gCAAyB,OAAQ,WAAjC,C;;MkBqgBV,

OAAO,8BAAY,CAAZ,EAAiB,eAAF,CAAE,EAAa,gBAAb,CAAjB,C;K;IAGX,+B;MlB1gBI,IAAI,EkBkhBI,KA AK,ClBlhBT,CAAJ,C;QACI,ckBihBc,wD;QlBhhBd,MAAM,gCAAyB,OAAQ,WAAjC,C;;MkBihBV,OLzT4F,oB KyT3E,CLzT2E,EKyTtE,eAAF,CAAE,EAAa,gBAAb,CLzTsE,C;K;IK4ThG,kC;MlBthBI,IAAI,EkB8hBI,KAAK, ClB9hBT,CAAJ,C;QACI,ckB6hBc,wD;QlB5hBd,MAAM,gCAAyB,OAAQ,WAAjC,C;;MkB6hBV,aAAa,gB;MAC b,OAAO,8BAAY,SAAW,eAAF,CAAE,EAAa,MAAb,CAAX,IAAZ,EAA6C,MAA7C,C;K;IAGX,mC;MlBniBI,IA AI,EkB2iBI,KAAK,ClB3iBT,CAAJ,C;QACI,ckB0iBc,wD;QlBziBd,MAAM,gCAAyB,OAAQ,WAAjC,C;;MkB0iB V,aAAa,gB;MACb,OLtV6E,oBKsV5D,SAAW,eAAF,CAAE,EAAa,MAAb,CAAX,ILtV4D,C;K;2FKyVjF,yB;MA AA,uD;MAAA,oC;MAAA,uC;QAMI,iBAAc,wBAAd,WAA+B,CAA/B,U;UACI,IAAI,CAAC,UAAU,iCAAK,KA AL,EAAV,CAAL,C;YACI,OAAO,8BAAY,QAAQ,CAAR,IAAZ,EAAuB,gBAAvB,C;;;QAGf,OAAO,8BAAY,CA AZ,EAAe,gBAAf,C;O;KAXX,C;4FAcA,yB;MAAA,uD;MAAA,oC;MAAA,uC;QAMI,iBAAc,wBAAd,WAA+B,C AA/B,U;UACI,IAAI,CAAC,UAAU,iCAAK,KAAL,EAAV,CAAL,C;YACI,OL/WqE,oBK+WpD,QAAQ,CAAR,IL /WoD,C;;;QKkX7E,OAAO,S;O;KAXX,C;oFAcA,yB;MAAA,oC;MAAA,uC;QAM0B,Q;QAAA,uB;QAAtB,iBAA c,CAAd,wB;UACI,IAAI,CAAC,UAAU,iCAAI,KAAJ,EAAV,CAAL,C;YACI,OAAO,8BAAY,CAAZ,EAAe,KAAf ,C;;QAEf,OAAO,8BAAY,CAAZ,EAAe,gBAAf,C;O;KAVX,C;oFAaA,yB;MAAA,oC;MAAA,uC;QAM0B,Q;QA AA,uB;QAAtB,iBAAc,CAAd,wB;UACI,IAAI,CAAC,UAAU,iCAAI,KAAJ,EAAV,CAAL,C;YACI,OLvYoF,oBK uYnE,CLvYmE,EKuYhE,KLvYgE,C;;QKyY5F,OAAO,S;O;KAVX,C;IAaA,gC;MAII,OAAO,qBAAc,SAAd,CAA oB,U;K;kFAG/B,yB;MAAA,8B;MAAA,6C;MAAA,4B;QAKY,Q;QAAR,OAA8B,SAAtB,2DAAsB,CAAW,W;O; KAL7C,C;oFAQA,yB;MAAA,0D;MAAA,yD;MAAA,uE;MA4EA,6C;MAAA,oC;MAAA,gC;MA5EA,uC;QAWI, eAAmC,cAApB,YAAY,gBAAZ,CAAoB,EAAc,EAAd,C;QAC5B,kBAAY,mBAAoB,QAApB,C;QAyEH,Q;QAA A,0B;QAAhB,OAAgB,cAAhB,C;UAAgB,oC;UACZ,WA1E8C,SA0E/B,CAAU,oBAAV,C;UzB/EnB,wBAAI,IAA K,MAAT,EAAgB,IAAK,OAArB,C;;QyBKA,OA4EO,W;O;KAxFX,C;wFAeA,yB;MAAA,0D;MAAA,yD;MAAA, uE;MA6BA,6C;MAAA,oC;MAAA,gC;MA7BA,yC;QAWI,eAAmC,cAApB,YAAY,gBAAZ,CAAoB,EAAc,EAAd ,C;QAC5B,kBAAc,mBAAuB,QAAvB,C;QA2BL,Q;QAAA,0B;QAAhB,OAAgB,cAAhB,C;UAAgB,oC;UACZ,W AAY,aA5BuC,WA4BnC,CAAY,oBAAZ,CAAJ,EAA0B,oBAA1B,C;;QA5BhB,OA8BO,W;O;KA1CX,C;wFAeA,y B;MAAA,0D;MAAA,yD;MAAA,uE;MA8BA,6C;MAAA,oC;MAAA,gC;MA9BA,yD;QAUI,eAAmC,cAApB,YA AY,gBAAZ,CAAoB,EAAc,EAAd,C;QAC5B,kBAAc,mBAAoB,QAApB,C;QA6BL,Q;QAAA,0B;QAAhB,OAAg B,cAAhB,C;UAAgB,oC;UACZ,WAAY,aA9BoC,WA8BhC,CAAY,oBAAZ,CAAJ,EA9BiD,cA8BvB,CAAe,oBAA f,CAA1B,C;;QA9BhB,OAgCO,W;O;KA3CX,C;4FAcA,yB;MAAA,6C;MAAA,oC;MAAA,gC;MAAA,sD;QAUoB ,Q;QAAA,0B;QAAhB,OAAgB,cAAhB,C;UAAgB,oC;UACZ,WAAY,aAAI,YAAY,oBAAZ,CAAJ,EAA0B,oBAA 1B,C;;QAEhB,OAAO,W;O;KAbX,C;4FAgBA,yB;MAAA,6C;MAAA,oC;MAAA,gC;MAAA,sE;QAUoB,Q;QAA A,0B;QAAhB,OAAgB,cAAhB,C;UAAgB,oC;UACZ,WAAY,aAAI,YAAY,oBAAZ,CAAJ,EAA0B,eAAe,oBAAf, CAA1B,C;;QAEhB,OAAO,W;O;KAbX,C;wFAgBA,yB;MAAA,6C;MAAA,oC;MAAA,gC;MAAA,oD;QASoB,Q; QAAA,0B;QAAhB,OAAgB,cAAhB,C;UAAgB,oC;UACZ,WAAe,UAAU,oBAAV,C;UzB/EnB,wBAAI,IAAK,MA AT,EAAgB,IAAK,OAArB,C;;QyBiFA,OAAO,W;O;KAZX,C;4FAeA,yB;MAAA,uD;MAAA,0D;MAAA,yD;MA AA,uE;MAgBA,6C;MAAA,oC;MAAA,gC;MAhBA,2C;QAYI,aAAa,mBAA6D,cAAtC,YAAmB,aAAP,gBAAO,E AAa,GAAb,CAAnB,CAAsC,EAAc,EAAd,CAA7D,C;QAcG,Q;QAAA,0B;QAAhB,OAAgB,cAAhB,C;UAAgB,oC ;UAbO,MAcP,aAAI,oBAAJ,EAde,aAcF,CAAc,oBAAd,CAAb,C;;QAdhB,OAAuB,M;O;KAb3B,C;+FAgBA,yB;M AAA,6C;MAAA,oC;MAAA,gC;MAAA,wD;QAUoB,Q;QAAA,0B;QAAhB,OAAgB,cAAhB,C;UAAgB,oC;UACZ ,WAAY,aAAI,oBAAJ,EAAa,cAAc,oBAAd,CAAb,C;;QAEhB,OAAO,W;O;KAbX,C;IAgBA,iD;MAIiB,Q;MAAA, 4B;MAAb,OAAa,cAAb,C;QAAa,iC;QACT,WAAY,WAAI,iBAAJ,C;;MAEhB,OAAO,W;K;IAGX,iC;MAII,OAA O,2BAAa,eAAc,YAAmB,eAAP,gBAAO,EAAa,GAAb,CAAnB,CAAd,CAAb,C;K;IAGX,8B;MAIiB,IAAN,I;MA AA,QAAM,gBAAN,C;aACH,C;UAAK,kB;UAAL,K;aACA,C;UAAK,cAAO,iCAAK,CAAL,EAAP,C;UAAL,K;; UACa,wBAAL,SAAK,C;UAHV,K;;MAAP,W;K;IAOJ,qC;MAII,OAAO,2BAAa,iBAAgB,gBAAhB,CAAb,C;K;IA GX,6B;MAMiB,IAAN,I;MAAA,QAAM,gBAAN,C;aACH,C;UAAK,iB;UAAL,K;aACA,C;UAAK,aAAM,iCAAK, CAAL,EAAN,C;UAAL,K;;UACQ,kCAAa,qBAAoB,YAAmB,eAAP,gBAAO,EAAa,GAAb,CAAnB,CAApB,CAA b,C;UAHL,K;;MAAP,W;K;gFAOJ,yB;MAAA,+D;MA0CA,6C;MAAA,oC;MAAA,gD;MAAA,gC;MA1CA,uC;Q AMW,kBAAU,gB;QAwCD,Q;QAAA,0B;QAAhB,OAAgB,cAAhB,C;UAAgB,oC;UACZ,WAzC6B,SAyClB,CAA U,oBAAV,C;UACC,OAAZ,WAAY,EAAO,IAAP,C;;QA1ChB,OA4CO,W;O;KAlDX,C;8FASA,yB;MAAA,+D;M

AeA,6C;MAAA,oC;MAAA,gD;MAAA,gC;MAfA,uC;QAYW,kBAAiB,gB;QAcR,gB;QADhB,YAAY,C;QACI,0B ;QAAhB,OAAgB,cAAhB,C;UAAgB,oC;UACZ,WAfoC,SAezB,EAAU,cAAV,EAAU,sBAAV,WAAmB,oBAAnB, C;UACC,OAAZ,WAAY,EAAO,IAAP,C;;QAhBhB,OAkBO,W;O;KA9BX,C;kGAeA,yB;MAAA,6C;MAAA,oC;M AAA,gD;MAAA,gC;MAAA,oD;QAWoB,UACS,M;QAFzB,YAAY,C;QACI,0B;QAAhB,OAAgB,cAAhB,C;UAA gB,oC;UACZ,WAAW,WAAU,cAAV,EAAU,sBAAV,WAAmB,oBAAnB,C;UACC,OAAZ,WAAY,EAAO,IAAP, C;;QAEhB,OAAO,W;O;KAfX,C;oFAkBA,yB;MAAA,6C;MAAA,oC;MAAA,gD;MAAA,gC;MAAA,oD;QAIoB, Q;QAAA,0B;QAAhB,OAAgB,cAAhB,C;UAAgB,oC;UACZ,WAAW,UAAU,oBAAV,C;UACC,OAAZ,WAAY,E AAO,IAAP,C;;QAEhB,OAAO,W;O;KARX,C;gFAWA,yB;MAAA,wE;MAyBA,6C;MAAA,oC;MAAA,+D;MAA A,gC;MAzBA,yC;QASW,kBAAU,oB;QAyBD,Q;QAAA,0B;QAAhB,OAAgB,cAAhB,C;UAAgB,oC;UACZ,UA1 BoD,WA0B1C,CAAY,oBAAZ,C;UzBtjBP,U;UADP,YyBwjBe,WzBxjBH,WyBwjBwB,GzBxjBxB,C;UACL,IAAI ,aAAJ,C;YACH,ayBsjBuC,gB;YAA5B,WzBrjBX,ayBqjBgC,GzBrjBhC,EAAS,MAAT,C;YACA,e;;YAEA,c;;UyB kjBA,iB;UACA,IAAK,WAAI,oBAAJ,C;;QA5BT,OA8BO,W;O;KAvCX,C;gFAYA,yB;MAAA,wE;MA8BA,6C;M AAA,oC;MAAA,+D;MAAA,gC;MA9BA,yD;QAUW,kBAAU,oB;QA8BD,Q;QAAA,0B;QAAhB,OAAgB,cAAhB, C;UAAgB,oC;UACZ,UA/BiD,WA+BvC,CAAY,oBAAZ,C;UzBxkBP,U;UADP,YyB0kBe,WzB1kBH,WyB0kBwB ,GzB1kBxB,C;UACL,IAAI,aAAJ,C;YACH,ayBwkBuC,gB;YAA5B,WzBvkBX,ayBukBgC,GzBvkBhC,EAAS,MA AT,C;YACA,e;;YAEA,c;;UyBokBA,iB;UACA,IAAK,WAjCyD,cAiCrD,CAAe,oBAAf,CAAJ,C;;QAjCT,OAmCO ,W;O;KA7CX,C;oFAaA,yB;MAAA,6C;MAAA,oC;MAAA,+D;MAAA,gC;MAAA,sD;QASoB,Q;QAAA,0B;QAA hB,OAAgB,cAAhB,C;UAAgB,oC;UACZ,UAAU,YAAY,oBAAZ,C;UzBtjBP,U;UADP,YyBwjBe,WzBxjBH,WyB wjBwB,GzBxjBxB,C;UACL,IAAI,aAAJ,C;YACH,ayBsjBuC,gB;YAA5B,WzBrjBX,ayBqjBgC,GzBrjBhC,EAAS, MAAT,C;YACA,e;;YAEA,c;;UyBkjBA,iB;UACA,IAAK,WAAI,oBAAJ,C;;QAET,OAAO,W;O;KAdX,C;oFAiBA ,yB;MAAA,6C;MAAA,oC;MAAA,+D;MAAA,gC;MAAA,sE;QAUoB,Q;QAAA,0B;QAAhB,OAAgB,cAAhB,C;U AAgB,oC;UACZ,UAAU,YAAY,oBAAZ,C;UzBxkBP,U;UADP,YyB0kBe,WzB1kBH,WyB0kBwB,GzB1kBxB,C; UACL,IAAI,aAAJ,C;YACH,ayBwkBuC,gB;YAA5B,WzBvkBX,ayBukBgC,GzBvkBhC,EAAS,MAAT,C;YACA,e ;;YAEA,c;;UyBokBA,iB;UACA,IAAK,WAAI,eAAe,oBAAf,CAAJ,C;;QAET,OAAO,W;O;KAfX,C;qFAkBA,yB; MAAA,6C;MAAA,oC;MAAA,kC;MAAA,4C;MAAA,wE;QAQW,sC;QAAA,8C;O;MARX,oDASQ,Y;QAAgD,O AAgB,SAAhB,oBAAgB,C;O;MATxE,iDAUQ,mB;QAAuC,gCAAY,oBAAZ,C;O;MAV/C,gF;MAAA,yC;QAQI,2 D;O;KARJ,C;wEAcA,yB;MAAA,gE;MAyEA,6C;MAAA,oC;MAAA,gC;MAzEA,uC;QAOW,kBAAM,eAAa,gBA Ab,C;QAuEA,Q;QAAA,0B;QAAb,OAAa,cAAb,C;UAAa,iC;UACT,WAAY,WAxEmB,SAwEf,CAAU,iBAAV,C AAJ,C;;QAxEhB,OAyEO,W;O;KAhFX,C;sFAUA,yB;MAAA,gE;MA+BA,6C;MAAA,oC;MAAA,gC;MA/BA,uC; QAOW,kBAAa,eAAa,gBAAb,C;QAgCP,gB;QADb,YAAY,C;QACC,0B;QAAb,OAAa,cAAb,C;UAAa,iC;UACT, WAAY,WAjC0B,SAiCtB,EAAU,cAAV,EAAU,sBAAV,WAAmB,iBAAnB,CAAJ,C;;QAjChB,OAkCO,W;O;KAz CX,C;mGAUA,yB;MAAA,+D;MAUA,gC;MAoLA,6C;MAAA,oC;MA9LA,uC;QAOW,kBAAoB,gB;QA8Ld,gB; QADb,YAAY,C;QACC,0B;QAAb,OAAa,cAAb,C;UAAa,iC;UApLsB,U;UAAA,cAVQ,SAUR,EAoLT,cApLS,EA oLT,sBApLS,WAoLA,iBApLA,W;YAA6C,6B;;;QAVhF,OAWO,W;O;KAlBX,C;uGAUA,yB;MAAA,gC;MAoLA ,6C;MAAA,oC;MApLA,oD;QA2LiB,gB;QADb,YAAY,C;QACC,0B;QAAb,OAAa,cAAb,C;UAAa,iC;UApLsB,U; UAAA,yBAoLT,cApLS,EAoLT,sBApLS,WAoLA,iBApLA,W;YAA6C,6B;;;QAChF,OAAO,W;O;KARX,C;0FA WA,yB;MAAA,6C;MAAA,oC;MAAA,gC;MAAA,oD;QAQiB,UACiB,M;QAF9B,YAAY,C;QACC,0B;QAAb,OA Aa,cAAb,C;UAAa,iC;UACT,WAAY,WAAI,WAAU,cAAV,EAAU,sBAAV,WAAmB,iBAAnB,CAAJ,C;;QAChB, OAAO,W;O;KAVX,C;qFAaA,yB;MAAA,+D;MAUA,gC;MA2IA,6C;MAAA,oC;MArJA,uC;QAOW,kBAAa,gB; QAkJJ,Q;QAAA,0B;QAAhB,OAAgB,cAAhB,C;UAAgB,oC;UA1IK,U;UAAA,cARe,SAQf,CA0IQ,oBA1IR,W;Y AAsC,6B;;;QAR3D,OASO,W;O;KAhBX,C;yFAUA,yB;MAAA,gC;MA2IA,6C;MAAA,oC;MA3IA,oD;QA+IoB,Q ;QAAA,0B;QAAhB,OAAgB,cAAhB,C;UAAgB,oC;UA1IK,U;UAAA,wBA0IQ,oBA1IR,W;YAAsC,6B;;;QAC3D, OAAO,W;O;KANX,C;4EASA,yB;MAAA,6C;MAAA,oC;MAAA,gC;MAAA,oD;QAKiB,Q;QAAA,0B;QAAb,OA Aa,cAAb,C;UAAa,iC;UACT,WAAY,WAAI,UAAU,iBAAV,CAAJ,C;;QAChB,OAAO,W;O;KAPX,C;IAe4B,4C; MAAA,mB;QAAE,iC;O;K;IAL9B,iC;MAKI,OAAO,qBAAiB,6BAAjB,C;K;wEAGX,yB;MAAA,6C;MAAA,oC;M AAA,gC;MAAA,uC;QAMoB,Q;QAAA,0B;QAAhB,OAAgB,cAAhB,C;UAAgB,oC;UAAM,IAAI,CAAC,UAAU,o BAAV,CAAL,C;YAAyB,OAAO,K;;QACtD,OAAO,I;O;KAPX,C;IAUA,2B;MAMI,OAAO,ECtwByC,qBAAU,CD swBnD,C;K;wEAGX,yB;MAAA,6C;MAAA,oC;MAAA,gC;MAAA,uC;QAMoB,Q;QAAA,0B;QAAhB,OAAgB,c

AAhB,C;UAAgB,oC;UAAM,IAAI,UAAU,oBAAV,CAAJ,C;YAAwB,OAAO,I;;QACrD,OAAO,K;O;KAPX,C;4E AUA,qB;MAKI,OAAO,gB;K;4EAGX,yB;MAAA,6C;MAAA,oC;MAAA,gC;MAAA,uC;QAKoB,Q;QADhB,YAA Y,C;QACI,0B;QAAhB,OAAgB,cAAhB,C;UAAgB,oC;UAAM,IAAI,UAAU,oBAAV,CAAJ,C;YAAwB,qB;;QAC9 C,OAAO,K;O;KANX,C;0EASA,yB;MAAA,6C;MAAA,oC;MAAA,gC;MAAA,gD;QAUoB,Q;QADhB,kBAAkB, O;QACF,0B;QAAhB,OAAgB,cAAhB,C;UAAgB,oC;UAAM,cAAc,UAAU,WAAV,EAAuB,oBAAvB,C;;QACpC, OAAO,W;O;KAXX,C;wFAcA,yB;MAAA,6C;MAAA,oC;MAAA,gC;MAAA,gD;QAYoB,UAA8B,M;QAF9C,YA AY,C;QACZ,kBAAkB,O;QACF,0B;QAAhB,OAAgB,cAAhB,C;UAAgB,oC;UAAM,cAAc,WAAU,cAAV,EAAU, sBAAV,WAAmB,WAAnB,EAAgC,oBAAhC,C;;QACpC,OAAO,W;O;KAbX,C;mFAgBA,yB;MAAA,uD;MAAA, oC;MAAA,gD;QAYoC,Q;QAHhC,YAAY,wB;QACZ,kBAAkB,O;QAClB,OAAO,SAAS,CAAhB,C;UACI,cAAc, UAAU,kCAAI,YAAJ,EAAI,oBAAJ,SAAV,EAAwB,WAAxB,C;;QAElB,OAAO,W;O;KAdX,C;iGAiBA,yB;MAA A,uD;MAAA,oC;MAAA,gD;QAUI,YAAY,wB;QACZ,kBAAkB,O;QAClB,OAAO,SAAS,CAAhB,C;UACI,cAAc, UAAU,KAAV,EAAiB,iCAAI,KAAJ,EAAjB,EAA6B,WAA7B,C;UACd,qB;;QAEJ,OAAO,W;O;KAhBX,C;gFAm BA,yB;MAAA,6C;MAAA,oC;MAAA,gC;MAAA,oC;QAIoB,Q;QAAA,0B;QAAhB,OAAgB,cAAhB,C;UAAgB,o C;UAAM,OAAO,oBAAP,C;;O;KAJ1B,C;8FAOA,yB;MAAA,6C;MAAA,oC;MAAA,gC;MAAA,oC;QAOiB,UAA a,M;QAD1B,YAAY,C;QACC,0B;QAAb,OAAa,cAAb,C;UAAa,iC;UAAM,QAAO,cAAP,EAAO,sBAAP,WAAgB, iBAAhB,C;;O;KAPvB,C;IAUA,2B;MAWiB,Q;MAFb,ICh4BgD,qBAAU,CDg4B1D,C;QAAe,MAAM,6B;MACrB, UAAU,qBAAK,CAAL,C;MACG,kC;MAAb,aAAU,CAAV,iB;QACI,QAAQ,qBAAK,CAAL,C;QACR,IAAI,MAA M,CAAV,C;UAAa,MAAM,C;;MAEvB,OAAO,G;K;4EAGX,yB;MAAA,sE;MAAA,uD;MAAA,oC;MAAA,sC;QA WI,ICp5BgD,qBAAU,CDo5B1D,C;UAAe,MAAM,6B;QACrB,cAAc,qBAAK,CAAL,C;QACd,gBAAqB,cAAL,S AAK,C;QACrB,IAAI,cAAa,CAAjB,C;UAAoB,OAAO,O;QAC3B,eAAe,SAAS,oBAAT,C;QACf,aAAU,CAAV,O AAa,SAAb,M;UACI,QAAQ,qBAAK,CAAL,C;UACR,QAAQ,SAAS,cAAT,C;UACR,IAAI,2BAAW,CAAX,KAA J,C;YACI,UAAU,C;YACV,WAAW,C;;;QAGnB,OAAO,O;O;KAxBX,C;wFA2BA,yB;MAAA,uD;MAAA,oC;MA AA,sC;QAOI,IC36BgD,qBAAU,CD26B1D,C;UAAe,OAAO,I;QACtB,cAAc,qBAAK,CAAL,C;QACd,gBAAqB,c AAL,SAAK,C;QACrB,IAAI,cAAa,CAAjB,C;UAAoB,OAAO,O;QAC3B,eAAe,SAAS,oBAAT,C;QACf,aAAU,CA AV,OAAa,SAAb,M;UACI,QAAQ,qBAAK,CAAL,C;UACR,QAAQ,SAAS,cAAT,C;UACR,IAAI,2BAAW,CAAX, KAAJ,C;YACI,UAAU,C;YACV,WAAW,C;;;QAGnB,OAAO,O;O;KApBX,C;4EAuBA,yB;MAAA,sE;MAAA,oC; MAAA,uD;Md3pCA,iB;Mc2pCA,sC;QAeiB,Q;QAFb,ICx8BgD,qBAAU,CDw8B1D,C;UAAe,MAAM,6B;QACrB, eAAe,SAAS,iCAAK,CAAL,EAAT,C;QACF,+B;QAAb,aAAU,CAAV,iB;UACI,QAAQ,SAAS,iCAAK,CAAL,EA AT,C;UACR,WdpqCG,MAAO,KcoqCO,QdpqCP,EcoqCiB,CdpqCjB,C;;QcsqCd,OAAO,Q;O;KAnBX,C;4EAsBA, yB;MAAA,sE;MAAA,oC;MAAA,uD;Md5rCA,iB;Mc4rCA,sC;QAeiB,Q;QAFb,IC99BgD,qBAAU,CD89B1D,C;U AAe,MAAM,6B;QACrB,eAAe,SAAS,iCAAK,CAAL,EAAT,C;QACF,+B;QAAb,aAAU,CAAV,iB;UACI,QAAQ, SAAS,iCAAK,CAAL,EAAT,C;UACR,WdrsCG,MAAO,KcqsCO,QdrsCP,EcqsCiB,CdrsCjB,C;;QcusCd,OAAO,Q; O;KAnBX,C;4EAsBA,yB;MAAA,sE;MAAA,oC;MAAA,uD;MAAA,sC;QAaiB,Q;QAFb,ICl/BgD,qBAAU,CDk/B 1D,C;UAAe,MAAM,6B;QACrB,eAAe,SAAS,iCAAK,CAAL,EAAT,C;QACF,+B;QAAb,aAAU,CAAV,iB;UACI, QAAQ,SAAS,iCAAK,CAAL,EAAT,C;UACR,IAAI,2BAAW,CAAX,KAAJ,C;YACI,WAAW,C;;;QAGnB,OAAO, Q;O;KAnBX,C;wFAsBA,yB;MAAA,oC;MAAA,uD;Md7tCA,iB;Mc6tCA,sC;QAaiB,Q;QAFb,ICxgCgD,qBAAU, CDwgC1D,C;UAAe,OAAO,I;QACtB,eAAe,SAAS,iCAAK,CAAL,EAAT,C;QACF,+B;QAAb,aAAU,CAAV,iB;U ACI,QAAQ,SAAS,iCAAK,CAAL,EAAT,C;UACR,WdpuCG,MAAO,KcouCO,QdpuCP,EcouCiB,CdpuCjB,C;;Qcs uCd,OAAO,Q;O;KAjBX,C;wFAoBA,yB;MAAA,oC;MAAA,uD;Md5vCA,iB;Mc4vCA,sC;QAaiB,Q;QAFb,IC5hC gD,qBAAU,CD4hC1D,C;UAAe,OAAO,I;QACtB,eAAe,SAAS,iCAAK,CAAL,EAAT,C;QACF,+B;QAAb,aAAU, CAAV,iB;UACI,QAAQ,SAAS,iCAAK,CAAL,EAAT,C;UACR,WdnwCG,MAAO,KcmwCO,QdnwCP,EcmwCiB, CdnwCjB,C;;QcqwCd,OAAO,Q;O;KAjBX,C;wFAoBA,yB;MAAA,oC;MAAA,uD;MAAA,sC;QAWiB,Q;QAFb,I C9iCgD,qBAAU,CD8iC1D,C;UAAe,OAAO,I;QACtB,eAAe,SAAS,iCAAK,CAAL,EAAT,C;QACF,+B;QAAb,aA AU,CAAV,iB;UACI,QAAQ,SAAS,iCAAK,CAAL,EAAT,C;UACR,IAAI,2BAAW,CAAX,KAAJ,C;YACI,WAA W,C;;;QAGnB,OAAO,Q;O;KAjBX,C;oFAoBA,yB;MAAA,sE;MAAA,oC;MAAA,uD;MAAA,kD;QAaiB,Q;QAFb ,ICpkCgD,qBAAU,CDokC1D,C;UAAe,MAAM,6B;QACrB,eAAe,SAAS,iCAAK,CAAL,EAAT,C;QACF,+B;QAA b,aAAU,CAAV,iB;UACI,QAAQ,SAAS,iCAAK,CAAL,EAAT,C;UACR,IAAI,UAAW,SAAQ,QAAR,EAAkB,CA AlB,CAAX,GAAkC,CAAtC,C;YACI,WAAW,C;;;QAGnB,OAAO,Q;O;KAnBX,C;gGAsBA,yB;MAAA,oC;MAA

A,uD;MAAA,kD;QAWiB,Q;QAFb,ICxlCgD,qBAAU,CDwlC1D,C;UAAe,OAAO,I;QACtB,eAAe,SAAS,iCAAK, CAAL,EAAT,C;QACF,+B;QAAb,aAAU,CAAV,iB;UACI,QAAQ,SAAS,iCAAK,CAAL,EAAT,C;UACR,IAAI,U AAW,SAAQ,QAAR,EAAkB,CAAlB,CAAX,GAAkC,CAAtC,C;YACI,WAAW,C;;;QAGnB,OAAO,Q;O;KAjBX, C;IAoBA,iC;MAOiB,Q;MAFb,ICxmCgD,qBAAU,CDwmC1D,C;QAAe,OAAO,I;MACtB,UAAU,qBAAK,CAAL, C;MACG,kC;MAAb,aAAU,CAAV,iB;QACI,QAAQ,qBAAK,CAAL,C;QACR,IAAI,MAAM,CAAV,C;UAAa,MA AM,C;;MAEvB,OAAO,G;K;IAGX,2C;MAWiB,Q;MAFb,IC1nCgD,qBAAU,CD0nC1D,C;QAAe,MAAM,6B;MA CrB,UAAU,qBAAK,CAAL,C;MACG,kC;MAAb,aAAU,CAAV,iB;QACI,QAAQ,qBAAK,CAAL,C;QACR,IAAI, UAAW,SAAQ,gBAAR,EAAa,cAAb,CAAX,GAA6B,CAAjC,C;UAAoC,MAAM,C;;MAE9C,OAAO,G;K;IAGX,i D;MAOiB,Q;MAFb,ICxoCgD,qBAAU,CDwoC1D,C;QAAe,OAAO,I;MACtB,UAAU,qBAAK,CAAL,C;MACG,k C;MAAb,aAAU,CAAV,iB;QACI,QAAQ,qBAAK,CAAL,C;QACR,IAAI,UAAW,SAAQ,gBAAR,EAAa,cAAb,CA AX,GAA6B,CAAjC,C;UAAoC,MAAM,C;;MAE9C,OAAO,G;K;IAGX,2B;MAWiB,Q;MAFb,IC1pCgD,qBAAU, CD0pC1D,C;QAAe,MAAM,6B;MACrB,UAAU,qBAAK,CAAL,C;MACG,kC;MAAb,aAAU,CAAV,iB;QACI,QA AQ,qBAAK,CAAL,C;QACR,IAAI,MAAM,CAAV,C;UAAa,MAAM,C;;MAEvB,OAAO,G;K;4EAGX,yB;MAAA, sE;MAAA,uD;MAAA,oC;MAAA,sC;QAWI,IC9qCgD,qBAAU,CD8qC1D,C;UAAe,MAAM,6B;QACrB,cAAc,qB AAK,CAAL,C;QACd,gBAAqB,cAAL,SAAK,C;QACrB,IAAI,cAAa,CAAjB,C;UAAoB,OAAO,O;QAC3B,eAAe, SAAS,oBAAT,C;QACf,aAAU,CAAV,OAAa,SAAb,M;UACI,QAAQ,qBAAK,CAAL,C;UACR,QAAQ,SAAS,cA AT,C;UACR,IAAI,2BAAW,CAAX,KAAJ,C;YACI,UAAU,C;YACV,WAAW,C;;;QAGnB,OAAO,O;O;KAxBX,C; wFA2BA,yB;MAAA,uD;MAAA,oC;MAAA,sC;QAOI,ICrsCgD,qBAAU,CDqsC1D,C;UAAe,OAAO,I;QACtB,cA Ac,qBAAK,CAAL,C;QACd,gBAAqB,cAAL,SAAK,C;QACrB,IAAI,cAAa,CAAjB,C;UAAoB,OAAO,O;QAC3B,e AAe,SAAS,oBAAT,C;QACf,aAAU,CAAV,OAAa,SAAb,M;UACI,QAAQ,qBAAK,CAAL,C;UACR,QAAQ,SAA S,cAAT,C;UACR,IAAI,2BAAW,CAAX,KAAJ,C;YACI,UAAU,C;YACV,WAAW,C;;;QAGnB,OAAO,O;O;KAp BX,C;4EAuBA,yB;MAAA,sE;MAAA,oC;MAAA,uD;MdjuCA,iB;MciuCA,sC;QAeiB,Q;QAFb,ICluCgD,qBAAU, CDkuC1D,C;UAAe,MAAM,6B;QACrB,eAAe,SAAS,iCAAK,CAAL,EAAT,C;QACF,+B;QAAb,aAAU,CAAV,iB; UACI,QAAQ,SAAS,iCAAK,CAAL,EAAT,C;UACR,Wd1uCG,MAAO,Kc0uCO,Qd1uCP,Ec0uCiB,Cd1uCjB,C;;Q c4uCd,OAAO,Q;O;KAnBX,C;4EAsBA,yB;MAAA,sE;MAAA,oC;MAAA,uD;MdlwCA,iB;MckwCA,sC;QAeiB,Q ;QAFb,ICxvCgD,qBAAU,CDwvC1D,C;UAAe,MAAM,6B;QACrB,eAAe,SAAS,iCAAK,CAAL,EAAT,C;QACF,+ B;QAAb,aAAU,CAAV,iB;UACI,QAAQ,SAAS,iCAAK,CAAL,EAAT,C;UACR,Wd3wCG,MAAO,Kc2wCO,Qd3 wCP,Ec2wCiB,Cd3wCjB,C;;Qc6wCd,OAAO,Q;O;KAnBX,C;4EAsBA,yB;MAAA,sE;MAAA,oC;MAAA,uD;MA AA,sC;QAaiB,Q;QAFb,IC5wCgD,qBAAU,CD4wC1D,C;UAAe,MAAM,6B;QACrB,eAAe,SAAS,iCAAK,CAAL, EAAT,C;QACF,+B;QAAb,aAAU,CAAV,iB;UACI,QAAQ,SAAS,iCAAK,CAAL,EAAT,C;UACR,IAAI,2BAAW, CAAX,KAAJ,C;YACI,WAAW,C;;;QAGnB,OAAO,Q;O;KAnBX,C;wFAsBA,yB;MAAA,oC;MAAA,uD;MdnyCA ,iB;McmyCA,sC;QAaiB,Q;QAFb,IClyCgD,qBAAU,CDkyC1D,C;UAAe,OAAO,I;QACtB,eAAe,SAAS,iCAAK,C AAL,EAAT,C;QACF,+B;QAAb,aAAU,CAAV,iB;UACI,QAAQ,SAAS,iCAAK,CAAL,EAAT,C;UACR,Wd1yCG, MAAO,Kc0yCO,Qd1yCP,Ec0yCiB,Cd1yCjB,C;;Qc4yCd,OAAO,Q;O;KAjBX,C;wFAoBA,yB;MAAA,oC;MAAA, uD;Mdl0CA,iB;Mck0CA,sC;QAaiB,Q;QAFb,ICtzCgD,qBAAU,CDszC1D,C;UAAe,OAAO,I;QACtB,eAAe,SAAS, iCAAK,CAAL,EAAT,C;QACF,+B;QAAb,aAAU,CAAV,iB;UACI,QAAQ,SAAS,iCAAK,CAAL,EAAT,C;UACR, Wdz0CG,MAAO,Kcy0CO,Qdz0CP,Ecy0CiB,Cdz0CjB,C;;Qc20Cd,OAAO,Q;O;KAjBX,C;wFAoBA,yB;MAAA,o C;MAAA,uD;MAAA,sC;QAWiB,Q;QAFb,ICx0CgD,qBAAU,CDw0C1D,C;UAAe,OAAO,I;QACtB,eAAe,SAAS,i CAAK,CAAL,EAAT,C;QACF,+B;QAAb,aAAU,CAAV,iB;UACI,QAAQ,SAAS,iCAAK,CAAL,EAAT,C;UACR,I AAI,2BAAW,CAAX,KAAJ,C;YACI,WAAW,C;;;QAGnB,OAAO,Q;O;KAjBX,C;oFAoBA,yB;MAAA,sE;MAAA, oC;MAAA,uD;MAAA,kD;QAaiB,Q;QAFb,IC91CgD,qBAAU,CD81C1D,C;UAAe,MAAM,6B;QACrB,eAAe,SA AS,iCAAK,CAAL,EAAT,C;QACF,+B;QAAb,aAAU,CAAV,iB;UACI,QAAQ,SAAS,iCAAK,CAAL,EAAT,C;UA CR,IAAI,UAAW,SAAQ,QAAR,EAAkB,CAAlB,CAAX,GAAkC,CAAtC,C;YACI,WAAW,C;;;QAGnB,OAAO,Q; O;KAnBX,C;gGAsBA,yB;MAAA,oC;MAAA,uD;MAAA,kD;QAWiB,Q;QAFb,ICl3CgD,qBAAU,CDk3C1D,C;U AAe,OAAO,I;QACtB,eAAe,SAAS,iCAAK,CAAL,EAAT,C;QACF,+B;QAAb,aAAU,CAAV,iB;UACI,QAAQ,SA AS,iCAAK,CAAL,EAAT,C;UACR,IAAI,UAAW,SAAQ,QAAR,EAAkB,CAAlB,CAAX,GAAkC,CAAtC,C;YACI ,WAAW,C;;;QAGnB,OAAO,Q;O;KAjBX,C;IAoBA,iC;MAOiB,Q;MAFb,ICl4CgD,qBAAU,CDk4C1D,C;QAAe,O AAO,I;MACtB,UAAU,qBAAK,CAAL,C;MACG,kC;MAAb,aAAU,CAAV,iB;QACI,QAAQ,qBAAK,CAAL,C;Q

ACR,IAAI,MAAM,CAAV,C;UAAa,MAAM,C;;MAEvB,OAAO,G;K;IAGX,2C;MAWiB,Q;MAFb,ICp5CgD,qBA AU,CDo5C1D,C;QAAe,MAAM,6B;MACrB,UAAU,qBAAK,CAAL,C;MACG,kC;MAAb,aAAU,CAAV,iB;QACI, QAAQ,qBAAK,CAAL,C;QACR,IAAI,UAAW,SAAQ,gBAAR,EAAa,cAAb,CAAX,GAA6B,CAAjC,C;UAAoC,M AAM,C;;MAE9C,OAAO,G;K;IAGX,iD;MAOiB,Q;MAFb,ICl6CgD,qBAAU,CDk6C1D,C;QAAe,OAAO,I;MACt B,UAAU,qBAAK,CAAL,C;MACG,kC;MAAb,aAAU,CAAV,iB;QACI,QAAQ,qBAAK,CAAL,C;QACR,IAAI,UA AW,SAAQ,gBAAR,EAAa,cAAb,CAAX,GAA6B,CAAjC,C;UAAoC,MAAM,C;;MAE9C,OAAO,G;K;IAGX,4B; MAMI,OCj7CgD,qBAAU,C;K;0EDo7C9D,yB;MAAA,6C;MAAA,oC;MAAA,gC;MAAA,uC;QAMoB,Q;QAAA,0 B;QAAhB,OAAgB,cAAhB,C;UAAgB,oC;UAAM,IAAI,UAAU,oBAAV,CAAJ,C;YAAwB,OAAO,K;;QACrD,OA AO,I;O;KAPX,C;8EAUA,yB;MAAA,6C;MAAA,oC;MAAA,gC;MAAA,oC;QAKmC,Q;QAAA,0B;QAAhB,OAA gB,cAAhB,C;UAAgB,oC;UAAM,OAAO,oBAAP,C;;QAArC,gB;O;KALJ,C;4FAQA,yB;MAAA,6B;MAAA,sC;M AzlBA,6C;MAAA,oC;MAAA,gC;MAylBA,2BAQiB,yB;QAjmBjB,6C;QAAA,oC;QAAA,gC;eAimBiB,0B;UAAA ,4B;YAAE,aAAe,c;YA1lBjB,gB;YADb,YAAY,C;YACC,0B;YAAb,OAAa,cAAb,C;cAAa,iC;cAAM,QAAO,cAA P,EAAO,sBAAP,WAAgB,iBAAhB,C;;YA0lBmB,W;W;S;OAAzB,C;MARjB,oC;QAllBiB,gB;QADb,YAAY,C;Q ACC,0B;QAAb,OAAa,cAAb,C;UAAa,iC;UAAM,QAAO,cAAP,EAAO,sBAAP,WAAgB,iBAAhB,C;;QA0lBnB,g B;O;KARJ,C;8EAWA,yB;MAAA,4F;MAAA,uD;MAAA,oC;MAAA,gC;MAAA,uC;QAgBqB,Q;QAHjB,IC99Cg D,qBAAU,CD89C1D,C;UACI,MAAM,mCAA8B,uCAA9B,C;QACV,kBAAkB,qBAAK,CAAL,C;QACD,+B;QA AjB,iBAAc,CAAd,yB;UACI,cAAc,oBAAU,wBAAV,EAAuB,iCAAK,KAAL,EAAvB,E;;QAElB,OAAO,W;O;KA nBX,C;4FAsBA,yB;MAAA,4F;MAAA,uD;MAAA,oC;MAAA,gC;MAAA,uC;QAgBqB,Q;QAHjB,ICp/CgD,qBA AU,CDo/C1D,C;UACI,MAAM,mCAA8B,uCAA9B,C;QACV,kBAAkB,qBAAK,CAAL,C;QACD,+B;QAAjB,iBA Ac,CAAd,yB;UACI,cAAc,oBAAU,KAAV,EAAiB,wBAAjB,EAA8B,iCAAK,KAAL,EAA9B,E;;QAElB,OAAO, W;O;KAnBX,C;wGAsBA,yB;MAAA,uD;MAAA,oC;MAAA,gC;MAAA,uC;QAgBqB,Q;QAHjB,IC1gDgD,qBAA U,CD0gD1D,C;UACI,OAAO,I;QACX,kBAAkB,qBAAK,CAAL,C;QACD,+B;QAAjB,iBAAc,CAAd,yB;UACI,cA Ac,oBAAU,KAAV,EAAiB,wBAAjB,EAA8B,iCAAK,KAAL,EAA9B,E;;QAElB,OAAO,W;O;KAnBX,C;0FAsBA ,yB;MAAA,uD;MAAA,oC;MAAA,gC;MAAA,uC;QAiBqB,Q;QAHjB,ICjiDgD,qBAAU,CDiiD1D,C;UACI,OAA O,I;QACX,kBAAkB,qBAAK,CAAL,C;QACD,+B;QAAjB,iBAAc,CAAd,yB;UACI,cAAc,oBAAU,wBAAV,EAAu B,iCAAK,KAAL,EAAvB,E;;QAElB,OAAO,W;O;KApBX,C;uFAuBA,yB;MAAA,uD;MAAA,4F;MAAA,oC;MA AA,gC;MAAA,uC;QAe0B,UAEU,M;QAJhC,YAAY,wB;QACZ,IAAI,QAAQ,CAAZ,C;UAAe,MAAM,mCAA8B, uCAA9B,C;QACrB,kBAAkB,sBAAI,YAAJ,EAAI,oBAAJ,Q;QAClB,OAAO,SAAS,CAAhB,C;UACI,cAAc,oBAA U,kCAAI,cAAJ,EAAI,sBAAJ,WAAV,EAAwB,wBAAxB,E;;QAElB,OAAO,W;O;KAnBX,C;qGAsBA,yB;MAAA ,uD;MAAA,4F;MAAA,oC;MAAA,gC;MAAA,uC;QAe0B,Q;QAFtB,YAAY,wB;QACZ,IAAI,QAAQ,CAAZ,C;UA Ae,MAAM,mCAA8B,uCAA9B,C;QACrB,kBAAkB,sBAAI,YAAJ,EAAI,oBAAJ,Q;QAClB,OAAO,SAAS,CAAh B,C;UACI,cAAc,oBAAU,KAAV,EAAiB,iCAAI,KAAJ,EAAjB,EAA6B,wBAA7B,E;UACd,qB;;QAEJ,OAAO,W; O;KApBX,C;iHAuBA,yB;MAAA,uD;MAAA,oC;MAAA,gC;MAAA,uC;QAe0B,Q;QAFtB,YAAY,wB;QACZ,IA AI,QAAQ,CAAZ,C;UAAe,OAAO,I;QACtB,kBAAkB,sBAAI,YAAJ,EAAI,oBAAJ,Q;QAClB,OAAO,SAAS,CAA hB,C;UACI,cAAc,oBAAU,KAAV,EAAiB,iCAAI,KAAJ,EAAjB,EAA6B,wBAA7B,E;UACd,qB;;QAEJ,OAAO,W ;O;KApBX,C;mGAuBA,yB;MAAA,uD;MAAA,oC;MAAA,gC;MAAA,uC;QAgB0B,UAEU,M;QAJhC,YAAY,wB ;QACZ,IAAI,QAAQ,CAAZ,C;UAAe,OAAO,I;QACtB,kBAAkB,sBAAI,YAAJ,EAAI,oBAAJ,Q;QAClB,OAAO,S AAS,CAAhB,C;UACI,cAAc,oBAAU,kCAAI,cAAJ,EAAI,sBAAJ,WAAV,EAAwB,wBAAxB,E;;QAElB,OAAO, W;O;KApBX,C;wFAuBA,yB;MAAA,gD;MAAA,gE;MAAA,6C;MAAA,oC;MAAA,gC;MAAA,gD;QAgBoB,Q;Q AHhB,IClpDgD,qBAAU,CDkpD1D,C;UAAe,OAAO,OAAO,OAAP,C;QACgB,kBAAzB,eAAa,mBAAS,CAAT,I AAb,C;QAAiC,8B;QAA9C,afv2DO,W;Qew2DP,kBAAkB,O;QACF,0B;QAAhB,OAAgB,cAAhB,C;UAAgB,oC;U ACZ,cAAc,UAAU,WAAV,EAAuB,oBAAvB,C;UACd,MAAO,WAAI,WAAJ,C;;QAEX,OAAO,M;O;KApBX,C;s GAuBA,yB;MAAA,gD;MAAA,gE;MAAA,mD;MAAA,oC;MAAA,gD;QAiBkB,gC;QAHd,IC1qDgD,qBAAU,CD 0qD1D,C;UAAe,OAAO,OAAO,OAAP,C;QACgB,kBAAzB,eAAa,mBAAS,CAAT,IAAb,C;QAAiC,8B;QAA9C,af /3DO,W;Qeg4DP,kBAAkB,O;QACJ,6B;QAAA,mB;QAAA,kB;QAAA,kB;QAAd,0D;UACI,cAAc,UAAU,KAAV, EAAiB,WAAjB,EAA8B,iCAAK,KAAL,EAA9B,C;UACd,MAAO,WAAI,WAAJ,C;;QAEX,OAAO,M;O;KArBX, C;4FAwBA,yB;MAAA,qD;MAAA,gE;MAAA,oC;MAAA,gC;MAAA,uC;QAgB0B,Q;QAHtB,ICjsDgD,qBAAU,C DisD1D,C;UAAe,OAAO,W;QACtB,sBAAkB,qBAAK,CAAL,CAAlB,C;QACqC,kBAAxB,eAAgB,gBAAhB,C;Q

AAgC,sBAAI,0BAAJ,C;QAA7C,afv5DO,W;Qew5De,uB;QAAtB,iBAAc,CAAd,wB;UACI,gBAAc,oBAAU,0BA AV,EAAuB,iCAAK,KAAL,EAAvB,E;UACd,MAAO,WAAI,0BAAJ,C;;QAEX,OAAO,M;O;KApBX,C;0GAuBA, yB;MAAA,qD;MAAA,gE;MAAA,oC;MAAA,gC;MAAA,uC;QAiB0B,Q;QAHtB,ICztDgD,qBAAU,CDytD1D,C; UAAe,OAAO,W;QACtB,sBAAkB,qBAAK,CAAL,CAAlB,C;QACqC,kBAAxB,eAAgB,gBAAhB,C;QAAgC,sBA AI,0BAAJ,C;QAA7C,af/6DO,W;Qeg7De,uB;QAAtB,iBAAc,CAAd,wB;UACI,gBAAc,oBAAU,KAAV,EAAiB,0B AAjB,EAA8B,iCAAK,KAAL,EAA9B,E;UACd,MAAO,WAAI,0BAAJ,C;;QAEX,OAAO,M;O;KArBX,C;0EAwB A,yB;MA9FA,gD;MAAA,gE;MAAA,6C;MAAA,oC;MAAA,gC;MA8FA,gD;QAcW,sB;;UA5FS,Q;UAHhB,IClpD gD,qBAAU,CDkpD1D,C;YAAe,qBAAO,OA+FH,OA/FG,C;YAAP,uB;;UACuB,kBAAzB,eAAa,mBAAS,CAAT,I AAb,C;UAAiC,sBA8F3B,OA9F2B,C;UAA9C,afv2DO,W;Uew2DP,kBA6FmB,O;UA5FH,0B;UAAhB,OAAgB,cA AhB,C;YAAgB,oC;YACZ,cA2FwB,SA3FV,CAAU,WAAV,EAAuB,oBAAvB,C;YACd,MAAO,WAAI,WAAJ,C;; UAEX,qBAAO,M;;;QAwFP,yB;O;KAdJ,C;wFAiBA,yB;MAxFA,gD;MAAA,gE;MAAA,mD;MAAA,oC;MAwFA, gD;QAeW,6B;;UAtFO,gC;UAHd,IC1qDgD,qBAAU,CD0qD1D,C;YAAe,4BAAO,OAyFI,OAzFJ,C;YAAP,8B;;U ACuB,kBAAzB,eAAa,mBAAS,CAAT,IAAb,C;UAAiC,sBAwFpB,OAxFoB,C;UAA9C,af/3DO,W;Ueg4DP,kBAu F0B,O;UAtFZ,6B;UAAA,mB;UAAA,kB;UAAA,kB;UAAd,0D;YACI,cAqF+B,SArFjB,CAAU,KAAV,EAAiB,W AAjB,EAA8B,iCAAK,KAAL,EAA9B,C;YACd,MAAO,WAAI,WAAJ,C;;UAEX,4BAAO,M;;;QAkFP,gC;O;KAfJ ,C;4EAkBA,yB;MAAA,6C;MAAA,oC;MAAA,gC;MAAA,sC;QAOoB,Q;QADhB,UAAe,C;QACC,0B;QAAhB,O AAgB,cAAhB,C;UAAgB,oC;UACZ,YAAO,SAAS,oBAAT,CAAP,I;;QAEJ,OAAO,G;O;KAVX,C;wFAaA,yB;MA AA,6C;MAAA,oC;MAAA,gC;MAAA,sC;QAOoB,Q;QADhB,UAAkB,G;QACF,0B;QAAhB,OAAgB,cAAhB,C;U AAgB,oC;UACZ,OAAO,SAAS,oBAAT,C;;QAEX,OAAO,G;O;KAVX,C;4EAaA,yB;MAAA,6C;MAAA,oC;MAA A,gC;MAAA,sC;QAUoB,Q;QADhB,UAAoB,C;QACJ,0B;QAAhB,OAAgB,cAAhB,C;UAAgB,oC;UACZ,OAAO, SAAS,oBAAT,C;;QAEX,OAAO,G;O;KAbX,C;4EAgBA,yB;MAAA,6C;MAAA,oC;MAAA,gC;MAAA,sC;QAUo B,Q;QADhB,UAAe,C;QACC,0B;QAAhB,OAAgB,cAAhB,C;UAAgB,oC;UACZ,YAAO,SAAS,oBAAT,CAAP,I;; QAEJ,OAAO,G;O;KAbX,C;4EAgBA,yB;MAAA,SASoB,gB;MATpB,6C;MAAA,oC;MAAA,gC;MAAA,sC;QAU oB,Q;QADhB,Y;QACgB,0B;QAAhB,OAAgB,cAAhB,C;UAAgB,oC;UACZ,cAAO,SAAS,oBAAT,CAAP,C;;QAE J,OAAO,G;O;KAbX,C;4EAgBA,yB;MAAA,6C;MAAA,oC;MAAA,gC;M7B/uDA,6B;M6B+uDA,sC;QAWoB,Q; QADhB,U7B/uDmC,c6B+uDnB,C7B/uDmB,C;Q6BgvDnB,0B;QAAhB,OAAgB,cAAhB,C;UAAgB,oC;UACZ,M7 BnjEiD,c6BmjEjD,G7BnjE2D,KAAK,G6BmjEzD,SAAS,oBAAT,C7BnjEoE,KAAX,IAAf,C;;Q6BqjErD,OAAO,G ;O;KAdX,C;4EAiBA,yB;MAAA,6C;MAAA,oC;MAAA,gC;Mb7vDA,+B;Ma6vDA,sC;QAWoB,Q;QADhB,Ub5v DqC,eAAW,oBa4vD/B,Cb5vD+B,CAAX,C;Qa6vDrB,0B;QAAhB,OAAgB,cAAhB,C;UAAgB,oC;UACZ,MbjkEm D,eaikEnD,GbjkE8D,KAAK,KaikE5D,SAAS,oBAAT,CbjkEuE,KAAX,CAAhB,C;;QamkEvD,OAAO,G;O;KAdX, C;IAiBA,oC;MAWI,OAAO,sBAAS,IAAT,EAAe,IAAf,EAAsC,IAAtC,C;K;IAGX,+C;MAgBI,OAAO,sBAAS,IA AT,EAAe,IAAf,EAAsC,IAAtC,EAAwD,SAAxD,C;K;IAcsB,oC;MAAE,OAAA,EAAG,W;K;IAXtC,0C;MAWI,O AAO,6BAAgB,IAAhB,EAAsB,sBAAtB,C;K;IAGX,uD;MAgBI,OAAO,8BAAiB,IAAjB,EAAuB,IAAvB,EAA8C,I AA9C,EAAgE,SAAhE,C;K;oFAGX,yB;MAAA,yD;MAAA,6C;MAAA,oC;MAAA,gC;MAAA,6B;MAAA,uC;QA UoB,Q;QAFhB,YAAY,oB;QACZ,aAAa,oB;QACG,0B;QAAhB,OAAgB,cAAhB,C;UAAgB,oC;UACZ,IAAI,UAA U,oBAAV,CAAJ,C;YACI,KAAM,gBAAO,OAAP,C;;YAEN,MAAO,gBAAO,OAAP,C;;;QAGf,OAAO,cAAK,KA AL,EAAY,MAAZ,C;O;KAjBX,C;oFAoBA,yB;MAAA,yD;MAAA,6C;MAAA,oC;MAAA,gC;MAAA,6B;MAAA, uC;QAUoB,Q;QAFhB,YAAY,oB;QACZ,aAAa,oB;QACG,0B;QAAhB,OAAgB,cAAhB,C;UAAgB,oC;UACZ,IAA I,UAAU,oBAAV,CAAJ,C;YACI,KAAM,gBAAO,OAAP,C;;YAEN,MAAO,gBAAO,OAAP,C;;;QAGf,OAAO,cA AK,KAAM,WAAX,EAAuB,MAAO,WAA9B,C;O;KAjBX,C;IAqCgD,6B;MAAE,OAAA,EAAG,W;K;IAjBrD,2D; MAgB4C,oB;QAAA,OAAY,C;MAAG,8B;QAAA,iBAA0B,K;MACjF,OAAO,sBAAS,IAAT,EAAe,IAAf,EAAqB, cAArB,EAAqC,eAArC,C;K;IAGX,sE;MAkBgD,oB;QAAA,OAAY,C;MAAG,8B;QAAA,iBAA0B,K;MAQhE,Q; MAPrB,oBAAoB,IAApB,EAA0B,IAA1B,C;MACA,eAAe,SAAK,O;MACpB,qBAAqB,YAAW,IAAX,SAAsB,YA AW,IAAX,UAAmB,CAAvB,GAA0B,CAA1B,GAAiC,CAAnD,K;MACrB,aAAa,iBAAa,cAAb,C;MACb,YAAY,C ;MACZ,OAAgB,CAAT,qBAAiB,QAAxB,C;QACI,UAAU,QAAQ,IAAR,I;QACO,IAAI,MAAM,CAAN,IAAW,M AAM,QAArB,C;UAAiC,IAAI,cAAJ,C;YAAoB,e;;YAAc,K;;UAAa,U;QAAjG,qB;QACA,MAAO,WAAI,UAAU,8 BAAY,KAAZ,EAAmB,UAAnB,CAAV,CAAJ,C;QACP,gBAAS,IAAT,I;;MAEJ,OAAO,M;K;IAoB6C,qC;MAAE, OAAA,EAAG,W;K;IAjB7D,iE;MAgBoD,oB;QAAA,OAAY,C;MAAG,8B;QAAA,iBAA0B,K;MACzF,OAAO,8B

AAiB,IAAjB,EAAuB,IAAvB,EAA6B,cAA7B,EAA6C,uBAA7C,C;K;IAwByB,2F;MAAA,wB;QAC5B,UAAU,QA AQ,YAAR,I;QACV,iBAAqB,MAAM,CAAN,IAAW,MAAM,4BAArB,GAA6B,4BAA7B,GAAyC,G;QAD1D,OA EA,kBAAU,0CAAY,KAAZ,EAAmB,UAAnB,CAAV,C;O;K;IAxBR,gF;MAkBwD,sB;QAAA,SAAY,C;MAAG,8 B;QAAA,iBAA0B,K;MAC7F,oBAAoB,IAApB,EAA0B,MAA1B,C;MACA,cAAc,KAAK,cAAJ,GAAoB,yBAApB ,GAAiC,WAAQ,mBAAS,IAAT,GAAgB,CAAhB,IAAR,CAAlC,EAAkE,MAAlE,C;MACd,OAA4B,OAAb,aAAR, OAAQ,CAAa,EAAI,qDAAJ,C;K;IAOhC,kC;MAkBI,adtnEO,MAAO,KcsnEU,gBdtnEV,Ec2mEH,KAW2B,OdtnE xB,C;McunEd,WAAW,iBAAa,MAAb,C;MACX,aAAU,CAAV,MAAkB,MAAlB,M;QACI,IAAK,WAdqB,GAcP,i CAAK,CAAL,EAdO,EAcE,YAdrB,KAcqB,YAAM,CAAN,EAdF,CAcrB,C;;MAdT,OAgBO,I;K;wEAbX,yB;MA AA,gE;MAAA,oC;MdpnEA,iB;MconEA,8C;QAQI,adtnEO,MAAO,KcsnEK,SAAK,OdtnEV,EcsnEkB,KAAM,Odt nExB,C;QcunEd,WAAW,eAAa,MAAb,C;QACX,aAAU,CAAV,MAAkB,MAAlB,M;UACI,IAAK,WAAI,UAAU,i CAAK,CAAL,EAAV,EAAmB,6BAAM,CAAN,EAAnB,CAAJ,C;;QAET,OAAO,I;O;KAbX,C;IAgBA,kC;MASW, sB;;QAaP,WAAW,mBAAS,CAAT,I;QACX,IAAI,OAAO,CAAX,C;UAAc,qBAAO,W;UAAP,uB;;QACd,aAAa,iB AAa,IAAb,C;QACb,iBAAc,CAAd,UAAsB,IAAtB,U;UACI,MAAO,WAjBkB,GAiBJ,iCAAK,KAAL,EAjBI,EAiB S,iCAAK,QAAQ,CAAR,IAAL,EAjBT,CAiBlB,C;;QAEX,qBAAO,M;;;MAnBP,yB;K;uFAGJ,yB;MAAA,qD;MA AA,gE;MAAA,oC;MAAA,uC;QAUI,WAAW,mBAAS,CAAT,I;QACX,IAAI,OAAO,CAAX,C;UAAc,OAAO,W;Q ACrB,aAAa,eAAa,IAAb,C;QACb,iBAAc,CAAd,UAAsB,IAAtB,U;UACI,MAAO,WAAI,UAAU,iCAAK,KAAL,E AAV,EAAuB,iCAAK,QAAQ,CAAR,IAAL,EAAvB,CAAJ,C;;QAEX,OAAO,M;O;KAhBX,C;IAwBoB,8C;MAAA ,mB;QAAE,OAAK,WAAL,eAAK,C;O;K;IAL3B,kC;MAIQ,wC;MAAA,S;QAAkB,OC9nE0B,qBAAU,C;;MD8nE 1D,S;QAAiC,OAAO,W;MACxC,oCAAgB,8BAAhB,C;K;IAQgB,8C;MAAA,mB;QAAE,OAAK,WAAL,eAAK,C; O;K;IAL3B,kC;MAIQ,wC;MAAA,S;QAAkB,OCtoE0B,qBAAU,C;;MDsoE1D,S;QAAiC,OAAO,e;MACxC,oCAA gB,8BAAhB,C;K;IEh2EkC,yC;MAAA,wB;QAAW,OAAA,aAAK,KAAL,ChCuLV,K;O;K;IiCvLH,wC;MAAA,w B;QAAW,OAAA,aAAK,KAAL,ChC+NV,K;O;K;IiC/NC,yC;MAAA,wB;QAAW,OAAA,aAAK,KAAL,CjB0OV, K;O;K;IkB1OC,0C;MAAA,wB;QAAW,OAAA,aAAK,KAAL,CjCkMV,K;O;K;4FkC5PzC,qB;MAUI,OAAO,sBA AI,CAAJ,C;K;6FAGX,qB;MAUI,OAAO,sBAAI,CAAJ,C;K;6FAGX,qB;MAUI,OAAO,sBAAI,CAAJ,C;K;6FAGX ,qB;MAUI,OAAO,sBAAI,CAAJ,C;K;4FAGX,qB;MAUI,OAAO,sBAAI,CAAJ,C;K;6FAGX,qB;MAUI,OAAO,sB AAI,CAAJ,C;K;6FAGX,qB;MAUI,OAAO,sBAAI,CAAJ,C;K;6FAGX,qB;MAUI,OAAO,sBAAI,CAAJ,C;K;4FAG X,qB;MAUI,OAAO,sBAAI,CAAJ,C;K;6FAGX,qB;MAUI,OAAO,sBAAI,CAAJ,C;K;6FAGX,qB;MAUI,OAAO,s BAAI,CAAJ,C;K;6FAGX,qB;MAUI,OAAO,sBAAI,CAAJ,C;K;4FAGX,qB;MAUI,OAAO,sBAAI,CAAJ,C;K;6FA GX,qB;MAUI,OAAO,sBAAI,CAAJ,C;K;6FAGX,qB;MAUI,OAAO,sBAAI,CAAJ,C;K;6FAGX,qB;MAUI,OAAO, sBAAI,CAAJ,C;K;4FAGX,qB;MAUI,OAAO,sBAAI,CAAJ,C;K;6FAGX,qB;MAUI,OAAO,sBAAI,CAAJ,C;K;6F AGX,qB;MAUI,OAAO,sBAAI,CAAJ,C;K;6FAGX,qB;MAUI,OAAO,sBAAI,CAAJ,C;K;uGAuCX,yB;MAkhHI,8 D;MAlhHJ,iD;QASe,oBAAS,C;QAAT,S;UAAc,gBAygHT,cAAR,iBAAQ,C;;QAzgHhB,OAAO,OAAsC,sBAAI,K AAJ,CAAtC,GAAsD,aAAa,KAAb,C;O;KATjE,C;uGAYA,yB;MA8gHI,8D;MA9gHJ,iD;QASe,oBAAS,C;QAAT, S;UAAc,gBAqgHT,cAAR,iBAAQ,C;;QArgHhB,OAAO,OAAsC,sBAAI,KAAJ,CAAtC,GAAsD,aAAa,KAAb,C;O; KATjE,C;uGAYA,yB;MA0gHI,8D;MA1gHJ,iD;QASe,oBAAS,C;QAAT,S;UAAc,gBAigHT,cAAR,iBAAQ,C;;QA jgHhB,OAAO,OAAsC,sBAAI,KAAJ,CAAtC,GAAsD,aAAa,KAAb,C;O;KATjE,C;uGAYA,yB;MAsgHI,8D;MAtg HJ,iD;QASe,oBAAS,C;QAAT,S;UAAc,gBA6/GT,cAAR,iBAAQ,C;;QA7/GhB,OAAO,OAAsC,sBAAI,KAAJ,CA AtC,GAAsD,aAAa,KAAb,C;O;KATjE,C;uGAYA,yB;MAAA,sD;MAAA,mC;QASI,OAAY,UAAL,SAAK,EAAU, KAAV,C;O;KAThB,C;uGAYA,yB;MAAA,sD;MAAA,mC;QASI,OAAY,UAAL,SAAK,EAAU,KAAV,C;O;KATh B,C;uGAYA,yB;MAAA,sD;MAAA,mC;QASI,OAAY,UAAL,SAAK,EAAU,KAAV,C;O;KAThB,C;uGAYA,yB; MAAA,sD;MAAA,mC;QASI,OAAY,UAAL,SAAK,EAAU,KAAV,C;O;KAThB,C;iFAYA,gC;MASW,sB;;QAkO S,Q;QAAA,2B;QAAhB,OAAgB,cAAhB,C;UAAgB,yB;UAAM,IAlOH,SAkOO,CAAU,OAAV,CAAJ,C;YAAwB, qBAAO,O;YAAP,uB;;;QAC9C,qBAAO,I;;;MAnOP,yB;K;iFAGJ,gC;MASW,sB;;QAiOS,Q;QAAA,2B;QAAhB,O AAgB,cAAhB,C;UAAgB,yB;UAAM,IAjOH,SAiOO,CAAU,OAAV,CAAJ,C;YAAwB,qBAAO,O;YAAP,uB;;;QA C9C,qBAAO,I;;;MAlOP,yB;K;iFAGJ,gC;MASW,sB;;QAgOS,Q;QAAA,2B;QAAhB,OAAgB,cAAhB,C;UAAgB,y B;UAAM,IAhOH,SAgOO,CAAU,OAAV,CAAJ,C;YAAwB,qBAAO,O;YAAP,uB;;;QAC9C,qBAAO,I;;;MAjOP,y B;K;iFAGJ,gC;MASW,sB;;QA+NS,Q;QAAA,2B;QAAhB,OAAgB,cAAhB,C;UAAgB,yB;UAAM,IA/NH,SA+NO, CAAU,OAAV,CAAJ,C;YAAwB,qBAAO,O;YAAP,uB;;;QAC9C,qBAAO,I;;;MAhOP,yB;K;yFAGJ,yB;MAgoBA,

+C;MAkuFI,0D;MAl2GJ,uC;QASW,qB;;UAgoBO,Q;UAAA,OAAa,SAytFX,YAAR,iBAAQ,CAztFW,CAAb,W;U AAd,OAAc,cAAd,C;YAAc,uB;YACV,cAAc,sBAAK,KAAL,C;YACd,IAloBc,SAkoBV,CAAU,OAAV,CAAJ,C;c AAwB,oBAAO,O;cAAP,sB;;;UAE5B,oBAAO,I;;;QApoBP,wB;O;KATJ,C;yFAYA,yB;MAooBA,+C;MA0tFI,0D; MA91GJ,uC;QASW,qB;;UAooBO,Q;UAAA,OAAa,SAitFX,YAAR,iBAAQ,CAjtFW,CAAb,W;UAAd,OAAc,cAA d,C;YAAc,uB;YACV,cAAc,sBAAK,KAAL,C;YACd,IAtoBc,SAsoBV,CAAU,OAAV,CAAJ,C;cAAwB,oBAAO,O ;cAAP,sB;;;UAE5B,oBAAO,I;;;QAxoBP,wB;O;KATJ,C;yFAYA,yB;MAwoBA,+C;MAktFI,0D;MA11GJ,uC;QAS W,qB;;UAwoBO,Q;UAAA,OAAa,SAysFX,YAAR,iBAAQ,CAzsFW,CAAb,W;UAAd,OAAc,cAAd,C;YAAc,uB; YACV,cAAc,sBAAK,KAAL,C;YACd,IA1oBc,SA0oBV,CAAU,OAAV,CAAJ,C;cAAwB,oBAAO,O;cAAP,sB;;;U AE5B,oBAAO,I;;;QA5oBP,wB;O;KATJ,C;yFAYA,yB;MA4oBA,+C;MA0sFI,0D;MAt1GJ,uC;QASW,qB;;UA4oB O,Q;UAAA,OAAa,SAisFX,YAAR,iBAAQ,CAjsFW,CAAb,W;UAAd,OAAc,cAAd,C;YAAc,uB;YACV,cAAc,sB AAK,KAAL,C;YACd,IA9oBc,SA8oBV,CAAU,OAAV,CAAJ,C;cAAwB,oBAAO,O;cAAP,sB;;;UAE5B,oBAAO,I ;;;QAhpBP,wB;O;KATJ,C;mFAYA,yB;MAAA,8C;MnCpHA,6B;MmCoHA,4B;QASI,OnCnHmC,cmCmHpB,MA AR,iBAAQ,CnCnHoB,C;O;KmC0GvC,C;mFAYA,yB;MAAA,8C;MnBjHA,+B;MmBiHA,4B;QASI,OnBhHsC,em BgHvB,MAAR,iBAAQ,CnBhHuB,C;O;KmBuG1C,C;mFAYA,yB;MAAA,8C;MpC1LA,+B;MoC0LA,4B;QASI,O pCzLsC,eoCyLvB,MAAR,iBAAQ,CpCzLuB,C;O;KoCgL1C,C;mFAYA,yB;MAAA,8C;MlCzLA,iC;MkCyLA,4B; QASI,OlCxLyC,gBkCwL1B,MAAR,iBAAQ,ClCxL0B,C;O;KkC+K7C,C;mFAYA,yB;MAAA,iE;MAAA,uC;QAQ oB,Q;QAAA,2B;QAAhB,OAAgB,cAAhB,C;UAAgB,yB;UAAM,IAAI,UAAU,OAAV,CAAJ,C;YAAwB,OAAO,O ;;QACrD,MAAM,gCAAuB,mDAAvB,C;O;KATV,C;mFAYA,yB;MAAA,iE;MAAA,uC;QAQoB,Q;QAAA,2B;QA AhB,OAAgB,cAAhB,C;UAAgB,yB;UAAM,IAAI,UAAU,OAAV,CAAJ,C;YAAwB,OAAO,O;;QACrD,MAAM,g CAAuB,mDAAvB,C;O;KATV,C;mFAYA,yB;MAAA,iE;MAAA,uC;QAQoB,Q;QAAA,2B;QAAhB,OAAgB,cAA hB,C;UAAgB,yB;UAAM,IAAI,UAAU,OAAV,CAAJ,C;YAAwB,OAAO,O;;QACrD,MAAM,gCAAuB,mDAAvB, C;O;KATV,C;mFAYA,yB;MAAA,iE;MAAA,uC;QAQoB,Q;QAAA,2B;QAAhB,OAAgB,cAAhB,C;UAAgB,yB;U AAM,IAAI,UAAU,OAAV,CAAJ,C;YAAwB,OAAO,O;;QACrD,MAAM,gCAAuB,mDAAvB,C;O;KATV,C;IAY A,mC;MAMI,OAAW,mBAAJ,GAAe,IAAf,GAAyB,sBAAK,CAAL,C;K;IAGpC,mC;MAMI,OAAW,mBAAJ,GA Ae,IAAf,GAAyB,sBAAK,CAAL,C;K;IAGpC,mC;MAMI,OAAW,mBAAJ,GAAe,IAAf,GAAyB,sBAAK,CAAL,C ;K;IAGpC,mC;MAMI,OAAW,mBAAJ,GAAe,IAAf,GAAyB,sBAAK,CAAL,C;K;+FAGpC,gC;MAOoB,Q;MAAA ,2B;MAAhB,OAAgB,cAAhB,C;QAAgB,yB;QAAM,IAAI,UAAU,OAAV,CAAJ,C;UAAwB,OAAO,O;;MACrD,O AAO,I;K;+FAGX,gC;MAOoB,Q;MAAA,2B;MAAhB,OAAgB,cAAhB,C;QAAgB,yB;QAAM,IAAI,UAAU,OAA V,CAAJ,C;UAAwB,OAAO,O;;MACrD,OAAO,I;K;+FAGX,gC;MAOoB,Q;MAAA,2B;MAAhB,OAAgB,cAAhB, C;QAAgB,yB;QAAM,IAAI,UAAU,OAAV,CAAJ,C;UAAwB,OAAO,O;;MACrD,OAAO,I;K;+FAGX,gC;MAOoB ,Q;MAAA,2B;MAAhB,OAAgB,cAAhB,C;QAAgB,yB;QAAM,IAAI,UAAU,OAAV,CAAJ,C;UAAwB,OAAO,O;; MACrD,OAAO,I;K;2FAGX,yB;MAkqGI,8D;MAlqGJ,iD;QAOe,oBAAS,C;QAAT,S;UAAc,gBA2pGT,cAAR,iBA AQ,C;;QA3pGhB,OAAO,OAAsC,sBAAI,KAAJ,CAAtC,GAAsD,aAAa,KAAb,C;O;KAPjE,C;2FAUA,yB;MAgqG I,8D;MAhqGJ,iD;QAOe,oBAAS,C;QAAT,S;UAAc,gBAypGT,cAAR,iBAAQ,C;;QAzpGhB,OAAO,OAAsC,sBAA I,KAAJ,CAAtC,GAAsD,aAAa,KAAb,C;O;KAPjE,C;2FAUA,yB;MA8pGI,8D;MA9pGJ,iD;QAOe,oBAAS,C;QAA T,S;UAAc,gBAupGT,cAAR,iBAAQ,C;;QAvpGhB,OAAO,OAAsC,sBAAI,KAAJ,CAAtC,GAAsD,aAAa,KAAb,C; O;KAPjE,C;2FAUA,yB;MA4pGI,8D;MA5pGJ,iD;QAOe,oBAAS,C;QAAT,S;UAAc,gBAqpGT,cAAR,iBAAQ,C;; QArpGhB,OAAO,OAAsC,sBAAI,KAAJ,CAAtC,GAAsD,aAAa,KAAb,C;O;KAPjE,C;IAUA,wC;MAQe,oBAAS, C;MAAT,S;QAAc,gBAknGT,gBAAR,iBAAQ,C;;MAlnGhB,OAAO,OAAsC,sBAAI,KAAJ,CAAtC,GAAsD,I;K;I AGjE,wC;MAQe,oBAAS,C;MAAT,S;QAAc,gBA+mGT,gBAAR,iBAAQ,C;;MA/mGhB,OAAO,OAAsC,sBAAI,K AAJ,CAAtC,GAAsD,I;K;IAGjE,wC;MAQe,oBAAS,C;MAAT,S;QAAc,gBA4mGT,gBAAR,iBAAQ,C;;MA5mGh B,OAAO,OAAsC,sBAAI,KAAJ,CAAtC,GAAsD,I;K;IAGjE,wC;MAQe,oBAAS,C;MAAT,S;QAAc,gBAymGT,gB AAR,iBAAQ,C;;MAzmGhB,OAAO,OAAsC,sBAAI,KAAJ,CAAtC,GAAsD,I;K;uFAGjE,yB;MAAA,kD;MAAA,q C;QAOI,OAAe,QAAR,iBAAQ,EAAQ,OnC1dU,KmC0dlB,C;O;KAPnB,C;uFAUA,yB;MAAA,kD;MAAA,qC;QA OI,OAAe,QAAR,iBAAQ,EAAQ,OnBzdY,KmBydpB,C;O;KAPnB,C;uFAUA,yB;MAAA,kD;MAAA,qC;QAOI,O AAe,QAAR,iBAAQ,EAAQ,OpCthBY,KoCshBpB,C;O;KAPnB,C;uFAUA,yB;MAAA,kD;MAAA,qC;QAOI,OAA e,QAAR,iBAAQ,EAAQ,OlCrhBc,KkCqhBtB,C;O;KAPnB,C;iGAUA,yB;MAAA,sC;MnChaA,6B;MmCgaA,0BA OgC,yB;QnCvahC,6B;emCuagC,6B;UAAA,qB;YAAE,yBnC7ZK,cmC6ZK,EnC7ZL,CmC6ZL,C;W;S;OAAF,C;M

APhC,uC;QAOmB,kBAAR,iB;QAAQ,uB;;UtC+0Bf,0D;YACI,IsCh1B0B,UnC7ZK,cH6uCjB,YAAK,KAAL,CG7 uCiB,CmC6ZL,CtCg1B1B,C;cACI,sBAAO,K;cAAP,wB;;;UAGR,sBAAO,E;;;QsCp1BP,0B;O;KAPJ,C;iGAUA,yB ;MAAA,sC;MnB3ZA,+B;MmB2ZA,0BAOgC,yB;QnBlahC,+B;emBkagC,6B;UAAA,qB;YAAE,yBnBxZQ,emBw ZE,EnBxZF,CmBwZR,C;W;S;OAAF,C;MAPhC,uC;QAOmB,kBAAR,iB;QAAQ,uB;;UtCi1Bf,0D;YACI,IsCl1B0 B,UnBxZQ,enB0uCpB,YAAK,KAAL,CmB1uCoB,CmBwZR,CtCk1B1B,C;cACI,sBAAO,K;cAAP,wB;;;UAGR,s BAAO,E;;;QsCt1BP,0B;O;KAPJ,C;iGAUA,yB;MAAA,sC;MpCleA,+B;MoCkeA,0BAOgC,yB;QpCzehC,+B;eoCy egC,6B;UAAA,qB;YAAE,yBpC/dQ,eoC+dE,EpC/dF,CoC+dR,C;W;S;OAAF,C;MAPhC,uC;QAOmB,kBAAR,iB; QAAQ,uB;;UtCmyBf,0D;YACI,IsCpyB0B,UpC/dQ,eFmwCpB,YAAK,KAAL,CEnwCoB,CoC+dR,CtCoyB1B,C;c ACI,sBAAO,K;cAAP,wB;;;UAGR,sBAAO,E;;;QsCxyBP,0B;O;KAPJ,C;iGAUA,yB;MAAA,sC;MlC/dA,iC;MkC+ dA,0BAOgC,yB;QlCtehC,iC;ekCsegC,6B;UAAA,qB;YAAE,yBlC5dW,gBkC4dD,ElC5dC,CkC4dX,C;W;S;OAAF, C;MAPhC,uC;QAOmB,kBAAR,iB;QAAQ,uB;;UtCqyBf,0D;YACI,IsCtyB0B,UlC5dW,gBJkwCvB,YAAK,KAAL, CIlwCuB,CkC4dX,CtCsyB1B,C;cACI,sBAAO,K;cAAP,wB;;;UAGR,sBAAO,E;;;QsC1yBP,0B;O;KAPJ,C;+FAUA ,yB;MAAA,sC;MtCs5BA,0D;MAAA,+C;MG91CA,6B;MmCwcA,yBAO+B,yB;QnC/c/B,6B;emC+c+B,6B;UAAA ,qB;YAAE,yBnCrcM,cmCqcI,EnCrcJ,CmCqcN,C;W;S;OAAF,C;MAP/B,uC;QAOmB,kBAAR,iB;QAAQ,sB;;UtC m5BD,Q;UAAA,OAAQ,SAAR,wBAAQ,CAAR,W;UAAd,OAAc,cAAd,C;YAAc,uB;YACV,IsCp5ByB,UnCrcM,c Hy1CjB,YAAK,KAAL,CGz1CiB,CmCqcN,CtCo5BzB,C;cACI,qBAAO,K;cAAP,uB;;;UAGR,qBAAO,E;;;QsCx5 BP,yB;O;KAPJ,C;+FAUA,yB;MAAA,sC;MtCw5BA,0D;MAAA,+C;MmB31CA,+B;MmBmcA,yBAO+B,yB;QnB 1c/B,+B;emB0c+B,6B;UAAA,qB;YAAE,yBnBhcS,emBgcC,EnBhcD,CmBgcT,C;W;S;OAAF,C;MAP/B,uC;QAO mB,kBAAR,iB;QAAQ,sB;;UtCq5BD,Q;UAAA,OAAQ,SAAR,wBAAQ,CAAR,W;UAAd,OAAc,cAAd,C;YAAc,u B;YACV,IsCt5ByB,UnBhcS,enBs1CpB,YAAK,KAAL,CmBt1CoB,CmBgcT,CtCs5BzB,C;cACI,qBAAO,K;cAAP, uB;;;UAGR,qBAAO,E;;;QsC15BP,yB;O;KAPJ,C;+FAUA,yB;MAAA,sC;MtC02BA,0D;MAAA,+C;MEp3CA,+B; MoC0gBA,yBAO+B,yB;QpCjhB/B,+B;eoCihB+B,6B;UAAA,qB;YAAE,yBpCvgBS,eoCugBC,EpCvgBD,CoCugB T,C;W;S;OAAF,C;MAP/B,uC;QAOmB,kBAAR,iB;QAAQ,sB;;UtCu2BD,Q;UAAA,OAAQ,SAAR,wBAAQ,CAA R,W;UAAd,OAAc,cAAd,C;YAAc,uB;YACV,IsCx2ByB,UpCvgBS,eF+2CpB,YAAK,KAAL,CE/2CoB,CoCugBT, CtCw2BzB,C;cACI,qBAAO,K;cAAP,uB;;;UAGR,qBAAO,E;;;QsC52BP,yB;O;KAPJ,C;+FAUA,yB;MAAA,sC;Mt C42BA,0D;MAAA,+C;MIn3CA,iC;MkCugBA,yBAO+B,yB;QlC9gB/B,iC;ekC8gB+B,6B;UAAA,qB;YAAE,yBlC pgBY,gBkCogBF,ElCpgBE,CkCogBZ,C;W;S;OAAF,C;MAP/B,uC;QAOmB,kBAAR,iB;QAAQ,sB;;UtCy2BD,Q; UAAA,OAAQ,SAAR,wBAAQ,CAAR,W;UAAd,OAAc,cAAd,C;YAAc,uB;YACV,IsC12ByB,UlCpgBY,gBJ82Cv B,YAAK,KAAL,CI92CuB,CkCogBZ,CtC02BzB,C;cACI,qBAAO,K;cAAP,uB;;;UAGR,qBAAO,E;;;QsC92BP,yB; O;KAPJ,C;iFAUA,yB;MAAA,4C;MnChfA,6B;MmCgfA,4B;QAWI,OnCjfmC,cmCifpB,KAAR,iBAAQ,CnCjfoB, C;O;KmCsevC,C;iFAcA,yB;MAAA,4C;MnB/eA,+B;MmB+eA,4B;QAWI,OnBhfsC,emBgfvB,KAAR,iBAAQ,Cn BhfuB,C;O;KmBqe1C,C;iFAcA,yB;MAAA,4C;MpC1jBA,+B;MoC0jBA,4B;QAWI,OpC3jBsC,eoC2jBvB,KAAR, iBAAQ,CpC3jBuB,C;O;KoCgjB1C,C;iFAcA,yB;MAAA,4C;MlC3jBA,iC;MkC2jBA,4B;QAWI,OlC5jByC,gBkC4 jB1B,KAAR,iBAAQ,ClC5jB0B,C;O;KkCijB7C,C;iFAcA,yB;MAAA,+C;MAAA,iE;MA83FI,0D;MA93FJ,uC;QA WkB,Q;QAAA,OAAa,SAm3FX,YAn3FF,SAm3FN,QAAQ,CAn3FW,CAAb,W;QAAd,OAAc,cAAd,C;UAAc,uB; UACV,cAAc,sBAAK,KAAL,C;UACd,IAAI,UAAU,OAAV,CAAJ,C;YAAwB,OAAO,O;;QAEnC,MAAM,gCAAu B,mDAAvB,C;O;KAfV,C;iFAkBA,yB;MAAA,+C;MAAA,iE;MAo3FI,0D;MAp3FJ,uC;QAWkB,Q;QAAA,OAAa, SAy2FX,YAz2FF,SAy2FN,QAAQ,CAz2FW,CAAb,W;QAAd,OAAc,cAAd,C;UAAc,uB;UACV,cAAc,sBAAK,K AAL,C;UACd,IAAI,UAAU,OAAV,CAAJ,C;YAAwB,OAAO,O;;QAEnC,MAAM,gCAAuB,mDAAvB,C;O;KAfV, C;iFAkBA,yB;MAAA,+C;MAAA,iE;MA02FI,0D;MA12FJ,uC;QAWkB,Q;QAAA,OAAa,SA+1FX,YA/1FF,SA+1 FN,QAAQ,CA/1FW,CAAb,W;QAAd,OAAc,cAAd,C;UAAc,uB;UACV,cAAc,sBAAK,KAAL,C;UACd,IAAI,UA AU,OAAV,CAAJ,C;YAAwB,OAAO,O;;QAEnC,MAAM,gCAAuB,mDAAvB,C;O;KAfV,C;iFAkBA,yB;MAAA,+ C;MAAA,iE;MAg2FI,0D;MAh2FJ,uC;QAWkB,Q;QAAA,OAAa,SAq1FX,YAr1FF,SAq1FN,QAAQ,CAr1FW,CA Ab,W;QAAd,OAAc,cAAd,C;UAAc,uB;UACV,cAAc,sBAAK,KAAL,C;UACd,IAAI,UAAU,OAAV,CAAJ,C;YA AwB,OAAO,O;;QAEnC,MAAM,gCAAuB,mDAAvB,C;O;KAfV,C;+FAkBA,yB;MAAA,0D;MAAA,qC;QAOI,O AAe,YAAR,iBAAQ,EAAY,OnCltBM,KmCktBlB,C;O;KAPnB,C;+FAUA,yB;MAAA,0D;MAAA,qC;QAOI,OAA e,YAAR,iBAAQ,EAAY,OnBjtBQ,KmBitBpB,C;O;KAPnB,C;+FAUA,yB;MAAA,0D;MAAA,qC;QAOI,OAAe,Y AAR,iBAAQ,EAAY,OpC9wBQ,KoC8wBpB,C;O;KAPnB,C;+FAUA,yB;MAAA,0D;MAAA,qC;QAOI,OAAe,YA AR,iBAAQ,EAAY,OlC7wBU,KkC6wBtB,C;O;KAPnB,C;IAUA,kC;MAQI,OAAW,mBAAJ,GAAe,IAAf,GAAyB, sBAAK,iBAAO,CAAP,IAAL,C;K;IAGpC,kC;MAQI,OAAW,mBAAJ,GAAe,IAAf,GAAyB,sBAAK,iBAAO,CAA P,IAAL,C;K;IAGpC,kC;MAQI,OAAW,mBAAJ,GAAe,IAAf,GAAyB,sBAAK,iBAAO,CAAP,IAAL,C;K;IAGpC,k C;MAQI,OAAW,mBAAJ,GAAe,IAAf,GAAyB,sBAAK,iBAAO,CAAP,IAAL,C;K;6FAGpC,yB;MAAA,+C;MAku FI,0D;MAluFJ,uC;QASkB,Q;QAAA,OAAa,SAytFX,YAztFF,SAytFN,QAAQ,CAztFW,CAAb,W;QAAd,OAAc,c AAd,C;UAAc,uB;UACV,cAAc,sBAAK,KAAL,C;UACd,IAAI,UAAU,OAAV,CAAJ,C;YAAwB,OAAO,O;;QAEn C,OAAO,I;O;KAbX,C;6FAgBA,yB;MAAA,+C;MA0tFI,0D;MA1tFJ,uC;QASkB,Q;QAAA,OAAa,SAitFX,YAjtFF ,SAitFN,QAAQ,CAjtFW,CAAb,W;QAAd,OAAc,cAAd,C;UAAc,uB;UACV,cAAc,sBAAK,KAAL,C;UACd,IAAI, UAAU,OAAV,CAAJ,C;YAAwB,OAAO,O;;QAEnC,OAAO,I;O;KAbX,C;6FAgBA,yB;MAAA,+C;MAktFI,0D;M AltFJ,uC;QASkB,Q;QAAA,OAAa,SAysFX,YAzsFF,SAysFN,QAAQ,CAzsFW,CAAb,W;QAAd,OAAc,cAAd,C;U AAc,uB;UACV,cAAc,sBAAK,KAAL,C;UACd,IAAI,UAAU,OAAV,CAAJ,C;YAAwB,OAAO,O;;QAEnC,OAAO, I;O;KAbX,C;6FAgBA,yB;MAAA,+C;MA0sFI,0D;MA1sFJ,uC;QASkB,Q;QAAA,OAAa,SAisFX,YAjsFF,SAisFN, QAAQ,CAjsFW,CAAb,W;QAAd,OAAc,cAAd,C;UAAc,uB;UACV,cAAc,sBAAK,KAAL,C;UACd,IAAI,UAAU, OAAV,CAAJ,C;YAAwB,OAAO,O;;QAEnC,OAAO,I;O;KAbX,C;qFAgBA,yB;MAAA,mC;MAAA,gD;MAAA,4 B;QASI,OAAO,kBAAO,cAAP,C;O;KATX,C;qFAYA,yB;MAAA,mC;MAAA,gD;MAAA,4B;QASI,OAAO,kBAA O,cAAP,C;O;KATX,C;qFAYA,yB;MAAA,mC;MAAA,gD;MAAA,4B;QASI,OAAO,kBAAO,cAAP,C;O;KATX,C ;qFAYA,yB;MAAA,mC;MAAA,gD;MAAA,4B;QASI,OAAO,kBAAO,cAAP,C;O;KATX,C;IAYA,sC;MAQI,IAA I,mBAAJ,C;QACI,MAAM,2BAAuB,iBAAvB,C;MACV,OAAO,sBAAI,MAAO,iBAAQ,cAAR,CAAX,C;K;IAGX, sC;MAQI,IAAI,mBAAJ,C;QACI,MAAM,2BAAuB,iBAAvB,C;MACV,OAAO,sBAAI,MAAO,iBAAQ,cAAR,CA AX,C;K;IAGX,sC;MAQI,IAAI,mBAAJ,C;QACI,MAAM,2BAAuB,iBAAvB,C;MACV,OAAO,sBAAI,MAAO,iB AAQ,cAAR,CAAX,C;K;IAGX,sC;MAQI,IAAI,mBAAJ,C;QACI,MAAM,2BAAuB,iBAAvB,C;MACV,OAAO,sB AAI,MAAO,iBAAQ,cAAR,CAAX,C;K;iGAGX,yB;MAAA,mC;MAAA,4D;MAAA,4B;QAQI,OAAO,wBAAa,cA Ab,C;O;KARX,C;iGAWA,yB;MAAA,mC;MAAA,4D;MAAA,4B;QAQI,OAAO,wBAAa,cAAb,C;O;KARX,C;iG AWA,yB;MAAA,mC;MAAA,4D;MAAA,4B;QAQI,OAAO,wBAAa,cAAb,C;O;KARX,C;iGAWA,yB;MAAA,mC ;MAAA,4D;MAAA,4B;QAQI,OAAO,wBAAa,cAAb,C;O;KARX,C;IAWA,4C;MAOI,IAAI,mBAAJ,C;QACI,OA AO,I;MACX,OAAO,sBAAI,MAAO,iBAAQ,cAAR,CAAX,C;K;IAGX,4C;MAOI,IAAI,mBAAJ,C;QACI,OAAO,I; MACX,OAAO,sBAAI,MAAO,iBAAQ,cAAR,CAAX,C;K;IAGX,4C;MAOI,IAAI,mBAAJ,C;QACI,OAAO,I;MAC X,OAAO,sBAAI,MAAO,iBAAQ,cAAR,CAAX,C;K;IAGX,4C;MAOI,IAAI,mBAAJ,C;QACI,OAAO,I;MACX,OA AO,sBAAI,MAAO,iBAAQ,cAAR,CAAX,C;K;qFAGX,yB;MAAA,gD;MnCp8BA,6B;MmCo8BA,4B;QAOI,OnCj 8BmC,cmCi8BpB,OAAR,iBAAQ,CnCj8BoB,C;O;KmC07BvC,C;qFAUA,yB;MAAA,gD;MnB/7BA,+B;MmB+7B A,4B;QAOI,OnB57BsC,emB47BvB,OAAR,iBAAQ,CnB57BuB,C;O;KmBq7B1C,C;qFAUA,yB;MAAA,gD;MpCt gCA,+B;MoCsgCA,4B;QAOI,OpCngCsC,eoCmgCvB,OAAR,iBAAQ,CpCngCuB,C;O;KoC4/B1C,C;qFAUA,yB; MAAA,gD;MlCngCA,iC;MkCmgCA,4B;QAOI,OlChgCyC,gBkCggC1B,OAAR,iBAAQ,ClChgC0B,C;O;KkCy/B7 C,C;qFAUA,yB;MAAA,kF;MAAA,iE;MAAA,wB;MAAA,8B;MAAA,uC;QASoB,UAST,M;QAXP,aAAoB,I;QA CpB,YAAY,K;QACI,2B;QAAhB,OAAgB,cAAhB,C;UAAgB,yB;UACZ,IAAI,UAAU,OAAV,CAAJ,C;YACI,IAA I,KAAJ,C;cAAW,MAAM,8BAAyB,gDAAzB,C;YACjB,SAAS,O;YACT,QAAQ,I;;;QAGhB,IAAI,CAAC,KAAL, C;UAAY,MAAM,gCAAuB,mDAAvB,C;QAElB,OAAO,0D;O;KAlBX,C;qFAqBA,yB;MAAA,kF;MAAA,iE;MA AA,0B;MAAA,8B;MAAA,uC;QASoB,UAST,M;QAXP,aAAqB,I;QACrB,YAAY,K;QACI,2B;QAAhB,OAAgB,c AAhB,C;UAAgB,yB;UACZ,IAAI,UAAU,OAAV,CAAJ,C;YACI,IAAI,KAAJ,C;cAAW,MAAM,8BAAyB,gDAAz B,C;YACjB,SAAS,O;YACT,QAAQ,I;;;QAGhB,IAAI,CAAC,KAAL,C;UAAY,MAAM,gCAAuB,mDAAvB,C;QA ElB,OAAO,2D;O;KAlBX,C;qFAqBA,yB;MAAA,kF;MAAA,iE;MAAA,0B;MAAA,8B;MAAA,uC;QASoB,UAST, M;QAXP,aAAqB,I;QACrB,YAAY,K;QACI,2B;QAAhB,OAAgB,cAAhB,C;UAAgB,yB;UACZ,IAAI,UAAU,OAA V,CAAJ,C;YACI,IAAI,KAAJ,C;cAAW,MAAM,8BAAyB,gDAAzB,C;YACjB,SAAS,O;YACT,QAAQ,I;;;QAGhB ,IAAI,CAAC,KAAL,C;UAAY,MAAM,gCAAuB,mDAAvB,C;QAElB,OAAO,2D;O;KAlBX,C;qFAqBA,yB;MAA A,kF;MAAA,iE;MAAA,4B;MAAA,8B;MAAA,uC;QASoB,UAST,M;QAXP,aAAsB,I;QACtB,YAAY,K;QACI,2B ;QAAhB,OAAgB,cAAhB,C;UAAgB,yB;UACZ,IAAI,UAAU,OAAV,CAAJ,C;YACI,IAAI,KAAJ,C;cAAW,MAA M,8BAAyB,gDAAzB,C;YACjB,SAAS,O;YACT,QAAQ,I;;;QAGhB,IAAI,CAAC,KAAL,C;UAAY,MAAM,gCAA uB,mDAAvB,C;QAElB,OAAO,4D;O;KAlBX,C;IAqBA,oC;MAMI,OAAW,mBAAQ,CAAZ,GAAe,sBAAK,CAA

L,CAAf,GAA4B,I;K;IAGvC,oC;MAMI,OAAW,mBAAQ,CAAZ,GAAe,sBAAK,CAAL,CAAf,GAA4B,I;K;IAGv C,oC;MAMI,OAAW,mBAAQ,CAAZ,GAAe,sBAAK,CAAL,CAAf,GAA4B,I;K;IAGvC,oC;MAMI,OAAW,mBA AQ,CAAZ,GAAe,sBAAK,CAAL,CAAf,GAA4B,I;K;iGAGvC,gC;MASoB,Q;MAFhB,aAAoB,I;MACpB,YAAY, K;MACI,2B;MAAhB,OAAgB,cAAhB,C;QAAgB,yB;QACZ,IAAI,UAAU,OAAV,CAAJ,C;UACI,IAAI,KAAJ,C;Y AAW,OAAO,I;UAClB,SAAS,O;UACT,QAAQ,I;;;MAGhB,IAAI,CAAC,KAAL,C;QAAY,OAAO,I;MACnB,OAA O,M;K;iGAGX,gC;MASoB,Q;MAFhB,aAAqB,I;MACrB,YAAY,K;MACI,2B;MAAhB,OAAgB,cAAhB,C;QAAg B,yB;QACZ,IAAI,UAAU,OAAV,CAAJ,C;UACI,IAAI,KAAJ,C;YAAW,OAAO,I;UAClB,SAAS,O;UACT,QAAQ ,I;;;MAGhB,IAAI,CAAC,KAAL,C;QAAY,OAAO,I;MACnB,OAAO,M;K;iGAGX,gC;MASoB,Q;MAFhB,aAAqB, I;MACrB,YAAY,K;MACI,2B;MAAhB,OAAgB,cAAhB,C;QAAgB,yB;QACZ,IAAI,UAAU,OAAV,CAAJ,C;UAC I,IAAI,KAAJ,C;YAAW,OAAO,I;UAClB,SAAS,O;UACT,QAAQ,I;;;MAGhB,IAAI,CAAC,KAAL,C;QAAY,OAA O,I;MACnB,OAAO,M;K;iGAGX,gC;MASoB,Q;MAFhB,aAAsB,I;MACtB,YAAY,K;MACI,2B;MAAhB,OAAgB, cAAhB,C;QAAgB,yB;QACZ,IAAI,UAAU,OAAV,CAAJ,C;UACI,IAAI,KAAJ,C;YAAW,OAAO,I;UAClB,SAAS, O;UACT,QAAQ,I;;;MAGhB,IAAI,CAAC,KAAL,C;QAAY,OAAO,I;MACnB,OAAO,M;K;IAGX,+B;MxBzhDI,I AAI,EwBmiDI,KAAK,CxBniDT,CAAJ,C;QACI,cwBkiDc,sD;QxBjiDd,MAAM,gCAAyB,OAAQ,WAAjC,C;;Mw BkiDV,OAAO,uBAAoB,gBAAV,iBAAO,CAAP,IAAU,EAAc,CAAd,CAApB,C;K;IAGX,+B;MxBviDI,IAAI,EwB ijDI,KAAK,CxBjjDT,CAAJ,C;QACI,cwBgjDc,sD;QxB/iDd,MAAM,gCAAyB,OAAQ,WAAjC,C;;MwBgjDV,OA AO,uBAAoB,gBAAV,iBAAO,CAAP,IAAU,EAAc,CAAd,CAApB,C;K;IAGX,+B;MxBrjDI,IAAI,EwB+jDI,KAA K,CxB/jDT,CAAJ,C;QACI,cwB8jDc,sD;QxB7jDd,MAAM,gCAAyB,OAAQ,WAAjC,C;;MwB8jDV,OAAO,uBA AoB,gBAAV,iBAAO,CAAP,IAAU,EAAc,CAAd,CAApB,C;K;IAGX,+B;MxBnkDI,IAAI,EwB6kDI,KAAK,CxB7 kDT,CAAJ,C;QACI,cwB4kDc,sD;QxB3kDd,MAAM,gCAAyB,OAAQ,WAAjC,C;;MwB4kDV,OAAO,uBAAoB,g BAAV,iBAAO,CAAP,IAAU,EAAc,CAAd,CAApB,C;K;IAGX,mC;MxBjlDI,IAAI,EwB2lDI,KAAK,CxB3lDT,CA AJ,C;QACI,cwB0lDc,sD;QxBzlDd,MAAM,gCAAyB,OAAQ,WAAjC,C;;MwB0lDV,OAAO,mBAAgB,gBAAV,iB AAO,CAAP,IAAU,EAAc,CAAd,CAAhB,C;K;IAGX,mC;MxB/lDI,IAAI,EwBymDI,KAAK,CxBzmDT,CAAJ,C;Q ACI,cwBwmDc,sD;QxBvmDd,MAAM,gCAAyB,OAAQ,WAAjC,C;;MwBwmDV,OAAO,mBAAgB,gBAAV,iBA AO,CAAP,IAAU,EAAc,CAAd,CAAhB,C;K;IAGX,mC;MxB7mDI,IAAI,EwBunDI,KAAK,CxBvnDT,CAAJ,C;Q ACI,cwBsnDc,sD;QxBrnDd,MAAM,gCAAyB,OAAQ,WAAjC,C;;MwBsnDV,OAAO,mBAAgB,gBAAV,iBAAO, CAAP,IAAU,EAAc,CAAd,CAAhB,C;K;IAGX,mC;MxB3nDI,IAAI,EwBqoDI,KAAK,CxBroDT,CAAJ,C;QACI,c wBooDc,sD;QxBnoDd,MAAM,gCAAyB,OAAQ,WAAjC,C;;MwBooDV,OAAO,mBAAgB,gBAAV,iBAAO,CAA P,IAAU,EAAc,CAAd,CAAhB,C;K;mGAGX,yB;MAAA,4C;MAAA,qD;MAkqEI,8D;MAlqEJ,uC;QASI,iBAypEg B,cAAR,iBAAQ,CAzpEhB,WAA+B,CAA/B,U;UACI,IAAI,CAAC,UAAU,sBAAK,KAAL,CAAV,CAAL,C;YACI ,OAAO,gBAAK,QAAQ,CAAR,IAAL,C;;;QAGf,OAAO,W;O;KAdX,C;mGAiBA,yB;MAAA,4C;MAAA,qD;MAy pEI,8D;MAzpEJ,uC;QASI,iBAgpEgB,cAAR,iBAAQ,CAhpEhB,WAA+B,CAA/B,U;UACI,IAAI,CAAC,UAAU,sB AAK,KAAL,CAAV,CAAL,C;YACI,OAAO,gBAAK,QAAQ,CAAR,IAAL,C;;;QAGf,OAAO,W;O;KAdX,C;mGAi BA,yB;MAAA,4C;MAAA,qD;MAgpEI,8D;MAhpEJ,uC;QASI,iBAuoEgB,cAAR,iBAAQ,CAvoEhB,WAA+B,CA A/B,U;UACI,IAAI,CAAC,UAAU,sBAAK,KAAL,CAAV,CAAL,C;YACI,OAAO,gBAAK,QAAQ,CAAR,IAAL,C ;;;QAGf,OAAO,W;O;KAdX,C;mGAiBA,yB;MAAA,4C;MAAA,qD;MAuoEI,8D;MAvoEJ,uC;QASI,iBA8nEgB,c AAR,iBAAQ,CA9nEhB,WAA+B,CAA/B,U;UACI,IAAI,CAAC,UAAU,sBAAK,KAAL,CAAV,CAAL,C;YACI,O AAO,gBAAK,QAAQ,CAAR,IAAL,C;;;QAGf,OAAO,W;O;KAdX,C;2FAiBA,yB;MAAA,+D;MAAA,uC;QAWiB, Q;QAFb,eAAe,K;QACf,WAAW,gB;QACE,2B;QAAb,OAAa,cAAb,C;UAAa,sB;UACT,IAAI,QAAJ,C;YACI,IAA K,WAAI,IAAJ,C;eACJ,IAAI,CAAC,UAAU,IAAV,CAAL,C;YACD,IAAK,WAAI,IAAJ,C;YACL,WAAW,I;;;QA EnB,OAAO,I;O;KAlBX,C;2FAqBA,yB;MAAA,+D;MAAA,uC;QAWiB,Q;QAFb,eAAe,K;QACf,WAAW,gB;QA CE,2B;QAAb,OAAa,cAAb,C;UAAa,sB;UACT,IAAI,QAAJ,C;YACI,IAAK,WAAI,IAAJ,C;eACJ,IAAI,CAAC,UA AU,IAAV,CAAL,C;YACD,IAAK,WAAI,IAAJ,C;YACL,WAAW,I;;;QAEnB,OAAO,I;O;KAlBX,C;2FAqBA,yB; MAAA,+D;MAAA,uC;QAWiB,Q;QAFb,eAAe,K;QACf,WAAW,gB;QACE,2B;QAAb,OAAa,cAAb,C;UAAa,sB; UACT,IAAI,QAAJ,C;YACI,IAAK,WAAI,IAAJ,C;eACJ,IAAI,CAAC,UAAU,IAAV,CAAL,C;YACD,IAAK,WAA I,IAAJ,C;YACL,WAAW,I;;;QAEnB,OAAO,I;O;KAlBX,C;2FAqBA,yB;MAAA,+D;MAAA,uC;QAWiB,Q;QAFb, eAAe,K;QACf,WAAW,gB;QACE,2B;QAAb,OAAa,cAAb,C;UAAa,sB;UACT,IAAI,QAAJ,C;YACI,IAAK,WAAI, IAAJ,C;eACJ,IAAI,CAAC,UAAU,IAAV,CAAL,C;YACD,IAAK,WAAI,IAAJ,C;YACL,WAAW,I;;;QAEnB,OAA

O,I;O;KAlBX,C;qFAqBA,yB;MAAA,+D;MAAA,uC;QASW,kBAAS,gB;QAgRA,Q;QAAA,2B;QAAhB,OAAgB,c AAhB,C;UAAgB,yB;UAAM,IAhRa,SAgRT,CAAU,OAAV,CAAJ,C;YAAwB,WAAY,WAAI,OAAJ,C;;QAhR1D, OAiRO,W;O;KA1RX,C;qFAYA,yB;MAAA,+D;MAAA,uC;QASW,kBAAS,gB;QAiRA,Q;QAAA,2B;QAAhB,OA AgB,cAAhB,C;UAAgB,yB;UAAM,IAjRc,SAiRV,CAAU,OAAV,CAAJ,C;YAAwB,WAAY,WAAI,OAAJ,C;;QAj R1D,OAkRO,W;O;KA3RX,C;qFAYA,yB;MAAA,+D;MAAA,uC;QASW,kBAAS,gB;QAkRA,Q;QAAA,2B;QAA hB,OAAgB,cAAhB,C;UAAgB,yB;UAAM,IAlRc,SAkRV,CAAU,OAAV,CAAJ,C;YAAwB,WAAY,WAAI,OAAJ, C;;QAlR1D,OAmRO,W;O;KA5RX,C;qFAYA,yB;MAAA,+D;MAAA,uC;QASW,kBAAS,gB;QAmRA,Q;QAAA,2 B;QAAhB,OAAgB,cAAhB,C;UAAgB,yB;UAAM,IAnRe,SAmRX,CAAU,OAAV,CAAJ,C;YAAwB,WAAY,WAA I,OAAJ,C;;QAnR1D,OAoRO,W;O;KA7RX,C;kGAYA,yB;MAAA,+D;MAAA,uC;QAWW,kBAAgB,gB;QAm5H V,gB;QADb,YAAY,C;QACC,2B;QAAb,OAAa,cAAb,C;UAAa,sB;UA11HT,IAzDsC,SAyDlC,EA01HkB,cA11Hl B,EA01HkB,sBA11HlB,WA01H2B,IA11H3B,CAAJ,C;YAA2C,sBA01HZ,IA11HY,C;;QAzD/C,OA2DO,W;O;K AtEX,C;mGAcA,yB;MAAA,+D;MAAA,uC;QAWW,kBAAgB,gB;QAk5HV,gB;QADb,YAAY,C;QACC,2B;QAA b,OAAa,cAAb,C;UAAa,sB;UAt1HT,IA5DuC,SA4DnC,EAs1HkB,cAt1HlB,EAs1HkB,sBAt1HlB,WAs1H2B,IAt1 H3B,CAAJ,C;YAA2C,sBAs1HZ,IAt1HY,C;;QA5D/C,OA8DO,W;O;KAzEX,C;mGAcA,yB;MAAA,+D;MAAA,u C;QAWW,kBAAgB,gB;QAi5HV,gB;QADb,YAAY,C;QACC,2B;QAAb,OAAa,cAAb,C;UAAa,sB;UAl1HT,IA/Du C,SA+DnC,EAk1HkB,cAl1HlB,EAk1HkB,sBAl1HlB,WAk1H2B,IAl1H3B,CAAJ,C;YAA2C,sBAk1HZ,IAl1HY,C ;;QA/D/C,OAiEO,W;O;KA5EX,C;mGAcA,yB;MAAA,+D;MAAA,uC;QAWW,kBAAgB,gB;QAg5HV,gB;QADb, YAAY,C;QACC,2B;QAAb,OAAa,cAAb,C;UAAa,sB;UA90HT,IAlEwC,SAkEpC,EA80HkB,cA90HlB,EA80HkB, sBA90HlB,WA80H2B,IA90H3B,CAAJ,C;YAA2C,sBA80HZ,IA90HY,C;;QAlE/C,OAoEO,W;O;KA/EX,C;uGAc A,6C;MAs2HiB,gB;MADb,YAAY,C;MACC,2B;MAAb,OAAa,cAAb,C;QAAa,sB;QA11HT,IAAI,WA01HkB,cA1 1HlB,EA01HkB,sBA11HlB,WA01H2B,IA11H3B,CAAJ,C;UAA2C,sBA01HZ,IA11HY,C;;MAE/C,OAAO,W;K;u GAGX,6C;MAk2HiB,gB;MADb,YAAY,C;MACC,2B;MAAb,OAAa,cAAb,C;QAAa,sB;QAt1HT,IAAI,WAs1HkB ,cAt1HlB,EAs1HkB,sBAt1HlB,WAs1H2B,IAt1H3B,CAAJ,C;UAA2C,sBAs1HZ,IAt1HY,C;;MAE/C,OAAO,W;K; uGAGX,6C;MA81HiB,gB;MADb,YAAY,C;MACC,2B;MAAb,OAAa,cAAb,C;QAAa,sB;QAl1HT,IAAI,WAk1Hk B,cAl1HlB,EAk1HkB,sBAl1HlB,WAk1H2B,IAl1H3B,CAAJ,C;UAA2C,sBAk1HZ,IAl1HY,C;;MAE/C,OAAO,W; K;uGAGX,6C;MA01HiB,gB;MADb,YAAY,C;MACC,2B;MAAb,OAAa,cAAb,C;QAAa,sB;QA90HT,IAAI,WA80 HkB,cA90HlB,EA80HkB,sBA90HlB,WA80H2B,IA90H3B,CAAJ,C;UAA2C,sBA80HZ,IA90HY,C;;MAE/C,OAA O,W;K;2FAGX,yB;MAAA,+D;MAAA,uC;QASW,kBAAY,gB;QAgDH,Q;QAAA,2B;QAAhB,OAAgB,cAAhB,C; UAAgB,yB;UAAM,IAAI,CAhDY,SAgDX,CAAU,OAAV,CAAL,C;YAAyB,WAAY,WAAI,OAAJ,C;;QAhD3D,O AiDO,W;O;KA1DX,C;2FAYA,yB;MAAA,+D;MAAA,uC;QASW,kBAAY,gB;QAiDH,Q;QAAA,2B;QAAhB,OA AgB,cAAhB,C;UAAgB,yB;UAAM,IAAI,CAjDa,SAiDZ,CAAU,OAAV,CAAL,C;YAAyB,WAAY,WAAI,OAAJ, C;;QAjD3D,OAkDO,W;O;KA3DX,C;2FAYA,yB;MAAA,+D;MAAA,uC;QASW,kBAAY,gB;QAkDH,Q;QAAA,2 B;QAAhB,OAAgB,cAAhB,C;UAAgB,yB;UAAM,IAAI,CAlDa,SAkDZ,CAAU,OAAV,CAAL,C;YAAyB,WAAY, WAAI,OAAJ,C;;QAlD3D,OAmDO,W;O;KA5DX,C;2FAYA,yB;MAAA,+D;MAAA,uC;QASW,kBAAY,gB;QAm DH,Q;QAAA,2B;QAAhB,OAAgB,cAAhB,C;UAAgB,yB;UAAM,IAAI,CAnDc,SAmDb,CAAU,OAAV,CAAL,C; YAAyB,WAAY,WAAI,OAAJ,C;;QAnD3D,OAoDO,W;O;KA7DX,C;+FAYA,6C;MASoB,Q;MAAA,2B;MAAhB, OAAgB,cAAhB,C;QAAgB,yB;QAAM,IAAI,CAAC,UAAU,OAAV,CAAL,C;UAAyB,WAAY,WAAI,OAAJ,C;;M AC3D,OAAO,W;K;+FAGX,6C;MASoB,Q;MAAA,2B;MAAhB,OAAgB,cAAhB,C;QAAgB,yB;QAAM,IAAI,CA AC,UAAU,OAAV,CAAL,C;UAAyB,WAAY,WAAI,OAAJ,C;;MAC3D,OAAO,W;K;+FAGX,6C;MASoB,Q;MAA A,2B;MAAhB,OAAgB,cAAhB,C;QAAgB,yB;QAAM,IAAI,CAAC,UAAU,OAAV,CAAL,C;UAAyB,WAAY,WA AI,OAAJ,C;;MAC3D,OAAO,W;K;+FAGX,6C;MASoB,Q;MAAA,2B;MAAhB,OAAgB,cAAhB,C;QAAgB,yB;Q AAM,IAAI,CAAC,UAAU,OAAV,CAAL,C;UAAyB,WAAY,WAAI,OAAJ,C;;MAC3D,OAAO,W;K;yFAGX,6C; MASoB,Q;MAAA,2B;MAAhB,OAAgB,cAAhB,C;QAAgB,yB;QAAM,IAAI,UAAU,OAAV,CAAJ,C;UAAwB,W AAY,WAAI,OAAJ,C;;MAC1D,OAAO,W;K;yFAGX,6C;MASoB,Q;MAAA,2B;MAAhB,OAAgB,cAAhB,C;QAA gB,yB;QAAM,IAAI,UAAU,OAAV,CAAJ,C;UAAwB,WAAY,WAAI,OAAJ,C;;MAC1D,OAAO,W;K;yFAGX,6C; MASoB,Q;MAAA,2B;MAAhB,OAAgB,cAAhB,C;QAAgB,yB;QAAM,IAAI,UAAU,OAAV,CAAJ,C;UAAwB,W AAY,WAAI,OAAJ,C;;MAC1D,OAAO,W;K;yFAGX,6C;MASoB,Q;MAAA,2B;MAAhB,OAAgB,cAAhB,C;QAA gB,yB;QAAM,IAAI,UAAU,OAAV,CAAJ,C;UAAwB,WAAY,WAAI,OAAJ,C;;MAC1D,OAAO,W;K;IAGX,sC;M

AMI,IAAI,OAAQ,UAAZ,C;QAAuB,OhC3jEe,W;;MgC4jEtC,OAA4D,SA0iDrD,cAAkB,cAAR,iBAAQ,EA1iDN, OAAQ,MA0iDF,EA1iDS,OAAQ,aAAR,GAAuB,CAAvB,IA0iDT,CAAlB,CA1iDqD,C;K;IAGhE,sC;MAMI,IAAI, OAAQ,UAAZ,C;QAAuB,OhCrkEe,W;;MgCskEtC,OAA4D,SAgjDrD,eAAmB,cAAR,iBAAQ,EAhjDP,OAAQ,M AgjDD,EAhjDQ,OAAQ,aAAR,GAAuB,CAAvB,IAgjDR,CAAnB,CAhjDqD,C;K;IAGhE,sC;MAMI,IAAI,OAAQ, UAAZ,C;QAAuB,OhC/kEe,W;;MgCglEtC,OAA4D,UAsjDrD,eAAmB,cAAR,iBAAQ,EAtjDP,OAAQ,MAsjDD,E AtjDQ,OAAQ,aAAR,GAAuB,CAAvB,IAsjDR,CAAnB,CAtjDqD,C;K;IAGhE,sC;MAMI,IAAI,OAAQ,UAAZ,C;Q AAuB,OhCzlEe,W;;MgC0lEtC,OAA4D,UA4jDrD,gBAAoB,cAAR,iBAAQ,EA5jDR,OAAQ,MA4jDA,EA5jDO,O AAQ,aAAR,GAAuB,CAAvB,IA4jDP,CAApB,CA5jDqD,C;K;IAGhE,sC;MASkB,Q;MAHd,WAAmB,wBAAR,O AAQ,EAAwB,EAAxB,C;MACnB,IAAI,SAAQ,CAAZ,C;QAAe,OAAO,W;MACtB,WAAW,iBAAgB,IAAhB,C;M ACG,yB;MAAd,OAAc,cAAd,C;QAAc,uB;QACV,IAAK,WAAI,sBAAI,KAAJ,CAAJ,C;;MAET,OAAO,I;K;IAGX ,sC;MASkB,Q;MAHd,WAAmB,wBAAR,OAAQ,EAAwB,EAAxB,C;MACnB,IAAI,SAAQ,CAAZ,C;QAAe,OAA O,W;MACtB,WAAW,iBAAiB,IAAjB,C;MACG,yB;MAAd,OAAc,cAAd,C;QAAc,uB;QACV,IAAK,WAAI,sBAA I,KAAJ,CAAJ,C;;MAET,OAAO,I;K;IAGX,sC;MASkB,Q;MAHd,WAAmB,wBAAR,OAAQ,EAAwB,EAAxB,C; MACnB,IAAI,SAAQ,CAAZ,C;QAAe,OAAO,W;MACtB,WAAW,iBAAiB,IAAjB,C;MACG,yB;MAAd,OAAc,cA Ad,C;QAAc,uB;QACV,IAAK,WAAI,sBAAI,KAAJ,CAAJ,C;;MAET,OAAO,I;K;IAGX,sC;MASkB,Q;MAHd,WA AmB,wBAAR,OAAQ,EAAwB,EAAxB,C;MACnB,IAAI,SAAQ,CAAZ,C;QAAe,OAAO,W;MACtB,WAAW,iBA AkB,IAAlB,C;MACG,yB;MAAd,OAAc,cAAd,C;QAAc,uB;QACV,IAAK,WAAI,sBAAI,KAAJ,CAAJ,C;;MAET, OAAO,I;K;IAGX,2C;MAMI,OAAO,cAAkB,aAAR,iBAAQ,EAAW,OAAX,CAAlB,C;K;IAGX,2C;MAMI,OAAO, eAAmB,aAAR,iBAAQ,EAAW,OAAX,CAAnB,C;K;IAGX,2C;MAMI,OAAO,eAAmB,aAAR,iBAAQ,EAAW,OA AX,CAAnB,C;K;IAGX,2C;MAMI,OAAO,gBAAoB,aAAR,iBAAQ,EAAW,OAAX,CAApB,C;K;IAGX,2C;MAMI ,OAAO,cAAkB,cAAR,iBAAQ,EAAW,OAAX,CAAlB,C;K;IAGX,2C;MAMI,OAAO,eAAmB,cAAR,iBAAQ,EAA W,OAAX,CAAnB,C;K;IAGX,2C;MAMI,OAAO,eAAmB,aAAR,iBAAQ,EAAW,OAAX,CAAnB,C;K;IAGX,2C; MAMI,OAAO,gBAAoB,cAAR,iBAAQ,EAAW,OAAX,CAApB,C;K;IAGX,+B;MAgBiB,Q;MxBjyEb,IAAI,EwB2 xEI,KAAK,CxB3xET,CAAJ,C;QACI,cwB0xEc,sD;QxBzxEd,MAAM,gCAAyB,OAAQ,WAAjC,C;;MwB0xEV,IA AI,MAAK,CAAT,C;QAAY,OAAO,W;MACnB,IAAI,KAAK,cAAT,C;QAAe,OAAO,mB;MACtB,IAAI,MAAK,C AAT,C;QAAY,OAAO,OAAO,sBAAK,CAAL,CAAP,C;MACnB,YAAY,C;MACZ,WAAW,iBAAgB,CAAhB,C;M ACE,2B;MAAb,OAAa,cAAb,C;QAAa,sB;QACT,IAAK,WAAI,IAAJ,C;QACL,IAAI,mCAAW,CAAf,C;UACI,K;; MAER,OAAO,I;K;IAGX,+B;MAgBiB,Q;MxBzzEb,IAAI,EwBmzEI,KAAK,CxBnzET,CAAJ,C;QACI,cwBkzEc,s D;QxBjzEd,MAAM,gCAAyB,OAAQ,WAAjC,C;;MwBkzEV,IAAI,MAAK,CAAT,C;QAAY,OAAO,W;MACnB,I AAI,KAAK,cAAT,C;QAAe,OAAO,mB;MACtB,IAAI,MAAK,CAAT,C;QAAY,OAAO,OAAO,sBAAK,CAAL,C AAP,C;MACnB,YAAY,C;MACZ,WAAW,iBAAiB,CAAjB,C;MACE,2B;MAAb,OAAa,cAAb,C;QAAa,sB;QACT ,IAAK,WAAI,IAAJ,C;QACL,IAAI,mCAAW,CAAf,C;UACI,K;;MAER,OAAO,I;K;IAGX,+B;MAgBiB,Q;MxBj1 Eb,IAAI,EwB20EI,KAAK,CxB30ET,CAAJ,C;QACI,cwB00Ec,sD;QxBz0Ed,MAAM,gCAAyB,OAAQ,WAAjC,C; ;MwB00EV,IAAI,MAAK,CAAT,C;QAAY,OAAO,W;MACnB,IAAI,KAAK,cAAT,C;QAAe,OAAO,mB;MACtB,I AAI,MAAK,CAAT,C;QAAY,OAAO,OAAO,sBAAK,CAAL,CAAP,C;MACnB,YAAY,C;MACZ,WAAW,iBAAi B,CAAjB,C;MACE,2B;MAAb,OAAa,cAAb,C;QAAa,sB;QACT,IAAK,WAAI,IAAJ,C;QACL,IAAI,mCAAW,CA Af,C;UACI,K;;MAER,OAAO,I;K;IAGX,+B;MAgBiB,Q;MxBz2Eb,IAAI,EwBm2EI,KAAK,CxBn2ET,CAAJ,C;Q ACI,cwBk2Ec,sD;QxBj2Ed,MAAM,gCAAyB,OAAQ,WAAjC,C;;MwBk2EV,IAAI,MAAK,CAAT,C;QAAY,OAA O,W;MACnB,IAAI,KAAK,cAAT,C;QAAe,OAAO,mB;MACtB,IAAI,MAAK,CAAT,C;QAAY,OAAO,OAAO,sB AAK,CAAL,CAAP,C;MACnB,YAAY,C;MACZ,WAAW,iBAAkB,CAAlB,C;MACE,2B;MAAb,OAAa,cAAb,C;Q AAa,sB;QACT,IAAK,WAAI,IAAJ,C;QACL,IAAI,mCAAW,CAAf,C;UACI,K;;MAER,OAAO,I;K;IAGX,mC;Mx Bj3EI,IAAI,EwB23EI,KAAK,CxB33ET,CAAJ,C;QACI,cwB03Ec,sD;QxBz3Ed,MAAM,gCAAyB,OAAQ,WAAjC ,C;;MwB03EV,IAAI,MAAK,CAAT,C;QAAY,OAAO,W;MACnB,WAAW,c;MACX,IAAI,KAAK,IAAT,C;QAAe, OAAO,mB;MACtB,IAAI,MAAK,CAAT,C;QAAY,OAAO,OAAO,sBAAK,OAAO,CAAP,IAAL,CAAP,C;MACn B,WAAW,iBAAgB,CAAhB,C;MACX,iBAAc,OAAO,CAAP,IAAd,UAA6B,IAA7B,U;QACI,IAAK,WAAI,sBAA K,KAAL,CAAJ,C;MACT,OAAO,I;K;IAGX,mC;MxBt4EI,IAAI,EwBg5EI,KAAK,CxBh5ET,CAAJ,C;QACI,cwB +4Ec,sD;QxB94Ed,MAAM,gCAAyB,OAAQ,WAAjC,C;;MwB+4EV,IAAI,MAAK,CAAT,C;QAAY,OAAO,W;M ACnB,WAAW,c;MACX,IAAI,KAAK,IAAT,C;QAAe,OAAO,mB;MACtB,IAAI,MAAK,CAAT,C;QAAY,OAAO,

OAAO,sBAAK,OAAO,CAAP,IAAL,CAAP,C;MACnB,WAAW,iBAAiB,CAAjB,C;MACX,iBAAc,OAAO,CAAP, IAAd,UAA6B,IAA7B,U;QACI,IAAK,WAAI,sBAAK,KAAL,CAAJ,C;MACT,OAAO,I;K;IAGX,mC;MxB35EI,IA AI,EwBq6EI,KAAK,CxBr6ET,CAAJ,C;QACI,cwBo6Ec,sD;QxBn6Ed,MAAM,gCAAyB,OAAQ,WAAjC,C;;MwB o6EV,IAAI,MAAK,CAAT,C;QAAY,OAAO,W;MACnB,WAAW,c;MACX,IAAI,KAAK,IAAT,C;QAAe,OAAO,m B;MACtB,IAAI,MAAK,CAAT,C;QAAY,OAAO,OAAO,sBAAK,OAAO,CAAP,IAAL,CAAP,C;MACnB,WAAW, iBAAiB,CAAjB,C;MACX,iBAAc,OAAO,CAAP,IAAd,UAA6B,IAA7B,U;QACI,IAAK,WAAI,sBAAK,KAAL,C AAJ,C;MACT,OAAO,I;K;IAGX,mC;MxBh7EI,IAAI,EwB07EI,KAAK,CxB17ET,CAAJ,C;QACI,cwBy7Ec,sD;Qx Bx7Ed,MAAM,gCAAyB,OAAQ,WAAjC,C;;MwBy7EV,IAAI,MAAK,CAAT,C;QAAY,OAAO,W;MACnB,WAA W,c;MACX,IAAI,KAAK,IAAT,C;QAAe,OAAO,mB;MACtB,IAAI,MAAK,CAAT,C;QAAY,OAAO,OAAO,sBA AK,OAAO,CAAP,IAAL,CAAP,C;MACnB,WAAW,iBAAkB,CAAlB,C;MACX,iBAAc,OAAO,CAAP,IAAd,UAA 6B,IAA7B,U;QACI,IAAK,WAAI,sBAAK,KAAL,CAAJ,C;MACT,OAAO,I;K;mGAGX,yB;MAAA,4C;MAAA,gD ;MAs2CI,8D;MAt2CJ,uC;QASI,iBA61CgB,cAAR,iBAAQ,CA71ChB,WAA+B,CAA/B,U;UACI,IAAI,CAAC,UA AU,sBAAK,KAAL,CAAV,CAAL,C;YACI,OAAO,gBAAK,QAAQ,CAAR,IAAL,C;;;QAGf,OAAO,iB;O;KAdX,C ;mGAiBA,yB;MAAA,4C;MAAA,gD;MA61CI,8D;MA71CJ,uC;QASI,iBAo1CgB,cAAR,iBAAQ,CAp1ChB,WAA +B,CAA/B,U;UACI,IAAI,CAAC,UAAU,sBAAK,KAAL,CAAV,CAAL,C;YACI,OAAO,gBAAK,QAAQ,CAAR,I AAL,C;;;QAGf,OAAO,iB;O;KAdX,C;mGAiBA,yB;MAAA,4C;MAAA,gD;MAo1CI,8D;MAp1CJ,uC;QASI,iBA2 0CgB,cAAR,iBAAQ,CA30ChB,WAA+B,CAA/B,U;UACI,IAAI,CAAC,UAAU,sBAAK,KAAL,CAAV,CAAL,C; YACI,OAAO,gBAAK,QAAQ,CAAR,IAAL,C;;;QAGf,OAAO,iB;O;KAdX,C;mGAiBA,yB;MAAA,4C;MAAA,gD ;MA20CI,8D;MA30CJ,uC;QASI,iBAk0CgB,cAAR,iBAAQ,CAl0ChB,WAA+B,CAA/B,U;UACI,IAAI,CAAC,UA AU,sBAAK,KAAL,CAAV,CAAL,C;YACI,OAAO,gBAAK,QAAQ,CAAR,IAAL,C;;;QAGf,OAAO,iB;O;KAdX,C ;2FAiBA,yB;MAAA,+D;MAAA,uC;QAUiB,Q;QADb,WAAW,gB;QACE,2B;QAAb,OAAa,cAAb,C;UAAa,sB;UA CT,IAAI,CAAC,UAAU,IAAV,CAAL,C;YACI,K;UACJ,IAAK,WAAI,IAAJ,C;;QAET,OAAO,I;O;KAfX,C;2FAk BA,yB;MAAA,+D;MAAA,uC;QAUiB,Q;QADb,WAAW,gB;QACE,2B;QAAb,OAAa,cAAb,C;UAAa,sB;UACT,I AAI,CAAC,UAAU,IAAV,CAAL,C;YACI,K;UACJ,IAAK,WAAI,IAAJ,C;;QAET,OAAO,I;O;KAfX,C;2FAkBA,y B;MAAA,+D;MAAA,uC;QAUiB,Q;QADb,WAAW,gB;QACE,2B;QAAb,OAAa,cAAb,C;UAAa,sB;UACT,IAAI, CAAC,UAAU,IAAV,CAAL,C;YACI,K;UACJ,IAAK,WAAI,IAAJ,C;;QAET,OAAO,I;O;KAfX,C;2FAkBA,yB;M AAA,+D;MAAA,uC;QAUiB,Q;QADb,WAAW,gB;QACE,2B;QAAb,OAAa,cAAb,C;UAAa,sB;UACT,IAAI,CAA C,UAAU,IAAV,CAAL,C;YACI,K;UACJ,IAAK,WAAI,IAAJ,C;;QAET,OAAO,I;O;KAfX,C;uFAkBA,yB;MAAA, kD;MAAA,4B;QAOY,QAAR,iBAAQ,C;O;KAPZ,C;uFAUA,yB;MAAA,kD;MAAA,4B;QAOY,QAAR,iBAAQ,C; O;KAPZ,C;uFAUA,yB;MAAA,kD;MAAA,4B;QAOY,QAAR,iBAAQ,C;O;KAPZ,C;uFAUA,yB;MAAA,kD;MAA A,4B;QAOY,QAAR,iBAAQ,C;O;KAPZ,C;uFAUA,yB;MAAA,kD;MAAA,gD;QAaY,QAAR,iBAAQ,EAAQ,SAA R,EAAmB,OAAnB,C;O;KAbZ,C;uFAgBA,yB;MAAA,kD;MAAA,gD;QAaY,QAAR,iBAAQ,EAAQ,SAAR,EAA mB,OAAnB,C;O;KAbZ,C;uFAgBA,yB;MAAA,kD;MAAA,gD;QAaY,QAAR,iBAAQ,EAAQ,SAAR,EAAmB,OA AnB,C;O;KAbZ,C;sFAgBA,yB;MAAA,kD;MAAA,gD;QAaY,QAAR,iBAAQ,EAAQ,SAAR,EAAmB,OAAnB,C; O;KAbZ,C;IAgBA,gC;MAMI,IAAI,mBAAJ,C;QAAe,OAAO,W;MACtB,WAAW,0B;MACN,WAAL,IAAK,C;M ACL,OAAO,I;K;IAGX,gC;MAMI,IAAI,mBAAJ,C;QAAe,OAAO,W;MACtB,WAAW,0B;MACN,WAAL,IAAK,C ;MACL,OAAO,I;K;IAGX,gC;MAMI,IAAI,mBAAJ,C;QAAe,OAAO,W;MACtB,WAAW,0B;MACN,WAAL,IAA K,C;MACL,OAAO,I;K;IAGX,gC;MAMI,IAAI,mBAAJ,C;QAAe,OAAO,W;MACtB,WAAW,0B;MACN,WAAL,I AAK,C;MACL,OAAO,I;K;kGAGX,yB;MAAA,8D;MAAA,uC;MAAA,4B;QAOI,OAAO,mBAAkB,cAAR,iBAAQ ,CAAlB,C;O;KAPX,C;kGAUA,yB;MAAA,8D;MAAA,yC;MAAA,4B;QAOI,OAAO,oBAAmB,cAAR,iBAAQ,CA AnB,C;O;KAPX,C;mGAUA,yB;MAAA,8D;MAAA,yC;MAAA,4B;QAOI,OAAO,oBAAmB,cAAR,iBAAQ,CAAn B,C;O;KAPX,C;mGAUA,yB;MAAA,8D;MAAA,2C;MAAA,4B;QAOI,OAAO,qBAAoB,cAAR,iBAAQ,CAApB,C ;O;KAPX,C;IAUA,+B;MAMI,sBAAQ,4BAAR,C;K;IAGJ,+B;MAMI,sBAAQ,4BAAR,C;K;IAGJ,+B;MAMI,sBA AQ,4BAAR,C;K;IAGJ,+B;MAMI,sBAAQ,4BAAR,C;K;IAGJ,uC;MAQI,aA8+BgB,gBAAR,iBAAQ,CA9+BhB,O AA2B,CAA3B,M;QACI,QAAQ,MAAO,iBAAQ,IAAI,CAAJ,IAAR,C;QACf,WAAW,sBAAK,CAAL,C;QACX,sB AAK,CAAL,EAAU,sBAAK,CAAL,CAAV,C;QACA,sBAAK,CAAL,EAAU,IAAV,C;;K;IAIR,uC;MAQI,aAs+Bg B,gBAAR,iBAAQ,CAt+BhB,OAA2B,CAA3B,M;QACI,QAAQ,MAAO,iBAAQ,IAAI,CAAJ,IAAR,C;QACf,WAA W,sBAAK,CAAL,C;QACX,sBAAK,CAAL,EAAU,sBAAK,CAAL,CAAV,C;QACA,sBAAK,CAAL,EAAU,IAAV

,C;;K;IAIR,uC;MAQI,aA89BgB,gBAAR,iBAAQ,CA99BhB,OAA2B,CAA3B,M;QACI,QAAQ,MAAO,iBAAQ,IA AI,CAAJ,IAAR,C;QACf,WAAW,sBAAK,CAAL,C;QACX,sBAAK,CAAL,EAAU,sBAAK,CAAL,CAAV,C;QAC A,sBAAK,CAAL,EAAU,IAAV,C;;K;IAIR,uC;MAQI,aAs9BgB,gBAAR,iBAAQ,CAt9BhB,OAA2B,CAA3B,M;Q ACI,QAAQ,MAAO,iBAAQ,IAAI,CAAJ,IAAR,C;QACf,WAAW,sBAAK,CAAL,C;QACX,sBAAK,CAAL,EAAU, sBAAK,CAAL,CAAV,C;QACA,sBAAK,CAAL,EAAU,IAAV,C;;K;IAIR,sC;MAMI,IAAI,iBAAO,CAAX,C;QAC I,iB;QApSI,UAAR,iBAAQ,C;;K;IAySZ,sC;MAMI,IAAI,iBAAO,CAAX,C;QACI,iB;QAtSI,UAAR,iBAAQ,C;;K;I A2SZ,sC;MAMI,IAAI,iBAAO,CAAX,C;QACI,iB;QAxSI,UAAR,iBAAQ,C;;K;IA6SZ,sC;MAMI,IAAI,iBAAO,C AAX,C;QACI,iB;QA1SI,UAAR,iBAAQ,C;;K;IA+SZ,6B;MAMoB,kBA+nBT,cAAU,iBvBh9EO,QuBg9EjB,C;MA /nBiB,mB;MAAxB,OAAiC,SrB33F1B,WqB23F0B,C;K;IAGrC,8B;MAMoB,kBAkoBT,eAAmB,UAAR,iBAAQ,C AAnB,C;MAloBiB,mB;MAAxB,OAAiC,SrBp4F1B,WqBo4F0B,C;K;IAGrC,8B;MAMoB,kBAqoBT,eAAW,iBvB 5/EM,QuB4/EjB,C;MAroBiB,mB;MAAxB,OAAiC,UrB74F1B,WqB64F0B,C;K;IAGrC,8B;MAMoB,kBAwoBT,g BAAY,iBvB9/EK,QuB8/EjB,C;MAxoBiB,mB;MAAxB,OAAiC,UrBt5F1B,WqBs5F0B,C;K;IAGrC,kC;MAMI,IA AI,mBAAJ,C;QAAe,OAAO,S;MACD,kBA0lBd,cA1lBA,SA0lBU,QvBh9EO,QuBg9EjB,C;MA1lBsB,mB;MAA7 B,OrBh6FO,W;K;IqBm6FX,kC;MAMI,IAAI,mBAAJ,C;QAAe,OAAO,S;MACD,kBA4lBd,eAAmB,UA5lBnB,SA 4lBW,QAAQ,CAAnB,C;MA5lBsB,mB;MAA7B,OrB16FO,W;K;IqB66FX,kC;MAMI,IAAI,mBAAJ,C;QAAe,OA AO,S;MACD,kBA8lBd,eA9lBA,SA8lBW,QvB5/EM,QuB4/EjB,C;MA9lBsB,mB;MAA7B,OrBp7FO,W;K;IqBu7F X,mC;MAMI,IAAI,mBAAJ,C;QAAe,OAAO,S;MACD,kBAgmBd,gBAhmBA,SAgmBY,QvB9/EK,QuB8/EjB,C; MAhmBsB,mB;MAA7B,OrB97FO,W;K;IqBi8FX,4C;MAMI,IAAI,mBAAJ,C;QAAe,OAAO,S;MACD,kBAkjBd,c AljBA,SAkjBU,QvBh9EO,QuBg9EjB,C;MAljBsB,8B;MAA7B,OrBx8FO,W;K;IqB28FX,4C;MAMI,IAAI,mBAAJ ,C;QAAe,OAAO,S;MACD,kBAojBd,eAAmB,UApjBnB,SAojBW,QAAQ,CAAnB,C;MApjBsB,8B;MAA7B,OrBl 9FO,W;K;IqBq9FX,4C;MAMI,IAAI,mBAAJ,C;QAAe,OAAO,S;MACD,kBAsjBd,eAtjBA,SAsjBW,QvB5/EM,Qu B4/EjB,C;MAtjBsB,8B;MAA7B,OrB59FO,W;K;IqB+9FX,6C;MAMI,IAAI,mBAAJ,C;QAAe,OAAO,S;MACD,kB AwjBd,gBAxjBA,SAwjBY,QvB9/EK,QuB8/EjB,C;MAxjBsB,8B;MAA7B,OrBt+FO,W;K;IqBy+FX,uC;MAQoB,k BAygBT,cAAU,iBvBh9EO,QuBg9EjB,C;MAzgBiB,mB;MAAxB,OAAiC,YrBj/F1B,WqBi/F0B,C;K;IAGrC,wC;M AQoB,kBA0gBT,eAAmB,UAAR,iBAAQ,CAAnB,C;MA1gBiB,mB;MAAxB,OAAiC,YrB5/F1B,WqB4/F0B,C;K;I AGrC,wC;MAQoB,kBA2gBT,eAAW,iBvB5/EM,QuB4/EjB,C;MA3gBiB,mB;MAAxB,OAAiC,YrBvgG1B,WqBu gG0B,C;K;IAGrC,wC;MAQoB,kBA4gBT,gBAAY,iBvB9/EK,QuB8/EjB,C;MA5gBiB,mB;MAAxB,OAAiC,YrBlh G1B,WqBkhG0B,C;K;4FAGrC,qB;MAQI,OAAO,iB;K;0FAGX,qB;MAQI,OAAO,iB;K;4FA+BX,qB;MAQI,OAA O,iB;K;8FAGX,qB;MAQI,OAAO,iB;K;8FAGX,yB;MAAA,yC;MAAA,4B;QAQI,OAAO,oBAAW,SAAX,C;O;K ARX,C;4FAWA,yB;MAAA,uC;MAAA,4B;QAQI,OAAO,mBAAU,SAAV,C;O;KARX,C;8FAWA,yB;MAAA,yC; MAAA,4B;QAQI,OAAO,oBAAW,SAAX,C;O;KARX,C;gGAWA,yB;MAAA,2C;MAAA,4B;QAQI,OAAO,qBAA Y,SAAZ,C;O;KARX,C;IAWA,2C;MASI,OAAY,gBAAL,SAAK,EAAc,KAAd,C;K;IAGhB,2C;MASI,OAAY,gBA AL,SAAK,EAAc,KAAd,C;K;IAGhB,2C;MASI,OAAY,gBAAL,SAAK,EAAc,KAAd,C;K;IAGhB,2C;MASI,OAA Y,gBAAL,SAAK,EAAc,KAAd,C;K;IAGhB,2C;MAOI,OAAqB,cAAd,4CAAc,EAAc,oCAAd,C;K;IAGzB,2C;MA OI,OAAqB,cAAd,4CAAc,EAAc,oCAAd,C;K;IAGzB,2C;MAOI,OAAqB,cAAd,4CAAc,EAAc,oCAAd,C;K;IAGz B,2C;MAOI,OAAqB,cAAd,4CAAc,EAAc,oCAAd,C;K;IAGzB,sC;MAQI,OAAY,kBAAL,SAAK,C;K;IAGhB,sC; MAQI,OAAY,kBAAL,SAAK,C;K;IAGhB,sC;MAQI,OAAY,kBAAL,SAAK,C;K;IAGhB,sC;MAQI,OAAY,kBAA L,SAAK,C;K;IAGhB,sC;MAMI,OAAqB,gBAAd,4CAAc,C;K;IAGzB,sC;MAMI,OAAqB,gBAAd,4CAAc,C;K;IA GzB,sC;MAMI,OAAqB,gBAAd,4CAAc,C;K;IAGzB,sC;MAMI,OAAqB,gBAAd,4CAAc,C;K;IAGzB,sC;MAUI,O AAY,kBAAL,SAAK,C;K;IAGhB,sC;MAUI,OAAY,kBAAL,SAAK,C;K;IAGhB,sC;MAUI,OAAY,kBAAL,SAAK ,C;K;IAGhB,sC;MAUI,OAAY,kBAAL,SAAK,C;K;IAGhB,sC;MAQW,Q;MAAP,OAAO,sDAAmB,IAAnB,EAAy B,GAAzB,EAA8B,GAA9B,2BAAsC,M;K;IAGjD,sC;MAQW,Q;MAAP,OAAO,sDAAmB,IAAnB,EAAyB,GAAz B,EAA8B,GAA9B,2BAAsC,M;K;IAGjD,sC;MAQW,Q;MAAP,OAAO,sDAAmB,IAAnB,EAAyB,GAAzB,EAA8 B,GAA9B,2BAAsC,M;K;IAGjD,sC;MAQW,Q;MAAP,OAAO,sDAAmB,IAAnB,EAAyB,GAAzB,EAA8B,GAA9 B,2BAAsC,M;K;sFAGjD,yB;MvB5hFA,8C;MuB4hFA,kF;QAmB6D,iC;UAAA,oBAAyB,C;QAAG,0B;UAAA,aA AkB,C;QAAG,wB;UAAA,WAAgB,c;QvB3hF1H,UuB4hFA,iBvB5hFA,EuB4hFiB,WAAY,QvB5hF7B,EuB4hFsC ,iBvB5hFtC,EuB4hFyD,UvB5hFzD,EuB4hFqE,QvB5hFrE,C;QuB6hFA,OAAO,W;O;KArBX,C;wFAwBA,yB;Mv B5hFA,8C;MuB4hFA,kF;QAmB+D,iC;UAAA,oBAAyB,C;QAAG,0B;UAAA,aAAkB,C;QAAG,wB;UAAA,WAA

gB,c;QvB3hF5H,UuB4hFA,iBvB5hFA,EuB4hFiB,WAAY,QvB5hF7B,EuB4hFsC,iBvB5hFtC,EuB4hFyD,UvB5hF zD,EuB4hFqE,QvB5hFrE,C;QuB6hFA,OAAO,W;O;KArBX,C;wFAwBA,yB;MvB5nFA,8C;MuB4nFA,kF;QAmB +D,iC;UAAA,oBAAyB,C;QAAG,0B;UAAA,aAAkB,C;QAAG,wB;UAAA,WAAgB,c;QvB3nF5H,UuB4nFA,iBvB 5nFA,EuB4nFiB,WAAY,QvB5nF7B,EuB4nFsC,iBvB5nFtC,EuB4nFyD,UvB5nFzD,EuB4nFqE,QvB5nFrE,C;QuB 6nFA,OAAO,W;O;KArBX,C;wFAwBA,yB;MvB5nFA,8C;MuB4nFA,kF;QAmBiE,iC;UAAA,oBAAyB,C;QAAG, 0B;UAAA,aAAkB,C;QAAG,wB;UAAA,WAAgB,c;QvB3nF9H,UuB4nFA,iBvB5nFA,EuB4nFiB,WAAY,QvB5nF 7B,EuB4nFsC,iBvB5nFtC,EuB4nFyD,UvB5nFzD,EuB4nFqE,QvB5nFrE,C;QuB6nFA,OAAO,W;O;KArBX,C;kFA wBA,yB;MAAA,uC;MAAA,4B;QASI,OAAO,mBAAU,iBvBh9EO,QuBg9EjB,C;O;KATX,C;oFAYA,yB;MAAA, gD;MAAA,yC;MAAA,4B;QASI,OAAO,oBAAmB,OAAR,iBAAQ,CAAnB,C;O;KATX,C;oFAYA,yB;MAAA,yC; MAAA,4B;QASI,OAAO,oBAAW,iBvB5/EM,QuB4/EjB,C;O;KATX,C;oFAYA,yB;MAAA,2C;MAAA,4B;QASI, OAAO,qBAAY,iBvB9/EK,QuB8/EjB,C;O;KATX,C;oFAYA,yB;MAAA,gD;MAAA,uC;MAAA,qC;QAWI,OAAO ,mBAAkB,OAAR,iBAAQ,EAAO,OAAP,CAAlB,C;O;KAXX,C;oFAcA,yB;MAAA,gD;MAAA,yC;MAAA,qC;QA WI,OAAO,oBAAmB,OAAR,iBAAQ,EAAO,OAAP,CAAnB,C;O;KAXX,C;oFAcA,yB;MAAA,+C;MAAA,yC;MA AA,qC;QAWI,OAAO,oBAAmB,OAAR,iBAAQ,EAAO,OAAP,CAAnB,C;O;KAXX,C;oFAcA,yB;MAAA,gD;MA AA,2C;MAAA,qC;QAWI,OAAO,qBAAoB,OAAR,iBAAQ,EAAO,OAAP,CAApB,C;O;KAXX,C;4FAcA,yB;MA AA,0D;MAAA,uC;MAAA,gD;QAaI,OAAO,mBAAkB,YAAR,iBAAQ,EAAY,SAAZ,EAAuB,OAAvB,CAAlB,C; O;KAbX,C;8FAgBA,yB;MAAA,0D;MAAA,yC;MAAA,gD;QAaI,OAAO,oBAAmB,YAAR,iBAAQ,EAAY,SAAZ ,EAAuB,OAAvB,CAAnB,C;O;KAbX,C;8FAgBA,yB;MAAA,0D;MAAA,yC;MAAA,gD;QAaI,OAAO,oBAAmB, YAAR,iBAAQ,EAAY,SAAZ,EAAuB,OAAvB,CAAnB,C;O;KAbX,C;6FAgBA,yB;MAAA,0D;MAAA,2C;MAAA ,gD;QAaI,OAAO,qBAAoB,YAAR,iBAAQ,EAAY,SAAZ,EAAuB,OAAvB,CAApB,C;O;KAbX,C;IAgBA,sD;MA WyC,yB;QAAA,YAAiB,C;MAAG,uB;QAAA,UAAe,c;MAChE,OAAR,iBAAQ,EAAK,OnC38GoB,KmC28GzB,E AAsB,SAAtB,EAAiC,OAAjC,C;K;IAGZ,wD;MAW2C,yB;QAAA,YAAiB,C;MAAG,uB;QAAA,UAAe,c;MAClE, OAAR,iBAAQ,EAAK,OnB/8GsB,KmB+8G3B,EAAuB,SAAvB,EAAkC,OAAlC,C;K;IAGZ,wD;MAW2C,yB;QA AA,YAAiB,C;MAAG,uB;QAAA,UAAe,c;MAClE,OAAR,iBAAQ,EAAK,OpCjhHsB,KoCihH3B,EAAuB,SAAvB, EAAkC,OAAlC,C;K;IAGZ,wD;MAW6C,yB;QAAA,YAAiB,C;MAAG,uB;QAAA,UAAe,c;MACpE,OAAR,iBAA Q,EAAK,OlCrhHwB,KkCqhH7B,EAAwB,SAAxB,EAAmC,OAAnC,C;K;8FASR,yB;MAAA,0D;MAAA,4B;QAA Q,OAAQ,YAAR,iBAAQ,C;O;KAAhB,C;8FAQA,yB;MAAA,0D;MAAA,4B;QAAQ,OAAQ,YAAR,iBAAQ,C;O; KAAhB,C;+FAQA,yB;MAAA,0D;MAAA,4B;QAAQ,OAAQ,YAAR,iBAAQ,C;O;KAAhB,C;+FAQA,yB;MAAA, 0D;MAAA,4B;QAAQ,OAAQ,YAAR,iBAAQ,C;O;KAAhB,C;kGAQA,yB;MAAA,8D;MAAA,4B;QAAQ,OAAQ, cAAR,iBAAQ,C;O;KAAhB,C;kGAQA,yB;MAAA,8D;MAAA,4B;QAAQ,OAAQ,cAAR,iBAAQ,C;O;KAAhB,C; mGAQA,yB;MAAA,8D;MAAA,4B;QAAQ,OAAQ,cAAR,iBAAQ,C;O;KAAhB,C;mGAQA,yB;MAAA,8D;MAA A,4B;QAAQ,OAAQ,cAAR,iBAAQ,C;O;KAAhB,C;iFAEJ,yB;MAAA,uC;MvB3oEA,iD;MuB2oEA,qC;QAOqB,4 B;QAAA,gBAAU,OnClkHM,K;QmCkkHjC,OAAO,mBvB7oEA,2BAxIK,gBAAW,SAAX,EAwIL,CuB6oEA,C;O; KAPX,C;iFAUA,yB;MAAA,yC;MvB7oEA,iD;MuB6oEA,qC;QAOI,OAAO,oBvB/oEA,qBuB+oEW,iBvB/oEX,E AxIK,mBuBuxEgB,OnBjkHO,KJ0yCvB,CAwIL,CuB+oEA,C;O;KAPX,C;iFAUA,yB;MAAA,yC;MvB/qEA,iD;M uB+qEA,qC;QAOsB,4B;QAAA,gBAAU,OpC9nHO,K;QoC8nHnC,OAAO,oBvBjrEA,2BAxIK,eAAY,SAAZ,EAw IL,CuBirEA,C;O;KAPX,C;iFAUA,yB;MAAA,2C;MvBjrEA,iD;MuBirEA,qC;QAOuB,4B;QAAA,gBAAU,OlC7n HQ,K;QkC6nHrC,OAAO,qBvBnrEA,2BAxIK,gBAAa,SAAb,EAwIL,CuBmrEA,C;O;KAPX,C;IAUA,sC;MAQoB, UAAiB,M;MAFjC,YAAY,c;MACZ,aAAqB,UAAR,iBAAQ,EAAO,iBAAO,QAAS,KAAhB,IAAP,C;MACL,0B;M AAhB,OAAgB,cAAhB,C;QAAgB,yB;QAAU,OAAO,cAAP,EAAO,sBAAP,YAAkB,OnC3mHX,K;;MmC4mHjC, OAAO,cAAU,MAAV,C;K;IAGX,sC;MAQoB,UAAiB,M;MAFjC,YAAY,c;MACZ,aAAqB,UAAR,iBAAQ,EAAO, iBAAO,QAAS,KAAhB,IAAP,C;MACL,0B;MAAhB,OAAgB,cAAhB,C;QAAgB,yB;QAAU,OAAO,cAAP,EAAO, sBAAP,YAAkB,OnB5mHT,K;;MmB6mHnC,OAAO,eAAW,MAAX,C;K;IAGX,sC;MAQoB,UAAiB,M;MAFjC,Y AAY,c;MACZ,aAAqB,UAAR,iBAAQ,EAAO,iBAAO,QAAS,KAAhB,IAAP,C;MACL,0B;MAAhB,OAAgB,cAA hB,C;QAAgB,yB;QAAU,OAAO,cAAP,EAAO,sBAAP,YAAkB,OpC3qHT,K;;MoC4qHnC,OAAO,eAAW,MAAX, C;K;IAGX,sC;MAQoB,UAAiB,M;MAFjC,YAAY,c;MACZ,aAAqB,UAAR,iBAAQ,EAAO,iBAAO,QAAS,KAAh B,IAAP,C;MACL,0B;MAAhB,OAAgB,cAAhB,C;QAAgB,yB;QAAU,OAAO,cAAP,EAAO,sBAAP,YAAkB,OlC5 qHP,K;;MkC6qHrC,OAAO,gBAAY,MAAZ,C;K;iFAGX,yB;MAAA,uC;MvBnuEA,iD;MuBmuEA,sC;QAOI,OAA O,mBvBruEA,qBuBquEU,iBvBruEV,EuBquEoB,QAAS,QvBruE7B,CuBquEA,C;O;KAPX,C;iFAUA,yB;MAAA,y C;MvBruEA,iD;MuBquEA,sC;QAOI,OAAO,oBvBvuEA,qBuBuuEW,iBvBvuEX,EuBuuEqB,QAAS,QvBvuE9B,C uBuuEA,C;O;KAPX,C;iFAUA,yB;MAAA,yC;MvBvwEA,iD;MuBuwEA,sC;QAOI,OAAO,oBvBzwEA,qBuBywE W,iBvBzwEX,EuBywEqB,QAAS,QvBzwE9B,CuBywEA,C;O;KAPX,C;iFAUA,yB;MAAA,2C;MvBzwEA,iD;Mu BywEA,sC;QAOI,OAAO,qBvB3wEA,qBuB2wEY,iBvB3wEZ,EuB2wEsB,QAAS,QvB3wE/B,CuB2wEA,C;O;KA PX,C;IAUA,2B;MAQI,IAAI,iBAAO,CAAX,C;QAAc,YAAU,SAAV,EAAgB,CAAhB,EAAmB,cAAnB,C;K;IAGl B,2B;MAQI,IAAI,iBAAO,CAAX,C;QAAc,YAAU,SAAV,EAAgB,CAAhB,EAAmB,cAAnB,C;K;IAGlB,2B;MAQ I,IAAI,iBAAO,CAAX,C;QAAc,YAAU,SAAV,EAAgB,CAAhB,EAAmB,cAAnB,C;K;IAGlB,2B;MAQI,IAAI,iBA AO,CAAX,C;QAAc,YAAU,SAAV,EAAgB,CAAhB,EAAmB,cAAnB,C;K;IAGlB,+C;MAa0B,yB;QAAA,YAAiB, C;MAAG,uB;QAAA,UAAe,c;MACzD,oCAAa,2BAAkB,SAAlB,EAA6B,OAA7B,EAAsC,cAAtC,C;MACb,YAA U,SAAV,EAAgB,SAAhB,EAA2B,OAA3B,C;K;IAGJ,+C;MAa2B,yB;QAAA,YAAiB,C;MAAG,uB;QAAA,UAAe ,c;MAC1D,oCAAa,2BAAkB,SAAlB,EAA6B,OAA7B,EAAsC,cAAtC,C;MACb,YAAU,SAAV,EAAgB,SAAhB,E AA2B,OAA3B,C;K;IAGJ,+C;MAa2B,yB;QAAA,YAAiB,C;MAAG,uB;QAAA,UAAe,c;MAC1D,oCAAa,2BAAk B,SAAlB,EAA6B,OAA7B,EAAsC,cAAtC,C;MACb,YAAU,SAAV,EAAgB,SAAhB,EAA2B,OAA3B,C;K;IAGJ,+ C;MAa4B,yB;QAAA,YAAiB,C;MAAG,uB;QAAA,UAAe,c;MAC3D,oCAAa,2BAAkB,SAAlB,EAA6B,OAA7B,E AAsC,cAAtC,C;MACb,YAAU,SAAV,EAAgB,SAAhB,EAA2B,OAA3B,C;K;IAGJ,0D;MAaI,kBAAK,SAAL,EA AgB,OAAhB,C;MAh8CQ,WAAR,iBAAQ,EAi8CA,SAj8CA,EAi8CW,OAj8CX,C;K;IAo8CZ,0D;MAaI,kBAAK,S AAL,EAAgB,OAAhB,C;MAj8CQ,WAAR,iBAAQ,EAk8CA,SAl8CA,EAk8CW,OAl8CX,C;K;IAq8CZ,0D;MAaI, kBAAK,SAAL,EAAgB,OAAhB,C;MAl8CQ,UAAR,iBAAQ,EAm8CA,SAn8CA,EAm8CW,OAn8CX,C;K;IAs8C Z,0D;MAaI,kBAAK,SAAL,EAAgB,OAAhB,C;MAn8CQ,WAAR,iBAAQ,EAo8CA,SAp8CA,EAo8CW,OAp8CX, C;K;8FAu8CZ,qB;MAQI,OAAO,iBvB/jGiB,Q;K;4FuBkkG5B,qB;MAQI,OAAO,iBvBtjGiB,Q;K;8FuByjG5B,yB; MAAA,gD;MAAA,4B;QAQI,OAAe,OAAR,iBAAQ,C;O;KARnB,C;gGAWA,qB;MAQI,OAAO,iBvBtlGiB,Q;K;I uB+lGL,gD;MAAA,wB;QAAW,qCAAK,KAAL,C;O;K;IANlC,iC;MAMI,OAAO,iBAAM,cAAN,EAAY,8BAAZ, C;K;IASY,kD;MAAA,wB;QAAW,qCAAK,KAAL,C;O;K;IANlC,mC;MAMI,OAAO,iBAAM,cAAN,EAAY,gCA AZ,C;K;IASY,kD;MAAA,wB;QAAW,qCAAK,KAAL,C;O;K;IANlC,mC;MAMI,OAAO,iBAAM,cAAN,EAAY,g CAAZ,C;K;IASY,kD;MAAA,wB;QAAW,qCAAK,KAAL,C;O;K;IANlC,mC;MAMI,OAAO,iBAAM,cAAN,EAA Y,gCAAZ,C;K;IASiB,gD;MAAA,wB;QAAW,yBAAK,KAAL,C;O;K;IANvC,iC;MAMI,OJxqIO,eAAW,+BIwqIA, gBJxqIA,GAAgB,kBIwqIV,8BJxqIU,CAAhB,CAAX,C;K;gGI2qIX,yB;MAAA,yC;MAAA,4B;QAQI,OAAO,oBA AW,SvBxpGM,QuBwpGjB,C;O;KARX,C;IAiB2B,8C;MAAA,wB;QAAW,wBAAK,KAAL,C;O;K;IANtC,gC;MA MI,OH5rIO,cAAU,gCG4rIA,gBH5rIA,GAAe,iBG4rIT,6BH5rIS,CAAf,CAAV,C;K;8FG+rIX,yB;MAAA,uC;MAA A,4B;QAQI,OAAO,mBAAU,SvBxpGO,QuBwpGjB,C;O;KARX,C;IAiB4B,gD;MAAA,wB;QAAW,yBAAK,KAA L,C;O;K;IANvC,iC;MAMI,OFhtIO,eAAW,kBEgtIA,gBFhtIA,EAAgB,kBEgtIV,8BFhtIU,CAAhB,CAAX,C;K;gG EmtIX,yB;MAAA,gD;MAAA,yC;MAAA,4B;QAQI,OAAO,oBAAgB,OAAL,SAAK,CAAhB,C;O;KARX,C;IAiB6 B,kD;MAAA,wB;QAAW,0BAAK,KAAL,C;O;K;IANxC,kC;MAMI,ODpuIO,gBAAY,gCCouIA,gBDpuIA,GAAi B,mBCouIX,+BDpuIW,CAAjB,CAAZ,C;K;kGCuuIX,yB;MAAA,2C;MAAA,4B;QAQI,OAAO,qBAAY,SvB1sGK ,QuB0sGjB,C;O;KARX,C;mGAWA,yB;MAAA,0D;MAAA,yD;MAAA,uE;MAAA,2C;QAcI,aAAa,mBAAyC,cA AlB,YAAY,cAAZ,CAAkB,EAAc,EAAd,CAAzC,C;QAsEG,Q;QAAA,2B;QAAhB,OAAgB,cAAhB,C;UAAgB,yB; UArEO,MAsEP,aAAI,OAAJ,EAtEe,aAsEF,CAAc,OAAd,CAAb,C;;QAtEhB,OAAuB,M;O;KAf3B,C;mGAkBA,y B;MAAA,0D;MAAA,yD;MAAA,uE;MAAA,2C;QAcI,aAAa,mBAA0C,cAAlB,YAAY,cAAZ,CAAkB,EAAc,EAA d,CAA1C,C;QAsEG,Q;QAAA,2B;QAAhB,OAAgB,cAAhB,C;UAAgB,yB;UArEO,MAsEP,aAAI,OAAJ,EAtEe,a AsEF,CAAc,OAAd,CAAb,C;;QAtEhB,OAAuB,M;O;KAf3B,C;kGAkBA,yB;MAAA,0D;MAAA,yD;MAAA,uE;M AAA,2C;QAcI,aAAa,mBAA0C,cAAlB,YAAY,cAAZ,CAAkB,EAAc,EAAd,CAA1C,C;QAsEG,Q;QAAA,2B;QA AhB,OAAgB,cAAhB,C;UAAgB,yB;UArEO,MAsEP,aAAI,OAAJ,EAtEe,aAsEF,CAAc,OAAd,CAAb,C;;QAtEhB, OAAuB,M;O;KAf3B,C;mGAkBA,yB;MAAA,0D;MAAA,yD;MAAA,uE;MAAA,2C;QAcI,aAAa,mBAA2C,cAAl B,YAAY,cAAZ,CAAkB,EAAc,EAAd,CAA3C,C;QAsEG,Q;QAAA,2B;QAAhB,OAAgB,cAAhB,C;UAAgB,yB;U ArEO,MAsEP,aAAI,OAAJ,EAtEe,aAsEF,CAAc,OAAd,CAAb,C;;QAtEhB,OAAuB,M;O;KAf3B,C;uGAkBA,iD; MAYoB,Q;MAAA,2B;MAAhB,OAAgB,cAAhB,C;QAAgB,yB;QACZ,WAAY,aAAI,OAAJ,EAAa,cAAc,OAAd,C AAb,C;;MAEhB,OAAO,W;K;uGAGX,iD;MAYoB,Q;MAAA,2B;MAAhB,OAAgB,cAAhB,C;QAAgB,yB;QACZ,

WAAY,aAAI,OAAJ,EAAa,cAAc,OAAd,CAAb,C;;MAEhB,OAAO,W;K;uGAGX,iD;MAYoB,Q;MAAA,2B;MAA hB,OAAgB,cAAhB,C;QAAgB,yB;QACZ,WAAY,aAAI,OAAJ,EAAa,cAAc,OAAd,CAAb,C;;MAEhB,OAAO,W; K;uGAGX,iD;MAYoB,Q;MAAA,2B;MAAhB,OAAgB,cAAhB,C;QAAgB,yB;QACZ,WAAY,aAAI,OAAJ,EAAa, cAAc,OAAd,CAAb,C;;MAEhB,OAAO,W;K;uFAGX,yB;MAAA,+D;MAoLA,gD;MApLA,uC;QASW,kBAAU,gB ;QAkLD,Q;QAAA,2B;QAAhB,OAAgB,cAAhB,C;UAAgB,yB;UACZ,WAnL6B,SAmLlB,CAAU,OAAV,C;UAC C,OAAZ,WAAY,EAAO,IAAP,C;;QApLhB,OAsLO,W;O;KA/LX,C;uFAYA,yB;MAAA,+D;MAsLA,gD;MAtLA, uC;QASW,kBAAU,gB;QAoLD,Q;QAAA,2B;QAAhB,OAAgB,cAAhB,C;UAAgB,yB;UACZ,WArL6B,SAqLlB,C AAU,OAAV,C;UACC,OAAZ,WAAY,EAAO,IAAP,C;;QAtLhB,OAwLO,W;O;KAjMX,C;uFAYA,yB;MAAA,+D; MAwLA,gD;MAxLA,uC;QASW,kBAAU,gB;QAsLD,Q;QAAA,2B;QAAhB,OAAgB,cAAhB,C;UAAgB,yB;UAC Z,WAvL6B,SAuLlB,CAAU,OAAV,C;UACC,OAAZ,WAAY,EAAO,IAAP,C;;QAxLhB,OA0LO,W;O;KAnMX,C; uFAYA,yB;MAAA,+D;MA0LA,gD;MA1LA,uC;QASW,kBAAU,gB;QAwLD,Q;QAAA,2B;QAAhB,OAAgB,cAA hB,C;UAAgB,yB;UACZ,WAzL6B,SAyLlB,CAAU,OAAV,C;UACC,OAAZ,WAAY,EAAO,IAAP,C;;QA1LhB,O A4LO,W;O;KArMX,C;qGAYA,yB;MAAA,+D;MA4DA,gD;MA5DA,uC;QAYW,kBAAiB,gB;QA2DR,gB;QADh B,YAAY,C;QACI,2B;QAAhB,OAAgB,cAAhB,C;UAAgB,yB;UACZ,WA5DoC,SA4DzB,EAAU,cAAV,EAAU,sB AAV,WAAmB,OAAnB,C;UACC,OAAZ,WAAY,EAAO,IAAP,C;;QA7DhB,OA+DO,W;O;KA3EX,C;qGAeA,yB; MAAA,+D;MA+DA,gD;MA/DA,uC;QAYW,kBAAiB,gB;QA8DR,gB;QADhB,YAAY,C;QACI,2B;QAAhB,OAA gB,cAAhB,C;UAAgB,yB;UACZ,WA/DoC,SA+DzB,EAAU,cAAV,EAAU,sBAAV,WAAmB,OAAnB,C;UACC,O AAZ,WAAY,EAAO,IAAP,C;;QAhEhB,OAkEO,W;O;KA9EX,C;qGAeA,yB;MAAA,+D;MAkEA,gD;MAlEA,uC; QAYW,kBAAiB,gB;QAiER,gB;QADhB,YAAY,C;QACI,2B;QAAhB,OAAgB,cAAhB,C;UAAgB,yB;UACZ,WAl EoC,SAkEzB,EAAU,cAAV,EAAU,sBAAV,WAAmB,OAAnB,C;UACC,OAAZ,WAAY,EAAO,IAAP,C;;QAnEhB ,OAqEO,W;O;KAjFX,C;qGAeA,yB;MAAA,+D;MAqEA,gD;MArEA,uC;QAYW,kBAAiB,gB;QAoER,gB;QADh B,YAAY,C;QACI,2B;QAAhB,OAAgB,cAAhB,C;UAAgB,yB;UACZ,WArEoC,SAqEzB,EAAU,cAAV,EAAU,sB AAV,WAAmB,OAAnB,C;UACC,OAAZ,WAAY,EAAO,IAAP,C;;QAtEhB,OAwEO,W;O;KApFX,C;yGAeA,yB; MAAA,gD;MAAA,oD;QAWoB,UACS,M;QAFzB,YAAY,C;QACI,2B;QAAhB,OAAgB,cAAhB,C;UAAgB,yB;U ACZ,WAAW,WAAU,cAAV,EAAU,sBAAV,WAAmB,OAAnB,C;UACC,OAAZ,WAAY,EAAO,IAAP,C;;QAEhB ,OAAO,W;O;KAfX,C;yGAkBA,yB;MAAA,gD;MAAA,oD;QAWoB,UACS,M;QAFzB,YAAY,C;QACI,2B;QAAh B,OAAgB,cAAhB,C;UAAgB,yB;UACZ,WAAW,WAAU,cAAV,EAAU,sBAAV,WAAmB,OAAnB,C;UACC,OA AZ,WAAY,EAAO,IAAP,C;;QAEhB,OAAO,W;O;KAfX,C;yGAkBA,yB;MAAA,gD;MAAA,oD;QAWoB,UACS, M;QAFzB,YAAY,C;QACI,2B;QAAhB,OAAgB,cAAhB,C;UAAgB,yB;UACZ,WAAW,WAAU,cAAV,EAAU,sBA AV,WAAmB,OAAnB,C;UACC,OAAZ,WAAY,EAAO,IAAP,C;;QAEhB,OAAO,W;O;KAfX,C;yGAkBA,yB;MA AA,gD;MAAA,oD;QAWoB,UACS,M;QAFzB,YAAY,C;QACI,2B;QAAhB,OAAgB,cAAhB,C;UAAgB,yB;UACZ ,WAAW,WAAU,cAAV,EAAU,sBAAV,WAAmB,OAAnB,C;UACC,OAAZ,WAAY,EAAO,IAAP,C;;QAEhB,OA AO,W;O;KAfX,C;2FAkBA,yB;MAAA,gD;MAAA,oD;QAOoB,Q;QAAA,2B;QAAhB,OAAgB,cAAhB,C;UAAgB, yB;UACZ,WAAW,UAAU,OAAV,C;UACC,OAAZ,WAAY,EAAO,IAAP,C;;QAEhB,OAAO,W;O;KAXX,C;2FAc A,yB;MAAA,gD;MAAA,oD;QAOoB,Q;QAAA,2B;QAAhB,OAAgB,cAAhB,C;UAAgB,yB;UACZ,WAAW,UAA U,OAAV,C;UACC,OAAZ,WAAY,EAAO,IAAP,C;;QAEhB,OAAO,W;O;KAXX,C;2FAcA,yB;MAAA,gD;MAAA ,oD;QAOoB,Q;QAAA,2B;QAAhB,OAAgB,cAAhB,C;UAAgB,yB;UACZ,WAAW,UAAU,OAAV,C;UACC,OAA Z,WAAY,EAAO,IAAP,C;;QAEhB,OAAO,W;O;KAXX,C;2FAcA,yB;MAAA,gD;MAAA,oD;QAOoB,Q;QAAA,2 B;QAAhB,OAAgB,cAAhB,C;UAAgB,yB;UACZ,WAAW,UAAU,OAAV,C;UACC,OAAZ,WAAY,EAAO,IAAP, C;;QAEhB,OAAO,W;O;KAXX,C;uFAcA,yB;MAAA,wE;MA4HA,+D;MA5HA,yC;QAYW,kBAAU,oB;QA4HD, Q;QAAA,2B;QAAhB,OAAgB,cAAhB,C;UAAgB,yB;UACZ,UA7HoD,WA6H1C,CAAY,OAAZ,C;U/Bh+IP,U;U ADP,Y+Bk+Ie,W/Bl+IH,W+Bk+IwB,G/Bl+IxB,C;UACL,IAAI,aAAJ,C;YACH,a+Bg+IuC,gB;YAA5B,W/B/9IX,a +B+9IgC,G/B/9IhC,EAAS,MAAT,C;YACA,e;;YAEA,c;;U+B49IA,iB;UACA,IAAK,WAAI,OAAJ,C;;QA/HT,OAi IO,W;O;KA7IX,C;uFAeA,yB;MAAA,wE;MAiIA,+D;MAjIA,yC;QAYW,kBAAU,oB;QAiID,Q;QAAA,2B;QAAh B,OAAgB,cAAhB,C;UAAgB,yB;UACZ,UAlIqD,WAkI3C,CAAY,OAAZ,C;U/Bp/IP,U;UADP,Y+Bs/Ie,W/Bt/IH, W+Bs/IwB,G/Bt/IxB,C;UACL,IAAI,aAAJ,C;YACH,a+Bo/IuC,gB;YAA5B,W/Bn/IX,a+Bm/IgC,G/Bn/IhC,EAAS, MAAT,C;YACA,e;;YAEA,c;;U+Bg/IA,iB;UACA,IAAK,WAAI,OAAJ,C;;QApIT,OAsIO,W;O;KAlJX,C;sFAeA,y B;MAAA,wE;MAsIA,+D;MAtIA,yC;QAYW,kBAAU,oB;QAsID,Q;QAAA,2B;QAAhB,OAAgB,cAAhB,C;UAAg

B,yB;UACZ,UAvIqD,WAuI3C,CAAY,OAAZ,C;U/BxgJP,U;UADP,Y+B0gJe,W/B1gJH,W+B0gJwB,G/B1gJxB,C; UACL,IAAI,aAAJ,C;YACH,a+BwgJuC,gB;YAA5B,W/BvgJX,a+BugJgC,G/BvgJhC,EAAS,MAAT,C;YACA,e;;Y AEA,c;;U+BogJA,iB;UACA,IAAK,WAAI,OAAJ,C;;QAzIT,OA2IO,W;O;KAvJX,C;uFAeA,yB;MAAA,wE;MA2I A,+D;MA3IA,yC;QAYW,kBAAU,oB;QA2ID,Q;QAAA,2B;QAAhB,OAAgB,cAAhB,C;UAAgB,yB;UACZ,UA5Is D,WA4I5C,CAAY,OAAZ,C;U/B5hJP,U;UADP,Y+B8hJe,W/B9hJH,W+B8hJwB,G/B9hJxB,C;UACL,IAAI,aAAJ, C;YACH,a+B4hJuC,gB;YAA5B,W/B3hJX,a+B2hJgC,G/B3hJhC,EAAS,MAAT,C;YACA,e;;YAEA,c;;U+BwhJA,i B;UACA,IAAK,WAAI,OAAJ,C;;QA9IT,OAgJO,W;O;KA5JX,C;uFAeA,yB;MAAA,wE;MAgJA,+D;MAhJA,yD; QAaW,kBAAU,oB;QAgJD,Q;QAAA,2B;QAAhB,OAAgB,cAAhB,C;UAAgB,yB;UACZ,UAjJiD,WAiJvC,CAAY, OAAZ,C;U/BjjJP,U;UADP,Y+BmjJe,W/BnjJH,W+BmjJwB,G/BnjJxB,C;UACL,IAAI,aAAJ,C;YACH,a+BijJuC,g B;YAA5B,W/BhjJX,a+BgjJgC,G/BhjJhC,EAAS,MAAT,C;YACA,e;;YAEA,c;;U+B6iJA,iB;UACA,IAAK,WAnJy D,cAmJrD,CAAe,OAAf,CAAJ,C;;QAnJT,OAqJO,W;O;KAlKX,C;uFAgBA,yB;MAAA,wE;MAqJA,+D;MArJA,y D;QAaW,kBAAU,oB;QAqJD,Q;QAAA,2B;QAAhB,OAAgB,cAAhB,C;UAAgB,yB;UACZ,UAtJiD,WAsJvC,CAA Y,OAAZ,C;U/BtkJP,U;UADP,Y+BwkJe,W/BxkJH,W+BwkJwB,G/BxkJxB,C;UACL,IAAI,aAAJ,C;YACH,a+BskJ uC,gB;YAA5B,W/BrkJX,a+BqkJgC,G/BrkJhC,EAAS,MAAT,C;YACA,e;;YAEA,c;;U+BkkJA,iB;UACA,IAAK,W AxJyD,cAwJrD,CAAe,OAAf,CAAJ,C;;QAxJT,OA0JO,W;O;KAvKX,C;uFAgBA,yB;MAAA,wE;MA0JA,+D;MA 1JA,yD;QAaW,kBAAU,oB;QA0JD,Q;QAAA,2B;QAAhB,OAAgB,cAAhB,C;UAAgB,yB;UACZ,UA3JiD,WA2Jv C,CAAY,OAAZ,C;U/B3lJP,U;UADP,Y+B6lJe,W/B7lJH,W+B6lJwB,G/B7lJxB,C;UACL,IAAI,aAAJ,C;YACH,a+ B2lJuC,gB;YAA5B,W/B1lJX,a+B0lJgC,G/B1lJhC,EAAS,MAAT,C;YACA,e;;YAEA,c;;U+BulJA,iB;UACA,IAA K,WA7JyD,cA6JrD,CAAe,OAAf,CAAJ,C;;QA7JT,OA+JO,W;O;KA5KX,C;uFAgBA,yB;MAAA,wE;MA+JA,+D; MA/JA,yD;QAaW,kBAAU,oB;QA+JD,Q;QAAA,2B;QAAhB,OAAgB,cAAhB,C;UAAgB,yB;UACZ,UAhKiD,W AgKvC,CAAY,OAAZ,C;U/BhnJP,U;UADP,Y+BknJe,W/BlnJH,W+BknJwB,G/BlnJxB,C;UACL,IAAI,aAAJ,C;Y ACH,a+BgnJuC,gB;YAA5B,W/B/mJX,a+B+mJgC,G/B/mJhC,EAAS,MAAT,C;YACA,e;;YAEA,c;;U+B4mJA,iB; UACA,IAAK,WAlKyD,cAkKrD,CAAe,OAAf,CAAJ,C;;QAlKT,OAoKO,W;O;KAjLX,C;2FAgBA,yB;MAAA,+D ;MAAA,sD;QAYoB,Q;QAAA,2B;QAAhB,OAAgB,cAAhB,C;UAAgB,yB;UACZ,UAAU,YAAY,OAAZ,C;U/Bh+ IP,U;UADP,Y+Bk+Ie,W/Bl+IH,W+Bk+IwB,G/Bl+IxB,C;UACL,IAAI,aAAJ,C;YACH,a+Bg+IuC,gB;YAA5B,W/ B/9IX,a+B+9IgC,G/B/9IhC,EAAS,MAAT,C;YACA,e;;YAEA,c;;U+B49IA,iB;UACA,IAAK,WAAI,OAAJ,C;;QA ET,OAAO,W;O;KAjBX,C;2FAoBA,yB;MAAA,+D;MAAA,sD;QAYoB,Q;QAAA,2B;QAAhB,OAAgB,cAAhB,C; UAAgB,yB;UACZ,UAAU,YAAY,OAAZ,C;U/Bp/IP,U;UADP,Y+Bs/Ie,W/Bt/IH,W+Bs/IwB,G/Bt/IxB,C;UACL,I AAI,aAAJ,C;YACH,a+Bo/IuC,gB;YAA5B,W/Bn/IX,a+Bm/IgC,G/Bn/IhC,EAAS,MAAT,C;YACA,e;;YAEA,c;;U +Bg/IA,iB;UACA,IAAK,WAAI,OAAJ,C;;QAET,OAAO,W;O;KAjBX,C;2FAoBA,yB;MAAA,+D;MAAA,sD;QA YoB,Q;QAAA,2B;QAAhB,OAAgB,cAAhB,C;UAAgB,yB;UACZ,UAAU,YAAY,OAAZ,C;U/BxgJP,U;UADP,Y+ B0gJe,W/B1gJH,W+B0gJwB,G/B1gJxB,C;UACL,IAAI,aAAJ,C;YACH,a+BwgJuC,gB;YAA5B,W/BvgJX,a+BugJ gC,G/BvgJhC,EAAS,MAAT,C;YACA,e;;YAEA,c;;U+BogJA,iB;UACA,IAAK,WAAI,OAAJ,C;;QAET,OAAO,W; O;KAjBX,C;2FAoBA,yB;MAAA,+D;MAAA,sD;QAYoB,Q;QAAA,2B;QAAhB,OAAgB,cAAhB,C;UAAgB,yB;U ACZ,UAAU,YAAY,OAAZ,C;U/B5hJP,U;UADP,Y+B8hJe,W/B9hJH,W+B8hJwB,G/B9hJxB,C;UACL,IAAI,aAA J,C;YACH,a+B4hJuC,gB;YAA5B,W/B3hJX,a+B2hJgC,G/B3hJhC,EAAS,MAAT,C;YACA,e;;YAEA,c;;U+BwhJA ,iB;UACA,IAAK,WAAI,OAAJ,C;;QAET,OAAO,W;O;KAjBX,C;2FAoBA,yB;MAAA,+D;MAAA,sE;QAaoB,Q;Q AAA,2B;QAAhB,OAAgB,cAAhB,C;UAAgB,yB;UACZ,UAAU,YAAY,OAAZ,C;U/BjjJP,U;UADP,Y+BmjJe,W/ BnjJH,W+BmjJwB,G/BnjJxB,C;UACL,IAAI,aAAJ,C;YACH,a+BijJuC,gB;YAA5B,W/BhjJX,a+BgjJgC,G/BhjJhC, EAAS,MAAT,C;YACA,e;;YAEA,c;;U+B6iJA,iB;UACA,IAAK,WAAI,eAAe,OAAf,CAAJ,C;;QAET,OAAO,W;O ;KAlBX,C;2FAqBA,yB;MAAA,+D;MAAA,sE;QAaoB,Q;QAAA,2B;QAAhB,OAAgB,cAAhB,C;UAAgB,yB;UA CZ,UAAU,YAAY,OAAZ,C;U/BtkJP,U;UADP,Y+BwkJe,W/BxkJH,W+BwkJwB,G/BxkJxB,C;UACL,IAAI,aAAJ, C;YACH,a+BskJuC,gB;YAA5B,W/BrkJX,a+BqkJgC,G/BrkJhC,EAAS,MAAT,C;YACA,e;;YAEA,c;;U+BkkJA,iB ;UACA,IAAK,WAAI,eAAe,OAAf,CAAJ,C;;QAET,OAAO,W;O;KAlBX,C;2FAqBA,yB;MAAA,+D;MAAA,sE;Q AaoB,Q;QAAA,2B;QAAhB,OAAgB,cAAhB,C;UAAgB,yB;UACZ,UAAU,YAAY,OAAZ,C;U/B3lJP,U;UADP,Y+ B6lJe,W/B7lJH,W+B6lJwB,G/B7lJxB,C;UACL,IAAI,aAAJ,C;YACH,a+B2lJuC,gB;YAA5B,W/B1lJX,a+B0lJgC, G/B1lJhC,EAAS,MAAT,C;YACA,e;;YAEA,c;;U+BulJA,iB;UACA,IAAK,WAAI,eAAe,OAAf,CAAJ,C;;QAET,O AAO,W;O;KAlBX,C;2FAqBA,yB;MAAA,+D;MAAA,sE;QAaoB,Q;QAAA,2B;QAAhB,OAAgB,cAAhB,C;UAAg

B,yB;UACZ,UAAU,YAAY,OAAZ,C;U/BhnJP,U;UADP,Y+BknJe,W/BlnJH,W+BknJwB,G/BlnJxB,C;UACL,IAA I,aAAJ,C;YACH,a+BgnJuC,gB;YAA5B,W/B/mJX,a+B+mJgC,G/B/mJhC,EAAS,MAAT,C;YACA,e;;YAEA,c;;U+ B4mJA,iB;UACA,IAAK,WAAI,eAAe,OAAf,CAAJ,C;;QAET,OAAO,W;O;KAlBX,C;+EAqBA,yB;MAAA,gE;M AAA,uC;QAUW,kBAAM,eAAa,cAAb,C;QAsKA,Q;QAAA,2B;QAAb,OAAa,cAAb,C;UAAa,sB;UACT,WAAY, WAvKiB,SAuKb,CAAU,IAAV,CAAJ,C;;QAvKhB,OAwKO,W;O;KAlLX,C;+EAaA,yB;MAAA,gE;MAAA,uC;Q AUW,kBAAM,eAAa,cAAb,C;QAsKA,Q;QAAA,2B;QAAb,OAAa,cAAb,C;UAAa,sB;UACT,WAAY,WAvKiB,S AuKb,CAAU,IAAV,CAAJ,C;;QAvKhB,OAwKO,W;O;KAlLX,C;8EAaA,yB;MAAA,gE;MAAA,uC;QAUW,kBA AM,eAAa,cAAb,C;QAsKA,Q;QAAA,2B;QAAb,OAAa,cAAb,C;UAAa,sB;UACT,WAAY,WAvKiB,SAuKb,CAA U,IAAV,CAAJ,C;;QAvKhB,OAwKO,W;O;KAlLX,C;+EAaA,yB;MAAA,gE;MAAA,uC;QAUW,kBAAM,eAAa,c AAb,C;QAsKA,Q;QAAA,2B;QAAb,OAAa,cAAb,C;UAAa,sB;UACT,WAAY,WAvKiB,SAuKb,CAAU,IAAV,CA AJ,C;;QAvKhB,OAwKO,W;O;KAlLX,C;4FAaA,yB;MAAA,gE;MAAA,uC;QAUW,kBAAa,eAAa,cAAb,C;QAqD P,gB;QADb,YAAY,C;QACC,2B;QAAb,OAAa,cAAb,C;UAAa,sB;UACT,WAAY,WAtDwB,SAsDpB,EAAU,cAA V,EAAU,sBAAV,WAAmB,IAAnB,CAAJ,C;;QAtDhB,OAuDO,W;O;KAjEX,C;6FAaA,yB;MAAA,gE;MAAA,uC; QAUW,kBAAa,eAAa,cAAb,C;QAwDP,gB;QADb,YAAY,C;QACC,2B;QAAb,OAAa,cAAb,C;UAAa,sB;UACT, WAAY,WAzDwB,SAyDpB,EAAU,cAAV,EAAU,sBAAV,WAAmB,IAAnB,CAAJ,C;;QAzDhB,OA0DO,W;O;KA pEX,C;6FAaA,yB;MAAA,gE;MAAA,uC;QAUW,kBAAa,eAAa,cAAb,C;QA2DP,gB;QADb,YAAY,C;QACC,2B; QAAb,OAAa,cAAb,C;UAAa,sB;UACT,WAAY,WA5DwB,SA4DpB,EAAU,cAAV,EAAU,sBAAV,WAAmB,IAA nB,CAAJ,C;;QA5DhB,OA6DO,W;O;KAvEX,C;4FAaA,yB;MAAA,gE;MAAA,uC;QAUW,kBAAa,eAAa,cAAb,C; QA8DP,gB;QADb,YAAY,C;QACC,2B;QAAb,OAAa,cAAb,C;UAAa,sB;UACT,WAAY,WA/DwB,SA+DpB,EAA U,cAAV,EAAU,sBAAV,WAAmB,IAAnB,CAAJ,C;;QA/DhB,OAgEO,W;O;KA1EX,C;iGAaA,6C;MAWiB,UACi B,M;MAF9B,YAAY,C;MACC,2B;MAAb,OAAa,cAAb,C;QAAa,sB;QACT,WAAY,WAAI,WAAU,cAAV,EAAU, sBAAV,WAAmB,IAAnB,CAAJ,C;;MAChB,OAAO,W;K;iGAGX,6C;MAWiB,UACiB,M;MAF9B,YAAY,C;MA CC,2B;MAAb,OAAa,cAAb,C;QAAa,sB;QACT,WAAY,WAAI,WAAU,cAAV,EAAU,sBAAV,WAAmB,IAAnB,C AAJ,C;;MAChB,OAAO,W;K;iGAGX,6C;MAWiB,UACiB,M;MAF9B,YAAY,C;MACC,2B;MAAb,OAAa,cAAb, C;QAAa,sB;QACT,WAAY,WAAI,WAAU,cAAV,EAAU,sBAAV,WAAmB,IAAnB,CAAJ,C;;MAChB,OAAO,W; K;iGAGX,6C;MAWiB,UACiB,M;MAF9B,YAAY,C;MACC,2B;MAAb,OAAa,cAAb,C;QAAa,sB;QACT,WAAY, WAAI,WAAU,cAAV,EAAU,sBAAV,WAAmB,IAAnB,CAAJ,C;;MAChB,OAAO,W;K;mFAGX,6C;MAQiB,Q;M AAA,2B;MAAb,OAAa,cAAb,C;QAAa,sB;QACT,WAAY,WAAI,UAAU,IAAV,CAAJ,C;;MAChB,OAAO,W;K;m FAGX,6C;MAQiB,Q;MAAA,2B;MAAb,OAAa,cAAb,C;QAAa,sB;QACT,WAAY,WAAI,UAAU,IAAV,CAAJ,C;; MAChB,OAAO,W;K;mFAGX,6C;MAQiB,Q;MAAA,2B;MAAb,OAAa,cAAb,C;QAAa,sB;QACT,WAAY,WAAI, UAAU,IAAV,CAAJ,C;;MAChB,OAAO,W;K;mFAGX,6C;MAQiB,Q;MAAA,2B;MAAb,OAAa,cAAb,C;QAAa,s B;QACT,WAAY,WAAI,UAAU,IAAV,CAAJ,C;;MAChB,OAAO,W;K;IAUiB,6C;MAAA,mB;QAAE,gC;O;K;IAP 9B,iC;MAOI,OAAO,qBAAiB,8BAAjB,C;K;IAUiB,6C;MAAA,mB;QAAE,gC;O;K;IAP9B,iC;MAOI,OAAO,qBA AiB,8BAAjB,C;K;IAUiB,6C;MAAA,mB;QAAE,gC;O;K;IAP9B,iC;MAOI,OAAO,qBAAiB,8BAAjB,C;K;IAUiB, 6C;MAAA,mB;QAAE,gC;O;K;IAP9B,iC;MAOI,OAAO,qBAAiB,8BAAjB,C;K;+EAGX,gC;MASoB,Q;MAAA,2 B;MAAhB,OAAgB,cAAhB,C;QAAgB,yB;QAAM,IAAI,CAAC,UAAU,OAAV,CAAL,C;UAAyB,OAAO,K;;MAC tD,OAAO,I;K;+EAGX,gC;MASoB,Q;MAAA,2B;MAAhB,OAAgB,cAAhB,C;QAAgB,yB;QAAM,IAAI,CAAC,U AAU,OAAV,CAAL,C;UAAyB,OAAO,K;;MACtD,OAAO,I;K;+EAGX,gC;MASoB,Q;MAAA,2B;MAAhB,OAAg B,cAAhB,C;QAAgB,yB;QAAM,IAAI,CAAC,UAAU,OAAV,CAAL,C;UAAyB,OAAO,K;;MACtD,OAAO,I;K;+E AGX,gC;MASoB,Q;MAAA,2B;MAAhB,OAAgB,cAAhB,C;QAAgB,yB;QAAM,IAAI,CAAC,UAAU,OAAV,CA AL,C;UAAyB,OAAO,K;;MACtD,OAAO,I;K;+EAGX,yB;MAAA,0C;MAAA,4B;QASI,OAAe,IAAR,iBAAQ,C;O; KATnB,C;+EAYA,yB;MAAA,0C;MAAA,4B;QASI,OAAe,IAAR,iBAAQ,C;O;KATnB,C;+EAYA,yB;MAAA,0C; MAAA,4B;QASI,OAAe,IAAR,iBAAQ,C;O;KATnB,C;+EAYA,yB;MAAA,0C;MAAA,4B;QASI,OAAe,IAAR,iB AAQ,C;O;KATnB,C;+EAYA,gC;MASoB,Q;MAAA,2B;MAAhB,OAAgB,cAAhB,C;QAAgB,yB;QAAM,IAAI,U AAU,OAAV,CAAJ,C;UAAwB,OAAO,I;;MACrD,OAAO,K;K;+EAGX,gC;MASoB,Q;MAAA,2B;MAAhB,OAAg B,cAAhB,C;QAAgB,yB;QAAM,IAAI,UAAU,OAAV,CAAJ,C;UAAwB,OAAO,I;;MACrD,OAAO,K;K;+EAGX,g C;MASoB,Q;MAAA,2B;MAAhB,OAAgB,cAAhB,C;QAAgB,yB;QAAM,IAAI,UAAU,OAAV,CAAJ,C;UAAwB, OAAO,I;;MACrD,OAAO,K;K;+EAGX,gC;MASoB,Q;MAAA,2B;MAAhB,OAAgB,cAAhB,C;QAAgB,yB;QAAM

,IAAI,UAAU,OAAV,CAAJ,C;UAAwB,OAAO,I;;MACrD,OAAO,K;K;mFAGX,gC;MAQoB,Q;MADhB,YAAY,C ;MACI,2B;MAAhB,OAAgB,cAAhB,C;QAAgB,yB;QAAM,IAAI,UAAU,OAAV,CAAJ,C;UAAwB,qB;;MAC9C,O AAO,K;K;mFAGX,gC;MAQoB,Q;MADhB,YAAY,C;MACI,2B;MAAhB,OAAgB,cAAhB,C;QAAgB,yB;QAAM,I AAI,UAAU,OAAV,CAAJ,C;UAAwB,qB;;MAC9C,OAAO,K;K;mFAGX,gC;MAQoB,Q;MADhB,YAAY,C;MACI ,2B;MAAhB,OAAgB,cAAhB,C;QAAgB,yB;QAAM,IAAI,UAAU,OAAV,CAAJ,C;UAAwB,qB;;MAC9C,OAAO, K;K;mFAGX,gC;MAQoB,Q;MADhB,YAAY,C;MACI,2B;MAAhB,OAAgB,cAAhB,C;QAAgB,yB;QAAM,IAAI, UAAU,OAAV,CAAJ,C;UAAwB,qB;;MAC9C,OAAO,K;K;iFAGX,yC;MAaoB,Q;MADhB,kBAAkB,O;MACF,2B ;MAAhB,OAAgB,cAAhB,C;QAAgB,yB;QAAM,cAAc,UAAU,WAAV,EAAuB,OAAvB,C;;MACpC,OAAO,W;K; iFAGX,yC;MAaoB,Q;MADhB,kBAAkB,O;MACF,2B;MAAhB,OAAgB,cAAhB,C;QAAgB,yB;QAAM,cAAc,UA AU,WAAV,EAAuB,OAAvB,C;;MACpC,OAAO,W;K;iFAGX,yC;MAaoB,Q;MADhB,kBAAkB,O;MACF,2B;MA AhB,OAAgB,cAAhB,C;QAAgB,yB;QAAM,cAAc,UAAU,WAAV,EAAuB,OAAvB,C;;MACpC,OAAO,W;K;iFA GX,yC;MAaoB,Q;MADhB,kBAAkB,O;MACF,2B;MAAhB,OAAgB,cAAhB,C;QAAgB,yB;QAAM,cAAc,UAAU, WAAV,EAAuB,OAAvB,C;;MACpC,OAAO,W;K;+FAGX,yC;MAeoB,UAA8B,M;MAF9C,YAAY,C;MACZ,kBA AkB,O;MACF,2B;MAAhB,OAAgB,cAAhB,C;QAAgB,yB;QAAM,cAAc,WAAU,cAAV,EAAU,sBAAV,WAAmB ,WAAnB,EAAgC,OAAhC,C;;MACpC,OAAO,W;K;+FAGX,yC;MAeoB,UAA8B,M;MAF9C,YAAY,C;MACZ,kB AAkB,O;MACF,2B;MAAhB,OAAgB,cAAhB,C;QAAgB,yB;QAAM,cAAc,WAAU,cAAV,EAAU,sBAAV,WAAm B,WAAnB,EAAgC,OAAhC,C;;MACpC,OAAO,W;K;+FAGX,yC;MAeoB,UAA8B,M;MAF9C,YAAY,C;MACZ,k BAAkB,O;MACF,2B;MAAhB,OAAgB,cAAhB,C;QAAgB,yB;QAAM,cAAc,WAAU,cAAV,EAAU,sBAAV,WAA mB,WAAnB,EAAgC,OAAhC,C;;MACpC,OAAO,W;K;+FAGX,yC;MAeoB,UAA8B,M;MAF9C,YAAY,C;MACZ ,kBAAkB,O;MACF,2B;MAAhB,OAAgB,cAAhB,C;QAAgB,yB;QAAM,cAAc,WAAU,cAAV,EAAU,sBAAV,WA AmB,WAAnB,EAAgC,OAAhC,C;;MACpC,OAAO,W;K;0FAGX,yB;MA1uDI,8D;MA0uDJ,gD;QAeoC,Q;QAHh C,YAtvDgB,cAAR,iBAAQ,C;QAuvDhB,kBAAkB,O;QAClB,OAAO,SAAS,CAAhB,C;UACI,cAAc,UAAU,uBAA I,YAAJ,EAAI,oBAAJ,QAAV,EAAwB,WAAxB,C;;QAElB,OAAO,W;O;KAjBX,C;2FAoBA,yB;MAtvDI,8D;MAs vDJ,gD;QAeoC,Q;QAHhC,YAlwDgB,cAAR,iBAAQ,C;QAmwDhB,kBAAkB,O;QAClB,OAAO,SAAS,CAAhB,C; UACI,cAAc,UAAU,uBAAI,YAAJ,EAAI,oBAAJ,QAAV,EAAwB,WAAxB,C;;QAElB,OAAO,W;O;KAjBX,C;2F AoBA,yB;MAlwDI,8D;MAkwDJ,gD;QAeoC,Q;QAHhC,YA9wDgB,cAAR,iBAAQ,C;QA+wDhB,kBAAkB,O;QA ClB,OAAO,SAAS,CAAhB,C;UACI,cAAc,UAAU,uBAAI,YAAJ,EAAI,oBAAJ,QAAV,EAAwB,WAAxB,C;;QAEl B,OAAO,W;O;KAjBX,C;2FAoBA,yB;MA9wDI,8D;MA8wDJ,gD;QAeoC,Q;QAHhC,YA1xDgB,cAAR,iBAAQ,C ;QA2xDhB,kBAAkB,O;QAClB,OAAO,SAAS,CAAhB,C;UACI,cAAc,UAAU,uBAAI,YAAJ,EAAI,oBAAJ,QAA V,EAAwB,WAAxB,C;;QAElB,OAAO,W;O;KAjBX,C;yGAoBA,yB;MA1zDI,8D;MA0zDJ,gD;QAaI,YAv0DgB,c AAR,iBAAQ,C;QAw0DhB,kBAAkB,O;QAClB,OAAO,SAAS,CAAhB,C;UACI,cAAc,UAAU,KAAV,EAAiB,sB AAI,KAAJ,CAAjB,EAA6B,WAA7B,C;UACd,qB;;QAEJ,OAAO,W;O;KAnBX,C;yGAsBA,yB;MAx0DI,8D;MAw 0DJ,gD;QAaI,YAr1DgB,cAAR,iBAAQ,C;QAs1DhB,kBAAkB,O;QAClB,OAAO,SAAS,CAAhB,C;UACI,cAAc,U AAU,KAAV,EAAiB,sBAAI,KAAJ,CAAjB,EAA6B,WAA7B,C;UACd,qB;;QAEJ,OAAO,W;O;KAnBX,C;yGAsB A,yB;MAt1DI,8D;MAs1DJ,gD;QAaI,YAn2DgB,cAAR,iBAAQ,C;QAo2DhB,kBAAkB,O;QAClB,OAAO,SAAS,C AAhB,C;UACI,cAAc,UAAU,KAAV,EAAiB,sBAAI,KAAJ,CAAjB,EAA6B,WAA7B,C;UACd,qB;;QAEJ,OAAO, W;O;KAnBX,C;yGAsBA,yB;MAp2DI,8D;MAo2DJ,gD;QAaI,YAj3DgB,cAAR,iBAAQ,C;QAk3DhB,kBAAkB,O; QAClB,OAAO,SAAS,CAAhB,C;UACI,cAAc,UAAU,KAAV,EAAiB,sBAAI,KAAJ,CAAjB,EAA6B,WAA7B,C;U ACd,qB;;QAEJ,OAAO,W;O;KAnBX,C;uFAsBA,6B;MAOoB,Q;MAAA,2B;MAAhB,OAAgB,cAAhB,C;QAAgB, yB;QAAM,OAAO,OAAP,C;;K;uFAG1B,6B;MAOoB,Q;MAAA,2B;MAAhB,OAAgB,cAAhB,C;QAAgB,yB;QAA M,OAAO,OAAP,C;;K;uFAG1B,6B;MAOoB,Q;MAAA,2B;MAAhB,OAAgB,cAAhB,C;QAAgB,yB;QAAM,OAA O,OAAP,C;;K;uFAG1B,6B;MAOoB,Q;MAAA,2B;MAAhB,OAAgB,cAAhB,C;QAAgB,yB;QAAM,OAAO,OAA P,C;;K;qGAG1B,6B;MAUiB,UAAa,M;MAD1B,YAAY,C;MACC,2B;MAAb,OAAa,cAAb,C;QAAa,sB;QAAM,Q AAO,cAAP,EAAO,sBAAP,WAAgB,IAAhB,C;;K;qGAGvB,6B;MAUiB,UAAa,M;MAD1B,YAAY,C;MACC,2B; MAAb,OAAa,cAAb,C;QAAa,sB;QAAM,QAAO,cAAP,EAAO,sBAAP,WAAgB,IAAhB,C;;K;qGAGvB,6B;MAUi B,UAAa,M;MAD1B,YAAY,C;MACC,2B;MAAb,OAAa,cAAb,C;QAAa,sB;QAAM,QAAO,cAAP,EAAO,sBAAP, WAAgB,IAAhB,C;;K;qGAGvB,6B;MAUiB,UAAa,M;MAD1B,YAAY,C;MACC,2B;MAAb,OAAa,cAAb,C;QAA a,sB;QAAM,QAAO,cAAP,EAAO,sBAAP,WAAgB,IAAhB,C;;K;IAGvB,2B;MAYiB,Q;MAFb,IAAI,mBAAJ,C;Q

AAe,MAAM,6B;MACrB,UAAU,sBAAK,CAAL,C;MACG,OA1/DG,gBAAR,iBAAQ,C;MA0/DhB,aAAU,CAAV, iB;QACI,QAAQ,sBAAK,CAAL,C;QACR,InC5wL8D,YmC4wL1D,GnC5wL2E,KAAjB,EmC4wLpD,CnC5wLiF, KAA7B,CmC4wL1D,IAAJ,C;UAAa,MAAM,C;;MAEvB,OAAO,G;K;IAGX,2B;MAYiB,Q;MAFb,IAAI,mBAAJ, C;QAAe,MAAM,6B;MACrB,UAAU,sBAAK,CAAL,C;MACG,OArgEG,gBAAR,iBAAQ,C;MAqgEhB,aAAU,CA AV,iB;QACI,QAAQ,sBAAK,CAAL,C;QACR,InBvxL+D,amBuxL3D,GnBvxL6E,KAAlB,EmBuxLrD,CnBvxLmF ,KAA9B,CmBuxL3D,IAAJ,C;UAAa,MAAM,C;;MAEvB,OAAO,G;K;IAGX,2B;MAYiB,Q;MAFb,IAAI,mBAAJ, C;QAAe,MAAM,6B;MACrB,UAAU,sBAAK,CAAL,C;MACG,OAhhEG,gBAAR,iBAAQ,C;MAghEhB,aAAU,CA AV,iB;QACI,QAAQ,sBAAK,CAAL,C;QACR,IpCl0L4E,0BoCk0LxE,GpCvlL8B,KAAL,GAAiB,GA3O8B,EoCk0 LlE,CpCvlLwB,KAAL,GAAiB,GA3O8B,CoCk0LxE,IAAJ,C;UAAa,MAAM,C;;MAEvB,OAAO,G;K;IAGX,2B;M AYiB,Q;MAFb,IAAI,mBAAJ,C;QAAe,MAAM,6B;MACrB,UAAU,sBAAK,CAAL,C;MACG,OA3hEG,gBAAR,i BAAQ,C;MA2hEhB,aAAU,CAAV,iB;QACI,QAAQ,sBAAK,CAAL,C;QACR,IlC70L6E,0BkC60LzE,GlCzmL8B, KAAL,GAAiB,KApO+B,EkC60LnE,ClCzmLwB,KAAL,GAAiB,KApO+B,CkC60LzE,IAAJ,C;UAAa,MAAM,C;; MAEvB,OAAO,G;K;mFAGX,yB;MAAA,sE;MA1jEI,8D;MA0jEJ,sC;QAaI,IAAI,mBAAJ,C;UAAe,MAAM,6B;Q ACrB,cAAc,sBAAK,CAAL,C;QACd,gBAzkEgB,cAykEA,SAzkER,QAAQ,C;QA0kEhB,IAAI,cAAa,CAAjB,C;U AAoB,OAAO,O;QAC3B,eAAe,SAAS,OAAT,C;QACf,aAAU,CAAV,OAAa,SAAb,M;UACI,QAAQ,sBAAK,CAA L,C;UACR,QAAQ,SAAS,CAAT,C;UACR,IAAI,2BAAW,CAAX,KAAJ,C;YACI,UAAU,C;YACV,WAAW,C;;;Q AGnB,OAAO,O;O;KA1BX,C;mFA6BA,yB;MAAA,sE;MA/kEI,8D;MA+kEJ,sC;QAaI,IAAI,mBAAJ,C;UAAe,M AAM,6B;QACrB,cAAc,sBAAK,CAAL,C;QACd,gBA9lEgB,cA8lEA,SA9lER,QAAQ,C;QA+lEhB,IAAI,cAAa,CA AjB,C;UAAoB,OAAO,O;QAC3B,eAAe,SAAS,OAAT,C;QACf,aAAU,CAAV,OAAa,SAAb,M;UACI,QAAQ,sBA AK,CAAL,C;UACR,QAAQ,SAAS,CAAT,C;UACR,IAAI,2BAAW,CAAX,KAAJ,C;YACI,UAAU,C;YACV,WAA W,C;;;QAGnB,OAAO,O;O;KA1BX,C;mFA6BA,yB;MAAA,sE;MApmEI,8D;MAomEJ,sC;QAaI,IAAI,mBAAJ,C; UAAe,MAAM,6B;QACrB,cAAc,sBAAK,CAAL,C;QACd,gBAnnEgB,cAmnEA,SAnnER,QAAQ,C;QAonEhB,IA AI,cAAa,CAAjB,C;UAAoB,OAAO,O;QAC3B,eAAe,SAAS,OAAT,C;QACf,aAAU,CAAV,OAAa,SAAb,M;UACI ,QAAQ,sBAAK,CAAL,C;UACR,QAAQ,SAAS,CAAT,C;UACR,IAAI,2BAAW,CAAX,KAAJ,C;YACI,UAAU,C; YACV,WAAW,C;;;QAGnB,OAAO,O;O;KA1BX,C;mFA6BA,yB;MAAA,sE;MAznEI,8D;MAynEJ,sC;QAaI,IAAI ,mBAAJ,C;UAAe,MAAM,6B;QACrB,cAAc,sBAAK,CAAL,C;QACd,gBAxoEgB,cAwoEA,SAxoER,QAAQ,C;Q AyoEhB,IAAI,cAAa,CAAjB,C;UAAoB,OAAO,O;QAC3B,eAAe,SAAS,OAAT,C;QACf,aAAU,CAAV,OAAa,SA Ab,M;UACI,QAAQ,sBAAK,CAAL,C;UACR,QAAQ,SAAS,CAAT,C;UACR,IAAI,2BAAW,CAAX,KAAJ,C;YA CI,UAAU,C;YACV,WAAW,C;;;QAGnB,OAAO,O;O;KA1BX,C;+FA6BA,yB;MA9qEI,8D;MA8qEJ,sC;QASI,IA AI,mBAAJ,C;UAAe,OAAO,I;QACtB,cAAc,sBAAK,CAAL,C;QACd,gBAzrEgB,cAyrEA,SAzrER,QAAQ,C;QA0r EhB,IAAI,cAAa,CAAjB,C;UAAoB,OAAO,O;QAC3B,eAAe,SAAS,OAAT,C;QACf,aAAU,CAAV,OAAa,SAAb, M;UACI,QAAQ,sBAAK,CAAL,C;UACR,QAAQ,SAAS,CAAT,C;UACR,IAAI,2BAAW,CAAX,KAAJ,C;YACI,U AAU,C;YACV,WAAW,C;;;QAGnB,OAAO,O;O;KAtBX,C;+FAyBA,yB;MA/rEI,8D;MA+rEJ,sC;QASI,IAAI,mB AAJ,C;UAAe,OAAO,I;QACtB,cAAc,sBAAK,CAAL,C;QACd,gBA1sEgB,cA0sEA,SA1sER,QAAQ,C;QA2sEhB,I AAI,cAAa,CAAjB,C;UAAoB,OAAO,O;QAC3B,eAAe,SAAS,OAAT,C;QACf,aAAU,CAAV,OAAa,SAAb,M;UA CI,QAAQ,sBAAK,CAAL,C;UACR,QAAQ,SAAS,CAAT,C;UACR,IAAI,2BAAW,CAAX,KAAJ,C;YACI,UAAU, C;YACV,WAAW,C;;;QAGnB,OAAO,O;O;KAtBX,C;+FAyBA,yB;MAhtEI,8D;MAgtEJ,sC;QASI,IAAI,mBAAJ,C ;UAAe,OAAO,I;QACtB,cAAc,sBAAK,CAAL,C;QACd,gBA3tEgB,cA2tEA,SA3tER,QAAQ,C;QA4tEhB,IAAI,cA Aa,CAAjB,C;UAAoB,OAAO,O;QAC3B,eAAe,SAAS,OAAT,C;QACf,aAAU,CAAV,OAAa,SAAb,M;UACI,QAA Q,sBAAK,CAAL,C;UACR,QAAQ,SAAS,CAAT,C;UACR,IAAI,2BAAW,CAAX,KAAJ,C;YACI,UAAU,C;YAC V,WAAW,C;;;QAGnB,OAAO,O;O;KAtBX,C;+FAyBA,yB;MAjuEI,8D;MAiuEJ,sC;QASI,IAAI,mBAAJ,C;UAAe ,OAAO,I;QACtB,cAAc,sBAAK,CAAL,C;QACd,gBA5uEgB,cA4uEA,SA5uER,QAAQ,C;QA6uEhB,IAAI,cAAa,C AAjB,C;UAAoB,OAAO,O;QAC3B,eAAe,SAAS,OAAT,C;QACf,aAAU,CAAV,OAAa,SAAb,M;UACI,QAAQ,sB AAK,CAAL,C;UACR,QAAQ,SAAS,CAAT,C;UACR,IAAI,2BAAW,CAAX,KAAJ,C;YACI,UAAU,C;YACV,WA AW,C;;;QAGnB,OAAO,O;O;KAtBX,C;kFAyBA,yB;MAAA,sE;MAlxEI,8D;MpBvwHJ,iB;MoByhMA,sC;QAgBi B,Q;QAFb,IAAI,mBAAJ,C;UAAe,MAAM,6B;QACrB,eAAe,SAAS,sBAAK,CAAL,CAAT,C;QACF,OAlyEG,cA AR,iBAAQ,C;QAkyEhB,aAAU,CAAV,iB;UACI,QAAQ,SAAS,sBAAK,CAAL,CAAT,C;UACR,WpBniMG,MAA O,KoBmiMO,QpBniMP,EoBmiMiB,CpBniMjB,C;;QoBqiMd,OAAO,Q;O;KApBX,C;mFAuBA,yB;MAAA,sE;MA jyEI,8D;MpB/wHJ,iB;MoBgjMA,sC;QAgBiB,Q;QAFb,IAAI,mBAAJ,C;UAAe,MAAM,6B;QACrB,eAAe,SAAS,s BAAK,CAAL,CAAT,C;QACF,OAjzEG,cAAR,iBAAQ,C;QAizEhB,aAAU,CAAV,iB;UACI,QAAQ,SAAS,sBAA K,CAAL,CAAT,C;UACR,WpB1jMG,MAAO,KoB0jMO,QpB1jMP,EoB0jMiB,CpB1jMjB,C;;QoB4jMd,OAAO,Q ;O;KApBX,C;mFAuBA,yB;MAAA,sE;MAhzEI,8D;MpBvxHJ,iB;MoBukMA,sC;QAgBiB,Q;QAFb,IAAI,mBAAJ, C;UAAe,MAAM,6B;QACrB,eAAe,SAAS,sBAAK,CAAL,CAAT,C;QACF,OAh0EG,cAAR,iBAAQ,C;QAg0EhB, aAAU,CAAV,iB;UACI,QAAQ,SAAS,sBAAK,CAAL,CAAT,C;UACR,WpBjlMG,MAAO,KoBilMO,QpBjlMP,Eo BilMiB,CpBjlMjB,C;;QoBmlMd,OAAO,Q;O;KApBX,C;mFAuBA,yB;MAAA,sE;MA/zEI,8D;MpB/xHJ,iB;MoB8l MA,sC;QAgBiB,Q;QAFb,IAAI,mBAAJ,C;UAAe,MAAM,6B;QACrB,eAAe,SAAS,sBAAK,CAAL,CAAT,C;QAC F,OA/0EG,cAAR,iBAAQ,C;QA+0EhB,aAAU,CAAV,iB;UACI,QAAQ,SAAS,sBAAK,CAAL,CAAT,C;UACR,W pBxmMG,MAAO,KoBwmMO,QpBxmMP,EoBwmMiB,CpBxmMjB,C;;QoB0mMd,OAAO,Q;O;KApBX,C;mFAu BA,yB;MAAA,sE;MA92EI,8D;MpBlxHJ,iB;MoBgoMA,sC;QAgBiB,Q;QAFb,IAAI,mBAAJ,C;UAAe,MAAM,6B ;QACrB,eAAe,SAAS,sBAAK,CAAL,CAAT,C;QACF,OA93EG,cAAR,iBAAQ,C;QA83EhB,aAAU,CAAV,iB;UA CI,QAAQ,SAAS,sBAAK,CAAL,CAAT,C;UACR,WpB1oMG,MAAO,KoB0oMO,QpB1oMP,EoB0oMiB,CpB1oM jB,C;;QoB4oMd,OAAO,Q;O;KApBX,C;mFAuBA,yB;MAAA,sE;MA73EI,8D;MpB1xHJ,iB;MoBupMA,sC;QAgB iB,Q;QAFb,IAAI,mBAAJ,C;UAAe,MAAM,6B;QACrB,eAAe,SAAS,sBAAK,CAAL,CAAT,C;QACF,OA74EG,cA AR,iBAAQ,C;QA64EhB,aAAU,CAAV,iB;UACI,QAAQ,SAAS,sBAAK,CAAL,CAAT,C;UACR,WpBjqMG,MAA O,KoBiqMO,QpBjqMP,EoBiqMiB,CpBjqMjB,C;;QoBmqMd,OAAO,Q;O;KApBX,C;mFAuBA,yB;MAAA,sE;MA 54EI,8D;MpBlyHJ,iB;MoB8qMA,sC;QAgBiB,Q;QAFb,IAAI,mBAAJ,C;UAAe,MAAM,6B;QACrB,eAAe,SAAS,s BAAK,CAAL,CAAT,C;QACF,OA55EG,cAAR,iBAAQ,C;QA45EhB,aAAU,CAAV,iB;UACI,QAAQ,SAAS,sBA AK,CAAL,CAAT,C;UACR,WpBxrMG,MAAO,KoBwrMO,QpBxrMP,EoBwrMiB,CpBxrMjB,C;;QoB0rMd,OAA O,Q;O;KApBX,C;mFAuBA,yB;MAAA,sE;MA35EI,8D;MpB1yHJ,iB;MoBqsMA,sC;QAgBiB,Q;QAFb,IAAI,mB AAJ,C;UAAe,MAAM,6B;QACrB,eAAe,SAAS,sBAAK,CAAL,CAAT,C;QACF,OA36EG,cAAR,iBAAQ,C;QA26 EhB,aAAU,CAAV,iB;UACI,QAAQ,SAAS,sBAAK,CAAL,CAAT,C;UACR,WpB/sMG,MAAO,KoB+sMO,QpB/s MP,EoB+sMiB,CpB/sMjB,C;;QoBitMd,OAAO,Q;O;KApBX,C;mFAuBA,yB;MAAA,sE;MA18EI,8D;MA08EJ,sC; QAciB,Q;QAFb,IAAI,mBAAJ,C;UAAe,MAAM,6B;QACrB,eAAe,SAAS,sBAAK,CAAL,CAAT,C;QACF,OAx9E G,cAAR,iBAAQ,C;QAw9EhB,aAAU,CAAV,iB;UACI,QAAQ,SAAS,sBAAK,CAAL,CAAT,C;UACR,IAAI,2BA AW,CAAX,KAAJ,C;YACI,WAAW,C;;;QAGnB,OAAO,Q;O;KApBX,C;mFAuBA,yB;MAAA,sE;MAz9EI,8D;M Ay9EJ,sC;QAciB,Q;QAFb,IAAI,mBAAJ,C;UAAe,MAAM,6B;QACrB,eAAe,SAAS,sBAAK,CAAL,CAAT,C;QA CF,OAv+EG,cAAR,iBAAQ,C;QAu+EhB,aAAU,CAAV,iB;UACI,QAAQ,SAAS,sBAAK,CAAL,CAAT,C;UACR,I AAI,2BAAW,CAAX,KAAJ,C;YACI,WAAW,C;;;QAGnB,OAAO,Q;O;KApBX,C;mFAuBA,yB;MAAA,sE;MAx+ EI,8D;MAw+EJ,sC;QAciB,Q;QAFb,IAAI,mBAAJ,C;UAAe,MAAM,6B;QACrB,eAAe,SAAS,sBAAK,CAAL,CA AT,C;QACF,OAt/EG,cAAR,iBAAQ,C;QAs/EhB,aAAU,CAAV,iB;UACI,QAAQ,SAAS,sBAAK,CAAL,CAAT,C; UACR,IAAI,2BAAW,CAAX,KAAJ,C;YACI,WAAW,C;;;QAGnB,OAAO,Q;O;KApBX,C;mFAuBA,yB;MAAA,s E;MAv/EI,8D;MAu/EJ,sC;QAciB,Q;QAFb,IAAI,mBAAJ,C;UAAe,MAAM,6B;QACrB,eAAe,SAAS,sBAAK,CAA L,CAAT,C;QACF,OArgFG,cAAR,iBAAQ,C;QAqgFhB,aAAU,CAAV,iB;UACI,QAAQ,SAAS,sBAAK,CAAL,CA AT,C;UACR,IAAI,2BAAW,CAAX,KAAJ,C;YACI,WAAW,C;;;QAGnB,OAAO,Q;O;KApBX,C;8FAuBA,yB;MA tiFI,8D;MpBvwHJ,iB;MoB6yMA,sC;QAciB,Q;QAFb,IAAI,mBAAJ,C;UAAe,OAAO,I;QACtB,eAAe,SAAS,sBAA K,CAAL,CAAT,C;QACF,OApjFG,cAAR,iBAAQ,C;QAojFhB,aAAU,CAAV,iB;UACI,QAAQ,SAAS,sBAAK,CA AL,CAAT,C;UACR,WpBrzMG,MAAO,KoBqzMO,QpBrzMP,EoBqzMiB,CpBrzMjB,C;;QoBuzMd,OAAO,Q;O;K AlBX,C;+FAqBA,yB;MAnjFI,8D;MpB/wHJ,iB;MoBk0MA,sC;QAciB,Q;QAFb,IAAI,mBAAJ,C;UAAe,OAAO,I; QACtB,eAAe,SAAS,sBAAK,CAAL,CAAT,C;QACF,OAjkFG,cAAR,iBAAQ,C;QAikFhB,aAAU,CAAV,iB;UACI ,QAAQ,SAAS,sBAAK,CAAL,CAAT,C;UACR,WpB10MG,MAAO,KoB00MO,QpB10MP,EoB00MiB,CpB10MjB ,C;;QoB40Md,OAAO,Q;O;KAlBX,C;+FAqBA,yB;MAhkFI,8D;MpBvxHJ,iB;MoBu1MA,sC;QAciB,Q;QAFb,IAA I,mBAAJ,C;UAAe,OAAO,I;QACtB,eAAe,SAAS,sBAAK,CAAL,CAAT,C;QACF,OA9kFG,cAAR,iBAAQ,C;QA8 kFhB,aAAU,CAAV,iB;UACI,QAAQ,SAAS,sBAAK,CAAL,CAAT,C;UACR,WpB/1MG,MAAO,KoB+1MO,QpB/ 1MP,EoB+1MiB,CpB/1MjB,C;;QoBi2Md,OAAO,Q;O;KAlBX,C;+FAqBA,yB;MA7kFI,8D;MpB/xHJ,iB;MoB42 MA,sC;QAciB,Q;QAFb,IAAI,mBAAJ,C;UAAe,OAAO,I;QACtB,eAAe,SAAS,sBAAK,CAAL,CAAT,C;QACF,O A3lFG,cAAR,iBAAQ,C;QA2lFhB,aAAU,CAAV,iB;UACI,QAAQ,SAAS,sBAAK,CAAL,CAAT,C;UACR,WpBp3 MG,MAAO,KoBo3MO,QpBp3MP,EoBo3MiB,CpBp3MjB,C;;QoBs3Md,OAAO,Q;O;KAlBX,C;+FAqBA,yB;MA 1nFI,8D;MpBlxHJ,iB;MoB44MA,sC;QAciB,Q;QAFb,IAAI,mBAAJ,C;UAAe,OAAO,I;QACtB,eAAe,SAAS,sBAA K,CAAL,CAAT,C;QACF,OAxoFG,cAAR,iBAAQ,C;QAwoFhB,aAAU,CAAV,iB;UACI,QAAQ,SAAS,sBAAK,C AAL,CAAT,C;UACR,WpBp5MG,MAAO,KoBo5MO,QpBp5MP,EoBo5MiB,CpBp5MjB,C;;QoBs5Md,OAAO,Q; O;KAlBX,C;+FAqBA,yB;MAvoFI,8D;MpB1xHJ,iB;MoBi6MA,sC;QAciB,Q;QAFb,IAAI,mBAAJ,C;UAAe,OAA O,I;QACtB,eAAe,SAAS,sBAAK,CAAL,CAAT,C;QACF,OArpFG,cAAR,iBAAQ,C;QAqpFhB,aAAU,CAAV,iB;U ACI,QAAQ,SAAS,sBAAK,CAAL,CAAT,C;UACR,WpBz6MG,MAAO,KoBy6MO,QpBz6MP,EoBy6MiB,CpBz6 MjB,C;;QoB26Md,OAAO,Q;O;KAlBX,C;+FAqBA,yB;MAppFI,8D;MpBlyHJ,iB;MoBs7MA,sC;QAciB,Q;QAFb,I AAI,mBAAJ,C;UAAe,OAAO,I;QACtB,eAAe,SAAS,sBAAK,CAAL,CAAT,C;QACF,OAlqFG,cAAR,iBAAQ,C;Q AkqFhB,aAAU,CAAV,iB;UACI,QAAQ,SAAS,sBAAK,CAAL,CAAT,C;UACR,WpB97MG,MAAO,KoB87MO,Q pB97MP,EoB87MiB,CpB97MjB,C;;QoBg8Md,OAAO,Q;O;KAlBX,C;+FAqBA,yB;MAjqFI,8D;MpB1yHJ,iB;Mo B28MA,sC;QAciB,Q;QAFb,IAAI,mBAAJ,C;UAAe,OAAO,I;QACtB,eAAe,SAAS,sBAAK,CAAL,CAAT,C;QAC F,OA/qFG,cAAR,iBAAQ,C;QA+qFhB,aAAU,CAAV,iB;UACI,QAAQ,SAAS,sBAAK,CAAL,CAAT,C;UACR,Wp Bn9MG,MAAO,KoBm9MO,QpBn9MP,EoBm9MiB,CpBn9MjB,C;;QoBq9Md,OAAO,Q;O;KAlBX,C;+FAqBA,y B;MA9sFI,8D;MA8sFJ,sC;QAYiB,Q;QAFb,IAAI,mBAAJ,C;UAAe,OAAO,I;QACtB,eAAe,SAAS,sBAAK,CAAL ,CAAT,C;QACF,OA1tFG,cAAR,iBAAQ,C;QA0tFhB,aAAU,CAAV,iB;UACI,QAAQ,SAAS,sBAAK,CAAL,CAA T,C;UACR,IAAI,2BAAW,CAAX,KAAJ,C;YACI,WAAW,C;;;QAGnB,OAAO,Q;O;KAlBX,C;+FAqBA,yB;MA3t FI,8D;MA2tFJ,sC;QAYiB,Q;QAFb,IAAI,mBAAJ,C;UAAe,OAAO,I;QACtB,eAAe,SAAS,sBAAK,CAAL,CAAT, C;QACF,OAvuFG,cAAR,iBAAQ,C;QAuuFhB,aAAU,CAAV,iB;UACI,QAAQ,SAAS,sBAAK,CAAL,CAAT,C;U ACR,IAAI,2BAAW,CAAX,KAAJ,C;YACI,WAAW,C;;;QAGnB,OAAO,Q;O;KAlBX,C;+FAqBA,yB;MAxuFI,8D; MAwuFJ,sC;QAYiB,Q;QAFb,IAAI,mBAAJ,C;UAAe,OAAO,I;QACtB,eAAe,SAAS,sBAAK,CAAL,CAAT,C;QA CF,OApvFG,cAAR,iBAAQ,C;QAovFhB,aAAU,CAAV,iB;UACI,QAAQ,SAAS,sBAAK,CAAL,CAAT,C;UACR,I AAI,2BAAW,CAAX,KAAJ,C;YACI,WAAW,C;;;QAGnB,OAAO,Q;O;KAlBX,C;+FAqBA,yB;MArvFI,8D;MAqv FJ,sC;QAYiB,Q;QAFb,IAAI,mBAAJ,C;UAAe,OAAO,I;QACtB,eAAe,SAAS,sBAAK,CAAL,CAAT,C;QACF,OAj wFG,cAAR,iBAAQ,C;QAiwFhB,aAAU,CAAV,iB;UACI,QAAQ,SAAS,sBAAK,CAAL,CAAT,C;UACR,IAAI,2B AAW,CAAX,KAAJ,C;YACI,WAAW,C;;;QAGnB,OAAO,Q;O;KAlBX,C;2FAqBA,yB;MAAA,sE;MAlyFI,8D;M AkyFJ,kD;QAciB,Q;QAFb,IAAI,mBAAJ,C;UAAe,MAAM,6B;QACrB,eAAe,SAAS,sBAAK,CAAL,CAAT,C;QA CF,OAhzFG,cAAR,iBAAQ,C;QAgzFhB,aAAU,CAAV,iB;UACI,QAAQ,SAAS,sBAAK,CAAL,CAAT,C;UACR,I AAI,UAAW,SAAQ,QAAR,EAAkB,CAAlB,CAAX,GAAkC,CAAtC,C;YACI,WAAW,C;;;QAGnB,OAAO,Q;O;K ApBX,C;0FAuBA,yB;MAAA,sE;MAjzFI,8D;MAizFJ,kD;QAciB,Q;QAFb,IAAI,mBAAJ,C;UAAe,MAAM,6B;QA CrB,eAAe,SAAS,sBAAK,CAAL,CAAT,C;QACF,OA/zFG,cAAR,iBAAQ,C;QA+zFhB,aAAU,CAAV,iB;UACI,Q AAQ,SAAS,sBAAK,CAAL,CAAT,C;UACR,IAAI,UAAW,SAAQ,QAAR,EAAkB,CAAlB,CAAX,GAAkC,CAAt C,C;YACI,WAAW,C;;;QAGnB,OAAO,Q;O;KApBX,C;2FAuBA,yB;MAAA,sE;MAh0FI,8D;MAg0FJ,kD;QAciB, Q;QAFb,IAAI,mBAAJ,C;UAAe,MAAM,6B;QACrB,eAAe,SAAS,sBAAK,CAAL,CAAT,C;QACF,OA90FG,cAA R,iBAAQ,C;QA80FhB,aAAU,CAAV,iB;UACI,QAAQ,SAAS,sBAAK,CAAL,CAAT,C;UACR,IAAI,UAAW,SAA Q,QAAR,EAAkB,CAAlB,CAAX,GAAkC,CAAtC,C;YACI,WAAW,C;;;QAGnB,OAAO,Q;O;KApBX,C;2FAuBA, yB;MAAA,sE;MA/0FI,8D;MA+0FJ,kD;QAciB,Q;QAFb,IAAI,mBAAJ,C;UAAe,MAAM,6B;QACrB,eAAe,SAAS, sBAAK,CAAL,CAAT,C;QACF,OA71FG,cAAR,iBAAQ,C;QA61FhB,aAAU,CAAV,iB;UACI,QAAQ,SAAS,sBA AK,CAAL,CAAT,C;UACR,IAAI,UAAW,SAAQ,QAAR,EAAkB,CAAlB,CAAX,GAAkC,CAAtC,C;YACI,WAA W,C;;;QAGnB,OAAO,Q;O;KApBX,C;uGAuBA,yB;MA93FI,8D;MA83FJ,kD;QAYiB,Q;QAFb,IAAI,mBAAJ,C;U AAe,OAAO,I;QACtB,eAAe,SAAS,sBAAK,CAAL,CAAT,C;QACF,OA14FG,cAAR,iBAAQ,C;QA04FhB,aAAU, CAAV,iB;UACI,QAAQ,SAAS,sBAAK,CAAL,CAAT,C;UACR,IAAI,UAAW,SAAQ,QAAR,EAAkB,CAAlB,CA AX,GAAkC,CAAtC,C;YACI,WAAW,C;;;QAGnB,OAAO,Q;O;KAlBX,C;sGAqBA,yB;MA34FI,8D;MA24FJ,kD; QAYiB,Q;QAFb,IAAI,mBAAJ,C;UAAe,OAAO,I;QACtB,eAAe,SAAS,sBAAK,CAAL,CAAT,C;QACF,OAv5FG, cAAR,iBAAQ,C;QAu5FhB,aAAU,CAAV,iB;UACI,QAAQ,SAAS,sBAAK,CAAL,CAAT,C;UACR,IAAI,UAAW, SAAQ,QAAR,EAAkB,CAAlB,CAAX,GAAkC,CAAtC,C;YACI,WAAW,C;;;QAGnB,OAAO,Q;O;KAlBX,C;uGA qBA,yB;MAx5FI,8D;MAw5FJ,kD;QAYiB,Q;QAFb,IAAI,mBAAJ,C;UAAe,OAAO,I;QACtB,eAAe,SAAS,sBAA K,CAAL,CAAT,C;QACF,OAp6FG,cAAR,iBAAQ,C;QAo6FhB,aAAU,CAAV,iB;UACI,QAAQ,SAAS,sBAAK,C

AAL,CAAT,C;UACR,IAAI,UAAW,SAAQ,QAAR,EAAkB,CAAlB,CAAX,GAAkC,CAAtC,C;YACI,WAAW,C;;; QAGnB,OAAO,Q;O;KAlBX,C;uGAqBA,yB;MAr6FI,8D;MAq6FJ,kD;QAYiB,Q;QAFb,IAAI,mBAAJ,C;UAAe,O AAO,I;QACtB,eAAe,SAAS,sBAAK,CAAL,CAAT,C;QACF,OAj7FG,cAAR,iBAAQ,C;QAi7FhB,aAAU,CAAV,i B;UACI,QAAQ,SAAS,sBAAK,CAAL,CAAT,C;UACR,IAAI,UAAW,SAAQ,QAAR,EAAkB,CAAlB,CAAX,GAA kC,CAAtC,C;YACI,WAAW,C;;;QAGnB,OAAO,Q;O;KAlBX,C;IAqBA,iC;MAQiB,Q;MAFb,IAAI,mBAAJ,C;QA Ae,OAAO,I;MACtB,UAAU,sBAAK,CAAL,C;MACG,OA19FG,gBAAR,iBAAQ,C;MA09FhB,aAAU,CAAV,iB;Q ACI,QAAQ,sBAAK,CAAL,C;QACR,InC5uN8D,YmC4uN1D,GnC5uN2E,KAAjB,EmC4uNpD,CnC5uNiF,KAA7 B,CmC4uN1D,IAAJ,C;UAAa,MAAM,C;;MAEvB,OAAO,G;K;IAGX,iC;MAQiB,Q;MAFb,IAAI,mBAAJ,C;QAAe ,OAAO,I;MACtB,UAAU,sBAAK,CAAL,C;MACG,OAj+FG,gBAAR,iBAAQ,C;MAi+FhB,aAAU,CAAV,iB;QAC I,QAAQ,sBAAK,CAAL,C;QACR,InBnvN+D,amBmvN3D,GnBnvN6E,KAAlB,EmBmvNrD,CnBnvNmF,KAA9B, CmBmvN3D,IAAJ,C;UAAa,MAAM,C;;MAEvB,OAAO,G;K;IAGX,iC;MAQiB,Q;MAFb,IAAI,mBAAJ,C;QAAe, OAAO,I;MACtB,UAAU,sBAAK,CAAL,C;MACG,OAx+FG,gBAAR,iBAAQ,C;MAw+FhB,aAAU,CAAV,iB;QA CI,QAAQ,sBAAK,CAAL,C;QACR,IpC1xN4E,0BoC0xNxE,GpC/iN8B,KAAL,GAAiB,GA3O8B,EoC0xNlE,CpC/ iNwB,KAAL,GAAiB,GA3O8B,CoC0xNxE,IAAJ,C;UAAa,MAAM,C;;MAEvB,OAAO,G;K;IAGX,iC;MAQiB,Q; MAFb,IAAI,mBAAJ,C;QAAe,OAAO,I;MACtB,UAAU,sBAAK,CAAL,C;MACG,OA/+FG,gBAAR,iBAAQ,C;M A++FhB,aAAU,CAAV,iB;QACI,QAAQ,sBAAK,CAAL,C;QACR,IlCjyN6E,0BkCiyNzE,GlC7jN8B,KAAL,GAAi B,KApO+B,EkCiyNnE,ClC7jNwB,KAAL,GAAiB,KApO+B,CkCiyNzE,IAAJ,C;UAAa,MAAM,C;;MAEvB,OAA O,G;K;IAGX,2C;MAYiB,Q;MAFb,IAAI,mBAAJ,C;QAAe,MAAM,6B;MACrB,UAAU,sBAAK,CAAL,C;MACG, OA1hGG,gBAAR,iBAAQ,C;MA0hGhB,aAAU,CAAV,iB;QACI,QAAQ,sBAAK,CAAL,C;QACR,IAAI,UAAW,S AAQ,GAAR,EAAa,CAAb,CAAX,GAA6B,CAAjC,C;UAAoC,MAAM,C;;MAE9C,OAAO,G;K;IAGX,2C;MAYiB ,Q;MAFb,IAAI,mBAAJ,C;QAAe,MAAM,6B;MACrB,UAAU,sBAAK,CAAL,C;MACG,OAriGG,gBAAR,iBAAQ, C;MAqiGhB,aAAU,CAAV,iB;QACI,QAAQ,sBAAK,CAAL,C;QACR,IAAI,UAAW,SAAQ,GAAR,EAAa,CAAb, CAAX,GAA6B,CAAjC,C;UAAoC,MAAM,C;;MAE9C,OAAO,G;K;IAGX,2C;MAYiB,Q;MAFb,IAAI,mBAAJ,C; QAAe,MAAM,6B;MACrB,UAAU,sBAAK,CAAL,C;MACG,OAhjGG,gBAAR,iBAAQ,C;MAgjGhB,aAAU,CAA V,iB;QACI,QAAQ,sBAAK,CAAL,C;QACR,IAAI,UAAW,SAAQ,GAAR,EAAa,CAAb,CAAX,GAA6B,CAAjC,C; UAAoC,MAAM,C;;MAE9C,OAAO,G;K;IAGX,2C;MAYiB,Q;MAFb,IAAI,mBAAJ,C;QAAe,MAAM,6B;MACrB ,UAAU,sBAAK,CAAL,C;MACG,OA3jGG,gBAAR,iBAAQ,C;MA2jGhB,aAAU,CAAV,iB;QACI,QAAQ,sBAAK, CAAL,C;QACR,IAAI,UAAW,SAAQ,GAAR,EAAa,CAAb,CAAX,GAA6B,CAAjC,C;UAAoC,MAAM,C;;MAE9 C,OAAO,G;K;IAGX,iD;MAQiB,Q;MAFb,IAAI,mBAAJ,C;QAAe,OAAO,I;MACtB,UAAU,sBAAK,CAAL,C;MA CG,OAlmGG,gBAAR,iBAAQ,C;MAkmGhB,aAAU,CAAV,iB;QACI,QAAQ,sBAAK,CAAL,C;QACR,IAAI,UAA W,SAAQ,GAAR,EAAa,CAAb,CAAX,GAA6B,CAAjC,C;UAAoC,MAAM,C;;MAE9C,OAAO,G;K;IAGX,iD;MA QiB,Q;MAFb,IAAI,mBAAJ,C;QAAe,OAAO,I;MACtB,UAAU,sBAAK,CAAL,C;MACG,OAzmGG,gBAAR,iBA AQ,C;MAymGhB,aAAU,CAAV,iB;QACI,QAAQ,sBAAK,CAAL,C;QACR,IAAI,UAAW,SAAQ,GAAR,EAAa,C AAb,CAAX,GAA6B,CAAjC,C;UAAoC,MAAM,C;;MAE9C,OAAO,G;K;IAGX,iD;MAQiB,Q;MAFb,IAAI,mBA AJ,C;QAAe,OAAO,I;MACtB,UAAU,sBAAK,CAAL,C;MACG,OAhnGG,gBAAR,iBAAQ,C;MAgnGhB,aAAU,C AAV,iB;QACI,QAAQ,sBAAK,CAAL,C;QACR,IAAI,UAAW,SAAQ,GAAR,EAAa,CAAb,CAAX,GAA6B,CAAj C,C;UAAoC,MAAM,C;;MAE9C,OAAO,G;K;IAGX,iD;MAQiB,Q;MAFb,IAAI,mBAAJ,C;QAAe,OAAO,I;MACt B,UAAU,sBAAK,CAAL,C;MACG,OAvnGG,gBAAR,iBAAQ,C;MAunGhB,aAAU,CAAV,iB;QACI,QAAQ,sBA AK,CAAL,C;QACR,IAAI,UAAW,SAAQ,GAAR,EAAa,CAAb,CAAX,GAA6B,CAAjC,C;UAAoC,MAAM,C;;M AE9C,OAAO,G;K;IAGX,2B;MAYiB,Q;MAFb,IAAI,mBAAJ,C;QAAe,MAAM,6B;MACrB,UAAU,sBAAK,CAA L,C;MACG,OAlqGG,gBAAR,iBAAQ,C;MAkqGhB,aAAU,CAAV,iB;QACI,QAAQ,sBAAK,CAAL,C;QACR,InC p7N8D,YmCo7N1D,GnCp7N2E,KAAjB,EmCo7NpD,CnCp7NiF,KAA7B,CmCo7N1D,IAAJ,C;UAAa,MAAM,C;; MAEvB,OAAO,G;K;IAGX,2B;MAYiB,Q;MAFb,IAAI,mBAAJ,C;QAAe,MAAM,6B;MACrB,UAAU,sBAAK,CA AL,C;MACG,OA7qGG,gBAAR,iBAAQ,C;MA6qGhB,aAAU,CAAV,iB;QACI,QAAQ,sBAAK,CAAL,C;QACR,In B/7N+D,amB+7N3D,GnB/7N6E,KAAlB,EmB+7NrD,CnB/7NmF,KAA9B,CmB+7N3D,IAAJ,C;UAAa,MAAM,C; ;MAEvB,OAAO,G;K;IAGX,2B;MAYiB,Q;MAFb,IAAI,mBAAJ,C;QAAe,MAAM,6B;MACrB,UAAU,sBAAK,C AAL,C;MACG,OAxrGG,gBAAR,iBAAQ,C;MAwrGhB,aAAU,CAAV,iB;QACI,QAAQ,sBAAK,CAAL,C;QACR, IpC1+N4E,0BoC0+NxE,GpC/vN8B,KAAL,GAAiB,GA3O8B,EoC0+NlE,CpC/vNwB,KAAL,GAAiB,GA3O8B,Co
C0+NxE,IAAJ,C;UAAa,MAAM,C;;MAEvB,OAAO,G;K;IAGX,2B;MAYiB,Q;MAFb,IAAI,mBAAJ,C;QAAe,MA AM,6B;MACrB,UAAU,sBAAK,CAAL,C;MACG,OAnsGG,gBAAR,iBAAQ,C;MAmsGhB,aAAU,CAAV,iB;QAC I,QAAQ,sBAAK,CAAL,C;QACR,IlCr/N6E,0BkCq/NzE,GlCjxN8B,KAAL,GAAiB,KApO+B,EkCq/NnE,ClCjxN wB,KAAL,GAAiB,KApO+B,CkCq/NzE,IAAJ,C;UAAa,MAAM,C;;MAEvB,OAAO,G;K;mFAGX,yB;MAAA,sE; MAluGI,8D;MAkuGJ,sC;QAaI,IAAI,mBAAJ,C;UAAe,MAAM,6B;QACrB,cAAc,sBAAK,CAAL,C;QACd,gBAjv GgB,cAivGA,SAjvGR,QAAQ,C;QAkvGhB,IAAI,cAAa,CAAjB,C;UAAoB,OAAO,O;QAC3B,eAAe,SAAS,OAAT ,C;QACf,aAAU,CAAV,OAAa,SAAb,M;UACI,QAAQ,sBAAK,CAAL,C;UACR,QAAQ,SAAS,CAAT,C;UACR,I AAI,2BAAW,CAAX,KAAJ,C;YACI,UAAU,C;YACV,WAAW,C;;;QAGnB,OAAO,O;O;KA1BX,C;mFA6BA,yB; MAAA,sE;MAvvGI,8D;MAuvGJ,sC;QAaI,IAAI,mBAAJ,C;UAAe,MAAM,6B;QACrB,cAAc,sBAAK,CAAL,C;Q ACd,gBAtwGgB,cAswGA,SAtwGR,QAAQ,C;QAuwGhB,IAAI,cAAa,CAAjB,C;UAAoB,OAAO,O;QAC3B,eAAe ,SAAS,OAAT,C;QACf,aAAU,CAAV,OAAa,SAAb,M;UACI,QAAQ,sBAAK,CAAL,C;UACR,QAAQ,SAAS,CAA T,C;UACR,IAAI,2BAAW,CAAX,KAAJ,C;YACI,UAAU,C;YACV,WAAW,C;;;QAGnB,OAAO,O;O;KA1BX,C; mFA6BA,yB;MAAA,sE;MA5wGI,8D;MA4wGJ,sC;QAaI,IAAI,mBAAJ,C;UAAe,MAAM,6B;QACrB,cAAc,sBA AK,CAAL,C;QACd,gBA3xGgB,cA2xGA,SA3xGR,QAAQ,C;QA4xGhB,IAAI,cAAa,CAAjB,C;UAAoB,OAAO,O ;QAC3B,eAAe,SAAS,OAAT,C;QACf,aAAU,CAAV,OAAa,SAAb,M;UACI,QAAQ,sBAAK,CAAL,C;UACR,QA AQ,SAAS,CAAT,C;UACR,IAAI,2BAAW,CAAX,KAAJ,C;YACI,UAAU,C;YACV,WAAW,C;;;QAGnB,OAAO, O;O;KA1BX,C;mFA6BA,yB;MAAA,sE;MAjyGI,8D;MAiyGJ,sC;QAaI,IAAI,mBAAJ,C;UAAe,MAAM,6B;QACr B,cAAc,sBAAK,CAAL,C;QACd,gBAhzGgB,cAgzGA,SAhzGR,QAAQ,C;QAizGhB,IAAI,cAAa,CAAjB,C;UAAo B,OAAO,O;QAC3B,eAAe,SAAS,OAAT,C;QACf,aAAU,CAAV,OAAa,SAAb,M;UACI,QAAQ,sBAAK,CAAL,C; UACR,QAAQ,SAAS,CAAT,C;UACR,IAAI,2BAAW,CAAX,KAAJ,C;YACI,UAAU,C;YACV,WAAW,C;;;QAGn B,OAAO,O;O;KA1BX,C;+FA6BA,yB;MAt1GI,8D;MAs1GJ,sC;QASI,IAAI,mBAAJ,C;UAAe,OAAO,I;QACtB,c AAc,sBAAK,CAAL,C;QACd,gBAj2GgB,cAi2GA,SAj2GR,QAAQ,C;QAk2GhB,IAAI,cAAa,CAAjB,C;UAAoB,O AAO,O;QAC3B,eAAe,SAAS,OAAT,C;QACf,aAAU,CAAV,OAAa,SAAb,M;UACI,QAAQ,sBAAK,CAAL,C;UA CR,QAAQ,SAAS,CAAT,C;UACR,IAAI,2BAAW,CAAX,KAAJ,C;YACI,UAAU,C;YACV,WAAW,C;;;QAGnB,O AAO,O;O;KAtBX,C;+FAyBA,yB;MAv2GI,8D;MAu2GJ,sC;QASI,IAAI,mBAAJ,C;UAAe,OAAO,I;QACtB,cAAc, sBAAK,CAAL,C;QACd,gBAl3GgB,cAk3GA,SAl3GR,QAAQ,C;QAm3GhB,IAAI,cAAa,CAAjB,C;UAAoB,OAA O,O;QAC3B,eAAe,SAAS,OAAT,C;QACf,aAAU,CAAV,OAAa,SAAb,M;UACI,QAAQ,sBAAK,CAAL,C;UACR, QAAQ,SAAS,CAAT,C;UACR,IAAI,2BAAW,CAAX,KAAJ,C;YACI,UAAU,C;YACV,WAAW,C;;;QAGnB,OAA O,O;O;KAtBX,C;+FAyBA,yB;MAx3GI,8D;MAw3GJ,sC;QASI,IAAI,mBAAJ,C;UAAe,OAAO,I;QACtB,cAAc,sB AAK,CAAL,C;QACd,gBAn4GgB,cAm4GA,SAn4GR,QAAQ,C;QAo4GhB,IAAI,cAAa,CAAjB,C;UAAoB,OAAO ,O;QAC3B,eAAe,SAAS,OAAT,C;QACf,aAAU,CAAV,OAAa,SAAb,M;UACI,QAAQ,sBAAK,CAAL,C;UACR,Q AAQ,SAAS,CAAT,C;UACR,IAAI,2BAAW,CAAX,KAAJ,C;YACI,UAAU,C;YACV,WAAW,C;;;QAGnB,OAAO ,O;O;KAtBX,C;+FAyBA,yB;MAz4GI,8D;MAy4GJ,sC;QASI,IAAI,mBAAJ,C;UAAe,OAAO,I;QACtB,cAAc,sBA AK,CAAL,C;QACd,gBAp5GgB,cAo5GA,SAp5GR,QAAQ,C;QAq5GhB,IAAI,cAAa,CAAjB,C;UAAoB,OAAO,O ;QAC3B,eAAe,SAAS,OAAT,C;QACf,aAAU,CAAV,OAAa,SAAb,M;UACI,QAAQ,sBAAK,CAAL,C;UACR,QA AQ,SAAS,CAAT,C;UACR,IAAI,2BAAW,CAAX,KAAJ,C;YACI,UAAU,C;YACV,WAAW,C;;;QAGnB,OAAO, O;O;KAtBX,C;kFAyBA,yB;MAAA,sE;MA17GI,8D;MpBnjHJ,iB;MoB6+NA,sC;QAgBiB,Q;QAFb,IAAI,mBAAJ, C;UAAe,MAAM,6B;QACrB,eAAe,SAAS,sBAAK,CAAL,CAAT,C;QACF,OA18GG,cAAR,iBAAQ,C;QA08GhB, aAAU,CAAV,iB;UACI,QAAQ,SAAS,sBAAK,CAAL,CAAT,C;UACR,WpBv/NG,MAAO,KoBu/NO,QpBv/NP,Eo Bu/NiB,CpBv/NjB,C;;QoBy/Nd,OAAO,Q;O;KApBX,C;mFAuBA,yB;MAAA,sE;MAz8GI,8D;MpB3jHJ,iB;MoBo gOA,sC;QAgBiB,Q;QAFb,IAAI,mBAAJ,C;UAAe,MAAM,6B;QACrB,eAAe,SAAS,sBAAK,CAAL,CAAT,C;QA CF,OAz9GG,cAAR,iBAAQ,C;QAy9GhB,aAAU,CAAV,iB;UACI,QAAQ,SAAS,sBAAK,CAAL,CAAT,C;UACR, WpB9gOG,MAAO,KoB8gOO,QpB9gOP,EoB8gOiB,CpB9gOjB,C;;QoBghOd,OAAO,Q;O;KApBX,C;mFAuBA,y B;MAAA,sE;MAx9GI,8D;MpBnkHJ,iB;MoB2hOA,sC;QAgBiB,Q;QAFb,IAAI,mBAAJ,C;UAAe,MAAM,6B;QA CrB,eAAe,SAAS,sBAAK,CAAL,CAAT,C;QACF,OAx+GG,cAAR,iBAAQ,C;QAw+GhB,aAAU,CAAV,iB;UACI, QAAQ,SAAS,sBAAK,CAAL,CAAT,C;UACR,WpBriOG,MAAO,KoBqiOO,QpBriOP,EoBqiOiB,CpBriOjB,C;;Qo BuiOd,OAAO,Q;O;KApBX,C;mFAuBA,yB;MAAA,sE;MAv+GI,8D;MpB3kHJ,iB;MoBkjOA,sC;QAgBiB,Q;QAF b,IAAI,mBAAJ,C;UAAe,MAAM,6B;QACrB,eAAe,SAAS,sBAAK,CAAL,CAAT,C;QACF,OAv/GG,cAAR,iBAA

Q,C;QAu/GhB,aAAU,CAAV,iB;UACI,QAAQ,SAAS,sBAAK,CAAL,CAAT,C;UACR,WpB5jOG,MAAO,KoB4jO O,QpB5jOP,EoB4jOiB,CpB5jOjB,C;;QoB8jOd,OAAO,Q;O;KApBX,C;mFAuBA,yB;MAAA,sE;MAthHI,8D;MpB 9jHJ,iB;MoBolOA,sC;QAgBiB,Q;QAFb,IAAI,mBAAJ,C;UAAe,MAAM,6B;QACrB,eAAe,SAAS,sBAAK,CAAL, CAAT,C;QACF,OAtiHG,cAAR,iBAAQ,C;QAsiHhB,aAAU,CAAV,iB;UACI,QAAQ,SAAS,sBAAK,CAAL,CAA T,C;UACR,WpB9lOG,MAAO,KoB8lOO,QpB9lOP,EoB8lOiB,CpB9lOjB,C;;QoBgmOd,OAAO,Q;O;KApBX,C;m FAuBA,yB;MAAA,sE;MAriHI,8D;MpBtkHJ,iB;MoB2mOA,sC;QAgBiB,Q;QAFb,IAAI,mBAAJ,C;UAAe,MAAM ,6B;QACrB,eAAe,SAAS,sBAAK,CAAL,CAAT,C;QACF,OArjHG,cAAR,iBAAQ,C;QAqjHhB,aAAU,CAAV,iB; UACI,QAAQ,SAAS,sBAAK,CAAL,CAAT,C;UACR,WpBrnOG,MAAO,KoBqnOO,QpBrnOP,EoBqnOiB,CpBrn OjB,C;;QoBunOd,OAAO,Q;O;KApBX,C;mFAuBA,yB;MAAA,sE;MApjHI,8D;MpB9kHJ,iB;MoBkoOA,sC;QAg BiB,Q;QAFb,IAAI,mBAAJ,C;UAAe,MAAM,6B;QACrB,eAAe,SAAS,sBAAK,CAAL,CAAT,C;QACF,OApkHG, cAAR,iBAAQ,C;QAokHhB,aAAU,CAAV,iB;UACI,QAAQ,SAAS,sBAAK,CAAL,CAAT,C;UACR,WpB5oOG,M AAO,KoB4oOO,QpB5oOP,EoB4oOiB,CpB5oOjB,C;;QoB8oOd,OAAO,Q;O;KApBX,C;mFAuBA,yB;MAAA,sE; MAnkHI,8D;MpBtlHJ,iB;MoBypOA,sC;QAgBiB,Q;QAFb,IAAI,mBAAJ,C;UAAe,MAAM,6B;QACrB,eAAe,SA AS,sBAAK,CAAL,CAAT,C;QACF,OAnlHG,cAAR,iBAAQ,C;QAmlHhB,aAAU,CAAV,iB;UACI,QAAQ,SAAS,s BAAK,CAAL,CAAT,C;UACR,WpBnqOG,MAAO,KoBmqOO,QpBnqOP,EoBmqOiB,CpBnqOjB,C;;QoBqqOd,O AAO,Q;O;KApBX,C;mFAuBA,yB;MAAA,sE;MAlnHI,8D;MAknHJ,sC;QAciB,Q;QAFb,IAAI,mBAAJ,C;UAAe, MAAM,6B;QACrB,eAAe,SAAS,sBAAK,CAAL,CAAT,C;QACF,OAhoHG,cAAR,iBAAQ,C;QAgoHhB,aAAU,C AAV,iB;UACI,QAAQ,SAAS,sBAAK,CAAL,CAAT,C;UACR,IAAI,2BAAW,CAAX,KAAJ,C;YACI,WAAW,C;;; QAGnB,OAAO,Q;O;KApBX,C;mFAuBA,yB;MAAA,sE;MAjoHI,8D;MAioHJ,sC;QAciB,Q;QAFb,IAAI,mBAAJ, C;UAAe,MAAM,6B;QACrB,eAAe,SAAS,sBAAK,CAAL,CAAT,C;QACF,OA/oHG,cAAR,iBAAQ,C;QA+oHhB, aAAU,CAAV,iB;UACI,QAAQ,SAAS,sBAAK,CAAL,CAAT,C;UACR,IAAI,2BAAW,CAAX,KAAJ,C;YACI,WA AW,C;;;QAGnB,OAAO,Q;O;KApBX,C;mFAuBA,yB;MAAA,sE;MAhpHI,8D;MAgpHJ,sC;QAciB,Q;QAFb,IAAI ,mBAAJ,C;UAAe,MAAM,6B;QACrB,eAAe,SAAS,sBAAK,CAAL,CAAT,C;QACF,OA9pHG,cAAR,iBAAQ,C;Q A8pHhB,aAAU,CAAV,iB;UACI,QAAQ,SAAS,sBAAK,CAAL,CAAT,C;UACR,IAAI,2BAAW,CAAX,KAAJ,C;Y ACI,WAAW,C;;;QAGnB,OAAO,Q;O;KApBX,C;mFAuBA,yB;MAAA,sE;MA/pHI,8D;MA+pHJ,sC;QAciB,Q;QA Fb,IAAI,mBAAJ,C;UAAe,MAAM,6B;QACrB,eAAe,SAAS,sBAAK,CAAL,CAAT,C;QACF,OA7qHG,cAAR,iBA AQ,C;QA6qHhB,aAAU,CAAV,iB;UACI,QAAQ,SAAS,sBAAK,CAAL,CAAT,C;UACR,IAAI,2BAAW,CAAX,K AAJ,C;YACI,WAAW,C;;;QAGnB,OAAO,Q;O;KApBX,C;8FAuBA,yB;MA9sHI,8D;MpBnjHJ,iB;MoBiwOA,sC; QAciB,Q;QAFb,IAAI,mBAAJ,C;UAAe,OAAO,I;QACtB,eAAe,SAAS,sBAAK,CAAL,CAAT,C;QACF,OA5tHG,c AAR,iBAAQ,C;QA4tHhB,aAAU,CAAV,iB;UACI,QAAQ,SAAS,sBAAK,CAAL,CAAT,C;UACR,WpBzwOG,M AAO,KoBywOO,QpBzwOP,EoBywOiB,CpBzwOjB,C;;QoB2wOd,OAAO,Q;O;KAlBX,C;+FAqBA,yB;MA3tHI,8 D;MpB3jHJ,iB;MoBsxOA,sC;QAciB,Q;QAFb,IAAI,mBAAJ,C;UAAe,OAAO,I;QACtB,eAAe,SAAS,sBAAK,CA AL,CAAT,C;QACF,OAzuHG,cAAR,iBAAQ,C;QAyuHhB,aAAU,CAAV,iB;UACI,QAAQ,SAAS,sBAAK,CAAL, CAAT,C;UACR,WpB9xOG,MAAO,KoB8xOO,QpB9xOP,EoB8xOiB,CpB9xOjB,C;;QoBgyOd,OAAO,Q;O;KAlB X,C;+FAqBA,yB;MAxuHI,8D;MpBnkHJ,iB;MoB2yOA,sC;QAciB,Q;QAFb,IAAI,mBAAJ,C;UAAe,OAAO,I;QA CtB,eAAe,SAAS,sBAAK,CAAL,CAAT,C;QACF,OAtvHG,cAAR,iBAAQ,C;QAsvHhB,aAAU,CAAV,iB;UACI,Q AAQ,SAAS,sBAAK,CAAL,CAAT,C;UACR,WpBnzOG,MAAO,KoBmzOO,QpBnzOP,EoBmzOiB,CpBnzOjB,C;; QoBqzOd,OAAO,Q;O;KAlBX,C;+FAqBA,yB;MArvHI,8D;MpB3kHJ,iB;MoBg0OA,sC;QAciB,Q;QAFb,IAAI,mB AAJ,C;UAAe,OAAO,I;QACtB,eAAe,SAAS,sBAAK,CAAL,CAAT,C;QACF,OAnwHG,cAAR,iBAAQ,C;QAmwH hB,aAAU,CAAV,iB;UACI,QAAQ,SAAS,sBAAK,CAAL,CAAT,C;UACR,WpBx0OG,MAAO,KoBw0OO,QpBx0 OP,EoBw0OiB,CpBx0OjB,C;;QoB00Od,OAAO,Q;O;KAlBX,C;+FAqBA,yB;MAlyHI,8D;MpB9jHJ,iB;MoBg2OA ,sC;QAciB,Q;QAFb,IAAI,mBAAJ,C;UAAe,OAAO,I;QACtB,eAAe,SAAS,sBAAK,CAAL,CAAT,C;QACF,OAhz HG,cAAR,iBAAQ,C;QAgzHhB,aAAU,CAAV,iB;UACI,QAAQ,SAAS,sBAAK,CAAL,CAAT,C;UACR,WpBx2O G,MAAO,KoBw2OO,QpBx2OP,EoBw2OiB,CpBx2OjB,C;;QoB02Od,OAAO,Q;O;KAlBX,C;+FAqBA,yB;MA/yH I,8D;MpBtkHJ,iB;MoBq3OA,sC;QAciB,Q;QAFb,IAAI,mBAAJ,C;UAAe,OAAO,I;QACtB,eAAe,SAAS,sBAAK,C AAL,CAAT,C;QACF,OA7zHG,cAAR,iBAAQ,C;QA6zHhB,aAAU,CAAV,iB;UACI,QAAQ,SAAS,sBAAK,CAA L,CAAT,C;UACR,WpB73OG,MAAO,KoB63OO,QpB73OP,EoB63OiB,CpB73OjB,C;;QoB+3Od,OAAO,Q;O;KA lBX,C;+FAqBA,yB;MA5zHI,8D;MpB9kHJ,iB;MoB04OA,sC;QAciB,Q;QAFb,IAAI,mBAAJ,C;UAAe,OAAO,I;Q

ACtB,eAAe,SAAS,sBAAK,CAAL,CAAT,C;QACF,OA10HG,cAAR,iBAAQ,C;QA00HhB,aAAU,CAAV,iB;UACI ,QAAQ,SAAS,sBAAK,CAAL,CAAT,C;UACR,WpBl5OG,MAAO,KoBk5OO,QpBl5OP,EoBk5OiB,CpBl5OjB,C;; QoBo5Od,OAAO,Q;O;KAlBX,C;+FAqBA,yB;MAz0HI,8D;MpBtlHJ,iB;MoB+5OA,sC;QAciB,Q;QAFb,IAAI,mB AAJ,C;UAAe,OAAO,I;QACtB,eAAe,SAAS,sBAAK,CAAL,CAAT,C;QACF,OAv1HG,cAAR,iBAAQ,C;QAu1Hh B,aAAU,CAAV,iB;UACI,QAAQ,SAAS,sBAAK,CAAL,CAAT,C;UACR,WpBv6OG,MAAO,KoBu6OO,QpBv6O P,EoBu6OiB,CpBv6OjB,C;;QoBy6Od,OAAO,Q;O;KAlBX,C;+FAqBA,yB;MAt3HI,8D;MAs3HJ,sC;QAYiB,Q;Q AFb,IAAI,mBAAJ,C;UAAe,OAAO,I;QACtB,eAAe,SAAS,sBAAK,CAAL,CAAT,C;QACF,OAl4HG,cAAR,iBAA Q,C;QAk4HhB,aAAU,CAAV,iB;UACI,QAAQ,SAAS,sBAAK,CAAL,CAAT,C;UACR,IAAI,2BAAW,CAAX,KA AJ,C;YACI,WAAW,C;;;QAGnB,OAAO,Q;O;KAlBX,C;+FAqBA,yB;MAn4HI,8D;MAm4HJ,sC;QAYiB,Q;QAFb, IAAI,mBAAJ,C;UAAe,OAAO,I;QACtB,eAAe,SAAS,sBAAK,CAAL,CAAT,C;QACF,OA/4HG,cAAR,iBAAQ,C; QA+4HhB,aAAU,CAAV,iB;UACI,QAAQ,SAAS,sBAAK,CAAL,CAAT,C;UACR,IAAI,2BAAW,CAAX,KAAJ,C ;YACI,WAAW,C;;;QAGnB,OAAO,Q;O;KAlBX,C;+FAqBA,yB;MAh5HI,8D;MAg5HJ,sC;QAYiB,Q;QAFb,IAAI, mBAAJ,C;UAAe,OAAO,I;QACtB,eAAe,SAAS,sBAAK,CAAL,CAAT,C;QACF,OA55HG,cAAR,iBAAQ,C;QA45 HhB,aAAU,CAAV,iB;UACI,QAAQ,SAAS,sBAAK,CAAL,CAAT,C;UACR,IAAI,2BAAW,CAAX,KAAJ,C;YACI ,WAAW,C;;;QAGnB,OAAO,Q;O;KAlBX,C;+FAqBA,yB;MA75HI,8D;MA65HJ,sC;QAYiB,Q;QAFb,IAAI,mBA AJ,C;UAAe,OAAO,I;QACtB,eAAe,SAAS,sBAAK,CAAL,CAAT,C;QACF,OAz6HG,cAAR,iBAAQ,C;QAy6HhB, aAAU,CAAV,iB;UACI,QAAQ,SAAS,sBAAK,CAAL,CAAT,C;UACR,IAAI,2BAAW,CAAX,KAAJ,C;YACI,WA AW,C;;;QAGnB,OAAO,Q;O;KAlBX,C;2FAqBA,yB;MAAA,sE;MA18HI,8D;MA08HJ,kD;QAciB,Q;QAFb,IAAI, mBAAJ,C;UAAe,MAAM,6B;QACrB,eAAe,SAAS,sBAAK,CAAL,CAAT,C;QACF,OAx9HG,cAAR,iBAAQ,C;Q Aw9HhB,aAAU,CAAV,iB;UACI,QAAQ,SAAS,sBAAK,CAAL,CAAT,C;UACR,IAAI,UAAW,SAAQ,QAAR,EA AkB,CAAlB,CAAX,GAAkC,CAAtC,C;YACI,WAAW,C;;;QAGnB,OAAO,Q;O;KApBX,C;0FAuBA,yB;MAAA,s E;MAz9HI,8D;MAy9HJ,kD;QAciB,Q;QAFb,IAAI,mBAAJ,C;UAAe,MAAM,6B;QACrB,eAAe,SAAS,sBAAK,CA AL,CAAT,C;QACF,OAv+HG,cAAR,iBAAQ,C;QAu+HhB,aAAU,CAAV,iB;UACI,QAAQ,SAAS,sBAAK,CAAL, CAAT,C;UACR,IAAI,UAAW,SAAQ,QAAR,EAAkB,CAAlB,CAAX,GAAkC,CAAtC,C;YACI,WAAW,C;;;QAG nB,OAAO,Q;O;KApBX,C;2FAuBA,yB;MAAA,sE;MAx+HI,8D;MAw+HJ,kD;QAciB,Q;QAFb,IAAI,mBAAJ,C;U AAe,MAAM,6B;QACrB,eAAe,SAAS,sBAAK,CAAL,CAAT,C;QACF,OAt/HG,cAAR,iBAAQ,C;QAs/HhB,aAAU ,CAAV,iB;UACI,QAAQ,SAAS,sBAAK,CAAL,CAAT,C;UACR,IAAI,UAAW,SAAQ,QAAR,EAAkB,CAAlB,CA AX,GAAkC,CAAtC,C;YACI,WAAW,C;;;QAGnB,OAAO,Q;O;KApBX,C;2FAuBA,yB;MAAA,sE;MAv/HI,8D;M Au/HJ,kD;QAciB,Q;QAFb,IAAI,mBAAJ,C;UAAe,MAAM,6B;QACrB,eAAe,SAAS,sBAAK,CAAL,CAAT,C;QA CF,OArgIG,cAAR,iBAAQ,C;QAqgIhB,aAAU,CAAV,iB;UACI,QAAQ,SAAS,sBAAK,CAAL,CAAT,C;UACR,IA AI,UAAW,SAAQ,QAAR,EAAkB,CAAlB,CAAX,GAAkC,CAAtC,C;YACI,WAAW,C;;;QAGnB,OAAO,Q;O;KA pBX,C;uGAuBA,yB;MAtiII,8D;MAsiIJ,kD;QAYiB,Q;QAFb,IAAI,mBAAJ,C;UAAe,OAAO,I;QACtB,eAAe,SAA S,sBAAK,CAAL,CAAT,C;QACF,OAljIG,cAAR,iBAAQ,C;QAkjIhB,aAAU,CAAV,iB;UACI,QAAQ,SAAS,sBAA K,CAAL,CAAT,C;UACR,IAAI,UAAW,SAAQ,QAAR,EAAkB,CAAlB,CAAX,GAAkC,CAAtC,C;YACI,WAAW, C;;;QAGnB,OAAO,Q;O;KAlBX,C;sGAqBA,yB;MAnjII,8D;MAmjIJ,kD;QAYiB,Q;QAFb,IAAI,mBAAJ,C;UAAe, OAAO,I;QACtB,eAAe,SAAS,sBAAK,CAAL,CAAT,C;QACF,OA/jIG,cAAR,iBAAQ,C;QA+jIhB,aAAU,CAAV,i B;UACI,QAAQ,SAAS,sBAAK,CAAL,CAAT,C;UACR,IAAI,UAAW,SAAQ,QAAR,EAAkB,CAAlB,CAAX,GAA kC,CAAtC,C;YACI,WAAW,C;;;QAGnB,OAAO,Q;O;KAlBX,C;uGAqBA,yB;MAhkII,8D;MAgkIJ,kD;QAYiB,Q; QAFb,IAAI,mBAAJ,C;UAAe,OAAO,I;QACtB,eAAe,SAAS,sBAAK,CAAL,CAAT,C;QACF,OA5kIG,cAAR,iBA AQ,C;QA4kIhB,aAAU,CAAV,iB;UACI,QAAQ,SAAS,sBAAK,CAAL,CAAT,C;UACR,IAAI,UAAW,SAAQ,QA AR,EAAkB,CAAlB,CAAX,GAAkC,CAAtC,C;YACI,WAAW,C;;;QAGnB,OAAO,Q;O;KAlBX,C;uGAqBA,yB;M A7kII,8D;MA6kIJ,kD;QAYiB,Q;QAFb,IAAI,mBAAJ,C;UAAe,OAAO,I;QACtB,eAAe,SAAS,sBAAK,CAAL,CA AT,C;QACF,OAzlIG,cAAR,iBAAQ,C;QAylIhB,aAAU,CAAV,iB;UACI,QAAQ,SAAS,sBAAK,CAAL,CAAT,C; UACR,IAAI,UAAW,SAAQ,QAAR,EAAkB,CAAlB,CAAX,GAAkC,CAAtC,C;YACI,WAAW,C;;;QAGnB,OAAO ,Q;O;KAlBX,C;IAqBA,iC;MAQiB,Q;MAFb,IAAI,mBAAJ,C;QAAe,OAAO,I;MACtB,UAAU,sBAAK,CAAL,C;M ACG,OAloIG,gBAAR,iBAAQ,C;MAkoIhB,aAAU,CAAV,iB;QACI,QAAQ,sBAAK,CAAL,C;QACR,InCp5P8D,Y mCo5P1D,GnCp5P2E,KAAjB,EmCo5PpD,CnCp5PiF,KAA7B,CmCo5P1D,IAAJ,C;UAAa,MAAM,C;;MAEvB,O AAO,G;K;IAGX,iC;MAQiB,Q;MAFb,IAAI,mBAAJ,C;QAAe,OAAO,I;MACtB,UAAU,sBAAK,CAAL,C;MACG,

OAzoIG,gBAAR,iBAAQ,C;MAyoIhB,aAAU,CAAV,iB;QACI,QAAQ,sBAAK,CAAL,C;QACR,InB35P+D,amB25 P3D,GnB35P6E,KAAlB,EmB25PrD,CnB35PmF,KAA9B,CmB25P3D,IAAJ,C;UAAa,MAAM,C;;MAEvB,OAAO, G;K;IAGX,iC;MAQiB,Q;MAFb,IAAI,mBAAJ,C;QAAe,OAAO,I;MACtB,UAAU,sBAAK,CAAL,C;MACG,OAhp IG,gBAAR,iBAAQ,C;MAgpIhB,aAAU,CAAV,iB;QACI,QAAQ,sBAAK,CAAL,C;QACR,IpCl8P4E,0BoCk8PxE, GpCvtP8B,KAAL,GAAiB,GA3O8B,EoCk8PlE,CpCvtPwB,KAAL,GAAiB,GA3O8B,CoCk8PxE,IAAJ,C;UAAa,M AAM,C;;MAEvB,OAAO,G;K;IAGX,iC;MAQiB,Q;MAFb,IAAI,mBAAJ,C;QAAe,OAAO,I;MACtB,UAAU,sBAA K,CAAL,C;MACG,OAvpIG,gBAAR,iBAAQ,C;MAupIhB,aAAU,CAAV,iB;QACI,QAAQ,sBAAK,CAAL,C;QAC R,IlCz8P6E,0BkCy8PzE,GlCruP8B,KAAL,GAAiB,KApO+B,EkCy8PnE,ClCruPwB,KAAL,GAAiB,KApO+B,Ck Cy8PzE,IAAJ,C;UAAa,MAAM,C;;MAEvB,OAAO,G;K;IAGX,2C;MAYiB,Q;MAFb,IAAI,mBAAJ,C;QAAe,MA AM,6B;MACrB,UAAU,sBAAK,CAAL,C;MACG,OAlsIG,gBAAR,iBAAQ,C;MAksIhB,aAAU,CAAV,iB;QACI,Q AAQ,sBAAK,CAAL,C;QACR,IAAI,UAAW,SAAQ,GAAR,EAAa,CAAb,CAAX,GAA6B,CAAjC,C;UAAoC,MA AM,C;;MAE9C,OAAO,G;K;IAGX,2C;MAYiB,Q;MAFb,IAAI,mBAAJ,C;QAAe,MAAM,6B;MACrB,UAAU,sBA AK,CAAL,C;MACG,OA7sIG,gBAAR,iBAAQ,C;MA6sIhB,aAAU,CAAV,iB;QACI,QAAQ,sBAAK,CAAL,C;QA CR,IAAI,UAAW,SAAQ,GAAR,EAAa,CAAb,CAAX,GAA6B,CAAjC,C;UAAoC,MAAM,C;;MAE9C,OAAO,G;K ;IAGX,2C;MAYiB,Q;MAFb,IAAI,mBAAJ,C;QAAe,MAAM,6B;MACrB,UAAU,sBAAK,CAAL,C;MACG,OAxtI G,gBAAR,iBAAQ,C;MAwtIhB,aAAU,CAAV,iB;QACI,QAAQ,sBAAK,CAAL,C;QACR,IAAI,UAAW,SAAQ,GA AR,EAAa,CAAb,CAAX,GAA6B,CAAjC,C;UAAoC,MAAM,C;;MAE9C,OAAO,G;K;IAGX,2C;MAYiB,Q;MAFb ,IAAI,mBAAJ,C;QAAe,MAAM,6B;MACrB,UAAU,sBAAK,CAAL,C;MACG,OAnuIG,gBAAR,iBAAQ,C;MAmu IhB,aAAU,CAAV,iB;QACI,QAAQ,sBAAK,CAAL,C;QACR,IAAI,UAAW,SAAQ,GAAR,EAAa,CAAb,CAAX,G AA6B,CAAjC,C;UAAoC,MAAM,C;;MAE9C,OAAO,G;K;IAGX,iD;MAQiB,Q;MAFb,IAAI,mBAAJ,C;QAAe,OA AO,I;MACtB,UAAU,sBAAK,CAAL,C;MACG,OA1wIG,gBAAR,iBAAQ,C;MA0wIhB,aAAU,CAAV,iB;QACI,Q AAQ,sBAAK,CAAL,C;QACR,IAAI,UAAW,SAAQ,GAAR,EAAa,CAAb,CAAX,GAA6B,CAAjC,C;UAAoC,MA AM,C;;MAE9C,OAAO,G;K;IAGX,iD;MAQiB,Q;MAFb,IAAI,mBAAJ,C;QAAe,OAAO,I;MACtB,UAAU,sBAAK ,CAAL,C;MACG,OAjxIG,gBAAR,iBAAQ,C;MAixIhB,aAAU,CAAV,iB;QACI,QAAQ,sBAAK,CAAL,C;QACR,I AAI,UAAW,SAAQ,GAAR,EAAa,CAAb,CAAX,GAA6B,CAAjC,C;UAAoC,MAAM,C;;MAE9C,OAAO,G;K;IA GX,iD;MAQiB,Q;MAFb,IAAI,mBAAJ,C;QAAe,OAAO,I;MACtB,UAAU,sBAAK,CAAL,C;MACG,OAxxIG,gBA AR,iBAAQ,C;MAwxIhB,aAAU,CAAV,iB;QACI,QAAQ,sBAAK,CAAL,C;QACR,IAAI,UAAW,SAAQ,GAAR,E AAa,CAAb,CAAX,GAA6B,CAAjC,C;UAAoC,MAAM,C;;MAE9C,OAAO,G;K;IAGX,iD;MAQiB,Q;MAFb,IAAI ,mBAAJ,C;QAAe,OAAO,I;MACtB,UAAU,sBAAK,CAAL,C;MACG,OA/xIG,gBAAR,iBAAQ,C;MA+xIhB,aAA U,CAAV,iB;QACI,QAAQ,sBAAK,CAAL,C;QACR,IAAI,UAAW,SAAQ,GAAR,EAAa,CAAb,CAAX,GAA6B,C AAjC,C;UAAoC,MAAM,C;;MAE9C,OAAO,G;K;iFAGX,qB;MASI,OAAO,mB;K;iFAGX,qB;MASI,OAAO,mB; K;iFAGX,qB;MASI,OAAO,mB;K;iFAGX,qB;MASI,OAAO,mB;K;iFAGX,gC;MASoB,Q;MAAA,2B;MAAhB,O AAgB,cAAhB,C;QAAgB,yB;QAAM,IAAI,UAAU,OAAV,CAAJ,C;UAAwB,OAAO,K;;MACrD,OAAO,I;K;iFAG X,gC;MASoB,Q;MAAA,2B;MAAhB,OAAgB,cAAhB,C;QAAgB,yB;QAAM,IAAI,UAAU,OAAV,CAAJ,C;UAA wB,OAAO,K;;MACrD,OAAO,I;K;iFAGX,gC;MASoB,Q;MAAA,2B;MAAhB,OAAgB,cAAhB,C;QAAgB,yB;QA AM,IAAI,UAAU,OAAV,CAAJ,C;UAAwB,OAAO,K;;MACrD,OAAO,I;K;iFAGX,gC;MASoB,Q;MAAA,2B;MA AhB,OAAgB,cAAhB,C;QAAgB,yB;QAAM,IAAI,UAAU,OAAV,CAAJ,C;UAAwB,OAAO,K;;MACrD,OAAO,I; K;qFAGX,6B;MAOmC,Q;MAAA,2B;MAAhB,OAAgB,cAAhB,C;QAAgB,yB;QAAM,OAAO,OAAP,C;;MAArC, gB;K;qFAGJ,6B;MAOmC,Q;MAAA,2B;MAAhB,OAAgB,cAAhB,C;QAAgB,yB;QAAM,OAAO,OAAP,C;;MAAr C,gB;K;qFAGJ,6B;MAOmC,Q;MAAA,2B;MAAhB,OAAgB,cAAhB,C;QAAgB,yB;QAAM,OAAO,OAAP,C;;MA ArC,gB;K;qFAGJ,6B;MAOmC,Q;MAAA,2B;MAAhB,OAAgB,cAAhB,C;QAAgB,yB;QAAM,OAAO,OAAP,C;; MAArC,gB;K;mGAGJ,6B;MAtgFiB,gB;MADb,YAAY,C;MACC,2B;MAAb,OAAa,cAAb,C;QAAa,sB;QAAM,Q AAO,cAAP,EAAO,sBAAP,WAAgB,IAAhB,C;;MAghFnB,gB;K;mGAGJ,6B;MAtgFiB,gB;MADb,YAAY,C;MAC C,2B;MAAb,OAAa,cAAb,C;QAAa,sB;QAAM,QAAO,cAAP,EAAO,sBAAP,WAAgB,IAAhB,C;;MAghFnB,gB;K ;mGAGJ,6B;MAtgFiB,gB;MADb,YAAY,C;MACC,2B;MAAb,OAAa,cAAb,C;QAAa,sB;QAAM,QAAO,cAAP,E AAO,sBAAP,WAAgB,IAAhB,C;;MAghFnB,gB;K;mGAGJ,6B;MAtgFiB,gB;MADb,YAAY,C;MACC,2B;MAAb, OAAa,cAAb,C;QAAa,sB;QAAM,QAAO,cAAP,EAAO,sBAAP,WAAgB,IAAhB,C;;MAghFnB,gB;K;qFAGJ,yB; MAAA,4F;MA9/II,8D;MA8/IJ,uC;QAmBqB,Q;QAHjB,IAAI,mBAAJ,C;UACI,MAAM,mCAA8B,+BAA9B,C;QA

CV,kBAAkB,sBAAK,CAAL,C;QACD,OAjhJD,cAAR,iBAAQ,C;QAihJhB,iBAAc,CAAd,yB;UACI,cAAc,UAAU, WAAV,EAAuB,sBAAK,KAAL,CAAvB,C;;QAElB,OAAO,W;O;KAtBX,C;qFAyBA,yB;MAAA,4F;MA/gJI,8D;M A+gJJ,uC;QAmBqB,Q;QAHjB,IAAI,mBAAJ,C;UACI,MAAM,mCAA8B,+BAA9B,C;QACV,kBAAkB,sBAAK,C AAL,C;QACD,OAliJD,cAAR,iBAAQ,C;QAkiJhB,iBAAc,CAAd,yB;UACI,cAAc,UAAU,WAAV,EAAuB,sBAAK ,KAAL,CAAvB,C;;QAElB,OAAO,W;O;KAtBX,C;qFAyBA,yB;MAAA,4F;MAhiJI,8D;MAgiJJ,uC;QAmBqB,Q;Q AHjB,IAAI,mBAAJ,C;UACI,MAAM,mCAA8B,+BAA9B,C;QACV,kBAAkB,sBAAK,CAAL,C;QACD,OAnjJD,c AAR,iBAAQ,C;QAmjJhB,iBAAc,CAAd,yB;UACI,cAAc,UAAU,WAAV,EAAuB,sBAAK,KAAL,CAAvB,C;;QA ElB,OAAO,W;O;KAtBX,C;qFAyBA,yB;MAAA,4F;MAjjJI,8D;MAijJJ,uC;QAmBqB,Q;QAHjB,IAAI,mBAAJ,C; UACI,MAAM,mCAA8B,+BAA9B,C;QACV,kBAAkB,sBAAK,CAAL,C;QACD,OApkJD,cAAR,iBAAQ,C;QAok JhB,iBAAc,CAAd,yB;UACI,cAAc,UAAU,WAAV,EAAuB,sBAAK,KAAL,CAAvB,C;;QAElB,OAAO,W;O;KAtB X,C;mGAyBA,yB;MAAA,4F;MAlmJI,8D;MAkmJJ,uC;QAmBqB,Q;QAHjB,IAAI,mBAAJ,C;UACI,MAAM,mCA A8B,+BAA9B,C;QACV,kBAAkB,sBAAK,CAAL,C;QACD,OArnJD,cAAR,iBAAQ,C;QAqnJhB,iBAAc,CAAd,y B;UACI,cAAc,UAAU,KAAV,EAAiB,WAAjB,EAA8B,sBAAK,KAAL,CAA9B,C;;QAElB,OAAO,W;O;KAtBX,C ;mGAyBA,yB;MAAA,4F;MAnnJI,8D;MAmnJJ,uC;QAmBqB,Q;QAHjB,IAAI,mBAAJ,C;UACI,MAAM,mCAA8 B,+BAA9B,C;QACV,kBAAkB,sBAAK,CAAL,C;QACD,OAtoJD,cAAR,iBAAQ,C;QAsoJhB,iBAAc,CAAd,yB;U ACI,cAAc,UAAU,KAAV,EAAiB,WAAjB,EAA8B,sBAAK,KAAL,CAA9B,C;;QAElB,OAAO,W;O;KAtBX,C;m GAyBA,yB;MAAA,4F;MApoJI,8D;MAooJJ,uC;QAmBqB,Q;QAHjB,IAAI,mBAAJ,C;UACI,MAAM,mCAA8B,+ BAA9B,C;QACV,kBAAkB,sBAAK,CAAL,C;QACD,OAvpJD,cAAR,iBAAQ,C;QAupJhB,iBAAc,CAAd,yB;UAC I,cAAc,UAAU,KAAV,EAAiB,WAAjB,EAA8B,sBAAK,KAAL,CAA9B,C;;QAElB,OAAO,W;O;KAtBX,C;mGAy BA,yB;MAAA,4F;MArpJI,8D;MAqpJJ,uC;QAmBqB,Q;QAHjB,IAAI,mBAAJ,C;UACI,MAAM,mCAA8B,+BAA 9B,C;QACV,kBAAkB,sBAAK,CAAL,C;QACD,OAxqJD,cAAR,iBAAQ,C;QAwqJhB,iBAAc,CAAd,yB;UACI,cA Ac,UAAU,KAAV,EAAiB,WAAjB,EAA8B,sBAAK,KAAL,CAA9B,C;;QAElB,OAAO,W;O;KAtBX,C;+GAyBA, yB;MAtsJI,8D;MAssJJ,uC;QAkBqB,Q;QAHjB,IAAI,mBAAJ,C;UACI,OAAO,I;QACX,kBAAkB,sBAAK,CAAL, C;QACD,OAxtJD,cAAR,iBAAQ,C;QAwtJhB,iBAAc,CAAd,yB;UACI,cAAc,UAAU,KAAV,EAAiB,WAAjB,EA A8B,sBAAK,KAAL,CAA9B,C;;QAElB,OAAO,W;O;KArBX,C;+GAwBA,yB;MAttJI,8D;MAstJJ,uC;QAkBqB,Q; QAHjB,IAAI,mBAAJ,C;UACI,OAAO,I;QACX,kBAAkB,sBAAK,CAAL,C;QACD,OAxuJD,cAAR,iBAAQ,C;QA wuJhB,iBAAc,CAAd,yB;UACI,cAAc,UAAU,KAAV,EAAiB,WAAjB,EAA8B,sBAAK,KAAL,CAA9B,C;;QAElB, OAAO,W;O;KArBX,C;+GAwBA,yB;MAtuJI,8D;MAsuJJ,uC;QAkBqB,Q;QAHjB,IAAI,mBAAJ,C;UACI,OAAO,I ;QACX,kBAAkB,sBAAK,CAAL,C;QACD,OAxvJD,cAAR,iBAAQ,C;QAwvJhB,iBAAc,CAAd,yB;UACI,cAAc,U AAU,KAAV,EAAiB,WAAjB,EAA8B,sBAAK,KAAL,CAA9B,C;;QAElB,OAAO,W;O;KArBX,C;+GAwBA,yB;M AtvJI,8D;MAsvJJ,uC;QAkBqB,Q;QAHjB,IAAI,mBAAJ,C;UACI,OAAO,I;QACX,kBAAkB,sBAAK,CAAL,C;QA CD,OAxwJD,cAAR,iBAAQ,C;QAwwJhB,iBAAc,CAAd,yB;UACI,cAAc,UAAU,KAAV,EAAiB,WAAjB,EAA8B, sBAAK,KAAL,CAA9B,C;;QAElB,OAAO,W;O;KArBX,C;iGAwBA,yB;MAtyJI,8D;MAsyJJ,uC;QAmBqB,Q;QA HjB,IAAI,mBAAJ,C;UACI,OAAO,I;QACX,kBAAkB,sBAAK,CAAL,C;QACD,OAzzJD,cAAR,iBAAQ,C;QAyzJ hB,iBAAc,CAAd,yB;UACI,cAAc,UAAU,WAAV,EAAuB,sBAAK,KAAL,CAAvB,C;;QAElB,OAAO,W;O;KAtB X,C;iGAyBA,yB;MAvzJI,8D;MAuzJJ,uC;QAmBqB,Q;QAHjB,IAAI,mBAAJ,C;UACI,OAAO,I;QACX,kBAAkB,s BAAK,CAAL,C;QACD,OA10JD,cAAR,iBAAQ,C;QA00JhB,iBAAc,CAAd,yB;UACI,cAAc,UAAU,WAAV,EAA uB,sBAAK,KAAL,CAAvB,C;;QAElB,OAAO,W;O;KAtBX,C;iGAyBA,yB;MAx0JI,8D;MAw0JJ,uC;QAmBqB,Q; QAHjB,IAAI,mBAAJ,C;UACI,OAAO,I;QACX,kBAAkB,sBAAK,CAAL,C;QACD,OA31JD,cAAR,iBAAQ,C;QA 21JhB,iBAAc,CAAd,yB;UACI,cAAc,UAAU,WAAV,EAAuB,sBAAK,KAAL,CAAvB,C;;QAElB,OAAO,W;O;KA tBX,C;iGAyBA,yB;MAz1JI,8D;MAy1JJ,uC;QAmBqB,Q;QAHjB,IAAI,mBAAJ,C;UACI,OAAO,I;QACX,kBAAk B,sBAAK,CAAL,C;QACD,OA52JD,cAAR,iBAAQ,C;QA42JhB,iBAAc,CAAd,yB;UACI,cAAc,UAAU,WAAV,E AAuB,sBAAK,KAAL,CAAvB,C;;QAElB,OAAO,W;O;KAtBX,C;+FAyBA,yB;MAAA,4F;MA14JI,8D;MA04JJ,u C;QAkB0B,UAEU,M;QAJhC,YA15JgB,cAAR,iBAAQ,C;QA25JhB,IAAI,QAAQ,CAAZ,C;UAAe,MAAM,mCAA 8B,+BAA9B,C;QACrB,kBAAkB,uBAAI,YAAJ,EAAI,oBAAJ,Q;QAClB,OAAO,SAAS,CAAhB,C;UACI,cAAc,U AAU,uBAAI,cAAJ,EAAI,sBAAJ,UAAV,EAAwB,WAAxB,C;;QAElB,OAAO,W;O;KAtBX,C;+FAyBA,yB;MAA A,4F;MA35JI,8D;MA25JJ,uC;QAkB0B,UAEU,M;QAJhC,YA36JgB,cAAR,iBAAQ,C;QA46JhB,IAAI,QAAQ,CA AZ,C;UAAe,MAAM,mCAA8B,+BAA9B,C;QACrB,kBAAkB,uBAAI,YAAJ,EAAI,oBAAJ,Q;QAClB,OAAO,SA

AS,CAAhB,C;UACI,cAAc,UAAU,uBAAI,cAAJ,EAAI,sBAAJ,UAAV,EAAwB,WAAxB,C;;QAElB,OAAO,W;O; KAtBX,C;+FAyBA,yB;MAAA,4F;MA56JI,8D;MA46JJ,uC;QAkB0B,UAEU,M;QAJhC,YA57JgB,cAAR,iBAAQ, C;QA67JhB,IAAI,QAAQ,CAAZ,C;UAAe,MAAM,mCAA8B,+BAA9B,C;QACrB,kBAAkB,uBAAI,YAAJ,EAAI, oBAAJ,Q;QAClB,OAAO,SAAS,CAAhB,C;UACI,cAAc,UAAU,uBAAI,cAAJ,EAAI,sBAAJ,UAAV,EAAwB,WA AxB,C;;QAElB,OAAO,W;O;KAtBX,C;+FAyBA,yB;MAAA,4F;MA77JI,8D;MA67JJ,uC;QAkB0B,UAEU,M;QAJ hC,YA78JgB,cAAR,iBAAQ,C;QA88JhB,IAAI,QAAQ,CAAZ,C;UAAe,MAAM,mCAA8B,+BAA9B,C;QACrB,kB AAkB,uBAAI,YAAJ,EAAI,oBAAJ,Q;QAClB,OAAO,SAAS,CAAhB,C;UACI,cAAc,UAAU,uBAAI,cAAJ,EAAI,s BAAJ,UAAV,EAAwB,WAAxB,C;;QAElB,OAAO,W;O;KAtBX,C;6GAyBA,yB;MAAA,4F;MA9+JI,8D;MA8+JJ, uC;QAkB0B,Q;QAFtB,YA9/JgB,cAAR,iBAAQ,C;QA+/JhB,IAAI,QAAQ,CAAZ,C;UAAe,MAAM,mCAA8B,+B AA9B,C;QACrB,kBAAkB,uBAAI,YAAJ,EAAI,oBAAJ,Q;QAClB,OAAO,SAAS,CAAhB,C;UACI,cAAc,UAAU, KAAV,EAAiB,sBAAI,KAAJ,CAAjB,EAA6B,WAA7B,C;UACd,qB;;QAEJ,OAAO,W;O;KAvBX,C;6GA0BA,yB; MAAA,4F;MAhgKI,8D;MAggKJ,uC;QAkB0B,Q;QAFtB,YAhhKgB,cAAR,iBAAQ,C;QAihKhB,IAAI,QAAQ,CA AZ,C;UAAe,MAAM,mCAA8B,+BAA9B,C;QACrB,kBAAkB,uBAAI,YAAJ,EAAI,oBAAJ,Q;QAClB,OAAO,SA AS,CAAhB,C;UACI,cAAc,UAAU,KAAV,EAAiB,sBAAI,KAAJ,CAAjB,EAA6B,WAA7B,C;UACd,qB;;QAEJ,O AAO,W;O;KAvBX,C;6GA0BA,yB;MAAA,4F;MAlhKI,8D;MAkhKJ,uC;QAkB0B,Q;QAFtB,YAliKgB,cAAR,iBA AQ,C;QAmiKhB,IAAI,QAAQ,CAAZ,C;UAAe,MAAM,mCAA8B,+BAA9B,C;QACrB,kBAAkB,uBAAI,YAAJ,E AAI,oBAAJ,Q;QAClB,OAAO,SAAS,CAAhB,C;UACI,cAAc,UAAU,KAAV,EAAiB,sBAAI,KAAJ,CAAjB,EAA6 B,WAA7B,C;UACd,qB;;QAEJ,OAAO,W;O;KAvBX,C;6GA0BA,yB;MAAA,4F;MApiKI,8D;MAoiKJ,uC;QAkB0 B,Q;QAFtB,YApjKgB,cAAR,iBAAQ,C;QAqjKhB,IAAI,QAAQ,CAAZ,C;UAAe,MAAM,mCAA8B,+BAA9B,C;Q ACrB,kBAAkB,uBAAI,YAAJ,EAAI,oBAAJ,Q;QAClB,OAAO,SAAS,CAAhB,C;UACI,cAAc,UAAU,KAAV,EA AiB,sBAAI,KAAJ,CAAjB,EAA6B,WAA7B,C;UACd,qB;;QAEJ,OAAO,W;O;KAvBX,C;yHA0BA,yB;MAtlKI,8D ;MAslKJ,uC;QAiB0B,Q;QAFtB,YArmKgB,cAAR,iBAAQ,C;QAsmKhB,IAAI,QAAQ,CAAZ,C;UAAe,OAAO,I;Q ACtB,kBAAkB,uBAAI,YAAJ,EAAI,oBAAJ,Q;QAClB,OAAO,SAAS,CAAhB,C;UACI,cAAc,UAAU,KAAV,EA AiB,sBAAI,KAAJ,CAAjB,EAA6B,WAA7B,C;UACd,qB;;QAEJ,OAAO,W;O;KAtBX,C;yHAyBA,yB;MAvmKI,8 D;MAumKJ,uC;QAiB0B,Q;QAFtB,YAtnKgB,cAAR,iBAAQ,C;QAunKhB,IAAI,QAAQ,CAAZ,C;UAAe,OAAO,I; QACtB,kBAAkB,uBAAI,YAAJ,EAAI,oBAAJ,Q;QAClB,OAAO,SAAS,CAAhB,C;UACI,cAAc,UAAU,KAAV,E AAiB,sBAAI,KAAJ,CAAjB,EAA6B,WAA7B,C;UACd,qB;;QAEJ,OAAO,W;O;KAtBX,C;yHAyBA,yB;MAxnKI, 8D;MAwnKJ,uC;QAiB0B,Q;QAFtB,YAvoKgB,cAAR,iBAAQ,C;QAwoKhB,IAAI,QAAQ,CAAZ,C;UAAe,OAA O,I;QACtB,kBAAkB,uBAAI,YAAJ,EAAI,oBAAJ,Q;QAClB,OAAO,SAAS,CAAhB,C;UACI,cAAc,UAAU,KAA V,EAAiB,sBAAI,KAAJ,CAAjB,EAA6B,WAA7B,C;UACd,qB;;QAEJ,OAAO,W;O;KAtBX,C;yHAyBA,yB;MAzo KI,8D;MAyoKJ,uC;QAiB0B,Q;QAFtB,YAxpKgB,cAAR,iBAAQ,C;QAypKhB,IAAI,QAAQ,CAAZ,C;UAAe,OA AO,I;QACtB,kBAAkB,uBAAI,YAAJ,EAAI,oBAAJ,Q;QAClB,OAAO,SAAS,CAAhB,C;UACI,cAAc,UAAU,KA AV,EAAiB,sBAAI,KAAJ,CAAjB,EAA6B,WAA7B,C;UACd,qB;;QAEJ,OAAO,W;O;KAtBX,C;2GAyBA,yB;MA 1rKI,8D;MA0rKJ,uC;QAkB0B,UAEU,M;QAJhC,YA1sKgB,cAAR,iBAAQ,C;QA2sKhB,IAAI,QAAQ,CAAZ,C;U AAe,OAAO,I;QACtB,kBAAkB,uBAAI,YAAJ,EAAI,oBAAJ,Q;QAClB,OAAO,SAAS,CAAhB,C;UACI,cAAc,UA AU,uBAAI,cAAJ,EAAI,sBAAJ,UAAV,EAAwB,WAAxB,C;;QAElB,OAAO,W;O;KAtBX,C;2GAyBA,yB;MA3sK I,8D;MA2sKJ,uC;QAkB0B,UAEU,M;QAJhC,YA3tKgB,cAAR,iBAAQ,C;QA4tKhB,IAAI,QAAQ,CAAZ,C;UAAe ,OAAO,I;QACtB,kBAAkB,uBAAI,YAAJ,EAAI,oBAAJ,Q;QAClB,OAAO,SAAS,CAAhB,C;UACI,cAAc,UAAU, uBAAI,cAAJ,EAAI,sBAAJ,UAAV,EAAwB,WAAxB,C;;QAElB,OAAO,W;O;KAtBX,C;2GAyBA,yB;MA5tKI,8D ;MA4tKJ,uC;QAkB0B,UAEU,M;QAJhC,YA5uKgB,cAAR,iBAAQ,C;QA6uKhB,IAAI,QAAQ,CAAZ,C;UAAe,O AAO,I;QACtB,kBAAkB,uBAAI,YAAJ,EAAI,oBAAJ,Q;QAClB,OAAO,SAAS,CAAhB,C;UACI,cAAc,UAAU,uB AAI,cAAJ,EAAI,sBAAJ,UAAV,EAAwB,WAAxB,C;;QAElB,OAAO,W;O;KAtBX,C;2GAyBA,yB;MA7uKI,8D; MA6uKJ,uC;QAkB0B,UAEU,M;QAJhC,YA7vKgB,cAAR,iBAAQ,C;QA8vKhB,IAAI,QAAQ,CAAZ,C;UAAe,O AAO,I;QACtB,kBAAkB,uBAAI,YAAJ,EAAI,oBAAJ,Q;QAClB,OAAO,SAAS,CAAhB,C;UACI,cAAc,UAAU,uB AAI,cAAJ,EAAI,sBAAJ,UAAV,EAAwB,WAAxB,C;;QAElB,OAAO,W;O;KAtBX,C;+FAyBA,yB;MAAA,gD;M AAA,gE;MAAA,gD;QAkBoB,Q;QAHhB,IAAI,mBAAJ,C;UAAe,OAAO,OAAO,OAAP,C;QACc,kBAAvB,eAAa, iBAAO,CAAP,IAAb,C;QAA+B,8B;QAA5C,arBziSO,W;QqB0iSP,kBAAkB,O;QACF,2B;QAAhB,OAAgB,cAAh B,C;UAAgB,yB;UACZ,cAAc,UAAU,WAAV,EAAuB,OAAvB,C;UACd,MAAO,WAAI,WAAJ,C;;QAEX,OAAO,

M;O;KAtBX,C;+FAyBA,yB;MAAA,gD;MAAA,gE;MAAA,gD;QAkBoB,Q;QAHhB,IAAI,mBAAJ,C;UAAe,OAA O,OAAO,OAAP,C;QACc,kBAAvB,eAAa,iBAAO,CAAP,IAAb,C;QAA+B,8B;QAA5C,arBlkSO,W;QqBmkSP,kB AAkB,O;QACF,2B;QAAhB,OAAgB,cAAhB,C;UAAgB,yB;UACZ,cAAc,UAAU,WAAV,EAAuB,OAAvB,C;UA Cd,MAAO,WAAI,WAAJ,C;;QAEX,OAAO,M;O;KAtBX,C;+FAyBA,yB;MAAA,gD;MAAA,gE;MAAA,gD;QAk BoB,Q;QAHhB,IAAI,mBAAJ,C;UAAe,OAAO,OAAO,OAAP,C;QACc,kBAAvB,eAAa,iBAAO,CAAP,IAAb,C;Q AA+B,8B;QAA5C,arB3lSO,W;QqB4lSP,kBAAkB,O;QACF,2B;QAAhB,OAAgB,cAAhB,C;UAAgB,yB;UACZ,c AAc,UAAU,WAAV,EAAuB,OAAvB,C;UACd,MAAO,WAAI,WAAJ,C;;QAEX,OAAO,M;O;KAtBX,C;+FAyBA, yB;MAAA,gD;MAAA,gE;MAAA,gD;QAkBoB,Q;QAHhB,IAAI,mBAAJ,C;UAAe,OAAO,OAAO,OAAP,C;QAC c,kBAAvB,eAAa,iBAAO,CAAP,IAAb,C;QAA+B,8B;QAA5C,arBpnSO,W;QqBqnSP,kBAAkB,O;QACF,2B;QAA hB,OAAgB,cAAhB,C;UAAgB,yB;UACZ,cAAc,UAAU,WAAV,EAAuB,OAAvB,C;UACd,MAAO,WAAI,WAAJ, C;;QAEX,OAAO,M;O;KAtBX,C;6GAyBA,yB;MAAA,gD;MAAA,gE;MAl6KI,0D;MAk6KJ,gD;QAmBkB,gC;QA Hd,IAAI,mBAAJ,C;UAAe,OAAO,OAAO,OAAP,C;QACc,kBAAvB,eAAa,iBAAO,CAAP,IAAb,C;QAA+B,8B;Q AA5C,arB9oSO,W;QqB+oSP,kBAAkB,O;QACJ,OAr7KE,YAAR,iBAAQ,C;QAq7KF,mB;QAAA,kB;QAAA,kB; QAAd,0D;UACI,cAAc,UAAU,KAAV,EAAiB,WAAjB,EAA8B,sBAAK,KAAL,CAA9B,C;UACd,MAAO,WAAI, WAAJ,C;;QAEX,OAAO,M;O;KAvBX,C;6GA0BA,yB;MAAA,gD;MAAA,gE;MAp7KI,0D;MAo7KJ,gD;QAmBk B,gC;QAHd,IAAI,mBAAJ,C;UAAe,OAAO,OAAO,OAAP,C;QACc,kBAAvB,eAAa,iBAAO,CAAP,IAAb,C;QAA +B,8B;QAA5C,arBxqSO,W;QqByqSP,kBAAkB,O;QACJ,OAv8KE,YAAR,iBAAQ,C;QAu8KF,mB;QAAA,kB;Q AAA,kB;QAAd,0D;UACI,cAAc,UAAU,KAAV,EAAiB,WAAjB,EAA8B,sBAAK,KAAL,CAA9B,C;UACd,MAA O,WAAI,WAAJ,C;;QAEX,OAAO,M;O;KAvBX,C;6GA0BA,yB;MAAA,gD;MAAA,gE;MAt8KI,0D;MAs8KJ,gD; QAmBkB,gC;QAHd,IAAI,mBAAJ,C;UAAe,OAAO,OAAO,OAAP,C;QACc,kBAAvB,eAAa,iBAAO,CAAP,IAAb, C;QAA+B,8B;QAA5C,arBlsSO,W;QqBmsSP,kBAAkB,O;QACJ,OAz9KE,YAAR,iBAAQ,C;QAy9KF,mB;QAAA ,kB;QAAA,kB;QAAd,0D;UACI,cAAc,UAAU,KAAV,EAAiB,WAAjB,EAA8B,sBAAK,KAAL,CAA9B,C;UACd, MAAO,WAAI,WAAJ,C;;QAEX,OAAO,M;O;KAvBX,C;6GA0BA,yB;MAAA,gD;MAAA,gE;MAx9KI,0D;MAw9 KJ,gD;QAmBkB,gC;QAHd,IAAI,mBAAJ,C;UAAe,OAAO,OAAO,OAAP,C;QACc,kBAAvB,eAAa,iBAAO,CAA P,IAAb,C;QAA+B,8B;QAA5C,arB5tSO,W;QqB6tSP,kBAAkB,O;QACJ,OA3+KE,YAAR,iBAAQ,C;QA2+KF,mB ;QAAA,kB;QAAA,kB;QAAd,0D;UACI,cAAc,UAAU,KAAV,EAAiB,WAAjB,EAA8B,sBAAK,KAAL,CAA9B,C; UACd,MAAO,WAAI,WAAJ,C;;QAEX,OAAO,M;O;KAvBX,C;mGA0BA,yB;MAAA,qD;MAAA,gE;MAAA,uC; QAkB0B,Q;QAHtB,IAAI,mBAAJ,C;UAAe,OAAO,W;QACtB,sBAAkB,sBAAK,CAAL,CAAlB,C;QACmC,kBAA tB,eAAgB,cAAhB,C;QAA8B,sBAAI,aAAJ,C;QAA3C,arBtvSO,W;QqBuvSe,qB;QAAtB,iBAAc,CAAd,wB;UACI, gBAAc,UAAU,aAAV,EAAuB,sBAAK,KAAL,CAAvB,C;UACd,MAAO,WAAI,aAAJ,C;;QAEX,OAAO,M;O;KAt BX,C;mGAyBA,yB;MAAA,qD;MAAA,gE;MAAA,uC;QAkB0B,Q;QAHtB,IAAI,mBAAJ,C;UAAe,OAAO,W;QA CtB,sBAAkB,sBAAK,CAAL,CAAlB,C;QACoC,kBAAvB,eAAiB,cAAjB,C;QAA+B,sBAAI,aAAJ,C;QAA5C,arB/ wSO,W;QqBgxSe,qB;QAAtB,iBAAc,CAAd,wB;UACI,gBAAc,UAAU,aAAV,EAAuB,sBAAK,KAAL,CAAvB,C; UACd,MAAO,WAAI,aAAJ,C;;QAEX,OAAO,M;O;KAtBX,C;mGAyBA,yB;MAAA,qD;MAAA,gE;MAAA,uC;Q AkB0B,Q;QAHtB,IAAI,mBAAJ,C;UAAe,OAAO,W;QACtB,sBAAkB,sBAAK,CAAL,CAAlB,C;QACoC,kBAAv B,eAAiB,cAAjB,C;QAA+B,sBAAI,aAAJ,C;QAA5C,arBxySO,W;QqByySe,qB;QAAtB,iBAAc,CAAd,wB;UACI,g BAAc,UAAU,aAAV,EAAuB,sBAAK,KAAL,CAAvB,C;UACd,MAAO,WAAI,aAAJ,C;;QAEX,OAAO,M;O;KAt BX,C;mGAyBA,yB;MAAA,qD;MAAA,gE;MAAA,uC;QAkB0B,Q;QAHtB,IAAI,mBAAJ,C;UAAe,OAAO,W;QA CtB,sBAAkB,sBAAK,CAAL,CAAlB,C;QACqC,kBAAxB,eAAkB,cAAlB,C;QAAgC,sBAAI,aAAJ,C;QAA7C,arB j0SO,W;QqBk0Se,qB;QAAtB,iBAAc,CAAd,wB;UACI,gBAAc,UAAU,aAAV,EAAuB,sBAAK,KAAL,CAAvB,C; UACd,MAAO,WAAI,aAAJ,C;;QAEX,OAAO,M;O;KAtBX,C;iHAyBA,yB;MAAA,qD;MAAA,gE;MAAA,uC;QA mB0B,Q;QAHtB,IAAI,mBAAJ,C;UAAe,OAAO,W;QACtB,sBAAkB,sBAAK,CAAL,CAAlB,C;QACmC,kBAAtB ,eAAgB,cAAhB,C;QAA8B,sBAAI,aAAJ,C;QAA3C,arB31SO,W;QqB41Se,qB;QAAtB,iBAAc,CAAd,wB;UACI,g BAAc,UAAU,KAAV,EAAiB,aAAjB,EAA8B,sBAAK,KAAL,CAA9B,C;UACd,MAAO,WAAI,aAAJ,C;;QAEX,O AAO,M;O;KAvBX,C;iHA0BA,yB;MAAA,qD;MAAA,gE;MAAA,uC;QAmB0B,Q;QAHtB,IAAI,mBAAJ,C;UAAe ,OAAO,W;QACtB,sBAAkB,sBAAK,CAAL,CAAlB,C;QACoC,kBAAvB,eAAiB,cAAjB,C;QAA+B,sBAAI,aAAJ, C;QAA5C,arBr3SO,W;QqBs3Se,qB;QAAtB,iBAAc,CAAd,wB;UACI,gBAAc,UAAU,KAAV,EAAiB,aAAjB,EAA 8B,sBAAK,KAAL,CAA9B,C;UACd,MAAO,WAAI,aAAJ,C;;QAEX,OAAO,M;O;KAvBX,C;iHA0BA,yB;MAAA,

qD;MAAA,gE;MAAA,uC;QAmB0B,Q;QAHtB,IAAI,mBAAJ,C;UAAe,OAAO,W;QACtB,sBAAkB,sBAAK,CAA L,CAAlB,C;QACoC,kBAAvB,eAAiB,cAAjB,C;QAA+B,sBAAI,aAAJ,C;QAA5C,arB/4SO,W;QqBg5Se,qB;QAAt B,iBAAc,CAAd,wB;UACI,gBAAc,UAAU,KAAV,EAAiB,aAAjB,EAA8B,sBAAK,KAAL,CAA9B,C;UACd,MAA O,WAAI,aAAJ,C;;QAEX,OAAO,M;O;KAvBX,C;iHA0BA,yB;MAAA,qD;MAAA,gE;MAAA,uC;QAmB0B,Q;Q AHtB,IAAI,mBAAJ,C;UAAe,OAAO,W;QACtB,sBAAkB,sBAAK,CAAL,CAAlB,C;QACqC,kBAAxB,eAAkB,cA AlB,C;QAAgC,sBAAI,aAAJ,C;QAA7C,arBz6SO,W;QqB06Se,qB;QAAtB,iBAAc,CAAd,wB;UACI,gBAAc,UAA U,KAAV,EAAiB,aAAjB,EAA8B,sBAAK,KAAL,CAA9B,C;UACd,MAAO,WAAI,aAAJ,C;;QAEX,OAAO,M;O; KAvBX,C;iFA0BA,yB;MAxZA,gD;MAAA,gE;MAwZA,gD;QAgBW,sB;;UAtZS,Q;UAHhB,IAAI,mBAAJ,C;YA Ae,qBAAO,OAyZH,OAzZG,C;YAAP,uB;;UACqB,kBAAvB,eAAa,iBAAO,CAAP,IAAb,C;UAA+B,sBAwZzB,O AxZyB,C;UAA5C,arBziSO,W;UqB0iSP,kBAuZmB,O;UAtZH,2B;UAAhB,OAAgB,cAAhB,C;YAAgB,yB;YACZ, cAqZwB,SArZV,CAAU,WAAV,EAAuB,OAAvB,C;YACd,MAAO,WAAI,WAAJ,C;;UAEX,qBAAO,M;;;QAkZP, yB;O;KAhBJ,C;iFAmBA,yB;MAlZA,gD;MAAA,gE;MAkZA,gD;QAgBW,sB;;UAhZS,Q;UAHhB,IAAI,mBAAJ, C;YAAe,qBAAO,OAmZH,OAnZG,C;YAAP,uB;;UACqB,kBAAvB,eAAa,iBAAO,CAAP,IAAb,C;UAA+B,sBAkZ zB,OAlZyB,C;UAA5C,arBlkSO,W;UqBmkSP,kBAiZmB,O;UAhZH,2B;UAAhB,OAAgB,cAAhB,C;YAAgB,yB;Y ACZ,cA+YwB,SA/YV,CAAU,WAAV,EAAuB,OAAvB,C;YACd,MAAO,WAAI,WAAJ,C;;UAEX,qBAAO,M;;;Q A4YP,yB;O;KAhBJ,C;iFAmBA,yB;MA5YA,gD;MAAA,gE;MA4YA,gD;QAgBW,sB;;UA1YS,Q;UAHhB,IAAI,m BAAJ,C;YAAe,qBAAO,OA6YH,OA7YG,C;YAAP,uB;;UACqB,kBAAvB,eAAa,iBAAO,CAAP,IAAb,C;UAA+B, sBA4YzB,OA5YyB,C;UAA5C,arB3lSO,W;UqB4lSP,kBA2YmB,O;UA1YH,2B;UAAhB,OAAgB,cAAhB,C;YAA gB,yB;YACZ,cAyYwB,SAzYV,CAAU,WAAV,EAAuB,OAAvB,C;YACd,MAAO,WAAI,WAAJ,C;;UAEX,qBAA O,M;;;QAsYP,yB;O;KAhBJ,C;iFAmBA,yB;MAtYA,gD;MAAA,gE;MAsYA,gD;QAgBW,sB;;UApYS,Q;UAHhB, IAAI,mBAAJ,C;YAAe,qBAAO,OAuYH,OAvYG,C;YAAP,uB;;UACqB,kBAAvB,eAAa,iBAAO,CAAP,IAAb,C; UAA+B,sBAsYzB,OAtYyB,C;UAA5C,arBpnSO,W;UqBqnSP,kBAqYmB,O;UApYH,2B;UAAhB,OAAgB,cAAh B,C;YAAgB,yB;YACZ,cAmYwB,SAnYV,CAAU,WAAV,EAAuB,OAAvB,C;YACd,MAAO,WAAI,WAAJ,C;;U AEX,qBAAO,M;;;QAgYP,yB;O;KAhBJ,C;+FAmBA,yB;MAhYA,gD;MAAA,gE;MAl6KI,0D;MAkyLJ,gD;QAiB W,6B;;UA9XO,gC;UAHd,IAAI,mBAAJ,C;YAAe,4BAAO,OAiYI,OAjYJ,C;YAAP,8B;;UACqB,kBAAvB,eAAa,i BAAO,CAAP,IAAb,C;UAA+B,sBAgYlB,OAhYkB,C;UAA5C,arB9oSO,W;UqB+oSP,kBA+X0B,O;UA9XZ,OAr 7KE,YAAR,iBAAQ,C;UAq7KF,mB;UAAA,kB;UAAA,kB;UAAd,0D;YACI,cA6X+B,SA7XjB,CAAU,KAAV,EA AiB,WAAjB,EAA8B,sBAAK,KAAL,CAA9B,C;YACd,MAAO,WAAI,WAAJ,C;;UAEX,4BAAO,M;;;QA0XP,gC; O;KAjBJ,C;+FAoBA,yB;MA1XA,gD;MAAA,gE;MAp7KI,0D;MA8yLJ,gD;QAiBW,6B;;UAxXO,gC;UAHd,IAAI ,mBAAJ,C;YAAe,4BAAO,OA2XI,OA3XJ,C;YAAP,8B;;UACqB,kBAAvB,eAAa,iBAAO,CAAP,IAAb,C;UAA+B ,sBA0XlB,OA1XkB,C;UAA5C,arBxqSO,W;UqByqSP,kBAyX0B,O;UAxXZ,OAv8KE,YAAR,iBAAQ,C;UAu8KF ,mB;UAAA,kB;UAAA,kB;UAAd,0D;YACI,cAuX+B,SAvXjB,CAAU,KAAV,EAAiB,WAAjB,EAA8B,sBAAK,K AAL,CAA9B,C;YACd,MAAO,WAAI,WAAJ,C;;UAEX,4BAAO,M;;;QAoXP,gC;O;KAjBJ,C;+FAoBA,yB;MApX A,gD;MAAA,gE;MAt8KI,0D;MA0zLJ,gD;QAiBW,6B;;UAlXO,gC;UAHd,IAAI,mBAAJ,C;YAAe,4BAAO,OAqX I,OArXJ,C;YAAP,8B;;UACqB,kBAAvB,eAAa,iBAAO,CAAP,IAAb,C;UAA+B,sBAoXlB,OApXkB,C;UAA5C,ar BlsSO,W;UqBmsSP,kBAmX0B,O;UAlXZ,OAz9KE,YAAR,iBAAQ,C;UAy9KF,mB;UAAA,kB;UAAA,kB;UAAd, 0D;YACI,cAiX+B,SAjXjB,CAAU,KAAV,EAAiB,WAAjB,EAA8B,sBAAK,KAAL,CAA9B,C;YACd,MAAO,WA AI,WAAJ,C;;UAEX,4BAAO,M;;;QA8WP,gC;O;KAjBJ,C;+FAoBA,yB;MA9WA,gD;MAAA,gE;MAx9KI,0D;MA s0LJ,gD;QAiBW,6B;;UA5WO,gC;UAHd,IAAI,mBAAJ,C;YAAe,4BAAO,OA+WI,OA/WJ,C;YAAP,8B;;UACqB, kBAAvB,eAAa,iBAAO,CAAP,IAAb,C;UAA+B,sBA8WlB,OA9WkB,C;UAA5C,arB5tSO,W;UqB6tSP,kBA6W0B ,O;UA5WZ,OA3+KE,YAAR,iBAAQ,C;UA2+KF,mB;UAAA,kB;UAAA,kB;UAAd,0D;YACI,cA2W+B,SA3WjB, CAAU,KAAV,EAAiB,WAAjB,EAA8B,sBAAK,KAAL,CAA9B,C;YACd,MAAO,WAAI,WAAJ,C;;UAEX,4BAA O,M;;;QAwWP,gC;O;KAjBJ,C;mFAoBA,yB;MAAA,wB;MAAA,sC;QAUoB,Q;QADhB,UAAgB,W;QACA,2B;Q AAhB,OAAgB,cAAhB,C;UAAgB,yB;UACZ,MnC3lTiD,SmC2lTjD,GnC3lT2D,KAAK,GmC2lTzD,SAAS,OAAT, CnC3lToE,KAAX,IAAf,C;;QmC6lTrD,OAAO,G;O;KAbX,C;mFAgBA,yB;MAAA,wB;MAAA,sC;QAUoB,Q;QA DhB,UAAgB,W;QACA,2B;QAAhB,OAAgB,cAAhB,C;UAAgB,yB;UACZ,MnC3mTiD,SmC2mTjD,GnC3mT2D, KAAK,GmC2mTzD,SAAS,OAAT,CnC3mToE,KAAX,IAAf,C;;QmC6mTrD,OAAO,G;O;KAbX,C;mFAgBA,yB; MAAA,wB;MAAA,sC;QAUoB,Q;QADhB,UAAgB,W;QACA,2B;QAAhB,OAAgB,cAAhB,C;UAAgB,yB;UACZ,

MnC3nTiD,SmC2nTjD,GnC3nT2D,KAAK,GmC2nTzD,SAAS,OAAT,CnC3nToE,KAAX,IAAf,C;;QmC6nTrD,O AAO,G;O;KAbX,C;mFAgBA,yB;MAAA,wB;MAAA,sC;QAUoB,Q;QADhB,UAAgB,W;QACA,2B;QAAhB,OAA gB,cAAhB,C;UAAgB,yB;UACZ,MnC3oTiD,SmC2oTjD,GnC3oT2D,KAAK,GmC2oTzD,SAAS,OAAT,CnC3oTo E,KAAX,IAAf,C;;QmC6oTrD,OAAO,G;O;KAbX,C;8FAgBA,+B;MAUoB,Q;MADhB,UAAkB,G;MACF,2B;MA AhB,OAAgB,cAAhB,C;QAAgB,yB;QACZ,OAAO,SAAS,OAAT,C;;MAEX,OAAO,G;K;+FAGX,+B;MAUoB,Q; MADhB,UAAkB,G;MACF,2B;MAAhB,OAAgB,cAAhB,C;QAAgB,yB;QACZ,OAAO,SAAS,OAAT,C;;MAEX,O AAO,G;K;+FAGX,+B;MAUoB,Q;MADhB,UAAkB,G;MACF,2B;MAAhB,OAAgB,cAAhB,C;QAAgB,yB;QACZ, OAAO,SAAS,OAAT,C;;MAEX,OAAO,G;K;+FAGX,+B;MAUoB,Q;MADhB,UAAkB,G;MACF,2B;MAAhB,OA AgB,cAAhB,C;QAAgB,yB;QACZ,OAAO,SAAS,OAAT,C;;MAEX,OAAO,G;K;kFAGX,+B;MAYoB,Q;MADhB, UAAoB,C;MACJ,2B;MAAhB,OAAgB,cAAhB,C;QAAgB,yB;QACZ,OAAO,SAAS,OAAT,C;;MAEX,OAAO,G;K ;mFAGX,+B;MAYoB,Q;MADhB,UAAoB,C;MACJ,2B;MAAhB,OAAgB,cAAhB,C;QAAgB,yB;QACZ,OAAO,S AAS,OAAT,C;;MAEX,OAAO,G;K;mFAGX,+B;MAYoB,Q;MADhB,UAAoB,C;MACJ,2B;MAAhB,OAAgB,cAA hB,C;QAAgB,yB;QACZ,OAAO,SAAS,OAAT,C;;MAEX,OAAO,G;K;mFAGX,+B;MAYoB,Q;MADhB,UAAoB, C;MACJ,2B;MAAhB,OAAgB,cAAhB,C;QAAgB,yB;QACZ,OAAO,SAAS,OAAT,C;;MAEX,OAAO,G;K;mFAG X,+B;MAYoB,Q;MADhB,UAAe,C;MACC,2B;MAAhB,OAAgB,cAAhB,C;QAAgB,yB;QACZ,YAAO,SAAS,OA AT,CAAP,I;;MAEJ,OAAO,G;K;mFAGX,+B;MAYoB,Q;MADhB,UAAe,C;MACC,2B;MAAhB,OAAgB,cAAhB, C;QAAgB,yB;QACZ,YAAO,SAAS,OAAT,CAAP,I;;MAEJ,OAAO,G;K;mFAGX,+B;MAYoB,Q;MADhB,UAAe, C;MACC,2B;MAAhB,OAAgB,cAAhB,C;QAAgB,yB;QACZ,YAAO,SAAS,OAAT,CAAP,I;;MAEJ,OAAO,G;K;m FAGX,+B;MAYoB,Q;MADhB,UAAe,C;MACC,2B;MAAhB,OAAgB,cAAhB,C;QAAgB,yB;QACZ,YAAO,SAAS ,OAAT,CAAP,I;;MAEJ,OAAO,G;K;mFAGX,yB;MAAA,SAWoB,gB;MAXpB,sC;QAYoB,Q;QADhB,Y;QACgB, 2B;QAAhB,OAAgB,cAAhB,C;UAAgB,yB;UACZ,cAAO,SAAS,OAAT,CAAP,C;;QAEJ,OAAO,G;O;KAfX,C;mF AkBA,yB;MAAA,SAWoB,gB;MAXpB,sC;QAYoB,Q;QADhB,Y;QACgB,2B;QAAhB,OAAgB,cAAhB,C;UAAgB ,yB;UACZ,cAAO,SAAS,OAAT,CAAP,C;;QAEJ,OAAO,G;O;KAfX,C;mFAkBA,yB;MAAA,SAWoB,gB;MAXpB ,sC;QAYoB,Q;QADhB,Y;QACgB,2B;QAAhB,OAAgB,cAAhB,C;UAAgB,yB;UACZ,cAAO,SAAS,OAAT,CAAP, C;;QAEJ,OAAO,G;O;KAfX,C;mFAkBA,yB;MAAA,SAWoB,gB;MAXpB,sC;QAYoB,Q;QADhB,Y;QACgB,2B;Q AAhB,OAAgB,cAAhB,C;UAAgB,yB;UACZ,cAAO,SAAS,OAAT,CAAP,C;;QAEJ,OAAO,G;O;KAfX,C;mFAkB A,yB;MnChnTA,6B;MmCgnTA,sC;QAaoB,Q;QADhB,UnClnTmC,cmCknTnB,CnClnTmB,C;QmCmnTnB,2B;QA AhB,OAAgB,cAAhB,C;UAAgB,yB;UACZ,MnCt7TiD,cmCs7TjD,GnCt7T2D,KAAK,GmCs7TzD,SAAS,OAAT,C nCt7ToE,KAAX,IAAf,C;;QmCw7TrD,OAAO,G;O;KAhBX,C;mFAmBA,yB;MnCnoTA,6B;MmCmoTA,sC;QAao B,Q;QADhB,UnCroTmC,cmCqoTnB,CnCroTmB,C;QmCsoTnB,2B;QAAhB,OAAgB,cAAhB,C;UAAgB,yB;UAC Z,MnCz8TiD,cmCy8TjD,GnCz8T2D,KAAK,GmCy8TzD,SAAS,OAAT,CnCz8ToE,KAAX,IAAf,C;;QmC28TrD, OAAO,G;O;KAhBX,C;mFAmBA,yB;MnCtpTA,6B;MmCspTA,sC;QAaoB,Q;QADhB,UnCxpTmC,cmCwpTnB,C nCxpTmB,C;QmCypTnB,2B;QAAhB,OAAgB,cAAhB,C;UAAgB,yB;UACZ,MnC59TiD,cmC49TjD,GnC59T2D, KAAK,GmC49TzD,SAAS,OAAT,CnC59ToE,KAAX,IAAf,C;;QmC89TrD,OAAO,G;O;KAhBX,C;mFAmBA,yB; MnCzqTA,6B;MmCyqTA,sC;QAaoB,Q;QADhB,UnC3qTmC,cmC2qTnB,CnC3qTmB,C;QmC4qTnB,2B;QAAhB, OAAgB,cAAhB,C;UAAgB,yB;UACZ,MnC/+TiD,cmC++TjD,GnC/+T2D,KAAK,GmC++TzD,SAAS,OAAT,CnC/ +ToE,KAAX,IAAf,C;;QmCi/TrD,OAAO,G;O;KAhBX,C;mFAmBA,yB;MnBzrTA,+B;MmByrTA,sC;QAaoB,Q;Q ADhB,UnB1rTqC,eAAW,oBmB0rT/B,CnB1rT+B,CAAX,C;QmB2rTrB,2B;QAAhB,OAAgB,cAAhB,C;UAAgB,y B;UACZ,MnB//TmD,emB+/TnD,GnB//T8D,KAAK,KmB+/T5D,SAAS,OAAT,CnB//TuE,KAAX,CAAhB,C;;QmB igUvD,OAAO,G;O;KAhBX,C;mFAmBA,yB;MnB5sTA,+B;MmB4sTA,sC;QAaoB,Q;QADhB,UnB7sTqC,eAAW, oBmB6sT/B,CnB7sT+B,CAAX,C;QmB8sTrB,2B;QAAhB,OAAgB,cAAhB,C;UAAgB,yB;UACZ,MnBlhUmD,em BkhUnD,GnBlhU8D,KAAK,KmBkhU5D,SAAS,OAAT,CnBlhUuE,KAAX,CAAhB,C;;QmBohUvD,OAAO,G;O; KAhBX,C;mFAmBA,yB;MnB/tTA,+B;MmB+tTA,sC;QAaoB,Q;QADhB,UnBhuTqC,eAAW,oBmBguT/B,CnBhu T+B,CAAX,C;QmBiuTrB,2B;QAAhB,OAAgB,cAAhB,C;UAAgB,yB;UACZ,MnBriUmD,emBqiUnD,GnBriU8D, KAAK,KmBqiU5D,SAAS,OAAT,CnBriUuE,KAAX,CAAhB,C;;QmBuiUvD,OAAO,G;O;KAhBX,C;mFAmBA,y B;MnBlvTA,+B;MmBkvTA,sC;QAaoB,Q;QADhB,UnBnvTqC,eAAW,oBmBmvT/B,CnBnvT+B,CAAX,C;QmBo vTrB,2B;QAAhB,OAAgB,cAAhB,C;UAAgB,yB;UACZ,MnBxjUmD,emBwjUnD,GnBxjU8D,KAAK,KmBwjU5D ,SAAS,OAAT,CnBxjUuE,KAAX,CAAhB,C;;QmB0jUvD,OAAO,G;O;KAhBX,C;IAmBA,kC;MA2DI,WpBv8TO,

MAAO,KoBu8TG,cpBv8TH,EoBq5TH,KAkDkB,OpBv8Tf,C;MoBw8Td,WAAW,iBAAa,IAAb,C;MACX,aAAU, CAAV,MAAkB,IAAlB,M;QACI,IAAK,WArDqB,GAqDP,sBAAK,CAAL,CArDO,EAAnB,KAqDqB,CAAM,CA AN,CArDF,CAqDrB,C;;MArDT,OAuDO,I;K;IApDX,kC;MAkEI,WpB19TO,MAAO,KoB09TG,cpB19TH,EoBi6T H,KAyDkB,OpB19Tf,C;MoB29Td,WAAW,iBAAa,IAAb,C;MACX,aAAU,CAAV,MAAkB,IAAlB,M;QACI,IAA K,WA5DqB,GA4DP,sBAAK,CAAL,CA5DO,EAAnB,KA4DqB,CAAM,CAAN,CA5DF,CA4DrB,C;;MA5DT,OA 8DO,I;K;IA3DX,kC;MAyEI,WpB7+TO,MAAO,KoB6+TG,cpB7+TH,EoB66TH,KAgEkB,OpB7+Tf,C;MoB8+Td, WAAW,iBAAa,IAAb,C;MACX,aAAU,CAAV,MAAkB,IAAlB,M;QACI,IAAK,WAnEqB,GAmEP,sBAAK,CAAL ,CAnEO,EAAnB,KAmEqB,CAAM,CAAN,CAnEF,CAmErB,C;;MAnET,OAqEO,I;K;IAlEX,kC;MAgFI,WpBhgU O,MAAO,KoBggUG,cpBhgUH,EoBy7TH,KAuEkB,OpBhgUf,C;MoBigUd,WAAW,iBAAa,IAAb,C;MACX,aAA U,CAAV,MAAkB,IAAlB,M;QACI,IAAK,WA1EqB,GA0EP,sBAAK,CAAL,CA1EO,EAAnB,KA0EqB,CAAM,C AAN,CA1EF,CA0ErB,C;;MA1ET,OA4EO,I;K;+EAzEX,yB;MAAA,gE;MpBl8TA,iB;MoBk8TA,8C;QAWI,WpBv 8TO,MAAO,KoBu8TG,cpBv8TH,EoBu8TS,KAAM,OpBv8Tf,C;QoBw8Td,WAAW,eAAa,IAAb,C;QACX,aAAU, CAAV,MAAkB,IAAlB,M;UACI,IAAK,WAAI,UAAU,sBAAK,CAAL,CAAV,EAAmB,MAAM,CAAN,CAAnB,C AAJ,C;;QAET,OAAO,I;O;KAhBX,C;+EAmBA,yB;MAAA,gE;MpBr9TA,iB;MoBq9TA,8C;QAWI,WpB19TO,M AAO,KoB09TG,cpB19TH,EoB09TS,KAAM,OpB19Tf,C;QoB29Td,WAAW,eAAa,IAAb,C;QACX,aAAU,CAAV, MAAkB,IAAlB,M;UACI,IAAK,WAAI,UAAU,sBAAK,CAAL,CAAV,EAAmB,MAAM,CAAN,CAAnB,CAAJ,C;; QAET,OAAO,I;O;KAhBX,C;+EAmBA,yB;MAAA,gE;MpBx+TA,iB;MoBw+TA,8C;QAWI,WpB7+TO,MAAO,K oB6+TG,cpB7+TH,EoB6+TS,KAAM,OpB7+Tf,C;QoB8+Td,WAAW,eAAa,IAAb,C;QACX,aAAU,CAAV,MAAk B,IAAlB,M;UACI,IAAK,WAAI,UAAU,sBAAK,CAAL,CAAV,EAAmB,MAAM,CAAN,CAAnB,CAAJ,C;;QAET ,OAAO,I;O;KAhBX,C;+EAmBA,yB;MAAA,gE;MpB3/TA,iB;MoB2/TA,8C;QAWI,WpBhgUO,MAAO,KoBggU G,cpBhgUH,EoBggUS,KAAM,OpBhgUf,C;QoBigUd,WAAW,eAAa,IAAb,C;QACX,aAAU,CAAV,MAAkB,IAAl B,M;UACI,IAAK,WAAI,UAAU,sBAAK,CAAL,CAAV,EAAmB,MAAM,CAAN,CAAnB,CAAJ,C;;QAET,OAAO ,I;O;KAhBX,C;IAmBA,kC;MA8DoB,gB;MAHhB,gBAAgB,c;MAChB,WAAW,iBpBpkUJ,MAAO,KoBokUsB,w BAnDzB,KAmDyB,EAAwB,EAAxB,CpBpkUtB,EoBokUmD,SpBpkUnD,CoBokUH,C;MACX,QAAQ,C;MACQ, OArDL,KAqDK,W;MAAhB,OAAgB,cAAhB,C;QAAgB,yB;QACZ,IAAI,KAAK,SAAT,C;UAAoB,K;QACpB,IA AK,WAvDqB,GAuDP,uBAAK,UAAL,EAAK,kBAAL,UAvDO,EAuDI,OAvDJ,CAuDrB,C;;MAvDT,OAyDO,I;K; IAtDX,kC;MAuEoB,gB;MAHhB,gBAAgB,c;MAChB,WAAW,iBpBzlUJ,MAAO,KoBylUsB,wBA5DzB,KA4DyB ,EAAwB,EAAxB,CpBzlUtB,EoBylUmD,SpBzlUnD,CoBylUH,C;MACX,QAAQ,C;MACQ,OA9DL,KA8DK,W;M AAhB,OAAgB,cAAhB,C;QAAgB,yB;QACZ,IAAI,KAAK,SAAT,C;UAAoB,K;QACpB,IAAK,WAhEqB,GAgEP, uBAAK,UAAL,EAAK,kBAAL,UAhEO,EAgEI,OAhEJ,CAgErB,C;;MAhET,OAkEO,I;K;IA/DX,kC;MAgFoB,gB; MAHhB,gBAAgB,c;MAChB,WAAW,iBpB9mUJ,MAAO,KoB8mUsB,wBArEzB,KAqEyB,EAAwB,EAAxB,CpB 9mUtB,EoB8mUmD,SpB9mUnD,CoB8mUH,C;MACX,QAAQ,C;MACQ,OAvEL,KAuEK,W;MAAhB,OAAgB,c AAhB,C;QAAgB,yB;QACZ,IAAI,KAAK,SAAT,C;UAAoB,K;QACpB,IAAK,WAzEqB,GAyEP,uBAAK,UAAL,E AAK,kBAAL,UAzEO,EAyEI,OAzEJ,CAyErB,C;;MAzET,OA2EO,I;K;IAxEX,kC;MAyFoB,gB;MAHhB,gBAAg B,c;MAChB,WAAW,iBpBnoUJ,MAAO,KoBmoUsB,wBA9EzB,KA8EyB,EAAwB,EAAxB,CpBnoUtB,EoBmoU mD,SpBnoUnD,CoBmoUH,C;MACX,QAAQ,C;MACQ,OAhFL,KAgFK,W;MAAhB,OAAgB,cAAhB,C;QAAgB,y B;QACZ,IAAI,KAAK,SAAT,C;UAAoB,K;QACpB,IAAK,WAlFqB,GAkFP,uBAAK,UAAL,EAAK,kBAAL,UAlF O,EAkFI,OAlFJ,CAkFrB,C;;MAlFT,OAoFO,I;K;+EAjFX,yB;MAAA,kF;MAAA,gE;MpB9jUA,iB;MoB8jUA,8C; QAcoB,UAEY,M;QAL5B,gBAAgB,c;QAChB,WAAW,epBpkUJ,MAAO,KoBokUsB,wBAAN,KAAM,EAAwB,E AAxB,CpBpkUtB,EoBokUmD,SpBpkUnD,CoBokUH,C;QACX,QAAQ,C;QACQ,uB;QAAhB,OAAgB,cAAhB,C; UAAgB,yB;UACZ,IAAI,KAAK,SAAT,C;YAAoB,K;UACpB,IAAK,WAAI,UAAU,uBAAK,UAAL,EAAK,kBAA L,UAAV,EAAqB,OAArB,CAAJ,C;;QAET,OAAO,I;O;KAlBX,C;+EAqBA,yB;MAAA,kF;MAAA,gE;MpBnlUA,i B;MoBmlUA,8C;QAcoB,UAEY,M;QAL5B,gBAAgB,c;QAChB,WAAW,epBzlUJ,MAAO,KoBylUsB,wBAAN,K AAM,EAAwB,EAAxB,CpBzlUtB,EoBylUmD,SpBzlUnD,CoBylUH,C;QACX,QAAQ,C;QACQ,uB;QAAhB,OAA gB,cAAhB,C;UAAgB,yB;UACZ,IAAI,KAAK,SAAT,C;YAAoB,K;UACpB,IAAK,WAAI,UAAU,uBAAK,UAAL, EAAK,kBAAL,UAAV,EAAqB,OAArB,CAAJ,C;;QAET,OAAO,I;O;KAlBX,C;+EAqBA,yB;MAAA,kF;MAAA,g E;MpBxmUA,iB;MoBwmUA,8C;QAcoB,UAEY,M;QAL5B,gBAAgB,c;QAChB,WAAW,epB9mUJ,MAAO,KoB8 mUsB,wBAAN,KAAM,EAAwB,EAAxB,CpB9mUtB,EoB8mUmD,SpB9mUnD,CoB8mUH,C;QACX,QAAQ,C;Q

ACQ,uB;QAAhB,OAAgB,cAAhB,C;UAAgB,yB;UACZ,IAAI,KAAK,SAAT,C;YAAoB,K;UACpB,IAAK,WAAI, UAAU,uBAAK,UAAL,EAAK,kBAAL,UAAV,EAAqB,OAArB,CAAJ,C;;QAET,OAAO,I;O;KAlBX,C;8EAqBA,y B;MAAA,kF;MAAA,gE;MpB7nUA,iB;MoB6nUA,8C;QAcoB,UAEY,M;QAL5B,gBAAgB,c;QAChB,WAAW,ep BnoUJ,MAAO,KoBmoUsB,wBAAN,KAAM,EAAwB,EAAxB,CpBnoUtB,EoBmoUmD,SpBnoUnD,CoBmoUH,C; QACX,QAAQ,C;QACQ,uB;QAAhB,OAAgB,cAAhB,C;UAAgB,yB;UACZ,IAAI,KAAK,SAAT,C;YAAoB,K;UA CpB,IAAK,WAAI,UAAU,uBAAK,UAAL,EAAK,kBAAL,UAAV,EAAqB,OAArB,CAAJ,C;;QAET,OAAO,I;O;K AlBX,C;IAqBA,kC;MA2DI,WpBvsUO,MAAO,KoBusUG,cpBvsUH,EoBqpUH,KAkDkB,KpBvsUf,C;MoBwsUd, WAAW,iBAAa,IAAb,C;MACX,aAAU,CAAV,MAAkB,IAAlB,M;QACI,IAAK,WArDqB,GAqDP,sBAAK,CAAL, CArDO,EAAnB,KAqDqB,aAAM,CAAN,CArDF,CAqDrB,C;;MArDT,OAuDO,I;K;IApDX,kC;MAkEI,WpB1tUO, MAAO,KoB0tUG,cpB1tUH,EoBiqUH,KAyDkB,KpB1tUf,C;MoB2tUd,WAAW,iBAAa,IAAb,C;MACX,aAAU,C AAV,MAAkB,IAAlB,M;QACI,IAAK,WA5DqB,GA4DP,sBAAK,CAAL,CA5DO,EAAnB,KA4DqB,aAAM,CAA N,CA5DF,CA4DrB,C;;MA5DT,OA8DO,I;K;IA3DX,kC;MAyEI,WpB7uUO,MAAO,KoB6uUG,cpB7uUH,EoB6q UH,KAgEkB,KpB7uUf,C;MoB8uUd,WAAW,iBAAa,IAAb,C;MACX,aAAU,CAAV,MAAkB,IAAlB,M;QACI,IA AK,WAnEqB,GAmEP,sBAAK,CAAL,CAnEO,EAAnB,KAmEqB,aAAM,CAAN,CAnEF,CAmErB,C;;MAnET,O AqEO,I;K;IAlEX,kC;MAgFI,WpBhwUO,MAAO,KoBgwUG,cpBhwUH,EoByrUH,KAuEkB,KpBhwUf,C;MoBiw Ud,WAAW,iBAAa,IAAb,C;MACX,aAAU,CAAV,MAAkB,IAAlB,M;QACI,IAAK,WA1EqB,GA0EP,sBAAK,CA AL,CA1EO,EAAnB,KA0EqB,aAAM,CAAN,CA1EF,CA0ErB,C;;MA1ET,OA4EO,I;K;+EAzEX,yB;MAAA,gE;M pBlsUA,iB;MoBksUA,8C;QAWI,WpBvsUO,MAAO,KoBusUG,cpBvsUH,EoBusUS,KAAM,KpBvsUf,C;QoBwsU d,WAAW,eAAa,IAAb,C;QACX,aAAU,CAAV,MAAkB,IAAlB,M;UACI,IAAK,WAAI,UAAU,sBAAK,CAAL,CA AV,EAAmB,kBAAM,CAAN,CAAnB,CAAJ,C;;QAET,OAAO,I;O;KAhBX,C;+EAmBA,yB;MAAA,gE;MpBrtUA, iB;MoBqtUA,8C;QAWI,WpB1tUO,MAAO,KoB0tUG,cpB1tUH,EoB0tUS,KAAM,KpB1tUf,C;QoB2tUd,WAAW, eAAa,IAAb,C;QACX,aAAU,CAAV,MAAkB,IAAlB,M;UACI,IAAK,WAAI,UAAU,sBAAK,CAAL,CAAV,EAA mB,kBAAM,CAAN,CAAnB,CAAJ,C;;QAET,OAAO,I;O;KAhBX,C;+EAmBA,yB;MAAA,gE;MpBxuUA,iB;MoB wuUA,8C;QAWI,WpB7uUO,MAAO,KoB6uUG,cpB7uUH,EoB6uUS,KAAM,KpB7uUf,C;QoB8uUd,WAAW,eA Aa,IAAb,C;QACX,aAAU,CAAV,MAAkB,IAAlB,M;UACI,IAAK,WAAI,UAAU,sBAAK,CAAL,CAAV,EAAmB, kBAAM,CAAN,CAAnB,CAAJ,C;;QAET,OAAO,I;O;KAhBX,C;+EAmBA,yB;MAAA,gE;MpB3vUA,iB;MoB2vU A,8C;QAWI,WpBhwUO,MAAO,KoBgwUG,cpBhwUH,EoBgwUS,KAAM,KpBhwUf,C;QoBiwUd,WAAW,eAAa, IAAb,C;QACX,aAAU,CAAV,MAAkB,IAAlB,M;UACI,IAAK,WAAI,UAAU,sBAAK,CAAL,CAAV,EAAmB,kB AAM,CAAN,CAAnB,CAAJ,C;;QAET,OAAO,I;O;KAhBX,C;IAmBA,2B;MAQoB,Q;MADhB,UAAgB,W;MACh B,wBAAgB,SAAhB,gB;QAAgB,cAAA,SAAhB,M;QACI,MnCr8UiD,SmCq8UjD,GnCr8U2D,KAAK,GmCq8UzD ,OnCr8UoE,KAAX,IAAf,C;;MmCu8UrD,OAAO,G;K;IAGX,2B;MAQoB,Q;MADhB,UAAiB,2B;MACjB,wBAAg B,SAAhB,gB;QAAgB,cAAA,SAAhB,M;QACI,MnBh9UmD,UmBg9UnD,GnBh9U8D,KAAK,KmBg9U5D,OnBh 9UuE,KAAX,CAAhB,C;;MmBk9UvD,OAAO,G;K;IAGX,2B;MAQoB,Q;MADhB,UAAgB,W;MAChB,wBAAgB, SAAhB,gB;QAAgB,cAAA,SAAhB,M;QACI,MnCj+UiD,SmCi+UjD,GnCj+U2D,KAAK,GAAW,CD2O5C,SoCsv UxB,OpCtvUkC,KAAL,GAAiB,GAAtB,CC3O4C,MAAX,IAAf,C;;MmCm+UrD,OAAO,G;K;IAGX,2B;MAQoB, Q;MADhB,UAAgB,W;MAChB,wBAAgB,SAAhB,gB;QAAgB,cAAA,SAAhB,M;QACI,MnC/+UiD,SmC++UjD,G nC/+U2D,KAAK,GAAW,CC4O5C,SkCmwUxB,OlCnwUkC,KAAL,GAAiB,KAAtB,CD5O4C,MAAX,IAAf,C;;M mCi/UrD,OAAO,G;K;+EAGX,yB;MAAA,0C;MnC5rUA,6B;MmC4rUA,4B;QAOI,OnCzrUmC,cmCyrUpB,IAAR, iBAAQ,CnCzrUoB,C;O;KmCkrUvC,C;+EAUA,yB;MAAA,0C;MnBvrUA,+B;MmBurUA,4B;QAOI,OnBprUsC,e mBorUvB,IAAR,iBAAQ,CnBprUuB,C;O;KmB6qU1C,C;+EAUA,yB;MAAA,sC;MnChtUA,6B;MmCgtUA,iBAOi B,yB;QpC7yUb,6B;eoC6yUa,c;UAAE,OpCpyUoB,coCoyUpB,EpCpyU8B,KAAL,GAAiB,GAAtB,C;S;OoCoyUtB ,C;MAPjB,4B;QA7iBoB,Q;QADhB,UnCxpTmC,cmCwpTnB,CnCxpTmB,C;QmCypTnB,2B;QAAhB,OAAgB,cA AhB,C;UAAgB,yB;UACZ,MnC59TiD,cmC49TjD,GnC59T2D,KAAK,GAAW,CD2O5C,coCivTf,OpCjvTyB,KAA L,GAAiB,GAAtB,CC3O4C,MAAX,IAAf,C;;QmC+gVrD,OAjjBO,G;O;KA0iBX,C;+EAUA,yB;MAAA,sC;MnC1t UA,6B;MmC0tUA,iBAOiB,yB;QlCtzUb,6B;ekCszUa,c;UAAE,OlC7yUoB,ckC6yUpB,ElC7yU8B,KAAL,GAAiB, KAAtB,C;S;OkC6yUtB,C;MAPjB,4B;QApiBoB,Q;QADhB,UnC3qTmC,cmC2qTnB,CnC3qTmB,C;QmC4qTnB,2 B;QAAhB,OAAgB,cAAhB,C;UAAgB,yB;UACZ,MnC/+TiD,cmC++TjD,GnC/+T2D,KAAK,GAAW,CC4O5C,ck CmwTf,OlCnwTyB,KAAL,GAAiB,KAAtB,CD5O4C,MAAX,IAAf,C;;QmCyhVrD,OAxiBO,G;O;KAiiBX,C;IC/k

VA,mC;MAQoB,UACL,M;MAHX,aAAa,gBAAW,cAAX,C;MACb,YAAY,C;MACI,2B;MAAhB,OAAgB,cAAhB ,C;QAAgB,yB;QACZ,oBAAO,cAAP,EAAO,sBAAP,WAAkB,OAAlB,C;;MACJ,OAAO,M;K;IAGX,kC;MAQoB, UACL,M;MAHX,aAAa,eAAU,cAAV,C;MACb,YAAY,C;MACI,2B;MAAhB,OAAgB,cAAhB,C;QAAgB,yB;QA CZ,oBAAO,cAAP,EAAO,sBAAP,WAAkB,OAAlB,C;;MACJ,OAAO,M;K;IAGX,mC;MAQoB,UACL,M;MAHX, aAAa,gBAAW,cAAX,C;MACb,YAAY,C;MACI,2B;MAAhB,OAAgB,cAAhB,C;QAAgB,yB;QACZ,oBAAO,cAA P,EAAO,sBAAP,WAAkB,OAAlB,C;;MACJ,OAAO,M;K;IAGX,oC;MAQoB,UACL,M;MAHX,aAAa,iBAAY,cA AZ,C;MACb,YAAY,C;MACI,2B;MAAhB,OAAgB,cAAhB,C;QAAgB,yB;QACZ,oBAAO,cAAP,EAAO,sBAAP, WAAkB,OAAlB,C;;MACJ,OAAO,M;K;IAGX,2B;MAQoB,Q;MADhB,UAAgB,W;MACA,2B;MAAhB,OAAgB,c AAhB,C;QAAgB,yB;QACZ,MpCAiD,SoCAjD,GpCA2D,KAAK,GoCAzD,OpCAoE,KAAX,IAAf,C;;MoCErD,O AAO,G;K;IAGX,2B;MAQoB,Q;MADhB,UAAiB,2B;MACD,2B;MAAhB,OAAgB,cAAhB,C;QAAgB,yB;QACZ, MpBXmD,UoBWnD,GpBX8D,KAAK,KoBW5D,OpBXuE,KAAX,CAAhB,C;;MoBavD,OAAO,G;K;IAGX,2B;M AQoB,Q;MADhB,UAAgB,W;MACA,2B;MAAhB,OAAgB,cAAhB,C;QAAgB,yB;QACZ,MpC5BiD,SoC4BjD,Gp C5B2D,KAAK,GAAW,CD2O5C,SqC/MxB,OrC+MkC,KAAL,GAAiB,GAAtB,CC3O4C,MAAX,IAAf,C;;MoC8B rD,OAAO,G;K;IAGX,2B;MAQoB,Q;MADhB,UAAgB,W;MACA,2B;MAAhB,OAAgB,cAAhB,C;QAAgB,yB;QA CZ,MpC1CiD,SoC0CjD,GpC1C2D,KAAK,GAAW,CC4O5C,SmClMxB,OnCkMkC,KAAL,GAAiB,KAAtB,CD5O 4C,MAAX,IAAf,C;;MoC4CrD,OAAO,G;K;IC3GX,wB;MAMI,OrCuCkE,YqCvCvD,CrCuCwE,KAAjB,EqCvClD, CrCuC+E,KAA7B,CqCvCvD,KAAJ,GAAY,CAAZ,GAAmB,C;K;IAG9B,wB;MAMI,OrBsCmE,aqBtCxD,CrBsC0 E,KAAlB,EqBtCnD,CrBsCiF,KAA9B,CqBtCxD,KAAJ,GAAY,CAAZ,GAAmB,C;K;IAG9B,wB;MAMI,OtCKgF, 0BsCLrE,CtCgP2B,KAAL,GAAiB,GA3O8B,EsCLhE,CtCgPsB,KAAL,GAAiB,GA3O8B,CsCLrE,KAAJ,GAAY, CAAZ,GAAmB,C;K;IAG9B,wB;MAMI,OpCIiF,0BoCJtE,CpCwO2B,KAAL,GAAiB,KApO+B,EoCJjE,CpCwOsB ,KAAL,GAAiB,KApO+B,CoCJtE,KAAJ,GAAY,CAAZ,GAAmB,C;K;mFAG9B,yB;MAAA,8C;MAAA,0B;QAOI, OAAO,MAAM,CAAN,EAAS,MAAM,CAAN,EAAS,CAAT,CAAT,C;O;KAPX,C;mFAUA,yB;MAAA,8C;MAAA ,0B;QAOI,OAAO,MAAM,CAAN,EAAS,MAAM,CAAN,EAAS,CAAT,CAAT,C;O;KAPX,C;mFAUA,yB;MAAA, 8C;MAAA,0B;QAOI,OAAO,MAAM,CAAN,EAAS,MAAM,CAAN,EAAS,CAAT,CAAT,C;O;KAPX,C;mFAUA, yB;MAAA,8C;MAAA,0B;QAOI,OAAO,MAAM,CAAN,EAAS,MAAM,CAAN,EAAS,CAAT,CAAT,C;O;KAPX, C;IAUA,4B;MAOc,Q;MADV,UAAU,C;MACA,uB;MAAV,OAAU,cAAV,C;QAAU,mB;QAAO,MAAM,SAAM, GAAN,EAAW,CAAX,C;;MACvB,OAAO,G;K;IAGX,4B;MAOc,Q;MADV,UAAU,C;MACA,uB;MAAV,OAAU,c AAV,C;QAAU,mB;QAAO,MAAM,SAAM,GAAN,EAAW,CAAX,C;;MACvB,OAAO,G;K;IAGX,4B;MAOc,Q;M ADV,UAAU,C;MACA,uB;MAAV,OAAU,cAAV,C;QAAU,mB;QAAO,MAAM,SAAM,GAAN,EAAW,CAAX,C;; MACvB,OAAO,G;K;IAGX,4B;MAOc,Q;MADV,UAAU,C;MACA,uB;MAAV,OAAU,cAAV,C;QAAU,mB;QAA O,MAAM,SAAM,GAAN,EAAW,CAAX,C;;MACvB,OAAO,G;K;IAGX,wB;MAMI,OrCjFkE,YqCiFvD,CrCjFwE ,KAAjB,EqCiFlD,CrCjF+E,KAA7B,CqCiFvD,KAAJ,GAAY,CAAZ,GAAmB,C;K;IAG9B,wB;MAMI,OrBlFmE,a qBkFxD,CrBlF0E,KAAlB,EqBkFnD,CrBlFiF,KAA9B,CqBkFxD,KAAJ,GAAY,CAAZ,GAAmB,C;K;IAG9B,wB; MAMI,OtCnHgF,0BsCmHrE,CtCwH2B,KAAL,GAAiB,GA3O8B,EsCmHhE,CtCwHsB,KAAL,GAAiB,GA3O8B, CsCmHrE,KAAJ,GAAY,CAAZ,GAAmB,C;K;IAG9B,wB;MAMI,OpCpHiF,0BoCoHtE,CpCgH2B,KAAL,GAAiB ,KApO+B,EoCoHjE,CpCgHsB,KAAL,GAAiB,KApO+B,CoCoHtE,KAAJ,GAAY,CAAZ,GAAmB,C;K;mFAG9B, yB;MAAA,8C;MAAA,0B;QAOI,OAAO,MAAM,CAAN,EAAS,MAAM,CAAN,EAAS,CAAT,CAAT,C;O;KAPX, C;mFAUA,yB;MAAA,8C;MAAA,0B;QAOI,OAAO,MAAM,CAAN,EAAS,MAAM,CAAN,EAAS,CAAT,CAAT, C;O;KAPX,C;mFAUA,yB;MAAA,8C;MAAA,0B;QAOI,OAAO,MAAM,CAAN,EAAS,MAAM,CAAN,EAAS,CA AT,CAAT,C;O;KAPX,C;mFAUA,yB;MAAA,8C;MAAA,0B;QAOI,OAAO,MAAM,CAAN,EAAS,MAAM,CAAN ,EAAS,CAAT,CAAT,C;O;KAPX,C;IAUA,4B;MAOc,Q;MADV,UAAU,C;MACA,uB;MAAV,OAAU,cAAV,C;Q AAU,mB;QAAO,MAAM,SAAM,GAAN,EAAW,CAAX,C;;MACvB,OAAO,G;K;IAGX,4B;MAOc,Q;MADV,UA AU,C;MACA,uB;MAAV,OAAU,cAAV,C;QAAU,mB;QAAO,MAAM,SAAM,GAAN,EAAW,CAAX,C;;MACvB, OAAO,G;K;IAGX,4B;MAOc,Q;MADV,UAAU,C;MACA,uB;MAAV,OAAU,cAAV,C;QAAU,mB;QAAO,MAA M,SAAM,GAAN,EAAW,CAAX,C;;MACvB,OAAO,G;K;IAGX,4B;MAOc,Q;MADV,UAAU,C;MACA,uB;MAA V,OAAU,cAAV,C;QAAU,mB;QAAO,MAAM,SAAM,GAAN,EAAW,CAAX,C;;MACvB,OAAO,G;K;IC7OX,6B; MAOI,IAAI,mBAAJ,C;QACI,MAAM,2BAAuB,iBAAc,SAAd,eAAvB,C;MACV,OAAO,SAAK,M;K;IAGhB,6B; MAOI,IAAI,mBAAJ,C;QACI,MAAM,2BAAuB,iBAAc,SAAd,eAAvB,C;MACV,OAAO,SAAK,M;K;IAGhB,mC;

MAKI,OAAW,mBAAJ,GAAe,IAAf,GAAyB,SAAK,M;K;IAGzC,mC;MAKI,OAAW,mBAAJ,GAAe,IAAf,GAAy B,SAAK,M;K;IAGzC,4B;MASI,IAAI,mBAAJ,C;QACI,MAAM,2BAAuB,iBAAc,SAAd,eAAvB,C;MACV,OAAO ,SAAK,K;K;IAGhB,4B;MASI,IAAI,mBAAJ,C;QACI,MAAM,2BAAuB,iBAAc,SAAd,eAAvB,C;MACV,OAAO,S AAK,K;K;IAGhB,kC;MAOI,OAAW,mBAAJ,GAAe,IAAf,GAAyB,SAAK,K;K;IAGzC,kC;MAOI,OAAW,mBAAJ ,GAAe,IAAf,GAAyB,SAAK,K;K;gFAGzC,yB;MAAA,mC;MAAA,2C;MAAA,4B;QASI,OAAO,kBAAO,cAAP,C ;O;KATX,C;gFAYA,yB;MAAA,mC;MAAA,2C;MAAA,4B;QASI,OAAO,kBAAO,cAAP,C;O;KATX,C;IAYA,sC; ;QASQ,OAAc,WAAP,MAAO,EAAS,SAAT,C;;QAChB,+C;UACE,MAAM,2BAAuB,CAAE,QAAzB,C;;UAHV,O ;;K;IAOJ,sC;;QASQ,OAAc,YAAP,MAAO,EAAU,SAAV,C;;QAChB,+C;UACE,MAAM,2BAAuB,CAAE,QAAzB ,C;;UAHV,O;;K;4FAOJ,yB;MAAA,mC;MAAA,uD;MAAA,4B;QAOI,OAAO,wBAAa,cAAb,C;O;KAPX,C;4FAU A,yB;MAAA,mC;MAAA,uD;MAAA,4B;QAOI,OAAO,wBAAa,cAAb,C;O;KAPX,C;IAUA,4C;MAMI,IAAI,mBA AJ,C;QACI,OAAO,I;MACX,OAAc,WAAP,MAAO,EAAS,SAAT,C;K;IAGlB,4C;MAMI,IAAI,mBAAJ,C;QACI,O AAO,I;MACX,OAAc,YAAP,MAAO,EAAU,SAAV,C;K;oFAGlB,8B;MASI,OAAO,WAAW,IAAX,IAAmB,2BA AS,OAAT,C;K;oFAG9B,8B;MASI,OAAO,WAAW,IAAX,IAAmB,2BAAS,OAAT,C;K;IAG9B,uC;MAMI,OAAO ,2BvCoF4B,SuCpFnB,KvCoF6B,KAAL,GAAiB,GAAtB,CuCpF5B,C;K;IAGX,uC;MAMI,OAAO,2BvCqF8B,UA AW,oBuCrFhC,KvCqF2B,KAAK,CAAL,UAAN,CuCrF9B,C;K;IAGX,uC;MAMI,OAAO,2BtCgG8B,UAAW,oBs ChGhC,KtCgG2B,KAAK,CAAL,iBAAN,CsChG9B,C;K;IAGX,uC;MAMY,Q;MAAD,cAAC,OtBH4C,UsBG5C,K tBHkD,yBsBGxC,EtBHwC,CAAN,CsBG7C,wBAA8B,2BAA9B,Q;MAAA,W;QAAqC,oCtC4JR,SsC5JiB,KtBqFl B,KhBuEW,QAAV,CsC5JQ,C;;MAA5C,a;K;IAGJ,uC;MAMI,OAAO,2BrCiD4B,SqCjDnB,KrCiD6B,KAAL,GAA iB,KAAtB,CqCjD5B,C;K;IAGX,uC;MAMI,OAAO,2BrCkD8B,UAAW,oBqClDhC,KrCkD2B,KAAK,CAAL,YAA N,CqClD9B,C;K;IAGX,kC;MASI,OAAO,uCAAgB,yBvC2BY,SuC3BI,SvC2BM,KAAL,GAAiB,GAAtB,CuC3BZ ,EvC2BY,SuC3BmB,EvC2BT,KAAL,GAAiB,GAAtB,CuC3BZ,EAA4C,EAA5C,C;K;IAG3B,kC;MASI,OAAO,uC AAgB,yBAAgB,SAAhB,EAAsB,EAAtB,EAA0B,EAA1B,C;K;IAG3B,kC;MASI,OAAO,wCAAiB,yBAAgB,SAA hB,EAAsB,EAAtB,M;K;IAG5B,kC;MASI,OAAO,uCAAgB,yBrCRY,SqCQI,SrCRM,KAAL,GAAiB,KAAtB,CqC QZ,ErCRY,SqCQmB,ErCRT,KAAL,GAAiB,KAAtB,CqCQZ,EAA4C,EAA5C,C;K;IAG3B,gC;MAMI,OAAO,uC AAgB,yBAAgB,cAAhB,EAAsB,eAAtB,EAA6B,CAAC,cAAD,IAA7B,C;K;IAG3B,gC;MAMI,OAAO,wCAAiB,y BAAgB,cAAhB,EAAsB,eAAtB,EAA8B,cAAD,aAA7B,C;K;IAG5B,iC;MAMI,oBAAoB,OAAO,CAA3B,EAA8B, IAA9B,C;MACA,OAAO,uCAAgB,yBAAgB,eAAhB,EAAuB,cAAvB,EAAiC,SAAK,KAAL,GAAY,CAAhB,GAA mB,IAAnB,GAA6B,CAAC,IAAD,IAA1D,C;K;IAG3B,iC;MAMI,oBAAoB,kBAAO,CAA3B,EAA8B,IAA9B,C;M ACA,OAAO,wCAAiB,yBAAgB,eAAhB,EAAuB,cAAvB,EAAiC,SAAK,KAAL,cAAY,CAAhB,GAAmB,IAAnB, GAA8B,IAAD,aAA1D,C;K;IAG5B,iC;MAQI,IvCvUgF,0BuCuU5E,EvC5FkC,KAAL,GAAiB,GA3O8B,EuCuUtE, 6BAAM,UvC5FsB,KAAL,GAAiB,GA3O8B,CuCuU5E,KAAJ,C;QAA2B,OAAO,iCAAU,M;MAChC,WvC3DuB, SuC2D5B,SvC3DsC,KAAL,GAAiB,GAAtB,C;MuC2DV,YAAK,W;MAA9B,OtCzI6D,oBAhJP,SAAU,CD8N7B,S uC2DV,EvC3DoB,KAAL,GAAiB,GAAtB,CC9N6B,MAAK,GDAK,KCAO,KAAZ,IAAf,CAgJO,C;K;IsC4IjE,iC; MAQI,ItCnUkE,YsCmU9D,EtCnU+E,KAAjB,EsCmUxD,4BAAK,UtCnUgF,KAA7B,CsCmU9D,KAAJ,C;QAA0 B,OAAO,iCAAU,M;MAC3C,OtCrJ6D,csCqJtD,StCrJsD,EAhJP,SsCqStC,EtCrSgD,KAAK,GAAY,CsCqS5D,WtC rS4D,MAAZ,IAAf,CAgJO,C;K;IsCwJjE,iC;MAQI,ItBvUmE,asBuU/D,EtBvUiF,KAAlB,EsBuUzD,6BAAM,UtBv UiF,KAA9B,CsBuU/D,KAAJ,C;QAA2B,OAAO,kCAAW,M;MAC7C,OtBjK+D,iBsBiKxD,StBjKwD,EA7IP,UsB 8SxC,EtB9SmD,KAAK,UAAY,ChByP/C,UAAW,oBAAL,CsCqDtB,WtCrDsB,MAAK,CAAL,iBAAN,CgBzP+C, MAAZ,CAAhB,CA6IO,C;K;IsBoKnE,iC;MAQI,IrCnWiF,0BqCmW7E,ErC/HkC,KAAL,GAAiB,KApO+B,EqCm WvE,8BAAO,UrC/HqB,KAAL,GAAiB,KApO+B,CqCmW7E,KAAJ,C;QAA4B,OAAO,iCAAU,M;MACjC,WrC9 FuB,SqC8F5B,SrC9FsC,KAAL,GAAiB,KAAtB,C;MqC8FV,YAAK,W;MAA9B,OtC7K6D,oBAhJP,SAAU,CC+N 7B,SqC8FV,ErC9FoB,KAAL,GAAiB,KAAtB,CD/N6B,MAAK,GCAK,KDAO,KAAZ,IAAf,CAgJO,C;K;IsCgLjE, kD;MAUI,OtCzWkE,YsCyWvD,StCzWwE,KAAjB,EsCyWhD,YtCzW6E,KAA7B,CsCyWvD,IAAJ,GAAyB,YAA zB,GAA2C,S;K;IAGtD,kD;MAUI,OtB9WmE,asB8WxD,StB9W0E,KAAlB,EsB8WjD,YtB9W+E,KAA9B,CsB8W xD,IAAJ,GAAyB,YAAzB,GAA2C,S;K;IAGtD,kD;MAUI,OvCnZgF,0BuCmZrE,SvCxK2B,KAAL,GAAiB,GA3O 8B,EuCmZ9D,YvCxKoB,KAAL,GAAiB,GA3O8B,CuCmZrE,IAAJ,GAAyB,YAAzB,GAA2C,S;K;IAGtD,kD;MA UI,OrCxZiF,0BqCwZtE,SrCpL2B,KAAL,GAAiB,KApO+B,EqCwZ/D,YrCpLoB,KAAL,GAAiB,KApO+B,CqCw ZtE,IAAJ,GAAyB,YAAzB,GAA2C,S;K;IAGtD,iD;MAUI,OtC7ZkE,YsC6ZvD,StC7ZwE,KAAjB,EsC6ZhD,YtC7

Z6E,KAA7B,CsC6ZvD,IAAJ,GAAyB,YAAzB,GAA2C,S;K;IAGtD,iD;MAUI,OtBlamE,asBkaxD,StBla0E,KAAlB ,EsBkajD,YtBla+E,KAA9B,CsBkaxD,IAAJ,GAAyB,YAAzB,GAA2C,S;K;IAGtD,iD;MAUI,OvCvcgF,0BuCucrE, SvC5N2B,KAAL,GAAiB,GA3O8B,EuCuc9D,YvC5NoB,KAAL,GAAiB,GA3O8B,CuCucrE,IAAJ,GAAyB,YAAz B,GAA2C,S;K;IAGtD,iD;MAUI,OrC5ciF,0BqC4ctE,SrCxO2B,KAAL,GAAiB,KApO+B,EqC4c/D,YrCxOoB,KA AL,GAAiB,KApO+B,CqC4ctE,IAAJ,GAAyB,YAAzB,GAA2C,S;K;IAGtD,4D;MAUI,ItCjdkE,YsCid9D,YtCjd+E, KAAjB,EsCid/C,YtCjd4E,KAA7B,CsCid9D,IAAJ,C;QAAiC,MAAM,gCAAyB,oDAAiD,YAAjD,8BAAoF,YAAp F,MAAzB,C;MACvC,ItCldkE,YsCkd9D,StCld+E,KAAjB,EsCkdvD,YtCldoF,KAA7B,CsCkd9D,IAAJ,C;QAAyB, OAAO,Y;MAChC,ItCndkE,YsCmd9D,StCnd+E,KAAjB,EsCmdvD,YtCndoF,KAA7B,CsCmd9D,IAAJ,C;QAAyB, OAAO,Y;MAChC,OAAO,S;K;IAGX,4D;MAUI,ItBzdmE,asByd/D,YtBzdiF,KAAlB,EsBydhD,YtBzd8E,KAA9B, CsByd/D,IAAJ,C;QAAiC,MAAM,gCAAyB,oDAAiD,YAAjD,8BAAoF,YAApF,MAAzB,C;MACvC,ItB1dmE,asB 0d/D,StB1diF,KAAlB,EsB0dxD,YtB1dsF,KAA9B,CsB0d/D,IAAJ,C;QAAyB,OAAO,Y;MAChC,ItB3dmE,asB2d/ D,StB3diF,KAAlB,EsB2dxD,YtB3dsF,KAA9B,CsB2d/D,IAAJ,C;QAAyB,OAAO,Y;MAChC,OAAO,S;K;IAGX,4 D;MAUI,IvCjgBgF,0BuCigB5E,YvCtRkC,KAAL,GAAiB,GA3O8B,EuCigB7D,YvCtRmB,KAAL,GAAiB,GA3O 8B,CuCigB5E,IAAJ,C;QAAiC,MAAM,gCAAyB,oDAAiD,YAAjD,8BAAoF,YAApF,MAAzB,C;MACvC,IvClgBg F,0BuCkgB5E,SvCvRkC,KAAL,GAAiB,GA3O8B,EuCkgBrE,YvCvR2B,KAAL,GAAiB,GA3O8B,CuCkgB5E,IA AJ,C;QAAyB,OAAO,Y;MAChC,IvCngBgF,0BuCmgB5E,SvCxRkC,KAAL,GAAiB,GA3O8B,EuCmgBrE,YvCxR 2B,KAAL,GAAiB,GA3O8B,CuCmgB5E,IAAJ,C;QAAyB,OAAO,Y;MAChC,OAAO,S;K;IAGX,4D;MAUI,IrCzg BiF,0BqCygB7E,YrCrSkC,KAAL,GAAiB,KApO+B,EqCygB9D,YrCrSmB,KAAL,GAAiB,KApO+B,CqCygB7E,I AAJ,C;QAAiC,MAAM,gCAAyB,oDAAiD,YAAjD,8BAAoF,YAApF,MAAzB,C;MACvC,IrC1gBiF,0BqC0gB7E, SrCtSkC,KAAL,GAAiB,KApO+B,EqC0gBtE,YrCtS2B,KAAL,GAAiB,KApO+B,CqC0gB7E,IAAJ,C;QAAyB,OA AO,Y;MAChC,IrC3gBiF,0BqC2gB7E,SrCvSkC,KAAL,GAAiB,KApO+B,EqC2gBtE,YrCvS2B,KAAL,GAAiB,K ApO+B,CqC2gB7E,IAAJ,C;QAAyB,OAAO,Y;MAChC,OAAO,S;K;IAGX,uC;MAcW,Q;MAJP,IAAI,8CAAJ,C;Q ACI,OAAY,WAAL,SAAK,EAAe,KAAf,C;;MAEhB,IAAI,KAAM,UAAV,C;QAAqB,MAAM,gCAAyB,4CAAyC, KAAzC,MAAzB,C;MAEvB,ItCthB8D,YsCshB9D,StCthB+E,KAAjB,EsCshBvD,KAAM,MtCthB8E,KAA7B,CsC shB9D,K;QAA4B,OAAN,KAAM,M;;QAC5B,ItCvhB8D,YsCuhB9D,StCvhB+E,KAAjB,EsCuhBvD,KAAM,atCv hB8E,KAA7B,CsCuhB9D,K;UAAmC,OAAN,KAAM,a;;UAC3B,gB;;MAHZ,W;K;IAOJ,uC;MAcW,Q;MAJP,IAA I,8CAAJ,C;QACI,OAAY,WAAL,SAAK,EAAgB,KAAhB,C;;MAEhB,IAAI,KAAM,UAAV,C;QAAqB,MAAM,gC AAyB,4CAAyC,KAAzC,MAAzB,C;MAEvB,ItBniB+D,asBmiB/D,StBniBiF,KAAlB,EsBmiBxD,KAAM,MtBniBg F,KAA9B,CsBmiB/D,K;QAA4B,OAAN,KAAM,M;;QAC5B,ItBpiB+D,asBoiB/D,StBpiBiF,KAAlB,EsBoiBxD,K AAM,atBpiBgF,KAA9B,CsBoiB/D,K;UAAmC,OAAN,KAAM,a;;UAC3B,gB;;MAHZ,W;K;ICvlBJ,2B;MAUoB,Q ;MADhB,UAAgB,W;MACA,2B;MAAhB,OAAgB,cAAhB,C;QAAgB,yB;QACZ,MvCoDiD,SuCpDjD,GvCoD2D, KAAK,GuCpDzD,OvCoDoE,KAAX,IAAf,C;;MuClDrD,OAAO,G;K;IAGX,2B;MAUoB,Q;MADhB,UAAiB,2B;M ACD,2B;MAAhB,OAAgB,cAAhB,C;QAAgB,yB;QACZ,MvBuCmD,UuBvCnD,GvBuC8D,KAAK,KuBvC5D,Ov BuCuE,KAAX,CAAhB,C;;MuBrCvD,OAAO,G;K;IAGX,2B;MAUoB,Q;MADhB,UAAgB,W;MACA,2B;MAAhB, OAAgB,cAAhB,C;QAAgB,yB;QACZ,MvCoBiD,SuCpBjD,GvCoB2D,KAAK,GAAW,CD2O5C,SwC/PxB,OxC+P kC,KAAL,GAAiB,GAAtB,CC3O4C,MAAX,IAAf,C;;MuClBrD,OAAO,G;K;IAGX,2B;MAUoB,Q;MADhB,UAA gB,W;MACA,2B;MAAhB,OAAgB,cAAhB,C;QAAgB,yB;QACZ,MvCIiD,SuCJjD,GvCI2D,KAAK,GAAW,CC4O 5C,SsChPxB,OtCgPkC,KAAL,GAAiB,KAAtB,CD5O4C,MAAX,IAAf,C;;MuCFrD,OAAO,G;K;;;;;ICuCP,iD;MA AA,qE;MAAgB,4B;MANpB,uC;MAMI,Y;K;IACA,4D;MAAA,qE;MAAgC,wBAAM,OAAN,Q;MAPpC,uC;MAO I,Y;K;IACA,mE;MAAA,qE;MAAmD,6BAAM,OAAN,EAAe,KAAf,C;MARvD,uC;MAQI,Y;K;IACA,0D;MAAA, qE;MAAiC,wBAAM,KAAN,Q;MATrC,uC;MASI,Y;K;ICxGJ,gC;K;;;;ICuBoC,wC;8BAAsC,O;;K;;;;;;;;;;;;;;;;;;;;;;;; ;;;;;;;;;;yCC0RtE,6B;MASI,MAAM,yB;K;;;;;;;0CAyDV,sB;MASI,OAAO,I;K;;;;;;;;;;;;;;;;;;;;ICnYf,wB;K;kCAEI,Y; MAA4B,sB;K;;IAMhC,wB;K;kCAEI,Y;MAA4B,mC;K;;IAMhC,yB;K;mCAEI,Y;MAA4B,uB;K;;IAMhC,uB;K;iC AEI,Y;MAA4B,qB;K;;IAMhC,wB;K;kCAEI,Y;MAA4B,sB;K;;IAMhC,yB;K;mCAEI,Y;MAA4B,uB;K;;IAMhC,0 B;K;oCAEI,Y;MAA4B,wB;K;;IAMhC,2B;K;qCAEI,Y;MAA4B,yB;K;;ICtDM,oD;MAA2C,uB;MAAjB,gB;MAC5 D,sBAAgC,InBkCU,I;MmBjC1C,iBAAmC,YAAO,CAAX,GAAc,SAAS,IAAvB,GAAiC,SAAS,I;MACzE,cAA4B, cAA5B,GAAqC,KnBgCK,ImBhC1C,GAAqD,mB;K;gDAErD,Y;MAAkC,qB;K;iDAElC,Y;MACI,YAAY,W;MAC Z,IAAI,UAAS,mBAAb,C;QACI,IAAI,CAAC,cAAL,C;UAAc,MAAa,6B;QAC3B,iBAAU,K;;QAGV,4BAAQ,SAA

R,I;;MAEJ,OAAa,OAAN,KAAM,C;K;;IAQgB,mD;MAAyC,sB;MAAjB,gB;MACzD,sBAAgC,I;MAChC,iBAAm C,YAAO,CAAX,GAAc,SAAS,IAAvB,GAAiC,SAAS,I;MACzE,cAA4B,cAAJ,GAAa,KAAb,GAAwB,mB;K;+CA EhD,Y;MAAkC,qB;K;+CAElC,Y;MACI,YAAY,W;MACZ,IAAI,UAAS,mBAAb,C;QACI,IAAI,CAAC,cAAL,C; UAAc,MAAa,6B;QAC3B,iBAAU,K;;QAGV,4BAAQ,SAAR,I;;MAEJ,OAAO,K;K;;IAQuB,oD;MAA4C,uB;MAA lB,gB;MAC5D,sBAAiC,I;MACjC,iBAAmC,uBAAO,CAAX,GAAc,sBAAS,IAAT,MAAd,GAAiC,sBAAS,IAAT, M;MAChE,cAA6B,cAAJ,GAAa,KAAb,GAAwB,mB;K;gDAEjD,Y;MAAkC,qB;K;iDAElC,Y;MACI,YAAY,W;M ACZ,IAAI,cAAS,mBAAT,CAAJ,C;QACI,IAAI,CAAC,cAAL,C;UAAc,MAAa,6B;QAC3B,iBAAU,K;;QAGV,8B AAQ,SAAR,C;;MAEJ,OAAO,K;K;;IC9DX,oD;MA6CA,uC;MAtCI,IAAI,SAAQ,CAAZ,C;QAAe,MAAa,gCAAyB ,wBAAzB,C;MAC5B,IAAI,SAAQ,WAAZ,C;QAA2B,MAAa,gCAAyB,wEAAzB,C;MAG5C,aAGyB,K;MAEzB,Y AGuF,OAA/D,0BAA0B,KpBcR,IoBdlB,EAAsC,YpBcpB,IoBdlB,EAAyD,IAAzD,CAA+D,C;MAEvF,YAGuB,I;K ;yCAEvB,Y;MAAwC,mCAAwB,UAAxB,EAA+B,SAA/B,EAAqC,SAArC,C;K;wCAExC,Y;MAMqC,OAAI,YAA O,CAAX,GAAc,aAAQ,SAAtB,GAAgC,aAAQ,S;K;uCAE7E,iB;MACI,iDAA6B,kBAAa,KAAM,UAAnB,KAC7B, eAAS,KAAM,MAAf,IAAwB,cAAQ,KAAM,KAAtC,IAA8C,cAAQ,KAAM,KAD/B,CAA7B,C;K;yCAGJ,Y;MAC I,OAAI,cAAJ,GAAe,EAAf,GAAwB,OAAM,OAAK,UpBRG,IoBQR,UAAkB,SpBRV,IoBQR,KAAN,SAAqC,SA ArC,I;K;yCAE5B,Y;MAAkC,OAAI,YAAO,CAAX,GAAc,oBAAE,UAAF,+BAAU,SAAV,eAAqB,SAAnC,GAA8 C,oBAAE,UAAF,qCAAgB,SAAhB,gBAA4B,CAAC,SAAD,IAA5B,C;K;IAEhF,qC;MAAA,yC;K;kEACI,sC;MA Q2F,2BAAgB,UAAhB,EAA4B,QAA5B,EAAsC,IAAtC,C;K;;;IAT/F,iD;MAAA,gD;QAAA,+B;;MAAA,yC;K;;IAi BA,mD;MA6CA,sC;MAtCI,IAAI,SAAQ,CAAZ,C;QAAe,MAAa,gCAAyB,wBAAzB,C;MAC5B,IAAI,SAAQ,WA AZ,C;QAA2B,MAAa,gCAAyB,wEAAzB,C;MAG5C,aAGwB,K;MAExB,YAGuB,0BAA0B,KAA1B,EAAiC,YAA jC,EAA+C,IAA/C,C;MAEvB,YAGuB,I;K;wCAEvB,Y;MAAuC,kCAAuB,UAAvB,EAA8B,SAA9B,EAAoC,SAA pC,C;K;uCAEvC,Y;MAMqC,OAAI,YAAO,CAAX,GAAc,aAAQ,SAAtB,GAAgC,aAAQ,S;K;sCAE7E,iB;MACI,g DAA4B,kBAAa,KAAM,UAAnB,KAC5B,eAAS,KAAM,MAAf,IAAwB,cAAQ,KAAM,KAAtC,IAA8C,cAAQ,KA AM,KADhC,CAA5B,C;K;wCAGJ,Y;MACI,OAAI,cAAJ,GAAe,EAAf,GAAwB,OAAM,MAAK,UAAL,QAAa,SA Ab,IAAN,SAA2B,SAA3B,I;K;wCAE5B,Y;MAAkC,OAAI,YAAO,CAAX,GAAgB,UAAF,qBAAU,SAAV,cAAqB ,SAAnC,GAAgD,UAAF,2BAAgB,SAAhB,eAA4B,CAAC,SAAD,IAA5B,C;K;IAEhF,oC;MAAA,wC;K;iEACI,sC; MAQwF,0BAAe,UAAf,EAA2B,QAA3B,EAAqC,IAArC,C;K;;;IAT5F,gD;MAAA,+C;QAAA,8B;;MAAA,wC;K;;I AiBA,oD;MA6CA,uC;MAtCI,IAAI,gBAAJ,C;QAAgB,MAAa,gCAAyB,wBAAzB,C;MAC7B,IAAI,sCAAJ,C;QA A4B,MAAa,gCAAyB,yEAAzB,C;MAG7C,aAGyB,K;MAEzB,YAGwB,4BAA0B,KAA1B,EAAiC,YAAjC,EAA+ C,IAA/C,C;MAExB,YAGwB,I;K;yCAExB,Y;MAAwC,mCAAwB,UAAxB,EAA+B,SAA/B,EAAqC,SAArC,C;K; wCAExC,Y;MAMqC,OAAI,uBAAO,CAAX,GAAc,2BAAQ,SAAR,KAAd,GAAgC,2BAAQ,SAAR,K;K;uCAErE, iB;MACI,iDAA6B,kBAAa,KAAM,UAAnB,KAC7B,mBAAS,KAAM,MAAf,KAAwB,kBAAQ,KAAM,KAAd,CA AxB,IAA8C,kBAAQ,KAAM,KAAd,CADjB,CAA7B,C;K;yCAGJ,Y;MACI,OAAI,cAAJ,GAAe,EAAf,GAAwB,iC AAM,iCAAM,eAAW,8BAAW,EAAX,CAAX,CAAN,MAAoC,cAAU,6BAAU,EAAV,CAAV,CAApC,CAAN,MA AuE,cAAU,6BAAU,EAAV,CAAV,CAAvE,CAAiG,Q;K;yCAE7H,Y;MAAkC,OAAI,uBAAO,CAAX,GAAgB,UA AF,qBAAU,SAAV,yBAAqB,SAArB,WAAd,GAAgD,UAAF,2BAAgB,SAAhB,yBAA6B,SAAD,aAA5B,W;K;IAE hF,qC;MAAA,yC;K;kEACI,sC;MAQ4F,2BAAgB,UAAhB,EAA4B,QAA5B,EAAsC,IAAtC,C;K;;;IAThG,iD;MA AA,gD;QAAA,+B;;MAAA,yC;K;;;;6CClKA,iB;MAGkD,+BAAS,UAAT,UAAkB,wBAAS,iBAAT,M;K;oCAEpE, Y;MAKgC,oCAAQ,iBAAR,K;K;;I7CpBd,wC;MAsBlB,iC;MAtBsD,2BAAgB,KAAhB,EAAuB,YAAvB,EAAqC, CAArC,C;K;kFAC7B,Y;MAAQ,8B;K;yFACD,Y;MAAQ,6B;K;2CAExC,iB;MAA8C,qBAAS,KAAT,IAAkB,SAA S,S;K;kCAEzE,Y;MAKkC,oBAAQ,S;K;iCAE1C,iB;MACI,2CAAuB,kBAAa,KAAM,UAAnB,KACvB,eAAS,KA AM,MAAf,IAAwB,cAAQ,KAAM,KADf,CAAvB,C;K;mCAGJ,Y;MACI,OAAI,cAAJ,GAAe,EAAf,GAAwB,OAA K,UwBkBS,IxBlBd,UAAkB,SwBkBJ,IxBlBd,K;K;mCAE5B,Y;MAAkC,2BAAE,UAAF,+BAAU,SAAV,C;K;IAEl C,+B;MAAA,mC;MACI,aAC8B,cAAY,OAAF,CAAE,CAAZ,EAAwB,OAAF,CAAE,CAAxB,C;K;;;IAFlC,2C;M AAA,0C;QAAA,yB;;MAAA,mC;K;;IASiB,uC;MAsBjB,gC;MAtBmD,0BAAe,KAAf,EAAsB,YAAtB,EAAoC,CA ApC,C;K;iFAC3B,Y;MAAQ,iB;K;wFACD,Y;MAAQ,gB;K;0CAEvC,iB;MAA6C,qBAAS,KAAT,IAAkB,SAAS,S ;K;iCAExE,Y;MAKkC,oBAAQ,S;K;gCAE1C,iB;MACI,0CAAsB,kBAAa,KAAM,UAAnB,KACtB,eAAS,KAAM, MAAf,IAAwB,cAAQ,KAAM,KADhB,CAAtB,C;K;kCAGJ,Y;MACI,OAAI,cAAJ,GAAe,EAAf,GAAwB,MAAK, UAAL,QAAa,SAAb,I;K;kCAE5B,Y;MAAkC,OAAE,UAAF,qBAAU,S;K;IAE5C,8B;MAAA,kC;MACI,aAC6B,a

AAS,CAAT,EAAY,CAAZ,C;K;;;IAFjC,0C;MAAA,yC;QAAA,wB;;MAAA,kC;K;;IASkB,wC;MAsBlB,iC;MAtBs D,2BAAgB,KAAhB,EAAuB,YAAvB,K;K;kFAC7B,Y;MAAQ,iB;K;yFACD,Y;MAAQ,gB;K;2CAExC,iB;MAA8 C,kCAAS,KAAT,UAAkB,sBAAS,SAAT,M;K;kCAEhE,Y;MAKkC,kCAAQ,SAAR,K;K;iCAElC,iB;MACI,2CAA uB,kBAAa,KAAM,UAAnB,KACvB,mBAAS,KAAM,MAAf,KAAwB,kBAAQ,KAAM,KAAd,CADD,CAAvB,C; K;mCAGJ,Y;MACI,OAAI,cAAJ,GAAe,EAAf,GAAwB,iCAAM,eAAW,8BAAW,EAAX,CAAX,CAAN,MAAoC,c AAU,6BAAU,EAAV,CAAV,CAApC,CAA8D,Q;K;mCAE1F,Y;MAAkC,OAAE,UAAF,qBAAU,SAAV,W;K;IAEl C,+B;MAAA,mC;MACI,aAC8B,qB;K;;;IAFlC,2C;MAAA,0C;QAAA,yB;;MAAA,mC;K;;I8C9EJ,gB;MAAA,oB; K;8BAII,Y;MAA0B,oB;K;;;IAJ9B,4B;MAAA,2B;QAAA,U;;MAAA,oB;K;ICEA,yC;MAAA,e;MAAA,iB;MAAA, uB;K;IAAA,uC;MAAA,0C;O;MAII,kE;MAEA,wF;MAEA,oF;MAEA,wE;MAEA,kE;MAEA,oF;MAEA,sF;MAE A,8E;MAEA,wE;MAEA,sF;MAEA,uF;MAEA,iE;MAEA,6E;MAEA,iE;MAEA,2E;K;;IA5BA,8C;MAAA,6B;MA AA,sC;K;;IAEA,yD;MAAA,6B;MAAA,iD;K;;IAEA,uD;MAAA,6B;MAAA,+C;K;;IAEA,iD;MAAA,6B;MAAA,y C;K;;IAEA,8C;MAAA,6B;MAAA,sC;K;;IAEA,uD;MAAA,6B;MAAA,+C;K;;IAEA,wD;MAAA,6B;MAAA,gD;K ;;IAEA,oD;MAAA,6B;MAAA,4C;K;;IAEA,iD;MAAA,6B;MAAA,yC;K;;IAEA,wD;MAAA,6B;MAAA,gD;K;;IA EA,wD;MAAA,6B;MAAA,gD;K;;IAEA,6C;MAAA,6B;MAAA,qC;K;;IAEA,mD;MAAA,6B;MAAA,2C;K;;IAEA ,6C;MAAA,6B;MAAA,qC;K;;IAEA,kD;MAAA,6B;MAAA,0C;K;;IAhCJ,mC;MAAA,+oB;K;;IAAA,wC;MAAA,a ;aAAA,O;UAAA,2C;aAAA,kB;UAAA,sD;aAAA,gB;UAAA,oD;aAAA,U;UAAA,8C;aAAA,O;UAAA,2C;aAAA,g B;UAAA,oD;aAAA,iB;UAAA,qD;aAAA,a;UAAA,iD;aAAA,U;UAAA,8C;aAAA,iB;UAAA,qD;aAAA,iB;UAAA, qD;aAAA,M;UAAA,0C;aAAA,Y;UAAA,gD;aAAA,M;UAAA,0C;aAAA,W;UAAA,+C;;UAAA,uE;;K;;IAqCA,4C ;MAAA,e;MAAA,iB;MAAA,uB;K;IAAA,0C;MAAA,6C;O;MAMI,0E;MAEA,0E;MAEA,4E;K;;IAJA,kD;MAAA, gC;MAAA,0C;K;;IAEA,kD;MAAA,gC;MAAA,0C;K;;IAEA,mD;MAAA,gC;MAAA,2C;K;;IAVJ,sC;MAAA,sI;K; ;IAAA,2C;MAAA,a;aAAA,Q;UAAA,+C;aAAA,Q;UAAA,+C;aAAA,S;UAAA,gD;;UAAA,0E;;K;;IAwB8B,gC;M AAC,oC;K;;IAQE,0B;MAAC,qB;QAAA,iD;MAAA,kB;K;;IAElC,sB;K;;IAMA,4B;K;;IC/EA,yB;K;;IAQA,6B;K;; IAUA,oC;K;;IC7BA,mB;MAEI,UAAU,IAAI,CAAJ,I;MACV,OAAW,OAAO,CAAX,GAAc,GAAd,GAAuB,MAA M,CAAN,I;K;IAGlC,qB;MACI,UAAU,SAAI,CAAJ,C;MACV,OAAW,kBAAO,CAAX,GAAc,GAAd,GAAuB,QA AM,CAAN,C;K;IAGlC,mC;MAEI,OAAO,IAAI,IAAI,CAAJ,EAAO,CAAP,IAAY,IAAI,CAAJ,EAAO,CAAP,CA AZ,IAAJ,EAA2B,CAA3B,C;K;IAGX,qC;MACI,OAAO,MAAI,MAAI,CAAJ,EAAO,CAAP,WAAY,MAAI,CAAJ, EAAO,CAAP,CAAZ,CAAJ,EAA2B,CAA3B,C;K;IAGX,qD;MAkBI,WAAO,CAAP,C;QAD2E,OAC3D,SAAS,G AAb,GAAkB,GAAlB,GAA2B,MAAM,iBAAiB,GAAjB,EAAsB,KAAtB,EAA6B,IAA7B,CAAN,I;WACvC,WAA O,CAAP,C;QAF2E,OAE3D,SAAS,GAAb,GAAkB,GAAlB,GAA2B,MAAM,iBAAiB,KAAjB,EAAwB,GAAxB,E AA6B,CAAC,IAAD,IAA7B,CAAN,I;;QAC/B,MAAa,gCAAyB,eAAzB,C;K;IAGzB,uD;MAkBI,sBAAO,CAAP,C; QAD+E,OAC/D,sBAAS,GAAT,MAAJ,GAAkB,GAAlB,GAA2B,aAAM,mBAAiB,GAAjB,EAAsB,KAAtB,EAA6 B,IAA7B,CAAN,C;WACvC,sBAAO,CAAP,C;QAF+E,OAE/D,sBAAS,GAAT,MAAJ,GAAkB,GAAlB,GAA2B,Q AAM,mBAAiB,KAAjB,EAAwB,GAAxB,EAA8B,IAAD,aAA7B,CAAN,C;;QAC/B,MAAa,gCAAyB,eAAzB,C;K; IC7DjB,kD;MAAA,8B;MACI,aAAY,C;K;oDACZ,Y;MAAyB,oBAAQ,gBAAI,O;K;iDACrC,Y;MAAgD,Q;MAA1 B,IAAI,aAAQ,gBAAI,OAAhB,C;QAAA,OAAsB,iBAAI,iBAAJ,EAAI,yBAAJ,O;;QAAkB,MAAM,2BAAyB,UA AF,WAAvB,C;K;;IAPhF,oC;MAEI,IAD8D,IAC9D,S;QACI,UAA0B,K;QAF0B,2C;;QAAA,QAAM,IAAN,C;eASx D,c;YATwD,OAStC,qBAAqB,KAArB,C;eAClB,W;YAVwD,OAUzC,kBAAkB,KAAlB,C;eACf,Y;YAXwD,OAW xC,mBAAmB,KAAnB,C;eAChB,W;YAZwD,OAYzC,kBAAkB,KAAlB,C;eACf,U;YAbwD,OAa1C,iBAAiB,KAA jB,C;eACd,W;YAdwD,OAczC,kBAAkB,KAAlB,C;eACf,Y;YAfwD,OAexC,mBAAmB,KAAnB,C;eAChB,a;YAh BwD,OAgBvC,oBAAoB,KAApB,C;;YACT,MAAM,6BAAsB,2DAA+C,IAA/C,CAAtB,C;;K;IAIuC,2D;MAAA,k C;MAAS,0B;MAC9D,aAAY,C;K;2DACZ,Y;MAAyB,oBAAQ,kBAAM,O;K;+DACvC,Y;MAA2D,Q;MAA9B,IA AI,aAAQ,kBAAM,OAAlB,C;QAAA,OAAwB,mBAAM,iBAAN,EAAM,yBAAN,O;;QAAoB,MAAM,2BAAyB,U AAF,WAAvB,C;K;;IAJnF,qC;MACyD,oD;K;IAON,wD;MAAA,kC;MAAS,uB;MACxD,aAAY,C;K;wDACZ,Y;M AAyB,oBAAQ,kBAAM,O;K;yDACvC,Y;MAAwD,Q;MAA9B,IAAI,aAAQ,kBAAM,OAAlB,C;QAAA,OAAwB, mBAAM,iBAAN,EAAM,yBAAN,O;;QAAoB,MAAM,2BAAyB,UAAF,WAAvB,C;K;;IAJhF,kC;MACmD,iD;K;I AOE,yD;MAAA,kC;MAAS,wB;MAC1D,aAAY,C;K;yDACZ,Y;MAAyB,oBAAQ,kBAAM,O;K;2DACvC,Y;MA AyD,Q;MAA9B,IAAI,aAAQ,kBAAM,OAAlB,C;QAAA,OAAwB,mBAAM,iBAAN,EAAM,yBAAN,O;;QAAoB, MAAM,2BAAyB,UAAF,WAAvB,C;K;;IAJjF,mC;MACqD,kD;K;IAOF,wD;MAAA,kC;MAAS,uB;MACxD,aAA

Y,C;K;wDACZ,Y;MAAyB,oBAAQ,kBAAM,O;K;yDACvC,Y;MAAwD,Q;MAA9B,IAAI,aAAQ,kBAAM,OAAlB ,C;QAAA,OAAwB,mBAAM,iBAAN,EAAM,yBAAN,O;;QAAoB,MAAM,2BAAyB,UAAF,WAAvB,C;K;;IAJhF, kC;MACmD,iD;K;IAOF,uD;MAAA,kC;MAAS,sB;MACtD,aAAY,C;K;uDACZ,Y;MAAyB,oBAAQ,kBAAM,O;K ;uDACvC,Y;MAAuD,Q;MAA9B,IAAI,aAAQ,kBAAM,OAAlB,C;QAAA,OAAwB,mBAAM,iBAAN,EAAM,yBA AN,O;;QAAoB,MAAM,2BAAyB,UAAF,WAAvB,C;K;;IAJ/E,iC;MACiD,gD;K;IAOI,yD;MAAA,kC;MAAS,wB; MAC1D,aAAY,C;K;yDACZ,Y;MAAyB,oBAAQ,kBAAM,O;K;2DACvC,Y;MAAyD,Q;MAA9B,IAAI,aAAQ,kB AAM,OAAlB,C;QAAA,OAAwB,mBAAM,iBAAN,EAAM,yBAAN,O;;QAAoB,MAAM,2BAAyB,UAAF,WAAv B,C;K;;IAJjF,mC;MACqD,kD;K;IAOE,0D;MAAA,kC;MAAS,yB;MAC5D,aAAY,C;K;0DACZ,Y;MAAyB,oBAA Q,kBAAM,O;K;6DACvC,Y;MAA0D,Q;MAA9B,IAAI,aAAQ,kBAAM,OAAlB,C;QAAA,OAAwB,mBAAM,iBA AN,EAAM,yBAAN,O;;QAAoB,MAAM,2BAAyB,UAAF,WAAvB,C;K;;IAJlF,oC;MACuD,mD;K;IAOJ,wD;MA AA,kC;MAAS,uB;MACxD,aAAY,C;K;wDACZ,Y;MAAyB,oBAAQ,kBAAM,O;K;yDACvC,Y;MAAwD,Q;MAA 9B,IAAI,aAAQ,kBAAM,OAAlB,C;QAAA,OAAwB,mBAAM,iBAAN,EAAM,yBAAN,O;;QAAoB,MAAM,2BAA yB,UAAF,WAAvB,C;K;;IAJhF,kC;MACmD,iD;K;IAOpB,gC;MAAC,wB;K;;IAEhC,+B;MAC8C,MAAM,mC;K;I AEpD,8C;MAEI,IAAI,qBAAJ,C;QACI,OAAO,C5BkKiF,W4BlKrE,U5BkKqE,E4BlKzD,Q5BkKyD,C;;Q4BhKxF, OAAS,CAAY,qBAAsB,UAAtB,EAAkC,QAAlC,C;;K;IAI7B,2C;MAEI,IAAI,KAAY,kBAAhB,C;QAGI,KAAY,m BAAkB,QAAlB,C;;QAEH,QAAT,SAA+C,CAAlB,IAAjC,KAAiC,EAAkB,O;;K;IAIvD,sC;MAGwB,Q;MADpB,g BAAgB,IAAhB,KAAgB,E;MACI,IAAI,OCnGkB,ODmGT,OAAT,EAAqB,WAArB,CAAJ,C;QAChB,OAAI,aAAJ ,GAAmB,KAAM,WAAzB,GAAyC,I;;QAEzC,c;;MAHJ,wB;MAKA,kBAAkB,K;MAClB,iBAAiB,W;MACjB,OA AO,S;K;IAIa,sB;MAAC,U;K;iCACrB,iB;MACI,OAAO,mCAAsB,WAAK,KAAM,E;K;mCAG5C,Y;MACI,OAA O,M;K;mCAGX,Y;MACI,OAAuC,oBAAnB,UAA5B,IAAe,EAAa,CAAmB,C;K;0CAG3C,iB;MACI,OAAR,IAAI, EAAW,GAAN,K;K;kCAGL,Y;MAEI,OAAO,M;K;;+DAIf,gB;MAEI,YAAY,MAAY,IAAK,OAAjB,C;MACZ,sB AAU,IAAV,a;QACI,UAAU,KAAK,CAAL,C;QACV,IAAI,oBAAJ,C;UACI,MAAM,CAAN,IAAW,EAAS,MAAM ,MAAK,GAAL,C;;UAE1B,MAAM,CAAN,IAAW,G;;;MAGnB,OAAO,EAAS,OAAO,OAAM,EAAN,EAAgB,KA AhB,C;K;IAG3B,2B;MAMW,WAAO,S;MAlBd,YAAY,MAAY,IAAK,OAAjB,C;MACZ,sBAAU,IAAV,a;QACI, UAAU,KAAK,CAAL,C;QACV,IAAI,oBAAJ,C;UACI,MAAM,CAAN,IAAW,EAAS,MAAM,MAAK,GAAL,C;;U AE1B,MAAM,CAAN,IAAW,G;;;MAYnB,OATO,EAAS,OAAO,OAAM,EAAN,EAAgB,KAAhB,C;K;IAY3B,oC; MAWI,WAAqB,S;MACrB,IAAI,qBAAmB,CAAY,OAAd,KAA2B,SAAhD,C;QAjCA,YAAY,MAkCM,IAlCW,O AAjB,C;QACZ,sBAiCkB,IAjClB,a;UACI,UAgCc,IAhCJ,CAAK,CAAL,C;UACV,IAAI,oBAAJ,C;YACI,MAAM, CAAN,IAAW,EAAS,MAAM,MAAK,GAAL,C;;YAE1B,MAAM,CAAN,IAAW,G;;;QA4Bf,OAzBG,EAAS,OAA O,OAAM,EAAN,EAAgB,KAAhB,C;;QA2BnB,WAAW,C;QACX,0BAAU,IAAV,e;UACY,IAAoB,I;UAA5B,eAA Q,QAAoB,OAApB,IAAQ,CAAH,GAAG,CAAY,OAApB,oCAAR,K;;QAEJ,aAAa,IAAjB,CAAC,YAAgB,CAAH, IAAG,C;QE3FjB,IF4FyB,CE5FhB,OAAL,KAAkB,SAAtB,C;UF4F4B,ME3FxB,UF2FqB,CE3FF,O;;QF4FnB,OA AO,C;QACP,0BAAU,IAAV,e;UAE0B,YACX,M;UAFX,YAAU,IAAQ,CAAH,GAAG,C;UACI,SAAJ,KAAI,O;U AAtB,aAAU,CAAV,kB;YACI,OAAO,aAAP,EAAO,qBAAP,YAAiB,MAAI,CAAJ,C;;;QAGzB,OAAO,M;;K;IAIf, 0B;MACgC,WAAS,c;MAAT,YAAhC,EAAE,MAAM,KAAiD,CAA3C,SAA2C,C;MAWrD,eAAiB,I;MAXW,OAY rB,K;K;IAVX,uB;MAC6B,WAAS,W;MAAT,YAAsB,IAA/C,WAA+C,CAAnC,SAAmC,C;MAQ/C,eAAiB,I;MAR Q,OASlB,K;K;IAPX,uB;MAC6B,WAAS,W;MAAT,YAA7B,EAAE,MAAM,KAA2C,CAArC,SAAqC,C;MAK/C,e AAiB,I;MALQ,OAMlB,K;K;2DAJX,uB;MAGI,eAAiB,I;MACjB,OAAO,K;K;kEG9MX,yB;MAAA,0B;MAAA,u B;QASI,OAAoB,OAAb,ItD0Q+B,KAAL,GAAiB,KsD1Q9B,C;O;KATxB,C;ICIqC,2C;MAAC,8C;MAClC,eAAsB ,C;MACtB,wBAA+B,C;MAC/B,gBAA6B,I;MAC7B,mBAAsC,I;MACtC,qBAAyC,I;MAEzC,yBAAgD,yBAAmB, Q;MAEnE,sBAAgD,I;K;wFAFhD,Y;MAAA,6B;K;0CAIA,Y;MAEY,kBADR,M;MAAA,U;MAAA,2C;QAAA,e;; QAES,gBADD,2CAAQ,yCAAR,gDAAwD,IAAxD,6BAAiE,I;QACzD,sB1CwEd,S;Q0C1EF,S1C2EG,S;;M0C3E H,a;K;iDAIJ,kB;MACI,kBAAc,IAAd,C;MACiC,oB;MCuBrB,Q;MADR,IDtBsB,MCsBtB,W;QADJ,mBACiB,I;;Q ADjB,mBAEY,QDvBc,MCuBd,+D;;MDvBZ,yC;MACA,2BAAmC,MAAO,kBAA1C,C;MAGA,OAAO,IAAP,C;Q 1CoCY,gB0CnCH,S;;QACD,iBAAiB,8B;QAGjB,IAAI,0BAAJ,C;UACI,qBAAc,e;;UAEd,oBAAQ,0B;UACR,wB AAY,kB;;;UAIZ,cAAc,oB;UACd,IAAI,YAAY,yBAAhB,C;YAAqC,M;UACrC,kBAAgB,O;UAChB,qBAAmB,I;; UAEnB,kBAAgB,I;UAChB,qBAAmB,S;;QAGvB,gC;QAEA,IAAI,wCAAJ,C;UAEI,YAAU,U;;UAGV,U;UAAA,0 C;YEThB,8BDgDQ,WAAO,qBAAP,CChDR,C;YFSgB,a;;YAAA,a;UAAA,mB;YAEK,UEpBrB,oBDgDQ,WD5B

+B,eC4B/B,CChDR,C;;UFqBgB,M;;;K;mDAMhB,Y;MACI,kBAAkB,mB;MAClB,IAAI,uBAAuB,gBAAgB,IAA3 C,C;QACI,uCAAQ,yCAAR,EAAmC,wCAA+B,WAA/B,C;;MAEvC,sBAAoB,mC;K;;IAM5B,iC;MAAA,qC;K;gG AEQ,Y;M7C0DyC,MAAM,6B6C1DjC,uC7C0D+D,WAA9B,C;K;yD6CxDnD,kB;M7CwD6C,MAAM,6B6CvDzC ,uC7CuDuE,WAA9B,C;K;+C6CpDnD,Y;MAAkC,8C;K;;;IARtC,6C;MAAA,4C;QAAA,2B;;MAAA,qC;K;IGyDA, mG;IAAA,yH;IAAA,6F;MAKW,kC;MAAS,4C;K;IALpB,sEAMQ,Y;MACI,Q;MAAA,sC;QAAiB,U;;MACjB,OA AO,oB;K;IARnB,6G;sJAjIA,iC;MAgBU,OAAK,SAAL,CAAiB,UAAjB,EAA6B,KAA7B,C;K;wJAEV,2C;MAiBU ,OAAK,SAAL,CAAiB,QAAjB,EAA2B,UAA3B,EAAuC,KAAvC,C;K;wJAEV,kD;MAKU,OAAK,SAAL,CAAiB, QAAjB,EAA2B,KAA3B,EAAkC,UAAlC,EAA8C,KAA9C,C;K;IAgC6C,oG;MAAA,mB;QAC3C,OAAK,iCAAL, CAAiB,kBAAjB,C;O;K;IA/BZ,6D;MA0BI,IAAS,SAAY,OAAjB,IAA2B,CAA/B,C;QAAA,OAES,SAAL,CAAiB, UAAjB,EAA6B,IAA7B,C;;QA8D0B,Q;QAhE9B,4DAImD,0DAJnD,EAgE8B,qBA5DS,UA4DT,qCAhE9B,C;;K;I AwCmD,wH;MAAA,mB;QAC3C,OAAK,iCAAL,CAAiB,gBAAjB,EAA2B,kBAA3B,C;O;K;IAhCZ,yE;MA2BI,I AAS,SAAY,OAAjB,IAA2B,CAA/B,C;QAAA,OAES,SAAL,CAAiB,QAAjB,EAA2B,UAA3B,EAAuC,IAAvC,C;; QA0B0B,Q;QA5B9B,4DAImD,sEAJnD,EA4B8B,qBAxBS,UAwBT,qCA5B9B,C;;K;IASJ,gC;MAWK,kBAAD,M ;MAAA,kBAAC,qEAAD,4DAA2C,S;K;6CAG/C,yB;MAAA,mG;MAAA,yH;MAAA,6F;QAKW,kC;QAAS,4C;O; MALpB,sEAMQ,Y;QACI,Q;QAAA,sC;UAAiB,U;;QACjB,OAAO,oB;O;MARnB,6G;MAAA,oC;QAKkC,Q;QAA 9B,mEAA8B,oEAA9B,C;O;KALJ,C;iFC7HA,a;MAC6C,OAAA,MAAa,YAAW,CAAX,C;K;ICM3B,iC;;MAA6E, Q;MAAA,+BAAS,I;sCAAlB,O,2DAAA,O;;;;K;;;;;;;;IAC/F,2B;MAAA,iD;MAAuB,oBAAK,IAAL,EAAW,IAAX, C;MAAvB,Y;K;IACA,sC;MAAA,iD;MAAuC,oBAAK,OAAL,EAAc,IAAd,C;MAAvC,Y;K;IACA,oC;MAAA,iD; MAAwC,oBAAK,SAAL,EAAgB,KAAhB,C;MAAxC,Y;K;IAI+B,mC;;MAA6E,Q;MAAA,+BAAS,I;sCAAlB,O,2 DAAA,O;;;;K;;;;;;;;IACnG,+B;MAAA,mD;MAAuB,sBAAK,IAAL,EAAW,IAAX,C;MAAvB,Y;K;IACA,0C;MAA A,mD;MAAuC,sBAAK,OAAL,EAAc,IAAd,C;MAAvC,Y;K;IACA,wC;MAAA,mD;MAAwC,sBAAK,SAAL,EAA gB,KAAhB,C;MAAxC,Y;K;IAGsC,0C;MAA0D,qBAAU,OAAV,EAAmB,KAAnB,C;;K;;IAChG,sC;MAAA,0D; MAAuB,6BAAK,IAAL,EAAW,IAAX,C;MAAvB,Y;K;IACA,iD;MAAA,0D;MAAuC,6BAAK,OAAL,EAAc,IAA d,C;MAAvC,Y;K;IACA,+C;MAAA,0D;MAAwC,6BAAK,SAAL,EAAgB,KAAhB,C;MAAxC,Y;K;IAG8C,kD;M AA0D,4BAAiB,OAAjB,EAA0B,KAA1B,C;;K;;IACxG,8C;MAAA,kE;MAAuB,qCAAK,IAAL,EAAW,IAAX,C;M AAvB,Y;K;IACA,yD;MAAA,kE;MAAuC,qCAAK,OAAL,EAAc,IAAd,C;MAAvC,Y;K;IACA,uD;MAAA,kE;MA AwC,qCAAK,SAAL,EAAgB,KAAhB,C;MAAxC,Y;K;IAG2C,+C;MAA0D,4BAAiB,OAAjB,EAA0B,KAA1B,C;; K;;IACrG,2C;MAAA,+D;MAAuB,kCAAK,IAAL,EAAW,IAAX,C;MAAvB,Y;K;IACA,sD;MAAA,+D;MAAuC,k CAAK,OAAL,EAAc,IAAd,C;MAAvC,Y;K;IACA,oD;MAAA,+D;MAAwC,kCAAK,SAAL,EAAgB,KAAhB,C;M AAxC,Y;K;IAG+C,4C;8BAAwD,O;;K;;IACvG,+C;MAAA,mE;MAAuB,sCAAK,IAAL,C;MAAvB,Y;K;IAGqD,y D;MAA0D,4BAAiB,OAAjB,EAA0B,KAA1B,C;;K;;IAC/G,qD;MAAA,yE;MAAuB,4CAAK,IAAL,EAAW,IAAX, C;MAAvB,Y;K;IACA,gE;MAAA,yE;MAAuC,4CAAK,OAAL,EAAc,IAAd,C;MAAvC,Y;K;IACA,8D;MAAA,yE; MAAwC,4CAAK,SAAL,EAAgB,KAAhB,C;MAAxC,Y;K;IAGmD,uD;MAA0D,4BAAiB,OAAjB,EAA0B,KAA1 B,C;;K;;IAC7G,mD;MAAA,uE;MAAuB,0CAAK,IAAL,EAAW,IAAX,C;MAAvB,Y;K;IACA,8D;MAAA,uE;MA AuC,0CAAK,OAAL,EAAc,IAAd,C;MAAvC,Y;K;IACA,4D;MAAA,uE;MAAwC,0CAAK,SAAL,EAAgB,KAAh B,C;MAAxC,Y;K;IAI2C,wC;sCAAgE,O;;K;;IAC3G,2C;MAAA,+D;MAAuB,kCAAK,IAAL,C;MAAvB,Y;K;IAI0 C,uC;8BAAwD,O;;K;;IAClG,0C;MAAA,8D;MAAuB,iCAAK,IAAL,C;MAAvB,Y;K;IAGwC,qC;8BAAwD,O;;K;; IAChG,wC;MAAA,4D;MAAuB,+BAAK,IAAL,C;MAAvB,Y;K;IAIJ,wC;MACmD,mBAAM,OAAN,EAAe,KAAf, C;;K;;IAC/C,oC;MAAA,wD;MAAuB,sBAAK,IAAL,Q;MAAvB,Y;K;IACA,+C;MAAA,wD;MAAgC,2BAAK,OA AL,EAAc,IAAd,C;MAAhC,Y;K;IACA,+C;MAAA,wD;MAAiD,IAAY,I;MAAzB,2BAAa,SAAR,OAAQ,CAAb,E AAyB,sDAAzB,C;MAApC,Y;K;IAG4C,yC;8BAAwD,O;;K;;IACpG,4C;MAAA,gE;MAAuB,mCAAK,IAAL,C;M AAvB,Y;K;IAIyC,sC;8BAAwD,O;;K;;IACjG,yC;MAAA,6D;MAAuB,gCAAK,IAAL,C;MAAvB,Y;K;IAGkD,sD; MAA0D,4BAAiB,OAAjB,EAA0B,KAA1B,C;;K;;IAC5G,kD;MAAA,sE;MAAuB,yCAAK,IAAL,EAAW,IAAX,C; MAAvB,Y;K;IACA,6D;MAAA,sE;MAAuC,yCAAK,OAAL,EAAc,IAAd,C;MAAvC,Y;K;IACA,2D;MAAA,sE;M AAwC,yCAAK,SAAL,EAAgB,KAAhB,C;MAAxC,Y;K;IAG0D,8D;MAA0D,4BAAiB,OAAjB,EAA0B,KAA1B,C ;;K;;IACpH,0D;MAAA,8E;MAAuB,iDAAK,IAAL,EAAW,IAAX,C;MAAvB,Y;K;IACA,qE;MAAA,8E;MAAuC,i DAAK,OAAL,EAAc,IAAd,C;MAAvC,Y;K;IACA,mE;MAAA,8E;MAAwC,iDAAK,SAAL,EAAgB,KAAhB,C;M AAxC,Y;K;6FClGJ,yB;MAEI,OAAG,GAAG,CAAC,QAAD,C;K;mFAGV,oB;MAEI,OAAJ,GAAI,GAAE,G;K;6E

TVN,a;MAK8C,cAAvC,C;K;6ECHP,Y;MAG+C,S;K;IA6B/C,2B;MAG4D,0BAAe,WAAf,C;K;IAE5D,mC;MAIw F,0BAAe,WAAf,C;K;IAExF,mC;MAKwE,0BAAe,WAAf,C;K;IAGxE,4B;MAI8D,Q;MAH1D,aAAkB,GAAI,O;M ACtB,aAAkB,GAAI,O;MACtB,YAAiB,C;MACjB,OAAO,QAAQ,MAAR,IAAkB,QAAQ,MAAjC,C;QAAyC,IAA I,KAAJ,IAAa,IAAI,YAAJ,EAAI,oBAAJ,O;;MACtD,OAAO,G;K;IAIX,wD;MAMuC,Q;MALnC,aAAa,MAAO,O AAM,CAAN,EAAS,OAAT,C;MA0BpB,IAzBc,MAyBL,OAAL,KAAkB,SAAtB,C;QAzBsB,MA0BlB,UA1BU,M A0BS,O;;MAzBvB,YAAiB,MAAO,O;MACxB,IAAI,UAAU,KAAd,C;QACI,gBAAgB,O;QAChB,OAAO,QAAQ, OAAf,C;UAAwB,OAAO,YAAP,EAAO,oBAAP,UAAkB,Y;;;MAE9C,OAAO,M;K;IAGX,gD;MAKoB,UAAmB, M;MAJnC,aAAa,KAAM,Q;MACnB,MAAO,OAAP,IAAiB,UAAW,K;MAc5B,IAbc,KAaL,OAAL,KAAkB,SAAt B,C;QAbqB,MAcjB,UAdU,KAcS,O;;MAbvB,YAAiB,KAAM,O;MACP,4B;MAAhB,OAAgB,cAAhB,C;QAAgB,y B;QAAY,OAAO,cAAP,EAAO,sBAAP,YAAkB,O;;MAC9C,OAAO,M;K;IAGX,yD;MAEoB,UAAgB,M;MADhC, YAAY,U;MACI,4B;MAAhB,OAAgB,cAAhB,C;QAAgB,yB;QAAY,IAAI,cAAJ,EAAI,sBAAJ,YAAe,O;;MAC3C, OAAO,G;K;oFAGX,oB;MACI,IAAI,IAAK,OAAL,KAAkB,SAAtB,C;QACI,YAAc,IAAK,O;;K;0EAI3B,wB;MA A+D,OAAA,MAAa,QAAO,GAAP,EAAY,OAAZ,C;K;IS/F5E,mC;MAOI,kBAAkB,MAAa,eAAc,SAAd,C;MAC/ B,iBAAiB,MAAa,eAAc,IAAd,C;MAC9B,OAAW,gBAAe,UAAnB,GAA+B,SAA/B,GAAyC,CAAC,S;K;0ECUrD, 2B;MAKyE,OAAA,MAAa,gBAAe,IAAf,C;K;4EAyBtF,2B;MAKsE,OAAA,MAAa,eAAc,IAAd,C;K;kEAGnF,qB; MACgD,OAAA,MAAa,KAAK,UAAS,GAAT,EAAc,IAAd,C;K;wEAChC,qB;MAAQ,OAAK,SAAY,a;K;0EACxB ,qB;MAAQ,OAAK,SAAY,c;K;IC3D5D,0D;MAGI,OAAO,I;K;ICHX,sC;MAMsD,OAAA,SAAY,UAAS,WAAW, KAAX,CAAT,C;K;ItDKlE,uC;MfynBW,Q;MAAA,IennBgB,KfmnBZ,IAAS,CAAT,IennBY,KfmnBE,IAAS,wBA A3B,C;QAAA,OAAsC,UennBtB,KfmnBsB,C;;QennBb,MAAM,8BAA0B,iCAAuB,gBAAvB,MAA1B,C;;MAAtC, W;K;IAGJ,uC;Mf0nBW,Q;MAAA,IepnBgB,KfonBZ,IAAS,CAAT,IepnBY,KfonBE,IAAS,0BAA3B,C;QAAA,OA AsC,UepnBtB,KfonBsB,C;;QepnBb,MAAM,8BAA0B,iCAAuB,gBAAvB,MAA1B,C;;MAAtC,W;K;IAGJ,uC;Mf2 nBW,Q;MAAA,IernBgB,KfqnBZ,IAAS,CAAT,IernBY,KfqnBE,IAAS,0BAA3B,C;QAAA,OAAsC,UernBtB,Kfqn BsB,C;;QernBb,MAAM,8BAA0B,iCAAuB,gBAAvB,MAA1B,C;;MAAtC,W;K;IAGJ,uC;Mf4nBW,Q;MAAA,Ietn BgB,KfsnBZ,IAAS,CAAT,IetnBY,KfsnBE,IAAS,0BAA3B,C;QAAA,OAAsC,UetnBtB,KfsnBsB,C;;QetnBb,MAA M,8BAA0B,iCAAuB,gBAAvB,MAA1B,C;;MAAtC,W;K;IAGJ,uC;Mf6nBW,Q;MAAA,IevnBgB,KfunBZ,IAAS,C AAT,IevnBY,KfunBE,IAAS,0BAA3B,C;QAAA,OAAsC,UevnBtB,KfunBsB,C;;QevnBb,MAAM,8BAA0B,iCAAu B,gBAAvB,MAA1B,C;;MAAtC,W;K;IAGJ,uC;Mf8nBW,Q;MAAA,IexnBgB,KfwnBZ,IAAS,CAAT,IexnBY,Kfw nBE,IAAS,0BAA3B,C;QAAA,OAAsC,UexnBtB,KfwnBsB,C;;QexnBb,MAAM,8BAA0B,iCAAuB,gBAAvB,MA A1B,C;;MAAtC,W;K;IAGJ,uC;Mf+nBW,Q;MAAA,IeznBgB,KfynBZ,IAAS,CAAT,IeznBY,KfynBE,IAAS,0BAA 3B,C;QAAA,OAAsC,UeznBtB,KfynBsB,C;;QeznBb,MAAM,8BAA0B,iCAAuB,gBAAvB,MAA1B,C;;MAAtC,W; K;IAGJ,uC;MfgoBW,Q;MAAA,Ie1nBgB,Kf0nBZ,IAAS,CAAT,Ie1nBY,Kf0nBE,IAAS,0BAA3B,C;QAAA,OAAs C,Ue1nBtB,Kf0nBsB,C;;Qe1nBb,MAAM,8BAA0B,iCAAuB,gBAAvB,MAA1B,C;;MAAtC,W;K;IAGJ,wC;MfioB W,Q;MAAA,Ie3nBgB,Kf2nBZ,IAAS,CAAT,Ie3nBY,Kf2nBE,IAAS,0BAA3B,C;QAAA,OAAsC,Ue3nBtB,Kf2nB sB,C;;Qe3nBb,MAAM,8BAA0B,iCAAuB,gBAAvB,MAA1B,C;;MAAtC,W;K;IAGJ,2B;MAII,OAAO,cAAa,SAAb ,C;K;oFAGX,yB;MAAA,gD;MAAA,4B;QAKI,OAAsC,OAA/B,SAA+B,C;O;KAL1C,C;oFAQA,yB;MAAA,gD;M AAA,4B;QAKI,OAAuC,OAAhC,SAAgC,C;O;KAL3C,C;oFAQA,yB;MAAA,gD;MAAA,4B;QAKI,OAAqC,OAA 9B,SAA8B,C;O;KALzC,C;oFAQA,yB;MAAA,gD;MAAA,4B;QAKI,OAAsC,OAA/B,SAA+B,C;O;KAL1C,C;oF AQA,yB;MAAA,gD;MAAA,4B;QAKI,OAAuC,OAAhC,SAAgC,C;O;KAL3C,C;oFAQA,yB;MAAA,gD;MAAA,4 B;QAKI,OAAwC,OAAjC,SAAiC,C;O;KAL5C,C;oFAQA,yB;MAAA,gD;MAAA,4B;QAKI,OAAyC,OAAlC,SAA kC,C;O;KAL7C,C;IAYW,2C;MAAA,8B;MAAS,uB;K;4FACW,Y;MAAQ,OAAA,gBAAY,O;K;6CAC3C,Y;MAA kC,OAAA,gBf8nP/B,YAAQ,C;K;oDe7nPX,mB;MAAgD,OAAY,WAAZ,gBAAY,EAAS,OAAT,C;K;iDAC5D,iB; MACI,oCAAa,2BAAkB,KAAlB,EAAyB,SAAzB,C;MACb,OAAO,6BAAY,KAAZ,E;K;mDAEX,mB;MAES,Q;M AAL,IAAI,eAAC,uFAAD,CAAJ,C;QAAgC,OAAO,E;MACvC,OAAmB,UAAZ,gBAAY,EAAQ,OAAR,C;K;uDA EvB,mB;MAES,Q;MAAL,IAAI,eAAC,uFAAD,CAAJ,C;QAAgC,OAAO,E;MACvC,OAAmB,cAAZ,gBAAY,EA AY,OAAZ,C;K;;IApB/B,6B;MAII,0C;K;IAqBJ,+C;MAaI,OAAY,kBAAL,SAAK,EAAkB,KAAlB,C;K;IAqBhB,0 C;MASI,OAAY,oBAAL,SAAK,C;K;IAehB,0C;MAYI,OAAY,oBAAL,SAAK,C;K;IAkBhB,2C;MAWI,OAAY,cA AL,SAAK,EAAc,KAAd,C;K;IAGhB,2C;MAWI,OAAY,cAAL,SAAK,EAAc,KAAd,C;K;IAGhB,4C;MAWI,OAA Y,cAAL,SAAK,EAAc,KAAd,C;K;IAGhB,4C;MAWI,OAAY,cAAL,SAAK,EAAc,KAAd,C;K;IAGhB,4C;MAWI,

OAAY,cAAL,SAAK,EAAc,KAAd,C;K;IAGhB,4C;MAWI,OAAY,cAAL,SAAK,EAAc,KAAd,C;K;IAGhB,4C;M AWI,OAAY,cAAL,SAAK,EAAc,KAAd,C;K;IAGhB,4C;MAWI,OAAY,cAAL,SAAK,EAAc,KAAd,C;K;IAGhB,4 C;MAWI,OAAY,cAAL,SAAK,EAAc,KAAd,C;K;IAwHhB,sC;MAOI,OAAY,gBAAL,SAAK,C;K;IAGhB,sC;MA OI,OAAY,gBAAL,SAAK,C;K;IAGhB,uC;MAOI,OAAY,gBAAL,SAAK,C;K;IAGhB,uC;MAOI,OAAY,gBAAL,S AAK,C;K;IAGhB,uC;MAOI,OAAY,gBAAL,SAAK,C;K;IAGhB,uC;MAOI,OAAY,gBAAL,SAAK,C;K;IAGhB,u C;MAOI,OAAY,gBAAL,SAAK,C;K;IAGhB,uC;MAOI,OAAY,gBAAL,SAAK,C;K;IAGhB,uC;MAOI,OAAY,gB AAL,SAAK,C;K;IAoFhB,sC;MASI,OAAY,gBAAL,SAAK,C;K;IAGhB,sC;MASI,OAAY,gBAAL,SAAK,C;K;IA GhB,uC;MASI,OAAY,gBAAL,SAAK,C;K;IAGhB,uC;MASI,OAAY,gBAAL,SAAK,C;K;IAGhB,uC;MASI,OAA Y,gBAAL,SAAK,C;K;IAGhB,uC;MASI,OAAY,gBAAL,SAAK,C;K;IAGhB,uC;MASI,OAAY,gBAAL,SAAK,C; K;IAGhB,uC;MASI,OAAY,gBAAL,SAAK,C;K;IAGhB,uC;MASI,OAAY,gBAAL,SAAK,C;K;wFAsGhB,yB;MA AA,8C;MAAA,kF;QAmB0E,iC;UAAA,oBAAyB,C;QAAG,0B;UAAA,aAAkB,C;QAAG,wB;UAAA,WAAgB,gB; QACvI,UAAU,SAAV,EAAgB,WAAhB,EAA6B,iBAA7B,EAAgD,UAAhD,EAA4D,QAA5D,C;QACA,OAAO,W; O;KArBX,C;wFAwBA,yB;MAAA,8C;MAAA,kF;QAmBoE,iC;UAAA,oBAAyB,C;QAAG,0B;UAAA,aAAkB,C; QAAG,wB;UAAA,WAAgB,gB;QACjI,UAAU,SAAV,EAA0C,WAA1C,EAAiF,iBAAjF,EAAoG,UAApG,EAAgH ,QAAhH,C;QACA,OAAO,W;O;KArBX,C;wFAwBA,yB;MAAA,8C;MAAA,kF;QAmBsE,iC;UAAA,oBAAyB,C; QAAG,0B;UAAA,aAAkB,C;QAAG,wB;UAAA,WAAgB,gB;QACnI,UAAU,SAAV,EAA2C,WAA3C,EAAmF,iB AAnF,EAAsG,UAAtG,EAAkH,QAAlH,C;QACA,OAAO,W;O;KArBX,C;wFAwBA,yB;MAAA,8C;MAAA,kF;Q AmBkE,iC;UAAA,oBAAyB,C;QAAG,0B;UAAA,aAAkB,C;QAAG,wB;UAAA,WAAgB,gB;QAC/H,UAAU,SAA V,EAAyC,WAAzC,EAA+E,iBAA/E,EAAkG,UAAlG,EAA8G,QAA9G,C;QACA,OAAO,W;O;KArBX,C;wFAwB A,yB;MAAA,8C;MAAA,kF;QAmBoE,iC;UAAA,oBAAyB,C;QAAG,0B;UAAA,aAAkB,C;QAAG,wB;UAAA,W AAgB,gB;QACjI,UAAU,SAAV,EAA0C,WAA1C,EAAiF,iBAAjF,EAAoG,UAApG,EAAgH,QAAhH,C;QACA,O AAO,W;O;KArBX,C;wFAwBA,yB;MAAA,8C;MAAA,kF;QAmBsE,iC;UAAA,oBAAyB,C;QAAG,0B;UAAA,aA AkB,C;QAAG,wB;UAAA,WAAgB,gB;QACnI,UAAU,SAAV,EAA2C,WAA3C,EAAmF,iBAAnF,EAAsG,UAAtG ,EAAkH,QAAlH,C;QACA,OAAO,W;O;KArBX,C;uFAwBA,yB;MAAA,8C;MAAA,kF;QAmBwE,iC;UAAA,oBA AyB,C;QAAG,0B;UAAA,aAAkB,C;QAAG,wB;UAAA,WAAgB,gB;QACrI,UAAU,SAAV,EAA4C,WAA5C,EAA qF,iBAArF,EAAwG,UAAxG,EAAoH,QAApH,C;QACA,OAAO,W;O;KArBX,C;yFAwBA,yB;MAAA,8C;MAAA, kF;QAmB0E,iC;UAAA,oBAAyB,C;QAAG,0B;UAAA,aAAkB,C;QAAG,wB;UAAA,WAAgB,gB;QACvI,UAAU, SAAV,EAA6C,WAA7C,EAAuF,iBAAvF,EAA0G,UAA1G,EAAsH,QAAtH,C;QACA,OAAO,W;O;KArBX,C;yF AwBA,yB;MAAA,8C;MAAA,kF;QAmBoE,iC;UAAA,oBAAyB,C;QAAG,0B;UAAA,aAAkB,C;QAAG,wB;UAA A,WAAgB,gB;QACjI,UAAU,SAAV,EAA0C,WAA1C,EAAiF,iBAAjF,EAAoG,UAApG,EAAgH,QAAhH,C;QAC A,OAAO,W;O;KArBX,C;oFAwBA,qB;MAOI,OAAY,SAAY,Q;K;oFAG5B,qB;MAOI,OAAY,SAAY,Q;K;oFAG5 B,qB;MAOI,OAAY,SAAY,Q;K;qFAG5B,qB;MAOI,OAAY,SAAY,Q;K;IAG5B,8B;MAMW,WAAS,W;MAAT,Y AA2B,SAAY,Q;MwCl7B9C,eAAiB,I;MxCk7BjB,OwCj7BO,K;K;qFxCo7BX,qB;MAOI,OAAY,SAAY,Q;K;qFA G5B,qB;MAOI,OAAY,SAAY,Q;K;IAG5B,8B;MAMW,WAAS,c;MAAT,YAA8B,SAAY,Q;MwC/8BjD,eAAiB,I; MxC+8BjB,OwC98BO,K;K;IxCi9BX,8B;MAMW,WAAS,W;MAAT,YAA2B,SAAY,Q;MwCx9B9C,eAAiB,I;Mx Cw9BjB,OwCv9BO,K;K;IxC09BX,uC;MD5oCI,IAAI,ECspCI,WAAW,CDtpCf,CAAJ,C;QACI,cCqpCoB,0C;QDp pCpB,MAAM,gCAAyB,OAAQ,WAAjC,C;;MCqpCV,OAAO,SAAS,SAAT,EAAe,cAAU,OAAV,CAAf,C;K;IAG X,uC;MD1pCI,IAAI,ECoqCI,WAAW,CDpqCf,CAAJ,C;QACI,cCmqCoB,0C;QDlqCpB,MAAM,gCAAyB,OAAQ, WAAjC,C;;MCmqCV,OAAO,SAAS,SAAT,EAAe,eAAW,OAAX,CAAf,C;K;IAGX,uC;MDxqCI,IAAI,ECkrCI,W AAW,CDlrCf,CAAJ,C;QACI,cCirCoB,0C;QDhrCpB,MAAM,gCAAyB,OAAQ,WAAjC,C;;MCirCV,OAAO,SAA S,SAAT,EAAe,eAAS,OAAT,CAAf,C;K;IAGX,uC;MDtrCI,IAAI,ECgsCI,WAAW,CDhsCf,CAAJ,C;QACI,cC+rC oB,0C;QD9rCpB,MAAM,gCAAyB,OAAQ,WAAjC,C;;MC+rCH,WAAS,W;MAAT,YAAsB,gBAAgB,SAAhB,EA AsB,OAAtB,K;MwChhC7B,eAAiB,I;MxCghCjB,OwC/gCO,K;K;IxCkhCX,uC;MDpsCI,IAAI,EC8sCI,WAAW,C D9sCf,CAAJ,C;QACI,cC6sCoB,0C;QD5sCpB,MAAM,gCAAyB,OAAQ,WAAjC,C;;MC6sCV,OAAO,SAAS,SAA T,EAAe,iBAAW,OAAX,CAAf,C;K;IAGX,uC;MDltCI,IAAI,EC4tCI,WAAW,CD5tCf,CAAJ,C;QACI,cC2tCoB,0C ;QD1tCpB,MAAM,gCAAyB,OAAQ,WAAjC,C;;MC2tCV,OAAO,SAAS,SAAT,EAAe,iBAAY,OAAZ,CAAf,C;K; IAGX,uC;MDhuCI,IAAI,EC0uCI,WAAW,CD1uCf,CAAJ,C;QACI,cCyuCoB,0C;QDxuCpB,MAAM,gCAAyB,OA AQ,WAAjC,C;;MCyuCH,WAAS,c;MAAT,YAAyB,gBAAgB,SAAhB,EAAsB,OAAtB,EAA+B,KAA/B,C;MwC1j

ChC,eAAiB,I;MxC0jCjB,OwCzjCO,K;K;IxC4jCX,uC;MD9uCI,IAAI,ECwvCI,WAAW,CDxvCf,CAAJ,C;QACI,c CuvCoB,0C;QDtvCpB,MAAM,gCAAyB,OAAQ,WAAjC,C;;MCuvCH,WAAS,W;MAAT,YAAsB,SAAS,SAAT,E AAe,iBAAU,OAAV,CAAf,C;MwCxkC7B,eAAiB,I;MxCwkCjB,OwCvkCO,K;K;IxC0kCX,uC;MD5vCI,IAAI,EC uwCI,WAAW,CDvwCf,CAAJ,C;QACI,cCswCoB,0C;QDrwCpB,MAAM,gCAAyB,OAAQ,WAAjC,C;;MCswCV, OAAO,gBAAgB,SAAhB,EAAsB,OAAtB,EAA+B,IAA/B,C;K;IAGX,sD;MAWI,oCAAa,2BAAkB,SAAlB,EAA6B ,OAA7B,EAAsC,gBAAtC,C;MACb,OAAY,SAAY,OAAM,SAAN,EAAiB,OAAjB,C;K;IAG5B,sD;MAUI,oCAAa, 2BAAkB,SAAlB,EAA6B,OAA7B,EAAsC,gBAAtC,C;MACb,OAAY,SAAY,OAAM,SAAN,EAAiB,OAAjB,C;K;I AG5B,sD;MAUI,oCAAa,2BAAkB,SAAlB,EAA6B,OAA7B,EAAsC,gBAAtC,C;MACb,OAAY,SAAY,OAAM,SA AN,EAAiB,OAAjB,C;K;IAG5B,sD;MAUI,oCAAa,2BAAkB,SAAlB,EAA6B,OAA7B,EAAsC,gBAAtC,C;MACb, OAAY,SAAY,OAAM,SAAN,EAAiB,OAAjB,C;K;IAG5B,sD;MAUI,oCAAa,2BAAkB,SAAlB,EAA6B,OAA7B,E AAsC,gBAAtC,C;MACN,WAAS,W;MAAT,YAA2B,SAAY,OAAM,SAAN,EAAiB,OAAjB,C;MwC9pC9C,eAAi B,I;MxC8pCjB,OwC7pCO,K;K;IxCgqCX,sD;MAUI,oCAAa,2BAAkB,SAAlB,EAA6B,OAA7B,EAAsC,gBAAtC, C;MACb,OAAY,SAAY,OAAM,SAAN,EAAiB,OAAjB,C;K;IAG5B,sD;MAUI,oCAAa,2BAAkB,SAAlB,EAA6B, OAA7B,EAAsC,gBAAtC,C;MACb,OAAY,SAAY,OAAM,SAAN,EAAiB,OAAjB,C;K;IAG5B,uD;MAUI,oCAAa, 2BAAkB,SAAlB,EAA6B,OAA7B,EAAsC,gBAAtC,C;MACN,WAAS,c;MAAT,YAA8B,SAAY,OAAM,SAAN,E AAiB,OAAjB,C;MwCxsCjD,eAAiB,I;MxCwsCjB,OwCvsCO,K;K;IxC0sCX,uD;MAUI,oCAAa,2BAAkB,SAAlB, EAA6B,OAA7B,EAAsC,gBAAtC,C;MACN,WAAS,W;MAAT,YAA2B,SAAY,OAAM,SAAN,EAAiB,OAAjB,C; MwCttC9C,eAAiB,I;MxCstCjB,OwCrtCO,K;K;IxCwtCX,wD;MAWgD,yB;QAAA,YAAiB,C;MAAG,uB;QAAA, UAAe,gB;MAC/E,oCAAa,2BAAkB,SAAlB,EAA6B,OAA7B,EAAsC,gBAAtC,C;MuDz3CD,evD03CD,OuD13CC ,EvD03CQ,SuD13CR,EvD03CmB,OuD13CnB,C;K;IvD63ChB,wD;MAWgD,yB;QAAA,YAAiB,C;MAAG,uB;QA AA,UAAe,gB;MAC/E,oCAAa,2BAAkB,SAAlB,EAA6B,OAA7B,EAAsC,gBAAtC,C;MuDz4CD,evD04CD,OuD1 4CC,EvD04CQ,SuD14CR,EvD04CmB,OuD14CnB,C;K;IvD64ChB,wD;MAWkD,yB;QAAA,YAAiB,C;MAAG,u B;QAAA,UAAe,gB;MACjF,oCAAa,2BAAkB,SAAlB,EAA6B,OAA7B,EAAsC,gBAAtC,C;MuDz5CD,evD05CD, OuD15CC,EvD05CQ,SuD15CR,EvD05CmB,OuD15CnB,C;K;IvD65ChB,wD;MAW8C,yB;QAAA,YAAiB,C;MA AG,uB;QAAA,UAAe,gB;MAC7E,oCAAa,2BAAkB,SAAlB,EAA6B,OAA7B,EAAsC,gBAAtC,C;MuDz6CD,evD0 6CD,OuD16CC,EvD06CQ,SuD16CR,EvD06CmB,OuD16CnB,C;K;IvD66ChB,wD;MAWgD,yB;QAAA,YAAiB,C ;MAAG,uB;QAAA,UAAe,gB;MAC/E,oCAAa,2BAAkB,SAAlB,EAA6B,OAA7B,EAAsC,gBAAtC,C;MuDz7CD,e vD07CD,OuD17CC,EvD07CQ,SuD17CR,EvD07CmB,OuD17CnB,C;K;IvD67ChB,wD;MAWkD,yB;QAAA,YAA iB,C;MAAG,uB;QAAA,UAAe,gB;MACjF,oCAAa,2BAAkB,SAAlB,EAA6B,OAA7B,EAAsC,gBAAtC,C;MuDz8 CD,evD08CD,OuD18CC,EvD08CQ,SuD18CR,EvD08CmB,OuD18CnB,C;K;IvD68ChB,wD;MAWoD,yB;QAAA, YAAiB,C;MAAG,uB;QAAA,UAAe,gB;MACnF,oCAAa,2BAAkB,SAAlB,EAA6B,OAA7B,EAAsC,gBAAtC,C;M uDz9CD,evD09CD,OuD19CC,EvD09CQ,SuD19CR,EvD09CmB,OuD19CnB,C;K;IvD69ChB,yD;MAWsD,yB;QA AA,YAAiB,C;MAAG,uB;QAAA,UAAe,gB;MACrF,oCAAa,2BAAkB,SAAlB,EAA6B,OAA7B,EAAsC,gBAAtC, C;MuDz+CD,evD0+CD,OuD1+CC,EvD0+CQ,SuD1+CR,EvD0+CmB,OuD1+CnB,C;K;IvD6+ChB,yD;MAWgD,y B;QAAA,YAAiB,C;MAAG,uB;QAAA,UAAe,gB;MAC/E,oCAAa,2BAAkB,SAAlB,EAA6B,OAA7B,EAAsC,gB AAtC,C;MuDz/CD,evD0/CD,oBuD1/CC,EvD0/CQ,SuD1/CR,EvD0/CmB,OuD1/CnB,C;K;iFvD6/ChB,8B;MAKI, OAAY,SAAY,QAAO,CAAQ,OAAR,CAAP,C;K;iFAG5B,yB;MAwIA,iD;MAxIA,qC;QAKI,OAwIO,gCAxIK,eA AY,OAAZ,EAwIL,C;O;KA7IX,C;iFAQA,yB;MAwIA,iD;MAxIA,qC;QAKI,OAwIO,gCAxIK,gBAAa,OAAb,EAw IL,C;O;KA7IX,C;iFAQA,yB;MAwIA,iD;MAxIA,qC;QAKI,OAwIO,gCAxIK,gBAAW,OAAX,EAwIL,C;O;KA7I X,C;iFAQA,yB;MAwIA,iD;MAxIA,qC;QAKI,OAwIO,gCAxIK,mBAAY,OAAZ,CAwIL,C;O;KA7IX,C;iFAQA,y B;MAwIA,iD;MAxIA,qC;QAKI,OAwIO,gCAxIK,kBAAa,OAAb,EAwIL,C;O;KA7IX,C;gFAQA,yB;MAwIA,iD; MAxIA,qC;QAKI,OAwIO,gCAxIK,kBAAc,OAAd,EAwIL,C;O;KA7IX,C;iFAQA,yB;MAwIA,iD;MAxIA,qC;QA KI,OAwIO,gCAxIK,sBAAe,OAAf,CAwIL,C;O;KA7IX,C;iFAQA,yB;MAwIA,iD;MAxIA,qC;QAKI,OAwIO,gCA xIK,mBAAY,OAAZ,CAwIL,C;O;KA7IX,C;IAQA,sC;MAKI,OAAO,oBAAoB,SAApB,EAA0B,QAA1B,C;K;IAG X,sC;MAII,OAAO,mBAAwB,UAAL,SAAK,EAAO,mBAAO,QAAS,KAAhB,IAAP,CAAxB,EAAsD,SAAK,OAA 3D,EAAiE,QAAjE,C;K;IAGX,sC;MAII,OAAO,mBAAwB,UAAL,SAAK,EAAO,mBAAO,QAAS,KAAhB,IAAP, CAAxB,EAAsD,SAAK,OAA3D,EAAiE,QAAjE,C;K;IAGX,sC;MAII,OAAO,mBAAwB,UAAL,SAAK,EAAO,mB AAO,QAAS,KAAhB,IAAP,CAAxB,EAAsD,SAAK,OAA3D,EAAiE,QAAjE,C;K;IAGX,sC;MAII,OAAO,oBAAo

B,SAApB,EAA0B,QAA1B,C;K;IAGX,sC;MAII,OAAO,mBAAwB,UAAL,SAAK,EAAO,mBAAO,QAAS,KAAh B,IAAP,CAAxB,EAAsD,SAAK,OAA3D,EAAiE,QAAjE,C;K;IAGX,sC;MAII,OAAO,mBAAwB,UAAL,SAAK,E AAO,mBAAO,QAAS,KAAhB,IAAP,CAAxB,EAAsD,SAAK,OAA3D,EAAiE,QAAjE,C;K;IAGX,sC;MAII,OAA O,oBAAoB,SAApB,EAA0B,QAA1B,C;K;IAGX,sC;MAII,OAAO,mBAAwB,UAAL,SAAK,EAAO,mBAAO,QAA S,KAAhB,IAAP,CAAxB,EAAsD,SAAK,OAA3D,EAAiE,QAAjE,C;K;iFAGX,+B;MAKI,OAAY,SAAY,QAAO,Q AAP,C;K;iFAG5B,yB;MAAA,iD;MAAA,sC;QAKI,OAAO,qBAAqB,SAArB,EAA2B,QAA3B,C;O;KALX,C;iFA QA,yB;MAAA,iD;MAAA,sC;QAKI,OAAO,qBAAqB,SAArB,EAA2B,QAA3B,C;O;KALX,C;iFAQA,yB;MAAA,i D;MAAA,sC;QAKI,OAAO,qBAAqB,SAArB,EAA2B,QAA3B,C;O;KALX,C;iFAQA,yB;MAAA,iD;MAAA,sC;Q AKI,OAAO,qBAAqB,SAArB,EAA2B,QAA3B,C;O;KALX,C;iFAQA,yB;MAAA,iD;MAAA,sC;QAKI,OAAO,qB AAqB,SAArB,EAA2B,QAA3B,C;O;KALX,C;iFAQA,yB;MAAA,iD;MAAA,sC;QAKI,OAAO,qBAAqB,SAArB,E AA2B,QAA3B,C;O;KALX,C;iFAQA,yB;MAAA,iD;MAAA,sC;QAKI,OAAO,qBAAqB,SAArB,EAA2B,QAA3B, C;O;KALX,C;iFAQA,yB;MAAA,iD;MAAA,sC;QAKI,OAAO,qBAAqB,SAArB,EAA2B,QAA3B,C;O;KALX,C;8 FAQA,8B;MAKI,OAAY,SAAY,QAAO,CAAQ,OAAR,CAAP,C;K;IAoBL,2B;MAAsB,OAAA,CAAE,iBAAU,CA AV,C;K;IAP/C,2B;MAOI,IAAI,mBAAO,CAAX,C;QwDvwDY,exDuwDO,WwDvwDP,C;;K;IxD4zDhB,2B;MAQ I,IAAI,mBAAO,CAAX,C;QAAc,UAAU,SAAV,C;K;IAGlB,wC;MAQI,IAAI,mBAAO,CAAX,C;QAAc,cAAc,SA Ad,EAAoB,UAApB,C;K;IAGlB,gD;MAewD,yB;QAAA,YAAiB,C;MAAG,uB;QAAA,UAAe,gB;MACvF,oCAAa, 2BAAkB,SAAlB,EAA6B,OAA7B,EAAsC,gBAAtC,C;MACb,gBAAc,SAAd,EAAoB,SAApB,EAA+B,OAA/B,EA AwC,cAAxC,C;K;IAGJ,gD;MAaiC,yB;QAAA,YAAiB,C;MAAG,uB;QAAA,UAAe,gB;MAChE,oCAAa,2BAAkB ,SAAlB,EAA6B,OAA7B,EAAsC,gBAAtC,C;MACb,eAAoB,SAAY,UAAS,SAAT,EAAoB,OAApB,C;MACvB,K AAT,QAAS,C;K;IAGb,gD;MAakC,yB;QAAA,YAAiB,C;MAAG,uB;QAAA,UAAe,gB;MACjE,oCAAa,2BAAkB, SAAlB,EAA6B,OAA7B,EAAsC,gBAAtC,C;MACb,eAAoB,SAAY,UAAS,SAAT,EAAoB,OAApB,C;MACvB,KA AT,QAAS,C;K;IAGb,gD;MAagC,yB;QAAA,YAAiB,C;MAAG,uB;QAAA,UAAe,gB;MAC/D,oCAAa,2BAAkB,S AAlB,EAA6B,OAA7B,EAAsC,gBAAtC,C;MACb,eAAoB,SAAY,UAAS,SAAT,EAAoB,OAApB,C;MACvB,KA AT,QAAS,C;K;IAGb,gD;MAaiC,yB;QAAA,YAAiB,C;MAAG,uB;QAAA,UAAe,gB;MAChE,oCAAa,2BAAkB,S AAlB,EAA6B,OAA7B,EAAsC,gBAAtC,C;MACb,gBAAc,SAAd,EAA8C,SAA9C,EAAyD,OAAzD,EAAkE,cAAl E,C;K;IAGJ,gD;MAakC,yB;QAAA,YAAiB,C;MAAG,uB;QAAA,UAAe,gB;MACjE,oCAAa,2BAAkB,SAAlB,EA A6B,OAA7B,EAAsC,gBAAtC,C;MACb,eAAoB,SAAY,UAAS,SAAT,EAAoB,OAApB,C;MACvB,KAAT,QAAS, C;K;IAGb,gD;MAamC,yB;QAAA,YAAiB,C;MAAG,uB;QAAA,UAAe,gB;MAClE,oCAAa,2BAAkB,SAAlB,EA A6B,OAA7B,EAAsC,gBAAtC,C;MACb,eAAoB,SAAY,UAAS,SAAT,EAAoB,OAApB,C;MACvB,KAAT,QAAS, C;K;IAGb,gD;MAaiC,yB;QAAA,YAAiB,C;MAAG,uB;QAAA,UAAe,gB;MAChE,oCAAa,2BAAkB,SAAlB,EAA 6B,OAA7B,EAAsC,gBAAtC,C;MACb,eAAoB,SAAY,UAAS,SAAT,EAAoB,OAApB,C;MACvB,KAAT,QAAS,C ;K;iFAGb,iC;MwD1+DgB,exDi/DD,UwDj/DC,C;K;iFxDo/DhB,iC;MwDp/DgB,exD2/DD,UwD3/DC,C;K;iFxD8/ DhB,iC;MwD9/DgB,exDqgED,UwDrgEC,C;K;iFxDwgEhB,iC;MwDxgEgB,exD+gED,UwD/gEC,C;K;iFxDkhEhB ,iC;MwDlhEgB,exDyhED,UwDzhEC,C;K;iFxD4hEhB,iC;MwD5hEgB,exDmiED,UwDniEC,C;K;iFxDsiEhB,iC;M wDtiEgB,exD6iED,UwD7iEC,C;K;IxDgjEhB,yC;MAMI,IAAI,mBAAO,CAAX,C;QAAc,gBAAc,SAAd,EAAoB,U AApB,C;K;IAGlB,+D;MAa0E,yB;QAAA,YAAiB,C;MAAG,uB;QAAA,UAAe,gB;MACzG,oCAAa,2BAAkB,SA AlB,EAA6B,OAA7B,EAAsC,gBAAtC,C;MACb,gBAAc,SAAd,EAAoB,SAApB,EAA+B,OAA/B,EAAwC,UAAx C,C;K;IAGJ,mC;MAII,OAAO,EAAS,MAAM,MAAK,SAAL,C;K;IAG1B,mC;MAII,OAAO,EAAS,MAAM,MAA K,SAAL,C;K;IAG1B,mC;MAII,OAAO,EAAS,MAAM,MAAK,SAAL,C;K;IAG1B,mC;MAII,OAAO,EAAS,MAA M,MAAK,SAAL,C;K;IAG1B,mC;MAII,OAAO,EAAS,MAAM,MAAK,SAAL,C;K;IAG1B,mC;MAII,OAAO,EA AS,MAAM,MAAK,SAAL,C;K;IAG1B,mC;MAII,OAAO,EAAS,MAAM,MAAK,SAAL,C;K;IAOH,kD;MAAA,w B;QAAW,qCAAK,KAAL,E;O;K;IAJlC,oC;MAII,OAAO,iBAAM,gBAAN,EAAY,gCAAZ,C;K;IyDnpEX,oB;MA AA,wB;MAEI,6B;MACA,gC;MAKuB,UAAT,MAAS,EAAT,MAAS,EAAT,M;MAFV,eAAe,kE;MACf,iBAAiB,e AAS,GAAT,C;MACE,sBAAT,QAAS,C;MAAT,mB;MAAA,kB;MAAA,kB;MAAV,8C;QACI,WAAW,oBAAS,C AAT,C3C2BuB,I2C3BlC,IAA+B,C;;MAInC,qBAAqB,48C;MACrB,WAAW,mBAAmB,cAAnB,EAAmC,UAAnC, EAA+C,IAA/C,C;MACX,YAAY,eAAS,IAAK,OAAL,GAAY,CAAZ,IAAT,C;MACZ,0BAAU,IAAV,e;QACI,MA AM,MAAI,CAAJ,IAAN,IAAe,MAAM,GAAN,IAAW,KAAK,GAAL,CAAX,I;;MAEnB,yBAAoB,K;MAGpB,oBA AoB,m/D;MACpB,4BAAuB,mBAAmB,aAAnB,EAAkC,UAAlC,EAA8C,IAA9C,C;K;;;IAvB/B,gC;MAAA,+B;Q

AAA,c;;MAAA,wB;K;IA2BA,qC;MAKkB,IAJP,I;MACH,WAAO,EAAP,C;QAAe,W;WACf,WAAO,IAAP,C;QA AgB,OAAI,CAAC,KAAO,CAAR,MAAc,CAAlB,GAAqB,QAAS,CAA9B,GAAqC,OAAS,E;;QAE1D,QAAM,KA AK,CAAL,IAAN,C;eACI,C;YAAK,eAAS,E;YAAd,K;eACA,C;YAAK,OAAC,QAAS,CAAV,GAAiB,E;YAAtB,K ;;YACQ,cAAS,E;YAHrB,K;;;MAJR,W;K;IAYJ,qC;MAII,SAAS,S3CRiC,I;M2CU1C,YAAY,kBAAkB,sBAAS,kB AA3B,EAA8C,EAA9C,C;MACZ,YAAY,sBAAS,kBAAT,CAA2B,KAA3B,C;MACZ,WAAW,sBAAS,qBAAT,CA A8B,KAA9B,C;MACX,YAAY,kBAAkB,IAAlB,EAAwB,KAAK,KAAL,IAAxB,C;MAEZ,OAAW,UAAS,EAAb, GAAyC,mDAAzC,GAAoD,K;K;IAG/D,8D;MAKiB,UAIE,M;MARf,aAAa,eAAS,YAAT,C;MACb,YAAY,C;MA CZ,UAAU,C;MACV,YAAY,C;MACC,yB;MAAb,OAAa,cAAb,C;QAAa,iC;QACT,aAAa,WAAW,I3CxBc,I2CwB zB,C;QACb,MAAM,MAAQ,CAAC,SAAW,EAAZ,KAAsB,K;QACpC,IAAI,SAAS,EAAb,C;UACI,OAAO,cAAP, EAAO,sBAAP,YAAkB,G;UAClB,MAAM,C;UACN,QAAQ,C;;UAER,gBAAS,CAAT,I;;;MAGR,OAAO,M;K;ICl EX,+B;MAII,eAAe,CAAC,iBAAO,CAAP,IAAD,IAAa,CAAb,I;MACf,IAAI,WAAW,CAAf,C;QAAkB,M;MAClB ,mBAAmB,2B;MACnB,iBAAc,CAAd,WAAiB,QAAjB,U;QACI,UAAU,sBAAK,KAAL,C;QACV,sBAAK,KAAL, EAAc,sBAAK,YAAL,CAAd,C;QACA,sBAAK,YAAL,EAAqB,GAArB,C;QACA,mC;;K;IvDbR,wB;MAOI,OAA W,oBAAK,CAAL,MAAJ,GAAY,CAAZ,GAAmB,C;K;mFAG9B,yB;MAkBA,iB;MAlBA,uB;QAMI,OAkBO,MA AO,KAlBC,CAkBD,EAlBY,CAkBZ,C;O;KAxBlB,C;mFASA,yB;MASA,iB;MATA,uB;QAMI,OASO,MAAO,KA TC,CASD,EATY,CASZ,C;O;KAflB,C;mFASA,yB;MAAA,iB;MAAA,uB;QAMI,OAAO,MAAO,KAAI,CAAJ,EA AO,CAAP,C;O;KANlB,C;mFASA,gB;MAMI,OAAW,kBAAK,CAAL,MAAJ,GAAY,CAAZ,GAAmB,C;K;mFAG 9B,yB;MAAA,iB;MAAA,uB;QAQI,OAAO,MAAO,KAAI,CAAJ,EAAO,CAAP,C;O;KARlB,C;mFAWA,yB;MAA A,iB;MAAA,uB;QAQI,OAAO,MAAO,KAAI,CAAJ,EAAO,CAAP,C;O;KARlB,C;IAWA,2B;MAOI,OAAO,SAA M,CAAN,EAAS,SAAM,CAAN,EAAS,CAAT,CAAT,C;K;mFAGX,yB;MAAA,iB;MAAA,0B;QAMI,OAAO,MA AO,KAAM,CAAN,EAAiB,CAAjB,EAA4B,CAA5B,C;O;KANlB,C;mFASA,yB;MAAA,iB;MAAA,0B;QAMI,OA AO,MAAO,KAAM,CAAN,EAAiB,CAAjB,EAA4B,CAA5B,C;O;KANlB,C;mFASA,yB;MAAA,iB;MAAA,0B;Q AMI,OAAO,MAAO,KAAI,CAAJ,EAAO,CAAP,EAAU,CAAV,C;O;KANlB,C;mFASA,mB;MAMW,UAAe,CAp EX,iBAoEc,CApEd,MAAJ,GAoEe,CApEf,GAoEkB,C;MAAzB,OAAa,CApEF,iBAAK,GAAL,MAAJ,GAoEM,C ApEN,GAAmB,G;K;mFAuE9B,yB;MAAA,iB;MAAA,0B;QAQI,OAAO,MAAO,KAAI,CAAJ,EAAO,CAAP,EAA U,CAAV,C;O;KARlB,C;mFAWA,yB;MAAA,iB;MAAA,0B;QAQI,OAAO,MAAO,KAAI,CAAJ,EAAO,CAAP,E AAU,CAAV,C;O;KARlB,C;IAWA,4B;MAQc,Q;MADV,UAAU,C;MACV,wBAAU,KAAV,gB;QAAU,QAAA,K AAV,M;QAAiB,MAAM,SAAM,GAAN,EAAW,CAAX,C;;MACvB,OAAO,G;K;IAGX,4B;MAMc,Q;MADV,UA AU,C;MACV,wBAAU,KAAV,gB;QAAU,QAAA,KAAV,M;QAAiB,MAxHV,MAAO,KAwHe,GAxHf,EAwHoB, CAxHpB,C;;MAyHd,OAAO,G;K;IAGX,4B;MAMc,Q;MADV,UAAU,C;MACV,wBAAU,KAAV,gB;QAAU,QAA A,KAAV,M;QAAiB,MAlIV,MAAO,KAkIe,GAlIf,EAkIoB,CAlIpB,C;;MAmId,OAAO,G;K;IAGX,4B;MAMc,Q; MADV,UAAU,C;MACV,wBAAU,KAAV,gB;QAAU,QAAA,KAAV,M;QAAiB,MA5IV,MAAO,KA4Ie,GA5If,E A4IoB,CA5IpB,C;;MA6Id,OAAO,G;K;IAGX,4B;MAMc,Q;MADV,UAAU,C;MACV,wBAAU,KAAV,gB;QAAU, QAAA,KAAV,M;QAAuB,UAAM,G;QAAZ,MA7IN,oBA6IuB,CA7IvB,MAAJ,GAAY,GAAZ,GA6I2B,C;;MACl C,OAAO,G;K;IAGX,4B;MAQc,Q;MADV,UAAU,C;MACV,wBAAU,KAAV,gB;QAAU,QAAA,KAAV,M;QAAi B,MA9IV,MAAO,KA8Ie,GA9If,EA8IoB,CA9IpB,C;;MA+Id,OAAO,G;K;IAGX,4B;MAQc,Q;MADV,UAAU,C; MACV,wBAAU,KAAV,gB;QAAU,QAAA,KAAV,M;QAAiB,MA/IV,MAAO,KA+Ie,GA/If,EA+IoB,CA/IpB,C;; MAgJd,OAAO,G;K;IAGX,wB;MAOI,OAAW,oBAAK,CAAL,MAAJ,GAAY,CAAZ,GAAmB,C;K;mFAG9B,yB; MAkBA,iB;MAlBA,uB;QAMI,OAkBO,MAAO,KAlBC,CAkBD,EAlBY,CAkBZ,C;O;KAxBlB,C;mFASA,yB;MA SA,iB;MATA,uB;QAMI,OASO,MAAO,KATC,CASD,EATY,CASZ,C;O;KAflB,C;mFASA,yB;MAAA,iB;MAAA ,uB;QAMI,OAAO,MAAO,KAAI,CAAJ,EAAO,CAAP,C;O;KANlB,C;mFASA,gB;MAMI,OAAW,kBAAK,CAAL, MAAJ,GAAY,CAAZ,GAAmB,C;K;mFAG9B,yB;MAAA,iB;MAAA,uB;QAQI,OAAO,MAAO,KAAI,CAAJ,EAA O,CAAP,C;O;KARlB,C;mFAWA,yB;MAAA,iB;MAAA,uB;QAQI,OAAO,MAAO,KAAI,CAAJ,EAAO,CAAP,C; O;KARlB,C;IAWA,2B;MAOI,OAAO,SAAM,CAAN,EAAS,SAAM,CAAN,EAAS,CAAT,CAAT,C;K;mFAGX,yB ;MAAA,iB;MAAA,0B;QAMI,OAAO,MAAO,KAAM,CAAN,EAAiB,CAAjB,EAA4B,CAA5B,C;O;KANlB,C;mF ASA,yB;MAAA,iB;MAAA,0B;QAMI,OAAO,MAAO,KAAM,CAAN,EAAiB,CAAjB,EAA4B,CAA5B,C;O;KANl B,C;mFASA,yB;MAAA,iB;MAAA,0B;QAMI,OAAO,MAAO,KAAI,CAAJ,EAAO,CAAP,EAAU,CAAV,C;O;KA NlB,C;mFASA,mB;MAMW,UAAe,CApEX,iBAoEc,CApEd,MAAJ,GAoEe,CApEf,GAoEkB,C;MAAzB,OAAa,C

ApEF,iBAAK,GAAL,MAAJ,GAoEM,CApEN,GAAmB,G;K;mFAuE9B,yB;MAAA,iB;MAAA,0B;QAQI,OAAO, MAAO,KAAI,CAAJ,EAAO,CAAP,EAAU,CAAV,C;O;KARlB,C;mFAWA,yB;MAAA,iB;MAAA,0B;QAQI,OAA O,MAAO,KAAI,CAAJ,EAAO,CAAP,EAAU,CAAV,C;O;KARlB,C;IAWA,4B;MAQc,Q;MADV,UAAU,C;MAC V,wBAAU,KAAV,gB;QAAU,QAAA,KAAV,M;QAAiB,MAAM,SAAM,GAAN,EAAW,CAAX,C;;MACvB,OAA O,G;K;IAGX,4B;MAMc,Q;MADV,UAAU,C;MACV,wBAAU,KAAV,gB;QAAU,QAAA,KAAV,M;QAAiB,MAx HV,MAAO,KAwHe,GAxHf,EAwHoB,CAxHpB,C;;MAyHd,OAAO,G;K;IAGX,4B;MAMc,Q;MADV,UAAU,C;M ACV,wBAAU,KAAV,gB;QAAU,QAAA,KAAV,M;QAAiB,MAlIV,MAAO,KAkIe,GAlIf,EAkIoB,CAlIpB,C;;MA mId,OAAO,G;K;IAGX,4B;MAMc,Q;MADV,UAAU,C;MACV,wBAAU,KAAV,gB;QAAU,QAAA,KAAV,M;QA AiB,MA5IV,MAAO,KA4Ie,GA5If,EA4IoB,CA5IpB,C;;MA6Id,OAAO,G;K;IAGX,4B;MAMc,Q;MADV,UAAU,C ;MACV,wBAAU,KAAV,gB;QAAU,QAAA,KAAV,M;QAAuB,UAAM,G;QAAZ,MA7IN,oBA6IuB,CA7IvB,MA AJ,GAAY,GAAZ,GA6I2B,C;;MAClC,OAAO,G;K;IAGX,4B;MAQc,Q;MADV,UAAU,C;MACV,wBAAU,KAAV ,gB;QAAU,QAAA,KAAV,M;QAAiB,MA9IV,MAAO,KA8Ie,GA9If,EA8IoB,CA9IpB,C;;MA+Id,OAAO,G;K;IA GX,4B;MAQc,Q;MADV,UAAU,C;MACV,wBAAU,KAAV,gB;QAAU,QAAA,KAAV,M;QAAiB,MA/IV,MAAO, KA+Ie,GA/If,EA+IoB,CA/IpB,C;;MAgJd,OAAO,G;K;IwDvaX,iB;MAAA,qB;MAEI,0BAA0B,gBACtB,EADsB,E ACd,IADc,EACN,IADM,EACE,IADF,EACU,IADV,EACkB,IADlB,EAC0B,IAD1B,EACkC,IADlC,EAC0C,IAD1 C,EACkD,IADlD,EAC0D,IAD1D,EACkE,IADlE,EAC0E,IAD1E,EACkF,IADlF,EAC0F,IAD1F,EACkG,IADlG,E AC0G,IAD1G,EACkH,IADlH,EAC0H,IAD1H,EACkI,IADlI,EAEtB,IAFsB,EAEd,IAFc,EAEN,IAFM,EAEE,IAFF ,EAEU,IAFV,EAEkB,IAFlB,EAE0B,IAF1B,EAEkC,IAFlC,EAE0C,IAF1C,EAEkD,KAFlD,EAE0D,KAF1D,EAE kE,KAFlE,EAE0E,KAF1E,EAEkF,KAFlF,EAE0F,KAF1F,EAEkG,KAFlG,EAE0G,KAF1G,E;K;;;IAF9B,6B;MA AA,4B;QAAA,W;;MAAA,qB;K;IAQA,0C;MAKI,aAAa,C;MACb,UAAU,KAAM,OAAN,GAAa,CAAb,I;MACV,a AAa,E;MACb,YAAY,C;MACZ,OAAO,UAAU,GAAjB,C;QACI,SAAS,CAAC,SAAS,GAAT,IAAD,IAAiB,CAAj B,I;QACT,QAAQ,MAAM,MAAN,C;QACR,IAAI,SAAS,KAAb,C;UACI,SAAS,SAAS,CAAT,I;aACR,IAAI,WA AU,KAAd,C;UACD,OAAO,M;;UAEP,MAAM,SAAS,CAAT,I;;MAEd,OAAO,UAAc,SAAS,KAAb,GAAoB,CAA pB,GAA2B,CAArC,K;K;IAGX,mC;MAKI,SAAS,S7CCiC,I;M6CA1C,YAAY,kBAAkB,mBAAM,mBAAxB,EAA oC,EAApC,C;MACZ,WAAW,KAAK,mBAAM,mBAAN,CAAiB,KAAjB,CAAL,I;MACX,OAAW,OAAO,EAAX, GAAe,IAAf,GAAyB,E;K;IAGpC,gC;MAII,OAAO,6BAAoB,C;K;IC7C/B,kB;MAAA,sB;MAEI,6B;MACA,8B;M ACA,gC;MAKuB,UAAT,MAAS,EAAT,MAAS,EAAT,M;MAFV,eAAe,kE;MACf,iBAAiB,eAAS,GAAT,C;MAC E,sBAAT,QAAS,C;MAAT,mB;MAAA,kB;MAAA,kB;MAAV,8C;QACI,WAAW,oBAAS,CAAT,C9C0BuB,I8C1 BlC,IAA+B,C;;MAInC,qBAAqB,sW;MACrB,WAAW,mBAAmB,cAAnB,EAAmC,UAAnC,EAA+C,GAA/C,C;M ACX,YAAY,eAAS,IAAK,OAAd,C;MACZ,0BAAU,IAAV,e;QACI,IAAI,QAAK,CAAT,C;UAAY,MAAM,GAAN ,IAAW,KAAK,GAAL,C;;UAClB,MAAM,GAAN,IAAW,MAAM,MAAI,CAAJ,IAAN,IAAe,KAAK,GAAL,CAAf, I;;MAEpB,yBAAoB,K;MAGpB,kBAAkB,0U;MAClB,0BAAqB,mBAAmB,WAAnB,EAAgC,UAAhC,EAA4C,GA A5C,C;MAGrB,oBAAoB,i8B;MACpB,4BAAuB,mBAAmB,aAAnB,EAAkC,UAAlC,EAA8C,GAA9C,C;K;;;IA7B /B,8B;MAAA,6B;QAAA,Y;;MAAA,sB;K;IAiCA,iC;MAII,OAAO,6BAAmB,C;K;IAG9B,oC;MAIW,wCAAmB,C ;MAAnB,U;QAA6B,wB9CRM,a8CQN,C;;MAApC,W;K;IAGJ,oC;MAIW,wCAAmB,C;MAAnB,U;QAA6B,wB9 CfM,a8CeN,C;;MAApC,W;K;IAGJ,kC;MAQI,SAAS,S9C1BiC,I;M8C2B1C,YAAY,kBAAkB,oBAAO,kBAAzB,E AA4C,EAA5C,C;MAEZ,iBAAiB,oBAAO,kBAAP,CAAyB,KAAzB,C;MACjB,eAAe,aAAa,oBAAO,mBAAP,CA A0B,KAA1B,CAAb,GAAgD,CAAhD,I;MACf,WAAW,oBAAO,qBAAP,CAA4B,KAA5B,C;MAEX,IAAI,KAAK, QAAT,C;QACI,OAAO,C;;MAGX,kBAAkB,OAAS,C;MAE3B,IAAI,gBAAe,CAAnB,C;QACI,YAAY,C;QACZ,g BAAgB,U;QAChB,aAAU,CAAV,OAAa,CAAb,M;UACI,yBAAc,QAAS,KAAV,GAAqB,GAAlC,K;UACA,IAAI, YAAY,EAAhB,C;YACI,OAAO,C;;UAEX,gBAAS,CAAT,I;UACA,yBAAc,QAAS,KAAV,GAAqB,GAAlC,K;UA CA,IAAI,YAAY,EAAhB,C;YACI,OAAO,C;;UAEX,gBAAS,CAAT,I;;QAEJ,OAAO,C;;MAGX,IAAI,QAAQ,CA AZ,C;QACI,OAAO,W;;MAGX,eAAgB,KAAK,UAAL,I;MAChB,cAAgB,QAAQ,EAAZ,GAAkB,WAAW,CAAX, IAAlB,GAAoC,Q;MAChD,OAAQ,SAAU,IAAI,OAAJ,IAAV,CAAD,GAA2B,C;K;ICnGtC,0B;MAAA,8B;MACI, +BAA+B,gBAC3B,GAD2B,EACnB,GADmB,EACX,GADW,EACH,GADG,EACK,GADL,EACa,GADb,EACqB, GADrB,EAC6B,IAD7B,EACqC,IADrC,EAC6C,IAD7C,EACqD,IADrD,EAC6D,IAD7D,EACqE,IADrE,EAC6E,I AD7E,EACqF,IADrF,EAC6F,KAD7F,EACqG,KADrG,EAC6G,KAD7G,EACqH,KADrH,EAC6H,KAD7H,E;MA G/B,gCAAgC,gBAC5B,CAD4B,EACzB,CADyB,EACtB,CADsB,EACnB,CADmB,EAChB,CADgB,EACb,CADa,

EACV,CADU,EACP,EADO,EACH,CADG,EACA,EADA,EACI,CADJ,EACO,CADP,EACU,EADV,EACc,EADd, EACkB,EADlB,EACsB,CADtB,EACyB,CADzB,EAC4B,CAD5B,EAC+B,CAD/B,EACkC,CADlC,E;K;;;IAJpC,s C;MAAA,qC;QAAA,oB;;MAAA,8B;K;IASA,qC;MACI,YAAY,kBAAkB,4BAAe,wBAAjC,EAAkD,SAAlD,C;M ACZ,OAAO,SAAS,CAAT,IAAc,aAAO,4BAAe,wBAAf,CAA+B,KAA/B,IAAwC,4BAAe,yBAAf,CAAgC,KAAh C,CAAxC,IAAP,C;K;ICXzB,qC;MACI,OAAe,IAAR,8BAAgB,IAAhB,KACY,IAAR,8BAAgB,IADpB,C;K;ICCX, wC;M9CiBW,Q;MAAA,I8CXgB,K9CWZ,IAAS,CAAT,I8CXY,K9CWE,IAAS,2BAA3B,C;QAAA,OAAsC,qB8C XtB,K9CWsB,C;;Q8CXb,MAAM,8BAA0B,mCAAyB,gBAAzB,MAA1B,C;;MAAtC,W;K;ICRJ,sC;MAEI,WAA W,SlDkC+B,I;MkDhC1C,IAAY,GAAR,oBAAgB,GAAhB,KAAkC,GAAR,oBAAgB,GAA1C,CAAJ,C;QACI,OA A8B,OAAtB,KAAK,CAAC,OAAO,CAAP,IAAD,IAAa,CAAb,IAAL,KAAsB,C;;MAGlC,IAAY,IAAR,oBAAgB,I AAhB,KAAkC,IAAR,oBAAgB,IAA1C,CAAJ,C;QACI,OAAO,S;;MAEX,OAAO,wB;K;ICPX,wC;M1CqTe,W0C7 SY,K1C6SZ,IAAS,C;MAAT,S;QAAc,O0C7SF,K1C6SE,IAygHT,gBAAR,iBAAQ,C;;MAzgHT,U;MAAA,S;QAA A,SAAsC,sB0C7StB,K1C6SsB,C;;Q0C7Sb,MAAM,8BAA0B,iCAAuB,cAAvB,MAA1B,C;;MAAtC,a;K;IAGJ,wC ;M1CsTe,W0C9SY,K1C8SZ,IAAS,C;MAAT,S;QAAc,O0C9SF,K1C8SE,IAqgHT,gBAAR,iBAAQ,C;;MArgHT,U; MAAA,S;QAAA,SAAsC,sB0C9StB,K1C8SsB,C;;Q0C9Sb,MAAM,8BAA0B,iCAAuB,cAAvB,MAA1B,C;;MAAt C,a;K;IAGJ,wC;M1CuTe,W0C/SY,K1C+SZ,IAAS,C;MAAT,S;QAAc,O0C/SF,K1C+SE,IAigHT,gBAAR,iBAAQ, C;;MAjgHT,U;MAAA,S;QAAA,SAAsC,sB0C/StB,K1C+SsB,C;;Q0C/Sb,MAAM,8BAA0B,iCAAuB,cAAvB,MA A1B,C;;MAAtC,a;K;IAGJ,wC;M1CwTe,W0ChTY,K1CgTZ,IAAS,C;MAAT,S;QAAc,O0ChTF,K1CgTE,IA6/GT, gBAAR,iBAAQ,C;;MA7/GT,U;MAAA,S;QAAA,SAAsC,sB0ChTtB,K1CgTsB,C;;Q0ChTb,MAAM,8BAA0B,iCA AuB,cAAvB,MAA1B,C;;MAAtC,a;K;IASO,6C;MAAA,8B;MAAS,uB;K;8FACW,Y;MAAQ,OAAA,gBAAY,K;K; +CAC3C,Y;MAAkC,OAAA,gBAAY,U;K;sDAC9C,mB;MAAgD,OAAA,gBAAY,gBAAS,OAAT,C;K;mDAC5D,i B;MACI,oCAAa,2BAAkB,KAAlB,EAAyB,SAAzB,C;MACb,OAAO,6BAAY,KAAZ,C;K;qDAEX,mB;MAES,Q; MAAL,IAAI,eAAC,0EAAD,OAAJ,C;QAAgC,OAAO,E;MACvC,O1C0rBO,U0C1rBA,gB1C0rBR,QAAQ,E0C1r BoB,O7EgOF,KmC0dlB,C;K;yD0CxrBX,mB;MAES,Q;MAAL,IAAI,eAAC,0EAAD,OAAJ,C;QAAgC,OAAO,E; MACvC,O1C66BO,c0C76BA,gB1C66BR,QAAQ,E0C76BwB,O7E2NN,KmCktBlB,C;K;;I0Cn8BnB,6B;MAMI,4 C;K;IA2BO,6C;MAAA,8B;MAAS,uB;K;8FACW,Y;MAAQ,OAAA,gBAAY,K;K;+CAC3C,Y;MAAkC,OAAA,gB AAY,U;K;sDAC9C,mB;MAAiD,OAAA,gBAAY,gBAAS,OAAT,C;K;mDAC7D,iB;MACI,oCAAa,2BAAkB,KAA lB,EAAyB,SAAzB,C;MACb,OAAO,6BAAY,KAAZ,C;K;qDAEX,mB;MAES,Q;MAAL,IAAI,eAAC,0EAAD,QA AJ,C;QAAiC,OAAO,E;MACxC,O1CyqBO,U0CzqBA,gB1CyqBR,QAAQ,E0CzqBoB,O7DgNA,KmBydpB,C;K;y D0CvqBX,mB;MAES,Q;MAAL,IAAI,eAAC,0EAAD,QAAJ,C;QAAiC,OAAO,E;MACxC,O1C45BO,c0C55BA,g B1C45BR,QAAQ,E0C55BwB,O7D2MJ,KmBitBpB,C;K;;I0Cl7BnB,6B;MAMI,4C;K;IA2BO,6C;MAAA,8B;MAA S,uB;K;8FACW,Y;MAAQ,OAAA,gBAAY,K;K;+CAC3C,Y;MAAkC,OAAA,gBAAY,U;K;sDAC9C,mB;MAAiD, OAAA,gBAAY,gBAAS,OAAT,C;K;mDAC7D,iB;MACI,oCAAa,2BAAkB,KAAlB,EAAyB,SAAzB,C;MACb,OA AO,6BAAY,KAAZ,C;K;qDAEX,mB;MAES,Q;MAAL,IAAI,eAAC,0EAAD,QAAJ,C;QAAiC,OAAO,E;MACxC, O1CwpBO,U0CxpBA,gB1CwpBR,QAAQ,E0CxpBoB,O9EkIA,KoCshBpB,C;K;yD0CtpBX,mB;MAES,Q;MAAL, IAAI,eAAC,0EAAD,QAAJ,C;QAAiC,OAAO,E;MACxC,O1C24BO,c0C34BA,gB1C24BR,QAAQ,E0C34BwB,O9 E6HJ,KoC8wBpB,C;K;;I0Cj6BnB,8B;MAMI,4C;K;IA2BO,6C;MAAA,8B;MAAS,uB;K;8FACW,Y;MAAQ,OAA A,gBAAY,K;K;+CAC3C,Y;MAAkC,OAAA,gBAAY,U;K;sDAC9C,mB;MAAkD,OAAA,gBAAY,gBAAS,OAAT, C;K;mDAC9D,iB;MACI,oCAAa,2BAAkB,KAAlB,EAAyB,SAAzB,C;MACb,OAAO,6BAAY,KAAZ,C;K;qDAE X,mB;MAES,Q;MAAL,IAAI,eAAC,0EAAD,SAAJ,C;QAAkC,OAAO,E;MACzC,O1CuoBO,U0CvoBA,gB1CuoB R,QAAQ,E0CvoBoB,O5EkHE,KkCqhBtB,C;K;yD0CroBX,mB;MAES,Q;MAAL,IAAI,eAAC,0EAAD,SAAJ,C;Q AAkC,OAAO,E;MACzC,O1C03BO,c0C13BA,gB1C03BR,QAAQ,E0C13BwB,O5E6GF,KkC6wBtB,C;K;;I0Ch5B nB,8B;MAMI,4C;K;ICtIJ,qC;MAII,SAAS,SpD+BiC,I;MoD9B1C,OAAa,CAAN,gBAAc,EAAd,KACU,EAAN,gB AAc,EADlB,KAEI,OAAM,GAFV,KAGI,KAAK,IAAL,KACC,OAAM,IAAN,KACS,IAAN,gBAAc,IADjB,KAEG ,OAAM,IAFT,IAGG,OAAM,IAHT,IAIG,OAAM,IAJT,IAKG,OAAM,IALT,IAMG,OAAM,KAPV,CAHJ,C;K;;;;m CCTP,gB;;K;;ICAJ,wB;K;;IAIA,wB;K;;IAIA,wB;K;;IAKiC,uB;MAAC,oB;QAAA,OAA0B,E;MAA1B,gB;K;;IAE lC,kB;K;;IAqCqC,sB;MAAC,gB;K;;IAgCN,4B;MAAC,sB;K;;IAEjC,uB;K;;IA8DmC,4B;MAAC,kB;K;;IAEpC,oB ;K;;IAmCA,+B;K;;ICvLA,oB;K;;IAIA,wB;K;;oF/DJA,qB;MAKqE,uCoCJtB,E;K;iGpCM/C,yB;MAAA,kD;MAA A,4B;QAQsE,mBAAY,SAAZ,C;O;KARtE,C;IAUA,iC;MAGI,OAAsB,UAAY,QAAvB,KAAmC,SAA9C,GACe,U

AAY,UAD3B,GAGI,gBAAgB,UAAhB,C;K;IAGR,qC;MAEI,YoC3B2C,E;MpC4B3C,eAAe,UAAW,W;MAC1B, OAAO,QAAS,UAAhB,C;QACU,KAAY,MAAK,QAAS,OAAd,C;MACtB,OAAO,K;K;IAGX,8C;MAQc,Q;MAN V,IAAI,KAAM,OAAN,GAAa,UAAW,KAA5B,C;QACI,OAAO,gBAAgB,UAAhB,C;;MAEX,eAAe,UAAW,W;M AC1B,YAAY,C;MACZ,OAAO,QAAS,UAAhB,C;QACI,MAAM,YAAN,EAAM,oBAAN,UAAiB,QAAS,O;;MAE 9B,IAAI,QAAQ,KAAM,OAAlB,C;QACI,MAAM,KAAN,IAAe,I;;MAEnB,OAAO,K;K;IAIX,yB;MAG6C,sBAAY ,OAAZ,E;K;wGAE7C,yB;MAAA,+D;MAAA,gC;QAI0B,gBAAf,gB;QAAqB,aJU5B,W;QIVA,OJWO,SIXoC,Q;O ;KAJ/C,C;yGAOA,yB;MAAA,4E;MAAA,gE;MAAA,0C;QAII,qBAAqB,QAArB,C;QAC8B,gBAAvB,eAAa,QAA b,C;QAA6B,aJEpC,W;QIFA,OJGO,SIH4C,Q;O;KALvD,C;IASA,wB;MAG2C,oBAAU,OAAV,E;K;sGAE3C,yB; MAAA,uE;MAAA,gC;QAI8B,gBAAnB,oB;QAAyB,aJXhC,W;QIWA,OJVO,SIUwC,Q;O;KAJnD,C;wGAOA,yB; MAAA,wE;MAAA,0C;QAIsC,gBAA3B,mBAAiB,QAAjB,C;QAAiC,aJlBxC,W;QIkBA,OJjBO,SIiBgD,Q;O;KAJ 3D,C;IAQA,qB;MAIuD,oBAAU,IAAV,E;K;sGAEvD,yB;MAAA,wE;MAAA,gC;QAIiC,gBAAtB,oB;QAA4B,aJh CnC,W;QIgCA,OJ/BO,SI+B2C,Q;O;KAJtD,C;uGAOA,yB;MAAA,uE;MAAA,0C;QAIyC,gBAA9B,mBAAoB,QA ApB,C;QAAoC,aJvC3C,W;QIuCA,OJtCO,SIsCmD,Q;O;KAJ9D,C;IAQA,mC;MAOqB,Q;MAAA,kC;MAAjB,iBA Ac,CAAd,yB;QACI,sBAAK,KAAL,EAAc,KAAd,C;;K;IAIR,+B;MAMuD,sBAAQ,4BAAR,C;K;IAEvD,6B;MAIw E,kBAAhB,0B;MAAwB,uB;MAAxB,OJlE7C,W;K;IIoEX,4B;MAQI,gBAAgB,SAAhB,EAAsB,cAAtB,C;K;IAGJ, 2C;MAQI,gBAAgB,SAAhB,EAAsB,UAAtB,C;K;IAGJ,2C;MACI,IAAI,IAAK,KAAL,IAAa,CAAjB,C;QAAoB,M ;MAEpB,YAAY,YAAY,IAAZ,C;MACZ,gBAAc,KAAd,EAAqB,UAArB,C;MAEA,aAAU,CAAV,MAAkB,KAA M,OAAxB,M;QACI,iBAAK,CAAL,EAAU,MAAM,CAAN,CAAV,C;;K;IAIR,uC;MACI,OAAO,gBAAkB,IAAlB, O;K;IAGX,iF;MAII,oCAAa,2BAAkB,UAAlB,EAA8B,QAA9B,EAAwC,MAAO,OAA/C,C;MACb,gBAAgB,WA AW,UAAX,I;MAChB,oCAAa,2BAAkB,iBAAlB,EAAqC,oBAAoB,SAApB,IAArC,EAAoE,WAAY,OAAhF,C;M AEb,IAAI,kBAAkB,WAAlB,KAAkC,kBAAkB,MAAlB,CAAtC,C;QACI,eAAsB,MAAY,UAAS,UAAT,EAAqB, QAArB,C;QACtB,WAAY,KAAI,QAAJ,EAAc,iBAAd,C;;QAExB,IAAI,WAAW,WAAX,IAA0B,qBAAqB,UAAn D,C;UACI,iBAAc,CAAd,UAAsB,SAAtB,U;YACI,YAAY,oBAAoB,KAApB,IAAZ,IAAyC,OAAO,aAAa,KAAb,I AAP,C;;;UAG7C,mBAAc,YAAY,CAAZ,IAAd,aAAmC,CAAnC,Y;YACI,YAAY,oBAAoB,OAApB,IAAZ,IAAyC ,OAAO,aAAa,OAAb,IAAP,C;;;;K;8GAMzD,qB;MAEgF,gB;K;kGAEhF,yB;MAAA,4D;MAAA,4B;QAC8E,OAA K,aAAL,SAAK,C;O;KADnF,C;sGAIA,gC;MAEI,OAAI,SAAJ,GAEI,SAFJ,GAII,SN63BoB,Q;K;IMz3B5B,mC;M AEI,IAAI,QAAQ,CAAZ,C;QACI,oB;;MAEJ,OAAO,K;K;IAGX,mC;MAEI,IAAI,QAAQ,CAAZ,C;QACI,oB;;MA EJ,OAAO,K;K;IAIX,mC;MAIqD,mB;K;IAErD,wC;MP1NI,IAAI,EOiOI,YAAY,CPjOhB,CAAJ,C;QACI,cOgOqB, gC;QP/NrB,MAAM,gCAAyB,OAAQ,WAAjC,C;;K;IOkOd,8C;MAAoE,Y;K;IgE3PV,qC;MAAiC,6B;K;uDAIvF, mB;MACI,qB;MACA,eAAe,e;MACf,OAAO,QAAS,UAAhB,C;QACI,IAAI,OAAA,QAAS,OAAT,EAAmB,OAAn B,CAAJ,C;UACI,QAAS,S;UACT,OAAO,I;;;MAGf,OAAO,K;K;yDAGX,oB;MAGoB,Q;MAFhB,qB;MACA,eAA e,K;MACC,0B;MAAhB,OAAgB,cAAhB,C;QAAgB,yB;QACZ,IAAI,eAAI,OAAJ,CAAJ,C;UAAkB,WAAW,I;;M AEjC,OAAO,Q;K;IAKuC,sE;MAAA,qB;QAAE,OAAM,gBAAN,mB;O;K;4DAFpD,oB;MAEY,Q;MADR,qB;MA CA,OAAoC,YAA5B,iEAA4B,EAAU,oDAAV,C;K;IAKU,sE;MAAA,qB;QAAE,QAAO,gBAAP,mB;O;K;4DAFp D,oB;MAEY,Q;MADR,qB;MACA,OAAoC,YAA5B,iEAA4B,EAAU,oDAAV,C;K;gDAGxC,Y;MACI,qB;MACA, eAAe,IAAK,W;MACpB,OAAO,QAAS,UAAhB,C;QACI,QAAS,O;QACT,QAAS,S;;K;iDAIjB,Y;MAE8B,OAAA, IAAK,U;K;yDAGnC,Y;K;;IC3CgD,+B;MAAiC,oC;MACjF,gBAA8B,C;K;8CAM9B,mB;MAMI,qB;MACA,iBAA I,SAAJ,EAAU,OAAV,C;MACA,OAAO,I;K;mDAGX,2B;MAMc,UACF,M;MANR,oCAAa,4BAAmB,KAAnB,EA A0B,SAA1B,C;MAEb,qB;MACA,aAAa,K;MACb,cAAc,K;MACJ,0B;MAAV,OAAU,cAAV,C;QAAU,mB;QACN ,kBAAI,eAAJ,EAAI,uBAAJ,WAAc,CAAd,C;QACA,UAAU,I;;MAEd,OAAO,O;K;0CAGX,Y;MACI,qB;MACA,y BAAY,CAAZ,EAAe,SAAf,C;K;IAKiB,gE;MAAA,qB;QAAE,OAAM,gBAAN,mB;O;K;sDAFvB,oB;MACI,qB;M ACA,OAAO,kBAAU,8CAAV,C;K;IAKU,gE;MAAA,qB;QAAE,QAAO,gBAAP,mB;O;K;sDAFvB,oB;MACI,qB; MACA,OAAO,kBAAU,8CAAV,C;K;6CAIX,Y;MAAqD,iD;K;mDAErD,mB;MAAoD,0BAAQ,OAAR,KAAoB,C; K;kDAExE,mB;MACqB,Q;MAAA,6B;MAAjB,iBAAc,CAAd,yB;QACI,IAAI,wBAAI,KAAJ,GAAc,OAAd,CAAJ ,C;UACI,OAAO,K;;;MAGf,OAAO,E;K;sDAGX,mB;MACI,iBAAc,sBAAd,WAA+B,CAA/B,U;QACI,IAAI,wBA AI,KAAJ,GAAc,OAAd,CAAJ,C;UACI,OAAO,K;;;MAGf,OAAO,E;K;iDAGX,Y;MAA6D,iCAAa,CAAb,C;K;yD AC7D,iB;MAAuE,sDAAiB,KAAjB,C;K;oDAGvE,8B;MAA4E,uCAAQ,IAAR,EAAc,SAAd,EAAyB,OAAzB,C;K; wDAE5E,8B;MAII,eAAe,0BAAa,SAAb,C;MACf,YAAO,UAAU,SAAV,I;MrEuDX,iBAAc,CAAd,UAAsB,KAAt

B,U;QqEtDiB,e;QACA,iB;;K;2CAIjB,iB;MAMI,IAAI,UAAU,IAAd,C;QAAoB,OAAO,I;MAC3B,IAAI,2BAAJ,C; QAAuB,OAAO,K;MAE9B,OAAO,oCAAa,uBAAc,IAAd,EAAoB,KAApB,C;K;6CAGxB,Y;MAG+B,OAAA,oCA Aa,yBAAgB,IAAhB,C;K;IAG5C,kD;MAAA,oB;MACI,eACsB,C;MACtB,cAIqB,E;K;yDAErB,Y;MAAkC,sBAA Q,gB;K;sDAE1C,Y;MAEW,Q;MADP,IAAI,CAAC,cAAL,C;QAAgB,MAAM,6B;MACtB,eAAO,mBAAP,EAAO, 2BAAP,O;MACA,OAAO,wBAAI,WAAJ,C;K;wDAGX,Y;MxE5CJ,IAAI,EwE6CU,gBAAQ,ExE7ClB,CAAJ,C;Q ACI,cwE4CwB,sE;QxE3CxB,MAAM,6BAAsB,OAAQ,WAA9B,C;;MwE6CF,6BAAS,WAAT,C;MACA,eAAQ,W ;MACR,cAAO,E;K;;IAOqB,6D;MAHpC,oB;MAGmD,wD;MAG3C,oCAAa,4BAAmB,KAAnB,EAA0B,WAAyB, KAAnD,C;MACb,eAAa,K;K;iEAGjB,Y;MAAsC,sBAAQ,C;K;+DAE9C,Y;MAAgC,mB;K;8DAEhC,Y;MACI,IA AI,CAAC,kBAAL,C;QAAoB,MAAM,6B;MAE1B,eAAO,mCAAP,EAAO,YAAP,C;MACA,OAAO,wBAAI,WAA J,C;K;mEAGX,Y;MAAoC,sBAAQ,CAAR,I;K;+DAEpC,mB;MACI,wBAAI,YAAJ,EAAW,OAAX,C;MACA,mC; MACA,cAAO,E;K;+DAGX,mB;MxElFJ,IAAI,EwEmFU,gBAAQ,ExEnFlB,CAAJ,C;QACI,cwEkFwB,4E;QxEjFx B,MAAM,6BAAsB,OAAQ,WAA9B,C;;MwEkFF,wBAAI,WAAJ,EAAU,OAAV,C;K;;IAIgB,+D;MAAuF,8B;MA AtF,kB;MAA0C,4B;MAC/D,eAAyB,C;MAGrB,oCAAa,2BAAkB,gBAAlB,EAA6B,OAA7B,EAAsC,WAAK,KA A3C,C;MACb,eAAa,UAAU,gBAAV,I;K;wDAGjB,0B;MACI,oCAAa,4BAAmB,KAAnB,EAA0B,YAA1B,C;MA Eb,WAAK,aAAI,mBAAY,KAAZ,IAAJ,EAAuB,OAAvB,C;MACL,mC;K;wDAGJ,iB;MACI,oCAAa,2BAAkB,KA AlB,EAAyB,YAAzB,C;MAEb,OAAO,wBAAK,mBAAY,KAAZ,IAAL,C;K;6DAGX,iB;MACI,oCAAa,2BAAkB, KAAlB,EAAyB,YAAzB,C;MAEb,aAAa,WAAK,kBAAS,mBAAY,KAAZ,IAAT,C;MAClB,mC;MACA,OAAO,M ;K;wDAGX,0B;MACI,oCAAa,2BAAkB,KAAlB,EAAyB,YAAzB,C;MAEb,OAAO,WAAK,aAAI,mBAAY,KAAZ ,IAAJ,EAAuB,OAAvB,C;K;mGAGO,Y;MAAQ,mB;K;2DAE/B,Y;MAA+C,WAAK,iB;K;;;ICxMN,8B;MAAiC,sB ;MAwCnF,uBAAoC,I;MA+CpC,yBAA6C,I;K;IAlFR,oD;MAAC,wB;MAGlC,gBAAqB,K;K;iFAHa,Y;MAAA,yB; K;uGAKZ,Y;MAAQ,oB;K;8DAE9B,oB;MAKI,eAAe,IAAK,S;MACpB,gBAAc,Q;MACd,OAAO,Q;K;wDAGX,Y ;MAA+B,iEAAc,IAAd,C;K;wDAC/B,Y;MAAkC,iEAAc,IAAd,C;K;sDAClC,iB;MAA4C,+DAAY,IAAZ,EAAkB, KAAlB,C;K;;IAlB5C,8E;MAAA,wE;MAAsC,2CAAK,KAAM,IAAX,EAAgB,KAAM,MAAtB,C;MAAtC,Y;K;IA sBJ,+C;MACsE,6B;K;mEAClE,mB;MAAmD,kCAAc,OAAd,C;K;iEAEnD,mB;MAAiD,gCAAY,OAAZ,C;K;;yCA IrD,Y;MACI,YAAQ,Q;K;IAOQ,+F;MAAA,sD;MAAS,6B;K;uFACb,mB;MAAwC,MAAM,qCAA8B,8BAA9B,C; K;mFAC9C,Y;MACI,4BAAwB,Q;K;4FAG5B,mB;MAAsD,sDAAY,OAAZ,C;K;IAI3C,oH;MAAA,kD;K;4GACH, Y;MAAkC,OAAA,0BAAc,U;K;yGAChD,Y;MAAyB,OAAA,0BAAc,OAAO,I;K;2GAC9C,Y;MAAwB,0BAAc,S; K;;sFAL9C,Y;MACI,oBAAoB,oCAAQ,W;MAC5B,6G;K;0FAOJ,mB;MACI,qB;MACA,IAAI,+CAAY,OAAZ,CA AJ,C;QACI,4BAAwB,cAAO,OAAP,C;QACxB,OAAO,I;;MAEX,OAAO,K;K;oIAGY,Y;MAAQ,OAAA,4BAAwB ,K;K;4FAEvD,Y;MAAsC,4BAAwB,iB;K;;0FA9B1E,Y;MACI,IAAI,4BAAJ,C;QACI,6F;;MA+BJ,OAAO,mC;K;k DAKf,gB;MAEyB,Q;MADrB,qB;MACqB,OAAA,IhF8Q2D,QAAQ,W;MgF9QxF,OAAqB,cAArB,C;QAAqB,wB; QAAf,UhFiMsD,U;QgFjMjD,YhF8MiD,Y;QgF7MxD,iBAAI,GAAJ,EAAS,KAAT,C;;K;IAQc,iG;MAAA,sD;MA AS,oC;K;yFACf,mB;MAAwC,MAAM,qCAA8B,gCAA9B,C;K;qFAC9C,Y;MAAuB,4BAAwB,Q;K;8FAE/C,mB; MAAsD,wDAAc,OAAd,C;K;IAI3C,sH;MAAA,kD;K;8GACH,Y;MAAkC,OAAA,0BAAc,U;K;2GAChD,Y;MAA yB,OAAA,0BAAc,OAAO,M;K;6GAC9C,Y;MAAwB,0BAAc,S;K;;wFAL9C,Y;MACI,oBAAoB,oCAAQ,W;MAC 5B,+G;K;sIAOmB,Y;MAAQ,OAAA,4BAAwB,K;K;8FAEvD,Y;MAAsC,4BAAwB,iB;K;;4FAnB1E,Y;MACI,IAA I,8BAAJ,C;QACI,iG;;MAoBJ,OAAO,qC;K;gDAGf,e;MACI,qB;MACA,WAAW,YAAQ,W;MACnB,OAAO,IAA K,UAAZ,C;QACI,YAAY,IAAK,O;QACjB,QAAQ,KAAM,I;QACd,IAAI,YAAO,CAAP,CAAJ,C;UACI,YAAY,K AAM,M;UAClB,IAAK,S;UACL,OAAO,K;;;MAGf,OAAO,I;K;kDAIX,Y;K;;IC3I+C,8B;MAAiC,oC;K;0CAEhF,i B;MAMI,IAAI,UAAU,IAAd,C;QAAoB,OAAO,I;MAC3B,IAAI,0BAAJ,C;QAAsB,OAAO,K;MAC7B,OAAO,mC AAY,mBAAU,IAAV,EAAgB,KAAhB,C;K;4CAGvB,Y;MAG+B,OAAA,mCAAY,2BAAkB,IAAlB,C;K;;ICbT,0B ;MAAuD,8B;MAAlC,4B;MACvD,4BAAkC,K;K;gCAkBlC,Y;MAEI,qB;MACA,4BAAa,I;MACb,OAAO,I;K;qCA GX,Y;K;iDAGA,uB;K;iFAG8B,Y;MAAQ,OAAA,oBAAM,O;K;sCAC5C,iB;MACyC,Q;MAAA,oCAAM,0BAA W,KAAX,CAAN,4D;K;sCACzC,0B;MAIW,IAAa,I;MAHpB,qB;MACA,0BAAW,KAAX,C;MAEoB,gBAAb,qBA AM,KAAN,C;MAAqB,qC;MAA5B,OAAO,CAAa,OxE8BjB,SwE9BI,2D;K;oCAGX,mB;MACI,qB;MACM,oBA AY,MAAK,OAAL,C;MAClB,qC;MACA,OAAO,I;K;sCAGX,0B;MACI,qB;MACM,oBAAY,QAAO,mCAAoB,K AApB,CAAP,EAAmC,CAAnC,EAAsC,OAAtC,C;MAClB,qC;K;yCAGJ,oB;MACI,qB;MACA,IAAI,QAAS,UAA b,C;QAAwB,OAAO,K;MAE/B,uBAAA,oB1EioDoB,QMhrD0C,YoE+CrD,QpE/CqD,CNgrD1C,C;M0EhoDpB,qC

;MACA,OAAO,I;K;yCAGX,2B;MACI,qB;MACA,mCAAoB,KAApB,C;MAEA,IAAI,UAAS,SAAb,C;QAAmB,O AAO,oBAAO,QAAP,C;MAC1B,IAAI,QAAS,UAAb,C;QAAwB,OAAO,K;MAE3B,IADE,KACF,e;QAAQ,OAAO ,oBAAO,QAAP,C;WACf,IAFE,KAEF,O;QAAK,uBpE5DqD,YoE4D7C,QpE5D6C,CNgrD1C,Q0EpnD6B,oB1Eon D7B,C;;Q0EnnDR,uBAAoC,cAA5B,oBAA4B,EAAV,CAAU,EAAP,KAAO,CAAY,QpE7DE,YoE6DK,QpE7DL, CoE6DF,EAA4C,cAAN,oBAAM,EAAY,KAAZ,EAAmB,SAAnB,CAA5C,C;;MAG5D,qC;MACA,OAAO,I;K;2C AGX,iB;MACI,qB;MACA,0BAAW,KAAX,C;MACA,qC;MACA,OAAW,UAAS,sBAAb,GACG,oBAAY,MADf, GAGG,oBAAY,QAAO,KAAP,EAAc,CAAd,CAAlB,CAAmC,CAAnC,C;K;uCAGR,mB;MAEkB,Q;MADd,qB;M ACc,2B;MAAd,mD;QACI,IAAI,4BAAM,KAAN,GAAgB,OAAhB,CAAJ,C;UACU,oBAAY,QAAO,KAAP,EAAc, CAAd,C;UAClB,qC;UACA,OAAO,I;;;MAGf,OAAO,K;K;8CAGX,8B;MACI,qB;MACA,qC;MACM,oBAAY,QA AO,SAAP,EAAkB,UAAU,SAAV,IAAlB,C;K;gCAGtB,Y;MACI,qB;MACA,uBhChHuC,E;MgCiHvC,qC;K;wCAI J,mB;MAA+C,OAAM,QAAN,oBAAM,EAAQ,OAAR,C;K;4CAErD,mB;MAAmD,OAAM,YAAN,oBAAM,EAA Y,OAAZ,C;K;mCAEzD,Y;MAA0B,uBAAc,oBAAd,C;K;0CAE1B,iB;MAGe,UAGL,MAHK,EAMO,M;MAPlB,IA AI,KAAM,OAAN,GAAa,SAAjB,C;QACI,OAAO,2D;;MAGc,gBAAxB,eAAK,SAAL,IAAK,gBAAL,yB;M1EuwB L,UAAU,SAAV,E0EvwBsC,K1EuwBtC,EAD+F,CAC/F,EADoH,CACpH,EADuI,gBACvI,C;M0ErwBI,IAAI,KA AM,OAAN,GAAa,SAAjB,C;QACI,MAAM,SAAN,IAAc,6E;;MAGlB,OAAO,K;K;kCAGX,Y;MACI,OAAO,EAA S,MAAM,MAAK,oBAAL,C;K;yCAI1B,Y;MACI,IAAI,yBAAJ,C;QAAgB,MAAM,oC;K;+CAG1B,iB;MACI,oCA Aa,kCAAyB,SAAzB,C;MADoB,Y;K;wDAIrC,iB;MACI,oCAAa,mCAA0B,SAA1B,C;MAD6B,Y;K;;IAlJ9C,+B; MAAA,mD;MAG8B,sBhCRa,EgCQb,C;MAH9B,Y;K;IAKA,kD;MAAA,mD;MAIkD,sBhCdP,EgCcO,C;MAJlD,Y ;K;IAMA,2C;MAAA,mD;MAGqD,sBpELa,YoEKR,QpELQ,CoEKb,C;MAHrD,Y;K;ICrBJ,0C;MACI,IAAI,6BAA J,C;QACU,KAAY,MAAK,UAAL,C;;QAElB,UAAU,KAAV,EAAwC,CAAxC,EAAiD,cAAN,KAAM,CAAjD,EA A4D,eAAW,UAAX,CAA5D,C;;K;IAMiB,kD;MAAA,uB;QAAgB,OAAA,kBAAW,SAAQ,CAAR,EAAW,CAAX, C;O;K;IAFpD,4C;MACI,IAAI,6BAAJ,C;QACI,iBAAiB,gC;QACX,KAAY,MAAK,UAAL,C;;QAElB,UAAU,KA AV,EAAwC,CAAxC,EAAiD,cAAN,KAAM,CAAjD,EAA4D,UAA5D,C;;K;IAIR,gE;MACI,IAAI,aAAY,UAAU,C AAV,IAAZ,CAAJ,C;QACI,UAAU,KAAV,EAAwC,SAAxC,EAAmD,UAAU,CAAV,IAAnD,EAAgE,UAAhE,C;; K;IAMiB,gC;MAAgB,OAAE,iBAAF,CAAE,EAAU,CAAV,C;K;IAF3C,0B;MACI,IAAI,6BAAJ,C;QACI,iBAAiB, gB;QACX,KAAY,MAAK,UAAL,C;;QAElB,UAAU,KAAV,EAAwC,CAAxC,EAAiD,cAAN,KAAM,CAAjD,EA A4D,cAA5D,C;;K;;IAaa,kD;MAAoB,QAAC,IAAM,CAAP,KAAa,IAAM,CAAnB,K;K;IARzC,uC;MACI,sC;QAA iC,OAAjC,yB;;MACA,4BAA4B,K;MAE5B,YAAY,E;MAGZ,iBAAc,CAAd,UAAsB,GAAtB,U;QAAiC,KAAY,M AAK,KAAL,C;MAC7C,iBAAiB,kC;MACX,KAAY,MAAK,UAAL,C;MAClB,mBAAc,CAAd,YAAsB,KAAM,O AA5B,Y;QACI,QAAQ,MAAM,UAAQ,CAAR,IAAN,C;QACR,QAAQ,MAAM,OAAN,C;QACR,IAAI,CAAC,IA AM,CAAP,OAAc,IAAM,CAApB,KAA0B,KAAK,CAAnC,C;UAAsC,OAAO,K;;MAEjD,4BAA4B,I;MAC5B,OA AO,I;K;IAIX,2D;MACI,aAAa,gBAAmB,KAAM,OAAzB,O;MACb,aAAa,YAAU,KAAV,EAAiB,MAAjB,EAAyB ,KAAzB,EAAgC,YAAhC,EAA8C,UAA9C,C;MACb,IAAI,WAAW,KAAf,C;QACI,aAAU,KAAV,OAAiB,YAAjB ,M;UAA+B,MAAM,CAAN,IAAW,OAAO,CAAP,C;;K;IAIlD,4D;MAEI,IAAI,UAAS,GAAb,C;QACI,OAAO,K;; MAGX,aAAa,CAAC,QAAQ,GAAR,IAAD,IAAgB,CAAhB,I;MACb,WAAW,YAAU,KAAV,EAAiB,MAAjB,EA AyB,KAAzB,EAAgC,MAAhC,EAAwC,UAAxC,C;MACX,YAAY,YAAU,KAAV,EAAiB,MAAjB,EAAyB,SAAS ,CAAT,IAAzB,EAAqC,GAArC,EAA0C,UAA1C,C;MAEZ,aAAiB,SAAS,MAAb,GAAqB,KAArB,GAAgC,M;MA G7C,gBAAgB,K;MAChB,iBAAiB,SAAS,CAAT,I;MACjB,aAAU,KAAV,OAAiB,GAAjB,M;QAEQ,iBAAa,MAA b,IAAuB,cAAc,GAArC,C;UACI,gBAAgB,KAAK,SAAL,C;UAChB,iBAAiB,MAAM,UAAN,C;UAEjB,IAAI,UA AW,SAAQ,SAAR,EAAmB,UAAnB,CAAX,IAA6C,CAAjD,C;YACI,OAAO,CAAP,IAAY,S;YACZ,6B;;YAEA,O AAO,CAAP,IAAY,U;YACZ,+B;;eAGR,iBAAa,MAAb,C;UACI,OAAO,CAAP,IAAY,KAAK,SAAL,C;UACZ,6B; ;UAGA,OAAO,CAAP,IAAY,MAAM,UAAN,C;UACZ,+B;;;MAMZ,OAAO,M;K;ICrGX,4C;MAMoB,UACM,M; MAHtB,IAAI,iBAAJ,C;QAAkB,OAAO,C;MACzB,aAAa,C;MACb,wBAAgB,SAAhB,gB;QAAgB,cAAA,SAAhB, M;QAEQ,oB;UAAmB,U;;UACnB,I5BFiC,MAAa,Y4BEnC,O5BFmC,C4BE9C,C;YAAwD,iCAAhC,OAAgC,C;iB AExD,uC;YAAmC,2BAAR,OAAQ,C;eACnC,wC;YAAmC,2BAAR,OAAQ,C;eACnC,sC;YAAmC,2BAAR,OAA Q,C;eACnC,uC;YAAmC,2BAAR,OAAQ,C;;YAEA,kBAAR,OAAQ,C;;QATvC,wB;QAYA,SAAS,MAAK,MAAL ,QAAc,WAAd,I;;MAEb,OAAO,M;K;;;ICTP,uC;MAAA,2C;K;2DACI,0B;MAA2D,sBAAU,MAAV,C;K;gEAE3D, iB;MAA6C,Q;MAAA,wEAAqB,C;K;;;IAHtE,mD;MAAA,kD;QAAA,iC;;MAAA,2C;K;;;MC0BA,iC;MAKA,8B;

MA6CA,0BAAmE,I;;IAzEnE,kC;MAAA,oB;MAA+B,8C;K;2CAE3B,mB;MAAyD,MAAM,qCAA8B,iCAA9B,C; K;uCAC/D,Y;MACI,WAAa,Q;K;uDAGjB,mB;MAAgE,OAAA,WAAa,uBAAc,OAAd,C;K;0CAE7E,Y;MAAwE, OAAA,iCAAY,W;K;qDAEpF,mB;MACI,IAAI,iBAAS,OAAT,CAAJ,C;QACI,WAAa,cAAO,OAAQ,IAAf,C;QAC b,OAAO,I;;MAEX,OAAO,K;K;wFAGY,Y;MAAQ,OAAA,WAAa,K;K;;8BA6ChD,Y;MACI,0BAAY,Q;K;0CAIh B,e;MAAmD,OAAA,0BAAY,gBAAS,GAAT,C;K;4CAE/D,iB;MAAmE,gBAAZ,0B;MAAY,c;;QzEinDnD,Q;QA DhB,IAAI,wCAAsB,mBAA1B,C;UAAqC,aAAO,K;UAAP,e;;QACrB,2B;QAAhB,OAAgB,cAAhB,C;UAAgB,yB; UAAM,IyEjnDmD,uBAAS,gBzEinD9C,OyEjnDwD,MAAV,QzEinD5D,C;YAAwB,aAAO,I;YAAP,e;;;QAC9C,a AAO,K;;;MyElnDgD,iB;K;kFAInD,Y;MACI,IAAI,+BAAJ,C;QACI,0BAAW,qB;;MAEf,OAAO,sC;K;uCAGf,Y; MAAgF,iC;K;kCAEhF,e;MAA+C,OAAA,0BAAY,WAAI,GAAJ,C;K;oCAE3D,sB;MAAgD,OAAA,0BAAY,aAAI ,GAAJ,EAAS,KAAT,C;K;qCAE5D,e;MAAyC,OAAA,0BAAY,cAAO,GAAP,C;K;+EAEvB,Y;MAAQ,OAAA,0B AAY,K;K;;IA5DlD,0C;MAAA,iD;MAAuD,8B;MAvC3D,mB;MAwCQ,8BAAmB,W;MACnB,2BAAgB,WAAY,S ;MAFhC,Y;K;IAKA,+B;MAAA,iD;MAGuB,aAAK,kEAAL,Q;MAHvB,Y;K;IAKA,4D;MAAA,iD;MAQ8D,qB;M/ EpC9D,IAAI,E+EsCQ,mBAAmB,C/EtC3B,CAAJ,C;QACI,c+EqCgC,+C;Q/EpChC,MAAM,gCAAyB,OAAQ,WA AjC,C;;MAFV,IAAI,E+EuCQ,cAAc,C/EvCtB,CAAJ,C;QACI,gB+EsC2B,yC;Q/ErC3B,MAAM,gCAAyB,SAAQ, WAAjC,C;;M+E0BV,Y;K;IAcA,gD;MAAA,iD;MAA2C,eAAK,eAAL,EAAsB,GAAtB,Q;MAA3C,Y;K;IAGA,yC; MAAA,iD;MAG8C,qB;MAC1C,KAAK,gBAAO,QAAP,C;MAJT,Y;K;IAqCJ,4B;MAK8E,gBAAnE,aAAmB,gEA AnB,C;MAA2E,wB;MAAlF,O5EvCO,S;K;;M6EjEP,uB;;kCAyCA,mB;MACI,UAAU,gBAAI,aAAI,OAAJ,EAAa,I AAb,C;MACd,OAAO,W;K;8BAGX,Y;MACI,gBAAI,Q;K;uCAOR,mB;MAA6D,OAAA,gBAAI,mBAAY,OAAZ, C;K;gCAEjE,Y;MAAyC,OAAA,gBAAI,U;K;iCAE7C,Y;MAAqD,OAAA,gBAAI,KAAK,W;K;qCAE9D,mB;MA AkD,OAAA,gBAAI,cAAO,OAAP,CAAJ,Q;K;+EAEpB,Y;MAAQ,OAAA,gBAAI,K;K;;IA5D1C,6B;MAAA,iD;M AGoB,8B;MAZxB,mB;MAaQ,oBAAM,gB;MAJV,Y;K;IAOA,yC;MAAA,iD;MAG2C,8B;MAnB/C,mB;MAoBQ,o BAAM,eAAgB,QAAS,KAAzB,C;MACN,qBAAO,QAAP,C;MALJ,Y;K;IAQA,4D;MAAA,iD;MAQ2D,8B;MAhC/ D,mB;MAiCQ,oBAAM,eAAgB,eAAhB,EAAiC,UAAjC,C;MATV,Y;K;IAYA,gD;MAAA,iD;MAA2C,eAAK,eAA L,EAAsB,GAAtB,Q;MAA3C,Y;K;IAEA,oC;MAAA,iD;MAM0C,8B;MA5C9C,mB;MA6CQ,oBAAW,G;MAPf,Y; K;IAmCJ,+B;MAKuC,gBAA5B,eAAQ,eAAR,C;MAAoC,6B;MAA3C,O7ENO,S;K;I8EzD6B,uC;MAAC,kC;MAE rC,oBAAkC,kB;MAClC,sBAAyB,C;K;2EAHY,Y;MAAA,8B;K;2FAGrC,Y;MAAA,0B;K,OAAA,gB;MAAA,0B; K;gDAGA,sB;MACI,eAAe,aAAS,qBAAY,GAAZ,C;MACxB,mBAAmB,6BAAsB,QAAtB,C;MACnB,IAAI,oBA AJ,C;QAEI,kBAAW,QAAX,IAAuB,mCAAY,GAAZ,EAAiB,KAAjB,C;;QAEvB,IAAI,6BAAJ,C;UAEI,YAA+B, Y;UAC/B,IAAI,aAAS,gBAAO,KAAM,IAAb,EAAkB,GAAlB,CAAb,C;YACI,OAAO,KAAM,gBAAS,KAAT,C;; YAEb,kBAAW,QAAX,IAAuB,CAAQ,KAAR,EAAe,mCAAY,GAAZ,EAAiB,KAAjB,CAAf,C;YACvB,6B;YAC A,OAAO,I;;;UAIX,YAAuC,Y;UACvC,cAAkB,wBAAN,KAAM,EAAiB,GAAjB,C;UAClB,IAAI,eAAJ,C;YACI,O AAO,OAAM,gBAAS,KAAT,C;;UAEX,KAAY,MAAK,mCAAY,GAAZ,EAAiB,KAAjB,CAAL,C;;;MAG1B,6B; MAEA,OAAO,I;K;iDAGX,e;MAEuB,Q;MADnB,eAAe,aAAS,qBAAY,GAAZ,C;MACL,oCAAsB,QAAtB,C;MA AA,iB;QAAmC,OAAO,I;;MAA7D,mBAAmB,I;MACnB,IAAI,6BAAJ,C;QACI,YAAgC,Y;QAChC,IAAI,aAAS,g BAAO,KAAM,IAAb,EAAkB,GAAlB,CAAb,C;U9BzDR,O8B0D6B,iB9B1DvB,C8B0DmC,Q9B1DnC,C;U8B2D M,6B;UACA,OAAO,KAAM,M;;UAEb,OAAO,I;;;QAGX,YAAuC,Y;QACvC,8BAAc,KAAd,iB;UACI,cAAY,MA AM,KAAN,C;UACZ,IAAI,aAAS,gBAAO,GAAP,EAAY,OAAM,IAAlB,CAAb,C;YACI,IAAI,KAAM,OAAN,KA Ac,CAAlB,C;cACU,KAAN,UAA2B,C;c9BtE/C,O8BwEqC,iB9BxE/B,C8BwE2C,Q9BxE3C,C;;c8B2EoB,KAAY, QAAO,KAAP,EAAc,CAAd,C;;YAEtB,6B;YAEA,OAAO,OAAM,M;;;;MAIzB,OAAO,I;K;0CAGX,Y;MACI,oBA Aa,kB;MACb,YAAO,C;K;mDAGX,e;MAAyC,uBAAS,GAAT,S;K;8CAEzC,e;MAA+B,Q;MAAA,+BAAS,GAAT ,8B;K;+CAE/B,e;MACuB,Q;MAAA,oCAAsB,aAAS,qBAAY,GAAZ,CAA/B,C;MAAA,iB;QAAoD,OAAO,I;;MA A9E,mBAAmB,I;MACnB,IAAI,6BAAJ,C;QACI,YAAgC,Y;QAChC,IAAI,aAAS,gBAAO,KAAM,IAAb,EAAkB, GAAlB,CAAb,C;UACI,OAAO,K;;UAEP,OAAO,I;;;QAGX,YAAuC,Y;QACvC,OAAa,wBAAN,KAAM,EAAiB,G AAjB,C;;K;uDAIrB,0B;MACI,sB;;Q/FsoCY,Q;QAAhB,iD;UAAgB,cAAhB,e;UAAsB,I+FtoCK,aAAS,gB/FsoCA, O+FtoCa,IAAb,M/FsoCd,C;YAAwB,qBAAO,O;YAAP,uB;;;QAC9C,qBAAO,I;;;M+FvoCH,yB;K;IAIO,8E;MAA A,wD;MACH,aAAY,E;MAEZ,YAA0B,MAAa,MAAK,qCAAL,C;MACvC,gBAAe,E;MAEf,oBAA4B,I;MAC5B,e AAc,K;MACd,iBAAgB,E;MAChB,iBAAqC,I;K;yEAErC,Y;MACI,IAAI,6BAAwB,YAA5B,C;QACI,gBAAqB,iB AAqD,O;QAC1E,IAAI,4DAAc,SAAlB,C;UACI,OAAO,C;;MAGf,IAAI,yDAAa,SAAK,OAAtB,C;QACI,oBAAe,2

CAAW,UAAK,aAAL,CAAX,C;QACf,eAAU,iC;QACV,iBAAY,C;QACZ,OAAO,C;;QAEP,oBAAe,I;QACf,OAA O,C;;K;mEAIf,Y;MACI,IAAI,eAAS,EAAb,C;QACI,aAAQ,oB;MACZ,OAAO,eAAS,C;K;gEAGpB,Y;MAEoB,Q; MADhB,IAAI,CAAC,cAAL,C;QAAgB,MAAM,6B;MACN,IAAI,YAAJ,C;QACZ,yBAAqD,cAArD,C;;QAEa,OA Ab,iB;;MAHJ,oB;MAKA,iBAAiB,S;MACjB,aAAQ,E;MACR,OAAO,S;K;kEAGX,Y;MjF/CR,IiFgDyB,cjFhDrB, QAAJ,C;QACI,cAhByB,0B;QAiBzB,MAAM,6BAAsB,OAAQ,WAA9B,C;;MiF+CE,6BAAyB,cAAO,6BAAY,IA AnB,C;MACzB,iBAAY,I;MAEZ,uC;K;;6CAtDZ,Y;MAEI,2D;K;4DAyDJ,oB;MACI,mBAAmB,kBAAW,QAAX, C;MACnB,OAAW,iBAAiB,SAArB,GAAgC,IAAhC,GAA0C,Y;K;;;;wCCtKrD,Y;MACI,aAAR,MAAM,OAAe,CA AP,IAAO,C;MAEb,OAAO,KAAP,IAAgB,C;M/BXpB,O+BYqB,M/BZf,C+BYuB,K/BZvB,C;M+BaF,OAAO,M;K ;;ICNuB,qC;MAAC,kC;MAEnC,oBAAkC,kB;MAClC,sBAAyB,C;K;yEAHU,Y;MAAA,8B;K;yFAGnC,Y;MAAA, 0B;K,OAAA,gB;MAAA,0B;K;iDAWA,e;MACI,IAAI,0BAAJ,C;QAAoB,OAAO,K;MAC3B,OAAO,kBAAW,GA AX,MAAoB,S;K;4CAG/B,e;MACI,IAAI,0BAAJ,C;QAAoB,OAAO,I;MAC3B,YAAY,kBAAW,GAAX,C;MACZ, OAAW,UAAU,SAArB,GAAgC,KAAhC,GAA2D,I;K;8CAI/D,sB;MnFVA,IAAI,EmFWQ,uBnFXR,CAAJ,C;QAC I,cAda,qB;QAeb,MAAM,gCAAyB,OAAQ,WAAjC,C;;MmFUN,eAAe,kBAAW,GAAX,C;MACf,kBAAW,GAAX, IAAkB,K;MAElB,IAAI,aAAa,SAAjB,C;QACI,6B;QAEA,OAAO,I;;QAGP,OAAO,Q;;K;+CAIf,e;MACI,IAAI,0B AAJ,C;QAAoB,OAAO,I;MAC3B,YAAY,kBAAW,GAAX,C;MACZ,IAAI,UAAU,SAAd,C;QhCnDJ,OgCoDyB,iB hCpDnB,CgCoD+B,GhCpD/B,C;QgCqDE,6B;QAEA,OAAO,K;;QAGP,OAAO,I;;K;wCAKf,Y;MACI,oBAAa,kB; MACb,YAAO,C;K;IAKA,0E;MAAA,oD;MACH,cAAkC,MAAa,MAAK,mCAAL,C;MAC/C,kBAA4B,qBAAL,W AAK,C;MAC5B,iBAA+B,I;K;iEAE/B,Y;MAAkC,OAAA,eAAS,U;K;8DAE3C,Y;MAIuB,gB;MAHnB,UAAU,eA AS,O;MACnB,iBAAU,G;MAES,+E;MAAnB,OAAO,iD;K;gEAGX,Y;MAEkC,UAA9B,M;MAAA,oC;MAA8B,Y AAa,c;MnFchD,uB;MAeP,IAfoB,KAehB,QAAJ,C;QACI,cAhByB,0B;QAiBzB,MAAM,6BAAsB,OAAQ,WAA9B ,C;;QAEN,sBAnBgB,K;;MmFde,oBAAO,sFAAP,C;K;;2CAjBnC,Y;MACI,yD;K;IAqBkD,0F;MAAA,8B;MAAA,o D;K;kHAC9B,Y;MAAQ,uB;K;oHACN,Y;MAAQ,6CAAuB,gBAAvB,C;K;2EAE9B,oB;MAAwC,OAAA,2BAAu B,aAAI,gBAAJ,EAAS,QAAT,C;K;qEAE/D,Y;MAA+B,OAAA,mCAAY,uBAAc,IAAd,C;K;qEAC3C,Y;MAAkC, OAAA,mCAAY,uBAAc,IAAd,C;K;mEAC9C,iB;MAA4C,OAAA,mCAAY,qBAAY,IAAZ,EAAkB,KAAlB,C;K;;g DAR5D,e;MAAsD,iE;K;;;MCItD,sBAOsC,I;MA6CtC,yB;MAOA,4BAAkC,K;;IArIE,sD;MAZpC,oB;MAYyD,0C AAqC,GAArC,EAA0C,KAA1C,C;MACrD,oBAAuC,I;MACvC,oBAAuC,I;K;wDAEvC,oB;MACI,WAAmB,iB;M ACnB,OAAa,mEAAS,QAAT,C;K;;IAIrB,wC;MAAA,oB;MAA+B,8C;K;IAE3B,sD;MAAA,oB;MACI,cACsC,I;M AEtC,cACsC,I;MAGlC,cAAO,iC;K;6DAIX,Y;MACI,OAAO,gBAAS,I;K;0DAGpB,Y;MAEI,IAAI,CAAC,cAAL, C;QAAgB,MAAM,6B;MAEtB,cAAc,0B;MACd,cAAO,O;MACa,gBAAb,OAAQ,a;;MAAf,cjF0DS,SiF1DoB,KAA O,iCjF0DzC,GAAqB,SAArB,GAA+B,I;MiFzD1B,OAAO,O;K;4DAGX,Y;MpFwBR,IAAI,EoFvBc,eAAQ,IpFuBt B,CAAJ,C;QACI,cAdW,e;QAeX,MAAM,6BAAsB,OAAQ,WAA9B,C;;MoFxBE,WAAc,iB;MAGP,oCAAP,0BAA O,C;MACP,gCAAI,cAAO,0BAAO,IAAd,C;MAEJ,cAAO,I;K;;iDAIf,mB;MAAyD,MAAM,qCAA8B,iCAA9B,C; K;6CAC/D,Y;MACI,WAAmB,Q;K;6DAGvB,mB;MAAgE,OAAA,WAAmB,uBAAc,OAAd,C;K;gDAEnF,Y;MA AwE,qD;K;2DAExE,mB;MACI,qB;MACA,IAAI,iBAAS,OAAT,CAAJ,C;QACI,WAAmB,cAAO,OAAQ,IAAf,C; QACnB,OAAO,I;;MAEX,OAAO,K;K;8FAGY,Y;MAAQ,OAAA,WAAmB,K;K;sDAElD,Y;MAAsC,WAAmB,iB; K;;iDAa7D,qB;MpFrBA,IAAI,EoF0BM,0BAAQ,IAAR,IAAgB,0BAAQ,IpF1B9B,CAAJ,C;QACI,cAdW,e;QAeX, MAAM,6BAAsB,OAAQ,WAA9B,C;;MoF0BN,YAAY,mB;MACZ,IAAI,SAAS,IAAb,C;QACI,sBAAO,S;QACP,y BAAO,S;QACP,yBAAO,S;;QAGK,YAAa,KAAM,a;QpFlBhC,uB;QAeP,IAfoB,KAehB,QAAJ,C;UACI,gBAhByB ,0B;UAiBzB,MAAM,6BAAsB,SAAQ,WAA9B,C;;UAEN,sBAnBgB,K;;QoFkBZ,+B;QAEA,yBAAO,K;QACP,yB AAO,K;QAEP,qBAAa,S;QACb,qBAAa,S;;K;+CAIrB,qB;MAII,IAAI,SAAK,aAAL,KAAc,SAAlB,C;QAEI,sBAA O,I;;QAEP,IAAI,wBAAS,SAAb,C;UAEI,sBAAO,sB;;QAEX,qDAAc,sB;QACd,qDAAc,sB;;MAElB,yBAAO,I;M ACP,yBAAO,I;K;oCA8CX,Y;MAEI,qB;MACA,4BAAa,I;MACb,OAAO,I;K;oCAGX,Y;MACI,qB;MACA,kBAAI ,Q;MACJ,sBAAO,I;K;gDASX,e;MAAmD,OAAA,kBAAI,mBAAY,GAAZ,C;K;kDAEvD,iB;MACiC,Q;MAAA,0 B;MAAA,iB;QAAQ,OAAO,K;;MAA5C,WAA6B,I;;QAEzB,IAAI,OAAA,IAAK,MAAL,EAAc,KAAd,CAAJ,C;U ACI,OAAO,I;;QAEX,OAAO,cAAA,IAAK,aAAL,C;;MACF,iBAAS,mBAAT,C;MACT,OAAO,K;K;6CAIX,Y;M AAoF,uC;K;wCAEpF,e;MAAmD,Q;MAAJ,QAAI,OAAJ,kBAAI,WAAI,GAAJ,CAAJ,6B;K;0CAE/C,sB;MACI,qB ;MAEA,UAAU,kBAAI,WAAI,GAAJ,C;MACd,IAAI,OAAO,IAAX,C;QACI,eAAe,mCAAW,GAAX,EAAgB,KA AhB,C;QACf,kBAAI,aAAI,GAAJ,EAAS,QAAT,C;QACK,wBAAT,QAAS,C;QACT,OAAO,I;;QAEP,OAAO,GA

AI,gBAAS,KAAT,C;;K;2CAInB,e;MACI,qB;MAEA,YAAY,kBAAI,cAAO,GAAP,C;MAChB,IAAI,SAAS,IAAb, C;QACU,sBAAN,KAAM,C;QACN,OAAO,KAAM,M;;MAEjB,OAAO,I;K;qFAGmB,Y;MAAQ,OAAA,kBAAI,K; K;6CAE1C,Y;MACI,IAAI,yBAAJ,C;QAAgB,MAAM,oC;K;;IAnG1B,mC;MAAA,uD;MAGuB,qB;MA9J3B,yB;M A+JQ,sBAAM,gB;MAJV,Y;K;IAOA,iD;MAAA,uD;MAAoD,qB;MAlKxD,yB;MAoKc,Q;MAAN,sBAAM,+D;M AFV,Y;K;IAKA,kE;MAAA,uD;MAQ8D,eAAM,eAAN,EAAuB,UAAvB,Q;MA/KlE,yB;MAgLQ,sBAAM,gB;MA TV,Y;K;IAYA,sD;MAAA,uD;MAA2C,qBAAK,eAAL,EAAsB,GAAtB,Q;MAA3C,Y;K;IAEA,+C;MAAA,uD;MA G2C,qB;MAxL/C,yB;MAyLQ,sBAAM,gB;MACN,KAAK,gBAAO,QAAP,C;MALT,Y;K;IA6EJ,kC;MAKwD,gB AA7C,qBAAyB,eAAzB,C;MAAqD,wB;MAA5D,OjFjMO,S;K;;;oCkFvCP,Y;MAEK,Q;MAA8B,CAA9B,2EAA8 B,S;MAC/B,OAAO,I;K;6CAGX,Y;MAA+C,gBAAI,iB;K;;IAhCnD,wC;MAAA,uD;MAAmD,eAAM,GAAN,Q;M APvD,yB;MAOI,Y;K;IAEA,qC;MAAA,uD;MAGuB,eAAM,oBAAN,Q;MAZ3B,yB;MASI,Y;K;IAKA,+C;MAAA, uD;MAG8C,eAAM,oBAAN,Q;MAjBlD,yB;MAkBQ,qBAAO,QAAP,C;MAJJ,Y;K;IAOA,kE;MAAA,uD;MAQ8D, eAAM,qBAAsB,eAAtB,EAAuC,UAAvC,CAAN,Q;MA7BlE,yB;MAqBI,Y;K;IAUA,sD;MAAA,uD;MAA2C,qBA AK,eAAL,EAAsB,GAAtB,Q;MAA3C,Y;K;IAgBJ,qC;MAKmD,gBAAxC,mBAAc,qBAAd,C;MAAgD,6B;MAAv D,OlFoBO,S;K;;;;kFmFzEX,uB;MAQI,OAAO,O;K;ICXX,sB;K;mCACI,Y;MACI,mBAAM,IAAN,C;K;2CAGJ,m B;MACI,mBAAM,OAAN,C;MACA,c;K;iCAKJ,Y;K;;IAKuB,oC;MAA8B,qB;MAA7B,gC;K;2CACxB,mB;MAEI, oBA+DyC,OA/Dd,OA+Dc,C;MA9DzC,iBAAa,OAAM,aAAN,C;K;;IAIrB,8B;MAEoC,qB;K;iDAChC,mB;MACI, OAAQ,KAAI,OAAJ,C;K;mDAGZ,mB;MACI,OAAQ,KAAI,OAAJ,C;K;2CAGZ,Y;MACI,OAAQ,KAAI,EAAJ,C; K;;IAIhB,0B;MAEqC,qB;MACjC,cAAa,E;K;6CAEb,mB;MACI,eAoCyC,OApCxB,OAoCwB,C;K;qCAjC7C,Y;M ACI,cAAS,E;K;;IAIjB,sC;MAE4C,yB;K;yDACxC,mB;MACI,QAwByC,OAxB1B,OAwB0B,C;MAvBzC,QAAQ, C1EqJoF,a0ErJhE,I1EqJgE,E0ErJ1D,C1EqJ0D,C;M0EpJ5F,IAAI,KAAK,CAAT,C;QACI,4BAAU,C1EwL0E,W0E xL9D,C1EwL8D,E0ExL3D,C1EwL2D,C;Q0EvLpF,Y;QACA,IAAI,C1EmLiE,W0EnLrD,IAAI,CAAJ,I1EmLqD,C ;;M0EjLzE,4BAAU,C;K;iDAGd,Y;MACI,OAAQ,KAAI,WAAJ,C;MACR,cAAS,E;K;;;IAWjB,yB;MACiD,cAAa, KAAb,C;K;IAEjD,mB;MAEI,MAAO,U;K;IAGX,4B;MAEI,MAAO,iBAAQ,OAAR,C;K;IAGX,wB;MAEI,MAAO ,eAAM,OAAN,C;K;IAGX,kB;MACqC,MAAM,qCAA8B,sCAA9B,C;K;IAE3C,wB;MAC4C,MAAM,qCAA8B,4C AA9B,C;K;IClGlD,mD;MACI,0B;MASA,gBAA2B,a;K;2FAFvB,Y;MAAQ,OAAA,eAAS,Q;K;oDAIrB,kB;MACI, UAAU,IAAK,S;MAEX,YAAQ,2CAAR,C;QACI,gBAAc,MAAO,M;WAEzB,YAAQ,yBAAR,C;QACI,gBAAc,yC; QACd,eAAS,oBAAW,MAAX,C;;QAEL,MAAM,6BAAsB,iBAAtB,C;K;4CAItB,Y;MAOW,Q;MALP,IAAI,kBAA W,2CAAf,C;QACI,gBAAS,yB;QACT,OAAO,yB;;MAEX,aAAa,IAAK,S;MAEd,eAAW,yCAAX,C;QAAsB,gC;W ACtB,0C;QAA4B,MAAM,MAAO,U;;QACjC,a;MAHZ,W;K;;IA7BJ,gD;MAAA,0D;MACyD,6BAAK,QAAL,EA Ae,2CAAf,C;MADzD,Y;K;;;;;ICRA,2C;MAAA,+D;MAAuB,iC;MAF3B,iC;MAEI,Y;K;IACA,sD;MAAA,+D;MA AuC,6BAAM,OAAN,Q;MAH3C,iC;MAGI,Y;K;IACA,6D;MAAA,+D;MAAmD,kCAAM,OAAN,EAAe,KAAf,C; MAJvD,iC;MAII,Y;K;IACA,oD;MAAA,+D;MAAiC,6BAAM,KAAN,Q;MALrC,iC;MAKI,Y;K;I1C4CJ,yE;MASI, sC;MAAA,4C;K;IATJ,iGAWY,Y;MAAQ,2B;KAXpB,E;IAAA,0DAaQ,kB;MACI,wBAAW,MAAX,C;K;IAdZ,sF; I2C5C2E,0C;M5CkKhE,Q;MADP,e4ChKA,M5CgKA,C;MACO,Q4CjKP,M5CiKO,+D;M4ChKX,W;K;;+FCuHA, gB;MACI,aAAa,IAAb,MAAa,E;MACb,KAAK,MAAL,C;MACA,OAAO,M;K;wFC3HX,yB;MAAA,uD;MAAA,w C;QAWqG,OAAK,cAAL,SAAK,EAAiB,IAAjB,EAAuB,IAAvB,C;O;KAX1G,C;wFAaA,yB;MAAA,uD;MAAA,w C;QAWoG,OAAK,cAAL,SAAK,EAAiB,IAAjB,EAAuB,IAAvB,C;O;KAXzG,C;8ECbA,yB;MAAA,6C;MAAA,s C;QAOyD,OAAK,SAAL,SAAK,EAAY,QAAZ,C;O;KAP9D,C;8EASA,yB;MAAA,6C;MAAA,wC;QAWkE,OAA K,SAAL,SAAK,EAAa,UAAb,S;O;KAXvE,C;oFAaA,yB;MAAA,mD;MAAA,wC;QAWqE,OAAK,YAAL,SAAK, EAAgB,UAAhB,S;O;KAX1E,C;kFCZI,yB;MAAA,iD;MAAA,4B;QAAe,OAAK,WAAL,SAAK,C;O;KAApB,C;w FAYA,yB;MAAA,uD;MAAA,4B;QAAe,OAAK,cAAL,SAAK,C;O;KAApB,C;IC5BJ,gC;MAAoE,gCAAqB,OAAr B,C;K;IAElC,uC;MAAC,wB;K;iDAC/B,iB;MACI,eAAQ,KAAR,C;K;8CAGJ,Y;MAAyC,iCAAuB,cAAvB,M;K;;I CCO,6C;MAAA,8B;MAAS,uB;K;8FAClC,Y;MAAQ,OAAA,gBAAY,O;K;mDAE3C,iB;MACI,IADoC,KACpC,I AAG,CAAH,IADoC,KACpC,IAAM,sBAAN,C;QAD8B,OACX,gBAAY,MAAK,KAAL,C;;QACvB,MAAM,8BA A0B,WAAQ,KAAR,6BAAmC,sBAAnC,MAA1B,C;K;;IARtB,8B;MAGoD,4C;K;wECFpD,yB;MAAA,uC;MAAA ,4B;QAOsC,MAAL,SAAK,C;O;KAPtC,C;kFASA,yB;MAAA,iD;MAAA,kC;QAWuD,OAAK,WAAL,SAAK,EAA c,IAAd,C;O;KAX5D,C;+ECfA,qB;MAI8C,gB;K;iFAE9C,qB;MAIsE,OAAK,S;K;kFAE3E,qB;MAMyE,gB;K;IAE zE,6B;MAiBa,UAPF,M;MAFP,QAAc,S;MAGV,cAAK,UAAL,U;QACI,mBAAK,UAAL,G;;QACJ,IjDzBqC,MAA

a,YiDyBvC,CjDzBuC,CiDyBlD,C;UAC6B,8BAAzB,CAAyB,C;;UAGN,UAAlB,uDAAkB,Y;;MAP3B,a;K;IC9BJ, 2B;MAEI,MAAM,yBAAqB,OAArB,C;K;IAGV,sB;MAEI,MAAM,uBAAmB,cAAnB,C;K;IAGV,2B;MAEI,MAA M,6BAAsB,OAAtB,C;K;IAGV,iC;MAEI,MAAM,4CAAqC,uBAAqB,YAArB,8BAArC,C;K;IClBV,8B;MC8CW,k B5GqBiD,oB;M4GM9C,Q;MAAA,OAAK,0B;MAAf,OAAU,cAAV,C;QAAU,mB;QACN,UAAU,sBAAM,CAAN, C;QACV,kBAAkB,sBAAY,GAAZ,C;QAkFiD,U;QAjFnE,W5GuKJ,a4GvKgB,G5GuKhB,E2G1OoB,CCmEkC,uB AAuB,CAAC,WAAY,mBAAY,GAAZ,CAiFhD,GDpJrC,CCoJqC,GAA6B,UAjFjC,WAiFiC,6DDpJnD,IAAM,CA AN,I3G0OpB,C;;M2G1OA,OCqEO,W;K;IC3EyB,oC;MAAC,oC;K;;;;;iF9CFrC,kD;MAyDI,SAAY,MAAK,OAAL ,EAAc,SAAd,EAAyB,OAAzB,C;K;iFCzDhB,iC;MAuBmC,0B;QAAA,aAAuD,S;MACtF,SAAY,MAAK,UAAL,C ;K;;;;I8CoBhB,qB;MAK0B,Q;MADtB,UAAmB,E;MACnB,wBAAsB,KAAtB,gB;QAAsB,aAAA,KAAtB,M;QAA K,IAAC,0BAAD,EAAO,2B;QACR,IAAI,IAAJ,IAAY,K;;MAEhB,OAAO,G;K;IAGX,+B;MAMgB,Q;MADZ,WA A0B,MAAa,MAAK,KAAL,C;MACvC,wBAAY,IAAZ,gB;QAAY,UAAA,IAAZ,M;QACI,IAAU,KAAY,gBAAe,G AAf,CAAtB,C;UACI,UAAK,GAAL,IAAY,MAAM,GAAN,C;;;MAGpB,OAAO,S;K;qEC5DX,yB;MAAA,iB;MA AA,oB;QAOkD,OAAA,MAAW,KAAI,CAAJ,C;O;KAP7D,C;qEASA,yB;MAAA,iB;MAAA,oB;QAOkD,OAAA, MAAW,KAAI,CAAJ,C;O;KAP7D,C;qEASA,yB;MAAA,iB;MAAA,oB;QAOkD,OAAA,MAAW,KAAI,CAAJ,C; O;KAP7D,C;uEASA,yB;MAAA,iB;MAAA,oB;QASmD,OAAA,MAAW,MAAK,CAAL,C;O;KAT9D,C;uEAWA, yB;MAAA,iB;MAAA,oB;QASmD,OAAA,MAAW,MAAK,CAAL,C;O;KAT9D,C;uEAWA,yB;MAAA,iB;MAAA ,oB;QASmD,OAAA,MAAW,MAAK,CAAL,C;O;KAT9D,C;yEAWA,yB;MAAA,iB;MAAA,uB;QAkB+D,OAAA, MAAW,OAAM,CAAN,EAAS,CAAT,C;O;KAlB1E,C;uEAoBA,yB;MAAA,0B;MAAA,oB;QAUmD,kBAAW,CA AX,C;O;KAVnD,C;uEAYA,yB;MAAA,0B;MAAA,oB;QASmD,kBAAW,CAAX,C;O;KATnD,C;uEAWA,yB;MA AA,0B;MAAA,oB;QAUmD,kBAAW,CAAX,C;O;KAVnD,C;yEAYA,yB;MAAA,4B;MAAA,oB;QAYoD,mBAA Y,CAAZ,C;O;KAZpD,C;yEAcA,yB;MAAA,4B;MAAA,oB;QAYoD,mBAAY,CAAZ,C;O;KAZpD,C;yEAcA,yB; MAAA,4B;MAAA,oB;QAaoD,mBAAY,CAAZ,C;O;KAbpD,C;yEAeA,yB;MAAA,4B;MAAA,uB;QAS+D,mBAA Y,CAAZ,EAAe,CAAf,C;O;KAT/D,C;uEAWA,yB;MAAA,iB;MAAA,oB;QAQmD,OAAA,MAAW,MAAK,CAAL ,C;O;KAR9D,C;qEAUA,yB;MAAA,iB;MAAA,oB;QAUkD,OAAA,MAAW,KAAI,CAAJ,C;O;KAV7D,C;yEAYA ,yB;MAAA,4B;MAAA,oB;QAcoD,mBAAY,CAAZ,C;O;KAdpD,C;IAgBA,sB;MAcI,IAAI,QAAQ,GAAR,IAAe,S AAQ,GAA3B,C;QAAgC,OAAO,wCAAO,I;MAC9C,OAAO,IAAW,KAAI,CAAJ,CAAX,GAAoB,IAAW,KAAI,I AAJ,C;K;mEAG1C,yB;MAAA,iB;MAAA,oB;QAWiD,OAAA,MAAW,KAAI,CAAJ,C;O;KAX5D,C;yEAaA,yB; MAAA,4B;MAAA,oB;QAOoD,mBAAY,CAAZ,C;O;KAPpD,C;uEASA,yB;MAAA,0B;MAAA,oB;QAOmD,kBA AW,CAAX,C;O;KAPnD,C;uEASA,yB;MAAA,4B;MAAA,oB;QAgBmD,mBAAY,CAAZ,C;O;KAhBnD,C;uEAk BA,yB;MAAA,iB;MAAA,oB;QAUmD,OAAA,MAAW,MAAK,CAAL,C;O;KAV9D,C;yEAYA,yB;MAAA,iB;M AAA,oB;QAUoD,OAAA,MAAW,OAAM,CAAN,C;O;KAV/D,C;+EAYA,yB;MAAA,4B;MAAA,oB;QAUuD,mB AAY,CAAZ,C;O;KAVvD,C;IAYA,kB;MAQI,IAAI,IAAI,GAAJ,KAAW,GAAf,C;QACI,OAAO,IAAW,OAAM,C AAN,C;;MAEtB,YAzBgD,MAAW,OAyBzC,CAzByC,C;MA0B3D,OAAW,QAAQ,CAAR,KAAa,GAAxB,GAA6 B,KAA7B,GAtC+C,MAAW,MAsCb,CAtCa,C;K;qEAyC9D,yB;MAAA,iB;MAAA,oB;QAUkD,OAAA,MAAW,K AAI,CAAJ,C;O;KAV7D,C;uEAYA,yB;MAAA,0B;MAAA,oB;QAWmD,kBAAW,CAAX,C;O;KAXnD,C;wEAcA ,yB;MAAA,iB;MAAA,uB;QAO6D,OAAA,MAAW,KAAI,CAAJ,EAAO,CAAP,C;O;KAPxE,C;wEASA,yB;MAA A,iB;MAAA,uB;QAO6D,OAAA,MAAW,KAAI,CAAJ,EAAO,CAAP,C;O;KAPxE,C;qEAWA,yB;MAAA,iB;MA AA,+B;QAayD,OAAA,MAAW,KAAI,SAAJ,EAAU,CAAV,C;O;KAbpE,C;uEAeA,yB;MAAA,iB;MAAA,+B;QA OsD,OAAA,MAAW,KAAI,SAAJ,EAAY,CAAZ,C;O;KAPjE,C;iGAmBsD,yB;MAAA,iB;MAAA,4B;QAAQ,OAA A,MAAW,KAAI,SAAJ,C;O;KAAnB,C;+EAaT,yB;MAAA,0B;MAAA,4B;QAAQ,kBAAW,SAAX,C;O;KAAR,C;i FAE7C,yB;MAAA,6C;MAAA,kC;QAK8D,OAAK,SAAL,SAAK,EAAc,IAAd,C;O;KALnE,C;IAkBqC,4B;MACjC ,gBAAO,CAAP,C;QADyC,OACrB,QAAP,CAAC,SAAM,C;WACpB,IAAK,QAAL,SAAK,CAAL,IAAgB,cAAQ, wCAAO,kBAA/B,C;QAFyC,OAEW,S;WACpD,kBAAQ,wCAAO,UAAf,C;QAHyC,OAGb,YAAY,SAAL,SAAK, C;;QAHC,OAI5B,OAAL,SAAK,CAAL,GAAgB,S;K;IAG5B,2B;MAKI,IAAK,QAAL,SAAK,CAAL,IAAgB,cAA Q,wCAAO,kBAA/B,C;QADwC,OACY,S;WACpD,kBAAQ,GAAR,C;QAFwC,OAEzB,wCAAO,U;;QACP,WAAc ,UAAL,SAAK,CAAL,yBAAuB,YAAO,CAAX,GAAc,CAAd,GAAqB,EAAxC,E;QAHgB,OnDhb6B,MAAa,gBAA e,IAAf,C;;K;ImDsbtF,6B;MAKI,IAAK,QAAL,SAAK,CAAL,IAAgB,cAAQ,wCAAO,kBAA/B,C;QAD0C,OACU, S;WACpD,kBAAQ,GAAR,C;QAF0C,OAE3B,CAAC,wCAAO,U;;QACR,WAAc,UAAL,SAAK,CAAL,yBAAuB,

YAAO,CAAX,GAAc,EAAd,GAAsB,CAAzC,E;QAHkB,OnD1b2B,MAAa,gBAAe,IAAf,C;;K;ImDictF,oC;MAUI, IAAK,QAAL,SAAK,CAAL,IAAmB,QAAH,EAAG,CAAnB,C;QADuD,OACzB,wCAAO,I;WACrC,WAAM,SAA N,C;QAFuD,OAEzC,E;WACd,SAAK,SAAL,C;QAHuD,OAGrC,OAAL,SAAK,C;;QAHqC,OAI1B,SAAL,SAAK, C;K;IAIjC,+B;MAYI,uB;QAAW,MAAM,gCAAyB,yBAAzB,C;WACjB,gBAAO,UAAP,C;QAFyC,OAEjB,U;WA CxB,gBAAO,WAAP,C;QAHyC,OAGjB,W;;QAHiB,OAIV,YAAvB,IAAW,OAAM,SAAN,CAAY,C;K;IAGnC,gC ;MAYI,uB;QAAW,MAAM,gCAAyB,yBAAzB,C;WACjB,oD;QAF2C,+B;WAG3C,oD;QAH2C,+B;;QAAA,OAIZ ,uBAAvB,IAAW,OAAM,SAAN,CAAY,C;K;uEASnC,yB;MAAA,iB;MAAA,oB;QAOgD,OAAA,MAA6B,KAAZ, CAAY,C;O;KAP7E,C;uEASA,yB;MAAA,iB;MAAA,oB;QAOgD,OAAA,MAA6B,KAAZ,CAAY,C;O;KAP7E,C; uEASA,yB;MAAA,iB;MAAA,oB;QAOgD,OAAA,MAA6B,KAAZ,CAAY,C;O;KAP7E,C;yEASA,yB;MAAA,iB; MAAA,oB;QASiD,OAAA,MAA8B,MAAZ,CAAY,C;O;KAT/E,C;yEAWA,yB;MAAA,iB;MAAA,oB;QASiD,OA AA,MAA8B,MAAZ,CAAY,C;O;KAT/E,C;yEAWA,yB;MAAA,iB;MAAA,oB;QASiD,OAAA,MAA8B,MAAZ,C AAY,C;O;KAT/E,C;2EAWA,yB;MAAA,iB;MAAA,uB;QAkB4D,OAAA,MAA6C,OAA1B,CAA0B,EAAZ,CAA Y,C;O;KAlBzG,C;yEAoBA,yB;MAAA,0B;MAAA,oB;QAUiD,OAAyB,WAAZ,CAAY,C;O;KAV1E,C;yEAYA,y B;MAAA,0B;MAAA,oB;QASiD,OAAyB,WAAZ,CAAY,C;O;KAT1E,C;yEAWA,yB;MAAA,0B;MAAA,oB;QAU iD,OAAyB,WAAZ,CAAY,C;O;KAV1E,C;2EAYA,yB;MAAA,4B;MAAA,oB;QAYkD,OAA0B,YAAZ,CAAY,C; O;KAZ5E,C;2EAcA,yB;MAAA,4B;MAAA,oB;QAYkD,OAA0B,YAAZ,CAAY,C;O;KAZ5E,C;2EAcA,yB;MAA A,4B;MAAA,oB;QAakD,OAA0B,YAAZ,CAAY,C;O;KAb5E,C;2EAeA,yB;MAAA,4B;MAAA,uB;QAS4D,OAA wC,YAA1B,CAA0B,EAAZ,CAAY,C;O;KATpG,C;yEAWA,yB;MAAA,iB;MAAA,oB;QAQiD,OAAA,MAA8B, MAAZ,CAAY,C;O;KAR/E,C;uEAUA,yB;MAAA,iB;MAAA,oB;QAUgD,OAAA,MAA6B,KAAZ,CAAY,C;O;KA V7E,C;2EAYA,yB;MAAA,4B;MAAA,oB;QAckD,OAA0B,YAAZ,CAAY,C;O;KAd5E,C;uEAgBA,yB;MAAA,m C;MAAA,0B;QAc6D,OAAmC,IAA7B,CAA6B,EAAZ,IAAY,C;O;KAdhG,C;qEAgBA,yB;MAAA,iB;MAAA,oB; QAW+C,OAAA,MAA6B,KAAZ,CAAY,C;O;KAX5E,C;2EAaA,yB;MAAA,4B;MAAA,oB;QAOkD,OAA0B,YA AZ,CAAY,C;O;KAP5E,C;yEASA,yB;MAAA,0B;MAAA,oB;QAOiD,OAAyB,WAAZ,CAAY,C;O;KAP1E,C;yEA SA,yB;MAAA,4B;MAAA,oB;QAgBiD,OAA0B,YAAZ,CAAY,C;O;KAhB3E,C;yEAkBA,yB;MAAA,iB;MAAA,o B;QAUiD,OAAA,MAA8B,MAAZ,CAAY,C;O;KAV/E,C;2EAYA,yB;MAAA,iB;MAAA,oB;QAUkD,OAAA,MA A+B,OAAZ,CAAY,C;O;KAVjF,C;iFAYA,yB;MA3gBA,4B;MA2gBA,oB;QAUqD,OA3gBE,YA2gBS,CA3gBT,C ;O;KAigBvD,C;2EAYA,yB;MAAA,uC;MAAA,oB;QAQkD,OAAoB,MAAZ,CAAY,C;O;KARtE,C;uEAWA,yB;M AAA,iB;MAAA,oB;QAUgD,OAAA,MAA6B,KAAZ,CAAY,C;O;KAV7E,C;yEAYA,yB;MAAA,0B;MAAA,oB;Q AWiD,OAAyB,WAAZ,CAAY,C;O;KAX1E,C;wEAeA,yB;MAAA,iB;MAAA,uB;QAO0D,OAAA,MAAW,KAAI, CAAJ,EAAO,CAAP,C;O;KAPrE,C;wEASA,yB;MAAA,iB;MAAA,uB;QAO0D,OAAA,MAAW,KAAI,CAAJ,EA AO,CAAP,C;O;KAPrE,C;sEAYA,yB;MAAA,iB;MAAA,+B;QAasD,OAAA,MAA8C,KAA1B,SAA0B,EAAZ,CA AY,C;O;KAbpG,C;uEAeA,yB;MAAA,iB;MAAA,+B;QAOoD,OAAA,MAA8C,KAA1B,SAA0B,EAAZ,CAAY,C; O;KAPlG,C;kGAmBoD,yB;MAAA,iB;MAAA,4B;QAAQ,OAAA,MAAgC,KAAZ,SAAY,C;O;KAAxC,C;gFAaT, yB;MAAA,0B;MAAA,4B;QAAQ,OAA4B,WAAZ,SAAY,C;O;KAApC,C;gFAE3C,yB;MAAA,6C;MAAA,kC;QA O8D,OAA0C,SAArC,SAAqC,EAAZ,IAAY,C;O;KAPxG,C;iFASA,yB;MAAA,6C;MAAA,kC;QAK4D,OAA0C,S AArC,SAAqC,EAAZ,IAAY,C;O;KALtG,C;oFAQA,yB;MAAA,iD;MAAA,4B;QAYmD,OAAW,WAAX,SAAW,C ;O;KAZ9D,C;sFAcA,yB;MAAA,mD;MAAA,4B;QAYqD,OAAW,YAAX,SAAW,C;O;KAZhE,C;IAoBA,kB;MAU qC,OAAI,IAAI,CAAR,GAAY,CAAC,CAAD,OAAM,CAAlB,GAA0B,C;K;wEAE/D,yB;MAAA,iB;MAAA,uB;Q AKoD,OAAA,MAAW,KAAI,CAAJ,EAAO,CAAP,C;O;KAL/D,C;wEAOA,yB;MAAA,iB;MAAA,uB;QAKoD,OA AA,MAAW,KAAI,CAAJ,EAAO,CAAP,C;O;KAL/D,C;mGAiBgD,yB;MAAA,mC;MAAA,4B;QAAQ,WAAI,SA AJ,C;O;KAAR,C;IAShB,+B;MAC5B,gBAAO,CAAP,C;QADoC,OACxB,E;WACZ,gBAAO,CAAP,C;QAFoC,OA ExB,C;;QAFwB,OAG5B,C;K;IAKZ,kB;MASuC,OAAI,eAAI,CAAR,GAAY,CAAD,aAAX,GAAmB,C;K;wEAE1 D,gB;MAKuD,OAAI,kBAAK,CAAL,MAAJ,GAAY,CAAZ,GAAmB,C;K;wEAE1E,gB;MAKuD,OAAI,kBAAK,C AAL,MAAJ,GAAY,CAAZ,GAAmB,C;K;mGAYxB,yB;MAAA,mC;MAAA,4B;QAAQ,WAAI,SAAJ,C;O;KAAR, C;IASjB,+B;MAC7B,2BAAO,CAAP,C;QADqC,OACzB,E;WACZ,2BAAO,CAAP,C;QAFqC,OAEzB,C;;QAFyB, OAG7B,C;K;IC1kCZ,4B;MAI4C,qBAAQ,S;K;IAEpD,4B;MAI2C,qBAAQ,S;K;IAEnD,+B;MAGiD,qBAAQ,wCA AO,kBAAf,IAAoC,cAAQ,wCAAO,kB;K;IAEpG,iC;MAGgD,qBAAQ,uCAAM,kBAAd,IAAmC,cAAQ,uCAAM,k B;K;IAEjG,6B;MAG+C,QAAC,qBAAD,IAAiB,CAAC,kB;K;IAEjE,+B;MAG8C,QAAC,uBAAD,IAAiB,CAAC,k

B;K;IAGhE,iC;MAOI,QAAQ,S;MACR,IAAI,CAAC,IAAM,UAAP,KAAsB,CAAE,KAAK,CAAP,GAAc,UAApC, K;MACJ,IAAI,CAAC,IAAM,SAAP,KAAsB,CAAE,KAAK,CAAP,GAAc,SAApC,K;MACJ,IAAI,CAAC,IAAM,S AAP,KAAsB,CAAE,KAAK,CAAP,GAAc,SAApC,K;MACJ,IAAI,CAAC,IAAM,QAAP,KAAsB,CAAE,KAAK,C AAP,GAAc,QAApC,K;MACJ,IAAI,CAAC,IAAM,KAAP,KAAsB,CAAE,KAAK,EAA7B,K;MACJ,OAAO,C;K;k GAGX,yB;MAAA,4B;MAAA,4B;QAM2D,mBAAY,SAAZ,C;O;KAN3D,C;IAQA,0C;MAOI,YATuD,YASvB,EA Af,aAAQ,CAAC,SAAD,IAAR,CAAe,CATuB,CASvD,I;K;IAEJ,sC;MAOI,OAAI,cAAQ,CAAZ,GAAe,CAAf,GA AsB,CAAE,IAAI,EAAJ,GAlB+B,sB;K;IAoB3D,qC;MAQI,oBAAS,CAAC,SAAD,IAAT,C;K;IAEJ,yC;MAaI,oBA AI,QAAJ,GAAiB,cAAK,EAAL,GAAqB,Q;K;IAG1C,0C;MAaI,oBAAI,EAAJ,GAAoB,QAApB,GAAiC,cAAK,Q; K;IAG1C,mC;MAMI,OAAK,apDhEmD,uBoDgEnD,CAAL,GAA0B,apDjE6B,sBoDiE7B,CAA1B,I;K;IAEJ,2C;M AMU,WAAW,SpDxEuC,c;MoDyEpD,e;QADJ,OACS,KA7E8C,YpDGA,sBoDHA,CA6E9C,I;;QADT,OA5EuD,Y A8E3C,IA9E2C,C;;K;IAiF3D,4C;MAMU,UAAU,SpDpFuC,a;MoDqFnD,c;QADJ,OACS,KAAqB,sBpDpF0B,uBo DoF1B,CAArB,I;;QADT,OAEgB,sBAAJ,GAAI,C;K;IAGpB,wC;MAOU,WAAW,SpD/FuC,c;MoDgGpD,e;QAAK ,UAAS,kBpDjGqC,sBoDiGrC,C;QADlB,OpDjG4C,MAAa,KAAK,UAAS,GAAT,EoDkGvB,CpDlGuB,C;;QoDm GlD,aAAa,kBAAL,IAAK,C;QAFzB,OpDjG4C,MAAa,KAAK,UoDmG7C,CpDnG6C,EAAc,MAAd,C;;K;IoDsGlE ,uC;MAOU,UAAU,SpD5GuC,a;MoD6GnD,c;QAAK,WAAa,iBpD5GkC,uBoD4GlC,C;QADtB,OpD7G4C,MAAa, KAAK,UoD8GhD,CpD9GgD,EAAc,IAAd,C;;QoD+GlD,YAAS,iBAAJ,GAAI,C;QAFrB,OpD7G4C,MAAa,KAAK ,UAAS,KAAT,EoD+GrB,CpD/GqB,C;;K;IoDkHlE,2C;MAaI,IAAI,CAAC,WAAa,EAAd,MAAqB,CAAzB,C;QAC I,UAAU,SpD/HyC,a;QoDgInD,WAAW,SpD/HyC,c;QoDgIpD,aAAa,GAAI,IAAI,QAAR,GAAqB,IAAK,MAAK,C AAC,QAAD,IAAL,C;QACvC,cAAc,IAAK,IAAI,QAAT,GAAsB,GAAI,MAAK,CAAC,QAAD,IAAL,C;QACxC, OAAW,CAAC,WAAa,EAAd,MAAqB,CAAhC,GpDpIwC,MAAa,KAAK,UoDoIlB,MpDpIkB,EoDoIV,OpDpIU,C oDoI1D,GpDpIwC,MAAa,KAAK,UoDoIS,OpDpIT,EoDoIkB,MpDpIlB,C;;QoDsInD,Q;QAAA,IAAI,CAAC,WA Aa,EAAd,MAAqB,CAAzB,C;UAAA,OAA4B,S;;uBpDpIiB,uB;UoDoIP,apDrIM,sB;UoDqI5C,OpDtIiC,MAAa,K AAK,kBAAc,MAAd,C;;QoDsI1D,W;;K;kFAKR,yB;MAAA,4C;MAAA,sC;QAaiE,6BAAW,CAAC,QAAD,IAAX, C;O;KAbjE,C;qECvKA,kC;MAII,OAAO,SAA8B,MAAK,WAAL,C;K;uEAGzC,8C;MAII,OAAO,SAA8B,MAAK, WAAL,EAAkB,UAAlB,C;K;ICtCzC,iC;MACI,gBAAH,IAAI,OAAO,EAAG,GAAE,IAAI,IAAI,CAAC,CAAD,EA AI,EAAJ,CAAd,GAAyB,CAAhC,C;K;;;IAKJ,sC;MACI,cAAO,QAAP,GAAkB,QAAQ,Q;K;ICP9B,yC;K;;IAWA, +B;K;;4GAYA,yB;MAAA,gC;MAAA,yD;MAAA,sC;QAQI,OAAK,qBAAL,SAAK,iB;O;KART,C;ICPI,2B;MAA S,Q;MAAD,OAAwB,CAAvB,iEAAuB,Q;K;IAMhC,+B;MAAQ,iBAAU,SAAV,C;K;;;;;;;ICtB+B,4B;MACvC,8B; K;gEAAA,Y;MAAA,4B;K;2FAII,Y;M3GO4B,MAAM,yB;K;kC2GLtC,iB;MACI,OAAO,oCAA0B,oBAAU,KAA M,OAAhB,C;K;oCAGrC,Y;MAC+B,gB;MAAA,8FAA0B,C;K;oCAEzD,Y;MAEI,OAAO,oBAAQ,eAAR,C;K;;IAI yB,kC;MAAuB,sBAAc,MAAd,C;MACL,Q;MAAtD,4BAAmC,CAAmB,OAAZ,MAAY,WAAnB,kC;K;8FAAnC, Y;MAAA,gC;K;oDAEA,iB;MACW,cAAgB,W;MAAvB,OnEoEuD,MAAa,QmEpEpD,KnEoEoD,EAAY,OAAZ,C ;K;;ImEhEjC,0E;MAIvC,sBAAc,MAAd,C;MAFA,wC;MACA,8C;K;2CAEA,iB;MACI,IAAI,0CAAJ,C;QAAsC,O AAO,K;MAC7C,OAAa,uCAAO,KAAP,CAAN,IAAuB,+BAAmB,KAAM,kBAAzB,C;K;iGAGD,Y;MAAQ,6B;K; uDAEzC,iB;MACI,OAAO,0BAAmB,KAAnB,C;K;;IAIf,6B;MAAA,iC;MAAoC,sBAAoB,MAApB,C;MAChC,4B AAkC,S;K;+FAAlC,Y;MAAA,gC;K;qDAEA,iB;MAAgD,Y;K;2FAG5C,Y;MAAQ,MAAM,qCAA8B,6CAA9B,C; K;yCAElB,iB;MAA4C,iBAAU,I;K;2CAEtD,Y;MAA+B,Q;K;;;IAVnC,yC;MAAA,wC;QAAA,uB;;MAAA,iC;K;I AaA,uB;K;yFACqC,Y;M9G0EY,MAAM,6B8G1EJ,oC9G0EkC,WAA9B,C;K;4F8GzEf,Y;M9GyES,MAAM,6B8G zED,uC9GyE+B,WAA9B,C;K;+C8GvEnD,iB;M9GuE6C,MAAM,6B8GvEG,uC9GuE2B,WAA9B,C;K;mC8GrEn D,iB;MAA4C,iBAAU,I;K;qCAEtD,Y;MAA+B,Q;K;;oHCnE/B,qB;MAAQ,2B;K;;;;;;;;;;;;;;;;;;;;;;;;;;;;;;;ICKZ,gE;M AMI,qBAAU,UAAV,EAAgC,OAAV,WAAU,CAAhC,EAA0C,gBAA1C,C;K;IAEJ,8B;MAC2C,iC;K;IAE3C,kC; MAC+C,qBAAU,cAAA,KAAM,WAAN,CAAV,EAA8B,KAAM,UAApC,EAA+C,IAA/C,C;K;IAE/C,2D;MAM0B ,IAAN,I;MAAA,QAAM,QAAN,C;aACZ,I;;UAAA,K;aACA,K;;UAAA,K;;;UAFY,K;;MAAhB,oB;MAMA,OAAO ,uBAAmB,IAAnB,EAAqC,OAAZ,WAAY,CAArC,EAA+C,SAA/C,EAA0D,KAA1D,C;K;IAGX,kC;MAEI,OAAA ,uCAAgB,K;K;IAEpB,8C;MAEI,OAAA,uCAAgB,mBAAU,IAAV,C;K;IAEpB,8C;MAEI,OAAA,uCAAgB,mBAA U,IAAV,C;K;IAEpB,kD;MAEI,OAAA,uCAAgB,uBAAc,IAAd,C;K;IC/CI,8D;MACpB,sC;MACA,sC;MACA,kD; K;mEAFA,Y;MAAA,gC;K;kEACA,Y;MAAA,+B;K;yEACA,Y;MAAA,sC;K;iCAEA,iB;MACI,0CACQ,wBAAc, KAAM,WAApB,CADR,IAC0C,uBAAa,KAAM,UAAnB,CAD1C,IAC0E,0BAAoB,KAAM,iB;K;mCAExG,Y;MA

CI,SAAC,CAAW,SAAX,eAAW,CAAX,GAAwB,EAAxB,QAAuC,SAAV,cAAU,CAAvC,IAAD,IAAsD,EAAtD,Q AA4E,SAAjB,qBAAiB,CAA5E,I;K;mCAEJ,Y;MACkB,UACO,M;MADrB,aAAc,2D;MAEV,cAAU,IAAV,C;QA A6B,SAAX,eAAW,W;WAC7B,IAAA,MAAO,WAAP,S;QAAoC,SAAP,MAAO,W;;QAC5B,+B;MAHZ,2B;MAM A,WACQ,cAAU,UAAd,GAAyB,EAAzB,GACe,eAAV,cAAU,EAAa,IAAb,EAAmB,GAAnB,EAAwB,GAAxB,C; MACnB,eAAmB,qBAAJ,GAAsB,GAAtB,GAA+B,E;MAE9C,OAAO,iBAAiB,IAAjB,GAAwB,Q;K;;IAIvC,wB;M AAA,4B;MACI,4BAAwC,I;MACxC,2BAAgD,W;MAChD,kCAAyC,K;K;0FAFzC,Y;MAAA,gC;K;yFACA,Y;M AAA,+B;K;gGACA,Y;MAAA,sC;K;sCACA,Y;MAAkC,gB;K;;;IAJtC,oC;MAAA,mC;QAAA,kB;;MAAA,4B;K;I C7BsC,oE;MAClC,0B;MACA,wC;MACA,kC;MACA,oC;K;sEAHA,Y;MAAA,0B;K;6EACA,Y;MAAA,iC;K;0EA CA,Y;MAAA,8B;K;2EACA,Y;MAAA,+B;K;4CAEA,Y;MAAkC,gB;K;;8CANtC,Y;MACI,gB;K;8CADJ,Y;MAEI, uB;K;8CAFJ,Y;MAGI,oB;K;8CAHJ,Y;MAII,qB;K;gDAJJ,kD;MAAA,8BACI,kCADJ,EAEI,uDAFJ,EAGI,8CAHJ ,EAII,iDAJJ,C;K;4CAAA,Y;MAAA,c;MACI,qD;MACA,4D;MACA,yD;MACA,0D;MAJJ,a;K;0CAAA,iB;MAAA ,4IACI,oCADJ,IAEI,kDAFJ,IAGI,4CAHJ,IAII,8CAJJ,I;K;ICAA,4B;MAAA,gC;MAEI,gBACe,wBAAoB,MAApB, EAA6D,KAA7D,EAAoE,gCAApE,C;MAEf,mBACkB,wBAAoB,MAApB,EAAgE,QAAhE,EAA0E,mCAA1E,C; MAElB,oBACmB,+B;MAEnB,oBACmB,wBAAoB,OAApB,EAAkE,SAAlE,EAA6E,oCAA7E,C;MAEnB,iBACg B,wBAAoB,MAApB,EAA8D,MAA9D,EAAsE,iCAAtE,C;MAEhB,kBACiB,wBAAoB,MAApB,EAA+D,OAA/D, EAAwE,kCAAxE,C;MAEjB,gBACe,wBAAoB,MAApB,EAA6D,KAA7D,EAAoE,gCAApE,C;MAEf,kBACiB,wB AAoB,MAApB,EAA+D,OAA/D,EAAwE,kCAAxE,C;MAEjB,mBACkB,wBAAoB,MAApB,EAAgE,QAAhE,EA A0E,mCAA1E,C;MAElB,kBACiB,wBAAoB,KAApB,EAAiE,OAAjE,EAA0E,kCAA1E,C;MAEjB,mBACkB,wB AAoB,MAApB,EAAgE,QAAhE,EAA0E,mCAA1E,C;MAElB,sBACqB,wBAAoB,KAApB,EAAkE,WAAlE,EAA +E,sCAA/E,C;MAErB,yBACwB,wBAAoB,KAApB,EAAqE,cAArE,EAAqF,yCAArF,C;MAExB,sBACqB,wBAA oB,WAApB,EAAwE,WAAxE,EAAqF,sCAArF,C;MAErB,sBACqB,wBAAoB,SAApB,EAAsE,WAAtE,EAAmF,s CAAnF,C;MAErB,uBACsB,wBAAoB,UAApB,EAAwE,YAAxE,EAAsF,uCAAtF,C;MAEtB,qBACoB,wBAAoB, UAApB,EAAsE,UAAtE,EAAkF,qCAAlF,C;MAEpB,sBACqB,wBAAoB,KAApB,EAAkE,WAAlE,EAA+E,sCAA/ E,C;MAErB,uBACsB,wBAAoB,YAApB,EAA0E,YAA1E,EAAwF,uCAAxF,C;MAEtB,wBACuB,wBAAoB,YAA pB,EAA2E,aAA3E,EAA0F,wCAA1F,C;K;IAMkB,qE;MAAA,qB;QAAE,OzE/DD,OyE+DU,EAAT,KAAiB,UAAj B,IAAkC,EAAY,OAAf,KAA0B,a;O;K;+CAJpG,iB;MAE2B,Q;MAAhB,U;MAAA,KAAgB,OAAhB,eAAgB,CAA I,KAAJ,CAAhB,U;QAAA,a;;QACH,aAAa,wBAAoB,QAApB,EAA+D,kBAA/D,EACoB,mDADpB,C;QAEG,eAA hB,UAAqC,M;QAHlC,SAIH,M;;MAJJ,a;K;IA7D+E,8C;MAAE,6B;K;IAGO,iD;MAAE,0B;K;IAME,kD;MAAE,8 B;K;IAGZ,+C;MAAE,6B;K;IAGC,gD;MAAE,6B;K;IAGR,8C;MAAE,6B;K;IAGI,gD;MAAE,6B;K;IAGC,iD;MA AE,6B;K;IAGH,gD;MAAE,yB;K;IAGD,iD;MAAE,6B;K;IAGM,oD;MAAE,mC;K;IAGO,uD;MAAE,gC;K;IAGL, oD;MAAE,6B;K;IAGJ,oD;MAAE,6B;K;IAGE,qD;MAAE,8B;K;IAGR,mD;MAAE,4B;K;IAGJ,oD;MAAE,6B;K;I AGQ,qD;MAAE,8B;K;IAGC,sD;MAAE,+B;K;;;IA5DvH,wC;MAAA,uC;QAAA,sB;;MAAA,gC;K;;ICCA,2B;MA EW,Q;MAAA,IAAI,KAAY,SAAQ,MAAR,CAAhB,C;QACH,kBAAW,MAAX,C;;QAEA,kBAAW,MAAX,C;;MA HJ,W;K;IAOJ,8B;MAC4E,QAAM,QAAS,OAAf,C;aACxE,C;UADwE,OACnE,WAAW,SAAS,CAAT,CAAX,C;a ACL,C;UAFwE,OAEnE,+B;;UAFmE,OAGhE,iB;;K;IAGZ,oC;MAEU,IAAN,I;MAAA,Q1EhB0C,O0EgB3B,CAA f,C;aACI,Q;UAA6B,OAAjB,8BAAiB,Y;UAA7B,K;aACA,Q;UAAY,OAAI,CAAY,CjEbhC,GiEamC,CAAf,MAA kC,CAAtC,GAAyC,8BAAiB,SAA1D,GAAwE,8BAAiB,Y;UAArG,K;aACA,S;UAA8B,OAAjB,8BAAiB,a;UAA9 B,K;aACA,U;UAA+B,OAAjB,8BAAiB,eAAgB,CAAY,OAA5B,C;UAA/B,K;;UAGQ,6B;YAAsC,OAAjB,8BAAi B,kB;eACtC,0B;YAAmC,OAAjB,8BAAiB,e;eACnC,0B;YAAmC,OAAjB,8BAAiB,e;eACnC,2B;YAAoC,OAAjB, 8BAAiB,gB;eACpC,yB;YAAkC,OAAjB,8BAAiB,c;eAClC,0B;YAAmC,OAAjB,8BAAiB,e;eACnC,2B;YAAoC,O AAjB,8BAAiB,gB;eACpC,4B;YAAqC,OAAjB,8BAAiB,iB;eACrC,6B;;eACA,sB;YAAkC,OAAjB,8BAAiB,W;;Y AE9B,kBAAkB,MAAa,gBAAe,CAAf,CAAkB,Y;YAE7C,oBAAgB,MAAhB,C;cAAiD,OAAjB,8BAAiB,S;iBACj D,oBAAgB,KAAhB,C;cAAgD,OAAjB,8BAAiB,e;;cAE5C,cAA0B,W;cAC1B,kBAAW,OAAX,C;;;;UAxBxB,K;; MAAA,W;K;IAgCJ,4B;MAMW,Q;MAJP,IAAI,WAAW,MAAf,C;QAA6B,OAAO,8BAAiB,Y;;MAErD,eAAsB,M AAY,W;MAE3B,IAAI,gBAAJ,C;QACH,IAAI,QAAS,SAAT,QAAJ,C;UACI,aAAa,qBAAiB,MAAjB,C;UACb,oB AAsB,M;UACtB,a;;UAES,OAAT,QAAS,S;;;QAGb,4BAAiB,MAAjB,C;;MATJ,W;K;ICrCJ,0B;MAII,sBAAY,C;K ;qEAchB,4B;MAIkE,iBAAY,KAAZ,C;K;2EAElE,qB;MAI8D,gB;K;IClDb,2C;MAC7C,qBAAwC,Q;K;iDAExC,Y ;MACmB,Q;MAAA,yB;MAAA,iB;QAAe,MAAM,6BAAsB,0CAAtB,C;;MAApC,eAAe,I;MACf,qBAAc,I;MACd,

OAAO,QAAS,W;K;;;;;ICLa,kD;MADrC,e;MACsC,0B;MAAyB,gB;MAD/D,iB;MAAA,uB;K;IAAA,mC;MAAA,s C;O;MAEI,qEAGW,CAHX,EAGc,IAHd,C;MAKA,iFAGiB,CAHjB,EAGoB,IAHpB,C;MAKA,iFAGiB,CAHjB,E AGoB,IAHpB,C;MAKA,iFAGiB,CAHjB,EAGoB,IAHpB,C;MAKA,+EAGgB,CAHhB,EAGmB,IAHnB,C;MAKA, yEAGa,CAHb,EAGgB,IAHhB,C;MAKA,iFAGiB,CAHjB,EAGoB,IAHpB,C;MAKA,6EAGe,CAHf,EAGkB,IAHl B,C;MAKA,6FAGuB,CAHvB,EAG0B,IAH1B,C;MAKA,yFAGqB,CAHrB,EAGwB,IAHxB,C;MAKA,4EAGc,EA Hd,EAGkB,IAHlB,C;MAKA,0EAGa,EAHb,EAGiB,IAHjB,C;MAKA,gFAGgB,EAHhB,EAGoB,IAHpB,C;MAKA ,8EAGe,EAHf,EAGmB,IAHnB,C;MAKA,wFAGoB,EAHpB,EAGwB,IAHxB,C;MAKA,gEAGQ,EAHR,EAGY,IA HZ,C;MAKA,8DAGO,EAHP,EAGW,IAHX,C;MAKA,wEAGY,EAHZ,EAGgB,IAHhB,C;MAKA,oEAGU,EAHV, EAGc,IAHd,C;MAKA,kFAGiB,EAHjB,EAGqB,IAHrB,C;MAKA,oFAGkB,EAHlB,EAGsB,IAHtB,C;MAKA,gFA GgB,EAHhB,EAGoB,IAHpB,C;MAKA,4FAGsB,EAHtB,EAG0B,IAH1B,C;MAKA,oFAGkB,EAHlB,EAGsB,IA HtB,C;MAKA,wEAGY,EAHZ,EAGgB,IAHhB,C;MAKA,gFAGgB,EAHhB,EAGoB,IAHpB,C;MAKA,gFAGgB,E AHhB,EAGoB,IAHpB,C;MAKA,0EAGa,EAHb,EAGiB,IAHjB,C;MAKA,oGAG0B,EAH1B,EAG8B,IAH9B,C;M AKA,gGAGwB,EAHxB,EAG4B,IAH5B,C;MAUA,oC;K;;IA3JA,+C;MAAA,yB;MAAA,uC;K;;IAKA,qD;MAAA, yB;MAAA,6C;K;;IAKA,qD;MAAA,yB;MAAA,6C;K;;IAKA,qD;MAAA,yB;MAAA,6C;K;;IAKA,oD;MAAA,yB; MAAA,4C;K;;IAKA,iD;MAAA,yB;MAAA,yC;K;;IAKA,qD;MAAA,yB;MAAA,6C;K;;IAKA,mD;MAAA,yB;MA AA,2C;K;;IAKA,2D;MAAA,yB;MAAA,mD;K;;IAKA,yD;MAAA,yB;MAAA,iD;K;;IAKA,kD;MAAA,yB;MAAA ,0C;K;;IAKA,iD;MAAA,yB;MAAA,yC;K;;IAKA,oD;MAAA,yB;MAAA,4C;K;;IAKA,mD;MAAA,yB;MAAA,2C ;K;;IAKA,wD;MAAA,yB;MAAA,gD;K;;IAKA,4C;MAAA,yB;MAAA,oC;K;;IAKA,2C;MAAA,yB;MAAA,mC;K ;;IAKA,gD;MAAA,yB;MAAA,wC;K;;IAKA,8C;MAAA,yB;MAAA,sC;K;;IAKA,qD;MAAA,yB;MAAA,6C;K;;IA KA,sD;MAAA,yB;MAAA,8C;K;;IAKA,oD;MAAA,yB;MAAA,4C;K;;IAKA,0D;MAAA,yB;MAAA,kD;K;;IAKA, sD;MAAA,yB;MAAA,8C;K;;IAKA,gD;MAAA,yB;MAAA,wC;K;;IAKA,oD;MAAA,yB;MAAA,4C;K;;IAKA,oD; MAAA,yB;MAAA,4C;K;;IAKA,iD;MAAA,yB;MAAA,yC;K;;IAKA,8D;MAAA,yB;MAAA,sD;K;;IAKA,4D;MA AA,yB;MAAA,oD;K;8CAKA,gB;MAG2D,OAAK,iBAAL,IAAK,CAAL,KAA2B,IAAK,c;K;IAE3F,kC;MAAA,sC ;K;uDACI,oB;MAEQ,IADE,QACF,IAAG,CAAH,IADE,QACF,IAAM,EAAN,C;QADJ,OACgB,sBAAS,QAAT,C; WACZ,IAFE,QAEF,IAAG,EAAH,IAFE,QAEF,IAAO,EAAP,C;QAFJ,OAEiB,sBAAS,WAAW,CAAX,IAAT,C;;Q ACL,MAAM,gCAAyB,eAAY,QAAZ,qBAAzB,C;K;;;IAL1B,8C;MAAA,yB;MAAA,6C;QAAA,4B;;MAAA,sC;K; ;IA7JJ,+B;MAAA,+yC;K;;IAAA,oC;MAAA,a;aAAA,Y;UAAA,4C;aAAA,kB;UAAA,kD;aAAA,kB;UAAA,kD;aA AA,kB;UAAA,kD;aAAA,iB;UAAA,iD;aAAA,c;UAAA,8C;aAAA,kB;UAAA,kD;aAAA,gB;UAAA,gD;aAAA,wB ;UAAA,wD;aAAA,sB;UAAA,sD;aAAA,e;UAAA,+C;aAAA,c;UAAA,8C;aAAA,iB;UAAA,iD;aAAA,gB;UAAA,g D;aAAA,qB;UAAA,qD;aAAA,S;UAAA,yC;aAAA,Q;UAAA,wC;aAAA,a;UAAA,6C;aAAA,W;UAAA,2C;aAAA, kB;UAAA,kD;aAAA,mB;UAAA,mD;aAAA,iB;UAAA,iD;aAAA,uB;UAAA,uD;aAAA,mB;UAAA,mD;aAAA,a; UAAA,6C;aAAA,iB;UAAA,iD;aAAA,iB;UAAA,iD;aAAA,c;UAAA,8C;aAAA,2B;UAAA,2D;aAAA,yB;UAAA,y D;;UAAA,6D;;K;;ICKiD,2C;uBAA+B,O;;K;;IAC5E,8C;MAAA,kE;MAAuB,qCAAK,IAAL,C;MAAvB,Y;K;ICD8 B,gC;MAe9B,gBAAiC,YAAY,SAAhB,GAA2B,OAA3B,GAAwC,E;K;uFAGjE,Y;MAAQ,OAAO,aAAY,O;K;yC AE/B,iB;MACW,gBAAP,a;MvGqGG,Q;MAAA,IuGrGc,KvGqGV,IAAS,CAAT,IuGrGU,KvGqGI,IAAS,2BAA3B ,C;QAAA,OAAsC,qBuGrGxB,KvGqGwB,C;;QuGrGf,MAAM,8BAA0B,mCAAyB,WAAzB,MAA1B,C;;MAAhC, W;K;kDAEJ,gC;MAAgF,OAAA,a5G0NY,W4G1NK,U5G0NL,E4G1NiB,Q5G0NjB,C;K;6C4GxN5F,iB;MACI,qC AAU,KAAV,C;MACA,OAAO,I;K;6CAGX,iB;MACI,iBAAgB,SAAN,KAAM,C;MAChB,OAAO,I;K;6CAGX,uC; MACI,OAAA,IAAK,qBAAY,wBAAS,MAArB,EAA6B,UAA7B,EAAyC,QAAzC,C;K;sCAET,Y;MAayB,UAEK, M;MAL1B,eAAe,E;MACf,YAAY,aAAO,OAAP,GAAgB,CAAhB,I;MACZ,OAAO,SAAS,CAAhB,C;QACI,UAA U,0BAAO,YAAP,EAAO,oBAAP,Q;QACV,IAAQ,eAAJ,GAAI,CAAJ,IAAwB,SAAS,CAArC,C;UACI,WAAW,0 BAAO,cAAP,EAAO,sBAAP,U;UACX,IAAS,gBAAL,IAAK,CAAT,C;YACI,WAAW,+BAAW,iBAAX,wBAAkB, gBAAlB,C;;YAEX,WAAW,+BAAW,gBAAX,wBAAiB,iBAAjB,C;;;UAGf,gCAAY,GAAZ,C;;;MAGR,gBAAS,Q; MACT,OAAO,I;K;6CAGX,iB;MAOI,iBAAgB,SAAN,KAAM,C;MAChB,OAAO,I;K;6CAGX,iB;MAQI,iBAAU, K;MACV,OAAO,I;K;6CAGX,iB;MAQI,iBAAgB,eAAN,KAAM,C;MAChB,OAAO,I;K;6CAGX,iB;MAC2C,2BA AO,KAAP,C;K;6CAE3C,iB;MAOI,gBAAA,IAAK,SAAL,IAAe,wBAAS,MAAxB,C;MACA,OAAO,I;K;uCAGX, Y;MAU6B,kB;K;qDAE7B,2B;K;8CAcA,kB;MAO0C,OAAA,IAAY,SAAY,SAAQ,MAAR,C;K;8CAElE,8B;MAQ 2D,OAAA,IAAY,SAAY,SAAQ,MAAR,EAAgB,UAAhB,C;K;kDAEnF,kB;MAQ8C,OAAA,IAAY,SAAY,aAAY,
MAAZ,C;K;kDAEtE,8B;MASI,IAAI,MtGuGwC,YAAU,CsGvGlD,IAAoB,aAAa,CAArC,C;QAAwC,OAAO,E;M AC/C,OAAO,IAAY,SAAY,aAAY,MAAZ,EAAoB,UAApB,C;K;4CAGnC,wB;MAWI,oCAAa,4BAAmB,KAAnB, EAA0B,WAA1B,C;MAEb,gBAAS,a5G4C+E,W4G5C9D,C5G4C8D,E4G5C3D,K5G4C2D,C4G5C/E,YAA6B,KA A7B,IAAqC,a5GyC2B,W4GzCV,K5GyCU,C;M4GxCzE,OAAO,I;K;6CAGX,wB;MAQI,oCAAa,4BAAmB,KAAn B,EAA0B,WAA1B,C;MAEb,gBAAS,a5G8B+E,W4G9B9D,C5G8B8D,E4G9B3D,K5G8B2D,C4G9B/E,uBAA6B, kBAA7B,IAAqC,a5G2B2B,W4G3BV,K5G2BU,C;M4G1BzE,OAAO,I;K;6CAGX,wB;MAUI,oCAAa,4BAAmB,K AAnB,EAA0B,WAA1B,C;MAEb,gBAAS,a5Gc+E,W4Gd9D,C5Gc8D,E4Gd3D,K5Gc2D,C4Gd/E,GAAmC,eAAN ,KAAM,CAAnC,GAAsD,a5GWU,W4GXO,K5GWP,C;M4GVzE,OAAO,I;K;6CAGX,wB;MAaI,oCAAa,4BAAm B,KAAnB,EAA0B,WAA1B,C;MAEb,gBAAS,a5GL+E,W4GK9D,C5GL8D,E4GK3D,K5GL2D,C4GK/E,GAAmC ,SAAN,KAAM,CAAnC,GAAgD,a5GRgB,W4GQC,K5GRD,C;M4GSzE,OAAO,I;K;6CAGX,wB;MAWI,oCAAa,4 BAAmB,KAAnB,EAA0B,WAA1B,C;MAEb,gBAAS,a5GtB+E,W4GsB9D,C5GtB8D,E4GsB3D,K5GtB2D,C4GsB /E,GAAmC,SAAN,KAAM,CAAnC,GAAgD,a5GzBgB,W4GyBC,K5GzBD,C;M4G0BzE,OAAO,I;K;6CAGX,wB; MACuD,2BAAO,KAAP,EAAc,KAAd,C;K;6CAEvD,wB;MAUI,oCAAa,4BAAmB,KAAnB,EAA0B,WAA1B,C;M AEb,eAAe,wBAAS,M;MACxB,gBAAc,IAAK,S5G1CqE,W4G0CpD,C5G1CoD,E4G0CjD,K5G1CiD,C4G0C1E,G AAkC,QAAlC,GAA6C,IAAK,S5G7CS,W4G6CQ,K5G7CR,C;M4G8CzE,OAAO,I;K;gDAGX,qB;MAcI,IAAI,YA AY,CAAhB,C;QACI,MAAM,gCAAyB,0BAAuB,SAAvB,MAAzB,C;;MAGV,IAAI,aAAa,WAAjB,C;QACI,gBA AS,a5GjE2E,W4GiE1D,C5GjE0D,E4GiEvD,S5GjEuD,C;;Q4GmEpF,aAAU,WAAV,MAAuB,SAAvB,M;UACI,q CAAU,CAAV,C;;;K;gDAKZ,sB;MAQI,oCAAa,4BAAmB,UAAnB,EAA+B,WAA/B,C;MAEb,OAAO,a5GtFkE,W 4GsFjD,U5GtFiD,C;K;gD4GyF7E,gC;MAQI,oCAAa,4BAAmB,UAAnB,EAA+B,QAA/B,EAAyC,WAAzC,C;MA Eb,OAAO,a5GhGiF,W4GgGhE,U5GhGgE,E4GgGpD,Q5GhGoD,C;K;yC4GmG5F,Y;K;uCAcA,Y;MAAkC,oB;K; oCAElC,Y;MAOI,gBAAS,E;MACT,OAAO,I;K;0CAGX,wB;MAQI,oCAAa,2BAAkB,KAAlB,EAAyB,WAAzB,C ;MAEb,gBAAS,a5GxI+E,W4GwI9D,C5GxI8D,E4GwI3D,K5GxI2D,C4GwI/E,uBAA6B,kBAA7B,IAAqC,a5G3I2 B,W4G2IV,QAAQ,CAAR,I5G3IU,C;K;+C4G8I7E,uC;MAYI,yBAAkB,UAAlB,EAA8B,QAA9B,EAAwC,WAAx C,C;MAEA,gBAAc,IAAK,S5GzJqE,W4GyJpD,C5GzJoD,E4GyJjD,U5GzJiD,C4GyJ1E,GAAuC,KAAvC,GAA+C, IAAK,S5G5JO,W4G4JU,Q5G5JV,C;M4G6JzE,OAAO,I;K;kDAGX,wC;MACI,IAAI,aAAa,CAAb,IAAkB,aAAa, MAAnC,C;QACI,MAAM,8BAA0B,iBAAc,UAAd,kBAAmC,MAA7D,C;;MAEV,IAAI,aAAa,QAAjB,C;QACI,M AAM,gCAAyB,gBAAa,UAAb,qBAAqC,QAArC,MAAzB,C;;K;+CAId,iB;MAYI,oCAAa,2BAAkB,KAAlB,EAAy B,WAAzB,C;MAEb,gBAAS,a5GpL+E,W4GoL9D,C5GpL8D,E4GoL3D,K5GpL2D,C4GoL/E,GAA6B,a5GvLmC, W4GuLlB,QAAQ,CAAR,I5GvLkB,C;M4GwLzE,OAAO,I;K;kDAGX,gC;MAWI,yBAAkB,UAAlB,EAA8B,QAA 9B,EAAwC,WAAxC,C;MAEA,gBAAS,a5GrM+E,W4GqM9D,C5GrM8D,E4GqM3D,U5GrM2D,C4GqM/E,GAA kC,a5GxM8B,W4GwMb,Q5GxMa,C;M4GyMzE,OAAO,I;K;kDAGX,gE;MAc+C,iC;QAAA,oBAAyB,C;MAAG,0 B;QAAA,aAAkB,C;MAAG,wB;QAAA,WAAgB,IAAK,O;MAKlF,IACf,I;MALhB,oCAAa,4BAAmB,UAAnB,EA A+B,QAA/B,EAAyC,WAAzC,C;MACb,oCAAa,4BAAmB,iBAAnB,EAAsC,oBAAoB,QAApB,GAA+B,UAA/B,I AAtC,EAAiF,WAAY,OAA7F,C;MAEb,eAAe,iB;MACf,iBAAc,UAAd,UAA+B,QAA/B,U;QACI,YAAY,eAAZ,E AAY,uBAAZ,UAA0B,yBAAO,KAAP,C;;K;kDAIlC,uC;MAcI,iBAAgB,iBAAN,KAAM,EAAe,UAAf,EAA2B,QA A3B,C;MAChB,OAAO,I;K;kDAGX,uC;MAYI,gBAAgB,KAAM,W;MACtB,oCAAa,4BAAmB,UAAnB,EAA+B, QAA/B,EAAyC,SAAU,OAAnD,C;MAEb,iBAAU,S5GlQ8E,W4GkQ1D,U5GlQ0D,E4GkQ9C,Q5GlQ8C,C;M4G mQxF,OAAO,I;K;kDAGX,8C;MAgBI,oCAAa,4BAAmB,KAAnB,EAA0B,IAAK,OAA/B,C;MAEb,gBAAS,a5Gx R+E,W4GwR9D,C5GxR8D,E4GwR3D,K5GxR2D,C4GwR/E,GAAmC,iBAAN,KAAM,EAAe,UAAf,EAA2B,QA A3B,CAAnC,GAA0E,a5G3RV,W4G2R2B,K5G3R3B,C;M4G4RzE,OAAO,I;K;kDAGX,8C;MAgBI,oCAAa,4BA AmB,KAAnB,EAA0B,WAA1B,C;MAEb,gBAAgB,KAAM,W;MACtB,oCAAa,4BAAmB,UAAnB,EAA+B,QAA/ B,EAAyC,SAAU,OAAnD,C;MAEb,gBAAS,a5GjT+E,W4GiT9D,C5GjT8D,E4GiT3D,K5GjT2D,C4GiT/E,GAA6 B,S5GjTkD,W4GiT9B,U5GjT8B,E4GiTlB,Q5GjTkB,C4GiT/E,GAAyE,a5GpTT,W4GoT0B,K5GpT1B,C;M4GqT zE,OAAO,I;K;;IAliBX,6C;MAAA,uD;MAKoC,2B;MALpC,Y;K;IAQA,8C;MAAA,uD;MAC4C,0BAAK,OAAQ, WAAb,C;MAD5C,Y;K;IAGA,qC;MAAA,uD;MACuB,0BAAK,EAAL,C;MADvB,Y;K;2EA4hBJ,qB;MAOgE,OA AA,SAAK,Q;K;uEAErE,mC;MAQ+E,SAAK,aAAI,KAAJ,EAAW,KAAX,C;K;+EAEpF,kD;MAaI,OAAA,SAAK, kBAAS,UAAT,EAAqB,QAArB,EAA+B,KAA/B,C;K;+EAET,4B;MAY6E,OAAA,SAAK,kBAAS,KAAT,C;K;qF AElF,2C;MAWoG,OAAA,SAAK,qBAAY,UAAZ,EAAwB,QAAxB,C;K;uFAEzG,2E;MAe2E,iC;QAAA,oBAAyB

,C;MAAG,0B;QAAA,aAAkB,C;MAAG,wB;QAAA,WAAgB,SAAK,O;MAC7I,SAAK,qBAAY,WAAZ,EAAyB,i BAAzB,EAA4C,UAA5C,EAAwD,QAAxD,C;K;qFAET,kD;MAeI,OAAA,SAAK,qBAAY,KAAZ,EAAmB,UAAn B,EAA+B,QAA/B,C;K;uFAET,kD;MAaI,OAAA,SAAK,qBAAY,KAAZ,EAAmB,UAAnB,EAA+B,QAA/B,C;K;q FAET,yD;MAiBI,OAAA,SAAK,qBAAY,KAAZ,EAAmB,KAAnB,EAA0B,UAA1B,EAAsC,QAAtC,C;K;uFAET, yD;MAiBI,OAAA,SAAK,qBAAY,KAAZ,EAAmB,KAAnB,EAA0B,UAA1B,EAAsC,QAAtC,C;K;qF7GhsBT,qB; MAMoD,OA6BW,8BAAY,cAfrB,YAAY,CAAZ,C;K;yFAZtD,qB;MAYsD,OAeS,8BAAY,cAfrB,YAAY,CAAZ,C ;K;iFAEtD,qB;MAaoD,OAAW,8BAAY,c;K;qFAE3E,yB;MAAA,uD;MAAA,4B;QAMoD,+B;O;KANpD,C;IAQA, kC;MAYI,gBAiB2D,8BAAY,c;MAhBvE,OAAW,SAAU,OAAV,GAAmB,CAAvB,GAA0B,SAA1B,GAAoC,qBA AU,CAAV,C;K;iFAG/C,qB;MAaoD,OAAW,8BAAY,c;K;IAE3E,kC;MAU+C,mC;K;IAE/C,oC;MAGoD,QAAQ,c AAA,sCAAK,mBAAL,EAAyB,sCAAK,mBAA9B,CAAR,6B;K;IAEpD,mC;MAGmD,QAAQ,cAAA,sCAAK,kBA AL,EAAwB,sCAAK,kBAA7B,CAAR,6B;K;IAO/C,iC;MAAQ,OAAA,oCAAa,iBAAQ,2BAAR,C;K;IAEzB,8B;M AOI,IAAI,YAAO,GAAX,C;QACI,OAAO,I;;MAEX,OAAO,gCAA8C,mD;K;IAGzD,6B;MAUI,IAAI,CAAQ,kBA AK,GAAL,CAAR,iCAAoB,CAAQ,kBAAK,EAAL,CAAR,6BAAxB,C;QACI,OAAO,I;;MAEX,IAAI,YAAO,GAA X,C;QACI,OAAO,K;;MAEX,OAAO,uB;K;IAGX,oC;MAUI,IAAI,CAAQ,kBAAK,GAAL,CAAR,iCAAoB,CAAQ ,kBAAK,EAAL,CAAR,6BAApB,IAAwC,CAAQ,kBAAK,EAAL,CAAR,6BAA5C,C;QACI,OAAO,I;;MAEX,IAA I,YAAO,GAAX,C;QACI,OAAO,K;;MAGX,OAAO,0BAAiB,uB;K;IAG5B,4B;MASI,IAAI,CAAQ,kBAAK,EAAL ,CAAR,6BAAJ,C;QACI,OAAO,I;;MAEX,IAAI,YAAO,GAAX,C;QACI,OAAO,K;;MAEX,OAAO,sB;K;IAGX,gC ;MAUI,IAAI,CAAQ,kBAAK,EAAL,CAAR,6BAAJ,C;QACI,OAAO,I;;MAEX,IAAI,YAAO,GAAX,C;QACI,OAA O,K;;MAEX,OAAO,0B;K;IAGX,gC;MAUI,IAAI,CAAQ,kBAAK,GAAL,CAAR,6BAAJ,C;QACI,OAAO,I;;MAE X,IAAI,YAAO,GAAX,C;QACI,OAAO,K;;MAEX,OAAO,0B;K;IAGX,gC;MASI,IAAI,YAAO,GAAX,C;QACI,O AAO,K;;MAEX,OAAO,gCAAoD,yD;K;IAG/D,iC;MAUI,OAAO,aAAQ,EAAR,IAAoB,CAAQ,mBAAU,GAAV,C AAR,6B;K;IAG/B,iC;MAMiD,kC;K;iF8GtPjD,yB;MAAA,+C;MAAA,4B;QAMuD,OAAK,UAAL,SAAK,C;O;KA N5D,C;IAQA,gC;MAMiD,4B;MAAA,S;QAAgB,cAAA,S7G4LC,c6G5LD,EAAoB,MAApB,C;;MAAhB,W;K;IAE jD,6B;MAI0C,Q;MAAA,yDAAkB,kBAAkB,SAAlB,C;K;IAE5D,oC;MAKoD,Q;MAAA,yCAAa,KAAb,oBAAuB, kBAAkB,SAAlB,C;K;IAG3E,8B;MAI4C,Q;MAAA,0DAAmB,kBAAkB,SAAlB,C;K;IAE/D,qC;MAKsD,Q;MAA A,0CAAc,KAAd,oBAAwB,kBAAkB,SAAlB,C;K;IAE9E,0B;MAIwC,Q;MAAA,wDAAiB,kBAAkB,SAAlB,C;K;I AEzD,mC;MAKkD,Q;MAAA,wCAAY,KAAZ,oBAAsB,kBAAkB,SAAlB,C;K;IAExE,2B;MAI0C,Q;MAAA,yDA AkB,kBAAkB,SAAlB,C;K;IAE5D,oC;MAKoD,Q;MAAA,yCAAa,KAAb,oBAAuB,kBAAkB,SAAlB,C;K;IAE3E, 6B;MAIyF,kBAA1C,CAAO,S;MAClD,IAAO,QvHeD,WuHfC,CAAH,IAAc,CAAM,kBAApB,KvHeE,WuHf6B,K AAM,GAAN,IAAkB,kBAAjD,CAAJ,C;QACI,4B;MAFsC,OvHiBnC,W;K;6EuHZX,yB;MAAA,6C;MAAA,4B;Q AKmD,0B;O;KALnD,C;IAOA,mC;MAIgG,kBAA1C,CAAO,S;MAAR,OACjD,EAAK,QvH2BgB,WuH3BhB,CA AH,IAAc,CAAM,kBAApB,KvH2BmB,WuH3BY,KAAM,GAAN,IAAkB,kBAAjD,CAAF,CvH2BO,GAAqB,WA ArB,GAA+B,I;K;yFuHxB1C,yB;MAAA,yD;MAAA,4B;QAK0D,gC;O;KAL1D,C;iFAOA,yB;MAAA,6C;MAAA, mC;QAO6D,OAAa,SAAR,SAAQ,EAAS,KAAT,C;O;KAP1E,C;iFASA,yB;MAAA,6C;MAAA,mC;QAO8D,OAA a,SAAR,SAAQ,EAAS,KAAT,C;O;KAP3E,C;IASA,sC;MAMqD,OAAA,SAAY,UAAS,WAAW,KAAX,CAAT,C; K;IAEjE,4B;MAAsC,QAAM,S7G4EsB,c6G5E5B,C;aAClC,K;aAAA,M;aAAA,M;UADkC,OACT,I;;UADS,OAE1 B,K;;K;IAGZ,2B;MAKI,IAAI,EAAU,CAAV,sBAAa,EAAb,CAAJ,C;QACI,MAAM,gCAAyB,WAAQ,KAAR,kC AAzB,C;;MAEV,OAAO,K;K;IAGX,8B;MAA2D,Q;MACvD,YAAQ,EAAR,IAAe,QAAQ,EAAvB,C;QAA8B,cAA O,E;WACrC,YAAQ,EAAR,IAAe,QAAQ,EAAvB,C;QAA8B,cAAO,EAAP,GAAa,EAAb,I;WAC9B,YAAQ,EAAR ,IAAe,QAAQ,GAAvB,C;QAA8B,cAAO,EAAP,GAAa,EAAb,I;WAC9B,WAAO,GAAP,C;QAAmB,S;WACnB,Y AAQ,KAAR,IAAoB,QAAQ,KAA5B,C;QAAwC,cAAO,KAAP,GAAkB,EAAlB,I;WACxC,YAAQ,KAAR,IAAoB, QAAQ,KAA5B,C;QAAwC,cAAO,KAAP,GAAkB,EAAlB,I;;QAC3B,sBAAL,IAAK,C;MvH9CN,a;MuHuCgD,OA Q/C,WAAJ,GAAiB,EAAjB,GAAyB,E;K;IClJG,2C;MAHpC,e;MAGqC,kB;MAHrC,iB;MAAA,uB;K;IAAA,kC;M AAA,qC;O;MAII,qEACY,GADZ,C;MAEA,iEAIU,GAJV,C;K;;IAFA,+C;MAAA,wB;MAAA,uC;K;;IAEA,6C;MA AA,wB;MAAA,qC;K;;IANJ,8B;MAAA,mF;K;;IAAA,mC;MAAA,a;aAAA,a;UAAA,4C;aAAA,W;UAAA,0C;;UA AA,4D;;K;;IAawG,4B;MAAE,OAAA,EAAG,M;K;IAA7G,qC;MAAqE,iCAAa,EAAb,EAA0B,OAA1B,0BAAmC, cAAnC,C;K;IAQlC,2B;MAAC,kB;K;;sCALpC,Y;MAKoC,iB;K;wCALpC,iB;MAAA,sBAKoC,qCALpC,C;K;oCA AA,Y;MAAA,OAKoC,iDALpC,M;K;oCAAA,Y;MAAA,c;MAKoC,sD;MALpC,a;K;kCAAA,iB;MAAA,2IAKoC,

sCALpC,G;K;IAQA,gC;MAUsB,gB;MAAA,iF;MAAA,mB;QACX,MAAM,qCAA8B,8DAA9B,C;;MADb,kBAAk B,M;MAGlB,OAAO,wBAAY,IAAZ,C;K;IAiBe,iC;MA4PtB,6B;MAnPA,eACoC,O;MACpC,eACsD,QAAR,OAA Q,C;MACtD,uBAAoC,WAAO,OAAP,EAAwB,QAAR,OAAQ,EAAQ,IAAR,CAAxB,C;MACpC,6BAA2C,I;MAI3 C,oCAAkD,I;K;0CAHlD,Y;MACI,Q;MAAA,U;MAAA,gD;QAAA,a;;QAA8D,gBAAvC,WAAO,YAAP,EAAwB, QAAR,YAAQ,EAAQ,IAAR,CAAxB,C;QAA8C,6BxHkBnE,S;QwHlBF,SxHmBG,S;;MwHnBH,a;K;iDAGJ,Y;M ACI,Q;MAAA,U;MAAA,uD;QAAA,a;;QxH3BG,gB;QwH4BC,IAAY,aAAR,YAAQ,EAAW,EAAX,CAAR,IAAm C,WAAR,YAAQ,EAAS,EAAT,CAAvC,C;UAAA,eACI,oB;;UAEA,OAAO,WAAO,MAA2B,UAAf,YAAR,YAA Q,qBAAU,EAAV,EAAe,qBAAQ,EAAR,EAA3B,MAAP,EAA2D,QAAR,YAAQ,EAAQ,IAAR,CAA3D,C;QACb, 4B;QAAO,oCxHSP,S;QwHdF,SxHeG,S;;MwHfH,a;K;sCAQJ,iB;MAEkB,MAAd,oBAAc,C;MACd,YAAY,oBAA c,MAAK,KAAM,WAAX,C;MAC1B,OAAO,iBAAiB,KAAM,MAAN,KAAe,CAAhC,IAAqC,oBAAc,UAAd,KAA 2B,KAAM,O;K;8CAGjF,iB;MAEkB,MAAd,oBAAc,C;MACd,OAAO,oBAAc,MAAK,KAAM,WAAX,C;K;wCA GzB,wB;MAGI,IAAI,QAAQ,CAAR,IAAa,QAAQ,KAAM,OAA/B,C;QACI,MAAM,8BAA0B,0BAAuB,KAAvB, wBAA8C,KAAM,OAA9E,C;;MAEV,cAAc,0B;MACd,oBAAoB,K;MACpB,OAAO,OAAQ,MAAK,KAAM,WAA X,C;K;mCAGnB,6B;MAS4C,0B;QAAA,aAAkB,C;MAC1D,IAAI,aAAa,CAAb,IAAkB,aAAa,KAAM,OAAzC,C; QACI,MAAM,8BAA0B,gCAA6B,UAA7B,wBAAyD,KAAM,OAAzF,C;;MAEV,OAAqB,SAAd,oBAAc,EAAS,K AAM,WAAf,EAA2B,UAA3B,EAAuC,oBAAvC,C;K;IAeG,6E;MAAA,mB;QAAE,+BAAK,aAAL,EAAY,kBAAZ ,C;O;K;IAA2B,uC;MAAW,OAAA,KAAM,O;K;sCAZ1E,6B;MAQ+C,0B;QAAA,aAAkB,C;MAC7D,IAAI,aAAa, CAAb,IAAkB,aAAa,KAAM,OAAzC,C;QACI,MAAM,8BAA0B,gCAA6B,UAA7B,wBAAyD,KAAM,OAAzF,C;; MAEV,OAAO,mBAAiB,6CAAjB,EAA8C,sBAA9C,C;K;0CAGX,iB;MAMI,OAA2B,SAA3B,iCAA2B,EAAS,KA AM,WAAf,EAA2B,CAA3B,EAA8B,oBAA9B,C;K;sCAE/B,wB;MAGI,IAAI,QAAQ,CAAR,IAAa,QAAQ,KAAM ,OAA/B,C;QACI,MAAM,8BAA0B,0BAAuB,KAAvB,wBAA8C,KAAM,OAA9E,C;;MAEV,OAA2B,SAApB,0BA AoB,EAAS,KAAM,WAAf,EAA2B,KAA3B,EAAkC,oBAAlC,C;K;IA2BL,mD;MAAA,qB;QAAE,2BAAoB,EAAp B,EAAwB,mBAAxB,C;O;K;sCAvB5B,8B;MAoBI,IAAI,CAAa,YAAZ,WAAY,EAAS,EAAT,CAAb,IAA+B,CAA a,YAAZ,WAAY,EAAS,EAAT,CAAhD,C;QACI,OAAO,KAAM,W9GoF4E,S8GpFnD,oB9GoFmD,E8GpFpC,W9 GoFoC,C;;M8GlF7F,OAAO,qBAAQ,KAAR,EAAe,iCAAf,C;K;sCAGX,4B;MAMI,YAAY,kBAAK,KAAL,C;MA CZ,IAAI,aAAJ,C;QAAmB,OAAO,KAAM,W;MAEhC,gBAAgB,C;MAChB,aAAa,KAAM,O;MACnB,SAAS,mBA Ac,MAAd,C;;QAEL,iBAAiB,oB;QACjB,EAAG,gBAAO,KAAP,EAAc,SAAd,EAAyB,UAAW,MAAM,MAA1C,C ;QACH,EAAG,gBAAO,UAAU,UAAV,CAAP,C;QACH,YAAY,UAAW,MAAM,aAAjB,GAAgC,CAAhC,I;QACZ ,QAAQ,UAAW,O;;MACd,oBAAY,MAAZ,IAAsB,aAAtB,C;MAET,IAAI,YAAY,MAAhB,C;QACI,EAAG,gBAA O,KAAP,EAAc,SAAd,EAAyB,MAAzB,C;;MAGP,OAAO,EAAG,W;K;2CAGd,8B;MAyBgB,Q;MALZ,IAAI,CA Aa,YAAZ,WAAY,EAAS,EAAT,CAAb,IAA+B,CAAa,YAAZ,WAAY,EAAS,EAAT,CAAhD,C;QACI,uBAA+B,Q AAR,YAAQ,EAAQ,GAAR,C;QAC/B,OAAO,KAAM,W9G8B4E,S8G9BnD,WAAO,YAAP,EAAgB,gBAAhB,C9 G8BmD,E8G9BhB,W9G8BgB,C;;M8G3BjF,yBAAK,KAAL,C;MAAA,iB;QAAe,OAAO,KAAM,W;;MAAxC,YA AY,I;MCqKO,gBAAhB,sB;MDlKC,yBxG4KgF,0BwG5KzD,CxG4KyD,EwG5KhD,WAAM,MxG4K0C,CAAkC, WwG5KlH,C;MACA,yBAAO,uCAAP,C;MACA,yBxG0KgF,0BwG1KnD,WAAM,KAAZ,GAAmB,CAAnB,IxG0 KyD,EwG1K7B,YxG0K6B,CAAkC,WwG1KlH,C;MAHJ,OxHjKG,SyHoUqC,W;K;oCD5J5C,wB;MAO6C,qB;Q AAA,QAAa,C;MAMxC,Q;MALd,wBAAwB,KAAxB,C;MxHpJG,SwHqJW,qBAAQ,KAAR,C;MAAd,cAAuC,UA AS,CAAb,GAAgB,EAAhB,GAA2B,OAAH,EAAG,EAAK,QAAQ,CAAR,IAAL,C;MAC9D,anI1KgD,gB;MmI2K hD,gBAAgB,C;MAEF,yB;MAAd,OAAc,cAAd,C;QAAc,uB;QACV,MAAO,WAAU,mBAAN,KAAM,EAAY,SAA Z,EAAuB,KAAM,MAAM,MAAnC,CAA0C,WAApD,C;QACP,YAAY,KAAM,MAAM,aAAZ,GAA2B,CAA3B,I;; MAEhB,MAAO,WAAU,mBAAN,KAAM,EAAY,SAAZ,EAAuB,KAAM,OAA7B,CAAqC,WAA/C,C;MACP,OA AO,M;K;IAgBS,yI;MAAA,wC;MAAA,6B;MAAA,yB;MAAA,0C;MAAA,oC;MAAA,0C;MAAA,yB;MAAA,6B; MAAA,8B;MAAA,8B;MAAA,kC;K;;;;gEAAA,Y;;;;;iCACA,mCAAK,wBAAL,C;cACZ,IAAI,4BAAiB,6BAAS,C AA9B,C;gBACI,gB;gCAAA,iCAAM,wBAAM,WAAZ,O;oBAAA,2C;yBAAA,yB;gBAAA,Q;;gBADJ,gB;;;;;;;cAE I,M;;qCAGY,C;sCACC,C;cAEjB,gB;;;sCACqB,+B;cACjB,gB;8BAAA,iCxGwH4E,mBwGxHtE,wBxGwHsE,Ew GxHtD,oBxGwHsD,EwGxH3C,qBAAW,MAAM,MxGwH0B,CAAkC,WwGxH9G,O;kBAAA,2C;uBAAA,yB;cA AA,Q;;cACA,uBAAY,qBAAW,MAAM,aAAjB,GAAgC,CAAhC,I;cACZ,mBAAQ,qBAAW,O;cAJvB,KAKS,qDA LT,EAKS,qBALT,OAKyB,2BAAQ,CAAR,IALzB,KAKsC,gBALtC,S;gBAAA,gB;;;;cAAA,gB;;;cAOA,gB;8BAA

A,iCxGmHgF,mBwGnH1E,wBxGmH0E,EwGnH1D,oBxGmH0D,EwGnH/C,wBAAM,OxGmHyC,CAAkC,WwGn HlH,O;kBAAA,2C;uBAAA,yB;cAAA,Q;;cAhBA,OAgBA,a;;;;;;;;;;;;;;;K;IAjBY,sF;MAAA,yD;uBAAA,6H;YAAA ,S;iBAAA,Q;;iBAAA,uB;O;K;8CAbpB,wB;MAUuD,qB;QAAA,QAAa,C;MAChE,wBAAwB,KAAxB,C;MAEA,O AAO,SAAS,gDAAT,C;K;+BAsBX,Y;MAMyC,OAAA,oBAAc,W;K;IAEvD,2B;MAAA,+B;MAmBI,uBAA4B,W AAO,uBAAP,EAAiC,GAAjC,C;MAC5B,2BAAgC,WAAO,SAAP,EAAoB,GAApB,C;MAGhC,iCAAsC,WAAO, KAAP,EAAiB,GAAjB,C;K;oDAtBtC,mB;MAIwD,oBAAM,oBAAO,OAAP,CAAN,C;K;+CAExD,mB;MAIoD,O AAA,O9GzDyC,S8GyDnB,oB9GzDmB,E8GyDJ,M9GzDI,C;K;0D8G2D7F,mB;MAI+D,OAAA,O9G/D8B,S8G+ DR,wB9G/DQ,E8G+DW,M9G/DX,C;K;gE8GoE7F,mB;MAAgE,OAAA,O9GpE6B,S8GoEP,8B9GpEO,E8GoEkB ,M9GpElB,C;K;;;I8G8CjG,uC;MAAA,sC;QAAA,qB;;MAAA,+B;K;;IA1PA,4C;MAAA,+C;MACkE,kBAAK,OA AL,EAAc,MAAM,MAAN,CAAd,C;MADlE,Y;K;IAGA,sC;MAAA,+C;MAC6C,kBAAK,OAAL,EAAc,UAAd,C; MAD7C,Y;K;IA0RO,kG;MAAA,kC;MAAA,8C;MAAA,kC;MAAA,kC;MACH,uBAA+B,a;MAI/B,4F;MA0BA,sB AA0C,I;K;+FA9B1C,Y;MAAA,2B;K;+FAEI,Y;MAAQ,qBAAA,kBN9S8C,CM8SxC,CN9SwC,CM8S9C,C;K;gG AEZ,Y;MAAA,4B;K;iEAqBA,mB;MACI,OAAO,MAAa,UAAU,eAAe,MAAK,CAAL,EAAQ,IAAR,C;K;IAStB,o G;MAAA,kC;MAAS,uB;K;mJACG,Y;MAAQ,OAAA,kBAAM,O;K;wGACrC,iB;MAAuC,Q;MAAA,eAAA,kBNj VG,CMiVG,KNjVH,CMiVH,mBAAgB,E;K;;qGAJnE,Y;MACI,IAAI,2BAAJ,C;QACI,yH;;MAKJ,OAAO,kC;K;4 CAGf,Y;MACI,OAAY,SAAZ,wBAAY,EAAS,kBAAT,EAAoB,kBAAM,UAAV,GAAqB,8BAAuB,kBAAM,MAA 7B,CAArB,GAA8D,kBAAM,aAAN,GAAqB,CAArB,IAA9E,EAAsG,wBAAtG,C;K;gEAEhB,iB;MACI,IAAI,QA Ac,iBAAN,kBAAM,CAAlB,C;QACI,YAAkB,kBAAY,YAAW,KAAX,C;QAC9B,IAAa,KAAT,sBAAiB,KAArB, C;UACI,YAAkB,kBAAY,YAAW,QAAQ,CAAR,IAAX,C;UAC9B,IAAa,KAAT,sBAAiB,KAArB,C;YACI,OAAO ,QAAQ,CAAR,I;;;;MAInB,OAAO,QAAQ,CAAR,I;K;IApDiC,2E;MAAA,kC;MAAA,kB;MAAoC,6B;K;mHACrD ,Y;MAAQ,OAAA,kBAAM,O;K;IACqC,4E;MAAA,qB;QAAE,yBAAK,EAAL,C;O;K;qEAA5E,Y;MAAiD,OAAq B,OAAb,aAAR,oBAAQ,CAAa,EAAI,iEAAJ,CAAiB,W;K;wEACvF,iB;MAA4C,Q;MAAA,eAAA,kBNnTU,CMm TJ,KNnTI,CMmTV,YAAoB,oBAApB,O;K;wEAE5C,gB;MAGmC,UASqB,MATrB,EASxB,M;MATwB,OAAZ,k BAAY,O;MAAlB,iB;QACN,MAAM,gCAAyB,gCAA6B,IAA7B,oEAAzB,C;;MADb,aAAa,I;MAKb,IAAI,CAAC, qCAAwB,MAAxB,EAAgC,IAAhC,CAAL,C;QACI,MAAM,gCAAyB,gCAA6B,IAA7B,qBAAzB,C;MAEV,YAA Y,OAAO,IAAP,C;MACL,IAAI,SAAS,SAAb,C;QAAwB,a;;QAAU,wBAAW,4DAAX,C;;MAAzC,a;K;;;IA5BhB,u D;MACI,sBAAiB,I;MACjB,YAAY,eAAK,KAAL,C;MACZ,IAAI,aAAJ,C;QAAmB,OAAO,I;MAC1B,YAAY,aA AA,KAAM,MAAN,EAAa,sBAAY,CAAZ,IAAb,C;MAEZ,mE;K;IA8DJ,iD;MAM+B,UAKO,MALP,EAoBD,MAp BC,EAoBD,MApBC,EAiCD,MAjCC,EAiCD,M;MArC1B,YAAY,C;MACZ,aAAa,sB;MAEb,OAAO,QAAQ,WAA Y,OAA3B,C;QACI,WAAW,wBAAY,YAAZ,EAAY,oBAAZ,Q;QACX,IAAI,SAAQ,EAAZ,C;UACI,IAAI,UAAS, WAAY,OAAzB,C;YACI,MAAM,gCAAyB,mCAAzB,C;UAEV,MAAO,gBAAO,wBAAY,cAAZ,EAAY,sBAAZ, UAAP,C;eACJ,IAAI,SAAQ,EAAZ,C;UACH,IAAI,UAAS,WAAY,OAAzB,C;YACI,MAAM,gCAAyB,kCAAzB,C ;UAEV,IAAI,uBAAY,KAAZ,MAAsB,GAA1B,C;YACI,eAA2B,cAAZ,WAAY,GAAc,qBAAd,EAAc,KAAd,E;YA E3B,IAAI,UAAS,QAAb,C;cACI,MAAM,gCAAyB,8DAAzB,C;YACV,IAAI,aAAY,WAAY,OAAxB,IAAkC,uBA AY,QAAZ,MAAyB,GAA/D,C;cACI,MAAM,gCAAyB,yDAAzB,C;YAEV,gBAAgB,W9GvLgE,W8GuL1C,K9Gv L0C,E8GuLnC,Q9GvLmC,C;Y8GyLhF,MAAO,gBAAO,0BAAA,KAAM,OAAN,EAAa,SAAb,qDAAkC,EAAzC, C;YACP,QAAQ,WAAW,CAAX,I;;YAER,IAAI,EAAuB,kBAAK,EAAL,CAAvB,0CAAY,KAAZ,EAAJ,C;cACI, MAAM,gCAAyB,mCAAzB,C;YAEV,aAAa,KAAM,O;YACnB,iBAA2B,eAAZ,WAAY,EAAe,KAAf,EAAsB,MA AO,KAA7B,C;YAC3B,iBAAwD,MAAvC,W9GjM+D,W8GiMzC,K9GjMyC,E8GiMlC,U9GjMkC,C8GiMxB,C;Y AExD,IAAI,cAAc,MAAO,KAAzB,C;cACI,MAAM,8BAA0B,sBAAmB,UAAnB,oBAA1B,C;YAEV,MAAO,gBA AO,uCAAO,UAAP,qDAA6B,EAApC,C;YACP,QAAQ,U;;;UAGZ,MAAO,gBAAO,IAAP,C;;;MAGf,OAAO,MAA O,W;K;IAGlB,8C;MAKI,YAAY,U;MACZ,OAAO,QAAQ,gBAAf,C;QACI,IAAI,qBAAK,KAAL,MAAe,GAAnB, C;UACI,K;;UAEA,qB;;;MAGR,OAAO,K;K;IAGX,2D;MAEI,YAAY,aAAa,CAAb,I;MACZ,iBAAiB,qBAAK,UA AL,IAAmB,E;MAGpC,OAAO,QAAQ,gBAAR,IAAkB,CAAe,kBAAK,EAAL,CAAf,wCAAK,KAAL,EAAzB,C;Q ACI,oBAAoB,CAAC,aAAa,EAAb,IAAD,KAAqB,qBAAK,KAAL,IAAc,EAAnC,K;QACpB,IAAqB,CAAjB,qCA AyB,UAA7B,C;UACI,aAAa,a;UACb,qB;;UAEA,K;;;MAGR,OAAO,K;K;I9GneX,yB;MAQiB,Q;MADb,aAAa,E; MACb,wBAAa,KAAb,gB;QAAa,WAAb,UAAa,KAAb,O;QACI,8BAAU,IAAV,C;;MAEJ,OAAO,M;K;IAGX,yC; MAa+B,Q;MAH3B,IAAI,SAAS,CAAT,IAAc,SAAS,CAAvB,IAA4B,CAAA,KAAM,OAAN,GAAa,MAAb,QAAs

B,MAAtD,C;QACI,MAAM,8BAA0B,WAAS,KAAM,OAAf,kBAA+B,MAA/B,kBAAgD,MAA1E,C;MACV,aAA a,E;MACc,gBAAS,MAAT,I;MAA3B,iBAAc,MAAd,wB;QACI,8BAAU,MAAM,KAAN,CAAV,C;;MAEJ,OAAO, M;K;IAGX,mC;MAOiB,Q;MADb,aAAa,E;MACb,wBAAa,SAAb,gB;QAAa,WAAb,UAAa,SAAb,O;QACI,8BAA U,IAAV,C;;MAEJ,OAAO,M;K;IAGX,2D;MAY2C,0B;QAAA,aAAkB,C;MAAG,wB;QAAA,WAAgB,SAAK,O;M ACjF,oCAAa,4BAAmB,UAAnB,EAA+B,QAA/B,EAAyC,SAAK,OAA9C,C;MACb,aAAa,E;MACb,iBAAc,UAA d,UAA+B,QAA/B,U;QACI,8BAAU,UAAK,KAAL,CAAV,C;;MAEJ,OAAO,M;K;IASkB,gD;MAAA,qB;QAAE,+ CAAI,EAAJ,E;O;K;IAN/B,kC;MAMI,OAAO,kBAAU,gBAAV,EAAkB,+BAAlB,C;K;IAiBiC,oE;MAAA,qB;QA AE,+CAAI,qBAAa,EAAb,IAAJ,E;O;K;IAd9C,wD;MAYqC,0B;QAAA,aAAkB,C;MAAG,wB;QAAA,WAAgB,SA AK,O;MAC3E,oCAAa,4BAAmB,UAAnB,EAA+B,QAA/B,EAAyC,gBAAzC,C;MACb,OAAO,kBAAU,WAAW, UAAX,IAAV,EAAiC,2CAAjC,C;K;IAGX,mC;MAQI,OAAO,WAAW,SAAX,EAAiB,CAAjB,EAAoB,gBAApB,E AA0B,KAA1B,C;K;IAGX,mF;MAeI,0B;QAAA,aAAkB,C;MAClB,wB;QAAA,WAAgB,SAAK,O;MACrB,sC;QA AA,yBAAkC,K;MAElC,oCAAa,4BAAmB,UAAnB,EAA+B,QAA/B,EAAyC,SAAK,OAA9C,C;MACb,OAAO,W AAW,SAAX,EAAiB,UAAjB,EAA6B,QAA7B,EAAuC,sBAAvC,C;K;IAGX,sC;MAQI,OAAO,WAAW,SAAX,EA AiB,CAAjB,EAAoB,gBAApB,EAA4B,KAA5B,C;K;IAGX,sF;MAeI,0B;QAAA,aAAkB,C;MAClB,wB;QAAA,W AAgB,SAAK,O;MACrB,sC;QAAA,yBAAkC,K;MAElC,oCAAa,4BAAmB,UAAnB,EAA+B,QAA/B,EAAyC,gBA AzC,C;MACb,OAAO,WAAW,SAAX,EAAiB,UAAjB,EAA6B,QAA7B,EAAuC,sBAAvC,C;K;uFAGX,qB;MAM wD,OAAA,SAAY,c;K;mFAEpE,qB;MAWsD,OAAA,SAAY,c;K;uFAElE,qB;MAMwD,OAAA,SAAY,c;K;mFAE pE,qB;MAWsD,OAAA,SAAY,c;K;yFAElE,qC;MACoF,OAAA,SAAY,SAAQ,GAAR,EAAa,SAAb,C;K;iGAEhG, qC;MACwF,OAAA,SAAY,aAAY,GAAZ,EAAiB,SAAjB,C;K;+FAEpG,kC;MAWiF,OAAA,SAAY,YAAW,CAA X,EAAc,QAAd,C;K;2FAE7F,wB;MAgBgE,OAAA,SAAY,UAAS,CAAT,C;K;iFAE5E,iC;MACqE,OAAA,SAAY, WAAU,UAAV,C;K;mFAEjF,2C;MACoF,OAAA,SAAY,WAAU,UAAV,EAAsB,QAAtB,C;K;4EAEhG,0B;MAGu D,OAAA,SAAY,QAAO,GAAP,C;K;wEAEnE,4B;MAGgE,OAAA,SAAY,OAAM,KAAN,C;K;yFAK5E,2C;MAC yF,OAAA,SAAY,SAAQ,OAAR,EAAiB,WAAjB,C;K;IAErG,iD;MAOkD,0B;QAAA,aAAsB,K;MACpE,IAAI,UA AJ,C;QACI,SAAS,SAAK,O;QACd,SAAS,KAAM,O;QACf,UTtBG,MAAO,KSsBM,ETtBN,ESsBU,ETtBV,C;QSu BV,IAAI,QAAO,CAAX,C;UAAc,OAAO,KAAK,EAAL,I;QACrB,iBAAc,CAAd,UAAsB,GAAtB,U;UACI,eAAe,q BAAK,KAAL,C;UACf,gBAAgB,iBAAM,KAAN,C;UAEhB,IAAI,aAAY,SAAhB,C;YACI,WAAoB,cAAT,QAAS, C;YACpB,YAAsB,cAAV,SAAU,C;YAEtB,IAAI,aAAY,SAAhB,C;cACwB,kBAAT,Q;cAAX,WD3P2C,gCAAY,c AfrB,YAAY,CAAZ,C;cC2QZ,kBAAV,S;cAAZ,YD5P2C,gCAAY,cAfrB,YAAY,CAAZ,C;cC6QlC,IAAI,aAAY,S AAhB,C;gBACI,OAAgB,iBAAT,QAAS,EAAU,SAAV,C;;;;;QAKhC,OAAO,KAAK,EAAL,I;;QAEP,OAAO,4BA AU,KAAV,C;;K;IAIf,4C;MAOqF,oCAAkB,KAAlB,C;K;IAErF,wD;MASI,OAAW,UAAJ,GACE,4BAAL,SAAK, EAA4B,KAA5B,CADF,GAGE,kBAAL,SAAK,EAAkB,KAAlB,C;K;IAIkD,oD;MAAU,OAAE,UAAF,CAAE,EA AU,CAAV,EAA0B,IAA1B,C;K;;IAIvE,+C;MAAQ,oC;K;2FgHxUZ,oC;MACiF,OhH2Me,kBgH3ME,oBAAH,EA AG,ChH2MF,EgH3Mc,ShH2Md,C;K;mGgHzMhG,oC;MACqF,OhH2Me,sBgH3MM,oBAAH,EAAG,ChH2MN,E gH3MkB,ShH2MlB,C;K;IgHzMpG,mD;MAIoD,0B;QAAA,aAAsB,K;MACtE,IAAI,CAAC,UAAL,C;QACI,OhHg NqF,qBgHhN7D,MhHgN6D,EgHhNrD,ChHgNqD,C;;QgH9MrF,OAAO,yBAAc,CAAd,EAAiB,MAAjB,EAAyB,C AAzB,EAA4B,MAAO,OAAnC,EAA2C,UAA3C,C;K;IAGf,iE;MAIqE,0B;QAAA,aAAsB,K;MACvF,IAAI,CAAC, UAAL,C;QACI,OhHqMqF,qBgHrM7D,MhHqM6D,EgHrMrD,UhHqMqD,C;;QgHnMrF,OAAO,yBAAc,UAAd,E AA0B,MAA1B,EAAkC,CAAlC,EAAqC,MAAO,OAA5C,EAAoD,UAApD,C;K;IAGf,iD;MAIkD,0B;QAAA,aAAs B,K;MACpE,IAAI,CAAC,UAAL,C;QACI,OhH4MoE,mBgH5M9C,MhH4M8C,C;;QgH1MpE,OAAO,yBAAc,mB AAS,MAAO,OAAhB,IAAd,EAAsC,MAAtC,EAA8C,CAA9C,EAAiD,MAAO,OAAxD,EAAgE,UAAhE,C;K;IAGf ,mC;MAGI,aACa,ShHmN2D,OgHnNhD,KhHmNgD,C;MgHlNxE,OAAO,kBAAkB,MAAO,OAAP,KAAe,C;K;IA G5C,4B;MAKoD,gCAAU,C;MAAV,U;QAAuB,kBAAR,yB;QAAQ,c;;UvH6nDvD,U;UADhB,IAAI,0CAAsB,qB AA1B,C;YAAqC,aAAO,I;YAAP,e;;UACrB,+B;UAAhB,OAAgB,gBAAhB,C;YAAgB,2B;YAAM,IAAI,CuH7nD4 D,aAAT,qBvH6nDxC,OuH7nDwC,CAAS,CvH6nDhE,C;cAAyB,aAAO,K;cAAP,e;;;UAC/C,aAAO,I;;;QuH9nDgE ,iB;;MAAvB,W;K;IAEpD,gD;MASiD,0B;QAAA,aAAsB,K;MAOxC,Q;MAN3B,IAAI,iBAAJ,C;QAAkB,OAAO,a ;MACzB,IAAI,aAAJ,C;QAAmB,OAAO,K;MAC1B,IAAI,CAAC,UAAL,C;QAAiB,OAAO,kBAAQ,KAAR,C;MA ExB,IAAI,SAAK,OAAL,KAAe,KAAM,OAAzB,C;QAAiC,OAAO,K;MAEb,OAAL,SAAK,O;MAA3B,iBAAc,CA Ad,wB;QACI,eAAe,qBAAK,KAAL,C;QACf,gBAAgB,iBAAM,KAAN,C;QAChB,IAAI,CAAU,SAAT,QAAS,EA

AO,SAAP,EAAkB,UAAlB,CAAd,C;UACI,OAAO,K;;;MAIf,OAAO,I;K;IAIX,sF;MACkH,0B;QAAA,aAAsB,K; MACpI,oCAAkB,UAAlB,EAA8B,KAA9B,EAAqC,WAArC,EAAkD,MAAlD,EAA0D,UAA1D,C;K;IAGJ,+B;MA YI,O1GmMmD,mBAAS,C0GnM5D,GhHiJ4F,oBgHjJzD,ChHiJyD,EgHjJtD,ChHiJsD,CAhE9B,cgHjFrC,GhH8Io D,oBgH9IZ,ChH8IY,CgH9I7E,GAAyE,S;K;IAG7E,iC;MASI,O1GuLmD,mBAAS,C0GvL5D,GhHqI4F,oBgHrIzD ,ChHqIyD,EgHrItD,ChHqIsD,CA3C9B,cgH1FrC,GhHkIoD,oBgHlIZ,ChHkIY,CgHlI7E,GAAyE,S;K;IAG7E,8B;M AOiB,IAAN,I;M7H/FP,IAAI,E6H8FI,KAAK,C7H9FT,CAAJ,C;QACI,c6H6Fc,oD;Q7H5Fd,MAAM,gCAAyB,OA AQ,WAAjC,C;;M6H6FH,QAAM,CAAN,C;aACH,C;UAAK,S;UAAL,K;aACA,C;UAAU,OAAL,SAAK,W;UAAV ,K;;UAEI,aAAa,E;UACb,IAAI,E1GgKoC,qBAAU,C0GhK9C,CAAJ,C;YACI,QAAQ,SAAK,W;YACb,YAAY,C; YACZ,OAAO,IAAP,C;cACI,IAAI,CAAC,QAAU,CAAX,MAAiB,CAArB,C;gBACI,UAAU,C;;cAEd,QAAQ,UA AW,C;cACnB,IAAI,UAAS,CAAb,C;gBACI,K;;cAEJ,KAAK,C;;;;UAGb,OAAO,M;;MAnBf,W;K;IAwBJ,4D;MA OqE,0B;QAAA,aAAsB,K;MACvF,OhH2GiG,kBgH3GnF,WAAO,6BAAM,gBAAO,QAAP,CAAb,EAAmC,UAAJ ,GAAgB,KAAhB,GAA2B,IAA1D,ChH2GmF,EgH3GlB,6BAAM,iCAAwB,QAAxB,ChH2GY,C;K;IgHzGrG,4D; MAM+D,0B;QAAA,aAAsB,K;MACjF,OhHkGiG,kBgHlGnF,WAAO,6BAAM,gBAAe,oBAAR,OAAQ,CAAf,CA Ab,EAA6C,UAAJ,GAAgB,KAAhB,GAA2B,IAApE,ChHkGmF,EgHlGA,oBAAR,OAAQ,ChHkGA,C;K;IgHhGrG ,iE;MAC0E,0B;QAAA,aAAsB,K;MAC5F,OhH8FiG,kBgH9FnF,WAAO,6BAAM,gBAAO,QAAP,CAAb,EAAmC, UAAJ,GAAgB,IAAhB,GAA0B,GAAzD,ChH8FmF,EgH9FpB,6BAAM,iCAAwB,QAAxB,ChH8Fc,C;K;IgH5FrG,i E;MACoE,0B;QAAA,aAAsB,K;MACtF,OhH0FiG,kBgH1FnF,WAAO,6BAAM,gBAAe,oBAAR,OAAQ,CAAf,C AAb,EAA6C,UAAJ,GAAgB,IAAhB,GAA0B,GAAnE,ChH0FmF,EgH1FF,oBAAR,OAAQ,ChH0FE,C;K;IiHtQrG, kD;MAEI,IAAI,gBAAJ,C;QAAsB,MAAM,6BAAyB,qCAAkC,QAAQ,CAAR,IAAlC,CAAzB,C;MAC5B,OAAO, CAAC,IAAD,I;K;IAGX,iF;MAQI,IAAI,EAAS,KAAT,oBAAiB,KAAjB,KAA2B,SAAS,QAAxC,C;QACI,OAAO, UAAU,CAAV,EAAa,KAAb,EAAoB,gBAApB,C;;MAEX,UAAU,kBAAO,KAAP,C/GwBgC,I;M+GvB1C,IAAI,E AAQ,KAAR,kBAAgB,KAAhB,CAAJ,C;QACI,OAAO,UAAU,CAAV,EAAa,KAAb,EAAoB,gBAApB,C;;MAEX, OAAO,SAAW,CAAC,OAAS,IAAV,KAAqB,EAAhC,IAAwC,MAAQ,I;K;IAG3D,yE;MAQI,IAAI,SAAU,EAAV, MAAkB,CAAlB,IAAuB,SAAS,QAApC,C;QACI,OAAO,UAAU,CAAV,EAAa,KAAb,EAAoB,gBAApB,C;;MAE X,YAAY,KAAa,CAAP,KAAO,C;MACzB,IAAI,SAAU,GAAV,MAAkB,GAAtB,C;QACI,OAAO,UAAU,CAAV,E AAa,KAAb,EAAoB,gBAApB,C;;MAEX,OAAQ,SAAU,CAAX,GAAkB,KAAlB,GAA4B,I;K;IAGvC,yE;MASI,IA AI,SAAS,QAAb,C;QACI,OAAO,UAAU,CAAV,EAAa,KAAb,EAAoB,gBAApB,C;;MAGX,YAAY,KAAa,CAAP, KAAO,C;MACzB,IAAI,SAAU,EAAV,MAAiB,CAArB,C;QACI,IAAI,SAAU,GAAV,MAAkB,GAAtB,C;UAEI,O AAO,UAAU,CAAV,EAAa,KAAb,EAAoB,gBAApB,C;;aAER,IAAI,SAAU,EAAV,MAAiB,EAArB,C;QACH,IAA I,SAAU,GAAV,MAAkB,GAAtB,C;UAEI,OAAO,UAAU,CAAV,EAAa,KAAb,EAAoB,gBAApB,C;;aAER,IAAI,S AAU,GAAV,MAAkB,GAAtB,C;QACH,OAAO,UAAU,CAAV,EAAa,KAAb,EAAoB,gBAApB,C;;MAGX,IAAI,S AAQ,CAAR,UAAa,QAAjB,C;QACI,OAAO,UAAU,CAAV,EAAa,KAAb,EAAoB,gBAApB,C;;MAEX,YAAY,K AAiB,CAAX,QAAQ,CAAR,IAAW,C;MAC7B,IAAI,SAAU,GAAV,MAAkB,GAAtB,C;QACI,OAAO,UAAU,CA AV,EAAa,KAAb,EAAoB,gBAApB,C;;MAGX,OAAQ,SAAU,EAAX,GAAoB,SAAU,CAA9B,GAAqC,KAArC,G AA+C,O;K;IAG1D,yE;MASI,IAAI,SAAS,QAAb,C;QACI,UAAU,CAAV,EAAa,KAAb,EAAoB,gBAApB,C;;MA GJ,YAAY,KAAa,CAAP,KAAO,C;MACzB,IAAI,SAAU,EAAV,MAAiB,CAArB,C;QACI,IAAI,SAAU,GAAV,KA AkB,GAAtB,C;UAEI,OAAO,UAAU,CAAV,EAAa,KAAb,EAAoB,gBAApB,C;;aAER,IAAI,SAAU,EAAV,MAAi B,CAArB,C;QACH,IAAI,SAAU,GAAV,MAAkB,GAAtB,C;UAEI,OAAO,UAAU,CAAV,EAAa,KAAb,EAAoB,g BAApB,C;;aAER,IAAI,SAAU,EAAV,IAAgB,CAApB,C;QACH,OAAO,UAAU,CAAV,EAAa,KAAb,EAAoB,gB AApB,C;aACJ,IAAI,SAAU,GAAV,MAAkB,GAAtB,C;QACH,OAAO,UAAU,CAAV,EAAa,KAAb,EAAoB,gBA ApB,C;;MAGX,IAAI,SAAQ,CAAR,UAAa,QAAjB,C;QACI,OAAO,UAAU,CAAV,EAAa,KAAb,EAAoB,gBAAp B,C;;MAEX,YAAY,KAAiB,CAAX,QAAQ,CAAR,IAAW,C;MAC7B,IAAI,SAAU,GAAV,MAAkB,GAAtB,C;QA CI,OAAO,UAAU,CAAV,EAAa,KAAb,EAAoB,gBAApB,C;;MAGX,IAAI,SAAQ,CAAR,UAAa,QAAjB,C;QACI, OAAO,UAAU,CAAV,EAAa,KAAb,EAAoB,gBAApB,C;;MAEX,YAAY,KAAiB,CAAX,QAAQ,CAAR,IAAW,C; MAC7B,IAAI,SAAU,GAAV,MAAkB,GAAtB,C;QACI,OAAO,UAAU,CAAV,EAAa,KAAb,EAAoB,gBAApB,C;; MAEX,OAAQ,SAAU,EAAX,GAAoB,SAAU,EAA9B,GAAuC,SAAU,CAAjD,GAAwD,KAAxD,GAAkE,O;K;;;I AmB7E,oE;MAkB0B,UAGJ,MAHI,EAKJ,MALI,EAMJ,MANI,EASJ,MATI,EAUJ,MAVI,EAWJ,MAXI,EAgBA, MAhBA,EAiBA,MAjBA,EAkBA,MAlBA,EAoBA,MApBA,EAqBA,OArBA,EAsBA,OAtBA,EAuBA,O;M9H9JtB

,IAAI,E8HgII,cAAc,CAAd,IAAmB,YAAY,MAAO,OAAtC,IAAgD,cAAc,Q9HhIlE,CAAJ,C;QACI,cAda,qB;QAe b,MAAM,gCAAyB,OAAQ,WAAjC,C;;M8HgIV,YAAY,cAAU,CAAC,WAAW,UAAX,IAAD,IAA0B,CAA1B,IA AV,C;MACZ,gBAAgB,C;MAChB,gBAAgB,U;MAEhB,OAAO,YAAY,QAAnB,C;QACI,WAAW,mBAAO,gBAA P,EAAO,wBAAP,Q/G1H2B,I;Q+G4HlC,WAAO,GAAP,C;UACI,MAAM,kBAAN,EAAM,0BAAN,YAA0B,OAA L,IAAK,C;eAC9B,WAAO,IAAP,C;UACI,MAAM,kBAAN,EAAM,0BAAN,YAA4C,OAArB,QAAS,CAAV,GAA gB,GAAM,C;UAC5C,MAAM,kBAAN,EAAM,0BAAN,YAA+C,OAAxB,OAAS,EAAV,GAAmB,GAAM,C;eAEn D,WAAO,KAAP,IAAiB,QAAQ,KAAzB,C;UACI,MAAM,kBAAN,EAAM,0BAAN,YAA6C,OAAtB,QAAS,EAA V,GAAiB,GAAM,C;UAC7C,MAAM,kBAAN,EAAM,0BAAN,YAAuD,OAA/B,QAAS,CAAV,GAAiB,EAAlB,G AA2B,GAAM,C;UACvD,MAAM,kBAAN,EAAM,0BAAN,YAA+C,OAAxB,OAAS,EAAV,GAAmB,GAAM,C;; UAG/C,gBAAgB,uBAAuB,MAAvB,EAA+B,IAA/B,EAAqC,SAArC,EAAgD,QAAhD,EAA0D,gBAA1D,C;UACh B,IAAI,aAAa,CAAjB,C;YACI,MAAM,kBAAN,EAAM,0BAAN,YAAqB,0BAA0B,CAA1B,C;YACrB,MAAM,kB AAN,EAAM,0BAAN,YAAqB,0BAA0B,CAA1B,C;YACrB,MAAM,kBAAN,EAAM,0BAAN,YAAqB,0BAA0B,C AA1B,C;;YAErB,MAAM,kBAAN,EAAM,0BAAN,YAAkD,OAA3B,aAAc,EAAf,GAAsB,GAAM,C;YAClD,MA AM,mBAAN,EAAM,2BAAN,aAA6D,OAArC,aAAc,EAAf,GAAuB,EAAxB,GAAiC,GAAM,C;YAC7D,MAAM, mBAAN,EAAM,2BAAN,aAA4D,OAApC,aAAc,CAAf,GAAsB,EAAvB,GAAgC,GAAM,C;YAC5D,MAAM,mB AAN,EAAM,2BAAN,aAAoD,OAA7B,YAAc,EAAf,GAAwB,GAAM,C;YACpD,6B;;;;MAMhB,OAAW,KAAM, OAAN,KAAc,SAAlB,GAA6B,KAA7B,GAA8C,UAAN,KAAM,EAAO,SAAP,C;K;;IAQzD,mE;MAiByB,Q;M9H 9LrB,IAAI,E8HwLI,cAAc,CAAd,IAAmB,YAAY,KAAM,OAArC,IAA6C,cAAc,Q9HxL/D,CAAJ,C;QACI,cAda,q B;QAeb,MAAM,gCAAyB,OAAQ,WAAjC,C;;M8HwLV,gBAAgB,U;MAChB,oBAAoB,sB;MAEpB,OAAO,YAA Y,QAAnB,C;QACI,WAAW,KAAmB,CAAb,gBAAa,EAAb,wBAAa,O;QAE1B,YAAQ,CAAR,C;UACI,aAAc,gB AAY,OAAL,IAAK,CAAZ,C;aAClB,YAAS,CAAT,KAAc,EAAd,C;UACI,WAAW,eAAe,KAAf,EAAsB,IAAtB,E AA4B,SAA5B,EAAuC,QAAvC,EAAiD,gBAAjD,C;UACX,IAAI,QAAQ,CAAZ,C;YACI,aAAc,gBAAO,gBAAP, C;YACd,yBAAa,CAAC,IAAD,IAAb,K;;YAEA,aAAc,gBAAY,OAAL,IAAK,CAAZ,C;YACd,wBAAa,CAAb,I;;e AGR,YAAS,CAAT,KAAc,EAAd,C;UACI,aAAW,eAAe,KAAf,EAAsB,IAAtB,EAA4B,SAA5B,EAAuC,QAAvC, EAAiD,gBAAjD,C;UACX,IAAI,UAAQ,CAAZ,C;YACI,aAAc,gBAAO,gBAAP,C;YACd,yBAAa,CAAC,MAAD,I AAb,K;;YAEA,aAAc,gBAAY,OAAL,MAAK,CAAZ,C;YACd,wBAAa,CAAb,I;;eAGR,YAAS,CAAT,KAAc,EAA d,C;UACI,aAAW,eAAe,KAAf,EAAsB,IAAtB,EAA4B,SAA5B,EAAuC,QAAvC,EAAiD,gBAAjD,C;UACX,IAAI, UAAQ,CAAZ,C;YACI,aAAc,gBAAO,gBAAP,C;YACd,yBAAa,CAAC,MAAD,IAAb,K;;YAEA,WAAY,MAAD, GAAQ,KAAR,IAAqB,EAArB,GAA2B,K;YACtC,UAAW,SAAS,IAAV,GAAoB,K;YAC9B,aAAc,gBAAY,OAAL ,IAAK,CAAZ,C;YACd,aAAc,gBAAW,OAAJ,GAAI,CAAX,C;YACd,wBAAa,CAAb,I;;;UAIJ,UAAU,CAAV,EA Aa,SAAb,EAAwB,gBAAxB,C;UACA,aAAc,gBAAO,gBAAP,C;;;MAK1B,OAAO,aAAc,W;K;ICtQzB,uC;MAU2 D,OAAwB,CAAxB,2BAAwB,mBAAS,SAAT,C;K;IAEnF,oC;MAKI,OAAQ,OAAW,mBAAL,SAAK,CAAX,C;K; IAGZ,6C;MAMI,IAAI,cAAS,SAAb,C;QACI,iBAAsB,SAAY,Y;QAClC,IAAI,kBAAJ,C;UACS,SAAL,eAA+B,iB AAc,SAAd,E;;UAE/B,UAAW,WAAI,SAAJ,C;;;K;IAUnB,6C;MAC4B,UAAjB,M;MAAP,OAAO,WAAiB,OAAZ, SAAY,YAAjB,4CAA+D,W;K;IAI9E,iC;MACI,gBAAqB,sB;MACrB,iBAAsB,E;MACtB,kBAA+B,E;MAC/B,uB AAiC,C;K;uDAEjC,qB;MACc,qBAAV,SAAU,EAAc,EAAd,EAAkB,EAAlB,C;MACV,OAAO,aAAO,W;K;gDAG lB,qB;MAA6D,gBAAR,c;MAAQ,c;;Q7Im2Y7C,Q;QAAhB,wBAAgB,SAAhB,gB;UAAgB,cAAA,SAAhB,M;UA AsB,IAAc,O6In2Y+B,c7Im2Y7C,C;YAAwB,aAAO,I;YAAP,e;;;QAC9C,aAAO,K;;;M6Ip2Y8C,iB;K;sDAErD,wC ;MACI,KAAK,qBAAL,SAAK,EAAc,MAAd,EAAsB,SAAtB,CAAL,C;QAAyC,M;MAEzC,YAAY,SAAK,M;MA CjB,OAAO,aAAP,C;QACI,KAAM,qBAAN,KAAM,EAAc,MAAd,EAAsB,aAAtB,CAAN,C;UAA8C,M;QAC9C, QAAQ,KAAM,M;;K;sDAItB,wC;MASgB,IAAiB,IAAjB,EA2BE,M;MAnCd,aAAO,gBAAO,MAAP,CAAe,gBAA O,SAAP,C;MACtB,gBAAgB,SAAK,W;MACrB,IAAI,eAAQ,SAAR,CAAJ,C;QACI,aAAO,gBAAO,kCAAP,CAA 2C,gBAAO,SAAP,CAAkB,gBAAO,KAAP,C;QACpE,OAAO,K;;MAEH,cAAY,MAAK,SAAL,C;MAEpB,YAAY, CAAiB,OAAZ,SAAY,MAAjB,2D;MACZ,IAAI,aAAJ,C;Q5HyBG,S4HxBwB,WAAN,KAAM,EAAQ,SAAR,C;Q AAvB,iBAAoD,KAAK,CAAT,GAAY,CAAZ,GAAmB,KAAe,gBAAf,I;QACnE,IAAI,eAAc,CAAlB,C;UAAqB,a AAO,gBAAO,SAAP,CAAkB,gBAAO,IAAP,C;QAC9C,IAAI,e5G8MoC,YAAU,C4G9MlD,C;UACI,kBAAW,K;U ACX,uBAAgB,U;;UAEhB,QAAQ,wBAAiB,KAAjB,EAAwB,UAAxB,C;;QAEZ,IAAI,M5GgNuC,UAAS,C4GhNp D,C;UAEuB,U;UAAA,IAAI,eAAc,CAAlB,C;YAAA,SAAqB,C;;Y7Gs+BpC,U;YADhB,YAAY,C;YACI,oB6Gt+B

+C,S7Gs+B/C,C;YAAhB,OAAgB,gBAAhB,C;cAAgB,sC;cAAM,I6Gt+BgE,U7Gs+BlD,oB6Gt+BkD,MAAK,E7G s+BrE,C;gBAAwB,qB;;Y6Gt+Bf,SAA4B,I7Gu+BpD,K6Gv+BoD,I;;UAA/C,yB;U/GqrCC,kB;UADb,YAAY,C;U ACC,S+GprCK,aAAN,KAAM,C/GorCL,W;UAAb,OAAa,gBAAb,C;YAAa,wB;Y+GnrCG,I/GmrCU,oBAAmB,cA AnB,EAAmB,sBAAnB,U+GnrCN,gBAAJ,C;cAA2B,aAAO,uB;YAClC,aAAO,gB/GkrCgC,I+GlrChC,CAAa,gBA AO,IAAP,C;;;UAGxB,aAAO,gBAAO,KAAP,CAAc,gBAAO,IAAP,C;;;QAGzB,aAAO,gBAAO,SAAP,CAAkB,gB AAO,IAAP,C;;MAG7B,iBAAiB,mC;MACjB,IvIuHoD,CuIvHhD,UvIuHiD,UuIvHrD,C;QACI,uBAAuB,SAAS,M; QACtB,8B;QAAV,OAAU,gBAAV,C;UAAU,qB;UACJ,qBAAF,CAAE,EAAc,gBAAd,EAAgC,cAAhC,C;;;MAGV ,OAAO,I;K;yDAGX,6B;MAIwB,Q;MAHpB,mBAAwB,C;MACxB,gBAAqB,C;MACrB,mBAAwB,C;MACJ,O3H yIjB,MAAO,K2HzIgB,eAAS,OAAT,GAAkB,oBAAlB,I3HyIhB,E2HzIiD,KAAM,OAAN,GAAe,UAAf,I3HyIjD,C ;M2HzIV,eAAY,CAAZ,oB;QACI,QAAQ,iBAAY,iBAAN,KAAM,CAAN,GAAkB,GAAlB,IAAN,C;QACR,IAAI, MAAK,2BAAkB,iBAAT,eAAS,CAAT,GAAqB,GAArB,IAAT,CAAT,C;UAA6C,K;QAC7C,IAAI,MAAK,EAAT, C;UACI,8BAAgB,CAAhB,I;UACA,eAAe,S;UACf,YAAY,G;;;MAGpB,IAAI,gBAAgB,CAApB,C;QAAuB,OAAO ,K;MAC9B,OAAO,eAAe,CAAf,IAAoB,iBAAY,iBAAN,KAAM,CAAN,IAAmB,YAAnB,GAAkC,CAAlC,KAAN, MAA+C,EAA1E,C;QACI,8BAAgB,CAAhB,I;MAGJ,OAAa,YAAN,KAAM,EAAS,YAAT,CAAN,IAA+B,cAAW, eAAe,CAAf,IAAX,uCAA/B,C;K;;yHC/H+C,Y;MAAQ,W;K;IAEtE,gD;MACkB,UAMP,M;MANO,IAAI,aAAY,C AAhB,C;QACV,Y;;QAEA,UxBsY8C,MAAW,KwBtY/C,IxBsY+C,EwBtYtC,QxBsYsC,C;QwBrYzD,OAAA,IAA O,OxB2UmC,MAAW,KwB3UpC,KxB2UoC,CwB3UxC,GAAa,GAAnB,CAAP,GAAiC,GAAjC,GxBwV2C,WwB xVC,KxBwVD,C;;MwB5V/C,kB;MAMO,IxByUuC,MAAW,KwBzU1C,OxByU0C,CwBzU9C,GAAe,MAAnB,C; QAEmC,SAA9B,OAAY,SAAQ,QAAR,C;;QAGpB,exBoU0C,MAAW,KwBpUlC,OxBoUkC,C;QwBnUrD,qBAA8 B,QAAY,axBgRC,MAAW,MAvCV,YwBzOqB,QxByOrB,CAuCU,CwBhRA,GAAwB,QAApC,C;QAC1C,SAAI, UAAU,CAAd,GAAiB,MAAG,cAApB,GAAyC,c;;MAP7C,a;K;IAWJ,6C;MACI,OAAa,KAAY,gBAAe,OAAf,EA AwB,MAAK,4BAA2B,QAA3B,CAAL,EAAxB,C;K;ICtBQ,4C;MAFrC,e;MAEsC,0B;MAFtC,iB;MAAA,uB;K;IA AA,mC;MAAA,sC;O;MAGI,uEAGY,GAHZ,C;MAIA,yEAGa,MAHb,C;MAIA,yEAGa,SAHb,C;MAIA,+DAGQ, KAHR,C;MAIA,+DAGQ,MAHR,C;MAIA,2DAGM,MAHN,C;MAIA,yDAGK,OAHL,C;K;;IAxBA,gD;MAAA,yB ;MAAA,wC;K;;IAIA,iD;MAAA,yB;MAAA,yC;K;;IAIA,iD;MAAA,yB;MAAA,yC;K;;IAIA,4C;MAAA,yB;MAA A,oC;K;;IAIA,4C;MAAA,yB;MAAA,oC;K;;IAIA,0C;MAAA,yB;MAAA,kC;K;;IAIA,yC;MAAA,yB;MAAA,iC;K ;;IA3BJ,+B;MAAA,4Q;K;;IAAA,oC;MAAA,a;aAAA,a;UAAA,6C;aAAA,c;UAAA,8C;aAAA,c;UAAA,8C;aAAA, S;UAAA,yC;aAAA,S;UAAA,yC;aAAA,O;UAAA,uC;aAAA,M;UAAA,sC;;UAAA,6D;;K;;IAiCA,4D;MAGW,Q; MADP,0BAA2C,iBAAjB,UAAW,cAAM,EAAU,UAAW,cAArB,C;MAEvC,0BAAsB,CAAtB,C;QAA2B,gBAAS, UAAW,cAAX,GAAmB,UAAW,cAAvC,C;WAC3B,0BAAsB,CAAtB,C;QAA2B,gBAAS,UAAW,cAAX,GAAmB, UAAW,cAAvC,C;;QACnB,Y;MAHZ,W;K;IAOJ,oE;MAGW,Q;MADP,0BAA2C,iBAAjB,UAAW,cAAM,EAAU, UAAW,cAArB,C;MAEvC,0BAAsB,CAAtB,C;QAA2B,sBAA8C,uBAArC,UAAW,cAAX,GAAmB,UAAW,cAAO ,CAA9C,C;WAC3B,0BAAsB,CAAtB,C;QAA2B,iBAA8C,uBAArC,UAAW,cAAX,GAAmB,UAAW,cAAO,CAA 9C,C;;QACnB,Y;MAHZ,W;K;IAOJ,8D;MAGW,Q;MADP,0BAA2C,iBAAjB,UAAW,cAAM,EAAU,UAAW,cAAr B,C;MAEvC,0BAAsB,CAAtB,C;QACI,YAAkD,uBAArC,UAAW,cAAX,GAAmB,UAAW,cAAO,C;QAClD,aAA a,eAAQ,KAAR,C;QAET,sBAAS,KAAT,GAAkB,KAAlB,E;UAA2B,a;aAC3B,uBAAQ,CAAR,C;;;;aAIR,0BAAsB ,CAAtB,C;QAA2B,iBAA8C,uBAArC,UAAW,cAAX,GAAmB,UAAW,cAAO,CAA9C,C;;QACnB,Y;MAXZ,W;K; ;;;ICxCJ,+B;MAAA,mC;MAUuB,wB;MALf,aAAR,OAAO,OAAQ,KAAI,WAAY,IAAG,OAAO,SAAX,IAAwB,C AAC,CAAC,OAAO,SAAS,K;MADpE,sBAGQ,MAHR,GAIQ,iBAAa,OAAb,CAJR,GAMQ,qBAAW,OAAX,IAA A,4GACO,+B;K;4CAIf,Y;MAA+C,OAAA,mBAAa,U;K;wDAC5D,oB;MAAqE,OAAA,mBAAa,qBAAY,QAAZ, C;K;0DAClF,8B;MACI,OAAA,mBAAa,uBAAc,QAAd,EAAwB,QAAxB,C;K;;;IAlBrB,2C;MAAA,0C;QAAA,yB; ;MAAA,mC;K;IA2B2B,+B;MAAC,wB;K;qCAExB,Y;MAAwC,8CAAc,cAAQ,SAAtB,C;K;iDACxC,oB;MAEmB, IAAS,I;M/HwDrB,Q+HxDH,cAAQ,QAAO,eAAS,OAAT,QAAS,gBAAT,uBAAP,C;MACI,chJ7BT,EAAI,CAAJ,C ;MgJ6BkB,YhJsElB,EAAI,CAAJ,C;MgJxEH,OAEuC,aAAR,OAAQ,qCAAR,aAAiD,aAAN,KAAM,yCAAjD,C;K; mDAEnC,8B;MAEK,IAAS,I;M/HmDP,Q+HnDF,eAAS,OAAT,QAAS,gBAAT,uB;MAA0C,chJjCxC,EAAI,CAAJ, C;MgJiCiD,YhJkEjD,EAAI,CAAJ,C;MUukBW,uB;MAAP,eAAuB,6B;MsI1oB9B,8CAGQ,CAAgB,YAAY,U1Bm QW,Y0BnQiB,6D1BmQjB,C0BnQvB,CAAhB,EAA0F,QAAQ,QAAlG,CAHR,C;K;sCAQJ,Y;MAAkC,qC;K;;IAK F,4C;MAAC,8B;K;6CAEjC,Y;MAA6B,OAAA,gBAAY,M;K;8CAEzC,Y;MAAwC,8CAAc,aAAd,C;K;0DACxC,o

B;MAAwE,IAAS,I;MAAnB,OtI6CZ,asI7Ca,iBAAS,QAAS,OAAT,QAAS,gBAAT,oCAAT,CtI6Cb,4B;K;4DsI5Cl D,8B;MAC8B,IAAS,I;MAAnC,8CAAc,YAAY,SAAS,OAAT,QAAS,gBAAT,wCAA6B,QAAS,0DAAlD,CAAd,C; K;+CAEJ,Y;MAAkC,2C;K;;IAGtC,6B;MAAA,iC;K;yCAGI,Y;MAA6B,OAAe,U;K;0CAE5C,Y;MAAwC,8CAAc, aAAd,C;K;sDACxC,oB;MAAwE,IAAS,I;MAAnB,OtIgCZ,asIhCa,iBAAS,QAAS,OAAT,QAAS,gBAAT,oCAAT, CtIgCb,4B;K;wDsI/BlD,8B;MAC8B,IAAS,I;MAAnC,8CAAc,YAAY,SAAS,OAAT,QAAS,gBAAT,wCAA6B,QA AS,0DAAlD,CAAd,C;K;2CAEJ,Y;MAAkC,+B;K;;;IAVtC,yC;MAAA,wC;QAAA,uB;;MAAA,iC;K;IAaA,4B;MA A8D,IAAO,QAApB,KAAoB,CAAP,C;QAAgB,MAAM,gCAAyB,uCAAzB,C;MAAnC,Y;K;ICvFjD,gD;MAQ+B, kBAApB,wBAAc,IAAd,C;MAA0B,IhIgEjC,a;MgIhEA,OhIiEO,W;K;IgI9DX,gD;MAQqD,kBAA1B,gBAAhB,sC AAgB,EAAc,IAAd,EAAoB,IAApB,C;MAAiC,sBhIoElD,WgIpEkD,C;MAAxD,OhIqEO,W;K;IiIzFX,yC;MAEkD, 8B;MAAA,OCGN,aDHwB,yBAAa,QAAb,mCCGxB,ClH+xBgC,sB;K;IiHhyB5E,2C;MlJugIW,kBAAY,gB;MAoG H,Q;MAAhB,wBkJpmIqB,UlJomIrB,gB;QAAgB,ckJpmIK,UlJomIrB,M;QAAsB,IAAI,CkJpmIkB,sBlJomIP,OkJp mIO,ClJomItB,C;UAAyB,WAAY,WAAI,OAAJ,C;;MkJpmI3D,qBlJqmIO,W;MkJpmIP,I5IgNwD,C4IhNpD,c5IgN qD,U4IhNzD,C;QjHgKuC,U;QiH/JnC,qBjH+JyD,OAAtB,+BiH/Jd,mBjH+Jc,uBAAsB,CAAO,W;QyGkO7C,kBA AhB,sB;QQ/XC,0C;QACA,IAAI,EjH8QoC,0BAAU,CiH9Q9C,CAAJ,C;UACI,2BAAO,GAAP,C;;QAEW,sCAAa, GAAb,C;QALnB,sBjI4DG,WyHoUqC,W;QQzXxC,OAAO,I;;MAGX,OAAO,K;K;IAGX,8C;MAOmB,c;;QlJw3Y C,Q;QAAhB,wBkJx3YI,UlJw3YJ,gB;UAAgB,ckJx3YZ,UlJw3YJ,M;UAAsB,IkJx3YD,sBlJw3Ye,OkJx3Yf,ClJw3 YC,C;YAAwB,aAAO,I;YAAP,e;;;QAC9C,aAAO,K;;;MkJz3YP,e;QACI,kBAA6B,MAAX,UAAW,C;QjHyIM,U;Q iHxIb,ajHwImC,OAAtB,+BiHxIvB,mBjHwIuB,uBAAsB,CAAO,W;QiHxIX,kBC/BjB,aD+BD,MC/BC,ClHg1C6C, uBAAzB,CAAyB,C;QbjmB9E,kBAAS,gB;QA2FA,U;QAAA,+B;QAAhB,OAAgB,gBAAhB,C;UAAgB,6B;UAA M,I8H3yB4C,4B9H2yB9B,S8H3yB8B,C9H2yB5C,C;YAAwB,WAAY,WAAI,SAAJ,C;;Q8H3yBtD,sBAAmF,e9H 4yBhF,W8H5yBgF,EAAa,GAAb,C;QACnF,OAAO,I;;MAGX,OAAO,K;K;IEnCP,iC;MAAQ,8BAAY,IAAK,UAA jB,IAA8B,uBAAY,IAAK,mB;K;IAOvD,oC;MAAQ,8BAAY,IAAK,a;K;ICZ7B,4B;MAGI,OAAO,yBAAP,C;QAC I,sBAAY,mCAAZ,C;;K;IAIR,uC;MAOI,sBAAY,sCAAgB,gBAAe,IAAf,CAA5B,C;MACA,OAAO,S;K;ICbP,4B; MAAQ,mB;K;IACR,mC;MACI,eAAO,K;K;IAKX,4B;MAAQ,mB;K;IACR,mC;MACI,eAAO,K;K;iHCoBf,sJ;MA EyC,qB;QAAA,QAAkB,I;MAAM,qB;QAAA,QAAkB,I;MAAM,uB;QAAA,UAAoB,K;MAAO,yB;QAAA,YAAs B,I;MAAM,kC;QAAA,qBAA+B,I;MAAM,qC;QAAA,wBAAkC,K;MAAO,+C;QAAA,kCAA4C,K;MAAO,4C;QA AA,+BAAyC,K;MACtT,QAAQ,E;MACR,EAAE,OAAF,IAAa,K;MACb,EAAE,OAAF,IAAa,K;MACb,EAAE,SA AF,IAAe,O;MACf,EAAE,WAAF,IAAiB,S;MACjB,EAAE,oBAAF,IAA0B,kB;MAC1B,EAAE,uBAAF,IAA6B,qB ;MAC7B,EAAE,iCAAF,IAAuC,+B;MACvC,EAAE,8BAAF,IAAoC,4B;MACpC,OAAO,C;K;+GAw0BX,wD;MA EwC,6B;QAAA,gBAAyB,E;MAAI,uB;QAAA,UAAoB,K;MAAO,0B;QAAA,aAAuB,K;MAAO,wB;QAAA,WAA qB,K;MAC/I,QAAQ,E;MACR,EAAE,eAAF,IAAqB,a;MACrB,EAAE,SAAF,IAAe,O;MACf,EAAE,YAAF,IAAkB ,U;MAClB,EAAE,UAAF,IAAgB,Q;MAChB,OAAO,C;K;6EA6CX,4B;MAE6D,iBAAY,KAAZ,C;K;6EAE7D,mC; MAEoE,UAAY,KAAZ,IAAqB,K;K;6EAuBzF,4B;MAE8D,iBAAY,KAAZ,C;K;6EAE9D,mC;MAEqE,UAAY,KA AZ,IAAqB,K;K;6EAuB1F,4B;MAEqE,iBAAY,KAAZ,C;K;6EAErE,mC;MAE4E,UAAY,KAAZ,IAAqB,K;K;6EA uBjG,4B;MAE+D,iBAAY,KAAZ,C;K;6EAE/D,mC;MAEsE,UAAY,KAAZ,IAAqB,K;K;6EAuB3F,4B;MAEgE,iB AAY,KAAZ,C;K;6EAEhE,mC;MAEuE,UAAY,KAAZ,IAAqB,K;K;6EAuB5F,4B;MAE6D,iBAAY,KAAZ,C;K;6E AE7D,mC;MAEoE,UAAY,KAAZ,IAAqB,K;K;6EAuBzF,4B;MAE8D,iBAAY,KAAZ,C;K;6EAE9D,mC;MAEqE, UAAY,KAAZ,IAAqB,K;K;6EAuB1F,4B;MAEiE,iBAAY,KAAZ,C;K;6EAEjE,mC;MAEwE,UAAY,KAAZ,IAAq B,K;K;8EAuB7F,4B;MAEkE,iBAAY,KAAZ,C;K;6EAElE,mC;MAEyE,UAAY,KAAZ,IAAqB,K;K;6GC3oC9F,w D;MAEqC,6B;QAAA,gBAA+B,I;MAAM,uB;QAAA,UAAoB,K;MAAO,0B;QAAA,aAAuB,K;MAAO,wB;QAAA ,WAAqB,K;MACpJ,QAAQ,E;MACR,EAAE,eAAF,IAAqB,a;MACrB,EAAE,SAAF,IAAe,O;MACf,EAAE,YAAF, IAAkB,U;MAClB,EAAE,UAAF,IAAgB,Q;MAChB,OAAO,C;K;mIAiCX,+B;MAEgD,mC;QAAA,sBAAgC,K;M AC5E,QAAQ,E;MACR,EAAE,qBAAF,IAA2B,mB;MAC3B,OAAO,C;K;4EC9CX,4B;MAEgE,iBAAY,KAAZ,C; K;4EAgChE,4B;MAEyE,iBAAY,KAAZ,C;K;4EAiBzE,4B;MAEmE,iBAAY,KAAZ,C;K;4EAyYnE,4B;MAE0E,i BAAY,KAAZ,C;K;oIC7a1E,4H;MAE8C,qB;QAAA,QAAiB,E;MAAI,6B;QAAA,gBAAgC,E;MAAW,iC;QAAA,o BAA2D,E;MAAW,iC;QAAA,oBAA2D,E;MAAW,qC;QAAA,wBAmJvJ,U;;MAnJqO,+B;QAAA,kBAmJrO,U;;M AnJ6S,4B;QAAA,eAA+B,S;MAC3a,QAAQ,E;MACR,EAAE,OAAF,IAAa,K;MACb,EAAE,eAAF,IAAqB,a;MAC rB,EAAE,mBAAF,IAAyB,iB;MACzB,EAAE,mBAAF,IAAyB,iB;MACzB,EAAE,uBAAF,IAA6B,qB;MAC7B,EA

AE,iBAAF,IAAuB,e;MACvB,EAAE,cAAF,IAAoB,Y;MACpB,OAAO,C;K;wIAYX,mC;MAEgD,2B;QAAA,cAA uB,E;MAAI,0B;QAAA,aAAsB,E;MAC7F,QAAQ,E;MACR,EAAE,aAAF,IAAmB,W;MACnB,EAAE,YAAF,IAA kB,U;MAClB,OAAO,C;K;8HAkEX,+D;MAEqG,uB;QAAA,UAAoB,K;MAAO,0B;QAAA,aAAuB,K;MAAO,wB; QAAA,WAAqB,K;MAC/K,QAAQ,E;MACR,EAAE,aAAF,IAAmB,W;MACnB,EAAE,SAAF,IAAe,O;MACf,EA AE,SAAF,IAAe,O;MACf,EAAE,YAAF,IAAkB,U;MAClB,EAAE,UAAF,IAAgB,Q;MAChB,OAAO,C;K;4HAwB X,iE;MAE0C,4B;QAAA,eAAwB,E;MAAI,wB;QAAA,WAAyB,I;MAAM,uB;QAAA,UAAoB,K;MAAO,0B;QAA A,aAAuB,K;MAAO,wB;QAAA,WAAqB,K;MAC/K,QAAQ,E;MACR,EAAE,cAAF,IAAoB,Y;MACpB,EAAE,U AAF,IAAgB,Q;MAChB,EAAE,SAAF,IAAe,O;MACf,EAAE,YAAF,IAAkB,U;MAClB,EAAE,UAAF,IAAgB,Q;M AChB,OAAO,C;K;sGAUqE,qB;MAAQ,OAAW,U;K;sGAEnB,qB;MAAQ,OAAW,U;K;4GAEhB,qB;MAAQ,OAA c,a;K;wGAS1B,qB;MAAQ,OAAY,W;K;0HAEX,qB;MAAQ,OAAqB,oB;K;kGASnD,qB;MAAQ,OAAS,Q;K;oGA EhB,qB;MAAQ,OAAU,S;K;sGAEjB,qB;MAAQ,OAAW,U;K;wHAEV,qB;MAAQ,OAAoB,mB;K;wHAE5B,qB; MAAQ,OAAoB,mB;K;kHAE/B,qB;MAAQ,OAAiB,gB;K;kHAEzB,qB;MAAQ,OAAiB,gB;K;oHASd,qB;MAAQ, OAAkB,iB;K;oHAE1B,qB;MAAQ,OAAkB,iB;K;oHAE1B,qB;MAAQ,OAAkB,iB;K;wIAEhB,qB;MAAQ,OAA4B ,2B;K;4FC1MnI,uD;MAE8B,oB;QAAA,OAAgB,I;MAAM,sB;QAAA,SAAe,C;MAAG,uB;QAAA,UAAoB,K;MA AO,0B;QAAA,aAAuB,K;MAAO,wB;QAAA,WAAqB,K;MAChJ,QAAQ,E;MACR,EAAE,MAAF,IAAY,I;MACZ, EAAE,QAAF,IAAc,M;MACd,EAAE,SAAF,IAAe,O;MACf,EAAE,YAAF,IAAkB,U;MAClB,EAAE,UAAF,IAAg B,Q;MAChB,OAAO,C;K;kGAuBX,sE;MAEiC,6B;QAAA,gBAA8B,I;MAAM,oB;QAAA,OAAgB,I;MAAM,sB;Q AAA,SAAe,C;MAAG,uB;QAAA,UAAoB,K;MAAO,0B;QAAA,aAAuB,K;MAAO,wB;QAAA,WAAqB,K;MACv L,QAAQ,E;MACR,EAAE,eAAF,IAAqB,a;MACrB,EAAE,MAAF,IAAY,I;MACZ,EAAE,QAAF,IAAc,M;MACd, EAAE,SAAF,IAAe,O;MACf,EAAE,YAAF,IAAkB,U;MAClB,EAAE,UAAF,IAAgB,Q;MAChB,OAAO,C;K;kGA 8DX,8U;MAEiC,uB;QAAA,UAAgB,C;MAAG,uB;QAAA,UAAgB,C;MAAG,uB;QAAA,UAAgB,C;MAAG,uB;Q AAA,UAAgB,C;MAAG,sB;QAAA,SAAiB,C;MAAG,uB;QAAA,UAAkB,C;MAAG,6B;QAAA,gBAA8B,I;MAA M,sB;QAAA,SAAkB,I;MAAM,uB;QAAA,UAAoB,K;MAAO,wB;QAAA,WAAqB,K;MAAO,sB;QAAA,SAAmB, K;MAAO,uB;QAAA,UAAoB,K;MAAO,gC;QAAA,mBAA6B,K;MAAO,gC;QAAA,mBAA6B,K;MAAO,0B;QAA A,aAAuB,K;MAAO,8B;QAAA,iBAA2B,K;MAAO,6B;QAAA,gBAA0B,K;MAAO,+B;QAAA,kBAA4B,K;MAA O,kC;QAAA,qBAA+B,K;MAAO,6B;QAAA,gBAA0B,K;MAAO,8B;QAAA,iBAA2B,K;MAAO,kC;QAAA,qBAA +B,K;MAAO,oB;QAAA,OAAgB,I;MAAM,sB;QAAA,SAAe,C;MAAG,uB;QAAA,UAAoB,K;MAAO,0B;QAAA, aAAuB,K;MAAO,wB;QAAA,WAAqB,K;MAC3wB,QAAQ,E;MACR,EAAE,SAAF,IAAe,O;MACf,EAAE,SAAF, IAAe,O;MACf,EAAE,SAAF,IAAe,O;MACf,EAAE,SAAF,IAAe,O;MACf,EAAE,QAAF,IAAc,M;MACd,EAAE,S AAF,IAAe,O;MACf,EAAE,eAAF,IAAqB,a;MACrB,EAAE,QAAF,IAAc,M;MACd,EAAE,SAAF,IAAe,O;MACf, EAAE,UAAF,IAAgB,Q;MAChB,EAAE,QAAF,IAAc,M;MACd,EAAE,SAAF,IAAe,O;MACf,EAAE,kBAAF,IAA wB,gB;MACxB,EAAE,kBAAF,IAAwB,gB;MACxB,EAAE,YAAF,IAAkB,U;MAClB,EAAE,gBAAF,IAAsB,c;M ACtB,EAAE,eAAF,IAAqB,a;MACrB,EAAE,iBAAF,IAAuB,e;MACvB,EAAE,oBAAF,IAA0B,kB;MAC1B,EAAE ,eAAF,IAAqB,a;MACrB,EAAE,gBAAF,IAAsB,c;MACtB,EAAE,oBAAF,IAA0B,kB;MAC1B,EAAE,MAAF,IAA Y,I;MACZ,EAAE,QAAF,IAAc,M;MACd,EAAE,SAAF,IAAe,O;MACf,EAAE,YAAF,IAAkB,U;MAClB,EAAE,U AAF,IAAgB,Q;MAChB,OAAO,C;K;wGAgDX,kQ;MAEoC,uB;QAAA,UAAoB,K;MAAO,wB;QAAA,WAAqB,K ;MAAO,sB;QAAA,SAAmB,K;MAAO,uB;QAAA,UAAoB,K;MAAO,gC;QAAA,mBAA6B,K;MAAO,gC;QAAA, mBAA6B,K;MAAO,0B;QAAA,aAAuB,K;MAAO,8B;QAAA,iBAA2B,K;MAAO,6B;QAAA,gBAA0B,K;MAAO, +B;QAAA,kBAA4B,K;MAAO,kC;QAAA,qBAA+B,K;MAAO,6B;QAAA,gBAA0B,K;MAAO,8B;QAAA,iBAA2 B,K;MAAO,kC;QAAA,qBAA+B,K;MAAO,oB;QAAA,OAAgB,I;MAAM,sB;QAAA,SAAe,C;MAAG,uB;QAAA, UAAoB,K;MAAO,0B;QAAA,aAAuB,K;MAAO,wB;QAAA,WAAqB,K;MAC7lB,QAAQ,E;MACR,EAAE,SAAF, IAAe,O;MACf,EAAE,UAAF,IAAgB,Q;MAChB,EAAE,QAAF,IAAc,M;MACd,EAAE,SAAF,IAAe,O;MACf,EAA E,kBAAF,IAAwB,gB;MACxB,EAAE,kBAAF,IAAwB,gB;MACxB,EAAE,YAAF,IAAkB,U;MAClB,EAAE,gBA AF,IAAsB,c;MACtB,EAAE,eAAF,IAAqB,a;MACrB,EAAE,iBAAF,IAAuB,e;MACvB,EAAE,oBAAF,IAA0B,kB; MAC1B,EAAE,eAAF,IAAqB,a;MACrB,EAAE,gBAAF,IAAsB,c;MACtB,EAAE,oBAAF,IAA0B,kB;MAC1B,EA AE,MAAF,IAAY,I;MACZ,EAAE,QAAF,IAAc,M;MACd,EAAE,SAAF,IAAe,O;MACf,EAAE,YAAF,IAAkB,U;M AClB,EAAE,UAAF,IAAgB,Q;MAChB,OAAO,C;K;kGAsCX,iX;MAEiC,sB;QAAA,SAAkB,G;MAAK,sB;QAAA, SAAkB,G;MAAK,sB;QAAA,SAAkB,G;MAAK,yB;QAAA,YAAkB,C;MAAG,uB;QAAA,UAAgB,C;MAAG,uB;

QAAA,UAAgB,C;MAAG,uB;QAAA,UAAgB,C;MAAG,uB;QAAA,UAAgB,C;MAAG,sB;QAAA,SAAiB,C;MAA G,uB;QAAA,UAAkB,C;MAAG,6B;QAAA,gBAA8B,I;MAAM,sB;QAAA,SAAkB,I;MAAM,uB;QAAA,UAAoB, K;MAAO,wB;QAAA,WAAqB,K;MAAO,sB;QAAA,SAAmB,K;MAAO,uB;QAAA,UAAoB,K;MAAO,gC;QAAA, mBAA6B,K;MAAO,gC;QAAA,mBAA6B,K;MAAO,0B;QAAA,aAAuB,K;MAAO,8B;QAAA,iBAA2B,K;MAAO, 6B;QAAA,gBAA0B,K;MAAO,+B;QAAA,kBAA4B,K;MAAO,kC;QAAA,qBAA+B,K;MAAO,6B;QAAA,gBAA0 B,K;MAAO,8B;QAAA,iBAA2B,K;MAAO,kC;QAAA,qBAA+B,K;MAAO,oB;QAAA,OAAgB,I;MAAM,sB;QAA A,SAAe,C;MAAG,uB;QAAA,UAAoB,K;MAAO,0B;QAAA,aAAuB,K;MAAO,wB;QAAA,WAAqB,K;MACr2B, QAAQ,E;MACR,EAAE,QAAF,IAAc,M;MACd,EAAE,QAAF,IAAc,M;MACd,EAAE,QAAF,IAAc,M;MACd,EA AE,WAAF,IAAiB,S;MACjB,EAAE,SAAF,IAAe,O;MACf,EAAE,SAAF,IAAe,O;MACf,EAAE,SAAF,IAAe,O;M ACf,EAAE,SAAF,IAAe,O;MACf,EAAE,QAAF,IAAc,M;MACd,EAAE,SAAF,IAAe,O;MACf,EAAE,eAAF,IAAq B,a;MACrB,EAAE,QAAF,IAAc,M;MACd,EAAE,SAAF,IAAe,O;MACf,EAAE,UAAF,IAAgB,Q;MAChB,EAAE, QAAF,IAAc,M;MACd,EAAE,SAAF,IAAe,O;MACf,EAAE,kBAAF,IAAwB,gB;MACxB,EAAE,kBAAF,IAAwB, gB;MACxB,EAAE,YAAF,IAAkB,U;MAClB,EAAE,gBAAF,IAAsB,c;MACtB,EAAE,eAAF,IAAqB,a;MACrB,EA AE,iBAAF,IAAuB,e;MACvB,EAAE,oBAAF,IAA0B,kB;MAC1B,EAAE,eAAF,IAAqB,a;MACrB,EAAE,gBAAF,I AAsB,c;MACtB,EAAE,oBAAF,IAA0B,kB;MAC1B,EAAE,MAAF,IAAY,I;MACZ,EAAE,QAAF,IAAc,M;MACd, EAAE,SAAF,IAAe,O;MACf,EAAE,YAAF,IAAkB,U;MAClB,EAAE,UAAF,IAAgB,Q;MAChB,OAAO,C;K;kGA 2BX,0E;MAEiC,oB;QAAA,OAAgB,E;MAAI,2B;QAAA,cAAwB,K;MAAO,oB;QAAA,OAAgB,I;MAAM,sB;QA AA,SAAe,C;MAAG,uB;QAAA,UAAoB,K;MAAO,0B;QAAA,aAAuB,K;MAAO,wB;QAAA,WAAqB,K;MACtM, QAAQ,E;MACR,EAAE,MAAF,IAAY,I;MACZ,EAAE,aAAF,IAAmB,W;MACnB,EAAE,MAAF,IAAY,I;MACZ, EAAE,QAAF,IAAc,M;MACd,EAAE,SAAF,IAAe,O;MACf,EAAE,YAAF,IAAkB,U;MAClB,EAAE,UAAF,IAAg B,Q;MAChB,OAAO,C;K;wGAmDX,4S;MAEoC,mB;QAAA,MAAe,E;MAAI,oB;QAAA,OAAgB,E;MAAI,wB;Q AAA,WAAiB,C;MAAG,sB;QAAA,SAAmB,K;MAAO,2B;QAAA,cAAwB,K;MAAO,uB;QAAA,UAAoB,K;MAA O,wB;QAAA,WAAqB,K;MAAO,sB;QAAA,SAAmB,K;MAAO,uB;QAAA,UAAoB,K;MAAO,gC;QAAA,mBAA 6B,K;MAAO,gC;QAAA,mBAA6B,K;MAAO,0B;QAAA,aAAuB,K;MAAO,8B;QAAA,iBAA2B,K;MAAO,6B;QA AA,gBAA0B,K;MAAO,+B;QAAA,kBAA4B,K;MAAO,kC;QAAA,qBAA+B,K;MAAO,6B;QAAA,gBAA0B,K;M AAO,8B;QAAA,iBAA2B,K;MAAO,kC;QAAA,qBAA+B,K;MAAO,oB;QAAA,OAAgB,I;MAAM,sB;QAAA,SA Ae,C;MAAG,uB;QAAA,UAAoB,K;MAAO,0B;QAAA,aAAuB,K;MAAO,wB;QAAA,WAAqB,K;MACjtB,QAAQ ,E;MACR,EAAE,KAAF,IAAW,G;MACX,EAAE,MAAF,IAAY,I;MACZ,EAAE,UAAF,IAAgB,Q;MAChB,EAAE, QAAF,IAAc,M;MACd,EAAE,aAAF,IAAmB,W;MACnB,EAAE,SAAF,IAAe,O;MACf,EAAE,UAAF,IAAgB,Q;M AChB,EAAE,QAAF,IAAc,M;MACd,EAAE,SAAF,IAAe,O;MACf,EAAE,kBAAF,IAAwB,gB;MACxB,EAAE,kB AAF,IAAwB,gB;MACxB,EAAE,YAAF,IAAkB,U;MAClB,EAAE,gBAAF,IAAsB,c;MACtB,EAAE,eAAF,IAAqB, a;MACrB,EAAE,iBAAF,IAAuB,e;MACvB,EAAE,oBAAF,IAA0B,kB;MAC1B,EAAE,eAAF,IAAqB,a;MACrB,E AAE,gBAAF,IAAsB,c;MACtB,EAAE,oBAAF,IAA0B,kB;MAC1B,EAAE,MAAF,IAAY,I;MACZ,EAAE,QAAF,I AAc,M;MACd,EAAE,SAAF,IAAe,O;MACf,EAAE,YAAF,IAAkB,U;MAClB,EAAE,UAAF,IAAgB,Q;MAChB,O AAO,C;K;8GAuBX,6D;MAEuC,oB;QAAA,OAAgB,E;MAAI,oB;QAAA,OAAgB,I;MAAM,sB;QAAA,SAAe,C; MAAG,uB;QAAA,UAAoB,K;MAAO,0B;QAAA,aAAuB,K;MAAO,wB;QAAA,WAAqB,K;MAC7K,QAAQ,E;M ACR,EAAE,MAAF,IAAY,I;MACZ,EAAE,MAAF,IAAY,I;MACZ,EAAE,QAAF,IAAc,M;MACd,EAAE,SAAF,IA Ae,O;MACf,EAAE,YAAF,IAAkB,U;MAClB,EAAE,UAAF,IAAgB,Q;MAChB,OAAO,C;K;wECnbX,4B;MAEyE, iBAAY,KAAZ,C;K;wEAEzE,2B;MAEgG,iBAAY,IAAZ,C;K;wEAwBhG,oC;MAE+F,UAAY,KAAZ,IAAqB,M;K ;wEAmFpH,2B;MAEqE,iBAAY,IAAZ,C;K;wEAErE,kC;MAE2E,UAAY,IAAZ,IAAoB,K;K;wEAssC/F,4B;MAEy E,iBAAY,KAAZ,C;K;wEA0BzE,4B;MAEyE,iBAAY,KAAZ,C;K;wEAsBzE,4B;MAEuE,iBAAY,KAAZ,C;K;wE AyBvE,4B;MAE6E,iBAAY,KAAZ,C;K;2FA4C7E,gD;MAEiC,qB;QAAA,QAAiD,I;MAAM,uB;QAAA,UAAoB, K;MAAO,0B;QAAA,aAAuB,K;MAAO,wB;QAAA,WAAqB,K;MAClK,QAAQ,E;MACR,EAAE,OAAF,IAAa,K; MACb,EAAE,SAAF,IAAe,O;MACf,EAAE,YAAF,IAAkB,U;MAClB,EAAE,UAAF,IAAgB,Q;MAChB,OAAO,C; K;uEA+UX,4B;MAEuE,iBAAY,KAAZ,C;K;wEAEvE,2B;MAE6F,iBAAY,IAAZ,C;K;wEAqN7F,4B;MAEyE,iBA AY,KAAZ,C;K;wEAEzE,oC;MAE2F,UAAY,KAAZ,IAAqB,M;K;+FAuehH,wD;MAEmC,6B;QAAA,gBAA8B,I; MAAM,uB;QAAA,UAAoB,K;MAAO,0B;QAAA,aAAuB,K;MAAO,wB;QAAA,WAAqB,K;MACjJ,QAAQ,E;MA CR,EAAE,eAAF,IAAqB,a;MACrB,EAAE,SAAF,IAAe,O;MACf,EAAE,YAAF,IAAkB,U;MAClB,EAAE,UAAF,I

AAgB,Q;MAChB,OAAO,C;K;uGAuIX,mB;MAEuC,uB;QAAA,UAAoB,K;MACvD,QAAQ,E;MACR,EAAE,SA AF,IAAe,O;MACf,OAAO,C;K;+HAyCX,iB;MAEmD,qB;QAAA,QAAkB,I;MACjE,QAAQ,E;MACR,EAAE,OAA F,IAAa,K;MACb,OAAO,C;K;+FA0MX,sE;MAEmC,oB;QAAA,OAAgB,I;MAAM,wB;QAAA,WA0+G4B,S;;MA 1+GwB,kB;QAAA,KAAc,E;MAAI,wB;QAAA,WAAoB,I;MAAM,sB;QAAA,SAAkB,S;MAAW,uB;QAAA,UAA oB,I;MAAM,qB;QAAA,QAAiB,I;MAAM,oB;QAAA,OAAgB,I;MACnP,QAAQ,E;MACR,EAAE,MAAF,IAAY,I; MACZ,EAAE,UAAF,IAAgB,Q;MAChB,EAAE,IAAF,IAAU,E;MACV,EAAE,UAAF,IAAgB,Q;MAChB,EAAE,Q AAF,IAAc,M;MACd,EAAE,SAAF,IAAe,O;MACf,EAAE,OAAF,IAAa,K;MACb,EAAE,MAAF,IAAY,I;MACZ,O AAO,C;K;qIAgDX,iB;MAEsD,qB;QAAA,QAAkB,I;MACpE,QAAQ,E;MACR,EAAE,OAAF,IAAa,K;MACb,OA AO,C;K;+GAkBX,qB;MAE2C,yB;QAAA,YAAmB,S;MAC1D,QAAQ,E;MACR,EAAE,SAAF,IAAe,S;MACf,OA AO,C;K;wEAkCX,4B;MAEqF,iBAAY,KAAZ,C;K;yFAgCrF,4V;MAEgC,4B;QAAA,eAA8B,I;MAAM,uB;QAAA ,UAAgB,C;MAAG,uB;QAAA,UAAgB,C;MAAG,uB;QAAA,UAAgB,C;MAAG,uB;QAAA,UAAgB,C;MAAG,sB; QAAA,SAAiB,C;MAAG,uB;QAAA,UAAkB,C;MAAG,6B;QAAA,gBAA8B,I;MAAM,sB;QAAA,SAAkB,I;MAA M,uB;QAAA,UAAoB,K;MAAO,wB;QAAA,WAAqB,K;MAAO,sB;QAAA,SAAmB,K;MAAO,uB;QAAA,UAAo B,K;MAAO,gC;QAAA,mBAA6B,K;MAAO,gC;QAAA,mBAA6B,K;MAAO,0B;QAAA,aAAuB,K;MAAO,8B;QA AA,iBAA2B,K;MAAO,6B;QAAA,gBAA0B,K;MAAO,+B;QAAA,kBAA4B,K;MAAO,kC;QAAA,qBAA+B,K;M AAO,6B;QAAA,gBAA0B,K;MAAO,8B;QAAA,iBAA2B,K;MAAO,kC;QAAA,qBAA+B,K;MAAO,oB;QAAA,O AAgB,I;MAAM,sB;QAAA,SAAe,C;MAAG,uB;QAAA,UAAoB,K;MAAO,0B;QAAA,aAAuB,K;MAAO,wB;QA AA,WAAqB,K;MAC9yB,QAAQ,E;MACR,EAAE,cAAF,IAAoB,Y;MACpB,EAAE,SAAF,IAAe,O;MACf,EAAE, SAAF,IAAe,O;MACf,EAAE,SAAF,IAAe,O;MACf,EAAE,SAAF,IAAe,O;MACf,EAAE,QAAF,IAAc,M;MACd,E AAE,SAAF,IAAe,O;MACf,EAAE,eAAF,IAAqB,a;MACrB,EAAE,QAAF,IAAc,M;MACd,EAAE,SAAF,IAAe,O; MACf,EAAE,UAAF,IAAgB,Q;MAChB,EAAE,QAAF,IAAc,M;MACd,EAAE,SAAF,IAAe,O;MACf,EAAE,kBAA F,IAAwB,gB;MACxB,EAAE,kBAAF,IAAwB,gB;MACxB,EAAE,YAAF,IAAkB,U;MAClB,EAAE,gBAAF,IAAs B,c;MACtB,EAAE,eAAF,IAAqB,a;MACrB,EAAE,iBAAF,IAAuB,e;MACvB,EAAE,oBAAF,IAA0B,kB;MAC1B, EAAE,eAAF,IAAqB,a;MACrB,EAAE,gBAAF,IAAsB,c;MACtB,EAAE,oBAAF,IAA0B,kB;MAC1B,EAAE,MAA F,IAAY,I;MACZ,EAAE,QAAF,IAAc,M;MACd,EAAE,SAAF,IAAe,O;MACf,EAAE,YAAF,IAAkB,U;MAClB,E AAE,UAAF,IAAgB,Q;MAChB,OAAO,C;K;wEAwEX,2B;MAE+D,iBAAY,IAAZ,C;K;iGA2D/D,gD;MAEoC,qB; QAAA,QAAc,I;MAAM,uB;QAAA,UAAoB,K;MAAO,0B;QAAA,aAAuB,K;MAAO,wB;QAAA,WAAqB,K;MAC lI,QAAQ,E;MACR,EAAE,OAAF,IAAa,K;MACb,EAAE,SAAF,IAAe,O;MACf,EAAE,YAAF,IAAkB,U;MAClB,E AAE,UAAF,IAAgB,Q;MAChB,OAAO,C;K;qGA2BX,yD;MAEsC,sB;QAAA,SAAkB,E;MAAI,sB;QAAA,SAAkB ,E;MAAI,uB;QAAA,UAAoB,K;MAAO,0B;QAAA,aAAuB,K;MAAO,wB;QAAA,WAAqB,K;MAC5J,QAAQ,E;M ACR,EAAE,QAAF,IAAc,M;MACd,EAAE,QAAF,IAAc,M;MACd,EAAE,SAAF,IAAe,O;MACf,EAAE,YAAF,IA AkB,U;MAClB,EAAE,UAAF,IAAgB,Q;MAChB,OAAO,C;K;6GAuBX,oD;MAE0C,yB;QAAA,YAAsB,K;MAA O,uB;QAAA,UAAoB,K;MAAO,0B;QAAA,aAAuB,K;MAAO,wB;QAAA,WAAqB,K;MACjJ,QAAQ,E;MACR,E AAE,WAAF,IAAiB,S;MACjB,EAAE,SAAF,IAAe,O;MACf,EAAE,YAAF,IAAkB,U;MAClB,EAAE,UAAF,IAAg B,Q;MAChB,OAAO,C;K;2FAoFX,kF;MAEiC,uB;QAAA,UAAmB,E;MAAI,wB;QAAA,WAAoB,E;MAAI,sB;QA AA,SAAe,C;MAAG,qB;QAAA,QAAc,C;MAAG,qB;QAAA,QAAc,I;MAAM,uB;QAAA,UAAoB,K;MAAO,0B;Q AAA,aAAuB,K;MAAO,wB;QAAA,WAAqB,K;MACjN,QAAQ,E;MACR,EAAE,SAAF,IAAe,O;MACf,EAAE,UA AF,IAAgB,Q;MAChB,EAAE,QAAF,IAAc,M;MACd,EAAE,OAAF,IAAa,K;MACb,EAAE,OAAF,IAAa,K;MACb, EAAE,SAAF,IAAe,O;MACf,EAAE,YAAF,IAAkB,U;MAClB,EAAE,UAAF,IAAgB,Q;MAChB,OAAO,C;K;iHAy BX,0D;MAEqE,sB;QAAA,SAAe,S;MAAW,uB;QAAA,UAAoB,K;MAAO,0B;QAAA,aAAuB,K;MAAO,wB;QAA A,WAAqB,K;MACzK,QAAQ,E;MACR,EAAE,SAAF,IAAe,O;MACf,EAAE,QAAF,IAAc,M;MACd,EAAE,SAAF ,IAAe,O;MACf,EAAE,YAAF,IAAkB,U;MAClB,EAAE,UAAF,IAAgB,Q;MAChB,OAAO,C;K;wEAmXX,4B;MA EkE,iBAAY,KAAZ,C;K;wEAElE,2B;MAEoE,iBAAY,IAAZ,C;K;wEAUpE,4B;MAEsE,iBAAY,KAAZ,C;K;wEA EtE,2B;MAEwE,iBAAY,IAAZ,C;K;wEAaxE,4B;MAE+D,iBAAY,KAAZ,C;K;wEAE/D,2B;MAEiE,iBAAY,IAA Z,C;K;mGA0CjE,8G;MAEqC,gC;QAAA,mBAooF8C,M;;MApoFe,gC;QAAA,mBAmpFT,S;;MAnpFyE,oC;QAA A,uBA8pFjE,S;;MA9pF6I,2B;QAAA,cAAoB,S;MAAW,4B;QAAA,eAAqB,S;MAAW,6B;QAAA,gBAyqFlO,K;; MAxqFvE,QAAQ,E;MACR,EAAE,kBAAF,IAAwB,gB;MACxB,EAAE,kBAAF,IAAwB,gB;MACxB,EAAE,sBA AF,IAA4B,oB;MAC5B,EAAE,aAAF,IAAmB,W;MACnB,EAAE,cAAF,IAAoB,Y;MACpB,EAAE,eAAF,IAAqB,a

;MACrB,OAAO,C;K;+FAwCX,mF;MAEmC,oB;QAAA,OAAa,I;MAAM,sB;QAAA,SAAkB,E;MAAI,2B;QAAA, cAAuB,E;MAAI,sB;QAAA,SAAyC,I;MAAM,qB;QAAA,QAA6B,E;MAAW,uB;QAAA,UAAoB,K;MAAO,0B;Q AAA,aAAuB,K;MAAO,wB;QAAA,WAAqB,K;MACxQ,QAAQ,E;MACR,EAAE,MAAF,IAAY,I;MACZ,EAAE,Q AAF,IAAc,M;MACd,EAAE,aAAF,IAAmB,W;MACnB,EAAE,QAAF,IAAc,M;MACd,EAAE,OAAF,IAAa,K;MA Cb,EAAE,SAAF,IAAe,O;MACf,EAAE,YAAF,IAAkB,U;MAClB,EAAE,UAAF,IAAgB,Q;MAChB,OAAO,C;K;6 FA4BX,2B;MAEkC,+B;QAAA,kBAA4B,K;MAC1D,QAAQ,E;MACR,EAAE,iBAAF,IAAuB,e;MACvB,OAAO,C ;K;2FA2DX,iE;MAEiC,wB;QAAA,WAAqB,K;MAAO,oB;QAAA,OAAe,C;MAAG,sB;QAAA,SAAkB,E;MAAI,u B;QAAA,UAAoB,K;MAAO,0B;QAAA,aAAuB,K;MAAO,wB;QAAA,WAAqB,K;MAC/K,QAAQ,E;MACR,EAA E,UAAF,IAAgB,Q;MAChB,EAAE,MAAF,IAAY,I;MACZ,EAAE,QAAF,IAAc,M;MACd,EAAE,SAAF,IAAe,O; MACf,EAAE,YAAF,IAAkB,U;MAClB,EAAE,UAAF,IAAgB,Q;MAChB,OAAO,C;K;yFA8FX,6B;MAEgC,oB;Q AAA,OA+7E6C,S;;MA/7EL,2B;QAAA,cCl2He,M;;MDm2HnF,QAAQ,E;MACR,EAAE,MAAF,IAAY,I;MACZ,E AAE,aAAF,IAAmB,W;MACnB,OAAO,C;K;wEAoDX,0B;MAE+D,iBAAY,GAAZ,C;K;wEAE/D,iC;MAEqE,UA AY,GAAZ,IAAmB,K;K;+FAoDxF,oF;MAEmC,mB;QAAA,MAAe,I;MAAM,wB;QAAA,WAAoB,I;MAAM,wB; QAAA,WAAoB,I;MAAM,mB;QAAA,MAAe,E;MAAI,2B;QAAA,cAAwB,I;MAAM,uB;QAAA,UAAoB,K;MAA O,0B;QAAA,aAAuB,K;MAAO,wB;QAAA,WAAqB,K;MACvO,QAAQ,E;MACR,EAAE,KAAF,IAAW,G;MACX ,EAAE,UAAF,IAAgB,Q;MAChB,EAAE,UAAF,IAAgB,Q;MAChB,EAAE,KAAF,IAAW,G;MACX,EAAE,aAAF, IAAmB,W;MACnB,EAAE,SAAF,IAAe,O;MACf,EAAE,YAAF,IAAkB,U;MAClB,EAAE,UAAF,IAAgB,Q;MAC hB,OAAO,C;K;iFAwNX,yC;MAE4B,uB;QAAA,UAAoB,K;MAAO,0B;QAAA,aAAuB,K;MAAO,wB;QAAA,WA AqB,K;MACtG,QAAQ,E;MACR,EAAE,SAAF,IAAe,O;MACf,EAAE,YAAF,IAAkB,U;MAClB,EAAE,UAAF,IA AgB,Q;MAChB,OAAO,C;K;6FAwBX,iD;MAEkC,sB;QAAA,SAAe,I;MAAM,uB;QAAA,UAAoB,K;MAAO,0B; QAAA,aAAuB,K;MAAO,wB;QAAA,WAAqB,K;MACjI,QAAQ,E;MACR,EAAE,QAAF,IAAc,M;MACd,EAAE,S AAF,IAAe,O;MACf,EAAE,YAAF,IAAkB,U;MAClB,EAAE,UAAF,IAAgB,Q;MAChB,OAAO,C;K;uGASX,mB; MAEuC,uB;QAAA,UAAoB,K;MACvD,QAAQ,E;MACR,EAAE,SAAF,IAAe,O;MACf,OAAO,C;K;6GAYX,kC; MAE0C,uB;QAAA,UAAoB,K;MAAO,oB;QAAA,OAAiB,K;MAAO,uB;QAAA,UAAoB,K;MAC7G,QAAQ,E;M ACR,EAAE,SAAF,IAAe,O;MACf,EAAE,MAAF,IAAY,I;MACZ,EAAE,SAAF,IAAe,O;MACf,OAAO,C;K;wEAk EX,4B;MAE6D,iBAAY,KAAZ,C;K;wEAU7D,4B;MAEsE,iBAAY,KAAZ,C;K;wEAEtE,2B;MAEwE,iBAAY,IAA Z,C;K;uGAsCxE,oH;MAEuC,yB;QAAA,YAAsB,K;MAAO,0B;QAAA,aAAuB,S;MAAW,6B;QAAA,gBAA0B,S; MAAW,uB;QAAA,UAAoB,K;MAAO,iC;QAAA,oBAA8B,S;MAAW,qC;QAAA,wBAAkC,S;MAAW,+B;QAAA, kBAAkC,S;MAC1R,QAAQ,E;MACR,EAAE,WAAF,IAAiB,S;MACjB,EAAE,YAAF,IAAkB,U;MAClB,EAAE,e AAF,IAAqB,a;MACrB,EAAE,SAAF,IAAe,O;MACf,EAAE,mBAAF,IAAyB,iB;MACzB,EAAE,uBAAF,IAA6B,q B;MAC7B,EAAE,iBAAF,IAAuB,e;MACvB,OAAO,C;K;mGAgFX,oB;MAEqC,wB;QAAA,WAAqB,K;MACtD,Q AAQ,E;MACR,EAAE,UAAF,IAAgB,Q;MAChB,OAAO,C;K;wEA+MX,2B;MAEiE,iBAAY,IAAZ,C;K;2GAkCjE ,c;MAEyC,kB;QAAA,KAAgB,S;MACrD,QAAQ,E;MACR,EAAE,IAAF,IAAU,E;MACV,OAAO,C;K;2FAuMX,g B;MAGI,QAAQ,E;MACR,EAAE,MAAF,IAAY,I;MACZ,OAAO,C;K;wEAgBX,4B;MAEiE,iBAAY,KAAZ,C;K;w EAEjE,oC;MAE4E,iBAAY,aAAZ,C;K;wEAuT5E,4B;MAEmE,iBAAY,KAAZ,C;K;uFA2CnE,sB;MAE+B,iB;QA AA,IAAa,G;MAAK,iB;QAAA,IAAa,G;MAAK,iB;QAAA,IAAa,G;MAAK,iB;QAAA,IAAa,G;MAC9F,QAAQ,E; MACR,EAAE,GAAF,IAAS,C;MACT,EAAE,GAAF,IAAS,C;MACT,EAAE,GAAF,IAAS,C;MACT,EAAE,GAAF, IAAS,C;MACT,OAAO,C;K;qFA0CX,+B;MAE8B,iB;QAAA,IAAa,G;MAAK,iB;QAAA,IAAa,G;MAAK,qB;QAA A,QAAiB,G;MAAK,sB;QAAA,SAAkB,G;MACtG,QAAQ,E;MACR,EAAE,GAAF,IAAS,C;MACT,EAAE,GAAF, IAAS,C;MACT,EAAE,OAAF,IAAa,K;MACb,EAAE,QAAF,IAAc,M;MACd,OAAO,C;K;wEAOX,4B;MAEmE,iB AAY,KAAZ,C;K;yFAiHnE,oB;MAEgC,wB;QAAA,WAy2B+C,M;;MAx2B3E,QAAQ,E;MACR,EAAE,UAAF,IA AgB,Q;MAChB,OAAO,C;K;6FAeX,+B;MAEkC,oB;QAAA,OAAgB,S;MAAW,mB;QAAA,MAAe,S;MAAW,wB; QAAA,WAq1BR,M;;MAp1B3E,QAAQ,E;MACR,EAAE,MAAF,IAAY,I;MACZ,EAAE,KAAF,IAAW,G;MACX, EAAE,UAAF,IAAgB,Q;MAChB,OAAO,C;K;6GAwCX,yD;MAE0C,qB;QAAA,QAAiB,E;MAAI,uB;QAAA,UA AoB,K;MAAO,uB;QAAA,UAAoB,K;MAAO,0B;QAAA,aAAuB,K;MAAO,wB;QAAA,WAAqB,K;MACpK,QAA Q,E;MACR,EAAE,OAAF,IAAa,K;MACb,EAAE,SAAF,IAAe,O;MACf,EAAE,SAAF,IAAe,O;MACf,EAAE,YAA F,IAAkB,U;MAClB,EAAE,UAAF,IAAgB,Q;MAChB,OAAO,C;K;yGAiCX,mC;MAEwC,qB;QAAA,QA2wByD, Q;;MA3wBK,sB;QAAA,SA2wBL,Q;;MA3wBoE,wB;QAAA,WA4vBtF,M;;MA3vB3E,QAAQ,E;MACR,EAAE,O

AAF,IAAa,K;MACb,EAAE,QAAF,IAAc,M;MACd,EAAE,UAAF,IAAgB,Q;MAChB,OAAO,C;K;2FAYX,2B;MA EiC,mB;QAAA,MAuwB0C,Q;;MAvwBJ,0B;QAAA,aAAsB,S;MACzF,QAAQ,E;MACR,EAAE,KAAF,IAAW,G; MACX,EAAE,YAAF,IAAkB,U;MAClB,OAAO,C;K;+GAYX,0B;MAE2C,uB;QAAA,UAqvBgC,Q;;MArvBU,qB; QAAA,QAqvBV,Q;;MApvBvE,QAAQ,E;MACR,EAAE,SAAF,IAAe,O;MACf,EAAE,OAAF,IAAa,K;MACb,OA AO,C;K;wEAgCX,4B;MAE+D,iBAAY,KAAZ,C;K;qFAyaY,qB;MAAQ,OAAU,S;K;6FAEd,qB;MAAQ,OAAc,a; K;uFAEzB,qB;MAAQ,OAAW,U;K;iFASxB,qB;MAAQ,OAAG,E;K;iFAEX,qB;MAAQ,OAAQ,O;K;uFAEb,qB;M AAQ,OAAW,U;K;uFAS3B,qB;MAAQ,OAAW,U;K;mFAErB,qB;MAAQ,OAAS,Q;K;qFAEhB,qB;MAAQ,OAAU ,S;K;yFAShB,qB;MAAQ,OAAY,W;K;uFAErB,qB;MAAQ,OAAW,U;K;+FAEf,qB;MAAQ,OAAe,c;K;uFAE3B,q B;MAAQ,OAAW,U;K;uFAEnB,qB;MAAQ,OAAW,U;K;mFASrB,qB;MAAQ,OAAS,Q;K;iFAElB,qB;MAAQ,OA AQ,O;K;6EAElB,qB;MAAQ,OAAM,K;K;uFAET,qB;MAAQ,OAAW,U;K;qFASlB,qB;MAAQ,OAAU,S;K;qFAEl B,qB;MAAQ,OAAU,S;K;6EASR,qB;MAAQ,OAAM,K;K;mFAEX,qB;MAAQ,OAAS,Q;K;+EAEnB,qB;MAAQ,O AAO,M;K;+EAS/B,qB;MAAQ,OAAO,M;K;iFAEd,qB;MAAQ,OAAQ,O;K;mFAEf,qB;MAAQ,OAAS,Q;K;mFAS hB,qB;MAAQ,OAAQ,O;K;iFAEhB,qB;MAAQ,OAAQ,O;K;iFAEhB,qB;MAAQ,OAAQ,O;K;mFASd,qB;MAAQ, OAAQ,O;K;+EAElB,qB;MAAQ,OAAM,K;K;+EAEb,qB;MAAQ,OAAO,M;K;iFAEd,qB;MAAQ,OAAQ,O;K;mF AEf,qB;MAAQ,OAAS,Q;K;6EASd,qB;MAAQ,OAAM,K;K;qFAEV,qB;MAAQ,OAAU,S;K;mFAEnB,qB;MAAQ, OAAS,Q;K;2FAEb,qB;MAAQ,OAAa,Y;K;6FAEpB,qB;MAAQ,OAAc,a;K;mFAE3B,qB;MAAQ,OAAS,Q;K;6EA S1B,qB;MAAQ,OAAM,K;K;6EAEd,qB;MAAQ,OAAM,K;K;qFAEV,qB;MAAQ,OAAU,S;K;+EASjB,qB;MAAQ, OAAO,M;K;mFAEb,qB;MAAQ,OAAS,Q;K;+EASrB,qB;MAAQ,OAAO,M;K;iFAEd,qB;MAAQ,OAAQ,O;K;iFA SjB,qB;MAAQ,OAAO,M;K;6FAER,qB;MAAQ,OAAc,a;K;qFAE1B,qB;MAAQ,OAAU,S;K;iFASb,qB;MAAQ,O AAO,M;K;uFAEZ,qB;MAAQ,OAAU,S;K;yFAS9B,qB;MAAQ,OAAY,W;K;+EAE1B,qB;MAAQ,OAAM,K;K;qF AEX,qB;MAAQ,OAAS,Q;K;iFAEnB,qB;MAAQ,OAAO,M;K;+EASrB,qB;MAAQ,OAAO,M;K;6FAER,qB;MAA Q,OAAc,a;K;qFAS1B,qB;MAAQ,OAAU,S;K;mFAEnB,qB;MAAQ,OAAS,Q;K;+EASX,qB;MAAQ,OAAO,M;K; mFAEb,qB;MAAQ,OAAS,Q;K;iFASnB,qB;MAAQ,OAAO,M;K;qFAEZ,qB;MAAQ,OAAU,S;K;mFAEnB,qB;M AAQ,OAAS,Q;K;kFASJ,qB;MAAQ,OAAQ,O;K;oFAEf,qB;MAAQ,OAAS,Q;K;8EAEpB,qB;MAAQ,OAAM,K;K ;oFAEV,qB;MAAQ,OAAU,S;K;mFASzC,qB;MAAQ,OAAS,Q;K;mFAEjB,qB;MAAQ,OAAS,Q;K;qFAEhB,qB;M AAQ,OAAU,S;K;qFAElB,qB;MAAQ,OAAU,S;K;wIEx+M7E,wM;MAEiD,qB;QAAA,QAAkB,I;MAAM,sB;QAA A,SAAmB,I;MAAM,2B;QAAA,cAAwB,I;MAAM,yB;QAAA,YAAsB,I;MAAM,0B;QAAA,aAAuB,I;MAAM,0B; QAAA,aAAuB,I;MAAM,sB;QAAA,SAAmB,I;MAAM,0B;QAAA,aAAuB,I;MAAM,0B;QAAA,aAAuB,I;MAAM, gC;QAAA,mBAA6B,I;MAAM,+B;QAAA,kBAA4B,I;MAAM,gC;QAAA,mBAA6B,I;MAAM,uB;QAAA,UAAoB ,I;MAAM,4B;QAAA,eAAyB,I;MAAM,wB;QAAA,WAAqB,I;MAAM,uB;QAAA,UAAoB,I;MACrf,QAAQ,E;MA CR,EAAE,OAAF,IAAa,K;MACb,EAAE,QAAF,IAAc,M;MACd,EAAE,aAAF,IAAmB,W;MACnB,EAAE,WAAF, IAAiB,S;MACjB,EAAE,YAAF,IAAkB,U;MAClB,EAAE,YAAF,IAAkB,U;MAClB,EAAE,QAAF,IAAc,M;MACd ,EAAE,YAAF,IAAkB,U;MAClB,EAAE,YAAF,IAAkB,U;MAClB,EAAE,kBAAF,IAAwB,gB;MACxB,EAAE,iB AAF,IAAuB,e;MACvB,EAAE,kBAAF,IAAwB,gB;MACxB,EAAE,SAAF,IAAe,O;MACf,EAAE,cAAF,IAAoB,Y; MACpB,EAAE,UAAF,IAAgB,Q;MAChB,EAAE,SAAF,IAAe,O;MACf,OAAO,C;K;wHAsDX,wM;MAEyC,qB;Q AAA,QAAqB,S;MAAW,sB;QAAA,SAAsB,S;MAAW,2B;QAAA,cAA4B,S;MAAW,yB;QAAA,YAA0B,S;MAA W,0B;QAAA,aAA6B,S;MAAW,0B;QAAA,aAA6B,S;MAAW,sB;QAAA,SAAuB,S;MAAW,0B;QAAA,aAA0B,S; MAAW,0B;QAAA,aAA0B,S;MAAW,gC;QAAA,mBAAoC,S;MAAW,+B;QAAA,kBAAmC,S;MAAW,gC;QAAA ,mBAAoC,S;MAAW,uB;QAAA,UAAwB,S;MAAW,4B;QAAA,eAA4B,S;MAAW,wB;QAAA,WAAoB,S;MAAW ,uB;QAAA,UAAmB,S;MACtnB,QAAQ,E;MACR,EAAE,OAAF,IAAa,K;MACb,EAAE,QAAF,IAAc,M;MACd,E AAE,aAAF,IAAmB,W;MACnB,EAAE,WAAF,IAAiB,S;MACjB,EAAE,YAAF,IAAkB,U;MAClB,EAAE,YAAF,I AAkB,U;MAClB,EAAE,QAAF,IAAc,M;MACd,EAAE,YAAF,IAAkB,U;MAClB,EAAE,YAAF,IAAkB,U;MAClB ,EAAE,kBAAF,IAAwB,gB;MACxB,EAAE,iBAAF,IAAuB,e;MACvB,EAAE,kBAAF,IAAwB,gB;MACxB,EAAE, SAAF,IAAe,O;MACf,EAAE,cAAF,IAAoB,Y;MACpB,EAAE,UAAF,IAAgB,Q;MAChB,EAAE,SAAF,IAAe,O;M ACf,OAAO,C;K;sHAYX,kN;MAEwC,wB;QAAA,WAA4C,S;MAAW,qB;QAAA,QAAiB,S;MAAW,sB;QAAA,S AAkB,S;MAAW,2B;QAAA,cAAuB,S;MAAW,yB;QAAA,YAAqB,S;MAAW,0B;QAAA,aAAsB,S;MAAW,0B;Q AAA,aAAsB,S;MAAW,sB;QAAA,SAAkB,S;MAAW,0B;QAAA,aAAsB,S;MAAW,0B;QAAA,aAAsB,S;MAAW, gC;QAAA,mBAA4B,S;MAAW,+B;QAAA,kBAA2B,S;MAAW,gC;QAAA,mBAA4B,S;MAAW,uB;QAAA,UAA

mB,S;MAAW,4B;QAAA,eAAwB,S;MAAW,wB;QAAA,WAAoB,S;MAAW,uB;QAAA,UAAmB,S;MAC9lB,QA AQ,E;MACR,EAAE,UAAF,IAAgB,Q;MAChB,EAAE,OAAF,IAAa,K;MACb,EAAE,QAAF,IAAc,M;MACd,EAA E,aAAF,IAAmB,W;MACnB,EAAE,WAAF,IAAiB,S;MACjB,EAAE,YAAF,IAAkB,U;MAClB,EAAE,YAAF,IAA kB,U;MAClB,EAAE,QAAF,IAAc,M;MACd,EAAE,YAAF,IAAkB,U;MAClB,EAAE,YAAF,IAAkB,U;MAClB,E AAE,kBAAF,IAAwB,gB;MACxB,EAAE,iBAAF,IAAuB,e;MACvB,EAAE,kBAAF,IAAwB,gB;MACxB,EAAE,S AAF,IAAe,O;MACf,EAAE,cAAF,IAAoB,Y;MACpB,EAAE,UAAF,IAAgB,Q;MAChB,EAAE,SAAF,IAAe,O;MA Cf,OAAO,C;K;0HAsDX,wM;MAE0C,qB;QAAA,QAAiB,S;MAAW,sB;QAAA,SAAkB,S;MAAW,2B;QAAA,cA AuB,S;MAAW,yB;QAAA,YAAqB,S;MAAW,0B;QAAA,aAAsB,S;MAAW,0B;QAAA,aAAsB,S;MAAW,sB;QA AA,SAAkB,S;MAAW,0B;QAAA,aAAsB,S;MAAW,0B;QAAA,aAAsB,S;MAAW,gC;QAAA,mBAA4B,S;MAAW ,+B;QAAA,kBAA2B,S;MAAW,gC;QAAA,mBAA4B,S;MAAW,uB;QAAA,UAAmB,S;MAAW,4B;QAAA,eAAw B,S;MAAW,wB;QAAA,WAAoB,S;MAAW,uB;QAAA,UAAmB,S;MACziB,QAAQ,E;MACR,EAAE,OAAF,IAAa ,K;MACb,EAAE,QAAF,IAAc,M;MACd,EAAE,aAAF,IAAmB,W;MACnB,EAAE,WAAF,IAAiB,S;MACjB,EAA E,YAAF,IAAkB,U;MAClB,EAAE,YAAF,IAAkB,U;MAClB,EAAE,QAAF,IAAc,M;MACd,EAAE,YAAF,IAAkB, U;MAClB,EAAE,YAAF,IAAkB,U;MAClB,EAAE,kBAAF,IAAwB,gB;MACxB,EAAE,iBAAF,IAAuB,e;MACvB, EAAE,kBAAF,IAAwB,gB;MACxB,EAAE,SAAF,IAAe,O;MACf,EAAE,cAAF,IAAoB,Y;MACpB,EAAE,UAAF,I AAgB,Q;MAChB,EAAE,SAAF,IAAe,O;MACf,OAAO,C;K;gHAyDX,wM;MAEqC,qB;QAAA,QAAc,S;MAAW,s B;QAAA,SAAe,S;MAAW,2B;QAAA,cAAuB,S;MAAW,yB;QAAA,YAAqB,S;MAAW,0B;QAAA,aAAsB,S;MA AW,0B;QAAA,aAAsB,S;MAAW,sB;QAAA,SAAkB,S;MAAW,0B;QAAA,aAAmB,S;MAAW,0B;QAAA,aAAmB ,S;MAAW,gC;QAAA,mBAA6B,S;MAAW,+B;QAAA,kBAA4B,S;MAAW,gC;QAAA,mBAA6B,S;MAAW,uB;Q AAA,UAAmB,S;MAAW,4B;QAAA,eAAqB,S;MAAW,wB;QAAA,WAAoB,S;MAAW,uB;QAAA,UAAmB,S;MA CxhB,QAAQ,E;MACR,EAAE,OAAF,IAAa,K;MACb,EAAE,QAAF,IAAc,M;MACd,EAAE,aAAF,IAAmB,W;MA CnB,EAAE,WAAF,IAAiB,S;MACjB,EAAE,YAAF,IAAkB,U;MAClB,EAAE,YAAF,IAAkB,U;MAClB,EAAE,Q AAF,IAAc,M;MACd,EAAE,YAAF,IAAkB,U;MAClB,EAAE,YAAF,IAAkB,U;MAClB,EAAE,kBAAF,IAAwB,g B;MACxB,EAAE,iBAAF,IAAuB,e;MACvB,EAAE,kBAAF,IAAwB,gB;MACxB,EAAE,SAAF,IAAe,O;MACf,EA AE,cAAF,IAAoB,Y;MACpB,EAAE,UAAF,IAAgB,Q;MAChB,EAAE,SAAF,IAAe,O;MACf,OAAO,C;K;8HAqB X,gD;MAEsE,uB;QAAA,UAAoB,K;MAAO,0B;QAAA,aAAuB,K;MAAO,wB;QAAA,WAAqB,K;MAChJ,QAAQ, E;MACR,EAAE,OAAF,IAAa,K;MACb,EAAE,SAAF,IAAe,O;MACf,EAAE,YAAF,IAAkB,U;MAClB,EAAE,UA AF,IAAgB,Q;MAChB,OAAO,C;K;sIAoBX,gD;MAEgD,qB;QAAA,QAAiB,I;MAAM,uB;QAAA,UAAoB,K;MA AO,0B;QAAA,aAAuB,K;MAAO,wB;QAAA,WAAqB,K;MACjJ,QAAQ,E;MACR,EAAE,OAAF,IAAa,K;MACb, EAAE,SAAF,IAAe,O;MACf,EAAE,YAAF,IAAkB,U;MAClB,EAAE,UAAF,IAAgB,Q;MAChB,OAAO,C;K;wHA wCX,wB;MAEyC,qB;QAAA,QAAiB,K;MAAO,qB;QAAA,QAAiB,K;MAC9E,QAAQ,E;MACR,EAAE,OAAF,IA Aa,K;MACb,EAAE,OAAF,IAAa,K;MACb,OAAO,C;K;kGAyBX,oB;MAE8B,mB;QAAA,MAAe,S;MAAW,mB;Q AAA,MAAe,S;MACnE,QAAQ,E;MACR,EAAE,KAAF,IAAW,G;MACX,EAAE,KAAF,IAAW,G;MACX,OAAO, C;K;oHAYX,kC;MAEuC,qB;QAAA,QAAiB,S;MAAW,qB;QAAA,QAAiB,S;MAAW,mB;QAAA,MAAe,S;MAA W,mB;QAAA,MAAe,S;MACpI,QAAQ,E;MACR,EAAE,OAAF,IAAa,K;MACb,EAAE,OAAF,IAAa,K;MACb,EA AE,KAAF,IAAW,G;MACX,EAAE,KAAF,IAAW,G;MACX,OAAO,C;K;gGAYX,oB;MAE6B,mB;QAAA,MAAY ,S;MAAW,mB;QAAA,MAAY,S;MAC5D,QAAQ,E;MACR,EAAE,KAAF,IAAW,G;MACX,EAAE,KAAF,IAAW, G;MACX,OAAO,C;K;kHAYX,kC;MAEsC,qB;QAAA,QAAc,S;MAAW,qB;QAAA,QAAc,S;MAAW,mB;QAAA, MAAY,S;MAAW,mB;QAAA,MAAY,S;MACvH,QAAQ,E;MACR,EAAE,OAAF,IAAa,K;MACb,EAAE,OAAF,I AAa,K;MACb,EAAE,KAAF,IAAW,G;MACX,EAAE,KAAF,IAAW,G;MACX,OAAO,C;K;gIAeX,wB;MAE6C,q B;QAAA,QAAkB,S;MAAW,qB;QAAA,QAAkB,S;MACxF,QAAQ,E;MACR,EAAE,OAAF,IAAa,K;MACb,EAA E,OAAF,IAAa,K;MACb,OAAO,C;K;oIAeX,wB;MAE+C,qB;QAAA,QAAiB,S;MAAW,qB;QAAA,QAAiB,S;MA CxF,QAAQ,E;MACR,EAAE,OAAF,IAAa,K;MACb,EAAE,OAAF,IAAa,K;MACb,OAAO,C;K;4FAKX,Y;MAGI, QAAQ,E;MACR,OAAO,C;K;oFAKX,Y;MAGI,QAAQ,E;MACR,OAAO,C;K;8FAKX,Y;MAGI,QAAQ,E;MACR, OAAO,C;K;kGASX,oB;MAE8B,wB;QAAA,WAAkC,S;MAC5D,QAAQ,E;MACR,EAAE,UAAF,IAAgB,Q;MAC hB,OAAO,C;K;4FAUmE,qB;MAAQ,OAAO,M;K;8FAEd,qB;MAAQ,OAAQ,O;K;4FASrB,qB;MAAQ,OAAO,M; K;0GAER,qB;MAAQ,OAAc,a;K;8FAE7B,qB;MAAQ,OAAO,M;K;gGAEd,qB;MAAQ,OAAQ,O;K;8FASjB,qB;M AAQ,OAAO,M;K;gHAEL,qB;MAAQ,OAAiB,gB;K;wGASrC,qB;MAAQ,OAAa,Y;K;0GAEpB,qB;MAAQ,OAAc

,a;K;wGAEvB,qB;MAAQ,OAAa,Y;K;oFCroB7F,4B;MAE6E,iBAAY,KAAZ,C;K;iGASnB,qB;MAAQ,OAAS,Q; K;6FAEnB,qB;MAAQ,OAAO,M;K;+FAEd,qB;MAAQ,OAAQ,O;K;iGASF,qB;MAAQ,OAAU,S;K;+FAEnB,qB; MAAQ,OAAS,Q;K;mGAS3B,qB;MAAQ,OAAW,U;K;mGAEnB,qB;MAAQ,OAAW,U;K;6GC1D/E,mb;MAEmC, yB;QAAA,YAAkB,C;MAAG,qB;QAAA,QAAiB,G;MAAK,sB;QAAA,SAAkB,G;MAAK,wB;QAAA,WAAmB,G; MAAI,kC;QAAA,qBAA6B,G;MAAI,qB;QAAA,QAAc,C;MAAG,qB;QAAA,QAAc,C;MAAG,qB;QAAA,QAAc, C;MAAG,2B;QAAA,cAAuB,E;MAAI,yB;QAAA,YAAsB,K;MAAO,uB;QAAA,UAAgB,C;MAAG,uB;QAAA,UA AgB,C;MAAG,uB;QAAA,UAAgB,C;MAAG,uB;QAAA,UAAgB,C;MAAG,sB;QAAA,SAAiB,C;MAAG,uB;QAA A,UAAkB,C;MAAG,6B;QAAA,gBAA8B,I;MAAM,sB;QAAA,SAAkB,I;MAAM,uB;QAAA,UAAoB,K;MAAO,w B;QAAA,WAAqB,K;MAAO,sB;QAAA,SAAmB,K;MAAO,uB;QAAA,UAAoB,K;MAAO,gC;QAAA,mBAA6B,K ;MAAO,gC;QAAA,mBAA6B,K;MAAO,0B;QAAA,aAAuB,K;MAAO,8B;QAAA,iBAA2B,K;MAAO,6B;QAAA,g BAA0B,K;MAAO,+B;QAAA,kBAA4B,K;MAAO,kC;QAAA,qBAA+B,K;MAAO,6B;QAAA,gBAA0B,K;MAAO, 8B;QAAA,iBAA2B,K;MAAO,kC;QAAA,qBAA+B,K;MAAO,oB;QAAA,OAAgB,I;MAAM,sB;QAAA,SAAe,C; MAAG,uB;QAAA,UAAoB,K;MAAO,0B;QAAA,aAAuB,K;MAAO,wB;QAAA,WAAqB,K;MACl/B,QAAQ,E;M ACR,EAAE,WAAF,IAAiB,S;MACjB,EAAE,OAAF,IAAa,K;MACb,EAAE,QAAF,IAAc,M;MACd,EAAE,UAAF, IAAgB,Q;MAChB,EAAE,oBAAF,IAA0B,kB;MAC1B,EAAE,OAAF,IAAa,K;MACb,EAAE,OAAF,IAAa,K;MAC b,EAAE,OAAF,IAAa,K;MACb,EAAE,aAAF,IAAmB,W;MACnB,EAAE,WAAF,IAAiB,S;MACjB,EAAE,SAAF,I AAe,O;MACf,EAAE,SAAF,IAAe,O;MACf,EAAE,SAAF,IAAe,O;MACf,EAAE,SAAF,IAAe,O;MACf,EAAE,QA AF,IAAc,M;MACd,EAAE,SAAF,IAAe,O;MACf,EAAE,eAAF,IAAqB,a;MACrB,EAAE,QAAF,IAAc,M;MACd,E AAE,SAAF,IAAe,O;MACf,EAAE,UAAF,IAAgB,Q;MAChB,EAAE,QAAF,IAAc,M;MACd,EAAE,SAAF,IAAe,O ;MACf,EAAE,kBAAF,IAAwB,gB;MACxB,EAAE,kBAAF,IAAwB,gB;MACxB,EAAE,YAAF,IAAkB,U;MAClB, EAAE,gBAAF,IAAsB,c;MACtB,EAAE,eAAF,IAAqB,a;MACrB,EAAE,iBAAF,IAAuB,e;MACvB,EAAE,oBAAF, IAA0B,kB;MAC1B,EAAE,eAAF,IAAqB,a;MACrB,EAAE,gBAAF,IAAsB,c;MACtB,EAAE,oBAAF,IAA0B,kB; MAC1B,EAAE,MAAF,IAAY,I;MACZ,EAAE,QAAF,IAAc,M;MACd,EAAE,SAAF,IAAe,O;MACf,EAAE,YAAF, IAAkB,U;MAClB,EAAE,UAAF,IAAgB,Q;MAChB,OAAO,C;K;6GC1BX,0C;MAEwC,oB;QAAA,OAAiB,I;MAA M,sB;QAAA,SAAmB,K;MAAO,uB;QAAA,UAAoB,K;MAAO,uB;QAAA,UAAoB,K;MACpI,QAAQ,E;MACR,E AAE,MAAF,IAAY,I;MACZ,EAAE,QAAF,IAAc,M;MACd,EAAE,SAAF,IAAe,O;MACf,EAAE,SAAF,IAAe,O;M ACf,OAAO,C;K;4EAmIX,4B;MAEkE,iBAAY,KAAZ,C;K;4EAElE,qC;MAE2E,UAAY,KAAZ,IAAqB,O;K;4EAi BhG,4B;MAEuE,iBAAY,KAAZ,C;K;4EAEvE,qC;MAE+E,UAAY,KAAZ,IAAqB,O;K;4EAiBpG,4B;MAEuE,iBA AY,KAAZ,C;K;4EAEvE,qC;MAE+E,UAAY,KAAZ,IAAqB,O;K;4EAiGpG,4B;MAEoE,iBAAY,KAAZ,C;K;2EA EpE,qC;MAE4E,UAAY,KAAZ,IAAqB,O;K;4EAkcjG,4B;MAE6E,iBAAY,KAAZ,C;K;4EAE7E,qC;MAEqF,UAA Y,KAAZ,IAAqB,O;K;4EAgP1G,4B;MAEqE,iBAAY,KAAZ,C;K;4EAErE,qC;MAE6E,UAAY,KAAZ,IAAqB,O;K ;uFJ57BlG,+H;MAE8B,sB;QAAA,SAAkB,S;MAAW,uB;QAAA,UAAmB,S;MAAW,oB;QAAA,OAAgB,S;MAA W,wB;QAAA,WAAoB,S;MAAW,8B;QAAA,iBAA0B,S;MAAW,oB;QAAA,OAAqB,S;MAAW,2B;QAAA,cAAm C,S;MAAW,qB;QAAA,QAAuB,S;MAAW,wB;QAAA,WAA6B,S;MAAW,yB;QAAA,YAAqB,S;MAAW,yB;QA AA,YAAsB,S;MAAW,wB;QAAA,WAAe,S;MAC5Z,QAAQ,E;MACR,EAAE,QAAF,IAAc,M;MACd,EAAE,SAA F,IAAe,O;MACf,EAAE,MAAF,IAAY,I;MACZ,EAAE,UAAF,IAAgB,Q;MAChB,EAAE,gBAAF,IAAsB,c;MACt B,EAAE,MAAF,IAAY,I;MACZ,EAAE,aAAF,IAAmB,W;MACnB,EAAE,OAAF,IAAa,K;MACb,EAAE,UAAF,IA AgB,Q;MAChB,EAAE,WAAF,IAAiB,S;MACjB,EAAE,WAAF,IAAiB,S;MACjB,EAAE,QAAF,IAAc,Q;MACd,O AAO,C;K;yFA0CX,uC;MAE+B,sB;QAAA,SAAiB,G;MAAK,0B;QAAA,aAAsB,I;MAAM,uB;QAAA,UAAmB,S; MAChG,QAAQ,E;MACR,EAAE,QAAF,IAAc,M;MACd,EAAE,YAAF,IAAkB,U;MAClB,EAAE,SAAF,IAAe,O; MACf,OAAO,C;K;qFAUgD,qB;MAAQ,OAAG,E;K;mFAEX,qB;MAAQ,OAAQ,O;K;iFAEjB,qB;MAAQ,OAAO, M;K;mFAEd,qB;MAAQ,OAAQ,O;K;qFAEf,qB;MAAQ,OAAS,Q;K;mFAElB,qB;MAAQ,OAAQ,O;K;mFAEhB,q B;MAAQ,OAAQ,O;K;mFAEhB,qB;MAAQ,OAAQ,O;K;qFASF,qB;MAAQ,OAAG,E;K;yFAER,qB;MAAQ,OAA W,U;K;mFAEtB,qB;MAAQ,OAAQ,O;K;mFAEjB,qB;MAAQ,OAAO,M;K;qFAEd,qB;MAAQ,OAAQ,O;K;yFAEb ,qB;MAAQ,OAAW,U;K;mFAEtB,qB;MAAQ,OAAQ,O;K;qFAEf,qB;MAAQ,OAAS,Q;K;qFAEjB,qB;MAAQ,OA AS,Q;K;uFAEjB,qB;MAAQ,OAAS,Q;K;mGAEV,qB;MAAQ,OAAgB,e;K;iGAEzB,qB;MAAQ,OAAe,c;K;qFAE9 B,qB;MAAQ,OAAQ,O;K;qFAEf,qB;MAAQ,OAAS,Q;K;iFAEnB,qB;MAAQ,OAAO,M;K;yFASzB,qB;MAAQ,O AAW,U;K;+FAEhB,qB;MAAQ,OAAc,a;K;uFAE1B,qB;MAAQ,OAAU,S;K;iFAErB,qB;MAAQ,OAAO,M;K;iFA

SD,qB;MAAQ,OAAO,M;K;iGAER,qB;MAAQ,OAAc,a;K;uFAE1B,qB;MAAQ,OAAU,S;K;yFAS9B,qB;MAAQ, OAAU,S;K;yFAEjB,qB;MAAQ,OAAW,U;K;qFAErB,qB;MAAQ,OAAS,Q;K;yFAEf,qB;MAAQ,OAAW,U;K;+F AEhB,qB;MAAQ,OAAc,a;K;qGAEnB,qB;MAAQ,OAAiB,gB;K;qFAS3B,qB;MAAQ,OAAS,Q;K;mFAElB,qB;M AAQ,OAAQ,O;K;uFAEf,qB;MAAQ,OAAS,Q;K;mFASxB,qB;MAAQ,OAAQ,O;K;mFAEjB,qB;MAAQ,OAAO, M;K;yFAEZ,qB;MAAQ,OAAU,S;K;qFAEpB,qB;MAAQ,OAAQ,O;K;qFAEf,qB;MAAQ,OAAS,Q;K;qGAET,qB; MAAQ,OAAiB,gB;K;+FKnR/F,gB;MAEkC,oB;QAAA,OAAgB,E;MAC9C,QAAQ,E;MACR,EAAE,MAAF,IAA Y,I;MACZ,OAAO,C;K;+FAiBX,8B;MAEkC,4B;QAAA,eAAqB,S;MAAW,oB;QAAA,OAAgB,E;MAC9E,QAAQ, E;MACR,EAAE,cAAF,IAAoB,Y;MACpB,EAAE,MAAF,IAAY,I;MACZ,OAAO,C;K;0EAUX,4B;MAE6D,iBAA Y,KAAZ,C;K;+GC6B7D,sJ;MAEsC,mB;QAAA,MA4GuD,M;;MA5GG,oB;QAAA,OAAgB,E;MAAI,oB;QAAA, OAAgB,E;MAAI,mB;QAAA,MAAe,E;MAAI,qB;QAAA,QAAiB,S;MAAW,oB;QAAA,OAAgB,S;MAAW,qB;Q AAA,QAAiB,S;MAAW,qB;QAAA,QAAiB,S;MAAW,uB;QAAA,UAAmB,S;MAAW,yB;QAAA,YAAqB,S;MAA W,wB;QAAA,WAAqB,K;MAAO,sB;QAAA,SAAmB,K;MAAO,wB;QAAA,WAAqB,K;MAAO,kC;QAAA,qBAA +B,K;MAAO,sB;QAAA,SAAmB,K;MAAO,oB;QAAA,OAAa,I;MAAM,uB;QAAA,UAAsC,E;MAC/gB,QAAQ,E; MACR,EAAE,KAAF,IAAW,G;MACX,EAAE,MAAF,IAAY,I;MACZ,EAAE,MAAF,IAAY,I;MACZ,EAAE,KAA F,IAAW,G;MACX,EAAE,OAAF,IAAa,K;MACb,EAAE,MAAF,IAAY,I;MACZ,EAAE,OAAF,IAAa,K;MACb,EA AE,OAAF,IAAa,K;MACb,EAAE,SAAF,IAAe,O;MACf,EAAE,WAAF,IAAiB,S;MACjB,EAAE,UAAF,IAAgB,Q; MAChB,EAAE,QAAF,IAAc,M;MACd,EAAE,UAAF,IAAgB,Q;MAChB,EAAE,oBAAF,IAA0B,kB;MAC1B,EAA E,QAAF,IAAc,M;MACd,EAAE,MAAF,IAAY,I;MACZ,EAAE,SAAF,IAAe,O;MACf,OAAO,C;K;6GAWX,+B;M AEsE,oB;QAAA,OAAgB,S;MAClF,QAAQ,E;MACR,EAAE,QAAF,IAAc,M;MACd,EAAE,OAAF,IAAa,K;MAC b,EAAE,MAAF,IAAY,I;MACZ,OAAO,C;K;qHASX,e;MAEyC,mB;QAAA,MAAe,E;MACpD,QAAQ,E;MACR,E AAE,KAAF,IAAW,G;MACX,OAAO,C;K;mHAyBX,+D;MAEqE,sB;QAAA,SAAkB,E;MAAI,uB;QAAA,UAAoB ,K;MAAO,0B;QAAA,aAAuB,K;MAAO,wB;QAAA,WAAqB,K;MACrK,QAAQ,E;MACR,EAAE,cAAF,IAAoB,Y ;MACpB,EAAE,QAAF,IAAc,M;MACd,EAAE,SAAF,IAAe,O;MACf,EAAE,YAAF,IAAkB,U;MAClB,EAAE,UA AF,IAAgB,Q;MAChB,OAAO,C;K;iGAUwE,qB;MAAQ,OAAU,S;K;6FAEnB,qB;MAAQ,OAAS,Q;K;+FAEhB,q B;MAAQ,OAAU,S;K;2FASvB,qB;MAAQ,OAAO,M;K;yFAEhB,qB;MAAQ,OAAM,K;K;yFAEd,qB;MAAQ,OA AM,K;K;yGCrJ3F,uB;MAEsC,qB;QAAA,QAAiB,S;MAAW,oB;QAAA,ORy9MW,S;;MQx9MzE,QAAQ,E;MAC R,EAAE,OAAF,IAAa,K;MACb,EAAE,MAAF,IAAY,I;MACZ,OAAO,C;K;6HAuCX,mF;MAEgD,oB;QAAA,OA Aa,S;MAAW,sB;QAAA,SAAkB,S;MAAW,2B;QAAA,cAAuB,S;MAAW,sB;QAAA,SAA2C,S;MAAW,qB;QAA A,QAA6B,S;MAAW,uB;QAAA,UAAoB,K;MAAO,0B;QAAA,aAAuB,K;MAAO,wB;QAAA,WAAqB,K;MAC/S, QAAQ,E;MACR,EAAE,MAAF,IAAY,I;MACZ,EAAE,QAAF,IAAc,M;MACd,EAAE,aAAF,IAAmB,W;MACnB, EAAE,QAAF,IAAc,M;MACd,EAAE,OAAF,IAAa,K;MACb,EAAE,SAAF,IAAe,O;MACf,EAAE,YAAF,IAAkB,U ;MAClB,EAAE,UAAF,IAAgB,Q;MAChB,OAAO,C;K;uGA2DX,qC;MAEqC,mC;QAAA,sBAAgC,K;MAAO,oB; QAAA,OA4UD,Q;;MA3UvE,QAAQ,E;MACR,EAAE,qBAAF,IAA2B,mB;MAC3B,EAAE,MAAF,IAAY,I;MACZ ,OAAO,C;K;yGAmBX,yC;MAEsC,uB;QAAA,UAAoB,K;MAAO,0B;QAAA,aAAuB,K;MAAO,wB;QAAA,WAA qB,K;MAChH,QAAQ,E;MACR,EAAE,SAAF,IAAe,O;MACf,EAAE,YAAF,IAAkB,U;MAClB,EAAE,UAAF,IAA gB,Q;MAChB,OAAO,C;K;yGAsBX,2B;MAGI,QAAQ,E;MACR,EAAE,QAAF,IAAc,M;MACd,EAAE,SAAF,IA Ae,O;MACf,OAAO,C;K;+FA8BX,sE;MAEoD,wB;QAAA,WAAoB,I;MAAM,wB;QAAA,WAAqB,K;MAAO,uB; QAAA,UAAoB,K;MAAO,0B;QAAA,aAAuB,K;MAAO,wB;QAAA,WAAqB,K;MACpL,QAAQ,E;MACR,EAAE, SAAF,IAAe,O;MACf,EAAE,UAAF,IAAgB,Q;MAChB,EAAE,UAAF,IAAgB,Q;MAChB,EAAE,SAAF,IAAe,O;M ACf,EAAE,YAAF,IAAkB,U;MAClB,EAAE,UAAF,IAAgB,Q;MAChB,OAAO,C;K;6GAuBX,0D;MAE2D,sB;QA AA,SAAkB,M;MAAQ,uB;QAAA,UAAoB,K;MAAO,0B;QAAA,aAAuB,K;MAAO,wB;QAAA,WAAqB,K;MAC/ J,QAAQ,E;MACR,EAAE,SAAF,IAAe,O;MACf,EAAE,QAAF,IAAc,M;MACd,EAAE,SAAF,IAAe,O;MACf,EAA E,YAAF,IAAkB,U;MAClB,EAAE,UAAF,IAAgB,Q;MAChB,OAAO,C;K;2GAaX,qC;MAE4D,sB;QAAA,SAAkB, S;MAAW,uB;QAAA,UAA0B,S;MAC/G,QAAQ,E;MACR,EAAE,UAAF,IAAgB,Q;MAChB,EAAE,QAAF,IAAc, M;MACd,EAAE,SAAF,IAAe,O;MACf,OAAO,C;K;uHAuCX,mF;MAE6C,oB;QAAA,OAAa,S;MAAW,sB;QAAA ,SAAkB,S;MAAW,2B;QAAA,cAAuB,S;MAAW,sB;QAAA,SAAmD,S;MAAW,qB;QAAA,QAA6B,S;MAAW,uB ;QAAA,UAAoB,K;MAAO,0B;QAAA,aAAuB,K;MAAO,wB;QAAA,WAAqB,K;MACpT,QAAQ,E;MACR,EAAE ,MAAF,IAAY,I;MACZ,EAAE,QAAF,IAAc,M;MACd,EAAE,aAAF,IAAmB,W;MACnB,EAAE,QAAF,IAAc,M;

MACd,EAAE,OAAF,IAAa,K;MACb,EAAE,SAAF,IAAe,O;MACf,EAAE,YAAF,IAAkB,U;MAClB,EAAE,UAAF ,IAAgB,Q;MAChB,OAAO,C;K;qGA+BX,6D;MAEoC,4B;QAAA,eAAyB,K;MAAO,4B;QAAA,eAAyB,K;MAAO ,0B;QAAA,aAAuB,K;MAAO,yB;QAAA,YAAqB,S;MACnJ,QAAQ,E;MACR,EAAE,cAAF,IAAoB,Y;MACpB,E AAE,cAAF,IAAoB,Y;MACpB,EAAE,YAAF,IAAkB,U;MAClB,EAAE,WAAF,IAAiB,S;MACjB,OAAO,C;K;yG AkBX,4C;MAEsC,oB;QAAA,OAAgB,S;MAAW,uB;QAAA,UAAoB,S;MAAW,wB;QAAA,WAAsB,S;MAAW,u B;QAAA,UAA8B,S;MAC3J,QAAQ,E;MACR,EAAE,MAAF,IAAY,I;MACZ,EAAE,SAAF,IAAe,O;MACf,EAAE, UAAF,IAAgB,Q;MAChB,EAAE,SAAF,IAAe,O;MACf,OAAO,C;K;+FAkCmE,qB;MAAQ,OAAa,Y;K;6FAEtB,q B;MAAQ,OAAY,W;K;+FAEnB,qB;MAAQ,OAAa,Y;K;6FAEtB,qB;MAAQ,OAAY,W;K;6FAEpB,qB;MAAQ,OA AY,W;K;6FAStC,qB;MAAQ,OAAY,W;K;6FAEpB,qB;MAAQ,OAAY,W;K;uFAEvB,qB;MAAQ,OAAS,Q;K;qFA EnB,qB;MAAQ,OAAO,M;K;uFASX,qB;MAAQ,OAAS,Q;K;yFAEjB,qB;MAAQ,OAAS,Q;K;qGAEX,qB;MAAQ, OAAe,c;K;iFAEhC,qB;MAAQ,OAAM,K;K;iGCharE,0E;MAEoC,gC;QAAA,mBAA6B,K;MAAO,sB;QAAA,SAA kB,C;MAAG,qB;QAAA,QAAiB,C;MAAG,uB;QAAA,UAAoB,K;MAAO,0B;QAAA,aAAuB,K;MAAO,wB;QAA A,WAAqB,K;MAC3L,QAAQ,E;MACR,EAAE,kBAAF,IAAwB,gB;MACxB,EAAE,QAAF,IAAc,M;MACd,EAAE ,OAAF,IAAa,K;MACb,EAAE,SAAF,IAAe,O;MACf,EAAE,YAAF,IAAkB,U;MAClB,EAAE,UAAF,IAAgB,Q;M AChB,OAAO,C;K;mFAU8E,qB;MAAQ,OAAG,E;K;+FAEL,qB;MAAQ,OAAc,a;K;iFAE7B,qB;MAAQ,OAAO, M;K;yFAEX,qB;MAAQ,OAAW,U;K;+EAEvB,qB;MAAQ,OAAO,M;K;+EAEf,qB;MAAQ,OAAO,M;K;oExIjIvG, yB;MAAA,kF;MAAA,0B;MAAA,uB;QAaI,IAAI,OAAO,CAAP,IAA8B,OAAO,KAAzC,C;UACI,MAAM,8BAAy B,wBAAqB,IAA9C,C;;QAEV,OAAY,OAAL,IAAK,C;O;KAhBhB,C;0EAwCiC,qB;MAAQ,OAAA,SAAK,I;K;IyI nBV,6B;MAAC,qB;QAAA,8C;MAAA,kB;K;IACjC,2C;MAAA,e;MAAA,iB;MAAA,uB;K;IAAA,yC;MAAA,4C; O;MAKI,0E;MAEA,sE;K;;IAFA,kD;MAAA,+B;MAAA,0C;K;;IAEA,gD;MAAA,+B;MAAA,wC;K;;IAPJ,qC;MA AA,yF;K;;IAAA,0C;MAAA,a;aAAA,S;UAAA,+C;aAAA,O;UAAA,6C;;UAAA,8D;;K;;;IA0BmC,sC;MACnC,8B; K;;IAMqC,sC;MACrC,8B;K;;IC5DJ,iC;K;;ICMA,4B;K;;IA6BA,gD;K;;IC5BA,qC;K;;IA0BA,+B;K;;ICNqC,uC;M ACjC,uB;QAAA,UAAsB,E;MACtB,qB;QAAA,+C;MADA,sB;MACA,kB;K;IAEA,4C;MAAA,e;MAAA,iB;MAA A,uB;K;IAAA,0C;MAAA,6C;O;MAKI,4E;MAGA,wE;K;;IAHA,mD;MAAA,gC;MAAA,2C;K;;IAGA,iD;MAAA, gC;MAAA,yC;K;;IARJ,sC;MAAA,2F;K;;IAAA,2C;MAAA,a;aAAA,S;UAAA,gD;aAAA,O;UAAA,8C;;UAAA,+D ;;K;;;IAyByB,4B;MACzB,8B;K;;IC/C4C,8B;K;kDAI5C,mB;MAA6D,c;;QvJ6rD7C,Q;QADhB,IAAI,mCAAsB,cA A1B,C;UAAqC,aAAO,K;UAAP,e;;QACrB,sB;QAAhB,OAAgB,cAAhB,C;UAAgB,2B;UAAM,IuJ7rD6C,OvJ6rD/ B,SuJ7rD+B,UvJ6rD7C,C;YAAwB,aAAO,I;YAAP,e;;;QAC9C,aAAO,K;;;MuJ9rDsD,iB;K;uDAE7D,oB;MACa,c;; QvJqqDG,Q;QADhB,IAAI,cuJpqDA,QvJoqDA,iBuJpqDA,QvJoqDsB,UAA1B,C;UAAqC,aAAO,I;UAAP,e;;QACr B,OuJrqDZ,QvJqqDY,W;QAAhB,OAAgB,cAAhB,C;UAAgB,yB;UAAM,IAAI,CuJrqDP,oBvJqqDkB,OuJrqDlB,C vJqqDG,C;YAAyB,aAAO,K;YAAP,e;;;QAC/C,aAAO,I;;;MuJtqDH,iB;K;2CAEJ,Y;MAAkC,qBAAQ,C;K;IAEqB, qE;MAAA,qB;QAC3D,OAAI,OAAO,uBAAX,GAAiB,mBAAjB,GAA6C,SAAH,EAAG,C;O;K;4CADjD,Y;MAA kC,4BAAa,IAAb,EAAmB,GAAnB,EAAwB,GAAxB,kBAA6B,wCAA7B,C;K;2CAIlC,Y;MAI4C,uBAAgB,IAAh B,C;K;mDAE5C,iB;MAI4D,yBAAgB,IAAhB,EAAsB,KAAtB,C;K;;IC/BhE,8B;MAAA,e;MAAA,iB;MAAA,uB;K ;IAAA,4B;MAAA,+B;O;MACI,4C;MACA,kD;MACA,0C;MACA,8C;K;;IAHA,mC;MAAA,kB;MAAA,2B;K;;IA CA,sC;MAAA,kB;MAAA,8B;K;;IACA,kC;MAAA,kB;MAAA,0B;K;;IACA,oC;MAAA,kB;MAAA,4B;K;;IAJJ,w B;MAAA,sH;K;;IAAA,6B;MAAA,a;aAAA,O;UAAA,gC;aAAA,U;UAAA,mC;aAAA,M;UAAA,+B;aAAA,Q;UA AA,iC;;UAAA,6D;;K;;IAOA,4B;MAKI,mD;MACA,2BAA4B,I;K;yCAE5B,Y;MAEiB,IAAN,I;M9JUX,IAAI,E8J XQ,mD9JWR,CAAJ,C;QACI,cAda,qB;QAeb,MAAM,gCAAyB,OAAQ,WAAjC,C;;M8JZC,QAAM,oBAAN,M;aA CH,M;UAAc,Y;UAAd,K;aACA,O;UAAe,W;UAAf,K;;UACQ,wC;UAHL,K;;MAAP,W;K;sCAOJ,Y;MAIW,Q;M AHP,IAAI,CAAC,cAAL,C;QAAgB,MAAM,6B;MACtB,mD;MAEA,OAAO,2F;K;4DAGX,Y;MACI,iD;MACA,k B;MACA,OAAO,kD;K;+CAeX,iB;MAII,2BAAY,K;MACZ,gD;K;sCAGJ,Y;MAII,+C;K;;ICjDkC,wB;MAoFtC,oC ;MApFgE,6B;K;sCAIhE,Y;MAAuC,0C;K;2CAEvC,mB;MAAwD,uB;;QzJoU3C,Q;QADb,YAAY,C;QACC,sB;Q AAb,OAAa,cAAb,C;UAAa,sB;UACT,IyJrUmE,OzJqUrD,IyJrUqD,UzJqUnE,C;YACI,sBAAO,K;YAAP,wB;;UA CJ,qB;;QAEJ,sBAAO,E;;;MyJzUiD,0B;K;+CAExD,mB;MAA4D,sB;;QzJ6V5D,eAAoB,0BAAa,SAAb,C;QACpB, OAAO,QAAS,cAAhB,C;UACI,IyJ/VsE,OzJ+VxD,QAAS,WyJ/V+C,UzJ+VtE,C;YACI,qBAAO,QAAS,Y;YAAhB ,uB;;;QAGR,qBAAO,E;;;MyJnWqD,yB;K;0CAE5D,Y;MAA+C,+CAAiB,CAAjB,C;K;kDAE/C,iB;MAAyD,+CA AiB,KAAjB,C;K;6CAEzD,8B;MAA8D,gCAAQ,IAAR,EAAc,SAAd,EAAyB,OAAzB,C;K;IAElC,wD;MAAgF,uB;

MAA/E,kB;MAAmC,4B;MAC5D,eAAyB,C;MAGrB,+DAAkB,gBAAlB,EAA6B,OAA7B,EAAsC,WAAK,KAA3 C,C;MACA,eAAa,UAAU,gBAAV,I;K;iDAGjB,iB;MACI,+DAAkB,KAAlB,EAAyB,YAAzB,C;MAEA,OAAO,w BAAK,mBAAY,KAAZ,IAAL,C;K;4FAGY,Y;MAAQ,mB;K;;oCAGnC,iB;MAMI,IAAI,UAAU,IAAd,C;QAAoB, OAAO,I;MAC3B,IAAI,2BAAJ,C;QAAuB,OAAO,K;MAE9B,OAAO,2DAAc,IAAd,EAAoB,KAApB,C;K;sCAGX ,Y;MAG+B,oEAAgB,IAAhB,C;K;IAE/B,2C;MAAA,oB;MACI,eACsB,C;K;kDAEtB,Y;MAAkC,sBAAQ,gB;K;+ CAE1C,Y;MAEe,gB;MADX,IAAI,CAAC,cAAL,C;QAAgB,MAAM,6B;MACX,iE;MAAX,OAAO,+B;K;;IAO0B, sD;MAHzC,oB;MAGwD,iD;MAGhD,gEAAmB,KAAnB,EAA0B,WAAkB,KAA5C,C;MACA,eAAa,K;K;0DAGjB ,Y;MAAsC,sBAAQ,C;K;wDAE9C,Y;MAAgC,mB;K;uDAEhC,Y;MACI,IAAI,CAAC,kBAAL,C;QAAoB,MAAM, 6B;MAC1B,OAAO,yBAAI,mCAAJ,EAAI,YAAJ,E;K;4DAGX,Y;MAAoC,sBAAQ,CAAR,I;K;;IAGxC,kC;MAA A,sC;K;iEACI,uB;MACI,IAAI,QAAQ,CAAR,IAAa,SAAS,IAA1B,C;QACI,MAAM,8BAA0B,YAAS,KAAT,gBA AuB,IAAjD,C;;K;kEAId,uB;MACI,IAAI,QAAQ,CAAR,IAAa,QAAQ,IAAzB,C;QACI,MAAM,8BAA0B,YAAS,K AAT,gBAAuB,IAAjD,C;;K;iEAId,oC;MACI,IAAI,YAAY,CAAZ,IAAiB,UAAU,IAA/B,C;QACI,MAAM,8BAA0 B,gBAAa,SAAb,mBAAkC,OAAlC,gBAAkD,IAA5E,C;;MAEV,IAAI,YAAY,OAAhB,C;QACI,MAAM,gCAAyB, gBAAa,SAAb,oBAAmC,OAA5D,C;;K;kEAId,sC;MACI,IAAI,aAAa,CAAb,IAAkB,WAAW,IAAjC,C;QACI,MA AM,8BAA0B,iBAAc,UAAd,oBAAqC,QAArC,gBAAsD,IAAhF,C;;MAEV,IAAI,aAAa,QAAjB,C;QACI,MAAM,g CAAyB,iBAAc,UAAd,qBAAsC,QAA/D,C;;K;+DAId,a;MAEc,UACsB,M;MAFhC,iBAAe,C;MACL,mB;MAAV, OAAU,cAAV,C;QAAU,mB;QACN,aAAW,MAAK,UAAL,SAAiB,6DAAiB,CAAlC,K;;MAEf,OAAO,U;K;6DAG X,oB;MAIiB,Q;MAHb,IAAI,CAAE,KAAF,KAAU,KAAM,KAApB,C;QAA0B,OAAO,K;MAEjC,oBAAoB,KAA M,W;MACb,mB;MAAb,OAAa,cAAb,C;QAAa,sB;QACT,gBAAgB,aAAc,O;QAC9B,IAAI,cAAQ,SAAR,CAAJ,C; UACI,OAAO,K;;;MAGf,OAAO,I;K;;;IAjDf,8C;MAAA,6C;QAAA,4B;;MAAA,sC;K;;ICnFwC,uB;MAyHxC,mC; MAzCA,uBAC6B,I;MAmC7B,yBACsC,I;K;8CAnHtC,e;MACI,OAAO,6BAAc,GAAd,S;K;gDAGX,iB;MAAwE,g BAAR,Y;MAAQ,c;;Q1JorDxD,Q;QADhB,IAAI,wCAAsB,mBAA1B,C;UAAqC,aAAO,K;UAAP,e;;QACrB,2B;Q AAhB,OAAgB,cAAhB,C;UAAgB,yB;UAAM,I0JprDwD,O1JorD1C,O0JprD6C,MAAH,Q1JorDxD,C;YAAwB,aA AO,I;YAAP,e;;;QAC9C,aAAO,K;;;M0JrrDyD,iB;K;kDAEhE,iB;MAEI,IAAI,gCAAJ,C;QAA+B,OAAO,K;MACt C,UAAU,KAAM,I;MAChB,YAAY,KAAM,M;MvKiNO,Q;MuKhNzB,evKgN4C,CAAnB,mDAAmB,YuKhNzB,G vKgNyB,C;MuK9M5C,IAAI,eAAS,QAAT,CAAJ,C;QACI,OAAO,K;;MAIP,6B;MAAA,W;QvK0NqB,U;QuK1N D,UvK0NoB,CAAnB,uDAAmB,oBuK1NP,GvK0NO,C;;MuK1N5C,W;QACI,OAAO,K;;MAGX,OAAO,I;K;mCA IX,iB;MAMI,IAAI,UAAU,IAAd,C;QAAoB,OAAO,I;MAC3B,IAAI,0BAAJ,C;QAAyB,OAAO,K;MAChC,IAAI,c AAQ,KAAM,KAAlB,C;QAAwB,OAAO,K;MAEV,gBAAd,KAAM,Q;MAAQ,c;;Q1J+nDT,Q;QADhB,IAAI,wCA AsB,mBAA1B,C;UAAqC,aAAO,I;UAAP,e;;QACrB,2B;QAAhB,OAAgB,cAAhB,C;UAAgB,yB;UAAM,IAAI,C0J /nDK,2B1J+nDM,O0J/nDN,C1J+nDT,C;YAAyB,aAAO,K;YAAP,e;;;QAC/C,aAAO,I;;;M0JhoDH,iB;K;sCAGJ,e; MAAwC,Q;MAAA,4CAAc,GAAd,8B;K;qCAGxC,Y;MAK+B,OAAQ,SAAR,YAAQ,C;K;oCAEvC,Y;MAAkC,qB AAQ,C;K;mFACnB,Y;MAAQ,OAAA,YAAQ,K;K;IAWnB,0E;MAAA,wC;MAAS,sB;K;8EACb,mB;MAAsD,+C AAY,OAAZ,C;K;IAI3C,sG;MAAA,kD;K;8FACH,Y;MAAkC,OAAA,0BAAc,U;K;2FAChD,Y;MAAyB,OAAA,0 BAAc,OAAO,I;K;;wEAJtD,Y;MACI,oBAAoB,6BAAQ,W;MAC5B,+F;K;sHAMmB,Y;MAAQ,OAAA,qBAAiB,K ;K;;mFAb5D,Y;MACI,IAAI,4BAAJ,C;QACI,+E;;MAcJ,OAAO,mC;K;IAOwD,uD;MAAA,qB;QAAE,2CAAS,EA AT,C;O;K;qCAAzE,Y;MAAkC,OAAQ,eAAR,YAAQ,EAAa,IAAb,EAAmB,GAAnB,EAAwB,GAAxB,kBAA6B,i CAA7B,C;K;+CAE1C,iB;MAAuD,+BAAS,KAAM,IAAf,IAAsB,GAAtB,GAA4B,wBAAS,KAAM,MAAf,C;K;+C AEnF,a;MAAwC,OAAI,MAAM,IAAV,GAAgB,YAAhB,GAAoC,SAAF,CAAE,C;K;IAWtD,4E;MAAA,wC;MAA S,6B;K;gFACf,mB;MAAsE,iDAAc,OAAd,C;K;IAI3D,wG;MAAA,kD;K;gGACH,Y;MAAkC,OAAA,0BAAc,U;K; 6FAChD,Y;MAAyB,OAAA,0BAAc,OAAO,M;K;;0EAJtD,Y;MACI,oBAAoB,6BAAQ,W;MAC5B,iG;K;wHAMm B,Y;MAAQ,OAAA,qBAAiB,K;K;;qFAb5D,Y;MACI,IAAI,8BAAJ,C;QACI,mF;;MAcJ,OAAO,qC;K;oDAMf,e;M AA8D,gBAAR,Y;MAAQ,sB;;Q1JmJ9C,Q;QAAA,2B;QAAhB,OAAgB,cAAhB,C;UAAgB,yB;UAAM,I0JnJsD,O1 JmJxC,O0JnJ2C,IAAH,M1JmJtD,C;YAAwB,qBAAO,O;YAAP,uB;;;QAC9C,qBAAO,I;;;M0JpJ+C,yB;K;IAEtD,i C;MAAA,qC;K;4DAEI,a;MAAiE,gC;MAAX,OAAU,CAAC,kBAAN,CAAM,0DAAmB,CAApB,KAA4B,oBAAj C,CAAiC,8DAAqB,CAAjD,C;K;4DAChE,a;MAAyD,OAAU,SAAL,CAAO,IAAF,mBAAL,CAAY,MAAP,C;K;0 DACnE,oB;MACI,IAAI,gCAAJ,C;QAA+B,OAAO,K;MACtC,OAAO,OAAA,CAAE,IAAF,EAAS,KAAM,IAAf,K AAsB,OAAA,CAAE,MAAF,EAAW,KAAM,MAAjB,C;K;;;IANrC,6C;MAAA,4C;QAAA,2B;;MAAA,qC;K;;IChI

qC,uB;MAkBrC,mC;MAlB+D,6B;K;mCAE/D,iB;MAMI,IAAI,UAAU,IAAd,C;QAAoB,OAAO,I;MAC3B,IAAI,0 BAAJ,C;QAAsB,OAAO,K;MAC7B,OAAO,sDAAU,IAAV,EAAgB,KAAhB,C;K;qCAGX,Y;MAG+B,qEAAkB,I AAlB,C;K;IAE/B,iC;MAAA,qC;K;gEACI,a;MAEoB,Q;MADhB,iBAAe,C;MACC,mB;MAAhB,OAAgB,cAAhB, C;QAAgB,yB;QACC,U;QAAb,2BAAa,yEAAuB,CAApC,K;;MAEJ,OAAO,U;K;wDAGX,oB;MACI,IAAI,CAAE, KAAF,KAAU,KAAM,KAApB,C;QAA0B,OAAO,K;MACjC,OAAO,CzK4OsG,qByK5OxF,KzK4OwF,C;K;;;IyK vPrH,6C;MAAA,4C;QAAA,2B;;MAAA,qC;K;;;MCghBA,kC;MA9hBA,cAAwB,C;MACxB,yB;MAEA,sBAAyB, C;;kFAAzB,Y;MAAA,0B;K,OAAA,gB;MAAA,0B;K;4CA8BA,uB;MAOI,IAAI,cAAc,CAAlB,C;QAAqB,MAAM, 6BAAsB,mBAAtB,C;MAC3B,IAAI,eAAe,kBAAY,OAA/B,C;QAAqC,M;MACrC,IAAI,uBAAgB,qDAApB,C;QA CI,qBAAc,gBAAyB,gBAAZ,WAAY,EAAc,EAAd,CAAzB,O;QACd,M;;MAGJ,kBAAkB,uDAAY,kBAAY,OAAx B,EAA8B,WAA9B,C;MAClB,oBAAa,WAAb,C;K;0CAGJ,uB;MAII,kBAAkB,gBAAmB,WAAnB,O;MjK20BtB, UiK10BI,kBjK00BJ,EiK10ByB,WjK00BzB,EiK10BsC,CjK00BtC,EiK10ByC,WjK00BzC,EiK10B+C,kBAAY,Oj K00B3D,C;MAAA,UiKz0BI,kBjKy0BJ,EiKz0ByB,WjKy0BzB,EiKz0BsC,kBAAY,OAAZ,GAAmB,WAAnB,IjKy 0BtC,EiKz0B+D,CjKy0B/D,EiKz0BkE,WjKy0BlE,C;MiKx0BI,cAAO,C;MACP,qBAAc,W;K;yCAGlB,yB;MAG W,Q;MAAP,OAAO,2BAAY,aAAZ,4D;K;yCAGX,iB;MAA2C,OAAI,SAAS,kBAAY,OAAzB,GAA+B,QAAQ,kB AAY,OAApB,IAA/B,GAA6D,K;K;yCAExG,iB;MAA2C,OAAI,QAAQ,CAAZ,GAAe,QAAQ,kBAAY,OAApB,IA Af,GAA6C,K;K;2CAExF,iB;MACoD,0BAAY,cAAO,KAAP,IAAZ,C;K;yCAEpD,iB;MAA2C,OAAI,UAAqB,cA AZ,kBAAY,CAAzB,GAAoC,CAApC,GAA2C,QAAQ,CAAR,I;K;yCAEtF,iB;MAA2C,OAAI,UAAS,CAAb,GAA 4B,cAAZ,kBAAY,CAA5B,GAA2C,QAAQ,CAAR,I;K;mCAEtF,Y;MAAkC,qBAAQ,C;K;iCAE1C,Y;MAGwB,IA AI,cAAJ,C;QAAe,MAAM,2BAAuB,sBAAvB,C;;QAnBlC,Q;QAmBa,OAnBb,2BAmBkG,WAnBlG,4D;;K;uCAqB X,Y;MAG+B,Q;MAAA,IAAI,cAAJ,C;QAAA,OAAe,I;;QAxBnC,U;QAwBoB,OAxBpB,6BAwByD,WAxBzD,gE;; MAwBoB,W;K;gCAE/B,Y;MAGuB,IAAI,cAAJ,C;QAAe,MAAM,2BAAuB,sBAAvB,C;;QA7BjC,Q;QA6BY,OA7 BZ,2BAQyC,mBAAY,cAqB0D,sBArB1D,IAAZ,CARzC,4D;;K;sCA+BX,Y;MAG8B,Q;MAAA,IAAI,cAAJ,C;QA AA,OAAe,I;;QAlClC,U;QAkCmB,OAlCnB,6BAQyC,mBAAY,cA0BiB,sBA1BjB,IAAZ,CARzC,gE;;MAkCmB, W;K;0CAE9B,mB;MAII,sBAAe,YAAO,CAAP,IAAf,C;MAEA,cAAO,mBAAY,WAAZ,C;MACP,mBAAY,WAA Z,IAAoB,O;MACpB,wBAAQ,CAAR,I;K;yCAGJ,mB;MAII,sBAAe,YAAO,CAAP,IAAf,C;MAEA,mBA7CgD,mB AAY,cA6ClC,SA7CkC,IAAZ,CA6ChD,IAAmC,O;MACnC,wBAAQ,CAAR,I;K;uCAGJ,Y;MAII,IAAI,cAAJ,C;Q AAe,MAAM,2BAAuB,sBAAvB,C;MA7Dd,Q;MA+DP,cA/DO,2BA+DmB,WA/DnB,4D;MAgEP,mBAAY,WAAZ ,IAAoB,I;MACpB,cAAO,mBAAY,WAAZ,C;MACP,wBAAQ,CAAR,I;MACA,OAAO,O;K;6CAGX,Y;MAGqC,O AAI,cAAJ,GAAe,IAAf,GAAyB,kB;K;sCAE9D,Y;MAII,IAAI,cAAJ,C;QAAe,MAAM,2BAAuB,sBAAvB,C;MAEr B,wBAzEgD,mBAAY,cAyEtB,sBAzEsB,IAAZ,C;MARzC,Q;MAkFP,cAlFO,2BAkFmB,iBAlFnB,4D;MAmFP,m BAAY,iBAAZ,IAAiC,I;MACjC,wBAAQ,CAAR,I;MACA,OAAO,O;K;4CAGX,Y;MAGoC,OAAI,cAAJ,GAAe,IA Af,GAAyB,iB;K;qCAE7D,mB;MAEI,mBAAQ,OAAR,C;MACA,OAAO,I;K;uCAGX,0B;MACI,oCAAa,4BAAmB ,KAAnB,EAA0B,SAA1B,C;MAEb,IAAI,UAAS,SAAb,C;QACI,mBAAQ,OAAR,C;QACA,M;aACG,IAAI,UAAS, CAAb,C;QACH,oBAAS,OAAT,C;QACA,M;;MAGJ,sBAAe,YAAO,CAAP,IAAf,C;MA2BA,oBAjIgD,mBAAY,c AiI1B,KAjI0B,IAAZ,C;MAmIhD,IAAI,QAAS,SAAD,GAAQ,CAAR,IAAe,CAA3B,C;QAEI,+BAA+B,mBAAY,a AAZ,C;QAC/B,sBAAsB,mBAAY,WAAZ,C;QAEtB,IAAI,4BAA4B,WAAhC,C;UACI,mBAAY,eAAZ,IAA+B,m BAAY,WAAZ,C;UjKgrB3C,UiK/qBY,kBjK+qBZ,EiK/qBiC,kBjK+qBjC,EiK/qB8C,WjK+qB9C,EiK/qBoD,cAA O,CAAP,IjK+qBpD,EiK/qB8D,2BAA2B,CAA3B,IjK+qB9D,C;;UAAA,UiK7qBY,kBjK6qBZ,EiK7qBiC,kBjK6qB jC,EiK7qB8C,cAAO,CAAP,IjK6qB9C,EiK7qBwD,WjK6qBxD,EiK7qB8D,kBAAY,OjK6qB1E,C;UiK5qBY,mBA AY,kBAAY,OAAZ,GAAmB,CAAnB,IAAZ,IAAoC,mBAAY,CAAZ,C;UjK4qBhD,UiK3qBY,kBjK2qBZ,EiK3qBi C,kBjK2qBjC,EiK3qB8C,CjK2qB9C,EiK3qBiD,CjK2qBjD,EiK3qBoD,2BAA2B,CAA3B,IjK2qBpD,C;;QiKxqBQ ,mBAAY,wBAAZ,IAAwC,O;QACxC,cAAO,e;;QAGP,WArJ4C,mBAAY,cAqJ/B,SArJ+B,IAAZ,C;QAuJ5C,IAAI, gBAAgB,IAApB,C;UjKkqBR,UiKjqBY,kBjKiqBZ,EiKjqBiC,kBjKiqBjC,EiKjqB8C,gBAAgB,CAAhB,IjKiqB9C, EiKjqBiE,ajKiqBjE,EiKjqBgF,IjKiqBhF,C;;UAAA,UiK/pBY,kBjK+pBZ,EiK/pBiC,kBjK+pBjC,EiK/pB8C,CjK+p B9C,EiK/pBiD,CjK+pBjD,EiK/pBoD,IjK+pBpD,C;UiK9pBY,mBAAY,CAAZ,IAAiB,mBAAY,kBAAY,OAAZ,G AAmB,CAAnB,IAAZ,C;UjK8pB7B,UiK7pBY,kBjK6pBZ,EiK7pBiC,kBjK6pBjC,EiK7pB8C,gBAAgB,CAAhB,Ij K6pB9C,EiK7pBiE,ajK6pBjE,EiK7pBgF,kBAAY,OAAZ,GAAmB,CAAnB,IjK6pBhF,C;;QiK1pBQ,mBAAY,aAA Z,IAA6B,O;;MAEjC,wBAAQ,CAAR,I;K;oDAGJ,mC;MAGkD,UAIxB,M;MANtB,eAAe,QAAS,W;MAEsB,OAA

Z,kBAAY,O;MAA9C,iBAAc,aAAd,wB;QACI,IAAI,CAAC,QAAS,UAAd,C;UAAyB,K;QACzB,mBAAY,KAAZ,I AAqB,QAAS,O;;MAEZ,oB;MAAtB,mBAAc,CAAd,8B;QACI,IAAI,CAAC,QAAS,UAAd,C;UAAyB,K;QACzB, mBAAY,OAAZ,IAAqB,QAAS,O;;MAGlC,wBAAQ,QAAS,KAAjB,I;K;0CAGJ,oB;MACI,IAAI,QAAS,UAAb,C; QAAwB,OAAO,K;MAC/B,sBAAe,IAAK,KAAL,GAAY,QAAS,KAArB,IAAf,C;MACA,8BAtLgD,mBAAY,cAsL vB,SAtLuB,IAAZ,CAsLhD,EAA4C,QAA5C,C;MACA,OAAO,I;K;0CAGX,2B;MACI,oCAAa,4BAAmB,KAAnB, EAA0B,SAA1B,C;MAEb,IAAI,QAAS,UAAb,C;QACI,OAAO,K;aACJ,IAAI,UAAS,SAAb,C;QACH,OAAO,oBA AO,QAAP,C;;MAGX,sBAAe,IAAK,KAAL,GAAY,QAAS,KAArB,IAAf,C;MAEA,WArMgD,mBAAY,cAqMnC, SArMmC,IAAZ,C;MAsMhD,oBAtMgD,mBAAY,cAsM1B,KAtM0B,IAAZ,C;MAuMhD,mBAAmB,QAAS,K;MA E5B,IAAI,QAAS,SAAD,GAAQ,CAAR,IAAe,CAA3B,C;QAGI,kBAAkB,cAAO,YAAP,I;QAElB,IAAI,iBAAiB, WAArB,C;UACI,IAAI,eAAe,CAAnB,C;YjK0mBZ,UiKzmBgB,kBjKymBhB,EiKzmBqC,kBjKymBrC,EiKzmBkD ,WjKymBlD,EiKzmB+D,WjKymB/D,EiKzmBqE,ajKymBrE,C;;YiKvmBgB,4BAAe,kBAAY,OAA3B,I;YACA,sB AAsB,gBAAgB,WAAhB,I;YACtB,kBAAkB,kBAAY,OAAZ,GAAmB,WAAnB,I;YAElB,IAAI,eAAe,eAAnB,C;cj KmmBhB,UiKlmBoB,kBjKkmBpB,EiKlmByC,kBjKkmBzC,EiKlmBsD,WjKkmBtD,EiKlmBmE,WjKkmBnE,EiK lmByE,ajKkmBzE,C;;cAAA,UiKhmBoB,kBjKgmBpB,EiKhmByC,kBjKgmBzC,EiKhmBsD,WjKgmBtD,EiKhmB mE,WjKgmBnE,EiKhmByE,cAAO,WAAP,IjKgmBzE,C;cAAA,UiK/lBoB,kBjK+lBpB,EiK/lByC,kBjK+lBzC,EiK /lBsD,CjK+lBtD,EiK/lByD,cAAO,WAAP,IjK+lBzD,EiK/lB6E,ajK+lB7E,C;;;;UAAA,UiK3lBY,kBjK2lBZ,EiK3lB iC,kBjK2lBjC,EiK3lB8C,WjK2lB9C,EiK3lB2D,WjK2lB3D,EiK3lBiE,kBAAY,OjK2lB7E,C;UiK1lBY,IAAI,gBA AgB,aAApB,C;YjK0lBZ,UiKzlBgB,kBjKylBhB,EiKzlBqC,kBjKylBrC,EiKzlBkD,kBAAY,OAAZ,GAAmB,YAA nB,IjKylBlD,EiKzlBmF,CjKylBnF,EiKzlBsF,ajKylBtF,C;;YAAA,UiKvlBgB,kBjKulBhB,EiKvlBqC,kBjKulBrC,E iKvlBkD,kBAAY,OAAZ,GAAmB,YAAnB,IjKulBlD,EiKvlBmF,CjKulBnF,EiKvlBsF,YjKulBtF,C;YAAA,UiKtlB gB,kBjKslBhB,EiKtlBqC,kBjKslBrC,EiKtlBkD,CjKslBlD,EiKtlBqD,YjKslBrD,EiKtlBmE,ajKslBnE,C;;;QiKnlBQ ,cAAO,W;QACP,8BAAuB,mBAAY,gBAAgB,YAAhB,IAAZ,CAAvB,EAAkE,QAAlE,C;;QAIA,2BAA2B,gBAAg B,YAAhB,I;QAE3B,IAAI,gBAAgB,IAApB,C;UACI,IAAI,QAAO,YAAP,SAAuB,kBAAY,OAAvC,C;YjK2kBZ,U iK1kBgB,kBjK0kBhB,EiK1kBqC,kBjK0kBrC,EiK1kBkD,oBjK0kBlD,EiK1kBwE,ajK0kBxE,EiK1kBuF,IjK0kBv F,C;;YiKxkBgB,IAAI,wBAAwB,kBAAY,OAAxC,C;cjKwkBhB,UiKvkBoB,kBjKukBpB,EiKvkByC,kBjKukBzC, EiKvkBsD,uBAAuB,kBAAY,OAAnC,IjKukBtD,EiKvkB+F,ajKukB/F,EiKvkB8G,IjKukB9G,C;;ciKrkBoB,mBAA mB,OAAO,YAAP,GAAsB,kBAAY,OAAlC,I;cjKqkBvC,UiKpkBoB,kBjKokBpB,EiKpkByC,kBjKokBzC,EiKpkB sD,CjKokBtD,EiKpkByD,OAAO,YAAP,IjKokBzD,EiKpkB8E,IjKokB9E,C;cAAA,UiKnkBoB,kBjKmkBpB,EiKn kByC,kBjKmkBzC,EiKnkBsD,oBjKmkBtD,EiKnkB4E,ajKmkB5E,EiKnkB2F,OAAO,YAAP,IjKmkB3F,C;;;;UAA A,UiK/jBY,kBjK+jBZ,EiK/jBiC,kBjK+jBjC,EiK/jB8C,YjK+jB9C,EiK/jB4D,CjK+jB5D,EiK/jB+D,IjK+jB/D,C;Ui K9jBY,IAAI,wBAAwB,kBAAY,OAAxC,C;YjK8jBZ,UiK7jBgB,kBjK6jBhB,EiK7jBqC,kBjK6jBrC,EiK7jBkD,uB AAuB,kBAAY,OAAnC,IjK6jBlD,EiK7jB2F,ajK6jB3F,EiK7jB0G,kBAAY,OjK6jBtH,C;;YAAA,UiK3jBgB,kBjK2 jBhB,EiK3jBqC,kBjK2jBrC,EiK3jBkD,CjK2jBlD,EiK3jBqD,kBAAY,OAAZ,GAAmB,YAAnB,IjK2jBrD,EiK3jBs F,kBAAY,OjK2jBlG,C;YAAA,UiK1jBgB,kBjK0jBhB,EiK1jBqC,kBjK0jBrC,EiK1jBkD,oBjK0jBlD,EiK1jBwE,aj K0jBxE,EiK1jBuF,kBAAY,OAAZ,GAAmB,YAAnB,IjK0jBvF,C;;;QiKvjBQ,8BAAuB,aAAvB,EAAsC,QAAtC,C; ;MAGJ,OAAO,I;K;uCAGX,iB;MACI,oCAAa,2BAAkB,KAAlB,EAAyB,SAAzB,C;MAjRN,Q;MAmRP,OAnRO,2 BAQyC,mBAAY,cA2Q3B,KA3Q2B,IAAZ,CARzC,4D;K;uCAsRX,0B;MACI,oCAAa,2BAAkB,KAAlB,EAAyB,S AAzB,C;MAEb,oBAjRgD,mBAAY,cAiR1B,KAjR0B,IAAZ,C;MARzC,Q;MA0RP,iBA1RO,2BA0RsB,aA1RtB,4 D;MA2RP,mBAAY,aAAZ,IAA6B,O;MAE7B,OAAO,U;K;0CAGX,mB;MAAoD,0BAAQ,OAAR,MAAoB,E;K;yC AExE,mB;MAIsB,IAIA,IAJA,EAIuB,M;MAPzC,WA3RgD,mBAAY,cA2RnC,SA3RmC,IAAZ,C;MA6RhD,IAAI, cAAO,IAAX,C;QACI,iBAAc,WAAd,UAAyB,IAAzB,U;UACI,IAAI,gBAAW,mBAAY,KAAZ,CAAX,CAAJ,C;Y AAmC,OAAO,QAAQ,WAAR,I;;aAE3C,IAAI,eAAQ,IAAZ,C;QACW,kB;QAAuB,SAAZ,kBAAY,O;QAArC,qD; UACI,IAAI,gBAAW,mBAAY,OAAZ,CAAX,CAAJ,C;YAAmC,OAAO,UAAQ,WAAR,I;;QAE9C,mBAAc,CAAd, YAAsB,IAAtB,Y;UACI,IAAI,gBAAW,mBAAY,OAAZ,CAAX,CAAJ,C;YAAmC,OAAO,UAAQ,kBAAY,OAAp B,GAA2B,WAA3B,I;;;MAIlD,OAAO,E;K;6CAGX,mB;MAIsC,UAOJ,MAPI,EAOa,M;MAV/C,WA9SgD,mBAA Y,cA8SnC,SA9SmC,IAAZ,C;MAgThD,IAAI,cAAO,IAAX,C;QACkC,kB;QAA9B,iBAAc,OAAO,CAAP,IAAd,yB ;UACI,IAAI,gBAAW,mBAAY,KAAZ,CAAX,CAAJ,C;YAAmC,OAAO,QAAQ,WAAR,I;;aAE3C,IAAI,cAAO,IA AX,C;QACH,mBAAc,OAAO,CAAP,IAAd,aAA8B,CAA9B,Y;UACI,IAAI,gBAAW,mBAAY,OAAZ,CAAX,CAA

J,C;YAAmC,OAAO,UAAQ,kBAAY,OAApB,GAA2B,WAA3B,I;;QAEpB,uBAAZ,kBAAY,C;QAAiB,oB;QAA3C ,wD;UACI,IAAI,gBAAW,mBAAY,OAAZ,CAAX,CAAJ,C;YAAmC,OAAO,UAAQ,WAAR,I;;;MAIlD,OAAO,E; K;wCAGX,mB;MACI,YAAY,mBAAQ,OAAR,C;MACZ,IAAI,UAAS,EAAb,C;QAAiB,OAAO,K;MACxB,sBAA S,KAAT,C;MACA,OAAO,I;K;4CAGX,iB;MACI,oCAAa,2BAAkB,KAAlB,EAAyB,SAAzB,C;MAEb,IAAI,UAA S,sBAAb,C;QACI,OAAO,iB;aACJ,IAAI,UAAS,CAAb,C;QACH,OAAO,kB;;MAGX,oBAhVgD,mBAAY,cAgV1 B,KAhV0B,IAAZ,C;MARzC,Q;MAyVP,cAzVO,2BAyVmB,aAzVnB,4D;MA2VP,IAAI,QAAQ,aAAS,CAArB,C; QAEI,IAAI,iBAAiB,WAArB,C;UjKoeR,UiKneY,kBjKmeZ,EiKneiC,kBjKmejC,EiKne8C,cAAO,CAAP,IjKme9C, EiKnewD,WjKmexD,EiKne8D,ajKme9D,C;;UAAA,UiKjeY,kBjKieZ,EiKjeiC,kBjKiejC,EiKje8C,CjKie9C,EiKjei D,CjKiejD,EiKjeoD,ajKiepD,C;UiKheY,mBAAY,CAAZ,IAAiB,mBAAY,kBAAY,OAAZ,GAAmB,CAAnB,IAAZ ,C;UjKge7B,UiK/dY,kBjK+dZ,EiK/diC,kBjK+djC,EiK/d8C,cAAO,CAAP,IjK+d9C,EiK/dwD,WjK+dxD,EiK/d8D, kBAAY,OAAZ,GAAmB,CAAnB,IjK+d9D,C;;QiK5dQ,mBAAY,WAAZ,IAAoB,I;QACpB,cAAO,mBAAY,WAA Z,C;;QAGP,wBAjW4C,mBAAY,cAiWlB,sBAjWkB,IAAZ,C;QAmW5C,IAAI,iBAAiB,iBAArB,C;UjKsdR,UiKrd Y,kBjKqdZ,EiKrdiC,kBjKqdjC,EiKrd8C,ajKqd9C,EiKrd6D,gBAAgB,CAAhB,IjKqd7D,EiKrdgF,oBAAoB,CAAp B,IjKqdhF,C;;UAAA,UiKndY,kBjKmdZ,EiKndiC,kBjKmdjC,EiKnd8C,ajKmd9C,EiKnd6D,gBAAgB,CAAhB,IjK md7D,EiKndgF,kBAAY,OjKmd5F,C;UiKldY,mBAAY,kBAAY,OAAZ,GAAmB,CAAnB,IAAZ,IAAoC,mBAAY, CAAZ,C;UjKkdhD,UiKjdY,kBjKidZ,EiKjdiC,kBjKidjC,EiKjd8C,CjKid9C,EiKjdiD,CjKidjD,EiKjdoD,oBAAoB,C AApB,IjKidpD,C;;QiK9cQ,mBAAY,iBAAZ,IAAiC,I;;MAErC,wBAAQ,CAAR,I;MAEA,OAAO,O;K;6CAGX,oB; MAAkE,0B;;QAa5C,wD;QART,aAAL,IAAK,U;QAAL,Y;UAA8B,SAAZ,kBhLoxOnB,YAAQ,C;;QgLpxOX,W;U ACI,yBAAO,K;UAAP,2B;;QAEJ,WA1XgD,mBAAY,cA0XnC,SA1XmC,IAAZ,C;QA2XhD,cAAc,W;QACd,eAA e,K;QAEf,IAAI,cAAO,IAAX,C;UACI,iBAAc,WAAd,UAAyB,IAAzB,U;YACI,cAAc,mBAAY,KAAZ,C;YAGd,I AjBsE,CAAU,wBAiBlE,0EAjBkE,CAiBhF,C;cACI,mBAAY,gBAAZ,EAAY,wBAAZ,YAAyB,O;;cAEzB,WAAW ,I;;UAGP,OAAZ,kBAAY,EAAK,IAAL,EAAW,OAAX,EAAoB,IAApB,C;;UAGE,oB;UAAuB,SAAZ,kBAAY,O; UAArC,uD;YACI,gBAAc,mBAAY,OAAZ,C;YACd,mBAAY,OAAZ,IAAqB,I;YAGrB,IA/BsE,CAAU,wBA+BlE, kFA/BkE,CA+BhF,C;cACI,mBAAY,gBAAZ,EAAY,wBAAZ,YAAyB,S;;cAEzB,WAAW,I;;UAGnB,UAAU,mBA AY,OAAZ,C;UAEV,mBAAc,CAAd,YAAsB,IAAtB,Y;YACI,gBAAc,mBAAY,OAAZ,C;YACd,mBAAY,OAAZ,I AAqB,I;YAGrB,IA5CsE,CAAU,wBA4ClE,kFA5CkE,CA4ChF,C;cACI,mBAAY,OAAZ,IAAuB,S;cACvB,UAAU, mBAAY,OAAZ,C;;cAEV,WAAW,I;;;;QAIvB,IAAI,QAAJ,C;UACI,YAAO,mBAAY,UAAU,WAAV,IAAZ,C;QA EX,yBAAO,Q;;;MAvDuD,6B;K;6CAElE,oB;MAAkE,0B;;QAW5C,wD;QART,aAAL,IAAK,U;QAAL,Y;UAA8B, SAAZ,kBhLoxOnB,YAAQ,C;;QgLpxOX,W;UACI,yBAAO,K;UAAP,2B;;QAEJ,WA1XgD,mBAAY,cA0XnC,SA 1XmC,IAAZ,C;QA2XhD,cAAc,W;QACd,eAAe,K;QAEf,IAAI,cAAO,IAAX,C;UACI,iBAAc,WAAd,UAAyB,IAA zB,U;YACI,cAAc,mBAAY,KAAZ,C;YAGd,IAf+E,wBAejE,0EAfiE,CAe/E,C;cACI,mBAAY,gBAAZ,EAAY,wB AAZ,YAAyB,O;;cAEzB,WAAW,I;;UAGP,OAAZ,kBAAY,EAAK,IAAL,EAAW,OAAX,EAAoB,IAApB,C;;UAG E,oB;UAAuB,SAAZ,kBAAY,O;UAArC,uD;YACI,gBAAc,mBAAY,OAAZ,C;YACd,mBAAY,OAAZ,IAAqB,I;Y AGrB,IA7B+E,wBA6BjE,kFA7BiE,CA6B/E,C;cACI,mBAAY,gBAAZ,EAAY,wBAAZ,YAAyB,S;;cAEzB,WAA W,I;;UAGnB,UAAU,mBAAY,OAAZ,C;UAEV,mBAAc,CAAd,YAAsB,IAAtB,Y;YACI,gBAAc,mBAAY,OAAZ, C;YACd,mBAAY,OAAZ,IAAqB,I;YAGrB,IA1C+E,wBA0CjE,kFA1CiE,CA0C/E,C;cACI,mBAAY,OAAZ,IAAu B,S;cACvB,UAAU,mBAAY,OAAZ,C;;cAEV,WAAW,I;;;;QAIvB,IAAI,QAAJ,C;UACI,YAAO,mBAAY,UAAU, WAAV,IAAZ,C;QAEX,yBAAO,Q;;;MArDuD,6B;K;2CAElE,qB;MASsB,IAII,IAJJ,EAKM,MALN,EAaA,MAbA, EAauB,MAbvB,EAkBI,MAlBJ,EAmBM,MAnBN,EA+BI,M;MAvCb,aAAL,IAAK,U;MAAL,Y;QAA8B,SAAZ,k BhLoxOnB,YAAQ,C;;MgLpxOX,W;QACI,OAAO,K;MAEX,WA1XgD,mBAAY,cA0XnC,SA1XmC,IAAZ,C;MA 2XhD,cAAc,W;MACd,eAAe,K;MAEf,IAAI,cAAO,IAAX,C;QACI,iBAAc,WAAd,UAAyB,IAAzB,U;UACI,cAAc, mBAAY,KAAZ,C;UAGd,IAAI,UAAU,0EAAV,CAAJ,C;YACI,mBAAY,gBAAZ,EAAY,wBAAZ,YAAyB,O;;YA EzB,WAAW,I;;QAGP,OAAZ,kBAAY,EAAK,IAAL,EAAW,OAAX,EAAoB,IAApB,C;;QAGE,oB;QAAuB,SAAZ ,kBAAY,O;QAArC,uD;UACI,gBAAc,mBAAY,OAAZ,C;UACd,mBAAY,OAAZ,IAAqB,I;UAGrB,IAAI,UAAU,k FAAV,CAAJ,C;YACI,mBAAY,gBAAZ,EAAY,wBAAZ,YAAyB,S;;YAEzB,WAAW,I;;QAGnB,UAAU,mBAAY, OAAZ,C;QAEV,mBAAc,CAAd,YAAsB,IAAtB,Y;UACI,gBAAc,mBAAY,OAAZ,C;UACd,mBAAY,OAAZ,IAAq B,I;UAGrB,IAAI,UAAU,kFAAV,CAAJ,C;YACI,mBAAY,OAAZ,IAAuB,S;YACvB,UAAU,mBAAY,OAAZ,C;;Y AEV,WAAW,I;;;;MAIvB,IAAI,QAAJ,C;QACI,YAAO,mBAAY,UAAU,WAAV,IAAZ,C;MAEX,OAAO,Q;K;iCA

GX,Y;MACI,WA7agD,mBAAY,cA6anC,SA7amC,IAAZ,C;MA8ahD,IAAI,cAAO,IAAX,C;QACgB,OAAZ,kBAA Y,EAAK,IAAL,EAAW,WAAX,EAAiB,IAAjB,C;;QACT,I1KtS6C,CAAC,c0KsS9C,C;UACS,OAAZ,kBAAY,EA AK,IAAL,EAAW,WAAX,EAAiB,kBAAY,OAA7B,C;UACA,OAAZ,kBAAY,EAAK,IAAL,EAAW,CAAX,EAAc, IAAd,C;;;MAEhB,cAAO,C;MACP,YAAO,C;K;2CAGX,iB;MAGe,IAAC,IAAD,EAcJ,M;MAfP,WACW,eAAC,O AAI,KAAM,OAAN,IAAc,SAAlB,GAAwB,KAAxB,GAAmC,aAAa,KAAb,EAAoB,SAApB,CAApC,uB;MAEX, WA7bgD,mBAAY,cA6bnC,SA7bmC,IAAZ,C;MA8bhD,IAAI,cAAO,IAAX,C;QjK2XJ,UiK1XQ,kBjK0XR,EiK1X 6B,IjK0X7B,EAD+F,CAC/F,EiK1XgD,WjK0XhD,EiK1XiE,IjK0XjE,C;;QiKzXW,I1KtT6C,CAAC,c0KsT9C,C;Uj KyXX,UiKxXQ,kBjKwXR,EiKxX6B,IjKwX7B,EiKxXuD,CjKwXvD,EiKxXuE,WjKwXvE,EiKxXwF,kBAAY,Oj KwXpG,C;UAAA,UiKvXQ,kBjKuXR,EiKvX6B,IjKuX7B,EiKvXuD,kBAAY,OAAZ,GAAmB,WAAnB,IjKuXvD, EiKvX6F,CjKuX7F,EiKvX2G,IjKuX3G,C;;;MiKrXI,IAAI,IAAK,OAAL,GAAY,SAAhB,C;QACI,KAAK,SAAL,I AAa,I;;MAIjB,OAAO,qD;K;mCAGX,Y;MAEI,OAAO,qBAAQ,gBAAmB,SAAnB,OAAR,C;K;+CAGX,iB;MAC0 D,4BAAQ,KAAR,C;K;+CAC1D,Y;MAA0C,qB;K;IAE1C,gC;MAAA,oC;MACI,0BvHriBuC,E;MuHsiBvC,sBAAi C,U;MACjC,4BAAuC,E;K;yDAEvC,oC;MAEI,kBAAkB,eAAe,eAAgB,CAA/B,K;MAClB,IAAI,eAAc,WAAd,QA A4B,CAAhC,C;QACI,cAAc,W;MAClB,IAAI,eAAc,UAAd,QAA6B,CAAjC,C;QACI,cAAkB,cAAc,UAAlB,GAA gC,UAAhC,GAAmD,U;MACrE,OAAO,W;K;;;IAZf,4C;MAAA,2C;QAAA,0B;;MAAA,oC;K;qDAgBA,qB;MAEI, WAvegD,mBAAY,cAuenC,SAvemC,IAAZ,C;MAwehD,WAAe,kBAAa,cAAO,IAAxB,GAA8B,WAA9B,GAAwC ,cAAO,kBAAY,OAAnB,I;MACnD,UAAU,IAAV,EAAgB,cAAhB,C;K;;IA5iBJ,iD;MAAA,oD;MAGwC,+B;MAp B5C,sB;MAqBsB,Q;MACV,wBAAmB,CAAnB,C;QAAwB,4D;WACxB,sBAAkB,CAAlB,C;QAAuB,uBAAa,eAA b,O;;QACf,MAAM,gCAAyB,uBAAoB,eAA7C,C;MAHlB,0B;MAJJ,Y;K;IAWA,kC;MAAA,oD;MAGoB,+B;MA/ BxB,sB;MAgCQ,sBAAc,qD;MAJlB,Y;K;IAOA,4C;MAAA,oD;MAG2C,+B;MAtC/C,sB;MAuCQ,sB3JpB8D,Y2J oBhD,Q3JpBgD,C;M2JqB9D,aAAO,mBAAY,O;MACnB,IAAI,mBhLsrPD,YAAQ,CgLtrPX,C;QAA2B,sBAAc,q D;MAN7C,Y;K;IC5BJ,4B;MAMoB,Q;MjLq2rBA,U;MADhB,UAAe,C;MACf,uD;QAAgB,cAAhB,iB;QACI,YAA gB,OiLv2rBiB,OjLu2rBjC,I;;MiLv2rBJ,aAAa,iBjLy2rBN,GiLz2rBM,C;MACb,wBAAgB,SAAhB,gB;QAAgB,gB AAA,SAAhB,M;QACW,SAAP,MAAO,EAAO,SAAP,C;;MAEX,OAAO,M;K;IAGX,0B;MASiB,Q;MAFb,YAAY, iBAAa,gBAAb,C;MACZ,YAAY,iBAAa,gBAAb,C;MACZ,wBAAa,SAAb,gB;QAAa,WAAA,SAAb,M;QACI,KA AM,WAAI,IAAK,MAAT,C;QACN,KAAM,WAAI,IAAK,OAAT,C;;MAEV,OAAO,UAAS,KAAT,C;K;gGAGX,q B;MAWW,4B;MAAA,U;QAAqB,OAAL,SjLirPhB,YAAQ,C;;MiLjrPf,W;K;oFAGJ,mC;MAUI,OjLoqPO,qBAAQ, CiLpqPf,GAAe,cAAf,GAAmC,S;K;IAGvC,iD;MAMI,IAAI,cAAS,KAAb,C;QAAoB,OAAO,I;MAC3B,IAAI,qBA AgB,aAAhB,IAAiC,SAAK,OAAL,KAAa,KAAM,OAAxD,C;QAA8D,OAAO,K;MAErE,4C;QACI,SAAS,UAAK, CAAL,C;QACT,SAAS,MAAM,CAAN,C;QAET,IAAI,OAAO,EAAX,C;UACI,Q;eACG,IAAI,cAAc,UAAlB,C;UA CH,OAAO,K;;QAIP,0BAAsB,kBAAtB,C;UAA4C,IAAI,CAAI,kBAAH,EAAG,EAAkB,EAAlB,CAAR,C;YAA+B ,OAAO,K;eAClF,8BAAsB,sBAAtB,C;UAA4C,IAAI,CAAI,cAAH,EAAG,EAAc,EAAd,CAAR,C;YAA2B,OAAO, K;eAC9E,+BAAsB,uBAAtB,C;UAA4C,IAAI,CAAI,cAAH,EAAG,EAAc,EAAd,CAAR,C;YAA2B,OAAO,K;eAC 9E,6BAAsB,qBAAtB,C;UAA4C,IAAI,CAAI,cAAH,EAAG,EAAc,EAAd,CAAR,C;YAA2B,OAAO,K;eAC9E,8B AAsB,sBAAtB,C;UAA4C,IAAI,CAAI,cAAH,EAAG,EAAc,EAAd,CAAR,C;YAA2B,OAAO,K;eAC9E,+BAAsB, uBAAtB,C;UAA4C,IAAI,CAAI,cAAH,EAAG,EAAc,EAAd,CAAR,C;YAA2B,OAAO,K;eAC9E,gCAAsB,wBAAt B,C;UAA4C,IAAI,CAAI,cAAH,EAAG,EAAc,EAAd,CAAR,C;YAA2B,OAAO,K;eAC9E,8BAAsB,sBAAtB,C;U AA4C,IAAI,CAAI,cAAH,EAAG,EAAc,EAAd,CAAR,C;YAA2B,OAAO,K;eAC9E,iCAAsB,yBAAtB,C;UAA4C,I AAI,CAAI,cAAH,EAAG,EAAc,EAAd,CAAR,C;YAA2B,OAAO,K;eAE9E,qCAAsB,6BAAtB,C;UAA4C,IAAI,C AAI,gBAAH,EAAG,EAAc,EAAd,CAAR,C;YAA2B,OAAO,K;eAC9E,sCAAsB,8BAAtB,C;UAA4C,IAAI,CAAI,g BAAH,EAAG,EAAc,EAAd,CAAR,C;YAA2B,OAAO,K;eAC9E,oCAAsB,4BAAtB,C;UAA4C,IAAI,CAAI,gBAA H,EAAG,EAAc,EAAd,CAAR,C;YAA2B,OAAO,K;eAC9E,qCAAsB,6BAAtB,C;UAA4C,IAAI,CAAI,gBAAH,EA AG,EAAc,EAAd,CAAR,C;YAA2B,OAAO,K;eAEtE,IAAI,YAAM,EAAN,CAAJ,C;UAAc,OAAO,K;;MAIrC,OA AO,I;K;IAGX,4C;MAKI,IAAI,iBAAJ,C;QAAkB,OAAO,M;MACzB,aAAa,CAAK,eAAL,gBAAK,EAAa,SAAb,C AAL,GAA6C,CAA7C,QAAiD,CAAjD,I;MvC6SkB,kBAAxB,mBuC5SY,MvC4SZ,C;MuC3SH,oD3K5BgD,gB2K 4BhD,C;MADJ,OhKnCO,WyH+U6C,W;K;IuCvSxD,mE;MAEI,IAAY,SAAR,0BAAJ,C;QACI,MAAO,gBAAO,O AAP,C;QACP,M;;MAEJ,SAAU,WAAI,SAAJ,C;MACV,MAAO,gBAAO,EAAP,C;MAEP,4C;QACI,IAAI,MAAK, CAAT,C;UACI,MAAO,gBAAO,IAAP,C;;QAEX,cAAc,UAAK,CAAL,C;QAEV,IADE,OACF,S;UAAmB,MAAO,

gBAAO,MAAP,C;aAC1B,mBAFE,OAEF,E;UAA2B,4BAAR,OAAQ,EAA4B,MAA5B,EAAoC,SAApC,C;aAC3B ,uBAHE,OAGF,E;UAAmB,MAAO,gBAAe,gBAAR,OAAQ,CAAf,C;aAC1B,wBAJE,OAIF,E;UAAmB,MAAO,gB AAe,gBAAR,OAAQ,CAAf,C;aAC1B,sBALE,OAKF,E;UAAmB,MAAO,gBAAe,gBAAR,OAAQ,CAAf,C;aAC1B ,uBANE,OAMF,E;UAAmB,MAAO,gBAAe,gBAAR,OAAQ,CAAf,C;aAC1B,wBAPE,OAOF,E;UAAmB,MAAO, gBAAe,gBAAR,OAAQ,CAAf,C;aAC1B,yBARE,OAQF,E;UAAmB,MAAO,gBAAe,gBAAR,OAAQ,CAAf,C;aAC 1B,uBATE,OASF,E;UAAmB,MAAO,gBAAe,gBAAR,OAAQ,CAAf,C;aAC1B,0BAVE,OAUF,E;UAAmB,MAAO ,gBAAe,gBAAR,OAAQ,CAAf,C;aAE1B,kBAZE,OAYF,c;UAAmB,MAAO,gBAAe,kBAAR,OAAQ,CAAf,C;aAC 1B,kBAbE,OAaF,e;UAAmB,MAAO,gBAAe,kBAAR,OAAQ,CAAf,C;aAC1B,kBAdE,OAcF,a;UAAmB,MAAO,g BAAe,kBAAR,OAAQ,CAAf,C;aAC1B,kBAfE,OAeF,c;UAAmB,MAAO,gBAAe,kBAAR,OAAQ,CAAf,C;;UAEP, MAAO,gBAAO,OAAQ,WAAf,C;;MAIlC,MAAO,gBAAO,EAAP,C;MACP,SAAU,kBAAmB,iBAAV,SAAU,CA AnB,C;K;ICpJd,uC;MAIqD,+CAAwC,iBAAO,CAA/C,IAAoD,mC;K;IAEzG,4D;MAWQ,kBADE,SACF,O;QADJ, OACc,S;WACV,kBAFE,SAEF,c;QAEQ,yCAAwB,MAAO,KAAP,GAAc,CAAtC,C;UAJZ,OAIuD,S;;UAJvD,OA K6B,mBAAL,SAAK,CAAT,GAA+B,sBAA/B,GAAgD,S;;QALpE,OAOgB,oCAAJ,GAA0C,sBAA1C,GAA2D,mB ;K;IAG3E,gD;MAWQ,kBADE,SACF,O;QADJ,OACc,S;WACV,kBAFE,SAEF,c;QAFJ,OAE8B,mBAAL,SAAK,C AAT,GAA+B,sBAA/B,GAAgD,S;;QAFrE,OAGgB,oCAAJ,GAA0C,sBAA1C,GAA2D,mB;K;IAG3E,kD;MAKI,O AAI,oCAAJ,GAA0C,sBAA1C,GAA2D,oB;K;IAE/D,kD;MAKI,OAAI,oCAAJ,GAA0C,oBAA1C,GAA2D,iB;K;I5 KnD/D,yB;MAAA,6B;K;sCACI,Y;MAAkC,Y;K;0CAClC,Y;MAAsC,Y;K;wCACtC,Y;MAAgC,Q;K;4CAChC,Y; MAAoC,S;K;mCACpC,Y;MAA+B,MAAM,6B;K;uCACrC,Y;MAAmC,MAAM,6B;K;;;IAN7C,qC;MAAA,oC;QA AA,mB;;MAAA,6B;K;IASA,qB;MAAA,yB;MACI,+C;K;iCAEA,iB;MAA4C,qCAAoB,KAAM,U;K;mCACtE,Y; MAA+B,Q;K;mCAC/B,Y;MAAkC,W;K;iFAEX,Y;MAAQ,Q;K;kCAC/B,Y;MAAkC,W;K;yCAClC,mB;MAAmD, Y;K;8CACnD,oB;MAAmE,OAAA,QAAS,U;K;sCAE5E,iB;MAAwC,MAAM,8BAA0B,iDAA8C,KAA9C,MAA1 B,C;K;wCAC9C,mB;MAA8C,S;K;4CAC9C,mB;MAAkD,S;K;mCAElD,Y;MAA6C,kC;K;uCAC7C,Y;MAAqD,k C;K;+CACrD,iB;MACI,IAAI,UAAS,CAAb,C;QAAgB,MAAM,8BAA0B,YAAS,KAAnC,C;MACtB,OAAO,2B;K; 0CAGX,8B;MACI,IAAI,cAAa,CAAb,IAAkB,YAAW,CAAjC,C;QAAoC,OAAO,I;MAC3C,MAAM,8BAA0B,gB AAa,SAAb,mBAAkC,OAA5D,C;K;wCAGV,Y;MAAiC,8B;K;;;IA5BrC,iC;MAAA,gC;QAAA,e;;MAAA,yB;K;IA +BA,iC;MAA8D,6BAAkB,SAAlB,EAAoC,KAApC,C;K;IAE5B,8C;MAAC,oB;MAA0B,0B;K;yFAClC,Y;MAAQ ,OAAA,WAAO,O;K;0CACtC,Y;MAAkC,OAAA,WN4qP3B,YAAQ,C;K;iDM3qPf,mB;MAA6C,OAAO,SAAP,W AAO,EAAS,OAAT,C;K;sDACpD,oB;MAAsE,c;;Qc8nDtD,Q;QADhB,IAAI,cd7nDyD,Qc6nDzD,iBd7nDyD,Qc6n DnC,UAA1B,C;UAAqC,aAAO,I;UAAP,e;;QACrB,Od9nD6C,Qc8nD7C,W;QAAhB,OAAgB,cAAhB,C;UAAgB,y B;UAAM,IAAI,Cd9nDkD,oBc8nDvC,Od9nDuC,Cc8nDtD,C;YAAyB,aAAO,K;YAAP,e;;;QAC/C,aAAO,I;;;Md/n DsD,iB;K;2CAC7D,Y;MAAuC,OAAO,qBAAP,WAAO,C;K;0CAC9C,Y;MAC+C,gBAAP,W;MAAA,OAAwB,cA AxB,GeiKpC,SfjKoC,GemKpC,SN63BoB,Q;K;;IT7hC5B,qB;MAIsC,8B;K;IAEtC,4B;MAIqD,OAAI,QAAS,OAA T,GAAgB,CAApB,GAAgC,OAAT,QAAS,CAAhC,GAA8C,W;K;mFAEnG,yB;MAAA,qD;MAAA,mB;QAK0C,k B;O;KAL1C,C;+FAOA,yB;MAAA,+D;MAAA,mB;QAMwD,uB;O;KANxD,C;2FAQA,yB;MAAA,+D;MAAA,m B;QAMoD,uB;O;KANpD,C;IAQA,mC;MAKI,OAAI,QAAS,OAAT,KAAiB,CAArB,GAAwB,gBAAxB,GAAyC,i BAAU,sBAAkB,QAAlB,EAAwC,IAAxC,CAAV,C;K;IAE7C,iC;MAKI,OAAI,QAAS,OAAT,KAAiB,CAArB,GA AwB,gBAAxB,GAAyC,iBAAU,sBAAkB,QAAlB,EAAwC,IAAxC,CAAV,C;K;IAE7C,gC;MAI2D,OAAI,eAAJ,G AAqB,OAAO,OAAP,CAArB,GAA0C,W;K;IAErG,mC;MAImE,OAAS,cAAT,QAAS,C;K;gFAE5E,yB;MAaA,gE; MAbA,6B;QAyBI,WAAW,eAduE,IAcvE,C;QWCX,iBAAc,CAAd,UXfkF,IWelF,U;UXA6B,eAf2D,IAevD,CWCt B,KXDsB,CAAJ,C;;QAfyC,OAgB/D,I;O;KA3BX,C;8FAaA,yB;MAAA,gE;MAAA,6B;QAYI,WAAW,eAAa,IAA b,C;QWCX,iBAAc,CAAd,UXAO,IWAP,U;UXA6B,eAAI,KWCtB,KXDsB,CAAJ,C;;QAC7B,OAAO,I;O;KAdX,C ;wFAiBA,yB;MezFA,+D;MfyFA,gC;QerF0B,gBAAf,gB;QfqGkB,aW3FzB,W;QX2FA,OW1FO,SIXoC,Q;O;KfqF/ C,C;yFAwBA,yB;Me1GA,4E;MAAA,gE;Mf0GA,0C;QetGI,qBf0HyB,Qe1HzB,C;QAC8B,gBAAvB,efyHkB,Qez HlB,C;QfyH4B,aWvHnC,W;QXuHA,OWtHO,SIH4C,Q;O;KfqGvD,C;IAiCI,mC;MAAQ,uBAAG,iBAAO,CAAP,I AAH,C;K;IAQR,qC;MAAQ,OAAA,SAAK,KAAL,GAAY,CAAZ,I;K;4FAEZ,qB;MAK4D,QAAC,mB;K;kGAE7D ,qB;MAWI,OAAO,qBAAgB,SAAK,U;K;sFAGhC,yB;MAAA,qD;MAAA,4B;QAKgE,uCAAQ,W;O;KALxE,C;sF AOA,yB;MAAA,qD;MAAA,4B;QAKoD,uCAAQ,W;O;KAL5D,C;sFAOA,mC;MASI,OAAI,mBAAJ,GAAe,cAAf, GAAmC,S;K;4FAGvC,+B;MAQoH,OAAA,SAAK,qBAAY,QAAZ,C;K;IAGzH,uC;MAK+E,kBAAhB,0B;MAAw

B,+B;MAAxB,OW5MpD,W;K;IX+MX,yC;MAAkD,QAAM,cAAN,C;aAC9C,C;UAD8C,OACzC,W;aACL,C;UA F8C,OAEzC,OAAO,sBAAK,CAAL,CAAP,C;;UAFyC,OAGtC,S;;K;IAGZ,8D;MAgBkE,yB;QAAA,YAAiB,C;MA AG,uB;QAAA,UAAe,c;MACjG,WAAW,cAAX,EAAiB,SAAjB,EAA4B,OAA5B,C;MAEA,UAAU,S;MACV,WA AW,UAAU,CAAV,I;MAEX,OAAO,OAAO,IAAd,C;QACI,UAAW,GAAY,GAAN,IAAM,KAAK,C;QAC5B,aAA a,sBAAI,GAAJ,C;QACb,UAAU,cAAc,MAAd,EAAsB,OAAtB,C;QAEV,IAAI,MAAM,CAAV,C;UACI,MAAM, MAAM,CAAN,I;aACL,IAAI,MAAM,CAAV,C;UACD,OAAO,MAAM,CAAN,I;;UAEP,OAAO,G;;MAEf,OAAO, EAAE,MAAM,CAAN,IAAF,K;K;IAGX,4E;MAe8E,yB;QAAA,YAAiB,C;MAAG,uB;QAAA,UAAe,c;MAC7G,W AAW,cAAX,EAAiB,SAAjB,EAA4B,OAA5B,C;MAEA,UAAU,S;MACV,WAAW,UAAU,CAAV,I;MAEX,OAA O,OAAO,IAAd,C;QACI,UAAW,GAAY,GAAN,IAAM,KAAK,C;QAC5B,aAAa,sBAAI,GAAJ,C;QACb,UAAU,U AAW,SAAQ,MAAR,EAAgB,OAAhB,C;QAErB,IAAI,MAAM,CAAV,C;UACI,MAAM,MAAM,CAAN,I;aACL,I AAI,MAAM,CAAV,C;UACD,OAAO,MAAM,CAAN,I;;UAEP,OAAO,G;;MAEf,OAAO,EAAE,MAAM,CAAN,I AAF,K;K;kGAGX,yB;MAAA,8D;MAAA,4D;MAsBqC,8D;QAAA,qB;UAAE,qBAAc,iBAAS,EAAT,CAAd,EAA 4B,WAA5B,C;S;O;MAtBvC,+D;QAkBI,yB;UAAA,YAAiB,C;QACjB,uB;UAAA,UAAe,c;QAGf,+BAAa,SAAb,E AAwB,OAAxB,EAAiC,oCAAjC,C;O;KAtBJ,C;IA6BA,mE;MAmBoC,yB;QAAA,YAAiB,C;MAAG,uB;QAAA,U AAe,c;MACnE,WAAW,cAAX,EAAiB,SAAjB,EAA4B,OAA5B,C;MAEA,UAAU,S;MACV,WAAW,UAAU,CAA V,I;MAEX,OAAO,OAAO,IAAd,C;QACI,UAAW,GAAY,GAAN,IAAM,KAAK,C;QAC5B,aAAa,sBAAI,GAAJ,C; QACb,UAAU,WAAW,MAAX,C;QAEV,IAAI,MAAM,CAAV,C;UACI,MAAM,MAAM,CAAN,I;aACL,IAAI,MA AM,CAAV,C;UACD,OAAO,MAAM,CAAN,I;;UAEP,OAAO,G;;MAEf,OAAO,EAAE,MAAM,CAAN,IAAF,K;K ;IAGX,8C;MAMQ,gBAAY,OAAZ,C;QAAuB,MAAM,gCAAyB,gBAAa,SAAb,mCAAkD,OAAlD,OAAzB,C;WA C7B,gBAAY,CAAZ,C;QAAiB,MAAM,8BAA0B,gBAAa,SAAb,yBAA1B,C;WACvB,cAAU,IAAV,C;QAAkB,M AAM,8BAA0B,cAAW,OAAX,gCAA2C,IAA3C,OAA1B,C;K;IAchC,8B;MAEoC,MAAM,wBAAoB,8BAApB,C; K;IAE1C,8B;MAEoC,MAAM,wBAAoB,8BAApB,C;K;;;;wF6Gjb1C,yB;M5GgCA,wE;M4GhCA,uC;QAmBW,kB 5GqBiD,oB;Q4GM9C,Q;QAAA,OAAK,0B;QAAf,OAAU,cAAV,C;UAAU,mB;UACN,UAAU,sBAAM,CAAN,C; UACV,kBAAkB,sBAAY,GAAZ,C;UAClB,W5GuKJ,a4GvKgB,G5GuKhB,E4GrMyC,SA8BlB,CAAU,GAAV,EA Ae,WAAf,EAA4B,CAA5B,EAA+B,uBAAuB,CAAC,WAAY,mBAAY,GAAZ,CAAnE,C5GuKvB,C;;Q4GrMA,O AgCO,W;O;KAnDX,C;4FAsBA,6C;MAwBc,Q;MAAA,OAAA,SAAK,iB;MAAf,OAAU,cAAV,C;QAAU,mB;QA CN,UAAU,sBAAM,CAAN,C;QACV,kBAAkB,sBAAY,GAAZ,C;QAClB,W5GuKJ,a4GvKgB,G5GuKhB,E4GvKu B,UAAU,GAAV,EAAe,WAAf,EAA4B,CAA5B,EAA+B,uBAAuB,CAAC,WAAY,mBAAY,GAAZ,CAAnE,C5Gu KvB,C;;M4GrKA,OAAO,W;K;iFAGX,yB;MAAA,gB;MAAA,8B;M5GtBA,wE;M4GsBA,6D;QAnCW,kB5GqBiD ,oB;Q4GM9C,Q;QAAA,OAAK,0B;QAAf,OAAU,cAAV,C;UAAU,mB;UACN,UAAU,sBAAM,CAAN,C;UACV,k BAAkB,sBAAY,GAAZ,C;UA8BwE,U;UA7B1F,W5GuKJ,a4GvKgB,G5GuKhB,E4G1IkC,UA7BD,GA6BC,EA7B oB,uBAAuB,CAAC,WAAY,mBAAY,GAAZ,CA6BzC,GAAW,qBA7B3B,GA6B2B,EA7BT,CA6BS,CAAX,GAA 6C,UA7BxD,WA6BwD,6DAA5D,EA7BiB,CA6BjB,C5G0IlC,C;;Q4G3IA,OA1BO,W;O;KAGX,C;kFA0BA,yB;M AAA,gB;MAAA,8B;MAAA,0E;QAlCc,Q;QAAA,OAAK,0B;QAAf,OAAU,cAAV,C;UAAU,mB;UACN,UAAU,s BAAM,CAAN,C;UACV,kBA6DQ,WA7DU,WAAY,GAAZ,C;UA6DuF,U;UAAjG,W5G2GZ,a4GvKgB,G5GuKh B,E4G3GiD,UA5DhB,GA4DgB,EA5DK,uBAAuB,CA4DjE,WA5D8E,mBAAY,GAAZ,CA4D1B,GAAW,qBA5D 1C,GA4D0C,EA5DxB,CA4DwB,CAAX,GAA6C,UA5DvE,WA4DuE,6DAA5D,EA5DE,CA4DF,C5G2GjD,C;;Q4 G5GA,OACY,W;O;KA7BhB,C;iFAgCA,yB;MAAA,gB;MAAA,8B;M5GhFA,wE;M4GgFA,qD;QA7FW,kB5GqBi D,oB;Q4GM9C,Q;QAAA,OAAK,0B;QAAf,OAAU,cAAV,C;UAAU,mB;UACN,UAAU,sBAAM,CAAN,C;UACV ,kBAAkB,sBAAY,GAAZ,C;UAkFiD,U;UAjFnE,W5GuKJ,a4GvKgB,G5GuKhB,E4GtFgC,UAjFsB,uBAAuB,CA AC,WAAY,mBAAY,GAAZ,CAiFhD,kBAA6B,UAjFjC,WAiFiC,6DAAvC,EAjFmB,CAiFnB,C5GsFhC,C;;Q4Gv FA,OA9EO,W;O;KA6DX,C;oFAoBA,yB;MAAA,gB;MAAA,8B;MAAA,kE;QAtFc,Q;QAAA,OAAK,0B;QAAf,O AAU,cAAV,C;UAAU,mB;UACN,UAAU,sBAAM,CAAN,C;UACV,kBA2GQ,WA3GU,WAAY,GAAZ,C;UA2Gg E,U;UAA1E,W5G6DZ,a4GvKgB,G5GuKhB,E4G7D+C,UA1GO,uBAAuB,CA0GjE,WA1G8E,mBAAY,GAAZ,C A0GjC,kBAA6B,UA1GhD,WA0GgD,6DAAvC,EA1GI,CA0GJ,C5G6D/C,C;;Q4G9DA,OACY,W;O;KAvBhB,C;q FA0BA,yB;MAAA,gB;MAAA,8B;M5G9HA,wE;M4G8HA,uC;QA3IW,kB5GqBiD,oB;Q4GM9C,Q;QAAA,OAA K,0B;QAAf,OAAU,cAAV,C;UAAU,mB;UACN,UAAU,sBAAM,CAAN,C;UACV,kBAAkB,sBAAY,GAAZ,C;U ACC,oB;UAkIc,U;UAAjC,IAlIkD,uBAAuB,CAAC,WAAY,mBAAY,GAAZ,CAkItF,C;YADA,mBAjI+C,C;;YAiI/

C,mBACkB,UAlIW,GAkIX,EAAe,UAlIC,WAkID,6DAAf,EAlI6B,CAkI7B,C;;UAlIlB,W5GuKJ,a4GvKgB,G5Gu KhB,mB;;Q4GvCA,OA9HO,W;O;KA2GX,C;sFAwBA,yB;MAAA,gB;MAAA,8B;MAAA,oD;QAxIc,Q;QAAA,O AAK,0B;QAAf,OAAU,cAAV,C;UAAU,mB;UACN,UAAU,sBAAM,CAAN,C;UACV,kBA6JQ,WA7JU,WAAY,G AAZ,C;UACC,oB;UA8Jc,U;UAAjC,IA9JkD,uBAAuB,CA4JjE,WA5J8E,mBAAY,GAAZ,CA8JtF,C;YADA,mBA 7J+C,C;;YA6J/C,mBACkB,UA9JW,GA8JX,EAAe,UA9JC,WA8JD,6DAAf,EA9J6B,CA8J7B,C;;UAFV,W5GWZ, a4GvKgB,G5GuKhB,mB;;Q4GXA,OAAY,W;O;KAvBhB,C;IA6BA,6C;MArKc,Q;MAAA,OAAK,0B;MAAf,OA AU,cAAV,C;QAAU,mB;QACN,UAAU,sBAAM,CAAN,C;QACV,kBA+KG,WA/Ke,WAAY,GAAZ,C;QA2GgE, U;QAoE/E,W5GPP,a4GvKgB,G5GuKhB,E4GOmC,CA9KmB,uBAAuB,CA8KtE,WA9KmF,mBAAY,GAAZ,CA0 GjC,GAoErC,CApEqC,GAA6B,UA1GhD,WA0GgD,6DAoEnD,IAAM,CAAN,I5GPnC,C;;M4GOA,OAAO,W;K;I gEnP0B,oC;MAAC,kB;MAAuB,kB;K;;wCAN7D,Y;MAMsC,iB;K;wCANtC,Y;MAM6D,iB;K;0CAN7D,wB;MA AA,wBAMsC,qCANtC,EAM6D,qCAN7D,C;K;sCAAA,Y;MAAA,OAMsC,mDANtC,IAM6D,wCAN7D,O;K;sCA AA,Y;MAAA,c;MAMsC,sD;MAAuB,sD;MAN7D,a;K;oCAAA,iB;MAAA,4IAMsC,sCANtC,IAM6D,sCAN7D,I; K;wFvKEA,yB;MAAA,kC;MAAA,4C;MAAA,kD;QAMuF,wC;O;MANvF,4CAOI,Y;QAAuC,8B;O;MAP3C,8E; MAAA,2B;QAMuF,2C;O;KANvF,C;IAcsC,2C;MAAC,wC;K;0CACnC,Y;MAAqD,4BAAiB,wBAAjB,C;K;;IAIz D,yC;MAI4D,OAAI,oCAAJ,GAA2B,SAAK,KAAhC,GAA0C,I;K;IAEtG,uD;MAI0E,OAAI,oCAAJ,GAA2B,SAA K,KAAhC,GAA0C,S;K;IAGpH,8B;MAMoB,Q;MADhB,aAAa,gB;MACG,2B;MAAhB,OAAgB,cAAhB,C;QAAg B,yB;QACL,OAAP,MAAO,EAAO,OAAP,C;;MAEX,OAAO,M;K;IAGX,4B;MAUiB,Q;MAHb,mBAAmB,mCAA wB,EAAxB,C;MACnB,YAAY,iBAAa,YAAb,C;MACZ,YAAY,iBAAa,YAAb,C;MACC,2B;MAAb,OAAa,cAAb, C;QAAa,sB;QACT,KAAM,WAAI,IAAK,MAAT,C;QACN,KAAM,WAAI,IAAK,OAAT,C;;MAEV,OAAO,UAAS ,KAAT,C;K;wFUxDX,qB;MAKqE,gB;K;IAErE,iC;MAMoE,4BAAiB,SAAjB,C;K;uFAEpE,gC;MAKI,OAAgB,m BAAhB,C;QAAgB,8B;QAAM,UAAU,OAAV,C;;K;IAMY,oC;MAAC,0B;MACnC,eAAoB,C;K;yCACpB,Y;MAA wC,OAAA,eAAS,U;K;sCACjD,Y;MAA6E,Q;MAAhC,wBAAa,oBAAmB,mBAAnB,EAAmB,2BAAnB,QAAb,EA A0C,eAAS,OAAnD,C;K;;sF8J5BjD,yB;MAAA,4E;MAAA,gB;MAAA,8B;MAAA,+C;QAUiC,Q;QAA7B,OAA6B ,wCAAqB,QAAS,aAA9B,0D;O;KAVjC,C;wFAYA,yB;MAAA,4E;MAAA,gB;MAAA,8B;MAAA,+C;QAWiC,Q; QAA7B,OAA6B,wCAAqB,QAAS,aAA9B,0D;O;KAXjC,C;sFAaA,+C;MAQI,SAAK,aAAI,QAAS,aAAb,EAAmB ,KAAnB,C;K;ICnCT,8C;MAUI,IAAI,wCAAJ,C;QACI,OAAO,SAAK,4BAAqB,GAArB,C;MAET,4B;M9KoTI,Q; MALX,YAAY,oB8K/Sa,G9K+Sb,C;MACZ,IAAI,iBAAiB,CAAC,4B8KhTG,G9KgTH,CAAtB,C;Q8KhTgC,MAA M,2BAAuB,wCAAvB,C;;Q9KoTlC,2BAAO,sE;;M8KpTX,+B;K;IAGJ,8C;MAUQ,kBADE,SACF,kB;QADJ,OAC kC,YAAT,SAAK,IAAI,EAAY,YAAZ,C;;QADlC,OAEY,uBAAmB,SAAnB,EAAyB,YAAzB,C;K;IAGhB,gD;MA WQ,kBADE,SACF,yB;QADJ,OACyC,cAAT,SAAK,IAAI,EAAY,YAAZ,C;;QADzC,OAEY,8BAA0B,SAA1B,EA AgC,YAAhC,C;K;;;;;;;IAc0B,4C;MAAC,wB;MAAoC,0B;K;qEAApC,Y;MAAA,yB;K;0CACvC,iB;MAA4C,OAA I,OAAJ,QAAI,EAAO,KAAP,C;K;4CAChD,Y;MAA+B,OAAI,SAAJ,QAAI,C;K;4CACnC,Y;MAAkC,OAAA,QA AI,W;K;0FACf,Y;MAAQ,OAAA,QAAI,K;K;2CACnC,Y;MAAkC,OAAA,QAAI,U;K;qDACtC,e;MAA4C,OAAA, QAAI,mBAAY,GAAZ,C;K;uDAChD,iB;MAAgE,OAAA,QAAI,qBAAc,KAAd,C;K;6CACpE,e;MAA+B,OAAA, QAAI,WAAI,GAAJ,C;K;0FACT,Y;MAAQ,OAAA,QAAI,K;K;4FACH,Y;MAAQ,OAAA,QAAI,O;K;6FACJ,Y;M AAQ,OAAA,QAAI,Q;K;8DAEvD,e;MAAmD,gBAAJ,Q;MAAI,4B;M9K4PxC,Q;MALX,YAAY,oB8KvPyD,G9K uPzD,C;MACZ,IAAI,iBAAiB,CAAC,4B8KxP+C,G9KwP/C,CAAtB,C;QACI,2B8KzPwE,mB;;Q9K4PxE,2BAAO, sE;;M8K5PoC,+B;K;;IAGN,mD;MAAC,wB;MAA2C,0B;K;4EAA3C,Y;MAAA,yB;K;iDAC1C,iB;MAA4C,OAAI ,OAAJ,QAAI,EAAO,KAAP,C;K;mDAChD,Y;MAA+B,OAAI,SAAJ,QAAI,C;K;mDACnC,Y;MAAkC,OAAA,QA AI,W;K;iGACf,Y;MAAQ,OAAA,QAAI,K;K;kDACnC,Y;MAAkC,OAAA,QAAI,U;K;4DACtC,e;MAA4C,OAAA, QAAI,mBAAY,GAAZ,C;K;8DAChD,iB;MAAgE,OAAA,QAAI,qBAAc,KAAd,C;K;oDACpE,e;MAA+B,OAAA, QAAI,WAAI,GAAJ,C;K;iGACF,Y;MAAQ,OAAA,QAAI,K;K;mGACH,Y;MAAQ,OAAA,QAAI,O;K;oGACU,Y; MAAQ,OAAA,QAAI,Q;K;sDAE5E,sB;MAAyC,OAAA,QAAI,aAAI,GAAJ,EAAS,KAAT,C;K;uDAC7C,e;MAAk C,OAAA,QAAI,cAAO,GAAP,C;K;yDACtC,gB;MAA2C,QAAI,gBAAO,IAAP,C;K;gDAC/C,Y;MAAuB,QAAI,Q; K;qEAE3B,e;MAAmD,gBAAJ,Q;MAAI,4B;M9KuOxC,Q;MALX,YAAY,oB8KlOyD,G9KkOzD,C;MACZ,IAAI,i BAAiB,CAAC,4B8KnO+C,G9KmO/C,CAAtB,C;QACI,2B8KpOwE,mB;;Q9KuOxE,2BAAO,sE;;M8KvOoC,+B; K;;I9KvFnD,oB;MAAA,wB;MACI,8C;K;gCAEA,iB;MAA4C,oCAAsB,KAAM,U;K;kCACxE,Y;MAA+B,Q;K;kC AC/B,Y;MAAkC,W;K;gFAEX,Y;MAAQ,Q;K;iCAC/B,Y;MAAkC,W;K;2CAElC,e;MAA+C,Y;K;6CAC/C,iB;MA

AsD,Y;K;mCACtD,e;MAAwC,W;K;mFACY,Y;MAAQ,6B;K;gFAC/B,Y;MAAQ,6B;K;kFACI,Y;MAAQ,8B;K;u CAEjD,Y;MAAiC,6B;K;;;IAjBrC,gC;MAAA,+B;QAAA,c;;MAAA,wB;K;IAoBA,oB;MAMuE,Q;MAA7B,OAA6 B,uE;K;IAEvE,wB;MAaI,OAAI,KAAM,OAAN,GAAa,CAAjB,GAA0B,QAAN,KAAM,EAAM,qBAAc,YAAY,K AAM,OAAlB,CAAd,CAAN,CAA1B,GAA6E,U;K;kFAEjF,yB;MAAA,oD;MAAA,mB;QAO8C,iB;O;KAP9C,C;8 FASA,yB;MAAA,wE;MAAA,mB;QAQ4D,2B;O;KAR5D,C;IAUA,+B;MAYiD,gBAA7C,qBAAoB,YAAY,KAA M,OAAlB,CAApB,C;MAAqD,wB;MAArD,OUJO,S;K;wFVMX,yB;MAAA,4D;MAAA,mB;QAOsD,qB;O;KAPt D,C;IASA,4B;MAM8G,gBAAvC,eAAc,YAAY,KAAM,OAAlB,CAAd,C;MAA+C,wB;MAA/C,OUrB5D,S;K;4FV uBX,yB;MAAA,wE;MAAA,mB;QAK8D,2B;O;KAL9D,C;IAOA,8B;MAU+E,OAAM,QAAN,KAAM,EAAM,qB AAc,YAAY,KAAM,OAAlB,CAAd,CAAN,C;K;sFAErF,yB;McfA,wE;MdeA,gC;QcXiC,gBAAtB,oB;Qd6BiB,aU7 DxB,W;QV6DA,OU5DO,SI+B2C,Q;O;KdWtD,C;uFA0BA,yB;MclCA,uE;MdkCA,0C;Qc9ByC,gBAA9B,mBdoDi B,QcpDjB,C;QdoD2B,aU3FlC,W;QV2FA,OU1FO,SIsCmD,Q;O;Kd8B9D,C;4FAoCA,qB;MAK+D,QAAC,mB;K; kGAEhE,qB;MAWI,OAAO,qBAAgB,mB;K;sFAG3B,yB;MAAA,oD;MAAA,4B;QAM2D,uCAAQ,U;O;KANnE,C ;sFAQA,mC;MASI,OAAI,mBAAJ,GAAe,cAAf,GAAmC,S;K;yFAEvC,yB;MAyBA,kC;MAAA,8B;MAzBA,iC;Q AgCiC,Q;QAxB2E,OAwBxD,CAAnB,wDAAmB,oBAxBoE,GAwBpE,C;O;KAhCpD,C;+EAUA,yB;MAAA,kC;M AAA,8B;MAAA,iC;QAKiC,Q;QAA7B,OAAgD,CAAnB,wDAAmB,YAAI,GAAJ,C;O;KALpD,C;+EAOA,iC;MA KI,sBAAI,GAAJ,EAAS,KAAT,C;K;4FAGJ,yB;MAAA,kC;MAAA,8B;MAAA,iC;QAOiC,Q;QAA7B,OAAgD,CA AnB,wDAAmB,oBAAY,GAAZ,C;O;KAPpD,C;gGASA,4B;MASsG,OAAA,SAAK,qBAAc,KAAd,C;K;kFAG3G, yB;MAAA,gD;MAAA,8B;MAAA,iC;QASiC,Q;QAA7B,OAAuD,CAA1B,+DAA0B,eAAO,GAAP,C;O;KAT3D,C ;6FAWA,qB;MAWoE,oB;K;6FAEpE,qB;MAWoE,sB;K;kFAEpE,yB;MAAA,6B;MAAA,4B;QAIgE,qBAAK,aAA L,EAAU,eAAV,C;O;KAJhE,C;2FAMA,wC;MAMiF,Q;MAAA,mCAAI,GAAJ,oBAAY,c;K;uGAG7F,yB;MAAA, gB;MAAA,8B;MAAA,+C;QAMe,Q;QALX,YAAY,oBAAI,GAAJ,C;QACZ,IAAI,iBAAiB,CAAC,4BAAY,GAAZ, CAAtB,C;UACI,OAAO,c;;UAGP,OAAO,sE;;O;KANf,C;IAUA,oC;MAUkD,uCAAqB,GAArB,C;K;sFAElD,wC; MAUW,Q;MADP,YAAY,oBAAI,GAAJ,C;MACL,IAAI,aAAJ,C;QACH,aAAa,c;QACb,sBAAI,GAAJ,EAAS,MA AT,C;QACA,a;;QAEA,Y;;MALJ,W;K;wFASJ,qB;MAMwF,OAAA,iBAAQ,W;K;wFAEhG,qB;MAMgH,OAAA,i BAAQ,W;K;4FAExH,6C;Mau1BoB,Q;MAAA,Obl1BT,iBak1BS,W;MAAhB,OAAgB,cAAhB,C;QAAgB,yB;Qbl1 Ba,Wam1Bb,aAAgB,Obn1Be,Iam1B/B,Ebn1BsC,Sam1BZ,CAAe,OAAf,CAA1B,C;;Mbn1BhB,OAA6B,W;K;wFA GjC,6C;Ma+0BoB,Q;MAAA,Obv0BT,iBau0BS,W;MAAhB,OAAgB,cAAhB,C;QAAgB,yB;Qbv0Ba,Waw0Bb,abx 0B0B,Saw0BtB,CAAY,OAAZ,CAAJ,EAAyC,Obx0BC,Maw0B1C,C;;Mbx0BhB,OAA6B,W;K;IAGjC,kC;MAIyB, Q;MAArB,wBAAqB,KAArB,gB;QAAqB,aAAA,KAArB,M;QAAK,IAAC,yBAAD,EAAM,2B;QACP,sBAAI,GA AJ,EAAS,KAAT,C;;K;IAIR,oC;MAIyB,Q;MAAA,uB;MAArB,OAAqB,cAArB,C;QAAqB,wB;QAAhB,IAAC,yB AAD,EAAM,2B;QACP,sBAAI,GAAJ,EAAS,KAAT,C;;K;IAIR,oC;MAIyB,Q;MAAA,uB;MAArB,OAAqB,cAAr B,C;QAAqB,wB;QAAhB,IAAC,yBAAD,EAAM,2B;QACP,sBAAI,GAAJ,EAAS,KAAT,C;;K;wFAIR,yB;MAAA, 0D;MAAA,uE;MAAA,uC;QASW,kBAAY,mBAAoB,YAAY,cAAZ,CAApB,C;QagyBH,Q;QAAA,Obl1BT,iBak1 BS,W;QAAhB,OAAgB,cAAhB,C;UAAgB,yB;Ubl1Ba,Wam1Bb,aAAgB,Obn1Be,Iam1B/B,EbjyB2C,SaiyBjB,CA Ae,OAAf,CAA1B,C;;QbjyBhB,OAlD6B,W;O;KAyCjC,C;oFAYA,yB;MAAA,0D;MAAA,uE;MAAA,uC;QAYW, kBAAU,mBAAoB,YAAY,cAAZ,CAApB,C;QaixBD,Q;QAAA,Obv0BT,iBau0BS,W;QAAhB,OAAgB,cAAhB,C; UAAgB,yB;Ubv0Ba,Waw0Bb,ablxByC,SakxBrC,CAAY,OAAZ,CAAJ,EAAyC,Obx0BC,Maw0B1C,C;;QblxBhB, OAtD6B,W;O;KA0CjC,C;0FAeA,yB;MAAA,wE;MAAA,uC;QAQkB,Q;QADd,aAAa,oB;QACC,OAAA,SA3FsE, QAAQ,W;QA2F5F,OAAc,cAAd,C;UAAc,uB;UACV,IAAI,UAAU,KAAM,IAAhB,CAAJ,C;YACI,MAAO,aAAI, KAAM,IAAV,EAAe,KAAM,MAArB,C;;;QAGf,OAAO,M;O;KAbX,C;8FAgBA,yB;MAAA,wE;MAAA,uC;QAQ kB,Q;QADd,aAAa,oB;QACC,OAAA,SA3GsE,QAAQ,W;QA2G5F,OAAc,cAAd,C;UAAc,uB;UACV,IAAI,UAAU ,KAAM,MAAhB,CAAJ,C;YACI,MAAO,aAAI,KAAM,IAAV,EAAe,KAAM,MAArB,C;;;QAGf,OAAO,M;O;KAb X,C;yFAiBA,6C;MAOoB,Q;MAAA,OAAA,SA3HoE,QAAQ,W;MA2H5F,OAAgB,cAAhB,C;QAAgB,yB;QACZ,I AAI,UAAU,OAAV,CAAJ,C;UACI,WAAY,aAAI,OAAQ,IAAZ,EAAiB,OAAQ,MAAzB,C;;;MAGpB,OAAO,W;K ;qFAGX,yB;MAAA,wE;MAAA,uC;QAOW,kBAAS,oB;QAfA,Q;QAAA,OA3HoE,iBAAQ,W;QA2H5F,OAAgB,c AAhB,C;UAAgB,yB;UACZ,IAcmC,SAd/B,CAAU,OAAV,CAAJ,C;YACI,WAAY,aAAI,OAAQ,IAAZ,EAAiB,O AAQ,MAAzB,C;;;QAapB,OAVO,W;O;KAGX,C;+FAUA,6C;MAOoB,Q;MAAA,OAAA,SApJoE,QAAQ,W;MAo J5F,OAAgB,cAAhB,C;QAAgB,yB;QACZ,IAAI,CAAC,UAAU,OAAV,CAAL,C;UACI,WAAY,aAAI,OAAQ,IAA

Z,EAAiB,OAAQ,MAAzB,C;;;MAGpB,OAAO,W;K;2FAGX,yB;MAAA,wE;MAAA,uC;QAOW,kBAAY,oB;QAf H,Q;QAAA,OApJoE,iBAAQ,W;QAoJ5F,OAAgB,cAAhB,C;UAAgB,yB;UACZ,IAAI,CAckC,SAdjC,CAAU,OAA V,CAAL,C;YACI,WAAY,aAAI,OAAQ,IAAZ,EAAiB,OAAQ,MAAzB,C;;;QAapB,OAVO,W;O;KAGX,C;IAUA,0 B;MAQqB,IAAN,I;MADX,IAAI,oCAAJ,C;QACW,QAAM,cAAN,C;eACH,C;YAAK,iB;YAAL,K;eACA,C;YAA K,aAAU,8BAAJ,GAAkB,sBAAK,CAAL,CAAlB,GAA+B,oBAAW,OAAhD,C;YAAL,K;;YACQ,0BAAM,qBAAo B,YAAY,cAAZ,CAApB,CAAN,C;YAHL,K;;QAAP,W;;MAMJ,OAAoC,oBAA7B,mBAAM,oBAAN,CAA6B,C;K ;IAGxC,yC;MAIwB,SAApB,WAAoB,Y;MAApB,kB;K;IAEJ,4B;MAM6D,QAAM,gBAAN,C;aACzD,C;UADyD, OACpD,U;aACL,C;UAFyD,OAEpD,MAAM,UAAK,CAAL,CAAN,C;;UAFoD,OAGjD,mBAAM,qBAAoB,YAA Y,gBAAZ,CAApB,CAAN,C;;K;IAGZ,yC;MAIwB,OAApB,WAAoB,Y;MAApB,kB;K;IAEJ,4B;MAM4D,OAA6B ,oBAA7B,mBAAM,oBAAN,CAA6B,C;K;IAEzF,yC;MAIwB,SAApB,WAAoB,Y;MAApB,kB;K;IAEJ,4B;MAMq D,QAAM,cAAN,C;aACjD,C;UADiD,OAC5C,U;aACL,C;UAFiD,Oc9X8B,uB;;Ud8X9B,OAGzC,uB;;K;IAGZ,iC; MAMmE,4BAAc,SAAd,C;K;IAEnE,yC;MAKI,WAAoB,0B;MAApB,kB;K;IAEJ,kC;MAOI,Q;MAAA,IAAI,SAA K,UAAT,C;QAAA,OAAoB,MAAM,IAAN,C;;QAAqC,kBAApB,qBAAc,SAAd,C;QAA4B,wBAAS,UAAT,EAAq B,WAArB,C;QAAjE,OUhiBO,W;;MVgiBP,W;K;IAEJ,mC;MAOI,Q;MAAA,IAAI,SAAK,UAAT,C;QAAA,OAA0 B,MAAN,KAAM,C;;QAAiC,kBAApB,qBAAc,SAAd,C;QAA4B,4B;QAAnE,OUziBO,W;;MVyiBP,W;K;IAEJ,m C;MAOI,Q;MAAA,IAAI,SAAK,UAAT,C;QAAA,OAA0B,QAAN,KAAM,C;;QAAiC,kBAApB,qBAAc,SAAd,C; QAA4B,0B;QAAnE,OUljBO,W;;MVkjBP,W;K;IAEJ,mC;MAOwB,kBAApB,qBAAc,SAAd,C;MAA4B,4B;MAA 5B,OAA4C,oBU3jBrC,WV2jBqC,C;K;IAEhD,iC;MAOwB,kBAApB,qBAAc,SAAd,C;MAA4B,+B;MAA5B,OUp kBO,W;K;0FVukBX,2B;MAKI,sBAAI,IAAK,MAAT,EAAgB,IAAK,OAArB,C;K;4FAGJ,yB;MAAA,gD;MAAA, mC;QAKI,kBAAO,KAAP,C;O;KALJ,C;4FAQA,yB;MAAA,gD;MAAA,mC;QAKI,kBAAO,KAAP,C;O;KALJ,C;4 FAQA,yB;MAAA,gD;MAAA,mC;QAKI,kBAAO,KAAP,C;O;KALJ,C;4FAQA,0B;MAKI,yBAAO,GAAP,C;K;IA GJ,kC;MAOwB,kBAAf,aAAL,SAAK,C;MAsCL,6B;MAtCA,OAA+C,oBUtnBxC,WVsnBwC,C;K;IAEnD,mC;M AQwB,kBAAf,aAAL,SAAK,C;MAqCK,YAAL,gBAAK,O;MArCV,OAAgD,oBUhoBzC,WVgoByC,C;K;IAEpD, mC;MAQwB,kBAAf,aAAL,SAAK,C;MAoCK,YAAL,gBAAK,O;MApCV,OAAgD,oBU1oBzC,WV0oByC,C;K;I AEpD,mC;MAQwB,kBAAf,aAAL,SAAK,C;MAmCK,YAAL,gBAAK,O;MAnCV,OAAgD,oBUppBzC,WVopBy C,C;K;4FAEpD,0B;MAMI,uBAAO,GAAP,C;K;8FAGJ,yB;MAAA,sD;MAAA,kC;QAMc,UAAV,SAAK,KAAK,E AAU,IAAV,C;O;KANd,C;8FASA,yB;MAAA,sD;MAAA,kC;QAMc,UAAV,SAAK,KAAK,EAAU,IAAV,C;O;KA Nd,C;8FASA,yB;MAAA,sD;MAAA,kC;QAMc,UAAV,SAAK,KAAK,EAAU,IAAV,C;O;KANd,C;IAUA,wC;MA CsD,QAAM,cAAN,C;aAClD,C;UADkD,OAC7C,U;aACL,C;UAFkD,gB;;UAAA,OAG1C,S;;K;oF+KtwBZ,yB;M AAA,8D;MAAA,8B;MAAA,qC;QAUiC,Q;QAA7B,OAA2D,CAA9B,sEAA8B,eAAO,OAAP,C;O;KAV/D,C;wFA YA,yB;MAAA,8D;MAAA,8B;MAAA,sC;QASiC,Q;QAA7B,OAA2D,CAA9B,sEAA8B,oBAAU,QAAV,C;O;KA T/D,C;wFAWA,yB;MAAA,8D;MAAA,8B;MAAA,sC;QASiC,Q;QAA7B,OAA2D,CAA9B,sEAA8B,oBAAU,QA AV,C;O;KAT/D,C;4FAWA,8B;MAKI,SAAK,WAAI,OAAJ,C;K;4FAGT,yB;MAAA,gD;MAAA,sC;QAKS,OAAL ,SAAK,EAAO,QAAP,C;O;KALT,C;4FAQA,yB;MAAA,gD;MAAA,sC;QAKS,OAAL,SAAK,EAAO,QAAP,C;O; KALT,C;4FAQA,yB;MAAA,gD;MAAA,sC;QAKS,OAAL,SAAK,EAAO,QAAP,C;O;KALT,C;8FAQA,8B;MAKI ,SAAK,cAAO,OAAP,C;K;8FAGT,yB;MAAA,sD;MAAA,sC;QAKS,UAAL,SAAK,EAAU,QAAV,C;O;KALT,C;8 FAQA,yB;MAAA,sD;MAAA,sC;QAKS,UAAL,SAAK,EAAU,QAAV,C;O;KALT,C;8FAQA,yB;MAAA,sD;MAA A,sC;QAKS,UAAL,SAAK,EAAU,QAAV,C;O;KALT,C;IAQA,qC;MAIU,IAIe,I;MAHjB,kBADE,QACF,c;QAAi B,OAAO,yBAAO,QAAP,C;;QAEpB,aAAsB,K;QACT,0B;QAAb,OAAa,cAAb,C;UAAa,sB;UACT,IAAI,oBAAI,I AAJ,CAAJ,C;YAAe,SAAS,I;;QAC5B,OAAO,M;;K;IAKnB,uC;MAKiB,Q;MADb,aAAsB,K;MACT,0B;MAAb,O AAa,cAAb,C;QAAa,sB;QACT,IAAI,oBAAI,IAAJ,CAAJ,C;UAAe,SAAS,I;;MAE5B,OAAO,M;K;IAGX,uC;MAII, OAAO,yBAAgB,OAAT,QAAS,CAAhB,C;K;IAGX,0C;MAIW,iBAAmB,gCAAT,QAAS,EAAgC,SAAhC,C;MAl HG,Q;MAkH7B,OAlH2D,CAA9B,sEAA8B,oBAAU,UAAV,C;K;IAqH/D,0C;MAII,UAAmB,8BAAT,QAAS,C;M ACnB,OhL0EwD,CgL1EjD,GhL0EkD,UgL1ElD,IAAoB,4BAAU,GAAV,C;K;IAG/B,0C;MAII,OtL4oPO,EsL5oP A,QtLokPA,YAAQ,CAwER,CsL5oPA,IAAyB,4BAAmB,8BAAT,QAAS,CAAnB,C;K;IAGpC,0C;MAIW,iBAAm B,gCAAT,QAAS,EAAgC,SAAhC,C;MA7HG,Q;MA6H7B,OA7H2D,CAA9B,sEAA8B,oBAAU,UAAV,C;K;IAgI/ D,0C;MAII,ItL8nPO,EsL9nPH,QtLsjPG,YAAQ,CAwER,CsL9nPP,C;QACI,OAAO,4BAAmB,8BAAT,QAAS,CA AnB,C;;QAEP,OAAO,wB;K;IAGf,0C;MAII,UAAmB,8BAAT,QAAS,C;MACnB,IhL0CwD,CgL1CpD,GhL0CqD,

UgL1CzD,C;QACI,OAAO,4BAAU,GAAV,C;;QAEP,OAAO,wB;K;IAGf,kC;MACI,ahLmCwD,CAAC,mB;MgLl CzD,iB;MACA,OAAO,M;K;IAIX,2C;MAKkF,gCAAc,SAAd,EAAyB,IAAzB,C;K;IAElF,2C;MAKkF,gCAAc,SA Ad,EAAyB,KAAzB,C;K;IAElF,sE;MACI,iBAAa,KAAb,C;MrKlJgB,kBqKmJX,oB;MACD,OAAO,qBAAP,C;QA CI,IAAI,UAAU,kBAAV,6BAAJ,C;UACI,oB;UACA,WAAS,I;;MAGrB,OAAO,Q;K;oFAIX,4B;MAM6D,kCAAS, KAAT,C;K;IAE7D,gC;MAKiD,IAAI,mBAAJ,C;QAAe,MAAM,2BAAuB,gBAAvB,C;;QAArB,OAAmE,2BAAS, CAAT,C;K;IAEpH,sC;MAKwD,OAAI,mBAAJ,GAAe,IAAf,GAAyB,2BAAS,CAAT,C;K;IAEjF,+B;MAKgD,IAA I,mBAAJ,C;QAAe,MAAM,2BAAuB,gBAAvB,C;;QAArB,OAAmE,2BAAS,2BAAT,C;K;IAEnH,qC;MAKuD,OA AI,mBAAJ,GAAe,IAAf,GAAyB,2BAAS,2BAAT,C;K;IAEhF,2C;MAK8E,kCAAc,SAAd,EAAyB,IAAzB,C;K;IA E9E,2C;MAK8E,kCAAc,SAAd,EAAyB,KAAzB,C;K;IAE9E,wE;MAEgB,UAGS,MAHT,EAcY,MAdZ,EAc6B,M; MAfzC,IAAI,uCAAJ,C;QACI,OAAoC,cAA5B,sEAA4B,EAAc,SAAd,EAAyB,uBAAzB,C;MAExC,iBAAsB,C;M ACD,oC;MAArB,qBAAkB,CAAlB,mC;QACI,cAAc,sBAAK,SAAL,C;QACd,IAAI,UAAU,OAAV,MAAsB,uBAA 1B,C;UACI,Q;QAEJ,IAAI,eAAc,SAAlB,C;UACI,sBAAK,UAAL,EAAmB,OAAnB,C;QAEJ,+B;;MAEJ,IAAI,aA Aa,cAAjB,C;QACwB,oC;QAAiB,mB;QAArC,oE;UACI,2BAAS,WAAT,C;QAEJ,OAAO,I;;QAEP,OAAO,K;;K;I ChS+B,wC;MAAkC,uB;MAAjC,0B;K;4FACpB,Y;MAAQ,OAAA,eAAS,K;K;iDACxC,iB;MAAkC,mCAAS,0BA AoB,KAApB,CAAT,C;K;;IAGT,gC;MAAyC,8B;MAAxC,0B;K;oFACH,Y;MAAQ,OAAA,eAAS,K;K;yCACxC,i B;MAAkC,mCAAS,0BAAoB,KAApB,CAAT,C;K;mCAElC,Y;MAAuB,eAAS,Q;K;8CAChC,iB;MAAuC,OAAA, eAAS,kBAAS,0BAAoB,KAApB,CAAT,C;K;yCAEhD,0B;MAA8C,OAAA,eAAS,aAAI,0BAAoB,KAApB,CAAJ, EAAgC,OAAhC,C;K;yCACvD,0B;MACI,eAAS,aAAI,2BAAqB,KAArB,CAAJ,EAAiC,OAAjC,C;K;;IAIjB,+C;M ACoB,Q;MAAA,kC;MAAhB,IAAa,CAAT,0BAAJ,C;QAAA,OAA2B,8BAAY,KAAZ,I;;QAAuB,MAAM,8BAA0 B,mBAAgB,KAAhB,2BAA0C,gBAAG,2BAAH,CAA1C,OAA1B,C;K;IAE5D,gD;MACoB,Q;MAAA,qB;MAAhB ,IAAa,CAAT,0BAAJ,C;QAAA,OAAsB,iBAAO,KAAP,I;;QAAkB,MAAM,8BAA0B,oBAAiB,KAAjB,2BAA2C,g BAAG,cAAH,CAA3C,OAA1B,C;K;IAGlD,+B;MAK+C,gCAAqB,SAArB,C;K;IAE/C,iC;MAM6D,wBAAa,SAAb ,C;K;;;;I1KpC7D,oD;MAQuF,wC;K;IARvF,8CASI,Y;MAAuC,8B;K;IAT3C,gF;I2KY8G,wC;MAAA,mB;QAAE,k BAAS,aAAT,C;O;K;IAThH,yB;MASqG,oCAAS,sBAAT,C;K;IAErG,2B;MAQI,eAAe,6B;MACf,oBAA0B,+BAA N,KAAM,EAAwC,QAAxC,EAA+D,QAA/D,C;MAC1B,OAAO,Q;K;IAc+B,yB;K;+CAoBtC,kC;MAOI,IAAI,uCA A0B,QAAS,UAAvC,C;QAAkD,M;MAClD,OAAO,sBAAS,QAAS,WAAlB,e;K;+CAGX,kC;MAQqD,6BAAS,QA AS,WAAlB,e;K;;;;;;;;IAYzD,mC;MAA2C,wB;MACvC,eAAoB,C;MACpB,mBAA4B,I;MAC5B,sBAAyC,I;MACz C,gBAAoC,I;K;gDAEpC,Y;MACI,OAAO,IAAP,C;QACI,QAAM,YAAN,C;eACI,C;YAAA,K;eACA,C;YACI,IA AI,kCAAe,UAAnB,C;cACI,eAAQ,C;cACR,OAAO,I;;cAEP,sBAAe,I;;;YALvB,K;eAOA,C;YAAc,OAAO,K;eACr B,C;eAAA,C;YAAgC,OAAO,I;;YAC/B,MAAM,yB;;QAGlB,eAAQ,C;QACR,WAAW,4B;QACX,gBAAW,I;QAC X,I3HlFR,oBDgDQ,W4HkCY,kB5HlCZ,CChDR,C;;K;6C2HsFA,Y;MACU,IASe,I;MATrB,QAAM,YAAN,C;aAC I,C;aAAA,C;UAAsC,OAAO,qB;aAC7C,C;UACI,eAAQ,C;UACR,OAAO,kCAAe,O;aAE1B,C;UACI,eAAQ,C;UA CR,aACa,mF;UACb,mBAAY,I;UACZ,OAAO,M;;UAEH,MAAM,yB;;K;uDAItB,Y;MACI,IAAI,CAAC,cAAL,C; QAAgB,MAAM,6B;;QAA8B,OAAO,W;K;2DAG/D,Y;MAA4C,QAAM,YAAN,C;aACxC,C;UADwC,OAC1B,6B; aACd,C;UAFwC,OAExB,6BAAsB,sBAAtB,C;;UAFwB,OAGhC,6BAAsB,uCAAoC,YAA1D,C;;K;IAOqC,4E;MA AA,oB;QACzC,wCAAW,C;QAAX,OACA,yB;O;K;oDALR,+B;MACI,mBAAY,K;MACZ,eAAQ,C;MACR,OAA6 C,0CAAtC,c;K;IAUsC,+E;MAAA,oB;QACzC,wCAAW,C;QAAX,OACA,yB;O;K;yDANR,kC;MACI,IAAI,CAA C,QAAS,UAAd,C;QAAyB,M;MACzB,sBAAe,Q;MACf,eAAQ,C;MACR,OAA6C,6CAAtC,c;K;2DAMX,kB;M5H JO,Q;MADP,e4HOI,M5HPJ,C;MACO,Q4HMH,M5HNG,+D;M4HOH,eAAQ,C;K;kGAIR,Y;MAAQ,0C;K;;I3K7K hB,oD;MAQuF,wC;K;IARvF,8CASI,Y;MAAuC,8B;K;IAT3C,gF;sFAAA,yB;MAAA,kC;MAAA,0C;MAAA,kD;Q AQuF,wC;O;MARvF,4CASI,Y;QAAuC,8B;O;MAT3C,8E;MAAA,2B;QAQuF,2C;O;KARvF,C;IAiBgE,+C;MAA A,mB;QAAE,sB;O;K;IALlE,kC;MAKuD,OAAkB,2CAAT,+BAAS,E;K;IAEzE,8B;MAK6D,OAAI,QbksPtD,YAA Q,CalsP0C,GAAwB,eAAxB,GAAsD,WAAT,QAAS,C;K;IAEnH,yB;MAG8C,kC;K;IAE9C,yB;MAAA,6B;K;uCA CI,Y;MAA6C,kC;K;2CAC7C,a;MAA4B,kC;K;2CAC5B,a;MAA4B,kC;K;;;IAHhC,qC;MAAA,oC;QAAA,mB;;M AAA,6B;K;oFAMA,yB;MAAA,2D;MAAA,4B;QAM4D,uCAAQ,e;O;KANpE,C;IAgB4F,mH;MAAA,wC;MAAA, 6B;MAAA,yB;MAAA,wC;MAAA,wD;MAAA,kC;K;;;;kDAAA,Y;;;;;cACxF,eAAe,uBAAa,W;cAC5B,IAAI,QAA S,UAAb,C;gBACI,gB;gCAAA,sCAAS,QAAT,O;oBAAA,2C;yBAAA,yB;gBAAA,Q;;gBAEA,gB;gCAAA,sCAAS ,iCAAT,O;oBAAA,2C;yBAAA,yB;gBAAA,Q;;;;;;cAJJ,W;;cAAA,W;;;;;;;;;;;;;;;;;K;IADwF,gE;MAAA,yD;uBAAA

,uG;YAAA,S;iBAAA,Q;;iBAAA,uB;O;K;IAP5F,4C;MAOmF,gBAAS,uCAAT,C;K;IAgBb,4B;MAAE,OAAA,EA AG,W;K;IAP3E,8B;MAO8D,4BAAQ,cAAR,C;K;IAUQ,8B;MAAE,OAAA,EAAG,W;K;IAR3E,8B;MAQ8D,4BA AQ,gBAAR,C;K;IAM1B,8B;MAAE,S;K;IAJtC,wC;MAEgB,Q;MADZ,IAAI,8CAAJ,C;QACI,OAA4C,CAApC,2E AAoC,kBAAQ,QAAR,C;;MAEhD,OAAO,uBAAmB,SAAnB,EAAyB,gBAAzB,EAAiC,QAAjC,C;K;IAGX,4B;M AYiB,Q;MAFb,YAAY,gB;MACZ,YAAY,gB;MACC,2B;MAAb,OAAa,cAAb,C;QAAa,sB;QACT,KAAM,WAAI, IAAK,MAAT,C;QACN,KAAM,WAAI,IAAK,OAAT,C;;MAEV,OAAO,UAAS,KAAT,C;K;IAGX,+B;MAQqD,6B AAS,4BAAT,C;K;IAW0B,+G;MAAA,wC;MAAA,6B;MAAA,yB;MAAA,0C;MAAA,4C;MAAA,0B;MAAA,kC; K;;;;mDAAA,Y;;;;;kCAC9D,0C;cACb,gB;;;;;cAAA,IAAO,iBPyFkD,UOzFzD,C;gBAAA,gB;;;;cACI,QAAQ,yBA AO,iBAAQ,iBAAO,KAAf,C;cACf,WAAkB,WAAP,iBAAO,C;cAClB,YAAgB,IAAI,iBAAO,KAAf,GAAqB,iBA AO,aAAI,CAAJ,EAAO,IAAP,CAA5B,GAA8C,I;cAC1D,gB;8BAAA,iCAAM,KAAN,O;kBAAA,2C;uBAAA,yB;c AAA,Q;;cAJJ,gB;;;cAMJ,W;;;;;;;;;;;;;;;K;IAR+E,4D;MAAA,yD;uBAAA,mG;YAAA,S;iBAAA,Q;;iBAAA,uB;O;K ;IAT/E,uC;MASmE,gBAAY,kCAAZ,C;K;IAkBhC,0D;MAE/B,wB;QAAA,WAAgC,I;MADhC,0B;MACA,0B;MA CA,4B;K;IAGuC,0E;MAAA,oD;MACnC,gBAAe,iCAAS,W;MACxB,iBAAqB,E;MACrB,gBAAmB,I;K;oEAEnB, Y;MACI,OAAO,aAAS,UAAhB,C;QACI,WAAW,aAAS,O;QACpB,IAAI,wCAAU,IAAV,MAAmB,sCAAvB,C;U ACI,gBAAW,I;UACX,iBAAY,C;UACZ,M;;;MAGR,iBAAY,C;K;8DAGhB,Y;MASW,Q;MARP,IAAI,mBAAa,E AAjB,C;QACI,iB;MACJ,IAAI,mBAAa,CAAjB,C;QACI,MAAM,6B;MACV,aAAa,a;MACb,gBAAW,I;MACX,iB AAY,E;MAEZ,OAAO,yE;K;iEAGX,Y;MACI,IAAI,mBAAa,EAAjB,C;QACI,iB;MACJ,OAAO,mBAAa,C;K;;2C AhC5B,Y;MAAuC,yD;K;;IA2C3C,qD;MAAY,0B;MAAmC,gC;K;IACJ,gF;MAAA,0D;MACnC,gBAAe,oCAAS, W;K;iEACxB,Y;MACI,OAAO,6CAAY,aAAS,OAArB,C;K;oEAGX,Y;MACI,OAAO,aAAS,U;K;;8CAPxB,Y;MA AuC,4D;K;qDAWvC,oB;MACI,OAAO,uBAA4B,eAA5B,EAAsC,kBAAtC,EAAmD,QAAnD,C;K;;IAUf,4D;MAA Y,0B;MAAmC,gC;K;IACJ,8F;MAAA,wE;MACnC,gBAAe,2CAAS,W;MACxB,aAAY,C;K;wEACZ,Y;MAC0C,Q ;MAAtC,OAAO,oDAAY,oBAAmB,iBAAnB,EAAmB,yBAAnB,QAAZ,EAAyC,aAAS,OAAlD,C;K;2EAGX,Y;M ACI,OAAO,aAAS,U;K;;qDARxB,Y;MAAuC,mE;K;;IAkB3C,oC;MAAY,0B;K;IAC6C,wE;MACjD,gBAAe,gCA AS,W;MACxB,aAAY,C;K;6DACZ,Y;MAC2C,Q;MAAvC,OAAO,iBAAa,oBAAmB,iBAAnB,EAAmB,yBAAnB, QAAb,EAA0C,aAAS,OAAnD,C;K;gEAGX,Y;MACI,OAAO,aAAS,U;K;;0CARxB,Y;MAAqD,wD;K;;IAmBzD,0 D;MACI,4B;MACA,4B;MACA,4B;K;IAEuC,sE;MAAA,gD;MACnC,iBAAgB,gCAAU,W;MAC1B,iBAAgB,gCA AU,W;K;4DAC1B,Y;MACI,OAAO,sCAAU,cAAU,OAApB,EAA4B,cAAU,OAAtC,C;K;+DAGX,Y;MACI,OAA O,cAAU,UAAV,IAAuB,cAAU,U;K;;yCARhD,Y;MAAuC,uD;K;;IAc3C,6D;MACI,0B;MACA,gC;MACA,0B;K;I AEuC,4E;MAAA,sD;MACnC,gBAAe,kCAAS,W;MACxB,oBAAiC,I;K;+DAEjC,Y;MACI,IAAI,CAAC,2BAAL,C ;QACI,MAAM,6B;MACV,OAAO,gCAAe,O;K;kEAG1B,Y;MACI,OAAO,2B;K;+EAGX,Y;MACQ,Q;MAAJ,IAA I,iEAA2B,KAA/B,C;QACI,oBAAe,I;MAEnB,OAAO,yBAAP,C;QACI,IAAI,CAAC,aAAS,UAAd,C;UACI,OAAO ,K;;UAEP,cAAc,aAAS,O;UACvB,uBAAuB,wCAAS,2CAAY,OAAZ,CAAT,C;UACvB,IAAI,gBAAiB,UAArB,C; YACI,oBAAe,gB;YACf,OAAO,I;;;;MAInB,OAAO,I;K;;4CA9Bf,Y;MAAuC,0D;K;;IAoC9B,6I;MAAA,wC;MAA A,6B;MAAA,yB;MAAA,4C;MAAA,kD;MAAA,gD;MAAA,wB;MAAA,yB;MAAA,kC;K;;;;yDAAA,Y;;;;;kBAGy C,I;iCAFlC,C;cACI,sD;cAAhB,gB;;;;;cAAA,KAAgB,yBAAhB,C;gBAAA,gB;;;;cAAgB,oC;cACZ,aAAa,6BAAU, oBAAmB,uBAAnB,EAAmB,+BAAnB,QAAV,EAAuC,OAAvC,C;cACb,gB;8BAAA,sCAAS,4BAAS,MAAT,CA AT,O;kBAAA,2C;uBAAA,yB;cAAA,Q;;cAFJ,gB;;;cAIJ,W;;;;;;;;;;;;;;;K;IANS,0F;MAAA,yD;uBAAA,iI;YAAA,S; iBAAA,Q;;iBAAA,uB;O;K;IADb,wD;MACI,gBAAS,kDAAT,C;K;;;;IAoByB,qD;MACzB,0B;MACA,8B;MACA, 0B;MC3TA,IAAI,ED+TQ,qBAAc,CC/TtB,CAAJ,C;QACI,cD8T2B,+CAA4C,iB;QC7TvE,MAAM,gCAAyB,OAA Q,WAAjC,C;;MAFV,IAAI,EDgUQ,mBAAY,CChUpB,CAAJ,C;QACI,gBD+TyB,6CAA0C,e;QC9TnE,MAAM,gC AAyB,SAAQ,WAAjC,C;;MAFV,IAAI,EDiUQ,mBAAY,iBCjUpB,CAAJ,C;QACI,gBDgUkC,0DAAuD,eAAvD,W AAmE,iB;QC/TrG,MAAM,gCAAyB,SAAQ,WAAjC,C;;K;sFDkUa,Y;MAAQ,yBAAW,iBAAX,I;K;yCAE/B,a;M AAyC,OAAI,KAAK,YAAT,GAAgB,eAAhB,GAAqC,gBAAY,eAAZ,EAAsB,oBAAa,CAAb,IAAtB,EAAsC,eAAt C,C;K;yCAC9E,a;MAAyC,OAAI,KAAK,YAAT,GAAgB,IAAhB,GAA0B,gBAAY,eAAZ,EAAsB,iBAAtB,EAAk C,oBAAa,CAAb,IAAlC,C;K;IAEzC,8D;MAAA,wC;MAEtB,gBAAe,2BAAS,W;MACxB,gBAAe,C;K;0DAEf,Y; MAEI,OAAO,gBAAW,kCAAX,IAAyB,aAAS,UAAzC,C;QACI,aAAS,O;QACT,qC;;K;2DAIR,Y;MACI,a;MACA ,OAAQ,gBAAW,gCAAZ,IAAyB,aAAS,U;K;wDAG7C,Y;MACI,a;MACA,IAAI,iBAAY,gCAAhB,C;QACI,MAA M,6B;MACV,qC;MACA,OAAO,aAAS,O;K;;qCAvBxB,Y;MAA0B,mD;K;;IAgCA,uC;MAC1B,0B;MACA,oB;M

C3WA,IAAI,ED+WQ,gBAAS,CC/WjB,CAAJ,C;QACI,cD8WsB,yCAAsC,YAAtC,M;QC7WtB,MAAM,gCAAyB, OAAQ,WAAjC,C;;K;0CDgXV,a;MAAyC,OAAI,KAAK,YAAT,GAAgB,eAAhB,GAAqC,gBAAY,eAAZ,EAAsB, CAAtB,EAAyB,YAAzB,C;K;0CAC9E,a;MAAyC,OAAI,KAAK,YAAT,GAAgB,IAAhB,GAA0B,iBAAa,eAAb,E AAuB,CAAvB,C;K;IAE5B,gE;MACnC,YAAW,yB;MACX,gBAAe,4BAAS,W;K;yDAExB,Y;MACI,IAAI,cAAQ, CAAZ,C;QACI,MAAM,6B;MACV,6B;MACA,OAAO,aAAS,O;K;4DAGpB,Y;MACI,OAAO,YAAO,CAAP,IAA Y,aAAS,U;K;;sCAZpC,Y;MAAuC,oD;K;;IAsB3C,gD;MACI,0B;MACA,4B;K;IAEuC,0E;MAAA,oD;MACnC,gB AAe,iCAAS,W;MACxB,iBAAqB,E;MACrB,gBAAmB,I;K;oEAEnB,Y;MACI,IAAI,aAAS,UAAb,C;QACI,WAA W,aAAS,O;QACpB,IAAI,wCAAU,IAAV,CAAJ,C;UACI,iBAAY,C;UACZ,gBAAW,I;UACX,M;;;MAGR,iBAAY ,C;K;8DAGhB,Y;MAMiB,Q;MALb,IAAI,mBAAa,EAAjB,C;QACI,iB;MACJ,IAAI,mBAAa,CAAjB,C;QACI,MA AM,6B;MACV,aACa,gF;MAGb,gBAAW,I;MACX,iBAAY,E;MACZ,OAAO,M;K;iEAGX,Y;MACI,IAAI,mBAAa ,EAAjB,C;QACI,iB;MACJ,OAAO,mBAAa,C;K;;2CAlC5B,Y;MAAuC,yD;K;;IA2Cb,uC;MAC1B,0B;MACA,oB; MC5bA,IAAI,ED+bQ,gBAAS,CC/bjB,CAAJ,C;QACI,cD8bsB,yCAAsC,YAAtC,M;QC7btB,MAAM,gCAAyB,O AAQ,WAAjC,C;;K;0CDgcV,a;MItXO,SJsXmC,eAAQ,CAAR,I;MAAD,OAA4B,KAAK,CAAT,GAAY,yBAAZ,G AAuC,iBAAa,eAAb,EAAuB,EAAvB,C;K;0CACxG,a;MIvXO,SJuXmC,eAAQ,CAAR,I;MAAD,OAA4B,KAAK,C AAT,GAAY,yBAAZ,GAAuC,gBAAY,eAAZ,EAAsB,YAAtB,EAA6B,EAA7B,C;K;IAEjE,gE;MACnC,gBAAe,4 BAAS,W;MACxB,YAAW,yB;K;2DAEX,Y;MAEI,OAAO,YAAO,CAAP,IAAY,aAAS,UAA5B,C;QACI,aAAS,O; QACT,6B;;K;yDAIR,Y;MACI,a;MACA,OAAO,aAAS,O;K;4DAGpB,Y;MACI,a;MACA,OAAO,aAAS,U;K;;sCA nBxB,Y;MAAuC,oD;K;;IA6B3C,gD;MACI,0B;MACA,4B;K;IAGuC,0E;MAAA,oD;MACnC,gBAAe,iCAAS,W; MACxB,iBAAqB,E;MACrB,gBAAmB,I;K;gEAEnB,Y;MACI,OAAO,aAAS,UAAhB,C;QACI,WAAW,aAAS,O;Q ACpB,IAAI,CAAC,wCAAU,IAAV,CAAL,C;UACI,gBAAW,I;UACX,iBAAY,C;UACZ,M;;;MAGR,iBAAY,C;K; 8DAGhB,Y;MAMqB,Q;MALjB,IAAI,mBAAa,EAAjB,C;QACI,a;MAEJ,IAAI,mBAAa,CAAjB,C;QACI,aACa,gF; QACb,gBAAW,I;QACX,iBAAY,C;QACZ,OAAO,M;;MAEX,OAAO,aAAS,O;K;iEAGpB,Y;MACI,IAAI,mBAAa ,EAAjB,C;QACI,a;MACJ,OAAO,mBAAa,CAAb,IAAkB,aAAS,U;K;;2CAlC1C,Y;MAAuC,yD;K;;IAuCN,+C;MA AC,sB;MAAiC,gC;K;0CACnE,Y;MAAuC,4BAAiB,aAAO,WAAxB,EAAoC,kBAApC,C;K;;IAGP,+C;MAAuE,2B ;MAAtE,sB;MAAiC,gC;MAClE,kBAAuB,c;K;6CAEvB,Y;MACI,OAAO,aAAO,UAAd,C;QACI,WAAW,aAAO,O ;QAClB,UAAU,mBAAY,IAAZ,C;QAEV,IAAI,eAAS,WAAI,GAAJ,CAAb,C;UACI,mBAAQ,IAAR,C;UACA,M;; ;MAIR,W;K;;IAKgC,0D;MAAC,wC;MAAuC,kC;K;IACrC,0E;MAAA,oD;MACnC,gBAAmB,I;MACnB,iBAAqB, E;K;oEAErB,Y;MACI,gBAAe,mBAAa,EAAjB,GAAqB,+CAArB,GAA4C,2CAAa,4BAAb,C;MACvD,iBAAgB,q BAAJ,GAAsB,CAAtB,GAA6B,C;K;8DAG7C,Y;MAMiB,Q;MALb,IAAI,iBAAY,CAAhB,C;QACI,iB;MAEJ,IAA I,mBAAa,CAAjB,C;QACI,MAAM,6B;MACV,aAAa,8D;MAEb,iBAAY,E;MACZ,OAAO,M;K;iEAGX,Y;MACI,I AAI,iBAAY,CAAhB,C;QACI,iB;MACJ,OAAO,mBAAa,C;K;;2CAxB5B,Y;MAAuC,yD;K;;IA6B3C,kC;MAWI,O AAW,iDAAJ,GAAwC,SAAxC,GAAkD,4BAAwB,SAAxB,C;K;IAelB,uD;MAAA,qB;QAAE,6B;O;K;IAX7C,wC; MAWI,OAA2D,cAApD,sBAAkB,YAAlB,EAAgC,qCAAhC,CAAoD,C;K;IAqBrC,iD;MAAA,mB;QAAE,mB;O;K ;IAlB5B,gD;MAeI,OAAI,YAAJ,GACI,2BADJ,GAGI,sBAAkB,+BAAlB,EAA4B,YAA5B,C;K;IAER,wD;MAcI,6 BAAkB,YAAlB,EAAgC,YAAhC,C;K;ILxpBJ,oB;MAAA,wB;MACI,8C;K;gCAEA,iB;MAA4C,oCAAmB,KAAM ,U;K;kCACrE,Y;MAA+B,Q;K;kCAC/B,Y;MAAkC,W;K;gFAEX,Y;MAAQ,Q;K;iCAC/B,Y;MAAkC,W;K;wCACl C,mB;MAAmD,Y;K;6CACnD,oB;MAAmE,OAAA,QAAS,U;K;kCAE5E,Y;MAA6C,kC;K;uCAE7C,Y;MAAiC,6 B;K;;;IAdrC,gC;MAAA,+B;QAAA,c;;MAAA,wB;K;IAkBA,oB;MAIoC,6B;K;IAEpC,2B;MAMmD,OAAI,QAAS, OAAT,GAAgB,CAApB,GAAgC,MAAT,QAAS,CAAhC,GAA6C,U;K;iFAEhG,yB;MAAA,mD;MAAA,mB;QAK wC,iB;O;KALxC,C;6FAOA,yB;MAAA,uE;MAAA,mB;QAQsD,2B;O;KARtD,C;IAUA,kC;MAKiE,OAAS,aAAT, QAAS,EAAa,qBAAc,YAAY,QAAS,OAArB,CAAd,CAAb,C;K;uFAE1E,yB;MAAA,2D;MAAA,mB;QAGgD,qB; O;KAHhD,C;IAKA,+B;MAC2D,OAAS,aAAT,QAAS,EAAa,eAAQ,YAAY,QAAS,OAArB,CAAR,CAAb,C;K;2F AEpE,yB;MAAA,uE;MAAA,mB;QAMwD,2B;O;KANxD,C;IAQA,iC;MAKmE,OAAS,aAAT,QAAS,EAAa,qBA Ac,YAAY,QAAS,OAArB,CAAd,CAAb,C;K;IAE5E,+B;MAMyD,OAAI,eAAJ,GAAqB,MAAM,OAAN,CAArB,G AAyC,U;K;IAElG,kC;MAQI,OAAgB,gBAAT,QAAS,EAAgB,sBAAhB,C;K;sFAGpB,yB;MatBA,uE;MbsBA,gC; QalB8B,gBAAnB,oB;QboCiB,aS/CxB,W;QT+CA,OS9CO,SIUwC,Q;O;KbkBnD,C;wFA0BA,yB;MazCA,wE;Mby CA,0C;QarCsC,gBAA3B,mBb2DiB,Qa3DjB,C;Qb2D2B,aS7ElC,W;QT6EA,OS5EO,SIiBgD,Q;O;KbqC3D,C;sFA +BA,yB;MAAA,mD;MAAA,4B;QAEkD,uCAAQ,U;O;KAF1D,C;IAIA,wC;MAAgD,QAAM,cAAN,C;aAC5C,C;

UAD4C,OACvC,U;aACL,C;UAF4C,OAEvC,MAAM,oBAAW,OAAjB,C;;UAFuC,OAGpC,S;;K;IKnKZ,oD;MAQ uF,wC;K;IARvF,8CASI,Y;MAAuC,8B;K;IAT3C,gF;I4KLA,yC;M3K4BI,IAAI,E2K3BI,OAAO,CAAP,IAAY,OA AO,C3K2BvB,CAAJ,C;QACI,c2K3BI,aAAJ,GACI,yEADJ,GAGI,8C;Q3KyBJ,MAAM,gCAAyB,OAAQ,WAAjC, C;;K;I2KnBM,mI;MAAA,mB;QAAE,wBAAiB,gCAAjB,EAA6B,YAA7B,EAAmC,YAAnC,EAAyC,sBAAzC,EA AyD,mBAAzD,C;O;K;IAFtB,gF;MACI,oBAAoB,IAApB,EAA0B,IAA1B,C;MACA,oCAAgB,6EAAhB,C;K;IAKy B,yL;MAAA,wC;MAAA,6B;MAAA,yB;MAAA,wC;MAAA,wC;MAAA,gD;MAAA,sD;MAAA,4D;MAAA,wB; MAAA,0B;MAAA,uB;MAAA,0B;MAAA,wB;MAAA,qB;MAAA,4B;MAAA,kC;K;;;;2DAAA,Y;;;;;cACrB,4BAA iC,eAAL,uBAAK,EAAa,IAAb,C;+BACvB,0BAAO,uBAAP,I;cACV,IAAI,kBAAO,CAAX,C;oCACiB,iBAAa,qB AAb,C;kCACF,C;gBACD,6C;gBAAV,iB;;;sCAaa,gBAAc,qBAAd,C;gBACH,+C;gBAAV,gB;;;;;;;cAAA,KAAU,2 BAAV,C;gBAAA,gB;;;;cAAU,kC;cACN,mBAAO,WAAI,GAAJ,C;cACP,IAAI,mBAAO,SAAX,C;gBACI,IAAI,m BAAO,KAAP,GAAc,uBAAlB,C;kBAA0B,sBAAS,mBAAO,kBAAuB,uBAAvB,C;kBAA8B,gB;;;kBAAxE,gB;;;;g BADJ,gB;;;;;cAGI,gB;8BAAA,iCAAU,8BAAJ,GAAiB,mBAAjB,GAA6B,iBAAU,mBAAV,CAAnC,O;kBAAA,2 C;uBAAA,yB;cAAA,Q;;cACA,mBAAO,qBAAY,uBAAZ,C;cAJX,gB;;;cAFJ,gB;;;cASA,IAAI,iCAAJ,C;gBACI,g B;;;gBADJ,iB;;;;;cACI,IAAO,mBAAO,KAAd,IAAqB,uBAArB,C;gBAAA,gB;;;;cACI,gB;8BAAA,iCAAU,8BAAJ ,GAAiB,mBAAjB,GAA6B,iBAAU,mBAAV,CAAnC,O;kBAAA,2C;uBAAA,yB;cAAA,Q;;cACA,mBAAO,qBAA Y,uBAAZ,C;cAFX,gB;;;cAIA,InL4K4C,CmL5KxC,mBnL4KyC,UmL5K7C,C;gBAAyB,iB;gCAAA,iCAAM,mBA AN,O;oBAAA,2C;yBAAA,yB;gBAAA,Q;;gBAAzB,iB;;;;;cAjCR,W;;cA4BI,iB;;;cA1BJ,iB;;;cAGI,KAAU,yBAA V,C;gBAAA,iB;;;;6BAAU,sB;cACN,IAAI,kBAAO,CAAX,C;gBAAgB,oCAAQ,CAAR,I;gBAAW,iB;;;gBAA3B,i B;;;;;cACA,iBAAO,WAAI,YAAJ,C;cACP,IAAI,iBAAO,KAAP,KAAe,uBAAnB,C;gBACI,iB;gCAAA,iCAAM,iB AAN,O;oBAAA,2C;yBAAA,yB;gBAAA,Q;;gBADJ,iB;;;;;cAEI,IAAI,8BAAJ,C;gBAAiB,iBAAO,Q;;gBAAa,oBA AS,iBAAU,uBAAV,C;cAC9C,kBAAO,c;cAHX,iB;;;cAHJ,iB;;;cASA,InL+LgD,CmL/L5C,iBnL+L6C,UmL/LjD,C ;gBACI,IAAI,qCAAkB,iBAAO,KAAP,KAAe,uBAArC,C;kBAA2C,iB;kCAAA,iCAAM,iBAAN,O;sBAAA,2C;2B AAA,yB;kBAAA,Q;;kBAA3C,iB;;;;gBADJ,iB;;;;;cAdJ,W;;cAcI,iB;;;cAZJ,iB;;;cAkCJ,W;;;;;;;;;;;;;;;K;IArCyB,sI; MAAA,yD;uBAAA,6K;YAAA,S;iBAAA,Q;;iBAAA,uB;O;K;IAF7B,6E;MACI,IAAI,CAAC,QAAS,UAAd,C;QA AyB,OAAO,2B;MAChC,OAAO,WAAkB,0EAAlB,C;K;IAwCwB,6B;MAA8B,uB;MAA7B,kB;MAChC,mBAA6B ,C;MAC7B,eAAyB,C;K;2CAEzB,8B;MACI,+DAAkB,SAAlB,EAA6B,OAA7B,EAAsC,WAAK,KAA3C,C;MAC A,mBAAiB,S;MACjB,eAAa,UAAU,SAAV,I;K;0CAGjB,iB;MACI,+DAAkB,KAAlB,EAAyB,YAAzB,C;MAEA, OAAO,wBAAK,mBAAY,KAAZ,IAAL,C;K;qFAGY,Y;MAAQ,mB;K;;IASR,wC;MAAqD,uB;MAApD,sB;M3Kr DxB,IAAI,E2KuDQ,cAAc,C3KvDtB,CAAJ,C;QACI,c2KsD2B,wE;Q3KrD3B,MAAM,gCAAyB,OAAQ,WAAjC, C;;MAFV,IAAI,E2KwDQ,cAAc,aAAO,O3KxD7B,CAAJ,C;QACI,gB2KuDqC,wFAA+E,aAAO,O;Q3KtD3H,MA AM,gCAAyB,SAAQ,WAAjC,C;;M2K2DV,kBAAuB,aAAO,O;MAC9B,oBAA8B,C;MAE9B,sBAAyB,U;K;kFAA zB,Y;MAAA,0B;K,OAAA,gB;MAAA,0B;K;uCAGA,iB;MAGW,Q;MAFP,+DAAkB,KAAlB,EAAyB,SAAzB,C; MAEA,OAAO,sBAmGmC,CAnG5B,iBAmG6B,GAnGV,KAmGU,IAAD,IAAa,eAAb,IAnGnC,4D;K;kCAGX,Y; MAAe,qBAAQ,e;K;IAEgB,4D;MAAA,sC;MAAS,2B;MAC5C,eAAoB,oB;MACpB,eAAoB,4B;K;8DAEpB,Y;MA KgB,Q;MAJZ,IAAI,iBAAS,CAAb,C;QACI,W;;QAGA,mBAAQ,sCAAO,YAAP,4DAAR,C;QACA,eAoFkC,CApF 1B,YAoF2B,GApFb,CAoFa,IAAD,IAAa,+BAAb,I;QAnFlC,mC;;K;;oCAXZ,Y;MAAuC,kD;K;2CAgBvC,iB;MAG iE,UAQ1C,MAR0C,EAe1C,MAf0C,EAqBtD,M;MAtBP,aACQ,KAAM,OAAN,GAAa,IAAK,KAAtB,GAAkC,UA AN,KAAM,EAAO,IAAK,KAAZ,CAAlC,GAAyD,kD;MAE7D,WAAW,IAAK,K;MAEhB,WAAW,C;MACX,UA AU,iB;MAEV,OAAO,OAAO,IAAP,IAAe,MAAM,eAA5B,C;QACI,OAAO,IAAP,IAAe,wBAAO,GAAP,gE;QACf ,mB;QACA,iB;;MAGJ,MAAM,C;MACN,OAAO,OAAO,IAAd,C;QACI,OAAO,IAAP,IAAe,wBAAO,GAAP,gE;Q ACf,mB;QACA,iB;;MAEJ,IAAI,MAAO,OAAP,GAAc,IAAK,KAAvB,C;QAA6B,OAAO,IAAK,KAAZ,IAAoB,I; MAEjD,OAAO,uD;K;mCAGX,Y;MACI,OAAO,qBAAQ,gBAAa,SAAb,OAAR,C;K;4CAGX,uB;MAKI,kBAAoD, eAAjC,mBAAY,mBAAa,CAAzB,IAA8B,CAA9B,IAAiC,EAAa,WAAb,C;MACpD,gBAAoB,sBAAc,CAAlB,GA A4B,UAAP,aAAO,EAAO,WAAP,CAA5B,GAAqD,qBAAQ,gBAAa,WAAb,OAAR,C;MACrE,OAAO,eAAW,SA AX,EAAsB,SAAtB,C;K;qCAGX,mB;MAII,IAAI,aAAJ,C;QACI,MAAM,6BAAsB,qBAAtB,C;;MAGV,cA6B0C,C A7BnC,iBA6BoC,GA7BjB,SA6BiB,IAAD,IAAa,eAAb,IA7B1C,IAAmC,O;MACnC,6B;K;+CAGJ,a;M3KhJA,IA AI,E2KoJQ,KAAK,C3KpJb,CAAJ,C;QACI,c2KmJkB,wC;Q3KlJlB,MAAM,gCAAyB,OAAQ,WAAjC,C;;MAFV,I AAI,E2KqJQ,KAAK,S3KrJb,CAAJ,C;QACI,gB2KoJqB,wEAA8D,S;Q3KnJnF,MAAM,gCAAyB,SAAQ,WAAjC,

C;;M2KqJN,IAAI,IAAI,CAAR,C;QACI,YAAY,iB;QACZ,UAgBsC,CAhB5B,KAgB6B,GAhBf,CAgBe,IAAD,IA Aa,eAAb,I;QAdtC,IAAI,QAAQ,GAAZ,C;UACW,OAAP,aAAO,EAAK,IAAL,EAAW,KAAX,EAAkB,eAAlB,C;U ACA,OAAP,aAAO,EAAK,IAAL,EAAW,CAAX,EAAc,GAAd,C;;UAEA,OAAP,aAAO,EAAK,IAAL,EAAW,KA AX,EAAkB,GAAlB,C;;QAGX,oBAAa,G;QACb,wBAAQ,CAAR,I;;K;qCAKR,wB;MAC8C,QAAC,YAAO,CAAP ,IAAD,IAAa,eAAb,I;K;;IA9G9C,0C;MAAA,oD;MAA6B,uBAAK,gBAAmB,QAAnB,OAAL,EAAmC,CAAnC,C; MAA7B,Y;K;ICvFJ,0C;MAII,QAAQ,I;MACR,QAAQ,K;MACR,YAAY,kBAAM,CAAC,OAAO,KAAP,IAAD,IA AiB,CAAjB,IAAN,C;MACZ,OAAO,KAAK,CAAZ,C;QACI,OxL+B4E,0BwL/BrE,kBAAM,CAAN,CxL0Q2B,KA AL,GAAiB,GA3O8B,EwL/B1D,KxL0QgB,KAAL,GAAiB,GA3O8B,CwL/BrE,IAAP,C;UACI,a;;QACJ,OxL6B4E ,0BwL7BrE,kBAAM,CAAN,CxLwQ2B,KAAL,GAAiB,GA3O8B,EwL7B1D,KxLwQgB,KAAL,GAAiB,GA3O8B ,CwL7BrE,IAAP,C;UACI,a;;QACJ,IAAI,KAAK,CAAT,C;UACI,UAAU,kBAAM,CAAN,C;UACV,kBAAM,CAA N,EAAW,kBAAM,CAAN,CAAX,C;UACA,kBAAM,CAAN,EAAW,GAAX,C;UACA,a;UACA,a;;;MAGR,OAAO ,C;K;IAGX,uC;MAGI,YAAY,aAAU,KAAV,EAAiB,IAAjB,EAAuB,KAAvB,C;MACZ,IAAI,QAAO,QAAQ,CAA R,IAAP,CAAJ,C;QACI,UAAU,KAAV,EAAiB,IAAjB,EAAuB,QAAQ,CAAR,IAAvB,C;MACJ,IAAI,QAAQ,KAA Z,C;QACI,UAAU,KAAV,EAAiB,KAAjB,EAAwB,KAAxB,C;K;IAGR,0C;MAII,QAAQ,I;MACR,QAAQ,K;MAC R,YAAY,kBAAM,CAAC,OAAO,KAAP,IAAD,IAAiB,CAAjB,IAAN,C;MACZ,OAAO,KAAK,CAAZ,C;QACI,Ot LM6E,0BsLNtE,kBAAM,CAAN,CtL0O2B,KAAL,GAAiB,KApO+B,EsLN3D,KtL0OgB,KAAL,GAAiB,KApO+B ,CsLNtE,IAAP,C;UACI,a;;QACJ,OtLI6E,0BsLJtE,kBAAM,CAAN,CtLwO2B,KAAL,GAAiB,KApO+B,EsLJ3D,K tLwOgB,KAAL,GAAiB,KApO+B,CsLJtE,IAAP,C;UACI,a;;QACJ,IAAI,KAAK,CAAT,C;UACI,UAAU,kBAAM, CAAN,C;UACV,kBAAM,CAAN,EAAW,kBAAM,CAAN,CAAX,C;UACA,kBAAM,CAAN,EAAW,GAAX,C;UA CA,a;UACA,a;;;MAGR,OAAO,C;K;IAGX,yC;MAGI,YAAY,aAAU,KAAV,EAAiB,IAAjB,EAAuB,KAAvB,C;M ACZ,IAAI,QAAO,QAAQ,CAAR,IAAP,CAAJ,C;QACI,YAAU,KAAV,EAAiB,IAAjB,EAAuB,QAAQ,CAAR,IAA vB,C;MACJ,IAAI,QAAQ,KAAZ,C;QACI,YAAU,KAAV,EAAiB,KAAjB,EAAwB,KAAxB,C;K;IAGR,0C;MAII, QAAQ,I;MACR,QAAQ,K;MACR,YAAY,kBAAM,CAAC,OAAO,KAAP,IAAD,IAAiB,CAAjB,IAAN,C;MACZ, OAAO,KAAK,CAAZ,C;QACI,OvLnB8D,YuLmBvD,kBAAM,CAAN,CvLnBwE,KAAjB,EuLmB5C,KvLnByE,K AA7B,CuLmBvD,IAAP,C;UACI,a;;QACJ,OvLrB8D,YuLqBvD,kBAAM,CAAN,CvLrBwE,KAAjB,EuLqB5C,Kv LrByE,KAA7B,CuLqBvD,IAAP,C;UACI,a;;QACJ,IAAI,KAAK,CAAT,C;UACI,UAAU,kBAAM,CAAN,C;UAC V,kBAAM,CAAN,EAAW,kBAAM,CAAN,CAAX,C;UACA,kBAAM,CAAN,EAAW,GAAX,C;UACA,a;UACA,a; ;;MAGR,OAAO,C;K;IAGX,yC;MAGI,YAAY,aAAU,KAAV,EAAiB,IAAjB,EAAuB,KAAvB,C;MACZ,IAAI,QA AO,QAAQ,CAAR,IAAP,CAAJ,C;QACI,YAAU,KAAV,EAAiB,IAAjB,EAAuB,QAAQ,CAAR,IAAvB,C;MACJ,I AAI,QAAQ,KAAZ,C;QACI,YAAU,KAAV,EAAiB,KAAjB,EAAwB,KAAxB,C;K;IAGR,0C;MAII,QAAQ,I;MAC R,QAAQ,K;MACR,YAAY,kBAAM,CAAC,OAAO,KAAP,IAAD,IAAiB,CAAjB,IAAN,C;MACZ,OAAO,KAAK, CAAZ,C;QACI,OvK5C+D,auK4CxD,kBAAM,CAAN,CvK5C0E,KAAlB,EuK4C7C,KvK5C2E,KAA9B,CuK4Cx D,IAAP,C;UACI,a;;QACJ,OvK9C+D,auK8CxD,kBAAM,CAAN,CvK9C0E,KAAlB,EuK8C7C,KvK9C2E,KAA9B ,CuK8CxD,IAAP,C;UACI,a;;QACJ,IAAI,KAAK,CAAT,C;UACI,UAAU,kBAAM,CAAN,C;UACV,kBAAM,CAA N,EAAW,kBAAM,CAAN,CAAX,C;UACA,kBAAM,CAAN,EAAW,GAAX,C;UACA,a;UACA,a;;;MAGR,OAAO ,C;K;IAGX,yC;MAGI,YAAY,aAAU,KAAV,EAAiB,IAAjB,EAAuB,KAAvB,C;MACZ,IAAI,QAAO,QAAQ,CAA R,IAAP,CAAJ,C;QACI,YAAU,KAAV,EAAiB,IAAjB,EAAuB,QAAQ,CAAR,IAAvB,C;MACJ,IAAI,QAAQ,KAA Z,C;QACI,YAAU,KAAV,EAAiB,KAAjB,EAAwB,KAAxB,C;K;IAKR,gD;MAI6E,UAAU,KAAV,EAAiB,SAAjB ,EAA4B,UAAU,CAAV,IAA5B,C;K;IAC7E,gD;MAC6E,YAAU,KAAV,EAAiB,SAAjB,EAA4B,UAAU,CAAV,IA A5B,C;K;IAC7E,gD;MAC6E,YAAU,KAAV,EAAiB,SAAjB,EAA4B,UAAU,CAAV,IAA5B,C;K;IAC7E,gD;MAC 6E,YAAU,KAAV,EAAiB,SAAjB,EAA4B,UAAU,CAAV,IAA5B,C;K;I1K9I7E,0C;MF0BI,IAAI,EEjBI,SAAU,O AAV,GAAiB,CFiBrB,CAAJ,C;QACI,cAda,qB;QAeb,MAAM,gCAAyB,OAAQ,WAAjC,C;;MElBV,OAAO,oBAA oB,CAApB,EAAuB,CAAvB,EAA0B,SAA1B,C;K;IAGX,8C;MACe,Q;MAAX,wBAAW,SAAX,gB;QAAW,SAAA ,SAAX,M;QACI,SAAS,GAAG,CAAH,C;QACT,SAAS,GAAG,CAAH,C;QACT,WAAW,cAAc,EAAd,EAAkB,EA AlB,C;QACX,IAAI,SAAQ,CAAZ,C;UAAe,OAAO,I;;MAE1B,OAAO,C;K;sGAGX,yB;MAAA,8D;MAAA,iC;QA SI,OAAO,cAAc,SAAS,CAAT,CAAd,EAA2B,SAAS,CAAT,CAA3B,C;O;KATX,C;sGAYA,sC;MASI,OAAO,UA AW,SAAQ,SAAS,CAAT,CAAR,EAAqB,SAAS,CAAT,CAArB,C;K;IAatB,6B;MAWY,Q;MALR,IAAI,MAAM,C AAV,C;QAAa,OAAO,C;MACpB,IAAI,SAAJ,C;QAAe,OAAO,E;MACtB,IAAI,SAAJ,C;QAAe,OAAO,C;MAGtB,

OAA8B,iBAAtB,mDAAsB,EAAU,CAAV,C;K;IAaZ,6C;MAAA,uB;QAAU,2BAAoB,CAApB,EAAuB,CAAvB,E AA0B,iBAA1B,C;O;K;IAVhC,8B;MF7CI,IAAI,EEsDI,SAAU,OAAV,GAAiB,CFtDrB,CAAJ,C;QACI,cAda,qB;Q Aeb,MAAM,gCAAyB,OAAQ,WAAjC,C;;MEqDV,OAAO,eAAW,2BAAX,C;K;0FAIX,yB;MAAA,sC;MAAA,oC; MAAA,uBAOe,yB;QArEf,8D;eAqEe,4B;UAAA,uB;YAAU,eAAsB,gB;YAAtB,OA5Dd,cAAc,SA4DgB,CA5DhB, CAAd,EAA2B,SA4DM,CA5DN,CAA3B,C;W;S;OA4DI,C;MAPf,2B;QAOI,sBAAW,0BAAX,C;O;KAPJ,C;0FAS A,yB;MAAA,oC;MAQe,gE;QAAA,uB;UAAU,iBAAsB,kB;UAAtB,eAAkC,gB;UAAlC,OA1Dd,UAAW,SAAQ,S A0DW,CA1DX,CAAR,EAAqB,SA0DC,CA1DD,CAArB,C;S;O;MAkDtB,uC;QAQI,sBAAW,sCAAX,C;O;KARJ, C;4GAUA,yB;MAAA,sC;MAAA,oC;MAAA,iCAOe,yB;QAxFf,8D;eAwFe,4B;UAAA,uB;YAAU,eAAsB,gB;YA AtB,OA/Ed,cAAc,SA+EgB,CA/EhB,CAAd,EAA2B,SA+EM,CA/EN,CAA3B,C;W;S;OA+EI,C;MAPf,2B;QAOI,s BAAW,oCAAX,C;O;KAPJ,C;8GASA,yB;MAAA,oC;MAUe,0E;QAAA,uB;UAAU,iBAAsB,kB;UAAtB,eAAkC,g B;UAAlC,OA/Ed,UAAW,SAAQ,SA+EW,CA/EX,CAAR,EAAqB,SA+EC,CA/ED,CAArB,C;S;O;MAqEtB,uC;QA UI,sBAAW,gDAAX,C;O;KAVJ,C;kFAYA,yB;MAAA,sC;MAAA,oC;MAAA,oBAQe,yB;QA9Gf,8D;eA8Ge,yC;U AAA,uB;YACP,sBAAsB,WAAY,SAAQ,CAAR,EAAW,CAAX,C;YAClC,Q;YAAA,IAAI,oBAAmB,CAAvB,C;c AAA,OAA0B,e;;cAAqB,eAAsB,gB;cAArE,OAvGG,cAAc,SAuG8C,CAvG9C,CAAd,EAA2B,SAuGoC,CAvGpC, CAA3B,C;;YAsGH,W;W;S;OADO,C;MARf,sC;QAQI,sBAAW,kCAAX,C;O;KARJ,C;oFAaA,yB;MAAA,oC;MA Qe,0E;QAAA,uB;UACP,sBAAsB,WAAY,SAAQ,CAAR,EAAW,CAAX,C;UAClC,Q;UAAA,IAAI,oBAAmB,CA AvB,C;YAAA,OAA0B,e;;YAAqB,iBAAsB,kB;YAAtB,eAAkC,gB;YAAjF,OAxGG,UAAW,SAAQ,SAwGyC,CA xGzC,CAAR,EAAqB,SAwG+B,CAxG/B,CAArB,C;;UAuGd,W;S;O;MATR,kD;QAQI,sBAAW,8CAAX,C;O;KA RJ,C;sGAaA,yB;MAAA,sC;MAAA,oC;MAAA,8BAQe,yB;QAxIf,8D;eAwIe,mD;UAAA,uB;YACP,sBAAsB,qBA AsB,SAAQ,CAAR,EAAW,CAAX,C;YAC5C,Q;YAAA,IAAI,oBAAmB,CAAvB,C;cAAA,OAA0B,e;;cAAqB,eAA sB,gB;cAArE,OAjIG,cAAc,SAiI8C,CAjI9C,CAAd,EAA2B,SAiIoC,CAjIpC,CAA3B,C;;YAgIH,W;W;S;OADO,C; MARf,sC;QAQI,sBAAW,4CAAX,C;O;KARJ,C;wGAaA,yB;MAAA,oC;MAQe,8F;QAAA,uB;UACP,sBAAsB,qB AAsB,SAAQ,CAAR,EAAW,CAAX,C;UAC5C,Q;UAAA,IAAI,oBAAmB,CAAvB,C;YAAA,OAA0B,e;;YAAqB,i BAAsB,kB;YAAtB,eAAkC,gB;YAAjF,OAlIG,UAAW,SAAQ,SAkIyC,CAlIzC,CAAR,EAAqB,SAkI+B,CAlI/B,C AArB,C;;UAiId,W;S;O;MATR,kD;QAQI,sBAAW,wDAAX,C;O;KARJ,C;kGAcA,yB;MAAA,oC;MAOe,wE;QAA A,uB;UACP,sBAAsB,mBAAoB,SAAQ,CAAR,EAAW,CAAX,C;UAA1C,OACI,oBAAmB,CAAvB,GAA0B,eAA 1B,GAA+C,mBAAW,CAAX,EAAc,CAAd,C;S;O;MATvD,wC;QAOI,sBAAW,4CAAX,C;O;KAPJ,C;IAmBe,oD; MAAA,uB;QACP,sBAAsB,SAAU,SAAQ,CAAR,EAAW,CAAX,C;QAAhC,OACI,oBAAmB,CAAvB,GAA0B,eA A1B,GAA+C,kBAAW,SAAQ,CAAR,EAAW,CAAX,C;O;K;IATlE,uC;MAOI,sBAAW,kCAAX,C;K;IAYc,wE;M AAA,uB;QACV,sBAAsB,mBAAoB,SAAQ,CAAR,EAAW,CAAX,C;QAA1C,OACI,oBAAmB,CAAvB,GAA0B,e AA1B,GAA+C,kBAAW,SAAQ,CAAR,EAAW,CAAX,C;O;K;IATlE,+C;MAOI,sBAAc,4CAAd,C;K;IAaW,+C;M AAA,uB;QAEH,UAAM,CAAN,C;UADJ,OACe,C;aACX,c;UAFJ,OAEiB,E;aACb,c;UAHJ,OAGiB,C;;UAHjB,OA IY,kBAAW,SAAQ,CAAR,EAAW,CAAX,C;O;K;IAZ/B,gC;MAOI,sBAAW,6BAAX,C;K;4FASJ,yB;MAAA,4D; MAAA,wD;MAAA,mB;QAOqE,kBAAW,cAAX,C;O;KAPrE,C;IAgBe,8C;MAAA,uB;QAEH,UAAM,CAAN,C;U ADJ,OACe,C;aACX,c;UAFJ,OAEiB,C;aACb,c;UAHJ,OAGiB,E;;UAHjB,OAIY,kBAAW,SAAQ,CAAR,EAAW,C AAX,C;O;K;IAZ/B,+B;MAOI,sBAAW,4BAAX,C;K;0FASJ,yB;MAAA,4D;MAAA,sD;MAAA,mB;QAOoE,iBAA U,cAAV,C;O;KAPpE,C;IASA,wB;MAK4F,Q;MAA7B,OAA6B,4F;K;IAE5F,wB;MAK4F,Q;MAA7B,OAA6B,4F; K;IAE5F,gC;MAM+D,IAEJ,IAFI,EAGJ,M;MAFvD,kBAD2D,SAC3D,sB;QADqD,OAC5B,SAAK,W;WAC9B,W AF2D,SAE3D,wC;QAFqD,OAEE,4F;WACvD,WAH2D,SAG3D,wC;QAHqD,OAGE,gG;;QAHF,OAI7C,uBAAm B,SAAnB,C;K;IAIuB,wC;MAAC,4B;K;2CAChC,gB;MAAwC,OAAA,eAAW,SAAQ,CAAR,EAAW,CAAX,C;K; 4CACnD,Y;MACgC,sB;K;;IAGpC,kC;MAAA,sC;K;+CACI,gB;MAAoE,OAAE,iBAAF,CAAE,EAAU,CAAV,C; K;gDACtE,Y;MAC8C,2C;K;;;IAHlD,8C;MAAA,6C;QAAA,4B;;MAAA,sC;K;IAMA,kC;MAAA,sC;K;+CACI,gB ;MAAoE,OAAE,iBAAF,CAAE,EAAU,CAAV,C;K;gDACtE,Y;MAC8C,2C;K;;;IAHlD,8C;MAAA,6C;QAAA,4B;; MAAA,sC;K;8E2KjTA,4B;MAUI,OAAK,iBAAL,SAAK,EAAU,KAAV,C;K;ICTT,iC;K;;;;oDAyDI,0C;MAiB+D, oB;QAAA,2C;aAjB/D,kG;K;;IAoBJ,uC;MAAA,e;MAAA,iB;MAAA,uB;K;IAAA,qC;MAAA,wC;O;MASI,4E;MA MA,8E;MAOA,4E;MAOA,kE;K;;IApBA,mD;MAAA,2B;MAAA,2C;K;;IAMA,oD;MAAA,2B;MAAA,4C;K;;IAO A,mD;MAAA,2B;MAAA,2C;K;;IAOA,8C;MAAA,2B;MAAA,sC;K;;IA7BJ,iC;MAAA,+K;K;;IAAA,sC;MAAA,a; aAAA,c;UAAA,gD;aAAA,e;UAAA,iD;aAAA,c;UAAA,gD;aAAA,S;UAAA,2C;;UAAA,oE;;K;;oFAqCA,mB;K;;;;

;;;;;;;;;;;;;;;I/HmBiD,gD;MAAA,oB;QACzC,WAAW,sBAAmB,YAAF,CAAE,CAAnB,C;QACX,cAAM,IAAN,C;Q ADA,OAEA,IAAK,a;O;K;;;;IAtHb,+B;K;;iFAUA,yB;MAAA,4B;MAAA,mC;QAMI,6BDgDQ,WChDkB,KDgDlB ,CChDR,C;O;KANJ,C;2GAQA,yB;MAAA,4B;MDgDQ,kD;MChDR,uC;QAOI,6BDgDQ,WAAO,cChDW,SDgDX ,CAAP,CChDR,C;O;KAPJ,C;+FAUA,yB;MAAA,kC;MAAA,mD;MAAA,yE;QASI,sC;QAAA,4C;O;MATJ,iGAW Y,Y;QAAQ,2B;OAXpB,E;MAAA,0DAaQ,kB;QACI,wBAAW,MAAX,C;O;MAdZ,sF;MAAA,sC;QASI,0D;O;KA TJ,C;IAiBA,gD;MAaI,4BAA0D,YAAzC,wCAA6B,UAA7B,CAAyC,CAA1D,EAAyE,yBAAzE,C;K;IAEJ,4D;MA cI,4BAAoE,YAAnD,0CAA6B,QAA7B,EAAuC,UAAvC,CAAmD,CAApE,EAAmF,yBAAnF,C;K;IAEJ,+C;MAU6 C,YAAzC,wCAA6B,UAA7B,CAAyC,CAtEzC,oBDgDQ,WCsBsD,kBDtBtD,CChDR,C;K;IAyEJ,2D;MAWuD,Y AAnD,0CAA6B,QAA7B,EAAuC,UAAvC,CAAmD,CApFnD,oBDgDQ,WCoCgE,kBDpChE,CChDR,C;K;IAuFJ,+ C;MAYI,OAA6C,8BAAtC,c;K;8EAZX,yB;MAAA,oE;MAAA,6E;MAYiD,gD;QAAA,oB;UACzC,WAAW,sBAA mB,YAAF,CAAE,CAAnB,C;UACX,cAAM,IAAN,C;UADA,OAEA,IAAK,a;S;O;MAfb,sC;QAYW,mBAAsC,8B AAtC,6B;QAAP,OAAO,kD;O;KAZX,C;qGA0BI,yB;MAAA,2D;MAAA,mB;QACI,MAAM,6BAAoB,0BAApB,C ;O;KADV,C;;MgIzIA,yC;;IAAA,uC;MAAA,2C;K;;;IAAA,mD;MAAA,kD;QAAA,iC;;MAAA,2C;K;+EAkBA,wB; K;oDAaA,e;MAK2C,IAAI,IAAJ,EAGK,M;MAL5C,IAAI,+CAAJ,C;QAEI,OAAW,GAAI,kBAAS,IAAK,IAAd,C AAR,GAA4B,cAAI,OAAJ,GAAI,iBAAQ,IAAR,CAAJ,yCAA5B,GAAyD,I;;MAGpE,OAAW,8CAA4B,GAAhC,G AAqC,8EAArC,GAAoD,I;K;yDAI/D,e;MAGI,IAAI,+CAAJ,C;QACI,OAAW,GAAI,kBAAS,IAAK,IAAd,CAAJ,I AA0B,GAAI,iBAAQ,IAAR,CAAJ,QAA9B,GAAyD,mCAAzD,GAAoF,I;;MAE/F,OAAW,8CAA4B,GAAhC,GAA qC,mCAArC,GAAgE,I;K;;;;ICtChD,oD;MACf,cAAc,GAAI,kBAAS,OAAQ,IAAjB,C;MAClB,IAAI,YAAY,mCA AhB,C;QADA,OACuC,O;;QAEnC,kBAAkB,oBAAQ,yCAAR,C;QAClB,IAAI,mBAAJ,C;UAJJ,OAI6B,oBAAgB, OAAhB,EAAyB,OAAzB,C;;UACrB,WAAW,OAAQ,kBAAS,yCAAT,C;UAL3B,OAMY,SAAS,mCAAb,GAAoC, oBAAgB,OAAhB,EAAyB,WAAzB,CAApC,GACI,oBAAgB,oBAAgB,IAAhB,EAAsB,OAAtB,CAAhB,EAAgD, WAAhD,C;;;K;8CAdxB,mB;MAKI,OAAI,YAAY,mCAAhB,GAAuC,IAAvC,GACI,OAAQ,cAAK,IAAL,EAAW, 4BAAX,C;K;;;;;;qDAiCZ,e;MAEyB,Q;MADrB,OACI,OAAA,IAAK,IAAL,EAAY,GAAZ,CAAJ,GAAqB,0EAArB ,GAAoC,I;K;sDAExC,8B;MACI,iBAAU,OAAV,EAAmB,IAAnB,C;K;0DAEJ,e;MACI,OAAI,OAAA,IAAK,IAAL ,EAAY,GAAZ,CAAJ,GAAqB,mCAArB,GAAgD,I;K;;;IC1DP,8C;MAAC,wB;K;kFAAA,Y;MAAA,yB;K;;IAiCe, wD;MAEjE,kC;MAEA,4BAAqC,mDAAJ,GAAkD,OAAQ,qBAA1D,GAA0E,O;K;4DAE3G,mB;MAA6C,+BAAS, OAAT,C;K;6DAC7C,e;MAA8C,eAAQ,IAAR,IAAgB,8BAAe,G;K;;IAGjF,+C;MAW2C,IAAI,IAAJ,EAGV,M;MA L7B,IAAI,+CAAJ,C;QAEI,OAAW,GAAI,kBAAS,SAAK,IAAd,CAAR,GAA4B,cAAI,OAAJ,GAAI,iBAAQ,SAA R,CAAJ,yCAA5B,GAAyD,I;;MAGpE,OAAW,SAAK,IAAL,KAAa,GAAjB,GAAsB,mFAAtB,GAAqC,I;K;IAGhD ,6C;MAUI,IAAI,+CAAJ,C;QACI,OAAW,GAAI,kBAAS,SAAK,IAAd,CAAJ,IAA0B,GAAI,iBAAQ,SAAR,CAAJ, QAA9B,GAAyD,mCAAzD,GAAoF,S;;MAE/F,OAAW,SAAK,IAAL,KAAa,GAAjB,GAAsB,mCAAtB,GAAiD,S; K;IAG5D,iC;MAAA,qC;MAKI,4B;K;oDACA,Y;MAAiC,0C;K;kDAEjC,e;MAAyD,W;K;mDACzD,8B;MAA4E,c ;K;mDAC5E,mB;MAAwE,c;K;uDACxE,e;MAA8D,W;K;+CAC9D,Y;MAAsC,Q;K;+CACtC,Y;MAAyC,8B;K;;;I Ab7C,6C;MAAA,4C;QAAA,2B;;MAAA,qC;K;IAqB8B,wC;MAC1B,kB;MACA,wB;K;4CAGA,e;MAGQ,Q;MAF J,UAAU,I;MACV,OAAO,IAAP,C;QACI,YAAA,GAAI,UAAJ,aAAY,GAAZ,W;UAAwB,W;;QACxB,WAAW,GA AI,O;QACf,IAAI,oCAAJ,C;UACI,MAAM,I;;UAEN,OAAO,iBAAK,GAAL,C;;;K;6CAKnB,8B;MACI,iBAAU,W AAK,cAAK,OAAL,EAAc,SAAd,CAAf,EAAyC,cAAzC,C;K;iDAEJ,e;UAGW,I;MAFP,+BAAQ,GAAR,U;QAAo B,OAAO,W;;MAC3B,cAAc,WAAK,kBAAS,GAAT,C;MAEf,gBAAY,WAAZ,C;QAAoB,W;WACpB,gBAAY,mC AAZ,C;QAAqC,qB;;QAC7B,2BAAgB,OAAhB,EAAyB,cAAzB,C;MAHZ,W;K;uCAOJ,Y;MAIc,IAAI,IAAJ,Q;M AHV,UAAU,I;MACV,WAAW,C;MACX,OAAO,IAAP,C;QACU,uBAAI,OAAJ,GAAI,OAAJ,gC;QAAA,mB;UA AgC,OAAO,I;;QAA7C,MAAM,M;QACN,mB;;K;2CAIR,mB;MACI,+BAAI,OAAQ,IAAZ,GAAoB,OAApB,C;K; 8CAEJ,mB;MAQ4B,Q;MAPxB,UAAU,O;MACV,OAAO,IAAP,C;QACI,IAAI,CAAC,gBAAS,GAAI,UAAb,CAA L,C;UAA4B,OAAO,K;QACnC,WAAW,GAAI,O;QACf,IAAI,oCAAJ,C;UACI,MAAM,I;;UAEN,OAAO,gBAAS,0 EAAT,C;;;K;uCAKnB,iB;MACI,gBAAS,KAAT,KAAkB,yCAA4B,KAAM,SAAN,KAAgB,aAA5C,IAAsD,KAA M,eAAY,IAAZ,CAA9E,C;K;yCAEJ,Y;MAA+B,OAAK,SAAL,WAAK,CAAL,GAA0B,SAAR,cAAQ,CAA1B,I;K ;IAGZ,uD;MACX,OAAI,G9JyHoC,YAAU,C8JzHlD,GAAmB,OAAQ,WAA3B,GAA6C,GAAF,UAAQ,O;K;yCAF 3D,Y;MACI,aAAM,kBAAK,EAAL,EAAS,+BAAT,CAAN,GAEI,G;K;IAMO,8E;MAAA,6B;QAAyB,Q;QAAT,iB AAS,sBAAT,EAAS,8BAAT,UAAoB,O;QAAQ,W;O;K;+CAJ3D,Y;MAOsB,Q;MANlB,QAAQ,a;MACR,eAAe,gB

AA+B,CAA/B,O;MACf,gBAAY,CAAZ,C;MACA,kBAAK,kBAAL,EAAW,oDAAX,C;MjLtFJ,IAAI,EiLuFM,YA AS,CjLvFf,CAAJ,C;QACI,cAdW,e;QAeX,MAAM,6BAAsB,OAAQ,WAA9B,C;;MiLuFN,OAAO,+BAAW,qDAA X,C;K;IAGa,8C;MACpB,kD;MADqB,wB;K;IACrB,gD;MAAA,oD;MACI,4B;K;;;IADJ,4D;MAAA,2D;QAAA,0C ;;MAAA,oD;K;yDAIA,Y;MAA0C,gBAAT,a;M/L09YrB,Q;MADhB,kB+Lz9YmD,mC;M/L09YnD,wBAAgB,SAA hB,gB;QAAgB,cAAA,SAAhB,M;QAAsB,cAAwB,yBAAa,OAAb,C;;M+L19YT,O/L29Y9B,W;K;;;IgM7oZX,oE; MA4BI,MAAM,wBAAoB,sEAApB,C;K;8GA5BV,yB;MAAA,2D;MAAA,sC;QA4BI,MAAM,6BAAoB,sEAApB, C;O;KA5BV,C;IA0CoC,mC;MAAQ,4D;K;IAE5C,4C;MAAA,e;MAAA,iB;MAAA,uB;K;IAAA,0C;MAAA,6C;O; MAK0C,oG;MAAqB,gF;MAAW,4E;K;;IAAhC,+D;MAAA,gC;MAAA,uD;K;;IAAqB,qD;MAAA,gC;MAAA,6C; K;;IAAW,mD;MAAA,gC;MAAA,2C;K;;IAL1E,sC;MAAA,sJ;K;;IAAA,2C;MAAA,a;aAAA,qB;UAAA,4D;aAAA ,W;UAAA,kD;aAAA,S;UAAA,gD;;UAAA,qF;;K;;6ECnDA,yB;MAAA,0B;MAAA,mC;QAGsD,OAAiC,OAA3B, SAAL,GAAuB,KAAS,C;O;KAHvF,C;2EAKA,yB;MAAA,0B;MAAA,mC;QAGqD,OAAgC,OAA1B,SAAL,GAAs B,KAAS,C;O;KAHrF,C;6EAKA,yB;MAAA,0B;MAAA,mC;QAGsD,OAAiC,OAA3B,SAAL,GAAuB,KAAS,C;O; KAHvF,C;6EAKA,yB;MAAA,0B;MAAA,4B;QAGqC,OAAqB,OAAP,CAAR,SAAe,C;O;KAH1D,C;+EAMA,yB; MAAA,4B;MAAA,mC;QAGyD,OAAiC,QAA3B,SAAL,GAAuB,KAAS,C;O;KAH1F,C;6EAKA,yB;MAAA,4B;M AAA,mC;QAGwD,OAAgC,QAA1B,SAAL,GAAsB,KAAS,C;O;KAHxF,C;+EAKA,yB;MAAA,4B;MAAA,mC;Q AGyD,OAAiC,QAA3B,SAAL,GAAuB,KAAS,C;O;KAH1F,C;+EAKA,yB;MAAA,4B;MAAA,4B;QAGuC,OAAq B,QAAP,CAAR,SAAe,C;O;KAH5D,C;ICpCA,qC;K;;ICAA,mB;K;;IAOA,iB;K;;IAOA,2C;K;;IAOA,wB;K;;IAQA ,0B;K;;IAOA,sB;K;;IAOA,4B;K;;IAOA,6C;K;;IA+BuC,wE;MAEnC,uB;QAAA,UAAsB,E;MACtB,qB;QAAA,8B; MACA,2B;QAAA,qE;MACA,yB;QAAA,YAAqB,E;MAJrB,sB;MACA,sB;MACA,kB;MACA,8B;MACA,0B;K;;I AGJ,iD;MAAA,e;MAAA,iB;MAAA,uB;K;IAAA,+C;MAAA,kD;O;MAKI,wG;MACA,wG;MACA,8F;K;;IAFA,iE ;MAAA,qC;MAAA,yD;K;;IACA,iE;MAAA,qC;MAAA,yD;K;;IACA,4D;MAAA,qC;MAAA,oD;K;;IAPJ,2C;MA AA,6K;K;;IAAA,gD;MAAA,a;aAAA,kB;UAAA,8D;aAAA,kB;UAAA,8D;aAAA,a;UAAA,yD;;UAAA,6E;;K;;IA UA,wB;K;;ICjGA,qB;MAAA,yB;K;0CAII,Y;MAO6D,uB;K;2HAE7D,yB;MAAA,+D;MAAA,kC;MAAA,0F;MA AA,6F;MAAA,4E;QAUI,wC;QAAS,2C;O;MAVb,mEAWQ,wC;QAA6E,sBAAS,QAAT,EAAmB,QAAnB,EAA6B ,QAA7B,C;O;MAXrF,oG;MAAA,yC;QAUI,wDAA+B,YAA/B,C;O;KAVJ,C;uHAcA,yB;MAAA,+D;MAAA,kC; MAAA,wF;MAAA,yF;MAAA,0E;QAcI,wC;QAAS,2C;O;MAdb,kEAeQ,wC;QAAuF,6BAAS,QAAT,EAAmB,QA AnB,EAA6B,QAA7B,C;O;MAf/F,kG;MAAA,yC;QAcI,sDAA+B,YAA/B,C;O;KAdJ,C;;;IA3BJ,iC;MAAA,gC;QA AA,e;;MAAA,yB;K;IAgDiC,sB;MAC7B,eAAwB,I;K;4CAExB,6B;MACW,Q;MAAA,mB;MAAA,iB;QAAS,MAA M,6BAAsB,cAAY,QAAS,aAArB,uCAAtB,C;;MAAtB,OAAO,I;K;4CAGX,oC;MACI,eAAa,K;K;;;;;kDC9CjB,6B; ;K;;;;;;;;iEA+CA,6B;;K;;ICrDuC,0C;MACvC,uBAAoB,Y;K;wDAEpB,wC;MAM6F,W;K;uDAE7F,wC;K;oDAMA ,6B;MACI,OAAO,oB;K;oDAGX,oC;MACI,eAAe,IAAK,gB;MACpB,IAAI,CAAC,0BAAa,QAAb,EAAuB,QAAv B,EAAiC,KAAjC,CAAL,C;QACI,M;;MAEJ,uBAAa,K;MACb,yBAAY,QAAZ,EAAsB,QAAtB,EAAgC,KAAhC, C;K;;4EC9BR,wC;MAqBI,OAAO,e;K;4EAGX,+C;MAuBI,cAAI,KAAJ,C;K;4EAIJ,wC;MAmBI,OAAO,cAAI,OA AJ,C;K;4EAGX,+C;MAqBI,cAAI,OAAJ,EAAa,KAAb,C;K;IC/FJ,kB;MA6PI,4B;K;+BAtOA,Y;MAOiC,6BAAS,E AAT,C;K;uCAEjC,iB;MAW2C,4BAAQ,CAAR,EAAW,KAAX,C;K;uCAE3C,uB;MAakB,Q;MAHd,iBAAiB,IAAj B,EAAuB,KAAvB,C;MACA,QAAQ,QAAQ,IAAR,I;MACR,IAAI,IAAI,CAAJ,IAAS,MAAK,WAAlB,C;QACc,IA AI,MAAM,CAAC,CAAD,IAAN,OAAY,CAAhB,C;UACN,eAAe,SAAS,CAAT,C;UACf,6BAAS,QAAT,C;;UAEA ,K;;YAEI,WAAW,cAAU,KAAK,C;YAC1B,IAAI,OAAO,CAAP,I;;UACC,gBAAO,CAAP,IAAY,CAAZ,GAAgB, CAAhB,SAAqB,CAArB,C;UACT,Q;;QATJ,c;QAWA,OAAO,OAAO,GAAP,I;;QAEP,OAAO,IAAP,C;UACI,YA AU,c;UACV,IAAW,IAAP,qBAAkB,KAAtB,C;YAA6B,OAAO,K;;;K;gCAKhD,Y;MAOmC,OAAU,oBAAV,cAA U,CAAS,WAAI,EAAJ,CAAnB,yBAA6B,cAA7B,E;K;wCAEnC,iB;MAW8C,iCAAY,KAAZ,C;K;wCAE9C,uB;M AiBkB,Q;MAPd,mBAAiB,IAAjB,EAAuB,KAAvB,C;MACA,QAAQ,eAAQ,IAAR,C;MACR,IAAI,eAAI,CAAR,C ;QACI,O;QACA,IAAI,aAAO,CAAD,aAAN,GAAY,CAAZ,CAAJ,C;UACI,WAAW,CAAE,Q;UACb,YAAa,qBAA O,EAAP,CAAW,Q;UAEpB,aAAQ,CAAR,C;YACI,eAAe,SAAS,IAAT,C;YAEf,OAAmB,oBAAnB,sBAAS,QAAT ,CAAmB,CAAnB,iB;iBAEJ,cAAS,CAAT,C;YAEI,OAAU,oBAAV,cAAU,CAAV,iB;;YAEA,iBAAe,SAAS,KAA T,C;YACf,OAAmB,oBAAnB,sBAAS,UAAT,CAAmB,CAAS,WAAI,EAAJ,CAA5B,KAAiD,oBAAV,cAAU,CAA V,iBAAvC,C;;UAXR,U;;UAeA,K;;YAEI,WAAW,eAAW,oBAAK,CAAL,C;YACtB,IAAI,YAAO,CAAP,C;;UAC C,sBAAO,CAAP,MAAY,+BAAI,CAAJ,EAAZ,eAAqB,CAArB,C;UACT,MAAM,C;;QAEV,OAAO,SAAO,GAAP
,C;;QAEP,OAAO,IAAP,C;UACI,YAAU,e;UACV,IAAW,IAAP,0CAAkB,KAAlB,CAAJ,C;YAA6B,OAAO,K;;;K; mCAKhD,Y;MAKyC,6BAAS,CAAT,MAAe,C;K;kCAExD,Y;MAKuC,uBAAgB,sBAAS,EAAT,CAAhB,EAA8B, sBAAS,EAAT,CAA9B,C;K;0CAEvC,iB;MASoD,+BAAW,GAAX,EAAgB,KAAhB,C;K;0CAEpD,uB;MAcY,Q; MAFR,mBAAiB,IAAjB,EAAuB,KAAvB,C;MACA,WAAW,QAAQ,I;MACX,IAAS,WAAL,IAAK,CAAL,IAA0B, SAAL,IAAK,CAA1B,IAA8C,SAAN,KAAM,CAAlD,C;QACJ,SAAS,qBAAgB,QAAQ,CAAR,GAAY,OAAO,CA AnC,C;QACT,cAAO,EAAP,GAAY,E;;QAEZ,cAAO,oBAAe,I;;MAJ1B,Y;MAMA,OAAW,KAAK,KAAT,GAAsB ,SAAN,KAAM,CAAtB,GAAsC,C;K;iCAGjD,Y;MAKqC,6BAAS,EAAT,IAA0B,Q;K;IAWK,oF;MAAA,mB;QAA E,uBAAa,iBAAb,sBAAqC,eAArC,+BAAqE,aAAM,OAA3E,M;O;K;iDATtE,qC;M1LjLA,IAAI,E0L0LqB,CAAb, 8BAAgB,KAAM,O1L1L9B,G0L0LiD,CAAX,0BAAc,KAAM,O1L1L1D,G0L0LsC,K1L1LtC,CAAJ,C;QACI,c0L yLgE,kD1LzLlD,E;QACd,MAAM,gCAAyB,OAAQ,WAAjC,C;;MAFV,IAAI,E0L2LQ,aAAa,O1L3LrB,CAAJ,C; QACI,gB0L0LgC,mF;Q1LzLhC,MAAM,gCAAyB,SAAQ,WAAjC,C;;M0L2LN,YAAY,CAAC,UAAU,SAAV,IA AD,IAAwB,CAAxB,I;MAEZ,mBAAe,SAAf,C;MvLzEJ,iBAAc,CAAd,UuL0EW,KvL1EX,U;QuL2EQ,QAAQ,c;Q ACR,MAAM,UAAN,IAAoB,OAAF,CAAE,C;QACpB,MAAM,aAAW,CAAX,IAAN,IAAgC,OAAV,CAAE,KAA K,CAAG,C;QAChC,MAAM,aAAW,CAAX,IAAN,IAAiC,OAAX,CAAE,KAAK,EAAI,C;QACjC,MAAM,aAAW, CAAX,IAAN,IAAiC,OAAX,CAAE,KAAK,EAAI,C;QACjC,0BAAY,CAAZ,I;;MAGJ,gBAAgB,UAAU,UAAV,I; MAChB,SAAS,sBAAS,YAAY,CAAZ,IAAT,C;MACT,aAAU,CAAV,MAAkB,SAAlB,M;QACI,MAAM,aAAW,C AAX,IAAN,IAAqC,OAAf,EAAG,MAAK,IAAI,CAAJ,IAAL,CAAY,C;;MAGzC,OAAO,K;K;yCACX,uD;MAvB4 C,yB;QAAA,YAAiB,C;MAAG,uB;QAAA,UAAe,KAAM,O;aARrF,0H;K;yCAiCA,iB;MAOyD,8BAAU,KAAV,E AAiB,CAAjB,EAAoB,KAAM,OAA1B,C;K;yCAEzD,gB;MAKkD,8BAAU,cAAU,IAAV,CAAV,C;K;IAGlD,0B; MAAA,8B;MAO2B,iB;MACvB,uBAAoC,uB;K;IAEpC,qC;MAAA,yC;MACI,4B;K;wDAEA,Y;MAAiC,mC;K;;;I AHrC,iD;MAAA,gD;QAAA,+B;;MAAA,yC;K;8CAMA,Y;MAAkC,8C;K;gDAElC,oB;MAA4C,OAAA,oBAAc,k BAAS,QAAT,C;K;uCAC1D,Y;MAA8B,OAAA,oBAAc,U;K;+CAC5C,iB;MAAwC,OAAA,oBAAc,iBAAQ,KAA R,C;K;+CACtD,uB;MAAmD,OAAA,oBAAc,iBAAQ,IAAR,EAAc,KAAd,C;K;wCAEjE,Y;MAAgC,OAAA,oBAA c,W;K;gDAC9C,iB;MAA2C,OAAA,oBAAc,kBAAS,KAAT,C;K;gDACzD,uB;MAAuD,OAAA,oBAAc,kBAAS,I AAT,EAAe,KAAf,C;K;2CAErE,Y;MAAsC,OAAA,oBAAc,c;K;0CAEpD,Y;MAAoC,OAAA,oBAAc,a;K;kDAClD ,iB;MAAiD,OAAA,oBAAc,oBAAW,KAAX,C;K;kDAC/D,uB;MAA+D,OAAA,oBAAc,oBAAW,IAAX,EAAiB,K AAjB,C;K;yCAE7E,Y;MAAkC,OAAA,oBAAc,Y;K;iDAEhD,iB;MAAsD,OAAA,oBAAc,mBAAU,KAAV,C;K;iD ACpE,gB;MAA+C,OAAA,oBAAc,mBAAU,IAAV,C;K;yDAC7D,qC;MACI,OAAA,oBAAc,mBAAU,KAAV,EA AiB,SAAjB,EAA4B,OAA5B,C;K;;;IAtCtB,sC;MAAA,qC;QAAA,oB;;MAAA,8B;K;;IA0CJ,wB;MAauC,yBAAa,I AAb,EAAmB,IAAK,IAAI,EAA5B,C;K;IAEvC,wB;MAawC,yBAAa,IAAK,QAAlB,EAA2B,IAAK,YAAI,EAAJ,C AAQ,QAAxC,C;K;IAGxC,mC;MAUI,IAAA,KAAM,UAAN,C;QAAmB,MAAM,gCAAyB,uCAAoC,KAA7D,C; WACzB,IAAA,KAAM,KAAN,GAAa,UAAb,C;QAF8C,OAEhB,0BAAQ,KAAM,MAAd,EAAqB,KAAM,KAAN, GAAa,CAAb,IAArB,C;WAC9B,IAAA,KAAM,MAAN,GAAc,WAAd,C;QAH8C,OAGf,0BAAQ,KAAM,MAAN, GAAc,CAAd,IAAR,EAAyB,KAAM,KAA/B,IAAuC,CAAvC,I;;QAHe,OAItC,mB;K;IAGZ,oC;MAUI,IAAA,KAA M,UAAN,C;QAAmB,MAAM,gCAAyB,uCAAoC,KAA7D,C;WACzB,IAAA,KAAM,KAAN,+C;QAFiD,OAElB,2 BAAS,KAAM,MAAf,EAAsB,KAAM,KAAN,yBAAa,CAAb,EAAtB,C;WAC/B,IAAA,KAAM,MAAN,+C;QAHi D,OAGjB,2BAAS,KAAM,MAAN,8BAAc,CAAd,EAAT,EAA0B,KAAM,KAAhC,0BAAwC,CAAxC,E;;QAHiB, OAIzC,oB;K;IAOZ,yB;MAAyC,YjFrTkB,YiFqTb,KjFrTa,CiFqTlB,I;K;IAEzC,4C;MAEI,OAAA,SAAK,KAAK,E AAL,GAAU,QAAf,GAAyC,CAAX,CAAC,QAAD,IAAW,KAAI,E;K;IAEjD,uC;M1LtVI,IAAI,E0LsVuD,QAAQ,I 1LtV/D,CAAJ,C;QACI,c0LqVuE,+B;Q1LpVvE,MAAM,gCAAyB,OAAQ,WAAjC,C;;K;I0LqVd,yC;M1LvVI,IAA I,E0LuVyD,sBAAQ,IAAR,K1LvVzD,CAAJ,C;QACI,c0LsVyE,+B;Q1LrVzE,MAAM,gCAAyB,OAAQ,WAAjC,C ;;K;I0LsVd,yC;M1LxVI,IAAI,E0LwV6D,QAAQ,I1LxVrE,CAAJ,C;QACI,c0LuV6E,+B;Q1LtV7E,MAAM,gCAA yB,OAAQ,WAAjC,C;;K;I0LwVd,yC;MAAyD,oCAA0B,IAA1B,qBAAiC,KAAjC,kB;K;ICrXzD,6B;MAOqC,OtM mYE,SsMnYF,mBtMmYE,C;K;IsMjYvC,sC;MASgD,6BAAS,WAAT,EAAa,KAAb,C;K;IAEhD,4C;MAUI,qBAA qB,IAArB,EAA2B,KAA3B,C;MAEA,iBAAiB,ItMqQgB,KsMrQhB,GAAiB,W;MAClC,kBAAkB,KtMoQe,KsMp Qf,GAAkB,W;MAEpC,mBAAmB,0BAAQ,UAAR,EAAoB,WAApB,IAAqC,W;MACxD,OtMsWmC,SsMtW5B,Y tMsW4B,C;K;IsMnWvC,sC;MAWI,IAAA,KAAM,UAAN,C;QAAmB,MAAM,gCAAyB,uCAAoC,KAA7D,C;;QA CzB,ItMGkE,YsMHlE,KAAM,KtMG6E,KAAjB,EsMHrD,4BAAK,UtMG6E,KAA7B,CsMHlE,K;UAFiD,OAElB,

sBAAS,KAAM,MAAf,EtMqBsB,SsMrBA,KAAM,KtMqBI,KAAK,GAAW,CsMrBb,WtMqBa,MAAX,IAAf,CsMr BtB,C;;UAC/B,ItMEkE,YsMFlE,KAAM,MtME6E,KAAjB,EsMFpD,4BAAK,UtME4E,KAA7B,CsMFlE,K;YAHi D,OtMuBI,SsMpBrB,sBtMiCsB,SsMjCb,KAAM,MtMiCiB,KAAK,GAAY,CsMjC1B,WtMiC0B,MAAZ,IAAf,Cs MjCtB,EAA2B,KAAM,KAAjC,CtMoB+B,KAAK,GAAW,CsMpBN,WtMoBM,MAAX,IAAf,C;;YsMvBJ,OAIzC, mB;;;K;IAGZ,8B;MAOuC,OtL0VG,UsL1VH,oBtL0VG,C;K;IsLxV1C,uC;MASmD,8BAAU,2BAAV,EAAe,KAAf ,C;K;IAEnD,6C;MAUI,sBAAsB,IAAtB,EAA4B,KAA5B,C;MAEA,iBAAiB,ItLwNkB,KsLxNlB,8B;MACjB,kBA AkB,KtLuNiB,KsLvNjB,8B;MAElB,mBAAmB,2BAAS,UAAT,EAAqB,WAArB,+B;MACnB,OtL6TsC,UsL7T/B, YtL6T+B,C;K;IsL1T1C,uC;MAWI,IAAA,KAAM,UAAN,C;QAAmB,MAAM,gCAAyB,uCAAoC,KAA7D,C;;QA CzB,ItL7CmE,asL6CnE,KAAM,KtL7C+E,KAAlB,EsL6CtD,6BAAM,UtL7C8E,KAA9B,CsL6CnE,K;UAFoD,OA EpB,uBAAU,KAAM,MAAhB,EtLhCuB,UsLgCA,KAAM,KtLhCK,KAAK,KAAW,ChBsQ7C,UAAW,oBAAL,Cs MtOyB,WtMsOzB,MAAK,CAAL,iBAAN,CgBtQ6C,MAAX,CAAhB,CsLgCvB,C;;UAChC,ItL9CmE,asL8CnE,K AAM,MtL9C+E,KAAlB,EsL8CrD,6BAAM,UtL9C6E,KAA9B,CsL8CnE,K;YAHoD,OtL9BG,UsLiCtB,uBtLpBuB ,UsLoBb,KAAM,MtLpBkB,KAAK,UAAY,ChByP/C,UAAW,oBAAL,CsMrOc,WtMqOd,MAAK,CAAL,iBAAN, CgBzP+C,MAAZ,CAAhB,CsLoBvB,EAA4B,KAAM,KAAlC,CtLjCiC,KAAK,KAAW,ChBsQ7C,UAAW,oBAAL ,CsMrOgC,WtMqOhC,MAAK,CAAL,iBAAN,CgBtQ6C,MAAX,CAAhB,C;;YsL8BH,OAI5C,oB;;;K;IAGZ,sC;M AQI,4BAAU,KnKg/FH,QmKh/FP,C;MACA,OAAO,K;K;IAGX,uC;MAKsD,OnK+iG3C,emK/iG2C,4BAAU,IAA V,CnK+iG3C,C;K;ImK7iGX,4D;MAOgD,yB;QAAA,YAAiB,C;MAAG,uB;QAAA,UAAe,KAAM,K;MACrF,4BA AU,KnK69FH,QmK79FP,EAA+B,SAA/B,EAA0C,OAA1C,C;MACA,OAAO,K;K;IAIX,2C;M3LrHI,IAAI,EX2B8 D,YsM0FD,KtM1FkB,KAAjB,EsM0FO,ItM1FsB,KAA7B,CsM0FD,I3LrH7D,CAAJ,C;QACI,c2LoH6E,+B;Q3Ln H7E,MAAM,gCAAyB,OAAQ,WAAjC,C;;K;I2LoHd,4C;M3LtHI,IAAI,EKmC+D,asLmFC,KtLnFiB,KAAlB,EsL mFS,ItLnFqB,KAA9B,CsLmFC,I3LtHhE,CAAJ,C;QACI,c2LqHgF,+B;Q3LpHhF,MAAM,gCAAyB,OAAQ,WAAj C,C;;K;I4LpBc,6C;MAsCxB,oC;MA/BA,iB;MANA,Y;MACA,Y;MACA,Y;MACA,Y;MACA,Y;MACA,sB;M5LY A,IAAI,E4LLQ,CAAC,WAAK,QAAL,GAAU,QAAV,GAAe,QAAf,GAAoB,QAArB,MAA2B,C5LKnC,CAAJ,C; QACI,c4LNwC,wD;Q5LOxC,MAAM,gCAAyB,OAAQ,WAAjC,C;;MGoHV,iBAAc,CAAd,UyLxHW,EzLwHX,U ;QyLxHiB,c;;K;qCAGjB,Y;MAGI,QAAQ,Q;MACR,IAAI,IAAO,MAAO,C;MAClB,WAAI,Q;MACJ,WAAI,Q;M ACJ,WAAI,Q;MACJ,SAAS,Q;MACT,WAAI,E;MACJ,IAAK,IAAO,KAAM,CAAd,GAAsB,EAAtB,GAA8B,MA AO,C;MACzC,WAAI,C;MACJ,gCAAU,MAAV,I;MACA,OAAO,IAAI,aAAJ,I;K;8CAGX,oB;MACI,OAAU,cAA V,cAAU,EAAc,QAAd,C;K;IAEd,kC;MAAA,sC;MACI,4B;K;;;IADJ,8C;MAAA,6C;QAAA,4B;;MAAA,sC;K;;IA7 BA,gD;MAAA,sD;MACQ,yBAAK,KAAL,EAAY,KAAZ,EAAmB,CAAnB,EAAsB,CAAtB,EAA+B,CAAN,KAA zB,EAAuC,SAAU,EAAX,GAAoB,UAAW,CAArE,C;MADR,Y;K;ICbiD,8C;MACjD,4B;MACA,0C;K;oEADA,Y; MAAA,2B;K;2EACA,Y;MAAA,kC;K;uCAGA,iB;MACI,OAAO,0CAAgC,kBAAa,KAAM,UAAnB,KAC/B,mBA AS,KAAM,MAAf,KAAwB,0BAAgB,KAAM,aAAtB,CADO,CAAhC,C;K;yCAIX,Y;MACI,OAAW,cAAJ,GAAe, EAAf,GAAuB,MAAW,SAAN,UAAM,CAAX,QAAqC,SAAb,iBAAa,CAArC,I;K;yCAGlC,Y;MAAkC,OAAE,UA AF,qBAAU,iB;K;;IAGhD,kC;MAM6E,2BAAgB,SAAhB,EAAsB,IAAtB,C;K;;;0DAYzE,iB;MAA2C,qCAAiB,UA AjB,EAAwB,KAAxB,KAAkC,8BAAiB,KAAjB,EAAwB,iBAAxB,C;K;iDAC7E,Y;MAAkC,QAAC,8BAAiB,UA AjB,EAAwB,iBAAxB,C;K;;IAcR,gD;MAI3B,gBAAqB,K;MACrB,uBAA4B,Y;K;0FACD,Y;MAAQ,oB;K;iGACD ,Y;MAAQ,2B;K;2DAE1C,gB;MAA+D,YAAK,C;K;mDAEpE,iB;MAAgD,gBAAS,aAAT,IAAmB,SAAS,oB;K;0C AC5E,Y;MAAkC,SAAE,iBAAU,oBAAZ,C;K;yCAElC,iB;MACI,OAAO,4CAA+B,kBAAa,KAAM,UAAnB,KAC 9B,kBAAU,KAAM,SAAhB,IAA0B,yBAAiB,KAAM,gBADnB,CAA/B,C;K;2CAIX,Y;MACI,OAAW,cAAJ,GAA e,EAAf,GAAuB,MAAY,SAAP,aAAO,CAAZ,QAAuC,SAAd,oBAAc,CAAvC,I;K;2CAGlC,Y;MAAkC,OAAE,aA AF,qBAAW,oB;K;;IAGjD,oC;MAOqF,6BAAkB,SAAlB,EAAwB,IAAxB,C;K;IAQvD,+C;MAI1B,gBAAqB,K;M ACrB,uBAA4B,Y;K;yFACF,Y;MAAQ,oB;K;gGACD,Y;MAAQ,2B;K;0DAEzC,gB;MAA6D,YAAK,C;K;kDAElE ,iB;MAA+C,gBAAS,aAAT,IAAmB,SAAS,oB;K;yCAC3E,Y;MAAkC,SAAE,iBAAU,oBAAZ,C;K;wCAElC,iB;M ACI,OAAO,2CAA8B,kBAAa,KAAM,UAAnB,KAC7B,kBAAU,KAAM,SAAhB,IAA0B,yBAAiB,KAAM,gBADp B,CAA9B,C;K;0CAIX,Y;MACI,OAAW,cAAJ,GAAe,EAAf,GAAuB,MAAY,SAAP,aAAO,CAAZ,QAAuC,SAAd, oBAAc,CAAvC,I;K;0CAGlC,Y;MAAkC,OAAE,aAAF,qBAAW,oB;K;;IAGjD,oC;MAOkF,4BAAiB,SAAjB,EAA uB,IAAvB,C;K;oFAGlF,8B;MAQI,0BAAmB,2BAAS,OAAT,C;K;IAGvB,+C;MACI,IAAI,CAAC,UAAL,C;QAAi B,MAAM,gCAAyB,iCAA8B,IAA9B,iBAAzB,C;K;IC5I3B,gC;MAcW,Q;MADP,IAAI,CAAC,6BAAW,KAAX,C

AAL,C;QAAwB,MAAM,uBAAmB,sC/EjBzC,oB+EiByC,CAAnB,C;;MAC9B,OAAO,sD;K;IAMX,oC;MAakC,Q; MAA9B,OAAW,6BAAW,KAAX,CAAJ,GAAuB,sDAAvB,GAAuC,I;K;;;;;;;ICvBhB,yC;MA2B9B,uC;MA1BA,w B;MAIA,gB;M/LQA,IAAI,E+LDS,iBAAY,IAAb,MAAuB,iBAAvB,C/LCR,CAAJ,C;QACI,c+LDQ,iBAAY,IAAh B,GACI,8CADJ,GAGI,sCAA0B,aAA1B,qC;Q/LDR,MAAM,gCAAyB,OAAQ,WAAjC,C;;K;yC+LKV,Y;MAAwC ,Q;MAAA,oB;MACpC,iB;QAD8B,OACtB,G;WACR,oD;QAF8B,OAEF,SAAL,SAAK,C;WAC5B,6C;QAH8B,O AGd,iBAAK,SAAL,C;WAChB,8C;QAJ8B,OAIb,kBAAM,SAAN,C;;QAJa,mC;K;IAOlC,qC;MAAA,yC;MACI,Y AGqC,oBAAgB,IAAhB,EAAsB,IAAtB,C;K;iGAQJ,Y;MAAQ,gB;K;4DAEzC,gB;MAOI,8DAAqC,IAArC,C;K;gE AEJ,gB;MAMI,uDAA8B,IAA9B,C;K;4DAEJ,gB;MAMI,wDAA+B,IAA/B,C;K;;;IArCR,iD;MAAA,gD;QAAA,+B ;;MAAA,yC;K;;2CArCJ,Y;MAWI,oB;K;2CAXJ,Y;MAeI,gB;K;6CAfJ,0B;MAAA,2BAWI,8CAXJ,EAeI,kCAfJ,C; K;yCAAA,Y;MAAA,c;MAWI,yD;MAIA,qD;MAfJ,a;K;uCAAA,iB;MAAA,4IAWI,4CAXJ,IAeI,oCAfJ,I;K;ICLA, kC;MAAA,e;MAAA,iB;MAAA,uB;K;IAAA,gC;MAAA,mC;O;MAYI,4D;MAKA,8C;MAKA,gD;K;;IAVA,2C;M AAA,sB;MAAA,mC;K;;IAKA,oC;MAAA,sB;MAAA,4B;K;;IAKA,qC;MAAA,sB;MAAA,6B;K;;IAtBJ,4B;MAA A,mG;K;;IAAA,iC;MAAA,a;aAAA,W;UAAA,wC;aAAA,I;UAAA,iC;aAAA,K;UAAA,kC;;UAAA,6D;;K;;6ECA A,yB;MAAA,4F;MAAA,2B;QASI,MAAM,mCAA8B,0EAA9B,C;O;KATV,C;ICkCA,+D;MAaW,Q;MAAP,OAA O,8CAAO,KAAP,EAAc,UAAd,EAA0B,QAA1B,oC;K;IAGX,kC;MAIiB,Q;MAAb,wBAAa,KAAb,gB;QAAa,WA AA,KAAb,M;QACI,yBAAO,IAAP,C;;MACJ,OAAO,S;K;mFAGX,qB;MAGwD,gCAAO,EAAP,C;K;qFAExD,4B; MAG4E,OAAA,yBAAO,KAAP,CALpB,gBAAO,EAAP,C;K;qFAOxD,4B;MAGmE,OAAA,yBAAO,KAAP,CAV X,gBAAO,EAAP,C;K;IAaxD,wD;MAEQ,sB;QAAqB,yBAAO,UAAU,OAAV,CAAP,C;WACrB,sD;QAA4B,yBA AO,OAAP,C;WAC5B,2B;QAAmB,yBAAO,kBAAP,C;;QACX,yBAAe,SAAR,OAAQ,CAAf,C;K;IpL7EhB,+B;M AY6B,kBAAlB,QAAQ,SAAR,EAAc,EAAd,C;MACH,IX0EE,WW1EE,GAAK,CAAT,C;QAAY,MAAM,gCAAy B,oEAAzB,C;MADtB,OX4EO,W;K;IWvEX,wC;MAgBW,Q;MAAA,qCAAiB,KAAjB,C;MAAA,iB;QAA2B,MA AM,gCAAyB,8BAAO,SAAP,4CAA+C,KAAxE,C;;MAAxC,OAAO,I;K;IAGX,qC;MAY6B,kBAAlB,QAAQ,SAA R,EAAc,EAAd,C;MAAP,OXmEqB,WWnEa,IAAM,CXmEjC,GAAqB,WAArB,GAA+B,I;K;IWhE1C,8C;MAgBI, WAAW,KAAX,C;MAC4B,kBAArB,QAAQ,SAAR,EAAc,KAAd,C;MAAP,OX+CqB,WW/CgB,IAAM,CX+CpC, GAAqB,WAArB,GAA+B,I;K;IW5C1C,gC;MAWI,IAAY,CAAR,8BAAW,CAAf,C;QACI,OAAO,YAAM,SAAN, C;;MAEX,MAAM,gCAAyB,SAAM,SAAN,4BAAzB,C;K;IAGV,yC;MAkBW,Q;MANP,IAAI,EAAU,CAAV,sBA Aa,EAAb,CAAJ,C;QACI,MAAM,gCAAyB,oBAAiB,KAAjB,4CAAzB,C;;MAEV,IAAI,YAAO,CAAP,IAAY,aAA Q,KAAxB,C;QACI,MAAM,gCAAyB,WAAQ,SAAR,mDAAwD,KAAjF,C;;MAEH,IAAI,YAAO,EAAX,C;QACH ,mBAAM,SAAN,C;;QAEA,0BAAM,SAAN,IAAa,EAAb,C;;MAHJ,W;K;IAuFJ,8B;MAWsC,+B;K;0EAEtC,4B;M AM8D,OAAK,oBAAL,SAAK,CAAL,GAAkB,K;K;IAEhF,gD;MAQoC,0B;QAAA,aAAsB,K;MACtD,IAAI,cAAQ ,KAAZ,C;QAAmB,OAAO,I;MAC1B,IAAI,CAAC,UAAL,C;QAAiB,OAAO,K;MAExB,gBAAqB,cAAL,SAAK,C; MACrB,iBAAuB,cAAN,KAAM,C;MAEhB,yBAAa,U;MAAb,U;QAA2B,OFrMyB,oBEqMzB,SFrMyB,CAAY,cA frB,YAAY,CAAZ,CEoNhB,KFrMyB,oBEqMI,UFrMJ,CAAY,cAfrB,YAAY,CAAZ,C;;MEoNlD,W;K;IAGJ,gC;M AGyC,QAAQ,cAAA,sCAAK,cAAL,EAAoB,sCAAK,cAAzB,CAAR,6B;K;IqL3OzC,6C;MAc6B,4B;QAAA,eAAu B,G;MAChD,wCAAsB,EAAtB,EAA0B,YAA1B,C;K;IAEJ,mE;MAKwC,yB;QAAA,YAAoB,E;MAAI,4B;QAAA, eAAuB,G;MnMGnF,IAAI,CmBwR+C,CAAC,QgL1R5C,YhL0R4C,CnBxRpD,C;QACI,cmMHiC,wC;QnMIjC,M AAM,gCAAyB,OAAQ,WAAjC,C;;MmMHV,cAAY,gB;MAEC,yBAAS,mBAAS,YAAA,SAAU,OAAV,EAAmB, OAAM,KAAzB,CAAT,I;MAAT,wBAAiD,kBAAkB,SAAlB,C;MA0E9D,gBAAgB,iBA1ET,OA0ES,C;M7Lk7CT, kBAAoB,gB;MAoSd,gB;MADb,YAAY,C;MACC,O6LhyDN,O7LgyDM,W;kBAAb,OAAa,cAAb,C;QAAa,sB;QA 1RsB,U;QAAA,cA0RT,oBAAmB,cAAnB,EAAmB,sBAAnB,U;Q6LjtDlB,kB;;YAHA,CAAC,YAAS,CAAT,IAAc, qBAAf,KAA4C,Q7LotDG,I6LptDH,C;UAC5C,a;;UAEA,4B;UA9E+B,uB;;YjLiHzB,kC;YAAA,wBZ8qDyC,IY9q DzC,C;YAAA,qB;YAAA,oB;YAAA,oB;YAAd,gE;cACI,IiLlHkD,CAAI,aAAH,UjLkHrC,YZ6qDqC,IY7qDrC,YA AK,OAAL,EiLlHqC,CAAG,CjLkHtD,C;gBACI,sBAAO,O;gBAAP,wB;;;YAGR,sBAAO,E;;;UiLtHH,iD;UAGI,gC AA2B,EAA3B,C;YAHJ,2BAGqC,I;iBACjC,IAAK,a7L2xD0C,I6L3xD1C,gBAAyB,uBAAzB,CAAL,C;YAJJ,2B7 L+xDmD,IO1kDsB,WsLjNI,0BAAuC,mBAAvC,ItLiNJ,C;;YsLrNzE,2BAKY,I;;UAyER,iEhMJD,yBgMIC,4B7Lit D+C,I;;QA1RpB,8B;UAA6C,6B;;;M6LtgDhF,OAiFK,S7Ls7CE,W6Lt7CF,EAAO,mBAAc,kBAAd,CAAP,EAA0C ,IAA1C,CACA,W;K;IAvET,+B;MAeyC,gCAAc,EAAd,C;K;IAEzC,6C;MAGgC,yB;QAAA,YAAoB,E;MAM3C,Q ;MALL,cAAY,gB;M7LyrBL,kBAAS,gB;MA2FA,U;MAAA,S6LlxBM,O7LkxBN,W;MAAhB,OAAgB,gBAAhB,

C;QAAgB,2B;QAAM,Ia7hB6B,CAAC,Qb6hBhB,Oa7hBgB,Cb6hB9B,C;UAAwB,WAAY,WAAI,OAAJ,C;;M6Lh xBrD,kB7LixBE,W;MAmrBA,oBAAM,iBAAa,qCAAwB,EAAxB,CAAb,C;MAuEA,U;MAAA,+B;MAAb,OAAa, gBAAb,C;QAAa,wB;QACT,aAAY,uBAAc,IAAd,E;;M6L9gDhB,sBAAsB,CAGjB,oB7L4gDE,a6L5gDF,CAHiB, mBAGF,C;MAEP,yBAAS,mBAAS,YAAA,SAAU,OAAV,EAAmB,OAAM,KAAzB,CAAT,I;MAAT,wBAAiD,kB AAkB,SAAlB,C;MAmC9D,gBAAgB,iBAnCT,OAmCS,C;M7Lk7CT,oBAAoB,gB;MAoSd,kB;MADb,YAAY,C; MACC,S6LzvDN,O7LyvDM,W;MAAb,OAAa,gBAAb,C;QAAa,0B;QA1RsB,U;QAAA,cA0RT,oBAAmB,cAAnB ,EAAmB,sBAAnB,U;Q6LjtDlB,kB;Q7Lu7C2B,c6L17C3B,CAAC,YAAS,CAAT,IAAc,qBAAf,KAA4C,Q7LotDG, M6LptDH,C7L07CjB,G6Lz7C3B,I7Ly7C2B,G6Lv7C3B,oBAxCmG,Q7LyvDpD,M6LzvDoD,kBAwCnG,YhMJD, yBgMIC,4B7LitD+C,MA1RpB,U;UAA6C,+B;;;M6L/9ChF,OA0CK,S7Ls7CE,a6Lt7CF,EAAO,mBAAc,kBAAd,C AAP,EAA0C,IAA1C,CACA,W;K;IAjCI,8C;MAAA,qB;QAEG,IAAG,QAAH,EAAG,CAAH,C;UAEQ,IAAA,EAA G,OAAH,GAAY,cAAO,OAAnB,C;YAHZ,OAGyC,c;;YAHzC,OAIoB,E;;UAJpB,OAOY,iBAAS,E;O;K;IAfjC,0C; MAKgC,sB;QAAA,SAAiB,M;MAC7C,OAYK,eAXA,OADL,uBACK,EAAI,4BAAJ,CAWA,EAAa,IAAb,C;K;IA ET,gC;MAAwC,uB;;QjLoDtB,gC;QAAA,gC;QAAA,mB;QAAA,kB;QAAA,kB;QAAd,0D;UACI,IiLrD+C,CAAI,a AAH,UjLqDlC,iCAAK,KAAL,EiLrDkC,CAAG,CjLqDnD,C;YACI,sBAAO,K;YAAP,wB;;;QAGR,sBAAO,E;;;Mf 5CA,4B;MgMb6B,OAA8C,OAAM,EAAV,GAAc,gBAAd,GAA0B,E;K;IAGpF,wC;MAAkB,W;K;IAC9B,oD;MA AA,uB;QAAkB,wBAAS,I;O;K;IAFvC,mC;MACI,IAAA,MhLkMgD,YAAU,CgLlM1D,C;QAD4C,OACxB,wB;;Q ADwB,OAEpC,kC;K;mBAGZ,yB;M7Lg7CA,+D;MAoSA,wE;M6LptDA,sF;QAKI,gBAAgB,2B;Q7Lk7CT,kBAA oB,gB;QAoSd,gB;QADb,YAAY,C;QACC,2B;QAAb,OAAa,cAAb,C;UAAa,sB;UA1RsB,U;UAAA,cA0RT,oBAA mB,cAAnB,EAAmB,sBAAnB,U;U6LjtDlB,kB;U7Lu7C2B,c6L17C3B,CAAC,YAAS,CAAT,IAAc,qBAAf,KAA4 C,Q7LotDG,I6LptDH,C7L07CjB,G6Lz7C3B,I7Ly7C2B,G6Lv7C3B,sC7LitD+C,I6LjtD/C,ahMJD,yBgMIC,4B7Lit D+C,IA1RpB,U;YAA6C,6B;;;Q6L37ChF,OAMK,S7Ls7CE,W6Lt7CF,EAAO,mBAAc,kBAAd,CAAP,EAA0C,IA A1C,CACA,W;O;KAbT,C;6EvEkSA,0B;MAGmE,OAAA,SAAK,gBAAO,GAAP,C;K;qFAExE,yB;MAAA,yD;M AAA,gC;QAO2B,gBAAhB,oB;QAAsB,azHrU7B,W;QyHqUA,OzHpUO,SyHoUqC,W;O;KAPhD,C;uFAUA,yB;M AAA,iE;MAAA,0C;QAQmC,gBAAxB,mBAAc,QAAd,C;QAA8B,azHhVrC,W;QyHgVA,OzH/UO,SyH+U6C,W; O;KARxD,C;IAWA,oC;MAIiB,Q;MAAb,wBAAa,KAAb,gB;QAAa,WAAA,KAAb,M;QACI,yBAAO,IAAP,C;;M ACJ,OAAO,S;K;IAGX,oC;MAIiB,Q;MAAb,wBAAa,KAAb,gB;QAAa,WAAA,KAAb,M;QACI,yBAAO,IAAP,C;; MACJ,OAAO,S;K;qFAGX,qB;MAG8D,gCAAO,EAAP,C;K;qFAE9D,4B;MAGkF,OAAA,yBAAO,KAAP,CALp B,gBAAO,EAAP,C;K;qFAO9D,4B;MAG4E,OAAA,yBAAO,KAAP,CAVd,gBAAO,EAAP,C;K;qFAY9D,4B;MA GyE,OAAA,yBAAO,KAAP,CAfX,gBAAO,EAAP,C;K;qFAiB9D,4B;MAG8E,OAAA,yBAAO,KAAP,CApBhB,g BAAO,EAAP,C;K;qFAsB9D,4B;MAGyE,OAAA,yBAAO,KAAP,CAzBX,gBAAO,EAAP,C;K;qFA2B9D,4B;MA G4E,OAAA,yBAAO,KAAP,CA9Bd,gBAAO,EAAP,C;K;IjI/a9D,iC;MAK0C,iCAAqB,EAArB,C;K;IAE1C,0C;MA QmB,Q;MAAA,qBAAL,SAAK,EAAY,KAAZ,C;MAAL,iB;QAA2B,OAAO,I;;MAA5C,UAAU,I;MACV,IAAI,M AAM,sCAAK,UAAX,IAAwB,MAAM,sCAAK,UAAvC,C;QAAkD,OAAO,I;MACzD,OAAW,OAAJ,GAAI,C;K;I AGf,kC;MAK4C,kCAAsB,EAAtB,C;K;IAE5C,2C;MAQmB,Q;MAAA,qBAAL,SAAK,EAAY,KAAZ,C;MAAL,iB ;QAA2B,OAAO,I;;MAA5C,UAAU,I;MACV,IAAI,MAAM,uCAAM,UAAZ,IAAyB,MAAM,uCAAM,UAAzC,C; QAAoD,OAAO,I;MAC3D,OAAW,QAAJ,GAAI,C;K;IAGf,gC;MAKwC,gCAAoB,EAApB,C;K;IAExC,yC;MAQI, WAAW,KAAX,C;MAEA,aAAa,SAAK,O;MAClB,IAAI,WAAU,CAAd,C;QAAiB,OAAO,I;MAExB,S;MACA,c; MACA,S;MAEA,gBAAgB,qBAAK,CAAL,C;MAChB,IAAI,YAAY,EAAhB,C;QACI,IAAI,WAAU,CAAd,C;UA AiB,OAAO,I;QAExB,QAAQ,C;QAER,IAAI,cAAa,EAAjB,C;UACI,aAAa,I;UACb,QAAQ,W;eACL,IAAI,cAAa,E AAjB,C;UACH,aAAa,K;UACb,QAAQ,W;;UAER,OAAO,I;;QAEX,QAAQ,C;QACR,aAAa,K;QACb,QAAQ,W;; MAIZ,uBAAuB,S;MAEvB,qBAAqB,gB;MACrB,aAAa,C;MACb,aAAU,KAAV,MAAsB,MAAtB,M;QACI,YAAY ,QAAQ,qBAAK,CAAL,CAAR,EAAiB,KAAjB,C;QAEZ,IAAI,QAAQ,CAAZ,C;UAAe,OAAO,I;QACtB,IAAI,SA AS,cAAb,C;UACI,IAAI,mBAAkB,gBAAtB,C;YACI,iBAAiB,QAAQ,KAAR,I;YAEjB,IAAI,SAAS,cAAb,C;cACI, OAAO,I;;;YAGX,OAAO,I;;;QAIf,6BAAU,KAAV,C;QAEA,IAAI,UAAS,QAAQ,KAAR,IAAT,CAAJ,C;UAA4B, OAAO,I;QAEnC,kBAAU,KAAV,I;;MAGJ,OAAW,UAAJ,GAAgB,MAAhB,GAA4B,CAAC,MAAD,I;K;IAGvC,i C;MAK0C,iCAAqB,EAArB,C;K;IAE1C,0C;MAQI,WAAW,KAAX,C;MAEA,aAAa,SAAK,O;MAClB,IAAI,WA AU,CAAd,C;QAAiB,OAAO,I;MAExB,S;MACA,c;MACA,S;MAEA,gBAAgB,qBAAK,CAAL,C;MAChB,IAAI,Y AAY,EAAhB,C;QACI,IAAI,WAAU,CAAd,C;UAAiB,OAAO,I;QAExB,QAAQ,C;QAER,IAAI,cAAa,EAAjB,C;U

ACI,aAAa,I;UACb,gC;eACG,IAAI,cAAa,EAAjB,C;UACH,aAAa,K;UACb,6B;;UAEA,OAAO,I;;QAEX,QAAQ,C ;QACR,aAAa,K;QACb,6B;;MAIJ,2C;MAEA,qBAAqB,gB;MACrB,e;MACA,aAAU,KAAV,MAAsB,MAAtB,M;Q ACI,YAAY,QAAQ,qBAAK,CAAL,CAAR,EAAiB,KAAjB,C;QAEZ,IAAI,QAAQ,CAAZ,C;UAAe,OAAO,I;QACt B,IAAI,uBAAS,cAAT,KAAJ,C;UACI,IAAI,uBAAkB,gBAAlB,CAAJ,C;YACI,iBAAiB,8BAAQ,KAAR,E;YAEjB ,IAAI,uBAAS,cAAT,KAAJ,C;cACI,OAAO,I;;;YAGX,OAAO,I;;;QAIf,6CAAU,KAAV,E;QAEA,IAAI,uBAAS,8B AAQ,KAAR,EAAT,KAAJ,C;UAA4B,OAAO,I;QAEnC,6CAAU,KAAV,E;;MAGJ,OAAW,UAAJ,GAAgB,MAAh B,GAA6B,MAAD,a;K;IAIvC,kC;MAAyD,MAAM,0BAAsB,6BAA0B,KAA1B,MAAtB,C;K;uEwBhI/D,yB;MAA A,oC;MAAA,uC;QAII,iBAAiB,C;QACjB,eAAe,mBAAS,CAAT,I;QACf,iBAAiB,K;QAEjB,OAAO,cAAc,QAArB ,C;UACI,YAAgB,CAAC,UAAL,GAAiB,UAAjB,GAAiC,Q;UAC7C,YAAY,UAAU,iCAAK,KAAL,EAAV,C;UA EZ,IAAI,CAAC,UAAL,C;YACI,IAAI,CAAC,KAAL,C;cACI,aAAa,I;;cAEb,0BAAc,CAAd,I;;YAEJ,IAAI,CAAC, KAAL,C;cACI,K;;cAEA,sBAAY,CAAZ,I;;;QAIZ,OAAO,8BAAY,UAAZ,EAAwB,WAAW,CAAX,IAAxB,C;O;K AzBX,C;yEA4BA,yB;MAAA,8B;MA5BA,oC;MA4BA,uC;QAIK,Q;QAAsB,kBAAtB,2D;QA5BD,iBAAiB,C;QA CjB,eAAe,qBAAS,CAAT,I;QACf,iBAAiB,K;QAEjB,OAAO,cAAc,QAArB,C;UACI,YAAgB,CAAC,UAAL,GAA iB,UAAjB,GAAiC,Q;UAC7C,YAsBwB,SAtBZ,CAAU,mCAAK,KAAL,EAAV,C;UAEZ,IAAI,CAAC,UAAL,C;Y ACI,IAAI,CAAC,KAAL,C;cACI,aAAa,I;;cAEb,0BAAc,CAAd,I;;YAEJ,IAAI,CAAC,KAAL,C;cACI,K;;cAEA,sB AAY,CAAZ,I;;;QAWZ,OAPO,gCAAY,UAAZ,EAAwB,WAAW,CAAX,IAAxB,CAOgC,W;O;KAJ3C,C;iFAMA, yB;MAAA,mD;MAAA,oC;MAAA,uC;QAIuB,UAAL,MAAK,EAAL,MAAK,EAAL,M;QAAK,mBAAL,SAAK,C; QAAL,mB;QAAA,kB;QAAA,kB;QAAd,0D;UACI,IAAI,CAAC,UAAU,iCAAK,KAAL,EAAV,CAAL,C;YACI,O AAO,8BAAY,KAAZ,EAAmB,gBAAnB,C;QAEf,OAAO,E;O;KARX,C;mFAWA,yB;MAAA,8B;MAXA,mD;MA AA,oC;MAWA,uC;QAIK,Q;QAAsB,kBAAtB,2D;QAAsB,oB;;UAXJ,kC;UAAA,qBAAL,WAAK,C;UAAL,qB;U AAA,oB;UAAA,oB;UAAd,0D;YACI,IAAI,CAUyB,SAVxB,CAAU,mCAAK,KAAL,EAAV,CAAL,C;cACI,mBA AO,gCAAY,KAAZ,EAAmB,kBAAnB,C;cAAP,qB;;UAER,mBAAO,E;;;QAOP,OAA4C,2B;O;KAJhD,C;6EAMA, yB;MAAA,mD;MAAA,+C;MAAA,oC;MAAA,uC;QAIkB,Q;QAAA,OAAa,SAAR,YAAL,SAAK,CAAQ,CAAb, W;QAAd,OAAc,cAAd,C;UAAc,uB;UACV,IAAI,CAAC,UAAU,iCAAK,KAAL,EAAV,CAAL,C;YACI,OAAO,8 BAAY,CAAZ,EAAe,QAAQ,CAAR,IAAf,C;;QAEf,OAAO,E;O;KARX,C;+EAWA,yB;MAAA,8B;MAXA,mD;M AAA,+C;MAAA,oC;MAWA,uC;QAIK,Q;QAAsB,kBAAtB,2D;QAAsB,kB;;UAXT,U;UAAA,SAAa,SAAR,YAA L,WAAK,CAAQ,CAAb,W;UAAd,OAAc,gBAAd,C;YAAc,yB;YACV,IAAI,CAUuB,SAVtB,CAAU,mCAAK,KA AL,EAAV,CAAL,C;cACI,iBAAO,gCAAY,CAAZ,EAAe,QAAQ,CAAR,IAAf,C;cAAP,mB;;;UAER,iBAAO,E;;;Q AOP,OAA0C,yB;O;KAJ9C,C;IAMA,kC;MAhEI,iBAAiB,C;MACjB,eAAe,mBAAS,CAAT,I;MACf,iBAAiB,K;M AEjB,OAAO,cAAc,QAArB,C;QACI,YAAgB,CAAC,UAAL,GAAiB,UAAjB,GAAiC,Q;QAC7C,YA6DgE,4BA7D 1C,iCAAK,KAAL,EA6D0C,E;QA3DhE,IAAI,CAAC,UAAL,C;UACI,IAAI,CAAC,KAAL,C;YACI,aAAa,I;;YAE b,0BAAc,CAAd,I;;UAEJ,IAAI,CAAC,KAAL,C;YACI,K;;YAEA,sBAAY,CAAZ,I;;;MAkDiD,OA9CtD,8BAAY,U AAZ,EAAwB,WAAW,CAAX,IAAxB,C;K;IAgDX,kC;MAzCK,Q;MAAsB,kBAAtB,2D;MA5BD,iBAAiB,C;MAC jB,eAAe,qBAAS,CAAT,I;MACf,iBAAiB,K;MAEjB,OAAO,cAAc,QAArB,C;QACI,YAAgB,CAAC,UAAL,GAAi B,UAAjB,GAAiC,Q;QAC7C,YAkEoD,4BAlE9B,mCAAK,KAAL,EAkE8B,E;QAhEpD,IAAI,CAAC,UAAL,C;U ACI,IAAI,CAAC,KAAL,C;YACI,aAAa,I;;YAEb,0BAAc,CAAd,I;;UAEJ,IAAI,CAAC,KAAL,C;YACI,K;;YAEA,s BAAY,CAAZ,I;;;MAuDqC,OAnD1C,gCAAY,UAAZ,EAAwB,WAAW,CAAX,IAAxB,CAOgC,W;K;IA8C3C,uC; MAGsE,oB;;QA3C/C,gC;QAAA,gC;QAAL,mB;QAAA,kB;QAAA,kB;QAAd,0D;UACI,IAAI,CA0CsE,4BA1C3D ,iCAAK,KAAL,EA0C2D,EA1C1E,C;YACI,mBAAO,8BAAY,KAAZ,EAAmB,gBAAnB,C;YAAP,qB;;;QAER,mB AAO,E;;;MAuC2D,uB;K;IAEtE,uC;MAlCK,Q;MAAsB,kBAAtB,2D;MAAsB,oB;;QAXJ,kC;QAAA,wBAAL,WA AK,C;QAAL,qB;QAAA,oB;QAAA,oB;QAAd,0D;UACI,IAAI,CA+C0D,4BA/C/C,mCAAK,KAAL,EA+C+C,EA/ C9D,C;YACI,mBAAO,gCAAY,KAAZ,EAAmB,kBAAnB,C;YAAP,qB;;;QAER,mBAAO,E;;;MA4C+C,OArCV,2 B;K;IAuChD,qC;MAGoE,kB;;QApClD,Q;QAAA,OAAa,WAAR,yBAAQ,CAAb,W;QAAd,OAAc,cAAd,C;UAAc, uB;UACV,IAAI,CAmCkE,4BAnCvD,iCAAK,KAAL,EAmCuD,EAnCtE,C;YACI,iBAAO,8BAAY,CAAZ,EAAe, QAAQ,CAAR,IAAf,C;YAAP,mB;;;QAER,iBAAO,E;;;MAgCyD,qB;K;IAEpE,qC;MA3BK,Q;MAAsB,kBAAtB,2 D;MAAsB,kB;;QAXT,U;QAAA,SAAa,WAAR,eAAL,WAAK,CAAQ,CAAb,W;QAAd,OAAc,gBAAd,C;UAAc,y B;UACV,IAAI,CAwCsD,4BAxC3C,mCAAK,KAAL,EAwC2C,EAxC1D,C;YACI,iBAAO,gCAAY,CAAZ,EAAe, QAAQ,CAAR,IAAf,C;YAAP,mB;;;QAER,iBAAO,E;;;MAqC6C,OA9BV,yB;K;IAgC9C,2B;MA9FI,iBAAiB,C;M

ACjB,eAAe,mBAAS,CAAT,I;MACf,iBAAiB,K;MAEjB,OAAO,cAAc,QAArB,C;QACI,YAAgB,CAAC,UAAL,G AAiB,UAAjB,GAAiC,Q;QAC7C,mCAAsB,iCAAK,KAAL,EAAtB,E;QAEA,IAAI,CAAC,UAAL,C;UACI,IAAI,C AAC,KAAL,C;YACI,aAAa,I;;YAEb,0BAAc,CAAd,I;;UAEJ,IAAI,CAAC,KAAL,C;YACI,K;;YAEA,sBAAY,CA AZ,I;;;MAgF+B,OA5EpC,8BAAY,UAAZ,EAAwB,WAAW,CAAX,IAAxB,C;K;yEA8EX,yB;MAAA,8B;MAAA, qC;MAAA,4B;QAI2C,Q;QAAD,OAAuB,KAAtB,2DAAsB,CAAO,W;O;KAJxE,C;IAMA,gC;MAGoD,oB;;QA1E 7B,gC;QAAA,gC;QAAL,mB;QAAA,kB;QAAA,kB;QAAd,0D;UACI,IAAI,wBAAW,iCAAK,KAAL,EAAX,EAAJ ,C;YACI,mBAAO,8BAAY,KAAZ,EAAmB,gBAAnB,C;YAAP,qB;;;QAER,mBAAO,E;;;MAsEyC,uB;K;mFAEpD ,yB;MAAA,8B;MAAA,+C;MAAA,4B;QAIgD,Q;QAAD,OAAuB,UAAtB,2DAAsB,CAAY,W;O;KAJlF,C;IAMA, 8B;MAGkD,kB;;QApEhC,Q;QAAA,OAAa,WAAR,yBAAQ,CAAb,W;QAAd,OAAc,cAAd,C;UAAc,uB;UACV,IA AI,wBAAW,iCAAK,KAAL,EAAX,EAAJ,C;YACI,iBAAO,8BAAY,CAAZ,EAAe,QAAQ,CAAR,IAAf,C;YAAP, mB;;;QAER,iBAAO,E;;;MAgEuC,qB;K;+EAElD,yB;MAAA,8B;MAAA,2C;MAAA,4B;QAI8C,Q;QAAD,OAAuB ,QAAtB,2DAAsB,CAAU,W;O;KAJ9E,C;IAMA,8C;MAU8C,uB;QAAA,UAAgB,E;MAO5C,Q;MANd,IAAI,SAA S,CAAb,C;QACI,MAAM,gCAAyB,oBAAiB,MAAjB,wBAAzB,C;MACV,IAAI,UAAU,SAAK,OAAnB,C;QACI, OAAY,mBAAL,SAAK,EAAY,CAAZ,EAAe,SAAK,OAApB,C;MAEhB,SAAS,mBAAc,MAAd,C;MACK,gBAAS ,SAAK,OAAd,I;MAAd,aAAU,CAAV,iB;QACI,EAAG,gBAAO,OAAP,C;MACP,EAAG,gBAAO,SAAP,C;MACH ,OAAO,E;K;IAGX,gD;MASwC,uB;QAAA,UAAgB,E;MACnD,Q;MAAD,OAAuB,SAAtB,6DAAsB,EAAS,MAA T,EAAiB,OAAjB,CAA0B,W;K;IAErD,4C;MAU4C,uB;QAAA,UAAgB,E;MAQ1C,Q;MAPd,IAAI,SAAS,CAAb, C;QACI,MAAM,gCAAyB,oBAAiB,MAAjB,wBAAzB,C;MACV,IAAI,UAAU,SAAK,OAAnB,C;QACI,OAAY,m BAAL,SAAK,EAAY,CAAZ,EAAe,SAAK,OAApB,C;MAEhB,SAAS,mBAAc,MAAd,C;MACT,EAAG,gBAAO,S AAP,C;MACW,gBAAS,SAAK,OAAd,I;MAAd,aAAU,CAAV,iB;QACI,EAAG,gBAAO,OAAP,C;MACP,OAAO, E;K;IAGX,8C;MASsC,uB;QAAA,UAAgB,E;MACjD,Q;MAAD,OAAuB,OAAtB,6DAAsB,EAAO,MAAP,EAAe, OAAf,CAAwB,W;K;2FAEnD,qB;MAWI,OAAO,qBAAgB,SAAK,OAAL,KAAe,C;K;+EAG1C,qB;MAMoD,4BA AU,C;K;sFAE9D,qB;MAMuD,0BAAS,C;K;mFAMhE,yB;MAAA,2C;MAAA,4B;QAMuD,QAAC,kB;O;KANxD, C;yFAQA,yB;MAAA,2C;MAAA,4B;QAWI,OAAO,qBAAqB,QAAL,SAAK,C;O;KAXhC,C;IAiB4D,+C;MAAA,k C;MAAS,uB;MACjE,eAAoB,C;K;gDAEpB,Y;MAA2C,gB;MAAA,iE;MAAJ,4C;K;+CAEvC,Y;MAAyC,sBAAQ, yB;K;;IARrD,+B;MAG4D,4C;K;+EAQ5D,qB;MAE8C,uCAAQ,E;K;+EAEtD,mC;MASI,OA5DgD,qBAAU,CA4D 1D,GAAe,cAAf,GAAmC,S;K;6EAEvC,yB;MAAA,2C;MAAA,0C;QASI,OAAI,kBAAJ,GAAe,cAAf,GAAmC,S;O ;KATvC,C;IAeI,mC;MAAQ,uBAAG,mBAAS,CAAT,IAAH,C;K;IAMR,qC;MAAQ,OAAA,SAAK,OAAL,GAAc, CAAd,I;K;IAEZ,8C;MAIuB,Q;MAAA,0BAAS,CAAT,I;MAAnB,OAAgB,CAAT,8BACgB,gBAAZ,qBAAK,KAA L,CAAY,CADhB,IAEoB,eAAhB,qBAAK,QAAQ,CAAR,IAAL,CAAgB,C;K;IAG/B,uC;MAGuD,ON3IyC,oBM2I /B,KAAM,MN3IyB,EM2IlB,KAAM,aAAN,GAAqB,CAArB,IN3IkB,C;K;IM6IhG,yC;MAGqE,qCAAY,KAAM,M AAlB,EAAyB,KAAM,aAAN,GAAqB,CAArB,IAAzB,C;K;uFAErE,iC;MAS2E,2BAAY,KAAZ,EAAmB,GAAnB, C;K;mFAE3E,2C;MAO0D,wB;QAAA,WAAgB,gB;MAAkB,OAAA,8BAAY,UAAZ,EAAwB,QAAxB,CAAkC,W ;K;IAE9H,uC;MAG6D,OAAA,8BAAY,KAAM,MAAlB,EAAyB,KAAM,aAAN,GAAqB,CAArB,IAAzB,CAAiD, W;K;IAE9G,sE;MAImD,qC;QAAA,wBAAgC,S;MAC/E,YAAY,sBAAQ,SAAR,C;MACZ,OAAW,UAAS,EAApB ,GAAwB,qBAAxB,GNjL4F,oBMiL/B,CNjL+B,EMiL5B,KNjL4B,C;K;IMoLhG,wE;MAIqD,qC;QAAA,wBAAgC, S;MACjF,YAAY,sBAAQ,SAAR,C;MACZ,OAAW,UAAS,EAApB,GAAwB,qBAAxB,GN1L4F,oBM0L/B,CN1L+ B,EM0L5B,KN1L4B,C;K;IM6LhG,qE;MAIkD,qC;QAAA,wBAAgC,S;MAC9E,YAAY,sBAAQ,SAAR,C;MACZ, OAAW,UAAS,EAApB,GAAwB,qBAAxB,GNnM4F,oBMmM/B,QAAQ,CAAR,INnM+B,EMmMpB,gBNnMoB,C ;K;IMsMhG,uE;MAIoD,qC;QAAA,wBAAgC,S;MAChF,YAAY,sBAAQ,SAAR,C;MACZ,OAAW,UAAS,EAApB, GAAwB,qBAAxB,GN5M4F,oBM4M/B,QAAQ,SAAU,OAAlB,IN5M+B,EM4ML,gBN5MK,C;K;IM+MhG,0E;M AIuD,qC;QAAA,wBAAgC,S;MACnF,YAAY,0BAAY,SAAZ,C;MACZ,OAAW,UAAS,EAApB,GAAwB,qBAAx B,GNrN4F,oBMqN/B,CNrN+B,EMqN5B,KNrN4B,C;K;IMwNhG,4E;MAIyD,qC;QAAA,wBAAgC,S;MACrF,YA AY,0BAAY,SAAZ,C;MACZ,OAAW,UAAS,EAApB,GAAwB,qBAAxB,GN9N4F,oBM8N/B,CN9N+B,EM8N5B, KN9N4B,C;K;IMiOhG,yE;MAIsD,qC;QAAA,wBAAgC,S;MAClF,YAAY,0BAAY,SAAZ,C;MACZ,OAAW,UAA S,EAApB,GAAwB,qBAAxB,GNvO4F,oBMuO/B,QAAQ,CAAR,INvO+B,EMuOpB,gBNvOoB,C;K;IM0OhG,2E; MAIwD,qC;QAAA,wBAAgC,S;MACpF,YAAY,0BAAY,SAAZ,C;MACZ,OAAW,UAAS,EAApB,GAAwB,qBAA xB,GNhP4F,oBMgP/B,QAAQ,SAAU,OAAlB,INhP+B,EMgPL,gBNhPK,C;K;IMmPhG,oE;MAOI,IAAI,WAAW,

UAAf,C;QACI,MAAM,8BAA0B,gBAAa,QAAb,oCAAkD,UAAlD,OAA1B,C;MACV,SAAS,sB;MACT,EAAG,q BAAY,SAAZ,EAAkB,CAAlB,EAAqB,UAArB,C;MACH,EAAG,gBAAO,WAAP,C;MACH,EAAG,qBAAY,SAA Z,EAAkB,QAAlB,EAA4B,gBAA5B,C;MACH,OAAO,E;K;yFAGX,yB;MAAA,8B;MAAA,qD;MAAA,+D;QAOK ,Q;QAAD,OAAuB,aAAtB,2DAAsB,EAAa,UAAb,EAAyB,QAAzB,EAAmC,WAAnC,CAAgD,W;O;KAP3E,C;IA SA,uD;MAOI,+BAAa,KAAM,MAAnB,EAA0B,KAAM,aAAN,GAAqB,CAArB,IAA1B,EAAkD,WAAlD,C;K;yF AEJ,yB;MAAA,8B;MAAA,qD;MAAA,gD;QAOK,Q;QAAD,OAAuB,aAAtB,2DAAsB,EAAa,KAAb,EAAoB,WA ApB,CAAiC,W;O;KAP5D,C;IASA,sD;MASI,IAAI,WAAW,UAAf,C;QACI,MAAM,8BAA0B,gBAAa,QAAb,oCA AkD,UAAlD,OAA1B,C;MAEV,IAAI,aAAY,UAAhB,C;QACI,OAAY,mBAAL,SAAK,EAAY,CAAZ,EAAe,gBA Af,C;MAEhB,SAAS,mBAAc,oBAAU,QAAV,GAAqB,UAArB,KAAd,C;MACT,EAAG,qBAAY,SAAZ,EAAkB,C AAlB,EAAqB,UAArB,C;MACH,EAAG,qBAAY,SAAZ,EAAkB,QAAlB,EAA4B,gBAA5B,C;MACH,OAAO,E;K; uFAGX,yB;MAAA,8B;MAAA,mD;MAAA,kD;QASK,Q;QAAD,OAAuB,YAAtB,2DAAsB,EAAY,UAAZ,EAAw B,QAAxB,CAAkC,W;O;KAT7D,C;IAWA,yC;MAKqE,8BAAY,KAAM,MAAlB,EAAyB,KAAM,aAAN,GAAqB, CAArB,IAAzB,C;K;uFAErE,yB;MAAA,8B;MAAA,mD;MAAA,mC;QAOK,Q;QAAD,OAAuB,YAAtB,2DAAsB, EAAY,KAAZ,CAAmB,W;O;KAP9C,C;IASA,yC;MAKI,IAAI,wBAAW,MAAX,CAAJ,C;QACI,OAAO,8BAAY, MAAO,OAAnB,EAA2B,gBAA3B,C;;MAEX,OAAO,8BAAY,CAAZ,EAAe,gBAAf,C;K;IAGX,2C;MAKI,IAAI,w BAAW,MAAX,CAAJ,C;QACI,ONlWyE,oBMkWxD,MAAO,ONlWiD,C;;MMoW7E,OAAO,S;K;IAGX,yC;MAK I,IAAI,sBAAS,MAAT,CAAJ,C;QACI,OAAO,8BAAY,CAAZ,EAAe,mBAAS,MAAO,OAAhB,IAAf,C;;MAEX,O AAO,8BAAY,CAAZ,EAAe,gBAAf,C;K;IAGX,2C;MAKI,IAAI,sBAAS,MAAT,CAAJ,C;QACI,ONrXwF,oBMqX vE,CNrXuE,EMqXpE,mBAAS,MAAO,OAAhB,INrXoE,C;;MMuX5F,OAAO,S;K;IAGX,sD;MAMI,IAAK,qBAA U,MAAO,OAAP,GAAgB,MAAO,OAAvB,IAAV,CAAD,IAA6C,wBAAW,MAAX,CAA7C,IAAmE,sBAAS,MAA T,CAAvE,C;QACI,OAAO,8BAAY,MAAO,OAAnB,EAA2B,mBAAS,MAAO,OAAhB,IAA3B,C;;MAEX,OAAO, 8BAAY,CAAZ,EAAe,gBAAf,C;K;IAGX,wD;MAMI,IAAK,qBAAU,MAAO,OAAP,GAAgB,MAAO,OAAvB,IA AV,CAAD,IAA6C,wBAAW,MAAX,CAA7C,IAAmE,sBAAS,MAAT,CAAvE,C;QACI,ON7YwF,oBM6YvE,MA AO,ON7YgE,EM6YxD,mBAAS,MAAO,OAAhB,IN7YwD,C;;MM+Y5F,OAAO,S;K;IAGX,mD;MAKmF,oCAAk B,SAAlB,EAA6B,SAA7B,C;K;IAEnF,mD;MAKuE,sCAAkB,SAAlB,EAA6B,SAA7B,C;K;IAEvE,iF;MAIsE,qC; QAAA,wBAAgC,S;MAClG,YAAY,sBAAQ,SAAR,C;MACL,Q;MAAA,IAAI,UAAS,EAAb,C;QAAA,OAAiB,qB; ;QA5JvB,U;QA4JM,OA5JgB,aAAtB,+DAAsB,EA4JyC,CA5JzC,EA4J4C,KA5J5C,EA4JmD,WA5JnD,CAAgD,W ;;MA4JvE,W;K;IAGJ,mF;MAIwE,qC;QAAA,wBAAgC,S;MACpG,YAAY,sBAAQ,SAAR,C;MACL,Q;MAAA,IA AI,UAAS,EAAb,C;QAAA,OAAiB,qB;;QArKvB,U;QAqKM,OArKgB,aAAtB,+DAAsB,EAqKyC,CArKzC,EAqK 4C,KArK5C,EAqKmD,WArKnD,CAAgD,W;;MAqKvE,W;K;IAGJ,gF;MAIqE,qC;QAAA,wBAAgC,S;MACjG,Y AAY,sBAAQ,SAAR,C;MACL,Q;MAAA,IAAI,UAAS,EAAb,C;QAAA,OAAiB,qB;;QAA2B,iBAAa,QAAQ,CAA R,I;QAAb,eAAwB,gB;QA9K1E,U;QA8KM,OA9KgB,aAAtB,+DAAsB,EAAa,UAAb,EAAyB,QAAzB,EA8K4D, WA9K5D,CAAgD,W;;MA8KvE,W;K;IAGJ,kF;MAIuE,qC;QAAA,wBAAgC,S;MACnG,YAAY,sBAAQ,SAAR,C ;MACL,Q;MAAA,IAAI,UAAS,EAAb,C;QAAA,OAAiB,qB;;QAA2B,iBAAa,QAAQ,SAAU,OAAlB,I;QAAb,eAA uC,gB;QAvLzF,U;QAuLM,OAvLgB,aAAtB,+DAAsB,EAAa,UAAb,EAAyB,QAAzB,EAuL2E,WAvL3E,CAAgD, W;;MAuLvE,W;K;IAGJ,oF;MAI2E,qC;QAAA,wBAAgC,S;MACvG,YAAY,0BAAY,SAAZ,C;MACL,Q;MAAA,I AAI,UAAS,EAAb,C;QAAA,OAAiB,qB;;QAA2B,iBAAa,QAAQ,SAAU,OAAlB,I;QAAb,eAAuC,gB;QAhMzF,U; QAgMM,OAhMgB,aAAtB,+DAAsB,EAAa,UAAb,EAAyB,QAAzB,EAgM2E,WAhM3E,CAAgD,W;;MAgMvE, W;K;IAGJ,sF;MAIyE,qC;QAAA,wBAAgC,S;MACrG,YAAY,0BAAY,SAAZ,C;MACL,Q;MAAA,IAAI,UAAS,E AAb,C;QAAA,OAAiB,qB;;QAA2B,iBAAa,QAAQ,CAAR,I;QAAb,eAAwB,gB;QAzM1E,U;QAyMM,OAzMgB,a AAtB,+DAAsB,EAAa,UAAb,EAAyB,QAAzB,EAyM4D,WAzM5D,CAAgD,W;;MAyMvE,W;K;IAGJ,qF;MAI0E, qC;QAAA,wBAAgC,S;MACtG,YAAY,0BAAY,SAAZ,C;MACL,Q;MAAA,IAAI,UAAS,EAAb,C;QAAA,OAAiB, qB;;QAlNvB,U;QAkNM,OAlNgB,aAAtB,+DAAsB,EAkNyC,CAlNzC,EAkN4C,KAlN5C,EAkNmD,WAlNnD,CA AgD,W;;MAkNvE,W;K;IAGJ,uF;MAI4E,qC;QAAA,wBAAgC,S;MACxG,YAAY,0BAAY,SAAZ,C;MACL,Q;M AAA,IAAI,UAAS,EAAb,C;QAAA,OAAiB,qB;;QA3NvB,U;QA2NM,OA3NgB,aAAtB,+DAAsB,EA2NyC,CA3N zC,EA2N4C,KA3N5C,EA2NmD,WA3NnD,CAAgD,W;;MA2NvE,W;K;+EAOJ,yC;MAQoF,OAAA,KAAM,iBAA Q,SAAR,EAAc,WAAd,C;K;+EAE1F,uC;MAOI,OAAA,KAAM,iBAAQ,SAAR,EAAc,SAAd,C;K;yFAEV,yC;MA MyF,OAAA,KAAM,sBAAa,SAAb,EAAmB,WAAnB,C;K;+FAE/F,yB;MAAA,oC;MAAA,gC;MAAA,uC;QAeW,

Q;QAAA,IApe4C,mBAAS,CAoerD,C;uBAAkB,oBAAU,iCAAK,CAAL,EAAV,E;UAAA,YNzhBoD,oBMyhBrB, CNzhBqB,C;UMyhBtE,OLrjBwD,2BAAL,GAAkB,K;;UKqjBrE,OAAyD,S;QAAhE,W;O;KAfJ,C;iGAkBA,yB;M AAA,oC;MAAA,uC;QAeI,OAtfmD,mBAAS,CAsf5D,GAAyB,UAAU,iCAAK,CAAL,EAAV,CAAmB,WAAnB,G N3iBoD,oBM2iBV,CN3iBU,CM2iB7E,GAA2E,S;O;KAf/E,C;+EAmBA,4B;MAIsE,OAAA,KAAM,iBAAQ,SAA R,C;K;IAE5E,0F;MAKI,IAAK,cAAc,CAAf,IAAsB,aAAa,CAAnC,IAA0C,cAAa,SAAK,OAAL,GAAc,MAAd,IA Ab,CAA1C,IAAiF,eAAc,KAAM,OAAN,GAAe,MAAf,IAAd,CAArF,C;QACI,OAAO,K;;MAGX,iBAAc,CAAd,U AAsB,MAAtB,U;QACI,IAAI,CAA0B,SAAzB,qBAAK,aAAa,KAAb,IAAL,CAAyB,EAAO,iBAAM,cAAc,KAAd, IAAN,CAAP,EAAmC,UAAnC,CAA9B,C;UACI,OAAO,K;;MAEf,OAAO,I;K;IAGX,mD;MAG+C,0B;QAAA,aA AsB,K;MACjE,OAAA,SAAK,OAAL,GAAc,CAAd,IAA2B,SAAR,qBAAK,CAAL,CAAQ,EAAO,IAAP,EAAa,U AAb,C;K;IAE/B,iD;MAG6C,0B;QAAA,aAAsB,K;MAC/D,OAAA,SAAK,OAAL,GAAc,CAAd,IAAmC,SAAhB,q BAAK,2BAAL,CAAgB,EAAO,IAAP,EAAa,UAAb,C;K;IAEvC,qD;MAGyD,0B;QAAA,aAAsB,K;MAC3E,IAAI, CAAC,UAAD,IAAe,6BAAf,IAAiC,0BAArC,C;QACI,OAAY,WAAL,SAAK,EAAW,MAAX,C;;QAEZ,OAAO,6B AAkB,CAAlB,EAAqB,MAArB,EAA6B,CAA7B,EAAgC,MAAO,OAAvC,EAA+C,UAA/C,C;K;IAGf,iE;MAG0E, 0B;QAAA,aAAsB,K;MAC5F,IAAI,CAAC,UAAD,IAAe,6BAAf,IAAiC,0BAArC,C;QACI,OAAY,aAAL,SAAK,E AAW,MAAX,EAAmB,UAAnB,C;;QAEZ,OAAO,6BAAkB,UAAlB,EAA8B,MAA9B,EAAsC,CAAtC,EAAyC,M AAO,OAAhD,EAAwD,UAAxD,C;K;IAGf,mD;MAGuD,0B;QAAA,aAAsB,K;MACzE,IAAI,CAAC,UAAD,IAAe, 6BAAf,IAAiC,0BAArC,C;QACI,OAAY,SAAL,SAAK,EAAS,MAAT,C;;QAEZ,OAAO,6BAAkB,mBAAS,MAAO ,OAAhB,IAAlB,EAA0C,MAA1C,EAAkD,CAAlD,EAAqD,MAAO,OAA5D,EAAoE,UAApE,C;K;IAMf,wD;MA Q8D,0B;QAAA,aAAsB,K;MAChF,qBfjnBO,MAAO,KeinBa,SAAK,OfjnBlB,EeinB0B,KAAM,OfjnBhC,C;Memn Bd,QAAQ,C;MACR,OAAO,IAAI,cAAJ,IAA8B,SAAR,qBAAK,CAAL,CAAQ,EAAO,iBAAM,CAAN,CAAP,EA A8B,UAA9B,CAArC,C;QACI,a;;MAEJ,IAAS,mBAAL,SAAK,EAAmB,IAAI,CAAJ,IAAnB,CAAL,IAAwC,mBA AN,KAAM,EAAmB,IAAI,CAAJ,IAAnB,CAA5C,C;QACI,a;;MAEJ,OAAO,8BAAY,CAAZ,EAAe,CAAf,CAAkB, W;K;IAG7B,wD;MAQ8D,0B;QAAA,aAAsB,K;MAChF,iBAAiB,SAAK,O;MACtB,kBAAkB,KAAM,O;MACxB, qBfxoBO,MAAO,KewoBa,UfxoBb,EewoByB,WfxoBzB,C;Me0oBd,QAAQ,C;MACR,OAAO,IAAI,cAAJ,IAA+C, SAAzB,qBAAK,aAAa,CAAb,GAAiB,CAAjB,IAAL,CAAyB,EAAO,iBAAM,cAAc,CAAd,GAAkB,CAAlB,IAAN ,CAAP,EAAgD,UAAhD,CAAtD,C;QACI,a;;MAEJ,IAAS,mBAAL,SAAK,EAAmB,aAAa,CAAb,GAAiB,CAAjB,I AAnB,CAAL,IAAqD,mBAAN,KAAM,EAAmB,cAAc,CAAd,GAAkB,CAAlB,IAAnB,CAAzD,C;QACI,a;;MAEJ, OAAO,8BAAY,aAAa,CAAb,IAAZ,EAA4B,UAA5B,CAAwC,W;K;IAMnD,8D;MAQqD,0B;QAAA,aAAkB,C;M AAG,0B;QAAA,aAAsB,K;MAMnE,UAAkB,M;MAL3C,IAAI,CAAC,UAAD,IAAe,KAAM,OAAN,KAAc,CAA7 B,IAAkC,6BAAtC,C;QACI,WAAiB,SAAN,KAAM,C;QACjB,ONjtBwF,kBgH3ME,oB1G45BrE,I0G55BqE,ChH2 MF,EMitB7D,UNjtB6D,C;;MMotBnE,uBAAX,UAAW,EAAc,CAAd,C;MAAkB,oC;kBAA3C,gD;QACI,kBAAkB, qBAAI,KAAJ,C;QACR,c;;UjCwkXE,U;UAAhB,4BiCxkXQ,KjCwkXR,kB;YAAgB,cAAhB,UiCxkXQ,KjCwkXR, S;YAAsB,IiCxkXC,SAAH,UjCwkXgB,oBiCxkXhB,CAAG,0BjCwkXD,C;cAAwB,aAAO,I;cAAP,e;;;UAC9C,aA AO,K;;;QiCzkXH,e;UACI,OAAO,K;;MAEf,OAAO,E;K;IAGX,kE;MASyD,0B;QAAA,aAAkB,2B;MAAW,0B;QA AA,aAAsB,K;MACxG,IAAI,CAAC,UAAD,IAAe,KAAM,OAAN,KAAc,CAA7B,IAAkC,6BAAtC,C;QACI,WAAi B,SAAN,KAAM,C;QACjB,ONruB4F,sBgH3MM,oB1Gg7BzE,I0Gh7ByE,ChH2MN,EMquB7D,UNruB6D,C;;kB MyuBhG,iBAAyB,eAAX,UAAW,EAAa,2BAAb,CAAzB,WAAwD,CAAxD,U;QACI,kBAAkB,qBAAI,KAAJ,C;Q ACR,c;;UjCgjXE,Q;UAAhB,wBiChjXQ,KjCgjXR,gB;YAAgB,cAAhB,UiChjXQ,KjCgjXR,O;YAAsB,IiChjXC,S AAH,UjCgjXgB,oBiChjXhB,CAAG,0BjCgjXD,C;cAAwB,aAAO,I;cAAP,e;;;UAC9C,aAAO,K;;;QiCjjXH,e;UACI ,OAAO,K;;MAGf,OAAO,E;K;IAIX,8E;MAA2G,oB;QAAA,OAAgB,K;MAOrG,UAKA,M;MAXlB,cAAkB,CAA C,IAAL,GACV,aAAW,gBAAX,UAAW,EAAc,CAAd,CAAX,EAAsC,eAAT,QAAS,EAAa,gBAAb,CAAtC,CADU ,GAGV,SAAW,eAAX,UAAW,EAAa,2BAAb,CAAX,EAAmD,gBAAT,QAAS,EAAc,CAAd,CAAnD,C;MAEJ,IA AI,iCAAkB,yBAAtB,C;QACkB,yB;QAAd,OAAc,cAAd,C;UAAc,uB;UACV,IAAU,cAAN,KAAM,EAAc,CAAd,E AAiB,SAAjB,EAAuB,KAAvB,EAA8B,KAAM,OAApC,EAA4C,UAA5C,CAAV,C;YACI,OAAO,K;;;QAGD,2B; QAAd,OAAc,gBAAd,C;UAAc,2B;UACV,IAAU,kBAAN,KAAM,EAAkB,CAAlB,EAAqB,SAArB,EAA2B,OAA3 B,EAAkC,KAAM,OAAxC,EAAgD,UAAhD,CAAV,C;YACI,OAAO,O;;;MAGnB,OAAO,E;K;IAGX,qE;MAUsB, UAMA,M;MAflB,IAAI,CAAC,UAAD,IAAe,OAAQ,KAAR,KAAgB,CAAnC,C;QACI,aAAqB,UAAR,OAAQ,C;Q ACrB,YAAgB,CAAC,IAAL,GAAW,sBAAQ,MAAR,EAAgB,UAAhB,CAAX,GAA4C,0BAAY,MAAZ,EAAoB,U

AApB,C;QACxD,OAAW,QAAQ,CAAZ,GAAe,IAAf,GAAyB,UAAS,MAAT,C;;MAGpC,cAAkB,CAAC,IAAL,G AAW,aAAW,gBAAX,UAAW,EAAc,CAAd,CAAX,EAA6B,gBAA7B,CAAX,GAAoD,SAAW,eAAX,UAAW,EA Aa,2BAAb,CAAX,EAA0C,CAA1C,C;MAElE,IAAI,6BAAJ,C;QACkB,yB;oBAAd,OAAc,cAAd,C;UAAc,yB;UA CmB,sB;;Yb3sBrB,U;YAAA,Sa2sBa,Ob3sBb,W;YAAhB,OAAgB,gBAAhB,C;cAAgB,2B;cAAM,Ia2sBgC,cb3sBl B,Oa2sBkB,EAAc,CAAd,sBb3sBlB,Oa2sBmD,OAAjC,ab3sBhC,C;gBAAwB,qBAAO,O;gBAAP,uB;;;YAC9C,qB AAO,I;;;Ua0sBC,uC;UACA,IAAI,sBAAJ,C;YACI,OAAO,YAAS,cAAT,C;;;QAGD,2B;oBAAd,OAAc,gBAAd,C; UAAc,2B;UACmB,wB;;YbjtBrB,U;YAAA,SaitBa,ObjtBb,W;YAAhB,OAAgB,gBAAhB,C;cAAgB,6B;cAAM,Iait BgC,kBbjtBlB,SaitBkB,EAAkB,CAAlB,sBbjtBlB,SaitBuD,OAArC,abjtBhC,C;gBAAwB,uBAAO,S;gBAAP,uB;;; YAC9C,uBAAO,I;;;UagtBC,2C;UACA,IAAI,wBAAJ,C;YACI,OAAO,YAAS,gBAAT,C;;;MAInB,OAAO,I;K;IAG X,iE;MAY+D,0B;QAAA,aAAkB,C;MAAG,0B;QAAA,aAAsB,K;MACtG,4BAAU,OAAV,EAAmB,UAAnB,EAA +B,UAA/B,EAAkD,KAAlD,C;K;IAEJ,mE;MAYmE,0B;QAAA,aAAkB,2B;MAAW,0B;QAAA,aAAsB,K;MAClH ,4BAAU,OAAV,EAAmB,UAAnB,EAA+B,UAA/B,EAAkD,IAAlD,C;K;IAEJ,kE;MAWgE,0B;QAAA,aAAkB,C; MAAG,0B;QAAA,aAAsB,K;MACvG,gB;MAAA,8CAAU,OAAV,EAAmB,UAAnB,EAA+B,UAA/B,EAAkD,KA AlD,mDAAmE,E;K;IAEvE,sE;MAYoE,0B;QAAA,aAAkB,2B;MAAW,0B;QAAA,aAAsB,K;MACnH,gB;MAAA, 8CAAU,OAAV,EAAmB,UAAnB,EAA+B,UAA/B,EAAkD,IAAlD,mDAAkE,E;K;IAKtE,6D;MAM4C,0B;QAAA, aAAkB,C;MAAG,0B;QAAA,aAAsB,K;MACnF,OAAW,cAAc,gCAAzB,GACI,sBAAW,mBAAY,IAAZ,CAAX,E AA8B,UAA9B,EAA0C,UAA1C,CADJ,GNz2B4F,kBgH3ME,oB1GujC5E,I0GvjC4E,ChH2MF,EM42BpE,UN52B oE,C;K;IM+2BhG,+D;MAQgD,0B;QAAA,aAAkB,C;MAAG,0B;QAAA,aAAsB,K;MACvF,OAAW,cAAc,gCAAz B,GACI,sBAAQ,MAAR,EAAgB,UAAhB,EAA4B,gBAA5B,EAAoC,UAApC,CADJ,GNx3B4F,kBM23B1E,MN3 3B0E,EM23BlE,UN33BkE,C;K;IM83BhG,iE;MAQgD,0B;QAAA,aAAkB,2B;MAAW,0B;QAAA,aAAsB,K;MAC/ F,OAAW,cAAc,gCAAzB,GACI,0BAAe,mBAAY,IAAZ,CAAf,EAAkC,UAAlC,EAA8C,UAA9C,CADJ,GNp4Bg G,sBgH3MM,oB1GklChF,I0GllCgF,ChH2MN,EMu4BpE,UNv4BoE,C;K;IM04BpG,mE;MAQoD,0B;QAAA,aAA kB,2B;MAAW,0B;QAAA,aAAsB,K;MACnG,OAAW,cAAc,gCAAzB,GACI,sBAAQ,MAAR,EAAgB,UAAhB,EA A4B,CAA5B,EAA+B,UAA/B,EAAkD,IAAlD,CADJ,GNn5BgG,sBMs5B1E,MNt5B0E,EMs5BlE,UNt5BkE,C;K;I My5BpG,mD;MAM+D,0B;QAAA,aAAsB,K;MACjF,OAAI,yBAAJ,GACI,sBAAQ,KAAR,UAA4B,UAA5B,KAA 2C,CAD/C,GAGI,sBAAQ,KAAR,EAAe,CAAf,EAAkB,gBAAlB,EAA0B,UAA1B,KAAyC,C;K;IAIjD,kD;MAMs D,0B;QAAA,aAAsB,K;MACxE,6BAAQ,IAAR,UAA2B,UAA3B,KAA0C,C;K;kFAE9C,4B;MAI0E,OAAA,KAA M,yBAAgB,SAAhB,C;K;IAM3C,yE;MACjC,oB;MACA,8B;MACA,oB;MACA,kC;K;IAG8C,sF;MAAA,gE;MAC 1C,iBAAqB,E;MACrB,yBAAwC,WAAX,yCAAW,EAAS,CAAT,EAAY,oCAAM,OAAlB,C;MACxC,uBAA2B,sB ;MAC3B,gBAA0B,I;MAC1B,eAAmB,C;K;0EAEnB,Y;MACI,IAAI,uBAAkB,CAAtB,C;QACI,iBAAY,C;QACZ,g BAAW,I;;QAEX,IAAI,4CAAQ,CAAR,IAAa,uDAAa,yCAA1B,IAAmC,uBAAkB,yCAAM,OAA/D,C;UACI,gBA AW,qCAAyB,iBAAN,yCAAM,CAAzB,C;UACX,uBAAkB,E;;UAElB,YAAkB,iDAAN,yCAAM,EAAa,oBAAb,C ;UAClB,IAAI,SAAS,IAAb,C;YACI,gBAAW,qCAAyB,iBAAN,yCAAM,CAAzB,C;YACX,uBAAkB,E;;YAElB,I AAK,QAAiB,KAAjB,aAAL,EAAY,SAAU,KAAV,a;YACZ,gBAAW,gCAAwB,KAAxB,C;YACX,yBAAoB,QAA Q,MAAR,I;YACpB,uBAAkB,0BAAwB,WAAU,CAAd,GAAiB,CAAjB,GAAwB,CAA5C,K;;;QAG1B,iBAAY,C;; K;oEAIpB,Y;MAKiB,Q;MAJb,IAAI,mBAAa,EAAjB,C;QACI,iB;MACJ,IAAI,mBAAa,CAAjB,C;QACI,MAAM,6 B;MACV,aAAa,mE;MAEb,gBAAW,I;MACX,iBAAY,E;MACZ,OAAO,M;K;uEAGX,Y;MACI,IAAI,mBAAa,EA AjB,C;QACI,iB;MACJ,OAAO,mBAAa,C;K;;iDA9C5B,Y;MAA8C,+D;K;;IAgEU,0E;MAAA,0C;QhB1mCjD,SgB 2mCH,sBAAW,kBAAX,EAAuB,YAAvB,EAAkD,kBAAlD,C;QAAA,OAAwE,KAAK,CAAT,GAAY,IAAZ,GAA sB,OAAM,CAAN,C;O;K;IAdlG,iF;MAUkE,0B;QAAA,aAAkB,C;MAAG,0B;QAAA,aAAsB,K;MAAO,qB;QAA A,QAAa,C;MAC7H,wBAAwB,KAAxB,C;MAEA,OAAO,4BAAwB,SAAxB,EAA8B,UAA9B,EAA0C,KAA1C,E AAiD,gDAAjD,C;K;IAwBiD,gF;MAAA,0C;QAAkB,Q;QAAA,oCAAU,sBAAV,EAA0B,YAA1B,EAAqD,kBAAr D,EAAwE,KAAxE,aAAsF,GAAG,UAAH,EAAe,WAAO,OAAtB,CAAtF,O;O;K;IAlB9E,mF;MAc0E,0B;QAAA,a AAkB,C;MAAG,0B;QAAA,aAAsB,K;MAAO,qB;QAAA,QAAa,C;MACrI,wBAAwB,KAAxB,C;MACA,qBAAg C,OAAX,UAAW,C;MAEhC,OAAO,4BAAwB,SAAxB,EAA8B,UAA9B,EAA0C,KAA1C,EAAiD,sDAAjD,C;K;I AIX,wC;MnBltCI,IAAI,EmBmtCI,SAAS,CnBntCb,CAAJ,C;QACI,cmBktCkB,8C;QnBjtClB,MAAM,gCAAyB,O AAQ,WAAjC,C;;K;ImBkuCgE,sD;MAAA,qB;QAAE,yCAAU,EAAV,C;O;K;IAZhF,mE;MAWmE,0B;QAAA,aA AsB,K;MAAO,qB;QAAA,QAAa,C;MACzG,OAAsE,OAAtE,+BAAkB,UAAlB,UAA2C,UAA3C,EAA+D,KAA/D,

CAAsE,EAAI,iCAAJ,C;K;IAE1E,yD;MAWyD,0B;QAAA,aAAsB,K;MAAO,qB;QAAA,QAAa,C;MAC/F,IAAI,U AAW,OAAX,KAAmB,CAAvB,C;QACI,gBAAgB,WAAW,CAAX,C;QAChB,IAAI,EAAC,SAh/BuC,YAAU,CAg/ BlD,CAAJ,C;UACI,OAAO,mBAAM,SAAN,EAAiB,UAAjB,EAA6B,KAA7B,C;;;MAI2E,kBAAb,cAAtE,+BAAk B,UAAlB,UAA2C,UAA3C,EAA+D,KAA/D,CAAsE,C;MbgPtE,kBAAM,iBAAa,qCAAwB,EAAxB,CAAb,C;MA uEA,Q;MAAA,6B;MAAb,OAAa,cAAb,C;QAAa,sB;QACT,WAAY,WaxTgF,uBbwTlE,IaxTkE,CbwThF,C;;MaxT hB,ObyTO,W;K;Ia9SmE,wD;MAAA,qB;QAAE,yCAAU,EAAV,C;O;K;IARhF,qE;MAOiE,0B;QAAA,aAAsB,K; MAAO,qB;QAAA,QAAa,C;MACvG,OAAsE,OAAtE,6BAAkB,UAAlB,UAA2C,UAA3C,EAA+D,KAA/D,CAAs E,EAAI,mCAAJ,C;K;IAE1E,2D;MAOuD,0B;QAAA,aAAsB,K;MAAO,qB;QAAA,QAAa,C;MAC7F,IAAI,UAA W,OAAX,KAAmB,CAAvB,C;QACI,OAAO,mBAAoB,oBAAd,WAAW,CAAX,CAAc,CAApB,EAAgC,UAAhC, EAA4C,KAA5C,C;;MAG+E,kBAAb,cAAtE,6BAAkB,UAAlB,UAA2C,UAA3C,EAA+D,KAA/D,CAAsE,C;Mbu NtE,kBAAM,iBAAa,qCAAwB,EAAxB,CAAb,C;MAuEA,Q;MAAA,6B;MAAb,OAAa,cAAb,C;QAAa,sB;QACT, WAAY,Wa/RgF,uBb+RlE,Ia/RkE,Cb+RhF,C;;Ma/RhB,ObgSO,W;K;Ia7RX,0D;MASI,wBAAwB,KAAxB,C;MAE A,oBAAoB,C;MACpB,gBAAgB,sBAAQ,SAAR,EAAmB,aAAnB,EAAkC,UAAlC,C;MAChB,IAAI,cAAa,EAAb,I AAmB,UAAS,CAAhC,C;QACI,OAAO,OAAO,SAAK,WAAZ,C;;MAGX,gBAAgB,QAAQ,C;MACxB,aAAa,iBA AsB,SAAJ,GAAqB,eAAN,KAAM,EAAa,EAAb,CAArB,GAA2C,EAA7D,C;;QAET,MAAO,WA36B6E,8BA26B/ D,aA36B+D,EA26BhD,SA36BgD,CAAkC,WA26B/G,C;QACP,gBAAgB,YAAY,SAAU,OAAtB,I;QAEhB,IAAI,a AAa,MAAO,KAAP,MAAe,QAAQ,CAAR,IAAf,CAAjB,C;UAA2C,K;QAC3C,YAAY,sBAAQ,SAAR,EAAmB,aA AnB,EAAkC,UAAlC,C;;MACP,sBAAa,EAAb,C;MAET,MAAO,WAl7BiF,8BAk7BnE,aAl7BmE,EAk7BpD,gBAl 7BoD,CAAkC,WAk7BnH,C;MACP,OAAO,M;K;2EAGX,mC;MAOmD,qB;QAAA,QAAa,C;MAAmB,OAAA,KA AM,eAAM,SAAN,EAAY,KAAZ,C;K;+FAEzF,mC;MAU6D,qB;QAAA,QAAa,C;MAAuB,OAAA,KAAM,yBAAg B,SAAhB,EAAsB,KAAtB,C;K;IAEvG,iC;MAK2D,mCAAgB,MAAhB,EAAwB,IAAxB,EAA8B,IAA9B,E;K;IAE 3D,0B;MAKgD,OAAe,UAAf,uBAAe,C;K;IAqB/D,uD;MAQsB,Q;MAPlB,IAAI,iCAAkB,yBAAtB,C;QACI,OAA Y,SAAL,SAAK,EAAO,KAAP,EAA2B,IAA3B,C;;MAGhB,IAAI,cAAS,KAAb,C;QAAoB,OAAO,I;MAC3B,IAAI, qBAAgB,aAAhB,IAAiC,SAAK,OAAL,KAAe,KAAM,OAA1D,C;QAAkE,OAAO,K;MAEvD,uB;MAAlB,aAAU, CAAV,gB;QACI,IAAI,CAAS,SAAR,qBAAK,CAAL,CAAQ,EAAO,iBAAM,CAAN,CAAP,EAA8B,IAA9B,CAA b,C;UACI,OAAO,K;;;MAIf,OAAO,I;K;IAGX,6C;MAQsB,Q;MAPlB,IAAI,iCAAkB,yBAAtB,C;QACI,OAAO,kB AAQ,KAAR,C;;MAGX,IAAI,cAAS,KAAb,C;QAAoB,OAAO,I;MAC3B,IAAI,qBAAgB,aAAhB,IAAiC,SAAK,O AAL,KAAe,KAAM,OAA1D,C;QAAkE,OAAO,K;MAEvD,uB;MAAlB,aAAU,CAAV,gB;QACI,IAAI,qBAAK,CA AL,MAAW,iBAAM,CAAN,CAAf,C;UACI,OAAO,K;;;MAIf,OAAO,I;K;IAGX,oC;MAU+C,QAAM,SAAN,C;aA C3C,M;UAD2C,OACjC,I;aACV,O;UAF2C,OAEhC,K;;UACH,MAAM,gCAAyB,mDAAgD,SAAzE,C;;K;IAGlB,0 C;MAUsD,QAAM,SAAN,C;aAClD,M;UADkD,OACxC,I;aACV,O;UAFkD,OAEvC,K;;UAFuC,OAG1C,I;;K;IiLr 8CZ,sB;MAAA,0B;MAII,aAC+B,e;MAC/B,cACgC,e;MAChC,WAC6B,e;MAC7B,YAC8B,e;MAC9B,eACiC,e;M ACjC,YAC8B,gB;MAC9B,aAC+B,gB;MAC/B,YAC8B,gB;MAC9B,aAC+B,gB;MAC/B,eACiC,gB;MACjC,iBAC mC,gB;MACnC,qBAEuC,gB;MACvC,sBAEwC,gB;MACxC,kBACoC,gB;MACpC,cACgC,gB;MAChC,iBACmC, gB;MACnC,iBACmC,gB;MACnC,iBACmC,gB;MACnC,YAC8B,gB;MAC9B,aAC+B,iB;MAC/B,aAC+B,iB;MA C/B,uBACyC,iB;MACzC,wBAC0C,iB;MAC1C,sBACwC,iB;MACxC,uBACyC,iB;MACzC,wBAC0C,iB;MAC1C, sBACwC,iB;MACxC,cACgC,iB;MAChC,oBACsC,iB;MACtC,cACgC,iB;MAChC,gBACkC,iB;MAClC,aAC+B,i B;MAC/B,mBACqC,iB;MACrC,YAC8B,iB;MAC9B,UAC4B,iB;MAC5B,mBACqC,iB;MACrC,gBACkC,iB;MAC lC,mBACqC,iB;MACrC,sBACwC,iB;MAExC,sBAGwC,gB;MAExC,uBAGyC,gB;K;;;IA7F7C,kC;MAAA,iC;QA AA,gB;;MAAA,0B;K;;;;;;;;;2FCwE0C,Y;MAAQ,oCAAa,IAAb,C;K;IAiBpB,yC;MAAqB,kB;K;mIAC3C,Y;MAC mD,OAAA,UAAM,YAAN,aAAkB,CAAlB,C;K;mIACnD,Y;MACmD,OAAA,UAAM,YAAN,aAAkB,CAAlB,C;K ;mIACnD,Y;MACmD,OAAA,UAAM,YAAN,aAAkB,CAAlB,C;K;mIACnD,Y;MACmD,OAAA,UAAM,YAAN,a AAkB,CAAlB,C;K;mIACnD,Y;MACmD,OAAA,UAAM,YAAN,aAAkB,CAAlB,C;K;mIACnD,Y;MACmD,OAA A,UAAM,YAAN,aAAkB,CAAlB,C;K;mIACnD,Y;MACmD,OAAA,UAAM,YAAN,aAAkB,CAAlB,C;K;mIACn D,Y;MACmD,OAAA,UAAM,YAAN,aAAkB,CAAlB,C;K;mIACnD,Y;MACmD,OAAA,UAAM,YAAN,aAAkB,C AAlB,C;K;qIACnD,Y;MACmD,OAAA,UAAM,YAAN,aAAkB,EAAlB,C;K;gDAEnD,Y;MAMoC,OAAA,UAAM, YAAY,iBAAQ,CAAR,EAAW,UAAM,YAAY,KAA7B,C;K;;;6EhElH9D,yB;MAAA,iD;MAAA,4B;QAI4C,kBAA M,SAAN,C;O;KAJ5C,C;+EAMA,yB;MAAA,gD;MAAA,oC;QAI+D,kBAAM,SAAN,EAAY,MAAZ,C;O;KAJ/D,

C;+EAMA,yB;MAAA,oC;MAAA,qC;QAIqE,sBAAM,SAAN,EAAY,OAAZ,C;O;KAJrE,C;IzIY4B,4B;MAmBxB, gC;MAnB6C,0B;MAW7B,UAEA,MAFA,EAGA,M;MALZ,IoIjC8D,IpIiC9D,C;QACI,IAAI,kBAAJ,C;UACQ,mB; UAAJ,IAAI,sEAAsB,SAAtB,EAAJ,C;YAAqC,MAAM,sBAAiB,YAAF,+CAAf,C;;UAEvC,qB;UAAJ,IAAI,0EAA uB,UAAvB,EAAJ,C;YAAuC,MAAM,sBAAiB,YAAF,gDAAf,C;UACzC,qB;UAAJ,IAAI,kEAA+B,mBAA/B,CA AJ,C;YAAwD,MAAM,sBAAiB,YAAF,mCAAf,C;;;K;mFAZlD,Y;MAAQ,kCAAa,CAAb,C;K;+FACU,Y;MAAQ, OAAA,eAAS,QAAT,GAAqB,C;K;qCACvE,Y;MAA0B,QADwB,eAAS,QAAT,GAAqB,CAC7C,MAAqB,C;K;sC AC/C,Y;MAA2B,QAFuB,eAAS,QAAT,GAAqB,CAE5C,MAAqB,C;K;yFACxB,Y;MAAQ,OAAI,kBAAJ,mF;K;I AahC,8B;MAAA,kC;MACI,YAC4B,gB;MAE5B,gBACgC,iBAAiB,UAAjB,C;MAChC,4BAAsC,uC;K;mDAEtC,y C;MAGI,2BAAoB,KAApB,EAA2B,UAA3B,EAAuC,UAAvC,C;K;iJAM8B,yB;MAAA,6C;MAAA,iD;MAAA,4B; QAAQ,sD;O;KAAR,C;iJAIC,yB;MAAA,6C;MAAA,iD;MAAA,4B;QAAQ,sD;O;KAAR,C;iJAUE,yB;MAAA,6C; MAAA,iD;MAAA,4B;QAAQ,sD;O;KAAR,C;mJAKF,yB;MAAA,6C;MAAA,iD;MAAA,4B;QAAQ,uD;O;KAAR, C;mJAIC,yB;MAAA,6C;MAAA,iD;MAAA,4B;QAAQ,uD;O;KAAR,C;mJAUE,yB;MAAA,6C;MAAA,iD;MAAA ,4B;QAAQ,uD;O;KAAR,C;mJAKH,yB;MAAA,6C;MAAA,iD;MAAA,4B;QAAQ,uD;O;KAAR,C;mJAIC,yB;MA AA,6C;MAAA,iD;MAAA,4B;QAAQ,uD;O;KAAR,C;mJAUE,yB;MAAA,6C;MAAA,iD;MAAA,4B;QAAQ,uD;O; KAAR,C;yIAKR,yB;MAAA,6C;MAAA,iD;MAAA,4B;QAAQ,kD;O;KAAR,C;yIAIC,yB;MAAA,6C;MAAA,iD; MAAA,4B;QAAQ,kD;O;KAAR,C;yIAUE,yB;MAAA,6C;MAAA,iD;MAAA,4B;QAAQ,kD;O;KAAR,C;yIAKH,y B;MAAA,6C;MAAA,iD;MAAA,4B;QAAQ,kD;O;KAAR,C;yIAIC,yB;MAAA,6C;MAAA,iD;MAAA,4B;QAAQ,k D;O;KAAR,C;yIAUE,yB;MAAA,6C;MAAA,iD;MAAA,4B;QAAQ,kD;O;KAAR,C;qIAKL,yB;MAAA,6C;MAAA ,iD;MAAA,4B;QAAQ,gD;O;KAAR,C;qIAIC,yB;MAAA,6C;MAAA,iD;MAAA,4B;QAAQ,gD;O;KAAR,C;qIAU E,yB;MAAA,6C;MAAA,iD;MAAA,4B;QAAQ,gD;O;KAAR,C;mIAKJ,yB;MAAA,6C;MAAA,iD;MAAA,4B;QA AQ,+C;O;KAAR,C;mIAIC,yB;MAAA,6C;MAAA,iD;MAAA,4B;QAAQ,+C;O;KAAR,C;mIAUE,yB;MAAA,6C; MAAA,iD;MAAA,4B;QAAQ,+C;O;KAAR,C;uDAK9B,iB;MAK+C,OAAM,WAAN,KAAM,yC;K;uDAErD,iB;M AKgD,OAAM,aAAN,KAAM,yC;K;uDAEtD,iB;MASkD,OAAM,aAAN,KAAM,yC;K;wDAGxD,iB;MAKgD,OA AM,WAAN,KAAM,0C;K;wDAEtD,iB;MAKiD,OAAM,aAAN,KAAM,0C;K;wDAEvD,iB;MASmD,OAAM,aAA N,KAAM,0C;K;wDAGzD,iB;MAKgD,OAAM,WAAN,KAAM,0C;K;wDAEtD,iB;MAKiD,OAAM,aAAN,KAAM, 0C;K;wDAEvD,iB;MASmD,OAAM,aAAN,KAAM,0C;K;mDAGzD,iB;MAK2C,OAAM,WAAN,KAAM,qC;K;m DAEjD,iB;MAK4C,OAAM,aAAN,KAAM,qC;K;mDAElD,iB;MAS8C,OAAM,aAAN,KAAM,qC;K;mDAGpD,iB; MAK2C,OAAM,WAAN,KAAM,qC;K;mDAEjD,iB;MAK4C,OAAM,aAAN,KAAM,qC;K;mDAElD,iB;MAS8C,O AAM,aAAN,KAAM,qC;K;iDAGpD,iB;MAKyC,OAAM,WAAN,KAAM,mC;K;iDAE/C,iB;MAK0C,OAAM,aAA N,KAAM,mC;K;iDAEhD,iB;MAS4C,OAAM,aAAN,KAAM,mC;K;gDAGlD,iB;MAKwC,OAAM,WAAN,KAAM ,kC;K;gDAE9C,iB;MAKyC,OAAM,aAAN,KAAM,kC;K;gDAE/C,iB;MAS2C,OAAM,aAAN,KAAM,kC;K;iDAEj D,iB;;QAY4C,OACxC,cAAc,KAAd,EAAiC,KAAjC,C;;QACF,+C;UACE,MAAM,6BAAyB,sCAAmC,KAAnC,O AAzB,EAAsE,CAAtE,C;;UAHkC,O;;K;0DAM5C,iB;;QAMqD,OACjD,cAAc,KAAd,EAAiC,IAAjC,C;;QACF,+C; UACE,MAAM,6BAAyB,0CAAuC,KAAvC,OAAzB,EAA0E,CAA1E,C;;UAH2C,O;;K;uDAMrD,iB;;QAWmD,O AC/C,cAAc,KAAd,EAAiC,KAAjC,C;;QACF,+C;UAFiD,OAG/C,I;;UAH+C,O;;K;gEAMnD,iB;;QAK4D,OACxD, cAAc,KAAd,EAAiC,IAAjC,C;;QACF,+C;UAF0D,OAGxD,I;;UAHwD,O;;K;;;IA/XhE,0C;MAAA,yC;QAAA,wB;; MAAA,kC;K;oCAwYA,Y;MAC6C,kBAAY,YAAD,aAAX,EAzZK,eAAS,QAAT,GAAqB,CAyZ1B,C;K;qCAE7C, iB;MAiBW,Q;MATH,IAAA,IAAK,aAAL,C;QACI,IAAI,KAAM,WAAN,IAAqB,IAAK,WAAL,KAAkB,KAAM, WAAxB,gBAAoC,CAA7D,C;UACI,OAAO,I;;UAEP,MAAM,gCAAyB,2EAAzB,C;WAEd,IAAA,KAAM,aAAN, C;QAAsB,OAAO,K;MAI7B,KA7a0C,eAAS,QAAT,GAAqB,CA6a/D,OAA0B,KA7agB,WAAS,QAAT,GAAqB,C A6a/D,E;QACI,aAAa,IAAK,QAAL,KAAa,KAAM,QAAnB,C;QAET,uB;UACI,iCAA0B,MAA1B,C;;UAEA,kCA A2B,MAA3B,C;aAGZ,IAAA,IAAK,eAAL,C;QACI,mCAAqB,IAAK,QAA1B,EAAiC,KAAM,QAAvC,C;;QAEA, mCAAqB,KAAM,QAA3B,EAAkC,IAAK,QAAvC,C;MAbR,W;K;gDAiBJ,kC;MAGW,Q;MAFP,kBAAkB,cAAc, UAAd,C;MAClB,mBAAmB,eAAa,WAAb,C;MACZ,IAAI,8EAAsC,mBAAtC,CAAJ,C;QACH,yBAAyB,oBAAa,c AAc,WAAd,CAAb,C;QACzB,uBAAgB,cAAc,YAAd,MAA8B,kBAA9B,CAAhB,C;;QAEA,wBAA8B,WAAb,YA Aa,yBAAsB,UAAtB,CAA9B,C;;MAJJ,W;K;sCAQJ,iB;MAMuD,wBAAS,KAAD,aAAR,C;K;uCAEvD,iB;MAQe, UAUJ,M;MAXP,IAAI,iBAAJ,C;QAEQ,cAAS,CAAT,C;UAAc,MAAM,gCAAyB,mEAAzB,C;aACpB,YAAQ,CA AR,C;UAAa,W;;UACL,OAAC,IAAD,a;QAHZ,W;;MAMJ,IAAI,UAAS,CAAb,C;QAAgB,OAAO,qC;MAEvB,YA

AY,Y;MACZ,aAAa,mCAAQ,KAAR,E;MACN,IAAI,kBAAJ,C;QACH,IAAI,yEAAJ,C;UAEI,yBAAgB,MAAhB,C ;;UAEA,IAAI,sCAAS,KAAT,IAAkB,KAAlB,CAAJ,C;YACI,mCAA0B,MAA1B,C;;YAEA,aAAa,cAAc,KAAd,C; YACb,eAAe,eAAQ,cAAc,MAAd,CAAR,C;YACf,mBAAmB,oCAAS,KAAT,E;YACnB,kBAAkB,iBAAe,cAAc,s CAAW,KAAX,EAAd,CAAf,C;YAClB,IAAI,4CAAe,KAAf,IAAwB,MAAxB,KAAkC,gBAAgB,YAAhB,gBAAgC ,CAAtE,C;cACI,0BAA6B,WAAZ,WAAY,EAAS,8BAAa,UAAb,CAAT,CAA7B,C;;cAEA,SAAI,YAAM,WAAN, KAAM,CAAN,EAAmB,WAAN,KAAM,CAAnB,IAA0B,CAA9B,GAAiC,yCAAjC,GAA+C,qD;;;;;QAK3D,IAAI, sCAAS,KAAT,IAAkB,KAAlB,CAAJ,C;UACI,0BAAwB,WAAP,MAAO,EAAS,8BAAa,UAAb,CAAT,CAAxB,C; ;UAEA,SAAI,YAAM,WAAN,KAAM,CAAN,EAAmB,WAAN,KAAM,CAAnB,IAA0B,CAA9B,GAAiC,yCAAjC, GAA+C,qD;;;MAvBvD,a;K;uCA4BJ,iB;MASI,eAAqB,WAAN,KAAM,C;MACrB,IAAa,QAAT,KAAuB,KAA3B, C;QACI,OAAO,mBAAM,QAAN,C;;MAGX,WAAW,kB;MACX,aAAa,sBAAS,IAAT,IAAiB,K;MAC9B,OAAc,a AAP,MAAO,EAAW,IAAX,C;K;qCAGlB,iB;MAQe,Q;MADX,IAAI,UAAS,CAAb,C;QAEQ,sB;UAAgB,gD;aACh B,sB;UAAgB,4D;;UACR,MAAM,gCAAyB,4DAAzB,C;QAHlB,W;;MAMJ,IAAI,kBAAJ,C;QACI,OAAO,gBAAg B,qCAAQ,KAAR,EAAhB,C;;QAEP,IAAI,iBAAJ,C;UACI,OAAO,mBAAa,WAAN,KAAM,CAAb,C;QAEX,aAAa ,qCAAQ,KAAR,E;QAEb,IAAI,kEAAgC,mBAAhC,CAAJ,C;UACI,UAAU,cAAc,sBAAS,oCAAS,KAAT,EAAT,C AAd,0BAA0C,KAA1C,E;UACV,OAAO,gBAAgB,cAAc,MAAd,MAAwB,GAAxB,CAAhB,C;;QAEX,OAAO,iBA AiB,MAAjB,C;;K;qCAIf,iB;MAOI,eAAqB,WAAN,KAAM,C;MACrB,IAAa,QAAT,KAAuB,KAAvB,IAAgC,aA AY,CAAhD,C;QACI,OAAO,iBAAI,QAAJ,C;;MAGX,WAAW,kB;MACX,aAAa,sBAAS,IAAT,IAAiB,K;MAC9B ,OAAc,aAAP,MAAO,EAAW,IAAX,C;K;oCAGlB,iB;MAEI,kBAAkB,SAAM,IAAK,cAAX,EAAwB,KAAM,cAA 9B,C;MAClB,OAAO,IAAK,kBAAS,WAAT,CAAL,GAA6B,KAAM,kBAAS,WAAT,C;K;oCAG9C,Y;MACmC,o CAAW,C;K;oCAE9C,Y;MACmC,oCAAW,C;K;oCAE9C,Y;MACmC,+BAAY,yCAAS,WAArB,KAAiC,wBAAY, qDAAa,WAAzB,C;K;kCAEpE,Y;MACiC,QAAC,iB;K;yFAGC,Y;MAAQ,OAAI,iBAAJ,GAAmB,IAAD,aAAlB,G AA6B,I;K;yCAExE,iB;MACI,kBAAkB,IAAK,WAAL,KAAkB,KAAM,WAAxB,C;MAClB,IAAI,yBAAc,CAAd,I AAmB,CAAA,WAAY,QAAZ,GAAwB,CAAxB,MAA6B,CAApD,C;QACI,OAAO,IAAK,WAAS,iBAAU,KAAM, WAAhB,C;MAEzB,QAAQ,CA1lBsC,eAAS,QAAT,GAAqB,CA0lB3D,KAAyB,KA1lBa,WAAS,QAAT,GAAqB, CA0lB3D,K;MACR,OAAW,iBAAJ,GAAkB,CAAC,CAAD,IAAlB,GAA0B,C;K;uHAMrC,kB;MAeI,OAAO,OAA O,gBAAP,EAAoB,mBAApB,EAAoC,qBAApC,EAAsD,qBAAtD,EAAwE,yBAAxE,C;K;uHAGX,kB;MAcI,OAA O,OAAO,iBAAP,EAAqB,qBAArB,EAAuC,qBAAvC,EAAyD,yBAAzD,C;K;uHAGX,kB;MAaI,OAAO,OAAO,m BAAP,EAAuB,qBAAvB,EAAyC,yBAAzC,C;K;uHAGX,kB;MAYI,OAAO,OAAO,mBAAP,EAAuB,yBAAvB,C; K;0FAKP,Y;MAAQ,OAAI,iBAAJ,GAAkB,CAAlB,GAA0B,6CAAe,EAAf,EAAmB,Q;K;4FAIrD,Y;MAAQ,OAAI ,iBAAJ,GAAkB,CAAlB,GAA0B,+CAAiB,EAAjB,EAAqB,Q;K;4FAIvD,Y;MAAQ,OAAI,iBAAJ,GAAkB,CAAlB ,GAA0B,+CAAiB,EAAjB,EAAqB,Q;K;gGAIvD,Y;MACI,sB;QADI,OACY,C;WAChB,wB;QAFI,OAEY,cAAc,w CAAQ,IAAR,EAAd,CAA6B,Q;;QAFzC,OAGK,wCAAQ,UAAR,EAAuB,Q;K;0CAMxC,gB;MAQiB,UAAN,M;M AAM,sB;MACT,iBAAA,yCAAS,WAAT,E;QAA4B,SAAP,wCAAO,kB;WAC5B,iBAAA,qDAAa,WAAb,E;QAAg C,SAAP,wCAAO,kB;;QAG5B,6BAAoB,YAAM,WAA1B,EAAsC,kBAAtC,EAAmD,IAAnD,C;;MALR,a;K;wCA UJ,gB;MAUiB,UAAN,M;MAAM,sB;MACT,iBAAA,yCAAS,WAAT,E;;WACA,iBAAA,qDAAa,WAAb,E;;;QAC Q,+BAAoB,YAApB,EAA2B,kBAA3B,EAAwC,IAAxC,C;MAHZ,a;K;uCAOJ,gB;MAUI,OAAa,WAAb,oBAAO,I AAP,CAAa,4BAAyD,Q;K;kFAKhD,Y;MAAQ,6D;K;mFAKP,Y;MAAQ,8D;K;qFAKN,Y;MAAQ,gE;K;qFAKR,Y ;MAAQ,gE;K;0FAKH,Y;MAAQ,qE;K;0FAKR,Y;MAAQ,qE;K;yFAKT,Y;MAAQ,oE;K;uFASrC,Y;MAAQ,2D;K; wFAQR,Y;MAAQ,4D;K;0FAQR,Y;MAAQ,8D;K;0FAQR,Y;MAAQ,8D;K;+FAQR,Y;MACI,OAAW,uBAAgB,eA ApB,GAAgC,YAAhC,GAA2C,4D;K;+FAatD,Y;MAAQ,mE;K;8FAYR,Y;MAEW,Q;MADP,YAAY,Y;MAER,uB; QAAe,Y;WACf,8C;;WACA,+C;;;QACQ,qBAAc,KAAd,C;MAJZ,W;K;2CAUR,Y;MASuC,8B;K;4CAEvC,Y;MA SwC,+B;K;kCAExC,Y;MAuBwC,Q;MAAA,sB;MACpC,qB;QAD8B,OACxB,I;WACN,iBAAA,yCAAS,WAAT,E; QAF8B,OAET,U;WACrB,iBAAA,qDAAa,WAAb,E;QAH8B,OAGL,W;;QAErB,iBAAiB,iB;QgIzhBF,gBAAhB,s B;QhI2hBK,e;UAAgB,yBAAO,EAAP,C;QACF,YAAd,kB;QA9RD,WAAO,iB;QAAP,YAAoB,oB;QAApB,cAAo C,sB;QAApC,cAAsD,sB;QAAtD,kBAAwE,0B;QAsS/D,0B;QAPJ,cAAc,iB;QACd,eAAe,UAAS,C;QACxB,iBAAi B,YAAW,C;QAC5B,iBAAiB,YAAW,CAAX,IAAgB,gBAAe,C;QAChD,iBAAiB,C;QACjB,IAAI,OAAJ,C;UACI, yBAAO,IAAP,CAAa,gBAAO,GAAP,C;UACb,+B;;QAEJ,IAAI,aAAa,YAAY,cAAc,UAA1B,CAAb,CAAJ,C;UAC I,IAAI,6DAAe,CAAnB,C;YAAsB,yBAAO,EAAP,C;UACtB,yBAAO,KAAP,CAAc,gBAAO,GAAP,C;;QAElB,IA

AI,eAAe,eAAe,YAAY,OAA3B,CAAf,CAAJ,C;UACI,IAAI,6DAAe,CAAnB,C;YAAsB,yBAAO,EAAP,C;UACtB, yBAAO,OAAP,CAAgB,gBAAO,GAAP,C;;QAEpB,IAAI,UAAJ,C;UACI,IAAI,6DAAe,CAAnB,C;YAAsB,yBAA O,EAAP,C;UAElB,gBAAW,CAAX,IAAgB,OAAhB,IAA2B,QAA3B,IAAuC,UAAvC,C;YACI,mCAAiB,OAAjB, EAA0B,WAA1B,EAAuC,CAAvC,EAA0C,GAA1C,EAA2D,KAA3D,C;eACJ,mBAAe,OAAf,C;YACI,mCAAiB,c AAc,OAAd,IAAjB,EAA0C,cAAc,OAAd,IAA1C,EAAmE,CAAnE,EAAsE,IAAtE,EAAwF,KAAxF,C;eACJ,mBA Ae,IAAf,C;YACI,mCAAiB,cAAc,IAAd,IAAjB,EAAsC,cAAc,IAAd,IAAtC,EAA2D,CAA3D,EAA8D,IAA9D,EA AgF,KAAhF,C;;YAEA,yBAAO,WAAP,CAAoB,gBAAO,IAAP,C;;QAGhC,IAAI,cAAc,aAAa,CAA/B,C;UAAkC, yBAAO,CAAP,EAAU,EAAV,CAAe,gBAAO,EAAP,C;QAvC/B,OOx1B3B,SyHoUqC,W;;K;4ChIikB5C,yE;MAC I,yBAAO,KAAP,C;MACA,IAAI,eAAc,CAAlB,C;QACI,yBAAO,EAAP,C;QACA,iBAAuC,WAAtB,UAAW,WA AW,EAAS,cAAT,EAAyB,EAAzB,C;QACR,sB;;UsB3zBzB,Q;UAAA,OAAQ,WAAR,etB2zBc,UsB3zBd,CAAQ, CAAR,W;UAAd,OAAc,cAAd,C;YAAc,uB;YACV,ItB0zBiD,UsB1zBnC,YtB0zBU,UsB1zBV,YAAK,KAAL,EtB0 zBmC,MAAM,EsB1zBvD,C;cACI,qBAAO,K;cAAP,uB;;;UAGR,qBAAO,E;;;QtBszBC,oBAAoB,qBAAuC,CAAv C,I;QAEhB,KAAC,SAAD,IAAc,gBAAgB,CAA9B,C;UAAmC,8BAAY,UAAZ,EAAwB,CAAxB,EAA2B,aAA3B, C;;UAC3B,8BAAY,UAAZ,EAAwB,CAAxB,EAA2B,CAAC,CAAC,gBAAgB,CAAhB,IAAD,IAAsB,CAAtB,IAA D,IAA4B,CAA5B,IAA3B,C;;MAGhB,yBAAO,IAAP,C;K;0CAGJ,0B;MAgBwC,wB;QAAA,WAAgB,C;MIn9BxD ,IAAI,EJo9BQ,YAAY,CIp9BpB,CAAJ,C;QACI,cJm9ByB,oD;QIl9BzB,MAAM,gCAAyB,OAAQ,WAAjC,C;;MJ m9BN,aAAa,sBAAS,IAAT,C;MACb,IAAW,WAAP,MAAO,CAAX,C;QAAyB,OAAO,MAAO,W;MACvC,OAAO ,sBAAsB,MAAtB,EAAuC,eAAT,QAAS,EAAa,EAAb,CAAvC,IAAgE,UAAL,IAAK,C;K;qCAI3E,Y;MgIvmBuB, gBAAhB,sB;MhIqnBH,IAAI,iBAAJ,C;QAAkB,yBAAO,EAAP,C;MAClB,yBAAO,IAAP,C;MAC4B,YAAd,kB;M AxWP,YAAO,kB;MAAP,cAAqB,sB;MAArB,cAAuC,sB;MAAvC,kBAAyD,0B;MAyW5D,cACY,K;MACZ,IAAI, iBAAJ,C;QAEI,wB;;MAEJ,eAAe,oB;MACf,iBAAiB,YAAW,CAAX,IAAgB,gBAAe,C;MAChD,iBAAiB,YAAW, CAAX,KAAiB,cAAc,QAA/B,C;MACjB,IAAI,QAAJ,C;QACI,yBAAO,OAAP,CAAc,gBAAO,EAAP,C;;MAElB,I AAI,UAAJ,C;QACI,yBAAO,OAAP,CAAgB,gBAAO,EAAP,C;;MAEpB,IAAI,eAAe,CAAC,QAAD,IAAa,CAAC, UAA7B,CAAJ,C;QACI,mCAAiB,OAAjB,EAA0B,WAA1B,EAAuC,CAAvC,EAA0C,GAA1C,EAA2D,IAA3D,C;; MApBuB,OOx7B5B,SyHoUqC,W;K;;;;;kChI5YhD,Y;MAAA,c;MAuBiD,2D;MAvBjD,a;K;gCAAA,iB;MAAA,2I AuBiD,gDAvBjD,G;K;IA8hCA,qC;MAIW,Q;MAAA,IAAI,6DAAJ,C;QACH,uBAAgB,4BAAiC,oBAAL,SAAK,C AAjC,EAA2C,IAA3C,yCAAhB,C;;QAES,oBAAT,8BAAS,EAAW,IAAX,C;MAHb,W;K;IAMJ,uC;MAII,kBAAk B,4BAA4B,SAA5B,0CAAiE,IAAjE,C;MAClB,IAAa,WAAD,aAAR,yDAAsB,WAAtB,CAAJ,C;QACI,OAAO,gB AAgB,4BAA4B,SAA5B,EAAkC,IAAlC,yCAAhB,C;;QAEP,aAAa,sBAAoB,SAApB,EAA0B,IAA1B,0C;QACb,O AAO,iBAAwB,WAAP,MAAO,yBAAsB,UAAtB,CAAxB,C;;K;IAIf,uC;MAaW,Q;MAHP,gBAAgB,oBAAoB,SA ApB,EAA0B,IAA1B,yC;MIviChB,IAAI,CJwiCI,CAAW,QAAV,SAAU,CIxiCnB,C;QACI,cJuiC0B,+B;QItiC1B,M AAM,gCAAyB,OAAQ,WAAjC,C;;MJuiCV,YAAsB,YAAV,SAAU,C;MACf,IAAI,sEAAqB,SAArB,CAAJ,C;QA CH,uBAAgB,KAAhB,C;;QAEA,aAAwE,YAA3D,oBAAoB,SAApB,EAA0B,IAA1B,0CAA2D,C;QACxE,kCAA2 B,MAA3B,C;;MAJJ,W;K;IAgBuB,oC;MAAQ,oE;K;IAOP,sC;MAAQ,sE;K;IAWN,sC;MAAQ,sE;K;IAQV,qC;MA AQ,qE;K;IAOP,uC;MAAQ,uE;K;IAWN,uC;MAAQ,uE;K;IAQX,qC;MAAQ,qE;K;IAOP,uC;MAAQ,uE;K;IAWN, uC;MAAQ,uE;K;IAQhB,gC;MAAQ,gE;K;IAOP,kC;MAAQ,kE;K;IAWN,kC;MAAQ,kE;K;IAQX,gC;MAAQ,gE; K;IAOP,kC;MAAQ,kE;K;IAWN,kC;MAAQ,kE;K;IAQb,8B;MAAQ,8D;K;IAOP,gC;MAAQ,gE;K;IAWN,gC;MA AQ,gE;K;IAQZ,6B;MAAQ,6D;K;IAOP,+B;MAAQ,+D;K;IAWN,+B;MAAQ,+D;K;yEAG/B,+B;MAIqE,8BAAW, SAAX,C;K;2EAErE,+B;MAUwE,8BAAW,SAAX,C;K;IAIxE,yC;MACI,aAAa,KAAM,O;MACnB,IAAI,WAAU,C AAd,C;QAAiB,MAAM,gCAAyB,qBAAzB,C;MACvB,YAAY,C;MACZ,aAAa,gCAAS,K;MACtB,qBAAqB,U;M ACrB,QAAM,iBAAM,KAAN,CAAN,C;aACI,E;aAAA,E;UAAY,qB;UAAZ,K;;MAEJ,cAAc,QAAQ,C;MACtB,iB AAiB,WAAiB,aAAN,KAAM,EAAW,EAAX,C;MAE9B,cAAU,KAAV,C;QACI,MAAM,gCAAyB,eAAzB,C;WA CV,qBAAM,KAAN,MAAgB,EAAhB,C;QACI,IAAI,mCAAW,MAAf,C;UAAuB,MAAM,+B;QAC7B,sBAAsB,K; QACtB,sBAAsB,K;QACtB,eAA8B,I;QAC9B,OAAO,QAAQ,MAAf,C;UACI,IAAI,iBAAM,KAAN,MAAgB,EAA pB,C;YACI,IAAI,mBAAmB,mCAAW,MAAlC,C;cAA0C,MAAM,+B;YAChD,kBAAkB,I;YAClB,Q;;UAEkB,iBA Ae,K;UA+EjD,QAHgC,U;UAIhC,Y;YAAO,eAhFqB,KAgFjB,O;YAAJ,S;cAAc,SAAU,YAhFH,KAgFG,YAAK,C AAL,E;cAAV,OAhFqC,CAAM,kBAAK,EAAL,CAAN,qCAAkB,2C;;;;YAgFnC,a;;UAhF7B,gBAAgB,KiB9jCgE, WjB0oClF,UiB1oCkF,EjB+oCrF,CiB/oCqF,C;UjB+jChF,IAAI,SuBrhCgC,YAAU,CvBqhC9C,C;YAAyB,MAAM,

+B;UAC/B,gBAAS,SAAU,OAAnB,I;UACqB,cAAU,K;UsBxrCpC,U;UAAA,IAAI,WAAS,CAAT,IAAc,WAAS,iB tBwrCP,KsBxrCO,CAA3B,C;YAAA,StBwrCoB,KsBxrCkB,YAAI,OAAJ,C;;YtBwrCO,MAAM,gCAAyB,qCAAz B,C;;UAA9C,qB;UACA,qB;UACA,WAAW,sBAAsB,QAAtB,EAAgC,eAAhC,C;UACX,IAAI,YAAY,IAAZ,IAAo B,yBAAY,IAAZ,MAAxB,C;YAA0C,MAAM,gCAAyB,yCAAzB,C;UAChD,WAAW,I;UACX,eAAyB,WAAV,SA AU,EAAQ,EAAR,C;UACzB,IAAI,+CAAgC,WAAW,CAA/C,C;YACI,YAAY,SiBxkCgE,WjBwkC5C,CiBxkC4C, EjBwkCzC,QiBxkCyC,C;YjBykC5E,4BAA2C,aAAjC,0BAA0B,KAA1B,CAAiC,EAAW,IAAX,CAA3C,C;YACA, 4BAAmD,aAAX,SAA9B,SiB7kCmD,WjB6kC/B,QiB7kC+B,CjB6kCrB,CAAW,EAAW,IAAX,CAAnD,C;;YAEA, 4BAA+C,aAArC,0BAA0B,SAA1B,CAAqC,EAAW,IAAX,CAA/C,C;;;aAIZ,c;QACI,MAAM,+B;;QACV,IAAM,c AAN,KAAM,EAAc,KAAd,EAAqB,cAArB,EAAqC,CAArC,EQ/xCH,MAAO,KR+xCmD,SAAS,KAAT,IQ/xCnD, ER+xCmE,cAAe,OQ/xClF,CR+xCJ,EAA4G,IAA5G,CAAN,C;UACI,SAAS,gCAAS,S;;UAIlB,iBAA8B,I;UAC9B, iBAAiB,K;UACjB,kBAAkB,CAAC,O;UACnB,IAAI,WAAW,iBAAM,KAAN,MAAgB,EAA3B,IAAwC,QAAN,K AAM,CAAN,KAAgB,EAAtD,C;YACI,cAAc,I;YACd,IAAI,oCAAW,uBAAX,EAAW,MAAX,CAAJ,C;cAAyB,M AAM,gCAAyB,eAAzB,C;;UAEnC,OAAO,QAAQ,MAAf,C;YACI,IAAI,cAAc,WAAlB,C;cA8CZ,UA7CwC,K;cA 8CxC,Y;gBAAO,mBA9CiB,KA8Cb,O;gBAAJ,W;kBAAc,SA9C4B,UA8ClB,YA9CP,KA8CO,YAAK,GAAL,EA9 CkB,MAAM,E;;;;gBA8Cd,iB;;cA9CzB,QA+CT,G;;YA7CK,aAAa,I;YACS,mBAAe,K;YA0CjD,UAHgC,Y;YAIhC ,Y;cAAO,mBA3CqB,KA2CjB,O;cAAJ,W;gBAAc,WAAU,YA3CH,KA2CG,YAAK,GAAL,E;gBAAV,SA3CqC,C AAM,kBAAK,EAAL,CAAN,uCAAkB,oBAAM,E;;;;cA2CzC,iB;;YA3C7B,kBAAgB,KiBnmCgE,WjB0oClF,YiB1 oCkF,EjB+oCrF,GiB/oCqF,C;YjBomChF,IAAI,WuB1jCgC,YAAU,CvB0jC9C,C;cAAyB,MAAM,+B;YAC/B,gBA AS,WAAU,OAAnB,I;YACqB,mBAAe,K;YAuChD,UAHgC,Y;YAIhC,Y;cAAO,mBAxCoB,KAwChB,O;cAAJ,W; gBAAc,WAAU,YAxCJ,KAwCI,YAAK,GAAL,E;gBAAV,SAxCoC,CAAM,kBAAK,GAAL,CAAN,mC;;;;cAwCh B,iB;;YAxC7B,eAAe,KiBtmCiE,WjB0oClF,YiB1oCkF,EjB+oCrF,GiB/oCqF,C;YjBumChF,gBAAS,QAAS,OAAl B,I;YACA,aAAW,wBAAwB,QAAxB,C;YACX,IAAI,cAAY,IAAZ,IAAoB,2BAAY,MAAZ,MAAxB,C;cAA0C,M AAM,gCAAyB,yCAAzB,C;YAChD,aAAW,M;YACX,iBAAyB,WAAV,WAAU,EAAQ,EAAR,C;YACzB,IAAI,a AAW,CAAf,C;cACI,cAAY,WiB7mCgE,WjB6mC5C,CiB7mC4C,EjB6mCzC,UiB7mCyC,C;cjB8mC5E,4BAAyB, aAAT,OAAN,OAAM,CAAS,EAAW,MAAX,CAAzB,C;cACA,4BAAmD,aAAX,SAA9B,WiBlnCmD,WjBknC/B, UiBlnC+B,CjBknCrB,CAAW,EAAW,MAAX,CAAnD,C;cACA,IAAI,QAAQ,MAAZ,C;gBAAoB,MAAM,gCAAy B,mCAAzB,C;;cAE1B,4BAA6B,aAAT,OAAV,WAAU,CAAS,EAAW,MAAX,CAA7B,C;;;;;MAKhB,OAAW,UA AJ,GAAiB,MAAD,aAAhB,GAA6B,M;K;IAIxC,0C;MACI,aAAa,KAAM,O;MACnB,iBAAiB,C;MACjB,IAAI,SA AS,CAAT,IAAc,YAAY,IAAZ,mBAAM,CAAN,EAAlB,C;QAAoC,+B;;MAChC,YAAC,SAAS,UAAT,IAAD,IAA wB,E;MAAxB,S;QAA4D,gBAA7B,yBAAkB,iBAAN,KAAM,CAAlB,C;QAA6B,c;;UU8ThD,U;UADhB,IAAI,wC AAsB,mBAA1B,C;YAAqC,aAAO,I;YAAP,e;;UACrB,6B;UAAhB,OAAgB,gBAAhB,C;YAAgB,2B;YAAM,IAAI, CV9T4C,CAAa,kBAAK,EAAL,CAAb,oCU8TjC,OV9TiC,EU8ThD,C;cAAyB,aAAO,K;cAAP,e;;;UAC/C,aAAO,I ;;;QV/TyD,iB;;MAAhE,S;QAEI,OAAW,iBAAM,CAAN,MAAY,EAAhB,sD;;MAGX,OAAiB,WAAN,KAAM,EA AW,GAAX,CAAV,GAAyC,OAAR,QAAN,KAAM,EAAK,CAAL,CAAQ,CAAzC,GAA6D,OAAN,KAAM,C;K;I AKxE,0D;MAII,QAHgC,U;MAIhC,OAAO,IAAI,gBAAJ,IAJqC,SAIvB,CAAU,iCAAK,CAAL,EAAV,CAArB,C; QAAyC,a;;MAJzC,OiB1oC4F,oBjB0oClF,UiB1oCkF,EjB+oCrF,CiB/oCqF,C;K;IjB4oChG,qD;MACI,QAAQ,U;M ACR,OAAO,IAAI,gBAAJ,IAAc,UAAU,iCAAK,CAAL,EAAV,CAArB,C;QAAyC,a;;MACzC,OAAO,C;K;;;;;IAm BX,8B;MAA+C,qCAAQ,OAAR,E;K;IAC/C,+B;MAAgD,2CAAS,OAAT,E;K;IAEhD,sC;MAAiD,oBAAS,sBAAg B,CAAhB,CAAT,C;K;IACjD,wC;MAAmD,oBAAU,uBAAiB,CAAjB,CAAD,yBAAuB,CAAvB,EAAT,C;K;IACn D,oD;MAAoE,oBAAU,sBAAgB,CAAhB,CAAD,yBAAsB,iBAAtB,EAAT,C;K;IACpE,0C;MACI,IAAI,sEAAqB, SAArB,CAAJ,C;QAAA,OACI,gBAAgB,KAAhB,C;;QADJ,OAGI,iBAAiB,cAAc,KAAd,CAAjB,C;;K;IAGR,4C; MACI,IAAI,kEAAgC,mBAAhC,CAAJ,C;QAAA,OACI,gBAAgB,cAAc,MAAd,CAAhB,C;;QADJ,OAGI,iBAAw B,WAAP,MAAO,yBAAsB,UAAtB,CAAxB,C;;K;I0Ml3CR,8B;MAEgD,QAAM,SAAN,M;aAC5C,a;UAD4C,OAC hB,I;aAC5B,c;UAF4C,OAEf,I;aAC7B,c;UAH4C,OAGf,I;aAC7B,S;UAJ4C,OAIpB,G;aACxB,S;UAL4C,OAKpB, G;aACxB,O;UAN4C,OAMtB,G;aACtB,M;UAP4C,OAOvB,G;;UtMuEwB,MAAM,6BAA8B,CsMtEnE,mBAAgB, StMsEmD,YAA9B,C;;K;IsMnEvD,4C;MACwE,QAAM,SAAN,C;aACpE,I;UADoE,6C;aAEpE,I;UAFoE,8C;aAGp E,I;UAHoE,8C;aAIpE,G;UAJoE,yC;aAKpE,G;UALoE,yC;aAMpE,G;UANoE,uC;aAOpE,G;UAPoE,sC;;UAQ5D, MAAM,gCAAyB,uCAAoC,SAA7D,C;;K;IAGlB,yD;MAGQ,KAAC,eAAD,C;QAEQ,IADE,OACF,Q;UAHZ,sC;;

UAIoB,MAAM,gCAAyB,4EAAqD,OAArD,CAAzB,C;;QAIlB,QAAM,OAAN,C;eACI,E;YATZ,uC;eAUY,E;YA VZ,yC;eAWY,E;YAXZ,yC;;YAYoB,MAAM,gCAAyB,yDAAkC,OAAlC,CAAzB,C;;;K;IC5F9B,4B;K;;;MCqDI,k C;;IAlCA,gC;MAAA,oC;K;6CAUI,Y;MAAwC,OAAA,iCAAoB,U;K;8CAC5D,Y;MAAkC,OAAA,iCAAoB,W;K;I AcrB,qD;MAAqB,8B;K;8DAClD,Y;MAAsC,OAAA,iCAAoB,qBAAY,IAAZ,C;K;+DAC1D,oB;MAAuD,OAAA,i CAAoB,uBAAc,IAAd,EAAoB,QAApB,C;K;gEAC3E,oB;MAAwD,OAAA,iCAAoB,uBAAc,IAAd,EAAqB,QAA D,aAApB,C;K;gEAC5E,Y;MAAuC,QAAC,iBAAa,a;K;mEACrD,Y;MAA0C,OAAA,iBAAa,a;K;;;;;4DAjB3D,Y; MAAA,OAYsD,gEAZtD,M;K;4DAAA,Y;MAAA,c;MAYsD,gE;MAZtD,a;K;0DAAA,iB;MAAA,2IAYsD,0DAZt D,G;K;;;IAbJ,4C;MAAA,2C;QAAA,0B;;MAAA,oC;K;IAkCA,gC;MAAA,oC;K;;;IAAA,4C;MAAA,2C;QAAA,0B ;;MAAA,oC;K;;;;qCA2BA,oB;MAW8D,4BAAiB,IAAjB,EAAuB,QAAvB,C;K;sCAE9D,oB;MAW+D,wBAAM,Q AAD,aAAL,C;K;sCAG/D,Y;MAMqC,QAAC,iBAAa,a;K;yCAEnD,Y;MAMwC,OAAA,iBAAa,a;K;;4EAIzD,yB; MAAA,4C;MAAA,mC;QAQuE,MAAM,WAAM,0BAAN,C;O;KAR7E,C;mFAUA,yB;MAAA,4C;MAAA,mC;QA QsE,MAAM,WAAM,0BAAN,C;O;KAR5E,C;IAY8B,4C;MAAC,gB;MAAoB,4B;K;4CAC/C,Y;MAAsC,OAAA,S AAK,aAAL,cAAoB,eAApB,C;K;6CAEtC,oB;MAAkD,4BAAiB,SAAjB,EAAuB,4BAAa,QAAb,CAAvB,C;K;;ICz IV,sC;MAAC,gB;K;IAOf,4E;MAAC,4B;MAA6B,8B;MAAgD,sB;K;+DACpG,Y;MAAsC,OAAgC,aAA/B,iBAA W,OAAX,UAAoB,gBAApB,CAA+B,EAAW,iBAAW,KAAtB,CAAhC,cAA8D,aAA9D,C;K;gEACtC,oB;MAAkD ,+CAAa,gBAAb,EAAwB,iBAAxB,EAAoC,0BAAS,QAAT,CAApC,C;K;;+CAGtD,Y;MAAmC,+CAAa,WAAb,E AAqB,IAArB,EAA2B,gCAAS,KAApC,C;K;;IAUO,wC;MAAC,gB;K;IAOf,gF;MAAC,4B;MAA+B,8B;MAAkD,s B;K;mEAC1G,Y;MAAsC,OAAgC,aAA/B,iBAAW,OAAX,GAAoB,gBAAW,EAAW,iBAAW,KAAtB,CAAhC,cA A8D,aAA9D,C;K;oEACtC,oB;MAAkD,mDAAe,gBAAf,EAA0B,iBAA1B,EAAsC,0BAAS,QAAT,CAAtC,C;K;;i DAGtD,Y;MAAmC,mDAAe,WAAf,EAAuB,IAAvB,EAA6B,gCAAS,KAAtC,C;K;;IAGvC,0B;MAgB8B,yE;MAC 1B,mB;K;oCAEA,Y;MAA4B,qB;K;iDAE5B,oB;MAWc,Q;MADV,gBAAgB,QAAS,gBAAO,SAAP,C;MACf,IAA I,gDAA+B,4CAAnC,C;QAEN,iBAAiB,mBAAU,SAAV,C;QACjB,IAAI,mBAAY,SAAZ,gBAAyB,CAAzB,IAA8 B,mBAAY,UAAZ,eAAyB,CAA3D,C;UAA8D,gBAAS,QAAT,C;QAC9D,iB;;QAEA,YAAY,QAAS,kBAAS,SAA T,C;QAErB,mBAAiB,4BAAU,K;QAC3B,IAAI,sDAA+B,kDAAnC,C;UAAgE,gBAAS,QAAT,C;QACrD,8BAAX, YAAW,C;;MAVf,qB;K;0CAcJ,oB;MACI,MAAM,6BAAsB,iDAA+C,cAA/C,qCAA0E,QAA1E,MAAtB,C;K;;IC9 Fd,yC;MACI,iBAAiB,QAAS,mB;MAC1B,IAAI,OAAC,oCAAS,CAAT,EAAD,kCAAJ,C;QACI,OAAO,wBAAwB ,MAAxB,EAAgC,QAAhC,EAA0C,UAA1C,C;;MAEX,IAAI,OAAC,wCAAa,CAAb,EAAD,kCAAJ,C;QACI,OAA O,sBAAsB,MAAtB,EAA8B,QAA9B,C;;MAGX,aAAa,WAAS,UAAT,C;MACb,IAAM,WAAW,MAAX,CAAD,K AAyB,eAAe,MAAf,CAAzB,CAAD,cAAoD,CAAxD,C;QACI,OAAW,oBAAS,CAAb,sD;;MAEX,OAAO,M;K;IA GX,+D;MACI,IAAI,QAAS,aAAT,IAA0B,WAAW,UAAX,eAAwB,CAAtD,C;QAA0D,MAAM,gCAAyB,uCAAz B,C;MAChE,OAAO,M;K;IAGX,iD;MACI,WAAW,qBAAW,CAAX,C;MACX,IAAI,OAAC,IAAK,mBAAL,8BA A0B,CAA1B,EAAD,kCAAJ,C;QAEI,OAA8D,uBAAtD,oBAAS,QAAS,yDAAoC,C;;QAE9D,OAAO,cAAc,cAAc, MAAd,EAAsB,IAAtB,CAAd,EAA2C,IAA3C,C;;K;IAIf,2C;MACI,IAAI,OAAC,sCAAW,CAAX,EAAD,kCAAJ,C ;QACI,OAAkB,aAAT,QAAS,kCAAX,a;;MAEX,aAAa,iBAAU,QAAV,C;MACb,IAAK,WAAW,OAAX,CAAD,K AA0B,WAAW,QAAX,CAAqB,MAA/C,eAAuD,CAA3D,C;QACI,eAAe,gCAAU,OAAV,YAA4B,iCAAW,OAAX ,EAA5B,C;QACf,eAAe,mCAAU,OAAV,YAA4B,oCAAW,OAAX,EAA5B,C;QACf,O9M6D4C,a8M7DrC,Q9M6 DqC,4B8M7DrC,a9MuBoC,a8MvBZ,Q9MuBY,2B8MvBpC,C;;MAEX,O9MqB+C,a8MrBxC,M9MqBwC,2B;K;q F+MjEnD,yB;MAAA,yC;MAAA,wB;QA4CI,WAAW,8B;QAjC6B,KAkCxC,E;QAlCA,OAmCO,IAAK,a;O;KA9C hB,C;uFAeA,4B;MAYI,WAAW,mB;MACX,O;MACA,OAAO,IAAK,a;K;uFAGhB,4B;MAYI,WAAW,mB;MAC X,O;MACA,OAAO,IAAK,a;K;IAYe,qC;MAAC,kB;MAAc,wB;K;;sCAR9C,Y;MAQgC,iB;K;sCARhC,Y;MAQ8C ,oB;K;wCAR9C,2B;MAAA,sBAQgC,qCARhC,EAQ8C,8CAR9C,C;K;oCAAA,Y;MAAA,OAQgC,iDARhC,IAQ8 C,8CAR9C,O;K;oCAAA,Y;MAAA,c;MAQgC,sD;MAAc,yD;MAR9C,a;K;kCAAA,iB;MAAA,4IAQgC,sCARhC,I AQ8C,4CAR9C,I;K;iGAUA,yB;MAAA,yC;MAkCA,8C;MAlCA,wB;QA+CI,WAAW,8B;QACX,aAnC8C,KAmCj C,E;QAnCb,OAoCO,oBAAW,MAAX,EAAmB,IAAK,aAAxB,C;O;KAjDX,C;mGAgBA,yB;MAAA,8C;MAAA,m C;QAaI,WAAW,mB;QACX,aAAa,O;QACb,OAAO,oBAAW,MAAX,EAAmB,IAAK,aAAxB,C;O;KAfX,C;mGAk BA,yB;MAAA,8C;MAAA,mC;QAaI,WAAW,mB;QACX,aAAa,O;QACb,OAAO,oBAAW,MAAX,EAAmB,IAAK ,aAAxB,C;O;KAfX,C;I5J/CA,2E;MASI,sC;MAAA,4C;K;IATJ,mGAWY,Y;MAAQ,2B;KAXpB,E;IAAA,4DAaQ, kB;MACI,wBAAW,MAAX,C;K;IAdZ,wF;I6JewC,sC;MACpC,0B;K;;IAGJ,kC;MAUI,OAA2C,CAA3C,2BAA6B,

uBAA7B,EAAoC,KAApC,CAA2C,e;K;IAE/C,8B;K;kDAuBI,4B;MASI,MAAM,qCAA8B,8CAA9B,C;K;;;IAW4B ,8C;MAGtC,6B;MAEmD,UAMX,M;MAPxC,kBACmD,mE;MAEnD,eAC0B,K;MAE1B,cACwC,kE;MAExC,gBA CmC,gB;K;iGAG/B,Y;MAAQ,0C;K;0DAEZ,kB;MACI,cAAY,I;MACZ,gBAAc,M;K;IAGsE,iG;MAAA,uB;QAEx E,Q;QAAZ,qCAAY,8D;QACZ,sCAAa,a;QAFb,OAGA,yB;O;K;2DAJJ,+B;MAAkD,OAAsC,wDAAtC,c;K;IAOyE ,uH;MAAA,uB;QAExG,Q;QAAf,iBAAe,8F;QACf,eAAK,2B;QAA6B,mC;QzM/FtB,gBAAT,Q;QyMoG0D,kB;QA JzD,sBAAsB,SAAK,W;QAC3B,IAAI,eAAa,eAAjB,C;UAEI,iC;UACA,mBAAY,oCAAwB,eAAxB,EAAyC,kEAA zC,C;;UAGZ,mBAAY,kE;;QAEhB,oBAAa,e;QAZjB,OAcA,yB;O;K;6DAfJ,0C;MAAqF,OAAsC,qEAAtC,c;K;IAq BzB,mI;MAAA,qB;QACxD,yCAAgB,uB;QAGhB,qCAAY,Y;QACZ,uCAAc,E;QAClB,W;O;K;iEATA,iC;MAGw B,wCAAa,mCAAb,EAAoC,kFAApC,C;K;mDAQxB,Y;MAMuB,UADC,MACD,EAIH,MAJG,EAaK,M;MAjBxB, OAAO,IAAP,C;QAEI,aAAa,IAAK,S;QACF,SAAL,IAAK,O;QAAL,mB;UACyB,gBAArB,0D;U9JtBhB,U;UADP, yB;U8JuBe,O9JtBR,sF;;Q8JqBC,WAAW,M;QAGX,IAAI,mDAAoB,MAApB,QAAJ,C;;YAIiB,SAAT,e5JtJV,C4Js JuD,I5JtJvD,E4JsJ6D,Y5JtJ7D,E4JsJoE,I5JtJpE,EAA8C,KAA9C,C;;Y4JuJQ,gC;cACE,I7JvJhB,oBDgDQ,WAAO, c8JuG0B,C9JvG1B,CAAP,CChDR,C;c6JwJgB,Q;;cALI,O;;UAAR,c;UAQA,IAAI,MAAM,yBAAV,C;YACI,I7JrK hB,oBDgDQ,W8JqHoB,0E9JrHpB,CChDR,C;;;U6JwKY,gBAAc,gB;UACd,IAAK,oBAAW,MAAX,C;;;K;;0ECx MrB,4B;MAoKI,QAhKK,SAgKG,GAhKoB,KAgKpB,I;MACR,IAAI,CAjKC,SAiKD,GAjKwB,KAiKxB,IAAiB,C AAjB,IAAsB,eAjKE,KAiKF,MAjKrB,SAiKL,C;QAA6C,a;;MAjK7C,OAkKO,C;K;kEAhKX,yB;MAAA,0B;MAA A,mC;QA2KI,QAnKK,SAmKG,GAnKe,KAmKf,I;QAnKR,OAAgC,OAoKzB,KApKgB,KAoKX,GAAW,CAAC,C AAC,IApKF,KAoKC,KAAmB,KAAK,CAAC,CAAD,IAAL,CAAnB,CAAD,KAAkC,EAAlD,KApKyB,C;O;KAR pC,C;4EAUA,4B;MAoJI,QAhJK,SAgJG,GAhJoB,KAgJpB,I;MACR,IAAI,CAjJC,SAiJD,GAjJwB,KAiJxB,IAAiB, CAAjB,IAAsB,eAjJE,KAiJF,MAjJrB,SAiJL,C;QAA6C,a;;MAjJ7C,OAkJO,C;K;kEAhJX,yB;MAAA,4B;MAAA,m C;QA2JI,QAnJK,SAmJG,GAnJe,KAmJf,I;QAnJR,OAAgC,QAoJzB,KApJgB,KAoJX,GAAW,CAAC,CAAC,IApJ F,KAoJC,KAAmB,KAAK,CAAC,CAAD,IAAL,CAAnB,CAAD,KAAkC,EAAlD,KApJyB,C;O;KARpC,C;4EAUA ,4B;MAoII,QAhIK,SAgIG,GAhIc,KAgId,I;MACR,IAAI,CAjIC,SAiID,GAjIkB,KAiIlB,IAAiB,CAAjB,IAAsB,eAj IJ,KAiII,MAjIrB,SAiIL,C;QAA6C,a;;MAjI7C,OAkIO,C;K;kEAhIX,4B;MA2II,QAnIK,SAmIG,GAnIS,KAmIT,I; MAnIR,OAoIO,KApIU,KAoIL,GAAW,CAAC,CAAC,IApIR,KAoIO,KAAmB,KAAK,CAAC,CAAD,IAAL,CAA nB,CAAD,KAAkC,EAAlD,K;K;4EAlIX,yB;MAqMA,0B;MArMA,mC;QAIkB,kBAAT,oBAAL,SAAK,C;QAqML ,QAAQ,gBArMe,KAqMf,C;QACR,IAAI,gBAtMmB,KAsMnB,eAAiB,CAAjB,IAAsB,mBAtMH,KAsMG,GAAa, WAAb,CAA1B,C;UAA6C,W;;QAtM7C,OAuMO,C;O;KA3MX,C;kEAMA,4B;MAgNI,QAxMK,oBAAL,SAAK,C AwMG,QAxMU,KAwMV,C;MAxMR,OAyMO,MAzMW,KAyMN,KAAa,MAzMP,KAyMO,CAAD,KAAmB,KA AM,CAAD,aAAL,CAAnB,CAAD,YAAkC,EAAlC,CAAX,CAAL,C;K;4EAvMX,4B;MAoGI,QAhGK,SAgGG,GA hGoB,KAgGpB,I;MACR,IAAI,CAjGC,SAiGD,GAjGwB,KAiGxB,IAAiB,CAAjB,IAAsB,eAjGE,KAiGF,MAjGrB ,SAiGL,C;QAA6C,a;;MAjG7C,OAkGO,C;K;kEAhGX,yB;MAAA,0B;MAAA,mC;QA2GI,QAnGK,SAmGG,GAn Ge,KAmGf,I;QAnGR,OAAgC,OAoGzB,KApGgB,KAoGX,GAAW,CAAC,CAAC,IApGF,KAoGC,KAAmB,KAA K,CAAC,CAAD,IAAL,CAAnB,CAAD,KAAkC,EAAlD,KApGyB,C;O;KARpC,C;4EAUA,4B;MAoFI,QAhFK,SA gFG,GAhFoB,KAgFpB,I;MACR,IAAI,CAjFC,SAiFD,GAjFwB,KAiFxB,IAAiB,CAAjB,IAAsB,eAjFE,KAiFF,MA jFrB,SAiFL,C;QAA6C,a;;MAjF7C,OAkFO,C;K;kEAhFX,yB;MAAA,4B;MAAA,mC;QA2FI,QAnFK,SAmFG,GA nFe,KAmFf,I;QAnFR,OAAgC,QAoFzB,KApFgB,KAoFX,GAAW,CAAC,CAAC,IApFF,KAoFC,KAAmB,KAAK, CAAC,CAAD,IAAL,CAAnB,CAAD,KAAkC,EAAlD,KApFyB,C;O;KARpC,C;4EAUA,4B;MAoEI,QAhEK,SAgE G,GAhEc,KAgEd,I;MACR,IAAI,CAjEC,SAiED,GAjEkB,KAiElB,IAAiB,CAAjB,IAAsB,eAjEJ,KAiEI,MAjErB,S AiEL,C;QAA6C,a;;MAjE7C,OAkEO,C;K;kEAhEX,4B;MA2EI,QAnEK,SAmEG,GAnES,KAmET,I;MAnER,OAo EO,KApEU,KAoEL,GAAW,CAAC,CAAC,IApER,KAoEO,KAAmB,KAAK,CAAC,CAAD,IAAL,CAAnB,CAAD ,KAAkC,EAAlD,K;K;4EAlEX,yB;MAqIA,0B;MArIA,mC;QAIkB,kBAAT,oBAAL,SAAK,C;QAqIL,QAAQ,gBAr Ie,KAqIf,C;QACR,IAAI,gBAtImB,KAsInB,eAAiB,CAAjB,IAAsB,mBAtIH,KAsIG,GAAa,WAAb,CAA1B,C;UA A6C,W;;QAtI7C,OAuIO,C;O;KA3IX,C;kEAMA,4B;MAgJI,QAxIK,oBAAL,SAAK,CAwIG,QAxIU,KAwIV,C;M AxIR,OAyIO,MAzIW,KAyIN,KAAa,MAzIP,KAyIO,CAAD,KAAmB,KAAM,CAAD,aAAL,CAAnB,CAAD,YAA kC,EAAlC,CAAX,CAAL,C;K;2EAvIX,4B;MAoCI,QAhCA,SAgCQ,GAhCY,KAgCZ,I;MACR,IAAI,CAjCJ,SAiC I,GAjCgB,KAiChB,IAAiB,CAAjB,IAAsB,eAjCN,KAiCM,MAjC1B,SAiCA,C;QAA6C,a;;MAjC7C,OAkCO,C;K;i EAhCX,yB;MAAA,0B;MAAA,mC;QA2CI,QAnCA,SAmCQ,GAnCO,KAmCP,I;QAnCR,OAAwB,OAoCjB,KAp

CQ,KAoCH,GAAW,CAAC,CAAC,IApCV,KAoCS,KAAmB,KAAK,CAAC,CAAD,IAAL,CAAnB,CAAD,KAAk C,EAAlD,KApCiB,C;O;KAR5B,C;4EAUA,4B;MAoBI,QAhBA,SAgBQ,GAhBY,KAgBZ,I;MACR,IAAI,CAjBJ,S AiBI,GAjBgB,KAiBhB,IAAiB,CAAjB,IAAsB,eAjBN,KAiBM,MAjB1B,SAiBA,C;QAA6C,a;;MAjB7C,OAkBO,C ;K;mEAhBX,yB;MAAA,4B;MAAA,mC;QA2BI,QAnBA,SAmBQ,GAnBO,KAmBP,I;QAnBR,OAAwB,QAoBjB, KApBQ,KAoBH,GAAW,CAAC,CAAC,IApBV,KAoBS,KAAmB,KAAK,CAAC,CAAD,IAAL,CAAnB,CAAD,K AAkC,EAAlD,KApBiB,C;O;KAR5B,C;4EAUA,4B;MAII,QAAQ,YAAO,KAAP,I;MACR,IAAI,aAAS,KAAT,IA AiB,CAAjB,IAAsB,eAAI,KAAJ,MAAa,SAAvC,C;QAA6C,a;;MAC7C,OAAO,C;K;mEAGX,4B;MAQI,QAAQ,Y AAO,KAAP,I;MACR,OAAO,KAAK,QAAW,CAAC,CAAC,IAAM,KAAP,KAAmB,KAAK,CAAC,CAAD,IAAL, CAAnB,CAAD,KAAkC,EAAlD,K;K;4EAGX,yB;MAgEA,0B;MAhEA,mC;QAIkB,kBAAT,oBAAL,SAAK,C;QA gEL,QAAQ,gBAhEe,KAgEf,C;QACR,IAAI,gBAjEmB,KAiEnB,eAAiB,CAAjB,IAAsB,mBAjEH,KAiEG,GAAa, WAAb,CAA1B,C;UAA6C,W;;QAjE7C,OAkEO,C;O;KAtEX,C;kEAMA,4B;MA2EI,QAnEK,oBAAL,SAAK,CAm EG,QAnEU,KAmEV,C;MAnER,OAoEO,MApEW,KAoEN,KAAa,MApEP,KAoEO,CAAD,KAAmB,KAAM,CAA D,aAAL,CAAnB,CAAD,YAAkC,EAAlC,CAAX,CAAL,C;K;6EAlEX,yB;MAgDA,0B;MAhDA,mC;QAIS,cAAe,o BAAN,KAAM,C;QAgDpB,QAhDA,SAgDQ,KAAO,OAAP,C;QACR,IAjDA,SAiDI,KAAS,OAAT,eAAiB,CAAjB ,IAAsB,mBAAI,OAAJ,GAjD1B,SAiD0B,CAA1B,C;UAA6C,W;;QAjD7C,OAkDO,C;O;KAtDX,C;mEAMA,yB; MAAA,0B;MAAA,mC;QAQS,cAAU,oBAAN,KAAM,C;QAmDf,QAnDA,SAmDQ,QAAO,OAAP,C;QAnDR,OA AyB,OAoDlB,MAAK,YAAa,MAAM,OAAN,CAAD,KAAmB,KAAM,CAAD,aAAL,CAAnB,CAAD,YAAkC,EA AlC,CAAX,CAAL,CApDkB,S;O;KAR7B,C;6EAUA,yB;MAgCA,0B;MAhCA,mC;QAIS,cAAe,oBAAN,KAAM,C ;QAgCpB,QAhCA,SAgCQ,KAAO,OAAP,C;QACR,IAjCA,SAiCI,KAAS,OAAT,eAAiB,CAAjB,IAAsB,mBAAI, OAAJ,GAjC1B,SAiC0B,CAA1B,C;UAA6C,W;;QAjC7C,OAkCO,C;O;KAtCX,C;mEAMA,yB;MAAA,4B;MAAA ,mC;QAQS,cAAU,oBAAN,KAAM,C;QAmCf,QAnCA,SAmCQ,QAAO,OAAP,C;QAnCR,OAAyB,QAoClB,MAA K,YAAa,MAAM,OAAN,CAAD,KAAmB,KAAM,CAAD,aAAL,CAAnB,CAAD,YAAkC,EAAlC,CAAX,CAAL,C ApCkB,S;O;KAR7B,C;6EAUA,yB;MAgBA,0B;MAhBA,mC;QAIS,cAAe,oBAAN,KAAM,C;QAgBpB,QAhBA,S AgBQ,KAAO,OAAP,C;QACR,IAjBA,SAiBI,KAAS,OAAT,eAAiB,CAAjB,IAAsB,mBAAI,OAAJ,GAjB1B,SAiB 0B,CAA1B,C;UAA6C,W;;QAjB7C,OAkBO,C;O;KAtBX,C;mEAMA,4B;MAQS,cAAU,oBAAN,KAAM,C;MAm Bf,QAnBA,SAmBQ,QAAO,OAAP,C;MAnBR,OAoBO,MAAK,YAAa,MAAM,OAAN,CAAD,KAAmB,KAAM,C AAD,aAAL,CAAnB,CAAD,YAAkC,EAAlC,CAAX,CAAL,CApBkB,Q;K;6EAE7B,yB;MAAA,0B;MAAA,mC;Q AII,QAAQ,cAAO,KAAP,C;QACR,IAAI,cAAS,KAAT,eAAiB,CAAjB,IAAsB,mBAAI,KAAJ,GAAa,SAAb,CAA1 B,C;UAA6C,W;;QAC7C,OAAO,C;O;KANX,C;mEASA,4B;MAQI,QAAQ,iBAAO,KAAP,C;MACR,OAAO,MAA K,UAAa,MAAM,KAAN,CAAD,KAAmB,KAAM,CAAD,aAAL,CAAnB,CAAD,YAAkC,EAAlC,CAAX,CAAL,C ;K;kEAGX,yB;MrGiqB2C,0B;MqGjqB3C,mC;QAUI,QAAQ,YAAO,K;QACJ,iBAAS,G;QAAT,S;UAAsB,OrGsp B0C,WqGtpB1C,CrGspB0C,CqGtpB1C,KrGspB0C,WqGtpBhC,KrGspBgC,C;;QqGtpB3E,OAAO,OAAgD,IAAI, KAApD,GAA+D,C;O;KAX1E,C;mEAcA,yB;MrG0I6C,0B;MqG1I7C,mC;QAkCI,QAxBK,SAwBG,GAxBY,K;Q AyBT,iBAAK,G;QAAL,S;UAAY,OrGuG0B,WqGvG1B,CrGuG0B,CqGvG1B,KrGuG0B,WqGhI7B,KrGgI6B,C;; QqGhIjD,OAyBO,OAAsC,IAzBzB,KAyBb,GAAqD,C;O;KAnChE,C;mEAYA,yB;MrG8H6C,0B;MqG9H7C,mC; QAsBI,QAZA,SAYQ,GAZO,K;QAaJ,iBAAK,G;QAAL,S;UAAY,OrGuG0B,WqGvG1B,CrGuG0B,CqGvG1B,Kr GuG0B,WqGpHlC,KrGoHkC,C;;QqGpHjD,OAaO,OAAsC,IAb9B,KAaR,GAAqD,C;O;KAvBhE,C;mEAYA,yB;M rGkH6C,0B;MqGlH7C,mC;QAUI,QAAQ,YAAO,K;QACJ,iBAAK,G;QAAL,S;UAAY,OrGuG0B,WqGvG1B,CrG uG0B,CqGvG1B,KrGuG0B,WqGvGhB,KrGuGgB,C;;QqGvGjD,OAAO,OAAsC,IAAI,KAA1C,GAAqD,C;O;KAX hE,C;4ECnTA,yB;MAAA,8B;MAAA,4B;QAOyC,Q;QAAA,gFAAoB,C;O;KAP7D,C;ICM0B,4C;MA+CtB,qC;M A/CuB,kB;MAAgB,kB;MAAgB,kB;MAMvD,iBAAsB,iBAAU,UAAV,EAAiB,UAAjB,EAAwB,UAAxB,C;K;0C AEtB,+B;M/MWA,IAAI,E+MViB,CAAT,sBAAY,GAAZ,KAA4C,CAAT,sBAAY,GAA/C,MAA+E,CAAT,sBAA Y,GAAlF,C/MUR,CAAJ,C;QACI,c+MVI,2E;Q/MWJ,MAAM,gCAAyB,OAAQ,WAAjC,C;;M+MTN,OAAO,CAA A,KAAM,IAAI,EAAV,KAAgB,KAAM,IAAI,CAA1B,IAA+B,KAA/B,I;K;uCAGX,Y;MAGkC,OAAE,UAAF,oB AAS,UAAT,SAAgB,U;K;qCAElD,iB;MAEwB,gB;MADpB,IAAI,SAAS,KAAb,C;QAAoB,OAAO,I;MACP,iE;M AAD,mB;QAA6B,OAAO,K;;MAAvD,mBAAmB,M;MACnB,OAAO,IAAK,UAAL,KAAgB,YAAa,U;K;uCAGxC, Y;MAA+B,qB;K;8CAE/B,iB;MAAoD,wBAAU,KAAM,UAAhB,I;K;gDAEpD,wB;MAKI,OAAA,IAAK,MAAL,G AAa,KAAb,KAAuB,IAAK,MAAL,KAAc,KAAd,IACf,IAAK,MAAL,IAAc,KADtB,C;K;gDAGJ,+B;MAKI,OAA

A,IAAK,MAAL,GAAa,KAAb,KAAuB,IAAK,MAAL,KAAc,KAAd,KACd,IAAK,MAAL,GAAa,KAAb,KAAsB,I AAK,MAAL,KAAc,KAAd,IACf,IAAK,MAAL,IAAc,KADrB,CADc,CAAvB,C;K;IAIJ,mC;MAAA,uC;MACI,2B AIuC,G;MAEvC,eAIoC,uCAA0B,M;K;;;IAXlE,+C;MAAA,8C;QAAA,6B;;MAAA,uC;K;;IA9CA,iD;MAAA,uD; MAG6C,0BAAK,KAAL,EAAY,KAAZ,EAAmB,CAAnB,C;MAH7C,Y;K;IA6DJ,qC;MAAA,yC;K;8CAEI,Y;MA C2B,yBAAc,CAAd,EAAiB,CAAjB,EAAoB,EAApB,C;K;;;IAH/B,iD;MAAA,gD;QAAA,+B;;MAAA,yC;K;4FCx DI,yB;MAAA,2D;MAAA,4B;QAAQ,MAAM,6BAAoB,6BAApB,C;O;KAAd,C;;;;ICSJ,uB;MAG2C,+BAAoB,KA ApB,C;K;4EAE3C,wC;MAO4F,sB;K;IAE5F,6C;MAAA,e;MAAA,iB;MAAA,uB;K;IAAA,2C;MAAA,8C;O;MAK I,wF;MAKA,sF;MAMA,wE;K;;IAXA,yD;MAAA,iC;MAAA,iD;K;;IAKA,wD;MAAA,iC;MAAA,gD;K;;IAMA,iD ;MAAA,iC;MAAA,yC;K;;IAhBJ,uC;MAAA,iJ;K;;IAAA,4C;MAAA,a;aAAA,c;UAAA,sD;aAAA,a;UAAA,qD;aA AA,M;UAAA,8C;;UAAA,gE;;K;;IAyBA,+B;MAAA,mC;K;;;IAAA,2C;MAAA,0C;QAAA,yB;;MAAA,mC;K;IAG oC,qC;MAChC,qBAAsC,W;MACtC,gBAA2B,iC;K;uFAGvB,Y;MAMW,Q;MALP,IAAI,kBAAW,iCAAf,C;QACI ,gBAAS,mC;QACT,qBAAc,I;;MAGlB,OAAO,gF;K;6CAGf,Y;MAAwC,yBAAW,iC;K;wCAEnD,Y;MAAkC,OA AI,oBAAJ,GAA2B,SAAN,UAAM,CAA3B,GAA2C,iC;K;8CAE7E,Y;MAAkC,+BAAoB,UAApB,C;K;;IAGG,oC; MAAC,4B;K;wEAAA,Y;MAAA,2B;K;kDAEtC,Y;MAAwC,W;K;6CAExC,Y;MAAkC,OAAM,SAAN,UAAM,C; K;;oFC2C5C,yB;MAAA,gD;MAAA,4B;QAM6C,OAAmB,aAAlB,YAAY,GAAM,C;O;KANhE,C;oGAQA,yB;Mz G7FA,4B;MyG6FA,4B;QAMqD,OzG7FM,YyG6FL,YAAY,GzG7FP,CyG6FN,GAA6C,EAA7C,I;O;KANrD,C;sG AQA,yB;MAAA,kE;MAAA,4B;QAMsD,OAAmB,sBAAlB,YAAW,GAAO,C;O;KANzE,C;8FAQA,yB;MAAA,0 D;MAAA,0B;MAAA,4B;QAOmD,OAAuC,OAApB,kBAAlB,YAAY,GAAM,CAAoB,C;O;KAP1F,C;4FASA,yB; MAAA,wD;MAAA,0B;MAAA,4B;QAOkD,OAA2B,OAAnB,iBAAR,SAAQ,CAAmB,C;O;KAP7E,C;IAUA,2C;M AaI,OAA+E,OAA9E,SAAQ,KAAI,WAAa,CAAjB,CAAR,GAAkD,CAAlB,YAAY,GAAM,MAAK,CAAL,IAAU, WAAa,CAAvB,CAA4B,C;K;IAEnF,4C;MAaI,OAA+E,OAA9E,SAAQ,IAAI,CAAJ,IAAS,WAAa,CAAtB,CAAR, GAAwD,CAAlB,YAAY,GAAM,OAAK,WAAa,CAAlB,CAAsB,C;K;oFAEnF,yB;MAAA,gD;MAAA,4B;QAM8C ,OAAqB,aAApB,YAAY,KAAQ,C;O;KANnE,C;oGAQA,yB;MzGtKA,4B;MyGsKA,4B;QAOI,OzGvKuD,YyGuK tD,YAAY,KzGvK0C,CyGuKvD,GAA+C,EAA/C,I;O;KAPJ,C;sGASA,yB;MAAA,kE;MAAA,4B;QAMuD,OAAq B,sBAApB,YAAW,KAAS,C;O;KAN5E,C;8FAQA,yB;MAAA,0D;MAAA,4B;MAAA,4B;QAOqD,OAAyC,QAAp B,kBAApB,YAAY,KAAQ,CAAoB,C;O;KAP9F,C;4FASA,yB;MAAA,wD;MAAA,4B;MAAA,4B;QAOoD,OAA2 B,QAAnB,iBAAR,SAAQ,CAAmB,C;O;KAP/E,C;IAUA,2C;MAaI,OAAoF,QAAnF,SAAQ,KAAI,WAAa,EAAjB, CAAR,GAAqD,CAApB,YAAY,KAAQ,MAAK,EAAL,IAAW,WAAa,EAAxB,CAA8B,C;K;IAExF,4C;MAaI,OA AoF,QAAnF,SAAQ,IAAI,EAAJ,IAAU,WAAa,EAAvB,CAAR,GAA4D,CAApB,YAAY,KAAQ,OAAK,WAAa,E AAlB,CAAuB,C;K;0ElNlRxF,yB;MAaA,kF;MAbA,wB;QAuBI,IAAI,CAbI,KAaR,C;UACI,cAda,qB;UAeb,MAA M,8BAAyB,OAAQ,WAAjC,C;;O;KAzBd,C;0EAaA,yB;MAAA,kF;MAAA,qC;QAUI,IAAI,CAAC,KAAL,C;UAC I,cAAc,a;UACd,MAAM,8BAAyB,OAAQ,WAAjC,C;;O;KAZd,C;sFAgBA,yB;MAWA,kF;MAXA,wB;QAQW,yB ;QAeP,IAfsB,KAelB,QAAJ,C;UACI,cAhB2B,0B;UAiB3B,MAAM,8BAAyB,OAAQ,WAAjC,C;;UAEN,wBAnBk B,K;;QAAtB,4B;O;KARJ,C;wFAWA,yB;MAAA,kF;MAAA,qC;QAYI,IAAI,aAAJ,C;UACI,cAAc,a;UACd,MAA M,8BAAyB,OAAQ,WAAjC,C;;UAEN,OAAO,K;;O;KAhBf,C;oEAoBA,yB;MAaA,4E;MAbA,wB;QAuBI,IAAI,C AbE,KAaN,C;UACI,cAdW,e;UAeX,MAAM,2BAAsB,OAAQ,WAA9B,C;;O;KAzBd,C;sEAaA,yB;MAAA,4E;MA AA,qC;QAUI,IAAI,CAAC,KAAL,C;UACI,cAAc,a;UACd,MAAM,2BAAsB,OAAQ,WAA9B,C;;O;KAZd,C;kFAg BA,yB;MAcA,4E;MAdA,wB;QAWW,uB;QAeP,IAfoB,KAehB,QAAJ,C;UACI,cAhByB,0B;UAiBzB,MAAM,2B AAsB,OAAQ,WAA9B,C;;UAEN,sBAnBgB,K;;QAApB,0B;O;KAXJ,C;oFAcA,yB;MAAA,4E;MAAA,qC;QAYI,I AAI,aAAJ,C;UACI,cAAc,a;UACd,MAAM,2BAAsB,OAAQ,WAA9B,C;;UAEN,OAAO,K;;O;KAhBf,C;oEAqBA, yB;MAAA,4E;MAAA,0B;QAMiD,MAAM,2BAAsB,OAAQ,WAA9B,C;O;KANvD,C;I8CnHiC,uB;MA2D7B,8B; MA1DA,kB;K;mFAS8B,Y;MAAQ,iD;K;mFAMR,Y;MAAQ,gD;K;wFAItC,yB;MAAA,gB;MAAA,8B;MAAA,mB ;QAWgB,Q;QADR,mB;UADJ,OACiB,I;;UADjB,OAEY,2E;O;KAXhB,C;uCAcA,Y;MAQQ,kBADE,UACF,kB;Q ADJ,OACkB,UAAM,U;;QADxB,OAEY,I;K;gCAGhB,Y;MAOQ,kBADE,UACF,kB;QADJ,OACkB,UAAM,W;;Q ADxB,OAEY,sBAAU,UAAV,O;K;IAKhB,4B;MAAA,gC;K;wHAKI,yB;MAAA,iC;MAAA,wB;QAOI,uBAAO,K AAP,C;O;KAPJ,C;wHASA,yB;MAAA,kD;MAAA,iC;MAAA,4B;QAOI,uBAAO,cAAc,SAAd,CAAP,C;O;KAPJ, C;;;IAdJ,wC;MAAA,uC;QAAA,sB;;MAAA,gC;K;IAwBsB,mC;MAClB,0B;K;sCAGA,iB;MAA4C,+CAAoB,uBA Aa,KAAM,UAAnB,C;K;wCAChE,Y;MAA+B,OAAU,SAAV,cAAU,C;K;wCACzC,Y;MAAkC,oBAAU,cAAV,M;

K;;;;;;gCA/F1C,Y;MAAA,c;MAOI,sD;MAPJ,a;K;8BAAA,iB;MAAA,2IAOI,sCAPJ,G;K;IAmGA,kC;MAOI,OAA O,mBAAQ,SAAR,C;K;IAEX,mC;MAQI,IAAI,8CAAJ,C;QAA6B,MAAM,eAAM,U;K;gFAG7C,yB;MAAA,4B;M AAA,qB;MAxCQ,kD;MAwCR,wB;QAOW,Q;;UACI,OAlDH,WAkDW,OAlDX,C;;UAmDN,gC;YACS,OA3CH, WAAO,cA2CI,CA3CJ,CAAP,C;;YAwCD,O;;QAAP,W;O;KAPJ,C;kFAcA,yB;MAAA,4B;MAAA,qB;MAtDQ,kD; MAsDR,mC;QAOW,Q;;UACI,OAhEH,WAgEW,gBAhEX,C;;UAiEN,gC;YACS,OAzDH,WAAO,cAyDI,CAzDJ, CAAP,C;;YAsDD,O;;QAAP,W;O;KAPJ,C;8EAgBA,yB;MAAA,oD;MAAA,gB;MAAA,8B;MAAA,4B;QAUW,Q; QADP,yB;QACA,OAAO,gF;O;KAVX,C;+EAaA,yB;MAAA,gB;MAAA,8B;MAAA,uC;QAegB,UADL,M;QAAM ,gBAAgB,2B;QACzB,sB;UAAQ,yF;;UACA,mBAAU,SAAV,C;QAFZ,a;O;KAdJ,C;kFAoBA,yB;MAAA,gB;MAA A,8B;MAAA,0C;QAUW,Q;QADP,IAAI,mBAAJ,C;UAAe,OAAO,Y;QACtB,OAAO,gF;O;KAVX,C;qEAaA,yB;M AAA,gB;MAAA,8B;MAAA,kD;QAiB0B,UADf,M;QAAM,gBAAgB,2B;QACzB,sB;UAAQ,mBAAU,gFAAV,C;; UACA,mBAAU,SAAV,C;QAFZ,a;O;KAhBJ,C;mEAwBA,yB;MAAA,4B;MAAA,gB;MAAA,8B;MAAA,uC;YAe 8C,I;YADnC,M;QACH,wB;UAAa,gB;UAAO,SA7JhB,WA6JwB,UAAU,gFAAV,CA7JxB,C;;UA8JI,oBAAO,eAA P,C;QAFZ,a;O;KAdJ,C;gFAoBA,yB;MAAA,gB;MAAA,8B;MAAA,iC;MA1GA,qB;MAtDQ,kD;MAgKR,uC;QA WW,Q;QACH,wB;UA/GG,U;;YA+GkC,U;YA9G9B,SAhEH,gBA8KuB,UAAU,sFAAV,CA9KvB,C;;YAiEN,gC;c ACS,SAzDH,gBAAO,cAyDI,CAzDJ,CAAP,C;;cAsDD,O;;UA+GU,a;;UACL,uBAAO,eAAP,C;QAFZ,W;O;KAXJ ,C;wEAiBA,yB;MAAA,4B;MAAA,uC;QAcW,Q;QAAM,gBAAgB,2B;QACzB,sB;UAAQ,gB;;UACO,OAnMX,W AmMmB,UAAU,SAAV,CAnMnB,C;;QAiMR,W;O;KAdJ,C;wFAoBA,yB;MA/IA,4B;MAAA,qB;MAtDQ,kD;MA qMR,uC;QAWW,Q;QAAM,gBAAgB,2B;QACzB,sB;UAAQ,gB;;UApJL,U;;YACI,SAhEH,WAoNkB,oBApNlB,C ;;YAiEN,gC;cACS,SAzDH,WAAO,cAyDI,CAzDJ,CAAP,C;;cAsDD,O;;UAqJK,a;;QAFZ,W;O;KAXJ,C;4EAmBA ,6B;MAUI,Q;MAAA,iD;QAAyB,Y;;MACzB,OAAO,S;K;4EAGX,yB;MAAA,gB;MAAA,8B;MAAA,oC;QAU0B, Q;QAAtB,IAAI,mBAAJ,C;UAAe,OAAO,gFAAP,C;;QACf,OAAO,S;O;KAXX,C;I3CtTgC,sC;MAAC,uB;QAAA, UAAkB,kC;mBAA4C,O;;K;;0DAE/F,yB;MAAA,2D;MAAA,mB;QAKoC,MAAM,8B;O;KAL1C,C;oEAOA,yB;M AAA,2D;MAAA,yB;QAMkD,MAAM,6BAAoB,sCAAmC,MAAvD,C;O;KANxD,C;gEAUA,iB;MAUI,OAAO,O; K;kEAGX,4B;MAUI,OAAO,gB;K;oEAGX,2B;MAUI,OAAgB,MAAT,QAAS,C;K;oEAGpB,4B;MAUI,gB;MAC A,OAAO,S;K;kEAGX,4B;MAWI,MAAM,SAAN,C;MACA,OAAO,S;K;kEAGX,4B;MAUI,OAAO,MAAM,SAA N,C;K;sEAGX,gC;MAWI,OAAW,UAAU,SAAV,CAAJ,GAAqB,SAArB,GAA+B,I;K;8EAG1C,gC;MAWI,OAA W,CAAC,UAAU,SAAV,CAAL,GAAsB,SAAtB,GAAgC,I;K;wEAG3C,yB;MAWI,iBAAc,CAAd,UAAsB,KAAtB, U;QACI,OAAO,KAAP,C;;K;wEgNjJR,iB;MAIkF,Y;K;ICY9C,6B;MAChC,kB;MACA,oB;K;8BAGA,Y;MAGyC, aAAG,UAAH,UAAW,WAAX,M;K;;gCAvB7C,Y;MAgBI,iB;K;gCAhBJ,Y;MAiBI,kB;K;kCAjBJ,yB;MAAA,gBA gBI,qCAhBJ,EAiBI,wCAjBJ,C;K;8BAAA,Y;MAAA,c;MAgBI,sD;MACA,uD;MAjBJ,a;K;4BAAA,iB;MAAA,4IA gBI,sCAhBJ,IAiBI,wCAjBJ,I;K;IA0BA,6B;MAMoD,gBAAK,SAAL,EAAW,IAAX,C;K;IAEpD,8B;MAI8C,iBAA O,eAAP,EAAc,gBAAd,E;K;IAiBD,sC;MACzC,kB;MACA,oB;MACA,kB;K;gCAGA,Y;MAGyC,aAAG,UAAH,U AAW,WAAX,UAAoB,UAApB,M;K;;kCAxB7C,Y;MAgBI,iB;K;kCAhBJ,Y;MAiBI,kB;K;kCAjBJ,Y;MAkBI,iB;K ;oCAlBJ,gC;MAAA,kBAgBI,qCAhBJ,EAiBI,wCAjBJ,EAkBI,qCAlBJ,C;K;gCAAA,Y;MAAA,c;MAgBI,sD;MAC A,uD;MACA,sD;MAlBJ,a;K;8BAAA,iB;MAAA,4IAgBI,sCAhBJ,IAiBI,wCAjBJ,IAkBI,sCAlBJ,I;K;IA2BA,8B;M AImD,iBAAO,eAAP,EAAc,gBAAd,EAAsB,eAAtB,E;K;IhOlE1B,qB;MAErB,6B;MAFwD,gB;K;IAExD,2B;MAA A,+B;MACI,iBAGoC,UAAM,CAAN,C;MAEpC,iBAGoC,UAAM,MAAN,C;MAEpC,kBAGmC,C;MAEnC,iBAG kC,C;K;;;IAnBtC,uC;MAAA,sC;QAAA,qB;;MAAA,+B;K;kGAsBA,iB;MAOmE,OAAa,0BA2O1C,SAAL,GAAiB ,GA3O8B,EAAU,KA2OpD,KAAL,GAAiB,GA3O8B,C;K;sGAEhF,iB;MAM2D,OAAa,0BAmOlC,SAAL,GAAiB, GAnOsB,EAAU,KEoO5C,KAAL,GAAiB,KFpOsB,C;K;sGAExE,yB;MA0PA,6B;MC3PA,8C;MDCA,wB;QAMy D,OCAS,YAAiB,CD6PhD,cAAU,SAAL,GAAiB,GAAtB,CC7PgD,MAAjB,EDAe,KCAc,KAA7B,C;O;KDNlE,C;s GAQA,yB;MA4PA,WAS6D,wB;MAT7D,+B;MiB7PA,gD;MjBCA,wB;QAM0D,OiBAS,aAAkB,CjB+PhD,eAAW ,oBAAL,SAAK,CAAL,UAAN,CiB/PgD,MAAlB,EjBAgB,KiBAc,KAA9B,C;O;KjBNnE,C;4FAQA,yB;MA0OA,6 B;MA1OA,wB;QAEsD,OCMD,cAAU,CD2O5B,cAAU,SAAL,GAAiB,GAAtB,CC3O4B,MAAK,GAAW,CD2O5 C,cAjPsC,KAiP5B,KAAL,GAAiB,GAAtB,CC3O4C,MAAX,IAAf,C;O;KDRrD,C;4FAGA,yB;MAuOA,6B;MAvO A,wB;QAEuD,OCGF,cAAU,CD2O5B,cAAU,SAAL,GAAiB,GAAtB,CC3O4B,MAAK,GAAW,CC4O5C,cF/OuC, KE+O7B,KAAL,GAAiB,KAAtB,CD5O4C,MAAX,IAAf,C;O;KDLrD,C;4FAGA,yB;MAoOA,6B;MApOA,wB;Q AEqD,OCAA,cAAU,CD2O5B,cAAU,SAAL,GAAiB,GAAtB,CC3O4B,MAAK,GDAI,KCAO,KAAX,IAAf,C;O;K

DFrD,C;4FAGA,yB;MA2OA,WAS6D,wB;MAT7D,+B;MA3OA,wB;QAEuD,OiBAA,eAAW,CjBkP7B,eAAW,oB AAL,SAAK,CAAL,UAAN,CiBlP6B,MAAK,KjBAI,KiBAO,KAAX,CAAhB,C;O;KjBFvD,C;8FAIA,yB;MA6NA, 6B;MA7NA,wB;QAEuD,OCMD,cAAU,CD8N7B,cAAU,SAAL,GAAiB,GAAtB,CC9N6B,MAAK,GAAY,CD8N9 C,cApOwC,KAoO9B,KAAL,GAAiB,GAAtB,CC9N8C,MAAZ,IAAf,C;O;KDRtD,C;8FAGA,yB;MA0NA,6B;MA 1NA,wB;QAEwD,OCGF,cAAU,CD8N7B,cAAU,SAAL,GAAiB,GAAtB,CC9N6B,MAAK,GAAY,CC+N9C,cFlO yC,KEkO/B,KAAL,GAAiB,KAAtB,CD/N8C,MAAZ,IAAf,C;O;KDLtD,C;8FAGA,yB;MAuNA,6B;MAvNA,wB; QAEsD,OCAA,cAAU,CD8N7B,cAAU,SAAL,GAAiB,GAAtB,CC9N6B,MAAK,GDAK,KCAO,KAAZ,IAAf,C;O; KDFtD,C;8FAGA,yB;MA8NA,WAS6D,wB;MAT7D,+B;MA9NA,wB;QAEwD,OiBAA,eAAW,CjBqO9B,eAAW, oBAAL,SAAK,CAAL,UAAN,CiBrO8B,MAAK,UjBAK,KiBAO,KAAZ,CAAhB,C;O;KjBFxD,C;8FAIA,yB;MAg NA,6B;MAhNA,wB;QAEuD,OCMD,cAAe,YAAL,CDiN7B,cAAU,SAAL,GAAiB,GAAtB,CCjN6B,MAAK,EAA Y,CDiN9C,cAvNwC,KAuN9B,KAAL,GAAiB,GAAtB,CCjN8C,MAAZ,CAAf,C;O;KDRtD,C;8FAGA,yB;MA6M A,6B;MA7MA,wB;QAEwD,OCGF,cAAe,YAAL,CDiN7B,cAAU,SAAL,GAAiB,GAAtB,CCjN6B,MAAK,EAAY, CCkN9C,cFrNyC,KEqN/B,KAAL,GAAiB,KAAtB,CDlN8C,MAAZ,CAAf,C;O;KDLtD,C;8FAGA,yB;MA0MA,6 B;MA1MA,wB;QAEsD,OCAA,cAAe,YAAL,CDiN7B,cAAU,SAAL,GAAiB,GAAtB,CCjN6B,MAAK,EDAK,KC AO,KAAZ,CAAf,C;O;KDFtD,C;8FAGA,yB;MAiNA,WAS6D,wB;MAT7D,+B;MAjNA,wB;QAEwD,OiBAA,eA AW,CjBwN9B,eAAW,oBAAL,SAAK,CAAL,UAAN,CiBxN8B,MAAK,UjBAK,KiBAO,KAAZ,CAAhB,C;O;KjB FxD,C;0FAIA,yB;MAmMA,6B;MC7LA,4C;MDNA,wB;QAEqD,OCMD,WDoMjB,cAAU,SAAL,GAAiB,GAAtB, CCpMiB,EDoMjB,cA1MoC,KA0M1B,KAAL,GAAiB,GAAtB,CCpMiB,C;O;KDRpD,C;0FAGA,yB;MAgMA,6B; MC7LA,4C;MDHA,wB;QAEsD,OCGF,WDoMjB,cAAU,SAAL,GAAiB,GAAtB,CCpMiB,ECqMjB,cFxMqC,KEw M3B,KAAL,GAAiB,KAAtB,CDrMiB,C;O;KDLpD,C;0FAGA,yB;MA6LA,6B;MC7LA,4C;MDAA,wB;QAEoD,O CAA,WDoMjB,cAAU,SAAL,GAAiB,GAAtB,CCpMiB,EDAkB,KCAlB,C;O;KDFpD,C;0FAGA,yB;MAoMA,WA S6D,wB;MAT7D,+B;MiBpMA,8C;MjBAA,wB;QAEsD,OiBAA,YjB2MjB,eAAW,oBAAL,SAAK,CAAL,UAAN, CiB3MiB,EjBAmB,KiBAnB,C;O;KjBFtD,C;0FAIA,yB;MAsLA,6B;MCxKA,kD;MDdA,wB;QAMqD,OCcD,cD2 KjB,cAAU,SAAL,GAAiB,GAAtB,CC3KiB,ED2KjB,cAzLoC,KAyL1B,KAAL,GAAiB,GAAtB,CC3KiB,C;O;KD pBpD,C;0FAOA,yB;MA+KA,6B;MCxKA,kD;MDPA,wB;QAMsD,OCOF,cD2KjB,cAAU,SAAL,GAAiB,GAAtB, CC3KiB,EC4KjB,cFnLqC,KEmL3B,KAAL,GAAiB,KAAtB,CD5KiB,C;O;KDbpD,C;0FAOA,yB;MAwKA,6B;M CxKA,kD;MDAA,wB;QAMoD,OCAA,cD2KjB,cAAU,SAAL,GAAiB,GAAtB,CC3KiB,EDAkB,KCAlB,C;O;KD NpD,C;0FAOA,yB;MA2KA,WAS6D,wB;MAT7D,+B;MiB3KA,oD;MjBAA,wB;QAMsD,OiBAA,ejB8KjB,eAA W,oBAAL,SAAK,CAAL,UAAN,CiB9KiB,EjBAmB,KiBAnB,C;O;KjBNtD,C;oGAQA,yB;MAyJA,6B;MC7LA,4 C;MDoCA,wB;QAMiD,OCxCG,WDoMjB,cAAU,SAAL,GAAiB,GAAtB,CCpMiB,EDoMjB,cA5JqC,KA4J3B,KA AL,GAAiB,GAAtB,CCpMiB,C;O;KDkCpD,C;oGAOA,yB;MAkJA,6B;MC7LA,4C;MD2CA,wB;QAMkD,OC/CE, WDoMjB,cAAU,SAAL,GAAiB,GAAtB,CCpMiB,ECqMjB,cFtJsC,KEsJ5B,KAAL,GAAiB,KAAtB,CDrMiB,C;O; KDyCpD,C;oGAOA,yB;MA2IA,6B;MC7LA,4C;MDkDA,wB;QAMgD,OCtDI,WDoMjB,cAAU,SAAL,GAAiB,G AAtB,CCpMiB,EDsDmB,KCtDnB,C;O;KDgDpD,C;oGAOA,yB;MA8IA,WAS6D,wB;MAT7D,+B;MiBpMA,8C; MjBsDA,wB;QAMkD,OiB1DI,YjB2MjB,eAAW,oBAAL,SAAK,CAAL,UAAN,CiB3MiB,EjB0DoB,KiB1DpB,C; O;KjBoDtD,C;0FAQA,yB;MA4HA,6B;MCxKA,kD;MDuOJ,0B;MAAA,+B;MA3LI,wB;QAQ6C,OA8LR,eAAW, OC5OI,cD2KjB,cAAU,SAAL,GAAiB,GAAtB,CC3KiB,ED2KjB,cA7H4B,KA6HlB,KAAL,GAAiB,GAAtB,CC3K iB,CAkLf,KD0DW,CAAX,C;O;KAtMrC,C;0FASA,yB;MAmHA,6B;MCxKA,kD;MCwOJ,4B;MAAA,iC;MFnLI, wB;QAQ+C,OEsLR,gBAAY,QD7OC,cD2KjB,cAAU,SAAL,GAAiB,GAAtB,CC3KiB,EC4KjB,cFrH8B,KEqHpB, KAAL,GAAiB,KAAtB,CD5KiB,CA4Lb,KCiDY,CAAZ,C;O;KF9LvC,C;0FASA,yB;MA0GA,6B;MCxKA,kD;MD 8DA,wB;QAQ2C,OChES,cD2KjB,cAAU,SAAL,GAAiB,GAAtB,CC3KiB,EDgES,KChET,C;O;KDwDpD,C;0FAS A,yB;MA2GA,WAS6D,wB;MAT7D,+B;MiB3KA,oD;MjBgEA,wB;QAQ6C,OiBlES,ejB8KjB,eAAW,oBAAL,SA AK,CAAL,UAAN,CiB9KiB,EjBkEU,KiBlEV,C;O;KjB0DtD,C;0EAUA,yB;MAAA,0B;MAAA,+B;MAAA,mB;Q AM0C,sBAAW,OAAL,SAAK,KAAX,C;O;KAN1C,C;0EAQA,yB;MAAA,0B;MAAA,+B;MAAA,mB;QAM0C,sB AAW,OAAL,SAAK,KAAX,C;O;KAN1C,C;kGAQA,yB;MAAA,8C;MAuEA,6B;MAvEA,wB;QAE8D,0BA8E3B, cAAU,SAAL,GAAiB,GAAtB,CA9E2B,EA8E3B,cA9EoD,KA8E1C,KAAL,GAAiB,GAAtB,CA9E2B,C;O;KAF9D ,C;0FAIA,yB;MAAA,+B;M+LxOJ,0B;M/LwOI,wB;QAEmD,sB+LvOgC,O/LuO1B,IAAK,K+LvOX,G/LuOoB,K AAM,K+LvOM,C/LuOhC,C;O;KAFnD,C;wFAGA,yB;MAAA,+B;M+LtOJ,0B;M/LsOI,wB;QAEkD,sB+LrO+B,O

/LqOzB,IAAK,K+LrOX,G/LqOmB,KAAM,K+LrOM,C/LqO/B,C;O;KAFlD,C;0FAGA,yB;MAAA,+B;M+LpOJ,0 B;M/LoOI,wB;QAEmD,sB+LnOgC,O/LmO1B,IAAK,K+LnOX,G/LmOoB,KAAM,K+LnOM,C/LmOhC,C;O;KAF nD,C;0EAGA,yB;MAAA,+B;M+LlOJ,0B;M/LkOI,mB;QAEiC,sB+LjOqB,OAAP,C/LiOR,S+LjOe,C/LiOrB,C;O; KAFjC,C;gFAIA,Y;MASmC,gB;K;kFACnC,yB;M+L1OJ,4B;M/L0OI,mB;QASqC,O+LhPiD,Q/LgP5C,S+LhPY,G /LgPE,G+LhP8B,C;O;K/LuOtF,C;8EAUA,Y;MASiC,OAAK,SAAL,GAAiB,G;K;gFAClD,yB;MAAA,WASqD,wB ;MATrD,mB;QASmC,OAAK,oBAAL,SAAK,CAAL,U;O;KATnC,C;kFAWA,Y;MAEqC,W;K;oFACrC,yB;MAA A,iC;M+L5QJ,4B;M/L4QI,mB;QASuC,uB+LlR+C,Q/LkRnC,S+LlRG,G/LkRW,G+LlRqB,C/LkR/C,C;O;KATvC, C;gFAUA,yB;MAAA,6B;MAAA,mB;QASmC,qBAAU,SAAL,GAAiB,GAAtB,C;O;KATnC,C;kFAUA,yB;MAA A,WAS6D,wB;MAT7D,+B;MAAA,mB;QASqC,sBAAW,oBAAL,SAAK,CAAL,UAAN,C;O;KATrC,C;kFAWA, Y;MAMqC,OApDC,SAAL,GAAiB,G;K;oFAqDlD,Y;MAMuC,OA3DD,SAAL,GAAiB,G;K;+BA6DlD,Y;MAAyC ,OAAQ,CA7DX,SAAL,GAAiB,GA6DD,Y;K;;;;;+BA1UrD,Y;MAAA,c;MAG4D,qD;MAH5D,a;K;6BAAA,iB;MA AA,2IAG4D,oCAH5D,G;K;wEA8UA,yB;MAAA,+B;MAAA,4B;QAU0C,sBAAM,SAAN,C;O;KAV1C,C;0EAW A,yB;MAAA,0B;MAAA,+B;MAAA,4B;QAW2C,sBAAW,OAAL,SAAK,CAAX,C;O;KAX3C,C;0EAYA,yB;MA AA,0B;MAAA,+B;MAAA,4B;QAWyC,sBAAW,OAAL,SAAK,CAAX,C;O;KAXzC,C;0EAYA,yB;MAAA,0B;M AAA,+B;MAAA,4B;QAW0C,sBAAW,OAAL,SAAK,SAAX,C;O;KAX1C,C;IgC9WA,6B;MACqB,sB;K;uCAKjB ,iB;MAM6C,OhCyUP,UgCzUO,aAAQ,KAAR,ChCyUP,C;K;uCgCvUtC,wB;MAOI,aAAQ,KAAR,IAAiB,KhCiOc ,K;K;kFgC7NL,Y;MAAQ,OAAA,YAAQ,O;K;oCAE9C,Y;MAC8E,+BAAS,YAAT,C;K;IAExD,oC;MAAC,oB;M ACnB,eAAoB,C;K;4CACpB,Y;MAAyB,sBAAQ,YAAM,O;K;yCACvC,Y;MAAoD,Q;MAA9B,IAAI,eAAQ,YAA M,OAAlB,C;QAAA,OhCoTY,UgCpTY,aAAM,mBAAN,EAAM,2BAAN,OhCoTZ,C;;QgCpT0C,MAAM,2BAAu B,YAAM,WAA7B,C;K;;0CAGtF,mB;MAIS,Q;MAAL,IAAI,eAAC,0EAAD,QAAJ,C;QAAiC,OAAO,K;MAExC, OAAe,WAAR,YAAQ,EAAS,OhC4MO,KgC5MhB,C;K;+CAGnB,oB;MACY,Q;MAA2B,gBAA3B,gE;MAA2B,c;; Qd6nDvB,U;QADhB,IAAI,wCAAsB,mBAA1B,C;UAAqC,aAAO,I;UAAP,e;;QACrB,6B;QAAhB,OAAgB,gBAA hB,C;UAAgB,2B;Uc7nD6B,2Bd6nDR,Oc7nDQ,Q;UAAA,W;YAAuB,oBAAR,YAAQ,Ed6nD/B,OlBr7CF,KgCxM iC,C;;Ud6nD9C,IAAI,OAAJ,C;YAAyB,aAAO,K;YAAP,e;;;QAC/C,aAAO,I;;;Mc9nDH,iB;K;mCAGJ,Y;MAAkC, OAAA,IAAK,QAAQ,OAAb,KAAqB,C;K;;IA9CvD,sC;MAAA,oD;MACgC,uBAAK,cAAU,IAAV,CAAL,C;MAD hC,Y;K;;;;oCAPJ,Y;MAAA,OAKqB,qDALrB,M;K;oCAAA,Y;MAAA,c;MAKqB,wD;MALrB,a;K;kCAAA,iB;M AAA,2IAKqB,0CALrB,G;K;gFAwDA,yB;MAAA,yC;MAWsC,yC;QAAA,wB;UAAW,OAAA,aAAK,KAAL,ChC uLV,K;S;O;MgClMvC,6B;QAWI,OAAO,oBAAW,+BAAU,IAAV,GAAgB,uBAAhB,CAAX,C;O;KAXX,C;kFAc A,oB;MAGqE,e;K;I/BrE7C,oB;MAEpB,4B;MAFuD,gB;K;IAEvD,0B;MAAA,8B;MACI,iBAGmC,SAAK,CAAL, C;MAEnC,iBAGmC,SAAK,EAAL,C;MAEnC,kBAGmC,C;MAEnC,iBAGkC,E;K;;;IAnBtC,sC;MAAA,qC;QAAA ,oB;;MAAA,8B;K;oGAsBA,yB;MD2QA,6B;MC3PA,8C;MAhBA,wB;QAM0D,OAiBQ,YAAY,IAAK,KAAjB,EA A6B,CD6P5D,cC9QsC,KD8Q5B,KAAL,GAAiB,GAAtB,CC7P4D,MAA7B,C;O;KAvBlE,C;oGAQA,yB;MCoQA, 6B;MD5PA,8C;MARA,wB;QAM2D,OASO,YAAY,IAAK,KAAjB,EAA6B,CC8P5D,cDvQuC,KCuQ7B,KAAL,G AAiB,KAAtB,CD9P4D,MAA7B,C;O;KAflE,C;gGAQA,yB;MAAA,8C;MAAA,wB;QAOkE,mBAAY,IAAK,KAA jB,EAAuB,KAAM,KAA7B,C;O;KAPlE,C;oGASA,yB;MAgRA,kBAS6D,sB;MAT7D,+B;MgBjRA,gD;MhBCA,w B;QAM0D,OgBAS,aAAkB,ChBmRhD,eAAW,oBAAL,SAAK,CAAL,iBAAN,CgBnRgD,MAAlB,EhBAgB,KgBA c,KAA9B,C;O;KhBNnE,C;0FAQA,yB;MD0OA,6B;MC1OA,wB;QAEsD,OAMD,cAAK,IAAK,KAAK,GAAW,C D2O5C,cCjP6B,KDiPnB,KAAL,GAAiB,GAAtB,CC3O4C,MAAX,IAAf,C;O;KARrD,C;0FAGA,yB;MCwOA,6B; MDxOA,wB;QAEuD,OAGF,cAAK,IAAK,KAAK,GAAW,CC4O5C,cD/O8B,KC+OpB,KAAL,GAAiB,KAAtB,C D5O4C,MAAX,IAAf,C;O;KALrD,C;0FAGA,yB;MAAA,6B;MAAA,wB;QAEqD,qBAAK,IAAK,KAAK,GAAK,K AAM,KAAX,IAAf,C;O;KAFrD,C;0FAGA,yB;MA+PA,kBAS6D,sB;MAT7D,+B;MA/PA,wB;QAEuD,OgBAA,eA AW,ChBsQ7B,eAAW,oBAAL,SAAK,CAAL,iBAAN,CgBtQ6B,MAAK,KhBAI,KgBAO,KAAX,CAAhB,C;O;Kh BFvD,C;4FAIA,yB;MD6NA,6B;MC7NA,wB;QAEuD,OAMD,cAAK,IAAK,KAAK,GAAY,CD8N9C,cCpO+B,K DoOrB,KAAL,GAAiB,GAAtB,CC9N8C,MAAZ,IAAf,C;O;KARtD,C;4FAGA,yB;MC2NA,6B;MD3NA,wB;QAE wD,OAGF,cAAK,IAAK,KAAK,GAAY,CC+N9C,cDlOgC,KCkOtB,KAAL,GAAiB,KAAtB,CD/N8C,MAAZ,IAA f,C;O;KALtD,C;4FAGA,yB;MAAA,6B;MAAA,wB;QAEsD,qBAAK,IAAK,KAAK,GAAM,KAAM,KAAZ,IAAf, C;O;KAFtD,C;4FAGA,yB;MAkPA,kBAS6D,sB;MAT7D,+B;MAlPA,wB;QAEwD,OgBAA,eAAW,ChByP9B,eA AW,oBAAL,SAAK,CAAL,iBAAN,CgBzP8B,MAAK,UhBAK,KgBAO,KAAZ,CAAhB,C;O;KhBFxD,C;4FAIA,y

B;MDgNA,6B;MChNA,wB;QAEuD,OAMD,cAAe,YAAV,IAAK,KAAK,EAAY,CDiN9C,cCvN+B,KDuNrB,KAA L,GAAiB,GAAtB,CCjN8C,MAAZ,CAAf,C;O;KARtD,C;4FAGA,yB;MC8MA,6B;MD9MA,wB;QAEwD,OAGF,c AAe,YAAV,IAAK,KAAK,EAAY,CCkN9C,cDrNgC,KCqNtB,KAAL,GAAiB,KAAtB,CDlN8C,MAAZ,CAAf,C;O ;KALtD,C;4FAGA,yB;MAAA,6B;MAAA,wB;QAEsD,qBAAe,YAAV,IAAK,KAAK,EAAM,KAAM,KAAZ,CAA f,C;O;KAFtD,C;4FAGA,yB;MAqOA,kBAS6D,sB;MAT7D,+B;MArOA,wB;QAEwD,OgBAA,eAAW,ChB4O9B,e AAW,oBAAL,SAAK,CAAL,iBAAN,CgB5O8B,MAAK,UhBAK,KgBAO,KAAZ,CAAhB,C;O;KhBFxD,C;wFAIA ,yB;MDmMA,6B;MC7LA,4C;MANA,wB;QAEqD,OAMD,WAAW,IAAX,EDoMjB,cC1M2B,KD0MjB,KAAL,G AAiB,GAAtB,CCpMiB,C;O;KARpD,C;wFAGA,yB;MCiMA,6B;MD9LA,4C;MAHA,wB;QAEsD,OAGF,WAAW, IAAX,ECqMjB,cDxM4B,KCwMlB,KAAL,GAAiB,KAAtB,CDrMiB,C;O;KALpD,C;wFAGA,yB;MAAA,4C;MA AA,wB;QAEoD,kBAAW,IAAX,EAAiB,KAAjB,C;O;KAFpD,C;wFAGA,yB;MAwNA,kBAS6D,sB;MAT7D,+B; MgBxNA,8C;MhBAA,wB;QAEsD,OgBAA,YhB+NjB,eAAW,oBAAL,SAAK,CAAL,iBAAN,CgB/NiB,EhBAmB, KgBAnB,C;O;KhBFtD,C;wFAIA,yB;MDsLA,6B;MCxKA,kD;MAdA,wB;QAMqD,OAcD,cAAc,IAAd,ED2KjB,c CzL2B,KDyLjB,KAAL,GAAiB,GAAtB,CC3KiB,C;O;KApBpD,C;wFAOA,yB;MCgLA,6B;MDzKA,kD;MAPA,w B;QAMsD,OAOF,cAAc,IAAd,EC4KjB,cDnL4B,KCmLlB,KAAL,GAAiB,KAAtB,CD5KiB,C;O;KAbpD,C;wFAO A,yB;MAAA,kD;MAAA,wB;QAMoD,qBAAc,IAAd,EAAoB,KAApB,C;O;KANpD,C;wFAOA,yB;MA+LA,kBAS 6D,sB;MAT7D,+B;MgB/LA,oD;MhBAA,wB;QAMsD,OgBAA,ehBkMjB,eAAW,oBAAL,SAAK,CAAL,iBAAN, CgBlMiB,EhBAmB,KgBAnB,C;O;KhBNtD,C;kGAQA,yB;MDyJA,6B;MC7LA,4C;MAoCA,wB;QAMiD,OAxCG ,WAAW,IAAX,EDoMjB,cC5J4B,KD4JlB,KAAL,GAAiB,GAAtB,CCpMiB,C;O;KAkCpD,C;kGAOA,yB;MCmJA ,6B;MD9LA,4C;MA2CA,wB;QAMkD,OA/CE,WAAW,IAAX,ECqMjB,cDtJ6B,KCsJnB,KAAL,GAAiB,KAAtB,C DrMiB,C;O;KAyCpD,C;kGAOA,yB;MAlDA,4C;MAkDA,wB;QAMgD,OAtDI,WAAW,IAAX,EAsDA,KAtDA,C; O;KAgDpD,C;kGAOA,yB;MAkKA,kBAS6D,sB;MAT7D,+B;MgBxNA,8C;MhBsDA,wB;QAMkD,OgB1DI,YhB +NjB,eAAW,oBAAL,SAAK,CAAL,iBAAN,CgB/NiB,EhB0DoB,KgB1DpB,C;O;KhBoDtD,C;wFAQA,yB;MD4H A,6B;MCxKA,kD;MDuOJ,0B;MAAA,+B;MC3LI,wB;QAQ6C,OD8LR,eAAW,OC5OI,cAAc,IAAd,ED2KjB,cC7 HmB,KD6HT,KAAL,GAAiB,GAAtB,CC3KiB,CAkLf,KD0DW,CAAX,C;O;KCtMrC,C;wFASA,yB;MCoHA,6B; MDzKA,kD;MCwOJ,4B;MAAA,iC;MDnLI,wB;QAQ+C,OCsLR,gBAAY,QD7OC,cAAc,IAAd,EC4KjB,cDrHqB, KCqHX,KAAL,GAAiB,KAAtB,CD5KiB,CA4Lb,KCiDY,CAAZ,C;O;KD9LvC,C;wFASA,yB;MA9DA,kD;MA8D A,wB;QAQ2C,OAhES,cAAc,IAAd,EAgEL,KAhEK,C;O;KAwDpD,C;wFASA,yB;MA+HA,kBAS6D,sB;MAT7D, +B;MgB/LA,oD;MhBgEA,wB;QAQ6C,OgBlES,ehBkMjB,eAAW,oBAAL,SAAK,CAAL,iBAAN,CgBlMiB,EhBk EU,KgBlEV,C;O;KhB0DtD,C;wEAUA,yB;MAAA,6B;MAAA,mB;QAMyC,qBAAK,SAAK,QAAV,C;O;KANzC, C;wEAQA,yB;MAAA,6B;MAAA,mB;QAMyC,qBAAK,SAAK,QAAV,C;O;KANzC,C;gGAQA,yB;MAAA,8C;M AAA,wB;QAE6D,0BAAU,IAAV,EAAgB,KAAhB,C;O;KAF7D,C;wFAIA,yB;MAAA,6B;MAAA,2B;QAOmD,qB AAK,aAAS,QAAd,C;O;KAPnD,C;wFASA,yB;MAAA,6B;MAAA,2B;QAOmD,qBAAK,cAAU,QAAf,C;O;KAPn D,C;wFASA,yB;MAAA,6B;MAAA,wB;QAEiD,qBAAK,IAAK,KAAL,GAAc,KAAM,KAAzB,C;O;KAFjD,C;sFA GA,yB;MAAA,6B;MAAA,wB;QAEgD,qBAAK,IAAK,KAAL,GAAa,KAAM,KAAxB,C;O;KAFhD,C;wFAGA,yB ;MAAA,6B;MAAA,wB;QAEiD,qBAAK,IAAK,KAAL,GAAc,KAAM,KAAzB,C;O;KAFjD,C;wEAGA,yB;MAAA ,6B;MAAA,mB;QAEgC,qBAAU,CAAL,SAAL,C;O;KAFhC,C;8EAIA,yB;MAAA,0B;MAAA,mB;QAUmC,OAA K,OAAL,SAAK,C;O;KAVxC,C;gFAWA,yB;MAAA,4B;MAAA,mB;QAUqC,OAAK,QAAL,SAAK,C;O;KAV1C, C;4EAWA,Y;MASiC,gB;K;8EACjC,yB;MAAA,kBASqD,sB;MATrD,mB;QASmC,OAAK,oBAAL,SAAK,CAAL, iB;O;KATnC,C;gFAWA,yB;MDwDJ,0B;MAAA,+B;MCxDI,mB;QASqC,OD0DA,eAAW,OC1DX,SD0DW,CAA X,C;O;KCnErC,C;kFAUA,yB;MC+CJ,4B;MAAA,iC;MD/CI,mB;QASuC,OCiDA,gBAAY,QDjDZ,SCiDY,CAAZ, C;O;KD1DvC,C;8EAUA,Y;MAEmC,W;K;gFACnC,yB;MAAA,kBAS6D,sB;MAT7D,+B;MAAA,mB;QASqC,sB AAW,oBAAL,SAAK,CAAL,iBAAN,C;O;KATrC,C;gFAWA,yB;MASA,gD;MATA,mB;QAQqC,OAOE,aAAa,SA Ab,C;O;KAfvC,C;kFASA,yB;MAAA,gD;MAAA,mB;QAMuC,oBAAa,SAAb,C;O;KANvC,C;8BAQA,Y;MAAyC, OArDD,oBAAL,SAAK,CAAL,iBAqDe,W;K;;;;;8BAhWtD,Y;MAAA,c;MAG2D,qD;MAH3D,a;K;4BAAA,iB;MA AA,2IAG2D,oCAH3D,G;K;sEAoWA,yB;MAAA,6B;MAAA,4B;QAWwC,qBAAU,SAAV,C;O;KAXxC,C;wEAY A,yB;MAAA,6B;MAAA,4B;QAWyC,qBAAU,SAAV,C;O;KAXzC,C;wEAYA,yB;MAAA,6B;MAAA,4B;QAUuC ,qBAAK,SAAL,C;O;KAVvC,C;wEAWA,yB;MAAA,6B;MAAA,4B;QAWwC,qBAAK,SAAK,QAAV,C;O;KAXx C,C;uEAaA,yB;MAAA,gD;MAAA,4B;QASyC,oBAAkB,SAAlB,C;O;KATzC,C;wEAUA,yB;MAAA,gD;MAAA,

4B;QAS0C,oBAAa,SAAb,C;O;KAT1C,C;IgC3ZA,4B;MACqB,sB;K;sCAKjB,iB;MAM4C,OhCuXT,SgCvXS,aAA Q,KAAR,ChCuXT,C;K;sCgCrXnC,wB;MAOI,aAAQ,KAAR,IAAiB,KhCyQY,K;K;iFgCrQH,Y;MAAQ,OAAA,Y AAQ,O;K;mCAE9C,Y;MAC6E,8BAAS,YAAT,C;K;IAEvD,mC;MAAC,oB;MACnB,eAAoB,C;K;2CACpB,Y;MA AyB,sBAAQ,YAAM,O;K;wCACvC,Y;MAAoD,Q;MAA9B,IAAI,eAAQ,YAAM,OAAlB,C;QAAA,OhCkWS,SgCl We,aAAM,mBAAN,EAAM,2BAAN,OhCkWf,C;;QgClW4C,MAAM,2BAAuB,YAAM,WAA7B,C;K;;yCAGrF,m B;MAIS,Q;MAAL,IAAI,eAAC,0EAAD,OAAJ,C;QAAgC,OAAO,K;MAEvC,OAAe,WAAR,YAAQ,EAAS,OhCo PK,KgCpPd,C;K;8CAGnB,oB;MACY,Q;MAA2B,gBAA3B,gE;MAA2B,c;;Qf6nDvB,U;QADhB,IAAI,wCAAsB, mBAA1B,C;UAAqC,aAAO,I;UAAP,e;;QACrB,6B;QAAhB,OAAgB,gBAAhB,C;UAAgB,2B;Ue7nD6B,2Bf6nDR, Oe7nDQ,O;UAAA,W;YAAsB,oBAAR,YAAQ,Ef6nD9B,OjB74CJ,KgChPkC,C;;Uf6nD7C,IAAI,OAAJ,C;YAAyB ,aAAO,K;YAAP,e;;;QAC/C,aAAO,I;;;Me9nDH,iB;K;kCAGJ,Y;MAAkC,OAAA,IAAK,QAAQ,OAAb,KAAqB,C; K;;IA9CvD,qC;MAAA,mD;MACgC,sBAAK,eAAS,IAAT,CAAL,C;MADhC,Y;K;;;;mCAPJ,Y;MAAA,OAKqB,o DALrB,M;K;mCAAA,Y;MAAA,c;MAKqB,wD;MALrB,a;K;iCAAA,iB;MAAA,2IAKqB,0CALrB,G;K;8EAwDA, yB;MAAA,uC;MAWoC,wC;QAAA,wB;UAAW,OAAA,aAAK,KAAL,ChC+NV,K;S;O;MgC1OrC,6B;QAWI,OA AO,mBAAU,gCAAS,IAAT,GAAe,sBAAf,CAAV,C;O;KAXX,C;gFAcA,oB;MAGkE,e;K;IgMlE5C,wC;MAsBlB,i C;MAtBsD,2BAAgB,KAAhB,EAAuB,YAAvB,EAAqC,CAArC,C;K;kFAC7B,Y;MAAQ,iB;K;yFACD,Y;MAAQ, gB;K;2CAExC,iB;MAA8C,WhOwCoB,YgOxCpB,UhOwCqC,KAAjB,EgOxCX,KhOwCwC,KAA7B,CgOxCpB,K ;MAAA,S;QAAkB,OhOwCE,YgOxCF,KhOwCmB,KAAjB,EgOxCO,ShOwCsB,KAA7B,CgOxCF,K;;MAAlB,W; K;kCAE9C,Y;MAKkC,OhOiCgC,YgOjChC,UhOiCiD,KAAjB,EgOjCxB,ShOiCqD,KAA7B,CgOjChC,I;K;iCAEl C,iB;MAEY,UAAwB,M;MADhC,2CAAuB,kBAAa,KAAM,UAAnB,KACf,2CAAS,KAAM,MAAf,cAAwB,6CAA Q,KAAM,KAAd,QAAxB,CADe,CAAvB,C;K;mCAGJ,Y;MACI,OAAI,cAAJ,GAAe,EAAf,GAAwB,MAAK,UhOy QA,KgOzQL,QAAqB,ShOyQhB,KgOzQL,I;K;mCAE5B,Y;MAAkC,OAAE,UAAF,qBAAU,S;K;IAE5C,+B;MAA A,mC;MACI,aAC8B,cAAU,4BAAK,UAAf,EAA0B,4BAAK,UAA/B,C;K;;;IAFlC,2C;MAAA,0C;QAAA,yB;;MA AA,mC;K;;IAYJ,oD;MA4CI,uC;MAtCI,IAAI,SAAQ,CAAZ,C;QAAuB,MAAa,gCAAyB,wBAAzB,C;MACpC,IA AI,SAAQ,WAAZ,C;QAA2B,MAAa,gCAAyB,wEAAzB,C;MAG5C,aAGyB,K;MAEzB,YAGwB,4BAA0B,KAA1 B,EAAiC,YAAjC,EAA+C,IAA/C,C;MAExB,YAGuB,I;K;yCAEvB,Y;MAAgD,mCAAwB,UAAxB,EAA+B,SAA/ B,EAAqC,SAArC,C;K;wCAEhD,Y;MAMqC,OAAI,YAAO,CAAX,GhOvB6B,YgOuBf,UhOvBgC,KAAjB,EgOuB P,ShOvBoC,KAA7B,CgOuBf,IAAd,GhOvB6B,YgOuBG,UhOvBc,KAAjB,EgOuBW,ShOvBkB,KAA7B,CgOuBG ,I;K;uCAErE,iB;MAEY,UAAwB,M;MADhC,iDAA6B,kBAAa,KAAM,UAAnB,KACrB,2CAAS,KAAM,MAAf,c AAwB,6CAAQ,KAAM,KAAd,QAAxB,KAA8C,cAAQ,KAAM,KADvC,CAA7B,C;K;yCAGJ,Y;MACI,OAAI,cA AJ,GAAe,EAAf,GAAwB,OAAM,MAAK,UhOiNN,KgOjNC,QAAqB,ShOiNtB,KgOjNC,IAAN,SAAgD,SAAhD,I; K;yCAE5B,Y;MAAkC,OAAI,YAAO,CAAX,GAAgB,UAAF,qBAAU,SAAV,cAAqB,SAAnC,GAAgD,UAAF,2B AAgB,SAAhB,eAA4B,CAAC,SAAD,IAA5B,C;K;IAEhF,qC;MAAA,yC;K;kEACI,sC;MAQ2F,2BAAgB,UAAhB, EAA4B,QAA5B,EAAsC,IAAtC,C;K;;;IAT/F,iD;MAAA,gD;QAAA,+B;;MAAA,yC;K;;IAmBiC,oD;MACjC,sBA A2B,I;MAC3B,iBAAmC,OAAO,CAA1C,GhOvDkE,YgOuDrB,KhOvDsC,KAAjB,EgOuDZ,IhOvDyC,KAA7B,C gOuDrB,KAA7C,GhOvDkE,YgOuDF,KhOvDmB,KAAjB,EgOuDO,IhOvDsB,KAA7B,CgOuDF,K;MAChE,chO4 RmC,SgO5RhB,IhO4RgB,C;MgO3RnC,cAAuB,cAAJ,GAAa,KAAb,GAAwB,mB;K;gDAE3C,Y;MAAkC,qB;K;6 CAElC,Y;MACI,YAAY,W;MACZ,IAAI,6BAAS,mBAAT,QAAJ,C;QACI,IAAI,CAAC,cAAL,C;UAAc,MAAa,6B ;QAC3B,iBAAU,K;;QAEV,chOjD6C,SgOiD7C,WhOjDuD,KAAK,GgOiDpD,WhOjD+D,KAAX,IAAf,C;;MgOm DjD,OAAO,K;K;;IhNpHU,qB;MAErB,6B;MAFwD,gB;K;IAExD,2B;MAAA,+B;MACI,iBAGoC,a;MAEpC,iBAG oC,c;MAEpC,kBAGmC,C;MAEnC,iBAGkC,E;K;;;IAnBtC,uC;MAAA,sC;QAAA,qB;;MAAA,+B;K;sGAsBA,yB; MjBqRA,WAS6D,wB;MAT7D,+B;MiB7PA,gD;MAxBA,wB;QAM0D,OAyBS,aAAa,IAAK,KAAlB,EAA8B,CjB +P5D,eAAW,oBiBxRyB,KjBwR9B,KAAK,CAAL,UAAN,CiB/P4D,MAA9B,C;O;KA/BnE,C;sGAQA,yB;Mf8QA, aAS6D,0B;MAT7D,+B;Me9PA,gD;MAhBA,wB;QAM2D,OAiBQ,aAAa,IAAK,KAAlB,EAA8B,CfgQ5D,eAAW,o BejR0B,KfiR/B,KAAK,CAAL,YAAN,CehQ4D,MAA9B,C;O;KAvBnE,C;sGAQA,yB;MhByRA,kBAS6D,sB;MA T7D,+B;MgBjRA,gD;MARA,wB;QAMyD,OASU,aAAa,IAAK,KAAlB,EAA8B,ChBmR5D,eAAW,oBgB5RwB,K hB4R7B,KAAK,CAAL,iBAAN,CgBnR4D,MAA9B,C;O;KAfnE,C;kGAQA,yB;MAAA,gD;MAAA,wB;QAOmE,o BAAa,IAAK,KAAlB,EAAwB,KAAM,KAA9B,C;O;KAPnE,C;4FASA,yB;MjBoPA,WAS6D,wB;MAT7D,+B;MiB pPA,wB;QAEuD,OASA,eAAM,IAAK,KAAK,KAAW,CjBkP7C,eAAW,oBiB3PiB,KjB2PtB,KAAK,CAAL,UAA

N,CiBlP6C,MAAX,CAAhB,C;O;KAXvD,C;4FAGA,yB;MfkPA,aAS6D,0B;MAT7D,+B;MelPA,wB;QAEwD,OA MD,eAAM,IAAK,KAAK,KAAW,CfmP7C,eAAW,oBezPkB,KfyPvB,KAAK,CAAL,YAAN,CenP6C,MAAX,CAA hB,C;O;KARvD,C;4FAGA,yB;MhBkQA,kBAS6D,sB;MAT7D,+B;MgBlQA,wB;QAEsD,OAGC,eAAM,IAAK,K AAK,KAAW,ChBsQ7C,eAAW,oBgBzQgB,KhByQrB,KAAK,CAAL,iBAAN,CgBtQ6C,MAAX,CAAhB,C;O;KA LvD,C;4FAGA,yB;MAAA,+B;MAAA,wB;QAEuD,sBAAM,IAAK,KAAK,KAAK,KAAM,KAAX,CAAhB,C;O;K AFvD,C;8FAIA,yB;MjBuOA,WAS6D,wB;MAT7D,+B;MiBvOA,wB;QAEwD,OASA,eAAM,IAAK,KAAK,UAA Y,CjBqO/C,eAAW,oBiB9OmB,KjB8OxB,KAAK,CAAL,UAAN,CiBrO+C,MAAZ,CAAhB,C;O;KAXxD,C;8FAG A,yB;MfqOA,aAS6D,0B;MAT7D,+B;MerOA,wB;QAEyD,OAMD,eAAM,IAAK,KAAK,UAAY,CfsO/C,eAAW,o Be5OoB,Kf4OzB,KAAK,CAAL,YAAN,CetO+C,MAAZ,CAAhB,C;O;KARxD,C;8FAGA,yB;MhBqPA,kBAS6D,s B;MAT7D,+B;MgBrPA,wB;QAEuD,OAGC,eAAM,IAAK,KAAK,UAAY,ChByP/C,eAAW,oBgB5PkB,KhB4PvB, KAAK,CAAL,iBAAN,CgBzP+C,MAAZ,CAAhB,C;O;KALxD,C;8FAGA,yB;MAAA,+B;MAAA,wB;QAEwD,sB AAM,IAAK,KAAK,UAAM,KAAM,KAAZ,CAAhB,C;O;KAFxD,C;8FAIA,yB;MjB0NA,WAS6D,wB;MAT7D,+ B;MiB1NA,wB;QAEwD,OASA,eAAM,IAAK,KAAK,UAAY,CjBwN/C,eAAW,oBiBjOmB,KjBiOxB,KAAK,CA AL,UAAN,CiBxN+C,MAAZ,CAAhB,C;O;KAXxD,C;8FAGA,yB;MfwNA,aAS6D,0B;MAT7D,+B;MexNA,wB;Q AEyD,OAMD,eAAM,IAAK,KAAK,UAAY,CfyN/C,eAAW,oBe/NoB,Kf+NzB,KAAK,CAAL,YAAN,CezN+C,M AAZ,CAAhB,C;O;KARxD,C;8FAGA,yB;MhBwOA,kBAS6D,sB;MAT7D,+B;MgBxOA,wB;QAEuD,OAGC,eAA M,IAAK,KAAK,UAAY,ChB4O/C,eAAW,oBgB/OkB,KhB+OvB,KAAK,CAAL,iBAAN,CgB5O+C,MAAZ,CAAh B,C;O;KALxD,C;8FAGA,yB;MAAA,+B;MAAA,wB;QAEwD,sBAAM,IAAK,KAAK,UAAM,KAAM,KAAZ,CA AhB,C;O;KAFxD,C;0FAIA,yB;MjB6MA,WAS6D,wB;MAT7D,+B;MiBpMA,8C;MATA,wB;QAEsD,OASA,YA AY,IAAZ,EjB2MjB,eAAW,oBiBpNe,KjBoNpB,KAAK,CAAL,UAAN,CiB3MiB,C;O;KAXtD,C;0FAGA,yB;Mf2 MA,aAS6D,0B;MAT7D,+B;MerMA,8C;MANA,wB;QAEuD,OAMD,YAAY,IAAZ,Ef4MjB,eAAW,oBelNgB,Kfk NrB,KAAK,CAAL,YAAN,Ce5MiB,C;O;KARtD,C;0FAGA,yB;MhB2NA,kBAS6D,sB;MAT7D,+B;MgBxNA,8C; MAHA,wB;QAEqD,OAGC,YAAY,IAAZ,EhB+NjB,eAAW,oBgBlOc,KhBkOnB,KAAK,CAAL,iBAAN,CgB/NiB, C;O;KALtD,C;0FAGA,yB;MAAA,8C;MAAA,wB;QAEsD,mBAAY,IAAZ,EAAkB,KAAlB,C;O;KAFtD,C;0FAIA ,yB;MjBgMA,WAS6D,wB;MAT7D,+B;MiB3KA,oD;MArBA,wB;QAMsD,OAqBA,eAAe,IAAf,EjB8KjB,eAAW, oBiBnMe,KjBmMpB,KAAK,CAAL,UAAN,CiB9KiB,C;O;KA3BtD,C;0FAOA,yB;Mf0LA,aAS6D,0B;MAT7D,+B ;Me5KA,oD;MAdA,wB;QAMuD,OAcD,eAAe,IAAf,Ef+KjB,eAAW,oBe7LgB,Kf6LrB,KAAK,CAAL,YAAN,Ce/ KiB,C;O;KApBtD,C;0FAOA,yB;MhBsMA,kBAS6D,sB;MAT7D,+B;MgB/LA,oD;MAPA,wB;QAMqD,OAOC,eA Ae,IAAf,EhBkMjB,eAAW,oBgBzMc,KhByMnB,KAAK,CAAL,iBAAN,CgBlMiB,C;O;KAbtD,C;0FAOA,yB;MA AA,oD;MAAA,wB;QAMsD,sBAAe,IAAf,EAAqB,KAArB,C;O;KANtD,C;oGAQA,yB;MjBmKA,WAS6D,wB;M AT7D,+B;MiBpMA,8C;MAiCA,wB;QAMkD,OArCI,YAAY,IAAZ,EjB2MjB,eAAW,oBiBtKgB,KjBsKrB,KAAK, CAAL,UAAN,CiB3MiB,C;O;KA+BtD,C;oGAOA,yB;Mf6JA,aAS6D,0B;MAT7D,+B;MerMA,8C;MAwCA,wB;Q AMmD,OA5CG,YAAY,IAAZ,Ef4MjB,eAAW,oBehKiB,KfgKtB,KAAK,CAAL,YAAN,Ce5MiB,C;O;KAsCtD,C; oGAOA,yB;MhByKA,kBAS6D,sB;MAT7D,+B;MgBxNA,8C;MA+CA,wB;QAMiD,OAnDK,YAAY,IAAZ,EhB+ NjB,eAAW,oBgB5Ke,KhB4KpB,KAAK,CAAL,iBAAN,CgB/NiB,C;O;KA6CtD,C;oGAOA,yB;MAtDA,8C;MAs DA,wB;QAMkD,OA1DI,YAAY,IAAZ,EA0DA,KA1DA,C;O;KAoDtD,C;0FAQA,yB;MjBsIA,WAS6D,wB;MAT7 D,+B;MiB3KA,oD;MjB4OJ,0B;MAAA,+B;MiBvMI,wB;QAQ6C,OjB0MP,eAAW,OiBjPK,eAAe,IAAf,EjB8KjB,e AAW,oBiBvIM,KjBuIX,KAAK,CAAL,UAAN,CiB9KiB,CA4KjB,KjBqEY,SAAX,C;O;KiBlNtC,C;0FASA,yB;Mf 8HA,aAS6D,0B;MAT7D,+B;Me5KA,oD;Mf6OJ,4B;MAAA,iC;Me/LI,wB;QAQ+C,OfkMP,gBAAY,QelPE,eAAe, IAAf,Ef+KjB,eAAW,oBe/HQ,Kf+Hb,KAAK,CAAL,YAAN,Ce/KiB,CAsLf,Kf4Da,SAAZ,C;O;Ke1MxC,C;0FAS A,yB;MhBwIA,kBAS6D,sB;MAT7D,+B;MgB/LA,oD;MhBkQJ,6B;MgB3MI,wB;QAQ2C,OhB8MP,cgBvQkB,eA Ae,IAAf,EhBkMjB,eAAW,oBgBzII,KhByIT,KAAK,CAAL,iBAAN,CgBlMiB,CAgMnB,KhBuEW,QAAV,C;O;K gBtNpC,C;0FASA,yB;MAhEA,oD;MAgEA,wB;QAQ6C,OAlES,eAAe,IAAf,EAkEL,KAlEK,C;O;KA0DtD,C;0EA UA,yB;MAAA,+B;MAAA,mB;QAM0C,sBAAM,SAAK,MAAX,C;O;KAN1C,C;0EAQA,yB;MAAA,+B;MAAA, mB;QAM0C,sBAAM,SAAK,MAAX,C;O;KAN1C,C;kGAQA,yB;MAAA,gD;MAAA,wB;QAE+D,2BAAW,IAAX ,EAAiB,KAAjB,C;O;KAF/D,C;0FAIA,yB;MAAA,+B;MAAA,2B;QAOoD,sBAAM,oBAAS,QAAT,CAAN,C;O;K APpD,C;0FASA,yB;MAAA,+B;MAAA,2B;QAOoD,sBAAM,6BAAU,QAAV,CAAN,C;O;KAPpD,C;0FASA,yB; MAAA,+B;MAAA,wB;QAEmD,sBAAM,IAAK,KAAL,KAAc,KAAM,KAApB,CAAN,C;O;KAFnD,C;wFAGA,y

B;MAAA,+B;MAAA,wB;QAEkD,sBAAM,IAAK,KAAL,IAAa,KAAM,KAAnB,CAAN,C;O;KAFlD,C;0FAGA,y B;MAAA,+B;MAAA,wB;QAEmD,sBAAM,IAAK,KAAL,KAAc,KAAM,KAApB,CAAN,C;O;KAFnD,C;0EAGA, yB;MAAA,+B;MAAA,mB;QAEiC,sBAAM,SAAK,MAAX,C;O;KAFjC,C;gFAIA,yB;MAAA,0B;MAAA,mB;QA UmC,OAAK,OAAL,SAAK,S;O;KAVxC,C;kFAWA,yB;MAAA,4B;MAAA,mB;QAUqC,OAAK,QAAL,SAAK,S; O;KAV1C,C;8EAWA,Y;MAUiC,OAAA,SAAK,Q;K;gFACtC,Y;MASmC,gB;K;kFAEnC,yB;MjBmEJ,0B;MAAA, +B;MiBnEI,mB;QASqC,OjBqEC,eAAW,OiBrEZ,SjBqEY,SAAX,C;O;KiB9EtC,C;oFAUA,yB;Mf0DJ,4B;MAAA, iC;Me1DI,mB;QASuC,Of4DC,gBAAY,Qe5Db,Sf4Da,SAAZ,C;O;KerExC,C;gFAUA,yB;MhBqEJ,6B;MgBrEI,mB ;QASmC,OhBuEC,cgBvED,ShBuEW,QAAV,C;O;KgBhFpC,C;kFAUA,Y;MAEqC,W;K;kFAErC,yB;MASA,kD; MATA,mB;QAQqC,OASE,cAAc,SAAd,C;O;KAjBvC,C;oFASA,yB;MAAA,kD;MAAA,mB;QAQuC,qBAAc,SA Ad,C;O;KARvC,C;+BAUA,Y;MAAyC,qBAAc,SAAd,C;K;;;;;+BAnW7C,Y;MAAA,c;MAG4D,qD;MAH5D,a;K;6 BAAA,iB;MAAA,2IAG4D,oCAH5D,G;K;wEAuWA,yB;MAAA,+B;MAAA,4B;QAW0C,sBAAW,oBAAL,SAAK ,CAAX,C;O;KAX1C,C;0EAYA,yB;MAAA,+B;MAAA,4B;QAW2C,sBAAW,oBAAL,SAAK,CAAX,C;O;KAX3C ,C;0EAYA,yB;MAAA,+B;MAAA,4B;QAWyC,sBAAW,oBAAL,SAAK,CAAX,C;O;KAXzC,C;0EAYA,yB;MAA A,+B;MAAA,4B;QAU0C,sBAAM,SAAN,C;O;KAV1C,C;yEAYA,yB;MAAA,kD;MAAA,4B;QAS2C,qBAAmB,S AAnB,C;O;KAT3C,C;0EAUA,yB;MAAA,kD;MAAA,4B;QAS4C,qBAAc,SAAd,C;O;KAT5C,C;IiB9ZA,6B;MAC qB,sB;K;uCAKjB,iB;MAM6C,OjBsYP,UiBtYO,aAAQ,KAAR,CjBsYP,C;K;uCiBpYtC,wB;MAOI,aAAQ,KAAR,I AAiB,KjBoRc,K;K;kFiBhRL,Y;MAAQ,OAAA,YAAQ,O;K;oCAE9C,Y;MAC8E,+BAAS,YAAT,C;K;IAExD,oC; MAAC,oB;MACnB,eAAoB,C;K;4CACpB,Y;MAAyB,sBAAQ,YAAM,O;K;yCACvC,Y;MAAoD,Q;MAA9B,IAAI ,eAAQ,YAAM,OAAlB,C;QAAA,OjBiXY,UiBjXY,aAAM,mBAAN,EAAM,2BAAN,OjBiXZ,C;;QiBjX0C,MAA M,2BAAuB,YAAM,WAA7B,C;K;;0CAGtF,mB;MAIS,Q;MAAL,IAAI,eAAC,0EAAD,QAAJ,C;QAAiC,OAAO,K ;MAExC,OAAe,WAAR,YAAQ,EAAS,OjB+PO,KiB/PhB,C;K;+CAGnB,oB;MACY,Q;MAA2B,gBAA3B,gE;MA A2B,c;;QhB6nDvB,U;QADhB,IAAI,wCAAsB,mBAA1B,C;UAAqC,aAAO,I;UAAP,e;;QACrB,6B;QAAhB,OAAg B,gBAAhB,C;UAAgB,2B;UgB7nD6B,2BhB6nDR,OgB7nDQ,Q;UAAA,W;YAAuB,oBAAR,YAAQ,EhB6nD/B,O Dl4CF,KiB3PiC,C;;UhB6nD9C,IAAI,OAAJ,C;YAAyB,aAAO,K;YAAP,e;;;QAC/C,aAAO,I;;;MgB9nDH,iB;K;mC AGJ,Y;MAAkC,OAAA,IAAK,QAAQ,OAAb,KAAqB,C;K;;IA9CvD,sC;MAAA,oD;MACgC,uBAAK,iBAAU,IA AV,CAAL,C;MADhC,Y;K;;;;oCAPJ,Y;MAAA,OAKqB,qDALrB,M;K;oCAAA,Y;MAAA,c;MAKqB,wD;MALrB, a;K;kCAAA,iB;MAAA,2IAKqB,0CALrB,G;K;gFAwDA,yB;MAAA,yC;MAWsC,yC;QAAA,wB;UAAW,OAAA,a AAK,KAAL,CjB0OV,K;S;O;MiBrPvC,6B;QAWI,OAAO,oBAAW,kBAAU,IAAV,EAAgB,uBAAhB,CAAX,C;O; KAXX,C;kFAcA,oB;MAGqE,e;K;IgMlE9C,2C;MAsBnB,kC;MAtByD,4BAAiB,KAAjB,EAAwB,YAAxB,K;K;qF AC/B,Y;MAAQ,iB;K;4FACD,Y;MAAQ,gB;K;8CAEzC,iB;MAA+C,WjNgDoB,aiNhDpB,UjNgDsC,KAAlB,EiNh DX,KjNgDyC,KAA9B,CiNhDpB,K;MAAA,S;QAAkB,OjNgDE,aiNhDF,KjNgDoB,KAAlB,EiNhDO,SjNgDuB,K AA9B,CiNhDF,K;;MAAlB,W;K;qCAE/C,Y;MAKkC,OjNyCiC,aiNzCjC,UjNyCmD,KAAlB,EiNzCzB,SjNyCuD, KAA9B,CiNzCjC,I;K;oCAElC,iB;MAEY,UAAwB,M;MADhC,8CAAwB,kBAAa,KAAM,UAAnB,KAChB,2CAA S,KAAM,MAAf,cAAwB,6CAAQ,KAAM,KAAd,QAAxB,CADgB,CAAxB,C;K;sCAGJ,Y;MACI,OAAI,cAAJ,GA Ae,EAAf,GAAwB,MjN0QK,CArCkB,UiNrOjB,UjNqO4B,KAAL,KAAoB,CAVzB,UiN3NP,UjN2Na,yBiN3NH,E jN2NG,CAAN,CAUyB,MAApB,CAAN,CAqClB,MAAK,QiN1QV,QjN0QK,CArCkB,UiNrOoB,SjNqOT,KAAL, KAAoB,CAVzB,UiN3N6B,SjN2NvB,yBiN3NgC,EjN2NhC,CAAN,CAUyB,MAApB,CAAN,CAqClB,MAAK,Qi N1QV,I;K;sCAE5B,Y;MAAkC,OAAE,UAAF,qBAAU,S;K;IAE5C,gC;MAAA,oC;MACI,aAC+B,iBAAW,6BAA M,UAAjB,EAA4B,6BAAM,UAAlC,C;K;;;IAFnC,4C;MAAA,2C;QAAA,0B;;MAAA,oC;K;;IAYJ,qD;MA4CI,wC; MAtCI,IAAI,gBAAJ,C;QAAwB,MAAa,gCAAyB,wBAAzB,C;MACrC,IAAI,sCAAJ,C;QAA4B,MAAa,gCAAyB, yEAAzB,C;MAG7C,aAG0B,K;MAE1B,YAGyB,4BAA0B,KAA1B,EAAiC,YAAjC,EAA+C,IAA/C,C;MAEzB,Y AGwB,I;K;0CAExB,Y;MAAiD,oCAAyB,UAAzB,EAAgC,SAAhC,EAAsC,SAAtC,C;K;yCAEjD,Y;MAMqC,OA AI,uBAAO,CAAX,GjNf8B,aiNehB,UjNfkC,KAAlB,EiNeR,SjNfsC,KAA9B,CiNehB,IAAd,GjNf8B,aiNeE,UjNfg B,KAAlB,EiNeU,SjNfoB,KAA9B,CiNeE,I;K;wCAErE,iB;MAEY,UAAwB,M;MADhC,kDAA8B,kBAAa,KAAM, UAAnB,KACtB,2CAAS,KAAM,MAAf,cAAwB,6CAAQ,KAAM,KAAd,QAAxB,KAA8C,kBAAQ,KAAM,KAAd ,CADxB,CAA9B,C;K;0CAGJ,Y;MACI,OAAI,cAAJ,GAAe,EAAf,GAAwB,OAAM,MjNkND,CArCkB,UiN7KX,U jN6KsB,KAAL,KAAoB,CAVzB,UiNnKD,UjNmKO,yBiNnKG,EjNmKH,CAAN,CAUyB,MAApB,CAAN,CAqCl B,MAAK,QiNlNJ,QjNkND,CArCkB,UiN7K0B,SjN6Kf,KAAL,KAAoB,CAVzB,UiNnKmC,SjNmK7B,yBiNnKsC

,EjNmKtC,CAAN,CAUyB,MAApB,CAAN,CAqClB,MAAK,QiNlNJ,IAAN,SAAqF,cAAU,6BAAU,EAAV,CAAV ,CAAyB,QAA9G,I;K;0CAE5B,Y;MAAkC,OAAI,uBAAO,CAAX,GAAgB,UAAF,qBAAU,SAAV,cAAqB,SAArB, WAAd,GAAgD,UAAF,2BAAgB,SAAhB,cAA6B,SAAD,aAA5B,W;K;IAEhF,sC;MAAA,0C;K;mEACI,sC;MAQ+ F,4BAAiB,UAAjB,EAA6B,QAA7B,EAAuC,IAAvC,C;K;;;IATnG,kD;MAAA,iD;QAAA,gC;;MAAA,0C;K;;IAm BkC,qD;MAClC,sBAA2B,I;MAC3B,iBAAmC,kBAAO,CAA1C,GjN/CmE,aiN+CtB,KjN/CwC,KAAlB,EiN+Cb,Ij N/C2C,KAA9B,CiN+CtB,KAA7C,GjN/CmE,aiN+CH,KjN/CqB,KAAlB,EiN+CM,IjN/CwB,KAA9B,CiN+CH,K; MAChE,cjN2SsC,UiN3SnB,IjN2SmB,C;MiN1StC,cAAuB,cAAJ,GAAa,KAAb,GAAwB,mB;K;iDAE3C,Y;MAAk C,qB;K;8CAElC,Y;MACI,YAAY,W;MACZ,IAAI,6BAAS,mBAAT,QAAJ,C;QACI,IAAI,CAAC,cAAL,C;UAAc, MAAa,6B;QAC3B,iBAAU,K;;QAEV,cjN9C+C,UiN8C/C,WjN9C0D,KAAK,KiN8CvD,WjN9CkE,KAAX,CAAh B,C;;MiNgDnD,OAAO,K;K;;wEC5Hf,yB;MAAA,8C;MAAA,uB;QAOI,OAAO,MAAM,CAAN,EAAS,CAAT,C; O;KAPX,C;wEAUA,yB;MAAA,8C;MAAA,uB;QAOI,OAAO,MAAM,CAAN,EAAS,CAAT,C;O;KAPX,C;wEAU A,yB;MAAA,8C;MAAA,uB;QAOI,OAAO,MAAM,CAAN,EAAS,CAAT,C;O;KAPX,C;wEAUA,yB;MAAA,8C; MAAA,uB;QAOI,OAAO,MAAM,CAAN,EAAS,CAAT,C;O;KAPX,C;oFC7BA,yB;MAAA,gD;MAAA,4B;QAM6 C,OAAQ,anO+RhB,cmO/RgB,C;O;KANrD,C;oGAQA,yB;M/GwCA,4B;M+GxCA,4B;QAMqD,O/GwCM,YpH+ OtB,coH/OsB,C;O;K+G9C3D,C;sGAQA,yB;MAAA,kE;MAAA,4B;QAMsD,OAAQ,sBnO+QzB,cmO/QyB,C;O;K AN9D,C;8FAQA,yB;MAAA,0D;MnOwWA,6B;MmOxWA,4B;QAOmD,OnO2WZ,cmO3WoB,kBnOsQtB,cmOtQ sB,CnO2WpB,C;O;KmOlXvC,C;4FASA,yB;MAAA,wD;MnO+VA,6B;MmO/VA,4B;QAOkD,OnOkWX,cmOlW mB,iBnO6PrB,cmO7PqB,CnOkWnB,C;O;KmOzWvC,C;gFASA,yB;MAAA,4C;MnOsVA,6B;MmOtVA,sC;QAay D,OnOmVlB,cmOnV0B,WnO8O5B,cmO9O4B,EAAW,QAAX,CnOmV1B,C;O;KmOhWvC,C;kFAgBA,yB;MAA A,8C;MnOsUA,6B;MmOtUA,sC;QAa0D,OnOmUnB,cmOnU2B,YnO8N7B,cmO9N6B,EAAY,QAAZ,CnOmU3B, C;O;KmOhVvC,C;oFAgBA,yB;MAAA,gD;MAAA,4B;QAM8C,OAAS,anNgOhB,cmNhOgB,C;O;KANvD,C;oGA QA,yB;MAAA,gE;MAAA,4B;QAMsD,OAAS,qBnNwNxB,cmNxNwB,C;O;KAN/D,C;sGAQA,yB;MAAA,kE;M AAA,4B;QAMuD,OAAS,sBnNgNzB,cmNhNyB,C;O;KANhE,C;8FAQA,yB;MAAA,0D;MnN6SA,+B;MmN7SA,4 B;QAOqD,OnNgTX,emNhToB,kBnNuMvB,cmNvMuB,CnNgTpB,C;O;KmNvT1C,C;4FASA,yB;MAAA,wD;Mn NoSA,+B;MmNpSA,4B;QAOoD,OnNuSV,emNvSmB,iBnN8LtB,cmN9LsB,CnNuSnB,C;O;KmN9S1C,C;+EASA, yB;MAAA,4C;MnN2RA,+B;MmN3RA,sC;QAa2D,OnNwRjB,emNxR0B,WnN+K7B,cmN/K6B,EAAW,QAAX,C nNwR1B,C;O;KmNrS1C,C;iFAeA,yB;M/GgEA,4C;MpG4MA,+B;MmN5QA,sC;QAa4D,OnNyQlB,eoGzMuB,Wp GgG1B,coGhG0B,EAAW,C+GhEK,Q/GgEL,IAAX,CpGyMvB,C;O;KmNtR1C,C;oFAeA,yB;MpOwJI,6B;MoO1S J,gD;MAkJA,4B;QAM8C,OAlJO,anO+RhB,CDcE,cAAU,cAAL,GAAiB,GAAtB,CCdF,MmO/RgB,C;O;KA4IrD, C;oGAQA,yB;M/G1GA,4B;M+G0GA,4B;QAMsD,O/G1GK,YrHuMpB,c8N1Ge,GAAY,GzG7FP,CyG6FN,GAA6 C,EAA7C,I;O;KMOrD,C;sGAQA,yB;MNbA,kE;MMaA,4B;QAMuD,ONbkB,sB9NkGlC,c8NlGgB,GAAW,GAA O,C;O;KMOzE,C;8FAQA,yB;MAAA,0D;MpO+LA,0B;MAAA,+B;MoO/LA,4B;QAOqD,OpOmMZ,eAAW,OoOn MS,kBpOgGnB,cAAL,GAAiB,GoOhGO,CpOmMT,CAAX,C;O;KoO1MzC,C;4FASA,yB;MAAA,wD;MpOsLA,0 B;MAAA,+B;MoOtLA,4B;QAOoD,OpO0LX,eAAW,OoO1LQ,iBpOuFlB,cAAL,GAAiB,GoOvFM,CpO0LR,CAA X,C;O;KoOjMzC,C;gFAUA,yB;MAAA,4C;MpOqJA,+B;MoOrJA,sC;QAa2D,OpOkJjB,eoOlJ0B,WpOmD7B,coO nD6B,EAAW,QAAX,CpOkJ1B,C;O;KoO/J1C,C;kFAeA,yB;MAAA,8C;MpOsIA,+B;MoOtIA,sC;QAa4D,OpOmIl B,eoOnI2B,YpOoC9B,coOpC8B,EAAY,QAAZ,CpOmI3B,C;O;KoOhJ1C,C;oFAeA,yB;MlOgFI,6B;MkO3SJ,gD; MA2NA,4B;QAM+C,OA3NM,anO+RhB,CCeE,cAAU,cAAL,GAAiB,KAAtB,CDfF,MmO/RgB,C;O;KAqNrD,C;o GAQA,yB;M/GnLA,4B;M+GmLA,4B;QAMuD,O/GnLI,YnHkNlB,c4N3CpC,GAAY,KzGvK0C,CyGuKvD,GAA+ C,EAA/C,I;O;KMMJ,C;sGAQA,yB;MNZA,kE;MMYA,4B;QAMwD,ONZoB,sB5NmCnC,c4NnCe,GAAW,KAAS ,C;O;KMM5E,C;8FAQA,yB;MAAA,0D;MlOuHA,4B;MAAA,iC;MkOvHA,4B;QAOuD,OlO2HZ,gBAAY,QkO3H Q,kBlOwBrB,cAAL,GAAiB,KkOxBS,ClO2HR,CAAZ,C;O;KkOlI3C,C;4FASA,yB;MAAA,wD;MlO8GA,4B;MA AA,iC;MkO9GA,4B;QAOsD,OlOkHX,gBAAY,QkOlHO,iBlOepB,cAAL,GAAiB,KkOfQ,ClOkHP,CAAZ,C;O;Kk OzH3C,C;gFAUA,yB;MAAA,4C;MlOyFA,iC;MkOzFA,sC;QAa6D,OlOsFhB,gBkOtF0B,WlOX9B,ckOW8B,EAA W,QAAX,ClOsF1B,C;O;KkOnG7C,C;kFAeA,yB;MAAA,8C;MlO0EA,iC;MkO1EA,sC;QAa8D,OlOuEjB,gBkOv E2B,YlO1B/B,ckO0B+B,EAAY,QAAZ,ClOuE3B,C;O;KkOpF7C,C;ICtRA,qC;MAEI,SpOuIoD,coOvI3C,CpOuI2 C,EoOvIvC,CpOuIuC,C;MoOtIpD,SpOsIoD,coOtI3C,CpOsI2C,EoOtIvC,CpOsIuC,C;MoOrIpD,OpOmDkE,YoOn DvD,EpOmDwE,KAAjB,EoOnDjD,EpOmD8E,KAA7B,CoOnDvD,KAAX,GpOkFsD,SoOlFjC,EpOkF2C,KAAK,

GoOlF3C,EpOkFuD,KAAZ,IAAf,CoOlFtD,GpOqEqD,SAAU,CAaT,SoOlFpB,EpOkF8B,KAAK,GoOlF9B,EpOkF 0C,KAAZ,IAAf,CAbS,MAAK,GoOrExB,CpOqEmC,KAAX,IAAf,C;K;IoOlEzD,qC;MACI,SpNwIsD,eoNxI7C,Cp NwI6C,EoNxIzC,CpNwIyC,C;MoNvItD,SpNuIsD,eoNvI7C,CpNuI6C,EoNvIzC,CpNuIyC,C;MoNtItD,OpNqDmE, aoNrDxD,EpNqD0E,KAAlB,EoNrDlD,EpNqDgF,KAA9B,CoNrDxD,KAAX,GpN+EwD,UoN/EnC,EpN+E8C,KA AK,UoN/E9C,EpN+E0D,KAAZ,CAAhB,CoN/ExD,GpNkEuD,UAAW,CAaV,UoN/EtB,EpN+EiC,KAAK,UoN/Ej C,EpN+E6C,KAAZ,CAAhB,CAbU,MAAK,KoNlE3B,CpNkEsC,KAAX,CAAhB,C;K;IoN/D3D,uD;MAmBI,WAA O,CAAP,C;QAD8E,OpOwBZ,YoOvBlD,KpOuBmE,KAAjB,EoOvBzC,GpOuBsE,KAA7B,CoOvBlD,KAD8D,GA ChD,GADgD,GpOuDxB,SoOtDf,GpOsDyB,KAAK,GoOtDxB,mBAAiB,GAAjB,EAAsB,KAAtB,EpO2WV,SoO3 WuC,IpO2WvC,CoO3WU,CpOsDoC,KAAZ,IAAf,C;aoOrDtD,WAAO,CAAP,C;QAF8E,OpOwBZ,YoOtBlD,KpO sBmE,KAAjB,EoOtBzC,GpOsBsE,KAA7B,CoOtBlD,KAF8D,GAEhD,GAFgD,GpO0CzB,SoOxCd,GpOwCwB,K AAK,GoOxCvB,mBAAiB,KAAjB,EAAwB,GAAxB,EpO0WV,SoO1WwC,CAAC,IAAD,IpO0WxC,CoO1WU,Cp OwCkC,KAAX,IAAf,C;;QoOvC7C,MAAa,gCAAyB,eAAzB,C;K;IAGzB,uD;MAmBI,sBAAO,CAAP,C;QADkF, OpNQf,aoNPnD,KpNOqE,KAAlB,EoNP1C,GpNOwE,KAA9B,CoNPnD,KADkE,GACpD,GADoD,GpNkC1B,Uo NjCjB,GpNiC4B,KAAK,UoNjC3B,mBAAiB,GAAjB,EAAsB,KAAtB,EpNkWP,UoNlWoC,IpNkWpC,CoNlWO,C pNiCuC,KAAZ,CAAhB,C;aoNhCxD,sBAAO,CAAP,C;QAFkF,OpNQf,aoNNnD,KpNMqE,KAAlB,EoNN1C,GpN MwE,KAA9B,CoNNnD,KAFkE,GAEpD,GAFoD,GpNqB3B,UoNnBhB,GpNmB2B,KAAK,KoNnB1B,mBAAiB, KAAjB,EAAwB,GAAxB,EpNiWP,UoNjWsC,IAAD,apNiWrC,CoNjWO,CpNmBqC,KAAX,CAAhB,C;;QoNlB/C, MAAa,gCAAyB,eAAzB,C;K;InOlDC,sB;MAEtB,8B;MAFyD,gB;K;IAEzD,4B;MAAA,gC;MACI,iBAGqC,WAA O,CAAP,C;MAErC,iBAGqC,WAAO,MAAP,C;MAErC,kBAGmC,C;MAEnC,iBAGkC,E;K;;;IAnBtC,wC;MAAA, uC;QAAA,sB;;MAAA,gC;K;wGAsBA,iB;MAM0D,OAAa,0BA6OjC,SAAL,GAAiB,KA7OqB,EAAU,KF4O3C,K AAL,GAAiB,GE5OqB,C;K;oGAEvE,iB;MAOoE,OAAa,0BAoO3C,SAAL,GAAiB,KApO+B,EAAU,KAoOrD,KA AL,GAAiB,KApO+B,C;K;wGAEjF,yB;MA2PA,6B;MD5PA,8C;MCCA,wB;QAMyD,ODAS,YAAiB,CC8PhD,cA AU,SAAL,GAAiB,KAAtB,CD9PgD,MAAjB,ECAe,KDAc,KAA7B,C;O;KCNlE,C;wGAQA,yB;MA6PA,aAS6D,0 B;MAT7D,+B;Me9PA,gD;MfCA,wB;QAM0D,OeAS,aAAkB,CfgQhD,eAAW,oBAAL,SAAK,CAAL,YAAN,Ceh QgD,MAAlB,EfAgB,KeAc,KAA9B,C;O;KfNnE,C;8FAQA,yB;MA2OA,6B;MA3OA,wB;QAEsD,ODMD,cAAU, CC4O5B,cAAU,SAAL,GAAiB,KAAtB,CD5O4B,MAAK,GAAW,CD2O5C,cEjPsC,KFiP5B,KAAL,GAAiB,GAAt B,CC3O4C,MAAX,IAAf,C;O;KCRrD,C;8FAGA,yB;MAwOA,6B;MAxOA,wB;QAEuD,ODGF,cAAU,CC4O5B,c AAU,SAAL,GAAiB,KAAtB,CD5O4B,MAAK,GAAW,CC4O5C,cA/OuC,KA+O7B,KAAL,GAAiB,KAAtB,CD5O 4C,MAAX,IAAf,C;O;KCLrD,C;8FAGA,yB;MAqOA,6B;MArOA,wB;QAEqD,ODAA,cAAU,CC4O5B,cAAU,SA AL,GAAiB,KAAtB,CD5O4B,MAAK,GCAI,KDAO,KAAX,IAAf,C;O;KCFrD,C;8FAGA,yB;MA4OA,aAS6D,0B; MAT7D,+B;MA5OA,wB;QAEuD,OeAA,eAAW,CfmP7B,eAAW,oBAAL,SAAK,CAAL,YAAN,CenP6B,MAAK, KfAI,KeAO,KAAX,CAAhB,C;O;KfFvD,C;gGAIA,yB;MA8NA,6B;MA9NA,wB;QAEuD,ODMD,cAAU,CC+N7B ,cAAU,SAAL,GAAiB,KAAtB,CD/N6B,MAAK,GAAY,CD8N9C,cEpOwC,KFoO9B,KAAL,GAAiB,GAAtB,CC9 N8C,MAAZ,IAAf,C;O;KCRtD,C;gGAGA,yB;MA2NA,6B;MA3NA,wB;QAEwD,ODGF,cAAU,CC+N7B,cAAU,S AAL,GAAiB,KAAtB,CD/N6B,MAAK,GAAY,CC+N9C,cAlOyC,KAkO/B,KAAL,GAAiB,KAAtB,CD/N8C,MAA Z,IAAf,C;O;KCLtD,C;gGAGA,yB;MAwNA,6B;MAxNA,wB;QAEsD,ODAA,cAAU,CC+N7B,cAAU,SAAL,GAA iB,KAAtB,CD/N6B,MAAK,GCAK,KDAO,KAAZ,IAAf,C;O;KCFtD,C;gGAGA,yB;MA+NA,aAS6D,0B;MAT7D, +B;MA/NA,wB;QAEwD,OeAA,eAAW,CfsO9B,eAAW,oBAAL,SAAK,CAAL,YAAN,CetO8B,MAAK,UfAK,Ke AO,KAAZ,CAAhB,C;O;KfFxD,C;gGAIA,yB;MAiNA,6B;MAjNA,wB;QAEuD,ODMD,cAAe,YAAL,CCkN7B,cA AU,SAAL,GAAiB,KAAtB,CDlN6B,MAAK,EAAY,CDiN9C,cEvNwC,KFuN9B,KAAL,GAAiB,GAAtB,CCjN8C, MAAZ,CAAf,C;O;KCRtD,C;gGAGA,yB;MA8MA,6B;MA9MA,wB;QAEwD,ODGF,cAAe,YAAL,CCkN7B,cAA U,SAAL,GAAiB,KAAtB,CDlN6B,MAAK,EAAY,CCkN9C,cArNyC,KAqN/B,KAAL,GAAiB,KAAtB,CDlN8C,M AAZ,CAAf,C;O;KCLtD,C;gGAGA,yB;MA2MA,6B;MA3MA,wB;QAEsD,ODAA,cAAe,YAAL,CCkN7B,cAAU, SAAL,GAAiB,KAAtB,CDlN6B,MAAK,ECAK,KDAO,KAAZ,CAAf,C;O;KCFtD,C;gGAGA,yB;MAkNA,aAS6D, 0B;MAT7D,+B;MAlNA,wB;QAEwD,OeAA,eAAW,CfyN9B,eAAW,oBAAL,SAAK,CAAL,YAAN,CezN8B,MA AK,UfAK,KeAO,KAAZ,CAAhB,C;O;KfFxD,C;4FAIA,yB;MAoMA,6B;MD9LA,4C;MCNA,wB;QAEqD,ODMD, WCqMjB,cAAU,SAAL,GAAiB,KAAtB,CDrMiB,EDoMjB,cE1MoC,KF0M1B,KAAL,GAAiB,GAAtB,CCpMiB,C ;O;KCRpD,C;4FAGA,yB;MAiMA,6B;MD9LA,4C;MCHA,wB;QAEsD,ODGF,WCqMjB,cAAU,SAAL,GAAiB,K

AAtB,CDrMiB,ECqMjB,cAxMqC,KAwM3B,KAAL,GAAiB,KAAtB,CDrMiB,C;O;KCLpD,C;4FAGA,yB;MA8L A,6B;MD9LA,4C;MCAA,wB;QAEoD,ODAA,WCqMjB,cAAU,SAAL,GAAiB,KAAtB,CDrMiB,ECAkB,KDAlB, C;O;KCFpD,C;4FAGA,yB;MAqMA,aAS6D,0B;MAT7D,+B;MerMA,8C;MfAA,wB;QAEsD,OeAA,Yf4MjB,eAA W,oBAAL,SAAK,CAAL,YAAN,Ce5MiB,EfAmB,KeAnB,C;O;KfFtD,C;4FAIA,yB;MAuLA,6B;MDzKA,kD;MC dA,wB;QAMqD,ODcD,cC4KjB,cAAU,SAAL,GAAiB,KAAtB,CD5KiB,ED2KjB,cEzLoC,KFyL1B,KAAL,GAAi B,GAAtB,CC3KiB,C;O;KCpBpD,C;4FAOA,yB;MAgLA,6B;MDzKA,kD;MCPA,wB;QAMsD,ODOF,cC4KjB,cA AU,SAAL,GAAiB,KAAtB,CD5KiB,EC4KjB,cAnLqC,KAmL3B,KAAL,GAAiB,KAAtB,CD5KiB,C;O;KCbpD,C; 4FAOA,yB;MAyKA,6B;MDzKA,kD;MCAA,wB;QAMoD,ODAA,cC4KjB,cAAU,SAAL,GAAiB,KAAtB,CD5Ki B,ECAkB,KDAlB,C;O;KCNpD,C;4FAOA,yB;MA4KA,aAS6D,0B;MAT7D,+B;Me5KA,oD;MfAA,wB;QAMsD,O eAA,ef+KjB,eAAW,oBAAL,SAAK,CAAL,YAAN,Ce/KiB,EfAmB,KeAnB,C;O;KfNtD,C;sGAQA,yB;MA0JA,6B ;MD9LA,4C;MCoCA,wB;QAMiD,ODxCG,WCqMjB,cAAU,SAAL,GAAiB,KAAtB,CDrMiB,EDoMjB,cE5JqC,K F4J3B,KAAL,GAAiB,GAAtB,CCpMiB,C;O;KCkCpD,C;sGAOA,yB;MAmJA,6B;MD9LA,4C;MC2CA,wB;QAM kD,OD/CE,WCqMjB,cAAU,SAAL,GAAiB,KAAtB,CDrMiB,ECqMjB,cAtJsC,KAsJ5B,KAAL,GAAiB,KAAtB,C DrMiB,C;O;KCyCpD,C;sGAOA,yB;MA4IA,6B;MD9LA,4C;MCkDA,wB;QAMgD,ODtDI,WCqMjB,cAAU,SAA L,GAAiB,KAAtB,CDrMiB,ECsDmB,KDtDnB,C;O;KCgDpD,C;sGAOA,yB;MA+IA,aAS6D,0B;MAT7D,+B;Mer MA,8C;MfsDA,wB;QAMkD,Oe1DI,Yf4MjB,eAAW,oBAAL,SAAK,CAAL,YAAN,Ce5MiB,Ef0DoB,Ke1DpB,C; O;KfoDtD,C;4FAQA,yB;MA6HA,6B;MDzKA,kD;MDuOJ,0B;MAAA,+B;ME3LI,wB;QAQ6C,OF8LR,eAAW,O C5OI,cC4KjB,cAAU,SAAL,GAAiB,KAAtB,CD5KiB,ED2KjB,cE7H4B,KF6HlB,KAAL,GAAiB,GAAtB,CC3KiB ,CAkLf,KD0DW,CAAX,C;O;KEtMrC,C;4FASA,yB;MAoHA,6B;MDzKA,kD;MCwOJ,4B;MAAA,iC;MAnLI,wB; QAQ+C,OAsLR,gBAAY,QD7OC,cC4KjB,cAAU,SAAL,GAAiB,KAAtB,CD5KiB,EC4KjB,cArH8B,KAqHpB,K AAL,GAAiB,KAAtB,CD5KiB,CA4Lb,KCiDY,CAAZ,C;O;KA9LvC,C;4FASA,yB;MA2GA,6B;MDzKA,kD;MC8 DA,wB;QAQ2C,ODhES,cC4KjB,cAAU,SAAL,GAAiB,KAAtB,CD5KiB,ECgES,KDhET,C;O;KCwDpD,C;4FAS A,yB;MA4GA,aAS6D,0B;MAT7D,+B;Me5KA,oD;MfgEA,wB;QAQ6C,OelES,ef+KjB,eAAW,oBAAL,SAAK,CA AL,YAAN,Ce/KiB,EfkEU,KelEV,C;O;Kf0DtD,C;4EAUA,yB;MAAA,4B;MAAA,iC;MAAA,mB;QAM2C,uBAA Y,QAAL,SAAK,KAAZ,C;O;KAN3C,C;4EAQA,yB;MAAA,4B;MAAA,iC;MAAA,mB;QAM2C,uBAAY,QAAL,S AAK,KAAZ,C;O;KAN3C,C;oGAQA,yB;MAAA,8C;MAwEA,6B;MAxEA,wB;QAE+D,0BA+E5B,cAAU,SAAL, GAAiB,KAAtB,CA/E4B,EA+E5B,cA/EqD,KA+E3C,KAAL,GAAiB,KAAtB,CA/E4B,C;O;KAF/D,C;4FAIA,yB; MAAA,iC;M6LnNJ,4B;M7LmNI,wB;QAEqD,uB6LlNiC,Q7LkN1B,IAAK,K6LlNX,G7LkNoB,KAAM,K6LlNM, C7LkNjC,C;O;KAFrD,C;0FAGA,yB;MAAA,iC;M6LjNJ,4B;M7LiNI,wB;QAEoD,uB6LhNgC,Q7LgNzB,IAAK,K 6LhNX,G7LgNmB,KAAM,K6LhNM,C7LgNhC,C;O;KAFpD,C;4FAGA,yB;MAAA,iC;M6L/MJ,4B;M7L+MI,wB; QAEqD,uB6L9MiC,Q7L8M1B,IAAK,K6L9MX,G7L8MoB,KAAM,K6L9MM,C7L8MjC,C;O;KAFrD,C;4EAGA, yB;MAAA,iC;M6L7MJ,4B;M7L6MI,mB;QAEkC,uB6L5MsB,QAAP,C7L4MR,S6L5Me,C7L4MtB,C;O;KAFlC,C ;kFAIA,yB;MAAA,0B;MAAA,mB;QAUmC,OAAK,OAAL,SAAK,C;O;KAVxC,C;oFAWA,Y;MASqC,gB;K;gFA CrC,Y;MASiC,OAAK,SAAL,GAAiB,K;K;kFAClD,yB;MAAA,aASqD,0B;MATrD,mB;QASmC,OAAK,oBAAL, SAAK,CAAL,Y;O;KATnC,C;oFAWA,yB;MF+DJ,0B;MAAA,+B;ME/DI,mB;QASqC,OFiEE,eAAW,OEjEb,SFiE a,CAAX,C;O;KE1EvC,C;sFAUA,Y;MAEuC,W;K;kFACvC,yB;MAAA,6B;MAAA,mB;QASmC,qBAAU,SAAL,G AAiB,KAAtB,C;O;KATnC,C;oFAUA,yB;MAAA,aAS6D,0B;MAT7D,+B;MAAA,mB;QASqC,sBAAW,oBAAL,S AAK,CAAL,YAAN,C;O;KATrC,C;oFAWA,Y;MAMqC,OApDC,SAAL,GAAiB,K;K;sFAqDlD,Y;MAMuC,OA3 DD,SAAL,GAAiB,K;K;gCA6DlD,Y;MAAyC,OAAQ,CA7DX,SAAL,GAAiB,KA6DD,Y;K;;;;;gCA3UrD,Y;MAA A,c;MAG6D,qD;MAH7D,a;K;8BAAA,iB;MAAA,2IAG6D,oCAH7D,G;K;0EA+UA,yB;MAAA,iC;MAAA,4B;QA W4C,uBAAY,SAAZ,C;O;KAX5C,C;4EAYA,yB;MAAA,iC;MAAA,4B;QAU6C,uBAAO,SAAP,C;O;KAV7C,C;4 EAWA,yB;MAAA,4B;MAAA,iC;MAAA,4B;QAW2C,uBAAY,QAAL,SAAK,CAAZ,C;O;KAX3C,C;4EAYA,yB; MAAA,4B;MAAA,iC;MAAA,4B;QAW4C,uBAAY,QAAL,SAAK,SAAZ,C;O;KAX5C,C;IiC/WA,8B;MACqB,sB; K;wCAKjB,iB;MAM8C,OjCsVL,WiCtVK,aAAQ,KAAR,CjCsVL,C;K;wCiCpVzC,wB;MAOI,aAAQ,KAAR,IAAi B,KjC4OgB,K;K;mFiCxOP,Y;MAAQ,OAAA,YAAQ,O;K;qCAE9C,Y;MAC+E,gCAAS,YAAT,C;K;IAEzD,qC;M AAC,oB;MACnB,eAAoB,C;K;6CACpB,Y;MAAyB,sBAAQ,YAAM,O;K;0CACvC,Y;MAAoD,Q;MAA9B,IAAI,e AAQ,YAAM,OAAlB,C;QAAA,OjCiUe,WiCjUS,aAAM,mBAAN,EAAM,2BAAN,OjCiUT,C;;QiCjUwC,MAAM, 2BAAuB,YAAM,WAA7B,C;K;;2CAGvF,mB;MAIS,Q;MAAL,IAAI,eAAC,0EAAD,SAAJ,C;QAAkC,OAAO,K;

MAEzC,OAAe,WAAR,YAAQ,EAAS,OjCuNS,KiCvNlB,C;K;gDAGnB,oB;MACY,Q;MAA2B,gBAA3B,gE;MAA 2B,c;;QjB6nDvB,U;QADhB,IAAI,wCAAsB,mBAA1B,C;UAAqC,aAAO,I;UAAP,e;;QACrB,6B;QAAhB,OAAgB, gBAAhB,C;UAAgB,2B;UiB7nD6B,2BjB6nDR,OiB7nDQ,S;UAAA,W;YAAwB,oBAAR,YAAQ,EjB6nDhC,OhB1 6CA,KiCnNgC,C;;UjB6nD/C,IAAI,OAAJ,C;YAAyB,aAAO,K;YAAP,e;;;QAC/C,aAAO,I;;;MiB9nDH,iB;K;oCAG J,Y;MAAkC,OAAA,IAAK,QAAQ,OAAb,KAAqB,C;K;;IA9CvD,uC;MAAA,qD;MACgC,wBAAK,eAAW,IAAX, CAAL,C;MADhC,Y;K;;;;qCAPJ,Y;MAAA,OAKqB,sDALrB,M;K;qCAAA,Y;MAAA,c;MAKqB,wD;MALrB,a;K; mCAAA,iB;MAAA,2IAKqB,0CALrB,G;K;kFAwDA,yB;MAAA,2C;MAWwC,0C;QAAA,wB;UAAW,OAAA,aA AK,KAAL,CjCkMV,K;S;O;MiC7MzC,6B;QAWI,OAAO,qBAAY,gCAAW,IAAX,GAAiB,wBAAjB,CAAZ,C;O; KAXX,C;oFAcA,oB;MAGwE,e;K;ImM3ExE,sC;MAQ2D,OAAa,WAAb,StOwQjB,KAAL,GAAiB,GsOxQkB,EA AS,KAAT,C;K;IAExE,sC;MAQ4D,OAAa,WAAb,SpO+PlB,KAAL,GAAiB,KoO/PmB,EAAS,KAAT,C;K;IAGzE, sC;MAQ0D,OAAc,WrOiR5B,oBqOjRc,SrOiRnB,KAAK,CAAL,iBqOjRiC,EAAS,KAAT,C;K;IAExE,sC;MAOgD, uBAAc,SrNyQvB,KqNzQS,EAA6B,WAAW,KAAX,CAA7B,C;K;IAGhD,8B;MAMqC,Q;MAAA,0DAAmB,kBA AkB,SAAlB,C;K;IAExD,qC;MAO+C,Q;MAAA,0CAAc,KAAd,oBAAwB,kBAAkB,SAAlB,C;K;IAGvE,+B;MAM uC,Q;MAAA,2DAAoB,kBAAkB,SAAlB,C;K;IAE3D,sC;MAOiD,Q;MAAA,2CAAe,KAAf,oBAAyB,kBAAkB,SA AlB,C;K;IAE1E,6B;MAMmC,Q;MAAA,yDAAkB,kBAAkB,SAAlB,C;K;IAErD,oC;MAO6C,Q;MAAA,yCAAa,K AAb,oBAAuB,kBAAkB,SAAlB,C;K;IAEpE,8B;MAMqC,Q;MAAA,0DAAmB,kBAAkB,SAAlB,C;K;IAExD,qC; MAO+C,Q;MAAA,0CAAc,KAAd,oBAAwB,kBAAkB,SAAlB,C;K;IAMvE,kC;MAM4C,kCAAsB,EAAtB,C;K;IA E5C,2C;MASmB,Q;MAAA,sBAAL,SAAK,EAAa,KAAb,C;MAAL,iB;QAA4B,OAAO,I;;MAA7C,UAAU,I;MAC V,IrO/EkE,YqO+E9D,GrO/E+E,KAAjB,EAA6B,CD6P5D,SsO9KzB,6BAAM,UtO8K6B,KAAL,GAAiB,GAAtB, CC7P4D,MAA7B,CqO+E9D,IAAJ,C;QAA2B,OAAO,I;MAClC,OtO8OqC,UAAW,OsO9OzC,GrOoL8B,KD0DW, CAAX,C;K;IsO3OzC,mC;MAM8C,mCAAuB,EAAvB,C;K;IAE9C,4C;MASmB,Q;MAAA,sBAAL,SAAK,EAAa, KAAb,C;MAAL,iB;QAA4B,OAAO,I;;MAA7C,UAAU,I;MACV,IrOrGkE,YqOqG9D,GrOrG+E,KAAjB,EAA6B, CC8P5D,SoOzJzB,8BAAO,UpOyJ4B,KAAL,GAAiB,KAAtB,CD9P4D,MAA7B,CqOqG9D,IAAJ,C;QAA4B,OAA O,I;MACnC,OpOyNuC,WAAY,QoOzN5C,GrOwKgC,KCiDY,CAAZ,C;K;IoOtN3C,iC;MAM0C,iCAAqB,EAArB ,C;K;IAE1C,0C;MASI,WAAW,KAAX,C;MAEA,aAAa,SAAK,O;MAClB,IAAI,WAAU,CAAd,C;QAAiB,OAAO,I ;MAExB,YAAkB,4BAAK,U;MACvB,S;MAEA,gBAAgB,qBAAK,CAAL,C;MAChB,IAAI,YAAY,EAAhB,C;QA CI,IAAI,WAAU,CAAV,IAAe,cAAa,EAAhC,C;UAAqC,OAAO,I;QAC5C,QAAQ,C;;QAER,QAAQ,C;;MAGZ,uB AAuB,mB;MAEvB,qBAAqB,gB;MACrB,arOuMmC,SqOvMtB,KrOuMsB,C;MqOtMnC,aAAa,W;MACb,aAAU,K AAV,MAAsB,MAAtB,M;QACI,YAAY,QAAQ,qBAAK,CAAL,CAAR,EAAiB,KAAjB,C;QAEZ,IAAI,QAAQ,CA AZ,C;UAAe,OAAO,I;QACtB,IrOnJ8D,YqOmJ1D,MrOnJ2E,KAAjB,EqOmJjD,crOnJ8E,KAA7B,CqOmJ1D,IAAJ ,C;UACI,IAAI,+CAAkB,gBAAlB,QAAJ,C;YACI,iBrO5FwC,WqO4FvB,KrO5FuB,EqO4Ff,MrO5Fe,C;YqO8FxC, IrOvJsD,YqOuJlD,MrOvJmE,KAAjB,EqOuJzC,crOvJsE,KAA7B,CqOuJlD,IAAJ,C;cACI,OAAO,I;;;YAGX,OAA O,I;;;QAIf,SrOnHkD,SAAe,YqOmHjE,MrOnH4D,KAAK,EqOmHvD,MrOnHmE,KAAZ,CAAf,C;QqOqHlD,mBA AmB,M;QACnB,SrOhJiD,SqOgJjD,MrOhJ2D,KAAK,GAAW,CAkU5C,SqOlLrB,KrOkLqB,CAlU4C,MAAX,IAA f,C;QqOiJjD,IrOnK8D,YqOmK1D,MrOnK2E,KAAjB,EqOmKjD,YrOnK8E,KAA7B,CqOmK1D,IAAJ,C;UAA2B, OAAO,I;;MAGtC,OAAO,M;K;IAGX,kC;MAM4C,kCAAsB,EAAtB,C;K;IAE5C,2C;MASI,WAAW,KAAX,C;MA EA,aAAa,SAAK,O;MAClB,IAAI,WAAU,CAAd,C;QAAiB,OAAO,I;MAExB,YAAmB,6BAAM,U;MACzB,S;MA EA,gBAAgB,qBAAK,CAAL,C;MAChB,IAAI,YAAY,EAAhB,C;QACI,IAAI,WAAU,CAAV,IAAe,cAAa,EAAhC, C;UAAqC,OAAO,I;QAC5C,QAAQ,C;;QAER,QAAQ,C;;MAIZ,uBAAuB,gD;MAEvB,qBAAqB,gB;MACrB,arN0 IqC,UAAW,oBqN1InC,KrN0ImC,CAAX,C;MqNzIrC,aAAa,2B;MACb,aAAU,KAAV,MAAsB,MAAtB,M;QACI, YAAY,QAAQ,qBAAK,CAAL,CAAR,EAAiB,KAAjB,C;QAEZ,IAAI,QAAQ,CAAZ,C;UAAe,OAAO,I;QACtB,Ir N5M+D,aqN4M3D,MrN5M6E,KAAlB,EqN4MlD,crN5MgF,KAA9B,CqN4M3D,IAAJ,C;UACI,IAAI,+CAAkB,g BAAlB,QAAJ,C;YACI,iBrN1J0C,YqN0JzB,KrN1JyB,EqN0JjB,MrN1JiB,C;YqN4J1C,IrNhNuD,aqNgNnD,MrNh NqE,KAAlB,EqNgN1C,crNhNwE,KAA9B,CqNgNnD,IAAJ,C;cACI,OAAO,I;;;YAGX,OAAO,I;;;QAIf,SrNjLoD, UqNiLpD,MrNjL+D,KAAK,UqNiL1D,MrNjLsE,KAAZ,CAAhB,C;QqNmLpD,mBAAmB,M;QACnB,SrN9MmD, UqN8MnD,MrN9M8D,KAAK,KAAW,ChBsQ7C,UAAW,oBAAL,CAyDR,SqOjHrB,KrOiHqB,CAzDQ,MAAK,C AAL,iBAAN,CgBtQ6C,MAAX,CAAhB,C;QqN+MnD,IrN5N+D,aqN4N3D,MrN5N6E,KAAlB,EqN4NlD,YrN5Ng F,KAA9B,CqN4N3D,IAAJ,C;UAA2B,OAAO,I;;MAGtC,OAAO,M;K;I7N9RX,6B;MACkD,OAAuB,0BAAtB,KA

AO,WAAe,EAAU,KAAO,WAAjB,C;K;IACzE,8B;MACqD,OAAC,gCAAuB,iBAAU,gCAAV,C;K;IAE7E,4B;MA CoD,ORiZZ,SAvGI,oBQ1SS,ER0Sd,KAAK,CAAL,iBQ1Sc,KR0ST,oBQ1SuB,ER0S5B,KAAK,CAAL,iBQ1Sc,C RiZH,QAAV,C;K;IQhZxC,+B;MACuD,OR+Yf,SAvGI,oBQxSY,ERwSjB,KAAK,CAAL,iBQxSiB,QRwSZ,oBQx S0B,ERwS/B,KAAK,CAAL,iBQxSiB,CR+YN,QAAV,C;K;IQ1YxC,6B;MAEI,eAAe,EQkSoB,K;MRjSnC,cAAc,E QiSqB,K;MRhSnC,IAAI,qBAAU,CAAd,C;QACI,OQ6C+D,aR7CpD,EQ6CsE,KAAlB,ER7C/C,EQ6C6E,KAA9B, CR7CpD,IAAJ,GAAa,aAAb,GAA2B,a;;MAItC,IAAI,uBAAY,CAAhB,C;QACI,OAAO,UAAM,aAAW,OAAX,CA AN,C;;MAIX,eAAiB,4BAAc,CAAd,CAAD,KAAoB,OAApB,CAAD,WAAkC,CAAlC,C;MACf,UAAU,kBAAW,k BAAW,OAAX,CAAX,C;MACV,OAAO,UAAM,iCQkCsD,aAAkB,CRlCzD,UAAM,GAAN,CQkCyD,MAAlB,EA A8B,CRlCvD,UAAM,OAAN,CQkCuD,MAA9B,CRlCvC,KAAJ,GAAkC,CAAlC,GAAyC,CAApD,EAAN,C;K;IA IX,gC;MAKe,Q;MAHX,eAAe,EQ8QoB,K;MR7QnC,cAAc,EQ6QqB,K;MR5QnC,IAAI,qBAAU,CAAd,C;QACW, IQyBwD,aRzBpD,EQyBsE,KAAlB,ERzB/C,EQyB6E,KAA9B,CRzBpD,IAAJ,C;UACH,S;;UAEA,OQgDgD,URh DhD,EQgD2D,KAAK,URhD3D,EQgDuE,KAAZ,CAAhB,C;;QRnDpD,W;;MAQJ,IAAI,uBAAY,CAAhB,C;QACI ,OAAO,UAAM,gBAAW,OAAX,CAAN,C;;MAIX,eAAiB,4BAAc,CAAd,CAAD,KAAoB,OAApB,CAAD,WAAk C,CAAlC,C;MACf,UAAU,kBAAW,kBAAW,OAAX,CAAX,C;MACV,OAAO,UAAM,aQUsD,aAAkB,CRV9D,U AAM,GAAN,CQU8D,MAAlB,EAA8B,CRV5D,UAAM,OAAN,CQU4D,MAA9B,CRV5C,KAAJ,GAAkC,OAAlC ,KAAN,CAAN,C;K;IAGX,yB;MAEI,IAAE,QAAF,CAAE,CAAF,C;QADyC,OAC5B,W;;QACb,SRwSuC,aQxSlC, 4BAAK,URwS0C,KAAb,CQxSvC,C;UAFyC,OAEP,4BAAK,U;;UACvC,SRuSuC,aQvSlC,4BAAK,URuS0C,KAA b,CQvSvC,C;YAHyC,OAGP,4BAAK,U;eACvC,SAAK,UAAL,C;YAJyC,ORkVN,SQ9UX,YAAF,CAAE,CR8UW ,C;;YQlVM,ORgBY,SAAU,CAkU5B,SQ7UP,YAAnB,IAAI,UAAe,CR6UO,CAlU4B,MAAK,GAAW,CAkU5C,S Q7UY,UR6UZ,CAlU4C,MAAX,IAAf,C;;;;K;IQRzD,0B;MAEI,IAAE,QAAF,CAAE,CAAF,C;QAD2C,OAC9B,2B ;;QACb,SQkSuC,cRlSlC,6BAAM,UQkS0C,KAAd,CRlSvC,C;UAF2C,OAER,6BAAM,U;;UACzC,SQiSuC,cRjSlC ,6BAAM,UQiS0C,KAAd,CRjSvC,C;YAH2C,OAGR,6BAAM,U;eACzC,4C;YAJ2C,OQwVL,URpVd,uBAAF,CA AE,CQoVc,C;;YRxVK,OQUY,UAAW,CA8U5B,URjVF,uBAA3B,IAAI,oBAAuB,CQiVE,CA9U4B,MAAK,KAA W,CRHzB,gCQGyB,MAAX,CAAhB,C;;;;K;IRC3D,yB;MAC4C,QAAC,CAAqB,GAAf,UAAP,IAAmC,CAAC,M AAO,EAAW,IAAJ,EAAf,IAAgC,C;K;IAE/G,0B;MAC8C,OAAC,qBAAO,EAAP,CAAW,WAAZ,GAAyB,IAAzB, GAAiC,YAAjC,W;K;IAG9C,0B;MAA8C,uBAAc,CAAd,EAAiB,EAAjB,C;K;IAE9C,kC;MACI,IAAI,gBAAK,CA AT,C;QAAY,OAAS,WAAF,CAAE,EAAS,IAAT,C;MAErB,eAAiB,qBAAO,CAAP,CAAD,yBAAa,IAAb,EAAD, WAAwB,CAAxB,C;MACf,UAAU,WAAI,sCAAW,IAAX,EAAJ,C;MACV,IAAI,kBAAO,IAAX,C;QACI,uCAAO, IAAP,E;QACA,4CAAY,CAAZ,E;;MAEJ,OAAgB,WAAT,QAAS,EAAS,IAAT,CAAT,GAA8B,WAAJ,GAAI,EA AS,IAAT,C;K;I8N1FzC,qC;K;;;;;;;;;;;;;;;;;;;;;;;;;;;;;;;;;;;;;;;;;;;;;;;;;;;;;;;;;;;;;;;;;;;;;;;;;;;;;;;;;;;;;;;;;;;;;;;;;;;;;;;;;;;;;;;;;;;;;;;;;;;; ;;;;;;;;;;;;;;;;;;;;;;;;;;;;;;;;;;;;;;;;;;;;;;;;;;;;;;;;;;;;;;;;;;;;;;;;;;;;;;;;;;;;;;;;;;;;;;;;;;;;;;;;;;;;;;;;;;;;;;;;;;;;;;;;;;;;;;;;;;;;;;;;;;;;;;;;;;;;;;;;;;;;;;;; ;;;;;;;;;;;;;;;;;;;;;;;;;;;;;;;;;;;;;;;;;;;;;;;;;;;;;;;;;;;;;;;;;;;;;;;;;;;;;;;;;;;;;;;;;;;;;;;;;;;;;;;;;;;;;;;;;;;;;;;;;;;;;;;;;;;;;;;;;;;;;;;;;;;;;;;;;;;;;;;;;;;;;;;; ;;;;;;;;;;;;;;;;;;;;;;;;;;;;;;;;;;;;;;;;;;;;;;;;;;;;;;;;;;;;;;;;;;;;;;;;;;;;;;;;;;;;;;;;;;;;;;;;;;;;;;;;;;;;;;;;;;;;;;;;;;;;;;;;;;;;;;;;;;;;;;;;;;;;;;;;;;;;;;;;;;;;;;;; ;;;;;;;;;;;;;;;;;;;;;;;;;;;;;;;;;;;;;;;;;;;;;;;;;;;;;;;;;;;;;;;;;;;;;;;;;;;;;;;;;;;;;;;;;;;;;;;;;;;;;;;;;;;;;;;;;;;;;;;;;;;;;;;;;;;;;;;;;;;;;;;;;;;;;;;;;;;;;;;;;;;;;;;; ;;;;;;;;;;;;;;;;;;;;;;;;;;;;;;;;;;;;;;;;;;;;;;;;;;;;;;;;;;;;;;;;;;;;;;;;;;;;;;;;;;;;;;;;;;;;;;;;;;;;;;;;;;;;;;;;;;;;;;;;;;;;;;;;;;;;;;;;;;;;;;;;;;;;;;;;;;;;;;;;;;;;;;;; ;;;;;;;;;;;;;;;;;;;;;;;;;;;;;;;;;;;;;;;;;;;;;;;;;;;;;;;;;;;;;;;;;;;;;;;;;;;;;;;;;;;;;;;;;;;;;;;;;;;;;;;;;;;;;;;;;;;;;;;;;;;;;;;;;;;;;;;;;;;;;;;;;;;;;;;;;;;;;;;;;;;;;;;; ;;;;;;;;;;;;;;;;;;;;;;;;;;;;;;;;;;;;;;;;;;;;;;;;;;;;;;;;;;;;;;;;;;;;;;;;;;;;;;;;;;;;;;;;;;;;;;;;;;;;;;;;;;;;;;;;;;;;;;;;;;;;;;;;;;;;;;;;;;;;;;;;;;;;;;;;;;;;;;;;;;;;;;;; ;;;;;;;;;;;;;;;;;;;;;;;;;;;;;;;;;;;;;;;;;;;;;;;;;;;;;;;;;;;;;;;;;;;;;;;;;;;;;;;;;;;;;;;;;;;;;;;;;;;;;;;;;;;;;;;;;;;;;;;;;;;;;;;;;;;;;;;;;;;;;;;;;;;;;;;;;;;;;;;;;;;;;;;; ;;;;;;;;;;;;;;;;;;;;;;;;;;;;;;;;;;;;;;;;;;;;;;;;;;;;;;;;;;;;;;;;;;;;;;;;;;;;;;;;;;;;;;;;;;;;;;;;;;;;;;;;;;;;;;;;;;;;;;;;;;;;;;;;;;;;;;;;;;;;;;;;;;;;;;;;;;;;;;;;;;;;;;;; ;;;;;;;;;;;;;;;;;;;;;;;;;;;;;;;;;;;;;;;;;;;;;;;;;;;;;;;;;;;;;;;;;;;;;;;;;;;;;;;;;;;;;;;;;;;;;;;;;;;;;;;;;;;;;;;;;;;;;;;;;;;;;;;;;;;;;;;;;;;;;;;;;;;;;;;;;;;;;;;;;;;;;;;; ;;;;;;;;;;;;;;;;;;;;;;;;;;;;;;;;;;;;;;;;;;;;;;;;;;;;;;;;;;;;;;;;;;;;;;;;;;;;;;;;;;;;;;;;;;;;;;;;;;;;;;;;;;;;;;;;;;;;;;;;;;;;;;;;;;;;;;;;;;;;;;;;;;;;;;;;;;;;;;;;;;;;;;;; ;;;;;;;;;;;;;;;;;;;;;;;;;;;;;;;;;;;;;;;;;;;;;;;;;;;;;;;;;;;;;;;;;;;;;;;;;;;;;;;;;;;;;;;;;;;;;;;;;;;;;;;;;;;;;;;;;;;;;;;;;;;;;;;;;;;;;;;;;;;;;;;;;;;;;;;;;;;;;;;;;;;;;;;; ;;;;;;;;;;;;;;;;;;;;;;;;;;;;;;;;;;;;;;;;;;;;;;;;;;;;;;;;;;;;;;;;;;;;;;;;;;;;;;;;;;;;;;;;;;;;;;;;;;;;;;;;;;;;;;;;;;;;;;;;;;;;;;;;;;;;;;;;;;;;;;;;;;;;;;;;;;;;;;;;;;;;;;;; ;;;;;;;;;;;;;;;;;;;;;;;;;;;;;;;;;;;;;;;;;;;;;;;;;;;;;;;;;;;;;;;;;;;;;;;;;;;;;;;;;;;;;;;;;;;;;;;;;;;;;;;;;;;;;;;;;;;;;;;;;;;;;;;;;;;;;;;;;;;;;;;;;;;;;;;;;;;;;;;;;;;;;;;; ;;;;;;;;;;;;;;;;;;;;;;;;;;;;;;;;;;;;;;;;;;;;;;;;;;;;;;;;;;;;;;;;;;;;;;;;;;;;;;;;;;;;;;;;;;;;;;;;;;;;;;;;;;;;;;;;;;;;;;;;YpIsEA,iB;;K;;;;;;;;;;;;;;;;;;;;;;;;;;; ;;;;;;;;;;;;;;;;;;;;;;;;;;;;;;;;;;;;;;;;;;;;;;;;;;;;;;;;;;;;;;;;;;;;;;;;;;;;;;;;;;;;;;;;;;;;;;;;;;;;;;;;;;;;;;;;;;;;;;;;;;;;;;;;;;;;;;;;;;;;;;;;;;;;;;;;;;;;;;;;;;;;;;;; ;;;;;;;;;;;;;;;;;;;;;;;;;;;;;;;;;;;;;;;;;;;;;;;;;;;;;;;;;;;;;;;;;;;;;;;;;;;;;;;;;;;;;;;;;;;;;;;;;;;;;;;;;;;;;;;;;;;;;;;;;;;;;;;;;;;;;;;;;;;;;;;;;;;;;;;;;;;;;;;;;;;;;;;; ;;;;;;;;;;;;;;;;;;;;;;;;;;;;;;;;;;;;;;;;;;;;;;;;;;;;;;;;;;;;;;;;;;;;;;;;;;;;;;;;;;;;;;;;;;;;;;;;;;;;;;;;;;;;;;;;;;;;;;;;;;;;;;;;;;;;;;;;;;;;;;;;;;;;;;;;;;;;;;;;;;;;;;;;

;;;;;;;;;;;;;;;;;;;;;;;;;;;;;;;;;;;;;;;;;;;;;;;;;;;;;;;;;;;;;;;;;;;;;;;;;;;;;;;;;;;;;;;;;;;;;;;;;;;;;;;;;;;;;;;;;;;;;;;;;;;;;;;;;;;;;;;;;;;;;;;;;;;;;;;;;;;;;;;;;;;;;;;; ;;;;;;;;;;;;;;;;;;;;;;;;;;;;;;;;;;;;;;;;;;;;;;;;;;;;;;;;;;;;;;;;;;;;;;;;;;;;;;;;;;;;;;;;;;;;;;;;;;;;;;;;;;;;;;;;;;;;;;;;;;;;;;;;;;;;;;;;;;;;;;;;;;;;;;;;;;;;;;;;;;;;;;;; ;;;;;;;;;;;;;;;;;;;;;;;;;;;;;;;;;;;;;;;;;;;;;;;;;;;;;;;;;;;;;;;;;;;;;;;;;;;;;;;;;;;;;;;;;;;;;;;;;;;;;;;;;;;;;;;;;;;;;;;;;;;;;;;;;;;;;;;;;;;;;;;;;;;;;;;;;;;;;;;;;;;;;;;; ;;;;;;;;;;;;;SqIjE8B,iB;QAGD,iB;gChJmBqB,I;IW8C9C,aAAJ,OAAO,OAAQ,KAAI,WAAY,IAAG,OAAO,SAAf,IA A4B,CAAC,CAAC,OAAO,SAAS,K;aAChE,MAAJ,GAAY,iBAAhB,OAA6B,OAAb,CAAZ,GAAoD,gC;uDG1EJ, mC,EAAuB,wB;yBmIyBnC,iJ;8BAMK,2M;8BAKA,qQ;erHsWS,MAAW,KGzYlC,GHyYkC,EGzY1B,GHyY0B, C;eAAX,MAAW,KGxYlC,GHwYkC,EGxY1B,GHwY0B,C;sBWpUnC,gBAA8B,CAA9B,O;oCtG2Pc,eAAmB,oC AAnB,C;yBiH5LL,C;gCAKY,eAAiB,OAAL,GAAK,CAAjB,EAAgC,OAAL,GAAK,CAAhC,EAA+C,OAAL,GA AK,CAA/C,E;uBAwDd,K;qB4ChHK,C;yBACI,C;sBACH,C;kBACJ,C;iBACD,C;mBACE,C;sB9KozCH,O;;;;uBk D3zCzB,W8JmCkC,yB9JnClC,C;;;;CzEjFX,E;"}

### Found

in path(s):

\* /opt/cola/permits/1439711585\_1665547209.6866746/0/kotlin-1-7-10-3-tgz/package/kotlin.js.map

## **1.327 protobuf-java 3.19.6 1.327.1 Available under license :**

No license file was found, but licenses were detected in source scan.

Manifest-Version: 1.0 Automatic-Module-Name: com.google.protobuf Bnd-LastModified: 1664485905970 Build-Jdk: 1.8.0\_181-google-v7 Built-By: mkruskal Bundle-Description: Core Protocol Buffers library. Protocol Buffers are a way of encoding structured data in an efficient yet extensible for mat. Bundle-DocURL: https://developers.google.com/protocol-buffers/ Bundle-License: https://opensource.org/licenses/BSD-3-Clause Bundle-ManifestVersion: 2 Bundle-Name: Protocol Buffers [Core] Bundle-SymbolicName: com.google.protobuf Bundle-Version: 3.19.6 Created-By: Apache Maven Bundle Plugin Export-Package: com.google.protobuf;version="3.19.6" Import-Package: sun.misc;resolution:=optional,com.google.protobuf;versio n="[3.19,4)" Require-Capability: osgi.ee;filter:="(&(osgi.ee=JavaSE)(version=1.7))" Tool: Bnd-3.0.0.201509101326

Found in path(s):

\* /opt/cola/permits/1444789790\_1666041710.804059/0/protobuf-java-3-19-6-jar/META-INF/MANIFEST.MF No license file was found, but licenses were detected in source scan.

// Copyright 2008 Google Inc. All rights reserved. // Redistribution and use in source and binary forms, with or without // modification, are permitted provided that the following conditions are

// \* Redistributions of source code must retain the above copyright

// notice, this list of conditions and the following disclaimer.

// \* Redistributions in binary form must reproduce the above

// copyright notice, this list of conditions and the following disclaimer

// in the documentation and/or other materials provided with the

// \* Neither the name of Google Inc. nor the names of its

// this software without specific prior written permission.

Found in path(s):

\* /opt/cola/permits/1444789790\_1666041710.804059/0/protobuf-java-3-19-6-jar/google/protobuf/timestamp.proto

\* /opt/cola/permits/1444789790\_1666041710.804059/0/protobuf-java-3-19-6-jar/google/protobuf/struct.proto

\* /opt/cola/permits/1444789790\_1666041710.804059/0/protobuf-java-3-19-6-jar/google/protobuf/wrappers.proto \*

/opt/cola/permits/1444789790\_1666041710.804059/0/protobuf-java-3-19-6-jar/google/protobuf/type.proto

- \* /opt/cola/permits/1444789790\_1666041710.804059/0/protobuf-java-3-19-6-jar/google/protobuf/empty.proto
- \* /opt/cola/permits/1444789790\_1666041710.804059/0/protobuf-java-3-19-6-jar/google/protobuf/any.proto
- \* /opt/cola/permits/1444789790\_1666041710.804059/0/protobuf-java-3-19-6-jar/google/protobuf/descriptor.proto
- \* /opt/cola/permits/1444789790\_1666041710.804059/0/protobuf-java-3-19-6-jar/google/protobuf/duration.proto
- \* /opt/cola/permits/1444789790\_1666041710.804059/0/protobuf-java-3-19-6-jar/google/protobuf/field\_mask.proto

\* /opt/cola/permits/1444789790\_1666041710.804059/0/protobuf-java-3-19-6-

jar/google/protobuf/compiler/plugin.proto

\* /opt/cola/permits/1444789790\_1666041710.804059/0/protobuf-java-3-19-6-

jar/google/protobuf/source\_context.proto

\* /opt/cola/permits/1444789790\_1666041710.804059/0/protobuf-java-3-19-6-jar/google/protobuf/api.proto

# **1.328 apache-commons-text 1.10.0**

### **1.328.1 Available under license :**

 Apache License Version 2.0, January 2004 http://www.apache.org/licenses/

#### TERMS AND CONDITIONS FOR USE, REPRODUCTION, AND DISTRIBUTION

1. Definitions.

 "License" shall mean the terms and conditions for use, reproduction, and distribution as defined by Sections 1 through 9 of this document.

 "Licensor" shall mean the copyright owner or entity authorized by the copyright owner that is granting the License.

 "Legal Entity" shall mean the union of the acting entity and all other entities that control, are controlled by, or are under common control with that entity. For the purposes of this definition,

 "control" means (i) the power, direct or indirect, to cause the direction or management of such entity, whether by contract or otherwise, or (ii) ownership of fifty percent (50%) or more of the outstanding shares, or (iii) beneficial ownership of such entity.

 "You" (or "Your") shall mean an individual or Legal Entity exercising permissions granted by this License.

 "Source" form shall mean the preferred form for making modifications, including but not limited to software source code, documentation source, and configuration files.

 "Object" form shall mean any form resulting from mechanical transformation or translation of a Source form, including but not limited to compiled object code, generated documentation, and conversions to other media types.

 "Work" shall mean the work of authorship, whether in Source or Object form, made available under the License, as indicated by a copyright notice that is included in or attached to the work (an example is provided in the Appendix below).

 "Derivative Works" shall mean any work, whether in Source or Object form, that is based on (or derived from) the Work and for which the editorial

 revisions, annotations, elaborations, or other modifications represent, as a whole, an original work of authorship. For the purposes of this License, Derivative Works shall not include works that remain separable from, or merely link (or bind by name) to the interfaces of, the Work and Derivative Works thereof.

 "Contribution" shall mean any work of authorship, including the original version of the Work and any modifications or additions to that Work or Derivative Works thereof, that is intentionally submitted to Licensor for inclusion in the Work by the copyright owner or by an individual or Legal Entity authorized to submit on behalf of the copyright owner. For the purposes of this definition, "submitted" means any form of electronic, verbal, or written communication sent to the Licensor or its representatives, including but not limited to communication on electronic mailing lists, source code control systems, and issue tracking systems that are managed by, or on behalf of, the Licensor for the purpose of discussing and improving the Work, but excluding communication that is conspicuously marked or otherwise designated in writing by the copyright owner as "Not a Contribution."

 "Contributor" shall mean Licensor and any individual or Legal Entity on behalf of whom a Contribution has been received by Licensor and subsequently incorporated within the Work.

- 2. Grant of Copyright License. Subject to the terms and conditions of this License, each Contributor hereby grants to You a perpetual, worldwide, non-exclusive, no-charge, royalty-free, irrevocable copyright license to reproduce, prepare Derivative Works of, publicly display, publicly perform, sublicense, and distribute the Work and such Derivative Works in Source or Object form.
- 3. Grant of Patent License. Subject to the terms and conditions of this

 License, each Contributor hereby grants to You a perpetual, worldwide, non-exclusive, no-charge, royalty-free, irrevocable (except as stated in this section) patent license to make, have made, use, offer to sell, sell, import, and otherwise transfer the Work, where such license applies only to those patent claims licensable by such Contributor that are necessarily infringed by their Contribution(s) alone or by combination of their Contribution(s) with the Work to which such Contribution(s) was submitted. If You institute patent litigation against any entity (including a cross-claim or counterclaim in a lawsuit) alleging that the Work or a Contribution incorporated within the Work constitutes direct or contributory patent infringement, then any patent licenses granted to You under this License for that Work shall terminate as of the date such litigation is filed.

 4. Redistribution. You may reproduce and distribute copies of the

 Work or Derivative Works thereof in any medium, with or without modifications, and in Source or Object form, provided that You meet the following conditions:

- (a) You must give any other recipients of the Work or Derivative Works a copy of this License; and
- (b) You must cause any modified files to carry prominent notices stating that You changed the files; and
- (c) You must retain, in the Source form of any Derivative Works that You distribute, all copyright, patent, trademark, and attribution notices from the Source form of the Work, excluding those notices that do not pertain to any part of the Derivative Works; and
- (d) If the Work includes a "NOTICE" text file as part of its distribution, then any Derivative Works that You distribute must include a readable copy of the attribution notices contained within such NOTICE file, excluding

those notices that do not

 pertain to any part of the Derivative Works, in at least one of the following places: within a NOTICE text file distributed as part of the Derivative Works; within the Source form or documentation, if provided along with the Derivative Works; or, within a display generated by the Derivative Works, if and wherever such third-party notices normally appear. The contents of the NOTICE file are for informational purposes only and do not modify the License. You may add Your own attribution notices within Derivative Works that You distribute, alongside or as an addendum to the NOTICE text from the Work, provided that such additional attribution notices cannot be construed as modifying the License.

 You may add Your own copyright statement to Your modifications and may provide additional or different license terms and conditions

 for use, reproduction, or distribution of Your modifications, or for any such Derivative Works as a whole, provided Your use, reproduction, and distribution of the Work otherwise complies with the conditions stated in this License.

- 5. Submission of Contributions. Unless You explicitly state otherwise, any Contribution intentionally submitted for inclusion in the Work by You to the Licensor shall be under the terms and conditions of this License, without any additional terms or conditions. Notwithstanding the above, nothing herein shall supersede or modify the terms of any separate license agreement you may have executed with Licensor regarding such Contributions.
- 6. Trademarks. This License does not grant permission to use the trade names, trademarks, service marks, or product names of the Licensor, except as required for reasonable and customary use in describing the origin of the Work and reproducing the content of the NOTICE file.
- 7. Disclaimer of Warranty. Unless required by applicable law or agreed to in writing, Licensor provides the Work (and each Contributor provides its Contributions) on an "AS IS" BASIS, WITHOUT WARRANTIES OR CONDITIONS OF ANY KIND, either express or implied, including, without limitation, any warranties or conditions of TITLE, NON-INFRINGEMENT, MERCHANTABILITY, or FITNESS FOR A PARTICULAR PURPOSE. You are solely responsible for determining the appropriateness of using or redistributing the Work and assume any risks associated with Your exercise of permissions under this License.
- 8. Limitation of Liability. In no event and under no legal theory, whether in tort (including negligence), contract, or otherwise.

 unless required by applicable law (such as deliberate and grossly negligent acts) or agreed to in writing, shall any Contributor be liable to You for damages, including any direct, indirect, special,

 incidental, or consequential damages of any character arising as a result of this License or out of the use or inability to use the Work (including but not limited to damages for loss of goodwill, work stoppage, computer failure or malfunction, or any and all other commercial damages or losses), even if such Contributor has been advised of the possibility of such damages.

 9. Accepting Warranty or Additional Liability. While redistributing the Work or Derivative Works thereof, You may choose to offer, and charge a fee for, acceptance of support, warranty, indemnity, or other liability obligations and/or rights consistent with this License. However, in accepting such obligations, You may act only on Your own behalf and on Your sole responsibility, not on behalf of any other Contributor, and only if You agree to indemnify, defend, and hold each Contributor harmless for any liability incurred by, or claims asserted against, such Contributor by reason of your accepting any such warranty or additional liability.

### END OF TERMS AND CONDITIONS

APPENDIX: How to apply the Apache License to your work.

 To apply the Apache License to your work, attach the following boilerplate notice, with the fields enclosed by brackets "[]" replaced with your own identifying information. (Don't include the brackets!) The text should be enclosed in the appropriate comment syntax for the file format. We also recommend that a file or class name and description of purpose be included on the same "printed page" as the copyright notice for easier identification within third-party archives.

Copyright [yyyy] [name of copyright owner]

 Licensed under the Apache License, Version 2.0 (the "License"); you may not use this file except in compliance with the License. You may obtain a copy of the License at

http://www.apache.org/licenses/LICENSE-2.0

 Unless required by applicable law or agreed to in writing, software distributed under the License is distributed on an "AS IS" BASIS, WITHOUT WARRANTIES OR CONDITIONS OF ANY KIND, either express or implied. See the License for the specific language governing permissions and limitations under the License.
Apache Commons Text Copyright 2014-2022 The Apache Software Foundation

This product includes software developed at The Apache Software Foundation (https://www.apache.org/).

## **1.329 swagger-models 2.2.2 1.329.1 Available under license :**

 Apache License Version 2.0, January 2004 http://www.apache.org/licenses/

#### TERMS AND CONDITIONS FOR USE, REPRODUCTION, AND DISTRIBUTION

1. Definitions.

 "License" shall mean the terms and conditions for use, reproduction, and distribution as defined by Sections 1 through 9 of this document.

 "Licensor" shall mean the copyright owner or entity authorized by the copyright owner that is granting the License.

 "Legal Entity" shall mean the union of the acting entity and all other entities that control, are controlled by, or are under common control with that entity. For the purposes of this definition, "control" means (i) the power, direct or indirect, to cause the direction or management of such entity, whether by contract or otherwise, or (ii) ownership of fifty percent (50%) or more of the outstanding shares, or (iii) beneficial ownership of such entity.

 "You" (or "Your") shall mean an individual or Legal Entity exercising permissions granted by this License.

 "Source" form shall mean the preferred form for making modifications, including but not limited to software source code, documentation source, and configuration files.

 "Object" form shall mean any form resulting from mechanical transformation or translation of a Source form, including but not limited to compiled object code, generated documentation, and conversions to other media types.

 "Work" shall mean the work of authorship, whether in Source or Object form, made available under the License, as indicated by a  copyright notice that is included in or attached to the work (an example is provided in the Appendix below).

 "Derivative Works" shall mean any work, whether in Source or Object form, that is based on (or derived from) the Work and for which the editorial

 revisions, annotations, elaborations, or other modifications represent, as a whole, an original work of authorship. For the purposes of this License, Derivative Works shall not include works that remain separable from, or merely link (or bind by name) to the interfaces of, the Work and Derivative Works thereof.

 "Contribution" shall mean any work of authorship, including the original version of the Work and any modifications or additions to that Work or Derivative Works thereof, that is intentionally submitted to Licensor for inclusion in the Work by the copyright owner or by an individual or Legal Entity authorized to submit on behalf of the copyright owner. For the purposes of this definition, "submitted" means any form of electronic, verbal, or written communication sent to the Licensor or its representatives, including but not limited to communication on electronic mailing lists, source code control systems, and issue tracking systems that are managed by, or on behalf of, the Licensor for the purpose of discussing and improving the Work, but excluding communication that is conspicuously marked or otherwise designated in writing by the copyright owner as "Not a Contribution."

 "Contributor" shall mean Licensor and any individual or Legal Entity on behalf of whom a Contribution has been received by Licensor and subsequently incorporated within the Work.

- 2. Grant of Copyright License. Subject to the terms and conditions of this License, each Contributor hereby grants to You a perpetual, worldwide, non-exclusive, no-charge, royalty-free, irrevocable copyright license to reproduce, prepare Derivative Works of, publicly display, publicly perform, sublicense, and distribute the Work and such Derivative Works in Source or Object form.
- 3. Grant of Patent License. Subject to the terms and conditions of this
- License, each Contributor hereby grants to You a perpetual, worldwide, non-exclusive, no-charge, royalty-free, irrevocable (except as stated in this section) patent license to make, have made, use, offer to sell, sell, import, and otherwise transfer the Work, where such license applies only to those patent claims licensable by such Contributor that are necessarily infringed by their Contribution(s) alone or by combination of their Contribution(s) with the Work to which such Contribution(s) was submitted. If You institute patent litigation against any entity (including a

 cross-claim or counterclaim in a lawsuit) alleging that the Work or a Contribution incorporated within the Work constitutes direct or contributory patent infringement, then any patent licenses granted to You under this License for that Work shall terminate as of the date such litigation is filed.

 4. Redistribution. You may reproduce and distribute copies of the

 Work or Derivative Works thereof in any medium, with or without modifications, and in Source or Object form, provided that You meet the following conditions:

- (a) You must give any other recipients of the Work or Derivative Works a copy of this License; and
- (b) You must cause any modified files to carry prominent notices stating that You changed the files; and
- (c) You must retain, in the Source form of any Derivative Works that You distribute, all copyright, patent, trademark, and attribution notices from the Source form of the Work, excluding those notices that do not pertain to any part of the Derivative Works; and
- (d) If the Work includes a "NOTICE" text file as part of its distribution, then any Derivative Works that You distribute must include a readable copy of the attribution notices contained within such NOTICE file, excluding

#### those notices that do not

 pertain to any part of the Derivative Works, in at least one of the following places: within a NOTICE text file distributed as part of the Derivative Works; within the Source form or documentation, if provided along with the Derivative Works; or, within a display generated by the Derivative Works, if and wherever such third-party notices normally appear. The contents of the NOTICE file are for informational purposes only and do not modify the License. You may add Your own attribution notices within Derivative Works that You distribute, alongside or as an addendum to the NOTICE text from the Work, provided that such additional attribution notices cannot be construed as modifying the License.

 You may add Your own copyright statement to Your modifications and may provide additional or different license terms and conditions

 for use, reproduction, or distribution of Your modifications, or for any such Derivative Works as a whole, provided Your use, reproduction, and distribution of the Work otherwise complies with the conditions stated in this License.

- 5. Submission of Contributions. Unless You explicitly state otherwise, any Contribution intentionally submitted for inclusion in the Work by You to the Licensor shall be under the terms and conditions of this License, without any additional terms or conditions. Notwithstanding the above, nothing herein shall supersede or modify the terms of any separate license agreement you may have executed with Licensor regarding such Contributions.
- 6. Trademarks. This License does not grant permission to use the trade names, trademarks, service marks, or product names of the Licensor, except as required for reasonable and customary use in describing the origin of the Work and reproducing the content of the NOTICE file.
- 7. Disclaimer of Warranty. Unless required by applicable law or agreed to in writing, Licensor provides the Work (and each Contributor provides its Contributions) on an "AS IS" BASIS, WITHOUT WARRANTIES OR CONDITIONS OF ANY KIND, either express or implied, including, without limitation, any warranties or conditions of TITLE, NON-INFRINGEMENT, MERCHANTABILITY, or FITNESS FOR A PARTICULAR PURPOSE. You are solely responsible for determining the appropriateness of using or redistributing the Work and assume any risks associated with Your exercise of permissions under this License.
- 8. Limitation of Liability. In no event and under no legal theory, whether in tort (including negligence), contract, or otherwise, unless required by applicable law (such as deliberate and grossly negligent acts) or agreed to in writing, shall any Contributor be liable to You for damages, including any direct, indirect, special,

 incidental, or consequential damages of any character arising as a result of this License or out of the use or inability to use the Work (including but not limited to damages for loss of goodwill, work stoppage, computer failure or malfunction, or any and all other commercial damages or losses), even if such Contributor has been advised of the possibility of such damages.

 9. Accepting Warranty or Additional Liability. While redistributing the Work or Derivative Works thereof, You may choose to offer, and charge a fee for, acceptance of support, warranty, indemnity, or other liability obligations and/or rights consistent with this License. However, in accepting such obligations, You may act only on Your own behalf and on Your sole responsibility, not on behalf of any other Contributor, and only if You agree to indemnify, defend, and hold each Contributor harmless for any liability

 incurred by, or claims asserted against, such Contributor by reason of your accepting any such warranty or additional liability.

#### END OF TERMS AND CONDITIONS

APPENDIX: How to apply the Apache License to your work.

 To apply the Apache License to your work, attach the following boilerplate notice, with the fields enclosed by brackets "[]" replaced with your own identifying information. (Don't include the brackets!) The text should be enclosed in the appropriate comment syntax for the file format. We also recommend that a file or class name and description of purpose be included on the same "printed page" as the copyright notice for easier identification within third-party archives.

Copyright (c) 2015. SmartBear Software Inc.

 Licensed under the Apache License, Version 2.0 (the "License"); you may not use this file except in compliance with the License. You may obtain a copy of the License at

http://www.apache.org/licenses/LICENSE-2.0

 Unless required by applicable law or agreed to in writing, software distributed under the License is distributed on an "AS IS" BASIS, WITHOUT WARRANTIES OR CONDITIONS OF ANY KIND, either express or implied. See the License for the specific language governing permissions and limitations under the License. Swagger Core - swagger-models Copyright (c) 2015. SmartBear Software Inc. Swagger Core - swagger-models is licensed under Apache 2.0 license. Copy of the Apache 2.0 license can be found in `LICENSE` file.

## **1.330 swagger 2.2.2**

### **1.330.1 Available under license :**

No license file was found, but licenses were detected in source scan.

```
<p align="center">
\alpha href="http://nestis.com/" target="blank">\alphaimg src="https://nestis.com/img/logo_text.svg" width="320"
alt="Nest Logo" /></a>
</p>
```
[travis-image]: https://api.travis-ci.org/nestjs/nest.svg?branch=master [travis-url]: https://travis-ci.org/nestjs/nest [linux-image]: https://img.shields.io/travis/nestjs/nest/master.svg?label=linux [linux-url]: https://travis-ci.org/nestjs/nest

 <p align="center">A progressive <a href="http://nodejs.org" target="blank">Node.js</a> framework for building efficient and scalable server-side applications, heavily inspired by <a href="https://angular.io" target="blank">Angular</a>.</p>

<p align="center">

<a href="https://www.npmjs.com/~nestjscore"><img src="https://img.shields.io/npm/v/@nestjs/core.svg" alt="NPM Version" /></a>

<a href="https://www.npmjs.com/~nestjscore"><img src="https://img.shields.io/npm/l/@nestjs/core.svg" alt="Package License" /></a>

<a href="https://www.npmjs.com/~nestjscore"><img

src="https://img.shields.io/npm/dm/@nestjs/core.svg" alt="NPM Downloads" /></a>

<a href="https://travis-ci.org/nestjs/nest"><img src="https://api.travis-ci.org/nestjs/nest.svg?branch=master" alt="Travis" /></a>

<a href="https://travis-ci.org/nestjs/nest"><img src="https://img.shields.io/travis/nestjs/nest/master.svg?label=linux" alt="Linux"  $\geq$  /2>

<a href="https://coveralls.io/github/nestjs/nest?branch=master"><img

src="https://coveralls.io/repos/github/nestjs/nest/badge.svg?branch=master#5" alt="Coverage" /></a>

<a href="https://gitter.im/nestjs/nestjs?utm\_source=badge&utm\_medium=badge&utm\_campaign=pr-

badge&utm\_content=body\_badge"><img src="https://badges.gitter.im/nestjs/nestjs.svg" alt="Gitter" /></a>

<a href="https://opencollective.com/nest#backer"><img src="https://opencollective.com/nest/backers/badge.svg" alt="Backers on Open Collective" /></a>

<a href="https://opencollective.com/nest#sponsor"><img src="https://opencollective.com/nest/sponsors/badge.svg" alt="Sponsors on Open Collective" /></a>

 <a href="https://paypal.me/kamilmysliwiec"><img src="https://img.shields.io/badge/Donate-PayPaldc3d53.svg"/></a>

<a href="https://twitter.com/nestframework"><img

src="https://img.shields.io/twitter/follow/nestframework.svg?style=social&label=Follow"></a>

 $<$ /p>

<!--[![Backers on Open

Collective](https://opencollective.com/nest/backers/badge.svg)](https://opencollective.com/nest#backer)

[![Sponsors on Open

Collective](https://opencollective.com/nest/sponsors/badge.svg)](https://opencollective.com/nest#sponsor)-->

## Description

The [OpenAPI (Swagger)](https://www.openapis.org/) module for [Nest](https://github.com/nestjs/nest).

## Installation

```bash \$ npm i --save @nestjs/swagger  $\ddot{\phantom{0}}$ 

## Quick Start

[Overview & Tutorial](https://docs.nestjs.com/recipes/swagger)

#### ## Support

Nest is an MIT-licensed open source project. It can grow thanks to the sponsors and support by the amazing backers. If you'd like to join them,

please [read more here](https://docs.nestjs.com/support).

## Stay in touch

- \* Author [Kamil Myliwiec](https://kamilmysliwiec.com)
- \* Website [https://nestjs.com](https://nestjs.com/)
- \* Twitter [@nestframework](https://twitter.com/nestframework)

## License

Nest is [MIT licensed](LICENSE).

Found in path(s):

\* /opt/cola/permits/1451483722\_1666725860.8701193/0/swagger-2-2-2-tgz/package/README.md

## **1.331 hibernate-types-55 2.18.0**

### **1.331.1 Available under license :**

Apache-2.0

## **1.332 swagger-core 2.2.2**

### **1.332.1 Available under license :**

Swagger Core - \${pom.name} Copyright (c) 2015. SmartBear Software Inc. Swagger Core - \${pom.name} is licensed under Apache 2.0 license. Copy of the Apache 2.0 license can be found in `LICENSE` file.

> Apache License Version 2.0, January 2004 http://www.apache.org/licenses/

#### TERMS AND CONDITIONS FOR USE, REPRODUCTION, AND DISTRIBUTION

1. Definitions.

 "License" shall mean the terms and conditions for use, reproduction, and distribution as defined by Sections 1 through 9 of this document.

 "Licensor" shall mean the copyright owner or entity authorized by the copyright owner that is granting the License.

 "Legal Entity" shall mean the union of the acting entity and all other entities that control, are controlled by, or are under common control with that entity. For the purposes of this definition, "control" means (i) the power, direct or indirect, to cause the direction or management of such entity, whether by contract or otherwise, or (ii) ownership of fifty percent (50%) or more of the outstanding shares, or (iii) beneficial ownership of such entity.

 "You" (or "Your") shall mean an individual or Legal Entity exercising permissions granted by this License.

 "Source" form shall mean the preferred form for making modifications, including but not limited to software source code, documentation source, and configuration files.

 "Object" form shall mean any form resulting from mechanical transformation or translation of a Source form, including but not limited to compiled object code, generated documentation, and conversions to other media types.

 "Work" shall mean the work of authorship, whether in Source or Object form, made available under the License, as indicated by a copyright notice that is included in or attached to the work (an example is provided in the Appendix below).

 "Derivative Works" shall mean any work, whether in Source or Object form, that is based on (or derived from) the Work and for which the editorial

 revisions, annotations, elaborations, or other modifications represent, as a whole, an original work of authorship. For the purposes of this License, Derivative Works shall not include works that remain separable from, or merely link (or bind by name) to the interfaces of, the Work and Derivative Works thereof.

 "Contribution" shall mean any work of authorship, including the original version of the Work and any modifications or additions to that Work or Derivative Works thereof, that is intentionally submitted to Licensor for inclusion in the Work by the copyright owner or by an individual or Legal Entity authorized to submit on behalf of the copyright owner. For the purposes of this definition, "submitted" means any form of electronic, verbal, or written communication sent to the Licensor or its representatives, including but not limited to communication on electronic mailing lists, source code control systems, and issue tracking systems that are managed by, or on behalf of, the Licensor for the purpose of discussing and improving the Work, but excluding communication that is conspicuously marked or otherwise designated in writing by the copyright owner as "Not a Contribution."

 "Contributor" shall mean Licensor and any individual or Legal Entity on behalf of whom a Contribution has been received by Licensor and subsequently incorporated within the Work.

- 2. Grant of Copyright License. Subject to the terms and conditions of this License, each Contributor hereby grants to You a perpetual, worldwide, non-exclusive, no-charge, royalty-free, irrevocable copyright license to reproduce, prepare Derivative Works of, publicly display, publicly perform, sublicense, and distribute the Work and such Derivative Works in Source or Object form.
- 3. Grant of Patent License. Subject to the terms and conditions of this

 License, each Contributor hereby grants to You a perpetual, worldwide, non-exclusive, no-charge, royalty-free, irrevocable (except as stated in this section) patent license to make, have made, use, offer to sell, sell, import, and otherwise transfer the Work, where such license applies only to those patent claims licensable by such Contributor that are necessarily infringed by their Contribution(s) alone or by combination of their Contribution(s) with the Work to which such Contribution(s) was submitted. If You institute patent litigation against any entity (including a cross-claim or counterclaim in a lawsuit) alleging that the Work or a Contribution incorporated within the Work constitutes direct or contributory patent infringement, then any patent licenses granted to You under this License for that Work shall terminate as of the date such litigation is filed.

#### 4. Redistribution. You may reproduce and distribute copies of the

 Work or Derivative Works thereof in any medium, with or without modifications, and in Source or Object form, provided that You meet the following conditions:

- (a) You must give any other recipients of the Work or Derivative Works a copy of this License; and
- (b) You must cause any modified files to carry prominent notices stating that You changed the files; and
- (c) You must retain, in the Source form of any Derivative Works that You distribute, all copyright, patent, trademark, and attribution notices from the Source form of the Work, excluding those notices that do not pertain to any part of the Derivative Works; and
- (d) If the Work includes a "NOTICE" text file as part of its

 distribution, then any Derivative Works that You distribute must include a readable copy of the attribution notices contained within such NOTICE file, excluding

those notices that do not

 pertain to any part of the Derivative Works, in at least one of the following places: within a NOTICE text file distributed as part of the Derivative Works; within the Source form or documentation, if provided along with the Derivative Works; or, within a display generated by the Derivative Works, if and wherever such third-party notices normally appear. The contents of the NOTICE file are for informational purposes only and do not modify the License. You may add Your own attribution notices within Derivative Works that You distribute, alongside or as an addendum to the NOTICE text from the Work, provided that such additional attribution notices cannot be construed as modifying the License.

 You may add Your own copyright statement to Your modifications and may provide additional or different license terms and conditions

 for use, reproduction, or distribution of Your modifications, or for any such Derivative Works as a whole, provided Your use, reproduction, and distribution of the Work otherwise complies with the conditions stated in this License.

- 5. Submission of Contributions. Unless You explicitly state otherwise, any Contribution intentionally submitted for inclusion in the Work by You to the Licensor shall be under the terms and conditions of this License, without any additional terms or conditions. Notwithstanding the above, nothing herein shall supersede or modify the terms of any separate license agreement you may have executed with Licensor regarding such Contributions.
- 6. Trademarks. This License does not grant permission to use the trade names, trademarks, service marks, or product names of the Licensor, except as required for reasonable and customary use in describing the origin of the Work and reproducing the content of the NOTICE file.
- 7. Disclaimer of Warranty. Unless required by applicable law or agreed to in writing, Licensor provides the Work (and each Contributor provides its Contributions) on an "AS IS" BASIS, WITHOUT WARRANTIES OR CONDITIONS OF ANY KIND, either express or implied, including, without limitation, any warranties or conditions of TITLE, NON-INFRINGEMENT, MERCHANTABILITY, or FITNESS FOR A PARTICULAR PURPOSE. You are solely responsible for determining the appropriateness of using or redistributing the Work and assume any risks associated with Your exercise of permissions under this License.

 8. Limitation of Liability. In no event and under no legal theory, whether in tort (including negligence), contract, or otherwise, unless required by applicable law (such as deliberate and grossly negligent acts) or agreed to in writing, shall any Contributor be liable to You for damages, including any direct,

#### indirect, special,

 incidental, or consequential damages of any character arising as a result of this License or out of the use or inability to use the Work (including but not limited to damages for loss of goodwill, work stoppage, computer failure or malfunction, or any and all other commercial damages or losses), even if such Contributor has been advised of the possibility of such damages.

 9. Accepting Warranty or Additional Liability. While redistributing the Work or Derivative Works thereof, You may choose to offer, and charge a fee for, acceptance of support, warranty, indemnity, or other liability obligations and/or rights consistent with this License. However, in accepting such obligations, You may act only on Your own behalf and on Your sole responsibility, not on behalf of any other Contributor, and only if You agree to indemnify, defend, and hold each Contributor harmless for any liability incurred by, or claims asserted against, such Contributor by reason of your accepting any such warranty or additional liability.

#### END OF TERMS AND CONDITIONS

APPENDIX: How to apply the Apache License to your work.

 To apply the Apache License to your work, attach the following boilerplate notice, with the fields enclosed by brackets "[]" replaced with your own identifying information. (Don't include the brackets!) The text should be enclosed in the appropriate comment syntax for the file format. We also recommend that a file or class name and description of purpose be included on the same "printed page" as the copyright notice for easier identification within third-party archives.

Copyright (c) 2015. SmartBear Software Inc.

 Licensed under the Apache License, Version 2.0 (the "License"); you may not use this file except in compliance with the License. You may obtain a copy of the License at

http://www.apache.org/licenses/LICENSE-2.0

 Unless required by applicable law or agreed to in writing, software distributed under the License is distributed on an "AS IS" BASIS,

WITHOUT WARRANTIES OR CONDITIONS OF ANY KIND, either express or implied.

 See the License for the specific language governing permissions and limitations under the License.

## **1.333 json-unit-core 2.35.0**

### **1.333.1 Available under license :**

No license file was found, but licenses were detected in source scan.

#### /\*\*

- \* Copyright 2009-2019 the original author or authors.
- \*
- \* Licensed under the Apache License, Version 2.0 (the "License");
- \* you may not use this file except in compliance with the License.
- \* You may obtain a copy of the License at

\*

- \* http://www.apache.org/licenses/LICENSE-2.0
- \*
- \* Unless required by applicable law or agreed to in writing, software
- \* distributed under the License is distributed on an "AS IS" BASIS,
- \* WITHOUT WARRANTIES OR CONDITIONS OF ANY KIND, either express or implied.
- \* See the License for the specific language governing permissions and
- \* limitations under the License.

\*/

Found in path(s):

\* /opt/cola/permits/1454911287\_1666957080.17018/0/json-unit-core-2-35-0-sourcesjar/net/javacrumbs/jsonunit/core/internal/GsonNodeFactory.java

\* /opt/cola/permits/1454911287\_1666957080.17018/0/json-unit-core-2-35-0-sourcesjar/net/javacrumbs/jsonunit/core/internal/NodeFactory.java

\* /opt/cola/permits/1454911287\_1666957080.17018/0/json-unit-core-2-35-0-sourcesjar/net/javacrumbs/jsonunit/core/util/ResourceUtils.java

\*

 /opt/cola/permits/1454911287\_1666957080.17018/0/json-unit-core-2-35-0-sourcesjar/net/javacrumbs/jsonunit/core/internal/Converter.java

\* /opt/cola/permits/1454911287\_1666957080.17018/0/json-unit-core-2-35-0-sourcesjar/net/javacrumbs/jsonunit/core/internal/Diff.java

\* /opt/cola/permits/1454911287\_1666957080.17018/0/json-unit-core-2-35-0-sourcesjar/net/javacrumbs/jsonunit/core/internal/DifferenceImpl.java

\* /opt/cola/permits/1454911287\_1666957080.17018/0/json-unit-core-2-35-0-sourcesjar/net/javacrumbs/jsonunit/core/internal/JsonUnitLogger.java

\* /opt/cola/permits/1454911287\_1666957080.17018/0/json-unit-core-2-35-0-sourcesjar/net/javacrumbs/jsonunit/core/internal/MoshiNodeFactory.java

\* /opt/cola/permits/1454911287\_1666957080.17018/0/json-unit-core-2-35-0-sourcesjar/net/javacrumbs/jsonunit/core/internal/Context.java

\* /opt/cola/permits/1454911287\_1666957080.17018/0/json-unit-core-2-35-0-sourcesjar/net/javacrumbs/jsonunit/core/internal/AbstractNodeFactory.java

\*

 /opt/cola/permits/1454911287\_1666957080.17018/0/json-unit-core-2-35-0-sourcesjar/net/javacrumbs/jsonunit/core/Matchers.java

\* /opt/cola/permits/1454911287\_1666957080.17018/0/json-unit-core-2-35-0-sourcesjar/net/javacrumbs/jsonunit/core/internal/JsonUtils.java

\* /opt/cola/permits/1454911287\_1666957080.17018/0/json-unit-core-2-35-0-sourcesjar/net/javacrumbs/jsonunit/core/internal/Utils.java

\* /opt/cola/permits/1454911287\_1666957080.17018/0/json-unit-core-2-35-0-sourcesjar/net/javacrumbs/jsonunit/core/internal/ArrayComparison.java

\* /opt/cola/permits/1454911287\_1666957080.17018/0/json-unit-core-2-35-0-sourcesjar/net/javacrumbs/jsonunit/core/internal/JsonOrgNodeFactory.java

\* /opt/cola/permits/1454911287\_1666957080.17018/0/json-unit-core-2-35-0-sourcesjar/net/javacrumbs/jsonunit/providers/Jackson2ObjectMapperProvider.java

\* /opt/cola/permits/1454911287\_1666957080.17018/0/json-unit-core-2-35-0-sourcesjar/net/javacrumbs/jsonunit/core/internal/ExceptionUtils.java

\*

 /opt/cola/permits/1454911287\_1666957080.17018/0/json-unit-core-2-35-0-sourcesjar/net/javacrumbs/jsonunit/core/internal/DifferenceContextImpl.java

\* /opt/cola/permits/1454911287\_1666957080.17018/0/json-unit-core-2-35-0-sourcesjar/net/javacrumbs/jsonunit/core/internal/Path.java

\* /opt/cola/permits/1454911287\_1666957080.17018/0/json-unit-core-2-35-0-sourcesjar/net/javacrumbs/jsonunit/core/internal/PathMatcher.java

\* /opt/cola/permits/1454911287\_1666957080.17018/0/json-unit-core-2-35-0-sourcesjar/net/javacrumbs/jsonunit/core/ParametrizedMatcher.java

\* /opt/cola/permits/1454911287\_1666957080.17018/0/json-unit-core-2-35-0-sourcesjar/net/javacrumbs/jsonunit/core/internal/Differences.java

\* /opt/cola/permits/1454911287\_1666957080.17018/0/json-unit-core-2-35-0-sourcesjar/net/javacrumbs/jsonunit/core/listener/DifferenceListener.java

\* /opt/cola/permits/1454911287\_1666957080.17018/0/json-unit-core-2-35-0-sourcesjar/net/javacrumbs/jsonunit/core/internal/Node.java

\*

 /opt/cola/permits/1454911287\_1666957080.17018/0/json-unit-core-2-35-0-sourcesjar/net/javacrumbs/jsonunit/core/listener/Difference.java

\* /opt/cola/permits/1454911287\_1666957080.17018/0/json-unit-core-2-35-0-sourcesjar/net/javacrumbs/jsonunit/core/internal/JsonSource.java

\* /opt/cola/permits/1454911287\_1666957080.17018/0/json-unit-core-2-35-0-sourcesjar/net/javacrumbs/jsonunit/core/internal/NodeBuilder.java

\* /opt/cola/permits/1454911287\_1666957080.17018/0/json-unit-core-2-35-0-sourcesjar/net/javacrumbs/jsonunit/core/listener/DifferenceContext.java

\* /opt/cola/permits/1454911287\_1666957080.17018/0/json-unit-core-2-35-0-sourcesjar/net/javacrumbs/jsonunit/core/internal/NodeWrapper.java

\* /opt/cola/permits/1454911287\_1666957080.17018/0/json-unit-core-2-35-0-sourcesjar/net/javacrumbs/jsonunit/core/internal/GenericNodeBuilder.java

\* /opt/cola/permits/1454911287\_1666957080.17018/0/json-unit-core-2-35-0-sourcesjar/net/javacrumbs/jsonunit/core/internal/Jackson2NodeFactory.java \*

 /opt/cola/permits/1454911287\_1666957080.17018/0/json-unit-core-2-35-0-sourcesjar/net/javacrumbs/jsonunit/core/internal/ClassUtils.java

\* /opt/cola/permits/1454911287\_1666957080.17018/0/json-unit-core-2-35-0-sourcesjar/net/javacrumbs/jsonunit/core/Option.java

\* /opt/cola/permits/1454911287\_1666957080.17018/0/json-unit-core-2-35-0-sourcesjar/net/javacrumbs/jsonunit/core/internal/Options.java

\* /opt/cola/permits/1454911287\_1666957080.17018/0/json-unit-core-2-35-0-sourcesjar/net/javacrumbs/jsonunit/core/internal/JsonDifference.java

\* /opt/cola/permits/1454911287\_1666957080.17018/0/json-unit-core-2-35-0-sourcesjar/net/javacrumbs/jsonunit/core/internal/AbstractNode.java

\* /opt/cola/permits/1454911287\_1666957080.17018/0/json-unit-core-2-35-0-sourcesjar/net/javacrumbs/jsonunit/core/Configuration.java

No license file was found, but licenses were detected in source scan.

/\*\*

\* Copyright 2009-2019 the original author or authors.

 $*$  <p>

\* Licensed under the Apache License, Version 2.0 (the "License");

\* you may not use this file except in compliance with the License.

\* You may obtain a copy of the License at

 $*$  <p>

\* http://www.apache.org/licenses/LICENSE-2.0

 $*$  <n>

- \* Unless required by applicable law or agreed to in writing, software
- \* distributed under the License is distributed on an "AS IS" BASIS,

\* WITHOUT WARRANTIES OR CONDITIONS OF ANY KIND, either express or implied.

\* See the License for the specific language governing permissions and

\* limitations under the License.

\*/

Found in path(s):

\* /opt/cola/permits/1454911287\_1666957080.17018/0/json-unit-core-2-35-0-sourcesjar/net/javacrumbs/jsonunit/core/internal/JohnzonNodeFactory.java

\* /opt/cola/permits/1454911287\_1666957080.17018/0/json-unit-core-2-35-0-sources-

jar/net/javacrumbs/jsonunit/core/internal/ArrayUtils.java

\*

 /opt/cola/permits/1454911287\_1666957080.17018/0/json-unit-core-2-35-0-sourcesjar/net/javacrumbs/jsonunit/core/internal/matchers/InternalMatcher.java

\* /opt/cola/permits/1454911287\_1666957080.17018/0/json-unit-core-2-35-0-sourcesjar/net/javacrumbs/jsonunit/core/internal/ComparisonMatrix.java

# **1.334 kpartx 0.4.9-136.el7\_9**

### **1.334.1 Available under license :**

 GNU LIBRARY GENERAL PUBLIC LICENSE Version 2, June 1991

Copyright (C) 1991 Free Software Foundation, Inc.

59 Temple Place - Suite 330, Boston, MA 02111-1307, USA Everyone is permitted to copy and distribute verbatim copies of this license document, but changing it is not allowed.

[This is the first released version of the library GPL. It is numbered 2 because it goes with version 2 of the ordinary GPL.]

#### Preamble

 The licenses for most software are designed to take away your freedom to share and change it. By contrast, the GNU General Public Licenses are intended to guarantee your freedom to share and change free software--to make sure the software is free for all its users.

 This license, the Library General Public License, applies to some specially designated Free Software Foundation software, and to any other libraries whose authors decide to use it. You can use it for your libraries, too.

 When we speak of free software, we are referring to freedom, not

price. Our General Public Licenses are designed to make sure that you have the freedom to distribute copies of free software (and charge for this service if you wish), that you receive source code or can get it if you want it, that you can change the software or use pieces of it in new free programs; and that you know you can do these things.

 To protect your rights, we need to make restrictions that forbid anyone to deny you these rights or to ask you to surrender the rights. These restrictions translate to certain responsibilities for you if you distribute copies of the library, or if you modify it.

 For example, if you distribute copies of the library, whether gratis or for a fee, you must give the recipients all the rights that we gave you. You must make sure that they, too, receive or can get the source code. If you link a program with the library, you must provide complete object files to the recipients so that they can relink them with the library, after making changes to the library and recompiling

it. And you must show them these terms so they know their rights.

 Our method of protecting your rights has two steps: (1) copyright the library, and (2) offer you this license which gives you legal permission to copy, distribute and/or modify the library.

 Also, for each distributor's protection, we want to make certain that everyone understands that there is no warranty for this free library. If the library is modified by someone else and passed on, we want its recipients to know that what they have is not the original version, so that any problems introduced by others will not reflect on the original authors' reputations.

 Finally, any free program is threatened constantly by software patents. We wish to avoid the danger that companies distributing free software will individually obtain patent licenses, thus in effect transforming the program into proprietary software. To prevent this, we have made it clear that any patent must be licensed for everyone's free use or not licensed at all.

 Most GNU software, including some libraries, is covered by the ordinary GNU General Public License, which was designed for utility programs. This license, the GNU Library General Public License, applies to certain designated libraries. This license is quite different from the ordinary one; be sure to read it in full, and don't assume that anything in it is the same as in the ordinary license.

 The reason we have a separate public license for some libraries is that they blur the distinction we usually make between modifying or adding to a program and simply using it. Linking a program with a library, without changing the library, is in some sense simply using the library, and is analogous to running a utility program or application program. However, in a textual and legal sense, the linked executable is a combined work, a derivative of the original library, and the ordinary General Public License treats it as such.

#### Because

 of this blurred distinction, using the ordinary General Public License for libraries did not effectively promote software sharing, because most developers did not use the libraries. We concluded that weaker conditions might promote sharing better.

 However, unrestricted linking of non-free programs would deprive the users of those programs of all benefit from the free status of the libraries themselves. This Library General Public License is intended to permit developers of non-free programs to use free libraries, while preserving your freedom as a user of such programs to change the free libraries that are incorporated in them. (We have not seen how to achieve this as regards changes in header files, but we have achieved it as regards changes in the actual functions of the Library.) The hope is that this will lead to faster development of free libraries.

 The precise terms and conditions for copying, distribution and modification follow. Pay close attention to the difference between a

"work based on the library" and a "work that uses the library". The

former contains code derived from the library, while the latter only works together with the library.

 Note that it is possible for a library to be covered by the ordinary General Public License rather than by this special one.

#### GNU LIBRARY GENERAL PUBLIC LICENSE TERMS AND CONDITIONS FOR COPYING, DISTRIBUTION AND MODIFICATION

 0. This License Agreement applies to any software library which contains a notice placed by the copyright holder or other authorized party saying it may be distributed under the terms of this Library General Public License (also called "this License"). Each licensee is addressed as "you".

 A "library" means a collection of software functions and/or data prepared so as to be conveniently linked with application programs (which use some of those functions and data) to form executables.

 The "Library", below, refers to any such software library or work which has been distributed under these terms. A "work based on the Library" means either the Library or any derivative work under copyright law: that is to say, a work containing the Library or a portion of it, either verbatim or with modifications and/or translated straightforwardly into another language. (Hereinafter, translation is included without limitation in the term "modification".)

 "Source code" for a work means the preferred form of the work for making modifications to it. For a library, complete source code means all the source code for all modules it contains, plus any associated interface definition files, plus the scripts used to control compilation and installation of the library.

 Activities other than copying, distribution and modification are not covered by this License; they are outside its scope. The act of running a program using the Library is not restricted, and output from such a program is covered only if its contents constitute a work based on the Library (independent of the use of the Library in a tool for writing it). Whether that is true depends on what the Library does and what the program that uses the Library does.

 1. You may copy and distribute verbatim copies of the Library's complete source code as you receive it, in any medium, provided that you conspicuously and appropriately publish on each copy an appropriate copyright notice and disclaimer of warranty; keep intact all the notices that refer to this License and to the absence of any

warranty; and distribute a copy of this License along with the Library.

 You may charge a fee for the physical act of transferring a copy, and you may at your option offer warranty protection in exchange for a fee.

 2. You may modify your copy or copies of the Library or any portion of it, thus forming a work based on the Library, and copy and distribute such modifications or work under the terms of Section 1 above, provided that you also meet all of these conditions:

 a) The modified work must itself be a software library.

 b) You must cause the files modified to carry prominent notices stating that you changed the files and the date of any change.

 c) You must cause the whole of the work to be licensed at no charge to all third parties under the terms of this License.

 d) If a facility in the modified Library refers to a function or a table of data to be supplied by an application program that uses the facility, other than as an argument passed when the facility is invoked, then you must make a good faith effort to ensure that, in the event an application does not supply such function or table, the facility still operates, and performs whatever part of its purpose remains meaningful.

 (For example, a function in a library to compute square roots has a purpose that is entirely well-defined independent of the application. Therefore, Subsection 2d requires that any application-supplied function or table used by this function must

 be optional: if the application does not supply it, the square root function must still compute square roots.)

These requirements apply to the modified work as a whole. If identifiable sections of that work are not derived from the Library, and can be reasonably considered independent and separate works in themselves, then this License, and its terms, do not apply to those sections when you distribute them as separate works. But when you distribute the same sections as part of a whole which is a work based on the Library, the distribution of the whole must be on the terms of this License, whose permissions for other licensees extend to the entire whole, and thus to each and every part regardless of who wrote it.

Thus, it is not the intent of this section to claim rights or contest your rights to work written entirely by you; rather, the intent is to exercise the right to control the distribution of derivative or collective works based on the Library.

#### In addition,

 mere aggregation of another work not based on the Library with the Library (or with a work based on the Library) on a volume of a storage or distribution medium does not bring the other work under the scope of this License.

 3. You may opt to apply the terms of the ordinary GNU General Public License instead of this License to a given copy of the Library. To do this, you must alter all the notices that refer to this License, so that they refer to the ordinary GNU General Public License, version 2, instead of to this License. (If a newer version than version 2 of the ordinary GNU General Public License has appeared, then you can specify that version instead if you wish.) Do not make any other change in these notices.

 Once this change is made in a given copy, it is irreversible for that copy, so the ordinary GNU General Public License applies to all subsequent copies and derivative works made from that copy.

 This option is useful when you wish to copy part of the code of the

Library into a program that is not a library.

 4. You may copy and distribute the Library (or a portion or derivative of it, under Section 2) in object code or executable form under the terms of Sections 1 and 2 above provided that you accompany it with the complete corresponding machine-readable source code, which must be distributed under the terms of Sections 1 and 2 above on a medium customarily used for software interchange.

 If distribution of object code is made by offering access to copy from a designated place, then offering equivalent access to copy the source code from the same place satisfies the requirement to distribute the source code, even though third parties are not compelled to copy the source along with the object code.

 5. A program that contains no derivative of any portion of the Library, but is designed to work with the Library by being compiled or linked with it, is called a "work that uses the Library". Such a work, in isolation, is not a derivative work of the Library, and therefore falls outside the scope of this License.

 However, linking a "work that uses the Library" with the Library creates an executable that is a derivative of the Library (because it contains portions of the Library), rather than a "work that uses the library". The executable is therefore covered by this License. Section 6 states terms for distribution of such executables.

 When a "work that uses the Library" uses material from a header file that is part of the Library, the object code for the work may be a derivative work of the Library even though the source code is not. Whether this is true is especially significant if the work can be linked without the Library, or if the work is itself a library. The threshold for this to be true is not precisely defined by law.

 If such an object file uses only numerical parameters, data structure layouts and accessors, and small macros and small inline functions (ten lines or less in length), then the use of the object

file is unrestricted, regardless of whether it is legally a derivative work. (Executables containing this object code plus portions of the Library will still fall under Section 6.)

 Otherwise, if the work is a derivative of the Library, you may distribute the object code for the work under the terms of Section 6. Any executables containing that work also fall under Section 6, whether or not they are linked directly with the Library itself.

 6. As an exception to the Sections above, you may also compile or link a "work that uses the Library" with the Library to produce a work containing portions of the Library, and distribute that work under terms of your choice, provided that the terms permit modification of the work for the customer's own use and reverse engineering for debugging such modifications.

 You must give prominent notice with each copy of the work that the Library is used in it and that the Library and its use are covered by this License. You must supply a copy of this License. If the work during execution displays copyright notices, you must include the copyright notice for the Library among them, as well as a reference directing the user to the copy of this License. Also, you must do one

of these things:

 a) Accompany the work with the complete corresponding machine-readable source code for the Library including whatever changes were used in the work (which must be distributed under Sections 1 and 2 above); and, if the work is an executable linked with the Library, with the complete machine-readable "work that uses the Library", as object code and/or source code, so that the

 user can modify the Library and then relink to produce a modified executable containing the modified Library. (It is understood that the user who changes the contents of definitions files in the Library will not necessarily be able to recompile the application to use the modified definitions.)

 b) Accompany the work with a written offer, valid for at least three years, to give the same user the materials specified in Subsection 6a, above, for a charge no more than the cost of performing this distribution.

 c) If distribution of the work is made by offering access to copy from a designated place, offer equivalent access to copy the above specified materials from the same place.

 d) Verify that the user has already received a copy of these materials or that you have already sent this user a copy.

 For an executable, the required form of the "work that uses the Library" must include any data and utility programs needed for reproducing the executable from it. However, as a special exception, the source code distributed need not include anything that is normally distributed (in either source or binary form) with the major components (compiler, kernel, and so on) of the operating system on which the executable runs, unless that component itself accompanies the executable.

 It may happen that this requirement contradicts the license restrictions of other proprietary libraries that do not normally accompany the operating system. Such a contradiction means you cannot use both them and the Library together in an executable that you distribute.

 7. You may place library facilities that are a work based on the Library side-by-side in a single library together with other library facilities not covered by this License, and distribute such a combined library, provided that the separate distribution of the work based on the Library and of the other library facilities is otherwise permitted, and provided that you do these two things:

 a) Accompany the combined library with a copy of the same work based on the Library, uncombined with any other library facilities. This must be distributed under the terms of the Sections above.

 b) Give prominent notice with the combined library of the fact that part of it is a work based on the Library,

and explaining

where to find the accompanying uncombined form of the same work.

 8. You may not copy, modify, sublicense, link with, or distribute the Library except as expressly provided under this License. Any attempt otherwise to copy, modify, sublicense, link with, or distribute the Library is void, and will automatically terminate your rights under this License. However, parties who have received copies, or rights, from you under this License will not have their licenses terminated so long as such parties remain in full compliance.

 9. You are not required to accept this License, since you have not signed it. However, nothing else grants you permission to modify or distribute the Library or its derivative works. These actions are prohibited by law if you do not accept this License. Therefore, by modifying or distributing the Library (or any work based on the Library), you indicate your acceptance of this License to do so, and all its terms and conditions for copying, distributing or modifying the Library or works based on it.

 10. Each time you redistribute the Library (or any work based on the Library), the recipient automatically receives a license from the original licensor to copy, distribute, link with or modify the Library subject to these terms and conditions. You may not impose any further restrictions on the recipients' exercise of the rights granted herein. You are not responsible for enforcing compliance by third parties to this License.

 11. If, as a consequence of a court judgment or allegation of patent infringement or for any other reason (not limited to patent issues), conditions are imposed on you (whether by court order, agreement or otherwise) that contradict the conditions of this License, they do not excuse you from the conditions of this License. If you cannot distribute so as to satisfy simultaneously your obligations under this License and any other pertinent obligations, then as a consequence you may not distribute

 the Library at all. For example, if a patent license would not permit royalty-free redistribution of the Library by all those who receive copies directly or indirectly through you, then the only way you could satisfy both it and this License would be to refrain entirely from distribution of the Library.

If any portion of this section is held invalid or unenforceable under any particular circumstance, the balance of the section is intended to apply, and the section as a whole is intended to apply in other circumstances.

It is not the purpose of this section to induce you to infringe any

patents or other property right claims or to contest validity of any such claims; this section has the sole purpose of protecting the integrity of the free software distribution system which is implemented by public license practices. Many people have made generous contributions to the wide range of software distributed through that system in reliance on consistent application of that system; it

 is up to the author/donor to decide if he or she is willing to distribute software through any other system and a licensee cannot impose that choice.

This section is intended to make thoroughly clear what is believed to be a consequence of the rest of this License.

 12. If the distribution and/or use of the Library is restricted in certain countries either by patents or by copyrighted interfaces, the original copyright holder who places the Library under this License may add an explicit geographical distribution limitation excluding those countries, so that distribution is permitted only in or among countries not thus excluded. In such case, this License incorporates the limitation as if written in the body of this License.

 13. The Free Software Foundation may publish revised and/or new versions of the Library General Public License from time to time. Such new versions will be similar in spirit to the present version, but may differ in detail to address new problems or concerns.

#### Each

 version is given a distinguishing version number. If the Library specifies a version number of this License which applies to it and "any later version", you have the option of following the terms and conditions either of that version or of any later version published by the Free Software Foundation. If the Library does not specify a license version number, you may choose any version ever published by the Free Software Foundation.

 14. If you wish to incorporate parts of the Library into other free programs whose distribution conditions are incompatible with these, write to the author to ask for permission. For software which is copyrighted by the Free Software Foundation, write to the Free Software Foundation; we sometimes make exceptions for this. Our decision will be guided by the two goals of preserving the free status of all derivatives of our free software and of promoting the sharing and reuse of software generally.

#### NO WARRANTY

#### 15. BECAUSE THE LIBRARY IS

#### LICENSED FREE OF CHARGE, THERE IS NO

WARRANTY FOR THE LIBRARY, TO THE EXTENT PERMITTED BY APPLICABLE LAW. EXCEPT WHEN OTHERWISE STATED IN WRITING THE COPYRIGHT HOLDERS AND/OR OTHER PARTIES PROVIDE THE LIBRARY "AS IS" WITHOUT WARRANTY OF ANY KIND, EITHER EXPRESSED OR IMPLIED, INCLUDING, BUT NOT LIMITED TO, THE IMPLIED WARRANTIES OF MERCHANTABILITY AND FITNESS FOR A PARTICULAR PURPOSE. THE ENTIRE RISK AS TO THE QUALITY AND PERFORMANCE OF THE LIBRARY IS WITH YOU. SHOULD THE LIBRARY PROVE DEFECTIVE, YOU ASSUME THE COST OF ALL NECESSARY SERVICING, REPAIR OR CORRECTION.

 16. IN NO EVENT UNLESS REQUIRED BY APPLICABLE LAW OR AGREED TO IN WRITING WILL ANY COPYRIGHT HOLDER, OR ANY OTHER PARTY WHO MAY MODIFY AND/OR REDISTRIBUTE THE LIBRARY AS PERMITTED ABOVE, BE LIABLE TO YOU FOR DAMAGES, INCLUDING ANY GENERAL, SPECIAL, INCIDENTAL OR CONSEQUENTIAL DAMAGES ARISING OUT OF THE USE OR INABILITY TO USE THE LIBRARY (INCLUDING BUT NOT LIMITED TO LOSS OF DATA OR DATA BEING RENDERED INACCURATE OR LOSSES SUSTAINED BY YOU OR THIRD PARTIES OR A FAILURE OF THE LIBRARY TO OPERATE WITH ANY OTHER SOFTWARE), EVEN IF SUCH HOLDER OR OTHER PARTY HAS BEEN ADVISED OF THE POSSIBILITY OF SUCH

DAMAGES.

#### END OF TERMS AND CONDITIONS

Appendix: How to Apply These Terms to Your New Libraries

 If you develop a new library, and you want it to be of the greatest possible use to the public, we recommend making it free software that everyone can redistribute and change. You can do so by permitting redistribution under these terms (or, alternatively, under the terms of the ordinary General Public License).

 To apply these terms, attach the following notices to the library. It is safest to attach them to the start of each source file to most effectively convey the exclusion of warranty; and each file should have at least the "copyright" line and a pointer to where the full notice is found.

 <one line to give the library's name and a brief idea of what it does.> Copyright  $(C)$  <year> <name of author>

 This library is free software; you can redistribute it and/or modify it under the terms of the GNU Library General Public License as published by the Free Software Foundation; either version 2 of the License, or (at your option) any later version.

 This library is distributed in the hope that it will be useful, but WITHOUT ANY WARRANTY; without even the implied warranty of

 MERCHANTABILITY or FITNESS FOR A PARTICULAR PURPOSE. See the GNU Library General Public License for more details.

 You should have received a copy of the GNU Library General Public License along with this library; if not, write to the Free Software Foundation, Inc., 59 Temple Place - Suite 330, Boston, MA 02111-1307, USA

Also add information on how to contact you by electronic and paper mail.

You should also get your employer (if you work as a programmer) or your school, if any, to sign a "copyright disclaimer" for the library, if necessary. Here is a sample; alter the names:

 Yoyodyne, Inc., hereby disclaims all copyright interest in the library `Frob' (a library for tweaking knobs) written by James Random Hacker.

 <signature of Ty Coon>, 1 April 1990 Ty Coon, President of Vice

That's all there is to it!

### **1.335 guice-persist 4.2.2 1.335.1 Available under license :**

Google Guice - Extensions - Persist Copyright 2006-2018 Google, Inc.

This product includes software developed at The Apache Software Foundation (http://www.apache.org/).

> Apache License Version 2.0, January 2004 http://www.apache.org/licenses/

#### TERMS AND CONDITIONS FOR USE, REPRODUCTION, AND DISTRIBUTION

1. Definitions.

 "License" shall mean the terms and conditions for use, reproduction, and distribution as defined by Sections 1 through 9 of this document.

 "Licensor" shall mean the copyright owner or entity authorized by the copyright owner that is granting the License.

 "Legal Entity" shall mean the union of the acting entity and all other entities that control, are controlled by, or are under common control with that entity. For the purposes of this definition, "control" means (i) the power, direct or indirect, to cause the direction or management of such entity, whether by contract or otherwise, or (ii) ownership of fifty percent (50%) or more of the outstanding shares, or (iii) beneficial ownership of such entity.

 "You" (or "Your") shall mean an individual or Legal Entity exercising permissions granted by this License.

 "Source" form shall mean the preferred form for making modifications, including but not limited to software source code, documentation source, and configuration files.

 "Object" form shall mean any form resulting from mechanical transformation or translation of a Source form, including but not limited to compiled object code, generated documentation, and conversions to other media types.

 "Work" shall mean the work of authorship, whether in Source or Object form, made available under the License, as indicated by a copyright notice that is included in or attached to the work (an example is provided in the Appendix below).

 "Derivative Works" shall mean any work, whether in Source or Object form, that is based on (or derived from) the Work and for which the editorial

 revisions, annotations, elaborations, or other modifications represent, as a whole, an original work of authorship. For the purposes of this License, Derivative Works shall not include works that remain separable from, or merely link (or bind by name) to the interfaces of, the Work and Derivative Works thereof.

 "Contribution" shall mean any work of authorship, including the original version of the Work and any modifications or additions to that Work or Derivative Works thereof, that is intentionally submitted to Licensor for inclusion in the Work by the copyright owner or by an individual or Legal Entity authorized to submit on behalf of the copyright owner. For the purposes of this definition, "submitted" means any form of electronic, verbal, or written communication sent to the Licensor or its representatives, including but not limited to communication on electronic mailing lists, source code control systems, and issue tracking systems that are managed by, or on behalf of, the Licensor for the purpose of discussing and improving the Work, but excluding communication that is conspicuously marked or otherwise designated in writing by the copyright owner as "Not a Contribution."

 "Contributor" shall mean Licensor and any individual or Legal Entity on behalf of whom a Contribution has been received by Licensor and subsequently incorporated within the Work.

- 2. Grant of Copyright License. Subject to the terms and conditions of this License, each Contributor hereby grants to You a perpetual, worldwide, non-exclusive, no-charge, royalty-free, irrevocable copyright license to reproduce, prepare Derivative Works of, publicly display, publicly perform, sublicense, and distribute the Work and such Derivative Works in Source or Object form.
- 3. Grant of Patent License. Subject to the terms and conditions of this

 License, each Contributor hereby grants to You a perpetual, worldwide, non-exclusive, no-charge, royalty-free, irrevocable (except as stated in this section) patent license to make, have made, use, offer to sell, sell, import, and otherwise transfer the Work, where such license applies only to those patent claims licensable by such Contributor that are necessarily infringed by their Contribution(s) alone or by combination of their Contribution(s) with the Work to which such Contribution(s) was submitted. If You institute patent litigation against any entity (including a cross-claim or counterclaim in a lawsuit) alleging that the Work or a Contribution incorporated within the Work constitutes direct or contributory patent infringement, then any patent licenses granted to You under this License for that Work shall terminate as of the date such litigation is filed.

#### 4. Redistribution. You may reproduce and distribute copies of the

 Work or Derivative Works thereof in any medium, with or without modifications, and in Source or Object form, provided that You meet the following conditions:

- (a) You must give any other recipients of the Work or Derivative Works a copy of this License; and
- (b) You must cause any modified files to carry prominent notices stating that You changed the files; and
- (c) You must retain, in the Source form of any Derivative Works that You distribute, all copyright, patent, trademark, and attribution notices from the Source form of the Work, excluding those notices that do not pertain to any part of the Derivative Works; and
- (d) If the Work includes a "NOTICE" text file as part of its

 distribution, then any Derivative Works that You distribute must include a readable copy of the attribution notices contained within such NOTICE file, excluding

those notices that do not

 pertain to any part of the Derivative Works, in at least one of the following places: within a NOTICE text file distributed as part of the Derivative Works; within the Source form or documentation, if provided along with the Derivative Works; or, within a display generated by the Derivative Works, if and wherever such third-party notices normally appear. The contents of the NOTICE file are for informational purposes only and do not modify the License. You may add Your own attribution notices within Derivative Works that You distribute, alongside or as an addendum to the NOTICE text from the Work, provided that such additional attribution notices cannot be construed as modifying the License.

 You may add Your own copyright statement to Your modifications and may provide additional or different license terms and conditions

 for use, reproduction, or distribution of Your modifications, or for any such Derivative Works as a whole, provided Your use, reproduction, and distribution of the Work otherwise complies with the conditions stated in this License.

- 5. Submission of Contributions. Unless You explicitly state otherwise, any Contribution intentionally submitted for inclusion in the Work by You to the Licensor shall be under the terms and conditions of this License, without any additional terms or conditions. Notwithstanding the above, nothing herein shall supersede or modify the terms of any separate license agreement you may have executed with Licensor regarding such Contributions.
- 6. Trademarks. This License does not grant permission to use the trade names, trademarks, service marks, or product names of the Licensor, except as required for reasonable and customary use in describing the origin of the Work and reproducing the content of the NOTICE file.
- 7. Disclaimer of Warranty. Unless required by applicable law or agreed to in writing, Licensor provides the Work (and each Contributor provides its Contributions) on an "AS IS" BASIS, WITHOUT WARRANTIES OR CONDITIONS OF ANY KIND, either express or implied, including, without limitation, any warranties or conditions of TITLE, NON-INFRINGEMENT, MERCHANTABILITY, or FITNESS FOR A PARTICULAR PURPOSE. You are solely responsible for determining the appropriateness of using or redistributing the Work and assume any risks associated with Your exercise of permissions under this License.

 8. Limitation of Liability. In no event and under no legal theory, whether in tort (including negligence), contract, or otherwise, unless required by applicable law (such as deliberate and grossly negligent acts) or agreed to in writing, shall any Contributor be liable to You for damages, including any direct,

#### indirect, special,

 incidental, or consequential damages of any character arising as a result of this License or out of the use or inability to use the Work (including but not limited to damages for loss of goodwill, work stoppage, computer failure or malfunction, or any and all other commercial damages or losses), even if such Contributor has been advised of the possibility of such damages.

 9. Accepting Warranty or Additional Liability. While redistributing the Work or Derivative Works thereof, You may choose to offer, and charge a fee for, acceptance of support, warranty, indemnity, or other liability obligations and/or rights consistent with this License. However, in accepting such obligations, You may act only on Your own behalf and on Your sole responsibility, not on behalf of any other Contributor, and only if You agree to indemnify, defend, and hold each Contributor harmless for any liability incurred by, or claims asserted against, such Contributor by reason of your accepting any such warranty or additional liability.

#### END OF TERMS AND CONDITIONS

APPENDIX: How to apply the Apache License to your work.

 To apply the Apache License to your work, attach the following boilerplate notice, with the fields enclosed by brackets "[]" replaced with your own identifying information. (Don't include the brackets!) The text should be enclosed in the appropriate comment syntax for the file format. We also recommend that a file or class name and description of purpose be included on the same "printed page" as the copyright notice for easier identification within third-party archives.

#### Copyright [yyyy] [name of copyright owner]

 Licensed under the Apache License, Version 2.0 (the "License"); you may not use this file except in compliance with the License. You may obtain a copy of the License at

http://www.apache.org/licenses/LICENSE-2.0

 Unless required by applicable law or agreed to in writing, software distributed under the License is distributed on an "AS IS" BASIS,

WITHOUT WARRANTIES OR CONDITIONS OF ANY KIND, either express or implied.

 See the License for the specific language governing permissions and limitations under the License.

## **1.336 metrics-httpasyncclient 4.0.5**

**1.336.1 Available under license :** 

Apache-2.0

## **1.337 jackson-datatype-jdk8 2.14.1**

### **1.337.1 Available under license :**

Apache License Version 2.0, January 2004 http://www.apache.org/licenses/

#### TERMS AND CONDITIONS FOR USE, REPRODUCTION, AND DISTRIBUTION

1. Definitions.

"License" shall mean the terms and conditions for use, reproduction, and distribution as defined by Sections 1 through 9 of this document.

"Licensor" shall mean the copyright owner or entity authorized by the copyright owner that is granting the License.

"Legal Entity" shall mean the union of the acting entity and all other entities that control, are controlled by, or are under common control with that entity. For the purposes of this definition, "control" means (i) the power, direct or indirect, to cause the direction or management of such entity, whether by contract or otherwise, or (ii) ownership of fifty percent (50%) or more of the outstanding shares, or (iii) beneficial ownership of such entity.

"You" (or "Your") shall mean an individual or Legal Entity exercising permissions granted by this License.

"Source" form shall mean the

 preferred form for making modifications, including but not limited to software source code, documentation source, and configuration files.

"Object" form shall mean any form resulting from mechanical transformation or translation of a Source form, including but not limited to compiled object code, generated documentation, and conversions to other media types.

"Work" shall mean the work of authorship, whether in Source or Object form, made available under the License, as indicated by a copyright notice that is included in or attached to the work (an example is provided in the Appendix below).

"Derivative Works" shall mean any work, whether in Source or Object form, that is based on (or derived from) the Work and for which the editorial revisions, annotations, elaborations, or other modifications represent, as a whole, an original work of authorship. For the purposes of this License, Derivative Works shall not include works that

remain separable from, or merely link (or bind by name) to the interfaces of, the Work and Derivative Works thereof.

"Contribution" shall mean any work of authorship, including the original version of the Work and any modifications or additions to that Work or Derivative Works thereof, that is intentionally submitted to Licensor for inclusion in the Work by the copyright owner or by an individual or Legal Entity authorized to submit on behalf of the copyright owner. For the purposes of this definition, "submitted" means any form of electronic, verbal, or written communication sent to the Licensor or its representatives, including but not limited to communication on electronic mailing lists, source code control systems, and issue tracking systems that are managed by, or on behalf of, the Licensor for the purpose of discussing and improving the Work, but excluding communication that is conspicuously marked or otherwise designated in writing by the copyright owner as "Not a Contribution."

#### "Contributor" shall mean Licensor and any individual

 or Legal Entity on behalf of whom a Contribution has been received by Licensor and subsequently incorporated within the Work.

2. Grant of Copyright License. Subject to the terms and conditions of this License, each Contributor hereby grants to You a perpetual, worldwide, non-exclusive, no-charge, royalty-free, irrevocable copyright license to reproduce, prepare Derivative Works of, publicly display, publicly perform, sublicense, and distribute the Work and such Derivative Works in Source or Object form.

3. Grant of Patent License. Subject to the terms and conditions of this License, each Contributor hereby grants to You a perpetual, worldwide, non-exclusive, no-charge, royalty-free, irrevocable (except as stated in this section) patent license to make, have made, use, offer to sell, sell, import, and otherwise transfer the Work, where such license applies only to those patent claims licensable by such Contributor that are necessarily infringed by their Contribution(s) alone or by combination

 of their Contribution(s) with the Work to which such Contribution(s) was submitted. If You institute patent litigation against any entity (including a cross-claim or counterclaim in a lawsuit) alleging that the Work or a Contribution incorporated within the Work constitutes direct or contributory patent infringement, then any patent licenses granted to You under this License for that Work shall terminate as of the date such litigation is filed.

4. Redistribution. You may reproduce and distribute copies of the Work or Derivative Works thereof in any medium, with or without modifications, and in Source or Object form, provided that You meet the following conditions:

You must give any other recipients of the Work or Derivative Works a copy of this License; and You must cause any modified files to carry prominent notices stating that You changed the files; and You must retain, in the Source form of any Derivative Works that You distribute, all copyright, patent, trademark, and

 attribution notices from the Source form of the Work, excluding those notices that do not pertain to any part of the Derivative Works; and

If the Work includes a "NOTICE" text file as part of its distribution, then any Derivative Works that You distribute must include a readable copy of the attribution notices contained within such NOTICE file, excluding those notices that do not pertain to any part of the Derivative Works, in at least one of the following places: within a NOTICE text file distributed as part of the Derivative Works; within the Source form or documentation, if provided along with the Derivative Works; or, within a display generated by the Derivative Works, if and wherever such third-party notices normally appear. The contents of the NOTICE file are for informational purposes only and do not modify the License. You may add Your own attribution notices within Derivative Works that You distribute, alongside or as an

addendum to the NOTICE text from the Work, provided that

such additional attribution notices cannot be construed as modifying the License.

You may add Your own copyright statement to Your modifications and may provide additional or different license terms and conditions for use, reproduction, or distribution of Your modifications, or for any such Derivative Works as a whole, provided Your use, reproduction, and distribution of the Work otherwise complies with the conditions stated in this License.

5. Submission of Contributions. Unless You explicitly state otherwise, any Contribution intentionally submitted for inclusion in the Work by You to the Licensor shall be under the terms and conditions of this License, without any additional terms or conditions. Notwithstanding the above, nothing herein shall supersede or modify the terms of any separate license agreement you may have executed with Licensor regarding such Contributions.

6. Trademarks. This License does not grant permission to use the trade names, trademarks, service marks, or product names of the Licensor, except as required for reasonable and customary use in describing the origin of the Work and reproducing the content of the NOTICE file.

7. Disclaimer of Warranty. Unless required by applicable law or agreed to in writing, Licensor provides the Work (and each Contributor provides its Contributions) on an "AS IS" BASIS, WITHOUT WARRANTIES OR CONDITIONS OF ANY KIND, either express or implied, including, without limitation, any warranties or conditions of TITLE, NON-INFRINGEMENT, MERCHANTABILITY, or FITNESS FOR A PARTICULAR PURPOSE. You are solely responsible for determining the appropriateness of using or redistributing the Work and assume any risks associated with Your exercise of permissions under this License.

8. Limitation of Liability. In no event and under no legal theory, whether in tort (including negligence), contract, or otherwise, unless required by applicable law (such as deliberate and grossly negligent acts) or agreed to in writing, shall any

 Contributor be liable to You for damages, including any direct, indirect, special, incidental, or consequential damages of any character arising as a result of this License or out of the use or inability to use the Work (including but not limited to damages for loss of goodwill, work stoppage, computer failure or malfunction, or any and all other commercial damages or losses), even if such Contributor has been advised of the possibility of such damages.

9. Accepting Warranty or Additional Liability. While redistributing the Work or Derivative Works thereof, You may choose to offer, and charge a fee for, acceptance of support, warranty, indemnity, or other liability obligations and/or rights consistent with this License. However, in accepting such obligations, You may act only on Your own behalf and on Your sole responsibility, not on behalf of any other Contributor, and only if You agree to indemnify, defend, and hold each Contributor harmless for any liability incurred by, or claims

asserted against, such Contributor by reason of your accepting any such warranty or additional liability.

END OF TERMS AND CONDITIONS

## **1.338 kerberos 1.15.1-55.el7\_9**

### **1.338.1 Available under license :**

[ NOTE: MIT has only incorporated the mechglue and spnego change, and not the incremental propagation changes. The filenames are different between the Sun and MIT sources. The actual MIT filenames appear in the top-level README file. Original text of Sun's LICENSE file

#### follows. ]

Subject to the license set forth below, Sun Microsystems, Inc. donates the attached files to MIT for the purpose of including these modifications and additions in future versions of the Kerberos system.

Many of the files attached are subject to licenses issued by other entities, including OpenVision, MIT, and FundsXpress. See the individual files, and/or related Readme files, for these licenses.

In addition Sun requires that the license set forth below be incorporated into any future version of the Kerberos system which contains portions of the files attached. The following files must be listed, in the top level Readme file, as being provided subject to such license:

cmd/krb5/iprop/iprop.x cmd/krb5/iprop/iprop\_hdr.h cmd/krb5/kadmin/server/ipropd\_svc.c cmd/krb5/kproplog/kproplog.c cmd/krb5/slave/kpropd\_rpc.c lib/gss\_mechs/mech\_krb5/et/kdb5\_err.c lib/gss\_mechs/mech\_spnego/mech/gssapiP\_spnego.h lib/gss\_mechs/mech\_spnego/mech/spnego\_mech.c lib/krb5/kadm5/kadm\_host\_srv\_names.c lib/krb5/kdb/kdb\_convert.c lib/krb5/kdb/kdb\_hdr.h lib/krb5/kdb/kdb\_log.c lib/krb5/kdb/kdb\_log.h lib/libgss/g\_accept\_sec\_context.c lib/libgss/g\_acquire\_cred.c lib/libgss/g\_canon\_name.c lib/libgss/g\_compare\_name.c lib/libgss/g\_context\_time.c lib/libgss/g\_delete\_sec\_context.c lib/libgss/g\_dsp\_name.c lib/libgss/g\_dsp\_status.c lib/libgss/g\_dup\_name.c lib/libgss/g\_exp\_sec\_context.c lib/libgss/g\_export\_name.c lib/libgss/g\_glue.c lib/libgss/g\_imp\_name.c lib/libgss/g\_imp\_sec\_context.c lib/libgss/g\_init\_sec\_context.c lib/libgss/g\_initialize.c lib/libgss/g\_inquire\_context.c lib/libgss/g\_inquire\_cred.c lib/libgss/g\_inquire\_names.c

lib/libgss/g\_process\_context.c lib/libgss/g\_rel\_buffer.c lib/libgss/g\_rel\_cred.c lib/libgss/g\_rel\_name.c lib/libgss/g\_rel\_oid\_set.c lib/libgss/g\_seal.c lib/libgss/g\_sign.c lib/libgss/g\_store\_cred.c lib/libgss/g\_unseal.c lib/libgss/g\_userok.c lib/libgss/g\_utils.c lib/libgss/g\_verify.c lib/libgss/gssd\_pname\_to\_uid.c uts/common/gssapi/include/gssapi\_err\_generic.h uts/common/gssapi/include/mechglueP.h

Sun's License is as follows:

Copyright (c) 2004 Sun Microsystems, Inc.

Permission is hereby granted, free of charge, to any person obtaining a copy of this software and associated documentation files (the "Software"), to deal in the Software without restriction, including without limitation the rights to use, copy, modify, merge, publish, distribute, sublicense, and/or sell copies of the Software, and to permit persons to whom the Software is furnished to do so, subject to the following conditions:

The above copyright notice and this permission notice shall be included in all copies or substantial portions of the Software.

### THE SOFTWARE IS PROVIDED "AS IS", WITHOUT WARRANTY OF ANY KIND, EXPRESS

OR IMPLIED, INCLUDING BUT NOT LIMITED TO THE WARRANTIES OF MERCHANTABILITY, FITNESS FOR A PARTICULAR PURPOSE AND NONINFRINGEMENT. IN NO EVENT SHALL THE AUTHORS OR COPYRIGHT HOLDERS BE LIABLE FOR ANY CLAIM, DAMAGES OR OTHER LIABILITY, WHETHER IN AN ACTION OF CONTRACT, TORT OR OTHERWISE, ARISING FROM, OUT OF OR IN CONNECTION WITH THE SOFTWARE OR THE USE OR OTHER DEALINGS IN THE SOFTWARE. Copyright (C) 1985-2017 by the Massachusetts Institute of Technology.

All rights reserved.

Redistribution and use in source and binary forms, with or without modification, are permitted provided that the following conditions are met:

\* Redistributions of source code must retain the above copyright notice, this list of conditions and the following disclaimer.

\* Redistributions in binary form must reproduce the above copyright notice, this list of conditions and the following disclaimer in the documentation and/or other materials provided with the distribution.

THIS SOFTWARE IS PROVIDED BY THE COPYRIGHT HOLDERS AND CONTRIBUTORS "AS IS" AND ANY EXPRESS OR IMPLIED WARRANTIES, INCLUDING, BUT NOT LIMITED TO, THE IMPLIED WARRANTIES OF MERCHANTABILITY AND FITNESS FOR A PARTICULAR PURPOSE ARE DISCLAIMED. IN NO EVENT SHALL THE COPYRIGHT HOLDER OR CONTRIBUTORS BE LIABLE FOR ANY DIRECT, INDIRECT, INCIDENTAL, SPECIAL, EXEMPLARY, OR CONSEQUENTIAL DAMAGES (INCLUDING, BUT NOT LIMITED TO, PROCUREMENT

OF SUBSTITUTE GOODS OR SERVICES; LOSS OF USE,

DATA, OR PROFITS; OR BUSINESS INTERRUPTION) HOWEVER CAUSED AND ON ANY THEORY OF LIABILITY, WHETHER IN CONTRACT, STRICT LIABILITY, OR TORT (INCLUDING NEGLIGENCE OR OTHERWISE) ARISING IN ANY WAY OUT OF THE USE OF THIS SOFTWARE, EVEN IF ADVISED OF THE POSSIBILITY OF SUCH DAMAGE.

Downloading of this software may constitute an export of cryptographic software from the United States of America that is subject to the United States Export Administration Regulations (EAR), 15 CFR 730-774. Additional laws or regulations may apply. It is the responsibility of the person or entity contemplating export to comply with all applicable export laws and regulations, including obtaining any required license from the U.S. government.

The U.S. government prohibits export of encryption source code to certain countries and individuals, including, but not limited to, the countries of Cuba, Iran, North Korea, Sudan, Syria, and residents and nationals of those countries.

Documentation components of this software distribution are licensed under a Creative Commons Attribution-ShareAlike 3.0 Unported License. (http://creativecommons.org/licenses/by-sa/3.0/)

Individual source code files are copyright MIT, Cygnus Support, Novell, OpenVision Technologies, Oracle, Red Hat, Sun Microsystems, FundsXpress, and others.

Project Athena, Athena, Athena MUSE, Discuss, Hesiod, Kerberos, Moira, and Zephyr are trademarks of the Massachusetts Institute of Technology (MIT). No commercial use of these trademarks may be made without prior written permission of MIT.

"Commercial use" means use of a name in a product or other for-profit

manner. It does NOT prevent a commercial firm from referring to the MIT trademarks in order to convey information (although in doing so, recognition of their trademark status should be given).

======================================================================

The following copyright and permission notice applies to the

OpenVision Kerberos Administration system located in "kadmin/create", "kadmin/dbutil", "kadmin/passwd", "kadmin/server", "lib/kadm5", and portions of "lib/rpc":

 Copyright, OpenVision Technologies, Inc., 1993-1996, All Rights Reserved

 WARNING: Retrieving the OpenVision Kerberos Administration system source code, as described below, indicates your acceptance of the following terms. If you do not agree to the following terms, do not retrieve the OpenVision Kerberos administration system.

 You may freely use and distribute the Source Code and Object Code compiled from it, with or without modification, but this Source Code is provided to you "AS IS" EXCLUSIVE OF ANY WARRANTY, INCLUDING, WITHOUT LIMITATION, ANY WARRANTIES OF MERCHANTABILITY OR FITNESS FOR A PARTICULAR PURPOSE, OR ANY OTHER WARRANTY, WHETHER EXPRESS OR IMPLIED. IN NO EVENT WILL OPENVISION HAVE ANY LIABILITY FOR ANY LOST PROFITS, LOSS OF DATA OR COSTS OF PROCUREMENT OF **SUBSTITUTE**  GOODS OR SERVICES, OR FOR ANY SPECIAL, INDIRECT, OR CONSEQUENTIAL DAMAGES ARISING OUT OF THIS AGREEMENT, INCLUDING, WITHOUT LIMITATION, THOSE RESULTING FROM THE USE OF THE SOURCE CODE, OR THE FAILURE OF THE SOURCE CODE TO PERFORM, OR FOR ANY OTHER REASON.

 OpenVision retains all copyrights in the donated Source Code. OpenVision also retains copyright to derivative works of the Source Code, whether created by OpenVision or by a third party. The OpenVision copyright notice must be preserved if derivative works are made based on the donated Source Code.

 OpenVision Technologies, Inc. has donated this Kerberos Administration system to MIT for inclusion in the standard Kerberos 5 distribution. This donation underscores our commitment to continuing Kerberos technology development and our gratitude for the valuable work which has been performed by MIT and the Kerberos community.

 **Open Source Used In Cisco AppDynamics Cloud Alerting Baseline Reader 2.0.0-394\_Oct31 5004**

======================================================================
Portions contributed by Matt Crawford "crawdad@fnal.gov" were work performed at Fermi National Accelerator Laboratory, which is operated by Universities Research Association, Inc., under contract DE-AC02-76CHO3000 with the U.S. Department of Energy.

======================================================================

Portions of "src/lib/crypto" have the following copyright:

Copyright (C) 1998 by the FundsXpress, INC.

All rights reserved.

 Export of this software from the United States of America may require a specific license from the United States Government. It is the responsibility of any person or organization contemplating export to obtain such a license before exporting.

 WITHIN THAT CONSTRAINT, permission to use, copy, modify, and distribute this software and its documentation for any purpose and without fee is hereby granted, provided that the above copyright notice appear in all copies and that both that copyright notice and this permission notice appear in supporting documentation, and that the name of FundsXpress. not be used in advertising or publicity pertaining to distribution of the software without specific, written prior permission. FundsXpress makes no representations about the suitability of this software for any purpose. It is provided "as is" without express or implied warranty.

## THIS SOFTWARE IS PROVIDED "AS IS" AND WITHOUT ANY EXPRESS OR IMPLIED WARRANTIES, INCLUDING, WITHOUT LIMITATION, THE IMPLIED WARRANTIES OF MERCHANTIBILITY AND FITNESS FOR A PARTICULAR PURPOSE.

======================================================================

The implementation of the AES encryption algorithm in "src/lib/crypto/builtin/aes" has the following copyright:

 Copyright (C) 2001, Dr Brian Gladman "brg@gladman.uk.net", Worcester, UK. All rights reserved.

#### LICENSE TERMS

 The free distribution and use of this software in both source and binary form

is allowed (with or without changes) provided that:

- 1. distributions of this source code include the above copyright notice, this list of conditions and the following disclaimer;
- 2. distributions in binary form include the above copyright notice, this list of conditions and the following disclaimer in the documentation and/or other associated materials;
- 3. the copyright holder's name is not used to endorse products built using this software without specific written permission.

#### DISCLAIMER

 This software is provided 'as is' with no explcit or implied warranties in respect of any properties, including, but not limited to, correctness and fitness for purpose.

Portions contributed by Red Hat, including the pre-authentication plug-in framework and the NSS crypto implementation, contain the following copyright:

======================================================================

 Copyright (C) 2006 Red Hat, Inc. Portions copyright (C) 2006 Massachusetts Institute of Technology All Rights Reserved.

 Redistribution and use in source and binary forms, with or without modification, are permitted provided that the following conditions are met:

- \* Redistributions of source code must retain the above copyright notice, this list of conditions and the following disclaimer.
- \* Redistributions in binary form must reproduce the above copyright notice, this list of conditions and the following disclaimer in the documentation and/or other materials provided with the distribution.
- \* Neither the name of Red Hat, Inc., nor the names of its contributors may be used to endorse or promote products derived from this software without specific prior written permission.

 THIS SOFTWARE IS PROVIDED BY THE COPYRIGHT HOLDERS AND CONTRIBUTORS "AS IS" AND ANY EXPRESS OR IMPLIED WARRANTIES, INCLUDING, BUT NOT LIMITED TO, THE IMPLIED WARRANTIES OF MERCHANTABILITY AND FITNESS

#### FOR A PARTICULAR

 PURPOSE ARE DISCLAIMED. IN NO EVENT SHALL THE COPYRIGHT OWNER OR CONTRIBUTORS BE LIABLE FOR ANY DIRECT, INDIRECT, INCIDENTAL, SPECIAL, EXEMPLARY, OR CONSEQUENTIAL DAMAGES (INCLUDING, BUT NOT LIMITED TO, PROCUREMENT OF SUBSTITUTE GOODS OR SERVICES; LOSS OF USE, DATA, OR PROFITS; OR BUSINESS INTERRUPTION) HOWEVER CAUSED AND ON ANY THEORY OF LIABILITY, WHETHER IN CONTRACT, STRICT LIABILITY, OR TORT (INCLUDING NEGLIGENCE OR OTHERWISE) ARISING IN ANY WAY OUT OF THE USE OF THIS SOFTWARE, EVEN IF ADVISED OF THE POSSIBILITY OF SUCH DAMAGE.

======================================================================

The bundled verto source code is subject to the following license:

Copyright 2011 Red Hat, Inc.

 Permission is hereby granted, free of charge, to any person obtaining a copy of this software and associated documentation files (the "Software"), to deal in the Software without restriction, including without limitation the rights to use, copy, modify, merge, publish, distribute, sublicense, and/or sell copies of the Software, and to permit persons to whom the Software is furnished to do so, subject to the following conditions:

 The above copyright notice and this permission notice shall be included in all copies or substantial portions of the Software.

 THE SOFTWARE IS PROVIDED "AS IS", WITHOUT WARRANTY OF ANY KIND, EXPRESS OR IMPLIED, INCLUDING BUT NOT LIMITED TO THE WARRANTIES OF MERCHANTABILITY, FITNESS FOR A PARTICULAR PURPOSE AND NONINFRINGEMENT. IN NO EVENT SHALL THE AUTHORS OR COPYRIGHT HOLDERS BE LIABLE FOR ANY CLAIM, DAMAGES OR OTHER LIABILITY, WHETHER IN AN ACTION OF CONTRACT, TORT OR OTHERWISE, ARISING FROM, OUT OF OR IN CONNECTION WITH THE SOFTWARE OR THE USE OR OTHER DEALINGS IN THE SOFTWARE.

======================================================================

The MS-KKDCP client implementation has the following copyright:

Copyright 2013,2014 Red Hat, Inc.

Redistribution

 and use in source and binary forms, with or without modification, are permitted provided that the following conditions are met:

- 1. Redistributions of source code must retain the above copyright notice, this list of conditions and the following disclaimer.
- 2. Redistributions in binary form must reproduce the above copyright notice, this list of conditions and the following disclaimer in the documentation and/or other materials provided with the distribution.

 THIS SOFTWARE IS PROVIDED BY THE COPYRIGHT HOLDERS AND CONTRIBUTORS "AS IS" AND ANY EXPRESS OR IMPLIED WARRANTIES, INCLUDING, BUT NOT LIMITED TO, THE IMPLIED WARRANTIES OF MERCHANTABILITY AND FITNESS FOR A PARTICULAR PURPOSE ARE DISCLAIMED. IN NO EVENT SHALL THE COPYRIGHT OWNER OR CONTRIBUTORS BE LIABLE FOR ANY DIRECT, INDIRECT, INCIDENTAL, SPECIAL, EXEMPLARY, OR CONSEQUENTIAL DAMAGES (INCLUDING, BUT NOT LIMITED TO, PROCUREMENT OF SUBSTITUTE GOODS OR

 SERVICES; LOSS OF USE, DATA, OR PROFITS; OR BUSINESS INTERRUPTION) HOWEVER CAUSED AND ON ANY THEORY OF LIABILITY, WHETHER IN CONTRACT, STRICT LIABILITY, OR TORT (INCLUDING NEGLIGENCE OR OTHERWISE) ARISING IN ANY WAY OUT OF THE USE OF THIS SOFTWARE, EVEN IF ADVISED OF THE POSSIBILITY OF SUCH DAMAGE.

======================================================================

The implementations of GSSAPI mechglue in GSSAPI-SPNEGO in "src/lib/gssapi", including the following files:

 lib/gssapi/generic/gssapi\_err\_generic.et lib/gssapi/mechglue/g\_accept\_sec\_context.c lib/gssapi/mechglue/g\_acquire\_cred.c lib/gssapi/mechglue/g\_canon\_name.c lib/gssapi/mechglue/g\_compare\_name.c lib/gssapi/mechglue/g\_context\_time.c lib/gssapi/mechglue/g\_delete\_sec\_context.c lib/gssapi/mechglue/g\_dsp\_name.c lib/gssapi/mechglue/g\_dsp\_status.c lib/gssapi/mechglue/g\_dup\_name.c lib/gssapi/mechglue/g\_exp\_sec\_context.c lib/gssapi/mechglue/g\_export\_name.c lib/gssapi/mechglue/g\_glue.c lib/gssapi/mechglue/g\_imp\_name.c lib/gssapi/mechglue/g\_imp\_sec\_context.c lib/gssapi/mechglue/g\_init\_sec\_context.c lib/gssapi/mechglue/g\_initialize.c lib/gssapi/mechglue/g\_inquire\_context.c lib/gssapi/mechglue/g\_inquire\_cred.c lib/gssapi/mechglue/g\_inquire\_names.c

 lib/gssapi/mechglue/g\_process\_context.c lib/gssapi/mechglue/g\_rel\_buffer.c lib/gssapi/mechglue/g\_rel\_cred.c lib/gssapi/mechglue/g\_rel\_name.c lib/gssapi/mechglue/g\_rel\_oid\_set.c lib/gssapi/mechglue/g\_seal.c lib/gssapi/mechglue/g\_sign.c lib/gssapi/mechglue/g\_store\_cred.c lib/gssapi/mechglue/g\_unseal.c lib/gssapi/mechglue/g\_userok.c lib/gssapi/mechglue/g\_utils.c lib/gssapi/mechglue/g\_verify.c lib/gssapi/mechglue/gssd\_pname\_to\_uid.c lib/gssapi/mechglue/mglueP.h lib/gssapi/mechglue/oid\_ops.c lib/gssapi/spnego/gssapiP\_spnego.h lib/gssapi/spnego/spnego\_mech.c

and the initial implementation of incremental propagation, including the

following new or changed files:

 include/iprop\_hdr.h kadmin/server/ipropd\_svc.c lib/kdb/iprop.x lib/kdb/kdb\_convert.c lib/kdb/kdb\_log.c lib/kdb/kdb\_log.h lib/krb5/error\_tables/kdb5\_err.et slave/kpropd\_rpc.c slave/kproplog.c

are subject to the following license:

Copyright (C) 2004 Sun Microsystems, Inc.

 Permission is hereby granted, free of charge, to any person obtaining a copy of this software and associated documentation files (the "Software"), to deal in the Software without restriction, including without limitation the rights to use, copy, modify, merge, publish, distribute, sublicense, and/or sell copies of the Software, and to permit persons to whom the Software is furnished to do so, subject to the following conditions:

 The above copyright notice and this permission notice shall be included in all copies or substantial portions of the Software.

THE SOFTWARE IS PROVIDED "AS IS", WITHOUT WARRANTY OF ANY KIND,

#### EXPRESS

 OR IMPLIED, INCLUDING BUT NOT LIMITED TO THE WARRANTIES OF MERCHANTABILITY, FITNESS FOR A PARTICULAR PURPOSE AND NONINFRINGEMENT. IN NO EVENT SHALL THE AUTHORS OR COPYRIGHT HOLDERS BE LIABLE FOR ANY CLAIM, DAMAGES OR OTHER LIABILITY, WHETHER IN AN ACTION OF CONTRACT, TORT OR OTHERWISE, ARISING FROM, OUT OF OR IN CONNECTION WITH THE SOFTWARE OR THE USE OR OTHER DEALINGS IN THE **SOFTWARE** 

======================================================================

Kerberos V5 includes documentation and software developed at the University of California at Berkeley, which includes this copyright notice:

 Copyright (C) 1983 Regents of the University of California. All rights reserved.

 Redistribution and use in source and binary forms, with or without modification, are permitted provided that the following conditions are met:

- 1. Redistributions of source code must retain the above copyright notice, this list of conditions and the following disclaimer.
- 2. Redistributions in binary form must reproduce the above copyright notice, this list of conditions and the following disclaimer in the documentation and/or other materials provided with the distribution
- 3. Neither the name of the University nor the names of its contributors may be used to endorse or promote products derived from this software without specific prior written permission.

 THIS SOFTWARE IS PROVIDED BY THE REGENTS AND CONTRIBUTORS "AS IS" AND ANY EXPRESS OR IMPLIED WARRANTIES, INCLUDING, BUT NOT LIMITED TO, THE IMPLIED WARRANTIES OF MERCHANTABILITY AND FITNESS FOR A PARTICULAR PURPOSE ARE DISCLAIMED. IN NO EVENT SHALL THE REGENTS OR CONTRIBUTORS BE LIABLE FOR ANY DIRECT, INDIRECT, INCIDENTAL, SPECIAL, EXEMPLARY, OR CONSEQUENTIAL DAMAGES (INCLUDING, BUT NOT LIMITED TO, PROCUREMENT OF SUBSTITUTE GOODS OR SERVICES; LOSS OF USE, DATA, OR PROFITS; OR BUSINESS INTERRUPTION) HOWEVER CAUSED AND ON ANY THEORY OF LIABILITY, WHETHER IN CONTRACT, STRICT LIABILITY,

 OR TORT (INCLUDING NEGLIGENCE OR OTHERWISE) ARISING IN ANY WAY OUT OF THE USE OF THIS SOFTWARE, EVEN IF ADVISED OF THE POSSIBILITY OF SUCH DAMAGE.

Portions contributed by Novell, Inc., including the LDAP database backend, are subject to the following license:

======================================================================

 Copyright (C) 2004-2005, Novell, Inc. All rights reserved.

 Redistribution and use in source and binary forms, with or without modification, are permitted provided that the following conditions are met:

 \* Redistributions of source code must retain the above copyright notice, this list of conditions and the following disclaimer.

 \* Redistributions in binary form must reproduce the above copyright notice, this list of conditions and the following disclaimer in the documentation and/or other materials provided with the distribution.

\* The copyright holder's

 name is not used to endorse or promote products derived from this software without specific prior written permission.

 THIS SOFTWARE IS PROVIDED BY THE COPYRIGHT HOLDERS AND CONTRIBUTORS "AS IS" AND ANY EXPRESS OR IMPLIED WARRANTIES, INCLUDING, BUT NOT LIMITED TO, THE IMPLIED WARRANTIES OF MERCHANTABILITY AND FITNESS FOR A PARTICULAR PURPOSE ARE DISCLAIMED. IN NO EVENT SHALL THE COPYRIGHT OWNER OR CONTRIBUTORS BE LIABLE FOR ANY DIRECT, INDIRECT, INCIDENTAL, SPECIAL, EXEMPLARY, OR CONSEQUENTIAL DAMAGES (INCLUDING, BUT NOT LIMITED TO, PROCUREMENT OF SUBSTITUTE GOODS OR SERVICES; LOSS OF USE, DATA, OR PROFITS; OR BUSINESS INTERRUPTION) HOWEVER CAUSED AND ON ANY THEORY OF LIABILITY, WHETHER IN CONTRACT, STRICT LIABILITY, OR TORT (INCLUDING NEGLIGENCE OR OTHERWISE) ARISING IN ANY WAY OUT OF THE USE OF THIS SOFTWARE, EVEN IF ADVISED OF THE POSSIBILITY OF SUCH DAMAGE.

======================================================================

#### Portions

 funded by Sandia National Laboratory and developed by the University of Michigan's Center for Information Technology Integration, including the PKINIT implementation, are subject to the following license:

 COPYRIGHT (C) 2006-2007 THE REGENTS OF THE UNIVERSITY OF MICHIGAN

#### ALL RIGHTS RESERVED

 Permission is granted to use, copy, create derivative works and redistribute this software and such derivative works for any purpose, so long as the name of The University of Michigan is not used in any advertising or publicity pertaining to the use of distribution of this software without specific, written prior authorization. If the above copyright notice or any other identification of the University of Michigan is included in any copy of any portion of this software, then the disclaimer below must also be included.

## THIS SOFTWARE IS PROVIDED AS IS, WITHOUT REPRESENTATION FROM THE UNIVERSITY OF MICHIGAN AS TO ITS FITNESS FOR ANY PURPOSE, AND WITHOUT

 WARRANTY BY THE UNIVERSITY OF MICHIGAN OF ANY KIND, EITHER EXPRESS OR IMPLIED, INCLUDING WITHOUT LIMITATION THE IMPLIED WARRANTIES OF MERCHANTABILITY AND FITNESS FOR A PARTICULAR PURPOSE. THE REGENTS OF THE UNIVERSITY OF MICHIGAN SHALL NOT BE LIABLE FOR ANY DAMAGES, INCLUDING SPECIAL, INDIRECT, INCIDENTAL, OR CONSEQUENTIAL DAMAGES, WITH RESPECT TO ANY CLAIM ARISING OUT OF OR IN CONNECTION WITH THE USE OF THE SOFTWARE, EVEN IF IT HAS BEEN OR IS HEREAFTER ADVISED OF THE POSSIBILITY OF SUCH DAMAGES.

======================================================================

The pkcs11.h file included in the PKINIT code has the following license:

 Copyright 2006 g10 Code GmbH Copyright 2006 Andreas Jellinghaus

 This file is free software; as a special exception the author gives unlimited permission to copy and/or distribute it, with or without modifications, as long as this notice is preserved.

 This file is distributed in the hope that it will be useful, but

 WITHOUT ANY WARRANTY, to the extent permitted by law; without even the implied warranty of MERCHANTABILITY or FITNESS FOR A PARTICULAR PURPOSE.

======================================================================

Portions contributed by Apple Inc. are subject to the following license:

Copyright 2004-2008 Apple Inc. All Rights Reserved.

 Export of this software from the United States of America may require a specific license from the United States Government. It is the responsibility of any person or organization contemplating export to obtain such a license before exporting.

 WITHIN THAT CONSTRAINT, permission to use, copy, modify, and distribute this software and its documentation for any purpose and without fee is hereby granted, provided that the above copyright notice appear in all copies and that both that copyright notice and this permission notice appear in supporting documentation, and that the name of Apple Inc. not be used in advertising or publicity pertaining to distribution of the software without specific, written prior permission. Apple Inc. makes no representations about the suitability of this software for any purpose. It is provided "as is" without express or implied warranty.

## THIS SOFTWARE IS PROVIDED "AS IS" AND WITHOUT ANY EXPRESS OR IMPLIED WARRANTIES, INCLUDING, WITHOUT LIMITATION, THE IMPLIED WARRANTIES OF MERCHANTIBILITY AND FITNESS FOR A PARTICULAR PURPOSE.

======================================================================

The implementations of UTF-8 string handling in src/util/support and src/lib/krb5/unicode are subject to the following copyright and permission notice:

 The OpenLDAP Public License Version 2.8, 17 August 2003

 Redistribution and use of this software and associated documentation ("Software"), with or without modification, are permitted provided that the following conditions are met:

1. Redistributions in

 source form must retain copyright statements and notices,

 2. Redistributions in binary form must reproduce applicable copyright statements and notices, this list of conditions, and the following disclaimer in the documentation and/or other materials provided with the distribution, and

3. Redistributions must contain a verbatim copy of this document.

 The OpenLDAP Foundation may revise this license from time to time. Each revision is distinguished by a version number. You may use

 this Software under terms of this license revision or under the terms of any subsequent revision of the license.

 THIS SOFTWARE IS PROVIDED BY THE OPENLDAP FOUNDATION AND ITS CONTRIBUTORS "AS IS" AND ANY EXPRESSED OR IMPLIED WARRANTIES, INCLUDING, BUT NOT LIMITED TO, THE IMPLIED WARRANTIES OF MERCHANTABILITY AND FITNESS FOR A PARTICULAR PURPOSE ARE DISCLAIMED. IN NO EVENT SHALL THE OPENLDAP FOUNDATION, ITS CONTRIBUTORS, OR THE AUTHOR(S) OR OWNER(S) OF THE SOFTWARE BE LIABLE FOR ANY DIRECT, INDIRECT, INCIDENTAL, SPECIAL, EXEMPLARY, OR CONSEQUENTIAL DAMAGES (INCLUDING, BUT NOT LIMITED TO, PROCUREMENT OF SUBSTITUTE GOODS OR SERVICES; LOSS OF USE, DATA, OR PROFITS; OR BUSINESS INTERRUPTION) HOWEVER CAUSED AND ON ANY THEORY OF LIABILITY, WHETHER IN CONTRACT, STRICT LIABILITY, OR TORT (INCLUDING NEGLIGENCE OR OTHERWISE) ARISING IN ANY WAY OUT OF THE USE OF THIS SOFTWARE, EVEN IF ADVISED OF THE POSSIBILITY OF SUCH DAMAGE.

 The names of the authors and copyright holders must not be used in advertising or otherwise to promote the sale, use or other dealing in this Software without specific, written prior permission. Title to copyright in this Software shall at all times remain with copyright holders.

OpenLDAP is a registered trademark of the OpenLDAP Foundation.

 Copyright 1999-2003 The OpenLDAP Foundation, Redwood City, California, USA. All Rights Reserved. Permission to copy and distribute verbatim copies of this document is granted.

======================================================================

Marked test programs in src/lib/krb5/krb have the following copyright:

 Copyright (C) 2006 Kungliga Tekniska Hgskola (Royal Institute of Technology, Stockholm, Sweden). All rights reserved.

 Redistribution and use in source and binary forms, with or without modification, are permitted provided that the following conditions are met:

- 1. Redistributions of source code must retain the above copyright notice, this list of conditions and the following disclaimer.
- 2. Redistributions in binary form must reproduce the above

 copyright notice, this list of conditions and the following disclaimer in the documentation and/or other materials provided with the distribution.

 3. Neither the name of KTH nor the names of its contributors may be used to endorse or promote products derived from this software without

specific prior written permission.

 THIS SOFTWARE IS PROVIDED BY KTH AND ITS CONTRIBUTORS "AS IS" AND ANY EXPRESS OR IMPLIED WARRANTIES, INCLUDING, BUT NOT LIMITED TO, THE IMPLIED WARRANTIES OF MERCHANTABILITY AND FITNESS FOR A PARTICULAR PURPOSE ARE DISCLAIMED. IN NO EVENT SHALL KTH OR ITS CONTRIBUTORS BE LIABLE FOR ANY DIRECT, INDIRECT, INCIDENTAL, SPECIAL, EXEMPLARY, OR CONSEQUENTIAL DAMAGES (INCLUDING, BUT NOT LIMITED TO, PROCUREMENT OF SUBSTITUTE GOODS OR SERVICES; LOSS OF USE, DATA, OR PROFITS; OR BUSINESS INTERRUPTION) HOWEVER CAUSED AND ON ANY THEORY OF LIABILITY, WHETHER IN CONTRACT, STRICT LIABILITY, OR TORT (INCLUDING NEGLIGENCE OR OTHERWISE) ARISING IN ANY WAY OUT OF THE USE OF THIS SOFTWARE, EVEN IF ADVISED OF THE POSSIBILITY OF SUCH DAMAGE.

======================================================================

The KCM Mach RPC definition file used on OS X has the following copyright:

 Copyright (C) 2009 Kungliga Tekniska Hgskola (Royal Institute of Technology, Stockholm, Sweden). All rights reserved.

Portions Copyright (C) 2009 Apple Inc. All rights reserved.

 Redistribution and use in source and binary forms, with or without modification, are permitted provided that the following conditions are met:

- 1. Redistributions of source code must retain the above copyright notice, this list of conditions and the following disclaimer.
- 2. Redistributions in binary form must reproduce the above copyright notice, this list of conditions and the following disclaimer in the documentation and/or other materials provided with the distribution.
- 3. Neither the name of the Institute nor the names of its contributors may be used to endorse or promote products derived

from this software without specific prior written permission.

 THIS SOFTWARE IS PROVIDED BY THE INSTITUTE AND CONTRIBUTORS "AS IS" AND ANY EXPRESS OR IMPLIED WARRANTIES, INCLUDING, BUT NOT LIMITED

 TO, THE IMPLIED WARRANTIES OF MERCHANTABILITY AND FITNESS FOR A PARTICULAR PURPOSE ARE DISCLAIMED. IN NO EVENT SHALL THE INSTITUTE OR CONTRIBUTORS BE LIABLE FOR ANY DIRECT, INDIRECT, INCIDENTAL, SPECIAL, EXEMPLARY, OR CONSEQUENTIAL DAMAGES (INCLUDING, BUT NOT LIMITED TO, PROCUREMENT OF SUBSTITUTE GOODS OR SERVICES; LOSS OF USE, DATA, OR PROFITS; OR BUSINESS INTERRUPTION) HOWEVER CAUSED AND ON ANY THEORY OF LIABILITY, WHETHER IN CONTRACT, STRICT LIABILITY, OR TORT (INCLUDING NEGLIGENCE OR OTHERWISE) ARISING IN ANY WAY OUT OF THE USE OF THIS SOFTWARE, EVEN IF ADVISED OF THE POSSIBILITY OF SUCH DAMAGE.

======================================================================

Portions of the RPC implementation in src/lib/rpc and src/include/gssrpc have the following copyright and permission notice:

Copyright (C) 2010, Oracle America, Inc.

All rights reserved.

 Redistribution and use in source and binary forms, with or without modification, are permitted provided that the following conditions are met:

- 1. Redistributions of source code must retain the above copyright notice, this list of conditions and the following disclaimer.
- 2. Redistributions in binary form must reproduce the above copyright notice, this list of conditions and the following disclaimer in the documentation and/or other materials provided with the distribution
- 3. Neither the name of the "Oracle America, Inc." nor the names of its contributors may be used to endorse or promote products derived from this software without specific prior written permission.

 THIS SOFTWARE IS PROVIDED BY THE COPYRIGHT HOLDERS AND CONTRIBUTORS "AS IS" AND ANY EXPRESS OR IMPLIED WARRANTIES, INCLUDING, BUT NOT LIMITED TO, THE IMPLIED WARRANTIES OF MERCHANTABILITY AND FITNESS FOR A PARTICULAR PURPOSE ARE DISCLAIMED. IN NO EVENT SHALL THE COPYRIGHT HOLDER OR CONTRIBUTORS BE LIABLE FOR ANY DIRECT,

 INDIRECT, INCIDENTAL, SPECIAL, EXEMPLARY, OR CONSEQUENTIAL DAMAGES (INCLUDING, BUT NOT LIMITED TO, PROCUREMENT OF SUBSTITUTE GOODS OR SERVICES; LOSS OF USE, DATA, OR PROFITS; OR BUSINESS INTERRUPTION) HOWEVER CAUSED AND ON ANY THEORY OF LIABILITY, WHETHER IN CONTRACT, STRICT LIABILITY, OR TORT (INCLUDING NEGLIGENCE OR OTHERWISE) ARISING IN ANY WAY OUT OF THE USE OF THIS SOFTWARE, EVEN IF ADVISED OF THE POSSIBILITY OF SUCH DAMAGE.

======================================================================

 Copyright (C) 2006,2007,2009 NTT (Nippon Telegraph and Telephone Corporation). All rights reserved.

 Redistribution and use in source and binary forms, with or without modification, are permitted provided that the following conditions are met:

 1. Redistributions of source code must retain the above copyright notice, this list of conditions and the following disclaimer as the first lines of this file unmodified.

2. Redistributions in binary

form must reproduce the above

 copyright notice, this list of conditions and the following disclaimer in the documentation and/or other materials provided with the distribution.

 THIS SOFTWARE IS PROVIDED BY NTT "AS IS" AND ANY EXPRESS OR IMPLIED WARRANTIES, INCLUDING, BUT NOT LIMITED TO, THE IMPLIED WARRANTIES OF MERCHANTABILITY AND FITNESS FOR A PARTICULAR PURPOSE ARE DISCLAIMED. IN NO EVENT SHALL NTT BE LIABLE FOR ANY DIRECT, INDIRECT, INCIDENTAL, SPECIAL, EXEMPLARY, OR CONSEQUENTIAL DAMAGES (INCLUDING, BUT NOT LIMITED TO, PROCUREMENT OF SUBSTITUTE GOODS OR SERVICES; LOSS OF USE, DATA, OR PROFITS; OR BUSINESS INTERRUPTION) HOWEVER CAUSED AND ON ANY THEORY OF LIABILITY, WHETHER IN CONTRACT, STRICT LIABILITY, OR TORT (INCLUDING NEGLIGENCE OR OTHERWISE) ARISING IN ANY WAY OUT OF THE USE OF THIS SOFTWARE, EVEN IF ADVISED OF THE POSSIBILITY OF SUCH DAMAGE.

======================================================================

 Copyright 2000 by Carnegie Mellon University

All Rights Reserved

Permission to use, copy, modify, and distribute this software and

 its documentation for any purpose and without fee is hereby granted, provided that the above copyright notice appear in all copies and that both that copyright notice and this permission notice appear in supporting documentation, and that the name of Carnegie Mellon University not be used in advertising or publicity pertaining to distribution of the software without specific, written prior permission.

 CARNEGIE MELLON UNIVERSITY DISCLAIMS ALL WARRANTIES WITH REGARD TO THIS SOFTWARE, INCLUDING ALL IMPLIED WARRANTIES OF MERCHANTABILITY AND FITNESS, IN NO EVENT SHALL CARNEGIE MELLON UNIVERSITY BE LIABLE FOR ANY SPECIAL, INDIRECT OR CONSEQUENTIAL DAMAGES OR ANY DAMAGES WHATSOEVER RESULTING FROM LOSS OF USE, DATA OR PROFITS, WHETHER IN AN ACTION OF CONTRACT, NEGLIGENCE OR OTHER TORTIOUS ACTION, ARISING OUT OF OR IN CONNECTION WITH THE USE OR PERFORMANCE OF THIS SOFTWARE.

======================================================================

Copyright (C) 2002 Naval Research Laboratory (NRL/CCS)

 Permission to use, copy, modify and distribute this software and its documentation is hereby granted, provided that both the copyright notice and this permission notice appear in all copies of the software, derivative works or modified versions, and any portions thereof.

 NRL ALLOWS FREE USE OF THIS SOFTWARE IN ITS "AS IS" CONDITION AND DISCLAIMS ANY LIABILITY OF ANY KIND FOR ANY DAMAGES WHATSOEVER RESULTING FROM THE USE OF THIS SOFTWARE.

======================================================================

Portions extracted from Internet RFCs have the following copyright notice:

Copyright (C) The Internet Society (2006).

 This document is subject to the rights, licenses and restrictions contained in BCP 78, and except as set forth therein, the authors retain all their rights.

 This document and the information contained herein are provided on an "AS IS" basis and THE CONTRIBUTOR, THE ORGANIZATION HE/SHE REPRESENTS OR IS SPONSORED BY (IF ANY), THE INTERNET SOCIETY AND THE INTERNET ENGINEERING TASK FORCE DISCLAIM ALL WARRANTIES,

 EXPRESS OR IMPLIED, INCLUDING BUT NOT LIMITED TO ANY WARRANTY THAT THE USE OF THE INFORMATION HEREIN WILL NOT INFRINGE ANY RIGHTS OR ANY IMPLIED WARRANTIES OF MERCHANTABILITY OR FITNESS FOR A PARTICULAR PURPOSE.

======================================================================

======================================================================

Copyright (C) 1991, 1992, 1994 by Cygnus Support.

 Permission to use, copy, modify, and distribute this software and its documentation for any purpose and without fee is hereby granted, provided that the above copyright notice appear in all copies and that both that copyright notice and this permission notice appear in supporting documentation. Cygnus Support makes no representations about the suitability of this software for any purpose. It is provided "as is" without express or implied warranty.

Copyright (C) 2006 Secure Endpoints Inc.

 Permission is hereby granted, free of charge, to any person obtaining a copy of this software and associated documentation files (the "Software"), to deal in the Software without restriction, including without limitation the rights to use, copy, modify, merge, publish, distribute, sublicense, and/or sell copies of the Software, and to permit persons to whom the Software is furnished to do so, subject to the following conditions:

 The above copyright notice and this permission notice shall be included in all copies or substantial portions of the Software.

 THE SOFTWARE IS PROVIDED "AS IS", WITHOUT WARRANTY OF ANY KIND, EXPRESS OR IMPLIED, INCLUDING BUT NOT LIMITED TO THE WARRANTIES OF MERCHANTABILITY, FITNESS FOR A PARTICULAR PURPOSE AND NONINFRINGEMENT. IN NO EVENT SHALL THE AUTHORS OR COPYRIGHT HOLDERS BE LIABLE FOR ANY CLAIM, DAMAGES OR OTHER LIABILITY, WHETHER IN AN ACTION OF CONTRACT, TORT OR OTHERWISE, ARISING FROM, OUT OF OR IN CONNECTION WITH THE SOFTWARE OR THE USE OR OTHER DEALINGS IN THE **SOFTWARE** 

======================================================================

Portions of the implementation of the Fortuna-like PRNG are subject to the following notice:

 Copyright (C) 2005 Marko Kreen All rights reserved.

 Redistribution and use in source and binary forms, with or without modification, are permitted provided that the following conditions are met:

- 1. Redistributions of source code must retain the above copyright notice, this list of conditions and the following disclaimer.
- 2. Redistributions in binary form must reproduce the above copyright notice, this list of conditions and the following disclaimer in the documentation and/or

other materials provided

with the distribution.

 THIS SOFTWARE IS PROVIDED BY THE AUTHOR AND CONTRIBUTORS "AS IS" AND ANY EXPRESS OR IMPLIED WARRANTIES, INCLUDING, BUT NOT LIMITED TO, THE IMPLIED WARRANTIES OF MERCHANTABILITY AND FITNESS FOR A PARTICULAR PURPOSE ARE DISCLAIMED. IN NO EVENT SHALL THE AUTHOR OR CONTRIBUTORS BE LIABLE FOR ANY DIRECT, INDIRECT, INCIDENTAL, SPECIAL, EXEMPLARY, OR CONSEQUENTIAL DAMAGES (INCLUDING, BUT NOT LIMITED TO, PROCUREMENT OF SUBSTITUTE GOODS OR SERVICES; LOSS OF USE, DATA, OR PROFITS; OR BUSINESS INTERRUPTION) HOWEVER CAUSED AND ON ANY THEORY OF LIABILITY, WHETHER IN CONTRACT, STRICT LIABILITY, OR TORT (INCLUDING NEGLIGENCE OR OTHERWISE) ARISING IN ANY WAY OUT OF THE USE OF THIS SOFTWARE, EVEN IF ADVISED OF THE POSSIBILITY OF SUCH DAMAGE.

Copyright (C) 1994 by the University of Southern California

 EXPORT OF THIS SOFTWARE from the United States of America may require a specific license from the United States Government. It is the responsibility of any person or organization contemplating export to obtain such a license before exporting.

 WITHIN THAT CONSTRAINT, permission to copy, modify, and distribute this software and its documentation in source and binary forms is hereby granted, provided that any documentation or other materials related to such distribution or use acknowledge that the software was developed by the University of Southern California.

 DISCLAIMER OF WARRANTY. THIS SOFTWARE IS PROVIDED "AS IS". The University of Southern California MAKES NO REPRESENTATIONS OR WARRANTIES, EXPRESS OR IMPLIED. By way of example, but not limitation, the University of Southern California MAKES NO

#### REPRESENTATIONS OR WARRANTIES OF MERCHANTABILITY OR FITNESS FOR ANY

 PARTICULAR PURPOSE. The University of Southern California shall not be held liable for any liability nor for any direct, indirect, or consequential damages with respect to any claim by the user or distributor of the ksu software.

======================================================================

 Copyright (C) 1995 The President and Fellows of Harvard University

 This code is derived from software contributed to Harvard by Jeremy Rassen.

 Redistribution and use in source and binary forms, with or without modification, are permitted provided that the following conditions are met:

- 1. Redistributions of source code must retain the above copyright notice, this list of conditions and the following disclaimer.
- 2. Redistributions in binary form must reproduce the above copyright notice, this list of conditions and the following disclaimer in the documentation and/or other materials provided with the distribution.
- 3. All advertising materials mentioning features or use of this software must display the following acknowledgement:

 This product includes software developed by the University of

California, Berkeley and its contributors.

 4. Neither the name of the University nor the names of its contributors may be used to endorse or promote products derived from this software without specific prior written permission.

 THIS SOFTWARE IS PROVIDED BY THE REGENTS AND CONTRIBUTORS "AS IS" AND ANY EXPRESS OR IMPLIED WARRANTIES, INCLUDING, BUT NOT LIMITED TO, THE IMPLIED WARRANTIES OF MERCHANTABILITY AND FITNESS FOR A PARTICULAR PURPOSE ARE DISCLAIMED. IN NO EVENT SHALL THE REGENTS OR CONTRIBUTORS BE LIABLE FOR ANY DIRECT, INDIRECT, INCIDENTAL, SPECIAL, EXEMPLARY, OR CONSEQUENTIAL DAMAGES (INCLUDING, BUT NOT LIMITED TO, PROCUREMENT OF SUBSTITUTE GOODS OR SERVICES; LOSS OF USE, DATA, OR PROFITS; OR BUSINESS INTERRUPTION) HOWEVER CAUSED AND ON ANY THEORY OF LIABILITY, WHETHER IN CONTRACT, STRICT LIABILITY, OR TORT (INCLUDING NEGLIGENCE OR OTHERWISE) ARISING IN ANY WAY OUT

 Copyright (C) 2008 by the Massachusetts Institute of Technology. Copyright 1995 by Richard P. Basch. All Rights Reserved. Copyright 1995 by Lehman Brothers, Inc. All Rights Reserved.

======================================================================

 Export of this software from the United States of America may require a specific license from the United States Government. It is the responsibility of any person or organization contemplating export to obtain such a license before exporting.

 WITHIN THAT CONSTRAINT, permission to use, copy, modify, and distribute this software and its documentation for any purpose and without fee is hereby granted, provided that the above copyright notice appear in all copies and that both that copyright notice and this permission notice appear in supporting documentation, and that the name of Richard P. Basch, Lehman Brothers and M.I.T. not be used

 in advertising or publicity pertaining to distribution of the software without specific, written prior permission. Richard P. Basch, Lehman Brothers and M.I.T. make no representations about the suitability of this software for any purpose. It is provided "as is" without express or implied warranty.

======================================================================

The following notice applies to "src/lib/krb5/krb/strptime.c" and "src/include/k5-queue.h".

 Copyright (C) 1997, 1998 The NetBSD Foundation, Inc. All rights reserved.

This code was contributed to The NetBSD Foundation by Klaus Klein.

 Redistribution and use in source and binary forms, with or without modification, are permitted provided that the following conditions are met:

- 1. Redistributions of source code must retain the above copyright notice, this list of conditions and the following disclaimer.
- 2. Redistributions in binary form must reproduce the above copyright

 notice, this list of conditions and the following disclaimer in the documentation and/or other materials provided with the distribution.

 3. All advertising materials mentioning features or use of this software must display the following acknowledgement:

 This product includes software developed by the NetBSD Foundation, Inc. and its contributors.

 4. Neither the name of The NetBSD Foundation nor the names of its contributors may be used to endorse or promote products derived from this software without specific prior written permission.

 THIS SOFTWARE IS PROVIDED BY THE NETBSD FOUNDATION, INC. AND CONTRIBUTORS "AS IS" AND ANY EXPRESS OR IMPLIED WARRANTIES, INCLUDING, BUT NOT LIMITED TO, THE IMPLIED WARRANTIES OF MERCHANTABILITY AND FITNESS FOR A PARTICULAR PURPOSE ARE DISCLAIMED. IN NO EVENT SHALL THE FOUNDATION OR CONTRIBUTORS BE LIABLE FOR ANY DIRECT, INDIRECT, INCIDENTAL, SPECIAL, EXEMPLARY, OR **CONSEQUENTIAL** 

 DAMAGES (INCLUDING, BUT NOT LIMITED TO, PROCUREMENT OF SUBSTITUTE GOODS OR SERVICES; LOSS OF USE, DATA, OR PROFITS; OR BUSINESS INTERRUPTION) HOWEVER CAUSED AND ON ANY THEORY OF LIABILITY, WHETHER IN CONTRACT, STRICT LIABILITY, OR TORT (INCLUDING NEGLIGENCE OR OTHERWISE) ARISING IN ANY WAY OUT OF THE USE OF THIS SOFTWARE, EVEN IF ADVISED OF THE POSSIBILITY OF SUCH DAMAGE.

======================================================================

The following notice applies to Unicode library files in "src/lib/krb5/unicode":

 Copyright 1997, 1998, 1999 Computing Research Labs, New Mexico State University

 Permission is hereby granted, free of charge, to any person obtaining a copy of this software and associated documentation files (the "Software"), to deal in the Software without restriction, including without limitation the rights to use, copy, modify, merge, publish, distribute, sublicense, and/or sell copies of the Software, and to permit persons to whom the Software is furnished to do so, subject to the following conditions:

 The above copyright notice and this permission notice shall be included in all copies or substantial portions of the Software.

 THE SOFTWARE IS PROVIDED "AS IS", WITHOUT WARRANTY OF ANY KIND, EXPRESS OR IMPLIED, INCLUDING BUT NOT LIMITED TO THE WARRANTIES OF MERCHANTABILITY, FITNESS FOR A PARTICULAR PURPOSE AND NONINFRINGEMENT. IN NO EVENT SHALL THE COMPUTING RESEARCH LAB OR NEW MEXICO STATE UNIVERSITY BE LIABLE FOR ANY CLAIM, DAMAGES OR OTHER LIABILITY, WHETHER IN AN ACTION OF CONTRACT, TORT OR OTHERWISE, ARISING FROM, OUT OF OR IN CONNECTION WITH THE SOFTWARE OR THE USE OR OTHER DEALINGS IN THE SOFTWARE.

======================================================================

The following notice applies to "src/util/support/strlcpy.c":

Copyright (C) 1998 Todd C. Miller "Todd.Miller@courtesan.com"

 Permission to use, copy, modify, and distribute this software for

 any purpose with or without fee is hereby granted, provided that the above copyright notice and this permission notice appear in all copies.

 THE SOFTWARE IS PROVIDED "AS IS" AND THE AUTHOR DISCLAIMS ALL WARRANTIES WITH REGARD TO THIS SOFTWARE INCLUDING ALL IMPLIED WARRANTIES OF MERCHANTABILITY AND FITNESS. IN NO EVENT SHALL THE AUTHOR BE LIABLE FOR ANY SPECIAL, DIRECT, INDIRECT, OR CONSEQUENTIAL DAMAGES OR ANY DAMAGES WHATSOEVER RESULTING FROM LOSS OF USE, DATA OR PROFITS, WHETHER IN AN ACTION OF CONTRACT, NEGLIGENCE OR OTHER TORTIOUS ACTION, ARISING OUT OF OR IN CONNECTION WITH THE USE OR PERFORMANCE OF THIS SOFTWARE.

======================================================================

The following notice applies to "src/util/profile/argv\_parse.c" and "src/util/profile/argv\_parse.h":

Copyright 1999 by Theodore Ts'o.

 Permission to use, copy, modify, and distribute this software for any purpose with or without fee is hereby granted, provided that the above copyright notice and this permission notice appear in all

 copies. THE SOFTWARE IS PROVIDED "AS IS" AND THEODORE TS'O (THE AUTHOR) DISCLAIMS ALL WARRANTIES WITH REGARD TO THIS SOFTWARE, INCLUDING ALL IMPLIED WARRANTIES OF MERCHANTABILITY AND FITNESS. IN NO EVENT SHALL THE AUTHOR BE LIABLE FOR ANY SPECIAL, DIRECT, INDIRECT, OR CONSEQUENTIAL DAMAGES OR ANY DAMAGES WHATSOEVER RESULTING FROM LOSS OF USE, DATA OR PROFITS, WHETHER IN AN ACTION

## OF CONTRACT, NEGLIGENCE OR OTHER TORTIOUS ACTION, ARISING OUT OF OR IN CONNECTION WITH THE USE OR PERFORMANCE OF THIS SOFTWARE. (Isn't

 it sick that the U.S. culture of lawsuit-happy lawyers requires this kind of disclaimer?)

======================================================================

The following notice applies to SWIG-generated code in "src/util/profile/profile\_tcl.c":

Copyright (C) 1999-2000, The University of Chicago

 This file may be freely redistributed without license or fee provided this copyright message remains intact.

======================================================================

The following notice applies to portiions of "src/lib/rpc" and "src/include/gssrpc":

 Copyright (C) 2000 The Regents of the University of Michigan. All rights reserved.

 Copyright (C) 2000 Dug Song "dugsong@UMICH.EDU". All rights reserved, all wrongs reversed.

 Redistribution and use in source and binary forms, with or without modification, are permitted provided that the following conditions are met:

- 1. Redistributions of source code must retain the above copyright notice, this list of conditions and the following disclaimer.
- 2. Redistributions in binary form must reproduce the above copyright notice, this list of conditions and the following disclaimer in the documentation and/or other materials provided with the distribution.
- 3. Neither the name of the University nor the names of its contributors

 may be used to endorse or promote products derived from this software without specific prior written permission.

 THIS SOFTWARE IS PROVIDED "AS IS" AND ANY EXPRESS OR IMPLIED WARRANTIES, INCLUDING, BUT NOT LIMITED TO, THE IMPLIED WARRANTIES OF MERCHANTABILITY AND FITNESS FOR A PARTICULAR PURPOSE ARE DISCLAIMED. IN NO EVENT SHALL THE REGENTS OR CONTRIBUTORS BE LIABLE  FOR ANY DIRECT, INDIRECT, INCIDENTAL, SPECIAL, EXEMPLARY, OR CONSEQUENTIAL DAMAGES (INCLUDING, BUT NOT LIMITED TO, PROCUREMENT OF SUBSTITUTE GOODS OR SERVICES; LOSS OF USE, DATA, OR PROFITS; OR BUSINESS INTERRUPTION) HOWEVER CAUSED AND ON ANY THEORY OF LIABILITY, WHETHER IN CONTRACT, STRICT LIABILITY, OR TORT (INCLUDING NEGLIGENCE OR OTHERWISE) ARISING IN ANY WAY OUT OF THE USE OF THIS SOFTWARE, EVEN IF ADVISED OF THE POSSIBILITY OF SUCH DAMAGE.

======================================================================

Implementations of the MD4 algorithm are subject to the following notice:

Copyright (C) 1990, RSA Data Security, Inc. All rights reserved.

 License to copy and use this software is granted provided that it is identified as the "RSA Data Security, Inc. MD4 Message Digest Algorithm" in all material mentioning or referencing this software or this function.

 License is also granted to make and use derivative works provided that such works are identified as "derived from the RSA Data Security, Inc. MD4 Message Digest Algorithm" in all material mentioning or referencing the derived work.

 RSA Data Security, Inc. makes no representations concerning either the merchantability of this software or the suitability of this software for any particular purpose. It is provided "as is" without express or implied warranty of any kind.

 These notices must be retained in any copies of any part of this documentation and/or software.

======================================================================

Implementations

 of the MD5 algorithm are subject to the following notice:

Copyright (C) 1990, RSA Data Security, Inc. All rights reserved.

 License to copy and use this software is granted provided that it is identified as the "RSA Data Security, Inc. MD5 Message- Digest Algorithm" in all material mentioning or referencing this software or this function.

License is also granted to make and use derivative works provided

 that such works are identified as "derived from the RSA Data Security, Inc. MD5 Message-Digest Algorithm" in all material mentioning or referencing the derived work.

 RSA Data Security, Inc. makes no representations concerning either the merchantability of this software or the suitability of this software for any particular purpose. It is provided "as is" without express or implied warranty of any kind.

 These notices must be retained in any copies of any part of this documentation and/or software.

#### The

 following notice applies to "src/lib/crypto/crypto\_tests/t\_mddriver.c":

 Copyright (C) 1990-2, RSA Data Security, Inc. Created 1990. All rights reserved.

 RSA Data Security, Inc. makes no representations concerning either the merchantability of this software or the suitability of this software for any particular purpose. It is provided "as is" without express or implied warranty of any kind.

 These notices must be retained in any copies of any part of this documentation and/or software.

======================================================================

======================================================================

Portions of "src/lib/krb5" are subject to the following notice:

 Copyright (C) 1994 CyberSAFE Corporation. Copyright 1990,1991,2007,2008 by the Massachusetts Institute of Technology. All Rights Reserved.

 Export of this software from the United States of America may require a specific license from the United States Government. It is the responsibility

 of any person or organization contemplating export to obtain such a license before exporting.

 WITHIN THAT CONSTRAINT, permission to use, copy, modify, and distribute this software and its documentation for any purpose and without fee is hereby granted, provided that the above copyright notice appear in all copies and that both that copyright notice and this permission notice appear in supporting documentation, and that

 the name of M.I.T. not be used in advertising or publicity pertaining to distribution of the software without specific, written prior permission. Furthermore if you modify this software you must label your software as modified software and not distribute it in such a fashion that it might be confused with the original M.I.T. software. Neither M.I.T., the Open Computing Security Group, nor CyberSAFE Corporation make any representations about the suitability of this software for any purpose. It is provided "as is" without express or implied warranty.

Portions contributed by PADL Software are subject to the following license:

======================================================================

Copyright (c) 2011, PADL Software Pty Ltd. All rights reserved.

 Redistribution and use in source and binary forms, with or without modification, are permitted provided that the following conditions are met:

- 1. Redistributions of source code must retain the above copyright notice, this list of conditions and the following disclaimer.
- 2. Redistributions in binary form must reproduce the above copyright notice, this list of conditions and the following disclaimer in the documentation and/or other materials provided with the distribution
- 3. Neither the name of PADL Software nor the names of its contributors may be used to endorse or promote products derived from this software without specific prior written permission.

#### THIS SOFTWARE IS PROVIDED

 BY PADL SOFTWARE AND CONTRIBUTORS "AS IS" AND ANY EXPRESS OR IMPLIED WARRANTIES, INCLUDING, BUT NOT LIMITED TO, THE IMPLIED WARRANTIES OF MERCHANTABILITY AND FITNESS FOR A PARTICULAR PURPOSE ARE DISCLAIMED. IN NO EVENT SHALL PADL SOFTWARE OR CONTRIBUTORS BE LIABLE FOR ANY DIRECT, INDIRECT, INCIDENTAL, SPECIAL, EXEMPLARY, OR CONSEQUENTIAL DAMAGES (INCLUDING, BUT NOT LIMITED TO, PROCUREMENT OF SUBSTITUTE GOODS OR SERVICES; LOSS OF USE, DATA, OR PROFITS; OR BUSINESS INTERRUPTION) HOWEVER CAUSED AND ON ANY THEORY OF LIABILITY, WHETHER IN CONTRACT, STRICT LIABILITY, OR TORT (INCLUDING NEGLIGENCE OR OTHERWISE) ARISING IN ANY WAY OUT OF THE USE OF THIS SOFTWARE, EVEN IF ADVISED OF THE POSSIBILITY OF SUCH DAMAGE.

The bundled libev source code is subject to the following license:

 All files in libev are Copyright (C)2007,2008,2009 Marc Alexander Lehmann.

======================================================================

Redistribution and

 use in source and binary forms, with or without modification, are permitted provided that the following conditions are met:

 \* Redistributions of source code must retain the above copyright notice, this list of conditions and the following disclaimer.

 \* Redistributions in binary form must reproduce the above copyright notice, this list of conditions and the following disclaimer in the documentation and/or other materials provided with the distribution.

 THIS SOFTWARE IS PROVIDED BY THE COPYRIGHT HOLDERS AND CONTRIBUTORS "AS IS" AND ANY EXPRESS OR IMPLIED WARRANTIES, INCLUDING, BUT NOT LIMITED TO, THE IMPLIED WARRANTIES OF MERCHANTABILITY AND FITNESS FOR A PARTICULAR PURPOSE ARE DISCLAIMED. IN NO EVENT SHALL THE COPYRIGHT OWNER OR CONTRIBUTORS BE LIABLE FOR ANY DIRECT, INDIRECT, INCIDENTAL, SPECIAL, EXEMPLARY, OR CONSEQUENTIAL DAMAGES (INCLUDING, BUT NOT LIMITED TO, PROCUREMENT OF SUBSTITUTE GOODS OR SERVICES; LOSS OF USE, DATA, OR PROFITS; OR BUSINESS INTERRUPTION) HOWEVER CAUSED AND ON ANY THEORY OF LIABILITY, WHETHER IN CONTRACT, STRICT LIABILITY, OR TORT (INCLUDING NEGLIGENCE OR OTHERWISE)

 ARISING IN ANY WAY OUT OF THE USE OF THIS SOFTWARE, EVEN IF ADVISED OF THE POSSIBILITY OF SUCH DAMAGE.

 Alternatively, the contents of this package may be used under the terms of the GNU General Public License ("GPL") version 2 or any later version, in which case the provisions of the GPL are applicable instead of the above. If you wish to allow the use of your version of this package only under the terms of the GPL and not to allow others to use your version of this file under the BSD license, indicate your decision by deleting the provisions above and replace them with the notice and other provisions required by the GPL in this and the other files of this package. If you do not delete the provisions above, a recipient may use your version of this file under either the BSD or the GPL.

======================================================================

Files copied from the Intel AESNI Sample Library are subject to the following license:

 Copyright (C) 2010, Intel Corporation All rights reserved.

 Redistribution and use in source and binary forms, with or without modification, are permitted provided that the following conditions are met:

- \* Redistributions of source code must retain the above copyright notice, this list of conditions and the following disclaimer.
- \* Redistributions in binary form must reproduce the above copyright notice, this list of conditions and the following disclaimer in the documentation and/or other materials provided with the distribution.
- \* Neither the name of Intel Corporation nor the names of its contributors may be used to endorse or promote products derived from this software without specific prior written permission.

#### THIS SOFTWARE

 IS PROVIDED BY THE COPYRIGHT HOLDERS AND CONTRIBUTORS "AS IS" AND ANY EXPRESS OR IMPLIED WARRANTIES, INCLUDING, BUT NOT LIMITED TO, THE IMPLIED WARRANTIES OF MERCHANTABILITY AND FITNESS FOR A PARTICULAR PURPOSE ARE DISCLAIMED. IN NO EVENT SHALL THE COPYRIGHT OWNER OR CONTRIBUTORS BE LIABLE FOR ANY DIRECT, INDIRECT, INCIDENTAL, SPECIAL, EXEMPLARY, OR CONSEQUENTIAL DAMAGES (INCLUDING, BUT NOT LIMITED TO, PROCUREMENT OF SUBSTITUTE GOODS OR SERVICES; LOSS OF USE, DATA, OR PROFITS; OR BUSINESS INTERRUPTION) HOWEVER CAUSED AND ON ANY THEORY OF LIABILITY, WHETHER IN CONTRACT, STRICT LIABILITY, OR TORT (INCLUDING NEGLIGENCE OR OTHERWISE) ARISING IN ANY WAY OUT OF THE USE OF THIS SOFTWARE, EVEN IF ADVISED OF THE POSSIBILITY OF SUCH DAMAGE.

======================================================================

The following notice applies to

"src/ccapi/common/win/OldCC/autolock.hxx":

Copyright (C) 1998 by Danilo Almeida. All rights reserved.

## Redistribution and use in source and binary forms, with or without modification, are permitted provided that the following conditions

are met:

- \* Redistributions of source code must retain the above copyright notice, this list of conditions and the following disclaimer.
- \* Redistributions in binary form must reproduce the above copyright notice, this list of conditions and the following disclaimer in the documentation and/or other materials provided with the distribution.

 THIS SOFTWARE IS PROVIDED BY THE COPYRIGHT HOLDERS AND CONTRIBUTORS "AS IS" AND ANY EXPRESS OR IMPLIED WARRANTIES, INCLUDING, BUT NOT LIMITED TO, THE IMPLIED WARRANTIES OF MERCHANTABILITY AND FITNESS FOR A PARTICULAR PURPOSE ARE DISCLAIMED. IN NO EVENT SHALL THE COPYRIGHT HOLDER OR CONTRIBUTORS BE LIABLE FOR ANY DIRECT, INDIRECT, INCIDENTAL, SPECIAL, EXEMPLARY, OR CONSEQUENTIAL DAMAGES (INCLUDING, BUT NOT LIMITED TO, PROCUREMENT OF SUBSTITUTE GOODS OR SERVICES; LOSS OF

 USE, DATA, OR PROFITS; OR BUSINESS INTERRUPTION) HOWEVER CAUSED AND ON ANY THEORY OF LIABILITY, WHETHER IN CONTRACT, STRICT LIABILITY, OR TORT (INCLUDING NEGLIGENCE OR OTHERWISE) ARISING IN ANY WAY OUT OF THE USE OF THIS SOFTWARE, EVEN IF ADVISED OF THE POSSIBILITY OF SUCH DAMAGE.

Copyright (C) Jelmer Vernooij 2005,2008 <jelmer@samba.org> Copyright (C) Stefan Metzmacher 2006-2009 <metze@samba.org> Copyright (C) Andreas Schneider 2013 <asn@samba.org>

All rights reserved.

Redistribution and use in source and binary forms, with or without modification, are permitted provided that the following conditions are met:

- 1. Redistributions of source code must retain the above copyright notice, this list of conditions and the following disclaimer.
- 2. Redistributions in binary form must reproduce the above copyright notice, this list of conditions and the following disclaimer in the documentation and/or other materials provided with the distribution.
- 3. Neither the name of the author nor the names of its contributors may be used to endorse or promote products derived from this software without specific prior written permission.

THIS SOFTWARE IS PROVIDED BY THE AUTHOR AND CONTRIBUTORS ``AS IS'' AND ANY EXPRESS OR IMPLIED WARRANTIES, INCLUDING, BUT NOT LIMITED TO, THE IMPLIED WARRANTIES OF MERCHANTABILITY AND FITNESS FOR A PARTICULAR PURPOSE ARE DISCLAIMED. IN NO EVENT SHALL THE AUTHOR OR CONTRIBUTORS BE LIABLE FOR ANY DIRECT, INDIRECT, INCIDENTAL, SPECIAL, EXEMPLARY, OR CONSEQUENTIAL DAMAGES (INCLUDING, BUT NOT LIMITED TO, PROCUREMENT OF SUBSTITUTE GOODS OR SERVICES; LOSS OF USE, DATA, OR PROFITS; OR BUSINESS INTERRUPTION) HOWEVER CAUSED AND ON ANY THEORY OF LIABILITY, WHETHER IN CONTRACT, STRICT LIABILITY, OR TORT (INCLUDING NEGLIGENCE OR OTHERWISE) ARISING IN ANY WAY OUT OF THE USE OF THIS SOFTWARE, EVEN IF ADVISED OF THE POSSIBILITY OF SUCH DAMAGE.

Copyright (C) Stefan Metzmacher 2007 <metze@samba.org> Copyright (C) Guenther Deschner 2009 <gd@samba.org> Copyright (C) Andreas Schneider 2013 <asn@samba.org>

All rights reserved.

Redistribution and use in source and binary forms, with or without modification, are permitted provided that the following conditions are met:

1. Redistributions of source code must retain the above copyright notice, this list of conditions and the following disclaimer.

2. Redistributions in binary form must reproduce the above copyright notice, this list of conditions and the following disclaimer in the documentation and/or other materials provided with the distribution.

3. Neither the name of the author nor the names of its contributors may be used to endorse or promote products derived from this software without specific prior written permission.

THIS SOFTWARE IS PROVIDED BY THE AUTHOR AND CONTRIBUTORS ``AS IS'' AND ANY EXPRESS OR IMPLIED WARRANTIES, INCLUDING, BUT NOT LIMITED TO, THE IMPLIED

 WARRANTIES OF MERCHANTABILITY AND FITNESS FOR A PARTICULAR PURPOSE ARE DISCLAIMED. IN NO EVENT SHALL THE AUTHOR OR CONTRIBUTORS BE LIABLE FOR ANY DIRECT, INDIRECT, INCIDENTAL, SPECIAL, EXEMPLARY, OR CONSEQUENTIAL DAMAGES (INCLUDING, BUT NOT LIMITED TO, PROCUREMENT OF SUBSTITUTE GOODS OR SERVICES; LOSS OF USE, DATA, OR PROFITS; OR BUSINESS INTERRUPTION) HOWEVER CAUSED AND ON ANY THEORY OF LIABILITY, WHETHER IN CONTRACT, STRICT LIABILITY, OR TORT (INCLUDING NEGLIGENCE OR OTHERWISE) ARISING IN ANY WAY OUT OF THE USE OF THIS SOFTWARE, EVEN IF ADVISED OF THE POSSIBILITY OF SUCH DAMAGE.

Copyright

=========

Copyright |copy| 1985-2017 by the Massachusetts Institute of Technology and its contributors. All rights reserved.

See :ref:`mitK5license` for additional copyright and license

information.

.. \_mitK5license:

MIT Kerberos License information

=========================

.. toctree:: :hidden:

copyright.rst

.. include:: notice.rst

Redistribution and use in source and binary forms, with or without modification, are permitted provided that the following conditions are met:

1. Redistributions of source code must retain the copyright notice, this list of conditions and the following disclaimer.

2. Redistributions in binary form must reproduce the copyright notice, this list of conditions and the following disclaimer in the documentation and/or other materials provided with the distribution.

3. The name of the author may not be used to endorse or promote products derived from this software without specific prior written permission.

THIS SOFTWARE IS PROVIDED BY THE AUTHOR ``AS IS'' AND ANY EXPRESS OR IMPLIED WARRANTIES, INCLUDING, BUT NOT LIMITED TO, THE IMPLIED WARRANTIES OF MERCHANTABILITY AND FITNESS FOR A PARTICULAR PURPOSE ARE DISCLAIMED. IN NO EVENT SHALL THE AUTHOR BE LIABLE FOR ANY DIRECT, INDIRECT, INCIDENTAL, SPECIAL, EXEMPLARY, OR CONSEQUENTIAL DAMAGES (INCLUDING, BUT NOT LIMITED TO, PROCUREMENT

OF SUBSTITUTE GOODS OR SERVICES; LOSS OF USE,

DATA, OR PROFITS; OR BUSINESS INTERRUPTION) HOWEVER CAUSED AND ON ANY THEORY OF LIABILITY, WHETHER IN CONTRACT, STRICT LIABILITY, OR TORT (INCLUDING NEGLIGENCE OR OTHERWISE) ARISING IN ANY WAY OUT OF THE USE OF THIS SOFTWARE, EVEN IF ADVISED OF THE POSSIBILITY OF SUCH DAMAGE.

# **1.339 device-mapper-multipath 0.4.9-**

**136.el7\_9** 

**1.339.1 Available under license :** 

 GNU LIBRARY GENERAL PUBLIC LICENSE Version 2, June 1991

Copyright (C) 1991 Free Software Foundation, Inc. 59 Temple Place - Suite 330, Boston, MA 02111-1307, USA Everyone is permitted to copy and distribute verbatim copies of this license document, but changing it is not allowed.

[This is the first released version of the library GPL. It is numbered 2 because it goes with version 2 of the ordinary GPL.]

#### Preamble

 The licenses for most software are designed to take away your freedom to share and change it. By contrast, the GNU General Public Licenses are intended to guarantee your freedom to share and change free software--to make sure the software is free for all its users.

 This license, the Library General Public License, applies to some specially designated Free Software Foundation software, and to any other libraries whose authors decide to use it. You can use it for your libraries, too.

 When we speak of free software, we are referring to freedom, not

price. Our General Public Licenses are designed to make sure that you have the freedom to distribute copies of free software (and charge for this service if you wish), that you receive source code or can get it if you want it, that you can change the software or use pieces of it in new free programs; and that you know you can do these things.

 To protect your rights, we need to make restrictions that forbid anyone to deny you these rights or to ask you to surrender the rights. These restrictions translate to certain responsibilities for you if you distribute copies of the library, or if you modify it.

 For example, if you distribute copies of the library, whether gratis or for a fee, you must give the recipients all the rights that we gave you. You must make sure that they, too, receive or can get the source code. If you link a program with the library, you must provide complete object files to the recipients so that they can relink them with the library, after making changes to the library and recompiling

it. And you must show them these terms so they know their rights.

 Our method of protecting your rights has two steps: (1) copyright the library, and (2) offer you this license which gives you legal permission to copy, distribute and/or modify the library.

 Also, for each distributor's protection, we want to make certain that everyone understands that there is no warranty for this free library. If the library is modified by someone else and passed on, we want its recipients to know that what they have is not the original

version, so that any problems introduced by others will not reflect on the original authors' reputations.

 Finally, any free program is threatened constantly by software patents. We wish to avoid the danger that companies distributing free software will individually obtain patent licenses, thus in effect transforming the program into proprietary software. To prevent this, we have made it clear that any patent must be licensed for everyone's free use or not licensed at all.

 Most GNU software, including some libraries, is covered by the ordinary GNU General Public License, which was designed for utility programs. This license, the GNU Library General Public License, applies to certain designated libraries. This license is quite different from the ordinary one; be sure to read it in full, and don't assume that anything in it is the same as in the ordinary license.

 The reason we have a separate public license for some libraries is that they blur the distinction we usually make between modifying or adding to a program and simply using it. Linking a program with a library, without changing the library, is in some sense simply using the library, and is analogous to running a utility program or application program. However, in a textual and legal sense, the linked executable is a combined work, a derivative of the original library, and the ordinary General Public License treats it as such.

#### Because

 of this blurred distinction, using the ordinary General Public License for libraries did not effectively promote software sharing, because most developers did not use the libraries. We concluded that weaker conditions might promote sharing better.

 However, unrestricted linking of non-free programs would deprive the users of those programs of all benefit from the free status of the libraries themselves. This Library General Public License is intended to permit developers of non-free programs to use free libraries, while preserving your freedom as a user of such programs to change the free libraries that are incorporated in them. (We have not seen how to achieve this as regards changes in header files, but we have achieved it as regards changes in the actual functions of the Library.) The hope is that this will lead to faster development of free libraries.

 The precise terms and conditions for copying, distribution and modification follow. Pay close attention to the difference between a

"work based on the library" and a "work that uses the library". The former contains code derived from the library, while the latter only

works together with the library.

 Note that it is possible for a library to be covered by the ordinary General Public License rather than by this special one.

### GNU LIBRARY GENERAL PUBLIC LICENSE TERMS AND CONDITIONS FOR COPYING, DISTRIBUTION AND MODIFICATION

 0. This License Agreement applies to any software library which contains a notice placed by the copyright holder or other authorized party saying it may be distributed under the terms of this Library General Public License (also called "this License"). Each licensee is addressed as "you".

 A "library" means a collection of software functions and/or data prepared so as to be conveniently linked with application programs (which use some of those functions and data) to form executables.

 The "Library", below, refers to any such software library or work which has been distributed under these terms. A "work based on the

Library" means either the Library or any derivative work under copyright law: that is to say, a work containing the Library or a portion of it, either verbatim or with modifications and/or translated straightforwardly into another language. (Hereinafter, translation is included without limitation in the term "modification".)

 "Source code" for a work means the preferred form of the work for making modifications to it. For a library, complete source code means all the source code for all modules it contains, plus any associated interface definition files, plus the scripts used to control compilation and installation of the library.

 Activities other than copying, distribution and modification are not covered by this License; they are outside its scope. The act of running a program using the Library is not restricted, and output from such a program is covered only if its contents constitute a work based on the Library (independent of the use of the Library in a tool for writing it). Whether that is true depends on what the Library does and what the program that uses the Library does.

 1. You may copy and distribute verbatim copies of the Library's complete source code as you receive it, in any medium, provided that you conspicuously and appropriately publish on each copy an appropriate copyright notice and disclaimer of warranty; keep intact all the notices that refer to this License and to the absence of any warranty; and distribute a copy of this License along with the

#### Library.

 You may charge a fee for the physical act of transferring a copy, and you may at your option offer warranty protection in exchange for a fee.

 2. You may modify your copy or copies of the Library or any portion of it, thus forming a work based on the Library, and copy and distribute such modifications or work under the terms of Section 1 above, provided that you also meet all of these conditions:

 a) The modified work must itself be a software library.

 b) You must cause the files modified to carry prominent notices stating that you changed the files and the date of any change.

 c) You must cause the whole of the work to be licensed at no charge to all third parties under the terms of this License.

 d) If a facility in the modified Library refers to a function or a table of data to be supplied by an application program that uses the facility, other than as an argument passed when the facility is invoked, then you must make a good faith effort to ensure that, in the event an application does not supply such function or table, the facility still operates, and performs whatever part of its purpose remains meaningful.

 (For example, a function in a library to compute square roots has a purpose that is entirely well-defined independent of the application. Therefore, Subsection 2d requires that any application-supplied function or table used by this function must

 be optional: if the application does not supply it, the square root function must still compute square roots.)

These requirements apply to the modified work as a whole. If identifiable sections of that work are not derived from the Library, and can be reasonably considered independent and separate works in themselves, then this License, and its terms, do not apply to those sections when you distribute them as separate works. But when you distribute the same sections as part of a whole which is a work based on the Library, the distribution of the whole must be on the terms of this License, whose permissions for other licensees extend to the entire whole, and thus to each and every part regardless of who wrote it.

Thus, it is not the intent of this section to claim rights or contest

your rights to work written entirely by you; rather, the intent is to exercise the right to control the distribution of derivative or collective works based on the Library.

#### In addition,

 mere aggregation of another work not based on the Library with the Library (or with a work based on the Library) on a volume of a storage or distribution medium does not bring the other work under the scope of this License.

 3. You may opt to apply the terms of the ordinary GNU General Public License instead of this License to a given copy of the Library. To do this, you must alter all the notices that refer to this License, so that they refer to the ordinary GNU General Public License, version 2, instead of to this License. (If a newer version than version 2 of the ordinary GNU General Public License has appeared, then you can specify that version instead if you wish.) Do not make any other change in these notices.

 Once this change is made in a given copy, it is irreversible for that copy, so the ordinary GNU General Public License applies to all subsequent copies and derivative works made from that copy.

 This option is useful when you wish to copy part of the code of the

Library into a program that is not a library.

 4. You may copy and distribute the Library (or a portion or derivative of it, under Section 2) in object code or executable form under the terms of Sections 1 and 2 above provided that you accompany it with the complete corresponding machine-readable source code, which must be distributed under the terms of Sections 1 and 2 above on a medium customarily used for software interchange.

 If distribution of object code is made by offering access to copy from a designated place, then offering equivalent access to copy the source code from the same place satisfies the requirement to distribute the source code, even though third parties are not compelled to copy the source along with the object code.

 5. A program that contains no derivative of any portion of the Library, but is designed to work with the Library by being compiled or linked with it, is called a "work that uses the Library". Such a work, in isolation, is not a derivative work of the Library, and therefore falls outside the scope of this License.

However, linking a "work that uses the Library" with the Library

creates an executable that is a derivative of the Library (because it contains portions of the Library), rather than a "work that uses the library". The executable is therefore covered by this License. Section 6 states terms for distribution of such executables.

 When a "work that uses the Library" uses material from a header file that is part of the Library, the object code for the work may be a derivative work of the Library even though the source code is not. Whether this is true is especially significant if the work can be linked without the Library, or if the work is itself a library. The threshold for this to be true is not precisely defined by law.

 If such an object file uses only numerical parameters, data structure layouts and accessors, and small macros and small inline functions (ten lines or less in length), then the use of the object

file is unrestricted, regardless of whether it is legally a derivative work. (Executables containing this object code plus portions of the Library will still fall under Section 6.)

 Otherwise, if the work is a derivative of the Library, you may distribute the object code for the work under the terms of Section 6. Any executables containing that work also fall under Section 6, whether or not they are linked directly with the Library itself.

 6. As an exception to the Sections above, you may also compile or link a "work that uses the Library" with the Library to produce a work containing portions of the Library, and distribute that work under terms of your choice, provided that the terms permit modification of the work for the customer's own use and reverse engineering for debugging such modifications.

 You must give prominent notice with each copy of the work that the Library is used in it and that the Library and its use are covered by this License. You must supply a copy of this License. If the work

during execution displays copyright notices, you must include the copyright notice for the Library among them, as well as a reference directing the user to the copy of this License. Also, you must do one of these things:

 a) Accompany the work with the complete corresponding machine-readable source code for the Library including whatever changes were used in the work (which must be distributed under Sections 1 and 2 above); and, if the work is an executable linked with the Library, with the complete machine-readable "work that uses the Library", as object code and/or source code, so that the user can modify the Library and then relink to produce a modified  executable containing the modified Library. (It is understood that the user who changes the contents of definitions files in the Library will not necessarily be able to recompile the application to use the modified definitions.)

 b) Accompany the work with a written offer, valid for at least three years, to give the same user the materials specified in Subsection 6a, above, for a charge no more than the cost of performing this distribution.

 c) If distribution of the work is made by offering access to copy from a designated place, offer equivalent access to copy the above specified materials from the same place.

 d) Verify that the user has already received a copy of these materials or that you have already sent this user a copy.

 For an executable, the required form of the "work that uses the Library" must include any data and utility programs needed for reproducing the executable from it. However, as a special exception, the source code distributed need not include anything that is normally distributed (in either source or binary form) with the major components (compiler, kernel, and so on) of the operating system on which the executable runs, unless that component itself accompanies the executable.

 It may happen that this requirement contradicts the license restrictions of other proprietary libraries that do not normally accompany the operating system. Such a contradiction means you cannot use both them and the Library together in an executable that you distribute.

 7. You may place library facilities that are a work based on the Library side-by-side in a single library together with other library facilities not covered by this License, and distribute such a combined library, provided that the separate distribution of the work based on the Library and of the other library facilities is otherwise permitted, and provided that you do these two things:

 a) Accompany the combined library with a copy of the same work based on the Library, uncombined with any other library facilities. This must be distributed under the terms of the Sections above.

 b) Give prominent notice with the combined library of the fact that part of it is a work based on the Library,
and explaining

where to find the accompanying uncombined form of the same work.

 8. You may not copy, modify, sublicense, link with, or distribute the Library except as expressly provided under this License. Any attempt otherwise to copy, modify, sublicense, link with, or distribute the Library is void, and will automatically terminate your rights under this License. However, parties who have received copies, or rights, from you under this License will not have their licenses terminated so long as such parties remain in full compliance.

 9. You are not required to accept this License, since you have not signed it. However, nothing else grants you permission to modify or distribute the Library or its derivative works. These actions are prohibited by law if you do not accept this License. Therefore, by modifying or distributing the Library (or any work based on the Library), you indicate your acceptance of this License to do so, and all its terms and conditions for copying, distributing or modifying the Library or works based on it.

 10. Each time you redistribute the Library (or any work based on the Library), the recipient automatically receives a license from the original licensor to copy, distribute, link with or modify the Library subject to these terms and conditions. You may not impose any further restrictions on the recipients' exercise of the rights granted herein. You are not responsible for enforcing compliance by third parties to this License.

 11. If, as a consequence of a court judgment or allegation of patent infringement or for any other reason (not limited to patent issues), conditions are imposed on you (whether by court order, agreement or otherwise) that contradict the conditions of this License, they do not excuse you from the conditions of this License. If you cannot distribute so as to satisfy simultaneously your obligations under this License and any other pertinent obligations, then as a consequence you may not distribute

 the Library at all. For example, if a patent license would not permit royalty-free redistribution of the Library by all those who receive copies directly or indirectly through you, then the only way you could satisfy both it and this License would be to refrain entirely from distribution of the Library.

If any portion of this section is held invalid or unenforceable under any particular circumstance, the balance of the section is intended to apply, and the section as a whole is intended to apply in other circumstances.

It is not the purpose of this section to induce you to infringe any

patents or other property right claims or to contest validity of any such claims; this section has the sole purpose of protecting the integrity of the free software distribution system which is implemented by public license practices. Many people have made generous contributions to the wide range of software distributed through that system in reliance on consistent application of that system; it

 is up to the author/donor to decide if he or she is willing to distribute software through any other system and a licensee cannot impose that choice.

This section is intended to make thoroughly clear what is believed to be a consequence of the rest of this License.

 12. If the distribution and/or use of the Library is restricted in certain countries either by patents or by copyrighted interfaces, the original copyright holder who places the Library under this License may add an explicit geographical distribution limitation excluding those countries, so that distribution is permitted only in or among countries not thus excluded. In such case, this License incorporates the limitation as if written in the body of this License.

 13. The Free Software Foundation may publish revised and/or new versions of the Library General Public License from time to time. Such new versions will be similar in spirit to the present version, but may differ in detail to address new problems or concerns.

#### Each

 version is given a distinguishing version number. If the Library specifies a version number of this License which applies to it and "any later version", you have the option of following the terms and conditions either of that version or of any later version published by the Free Software Foundation. If the Library does not specify a license version number, you may choose any version ever published by the Free Software Foundation.

 14. If you wish to incorporate parts of the Library into other free programs whose distribution conditions are incompatible with these, write to the author to ask for permission. For software which is copyrighted by the Free Software Foundation, write to the Free Software Foundation; we sometimes make exceptions for this. Our decision will be guided by the two goals of preserving the free status of all derivatives of our free software and of promoting the sharing and reuse of software generally.

#### NO WARRANTY

#### 15. BECAUSE THE LIBRARY IS

#### LICENSED FREE OF CHARGE, THERE IS NO

WARRANTY FOR THE LIBRARY, TO THE EXTENT PERMITTED BY APPLICABLE LAW. EXCEPT WHEN OTHERWISE STATED IN WRITING THE COPYRIGHT HOLDERS AND/OR OTHER PARTIES PROVIDE THE LIBRARY "AS IS" WITHOUT WARRANTY OF ANY KIND, EITHER EXPRESSED OR IMPLIED, INCLUDING, BUT NOT LIMITED TO, THE IMPLIED WARRANTIES OF MERCHANTABILITY AND FITNESS FOR A PARTICULAR PURPOSE. THE ENTIRE RISK AS TO THE QUALITY AND PERFORMANCE OF THE LIBRARY IS WITH YOU. SHOULD THE LIBRARY PROVE DEFECTIVE, YOU ASSUME THE COST OF ALL NECESSARY SERVICING, REPAIR OR CORRECTION.

 16. IN NO EVENT UNLESS REQUIRED BY APPLICABLE LAW OR AGREED TO IN WRITING WILL ANY COPYRIGHT HOLDER, OR ANY OTHER PARTY WHO MAY MODIFY AND/OR REDISTRIBUTE THE LIBRARY AS PERMITTED ABOVE, BE LIABLE TO YOU FOR DAMAGES, INCLUDING ANY GENERAL, SPECIAL, INCIDENTAL OR CONSEQUENTIAL DAMAGES ARISING OUT OF THE USE OR INABILITY TO USE THE LIBRARY (INCLUDING BUT NOT LIMITED TO LOSS OF DATA OR DATA BEING RENDERED INACCURATE OR LOSSES SUSTAINED BY YOU OR THIRD PARTIES OR A FAILURE OF THE LIBRARY TO OPERATE WITH ANY OTHER SOFTWARE), EVEN IF SUCH HOLDER OR OTHER PARTY HAS BEEN ADVISED OF THE POSSIBILITY OF SUCH

DAMAGES.

#### END OF TERMS AND CONDITIONS

Appendix: How to Apply These Terms to Your New Libraries

 If you develop a new library, and you want it to be of the greatest possible use to the public, we recommend making it free software that everyone can redistribute and change. You can do so by permitting redistribution under these terms (or, alternatively, under the terms of the ordinary General Public License).

 To apply these terms, attach the following notices to the library. It is safest to attach them to the start of each source file to most effectively convey the exclusion of warranty; and each file should have at least the "copyright" line and a pointer to where the full notice is found.

 <one line to give the library's name and a brief idea of what it does.> Copyright  $(C)$  <year> <name of author>

 This library is free software; you can redistribute it and/or modify it under the terms of the GNU Library General Public License as published by the Free Software Foundation; either version 2 of the License, or (at your option) any later version.

 This library is distributed in the hope that it will be useful, but WITHOUT ANY WARRANTY; without even the implied warranty of

## MERCHANTABILITY or FITNESS FOR A PARTICULAR PURPOSE. See the GNU Library General Public License for more details.

 You should have received a copy of the GNU Library General Public License along with this library; if not, write to the Free Software Foundation, Inc., 59 Temple Place - Suite 330, Boston, MA 02111-1307, USA

Also add information on how to contact you by electronic and paper mail.

You should also get your employer (if you work as a programmer) or your school, if any, to sign a "copyright disclaimer" for the library, if necessary. Here is a sample; alter the names:

 Yoyodyne, Inc., hereby disclaims all copyright interest in the library `Frob' (a library for tweaking knobs) written by James Random Hacker.

 <signature of Ty Coon>, 1 April 1990 Ty Coon, President of Vice

That's all there is to it!

# **1.340 krb5-libs 1.15.1-55.el7\_9**

## **1.340.1 Available under license :**

[ NOTE: MIT has only incorporated the mechglue and spnego change, and not the incremental propagation changes. The filenames are different between the Sun and MIT sources. The actual MIT filenames appear in the top-level README file. Original text of Sun's LICENSE file follows. ]

Subject to the license set forth below, Sun Microsystems, Inc. donates the attached files to MIT for the purpose of including these modifications and additions in future versions of the Kerberos system.

Many of the files attached are subject to licenses issued by other entities, including OpenVision, MIT, and FundsXpress. See the individual files, and/or related Readme files, for these licenses.

In addition Sun requires that the license set forth below be incorporated into any future version of the Kerberos system which contains portions of the files attached. The following files must be listed, in the top level Readme file, as being provided subject to such license:

cmd/krb5/iprop/iprop.x

cmd/krb5/iprop/iprop\_hdr.h cmd/krb5/kadmin/server/ipropd\_svc.c cmd/krb5/kproplog/kproplog.c cmd/krb5/slave/kpropd\_rpc.c lib/gss\_mechs/mech\_krb5/et/kdb5\_err.c lib/gss\_mechs/mech\_spnego/mech/gssapiP\_spnego.h lib/gss\_mechs/mech\_spnego/mech/spnego\_mech.c lib/krb5/kadm5/kadm\_host\_srv\_names.c lib/krb5/kdb/kdb\_convert.c lib/krb5/kdb/kdb\_hdr.h lib/krb5/kdb/kdb\_log.c lib/krb5/kdb/kdb\_log.h lib/libgss/g\_accept\_sec\_context.c lib/libgss/g\_acquire\_cred.c lib/libgss/g\_canon\_name.c lib/libgss/g\_compare\_name.c lib/libgss/g\_context\_time.c lib/libgss/g\_delete\_sec\_context.c lib/libgss/g\_dsp\_name.c lib/libgss/g\_dsp\_status.c lib/libgss/g\_dup\_name.c lib/libgss/g\_exp\_sec\_context.c lib/libgss/g\_export\_name.c lib/libgss/g\_glue.c lib/libgss/g\_imp\_name.c lib/libgss/g\_imp\_sec\_context.c lib/libgss/g\_init\_sec\_context.c lib/libgss/g\_initialize.c lib/libgss/g\_inquire\_context.c lib/libgss/g\_inquire\_cred.c lib/libgss/g\_inquire\_names.c lib/libgss/g\_process\_context.c lib/libgss/g\_rel\_buffer.c lib/libgss/g\_rel\_cred.c lib/libgss/g\_rel\_name.c lib/libgss/g\_rel\_oid\_set.c lib/libgss/g\_seal.c lib/libgss/g\_sign.c lib/libgss/g\_store\_cred.c lib/libgss/g\_unseal.c lib/libgss/g\_userok.c lib/libgss/g\_utils.c lib/libgss/g\_verify.c lib/libgss/gssd\_pname\_to\_uid.c uts/common/gssapi/include/gssapi\_err\_generic.h uts/common/gssapi/include/mechglueP.h

Sun's

License is as follows:

Copyright (c) 2004 Sun Microsystems, Inc.

Permission is hereby granted, free of charge, to any person obtaining a copy of this software and associated documentation files (the "Software"), to deal in the Software without restriction, including without limitation the rights to use, copy, modify, merge, publish, distribute, sublicense, and/or sell copies of the Software, and to permit persons to whom the Software is furnished to do so, subject to the following conditions:

The above copyright notice and this permission notice shall be included in all copies or substantial portions of the Software.

## THE SOFTWARE IS PROVIDED "AS IS", WITHOUT WARRANTY OF ANY KIND, EXPRESS

OR IMPLIED, INCLUDING BUT NOT LIMITED TO THE WARRANTIES OF MERCHANTABILITY, FITNESS FOR A PARTICULAR PURPOSE AND NONINFRINGEMENT. IN NO EVENT SHALL THE AUTHORS OR COPYRIGHT HOLDERS BE LIABLE FOR ANY CLAIM, DAMAGES OR OTHER LIABILITY, WHETHER IN AN ACTION OF CONTRACT, TORT OR OTHERWISE, ARISING FROM, OUT OF OR IN CONNECTION WITH THE SOFTWARE OR THE USE OR OTHER DEALINGS IN THE SOFTWARE. Copyright (C) 1985-2017 by the Massachusetts Institute of Technology.

All rights reserved.

Redistribution and use in source and binary forms, with or without modification, are permitted provided that the following conditions are met:

\* Redistributions of source code must retain the above copyright notice, this list of conditions and the following disclaimer.

\* Redistributions in binary form must reproduce the above copyright notice, this list of conditions and the following disclaimer in the documentation and/or other materials provided with the distribution.

THIS SOFTWARE IS PROVIDED BY THE COPYRIGHT HOLDERS AND CONTRIBUTORS "AS IS" AND ANY EXPRESS OR IMPLIED WARRANTIES, INCLUDING, BUT NOT LIMITED TO, THE IMPLIED WARRANTIES OF MERCHANTABILITY AND FITNESS FOR A PARTICULAR PURPOSE ARE DISCLAIMED. IN NO EVENT SHALL THE COPYRIGHT HOLDER OR CONTRIBUTORS BE LIABLE FOR ANY DIRECT, INDIRECT, INCIDENTAL, SPECIAL, EXEMPLARY, OR CONSEQUENTIAL DAMAGES (INCLUDING, BUT NOT LIMITED TO, PROCUREMENT

OF SUBSTITUTE GOODS OR SERVICES; LOSS OF USE,

DATA, OR PROFITS; OR BUSINESS INTERRUPTION) HOWEVER CAUSED AND ON ANY THEORY OF LIABILITY, WHETHER IN CONTRACT, STRICT LIABILITY, OR TORT

## (INCLUDING NEGLIGENCE OR OTHERWISE) ARISING IN ANY WAY OUT OF THE USE OF THIS SOFTWARE, EVEN IF ADVISED OF THE POSSIBILITY OF SUCH DAMAGE.

Downloading of this software may constitute an export of cryptographic software from the United States of America that is subject to the United States Export Administration Regulations (EAR), 15 CFR 730-774. Additional laws or regulations may apply. It is the responsibility of the person or entity contemplating export to comply with all applicable export laws and regulations, including obtaining any required license from the U.S. government.

The U.S. government prohibits export of encryption source code to certain countries and individuals, including, but not limited to, the countries of Cuba, Iran, North Korea, Sudan, Syria, and residents and nationals of

those countries.

Documentation components of this software distribution are licensed under a Creative Commons Attribution-ShareAlike 3.0 Unported License. (http://creativecommons.org/licenses/by-sa/3.0/)

Individual source code files are copyright MIT, Cygnus Support, Novell, OpenVision Technologies, Oracle, Red Hat, Sun Microsystems, FundsXpress, and others.

Project Athena, Athena, Athena MUSE, Discuss, Hesiod, Kerberos, Moira, and Zephyr are trademarks of the Massachusetts Institute of Technology (MIT). No commercial use of these trademarks may be made without prior written permission of MIT.

"Commercial use" means use of a name in a product or other for-profit manner. It does NOT prevent a commercial firm from referring to the MIT trademarks in order to convey information (although in doing so, recognition of their trademark status should be given).

The following copyright and permission notice applies to the

OpenVision Kerberos Administration system located in "kadmin/create", "kadmin/dbutil", "kadmin/passwd", "kadmin/server", "lib/kadm5", and portions of "lib/rpc":

 Copyright, OpenVision Technologies, Inc., 1993-1996, All Rights Reserved

 WARNING: Retrieving the OpenVision Kerberos Administration system source code, as described below, indicates your acceptance of the

======================================================================

 following terms. If you do not agree to the following terms, do not retrieve the OpenVision Kerberos administration system.

 You may freely use and distribute the Source Code and Object Code compiled from it, with or without modification, but this Source Code is provided to you "AS IS" EXCLUSIVE OF ANY WARRANTY, INCLUDING, WITHOUT LIMITATION, ANY WARRANTIES OF MERCHANTABILITY OR FITNESS FOR A PARTICULAR PURPOSE, OR ANY OTHER WARRANTY, WHETHER EXPRESS OR IMPLIED. IN NO EVENT WILL OPENVISION HAVE ANY LIABILITY FOR ANY LOST PROFITS, LOSS OF DATA OR COSTS OF PROCUREMENT OF **SUBSTITUTE**  GOODS OR SERVICES, OR FOR ANY SPECIAL, INDIRECT, OR CONSEQUENTIAL DAMAGES ARISING OUT OF THIS AGREEMENT, INCLUDING, WITHOUT LIMITATION, THOSE RESULTING FROM THE USE OF THE SOURCE CODE, OR THE FAILURE OF THE SOURCE CODE TO PERFORM, OR FOR ANY OTHER REASON.

 OpenVision retains all copyrights in the donated Source Code. OpenVision also retains copyright to derivative works of the Source Code, whether created by OpenVision or by a third party. The OpenVision copyright notice must be preserved if derivative works are made based on the donated Source Code.

 OpenVision Technologies, Inc. has donated this Kerberos Administration system to MIT for inclusion in the standard Kerberos 5 distribution. This donation underscores our commitment to continuing Kerberos technology development and our gratitude for the valuable work which has been performed by MIT and the Kerberos community.

 Portions contributed by Matt Crawford "crawdad@fnal.gov" were work performed at Fermi National Accelerator Laboratory, which is operated by Universities Research Association, Inc., under contract DE-AC02-76CHO3000 with the U.S. Department of Energy.

======================================================================

======================================================================

Portions of "src/lib/crypto" have the following copyright:

Copyright (C) 1998 by the FundsXpress, INC.

All rights reserved.

 Export of this software from the United States of America may require a specific license from the United States Government. It is the responsibility of any person or organization

contemplating export to obtain such a license before exporting.

 WITHIN THAT CONSTRAINT, permission to use, copy, modify, and distribute this software and its documentation for any purpose and without fee is hereby granted, provided that the above copyright notice appear in all copies and that both that copyright notice and

 this permission notice appear in supporting documentation, and that the name of FundsXpress. not be used in advertising or publicity pertaining to distribution of the software without specific, written prior permission. FundsXpress makes no representations about the suitability of this software for any purpose. It is provided "as is" without express or implied warranty.

## THIS SOFTWARE IS PROVIDED "AS IS" AND WITHOUT ANY EXPRESS OR IMPLIED WARRANTIES, INCLUDING, WITHOUT LIMITATION, THE IMPLIED WARRANTIES OF MERCHANTIBILITY AND FITNESS FOR A PARTICULAR PURPOSE.

======================================================================

The implementation of the AES encryption algorithm in "src/lib/crypto/builtin/aes" has the following copyright:

 Copyright (C) 2001, Dr Brian Gladman "brg@gladman.uk.net", Worcester, UK. All rights reserved.

#### LICENSE TERMS

 The free distribution and use of this software in both source and binary form is allowed (with or without changes) provided that:

- 1. distributions of this source code include the above copyright notice, this list of conditions and the following disclaimer;
- 2. distributions in binary form include the above copyright notice, this list of conditions and the following disclaimer in the documentation and/or other associated materials;
- 3. the copyright holder's name is not used to endorse products built using this software without specific written permission.

#### DISCLAIMER

 This software is provided 'as is' with no explcit or implied warranties in respect of any properties, including, but not limited to, correctness and fitness for purpose.

Portions contributed by Red Hat, including the pre-authentication plug-in framework and the NSS crypto implementation, contain the following copyright:

======================================================================

 Copyright (C) 2006 Red Hat, Inc. Portions copyright (C) 2006 Massachusetts Institute of Technology All Rights Reserved.

 Redistribution and use in source and binary forms, with or without modification, are permitted provided that the following conditions are met:

 \* Redistributions of source code must retain the above copyright notice, this list of conditions and the following disclaimer.

- \* Redistributions in binary form must reproduce the above copyright notice, this list of conditions and the following disclaimer in the documentation and/or other materials provided with the distribution.
- \* Neither the name of Red Hat, Inc., nor the names of its contributors may be used to endorse or promote products derived from this software without specific prior written permission.

 THIS SOFTWARE IS PROVIDED BY THE COPYRIGHT HOLDERS AND CONTRIBUTORS "AS IS" AND ANY EXPRESS OR IMPLIED WARRANTIES, INCLUDING, BUT NOT LIMITED TO, THE IMPLIED WARRANTIES OF MERCHANTABILITY AND FITNESS FOR A PARTICULAR PURPOSE ARE DISCLAIMED. IN NO EVENT SHALL THE COPYRIGHT OWNER OR CONTRIBUTORS BE LIABLE FOR ANY DIRECT, INDIRECT, INCIDENTAL, SPECIAL, EXEMPLARY, OR CONSEQUENTIAL DAMAGES (INCLUDING, BUT NOT LIMITED TO, PROCUREMENT OF SUBSTITUTE GOODS OR SERVICES; LOSS OF USE, DATA, OR PROFITS; OR BUSINESS INTERRUPTION) HOWEVER CAUSED AND ON ANY THEORY OF LIABILITY, WHETHER IN CONTRACT, STRICT LIABILITY, OR TORT (INCLUDING NEGLIGENCE OR OTHERWISE) ARISING IN ANY WAY OUT OF THE USE OF THIS SOFTWARE, EVEN IF ADVISED OF THE POSSIBILITY OF SUCH DAMAGE.

======================================================================

The bundled verto source code is subject to the following license:

Copyright 2011 Red Hat, Inc.

Permission is hereby granted, free of charge, to any person

 obtaining a copy of this software and associated documentation files (the "Software"), to deal in the Software without restriction, including without limitation the rights to use, copy, modify, merge, publish, distribute, sublicense, and/or sell copies of the Software, and to permit persons to whom the Software is furnished to do so, subject to the following conditions:

 The above copyright notice and this permission notice shall be included in all copies or substantial portions of the Software.

 THE SOFTWARE IS PROVIDED "AS IS", WITHOUT WARRANTY OF ANY KIND, EXPRESS OR IMPLIED, INCLUDING BUT NOT LIMITED TO THE WARRANTIES OF MERCHANTABILITY, FITNESS FOR A PARTICULAR PURPOSE AND NONINFRINGEMENT. IN NO EVENT SHALL THE AUTHORS OR COPYRIGHT HOLDERS BE LIABLE FOR ANY CLAIM, DAMAGES OR OTHER LIABILITY, WHETHER IN AN ACTION OF CONTRACT, TORT OR OTHERWISE, ARISING FROM, OUT OF OR IN CONNECTION WITH THE SOFTWARE OR THE USE OR OTHER DEALINGS IN THE SOFTWARE.

======================================================================

The MS-KKDCP client implementation has the following copyright:

Copyright 2013,2014 Red Hat, Inc.

Redistribution

 and use in source and binary forms, with or without modification, are permitted provided that the following conditions are met:

- 1. Redistributions of source code must retain the above copyright notice, this list of conditions and the following disclaimer.
- 2. Redistributions in binary form must reproduce the above copyright notice, this list of conditions and the following disclaimer in the documentation and/or other materials provided with the distribution.

 THIS SOFTWARE IS PROVIDED BY THE COPYRIGHT HOLDERS AND CONTRIBUTORS "AS IS" AND ANY EXPRESS OR IMPLIED WARRANTIES, INCLUDING, BUT NOT LIMITED TO, THE IMPLIED WARRANTIES OF MERCHANTABILITY AND FITNESS FOR A PARTICULAR PURPOSE ARE DISCLAIMED. IN NO EVENT SHALL THE COPYRIGHT OWNER OR CONTRIBUTORS BE LIABLE FOR ANY DIRECT, INDIRECT, INCIDENTAL, SPECIAL, EXEMPLARY, OR CONSEQUENTIAL DAMAGES (INCLUDING, BUT NOT LIMITED TO, PROCUREMENT OF SUBSTITUTE GOODS OR

SERVICES; LOSS OF USE, DATA, OR PROFITS; OR BUSINESS INTERRUPTION)

## HOWEVER CAUSED AND ON ANY THEORY OF LIABILITY, WHETHER IN CONTRACT, STRICT LIABILITY, OR TORT (INCLUDING NEGLIGENCE OR OTHERWISE) ARISING IN ANY WAY OUT OF THE USE OF THIS SOFTWARE, EVEN IF ADVISED OF THE POSSIBILITY OF SUCH DAMAGE.

======================================================================

The implementations of GSSAPI mechglue in GSSAPI-SPNEGO in "src/lib/gssapi", including the following files: lib/gssapi/generic/gssapi\_err\_generic.et

 lib/gssapi/mechglue/g\_accept\_sec\_context.c lib/gssapi/mechglue/g\_acquire\_cred.c lib/gssapi/mechglue/g\_canon\_name.c lib/gssapi/mechglue/g\_compare\_name.c lib/gssapi/mechglue/g\_context\_time.c lib/gssapi/mechglue/g\_delete\_sec\_context.c lib/gssapi/mechglue/g\_dsp\_name.c lib/gssapi/mechglue/g\_dsp\_status.c lib/gssapi/mechglue/g\_dup\_name.c lib/gssapi/mechglue/g\_exp\_sec\_context.c lib/gssapi/mechglue/g\_export\_name.c lib/gssapi/mechglue/g\_glue.c lib/gssapi/mechglue/g\_imp\_name.c lib/gssapi/mechglue/g\_imp\_sec\_context.c lib/gssapi/mechglue/g\_init\_sec\_context.c lib/gssapi/mechglue/g\_initialize.c lib/gssapi/mechglue/g\_inquire\_context.c lib/gssapi/mechglue/g\_inquire\_cred.c lib/gssapi/mechglue/g\_inquire\_names.c lib/gssapi/mechglue/g\_process\_context.c lib/gssapi/mechglue/g\_rel\_buffer.c lib/gssapi/mechglue/g\_rel\_cred.c lib/gssapi/mechglue/g\_rel\_name.c lib/gssapi/mechglue/g\_rel\_oid\_set.c lib/gssapi/mechglue/g\_seal.c lib/gssapi/mechglue/g\_sign.c lib/gssapi/mechglue/g\_store\_cred.c lib/gssapi/mechglue/g\_unseal.c lib/gssapi/mechglue/g\_userok.c lib/gssapi/mechglue/g\_utils.c lib/gssapi/mechglue/g\_verify.c lib/gssapi/mechglue/gssd\_pname\_to\_uid.c lib/gssapi/mechglue/mglueP.h lib/gssapi/mechglue/oid\_ops.c lib/gssapi/spnego/gssapiP\_spnego.h lib/gssapi/spnego/spnego\_mech.c

and the initial implementation of incremental propagation, including the following new or changed files:

 include/iprop\_hdr.h kadmin/server/ipropd\_svc.c lib/kdb/iprop.x lib/kdb/kdb\_convert.c lib/kdb/kdb\_log.c lib/kdb/kdb\_log.h lib/krb5/error\_tables/kdb5\_err.et slave/kpropd\_rpc.c slave/kproplog.c

are subject to the following license:

Copyright (C) 2004 Sun Microsystems, Inc.

 Permission is hereby granted, free of charge, to any person obtaining a copy of this software and associated documentation files (the "Software"), to deal in the Software without restriction, including without limitation the rights to use, copy, modify, merge, publish, distribute, sublicense, and/or sell copies of the Software, and to permit persons to whom the Software is furnished to do so, subject to the following conditions:

 The above copyright notice and this permission notice shall be included in all copies or substantial portions of the Software.

 THE SOFTWARE IS PROVIDED "AS IS", WITHOUT WARRANTY OF ANY KIND, EXPRESS

 OR IMPLIED, INCLUDING BUT NOT LIMITED TO THE WARRANTIES OF MERCHANTABILITY, FITNESS FOR A PARTICULAR PURPOSE AND NONINFRINGEMENT. IN NO EVENT SHALL THE AUTHORS OR COPYRIGHT HOLDERS BE LIABLE FOR ANY CLAIM, DAMAGES OR OTHER LIABILITY, WHETHER IN AN ACTION OF CONTRACT, TORT OR OTHERWISE, ARISING FROM, OUT OF OR IN CONNECTION WITH THE SOFTWARE OR THE USE OR OTHER DEALINGS IN THE SOFTWARE.

======================================================================

Kerberos V5 includes documentation and software developed at the University of California at Berkeley, which includes this copyright notice:

 Copyright (C) 1983 Regents of the University of California. All rights reserved.

 Redistribution and use in source and binary forms, with or without modification, are permitted provided that the following conditions are met:

- 1. Redistributions of source code must retain the above copyright notice, this list of conditions and the following disclaimer.
- 2. Redistributions in binary form must reproduce the above copyright notice, this list of conditions and the following disclaimer in the documentation and/or other materials provided with the distribution.
- 3. Neither the name of the University nor the names of its contributors may be used to endorse or promote products derived from this software without specific prior written permission.

 THIS SOFTWARE IS PROVIDED BY THE REGENTS AND CONTRIBUTORS "AS IS" AND ANY EXPRESS OR IMPLIED WARRANTIES, INCLUDING, BUT NOT LIMITED TO, THE IMPLIED WARRANTIES OF MERCHANTABILITY AND FITNESS FOR A PARTICULAR PURPOSE ARE DISCLAIMED. IN NO EVENT SHALL THE REGENTS OR CONTRIBUTORS BE LIABLE FOR ANY DIRECT, INDIRECT, INCIDENTAL, SPECIAL, EXEMPLARY, OR CONSEQUENTIAL DAMAGES (INCLUDING, BUT NOT LIMITED TO, PROCUREMENT OF SUBSTITUTE GOODS OR SERVICES; LOSS OF USE, DATA, OR PROFITS; OR BUSINESS INTERRUPTION) HOWEVER CAUSED AND ON ANY THEORY OF LIABILITY, WHETHER IN CONTRACT, STRICT LIABILITY, OR TORT (INCLUDING NEGLIGENCE OR OTHERWISE) ARISING IN ANY WAY OUT

 OF THE USE OF THIS SOFTWARE, EVEN IF ADVISED OF THE POSSIBILITY OF SUCH DAMAGE.

======================================================================

Portions contributed by Novell, Inc., including the LDAP database backend, are subject to the following license:

 Copyright (C) 2004-2005, Novell, Inc. All rights reserved.

 Redistribution and use in source and binary forms, with or without modification, are permitted provided that the following conditions are met:

- \* Redistributions of source code must retain the above copyright notice, this list of conditions and the following disclaimer.
- \* Redistributions in binary form must reproduce the above copyright notice, this list of conditions and the following disclaimer in the documentation and/or other materials provided with the

distribution.

 \* The copyright holder's name is not used to endorse or promote products derived from this software without specific prior written permission.

 THIS SOFTWARE IS PROVIDED BY THE COPYRIGHT HOLDERS AND CONTRIBUTORS "AS IS" AND ANY EXPRESS OR IMPLIED WARRANTIES, INCLUDING, BUT NOT LIMITED TO, THE IMPLIED WARRANTIES OF MERCHANTABILITY AND FITNESS FOR A PARTICULAR PURPOSE ARE DISCLAIMED. IN NO EVENT SHALL THE COPYRIGHT OWNER OR CONTRIBUTORS BE LIABLE FOR ANY DIRECT, INDIRECT, INCIDENTAL, SPECIAL, EXEMPLARY, OR CONSEQUENTIAL DAMAGES (INCLUDING, BUT NOT LIMITED TO, PROCUREMENT OF SUBSTITUTE GOODS OR SERVICES; LOSS OF USE, DATA, OR PROFITS; OR BUSINESS INTERRUPTION) HOWEVER CAUSED AND ON ANY THEORY OF LIABILITY, WHETHER IN CONTRACT, STRICT LIABILITY, OR TORT (INCLUDING NEGLIGENCE OR OTHERWISE) ARISING IN ANY WAY OUT OF THE USE OF THIS SOFTWARE, EVEN IF ADVISED OF THE POSSIBILITY OF SUCH DAMAGE.

======================================================================

#### Portions

 funded by Sandia National Laboratory and developed by the University of Michigan's Center for Information Technology Integration, including the PKINIT implementation, are subject to the following license:

 COPYRIGHT (C) 2006-2007 THE REGENTS OF THE UNIVERSITY OF MICHIGAN ALL RIGHTS RESERVED

 Permission is granted to use, copy, create derivative works and redistribute this software and such derivative works for any purpose, so long as the name of The University of Michigan is not used in any advertising or publicity pertaining to the use of distribution of this software without specific, written prior authorization. If the above copyright notice or any other identification of the University of Michigan is included in any copy of any portion of this software, then the disclaimer below must also be included.

 THIS SOFTWARE IS PROVIDED AS IS, WITHOUT REPRESENTATION FROM THE UNIVERSITY OF MICHIGAN AS TO ITS FITNESS FOR ANY PURPOSE, AND **WITHOUT**  WARRANTY BY THE UNIVERSITY OF MICHIGAN OF ANY KIND, EITHER EXPRESS OR IMPLIED, INCLUDING WITHOUT LIMITATION THE IMPLIED WARRANTIES OF MERCHANTABILITY AND FITNESS FOR A PARTICULAR PURPOSE.  THE REGENTS OF THE UNIVERSITY OF MICHIGAN SHALL NOT BE LIABLE FOR ANY DAMAGES, INCLUDING SPECIAL, INDIRECT, INCIDENTAL, OR CONSEQUENTIAL DAMAGES, WITH RESPECT TO ANY CLAIM ARISING OUT OF OR IN CONNECTION WITH THE USE OF THE SOFTWARE, EVEN IF IT HAS BEEN OR IS HEREAFTER ADVISED OF THE POSSIBILITY OF SUCH DAMAGES.

======================================================================

The pkcs11.h file included in the PKINIT code has the following license:

 Copyright 2006 g10 Code GmbH Copyright 2006 Andreas Jellinghaus

 This file is free software; as a special exception the author gives unlimited permission to copy and/or distribute it, with or without modifications, as long as this notice is preserved.

 This file is distributed in the hope that it will be useful, but

 WITHOUT ANY WARRANTY, to the extent permitted by law; without even the implied warranty of MERCHANTABILITY or FITNESS FOR A PARTICULAR PURPOSE.

======================================================================

Portions contributed by Apple Inc. are subject to the following license:

Copyright 2004-2008 Apple Inc. All Rights Reserved.

 Export of this software from the United States of America may require a specific license from the United States Government. It is the responsibility of any person or organization contemplating export to obtain such a license before exporting.

 WITHIN THAT CONSTRAINT, permission to use, copy, modify, and distribute this software and its documentation for any purpose and without fee is hereby granted, provided that the above copyright notice appear in all copies and that both that copyright notice and this permission notice appear in supporting documentation, and that the name of Apple Inc. not be used in advertising or publicity pertaining to distribution of the software without specific, written prior permission. Apple Inc. makes no representations about the suitability of this software for any purpose. It is provided "as is" without express or implied warranty.

## THIS SOFTWARE IS PROVIDED "AS IS" AND WITHOUT ANY EXPRESS OR IMPLIED WARRANTIES, INCLUDING, WITHOUT LIMITATION, THE IMPLIED WARRANTIES OF MERCHANTIBILITY AND FITNESS FOR A PARTICULAR PURPOSE.

======================================================================

The implementations of UTF-8 string handling in src/util/support and src/lib/krb5/unicode are subject to the following copyright and permission notice:

 The OpenLDAP Public License Version 2.8, 17 August 2003

 Redistribution and use of this software and associated documentation ("Software"), with or without modification, are permitted provided that the following conditions are met:

 1. Redistributions in source form must retain copyright statements and notices,

 2. Redistributions in binary form must reproduce applicable copyright statements and notices, this list of conditions, and the following disclaimer in the documentation and/or other materials provided with the distribution, and

3. Redistributions must contain a verbatim copy of this document.

 The OpenLDAP Foundation may revise this license from time to time. Each revision is distinguished by a version number. You may use this Software under terms of this license revision or under the terms of any subsequent revision of the license.

 THIS SOFTWARE IS PROVIDED BY THE OPENLDAP FOUNDATION AND ITS CONTRIBUTORS "AS IS" AND ANY EXPRESSED OR IMPLIED WARRANTIES, INCLUDING, BUT NOT LIMITED TO, THE IMPLIED WARRANTIES OF MERCHANTABILITY AND FITNESS FOR A PARTICULAR PURPOSE ARE DISCLAIMED. IN NO EVENT SHALL THE OPENLDAP FOUNDATION, ITS CONTRIBUTORS, OR THE AUTHOR(S) OR OWNER(S) OF THE SOFTWARE BE

 LIABLE FOR ANY DIRECT, INDIRECT, INCIDENTAL, SPECIAL, EXEMPLARY, OR CONSEQUENTIAL DAMAGES (INCLUDING, BUT NOT LIMITED TO, PROCUREMENT OF SUBSTITUTE GOODS OR SERVICES; LOSS OF USE, DATA, OR PROFITS; OR BUSINESS INTERRUPTION) HOWEVER CAUSED AND ON ANY THEORY OF LIABILITY, WHETHER IN CONTRACT, STRICT LIABILITY, OR TORT (INCLUDING NEGLIGENCE OR OTHERWISE) ARISING IN ANY WAY OUT OF THE USE OF THIS SOFTWARE, EVEN IF ADVISED OF THE POSSIBILITY OF SUCH DAMAGE.

 The names of the authors and copyright holders must not be used in advertising or otherwise to promote the sale, use or other dealing in this Software without specific, written prior permission. Title to copyright in this Software shall at all times remain with copyright holders.

OpenLDAP is a registered trademark of the OpenLDAP Foundation.

 Copyright 1999-2003 The OpenLDAP Foundation, Redwood City, California, USA. All Rights Reserved. Permission to copy and distribute verbatim copies of this document is granted.

======================================================================

Marked test programs in src/lib/krb5/krb have the following copyright:

 Copyright (C) 2006 Kungliga Tekniska Hgskola (Royal Institute of Technology, Stockholm, Sweden). All rights reserved.

 Redistribution and use in source and binary forms, with or without modification, are permitted provided that the following conditions are met:

- 1. Redistributions of source code must retain the above copyright notice, this list of conditions and the following disclaimer.
- 2. Redistributions in binary form must reproduce the above copyright notice, this list of conditions and the following disclaimer in the documentation and/or other materials provided with the distribution.
- 3. Neither the name of KTH nor the names of its contributors may be used to endorse or promote products derived from this software without

specific prior written permission.

 THIS SOFTWARE IS PROVIDED BY KTH AND ITS CONTRIBUTORS "AS IS" AND ANY EXPRESS OR IMPLIED WARRANTIES, INCLUDING, BUT NOT LIMITED TO, THE IMPLIED WARRANTIES OF MERCHANTABILITY AND FITNESS FOR A PARTICULAR PURPOSE ARE DISCLAIMED. IN NO EVENT SHALL KTH OR ITS CONTRIBUTORS BE LIABLE FOR ANY DIRECT, INDIRECT, INCIDENTAL, SPECIAL, EXEMPLARY, OR CONSEQUENTIAL DAMAGES (INCLUDING, BUT NOT LIMITED TO, PROCUREMENT OF SUBSTITUTE GOODS OR SERVICES; LOSS OF USE, DATA, OR PROFITS; OR BUSINESS INTERRUPTION) HOWEVER CAUSED AND ON ANY THEORY OF LIABILITY, WHETHER IN CONTRACT, STRICT LIABILITY,

## OR TORT (INCLUDING NEGLIGENCE OR OTHERWISE) ARISING IN ANY WAY OUT OF THE USE OF THIS SOFTWARE, EVEN IF ADVISED OF THE POSSIBILITY OF SUCH DAMAGE.

======================================================================

The KCM Mach RPC definition file used on OS X has the following copyright:

 Copyright (C) 2009 Kungliga Tekniska Hgskola (Royal Institute of Technology, Stockholm, Sweden). All rights reserved.

Portions Copyright (C) 2009 Apple Inc. All rights reserved.

 Redistribution and use in source and binary forms, with or without modification, are permitted provided that the following conditions are met:

- 1. Redistributions of source code must retain the above copyright notice, this list of conditions and the following disclaimer.
- 2. Redistributions in binary form must reproduce the above copyright notice, this list of conditions and the following disclaimer in the documentation and/or other materials provided with the distribution.
- 3. Neither the name of the Institute nor the names of its contributors may be used to endorse or promote products derived from this software without specific prior written permission.

## THIS SOFTWARE IS PROVIDED BY THE INSTITUTE AND CONTRIBUTORS "AS IS" AND ANY EXPRESS OR IMPLIED WARRANTIES, INCLUDING, BUT NOT LIMITED

 TO, THE IMPLIED WARRANTIES OF MERCHANTABILITY AND FITNESS FOR A PARTICULAR PURPOSE ARE DISCLAIMED. IN NO EVENT SHALL THE INSTITUTE OR CONTRIBUTORS BE LIABLE FOR ANY DIRECT, INDIRECT, INCIDENTAL, SPECIAL, EXEMPLARY, OR CONSEQUENTIAL DAMAGES (INCLUDING, BUT NOT LIMITED TO, PROCUREMENT OF SUBSTITUTE GOODS OR SERVICES; LOSS OF USE, DATA, OR PROFITS; OR BUSINESS INTERRUPTION) HOWEVER CAUSED AND ON ANY THEORY OF LIABILITY, WHETHER IN CONTRACT, STRICT LIABILITY, OR TORT (INCLUDING NEGLIGENCE OR OTHERWISE) ARISING IN ANY WAY OUT OF THE USE OF THIS SOFTWARE, EVEN IF ADVISED OF THE POSSIBILITY OF SUCH DAMAGE.

======================================================================

Portions of the RPC implementation in src/lib/rpc and src/include/gssrpc have the following copyright and permission notice:

Copyright (C) 2010, Oracle America, Inc.

All rights reserved.

 Redistribution and use in source and binary forms, with or without modification, are permitted provided that the following conditions are met:

- 1. Redistributions of source code must retain the above copyright notice, this list of conditions and the following disclaimer.
- 2. Redistributions in binary form must reproduce the above copyright notice, this list of conditions and the following disclaimer in the documentation and/or other materials provided with the distribution.
- 3. Neither the name of the "Oracle America, Inc." nor the names of its contributors may be used to endorse or promote products derived from this software without specific prior written permission.

 THIS SOFTWARE IS PROVIDED BY THE COPYRIGHT HOLDERS AND CONTRIBUTORS "AS IS" AND ANY EXPRESS OR IMPLIED WARRANTIES, INCLUDING, BUT NOT LIMITED TO, THE IMPLIED WARRANTIES OF MERCHANTABILITY AND FITNESS FOR A PARTICULAR PURPOSE ARE DISCLAIMED. IN NO EVENT SHALL THE COPYRIGHT HOLDER OR CONTRIBUTORS BE LIABLE FOR ANY DIRECT,

 INDIRECT, INCIDENTAL, SPECIAL, EXEMPLARY, OR CONSEQUENTIAL DAMAGES (INCLUDING, BUT NOT LIMITED TO, PROCUREMENT OF SUBSTITUTE GOODS OR SERVICES; LOSS OF USE, DATA, OR PROFITS; OR BUSINESS INTERRUPTION) HOWEVER CAUSED AND ON ANY THEORY OF LIABILITY, WHETHER IN CONTRACT, STRICT LIABILITY, OR TORT (INCLUDING NEGLIGENCE OR OTHERWISE) ARISING IN ANY WAY OUT OF THE USE OF THIS SOFTWARE, EVEN IF ADVISED OF THE POSSIBILITY OF SUCH DAMAGE.

======================================================================

 Copyright (C) 2006,2007,2009 NTT (Nippon Telegraph and Telephone Corporation). All rights reserved.

 Redistribution and use in source and binary forms, with or without modification, are permitted provided that the following conditions are met:

 1. Redistributions of source code must retain the above copyright notice, this list of conditions and the following disclaimer as the first lines of this file unmodified.

2. Redistributions in binary

form must reproduce the above

 copyright notice, this list of conditions and the following disclaimer in the documentation and/or other materials provided with the distribution.

 THIS SOFTWARE IS PROVIDED BY NTT "AS IS" AND ANY EXPRESS OR IMPLIED WARRANTIES, INCLUDING, BUT NOT LIMITED TO, THE IMPLIED WARRANTIES OF MERCHANTABILITY AND FITNESS FOR A PARTICULAR PURPOSE ARE DISCLAIMED. IN NO EVENT SHALL NTT BE LIABLE FOR ANY DIRECT, INDIRECT, INCIDENTAL, SPECIAL, EXEMPLARY, OR CONSEQUENTIAL DAMAGES (INCLUDING, BUT NOT LIMITED TO, PROCUREMENT OF SUBSTITUTE GOODS OR SERVICES; LOSS OF USE, DATA, OR PROFITS; OR BUSINESS INTERRUPTION) HOWEVER CAUSED AND ON ANY THEORY OF LIABILITY, WHETHER IN CONTRACT, STRICT LIABILITY, OR TORT (INCLUDING NEGLIGENCE OR OTHERWISE) ARISING IN ANY WAY OUT OF THE USE OF THIS SOFTWARE, EVEN IF ADVISED OF THE POSSIBILITY OF SUCH DAMAGE.

======================================================================

 Copyright 2000 by Carnegie Mellon University

All Rights Reserved

 Permission to use, copy, modify, and distribute this software and its documentation for any purpose and without fee is hereby granted, provided that the above copyright notice appear in all copies and that both that copyright notice and this permission notice appear in supporting documentation, and that the name of Carnegie Mellon University not be used in advertising or publicity pertaining to distribution of the software without specific, written prior permission.

 CARNEGIE MELLON UNIVERSITY DISCLAIMS ALL WARRANTIES WITH REGARD TO THIS SOFTWARE, INCLUDING ALL IMPLIED WARRANTIES OF MERCHANTABILITY AND FITNESS, IN NO EVENT SHALL CARNEGIE MELLON UNIVERSITY BE LIABLE FOR ANY SPECIAL, INDIRECT OR CONSEQUENTIAL DAMAGES OR ANY DAMAGES WHATSOEVER RESULTING FROM LOSS OF USE, DATA OR PROFITS, WHETHER IN AN ACTION OF CONTRACT, NEGLIGENCE OR OTHER TORTIOUS ACTION, ARISING OUT OF OR IN CONNECTION WITH THE USE OR PERFORMANCE OF THIS

SOFTWARE.

Copyright (C) 2002 Naval Research Laboratory (NRL/CCS)

 Permission to use, copy, modify and distribute this software and its documentation is hereby granted, provided that both the copyright notice and this permission notice appear in all copies of the software, derivative works or modified versions, and any portions thereof.

 NRL ALLOWS FREE USE OF THIS SOFTWARE IN ITS "AS IS" CONDITION AND DISCLAIMS ANY LIABILITY OF ANY KIND FOR ANY DAMAGES WHATSOEVER RESULTING FROM THE USE OF THIS SOFTWARE.

======================================================================

======================================================================

Portions extracted from Internet RFCs have the following copyright notice:

Copyright (C) The Internet Society (2006).

 This document is subject to the rights, licenses and restrictions contained in BCP 78, and except as set forth therein, the authors retain all their rights.

 This document and the information contained herein are provided on an "AS IS" basis and THE CONTRIBUTOR, THE ORGANIZATION HE/SHE REPRESENTS OR IS SPONSORED BY (IF ANY), THE INTERNET SOCIETY AND THE INTERNET ENGINEERING TASK FORCE DISCLAIM ALL WARRANTIES, EXPRESS OR IMPLIED, INCLUDING BUT NOT LIMITED TO ANY WARRANTY THAT THE USE OF THE INFORMATION HEREIN WILL NOT INFRINGE ANY RIGHTS OR ANY IMPLIED WARRANTIES OF MERCHANTABILITY OR FITNESS FOR A PARTICULAR PURPOSE.

======================================================================

Copyright (C) 1991, 1992, 1994 by Cygnus Support.

 Permission to use, copy, modify, and distribute this software and its documentation for any purpose and without fee is hereby granted, provided that the above copyright notice appear in all copies and that both that copyright notice and this permission notice appear in supporting documentation. Cygnus Support makes no representations about the suitability of this software for any purpose. It is provided "as is" without express or implied warranty.

Copyright (C) 2006 Secure Endpoints Inc.

 Permission is hereby granted, free of charge, to any person obtaining a copy of this software and associated documentation files (the "Software"), to deal in the Software without restriction, including without limitation the rights to use, copy, modify, merge, publish, distribute, sublicense, and/or sell copies of the Software, and to permit persons to whom the Software is furnished to do so, subject to the following conditions:

 The above copyright notice and this permission notice shall be included in all copies or substantial portions of the Software.

 THE SOFTWARE IS PROVIDED "AS IS", WITHOUT WARRANTY OF ANY KIND, EXPRESS OR IMPLIED, INCLUDING BUT NOT LIMITED TO THE WARRANTIES OF MERCHANTABILITY, FITNESS FOR A PARTICULAR PURPOSE AND NONINFRINGEMENT. IN NO EVENT SHALL THE AUTHORS OR COPYRIGHT HOLDERS BE LIABLE FOR ANY CLAIM, DAMAGES OR OTHER LIABILITY, WHETHER IN AN ACTION OF CONTRACT, TORT OR OTHERWISE, ARISING FROM, OUT OF OR IN CONNECTION WITH THE SOFTWARE OR THE USE OR OTHER DEALINGS IN THE SOFTWARE.

======================================================================

======================================================================

Portions of the implementation of the Fortuna-like PRNG are subject to the following notice:

 Copyright (C) 2005 Marko Kreen All rights reserved.

 Redistribution and use in source and binary forms, with or without modification, are permitted provided that the following conditions are met:

- 1. Redistributions of source code must retain the above copyright notice, this list of conditions and the following disclaimer.
- 2. Redistributions in binary form must reproduce the above copyright notice, this list of conditions and the following disclaimer in the documentation and/or other materials provided with the distribution.

THIS SOFTWARE IS PROVIDED BY THE AUTHOR AND CONTRIBUTORS "AS IS"

 AND ANY EXPRESS OR IMPLIED WARRANTIES, INCLUDING, BUT NOT LIMITED TO, THE IMPLIED WARRANTIES OF MERCHANTABILITY AND FITNESS FOR A PARTICULAR PURPOSE ARE DISCLAIMED. IN NO EVENT SHALL THE AUTHOR OR CONTRIBUTORS BE LIABLE FOR ANY DIRECT, INDIRECT, INCIDENTAL, SPECIAL, EXEMPLARY, OR CONSEQUENTIAL DAMAGES (INCLUDING, BUT NOT LIMITED TO, PROCUREMENT OF SUBSTITUTE GOODS OR SERVICES; LOSS OF USE, DATA, OR PROFITS; OR BUSINESS INTERRUPTION) HOWEVER CAUSED AND ON ANY THEORY OF LIABILITY, WHETHER IN CONTRACT, STRICT LIABILITY, OR TORT (INCLUDING NEGLIGENCE OR OTHERWISE) ARISING IN ANY WAY OUT OF THE USE OF THIS SOFTWARE, EVEN IF ADVISED OF THE POSSIBILITY OF SUCH DAMAGE.

Copyright (C) 1994 by the University of Southern California

 EXPORT OF THIS SOFTWARE from the United States of America may require a specific license from the United States Government. It is the responsibility of any person or organization contemplating export to obtain such a license before exporting.

 WITHIN THAT CONSTRAINT, permission to copy, modify, and distribute this software and its documentation in source and binary forms is hereby granted, provided that any documentation or other materials related to such distribution or use acknowledge that the software was developed by the University of Southern California.

 DISCLAIMER OF WARRANTY. THIS SOFTWARE IS PROVIDED "AS IS". The University of Southern California MAKES NO REPRESENTATIONS OR WARRANTIES, EXPRESS OR IMPLIED. By way of example, but not limitation, the University of Southern California MAKES NO REPRESENTATIONS OR WARRANTIES OF MERCHANTABILITY OR FITNESS FOR ANY PARTICULAR PURPOSE. The University of Southern California shall not be held liable for any liability nor for any direct, indirect, or consequential damages with respect to any claim by the user or distributor of the ksu software.

======================================================================

 Copyright (C) 1995 The President and Fellows of Harvard University

 This code is derived from software contributed to Harvard by Jeremy Rassen.

 Redistribution and use in source and binary forms, with or without modification, are permitted provided that the following conditions are met:

- 1. Redistributions of source code must retain the above copyright notice, this list of conditions and the following disclaimer.
- 2. Redistributions in binary form must reproduce the above copyright notice, this list of conditions and the following disclaimer in the documentation and/or other materials provided with the distribution
- 3. All advertising materials mentioning features or use of this software must display the following acknowledgement:

 This product includes software developed by the University of

California, Berkeley and its contributors.

 4. Neither the name of the University nor the names of its contributors may be used to endorse or promote products derived from this software without specific prior written permission.

 THIS SOFTWARE IS PROVIDED BY THE REGENTS AND CONTRIBUTORS "AS IS" AND ANY EXPRESS OR IMPLIED WARRANTIES, INCLUDING, BUT NOT LIMITED TO, THE IMPLIED WARRANTIES OF MERCHANTABILITY AND FITNESS FOR A PARTICULAR PURPOSE ARE DISCLAIMED. IN NO EVENT SHALL THE REGENTS OR CONTRIBUTORS BE LIABLE FOR ANY DIRECT, INDIRECT, INCIDENTAL, SPECIAL, EXEMPLARY, OR CONSEQUENTIAL DAMAGES (INCLUDING, BUT NOT LIMITED TO, PROCUREMENT OF SUBSTITUTE GOODS OR SERVICES; LOSS OF USE, DATA, OR PROFITS; OR BUSINESS INTERRUPTION) HOWEVER CAUSED AND ON ANY THEORY OF LIABILITY, WHETHER IN CONTRACT, STRICT LIABILITY, OR TORT (INCLUDING NEGLIGENCE OR OTHERWISE) ARISING IN ANY WAY OUT OF THE USE OF THIS SOFTWARE, EVEN IF ADVISED OF THE POSSIBILITY OF SUCH DAMAGE.

======================================================================

 Copyright (C) 2008 by the Massachusetts Institute of Technology. Copyright 1995 by Richard P. Basch. All Rights Reserved. Copyright 1995 by Lehman Brothers, Inc. All Rights Reserved.

 Export of this software from the United States of America may require a specific license from the United States Government. It is the responsibility of any person or organization contemplating export to obtain such a license before exporting.

 WITHIN THAT CONSTRAINT, permission to use, copy, modify, and distribute this software and its documentation for any purpose and without fee is hereby granted, provided that the above copyright

 notice appear in all copies and that both that copyright notice and this permission notice appear in supporting documentation, and that the name of Richard P. Basch, Lehman Brothers and M.I.T. not be used in advertising or publicity pertaining to distribution of the software without specific, written prior permission. Richard P. Basch, Lehman Brothers and M.I.T. make no representations about the

suitability of this software for any purpose. It is provided "as

is" without express or implied warranty.

======================================================================

The following notice applies to "src/lib/krb5/krb/strptime.c" and "src/include/k5-queue.h".

 Copyright (C) 1997, 1998 The NetBSD Foundation, Inc. All rights reserved.

This code was contributed to The NetBSD Foundation by Klaus Klein.

 Redistribution and use in source and binary forms, with or without modification, are permitted provided that the following conditions are met:

- 1. Redistributions of source code must retain the above copyright notice, this list of conditions and the following disclaimer.
- 2. Redistributions in binary form must reproduce the above copyright

 notice, this list of conditions and the following disclaimer in the documentation and/or other materials provided with the distribution

 3. All advertising materials mentioning features or use of this software must display the following acknowledgement:

 This product includes software developed by the NetBSD Foundation, Inc. and its contributors.

 4. Neither the name of The NetBSD Foundation nor the names of its contributors may be used to endorse or promote products derived from this software without specific prior written permission.

 THIS SOFTWARE IS PROVIDED BY THE NETBSD FOUNDATION, INC. AND CONTRIBUTORS "AS IS" AND ANY EXPRESS OR IMPLIED WARRANTIES, INCLUDING, BUT NOT LIMITED TO, THE IMPLIED WARRANTIES OF MERCHANTABILITY AND FITNESS FOR A PARTICULAR PURPOSE ARE DISCLAIMED. IN NO EVENT SHALL THE FOUNDATION OR CONTRIBUTORS BE

 LIABLE FOR ANY DIRECT, INDIRECT, INCIDENTAL, SPECIAL, EXEMPLARY, OR **CONSEQUENTIAL**  DAMAGES (INCLUDING, BUT NOT LIMITED TO, PROCUREMENT OF SUBSTITUTE GOODS OR SERVICES; LOSS OF USE, DATA, OR PROFITS; OR BUSINESS INTERRUPTION) HOWEVER CAUSED AND ON ANY THEORY OF LIABILITY, WHETHER IN CONTRACT, STRICT LIABILITY, OR TORT (INCLUDING NEGLIGENCE OR OTHERWISE) ARISING IN ANY WAY OUT OF THE USE OF THIS SOFTWARE, EVEN IF ADVISED OF THE POSSIBILITY OF SUCH DAMAGE.

======================================================================

The following notice applies to Unicode library files in "src/lib/krb5/unicode":

 Copyright 1997, 1998, 1999 Computing Research Labs, New Mexico State University

 Permission is hereby granted, free of charge, to any person obtaining a copy of this software and associated documentation files (the "Software"), to deal in the Software without restriction, including without limitation the rights to use, copy, modify, merge, publish, distribute, sublicense, and/or sell copies of the Software, and to permit persons to whom the Software is furnished to do so, subject to the following conditions:

 The above copyright notice and this permission notice shall be included in all copies or substantial portions of the Software.

 THE SOFTWARE IS PROVIDED "AS IS", WITHOUT WARRANTY OF ANY KIND, EXPRESS OR IMPLIED, INCLUDING BUT NOT LIMITED TO THE WARRANTIES OF MERCHANTABILITY, FITNESS FOR A PARTICULAR PURPOSE AND NONINFRINGEMENT. IN NO EVENT SHALL THE COMPUTING RESEARCH LAB OR NEW MEXICO STATE UNIVERSITY BE LIABLE FOR ANY CLAIM, DAMAGES OR OTHER LIABILITY, WHETHER IN AN ACTION OF CONTRACT, TORT OR OTHERWISE, ARISING FROM, OUT OF OR IN CONNECTION WITH THE SOFTWARE OR THE USE OR OTHER DEALINGS IN THE SOFTWARE.

======================================================================

The following notice applies to "src/util/support/strlcpy.c":

Copyright (C) 1998 Todd C. Miller "Todd.Miller@courtesan.com"

 Permission to use, copy, modify, and distribute this software for

any purpose with or without fee is hereby granted, provided that

 the above copyright notice and this permission notice appear in all copies.

 THE SOFTWARE IS PROVIDED "AS IS" AND THE AUTHOR DISCLAIMS ALL WARRANTIES WITH REGARD TO THIS SOFTWARE INCLUDING ALL IMPLIED WARRANTIES OF MERCHANTABILITY AND FITNESS. IN NO EVENT SHALL THE AUTHOR BE LIABLE FOR ANY SPECIAL, DIRECT, INDIRECT, OR CONSEQUENTIAL DAMAGES OR ANY DAMAGES WHATSOEVER RESULTING FROM LOSS OF USE, DATA OR PROFITS, WHETHER IN AN ACTION OF CONTRACT, NEGLIGENCE OR OTHER TORTIOUS ACTION, ARISING OUT OF OR IN CONNECTION WITH THE USE OR PERFORMANCE OF THIS SOFTWARE.

======================================================================

The following notice applies to "src/util/profile/argv\_parse.c" and "src/util/profile/argv\_parse.h":

Copyright 1999 by Theodore Ts'o.

 Permission to use, copy, modify, and distribute this software for any purpose with or without fee is hereby granted, provided that

 the above copyright notice and this permission notice appear in all copies. THE SOFTWARE IS PROVIDED "AS IS" AND THEODORE TS'O (THE AUTHOR) DISCLAIMS ALL WARRANTIES WITH REGARD TO THIS SOFTWARE, INCLUDING ALL IMPLIED WARRANTIES OF MERCHANTABILITY AND FITNESS. IN NO EVENT SHALL THE AUTHOR BE LIABLE FOR ANY SPECIAL, DIRECT, INDIRECT, OR CONSEQUENTIAL DAMAGES OR ANY DAMAGES WHATSOEVER RESULTING FROM LOSS OF USE, DATA OR PROFITS, WHETHER IN AN ACTION OF CONTRACT, NEGLIGENCE OR OTHER TORTIOUS ACTION, ARISING OUT OF OR IN CONNECTION WITH THE USE OR PERFORMANCE OF THIS SOFTWARE. (Isn't it sick that the U.S. culture of lawsuit-happy lawyers requires this kind of disclaimer?)

======================================================================

The following notice applies to SWIG-generated code in "src/util/profile/profile\_tcl.c":

Copyright (C) 1999-2000, The University of Chicago

 This file may be freely redistributed without license or fee provided this copyright message remains intact.

======================================================================

The following notice applies to portiions of "src/lib/rpc" and

"src/include/gssrpc":

 Copyright (C) 2000 The Regents of the University of Michigan. All rights reserved.

 Copyright (C) 2000 Dug Song "dugsong@UMICH.EDU". All rights reserved, all wrongs reversed.

 Redistribution and use in source and binary forms, with or without modification, are permitted provided that the following conditions are met:

- 1. Redistributions of source code must retain the above copyright notice, this list of conditions and the following disclaimer.
- 2. Redistributions in binary form must reproduce the above copyright notice, this list of conditions and the following disclaimer in the documentation and/or other materials provided with the distribution.
- 3. Neither the name of the University nor the names of its contributors
- may be used to endorse or promote products derived from this software without specific prior written permission.

 THIS SOFTWARE IS PROVIDED "AS IS" AND ANY EXPRESS OR IMPLIED WARRANTIES, INCLUDING, BUT NOT LIMITED TO, THE IMPLIED WARRANTIES OF MERCHANTABILITY AND FITNESS FOR A PARTICULAR PURPOSE ARE DISCLAIMED. IN NO EVENT SHALL THE REGENTS OR CONTRIBUTORS BE LIABLE FOR ANY DIRECT, INDIRECT, INCIDENTAL, SPECIAL, EXEMPLARY, OR CONSEQUENTIAL DAMAGES (INCLUDING, BUT NOT LIMITED TO, PROCUREMENT OF SUBSTITUTE GOODS OR SERVICES; LOSS OF USE, DATA, OR PROFITS; OR BUSINESS INTERRUPTION) HOWEVER CAUSED AND ON ANY THEORY OF LIABILITY, WHETHER IN CONTRACT, STRICT LIABILITY, OR TORT (INCLUDING NEGLIGENCE OR OTHERWISE) ARISING IN ANY WAY OUT OF THE USE OF THIS SOFTWARE, EVEN IF ADVISED OF THE POSSIBILITY OF SUCH DAMAGE.

======================================================================

Implementations of the MD4 algorithm are subject to the following notice:

Copyright (C) 1990, RSA Data Security, Inc. All rights reserved.

 License to copy and use this software is granted provided that it is identified as the "RSA Data Security, Inc. MD4 Message Digest Algorithm" in all material mentioning or referencing this software

or this function.

 License is also granted to make and use derivative works provided that such works are identified as "derived from the RSA Data Security, Inc. MD4 Message Digest Algorithm" in all material mentioning or referencing the derived work.

 RSA Data Security, Inc. makes no representations concerning either the merchantability of this software or the suitability of this software for any particular purpose. It is provided "as is" without express or implied warranty of any kind.

 These notices must be retained in any copies of any part of this documentation and/or software.

======================================================================

Implementations of the MD5 algorithm are subject to the following notice:

Copyright (C) 1990, RSA Data Security, Inc. All rights reserved.

 License to copy and use this software is granted provided that it is identified as the "RSA Data Security, Inc. MD5 Message- Digest Algorithm" in all material mentioning or referencing this software or this function.

 License is also granted to make and use derivative works provided that such works are identified as "derived from the RSA Data Security, Inc. MD5 Message-Digest Algorithm" in all material mentioning or referencing the derived work.

 RSA Data Security, Inc. makes no representations concerning either the merchantability of this software or the suitability of this software for any particular purpose. It is provided "as is" without express or implied warranty of any kind.

 These notices must be retained in any copies of any part of this documentation and/or software.

======================================================================

The following notice applies to "src/lib/crypto/crypto\_tests/t\_mddriver.c":

Copyright (C) 1990-2, RSA Data Security, Inc. Created 1990. All

rights reserved.

 RSA Data Security, Inc. makes no representations concerning either the merchantability of this software or the suitability of this software for any particular purpose. It is provided "as is" without express or implied warranty of any kind.

 These notices must be retained in any copies of any part of this documentation and/or software.

======================================================================

Portions of "src/lib/krb5" are subject to the following notice:

 Copyright (C) 1994 CyberSAFE Corporation. Copyright 1990,1991,2007,2008 by the Massachusetts Institute of Technology. All Rights Reserved.

 Export of this software from the United States of America may require a specific license from the United States Government. It is the responsibility

 of any person or organization contemplating export to obtain such a license before exporting.

 WITHIN THAT CONSTRAINT, permission to use, copy, modify, and distribute this software and its documentation for any purpose and without fee is hereby granted, provided that the above copyright notice appear in all copies and that both that copyright notice and this permission notice appear in supporting documentation, and that the name of M.I.T. not be used in advertising or publicity pertaining to distribution of the software without specific, written prior permission. Furthermore if you modify this software you must label your software as modified software and not distribute it in such a fashion that it might be confused with the original M.I.T. software. Neither M.I.T., the Open Computing Security Group, nor CyberSAFE Corporation make any representations about the suitability of this software for any purpose. It is provided "as is" without express or implied warranty.

Portions contributed by PADL Software are subject to the following

license:

Copyright (c) 2011, PADL Software Pty Ltd. All rights reserved.

Redistribution and use in source and binary forms, with or without

======================================================================

 modification, are permitted provided that the following conditions are met:

- 1. Redistributions of source code must retain the above copyright notice, this list of conditions and the following disclaimer.
- 2. Redistributions in binary form must reproduce the above copyright notice, this list of conditions and the following disclaimer in the documentation and/or other materials provided with the distribution.
- 3. Neither the name of PADL Software nor the names of its contributors may be used to endorse or promote products derived from this software without specific prior written permission.

#### THIS SOFTWARE IS PROVIDED

BY PADL SOFTWARE AND CONTRIBUTORS "AS IS"

 AND ANY EXPRESS OR IMPLIED WARRANTIES, INCLUDING, BUT NOT LIMITED TO, THE IMPLIED WARRANTIES OF MERCHANTABILITY AND FITNESS FOR A PARTICULAR PURPOSE ARE DISCLAIMED. IN NO EVENT SHALL PADL SOFTWARE OR CONTRIBUTORS BE LIABLE FOR ANY DIRECT, INDIRECT, INCIDENTAL, SPECIAL, EXEMPLARY, OR CONSEQUENTIAL DAMAGES (INCLUDING, BUT NOT LIMITED TO, PROCUREMENT OF SUBSTITUTE GOODS OR SERVICES; LOSS OF USE, DATA, OR PROFITS; OR BUSINESS INTERRUPTION) HOWEVER CAUSED AND ON ANY THEORY OF LIABILITY, WHETHER IN CONTRACT, STRICT LIABILITY, OR TORT (INCLUDING NEGLIGENCE OR OTHERWISE) ARISING IN ANY WAY OUT OF THE USE OF THIS SOFTWARE, EVEN IF ADVISED OF THE POSSIBILITY OF SUCH DAMAGE.

======================================================================

The bundled libev source code is subject to the following license:

 All files in libev are Copyright (C)2007,2008,2009 Marc Alexander Lehmann.

Redistribution and

 use in source and binary forms, with or without modification, are permitted provided that the following conditions are met:

 \* Redistributions of source code must retain the above copyright notice, this list of conditions and the following disclaimer.

 \* Redistributions in binary form must reproduce the above copyright notice, this list of conditions and the following disclaimer in the documentation and/or other materials provided with the distribution.

 THIS SOFTWARE IS PROVIDED BY THE COPYRIGHT HOLDERS AND CONTRIBUTORS "AS IS" AND ANY EXPRESS OR IMPLIED WARRANTIES, INCLUDING, BUT NOT LIMITED TO, THE IMPLIED WARRANTIES OF MERCHANTABILITY AND FITNESS FOR A PARTICULAR PURPOSE ARE DISCLAIMED. IN NO EVENT SHALL THE COPYRIGHT OWNER OR CONTRIBUTORS BE LIABLE FOR ANY DIRECT, INDIRECT, INCIDENTAL, SPECIAL, EXEMPLARY, OR CONSEQUENTIAL DAMAGES (INCLUDING, BUT NOT LIMITED TO, PROCUREMENT OF SUBSTITUTE GOODS OR SERVICES; LOSS OF USE, DATA,

 OR PROFITS; OR BUSINESS INTERRUPTION) HOWEVER CAUSED AND ON ANY THEORY OF LIABILITY, WHETHER IN CONTRACT, STRICT LIABILITY, OR TORT (INCLUDING NEGLIGENCE OR OTHERWISE) ARISING IN ANY WAY OUT OF THE USE OF THIS SOFTWARE, EVEN IF ADVISED OF THE POSSIBILITY OF SUCH DAMAGE.

 Alternatively, the contents of this package may be used under the terms of the GNU General Public License ("GPL") version 2 or any later version, in which case the provisions of the GPL are applicable instead of the above. If you wish to allow the use of your version of this package only under the terms of the GPL and not to allow others to use your version of this file under the BSD license, indicate your decision by deleting the provisions above and replace them with the notice and other provisions required by the GPL in this and the other files of this package. If you do not delete the provisions above, a recipient may use your version of this file under either the BSD or the GPL.

======================================================================

Files copied from the Intel AESNI Sample Library are subject to the following license:

 Copyright (C) 2010, Intel Corporation All rights reserved.

 Redistribution and use in source and binary forms, with or without modification, are permitted provided that the following conditions are met:

 \* Redistributions of source code must retain the above copyright notice, this list of conditions and the following disclaimer.

 \* Redistributions in binary form must reproduce the above copyright notice, this list of conditions and the following disclaimer in the documentation and/or other materials provided with the distribution.

 \* Neither the name of Intel Corporation nor the names of its contributors may be used to endorse or promote products derived from this software without specific prior written permission.

#### THIS SOFTWARE

 IS PROVIDED BY THE COPYRIGHT HOLDERS AND CONTRIBUTORS "AS IS" AND ANY EXPRESS OR IMPLIED WARRANTIES, INCLUDING, BUT NOT LIMITED TO, THE IMPLIED WARRANTIES OF MERCHANTABILITY AND FITNESS FOR A PARTICULAR PURPOSE ARE DISCLAIMED. IN NO EVENT SHALL THE COPYRIGHT OWNER OR CONTRIBUTORS BE LIABLE FOR ANY DIRECT, INDIRECT, INCIDENTAL, SPECIAL, EXEMPLARY, OR CONSEQUENTIAL DAMAGES (INCLUDING, BUT NOT LIMITED TO, PROCUREMENT OF SUBSTITUTE GOODS OR SERVICES; LOSS OF USE, DATA, OR PROFITS; OR BUSINESS INTERRUPTION) HOWEVER CAUSED AND ON ANY THEORY OF LIABILITY, WHETHER IN CONTRACT, STRICT LIABILITY, OR TORT (INCLUDING NEGLIGENCE OR OTHERWISE) ARISING IN ANY WAY OUT OF THE USE OF THIS SOFTWARE, EVEN IF ADVISED OF THE POSSIBILITY OF SUCH DAMAGE.

======================================================================

The following notice applies to "src/ccapi/common/win/OldCC/autolock.hxx":

Copyright (C) 1998 by Danilo Almeida. All rights reserved.

#### Redistribution

 and use in source and binary forms, with or without modification, are permitted provided that the following conditions are met:

- \* Redistributions of source code must retain the above copyright notice, this list of conditions and the following disclaimer.
- \* Redistributions in binary form must reproduce the above copyright notice, this list of conditions and the following disclaimer in the documentation and/or other materials provided with the distribution.

 THIS SOFTWARE IS PROVIDED BY THE COPYRIGHT HOLDERS AND CONTRIBUTORS "AS IS" AND ANY EXPRESS OR IMPLIED WARRANTIES, INCLUDING, BUT NOT LIMITED TO, THE IMPLIED WARRANTIES OF MERCHANTABILITY AND FITNESS FOR A PARTICULAR PURPOSE ARE DISCLAIMED. IN NO EVENT SHALL THE COPYRIGHT HOLDER OR CONTRIBUTORS BE LIABLE FOR ANY DIRECT, INDIRECT, INCIDENTAL, SPECIAL, EXEMPLARY, OR CONSEQUENTIAL DAMAGES (INCLUDING, BUT NOT LIMITED TO, PROCUREMENT OF SUBSTITUTE GOODS OR SERVICES; LOSS OF

 USE, DATA, OR PROFITS; OR BUSINESS INTERRUPTION) HOWEVER CAUSED AND ON ANY THEORY OF LIABILITY, WHETHER IN CONTRACT, STRICT LIABILITY, OR TORT (INCLUDING NEGLIGENCE OR OTHERWISE) ARISING IN ANY WAY OUT OF THE USE OF THIS SOFTWARE, EVEN IF ADVISED OF THE POSSIBILITY OF SUCH DAMAGE. Copyright (C) Jelmer Vernooij 2005,2008 <jelmer@samba.org> Copyright (C) Stefan Metzmacher 2006-2009 <metze@samba.org> Copyright (C) Andreas Schneider 2013 <asn@samba.org>

All rights reserved.

Redistribution and use in source and binary forms, with or without modification, are permitted provided that the following conditions are met:

- 1. Redistributions of source code must retain the above copyright notice, this list of conditions and the following disclaimer.
- 2. Redistributions in binary form must reproduce the above copyright notice, this list of conditions and the following disclaimer in the documentation and/or other materials provided with the distribution.
- 3. Neither the name of the author nor the names of its contributors may be used to endorse or promote products derived from this software without specific prior written permission.

THIS SOFTWARE IS PROVIDED BY THE AUTHOR AND CONTRIBUTORS ``AS IS'' AND ANY EXPRESS OR IMPLIED WARRANTIES, INCLUDING, BUT NOT LIMITED TO, THE

IMPLIED WARRANTIES OF MERCHANTABILITY AND FITNESS FOR A PARTICULAR PURPOSE ARE DISCLAIMED. IN NO EVENT SHALL THE AUTHOR OR CONTRIBUTORS BE LIABLE FOR ANY DIRECT, INDIRECT, INCIDENTAL, SPECIAL, EXEMPLARY, OR CONSEQUENTIAL DAMAGES (INCLUDING, BUT NOT LIMITED TO, PROCUREMENT OF SUBSTITUTE GOODS OR SERVICES; LOSS OF USE, DATA, OR PROFITS; OR BUSINESS INTERRUPTION) HOWEVER CAUSED AND ON ANY THEORY OF LIABILITY, WHETHER IN CONTRACT, STRICT LIABILITY, OR TORT (INCLUDING NEGLIGENCE OR OTHERWISE) ARISING IN ANY WAY OUT OF THE USE OF THIS SOFTWARE, EVEN IF ADVISED OF THE POSSIBILITY OF SUCH DAMAGE.

Copyright (C) Stefan Metzmacher 2007 <metze@samba.org> Copyright (C) Guenther Deschner 2009 <gd@samba.org> Copyright (C) Andreas Schneider 2013 <asn@samba.org>

All rights reserved.

Redistribution and use in source and binary forms, with or without modification, are permitted provided that the following conditions are met:

- 1. Redistributions of source code must retain the above copyright notice, this list of conditions and the following disclaimer.
- 2. Redistributions in binary form must reproduce the above copyright notice, this list of conditions and the following disclaimer in the documentation and/or other materials provided with the distribution.
- 3. Neither the name of the author nor the names of its contributors may be used to endorse or promote products derived from this software without specific prior written permission.

THIS SOFTWARE IS PROVIDED BY THE AUTHOR AND CONTRIBUTORS ``AS IS'' AND ANY EXPRESS OR IMPLIED WARRANTIES, INCLUDING, BUT NOT LIMITED TO, THE IMPLIED

 WARRANTIES OF MERCHANTABILITY AND FITNESS FOR A PARTICULAR PURPOSE ARE DISCLAIMED. IN NO EVENT SHALL THE AUTHOR OR CONTRIBUTORS BE LIABLE FOR ANY DIRECT, INDIRECT, INCIDENTAL, SPECIAL, EXEMPLARY, OR CONSEQUENTIAL DAMAGES (INCLUDING, BUT NOT LIMITED TO, PROCUREMENT OF SUBSTITUTE GOODS OR SERVICES; LOSS OF USE, DATA, OR PROFITS; OR BUSINESS INTERRUPTION) HOWEVER CAUSED AND ON ANY THEORY OF LIABILITY, WHETHER IN CONTRACT, STRICT LIABILITY, OR TORT (INCLUDING NEGLIGENCE OR OTHERWISE) ARISING IN ANY WAY OUT OF THE USE OF THIS SOFTWARE, EVEN IF ADVISED OF THE POSSIBILITY OF SUCH DAMAGE.

Copyright

=========

Copyright |copy| 1985-2017 by the Massachusetts Institute of Technology and its contributors. All rights reserved.

See :ref:`mitK5license` for additional copyright and license information.

.. \_mitK5license:

#### MIT Kerberos License information

================================

.. toctree:: :hidden:

copyright.rst

.. include:: notice.rst

Redistribution and use in source and binary forms, with or without modification, are permitted provided that the following conditions are met:

1. Redistributions of source code must retain the copyright notice, this list of conditions and the following disclaimer.
- 2. Redistributions in binary form must reproduce the copyright notice, this list of conditions and the following disclaimer in the documentation and/or other materials provided with the distribution.
- 3. The name of the author may not be used to endorse or promote products derived from this software without specific prior written permission.

THIS SOFTWARE IS PROVIDED BY THE AUTHOR ``AS IS'' AND ANY EXPRESS OR IMPLIED WARRANTIES, INCLUDING, BUT NOT LIMITED TO, THE IMPLIED WARRANTIES OF MERCHANTABILITY AND FITNESS FOR A PARTICULAR PURPOSE ARE DISCLAIMED. IN NO EVENT SHALL THE AUTHOR BE LIABLE FOR ANY DIRECT, INDIRECT, INCIDENTAL, SPECIAL, EXEMPLARY, OR CONSEQUENTIAL DAMAGES (INCLUDING, BUT NOT LIMITED TO, PROCUREMENT

OF SUBSTITUTE GOODS OR SERVICES; LOSS OF USE,

DATA, OR PROFITS; OR BUSINESS INTERRUPTION) HOWEVER CAUSED AND ON ANY THEORY OF LIABILITY, WHETHER IN CONTRACT, STRICT LIABILITY, OR TORT (INCLUDING NEGLIGENCE OR OTHERWISE) ARISING IN ANY WAY OUT OF THE USE OF THIS SOFTWARE, EVEN IF ADVISED OF THE POSSIBILITY OF SUCH DAMAGE.

# **1.341 jctools-core 4.0.1**

## **1.341.1 Available under license :**

No license file was found, but licenses were detected in source scan.

Manifest-Version: 1.0 Bnd-LastModified: 1662622707903 Build-Jdk-Spec: 11 Bundle-Description: Java Concurrency Tools Core Library Bundle-License: http://www.apache.org/licenses/LICENSE-2.0.txt Bundle-ManifestVersion: 2 Bundle-Name: Java Concurrency Tools Core Library Bundle-SymbolicName: org.jctools.core Bundle-Version: 4.0.1 Created-By: Apache Maven Bundle Plugin 5.1.6 Export-Package: org.jctools.maps;version="4.0.1",org.jctools.util;uses :="sun.misc";version="4.0.1",org.jctools.queues;version="4.0.1",org.j ctools.queues.atomic;uses:="org.jctools.queues";version="4.0.1",org.j ctools.queues.unpadded;uses:="org.jctools.queues";version="4.0.1",org .jctools.counters;version="4.0.1" Import-Package: sun.misc;resolution:=optional Require-Capability: osgi.ee;filter:="(&(osgi.ee=JavaSE)(version=1.6))" Tool: Bnd-6.2.0.202202251641

Found in path(s):

\* /opt/cola/permits/1500645298\_1670406227.9308958/0/jctools-core-4-0-1-jar/META-INF/MANIFEST.MF No license file was found, but licenses were detected in source scan.

<name>Apache License, Version 2.0</name>

<url>http://www.apache.org/licenses/LICENSE-2.0.txt</url>

Found in path(s): \* /opt/cola/permits/1500645298\_1670406227.9308958/0/jctools-core-4-0-1-jar/META-INF/maven/org.jctools/jctools-core/pom.xml

## **1.342 itu 1.7.0 1.342.1 Available under license :**

 Apache License Version 2.0, January 2004 http://www.apache.org/licenses/

#### TERMS AND CONDITIONS FOR USE, REPRODUCTION, AND DISTRIBUTION

1. Definitions.

 "License" shall mean the terms and conditions for use, reproduction, and distribution as defined by Sections 1 through 9 of this document.

 "Licensor" shall mean the copyright owner or entity authorized by the copyright owner that is granting the License.

 "Legal Entity" shall mean the union of the acting entity and all other entities that control, are controlled by, or are under common control with that entity. For the purposes of this definition, "control" means (i) the power, direct or indirect, to cause the direction or management of such entity, whether by contract or otherwise, or (ii) ownership of fifty percent (50%) or more of the outstanding shares, or (iii) beneficial ownership of such entity.

 "You" (or "Your") shall mean an individual or Legal Entity exercising permissions granted by this License.

 "Source" form shall mean the preferred form for making modifications, including but not limited to software source code, documentation source, and configuration files.

 "Object" form shall mean any form resulting from mechanical transformation or translation of a Source form, including but not limited to compiled object code, generated documentation, and conversions to other media types.

 "Work" shall mean the work of authorship, whether in Source or Object form, made available under the License, as indicated by a copyright notice that is included in or attached to the work

(an example is provided in the Appendix below).

 "Derivative Works" shall mean any work, whether in Source or Object form, that is based on (or derived from) the Work and for which the editorial

 revisions, annotations, elaborations, or other modifications represent, as a whole, an original work of authorship. For the purposes of this License, Derivative Works shall not include works that remain separable from, or merely link (or bind by name) to the interfaces of, the Work and Derivative Works thereof.

 "Contribution" shall mean any work of authorship, including the original version of the Work and any modifications or additions to that Work or Derivative Works thereof, that is intentionally submitted to Licensor for inclusion in the Work by the copyright owner or by an individual or Legal Entity authorized to submit on behalf of the copyright owner. For the purposes of this definition, "submitted" means any form of electronic, verbal, or written communication sent to the Licensor or its representatives, including but not limited to communication on electronic mailing lists, source code control systems, and issue tracking systems that are managed by, or on behalf of, the Licensor for the purpose of discussing and improving the Work, but excluding communication that is conspicuously marked or otherwise designated in writing by the copyright owner as "Not a Contribution."

 "Contributor" shall mean Licensor and any individual or Legal Entity on behalf of whom a Contribution has been received by Licensor and subsequently incorporated within the Work.

- 2. Grant of Copyright License. Subject to the terms and conditions of this License, each Contributor hereby grants to You a perpetual, worldwide, non-exclusive, no-charge, royalty-free, irrevocable copyright license to reproduce, prepare Derivative Works of, publicly display, publicly perform, sublicense, and distribute the Work and such Derivative Works in Source or Object form.
- 3. Grant of Patent License. Subject to the terms and conditions of this License,

 each Contributor hereby grants to You a perpetual, worldwide, non-exclusive, no-charge, royalty-free, irrevocable (except as stated in this section) patent license to make, have made, use, offer to sell, sell, import, and otherwise transfer the Work, where such license applies only to those patent claims licensable by such Contributor that are necessarily infringed by their Contribution(s) alone or by combination of their Contribution(s) with the Work to which such Contribution(s) was submitted. If You institute patent litigation against any entity (including a cross-claim or counterclaim in a lawsuit) alleging that the Work

 or a Contribution incorporated within the Work constitutes direct or contributory patent infringement, then any patent licenses granted to You under this License for that Work shall terminate as of the date such litigation is filed.

#### 4. Redistribution. You may reproduce and distribute copies of the

 Work or Derivative Works thereof in any medium, with or without modifications, and in Source or Object form, provided that You meet the following conditions:

- (a) You must give any other recipients of the Work or Derivative Works a copy of this License; and
- (b) You must cause any modified files to carry prominent notices stating that You changed the files; and
- (c) You must retain, in the Source form of any Derivative Works that You distribute, all copyright, patent, trademark, and attribution notices from the Source form of the Work, excluding those notices that do not pertain to any part of the Derivative Works; and
- (d) If the Work includes a "NOTICE" text file as part of its distribution, then any Derivative Works that You distribute must include a readable copy of the attribution notices contained within such NOTICE file, excluding

those notices that do not

 pertain to any part of the Derivative Works, in at least one of the following places: within a NOTICE text file distributed as part of the Derivative Works; within the Source form or documentation, if provided along with the Derivative Works; or, within a display generated by the Derivative Works, if and wherever such third-party notices normally appear. The contents of the NOTICE file are for informational purposes only and do not modify the License. You may add Your own attribution notices within Derivative Works that You distribute, alongside or as an addendum to the NOTICE text from the Work, provided that such additional attribution notices cannot be construed as modifying the License.

 You may add Your own copyright statement to Your modifications and may provide additional or different license terms and conditions

 for use, reproduction, or distribution of Your modifications, or for any such Derivative Works as a whole, provided Your use, reproduction, and distribution of the Work otherwise complies with the conditions stated in this License.

- 5. Submission of Contributions. Unless You explicitly state otherwise, any Contribution intentionally submitted for inclusion in the Work by You to the Licensor shall be under the terms and conditions of this License, without any additional terms or conditions. Notwithstanding the above, nothing herein shall supersede or modify the terms of any separate license agreement you may have executed with Licensor regarding such Contributions.
- 6. Trademarks. This License does not grant permission to use the trade names, trademarks, service marks, or product names of the Licensor, except as required for reasonable and customary use in describing the origin of the Work and reproducing the content of the NOTICE file.
- 7. Disclaimer of Warranty. Unless required by applicable law or agreed to in writing, Licensor provides the Work (and each Contributor provides its Contributions) on an "AS IS" BASIS, WITHOUT WARRANTIES OR CONDITIONS OF ANY KIND, either express or implied, including, without limitation, any warranties or conditions of TITLE, NON-INFRINGEMENT, MERCHANTABILITY, or FITNESS FOR A PARTICULAR PURPOSE. You are solely responsible for determining the appropriateness of using or redistributing the Work and assume any risks associated with Your exercise of permissions under this License.
- 8. Limitation of Liability. In no event and under no legal theory, whether in tort (including negligence), contract, or otherwise, unless required by applicable law (such as deliberate and grossly negligent acts) or agreed to in writing, shall any Contributor be liable to You for damages, including any direct,

indirect, special,

 incidental, or consequential damages of any character arising as a result of this License or out of the use or inability to use the Work (including but not limited to damages for loss of goodwill, work stoppage, computer failure or malfunction, or any and all other commercial damages or losses), even if such Contributor has been advised of the possibility of such damages.

 9. Accepting Warranty or Additional Liability. While redistributing the Work or Derivative Works thereof, You may choose to offer, and charge a fee for, acceptance of support, warranty, indemnity, or other liability obligations and/or rights consistent with this License. However, in accepting such obligations, You may act only on Your own behalf and on Your sole responsibility, not on behalf of any other Contributor, and only if You agree to indemnify, defend, and hold each Contributor harmless for any liability incurred by, or claims asserted against, such Contributor by reason of your accepting any such warranty or additional liability.

#### END OF TERMS AND CONDITIONS

APPENDIX: How to apply the Apache License to your work.

 To apply the Apache License to your work, attach the following boilerplate notice, with the fields enclosed by brackets "{}" replaced with your own identifying information. (Don't include the brackets!) The text should be enclosed in the appropriate comment syntax for the file format. We also recommend that a file or class name and description of purpose be included on the same "printed page" as the copyright notice for easier identification within third-party archives.

Copyright {yyyy} {name of copyright owner}

 Licensed under the Apache License, Version 2.0 (the "License"); you may not use this file except in compliance with the License. You may obtain a copy of the License at

http://www.apache.org/licenses/LICENSE-2.0

 Unless required by applicable law or agreed to in writing, software distributed under the License is distributed on an "AS IS" BASIS, WITHOUT WARRANTIES OR CONDITIONS OF ANY KIND, either express or implied. See the License for the specific language governing permissions and limitations under the License.

## **1.343 json-schema-validator 1.0.72 1.343.1 Available under license :**

 Apache License Version 2.0, January 2004 http://www.apache.org/licenses/

TERMS AND CONDITIONS FOR USE, REPRODUCTION, AND DISTRIBUTION

1. Definitions.

 "License" shall mean the terms and conditions for use, reproduction, and distribution as defined by Sections 1 through 9 of this document.

 "Licensor" shall mean the copyright owner or entity authorized by the copyright owner that is granting the License.

 "Legal Entity" shall mean the union of the acting entity and all other entities that control, are controlled by, or are under common

 control with that entity. For the purposes of this definition, "control" means (i) the power, direct or indirect, to cause the direction or management of such entity, whether by contract or otherwise, or (ii) ownership of fifty percent (50%) or more of the outstanding shares, or (iii) beneficial ownership of such entity.

 "You" (or "Your") shall mean an individual or Legal Entity exercising permissions granted by this License.

 "Source" form shall mean the preferred form for making modifications, including but not limited to software source code, documentation source, and configuration files.

 "Object" form shall mean any form resulting from mechanical transformation or translation of a Source form, including but not limited to compiled object code, generated documentation, and conversions to other media types.

 "Work" shall mean the work of authorship, whether in Source or Object form, made available under the License, as indicated by a copyright notice that is included in or attached to the work (an example is provided in the Appendix below).

 "Derivative Works" shall mean any work, whether in Source or Object form, that is based on (or derived from) the Work and for which the editorial

 revisions, annotations, elaborations, or other modifications represent, as a whole, an original work of authorship. For the purposes of this License, Derivative Works shall not include works that remain separable from, or merely link (or bind by name) to the interfaces of, the Work and Derivative Works thereof.

 "Contribution" shall mean any work of authorship, including the original version of the Work and any modifications or additions to that Work or Derivative Works thereof, that is intentionally submitted to Licensor for inclusion in the Work by the copyright owner or by an individual or Legal Entity authorized to submit on behalf of the copyright owner. For the purposes of this definition, "submitted" means any form of electronic, verbal, or written communication sent to the Licensor or its representatives, including but not limited to communication on electronic mailing lists, source code control systems, and issue tracking systems that are managed by, or on behalf of, the Licensor for the purpose of discussing and improving the Work, but excluding communication that is conspicuously marked or otherwise designated in writing by the copyright owner as "Not a Contribution."

"Contributor" shall mean Licensor and any individual or Legal Entity

 on behalf of whom a Contribution has been received by Licensor and subsequently incorporated within the Work.

- 2. Grant of Copyright License. Subject to the terms and conditions of this License, each Contributor hereby grants to You a perpetual, worldwide, non-exclusive, no-charge, royalty-free, irrevocable copyright license to reproduce, prepare Derivative Works of, publicly display, publicly perform, sublicense, and distribute the Work and such Derivative Works in Source or Object form.
- 3. Grant of Patent License. Subject to the terms and conditions of this License,

each Contributor hereby grants to You a perpetual,

 worldwide, non-exclusive, no-charge, royalty-free, irrevocable (except as stated in this section) patent license to make, have made, use, offer to sell, sell, import, and otherwise transfer the Work, where such license applies only to those patent claims licensable by such Contributor that are necessarily infringed by their Contribution(s) alone or by combination of their Contribution(s) with the Work to which such Contribution(s) was submitted. If You institute patent litigation against any entity (including a cross-claim or counterclaim in a lawsuit) alleging that the Work or a Contribution incorporated within the Work constitutes direct or contributory patent infringement, then any patent licenses granted to You under this License for that Work shall terminate as of the date such litigation is filed.

#### 4. Redistribution. You may reproduce and distribute copies of the

 Work or Derivative Works thereof in any medium, with or without modifications, and in Source or Object form, provided that You meet the following conditions:

- (a) You must give any other recipients of the Work or Derivative Works a copy of this License; and
- (b) You must cause any modified files to carry prominent notices stating that You changed the files; and
- (c) You must retain, in the Source form of any Derivative Works that You distribute, all copyright, patent, trademark, and attribution notices from the Source form of the Work, excluding those notices that do not pertain to any part of the Derivative Works; and
- (d) If the Work includes a "NOTICE" text file as part of its distribution, then any Derivative Works that You distribute must include a readable copy of the attribution notices contained

within such NOTICE file, excluding

those notices that do not

 pertain to any part of the Derivative Works, in at least one of the following places: within a NOTICE text file distributed as part of the Derivative Works; within the Source form or documentation, if provided along with the Derivative Works; or, within a display generated by the Derivative Works, if and wherever such third-party notices normally appear. The contents of the NOTICE file are for informational purposes only and do not modify the License. You may add Your own attribution notices within Derivative Works that You distribute, alongside or as an addendum to the NOTICE text from the Work, provided that such additional attribution notices cannot be construed as modifying the License.

 You may add Your own copyright statement to Your modifications and may provide additional or different license terms and conditions

- for use, reproduction, or distribution of Your modifications, or for any such Derivative Works as a whole, provided Your use, reproduction, and distribution of the Work otherwise complies with the conditions stated in this License.
- 5. Submission of Contributions. Unless You explicitly state otherwise, any Contribution intentionally submitted for inclusion in the Work by You to the Licensor shall be under the terms and conditions of this License, without any additional terms or conditions. Notwithstanding the above, nothing herein shall supersede or modify the terms of any separate license agreement you may have executed with Licensor regarding such Contributions.
- 6. Trademarks. This License does not grant permission to use the trade names, trademarks, service marks, or product names of the Licensor, except as required for reasonable and customary use in describing the origin of the Work and reproducing the content of the NOTICE file.
- 7. Disclaimer of Warranty. Unless required by applicable law or agreed to in writing, Licensor provides the Work (and each Contributor provides its Contributions) on an "AS IS" BASIS, WITHOUT WARRANTIES OR CONDITIONS OF ANY KIND, either express or implied, including, without limitation, any warranties or conditions of TITLE, NON-INFRINGEMENT, MERCHANTABILITY, or FITNESS FOR A PARTICULAR PURPOSE. You are solely responsible for determining the appropriateness of using or redistributing the Work and assume any risks associated with Your exercise of permissions under this License.
- 8. Limitation of Liability. In no event and under no legal theory,

 whether in tort (including negligence), contract, or otherwise, unless required by applicable law (such as deliberate and grossly negligent acts) or agreed to in writing, shall any Contributor be liable to You for damages, including any direct,

#### indirect, special,

 incidental, or consequential damages of any character arising as a result of this License or out of the use or inability to use the Work (including but not limited to damages for loss of goodwill, work stoppage, computer failure or malfunction, or any and all other commercial damages or losses), even if such Contributor has been advised of the possibility of such damages.

 9. Accepting Warranty or Additional Liability. While redistributing the Work or Derivative Works thereof, You may choose to offer, and charge a fee for, acceptance of support, warranty, indemnity, or other liability obligations and/or rights consistent with this License. However, in accepting such obligations, You may act only on Your own behalf and on Your sole responsibility, not on behalf of any other Contributor, and only if You agree to indemnify, defend, and hold each Contributor harmless for any liability incurred by, or claims asserted against, such Contributor by reason of your accepting any such warranty or additional liability.

#### END OF TERMS AND CONDITIONS

APPENDIX: How to apply the Apache License to your work.

 To apply the Apache License to your work, attach the following boilerplate notice, with the fields enclosed by brackets "{}" replaced with your own identifying information. (Don't include the brackets!) The text should be enclosed in the appropriate comment syntax for the file format. We also recommend that a file or class name and description of purpose be included on the same "printed page" as the copyright notice for easier identification within third-party archives.

#### Copyright {yyyy} {name of copyright owner}

 Licensed under the Apache License, Version 2.0 (the "License"); you may not use this file except in compliance with the License. You may obtain a copy of the License at

#### http://www.apache.org/licenses/LICENSE-2.0

 Unless required by applicable law or agreed to in writing, software distributed under the License is distributed on an "AS IS" BASIS, WITHOUT WARRANTIES OR CONDITIONS OF ANY KIND, either express or implied. See the License for the specific language governing permissions and

limitations under the License.

Json-schema-validator

=====================

Copyright (c) 2019 Network New Technologies Inc.

Licensed under the Apache License, Version 2.0 (the "License"); you may not use this file except in compliance with the License. You may obtain a copy of the License at

http://www.apache.org/licenses/LICENSE-2.0

Unless required by applicable law or agreed to in writing, software distributed under the License is distributed on an "AS IS" BASIS, WITHOUT WARRANTIES OR CONDITIONS OF ANY KIND, either express or implied. See the License for the specific language governing permissions and limitations under the License.

==========================================================================

==========================================================================

Third Party Dependencies

This project includes or depends on code from third party projects.

The following are attribution notices from dependencies:

-----------------

Undertow

-----------------

JBoss, Home of Professional Open Source. Copyright 2014 Red Hat, Inc., and individual contributors as indicated by the @author tags.

Licensed under the Apache License, Version 2.0 (the "License"); you may not use this file except in compliance with the License. You may obtain a copy of the License at

http://www.apache.org/licenses/LICENSE-2.0

Unless required by applicable law or agreed to in writing, software distributed under the License is distributed on an "AS IS" BASIS, WITHOUT WARRANTIES OR CONDITIONS OF ANY KIND, either express or implied. See the License for the specific language governing permissions and limitations under the License.

-----------------

#### Jackson

-----------------

This copy of Jackson JSON processor streaming parser/generator is licensed under the Apache (Software) License, version 2.0 ("the License"). See the License for details about distribution rights, and the specific rights regarding derivate works.

You may obtain a copy of the License at:

http://www.apache.org/licenses/LICENSE-2.0

-----------------

SLF4J -----------------

Copyright (c) 2004-2017 QOS.ch All rights reserved.

Permission is hereby granted, free of charge, to any person obtaining a copy of this software and associated documentation files (the "Software"), to deal in the Software without restriction, including without limitation the rights to use, copy, modify, merge, publish, distribute, sublicense, and/or sell copies of the Software, and to permit persons to whom the Software is furnished to do so, subject to the following conditions:

The above copyright notice and this permission notice shall be included in all copies or substantial portions of the Software.

THE SOFTWARE IS PROVIDED "AS IS", WITHOUT WARRANTY OF ANY KIND, EXPRESS OR IMPLIED, INCLUDING BUT NOT LIMITED TO THE WARRANTIES OF MERCHANTABILITY, FITNESS FOR A PARTICULAR PURPOSE AND NONINFRINGEMENT. IN NO EVENT SHALL THE AUTHORS OR COPYRIGHT HOLDERS BE

LIABLE FOR ANY CLAIM, DAMAGES OR OTHER LIABILITY, WHETHER IN AN ACTION OF CONTRACT, TORT OR OTHERWISE, ARISING FROM, OUT OF OR IN CONNECTION WITH THE SOFTWARE OR THE USE OR OTHER DEALINGS IN THE SOFTWARE.

https://www.slf4j.org/license.html

-----------------

Commons-lang3

-----------------

Licensed to the Apache Software Foundation (ASF) under one or more contributor license agreements. See the NOTICE file distributed with this work for additional information regarding copyright ownership. The ASF licenses this file to You under the Apache License, Version 2.0 (the "License"); you may not use this file except in compliance with the License. You may obtain a copy of the License at

http://www.apache.org/licenses/LICENSE-2.0

Unless required by applicable law or agreed to in writing, software distributed under the License is distributed on an "AS IS" BASIS, WITHOUT WARRANTIES OR CONDITIONS OF ANY KIND, either express or implied. See the License for the specific language governing permissions and limitations under the License.

-----------------

Logback -----------------

Logback: the reliable, generic, fast and flexible logging framework. Copyright (C) 1999-2015, QOS.ch. All rights reserved.

This program and the accompanying materials are dual-licensed under either the terms of the Eclipse Public License v1.0 as published by the Eclipse Foundation

or (per the licensee's choosing)

under the terms of the GNU Lesser General Public License version 2.1 as published by the Free Software Foundation.

# **1.344 cloudevents-kafka 2.1.1**

### **1.344.1 Available under license :**

No license file was found, but licenses were detected in source scan.

 $\lt!$ !--

- ~ Copyright 2018-Present The CloudEvents Authors
- $\sim$  <p>
- ~ Licensed under the Apache License, Version 2.0 (the "License");
- $\sim$  you may not use this file except in compliance with the License.
- ~ You may obtain a copy of the License at
- $\sim$  <p>
- ~ http://www.apache.org/licenses/LICENSE-2.0

 $\sim$  <p>

 $\sim$  Unless required by applicable law or agreed to in writing, software

~ distributed under the License is distributed on an "AS IS" BASIS,

- ~ WITHOUT WARRANTIES OR CONDITIONS OF ANY KIND, either express or implied.
- ~ See the License for the specific language governing permissions and

~ limitations under the License.

 $\sim$ -->

Found in path(s):

\* /opt/cola/permits/1508291111\_1670975016.7551763/0/cloudevents-kafka-2-1-1-sources-1-jar/META-INF/maven/io.cloudevents/cloudevents-kafka/pom.xml

No license file was found, but licenses were detected in source scan.

/\*

\* Copyright 2018-Present The CloudEvents Authors

 $*$  <p>

\* Licensed under the Apache License, Version 2.0 (the "License");

\* you may not use this file except in compliance with the License.

\* You may obtain a copy of the License at

 $*$  <p>

\* http://www.apache.org/licenses/LICENSE-2.0

 $*$  <n>

- \* Unless required by applicable law or agreed to in writing, software
- \* distributed under the License is distributed on an "AS IS" BASIS,

\* WITHOUT WARRANTIES OR CONDITIONS OF ANY KIND, either express or implied.

\* See the License for the specific language governing permissions and

\* limitations under the License.

\*

\*/

Found in path(s):

\* /opt/cola/permits/1508291111\_1670975016.7551763/0/cloudevents-kafka-2-1-1-sources-1 jar/io/cloudevents/kafka/impl/KafkaHeaders.java

\* /opt/cola/permits/1508291111\_1670975016.7551763/0/cloudevents-kafka-2-1-1-sources-1 jar/io/cloudevents/kafka/impl/KafkaSerializerMessageWriterImpl.java

\*

 /opt/cola/permits/1508291111\_1670975016.7551763/0/cloudevents-kafka-2-1-1-sources-1 jar/io/cloudevents/kafka/CloudEventDeserializer.java

\* /opt/cola/permits/1508291111\_1670975016.7551763/0/cloudevents-kafka-2-1-1-sources-1 jar/io/cloudevents/kafka/KafkaMessageFactory.java

\* /opt/cola/permits/1508291111\_1670975016.7551763/0/cloudevents-kafka-2-1-1-sources-1 jar/io/cloudevents/kafka/CloudEventMessageSerializer.java

\* /opt/cola/permits/1508291111\_1670975016.7551763/0/cloudevents-kafka-2-1-1-sources-1 jar/io/cloudevents/kafka/CloudEventMessageDeserializer.java

\* /opt/cola/permits/1508291111\_1670975016.7551763/0/cloudevents-kafka-2-1-1-sources-1 jar/io/cloudevents/kafka/impl/KafkaBinaryMessageReaderImpl.java

\* /opt/cola/permits/1508291111\_1670975016.7551763/0/cloudevents-kafka-2-1-1-sources-1 jar/io/cloudevents/kafka/CloudEventSerializer.java

\* /opt/cola/permits/1508291111\_1670975016.7551763/0/cloudevents-kafka-2-1-1-sources-1-

jar/io/cloudevents/kafka/impl/KafkaProducerMessageWriterImpl.java

 /opt/cola/permits/1508291111\_1670975016.7551763/0/cloudevents-kafka-2-1-1-sources-1 jar/io/cloudevents/kafka/impl/BaseKafkaMessageWriterImpl.java

# **1.345 cloudevents-api 2.1.1**

## **1.345.1 Available under license :**

No license file was found, but licenses were detected in source scan.

```
\lt!!--
```
\*

- ~ Copyright 2018-Present The CloudEvents Authors
- $\sim$  <p>
- ~ Licensed under the Apache License, Version 2.0 (the "License");
- ~ you may not use this file except in compliance with the License.
- ~ You may obtain a copy of the License at
- $\sim$  <p>
- ~ http://www.apache.org/licenses/LICENSE-2.0
- $\sim$  <p>
- $\sim$  Unless required by applicable law or agreed to in writing, software
- ~ distributed under the License is distributed on an "AS IS" BASIS,
- ~ WITHOUT WARRANTIES OR CONDITIONS OF ANY KIND, either express or implied.
- $\sim$  See the License for the specific language governing permissions and
- $\sim$  limitations under the License.

 $\sim$ 

-->

Found in path(s):

\* /opt/cola/permits/1508291066\_1670974985.798763/0/cloudevents-api-2-1-1-2-jar/META-INF/maven/io.cloudevents/cloudevents-api/pom.xml

# **1.346 cloudevents-core 2.1.1**

## **1.346.1 Available under license :**

No license file was found, but licenses were detected in source scan.

```
/*
```
- \* Copyright 2018-Present The CloudEvents Authors
- $*$  <p>
- \* Licensed under the Apache License, Version 2.0 (the "License");
- \* you may not use this file except in compliance with the License.
- \* You may obtain a copy of the License at
- $*$   $<$ n $>$
- \* http://www.apache.org/licenses/LICENSE-2.0
- $*$  <p>
- \* Unless required by applicable law or agreed to in writing, software

\* distributed under the License is distributed on an "AS IS" BASIS,

- \* WITHOUT WARRANTIES OR CONDITIONS OF ANY KIND, either express or implied.
- \* See the License for the specific language governing permissions and

\* limitations under the License.

\* \*/

Found in path(s):

\* /opt/cola/permits/1508291239\_1670975013.352485/0/cloudevents-core-2-1-1-sources-1 jar/io/cloudevents/core/CloudEventUtils.java

\* /opt/cola/permits/1508291239\_1670975013.352485/0/cloudevents-core-2-1-1-sources-1 jar/io/cloudevents/core/extensions/DistributedTracingExtension.java

\* /opt/cola/permits/1508291239\_1670975013.352485/0/cloudevents-core-2-1-1-sources-1 jar/io/cloudevents/core/format/EventFormat.java

\*

 /opt/cola/permits/1508291239\_1670975013.352485/0/cloudevents-core-2-1-1-sources-1 jar/io/cloudevents/core/message/impl/BaseBinaryMessageReader.java

\* /opt/cola/permits/1508291239\_1670975013.352485/0/cloudevents-core-2-1-1-sources-1 jar/io/cloudevents/core/message/impl/MessageUtils.java

\* /opt/cola/permits/1508291239\_1670975013.352485/0/cloudevents-core-2-1-1-sources-1 jar/io/cloudevents/core/v03/V1ToV03AttributesConverter.java

\* /opt/cola/permits/1508291239\_1670975013.352485/0/cloudevents-core-2-1-1-sources-1 jar/io/cloudevents/core/impl/CloudEventReaderAdapter.java

\* /opt/cola/permits/1508291239\_1670975013.352485/0/cloudevents-core-2-1-1-sources-1 jar/io/cloudevents/core/message/impl/BaseStructuredMessageReader.java

\* /opt/cola/permits/1508291239\_1670975013.352485/0/cloudevents-core-2-1-1-sources-1 jar/io/cloudevents/core/v03/CloudEventV03.java

\* /opt/cola/permits/1508291239\_1670975013.352485/0/cloudevents-core-2-1-1-sources-1 jar/io/cloudevents/core/message/Encoding.java

\*

 /opt/cola/permits/1508291239\_1670975013.352485/0/cloudevents-core-2-1-1-sources-1 jar/io/cloudevents/core/format/EventSerializationException.java

\* /opt/cola/permits/1508291239\_1670975013.352485/0/cloudevents-core-2-1-1-sources-1 jar/io/cloudevents/core/v1/CloudEventBuilder.java

\* /opt/cola/permits/1508291239\_1670975013.352485/0/cloudevents-core-2-1-1-sources-1 jar/io/cloudevents/core/v1/V03ToV1AttributesConverter.java

\* /opt/cola/permits/1508291239\_1670975013.352485/0/cloudevents-core-2-1-1-sources-1 jar/io/cloudevents/core/extensions/DatarefExtension.java

\* /opt/cola/permits/1508291239\_1670975013.352485/0/cloudevents-core-2-1-1-sources-1 jar/io/cloudevents/core/impl/BaseCloudEventBuilder.java

\* /opt/cola/permits/1508291239\_1670975013.352485/0/cloudevents-core-2-1-1-sources-1 jar/io/cloudevents/core/extensions/impl/ExtensionUtils.java

\* /opt/cola/permits/1508291239\_1670975013.352485/0/cloudevents-core-2-1-1-sources-1 jar/io/cloudevents/core/builder/CloudEventBuilder.java

\*

 /opt/cola/permits/1508291239\_1670975013.352485/0/cloudevents-core-2-1-1-sources-1 jar/io/cloudevents/core/provider/ExtensionProvider.java

\* /opt/cola/permits/1508291239\_1670975013.352485/0/cloudevents-core-2-1-1-sources-1-

jar/io/cloudevents/core/message/MessageReader.java

\* /opt/cola/permits/1508291239\_1670975013.352485/0/cloudevents-core-2-1-1-sources-1 jar/io/cloudevents/core/message/impl/GenericStructuredMessageReader.java

\* /opt/cola/permits/1508291239\_1670975013.352485/0/cloudevents-core-2-1-1-sources-1-

jar/io/cloudevents/core/message/StructuredMessageWriter.java

\* /opt/cola/permits/1508291239\_1670975013.352485/0/cloudevents-core-2-1-1-sources-1 jar/io/cloudevents/core/v1/CloudEventV1.java

\* /opt/cola/permits/1508291239\_1670975013.352485/0/cloudevents-core-2-1-1-sources-1 jar/io/cloudevents/core/message/MessageWriter.java

\* /opt/cola/permits/1508291239\_1670975013.352485/0/cloudevents-core-2-1-1-sources-1 jar/io/cloudevents/core/impl/BaseCloudEvent.java

\*

 /opt/cola/permits/1508291239\_1670975013.352485/0/cloudevents-core-2-1-1-sources-1 jar/io/cloudevents/core/message/StructuredMessageReader.java

\* /opt/cola/permits/1508291239\_1670975013.352485/0/cloudevents-core-2-1-1-sources-1 jar/io/cloudevents/core/provider/EventFormatProvider.java

\* /opt/cola/permits/1508291239\_1670975013.352485/0/cloudevents-core-2-1-1-sources-1 jar/io/cloudevents/core/v03/CloudEventBuilder.java

\* /opt/cola/permits/1508291239\_1670975013.352485/0/cloudevents-core-2-1-1-sources-1 jar/io/cloudevents/core/format/EventDeserializationException.java

\* /opt/cola/permits/1508291239\_1670975013.352485/0/cloudevents-core-2-1-1-sources-1 jar/io/cloudevents/core/impl/CloudEventContextReaderAdapter.java

\* /opt/cola/permits/1508291239\_1670975013.352485/0/cloudevents-core-2-1-1-sources-1 jar/io/cloudevents/core/message/impl/BaseGenericBinaryMessageReaderImpl.java

No license file was found, but licenses were detected in source scan.

 $\lt!$ !--

~ Copyright 2018-Present The CloudEvents Authors

 $\sim$  <p>

~ Licensed under the Apache License, Version 2.0 (the "License");

~ you may not use this file except in compliance with the License.

~ You may obtain a copy of the License at

 $\sim$  <p>

~ http://www.apache.org/licenses/LICENSE-2.0

 $\sim$  <p>

~ Unless required by applicable law or agreed to in writing, software

~ distributed under the License is distributed on an "AS IS" BASIS,

~ WITHOUT WARRANTIES OR CONDITIONS OF ANY KIND, either express or implied.

~ See the License for the specific language governing permissions and

~ limitations under the License.

 $\sim$ -->

Found in path(s):

\* /opt/cola/permits/1508291239\_1670975013.352485/0/cloudevents-core-2-1-1-sources-1-jar/META-INF/maven/io.cloudevents/cloudevents-core/pom.xml

# **1.347 rocksdbjni 7.1.2**

## **1.347.1 Available under license :**

No license file was found, but licenses were detected in source scan.

// Copyright (c) 2016, Facebook, Inc. All rights reserved.

// This source code is licensed under both the GPLv2 (found in the

Found in path(s):

\* /opt/cola/permits/1515188939\_1671567706.271915/0/rocksdbjni-7-1-2-sources-

jar/org/rocksdb/RocksMutableObject.java

\* /opt/cola/permits/1515188939\_1671567706.271915/0/rocksdbjni-7-1-2-sources-

jar/org/rocksdb/AbstractNativeReference.java

\* /opt/cola/permits/1515188939\_1671567706.271915/0/rocksdbjni-7-1-2-sources-jar/org/rocksdb/Holder.java

\* /opt/cola/permits/1515188939\_1671567706.271915/0/rocksdbjni-7-1-2-sources-

jar/org/rocksdb/AbstractImmutableNativeReference.java

No license file was found, but licenses were detected in source scan.

// Copyright (c) 2015, Facebook, Inc. All rights reserved.

// This source code is licensed under both the GPLv2 (found in the

Found in path(s):

\* /opt/cola/permits/1515188939\_1671567706.271915/0/rocksdbjni-7-1-2-sources-jar/org/rocksdb/RateLimiter.java No license file was found, but licenses were detected in source scan.

// Copyright (c) Facebook, Inc. and its affiliates. All Rights Reserved.

Found in path(s):

\*

\* /opt/cola/permits/1515188939\_1671567706.271915/0/rocksdbjni-7-1-2-sourcesjar/org/rocksdb/VectorMemTableConfig.java

\* /opt/cola/permits/1515188939\_1671567706.271915/0/rocksdbjni-7-1-2-sourcesjar/org/rocksdb/AbstractTableFilter.java

\* /opt/cola/permits/1515188939\_1671567706.271915/0/rocksdbjni-7-1-2-sourcesjar/org/rocksdb/MutableOptionValue.java

\* /opt/cola/permits/1515188939\_1671567706.271915/0/rocksdbjni-7-1-2-sourcesjar/org/rocksdb/HashLinkedListMemTableConfig.java

\* /opt/cola/permits/1515188939\_1671567706.271915/0/rocksdbjni-7-1-2-sourcesjar/org/rocksdb/AbstractMutableOptions.java

\* /opt/cola/permits/1515188939\_1671567706.271915/0/rocksdbjni-7-1-2-sourcesjar/org/rocksdb/TableProperties.java

\* /opt/cola/permits/1515188939\_1671567706.271915/0/rocksdbjni-7-1-2-sourcesjar/org/rocksdb/util/Environment.java

\* /opt/cola/permits/1515188939\_1671567706.271915/0/rocksdbjni-7-1-2-sourcesjar/org/rocksdb/MutableOptionKey.java

 /opt/cola/permits/1515188939\_1671567706.271915/0/rocksdbjni-7-1-2-sourcesjar/org/rocksdb/SkipListMemTableConfig.java

\* /opt/cola/permits/1515188939\_1671567706.271915/0/rocksdbjni-7-1-2-sources-

jar/org/rocksdb/SizeApproximationFlag.java

\* /opt/cola/permits/1515188939\_1671567706.271915/0/rocksdbjni-7-1-2-sourcesjar/org/rocksdb/CompactionStopStyle.java

\* /opt/cola/permits/1515188939\_1671567706.271915/0/rocksdbjni-7-1-2-sources-

jar/org/rocksdb/HashSkipListMemTableConfig.java

\* /opt/cola/permits/1515188939\_1671567706.271915/0/rocksdbjni-7-1-2-sources-

jar/org/rocksdb/MutableDBOptionsInterface.java

\* /opt/cola/permits/1515188939\_1671567706.271915/0/rocksdbjni-7-1-2-sources-jar/org/rocksdb/TableFilter.java

\* /opt/cola/permits/1515188939\_1671567706.271915/0/rocksdbjni-7-1-2-sources-

jar/org/rocksdb/TransactionLogIterator.java

\* /opt/cola/permits/1515188939\_1671567706.271915/0/rocksdbjni-7-1-2-sources-

jar/org/rocksdb/NativeLibraryLoader.java

\*

 /opt/cola/permits/1515188939\_1671567706.271915/0/rocksdbjni-7-1-2-sources-jar/org/rocksdb/InfoLogLevel.java No license file was found, but licenses were detected in source scan.

// Copyright (c) 2011-present, Facebook, Inc. All rights reserved.

// This source code is licensed under both the GPLv2 (found in the

Found in path(s):

\* /opt/cola/permits/1515188939\_1671567706.271915/0/rocksdbjni-7-1-2-sources-jar/org/rocksdb/StatsLevel.java

\* /opt/cola/permits/1515188939\_1671567706.271915/0/rocksdbjni-7-1-2-sources-jar/org/rocksdb/ThreadStatus.java

\* /opt/cola/permits/1515188939\_1671567706.271915/0/rocksdbjni-7-1-2-sources-

jar/org/rocksdb/BlockBasedTableConfig.java

\* /opt/cola/permits/1515188939\_1671567706.271915/0/rocksdbjni-7-1-2-sources-

jar/org/rocksdb/HistogramType.java

\* /opt/cola/permits/1515188939\_1671567706.271915/0/rocksdbjni-7-1-2-sourcesjar/org/rocksdb/RocksDBException.java

\* /opt/cola/permits/1515188939\_1671567706.271915/0/rocksdbjni-7-1-2-sourcesjar/org/rocksdb/TableFormatConfig.java

\* /opt/cola/permits/1515188939\_1671567706.271915/0/rocksdbjni-7-1-2-sources-

jar/org/rocksdb/CompactionOptions.java

\*

 /opt/cola/permits/1515188939\_1671567706.271915/0/rocksdbjni-7-1-2-sourcesjar/org/rocksdb/ExternalFileIngestionInfo.java

\* /opt/cola/permits/1515188939\_1671567706.271915/0/rocksdbjni-7-1-2-sourcesjar/org/rocksdb/CompactionJobInfo.java

\* /opt/cola/permits/1515188939\_1671567706.271915/0/rocksdbjni-7-1-2-sources-

jar/org/rocksdb/OptimisticTransactionOptions.java

\* /opt/cola/permits/1515188939\_1671567706.271915/0/rocksdbjni-7-1-2-sources-jar/org/rocksdb/RocksObject.java

\* /opt/cola/permits/1515188939\_1671567706.271915/0/rocksdbjni-7-1-2-sources-jar/org/rocksdb/SstFileWriter.java

\* /opt/cola/permits/1515188939\_1671567706.271915/0/rocksdbjni-7-1-2-sources-jar/org/rocksdb/Statistics.java

\* /opt/cola/permits/1515188939\_1671567706.271915/0/rocksdbjni-7-1-2-sources-

jar/org/rocksdb/AbstractCompactionFilterFactory.java

\* /opt/cola/permits/1515188939\_1671567706.271915/0/rocksdbjni-7-1-2-sources-jar/org/rocksdb/DbPath.java

\* /opt/cola/permits/1515188939\_1671567706.271915/0/rocksdbjni-7-1-2-sources-

jar/org/rocksdb/StatisticsCollectorCallback.java

\*

/opt/cola/permits/1515188939\_1671567706.271915/0/rocksdbjni-7-1-2-sources-jar/org/rocksdb/StateType.java

\* /opt/cola/permits/1515188939\_1671567706.271915/0/rocksdbjni-7-1-2-sources-

jar/org/rocksdb/TxnDBWritePolicy.java

\* /opt/cola/permits/1515188939\_1671567706.271915/0/rocksdbjni-7-1-2-sources-

jar/org/rocksdb/PersistentCache.java

\* /opt/cola/permits/1515188939\_1671567706.271915/0/rocksdbjni-7-1-2-sources-

jar/org/rocksdb/WalProcessingOption.java

\* /opt/cola/permits/1515188939\_1671567706.271915/0/rocksdbjni-7-1-2-sources-jar/org/rocksdb/Experimental.java

\* /opt/cola/permits/1515188939\_1671567706.271915/0/rocksdbjni-7-1-2-sources-jar/org/rocksdb/Logger.java

\* /opt/cola/permits/1515188939\_1671567706.271915/0/rocksdbjni-7-1-2-sources-

jar/org/rocksdb/ReusedSynchronisationType.java

\* /opt/cola/permits/1515188939\_1671567706.271915/0/rocksdbjni-7-1-2-sources-

jar/org/rocksdb/DBOptionsInterface.java

\* /opt/cola/permits/1515188939\_1671567706.271915/0/rocksdbjni-7-1-2-sources-

jar/org/rocksdb/AbstractTransactionNotifier.java

\*

 /opt/cola/permits/1515188939\_1671567706.271915/0/rocksdbjni-7-1-2-sources-jar/org/rocksdb/ClockCache.java \* /opt/cola/permits/1515188939\_1671567706.271915/0/rocksdbjni-7-1-2-sources-

jar/org/rocksdb/ColumnFamilyMetaData.java

\* /opt/cola/permits/1515188939\_1671567706.271915/0/rocksdbjni-7-1-2-sources-

jar/org/rocksdb/WALRecoveryMode.java

\* /opt/cola/permits/1515188939\_1671567706.271915/0/rocksdbjni-7-1-2-sources-

jar/org/rocksdb/WriteBatchInterface.java

\* /opt/cola/permits/1515188939\_1671567706.271915/0/rocksdbjni-7-1-2-sources-

jar/org/rocksdb/CompactionOptionsFIFO.java

\* /opt/cola/permits/1515188939\_1671567706.271915/0/rocksdbjni-7-1-2-sources-

jar/org/rocksdb/NativeComparatorWrapper.java

\* /opt/cola/permits/1515188939\_1671567706.271915/0/rocksdbjni-7-1-2-sources-jar/org/rocksdb/ThreadType.java

\* /opt/cola/permits/1515188939\_1671567706.271915/0/rocksdbjni-7-1-2-sources-jar/org/rocksdb/TtlDB.java

\*

/opt/cola/permits/1515188939\_1671567706.271915/0/rocksdbjni-7-1-2-sources-

jar/org/rocksdb/MutableColumnFamilyOptionsInterface.java

\* /opt/cola/permits/1515188939\_1671567706.271915/0/rocksdbjni-7-1-2-sources-

jar/org/rocksdb/LevelMetaData.java

\* /opt/cola/permits/1515188939\_1671567706.271915/0/rocksdbjni-7-1-2-sourcesjar/org/rocksdb/AbstractWalFilter.java

\* /opt/cola/permits/1515188939\_1671567706.271915/0/rocksdbjni-7-1-2-sourcesjar/org/rocksdb/WriteStallInfo.java

\* /opt/cola/permits/1515188939\_1671567706.271915/0/rocksdbjni-7-1-2-sources-jar/org/rocksdb/OptionsUtil.java

\* /opt/cola/permits/1515188939\_1671567706.271915/0/rocksdbjni-7-1-2-sources-

jar/org/rocksdb/RocksCallbackObject.java

\* /opt/cola/permits/1515188939\_1671567706.271915/0/rocksdbjni-7-1-2-sources-jar/org/rocksdb/util/SizeUnit.java

\* /opt/cola/permits/1515188939\_1671567706.271915/0/rocksdbjni-7-1-2-sources-

jar/org/rocksdb/ColumnFamilyDescriptor.java

\* /opt/cola/permits/1515188939\_1671567706.271915/0/rocksdbjni-7-1-2-sources-

jar/org/rocksdb/CompactionOptionsUniversal.java

\*

/opt/cola/permits/1515188939\_1671567706.271915/0/rocksdbjni-7-1-2-sources-

jar/org/rocksdb/ColumnFamilyHandle.java

\* /opt/cola/permits/1515188939\_1671567706.271915/0/rocksdbjni-7-1-2-sourcesjar/org/rocksdb/IngestExternalFileOptions.java

\* /opt/cola/permits/1515188939\_1671567706.271915/0/rocksdbjni-7-1-2-sources-jar/org/rocksdb/Snapshot.java

\* /opt/cola/permits/1515188939\_1671567706.271915/0/rocksdbjni-7-1-2-sources-jar/org/rocksdb/MemoryUtil.java

\* /opt/cola/permits/1515188939\_1671567706.271915/0/rocksdbjni-7-1-2-sources-

jar/org/rocksdb/SstFileReader.java

\* /opt/cola/permits/1515188939\_1671567706.271915/0/rocksdbjni-7-1-2-sourcesjar/org/rocksdb/BackupEngine.java

\* /opt/cola/permits/1515188939\_1671567706.271915/0/rocksdbjni-7-1-2-sourcesjar/org/rocksdb/CompactionStyle.java

\* /opt/cola/permits/1515188939\_1671567706.271915/0/rocksdbjni-7-1-2-sources-

jar/org/rocksdb/PlainTableConfig.java

\* /opt/cola/permits/1515188939\_1671567706.271915/0/rocksdbjni-7-1-2-sources-

jar/org/rocksdb/StatsCollectorInput.java

\*

/opt/cola/permits/1515188939\_1671567706.271915/0/rocksdbjni-7-1-2-sources-

jar/org/rocksdb/IndexShorteningMode.java

\* /opt/cola/permits/1515188939\_1671567706.271915/0/rocksdbjni-7-1-2-sources-jar/org/rocksdb/Range.java

\* /opt/cola/permits/1515188939\_1671567706.271915/0/rocksdbjni-7-1-2-sources-jar/org/rocksdb/RocksDB.java

\* /opt/cola/permits/1515188939\_1671567706.271915/0/rocksdbjni-7-1-2-sources-

jar/org/rocksdb/ComparatorOptions.java

\* /opt/cola/permits/1515188939\_1671567706.271915/0/rocksdbjni-7-1-2-sources-

jar/org/rocksdb/CompactionPriority.java

\* /opt/cola/permits/1515188939\_1671567706.271915/0/rocksdbjni-7-1-2-sources-

jar/org/rocksdb/util/ReverseBytewiseComparator.java

\* /opt/cola/permits/1515188939\_1671567706.271915/0/rocksdbjni-7-1-2-sources-jar/org/rocksdb/WriteBatch.java

\* /opt/cola/permits/1515188939\_1671567706.271915/0/rocksdbjni-7-1-2-sources-

jar/org/rocksdb/RateLimiterMode.java

\* /opt/cola/permits/1515188939\_1671567706.271915/0/rocksdbjni-7-1-2-sources-

jar/org/rocksdb/SstFileManager.java

\*

 /opt/cola/permits/1515188939\_1671567706.271915/0/rocksdbjni-7-1-2-sources-jar/org/rocksdb/Options.java \* /opt/cola/permits/1515188939\_1671567706.271915/0/rocksdbjni-7-1-2-sources-

jar/org/rocksdb/AbstractWriteBatch.java

\* /opt/cola/permits/1515188939\_1671567706.271915/0/rocksdbjni-7-1-2-sources-

jar/org/rocksdb/HistogramData.java

\* /opt/cola/permits/1515188939\_1671567706.271915/0/rocksdbjni-7-1-2-sources-jar/org/rocksdb/Slice.java

\* /opt/cola/permits/1515188939\_1671567706.271915/0/rocksdbjni-7-1-2-sources-

jar/org/rocksdb/ColumnFamilyOptions.java

\* /opt/cola/permits/1515188939\_1671567706.271915/0/rocksdbjni-7-1-2-sources-jar/org/rocksdb/ReadTier.java

\* /opt/cola/permits/1515188939\_1671567706.271915/0/rocksdbjni-7-1-2-sources-

jar/org/rocksdb/WriteStallCondition.java

 $*$ /opt/cola/permits/1515188939\_1671567706.271915/0/rocksdbini-7-1-2-sources-jar/org/rocksdb/Status.java

\* /opt/cola/permits/1515188939\_1671567706.271915/0/rocksdbjni-7-1-2-sources-

jar/org/rocksdb/TransactionDBOptions.java

/opt/cola/permits/1515188939\_1671567706.271915/0/rocksdbjni-7-1-2-sources-jar/org/rocksdb/AccessHint.java

\* /opt/cola/permits/1515188939\_1671567706.271915/0/rocksdbjni-7-1-2-sources-jar/org/rocksdb/TraceWriter.java

\* /opt/cola/permits/1515188939\_1671567706.271915/0/rocksdbjni-7-1-2-sources-jar/org/rocksdb/DirectSlice.java

\* /opt/cola/permits/1515188939\_1671567706.271915/0/rocksdbjni-7-1-2-sources-

jar/org/rocksdb/AdvancedMutableColumnFamilyOptionsInterface.java

\* /opt/cola/permits/1515188939\_1671567706.271915/0/rocksdbjni-7-1-2-sources-

jar/org/rocksdb/MemoryUsageType.java

\* /opt/cola/permits/1515188939\_1671567706.271915/0/rocksdbjni-7-1-2-sources-

jar/org/rocksdb/TransactionOptions.java

\* /opt/cola/permits/1515188939\_1671567706.271915/0/rocksdbjni-7-1-2-sources-jar/org/rocksdb/Transaction.java

\* /opt/cola/permits/1515188939\_1671567706.271915/0/rocksdbjni-7-1-2-sources-

jar/org/rocksdb/ComparatorType.java

\*

/opt/cola/permits/1515188939\_1671567706.271915/0/rocksdbjni-7-1-2-sources-

jar/org/rocksdb/MutableDBOptions.java

\* /opt/cola/permits/1515188939\_1671567706.271915/0/rocksdbjni-7-1-2-sourcesjar/org/rocksdb/StatisticsCollector.java

\* /opt/cola/permits/1515188939\_1671567706.271915/0/rocksdbjni-7-1-2-sourcesjar/org/rocksdb/AbstractEventListener.java

\* /opt/cola/permits/1515188939\_1671567706.271915/0/rocksdbjni-7-1-2-sources-

jar/org/rocksdb/EncodingType.java

\* /opt/cola/permits/1515188939\_1671567706.271915/0/rocksdbjni-7-1-2-sourcesjar/org/rocksdb/SstFileMetaData.java

\* /opt/cola/permits/1515188939\_1671567706.271915/0/rocksdbjni-7-1-2-sources-jar/org/rocksdb/FlushReason.java

\* /opt/cola/permits/1515188939\_1671567706.271915/0/rocksdbjni-7-1-2-sources-

jar/org/rocksdb/TableFileCreationBriefInfo.java

\* /opt/cola/permits/1515188939\_1671567706.271915/0/rocksdbjni-7-1-2-sources-

jar/org/rocksdb/OperationType.java

\* /opt/cola/permits/1515188939\_1671567706.271915/0/rocksdbjni-7-1-2-sources-

jar/org/rocksdb/LiveFileMetaData.java

\*

/opt/cola/permits/1515188939\_1671567706.271915/0/rocksdbjni-7-1-2-sources-

jar/org/rocksdb/ColumnFamilyOptionsInterface.java

\* /opt/cola/permits/1515188939\_1671567706.271915/0/rocksdbjni-7-1-2-sources-jar/org/rocksdb/LRUCache.java

\* /opt/cola/permits/1515188939\_1671567706.271915/0/rocksdbjni-7-1-2-sources-

jar/org/rocksdb/MutableColumnFamilyOptions.java

\* /opt/cola/permits/1515188939\_1671567706.271915/0/rocksdbjni-7-1-2-sources-

jar/org/rocksdb/CompactionJobStats.java

\* /opt/cola/permits/1515188939\_1671567706.271915/0/rocksdbjni-7-1-2-sources-jar/org/rocksdb/FlushOptions.java

\* /opt/cola/permits/1515188939\_1671567706.271915/0/rocksdbjni-7-1-2-sources-

jar/org/rocksdb/CompressionType.java

\* /opt/cola/permits/1515188939\_1671567706.271915/0/rocksdbjni-7-1-2-sources-jar/org/rocksdb/RocksEnv.java

\* /opt/cola/permits/1515188939\_1671567706.271915/0/rocksdbjni-7-1-2-sources-

jar/org/rocksdb/FileOperationInfo.java

\* /opt/cola/permits/1515188939\_1671567706.271915/0/rocksdbjni-7-1-2-sources-

jar/org/rocksdb/BuiltinComparator.java

\*

/opt/cola/permits/1515188939\_1671567706.271915/0/rocksdbjni-7-1-2-sources-jar/org/rocksdb/IndexType.java

\* /opt/cola/permits/1515188939\_1671567706.271915/0/rocksdbjni-7-1-2-sources-

jar/org/rocksdb/TableFileCreationReason.java

\* /opt/cola/permits/1515188939\_1671567706.271915/0/rocksdbjni-7-1-2-sourcesjar/org/rocksdb/TransactionalDB.java

\* /opt/cola/permits/1515188939\_1671567706.271915/0/rocksdbjni-7-1-2-sources-

jar/org/rocksdb/DataBlockIndexType.java

\* /opt/cola/permits/1515188939\_1671567706.271915/0/rocksdbjni-7-1-2-sourcesjar/org/rocksdb/AbstractCompactionFilter.java

\* /opt/cola/permits/1515188939\_1671567706.271915/0/rocksdbjni-7-1-2-sourcesjar/org/rocksdb/TransactionalOptions.java

\* /opt/cola/permits/1515188939\_1671567706.271915/0/rocksdbjni-7-1-2-sourcesjar/org/rocksdb/WriteBufferManager.java

\* /opt/cola/permits/1515188939\_1671567706.271915/0/rocksdbjni-7-1-2-sourcesjar/org/rocksdb/AbstractTraceWriter.java

\* /opt/cola/permits/1515188939\_1671567706.271915/0/rocksdbjni-7-1-2-sources-

jar/org/rocksdb/TableFileCreationInfo.java

\*

 /opt/cola/permits/1515188939\_1671567706.271915/0/rocksdbjni-7-1-2-sources-jar/org/rocksdb/OptionString.java \* /opt/cola/permits/1515188939\_1671567706.271915/0/rocksdbjni-7-1-2-sources-

jar/org/rocksdb/SstFileReaderIterator.java

\* /opt/cola/permits/1515188939\_1671567706.271915/0/rocksdbjni-7-1-2-sourcesjar/org/rocksdb/BackupEngineOptions.java

\* /opt/cola/permits/1515188939\_1671567706.271915/0/rocksdbjni-7-1-2-sourcesjar/org/rocksdb/CompactRangeOptions.java

\* /opt/cola/permits/1515188939\_1671567706.271915/0/rocksdbjni-7-1-2-sources-

jar/org/rocksdb/EventListener.java

\* /opt/cola/permits/1515188939\_1671567706.271915/0/rocksdbjni-7-1-2-sources-jar/org/rocksdb/RocksIterator.java

\* /opt/cola/permits/1515188939\_1671567706.271915/0/rocksdbjni-7-1-2-sources-jar/org/rocksdb/Filter.java

- \* /opt/cola/permits/1515188939\_1671567706.271915/0/rocksdbjni-7-1-2-sources-jar/org/rocksdb/TickerType.java
- \*

/opt/cola/permits/1515188939\_1671567706.271915/0/rocksdbjni-7-1-2-sources-

jar/org/rocksdb/AbstractComparatorJniBridge.java

\* /opt/cola/permits/1515188939\_1671567706.271915/0/rocksdbjni-7-1-2-sources-

jar/org/rocksdb/ChecksumType.java

\* /opt/cola/permits/1515188939\_1671567706.271915/0/rocksdbjni-7-1-2-sources-jar/org/rocksdb/Env.java

\* /opt/cola/permits/1515188939\_1671567706.271915/0/rocksdbjni-7-1-2-sources-

jar/org/rocksdb/RemoveEmptyValueCompactionFilter.java

\* /opt/cola/permits/1515188939\_1671567706.271915/0/rocksdbjni-7-1-2-sources-

jar/org/rocksdb/BackgroundErrorReason.java

\* /opt/cola/permits/1515188939\_1671567706.271915/0/rocksdbjni-7-1-2-sources-

jar/org/rocksdb/CompactionReason.java

\* /opt/cola/permits/1515188939\_1671567706.271915/0/rocksdbjni-7-1-2-sourcesjar/org/rocksdb/KeyMayExist.java

\* /opt/cola/permits/1515188939\_1671567706.271915/0/rocksdbjni-7-1-2-sources-

jar/org/rocksdb/RocksIteratorInterface.java

\* /opt/cola/permits/1515188939\_1671567706.271915/0/rocksdbjni-7-1-2-sources-

jar/org/rocksdb/SstPartitionerFactory.java

\*

/opt/cola/permits/1515188939\_1671567706.271915/0/rocksdbjni-7-1-2-sources-jar/org/rocksdb/BloomFilter.java

\* /opt/cola/permits/1515188939\_1671567706.271915/0/rocksdbjni-7-1-2-sources-

jar/org/rocksdb/MemTableConfig.java

\* /opt/cola/permits/1515188939\_1671567706.271915/0/rocksdbjni-7-1-2-sources-jar/org/rocksdb/TraceOptions.java \* /opt/cola/permits/1515188939\_1671567706.271915/0/rocksdbjni-7-1-2-sources-

jar/org/rocksdb/TransactionDB.java

\* /opt/cola/permits/1515188939\_1671567706.271915/0/rocksdbjni-7-1-2-sources-

jar/org/rocksdb/util/BytewiseComparator.java

\* /opt/cola/permits/1515188939\_1671567706.271915/0/rocksdbjni-7-1-2-sources-jar/org/rocksdb/LogFile.java

\* /opt/cola/permits/1515188939\_1671567706.271915/0/rocksdbjni-7-1-2-sources-jar/org/rocksdb/TimedEnv.java

\* /opt/cola/permits/1515188939\_1671567706.271915/0/rocksdbjni-7-1-2-sources-jar/org/rocksdb/AbstractSlice.java

\* /opt/cola/permits/1515188939\_1671567706.271915/0/rocksdbjni-7-1-2-sources-

jar/org/rocksdb/AbstractComparator.java

\*

 /opt/cola/permits/1515188939\_1671567706.271915/0/rocksdbjni-7-1-2-sources-jar/org/rocksdb/WalFileType.java \* /opt/cola/permits/1515188939\_1671567706.271915/0/rocksdbjni-7-1-2-sources-

jar/org/rocksdb/TableFileDeletionInfo.java

\* /opt/cola/permits/1515188939\_1671567706.271915/0/rocksdbjni-7-1-2-sources-jar/org/rocksdb/Priority.java

\* /opt/cola/permits/1515188939\_1671567706.271915/0/rocksdbjni-7-1-2-sources-jar/org/rocksdb/FlushJobInfo.java

\* /opt/cola/permits/1515188939\_1671567706.271915/0/rocksdbjni-7-1-2-sources-

jar/org/rocksdb/RocksMemEnv.java

\* /opt/cola/permits/1515188939\_1671567706.271915/0/rocksdbjni-7-1-2-sources-

jar/org/rocksdb/RestoreOptions.java

\* /opt/cola/permits/1515188939\_1671567706.271915/0/rocksdbjni-7-1-2-sourcesjar/org/rocksdb/OperationStage.java

\* /opt/cola/permits/1515188939\_1671567706.271915/0/rocksdbjni-7-1-2-sources-

jar/org/rocksdb/WriteBatchWithIndex.java

\* /opt/cola/permits/1515188939\_1671567706.271915/0/rocksdbjni-7-1-2-sources-

jar/org/rocksdb/AbstractRocksIterator.java

\*

/opt/cola/permits/1515188939\_1671567706.271915/0/rocksdbjni-7-1-2-sources-

jar/org/rocksdb/AdvancedColumnFamilyOptionsInterface.java

\* /opt/cola/permits/1515188939\_1671567706.271915/0/rocksdbjni-7-1-2-sources-jar/org/rocksdb/EnvOptions.java

- \* /opt/cola/permits/1515188939\_1671567706.271915/0/rocksdbjni-7-1-2-sources-jar/org/rocksdb/WalFilter.java
- \* /opt/cola/permits/1515188939\_1671567706.271915/0/rocksdbjni-7-1-2-sources-jar/org/rocksdb/WriteOptions.java

\* /opt/cola/permits/1515188939\_1671567706.271915/0/rocksdbjni-7-1-2-sources-jar/org/rocksdb/BackupInfo.java

\* /opt/cola/permits/1515188939\_1671567706.271915/0/rocksdbjni-7-1-2-sources-jar/org/rocksdb/ReadOptions.java

\* /opt/cola/permits/1515188939\_1671567706.271915/0/rocksdbjni-7-1-2-sources-

jar/org/rocksdb/WBWIRocksIterator.java

\* /opt/cola/permits/1515188939\_1671567706.271915/0/rocksdbjni-7-1-2-sources-

jar/org/rocksdb/util/IntComparator.java

\* /opt/cola/permits/1515188939\_1671567706.271915/0/rocksdbjni-7-1-2-sources-jar/org/rocksdb/Checkpoint.java \*

/opt/cola/permits/1515188939\_1671567706.271915/0/rocksdbjni-7-1-2-sources-jar/org/rocksdb/DBOptions.java

\* /opt/cola/permits/1515188939\_1671567706.271915/0/rocksdbjni-7-1-2-sources-

jar/org/rocksdb/OptimisticTransactionDB.java

\* /opt/cola/permits/1515188939\_1671567706.271915/0/rocksdbjni-7-1-2-sources-

jar/org/rocksdb/MemTableInfo.java

\* /opt/cola/permits/1515188939\_1671567706.271915/0/rocksdbjni-7-1-2-sources-

jar/org/rocksdb/SstPartitionerFixedPrefixFactory.java

\* /opt/cola/permits/1515188939\_1671567706.271915/0/rocksdbjni-7-1-2-sources-jar/org/rocksdb/Cache.java

\* /opt/cola/permits/1515188939\_1671567706.271915/0/rocksdbjni-7-1-2-sources-

jar/org/rocksdb/CompressionOptions.java

No license file was found, but licenses were detected in source scan.

// Copyright (c) Facebook, Inc. and its affiliates. All Rights Reserved.

// Copyright (c) 2014, Vlad Balan (vlad.gm@gmail.com). All rights reserved.

// This source code is licensed under both the GPLv2 (found in the

Found in path(s):

\* /opt/cola/permits/1515188939\_1671567706.271915/0/rocksdbjni-7-1-2-sourcesjar/org/rocksdb/MergeOperator.java

\* /opt/cola/permits/1515188939\_1671567706.271915/0/rocksdbjni-7-1-2-sources-

jar/org/rocksdb/StringAppendOperator.java

No license file was found, but licenses were detected in source scan.

// Copyright (c) 2011-present, Facebook, Inc. All rights reserved. // This source code is licensed under both the GPLv2 (found in the

Found in path(s):

\* /opt/cola/permits/1515188939\_1671567706.271915/0/rocksdbjni-7-1-2-sourcesjar/org/rocksdb/UInt64AddOperator.java No license file was found, but licenses were detected in source scan.

// Copyright (c) 2017-present, Facebook, Inc. All rights reserved.

// This source code is licensed under both the GPLv2 (found in the

Found in path(s):

\* /opt/cola/permits/1515188939\_1671567706.271915/0/rocksdbjni-7-1-2-sourcesjar/org/rocksdb/CassandraValueMergeOperator.java \* /opt/cola/permits/1515188939\_1671567706.271915/0/rocksdbjni-7-1-2-sourcesjar/org/rocksdb/CassandraCompactionFilter.java

# **1.348 netty-transport-classes-kqueue 4.1.86.Final**

## **1.348.1 Available under license :**

No license file was found, but licenses were detected in source scan.

```
/*
```
\* Copyright 2021 The Netty Project

\*

\* The Netty Project licenses this file to you under the Apache License,

\* version 2.0 (the "License"); you may not use this file except in compliance

- \* with the License. You may obtain a copy of the License at:
- \*

\* https://www.apache.org/licenses/LICENSE-2.0

\*

- \* Unless required by applicable law or agreed to in writing, software
- \* distributed under the License is distributed on an "AS IS" BASIS, WITHOUT
- \* WARRANTIES OR CONDITIONS OF ANY KIND, either express or implied. See the
- \* License for the specific language governing permissions and limitations
- \* under the License.

\*/

Found in path(s):

\* /opt/cola/permits/1518493238\_1671636482.3908947/0/netty-transport-classes-kqueue-4-1-86-final-sourcesjar/io/netty/channel/kqueue/AbstractKQueueDatagramChannel.java

\* /opt/cola/permits/1518493238\_1671636482.3908947/0/netty-transport-classes-kqueue-4-1-86-final-sourcesjar/io/netty/channel/kqueue/KQueueDomainDatagramChannelConfig.java

\*

 /opt/cola/permits/1518493238\_1671636482.3908947/0/netty-transport-classes-kqueue-4-1-86-final-sourcesjar/io/netty/channel/kqueue/KQueueDomainDatagramChannel.java No license file was found, but licenses were detected in source scan.

/\*

\* Copyright 2016 The Netty Project

\*

\* The Netty Project licenses this file to you under the Apache License,

\* version 2.0 (the "License"); you may not use this file except in compliance

\* with the License. You may obtain a copy of the License at:

\*

\* https://www.apache.org/licenses/LICENSE-2.0

\*

\* Unless required by applicable law or agreed to in writing, software

\* distributed under the License is distributed on an "AS IS" BASIS, WITHOUT

\* WARRANTIES OR CONDITIONS OF ANY KIND, either express or implied. See the

\* License for the specific language governing permissions and limitations

\* under the License.

\*/

Found in path(s):

\* /opt/cola/permits/1518493238\_1671636482.3908947/0/netty-transport-classes-kqueue-4-1-86-final-sourcesjar/io/netty/channel/kqueue/KQueueServerSocketChannelConfig.java

\* /opt/cola/permits/1518493238\_1671636482.3908947/0/netty-transport-classes-kqueue-4-1-86-final-sourcesjar/io/netty/channel/kqueue/KQueueServerChannelConfig.java

\*

 /opt/cola/permits/1518493238\_1671636482.3908947/0/netty-transport-classes-kqueue-4-1-86-final-sourcesjar/io/netty/channel/kqueue/KQueueSocketChannel.java

\* /opt/cola/permits/1518493238\_1671636482.3908947/0/netty-transport-classes-kqueue-4-1-86-final-sourcesjar/io/netty/channel/kqueue/KQueueRecvByteAllocatorHandle.java

\* /opt/cola/permits/1518493238\_1671636482.3908947/0/netty-transport-classes-kqueue-4-1-86-final-sourcesjar/io/netty/channel/kqueue/KQueue.java

\* /opt/cola/permits/1518493238\_1671636482.3908947/0/netty-transport-classes-kqueue-4-1-86-final-sourcesjar/io/netty/channel/kqueue/KQueueStaticallyReferencedJniMethods.java

\* /opt/cola/permits/1518493238\_1671636482.3908947/0/netty-transport-classes-kqueue-4-1-86-final-sourcesjar/io/netty/channel/kqueue/KQueueDatagramChannel.java

\* /opt/cola/permits/1518493238\_1671636482.3908947/0/netty-transport-classes-kqueue-4-1-86-final-sourcesjar/io/netty/channel/kqueue/KQueueDomainSocketChannelConfig.java

\*

 /opt/cola/permits/1518493238\_1671636482.3908947/0/netty-transport-classes-kqueue-4-1-86-final-sourcesjar/io/netty/channel/kqueue/BsdSocket.java

\* /opt/cola/permits/1518493238\_1671636482.3908947/0/netty-transport-classes-kqueue-4-1-86-final-sourcesjar/io/netty/channel/kqueue/AbstractKQueueStreamChannel.java

\* /opt/cola/permits/1518493238\_1671636482.3908947/0/netty-transport-classes-kqueue-4-1-86-final-sourcesjar/io/netty/channel/kqueue/KQueueSocketChannelConfig.java

\* /opt/cola/permits/1518493238\_1671636482.3908947/0/netty-transport-classes-kqueue-4-1-86-final-sourcesjar/io/netty/channel/kqueue/KQueueServerDomainSocketChannel.java

\* /opt/cola/permits/1518493238\_1671636482.3908947/0/netty-transport-classes-kqueue-4-1-86-final-sourcesjar/io/netty/channel/kqueue/KQueueChannelOption.java

\* /opt/cola/permits/1518493238\_1671636482.3908947/0/netty-transport-classes-kqueue-4-1-86-final-sourcesjar/io/netty/channel/kqueue/KQueueEventArray.java

\* /opt/cola/permits/1518493238\_1671636482.3908947/0/netty-transport-classes-kqueue-4-1-86-final-sourcesjar/io/netty/channel/kqueue/Native.java

\*

 /opt/cola/permits/1518493238\_1671636482.3908947/0/netty-transport-classes-kqueue-4-1-86-final-sourcesjar/io/netty/channel/kqueue/KQueueEventLoopGroup.java

\* /opt/cola/permits/1518493238\_1671636482.3908947/0/netty-transport-classes-kqueue-4-1-86-final-sourcesjar/io/netty/channel/kqueue/KQueueServerSocketChannel.java

\* /opt/cola/permits/1518493238\_1671636482.3908947/0/netty-transport-classes-kqueue-4-1-86-final-sourcesjar/io/netty/channel/kqueue/AbstractKQueueServerChannel.java

\* /opt/cola/permits/1518493238\_1671636482.3908947/0/netty-transport-classes-kqueue-4-1-86-final-sourcesjar/io/netty/channel/kqueue/AbstractKQueueChannel.java

\* /opt/cola/permits/1518493238\_1671636482.3908947/0/netty-transport-classes-kqueue-4-1-86-final-sourcesjar/io/netty/channel/kqueue/KQueueEventLoop.java

\* /opt/cola/permits/1518493238\_1671636482.3908947/0/netty-transport-classes-kqueue-4-1-86-final-sourcesjar/io/netty/channel/kqueue/KQueueChannelConfig.java

\*

 /opt/cola/permits/1518493238\_1671636482.3908947/0/netty-transport-classes-kqueue-4-1-86-final-sourcesjar/io/netty/channel/kqueue/KQueueDatagramChannelConfig.java

\* /opt/cola/permits/1518493238\_1671636482.3908947/0/netty-transport-classes-kqueue-4-1-86-final-sourcesjar/io/netty/channel/kqueue/KQueueDomainSocketChannel.java

\* /opt/cola/permits/1518493238\_1671636482.3908947/0/netty-transport-classes-kqueue-4-1-86-final-sourcesjar/io/netty/channel/kqueue/package-info.java

\* /opt/cola/permits/1518493238\_1671636482.3908947/0/netty-transport-classes-kqueue-4-1-86-final-sourcesjar/io/netty/channel/kqueue/AcceptFilter.java

\* /opt/cola/permits/1518493238\_1671636482.3908947/0/netty-transport-classes-kqueue-4-1-86-final-sourcesjar/io/netty/channel/kqueue/NativeLongArray.java

No license file was found, but licenses were detected in source scan.

 $\lt!$ !--

~ Copyright 2021 The Netty Project

 $\sim$ 

- ~ The Netty Project licenses this file to you under the Apache License,
- $\sim$  version 2.0 (the "License"); you may not use this file except in compliance
- ~ with the License. You may obtain a copy of the License at:

 $\sim$ 

~ https://www.apache.org/licenses/LICENSE-2.0

 $\sim$ 

- ~ Unless required by applicable law or agreed to in writing, software
- ~ distributed under the License is distributed on an "AS IS" BASIS, WITHOUT
- ~ WARRANTIES OR CONDITIONS OF ANY KIND, either express or implied. See the
- ~ License for the specific language governing permissions and limitations
- ~ under the License.

-->

Found in path(s):

\* /opt/cola/permits/1518493238\_1671636482.3908947/0/netty-transport-classes-kqueue-4-1-86-final-sourcesjar/META-INF/maven/io.netty/netty-transport-classes-kqueue/pom.xml

# **1.349 nss-softokn-freebl 3.79.0-4.el7\_9**

## **1.349.1 Available under license :**

NSS is available under the Mozilla Public License, version 2, a copy of which is below.

Note on GPL Compatibility

-------------------------

The MPL 2, section 3.3, permits you to combine NSS with code under the GNU General Public License (GPL) version 2, or any later version of that license, to make a Larger Work, and distribute the result under the GPL. The only condition is that you must also make NSS, and any changes you have made to it, available to recipients under the terms of the MPL 2 also.

Anyone who receives the combined code from you does not have to continue to dual licence in this way, and may, if they wish, distribute under the terms of either of the two licences - either the MPL alone or the GPL alone. However, we discourage people from distributing copies of NSS under the GPL alone, because it means that any improvements they make cannot be reincorporated into the main version of NSS. There is never a need to do this for license compatibility reasons.

Note on LGPL Compatibility

--------------------------

#### The

 above also applies to combining MPLed code in a single library with code under the GNU Lesser General Public License (LGPL) version 2.1, or any later version of that license. If the LGPLed code and the MPLed code are not in the same library, then the copyleft coverage of the two licences does not overlap, so no issues arise.

#### Mozilla Public License Version 2.0

==================================

#### 1. Definitions

--------------

#### 1.1. "Contributor"

 means each individual or legal entity that creates, contributes to the creation of, or owns Covered Software.

#### 1.2. "Contributor Version"

 means the combination of the Contributions of others (if any) used by a Contributor and that particular Contributor's Contribution.

1.3. "Contribution"

means Covered Software of a particular Contributor.

1.4. "Covered Software"

 means Source Code Form to which the initial Contributor has attached the notice in Exhibit A, the Executable Form of such Source Code Form, and Modifications of such Source Code Form, in each case including portions thereof.

- 1.5. "Incompatible With Secondary Licenses" means
	- (a) that the initial Contributor has attached the notice described in Exhibit B to the Covered Software; or
- (b) that the Covered Software was made available under the terms of version 1.1 or earlier of the License, but not also under the terms of a Secondary License.

#### 1.6. "Executable Form"

means any form of the work other than Source Code Form.

### 1.7. "Larger Work"

means a work that combines Covered Software with other material, in

a separate file or files, that is not Covered Software.

#### 1.8. "License" means this document.

1.9. "Licensable"

 means having the right to grant, to the maximum extent possible, whether at the time of the initial grant or subsequently, any and all of the rights conveyed by this License.

1.10. "Modifications" means any of the following:

- (a) any file in Source Code Form that results from an addition to, deletion from, or modification of the contents of Covered Software; or
- (b) any new file in Source Code Form that contains any Covered Software.

#### 1.11. "Patent Claims" of a Contributor

 means any patent claim(s), including without limitation, method, process, and apparatus claims, in any patent Licensable by such Contributor that would be infringed, but for the grant of the License, by the making, using, selling, offering for sale, having made, import, or transfer of either its Contributions or its Contributor Version.

#### 1.12. "Secondary License"

 means either the GNU General Public License, Version 2.0, the GNU Lesser General Public License, Version 2.1, the GNU Affero General Public License, Version 3.0, or any later versions of those licenses.

#### 1.13. "Source Code Form"

means the form of the work preferred for making modifications.

#### 1.14.

```
 "You" (or "Your")
```
 means an individual or a legal entity exercising rights under this License. For legal entities, "You" includes any entity that controls, is controlled by, or is under common control with You. For purposes of this definition, "control" means (a) the power, direct or indirect, to cause the direction or management of such entity, whether by contract or otherwise, or (b) ownership of more than fifty percent (50%) of the outstanding shares or beneficial ownership of such entity.

2. License Grants and Conditions

--------------------------------

#### 2.1. Grants

Each Contributor hereby grants You a world-wide, royalty-free, non-exclusive license:

(a) under intellectual property rights (other than patent or trademark) Licensable by such Contributor to use, reproduce, make available, modify, display, perform, distribute, and otherwise exploit its Contributions, either on an unmodified basis, with Modifications, or as

part of a Larger Work; and

(b) under Patent Claims of such Contributor to make, use, sell, offer for sale, have made, import, and otherwise transfer either its Contributions or its Contributor Version.

2.2. Effective Date

The licenses granted in Section 2.1 with respect to any Contribution become effective for each Contribution on the date the Contributor first distributes such Contribution.

#### 2.3. Limitations on Grant Scope

The licenses granted in this Section 2 are the only rights granted under this License. No additional rights or licenses will be implied from the distribution or licensing of Covered Software under this License. Notwithstanding Section 2.1(b) above, no patent license is granted by a Contributor:

- (a) for any code that a Contributor has removed from Covered Software; or
- (b) for infringements caused by: (i) Your and any other third party's modifications of Covered Software, or (ii) the combination of its Contributions with other software (except as part of its Contributor Version); or
- (c) under Patent Claims infringed by Covered Software in the absence of
- its Contributions.

This License does not grant any rights in the trademarks, service marks, or logos of any Contributor (except as may be necessary to comply with the notice requirements in Section 3.4).

2.4. Subsequent Licenses

No Contributor makes additional grants as a result of Your choice to distribute the Covered Software under a subsequent version of this License (see Section 10.2) or under the terms of a Secondary License (if permitted under the terms of Section 3.3).

2.5. Representation

Each Contributor represents that the Contributor believes its Contributions are its original creation(s) or it has sufficient rights to grant the rights to its Contributions conveyed by this License.

2.6. Fair Use

This License is not intended to limit any rights You have under applicable copyright doctrines of fair use, fair dealing, or other equivalents.

2.7. Conditions

Sections 3.1, 3.2, 3.3, and 3.4 are conditions of the licenses granted in Section 2.1.

3. Responsibilities -------------------

3.1. Distribution of Source Form

All distribution of Covered Software in Source Code Form, including any Modifications that You create or to which You contribute, must be under the terms of this License. You must inform recipients that the Source Code Form of the Covered Software is governed by the terms of this License, and how they can obtain a copy of this License. You may not attempt to alter or restrict the recipients' rights in the Source Code Form.

3.2. Distribution of Executable Form

If You distribute Covered Software in Executable Form then:

(a) such Covered Software must also be made available in Source Code Form, as described in Section 3.1, and You must inform recipients of the Executable Form how they can obtain a copy of such Source Code Form by reasonable means in a timely manner, at a charge no more

 than the cost of distribution to the recipient; and

(b) You may distribute such Executable Form under the terms of this License, or sublicense it under different terms, provided that the license for the Executable Form does not attempt to limit or alter the recipients' rights in the Source Code Form under this License.

#### 3.3. Distribution of a Larger Work

You may create and distribute a Larger Work under terms of Your choice, provided that You also comply with the requirements of this License for the Covered Software. If the Larger Work is a combination of Covered Software with a work governed by one or more Secondary Licenses, and the Covered Software is not Incompatible With Secondary Licenses, this License permits You to additionally distribute such Covered Software under the terms of such Secondary License(s), so that the recipient of the Larger Work may, at their option, further distribute the Covered Software under the terms of either this License or such Secondary License(s).

#### 3.4. **Notices**

You may not remove or alter the substance of any license notices (including copyright notices, patent notices, disclaimers of warranty, or limitations of liability) contained within the Source Code Form of the Covered Software, except that You may alter any license notices to the extent required to remedy known factual inaccuracies.

#### 3.5. Application of Additional Terms

You may choose to offer, and to charge a fee for, warranty, support, indemnity or liability obligations to one or more recipients of Covered Software. However, You may do so only on Your own behalf, and not on behalf of any Contributor. You must make it absolutely clear that any such warranty, support, indemnity, or liability obligation is offered by You alone, and You hereby agree to indemnify every Contributor for any liability incurred by such Contributor as a result of warranty, support, indemnity or liability terms You offer. You may include additional disclaimers of warranty and limitations of liability specific to any jurisdiction.

4. Inability to Comply Due to Statute or Regulation

---------------------------------------------------

If it is impossible for You to comply with any of the terms of this

License with respect to some or all of the Covered Software due to statute, judicial order, or regulation then You must: (a) comply with the terms of this License to the maximum extent possible; and (b) describe the limitations and the code they affect. Such description must be placed in a text file included with all distributions of the Covered Software under this License. Except to the extent prohibited by statute or regulation, such description must be sufficiently detailed for a recipient of ordinary skill to be able to understand it.

#### 5. Termination

--------------

5.1. The rights granted under this License will terminate automatically if You fail to comply with any of its terms. However, if You become compliant, then the rights granted under this License from a particular Contributor

 are reinstated (a) provisionally, unless and until such Contributor explicitly and finally terminates Your grants, and (b) on an ongoing basis, if such Contributor fails to notify You of the non-compliance by some reasonable means prior to 60 days after You have come back into compliance. Moreover, Your grants from a particular Contributor are reinstated on an ongoing basis if such Contributor notifies You of the non-compliance by some reasonable means, this is the first time You have received notice of non-compliance with this License from such Contributor, and You become compliant prior to 30 days after Your receipt of the notice.

5.2. If You initiate litigation against any entity by asserting a patent infringement claim (excluding declaratory judgment actions, counter-claims, and cross-claims) alleging that a Contributor Version directly or indirectly infringes any patent, then the rights granted to You by any and all Contributors for the Covered Software under Section 2.1 of

this License shall terminate.

5.3. In the event of termination under Sections 5.1 or 5.2 above, all end user license agreements (excluding distributors and resellers) which have been validly granted by You or Your distributors under this License prior to termination shall survive termination.

\*\*\*\*\*\*\*\*\*\*\*\*\*\*\*\*\*\*\*\*\*\*\*\*\*\*\*\*\*\*\*\*\*\*\*\*\*\*\*\*\*\*\*\*\*\*\*\*\*\*\*\*\*\*\*\*\*\*\*\*\*\*\*\*\*\*\*\*\*\*\*\*  $*$ \* 6. Disclaimer of Warranty \* \* ------------------------- \*  $*$ \* Covered Software is provided under this License on an "as is" \* \* basis, without warranty of any kind, either expressed, implied, or \* \* statutory, including, without limitation, warranties that the \*

\* Covered Software is free of defects, merchantable, fit for a \* \* particular purpose or non-infringing. The entire risk as to the \* \* quality and performance of the Covered Software is with You. \* \* Should any Covered Software prove defective in any respect, You \* \* (not any Contributor) assume the cost of any necessary servicing, \* \* repair, or correction. This disclaimer of warranty constitutes an \* \* essential part of this License. No use of any Covered Software is \* authorized under this License except under this disclaimer.  $*$ \*\*\*\*\*\*\*\*\*\*\*\*\*\*\*\*\*\*\*\*\*\*\*\*\*\*\*\*\*\*\*\*\*\*\*\*\*\*\*\*\*\*\*\*\*\*\*\*\*\*\*\*\*\*\*\*\*\*\*\*\*\*\*\*\*\*\*\*\*\*\*\* \*\*\*\*\*\*\*\*\*\*\*\*\*\*\*\*\*\*\*\*\*\*\*\*\*\*\*\*\*\*\*\*\*\*\*\*\*\*\*\*\*\*\*\*\*\*\*\*\*\*\*\*\*\*\*\*\*\*\*\*\*\*\*\*\*\*\*\*\*\*\*\*  $*$ 7. Limitation of Liability \* -------------------------- \*  $*$ \* Under no circumstances and under no legal theory, whether tort \* \* (including negligence), contract, or otherwise, shall any \* Contributor, or anyone who distributes Covered Software as \* permitted above, be liable to You for any direct, indirect, \* \* special, incidental, or consequential damages of any character \* including, without limitation, damages for lost profits, loss of \* goodwill, work stoppage, computer failure or malfunction, or any \* \* and all other commercial damages or losses, even if such party \* shall have been informed of the possibility of such damages. This  $*$ \* limitation of liability shall not apply to liability for death or \* \* personal injury resulting from such party's negligence to the \* extent applicable law prohibits such limitation. Some  $*$ \* jurisdictions do not allow the exclusion or limitation of \* \* incidental or consequential damages, so this exclusion and \* \* limitation may not apply to You. \*  $*$ \*\*\*\*\*\*\*\*\*\*\*\*\*\*\*\*\*\*\*\*\*\*\*\*\*\*\*\*\*\*\*\*\*\*\*\*\*\*\*\*\*\*\*\*\*\*\*\*\*\*\*\*\*\*\*\*\*\*\*\*\*\*\*\*\*\*\*\*\*\*\*\*

#### 8. Litigation

-------------

Any litigation relating to this License may be brought only in the courts of a jurisdiction where the defendant maintains its principal place of business and such litigation shall be governed by laws of that jurisdiction, without reference to its conflict-of-law provisions. Nothing in this Section shall prevent a party's ability to bring cross-claims or counter-claims.

9. Miscellaneous

This License represents the complete agreement concerning the subject matter hereof. If any provision of this License is held to be unenforceable, such provision shall be reformed only to the extent necessary to make it enforceable. Any law or regulation which provides that the language of a contract shall be construed against the drafter shall

not be used to construe this License against a Contributor.

#### 10. Versions of the License

---------------------------

----------------

#### 10.1. New Versions

Mozilla Foundation is the license steward. Except as provided in Section 10.3, no one other than the license steward has the right to modify or publish new versions of this License. Each version will be given a distinguishing version number.

10.2. Effect of New Versions

You may distribute the Covered Software under the terms of the version of the License under which You originally received the Covered Software, or under the terms of any subsequent version published by the license steward.

#### 10.3. Modified Versions

If you create software not governed by this License, and you want to create a new license for such software, you may create and use a modified version of this License if you rename the license and remove any references to the name of the license steward (except to note that such modified license differs from this License).

10.4. Distributing

 Source Code Form that is Incompatible With Secondary Licenses

If You choose to distribute Source Code Form that is Incompatible With Secondary Licenses under the terms of this version of the License, the notice described in Exhibit B of this License must be attached.

Exhibit A - Source Code Form License Notice -------------------------------------------

 This Source Code Form is subject to the terms of the Mozilla Public License, v. 2.0. If a copy of the MPL was not distributed with this
file, You can obtain one at http://mozilla.org/MPL/2.0/.

If it is not possible or desirable to put the notice in a particular file, then You may include the notice in a location (such as a LICENSE file in a relevant directory) where a recipient would be likely to look for such a notice.

You may add additional accurate notices of copyright ownership.

Exhibit B - "Incompatible With Secondary Licenses" Notice ---------------------------------------------------------

 This Source Code Form is "Incompatible With Secondary Licenses", as defined by the Mozilla Public License, v. 2.0. This Source Code Form is subject to the terms of the Mozilla Public License, v. 2.0. If a copy of the MPL was not distributed with this file, You can obtain one at http://mozilla.org/MPL/2.0/. Copyright 2008, Google Inc. All rights reserved.

Redistribution and use in source and binary forms, with or without modification, are permitted provided that the following conditions are met:

 \* Redistributions of source code must retain the above copyright notice, this list of conditions and the following disclaimer.

 \* Redistributions in binary form must reproduce the above copyright notice, this list of conditions and the following disclaimer in the documentation and/or other materials provided with the distribution.

 \* Neither the name of Google Inc. nor the names of its contributors may be used to endorse or promote products derived from this software without specific prior written permission.

THIS SOFTWARE IS PROVIDED BY THE COPYRIGHT HOLDERS AND CONTRIBUTORS "AS IS" AND ANY EXPRESS OR IMPLIED WARRANTIES, INCLUDING, BUT NOT LIMITED TO, THE IMPLIED WARRANTIES OF MERCHANTABILITY AND FITNESS FOR A PARTICULAR PURPOSE ARE DISCLAIMED. IN NO EVENT SHALL THE COPYRIGHT OWNER OR

 CONTRIBUTORS BE LIABLE FOR ANY DIRECT, INDIRECT, INCIDENTAL, SPECIAL, EXEMPLARY, OR CONSEQUENTIAL DAMAGES (INCLUDING, BUT NOT LIMITED TO, PROCUREMENT OF SUBSTITUTE GOODS OR SERVICES; LOSS OF USE, DATA, OR PROFITS; OR BUSINESS INTERRUPTION) HOWEVER CAUSED AND ON ANY THEORY OF LIABILITY, WHETHER IN CONTRACT, STRICT LIABILITY, OR TORT (INCLUDING NEGLIGENCE OR OTHERWISE) ARISING IN ANY WAY OUT OF THE USE OF THIS SOFTWARE, EVEN IF ADVISED OF THE POSSIBILITY OF SUCH DAMAGE.

Copyright (c) 2006, CRYPTOGAMS by <appro@openssl.org> All rights reserved.

Redistribution and use in source and binary forms, with or without modification, are permitted provided that the following conditions are met:

 \* Redistributions of source code must retain copyright notices, this list of conditions and the following disclaimer.

 \* Redistributions in binary form must reproduce the above copyright notice, this list of conditions and the following disclaimer in the documentation and/or other materials provided with the distribution.

 \* Neither the name of the CRYPTOGAMS nor the names of its copyright holder and contributors may be used to endorse or promote products derived from this software without specific prior written permission.

ALTERNATIVELY, provided that this notice is retained in full, this product may be distributed under the terms of the GNU General Public License (GPL), in which case the provisions of the GPL apply INSTEAD OF those given above.

#### THIS

 SOFTWARE IS PROVIDED BY THE COPYRIGHT HOLDER AND CONTRIBUTORS "AS IS" AND ANY EXPRESS OR IMPLIED WARRANTIES, INCLUDING, BUT NOT LIMITED TO, THE IMPLIED WARRANTIES OF MERCHANTABILITY AND FITNESS FOR A PARTICULAR PURPOSE ARE DISCLAIMED. IN NO EVENT SHALL THE COPYRIGHT OWNER OR CONTRIBUTORS BE LIABLE FOR ANY DIRECT, INDIRECT, INCIDENTAL, SPECIAL, EXEMPLARY, OR CONSEQUENTIAL DAMAGES (INCLUDING, BUT NOT LIMITED TO, PROCUREMENT OF SUBSTITUTE GOODS OR SERVICES; LOSS OF USE, DATA, OR PROFITS; OR BUSINESS INTERRUPTION) HOWEVER CAUSED AND ON ANY THEORY OF LIABILITY, WHETHER IN CONTRACT, STRICT LIABILITY, OR TORT (INCLUDING NEGLIGENCE OR OTHERWISE) ARISING IN ANY WAY OUT OF THE USE OF THIS SOFTWARE, EVEN IF ADVISED OF THE POSSIBILITY OF SUCH DAMAGE. Within this directory, each of the file listed below is licensed under the terms given in the file LICENSE-MPL, also in this directory.

basecvt.pod gcd.pod invmod.pod isprime.pod lap.pod mpi-test.pod prime.txt prng.pod

# This file contains a list of people who've made non-trivial # contribution to the Google C++ Testing Framework project. People # who commit code to the project are encouraged to add their names # here. Please keep the list sorted by first names.

Ajay Joshi <jaj@google.com> Balzs Dn <br/> <br/> <br/> <br/> <br/>dan@gmail.com> Benoit Sigoure <tsuna@google.com> Bharat Mediratta <bharat@menalto.com> Bogdan Piloca <boo@google.com> Chandler Carruth <chandlerc@google.com> Chris Prince <cprince@google.com> Chris Taylor <taylorc@google.com> Dan Egnor <egnor@google.com> Dave MacLachlan <dmaclach@gmail.com> David Anderson <danderson@google.com> Dean Sturtevant Eric Roman <eroman@chromium.org> Gene Volovich <gv@cite.com> Hady Zalek <hady.zalek@gmail.com> Hal Burch <gmock@hburch.com> Jeffrey Yasskin <jyasskin@google.com> Jim Keller <jimkeller@google.com> Joe Walnes <joe@truemesh.com> Jon Wray <jwray@google.com> Ji Sigursson  $\langle \text{ioi}\ \omega \rangle$  google.com Keir Mierle <mierle@gmail.com> Keith Ray <keith.ray@gmail.com> Kenton Varda <kenton@google.com> Kostya Serebryany <kcc@google.com> Krystian Kuzniarek <krystian.kuzniarek@gmail.com> Lev Makhlis Manuel Klimek <klimek@google.com> Mario Tanev <radix@google.com> Mark Paskin Markus Heule <markus.heule@gmail.com> Matthew Simmons <simmonmt@acm.org> Mika Raento <mikie@iki.fi> Mike Bland <mbland@google.com> Mikls Fazekas <mfazekas@szemafor.com> Neal Norwitz <nnorwitz@gmail.com> Nermin Ozkiranartli <nermin@google.com> Owen Carlsen <ocarlsen@google.com> Paneendra Ba <paneendra@google.com> Pasi Valminen <pasi.valminen@gmail.com> Patrick Hanna <phanna@google.com> Patrick Riley <pfr@google.com>

Paul Menage <menage@google.com> Peter Kaminski <piotrk@google.com> Piotr Kaminski <piotrk@google.com> Preston Jackson <preston.a.jackson@gmail.com> Rainer Klaffenboeck <rainer.klaffenboeck@dynatrace.com> Russ Cox <rsc@google.com> Russ Rufer <russ@pentad.com> Sean Mcafee <eefacm@gmail.com> Sigurur sgeirsson <siggi@google.com> Sverre Sundsdal <sundsdal@gmail.com> Takeshi Yoshino <tyoshino@google.com> **Tracy**  Bialik <tracy@pentad.com> Vadim Berman <vadimb@google.com> Vlad Losev <vladl@google.com> Wolfgang Klier <wklier@google.com> Zhanyong Wan <wan@google.com>

# **1.350 hibernate 5.6.10.Final**

# **1.350.1 Available under license :**

(c) 2008, Adam Warski, JBoss Inc. GNU LESSER GENERAL PUBLIC LICENSE Version 2.1, February 1999

Copyright (C) 1991, 1999 Free Software Foundation, Inc. 51 Franklin Street, Fifth Floor, Boston, MA 02110-1301 USA Everyone is permitted to copy and distribute verbatim copies of this license document, but changing it is not allowed.

[This is the first released version of the Lesser GPL. It also counts as the successor of the GNU Library Public License, version 2, hence the version number 2.1.]

#### Preamble

 The licenses for most software are designed to take away your freedom to share and change it. By contrast, the GNU General Public Licenses are intended to guarantee your freedom to share and change free software--to make sure the software is free for all its users.

 This license, the Lesser General Public License, applies to some specially designated software packages--typically libraries--of the Free Software Foundation and other authors who decide to use it. You can use it too, but we suggest you first think carefully about whether this license or the ordinary General Public License is the better

strategy to use in any particular case, based on the explanations below.

 When we speak of free software, we are referring to freedom of use, not price. Our General Public Licenses are designed to make sure that you have the freedom to distribute copies of free software (and charge for this service if you wish); that you receive source code or can get it if you want it; that you can change the software and use pieces of it in new free programs; and that you are informed that you can do these things.

 To protect your rights, we need to make restrictions that forbid distributors to deny you these rights or to ask you to surrender these rights. These restrictions translate to certain responsibilities for you if you distribute copies of the library or if you modify it.

 For example, if you distribute copies of the library, whether gratis

or for a fee, you must give the recipients all the rights that we gave you. You must make sure that they, too, receive or can get the source code. If you link other code with the library, you must provide complete object files to the recipients, so that they can relink them with the library after making changes to the library and recompiling it. And you must show them these terms so they know their rights.

We protect your rights with a two-step method: (1) we copyright the library, and (2) we offer you this license, which gives you legal permission to copy, distribute and/or modify the library.

 To protect each distributor, we want to make it very clear that there is no warranty for the free library. Also, if the library is modified by someone else and passed on, the recipients should know that what they have is not the original version, so that the original author's reputation will not be affected by problems that might be introduced by others.

#### Finally, software

 patents pose a constant threat to the existence of any free program. We wish to make sure that a company cannot effectively restrict the users of a free program by obtaining a restrictive license from a patent holder. Therefore, we insist that any patent license obtained for a version of the library must be consistent with the full freedom of use specified in this license.

 Most GNU software, including some libraries, is covered by the ordinary GNU General Public License. This license, the GNU Lesser General Public License, applies to certain designated libraries, and is quite different from the ordinary General Public License. We use this license for certain libraries in order to permit linking those

libraries into non-free programs.

 When a program is linked with a library, whether statically or using a shared library, the combination of the two is legally speaking a combined work, a derivative of the original library. The ordinary General Public License therefore permits such linking only if the entire combination fits its criteria of freedom. The Lesser General Public License permits more lax criteria for linking other code with the library.

 We call this license the "Lesser" General Public License because it does Less to protect the user's freedom than the ordinary General Public License. It also provides other free software developers Less of an advantage over competing non-free programs. These disadvantages are the reason we use the ordinary General Public License for many libraries. However, the Lesser license provides advantages in certain special circumstances.

 For example, on rare occasions, there may be a special need to encourage the widest possible use of a certain library, so that it becomes a de-facto standard. To achieve this, non-free programs must be allowed to use the library. A more frequent case is that a free library does the same job as widely used non-free libraries. In this case, there is little to gain by limiting the free library to free software only, so we use the Lesser General Public License.

 In other cases, permission to use a particular library in non-free programs enables a greater number of people to use a large body of free software. For example, permission to use the GNU C Library in non-free programs enables many more people to use the whole GNU operating system, as well as its variant, the GNU/Linux operating system.

 Although the Lesser General Public License is Less protective of the users' freedom, it does ensure that the user of a program that is linked with the Library has the freedom and the wherewithal to run that program using a modified version of the Library.

 The precise terms and conditions for copying, distribution and modification follow. Pay close attention to the difference between a "work based on the library" and a "work that uses the library". The former contains code derived from the library, whereas the latter must be combined with the library in order to run.

#### GNU LESSER GENERAL PUBLIC LICENSE

#### TERMS AND CONDITIONS FOR COPYING, DISTRIBUTION AND MODIFICATION

 0. This License Agreement applies to any software library or other program which contains a notice placed by the copyright holder or other authorized party saying it may be distributed under the terms of this Lesser General Public License (also called "this License"). Each licensee is addressed as "you".

 A "library" means a collection of software functions and/or data prepared so as to be conveniently linked with application programs (which use some of those functions and data) to form executables.

 The "Library", below, refers to any such software library or work which has been distributed under these terms. A "work based on the Library" means either the Library or any derivative work under copyright law: that is to say, a work containing the Library or a portion of it, either verbatim or with modifications and/or translated straightforwardly into another language. (Hereinafter, translation is included without limitation in the term "modification".)

 "Source code" for a work means the preferred form of the work for making modifications to it. For a library, complete source code means all the source code for all modules it contains, plus any associated interface definition files, plus the scripts used to control compilation and installation of the library.

 Activities other than copying, distribution and modification are not covered by this License; they are outside its scope. The act of running a program using the Library is not restricted, and output from such a program is covered only if its contents constitute a work based on the Library (independent of the use of the Library in a tool for writing it). Whether that is true depends on what the Library does and what the program that uses the Library does.

 1. You may copy and distribute verbatim copies of the Library's complete source code as you receive it, in any medium, provided that

you conspicuously and appropriately publish on each copy an appropriate copyright notice and disclaimer of warranty; keep intact all the notices that refer to this License and to the absence of any warranty; and distribute a copy of this License along with the Library.

 You may charge a fee for the physical act of transferring a copy, and you may at your option offer warranty protection in exchange for a fee.

 2. You may modify your copy or copies of the Library or any portion of it, thus forming a work based on the Library, and copy and distribute such modifications or work under the terms of Section 1 above, provided that you also meet all of these conditions:

a) The modified work must itself be a software library.

 b) You must cause the files modified to carry prominent notices stating that you changed the files and the date of any change.

 c) You must cause the whole of the work to be licensed at no charge to all third parties under the terms of this License.

 d) If a facility in the modified Library refers to a function or a table of data to be supplied by an application program that uses the facility, other than as an argument passed when the facility is invoked, then you must make a good faith effort to ensure that, in the event an application does not supply such function or table, the facility still operates, and performs whatever part of its purpose remains meaningful.

 (For example, a function in a library to compute square roots has a purpose that is entirely well-defined independent of the application. Therefore, Subsection 2d requires that any application-supplied function or table used by this function must be optional: if the application does not supply it, the square root function must still compute square roots.)

These requirements apply to the modified work as a whole. If identifiable sections of that work are not derived from the Library, and can be

 reasonably considered independent and separate works in themselves, then this License, and its terms, do not apply to those sections when you distribute them as separate works. But when you distribute the same sections as part of a whole which is a work based on the Library, the distribution of the whole must be on the terms of this License, whose permissions for other licensees extend to the entire whole, and thus to each and every part regardless of who wrote it.

Thus, it is not the intent of this section to claim rights or contest your rights to work written entirely by you; rather, the intent is to exercise the right to control the distribution of derivative or collective works based on the Library.

In addition, mere aggregation of another work not based on the Library with the Library (or with a work based on the Library) on a volume of

a storage or distribution medium does not bring the other work under the scope of this License.

 3. You may opt to apply the terms of the ordinary GNU General Public

License instead of this License to a given copy of the Library. To do this, you must alter all the notices that refer to this License, so that they refer to the ordinary GNU General Public License, version 2, instead of to this License. (If a newer version than version 2 of the ordinary GNU General Public License has appeared, then you can specify that version instead if you wish.) Do not make any other change in these notices.

 Once this change is made in a given copy, it is irreversible for that copy, so the ordinary GNU General Public License applies to all subsequent copies and derivative works made from that copy.

 This option is useful when you wish to copy part of the code of the Library into a program that is not a library.

 4. You may copy and distribute the Library (or a portion or derivative of it, under Section 2) in object code or executable form under the terms of Sections 1 and 2 above provided that you accompany it with the complete corresponding machine-readable source code, which must be distributed under the terms of Sections 1 and 2 above on a medium customarily used for software interchange.

 If distribution of object code is made by offering access to copy from a designated place, then offering equivalent access to copy the source code from the same place satisfies the requirement to distribute the source code, even though third parties are not compelled to copy the source along with the object code.

 5. A program that contains no derivative of any portion of the Library, but is designed to work with the Library by being compiled or linked with it, is called a "work that uses the Library". Such a work, in isolation, is not a derivative work of the Library, and therefore falls outside the scope of this License.

 However, linking a "work that uses the Library" with the Library creates an executable that is a derivative of the Library (because it contains portions of the Library), rather than a "work that uses the library". The executable is therefore covered by this License. Section 6 states terms for distribution of such executables.

When a "work that uses the Library" uses material from a header file

that is part of the Library, the object code for the work may be a derivative work of the Library even though the source code is not. Whether this is true is especially significant if the work can be linked without the Library, or if the work is itself a library. The threshold for this to be true is not precisely defined by law.

 If such an object file uses only numerical parameters, data structure layouts and accessors, and small macros and small inline functions (ten lines or less in length), then the use of the object file is unrestricted, regardless of whether it is legally a derivative work. (Executables containing this object code plus portions of the Library will still fall under Section 6.)

 Otherwise, if the work is a derivative of the Library, you may distribute the

 object code for the work under the terms of Section 6. Any executables containing that work also fall under Section 6, whether or not they are linked directly with the Library itself.

 6. As an exception to the Sections above, you may also combine or link a "work that uses the Library" with the Library to produce a work containing portions of the Library, and distribute that work under terms of your choice, provided that the terms permit modification of the work for the customer's own use and reverse engineering for debugging such modifications.

 You must give prominent notice with each copy of the work that the Library is used in it and that the Library and its use are covered by this License. You must supply a copy of this License. If the work during execution displays copyright notices, you must include the copyright notice for the Library among them, as well as a reference directing the user to the copy of this License. Also, you must do one of these things:

#### a) Accompany

the work with the complete corresponding

 machine-readable source code for the Library including whatever changes were used in the work (which must be distributed under Sections 1 and 2 above); and, if the work is an executable linked with the Library, with the complete machine-readable "work that uses the Library", as object code and/or source code, so that the user can modify the Library and then relink to produce a modified executable containing the modified Library. (It is understood that the user who changes the contents of definitions files in the Library will not necessarily be able to recompile the application to use the modified definitions.)

b) Use a suitable shared library mechanism for linking with the

 Library. A suitable mechanism is one that (1) uses at run time a copy of the library already present on the user's computer system, rather than copying library functions into the executable, and (2) will operate

 properly with a modified version of the library, if the user installs one, as long as the modified version is interface-compatible with the version that the work was made with.

 c) Accompany the work with a written offer, valid for at least three years, to give the same user the materials specified in Subsection 6a, above, for a charge no more than the cost of performing this distribution.

 d) If distribution of the work is made by offering access to copy from a designated place, offer equivalent access to copy the above specified materials from the same place.

 e) Verify that the user has already received a copy of these materials or that you have already sent this user a copy.

 For an executable, the required form of the "work that uses the Library" must include any data and utility programs needed for reproducing the executable from it. However, as a special exception, the materials to be distributed need not include anything that is normally

 distributed (in either source or binary form) with the major components (compiler, kernel, and so on) of the operating system on which the executable runs, unless that component itself accompanies the executable.

 It may happen that this requirement contradicts the license restrictions of other proprietary libraries that do not normally accompany the operating system. Such a contradiction means you cannot use both them and the Library together in an executable that you distribute.

 7. You may place library facilities that are a work based on the Library side-by-side in a single library together with other library facilities not covered by this License, and distribute such a combined library, provided that the separate distribution of the work based on the Library and of the other library facilities is otherwise permitted, and provided that you do these two things:

 a) Accompany the combined library with a copy of the same work based on the Library, uncombined with any other library facilities. This must be distributed under the terms of the Sections above.

 b) Give prominent notice with the combined library of the fact that part of it is a work based on the Library, and explaining where to find the accompanying uncombined form of the same work.

 8. You may not copy, modify, sublicense, link with, or distribute the Library except as expressly provided under this License. Any attempt otherwise to copy, modify, sublicense, link with, or distribute the Library is void, and will automatically terminate your rights under this License. However, parties who have received copies, or rights, from you under this License will not have their licenses terminated so long as such parties remain in full compliance.

 9. You are not required to accept this License, since you have not signed it. However, nothing else grants you permission to modify or distribute the Library or its derivative works. These actions are prohibited by law if

 you do not accept this License. Therefore, by modifying or distributing the Library (or any work based on the Library), you indicate your acceptance of this License to do so, and all its terms and conditions for copying, distributing or modifying the Library or works based on it.

 10. Each time you redistribute the Library (or any work based on the Library), the recipient automatically receives a license from the original licensor to copy, distribute, link with or modify the Library subject to these terms and conditions. You may not impose any further restrictions on the recipients' exercise of the rights granted herein. You are not responsible for enforcing compliance by third parties with this License.

 11. If, as a consequence of a court judgment or allegation of patent infringement or for any other reason (not limited to patent issues), conditions are imposed on you (whether by court order, agreement or otherwise) that contradict the conditions of this License, they do not excuse

 you from the conditions of this License. If you cannot distribute so as to satisfy simultaneously your obligations under this License and any other pertinent obligations, then as a consequence you may not distribute the Library at all. For example, if a patent license would not permit royalty-free redistribution of the Library by all those who receive copies directly or indirectly through you, then the only way you could satisfy both it and this License would be to refrain entirely from distribution of the Library.

If any portion of this section is held invalid or unenforceable under any particular circumstance, the balance of the section is intended to apply, and the section as a whole is intended to apply in other circumstances.

It is not the purpose of this section to induce you to infringe any patents or other property right claims or to contest validity of any such claims; this section has the sole purpose of protecting the integrity of the free software distribution system which is

implemented by public license practices. Many people have made generous contributions to the wide range of software distributed through that system in reliance on consistent application of that system; it is up to the author/donor to decide if he or she is willing to distribute software through any other system and a licensee cannot impose that choice.

This section is intended to make thoroughly clear what is believed to be a consequence of the rest of this License.

 12. If the distribution and/or use of the Library is restricted in certain countries either by patents or by copyrighted interfaces, the original copyright holder who places the Library under this License may add an explicit geographical distribution limitation excluding those countries, so that distribution is permitted only in or among countries not thus excluded. In such case, this License incorporates the limitation as if written in the body of this License.

 13. The Free Software Foundation may publish revised and/or new

versions of the Lesser General Public License from time to time. Such new versions will be similar in spirit to the present version, but may differ in detail to address new problems or concerns.

Each version is given a distinguishing version number. If the Library specifies a version number of this License which applies to it and "any later version", you have the option of following the terms and conditions either of that version or of any later version published by the Free Software Foundation. If the Library does not specify a license version number, you may choose any version ever published by the Free Software Foundation.

 14. If you wish to incorporate parts of the Library into other free programs whose distribution conditions are incompatible with these, write to the author to ask for permission. For software which is copyrighted by the Free Software Foundation, write to the Free Software Foundation; we sometimes make exceptions for this. Our decision

will be guided by the two goals of preserving the free status of all derivatives of our free software and of promoting the sharing and reuse of software generally.

 15. BECAUSE THE LIBRARY IS LICENSED FREE OF CHARGE, THERE IS NO WARRANTY FOR THE LIBRARY, TO THE EXTENT PERMITTED BY APPLICABLE LAW. EXCEPT WHEN OTHERWISE STATED IN WRITING THE COPYRIGHT HOLDERS AND/OR OTHER PARTIES PROVIDE THE LIBRARY "AS IS" WITHOUT WARRANTY OF ANY KIND, EITHER EXPRESSED OR IMPLIED, INCLUDING, BUT NOT LIMITED TO, THE IMPLIED WARRANTIES OF MERCHANTABILITY AND FITNESS FOR A PARTICULAR PURPOSE. THE ENTIRE RISK AS TO THE QUALITY AND PERFORMANCE OF THE LIBRARY IS WITH YOU. SHOULD THE LIBRARY PROVE DEFECTIVE, YOU ASSUME THE COST OF ALL NECESSARY SERVICING, REPAIR OR CORRECTION.

 16. IN NO EVENT UNLESS REQUIRED BY APPLICABLE LAW OR AGREED TO IN WRITING WILL ANY COPYRIGHT HOLDER, OR ANY OTHER PARTY WHO MAY MODIFY AND/OR REDISTRIBUTE THE LIBRARY AS PERMITTED ABOVE, BE LIABLE TO YOU

FOR DAMAGES, INCLUDING ANY GENERAL, SPECIAL, INCIDENTAL OR CONSEQUENTIAL DAMAGES ARISING OUT OF THE USE OR INABILITY TO USE THE LIBRARY (INCLUDING BUT NOT LIMITED TO LOSS OF DATA OR DATA BEING RENDERED INACCURATE OR LOSSES SUSTAINED BY YOU OR THIRD PARTIES OR A FAILURE OF THE LIBRARY TO OPERATE WITH ANY OTHER SOFTWARE), EVEN IF SUCH HOLDER OR OTHER PARTY HAS BEEN ADVISED OF THE POSSIBILITY OF SUCH DAMAGES.

## END OF TERMS AND CONDITIONS

How to Apply These Terms to Your New Libraries

 If you develop a new library, and you want it to be of the greatest possible use to the public, we recommend making it free software that everyone can redistribute and change. You can do so by permitting redistribution under these terms (or, alternatively, under the terms of the ordinary General Public License).

 To apply these terms, attach the following notices to the library. It is safest to attach them to the start of each source file to most effectively convey

 the exclusion of warranty; and each file should have at least the "copyright" line and a pointer to where the full notice is found.

 <one line to give the library's name and a brief idea of what it does.> Copyright  $(C)$  < year > < name of author >

 This library is free software; you can redistribute it and/or modify it under the terms of the GNU Lesser General Public License as published by the Free Software Foundation; either version 2.1 of the License, or (at your option) any later version.  This library is distributed in the hope that it will be useful, but WITHOUT ANY WARRANTY; without even the implied warranty of MERCHANTABILITY or FITNESS FOR A PARTICULAR PURPOSE. See the GNU Lesser General Public License for more details.

 You should have received a copy of the GNU Lesser General Public License along with this library; if not, write to the Free Software Foundation, Inc., 51 Franklin Street, Fifth Floor, Boston, MA 02110-1301 USA

Also add information on how to contact you by electronic and paper mail.

You should also get your employer (if you work as a programmer) or your school, if any, to sign a "copyright disclaimer" for the library, if necessary. Here is a sample; alter the names:

 Yoyodyne, Inc., hereby disclaims all copyright interest in the library `Frob' (a library for tweaking knobs) written by James Random Hacker.

 <signature of Ty Coon>, 1 April 1990 Ty Coon, President of Vice

That's all there is to it! This file is part of Hibernate Spatial, an extension to the hibernate ORM solution for spatial (geographic) data.

Copyright 2007-2013 Geovise BVBA

This library is free software; you can redistribute it and/or modify it under the terms of the GNU Lesser General Public License as published by the Free Software Foundation; either version 2.1 of the License, or (at your option) any later version.

This library is distributed in the hope that it will be useful, but WITHOUT ANY WARRANTY; without even the implied warranty of MERCHANTABILITY or FITNESS FOR A PARTICULAR PURPOSE. See the GNU Lesser General Public License for more details.

You should have received a copy of the GNU Lesser General Public License along with this library; if not, write to the Free Software Foundation, Inc., 59 Temple Place, Suite 330, Boston, MA 02111-1307 USA

> Apache License Version 2.0, January 2004 http://www.apache.org/licenses/

TERMS AND CONDITIONS FOR USE, REPRODUCTION, AND DISTRIBUTION

#### 1. Definitions.

 "License" shall mean the terms and conditions for use, reproduction, and distribution as defined by Sections 1 through 9 of this document.

 "Licensor" shall mean the copyright owner or entity authorized by the copyright owner that is granting the License.

 "Legal Entity" shall mean the union of the acting entity and all other entities that control, are controlled by, or are under common control with that entity. For the purposes of this definition, "control" means (i) the power, direct or indirect, to cause the direction or management of such entity, whether by contract or otherwise, or (ii) ownership of fifty percent (50%) or more of the outstanding shares, or (iii) beneficial ownership of such entity.

 "You" (or "Your") shall mean an individual or Legal Entity exercising permissions granted by this License.

 "Source" form shall mean the preferred form for making modifications, including but not limited to software source code, documentation source, and configuration files.

 "Object" form shall mean any form resulting from mechanical transformation or translation of a Source form, including but not limited to compiled object code, generated documentation, and conversions to other media types.

 "Work" shall mean the work of authorship, whether in Source or Object form, made available under the License, as indicated by a copyright notice that is included in or attached to the work (an example is provided in the Appendix below).

 "Derivative Works" shall mean any work, whether in Source or Object form, that is based on (or derived from) the Work and for which the editorial

 revisions, annotations, elaborations, or other modifications represent, as a whole, an original work of authorship. For the purposes of this License, Derivative Works shall not include works that remain separable from, or merely link (or bind by name) to the interfaces of, the Work and Derivative Works thereof.

 "Contribution" shall mean any work of authorship, including the original version of the Work and any modifications or additions to that Work or Derivative Works thereof, that is intentionally submitted to Licensor for inclusion in the Work by the copyright owner or by an individual or Legal Entity authorized to submit on behalf of

 the copyright owner. For the purposes of this definition, "submitted" means any form of electronic, verbal, or written communication sent to the Licensor or its representatives, including but not limited to communication on electronic mailing lists, source code control systems, and issue tracking systems that are managed by, or on behalf of, the Licensor for the purpose of discussing and improving the Work, but excluding communication that is conspicuously marked or otherwise designated in writing by the copyright owner as "Not a Contribution."

 "Contributor" shall mean Licensor and any individual or Legal Entity on behalf of whom a Contribution has been received by Licensor and subsequently incorporated within the Work.

- 2. Grant of Copyright License. Subject to the terms and conditions of this License, each Contributor hereby grants to You a perpetual, worldwide, non-exclusive, no-charge, royalty-free, irrevocable copyright license to reproduce, prepare Derivative Works of, publicly display, publicly perform, sublicense, and distribute the Work and such Derivative Works in Source or Object form.
- 3. Grant of Patent License. Subject to the terms and conditions of this
- License, each Contributor hereby grants to You a perpetual, worldwide, non-exclusive, no-charge, royalty-free, irrevocable (except as stated in this section) patent license to make, have made, use, offer to sell, sell, import, and otherwise transfer the Work, where such license applies only to those patent claims licensable by such Contributor that are necessarily infringed by their Contribution(s) alone or by combination of their Contribution(s) with the Work to which such Contribution(s) was submitted. If You institute patent litigation against any entity (including a cross-claim or counterclaim in a lawsuit) alleging that the Work or a Contribution incorporated within the Work constitutes direct or contributory patent infringement, then any patent licenses granted to You under this License for that Work shall terminate as of the date such litigation is filed.

 4. Redistribution. You may reproduce and distribute copies of the

 Work or Derivative Works thereof in any medium, with or without modifications, and in Source or Object form, provided that You meet the following conditions:

- (a) You must give any other recipients of the Work or Derivative Works a copy of this License; and
- (b) You must cause any modified files to carry prominent notices stating that You changed the files; and
- (c) You must retain, in the Source form of any Derivative Works that You distribute, all copyright, patent, trademark, and attribution notices from the Source form of the Work, excluding those notices that do not pertain to any part of the Derivative Works; and
- (d) If the Work includes a "NOTICE" text file as part of its distribution, then any Derivative Works that You distribute must include a readable copy of the attribution notices contained within such NOTICE file, excluding

those notices that do not

 pertain to any part of the Derivative Works, in at least one of the following places: within a NOTICE text file distributed as part of the Derivative Works; within the Source form or documentation, if provided along with the Derivative Works; or, within a display generated by the Derivative Works, if and wherever such third-party notices normally appear. The contents of the NOTICE file are for informational purposes only and do not modify the License. You may add Your own attribution notices within Derivative Works that You distribute, alongside or as an addendum to the NOTICE text from the Work, provided that such additional attribution notices cannot be construed as modifying the License.

 You may add Your own copyright statement to Your modifications and may provide additional or different license terms and conditions

 for use, reproduction, or distribution of Your modifications, or for any such Derivative Works as a whole, provided Your use, reproduction, and distribution of the Work otherwise complies with the conditions stated in this License.

- 5. Submission of Contributions. Unless You explicitly state otherwise, any Contribution intentionally submitted for inclusion in the Work by You to the Licensor shall be under the terms and conditions of this License, without any additional terms or conditions. Notwithstanding the above, nothing herein shall supersede or modify the terms of any separate license agreement you may have executed with Licensor regarding such Contributions.
- 6. Trademarks. This License does not grant permission to use the trade names, trademarks, service marks, or product names of the Licensor, except as required for reasonable and customary use in describing the origin of the Work and reproducing the content of the NOTICE file.
- 7. Disclaimer of Warranty. Unless required by applicable law or

 agreed to in writing, Licensor provides the Work (and each Contributor provides its Contributions) on an "AS IS" BASIS, WITHOUT WARRANTIES OR CONDITIONS OF ANY KIND, either express or implied, including, without limitation, any warranties or conditions of TITLE, NON-INFRINGEMENT, MERCHANTABILITY, or FITNESS FOR A PARTICULAR PURPOSE. You are solely responsible for determining the appropriateness of using or redistributing the Work and assume any risks associated with Your exercise of permissions under this License.

 8. Limitation of Liability. In no event and under no legal theory, whether in tort (including negligence), contract, or otherwise, unless required by applicable law (such as deliberate and grossly negligent acts) or agreed to in writing, shall any Contributor be liable to You for damages, including any direct, indirect, special,

 incidental, or consequential damages of any character arising as a result of this License or out of the use or inability to use the Work (including but not limited to damages for loss of goodwill, work stoppage, computer failure or malfunction, or any and all other commercial damages or losses), even if such Contributor has been advised of the possibility of such damages.

 9. Accepting Warranty or Additional Liability. While redistributing the Work or Derivative Works thereof, You may choose to offer, and charge a fee for, acceptance of support, warranty, indemnity, or other liability obligations and/or rights consistent with this License. However, in accepting such obligations, You may act only on Your own behalf and on Your sole responsibility, not on behalf of any other Contributor, and only if You agree to indemnify, defend, and hold each Contributor harmless for any liability incurred by, or claims asserted against, such Contributor by reason of your accepting any such warranty or additional liability.

## END OF TERMS AND CONDITIONS

APPENDIX: How to apply the Apache License to your work.

 To apply the Apache License to your work, attach the following boilerplate notice, with the fields enclosed by brackets "[]" replaced with your own identifying information. (Don't include the brackets!) The text should be enclosed in the appropriate comment syntax for the file format. We also recommend that a file or class name and description of purpose be included on the same "printed page" as the copyright notice for easier identification within third-party archives.

Copyright [yyyy] [name of copyright owner]

 Licensed under the Apache License, Version 2.0 (the "License"); you may not use this file except in compliance with the License. You may obtain a copy of the License at

http://www.apache.org/licenses/LICENSE-2.0

 Unless required by applicable law or agreed to in writing, software distributed under the License is distributed on an "AS IS" BASIS, WITHOUT WARRANTIES OR CONDITIONS OF ANY KIND, either express or implied. See the License for the specific language governing permissions and limitations under the License.

> GNU LESSER GENERAL PUBLIC LICENSE Version 2.1, February 1999

Copyright (C) 1991, 1999 Free Software Foundation, Inc. 51 Franklin Street, Fifth Floor, Boston, MA 02110-1301 USA Everyone is permitted to copy and distribute verbatim copies of this license document, but changing it is not allowed.

[This is the first released version of the Lesser GPL. It also counts as the successor of the GNU Library Public License, version 2, hence the version number 2.1.]

#### Preamble

 The licenses for most software are designed to take away your freedom to share and change it. By contrast, the GNU General Public Licenses are intended to guarantee your freedom to share and change free software--to make sure the software is free for all its users.

 This license, the Lesser General Public License, applies to some specially designated software packages--typically libraries--of the Free Software Foundation and other authors who decide to use it. You

can use it too, but we suggest you first think carefully about whether this license or the ordinary General Public License is the better strategy to use in any particular case, based on the explanations below.

 When we speak of free software, we are referring to freedom of use, not price. Our General Public Licenses are designed to make sure that you have the freedom to distribute copies of free software (and charge for this service if you wish); that you receive source code or can get it if you want it; that you can change the software and use pieces of it in new free programs; and that you are informed that you can do these things.

 To protect your rights, we need to make restrictions that forbid distributors to deny you these rights or to ask you to surrender these rights. These restrictions translate to certain responsibilities for you if you distribute copies of the library or if you modify it.

 For example, if you distribute copies of the library, whether gratis

or for a fee, you must give the recipients all the rights that we gave you. You must make sure that they, too, receive or can get the source code. If you link other code with the library, you must provide complete object files to the recipients, so that they can relink them with the library after making changes to the library and recompiling it. And you must show them these terms so they know their rights.

We protect your rights with a two-step method: (1) we copyright the library, and (2) we offer you this license, which gives you legal permission to copy, distribute and/or modify the library.

 To protect each distributor, we want to make it very clear that there is no warranty for the free library. Also, if the library is modified by someone else and passed on, the recipients should know that what they have is not the original version, so that the original author's reputation will not be affected by problems that might be introduced by others.

#### Finally, software

 patents pose a constant threat to the existence of any free program. We wish to make sure that a company cannot effectively restrict the users of a free program by obtaining a restrictive license from a patent holder. Therefore, we insist that any patent license obtained for a version of the library must be consistent with the full freedom of use specified in this license.

 Most GNU software, including some libraries, is covered by the ordinary GNU General Public License. This license, the GNU Lesser General Public License, applies to certain designated libraries, and is quite different from the ordinary General Public License. We use this license for certain libraries in order to permit linking those libraries into non-free programs.

 When a program is linked with a library, whether statically or using a shared library, the combination of the two is legally speaking a combined work, a derivative of the original library. The ordinary General Public License therefore permits such linking only if the entire combination fits its criteria of freedom. The Lesser General Public License permits more lax criteria for linking other code with the library.

 We call this license the "Lesser" General Public License because it does Less to protect the user's freedom than the ordinary General Public License. It also provides other free software developers Less of an advantage over competing non-free programs. These disadvantages are the reason we use the ordinary General Public License for many libraries. However, the Lesser license provides advantages in certain special circumstances.

 For example, on rare occasions, there may be a special need to encourage the widest possible use of a certain library, so that it becomes a de-facto standard. To achieve this, non-free programs must be allowed to use the library. A more frequent case is that a free library does the same job as widely used non-free libraries. In this case, there is little to gain by limiting the free library to free software only, so we use the Lesser General Public License.

 In other cases, permission to use a particular library in non-free programs enables a greater number of people to use a large body of free software. For example, permission to use the GNU C Library in non-free programs enables many more people to use the whole GNU operating system, as well as its variant, the GNU/Linux operating system.

 Although the Lesser General Public License is Less protective of the users' freedom, it does ensure that the user of a program that is linked with the Library has the freedom and the wherewithal to run that program using a modified version of the Library.

 The precise terms and conditions for copying, distribution and modification follow. Pay close attention to the difference between a "work based on the library" and a "work that uses the library". The former contains code derived from the library, whereas the latter must be combined with the library in order to run.

## GNU LESSER GENERAL PUBLIC LICENSE TERMS AND CONDITIONS FOR COPYING, DISTRIBUTION AND MODIFICATION

 0. This License Agreement applies to any software library or other program which contains a notice placed by the copyright holder or other authorized party saying it may be distributed under the terms of this Lesser General Public License (also called "this License"). Each licensee is addressed as "you".

 A "library" means a collection of software functions and/or data prepared so as to be conveniently linked with application programs (which use some of those functions and data) to form executables.

 The "Library", below, refers to any such software library or work which has been distributed under these terms. A "work based on the Library" means either the Library or any derivative work under copyright law: that is to say, a work containing the Library or a portion of it, either verbatim or with modifications and/or translated straightforwardly into another language. (Hereinafter, translation is included without limitation in the term "modification".)

 "Source code" for a work means the preferred form of the work for making modifications to it. For a library, complete source code means all the source code for all modules it contains, plus any associated interface definition files, plus the scripts used to control compilation and installation of the library.

 Activities other than copying, distribution and modification are not covered by this License; they are outside its scope. The act of running a program using the Library is not restricted, and output from such a program is covered only if its contents constitute a work based on the Library (independent of the use of the Library in a tool for writing it). Whether that is true depends on what the Library does and what the program that uses the Library does.

 1. You may copy and distribute verbatim copies of the Library's complete source code as you receive it, in any medium, provided that you conspicuously and appropriately publish on each copy an appropriate copyright notice and disclaimer of warranty; keep intact all the notices that refer to this License and to the absence of any warranty; and distribute a copy of this License along with the Library.

 You may charge a fee for the physical act of transferring a copy, and you may at your option offer warranty protection in exchange for a fee.

 2. You may modify your copy or copies of the Library or any portion of it, thus forming a work based on the Library, and copy and distribute such modifications or work under the terms of Section 1 above, provided that you also meet all of these conditions:

a) The modified work must itself be a software library.

 b) You must cause the files modified to carry prominent notices stating that you changed the files and the date of any change.

 c) You must cause the whole of the work to be licensed at no charge to all third parties under the terms of this License.

 d) If a facility in the modified Library refers to a function or a table of data to be supplied by an application program that uses the facility, other than as an argument passed when the facility is invoked, then you must make a good faith effort to ensure that, in the event an application does not supply such function or table, the facility still operates, and performs whatever part of its purpose remains meaningful.

 (For example, a function in a library to compute square roots has a purpose that is entirely well-defined independent of the application. Therefore, Subsection 2d requires that any application-supplied function or table used by this function must be optional: if the application does not supply it, the square root function must still compute square roots.)

These requirements apply to the modified work as a whole. If identifiable sections of that work are not derived from the Library, and can

 be reasonably considered independent and separate works in themselves, then this License, and its terms, do not apply to those sections when you distribute them as separate works. But when you distribute the same sections as part of a whole which is a work based on the Library, the distribution of the whole must be on the terms of this License, whose permissions for other licensees extend to the entire whole, and thus to each and every part regardless of who wrote it.

Thus, it is not the intent of this section to claim rights or contest your rights to work written entirely by you; rather, the intent is to exercise the right to control the distribution of derivative or collective works based on the Library.

In addition, mere aggregation of another work not based on the Library with the Library (or with a work based on the Library) on a volume of a storage or distribution medium does not bring the other work under the scope of this License.

 3. You may opt to apply the terms of the ordinary GNU General Public

License instead of this License to a given copy of the Library. To do this, you must alter all the notices that refer to this License, so that they refer to the ordinary GNU General Public License, version 2, instead of to this License. (If a newer version than version 2 of the

ordinary GNU General Public License has appeared, then you can specify that version instead if you wish.) Do not make any other change in these notices.

 Once this change is made in a given copy, it is irreversible for that copy, so the ordinary GNU General Public License applies to all subsequent copies and derivative works made from that copy.

 This option is useful when you wish to copy part of the code of the Library into a program that is not a library.

 4. You may copy and distribute the Library (or a portion or derivative of it, under Section 2) in object code or executable form under the terms of Sections 1 and 2 above provided that you accompany it with the complete corresponding machine-readable source code, which

must be distributed under the terms of Sections 1 and 2 above on a medium customarily used for software interchange.

 If distribution of object code is made by offering access to copy from a designated place, then offering equivalent access to copy the source code from the same place satisfies the requirement to distribute the source code, even though third parties are not compelled to copy the source along with the object code.

 5. A program that contains no derivative of any portion of the Library, but is designed to work with the Library by being compiled or linked with it, is called a "work that uses the Library". Such a work, in isolation, is not a derivative work of the Library, and therefore falls outside the scope of this License.

 However, linking a "work that uses the Library" with the Library creates an executable that is a derivative of the Library (because it contains portions of the Library), rather than a "work that uses the

library". The executable is therefore covered by this License. Section 6 states terms for distribution of such executables.

 When a "work that uses the Library" uses material from a header file that is part of the Library, the object code for the work may be a derivative work of the Library even though the source code is not. Whether this is true is especially significant if the work can be linked without the Library, or if the work is itself a library. The threshold for this to be true is not precisely defined by law.

 If such an object file uses only numerical parameters, data structure layouts and accessors, and small macros and small inline functions (ten lines or less in length), then the use of the object file is unrestricted, regardless of whether it is legally a derivative work. (Executables containing this object code plus portions of the Library will still fall under Section 6.)

 Otherwise, if the work is a derivative of the Library, you may distribute

 the object code for the work under the terms of Section 6. Any executables containing that work also fall under Section 6, whether or not they are linked directly with the Library itself.

 6. As an exception to the Sections above, you may also combine or link a "work that uses the Library" with the Library to produce a work containing portions of the Library, and distribute that work under terms of your choice, provided that the terms permit modification of the work for the customer's own use and reverse engineering for debugging such modifications.

 You must give prominent notice with each copy of the work that the Library is used in it and that the Library and its use are covered by this License. You must supply a copy of this License. If the work during execution displays copyright notices, you must include the copyright notice for the Library among them, as well as a reference directing the user to the copy of this License. Also, you must do one of these things:

#### a) Accompany

the work with the complete corresponding

 machine-readable source code for the Library including whatever changes were used in the work (which must be distributed under Sections 1 and 2 above); and, if the work is an executable linked with the Library, with the complete machine-readable "work that uses the Library", as object code and/or source code, so that the user can modify the Library and then relink to produce a modified executable containing the modified Library. (It is understood that the user who changes the contents of definitions files in the Library will not necessarily be able to recompile the application to use the modified definitions.)

 b) Use a suitable shared library mechanism for linking with the Library. A suitable mechanism is one that (1) uses at run time a copy of the library already present on the user's computer system, rather than copying library functions into the executable, and (2) will operate

 properly with a modified version of the library, if the user installs one, as long as the modified version is interface-compatible with the version that the work was made with.  c) Accompany the work with a written offer, valid for at least three years, to give the same user the materials specified in Subsection 6a, above, for a charge no more than the cost of performing this distribution.

 d) If distribution of the work is made by offering access to copy from a designated place, offer equivalent access to copy the above specified materials from the same place.

 e) Verify that the user has already received a copy of these materials or that you have already sent this user a copy.

 For an executable, the required form of the "work that uses the Library" must include any data and utility programs needed for reproducing the executable from it. However, as a special exception, the materials to be distributed need not include anything that is

normally distributed (in either source or binary form) with the major components (compiler, kernel, and so on) of the operating system on which the executable runs, unless that component itself accompanies the executable.

 It may happen that this requirement contradicts the license restrictions of other proprietary libraries that do not normally accompany the operating system. Such a contradiction means you cannot use both them and the Library together in an executable that you distribute.

 7. You may place library facilities that are a work based on the Library side-by-side in a single library together with other library facilities not covered by this License, and distribute such a combined library, provided that the separate distribution of the work based on the Library and of the other library facilities is otherwise permitted, and provided that you do these two things:

 a) Accompany the combined library with a copy of the same work based on the Library, uncombined with any other library facilities. This must be distributed under the terms of the Sections above.

 b) Give prominent notice with the combined library of the fact that part of it is a work based on the Library, and explaining where to find the accompanying uncombined form of the same work.

8. You may not copy, modify, sublicense, link with, or distribute

the Library except as expressly provided under this License. Any attempt otherwise to copy, modify, sublicense, link with, or distribute the Library is void, and will automatically terminate your rights under this License. However, parties who have received copies, or rights, from you under this License will not have their licenses terminated so long as such parties remain in full compliance.

 9. You are not required to accept this License, since you have not signed it. However, nothing else grants you permission to modify or distribute the Library or its derivative works. These actions are prohibited by law

 if you do not accept this License. Therefore, by modifying or distributing the Library (or any work based on the Library), you indicate your acceptance of this License to do so, and all its terms and conditions for copying, distributing or modifying the Library or works based on it.

 10. Each time you redistribute the Library (or any work based on the Library), the recipient automatically receives a license from the original licensor to copy, distribute, link with or modify the Library subject to these terms and conditions. You may not impose any further restrictions on the recipients' exercise of the rights granted herein. You are not responsible for enforcing compliance by third parties with this License.

 11. If, as a consequence of a court judgment or allegation of patent infringement or for any other reason (not limited to patent issues), conditions are imposed on you (whether by court order, agreement or otherwise) that contradict the conditions of this License, they do not

excuse you from the conditions of this License. If you cannot distribute so as to satisfy simultaneously your obligations under this License and any other pertinent obligations, then as a consequence you may not distribute the Library at all. For example, if a patent license would not permit royalty-free redistribution of the Library by all those who receive copies directly or indirectly through you, then the only way you could satisfy both it and this License would be to refrain entirely from distribution of the Library.

If any portion of this section is held invalid or unenforceable under any particular circumstance, the balance of the section is intended to apply, and the section as a whole is intended to apply in other circumstances.

It is not the purpose of this section to induce you to infringe any patents or other property right claims or to contest validity of any such claims; this section has the sole purpose of protecting the integrity of the free software distribution

#### system which is

implemented by public license practices. Many people have made generous contributions to the wide range of software distributed through that system in reliance on consistent application of that system; it is up to the author/donor to decide if he or she is willing to distribute software through any other system and a licensee cannot impose that choice.

This section is intended to make thoroughly clear what is believed to be a consequence of the rest of this License.

 12. If the distribution and/or use of the Library is restricted in certain countries either by patents or by copyrighted interfaces, the original copyright holder who places the Library under this License may add an explicit geographical distribution limitation excluding those countries, so that distribution is permitted only in or among countries not thus excluded. In such case, this License incorporates the limitation as if written in the body of this License.

 13. The Free Software Foundation may publish revised and/or new versions of the Lesser General Public License from time to time. Such new versions will be similar in spirit to the present version, but may differ in detail to address new problems or concerns.

Each version is given a distinguishing version number. If the Library specifies a version number of this License which applies to it and "any later version", you have the option of following the terms and conditions either of that version or of any later version published by the Free Software Foundation. If the Library does not specify a license version number, you may choose any version ever published by the Free Software Foundation.

 14. If you wish to incorporate parts of the Library into other free programs whose distribution conditions are incompatible with these, write to the author to ask for permission. For software which is copyrighted by the Free Software Foundation, write to the Free Software Foundation; we sometimes make exceptions for this. Our decision

 will be guided by the two goals of preserving the free status of all derivatives of our free software and of promoting the sharing and reuse of software generally.

#### NO WARRANTY

# 15. BECAUSE THE LIBRARY IS LICENSED FREE OF CHARGE, THERE IS NO WARRANTY FOR THE LIBRARY, TO THE EXTENT PERMITTED BY APPLICABLE LAW.

EXCEPT WHEN OTHERWISE STATED IN WRITING THE COPYRIGHT HOLDERS AND/OR OTHER PARTIES PROVIDE THE LIBRARY "AS IS" WITHOUT WARRANTY OF ANY KIND, EITHER EXPRESSED OR IMPLIED, INCLUDING, BUT NOT LIMITED TO, THE IMPLIED WARRANTIES OF MERCHANTABILITY AND FITNESS FOR A PARTICULAR PURPOSE. THE ENTIRE RISK AS TO THE QUALITY AND PERFORMANCE OF THE LIBRARY IS WITH YOU. SHOULD THE LIBRARY PROVE DEFECTIVE, YOU ASSUME THE COST OF ALL NECESSARY SERVICING, REPAIR OR CORRECTION.

 16. IN NO EVENT UNLESS REQUIRED BY APPLICABLE LAW OR AGREED TO IN WRITING WILL ANY COPYRIGHT HOLDER, OR ANY OTHER PARTY WHO MAY MODIFY AND/OR REDISTRIBUTE THE LIBRARY AS PERMITTED ABOVE, BE LIABLE TO YOU

FOR DAMAGES, INCLUDING ANY GENERAL, SPECIAL, INCIDENTAL OR CONSEQUENTIAL DAMAGES ARISING OUT OF THE USE OR INABILITY TO USE THE LIBRARY (INCLUDING BUT NOT LIMITED TO LOSS OF DATA OR DATA BEING RENDERED INACCURATE OR LOSSES SUSTAINED BY YOU OR THIRD PARTIES OR A FAILURE OF THE LIBRARY TO OPERATE WITH ANY OTHER SOFTWARE), EVEN IF SUCH HOLDER OR OTHER PARTY HAS BEEN ADVISED OF THE POSSIBILITY OF SUCH DAMAGES.

### END OF TERMS AND CONDITIONS

# The main CI of Hibernate ORM is https://ci.hibernate.org/job/hibernate-orm-5.6-h2/.

# However, Hibernate ORM builds run on GitHub actions regularly

# to check that it still works and can be used in GitHub forks.

# See https://docs.github.com/en/free-pro-team@latest/actions

# for more information about GitHub actions.

name: Hibernate ORM build

on:

 push: branches: - '5.6' pull\_request:

branches:

- '5.6'

# See https://github.com/hibernate/hibernate-orm/pull/4615 for a description of the behavior we're getting. concurrency:

# Consider that two builds are in the same concurrency group (cannot run concurrently)

# if they use the same workflow and are about the same branch ("ref") or pull request.

group: "workflow =  $\{\}$  github.workflow  $\}$ , ref =  $\{\}$  github.event.ref  $\}$ , pr =  $\{\}$  github.event.pull request.id }}"

# Cancel previous builds in the same concurrency group even if they are in process

# for pull requests or pushes to forks (not the upstream repository).

cancel-in-progress:  $\{\}$  github.event name == 'pull request' || github.repository != 'hibernate/hibernate-orm' }}

iobs:

build:

```
 name: Java 8
```
runs-on: ubuntu-latest

strategy:

fail-fast: false

matrix:

include:

- rdbms: h2

# - rdbms: hsqldb

- rdbms: derby
- rdbms: mysql8
- rdbms: mariadb
- rdbms: postgresql\_9\_5
- rdbms: postgresql\_13
- rdbms: oracle
- rdbms: db2
- rdbms: mssql
- rdbms: sybase

# Running with HANA requires at least 8GB memory just for the database, which we don't have on GH Actions runners

# - rdbms: hana

# steps:

- uses: actions/checkout@v2

with:

persist-credentials: false

- name: Reclaim Disk Space
- run: .github/ci-prerequisites.sh
- name: Start database

env:

```
 RDBMS: ${{ matrix.rdbms }}
```
run: ci/database-start.sh

- name: Set up Java 8

```
 uses: actions/setup-java@v1
```
with:

```
 java-version: 1.8
```

```
 - name: Get year/month for cache key
```

```
 id: get-date
```
run: |

```
 echo "::set-output name=yearmonth::$(/bin/date -u "+%Y-%m")"
```
shell: bash

```
 - name: Cache Maven local repository
```

```
 uses: actions/cache@v2
```
id: cache-maven

with:

path: |

```
 ~/.m2/repository
```

```
 ~/.gradle/caches/
```

```
 ~/.gradle/wrapper/
   # refresh cache every month to avoid unlimited growth
   key: maven-localrepo-${{ steps.get-date.outputs.yearmonth }}
 - name: Run build script
  env:
   RDBMS: ${{ matrix.rdbms }}
  run: ./ci/build-github.sh
  shell: bash
 - name: Upload test reports (if Gradle failed)
  uses: actions/upload-artifact@v2
  if: failure()
  with:
  name: test-reports-java8-${{ matrix.rdbms }}
   path: |
     ./**/target/reports/tests/
    ./**/target/reports/checkstyle/
 - name: Omit produced artifacts from build cache
  run: ./ci/before-cache.sh
```
# **1.351 jose4j 0.6.3**

# **1.351.1 Available under license :**

No license file was found, but licenses were detected in source scan.

/\*

- \* Licensed to the Apache Software Foundation (ASF) under one or more
- \* contributor license agreements. See the NOTICE file distributed with
- \* this work for additional information regarding copyright ownership.
- \* The ASF licenses this file to You under the Apache License, Version 2.0
- \* (the "License"); you may not use this file except in compliance with

\* the License. You may obtain a copy of the License at

\*

```
* http://www.apache.org/licenses/LICENSE-2.0
```
\*

\* Unless required by applicable law or agreed to in writing, software

- \* distributed under the License is distributed on an "AS IS" BASIS,
- \* WITHOUT WARRANTIES OR CONDITIONS OF ANY KIND, either express or implied.
- \* See the License for the specific language governing permissions and
- \* limitations under the License.
- \*/

Found in path(s):

\* /opt/cola/permits/1534657383\_1673960510.7888486/0/jose4j-0-6-3-sources-1 jar/org/jose4j/base64url/internal/apache/commons/codec/binary/BaseNCodec.java \*

```
 /opt/cola/permits/1534657383_1673960510.7888486/0/jose4j-0-6-3-sources-1-
jar/org/jose4j/base64url/internal/apache/commons/codec/binary/Base64.java
```
No license file was found, but licenses were detected in source scan.

/\* \* Copyright 2012-2017 Brian Campbell \* \* Licensed under the Apache License, Version 2.0 (the "License"); \* you may not use this file except in compliance with the License. \* You may obtain a copy of the License at \* \* http://www.apache.org/licenses/LICENSE-2.0 \* \* Unless required by applicable law or agreed to in writing, software \* distributed under the License is distributed on an "AS IS" BASIS, \* WITHOUT WARRANTIES OR CONDITIONS OF ANY KIND, either express or implied. \* See the License for the specific language governing permissions and \* limitations under the License. \*/ Found in path(s): \* /opt/cola/permits/1534657383\_1673960510.7888486/0/jose4j-0-6-3-sources-1 jar/org/jose4j/jwt/NumericDate.java \* /opt/cola/permits/1534657383\_1673960510.7888486/0/jose4j-0-6-3-sources-1 jar/org/jose4j/jwt/consumer/ErrorCodeValidatorAdapter.java \* /opt/cola/permits/1534657383\_1673960510.7888486/0/jose4j-0-6-3-sources-1 jar/org/jose4j/jwk/VerificationJwkSelector.java \* /opt/cola/permits/1534657383\_1673960510.7888486/0/jose4j-0-6-3-sources-1 jar/org/jose4j/keys/resolvers/VerificationKeyResolver.java \* /opt/cola/permits/1534657383\_1673960510.7888486/0/jose4j-0-6-3-sources-1 jar/org/jose4j/jwe/Pbes2HmacShaWithAesKeyWrapAlgorithm.java \* /opt/cola/permits/1534657383\_1673960510.7888486/0/jose4j-0-6-3-sources-1 jar/org/jose4j/jwa/AlgorithmConstraints.java \* /opt/cola/permits/1534657383\_1673960510.7888486/0/jose4j-0-6-3-sources-1 jar/org/jose4j/keys/resolvers/HttpsJwksVerificationKeyResolver.java \* /opt/cola/permits/1534657383\_1673960510.7888486/0/jose4j-0-6-3-sources-1 jar/org/jose4j/lang/UncheckedJoseException.java \* /opt/cola/permits/1534657383\_1673960510.7888486/0/jose4j-0-6-3-sources-1 jar/org/jose4j/keys/resolvers/DecryptionKeyResolver.java \* /opt/cola/permits/1534657383\_1673960510.7888486/0/jose4j-0-6-3-sources-1-jar/org/jose4j/json/JsonUtil.java \* /opt/cola/permits/1534657383\_1673960510.7888486/0/jose4j-0-6-3-sources-1 jar/org/jose4j/jwe/KeyManagementAlgorithmIdentifiers.java \* /opt/cola/permits/1534657383\_1673960510.7888486/0/jose4j-0-6-3-sources-1-jar/org/jose4j/mac/MacUtil.java \* /opt/cola/permits/1534657383\_1673960510.7888486/0/jose4j-0-6-3-sources-1-jar/org/jose4j/keys/X509Util.java \* /opt/cola/permits/1534657383\_1673960510.7888486/0/jose4j-0-6-3-sources-1 jar/org/jose4j/jwt/consumer/ErrorCodes.java \* /opt/cola/permits/1534657383\_1673960510.7888486/0/jose4j-0-6-3-sources-1-

jar/org/jose4j/jwe/AesGcmKeyEncryptionAlgorithm.java

\* /opt/cola/permits/1534657383\_1673960510.7888486/0/jose4j-0-6-3-sources-1 jar/org/jose4j/lang/DefaultByteGenerator.java

\* /opt/cola/permits/1534657383\_1673960510.7888486/0/jose4j-0-6-3-sources-1-

jar/org/jose4j/jwe/WrappingKeyManagementAlgorithm.java

\* /opt/cola/permits/1534657383\_1673960510.7888486/0/jose4j-0-6-3-sources-1 jar/org/jose4j/keys/resolvers/JwksDecryptionKeyResolver.java

\* /opt/cola/permits/1534657383\_1673960510.7888486/0/jose4j-0-6-3-sources-1-

jar/org/jose4j/jwe/ContentEncryptionAlgorithmIdentifiers.java

\*

/opt/cola/permits/1534657383\_1673960510.7888486/0/jose4j-0-6-3-sources-1-

jar/org/jose4j/jwe/EcdhKeyAgreementWithAesKeyWrapAlgorithm.java

\* /opt/cola/permits/1534657383\_1673960510.7888486/0/jose4j-0-6-3-sources-1-jar/org/jose4j/lang/ByteUtil.java

\* /opt/cola/permits/1534657383\_1673960510.7888486/0/jose4j-0-6-3-sources-1-jar/org/jose4j/jwt/JwtClaims.java

\* /opt/cola/permits/1534657383\_1673960510.7888486/0/jose4j-0-6-3-sources-1-

jar/org/jose4j/jwa/AlgorithmFactory.java

\* /opt/cola/permits/1534657383\_1673960510.7888486/0/jose4j-0-6-3-sources-1-

jar/org/jose4j/jwe/JsonWebEncryption.java

\* /opt/cola/permits/1534657383\_1673960510.7888486/0/jose4j-0-6-3-sources-1-

jar/org/jose4j/jwe/EcdhKeyAgreementAlgorithm.java

\* /opt/cola/permits/1534657383\_1673960510.7888486/0/jose4j-0-6-3-sources-1-

jar/org/jose4j/jws/JsonWebSignatureAlgorithm.java

\* /opt/cola/permits/1534657383\_1673960510.7888486/0/jose4j-0-6-3-sources-1 jar/org/jose4j/lang/InvalidAlgorithmException.java

\*

 /opt/cola/permits/1534657383\_1673960510.7888486/0/jose4j-0-6-3-sources-1-jar/org/jose4j/jwk/Use.java \* /opt/cola/permits/1534657383\_1673960510.7888486/0/jose4j-0-6-3-sources-1-

jar/org/jose4j/jws/AlgorithmIdentifiers.java

\* /opt/cola/permits/1534657383\_1673960510.7888486/0/jose4j-0-6-3-sources-1-

jar/org/jose4j/jwk/JsonWebKey.java

\* /opt/cola/permits/1534657383\_1673960510.7888486/0/jose4j-0-6-3-sources-1-

jar/org/jose4j/jwt/consumer/Validator.java

\* /opt/cola/permits/1534657383\_1673960510.7888486/0/jose4j-0-6-3-sources-1-jar/org/jose4j/jwe/CipherUtil.java

\* /opt/cola/permits/1534657383\_1673960510.7888486/0/jose4j-0-6-3-sources-1-

jar/org/jose4j/jws/PlaintextNoneAlgorithm.java

\* /opt/cola/permits/1534657383\_1673960510.7888486/0/jose4j-0-6-3-sources-1-

jar/org/jose4j/jwe/AesCbcHmacSha2ContentEncryptionAlgorithm.java

\* /opt/cola/permits/1534657383\_1673960510.7888486/0/jose4j-0-6-3-sources-1-

jar/org/jose4j/jwe/AesKeyWrapManagementAlgorithm.java

\* /opt/cola/permits/1534657383\_1673960510.7888486/0/jose4j-0-6-3-sources-1-

jar/org/jose4j/jwt/GeneralJwtException.java

\*

/opt/cola/permits/1534657383\_1673960510.7888486/0/jose4j-0-6-3-sources-1-

jar/org/jose4j/jwk/KeyOperations.java

\* /opt/cola/permits/1534657383\_1673960510.7888486/0/jose4j-0-6-3-sources-1-

jar/org/jose4j/jwk/RsaJwkGenerator.java

\* /opt/cola/permits/1534657383\_1673960510.7888486/0/jose4j-0-6-3-sources-1-

jar/org/jose4j/base64url/SimplePEMEncoder.java

\* /opt/cola/permits/1534657383\_1673960510.7888486/0/jose4j-0-6-3-sources-1-jar/org/jose4j/jwx/Headers.java

\* /opt/cola/permits/1534657383\_1673960510.7888486/0/jose4j-0-6-3-sources-1 jar/org/jose4j/keys/resolvers/JwksVerificationKeyResolver.java

\* /opt/cola/permits/1534657383\_1673960510.7888486/0/jose4j-0-6-3-sources-1 jar/org/jose4j/jwe/KeyManagementAlgorithm.java

\* /opt/cola/permits/1534657383\_1673960510.7888486/0/jose4j-0-6-3-sources-1 jar/org/jose4j/jwe/ContentEncryptionHelp.java

\* /opt/cola/permits/1534657383\_1673960510.7888486/0/jose4j-0-6-3-sources-1 jar/org/jose4j/lang/JoseException.java

\*

 /opt/cola/permits/1534657383\_1673960510.7888486/0/jose4j-0-6-3-sources-1 jar/org/jose4j/jwa/AlgorithmFactoryFactory.java

\* /opt/cola/permits/1534657383\_1673960510.7888486/0/jose4j-0-6-3-sources-1-

jar/org/jose4j/jwe/AesGcmContentEncryptionAlgorithm.java

\* /opt/cola/permits/1534657383\_1673960510.7888486/0/jose4j-0-6-3-sources-1-

jar/org/jose4j/jwt/consumer/InvalidJwtException.java

\* /opt/cola/permits/1534657383\_1673960510.7888486/0/jose4j-0-6-3-sources-1-jar/org/jose4j/jwa/Algorithm.java

\* /opt/cola/permits/1534657383\_1673960510.7888486/0/jose4j-0-6-3-sources-1-

jar/org/jose4j/jwx/JsonWebStructure.java

\* /opt/cola/permits/1534657383\_1673960510.7888486/0/jose4j-0-6-3-sources-1-

jar/org/jose4j/lang/BouncyCastleProviderHelp.java

\* /opt/cola/permits/1534657383\_1673960510.7888486/0/jose4j-0-6-3-sources-1-

jar/org/jose4j/zip/DeflateRFC1951CompressionAlgorithm.java

\* /opt/cola/permits/1534657383\_1673960510.7888486/0/jose4j-0-6-3-sources-1-jar/org/jose4j/keys/PbkdfKey.java \*

/opt/cola/permits/1534657383\_1673960510.7888486/0/jose4j-0-6-3-sources-1-

jar/org/jose4j/jwe/RsaKeyManagementAlgorithm.java

\* /opt/cola/permits/1534657383\_1673960510.7888486/0/jose4j-0-6-3-sources-1-

jar/org/jose4j/jwt/consumer/SubValidator.java

\* /opt/cola/permits/1534657383\_1673960510.7888486/0/jose4j-0-6-3-sources-1 jar/org/jose4j/jws/RsaUsingShaAlgorithm.java

\* /opt/cola/permits/1534657383\_1673960510.7888486/0/jose4j-0-6-3-sources-1 jar/org/jose4j/jwt/ReservedClaimNames.java

\* /opt/cola/permits/1534657383\_1673960510.7888486/0/jose4j-0-6-3-sources-1 jar/org/jose4j/jwk/EllipticCurveJsonWebKey.java

\* /opt/cola/permits/1534657383\_1673960510.7888486/0/jose4j-0-6-3-sources-1 jar/org/jose4j/jwt/consumer/SimpleKeyResolver.java

\* /opt/cola/permits/1534657383\_1673960510.7888486/0/jose4j-0-6-3-sources-1 jar/org/jose4j/keys/KeyPersuasion.java

\* /opt/cola/permits/1534657383\_1673960510.7888486/0/jose4j-0-6-3-sources-1 jar/org/jose4j/keys/BigEndianBigInteger.java

\*

 /opt/cola/permits/1534657383\_1673960510.7888486/0/jose4j-0-6-3-sources-1 jar/org/jose4j/jwk/OctetSequenceJsonWebKey.java

\* /opt/cola/permits/1534657383\_1673960510.7888486/0/jose4j-0-6-3-sources-1 jar/org/jose4j/jwt/consumer/JwtConsumerBuilder.java

\* /opt/cola/permits/1534657383\_1673960510.7888486/0/jose4j-0-6-3-sources-1 jar/org/jose4j/jws/JsonWebSignature.java

\* /opt/cola/permits/1534657383\_1673960510.7888486/0/jose4j-0-6-3-sources-1-

jar/org/jose4j/jwk/EcJwkGenerator.java

\* /opt/cola/permits/1534657383\_1673960510.7888486/0/jose4j-0-6-3-sources-1-jar/org/jose4j/jwk/HttpsJwks.java

\* /opt/cola/permits/1534657383\_1673960510.7888486/0/jose4j-0-6-3-sources-1-

jar/org/jose4j/jwt/consumer/NumericDateValidator.java

\* /opt/cola/permits/1534657383\_1673960510.7888486/0/jose4j-0-6-3-sources-1 jar/org/jose4j/keys/EllipticCurves.java

\* /opt/cola/permits/1534657383\_1673960510.7888486/0/jose4j-0-6-3-sources-1-

jar/org/jose4j/lang/IntegrityException.java

\* /opt/cola/permits/1534657383\_1673960510.7888486/0/jose4j-0-6-3-sources-1-

jar/org/jose4j/jwe/ContentEncryptionKeyDescriptor.java

\*

/opt/cola/permits/1534657383\_1673960510.7888486/0/jose4j-0-6-3-sources-1-

jar/org/jose4j/lang/ExceptionHelp.java

\* /opt/cola/permits/1534657383\_1673960510.7888486/0/jose4j-0-6-3-sources-1-jar/org/jose4j/keys/HmacKey.java

\* /opt/cola/permits/1534657383\_1673960510.7888486/0/jose4j-0-6-3-sources-1-

jar/org/jose4j/jwx/CompactSerializer.java

\* /opt/cola/permits/1534657383\_1673960510.7888486/0/jose4j-0-6-3-sources-1-

jar/org/jose4j/zip/CompressionAlgorithmIdentifiers.java

\* /opt/cola/permits/1534657383\_1673960510.7888486/0/jose4j-0-6-3-sources-1-

jar/org/jose4j/jwt/consumer/JtiValidator.java

\* /opt/cola/permits/1534657383\_1673960510.7888486/0/jose4j-0-6-3-sources-1-

jar/org/jose4j/jwt/consumer/JwtConsumer.java

\* /opt/cola/permits/1534657383\_1673960510.7888486/0/jose4j-0-6-3-sources-1-jar/org/jose4j/lang/JsonHelp.java

\* /opt/cola/permits/1534657383\_1673960510.7888486/0/jose4j-0-6-3-sources-1-

jar/org/jose4j/jwt/consumer/IssValidator.java

\*

 /opt/cola/permits/1534657383\_1673960510.7888486/0/jose4j-0-6-3-sources-1-jar/org/jose4j/keys/KeyPairUtil.java \* /opt/cola/permits/1534657383\_1673960510.7888486/0/jose4j-0-6-3-sources-1-

jar/org/jose4j/jwt/MalformedClaimException.java

\* /opt/cola/permits/1534657383\_1673960510.7888486/0/jose4j-0-6-3-sources-1-

jar/org/jose4j/keys/RsaKeyUtil.java

\* /opt/cola/permits/1534657383\_1673960510.7888486/0/jose4j-0-6-3-sources-1-

jar/org/jose4j/jwe/kdf/PasswordBasedKeyDerivationFunction2.java

\* /opt/cola/permits/1534657383\_1673960510.7888486/0/jose4j-0-6-3-sources-1-jar/org/jose4j/jwe/kdf/KdfUtil.java

\* /opt/cola/permits/1534657383\_1673960510.7888486/0/jose4j-0-6-3-sources-1-

jar/org/jose4j/jwa/AlgorithmInfo.java

\* /opt/cola/permits/1534657383\_1673960510.7888486/0/jose4j-0-6-3-sources-1-

jar/org/jose4j/jwe/DirectKeyManagementAlgorithm.java

\* /opt/cola/permits/1534657383\_1673960510.7888486/0/jose4j-0-6-3-sources-1-

jar/org/jose4j/jws/EcdsaUsingShaAlgorithm.java

\* /opt/cola/permits/1534657383\_1673960510.7888486/0/jose4j-0-6-3-sources-1-

jar/org/jose4j/jwe/ContentEncryptionKeys.java

\*

 /opt/cola/permits/1534657383\_1673960510.7888486/0/jose4j-0-6-3-sources-1 jar/org/jose4j/jwt/consumer/JweCustomizer.java

\* /opt/cola/permits/1534657383\_1673960510.7888486/0/jose4j-0-6-3-sources-1-

jar/org/jose4j/jwe/ContentEncryptionAlgorithm.java

\* /opt/cola/permits/1534657383\_1673960510.7888486/0/jose4j-0-6-3-sources-1-
jar/org/jose4j/jws/HmacUsingShaAlgorithm.java

\* /opt/cola/permits/1534657383\_1673960510.7888486/0/jose4j-0-6-3-sources-1-

jar/org/jose4j/jwx/HeaderParameterNames.java

\* /opt/cola/permits/1534657383\_1673960510.7888486/0/jose4j-0-6-3-sources-1-jar/org/jose4j/http/SimpleGet.java

\* /opt/cola/permits/1534657383\_1673960510.7888486/0/jose4j-0-6-3-sources-1-

jar/org/jose4j/jwk/JsonWebKeySet.java

\* /opt/cola/permits/1534657383\_1673960510.7888486/0/jose4j-0-6-3-sources-1-

jar/org/jose4j/jws/BaseSignatureAlgorithm.java

\* /opt/cola/permits/1534657383\_1673960510.7888486/0/jose4j-0-6-3-sources-1 jar/org/jose4j/jwk/RsaJsonWebKey.java

\*

 /opt/cola/permits/1534657383\_1673960510.7888486/0/jose4j-0-6-3-sources-1 jar/org/jose4j/jwe/InitializationVectorHelp.java

\* /opt/cola/permits/1534657383\_1673960510.7888486/0/jose4j-0-6-3-sources-1 jar/org/jose4j/jwe/ContentEncryptionParts.java

\* /opt/cola/permits/1534657383\_1673960510.7888486/0/jose4j-0-6-3-sources-1 jar/org/jose4j/jwt/consumer/JwtContext.java

\* /opt/cola/permits/1534657383\_1673960510.7888486/0/jose4j-0-6-3-sources-1 jar/org/jose4j/jwt/consumer/AudValidator.java

\* /opt/cola/permits/1534657383\_1673960510.7888486/0/jose4j-0-6-3-sources-1-

jar/org/jose4j/keys/resolvers/X509VerificationKeyResolver.java

\* /opt/cola/permits/1534657383\_1673960510.7888486/0/jose4j-0-6-3-sources-1 jar/org/jose4j/jwe/SimpleAeadCipher.java

\* /opt/cola/permits/1534657383\_1673960510.7888486/0/jose4j-0-6-3-sources-1-jar/org/jose4j/keys/AesKey.java

\* /opt/cola/permits/1534657383\_1673960510.7888486/0/jose4j-0-6-3-sources-1-

jar/org/jose4j/jwk/PublicJsonWebKey.java

\*

 /opt/cola/permits/1534657383\_1673960510.7888486/0/jose4j-0-6-3-sources-1 jar/org/jose4j/json/JsonHeaderUtil.java

\* /opt/cola/permits/1534657383\_1673960510.7888486/0/jose4j-0-6-3-sources-1 jar/org/jose4j/jwk/OctJwkGenerator.java

\* /opt/cola/permits/1534657383\_1673960510.7888486/0/jose4j-0-6-3-sources-1-

jar/org/jose4j/jwe/CipherStrengthSupport.java

\* /opt/cola/permits/1534657383\_1673960510.7888486/0/jose4j-0-6-3-sources-1-

jar/org/jose4j/lang/UnresolvableKeyException.java

\* /opt/cola/permits/1534657383\_1673960510.7888486/0/jose4j-0-6-3-sources-1 jar/org/jose4j/jwx/CompactSerialization.java

\* /opt/cola/permits/1534657383\_1673960510.7888486/0/jose4j-0-6-3-sources-1-

jar/org/jose4j/jwx/KeyValidationSupport.java

\* /opt/cola/permits/1534657383\_1673960510.7888486/0/jose4j-0-6-3-sources-1-

jar/org/jose4j/jwa/AlgorithmAvailability.java

\* /opt/cola/permits/1534657383\_1673960510.7888486/0/jose4j-0-6-3-sources-1-jar/org/jose4j/keys/EcKeyUtil.java

 $*$ /opt/cola/permits/1534657383\_1673960510.7888486/0/jose4j-0-6-3-sources-1-jar/org/jose4j/jwt/IntDate.java

\*

/opt/cola/permits/1534657383\_1673960510.7888486/0/jose4j-0-6-3-sources-1-

jar/org/jose4j/jwt/consumer/ErrorCodeValidator.java

\* /opt/cola/permits/1534657383\_1673960510.7888486/0/jose4j-0-6-3-sources-1-

jar/org/jose4j/lang/ByteGenerator.java

\* /opt/cola/permits/1534657383\_1673960510.7888486/0/jose4j-0-6-3-sources-1-

jar/org/jose4j/base64url/Base64Url.java

\* /opt/cola/permits/1534657383\_1673960510.7888486/0/jose4j-0-6-3-sources-1-jar/org/jose4j/lang/HashUtil.java

\* /opt/cola/permits/1534657383\_1673960510.7888486/0/jose4j-0-6-3-sources-1-jar/org/jose4j/http/Get.java

\* /opt/cola/permits/1534657383\_1673960510.7888486/0/jose4j-0-6-3-sources-1-jar/org/jose4j/lang/StringUtil.java

\* /opt/cola/permits/1534657383\_1673960510.7888486/0/jose4j-0-6-3-sources-1-

jar/org/jose4j/zip/CompressionAlgorithm.java

\* /opt/cola/permits/1534657383\_1673960510.7888486/0/jose4j-0-6-3-sources-1 jar/org/jose4j/jwt/consumer/JwsCustomizer.java

\* /opt/cola/permits/1534657383\_1673960510.7888486/0/jose4j-0-6-3-sources-1-

jar/org/jose4j/jwe/kdf/ConcatKeyDerivationFunction.java

\*

/opt/cola/permits/1534657383\_1673960510.7888486/0/jose4j-0-6-3-sources-1-

jar/org/jose4j/jca/ProviderContext.java

No license file was found, but licenses were detected in source scan.

/\*

\* Copyright 2012-2017 Brian Campbell

\*

\* Licensed under the Apache License, Version 2.0 (the "License");

\* you may not use this file except in compliance with the License.

\* You may obtain a copy of the License at

\*

\* http://www.apache.org/licenses/LICENSE-2.0

\*

\* Unless required by applicable law or agreed to in writing, software

\* distributed under the License is distributed on an "AS IS" BASIS,

\* WITHOUT WARRANTIES OR CONDITIONS OF ANY KIND, either express or implied.

\* See the License for the specific language governing permissions and

\* limitations under the License.

\*/

Found in path(s):

\* /opt/cola/permits/1534657383\_1673960510.7888486/0/jose4j-0-6-3-sources-1 jar/org/jose4j/jwk/DecryptionJwkSelector.java

\* /opt/cola/permits/1534657383\_1673960510.7888486/0/jose4j-0-6-3-sources-1 jar/org/jose4j/lang/InvalidKeyException.java

\* /opt/cola/permits/1534657383\_1673960510.7888486/0/jose4j-0-6-3-sources-1 jar/org/jose4j/jwk/SelectorSupport.java \*

 /opt/cola/permits/1534657383\_1673960510.7888486/0/jose4j-0-6-3-sources-1 jar/org/jose4j/jwk/SimpleJwkFilter.java

# **1.352 netty-transport-native-kqueue 4.1.86.Final**

# **1.352.1 Available under license :**

No license file was found, but licenses were detected in source scan.

/\* \* Copyright 2016 The Netty Project \* \* The Netty Project licenses this file to you under the Apache License, \* version 2.0 (the "License"); you may not use this file except in compliance \* with the License. You may obtain a copy of the License at: \* \* https://www.apache.org/licenses/LICENSE-2.0 \* \* Unless required by applicable law or agreed to in writing, software \* distributed under the License is distributed on an "AS IS" BASIS, WITHOUT \* WARRANTIES OR CONDITIONS OF ANY KIND, either express or implied. See the \* License for the specific language governing permissions and limitations \* under the License. \*/ Found in path(s): \* /opt/cola/permits/1534817009\_1673963014.303444/0/netty-transport-native-kqueue-4-1-86-final-sources-1 jar/netty\_kqueue\_bsdsocket.h \* /opt/cola/permits/1534817009\_1673963014.303444/0/netty-transport-native-kqueue-4-1-86-final-sources-1 jar/netty\_kqueue\_eventarray.h \* /opt/cola/permits/1534817009\_1673963014.303444/0/netty-transport-native-kqueue-4-1-86-final-sources-1 jar/netty\_kqueue\_eventarray.c \* /opt/cola/permits/1534817009\_1673963014.303444/0/netty-transport-native-kqueue-4-1-86-final-sources-1 jar/netty kqueue native.c \* /opt/cola/permits/1534817009\_1673963014.303444/0/netty-transport-native-kqueue-4-1-86-final-sources-1 jar/netty\_kqueue\_bsdsocket.c No license file was found, but licenses were detected in source scan.  $\lt!$ !-- ~ Copyright 2016 The Netty Project  $\sim$  ~ The Netty Project licenses this file to you under the Apache License,  $\sim$  version 2.0 (the "License"); you may not use this file except in compliance ~ with the License. You may obtain a copy of the License at:  $\sim$  ~ https://www.apache.org/licenses/LICENSE-2.0  $\sim$ 

 $\sim$  Unless required by applicable law or agreed to in writing, software

~ distributed under the License is distributed on an "AS IS" BASIS, WITHOUT

~ WARRANTIES OR CONDITIONS OF ANY KIND, either express or implied. See the

 $\sim$  License for the specific language governing permissions and limitations

~ under the License.

-->

Found in path(s):

\* /opt/cola/permits/1534817009\_1673963014.303444/0/netty-transport-native-kqueue-4-1-86-final-sources-1 jar/META-INF/maven/io.netty/netty-transport-native-kqueue/pom.xml

# **1.353 angus-activation 1.0.0 1.353.1 Available under license :**

Copyright (c) 2018 Oracle and/or its affiliates. All rights reserved.

 Redistribution and use in source and binary forms, with or without modification, are permitted provided that the following conditions are met:

- Redistributions of source code must retain the above copyright notice, this list of conditions and the following disclaimer.
- Redistributions in binary form must reproduce the above copyright notice, this list of conditions and the following disclaimer in the documentation and/or other materials provided with the distribution.
- Neither the name of the Eclipse Foundation, Inc. nor the names of its contributors may be used to endorse or promote products derived from this software without specific prior written permission.

 THIS SOFTWARE IS PROVIDED BY THE COPYRIGHT HOLDERS AND CONTRIBUTORS "AS IS" AND ANY EXPRESS OR IMPLIED WARRANTIES, INCLUDING, BUT NOT LIMITED TO, THE IMPLIED

 WARRANTIES OF MERCHANTABILITY AND FITNESS FOR A PARTICULAR PURPOSE ARE DISCLAIMED. IN NO EVENT SHALL THE COPYRIGHT OWNER OR CONTRIBUTORS BE LIABLE FOR ANY DIRECT, INDIRECT, INCIDENTAL, SPECIAL, EXEMPLARY, OR CONSEQUENTIAL DAMAGES (INCLUDING, BUT NOT LIMITED TO, PROCUREMENT OF SUBSTITUTE GOODS OR SERVICES; LOSS OF USE, DATA, OR PROFITS; OR BUSINESS INTERRUPTION) HOWEVER CAUSED AND ON ANY THEORY OF LIABILITY, WHETHER IN CONTRACT, STRICT LIABILITY, OR TORT (INCLUDING NEGLIGENCE OR OTHERWISE) ARISING IN ANY WAY OUT OF THE USE OF THIS SOFTWARE, EVEN IF ADVISED OF THE POSSIBILITY OF SUCH DAMAGE.

# Notices for Eclipse Angus

This content is produced and maintained by the Eclipse Angus project.

\* Project home: https://projects.eclipse.org/projects/ee4j.angus

# ## Trademarks

Eclipse Angus is a trademark of the Eclipse Foundation.

# ## Copyright

All content is the property of the respective authors or their employers. For more information regarding authorship of content, please consult the listed source code repository logs.

## Declared Project Licenses

This program and the accompanying materials are made available under the terms of the Eclipse Distribution License v1.0 which is available at https://www.eclipse.org/org/documents/edl-v10.php.

SPDX-License-Identifier: BSD-3-Clause

## Source Code

The project maintains the following source code repositories:

\* https://github.com/eclipse-ee4j/angus-activation

\* https://github.com/eclipse-ee4j/angus-mail

## Third-party Content

This project leverages the following third party content.

None

## Cryptography

Content may contain

 encryption software. The country in which you are currently may have restrictions on the import, possession, and use, and/or re-export to another country, of encryption software. BEFORE using any encryption software, please check the country's laws, regulations and policies concerning the import, possession, or use, and re-export of encryption software, to see if this is permitted.

# **1.354 jmustache 1.15**

# **1.354.1 Available under license :**

BSD-2-Clause

# **1.355 lettuce-core 5.1.8.RELEASE**

# **1.355.1 Available under license :**

 Apache License Version 2.0, January 2004 http://www.apache.org/licenses/

# TERMS AND CONDITIONS FOR USE, REPRODUCTION, AND DISTRIBUTION

1. Definitions.

 "License" shall mean the terms and conditions for use, reproduction, and distribution as defined by Sections 1 through 9 of this document.

 "Licensor" shall mean the copyright owner or entity authorized by the copyright owner that is granting the License.

 "Legal Entity" shall mean the union of the acting entity and all other entities that control, are controlled by, or are under common control with that entity. For the purposes of this definition, "control" means (i) the power, direct or indirect, to cause the direction or management of such entity, whether by contract or otherwise, or (ii) ownership of fifty percent (50%) or more of the outstanding shares, or (iii) beneficial ownership of such entity.

 "You" (or "Your") shall mean an individual or Legal Entity exercising permissions granted by this License.

 "Source" form shall mean the preferred form for making modifications, including but not limited to software source code, documentation source, and configuration files.

 "Object" form shall mean any form resulting from mechanical transformation or translation of a Source form, including but not limited to compiled object code, generated documentation, and conversions to other media types.

 "Work" shall mean the work of authorship, whether in Source or Object form, made available under the License, as indicated by a copyright notice that is included in or attached to the work (an example is provided in the Appendix below).

 "Derivative Works" shall mean any work, whether in Source or Object form, that is based on (or derived from) the Work and for which the editorial

 revisions, annotations, elaborations, or other modifications represent, as a whole, an original work of authorship. For the purposes of this License, Derivative Works shall not include works that remain

 separable from, or merely link (or bind by name) to the interfaces of, the Work and Derivative Works thereof.

 "Contribution" shall mean any work of authorship, including the original version of the Work and any modifications or additions to that Work or Derivative Works thereof, that is intentionally submitted to Licensor for inclusion in the Work by the copyright owner or by an individual or Legal Entity authorized to submit on behalf of the copyright owner. For the purposes of this definition, "submitted" means any form of electronic, verbal, or written communication sent to the Licensor or its representatives, including but not limited to communication on electronic mailing lists, source code control systems, and issue tracking systems that are managed by, or on behalf of, the Licensor for the purpose of discussing and improving the Work, but excluding communication that is conspicuously marked or otherwise designated in writing by the copyright owner as "Not a Contribution."

 "Contributor" shall mean Licensor and any individual or Legal Entity on behalf of whom a Contribution has been received by Licensor and subsequently incorporated within the Work.

- 2. Grant of Copyright License. Subject to the terms and conditions of this License, each Contributor hereby grants to You a perpetual, worldwide, non-exclusive, no-charge, royalty-free, irrevocable copyright license to reproduce, prepare Derivative Works of, publicly display, publicly perform, sublicense, and distribute the Work and such Derivative Works in Source or Object form.
- 3. Grant of Patent License. Subject to the terms and conditions of this
- License, each Contributor hereby grants to You a perpetual, worldwide, non-exclusive, no-charge, royalty-free, irrevocable (except as stated in this section) patent license to make, have made, use, offer to sell, sell, import, and otherwise transfer the Work, where such license applies only to those patent claims licensable by such Contributor that are necessarily infringed by their Contribution(s) alone or by combination of their Contribution(s) with the Work to which such Contribution(s) was submitted. If You institute patent litigation against any entity (including a cross-claim or counterclaim in a lawsuit) alleging that the Work or a Contribution incorporated within the Work constitutes direct or contributory patent infringement, then any patent licenses granted to You under this License for that Work shall terminate as of the date such litigation is filed.

 4. Redistribution. You may reproduce and distribute copies of the

Work or Derivative Works thereof in any medium, with or without

 modifications, and in Source or Object form, provided that You meet the following conditions:

- (a) You must give any other recipients of the Work or Derivative Works a copy of this License; and
- (b) You must cause any modified files to carry prominent notices stating that You changed the files; and
- (c) You must retain, in the Source form of any Derivative Works that You distribute, all copyright, patent, trademark, and attribution notices from the Source form of the Work, excluding those notices that do not pertain to any part of the Derivative Works; and
- (d) If the Work includes a "NOTICE" text file as part of its distribution, then any Derivative Works that You distribute must include a readable copy of the attribution notices contained within such NOTICE file, excluding

those notices that do not

 pertain to any part of the Derivative Works, in at least one of the following places: within a NOTICE text file distributed as part of the Derivative Works; within the Source form or documentation, if provided along with the Derivative Works; or, within a display generated by the Derivative Works, if and wherever such third-party notices normally appear. The contents of the NOTICE file are for informational purposes only and do not modify the License. You may add Your own attribution notices within Derivative Works that You distribute, alongside or as an addendum to the NOTICE text from the Work, provided that such additional attribution notices cannot be construed as modifying the License.

 You may add Your own copyright statement to Your modifications and may provide additional or different license terms and conditions

- for use, reproduction, or distribution of Your modifications, or for any such Derivative Works as a whole, provided Your use, reproduction, and distribution of the Work otherwise complies with the conditions stated in this License.
- 5. Submission of Contributions. Unless You explicitly state otherwise, any Contribution intentionally submitted for inclusion in the Work by You to the Licensor shall be under the terms and conditions of this License, without any additional terms or conditions. Notwithstanding the above, nothing herein shall supersede or modify the terms of any separate license agreement you may have executed with Licensor regarding such Contributions.
- 6. Trademarks. This License does not grant permission to use the trade names, trademarks, service marks, or product names of the Licensor, except as required for reasonable and customary use in describing the origin of the Work and reproducing the content of the NOTICE file.
- 7. Disclaimer of Warranty. Unless required by applicable law or agreed to in writing, Licensor provides the Work (and each Contributor provides its Contributions) on an "AS IS" BASIS, WITHOUT WARRANTIES OR CONDITIONS OF ANY KIND, either express or implied, including, without limitation, any warranties or conditions of TITLE, NON-INFRINGEMENT, MERCHANTABILITY, or FITNESS FOR A PARTICULAR PURPOSE. You are solely responsible for determining the appropriateness of using or redistributing the Work and assume any risks associated with Your exercise of permissions under this License.
- 8. Limitation of Liability. In no event and under no legal theory, whether in tort (including negligence), contract, or otherwise, unless required by applicable law (such as deliberate and grossly negligent acts) or agreed to in writing, shall any Contributor be liable to You for damages, including any direct,

indirect, special,

 incidental, or consequential damages of any character arising as a result of this License or out of the use or inability to use the Work (including but not limited to damages for loss of goodwill, work stoppage, computer failure or malfunction, or any and all other commercial damages or losses), even if such Contributor has been advised of the possibility of such damages.

 9. Accepting Warranty or Additional Liability. While redistributing the Work or Derivative Works thereof, You may choose to offer, and charge a fee for, acceptance of support, warranty, indemnity, or other liability obligations and/or rights consistent with this License. However, in accepting such obligations, You may act only on Your own behalf and on Your sole responsibility, not on behalf of any other Contributor, and only if You agree to indemnify, defend, and hold each Contributor harmless for any liability incurred by, or claims asserted against, such Contributor by reason of your accepting any such warranty or additional liability.

END OF TERMS AND CONDITIONS

Lettuce Java Redis Client \${version} Copyright (c) 2011-2019 Mark Paluch

This product is licensed to you under the Apache License, Version 2.0 (the "License"). You may not use this product except in compliance with the License.

This product may include a number of subcomponents with separate copyright notices and license terms. Your use of the source code for these subcomponents is subject to the terms and conditions of the subcomponent's license, as noted in the license file.

> Apache License Version 2.0, January 2004 http://www.apache.org/licenses/

# TERMS AND CONDITIONS FOR USE, REPRODUCTION, AND DISTRIBUTION

1. Definitions.

 "License" shall mean the terms and conditions for use, reproduction, and distribution as defined by Sections 1 through 9 of this document.

 "Licensor" shall mean the copyright owner or entity authorized by the copyright owner that is granting the License.

 "Legal Entity" shall mean the union of the acting entity and all other entities that control, are controlled by, or are under common control with that entity. For the purposes of this definition, "control" means (i) the power, direct or indirect, to cause the direction or management of such entity, whether by contract or otherwise, or (ii) ownership of fifty percent (50%) or more of the outstanding shares, or (iii) beneficial ownership of such entity.

 "You" (or "Your") shall mean an individual or Legal Entity exercising permissions granted by this License.

 "Source" form shall mean the preferred form for making modifications, including but not limited to software source code, documentation source, and configuration files.

 "Object" form shall mean any form resulting from mechanical transformation or translation of a Source form, including but not limited to compiled object code, generated documentation, and conversions to other media types.

 "Work" shall mean the work of authorship, whether in Source or Object form, made available under the License, as indicated by a copyright notice that is included in or attached to the work (an example is provided in the Appendix below).

 "Derivative Works" shall mean any work, whether in Source or Object form, that is based on (or derived from) the Work and for which the

editorial

 revisions, annotations, elaborations, or other modifications represent, as a whole, an original work of authorship. For the purposes of this License, Derivative Works shall not include works that remain separable from, or merely link (or bind by name) to the interfaces of, the Work and Derivative Works thereof.

 "Contribution" shall mean any work of authorship, including the original version of the Work and any modifications or additions to that Work or Derivative Works thereof, that is intentionally submitted to Licensor for inclusion in the Work by the copyright owner or by an individual or Legal Entity authorized to submit on behalf of the copyright owner. For the purposes of this definition, "submitted" means any form of electronic, verbal, or written communication sent to the Licensor or its representatives, including but not limited to communication on electronic mailing lists, source code control systems, and issue tracking systems that are managed by, or on behalf of, the Licensor for the purpose of discussing and improving the Work, but excluding communication that is conspicuously marked or otherwise designated in writing by the copyright owner as "Not a Contribution."

 "Contributor" shall mean Licensor and any individual or Legal Entity on behalf of whom a Contribution has been received by Licensor and subsequently incorporated within the Work.

- 2. Grant of Copyright License. Subject to the terms and conditions of this License, each Contributor hereby grants to You a perpetual, worldwide, non-exclusive, no-charge, royalty-free, irrevocable copyright license to reproduce, prepare Derivative Works of, publicly display, publicly perform, sublicense, and distribute the Work and such Derivative Works in Source or Object form.
- 3. Grant of Patent License. Subject to the terms and conditions of this
- License, each Contributor hereby grants to You a perpetual, worldwide, non-exclusive, no-charge, royalty-free, irrevocable (except as stated in this section) patent license to make, have made, use, offer to sell, sell, import, and otherwise transfer the Work, where such license applies only to those patent claims licensable by such Contributor that are necessarily infringed by their Contribution(s) alone or by combination of their Contribution(s) with the Work to which such Contribution(s) was submitted. If You institute patent litigation against any entity (including a cross-claim or counterclaim in a lawsuit) alleging that the Work or a Contribution incorporated within the Work constitutes direct or contributory patent infringement, then any patent licenses granted to You under this License for that Work shall terminate as of the date such litigation is filed.

4. Redistribution. You may reproduce and distribute

# copies of the

 Work or Derivative Works thereof in any medium, with or without modifications, and in Source or Object form, provided that You meet the following conditions:

- (a) You must give any other recipients of the Work or Derivative Works a copy of this License; and
- (b) You must cause any modified files to carry prominent notices stating that You changed the files; and
- (c) You must retain, in the Source form of any Derivative Works that You distribute, all copyright, patent, trademark, and attribution notices from the Source form of the Work, excluding those notices that do not pertain to any part of the Derivative Works; and
- (d) If the Work includes a "NOTICE" text file as part of its distribution, then any Derivative Works that You distribute must include a readable copy of the attribution notices contained within such NOTICE file, excluding
- those notices that do not

 pertain to any part of the Derivative Works, in at least one of the following places: within a NOTICE text file distributed as part of the Derivative Works; within the Source form or documentation, if provided along with the Derivative Works; or, within a display generated by the Derivative Works, if and wherever such third-party notices normally appear. The contents of the NOTICE file are for informational purposes only and do not modify the License. You may add Your own attribution notices within Derivative Works that You distribute, alongside or as an addendum to the NOTICE text from the Work, provided that such additional attribution notices cannot be construed as modifying the License.

 You may add Your own copyright statement to Your modifications and may provide additional or different license terms and conditions

- for use, reproduction, or distribution of Your modifications, or for any such Derivative Works as a whole, provided Your use, reproduction, and distribution of the Work otherwise complies with the conditions stated in this License.
- 5. Submission of Contributions. Unless You explicitly state otherwise, any Contribution intentionally submitted for inclusion in the Work by You to the Licensor shall be under the terms and conditions of

 this License, without any additional terms or conditions. Notwithstanding the above, nothing herein shall supersede or modify the terms of any separate license agreement you may have executed with Licensor regarding such Contributions.

- 6. Trademarks. This License does not grant permission to use the trade names, trademarks, service marks, or product names of the Licensor, except as required for reasonable and customary use in describing the origin of the Work and reproducing the content of the NOTICE file.
- 7. Disclaimer of Warranty. Unless required by applicable law or agreed to in writing, Licensor provides the Work (and each Contributor provides its Contributions) on an "AS IS" BASIS, WITHOUT WARRANTIES OR CONDITIONS OF ANY KIND, either express or implied, including, without limitation, any warranties or conditions of TITLE, NON-INFRINGEMENT, MERCHANTABILITY, or FITNESS FOR A PARTICULAR PURPOSE. You are solely responsible for determining the appropriateness of using or redistributing the Work and assume any risks associated with Your exercise of permissions under this License.
- 8. Limitation of Liability. In no event and under no legal theory, whether in tort (including negligence), contract, or otherwise, unless required by applicable law (such as deliberate and grossly negligent acts) or agreed to in writing, shall any Contributor be liable to You for damages, including any direct,

indirect, special,

 incidental, or consequential damages of any character arising as a result of this License or out of the use or inability to use the Work (including but not limited to damages for loss of goodwill, work stoppage, computer failure or malfunction, or any and all other commercial damages or losses), even if such Contributor has been advised of the possibility of such damages.

 9. Accepting Warranty or Additional Liability. While redistributing the Work or Derivative Works thereof, You may choose to offer, and charge a fee for, acceptance of support, warranty, indemnity, or other liability obligations and/or rights consistent with this License. However, in accepting such obligations, You may act only on Your own behalf and on Your sole responsibility, not on behalf of any other Contributor, and only if You agree to indemnify, defend, and hold each Contributor harmless for any liability incurred by, or claims asserted against, such Contributor by reason of your accepting any such warranty or additional liability.

# END OF TERMS AND CONDITIONS

APPENDIX: How to apply the Apache License to your work.

 To apply the Apache License to your work, attach the following boilerplate notice, with the fields enclosed by brackets "[]" replaced with your own identifying information. (Don't include the brackets!) The text should be enclosed in the appropriate comment syntax for the file format. We also recommend that a file or class name and description of purpose be included on the same "printed page" as the copyright notice for easier identification within third-party archives.

Copyright [yyyy] [name of copyright owner]

 Licensed under the Apache License, Version 2.0 (the "License"); you may not use this file except in compliance with the License. You may obtain a copy of the License at

http://www.apache.org/licenses/LICENSE-2.0

 Unless required by applicable law or agreed to in writing, software distributed under the License is distributed on an "AS IS" BASIS, WITHOUT WARRANTIES OR CONDITIONS OF ANY KIND, either express or implied. See the License for the specific language governing permissions and limitations under the License.

# **1.356 jersey-container-servlet 2.37**

# **1.356.1 Available under license :**

# # Notice for Jersey

This content is produced and maintained by the Eclipse Jersey project.

\* Project home: https://projects.eclipse.org/projects/ee4j.jersey

### ## Trademarks

Eclipse Jersey is a trademark of the Eclipse Foundation.

## Copyright

All content is the property of the respective authors or their employers. For more information regarding authorship of content, please consult the listed source code repository logs.

## Declared Project Licenses

This program and the accompanying materials are made available under the terms of the Eclipse Public License v. 2.0 which is available at http://www.eclipse.org/legal/epl-2.0. This Source Code may also be made available under the following Secondary Licenses when the conditions for such

availability set forth in the Eclipse Public License v. 2.0 are satisfied: GNU General Public License, version 2 with the GNU Classpath Exception which is available at https://www.gnu.org/software/classpath/license.html.

SPDX-License-Identifier: EPL-2.0 OR GPL-2.0 WITH Classpath-exception-2.0

## Source Code

The project maintains the following source code repositories:

\* https://github.com/eclipse-ee4j/jersey

## Third-party Content

Angular JS, v1.6.6

\* License MIT (http://www.opensource.org/licenses/mit-license.php)

\* Project: http://angularjs.org

\* Coyright: (c) 2010-2017 Google, Inc.

aopalliance Version 1

\* License: all the source code provided by AOP Alliance is Public Domain.

\* Project: http://aopalliance.sourceforge.net

\* Copyright: Material in the public domain is not protected by copyright

Bean Validation API 2.0.2

\* License: Apache License, 2.0

\* Project: http://beanvalidation.org/1.1/

\* Copyright: 2009, Red Hat, Inc. and/or its affiliates, and individual contributors

\* by the @authors tag.

Hibernate Validator CDI, 6.1.2.Final

\* License: Apache License, 2.0

\* Project: https://beanvalidation.org/

\* Repackaged in org.glassfish.jersey.server.validation.internal.hibernate

Bootstrap v3.3.7

\* License: MIT license (https://github.com/twbs/bootstrap/blob/master/LICENSE)

\*

Project: http://getbootstrap.com

\* Copyright: 2011-2016 Twitter, Inc

Google Guava Version 18.0

\* License: Apache License, 2.0

\* Copyright (C) 2009 The Guava Authors

javax.inject Version: 1

\* License: Apache License, 2.0

\* Copyright (C) 2009 The JSR-330 Expert Group

Javassist Version 3.25.0-GA

- \* License: Apache License, 2.0
- \* Project: http://www.javassist.org/
- \* Copyright (C) 1999- Shigeru Chiba. All Rights Reserved.

Jackson JAX-RS Providers Version 2.13.3

- \* License: Apache License, 2.0
- \* Project: https://github.com/FasterXML/jackson-jaxrs-providers
- \* Copyright: (c) 2009-2022 FasterXML, LLC. All rights reserved unless otherwise indicated.

jQuery v1.12.4

- \* License: jquery.org/license
- \* Project: jquery.org
- \* Copyright: (c) jQuery Foundation

jQuery Barcode plugin 0.3

\* License: MIT & GPL (http://www.opensource.org/licenses/mit-license.php &

http://www.gnu.org/licenses/gpl.html)

\* Project: http://www.pasella.it/projects/jQuery/barcode

\*

Copyright: (c) 2009 Antonello Pasella antonello.pasella@gmail.com

JSR-166 Extension - JEP 266

\* License: CC0

\* No copyright

\* Written by Doug Lea with assistance from members of JCP JSR-166 Expert Group and released to the public domain, as explained at http://creativecommons.org/publicdomain/zero/1.0/

KineticJS, v4.7.1

\* License: MIT license (http://www.opensource.org/licenses/mit-license.php)

\* Project: http://www.kineticjs.com, https://github.com/ericdrowell/KineticJS

\* Copyright: Eric Rowell

org.objectweb.asm Version 9.3

\* License: Modified BSD (https://asm.ow2.io/license.html)

\* Copyright (c) 2000-2011 INRIA, France Telecom. All rights reserved.

org.osgi.core version 6.0.0

\* License: Apache License, 2.0

\* Copyright (c) OSGi Alliance (2005, 2008). All Rights Reserved.

org.glassfish.jersey.server.internal.monitoring.core

- \* License: Apache License, 2.0
- \* Copyright (c) 2015-2018 Oracle and/or its affiliates. All rights reserved.
- \* Copyright 2010-2013 Coda Hale and Yammer, Inc.

W3.org

documents

\* License: W3C License

\* Copyright: Copyright (c) 1994-2001 World Wide Web Consortium, (Massachusetts Institute of Technology, Institut National de Recherche en Informatique et en Automatique, Keio University). All Rights Reserved. http://www.w3.org/Consortium/Legal/

# Eclipse Public License - v 2.0

# THE ACCOMPANYING PROGRAM IS PROVIDED UNDER THE TERMS OF THIS ECLIPSE PUBLIC LICENSE ("AGREEMENT"). ANY USE, REPRODUCTION OR DISTRIBUTION OF THE PROGRAM CONSTITUTES RECIPIENT'S ACCEPTANCE OF THIS AGREEMENT.

## 1. DEFINITIONS

"Contribution" means:

 a) in the case of the initial Contributor, the initial content Distributed under this Agreement, and

b) in the case of each subsequent Contributor:

i) changes to the Program, and

ii) additions to the Program;

 where such changes and/or additions to the Program originate from and are Distributed by that particular Contributor. A Contribution "originates" from a Contributor if it was added to the Program by such Contributor itself or anyone acting on such Contributor's behalf. Contributions do not include changes or additions to the Program that are not Modified Works.

 "Contributor" means any person or entity that Distributes the Program.

 "Licensed Patents" mean patent claims licensable by a Contributor which are necessarily infringed by the use or sale of its Contribution alone or when combined with the Program.

 "Program" means the Contributions Distributed in accordance with this Agreement.

 "Recipient" means anyone who receives the Program under this Agreement or any Secondary License (as applicable), including Contributors.

 "Derivative Works" shall mean any work, whether in Source Code or other form, that is based on (or derived from) the Program and for which the editorial revisions, annotations, elaborations, or other modifications represent, as a whole, an original work of authorship.

 "Modified Works" shall mean any work in Source Code or other form that results from an addition to, deletion from, or modification of the

 contents of the Program, including, for purposes of clarity any new file in Source Code form that contains any contents of the Program. Modified Works shall not include works that contain only declarations, interfaces, types, classes, structures, or files of the Program solely in each case in order to link to, bind by name, or subclass the Program or Modified Works thereof.

 "Distribute" means the acts of a) distributing or b) making available in any manner that enables the transfer of a copy.

 "Source Code" means the form of a Program preferred for making modifications, including but not limited to software source code, documentation source, and configuration files.

 "Secondary License" means either the GNU General Public License, Version 2.0, or any later versions of that license, including any exceptions or additional permissions as identified by the initial Contributor.

# 2. GRANT OF RIGHTS

 a) Subject to the terms of this Agreement, each Contributor hereby grants Recipient a non-exclusive, worldwide, royalty-free copyright

 license to reproduce, prepare Derivative Works of, publicly display, publicly perform, Distribute and sublicense the Contribution of such Contributor, if any, and such Derivative Works.

 b) Subject to the terms of this Agreement, each Contributor hereby grants Recipient a non-exclusive, worldwide, royalty-free patent license under Licensed Patents to make, use, sell, offer to sell, import and otherwise transfer the Contribution of such Contributor, if any, in Source Code or other form. This patent license shall apply to the combination of the Contribution and the Program if, at the time the Contribution is added by the Contributor, such addition of the Contribution causes such combination to be covered by the Licensed Patents. The patent license shall not apply to any other combinations which include the Contribution. No hardware per se is licensed hereunder.

### c) Recipient understands

that although each Contributor grants the

 licenses to its Contributions set forth herein, no assurances are provided by any Contributor that the Program does not infringe the patent or other intellectual property rights of any other entity. Each Contributor disclaims any liability to Recipient for claims brought by any other entity based on infringement of intellectual

 property rights or otherwise. As a condition to exercising the rights and licenses granted hereunder, each Recipient hereby assumes sole responsibility to secure any other intellectual property rights needed, if any. For example, if a third party patent license is required to allow Recipient to Distribute the Program, it is Recipient's responsibility to acquire that license before distributing the Program.

 d) Each Contributor represents that to its knowledge it has sufficient copyright rights in its Contribution, if any, to grant

the copyright license set forth in this Agreement.

 e) Notwithstanding the terms of any Secondary License, no Contributor makes additional grants to any Recipient (other than those set forth in this Agreement) as a result of such Recipient's receipt of the Program under the terms of a Secondary License (if permitted under the terms of Section 3).

# 3. REQUIREMENTS

3.1 If a Contributor Distributes the Program in any form, then:

 a) the Program must also be made available as Source Code, in accordance with section 3.2, and the Contributor must accompany the Program with a statement that the Source Code for the Program is available under this Agreement, and informs Recipients how to obtain it in a reasonable manner on or through a medium customarily used for software exchange; and

 b) the Contributor may Distribute the Program under a license different than this Agreement, provided that such license: i) effectively disclaims on behalf of all other Contributors all warranties and conditions, express and implied, including warranties or conditions of title and non-infringement, and implied warranties or conditions of merchantability and fitness for a particular purpose;

 ii) effectively excludes on behalf of all other Contributors all liability for damages, including direct, indirect, special, incidental and consequential damages, such as lost profits;

 iii) does not attempt to limit or alter the recipients' rights in the Source Code under section 3.2; and

 iv) requires any subsequent distribution of the Program by any party to be under a license that satisfies the requirements of this section 3.

### 3.2 When the Program is Distributed as Source Code:

 a) it must be made available under this Agreement, or if the Program (i) is combined with other material in

a separate file or

 files made available under a Secondary License, and (ii) the initial Contributor attached to the Source Code the notice described in Exhibit A of this Agreement, then the Program may be made available under the terms of such Secondary Licenses, and

 b) a copy of this Agreement must be included with each copy of the Program.

 3.3 Contributors may not remove or alter any copyright, patent, trademark, attribution notices, disclaimers of warranty, or limitations of liability ("notices") contained within the Program from any copy of the Program which they Distribute, provided that Contributors may add their own appropriate notices.

# 4. COMMERCIAL DISTRIBUTION

 Commercial distributors of software may accept certain responsibilities with respect to end users, business partners and the like. While this license is intended to facilitate the commercial use of the Program, the Contributor who includes

the Program in a commercial product

 offering should do so in a manner which does not create potential liability for other Contributors. Therefore, if a Contributor includes the Program in a commercial product offering, such Contributor ("Commercial Contributor") hereby agrees to defend and indemnify every other Contributor ("Indemnified Contributor") against any losses, damages and costs (collectively "Losses") arising from claims, lawsuits and other legal actions brought by a third party against the Indemnified Contributor to the extent caused by the acts or omissions of such Commercial Contributor in connection with its distribution of the Program in a commercial product offering. The obligations in this section do not apply to any claims or Losses relating to any actual or alleged intellectual property infringement. In order to qualify, an Indemnified Contributor must: a) promptly notify the Commercial Contributor in writing of

 such claim, and b) allow the Commercial Contributor to control, and cooperate with the Commercial Contributor in, the defense and any related settlement negotiations. The Indemnified Contributor may participate in any such claim at its own expense.

 For example, a Contributor might include the Program in a commercial product offering, Product X. That Contributor is then a Commercial

 Contributor. If that Commercial Contributor then makes performance claims, or offers warranties related to Product X, those performance claims and warranties are such Commercial Contributor's responsibility alone. Under this section, the Commercial Contributor would have to defend claims against the other Contributors related to those performance claims and warranties, and if a court requires any other Contributor to pay any damages as a result, the Commercial Contributor must pay those damages.

# 5. NO WARRANTY

# EXCEPT AS EXPRESSLY SET FORTH IN THIS AGREEMENT, AND TO THE EXTENT

 PERMITTED BY APPLICABLE LAW, THE PROGRAM IS PROVIDED ON AN "AS IS" BASIS, WITHOUT WARRANTIES OR CONDITIONS OF ANY KIND, EITHER EXPRESS OR IMPLIED INCLUDING, WITHOUT LIMITATION, ANY WARRANTIES OR CONDITIONS OF TITLE, NON-INFRINGEMENT, MERCHANTABILITY OR FITNESS FOR A PARTICULAR PURPOSE. Each Recipient is solely responsible for determining the appropriateness of using and distributing the Program and assumes all risks associated with its exercise of rights under this Agreement, including but not limited to the risks and costs of program errors, compliance with applicable laws, damage to or loss of data, programs or equipment, and unavailability or interruption of operations.

# 6. DISCLAIMER OF LIABILITY

 EXCEPT AS EXPRESSLY SET FORTH IN THIS AGREEMENT, AND TO THE EXTENT PERMITTED BY APPLICABLE LAW, NEITHER RECIPIENT NOR ANY CONTRIBUTORS SHALL HAVE ANY LIABILITY FOR ANY DIRECT, INDIRECT, INCIDENTAL, SPECIAL, EXEMPLARY, OR CONSEQUENTIAL DAMAGES (INCLUDING WITHOUT LIMITATION LOST PROFITS), HOWEVER CAUSED AND ON ANY THEORY OF LIABILITY, WHETHER IN CONTRACT, STRICT LIABILITY, OR TORT (INCLUDING NEGLIGENCE OR OTHERWISE) ARISING IN ANY WAY OUT OF THE USE OR DISTRIBUTION OF THE PROGRAM OR THE EXERCISE OF ANY RIGHTS GRANTED HEREUNDER, EVEN IF ADVISED OF THE POSSIBILITY OF SUCH DAMAGES.

# 7. GENERAL

 If any provision of this Agreement is invalid or unenforceable under applicable law, it shall not affect the validity or enforceability of the remainder of the terms of this Agreement, and without further action by the parties hereto, such provision shall be reformed to the minimum extent necessary to make such provision valid and enforceable.

 If Recipient institutes patent litigation against any entity (including a cross-claim or counterclaim in a lawsuit) alleging that the Program itself (excluding combinations of the Program with other

#### software

 or hardware) infringes such Recipient's patent(s), then such Recipient's rights granted under Section 2(b) shall terminate as of the date such litigation is filed.

 All Recipient's rights under this Agreement shall terminate if it fails to comply with any of the material terms or conditions of this Agreement and does not cure such failure in a reasonable period of time after becoming aware of such noncompliance. If all Recipient's rights under this Agreement terminate, Recipient agrees to cease use and distribution of the Program as soon as reasonably practicable. However, Recipient's obligations under this Agreement and any licenses granted by Recipient relating to the Program shall continue and survive.

 Everyone is permitted to copy and distribute copies of this Agreement, but in order to avoid inconsistency the Agreement is copyrighted and may only be modified in the following manner. The Agreement Steward reserves

 the right to publish new versions (including revisions) of this Agreement from time to time. No one other than the Agreement Steward has the right to modify this Agreement. The Eclipse Foundation is the initial Agreement Steward. The Eclipse Foundation may assign the responsibility to serve as the Agreement Steward to a suitable separate entity. Each new version of the Agreement will be given a distinguishing version number. The Program (including Contributions) may always be Distributed subject to the version of the Agreement under which it was received. In addition, after a new version of the Agreement is published, Contributor may elect to Distribute the Program (including its Contributions) under the new version.

 Except as expressly stated in Sections 2(a) and 2(b) above, Recipient receives no rights or licenses to the intellectual property of any Contributor under this Agreement, whether expressly, by implication, estoppel

 or otherwise. All rights in the Program not expressly granted under this Agreement are reserved. Nothing in this Agreement is intended to be enforceable by any entity that is not a Contributor or Recipient. No third-party beneficiary rights are created under this Agreement.

Exhibit A - Form of Secondary Licenses Notice

 "This Source Code may also be made available under the following Secondary Licenses when the conditions for such availability set forth in the Eclipse Public License, v. 2.0 are satisfied: {name license(s), version(s), and exceptions or additional permissions here}."

 Simply including a copy of this Agreement, including this Exhibit A is not sufficient to license the Source Code under Secondary Licenses.  If it is not possible or desirable to put the notice in a particular file, then You may include the notice in a location (such as a LICENSE file in a relevant directory) where a recipient would be likely

to

look for such a notice.

You may add additional accurate notices of copyright ownership.

---

## The GNU General Public License (GPL) Version 2, June 1991

 Copyright (C) 1989, 1991 Free Software Foundation, Inc. 51 Franklin Street, Fifth Floor Boston, MA 02110-1335 USA

 Everyone is permitted to copy and distribute verbatim copies of this license document, but changing it is not allowed.

# Preamble

 The licenses for most software are designed to take away your freedom to share and change it. By contrast, the GNU General Public License is intended to guarantee your freedom to share and change free software--to make sure the software is free for all its users. This General Public License applies to most of the Free Software Foundation's software and to any other program whose authors commit to using it. (Some other Free Software Foundation software is covered by the GNU Library General Public License instead.)

You can apply it to your programs, too.

 When we speak of free software, we are referring to freedom, not price. Our General Public Licenses are designed to make sure that you have the freedom to distribute copies of free software (and charge for this service if you wish), that you receive source code or can get it if you want it, that you can change the software or use pieces of it in new free programs; and that you know you can do these things.

 To protect your rights, we need to make restrictions that forbid anyone to deny you these rights or to ask you to surrender the rights. These restrictions translate to certain responsibilities for you if you distribute copies of the software, or if you modify it.

 For example, if you distribute copies of such a program, whether gratis or for a fee, you must give the recipients all the rights that you have. You must make sure that they, too, receive or can get the source code.

And you

must show them these terms so they know their rights.

We protect your rights with two steps: (1) copyright the software, and (2) offer you this license which gives you legal permission to copy, distribute and/or modify the software.

 Also, for each author's protection and ours, we want to make certain that everyone understands that there is no warranty for this free software. If the software is modified by someone else and passed on, we want its recipients to know that what they have is not the original, so that any problems introduced by others will not reflect on the original authors' reputations.

 Finally, any free program is threatened constantly by software patents. We wish to avoid the danger that redistributors of a free program will individually obtain patent licenses, in effect making the program proprietary. To prevent this, we have made it clear that any patent must be licensed for everyone's free use or not licensed at all.

 The precise terms and conditions for copying, distribution and modification follow.

# TERMS AND CONDITIONS FOR COPYING, DISTRIBUTION AND MODIFICATION

 0. This License applies to any program or other work which contains a notice placed by the copyright holder saying it may be distributed under the terms of this General Public License. The "Program", below, refers to any such program or work, and a "work based on the Program" means either the Program or any derivative work under copyright law: that is to say, a work containing the Program or a portion of it, either verbatim or with modifications and/or translated into another language. (Hereinafter, translation is included without limitation in the term "modification".) Each licensee is addressed as "you".

 Activities other than copying, distribution and modification are not covered by this License; they are outside its scope. The act of running the Program is not restricted,

and the output from the Program is

 covered only if its contents constitute a work based on the Program (independent of having been made by running the Program). Whether that is true depends on what the Program does.

 1. You may copy and distribute verbatim copies of the Program's source code as you receive it, in any medium, provided that you conspicuously and appropriately publish on each copy an appropriate copyright notice and disclaimer of warranty; keep intact all the notices that refer to

 this License and to the absence of any warranty; and give any other recipients of the Program a copy of this License along with the Program.

 You may charge a fee for the physical act of transferring a copy, and you may at your option offer warranty protection in exchange for a fee.

 2. You may modify your copy or copies of the Program or any portion of it, thus forming a work based on the Program, and copy and distribute such modifications

 or work under the terms of Section 1 above, provided that you also meet all of these conditions:

 a) You must cause the modified files to carry prominent notices stating that you changed the files and the date of any change.

 b) You must cause any work that you distribute or publish, that in whole or in part contains or is derived from the Program or any part thereof, to be licensed as a whole at no charge to all third parties under the terms of this License.

 c) If the modified program normally reads commands interactively when run, you must cause it, when started running for such interactive use in the most ordinary way, to print or display an announcement including an appropriate copyright notice and a notice that there is no warranty (or else, saying that you provide a warranty) and that users may redistribute the program under these conditions, and telling the user how

to view a copy of this License.

 (Exception: if the Program itself is interactive but does not normally print such an announcement, your work based on the Program is not required to print an announcement.)

 These requirements apply to the modified work as a whole. If identifiable sections of that work are not derived from the Program, and can be reasonably considered independent and separate works in themselves, then this License, and its terms, do not apply to those sections when you distribute them as separate works. But when you distribute the same sections as part of a whole which is a work based on the Program, the distribution of the whole must be on the terms of this License, whose permissions for other licensees extend to the entire whole, and thus to each and every part regardless of who wrote it.

 Thus, it is not the intent of this section to claim rights or contest your rights to work written entirely by you; rather, the intent is to exercise the right to control the distribution of derivative or collective works based on the Program.

 In addition, mere aggregation of another work not based on the Program with the Program (or with a work based on the Program) on a volume of a storage or distribution medium does not bring the other work under the scope of this License.

 3. You may copy and distribute the Program (or a work based on it, under Section 2) in object code or executable form under the terms of Sections 1 and 2 above provided that you also do one of the following:

 a) Accompany it with the complete corresponding machine-readable source code, which must be distributed under the terms of Sections 1 and 2 above on a medium customarily used for software interchange; or,

 b) Accompany it with a written offer, valid for at least three years, to give any third party, for a charge no more than your cost of

 physically performing source distribution, a complete machine-readable copy of the corresponding source code, to be distributed under the terms of Sections 1 and 2 above on a medium customarily used for software interchange; or,

 c) Accompany it with the information you received as to the offer to distribute corresponding source code. (This alternative is allowed only for noncommercial distribution and only if you received the program in object code or executable form with such an offer, in accord with Subsection b above.)

 The source code for a work means the preferred form of the work for making modifications to it. For an executable work, complete source code means all the source code for all modules it contains, plus any associated interface definition files, plus the scripts used to control compilation and installation of the executable. However, as a special exception, the source code distributed

need not include anything that is

 normally distributed (in either source or binary form) with the major components (compiler, kernel, and so on) of the operating system on which the executable runs, unless that component itself accompanies the executable.

 If distribution of executable or object code is made by offering access to copy from a designated place, then offering equivalent access to copy the source code from the same place counts as distribution of the source code, even though third parties are not compelled to copy the source along with the object code.

 4. You may not copy, modify, sublicense, or distribute the Program except as expressly provided under this License. Any attempt otherwise to copy, modify, sublicense or distribute the Program is void, and will

 automatically terminate your rights under this License. However, parties who have received copies, or rights, from you under this License will not have

 their licenses terminated so long as such parties remain in full compliance.

 5. You are not required to accept this License, since you have not signed it. However, nothing else grants you permission to modify or distribute the Program or its derivative works. These actions are prohibited by law if you do not accept this License. Therefore, by modifying or distributing the Program (or any work based on the Program), you indicate your acceptance of this License to do so, and all its terms and conditions for copying, distributing or modifying the Program or works based on it.

 6. Each time you redistribute the Program (or any work based on the Program), the recipient automatically receives a license from the original licensor to copy, distribute or modify the Program subject to these terms and conditions. You may not impose any further restrictions on the recipients' exercise of the rights granted herein. You are not responsible

for enforcing compliance by third parties to this License.

 7. If, as a consequence of a court judgment or allegation of patent infringement or for any other reason (not limited to patent issues), conditions are imposed on you (whether by court order, agreement or otherwise) that contradict the conditions of this License, they do not excuse you from the conditions of this License. If you cannot distribute so as to satisfy simultaneously your obligations under this License and any other pertinent obligations, then as a consequence you may not distribute the Program at all. For example, if a patent license would not permit royalty-free redistribution of the Program by all those who receive copies directly or indirectly through you, then the only way you could satisfy both it and this License would be to refrain entirely from distribution of the Program.

 If any portion of this section is held invalid or unenforceable under any particular

 circumstance, the balance of the section is intended to apply and the section as a whole is intended to apply in other circumstances.

 It is not the purpose of this section to induce you to infringe any patents or other property right claims or to contest validity of any such claims; this section has the sole purpose of protecting the integrity of the free software distribution system, which is implemented by public license practices. Many people have made generous contributions to the wide range of software distributed through that

 system in reliance on consistent application of that system; it is up to the author/donor to decide if he or she is willing to distribute software through any other system and a licensee cannot impose that choice.

 This section is intended to make thoroughly clear what is believed to be a consequence of the rest of this License.

 8. If the distribution and/or use of the Program is restricted in certain countries either by patents or by copyrighted interfaces, the original copyright holder who places the Program under this License may add an explicit geographical distribution limitation excluding those countries, so that distribution is permitted only in or among countries not thus excluded. In such case, this License incorporates the limitation as if written in the body of this License.

 9. The Free Software Foundation may publish revised and/or new versions of the General Public License from time to time. Such new versions will be similar in spirit to the present version, but may differ in detail to address new problems or concerns.

 Each version is given a distinguishing version number. If the Program specifies a version number of this License which applies to it and "any later version", you have the option of following the terms and conditions either of that version or of any later version published by the Free Software

 Foundation. If the Program does not specify a version number of this License, you may choose any version ever published by the Free Software Foundation.

 10. If you wish to incorporate parts of the Program into other free programs whose distribution conditions are different, write to the author to ask for permission. For software which is copyrighted by the Free Software Foundation, write to the Free Software Foundation; we sometimes make exceptions for this. Our decision will be guided by the two goals of preserving the free status of all derivatives of our free software and of promoting the sharing and reuse of software generally.

# NO WARRANTY

 11. BECAUSE THE PROGRAM IS LICENSED FREE OF CHARGE, THERE IS NO WARRANTY FOR THE PROGRAM, TO THE EXTENT PERMITTED BY APPLICABLE LAW. EXCEPT WHEN OTHERWISE STATED IN WRITING THE COPYRIGHT HOLDERS AND/OR OTHER PARTIES PROVIDE THE PROGRAM "AS IS" WITHOUT WARRANTY OF ANY KIND, **EITHER** 

 EXPRESSED OR IMPLIED, INCLUDING, BUT NOT LIMITED TO, THE IMPLIED WARRANTIES OF MERCHANTABILITY AND FITNESS FOR A PARTICULAR PURPOSE. THE ENTIRE RISK AS TO THE QUALITY AND PERFORMANCE OF THE PROGRAM IS WITH YOU. SHOULD THE PROGRAM PROVE DEFECTIVE, YOU ASSUME THE COST OF ALL

NECESSARY SERVICING, REPAIR OR CORRECTION.

 12. IN NO EVENT UNLESS REQUIRED BY APPLICABLE LAW OR AGREED TO IN WRITING WILL ANY COPYRIGHT HOLDER, OR ANY OTHER PARTY WHO MAY MODIFY AND/OR REDISTRIBUTE THE PROGRAM AS PERMITTED ABOVE, BE LIABLE TO YOU FOR DAMAGES, INCLUDING ANY GENERAL, SPECIAL, INCIDENTAL OR CONSEQUENTIAL DAMAGES ARISING OUT OF THE USE OR INABILITY TO USE THE PROGRAM (INCLUDING BUT NOT LIMITED TO LOSS OF DATA OR DATA BEING RENDERED INACCURATE OR LOSSES SUSTAINED BY YOU OR THIRD PARTIES OR A FAILURE OF THE PROGRAM TO OPERATE WITH ANY OTHER PROGRAMS), EVEN IF SUCH HOLDER OR OTHER PARTY HAS BEEN ADVISED OF THE POSSIBILITY OF SUCH DAMAGES.

# END OF TERMS AND CONDITIONS

How to Apply These Terms to Your New Programs

 If you develop a new program, and you want it to be of the greatest possible use to the public, the best way to achieve this is to make it free software which everyone can redistribute and change under these terms.

 To do so, attach the following notices to the program. It is safest to attach them to the start of each source file to most effectively convey the exclusion of warranty; and each file should have at least the "copyright" line and a pointer to where the full notice is found.

 One line to give the program's name and a brief idea of what it does. Copyright  $(C)$  <year > <name of author>

 This program is free software; you can redistribute it and/or modify it under the terms of the GNU General Public License as published by the Free Software Foundation; either version 2 of the License, or (at your option) any later version.

### This

 program is distributed in the hope that it will be useful, but WITHOUT ANY WARRANTY; without even the implied warranty of MERCHANTABILITY or FITNESS FOR A PARTICULAR PURPOSE. See the GNU General Public License for more details.

 You should have received a copy of the GNU General Public License along with this program; if not, write to the Free Software Foundation, Inc., 51 Franklin Street, Fifth Floor, Boston, MA 02110-1335 USA

Also add information on how to contact you by electronic and paper mail.

 If the program is interactive, make it output a short notice like this when it starts in an interactive mode:

 Gnomovision version 69, Copyright (C) year name of author Gnomovision comes with ABSOLUTELY NO WARRANTY; for details type `show w'. This is free software, and you are welcome to redistribute it under certain conditions; type `show c' for details.

The hypothetical commands `show w'

and `show c' should show the

 appropriate parts of the General Public License. Of course, the commands you use may be called something other than `show w' and `show c'; they could even be mouse-clicks or menu items--whatever suits your program.

 You should also get your employer (if you work as a programmer) or your school, if any, to sign a "copyright disclaimer" for the program, if necessary. Here is a sample; alter the names:

 Yoyodyne, Inc., hereby disclaims all copyright interest in the program `Gnomovision' (which makes passes at compilers) written by James Hacker.

 signature of Ty Coon, 1 April 1989 Ty Coon, President of Vice

 This General Public License does not permit incorporating your program into proprietary programs. If your program is a subroutine library, you may consider it more useful to permit linking proprietary applications with the library. If this is what you want to do, use the GNU Library General Public License instead of this License.

---

# ## CLASSPATH EXCEPTION

 Linking this library statically or dynamically with other modules is making a combined work based on this library. Thus, the terms and conditions of the GNU General Public License version 2 cover the whole combination.

 As a special exception, the copyright holders of this library give you permission to link this library with independent modules to produce an executable, regardless of the license terms of these independent modules, and to copy and distribute the resulting executable under terms of your choice, provided that you also meet, for each linked independent module, the terms and conditions of the license of that module. An independent module is a module which is not derived from or based on this library. If you modify this library, you may extend this exception to your version of the library, but you are not obligated to do so. If

 you do not wish to do so, delete this exception statement from your version.

# **1.357 jersey-client 2.37**

# **1.357.1 Available under license :**

# # Notice for Jersey

This content is produced and maintained by the Eclipse Jersey project.

\* Project home: https://projects.eclipse.org/projects/ee4j.jersey

## Trademarks Eclipse Jersey is a trademark of the Eclipse Foundation.

## Copyright

All content is the property of the respective authors or their employers. For more information regarding authorship of content, please consult the listed source code repository logs.

## ## Declared Project Licenses

This program and the accompanying materials are made available under the terms of the Eclipse Public License v. 2.0 which is available at http://www.eclipse.org/legal/epl-2.0. This Source Code may also be made available under the following Secondary Licenses when the conditions for such availability set forth in the Eclipse Public License v. 2.0 are satisfied: GNU General Public License, version 2 with the GNU Classpath Exception which is available at https://www.gnu.org/software/classpath/license.html.

SPDX-License-Identifier: EPL-2.0 OR GPL-2.0 WITH Classpath-exception-2.0

## Source Code The project maintains the following source code repositories:

\* https://github.com/eclipse-ee4j/jersey

## Third-party Content

Angular JS, v1.6.6

- \* License MIT (http://www.opensource.org/licenses/mit-license.php)
- \* Project: http://angularjs.org
- \* Coyright: (c) 2010-2017 Google, Inc.

aopalliance Version 1

\* License: all the source code provided by AOP Alliance is Public Domain.

- \* Project: http://aopalliance.sourceforge.net
- \* Copyright: Material in the public domain is not protected by copyright

Bean Validation API 2.0.2

- \* License: Apache License, 2.0
- \* Project: http://beanvalidation.org/1.1/
- \* Copyright: 2009, Red Hat, Inc. and/or its affiliates, and individual contributors
- \* by the @authors tag.

Hibernate Validator CDI, 6.1.2.Final

- \* License: Apache License, 2.0
- \* Project: https://beanvalidation.org/
- \* Repackaged in org.glassfish.jersey.server.validation.internal.hibernate

Bootstrap v3.3.7

\* License: MIT license (https://github.com/twbs/bootstrap/blob/master/LICENSE)

\*

Project: http://getbootstrap.com

\* Copyright: 2011-2016 Twitter, Inc

Google Guava Version 18.0

- \* License: Apache License, 2.0
- \* Copyright (C) 2009 The Guava Authors

javax.inject Version: 1

- \* License: Apache License, 2.0
- \* Copyright (C) 2009 The JSR-330 Expert Group

Javassist Version 3.25.0-GA

- \* License: Apache License, 2.0
- \* Project: http://www.javassist.org/
- \* Copyright (C) 1999- Shigeru Chiba. All Rights Reserved.

Jackson JAX-RS Providers Version 2.13.3

- \* License: Apache License, 2.0
- \* Project: https://github.com/FasterXML/jackson-jaxrs-providers

\* Copyright: (c) 2009-2022 FasterXML, LLC. All rights reserved unless otherwise indicated.

jQuery v1.12.4

- \* License: jquery.org/license
- \* Project: jquery.org
- \* Copyright: (c) jQuery Foundation

jQuery Barcode plugin 0.3

\* License: MIT & GPL (http://www.opensource.org/licenses/mit-license.php &

http://www.gnu.org/licenses/gpl.html)

\* Project: http://www.pasella.it/projects/jQuery/barcode

\*

Copyright: (c) 2009 Antonello Pasella antonello.pasella@gmail.com

JSR-166 Extension - JEP 266

\* License: CC0

\* No copyright

\* Written by Doug Lea with assistance from members of JCP JSR-166 Expert Group and released to the public domain, as explained at http://creativecommons.org/publicdomain/zero/1.0/

### KineticJS, v4.7.1

- \* License: MIT license (http://www.opensource.org/licenses/mit-license.php)
- \* Project: http://www.kineticjs.com, https://github.com/ericdrowell/KineticJS
- \* Copyright: Eric Rowell

org.objectweb.asm Version 9.3

- \* License: Modified BSD (https://asm.ow2.io/license.html)
- \* Copyright (c) 2000-2011 INRIA, France Telecom. All rights reserved.

org.osgi.core version 6.0.0

\* License: Apache License, 2.0

\* Copyright (c) OSGi Alliance (2005, 2008). All Rights Reserved.

org.glassfish.jersey.server.internal.monitoring.core

\* License: Apache License, 2.0

\* Copyright (c) 2015-2018 Oracle and/or its affiliates. All rights reserved.

\* Copyright 2010-2013 Coda Hale and Yammer, Inc.

### W3.org

documents

\* License: W3C License

\* Copyright: Copyright (c) 1994-2001 World Wide Web Consortium, (Massachusetts Institute of Technology, Institut National de Recherche en Informatique et en Automatique, Keio University). All Rights Reserved. http://www.w3.org/Consortium/Legal/

# Eclipse Public License - v 2.0

# THE ACCOMPANYING PROGRAM IS PROVIDED UNDER THE TERMS OF THIS ECLIPSE PUBLIC LICENSE ("AGREEMENT"). ANY USE, REPRODUCTION OR DISTRIBUTION OF THE PROGRAM CONSTITUTES RECIPIENT'S ACCEPTANCE OF THIS AGREEMENT.

## 1. DEFINITIONS

"Contribution" means:

 a) in the case of the initial Contributor, the initial content Distributed under this Agreement, and

b) in the case of each subsequent Contributor:

i) changes to the Program, and

ii) additions to the Program;

 where such changes and/or additions to the Program originate from and are Distributed by that particular Contributor. A Contribution "originates" from a Contributor if it was added to the Program by such Contributor itself or anyone acting on such Contributor's behalf. Contributions do not include changes or additions to the Program that are not Modified Works.

 "Contributor" means any person or entity that Distributes the Program.

 "Licensed Patents" mean patent claims licensable by a Contributor which are necessarily infringed by the use or sale of its Contribution alone or when combined with the Program.

 "Program" means the Contributions Distributed in accordance with this Agreement.

 "Recipient" means anyone who receives the Program under this Agreement or any Secondary License (as applicable), including Contributors.

 "Derivative Works" shall mean any work, whether in Source Code or other form, that is based on (or derived from) the Program and for which the editorial revisions, annotations, elaborations, or other modifications represent, as a whole, an original work of authorship.

 "Modified Works" shall mean any work in Source Code or other form that results from an addition to, deletion from, or modification of the contents of the Program, including, for purposes of clarity any new file in Source Code form that contains any contents of the Program. Modified Works shall not include works that contain only declarations, interfaces, types, classes, structures, or files of the Program solely in each case in order to link to, bind by name, or subclass the Program or Modified Works thereof.

 "Distribute" means the acts of a) distributing or b) making available in any manner that enables the transfer of a copy.

 "Source Code" means the form of a Program preferred for making modifications, including but not limited to software source code, documentation source, and configuration files.

 "Secondary License" means either the GNU General Public License, Version 2.0, or any later versions of that license, including any exceptions or additional permissions as identified by the initial Contributor.

2. GRANT OF RIGHTS

 a) Subject to the terms of this Agreement, each Contributor hereby grants Recipient a non-exclusive, worldwide, royalty-free copyright

 license to reproduce, prepare Derivative Works of, publicly display, publicly perform, Distribute and sublicense the Contribution of such Contributor, if any, and such Derivative Works.

 b) Subject to the terms of this Agreement, each Contributor hereby grants Recipient a non-exclusive, worldwide, royalty-free patent license under Licensed Patents to make, use, sell, offer to sell, import and otherwise transfer the Contribution of such Contributor, if any, in Source Code or other form. This patent license shall apply to the combination of the Contribution and the Program if, at the time the Contribution is added by the Contributor, such addition of the Contribution causes such combination to be covered by the Licensed Patents. The patent license shall not apply to any other combinations which include the Contribution. No hardware per se is licensed hereunder.

### c) Recipient understands

#### that although each Contributor grants the

 licenses to its Contributions set forth herein, no assurances are provided by any Contributor that the Program does not infringe the patent or other intellectual property rights of any other entity. Each Contributor disclaims any liability to Recipient for claims brought by any other entity based on infringement of intellectual property rights or otherwise. As a condition to exercising the rights and licenses granted hereunder, each Recipient hereby assumes sole responsibility to secure any other intellectual property rights needed, if any. For example, if a third party patent license is required to allow Recipient to Distribute the Program, it is Recipient's responsibility to acquire that license before distributing the Program.

 d) Each Contributor represents that to its knowledge it has sufficient copyright rights in its Contribution, if any, to grant

the copyright license set forth in this Agreement.

 e) Notwithstanding the terms of any Secondary License, no Contributor makes additional grants to any Recipient (other than those set forth in this Agreement) as a result of such Recipient's receipt of the Program under the terms of a Secondary License (if permitted under the terms of Section 3).

### 3. REQUIREMENTS

### 3.1 If a Contributor Distributes the Program in any form, then:

 a) the Program must also be made available as Source Code, in accordance with section 3.2, and the Contributor must accompany the Program with a statement that the Source Code for the Program is available under this Agreement, and informs Recipients how to obtain it in a reasonable manner on or through a medium customarily used for software exchange; and

 b) the Contributor may Distribute the Program under a license different than this Agreement, provided that such license: i) effectively disclaims on behalf of all other Contributors all warranties and conditions, express and implied, including warranties or conditions of title and non-infringement, and implied warranties or conditions of merchantability and fitness for a particular purpose;

 ii) effectively excludes on behalf of all other Contributors all liability for damages, including direct, indirect, special, incidental and consequential damages, such as lost profits;

 iii) does not attempt to limit or alter the recipients' rights in the Source Code under section 3.2; and

 iv) requires any subsequent distribution of the Program by any party to be under a license that satisfies the requirements of this section 3.

3.2 When the Program is Distributed as Source Code:

 a) it must be made available under this Agreement, or if the Program (i) is combined with other material in

a separate file or

 files made available under a Secondary License, and (ii) the initial Contributor attached to the Source Code the notice described in Exhibit A of this Agreement, then the Program may be made available under the terms of such Secondary Licenses, and

 b) a copy of this Agreement must be included with each copy of the Program.

 3.3 Contributors may not remove or alter any copyright, patent, trademark, attribution notices, disclaimers of warranty, or limitations of liability ("notices") contained within the Program from any copy of the Program which they Distribute, provided that Contributors may add their own appropriate notices.

# 4. COMMERCIAL DISTRIBUTION
Commercial distributors of software may accept certain responsibilities with respect to end users, business partners and the like. While this license is intended to facilitate the commercial use of the Program, the Contributor who includes

the Program in a commercial product

 offering should do so in a manner which does not create potential liability for other Contributors. Therefore, if a Contributor includes the Program in a commercial product offering, such Contributor ("Commercial Contributor") hereby agrees to defend and indemnify every other Contributor ("Indemnified Contributor") against any losses, damages and costs (collectively "Losses") arising from claims, lawsuits and other legal actions brought by a third party against the Indemnified Contributor to the extent caused by the acts or omissions of such Commercial Contributor in connection with its distribution of the Program in a commercial product offering. The obligations in this section do not apply to any claims or Losses relating to any actual or alleged intellectual property infringement. In order to qualify, an Indemnified Contributor must: a) promptly notify the Commercial Contributor in writing of

 such claim, and b) allow the Commercial Contributor to control, and cooperate with the Commercial Contributor in, the defense and any related settlement negotiations. The Indemnified Contributor may participate in any such claim at its own expense.

 For example, a Contributor might include the Program in a commercial product offering, Product X. That Contributor is then a Commercial Contributor. If that Commercial Contributor then makes performance claims, or offers warranties related to Product X, those performance claims and warranties are such Commercial Contributor's responsibility alone. Under this section, the Commercial Contributor would have to defend claims against the other Contributors related to those performance claims and warranties, and if a court requires any other Contributor to pay any damages as a result, the Commercial Contributor must pay those damages.

# 5. NO WARRANTY

# EXCEPT AS EXPRESSLY SET FORTH IN THIS AGREEMENT, AND TO THE EXTENT

 PERMITTED BY APPLICABLE LAW, THE PROGRAM IS PROVIDED ON AN "AS IS" BASIS, WITHOUT WARRANTIES OR CONDITIONS OF ANY KIND, EITHER EXPRESS OR IMPLIED INCLUDING, WITHOUT LIMITATION, ANY WARRANTIES OR CONDITIONS OF TITLE, NON-INFRINGEMENT, MERCHANTABILITY OR FITNESS FOR A PARTICULAR PURPOSE. Each Recipient is solely responsible for determining the appropriateness of using and distributing the Program and assumes all risks associated with its exercise of rights under this Agreement, including but not limited to the risks and costs of program errors,

 compliance with applicable laws, damage to or loss of data, programs or equipment, and unavailability or interruption of operations.

# 6. DISCLAIMER OF LIABILITY

 EXCEPT AS EXPRESSLY SET FORTH IN THIS AGREEMENT, AND TO THE EXTENT PERMITTED BY APPLICABLE LAW, NEITHER RECIPIENT NOR ANY CONTRIBUTORS SHALL HAVE ANY LIABILITY FOR ANY DIRECT, INDIRECT, INCIDENTAL, SPECIAL, EXEMPLARY, OR CONSEQUENTIAL DAMAGES (INCLUDING WITHOUT LIMITATION LOST PROFITS), HOWEVER CAUSED AND ON ANY THEORY OF LIABILITY, WHETHER IN CONTRACT, STRICT LIABILITY, OR TORT (INCLUDING NEGLIGENCE OR OTHERWISE) ARISING IN ANY WAY OUT OF THE USE OR DISTRIBUTION OF THE PROGRAM OR THE EXERCISE OF ANY RIGHTS GRANTED HEREUNDER, EVEN IF ADVISED OF THE POSSIBILITY OF SUCH DAMAGES.

# 7. GENERAL

 If any provision of this Agreement is invalid or unenforceable under applicable law, it shall not affect the validity or enforceability of the remainder of the terms of this Agreement, and without further action by the parties hereto, such provision shall be reformed to the minimum extent necessary to make such provision valid and enforceable.

 If Recipient institutes patent litigation against any entity (including a cross-claim or counterclaim in a lawsuit) alleging that the Program itself (excluding combinations of the Program with other software

 or hardware) infringes such Recipient's patent(s), then such Recipient's rights granted under Section 2(b) shall terminate as of the date such litigation is filed.

 All Recipient's rights under this Agreement shall terminate if it fails to comply with any of the material terms or conditions of this Agreement and does not cure such failure in a reasonable period of time after becoming aware of such noncompliance. If all Recipient's rights under this Agreement terminate, Recipient agrees to cease use and distribution of the Program as soon as reasonably practicable. However, Recipient's obligations under this Agreement and any licenses granted by Recipient relating to the Program shall continue and survive.

 Everyone is permitted to copy and distribute copies of this Agreement, but in order to avoid inconsistency the Agreement is copyrighted and may only be modified in the following manner. The Agreement Steward reserves

 the right to publish new versions (including revisions) of this Agreement from time to time. No one other than the Agreement Steward has the right to modify this Agreement. The Eclipse Foundation is the initial Agreement Steward. The Eclipse Foundation may assign the  responsibility to serve as the Agreement Steward to a suitable separate entity. Each new version of the Agreement will be given a distinguishing version number. The Program (including Contributions) may always be Distributed subject to the version of the Agreement under which it was received. In addition, after a new version of the Agreement is published, Contributor may elect to Distribute the Program (including its Contributions) under the new version.

 Except as expressly stated in Sections 2(a) and 2(b) above, Recipient receives no rights or licenses to the intellectual property of any Contributor under this Agreement, whether expressly, by implication, estoppel

 or otherwise. All rights in the Program not expressly granted under this Agreement are reserved. Nothing in this Agreement is intended to be enforceable by any entity that is not a Contributor or Recipient. No third-party beneficiary rights are created under this Agreement.

Exhibit A - Form of Secondary Licenses Notice

 "This Source Code may also be made available under the following Secondary Licenses when the conditions for such availability set forth in the Eclipse Public License, v. 2.0 are satisfied: {name license(s), version(s), and exceptions or additional permissions here}."

 Simply including a copy of this Agreement, including this Exhibit A is not sufficient to license the Source Code under Secondary Licenses.

 If it is not possible or desirable to put the notice in a particular file, then You may include the notice in a location (such as a LICENSE file in a relevant directory) where a recipient would be likely

to

look for such a notice.

You may add additional accurate notices of copyright ownership.

---

## The GNU General Public License (GPL) Version 2, June 1991

 Copyright (C) 1989, 1991 Free Software Foundation, Inc. 51 Franklin Street, Fifth Floor Boston, MA 02110-1335 **USA** 

 Everyone is permitted to copy and distribute verbatim copies of this license document, but changing it is not allowed.

Preamble

 The licenses for most software are designed to take away your freedom to share and change it. By contrast, the GNU General Public License is intended to guarantee your freedom to share and change free software--to make sure the software is free for all its users. This General Public License applies to most of the Free Software Foundation's software and to any other program whose authors commit to using it. (Some other Free Software Foundation software is covered by the GNU Library General Public License instead.)

You can apply it to your programs, too.

 When we speak of free software, we are referring to freedom, not price. Our General Public Licenses are designed to make sure that you have the freedom to distribute copies of free software (and charge for this service if you wish), that you receive source code or can get it if you want it, that you can change the software or use pieces of it in new free programs; and that you know you can do these things.

 To protect your rights, we need to make restrictions that forbid anyone to deny you these rights or to ask you to surrender the rights. These restrictions translate to certain responsibilities for you if you distribute copies of the software, or if you modify it.

 For example, if you distribute copies of such a program, whether gratis or for a fee, you must give the recipients all the rights that you have. You must make sure that they, too, receive or can get the source code. And you

must show them these terms so they know their rights.

We protect your rights with two steps: (1) copyright the software, and (2) offer you this license which gives you legal permission to copy, distribute and/or modify the software.

 Also, for each author's protection and ours, we want to make certain that everyone understands that there is no warranty for this free software. If the software is modified by someone else and passed on, we want its recipients to know that what they have is not the original, so that any problems introduced by others will not reflect on the original authors' reputations.

 Finally, any free program is threatened constantly by software patents. We wish to avoid the danger that redistributors of a free program will individually obtain patent licenses, in effect making the program proprietary. To prevent this, we have made it clear that any patent must be licensed for everyone's free use or not licensed at all.

The precise terms and conditions for copying, distribution and

modification follow.

#### TERMS AND CONDITIONS FOR COPYING, DISTRIBUTION AND MODIFICATION

 0. This License applies to any program or other work which contains a notice placed by the copyright holder saying it may be distributed under the terms of this General Public License. The "Program", below, refers to any such program or work, and a "work based on the Program" means either the Program or any derivative work under copyright law: that is to say, a work containing the Program or a portion of it, either verbatim or with modifications and/or translated into another language. (Hereinafter, translation is included without limitation in the term "modification".) Each licensee is addressed as "you".

 Activities other than copying, distribution and modification are not covered by this License; they are outside its scope. The act of running the Program is not restricted,

and the output from the Program is

 covered only if its contents constitute a work based on the Program (independent of having been made by running the Program). Whether that is true depends on what the Program does.

 1. You may copy and distribute verbatim copies of the Program's source code as you receive it, in any medium, provided that you conspicuously and appropriately publish on each copy an appropriate copyright notice and disclaimer of warranty; keep intact all the notices that refer to this License and to the absence of any warranty; and give any other recipients of the Program a copy of this License along with the Program.

 You may charge a fee for the physical act of transferring a copy, and you may at your option offer warranty protection in exchange for a fee.

 2. You may modify your copy or copies of the Program or any portion of it, thus forming a work based on the Program, and copy and distribute such modifications

 or work under the terms of Section 1 above, provided that you also meet all of these conditions:

 a) You must cause the modified files to carry prominent notices stating that you changed the files and the date of any change.

 b) You must cause any work that you distribute or publish, that in whole or in part contains or is derived from the Program or any part thereof, to be licensed as a whole at no charge to all third parties under the terms of this License.

 c) If the modified program normally reads commands interactively when run, you must cause it, when started running for such

 interactive use in the most ordinary way, to print or display an announcement including an appropriate copyright notice and a notice that there is no warranty (or else, saying that you provide a warranty) and that users may redistribute the program under these conditions, and telling the user how

to view a copy of this License.

 (Exception: if the Program itself is interactive but does not normally print such an announcement, your work based on the Program is not required to print an announcement.)

 These requirements apply to the modified work as a whole. If identifiable sections of that work are not derived from the Program, and can be reasonably considered independent and separate works in themselves, then this License, and its terms, do not apply to those sections when you distribute them as separate works. But when you distribute the same sections as part of a whole which is a work based on the Program, the distribution of the whole must be on the terms of this License, whose permissions for other licensees extend to the entire whole, and thus to each and every part regardless of who wrote it.

 Thus, it is not the intent of this section to claim rights or contest your rights to work written entirely by you; rather, the intent is to exercise the right to control the distribution of derivative or collective works based on the Program.

 In addition, mere aggregation of another work not based on the Program with the Program (or with a work based on the Program) on a volume of a storage or distribution medium does not bring the other work under the scope of this License.

 3. You may copy and distribute the Program (or a work based on it, under Section 2) in object code or executable form under the terms of Sections 1 and 2 above provided that you also do one of the following:

 a) Accompany it with the complete corresponding machine-readable source code, which must be distributed under the terms of Sections 1 and 2 above on a medium customarily used for software interchange; or,

 b) Accompany it with a written offer, valid for at least three years, to give any third party, for a charge no more than your cost of

physically performing source distribution, a complete

 machine-readable copy of the corresponding source code, to be distributed under the terms of Sections 1 and 2 above on a medium customarily used for software interchange; or,

c) Accompany it with the information you received as to the offer to

 distribute corresponding source code. (This alternative is allowed only for noncommercial distribution and only if you received the program in object code or executable form with such an offer, in accord with Subsection b above.)

 The source code for a work means the preferred form of the work for making modifications to it. For an executable work, complete source code means all the source code for all modules it contains, plus any associated interface definition files, plus the scripts used to control compilation and installation of the executable. However, as a special exception, the source code distributed

need not include anything that is

 normally distributed (in either source or binary form) with the major components (compiler, kernel, and so on) of the operating system on which the executable runs, unless that component itself accompanies the executable.

 If distribution of executable or object code is made by offering access to copy from a designated place, then offering equivalent access to copy the source code from the same place counts as distribution of the source code, even though third parties are not compelled to copy the source along with the object code.

 4. You may not copy, modify, sublicense, or distribute the Program except as expressly provided under this License. Any attempt otherwise to copy, modify, sublicense or distribute the Program is void, and will automatically terminate your rights under this License. However, parties who have received copies, or rights, from you under this License will not have

 their licenses terminated so long as such parties remain in full compliance.

 5. You are not required to accept this License, since you have not signed it. However, nothing else grants you permission to modify or distribute the Program or its derivative works. These actions are prohibited by law if you do not accept this License. Therefore, by modifying or distributing the Program (or any work based on the Program), you indicate your acceptance of this License to do so, and all its terms and conditions for copying, distributing or modifying the Program or works based on it.

 6. Each time you redistribute the Program (or any work based on the Program), the recipient automatically receives a license from the original licensor to copy, distribute or modify the Program subject to these terms and conditions. You may not impose any further restrictions on the recipients' exercise of the rights granted herein. You are not responsible

for enforcing compliance by third parties to this License.

 7. If, as a consequence of a court judgment or allegation of patent infringement or for any other reason (not limited to patent issues), conditions are imposed on you (whether by court order, agreement or otherwise) that contradict the conditions of this License, they do not excuse you from the conditions of this License. If you cannot distribute so as to satisfy simultaneously your obligations under this License and any other pertinent obligations, then as a consequence you may not distribute the Program at all. For example, if a patent license would not permit royalty-free redistribution of the Program by all those who receive copies directly or indirectly through you, then the only way you could satisfy both it and this License would be to refrain entirely from distribution of the Program.

 If any portion of this section is held invalid or unenforceable under any particular

 circumstance, the balance of the section is intended to apply and the section as a whole is intended to apply in other circumstances.

 It is not the purpose of this section to induce you to infringe any patents or other property right claims or to contest validity of any such claims; this section has the sole purpose of protecting the integrity of the free software distribution system, which is implemented by public license practices. Many people have made generous contributions to the wide range of software distributed through that system in reliance on consistent application of that system; it is up to the author/donor to decide if he or she is willing to distribute software through any other system and a licensee cannot impose that choice.

 This section is intended to make thoroughly clear what is believed to be a consequence of the rest of this License.

 8. If the distribution and/or use of the Program is restricted in certain countries either by patents or by copyrighted interfaces, the original copyright holder who places the Program under this License may add an explicit geographical distribution limitation excluding those countries, so that distribution is permitted only in or among countries not thus excluded. In such case, this License incorporates the limitation as if written in the body of this License.

 9. The Free Software Foundation may publish revised and/or new versions of the General Public License from time to time. Such new versions will be similar in spirit to the present version, but may differ in detail to address new problems or concerns.

Each version is given a distinguishing version number. If the Program

 specifies a version number of this License which applies to it and "any later version", you have the option of following the terms and conditions either of that version or of any later version published by the Free Software Foundation. If the Program does not specify a version number of this License, you may choose any version ever published by the

Free Software Foundation.

 10. If you wish to incorporate parts of the Program into other free programs whose distribution conditions are different, write to the author to ask for permission. For software which is copyrighted by the Free Software Foundation, write to the Free Software Foundation; we sometimes make exceptions for this. Our decision will be guided by the two goals of preserving the free status of all derivatives of our free software and of promoting the sharing and reuse of software generally.

NO WARRANTY

 11. BECAUSE THE PROGRAM IS LICENSED FREE OF CHARGE, THERE IS NO WARRANTY FOR THE PROGRAM, TO THE EXTENT PERMITTED BY APPLICABLE LAW. EXCEPT WHEN OTHERWISE STATED IN WRITING THE COPYRIGHT HOLDERS AND/OR OTHER PARTIES PROVIDE THE PROGRAM "AS IS" WITHOUT WARRANTY OF ANY KIND, **EITHER** 

 EXPRESSED OR IMPLIED, INCLUDING, BUT NOT LIMITED TO, THE IMPLIED WARRANTIES OF MERCHANTABILITY AND FITNESS FOR A PARTICULAR PURPOSE. THE ENTIRE RISK AS TO THE QUALITY AND PERFORMANCE OF THE PROGRAM IS WITH YOU. SHOULD THE PROGRAM PROVE DEFECTIVE, YOU ASSUME THE COST OF ALL NECESSARY SERVICING, REPAIR OR CORRECTION.

 12. IN NO EVENT UNLESS REQUIRED BY APPLICABLE LAW OR AGREED TO IN WRITING WILL ANY COPYRIGHT HOLDER, OR ANY OTHER PARTY WHO MAY MODIFY AND/OR REDISTRIBUTE THE PROGRAM AS PERMITTED ABOVE, BE LIABLE TO YOU FOR DAMAGES, INCLUDING ANY GENERAL, SPECIAL, INCIDENTAL OR CONSEQUENTIAL DAMAGES ARISING OUT OF THE USE OR INABILITY TO USE THE PROGRAM (INCLUDING BUT NOT LIMITED TO LOSS OF DATA OR DATA BEING RENDERED INACCURATE OR LOSSES SUSTAINED BY YOU OR THIRD PARTIES OR A FAILURE OF THE PROGRAM TO OPERATE WITH ANY OTHER PROGRAMS), EVEN IF SUCH HOLDER OR OTHER PARTY HAS BEEN ADVISED OF THE POSSIBILITY OF SUCH DAMAGES.

 END OF TERMS AND CONDITIONS

How to Apply These Terms to Your New Programs

 If you develop a new program, and you want it to be of the greatest possible use to the public, the best way to achieve this is to make it free software which everyone can redistribute and change under these terms.  To do so, attach the following notices to the program. It is safest to attach them to the start of each source file to most effectively convey the exclusion of warranty; and each file should have at least the "copyright" line and a pointer to where the full notice is found.

 One line to give the program's name and a brief idea of what it does. Copyright  $(C)$  <year > <name of author>

 This program is free software; you can redistribute it and/or modify it under the terms of the GNU General Public License as published by the Free Software Foundation; either version 2 of the License, or (at your option) any later version.

## This

 program is distributed in the hope that it will be useful, but WITHOUT ANY WARRANTY; without even the implied warranty of MERCHANTABILITY or FITNESS FOR A PARTICULAR PURPOSE. See the GNU General Public License for more details.

 You should have received a copy of the GNU General Public License along with this program; if not, write to the Free Software Foundation, Inc., 51 Franklin Street, Fifth Floor, Boston, MA 02110-1335 USA

Also add information on how to contact you by electronic and paper mail.

 If the program is interactive, make it output a short notice like this when it starts in an interactive mode:

 Gnomovision version 69, Copyright (C) year name of author Gnomovision comes with ABSOLUTELY NO WARRANTY; for details type `show w'. This is free software, and you are welcome to redistribute it under certain conditions; type `show c' for details.

The hypothetical commands `show w'

and `show c' should show the

 appropriate parts of the General Public License. Of course, the commands you use may be called something other than `show w' and `show c'; they could even be mouse-clicks or menu items--whatever suits your program.

 You should also get your employer (if you work as a programmer) or your school, if any, to sign a "copyright disclaimer" for the program, if necessary. Here is a sample; alter the names:

 Yoyodyne, Inc., hereby disclaims all copyright interest in the program `Gnomovision' (which makes passes at compilers) written by James Hacker.

signature of Ty Coon, 1 April 1989

#### Ty Coon, President of Vice

 This General Public License does not permit incorporating your program into proprietary programs. If your program is a subroutine library, you may consider it more useful to permit linking proprietary applications with the library. If this is what you want to do, use the GNU Library General Public License instead of this License.

---

# ## CLASSPATH EXCEPTION

 Linking this library statically or dynamically with other modules is making a combined work based on this library. Thus, the terms and conditions of the GNU General Public License version 2 cover the whole combination.

 As a special exception, the copyright holders of this library give you permission to link this library with independent modules to produce an executable, regardless of the license terms of these independent modules, and to copy and distribute the resulting executable under terms of your choice, provided that you also meet, for each linked independent module, the terms and conditions of the license of that module. An independent module is a module which is not derived from or based on this library. If you modify this library, you may extend this exception to your version of the library, but you are not obligated to do so. If

 you do not wish to do so, delete this exception statement from your version.

# **1.358 jersey-container-servlet-core 2.37 1.358.1 Available under license :**

## # Notice for Jersey

This content is produced and maintained by the Eclipse Jersey project.

\* Project home: https://projects.eclipse.org/projects/ee4j.jersey

## Trademarks Eclipse Jersey is a trademark of the Eclipse Foundation.

# ## Copyright

All content is the property of the respective authors or their employers. For more information regarding authorship of content, please consult the listed source code repository logs.

This program and the accompanying materials are made available under the terms of the Eclipse Public License v. 2.0 which is available at http://www.eclipse.org/legal/epl-2.0. This Source Code may also be made available under the following Secondary Licenses when the conditions for such availability set forth in the Eclipse Public License v. 2.0 are satisfied: GNU General Public License, version 2 with the GNU Classpath Exception which is available at https://www.gnu.org/software/classpath/license.html.

SPDX-License-Identifier: EPL-2.0 OR GPL-2.0 WITH Classpath-exception-2.0

## Source Code The project maintains the following source code repositories:

\* https://github.com/eclipse-ee4j/jersey

## Third-party Content

## Angular JS, v1.6.6

- \* License MIT (http://www.opensource.org/licenses/mit-license.php)
- \* Project: http://angularjs.org
- \* Coyright: (c) 2010-2017 Google, Inc.

aopalliance Version 1

- \* License: all the source code provided by AOP Alliance is Public Domain.
- \* Project: http://aopalliance.sourceforge.net
- \* Copyright: Material in the public domain is not protected by copyright

Bean Validation API 2.0.2

- \* License: Apache License, 2.0
- \* Project: http://beanvalidation.org/1.1/
- \* Copyright: 2009, Red Hat, Inc. and/or its affiliates, and individual contributors
- \* by the @authors tag.

Hibernate Validator CDI, 6.1.2.Final

- \* License: Apache License, 2.0
- \* Project: https://beanvalidation.org/
- \* Repackaged in org.glassfish.jersey.server.validation.internal.hibernate

Bootstrap v3.3.7

\* License: MIT license (https://github.com/twbs/bootstrap/blob/master/LICENSE)

\*

Project: http://getbootstrap.com

\* Copyright: 2011-2016 Twitter, Inc

Google Guava Version 18.0

\* License: Apache License, 2.0

\* Copyright (C) 2009 The Guava Authors

javax.inject Version: 1

\* License: Apache License, 2.0

\* Copyright (C) 2009 The JSR-330 Expert Group

Javassist Version 3.25.0-GA

\* License: Apache License, 2.0

\* Project: http://www.javassist.org/

\* Copyright (C) 1999- Shigeru Chiba. All Rights Reserved.

Jackson JAX-RS Providers Version 2.13.3

\* License: Apache License, 2.0

\* Project: https://github.com/FasterXML/jackson-jaxrs-providers

\* Copyright: (c) 2009-2022 FasterXML, LLC. All rights reserved unless otherwise indicated.

jQuery v1.12.4

\* License: jquery.org/license

\* Project: jquery.org

\* Copyright: (c) jQuery Foundation

jQuery Barcode plugin 0.3

\* License: MIT & GPL (http://www.opensource.org/licenses/mit-license.php &

http://www.gnu.org/licenses/gpl.html)

\* Project: http://www.pasella.it/projects/jQuery/barcode

\*

Copyright: (c) 2009 Antonello Pasella antonello.pasella@gmail.com

JSR-166 Extension - JEP 266

\* License: CC0

\* No copyright

\* Written by Doug Lea with assistance from members of JCP JSR-166 Expert Group and released to the public domain, as explained at http://creativecommons.org/publicdomain/zero/1.0/

KineticJS, v4.7.1

\* License: MIT license (http://www.opensource.org/licenses/mit-license.php)

\* Project: http://www.kineticjs.com, https://github.com/ericdrowell/KineticJS

\* Copyright: Eric Rowell

org.objectweb.asm Version 9.3

\* License: Modified BSD (https://asm.ow2.io/license.html)

\* Copyright (c) 2000-2011 INRIA, France Telecom. All rights reserved.

org.osgi.core version 6.0.0

\* License: Apache License, 2.0

\* Copyright (c) OSGi Alliance (2005, 2008). All Rights Reserved.

org.glassfish.jersey.server.internal.monitoring.core

\* License: Apache License, 2.0

- \* Copyright (c) 2015-2018 Oracle and/or its affiliates. All rights reserved.
- \* Copyright 2010-2013 Coda Hale and Yammer, Inc.

## W3.org

documents

\* License: W3C License

\* Copyright: Copyright (c) 1994-2001 World Wide Web Consortium, (Massachusetts Institute of Technology, Institut National de Recherche en Informatique et en Automatique, Keio University). All Rights Reserved. http://www.w3.org/Consortium/Legal/

# Eclipse Public License - v 2.0

# THE ACCOMPANYING PROGRAM IS PROVIDED UNDER THE TERMS OF THIS ECLIPSE PUBLIC LICENSE ("AGREEMENT"). ANY USE, REPRODUCTION OR DISTRIBUTION OF THE PROGRAM CONSTITUTES RECIPIENT'S ACCEPTANCE OF THIS AGREEMENT.

## 1. DEFINITIONS

## "Contribution" means:

 a) in the case of the initial Contributor, the initial content Distributed under this Agreement, and

b) in the case of each subsequent Contributor:

i) changes to the Program, and

ii) additions to the Program;

 where such changes and/or additions to the Program originate from and are Distributed by that particular Contributor. A Contribution "originates" from a Contributor if it was added to the Program by such Contributor itself or anyone acting on such Contributor's behalf. Contributions do not include changes or additions to the Program that are not Modified Works.

 "Contributor" means any person or entity that Distributes the Program.

 "Licensed Patents" mean patent claims licensable by a Contributor which are necessarily infringed by the use or sale of its Contribution alone or when combined with the Program.

 "Program" means the Contributions Distributed in accordance with this Agreement.

 "Recipient" means anyone who receives the Program under this Agreement or any Secondary License (as applicable), including Contributors.

"Derivative Works" shall mean any work, whether in Source Code or other

 form, that is based on (or derived from) the Program and for which the editorial revisions, annotations, elaborations, or other modifications represent, as a whole, an original work of authorship.

 "Modified Works" shall mean any work in Source Code or other form that results from an addition to, deletion from, or modification of the contents of the Program, including, for purposes of clarity any new file in Source Code form that

 contains any contents of the Program. Modified Works shall not include works that contain only declarations, interfaces, types, classes, structures, or files of the Program solely in each case in order to link to, bind by name, or subclass the Program or Modified Works thereof.

 "Distribute" means the acts of a) distributing or b) making available in any manner that enables the transfer of a copy.

 "Source Code" means the form of a Program preferred for making modifications, including but not limited to software source code, documentation source, and configuration files.

 "Secondary License" means either the GNU General Public License, Version 2.0, or any later versions of that license, including any exceptions or additional permissions as identified by the initial Contributor.

#### 2. GRANT OF RIGHTS

 a) Subject to the terms of this Agreement, each Contributor hereby grants Recipient a non-exclusive, worldwide, royalty-free copyright

 license to reproduce, prepare Derivative Works of, publicly display, publicly perform, Distribute and sublicense the Contribution of such Contributor, if any, and such Derivative Works.

 b) Subject to the terms of this Agreement, each Contributor hereby grants Recipient a non-exclusive, worldwide, royalty-free patent license under Licensed Patents to make, use, sell, offer to sell, import and otherwise transfer the Contribution of such Contributor, if any, in Source Code or other form. This patent license shall apply to the combination of the Contribution and the Program if, at the time the Contribution is added by the Contributor, such addition of the Contribution causes such combination to be covered by the Licensed Patents. The patent license shall not apply to any other combinations which include the Contribution. No hardware per se is licensed hereunder.

c) Recipient understands

that although each Contributor grants the

 licenses to its Contributions set forth herein, no assurances are provided by any Contributor that the Program does not infringe the patent or other intellectual property rights of any other entity. Each Contributor disclaims any liability to Recipient for claims brought by any other entity based on infringement of intellectual property rights or otherwise. As a condition to exercising the rights and licenses granted hereunder, each Recipient hereby assumes sole responsibility to secure any other intellectual property rights needed, if any. For example, if a third party patent license is required to allow Recipient to Distribute the Program, it is Recipient's responsibility to acquire that license before distributing the Program.

 d) Each Contributor represents that to its knowledge it has sufficient copyright rights in its Contribution, if any, to grant

the copyright license set forth in this Agreement.

 e) Notwithstanding the terms of any Secondary License, no Contributor makes additional grants to any Recipient (other than those set forth in this Agreement) as a result of such Recipient's receipt of the Program under the terms of a Secondary License (if permitted under the terms of Section 3).

# 3. REQUIREMENTS

3.1 If a Contributor Distributes the Program in any form, then:

 a) the Program must also be made available as Source Code, in accordance with section 3.2, and the Contributor must accompany the Program with a statement that the Source Code for the Program is available under this Agreement, and informs Recipients how to obtain it in a reasonable manner on or through a medium customarily used for software exchange; and

 b) the Contributor may Distribute the Program under a license different than this Agreement, provided that such license:

 i) effectively disclaims on behalf of all other Contributors all warranties and conditions, express and implied, including warranties or conditions of title and non-infringement, and implied warranties or conditions of merchantability and fitness for a particular purpose;

 ii) effectively excludes on behalf of all other Contributors all liability for damages, including direct, indirect, special, incidental and consequential damages, such as lost profits;

 iii) does not attempt to limit or alter the recipients' rights in the Source Code under section 3.2; and

 iv) requires any subsequent distribution of the Program by any party to be under a license that satisfies the requirements of this section 3.

3.2 When the Program is Distributed as Source Code:

 a) it must be made available under this Agreement, or if the Program (i) is combined with other material in

a separate file or

 files made available under a Secondary License, and (ii) the initial Contributor attached to the Source Code the notice described in Exhibit A of this Agreement, then the Program may be made available under the terms of such Secondary Licenses, and

 b) a copy of this Agreement must be included with each copy of the Program.

 3.3 Contributors may not remove or alter any copyright, patent, trademark, attribution notices, disclaimers of warranty, or limitations of liability ("notices") contained within the Program from any copy of the Program which they Distribute, provided that Contributors may add their own appropriate notices.

#### 4. COMMERCIAL DISTRIBUTION

 Commercial distributors of software may accept certain responsibilities with respect to end users, business partners and the like. While this license is intended to facilitate the commercial use of the Program, the Contributor who includes

the Program in a commercial product

 offering should do so in a manner which does not create potential liability for other Contributors. Therefore, if a Contributor includes the Program in a commercial product offering, such Contributor ("Commercial Contributor") hereby agrees to defend and indemnify every other Contributor ("Indemnified Contributor") against any losses, damages and costs (collectively "Losses") arising from claims, lawsuits and other legal actions brought by a third party against the Indemnified Contributor to the extent caused by the acts or omissions of such Commercial Contributor in connection with its distribution of the Program in a commercial product offering. The obligations in this section do not apply to any claims or Losses relating to any actual or alleged intellectual property infringement. In order to qualify, an Indemnified Contributor must: a) promptly notify the Commercial Contributor in writing of

 such claim, and b) allow the Commercial Contributor to control, and cooperate with the Commercial Contributor in, the defense and any related settlement negotiations. The Indemnified Contributor may participate in any such claim at its own expense.

 For example, a Contributor might include the Program in a commercial product offering, Product X. That Contributor is then a Commercial Contributor. If that Commercial Contributor then makes performance claims, or offers warranties related to Product X, those performance claims and warranties are such Commercial Contributor's responsibility alone. Under this section, the Commercial Contributor would have to defend claims against the other Contributors related to those performance claims and warranties, and if a court requires any other Contributor to pay any damages as a result, the Commercial Contributor must pay those damages.

# 5. NO WARRANTY

# EXCEPT AS EXPRESSLY SET FORTH IN THIS AGREEMENT, AND TO THE EXTENT

 PERMITTED BY APPLICABLE LAW, THE PROGRAM IS PROVIDED ON AN "AS IS" BASIS, WITHOUT WARRANTIES OR CONDITIONS OF ANY KIND, EITHER EXPRESS OR IMPLIED INCLUDING, WITHOUT LIMITATION, ANY WARRANTIES OR CONDITIONS OF TITLE, NON-INFRINGEMENT, MERCHANTABILITY OR FITNESS FOR A PARTICULAR PURPOSE. Each Recipient is solely responsible for determining the appropriateness of using and distributing the Program and assumes all risks associated with its exercise of rights under this Agreement, including but not limited to the risks and costs of program errors, compliance with applicable laws, damage to or loss of data, programs or equipment, and unavailability or interruption of operations.

# 6. DISCLAIMER OF LIABILITY

 EXCEPT AS EXPRESSLY SET FORTH IN THIS AGREEMENT, AND TO THE EXTENT PERMITTED BY APPLICABLE LAW, NEITHER RECIPIENT NOR ANY CONTRIBUTORS SHALL HAVE ANY LIABILITY FOR ANY DIRECT, INDIRECT, INCIDENTAL, SPECIAL, EXEMPLARY, OR CONSEQUENTIAL DAMAGES (INCLUDING WITHOUT LIMITATION LOST PROFITS), HOWEVER CAUSED AND ON ANY THEORY OF LIABILITY, WHETHER IN CONTRACT, STRICT LIABILITY, OR TORT (INCLUDING NEGLIGENCE OR OTHERWISE) ARISING IN ANY WAY OUT OF THE USE OR DISTRIBUTION OF THE PROGRAM OR THE EXERCISE OF ANY RIGHTS GRANTED HEREUNDER, EVEN IF ADVISED OF THE POSSIBILITY OF SUCH DAMAGES.

# 7. GENERAL

 If any provision of this Agreement is invalid or unenforceable under applicable law, it shall not affect the validity or enforceability of the remainder of the terms of this Agreement, and without further

 action by the parties hereto, such provision shall be reformed to the minimum extent necessary to make such provision valid and enforceable.

 If Recipient institutes patent litigation against any entity (including a cross-claim or counterclaim in a lawsuit) alleging that the Program itself (excluding combinations of the Program with other software

 or hardware) infringes such Recipient's patent(s), then such Recipient's rights granted under Section 2(b) shall terminate as of the date such litigation is filed.

 All Recipient's rights under this Agreement shall terminate if it fails to comply with any of the material terms or conditions of this Agreement and does not cure such failure in a reasonable period of time after becoming aware of such noncompliance. If all Recipient's rights under this Agreement terminate, Recipient agrees to cease use and distribution of the Program as soon as reasonably practicable. However, Recipient's obligations under this Agreement and any licenses granted by Recipient relating to the Program shall continue and survive.

 Everyone is permitted to copy and distribute copies of this Agreement, but in order to avoid inconsistency the Agreement is copyrighted and may only be modified in the following manner. The Agreement Steward reserves

 the right to publish new versions (including revisions) of this Agreement from time to time. No one other than the Agreement Steward has the right to modify this Agreement. The Eclipse Foundation is the initial Agreement Steward. The Eclipse Foundation may assign the responsibility to serve as the Agreement Steward to a suitable separate entity. Each new version of the Agreement will be given a distinguishing version number. The Program (including Contributions) may always be Distributed subject to the version of the Agreement under which it was received. In addition, after a new version of the Agreement is published, Contributor may elect to Distribute the Program (including its Contributions) under the new version.

 Except as expressly stated in Sections 2(a) and 2(b) above, Recipient receives no rights or licenses to the intellectual property of any Contributor under this Agreement, whether expressly, by implication, estoppel

 or otherwise. All rights in the Program not expressly granted under this Agreement are reserved. Nothing in this Agreement is intended to be enforceable by any entity that is not a Contributor or Recipient. No third-party beneficiary rights are created under this Agreement.

Exhibit A - Form of Secondary Licenses Notice

"This Source Code may also be made available under the following

 Secondary Licenses when the conditions for such availability set forth in the Eclipse Public License, v. 2.0 are satisfied: {name license(s), version(s), and exceptions or additional permissions here}."

 Simply including a copy of this Agreement, including this Exhibit A is not sufficient to license the Source Code under Secondary Licenses.

 If it is not possible or desirable to put the notice in a particular file, then You may include the notice in a location (such as a LICENSE file in a relevant directory) where a recipient would be likely

to

look for such a notice.

You may add additional accurate notices of copyright ownership.

---

## The GNU General Public License (GPL) Version 2, June 1991

 Copyright (C) 1989, 1991 Free Software Foundation, Inc. 51 Franklin Street, Fifth Floor Boston, MA 02110-1335 USA

 Everyone is permitted to copy and distribute verbatim copies of this license document, but changing it is not allowed.

#### Preamble

 The licenses for most software are designed to take away your freedom to share and change it. By contrast, the GNU General Public License is intended to guarantee your freedom to share and change free software--to make sure the software is free for all its users. This General Public License applies to most of the Free Software Foundation's software and to any other program whose authors commit to using it. (Some other Free Software Foundation software is covered by the GNU Library General Public License instead.)

You can apply it to your programs, too.

 When we speak of free software, we are referring to freedom, not price. Our General Public Licenses are designed to make sure that you have the freedom to distribute copies of free software (and charge for this service if you wish), that you receive source code or can get it if you want it, that you can change the software or use pieces of it in new free programs; and that you know you can do these things.

 To protect your rights, we need to make restrictions that forbid anyone to deny you these rights or to ask you to surrender the rights. These

 restrictions translate to certain responsibilities for you if you distribute copies of the software, or if you modify it.

 For example, if you distribute copies of such a program, whether gratis or for a fee, you must give the recipients all the rights that you have. You must make sure that they, too, receive or can get the source code. And you

must show them these terms so they know their rights.

We protect your rights with two steps: (1) copyright the software, and (2) offer you this license which gives you legal permission to copy, distribute and/or modify the software.

 Also, for each author's protection and ours, we want to make certain that everyone understands that there is no warranty for this free software. If the software is modified by someone else and passed on, we want its recipients to know that what they have is not the original, so that any problems introduced by others will not reflect on the original authors' reputations.

 Finally, any free program is threatened constantly by software patents. We wish to avoid the danger that redistributors of a free program will individually obtain patent licenses, in effect making the program proprietary. To prevent this, we have made it clear that any patent must be licensed for everyone's free use or not licensed at all.

 The precise terms and conditions for copying, distribution and modification follow.

# TERMS AND CONDITIONS FOR COPYING, DISTRIBUTION AND MODIFICATION

 0. This License applies to any program or other work which contains a notice placed by the copyright holder saying it may be distributed under the terms of this General Public License. The "Program", below, refers to any such program or work, and a "work based on the Program" means either the Program or any derivative work under copyright law: that is to say, a work containing the Program or a portion of it, either verbatim or with modifications and/or translated into another language. (Hereinafter, translation is included without limitation in the term "modification".) Each licensee is addressed as "you".

 Activities other than copying, distribution and modification are not covered by this License; they are outside its scope. The act of running the Program is not restricted,

and the output from the Program is

 covered only if its contents constitute a work based on the Program (independent of having been made by running the Program). Whether that is true depends on what the Program does.

 1. You may copy and distribute verbatim copies of the Program's source code as you receive it, in any medium, provided that you conspicuously and appropriately publish on each copy an appropriate copyright notice and disclaimer of warranty; keep intact all the notices that refer to this License and to the absence of any warranty; and give any other recipients of the Program a copy of this License along with the Program.

 You may charge a fee for the physical act of transferring a copy, and you may at your option offer warranty protection in exchange for a fee.

 2. You may modify your copy or copies of the Program or any portion of it, thus forming a work based on the Program, and copy and distribute such modifications

 or work under the terms of Section 1 above, provided that you also meet all of these conditions:

 a) You must cause the modified files to carry prominent notices stating that you changed the files and the date of any change.

 b) You must cause any work that you distribute or publish, that in whole or in part contains or is derived from the Program or any part thereof, to be licensed as a whole at no charge to all third parties under the terms of this License.

 c) If the modified program normally reads commands interactively when run, you must cause it, when started running for such interactive use in the most ordinary way, to print or display an announcement including an appropriate copyright notice and a notice that there is no warranty (or else, saying that you provide a warranty) and that users may redistribute the program under these conditions, and telling the user how

to view a copy of this License.

 (Exception: if the Program itself is interactive but does not normally print such an announcement, your work based on the Program is not required to print an announcement.)

 These requirements apply to the modified work as a whole. If identifiable sections of that work are not derived from the Program, and can be reasonably considered independent and separate works in themselves, then this License, and its terms, do not apply to those sections when you distribute them as separate works. But when you distribute the same sections as part of a whole which is a work based on the Program, the distribution of the whole must be on the terms of this License, whose permissions for other licensees extend to the entire whole, and thus to each and every part regardless of who wrote it.

 Thus, it is not the intent of this section to claim rights or contest your rights to work written entirely by you; rather, the intent is to exercise the right to control the distribution of derivative or collective works based on the Program.

 In addition, mere aggregation of another work not based on the Program with the Program (or with a work based on the Program) on a volume of a storage or distribution medium does not bring the other work under the scope of this License.

 3. You may copy and distribute the Program (or a work based on it, under Section 2) in object code or executable form under the terms of Sections 1 and 2 above provided that you also do one of the following:

 a) Accompany it with the complete corresponding machine-readable source code, which must be distributed under the terms of Sections 1 and 2 above on a medium customarily used for software interchange; or,

 b) Accompany it with a written offer, valid for at least three years, to give any third party, for a charge no more than your cost of

physically performing source distribution, a complete

 machine-readable copy of the corresponding source code, to be distributed under the terms of Sections 1 and 2 above on a medium customarily used for software interchange; or,

 c) Accompany it with the information you received as to the offer to distribute corresponding source code. (This alternative is allowed only for noncommercial distribution and only if you received the program in object code or executable form with such an offer, in accord with Subsection b above.)

 The source code for a work means the preferred form of the work for making modifications to it. For an executable work, complete source code means all the source code for all modules it contains, plus any associated interface definition files, plus the scripts used to control compilation and installation of the executable. However, as a special exception, the source code distributed

need not include anything that is

 normally distributed (in either source or binary form) with the major components (compiler, kernel, and so on) of the operating system on which the executable runs, unless that component itself accompanies the executable.

 If distribution of executable or object code is made by offering access to copy from a designated place, then offering equivalent access to copy the source code from the same place counts as distribution of the source

 code, even though third parties are not compelled to copy the source along with the object code.

 4. You may not copy, modify, sublicense, or distribute the Program except as expressly provided under this License. Any attempt otherwise to copy, modify, sublicense or distribute the Program is void, and will automatically terminate your rights under this License. However, parties who have received copies, or rights, from you under this License will not have

 their licenses terminated so long as such parties remain in full compliance.

 5. You are not required to accept this License, since you have not signed it. However, nothing else grants you permission to modify or distribute the Program or its derivative works. These actions are prohibited by law if you do not accept this License. Therefore, by modifying or distributing the Program (or any work based on the Program), you indicate your acceptance of this License to do so, and all its terms and conditions for copying, distributing or modifying the Program or works based on it.

 6. Each time you redistribute the Program (or any work based on the Program), the recipient automatically receives a license from the original licensor to copy, distribute or modify the Program subject to these terms and conditions. You may not impose any further restrictions on the recipients' exercise of the rights granted herein. You are not responsible

for enforcing compliance by third parties to this License.

 7. If, as a consequence of a court judgment or allegation of patent infringement or for any other reason (not limited to patent issues), conditions are imposed on you (whether by court order, agreement or otherwise) that contradict the conditions of this License, they do not excuse you from the conditions of this License. If you cannot distribute so as to satisfy simultaneously your obligations under this License and any other pertinent obligations, then as a consequence you may not distribute the Program at all. For example, if a patent license would not permit royalty-free redistribution of the Program by all those who receive copies directly or indirectly through you, then the only way you could satisfy both it and this License would be to refrain entirely from distribution of the Program.

 If any portion of this section is held invalid or unenforceable under any particular

 circumstance, the balance of the section is intended to apply and the section as a whole is intended to apply in other circumstances.

 It is not the purpose of this section to induce you to infringe any patents or other property right claims or to contest validity of any such claims; this section has the sole purpose of protecting the integrity of the free software distribution system, which is implemented by public license practices. Many people have made generous contributions to the wide range of software distributed through that system in reliance on consistent application of that system; it is up to the author/donor to decide if he or she is willing to distribute software through any other system and a licensee cannot impose that choice.

 This section is intended to make thoroughly clear what is believed to be a consequence of the rest of this License.

 8. If the distribution and/or use of the Program is restricted in certain countries either by patents or by copyrighted interfaces, the original copyright holder who places the Program under this License may add an explicit geographical distribution limitation excluding those countries, so that distribution is permitted only in or among countries not thus excluded. In such case, this License incorporates the limitation as if written in the body of this License.

 9. The Free Software Foundation may publish revised and/or new versions of the General Public License from time to time. Such new versions will be similar in spirit to the present version, but may differ in detail to address new problems or concerns.

 Each version is given a distinguishing version number. If the Program specifies a version number of this License which applies to it and "any later version", you have the option of following the terms and conditions either of that version or of any later version published by the Free Software Foundation. If the Program does not specify a version number of this License, you may choose any version ever published by the

Free Software Foundation.

 10. If you wish to incorporate parts of the Program into other free programs whose distribution conditions are different, write to the author to ask for permission. For software which is copyrighted by the Free Software Foundation, write to the Free Software Foundation; we sometimes make exceptions for this. Our decision will be guided by the two goals of preserving the free status of all derivatives of our free software and of promoting the sharing and reuse of software generally.

#### NO WARRANTY

 11. BECAUSE THE PROGRAM IS LICENSED FREE OF CHARGE, THERE IS NO WARRANTY FOR THE PROGRAM, TO THE EXTENT PERMITTED BY APPLICABLE LAW. EXCEPT WHEN OTHERWISE STATED IN WRITING THE COPYRIGHT HOLDERS AND/OR  OTHER PARTIES PROVIDE THE PROGRAM "AS IS" WITHOUT WARRANTY OF ANY KIND, **EITHER** 

 EXPRESSED OR IMPLIED, INCLUDING, BUT NOT LIMITED TO, THE IMPLIED WARRANTIES OF MERCHANTABILITY AND FITNESS FOR A PARTICULAR PURPOSE. THE ENTIRE RISK AS TO THE QUALITY AND PERFORMANCE OF THE PROGRAM IS WITH YOU. SHOULD THE PROGRAM PROVE DEFECTIVE, YOU ASSUME THE COST OF ALL NECESSARY SERVICING, REPAIR OR CORRECTION.

 12. IN NO EVENT UNLESS REQUIRED BY APPLICABLE LAW OR AGREED TO IN WRITING WILL ANY COPYRIGHT HOLDER, OR ANY OTHER PARTY WHO MAY MODIFY AND/OR REDISTRIBUTE THE PROGRAM AS PERMITTED ABOVE, BE LIABLE TO YOU FOR DAMAGES, INCLUDING ANY GENERAL, SPECIAL, INCIDENTAL OR CONSEQUENTIAL DAMAGES ARISING OUT OF THE USE OR INABILITY TO USE THE PROGRAM (INCLUDING BUT NOT LIMITED TO LOSS OF DATA OR DATA BEING RENDERED INACCURATE OR LOSSES SUSTAINED BY YOU OR THIRD PARTIES OR A FAILURE OF THE PROGRAM TO OPERATE WITH ANY OTHER PROGRAMS), EVEN IF SUCH HOLDER OR OTHER PARTY HAS BEEN ADVISED OF THE POSSIBILITY OF SUCH DAMAGES.

# END OF TERMS AND CONDITIONS

How to Apply These Terms to Your New Programs

 If you develop a new program, and you want it to be of the greatest possible use to the public, the best way to achieve this is to make it free software which everyone can redistribute and change under these terms.

 To do so, attach the following notices to the program. It is safest to attach them to the start of each source file to most effectively convey the exclusion of warranty; and each file should have at least the "copyright" line and a pointer to where the full notice is found.

 One line to give the program's name and a brief idea of what it does. Copyright  $(C)$  <year > <name of author>

 This program is free software; you can redistribute it and/or modify it under the terms of the GNU General Public License as published by the Free Software Foundation; either version 2 of the License, or (at your option) any later version.

#### This

 program is distributed in the hope that it will be useful, but WITHOUT ANY WARRANTY; without even the implied warranty of MERCHANTABILITY or FITNESS FOR A PARTICULAR PURPOSE. See the GNU General Public License for more details.

 You should have received a copy of the GNU General Public License along with this program; if not, write to the Free Software

Also add information on how to contact you by electronic and paper mail.

 If the program is interactive, make it output a short notice like this when it starts in an interactive mode:

 Gnomovision version 69, Copyright (C) year name of author Gnomovision comes with ABSOLUTELY NO WARRANTY; for details type `show w'. This is free software, and you are welcome to redistribute it under certain conditions; type `show c' for details.

The hypothetical commands `show w'

and `show c' should show the

 appropriate parts of the General Public License. Of course, the commands you use may be called something other than `show w' and `show c'; they could even be mouse-clicks or menu items--whatever suits your program.

 You should also get your employer (if you work as a programmer) or your school, if any, to sign a "copyright disclaimer" for the program, if necessary. Here is a sample; alter the names:

 Yoyodyne, Inc., hereby disclaims all copyright interest in the program `Gnomovision' (which makes passes at compilers) written by James Hacker.

 signature of Ty Coon, 1 April 1989 Ty Coon, President of Vice

 This General Public License does not permit incorporating your program into proprietary programs. If your program is a subroutine library, you may consider it more useful to permit linking proprietary applications with the library. If this is what you want to do, use the GNU Library General Public License instead of this License.

---

# ## CLASSPATH EXCEPTION

 Linking this library statically or dynamically with other modules is making a combined work based on this library. Thus, the terms and conditions of the GNU General Public License version 2 cover the whole combination.

 As a special exception, the copyright holders of this library give you permission to link this library with independent modules to produce an executable, regardless of the license terms of these independent modules, and to copy and distribute the resulting executable under

 terms of your choice, provided that you also meet, for each linked independent module, the terms and conditions of the license of that module. An independent module is a module which is not derived from or based on this library. If you modify this library, you may extend this exception to your version of the library, but you are not obligated to do so. If

 you do not wish to do so, delete this exception statement from your version.

# **1.359 jersey-metainf-services 2.37 1.359.1 Available under license :**

# # Notice for Jersey This content is produced and maintained by the Eclipse Jersey project.

\* Project home: https://projects.eclipse.org/projects/ee4j.jersey

## ## Trademarks

Eclipse Jersey is a trademark of the Eclipse Foundation.

#### ## Copyright

All content is the property of the respective authors or their employers. For more information regarding authorship of content, please consult the listed source code repository logs.

## ## Declared Project Licenses

This program and the accompanying materials are made available under the terms of the Eclipse Public License v. 2.0 which is available at http://www.eclipse.org/legal/epl-2.0. This Source Code may also be made available under the following Secondary Licenses when the conditions for such availability set forth in the Eclipse Public License v. 2.0 are satisfied: GNU General Public License, version 2 with the GNU Classpath Exception which is available at https://www.gnu.org/software/classpath/license.html.

SPDX-License-Identifier: EPL-2.0 OR GPL-2.0 WITH Classpath-exception-2.0

## Source Code The project maintains the following source code repositories:

\* https://github.com/eclipse-ee4j/jersey

## Third-party Content

Angular JS, v1.6.6

- \* License MIT (http://www.opensource.org/licenses/mit-license.php)
- \* Project: http://angularjs.org
- \* Coyright: (c) 2010-2017 Google, Inc.

aopalliance Version 1

- \* License: all the source code provided by AOP Alliance is Public Domain.
- \* Project: http://aopalliance.sourceforge.net
- \* Copyright: Material in the public domain is not protected by copyright

Bean Validation API 2.0.2

- \* License: Apache License, 2.0
- \* Project: http://beanvalidation.org/1.1/
- \* Copyright: 2009, Red Hat, Inc. and/or its affiliates, and individual contributors

\* by the @authors tag.

Hibernate Validator CDI, 6.1.2.Final

- \* License: Apache License, 2.0
- \* Project: https://beanvalidation.org/
- \* Repackaged in org.glassfish.jersey.server.validation.internal.hibernate

Bootstrap v3.3.7

\* License: MIT license (https://github.com/twbs/bootstrap/blob/master/LICENSE)

\*

Project: http://getbootstrap.com

\* Copyright: 2011-2016 Twitter, Inc

Google Guava Version 18.0

- \* License: Apache License, 2.0
- \* Copyright (C) 2009 The Guava Authors

javax.inject Version: 1

- \* License: Apache License, 2.0
- \* Copyright (C) 2009 The JSR-330 Expert Group

Javassist Version 3.25.0-GA

- \* License: Apache License, 2.0
- \* Project: http://www.javassist.org/
- \* Copyright (C) 1999- Shigeru Chiba. All Rights Reserved.

Jackson JAX-RS Providers Version 2.13.3

\* License: Apache License, 2.0

\* Project: https://github.com/FasterXML/jackson-jaxrs-providers

\* Copyright: (c) 2009-2022 FasterXML, LLC. All rights reserved unless otherwise indicated.

jQuery v1.12.4

\* License: jquery.org/license

\* Project: jquery.org

\* Copyright: (c) jQuery Foundation

jQuery Barcode plugin 0.3

\* License: MIT & GPL (http://www.opensource.org/licenses/mit-license.php &

http://www.gnu.org/licenses/gpl.html)

\* Project: http://www.pasella.it/projects/jQuery/barcode

\*

Copyright: (c) 2009 Antonello Pasella antonello.pasella@gmail.com

JSR-166 Extension - JEP 266

\* License: CC0

\* No copyright

\* Written by Doug Lea with assistance from members of JCP JSR-166 Expert Group and released to the public domain, as explained at http://creativecommons.org/publicdomain/zero/1.0/

KineticJS, v4.7.1

\* License: MIT license (http://www.opensource.org/licenses/mit-license.php)

\* Project: http://www.kineticjs.com, https://github.com/ericdrowell/KineticJS

\* Copyright: Eric Rowell

org.objectweb.asm Version 9.3

\* License: Modified BSD (https://asm.ow2.io/license.html)

\* Copyright (c) 2000-2011 INRIA, France Telecom. All rights reserved.

org.osgi.core version 6.0.0

\* License: Apache License, 2.0

\* Copyright (c) OSGi Alliance (2005, 2008). All Rights Reserved.

org.glassfish.jersey.server.internal.monitoring.core

\* License: Apache License, 2.0

\* Copyright (c) 2015-2018 Oracle and/or its affiliates. All rights reserved.

\* Copyright 2010-2013 Coda Hale and Yammer, Inc.

W3.org

documents

\* License: W3C License

\* Copyright: Copyright (c) 1994-2001 World Wide Web Consortium, (Massachusetts Institute of Technology, Institut National de Recherche en Informatique et en Automatique, Keio University). All Rights Reserved. http://www.w3.org/Consortium/Legal/

# Eclipse Public License - v 2.0

 THE ACCOMPANYING PROGRAM IS PROVIDED UNDER THE TERMS OF THIS ECLIPSE PUBLIC LICENSE ("AGREEMENT"). ANY USE, REPRODUCTION OR DISTRIBUTION OF THE PROGRAM CONSTITUTES RECIPIENT'S ACCEPTANCE OF THIS AGREEMENT.

# 1. DEFINITIONS

"Contribution" means:

 a) in the case of the initial Contributor, the initial content Distributed under this Agreement, and

b) in the case of each subsequent Contributor:

i) changes to the Program, and

ii) additions to the Program;

 where such changes and/or additions to the Program originate from and are Distributed by that particular Contributor. A Contribution "originates" from a Contributor if it was added to the Program by such Contributor itself or anyone acting on such Contributor's behalf. Contributions do not include changes or additions to the Program that are not Modified Works.

 "Contributor" means any person or entity that Distributes the Program.

 "Licensed Patents" mean patent claims licensable by a Contributor which are necessarily infringed by the use or sale of its Contribution alone or when combined with the Program.

 "Program" means the Contributions Distributed in accordance with this Agreement.

 "Recipient" means anyone who receives the Program under this Agreement or any Secondary License (as applicable), including Contributors.

 "Derivative Works" shall mean any work, whether in Source Code or other form, that is based on (or derived from) the Program and for which the editorial revisions, annotations, elaborations, or other modifications represent, as a whole, an original work of authorship.

 "Modified Works" shall mean any work in Source Code or other form that results from an addition to, deletion from, or modification of the contents of the Program, including, for purposes of clarity any new file in Source Code form that contains any contents of the Program. Modified

 Works shall not include works that contain only declarations, interfaces, types, classes, structures, or files of the Program solely in each case in order to link to, bind by name, or subclass the Program or Modified Works thereof.

 "Distribute" means the acts of a) distributing or b) making available in any manner that enables the transfer of a copy.

 "Source Code" means the form of a Program preferred for making modifications, including but not limited to software source code, documentation source, and configuration files.

 "Secondary License" means either the GNU General Public License, Version 2.0, or any later versions of that license, including any exceptions or additional permissions as identified by the initial Contributor.

#### 2. GRANT OF RIGHTS

 a) Subject to the terms of this Agreement, each Contributor hereby grants Recipient a non-exclusive, worldwide, royalty-free copyright

 license to reproduce, prepare Derivative Works of, publicly display, publicly perform, Distribute and sublicense the Contribution of such Contributor, if any, and such Derivative Works.

 b) Subject to the terms of this Agreement, each Contributor hereby grants Recipient a non-exclusive, worldwide, royalty-free patent license under Licensed Patents to make, use, sell, offer to sell, import and otherwise transfer the Contribution of such Contributor, if any, in Source Code or other form. This patent license shall apply to the combination of the Contribution and the Program if, at the time the Contribution is added by the Contributor, such addition of the Contribution causes such combination to be covered by the Licensed Patents. The patent license shall not apply to any other combinations which include the Contribution. No hardware per se is licensed hereunder.

## c) Recipient understands

that although each Contributor grants the

 licenses to its Contributions set forth herein, no assurances are provided by any Contributor that the Program does not infringe the patent or other intellectual property rights of any other entity. Each Contributor disclaims any liability to Recipient for claims brought by any other entity based on infringement of intellectual property rights or otherwise. As a condition to exercising the rights and licenses granted hereunder, each Recipient hereby assumes sole responsibility to secure any other intellectual property rights needed, if any. For example, if a third party patent license is required to allow Recipient to Distribute the Program, it is Recipient's responsibility to acquire that license before distributing the Program.

 d) Each Contributor represents that to its knowledge it has sufficient copyright rights in its Contribution, if any, to grant

the copyright license set forth in this Agreement.

 e) Notwithstanding the terms of any Secondary License, no Contributor makes additional grants to any Recipient (other than  those set forth in this Agreement) as a result of such Recipient's receipt of the Program under the terms of a Secondary License (if permitted under the terms of Section 3).

# 3. REQUIREMENTS

3.1 If a Contributor Distributes the Program in any form, then:

 a) the Program must also be made available as Source Code, in accordance with section 3.2, and the Contributor must accompany the Program with a statement that the Source Code for the Program is available under this Agreement, and informs Recipients how to obtain it in a reasonable manner on or through a medium customarily used for software exchange; and

 b) the Contributor may Distribute the Program under a license different than this Agreement, provided that such license: i) effectively disclaims on behalf of all other Contributors all warranties and conditions, express and implied, including warranties or conditions of title and non-infringement, and implied warranties or conditions of merchantability and fitness

for a particular purpose;

 ii) effectively excludes on behalf of all other Contributors all liability for damages, including direct, indirect, special, incidental and consequential damages, such as lost profits;

 iii) does not attempt to limit or alter the recipients' rights in the Source Code under section 3.2; and

 iv) requires any subsequent distribution of the Program by any party to be under a license that satisfies the requirements of this section 3.

3.2 When the Program is Distributed as Source Code:

 a) it must be made available under this Agreement, or if the Program (i) is combined with other material in

# a separate file or

 files made available under a Secondary License, and (ii) the initial Contributor attached to the Source Code the notice described in Exhibit A of this Agreement, then the Program may be made available under the terms of such Secondary Licenses, and

 b) a copy of this Agreement must be included with each copy of the Program.

3.3 Contributors may not remove or alter any copyright, patent,

 trademark, attribution notices, disclaimers of warranty, or limitations of liability ("notices") contained within the Program from any copy of the Program which they Distribute, provided that Contributors may add their own appropriate notices.

## 4. COMMERCIAL DISTRIBUTION

 Commercial distributors of software may accept certain responsibilities with respect to end users, business partners and the like. While this license is intended to facilitate the commercial use of the Program, the Contributor who includes

the Program in a commercial product

 offering should do so in a manner which does not create potential liability for other Contributors. Therefore, if a Contributor includes the Program in a commercial product offering, such Contributor ("Commercial Contributor") hereby agrees to defend and indemnify every other Contributor ("Indemnified Contributor") against any losses, damages and costs (collectively "Losses") arising from claims, lawsuits and other legal actions brought by a third party against the Indemnified Contributor to the extent caused by the acts or omissions of such Commercial Contributor in connection with its distribution of the Program in a commercial product offering. The obligations in this section do not apply to any claims or Losses relating to any actual or alleged intellectual property infringement. In order to qualify, an Indemnified Contributor must: a) promptly notify the Commercial Contributor in writing of

 such claim, and b) allow the Commercial Contributor to control, and cooperate with the Commercial Contributor in, the defense and any related settlement negotiations. The Indemnified Contributor may participate in any such claim at its own expense.

 For example, a Contributor might include the Program in a commercial product offering, Product X. That Contributor is then a Commercial Contributor. If that Commercial Contributor then makes performance claims, or offers warranties related to Product X, those performance claims and warranties are such Commercial Contributor's responsibility alone. Under this section, the Commercial Contributor would have to defend claims against the other Contributors related to those performance claims and warranties, and if a court requires any other Contributor to pay any damages as a result, the Commercial Contributor must pay those damages.

# 5. NO WARRANTY

 EXCEPT AS EXPRESSLY SET FORTH IN THIS AGREEMENT, AND TO THE EXTENT PERMITTED BY APPLICABLE LAW, THE PROGRAM IS PROVIDED ON AN "AS IS" BASIS, WITHOUT WARRANTIES OR CONDITIONS OF ANY KIND, EITHER EXPRESS OR  IMPLIED INCLUDING, WITHOUT LIMITATION, ANY WARRANTIES OR CONDITIONS OF TITLE, NON-INFRINGEMENT, MERCHANTABILITY OR FITNESS FOR A PARTICULAR PURPOSE. Each Recipient is solely responsible for determining the appropriateness of using and distributing the Program and assumes all risks associated with its exercise of rights under this Agreement, including but not limited to the risks and costs of program errors, compliance with applicable laws, damage to or loss of data, programs or equipment, and unavailability or interruption of operations.

# 6. DISCLAIMER OF LIABILITY

 EXCEPT AS EXPRESSLY SET FORTH IN THIS AGREEMENT, AND TO THE EXTENT PERMITTED BY APPLICABLE LAW, NEITHER RECIPIENT NOR ANY CONTRIBUTORS SHALL HAVE ANY LIABILITY FOR ANY DIRECT, INDIRECT, INCIDENTAL, SPECIAL, EXEMPLARY, OR CONSEQUENTIAL DAMAGES (INCLUDING WITHOUT LIMITATION LOST PROFITS), HOWEVER CAUSED AND ON ANY THEORY OF LIABILITY, WHETHER IN CONTRACT, STRICT LIABILITY, OR TORT (INCLUDING NEGLIGENCE OR OTHERWISE) ARISING IN ANY WAY OUT OF THE USE OR DISTRIBUTION OF THE PROGRAM OR THE EXERCISE OF ANY RIGHTS GRANTED HEREUNDER, EVEN IF ADVISED OF THE POSSIBILITY OF SUCH DAMAGES.

## 7. GENERAL

 If any provision of this Agreement is invalid or unenforceable under applicable law, it shall not affect the validity or enforceability of the remainder of the terms of this Agreement, and without further action by the parties hereto, such provision shall be reformed to the minimum extent necessary to make such provision valid and enforceable.

 If Recipient institutes patent litigation against any entity (including a cross-claim or counterclaim in a lawsuit) alleging that the Program itself (excluding combinations of the Program with other software

 or hardware) infringes such Recipient's patent(s), then such Recipient's rights granted under Section 2(b) shall terminate as of the date such litigation is filed.

 All Recipient's rights under this Agreement shall terminate if it fails to comply with any of the material terms or conditions of this Agreement and does not cure such failure in a reasonable period of time after becoming aware of such noncompliance. If all Recipient's rights under this Agreement terminate, Recipient agrees to cease use and distribution of the Program as soon as reasonably practicable. However, Recipient's obligations under this Agreement and any licenses granted by Recipient relating to the Program shall continue and survive.

 Everyone is permitted to copy and distribute copies of this Agreement, but in order to avoid inconsistency the Agreement is copyrighted and

 may only be modified in the following manner. The Agreement Steward reserves

 the right to publish new versions (including revisions) of this Agreement from time to time. No one other than the Agreement Steward has the right to modify this Agreement. The Eclipse Foundation is the initial Agreement Steward. The Eclipse Foundation may assign the responsibility to serve as the Agreement Steward to a suitable separate entity. Each new version of the Agreement will be given a distinguishing version number. The Program (including Contributions) may always be Distributed subject to the version of the Agreement under which it was received. In addition, after a new version of the Agreement is published, Contributor may elect to Distribute the Program (including its Contributions) under the new version.

 Except as expressly stated in Sections 2(a) and 2(b) above, Recipient receives no rights or licenses to the intellectual property of any Contributor under this Agreement, whether expressly, by implication, estoppel

 or otherwise. All rights in the Program not expressly granted under this Agreement are reserved. Nothing in this Agreement is intended to be enforceable by any entity that is not a Contributor or Recipient. No third-party beneficiary rights are created under this Agreement.

Exhibit A - Form of Secondary Licenses Notice

 "This Source Code may also be made available under the following Secondary Licenses when the conditions for such availability set forth in the Eclipse Public License, v. 2.0 are satisfied: {name license(s), version(s), and exceptions or additional permissions here}."

 Simply including a copy of this Agreement, including this Exhibit A is not sufficient to license the Source Code under Secondary Licenses.

 If it is not possible or desirable to put the notice in a particular file, then You may include the notice in a location (such as a LICENSE file in a relevant directory) where a recipient would be likely

to

look for such a notice.

You may add additional accurate notices of copyright ownership.

---

## The GNU General Public License (GPL) Version 2, June 1991

 Copyright (C) 1989, 1991 Free Software Foundation, Inc. 51 Franklin Street, Fifth Floor Boston, MA 02110-1335
## USA

 Everyone is permitted to copy and distribute verbatim copies of this license document, but changing it is not allowed.

## Preamble

 The licenses for most software are designed to take away your freedom to share and change it. By contrast, the GNU General Public License is intended to guarantee your freedom to share and change free software--to make sure the software is free for all its users. This General Public License applies to most of the Free Software Foundation's software and to any other program whose authors commit to using it. (Some other Free Software Foundation software is covered by the GNU Library General Public License instead.)

You can apply it to your programs, too.

When we speak of free software, we are referring to freedom, not price. Our General Public Licenses are designed to make sure that you have the freedom to distribute copies of free software (and charge for this service if you wish), that you receive source code or can get it if you want it, that you can change the software or use pieces of it in new free programs; and that you know you can do these things.

 To protect your rights, we need to make restrictions that forbid anyone to deny you these rights or to ask you to surrender the rights. These restrictions translate to certain responsibilities for you if you distribute copies of the software, or if you modify it.

 For example, if you distribute copies of such a program, whether gratis or for a fee, you must give the recipients all the rights that you have. You must make sure that they, too, receive or can get the source code. And you

must show them these terms so they know their rights.

We protect your rights with two steps: (1) copyright the software, and (2) offer you this license which gives you legal permission to copy, distribute and/or modify the software.

 Also, for each author's protection and ours, we want to make certain that everyone understands that there is no warranty for this free software. If the software is modified by someone else and passed on, we want its recipients to know that what they have is not the original, so that any problems introduced by others will not reflect on the original authors' reputations.

 Finally, any free program is threatened constantly by software patents. We wish to avoid the danger that redistributors of a free program will

 individually obtain patent licenses, in effect making the program proprietary. To prevent this, we have made it clear that any patent must be licensed for everyone's free use or not licensed at all.

 The precise terms and conditions for copying, distribution and modification follow.

### TERMS AND CONDITIONS FOR COPYING, DISTRIBUTION AND MODIFICATION

 0. This License applies to any program or other work which contains a notice placed by the copyright holder saying it may be distributed under the terms of this General Public License. The "Program", below, refers to any such program or work, and a "work based on the Program" means either the Program or any derivative work under copyright law: that is to say, a work containing the Program or a portion of it, either verbatim or with modifications and/or translated into another language. (Hereinafter, translation is included without limitation in the term "modification".) Each licensee is addressed as "you".

 Activities other than copying, distribution and modification are not covered by this License; they are outside its scope. The act of running the Program is not restricted,

and the output from the Program is

 covered only if its contents constitute a work based on the Program (independent of having been made by running the Program). Whether that is true depends on what the Program does.

 1. You may copy and distribute verbatim copies of the Program's source code as you receive it, in any medium, provided that you conspicuously and appropriately publish on each copy an appropriate copyright notice and disclaimer of warranty; keep intact all the notices that refer to this License and to the absence of any warranty; and give any other recipients of the Program a copy of this License along with the Program.

 You may charge a fee for the physical act of transferring a copy, and you may at your option offer warranty protection in exchange for a fee.

 2. You may modify your copy or copies of the Program or any portion of it, thus forming a work based on the Program, and copy and distribute such modifications

 or work under the terms of Section 1 above, provided that you also meet all of these conditions:

 a) You must cause the modified files to carry prominent notices stating that you changed the files and the date of any change.

b) You must cause any work that you distribute or publish, that in

 whole or in part contains or is derived from the Program or any part thereof, to be licensed as a whole at no charge to all third parties under the terms of this License.

 c) If the modified program normally reads commands interactively when run, you must cause it, when started running for such interactive use in the most ordinary way, to print or display an announcement including an appropriate copyright notice and a notice that there is no warranty (or else, saying that you provide a warranty) and that users may redistribute the program under these conditions, and telling the user how

to view a copy of this License.

 (Exception: if the Program itself is interactive but does not normally print such an announcement, your work based on the Program is not required to print an announcement.)

 These requirements apply to the modified work as a whole. If identifiable sections of that work are not derived from the Program, and can be reasonably considered independent and separate works in themselves, then this License, and its terms, do not apply to those sections when you distribute them as separate works. But when you distribute the same sections as part of a whole which is a work based on the Program, the distribution of the whole must be on the terms of this License, whose permissions for other licensees extend to the entire whole, and thus to each and every part regardless of who wrote it.

 Thus, it is not the intent of this section to claim rights or contest your rights to work written entirely by you; rather, the intent is to exercise the right to control the distribution of derivative or collective works based on the Program.

 In addition, mere aggregation of another work not based on the Program with the Program (or with a work based on the Program) on a volume of a storage or distribution medium does not bring the other work under the scope of this License.

 3. You may copy and distribute the Program (or a work based on it, under Section 2) in object code or executable form under the terms of Sections 1 and 2 above provided that you also do one of the following:

 a) Accompany it with the complete corresponding machine-readable source code, which must be distributed under the terms of Sections 1 and 2 above on a medium customarily used for software interchange; or,

 b) Accompany it with a written offer, valid for at least three years, to give any third party, for a charge no more than your cost of

physically performing source distribution, a complete

 machine-readable copy of the corresponding source code, to be distributed under the terms of Sections 1 and 2 above on a medium customarily used for software interchange; or,

 c) Accompany it with the information you received as to the offer to distribute corresponding source code. (This alternative is allowed only for noncommercial distribution and only if you received the program in object code or executable form with such an offer, in accord with Subsection b above.)

 The source code for a work means the preferred form of the work for making modifications to it. For an executable work, complete source code means all the source code for all modules it contains, plus any associated interface definition files, plus the scripts used to control compilation and installation of the executable. However, as a special exception, the source code distributed need not include anything that is

 normally distributed (in either source or binary form) with the major components (compiler, kernel, and so on) of the operating system on which the executable runs, unless that component itself accompanies the executable.

 If distribution of executable or object code is made by offering access to copy from a designated place, then offering equivalent access to copy the source code from the same place counts as distribution of the source code, even though third parties are not compelled to copy the source along with the object code.

 4. You may not copy, modify, sublicense, or distribute the Program except as expressly provided under this License. Any attempt otherwise to copy, modify, sublicense or distribute the Program is void, and will automatically terminate your rights under this License. However, parties who have received copies, or rights, from you under this License will not have

 their licenses terminated so long as such parties remain in full compliance.

 5. You are not required to accept this License, since you have not signed it. However, nothing else grants you permission to modify or distribute the Program or its derivative works. These actions are prohibited by law if you do not accept this License. Therefore, by modifying or distributing the Program (or any work based on the Program), you indicate your acceptance of this License to do so, and all its terms and conditions for copying, distributing or modifying the Program or works based on it.

6. Each time you redistribute the Program (or any work based on the

 Program), the recipient automatically receives a license from the original licensor to copy, distribute or modify the Program subject to these terms and conditions. You may not impose any further restrictions on the recipients' exercise of the rights granted herein. You are not responsible

for enforcing compliance by third parties to this License.

 7. If, as a consequence of a court judgment or allegation of patent infringement or for any other reason (not limited to patent issues), conditions are imposed on you (whether by court order, agreement or otherwise) that contradict the conditions of this License, they do not excuse you from the conditions of this License. If you cannot distribute so as to satisfy simultaneously your obligations under this License and any other pertinent obligations, then as a consequence you may not distribute the Program at all. For example, if a patent license would not permit royalty-free redistribution of the Program by all those who receive copies directly or indirectly through you, then the only way you could satisfy both it and this License would be to refrain entirely from distribution of the Program.

 If any portion of this section is held invalid or unenforceable under any particular

 circumstance, the balance of the section is intended to apply and the section as a whole is intended to apply in other circumstances.

 It is not the purpose of this section to induce you to infringe any patents or other property right claims or to contest validity of any such claims; this section has the sole purpose of protecting the integrity of the free software distribution system, which is implemented by public license practices. Many people have made generous contributions to the wide range of software distributed through that system in reliance on consistent application of that system; it is up to the author/donor to decide if he or she is willing to distribute software through any other system and a licensee cannot impose that choice.

 This section is intended to make thoroughly clear what is believed to be a consequence of the rest of this License.

 8. If the distribution and/or use of the Program is restricted in certain countries either by patents or by copyrighted interfaces, the original copyright holder who places the Program under this License may add an explicit geographical distribution limitation excluding those countries, so that distribution is permitted only in or among countries not thus excluded. In such case, this License incorporates the limitation as if written in the body of this License.

9. The Free Software Foundation may publish revised and/or new

 versions of the General Public License from time to time. Such new versions will be similar in spirit to the present version, but may differ in detail to address new problems or concerns.

 Each version is given a distinguishing version number. If the Program specifies a version number of this License which applies to it and "any later version", you have the option of following the terms and conditions either of that version or of any later version published by the Free Software

 Foundation. If the Program does not specify a version number of this License, you may choose any version ever published by the Free Software Foundation.

 10. If you wish to incorporate parts of the Program into other free programs whose distribution conditions are different, write to the author to ask for permission. For software which is copyrighted by the Free Software Foundation, write to the Free Software Foundation; we sometimes make exceptions for this. Our decision will be guided by the two goals of preserving the free status of all derivatives of our free software and of promoting the sharing and reuse of software generally.

## NO WARRANTY

 11. BECAUSE THE PROGRAM IS LICENSED FREE OF CHARGE, THERE IS NO WARRANTY FOR THE PROGRAM, TO THE EXTENT PERMITTED BY APPLICABLE LAW. EXCEPT WHEN OTHERWISE STATED IN WRITING THE COPYRIGHT HOLDERS AND/OR OTHER PARTIES PROVIDE THE PROGRAM "AS IS" WITHOUT WARRANTY OF ANY KIND, **EITHER** 

 EXPRESSED OR IMPLIED, INCLUDING, BUT NOT LIMITED TO, THE IMPLIED WARRANTIES OF MERCHANTABILITY AND FITNESS FOR A PARTICULAR PURPOSE. THE ENTIRE RISK AS TO THE QUALITY AND PERFORMANCE OF THE PROGRAM IS WITH YOU. SHOULD THE PROGRAM PROVE DEFECTIVE, YOU ASSUME THE COST OF ALL NECESSARY SERVICING, REPAIR OR CORRECTION.

 12. IN NO EVENT UNLESS REQUIRED BY APPLICABLE LAW OR AGREED TO IN WRITING WILL ANY COPYRIGHT HOLDER, OR ANY OTHER PARTY WHO MAY MODIFY AND/OR REDISTRIBUTE THE PROGRAM AS PERMITTED ABOVE, BE LIABLE TO YOU FOR DAMAGES, INCLUDING ANY GENERAL, SPECIAL, INCIDENTAL OR CONSEQUENTIAL DAMAGES ARISING OUT OF THE USE OR INABILITY TO USE THE PROGRAM (INCLUDING BUT NOT LIMITED TO LOSS OF DATA OR DATA BEING RENDERED INACCURATE OR LOSSES SUSTAINED BY YOU OR THIRD PARTIES OR A FAILURE OF THE PROGRAM TO OPERATE WITH ANY OTHER PROGRAMS), EVEN IF SUCH HOLDER OR OTHER PARTY HAS BEEN ADVISED OF THE POSSIBILITY OF SUCH DAMAGES.

## END OF

TERMS AND CONDITIONS

How to Apply These Terms to Your New Programs

 If you develop a new program, and you want it to be of the greatest possible use to the public, the best way to achieve this is to make it free software which everyone can redistribute and change under these terms.

 To do so, attach the following notices to the program. It is safest to attach them to the start of each source file to most effectively convey the exclusion of warranty; and each file should have at least the "copyright" line and a pointer to where the full notice is found.

 One line to give the program's name and a brief idea of what it does. Copyright  $(C)$  <year > <name of author>

 This program is free software; you can redistribute it and/or modify it under the terms of the GNU General Public License as published by the Free Software Foundation; either version 2 of the License, or (at your option) any later version.

#### This

 program is distributed in the hope that it will be useful, but WITHOUT ANY WARRANTY; without even the implied warranty of MERCHANTABILITY or FITNESS FOR A PARTICULAR PURPOSE. See the GNU General Public License for more details.

 You should have received a copy of the GNU General Public License along with this program; if not, write to the Free Software Foundation, Inc., 51 Franklin Street, Fifth Floor, Boston, MA 02110-1335 USA

Also add information on how to contact you by electronic and paper mail.

 If the program is interactive, make it output a short notice like this when it starts in an interactive mode:

 Gnomovision version 69, Copyright (C) year name of author Gnomovision comes with ABSOLUTELY NO WARRANTY; for details type `show w'. This is free software, and you are welcome to redistribute it under certain conditions; type `show c' for details.

 The hypothetical commands `show w' and `show c' should show the

 appropriate parts of the General Public License. Of course, the commands you use may be called something other than `show w' and `show c'; they could even be mouse-clicks or menu items--whatever suits your program.

 You should also get your employer (if you work as a programmer) or your school, if any, to sign a "copyright disclaimer" for the program, if necessary. Here is a sample; alter the names:

 Yoyodyne, Inc., hereby disclaims all copyright interest in the program `Gnomovision' (which makes passes at compilers) written by James Hacker.

 signature of Ty Coon, 1 April 1989 Ty Coon, President of Vice

 This General Public License does not permit incorporating your program into proprietary programs. If your program is a subroutine library, you may consider it more useful to permit linking proprietary applications with the library. If this is what you want to do, use the GNU Library General Public License instead of this License.

---

## ## CLASSPATH EXCEPTION

 Linking this library statically or dynamically with other modules is making a combined work based on this library. Thus, the terms and conditions of the GNU General Public License version 2 cover the whole combination.

 As a special exception, the copyright holders of this library give you permission to link this library with independent modules to produce an executable, regardless of the license terms of these independent modules, and to copy and distribute the resulting executable under terms of your choice, provided that you also meet, for each linked independent module, the terms and conditions of the license of that module. An independent module is a module which is not derived from or based on this library. If you modify this library, you may extend this exception to your version of the library, but you are not obligated to do so. If

 you do not wish to do so, delete this exception statement from your version.

# **1.360 jersey-server 2.37**

## **1.360.1 Available under license :**

# Notice for Jersey This content is produced and maintained by the Eclipse Jersey project.

\* Project home: https://projects.eclipse.org/projects/ee4j.jersey

## Trademarks

Eclipse Jersey is a trademark of the Eclipse Foundation.

## Copyright

All content is the property of the respective authors or their employers. For more information regarding authorship of content, please consult the listed source code repository logs.

## Declared Project Licenses

This program and the accompanying materials are made available under the terms of the Eclipse Public License v. 2.0 which is available at http://www.eclipse.org/legal/epl-2.0. This Source Code may also be made available under the following Secondary Licenses when the conditions for such availability set forth in the Eclipse Public License v. 2.0 are satisfied: GNU General Public License, version 2 with the GNU Classpath Exception which is available at https://www.gnu.org/software/classpath/license.html.

SPDX-License-Identifier: EPL-2.0 OR GPL-2.0 WITH Classpath-exception-2.0

## Source Code The project maintains the following source code repositories:

\* https://github.com/eclipse-ee4j/jersey

## Third-party Content

Angular JS, v1.6.6

- \* License MIT (http://www.opensource.org/licenses/mit-license.php)
- \* Project: http://angularjs.org
- \* Coyright: (c) 2010-2017 Google, Inc.

aopalliance Version 1

- \* License: all the source code provided by AOP Alliance is Public Domain.
- \* Project: http://aopalliance.sourceforge.net
- \* Copyright: Material in the public domain is not protected by copyright

Bean Validation API 2.0.2

- \* License: Apache License, 2.0
- \* Project: http://beanvalidation.org/1.1/
- \* Copyright: 2009, Red Hat, Inc. and/or its affiliates, and individual contributors
- \* by the @authors tag.

Hibernate Validator CDI, 6.1.2.Final

- \* License: Apache License, 2.0
- \* Project: https://beanvalidation.org/
- \* Repackaged in org.glassfish.jersey.server.validation.internal.hibernate

Bootstrap v3.3.7

\* License: MIT license (https://github.com/twbs/bootstrap/blob/master/LICENSE)

\*

Project: http://getbootstrap.com

\* Copyright: 2011-2016 Twitter, Inc

Google Guava Version 18.0

\* License: Apache License, 2.0

\* Copyright (C) 2009 The Guava Authors

javax.inject Version: 1

\* License: Apache License, 2.0

\* Copyright (C) 2009 The JSR-330 Expert Group

Javassist Version 3.25.0-GA

\* License: Apache License, 2.0

\* Project: http://www.javassist.org/

\* Copyright (C) 1999- Shigeru Chiba. All Rights Reserved.

Jackson JAX-RS Providers Version 2.13.3

\* License: Apache License, 2.0

\* Project: https://github.com/FasterXML/jackson-jaxrs-providers

\* Copyright: (c) 2009-2022 FasterXML, LLC. All rights reserved unless otherwise indicated.

jQuery v1.12.4

\* License: jquery.org/license

\* Project: jquery.org

\* Copyright: (c) jQuery Foundation

jQuery Barcode plugin 0.3

\* License: MIT & GPL (http://www.opensource.org/licenses/mit-license.php &

http://www.gnu.org/licenses/gpl.html)

\* Project: http://www.pasella.it/projects/jQuery/barcode

\*

Copyright: (c) 2009 Antonello Pasella antonello.pasella@gmail.com

JSR-166 Extension - JEP 266

\* License: CC0

\* No copyright

\* Written by Doug Lea with assistance from members of JCP JSR-166 Expert Group and released to the public domain, as explained at http://creativecommons.org/publicdomain/zero/1.0/

KineticJS, v4.7.1

\* License: MIT license (http://www.opensource.org/licenses/mit-license.php)

\* Project: http://www.kineticjs.com, https://github.com/ericdrowell/KineticJS

\* Copyright: Eric Rowell

org.objectweb.asm Version 9.3

\* License: Modified BSD (https://asm.ow2.io/license.html)

\* Copyright (c) 2000-2011 INRIA, France Telecom. All rights reserved.

org.osgi.core version 6.0.0

\* License: Apache License, 2.0

\* Copyright (c) OSGi Alliance (2005, 2008). All Rights Reserved.

org.glassfish.jersey.server.internal.monitoring.core

\* License: Apache License, 2.0

\* Copyright (c) 2015-2018 Oracle and/or its affiliates. All rights reserved.

\* Copyright 2010-2013 Coda Hale and Yammer, Inc.

## W3.org

documents

\* License: W3C License

\* Copyright: Copyright (c) 1994-2001 World Wide Web Consortium, (Massachusetts Institute of Technology, Institut National de Recherche en Informatique et en Automatique, Keio University). All Rights Reserved. http://www.w3.org/Consortium/Legal/

# Notice for Jersey Core Server module

This content is produced and maintained by the Eclipse Jersey project.

\* https://projects.eclipse.org/projects/ee4j.jersey

## Trademarks Eclipse Jersey is a trademark of the Eclipse Foundation.

## Copyright

All content is the property of the respective authors or their employers. For more information regarding authorship of content, please consult the listed source code repository logs.

## ## Declared Project Licenses

This program and the accompanying materials are made available under the terms of the Eclipse Public License v. 2.0 which is available at http://www.eclipse.org/legal/epl-2.0. This Source Code may also be made available under the following Secondary Licenses when the conditions for such availability set forth in the Eclipse Public License v. 2.0 are satisfied: GNU General Public License, version 2 with the GNU Classpath Exception which is available at https://www.gnu.org/software/classpath/license.html.

SPDX-License-Identifier: EPL-2.0 OR GPL-2.0 WITH Classpath-exception-2.0

## Source Code The project maintains the following source code repositories:

\* https://github.com/eclipse-ee4j/jersey

## Third-party Content

org.glassfish.jersey.server.internal.monitoring.core

- \* License: Apache License, 2.0
- \* Copyright (c) 2015-2018 Oracle and/or its affiliates. All rights reserved.
- \* Copyright 2010-2013 Coda Hale and Yammer, Inc.

org.objectweb.asm Version 9.3

\* License: Modified BSD (https://asm.ow2.io/license.html)

\* Copyright: (c) 2000-2011 INRIA, France Telecom. All rights reserved.

W3.org documents

\* License: W3C License

\* Copyright: Copyright (c) 1994-2001 World Wide Web Consortium, (Massachusetts Institute of Technology, Institut National de Recherche en Informatique et en Automatique, Keio University). All Rights Reserved. http://www.w3.org/Consortium/Legal/

# Eclipse Public License - v 2.0

## THE ACCOMPANYING PROGRAM IS PROVIDED UNDER THE TERMS OF THIS ECLIPSE PUBLIC LICENSE ("AGREEMENT"). ANY USE, REPRODUCTION OR DISTRIBUTION OF THE PROGRAM CONSTITUTES RECIPIENT'S ACCEPTANCE OF THIS AGREEMENT.

## 1. DEFINITIONS

"Contribution" means:

 a) in the case of the initial Contributor, the initial content Distributed under this Agreement, and

b) in the case of each subsequent Contributor:

- i) changes to the Program, and
- ii) additions to the Program;

 where such changes and/or additions to the Program originate from and are Distributed by that particular Contributor. A Contribution "originates" from a Contributor if it was added to the Program by such Contributor itself or anyone acting on such Contributor's behalf. Contributions do not include changes or additions to the Program that are not Modified Works.

 "Contributor" means any person or entity that Distributes the Program.

 "Licensed Patents" mean patent claims licensable by a Contributor which are necessarily infringed by the use or sale of its Contribution alone or when combined with the Program.

 "Program" means the Contributions Distributed in accordance with this Agreement.

 "Recipient" means anyone who receives the Program under this Agreement or any Secondary License (as applicable), including Contributors.

 "Derivative Works" shall mean any work, whether in Source Code or other form, that is based on (or derived from) the Program and for which the editorial revisions, annotations, elaborations, or other modifications represent, as a whole, an original work of authorship.

 "Modified Works" shall mean any work in Source Code or other form that results from an addition to, deletion from, or modification of the contents of the Program, including, for purposes of clarity any new file in Source Code form that

 contains any contents of the Program. Modified Works shall not include works that contain only declarations, interfaces, types, classes, structures, or files of the Program solely in each case in order to link to, bind by name, or subclass the Program or Modified Works thereof.

 "Distribute" means the acts of a) distributing or b) making available in any manner that enables the transfer of a copy.

 "Source Code" means the form of a Program preferred for making modifications, including but not limited to software source code, documentation source, and configuration files.

 "Secondary License" means either the GNU General Public License, Version 2.0, or any later versions of that license, including any exceptions or additional permissions as identified by the initial Contributor.

## 2. GRANT OF RIGHTS

 a) Subject to the terms of this Agreement, each Contributor hereby grants Recipient a non-exclusive, worldwide, royalty-free copyright

 license to reproduce, prepare Derivative Works of, publicly display, publicly perform, Distribute and sublicense the Contribution of such Contributor, if any, and such Derivative Works.

 b) Subject to the terms of this Agreement, each Contributor hereby grants Recipient a non-exclusive, worldwide, royalty-free patent license under Licensed Patents to make, use, sell, offer to sell, import and otherwise transfer the Contribution of such Contributor, if any, in Source Code or other form. This patent license shall apply to the combination of the Contribution and the Program if, at the time the Contribution is added by the Contributor, such addition of the Contribution causes such combination to be covered by the

 Licensed Patents. The patent license shall not apply to any other combinations which include the Contribution. No hardware per se is licensed hereunder.

c) Recipient understands

that although each Contributor grants the

 licenses to its Contributions set forth herein, no assurances are provided by any Contributor that the Program does not infringe the patent or other intellectual property rights of any other entity. Each Contributor disclaims any liability to Recipient for claims brought by any other entity based on infringement of intellectual property rights or otherwise. As a condition to exercising the rights and licenses granted hereunder, each Recipient hereby assumes sole responsibility to secure any other intellectual property rights needed, if any. For example, if a third party patent license is required to allow Recipient to Distribute the Program, it is Recipient's responsibility to acquire that license before distributing the Program.

 d) Each Contributor represents that to its knowledge it has sufficient copyright rights in its Contribution, if any, to grant

the copyright license set forth in this Agreement.

 e) Notwithstanding the terms of any Secondary License, no Contributor makes additional grants to any Recipient (other than those set forth in this Agreement) as a result of such Recipient's receipt of the Program under the terms of a Secondary License (if permitted under the terms of Section 3).

## 3. REQUIREMENTS

3.1 If a Contributor Distributes the Program in any form, then:

 a) the Program must also be made available as Source Code, in accordance with section 3.2, and the Contributor must accompany the Program with a statement that the Source Code for the Program is available under this Agreement, and informs Recipients how to obtain it in a reasonable manner on or through a medium customarily used for software exchange; and

 b) the Contributor may Distribute the Program under a license different than this Agreement, provided that such license:

 i) effectively disclaims on behalf of all other Contributors all warranties and conditions, express and implied, including warranties or conditions of title and non-infringement, and implied warranties or conditions of merchantability and fitness for a particular purpose;

 ii) effectively excludes on behalf of all other Contributors all liability for damages, including direct, indirect, special, incidental and consequential damages, such as lost profits;

 iii) does not attempt to limit or alter the recipients' rights in the Source Code under section 3.2; and

 iv) requires any subsequent distribution of the Program by any party to be under a license that satisfies the requirements of this section 3.

3.2 When the Program is Distributed as Source Code:

 a) it must be made available under this Agreement, or if the Program (i) is combined with other material in

a separate file or

 files made available under a Secondary License, and (ii) the initial Contributor attached to the Source Code the notice described in Exhibit A of this Agreement, then the Program may be made available under the terms of such Secondary Licenses, and

 b) a copy of this Agreement must be included with each copy of the Program.

 3.3 Contributors may not remove or alter any copyright, patent, trademark, attribution notices, disclaimers of warranty, or limitations of liability ("notices") contained within the Program from any copy of the Program which they Distribute, provided that Contributors may add their own appropriate notices.

## 4. COMMERCIAL DISTRIBUTION

 Commercial distributors of software may accept certain responsibilities with respect to end users, business partners and the like. While this license is intended to facilitate the commercial use of the Program, the Contributor who includes

the Program in a commercial product

 offering should do so in a manner which does not create potential liability for other Contributors. Therefore, if a Contributor includes the Program in a commercial product offering, such Contributor ("Commercial Contributor") hereby agrees to defend and indemnify every other Contributor ("Indemnified Contributor") against any losses, damages and costs (collectively "Losses") arising from claims, lawsuits and other legal actions brought by a third party against the Indemnified Contributor to the extent caused by the acts or omissions of such Commercial Contributor in connection with its distribution of the Program in a commercial product offering. The obligations in this section do not

 apply to any claims or Losses relating to any actual or alleged intellectual property infringement. In order to qualify, an Indemnified Contributor must: a) promptly notify the Commercial Contributor in writing of

 such claim, and b) allow the Commercial Contributor to control, and cooperate with the Commercial Contributor in, the defense and any related settlement negotiations. The Indemnified Contributor may participate in any such claim at its own expense.

 For example, a Contributor might include the Program in a commercial product offering, Product X. That Contributor is then a Commercial Contributor. If that Commercial Contributor then makes performance claims, or offers warranties related to Product X, those performance claims and warranties are such Commercial Contributor's responsibility alone. Under this section, the Commercial Contributor would have to defend claims against the other Contributors related to those performance claims and warranties, and if a court requires any other Contributor to pay any damages as a result, the Commercial Contributor must pay those damages.

## 5. NO WARRANTY

## EXCEPT AS EXPRESSLY SET FORTH IN THIS AGREEMENT, AND TO THE EXTENT

 PERMITTED BY APPLICABLE LAW, THE PROGRAM IS PROVIDED ON AN "AS IS" BASIS, WITHOUT WARRANTIES OR CONDITIONS OF ANY KIND, EITHER EXPRESS OR IMPLIED INCLUDING, WITHOUT LIMITATION, ANY WARRANTIES OR CONDITIONS OF TITLE, NON-INFRINGEMENT, MERCHANTABILITY OR FITNESS FOR A PARTICULAR PURPOSE. Each Recipient is solely responsible for determining the appropriateness of using and distributing the Program and assumes all risks associated with its exercise of rights under this Agreement, including but not limited to the risks and costs of program errors, compliance with applicable laws, damage to or loss of data, programs or equipment, and unavailability or interruption of operations.

## 6. DISCLAIMER OF LIABILITY

 EXCEPT AS EXPRESSLY SET FORTH IN THIS AGREEMENT, AND TO THE EXTENT PERMITTED BY APPLICABLE LAW, NEITHER RECIPIENT NOR ANY CONTRIBUTORS SHALL HAVE ANY LIABILITY FOR ANY DIRECT, INDIRECT, INCIDENTAL, SPECIAL, EXEMPLARY, OR CONSEQUENTIAL DAMAGES (INCLUDING WITHOUT LIMITATION LOST PROFITS), HOWEVER CAUSED AND ON ANY THEORY OF LIABILITY, WHETHER IN CONTRACT, STRICT LIABILITY, OR TORT (INCLUDING NEGLIGENCE OR OTHERWISE) ARISING IN ANY WAY OUT OF THE USE OR DISTRIBUTION OF THE PROGRAM OR THE EXERCISE OF ANY RIGHTS GRANTED HEREUNDER, EVEN IF ADVISED OF THE POSSIBILITY OF SUCH DAMAGES.

## 7. GENERAL

 If any provision of this Agreement is invalid or unenforceable under applicable law, it shall not affect the validity or enforceability of the remainder of the terms of this Agreement, and without further action by the parties hereto, such provision shall be reformed to the minimum extent necessary to make such provision valid and enforceable.

 If Recipient institutes patent litigation against any entity (including a cross-claim or counterclaim in a lawsuit) alleging that the Program itself (excluding combinations of the Program with other software

 or hardware) infringes such Recipient's patent(s), then such Recipient's rights granted under Section 2(b) shall terminate as of the date such litigation is filed.

 All Recipient's rights under this Agreement shall terminate if it fails to comply with any of the material terms or conditions of this Agreement and does not cure such failure in a reasonable period of time after becoming aware of such noncompliance. If all Recipient's rights under this Agreement terminate, Recipient agrees to cease use and distribution of the Program as soon as reasonably practicable. However, Recipient's obligations under this Agreement and any licenses granted by Recipient relating to the Program shall continue and survive.

 Everyone is permitted to copy and distribute copies of this Agreement, but in order to avoid inconsistency the Agreement is copyrighted and may only be modified in the following manner. The Agreement Steward reserves

 the right to publish new versions (including revisions) of this Agreement from time to time. No one other than the Agreement Steward has the right to modify this Agreement. The Eclipse Foundation is the initial Agreement Steward. The Eclipse Foundation may assign the responsibility to serve as the Agreement Steward to a suitable separate entity. Each new version of the Agreement will be given a distinguishing version number. The Program (including Contributions) may always be Distributed subject to the version of the Agreement under which it was received. In addition, after a new version of the Agreement is published, Contributor may elect to Distribute the Program (including its Contributions) under the new version.

 Except as expressly stated in Sections 2(a) and 2(b) above, Recipient receives no rights or licenses to the intellectual property of any Contributor under this Agreement, whether expressly, by implication, estoppel

 or otherwise. All rights in the Program not expressly granted under this Agreement are reserved. Nothing in this Agreement is intended to be enforceable by any entity that is not a Contributor or Recipient. No third-party beneficiary rights are created under this Agreement.

## Exhibit A - Form of Secondary Licenses Notice

 "This Source Code may also be made available under the following Secondary Licenses when the conditions for such availability set forth in the Eclipse Public License, v. 2.0 are satisfied: {name license(s), version(s), and exceptions or additional permissions here}."

 Simply including a copy of this Agreement, including this Exhibit A is not sufficient to license the Source Code under Secondary Licenses.

 If it is not possible or desirable to put the notice in a particular file, then You may include the notice in a location (such as a LICENSE file in a relevant directory) where a recipient would be likely

to

look for such a notice.

You may add additional accurate notices of copyright ownership.

---

## The GNU General Public License (GPL) Version 2, June 1991

 Copyright (C) 1989, 1991 Free Software Foundation, Inc. 51 Franklin Street, Fifth Floor Boston, MA 02110-1335 USA

 Everyone is permitted to copy and distribute verbatim copies of this license document, but changing it is not allowed.

### Preamble

 The licenses for most software are designed to take away your freedom to share and change it. By contrast, the GNU General Public License is intended to guarantee your freedom to share and change free software--to make sure the software is free for all its users. This General Public License applies to most of the Free Software Foundation's software and to any other program whose authors commit to using it. (Some other Free Software Foundation software is covered by the GNU Library General Public License instead.)

You can apply it to your programs, too.

 When we speak of free software, we are referring to freedom, not price. Our General Public Licenses are designed to make sure that you have the freedom to distribute copies of free software (and charge for this service if you wish), that you receive source code or can get it if you want it, that you can change the software or use pieces of it in new

free programs; and that you know you can do these things.

 To protect your rights, we need to make restrictions that forbid anyone to deny you these rights or to ask you to surrender the rights. These restrictions translate to certain responsibilities for you if you distribute copies of the software, or if you modify it.

 For example, if you distribute copies of such a program, whether gratis or for a fee, you must give the recipients all the rights that you have. You must make sure that they, too, receive or can get the source code. And you

must show them these terms so they know their rights.

We protect your rights with two steps: (1) copyright the software, and (2) offer you this license which gives you legal permission to copy, distribute and/or modify the software.

 Also, for each author's protection and ours, we want to make certain that everyone understands that there is no warranty for this free software. If the software is modified by someone else and passed on, we want its recipients to know that what they have is not the original, so that any problems introduced by others will not reflect on the original authors' reputations.

 Finally, any free program is threatened constantly by software patents. We wish to avoid the danger that redistributors of a free program will individually obtain patent licenses, in effect making the program proprietary. To prevent this, we have made it clear that any patent must be licensed for everyone's free use or not licensed at all.

 The precise terms and conditions for copying, distribution and modification follow.

## TERMS AND CONDITIONS FOR COPYING, DISTRIBUTION AND MODIFICATION

 0. This License applies to any program or other work which contains a notice placed by the copyright holder saying it may be distributed under the terms of this General Public License. The "Program", below, refers to any such program or work, and a "work based on the Program" means either the Program or any derivative work under copyright law: that is to say, a work containing the Program or a portion of it, either verbatim or with modifications and/or translated into another language. (Hereinafter, translation is included without limitation in the term "modification".) Each licensee is addressed as "you".

 Activities other than copying, distribution and modification are not covered by this License; they are outside its scope. The act of running the Program is not restricted,

and the output from the Program is

 covered only if its contents constitute a work based on the Program (independent of having been made by running the Program). Whether that is true depends on what the Program does.

 1. You may copy and distribute verbatim copies of the Program's source code as you receive it, in any medium, provided that you conspicuously and appropriately publish on each copy an appropriate copyright notice and disclaimer of warranty; keep intact all the notices that refer to this License and to the absence of any warranty; and give any other recipients of the Program a copy of this License along with the Program.

 You may charge a fee for the physical act of transferring a copy, and you may at your option offer warranty protection in exchange for a fee.

 2. You may modify your copy or copies of the Program or any portion of it, thus forming a work based on the Program, and copy and distribute such modifications

 or work under the terms of Section 1 above, provided that you also meet all of these conditions:

 a) You must cause the modified files to carry prominent notices stating that you changed the files and the date of any change.

 b) You must cause any work that you distribute or publish, that in whole or in part contains or is derived from the Program or any part thereof, to be licensed as a whole at no charge to all third parties under the terms of this License.

 c) If the modified program normally reads commands interactively when run, you must cause it, when started running for such interactive use in the most ordinary way, to print or display an announcement including an appropriate copyright notice and a notice that there is no warranty (or else, saying that you provide a warranty) and that users may redistribute the program under these conditions, and telling the user how

to view a copy of this License.

 (Exception: if the Program itself is interactive but does not normally print such an announcement, your work based on the Program is not required to print an announcement.)

 These requirements apply to the modified work as a whole. If identifiable sections of that work are not derived from the Program, and can be reasonably considered independent and separate works in themselves, then this License, and its terms, do not apply to those sections when you distribute them as separate works. But when you distribute the same sections as part of a whole which is a work based on

 the Program, the distribution of the whole must be on the terms of this License, whose permissions for other licensees extend to the entire whole, and thus to each and every part regardless of who wrote it.

 Thus, it is not the intent of this section to claim rights or contest your rights to work written entirely by you; rather, the intent is to exercise the right to control the distribution of derivative or collective works based on the Program.

 In addition, mere aggregation of another work not based on the Program with the Program (or with a work based on the Program) on a volume of a storage or distribution medium does not bring the other work under the scope of this License.

 3. You may copy and distribute the Program (or a work based on it, under Section 2) in object code or executable form under the terms of Sections 1 and 2 above provided that you also do one of the following:

 a) Accompany it with the complete corresponding machine-readable source code, which must be distributed under the terms of Sections 1 and 2 above on a medium customarily used for software interchange; or,

 b) Accompany it with a written offer, valid for at least three years, to give any third party, for a charge no more than your cost of

 physically performing source distribution, a complete machine-readable copy of the corresponding source code, to be

 distributed under the terms of Sections 1 and 2 above on a medium customarily used for software interchange; or,

 c) Accompany it with the information you received as to the offer to distribute corresponding source code. (This alternative is allowed only for noncommercial distribution and only if you received the program in object code or executable form with such an offer, in accord with Subsection b above.)

 The source code for a work means the preferred form of the work for making modifications to it. For an executable work, complete source code means all the source code for all modules it contains, plus any associated interface definition files, plus the scripts used to control compilation and installation of the executable. However, as a special exception, the source code distributed need not include anything that is normally distributed (in either source or binary form) with the major components (compiler, kernel, and so on) of the operating system on which the executable runs, unless that component itself accompanies the

executable.

 If distribution of executable or object code is made by offering access to copy from a designated place, then offering equivalent access to copy the source code from the same place counts as distribution of the source code, even though third parties are not compelled to copy the source along with the object code.

 4. You may not copy, modify, sublicense, or distribute the Program except as expressly provided under this License. Any attempt otherwise to copy, modify, sublicense or distribute the Program is void, and will automatically terminate your rights under this License. However, parties who have received copies, or rights, from you under this License will not have

 their licenses terminated so long as such parties remain in full compliance.

 5. You are not required to accept this License, since you have not signed it. However, nothing else grants you permission to modify or distribute the Program or its derivative works. These actions are prohibited by law if you do not accept this License. Therefore, by modifying or distributing the Program (or any work based on the Program), you indicate your acceptance of this License to do so, and all its terms and conditions for copying, distributing or modifying the Program or works based on it.

 6. Each time you redistribute the Program (or any work based on the Program), the recipient automatically receives a license from the original licensor to copy, distribute or modify the Program subject to these terms and conditions. You may not impose any further restrictions on the recipients' exercise of the rights granted herein. You are not responsible

for enforcing compliance by third parties to this License.

 7. If, as a consequence of a court judgment or allegation of patent infringement or for any other reason (not limited to patent issues), conditions are imposed on you (whether by court order, agreement or otherwise) that contradict the conditions of this License, they do not excuse you from the conditions of this License. If you cannot distribute so as to satisfy simultaneously your obligations under this License and any other pertinent obligations, then as a consequence you may not distribute the Program at all. For example, if a patent license would not permit royalty-free redistribution of the Program by all those who receive copies directly or indirectly through you, then the only way you could satisfy both it and this License would be to refrain entirely from distribution of the Program.

 If any portion of this section is held invalid or unenforceable under any particular

 circumstance, the balance of the section is intended to apply and the section as a whole is intended to apply in other circumstances.

 It is not the purpose of this section to induce you to infringe any patents or other property right claims or to contest validity of any such claims; this section has the sole purpose of protecting the integrity of the free software distribution system, which is implemented by public license practices. Many people have made generous contributions to the wide range of software distributed through that system in reliance on consistent application of that system; it is up to the author/donor to decide if he or she is willing to distribute software through any other system and a licensee cannot impose that choice.

 This section is intended to make thoroughly clear what is believed to be a consequence of the rest of this License.

 8. If the distribution and/or use of the Program is restricted in certain countries either by patents or by copyrighted interfaces, the original copyright holder who places the Program under this License may add an explicit geographical distribution limitation excluding those countries, so that distribution is permitted only in or among countries not thus excluded. In such case, this License incorporates the limitation as if written in the body of this License.

 9. The Free Software Foundation may publish revised and/or new versions of the General Public License from time to time. Such new versions will be similar in spirit to the present version, but may differ in detail to address new problems or concerns.

 Each version is given a distinguishing version number. If the Program specifies a version number of this License which applies to it and "any later version", you have the option of following the terms and conditions either of that version or of any later version published by the Free Software

 Foundation. If the Program does not specify a version number of this License, you may choose any version ever published by the Free Software Foundation.

 10. If you wish to incorporate parts of the Program into other free programs whose distribution conditions are different, write to the author to ask for permission. For software which is copyrighted by the Free Software Foundation, write to the Free Software Foundation; we sometimes make exceptions for this. Our decision will be guided by the two goals of preserving the free status of all derivatives of our free software and of promoting the sharing and reuse of software generally.

## NO WARRANTY

 11. BECAUSE THE PROGRAM IS LICENSED FREE OF CHARGE, THERE IS NO WARRANTY FOR THE PROGRAM, TO THE EXTENT PERMITTED BY APPLICABLE LAW. EXCEPT WHEN OTHERWISE STATED IN WRITING THE COPYRIGHT HOLDERS AND/OR OTHER PARTIES PROVIDE THE PROGRAM "AS IS" WITHOUT WARRANTY OF ANY KIND, EITHER

 EXPRESSED OR IMPLIED, INCLUDING, BUT NOT LIMITED TO, THE IMPLIED WARRANTIES OF MERCHANTABILITY AND FITNESS FOR A PARTICULAR PURPOSE. THE ENTIRE RISK AS TO THE QUALITY AND PERFORMANCE OF THE PROGRAM IS WITH YOU. SHOULD THE PROGRAM PROVE DEFECTIVE, YOU ASSUME THE COST OF ALL NECESSARY SERVICING, REPAIR OR CORRECTION.

 12. IN NO EVENT UNLESS REQUIRED BY APPLICABLE LAW OR AGREED TO IN WRITING WILL ANY COPYRIGHT HOLDER, OR ANY OTHER PARTY WHO MAY MODIFY AND/OR REDISTRIBUTE THE PROGRAM AS PERMITTED ABOVE, BE LIABLE TO YOU FOR DAMAGES, INCLUDING ANY GENERAL, SPECIAL, INCIDENTAL OR CONSEQUENTIAL DAMAGES ARISING OUT OF THE USE OR INABILITY TO USE THE PROGRAM (INCLUDING BUT NOT LIMITED TO LOSS OF DATA OR DATA BEING RENDERED INACCURATE OR LOSSES SUSTAINED BY YOU OR THIRD PARTIES OR A FAILURE OF THE PROGRAM TO OPERATE WITH ANY OTHER PROGRAMS), EVEN IF SUCH HOLDER OR OTHER PARTY HAS BEEN ADVISED OF THE POSSIBILITY OF SUCH DAMAGES.

 END OF TERMS AND CONDITIONS

How to Apply These Terms to Your New Programs

 If you develop a new program, and you want it to be of the greatest possible use to the public, the best way to achieve this is to make it free software which everyone can redistribute and change under these terms.

 To do so, attach the following notices to the program. It is safest to attach them to the start of each source file to most effectively convey the exclusion of warranty; and each file should have at least the "copyright" line and a pointer to where the full notice is found.

 One line to give the program's name and a brief idea of what it does. Copyright  $(C)$  <year > <name of author>

 This program is free software; you can redistribute it and/or modify it under the terms of the GNU General Public License as published by the Free Software Foundation; either version 2 of the License, or (at your option) any later version.

## This

 program is distributed in the hope that it will be useful, but WITHOUT ANY WARRANTY; without even the implied warranty of MERCHANTABILITY or FITNESS FOR A PARTICULAR PURPOSE. See the GNU General Public License for more details.

 You should have received a copy of the GNU General Public License along with this program; if not, write to the Free Software Foundation, Inc., 51 Franklin Street, Fifth Floor, Boston, MA 02110-1335 USA

Also add information on how to contact you by electronic and paper mail.

 If the program is interactive, make it output a short notice like this when it starts in an interactive mode:

 Gnomovision version 69, Copyright (C) year name of author Gnomovision comes with ABSOLUTELY NO WARRANTY; for details type `show w'. This is free software, and you are welcome to redistribute it under certain conditions; type `show c' for details.

The hypothetical commands `show w'

and `show c' should show the

 appropriate parts of the General Public License. Of course, the commands you use may be called something other than `show w' and `show c'; they could even be mouse-clicks or menu items--whatever suits your program.

 You should also get your employer (if you work as a programmer) or your school, if any, to sign a "copyright disclaimer" for the program, if necessary. Here is a sample; alter the names:

 Yoyodyne, Inc., hereby disclaims all copyright interest in the program `Gnomovision' (which makes passes at compilers) written by James Hacker.

 signature of Ty Coon, 1 April 1989 Ty Coon, President of Vice

 This General Public License does not permit incorporating your program into proprietary programs. If your program is a subroutine library, you may consider it more useful to permit linking proprietary applications with the library. If this is what you want to do, use the GNU Library General Public License instead of this License.

---

## ## CLASSPATH EXCEPTION

 Linking this library statically or dynamically with other modules is making a combined work based on this library. Thus, the terms and conditions of the GNU General Public License version 2 cover the whole combination.

 As a special exception, the copyright holders of this library give you permission to link this library with independent modules to produce an executable, regardless of the license terms of these independent modules, and to copy and distribute the resulting executable under terms of your choice, provided that you also meet, for each linked independent module, the terms and conditions of the license of that module. An independent module is a module which is not derived from or based on this library. If you modify this library, you may extend this exception to your version of the library, but you are not obligated to do so. If

 you do not wish to do so, delete this exception statement from your version.

## **1.361 jersey-bean-validation 2.37 1.361.1 Available under license :**

## # Notice for Jersey

This content is produced and maintained by the Eclipse Jersey project.

\* Project home: https://projects.eclipse.org/projects/ee4j.jersey

### ## Trademarks

Eclipse Jersey is a trademark of the Eclipse Foundation.

#### ## Copyright

All content is the property of the respective authors or their employers. For more information regarding authorship of content, please consult the listed source code repository logs.

#### ## Declared Project Licenses

This program and the accompanying materials are made available under the terms of the Eclipse Public License v. 2.0 which is available at http://www.eclipse.org/legal/epl-2.0. This Source Code may also be made available under the following Secondary Licenses when the conditions for such availability set forth in the Eclipse Public License v. 2.0 are satisfied: GNU General Public License, version 2 with the GNU Classpath Exception which is available at https://www.gnu.org/software/classpath/license.html.

SPDX-License-Identifier: EPL-2.0 OR GPL-2.0 WITH Classpath-exception-2.0

## Source Code The project maintains the following source code repositories:

\* https://github.com/eclipse-ee4j/jersey

## Third-party Content

Angular JS, v1.6.6

- \* License MIT (http://www.opensource.org/licenses/mit-license.php)
- \* Project: http://angularjs.org
- \* Coyright: (c) 2010-2017 Google, Inc.

aopalliance Version 1

- \* License: all the source code provided by AOP Alliance is Public Domain.
- \* Project: http://aopalliance.sourceforge.net
- \* Copyright: Material in the public domain is not protected by copyright

Bean Validation API 2.0.2

- \* License: Apache License, 2.0
- \* Project: http://beanvalidation.org/1.1/
- \* Copyright: 2009, Red Hat, Inc. and/or its affiliates, and individual contributors
- \* by the @authors tag.

Hibernate Validator CDI, 6.1.2.Final

- \* License: Apache License, 2.0
- \* Project: https://beanvalidation.org/
- \* Repackaged in org.glassfish.jersey.server.validation.internal.hibernate

Bootstrap v3.3.7

\* License: MIT license (https://github.com/twbs/bootstrap/blob/master/LICENSE) \*

Project: http://getbootstrap.com

\* Copyright: 2011-2016 Twitter, Inc

Google Guava Version 18.0

- \* License: Apache License, 2.0
- \* Copyright (C) 2009 The Guava Authors

javax.inject Version: 1

- \* License: Apache License, 2.0
- \* Copyright (C) 2009 The JSR-330 Expert Group

Javassist Version 3.25.0-GA

- \* License: Apache License, 2.0
- \* Project: http://www.javassist.org/
- \* Copyright (C) 1999- Shigeru Chiba. All Rights Reserved.

Jackson JAX-RS Providers Version 2.13.3

\* License: Apache License, 2.0

\* Project: https://github.com/FasterXML/jackson-jaxrs-providers

\* Copyright: (c) 2009-2022 FasterXML, LLC. All rights reserved unless otherwise indicated.

jQuery v1.12.4

\* License: jquery.org/license

\* Project: jquery.org

\* Copyright: (c) jQuery Foundation

jQuery Barcode plugin 0.3

\* License: MIT & GPL (http://www.opensource.org/licenses/mit-license.php &

http://www.gnu.org/licenses/gpl.html)

\* Project: http://www.pasella.it/projects/jQuery/barcode

\*

Copyright: (c) 2009 Antonello Pasella antonello.pasella@gmail.com

JSR-166 Extension - JEP 266

\* License: CC0

\* No copyright

\* Written by Doug Lea with assistance from members of JCP JSR-166 Expert Group and released to the public domain, as explained at http://creativecommons.org/publicdomain/zero/1.0/

KineticJS, v4.7.1

\* License: MIT license (http://www.opensource.org/licenses/mit-license.php)

\* Project: http://www.kineticjs.com, https://github.com/ericdrowell/KineticJS

\* Copyright: Eric Rowell

org.objectweb.asm Version 9.3

\* License: Modified BSD (https://asm.ow2.io/license.html)

\* Copyright (c) 2000-2011 INRIA, France Telecom. All rights reserved.

org.osgi.core version 6.0.0

\* License: Apache License, 2.0

\* Copyright (c) OSGi Alliance (2005, 2008). All Rights Reserved.

org.glassfish.jersey.server.internal.monitoring.core

\* License: Apache License, 2.0

\* Copyright (c) 2015-2018 Oracle and/or its affiliates. All rights reserved.

\* Copyright 2010-2013 Coda Hale and Yammer, Inc.

## W3.org

documents

\* License: W3C License

\* Copyright: Copyright (c) 1994-2001 World Wide Web Consortium, (Massachusetts Institute of Technology, Institut National de Recherche en Informatique et en Automatique, Keio University). All Rights Reserved. http://www.w3.org/Consortium/Legal/

# Notice for Jersey Bean Validation module

This content is produced and maintained by the Eclipse Jersey project.

\* https://projects.eclipse.org/projects/ee4j.jersey

## Trademarks

Eclipse Jersey is a trademark of the Eclipse Foundation.

## ## Copyright

All content is the property of the respective authors or their employers. For more information regarding authorship of content, please consult the listed source code repository logs.

## ## Declared Project Licenses

This program and the accompanying materials are made available under the terms of the Eclipse Public License v. 2.0 which is available at http://www.eclipse.org/legal/epl-2.0. This Source Code may also be made available under the following Secondary Licenses when the conditions for such availability set forth in the Eclipse Public License v. 2.0 are satisfied: GNU General Public License, version 2 with the GNU Classpath Exception which is available at https://www.gnu.org/software/classpath/license.html.

SPDX-License-Identifier: EPL-2.0 OR GPL-2.0 WITH Classpath-exception-2.0

## Source Code The project maintains the following source code repositories:

\* https://github.com/eclipse-ee4j/jersey

## Third-party Content

Hibernate Validator CDI, 6.1.2.Final

\* License: Apache License, 2.0

\* Project: https://beanvalidation.org/

\* Repackaged in org.glassfish.jersey.server.validation.internal.hibernate

# Eclipse Public License - v 2.0

## THE ACCOMPANYING PROGRAM IS PROVIDED UNDER THE TERMS OF THIS ECLIPSE PUBLIC LICENSE ("AGREEMENT"). ANY USE, REPRODUCTION OR DISTRIBUTION OF THE PROGRAM CONSTITUTES RECIPIENT'S ACCEPTANCE OF THIS AGREEMENT.

1. DEFINITIONS

"Contribution" means:

 a) in the case of the initial Contributor, the initial content Distributed under this Agreement, and

b) in the case of each subsequent Contributor:

i) changes to the Program, and

ii) additions to the Program;

 where such changes and/or additions to the Program originate from and are Distributed by that particular Contributor. A Contribution "originates" from a Contributor if it was added to the Program by such Contributor itself or anyone acting on such Contributor's behalf. Contributions do not include changes or additions to the Program that are not Modified Works.

 "Contributor" means any person or entity that Distributes the Program.

 "Licensed Patents" mean patent claims licensable by a Contributor which are necessarily infringed by the use or sale of its Contribution alone or when combined with the Program.

 "Program" means the Contributions Distributed in accordance with this Agreement.

 "Recipient" means anyone who receives the Program under this Agreement or any Secondary License (as applicable), including Contributors.

 "Derivative Works" shall mean any work, whether in Source Code or other form, that is based on (or derived from) the Program and for which the editorial revisions, annotations, elaborations, or other modifications represent, as a whole, an original work of authorship.

 "Modified Works" shall mean any work in Source Code or other form that results from an addition to, deletion from, or modification of the contents of the Program, including, for purposes of clarity any new file in Source Code form that contains any contents of the Program. Modified Works shall not include works that contain only declarations, interfaces, types, classes, structures, or files of the Program solely in each case in order to link to, bind by name, or subclass the Program or Modified Works thereof.

 "Distribute" means the acts of a) distributing or b) making available in any manner that enables the transfer of a copy.

 "Source Code" means the form of a Program preferred for making modifications, including but not limited to software source code, documentation source, and configuration files.

 "Secondary License" means either the GNU General Public License, Version 2.0, or any later versions of that license, including any exceptions or additional permissions as identified by the initial Contributor.

2. GRANT OF RIGHTS

 a) Subject to the terms of this Agreement, each Contributor hereby grants Recipient a non-exclusive, worldwide, royalty-free copyright

 license to reproduce, prepare Derivative Works of, publicly display, publicly perform, Distribute and sublicense the Contribution of such Contributor, if any, and such Derivative Works.

 b) Subject to the terms of this Agreement, each Contributor hereby grants Recipient a non-exclusive, worldwide, royalty-free patent license under Licensed Patents to make, use, sell, offer to sell, import and otherwise transfer the Contribution of such Contributor, if any, in Source Code or other form. This patent license shall apply to the combination of the Contribution and the Program if, at the time the Contribution is added by the Contributor, such addition of the Contribution causes such combination to be covered by the Licensed Patents. The patent license shall not apply to any other combinations which include the Contribution. No hardware per se is licensed hereunder.

### c) Recipient understands

#### that although each Contributor grants the

 licenses to its Contributions set forth herein, no assurances are provided by any Contributor that the Program does not infringe the patent or other intellectual property rights of any other entity. Each Contributor disclaims any liability to Recipient for claims brought by any other entity based on infringement of intellectual property rights or otherwise. As a condition to exercising the rights and licenses granted hereunder, each Recipient hereby assumes sole responsibility to secure any other intellectual property rights needed, if any. For example, if a third party patent license is required to allow Recipient to Distribute the Program, it is Recipient's responsibility to acquire that license before distributing the Program.

 d) Each Contributor represents that to its knowledge it has sufficient copyright rights in its Contribution, if any, to grant

the copyright license set forth in this Agreement.

 e) Notwithstanding the terms of any Secondary License, no Contributor makes additional grants to any Recipient (other than those set forth in this Agreement) as a result of such Recipient's receipt of the Program under the terms of a Secondary License (if permitted under the terms of Section 3).

#### 3. REQUIREMENTS

### 3.1 If a Contributor Distributes the Program in any form, then:

 a) the Program must also be made available as Source Code, in accordance with section 3.2, and the Contributor must accompany the Program with a statement that the Source Code for the Program is available under this Agreement, and informs Recipients how to obtain it in a reasonable manner on or through a medium customarily used for software exchange; and

 b) the Contributor may Distribute the Program under a license different than this Agreement, provided that such license: i) effectively disclaims on behalf of all other Contributors all warranties and conditions, express and implied, including warranties or conditions of title and non-infringement, and implied warranties or conditions of merchantability and fitness for a particular purpose;

 ii) effectively excludes on behalf of all other Contributors all liability for damages, including direct, indirect, special, incidental and consequential damages, such as lost profits;

 iii) does not attempt to limit or alter the recipients' rights in the Source Code under section 3.2; and

 iv) requires any subsequent distribution of the Program by any party to be under a license that satisfies the requirements of this section 3.

3.2 When the Program is Distributed as Source Code:

 a) it must be made available under this Agreement, or if the Program (i) is combined with other material in

a separate file or

 files made available under a Secondary License, and (ii) the initial Contributor attached to the Source Code the notice described in Exhibit A of this Agreement, then the Program may be made available under the terms of such Secondary Licenses, and

 b) a copy of this Agreement must be included with each copy of the Program.

 3.3 Contributors may not remove or alter any copyright, patent, trademark, attribution notices, disclaimers of warranty, or limitations of liability ("notices") contained within the Program from any copy of the Program which they Distribute, provided that Contributors may add their own appropriate notices.

## 4. COMMERCIAL DISTRIBUTION

 Commercial distributors of software may accept certain responsibilities with respect to end users, business partners and the like. While this license is intended to facilitate the commercial use of the Program, the Contributor who includes

the Program in a commercial product

 offering should do so in a manner which does not create potential liability for other Contributors. Therefore, if a Contributor includes the Program in a commercial product offering, such Contributor ("Commercial Contributor") hereby agrees to defend and indemnify every other Contributor ("Indemnified Contributor") against any losses, damages and costs (collectively "Losses") arising from claims, lawsuits and other legal actions brought by a third party against the Indemnified Contributor to the extent caused by the acts or omissions of such Commercial Contributor in connection with its distribution of the Program in a commercial product offering. The obligations in this section do not apply to any claims or Losses relating to any actual or alleged intellectual property infringement. In order to qualify, an Indemnified Contributor must: a) promptly notify the Commercial Contributor in writing of

 such claim, and b) allow the Commercial Contributor to control, and cooperate with the Commercial Contributor in, the defense and any related settlement negotiations. The Indemnified Contributor may participate in any such claim at its own expense.

 For example, a Contributor might include the Program in a commercial product offering, Product X. That Contributor is then a Commercial Contributor. If that Commercial Contributor then makes performance claims, or offers warranties related to Product X, those performance claims and warranties are such Commercial Contributor's responsibility alone. Under this section, the Commercial Contributor would have to defend claims against the other Contributors related to those performance claims and warranties, and if a court requires any other Contributor to pay any damages as a result, the Commercial Contributor must pay those damages.

## 5. NO WARRANTY

## EXCEPT AS EXPRESSLY SET FORTH IN THIS AGREEMENT, AND TO THE EXTENT

 PERMITTED BY APPLICABLE LAW, THE PROGRAM IS PROVIDED ON AN "AS IS" BASIS, WITHOUT WARRANTIES OR CONDITIONS OF ANY KIND, EITHER EXPRESS OR IMPLIED INCLUDING, WITHOUT LIMITATION, ANY WARRANTIES OR CONDITIONS OF TITLE, NON-INFRINGEMENT, MERCHANTABILITY OR FITNESS FOR A PARTICULAR PURPOSE. Each Recipient is solely responsible for determining the appropriateness of using and distributing the Program and assumes all risks associated with its exercise of rights under this Agreement, including but not limited to the risks and costs of program errors,

 compliance with applicable laws, damage to or loss of data, programs or equipment, and unavailability or interruption of operations.

## 6. DISCLAIMER OF LIABILITY

 EXCEPT AS EXPRESSLY SET FORTH IN THIS AGREEMENT, AND TO THE EXTENT PERMITTED BY APPLICABLE LAW, NEITHER RECIPIENT NOR ANY CONTRIBUTORS SHALL HAVE ANY LIABILITY FOR ANY DIRECT, INDIRECT, INCIDENTAL, SPECIAL, EXEMPLARY, OR CONSEQUENTIAL DAMAGES (INCLUDING WITHOUT LIMITATION LOST PROFITS), HOWEVER CAUSED AND ON ANY THEORY OF LIABILITY, WHETHER IN CONTRACT, STRICT LIABILITY, OR TORT (INCLUDING NEGLIGENCE OR OTHERWISE) ARISING IN ANY WAY OUT OF THE USE OR DISTRIBUTION OF THE PROGRAM OR THE EXERCISE OF ANY RIGHTS GRANTED HEREUNDER, EVEN IF ADVISED OF THE POSSIBILITY OF SUCH DAMAGES.

## 7. GENERAL

 If any provision of this Agreement is invalid or unenforceable under applicable law, it shall not affect the validity or enforceability of the remainder of the terms of this Agreement, and without further action by the parties hereto, such provision shall be reformed to the minimum extent necessary to make such provision valid and enforceable.

 If Recipient institutes patent litigation against any entity (including a cross-claim or counterclaim in a lawsuit) alleging that the Program itself (excluding combinations of the Program with other software

 or hardware) infringes such Recipient's patent(s), then such Recipient's rights granted under Section 2(b) shall terminate as of the date such litigation is filed.

 All Recipient's rights under this Agreement shall terminate if it fails to comply with any of the material terms or conditions of this Agreement and does not cure such failure in a reasonable period of time after becoming aware of such noncompliance. If all Recipient's rights under this Agreement terminate, Recipient agrees to cease use and distribution of the Program as soon as reasonably practicable. However, Recipient's obligations under this Agreement and any licenses granted by Recipient relating to the Program shall continue and survive.

 Everyone is permitted to copy and distribute copies of this Agreement, but in order to avoid inconsistency the Agreement is copyrighted and may only be modified in the following manner. The Agreement Steward reserves

 the right to publish new versions (including revisions) of this Agreement from time to time. No one other than the Agreement Steward has the right to modify this Agreement. The Eclipse Foundation is the initial Agreement Steward. The Eclipse Foundation may assign the  responsibility to serve as the Agreement Steward to a suitable separate entity. Each new version of the Agreement will be given a distinguishing version number. The Program (including Contributions) may always be Distributed subject to the version of the Agreement under which it was received. In addition, after a new version of the Agreement is published, Contributor may elect to Distribute the Program (including its Contributions) under the new version.

 Except as expressly stated in Sections 2(a) and 2(b) above, Recipient receives no rights or licenses to the intellectual property of any Contributor under this Agreement, whether expressly, by implication, estoppel

 or otherwise. All rights in the Program not expressly granted under this Agreement are reserved. Nothing in this Agreement is intended to be enforceable by any entity that is not a Contributor or Recipient. No third-party beneficiary rights are created under this Agreement.

Exhibit A - Form of Secondary Licenses Notice

 "This Source Code may also be made available under the following Secondary Licenses when the conditions for such availability set forth in the Eclipse Public License, v. 2.0 are satisfied: {name license(s), version(s), and exceptions or additional permissions here}."

 Simply including a copy of this Agreement, including this Exhibit A is not sufficient to license the Source Code under Secondary Licenses.

 If it is not possible or desirable to put the notice in a particular file, then You may include the notice in a location (such as a LICENSE file in a relevant directory) where a recipient would be likely

to

look for such a notice.

You may add additional accurate notices of copyright ownership.

---

## The GNU General Public License (GPL) Version 2, June 1991

 Copyright (C) 1989, 1991 Free Software Foundation, Inc. 51 Franklin Street, Fifth Floor Boston, MA 02110-1335 **USA** 

 Everyone is permitted to copy and distribute verbatim copies of this license document, but changing it is not allowed.

Preamble

 The licenses for most software are designed to take away your freedom to share and change it. By contrast, the GNU General Public License is intended to guarantee your freedom to share and change free software--to make sure the software is free for all its users. This General Public License applies to most of the Free Software Foundation's software and to any other program whose authors commit to using it. (Some other Free Software Foundation software is covered by the GNU Library General Public License instead.)

You can apply it to your programs, too.

 When we speak of free software, we are referring to freedom, not price. Our General Public Licenses are designed to make sure that you have the freedom to distribute copies of free software (and charge for this service if you wish), that you receive source code or can get it if you want it, that you can change the software or use pieces of it in new free programs; and that you know you can do these things.

 To protect your rights, we need to make restrictions that forbid anyone to deny you these rights or to ask you to surrender the rights. These restrictions translate to certain responsibilities for you if you distribute copies of the software, or if you modify it.

 For example, if you distribute copies of such a program, whether gratis or for a fee, you must give the recipients all the rights that you have. You must make sure that they, too, receive or can get the source code. And you

must show them these terms so they know their rights.

We protect your rights with two steps: (1) copyright the software, and (2) offer you this license which gives you legal permission to copy, distribute and/or modify the software.

 Also, for each author's protection and ours, we want to make certain that everyone understands that there is no warranty for this free software. If the software is modified by someone else and passed on, we want its recipients to know that what they have is not the original, so that any problems introduced by others will not reflect on the original authors' reputations.

 Finally, any free program is threatened constantly by software patents. We wish to avoid the danger that redistributors of a free program will individually obtain patent licenses, in effect making the program proprietary. To prevent this, we have made it clear that any patent must be licensed for everyone's free use or not licensed at all.

The precise terms and conditions for copying, distribution and
modification follow.

#### TERMS AND CONDITIONS FOR COPYING, DISTRIBUTION AND MODIFICATION

 0. This License applies to any program or other work which contains a notice placed by the copyright holder saying it may be distributed under the terms of this General Public License. The "Program", below, refers to any such program or work, and a "work based on the Program" means either the Program or any derivative work under copyright law: that is to say, a work containing the Program or a portion of it, either verbatim or with modifications and/or translated into another language. (Hereinafter, translation is included without limitation in the term "modification".) Each licensee is addressed as "you".

 Activities other than copying, distribution and modification are not covered by this License; they are outside its scope. The act of running the Program is not restricted,

and the output from the Program is

 covered only if its contents constitute a work based on the Program (independent of having been made by running the Program). Whether that is true depends on what the Program does.

 1. You may copy and distribute verbatim copies of the Program's source code as you receive it, in any medium, provided that you conspicuously and appropriately publish on each copy an appropriate copyright notice and disclaimer of warranty; keep intact all the notices that refer to this License and to the absence of any warranty; and give any other recipients of the Program a copy of this License along with the Program.

 You may charge a fee for the physical act of transferring a copy, and you may at your option offer warranty protection in exchange for a fee.

 2. You may modify your copy or copies of the Program or any portion of it, thus forming a work based on the Program, and copy and distribute such modifications

 or work under the terms of Section 1 above, provided that you also meet all of these conditions:

 a) You must cause the modified files to carry prominent notices stating that you changed the files and the date of any change.

 b) You must cause any work that you distribute or publish, that in whole or in part contains or is derived from the Program or any part thereof, to be licensed as a whole at no charge to all third parties under the terms of this License.

 c) If the modified program normally reads commands interactively when run, you must cause it, when started running for such

 interactive use in the most ordinary way, to print or display an announcement including an appropriate copyright notice and a notice that there is no warranty (or else, saying that you provide a warranty) and that users may redistribute the program under these conditions, and telling the user how

to view a copy of this License.

 (Exception: if the Program itself is interactive but does not normally print such an announcement, your work based on the Program is not required to print an announcement.)

 These requirements apply to the modified work as a whole. If identifiable sections of that work are not derived from the Program, and can be reasonably considered independent and separate works in themselves, then this License, and its terms, do not apply to those sections when you distribute them as separate works. But when you distribute the same sections as part of a whole which is a work based on the Program, the distribution of the whole must be on the terms of this License, whose permissions for other licensees extend to the entire whole, and thus to each and every part regardless of who wrote it.

 Thus, it is not the intent of this section to claim rights or contest your rights to work written entirely by you; rather, the intent is to exercise the right to control the distribution of derivative or collective works based on the Program.

 In addition, mere aggregation of another work not based on the Program with the Program (or with a work based on the Program) on a volume of a storage or distribution medium does not bring the other work under the scope of this License.

 3. You may copy and distribute the Program (or a work based on it, under Section 2) in object code or executable form under the terms of Sections 1 and 2 above provided that you also do one of the following:

 a) Accompany it with the complete corresponding machine-readable source code, which must be distributed under the terms of Sections 1 and 2 above on a medium customarily used for software interchange; or,

 b) Accompany it with a written offer, valid for at least three years, to give any third party, for a charge no more than your cost of

physically performing source distribution, a complete

 machine-readable copy of the corresponding source code, to be distributed under the terms of Sections 1 and 2 above on a medium customarily used for software interchange; or,

c) Accompany it with the information you received as to the offer to

 distribute corresponding source code. (This alternative is allowed only for noncommercial distribution and only if you received the program in object code or executable form with such an offer, in accord with Subsection b above.)

 The source code for a work means the preferred form of the work for making modifications to it. For an executable work, complete source code means all the source code for all modules it contains, plus any associated interface definition files, plus the scripts used to control compilation and installation of the executable. However, as a special exception, the source code distributed

need not include anything that is

 normally distributed (in either source or binary form) with the major components (compiler, kernel, and so on) of the operating system on which the executable runs, unless that component itself accompanies the executable.

 If distribution of executable or object code is made by offering access to copy from a designated place, then offering equivalent access to copy the source code from the same place counts as distribution of the source code, even though third parties are not compelled to copy the source along with the object code.

 4. You may not copy, modify, sublicense, or distribute the Program except as expressly provided under this License. Any attempt otherwise to copy, modify, sublicense or distribute the Program is void, and will automatically terminate your rights under this License. However, parties who have received copies, or rights, from you under this License will not have

 their licenses terminated so long as such parties remain in full compliance.

 5. You are not required to accept this License, since you have not signed it. However, nothing else grants you permission to modify or distribute the Program or its derivative works. These actions are prohibited by law if you do not accept this License. Therefore, by modifying or distributing the Program (or any work based on the Program), you indicate your acceptance of this License to do so, and all its terms and conditions for copying, distributing or modifying the Program or works based on it.

 6. Each time you redistribute the Program (or any work based on the Program), the recipient automatically receives a license from the original licensor to copy, distribute or modify the Program subject to these terms and conditions. You may not impose any further restrictions on the recipients' exercise of the rights granted herein. You are not responsible

for enforcing compliance by third parties to this License.

 7. If, as a consequence of a court judgment or allegation of patent infringement or for any other reason (not limited to patent issues), conditions are imposed on you (whether by court order, agreement or otherwise) that contradict the conditions of this License, they do not excuse you from the conditions of this License. If you cannot distribute so as to satisfy simultaneously your obligations under this License and any other pertinent obligations, then as a consequence you may not distribute the Program at all. For example, if a patent license would not permit royalty-free redistribution of the Program by all those who receive copies directly or indirectly through you, then the only way you could satisfy both it and this License would be to refrain entirely from distribution of the Program.

 If any portion of this section is held invalid or unenforceable under any particular

 circumstance, the balance of the section is intended to apply and the section as a whole is intended to apply in other circumstances.

 It is not the purpose of this section to induce you to infringe any patents or other property right claims or to contest validity of any such claims; this section has the sole purpose of protecting the integrity of the free software distribution system, which is implemented by public license practices. Many people have made generous contributions to the wide range of software distributed through that system in reliance on consistent application of that system; it is up to the author/donor to decide if he or she is willing to distribute software through any other system and a licensee cannot impose that choice.

 This section is intended to make thoroughly clear what is believed to be a consequence of the rest of this License.

 8. If the distribution and/or use of the Program is restricted in certain countries either by patents or by copyrighted interfaces, the original copyright holder who places the Program under this License may add an explicit geographical distribution limitation excluding those countries, so that distribution is permitted only in or among countries not thus excluded. In such case, this License incorporates the limitation as if written in the body of this License.

 9. The Free Software Foundation may publish revised and/or new versions of the General Public License from time to time. Such new versions will be similar in spirit to the present version, but may differ in detail to address new problems or concerns.

Each version is given a distinguishing version number. If the Program

 specifies a version number of this License which applies to it and "any later version", you have the option of following the terms and conditions either of that version or of any later version published by the Free Software Foundation. If the Program does not specify a version number of this License, you may choose any version ever published by the

Free Software Foundation.

 10. If you wish to incorporate parts of the Program into other free programs whose distribution conditions are different, write to the author to ask for permission. For software which is copyrighted by the Free Software Foundation, write to the Free Software Foundation; we sometimes make exceptions for this. Our decision will be guided by the two goals of preserving the free status of all derivatives of our free software and of promoting the sharing and reuse of software generally.

NO WARRANTY

 11. BECAUSE THE PROGRAM IS LICENSED FREE OF CHARGE, THERE IS NO WARRANTY FOR THE PROGRAM, TO THE EXTENT PERMITTED BY APPLICABLE LAW. EXCEPT WHEN OTHERWISE STATED IN WRITING THE COPYRIGHT HOLDERS AND/OR OTHER PARTIES PROVIDE THE PROGRAM "AS IS" WITHOUT WARRANTY OF ANY KIND, **EITHER** 

 EXPRESSED OR IMPLIED, INCLUDING, BUT NOT LIMITED TO, THE IMPLIED WARRANTIES OF MERCHANTABILITY AND FITNESS FOR A PARTICULAR PURPOSE. THE ENTIRE RISK AS TO THE QUALITY AND PERFORMANCE OF THE PROGRAM IS WITH YOU. SHOULD THE PROGRAM PROVE DEFECTIVE, YOU ASSUME THE COST OF ALL NECESSARY SERVICING, REPAIR OR CORRECTION.

 12. IN NO EVENT UNLESS REQUIRED BY APPLICABLE LAW OR AGREED TO IN WRITING WILL ANY COPYRIGHT HOLDER, OR ANY OTHER PARTY WHO MAY MODIFY AND/OR REDISTRIBUTE THE PROGRAM AS PERMITTED ABOVE, BE LIABLE TO YOU FOR DAMAGES, INCLUDING ANY GENERAL, SPECIAL, INCIDENTAL OR CONSEQUENTIAL DAMAGES ARISING OUT OF THE USE OR INABILITY TO USE THE PROGRAM (INCLUDING BUT NOT LIMITED TO LOSS OF DATA OR DATA BEING RENDERED INACCURATE OR LOSSES SUSTAINED BY YOU OR THIRD PARTIES OR A FAILURE OF THE PROGRAM TO OPERATE WITH ANY OTHER PROGRAMS), EVEN IF SUCH HOLDER OR OTHER PARTY HAS BEEN ADVISED OF THE POSSIBILITY OF SUCH DAMAGES.

 END OF TERMS AND CONDITIONS

How to Apply These Terms to Your New Programs

 If you develop a new program, and you want it to be of the greatest possible use to the public, the best way to achieve this is to make it free software which everyone can redistribute and change under these terms.  To do so, attach the following notices to the program. It is safest to attach them to the start of each source file to most effectively convey the exclusion of warranty; and each file should have at least the "copyright" line and a pointer to where the full notice is found.

 One line to give the program's name and a brief idea of what it does. Copyright  $(C)$  <year > <name of author>

 This program is free software; you can redistribute it and/or modify it under the terms of the GNU General Public License as published by the Free Software Foundation; either version 2 of the License, or (at your option) any later version.

#### This

 program is distributed in the hope that it will be useful, but WITHOUT ANY WARRANTY; without even the implied warranty of MERCHANTABILITY or FITNESS FOR A PARTICULAR PURPOSE. See the GNU General Public License for more details.

 You should have received a copy of the GNU General Public License along with this program; if not, write to the Free Software Foundation, Inc., 51 Franklin Street, Fifth Floor, Boston, MA 02110-1335 USA

Also add information on how to contact you by electronic and paper mail.

 If the program is interactive, make it output a short notice like this when it starts in an interactive mode:

 Gnomovision version 69, Copyright (C) year name of author Gnomovision comes with ABSOLUTELY NO WARRANTY; for details type `show w'. This is free software, and you are welcome to redistribute it under certain conditions; type `show c' for details.

The hypothetical commands `show w'

and `show c' should show the

 appropriate parts of the General Public License. Of course, the commands you use may be called something other than `show w' and `show c'; they could even be mouse-clicks or menu items--whatever suits your program.

 You should also get your employer (if you work as a programmer) or your school, if any, to sign a "copyright disclaimer" for the program, if necessary. Here is a sample; alter the names:

 Yoyodyne, Inc., hereby disclaims all copyright interest in the program `Gnomovision' (which makes passes at compilers) written by James Hacker.

signature of Ty Coon, 1 April 1989

#### Ty Coon, President of Vice

 This General Public License does not permit incorporating your program into proprietary programs. If your program is a subroutine library, you may consider it more useful to permit linking proprietary applications with the library. If this is what you want to do, use the GNU Library General Public License instead of this License.

---

#### ## CLASSPATH EXCEPTION

 Linking this library statically or dynamically with other modules is making a combined work based on this library. Thus, the terms and conditions of the GNU General Public License version 2 cover the whole combination.

 As a special exception, the copyright holders of this library give you permission to link this library with independent modules to produce an executable, regardless of the license terms of these independent modules, and to copy and distribute the resulting executable under terms of your choice, provided that you also meet, for each linked independent module, the terms and conditions of the license of that module. An independent module is a module which is not derived from or based on this library. If you modify this library, you may extend this exception to your version of the library, but you are not obligated to do so. If

 you do not wish to do so, delete this exception statement from your version.

# **1.362 jersey-hk2 2.37 1.362.1 Available under license :**

#### # Notice for Jersey

This content is produced and maintained by the Eclipse Jersey project.

\* Project home: https://projects.eclipse.org/projects/ee4j.jersey

## Trademarks Eclipse Jersey is a trademark of the Eclipse Foundation.

#### ## Copyright

All content is the property of the respective authors or their employers. For more information regarding authorship of content, please consult the listed source code repository logs.

This program and the accompanying materials are made available under the terms of the Eclipse Public License v. 2.0 which is available at http://www.eclipse.org/legal/epl-2.0. This Source Code may also be made available under the following Secondary Licenses when the conditions for such availability set forth in the Eclipse Public License v. 2.0 are satisfied: GNU General Public License, version 2 with the GNU Classpath Exception which is available at https://www.gnu.org/software/classpath/license.html.

SPDX-License-Identifier: EPL-2.0 OR GPL-2.0 WITH Classpath-exception-2.0

## Source Code The project maintains the following source code repositories:

\* https://github.com/eclipse-ee4j/jersey

## Third-party Content

#### Angular JS, v1.6.6

- \* License MIT (http://www.opensource.org/licenses/mit-license.php)
- \* Project: http://angularjs.org
- \* Coyright: (c) 2010-2017 Google, Inc.

aopalliance Version 1

- \* License: all the source code provided by AOP Alliance is Public Domain.
- \* Project: http://aopalliance.sourceforge.net
- \* Copyright: Material in the public domain is not protected by copyright

Bean Validation API 2.0.2

- \* License: Apache License, 2.0
- \* Project: http://beanvalidation.org/1.1/
- \* Copyright: 2009, Red Hat, Inc. and/or its affiliates, and individual contributors
- \* by the @authors tag.

Hibernate Validator CDI, 6.1.2.Final

- \* License: Apache License, 2.0
- \* Project: https://beanvalidation.org/
- \* Repackaged in org.glassfish.jersey.server.validation.internal.hibernate

Bootstrap v3.3.7

\* License: MIT license (https://github.com/twbs/bootstrap/blob/master/LICENSE)

\*

Project: http://getbootstrap.com

\* Copyright: 2011-2016 Twitter, Inc

Google Guava Version 18.0

\* License: Apache License, 2.0

\* Copyright (C) 2009 The Guava Authors

javax.inject Version: 1

\* License: Apache License, 2.0

\* Copyright (C) 2009 The JSR-330 Expert Group

Javassist Version 3.25.0-GA

\* License: Apache License, 2.0

\* Project: http://www.javassist.org/

\* Copyright (C) 1999- Shigeru Chiba. All Rights Reserved.

Jackson JAX-RS Providers Version 2.13.3

\* License: Apache License, 2.0

\* Project: https://github.com/FasterXML/jackson-jaxrs-providers

\* Copyright: (c) 2009-2022 FasterXML, LLC. All rights reserved unless otherwise indicated.

jQuery v1.12.4

\* License: jquery.org/license

\* Project: jquery.org

\* Copyright: (c) jQuery Foundation

jQuery Barcode plugin 0.3

\* License: MIT & GPL (http://www.opensource.org/licenses/mit-license.php &

http://www.gnu.org/licenses/gpl.html)

\* Project: http://www.pasella.it/projects/jQuery/barcode

\*

Copyright: (c) 2009 Antonello Pasella antonello.pasella@gmail.com

JSR-166 Extension - JEP 266

\* License: CC0

\* No copyright

\* Written by Doug Lea with assistance from members of JCP JSR-166 Expert Group and released to the public domain, as explained at http://creativecommons.org/publicdomain/zero/1.0/

KineticJS, v4.7.1

\* License: MIT license (http://www.opensource.org/licenses/mit-license.php)

\* Project: http://www.kineticjs.com, https://github.com/ericdrowell/KineticJS

\* Copyright: Eric Rowell

org.objectweb.asm Version 9.3

\* License: Modified BSD (https://asm.ow2.io/license.html)

\* Copyright (c) 2000-2011 INRIA, France Telecom. All rights reserved.

org.osgi.core version 6.0.0

\* License: Apache License, 2.0

\* Copyright (c) OSGi Alliance (2005, 2008). All Rights Reserved.

org.glassfish.jersey.server.internal.monitoring.core

\* License: Apache License, 2.0

- \* Copyright (c) 2015-2018 Oracle and/or its affiliates. All rights reserved.
- \* Copyright 2010-2013 Coda Hale and Yammer, Inc.

#### W3.org

documents

\* License: W3C License

\* Copyright: Copyright (c) 1994-2001 World Wide Web Consortium, (Massachusetts Institute of Technology, Institut National de Recherche en Informatique et en Automatique, Keio University). All Rights Reserved. http://www.w3.org/Consortium/Legal/

# Eclipse Public License - v 2.0

## THE ACCOMPANYING PROGRAM IS PROVIDED UNDER THE TERMS OF THIS ECLIPSE PUBLIC LICENSE ("AGREEMENT"). ANY USE, REPRODUCTION OR DISTRIBUTION OF THE PROGRAM CONSTITUTES RECIPIENT'S ACCEPTANCE OF THIS AGREEMENT.

#### 1. DEFINITIONS

#### "Contribution" means:

 a) in the case of the initial Contributor, the initial content Distributed under this Agreement, and

b) in the case of each subsequent Contributor:

i) changes to the Program, and

ii) additions to the Program;

 where such changes and/or additions to the Program originate from and are Distributed by that particular Contributor. A Contribution "originates" from a Contributor if it was added to the Program by such Contributor itself or anyone acting on such Contributor's behalf. Contributions do not include changes or additions to the Program that are not Modified Works.

 "Contributor" means any person or entity that Distributes the Program.

 "Licensed Patents" mean patent claims licensable by a Contributor which are necessarily infringed by the use or sale of its Contribution alone or when combined with the Program.

 "Program" means the Contributions Distributed in accordance with this Agreement.

 "Recipient" means anyone who receives the Program under this Agreement or any Secondary License (as applicable), including Contributors.

"Derivative Works" shall mean any work, whether in Source Code or other

 form, that is based on (or derived from) the Program and for which the editorial revisions, annotations, elaborations, or other modifications represent, as a whole, an original work of authorship.

 "Modified Works" shall mean any work in Source Code or other form that results from an addition to, deletion from, or modification of the contents of the Program, including, for purposes of clarity any new file in Source Code form that

 contains any contents of the Program. Modified Works shall not include works that contain only declarations, interfaces, types, classes, structures, or files of the Program solely in each case in order to link to, bind by name, or subclass the Program or Modified Works thereof.

 "Distribute" means the acts of a) distributing or b) making available in any manner that enables the transfer of a copy.

 "Source Code" means the form of a Program preferred for making modifications, including but not limited to software source code, documentation source, and configuration files.

 "Secondary License" means either the GNU General Public License, Version 2.0, or any later versions of that license, including any exceptions or additional permissions as identified by the initial Contributor.

#### 2. GRANT OF RIGHTS

 a) Subject to the terms of this Agreement, each Contributor hereby grants Recipient a non-exclusive, worldwide, royalty-free copyright

 license to reproduce, prepare Derivative Works of, publicly display, publicly perform, Distribute and sublicense the Contribution of such Contributor, if any, and such Derivative Works.

 b) Subject to the terms of this Agreement, each Contributor hereby grants Recipient a non-exclusive, worldwide, royalty-free patent license under Licensed Patents to make, use, sell, offer to sell, import and otherwise transfer the Contribution of such Contributor, if any, in Source Code or other form. This patent license shall apply to the combination of the Contribution and the Program if, at the time the Contribution is added by the Contributor, such addition of the Contribution causes such combination to be covered by the Licensed Patents. The patent license shall not apply to any other combinations which include the Contribution. No hardware per se is licensed hereunder.

c) Recipient understands

that although each Contributor grants the

 licenses to its Contributions set forth herein, no assurances are provided by any Contributor that the Program does not infringe the patent or other intellectual property rights of any other entity. Each Contributor disclaims any liability to Recipient for claims brought by any other entity based on infringement of intellectual property rights or otherwise. As a condition to exercising the rights and licenses granted hereunder, each Recipient hereby assumes sole responsibility to secure any other intellectual property rights needed, if any. For example, if a third party patent license is required to allow Recipient to Distribute the Program, it is Recipient's responsibility to acquire that license before distributing the Program.

 d) Each Contributor represents that to its knowledge it has sufficient copyright rights in its Contribution, if any, to grant

the copyright license set forth in this Agreement.

 e) Notwithstanding the terms of any Secondary License, no Contributor makes additional grants to any Recipient (other than those set forth in this Agreement) as a result of such Recipient's receipt of the Program under the terms of a Secondary License (if permitted under the terms of Section 3).

#### 3. REQUIREMENTS

3.1 If a Contributor Distributes the Program in any form, then:

 a) the Program must also be made available as Source Code, in accordance with section 3.2, and the Contributor must accompany the Program with a statement that the Source Code for the Program is available under this Agreement, and informs Recipients how to obtain it in a reasonable manner on or through a medium customarily used for software exchange; and

 b) the Contributor may Distribute the Program under a license different than this Agreement, provided that such license:

 i) effectively disclaims on behalf of all other Contributors all warranties and conditions, express and implied, including warranties or conditions of title and non-infringement, and implied warranties or conditions of merchantability and fitness for a particular purpose;

 ii) effectively excludes on behalf of all other Contributors all liability for damages, including direct, indirect, special, incidental and consequential damages, such as lost profits;

 iii) does not attempt to limit or alter the recipients' rights in the Source Code under section 3.2; and

 iv) requires any subsequent distribution of the Program by any party to be under a license that satisfies the requirements of this section 3.

3.2 When the Program is Distributed as Source Code:

 a) it must be made available under this Agreement, or if the Program (i) is combined with other material in

a separate file or

 files made available under a Secondary License, and (ii) the initial Contributor attached to the Source Code the notice described in Exhibit A of this Agreement, then the Program may be made available under the terms of such Secondary Licenses, and

 b) a copy of this Agreement must be included with each copy of the Program.

 3.3 Contributors may not remove or alter any copyright, patent, trademark, attribution notices, disclaimers of warranty, or limitations of liability ("notices") contained within the Program from any copy of the Program which they Distribute, provided that Contributors may add their own appropriate notices.

#### 4. COMMERCIAL DISTRIBUTION

 Commercial distributors of software may accept certain responsibilities with respect to end users, business partners and the like. While this license is intended to facilitate the commercial use of the Program, the Contributor who includes

the Program in a commercial product

 offering should do so in a manner which does not create potential liability for other Contributors. Therefore, if a Contributor includes the Program in a commercial product offering, such Contributor ("Commercial Contributor") hereby agrees to defend and indemnify every other Contributor ("Indemnified Contributor") against any losses, damages and costs (collectively "Losses") arising from claims, lawsuits and other legal actions brought by a third party against the Indemnified Contributor to the extent caused by the acts or omissions of such Commercial Contributor in connection with its distribution of the Program in a commercial product offering. The obligations in this section do not apply to any claims or Losses relating to any actual or alleged intellectual property infringement. In order to qualify, an Indemnified Contributor must: a) promptly notify the Commercial Contributor in writing of

 such claim, and b) allow the Commercial Contributor to control, and cooperate with the Commercial Contributor in, the defense and any related settlement negotiations. The Indemnified Contributor may participate in any such claim at its own expense.

 For example, a Contributor might include the Program in a commercial product offering, Product X. That Contributor is then a Commercial Contributor. If that Commercial Contributor then makes performance claims, or offers warranties related to Product X, those performance claims and warranties are such Commercial Contributor's responsibility alone. Under this section, the Commercial Contributor would have to defend claims against the other Contributors related to those performance claims and warranties, and if a court requires any other Contributor to pay any damages as a result, the Commercial Contributor must pay those damages.

#### 5. NO WARRANTY

### EXCEPT AS EXPRESSLY SET FORTH IN THIS AGREEMENT, AND TO THE EXTENT

 PERMITTED BY APPLICABLE LAW, THE PROGRAM IS PROVIDED ON AN "AS IS" BASIS, WITHOUT WARRANTIES OR CONDITIONS OF ANY KIND, EITHER EXPRESS OR IMPLIED INCLUDING, WITHOUT LIMITATION, ANY WARRANTIES OR CONDITIONS OF TITLE, NON-INFRINGEMENT, MERCHANTABILITY OR FITNESS FOR A PARTICULAR PURPOSE. Each Recipient is solely responsible for determining the appropriateness of using and distributing the Program and assumes all risks associated with its exercise of rights under this Agreement, including but not limited to the risks and costs of program errors, compliance with applicable laws, damage to or loss of data, programs or equipment, and unavailability or interruption of operations.

### 6. DISCLAIMER OF LIABILITY

 EXCEPT AS EXPRESSLY SET FORTH IN THIS AGREEMENT, AND TO THE EXTENT PERMITTED BY APPLICABLE LAW, NEITHER RECIPIENT NOR ANY CONTRIBUTORS SHALL HAVE ANY LIABILITY FOR ANY DIRECT, INDIRECT, INCIDENTAL, SPECIAL, EXEMPLARY, OR CONSEQUENTIAL DAMAGES (INCLUDING WITHOUT LIMITATION LOST PROFITS), HOWEVER CAUSED AND ON ANY THEORY OF LIABILITY, WHETHER IN CONTRACT, STRICT LIABILITY, OR TORT (INCLUDING NEGLIGENCE OR OTHERWISE) ARISING IN ANY WAY OUT OF THE USE OR DISTRIBUTION OF THE PROGRAM OR THE EXERCISE OF ANY RIGHTS GRANTED HEREUNDER, EVEN IF ADVISED OF THE POSSIBILITY OF SUCH DAMAGES.

### 7. GENERAL

 If any provision of this Agreement is invalid or unenforceable under applicable law, it shall not affect the validity or enforceability of the remainder of the terms of this Agreement, and without further

 action by the parties hereto, such provision shall be reformed to the minimum extent necessary to make such provision valid and enforceable.

 If Recipient institutes patent litigation against any entity (including a cross-claim or counterclaim in a lawsuit) alleging that the Program itself (excluding combinations of the Program with other software

 or hardware) infringes such Recipient's patent(s), then such Recipient's rights granted under Section 2(b) shall terminate as of the date such litigation is filed.

 All Recipient's rights under this Agreement shall terminate if it fails to comply with any of the material terms or conditions of this Agreement and does not cure such failure in a reasonable period of time after becoming aware of such noncompliance. If all Recipient's rights under this Agreement terminate, Recipient agrees to cease use and distribution of the Program as soon as reasonably practicable. However, Recipient's obligations under this Agreement and any licenses granted by Recipient relating to the Program shall continue and survive.

 Everyone is permitted to copy and distribute copies of this Agreement, but in order to avoid inconsistency the Agreement is copyrighted and may only be modified in the following manner. The Agreement Steward reserves

 the right to publish new versions (including revisions) of this Agreement from time to time. No one other than the Agreement Steward has the right to modify this Agreement. The Eclipse Foundation is the initial Agreement Steward. The Eclipse Foundation may assign the responsibility to serve as the Agreement Steward to a suitable separate entity. Each new version of the Agreement will be given a distinguishing version number. The Program (including Contributions) may always be Distributed subject to the version of the Agreement under which it was received. In addition, after a new version of the Agreement is published, Contributor may elect to Distribute the Program (including its Contributions) under the new version.

 Except as expressly stated in Sections 2(a) and 2(b) above, Recipient receives no rights or licenses to the intellectual property of any Contributor under this Agreement, whether expressly, by implication, estoppel

 or otherwise. All rights in the Program not expressly granted under this Agreement are reserved. Nothing in this Agreement is intended to be enforceable by any entity that is not a Contributor or Recipient. No third-party beneficiary rights are created under this Agreement.

Exhibit A - Form of Secondary Licenses Notice

"This Source Code may also be made available under the following

 Secondary Licenses when the conditions for such availability set forth in the Eclipse Public License, v. 2.0 are satisfied: {name license(s), version(s), and exceptions or additional permissions here}."

 Simply including a copy of this Agreement, including this Exhibit A is not sufficient to license the Source Code under Secondary Licenses.

 If it is not possible or desirable to put the notice in a particular file, then You may include the notice in a location (such as a LICENSE file in a relevant directory) where a recipient would be likely

to

look for such a notice.

You may add additional accurate notices of copyright ownership.

---

## The GNU General Public License (GPL) Version 2, June 1991

 Copyright (C) 1989, 1991 Free Software Foundation, Inc. 51 Franklin Street, Fifth Floor Boston, MA 02110-1335 USA

 Everyone is permitted to copy and distribute verbatim copies of this license document, but changing it is not allowed.

#### Preamble

 The licenses for most software are designed to take away your freedom to share and change it. By contrast, the GNU General Public License is intended to guarantee your freedom to share and change free software--to make sure the software is free for all its users. This General Public License applies to most of the Free Software Foundation's software and to any other program whose authors commit to using it. (Some other Free Software Foundation software is covered by the GNU Library General Public License instead.)

You can apply it to your programs, too.

 When we speak of free software, we are referring to freedom, not price. Our General Public Licenses are designed to make sure that you have the freedom to distribute copies of free software (and charge for this service if you wish), that you receive source code or can get it if you want it, that you can change the software or use pieces of it in new free programs; and that you know you can do these things.

 To protect your rights, we need to make restrictions that forbid anyone to deny you these rights or to ask you to surrender the rights. These

 restrictions translate to certain responsibilities for you if you distribute copies of the software, or if you modify it.

 For example, if you distribute copies of such a program, whether gratis or for a fee, you must give the recipients all the rights that you have. You must make sure that they, too, receive or can get the source code. And you

must show them these terms so they know their rights.

We protect your rights with two steps: (1) copyright the software, and (2) offer you this license which gives you legal permission to copy, distribute and/or modify the software.

 Also, for each author's protection and ours, we want to make certain that everyone understands that there is no warranty for this free software. If the software is modified by someone else and passed on, we want its recipients to know that what they have is not the original, so that any problems introduced by others will not reflect on the original authors' reputations.

 Finally, any free program is threatened constantly by software patents. We wish to avoid the danger that redistributors of a free program will individually obtain patent licenses, in effect making the program proprietary. To prevent this, we have made it clear that any patent must be licensed for everyone's free use or not licensed at all.

 The precise terms and conditions for copying, distribution and modification follow.

#### TERMS AND CONDITIONS FOR COPYING, DISTRIBUTION AND MODIFICATION

 0. This License applies to any program or other work which contains a notice placed by the copyright holder saying it may be distributed under the terms of this General Public License. The "Program", below, refers to any such program or work, and a "work based on the Program" means either the Program or any derivative work under copyright law: that is to say, a work containing the Program or a portion of it, either verbatim or with modifications and/or translated into another language. (Hereinafter, translation is included without limitation in the term "modification".) Each licensee is addressed as "you".

 Activities other than copying, distribution and modification are not covered by this License; they are outside its scope. The act of running the Program is not restricted,

and the output from the Program is

 covered only if its contents constitute a work based on the Program (independent of having been made by running the Program). Whether that is true depends on what the Program does.

 1. You may copy and distribute verbatim copies of the Program's source code as you receive it, in any medium, provided that you conspicuously and appropriately publish on each copy an appropriate copyright notice and disclaimer of warranty; keep intact all the notices that refer to this License and to the absence of any warranty; and give any other recipients of the Program a copy of this License along with the Program.

 You may charge a fee for the physical act of transferring a copy, and you may at your option offer warranty protection in exchange for a fee.

 2. You may modify your copy or copies of the Program or any portion of it, thus forming a work based on the Program, and copy and distribute such modifications

 or work under the terms of Section 1 above, provided that you also meet all of these conditions:

 a) You must cause the modified files to carry prominent notices stating that you changed the files and the date of any change.

 b) You must cause any work that you distribute or publish, that in whole or in part contains or is derived from the Program or any part thereof, to be licensed as a whole at no charge to all third parties under the terms of this License.

 c) If the modified program normally reads commands interactively when run, you must cause it, when started running for such interactive use in the most ordinary way, to print or display an announcement including an appropriate copyright notice and a notice that there is no warranty (or else, saying that you provide a warranty) and that users may redistribute the program under these conditions, and telling the user how

to view a copy of this License.

 (Exception: if the Program itself is interactive but does not normally print such an announcement, your work based on the Program is not required to print an announcement.)

 These requirements apply to the modified work as a whole. If identifiable sections of that work are not derived from the Program, and can be reasonably considered independent and separate works in themselves, then this License, and its terms, do not apply to those sections when you distribute them as separate works. But when you distribute the same sections as part of a whole which is a work based on the Program, the distribution of the whole must be on the terms of this License, whose permissions for other licensees extend to the entire whole, and thus to each and every part regardless of who wrote it.

 Thus, it is not the intent of this section to claim rights or contest your rights to work written entirely by you; rather, the intent is to exercise the right to control the distribution of derivative or collective works based on the Program.

 In addition, mere aggregation of another work not based on the Program with the Program (or with a work based on the Program) on a volume of a storage or distribution medium does not bring the other work under the scope of this License.

 3. You may copy and distribute the Program (or a work based on it, under Section 2) in object code or executable form under the terms of Sections 1 and 2 above provided that you also do one of the following:

 a) Accompany it with the complete corresponding machine-readable source code, which must be distributed under the terms of Sections 1 and 2 above on a medium customarily used for software interchange; or,

 b) Accompany it with a written offer, valid for at least three years, to give any third party, for a charge no more than your cost of

physically performing source distribution, a complete

 machine-readable copy of the corresponding source code, to be distributed under the terms of Sections 1 and 2 above on a medium customarily used for software interchange; or,

 c) Accompany it with the information you received as to the offer to distribute corresponding source code. (This alternative is allowed only for noncommercial distribution and only if you received the program in object code or executable form with such an offer, in accord with Subsection b above.)

 The source code for a work means the preferred form of the work for making modifications to it. For an executable work, complete source code means all the source code for all modules it contains, plus any associated interface definition files, plus the scripts used to control compilation and installation of the executable. However, as a special exception, the source code distributed

need not include anything that is

 normally distributed (in either source or binary form) with the major components (compiler, kernel, and so on) of the operating system on which the executable runs, unless that component itself accompanies the executable.

 If distribution of executable or object code is made by offering access to copy from a designated place, then offering equivalent access to copy the source code from the same place counts as distribution of the source

 code, even though third parties are not compelled to copy the source along with the object code.

 4. You may not copy, modify, sublicense, or distribute the Program except as expressly provided under this License. Any attempt otherwise to copy, modify, sublicense or distribute the Program is void, and will automatically terminate your rights under this License. However, parties who have received copies, or rights, from you under this License will not have

 their licenses terminated so long as such parties remain in full compliance.

 5. You are not required to accept this License, since you have not signed it. However, nothing else grants you permission to modify or distribute the Program or its derivative works. These actions are prohibited by law if you do not accept this License. Therefore, by modifying or distributing the Program (or any work based on the Program), you indicate your acceptance of this License to do so, and all its terms and conditions for copying, distributing or modifying the Program or works based on it.

 6. Each time you redistribute the Program (or any work based on the Program), the recipient automatically receives a license from the original licensor to copy, distribute or modify the Program subject to these terms and conditions. You may not impose any further restrictions on the recipients' exercise of the rights granted herein. You are not responsible

for enforcing compliance by third parties to this License.

 7. If, as a consequence of a court judgment or allegation of patent infringement or for any other reason (not limited to patent issues), conditions are imposed on you (whether by court order, agreement or otherwise) that contradict the conditions of this License, they do not excuse you from the conditions of this License. If you cannot distribute so as to satisfy simultaneously your obligations under this License and any other pertinent obligations, then as a consequence you may not distribute the Program at all. For example, if a patent license would not permit royalty-free redistribution of the Program by all those who receive copies directly or indirectly through you, then the only way you could satisfy both it and this License would be to refrain entirely from distribution of the Program.

 If any portion of this section is held invalid or unenforceable under any particular

 circumstance, the balance of the section is intended to apply and the section as a whole is intended to apply in other circumstances.

 It is not the purpose of this section to induce you to infringe any patents or other property right claims or to contest validity of any such claims; this section has the sole purpose of protecting the integrity of the free software distribution system, which is implemented by public license practices. Many people have made generous contributions to the wide range of software distributed through that system in reliance on consistent application of that system; it is up to the author/donor to decide if he or she is willing to distribute software through any other system and a licensee cannot impose that choice.

 This section is intended to make thoroughly clear what is believed to be a consequence of the rest of this License.

 8. If the distribution and/or use of the Program is restricted in certain countries either by patents or by copyrighted interfaces, the original copyright holder who places the Program under this License may add an explicit geographical distribution limitation excluding those countries, so that distribution is permitted only in or among countries not thus excluded. In such case, this License incorporates the limitation as if written in the body of this License.

 9. The Free Software Foundation may publish revised and/or new versions of the General Public License from time to time. Such new versions will be similar in spirit to the present version, but may differ in detail to address new problems or concerns.

 Each version is given a distinguishing version number. If the Program specifies a version number of this License which applies to it and "any later version", you have the option of following the terms and conditions either of that version or of any later version published by the Free Software Foundation. If the Program does not specify a version number of this License, you may choose any version ever published by the Free Software Foundation.

 10. If you wish to incorporate parts of the Program into other free programs whose distribution conditions are different, write to the author to ask for permission. For software which is copyrighted by the Free Software Foundation, write to the Free Software Foundation; we sometimes make exceptions for this. Our decision will be guided by the two goals of preserving the free status of all derivatives of our free software and of promoting the sharing and reuse of software generally.

#### NO WARRANTY

 11. BECAUSE THE PROGRAM IS LICENSED FREE OF CHARGE, THERE IS NO WARRANTY FOR THE PROGRAM, TO THE EXTENT PERMITTED BY APPLICABLE LAW. EXCEPT WHEN OTHERWISE STATED IN WRITING THE COPYRIGHT HOLDERS AND/OR  OTHER PARTIES PROVIDE THE PROGRAM "AS IS" WITHOUT WARRANTY OF ANY KIND, **EITHER** 

 EXPRESSED OR IMPLIED, INCLUDING, BUT NOT LIMITED TO, THE IMPLIED WARRANTIES OF MERCHANTABILITY AND FITNESS FOR A PARTICULAR PURPOSE. THE ENTIRE RISK AS TO THE QUALITY AND PERFORMANCE OF THE PROGRAM IS WITH YOU. SHOULD THE PROGRAM PROVE DEFECTIVE, YOU ASSUME THE COST OF ALL NECESSARY SERVICING, REPAIR OR CORRECTION.

 12. IN NO EVENT UNLESS REQUIRED BY APPLICABLE LAW OR AGREED TO IN WRITING WILL ANY COPYRIGHT HOLDER, OR ANY OTHER PARTY WHO MAY MODIFY AND/OR REDISTRIBUTE THE PROGRAM AS PERMITTED ABOVE, BE LIABLE TO YOU FOR DAMAGES, INCLUDING ANY GENERAL, SPECIAL, INCIDENTAL OR CONSEQUENTIAL DAMAGES ARISING OUT OF THE USE OR INABILITY TO USE THE PROGRAM (INCLUDING BUT NOT LIMITED TO LOSS OF DATA OR DATA BEING RENDERED INACCURATE OR LOSSES SUSTAINED BY YOU OR THIRD PARTIES OR A FAILURE OF THE PROGRAM TO OPERATE WITH ANY OTHER PROGRAMS), EVEN IF SUCH HOLDER OR OTHER PARTY HAS BEEN ADVISED OF THE POSSIBILITY OF SUCH DAMAGES.

## END OF TERMS AND CONDITIONS

How to Apply These Terms to Your New Programs

 If you develop a new program, and you want it to be of the greatest possible use to the public, the best way to achieve this is to make it free software which everyone can redistribute and change under these terms.

 To do so, attach the following notices to the program. It is safest to attach them to the start of each source file to most effectively convey the exclusion of warranty; and each file should have at least the "copyright" line and a pointer to where the full notice is found.

 One line to give the program's name and a brief idea of what it does. Copyright  $(C)$  <year > <name of author>

 This program is free software; you can redistribute it and/or modify it under the terms of the GNU General Public License as published by the Free Software Foundation; either version 2 of the License, or (at your option) any later version.

#### This

 program is distributed in the hope that it will be useful, but WITHOUT ANY WARRANTY; without even the implied warranty of MERCHANTABILITY or FITNESS FOR A PARTICULAR PURPOSE. See the GNU General Public License for more details.

 You should have received a copy of the GNU General Public License along with this program; if not, write to the Free Software

Also add information on how to contact you by electronic and paper mail.

 If the program is interactive, make it output a short notice like this when it starts in an interactive mode:

 Gnomovision version 69, Copyright (C) year name of author Gnomovision comes with ABSOLUTELY NO WARRANTY; for details type `show w'. This is free software, and you are welcome to redistribute it under certain conditions; type `show c' for details.

The hypothetical commands `show w'

and `show c' should show the

 appropriate parts of the General Public License. Of course, the commands you use may be called something other than `show w' and `show c'; they could even be mouse-clicks or menu items--whatever suits your program.

 You should also get your employer (if you work as a programmer) or your school, if any, to sign a "copyright disclaimer" for the program, if necessary. Here is a sample; alter the names:

 Yoyodyne, Inc., hereby disclaims all copyright interest in the program `Gnomovision' (which makes passes at compilers) written by James Hacker.

 signature of Ty Coon, 1 April 1989 Ty Coon, President of Vice

 This General Public License does not permit incorporating your program into proprietary programs. If your program is a subroutine library, you may consider it more useful to permit linking proprietary applications with the library. If this is what you want to do, use the GNU Library General Public License instead of this License.

---

#### ## CLASSPATH EXCEPTION

 Linking this library statically or dynamically with other modules is making a combined work based on this library. Thus, the terms and conditions of the GNU General Public License version 2 cover the whole combination.

 As a special exception, the copyright holders of this library give you permission to link this library with independent modules to produce an executable, regardless of the license terms of these independent modules, and to copy and distribute the resulting executable under

 terms of your choice, provided that you also meet, for each linked independent module, the terms and conditions of the license of that module. An independent module is a module which is not derived from or based on this library. If you modify this library, you may extend this exception to your version of the library, but you are not obligated to do so. If

 you do not wish to do so, delete this exception statement from your version.

# **1.363 argparse 0.9.0**

# **1.363.1 Available under license :**

Boost Software License - Version 1.0 - August 17th, 2003

Permission is hereby granted, free of charge, to any person or organization obtaining a copy of the software and accompanying documentation covered by this license (the "Software") to use, reproduce, display, distribute, execute, and transmit the Software, and to prepare derivative works of the Software, and to permit third-parties to whom the Software is furnished to do so, all subject to the following:

The copyright notices in the Software and this entire statement, including the above license grant, this restriction and the following disclaimer, must be included in all copies of the Software, in whole or in part, and all derivative works of the Software, unless such copies or derivative works are solely in the form of machine-executable object code generated by a source language processor.

THE SOFTWARE IS PROVIDED "AS IS", WITHOUT WARRANTY OF ANY KIND, EXPRESS OR IMPLIED, INCLUDING BUT NOT LIMITED TO THE WARRANTIES OF MERCHANTABILITY, **FITNESS** 

 FOR A PARTICULAR PURPOSE, TITLE AND NON-INFRINGEMENT. IN NO EVENT SHALL THE COPYRIGHT HOLDERS OR ANYONE DISTRIBUTING THE SOFTWARE BE LIABLE FOR ANY DAMAGES OR OTHER LIABILITY, WHETHER IN CONTRACT, TORT OR OTHERWISE, ARISING FROM, OUT OF OR IN CONNECTION WITH THE SOFTWARE OR THE USE OR OTHER DEALINGS IN THE SOFTWARE.

# **1.364 commons-fileupload 1.5**

# **1.364.1 Available under license :**

Apache Commons FileUpload Copyright 2002-2023 The Apache Software Foundation

This product includes software developed at The Apache Software Foundation (http://www.apache.org/).

## Apache License Version 2.0, January 2004 http://www.apache.org/licenses/

#### TERMS AND CONDITIONS FOR USE, REPRODUCTION, AND DISTRIBUTION

#### 1. Definitions.

 "License" shall mean the terms and conditions for use, reproduction, and distribution as defined by Sections 1 through 9 of this document.

 "Licensor" shall mean the copyright owner or entity authorized by the copyright owner that is granting the License.

 "Legal Entity" shall mean the union of the acting entity and all other entities that control, are controlled by, or are under common control with that entity. For the purposes of this definition, "control" means (i) the power, direct or indirect, to cause the direction or management of such entity, whether by contract or otherwise, or (ii) ownership of fifty percent (50%) or more of the outstanding shares, or (iii) beneficial ownership of such entity.

 "You" (or "Your") shall mean an individual or Legal Entity exercising permissions granted by this License.

 "Source" form shall mean the preferred form for making modifications, including but not limited to software source code, documentation source, and configuration files.

 "Object" form shall mean any form resulting from mechanical transformation or translation of a Source form, including but not limited to compiled object code, generated documentation, and conversions to other media types.

 "Work" shall mean the work of authorship, whether in Source or Object form, made available under the License, as indicated by a copyright notice that is included in or attached to the work (an example is provided in the Appendix below).

 "Derivative Works" shall mean any work, whether in Source or Object form, that is based on (or derived from) the Work and for which the editorial

 revisions, annotations, elaborations, or other modifications represent, as a whole, an original work of authorship. For the purposes of this License, Derivative Works shall not include works that remain separable from, or merely link (or bind by name) to the interfaces of,

the Work and Derivative Works thereof.

 "Contribution" shall mean any work of authorship, including the original version of the Work and any modifications or additions to that Work or Derivative Works thereof, that is intentionally submitted to Licensor for inclusion in the Work by the copyright owner or by an individual or Legal Entity authorized to submit on behalf of the copyright owner. For the purposes of this definition, "submitted" means any form of electronic, verbal, or written communication sent to the Licensor or its representatives, including but not limited to communication on electronic mailing lists, source code control systems, and issue tracking systems that are managed by, or on behalf of, the Licensor for the purpose of discussing and improving the Work, but excluding communication that is conspicuously marked or otherwise designated in writing by the copyright owner as "Not a Contribution."

 "Contributor" shall mean Licensor and any individual or Legal Entity on behalf of whom a Contribution has been received by Licensor and subsequently incorporated within the Work.

- 2. Grant of Copyright License. Subject to the terms and conditions of this License, each Contributor hereby grants to You a perpetual, worldwide, non-exclusive, no-charge, royalty-free, irrevocable copyright license to reproduce, prepare Derivative Works of, publicly display, publicly perform, sublicense, and distribute the Work and such Derivative Works in Source or Object form.
- 3. Grant of Patent License. Subject to the terms and conditions of this
- License, each Contributor hereby grants to You a perpetual, worldwide, non-exclusive, no-charge, royalty-free, irrevocable (except as stated in this section) patent license to make, have made, use, offer to sell, sell, import, and otherwise transfer the Work, where such license applies only to those patent claims licensable by such Contributor that are necessarily infringed by their Contribution(s) alone or by combination of their Contribution(s) with the Work to which such Contribution(s) was submitted. If You institute patent litigation against any entity (including a cross-claim or counterclaim in a lawsuit) alleging that the Work or a Contribution incorporated within the Work constitutes direct or contributory patent infringement, then any patent licenses granted to You under this License for that Work shall terminate as of the date such litigation is filed.

 4. Redistribution. You may reproduce and distribute copies of the

 Work or Derivative Works thereof in any medium, with or without modifications, and in Source or Object form, provided that You

meet the following conditions:

- (a) You must give any other recipients of the Work or Derivative Works a copy of this License; and
- (b) You must cause any modified files to carry prominent notices stating that You changed the files; and
- (c) You must retain, in the Source form of any Derivative Works that You distribute, all copyright, patent, trademark, and attribution notices from the Source form of the Work, excluding those notices that do not pertain to any part of the Derivative Works; and
- (d) If the Work includes a "NOTICE" text file as part of its distribution, then any Derivative Works that You distribute must include a readable copy of the attribution notices contained within such NOTICE file, excluding

#### those notices that do not

 pertain to any part of the Derivative Works, in at least one of the following places: within a NOTICE text file distributed as part of the Derivative Works; within the Source form or documentation, if provided along with the Derivative Works; or, within a display generated by the Derivative Works, if and wherever such third-party notices normally appear. The contents of the NOTICE file are for informational purposes only and do not modify the License. You may add Your own attribution notices within Derivative Works that You distribute, alongside or as an addendum to the NOTICE text from the Work, provided that such additional attribution notices cannot be construed as modifying the License.

 You may add Your own copyright statement to Your modifications and may provide additional or different license terms and conditions

- for use, reproduction, or distribution of Your modifications, or for any such Derivative Works as a whole, provided Your use, reproduction, and distribution of the Work otherwise complies with the conditions stated in this License.
- 5. Submission of Contributions. Unless You explicitly state otherwise, any Contribution intentionally submitted for inclusion in the Work by You to the Licensor shall be under the terms and conditions of this License, without any additional terms or conditions. Notwithstanding the above, nothing herein shall supersede or modify the terms of any separate license agreement you may have executed with Licensor regarding such Contributions.

 6. Trademarks. This License does not grant permission to use the trade names, trademarks, service marks, or product names of the Licensor, except as required for reasonable and customary use in describing the origin of the Work and reproducing the content of the NOTICE file.

- 7. Disclaimer of Warranty. Unless required by applicable law or agreed to in writing, Licensor provides the Work (and each Contributor provides its Contributions) on an "AS IS" BASIS, WITHOUT WARRANTIES OR CONDITIONS OF ANY KIND, either express or implied, including, without limitation, any warranties or conditions of TITLE, NON-INFRINGEMENT, MERCHANTABILITY, or FITNESS FOR A PARTICULAR PURPOSE. You are solely responsible for determining the appropriateness of using or redistributing the Work and assume any risks associated with Your exercise of permissions under this License.
- 8. Limitation of Liability. In no event and under no legal theory, whether in tort (including negligence), contract, or otherwise, unless required by applicable law (such as deliberate and grossly negligent acts) or agreed to in writing, shall any Contributor be liable to You for damages, including any direct, indirect, special,

 incidental, or consequential damages of any character arising as a result of this License or out of the use or inability to use the Work (including but not limited to damages for loss of goodwill, work stoppage, computer failure or malfunction, or any and all other commercial damages or losses), even if such Contributor has been advised of the possibility of such damages.

 9. Accepting Warranty or Additional Liability. While redistributing the Work or Derivative Works thereof, You may choose to offer, and charge a fee for, acceptance of support, warranty, indemnity, or other liability obligations and/or rights consistent with this License. However, in accepting such obligations, You may act only on Your own behalf and on Your sole responsibility, not on behalf of any other Contributor, and only if You agree to indemnify, defend, and hold each Contributor harmless for any liability incurred by, or claims asserted against, such Contributor by reason of your accepting any such warranty or additional liability.

#### END OF TERMS AND CONDITIONS

APPENDIX: How to apply the Apache License to your work.

 To apply the Apache License to your work, attach the following boilerplate notice, with the fields enclosed by brackets "[]" replaced with your own identifying information. (Don't include the brackets!) The text should be enclosed in the appropriate

 comment syntax for the file format. We also recommend that a file or class name and description of purpose be included on the same "printed page" as the copyright notice for easier identification within third-party archives.

Copyright [yyyy] [name of copyright owner]

 Licensed under the Apache License, Version 2.0 (the "License"); you may not use this file except in compliance with the License. You may obtain a copy of the License at

http://www.apache.org/licenses/LICENSE-2.0

 Unless required by applicable law or agreed to in writing, software distributed under the License is distributed on an "AS IS" BASIS, WITHOUT WARRANTIES OR CONDITIONS OF ANY KIND, either express or implied. See the License for the specific language governing permissions and limitations under the License.

# **1.365 snake-yaml 2.0**

# **1.365.1 Available under license :**

No license file was found, but licenses were detected in source scan.

```
/**
```
\* Copyright (c) 2008, SnakeYAML

\*

\* Licensed under the Apache License, Version 2.0 (the "License"); you may not use this file except

\* in compliance with the License. You may obtain a copy of the License at

\*

\* http://www.apache.org/licenses/LICENSE-2.0

\*

\* Unless required by applicable law or agreed to in writing, software distributed under the License

\* is distributed on an "AS IS" BASIS, WITHOUT WARRANTIES OR CONDITIONS OF ANY KIND, either express

\* or implied. See the License for the specific language governing permissions and limitations under \* the License.

\*/

Found in path(s):

\* /opt/cola/permits/1584157893\_1677999786.1262538/0/snakeyaml-2-0-sources-

jar/org/yaml/snakeyaml/representer/SafeRepresenter.java

\* /opt/cola/permits/1584157893\_1677999786.1262538/0/snakeyaml-2-0-sources-

jar/org/yaml/snakeyaml/parser/Parser.java

\* /opt/cola/permits/1584157893\_1677999786.1262538/0/snakeyaml-2-0-sources-

jar/org/yaml/snakeyaml/env/EnvScalarConstructor.java

\*

 /opt/cola/permits/1584157893\_1677999786.1262538/0/snakeyaml-2-0-sourcesjar/org/yaml/snakeyaml/nodes/ScalarNode.java

\* /opt/cola/permits/1584157893\_1677999786.1262538/0/snakeyaml-2-0-sourcesjar/org/yaml/snakeyaml/tokens/ValueToken.java

\* /opt/cola/permits/1584157893\_1677999786.1262538/0/snakeyaml-2-0-sourcesjar/org/yaml/snakeyaml/events/StreamEndEvent.java

\* /opt/cola/permits/1584157893\_1677999786.1262538/0/snakeyaml-2-0-sourcesjar/org/yaml/snakeyaml/constructor/AbstractConstruct.java

\* /opt/cola/permits/1584157893\_1677999786.1262538/0/snakeyaml-2-0-sourcesjar/org/yaml/snakeyaml/events/CollectionEndEvent.java

\* /opt/cola/permits/1584157893\_1677999786.1262538/0/snakeyaml-2-0-sourcesjar/org/yaml/snakeyaml/emitter/ScalarAnalysis.java

\* /opt/cola/permits/1584157893\_1677999786.1262538/0/snakeyaml-2-0-sourcesjar/org/yaml/snakeyaml/events/AliasEvent.java

\* /opt/cola/permits/1584157893\_1677999786.1262538/0/snakeyaml-2-0-sourcesjar/org/yaml/snakeyaml/events/ScalarEvent.java

\*

 /opt/cola/permits/1584157893\_1677999786.1262538/0/snakeyaml-2-0-sourcesjar/org/yaml/snakeyaml/emitter/EmitterState.java

\* /opt/cola/permits/1584157893\_1677999786.1262538/0/snakeyaml-2-0-sourcesjar/org/yaml/snakeyaml/tokens/DirectiveToken.java

\* /opt/cola/permits/1584157893\_1677999786.1262538/0/snakeyaml-2-0-sourcesjar/org/yaml/snakeyaml/events/StreamStartEvent.java

\* /opt/cola/permits/1584157893\_1677999786.1262538/0/snakeyaml-2-0-sourcesjar/org/yaml/snakeyaml/events/CommentEvent.java

\* /opt/cola/permits/1584157893\_1677999786.1262538/0/snakeyaml-2-0-sourcesjar/org/yaml/snakeyaml/tokens/AliasToken.java

\* /opt/cola/permits/1584157893\_1677999786.1262538/0/snakeyaml-2-0-sourcesjar/org/yaml/snakeyaml/constructor/Construct.java

\* /opt/cola/permits/1584157893\_1677999786.1262538/0/snakeyaml-2-0-sourcesjar/org/yaml/snakeyaml/events/ImplicitTuple.java

\* /opt/cola/permits/1584157893\_1677999786.1262538/0/snakeyaml-2-0-sourcesjar/org/yaml/snakeyaml/constructor/CustomClassLoaderConstructor.java \*

 /opt/cola/permits/1584157893\_1677999786.1262538/0/snakeyaml-2-0-sourcesjar/org/yaml/snakeyaml/introspector/Property.java

\* /opt/cola/permits/1584157893\_1677999786.1262538/0/snakeyaml-2-0-sourcesjar/org/yaml/snakeyaml/parser/Production.java

\* /opt/cola/permits/1584157893\_1677999786.1262538/0/snakeyaml-2-0-sourcesjar/org/yaml/snakeyaml/resolver/ResolverTuple.java

\* /opt/cola/permits/1584157893\_1677999786.1262538/0/snakeyaml-2-0-sourcesjar/org/yaml/snakeyaml/scanner/Scanner.java

\* /opt/cola/permits/1584157893\_1677999786.1262538/0/snakeyaml-2-0-sourcesjar/org/yaml/snakeyaml/composer/ComposerException.java

\* /opt/cola/permits/1584157893\_1677999786.1262538/0/snakeyaml-2-0-sourcesjar/org/yaml/snakeyaml/nodes/MappingNode.java

\* /opt/cola/permits/1584157893\_1677999786.1262538/0/snakeyaml-2-0-sourcesjar/org/yaml/snakeyaml/emitter/Emitable.java

\* /opt/cola/permits/1584157893\_1677999786.1262538/0/snakeyaml-2-0-sourcesjar/org/yaml/snakeyaml/tokens/FlowMappingEndToken.java

\*

 /opt/cola/permits/1584157893\_1677999786.1262538/0/snakeyaml-2-0-sourcesjar/org/yaml/snakeyaml/DumperOptions.java

\* /opt/cola/permits/1584157893\_1677999786.1262538/0/snakeyaml-2-0-sourcesjar/org/yaml/snakeyaml/tokens/FlowSequenceEndToken.java

\* /opt/cola/permits/1584157893\_1677999786.1262538/0/snakeyaml-2-0-sourcesjar/org/yaml/snakeyaml/nodes/AnchorNode.java

\* /opt/cola/permits/1584157893\_1677999786.1262538/0/snakeyaml-2-0-sourcesjar/org/yaml/snakeyaml/representer/Represent.java

\* /opt/cola/permits/1584157893\_1677999786.1262538/0/snakeyaml-2-0-sourcesjar/org/yaml/snakeyaml/nodes/Node.java

\* /opt/cola/permits/1584157893\_1677999786.1262538/0/snakeyaml-2-0-sourcesjar/org/yaml/snakeyaml/tokens/FlowMappingStartToken.java

\* /opt/cola/permits/1584157893\_1677999786.1262538/0/snakeyaml-2-0-sourcesjar/org/yaml/snakeyaml/reader/ReaderException.java

\* /opt/cola/permits/1584157893\_1677999786.1262538/0/snakeyaml-2-0-sourcesjar/org/yaml/snakeyaml/constructor/SafeConstructor.java

\*

 /opt/cola/permits/1584157893\_1677999786.1262538/0/snakeyaml-2-0-sourcesjar/org/yaml/snakeyaml/scanner/Constant.java

\* /opt/cola/permits/1584157893\_1677999786.1262538/0/snakeyaml-2-0-sourcesjar/org/yaml/snakeyaml/nodes/NodeId.java

\* /opt/cola/permits/1584157893\_1677999786.1262538/0/snakeyaml-2-0-sourcesjar/org/yaml/snakeyaml/serializer/AnchorGenerator.java

\* /opt/cola/permits/1584157893\_1677999786.1262538/0/snakeyaml-2-0-sourcesjar/org/yaml/snakeyaml/tokens/DocumentEndToken.java

\* /opt/cola/permits/1584157893\_1677999786.1262538/0/snakeyaml-2-0-sourcesjar/org/yaml/snakeyaml/parser/ParserImpl.java

\* /opt/cola/permits/1584157893\_1677999786.1262538/0/snakeyaml-2-0-sourcesjar/org/yaml/snakeyaml/tokens/ScalarToken.java

\* /opt/cola/permits/1584157893\_1677999786.1262538/0/snakeyaml-2-0-sourcesjar/org/yaml/snakeyaml/introspector/MethodProperty.java

\* /opt/cola/permits/1584157893\_1677999786.1262538/0/snakeyaml-2-0-sourcesjar/org/yaml/snakeyaml/events/CollectionStartEvent.java

\*

 /opt/cola/permits/1584157893\_1677999786.1262538/0/snakeyaml-2-0-sourcesjar/org/yaml/snakeyaml/util/UriEncoder.java

\* /opt/cola/permits/1584157893\_1677999786.1262538/0/snakeyaml-2-0-sourcesjar/org/yaml/snakeyaml/reader/UnicodeReader.java

\* /opt/cola/permits/1584157893\_1677999786.1262538/0/snakeyaml-2-0-sourcesjar/org/yaml/snakeyaml/tokens/BlockMappingStartToken.java

\* /opt/cola/permits/1584157893\_1677999786.1262538/0/snakeyaml-2-0-sourcesjar/org/yaml/snakeyaml/nodes/CollectionNode.java

\* /opt/cola/permits/1584157893\_1677999786.1262538/0/snakeyaml-2-0-sourcesjar/org/yaml/snakeyaml/tokens/StreamStartToken.java

\* /opt/cola/permits/1584157893\_1677999786.1262538/0/snakeyaml-2-0-sources-

jar/org/yaml/snakeyaml/tokens/DocumentStartToken.java \* /opt/cola/permits/1584157893\_1677999786.1262538/0/snakeyaml-2-0-sourcesjar/org/yaml/snakeyaml/tokens/BlockSequenceStartToken.java \* /opt/cola/permits/1584157893\_1677999786.1262538/0/snakeyaml-2-0-sourcesjar/org/yaml/snakeyaml/constructor/ConstructorException.java \* /opt/cola/permits/1584157893\_1677999786.1262538/0/snakeyaml-2-0-sourcesjar/org/yaml/snakeyaml/events/SequenceStartEvent.java \* /opt/cola/permits/1584157893\_1677999786.1262538/0/snakeyaml-2-0-sourcesjar/org/yaml/snakeyaml/representer/BaseRepresenter.java \* /opt/cola/permits/1584157893\_1677999786.1262538/0/snakeyaml-2-0-sourcesjar/org/yaml/snakeyaml/events/SequenceEndEvent.java \* /opt/cola/permits/1584157893\_1677999786.1262538/0/snakeyaml-2-0-sourcesjar/org/yaml/snakeyaml/util/PlatformFeatureDetector.java

\* /opt/cola/permits/1584157893\_1677999786.1262538/0/snakeyaml-2-0-sourcesjar/org/yaml/snakeyaml/parser/VersionTagsTuple.java

\* /opt/cola/permits/1584157893\_1677999786.1262538/0/snakeyaml-2-0-sources-jar/org/yaml/snakeyaml/Yaml.java

\* /opt/cola/permits/1584157893\_1677999786.1262538/0/snakeyaml-2-0-sources-

jar/org/yaml/snakeyaml/inspector/UnTrustedTagInspector.java

\* /opt/cola/permits/1584157893\_1677999786.1262538/0/snakeyaml-2-0-sources-

jar/org/yaml/snakeyaml/parser/ParserException.java

\*

/opt/cola/permits/1584157893\_1677999786.1262538/0/snakeyaml-2-0-sources-

jar/org/yaml/snakeyaml/error/MarkedYAMLException.java

\* /opt/cola/permits/1584157893\_1677999786.1262538/0/snakeyaml-2-0-sourcesjar/org/yaml/snakeyaml/representer/Representer.java

\* /opt/cola/permits/1584157893\_1677999786.1262538/0/snakeyaml-2-0-sourcesjar/org/yaml/snakeyaml/nodes/NodeTuple.java

\* /opt/cola/permits/1584157893\_1677999786.1262538/0/snakeyaml-2-0-sourcesjar/org/yaml/snakeyaml/inspector/TrustedTagInspector.java

\* /opt/cola/permits/1584157893\_1677999786.1262538/0/snakeyaml-2-0-sourcesjar/org/yaml/snakeyaml/serializer/Serializer.java

\* /opt/cola/permits/1584157893\_1677999786.1262538/0/snakeyaml-2-0-sourcesjar/org/yaml/snakeyaml/emitter/EmitterException.java

\* /opt/cola/permits/1584157893\_1677999786.1262538/0/snakeyaml-2-0-sourcesjar/org/yaml/snakeyaml/introspector/FieldProperty.java

\* /opt/cola/permits/1584157893\_1677999786.1262538/0/snakeyaml-2-0-sourcesjar/org/yaml/snakeyaml/introspector/BeanAccess.java

\*

 /opt/cola/permits/1584157893\_1677999786.1262538/0/snakeyaml-2-0-sourcesjar/org/yaml/snakeyaml/comments/CommentLine.java

\* /opt/cola/permits/1584157893\_1677999786.1262538/0/snakeyaml-2-0-sourcesjar/org/yaml/snakeyaml/LoaderOptions.java

\* /opt/cola/permits/1584157893\_1677999786.1262538/0/snakeyaml-2-0-sourcesjar/org/yaml/snakeyaml/tokens/CommentToken.java

\* /opt/cola/permits/1584157893\_1677999786.1262538/0/snakeyaml-2-0-sources-

jar/org/yaml/snakeyaml/extensions/compactnotation/PackageCompactConstructor.java

\* /opt/cola/permits/1584157893\_1677999786.1262538/0/snakeyaml-2-0-sources-

jar/org/yaml/snakeyaml/inspector/TrustedPrefixesTagInspector.java

\* /opt/cola/permits/1584157893\_1677999786.1262538/0/snakeyaml-2-0-sources-

jar/org/yaml/snakeyaml/tokens/BlockEndToken.java

\* /opt/cola/permits/1584157893\_1677999786.1262538/0/snakeyaml-2-0-sourcesjar/org/yaml/snakeyaml/serializer/SerializerException.java

\* /opt/cola/permits/1584157893\_1677999786.1262538/0/snakeyaml-2-0-sourcesjar/org/yaml/snakeyaml/error/Mark.java

\*

 /opt/cola/permits/1584157893\_1677999786.1262538/0/snakeyaml-2-0-sourcesjar/org/yaml/snakeyaml/util/ArrayUtils.java

\* /opt/cola/permits/1584157893\_1677999786.1262538/0/snakeyaml-2-0-sourcesjar/org/yaml/snakeyaml/error/YAMLException.java

\* /opt/cola/permits/1584157893\_1677999786.1262538/0/snakeyaml-2-0-sourcesjar/org/yaml/snakeyaml/events/DocumentEndEvent.java

\* /opt/cola/permits/1584157893\_1677999786.1262538/0/snakeyaml-2-0-sourcesjar/org/yaml/snakeyaml/emitter/Emitter.java

\* /opt/cola/permits/1584157893\_1677999786.1262538/0/snakeyaml-2-0-sourcesjar/org/yaml/snakeyaml/events/MappingEndEvent.java

\* /opt/cola/permits/1584157893\_1677999786.1262538/0/snakeyaml-2-0-sourcesjar/org/yaml/snakeyaml/util/ArrayStack.java

\* /opt/cola/permits/1584157893\_1677999786.1262538/0/snakeyaml-2-0-sourcesjar/org/yaml/snakeyaml/util/EnumUtils.java

\* /opt/cola/permits/1584157893\_1677999786.1262538/0/snakeyaml-2-0-sourcesjar/org/yaml/snakeyaml/TypeDescription.java

\*

 /opt/cola/permits/1584157893\_1677999786.1262538/0/snakeyaml-2-0-sourcesjar/org/yaml/snakeyaml/scanner/ScannerException.java

\* /opt/cola/permits/1584157893\_1677999786.1262538/0/snakeyaml-2-0-sourcesjar/org/yaml/snakeyaml/tokens/FlowSequenceStartToken.java

\* /opt/cola/permits/1584157893\_1677999786.1262538/0/snakeyaml-2-0-sourcesjar/org/yaml/snakeyaml/nodes/SequenceNode.java

\* /opt/cola/permits/1584157893\_1677999786.1262538/0/snakeyaml-2-0-sourcesjar/org/yaml/snakeyaml/resolver/Resolver.java

\* /opt/cola/permits/1584157893\_1677999786.1262538/0/snakeyaml-2-0-sourcesjar/org/yaml/snakeyaml/inspector/TagInspector.java

\* /opt/cola/permits/1584157893\_1677999786.1262538/0/snakeyaml-2-0-sourcesjar/org/yaml/snakeyaml/constructor/Constructor.java

\* /opt/cola/permits/1584157893\_1677999786.1262538/0/snakeyaml-2-0-sourcesjar/org/yaml/snakeyaml/scanner/SimpleKey.java

\* /opt/cola/permits/1584157893\_1677999786.1262538/0/snakeyaml-2-0-sources-

jar/org/yaml/snakeyaml/events/DocumentStartEvent.java

\*

 /opt/cola/permits/1584157893\_1677999786.1262538/0/snakeyaml-2-0-sourcesjar/org/yaml/snakeyaml/tokens/FlowEntryToken.java

\* /opt/cola/permits/1584157893\_1677999786.1262538/0/snakeyaml-2-0-sources-

jar/org/yaml/snakeyaml/comments/CommentEventsCollector.java

\* /opt/cola/permits/1584157893\_1677999786.1262538/0/snakeyaml-2-0-sources-

jar/org/yaml/snakeyaml/tokens/TagToken.java

\* /opt/cola/permits/1584157893\_1677999786.1262538/0/snakeyaml-2-0-sourcesjar/org/yaml/snakeyaml/tokens/Token.java

\* /opt/cola/permits/1584157893\_1677999786.1262538/0/snakeyaml-2-0-sourcesjar/org/yaml/snakeyaml/serializer/NumberAnchorGenerator.java

\* /opt/cola/permits/1584157893\_1677999786.1262538/0/snakeyaml-2-0-sourcesjar/org/yaml/snakeyaml/tokens/AnchorToken.java

\* /opt/cola/permits/1584157893\_1677999786.1262538/0/snakeyaml-2-0-sourcesjar/org/yaml/snakeyaml/error/MissingEnvironmentVariableException.java

\* /opt/cola/permits/1584157893\_1677999786.1262538/0/snakeyaml-2-0-sourcesjar/org/yaml/snakeyaml/constructor/BaseConstructor.java

\*

 /opt/cola/permits/1584157893\_1677999786.1262538/0/snakeyaml-2-0-sourcesjar/org/yaml/snakeyaml/tokens/StreamEndToken.java

\* /opt/cola/permits/1584157893\_1677999786.1262538/0/snakeyaml-2-0-sourcesjar/org/yaml/snakeyaml/composer/Composer.java

\* /opt/cola/permits/1584157893\_1677999786.1262538/0/snakeyaml-2-0-sourcesjar/org/yaml/snakeyaml/extensions/compactnotation/CompactData.java

\* /opt/cola/permits/1584157893\_1677999786.1262538/0/snakeyaml-2-0-sourcesjar/org/yaml/snakeyaml/introspector/PropertyUtils.java

\* /opt/cola/permits/1584157893\_1677999786.1262538/0/snakeyaml-2-0-sourcesjar/org/yaml/snakeyaml/nodes/Tag.java

\* /opt/cola/permits/1584157893\_1677999786.1262538/0/snakeyaml-2-0-sourcesjar/org/yaml/snakeyaml/events/NodeEvent.java

\* /opt/cola/permits/1584157893\_1677999786.1262538/0/snakeyaml-2-0-sourcesjar/org/yaml/snakeyaml/introspector/PropertySubstitute.java

\* /opt/cola/permits/1584157893\_1677999786.1262538/0/snakeyaml-2-0-sourcesjar/org/yaml/snakeyaml/reader/StreamReader.java

\*

 /opt/cola/permits/1584157893\_1677999786.1262538/0/snakeyaml-2-0-sourcesjar/org/yaml/snakeyaml/internal/Logger.java

\* /opt/cola/permits/1584157893\_1677999786.1262538/0/snakeyaml-2-0-sourcesjar/org/yaml/snakeyaml/events/MappingStartEvent.java

\* /opt/cola/permits/1584157893\_1677999786.1262538/0/snakeyaml-2-0-sourcesjar/org/yaml/snakeyaml/scanner/ScannerImpl.java

\* /opt/cola/permits/1584157893\_1677999786.1262538/0/snakeyaml-2-0-sourcesjar/org/yaml/snakeyaml/tokens/KeyToken.java

\* /opt/cola/permits/1584157893\_1677999786.1262538/0/snakeyaml-2-0-sourcesjar/org/yaml/snakeyaml/tokens/TagTuple.java

\* /opt/cola/permits/1584157893\_1677999786.1262538/0/snakeyaml-2-0-sourcesjar/org/yaml/snakeyaml/tokens/BlockEntryToken.java

\* /opt/cola/permits/1584157893\_1677999786.1262538/0/snakeyaml-2-0-sourcesjar/org/yaml/snakeyaml/introspector/MissingProperty.java

\* /opt/cola/permits/1584157893\_1677999786.1262538/0/snakeyaml-2-0-sourcesjar/org/yaml/snakeyaml/events/Event.java

\*

 /opt/cola/permits/1584157893\_1677999786.1262538/0/snakeyaml-2-0-sourcesjar/org/yaml/snakeyaml/constructor/DuplicateKeyException.java

\* /opt/cola/permits/1584157893\_1677999786.1262538/0/snakeyaml-2-0-sources-

jar/org/yaml/snakeyaml/extensions/compactnotation/CompactConstructor.java \* /opt/cola/permits/1584157893\_1677999786.1262538/0/snakeyaml-2-0-sourcesjar/org/yaml/snakeyaml/comments/CommentType.java \* /opt/cola/permits/1584157893\_1677999786.1262538/0/snakeyaml-2-0-sourcesjar/org/yaml/snakeyaml/introspector/GenericProperty.java No license file was found, but licenses were detected in source scan.

/\*

\* Copyright (c) 2008 Google Inc.

\*

\* Licensed under the Apache License, Version 2.0 (the "License"); you may not use this file except

\* in compliance with the License. You may obtain a copy of the License at

\*

\* http://www.apache.org/licenses/LICENSE-2.0

\*

\* Unless required by applicable law or agreed to in writing, software distributed under the License

\* is distributed on an "AS IS" BASIS, WITHOUT WARRANTIES OR CONDITIONS OF ANY KIND, either express

\* or implied. See the License for the specific language governing permissions and limitations under \* the License.

\*/

#### Found in path(s):

\* /opt/cola/permits/1584157893\_1677999786.1262538/0/snakeyaml-2-0-sourcesjar/org/yaml/snakeyaml/external/com/google/gdata/util/common/base/Escaper.java \* /opt/cola/permits/1584157893\_1677999786.1262538/0/snakeyaml-2-0-sourcesjar/org/yaml/snakeyaml/external/com/google/gdata/util/common/base/PercentEscaper.java \* /opt/cola/permits/1584157893\_1677999786.1262538/0/snakeyaml-2-0-sourcesjar/org/yaml/snakeyaml/external/com/google/gdata/util/common/base/UnicodeEscaper.java No license file was found, but licenses were detected in source scan.

<name>Apache License, Version 2.0</name> <url>http://www.apache.org/licenses/LICENSE-2.0.txt</url>

Found in path(s):

\* /opt/cola/permits/1584157893\_1677999786.1262538/0/snakeyaml-2-0-sources-jar/META-INF/maven/org.yaml/snakeyaml/pom.xml

> Apache License Version 2.0, January 2004 http://www.apache.org/licenses/

### TERMS AND CONDITIONS FOR USE, REPRODUCTION, AND DISTRIBUTION

1. Definitions.

 "License" shall mean the terms and conditions for use, reproduction, and distribution as defined by Sections 1 through 9 of this document.  "Licensor" shall mean the copyright owner or entity authorized by the copyright owner that is granting the License.

 "Legal Entity" shall mean the union of the acting entity and all other entities that control, are controlled by, or are under common control with that entity. For the purposes of this definition, "control" means (i) the power, direct or indirect, to cause the direction or management of such entity, whether by contract or otherwise, or (ii) ownership of fifty percent (50%) or more of the outstanding shares, or (iii) beneficial ownership of such entity.

 "You" (or "Your") shall mean an individual or Legal Entity exercising permissions granted by this License.

 "Source" form shall mean the preferred form for making modifications, including but not limited to software source code, documentation source, and configuration files.

 "Object" form shall mean any form resulting from mechanical transformation or translation of a Source form, including but not limited to compiled object code, generated documentation, and conversions to other media types.

 "Work" shall mean the work of authorship, whether in Source or Object form, made available under the License, as indicated by a copyright notice that is included in or attached to the work (an example is provided in the Appendix below).

 "Derivative Works" shall mean any work, whether in Source or Object form, that is based on (or derived from) the Work and for which the editorial

 revisions, annotations, elaborations, or other modifications represent, as a whole, an original work of authorship. For the purposes of this License, Derivative Works shall not include works that remain separable from, or merely link (or bind by name) to the interfaces of, the Work and Derivative Works thereof.

 "Contribution" shall mean any work of authorship, including the original version of the Work and any modifications or additions to that Work or Derivative Works thereof, that is intentionally submitted to Licensor for inclusion in the Work by the copyright owner or by an individual or Legal Entity authorized to submit on behalf of the copyright owner. For the purposes of this definition, "submitted" means any form of electronic, verbal, or written communication sent to the Licensor or its representatives, including but not limited to communication on electronic mailing lists, source code control systems,
and issue tracking systems that are managed by, or on behalf of, the Licensor for the purpose of discussing and improving the Work, but excluding communication that is conspicuously marked or otherwise designated in writing by the copyright owner as "Not a Contribution."

 "Contributor" shall mean Licensor and any individual or Legal Entity on behalf of whom a Contribution has been received by Licensor and subsequently incorporated within the Work.

- 2. Grant of Copyright License. Subject to the terms and conditions of this License, each Contributor hereby grants to You a perpetual, worldwide, non-exclusive, no-charge, royalty-free, irrevocable copyright license to reproduce, prepare Derivative Works of, publicly display, publicly perform, sublicense, and distribute the Work and such Derivative Works in Source or Object form.
- 3. Grant of Patent License. Subject to the terms and conditions of this
- License, each Contributor hereby grants to You a perpetual, worldwide, non-exclusive, no-charge, royalty-free, irrevocable (except as stated in this section) patent license to make, have made, use, offer to sell, sell, import, and otherwise transfer the Work, where such license applies only to those patent claims licensable by such Contributor that are necessarily infringed by their Contribution(s) alone or by combination of their Contribution(s) with the Work to which such Contribution(s) was submitted. If You institute patent litigation against any entity (including a cross-claim or counterclaim in a lawsuit) alleging that the Work or a Contribution incorporated within the Work constitutes direct or contributory patent infringement, then any patent licenses granted to You under this License for that Work shall terminate as of the date such litigation is filed.

 4. Redistribution. You may reproduce and distribute copies of the

 Work or Derivative Works thereof in any medium, with or without modifications, and in Source or Object form, provided that You meet the following conditions:

- (a) You must give any other recipients of the Work or Derivative Works a copy of this License; and
- (b) You must cause any modified files to carry prominent notices stating that You changed the files; and
- (c) You must retain, in the Source form of any Derivative Works that You distribute, all copyright, patent, trademark, and attribution notices from the Source form of the Work,

 excluding those notices that do not pertain to any part of the Derivative Works; and

 (d) If the Work includes a "NOTICE" text file as part of its distribution, then any Derivative Works that You distribute must include a readable copy of the attribution notices contained within such NOTICE file, excluding

those notices that do not

 pertain to any part of the Derivative Works, in at least one of the following places: within a NOTICE text file distributed as part of the Derivative Works; within the Source form or documentation, if provided along with the Derivative Works; or, within a display generated by the Derivative Works, if and wherever such third-party notices normally appear. The contents of the NOTICE file are for informational purposes only and do not modify the License. You may add Your own attribution notices within Derivative Works that You distribute, alongside or as an addendum to the NOTICE text from the Work, provided that such additional attribution notices cannot be construed as modifying the License.

 You may add Your own copyright statement to Your modifications and may provide additional or different license terms and conditions

 for use, reproduction, or distribution of Your modifications, or for any such Derivative Works as a whole, provided Your use, reproduction, and distribution of the Work otherwise complies with the conditions stated in this License.

- 5. Submission of Contributions. Unless You explicitly state otherwise, any Contribution intentionally submitted for inclusion in the Work by You to the Licensor shall be under the terms and conditions of this License, without any additional terms or conditions. Notwithstanding the above, nothing herein shall supersede or modify the terms of any separate license agreement you may have executed with Licensor regarding such Contributions.
- 6. Trademarks. This License does not grant permission to use the trade names, trademarks, service marks, or product names of the Licensor, except as required for reasonable and customary use in describing the origin of the Work and reproducing the content of the NOTICE file.
- 7. Disclaimer of Warranty. Unless required by applicable law or agreed to in writing, Licensor provides the Work (and each Contributor provides its Contributions) on an "AS IS" BASIS, WITHOUT WARRANTIES OR CONDITIONS OF ANY KIND, either express or implied, including, without limitation, any warranties or conditions

 of TITLE, NON-INFRINGEMENT, MERCHANTABILITY, or FITNESS FOR A PARTICULAR PURPOSE. You are solely responsible for determining the appropriateness of using or redistributing the Work and assume any risks associated with Your exercise of permissions under this License.

 8. Limitation of Liability. In no event and under no legal theory, whether in tort (including negligence), contract, or otherwise, unless required by applicable law (such as deliberate and grossly negligent acts) or agreed to in writing, shall any Contributor be liable to You for damages, including any direct, indirect, special,

 incidental, or consequential damages of any character arising as a result of this License or out of the use or inability to use the Work (including but not limited to damages for loss of goodwill, work stoppage, computer failure or malfunction, or any and all other commercial damages or losses), even if such Contributor has been advised of the possibility of such damages.

 9. Accepting Warranty or Additional Liability. While redistributing the Work or Derivative Works thereof, You may choose to offer, and charge a fee for, acceptance of support, warranty, indemnity, or other liability obligations and/or rights consistent with this License. However, in accepting such obligations, You may act only on Your own behalf and on Your sole responsibility, not on behalf of any other Contributor, and only if You agree to indemnify, defend, and hold each Contributor harmless for any liability incurred by, or claims asserted against, such Contributor by reason of your accepting any such warranty or additional liability.

#### END OF TERMS AND CONDITIONS

APPENDIX: How to apply the Apache License to your work.

 To apply the Apache License to your work, attach the following boilerplate notice, with the fields enclosed by brackets "[]" replaced with your own identifying information. (Don't include the brackets!) The text should be enclosed in the appropriate comment syntax for the file format. We also recommend that a file or class name and description of purpose be included on the same "printed page" as the copyright notice for easier identification within third-party archives.

#### Copyright [yyyy] [name of copyright owner]

 Licensed under the Apache License, Version 2.0 (the "License"); you may not use this file except in compliance with the License. You may obtain a copy of the License at

 Unless required by applicable law or agreed to in writing, software distributed under the License is distributed on an "AS IS" BASIS, WITHOUT WARRANTIES OR CONDITIONS OF ANY KIND, either express or implied. See the License for the specific language governing permissions and limitations under the License. No license file was found, but licenses were detected in source scan.

// This module is multi-licensed and may be used under the terms

// EPL, Eclipse Public License, V1.0 or later, http://www.eclipse.org/legal

// LGPL, GNU Lesser General Public License, V2.1 or later, http://www.gnu.org/licenses/lgpl.html

// GPL, GNU General Public License, V2 or later, http://www.gnu.org/licenses/gpl.html

// AL, Apache License, V2.0 or later, http://www.apache.org/licenses

// BSD, BSD License, http://www.opensource.org/licenses/bsd-license.php

/\*\*

\* A Base64 encoder/decoder.

\*

 $*$  <p>

\* This class is used to encode and decode data in Base64 format as described in RFC 1521.

\*  $*$  <p>

\* Project home page: <a href="http://www.source-code.biz/base64coder/java/">www.

\* source-code.biz/base64coder/java</a><br>

\* Author: Christian d'Heureuse, Inventec Informatik AG, Zurich, Switzerland<br>

\* Multi-licensed: EPL / LGPL / GPL / AL / BSD.

```
*/
```
Found in path(s):

\* /opt/cola/permits/1584157893\_1677999786.1262538/0/snakeyaml-2-0-sourcesjar/org/yaml/snakeyaml/external/biz/base64Coder/Base64Coder.java

# **1.366 diffutils 3.3-6.el7\_9**

# **1.366.1 Available under license :**

@c The GNU Free Documentation License. @center Version 1.3, 3 November 2008

@c This file is intended to be included within another document, @c hence no sectioning command or @node.

@display

Copyright @copyright{} 2000, 2001, 2002, 2007, 2008 Free Software Foundation, Inc. @uref{http://fsf.org/}

Everyone is permitted to copy and distribute verbatim copies of this license document, but changing it is not allowed.

#### @end display

@enumerate 0 @item PREAMBLE

The purpose of this License is to make a manual, textbook, or other functional and useful document @dfn{free} in the sense of freedom: to assure everyone the effective freedom to copy and redistribute it, with or without modifying it, either commercially or noncommercially. Secondarily, this License preserves for the author and publisher a way to get credit for their work, while not being considered responsible for modifications made by others.

This License is a kind of ``copyleft'', which means that derivative works of the document must themselves be free in the same sense. It complements the GNU General Public License, which is a copyleft license designed for free software.

We have designed this License in order to use it for manuals for free software, because free software needs free documentation: a free program should come with manuals providing the same freedoms that the software does. But this License is not limited to software manuals; it can be used for any textual work, regardless of subject matter or whether it is published as a printed book. We recommend this License principally for works whose purpose is instruction or reference.

### @item APPLICABILITY AND DEFINITIONS

This License applies to any manual or other work, in any medium, that contains a notice placed by the copyright holder saying it can be distributed under the terms of this License. Such a notice grants a world-wide, royalty-free license, unlimited in duration, to use that work under the conditions stated herein. The ``Document'', below, refers

 to any such manual or work. Any member of the public is a licensee, and is addressed as ``you''. You accept the license if you copy, modify or distribute the work in a way requiring permission under copyright law.

A ``Modified Version'' of the Document means any work containing the Document or a portion of it, either copied verbatim, or with modifications and/or translated into another language.

A ``Secondary Section'' is a named appendix or a front-matter section of the Document that deals exclusively with the relationship of the

publishers or authors of the Document to the Document's overall subject (or to related matters) and contains nothing that could fall directly within that overall subject. (Thus, if the Document is in part a textbook of mathematics, a Secondary Section may not explain any mathematics.) The relationship could be a matter of historical connection with the subject or with related matters, or of legal, commercial, philosophical, ethical or political position regarding them.

The ``Invariant Sections'' are certain Secondary Sections whose titles are designated, as being those of Invariant Sections, in the notice that says that the Document is released under this License. If a section does not fit the above definition of Secondary then it is not allowed to be designated as Invariant. The Document may contain zero Invariant Sections. If the Document does not identify any Invariant Sections then there are none.

The ``Cover Texts'' are certain short passages of text that are listed, as Front-Cover Texts or Back-Cover Texts, in the notice that says that the Document is released under this License. A Front-Cover Text may be at most 5 words, and a Back-Cover Text may be at most 25 words.

A ``Transparent'' copy of the Document means a machine-readable copy, represented in a format whose specification is available to the general public, that is suitable for revising the document straightforwardly with generic text editors or (for images composed of

pixels) generic paint programs or (for drawings) some widely available drawing editor, and that is suitable for input to text formatters or for automatic translation to a variety of formats suitable for input to text formatters. A copy made in an otherwise Transparent file format whose markup, or absence of markup, has been arranged to thwart or discourage subsequent modification by readers is not Transparent. An image format is not Transparent if used for any substantial amount of text. A copy that is not ``Transparent'' is called ``Opaque''.

Examples of suitable formats for Transparent copies include plain ASCII without markup, Texinfo input format, La@TeX{} input format, SGML or XML using a publicly available DTD, and standard-conforming simple HTML, PostScript or PDF designed for human modification. Examples of transparent image formats include PNG, XCF and JPG. Opaque formats include proprietary formats that can be read and edited only by proprietary word processors, SGML or XML for which the DTD and/or processing tools are not generally available, and the machine-generated HTML,

PostScript or PDF produced by some word processors for output purposes only.

The ``Title Page'' means, for a printed book, the title page itself, plus such following pages as are needed to hold, legibly, the material this License requires to appear in the title page. For works in formats which do not have any title page as such, ``Title Page'' means the text near the most prominent appearance of the work's title, preceding the beginning of the body of the text.

The ``publisher'' means any person or entity that distributes copies of the Document to the public.

A section ``Entitled XYZ'' means a named subunit of the Document whose title either is precisely XYZ or contains XYZ in parentheses following text that translates XYZ in another language. (Here XYZ stands for a specific section name mentioned below, such as "Acknowledgements", ``Dedications'', ``Endorsements'', or ``History''.) To ``Preserve the Title''

of such a section when you modify the Document means that it remains a section "Entitled XYZ" according to this definition.

The Document may include Warranty Disclaimers next to the notice which states that this License applies to the Document. These Warranty Disclaimers are considered to be included by reference in this License, but only as regards disclaiming warranties: any other implication that these Warranty Disclaimers may have is void and has no effect on the meaning of this License.

# @item VERBATIM COPYING

You may copy and distribute the Document in any medium, either commercially or noncommercially, provided that this License, the copyright notices, and the license notice saying this License applies to the Document are reproduced in all copies, and that you add no other conditions whatsoever to those of this License. You may not use technical measures to obstruct or control the reading or further copying of the copies

 you make or distribute. However, you may accept compensation in exchange for copies. If you distribute a large enough number of copies you must also follow the conditions in section 3.

You may also lend copies, under the same conditions stated above, and you may publicly display copies.

@item COPYING IN QUANTITY If you publish printed copies (or copies in media that commonly have printed covers) of the Document, numbering more than 100, and the Document's license notice requires Cover Texts, you must enclose the copies in covers that carry, clearly and legibly, all these Cover Texts: Front-Cover Texts on the front cover, and Back-Cover Texts on the back cover. Both covers must also clearly and legibly identify you as the publisher of these copies. The front cover must present the full title with all words of the title equally prominent and visible. You may add other material on the covers in addition. Copying with changes limited to the covers, as long as they preserve the

 title of the Document and satisfy these conditions, can be treated as verbatim copying in other respects.

If the required texts for either cover are too voluminous to fit legibly, you should put the first ones listed (as many as fit reasonably) on the actual cover, and continue the rest onto adjacent pages.

If you publish or distribute Opaque copies of the Document numbering more than 100, you must either include a machine-readable Transparent copy along with each Opaque copy, or state in or with each Opaque copy a computer-network location from which the general network-using public has access to download using public-standard network protocols a complete Transparent copy of the Document, free of added material. If you use the latter option, you must take reasonably prudent steps, when you begin distribution of Opaque copies in quantity, to ensure that this Transparent copy will remain thus accessible at the stated location until at least one year after the last time you distribute an

Opaque copy (directly or through your agents or retailers) of that edition to the public.

It is requested, but not required, that you contact the authors of the Document well before redistributing any large number of copies, to give them a chance to provide you with an updated version of the Document.

## @item MODIFICATIONS

You may copy and distribute a Modified Version of the Document under the conditions of sections 2 and 3 above, provided that you release the Modified Version under precisely this License, with the Modified Version filling the role of the Document, thus licensing distribution and modification of the Modified Version to whoever possesses a copy of it. In addition, you must do these things in the Modified Version:

# @enumerate A

#### @item

Use in the Title Page (and on the covers, if any) a title distinct from that of the Document, and from those of previous versions (which should, if there were any, be listed in the History section of the Document). You may use the same title as a previous version if the original publisher of that version gives permission.

#### @item

List on the Title Page, as authors, one or more persons or entities responsible for authorship of the modifications in the Modified Version, together with at least five of the principal authors of the Document (all of its principal authors, if it has fewer than five), unless they release you from this requirement.

#### @item

State on the Title page the name of the publisher of the Modified Version, as the publisher.

#### @item

Preserve all the copyright notices of the Document.

#### @item

Add an appropriate copyright notice for your modifications adjacent to the other copyright notices.

#### @item

Include, immediately after the copyright notices, a license notice giving the public permission to use the Modified Version under the terms of this License, in the form shown in the Addendum below.

#### @item

Preserve in that license notice the full lists of Invariant Sections and required Cover Texts given in the Document's license notice.

@item Include an unaltered copy of this License.

#### @item

Preserve the section Entitled ``History'', Preserve its Title, and add to it an item stating at least the title, year, new authors, and publisher of the Modified Version as given on the Title Page. If there is no section Entitled ``History'' in the Document, create one stating the title, year, authors, and publisher of the Document as given on its Title Page, then add an item describing the Modified Version as stated in the previous sentence.

#### @item

Preserve the network location, if any, given in the Document for public access to a Transparent copy of the Document, and likewise the network locations given in the Document for previous versions it was based on. These may be placed in the ``History'' section. You may omit a network location for a work that was published at least four years before the Document itself, or if the original publisher of the version it refers to gives permission.

#### @item

#### For any

 section Entitled ``Acknowledgements'' or ``Dedications'', Preserve the Title of the section, and preserve in the section all the substance and tone of each of the contributor acknowledgements and/or dedications given therein.

#### @item

Preserve all the Invariant Sections of the Document, unaltered in their text and in their titles. Section numbers or the equivalent are not considered part of the section titles.

#### @item

Delete any section Entitled ``Endorsements''. Such a section may not be included in the Modified Version.

#### @item

Do not retitle any existing section to be Entitled ``Endorsements'' or to conflict in title with any Invariant Section.

#### @item

Preserve any Warranty Disclaimers. @end enumerate

If the Modified Version includes new front-matter sections or appendices that qualify as Secondary Sections and contain no material copied from the Document, you may at your option designate some or all of these sections as invariant. To do this, add their titles to the list of Invariant Sections in the Modified Version's license notice.

These titles must be distinct from any other section titles.

You may add a section Entitled ``Endorsements'', provided it contains nothing but endorsements of your Modified Version by various parties---for example, statements of peer review or that the text has been approved by an organization as the authoritative definition of a standard.

You may add a passage of up to five words as a Front-Cover Text, and a passage of up to 25 words as a Back-Cover Text, to the end of the list of Cover Texts in the Modified Version. Only one passage of Front-Cover Text and one of Back-Cover Text may be added by (or through arrangements made by) any one entity. If the Document already includes a cover text for the same cover, previously added by you or by arrangement made by the same entity you are acting on behalf of, you may not add another; but you may replace the old one, on explicit permission from the previous publisher that added the old one.

The author(s) and publisher(s) of the Document do not by this License give permission to use their names for publicity for or to assert or imply endorsement of any Modified Version.

## @item COMBINING DOCUMENTS

You may combine the Document with other documents released under this License, under the terms defined in section 4 above for modified versions, provided that you include in the combination all of the Invariant Sections of all of the original documents, unmodified, and list them all as Invariant Sections of your combined work in its license notice, and that you preserve all their Warranty Disclaimers.

The combined work need only contain one copy of this License, and multiple identical Invariant Sections may be replaced with a single copy. If there are multiple Invariant Sections with the same name but different contents, make the title of each such section unique by adding at the end of it, in parentheses, the name of the original author or publisher of that section if known, or else a unique number.

Make the same adjustment to the section titles in the list of Invariant Sections in the license notice of the combined work.

In the combination, you must combine any sections Entitled ``History'' in the various original documents, forming one section Entitled ``History''; likewise combine any sections Entitled ``Acknowledgements'', and any sections Entitled ``Dedications''. You must delete all sections Entitled ``Endorsements.''

# @item COLLECTIONS OF DOCUMENTS

You may make a collection consisting of the Document and other documents released under this License, and replace the individual copies of this License in the various documents with a single copy that is included in the collection, provided that you follow the rules of this License for

verbatim copying of each of the documents in all other respects.

You may extract a single document from such a collection, and distribute it individually under this License, provided you insert a copy of this License

 into the extracted document, and follow this License in all other respects regarding verbatim copying of that document.

#### @item

#### AGGREGATION WITH INDEPENDENT WORKS

A compilation of the Document or its derivatives with other separate and independent documents or works, in or on a volume of a storage or distribution medium, is called an ``aggregate'' if the copyright resulting from the compilation is not used to limit the legal rights of the compilation's users beyond what the individual works permit. When the Document is included in an aggregate, this License does not apply to the other works in the aggregate which are not themselves derivative works of the Document.

If the Cover Text requirement of section 3 is applicable to these copies of the Document, then if the Document is less than one half of the entire aggregate, the Document's Cover Texts may be placed on covers that bracket the Document within the aggregate, or the electronic equivalent of covers if the Document is in electronic form.

Otherwise they must appear on printed covers that bracket the whole aggregate.

@item **TRANSLATION** 

Translation is considered a kind of modification, so you may distribute translations of the Document under the terms of section 4. Replacing Invariant Sections with translations requires special permission from their copyright holders, but you may include translations of some or all Invariant Sections in addition to the original versions of these Invariant Sections. You may include a translation of this License, and all the license notices in the Document, and any Warranty Disclaimers, provided that you also include the original English version of this License and the original versions of those notices and disclaimers. In case of a disagreement between the translation and the original version of this License or a notice or disclaimer, the original version will prevail.

If a section in the Document is Entitled ``Acknowledgements'', ``Dedications'', or ``History'', the requirement

 (section 4) to Preserve its Title (section 1) will typically require changing the actual title.

## @item **TERMINATION**

You may not copy, modify, sublicense, or distribute the Document except as expressly provided under this License. Any attempt otherwise to copy, modify, sublicense, or distribute it is void, and will automatically terminate your rights under this License.

However, if you cease all violation of this License, then your license from a particular copyright holder is reinstated (a) provisionally, unless and until the copyright holder explicitly and finally terminates your license, and (b) permanently, if the copyright holder fails to notify you of the violation by some reasonable means prior to 60 days after the cessation.

Moreover, your license from a particular copyright holder is reinstated permanently if the copyright holder notifies you of the violation by some reasonable means, this is the first time you have received notice of violation of this License (for any work) from that copyright holder, and you cure the violation prior to 30 days after your receipt of the notice.

Termination of your rights under this section does not terminate the licenses of parties who have received copies or rights from you under this License. If your rights have been terminated and not permanently reinstated, receipt of a copy of some or all of the same material does not give you any rights to use it.

#### @item

#### FUTURE REVISIONS OF THIS LICENSE

The Free Software Foundation may publish new, revised versions of the GNU Free Documentation License from time to time. Such new versions will be similar in spirit to the present version, but may differ in detail to address new problems or concerns. See @uref{http://www.gnu.org/copyleft/}.

Each version of the License is given a distinguishing version number. If the Document specifies that a particular numbered version of this License ``or any later version'' applies to it, you have the option of following the terms and conditions either of that specified version or of any later version that has been published (not as a draft) by the

Free Software Foundation. If the Document does not specify a version number of this License, you may choose any version ever published (not as a draft) by the Free Software Foundation. If the Document specifies that a proxy can decide which future versions of this License can be used, that proxy's public statement of acceptance of a version permanently authorizes you to choose that version for the Document.

# @item RELICENSING

``Massive Multiauthor Collaboration Site'' (or ``MMC Site'') means any World Wide Web server that publishes copyrightable works and also provides prominent facilities for anybody to edit those works. A public wiki that anybody can edit is an example of such a server. A ``Massive Multiauthor Collaboration'' (or ``MMC'') contained in the site means any set of copyrightable works thus published on the MMC site.

``CC-BY-SA'' means the Creative Commons Attribution-Share Alike 3.0 license published by Creative Commons Corporation, a not-for-profit corporation with a principal place of business in San Francisco, California, as well as future copyleft versions of that license published by that same organization.

``Incorporate'' means to publish or republish a Document, in whole or in part, as part of another Document.

An MMC is ``eligible for relicensing'' if it is licensed under this License, and if all works that were first published under this License somewhere other than this MMC, and subsequently incorporated in whole or in part into the MMC, (1) had no cover texts or invariant sections, and (2) were thus incorporated prior to November 1, 2008.

The operator of an MMC Site may republish an MMC contained in the site under CC-BY-SA on the same site at any time before August 1, 2009, provided the MMC is eligible for relicensing.

#### @end enumerate

@page @heading ADDENDUM: How to use this License for your documents

To use this License

 in a document you have written, include a copy of the License in the document and put the following copyright and license notices just after the title page:

@smallexample

@group

 Copyright (C) @var{year} @var{your name}. Permission is granted to copy, distribute and/or modify this document under the terms of the GNU Free Documentation License, Version 1.3 or any later version published by the Free Software Foundation; with no Invariant Sections, no Front-Cover Texts, and no Back-Cover Texts. A copy of the license is included in the section entitled ``GNU Free Documentation License''. @end group @end smallexample

If you have Invariant Sections, Front-Cover Texts and Back-Cover Texts, replace the ``with@dots{}Texts."@: line with this:

@smallexample

@group

with the Invariant Sections being @var{list their titles}, with

 the Front-Cover Texts being @var{list}, and with the Back-Cover Texts being @var{list}. @end group

@end smallexample

If you have Invariant

 Sections without Cover Texts, or some other combination of the three, merge those two alternatives to suit the situation.

If your document contains nontrivial examples of program code, we recommend releasing these examples in parallel under your choice of free software license, such as the GNU General Public License, to permit their use in free software.

@c Local Variables: @c ispell-local-pdict: "ispell-dict" @c End: GNU GENERAL PUBLIC LICENSE

Version 3, 29 June 2007

Copyright (C) 2007 Free Software Foundation, Inc. <http://fsf.org/> Everyone is permitted to copy and distribute verbatim copies of this license document, but changing it is not allowed.

Preamble

 The GNU General Public License is a free, copyleft license for software and other kinds of works.

 The licenses for most software and other practical works are designed to take away your freedom to share and change the works. By contrast, the GNU General Public License is intended to guarantee your freedom to share and change all versions of a program--to make sure it remains free software for all its users. We, the Free Software Foundation, use the GNU General Public License for most of our software; it applies also to any other work released this way by its authors. You can apply it to your programs, too.

 When we speak of free software, we are referring to freedom, not

price. Our General Public Licenses are designed to make sure that you have the freedom to distribute copies of free software (and charge for them if you wish), that you receive source code or can get it if you want it, that you can change the software or use pieces of it in new free programs, and that you know you can do these things.

 To protect your rights, we need to prevent others from denying you these rights or asking you to surrender the rights. Therefore, you have certain responsibilities if you distribute copies of the software, or if you modify it: responsibilities to respect the freedom of others.

 For example, if you distribute copies of such a program, whether gratis or for a fee, you must pass on to the recipients the same freedoms that you received. You must make sure that they, too, receive or can get the source code. And you must show them these terms so they know their rights.

 Developers that use the GNU GPL protect your rights with two steps: (1)

 assert copyright on the software, and (2) offer you this License giving you legal permission to copy, distribute and/or modify it.

 For the developers' and authors' protection, the GPL clearly explains that there is no warranty for this free software. For both users' and authors' sake, the GPL requires that modified versions be marked as changed, so that their problems will not be attributed erroneously to authors of previous versions.

 Some devices are designed to deny users access to install or run modified versions of the software inside them, although the manufacturer can do so. This is fundamentally incompatible with the aim of protecting users' freedom to change the software. The systematic pattern of such abuse occurs in the area of products for individuals to use, which is precisely where it is most unacceptable. Therefore, we have designed this version of the GPL to prohibit the practice for those products. If such problems arise substantially in other domains, we

stand

 ready to extend this provision to those domains in future versions of the GPL, as needed to protect the freedom of users.

 Finally, every program is threatened constantly by software patents. States should not allow patents to restrict development and use of software on general-purpose computers, but in those that do, we wish to avoid the special danger that patents applied to a free program could make it effectively proprietary. To prevent this, the GPL assures that patents cannot be used to render the program non-free.

 The precise terms and conditions for copying, distribution and modification follow.

#### TERMS AND CONDITIONS

0. Definitions.

"This License" refers to version 3 of the GNU General Public License.

 "Copyright" also means copyright-like laws that apply to other kinds of works, such as semiconductor masks.

 "The Program" refers to any copyrightable work licensed under this License. Each licensee is addressed as "you". "Licensees" and

"recipients" may be individuals or organizations.

 To "modify" a work means to copy from or adapt all or part of the work in a fashion requiring copyright permission, other than the making of an exact copy. The resulting work is called a "modified version" of the earlier work or a work "based on" the earlier work.

 A "covered work" means either the unmodified Program or a work based on the Program.

 To "propagate" a work means to do anything with it that, without permission, would make you directly or secondarily liable for infringement under applicable copyright law, except executing it on a computer or modifying a private copy. Propagation includes copying, distribution (with or without modification), making available to the public, and in some countries other activities as well.

 To "convey" a work means any kind of propagation that enables other parties to make or receive copies. Mere interaction with a user through a computer network, with no transfer of a copy, is not conveying.

 An interactive user interface displays "Appropriate Legal Notices" to the extent that it includes a convenient and prominently visible feature that (1) displays an appropriate copyright notice, and (2) tells the user that there is no warranty for the work (except to the extent that warranties are provided), that licensees may convey the work under this License, and how to view a copy of this License. If the interface presents a list of user commands or options, such as a menu, a prominent item in the list meets this criterion.

#### 1. Source Code.

 The "source code" for a work means the preferred form of the work for making modifications to it. "Object code" means any non-source form of a work.

 A "Standard Interface" means an interface that either is an official standard defined by a recognized standards body, or, in the case of interfaces specified for a particular programming language, one that is widely used among developers working in that language.

#### The

 "System Libraries" of an executable work include anything, other than the work as a whole, that (a) is included in the normal form of packaging a Major Component, but which is not part of that Major Component, and (b) serves only to enable use of the work with that Major Component, or to implement a Standard Interface for which an implementation is available to the public in source code form. A "Major Component", in this context, means a major essential component (kernel, window system, and so on) of the specific operating system (if any) on which the executable work runs, or a compiler used to produce the work, or an object code interpreter used to run it.

 The "Corresponding Source" for a work in object code form means all the source code needed to generate, install, and (for an executable work) run the object code and to modify the work, including scripts to control those activities. However, it does not include the work's System Libraries, or general-purpose tools or generally available free

programs which are used unmodified in performing those activities but which are not part of the work. For example, Corresponding Source includes interface definition files associated with source files for the work, and the source code for shared libraries and dynamically linked subprograms that the work is specifically designed to require, such as by intimate data communication or control flow between those subprograms and other parts of the work.

 The Corresponding Source need not include anything that users can regenerate automatically from other parts of the Corresponding

#### Source.

 The Corresponding Source for a work in source code form is that same work.

#### 2. Basic Permissions.

 All rights granted under this License are granted for the term of copyright on the Program, and are irrevocable provided the stated conditions are met. This License explicitly affirms your unlimited permission to run the unmodified Program. The output from running a covered work is covered

 by this License only if the output, given its content, constitutes a covered work. This License acknowledges your rights of fair use or other equivalent, as provided by copyright law.

 You may make, run and propagate covered works that you do not convey, without conditions so long as your license otherwise remains in force. You may convey covered works to others for the sole purpose of having them make modifications exclusively for you, or provide you with facilities for running those works, provided that you comply with the terms of this License in conveying all material for which you do not control copyright. Those thus making or running the covered works for you must do so exclusively on your behalf, under your direction and control, on terms that prohibit them from making any copies of your copyrighted material outside their relationship with you.

 Conveying under any other circumstances is permitted solely under the conditions stated below. Sublicensing is not allowed; section 10 makes it unnecessary.

3. Protecting Users' Legal Rights From Anti-Circumvention Law.

 No covered work shall be deemed part of an effective technological measure under any applicable law fulfilling obligations under article 11 of the WIPO copyright treaty adopted on 20 December 1996, or similar laws prohibiting or restricting circumvention of such measures.

 When you convey a covered work, you waive any legal power to forbid circumvention of technological measures to the extent such circumvention is effected by exercising rights under this License with respect to the covered work, and you disclaim any intention to limit operation or modification of the work as a means of enforcing, against the work's users, your or third parties' legal rights to forbid circumvention of technological measures.

4. Conveying Verbatim Copies.

 You may convey verbatim copies of the Program's source code as you receive it, in any medium, provided that you conspicuously and appropriately

 publish on each copy an appropriate copyright notice; keep intact all notices stating that this License and any non-permissive terms added in accord with section 7 apply to the code; keep intact all notices of the absence of any warranty; and give all recipients a copy of this License along with the Program.

 You may charge any price or no price for each copy that you convey, and you may offer support or warranty protection for a fee.

5. Conveying Modified Source Versions.

 You may convey a work based on the Program, or the modifications to produce it from the Program, in the form of source code under the terms of section 4, provided that you also meet all of these conditions:

 a) The work must carry prominent notices stating that you modified it, and giving a relevant date.

 b) The work must carry prominent notices stating that it is released under this License and any conditions added under section 7. This requirement modifies the requirement in section 4 to

"keep intact all notices".

 c) You must license the entire work, as a whole, under this License to anyone who comes into possession of a copy. This License will therefore apply, along with any applicable section 7 additional terms, to the whole of the work, and all its parts, regardless of how they are packaged. This License gives no permission to license the work in any other way, but it does not invalidate such permission if you have separately received it.

 d) If the work has interactive user interfaces, each must display Appropriate Legal Notices; however, if the Program has interactive interfaces that do not display Appropriate Legal Notices, your work need not make them do so.

 A compilation of a covered work with other separate and independent works, which are not by their nature extensions of the covered work, and which are not combined with it such as to form a larger program, in or on a volume of a storage or distribution medium, is called an "aggregate" if the compilation and its resulting copyright are not

used to limit the access or legal rights of the compilation's users beyond what the individual works permit. Inclusion of a covered work in an aggregate does not cause this License to apply to the other parts of the aggregate.

6. Conveying Non-Source Forms.

 You may convey a covered work in object code form under the terms of sections 4 and 5, provided that you also convey the machine-readable Corresponding Source under the terms of this License, in one of these ways:

 a) Convey the object code in, or embodied in, a physical product (including a physical distribution medium), accompanied by the Corresponding Source fixed on a durable physical medium customarily used for software interchange.

 b) Convey the object code in, or embodied in, a physical product (including a physical distribution medium), accompanied by a written offer, valid for at least three years

and valid for as

 long as you offer spare parts or customer support for that product model, to give anyone who possesses the object code either (1) a copy of the Corresponding Source for all the software in the product that is covered by this License, on a durable physical medium customarily used for software interchange, for a price no more than your reasonable cost of physically performing this conveying of source, or (2) access to copy the Corresponding Source from a network server at no charge.

 c) Convey individual copies of the object code with a copy of the written offer to provide the Corresponding Source. This alternative is allowed only occasionally and noncommercially, and only if you received the object code with such an offer, in accord with subsection 6b.

 d) Convey the object code by offering access from a designated place (gratis or for a charge), and offer equivalent access to the Corresponding Source in

the same way through the same place at no

 further charge. You need not require recipients to copy the Corresponding Source along with the object code. If the place to copy the object code is a network server, the Corresponding Source may be on a different server (operated by you or a third party) that supports equivalent copying facilities, provided you maintain clear directions next to the object code saying where to find the Corresponding Source. Regardless of what server hosts the Corresponding Source, you remain obligated to ensure that it is

available for as long as needed to satisfy these requirements.

 e) Convey the object code using peer-to-peer transmission, provided you inform other peers where the object code and Corresponding Source of the work are being offered to the general public at no charge under subsection 6d.

 A separable portion of the object code, whose source code is excluded from the Corresponding Source as a System Library, need not be included in conveying the object code work.

 A "User Product" is either (1) a "consumer product", which means any tangible personal property which is normally used for personal, family, or household purposes, or (2) anything designed or sold for incorporation into a dwelling. In determining whether a product is a consumer product, doubtful cases shall be resolved in favor of coverage. For a particular product received by a particular user, "normally used" refers to a typical or common use of that class of product, regardless of the status of the particular user or of the way in which the particular user actually uses, or expects or is expected to use, the product. A product is a consumer product regardless of whether the product has substantial commercial, industrial or non-consumer uses, unless such uses represent the only significant mode of use of the product.

 "Installation Information" for a User Product means any methods, procedures, authorization

keys, or other information required to install

and execute modified versions of a covered work in that User Product from a modified version of its Corresponding Source. The information must suffice to ensure that the continued functioning of the modified object code is in no case prevented or interfered with solely because modification has been made.

 If you convey an object code work under this section in, or with, or specifically for use in, a User Product, and the conveying occurs as part of a transaction in which the right of possession and use of the User Product is transferred to the recipient in perpetuity or for a fixed term (regardless of how the transaction is characterized), the Corresponding Source conveyed under this section must be accompanied by the Installation Information. But this requirement does not apply if neither you nor any third party retains the ability to install modified object code on the User Product (for example, the work has been installed in ROM).

 The requirement to provide Installation Information does not include a requirement to continue to provide support service, warranty, or updates for a work that has been modified or installed by the recipient, or for the User Product in which it has been modified or installed. Access to a network may be denied when the modification itself materially and adversely affects the operation of the network or violates the rules and protocols for communication across the network.

 Corresponding Source conveyed, and Installation Information provided, in accord with this section must be in a format that is publicly documented (and with an implementation available to the public in source code form), and must require no special password or key for unpacking, reading or copying.

#### 7. Additional Terms.

 "Additional permissions" are terms that supplement the terms of this License by making exceptions from one or more of its conditions. Additional permissions that are applicable to the entire Program shall

be treated as though they were included in this License, to the extent that they are valid under applicable law. If additional permissions apply only to part of the Program, that part may be used separately under those permissions, but the entire Program remains governed by this License without regard to the additional permissions.

 When you convey a copy of a covered work, you may at your option remove any additional permissions from that copy, or from any part of it. (Additional permissions may be written to require their own removal in certain cases when you modify the work.) You may place additional permissions on material, added by you to a covered work, for which you have or can give appropriate copyright permission.

 Notwithstanding any other provision of this License, for material you add to a covered work, you may (if authorized by the copyright holders of that material) supplement the terms of this License with terms:

 a) Disclaiming warranty or limiting liability differently from the terms of sections 15 and 16 of this License; or

 b) Requiring preservation of specified reasonable legal notices or author attributions in that material or in the Appropriate Legal Notices displayed by works containing it; or

 c) Prohibiting misrepresentation of the origin of that material, or requiring that modified versions of such material be marked in reasonable ways as different from the original version; or

d) Limiting the use for publicity purposes of names of licensors or

authors of the material; or

 e) Declining to grant rights under trademark law for use of some trade names, trademarks, or service marks; or

 f) Requiring indemnification of licensors and authors of that material by anyone who conveys the material (or modified versions of it) with contractual assumptions of liability to the recipient, for any liability that these contractual assumptions directly impose on

those licensors and authors.

 All other non-permissive additional terms are considered "further restrictions" within the meaning of section 10. If the Program as you received it, or any part of it, contains a notice stating that it is governed by this License along with a term that is a further restriction, you may remove that term. If a license document contains a further restriction but permits relicensing or conveying under this License, you may add to a covered work material governed by the terms of that license document, provided that the further restriction does not survive such relicensing or conveying.

 If you add terms to a covered work in accord with this section, you must place, in the relevant source files, a statement of the additional terms that apply to those files, or a notice indicating where to find the applicable terms.

 Additional terms, permissive or non-permissive, may be stated in the form of a separately written license, or stated as exceptions; the above requirements apply either way.

8. Termination.

 You may not propagate or modify a covered work except as expressly provided under this License. Any attempt otherwise to propagate or modify it is void, and will automatically terminate your rights under this License (including any patent licenses granted under the third paragraph of section 11).

 However, if you cease all violation of this License, then your license from a particular copyright holder is reinstated (a) provisionally, unless and until the copyright holder explicitly and finally terminates your license, and (b) permanently, if the copyright holder fails to notify you of the violation by some reasonable means prior to 60 days after the cessation.

Moreover, your license from a particular copyright holder is

reinstated permanently if the copyright holder notifies you of the violation by some reasonable means, this is the first time you have received notice of violation of this License (for any work) from that copyright

 holder, and you cure the violation prior to 30 days after your receipt of the notice.

 Termination of your rights under this section does not terminate the licenses of parties who have received copies or rights from you under this License. If your rights have been terminated and not permanently reinstated, you do not qualify to receive new licenses for the same material under section 10.

#### 9. Acceptance Not Required for Having Copies.

 You are not required to accept this License in order to receive or run a copy of the Program. Ancillary propagation of a covered work occurring solely as a consequence of using peer-to-peer transmission to receive a copy likewise does not require acceptance. However, nothing other than this License grants you permission to propagate or modify any covered work. These actions infringe copyright if you do not accept this License. Therefore, by modifying or propagating a covered work, you indicate your acceptance of this License to do so.

#### 10. Automatic Licensing of Downstream Recipients.

 Each time you convey a covered work, the recipient automatically receives a license from the original licensors, to run, modify and propagate that work, subject to this License. You are not responsible for enforcing compliance by third parties with this License.

 An "entity transaction" is a transaction transferring control of an organization, or substantially all assets of one, or subdividing an organization, or merging organizations. If propagation of a covered work results from an entity transaction, each party to that transaction who receives a copy of the work also receives whatever licenses to the work the party's predecessor in interest had or could give under the previous paragraph, plus a right to possession of the Corresponding Source of the work from the predecessor in interest, if the predecessor has it or can get it with reasonable efforts.

 You may not impose any further restrictions on the exercise of the rights

 granted or affirmed under this License. For example, you may not impose a license fee, royalty, or other charge for exercise of rights granted under this License, and you may not initiate litigation (including a cross-claim or counterclaim in a lawsuit) alleging that

any patent claim is infringed by making, using, selling, offering for sale, or importing the Program or any portion of it.

11. Patents.

 A "contributor" is a copyright holder who authorizes use under this License of the Program or a work on which the Program is based. The work thus licensed is called the contributor's "contributor version".

 A contributor's "essential patent claims" are all patent claims owned or controlled by the contributor, whether already acquired or hereafter acquired, that would be infringed by some manner, permitted by this License, of making, using, or selling its contributor version, but do not include claims that would be infringed only as a consequence of further modification of the contributor version. For

purposes of this definition, "control" includes the right to grant patent sublicenses in a manner consistent with the requirements of this License.

 Each contributor grants you a non-exclusive, worldwide, royalty-free patent license under the contributor's essential patent claims, to make, use, sell, offer for sale, import and otherwise run, modify and propagate the contents of its contributor version.

 In the following three paragraphs, a "patent license" is any express agreement or commitment, however denominated, not to enforce a patent (such as an express permission to practice a patent or covenant not to sue for patent infringement). To "grant" such a patent license to a party means to make such an agreement or commitment not to enforce a patent against the party.

 If you convey a covered work, knowingly relying on a patent license, and the Corresponding Source of the work is not available for anyone to copy, free of charge and under the terms of this License, through a

publicly available network server or other readily accessible means, then you must either (1) cause the Corresponding Source to be so available, or (2) arrange to deprive yourself of the benefit of the patent license for this particular work, or (3) arrange, in a manner consistent with the requirements of this License, to extend the patent license to downstream recipients. "Knowingly relying" means you have actual knowledge that, but for the patent license, your conveying the covered work in a country, or your recipient's use of the covered work in a country, would infringe one or more identifiable patents in that country that you have reason to believe are valid.

If, pursuant to or in connection with a single transaction or

arrangement, you convey, or propagate by procuring conveyance of, a covered work, and grant a patent license to some of the parties receiving the covered work authorizing them to use, propagate, modify or convey a specific copy of the covered work, then the patent license you grant is automatically extended to all recipients of the covered work and works based on it.

 A patent license is "discriminatory" if it does not include within the scope of its coverage, prohibits the exercise of, or is conditioned on the non-exercise of one or more of the rights that are specifically granted under this License. You may not convey a covered work if you are a party to an arrangement with a third party that is in the business of distributing software, under which you make payment to the third party based on the extent of your activity of conveying the work, and under which the third party grants, to any of the parties who would receive the covered work from you, a discriminatory patent license (a) in connection with copies of the covered work conveyed by you (or copies made from those copies), or (b) primarily for and in connection with specific products or compilations that contain the covered work, unless you entered into that arrangement, or

that patent license was granted, prior to 28 March 2007.

 Nothing in this License shall be construed as excluding or limiting any implied license or other defenses to infringement that may otherwise be available to you under applicable patent law.

12. No Surrender of Others' Freedom.

 If conditions are imposed on you (whether by court order, agreement or otherwise) that contradict the conditions of this License, they do not excuse you from the conditions of this License. If you cannot convey a covered work so as to satisfy simultaneously your obligations under this License and any other pertinent obligations, then as a consequence you may not convey it at all. For example, if you agree to terms that obligate you to collect a royalty for further conveying from those to whom you convey the Program, the only way you could satisfy both those terms and this License would be to refrain entirely from conveying the Program.

13. Use with the GNU Affero General Public License.

 Notwithstanding any other provision of this License, you have permission to link or combine any covered work with a work licensed under version 3 of the GNU Affero General Public License into a single combined work, and to convey the resulting work. The terms of this License will continue to apply to the part which is the covered work, but the special requirements of the GNU Affero General Public License,

section 13, concerning interaction through a network will apply to the combination as such.

14. Revised Versions of this License.

 The Free Software Foundation may publish revised and/or new versions of the GNU General Public License from time to time. Such new versions will be similar in spirit to the present version, but may differ in detail to address new problems or concerns.

 Each version is given a distinguishing version number. If the Program specifies that a certain numbered version of the GNU General Public License "or any later version" applies to it, you have the option of following the terms and conditions either of that numbered

version or of any later version published by the Free Software Foundation. If the Program does not specify a version number of the GNU General Public License, you may choose any version ever published by the Free Software Foundation.

 If the Program specifies that a proxy can decide which future versions of the GNU General Public License can be used, that proxy's public statement of acceptance of a version permanently authorizes you to choose that version for the Program.

 Later license versions may give you additional or different permissions. However, no additional obligations are imposed on any author or copyright holder as a result of your choosing to follow a later version.

15. Disclaimer of Warranty.

# THERE IS NO WARRANTY FOR THE PROGRAM, TO THE EXTENT PERMITTED BY APPLICABLE LAW. EXCEPT WHEN OTHERWISE STATED IN WRITING THE COPYRIGHT HOLDERS AND/OR OTHER PARTIES PROVIDE THE PROGRAM "AS IS" WITHOUT WARRANTY

OF ANY KIND, EITHER EXPRESSED OR IMPLIED, INCLUDING, BUT NOT LIMITED TO, THE IMPLIED WARRANTIES OF MERCHANTABILITY AND FITNESS FOR A PARTICULAR PURPOSE. THE ENTIRE RISK AS TO THE QUALITY AND PERFORMANCE OF THE PROGRAM IS WITH YOU. SHOULD THE PROGRAM PROVE DEFECTIVE, YOU ASSUME THE COST OF ALL NECESSARY SERVICING, REPAIR OR CORRECTION.

16. Limitation of Liability.

 IN NO EVENT UNLESS REQUIRED BY APPLICABLE LAW OR AGREED TO IN WRITING WILL ANY COPYRIGHT HOLDER, OR ANY OTHER PARTY WHO MODIFIES AND/OR CONVEYS THE PROGRAM AS PERMITTED ABOVE, BE LIABLE TO YOU FOR DAMAGES, INCLUDING ANY GENERAL, SPECIAL, INCIDENTAL OR CONSEQUENTIAL DAMAGES ARISING OUT OF THE

USE OR INABILITY TO USE THE PROGRAM (INCLUDING BUT NOT LIMITED TO LOSS OF DATA OR DATA BEING RENDERED INACCURATE OR LOSSES SUSTAINED BY YOU OR THIRD PARTIES OR A FAILURE OF THE PROGRAM TO OPERATE WITH ANY OTHER PROGRAMS), EVEN IF SUCH HOLDER OR OTHER PARTY HAS BEEN ADVISED OF THE POSSIBILITY OF SUCH DAMAGES.

 17. Interpretation of Sections 15 and 16.

 If the disclaimer of warranty and limitation of liability provided above cannot be given local legal effect according to their terms, reviewing courts shall apply local law that most closely approximates an absolute waiver of all civil liability in connection with the Program, unless a warranty or assumption of liability accompanies a copy of the Program in return for a fee.

#### END OF TERMS AND CONDITIONS

How to Apply These Terms to Your New Programs

 If you develop a new program, and you want it to be of the greatest possible use to the public, the best way to achieve this is to make it free software which everyone can redistribute and change under these terms.

 To do so, attach the following notices to the program. It is safest to attach them to the start of each source file to most effectively state the exclusion of warranty; and each file should have at least the "copyright" line and a pointer to where the full notice is found.

 <one line to give the program's name and a brief idea of what it does.> Copyright  $(C)$  <year > <name of author>

 This program is free software: you can redistribute it and/or modify it under the terms of the GNU General Public License as published by the Free Software Foundation, either version 3 of the License, or (at your option) any later version.

 This program is distributed in the hope that it will be useful, but WITHOUT ANY WARRANTY; without even the implied warranty of MERCHANTABILITY or FITNESS FOR A PARTICULAR PURPOSE. See the GNU General Public License for more details.

 You should have received a copy of the GNU General Public License along with this program. If not, see <http://www.gnu.org/licenses/>.

Also add information on how to contact you by electronic and paper mail.

 If the program does terminal interaction, make it output a short notice like this when it starts in an interactive mode:

 $<$ program> Copyright (C)  $<$ year>  $<$ name of author> This program comes with ABSOLUTELY NO WARRANTY; for details type `show w'. This is free software, and you are welcome to redistribute it under certain conditions; type `show c' for details.

The hypothetical commands `show w' and `show c' should show the appropriate parts of the General Public License. Of course, your program's commands might be different; for a GUI interface, you would use an "about box".

 You should also get your employer (if you work as a programmer) or school, if any, to sign a "copyright disclaimer" for the program, if necessary. For more information on this, and how to apply and follow the GNU GPL, see <http://www.gnu.org/licenses/>.

 The GNU General Public License does not permit incorporating your program into proprietary programs. If your program is a subroutine library, you may consider it more useful to permit linking proprietary applications with the library. If this is what you want to do, use the GNU Lesser General Public License instead of this License. But first, please read <http://www.gnu.org/philosophy/why-not-lgpl.html>.

# **1.367 zlib 1.2.7-21.el7\_9**

# **1.367.1 Available under license :**

Boost Software License - Version 1.0 - August 17th, 2003

Permission is hereby granted, free of charge, to any person or organization obtaining a copy of the software and accompanying documentation covered by this license (the "Software") to use, reproduce, display, distribute, execute, and transmit the Software, and to prepare derivative works of the Software, and to permit third-parties to whom the Software is furnished to do so, all subject to the following:

The copyright notices in the Software and this entire statement, including the above license grant, this restriction and the following disclaimer, must be included in all copies of the Software, in whole or in part, and all derivative works of the Software, unless such copies or derivative works are solely in the form of machine-executable object code generated by a source language processor.

# THE SOFTWARE IS PROVIDED "AS IS", WITHOUT WARRANTY OF ANY KIND, EXPRESS OR IMPLIED, INCLUDING BUT NOT LIMITED TO THE WARRANTIES OF MERCHANTABILITY,

#### **FITNESS**

 FOR A PARTICULAR PURPOSE, TITLE AND NON-INFRINGEMENT. IN NO EVENT SHALL THE COPYRIGHT HOLDERS OR ANYONE DISTRIBUTING THE SOFTWARE BE LIABLE FOR ANY DAMAGES OR OTHER LIABILITY, WHETHER IN CONTRACT, TORT OR OTHERWISE, ARISING FROM, OUT OF OR IN CONNECTION WITH THE SOFTWARE OR THE USE OR OTHER DEALINGS IN THE SOFTWARE.

# **1.368 keyutils 1.5.8-3.el7**

# **1.368.1 Available under license :**

 GNU GENERAL PUBLIC LICENSE Version 2, June 1991

Copyright (C) 1989, 1991 Free Software Foundation, Inc. <http://fsf.org/> 51 Franklin St, Fifth Floor, Boston, MA 02110-1301 USA Everyone is permitted to copy and distribute verbatim copies of this license document, but changing it is not allowed.

 Preamble

 The licenses for most software are designed to take away your freedom to share and change it. By contrast, the GNU General Public License is intended to guarantee your freedom to share and change free software--to make sure the software is free for all its users. This General Public License applies to most of the Free Software Foundation's software and to any other program whose authors commit to using it. (Some other Free Software Foundation software is covered by the GNU Library General Public License instead.) You can apply it to your programs, too.

 When we speak of free software, we are referring to freedom, not price.

 Our General Public Licenses are designed to make sure that you have the freedom to distribute copies of free software (and charge for this service if you wish), that you receive source code or can get it if you want it, that you can change the software or use pieces of it in new free programs; and that you know you can do these things.

 To protect your rights, we need to make restrictions that forbid anyone to deny you these rights or to ask you to surrender the rights. These restrictions translate to certain responsibilities for you if you distribute copies of the software, or if you modify it.

 For example, if you distribute copies of such a program, whether gratis or for a fee, you must give the recipients all the rights that you have. You must make sure that they, too, receive or can get the source code. And you must show them these terms so they know their rights.

 We protect your rights with two steps: (1) copyright the software, and (2) offer you this license which gives you legal permission to copy, distribute and/or modify the software.

 Also, for each author's protection and ours, we want to make certain that everyone understands that there is no warranty for this free software. If the software is modified by someone else and passed on, we want its recipients to know that what they have is not the original, so that any problems introduced by others will not reflect on the original authors' reputations.

 Finally, any free program is threatened constantly by software patents. We wish to avoid the danger that redistributors of a free program will individually obtain patent licenses, in effect making the program proprietary. To prevent this, we have made it clear that any patent must be licensed for everyone's free use or not licensed at all.

 The precise terms and conditions for copying, distribution and modification follow.

# GNU GENERAL PUBLIC LICENSE TERMS AND CONDITIONS FOR COPYING, DISTRIBUTION AND MODIFICATION

 0. This License applies to any program or other work which contains a notice placed by the copyright holder saying it may be distributed under the terms of this General Public License. The "Program", below, refers to any such program or work, and a "work based on the Program" means either the Program or any derivative work under copyright law: that is to say, a work containing the Program or a portion of it, either verbatim or with modifications and/or translated into another language. (Hereinafter, translation is included without limitation in the term "modification".) Each licensee is addressed as "you".

Activities other than copying, distribution and modification are not covered by this License; they are outside its scope. The act of running the Program is not restricted, and the output from the Program is covered only if its contents constitute a work based on the Program (independent of having been made by running the Program). Whether

that is true depends on what the Program does.

 1. You may copy and distribute verbatim copies of the Program's source code as you receive it, in any medium, provided that you conspicuously and appropriately publish on each copy an appropriate copyright notice and disclaimer of warranty; keep intact all the notices that refer to this License and to the absence of any warranty; and give any other recipients of the Program a copy of this License along with the Program.

You may charge a fee for the physical act of transferring a copy, and you may at your option offer warranty protection in exchange for a fee.

 2. You may modify your copy or copies of the Program or any portion of it, thus forming a work based on the Program, and copy and distribute such modifications or work under the terms of Section 1 above, provided that you also meet all of these conditions:

 a) You must cause the modified files to carry prominent notices stating that you changed the files and the date of any change.

 b) You must cause any work that you distribute or publish, that in whole or in part contains or is derived from the Program or any part thereof, to be licensed as a whole at no charge to all third parties under the terms of this License.

 c) If the modified program normally reads commands interactively when run, you must cause it, when started running for such interactive use in the most ordinary way, to print or display an announcement including an appropriate copyright notice and a notice that there is no warranty (or else, saying that you provide a warranty) and that users may redistribute the program under these conditions, and telling the user how to view a copy of this License. (Exception: if the Program itself is interactive but does not normally print such an announcement, your work based on the Program is not required to print an announcement.)

#### These requirements apply

 to the modified work as a whole. If identifiable sections of that work are not derived from the Program, and can be reasonably considered independent and separate works in themselves, then this License, and its terms, do not apply to those sections when you distribute them as separate works. But when you distribute the same sections as part of a whole which is a work based

on the Program, the distribution of the whole must be on the terms of this License, whose permissions for other licensees extend to the entire whole, and thus to each and every part regardless of who wrote it.

Thus, it is not the intent of this section to claim rights or contest your rights to work written entirely by you; rather, the intent is to exercise the right to control the distribution of derivative or collective works based on the Program.

In addition, mere aggregation of another work not based on the Program with the Program (or with a work based on the Program) on a volume of a storage

 or distribution medium does not bring the other work under the scope of this License.

 3. You may copy and distribute the Program (or a work based on it, under Section 2) in object code or executable form under the terms of Sections 1 and 2 above provided that you also do one of the following:

 a) Accompany it with the complete corresponding machine-readable source code, which must be distributed under the terms of Sections 1 and 2 above on a medium customarily used for software interchange; or,

 b) Accompany it with a written offer, valid for at least three years, to give any third party, for a charge no more than your cost of physically performing source distribution, a complete machine-readable copy of the corresponding source code, to be distributed under the terms of Sections 1 and 2 above on a medium customarily used for software interchange; or,

 c) Accompany it with the information you received as to the offer to

 distribute corresponding source code. (This alternative is allowed only for noncommercial distribution and only if you received the program in object code or executable form with such an offer, in accord with Subsection b above.)

The source code for a work means the preferred form of the work for making modifications to it. For an executable work, complete source code means all the source code for all modules it contains, plus any associated interface definition files, plus the scripts used to control compilation and installation of the executable. However, as a special exception, the source code distributed need not include anything that is normally distributed (in either source or binary form) with the major components (compiler, kernel, and so on) of the operating system on which the executable runs, unless that component itself accompanies the executable.

If distribution of executable or object code is made by offering access to copy from a designated place, then offering equivalent access to copy the source code from the same place counts as distribution of the source code, even though third parties are not compelled to copy the source along with the object code.

4. You may not copy, modify, sublicense, or distribute the Program

except as expressly provided under this License. Any attempt otherwise to copy, modify, sublicense or distribute the Program is void, and will automatically terminate your rights under this License. However, parties who have received copies, or rights, from you under this License will not have their licenses terminated so long as such parties remain in full compliance.

 5. You are not required to accept this License, since you have not signed it. However, nothing else grants you permission to modify or distribute the Program or its derivative works. These actions are prohibited by law if you do not accept this License. Therefore, by modifying or distributing the Program (or any work based on the

Program), you indicate your acceptance of this License to do so, and all its terms and conditions for copying, distributing or modifying the Program or works based on it.

 6. Each time you redistribute the Program (or any work based on the Program), the recipient automatically receives a license from the original licensor to copy, distribute or modify the Program subject to these terms and conditions. You may not impose any further restrictions on the recipients' exercise of the rights granted herein. You are not responsible for enforcing compliance by third parties to this License.

 7. If, as a consequence of a court judgment or allegation of patent infringement or for any other reason (not limited to patent issues), conditions are imposed on you (whether by court order, agreement or otherwise) that contradict the conditions of this License, they do not excuse you from the conditions of this License. If you cannot distribute so as to satisfy

simultaneously your obligations under this

License and any other pertinent obligations, then as a consequence you may not distribute the Program at all. For example, if a patent license would not permit royalty-free redistribution of the Program by all those who receive copies directly or indirectly through you, then the only way you could satisfy both it and this License would be to refrain entirely from distribution of the Program.

If any portion of this section is held invalid or unenforceable under any particular circumstance, the balance of the section is intended to apply and the section as a whole is intended to apply in other circumstances.

It is not the purpose of this section to induce you to infringe any patents or other property right claims or to contest validity of any such claims; this section has the sole purpose of protecting the integrity of the free software distribution system, which is

implemented by public license practices. Many people have made

generous contributions to the wide range of software distributed through that system in reliance on consistent application of that system; it is up to the author/donor to decide if he or she is willing to distribute software through any other system and a licensee cannot impose that choice.

This section is intended to make thoroughly clear what is believed to be a consequence of the rest of this License.

 8. If the distribution and/or use of the Program is restricted in certain countries either by patents or by copyrighted interfaces, the original copyright holder who places the Program under this License may add an explicit geographical distribution limitation excluding those countries, so that distribution is permitted only in or among countries not thus excluded. In such case, this License incorporates the limitation as if written in the body of this License.

 9. The Free Software Foundation may publish revised and/or new versions of the General Public

 License from time to time. Such new versions will be similar in spirit to the present version, but may differ in detail to address new problems or concerns.

Each version is given a distinguishing version number. If the Program specifies a version number of this License which applies to it and "any later version", you have the option of following the terms and conditions either of that version or of any later version published by the Free Software Foundation. If the Program does not specify a version number of this License, you may choose any version ever published by the Free Software Foundation.

 10. If you wish to incorporate parts of the Program into other free programs whose distribution conditions are different, write to the author to ask for permission. For software which is copyrighted by the Free Software Foundation, write to the Free Software Foundation; we sometimes make exceptions for this. Our decision will be guided by the two goals of preserving

 the free status of all derivatives of our free software and of promoting the sharing and reuse of software generally.

 NO WARRANTY

 11. BECAUSE THE PROGRAM IS LICENSED FREE OF CHARGE, THERE IS NO WARRANTY FOR THE PROGRAM, TO THE EXTENT PERMITTED BY APPLICABLE LAW. EXCEPT WHEN OTHERWISE STATED IN WRITING THE COPYRIGHT HOLDERS AND/OR OTHER PARTIES PROVIDE THE PROGRAM "AS IS" WITHOUT WARRANTY OF ANY KIND, EITHER EXPRESSED
OR IMPLIED, INCLUDING, BUT NOT LIMITED TO, THE IMPLIED WARRANTIES OF MERCHANTABILITY AND FITNESS FOR A PARTICULAR PURPOSE. THE ENTIRE RISK AS TO THE QUALITY AND PERFORMANCE OF THE PROGRAM IS WITH YOU. SHOULD THE PROGRAM PROVE DEFECTIVE, YOU ASSUME THE COST OF ALL NECESSARY SERVICING, REPAIR OR CORRECTION.

 12. IN NO EVENT UNLESS REQUIRED BY APPLICABLE LAW OR AGREED TO IN WRITING WILL ANY COPYRIGHT HOLDER, OR ANY OTHER PARTY WHO MAY MODIFY AND/OR REDISTRIBUTE THE PROGRAM AS PERMITTED ABOVE, BE LIABLE TO YOU FOR DAMAGES, INCLUDING ANY GENERAL,

 SPECIAL, INCIDENTAL OR CONSEQUENTIAL DAMAGES ARISING OUT OF THE USE OR INABILITY TO USE THE PROGRAM (INCLUDING BUT NOT LIMITED TO LOSS OF DATA OR DATA BEING RENDERED INACCURATE OR LOSSES SUSTAINED BY YOU OR THIRD PARTIES OR A FAILURE OF THE PROGRAM TO OPERATE WITH ANY OTHER PROGRAMS), EVEN IF SUCH HOLDER OR OTHER PARTY HAS BEEN ADVISED OF THE POSSIBILITY OF SUCH DAMAGES.

#### END OF TERMS AND CONDITIONS

 Appendix: How to Apply These Terms to Your New Programs

 If you develop a new program, and you want it to be of the greatest possible use to the public, the best way to achieve this is to make it free software which everyone can redistribute and change under these terms.

 To do so, attach the following notices to the program. It is safest to attach them to the start of each source file to most effectively convey the exclusion of warranty; and each file should have at least the "copyright" line and a pointer to where the full notice is found.

<one line

 to give the program's name and a brief idea of what it does.> Copyright (C)  $19yy$  <name of author>

 This program is free software; you can redistribute it and/or modify it under the terms of the GNU General Public License as published by the Free Software Foundation; either version 2 of the License, or (at your option) any later version.

 This program is distributed in the hope that it will be useful, but WITHOUT ANY WARRANTY; without even the implied warranty of MERCHANTABILITY or FITNESS FOR A PARTICULAR PURPOSE. See the GNU General Public License for more details.

 You should have received a copy of the GNU General Public License along with this program; if not, write to the Free Software Foundation, Inc., 675 Mass Ave, Cambridge, MA 02139, USA.

Also add information on how to contact you by electronic and paper mail.

If the program is interactive, make it output a short notice like this when it starts in an interactive mode:

 Gnomovision version 69, Copyright (C) 19yy name of author Gnomovision comes with ABSOLUTELY NO WARRANTY; for details type `show w'. This is free software, and you are welcome to redistribute it under certain conditions; type `show c' for details.

The hypothetical commands `show w' and `show c' should show the appropriate parts of the General Public License. Of course, the commands you use may be called something other than `show w' and `show c'; they could even be mouse-clicks or menu items--whatever suits your program.

You should also get your employer (if you work as a programmer) or your school, if any, to sign a "copyright disclaimer" for the program, if necessary. Here is a sample; alter the names:

 Yoyodyne, Inc., hereby disclaims all copyright interest in the program `Gnomovision' (which makes passes at compilers) written by James Hacker.

 <signature of Ty Coon>, 1 April 1989 Ty Coon, President of Vice

This General

 Public License does not permit incorporating your program into proprietary programs. If your program is a subroutine library, you may consider it more useful to permit linking proprietary applications with the library. If this is what you want to do, use the GNU Library General Public License instead of this License.

 GNU LESSER GENERAL PUBLIC LICENSE

 Version 2.1, February 1999

Copyright (C) 1991, 1999 Free Software Foundation, Inc. <http://fsf.org/> 51 Franklin St, Fifth Floor, Boston, MA 02110-1301 USA Everyone is permitted to copy and distribute verbatim copies of this license document, but changing it is not allowed.

[This is the first released version of the Lesser GPL. It also counts as the successor of the GNU Library Public License, version 2, hence the version number 2.1.]

 Preamble

 The licenses for most software are designed to take away your freedom to share and change it. By contrast, the GNU General Public Licenses are intended to guarantee your freedom to share and change free software--to make sure the software is free for all its users.

 This license, the Lesser General Public License, applies to some specially designated software packages--typically libraries--of the Free Software Foundation and other authors who decide to use it. You

can use it too, but we suggest you first think carefully about whether this license or the ordinary General Public License is the better strategy to use in any particular case, based on the explanations below.

 When we speak of free software, we are referring to freedom of use, not price. Our General Public Licenses are designed to make sure that you have the freedom to distribute copies of free software (and charge for this service if you wish); that you receive source code or can get it if you want it; that you can change the software and use pieces of it in new free programs; and that you are informed that you can do these things.

 To protect your rights, we need to make restrictions that forbid distributors to deny you these rights or to ask you to surrender these rights. These restrictions translate to certain responsibilities for you if you distribute copies of the library or if you modify it.

 For example, if you distribute copies of the library, whether gratis

or for a fee, you must give the recipients all the rights that we gave you. You must make sure that they, too, receive or can get the source code. If you link other code with the library, you must provide complete object files to the recipients, so that they can relink them with the library after making changes to the library and recompiling it. And you must show them these terms so they know their rights.

 We protect your rights with a two-step method: (1) we copyright the library, and (2) we offer you this license, which gives you legal permission to copy, distribute and/or modify the library.

 To protect each distributor, we want to make it very clear that there is no warranty for the free library. Also, if the library is modified by someone else and passed on, the recipients should know that what they have is not the original version, so that the original author's reputation will not be affected by problems that might be introduced by

others.

 Finally, software patents pose a constant threat to the existence of any free program. We wish to make sure that a company cannot effectively restrict the users of a free program by obtaining a

restrictive license from a patent holder. Therefore, we insist that any patent license obtained for a version of the library must be consistent with the full freedom of use specified in this license.

 Most GNU software, including some libraries, is covered by the ordinary GNU General Public License. This license, the GNU Lesser General Public License, applies to certain designated libraries, and is quite different from the ordinary General Public License. We use this license for certain libraries in order to permit linking those libraries into non-free programs.

 When a program is linked with a library, whether statically or using a shared library, the combination of the two is legally speaking a combined work, a derivative of the original library. The ordinary General

 Public License therefore permits such linking only if the entire combination fits its criteria of freedom. The Lesser General Public License permits more lax criteria for linking other code with the library.

 We call this license the "Lesser" General Public License because it does Less to protect the user's freedom than the ordinary General Public License. It also provides other free software developers Less of an advantage over competing non-free programs. These disadvantages are the reason we use the ordinary General Public License for many libraries. However, the Lesser license provides advantages in certain special circumstances.

 For example, on rare occasions, there may be a special need to encourage the widest possible use of a certain library, so that it becomes a de-facto standard. To achieve this, non-free programs must be allowed to use the library. A more frequent case is that a free library does the same job as widely used non-free libraries. In this case, there is little to gain by limiting the free library to free software only, so we use the Lesser General Public License.

 In other cases, permission to use a particular library in non-free programs enables a greater number of people to use a large body of free software. For example, permission to use the GNU C Library in non-free programs enables many more people to use the whole GNU operating system, as well as its variant, the GNU/Linux operating system.

 Although the Lesser General Public License is Less protective of the users' freedom, it does ensure that the user of a program that is linked with the Library has the freedom and the wherewithal to run that program using a modified version of the Library.

 The precise terms and conditions for copying, distribution and modification follow. Pay close attention to the difference between a "work based on the library" and a "work that uses the library". The former contains code derived from the library, whereas the latter must be combined with the library in order to run.

#### GNU LESSER GENERAL PUBLIC LICENSE TERMS AND CONDITIONS FOR COPYING, DISTRIBUTION AND MODIFICATION

 0. This License Agreement applies to any software library or other program which contains a notice placed by the copyright holder or other authorized party saying it may be distributed under the terms of this Lesser General Public License (also called "this License"). Each licensee is addressed as "you".

 A "library" means a collection of software functions and/or data prepared so as to be conveniently linked with application programs (which use some of those functions and data) to form executables.

 The "Library", below, refers to any such software library or work which has been distributed under these terms. A "work based on the Library" means either the Library or any derivative work under copyright law: that is to say, a work containing the Library or a portion

 of it, either verbatim or with modifications and/or translated straightforwardly into another language. (Hereinafter, translation is included without limitation in the term "modification".)

 "Source code" for a work means the preferred form of the work for making modifications to it. For a library, complete source code means all the source code for all modules it contains, plus any associated interface definition files, plus the scripts used to control compilation and installation of the library.

 Activities other than copying, distribution and modification are not covered by this License; they are outside its scope. The act of running a program using the Library is not restricted, and output from such a program is covered only if its contents constitute a work based on the Library (independent of the use of the Library in a tool for writing it). Whether that is true depends on what the Library does and what the program that uses the Library does.

#### 1. You

 may copy and distribute verbatim copies of the Library's complete source code as you receive it, in any medium, provided that you conspicuously and appropriately publish on each copy an

appropriate copyright notice and disclaimer of warranty; keep intact all the notices that refer to this License and to the absence of any warranty; and distribute a copy of this License along with the Library.

 You may charge a fee for the physical act of transferring a copy, and you may at your option offer warranty protection in exchange for a fee.

 2. You may modify your copy or copies of the Library or any portion of it, thus forming a work based on the Library, and copy and distribute such modifications or work under the terms of Section 1 above, provided that you also meet all of these conditions:

a) The modified work must itself be a software library.

 b) You must cause the files modified to carry prominent notices stating that you changed the files and the date of any change.

 c) You must cause the whole of the work to be licensed at no charge to all third parties under the terms of this License.

 d) If a facility in the modified Library refers to a function or a table of data to be supplied by an application program that uses the facility, other than as an argument passed when the facility is invoked, then you must make a good faith effort to ensure that, in the event an application does not supply such function or table, the facility still operates, and performs whatever part of its purpose remains meaningful.

 (For example, a function in a library to compute square roots has a purpose that is entirely well-defined independent of the application. Therefore, Subsection 2d requires that any application-supplied function or table used by this function must be optional: if the application does not supply it, the square root function must still compute square roots.)

#### These

 requirements apply to the modified work as a whole. If identifiable sections of that work are not derived from the Library, and can be reasonably considered independent and separate works in themselves, then this License, and its terms, do not apply to those sections when you distribute them as separate works. But when you distribute the same sections as part of a whole which is a work based on the Library, the distribution of the whole must be on the terms of this License, whose permissions for other licensees extend to the entire whole, and thus to each and every part regardless of who wrote Thus, it is not the intent of this section to claim rights or contest your rights to work written entirely by you; rather, the intent is to exercise the right to control the distribution of derivative or collective works based on the Library.

In addition, mere aggregation of another work not based on the Library with the Library (or with a work based on the Library) on a volume of a storage or distribution medium does not bring the other work under the scope of this License.

 3. You may opt to apply the terms of the ordinary GNU General Public License instead of this License to a given copy of the Library. To do this, you must alter all the notices that refer to this License, so that they refer to the ordinary GNU General Public License, version 2, instead of to this License. (If a newer version than version 2 of the ordinary GNU General Public License has appeared, then you can specify that version instead if you wish.) Do not make any other change in these notices.

 Once this change is made in a given copy, it is irreversible for that copy, so the ordinary GNU General Public License applies to all subsequent copies and derivative works made from that copy.

 This option is useful when you wish to copy part of the code of the Library into a program that is not a library.

#### 4. You may copy and distribute the Library

(or a portion or

derivative of it, under Section 2) in object code or executable form under the terms of Sections 1 and 2 above provided that you accompany it with the complete corresponding machine-readable source code, which must be distributed under the terms of Sections 1 and 2 above on a medium customarily used for software interchange.

 If distribution of object code is made by offering access to copy from a designated place, then offering equivalent access to copy the source code from the same place satisfies the requirement to distribute the source code, even though third parties are not compelled to copy the source along with the object code.

 5. A program that contains no derivative of any portion of the Library, but is designed to work with the Library by being compiled or linked with it, is called a "work that uses the Library". Such a work, in isolation, is not a derivative work of the Library, and therefore falls outside the scope of this License.

 However, linking a "work that uses the Library" with the Library creates an executable that is a derivative of the Library (because it contains portions of the Library), rather than a "work that uses the library". The executable is therefore covered by this License. Section 6 states terms for distribution of such executables.

 When a "work that uses the Library" uses material from a header file that is part of the Library, the object code for the work may be a derivative work of the Library even though the source code is not. Whether this is true is especially significant if the work can be linked without the Library, or if the work is itself a library. The threshold for this to be true is not precisely defined by law.

 If such an object file uses only numerical parameters, data structure layouts and accessors, and small macros and small inline functions (ten lines or less in length), then the use of the object file is unrestricted, regardless of whether it is legally a derivative work. (Executables containing this object code plus portions of the Library will still fall under Section 6.)

 Otherwise, if the work is a derivative of the Library, you may distribute the object code for the work under the terms of Section 6. Any executables containing that work also fall under Section 6, whether or not they are linked directly with the Library itself.

 6. As an exception to the Sections above, you may also combine or link a "work that uses the Library" with the Library to produce a work containing portions of the Library, and distribute that work under terms of your choice, provided that the terms permit modification of the work for the customer's own use and reverse engineering for debugging such modifications.

 You must give prominent notice with each copy of the work that the Library is used in it and that the Library and its use are covered by this License. You must supply a copy of this License. If the work during

 execution displays copyright notices, you must include the copyright notice for the Library among them, as well as a reference directing the user to the copy of this License. Also, you must do one of these things:

 a) Accompany the work with the complete corresponding machine-readable source code for the Library including whatever changes were used in the work (which must be distributed under Sections 1 and 2 above); and, if the work is an executable linked with the Library, with the complete machine-readable "work that

 uses the Library", as object code and/or source code, so that the user can modify the Library and then relink to produce a modified executable containing the modified Library. (It is understood that the user who changes the contents of definitions files in the Library will not necessarily be able to recompile the application to use the modified definitions.)

#### b) Use a suitable shared library mechanism for linking with the

 Library. A suitable mechanism is one that (1) uses at run time a copy of the library already present on the user's computer system, rather than copying library functions into the executable, and (2) will operate properly with a modified version of the library, if the user installs one, as long as the modified version is interface-compatible with the version that the work was made with.

 c) Accompany the work with a written offer, valid for at least three years, to give the same user the materials specified in Subsection 6a, above, for a charge no more than the cost of performing this distribution.

 d) If distribution of the work is made by offering access to copy from a designated place, offer equivalent access to copy the above specified materials from the same place.

 e) Verify that the user has already received a copy of these materials or that you have already sent this user a copy.

 For an executable, the required form of the "work that uses the Library" must include any data and utility programs needed for reproducing the executable from it. However, as a special exception, the materials to be distributed need not include anything that is normally distributed (in either source or binary form) with the major components (compiler, kernel, and so on) of the operating system on which the executable runs, unless that component itself accompanies the executable.

 It may happen that this requirement contradicts the license restrictions of other proprietary libraries that do not normally accompany the operating system. Such a contradiction means you cannot use both them and the Library together in an executable that you distribute.

 7. You may place library facilities that are a work based on the Library side-by-side in a single library together with other library facilities not covered by this License, and distribute such a combined library,

 provided that the separate distribution of the work based on the Library and of the other library facilities is otherwise permitted, and provided that you do these two things:

 a) Accompany the combined library with a copy of the same work based on the Library, uncombined with any other library facilities. This must be distributed under the terms of the Sections above.

 b) Give prominent notice with the combined library of the fact that part of it is a work based on the Library, and explaining where to find the accompanying uncombined form of the same work.

 8. You may not copy, modify, sublicense, link with, or distribute the Library except as expressly provided under this License. Any attempt otherwise to copy, modify, sublicense, link with, or distribute the Library is void, and will automatically terminate your rights under this License. However, parties who have received copies, or rights, from you under this License will not have their licenses terminated so long as such parties remain in full compliance.

 9. You are not required to accept this License, since you have not signed it. However, nothing else grants you permission to modify or distribute the Library or its derivative works. These actions are prohibited by law if you do not accept this License. Therefore, by modifying or distributing the Library (or any work based on the Library), you indicate your acceptance of this License to do so, and all its terms and conditions for copying, distributing or modifying the Library or works based on it.

 10. Each time you redistribute the Library (or any work based on the Library), the recipient automatically receives a license from the original licensor to copy, distribute, link with or modify the Library subject to these terms and conditions. You may not impose any further restrictions on the recipients' exercise of the rights granted herein. You are not responsible for enforcing compliance by third parties with this License.

 11. If, as a consequence of a court judgment or allegation of patent infringement or for any other reason (not limited to patent issues), conditions are imposed on you (whether by court order, agreement or otherwise) that contradict the conditions of this License, they do not excuse you from the conditions of this License. If you cannot distribute so as to satisfy simultaneously your obligations under this License and any other pertinent obligations, then as a consequence you may not distribute the Library at all. For example, if a patent

license would not permit royalty-free redistribution of the Library by all those who receive copies directly or indirectly through you, then the only way you could satisfy both it and this License would be to refrain entirely from distribution of the Library.

If any portion of this section is held invalid or unenforceable under any particular circumstance, the balance of the section is intended to apply,

and the section as a whole is intended to apply in other circumstances.

It is not the purpose of this section to induce you to infringe any patents or other property right claims or to contest validity of any such claims; this section has the sole purpose of protecting the integrity of the free software distribution system which is implemented by public license practices. Many people have made generous contributions to the wide range of software distributed through that system in reliance on consistent application of that system; it is up to the author/donor to decide if he or she is willing to distribute software through any other system and a licensee cannot impose that choice.

This section is intended to make thoroughly clear what is believed to be a consequence of the rest of this License.

 12. If the distribution and/or use of the Library is restricted in certain countries either by patents or by copyrighted interfaces, the original copyright

 holder who places the Library under this License may add an explicit geographical distribution limitation excluding those countries, so that distribution is permitted only in or among countries not thus excluded. In such case, this License incorporates the limitation as if written in the body of this License.

 13. The Free Software Foundation may publish revised and/or new versions of the Lesser General Public License from time to time. Such new versions will be similar in spirit to the present version, but may differ in detail to address new problems or concerns.

Each version is given a distinguishing version number. If the Library specifies a version number of this License which applies to it and "any later version", you have the option of following the terms and conditions either of that version or of any later version published by the Free Software Foundation. If the Library does not specify a license version number, you may choose any version ever published by

the Free Software Foundation.

14. If you wish to incorporate parts of the Library into other free

programs whose distribution conditions are incompatible with these, write to the author to ask for permission. For software which is copyrighted by the Free Software Foundation, write to the Free Software Foundation; we sometimes make exceptions for this. Our decision will be guided by the two goals of preserving the free status of all derivatives of our free software and of promoting the sharing and reuse of software generally.

#### NO WARRANTY

 15. BECAUSE THE LIBRARY IS LICENSED FREE OF CHARGE, THERE IS NO WARRANTY FOR THE LIBRARY, TO THE EXTENT PERMITTED BY APPLICABLE LAW. EXCEPT WHEN OTHERWISE STATED IN WRITING THE COPYRIGHT HOLDERS AND/OR OTHER PARTIES PROVIDE THE LIBRARY "AS IS" WITHOUT WARRANTY OF ANY KIND, EITHER EXPRESSED OR IMPLIED, INCLUDING, BUT NOT LIMITED TO, THE IMPLIED WARRANTIES OF MERCHANTABILITY AND FITNESS FOR A PARTICULAR PURPOSE.

 THE ENTIRE RISK AS TO THE QUALITY AND PERFORMANCE OF THE LIBRARY IS WITH YOU. SHOULD THE LIBRARY PROVE DEFECTIVE, YOU ASSUME THE COST OF ALL NECESSARY SERVICING, REPAIR OR CORRECTION.

 16. IN NO EVENT UNLESS REQUIRED BY APPLICABLE LAW OR AGREED TO IN WRITING WILL ANY COPYRIGHT HOLDER, OR ANY OTHER PARTY WHO MAY MODIFY AND/OR REDISTRIBUTE THE LIBRARY AS PERMITTED ABOVE, BE LIABLE TO YOU FOR DAMAGES, INCLUDING ANY GENERAL, SPECIAL, INCIDENTAL OR CONSEQUENTIAL DAMAGES ARISING OUT OF THE USE OR INABILITY TO USE THE LIBRARY (INCLUDING BUT NOT LIMITED TO LOSS OF DATA OR DATA BEING RENDERED INACCURATE OR LOSSES SUSTAINED BY YOU OR THIRD PARTIES OR A FAILURE OF THE LIBRARY TO OPERATE WITH ANY OTHER SOFTWARE), EVEN IF SUCH HOLDER OR OTHER PARTY HAS BEEN ADVISED OF THE POSSIBILITY OF SUCH DAMAGES.

 END OF TERMS AND CONDITIONS

How to Apply These Terms to Your New Libraries

 If you develop a new library, and you want it to be of the greatest possible

 use to the public, we recommend making it free software that everyone can redistribute and change. You can do so by permitting redistribution under these terms (or, alternatively, under the terms of the ordinary General Public License).

 To apply these terms, attach the following notices to the library. It is safest to attach them to the start of each source file to most effectively convey the exclusion of warranty; and each file should have at least the "copyright" line and a pointer to where the full notice is found.

 <one line to give the library's name and a brief idea of what it does.> Copyright  $(C)$  <year > <name of author>

 This library is free software; you can redistribute it and/or modify it under the terms of the GNU Lesser General Public License as published by the Free Software Foundation; either version 2.1 of the License, or (at your option) any later version.

 This library is distributed in the hope that it will be useful, but WITHOUT ANY WARRANTY; without even the implied warranty of MERCHANTABILITY or FITNESS FOR A PARTICULAR PURPOSE. See the GNU Lesser General Public License for more details.

 You should have received a copy of the GNU Lesser General Public License along with this library; if not, write to the Free Software Foundation, Inc., 51 Franklin St, Fifth Floor, Boston, MA 02110-1301 USA

Also add information on how to contact you by electronic and paper mail.

You should also get your employer (if you work as a programmer) or your school, if any, to sign a "copyright disclaimer" for the library, if necessary. Here is a sample; alter the names:

 Yoyodyne, Inc., hereby disclaims all copyright interest in the library `Frob' (a library for tweaking knobs) written by James Random Hacker.

 <signature of Ty Coon>, 1 April 1990 Ty Coon, President of Vice

That's all there is to it!

## **1.369 hardlink 1.0-19.el7**

### **1.369.1 Available under license :**

From RPM File Metadata:GPL+

## **1.370 pyxattr 0.5.1-5.el7 1.370.1 Available under license :**

 GNU LESSER GENERAL PUBLIC LICENSE Version 2.1, February 1999

Copyright (C) 1991, 1999 Free Software Foundation, Inc. 51 Franklin St, Fifth Floor, Boston, MA 02110-1301 USA Everyone is permitted to copy and distribute verbatim copies of this license document, but changing it is not allowed.

[This is the first released version of the Lesser GPL. It also counts as the successor of the GNU Library Public License, version 2, hence the version number 2.1.]

#### Preamble

 The licenses for most software are designed to take away your freedom to share and change it. By contrast, the GNU General Public Licenses are intended to guarantee your freedom to share and change free software--to make sure the software is free for all its users.

 This license, the Lesser General Public License, applies to some specially designated software packages--typically libraries--of the Free Software Foundation and other authors who decide to use it. You

can use it too, but we suggest you first think carefully about whether this license or the ordinary General Public License is the better strategy to use in any particular case, based on the explanations below.

 When we speak of free software, we are referring to freedom of use, not price. Our General Public Licenses are designed to make sure that you have the freedom to distribute copies of free software (and charge for this service if you wish); that you receive source code or can get it if you want it; that you can change the software and use pieces of it in new free programs; and that you are informed that you can do these things.

 To protect your rights, we need to make restrictions that forbid distributors to deny you these rights or to ask you to surrender these rights. These restrictions translate to certain responsibilities for you if you distribute copies of the library or if you modify it.

 For example, if you distribute copies of the library, whether gratis

or for a fee, you must give the recipients all the rights that we gave you. You must make sure that they, too, receive or can get the source code. If you link other code with the library, you must provide complete object files to the recipients, so that they can relink them with the library after making changes to the library and recompiling it. And you must show them these terms so they know their rights.

We protect your rights with a two-step method: (1) we copyright the library, and (2) we offer you this license, which gives you legal permission to copy, distribute and/or modify the library.

 To protect each distributor, we want to make it very clear that there is no warranty for the free library. Also, if the library is modified by someone else and passed on, the recipients should know that what they have is not the original version, so that the original author's reputation will not be affected by problems that might be introduced by others.

#### Finally, software

 patents pose a constant threat to the existence of any free program. We wish to make sure that a company cannot effectively restrict the users of a free program by obtaining a restrictive license from a patent holder. Therefore, we insist that any patent license obtained for a version of the library must be consistent with the full freedom of use specified in this license.

 Most GNU software, including some libraries, is covered by the ordinary GNU General Public License. This license, the GNU Lesser General Public License, applies to certain designated libraries, and is quite different from the ordinary General Public License. We use this license for certain libraries in order to permit linking those libraries into non-free programs.

 When a program is linked with a library, whether statically or using a shared library, the combination of the two is legally speaking a combined work, a derivative of the original library. The ordinary General Public License therefore permits such linking only if the

entire combination fits its criteria of freedom. The Lesser General Public License permits more lax criteria for linking other code with the library.

 We call this license the "Lesser" General Public License because it does Less to protect the user's freedom than the ordinary General Public License. It also provides other free software developers Less of an advantage over competing non-free programs. These disadvantages are the reason we use the ordinary General Public License for many libraries. However, the Lesser license provides advantages in certain special circumstances.

 For example, on rare occasions, there may be a special need to encourage the widest possible use of a certain library, so that it becomes a de-facto standard. To achieve this, non-free programs must be allowed to use the library. A more frequent case is that a free library does the same job as widely used non-free libraries. In this case, there is little to gain by limiting the free library to free software only, so we use the Lesser General Public License.

 In other cases, permission to use a particular library in non-free programs enables a greater number of people to use a large body of free software. For example, permission to use the GNU C Library in non-free programs enables many more people to use the whole GNU operating system, as well as its variant, the GNU/Linux operating system.

 Although the Lesser General Public License is Less protective of the users' freedom, it does ensure that the user of a program that is linked with the Library has the freedom and the wherewithal to run that program using a modified version of the Library.

 The precise terms and conditions for copying, distribution and modification follow. Pay close attention to the difference between a "work based on the library" and a "work that uses the library". The former contains code derived from the library, whereas the latter must be combined with the library in order to run.

#### GNU LESSER GENERAL PUBLIC LICENSE TERMS AND CONDITIONS FOR COPYING, DISTRIBUTION AND MODIFICATION

 0. This License Agreement applies to any software library or other program which contains a notice placed by the copyright holder or other authorized party saying it may be distributed under the terms of this Lesser General Public License (also called "this License"). Each licensee is addressed as "you".

 A "library" means a collection of software functions and/or data prepared so as to be conveniently linked with application programs (which use some of those functions and data) to form executables.

 The "Library", below, refers to any such software library or work which has been distributed under these terms. A "work based on the Library" means either the Library or any derivative work under copyright law: that is to say, a work containing the Library or a portion of it, either verbatim or with modifications and/or translated straightforwardly into another language. (Hereinafter, translation is included without limitation in the term "modification".)

 "Source code" for a work means the preferred form of the work for making modifications to it. For a library, complete source code means all the source code for all modules it contains, plus any associated interface definition files, plus the scripts used to control compilation and installation of the library.

Activities other than copying, distribution and modification are not

covered by this License; they are outside its scope. The act of running a program using the Library is not restricted, and output from such a program is covered only if its contents constitute a work based on the Library (independent of the use of the Library in a tool for writing it). Whether that is true depends on what the Library does and what the program that uses the Library does.

 1. You may copy and distribute verbatim copies of the Library's complete source code as you receive it, in any medium, provided that

you conspicuously and appropriately publish on each copy an appropriate copyright notice and disclaimer of warranty; keep intact all the notices that refer to this License and to the absence of any warranty; and distribute a copy of this License along with the Library.

 You may charge a fee for the physical act of transferring a copy, and you may at your option offer warranty protection in exchange for a fee.

 2. You may modify your copy or copies of the Library or any portion of it, thus forming a work based on the Library, and copy and distribute such modifications or work under the terms of Section 1 above, provided that you also meet all of these conditions:

a) The modified work must itself be a software library.

 b) You must cause the files modified to carry prominent notices stating that you changed the files and the date of any change.

 c) You must cause the whole of the work to be licensed at no charge to all third parties under the terms of this License.

 d) If a facility in the modified Library refers to a function or a table of data to be supplied by an application program that uses the facility, other than as an argument passed when the facility is invoked, then you must make a good faith effort to ensure that, in the event an application does not supply such function or table, the facility still operates, and performs whatever part of its purpose remains meaningful.

 (For example, a function in a library to compute square roots has a purpose that is entirely well-defined independent of the application. Therefore, Subsection 2d requires that any application-supplied function or table used by this function must be optional: if the application does not supply it, the square root function must still compute square roots.)

These requirements apply to the modified work as a whole. If identifiable sections of that work are not derived from the Library, and can be reasonably

 considered independent and separate works in themselves, then this License, and its terms, do not apply to those sections when you distribute them as separate works. But when you distribute the same sections as part of a whole which is a work based on the Library, the distribution of the whole must be on the terms of this License, whose permissions for other licensees extend to the entire whole, and thus to each and every part regardless of who wrote it.

Thus, it is not the intent of this section to claim rights or contest your rights to work written entirely by you; rather, the intent is to exercise the right to control the distribution of derivative or collective works based on the Library.

In addition, mere aggregation of another work not based on the Library with the Library (or with a work based on the Library) on a volume of a storage or distribution medium does not bring the other work under the scope of this License.

#### 3. You may opt to apply the terms of the ordinary GNU General Public

License instead of this License to a given copy of the Library. To do this, you must alter all the notices that refer to this License, so that they refer to the ordinary GNU General Public License, version 2, instead of to this License. (If a newer version than version 2 of the ordinary GNU General Public License has appeared, then you can specify that version instead if you wish.) Do not make any other change in these notices.

 Once this change is made in a given copy, it is irreversible for that copy, so the ordinary GNU General Public License applies to all subsequent copies and derivative works made from that copy.

 This option is useful when you wish to copy part of the code of the Library into a program that is not a library.

 4. You may copy and distribute the Library (or a portion or derivative of it, under Section 2) in object code or executable form under the terms of Sections 1 and 2 above provided that you accompany it with the complete corresponding machine-readable source code, which must be distributed under the terms of Sections 1 and 2 above on a medium customarily used for software interchange.

 If distribution of object code is made by offering access to copy from a designated place, then offering equivalent access to copy the source code from the same place satisfies the requirement to distribute the source code, even though third parties are not compelled to copy the source along with the object code.

 5. A program that contains no derivative of any portion of the Library, but is designed to work with the Library by being compiled or linked with it, is called a "work that uses the Library". Such a work, in isolation, is not a derivative work of the Library, and therefore falls outside the scope of this License.

 However, linking a "work that uses the Library" with the Library creates an executable that is a derivative of the Library (because it contains portions of the Library), rather than a "work that uses the

library". The executable is therefore covered by this License. Section 6 states terms for distribution of such executables.

 When a "work that uses the Library" uses material from a header file that is part of the Library, the object code for the work may be a derivative work of the Library even though the source code is not. Whether this is true is especially significant if the work can be linked without the Library, or if the work is itself a library. The threshold for this to be true is not precisely defined by law.

 If such an object file uses only numerical parameters, data structure layouts and accessors, and small macros and small inline functions (ten lines or less in length), then the use of the object file is unrestricted, regardless of whether it is legally a derivative work. (Executables containing this object code plus portions of the Library will still fall under Section 6.)

 Otherwise, if the work is a derivative of the Library, you may distribute the object code for the work under the terms of Section 6. Any executables containing that work also fall under Section 6, whether or not they are linked directly with the Library itself.

 6. As an exception to the Sections above, you may also combine or link a "work that uses the Library" with the Library to produce a work containing portions of the Library, and distribute that work under terms of your choice, provided that the terms permit modification of the work for the customer's own use and reverse engineering for debugging such modifications.

 You must give prominent notice with each copy of the work that the Library is used in it and that the Library and its use are covered by

this License. You must supply a copy of this License. If the work during execution displays copyright notices, you must include the copyright notice for the Library among them, as well as a reference directing the user to the copy of this License. Also, you must do one of these things:

a) Accompany the

work with the complete corresponding

 machine-readable source code for the Library including whatever changes were used in the work (which must be distributed under Sections 1 and 2 above); and, if the work is an executable linked with the Library, with the complete machine-readable "work that uses the Library", as object code and/or source code, so that the user can modify the Library and then relink to produce a modified executable containing the modified Library. (It is understood that the user who changes the contents of definitions files in the Library will not necessarily be able to recompile the application to use the modified definitions.)

 b) Use a suitable shared library mechanism for linking with the Library. A suitable mechanism is one that (1) uses at run time a copy of the library already present on the user's computer system, rather than copying library functions into the executable, and (2) will operate properly

 with a modified version of the library, if the user installs one, as long as the modified version is interface-compatible with the version that the work was made with.

 c) Accompany the work with a written offer, valid for at least three years, to give the same user the materials specified in Subsection 6a, above, for a charge no more than the cost of performing this distribution.

 d) If distribution of the work is made by offering access to copy from a designated place, offer equivalent access to copy the above specified materials from the same place.

 e) Verify that the user has already received a copy of these materials or that you have already sent this user a copy.

 For an executable, the required form of the "work that uses the Library" must include any data and utility programs needed for reproducing the executable from it. However, as a special exception, the materials to be distributed need not include anything that is normally

 distributed (in either source or binary form) with the major components (compiler, kernel, and so on) of the operating system on which the executable runs, unless that component itself accompanies

#### the executable.

 It may happen that this requirement contradicts the license restrictions of other proprietary libraries that do not normally accompany the operating system. Such a contradiction means you cannot use both them and the Library together in an executable that you distribute.

 7. You may place library facilities that are a work based on the Library side-by-side in a single library together with other library facilities not covered by this License, and distribute such a combined library, provided that the separate distribution of the work based on the Library and of the other library facilities is otherwise permitted, and provided that you do these two things:

 a) Accompany the combined library with a copy of the same work based on the Library, uncombined with any other library

 facilities. This must be distributed under the terms of the Sections above.

 b) Give prominent notice with the combined library of the fact that part of it is a work based on the Library, and explaining where to find the accompanying uncombined form of the same work.

 8. You may not copy, modify, sublicense, link with, or distribute the Library except as expressly provided under this License. Any attempt otherwise to copy, modify, sublicense, link with, or distribute the Library is void, and will automatically terminate your rights under this License. However, parties who have received copies, or rights, from you under this License will not have their licenses terminated so long as such parties remain in full compliance.

 9. You are not required to accept this License, since you have not signed it. However, nothing else grants you permission to modify or distribute the Library or its derivative works. These actions are prohibited by law if you

 do not accept this License. Therefore, by modifying or distributing the Library (or any work based on the Library), you indicate your acceptance of this License to do so, and all its terms and conditions for copying, distributing or modifying the Library or works based on it.

 10. Each time you redistribute the Library (or any work based on the Library), the recipient automatically receives a license from the original licensor to copy, distribute, link with or modify the Library subject to these terms and conditions. You may not impose any further restrictions on the recipients' exercise of the rights granted herein.

You are not responsible for enforcing compliance by third parties with this License.

 11. If, as a consequence of a court judgment or allegation of patent infringement or for any other reason (not limited to patent issues), conditions are imposed on you (whether by court order, agreement or otherwise) that contradict the conditions of this License, they do not excuse

 you from the conditions of this License. If you cannot distribute so as to satisfy simultaneously your obligations under this License and any other pertinent obligations, then as a consequence you may not distribute the Library at all. For example, if a patent license would not permit royalty-free redistribution of the Library by all those who receive copies directly or indirectly through you, then the only way you could satisfy both it and this License would be to refrain entirely from distribution of the Library.

If any portion of this section is held invalid or unenforceable under any particular circumstance, the balance of the section is intended to apply, and the section as a whole is intended to apply in other circumstances.

It is not the purpose of this section to induce you to infringe any patents or other property right claims or to contest validity of any such claims; this section has the sole purpose of protecting the integrity of the free software distribution system which is

implemented by public license practices. Many people have made generous contributions to the wide range of software distributed through that system in reliance on consistent application of that system; it is up to the author/donor to decide if he or she is willing to distribute software through any other system and a licensee cannot impose that choice.

This section is intended to make thoroughly clear what is believed to be a consequence of the rest of this License.

 12. If the distribution and/or use of the Library is restricted in certain countries either by patents or by copyrighted interfaces, the original copyright holder who places the Library under this License may add an explicit geographical distribution limitation excluding those countries, so that distribution is permitted only in or among countries not thus excluded. In such case, this License incorporates the limitation as if written in the body of this License.

 13. The Free Software Foundation may publish revised and/or new versions of the Lesser General Public License from time to time. Such new versions will be similar in spirit to the present version, but may differ in detail to address new problems or concerns.

Each version is given a distinguishing version number. If the Library specifies a version number of this License which applies to it and "any later version", you have the option of following the terms and conditions either of that version or of any later version published by the Free Software Foundation. If the Library does not specify a license version number, you may choose any version ever published by the Free Software Foundation.

 14. If you wish to incorporate parts of the Library into other free programs whose distribution conditions are incompatible with these, write to the author to ask for permission. For software which is copyrighted by the Free Software Foundation, write to the Free Software Foundation; we sometimes make exceptions for this. Our decision will

 be guided by the two goals of preserving the free status of all derivatives of our free software and of promoting the sharing and reuse of software generally.

#### NO WARRANTY

 15. BECAUSE THE LIBRARY IS LICENSED FREE OF CHARGE, THERE IS NO WARRANTY FOR THE LIBRARY, TO THE EXTENT PERMITTED BY APPLICABLE LAW. EXCEPT WHEN OTHERWISE STATED IN WRITING THE COPYRIGHT HOLDERS AND/OR OTHER PARTIES PROVIDE THE LIBRARY "AS IS" WITHOUT WARRANTY OF ANY KIND, EITHER EXPRESSED OR IMPLIED, INCLUDING, BUT NOT LIMITED TO, THE IMPLIED WARRANTIES OF MERCHANTABILITY AND FITNESS FOR A PARTICULAR PURPOSE. THE ENTIRE RISK AS TO THE QUALITY AND PERFORMANCE OF THE LIBRARY IS WITH YOU. SHOULD THE LIBRARY PROVE DEFECTIVE, YOU ASSUME THE COST OF ALL NECESSARY SERVICING, REPAIR OR CORRECTION.

 16. IN NO EVENT UNLESS REQUIRED BY APPLICABLE LAW OR AGREED TO IN WRITING WILL ANY COPYRIGHT HOLDER, OR ANY OTHER PARTY WHO MAY MODIFY AND/OR REDISTRIBUTE THE LIBRARY AS PERMITTED ABOVE, BE LIABLE TO YOU

FOR DAMAGES, INCLUDING ANY GENERAL, SPECIAL, INCIDENTAL OR CONSEQUENTIAL DAMAGES ARISING OUT OF THE USE OR INABILITY TO USE THE LIBRARY (INCLUDING BUT NOT LIMITED TO LOSS OF DATA OR DATA BEING RENDERED INACCURATE OR LOSSES SUSTAINED BY YOU OR THIRD PARTIES OR A FAILURE OF THE LIBRARY TO OPERATE WITH ANY OTHER SOFTWARE), EVEN IF SUCH HOLDER OR OTHER PARTY HAS BEEN ADVISED OF THE POSSIBILITY OF SUCH DAMAGES.

END OF TERMS AND CONDITIONS

How to Apply These Terms to Your New Libraries

 If you develop a new library, and you want it to be of the greatest possible use to the public, we recommend making it free software that everyone can redistribute and change. You can do so by permitting redistribution under these terms (or, alternatively, under the terms of the ordinary General Public License).

 To apply these terms, attach the following notices to the library. It is safest to attach them to the start of each source file to most effectively

 convey the exclusion of warranty; and each file should have at least the "copyright" line and a pointer to where the full notice is found.

 <one line to give the library's name and a brief idea of what it does.> Copyright  $(C)$  <year > <name of author>

 This library is free software; you can redistribute it and/or modify it under the terms of the GNU Lesser General Public License as published by the Free Software Foundation; either version 2.1 of the License, or (at your option) any later version.

 This library is distributed in the hope that it will be useful, but WITHOUT ANY WARRANTY; without even the implied warranty of MERCHANTABILITY or FITNESS FOR A PARTICULAR PURPOSE. See the GNU Lesser General Public License for more details.

 You should have received a copy of the GNU Lesser General Public License along with this library; if not, write to the Free Software Foundation, Inc., 51 Franklin St, Fifth Floor, Boston, MA 02110-1301 USA

Also add information on how to contact you by electronic and paper mail.

You should also get your employer (if you work as a programmer) or your school, if any, to sign a "copyright disclaimer" for the library, if necessary. Here is a sample; alter the names:

 Yoyodyne, Inc., hereby disclaims all copyright interest in the library `Frob' (a library for tweaking knobs) written by James Random Hacker.

 <signature of Ty Coon>, 1 April 1990 Ty Coon, President of Vice

That's all there is to it!

# **1.371 popt 1.13-16.el7**

### **1.371.1 Available under license :**

Copyright (c) 1998 Red Hat Software

Permission is hereby granted, free of charge, to any person obtaining a copy of this software and associated documentation files (the "Software"), to deal in the Software without restriction, including without limitation the rights to use, copy, modify, merge, publish, distribute, sublicense, and/or sell copies of the Software, and to permit persons to whom the Software is furnished to do so, subject to the following conditions:

The above copyright notice and this permission notice shall be included in all copies or substantial portions of the Software.

THE SOFTWARE IS PROVIDED "AS IS", WITHOUT WARRANTY OF ANY KIND, EXPRESS OR IMPLIED, INCLUDING BUT NOT LIMITED TO THE WARRANTIES OF MERCHANTABILITY, FITNESS FOR A PARTICULAR PURPOSE AND NONINFRINGEMENT. IN NO EVENT SHALL THE X CONSORTIUM BE LIABLE FOR ANY CLAIM, DAMAGES OR OTHER LIABILITY, WHETHER IN AN ACTION OF CONTRACT, TORT OR OTHERWISE, ARISING FROM, OUT OF OR IN CONNECTION WITH THE SOFTWARE OR THE USE OR OTHER DEALINGS IN THE SOFTWARE.

Except as contained in this notice, the name of the X Consortium shall not be used in advertising or otherwise to promote the sale, use or other dealings in this Software without prior written authorization from the X Consortium.

## **1.372 python-iniparse 0.4-9.el7**

### **1.372.1 Available under license :**

Copyright (c) 2001, 2002, 2003 Python Software Foundation Copyright (c) 2004-2008 Paramjit Oberoi <param.cs.wisc.edu> Copyright (c) 2007 Tim Lauridsen <tla@rasmil.dk> All Rights Reserved.

 $-$ 

iniparse/compat.py and tests/test\_compat.py contain code derived from lib/python-2.3/ConfigParser.py and lib/python-2.3/test/test\_cfgparse.py respectively. Other code may contain small snippets from those two files as well. The Python license (LICENSE-PSF) applies to that code.

The MIT License

Permission is hereby granted, free of charge, to any person obtaining a copy of this software and associated documentation files (the "Software"),

to deal in the Software without restriction, including without limitation the rights to use, copy, modify, merge, publish, distribute, sublicense, and/or sell copies of the Software, and to permit persons to whom the Software is furnished to do so, subject to the following conditions:

#### The

 above copyright notice and this permission notice shall be included in all copies or substantial portions of the Software.

THE SOFTWARE IS PROVIDED "AS IS", WITHOUT WARRANTY OF ANY KIND, EXPRESS OR IMPLIED, INCLUDING BUT NOT LIMITED TO THE WARRANTIES OF MERCHANTABILITY, FITNESS FOR A PARTICULAR PURPOSE AND NONINFRINGEMENT. IN NO EVENT SHALL THE AUTHORS OR COPYRIGHT HOLDERS BE LIABLE FOR ANY CLAIM, DAMAGES OR OTHER LIABILITY, WHETHER IN AN ACTION OF CONTRACT, TORT OR OTHERWISE, ARISING FROM, OUT OF OR IN CONNECTION WITH THE SOFTWARE OR THE USE OR OTHER DEALINGS IN THE SOFTWARE.

A. HISTORY OF THE SOFTWARE

==========================

Python was created in the early 1990s by Guido van Rossum at Stichting Mathematisch Centrum (CWI, see http://www.cwi.nl) in the Netherlands as a successor of a language called ABC. Guido remains Python's principal author, although it includes many contributions from others.

In 1995, Guido continued his work on Python at the Corporation for National Research Initiatives (CNRI, see http://www.cnri.reston.va.us) in Reston, Virginia where he released several versions of the software.

In May 2000, Guido and the Python core development team moved to BeOpen.com to form the BeOpen PythonLabs team. In October of the same year, the PythonLabs team moved to Digital Creations (now Zope Corporation, see http://www.zope.com). In 2001, the Python Software Foundation (PSF, see http://www.python.org/psf/) was formed, a non-profit organization created specifically to own Python-related Intellectual Property. Zope Corporation is a sponsoring member of the PSF.

All Python releases are Open Source (see http://www.opensource.org for the Open Source Definition). Historically, most, but not all, Python releases have also been GPL-compatible; the table below summarizes the various releases.

 Release Derived Year Owner GPL from compatible? (1) 0.9.0 thru 1.2 1991-1995 CWI ves

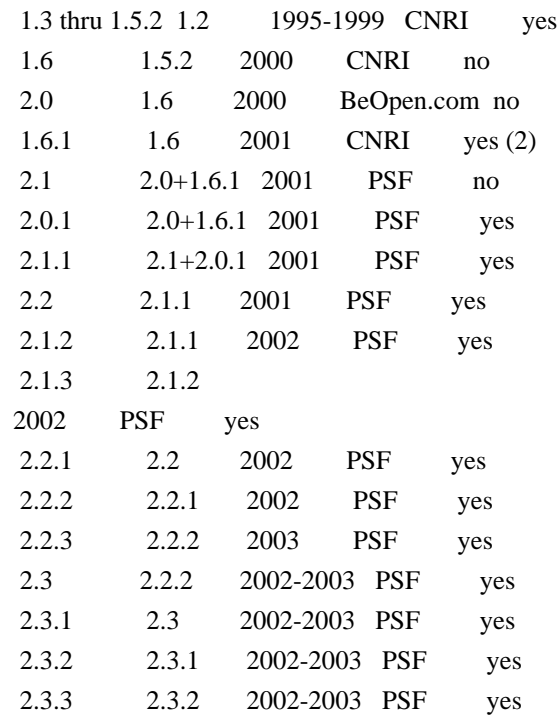

Footnotes:

- (1) GPL-compatible doesn't mean that we're distributing Python under the GPL. All Python licenses, unlike the GPL, let you distribute a modified version without making your changes open source. The GPL-compatible licenses make it possible to combine Python with other software that is released under the GPL; the others don't.
- (2) According to Richard Stallman, 1.6.1 is not GPL-compatible, because its license has a choice of law clause. According to CNRI, however, Stallman's lawyer has told CNRI's lawyer that 1.6.1

is "not incompatible" with the GPL.

Thanks to the many outside volunteers who have worked under Guido's direction to make these releases possible.

B. TERMS AND CONDITIONS FOR ACCESSING OR OTHERWISE USING PYTHON

===============================================================

#### PSF LICENSE AGREEMENT FOR PYTHON 2.3

------------------------------------

1. This LICENSE AGREEMENT is between the Python Software Foundation ("PSF"), and the Individual or Organization ("Licensee") accessing and otherwise using Python 2.3 software in source or binary form and its associated documentation.

2. Subject to the terms and conditions of this License Agreement, PSF hereby grants Licensee a nonexclusive, royalty-free, world-wide license to reproduce, analyze, test, perform and/or display publicly, prepare derivative works, distribute, and otherwise use Python 2.3 alone or in any derivative version, provided, however, that PSF's License Agreement and PSF's notice of copyright, i.e., "Copyright  $(c)$ 

2001, 2002, 2003 Python Software Foundation; All Rights Reserved" are retained in Python 2.3 alone or in any derivative version prepared by Licensee.

3. In the event Licensee prepares a derivative work that is based on or incorporates Python 2.3 or any part thereof, and wants to make the derivative work available to others as provided herein, then Licensee hereby agrees to include in any such work a brief summary of the changes made to Python 2.3.

4. PSF is making Python 2.3 available to Licensee on an "AS IS" basis. PSF MAKES NO REPRESENTATIONS OR WARRANTIES, EXPRESS OR IMPLIED. BY WAY OF EXAMPLE, BUT NOT LIMITATION, PSF MAKES NO AND DISCLAIMS ANY REPRESENTATION OR WARRANTY OF MERCHANTABILITY OR FITNESS FOR ANY PARTICULAR PURPOSE OR THAT THE USE OF PYTHON 2.3 WILL NOT INFRINGE ANY THIRD PARTY RIGHTS.

5. PSF SHALL NOT BE LIABLE TO LICENSEE OR ANY OTHER USERS OF PYTHON 2.3 FOR ANY INCIDENTAL, SPECIAL, OR CONSEQUENTIAL DAMAGES OR LOSS AS A RESULT OF MODIFYING, DISTRIBUTING, OR OTHERWISE USING PYTHON 2.3, OR ANY DERIVATIVE THEREOF, EVEN IF ADVISED OF THE POSSIBILITY THEREOF.

6. This License Agreement will automatically terminate upon a material breach of its terms and conditions.

7. Nothing in this License Agreement shall be deemed to create any relationship of agency, partnership, or joint venture between PSF and Licensee. This License Agreement does not grant permission to use PSF trademarks or trade name in a trademark sense to endorse or promote products or services of Licensee, or any third party.

8. By copying, installing or otherwise using Python 2.3, Licensee agrees to be bound by the terms and conditions of this License Agreement.

BEOPEN.COM LICENSE AGREEMENT FOR PYTHON 2.0

-------------------------------------------

BEOPEN PYTHON OPEN SOURCE LICENSE AGREEMENT VERSION 1

1. This LICENSE AGREEMENT is between BeOpen.com ("BeOpen"), having an office at 160 Saratoga Avenue, Santa Clara, CA 95051, and the Individual or Organization ("Licensee") accessing and otherwise using this software in source or binary form and its associated documentation ("the Software").

2. Subject to the terms and conditions of this BeOpen Python License Agreement, BeOpen hereby grants Licensee a non-exclusive, royalty-free, world-wide license to reproduce, analyze, test, perform and/or display publicly, prepare derivative works, distribute, and otherwise use the Software alone or in any derivative version, provided, however, that the BeOpen Python License is retained in the Software, alone or in any derivative version prepared by Licensee.

3. BeOpen is making the Software available to Licensee on an "AS IS" basis. BEOPEN MAKES NO REPRESENTATIONS OR WARRANTIES, EXPRESS OR IMPLIED. BY WAY OF EXAMPLE, BUT NOT LIMITATION, BEOPEN MAKES NO AND DISCLAIMS ANY REPRESENTATION OR WARRANTY OF MERCHANTABILITY OR FITNESS FOR ANY PARTICULAR PURPOSE OR THAT THE USE OF THE SOFTWARE WILL NOT INFRINGE ANY THIRD PARTY RIGHTS.

4. BEOPEN SHALL NOT BE LIABLE TO LICENSEE OR ANY OTHER USERS OF THE SOFTWARE FOR ANY INCIDENTAL, SPECIAL, OR CONSEQUENTIAL DAMAGES OR LOSS AS A RESULT OF USING, MODIFYING OR DISTRIBUTING THE SOFTWARE, OR ANY DERIVATIVE THEREOF, EVEN IF ADVISED OF THE POSSIBILITY THEREOF.

5. This License Agreement will automatically terminate upon a material breach of its terms and conditions.

6. This License Agreement shall be governed by and interpreted in all respects by the law of the State of California, excluding conflict of law provisions. Nothing in this License Agreement shall be deemed to create any relationship of agency, partnership, or joint venture between BeOpen and Licensee. This License Agreement does not grant permission to use BeOpen trademarks or trade names in a trademark sense to endorse or promote products or services of Licensee, or any third party. As an exception, the "BeOpen Python" logos available at http://www.pythonlabs.com/logos.html may be used according to the permissions granted on that web page.

7.

 By copying, installing or otherwise using the software, Licensee agrees to be bound by the terms and conditions of this License Agreement.

#### CNRI LICENSE AGREEMENT FOR PYTHON 1.6.1

---------------------------------------

1. This LICENSE AGREEMENT is between the Corporation for National Research Initiatives, having an office at 1895 Preston White Drive, Reston, VA 20191 ("CNRI"), and the Individual or Organization ("Licensee") accessing and otherwise using Python 1.6.1 software in source or binary form and its associated documentation.

2. Subject to the terms and conditions of this License Agreement, CNRI hereby grants Licensee a nonexclusive, royalty-free, world-wide license to reproduce, analyze, test, perform and/or display publicly, prepare derivative works, distribute, and otherwise use Python 1.6.1 alone or in any derivative version, provided, however, that CNRI's License Agreement and CNRI's notice of copyright, i.e., "Copyright (c) 1995-2001 Corporation for National Research Initiatives; All Rights

Reserved" are retained in Python 1.6.1 alone or in any derivative version prepared by Licensee. Alternately, in lieu of CNRI's License Agreement, Licensee may substitute the following text (omitting the quotes): "Python 1.6.1 is made available subject to the terms and conditions in CNRI's License Agreement. This Agreement together with Python 1.6.1 may be located on the Internet using the following unique, persistent identifier (known as a handle): 1895.22/1013. This Agreement may also be obtained from a proxy server on the Internet using the following URL: http://hdl.handle.net/1895.22/1013".

3. In the event Licensee prepares a derivative work that is based on or incorporates Python 1.6.1 or any part thereof, and wants to make the derivative work available to others as provided herein, then Licensee hereby agrees to include in any such work a brief summary of the changes made to Python 1.6.1.

4. CNRI is making Python 1.6.1 available to Licensee on an "AS IS" basis.

 CNRI MAKES NO REPRESENTATIONS OR WARRANTIES, EXPRESS OR IMPLIED. BY WAY OF EXAMPLE, BUT NOT LIMITATION, CNRI MAKES NO AND DISCLAIMS ANY REPRESENTATION OR WARRANTY OF MERCHANTABILITY OR FITNESS FOR ANY PARTICULAR PURPOSE OR THAT THE USE OF PYTHON 1.6.1 WILL NOT INFRINGE ANY THIRD PARTY RIGHTS.

5. CNRI SHALL NOT BE LIABLE TO LICENSEE OR ANY OTHER USERS OF PYTHON 1.6.1 FOR ANY INCIDENTAL, SPECIAL, OR CONSEQUENTIAL DAMAGES OR LOSS AS A RESULT OF MODIFYING, DISTRIBUTING, OR OTHERWISE USING PYTHON 1.6.1, OR ANY DERIVATIVE THEREOF, EVEN IF ADVISED OF THE POSSIBILITY THEREOF.

6. This License Agreement will automatically terminate upon a material

breach of its terms and conditions.

7. This License Agreement shall be governed by the federal intellectual property law of the United States, including without limitation the federal copyright law, and, to the extent such U.S. federal law does not apply, by the law of the Commonwealth of Virginia, excluding Virginia's conflict of law provisions. Notwithstanding the foregoing, with regard to derivative works based on Python 1.6.1 that incorporate non-separable material that was previously distributed under the GNU General Public License (GPL), the law of the Commonwealth of Virginia shall govern this License Agreement only as to issues arising under or with respect to Paragraphs 4, 5, and 7 of this License Agreement. Nothing in this License Agreement shall be deemed to create any relationship of agency, partnership, or joint venture between CNRI and Licensee. This License Agreement does not grant permission to use CNRI trademarks or trade name in a trademark sense to endorse or promote products or services of Licensee, or any third party.

8. By clicking on the "ACCEPT" button where indicated, or by copying, installing or otherwise using Python 1.6.1, Licensee agrees to be bound by the terms and conditions of this License Agreement.

ACCEPT

#### CWI LICENSE AGREEMENT FOR PYTHON 0.9.0 THROUGH 1.2

--------------------------------------------------

Copyright

 (c) 1991 - 1995, Stichting Mathematisch Centrum Amsterdam, The Netherlands. All rights reserved.

Permission to use, copy, modify, and distribute this software and its documentation for any purpose and without fee is hereby granted, provided that the above copyright notice appear in all copies and that both that copyright notice and this permission notice appear in supporting documentation, and that the name of Stichting Mathematisch Centrum or CWI not be used in advertising or publicity pertaining to distribution of the software without specific, written prior permission.

STICHTING MATHEMATISCH CENTRUM DISCLAIMS ALL WARRANTIES WITH REGARD TO THIS SOFTWARE, INCLUDING ALL IMPLIED WARRANTIES OF MERCHANTABILITY AND FITNESS, IN NO EVENT SHALL STICHTING MATHEMATISCH CENTRUM BE LIABLE FOR ANY SPECIAL, INDIRECT OR CONSEQUENTIAL DAMAGES OR ANY DAMAGES WHATSOEVER RESULTING FROM LOSS OF USE, DATA OR PROFITS, WHETHER IN AN

ACTION OF CONTRACT, NEGLIGENCE OR OTHER TORTIOUS ACTION, ARISING OUT OF OR IN CONNECTION WITH THE USE OR PERFORMANCE OF THIS SOFTWARE.

## **1.373 libidn 1.28-4.el7**

### **1.373.1 Available under license :**

 GNU LESSER GENERAL PUBLIC LICENSE Version 3, 29 June 2007

Copyright (C) 2007 Free Software Foundation, Inc. <http://fsf.org/> Everyone is permitted to copy and distribute verbatim copies of this license document, but changing it is not allowed.

 This version of the GNU Lesser General Public License incorporates the terms and conditions of version 3 of the GNU General Public License, supplemented by the additional permissions listed below.

0. Additional Definitions.

 As used herein, "this License" refers to version 3 of the GNU Lesser General Public License, and the "GNU GPL" refers to version 3 of the GNU General Public License.

 "The Library" refers to a covered work governed by this License, other than an Application or a Combined Work as defined below.

 An "Application" is any work that makes use of an interface provided by the Library, but which is not otherwise based on the Library. Defining a subclass of a class defined by the Library is deemed a mode of using an interface provided by the Library.

 A "Combined Work" is a work produced by combining or linking an Application with the Library. The particular version of the Library with which the Combined Work was made is also called the "Linked Version".

 The "Minimal Corresponding Source" for a Combined Work means the Corresponding Source for the Combined Work, excluding any source code for portions of the Combined Work that, considered in isolation, are based on the Application, and not on the Linked Version.

 The "Corresponding Application Code" for a Combined Work means the object code and/or source code for the Application, including any data and utility programs needed for reproducing the Combined Work from the Application, but excluding the System Libraries of the Combined Work.

1. Exception to Section 3 of the GNU GPL.

 You may convey a covered work under sections 3 and 4 of this License without being bound by section 3 of the GNU GPL.

2. Conveying Modified Versions.

 If you modify a copy of the Library, and, in your modifications, a facility refers to a function or data to be supplied by an Application that uses the facility (other than as an argument passed when the facility is invoked), then you may convey a copy of the modified version:

 a) under this License, provided that you make a good faith effort to ensure that, in the event an Application does not supply the function or data, the facility still operates, and performs whatever part of its purpose remains meaningful, or

 b) under the GNU GPL, with none of the additional permissions of this License applicable to that copy.

3. Object Code Incorporating Material from Library Header Files.

 The object code form of an Application may incorporate material from a header file that is part of the Library. You may convey such object code under terms of your choice, provided that, if the incorporated material is not limited to numerical parameters,

data structure

layouts and accessors, or small macros, inline functions and templates (ten or fewer lines in length), you do both of the following:

 a) Give prominent notice with each copy of the object code that the Library is used in it and that the Library and its use are covered by this License.

 b) Accompany the object code with a copy of the GNU GPL and this license document.

#### 4. Combined Works.

 You may convey a Combined Work under terms of your choice that, taken together, effectively do not restrict modification of the portions of the Library contained in the Combined Work and reverse engineering for debugging such modifications, if you also do each of the following:

 a) Give prominent notice with each copy of the Combined Work that the Library is used in it and that the Library and its use are covered by this License.

 b) Accompany the Combined Work with a copy of the GNU GPL and this license document.

 c) For a Combined Work that displays copyright notices during execution, include the copyright notice for the Library among these notices, as well as a reference directing the user to the copies of the GNU GPL and this license document.

#### d) Do one of the following:

 0) Convey the Minimal Corresponding Source under the terms of this License, and the Corresponding Application Code in a form suitable for, and under terms that permit, the user to recombine or relink the Application with a modified version of the Linked Version to produce a modified Combined Work, in the manner specified by section 6 of the GNU GPL for conveying Corresponding Source.

 1) Use a suitable shared library mechanism for linking with the Library. A suitable mechanism is one that (a) uses at run time a copy of the Library already present on the user's computer system, and (b) will operate properly with a modified version of the Library that is interface-compatible with the Linked

Version.

 e) Provide Installation Information, but only if you would otherwise be required to provide such information under section 6 of the GNU GPL, and only to the extent that such information is necessary to install and execute a modified version of the Combined Work produced by recombining or relinking the Application with a modified version of the Linked Version. (If you use option 4d0, the Installation Information must accompany the Minimal Corresponding Source and Corresponding Application Code. If you use option 4d1, you must provide the Installation Information in the manner specified by section 6 of the GNU GPL for conveying Corresponding Source.)

5. Combined Libraries.

 You may place library facilities that are a work based on the Library side by side in a single library together with other library facilities that are not Applications and are not covered by this

License, and convey such a combined library under terms of your choice, if you do both of the following:

 a) Accompany the combined library with a copy of the same work based on the Library, uncombined with any other library facilities, conveyed under the terms of this License.

 b) Give prominent notice with the combined library that part of it is a work based on the Library, and explaining where to find the accompanying uncombined form of the same work.

6. Revised Versions of the GNU Lesser General Public License.

 The Free Software Foundation may publish revised and/or new versions of the GNU Lesser General Public License from time to time. Such new versions will be similar in spirit to the present version, but may differ in detail to address new problems or concerns.

 Each version is given a distinguishing version number. If the Library as you received it specifies that a certain numbered version of the GNU Lesser General Public License "or any later version" applies to it, you have the option of following the terms and conditions either of that published version or of any later version published by the Free Software Foundation. If the Library as you received it does not specify a version number of the GNU Lesser General Public License, you may choose any version of the GNU Lesser General Public License ever published by the Free Software Foundation.

 If the Library as you received it specifies that a proxy can decide whether future versions of the GNU Lesser General Public License shall apply, that proxy's public statement of acceptance of any version is permanent authorization for you to choose that version for the Library.

> GNU LESSER GENERAL PUBLIC LICENSE Version 2.1, February 1999

Copyright (C) 1991, 1999 Free Software Foundation, Inc. 51 Franklin Street, Fifth Floor, Boston, MA 02110-1301 USA Everyone is permitted to copy and distribute verbatim copies of this license document, but changing it is not allowed.

[This is the first released version of the Lesser GPL. It also counts as the successor of the GNU Library Public License, version 2, hence the version number 2.1.]

Preamble

 The licenses for most software are designed to take away your freedom to share and change it. By contrast, the GNU General Public Licenses are intended to guarantee your freedom to share and change free software--to make sure the software is free for all its users.

 This license, the Lesser General Public License, applies to some specially designated software packages--typically libraries--of the Free Software Foundation and other authors who decide to use it. You can use it too, but we suggest you first think carefully about whether this license or the ordinary General Public License is the better strategy to use in any particular case, based on the explanations below.

 When we speak of free software, we are referring to freedom of use, not price. Our General Public Licenses are designed to make sure that you have the freedom to distribute copies of free software (and charge for this service if you wish); that you receive source code or can get it if you want it; that you can change the software and use pieces of it in new free programs; and that you are informed that you can do these things.

 To protect your rights, we need to make restrictions that forbid distributors to deny you these rights or to ask you to surrender these rights. These restrictions translate to certain responsibilities for you if you distribute copies of the library or if you modify it.

 For example, if you distribute copies of the library, whether gratis

or for a fee, you must give the recipients all the rights that we gave you. You must make sure that they, too, receive or can get the source code. If you link other code with the library, you must provide complete object files to the recipients, so that they can relink them with the library after making changes to the library and recompiling it. And you must show them these terms so they know their rights.

 We protect your rights with a two-step method: (1) we copyright the library, and (2) we offer you this license, which gives you legal permission to copy, distribute and/or modify the library.

 To protect each distributor, we want to make it very clear that there is no warranty for the free library. Also, if the library is modified by someone else and passed on, the recipients should know that what they have is not the original version, so that the original author's reputation will not be affected by problems that might be introduced by others.

Finally, software
patents pose a constant threat to the existence of any free program. We wish to make sure that a company cannot effectively restrict the users of a free program by obtaining a restrictive license from a patent holder. Therefore, we insist that any patent license obtained for a version of the library must be consistent with the full freedom of use specified in this license.

 Most GNU software, including some libraries, is covered by the ordinary GNU General Public License. This license, the GNU Lesser General Public License, applies to certain designated libraries, and is quite different from the ordinary General Public License. We use this license for certain libraries in order to permit linking those libraries into non-free programs.

 When a program is linked with a library, whether statically or using a shared library, the combination of the two is legally speaking a combined work, a derivative of the original library. The ordinary General Public License therefore permits such linking only if the entire combination fits its criteria of freedom. The Lesser General Public License permits more lax criteria for linking other code with the library.

 We call this license the "Lesser" General Public License because it does Less to protect the user's freedom than the ordinary General Public License. It also provides other free software developers Less of an advantage over competing non-free programs. These disadvantages are the reason we use the ordinary General Public License for many libraries. However, the Lesser license provides advantages in certain special circumstances.

 For example, on rare occasions, there may be a special need to encourage the widest possible use of a certain library, so that it becomes a de-facto standard. To achieve this, non-free programs must be allowed to use the library. A more frequent case is that a free library does the same job as widely used non-free libraries. In this case, there is little to gain by limiting the free library to free software only, so we use the Lesser General Public License.

 In other cases, permission to use a particular library in non-free programs enables a greater number of people to use a large body of free software. For example, permission to use the GNU C Library in non-free programs enables many more people to use the whole GNU operating system, as well as its variant, the GNU/Linux operating system.

Although the Lesser General Public License is Less protective of the

users' freedom, it does ensure that the user of a program that is linked with the Library has the freedom and the wherewithal to run that program using a modified version of the Library.

 The precise terms and conditions for copying, distribution and modification follow. Pay close attention to the difference between a "work based on the library" and a "work that uses the library". The former contains code derived from the library, whereas the latter must be combined with the library in order to run.

# GNU LESSER GENERAL PUBLIC LICENSE TERMS AND CONDITIONS FOR COPYING, DISTRIBUTION AND MODIFICATION

 0. This License Agreement applies to any software library or other program which contains a notice placed by the copyright holder or other authorized party saying it may be distributed under the terms of this Lesser General Public License (also called "this License"). Each licensee is addressed as "you".

 A "library" means a collection of software functions and/or data prepared so as to be conveniently linked with application programs (which use some of those functions and data) to form executables.

 The "Library", below, refers to any such software library or work which has been distributed under these terms. A "work based on the Library" means either the Library or any derivative work under copyright law: that is to say, a work containing the Library or a portion of it, either verbatim or with modifications and/or translated straightforwardly into

 another language. (Hereinafter, translation is included without limitation in the term "modification".)

 "Source code" for a work means the preferred form of the work for making modifications to it. For a library, complete source code means all the source code for all modules it contains, plus any associated interface definition files, plus the scripts used to control compilation and installation of the library.

 Activities other than copying, distribution and modification are not covered by this License; they are outside its scope. The act of running a program using the Library is not restricted, and output from such a program is covered only if its contents constitute a work based on the Library (independent of the use of the Library in a tool for writing it). Whether that is true depends on what the Library does and what the program that uses the Library does.

1. You may copy and distribute verbatim copies of the Library's

complete source code as you receive it, in any medium, provided that

you conspicuously and appropriately publish on each copy an appropriate copyright notice and disclaimer of warranty; keep intact all the notices that refer to this License and to the absence of any warranty; and distribute a copy of this License along with the Library.

 You may charge a fee for the physical act of transferring a copy, and you may at your option offer warranty protection in exchange for a fee.

 2. You may modify your copy or copies of the Library or any portion of it, thus forming a work based on the Library, and copy and distribute such modifications or work under the terms of Section 1 above, provided that you also meet all of these conditions:

a) The modified work must itself be a software library.

 b) You must cause the files modified to carry prominent notices stating that you changed the files and the date of any change.

 c) You must cause the whole of the work to be licensed at no charge to all third parties under the terms of this License.

 d) If a facility in the modified Library refers to a function or a table of data to be supplied by an application program that uses the facility, other than as an argument passed when the facility is invoked, then you must make a good faith effort to ensure that, in the event an application does not supply such function or table, the facility still operates, and performs whatever part of its purpose remains meaningful.

 (For example, a function in a library to compute square roots has a purpose that is entirely well-defined independent of the application. Therefore, Subsection 2d requires that any application-supplied function or table used by this function must be optional: if the application does not supply it, the square root function must still compute square roots.)

These requirements apply to the modified work as a whole. If identifiable sections of that work are not derived from the Library, and can be

 reasonably considered independent and separate works in themselves, then this License, and its terms, do not apply to those sections when you distribute them as separate works. But when you distribute the same sections as part of a whole which is a work based on the Library, the distribution of the whole must be on the terms of this License, whose permissions for other licensees extend to the entire whole, and thus to each and every part regardless of who wrote it.

Thus, it is not the intent of this section to claim rights or contest your rights to work written entirely by you; rather, the intent is to exercise the right to control the distribution of derivative or collective works based on the Library.

In addition, mere aggregation of another work not based on the Library with the Library (or with a work based on the Library) on a volume of a storage or distribution medium does not bring the other work under the scope of this License.

 3. You may opt to apply the terms of the ordinary GNU General Public

License instead of this License to a given copy of the Library. To do this, you must alter all the notices that refer to this License, so that they refer to the ordinary GNU General Public License, version 2, instead of to this License. (If a newer version than version 2 of the ordinary GNU General Public License has appeared, then you can specify that version instead if you wish.) Do not make any other change in these notices.

 Once this change is made in a given copy, it is irreversible for that copy, so the ordinary GNU General Public License applies to all subsequent copies and derivative works made from that copy.

 This option is useful when you wish to copy part of the code of the Library into a program that is not a library.

 4. You may copy and distribute the Library (or a portion or derivative of it, under Section 2) in object code or executable form under the terms of Sections 1 and 2 above provided that you accompany it with the complete corresponding machine-readable source code, which must be distributed under the terms of Sections 1 and 2 above on a medium customarily used for software interchange.

 If distribution of object code is made by offering access to copy from a designated place, then offering equivalent access to copy the source code from the same place satisfies the requirement to distribute the source code, even though third parties are not compelled to copy the source along with the object code.

 5. A program that contains no derivative of any portion of the Library, but is designed to work with the Library by being compiled or linked with it, is called a "work that uses the Library". Such a work, in isolation, is not a derivative work of the Library, and therefore falls outside the scope of this License.

 However, linking a "work that uses the Library" with the Library creates an executable that is a derivative of the Library (because it contains portions of the Library), rather than a "work that uses the

library". The executable is therefore covered by this License. Section 6 states terms for distribution of such executables.

 When a "work that uses the Library" uses material from a header file that is part of the Library, the object code for the work may be a derivative work of the Library even though the source code is not. Whether this is true is especially significant if the work can be linked without the Library, or if the work is itself a library. The threshold for this to be true is not precisely defined by law.

 If such an object file uses only numerical parameters, data structure layouts and accessors, and small macros and small inline functions (ten lines or less in length), then the use of the object file is unrestricted, regardless of whether it is legally a derivative work. (Executables containing this object code plus portions of the Library will still fall under Section 6.)

 Otherwise, if the work is a derivative of the Library, you may distribute the

 object code for the work under the terms of Section 6. Any executables containing that work also fall under Section 6, whether or not they are linked directly with the Library itself.

 6. As an exception to the Sections above, you may also combine or link a "work that uses the Library" with the Library to produce a work containing portions of the Library, and distribute that work under terms of your choice, provided that the terms permit modification of the work for the customer's own use and reverse engineering for debugging such modifications.

 You must give prominent notice with each copy of the work that the Library is used in it and that the Library and its use are covered by this License. You must supply a copy of this License. If the work during execution displays copyright notices, you must include the copyright notice for the Library among them, as well as a reference directing the user to the copy of this License. Also, you must do one of these things:

a) Accompany

the work with the complete corresponding

 machine-readable source code for the Library including whatever changes were used in the work (which must be distributed under Sections 1 and 2 above); and, if the work is an executable linked with the Library, with the complete machine-readable "work that uses the Library", as object code and/or source code, so that the user can modify the Library and then relink to produce a modified executable containing the modified Library. (It is understood that the user who changes the contents of definitions files in the Library will not necessarily be able to recompile the application to use the modified definitions.)

 b) Use a suitable shared library mechanism for linking with the Library. A suitable mechanism is one that (1) uses at run time a copy of the library already present on the user's computer system, rather than copying library functions into the executable, and (2) will operate

 properly with a modified version of the library, if the user installs one, as long as the modified version is interface-compatible with the version that the work was made with.

 c) Accompany the work with a written offer, valid for at least three years, to give the same user the materials specified in Subsection 6a, above, for a charge no more than the cost of performing this distribution.

 d) If distribution of the work is made by offering access to copy from a designated place, offer equivalent access to copy the above specified materials from the same place.

 e) Verify that the user has already received a copy of these materials or that you have already sent this user a copy.

 For an executable, the required form of the "work that uses the Library" must include any data and utility programs needed for reproducing the executable from it. However, as a special exception, the materials to be distributed need not include anything that is normally

 distributed (in either source or binary form) with the major components (compiler, kernel, and so on) of the operating system on which the executable runs, unless that component itself accompanies the executable.

 It may happen that this requirement contradicts the license restrictions of other proprietary libraries that do not normally accompany the operating system. Such a contradiction means you cannot use both them and the Library together in an executable that you distribute.

 7. You may place library facilities that are a work based on the Library side-by-side in a single library together with other library facilities not covered by this License, and distribute such a combined library, provided that the separate distribution of the work based on the Library and of the other library facilities is otherwise permitted, and provided that you do these two things:

 a) Accompany the combined library with a copy of the same work based on the Library, uncombined with any other library facilities. This must be distributed under the terms of the

Sections above.

 b) Give prominent notice with the combined library of the fact that part of it is a work based on the Library, and explaining where to find the accompanying uncombined form of the same work.

 8. You may not copy, modify, sublicense, link with, or distribute the Library except as expressly provided under this License. Any attempt otherwise to copy, modify, sublicense, link with, or distribute the Library is void, and will automatically terminate your rights under this License. However, parties who have received copies, or rights, from you under this License will not have their licenses terminated so long as such parties remain in full compliance.

 9. You are not required to accept this License, since you have not signed it. However, nothing else grants you permission to modify or distribute the Library or its derivative works. These actions are prohibited by law if

 you do not accept this License. Therefore, by modifying or distributing the Library (or any work based on the Library), you indicate your acceptance of this License to do so, and all its terms and conditions for copying, distributing or modifying the Library or works based on it.

 10. Each time you redistribute the Library (or any work based on the Library), the recipient automatically receives a license from the original licensor to copy, distribute, link with or modify the Library subject to these terms and conditions. You may not impose any further restrictions on the recipients' exercise of the rights granted herein. You are not responsible for enforcing compliance by third parties with this License.

 11. If, as a consequence of a court judgment or allegation of patent infringement or for any other reason (not limited to patent issues), conditions are imposed on you (whether by court order, agreement or otherwise) that contradict the conditions of this License, they do not

#### excuse

 you from the conditions of this License. If you cannot distribute so as to satisfy simultaneously your obligations under this License and any other pertinent obligations, then as a consequence you may not distribute the Library at all. For example, if a patent license would not permit royalty-free redistribution of the Library by all those who receive copies directly or indirectly through you, then the only way you could satisfy both it and this License would be to refrain entirely from distribution of the Library.

If any portion of this section is held invalid or unenforceable under any particular circumstance, the balance of the section is intended to apply, and the section as a whole is intended to apply in other circumstances.

It is not the purpose of this section to induce you to infringe any patents or other property right claims or to contest validity of any such claims; this section has the sole purpose of protecting the integrity of the free software distribution system which is

implemented by public license practices. Many people have made generous contributions to the wide range of software distributed through that system in reliance on consistent application of that system; it is up to the author/donor to decide if he or she is willing to distribute software through any other system and a licensee cannot impose that choice.

This section is intended to make thoroughly clear what is believed to be a consequence of the rest of this License.

 12. If the distribution and/or use of the Library is restricted in certain countries either by patents or by copyrighted interfaces, the original copyright holder who places the Library under this License may add an explicit geographical distribution limitation excluding those countries, so that distribution is permitted only in or among countries not thus excluded. In such case, this License incorporates the limitation as if written in the body of this License.

# 13. The Free Software Foundation may publish revised and/or new

versions of the Lesser General Public License from time to time. Such new versions will be similar in spirit to the present version, but may differ in detail to address new problems or concerns.

Each version is given a distinguishing version number. If the Library specifies a version number of this License which applies to it and "any later version", you have the option of following the terms and conditions either of that version or of any later version published by the Free Software Foundation. If the Library does not specify a

license version number, you may choose any version ever published by the Free Software Foundation.

 14. If you wish to incorporate parts of the Library into other free programs whose distribution conditions are incompatible with these, write to the author to ask for permission. For software which is copyrighted by the Free Software Foundation, write to the Free Software Foundation; we sometimes make exceptions for this. Our decision

 will be guided by the two goals of preserving the free status of all derivatives of our free software and of promoting the sharing and reuse of software generally.

### NO WARRANTY

 15. BECAUSE THE LIBRARY IS LICENSED FREE OF CHARGE, THERE IS NO WARRANTY FOR THE LIBRARY, TO THE EXTENT PERMITTED BY APPLICABLE LAW. EXCEPT WHEN OTHERWISE STATED IN WRITING THE COPYRIGHT HOLDERS AND/OR OTHER PARTIES PROVIDE THE LIBRARY "AS IS" WITHOUT WARRANTY OF ANY KIND, EITHER EXPRESSED OR IMPLIED, INCLUDING, BUT NOT LIMITED TO, THE IMPLIED WARRANTIES OF MERCHANTABILITY AND FITNESS FOR A PARTICULAR PURPOSE. THE ENTIRE RISK AS TO THE QUALITY AND PERFORMANCE OF THE LIBRARY IS WITH YOU. SHOULD THE LIBRARY PROVE DEFECTIVE, YOU ASSUME THE COST OF ALL NECESSARY SERVICING, REPAIR OR CORRECTION.

 16. IN NO EVENT UNLESS REQUIRED BY APPLICABLE LAW OR AGREED TO IN WRITING WILL ANY COPYRIGHT HOLDER, OR ANY OTHER PARTY WHO MAY MODIFY AND/OR REDISTRIBUTE THE LIBRARY AS PERMITTED ABOVE, BE LIABLE TO YOU FOR DAMAGES, INCLUDING ANY GENERAL, SPECIAL, INCIDENTAL OR CONSEQUENTIAL DAMAGES ARISING OUT OF THE USE OR INABILITY TO USE THE LIBRARY (INCLUDING BUT NOT LIMITED TO LOSS OF DATA OR DATA BEING RENDERED INACCURATE OR LOSSES SUSTAINED BY YOU OR THIRD PARTIES OR A FAILURE OF THE LIBRARY TO OPERATE WITH ANY OTHER SOFTWARE), EVEN IF SUCH HOLDER OR OTHER PARTY HAS BEEN ADVISED OF THE POSSIBILITY OF SUCH DAMAGES.

## END OF TERMS AND CONDITIONS

How to Apply These Terms to Your New Libraries

 If you develop a new library, and you want it to be of the greatest possible use to the public, we recommend making it free software that everyone can redistribute and change. You can do so by permitting redistribution under these terms (or, alternatively, under the terms of the ordinary General Public License).

To apply these terms, attach the following notices to the library. It is

safest to attach them to the start of each source file to most effectively convey

 the exclusion of warranty; and each file should have at least the "copyright" line and a pointer to where the full notice is found.

 <one line to give the library's name and a brief idea of what it does.> Copyright  $(C)$  <year > <name of author>

 This library is free software; you can redistribute it and/or modify it under the terms of the GNU Lesser General Public License as published by the Free Software Foundation; either version 2.1 of the License, or (at your option) any later version.

 This library is distributed in the hope that it will be useful, but WITHOUT ANY WARRANTY; without even the implied warranty of MERCHANTABILITY or FITNESS FOR A PARTICULAR PURPOSE. See the GNU Lesser General Public License for more details.

 You should have received a copy of the GNU Lesser General Public License along with this library; if not, write to the Free Software Foundation, Inc., 51 Franklin Street, Fifth Floor, Boston, MA 02110-1301 USA

Also add information on how to contact you by electronic and paper mail.

You should also get your employer (if you work as a programmer) or your school, if any, to sign a "copyright disclaimer" for the library, if necessary. Here is a sample; alter the names:

 Yoyodyne, Inc., hereby disclaims all copyright interest in the library `Frob' (a library for tweaking knobs) written by James Random Hacker.

 <signature of Ty Coon>, 1 April 1990 Ty Coon, President of Vice

That's all there is to it!

 GNU GENERAL PUBLIC LICENSE Version 2, June 1991

Copyright (C) 1989, 1991 Free Software Foundation, Inc., 51 Franklin Street, Fifth Floor, Boston, MA 02110-1301 USA Everyone is permitted to copy and distribute verbatim copies of this license document, but changing it is not allowed.

### Preamble

 The licenses for most software are designed to take away your freedom to share and change it. By contrast, the GNU General Public License is intended to guarantee your freedom to share and change free software--to make sure the software is free for all its users. This General Public License applies to most of the Free Software Foundation's software and to any other program whose authors commit to using it. (Some other Free Software Foundation software is covered by the GNU Lesser General Public License instead.) You can apply it to your programs, too.

 When we speak of free software, we are referring to freedom, not price.

 Our General Public Licenses are designed to make sure that you have the freedom to distribute copies of free software (and charge for this service if you wish), that you receive source code or can get it if you want it, that you can change the software or use pieces of it in new free programs; and that you know you can do these things.

 To protect your rights, we need to make restrictions that forbid anyone to deny you these rights or to ask you to surrender the rights. These restrictions translate to certain responsibilities for you if you distribute copies of the software, or if you modify it.

 For example, if you distribute copies of such a program, whether gratis or for a fee, you must give the recipients all the rights that you have. You must make sure that they, too, receive or can get the source code. And you must show them these terms so they know their rights.

We protect your rights with two steps: (1) copyright the software, and (2) offer you this license which gives you legal permission to copy, distribute and/or modify the software.

 Also, for each author's protection and ours, we want to make certain that everyone understands that there is no warranty for this free software. If the software is modified by someone else and passed on, we want its recipients to know that what they have is not the original, so that any problems introduced by others will not reflect on the original authors' reputations.

 Finally, any free program is threatened constantly by software patents. We wish to avoid the danger that redistributors of a free program will individually obtain patent licenses, in effect making the program proprietary. To prevent this, we have made it clear that any patent must be licensed for everyone's free use or not licensed at all.

 The precise terms and conditions for copying, distribution and modification follow.

## GNU GENERAL PUBLIC LICENSE TERMS AND CONDITIONS FOR COPYING, DISTRIBUTION AND MODIFICATION

 0. This License applies to any program or other work which contains a notice placed by the copyright holder saying it may be distributed under the terms of this General Public License. The "Program", below, refers to any such program or work, and a "work based on the Program" means either the Program or any derivative work under copyright law: that is to say, a work containing the Program or a portion of it, either verbatim or with modifications and/or translated into another language. (Hereinafter, translation is included without limitation in the term "modification".) Each licensee is addressed as "you".

Activities other than copying, distribution and modification are not covered by this License; they are outside its scope. The act of running the Program is not restricted, and the output from the Program is covered only if its contents constitute a work based on the Program (independent of having been made by running the Program). Whether that is true depends on what the Program does.

 1. You may copy and distribute verbatim copies of the Program's source code as you receive it, in any medium, provided that you conspicuously and appropriately publish on each copy an appropriate copyright notice and disclaimer of warranty; keep intact all the notices that refer to this License and to the absence of any warranty; and give any other recipients of the Program a copy of this License along with the Program.

You may charge a fee for the physical act of transferring a copy, and you may at your option offer warranty protection in exchange for a fee.

 2. You may modify your copy or copies of the Program or any portion of it, thus forming a work based on the Program, and copy and distribute such modifications or work under the terms of Section 1 above, provided that you also meet all of these conditions:

 a) You must cause the modified files to carry prominent notices stating that you changed the files and the date of any change.

b) You must cause

 any work that you distribute or publish, that in whole or in part contains or is derived from the Program or any part thereof, to be licensed as a whole at no charge to all third parties under the terms of this License.

 c) If the modified program normally reads commands interactively when run, you must cause it, when started running for such

 interactive use in the most ordinary way, to print or display an announcement including an appropriate copyright notice and a notice that there is no warranty (or else, saying that you provide a warranty) and that users may redistribute the program under these conditions, and telling the user how to view a copy of this License. (Exception: if the Program itself is interactive but does not normally print such an announcement, your work based on the Program is not required to print an announcement.)

These requirements apply to the modified work as a whole. If identifiable sections of that work

are not derived from the Program,

and can be reasonably considered independent and separate works in themselves, then this License, and its terms, do not apply to those sections when you distribute them as separate works. But when you distribute the same sections as part of a whole which is a work based on the Program, the distribution of the whole must be on the terms of this License, whose permissions for other licensees extend to the entire whole, and thus to each and every part regardless of who wrote it.

Thus, it is not the intent of this section to claim rights or contest your rights to work written entirely by you; rather, the intent is to exercise the right to control the distribution of derivative or collective works based on the Program.

In addition, mere aggregation of another work not based on the Program with the Program (or with a work based on the Program) on a volume of a storage or distribution medium does not bring the other work under the scope of this License.

 3. You may copy and distribute the Program (or a work based on it, under Section 2) in object code or executable form under the terms of Sections 1 and 2 above provided that you also do one of the following:

 a) Accompany it with the complete corresponding machine-readable source code, which must be distributed under the terms of Sections 1 and 2 above on a medium customarily used for software interchange; or,

 b) Accompany it with a written offer, valid for at least three years, to give any third party, for a charge no more than your cost of physically performing source distribution, a complete machine-readable copy of the corresponding source code, to be distributed under the terms of Sections 1 and 2 above on a medium customarily used for software interchange; or,

 c) Accompany it with the information you received as to the offer to distribute corresponding source code. (This alternative is allowed only for noncommercial distribution

and only if you

 received the program in object code or executable form with such an offer, in accord with Subsection b above.)

The source code for a work means the preferred form of the work for making modifications to it. For an executable work, complete source code means all the source code for all modules it contains, plus any associated interface definition files, plus the scripts used to control compilation and installation of the executable. However, as a special exception, the source code distributed need not include anything that is normally distributed (in either source or binary form) with the major components (compiler, kernel, and so on) of the operating system on which the executable runs, unless that component itself accompanies the executable.

If distribution of executable or object code is made by offering access to copy from a designated place, then offering equivalent access to copy the source code from the same place counts as distribution of the source code, even though third parties are not compelled to copy the source along with the object code.

 4. You may not copy, modify, sublicense, or distribute the Program except as expressly provided under this License. Any attempt otherwise to copy, modify, sublicense or distribute the Program is void, and will automatically terminate your rights under this License. However, parties who have received copies, or rights, from you under this License will not have their licenses terminated so long as such parties remain in full compliance.

 5. You are not required to accept this License, since you have not signed it. However, nothing else grants you permission to modify or distribute the Program or its derivative works. These actions are prohibited by law if you do not accept this License. Therefore, by modifying or distributing the Program (or any work based on the Program), you indicate your acceptance of this License to do so, and all its terms and conditions for copying, distributing or modifying the Program or works based on it.

 6. Each time you redistribute the Program (or any work based on the Program), the recipient automatically receives a license from the original licensor to copy, distribute or modify the Program subject to these terms and conditions. You may not impose any further restrictions on the recipients' exercise of the rights granted herein. You are not responsible for enforcing compliance by third parties to this License.

 7. If, as a consequence of a court judgment or allegation of patent infringement or for any other reason (not limited to patent issues), conditions are imposed on you (whether by court order, agreement or otherwise) that contradict the conditions of this License, they do not excuse you from the conditions of this License. If you cannot distribute so as to satisfy simultaneously your obligations under this License and any other pertinent obligations, then as a consequence you may not distribute the Program at all. For example, if a patent

license would not permit royalty-free redistribution of the Program by all those who receive copies directly or indirectly through you, then the only way you could satisfy both it and this License would be to refrain entirely from distribution of the Program.

If any portion of this section is held invalid or unenforceable under any particular circumstance, the balance of the section is intended to apply and the section as a whole is intended to apply in other circumstances.

It is not the purpose of this section to induce you to infringe any patents or other property right claims or to contest validity of any such claims; this section has the sole purpose of protecting the integrity of the free software distribution system, which is implemented by public license practices. Many people have made generous contributions to the wide range of software distributed through that system in reliance on consistent application of that system; it is up to the author/donor to decide if he or she is willing to distribute software through any other system and a licensee cannot impose that choice.

This section is intended to make thoroughly clear what is believed to be a consequence of the rest of this License.

 8. If the distribution and/or use of the Program is restricted in certain countries either by patents or by copyrighted interfaces, the original copyright holder who places the Program under this License may add an explicit geographical distribution limitation excluding those countries, so that distribution is permitted only in or among countries not thus excluded. In such case, this License incorporates the limitation as if written in the body of this License.

 9. The Free Software Foundation may publish revised and/or new versions of the General Public License from time to time. Such new versions will be similar in spirit to the present version, but may differ in detail to address new problems or concerns.

Each version is given a distinguishing

#### version number. If the Program

specifies a version number of this License which applies to it and "any later version", you have the option of following the terms and conditions either of that version or of any later version published by the Free Software Foundation. If the Program does not specify a version number of this License, you may choose any version ever published by the Free Software Foundation.

 10. If you wish to incorporate parts of the Program into other free programs whose distribution conditions are different, write to the author to ask for permission. For software which is copyrighted by the Free Software Foundation, write to the Free Software Foundation; we sometimes make exceptions for this. Our decision will be guided by the two goals of preserving the free status of all derivatives of our free software and of promoting the sharing and reuse of software generally.

### NO WARRANTY

# 11. BECAUSE THE PROGRAM IS LICENSED FREE OF CHARGE, THERE IS NO WARRANTY

FOR THE PROGRAM, TO THE EXTENT PERMITTED BY APPLICABLE LAW. EXCEPT WHEN OTHERWISE STATED IN WRITING THE COPYRIGHT HOLDERS AND/OR OTHER PARTIES PROVIDE THE PROGRAM "AS IS" WITHOUT WARRANTY OF ANY KIND, EITHER EXPRESSED OR IMPLIED, INCLUDING, BUT NOT LIMITED TO, THE IMPLIED WARRANTIES OF MERCHANTABILITY AND FITNESS FOR A PARTICULAR PURPOSE. THE ENTIRE RISK AS TO THE QUALITY AND PERFORMANCE OF THE PROGRAM IS WITH YOU. SHOULD THE PROGRAM PROVE DEFECTIVE, YOU ASSUME THE COST OF ALL NECESSARY SERVICING, REPAIR OR CORRECTION.

 12. IN NO EVENT UNLESS REQUIRED BY APPLICABLE LAW OR AGREED TO IN WRITING WILL ANY COPYRIGHT HOLDER, OR ANY OTHER PARTY WHO MAY MODIFY AND/OR REDISTRIBUTE THE PROGRAM AS PERMITTED ABOVE, BE LIABLE TO YOU FOR DAMAGES, INCLUDING ANY GENERAL, SPECIAL, INCIDENTAL OR CONSEQUENTIAL DAMAGES ARISING OUT OF THE USE OR INABILITY TO USE THE PROGRAM (INCLUDING BUT NOT LIMITED TO LOSS OF DATA OR DATA BEING RENDERED INACCURATE OR LOSSES SUSTAINED BY YOU OR

 THIRD PARTIES OR A FAILURE OF THE PROGRAM TO OPERATE WITH ANY OTHER PROGRAMS), EVEN IF SUCH HOLDER OR OTHER PARTY HAS BEEN ADVISED OF THE POSSIBILITY OF SUCH DAMAGES.

### END OF TERMS AND CONDITIONS

How to Apply These Terms to Your New Programs

 If you develop a new program, and you want it to be of the greatest possible use to the public, the best way to achieve this is to make it free software which everyone can redistribute and change under these terms.

 To do so, attach the following notices to the program. It is safest to attach them to the start of each source file to most effectively convey the exclusion of warranty; and each file should have at least the "copyright" line and a pointer to where the full notice is found.

 <one line to give the program's name and a brief idea of what it does.> Copyright  $(C)$  <year > <name of author>

 This program is free software; you can redistribute it and/or modify it under the terms of the GNU General Public License as published by the Free Software Foundation; either version 2 of the License, or (at your option) any later version.

 This program is distributed in the hope that it will be useful, but WITHOUT ANY WARRANTY; without even the implied warranty of MERCHANTABILITY or FITNESS FOR A PARTICULAR PURPOSE. See the GNU General Public License for more details.

 You should have received a copy of the GNU General Public License along with this program; if not, write to the Free Software Foundation, Inc., 51 Franklin Street, Fifth Floor, Boston, MA 02110-1301 USA.

Also add information on how to contact you by electronic and paper mail.

If the program is interactive, make it output a short notice like this when it starts in an interactive mode:

 Gnomovision version 69, Copyright (C) year name of author Gnomovision comes with ABSOLUTELY NO WARRANTY; for details type `show w'. This is free software, and you are welcome to redistribute it

under certain conditions; type `show c' for details.

The hypothetical commands `show w' and `show c' should show the appropriate parts of the General Public License. Of course, the commands you use may be called something other than `show w' and `show c'; they could even be mouse-clicks or menu items--whatever suits your program.

You should also get your employer (if you work as a programmer) or your school, if any, to sign a "copyright disclaimer" for the program, if necessary. Here is a sample; alter the names:

 Yoyodyne, Inc., hereby disclaims all copyright interest in the program `Gnomovision' (which makes passes at compilers) written by James Hacker.

 <signature of Ty Coon>, 1 April 1989 Ty Coon, President of Vice

This General Public License does not permit incorporating your program into proprietary programs. If your program is a subroutine library, you may consider it more useful to permit linking proprietary applications with the library. If this is what you want to do, use the GNU Lesser General Public License instead of this License. License below is copied from <http://www.unicode.org/copyright.html>, last updated 7 July 2004, and claims to apply to all Unicode versions.

According to a post on emacs-devel, <http://lists.gnu.org/archive/html/emacs-devel/2004-04/msg00036.html>, RMS believe it is a free license:

 This is a free license, and even compatible with the GPL (if that ever matters). Yes, we can use it now.

# EXHIBIT 1 UNICODE, INC. LICENSE AGREEMENT - DATA FILES AND SOFTWARE

Unicode Data Files include all data files under the directories http://www.unicode.org/Public/ and http://www.unicode.org/reports/. Unicode Software includes any source code under the directories http://www.unicode.org/Public/ and http://www.unicode.org/reports/.

NOTICE TO USER: Carefully read the following legal agreement. BY DOWNLOADING, INSTALLING, COPYING OR OTHERWISE USING UNICODE INC.'S DATA FILES ("DATA FILES"), AND/OR SOFTWARE ("SOFTWARE"), YOU UNEQUIVOCALLY ACCEPT, AND AGREE TO BE BOUND BY, ALL OF THE TERMS AND **CONDITIONS**  OF THIS AGREEMENT. IF YOU DO NOT AGREE, DO NOT DOWNLOAD, INSTALL, COPY, DISTRIBUTE OR USE THE DATA FILES OR SOFTWARE.

## COPYRIGHT AND PERMISSION NOTICE

Copyright 1991-2004 Unicode, Inc. All rights reserved. Distributed under the Terms of Use in http://www.unicode.org/copyright.html.

Permission is hereby granted, free of charge, to any person obtaining a copy of the Unicode data files and associated documentation (the "Data Files") or Unicode software and associated documentation (the "Software") to deal in the Data Files or Software without restriction, including without limitation the rights to use, copy, modify, merge, publish, distribute, and/or sell copies of the Data Files or Software, and to permit persons to whom the Data Files or Software are furnished to do so, provided that (a) the above copyright notice(s) and this permission notice appear in all copies of the Data Files or Software,

(b) both the above copyright notice(s) and this permission notice appear in associated documentation, and (c) there is clear notice in each modified Data File or in the Software as well as in the documentation associated with the Data File(s) or Software that the data or software has been modified.

THE DATA FILES AND SOFTWARE ARE PROVIDED "AS IS", WITHOUT WARRANTY OF ANY KIND, EXPRESS OR IMPLIED, INCLUDING BUT NOT LIMITED TO THE WARRANTIES OF MERCHANTABILITY, FITNESS FOR A PARTICULAR PURPOSE AND NONINFRINGEMENT OF THIRD PARTY RIGHTS. IN NO EVENT SHALL THE COPYRIGHT HOLDER OR HOLDERS INCLUDED IN THIS NOTICE BE LIABLE FOR ANY CLAIM, OR ANY SPECIAL INDIRECT OR CONSEQUENTIAL DAMAGES, OR ANY DAMAGES WHATSOEVER RESULTING FROM LOSS OF USE, DATA OR PROFITS, WHETHER IN AN ACTION OF CONTRACT, NEGLIGENCE OR OTHER TORTIOUS ACTION, ARISING OUT OF OR IN CONNECTION WITH THE USE OR PERFORMANCE OF THE DATA FILES OR **SOFTWARE** 

Except as contained in this notice, the name of a copyright holder shall not be used in advertising or otherwise to promote the sale, use or other dealings in these Data Files or Software without prior written authorization of the copyright holder.

> Apache License Version 2.0, January 2004 http://www.apache.org/licenses/

## TERMS AND CONDITIONS FOR USE, REPRODUCTION, AND DISTRIBUTION

1. Definitions.

 "License" shall mean the terms and conditions for use, reproduction, and distribution as defined by Sections 1 through 9 of this document.

 "Licensor" shall mean the copyright owner or entity authorized by the copyright owner that is granting the License.

 "Legal Entity" shall mean the union of the acting entity and all other entities that control, are controlled by, or are under common control with that entity. For the purposes of this definition, "control" means (i) the power, direct or indirect, to cause the direction or management of such entity, whether by contract or otherwise, or (ii) ownership of fifty percent (50%) or more of the outstanding shares, or (iii) beneficial ownership of such entity.

"You" (or "Your") shall mean an individual or Legal Entity

exercising permissions granted by this License.

 "Source" form shall mean the preferred form for making modifications, including but not limited to software source code, documentation source, and configuration files.

 "Object" form shall mean any form resulting from mechanical transformation or translation of a Source form, including but not limited to compiled object code, generated documentation, and conversions to other media types.

 "Work" shall mean the work of authorship, whether in Source or Object form, made available under the License, as indicated by a copyright notice that is included in or attached to the work (an example is provided in the Appendix below).

 "Derivative Works" shall mean any work, whether in Source or Object form, that is based on (or derived from) the Work and for which the editorial

 revisions, annotations, elaborations, or other modifications represent, as a whole, an original work of authorship. For the purposes of this License, Derivative Works shall not include works that remain separable from, or merely link (or bind by name) to the interfaces of, the Work and Derivative Works thereof.

 "Contribution" shall mean any work of authorship, including the original version of the Work and any modifications or additions to that Work or Derivative Works thereof, that is intentionally submitted to Licensor for inclusion in the Work by the copyright owner or by an individual or Legal Entity authorized to submit on behalf of the copyright owner. For the purposes of this definition, "submitted" means any form of electronic, verbal, or written communication sent to the Licensor or its representatives, including but not limited to communication on electronic mailing lists, source code control systems, and issue tracking systems that are managed by, or on behalf of, the Licensor for the purpose of discussing and improving the Work, but excluding communication that is conspicuously marked or otherwise designated in writing by the copyright owner as "Not a Contribution."

 "Contributor" shall mean Licensor and any individual or Legal Entity on behalf of whom a Contribution has been received by Licensor and subsequently incorporated within the Work.

 2. Grant of Copyright License. Subject to the terms and conditions of this License, each Contributor hereby grants to You a perpetual, worldwide, non-exclusive, no-charge, royalty-free, irrevocable copyright license to reproduce, prepare Derivative Works of, publicly display, publicly perform, sublicense, and distribute the

Work and such Derivative Works in Source or Object form.

 3. Grant of Patent License. Subject to the terms and conditions of this

 License, each Contributor hereby grants to You a perpetual, worldwide, non-exclusive, no-charge, royalty-free, irrevocable (except as stated in this section) patent license to make, have made, use, offer to sell, sell, import, and otherwise transfer the Work, where such license applies only to those patent claims licensable by such Contributor that are necessarily infringed by their Contribution(s) alone or by combination of their Contribution(s) with the Work to which such Contribution(s) was submitted. If You institute patent litigation against any entity (including a cross-claim or counterclaim in a lawsuit) alleging that the Work or a Contribution incorporated within the Work constitutes direct or contributory patent infringement, then any patent licenses granted to You under this License for that Work shall terminate as of the date such litigation is filed.

 4. Redistribution. You may reproduce and distribute copies of the

 Work or Derivative Works thereof in any medium, with or without modifications, and in Source or Object form, provided that You meet the following conditions:

- (a) You must give any other recipients of the Work or Derivative Works a copy of this License; and
- (b) You must cause any modified files to carry prominent notices stating that You changed the files; and
- (c) You must retain, in the Source form of any Derivative Works that You distribute, all copyright, patent, trademark, and attribution notices from the Source form of the Work, excluding those notices that do not pertain to any part of the Derivative Works; and
- (d) If the Work includes a "NOTICE" text file as part of its distribution, then any Derivative Works that You distribute must include a readable copy of the attribution notices contained within such NOTICE file, excluding

those notices that do not

 pertain to any part of the Derivative Works, in at least one of the following places: within a NOTICE text file distributed as part of the Derivative Works; within the Source form or documentation, if provided along with the Derivative Works; or, within a display generated by the Derivative Works, if and wherever such third-party notices normally appear. The contents

 of the NOTICE file are for informational purposes only and do not modify the License. You may add Your own attribution notices within Derivative Works that You distribute, alongside or as an addendum to the NOTICE text from the Work, provided that such additional attribution notices cannot be construed as modifying the License.

 You may add Your own copyright statement to Your modifications and may provide additional or different license terms and conditions

 for use, reproduction, or distribution of Your modifications, or for any such Derivative Works as a whole, provided Your use, reproduction, and distribution of the Work otherwise complies with the conditions stated in this License.

- 5. Submission of Contributions. Unless You explicitly state otherwise, any Contribution intentionally submitted for inclusion in the Work by You to the Licensor shall be under the terms and conditions of this License, without any additional terms or conditions. Notwithstanding the above, nothing herein shall supersede or modify the terms of any separate license agreement you may have executed with Licensor regarding such Contributions.
- 6. Trademarks. This License does not grant permission to use the trade names, trademarks, service marks, or product names of the Licensor, except as required for reasonable and customary use in describing the origin of the Work and reproducing the content of the NOTICE file.
- 7. Disclaimer of Warranty. Unless required by applicable law or agreed to in writing, Licensor provides the Work (and each Contributor provides its Contributions) on an "AS IS" BASIS, WITHOUT WARRANTIES OR CONDITIONS OF ANY KIND, either express or implied, including, without limitation, any warranties or conditions of TITLE, NON-INFRINGEMENT, MERCHANTABILITY, or FITNESS FOR A PARTICULAR PURPOSE. You are solely responsible for determining the appropriateness of using or redistributing the Work and assume any risks associated with Your exercise of permissions under this License.
- 8. Limitation of Liability. In no event and under no legal theory, whether in tort (including negligence), contract, or otherwise, unless required by applicable law (such as deliberate and grossly negligent acts) or agreed to in writing, shall any Contributor be liable to You for damages, including any direct, indirect, special,

 incidental, or consequential damages of any character arising as a result of this License or out of the use or inability to use the Work (including but not limited to damages for loss of goodwill,

 work stoppage, computer failure or malfunction, or any and all other commercial damages or losses), even if such Contributor has been advised of the possibility of such damages.

 9. Accepting Warranty or Additional Liability. While redistributing the Work or Derivative Works thereof, You may choose to offer, and charge a fee for, acceptance of support, warranty, indemnity, or other liability obligations and/or rights consistent with this License. However, in accepting such obligations, You may act only on Your own behalf and on Your sole responsibility, not on behalf of any other Contributor, and only if You agree to indemnify, defend, and hold each Contributor harmless for any liability incurred by, or claims asserted against, such Contributor by reason of your accepting any such warranty or additional liability.

## END OF TERMS AND CONDITIONS

APPENDIX: How to apply the Apache License to your work.

 To apply the Apache License to your work, attach the following boilerplate notice, with the fields enclosed by brackets "[]" replaced with your own identifying information. (Don't include the brackets!) The text should be enclosed in the appropriate comment syntax for the file format. We also recommend that a file or class name and description of purpose be included on the same "printed page" as the copyright notice for easier identification within third-party archives.

Copyright [yyyy] [name of copyright owner]

 Licensed under the Apache License, Version 2.0 (the "License"); you may not use this file except in compliance with the License. You may obtain a copy of the License at

http://www.apache.org/licenses/LICENSE-2.0

 Unless required by applicable law or agreed to in writing, software distributed under the License is distributed on an "AS IS" BASIS, WITHOUT WARRANTIES OR CONDITIONS OF ANY KIND, either express or implied. See the License for the specific language governing permissions and limitations under the License. GNU GENERAL PUBLIC LICENSE

Version 3, 29 June 2007

Copyright (C) 2007 Free Software Foundation, Inc. <http://fsf.org/> Everyone is permitted to copy and distribute verbatim copies of this license document, but changing it is not allowed.

#### Preamble

 The GNU General Public License is a free, copyleft license for software and other kinds of works.

 The licenses for most software and other practical works are designed to take away your freedom to share and change the works. By contrast, the GNU General Public License is intended to guarantee your freedom to share and change all versions of a program--to make sure it remains free software for all its users. We, the Free Software Foundation, use the GNU General Public License for most of our software; it applies also to any other work released this way by its authors. You can apply it to your programs, too.

 When we speak of free software, we are referring to freedom, not

price. Our General Public Licenses are designed to make sure that you have the freedom to distribute copies of free software (and charge for them if you wish), that you receive source code or can get it if you want it, that you can change the software or use pieces of it in new free programs, and that you know you can do these things.

 To protect your rights, we need to prevent others from denying you these rights or asking you to surrender the rights. Therefore, you have certain responsibilities if you distribute copies of the software, or if you modify it: responsibilities to respect the freedom of others.

 For example, if you distribute copies of such a program, whether gratis or for a fee, you must pass on to the recipients the same freedoms that you received. You must make sure that they, too, receive or can get the source code. And you must show them these terms so they know their rights.

 Developers that use the GNU GPL protect your rights with two steps: (1)

 assert copyright on the software, and (2) offer you this License giving you legal permission to copy, distribute and/or modify it.

 For the developers' and authors' protection, the GPL clearly explains that there is no warranty for this free software. For both users' and authors' sake, the GPL requires that modified versions be marked as changed, so that their problems will not be attributed erroneously to authors of previous versions.

 Some devices are designed to deny users access to install or run modified versions of the software inside them, although the manufacturer can do so. This is fundamentally incompatible with the aim of protecting users' freedom to change the software. The systematic

pattern of such abuse occurs in the area of products for individuals to use, which is precisely where it is most unacceptable. Therefore, we have designed this version of the GPL to prohibit the practice for those products. If such problems arise substantially in other domains, we stand

 ready to extend this provision to those domains in future versions of the GPL, as needed to protect the freedom of users.

 Finally, every program is threatened constantly by software patents. States should not allow patents to restrict development and use of software on general-purpose computers, but in those that do, we wish to avoid the special danger that patents applied to a free program could make it effectively proprietary. To prevent this, the GPL assures that patents cannot be used to render the program non-free.

 The precise terms and conditions for copying, distribution and modification follow.

## TERMS AND CONDITIONS

0. Definitions.

"This License" refers to version 3 of the GNU General Public License.

 "Copyright" also means copyright-like laws that apply to other kinds of works, such as semiconductor masks.

 "The Program" refers to any copyrightable work licensed under this License. Each licensee is addressed as "you". "Licensees" and

"recipients" may be individuals or organizations.

 To "modify" a work means to copy from or adapt all or part of the work in a fashion requiring copyright permission, other than the making of an exact copy. The resulting work is called a "modified version" of the earlier work or a work "based on" the earlier work.

 A "covered work" means either the unmodified Program or a work based on the Program.

 To "propagate" a work means to do anything with it that, without permission, would make you directly or secondarily liable for infringement under applicable copyright law, except executing it on a computer or modifying a private copy. Propagation includes copying, distribution (with or without modification), making available to the public, and in some countries other activities as well.

To "convey" a work means any kind of propagation that enables other

parties to make or receive copies. Mere interaction with a user through a computer network, with no transfer of a copy, is not conveying.

 An interactive user interface displays "Appropriate Legal Notices" to the extent that it includes a convenient and prominently visible feature that (1) displays an appropriate copyright notice, and (2) tells the user that there is no warranty for the work (except to the extent that warranties are provided), that licensees may convey the work under this License, and how to view a copy of this License. If the interface presents a list of user commands or options, such as a menu, a prominent item in the list meets this criterion.

#### 1. Source Code.

 The "source code" for a work means the preferred form of the work for making modifications to it. "Object code" means any non-source form of a work.

 A "Standard Interface" means an interface that either is an official standard defined by a recognized standards body, or, in the case of interfaces specified for a particular programming language, one that is widely used among developers working in that language.

#### The

 "System Libraries" of an executable work include anything, other than the work as a whole, that (a) is included in the normal form of packaging a Major Component, but which is not part of that Major Component, and (b) serves only to enable use of the work with that Major Component, or to implement a Standard Interface for which an implementation is available to the public in source code form. A "Major Component", in this context, means a major essential component (kernel, window system, and so on) of the specific operating system (if any) on which the executable work runs, or a compiler used to produce the work, or an object code interpreter used to run it.

 The "Corresponding Source" for a work in object code form means all the source code needed to generate, install, and (for an executable work) run the object code and to modify the work, including scripts to control those activities. However, it does not include the work's System Libraries, or general-purpose tools or generally available free

programs which are used unmodified in performing those activities but which are not part of the work. For example, Corresponding Source includes interface definition files associated with source files for the work, and the source code for shared libraries and dynamically linked subprograms that the work is specifically designed to require, such as by intimate data communication or control flow between those

subprograms and other parts of the work.

 The Corresponding Source need not include anything that users can regenerate automatically from other parts of the Corresponding Source.

 The Corresponding Source for a work in source code form is that same work.

2. Basic Permissions.

 All rights granted under this License are granted for the term of copyright on the Program, and are irrevocable provided the stated conditions are met. This License explicitly affirms your unlimited permission to run the unmodified Program. The output from running a covered work is covered

by this License only if the output, given its

content, constitutes a covered work. This License acknowledges your rights of fair use or other equivalent, as provided by copyright law.

 You may make, run and propagate covered works that you do not convey, without conditions so long as your license otherwise remains in force. You may convey covered works to others for the sole purpose of having them make modifications exclusively for you, or provide you with facilities for running those works, provided that you comply with the terms of this License in conveying all material for which you do not control copyright. Those thus making or running the covered works for you must do so exclusively on your behalf, under your direction and control, on terms that prohibit them from making any copies of your copyrighted material outside their relationship with you.

 Conveying under any other circumstances is permitted solely under the conditions stated below. Sublicensing is not allowed; section 10 makes it unnecessary.

3. Protecting Users' Legal Rights From Anti-Circumvention Law.

 No covered work shall be deemed part of an effective technological measure under any applicable law fulfilling obligations under article 11 of the WIPO copyright treaty adopted on 20 December 1996, or similar laws prohibiting or restricting circumvention of such measures.

When you convey a covered work, you waive any legal power to forbid circumvention of technological measures to the extent such circumvention is effected by exercising rights under this License with respect to the covered work, and you disclaim any intention to limit operation or

modification of the work as a means of enforcing, against the work's users, your or third parties' legal rights to forbid circumvention of technological measures.

4. Conveying Verbatim Copies.

 You may convey verbatim copies of the Program's source code as you receive it, in any medium, provided that you conspicuously and appropriately

 publish on each copy an appropriate copyright notice; keep intact all notices stating that this License and any non-permissive terms added in accord with section 7 apply to the code; keep intact all notices of the absence of any warranty; and give all recipients a copy of this License along with the Program.

 You may charge any price or no price for each copy that you convey, and you may offer support or warranty protection for a fee.

5. Conveying Modified Source Versions.

 You may convey a work based on the Program, or the modifications to produce it from the Program, in the form of source code under the terms of section 4, provided that you also meet all of these conditions:

 a) The work must carry prominent notices stating that you modified it, and giving a relevant date.

 b) The work must carry prominent notices stating that it is released under this License and any conditions added under section 7. This requirement modifies the requirement in section 4 to

"keep intact all notices".

 c) You must license the entire work, as a whole, under this License to anyone who comes into possession of a copy. This License will therefore apply, along with any applicable section 7 additional terms, to the whole of the work, and all its parts, regardless of how they are packaged. This License gives no permission to license the work in any other way, but it does not invalidate such permission if you have separately received it.

 d) If the work has interactive user interfaces, each must display Appropriate Legal Notices; however, if the Program has interactive interfaces that do not display Appropriate Legal Notices, your work need not make them do so.

 A compilation of a covered work with other separate and independent works, which are not by their nature extensions of the covered work,

and which are not combined with it such as to form a larger program, in or on a volume of a storage or distribution medium, is called an "aggregate" if the compilation and its resulting copyright are not used to limit the access or legal rights of the compilation's users beyond what the individual works permit. Inclusion of a covered work in an aggregate does not cause this License to apply to the other

parts of the aggregate.

6. Conveying Non-Source Forms.

 You may convey a covered work in object code form under the terms of sections 4 and 5, provided that you also convey the machine-readable Corresponding Source under the terms of this License, in one of these ways:

 a) Convey the object code in, or embodied in, a physical product (including a physical distribution medium), accompanied by the Corresponding Source fixed on a durable physical medium customarily used for software interchange.

 b) Convey the object code in, or embodied in, a physical product (including a physical distribution medium), accompanied by a written offer, valid for at least three years and valid for as

 long as you offer spare parts or customer support for that product model, to give anyone who possesses the object code either (1) a copy of the Corresponding Source for all the software in the product that is covered by this License, on a durable physical medium customarily used for software interchange, for a price no more than your reasonable cost of physically performing this conveying of source, or (2) access to copy the Corresponding Source from a network server at no charge.

 c) Convey individual copies of the object code with a copy of the written offer to provide the Corresponding Source. This alternative is allowed only occasionally and noncommercially, and only if you received the object code with such an offer, in accord with subsection 6b.

 d) Convey the object code by offering access from a designated place (gratis or for a charge), and offer equivalent access to the Corresponding Source in

 the same way through the same place at no further charge. You need not require recipients to copy the Corresponding Source along with the object code. If the place to copy the object code is a network server, the Corresponding Source may be on a different server (operated by you or a third party)

 that supports equivalent copying facilities, provided you maintain clear directions next to the object code saying where to find the Corresponding Source. Regardless of what server hosts the Corresponding Source, you remain obligated to ensure that it is available for as long as needed to satisfy these requirements.

 e) Convey the object code using peer-to-peer transmission, provided you inform other peers where the object code and Corresponding Source of the work are being offered to the general public at no charge under subsection 6d.

 A separable portion of the object code, whose source code is excluded from the Corresponding Source as a System Library, need not be included in conveying the object code work.

 A "User Product" is either (1) a "consumer product", which means any tangible personal property which is normally used for personal, family, or household purposes, or (2) anything designed or sold for incorporation into a dwelling. In determining whether a product is a consumer product, doubtful cases shall be resolved in favor of coverage. For a particular product received by a particular user, "normally used" refers to a typical or common use of that class of product, regardless of the status of the particular user or of the way in which the particular user actually uses, or expects or is expected to use, the product. A product is a consumer product regardless of whether the product has substantial commercial, industrial or non-consumer uses, unless such uses represent the only significant mode of use of the product.

 "Installation Information" for a User Product means any methods, procedures, authorization

 keys, or other information required to install and execute modified versions of a covered work in that User Product from a modified version of its Corresponding Source. The information must suffice to ensure that the continued functioning of the modified object code is in no case prevented or interfered with solely because modification has been made.

 If you convey an object code work under this section in, or with, or specifically for use in, a User Product, and the conveying occurs as part of a transaction in which the right of possession and use of the User Product is transferred to the recipient in perpetuity or for a fixed term (regardless of how the transaction is characterized), the Corresponding Source conveyed under this section must be accompanied by the Installation Information. But this requirement does not apply if neither you nor any third party retains the ability to install modified object code on the User Product (for example, the work has been installed in

#### ROM).

 The requirement to provide Installation Information does not include a requirement to continue to provide support service, warranty, or updates for a work that has been modified or installed by the recipient, or for the User Product in which it has been modified or installed. Access to a network may be denied when the modification itself materially and adversely affects the operation of the network or violates the rules and protocols for communication across the network.

 Corresponding Source conveyed, and Installation Information provided, in accord with this section must be in a format that is publicly documented (and with an implementation available to the public in source code form), and must require no special password or key for unpacking, reading or copying.

#### 7. Additional Terms.

 "Additional permissions" are terms that supplement the terms of this License by making exceptions from one or more of its conditions. Additional permissions that are applicable to the entire Program shall

be treated as though they were included in this License, to the extent that they are valid under applicable law. If additional permissions apply only to part of the Program, that part may be used separately under those permissions, but the entire Program remains governed by this License without regard to the additional permissions.

 When you convey a copy of a covered work, you may at your option remove any additional permissions from that copy, or from any part of it. (Additional permissions may be written to require their own removal in certain cases when you modify the work.) You may place additional permissions on material, added by you to a covered work, for which you have or can give appropriate copyright permission.

 Notwithstanding any other provision of this License, for material you add to a covered work, you may (if authorized by the copyright holders of that material) supplement the terms of this License with terms:

 a) Disclaiming warranty or limiting liability differently from the terms of sections 15 and 16 of this License; or

 b) Requiring preservation of specified reasonable legal notices or author attributions in that material or in the Appropriate Legal Notices displayed by works containing it; or

c) Prohibiting misrepresentation of the origin of that material, or

 requiring that modified versions of such material be marked in reasonable ways as different from the original version; or

 d) Limiting the use for publicity purposes of names of licensors or authors of the material; or

 e) Declining to grant rights under trademark law for use of some trade names, trademarks, or service marks; or

 f) Requiring indemnification of licensors and authors of that material by anyone who conveys the material (or modified versions of it) with contractual assumptions of liability to the recipient, for any liability that these contractual assumptions directly impose on

those licensors and authors.

 All other non-permissive additional terms are considered "further restrictions" within the meaning of section 10. If the Program as you received it, or any part of it, contains a notice stating that it is governed by this License along with a term that is a further restriction, you may remove that term. If a license document contains a further restriction but permits relicensing or conveying under this License, you may add to a covered work material governed by the terms of that license document, provided that the further restriction does not survive such relicensing or conveying.

 If you add terms to a covered work in accord with this section, you must place, in the relevant source files, a statement of the additional terms that apply to those files, or a notice indicating where to find the applicable terms.

 Additional terms, permissive or non-permissive, may be stated in the form of a separately written license, or stated as exceptions; the above requirements apply either way.

## 8. Termination.

 You may not propagate or modify a covered work except as expressly provided under this License. Any attempt otherwise to propagate or modify it is void, and will automatically terminate your rights under this License (including any patent licenses granted under the third paragraph of section 11).

 However, if you cease all violation of this License, then your license from a particular copyright holder is reinstated (a) provisionally, unless and until the copyright holder explicitly and finally terminates your license, and (b) permanently, if the copyright holder fails to notify you of the violation by some reasonable means prior to 60 days after the cessation.

 Moreover, your license from a particular copyright holder is reinstated permanently if the copyright holder notifies you of the violation by some reasonable means, this is the first time you have received notice of violation of this License (for any work) from that copyright

 holder, and you cure the violation prior to 30 days after your receipt of the notice.

 Termination of your rights under this section does not terminate the licenses of parties who have received copies or rights from you under this License. If your rights have been terminated and not permanently reinstated, you do not qualify to receive new licenses for the same material under section 10.

9. Acceptance Not Required for Having Copies.

 You are not required to accept this License in order to receive or run a copy of the Program. Ancillary propagation of a covered work occurring solely as a consequence of using peer-to-peer transmission to receive a copy likewise does not require acceptance. However, nothing other than this License grants you permission to propagate or modify any covered work. These actions infringe copyright if you do not accept this License. Therefore, by modifying or propagating a covered work, you indicate your acceptance of this License to do so.

10. Automatic Licensing of Downstream Recipients.

 Each time you convey a covered work, the recipient automatically receives a license from the original licensors, to run, modify and propagate that work, subject to this License. You are not responsible for enforcing compliance by third parties with this License.

 An "entity transaction" is a transaction transferring control of an organization, or substantially all assets of one, or subdividing an organization, or merging organizations. If propagation of a covered work results from an entity transaction, each party to that transaction who receives a copy of the work also receives whatever licenses to the work the party's predecessor in interest had or could give under the previous paragraph, plus a right to possession of the Corresponding Source of the work from the predecessor in interest, if the predecessor has it or can get it with reasonable efforts.

 You may not impose any further restrictions on the exercise of the rights

 granted or affirmed under this License. For example, you may not impose a license fee, royalty, or other charge for exercise of rights granted under this License, and you may not initiate litigation (including a cross-claim or counterclaim in a lawsuit) alleging that any patent claim is infringed by making, using, selling, offering for sale, or importing the Program or any portion of it.

### 11. Patents.

 A "contributor" is a copyright holder who authorizes use under this License of the Program or a work on which the Program is based. The work thus licensed is called the contributor's "contributor version".

 A contributor's "essential patent claims" are all patent claims owned or controlled by the contributor, whether already acquired or hereafter acquired, that would be infringed by some manner, permitted by this License, of making, using, or selling its contributor version, but do not include claims that would be infringed only as a consequence of further modification of the contributor version. For

purposes of this definition, "control" includes the right to grant patent sublicenses in a manner consistent with the requirements of this License.

 Each contributor grants you a non-exclusive, worldwide, royalty-free patent license under the contributor's essential patent claims, to make, use, sell, offer for sale, import and otherwise run, modify and propagate the contents of its contributor version.

 In the following three paragraphs, a "patent license" is any express agreement or commitment, however denominated, not to enforce a patent (such as an express permission to practice a patent or covenant not to sue for patent infringement). To "grant" such a patent license to a party means to make such an agreement or commitment not to enforce a patent against the party.

 If you convey a covered work, knowingly relying on a patent license, and the Corresponding Source of the work is not available for anyone to copy, free of charge and under the terms of this

# License, through a

publicly available network server or other readily accessible means, then you must either (1) cause the Corresponding Source to be so available, or (2) arrange to deprive yourself of the benefit of the patent license for this particular work, or (3) arrange, in a manner consistent with the requirements of this License, to extend the patent license to downstream recipients. "Knowingly relying" means you have actual knowledge that, but for the patent license, your conveying the covered work in a country, or your recipient's use of the covered work

in a country, would infringe one or more identifiable patents in that country that you have reason to believe are valid.

 If, pursuant to or in connection with a single transaction or arrangement, you convey, or propagate by procuring conveyance of, a covered work, and grant a patent license to some of the parties receiving the covered work authorizing them to use, propagate, modify or convey a specific copy of the covered work, then the patent license you grant is automatically extended to all recipients of the covered work and works based on it.

 A patent license is "discriminatory" if it does not include within the scope of its coverage, prohibits the exercise of, or is conditioned on the non-exercise of one or more of the rights that are specifically granted under this License. You may not convey a covered work if you are a party to an arrangement with a third party that is in the business of distributing software, under which you make payment to the third party based on the extent of your activity of conveying the work, and under which the third party grants, to any of the parties who would receive the covered work from you, a discriminatory patent license (a) in connection with copies of the covered work conveyed by you (or copies made from those copies), or (b) primarily for and in connection with specific products or compilations that contain the covered work, unless you entered into that arrangement, or

that patent license was granted, prior to 28 March 2007.

 Nothing in this License shall be construed as excluding or limiting any implied license or other defenses to infringement that may otherwise be available to you under applicable patent law.

12. No Surrender of Others' Freedom.

 If conditions are imposed on you (whether by court order, agreement or otherwise) that contradict the conditions of this License, they do not excuse you from the conditions of this License. If you cannot convey a covered work so as to satisfy simultaneously your obligations under this License and any other pertinent obligations, then as a consequence you may not convey it at all. For example, if you agree to terms that obligate you to collect a royalty for further conveying from those to whom you convey the Program, the only way you could satisfy both those terms and this License would be to refrain entirely from conveying the Program.

13. Use with the GNU Affero General Public License.

 Notwithstanding any other provision of this License, you have permission to link or combine any covered work with a work licensed

under version 3 of the GNU Affero General Public License into a single combined work, and to convey the resulting work. The terms of this License will continue to apply to the part which is the covered work, but the special requirements of the GNU Affero General Public License, section 13, concerning interaction through a network will apply to the combination as such.

14. Revised Versions of this License.

 The Free Software Foundation may publish revised and/or new versions of the GNU General Public License from time to time. Such new versions will be similar in spirit to the present version, but may differ in detail to address new problems or concerns.

 Each version is given a distinguishing version number. If the Program specifies that a certain numbered version of the GNU General Public License "or any later version" applies to it, you have the option of following the terms and conditions either of that numbered version or of any later version published by the Free Software Foundation. If the Program does not specify a version number of the GNU General Public License, you may choose any version ever published by the Free Software Foundation.

 If the Program specifies that a proxy can decide which future versions of the GNU General Public License can be used, that proxy's public statement of acceptance of a version permanently authorizes you to choose that version for the Program.

 Later license versions may give you additional or different permissions. However, no additional obligations are imposed on any author or copyright holder as a result of your choosing to follow a later version.

15. Disclaimer of Warranty.

 THERE IS NO WARRANTY FOR THE PROGRAM, TO THE EXTENT PERMITTED BY APPLICABLE LAW. EXCEPT WHEN OTHERWISE STATED IN WRITING THE COPYRIGHT HOLDERS AND/OR OTHER PARTIES PROVIDE THE PROGRAM "AS IS" WITHOUT WARRANTY

OF ANY KIND, EITHER EXPRESSED OR IMPLIED, INCLUDING, BUT NOT LIMITED TO, THE IMPLIED WARRANTIES OF MERCHANTABILITY AND FITNESS FOR A PARTICULAR PURPOSE. THE ENTIRE RISK AS TO THE QUALITY AND PERFORMANCE OF THE PROGRAM IS WITH YOU. SHOULD THE PROGRAM PROVE DEFECTIVE, YOU ASSUME THE COST OF ALL NECESSARY SERVICING, REPAIR OR CORRECTION.

16. Limitation of Liability.
IN NO EVENT UNLESS REQUIRED BY APPLICABLE LAW OR AGREED TO IN WRITING WILL ANY COPYRIGHT HOLDER, OR ANY OTHER PARTY WHO MODIFIES AND/OR CONVEYS THE PROGRAM AS PERMITTED ABOVE, BE LIABLE TO YOU FOR DAMAGES, INCLUDING ANY GENERAL, SPECIAL, INCIDENTAL OR CONSEQUENTIAL DAMAGES ARISING OUT OF THE USE OR INABILITY TO USE THE PROGRAM (INCLUDING BUT NOT LIMITED TO LOSS OF DATA OR DATA BEING RENDERED INACCURATE OR LOSSES SUSTAINED BY YOU OR THIRD PARTIES OR A FAILURE OF THE PROGRAM TO OPERATE WITH ANY OTHER PROGRAMS), EVEN IF SUCH HOLDER OR OTHER PARTY HAS BEEN ADVISED OF THE POSSIBILITY OF SUCH DAMAGES.

 17. Interpretation of Sections 15 and 16.

 If the disclaimer of warranty and limitation of liability provided above cannot be given local legal effect according to their terms, reviewing courts shall apply local law that most closely approximates an absolute waiver of all civil liability in connection with the Program, unless a warranty or assumption of liability accompanies a copy of the Program in return for a fee.

### END OF TERMS AND CONDITIONS

How to Apply These Terms to Your New Programs

 If you develop a new program, and you want it to be of the greatest possible use to the public, the best way to achieve this is to make it free software which everyone can redistribute and change under these terms.

 To do so, attach the following notices to the program. It is safest to attach them to the start of each source file to most effectively state the exclusion of warranty; and each file should have at least the "copyright" line and a pointer to where the full notice is found.

 <one line to give the program's name and a brief idea of what it does.> Copyright  $(C)$  <year > <name of author>

 This program is free software: you can redistribute it and/or modify it under the terms of the GNU General Public License as published by the Free Software Foundation, either version 3 of the License, or (at your option) any later version.

 This program is distributed in the hope that it will be useful, but WITHOUT ANY WARRANTY; without even the implied warranty of MERCHANTABILITY or FITNESS FOR A PARTICULAR PURPOSE. See the GNU General Public License for more details.

You should have received a copy of the GNU General Public License

along with this program. If not, see <http://www.gnu.org/licenses/>.

Also add information on how to contact you by electronic and paper mail.

 If the program does terminal interaction, make it output a short notice like this when it starts in an interactive mode:

 $<$ program> Copyright (C) $<$ year>  $<$ name of author> This program comes with ABSOLUTELY NO WARRANTY; for details type `show w'. This is free software, and you are welcome to redistribute it under certain conditions; type `show c' for details.

The hypothetical commands `show w' and `show c' should show the appropriate parts of the General Public License. Of course, your program's commands might be different; for a GUI interface, you would use an "about box".

 You should also get your employer (if you work as a programmer) or school, if any, to sign a "copyright disclaimer" for the program, if necessary. For more information on this, and how to apply and follow the GNU GPL, see <http://www.gnu.org/licenses/>.

 The GNU General Public License does not permit incorporating your program into proprietary programs. If your program is a subroutine library, you may consider it more useful to permit linking proprietary applications with the library. If this is what you want to do, use the GNU Lesser General Public License instead of this License. But first, please read <http://www.gnu.org/philosophy/why-not-lgpl.html>. Libidn COPYING -- Explanation of licensing conditions. Copyright (C) 2002-2013 Simon Josefsson See the end for copying conditions.

The source code for the C library (libidn.a or libidn.so), the C# library (Libidn.dll) and the Java library (libidn-\*.jar) are licensed under the terms of either the GNU General Public License version 2.0 or later (see the file COPYINGv2) or the GNU Lesser General Public License version 3.0 or later (see the file COPYING.LESSERv3), or both in parallel as here.

The author of the Java library has agreed to also distribute it under the Apache License Version 2.0 (see the file java/LICENSE-2.0).

The manual is licensed under the GNU Free Documentation License, Version 1.3 or any later.

The command line tool, self tests, examples, and other auxilliary files, are licensed under the GNU General Public License version 3.0 or later.

Other files are licensed as indicated in each file.

There may be exceptions to these general rules, see each file for precise information.

----------------------------------------------------------------------

Copying

 and distribution of this file, with or without modification, are permitted in any medium without royalty provided the copyright notice and this notice are preserved.

# **1.374 dbus-python 1.1.1-9.el7**

## **1.374.1 Available under license :**

As of version 0.82.4, dbus-python is released under the following permissive non-copyleft license (the same one used for D-Bus core):

 Permission is hereby granted, free of charge, to any person obtaining a copy of this software and associated documentation files (the "Software"), to deal in the Software without restriction, including without limitation the rights to use, copy, modify, merge, publish, distribute, sublicense, and/or sell copies of the Software, and to permit persons to whom the Software is furnished to do so, subject to the following conditions:

 The above copyright notice and this permission notice shall be included in all copies or substantial portions of the Software.

 THE SOFTWARE IS PROVIDED "AS IS", WITHOUT WARRANTY OF ANY KIND, EXPRESS OR IMPLIED, INCLUDING BUT NOT LIMITED TO THE WARRANTIES OF MERCHANTABILITY, FITNESS FOR A PARTICULAR PURPOSE AND NONINFRINGEMENT. IN NO EVENT SHALL THE AUTHORS OR COPYRIGHT HOLDERS BE LIABLE FOR ANY CLAIM, DAMAGES OR OTHER LIABILITY, WHETHER IN AN ACTION OF CONTRACT, TORT OR OTHERWISE, ARISING FROM, OUT OF OR IN CONNECTION WITH THE SOFTWARE OR THE USE OR OTHER

 DEALINGS IN THE SOFTWARE.

Copyright holders and licensing are indicated in the source files.

# **1.375 yum-metadata-parser 1.1.4-10.el7**

## **1.375.1 Available under license :**

From RPM File Metadata:GPLv2

# **1.376 pyliblzma 0.5.3-11.el7**

## **1.376.1 Available under license :**

 GNU LESSER GENERAL PUBLIC LICENSE Version 3, 29 June 2007

Copyright (C) 2007 Free Software Foundation, Inc. <http://fsf.org/> Everyone is permitted to copy and distribute verbatim copies of this license document, but changing it is not allowed.

 This version of the GNU Lesser General Public License incorporates the terms and conditions of version 3 of the GNU General Public License, supplemented by the additional permissions listed below.

0. Additional Definitions.

 As used herein, "this License" refers to version 3 of the GNU Lesser General Public License, and the "GNU GPL" refers to version 3 of the GNU General Public License.

 "The Library" refers to a covered work governed by this License, other than an Application or a Combined Work as defined below.

 An "Application" is any work that makes use of an interface provided by the Library, but which is not otherwise based on the Library. Defining a subclass of a class defined by the Library is deemed a mode of using an interface provided by the Library.

 A "Combined Work" is a work produced by combining or linking an Application with the Library. The particular version of the Library with which the Combined Work was made is also called the "Linked Version".

 The "Minimal Corresponding Source" for a Combined Work means the Corresponding Source for the Combined Work, excluding any source code for portions of the Combined Work that, considered in isolation, are based on the Application, and not on the Linked Version.

 The "Corresponding Application Code" for a Combined Work means the object code and/or source code for the Application, including any data and utility programs needed for reproducing the Combined Work from the Application, but excluding the System Libraries of the Combined Work.

1. Exception to Section 3 of the GNU GPL.

 You may convey a covered work under sections 3 and 4 of this License without being bound by section 3 of the GNU GPL.

 2. Conveying Modified Versions.

 If you modify a copy of the Library, and, in your modifications, a facility refers to a function or data to be supplied by an Application that uses the facility (other than as an argument passed when the facility is invoked), then you may convey a copy of the modified version:

 a) under this License, provided that you make a good faith effort to ensure that, in the event an Application does not supply the function or data, the facility still operates, and performs whatever part of its purpose remains meaningful, or

 b) under the GNU GPL, with none of the additional permissions of this License applicable to that copy.

3. Object Code Incorporating Material from Library Header Files.

 The object code form of an Application may incorporate material from a header file that is part of the Library. You may convey such object code under terms of your choice, provided that, if the incorporated material is not limited to numerical parameters, data structure

layouts and accessors, or small macros, inline functions and templates (ten or fewer lines in length), you do both of the following:

 a) Give prominent notice with each copy of the object code that the Library is used in it and that the Library and its use are covered by this License.

 b) Accompany the object code with a copy of the GNU GPL and this license document.

#### 4. Combined Works.

 You may convey a Combined Work under terms of your choice that, taken together, effectively do not restrict modification of the portions of the Library contained in the Combined Work and reverse engineering for debugging such modifications, if you also do each of the following:

 a) Give prominent notice with each copy of the Combined Work that the Library is used in it and that the Library and its use are covered by this License.

 b) Accompany the Combined Work with a copy of the GNU GPL and this license document.

 c) For a Combined Work that displays copyright notices during execution, include the copyright notice for the Library among these notices, as well as a reference directing the user to the copies of the GNU GPL and this license document.

d) Do one of the following:

 0) Convey the Minimal Corresponding Source under the terms of this License, and the Corresponding Application Code in a form suitable for, and under terms that permit, the user to recombine or relink the Application with a modified version of the Linked Version to produce a modified Combined Work, in the manner specified by section 6 of the GNU GPL for conveying Corresponding Source.

 1) Use a suitable shared library mechanism for linking with the Library. A suitable mechanism is one that (a) uses at run time a copy of the Library already present on the user's computer system, and (b) will operate properly with a modified version of the Library that is interface-compatible with the Linked

Version.

 e) Provide Installation Information, but only if you would otherwise be required to provide such information under section 6 of the GNU GPL, and only to the extent that such information is necessary to install and execute a modified version of the Combined Work produced by recombining or relinking the Application with a modified version of the Linked Version. (If you use option 4d0, the Installation Information must accompany the Minimal Corresponding Source and Corresponding Application Code. If you use option 4d1, you must provide the Installation Information in the manner specified by section 6 of the GNU GPL for conveying Corresponding Source.)

5. Combined Libraries.

 You may place library facilities that are a work based on the Library side by side in a single library together with other library facilities that are not Applications and are not covered by this

License, and convey such a combined library under terms of your choice, if you do both of the following:

 a) Accompany the combined library with a copy of the same work based on the Library, uncombined with any other library facilities, conveyed under the terms of this License.

 b) Give prominent notice with the combined library that part of it is a work based on the Library, and explaining where to find the accompanying uncombined form of the same work.

6. Revised Versions of the GNU Lesser General Public License.

 The Free Software Foundation may publish revised and/or new versions of the GNU Lesser General Public License from time to time. Such new versions will be similar in spirit to the present version, but may differ in detail to address new problems or concerns.

 Each version is given a distinguishing version number. If the Library as you received it specifies that a certain numbered version of the GNU Lesser General Public License "or any later version" applies to it, you have the option of following the terms and conditions either of that published version or of any later version published by the Free Software Foundation. If the Library as you received it does not specify a version number of the GNU Lesser General Public License, you may choose any version of the GNU Lesser General Public License ever published by the Free Software Foundation.

 If the Library as you received it specifies that a proxy can decide whether future versions of the GNU Lesser General Public License shall apply, that proxy's public statement of acceptance of any version is permanent authorization for you to choose that version for the Library.

# **1.377 json-c 0.11-4.el7\_0 1.377.1 Available under license :**

Copyright (c) 2009-2012 Eric Haszlakiewicz

Permission is hereby granted, free of charge, to any person obtaining a copy of this software and associated documentation files (the "Software"), to deal in the Software without restriction, including without limitation the rights to use, copy, modify, merge, publish, distribute, sublicense, and/or sell copies of the Software, and to permit persons to whom the

Software is furnished to do so, subject to the following conditions:

The above copyright notice and this permission notice shall be included in all copies or substantial portions of the Software.

THE SOFTWARE IS PROVIDED "AS IS", WITHOUT WARRANTY OF ANY KIND, EXPRESS OR IMPLIED, INCLUDING BUT NOT LIMITED TO THE WARRANTIES OF MERCHANTABILITY, FITNESS FOR A PARTICULAR PURPOSE AND NONINFRINGEMENT. IN NO EVENT SHALL THE AUTHORS OR COPYRIGHT HOLDERS BE LIABLE FOR ANY CLAIM, DAMAGES OR OTHER LIABILITY, WHETHER IN AN ACTION OF CONTRACT, TORT OR OTHERWISE, ARISING FROM, OUT OF OR IN CONNECTION

 WITH THE SOFTWARE OR THE USE OR OTHER DEALINGS IN THE SOFTWARE.

----------------------------------------------------------------

Copyright (c) 2004, 2005 Metaparadigm Pte Ltd

Permission is hereby granted, free of charge, to any person obtaining a copy of this software and associated documentation files (the "Software"), to deal in the Software without restriction, including without limitation the rights to use, copy, modify, merge, publish, distribute, sublicense, and/or sell copies of the Software, and to permit persons to whom the Software is furnished to do so, subject to the following conditions:

The above copyright notice and this permission notice shall be included in all copies or substantial portions of the Software.

THE SOFTWARE IS PROVIDED "AS IS", WITHOUT WARRANTY OF ANY KIND, EXPRESS OR IMPLIED, INCLUDING BUT NOT LIMITED TO THE WARRANTIES OF MERCHANTABILITY, FITNESS FOR A PARTICULAR PURPOSE AND NONINFRINGEMENT. IN NO EVENT SHALL THE AUTHORS OR COPYRIGHT HOLDERS BE LIABLE

FOR ANY CLAIM, DAMAGES OR OTHER

LIABILITY, WHETHER IN AN ACTION OF CONTRACT, TORT OR OTHERWISE, ARISING FROM, OUT OF OR IN CONNECTION WITH THE SOFTWARE OR THE USE OR OTHER DEALINGS IN THE SOFTWARE.

# **1.378 lua 5.1.4-15.el7**

## **1.378.1 Available under license :**

Lua License -----------

Lua is licensed under the terms of the MIT license reproduced below. This means that Lua is free software and can be used for both academic and commercial purposes at absolutely no cost.

For details and rationale, see http://www.lua.org/license.html .

Copyright (C) 1994-2008 Lua.org, PUC-Rio.

Permission is hereby granted, free of charge, to any person obtaining a copy of this software and associated documentation files (the "Software"), to deal in the Software without restriction, including without limitation the rights to use, copy, modify, merge, publish, distribute, sublicense, and/or sell copies of the Software, and to permit persons to whom the Software is furnished to do so, subject to the following conditions:

The above copyright notice and this permission notice shall be included in all copies or substantial portions of the Software.

THE SOFTWARE IS PROVIDED "AS IS", WITHOUT WARRANTY OF ANY KIND, EXPRESS OR IMPLIED, INCLUDING BUT NOT LIMITED TO THE WARRANTIES OF MERCHANTABILITY, FITNESS FOR A PARTICULAR PURPOSE AND NONINFRINGEMENT. IN NO EVENT SHALL THE AUTHORS OR COPYRIGHT HOLDERS BE LIABLE FOR ANY CLAIM, DAMAGES OR OTHER LIABILITY, WHETHER IN AN ACTION OF CONTRACT, TORT OR OTHERWISE, ARISING FROM, OUT OF OR IN CONNECTION WITH THE SOFTWARE OR THE USE OR OTHER DEALINGS IN THE SOFTWARE.

===============================================================================

===============================================================================

(end of COPYRIGHT)

# **1.379 ustr 1.0.4-16.el7**

## **1.379.1 Available under license :**

Copyright 2007 James Antill

Redistribution and use in source and binary forms, with or without modification, are permitted provided that the following conditions are met:

 1. Redistributions of source code must retain the above copyright notice, this list of conditions and the following disclaimer.

 2. Redistributions in binary form must reproduce the above copyright notice, this list of conditions and the following disclaimer in the documentation and/or other materials provided with the distribution.

THIS SOFTWARE IS PROVIDED BY THE FREEBSD PROJECT ``AS IS'' AND ANY EXPRESS OR IMPLIED WARRANTIES, INCLUDING, BUT NOT LIMITED TO, THE IMPLIED WARRANTIES OF MERCHANTABILITY AND FITNESS FOR A PARTICULAR PURPOSE ARE DISCLAIMED. IN NO EVENT SHALL THE FREEBSD PROJECT OR CONTRIBUTORS BE LIABLE FOR ANY DIRECT, INDIRECT, INCIDENTAL, SPECIAL, EXEMPLARY, OR CONSEQUENTIAL DAMAGES (INCLUDING, BUT NOT

LIMITED TO, PROCUREMENT OF SUBSTITUTE GOODS OR SERVICES; LOSS OF USE, DATA, OR PROFITS; OR BUSINESS

 INTERRUPTION) HOWEVER CAUSED AND ON ANY THEORY OF LIABILITY, WHETHER IN CONTRACT, STRICT LIABILITY, OR TORT (INCLUDING NEGLIGENCE OR OTHERWISE) ARISING IN ANY WAY OUT OF THE USE OF THIS SOFTWARE, EVEN IF ADVISED OF THE POSSIBILITY OF SUCH DAMAGE.

The views and conclusions contained in the software and documentation are those of the authors and should not be interpreted as representing official policies, either expressed or implied, of the FreeBSD Project. This code is multi Licensed under all/any one of:

LGPLv2+ - http://www.and.org/ustr/LICENSE\_LGPL New Style BSD (2 clause) - http://www.and.org/ustr/LICENSE\_BSD MIT - http://www.and.org/ustr/LICENSE\_MIT

...if that isn't enough for you, please send an email to me. The point is for the license to not matter. Copyright (c) 2007 James Antill

Permission is hereby granted, free of charge, to any person obtaining a copy of this software and associated documentation files (the "Software"), to deal in the Software without restriction, including without limitation the rights to use, copy, modify, merge, publish, distribute, sublicense, and/or sell copies of the Software, and to permit persons to whom the Software is furnished to do so, subject to the following conditions:

The above copyright notice and this permission notice shall be included in all copies or substantial portions of the Software.

THE SOFTWARE IS PROVIDED "AS IS", WITHOUT WARRANTY OF ANY KIND, EXPRESS OR IMPLIED, INCLUDING BUT NOT LIMITED TO THE WARRANTIES OF MERCHANTABILITY, FITNESS FOR A PARTICULAR PURPOSE AND NONINFRINGEMENT. IN NO EVENT SHALL THE AUTHORS OR COPYRIGHT HOLDERS BE LIABLE FOR ANY CLAIM, DAMAGES OR OTHER LIABILITY, WHETHER IN AN ACTION OF CONTRACT, TORT OR OTHERWISE, ARISING FROM, OUT OF OR IN CONNECTION WITH THE SOFTWARE OR THE USE OR OTHER DEALINGS IN THE SOFTWARE.

### GNU LESSER GENERAL PUBLIC LICENSE Version 2.1, February 1999

Copyright (C) 1991, 1999 Free Software Foundation, Inc. 59 Temple Place, Suite 330, Boston, MA 02111-1307 USA Everyone is permitted to copy and distribute verbatim copies of this license document, but changing it is not allowed.

[This is the first released version of the Lesser GPL. It also counts as the successor of the GNU Library Public License, version 2, hence the version number 2.1.]

#### Preamble

 The licenses for most software are designed to take away your freedom to share and change it. By contrast, the GNU General Public Licenses are intended to guarantee your freedom to share and change free software--to make sure the software is free for all its users.

 This license, the Lesser General Public License, applies to some specially designated software packages--typically libraries--of the Free Software Foundation and other authors who decide to use it. You can use it too, but we suggest you first think carefully about whether this license or the ordinary General Public License is the better

strategy to use in any particular case, based on the explanations below.

 When we speak of free software, we are referring to freedom of use, not price. Our General Public Licenses are designed to make sure that you have the freedom to distribute copies of free software (and charge for this service if you wish); that you receive source code or can get it if you want it; that you can change the software and use pieces of it in new free programs; and that you are informed that you can do these things.

 To protect your rights, we need to make restrictions that forbid distributors to deny you these rights or to ask you to surrender these rights. These restrictions translate to certain responsibilities for you if you distribute copies of the library or if you modify it.

 For example, if you distribute copies of the library, whether gratis

or for a fee, you must give the recipients all the rights that we gave you. You must make sure that they, too, receive or can get the source code. If you link other code with the library, you must provide complete object files to the recipients, so that they can relink them with the library after making changes to the library and recompiling it. And you must show them these terms so they know their rights.

We protect your rights with a two-step method: (1) we copyright the library, and (2) we offer you this license, which gives you legal permission to copy, distribute and/or modify the library.

To protect each distributor, we want to make it very clear that

there is no warranty for the free library. Also, if the library is modified by someone else and passed on, the recipients should know that what they have is not the original version, so that the original author's reputation will not be affected by problems that might be introduced by others.

#### ^L

#### Finally, software

 patents pose a constant threat to the existence of any free program. We wish to make sure that a company cannot effectively restrict the users of a free program by obtaining a restrictive license from a patent holder. Therefore, we insist that any patent license obtained for a version of the library must be consistent with the full freedom of use specified in this license.

 Most GNU software, including some libraries, is covered by the ordinary GNU General Public License. This license, the GNU Lesser General Public License, applies to certain designated libraries, and is quite different from the ordinary General Public License. We use this license for certain libraries in order to permit linking those libraries into non-free programs.

 When a program is linked with a library, whether statically or using a shared library, the combination of the two is legally speaking a combined work, a derivative of the original library. The ordinary General Public License therefore permits such linking only if the

entire combination fits its criteria of freedom. The Lesser General Public License permits more lax criteria for linking other code with the library.

 We call this license the "Lesser" General Public License because it does Less to protect the user's freedom than the ordinary General Public License. It also provides other free software developers Less of an advantage over competing non-free programs. These disadvantages are the reason we use the ordinary General Public License for many libraries. However, the Lesser license provides advantages in certain special circumstances.

 For example, on rare occasions, there may be a special need to encourage the widest possible use of a certain library, so that it becomes

a de-facto standard. To achieve this, non-free programs must be allowed to use the library. A more frequent case is that a free library does the same job as widely used non-free libraries. In this case, there is little to gain by limiting the free library to free software only, so we use the Lesser General Public License.

 In other cases, permission to use a particular library in non-free programs enables a greater number of people to use a large body of free software. For example, permission to use the GNU C Library in non-free programs enables many more people to use the whole GNU operating system, as well as its variant, the GNU/Linux operating system.

 Although the Lesser General Public License is Less protective of the users' freedom, it does ensure that the user of a program that is linked with the Library has the freedom and the wherewithal to run that program using a modified version of the Library.

 The precise terms and conditions for copying, distribution and modification follow. Pay close attention to the difference between a "work based on the library" and a "work that uses the library". The former contains code derived from the library, whereas the latter must be combined with the library in order to run.

 $\mathbf{M}$ .

### GNU LESSER GENERAL PUBLIC LICENSE TERMS AND CONDITIONS FOR COPYING, DISTRIBUTION AND MODIFICATION

 0. This License Agreement applies to any software library or other program which contains a notice placed by the copyright holder or other authorized party saying it may be distributed under the terms of this Lesser General Public License (also called "this License"). Each licensee is addressed as "you".

 A "library" means a collection of software functions and/or data prepared so as to be conveniently linked with application programs (which use some of those functions and data) to form executables.

 The "Library", below, refers to any such software library or work which has been distributed under these terms. A "work based on the Library" means either the Library or any derivative work under copyright law: that is to say, a work containing the Library or a portion of it, either verbatim or with modifications and/or translated straightforwardly into another language. (Hereinafter, translation is included without limitation in the term "modification".)

 "Source code" for a work means the preferred form of the work for making modifications to it. For a library, complete source code means all the source code for all modules it contains, plus any associated interface definition files, plus the scripts used to control compilation and installation of the library.

 Activities other than copying, distribution and modification are not covered by this License; they are outside its scope. The act of running a program using the Library is not restricted, and output from such a program is covered only if its contents constitute a work based on the Library (independent of the use of the Library in a tool for writing it). Whether that is true depends on what the Library does and what the program that uses the Library does.

 1. You may copy and distribute verbatim copies of the Library's complete source code as you receive it, in any medium, provided that you conspicuously and appropriately publish on each copy an appropriate copyright notice and disclaimer of warranty; keep intact all the notices that refer to this License and to the absence of any warranty; and distribute a copy of this License along with the Library.

 You may charge a fee for the physical act of transferring a copy, and you may at your option offer warranty protection in exchange for a fee.

 2. You may modify your copy or copies of the Library or any portion of it, thus forming a work based on the Library, and copy and distribute such modifications or work under the terms of Section 1 above, provided that you also meet all of these conditions:

a) The modified work must itself be a software library.

 b) You must cause the files modified to carry prominent notices stating that you changed the files and the date of any change.

 c) You must cause the whole of the work to be licensed at no charge to all third parties under the terms of this License.

 d) If a facility in the modified Library refers to a function or a table of data to be supplied by an application program that uses the facility, other than as an argument passed when the facility is invoked, then you must make a good faith effort to ensure that, in the event an application does not supply such function or table, the facility still operates, and performs whatever part of its purpose remains meaningful.

 (For example, a function in a library to compute square roots has a purpose that is entirely well-defined independent of the application. Therefore, Subsection 2d requires that any application-supplied function or table used by this function must be optional: if the application does not supply it, the square

root function must still compute square roots.)

These requirements apply to the modified work as a whole. If identifiable sections of that work are not derived from the Library, and can

 be reasonably considered independent and separate works in themselves, then this License, and its terms, do not apply to those sections when you distribute them as separate works. But when you distribute the same sections as part of a whole which is a work based on the Library, the distribution of the whole must be on the terms of this License, whose permissions for other licensees extend to the entire whole, and thus to each and every part regardless of who wrote it.

Thus, it is not the intent of this section to claim rights or contest your rights to work written entirely by you; rather, the intent is to exercise the right to control the distribution of derivative or collective works based on the Library.

In addition, mere aggregation of another work not based on the Library with the Library (or with a work based on the Library) on a volume of a storage or distribution medium does not bring the other work under the scope of this License.

- 3. You may opt to apply the terms of the
- ordinary GNU General Public

License instead of this License to a given copy of the Library. To do this, you must alter all the notices that refer to this License, so that they refer to the ordinary GNU General Public License, version 2, instead of to this License. (If a newer version than version 2 of the ordinary GNU General Public License has appeared, then you can specify that version instead if you wish.) Do not make any other change in these notices.

#### ^L

 Once this change is made in a given copy, it is irreversible for that copy, so the ordinary GNU General Public License applies to all subsequent copies and derivative works made from that copy.

 This option is useful when you wish to copy part of the code of the Library into a program that is not a library.

 4. You may copy and distribute the Library (or a portion or derivative of it, under Section 2) in object code or executable form under the terms of Sections 1 and 2 above provided that you accompany it with the complete

 corresponding machine-readable source code, which must be distributed under the terms of Sections 1 and 2 above on a medium customarily used for software interchange.

 If distribution of object code is made by offering access to copy from a designated place, then offering equivalent access to copy the source code from the same place satisfies the requirement to distribute the source code, even though third parties are not compelled to copy the source along with the object code.

 5. A program that contains no derivative of any portion of the Library, but is designed to work with the Library by being compiled or linked with it, is called a "work that uses the Library". Such a work, in isolation, is not a derivative work of the Library, and therefore falls outside the scope of this License.

 However, linking a "work that uses the Library" with the Library creates an executable that is a derivative of the Library (because it contains portions of the Library), rather than a "work that uses the library". The executable is therefore covered by this License. Section 6 states terms for distribution of such executables.

 When a "work that uses the Library" uses material from a header file that is part of the Library, the object code for the work may be a derivative work of the Library even though the source code is not. Whether this is true is especially significant if the work can be linked without the Library, or if the work is itself a library. The threshold for this to be true is not precisely defined by law.

 If such an object file uses only numerical parameters, data structure layouts and accessors, and small macros and small inline functions (ten lines or less in length), then the use of the object file is unrestricted, regardless of whether it is legally a derivative work. (Executables containing this object code plus portions of the Library will still fall under Section 6.)

 Otherwise, if the work is a derivative of the Library, you may distribute

 the object code for the work under the terms of Section 6. Any executables containing that work also fall under Section 6, whether or not they are linked directly with the Library itself.  $\overline{M}$ .

 6. As an exception to the Sections above, you may also combine or link a "work that uses the Library" with the Library to produce a work containing portions of the Library, and distribute that work under terms of your choice, provided that the terms permit modification of the work for the customer's own use and reverse engineering for debugging such modifications.

You must give prominent notice with each copy of the work that the

Library is used in it and that the Library and its use are covered by this License. You must supply a copy of this License. If the work during execution displays copyright notices, you must include the copyright notice for the Library among them, as well as a reference directing the user to the copy of this License. Also, you must do one of these things:

#### a)

 Accompany the work with the complete corresponding machine-readable source code for the Library including whatever changes were used in the work (which must be distributed under Sections 1 and 2 above); and, if the work is an executable linked with the Library, with the complete machine-readable "work that uses the Library", as object code and/or source code, so that the user can modify the Library and then relink to produce a modified executable containing the modified Library. (It is understood that the user who changes the contents of definitions files in the Library will not necessarily be able to recompile the application to use the modified definitions.)

 b) Use a suitable shared library mechanism for linking with the Library. A suitable mechanism is one that (1) uses at run time a copy of the library already present on the user's computer system, rather than copying library functions into the executable, and (2) will

 operate properly with a modified version of the library, if the user installs one, as long as the modified version is interface-compatible with the version that the work was made with.

 c) Accompany the work with a written offer, valid for at least three years, to give the same user the materials specified in Subsection 6a, above, for a charge no more than the cost of performing this distribution.

 d) If distribution of the work is made by offering access to copy from a designated place, offer equivalent access to copy the above specified materials from the same place.

 e) Verify that the user has already received a copy of these materials or that you have already sent this user a copy.

 For an executable, the required form of the "work that uses the Library" must include any data and utility programs needed for reproducing the executable from it. However, as a special exception, the materials to be distributed need not include anything that is

normally distributed (in either source or binary form) with the major components (compiler, kernel, and so on) of the operating system on which the executable runs, unless that component itself accompanies the executable.

 It may happen that this requirement contradicts the license restrictions of other proprietary libraries that do not normally accompany the operating system. Such a contradiction means you cannot use both them and the Library together in an executable that you distribute.

#### $\mathbf{M}$ .

 7. You may place library facilities that are a work based on the Library side-by-side in a single library together with other library facilities not covered by this License, and distribute such a combined library, provided that the separate distribution of the work based on the Library and of the other library facilities is otherwise permitted, and provided that you do these two things:

 a) Accompany the combined library with a copy of the same work based on the Library, uncombined with any other library facilities. This must be distributed under the terms of the Sections above.

 b) Give prominent notice with the combined library of the fact that part of it is a work based on the Library, and explaining where to find the accompanying uncombined form of the same work.

 8. You may not copy, modify, sublicense, link with, or distribute the Library except as expressly provided under this License. Any attempt otherwise to copy, modify, sublicense, link with, or distribute the Library is void, and will automatically terminate your rights under this License. However, parties who have received copies, or rights, from you under this License will not have their licenses terminated so long as such parties remain in full compliance.

 9. You are not required to accept this License, since you have not signed it. However, nothing else grants you permission to modify or distribute the Library or its derivative works. These actions are prohibited

 by law if you do not accept this License. Therefore, by modifying or distributing the Library (or any work based on the Library), you indicate your acceptance of this License to do so, and all its terms and conditions for copying, distributing or modifying the Library or works based on it.

 10. Each time you redistribute the Library (or any work based on the Library), the recipient automatically receives a license from the original licensor to copy, distribute, link with or modify the Library subject to these terms and conditions. You may not impose any further restrictions on the recipients' exercise of the rights granted herein. You are not responsible for enforcing compliance by third parties with this License.

^L

 11. If, as a consequence of a court judgment or allegation of patent infringement or for any other reason (not limited to patent issues), conditions are imposed on you (whether by court order, agreement or otherwise) that contradict the conditions of this License, they do not

excuse you from the conditions of this License. If you cannot distribute so as to satisfy simultaneously your obligations under this License and any other pertinent obligations, then as a consequence you may not distribute the Library at all. For example, if a patent license would not permit royalty-free redistribution of the Library by all those who receive copies directly or indirectly through you, then the only way you could satisfy both it and this License would be to refrain entirely from distribution of the Library.

If any portion of this section is held invalid or unenforceable under any particular circumstance, the balance of the section is intended to apply, and the section as a whole is intended to apply in other circumstances.

It is not the purpose of this section to induce you to infringe any patents or other property right claims or to contest validity of any such claims; this section has the sole purpose of protecting the integrity of the free software distribution system which is

implemented by public license practices. Many people have made generous contributions to the wide range of software distributed through that system in reliance on consistent application of that system; it is up to the author/donor to decide if he or she is willing to distribute software through any other system and a licensee cannot

This section is intended to make thoroughly clear what is believed to be a consequence of the rest of this License.

 12. If the distribution and/or use of the Library is restricted in certain countries either by patents or by copyrighted interfaces, the original copyright holder who places the Library under this License may add an explicit geographical distribution limitation excluding those countries, so that distribution is permitted only in or among countries not thus excluded. In such case, this License incorporates the limitation as if written in the body of this License.

13. The Free Software Foundation

impose that choice.

may publish revised and/or new

versions of the Lesser General Public License from time to time. Such new versions will be similar in spirit to the present version, but may differ in detail to address new problems or concerns.

Each version is given a distinguishing version number. If the Library specifies a version number of this License which applies to it and "any later version", you have the option of following the terms and conditions either of that version or of any later version published by the Free Software Foundation. If the Library does not specify a license version number, you may choose any version ever published by the Free Software Foundation.

 $\mathbf{M}$ .

 14. If you wish to incorporate parts of the Library into other free programs whose distribution conditions are incompatible with these, write to the author to ask for permission. For software which is copyrighted by the Free Software Foundation, write to the Free Software Foundation; we sometimes make exceptions for this. Our

decision will be guided by the two goals of preserving the free status of all derivatives of our free software and of promoting the sharing and reuse of software generally.

#### NO WARRANTY

 15. BECAUSE THE LIBRARY IS LICENSED FREE OF CHARGE, THERE IS NO WARRANTY FOR THE LIBRARY, TO THE EXTENT PERMITTED BY APPLICABLE LAW. EXCEPT WHEN OTHERWISE STATED IN WRITING THE COPYRIGHT HOLDERS AND/OR OTHER PARTIES PROVIDE THE LIBRARY "AS IS" WITHOUT WARRANTY OF ANY KIND, EITHER EXPRESSED OR IMPLIED, INCLUDING, BUT NOT LIMITED TO, THE IMPLIED WARRANTIES OF MERCHANTABILITY AND FITNESS FOR A PARTICULAR PURPOSE. THE ENTIRE RISK AS TO THE QUALITY AND PERFORMANCE OF THE LIBRARY IS WITH YOU. SHOULD THE LIBRARY PROVE DEFECTIVE, YOU ASSUME THE COST OF ALL NECESSARY SERVICING, REPAIR OR CORRECTION.

 16. IN NO EVENT UNLESS REQUIRED BY APPLICABLE LAW OR AGREED TO IN WRITING WILL ANY COPYRIGHT HOLDER, OR ANY OTHER PARTY WHO MAY MODIFY AND/OR REDISTRIBUTE THE LIBRARY AS PERMITTED ABOVE, BE LIABLE TO YOU

FOR DAMAGES, INCLUDING ANY GENERAL, SPECIAL, INCIDENTAL OR CONSEQUENTIAL DAMAGES ARISING OUT OF THE USE OR INABILITY TO USE THE LIBRARY (INCLUDING BUT NOT LIMITED TO LOSS OF DATA OR DATA BEING RENDERED INACCURATE OR LOSSES SUSTAINED BY YOU OR THIRD PARTIES OR A FAILURE OF THE LIBRARY TO OPERATE WITH ANY OTHER SOFTWARE), EVEN IF SUCH HOLDER OR OTHER PARTY HAS BEEN ADVISED OF THE POSSIBILITY OF SUCH **DAMAGES** 

END OF TERMS AND CONDITIONS

#### How to Apply These Terms to Your New Libraries

 If you develop a new library, and you want it to be of the greatest possible use to the public, we recommend making it free software that everyone can redistribute and change. You can do so by permitting redistribution under these terms (or, alternatively, under the terms of the ordinary General Public License).

 To apply these terms, attach the following notices to the library. It is safest to attach them to the start of each source file to most

effectively convey the exclusion of warranty; and each file should have at least the "copyright" line and a pointer to where the full notice is found.

 $\leq$  one line to give the library's name and a brief idea of what it does.>

Copyright  $(C)$  <year > <name of author>

 This library is free software; you can redistribute it and/or modify it under the terms of the GNU Lesser General Public License as published by the Free Software Foundation; either version 2 of the License, or (at your option) any later version.

 This library is distributed in the hope that it will be useful, but WITHOUT ANY WARRANTY; without even the implied warranty of MERCHANTABILITY or FITNESS FOR A PARTICULAR PURPOSE. See the GNU Lesser General Public License for more details.

 You should have received a copy of the GNU Lesser General Public License along with this library; if not, write to the Free Software Foundation, Inc., 59 Temple Place, Suite 330, Boston, MA 02111-1307 USA

Also add information on how to contact you by electronic and paper mail.

You should also get your employer (if you work as a programmer) or your school, if any, to sign a "copyright disclaimer" for the library, if necessary. Here is a sample; alter the names:

 Yoyodyne, Inc., hereby disclaims all copyright interest in the library `Frob' (a library for tweaking knobs) written by James Random Hacker.

 <signature of Ty Coon>, 1 April 1990 Ty Coon, President of Vice

That's all there is to it!

## **1.380 libutempter 1.1.6-4.el7 1.380.1 Available under license :**

 GNU LESSER GENERAL PUBLIC LICENSE Version 2.1, February 1999

Copyright (C) 1991, 1999 Free Software Foundation, Inc. 51 Franklin St, Fifth Floor, Boston, MA 02110-1301 USA Everyone is permitted to copy and distribute verbatim copies of this license document, but changing it is not allowed.

[This is the first released version of the Lesser GPL. It also counts as the successor of the GNU Library Public License, version 2, hence the version number 2.1.]

#### Preamble

 The licenses for most software are designed to take away your freedom to share and change it. By contrast, the GNU General Public Licenses are intended to guarantee your freedom to share and change free software--to make sure the software is free for all its users.

 This license, the Lesser General Public License, applies to some specially designated software packages--typically libraries--of the Free Software Foundation and other authors who decide to use it. You

can use it too, but we suggest you first think carefully about whether this license or the ordinary General Public License is the better strategy to use in any particular case, based on the explanations below.

 When we speak of free software, we are referring to freedom of use, not price. Our General Public Licenses are designed to make sure that you have the freedom to distribute copies of free software (and charge for this service if you wish); that you receive source code or can get it if you want it; that you can change the software and use pieces of it in new free programs; and that you are informed that you can do these things.

 To protect your rights, we need to make restrictions that forbid distributors to deny you these rights or to ask you to surrender these rights. These restrictions translate to certain responsibilities for you if you distribute copies of the library or if you modify it.

### For example, if you distribute copies of the library, whether gratis

or for a fee, you must give the recipients all the rights that we gave you. You must make sure that they, too, receive or can get the source code. If you link other code with the library, you must provide complete object files to the recipients, so that they can relink them with the library after making changes to the library and recompiling it. And you must show them these terms so they know their rights.

We protect your rights with a two-step method: (1) we copyright the library, and (2) we offer you this license, which gives you legal permission to copy, distribute and/or modify the library.

 To protect each distributor, we want to make it very clear that there is no warranty for the free library. Also, if the library is modified by someone else and passed on, the recipients should know that what they have is not the original version, so that the original author's reputation will not be affected by problems that might be introduced by others.

#### Finally, software

 patents pose a constant threat to the existence of any free program. We wish to make sure that a company cannot effectively restrict the users of a free program by obtaining a restrictive license from a patent holder. Therefore, we insist that any patent license obtained for a version of the library must be consistent with the full freedom of use specified in this license.

 Most GNU software, including some libraries, is covered by the ordinary GNU General Public License. This license, the GNU Lesser General Public License, applies to certain designated libraries, and is quite different from the ordinary General Public License. We use this license for certain libraries in order to permit linking those libraries into non-free programs.

 When a program is linked with a library, whether statically or using a shared library, the combination of the two is legally speaking a combined work, a derivative of the original library. The ordinary General Public License therefore permits such linking only if the entire combination fits its criteria of freedom. The Lesser General Public License permits more lax criteria for linking other code with the library.

We call this license the "Lesser" General Public License because it

does Less to protect the user's freedom than the ordinary General Public License. It also provides other free software developers Less of an advantage over competing non-free programs. These disadvantages are the reason we use the ordinary General Public License for many libraries. However, the Lesser license provides advantages in certain special circumstances.

 For example, on rare occasions, there may be a special need to encourage the widest possible use of a certain library, so that it becomes a de-facto standard. To achieve this, non-free programs must be allowed to use the library. A more frequent case is that a free library does the same job as widely used non-free libraries. In this case, there is little to gain by limiting the free library to free software only, so we use the Lesser General Public License.

 In other cases, permission to use a particular library in non-free programs enables a greater number of people to use a large body of free software. For example, permission to use the GNU C Library in non-free programs enables many more people to use the whole GNU operating system, as well as its variant, the GNU/Linux operating system.

 Although the Lesser General Public License is Less protective of the users' freedom, it does ensure that the user of a program that is linked with the Library has the freedom and the wherewithal to run that program using a modified version of the Library.

 The precise terms and conditions for copying, distribution and modification follow. Pay close attention to the difference between a "work based on the library" and a "work that uses the library". The former contains code derived from the library, whereas the latter must be combined with the library in order to run.

### GNU LESSER GENERAL PUBLIC LICENSE TERMS AND CONDITIONS FOR COPYING, DISTRIBUTION AND MODIFICATION

 0. This License Agreement applies to any software library or other program which contains a notice placed by the copyright holder or other authorized party saying it may be distributed under the terms of this Lesser General Public License (also called "this License"). Each licensee is addressed as "you".

 A "library" means a collection of software functions and/or data prepared so as to be conveniently linked with application programs (which use some of those functions and data) to form executables.

 The "Library", below, refers to any such software library or work which has been distributed under these terms. A "work based on the Library" means either the Library or any derivative work under copyright law: that is to say, a work containing the Library or a portion of it, either verbatim or with modifications and/or translated straightforwardly into another language. (Hereinafter, translation is included without limitation in the term "modification".)

 "Source code" for a work means the preferred form of the work for making modifications to it. For a library, complete source code means all the source code for all modules it contains, plus any associated interface definition files, plus the scripts used to control compilation and installation of the library.

 Activities other than copying, distribution and modification are not covered by this License; they are outside its scope. The act of running a program using the Library is not restricted, and output from such a program is covered only if its contents constitute a work based on the Library (independent of the use of the Library in a tool for writing it). Whether that is true depends on what the Library does and what the program that uses the Library does.

 1. You may copy and distribute verbatim copies of the Library's complete source code as you receive it, in any medium, provided that

you conspicuously and appropriately publish on each copy an appropriate copyright notice and disclaimer of warranty; keep intact all the notices that refer to this License and to the absence of any warranty; and distribute a copy of this License along with the Library.

 You may charge a fee for the physical act of transferring a copy, and you may at your option offer warranty protection in exchange for a fee.

 2. You may modify your copy or copies of the Library or any portion of it, thus forming a work based on the Library, and copy and distribute such modifications or work under the terms of Section 1 above, provided that you also meet all of these conditions:

a) The modified work must itself be a software library.

 b) You must cause the files modified to carry prominent notices stating that you changed the files and the date of any change.

 c) You must cause the whole of the work to be licensed at no charge to all third parties under the terms

of this License.

 d) If a facility in the modified Library refers to a function or a table of data to be supplied by an application program that uses the facility, other than as an argument passed when the facility is invoked, then you must make a good faith effort to ensure that, in the event an application does not supply such function or table, the facility still operates, and performs whatever part of its purpose remains meaningful.

 (For example, a function in a library to compute square roots has a purpose that is entirely well-defined independent of the application. Therefore, Subsection 2d requires that any application-supplied function or table used by this function must be optional: if the application does not supply it, the square root function must still compute square roots.)

These requirements apply to the modified work as a whole. If identifiable sections of that work are not derived from the Library, and can be reasonably

 considered independent and separate works in themselves, then this License, and its terms, do not apply to those sections when you distribute them as separate works. But when you distribute the same sections as part of a whole which is a work based on the Library, the distribution of the whole must be on the terms of this License, whose permissions for other licensees extend to the entire whole, and thus to each and every part regardless of who wrote it.

Thus, it is not the intent of this section to claim rights or contest your rights to work written entirely by you; rather, the intent is to exercise the right to control the distribution of derivative or collective works based on the Library.

In addition, mere aggregation of another work not based on the Library with the Library (or with a work based on the Library) on a volume of a storage or distribution medium does not bring the other work under the scope of this License.

### 3. You may opt to apply the terms of the ordinary GNU General Public

License instead of this License to a given copy of the Library. To do this, you must alter all the notices that refer to this License, so that they refer to the ordinary GNU General Public License, version 2, instead of to this License. (If a newer version than version 2 of the ordinary GNU General Public License has appeared, then you can specify that version instead if you wish.) Do not make any other change in these notices.

 Once this change is made in a given copy, it is irreversible for that copy, so the ordinary GNU General Public License applies to all subsequent copies and derivative works made from that copy.

 This option is useful when you wish to copy part of the code of the Library into a program that is not a library.

 4. You may copy and distribute the Library (or a portion or derivative of it, under Section 2) in object code or executable form under the terms of Sections 1 and 2 above provided that you accompany it with the complete corresponding machine-readable source code, which must be distributed under the terms of Sections 1 and 2 above on a medium customarily used for software interchange.

 If distribution of object code is made by offering access to copy from a designated place, then offering equivalent access to copy the source code from the same place satisfies the requirement to distribute the source code, even though third parties are not compelled to copy the source along with the object code.

 5. A program that contains no derivative of any portion of the Library, but is designed to work with the Library by being compiled or linked with it, is called a "work that uses the Library". Such a work, in isolation, is not a derivative work of the Library, and therefore falls outside the scope of this License.

 However, linking a "work that uses the Library" with the Library creates an executable that is a derivative of the Library (because it contains portions of the Library), rather than a "work that uses the

library". The executable is therefore covered by this License. Section 6 states terms for distribution of such executables.

 When a "work that uses the Library" uses material from a header file that is part of the Library, the object code for the work may be a derivative work of the Library even though the source code is not. Whether this is true is especially significant if the work can be linked without the Library, or if the work is itself a library. The threshold for this to be true is not precisely defined by law.

 If such an object file uses only numerical parameters, data structure layouts and accessors, and small macros and small inline functions (ten lines or less in length), then the use of the object file is unrestricted, regardless of whether it is legally a derivative work. (Executables containing this object code plus portions of the Library will still fall under Section 6.)

 Otherwise, if the work is a derivative of the Library, you may distribute the object

 code for the work under the terms of Section 6. Any executables containing that work also fall under Section 6, whether or not they are linked directly with the Library itself.

 6. As an exception to the Sections above, you may also combine or link a "work that uses the Library" with the Library to produce a work containing portions of the Library, and distribute that work under terms of your choice, provided that the terms permit modification of the work for the customer's own use and reverse engineering for debugging such modifications.

 You must give prominent notice with each copy of the work that the Library is used in it and that the Library and its use are covered by this License. You must supply a copy of this License. If the work during execution displays copyright notices, you must include the copyright notice for the Library among them, as well as a reference directing the user to the copy of this License. Also, you must do one of these things:

#### a) Accompany the

work with the complete corresponding

 machine-readable source code for the Library including whatever changes were used in the work (which must be distributed under Sections 1 and 2 above); and, if the work is an executable linked with the Library, with the complete machine-readable "work that uses the Library", as object code and/or source code, so that the user can modify the Library and then relink to produce a modified executable containing the modified Library. (It is understood that the user who changes the contents of definitions files in the Library will not necessarily be able to recompile the application to use the modified definitions.)

 b) Use a suitable shared library mechanism for linking with the Library. A suitable mechanism is one that (1) uses at run time a copy of the library already present on the user's computer system, rather than copying library functions into the executable, and (2) will operate properly

 with a modified version of the library, if the user installs one, as long as the modified version is interface-compatible with the version that the work was made with.

 c) Accompany the work with a written offer, valid for at least three years, to give the same user the materials specified in Subsection 6a, above, for a charge no more than the cost of performing this distribution.

 d) If distribution of the work is made by offering access to copy from a designated place, offer equivalent access to copy the above specified materials from the same place.

 e) Verify that the user has already received a copy of these materials or that you have already sent this user a copy.

 For an executable, the required form of the "work that uses the Library" must include any data and utility programs needed for reproducing the executable from it. However, as a special exception, the materials to be distributed need not include anything that is normally

 distributed (in either source or binary form) with the major components (compiler, kernel, and so on) of the operating system on which the executable runs, unless that component itself accompanies the executable.

 It may happen that this requirement contradicts the license restrictions of other proprietary libraries that do not normally accompany the operating system. Such a contradiction means you cannot use both them and the Library together in an executable that you distribute.

 7. You may place library facilities that are a work based on the Library side-by-side in a single library together with other library facilities not covered by this License, and distribute such a combined library, provided that the separate distribution of the work based on the Library and of the other library facilities is otherwise permitted, and provided that you do these two things:

 a) Accompany the combined library with a copy of the same work based on the Library, uncombined with any other library

 facilities. This must be distributed under the terms of the Sections above.

 b) Give prominent notice with the combined library of the fact that part of it is a work based on the Library, and explaining where to find the accompanying uncombined form of the same work.

 8. You may not copy, modify, sublicense, link with, or distribute the Library except as expressly provided under this License. Any attempt otherwise to copy, modify, sublicense, link with, or distribute the Library is void, and will automatically terminate your rights under this License. However, parties who have received copies, or rights, from you under this License will not have their licenses terminated so long as such parties remain in full compliance.

 9. You are not required to accept this License, since you have not signed it. However, nothing else grants you permission to modify or distribute the Library or its derivative works. These actions are prohibited by law if you do not accept this License. Therefore, by modifying or distributing the Library (or any work based on the Library), you indicate your acceptance of this License to do so, and

all its terms and conditions for copying, distributing or modifying the Library or works based on it.

 10. Each time you redistribute the Library (or any work based on the Library), the recipient automatically receives a license from the original licensor to copy, distribute, link with or modify the Library subject to these terms and conditions. You may not impose any further restrictions on the recipients' exercise of the rights granted herein. You are not responsible for enforcing compliance by third parties with this License.

 11. If, as a consequence of a court judgment or allegation of patent infringement or for any other reason (not limited to patent issues), conditions are imposed on you (whether by court order, agreement or otherwise) that contradict the conditions of this License, they do not excuse

 you from the conditions of this License. If you cannot distribute so as to satisfy simultaneously your obligations under this License and any other pertinent obligations, then as a consequence you may not distribute the Library at all. For example, if a patent license would not permit royalty-free redistribution of the Library by all those who receive copies directly or indirectly through you, then the only way you could satisfy both it and this License would be to refrain entirely from distribution of the Library.

If any portion of this section is held invalid or unenforceable under any particular circumstance, the balance of the section is intended to apply, and the section as a whole is intended to apply in other circumstances.

It is not the purpose of this section to induce you to infringe any patents or other property right claims or to contest validity of any such claims; this section has the sole purpose of protecting the integrity of the free software distribution system which is

implemented by public license practices. Many people have made generous contributions to the wide range of software distributed through that system in reliance on consistent application of that system; it is up to the author/donor to decide if he or she is willing to distribute software through any other system and a licensee cannot impose that choice.

This section is intended to make thoroughly clear what is believed to be a consequence of the rest of this License.

 12. If the distribution and/or use of the Library is restricted in certain countries either by patents or by copyrighted interfaces, the original copyright holder who places the Library under this License may add an explicit geographical distribution limitation excluding those countries, so that distribution is permitted only in or among countries not thus excluded. In such case, this License incorporates the limitation as if written in the body of this License.

 13. The Free Software Foundation may publish revised and/or new

versions of the Lesser General Public License from time to time. Such new versions will be similar in spirit to the present version, but may differ in detail to address new problems or concerns.

Each version is given a distinguishing version number. If the Library specifies a version number of this License which applies to it and "any later version", you have the option of following the terms and conditions either of that version or of any later version published by the Free Software Foundation. If the Library does not specify a license version number, you may choose any version ever published by the Free Software Foundation.

 14. If you wish to incorporate parts of the Library into other free programs whose distribution conditions are incompatible with these, write to the author to ask for permission. For software which is copyrighted by the Free Software Foundation, write to the Free Software Foundation; we sometimes make exceptions for this. Our decision will

 be guided by the two goals of preserving the free status of all derivatives of our free software and of promoting the sharing and reuse of software generally.

#### NO WARRANTY

 15. BECAUSE THE LIBRARY IS LICENSED FREE OF CHARGE, THERE IS NO WARRANTY FOR THE LIBRARY, TO THE EXTENT PERMITTED BY APPLICABLE LAW. EXCEPT WHEN OTHERWISE STATED IN WRITING THE COPYRIGHT HOLDERS AND/OR OTHER PARTIES PROVIDE THE LIBRARY "AS IS" WITHOUT WARRANTY OF ANY KIND, EITHER EXPRESSED OR IMPLIED, INCLUDING, BUT NOT LIMITED TO, THE IMPLIED WARRANTIES OF MERCHANTABILITY AND FITNESS FOR A PARTICULAR PURPOSE. THE ENTIRE RISK AS TO THE QUALITY AND PERFORMANCE OF THE LIBRARY IS WITH YOU. SHOULD THE LIBRARY PROVE DEFECTIVE, YOU ASSUME THE COST OF ALL NECESSARY SERVICING, REPAIR OR CORRECTION.

 16. IN NO EVENT UNLESS REQUIRED BY APPLICABLE LAW OR AGREED TO IN WRITING WILL ANY COPYRIGHT HOLDER, OR ANY OTHER PARTY WHO MAY MODIFY AND/OR REDISTRIBUTE THE LIBRARY AS PERMITTED ABOVE, BE LIABLE TO YOU

FOR DAMAGES, INCLUDING ANY GENERAL, SPECIAL, INCIDENTAL OR CONSEQUENTIAL DAMAGES ARISING OUT OF THE USE OR INABILITY TO USE THE LIBRARY (INCLUDING BUT NOT LIMITED TO LOSS OF DATA OR DATA BEING RENDERED INACCURATE OR LOSSES SUSTAINED BY YOU OR THIRD PARTIES OR A FAILURE OF THE LIBRARY TO OPERATE WITH ANY OTHER SOFTWARE), EVEN IF SUCH HOLDER OR OTHER PARTY HAS BEEN ADVISED OF THE POSSIBILITY OF SUCH DAMAGES.

#### END OF TERMS AND CONDITIONS

How to Apply These Terms to Your New Libraries

 If you develop a new library, and you want it to be of the greatest possible use to the public, we recommend making it free software that everyone can redistribute and change. You can do so by permitting redistribution under these terms (or, alternatively, under the terms of the ordinary General Public License).

 To apply these terms, attach the following notices to the library. It is safest to attach them to the start of each source file to most effectively convey the exclusion of warranty; and each file should have at least the "copyright" line and a pointer to where the full notice is found.

 <one line to give the library's name and a brief idea of what it does.> Copyright  $(C)$  <year > <name of author>

 This library is free software; you can redistribute it and/or modify it under the terms of the GNU Lesser General Public License as published by the Free Software Foundation; either version 2.1 of the License, or (at your option) any later version.

 This library is distributed in the hope that it will be useful, but WITHOUT ANY WARRANTY; without even the implied warranty of MERCHANTABILITY or FITNESS FOR A PARTICULAR PURPOSE. See the GNU Lesser General Public License for more details.

 You should have received a copy of the GNU Lesser General Public License along with this library; if not, write to the Free Software Foundation, Inc., 51 Franklin St, Fifth Floor, Boston, MA 02110-1301

#### USA

Also add information on how to contact you by electronic and paper mail.

You should also get your employer (if you work as a programmer) or your school, if any, to sign a "copyright disclaimer" for the library, if necessary. Here is a sample; alter the names:

 Yoyodyne, Inc., hereby disclaims all copyright interest in the library `Frob' (a library for tweaking knobs) written by James Random Hacker.

 <signature of Ty Coon>, 1 April 1990 Ty Coon, President of Vice

That's all there is to it!

# **1.381 pkg-config 0.27.1-4.el7**

### **1.381.1 Available under license :**

 GNU LIBRARY GENERAL PUBLIC LICENSE Version 2, June 1991

Copyright (C) 1991 Free Software Foundation, Inc. 59 Temple Place, Suite 330, Boston, MA 02111-1307 USA Everyone is permitted to copy and distribute verbatim copies of this license document, but changing it is not allowed.

[This is the first released version of the library GPL. It is numbered 2 because it goes with version 2 of the ordinary GPL.]

 Preamble

 The licenses for most software are designed to take away your freedom to share and change it. By contrast, the GNU General Public Licenses are intended to guarantee your freedom to share and change free software--to make sure the software is free for all its users.

 This license, the Library General Public License, applies to some specially designated Free Software Foundation software, and to any other libraries whose authors decide to use it. You can use it for your libraries, too.

 When we speak of free software, we are referring to freedom, not

price. Our General Public Licenses are designed to make sure that you have the freedom to distribute copies of free software (and charge for

this service if you wish), that you receive source code or can get it if you want it, that you can change the software or use pieces of it in new free programs; and that you know you can do these things.

 To protect your rights, we need to make restrictions that forbid anyone to deny you these rights or to ask you to surrender the rights. These restrictions translate to certain responsibilities for you if you distribute copies of the library, or if you modify it.

 For example, if you distribute copies of the library, whether gratis or for a fee, you must give the recipients all the rights that we gave you. You must make sure that they, too, receive or can get the source code. If you link a program with the library, you must provide complete object files to the recipients so that they can relink them with the library, after making changes to the library and recompiling

it. And you must show them these terms so they know their rights.

 Our method of protecting your rights has two steps: (1) copyright the library, and (2) offer you this license which gives you legal permission to copy, distribute and/or modify the library.

 Also, for each distributor's protection, we want to make certain that everyone understands that there is no warranty for this free library. If the library is modified by someone else and passed on, we want its recipients to know that what they have is not the original version, so that any problems introduced by others will not reflect on the original authors' reputations.

 Finally, any free program is threatened constantly by software patents. We wish to avoid the danger that companies distributing free software will individually obtain patent licenses, thus in effect transforming the program into proprietary software. To prevent this, we have made it clear that any patent must be licensed for everyone's free use or not licensed at all.

 Most GNU software, including some libraries, is covered by the ordinary GNU General Public License, which was designed for utility programs. This license, the GNU Library General Public License, applies to certain designated libraries. This license is quite different from the ordinary one; be sure to read it in full, and don't assume that anything in it is the same as in the ordinary license.

 The reason we have a separate public license for some libraries is that they blur the distinction we usually make between modifying or adding to a program and simply using it. Linking a program with a library, without changing the library, is in some sense simply using the library, and is

analogous to running a utility program or application program. However, in a textual and legal sense, the linked executable is a combined work, a derivative of the original library, and the ordinary General Public License treats it as such.

 Because of this blurred distinction, using the ordinary General Public License for libraries did not effectively promote software sharing, because most developers did not use the libraries. We concluded that weaker conditions might promote sharing better.

 However, unrestricted linking of non-free programs would deprive the users of those programs of all benefit from the free status of the libraries themselves. This Library General Public License is intended to permit developers of non-free programs to use free libraries, while preserving your freedom as a user of such programs to change the free libraries that are incorporated in them. (We have not seen how to achieve this as regards changes in header files, but we have achieved it as regards changes in the actual functions of the Library.) The hope is that this will lead to faster development of free libraries.

 The precise terms and conditions for copying, distribution and modification follow. Pay close attention to the difference between a "work based on the library" and a "work that uses the library". The

former contains code derived from the library, while the latter only works together with the library.

 Note that it is possible for a library to be covered by the ordinary General Public License rather than by this special one.

### GNU LIBRARY GENERAL PUBLIC LICENSE TERMS AND CONDITIONS FOR COPYING, DISTRIBUTION AND MODIFICATION

 0. This License Agreement applies to any software library which contains a notice placed by the copyright holder or other authorized party saying it may be distributed under the terms of this Library General Public License (also called "this License"). Each licensee is addressed as "you".

 A "library" means a collection of software functions and/or data prepared so as to be conveniently linked with application programs (which use some of those functions and data) to form executables.

 The "Library", below, refers to any such software library or work which has been

 distributed under these terms. A "work based on the Library" means either the Library or any derivative work under copyright law: that is to say, a work containing the Library or a portion of it, either verbatim or with modifications and/or translated straightforwardly into another language. (Hereinafter, translation is included without limitation in the term "modification".)

 "Source code" for a work means the preferred form of the work for making modifications to it. For a library, complete source code means all the source code for all modules it contains, plus any associated interface definition files, plus the scripts used to control compilation and installation of the library.

 Activities other than copying, distribution and modification are not covered by this License; they are outside its scope. The act of running a program using the Library is not restricted, and output from such a program is covered only if its contents constitute a work based on the Library (independent of the use of the Library in a tool for writing it). Whether that is true depends on what the Library does and what the program that uses the Library does.

 1. You may copy and distribute verbatim copies of the Library's complete source code as you receive it, in any medium, provided that you conspicuously and appropriately publish on each copy an appropriate copyright notice and disclaimer of warranty; keep intact all the notices that refer to this License and to the absence of any warranty; and distribute a copy of this License along with the Library.

 You may charge a fee for the physical act of transferring a copy, and you may at your option offer warranty protection in exchange for a fee.

 2. You may modify your copy or copies of the Library or any portion of it, thus forming a work based on the Library, and copy and distribute such modifications or work under the terms of Section 1 above, provided that you also meet all of these conditions:

 a) The modified work must itself be a software library.

 b) You must cause the files modified to carry prominent notices stating that you changed the files and the date of any change.

 c) You must cause the whole of the work to be licensed at no charge to all third parties under the terms of this License.

 d) If a facility in the modified Library refers to a function or a table of data to be supplied by an application program that uses
the facility, other than as an argument passed when the facility is invoked, then you must make a good faith effort to ensure that, in the event an application does not supply such function or table, the facility still operates, and performs whatever part of its purpose remains meaningful.

 (For example, a function in a library to compute square roots has a purpose that is entirely well-defined independent of the application. Therefore, Subsection 2d requires that any application-supplied function or table used by this function must

 be optional: if the application does not supply it, the square root function must still compute square roots.)

These requirements apply to the modified work as a whole. If identifiable sections of that work are not derived from the Library, and can be reasonably considered independent and separate works in themselves, then this License, and its terms, do not apply to those sections when you distribute them as separate works. But when you distribute the same sections as part of a whole which is a work based on the Library, the distribution of the whole must be on the terms of this License, whose permissions for other licensees extend to the entire whole, and thus to each and every part regardless of who wrote it.

Thus, it is not the intent of this section to claim rights or contest your rights to work written entirely by you; rather, the intent is to exercise the right to control the distribution of derivative or collective works based on the Library.

#### In

 addition, mere aggregation of another work not based on the Library with the Library (or with a work based on the Library) on a volume of a storage or distribution medium does not bring the other work under the scope of this License.

 3. You may opt to apply the terms of the ordinary GNU General Public License instead of this License to a given copy of the Library. To do this, you must alter all the notices that refer to this License, so that they refer to the ordinary GNU General Public License, version 2, instead of to this License. (If a newer version than version 2 of the ordinary GNU General Public License has appeared, then you can specify that version instead if you wish.) Do not make any other change in these notices.

 Once this change is made in a given copy, it is irreversible for that copy, so the ordinary GNU General Public License applies to all subsequent copies and derivative works made from that copy.

 This option is useful when you wish to copy part of the code of the Library into a program that is not a library.

 4. You may copy and distribute the Library (or a portion or derivative of it, under Section 2) in object code or executable form under the terms of Sections 1 and 2 above provided that you accompany it with the complete corresponding machine-readable source code, which must be distributed under the terms of Sections 1 and 2 above on a medium customarily used for software interchange.

 If distribution of object code is made by offering access to copy from a designated place, then offering equivalent access to copy the source code from the same place satisfies the requirement to distribute the source code, even though third parties are not compelled to copy the source along with the object code.

 5. A program that contains no derivative of any portion of the Library, but is designed to work with the Library by being compiled or linked with it, is called a "work that uses the Library". Such a work, in isolation, is not a derivative work of the Library, and therefore falls outside the scope of this License.

 However, linking a "work that uses the Library" with the Library creates an executable that is a derivative of the Library (because it contains portions of the Library), rather than a "work that uses the library". The executable is therefore covered by this License. Section 6 states terms for distribution of such executables.

 When a "work that uses the Library" uses material from a header file that is part of the Library, the object code for the work may be a derivative work of the Library even though the source code is not. Whether this is true is especially significant if the work can be linked without the Library, or if the work is itself a library. The threshold for this to be true is not precisely defined by law.

 If such an object file uses only numerical parameters, data structure layouts and accessors, and small macros and small inline functions (ten lines or less in length), then the use of the object file is unrestricted, regardless of whether it is legally a derivative work. (Executables containing this object code plus portions of the Library will still fall under Section 6.)

 Otherwise, if the work is a derivative of the Library, you may distribute the object code for the work under the terms of Section 6. Any executables containing that work also fall under Section 6, whether or not they are linked directly with the Library itself.

 6. As an exception to the Sections above, you may also compile or link a "work that uses the Library" with the Library to produce a work containing portions of the Library, and distribute that work under terms of your choice, provided that the terms permit modification of the work for the customer's own use and reverse engineering for debugging such modifications.

 You must give prominent notice with each copy of the work that the Library is used in it and that the Library and its use are covered by this License. You must supply

a copy of this License. If the work

during execution displays copyright notices, you must include the copyright notice for the Library among them, as well as a reference directing the user to the copy of this License. Also, you must do one of these things:

 a) Accompany the work with the complete corresponding machine-readable source code for the Library including whatever changes were used in the work (which must be distributed under Sections 1 and 2 above); and, if the work is an executable linked with the Library, with the complete machine-readable "work that uses the Library", as object code and/or source code, so that the user can modify the Library and then relink to produce a modified executable containing the modified Library. (It is understood that the user who changes the contents of definitions files in the Library will not necessarily be able to recompile the application to use the modified definitions.)

b) Accompany

 the work with a written offer, valid for at least three years, to give the same user the materials specified in Subsection 6a, above, for a charge no more than the cost of performing this distribution.

 c) If distribution of the work is made by offering access to copy from a designated place, offer equivalent access to copy the above specified materials from the same place.

 d) Verify that the user has already received a copy of these materials or that you have already sent this user a copy.

 For an executable, the required form of the "work that uses the Library" must include any data and utility programs needed for reproducing the executable from it. However, as a special exception, the source code distributed need not include anything that is normally

distributed (in either source or binary form) with the major components (compiler, kernel, and so on) of the operating system on which the executable runs, unless that component itself accompanies the

executable.

 It may happen that this requirement contradicts the license restrictions of other proprietary libraries that do not normally accompany the operating system. Such a contradiction means you cannot use both them and the Library together in an executable that you distribute.

 7. You may place library facilities that are a work based on the Library side-by-side in a single library together with other library facilities not covered by this License, and distribute such a combined library, provided that the separate distribution of the work based on the Library and of the other library facilities is otherwise permitted, and provided that you do these two things:

 a) Accompany the combined library with a copy of the same work based on the Library, uncombined with any other library facilities. This must be distributed under the terms of the Sections above.

 b) Give prominent notice with the combined library of the fact that part of it is a work based on the Library, and explaining where to find the accompanying uncombined form of the same work.

 8. You may not copy, modify, sublicense, link with, or distribute the Library except as expressly provided under this License. Any attempt otherwise to copy, modify, sublicense, link with, or distribute the Library is void, and will automatically terminate your rights under this License. However, parties who have received copies, or rights, from you under this License will not have their licenses terminated so long as such parties remain in full compliance.

 9. You are not required to accept this License, since you have not signed it. However, nothing else grants you permission to modify or distribute the Library or its derivative works. These actions are prohibited by law if you do not accept this License. Therefore, by modifying or distributing the Library (or any work based on the Library), you indicate your acceptance of this License to do so, and all its terms and conditions for copying, distributing or modifying the Library or works based on it.

10. Each time you redistribute the Library (or any work based on the

Library), the recipient automatically receives a license from the original licensor to copy, distribute, link with or modify the Library subject to these terms and conditions. You may not impose any further restrictions on the recipients' exercise of the rights granted herein. You are not responsible for enforcing compliance by third parties to this License.

 11. If, as a consequence of a court judgment or allegation of patent infringement or for any other reason (not limited to patent issues), conditions are imposed on you (whether by court order, agreement or otherwise) that contradict the conditions of this License, they do not excuse you from the conditions of this License. If you cannot distribute so as to satisfy simultaneously your obligations under this License and any other pertinent obligations, then as a consequence you may not

 distribute the Library at all. For example, if a patent license would not permit royalty-free redistribution of the Library by all those who receive copies directly or indirectly through you, then the only way you could satisfy both it and this License would be to refrain entirely from distribution of the Library.

If any portion of this section is held invalid or unenforceable under any particular circumstance, the balance of the section is intended to apply, and the section as a whole is intended to apply in other circumstances.

It is not the purpose of this section to induce you to infringe any patents or other property right claims or to contest validity of any such claims; this section has the sole purpose of protecting the integrity of the free software distribution system which is implemented by public license practices. Many people have made generous contributions to the wide range of software distributed through that system in reliance on consistent application of that system;

 it is up to the author/donor to decide if he or she is willing to distribute software through any other system and a licensee cannot impose that choice.

This section is intended to make thoroughly clear what is believed to be a consequence of the rest of this License.

 12. If the distribution and/or use of the Library is restricted in certain countries either by patents or by copyrighted interfaces, the original copyright holder who places the Library under this License may add an explicit geographical distribution limitation excluding those countries, so that distribution is permitted only in or among countries not thus excluded. In such case, this License incorporates the limitation as if written in the body of this License.

 13. The Free Software Foundation may publish revised and/or new versions of the Library General Public License from time to time. Such new versions will be similar in spirit to the present version, but may differ in detail to address new problems or concerns.

Each version is given a distinguishing version number. If the Library specifies a version number of this License which applies to it and "any later version", you have the option of following the terms and conditions either of that version or of any later version published by the Free Software Foundation. If the Library does not specify a license version number, you may choose any version ever published by the Free Software Foundation.

 14. If you wish to incorporate parts of the Library into other free programs whose distribution conditions are incompatible with these, write to the author to ask for permission. For software which is copyrighted by the Free Software Foundation, write to the Free Software Foundation; we sometimes make exceptions for this. Our decision will be guided by the two goals of preserving the free status of all derivatives of our free software and of promoting the sharing and reuse of software generally.

#### NO WARRANTY

#### 15. BECAUSE THE LIBRARY

IS LICENSED FREE OF CHARGE, THERE IS NO

WARRANTY FOR THE LIBRARY, TO THE EXTENT PERMITTED BY APPLICABLE LAW. EXCEPT WHEN OTHERWISE STATED IN WRITING THE COPYRIGHT HOLDERS AND/OR OTHER PARTIES PROVIDE THE LIBRARY "AS IS" WITHOUT WARRANTY OF ANY KIND, EITHER EXPRESSED OR IMPLIED, INCLUDING, BUT NOT LIMITED TO, THE IMPLIED WARRANTIES OF MERCHANTABILITY AND FITNESS FOR A PARTICULAR PURPOSE. THE ENTIRE RISK AS TO THE QUALITY AND PERFORMANCE OF THE LIBRARY IS WITH YOU. SHOULD THE LIBRARY PROVE DEFECTIVE, YOU ASSUME THE COST OF ALL NECESSARY SERVICING, REPAIR OR CORRECTION.

 16. IN NO EVENT UNLESS REQUIRED BY APPLICABLE LAW OR AGREED TO IN WRITING WILL ANY COPYRIGHT HOLDER, OR ANY OTHER PARTY WHO MAY MODIFY AND/OR REDISTRIBUTE THE LIBRARY AS PERMITTED ABOVE, BE LIABLE TO YOU FOR DAMAGES, INCLUDING ANY GENERAL, SPECIAL, INCIDENTAL OR CONSEQUENTIAL DAMAGES ARISING OUT OF THE USE OR INABILITY TO USE THE LIBRARY (INCLUDING BUT NOT LIMITED TO LOSS OF DATA OR DATA BEING RENDERED INACCURATE

 OR LOSSES SUSTAINED BY YOU OR THIRD PARTIES OR A FAILURE OF THE LIBRARY TO OPERATE WITH ANY OTHER SOFTWARE), EVEN IF SUCH HOLDER OR OTHER PARTY HAS BEEN ADVISED OF THE POSSIBILITY OF SUCH DAMAGES.

#### END OF TERMS AND CONDITIONS

How to Apply These Terms to Your New Libraries

 If you develop a new library, and you want it to be of the greatest possible use to the public, we recommend making it free software that everyone can redistribute and change. You can do so by permitting redistribution under these terms (or, alternatively, under the terms of the ordinary General Public License).

 To apply these terms, attach the following notices to the library. It is safest to attach them to the start of each source file to most effectively convey the exclusion of warranty; and each file should have at least the "copyright" line and a pointer to where the full notice is found.

 <one line to give the library's name and a brief idea of what it does.> Copyright  $(C)$  <year> <name of author>

 This library is free software; you can redistribute it and/or modify it under the terms of the GNU Library General Public License as published by the Free Software Foundation; either version 2 of the License, or (at your option) any later version.

 This library is distributed in the hope that it will be useful, but WITHOUT ANY WARRANTY; without even the implied warranty of MERCHANTABILITY or FITNESS FOR A PARTICULAR PURPOSE. See the GNU Library General Public License for more details.

 You should have received a copy of the GNU Library General Public License along with this library; if not, write to the Free Software Foundation, Inc., 59 Temple Place - Suite 330, Boston, MA 02111-1307 USA.

Also add information on how to contact you by electronic and paper mail.

You should also get your employer (if you work as a programmer) or your school, if any, to sign a "copyright disclaimer" for the library, if necessary.

Here is a sample; alter the names:

 Yoyodyne, Inc., hereby disclaims all copyright interest in the library `Frob' (a library for tweaking knobs) written by James Random Hacker.

 <signature of Ty Coon>, 1 April 1990 Ty Coon, President of Vice

That's all there is to it!

# GNU GENERAL PUBLIC LICENSE

Version 2, June 1991

Copyright (C) 1989, 1991 Free Software Foundation, Inc., 51 Franklin Street, Fifth Floor, Boston, MA 02110-1301 USA Everyone is permitted to copy and distribute verbatim copies of this license document, but changing it is not allowed.

#### Preamble

 The licenses for most software are designed to take away your freedom to share and change it. By contrast, the GNU General Public License is intended to guarantee your freedom to share and change free software--to make sure the software is free for all its users. This General Public License applies to most of the Free Software Foundation's software and to any other program whose authors commit to using it. (Some other Free Software Foundation software is covered by the GNU Lesser General Public License instead.) You can apply it to your programs, too.

 When we speak of free software, we are referring to freedom, not price.

 Our General Public Licenses are designed to make sure that you have the freedom to distribute copies of free software (and charge for this service if you wish), that you receive source code or can get it if you want it, that you can change the software or use pieces of it in new free programs; and that you know you can do these things.

 To protect your rights, we need to make restrictions that forbid anyone to deny you these rights or to ask you to surrender the rights. These restrictions translate to certain responsibilities for you if you distribute copies of the software, or if you modify it.

 For example, if you distribute copies of such a program, whether gratis or for a fee, you must give the recipients all the rights that you have. You must make sure that they, too, receive or can get the source code. And you must show them these terms so they know their rights.

We protect your rights with two steps: (1) copyright the software, and (2) offer you this license which gives you legal permission to copy, distribute and/or modify the software.

 Also, for each author's protection and ours, we want to make certain that everyone understands that there is no warranty for this free software. If the software is modified by someone else and passed on, we want its recipients to know that what they have is not the original, so

that any problems introduced by others will not reflect on the original authors' reputations.

 Finally, any free program is threatened constantly by software patents. We wish to avoid the danger that redistributors of a free program will individually obtain patent licenses, in effect making the program proprietary. To prevent this, we have made it clear that any patent must be licensed for everyone's free use or not licensed at all.

 The precise terms and conditions for copying, distribution and modification follow.

# GNU GENERAL PUBLIC LICENSE TERMS AND CONDITIONS FOR COPYING, DISTRIBUTION AND MODIFICATION

 0. This License applies to any program or other work which contains a notice placed by the copyright holder saying it may be distributed under the terms of this General Public License. The "Program", below, refers to any such program or work, and a "work based on the Program" means either the Program or any derivative work under copyright law: that is to say, a work containing the Program or a portion of it, either verbatim or with modifications and/or translated into another language. (Hereinafter, translation is included without limitation in the term "modification".) Each licensee is addressed as "you".

Activities other than copying, distribution and modification are not covered by this License; they are outside its scope. The act of running the Program is not restricted, and the output from the Program is covered only if its contents constitute a work based on the Program (independent of having been made by running the Program). Whether that is true depends on what the Program does.

 1. You may copy and distribute verbatim copies of the Program's source code as you receive it, in any medium, provided that you conspicuously and appropriately publish on each copy an appropriate copyright notice and disclaimer of warranty; keep intact all the notices that refer to this License and to the absence of any warranty; and give any other recipients of the Program a copy of this License along with the Program.

You may charge a fee for the physical act of transferring a copy, and you may at your option offer warranty protection in exchange for a fee.

 2. You may modify your copy or copies of the Program or any portion of it, thus forming a work based on the Program, and copy and distribute such modifications or work under the terms of Section 1 above, provided that you also meet all of these conditions:

 a) You must cause the modified files to carry prominent notices stating that you changed the files and the date of any change.

#### b) You must cause

 any work that you distribute or publish, that in whole or in part contains or is derived from the Program or any part thereof, to be licensed as a whole at no charge to all third parties under the terms of this License.

 c) If the modified program normally reads commands interactively when run, you must cause it, when started running for such interactive use in the most ordinary way, to print or display an announcement including an appropriate copyright notice and a notice that there is no warranty (or else, saying that you provide a warranty) and that users may redistribute the program under these conditions, and telling the user how to view a copy of this License. (Exception: if the Program itself is interactive but does not normally print such an announcement, your work based on the Program is not required to print an announcement.)

These requirements apply to the modified work as a whole. If identifiable sections of that work

are not derived from the Program,

and can be reasonably considered independent and separate works in themselves, then this License, and its terms, do not apply to those sections when you distribute them as separate works. But when you distribute the same sections as part of a whole which is a work based on the Program, the distribution of the whole must be on the terms of this License, whose permissions for other licensees extend to the entire whole, and thus to each and every part regardless of who wrote it.

Thus, it is not the intent of this section to claim rights or contest your rights to work written entirely by you; rather, the intent is to exercise the right to control the distribution of derivative or collective works based on the Program.

In addition, mere aggregation of another work not based on the Program with the Program (or with a work based on the Program) on a volume of a storage or distribution medium does not bring the other work under the scope of this License.

 3. You may copy and distribute the Program (or a work based on it, under Section 2) in object code or executable form under the terms of Sections 1 and 2 above provided that you also do one of the following:

 a) Accompany it with the complete corresponding machine-readable source code, which must be distributed under the terms of Sections

1 and 2 above on a medium customarily used for software interchange; or,

 b) Accompany it with a written offer, valid for at least three years, to give any third party, for a charge no more than your cost of physically performing source distribution, a complete machine-readable copy of the corresponding source code, to be distributed under the terms of Sections 1 and 2 above on a medium customarily used for software interchange; or,

 c) Accompany it with the information you received as to the offer to distribute corresponding source code. (This alternative is allowed only for noncommercial distribution and only if you

 received the program in object code or executable form with such an offer, in accord with Subsection b above.)

The source code for a work means the preferred form of the work for making modifications to it. For an executable work, complete source code means all the source code for all modules it contains, plus any associated interface definition files, plus the scripts used to control compilation and installation of the executable. However, as a special exception, the source code distributed need not include anything that is normally distributed (in either source or binary form) with the major components (compiler, kernel, and so on) of the operating system on which the executable runs, unless that component itself accompanies the executable.

If distribution of executable or object code is made by offering access to copy from a designated place, then offering equivalent access to copy the source code from the same place counts as distribution of the source code, even though third parties are not compelled to copy the source along with the object code.

 4. You may not copy, modify, sublicense, or distribute the Program except as expressly provided under this License. Any attempt otherwise to copy, modify, sublicense or distribute the Program is void, and will automatically terminate your rights under this License. However, parties who have received copies, or rights, from you under this License will not have their licenses terminated so long as such parties remain in full compliance.

 5. You are not required to accept this License, since you have not signed it. However, nothing else grants you permission to modify or distribute the Program or its derivative works. These actions are prohibited by law if you do not accept this License. Therefore, by modifying or distributing the Program (or any work based on the Program), you indicate your acceptance of this License to do so, and

all its terms and conditions for copying, distributing or modifying the Program or works based on it.

 6. Each time you redistribute the Program (or any work based on the Program), the recipient automatically receives a license from the original licensor to copy, distribute or modify the Program subject to these terms and conditions. You may not impose any further restrictions on the recipients' exercise of the rights granted herein. You are not responsible for enforcing compliance by third parties to this License.

 7. If, as a consequence of a court judgment or allegation of patent infringement or for any other reason (not limited to patent issues), conditions are imposed on you (whether by court order, agreement or otherwise) that contradict the conditions of this License, they do not excuse you from the conditions of this License. If you cannot distribute so as to satisfy simultaneously your obligations under this License and any other pertinent obligations, then as a consequence you may not distribute the Program at all. For

example, if a patent

license would not permit royalty-free redistribution of the Program by all those who receive copies directly or indirectly through you, then the only way you could satisfy both it and this License would be to refrain entirely from distribution of the Program.

If any portion of this section is held invalid or unenforceable under any particular circumstance, the balance of the section is intended to apply and the section as a whole is intended to apply in other circumstances.

It is not the purpose of this section to induce you to infringe any patents or other property right claims or to contest validity of any such claims; this section has the sole purpose of protecting the integrity of the free software distribution system, which is implemented by public license practices. Many people have made generous contributions to the wide range of software distributed through that system in reliance on consistent application of that system; it is up to the author/donor to decide if he or she is willing to distribute software through any other system and a licensee cannot impose that choice.

This section is intended to make thoroughly clear what is believed to be a consequence of the rest of this License.

 8. If the distribution and/or use of the Program is restricted in certain countries either by patents or by copyrighted interfaces, the

original copyright holder who places the Program under this License may add an explicit geographical distribution limitation excluding those countries, so that distribution is permitted only in or among countries not thus excluded. In such case, this License incorporates the limitation as if written in the body of this License.

 9. The Free Software Foundation may publish revised and/or new versions of the General Public License from time to time. Such new versions will be similar in spirit to the present version, but may differ in detail to address new problems or concerns.

Each version is given a distinguishing

version number. If the Program

specifies a version number of this License which applies to it and "any later version", you have the option of following the terms and conditions either of that version or of any later version published by the Free Software Foundation. If the Program does not specify a version number of this License, you may choose any version ever published by the Free Software Foundation.

 10. If you wish to incorporate parts of the Program into other free programs whose distribution conditions are different, write to the author to ask for permission. For software which is copyrighted by the Free Software Foundation, write to the Free Software Foundation; we sometimes make exceptions for this. Our decision will be guided by the two goals of preserving the free status of all derivatives of our free software and of promoting the sharing and reuse of software generally.

### NO WARRANTY

# 11. BECAUSE THE PROGRAM IS LICENSED FREE OF CHARGE,

THERE IS NO WARRANTY

FOR THE PROGRAM, TO THE EXTENT PERMITTED BY APPLICABLE LAW. EXCEPT WHEN OTHERWISE STATED IN WRITING THE COPYRIGHT HOLDERS AND/OR OTHER PARTIES PROVIDE THE PROGRAM "AS IS" WITHOUT WARRANTY OF ANY KIND, EITHER EXPRESSED OR IMPLIED, INCLUDING, BUT NOT LIMITED TO, THE IMPLIED WARRANTIES OF MERCHANTABILITY AND FITNESS FOR A PARTICULAR PURPOSE. THE ENTIRE RISK AS TO THE QUALITY AND PERFORMANCE OF THE PROGRAM IS WITH YOU. SHOULD THE PROGRAM PROVE DEFECTIVE, YOU ASSUME THE COST OF ALL NECESSARY SERVICING, REPAIR OR CORRECTION.

 12. IN NO EVENT UNLESS REQUIRED BY APPLICABLE LAW OR AGREED TO IN WRITING WILL ANY COPYRIGHT HOLDER, OR ANY OTHER PARTY WHO MAY MODIFY AND/OR REDISTRIBUTE THE PROGRAM AS PERMITTED ABOVE, BE LIABLE TO YOU FOR DAMAGES, INCLUDING ANY GENERAL, SPECIAL, INCIDENTAL OR CONSEQUENTIAL DAMAGES ARISING OUT OF THE USE OR INABILITY TO USE THE PROGRAM (INCLUDING BUT NOT LIMITED TO LOSS OF DATA OR DATA BEING RENDERED INACCURATE OR LOSSES SUSTAINED BY YOU OR

# THIRD PARTIES OR A FAILURE OF THE PROGRAM TO OPERATE WITH ANY OTHER PROGRAMS), EVEN IF SUCH HOLDER OR OTHER PARTY HAS BEEN ADVISED OF THE POSSIBILITY OF SUCH DAMAGES.

#### END OF TERMS AND CONDITIONS

How to Apply These Terms to Your New Programs

 If you develop a new program, and you want it to be of the greatest possible use to the public, the best way to achieve this is to make it free software which everyone can redistribute and change under these terms.

 To do so, attach the following notices to the program. It is safest to attach them to the start of each source file to most effectively convey the exclusion of warranty; and each file should have at least the "copyright" line and a pointer to where the full notice is found.

 <one line to give the program's name and a brief idea of what it does.> Copyright  $(C)$  <year > <name of author>

 This program is free software; you can redistribute it and/or modify it under the terms of the GNU General Public License as published by the Free Software Foundation; either version 2 of the License, or (at your option) any later version.

 This program is distributed in the hope that it will be useful, but WITHOUT ANY WARRANTY; without even the implied warranty of MERCHANTABILITY or FITNESS FOR A PARTICULAR PURPOSE. See the GNU General Public License for more details.

 You should have received a copy of the GNU General Public License along with this program; if not, write to the Free Software Foundation, Inc., 51 Franklin Street, Fifth Floor, Boston, MA 02110-1301 USA.

Also add information on how to contact you by electronic and paper mail.

If the program is interactive, make it output a short notice like this when it starts in an interactive mode:

 Gnomovision version 69, Copyright (C) year name of author Gnomovision comes with ABSOLUTELY NO WARRANTY; for details type `show w'. This is free software, and you are welcome to redistribute it

under certain conditions; type `show c' for details.

The hypothetical commands `show w' and `show c' should show the appropriate parts of the General Public License. Of course, the commands you use may

be called something other than `show w' and `show c'; they could even be mouse-clicks or menu items--whatever suits your program.

You should also get your employer (if you work as a programmer) or your school, if any, to sign a "copyright disclaimer" for the program, if necessary. Here is a sample; alter the names:

 Yoyodyne, Inc., hereby disclaims all copyright interest in the program `Gnomovision' (which makes passes at compilers) written by James Hacker.

 <signature of Ty Coon>, 1 April 1989 Ty Coon, President of Vice

This General Public License does not permit incorporating your program into proprietary programs. If your program is a subroutine library, you may consider it more useful to permit linking proprietary applications with the library. If this is what you want to do, use the GNU Lesser General

Public License instead of this License.

# **1.382 gdbm 1.10-8.el7**

# **1.382.1 Available under license :**

 GNU GENERAL PUBLIC LICENSE Version 3, 29 June 2007

Copyright (C) 2007, 2011 Free Software Foundation, Inc. <http://fsf.org/> Everyone is permitted to copy and distribute verbatim copies of this license document, but changing it is not allowed.

 Preamble

 The GNU General Public License is a free, copyleft license for software and other kinds of works.

 The licenses for most software and other practical works are designed to take away your freedom to share and change the works. By contrast, the GNU General Public License is intended to guarantee your freedom to share and change all versions of a program--to make sure it remains free software for all its users. We, the Free Software Foundation, use the GNU General Public License for most of our software; it applies also to any other work released this way by its authors. You can apply it to your programs, too.

 When we speak of free software, we are referring to freedom, not price. Our General Public Licenses

are designed to make sure that you

have the freedom to distribute copies of free software (and charge for them if you wish), that you receive source code or can get it if you want it, that you can change the software or use pieces of it in new free programs, and that you know you can do these things.

 To protect your rights, we need to prevent others from denying you these rights or asking you to surrender the rights. Therefore, you have certain responsibilities if you distribute copies of the software, or if you modify it: responsibilities to respect the freedom of others.

 For example, if you distribute copies of such a program, whether gratis or for a fee, you must pass on to the recipients the same freedoms that you received. You must make sure that they, too, receive or can get the source code. And you must show them these terms so they know their rights.

 Developers that use the GNU GPL protect your rights with two steps: (1) assert copyright on the software, and (2) offer you this License giving you legal permission to copy, distribute and/or modify it.

 For the developers' and authors' protection, the GPL clearly explains that there is no warranty for this free software. For both users' and authors' sake, the GPL requires that modified versions be marked as changed, so that their problems will not be attributed erroneously to authors of previous versions.

 Some devices are designed to deny users access to install or run modified versions of the software inside them, although the manufacturer can do so. This is fundamentally incompatible with the aim of protecting users' freedom to change the software. The systematic pattern of such abuse occurs in the area of products for individuals to use, which is precisely where it is most unacceptable. Therefore, we have designed this version of the GPL to prohibit the practice for those products. If such problems arise substantially in other domains, we stand ready to extend this provision to those domains in future versions of the GPL, as needed to protect the freedom of users.

 Finally, every program is threatened constantly by software patents. States should not allow patents to restrict development and use of software on general-purpose computers, but in those that do, we wish to avoid the special danger that patents applied to a free program could make it effectively proprietary. To prevent this, the GPL assures that patents cannot be used to render the program non-free.

The precise terms and conditions for copying, distribution and

modification follow.

#### TERMS AND CONDITIONS

0. Definitions.

"This License" refers to version 3 of the GNU General Public License.

 "Copyright" also means copyright-like laws that apply to other kinds of works, such as semiconductor masks.

 "The Program" refers to any copyrightable work licensed under this License. Each licensee is addressed as "you". "Licensees" and "recipients" may be individuals or organizations.

 To "modify" a work means to copy from or adapt all or part of the work in a fashion requiring copyright permission, other than the making of an exact copy. The resulting work is called a "modified version" of the earlier work or a work "based on" the earlier work.

 A "covered work" means either the unmodified Program or a work based on the Program.

 To "propagate" a work means to do anything with it that, without permission, would make you directly or secondarily liable for infringement under applicable copyright law, except executing it on a computer or modifying a private copy. Propagation includes copying, distribution (with or without modification), making available to the public, and in some countries other activities as well.

 To "convey" a work means any kind of propagation that enables other parties to make or receive copies. Mere interaction with a user through a computer network, with no transfer of a copy, is not conveying.

An interactive user interface displays

"Appropriate Legal Notices"

to the extent that it includes a convenient and prominently visible feature that (1) displays an appropriate copyright notice, and (2) tells the user that there is no warranty for the work (except to the extent that warranties are provided), that licensees may convey the work under this License, and how to view a copy of this License. If the interface presents a list of user commands or options, such as a menu, a prominent item in the list meets this criterion.

1. Source Code.

 The "source code" for a work means the preferred form of the work for making modifications to it. "Object code" means any non-source

#### form of a work.

 A "Standard Interface" means an interface that either is an official standard defined by a recognized standards body, or, in the case of interfaces specified for a particular programming language, one that is widely used among developers working in that language.

### The "System Libraries" of an executable work include anything, other

than the work as a whole, that (a) is included in the normal form of packaging a Major Component, but which is not part of that Major Component, and (b) serves only to enable use of the work with that Major Component, or to implement a Standard Interface for which an implementation is available to the public in source code form. A "Major Component", in this context, means a major essential component (kernel, window system, and so on) of the specific operating system (if any) on which the executable work runs, or a compiler used to produce the work, or an object code interpreter used to run it.

 The "Corresponding Source" for a work in object code form means all the source code needed to generate, install, and (for an executable work) run the object code and to modify the work, including scripts to control those activities. However, it does not include the work's System Libraries, or general-purpose tools or generally available free programs which are used unmodified in performing those activities but

which are not part of the work. For example, Corresponding Source includes interface definition files associated with source files for the work, and the source code for shared libraries and dynamically linked subprograms that the work is specifically designed to require, such as by intimate data communication or control flow between those subprograms and other parts of the work.

 The Corresponding Source need not include anything that users can regenerate automatically from other parts of the Corresponding Source.

 The Corresponding Source for a work in source code form is that same work.

#### 2. Basic Permissions.

 All rights granted under this License are granted for the term of copyright on the Program, and are irrevocable provided the stated conditions are met. This License explicitly affirms your unlimited permission to run the unmodified Program. The output from running a covered work is covered by this License only if the output, given its content,

 constitutes a covered work. This License acknowledges your rights of fair use or other equivalent, as provided by copyright law.

 You may make, run and propagate covered works that you do not convey, without conditions so long as your license otherwise remains in force. You may convey covered works to others for the sole purpose of having them make modifications exclusively for you, or provide you with facilities for running those works, provided that you comply with the terms of this License in conveying all material for which you do not control copyright. Those thus making or running the covered works for you must do so exclusively on your behalf, under your direction and control, on terms that prohibit them from making any copies of your copyrighted material outside their relationship with you.

 Conveying under any other circumstances is permitted solely under the conditions stated below. Sublicensing is not allowed; section 10 makes it unnecessary.

 3. Protecting Users' Legal Rights From Anti-Circumvention Law.

 No covered work shall be deemed part of an effective technological measure under any applicable law fulfilling obligations under article 11 of the WIPO copyright treaty adopted on 20 December 1996, or similar laws prohibiting or restricting circumvention of such measures.

 When you convey a covered work, you waive any legal power to forbid circumvention of technological measures to the extent such circumvention is effected by exercising rights under this License with respect to the covered work, and you disclaim any intention to limit operation or modification of the work as a means of enforcing, against the work's users, your or third parties' legal rights to forbid circumvention of technological measures.

4. Conveying Verbatim Copies.

 You may convey verbatim copies of the Program's source code as you receive it, in any medium, provided that you conspicuously and appropriately publish on each copy an appropriate copyright notice; keep

 intact all notices stating that this License and any non-permissive terms added in accord with section 7 apply to the code; keep intact all notices of the absence of any warranty; and give all recipients a copy of this License along with the Program.

 You may charge any price or no price for each copy that you convey, and you may offer support or warranty protection for a fee.

#### 5. Conveying Modified Source Versions.

 You may convey a work based on the Program, or the modifications to produce it from the Program, in the form of source code under the terms of section 4, provided that you also meet all of these conditions:

 a) The work must carry prominent notices stating that you modified it, and giving a relevant date.

 b) The work must carry prominent notices stating that it is released under this License and any conditions added under section 7. This requirement modifies the requirement in section 4 to "keep intact all notices".

#### c) You must

license the entire work, as a whole, under this

 License to anyone who comes into possession of a copy. This License will therefore apply, along with any applicable section 7 additional terms, to the whole of the work, and all its parts, regardless of how they are packaged. This License gives no permission to license the work in any other way, but it does not invalidate such permission if you have separately received it.

 d) If the work has interactive user interfaces, each must display Appropriate Legal Notices; however, if the Program has interactive interfaces that do not display Appropriate Legal Notices, your work need not make them do so.

 A compilation of a covered work with other separate and independent works, which are not by their nature extensions of the covered work, and which are not combined with it such as to form a larger program, in or on a volume of a storage or distribution medium, is called an "aggregate" if the compilation and its resulting copyright are not used to limit the access or legal rights of the compilation's users beyond what the individual works permit. Inclusion of a covered work

in an aggregate does not cause this License to apply to the other parts of the aggregate.

6. Conveying Non-Source Forms.

 You may convey a covered work in object code form under the terms of sections 4 and 5, provided that you also convey the machine-readable Corresponding Source under the terms of this License, in one of these ways:

a) Convey the object code in, or embodied in, a physical product

 (including a physical distribution medium), accompanied by the Corresponding Source fixed on a durable physical medium customarily used for software interchange.

 b) Convey the object code in, or embodied in, a physical product (including a physical distribution medium), accompanied by a written offer, valid for at least three years and valid for as long as you offer spare parts or customer support for that product model, to give anyone who possesses the object code either (1) a copy of the Corresponding Source for all the software in the product that is covered by this License, on a durable physical medium customarily used for software interchange, for a price no more than your reasonable cost of physically performing this conveying of source, or (2) access to copy the Corresponding Source from a network server at no charge.

 c) Convey individual copies of the object code with a copy of the written offer to provide the Corresponding Source. This alternative is allowed only occasionally and noncommercially, and only if you received the object code with such an offer, in accord with subsection 6b.

 d) Convey the object code by offering access from a designated place (gratis or for a charge), and offer equivalent access to the Corresponding Source in the same way through the same place at no further charge.

You need not require recipients to copy the

 Corresponding Source along with the object code. If the place to copy the object code is a network server, the Corresponding Source may be on a different server (operated by you or a third party) that supports equivalent copying facilities, provided you maintain clear directions next to the object code saying where to find the Corresponding Source. Regardless of what server hosts the Corresponding Source, you remain obligated to ensure that it is available for as long as needed to satisfy these requirements.

 e) Convey the object code using peer-to-peer transmission, provided you inform other peers where the object code and Corresponding Source of the work are being offered to the general public at no charge under subsection 6d.

 A separable portion of the object code, whose source code is excluded from the Corresponding Source as a System Library, need not be included in conveying the object code work.

A "User Product" is either (1) a "consumer product", which means any

tangible personal property which is normally used for personal, family, or household purposes, or (2) anything designed or sold for incorporation into a dwelling. In determining whether a product is a consumer product, doubtful cases shall be resolved in favor of coverage. For a particular product received by a particular user, "normally used" refers to a typical or common use of that class of product, regardless of the status of the particular user or of the way in which the particular user actually uses, or expects or is expected to use, the product. A product is a consumer product regardless of whether the product has substantial commercial, industrial or non-consumer uses, unless such uses represent the only significant mode of use of the product.

 "Installation Information" for a User Product means any methods, procedures, authorization keys, or other information required to install and

 execute modified versions of a covered work in that User Product from a modified version of its Corresponding Source. The information must suffice to ensure that the continued functioning of the modified object code is in no case prevented or interfered with solely because modification has been made.

 If you convey an object code work under this section in, or with, or specifically for use in, a User Product, and the conveying occurs as part of a transaction in which the right of possession and use of the User Product is transferred to the recipient in perpetuity or for a fixed term (regardless of how the transaction is characterized), the Corresponding Source conveyed under this section must be accompanied by the Installation Information. But this requirement does not apply if neither you nor any third party retains the ability to install modified object code on the User Product (for example, the work has been installed in ROM).

## The requirement to provide Installation Information does not include a

requirement to continue to provide support service, warranty, or updates for a work that has been modified or installed by the recipient, or for the User Product in which it has been modified or installed. Access to a network may be denied when the modification itself materially and adversely affects the operation of the network or violates the rules and protocols for communication across the network.

 Corresponding Source conveyed, and Installation Information provided, in accord with this section must be in a format that is publicly documented (and with an implementation available to the public in source code form), and must require no special password or key for unpacking, reading or copying.

7. Additional Terms.

 "Additional permissions" are terms that supplement the terms of this License by making exceptions from one or more of its conditions. Additional permissions that are applicable to the entire Program shall be treated as though they were included

in this License, to the extent

that they are valid under applicable law. If additional permissions apply only to part of the Program, that part may be used separately under those permissions, but the entire Program remains governed by this License without regard to the additional permissions.

 When you convey a copy of a covered work, you may at your option remove any additional permissions from that copy, or from any part of it. (Additional permissions may be written to require their own removal in certain cases when you modify the work.) You may place additional permissions on material, added by you to a covered work, for which you have or can give appropriate copyright permission.

 Notwithstanding any other provision of this License, for material you add to a covered work, you may (if authorized by the copyright holders of that material) supplement the terms of this License with terms:

 a) Disclaiming warranty or limiting liability differently from the terms of sections 15 and 16 of this License; or

 b) Requiring preservation of specified reasonable legal notices or author attributions in that material or in the Appropriate Legal Notices displayed by works containing it; or

 c) Prohibiting misrepresentation of the origin of that material, or requiring that modified versions of such material be marked in reasonable ways as different from the original version; or

 d) Limiting the use for publicity purposes of names of licensors or authors of the material; or

 e) Declining to grant rights under trademark law for use of some trade names, trademarks, or service marks; or

 f) Requiring indemnification of licensors and authors of that material by anyone who conveys the material (or modified versions of it) with contractual assumptions of liability to the recipient, for any liability that these contractual assumptions directly impose on those licensors and authors.

All other non-permissive

 additional terms are considered "further restrictions" within the meaning of section 10. If the Program as you received it, or any part of it, contains a notice stating that it is governed by this License along with a term that is a further restriction, you may remove that term. If a license document contains a further restriction but permits relicensing or conveying under this License, you may add to a covered work material governed by the terms of that license document, provided that the further restriction does not survive such relicensing or conveying.

 If you add terms to a covered work in accord with this section, you must place, in the relevant source files, a statement of the additional terms that apply to those files, or a notice indicating where to find the applicable terms.

 Additional terms, permissive or non-permissive, may be stated in the form of a separately written license, or stated as exceptions; the above requirements apply either way.

#### 8. Termination.

#### You

 may not propagate or modify a covered work except as expressly provided under this License. Any attempt otherwise to propagate or modify it is void, and will automatically terminate your rights under this License (including any patent licenses granted under the third paragraph of section 11).

 However, if you cease all violation of this License, then your license from a particular copyright holder is reinstated (a) provisionally, unless and until the copyright holder explicitly and finally terminates your license, and (b) permanently, if the copyright holder fails to notify you of the violation by some reasonable means prior to 60 days after the cessation.

 Moreover, your license from a particular copyright holder is reinstated permanently if the copyright holder notifies you of the violation by some reasonable means, this is the first time you have received notice of violation of this License (for any work) from that copyright holder, and you cure the violation prior to 30 days after

your receipt of the notice.

 Termination of your rights under this section does not terminate the licenses of parties who have received copies or rights from you under this License. If your rights have been terminated and not permanently reinstated, you do not qualify to receive new licenses for the same material under section 10.

#### 9. Acceptance Not Required for Having Copies.

 You are not required to accept this License in order to receive or run a copy of the Program. Ancillary propagation of a covered work occurring solely as a consequence of using peer-to-peer transmission to receive a copy likewise does not require acceptance. However, nothing other than this License grants you permission to propagate or modify any covered work. These actions infringe copyright if you do not accept this License. Therefore, by modifying or propagating a covered work, you indicate your acceptance of this License to do so.

10. Automatic Licensing of Downstream Recipients.

#### Each

 time you convey a covered work, the recipient automatically receives a license from the original licensors, to run, modify and propagate that work, subject to this License. You are not responsible for enforcing compliance by third parties with this License.

 An "entity transaction" is a transaction transferring control of an organization, or substantially all assets of one, or subdividing an organization, or merging organizations. If propagation of a covered work results from an entity transaction, each party to that transaction who receives a copy of the work also receives whatever licenses to the work the party's predecessor in interest had or could give under the previous paragraph, plus a right to possession of the Corresponding Source of the work from the predecessor in interest, if the predecessor has it or can get it with reasonable efforts.

 You may not impose any further restrictions on the exercise of the rights granted or affirmed under this License. For example, you may

not impose a license fee, royalty, or other charge for exercise of rights granted under this License, and you may not initiate litigation (including a cross-claim or counterclaim in a lawsuit) alleging that any patent claim is infringed by making, using, selling, offering for sale, or importing the Program or any portion of it.

#### 11. Patents.

 A "contributor" is a copyright holder who authorizes use under this License of the Program or a work on which the Program is based. The work thus licensed is called the contributor's "contributor version".

 A contributor's "essential patent claims" are all patent claims owned or controlled by the contributor, whether already acquired or hereafter acquired, that would be infringed by some manner, permitted

by this License, of making, using, or selling its contributor version, but do not include claims that would be infringed only as a consequence of further modification of the contributor version. For purposes of this definition, "control" includes the right to grant patent sublicenses in a manner consistent with the requirements of this License.

 Each contributor grants you a non-exclusive, worldwide, royalty-free patent license under the contributor's essential patent claims, to make, use, sell, offer for sale, import and otherwise run, modify and propagate the contents of its contributor version.

 In the following three paragraphs, a "patent license" is any express agreement or commitment, however denominated, not to enforce a patent (such as an express permission to practice a patent or covenant not to sue for patent infringement). To "grant" such a patent license to a party means to make such an agreement or commitment not to enforce a patent against the party.

 If you convey a covered work, knowingly relying on a patent license, and the Corresponding Source of the work is not available for anyone to copy, free of charge and under the terms of this License, through a publicly available network server or

other readily accessible means,

then you must either (1) cause the Corresponding Source to be so available, or (2) arrange to deprive yourself of the benefit of the patent license for this particular work, or (3) arrange, in a manner consistent with the requirements of this License, to extend the patent license to downstream recipients. "Knowingly relying" means you have actual knowledge that, but for the patent license, your conveying the covered work in a country, or your recipient's use of the covered work in a country, would infringe one or more identifiable patents in that country that you have reason to believe are valid.

 If, pursuant to or in connection with a single transaction or arrangement, you convey, or propagate by procuring conveyance of, a covered work, and grant a patent license to some of the parties receiving the covered work authorizing them to use, propagate, modify or convey a specific copy of the covered work, then the patent license you grant is automatically extended to all recipients of the covered work and works based on it.

 A patent license is "discriminatory" if it does not include within the scope of its coverage, prohibits the exercise of, or is conditioned on the non-exercise of one or more of the rights that are specifically granted under this License. You may not convey a covered

work if you are a party to an arrangement with a third party that is in the business of distributing software, under which you make payment to the third party based on the extent of your activity of conveying the work, and under which the third party grants, to any of the parties who would receive the covered work from you, a discriminatory patent license (a) in connection with copies of the covered work conveyed by you (or copies made from those copies), or (b) primarily for and in connection with specific products or compilations that contain the covered work, unless you entered into that arrangement, or that patent license was granted, prior to 28 March 2007.

 Nothing in this License shall be construed as excluding or limiting any implied license or other defenses to infringement that may otherwise be available to you under applicable patent law.

12. No Surrender of Others' Freedom.

 If conditions are imposed on you (whether by court order, agreement or otherwise) that contradict the conditions of this License, they do not excuse you from the conditions of this License. If you cannot convey a covered work so as to satisfy simultaneously your obligations under this License and any other pertinent obligations, then as a consequence you may not convey it at all. For example, if you agree to terms that obligate you to collect a royalty for further conveying from those to whom you convey the Program, the only way you could satisfy both those terms and this License would be to refrain entirely from conveying the Program.

13. Use with the GNU Affero General Public License.

### Notwithstanding any other provision of this

#### License, you have

permission to link or combine any covered work with a work licensed under version 3 of the GNU Affero General Public License into a single combined work, and to convey the resulting work. The terms of this License will continue to apply to the part which is the covered work, but the special requirements of the GNU Affero General Public License, section 13, concerning interaction through a network will apply to the combination as such.

14. Revised Versions of this License.

 The Free Software Foundation may publish revised and/or new versions of the GNU General Public License from time to time. Such new versions will be similar in spirit to the present version, but may differ in detail to address new problems or concerns.

Each version is given a distinguishing version number. If the

Program specifies that a certain numbered version of the GNU General Public License "or any later version" applies to it, you have the option of following the terms and conditions either of that numbered version or of any later version published by the Free Software Foundation. If the Program does not specify a version number of the GNU General Public License, you may choose any version ever published by the Free Software Foundation.

 If the Program specifies that a proxy can decide which future versions of the GNU General Public License can be used, that proxy's public statement of acceptance of a version permanently authorizes you to choose that version for the Program.

 Later license versions may give you additional or different permissions. However, no additional obligations are imposed on any author or copyright holder as a result of your choosing to follow a later version.

15. Disclaimer of Warranty.

 THERE IS NO WARRANTY FOR THE PROGRAM, TO THE EXTENT PERMITTED BY APPLICABLE LAW. EXCEPT WHEN OTHERWISE STATED IN WRITING THE COPYRIGHT HOLDERS AND/OR OTHER PARTIES PROVIDE THE PROGRAM "AS IS" WITHOUT WARRANTY OF ANY KIND, EITHER EXPRESSED OR IMPLIED,

INCLUDING, BUT NOT LIMITED TO,

THE IMPLIED WARRANTIES OF MERCHANTABILITY AND FITNESS FOR A PARTICULAR PURPOSE. THE ENTIRE RISK AS TO THE QUALITY AND PERFORMANCE OF THE PROGRAM IS WITH YOU. SHOULD THE PROGRAM PROVE DEFECTIVE, YOU ASSUME THE COST OF ALL NECESSARY SERVICING, REPAIR OR CORRECTION.

16. Limitation of Liability.

 IN NO EVENT UNLESS REQUIRED BY APPLICABLE LAW OR AGREED TO IN WRITING WILL ANY COPYRIGHT HOLDER, OR ANY OTHER PARTY WHO MODIFIES AND/OR CONVEYS THE PROGRAM AS PERMITTED ABOVE, BE LIABLE TO YOU FOR DAMAGES, INCLUDING ANY GENERAL, SPECIAL, INCIDENTAL OR CONSEQUENTIAL DAMAGES ARISING OUT OF THE USE OR INABILITY TO USE THE PROGRAM (INCLUDING BUT NOT LIMITED TO LOSS OF DATA OR DATA BEING RENDERED INACCURATE OR LOSSES SUSTAINED BY YOU OR THIRD PARTIES OR A FAILURE OF THE PROGRAM TO OPERATE WITH ANY OTHER PROGRAMS), EVEN IF SUCH HOLDER OR OTHER PARTY HAS BEEN ADVISED OF THE POSSIBILITY OF SUCH DAMAGES.

17. Interpretation of Sections 15 and 16.

If the disclaimer

 of warranty and limitation of liability provided above cannot be given local legal effect according to their terms, reviewing courts shall apply local law that most closely approximates an absolute waiver of all civil liability in connection with the Program, unless a warranty or assumption of liability accompanies a copy of the Program in return for a fee.

#### END OF TERMS AND CONDITIONS

 How to Apply These Terms to Your New Programs

 If you develop a new program, and you want it to be of the greatest possible use to the public, the best way to achieve this is to make it free software which everyone can redistribute and change under these terms.

 To do so, attach the following notices to the program. It is safest to attach them to the start of each source file to most effectively state the exclusion of warranty; and each file should have at least the "copyright" line and a pointer to where the full notice is found.

 <one line to give the program's name and a brief idea of what it does.> Copyright  $(C)$  <year > <name of author>

 This program is free software: you can redistribute it and/or modify it under the terms of the GNU General Public License as published by the Free Software Foundation, either version 3 of the License, or (at your option) any later version.

 This program is distributed in the hope that it will be useful, but WITHOUT ANY WARRANTY; without even the implied warranty of MERCHANTABILITY or FITNESS FOR A PARTICULAR PURPOSE. See the GNU General Public License for more details.

 You should have received a copy of the GNU General Public License along with this program. If not, see <http://www.gnu.org/licenses/>.

Also add information on how to contact you by electronic and paper mail.

 If the program does terminal interaction, make it output a short notice like this when it starts in an interactive mode:

 $\langle$  sprogram $\rangle$  Copyright (C)  $\langle$  year $\rangle$   $\langle$  name of author $\rangle$  This program comes with ABSOLUTELY NO WARRANTY; for details type `show w'. This is free software, and you are welcome to redistribute it under certain conditions; type `show c' for details.

The hypothetical commands `show w' and `show c' should show the appropriate parts of the General Public License. Of course, your program's commands

might be different; for a GUI interface, you would use an "about box".

 You should also get your employer (if you work as a programmer) or school, if any, to sign a "copyright disclaimer" for the program, if necessary. For more information on this, and how to apply and follow the GNU GPL, see <http://www.gnu.org/licenses/>.

 The GNU General Public License does not permit incorporating your program into proprietary programs. If your program is a subroutine library, you may consider it more useful to permit linking proprietary applications with the library. If this is what you want to do, use the GNU Lesser General Public License instead of this License. But first, please read <http://www.gnu.org/philosophy/why-not-lgpl.html>.

# **1.383 pygpgme 0.3-9.el7 1.383.1 Available under license :**

From RPM File Metadata:LGPLv2+

# **1.384 qrencode 3.4.1-3.el7 1.384.1 Available under license :**

 GNU LESSER GENERAL PUBLIC LICENSE Version 2.1, February 1999

Copyright (C) 1991, 1999 Free Software Foundation, Inc. 51 Franklin St, Fifth Floor, Boston, MA 02110-1301 USA Everyone is permitted to copy and distribute verbatim copies of this license document, but changing it is not allowed.

[This is the first released version of the Lesser GPL. It also counts as the successor of the GNU Library Public License, version 2, hence the version number 2.1.]

Preamble

 The licenses for most software are designed to take away your freedom to share and change it. By contrast, the GNU General Public Licenses are intended to guarantee your freedom to share and change free software--to make sure the software is free for all its users.

 This license, the Lesser General Public License, applies to some specially designated software packages--typically libraries--of the Free Software Foundation and other authors who decide

to use it. You

can use it too, but we suggest you first think carefully about whether this license or the ordinary General Public License is the better strategy to use in any particular case, based on the explanations below.

 When we speak of free software, we are referring to freedom of use, not price. Our General Public Licenses are designed to make sure that you have the freedom to distribute copies of free software (and charge for this service if you wish); that you receive source code or can get it if you want it; that you can change the software and use pieces of it in new free programs; and that you are informed that you can do these things.

 To protect your rights, we need to make restrictions that forbid distributors to deny you these rights or to ask you to surrender these rights. These restrictions translate to certain responsibilities for you if you distribute copies of the library or if you modify it.

 For example, if you distribute copies of the library, whether gratis

or for a fee, you must give the recipients all the rights that we gave you. You must make sure that they, too, receive or can get the source code. If you link other code with the library, you must provide complete object files to the recipients, so that they can relink them with the library after making changes to the library and recompiling it. And you must show them these terms so they know their rights.

We protect your rights with a two-step method: (1) we copyright the library, and (2) we offer you this license, which gives you legal permission to copy, distribute and/or modify the library.

 To protect each distributor, we want to make it very clear that there is no warranty for the free library. Also, if the library is modified by someone else and passed on, the recipients should know that what they have is not the original version, so that the original author's reputation will not be affected by problems that might be introduced by others.

#### Finally, software

 patents pose a constant threat to the existence of any free program. We wish to make sure that a company cannot effectively restrict the users of a free program by obtaining a restrictive license from a patent holder. Therefore, we insist that any patent license obtained for a version of the library must be consistent with the full freedom of use specified in this license.

Most GNU software, including some libraries, is covered by the

ordinary GNU General Public License. This license, the GNU Lesser General Public License, applies to certain designated libraries, and is quite different from the ordinary General Public License. We use this license for certain libraries in order to permit linking those libraries into non-free programs.

 When a program is linked with a library, whether statically or using a shared library, the combination of the two is legally speaking a combined work, a derivative of the original library. The ordinary General Public License therefore permits such linking only if the entire combination fits its criteria of freedom. The Lesser General Public License permits more lax criteria for linking other code with the library.

 We call this license the "Lesser" General Public License because it does Less to protect the user's freedom than the ordinary General Public License. It also provides other free software developers Less of an advantage over competing non-free programs. These disadvantages are the reason we use the ordinary General Public License for many libraries. However, the Lesser license provides advantages in certain special circumstances.

 For example, on rare occasions, there may be a special need to encourage the widest possible use of a certain library, so that it becomes a de-facto standard. To achieve this, non-free programs must be allowed to use the library. A more frequent case is that a free library does the same job as widely used non-free libraries. In this case, there is little to gain by limiting the free library to free

software only, so we use the Lesser General Public License.

 In other cases, permission to use a particular library in non-free programs enables a greater number of people to use a large body of free software. For example, permission to use the GNU C Library in non-free programs enables many more people to use the whole GNU operating system, as well as its variant, the GNU/Linux operating system.

 Although the Lesser General Public License is Less protective of the users' freedom, it does ensure that the user of a program that is linked with the Library has the freedom and the wherewithal to run that program using a modified version of the Library.

 The precise terms and conditions for copying, distribution and modification follow. Pay close attention to the difference between a "work based on the library" and a "work that uses the library". The former contains code derived from the library, whereas the latter must be combined with the library in order to run.

# GNU LESSER GENERAL PUBLIC LICENSE TERMS AND CONDITIONS FOR COPYING, DISTRIBUTION AND MODIFICATION

 0. This License Agreement applies to any software library or other program which contains a notice placed by the copyright holder or other authorized party saying it may be distributed under the terms of this Lesser General Public License (also called "this License"). Each licensee is addressed as "you".

 A "library" means a collection of software functions and/or data prepared so as to be conveniently linked with application programs (which use some of those functions and data) to form executables.

 The "Library", below, refers to any such software library or work which has been distributed under these terms. A "work based on the Library" means either the Library or any derivative work under copyright law: that is to say, a work containing the Library or a portion of it, either verbatim or with modifications and/or translated straightforwardly into another language. (Hereinafter, translation is included without limitation in the term "modification".)

 "Source code" for a work means the preferred form of the work for making modifications to it. For a library, complete source code means all the source code for all modules it contains, plus any associated interface definition files, plus the scripts used to control compilation and installation of the library.

 Activities other than copying, distribution and modification are not covered by this License; they are outside its scope. The act of running a program using the Library is not restricted, and output from such a program is covered only if its contents constitute a work based on the Library (independent of the use of the Library in a tool for writing it). Whether that is true depends on what the Library does and what the program that uses the Library does.

 1. You may copy and distribute verbatim copies of the Library's complete source code as you receive it, in any medium, provided that

you conspicuously and appropriately publish on each copy an appropriate copyright notice and disclaimer of warranty; keep intact all the notices that refer to this License and to the absence of any warranty; and distribute a copy of this License along with the Library.

 You may charge a fee for the physical act of transferring a copy, and you may at your option offer warranty protection in exchange for a fee.

 2. You may modify your copy or copies of the Library or any portion of it, thus forming a work based on the Library, and copy and distribute such modifications or work under the terms of Section 1 above, provided that you also meet all of these conditions:

a) The modified work must itself be a software library.

 b) You must cause the files modified to carry prominent notices stating that you changed the files and the date of any change.

 c) You must cause the whole of the work to be licensed at no charge to all third parties under the terms of this License.

 d) If a facility in the modified Library refers to a function or a table of data to be supplied by an application program that uses the facility, other than as an argument passed when the facility is invoked, then you must make a good faith effort to ensure that, in the event an application does not supply such function or table, the facility still operates, and performs whatever part of its purpose remains meaningful.

 (For example, a function in a library to compute square roots has a purpose that is entirely well-defined independent of the application. Therefore, Subsection 2d requires that any application-supplied function or table used by this function must be optional: if the application does not supply it, the square root function must still compute square roots.)

These requirements apply to the modified work as a whole. If identifiable sections of that work are not derived from the Library, and can be reasonably

 considered independent and separate works in themselves, then this License, and its terms, do not apply to those sections when you distribute them as separate works. But when you distribute the same sections as part of a whole which is a work based on the Library, the distribution of the whole must be on the terms of this License, whose permissions for other licensees extend to the entire whole, and thus to each and every part regardless of who wrote it.

Thus, it is not the intent of this section to claim rights or contest your rights to work written entirely by you; rather, the intent is to exercise the right to control the distribution of derivative or

collective works based on the Library.

In addition, mere aggregation of another work not based on the Library with the Library (or with a work based on the Library) on a volume of a storage or distribution medium does not bring the other work under the scope of this License.

# 3. You may opt to apply the terms of the ordinary GNU General Public

License instead of this License to a given copy of the Library. To do this, you must alter all the notices that refer to this License, so that they refer to the ordinary GNU General Public License, version 2, instead of to this License. (If a newer version than version 2 of the ordinary GNU General Public License has appeared, then you can specify that version instead if you wish.) Do not make any other change in these notices.

 Once this change is made in a given copy, it is irreversible for that copy, so the ordinary GNU General Public License applies to all subsequent copies and derivative works made from that copy.

 This option is useful when you wish to copy part of the code of the Library into a program that is not a library.

 4. You may copy and distribute the Library (or a portion or derivative of it, under Section 2) in object code or executable form under the terms of Sections 1 and 2 above provided that you accompany it with the complete corresponding machine-readable source code, which must be distributed under the terms of Sections 1 and 2 above on a medium customarily used for software interchange.

 If distribution of object code is made by offering access to copy from a designated place, then offering equivalent access to copy the source code from the same place satisfies the requirement to distribute the source code, even though third parties are not compelled to copy the source along with the object code.

 5. A program that contains no derivative of any portion of the Library, but is designed to work with the Library by being compiled or linked with it, is called a "work that uses the Library". Such a work, in isolation, is not a derivative work of the Library, and therefore falls outside the scope of this License.

 However, linking a "work that uses the Library" with the Library creates an executable that is a derivative of the Library (because it contains portions of the Library), rather than a "work that uses

library". The executable is therefore covered by this License. Section 6 states terms for distribution of such executables.

 When a "work that uses the Library" uses material from a header file that is part of the Library, the object code for the work may be a derivative work of the Library even though the source code is not. Whether this is true is especially significant if the work can be linked without the Library, or if the work is itself a library. The threshold for this to be true is not precisely defined by law.

 If such an object file uses only numerical parameters, data structure layouts and accessors, and small macros and small inline functions (ten lines or less in length), then the use of the object file is unrestricted, regardless of whether it is legally a derivative work. (Executables containing this object code plus portions of the Library will still fall under Section 6.)

 Otherwise, if the work is a derivative of the Library, you may distribute the object code for the work under the terms of Section 6. Any executables containing that work also fall under Section 6,

whether or not they are linked directly with the Library itself.

 6. As an exception to the Sections above, you may also combine or link a "work that uses the Library" with the Library to produce a work containing portions of the Library, and distribute that work under terms of your choice, provided that the terms permit modification of the work for the customer's own use and reverse engineering for debugging such modifications.

 You must give prominent notice with each copy of the work that the Library is used in it and that the Library and its use are covered by this License. You must supply a copy of this License. If the work during execution displays copyright notices, you must include the copyright notice for the Library among them, as well as a reference directing the user to the copy of this License. Also, you must do one of these things:

#### a) Accompany the

work with the complete corresponding

 machine-readable source code for the Library including whatever changes were used in the work (which must be distributed under Sections 1 and 2 above); and, if the work is an executable linked with the Library, with the complete machine-readable "work that uses the Library", as object code and/or source code, so that the user can modify the Library and then relink to produce a modified executable containing the modified Library. (It is understood

the
that the user who changes the contents of definitions files in the Library will not necessarily be able to recompile the application to use the modified definitions.)

 b) Use a suitable shared library mechanism for linking with the Library. A suitable mechanism is one that (1) uses at run time a copy of the library already present on the user's computer system, rather than copying library functions into the executable, and (2) will operate properly

 with a modified version of the library, if the user installs one, as long as the modified version is interface-compatible with the version that the work was made with.

 c) Accompany the work with a written offer, valid for at least three years, to give the same user the materials specified in Subsection 6a, above, for a charge no more than the cost of performing this distribution.

 d) If distribution of the work is made by offering access to copy from a designated place, offer equivalent access to copy the above specified materials from the same place.

 e) Verify that the user has already received a copy of these materials or that you have already sent this user a copy.

 For an executable, the required form of the "work that uses the Library" must include any data and utility programs needed for reproducing the executable from it. However, as a special exception, the materials to be distributed need not include anything that is normally

 distributed (in either source or binary form) with the major components (compiler, kernel, and so on) of the operating system on which the executable runs, unless that component itself accompanies the executable.

 It may happen that this requirement contradicts the license restrictions of other proprietary libraries that do not normally accompany the operating system. Such a contradiction means you cannot use both them and the Library together in an executable that you distribute.

 7. You may place library facilities that are a work based on the Library side-by-side in a single library together with other library facilities not covered by this License, and distribute such a combined library, provided that the separate distribution of the work based on the Library and of the other library facilities is otherwise permitted, and provided that you do these two things:

 a) Accompany the combined library with a copy of the same work based on the Library, uncombined with any other library

 facilities. This must be distributed under the terms of the Sections above.

 b) Give prominent notice with the combined library of the fact that part of it is a work based on the Library, and explaining where to find the accompanying uncombined form of the same work.

 8. You may not copy, modify, sublicense, link with, or distribute the Library except as expressly provided under this License. Any attempt otherwise to copy, modify, sublicense, link with, or distribute the Library is void, and will automatically terminate your rights under this License. However, parties who have received copies, or rights, from you under this License will not have their licenses terminated so long as such parties remain in full compliance.

 9. You are not required to accept this License, since you have not signed it. However, nothing else grants you permission to modify or distribute the Library or its derivative works. These actions are prohibited by law if you do not accept this License. Therefore, by modifying or distributing the Library (or any work based on the Library), you indicate your acceptance of this License to do so, and all its terms and conditions for copying, distributing or modifying the Library or works based on it.

 10. Each time you redistribute the Library (or any work based on the Library), the recipient automatically receives a license from the original licensor to copy, distribute, link with or modify the Library subject to these terms and conditions. You may not impose any further restrictions on the recipients' exercise of the rights granted herein. You are not responsible for enforcing compliance by third parties with this License.

 11. If, as a consequence of a court judgment or allegation of patent infringement or for any other reason (not limited to patent issues), conditions are imposed on you (whether by court order, agreement or otherwise) that contradict the conditions of this License, they do not excuse

 you from the conditions of this License. If you cannot distribute so as to satisfy simultaneously your obligations under this License and any other pertinent obligations, then as a consequence you may not distribute the Library at all. For example, if a patent license would not permit royalty-free redistribution of the Library by all those who receive copies directly or indirectly through you, then the only way you could satisfy both it and this License would be to

refrain entirely from distribution of the Library.

If any portion of this section is held invalid or unenforceable under any particular circumstance, the balance of the section is intended to apply, and the section as a whole is intended to apply in other circumstances.

It is not the purpose of this section to induce you to infringe any patents or other property right claims or to contest validity of any such claims; this section has the sole purpose of protecting the integrity of the free software distribution system which is

implemented by public license practices. Many people have made generous contributions to the wide range of software distributed through that system in reliance on consistent application of that system; it is up to the author/donor to decide if he or she is willing to distribute software through any other system and a licensee cannot impose that choice.

This section is intended to make thoroughly clear what is believed to be a consequence of the rest of this License.

 12. If the distribution and/or use of the Library is restricted in certain countries either by patents or by copyrighted interfaces, the original copyright holder who places the Library under this License may add an explicit geographical distribution limitation excluding those countries, so that distribution is permitted only in or among countries not thus excluded. In such case, this License incorporates the limitation as if written in the body of this License.

#### 13. The Free Software Foundation may publish revised and/or new

versions of the Lesser General Public License from time to time. Such new versions will be similar in spirit to the present version, but may differ in detail to address new problems or concerns.

Each version is given a distinguishing version number. If the Library specifies a version number of this License which applies to it and "any later version", you have the option of following the terms and conditions either of that version or of any later version published by the Free Software Foundation. If the Library does not specify a license version number, you may choose any version ever published by the Free Software Foundation.

 14. If you wish to incorporate parts of the Library into other free programs whose distribution conditions are incompatible with these, write to the author to ask for permission. For software which is copyrighted by the Free Software Foundation, write to the Free

Software Foundation; we sometimes make exceptions for this. Our decision will

 be guided by the two goals of preserving the free status of all derivatives of our free software and of promoting the sharing and reuse of software generally.

#### NO WARRANTY

 15. BECAUSE THE LIBRARY IS LICENSED FREE OF CHARGE, THERE IS NO WARRANTY FOR THE LIBRARY, TO THE EXTENT PERMITTED BY APPLICABLE LAW. EXCEPT WHEN OTHERWISE STATED IN WRITING THE COPYRIGHT HOLDERS AND/OR OTHER PARTIES PROVIDE THE LIBRARY "AS IS" WITHOUT WARRANTY OF ANY KIND, EITHER EXPRESSED OR IMPLIED, INCLUDING, BUT NOT LIMITED TO, THE IMPLIED WARRANTIES OF MERCHANTABILITY AND FITNESS FOR A PARTICULAR PURPOSE. THE ENTIRE RISK AS TO THE QUALITY AND PERFORMANCE OF THE LIBRARY IS WITH YOU. SHOULD THE LIBRARY PROVE DEFECTIVE, YOU ASSUME THE COST OF ALL NECESSARY SERVICING, REPAIR OR CORRECTION.

 16. IN NO EVENT UNLESS REQUIRED BY APPLICABLE LAW OR AGREED TO IN WRITING WILL ANY COPYRIGHT HOLDER, OR ANY OTHER PARTY WHO MAY MODIFY AND/OR REDISTRIBUTE THE LIBRARY AS PERMITTED ABOVE, BE LIABLE TO YOU

FOR DAMAGES, INCLUDING ANY GENERAL, SPECIAL, INCIDENTAL OR CONSEQUENTIAL DAMAGES ARISING OUT OF THE USE OR INABILITY TO USE THE LIBRARY (INCLUDING BUT NOT LIMITED TO LOSS OF DATA OR DATA BEING RENDERED INACCURATE OR LOSSES SUSTAINED BY YOU OR THIRD PARTIES OR A FAILURE OF THE LIBRARY TO OPERATE WITH ANY OTHER SOFTWARE), EVEN IF SUCH HOLDER OR OTHER PARTY HAS BEEN ADVISED OF THE POSSIBILITY OF SUCH **DAMAGES** 

### END OF TERMS AND CONDITIONS

How to Apply These Terms to Your New Libraries

 If you develop a new library, and you want it to be of the greatest possible use to the public, we recommend making it free software that everyone can redistribute and change. You can do so by permitting redistribution under these terms (or, alternatively, under the terms of the ordinary General Public License).

 To apply these terms, attach the following notices to the library. It is safest to attach them to the start of each source file to most effectively convey the exclusion of warranty; and each file should have at least the "copyright" line and a pointer to where the full notice is found.

 <one line to give the library's name and a brief idea of what it does.> Copyright  $(C)$  <year > <name of author>

 This library is free software; you can redistribute it and/or modify it under the terms of the GNU Lesser General Public License as published by the Free Software Foundation; either version 2.1 of the License, or (at your option) any later version.

 This library is distributed in the hope that it will be useful, but WITHOUT ANY WARRANTY; without even the implied warranty of MERCHANTABILITY or FITNESS FOR A PARTICULAR PURPOSE. See the GNU Lesser General Public License for more details.

 You should have received a copy of the GNU Lesser General Public License along with this library; if not, write to the Free Software Foundation, Inc., 51 Franklin St, Fifth Floor, Boston, MA 02110-1301 USA

Also add information on how to contact you by electronic and paper mail.

You should also get your employer (if you work as a programmer) or your school, if any, to sign a "copyright disclaimer" for the library, if necessary. Here is a sample; alter the names:

 Yoyodyne, Inc., hereby disclaims all copyright interest in the library `Frob' (a library for tweaking knobs) written by James Random Hacker.

 <signature of Ty Coon>, 1 April 1990 Ty Coon, President of Vice

That's all there is to it!

# **1.385 pth 2.0.7-23.el7**

# **1.385.1 Available under license :**

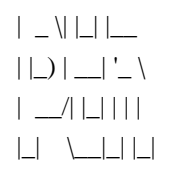

 $\frac{1}{2}$   $\frac{1}{2}$   $\frac{1}{2}$   $\frac{1}{2}$ 

 | \_ \| |\_| |\_\_ ``Ian Fleming was a UNIX fan!  $| \ | \ | \ | \ | \$  $|| \quad / || || ||$  had the (license to kill) number 007,  $|| \cdot || \cdot || \cdot ||$  i.e., he could execute anyone!"

GNU Pth - The GNU Portable Threads

#### LICENSE

=======

 This library is free software; you can redistribute it and/or modify it under the terms of the GNU Lesser General Public License as published by the Free Software Foundation; either version 2.1 of the License, or (at your option) any later version.

 For some people, it is not clear, what is the real intention of the author by using the GNU Lesser General Public License (LGPL) as the distribution license for GNU Pth. This is, because the LGPL and the GPL can be (and are often) interpreted very differently and some interpretations seem to be not compatible with others. So an explicit clarification for the use of the LGPL for GNU Pth from the authors point of view might be useful.

 The author places this library under the LGPL to make sure that it can be used both commercially and non-commercially provided that modifications to the code base are always donated back to the official code base under the same license conditions. Please keep in mind that especially using this library in code not staying under the GPL or the LGPL \_is\_ allowed and that any taint or license creap into code that uses the library is not the authors intention. It is just the case that \_including\_ this library into the source tree of other applications is a little bit more inconvinient because of the LGPL. But it has to be this way for good reasons. And keep in mind that inconvinient doesn't mean not allowed or even impossible.

 Even if you want to use this library in some BSD-style licensed packages, this \_is\_ possible as long as you are a little bit carefully. Usually this means you have to make sure that the code is

 still clearly separated into the source tree and that modifications to this source area are done under the conditions of the LGPL. Read below for more details on the conditions. Contact the author if you have more questions.

The license text of the GNU Lesser General Public License follows:

\_\_\_\_\_\_\_\_\_\_\_\_\_\_\_\_\_\_\_\_\_\_\_\_\_\_\_\_\_\_\_\_\_\_\_\_\_\_\_\_\_\_\_\_\_\_\_\_\_\_\_\_\_\_\_\_\_\_\_\_\_\_\_\_\_\_\_\_\_\_\_\_\_\_

# GNU LESSER GENERAL PUBLIC LICENSE Version 2.1, February 1999

Copyright (C) 1991, 1999 Free Software Foundation, Inc. 59 Temple Place, Suite 330, Boston, MA 02111-1307 USA Everyone is permitted to copy and distribute verbatim copies of this license document, but changing it is not allowed.

[This is the first released version of the Lesser GPL. It also counts as the successor of the GNU Library Public License, version 2, hence

#### Preamble

 The licenses for most software are designed to take away your freedom

 to share and change it. By contrast, the GNU General Public Licenses are intended to guarantee your freedom to share and change free software--to make sure the software is free for all its users.

 This license, the Lesser General Public License, applies to some specially designated software packages--typically libraries--of the Free Software Foundation and other authors who decide to use it. You can use it too, but we suggest you first think carefully about whether this license or the ordinary General Public License is the better strategy to use in any particular case, based on the explanations below.

 When we speak of free software, we are referring to freedom of use, not price. Our General Public Licenses are designed to make sure that you have the freedom to distribute copies of free software (and charge for this service if you wish); that you receive source code or can get it if you want it; that you can change the software and use pieces of it in new free programs; and that you are informed that you can do

these things.

 To protect your rights, we need to make restrictions that forbid distributors to deny you these rights or to ask you to surrender these rights. These restrictions translate to certain responsibilities for you if you distribute copies of the library or if you modify it.

 For example, if you distribute copies of the library, whether gratis or for a fee, you must give the recipients all the rights that we gave you. You must make sure that they, too, receive or can get the source code. If you link other code with the library, you must provide complete object files to the recipients, so that they can relink them with the library after making changes to the library and recompiling it. And you must show them these terms so they know their rights.

We protect your rights with a two-step method: (1) we copyright the library, and (2) we offer you this license, which gives you legal permission to copy, distribute and/or modify the library.

 To protect each distributor, we want to make it very clear that there is no warranty for the free library. Also, if the library is modified by someone else and passed on, the recipients should know that what they have is not the original version, so that the original

author's reputation will not be affected by problems that might be introduced by others.

 Finally, software patents pose a constant threat to the existence of any free program. We wish to make sure that a company cannot effectively restrict the users of a free program by obtaining a restrictive license from a patent holder. Therefore, we insist that any patent license obtained for a version of the library must be consistent with the full freedom of use specified in this license.

 Most GNU software, including some libraries, is covered by the ordinary GNU General Public License. This license, the GNU Lesser General Public License, applies to certain designated libraries, and is quite different from the ordinary General Public License. We use this license for certain libraries in order to permit linking those

libraries into non-free programs.

 When a program is linked with a library, whether statically or using a shared library, the combination of the two is legally speaking a combined work, a derivative of the original library. The ordinary General Public License therefore permits such linking only if the entire combination fits its criteria of freedom. The Lesser General Public License permits more lax criteria for linking other code with the library.

 We call this license the "Lesser" General Public License because it does Less to protect the user's freedom than the ordinary General Public License. It also provides other free software developers Less of an advantage over competing non-free programs. These disadvantages are the reason we use the ordinary General Public License for many libraries. However, the Lesser license provides advantages in certain special circumstances.

 For example, on rare occasions, there may be a special need to encourage the widest possible use of a certain library, so that it becomes a de-facto standard. To achieve this, non-free programs must be allowed to use the library. A more frequent case is that a free library does the same job as widely used non-free libraries. In this case, there is little to gain by limiting the free library to free software only, so we use the Lesser General Public License.

 In other cases, permission to use a particular library in non-free programs enables a greater number of people to use a large body of free software. For example, permission to use the GNU C Library in non-free programs enables many more people to use the whole GNU operating system, as well as its variant, the GNU/Linux operating system.

 Although the Lesser General Public License is Less protective of the users' freedom, it does ensure that the user of a program that is linked with the Library has the freedom and the wherewithal to run that program using a modified version of the Library.

 The precise terms and conditions for copying, distribution and modification follow. Pay close attention to the difference between a "work based on the library" and a "work that uses the library". The former contains code derived from the library, whereas the latter must be combined with the library in order to run.

# GNU LESSER GENERAL PUBLIC LICENSE TERMS AND CONDITIONS FOR COPYING, DISTRIBUTION AND MODIFICATION

 0. This License Agreement applies to any software library or other program which contains a notice placed by the copyright holder or other authorized party saying it may be distributed under the terms of this Lesser General Public License (also called "this License"). Each licensee is addressed as "you".

 A "library" means a collection of software functions and/or data prepared so as to be conveniently linked with application programs (which use some of those functions and data) to form executables.

 The "Library", below, refers to any such software library or work which has been distributed under these terms. A "work based on the Library" means either the Library or any derivative work under copyright law: that is to say, a work containing the Library or a portion of it, either verbatim or with modifications and/or translated straightforwardly into another language. (Hereinafter, translation is included without limitation in the term "modification".)

 "Source code" for a work means the preferred form of the work for making modifications to it. For a library, complete source code means all the source code for all modules it contains, plus any associated interface definition files, plus the scripts used to control compilation and installation of the library.

 Activities other than copying, distribution and modification are not covered by this License; they are outside its scope. The act of running a program using the Library is not restricted, and output from

such a program is covered only if its contents constitute a work based on the Library (independent of the use of the Library in a tool for writing it). Whether that is true depends on what the Library does

and what the program that uses the Library does.

 1. You may copy and distribute verbatim copies of the Library's complete source code as you receive it, in any medium, provided that you conspicuously and appropriately publish on each copy an appropriate copyright notice and disclaimer of warranty; keep intact all the notices that refer to this License and to the absence of any warranty; and distribute a copy of this License along with the Library.

 You may charge a fee for the physical act of transferring a copy, and you may at your option offer warranty protection in exchange for a fee.

 2. You may modify your copy or copies of the Library or any portion of it, thus forming a work based on the Library, and copy and distribute such modifications or work under the terms of Section 1 above, provided that you also meet all of these conditions:

a) The modified work must itself be a software library.

 b) You must cause the files modified to carry prominent notices stating that you changed the files and the date of any change.

 c) You must cause the whole of the work to be licensed at no charge to all third parties under the terms of this License.

 d) If a facility in the modified Library refers to a function or a table of data to be supplied by an application program that uses the facility, other than as an argument passed when the facility is invoked, then you must make a good faith effort to ensure that, in the event an application does not supply such function or table, the facility still operates, and performs whatever part of its purpose remains meaningful.

 (For example, a function in a library to compute square roots has a purpose that is entirely well-defined independent of the

 application. Therefore, Subsection 2d requires that any application-supplied function or table used by this function must be optional: if the application does not supply it, the square root function must still compute square roots.)

These requirements apply to the modified work as a whole. If identifiable sections of that work are not derived from the Library, and can be reasonably considered independent and separate works in themselves, then this License, and its terms, do not apply to those

sections when you distribute them as separate works. But when you distribute the same sections as part of a whole which is a work based on the Library, the distribution of the whole must be on the terms of this License, whose permissions for other licensees extend to the entire whole, and thus to each and every part regardless of who wrote it.

Thus, it is not the intent of this section to claim rights or contest your rights to work written entirely by you; rather, the intent is to exercise

 the right to control the distribution of derivative or collective works based on the Library.

In addition, mere aggregation of another work not based on the Library with the Library (or with a work based on the Library) on a volume of a storage or distribution medium does not bring the other work under the scope of this License.

 3. You may opt to apply the terms of the ordinary GNU General Public License instead of this License to a given copy of the Library. To do this, you must alter all the notices that refer to this License, so that they refer to the ordinary GNU General Public License, version 2, instead of to this License. (If a newer version than version 2 of the ordinary GNU General Public License has appeared, then you can specify that version instead if you wish.) Do not make any other change in these notices.

 Once this change is made in a given copy, it is irreversible for that copy, so the ordinary GNU General Public License applies to all subsequent copies and derivative works made from that copy.

 This option is useful when you wish to copy part of the code of the Library into a program that is not a library.

 4. You may copy and distribute the Library (or a portion or derivative of it, under Section 2) in object code or executable form under the terms of Sections 1 and 2 above provided that you accompany it with the complete corresponding machine-readable source code, which must be distributed under the terms of Sections 1 and 2 above on a medium customarily used for software interchange.

 If distribution of object code is made by offering access to copy from a designated place, then offering equivalent access to copy the source code from the same place satisfies the requirement to distribute the source code, even though third parties are not compelled to copy the source along with the object code.

 5. A program that contains no derivative of any portion of the Library, but is designed to work with the Library by being compiled or

linked with it, is called a "work that uses the Library". Such a work, in isolation, is not a derivative work of the Library, and therefore falls outside the scope of this License.

 However, linking a "work that uses the Library" with the Library creates an executable that is a derivative of the Library (because it contains portions of the Library), rather than a "work that uses the library". The executable is therefore covered by this License. Section 6 states terms for distribution of such executables.

 When a "work that uses the Library" uses material from a header file that is part of the Library, the object code for the work may be a derivative work of the Library even though the source code is not. Whether this is true is especially significant if the work can be linked without the Library, or if the work is itself a library. The threshold for this to be true is not precisely defined by law.

 If such an object file uses only numerical parameters, data structure layouts and accessors, and small macros and small inline functions (ten lines or less in length), then the use of the object file is unrestricted, regardless of whether it is legally a derivative work. (Executables containing this object code plus portions of the Library will still fall under Section 6.)

 Otherwise, if the work is a derivative of the Library, you may distribute the object code for the work under the terms of Section 6. Any executables containing that work also fall under Section 6, whether or not they are linked directly with the Library itself.

 6. As an exception to the Sections above, you may also combine or link a "work that uses the Library" with the Library to produce a work containing portions of the Library, and distribute that work under terms of your choice, provided that the terms permit modification of the work for the customer's own use and reverse engineering for debugging such modifications.

 You must give prominent notice with each copy of the work that the

Library is used in it and that the Library and its use are covered by this License. You must supply a copy of this License. If the work during execution displays copyright notices, you must include the copyright notice for the Library among them, as well as a reference directing the user to the copy of this License. Also, you must do one of these things:

 a) Accompany the work with the complete corresponding machine-readable source code for the Library including whatever changes were used in the work (which must be distributed under Sections 1 and 2 above); and, if the work is an executable linked with the Library, with the complete machine-readable "work that uses the Library", as object code and/or source code, so that the user can modify the Library and then relink to produce a modified executable containing the modified Library. (It is understood that the user who changes the contents of definitions files in the Library will not

 necessarily be able to recompile the application to use the modified definitions.)

 b) Use a suitable shared library mechanism for linking with the Library. A suitable mechanism is one that (1) uses at run time a copy of the library already present on the user's computer system, rather than copying library functions into the executable, and (2) will operate properly with a modified version of the library, if the user installs one, as long as the modified version is interface-compatible with the version that the work was made with.

 c) Accompany the work with a written offer, valid for at least three years, to give the same user the materials specified in Subsection 6a, above, for a charge no more than the cost of performing this distribution.

 d) If distribution of the work is made by offering access to copy from a designated place, offer equivalent access to copy the above specified materials from the same place.

#### e) Verify

 that the user has already received a copy of these materials or that you have already sent this user a copy.

 For an executable, the required form of the "work that uses the Library" must include any data and utility programs needed for reproducing the executable from it. However, as a special exception, the materials to be distributed need not include anything that is normally distributed (in either source or binary form) with the major components (compiler, kernel, and so on) of the operating system on which the executable runs, unless that component itself accompanies the executable.

 It may happen that this requirement contradicts the license restrictions of other proprietary libraries that do not normally accompany the operating system. Such a contradiction means you cannot use both them and the Library together in an executable that you

distribute.

 7. You may place library facilities that are a work based on the Library side-by-side in a single library together with other library facilities not covered by this License, and distribute such a combined library, provided that the separate distribution of the work based on the Library and of the other library facilities is otherwise permitted, and provided that you do these two things:

 a) Accompany the combined library with a copy of the same work based on the Library, uncombined with any other library facilities. This must be distributed under the terms of the Sections above.

 b) Give prominent notice with the combined library of the fact that part of it is a work based on the Library, and explaining where to find the accompanying uncombined form of the same work.

 8. You may not copy, modify, sublicense, link with, or distribute the Library except as expressly provided under this License. Any attempt otherwise to copy, modify, sublicense, link with, or distribute the Library is void, and will automatically terminate your rights under this License. However, parties who have received copies,

or rights, from you under this License will not have their licenses terminated so long as such parties remain in full compliance.

 9. You are not required to accept this License, since you have not signed it. However, nothing else grants you permission to modify or distribute the Library or its derivative works. These actions are prohibited by law if you do not accept this License. Therefore, by modifying or distributing the Library (or any work based on the Library), you indicate your acceptance of this License to do so, and all its terms and conditions for copying, distributing or modifying the Library or works based on it.

 10. Each time you redistribute the Library (or any work based on the Library), the recipient automatically receives a license from the original licensor to copy, distribute, link with or modify the Library subject to these terms and conditions. You may not impose any further restrictions on the recipients' exercise of the rights granted herein.

You are not responsible for enforcing compliance by third parties with this License.

 11. If, as a consequence of a court judgment or allegation of patent infringement or for any other reason (not limited to patent issues),

conditions are imposed on you (whether by court order, agreement or otherwise) that contradict the conditions of this License, they do not excuse you from the conditions of this License. If you cannot distribute so as to satisfy simultaneously your obligations under this License and any other pertinent obligations, then as a consequence you may not distribute the Library at all. For example, if a patent license would not permit royalty-free redistribution of the Library by all those who receive copies directly or indirectly through you, then the only way you could satisfy both it and this License would be to refrain entirely from distribution of the Library.

If any portion of this section is held invalid or unenforceable under any particular

 circumstance, the balance of the section is intended to apply, and the section as a whole is intended to apply in other circumstances.

It is not the purpose of this section to induce you to infringe any patents or other property right claims or to contest validity of any such claims; this section has the sole purpose of protecting the integrity of the free software distribution system which is implemented by public license practices. Many people have made generous contributions to the wide range of software distributed through that system in reliance on consistent application of that system; it is up to the author/donor to decide if he or she is willing to distribute software through any other system and a licensee cannot impose that choice.

This section is intended to make thoroughly clear what is believed to be a consequence of the rest of this License.

 12. If the distribution and/or use of the Library is restricted in certain countries either by patents or by copyrighted interfaces, the

original copyright holder who places the Library under this License may add an explicit geographical distribution limitation excluding those countries, so that distribution is permitted only in or among countries not thus excluded. In such case, this License incorporates the limitation as if written in the body of this License.

 13. The Free Software Foundation may publish revised and/or new versions of the Lesser General Public License from time to time. Such new versions will be similar in spirit to the present version, but may differ in detail to address new problems or concerns.

Each version is given a distinguishing version number. If the Library specifies a version number of this License which applies to it and "any later version", you have the option of following the terms and conditions either of that version or of any later version published by

the Free Software Foundation. If the Library does not specify a license version number, you may choose any version ever published by the Free Software Foundation.

 14. If you wish to incorporate parts of the Library into other free programs whose distribution conditions are incompatible with these, write to the author to ask for permission. For software which is copyrighted by the Free Software Foundation, write to the Free Software Foundation; we sometimes make exceptions for this. Our decision will be guided by the two goals of preserving the free status of all derivatives of our free software and of promoting the sharing and reuse of software generally.

#### NO WARRANTY

 15. BECAUSE THE LIBRARY IS LICENSED FREE OF CHARGE, THERE IS NO WARRANTY FOR THE LIBRARY, TO THE EXTENT PERMITTED BY APPLICABLE LAW. EXCEPT WHEN OTHERWISE STATED IN WRITING THE COPYRIGHT HOLDERS AND/OR OTHER PARTIES PROVIDE THE LIBRARY "AS IS" WITHOUT WARRANTY OF ANY KIND, EITHER EXPRESSED OR IMPLIED, INCLUDING, BUT NOT LIMITED TO, THE IMPLIED WARRANTIES OF MERCHANTABILITY AND FITNESS FOR A PARTICULAR PURPOSE.

 THE ENTIRE RISK AS TO THE QUALITY AND PERFORMANCE OF THE LIBRARY IS WITH YOU. SHOULD THE LIBRARY PROVE DEFECTIVE, YOU ASSUME THE COST OF ALL NECESSARY SERVICING, REPAIR OR CORRECTION.

 16. IN NO EVENT UNLESS REQUIRED BY APPLICABLE LAW OR AGREED TO IN WRITING WILL ANY COPYRIGHT HOLDER, OR ANY OTHER PARTY WHO MAY MODIFY AND/OR REDISTRIBUTE THE LIBRARY AS PERMITTED ABOVE, BE LIABLE TO YOU FOR DAMAGES, INCLUDING ANY GENERAL, SPECIAL, INCIDENTAL OR CONSEQUENTIAL DAMAGES ARISING OUT OF THE USE OR INABILITY TO USE THE LIBRARY (INCLUDING BUT NOT LIMITED TO LOSS OF DATA OR DATA BEING RENDERED INACCURATE OR LOSSES SUSTAINED BY YOU OR THIRD PARTIES OR A FAILURE OF THE LIBRARY TO OPERATE WITH ANY OTHER SOFTWARE), EVEN IF SUCH HOLDER OR OTHER PARTY HAS BEEN ADVISED OF THE POSSIBILITY OF SUCH **DAMAGES** 

END OF TERMS AND CONDITIONS

# **1.386 libassuan 2.1.0-3.el7**

# **1.386.1 Available under license :**

 GNU LESSER GENERAL PUBLIC LICENSE Version 2.1, February 1999

Copyright (C) 1991, 1999 Free Software Foundation, Inc. 51 Franklin St, Fifth Floor, Boston, MA 02110-1301 USA Everyone is permitted to copy and distribute verbatim copies of this license document, but changing it is not allowed.

[This is the first released version of the Lesser GPL. It also counts as the successor of the GNU Library Public License, version 2, hence the version number 2.1.]

#### Preamble

 The licenses for most software are designed to take away your freedom to share and change it. By contrast, the GNU General Public Licenses are intended to guarantee your freedom to share and change free software--to make sure the software is free for all its users.

 This license, the Lesser General Public License, applies to some specially designated software packages--typically libraries--of the Free Software Foundation and other authors who decide to use it. You

can use it too, but we suggest you first think carefully about whether this license or the ordinary General Public License is the better strategy to use in any particular case, based on the explanations below.

 When we speak of free software, we are referring to freedom of use, not price. Our General Public Licenses are designed to make sure that you have the freedom to distribute copies of free software (and charge for this service if you wish); that you receive source code or can get it if you want it; that you can change the software and use pieces of it in new free programs; and that you are informed that you can do these things.

 To protect your rights, we need to make restrictions that forbid distributors to deny you these rights or to ask you to surrender these rights. These restrictions translate to certain responsibilities for you if you distribute copies of the library or if you modify it.

 For example, if you distribute copies of the library, whether gratis

or for a fee, you must give the recipients all the rights that we gave you. You must make sure that they, too, receive or can get the source code. If you link other code with the library, you must provide complete object files to the recipients, so that they can relink them with the library after making changes to the library and recompiling it. And you must show them these terms so they know their rights.

We protect your rights with a two-step method: (1) we copyright the

library, and (2) we offer you this license, which gives you legal permission to copy, distribute and/or modify the library.

 To protect each distributor, we want to make it very clear that there is no warranty for the free library. Also, if the library is modified by someone else and passed on, the recipients should know that what they have is not the original version, so that the original author's reputation will not be affected by problems that might be introduced by others.

#### Finally, software

 patents pose a constant threat to the existence of any free program. We wish to make sure that a company cannot effectively restrict the users of a free program by obtaining a restrictive license from a patent holder. Therefore, we insist that any patent license obtained for a version of the library must be consistent with the full freedom of use specified in this license.

 Most GNU software, including some libraries, is covered by the ordinary GNU General Public License. This license, the GNU Lesser General Public License, applies to certain designated libraries, and is quite different from the ordinary General Public License. We use this license for certain libraries in order to permit linking those libraries into non-free programs.

 When a program is linked with a library, whether statically or using a shared library, the combination of the two is legally speaking a combined work, a derivative of the original library. The ordinary General Public License therefore permits such linking only if the entire combination fits its criteria of freedom. The Lesser General Public License permits more lax criteria for linking other code with the library.

 We call this license the "Lesser" General Public License because it does Less to protect the user's freedom than the ordinary General Public License. It also provides other free software developers Less of an advantage over competing non-free programs. These disadvantages are the reason we use the ordinary General Public License for many libraries. However, the Lesser license provides advantages in certain special circumstances.

 For example, on rare occasions, there may be a special need to encourage the widest possible use of a certain library, so that it becomes a de-facto standard. To achieve this, non-free programs must be allowed to use the library. A more frequent case is that a free library does the same job as widely used non-free libraries. In this case, there is little to gain by limiting the

 free library to free software only, so we use the Lesser General Public License.

 In other cases, permission to use a particular library in non-free programs enables a greater number of people to use a large body of free software. For example, permission to use the GNU C Library in non-free programs enables many more people to use the whole GNU operating system, as well as its variant, the GNU/Linux operating system.

 Although the Lesser General Public License is Less protective of the users' freedom, it does ensure that the user of a program that is linked with the Library has the freedom and the wherewithal to run that program using a modified version of the Library.

 The precise terms and conditions for copying, distribution and modification follow. Pay close attention to the difference between a "work based on the library" and a "work that uses the library". The former contains code derived from the library, whereas the latter must be combined with the library in order to run.

# GNU LESSER GENERAL PUBLIC LICENSE TERMS AND CONDITIONS FOR COPYING, DISTRIBUTION AND MODIFICATION

 0. This License Agreement applies to any software library or other program which contains a notice placed by the copyright holder or other authorized party saying it may be distributed under the terms of this Lesser General Public License (also called "this License"). Each licensee is addressed as "you".

 A "library" means a collection of software functions and/or data prepared so as to be conveniently linked with application programs (which use some of those functions and data) to form executables.

 The "Library", below, refers to any such software library or work which has been distributed under these terms. A "work based on the Library" means either the Library or any derivative work under copyright law: that is to say, a work containing the Library or a portion of it, either verbatim or with modifications and/or translated straightforwardly into another language. (Hereinafter, translation is included without limitation in the term "modification".)

 "Source code" for a work means the preferred form of the work for making modifications to it. For a library, complete source code means all the source code for all modules it contains, plus any associated interface definition files, plus the scripts used to control

compilation and installation of the library.

 Activities other than copying, distribution and modification are not covered by this License; they are outside its scope. The act of running a program using the Library is not restricted, and output from such a program is covered only if its contents constitute a work based on the Library (independent of the use of the Library in a tool for writing it). Whether that is true depends on what the Library does and what the program that uses the Library does.

 1. You may copy and distribute verbatim copies of the Library's complete source code as you receive it, in any medium, provided that

you conspicuously and appropriately publish on each copy an appropriate copyright notice and disclaimer of warranty; keep intact all the notices that refer to this License and to the absence of any warranty; and distribute a copy of this License along with the Library.

 You may charge a fee for the physical act of transferring a copy, and you may at your option offer warranty protection in exchange for a fee.

 2. You may modify your copy or copies of the Library or any portion of it, thus forming a work based on the Library, and copy and distribute such modifications or work under the terms of Section 1 above, provided that you also meet all of these conditions:

a) The modified work must itself be a software library.

 b) You must cause the files modified to carry prominent notices stating that you changed the files and the date of any change.

 c) You must cause the whole of the work to be licensed at no charge to all third parties under the terms of this License.

 d) If a facility in the modified Library refers to a function or a table of data to be supplied by an application program that uses the facility, other than as an argument passed when the facility is invoked, then you must make a good faith effort to ensure that, in the event an application does not supply such function or table, the facility still operates, and performs whatever part of its purpose remains meaningful.

 (For example, a function in a library to compute square roots has a purpose that is entirely well-defined independent of the application. Therefore, Subsection 2d requires that any

 application-supplied function or table used by this function must be optional: if the application does not supply it, the square root function must still compute square roots.)

These requirements apply to the modified work as a whole. If identifiable sections of that work are not derived from the Library, and can be reasonably

 considered independent and separate works in themselves, then this License, and its terms, do not apply to those sections when you distribute them as separate works. But when you distribute the same sections as part of a whole which is a work based on the Library, the distribution of the whole must be on the terms of this License, whose permissions for other licensees extend to the entire whole, and thus to each and every part regardless of who wrote it.

Thus, it is not the intent of this section to claim rights or contest your rights to work written entirely by you; rather, the intent is to exercise the right to control the distribution of derivative or collective works based on the Library.

In addition, mere aggregation of another work not based on the Library with the Library (or with a work based on the Library) on a volume of a storage or distribution medium does not bring the other work under the scope of this License.

 3. You may opt to apply the terms of the ordinary GNU General Public

License instead of this License to a given copy of the Library. To do this, you must alter all the notices that refer to this License, so that they refer to the ordinary GNU General Public License, version 2, instead of to this License. (If a newer version than version 2 of the ordinary GNU General Public License has appeared, then you can specify that version instead if you wish.) Do not make any other change in these notices.

 Once this change is made in a given copy, it is irreversible for that copy, so the ordinary GNU General Public License applies to all subsequent copies and derivative works made from that copy.

 This option is useful when you wish to copy part of the code of the Library into a program that is not a library.

 4. You may copy and distribute the Library (or a portion or derivative of it, under Section 2) in object code or executable form under the terms of Sections 1 and 2 above provided that you accompany it with the complete corresponding

 machine-readable source code, which must be distributed under the terms of Sections 1 and 2 above on a medium customarily used for software interchange.

 If distribution of object code is made by offering access to copy from a designated place, then offering equivalent access to copy the source code from the same place satisfies the requirement to distribute the source code, even though third parties are not compelled to copy the source along with the object code.

 5. A program that contains no derivative of any portion of the Library, but is designed to work with the Library by being compiled or linked with it, is called a "work that uses the Library". Such a work, in isolation, is not a derivative work of the Library, and therefore falls outside the scope of this License.

 However, linking a "work that uses the Library" with the Library creates an executable that is a derivative of the Library (because it contains portions of the Library), rather than a "work that uses the

library". The executable is therefore covered by this License. Section 6 states terms for distribution of such executables.

 When a "work that uses the Library" uses material from a header file that is part of the Library, the object code for the work may be a derivative work of the Library even though the source code is not. Whether this is true is especially significant if the work can be linked without the Library, or if the work is itself a library. The threshold for this to be true is not precisely defined by law.

 If such an object file uses only numerical parameters, data structure layouts and accessors, and small macros and small inline functions (ten lines or less in length), then the use of the object file is unrestricted, regardless of whether it is legally a derivative work. (Executables containing this object code plus portions of the Library will still fall under Section 6.)

 Otherwise, if the work is a derivative of the Library, you may distribute the object

 code for the work under the terms of Section 6. Any executables containing that work also fall under Section 6, whether or not they are linked directly with the Library itself.

 6. As an exception to the Sections above, you may also combine or link a "work that uses the Library" with the Library to produce a work containing portions of the Library, and distribute that work under terms of your choice, provided that the terms permit modification of the work for the customer's own use and reverse

engineering for debugging such modifications.

 You must give prominent notice with each copy of the work that the Library is used in it and that the Library and its use are covered by this License. You must supply a copy of this License. If the work during execution displays copyright notices, you must include the copyright notice for the Library among them, as well as a reference directing the user to the copy of this License. Also, you must do one of these things:

#### a) Accompany the

work with the complete corresponding

 machine-readable source code for the Library including whatever changes were used in the work (which must be distributed under Sections 1 and 2 above); and, if the work is an executable linked with the Library, with the complete machine-readable "work that uses the Library", as object code and/or source code, so that the user can modify the Library and then relink to produce a modified executable containing the modified Library. (It is understood that the user who changes the contents of definitions files in the Library will not necessarily be able to recompile the application to use the modified definitions.)

 b) Use a suitable shared library mechanism for linking with the Library. A suitable mechanism is one that (1) uses at run time a copy of the library already present on the user's computer system, rather than copying library functions into the executable, and (2) will operate properly

with a modified version of the library, if

 the user installs one, as long as the modified version is interface-compatible with the version that the work was made with.

 c) Accompany the work with a written offer, valid for at least three years, to give the same user the materials specified in Subsection 6a, above, for a charge no more than the cost of performing this distribution.

 d) If distribution of the work is made by offering access to copy from a designated place, offer equivalent access to copy the above specified materials from the same place.

 e) Verify that the user has already received a copy of these materials or that you have already sent this user a copy.

 For an executable, the required form of the "work that uses the Library" must include any data and utility programs needed for reproducing the executable from it. However, as a special exception, the materials to be distributed need not include anything that is

#### normally

 distributed (in either source or binary form) with the major components (compiler, kernel, and so on) of the operating system on which the executable runs, unless that component itself accompanies the executable.

 It may happen that this requirement contradicts the license restrictions of other proprietary libraries that do not normally accompany the operating system. Such a contradiction means you cannot use both them and the Library together in an executable that you distribute.

 7. You may place library facilities that are a work based on the Library side-by-side in a single library together with other library facilities not covered by this License, and distribute such a combined library, provided that the separate distribution of the work based on the Library and of the other library facilities is otherwise permitted, and provided that you do these two things:

 a) Accompany the combined library with a copy of the same work based on the Library, uncombined with any

other library

 facilities. This must be distributed under the terms of the Sections above.

 b) Give prominent notice with the combined library of the fact that part of it is a work based on the Library, and explaining where to find the accompanying uncombined form of the same work.

 8. You may not copy, modify, sublicense, link with, or distribute the Library except as expressly provided under this License. Any attempt otherwise to copy, modify, sublicense, link with, or distribute the Library is void, and will automatically terminate your rights under this License. However, parties who have received copies, or rights, from you under this License will not have their licenses terminated so long as such parties remain in full compliance.

 9. You are not required to accept this License, since you have not signed it. However, nothing else grants you permission to modify or distribute the Library or its derivative works. These actions are prohibited by law if you

do not accept this License. Therefore, by

modifying or distributing the Library (or any work based on the Library), you indicate your acceptance of this License to do so, and all its terms and conditions for copying, distributing or modifying the Library or works based on it.

10. Each time you redistribute the Library (or any work based on the

Library), the recipient automatically receives a license from the original licensor to copy, distribute, link with or modify the Library subject to these terms and conditions. You may not impose any further restrictions on the recipients' exercise of the rights granted herein. You are not responsible for enforcing compliance by third parties with this License.

 11. If, as a consequence of a court judgment or allegation of patent infringement or for any other reason (not limited to patent issues), conditions are imposed on you (whether by court order, agreement or otherwise) that contradict the conditions of this License, they do not excuse

 you from the conditions of this License. If you cannot distribute so as to satisfy simultaneously your obligations under this License and any other pertinent obligations, then as a consequence you may not distribute the Library at all. For example, if a patent license would not permit royalty-free redistribution of the Library by all those who receive copies directly or indirectly through you, then the only way you could satisfy both it and this License would be to refrain entirely from distribution of the Library.

If any portion of this section is held invalid or unenforceable under any particular circumstance, the balance of the section is intended to apply, and the section as a whole is intended to apply in other circumstances.

It is not the purpose of this section to induce you to infringe any patents or other property right claims or to contest validity of any such claims; this section has the sole purpose of protecting the integrity of the free software distribution system which is

implemented by public license practices. Many people have made generous contributions to the wide range of software distributed through that system in reliance on consistent application of that system; it is up to the author/donor to decide if he or she is willing to distribute software through any other system and a licensee cannot impose that choice.

This section is intended to make thoroughly clear what is believed to be a consequence of the rest of this License.

 12. If the distribution and/or use of the Library is restricted in certain countries either by patents or by copyrighted interfaces, the original copyright holder who places the Library under this License may add an explicit geographical distribution limitation excluding those countries, so that distribution is permitted only in or among countries not thus excluded. In such case, this License incorporates the limitation as if written in the body of this License.

 13. The Free Software Foundation may publish revised and/or new

versions of the Lesser General Public License from time to time. Such new versions will be similar in spirit to the present version,

but may differ in detail to address new problems or concerns.

Each version is given a distinguishing version number. If the Library specifies a version number of this License which applies to it and "any later version", you have the option of following the terms and conditions either of that version or of any later version published by the Free Software Foundation. If the Library does not specify a license version number, you may choose any version ever published by the Free Software Foundation.

 14. If you wish to incorporate parts of the Library into other free programs whose distribution conditions are incompatible with these, write to the author to ask for permission. For software which is copyrighted by the Free Software Foundation, write to the Free Software Foundation; we sometimes make exceptions for this. Our decision will

 be guided by the two goals of preserving the free status of all derivatives of our free software and of promoting the sharing and reuse of software generally.

# NO WARRANTY

 15. BECAUSE THE LIBRARY IS LICENSED FREE OF CHARGE, THERE IS NO WARRANTY FOR THE LIBRARY, TO THE EXTENT PERMITTED BY APPLICABLE LAW. EXCEPT WHEN OTHERWISE STATED IN WRITING THE COPYRIGHT HOLDERS AND/OR OTHER PARTIES PROVIDE THE LIBRARY "AS IS" WITHOUT WARRANTY OF ANY KIND, EITHER EXPRESSED OR IMPLIED, INCLUDING, BUT NOT LIMITED TO, THE IMPLIED WARRANTIES OF MERCHANTABILITY AND FITNESS FOR A PARTICULAR PURPOSE. THE ENTIRE RISK AS TO THE QUALITY AND PERFORMANCE OF THE LIBRARY IS WITH YOU. SHOULD THE LIBRARY PROVE DEFECTIVE, YOU ASSUME THE COST OF ALL NECESSARY SERVICING, REPAIR OR CORRECTION.

 16. IN NO EVENT UNLESS REQUIRED BY APPLICABLE LAW OR AGREED TO IN WRITING WILL ANY COPYRIGHT HOLDER, OR ANY OTHER PARTY WHO MAY MODIFY AND/OR REDISTRIBUTE THE LIBRARY AS PERMITTED ABOVE, BE LIABLE TO YOU

FOR DAMAGES, INCLUDING ANY GENERAL, SPECIAL, INCIDENTAL OR CONSEQUENTIAL DAMAGES ARISING OUT OF THE USE OR INABILITY TO USE THE LIBRARY (INCLUDING BUT NOT LIMITED TO LOSS OF DATA OR DATA BEING RENDERED INACCURATE OR LOSSES SUSTAINED BY YOU OR THIRD PARTIES OR A FAILURE OF THE LIBRARY TO OPERATE WITH ANY OTHER SOFTWARE), EVEN IF SUCH HOLDER OR OTHER PARTY HAS BEEN ADVISED OF THE POSSIBILITY OF SUCH DAMAGES.

#### END OF TERMS AND CONDITIONS

How to Apply These Terms to Your New Libraries

 If you develop a new library, and you want it to be of the greatest possible use to the public, we recommend making it free software that everyone can redistribute and change. You can do so by permitting redistribution under these terms (or, alternatively, under the terms of the ordinary General Public License).

 To apply these terms, attach the following notices to the library. It is safest to attach them to the start of each source file to most effectively

 convey the exclusion of warranty; and each file should have at least the "copyright" line and a pointer to where the full notice is found.

 <one line to give the library's name and a brief idea of what it does.> Copyright  $(C)$  <year > <name of author>

 This library is free software; you can redistribute it and/or modify it under the terms of the GNU Lesser General Public License as published by the Free Software Foundation; either version 2.1 of the License, or (at your option) any later version.

 This library is distributed in the hope that it will be useful, but WITHOUT ANY WARRANTY; without even the implied warranty of MERCHANTABILITY or FITNESS FOR A PARTICULAR PURPOSE. See the GNU Lesser General Public License for more details.

 You should have received a copy of the GNU Lesser General Public License along with this library; if not, write to the Free Software Foundation, Inc., 51 Franklin St, Fifth Floor, Boston, MA 02110-1301 USA

Also add information on how to contact you by electronic and paper mail.

You should also get your employer (if you work as a programmer) or your school, if any, to sign a "copyright disclaimer" for the library, if necessary. Here is a sample; alter the names:

 Yoyodyne, Inc., hereby disclaims all copyright interest in the library `Frob' (a library for tweaking knobs) written by James Random Hacker.

<signature of Ty Coon>, 1 April 1990

Ty Coon, President of Vice

That's all there is to it!

 GNU GENERAL PUBLIC LICENSE Version 3, 29 June 2007

Copyright (C) 2007 Free Software Foundation, Inc. <http://fsf.org/> Everyone is permitted to copy and distribute verbatim copies of this license document, but changing it is not allowed.

 Preamble

 The GNU General Public License is a free, copyleft license for software and other kinds of works.

 The licenses for most software and other practical works are designed to take away your freedom to share and change the works. By contrast, the GNU General Public License is intended to guarantee your freedom to share and change all versions of a program--to make sure it remains free software for all its users. We, the Free Software Foundation, use the GNU General Public License for most of our software; it applies also to any other work released this way by its authors. You can apply it to your programs, too.

 When we speak of free software, we are referring to freedom, not price. Our General Public Licenses are designed to make sure that you have the freedom to distribute copies of free software (and charge for them if you wish), that you receive source code or can get it if you want it, that you can change the software or use pieces of it in new free programs, and that you know you can do these things.

 To protect your rights, we need to prevent others from denying you these rights or asking you to surrender the rights. Therefore, you have certain responsibilities if you distribute copies of the software, or if you modify it: responsibilities to respect the freedom of others.

 For example, if you distribute copies of such a program, whether gratis or for a fee, you must pass on to the recipients the same freedoms that you received. You must make sure that they, too, receive or can get the source code. And you must show them these terms so they know their rights.

 Developers that use the GNU GPL protect your rights with two steps: (1) assert copyright on the software, and (2) offer you this License giving you legal permission to copy, distribute and/or modify it.

 For the developers' and authors' protection, the GPL clearly explains that there is no warranty for this free software. For both users' and authors' sake, the GPL requires that modified versions be marked as changed, so that their problems will not be attributed erroneously to authors of previous versions.

 Some devices are designed to deny users access to install or run modified versions of the software inside them, although the manufacturer can do so. This is fundamentally incompatible with the aim of protecting users' freedom to change the software. The systematic pattern of such abuse occurs in the area of products for individuals to use, which is precisely where it is most unacceptable. Therefore, we have designed this version of the GPL to prohibit the practice for those products. If such problems arise substantially in other domains, we stand ready to extend this provision to those domains in future versions of the GPL, as needed to protect the freedom of users.

 Finally, every program is threatened constantly by software patents. States should not allow patents to restrict development and use of software on general-purpose computers, but in those that do, we wish to avoid the special danger that patents applied to a free program could make it effectively proprietary. To prevent this, the GPL assures that patents cannot be used to render the program non-free.

 The precise terms and conditions for copying, distribution and modification follow.

#### TERMS AND CONDITIONS

0. Definitions.

"This License" refers to version 3 of the GNU General Public License.

 "Copyright" also means copyright-like laws that apply to other kinds of works, such as semiconductor masks.

 "The Program" refers to any copyrightable work licensed under this License. Each licensee is addressed as "you". "Licensees" and "recipients" may be individuals or organizations.

#### To

 "modify" a work means to copy from or adapt all or part of the work in a fashion requiring copyright permission, other than the making of an exact copy. The resulting work is called a "modified version" of the earlier work or a work "based on" the earlier work.

 A "covered work" means either the unmodified Program or a work based on the Program.

 To "propagate" a work means to do anything with it that, without permission, would make you directly or secondarily liable for infringement under applicable copyright law, except executing it on a computer or modifying a private copy. Propagation includes copying, distribution (with or without modification), making available to the public, and in some countries other activities as well.

 To "convey" a work means any kind of propagation that enables other parties to make or receive copies. Mere interaction with a user through a computer network, with no transfer of a copy, is not conveying.

## An interactive user interface displays "Appropriate Legal Notices"

to the extent that it includes a convenient and prominently visible feature that (1) displays an appropriate copyright notice, and (2) tells the user that there is no warranty for the work (except to the extent that warranties are provided), that licensees may convey the work under this License, and how to view a copy of this License. If the interface presents a list of user commands or options, such as a menu, a prominent item in the list meets this criterion.

1. Source Code.

 The "source code" for a work means the preferred form of the work for making modifications to it. "Object code" means any non-source form of a work.

 A "Standard Interface" means an interface that either is an official standard defined by a recognized standards body, or, in the case of interfaces specified for a particular programming language, one that is widely used among developers working in that language.

 The "System Libraries" of an executable work include anything, other than

 the work as a whole, that (a) is included in the normal form of packaging a Major Component, but which is not part of that Major Component, and (b) serves only to enable use of the work with that Major Component, or to implement a Standard Interface for which an implementation is available to the public in source code form. A "Major Component", in this context, means a major essential component (kernel, window system, and so on) of the specific operating system (if any) on which the executable work runs, or a compiler used to produce the work, or an object code interpreter used to run it.

The "Corresponding Source" for a work in object code form means all

the source code needed to generate, install, and (for an executable work) run the object code and to modify the work, including scripts to control those activities. However, it does not include the work's System Libraries, or general-purpose tools or generally available free programs which are used unmodified in performing those activities but

which are not part of the work. For example, Corresponding Source includes interface definition files associated with source files for the work, and the source code for shared libraries and dynamically linked subprograms that the work is specifically designed to require, such as by intimate data communication or control flow between those subprograms and other parts of the work.

 The Corresponding Source need not include anything that users can regenerate automatically from other parts of the Corresponding Source.

 The Corresponding Source for a work in source code form is that same work.

2. Basic Permissions.

 All rights granted under this License are granted for the term of copyright on the Program, and are irrevocable provided the stated conditions are met. This License explicitly affirms your unlimited permission to run the unmodified Program. The output from running a covered work is covered by this License only if the output, given its content,

 constitutes a covered work. This License acknowledges your rights of fair use or other equivalent, as provided by copyright law.

 You may make, run and propagate covered works that you do not convey, without conditions so long as your license otherwise remains in force. You may convey covered works to others for the sole purpose of having them make modifications exclusively for you, or provide you with facilities for running those works, provided that you comply with the terms of this License in conveying all material for which you do not control copyright. Those thus making or running the covered works for you must do so exclusively on your behalf, under your direction and control, on terms that prohibit them from making any copies of your copyrighted material outside their relationship with you.

 Conveying under any other circumstances is permitted solely under the conditions stated below. Sublicensing is not allowed; section 10 makes it unnecessary.

3. Protecting Users'

Legal Rights From Anti-Circumvention Law.

 No covered work shall be deemed part of an effective technological measure under any applicable law fulfilling obligations under article 11 of the WIPO copyright treaty adopted on 20 December 1996, or similar laws prohibiting or restricting circumvention of such measures.

 When you convey a covered work, you waive any legal power to forbid circumvention of technological measures to the extent such circumvention is effected by exercising rights under this License with respect to the covered work, and you disclaim any intention to limit operation or modification of the work as a means of enforcing, against the work's users, your or third parties' legal rights to forbid circumvention of technological measures.

4. Conveying Verbatim Copies.

 You may convey verbatim copies of the Program's source code as you receive it, in any medium, provided that you conspicuously and appropriately publish on each copy an appropriate copyright notice; keep

 intact all notices stating that this License and any non-permissive terms added in accord with section 7 apply to the code; keep intact all notices of the absence of any warranty; and give all recipients a copy of this License along with the Program.

 You may charge any price or no price for each copy that you convey, and you may offer support or warranty protection for a fee.

5. Conveying Modified Source Versions.

 You may convey a work based on the Program, or the modifications to produce it from the Program, in the form of source code under the terms of section 4, provided that you also meet all of these conditions:

 a) The work must carry prominent notices stating that you modified it, and giving a relevant date.

 b) The work must carry prominent notices stating that it is released under this License and any conditions added under section 7. This requirement modifies the requirement in section 4 to "keep intact all notices".

c) You must license

 the entire work, as a whole, under this License to anyone who comes into possession of a copy. This License will therefore apply, along with any applicable section 7

 additional terms, to the whole of the work, and all its parts, regardless of how they are packaged. This License gives no permission to license the work in any other way, but it does not invalidate such permission if you have separately received it.

 d) If the work has interactive user interfaces, each must display Appropriate Legal Notices; however, if the Program has interactive interfaces that do not display Appropriate Legal Notices, your work need not make them do so.

 A compilation of a covered work with other separate and independent works, which are not by their nature extensions of the covered work, and which are not combined with it such as to form a larger program, in or on a volume of a storage or distribution medium, is called an "aggregate" if the compilation and its resulting copyright are not used to limit the access or legal rights of the compilation's users beyond what the individual works permit. Inclusion of a covered work in an aggregate does not cause this License to apply to the other parts of the aggregate.

6. Conveying Non-Source Forms.

 You may convey a covered work in object code form under the terms of sections 4 and 5, provided that you also convey the machine-readable Corresponding Source under the terms of this License, in one of these ways:

 a) Convey the object code in, or embodied in, a physical product (including a physical distribution medium), accompanied by the Corresponding Source fixed on a durable physical medium customarily used for software interchange.

 b) Convey the object code in, or embodied in, a physical product (including a physical distribution medium), accompanied by a written offer, valid for at least three years and valid for as long as you offer spare parts or customer support for that product

 model, to give anyone who possesses the object code either (1) a copy of the Corresponding Source for all the software in the product that is covered by this License, on a durable physical medium customarily used for software interchange, for a price no more than your reasonable cost of physically performing this conveying of source, or (2) access to copy the Corresponding Source from a network server at no charge.

 c) Convey individual copies of the object code with a copy of the written offer to provide the Corresponding Source. This

 alternative is allowed only occasionally and noncommercially, and only if you received the object code with such an offer, in accord with subsection 6b.

 d) Convey the object code by offering access from a designated place (gratis or for a charge), and offer equivalent access to the Corresponding Source in the same way through the same place at no further charge.

You need not require recipients to copy the

 Corresponding Source along with the object code. If the place to copy the object code is a network server, the Corresponding Source may be on a different server (operated by you or a third party) that supports equivalent copying facilities, provided you maintain clear directions next to the object code saying where to find the Corresponding Source. Regardless of what server hosts the Corresponding Source, you remain obligated to ensure that it is available for as long as needed to satisfy these requirements.

 e) Convey the object code using peer-to-peer transmission, provided you inform other peers where the object code and Corresponding Source of the work are being offered to the general public at no charge under subsection 6d.

 A separable portion of the object code, whose source code is excluded from the Corresponding Source as a System Library, need not be included in conveying the object code work.

 A "User Product" is either (1) a "consumer product", which means any tangible personal property which is normally used for personal, family, or household purposes, or (2) anything designed or sold for incorporation into a dwelling. In determining whether a product is a consumer product, doubtful cases shall be resolved in favor of coverage. For a particular product received by a particular user, "normally used" refers to a typical or common use of that class of product, regardless of the status of the particular user or of the way in which the particular user actually uses, or expects or is expected to use, the product. A product is a consumer product regardless of whether the product has substantial commercial, industrial or non-consumer uses, unless such uses represent the only significant mode of use of the product.

 "Installation Information" for a User Product means any methods, procedures, authorization keys, or other information required to install and execute

 modified versions of a covered work in that User Product from a modified version of its Corresponding Source. The information must suffice to ensure that the continued functioning of the modified object code is in no case prevented or interfered with solely because

modification has been made.

 If you convey an object code work under this section in, or with, or specifically for use in, a User Product, and the conveying occurs as part of a transaction in which the right of possession and use of the User Product is transferred to the recipient in perpetuity or for a fixed term (regardless of how the transaction is characterized), the Corresponding Source conveyed under this section must be accompanied by the Installation Information. But this requirement does not apply if neither you nor any third party retains the ability to install modified object code on the User Product (for example, the work has been installed in ROM).

 The requirement to provide Installation Information does not include a

requirement to continue to provide support service, warranty, or updates for a work that has been modified or installed by the recipient, or for the User Product in which it has been modified or installed. Access to a network may be denied when the modification itself materially and adversely affects the operation of the network or violates the rules and protocols for communication across the network.

 Corresponding Source conveyed, and Installation Information provided, in accord with this section must be in a format that is publicly documented (and with an implementation available to the public in source code form), and must require no special password or key for unpacking, reading or copying.

#### 7. Additional Terms.

 "Additional permissions" are terms that supplement the terms of this License by making exceptions from one or more of its conditions. Additional permissions that are applicable to the entire Program shall be treated as though they were included in this License, to the extent

that they are valid under applicable law. If additional permissions apply only to part of the Program, that part may be used separately under those permissions, but the entire Program remains governed by this License without regard to the additional permissions.

 When you convey a copy of a covered work, you may at your option remove any additional permissions from that copy, or from any part of it. (Additional permissions may be written to require their own removal in certain cases when you modify the work.) You may place additional permissions on material, added by you to a covered work, for which you have or can give appropriate copyright permission.

Notwithstanding any other provision of this License, for material you

add to a covered work, you may (if authorized by the copyright holders of that material) supplement the terms of this License with terms:

 a) Disclaiming warranty or limiting liability differently from the terms of sections 15 and 16 of this License; or

 b) Requiring preservation of specified reasonable legal notices or author attributions in that material or in the Appropriate Legal Notices displayed by works containing it; or

 c) Prohibiting misrepresentation of the origin of that material, or requiring that modified versions of such material be marked in reasonable ways as different from the original version; or

 d) Limiting the use for publicity purposes of names of licensors or authors of the material; or

 e) Declining to grant rights under trademark law for use of some trade names, trademarks, or service marks; or

 f) Requiring indemnification of licensors and authors of that material by anyone who conveys the material (or modified versions of it) with contractual assumptions of liability to the recipient, for any liability that these contractual assumptions directly impose on those licensors and authors.

### All other non-permissive additional

terms are considered "further

restrictions" within the meaning of section 10. If the Program as you received it, or any part of it, contains a notice stating that it is governed by this License along with a term that is a further restriction, you may remove that term. If a license document contains a further restriction but permits relicensing or conveying under this License, you may add to a covered work material governed by the terms of that license document, provided that the further restriction does not survive such relicensing or conveying.

 If you add terms to a covered work in accord with this section, you must place, in the relevant source files, a statement of the additional terms that apply to those files, or a notice indicating where to find the applicable terms.

 Additional terms, permissive or non-permissive, may be stated in the form of a separately written license, or stated as exceptions; the above requirements apply either way.

8. Termination.
### You may

 not propagate or modify a covered work except as expressly provided under this License. Any attempt otherwise to propagate or modify it is void, and will automatically terminate your rights under this License (including any patent licenses granted under the third paragraph of section 11).

 However, if you cease all violation of this License, then your license from a particular copyright holder is reinstated (a) provisionally, unless and until the copyright holder explicitly and finally terminates your license, and (b) permanently, if the copyright holder fails to notify you of the violation by some reasonable means prior to 60 days after the cessation.

 Moreover, your license from a particular copyright holder is reinstated permanently if the copyright holder notifies you of the violation by some reasonable means, this is the first time you have received notice of violation of this License (for any work) from that copyright holder, and you cure the violation prior to 30 days after your

receipt of the notice.

 Termination of your rights under this section does not terminate the licenses of parties who have received copies or rights from you under this License. If your rights have been terminated and not permanently reinstated, you do not qualify to receive new licenses for the same material under section 10.

#### 9. Acceptance Not Required for Having Copies.

 You are not required to accept this License in order to receive or run a copy of the Program. Ancillary propagation of a covered work occurring solely as a consequence of using peer-to-peer transmission to receive a copy likewise does not require acceptance. However, nothing other than this License grants you permission to propagate or modify any covered work. These actions infringe copyright if you do not accept this License. Therefore, by modifying or propagating a covered work, you indicate your acceptance of this License to do so.

10. Automatic Licensing of Downstream Recipients.

# Each time

 you convey a covered work, the recipient automatically receives a license from the original licensors, to run, modify and propagate that work, subject to this License. You are not responsible for enforcing compliance by third parties with this License.

 An "entity transaction" is a transaction transferring control of an organization, or substantially all assets of one, or subdividing an organization, or merging organizations. If propagation of a covered work results from an entity transaction, each party to that transaction who receives a copy of the work also receives whatever licenses to the work the party's predecessor in interest had or could give under the previous paragraph, plus a right to possession of the Corresponding Source of the work from the predecessor in interest, if the predecessor has it or can get it with reasonable efforts.

 You may not impose any further restrictions on the exercise of the rights granted or affirmed under this License. For example, you may not

 impose a license fee, royalty, or other charge for exercise of rights granted under this License, and you may not initiate litigation (including a cross-claim or counterclaim in a lawsuit) alleging that any patent claim is infringed by making, using, selling, offering for sale, or importing the Program or any portion of it.

#### 11. Patents.

 A "contributor" is a copyright holder who authorizes use under this License of the Program or a work on which the Program is based. The work thus licensed is called the contributor's "contributor version".

 A contributor's "essential patent claims" are all patent claims owned or controlled by the contributor, whether already acquired or hereafter acquired, that would be infringed by some manner, permitted by this License, of making, using, or selling its contributor version, but do not include claims that would be infringed only as a consequence of further modification of the contributor version. For purposes of this definition, "control" includes the right to grant patent sublicenses in a manner consistent with the requirements of

this License.

 Each contributor grants you a non-exclusive, worldwide, royalty-free patent license under the contributor's essential patent claims, to make, use, sell, offer for sale, import and otherwise run, modify and propagate the contents of its contributor version.

 In the following three paragraphs, a "patent license" is any express agreement or commitment, however denominated, not to enforce a patent (such as an express permission to practice a patent or covenant not to sue for patent infringement). To "grant" such a patent license to a party means to make such an agreement or commitment not to enforce a patent against the party.

 If you convey a covered work, knowingly relying on a patent license, and the Corresponding Source of the work is not available for anyone to copy, free of charge and under the terms of this License, through a publicly available network server or other readily accessible means,

then you must either (1) cause the Corresponding Source to be so available, or (2) arrange to deprive yourself of the benefit of the patent license for this particular work, or (3) arrange, in a manner consistent with the requirements of this License, to extend the patent license to downstream recipients. "Knowingly relying" means you have actual knowledge that, but for the patent license, your conveying the covered work in a country, or your recipient's use of the covered work in a country, would infringe one or more identifiable patents in that country that you have reason to believe are valid.

 If, pursuant to or in connection with a single transaction or arrangement, you convey, or propagate by procuring conveyance of, a covered work, and grant a patent license to some of the parties receiving the covered work authorizing them to use, propagate, modify or convey a specific copy of the covered work, then the patent license you grant is automatically extended to all recipients of the covered

work and works based on it.

 A patent license is "discriminatory" if it does not include within the scope of its coverage, prohibits the exercise of, or is conditioned on the non-exercise of one or more of the rights that are specifically granted under this License. You may not convey a covered work if you are a party to an arrangement with a third party that is in the business of distributing software, under which you make payment to the third party based on the extent of your activity of conveying the work, and under which the third party grants, to any of the parties who would receive the covered work from you, a discriminatory patent license (a) in connection with copies of the covered work conveyed by you (or copies made from those copies), or (b) primarily for and in connection with specific products or compilations that contain the covered work, unless you entered into that arrangement, or that patent license was granted, prior to 28 March 2007.

 Nothing in this License shall be construed as excluding or limiting any implied license or other defenses to infringement that may otherwise be available to you under applicable patent law.

12. No Surrender of Others' Freedom.

 If conditions are imposed on you (whether by court order, agreement or otherwise) that contradict the conditions of this License, they do not

excuse you from the conditions of this License. If you cannot convey a covered work so as to satisfy simultaneously your obligations under this License and any other pertinent obligations, then as a consequence you may not convey it at all. For example, if you agree to terms that obligate you to collect a royalty for further conveying from those to whom you convey the Program, the only way you could satisfy both those terms and this License would be to refrain entirely from conveying the Program.

13. Use with the GNU Affero General Public License.

Notwithstanding any other provision of this License,

#### you have

permission to link or combine any covered work with a work licensed under version 3 of the GNU Affero General Public License into a single combined work, and to convey the resulting work. The terms of this License will continue to apply to the part which is the covered work, but the special requirements of the GNU Affero General Public License, section 13, concerning interaction through a network will apply to the combination as such.

14. Revised Versions of this License.

 The Free Software Foundation may publish revised and/or new versions of the GNU General Public License from time to time. Such new versions will be similar in spirit to the present version, but may differ in detail to address new problems or concerns.

 Each version is given a distinguishing version number. If the Program specifies that a certain numbered version of the GNU General Public License "or any later version" applies to it, you have the option of following the terms and conditions either of that numbered version or of any later version published by the Free Software Foundation. If the Program does not specify a version number of the GNU General Public License, you may choose any version ever published by the Free Software Foundation.

 If the Program specifies that a proxy can decide which future versions of the GNU General Public License can be used, that proxy's public statement of acceptance of a version permanently authorizes you to choose that version for the Program.

 Later license versions may give you additional or different permissions. However, no additional obligations are imposed on any author or copyright holder as a result of your choosing to follow a later version.

15. Disclaimer of Warranty.

 THERE IS NO WARRANTY FOR THE PROGRAM, TO THE EXTENT PERMITTED BY APPLICABLE LAW. EXCEPT WHEN OTHERWISE STATED IN WRITING THE COPYRIGHT HOLDERS AND/OR OTHER PARTIES PROVIDE THE PROGRAM "AS IS" WITHOUT WARRANTY OF ANY KIND, EITHER EXPRESSED OR IMPLIED,

INCLUDING, BUT NOT LIMITED TO,

THE IMPLIED WARRANTIES OF MERCHANTABILITY AND FITNESS FOR A PARTICULAR PURPOSE. THE ENTIRE RISK AS TO THE QUALITY AND PERFORMANCE OF THE PROGRAM IS WITH YOU. SHOULD THE PROGRAM PROVE DEFECTIVE, YOU ASSUME THE COST OF ALL NECESSARY SERVICING, REPAIR OR CORRECTION.

16. Limitation of Liability.

 IN NO EVENT UNLESS REQUIRED BY APPLICABLE LAW OR AGREED TO IN WRITING WILL ANY COPYRIGHT HOLDER, OR ANY OTHER PARTY WHO MODIFIES AND/OR CONVEYS THE PROGRAM AS PERMITTED ABOVE, BE LIABLE TO YOU FOR DAMAGES, INCLUDING ANY GENERAL, SPECIAL, INCIDENTAL OR CONSEQUENTIAL DAMAGES ARISING OUT OF THE USE OR INABILITY TO USE THE PROGRAM (INCLUDING BUT NOT LIMITED TO LOSS OF DATA OR DATA BEING RENDERED INACCURATE OR LOSSES SUSTAINED BY YOU OR THIRD PARTIES OR A FAILURE OF THE PROGRAM TO OPERATE WITH ANY OTHER PROGRAMS), EVEN IF SUCH HOLDER OR OTHER PARTY HAS BEEN ADVISED OF THE POSSIBILITY OF SUCH DAMAGES.

17. Interpretation of Sections 15 and 16.

If the disclaimer

 of warranty and limitation of liability provided above cannot be given local legal effect according to their terms, reviewing courts shall apply local law that most closely approximates an absolute waiver of all civil liability in connection with the Program, unless a warranty or assumption of liability accompanies a copy of the Program in return for a fee.

 END OF TERMS AND CONDITIONS

 How to Apply These Terms to Your New Programs

 If you develop a new program, and you want it to be of the greatest possible use to the public, the best way to achieve this is to make it free software which everyone can redistribute and change under these terms.

 To do so, attach the following notices to the program. It is safest to attach them to the start of each source file to most effectively state the exclusion of warranty; and each file should have at least the "copyright" line and a pointer to where the full notice is found.

 $\le$ one line to give the program's name and a brief

 idea of what it does.> Copyright  $(C)$  <year > <name of author>

 This program is free software: you can redistribute it and/or modify it under the terms of the GNU General Public License as published by the Free Software Foundation, either version 3 of the License, or (at your option) any later version.

 This program is distributed in the hope that it will be useful, but WITHOUT ANY WARRANTY; without even the implied warranty of MERCHANTABILITY or FITNESS FOR A PARTICULAR PURPOSE. See the GNU General Public License for more details.

 You should have received a copy of the GNU General Public License along with this program. If not, see <http://www.gnu.org/licenses/>.

Also add information on how to contact you by electronic and paper mail.

 If the program does terminal interaction, make it output a short notice like this when it starts in an interactive mode:

 $<$ program> Copyright (C)  $<$ year>  $<$ name of author> This program comes with ABSOLUTELY NO WARRANTY; for details type `show w'. This is free software, and you are welcome to redistribute it under certain conditions; type `show c' for details.

The hypothetical commands `show w' and `show c' should show the appropriate parts of the General Public License. Of course, your program's commands might be different; for a GUI interface, you would use an "about box".

 You should also get your employer (if you work as a programmer) or school, if any, to sign a "copyright disclaimer" for the program, if necessary. For more information on this, and how to apply and follow the GNU GPL, see <http://www.gnu.org/licenses/>.

 The GNU General Public License does not permit incorporating your program into proprietary programs. If your program is a subroutine library, you may consider it more useful to permit linking proprietary applications with the library. If this is what you want to do, use the GNU Lesser General Public License instead of this License. But first, please read

<http://www.gnu.org/philosophy/why-not-lgpl.html>.

# **1.387 attr 2.4.46-13.el7**

# **1.387.1 Available under license :**

This package was debianized by Nathan Scott nathans@debian.org on Sun, 19 Nov 2000 07:37:09 -0500.

It can be downloaded from ftp://oss.sgi.com/projects/xfs/download/

Copyright:

Copyright (C) 2001-2002 Silicon Graphics, Inc. All Rights Reserved. Copyright (C) 2001 Andreas Gruenbacher.

You are free to distribute this software under Version 2.1 of the GNU Lesser General Public License. On Debian systems, refer to /usr/share/common-licenses/LGPL-2.1 for the complete text of the GNU Lesser General Public License.

Certain components (as annotated in the source) are licensed under version 2 of the terms of the GNU General Public License. On Debian systems, the complete text of the GNU General Public License can be found in /usr/share/common-licenses/GPL file. Most components of the "attr" package are licensed under Version 2.1 of the GNU Lesser General Public License (see COPYING.LGPL).

Some components (as annotated in the source) are licensed under Version 2 of the GNU General Public License (see below),

----------------------------------------------------------------------

 GNU GENERAL PUBLIC LICENSE Version 2, June 1991

Copyright (C) 1989, 1991 Free Software Foundation, Inc., 51 Franklin Street, Fifth Floor, Boston, MA 02110-1301 USA Everyone is permitted to copy and distribute verbatim copies of this license document, but changing it is not allowed.

 Preamble

 The licenses for most software are designed to take away your freedom to share and change it. By contrast, the GNU General Public License is intended to guarantee your freedom to share and change free software--to make sure the software is free for all its users. This General Public License applies to most of the Free Software Foundation's software and to any other program whose authors commit to using it. (Some other Free Software Foundation software is covered by the GNU Lesser General Public License instead.) You can apply it to your programs, too.

 When we speak of free software, we are referring to freedom, not price. Our General Public Licenses are designed to make sure that you have the freedom to distribute copies of free software (and charge for this service if you wish), that you receive source code or can get it if you want it, that you can change the software or use pieces of it in new free programs; and that you know you can do these things.

 To protect your rights, we need to make restrictions that forbid anyone to deny you these rights or to ask you to surrender the rights. These restrictions translate to certain responsibilities for you if you distribute copies of the software, or if you modify it.

 For example, if you distribute copies of such a program, whether gratis or for a fee, you must give the recipients all the rights that

you have. You must make sure that they, too, receive or can get the source code. And you must show them these terms so they know their rights.

We protect your rights with two steps: (1) copyright the software, and (2) offer you this license which gives you legal permission to copy, distribute and/or modify the software.

 Also, for each author's protection and ours, we want to make certain that everyone understands that there is no warranty for this free software. If the software is modified by someone else and passed on, we want its recipients to know that what they have is not the original, so that any problems introduced by others will not reflect on the original authors' reputations.

 Finally, any free program is threatened constantly by software patents. We wish to avoid the danger that redistributors of a free program will individually obtain patent licenses, in effect making the program proprietary. To prevent this, we have made it clear that any

patent must be licensed for everyone's free use or not licensed at all.

 The precise terms and conditions for copying, distribution and modification follow.

# GNU GENERAL PUBLIC LICENSE TERMS AND CONDITIONS FOR COPYING, DISTRIBUTION AND MODIFICATION

 0. This License applies to any program or other work which contains a notice placed by the copyright holder saying it may be distributed under the terms of this General Public License. The "Program", below, refers to any such program or work, and a "work based on the Program"

means either the Program or any derivative work under copyright law: that is to say, a work containing the Program or a portion of it, either verbatim or with modifications and/or translated into another language. (Hereinafter, translation is included without limitation in the term "modification".) Each licensee is addressed as "you".

Activities other than copying, distribution and modification are not covered by this License; they are outside its scope. The act of running the Program is not restricted, and the output from the Program is covered only if its contents constitute a work based on the Program (independent of having been made by running the Program). Whether that is true depends on what the Program does.

 1. You may copy and distribute verbatim copies of the Program's source code as you receive it, in any medium, provided that you conspicuously and appropriately publish on each copy an appropriate copyright notice and disclaimer of warranty; keep intact all the notices that refer to this License and to the absence of any warranty; and give any other recipients of the Program a copy of this License along with the Program.

You may charge a fee for the physical act of transferring a copy, and you may at your option offer warranty protection in exchange for a fee.

 2. You may modify your copy or copies of the Program or any portion of it, thus forming a work based on the Program, and copy and distribute such modifications or work under the terms of Section 1 above, provided that you also meet all of these conditions:

 a) You must cause the modified files to carry prominent notices stating that you changed the files and the date of any change.

 b) You must cause any work that you distribute or publish, that in whole or in part contains or is derived from the Program or any part thereof, to be licensed as a whole at no charge to all third parties under the terms of this License.

 c) If the modified program normally reads commands interactively when run, you must cause it, when started running for such interactive use in the most ordinary way, to print or display an announcement including an appropriate copyright notice and a notice that there is no warranty (or else, saying that you provide a warranty) and that users may redistribute the program under these conditions, and telling the user how to view a copy of this License. (Exception: if

the Program itself is interactive but

 does not normally print such an announcement, your work based on the Program is not required to print an announcement.)

These requirements apply to the modified work as a whole. If identifiable sections of that work are not derived from the Program, and can be reasonably considered independent and separate works in themselves, then this License, and its terms, do not apply to those sections when you distribute them as separate works. But when you distribute the same sections as part of a whole which is a work based on the Program, the distribution of the whole must be on the terms of this License, whose permissions for other licensees extend to the entire whole, and thus to each and every part regardless of who wrote it.

Thus, it is not the intent of this section to claim rights or contest your rights to work written entirely by you; rather, the intent is to exercise the right to control the distribution of derivative or collective works based on the Program.

In addition, mere aggregation of another work not based on the Program with the Program (or with a work based on the Program) on a volume of a storage or distribution medium does not bring the other work under the scope of this License.

 3. You may copy and distribute the Program (or a work based on it, under Section 2) in object code or executable form under the terms of Sections 1 and 2 above provided that you also do one of the following:

 a) Accompany it with the complete corresponding machine-readable source code, which must be distributed under the terms of Sections 1 and 2 above on a medium customarily used for software interchange; or,

 b) Accompany it with a written offer, valid for at least three years, to give any third party, for a charge no more than your cost of physically performing source distribution, a complete machine-readable copy of the corresponding source code, to be distributed under the terms of Sections 1 and 2 above on a medium customarily used for software interchange; or,

 c) Accompany it with the information you received as to the offer to distribute corresponding source code. (This alternative is allowed only for noncommercial distribution and only if you received the program in object code or executable form with such an offer, in accord with Subsection b above.)

The source code for a work means the preferred form of the work for

making modifications to it. For an executable work, complete source code means all the source code for all modules it contains, plus any associated interface definition files, plus the scripts used to control compilation and installation of the executable. However, as a special exception, the source code distributed need not include anything that is normally distributed (in either source or binary form) with the major components (compiler, kernel, and so on) of the operating system on which the executable runs, unless that component

itself accompanies the executable.

If distribution of executable or object code is made by offering access to copy from a designated place, then offering equivalent access to copy the source code from the same place counts as distribution of the source code, even though third parties are not compelled to copy the source along with the object code.

 4. You may not copy, modify, sublicense, or distribute the Program except as expressly provided under this License. Any attempt otherwise to copy, modify, sublicense or distribute the Program is void, and will automatically terminate your rights under this License. However, parties who have received copies, or rights, from you under this License will not have their licenses terminated so long as such parties remain in full compliance.

 5. You are not required to accept this License, since you have not signed it. However, nothing else grants you permission to modify or distribute the Program or its derivative works. These actions are

prohibited by law if you do not accept this License. Therefore, by modifying or distributing the Program (or any work based on the Program), you indicate your acceptance of this License to do so, and all its terms and conditions for copying, distributing or modifying the Program or works based on it.

 6. Each time you redistribute the Program (or any work based on the Program), the recipient automatically receives a license from the original licensor to copy, distribute or modify the Program subject to these terms and conditions. You may not impose any further restrictions on the recipients' exercise of the rights granted herein. You are not responsible for enforcing compliance by third parties to this License.

 7. If, as a consequence of a court judgment or allegation of patent infringement or for any other reason (not limited to patent issues), conditions are imposed on you (whether by court order, agreement or otherwise) that contradict the conditions of this License,

#### they do not

excuse you from the conditions of this License. If you cannot distribute so as to satisfy simultaneously your obligations under this License and any other pertinent obligations, then as a consequence you may not distribute the Program at all. For example, if a patent license would not permit royalty-free redistribution of the Program by all those who receive copies directly or indirectly through you, then the only way you could satisfy both it and this License would be to refrain entirely from distribution of the Program.

If any portion of this section is held invalid or unenforceable under any particular circumstance, the balance of the section is intended to apply and the section as a whole is intended to apply in other circumstances.

It is not the purpose of this section to induce you to infringe any patents or other property right claims or to contest validity of any such claims; this section has the sole purpose of protecting the integrity of the free software distribution system, which is

implemented by public license practices. Many people have made generous contributions to the wide range of software distributed through that system in reliance on consistent application of that system; it is up to the author/donor to decide if he or she is willing to distribute software through any other system and a licensee cannot impose that choice.

This section is intended to make thoroughly clear what is believed to be a consequence of the rest of this License.

 8. If the distribution and/or use of the Program is restricted in certain countries either by patents or by copyrighted interfaces, the original copyright holder who places the Program under this License may add an explicit geographical distribution limitation excluding those countries, so that distribution is permitted only in or among countries not thus excluded. In such case, this License incorporates the limitation as if written in the body of this License.

#### 9. The Free Software Foundation

may publish revised and/or new versions

of the General Public License from time to time. Such new versions will be similar in spirit to the present version, but may differ in detail to address new problems or concerns.

Each version is given a distinguishing version number. If the Program specifies a version number of this License which applies to it and "any later version", you have the option of following the terms and conditions either of that version or of any later version published by the Free

Software Foundation. If the Program does not specify a version number of this License, you may choose any version ever published by the Free Software Foundation.

 10. If you wish to incorporate parts of the Program into other free programs whose distribution conditions are different, write to the author to ask for permission. For software which is copyrighted by the Free Software Foundation, write to the Free Software Foundation; we sometimes make exceptions for this. Our decision will be guided by the two goals of preserving the free status of all derivatives of our free software and of promoting the sharing and reuse of software generally.

## NO WARRANTY

 11. BECAUSE THE PROGRAM IS LICENSED FREE OF CHARGE, THERE IS NO WARRANTY FOR THE PROGRAM, TO THE EXTENT PERMITTED BY APPLICABLE LAW. EXCEPT WHEN OTHERWISE STATED IN WRITING THE COPYRIGHT HOLDERS AND/OR OTHER PARTIES PROVIDE THE PROGRAM "AS IS" WITHOUT WARRANTY OF ANY KIND, EITHER EXPRESSED OR IMPLIED, INCLUDING, BUT NOT LIMITED TO, THE IMPLIED WARRANTIES OF MERCHANTABILITY AND FITNESS FOR A PARTICULAR PURPOSE. THE ENTIRE RISK AS TO THE QUALITY AND PERFORMANCE OF THE PROGRAM IS WITH YOU. SHOULD THE PROGRAM PROVE DEFECTIVE, YOU ASSUME THE COST OF ALL NECESSARY SERVICING, REPAIR OR CORRECTION.

 12. IN NO EVENT UNLESS REQUIRED BY APPLICABLE LAW OR AGREED TO IN WRITING WILL ANY COPYRIGHT HOLDER, OR ANY OTHER PARTY WHO MAY MODIFY AND/OR REDISTRIBUTE THE PROGRAM AS PERMITTED ABOVE, BE LIABLE TO YOU FOR DAMAGES,

INCLUDING ANY GENERAL, SPECIAL, INCIDENTAL OR CONSEQUENTIAL DAMAGES ARISING OUT OF THE USE OR INABILITY TO USE THE PROGRAM (INCLUDING BUT NOT LIMITED TO LOSS OF DATA OR DATA BEING RENDERED INACCURATE OR LOSSES SUSTAINED BY YOU OR THIRD PARTIES OR A FAILURE OF THE PROGRAM TO OPERATE WITH ANY OTHER PROGRAMS), EVEN IF SUCH HOLDER OR OTHER PARTY HAS BEEN ADVISED OF THE POSSIBILITY OF SUCH DAMAGES.

# END OF TERMS AND CONDITIONS

 How to Apply These Terms to Your New Programs

 If you develop a new program, and you want it to be of the greatest possible use to the public, the best way to achieve this is to make it free software which everyone can redistribute and change under these terms.

 To do so, attach the following notices to the program. It is safest to attach them to the start of each source file to most effectively convey the exclusion of warranty; and each file should have at least the "copyright" line and a pointer to where the full notice is found.

 <one line to give the program's name and a brief idea of what it does.> Copyright  $(C)$  <year > <name of author>

 This program is free software; you can redistribute it and/or modify it under the terms of the GNU General Public License as published by the Free Software Foundation; either version 2 of the License, or (at your option) any later version.

 This program is distributed in the hope that it will be useful, but WITHOUT ANY WARRANTY; without even the implied warranty of MERCHANTABILITY or FITNESS FOR A PARTICULAR PURPOSE. See the GNU General Public License for more details.

 You should have received a copy of the GNU General Public License along with this program; if not, write to the Free Software Foundation, Inc., 51 Franklin Street, Fifth Floor, Boston, MA 02110-1301 USA.

Also add information on how to contact you by electronic and paper mail.

If the program is interactive, make it output a short notice like this when it starts in an interactive mode:

 Gnomovision version 69, Copyright (C) year name of author Gnomovision comes with ABSOLUTELY NO WARRANTY; for details type `show w'. This is free software, and you are welcome to redistribute it under certain conditions; type `show c' for details.

The hypothetical commands `show w' and `show c' should show the appropriate parts of the General Public License. Of course, the commands you use may be called something other than `show w' and `show c'; they could even be mouse-clicks or menu items--whatever suits your program.

You should also get your employer (if you work as a programmer) or your school, if any, to sign a "copyright disclaimer" for the program, if necessary. Here is a sample; alter the names:

 Yoyodyne, Inc., hereby disclaims all copyright interest in the program `Gnomovision' (which makes passes at compilers) written by James Hacker.

 <signature of Ty Coon>, 1 April 1989 Ty Coon, President of Vice

This General Public License does not permit incorporating your program into proprietary programs. If your program is a subroutine library, you may consider it more useful to permit linking proprietary applications with the library. If this is what you want to do, use the GNU Lesser General Public License instead of this License.

# **1.388 gawk 4.0.2-4.el7\_3.1**

# **1.388.1 Available under license :**

 GNU LIBRARY GENERAL PUBLIC LICENSE Version 2, June 1991

Copyright (C) 1991 Free Software Foundation, Inc. 51 Franklin Street, Fifth Floor, Boston, MA 02110-1301, USA Everyone is permitted to copy and distribute verbatim copies of this license document, but changing it is not allowed.

[This is the first released version of the library GPL. It is numbered 2 because it goes with version 2 of the ordinary GPL.]

#### Preamble

 The licenses for most software are designed to take away your freedom to share and change it. By contrast, the GNU General Public Licenses are intended to guarantee your freedom to share and change free software--to make sure the software is free for all its users.

 This license, the Library General Public License, applies to some specially designated Free Software Foundation software, and to any other libraries whose authors decide to use it. You can use it for your libraries, too.

 When we speak of free software, we are referring to freedom, not

price. Our General Public Licenses are designed to make sure that you have the freedom to distribute copies of free software (and charge for this service if you wish), that you receive source code or can get it if you want it, that you can change the software or use pieces of it in new free programs; and that you know you can do these things.

 To protect your rights, we need to make restrictions that forbid anyone to deny you these rights or to ask you to surrender the rights. These restrictions translate to certain responsibilities for you if you distribute copies of the library, or if you modify it.

 For example, if you distribute copies of the library, whether gratis or for a fee, you must give the recipients all the rights that we gave you. You must make sure that they, too, receive or can get the source code. If you link a program with the library, you must provide

complete object files to the recipients so that they can relink them with the library, after making

changes to the library and recompiling

it. And you must show them these terms so they know their rights.

 Our method of protecting your rights has two steps: (1) copyright the library, and (2) offer you this license which gives you legal permission to copy, distribute and/or modify the library.

 Also, for each distributor's protection, we want to make certain that everyone understands that there is no warranty for this free library. If the library is modified by someone else and passed on, we want its recipients to know that what they have is not the original version, so that any problems introduced by others will not reflect on the original authors' reputations.

 Finally, any free program is threatened constantly by software patents. We wish to avoid the danger that companies distributing free software will individually obtain patent licenses, thus in effect transforming the program into proprietary software. To prevent this, we have made it clear that any patent must be licensed for everyone's free use or not licensed at all.

 Most GNU software, including some libraries, is covered by the ordinary GNU General Public License, which was designed for utility programs. This license, the GNU Library General Public License, applies to certain designated libraries. This license is quite different from the ordinary one; be sure to read it in full, and don't assume that anything in it is the same as in the ordinary license.

 The reason we have a separate public license for some libraries is that they blur the distinction we usually make between modifying or adding to a program and simply using it. Linking a program with a library, without changing the library, is in some sense simply using the library, and is analogous to running a utility program or application program. However, in a textual and legal sense, the linked executable is a combined work, a derivative of the original library, and the ordinary General Public License treats it as such.

#### Because

 of this blurred distinction, using the ordinary General Public License for libraries did not effectively promote software sharing, because most developers did not use the libraries. We concluded that weaker conditions might promote sharing better.

 However, unrestricted linking of non-free programs would deprive the users of those programs of all benefit from the free status of the

libraries themselves. This Library General Public License is intended to permit developers of non-free programs to use free libraries, while preserving your freedom as a user of such programs to change the free libraries that are incorporated in them. (We have not seen how to achieve this as regards changes in header files, but we have achieved it as regards changes in the actual functions of the Library.) The hope is that this will lead to faster development of free libraries.

 The precise terms and conditions for copying, distribution and modification follow. Pay close attention to the difference between a

"work based on the library" and a "work that uses the library". The former contains code derived from the library, while the latter only works together with the library.

 Note that it is possible for a library to be covered by the ordinary General Public License rather than by this special one.

# GNU LIBRARY GENERAL PUBLIC LICENSE TERMS AND CONDITIONS FOR COPYING, DISTRIBUTION AND MODIFICATION

 0. This License Agreement applies to any software library which contains a notice placed by the copyright holder or other authorized party saying it may be distributed under the terms of this Library General Public License (also called "this License"). Each licensee is addressed as "you".

 A "library" means a collection of software functions and/or data prepared so as to be conveniently linked with application programs (which use some of those functions and data) to form executables.

 The "Library", below, refers to any such software library or work which has been distributed

under these terms. A "work based on the

Library" means either the Library or any derivative work under copyright law: that is to say, a work containing the Library or a portion of it, either verbatim or with modifications and/or translated straightforwardly into another language. (Hereinafter, translation is included without limitation in the term "modification".)

 "Source code" for a work means the preferred form of the work for making modifications to it. For a library, complete source code means all the source code for all modules it contains, plus any associated interface definition files, plus the scripts used to control compilation and installation of the library.

 Activities other than copying, distribution and modification are not covered by this License; they are outside its scope. The act of

running a program using the Library is not restricted, and output from such a program is covered only if its contents constitute a work based on the Library (independent of the use of the Library in a tool for writing it). Whether that is true depends on what the Library does and what the program that uses the Library does.

 1. You may copy and distribute verbatim copies of the Library's complete source code as you receive it, in any medium, provided that you conspicuously and appropriately publish on each copy an appropriate copyright notice and disclaimer of warranty; keep intact all the notices that refer to this License and to the absence of any warranty; and distribute a copy of this License along with the Library.

 You may charge a fee for the physical act of transferring a copy, and you may at your option offer warranty protection in exchange for a fee.

 2. You may modify your copy or copies of the Library or any portion of it, thus forming a work based on the Library, and copy and distribute such modifications or work under the terms of Section 1 above, provided that you also meet all of these conditions:

 a) The modified work must itself be a software library.

 b) You must cause the files modified to carry prominent notices stating that you changed the files and the date of any change.

 c) You must cause the whole of the work to be licensed at no charge to all third parties under the terms of this License.

 d) If a facility in the modified Library refers to a function or a table of data to be supplied by an application program that uses the facility, other than as an argument passed when the facility is invoked, then you must make a good faith effort to ensure that, in the event an application does not supply such function or table, the facility still operates, and performs whatever part of its purpose remains meaningful.

 (For example, a function in a library to compute square roots has a purpose that is entirely well-defined independent of the application. Therefore, Subsection 2d requires that any application-supplied function or table used by this function must

 be optional: if the application does not supply it, the square root function must still compute square roots.)

These requirements apply to the modified work as a whole. If identifiable sections of that work are not derived from the Library, and can be reasonably considered independent and separate works in themselves, then this License, and its terms, do not apply to those sections when you distribute them as separate works. But when you distribute the same sections as part of a whole which is a work based on the Library, the distribution of the whole must be on the terms of this License, whose permissions for other licensees extend to the entire whole, and thus to each and every part regardless of who wrote it.

Thus, it is not the intent of this section to claim rights or contest your rights to work written entirely by you; rather, the intent is to exercise the right to control the distribution of derivative or collective works based on the Library.

## In addition,

 mere aggregation of another work not based on the Library with the Library (or with a work based on the Library) on a volume of a storage or distribution medium does not bring the other work under the scope of this License.

 3. You may opt to apply the terms of the ordinary GNU General Public License instead of this License to a given copy of the Library. To do this, you must alter all the notices that refer to this License, so that they refer to the ordinary GNU General Public License, version 2, instead of to this License. (If a newer version than version 2 of the ordinary GNU General Public License has appeared, then you can specify that version instead if you wish.) Do not make any other change in these notices.

 Once this change is made in a given copy, it is irreversible for that copy, so the ordinary GNU General Public License applies to all subsequent copies and derivative works made from that copy.

 This option is useful when you wish to copy part of the code of the

Library into a program that is not a library.

 4. You may copy and distribute the Library (or a portion or derivative of it, under Section 2) in object code or executable form under the terms of Sections 1 and 2 above provided that you accompany it with the complete corresponding machine-readable source code, which must be distributed under the terms of Sections 1 and 2 above on a medium customarily used for software interchange.

If distribution of object code is made by offering access to copy

from a designated place, then offering equivalent access to copy the source code from the same place satisfies the requirement to distribute the source code, even though third parties are not compelled to copy the source along with the object code.

 5. A program that contains no derivative of any portion of the Library, but is designed to work with the Library by being compiled or linked with it, is called a "work that uses the Library". Such a work, in isolation, is not a derivative work of the Library, and therefore falls outside the scope of this License.

 However, linking a "work that uses the Library" with the Library creates an executable that is a derivative of the Library (because it contains portions of the Library), rather than a "work that uses the library". The executable is therefore covered by this License. Section 6 states terms for distribution of such executables.

 When a "work that uses the Library" uses material from a header file that is part of the Library, the object code for the work may be a derivative work of the Library even though the source code is not. Whether this is true is especially significant if the work can be linked without the Library, or if the work is itself a library. The threshold for this to be true is not precisely defined by law.

 If such an object file uses only numerical parameters, data structure layouts and accessors, and small macros and small inline functions (ten lines or less in length), then the use of the object

file is unrestricted, regardless of whether it is legally a derivative work. (Executables containing this object code plus portions of the Library will still fall under Section 6.)

 Otherwise, if the work is a derivative of the Library, you may distribute the object code for the work under the terms of Section 6. Any executables containing that work also fall under Section 6, whether or not they are linked directly with the Library itself.

 6. As an exception to the Sections above, you may also compile or link a "work that uses the Library" with the Library to produce a work containing portions of the Library, and distribute that work under terms of your choice, provided that the terms permit modification of the work for the customer's own use and reverse engineering for debugging such modifications.

 You must give prominent notice with each copy of the work that the Library is used in it and that the Library and its use are covered by this License. You must supply

a copy of this License. If the work

during execution displays copyright notices, you must include the copyright notice for the Library among them, as well as a reference directing the user to the copy of this License. Also, you must do one of these things:

 a) Accompany the work with the complete corresponding machine-readable source code for the Library including whatever changes were used in the work (which must be distributed under Sections 1 and 2 above); and, if the work is an executable linked with the Library, with the complete machine-readable "work that uses the Library", as object code and/or source code, so that the user can modify the Library and then relink to produce a modified executable containing the modified Library. (It is understood that the user who changes the contents of definitions files in the Library will not necessarily be able to recompile the application to use the modified definitions.)

b) Accompany the

 work with a written offer, valid for at least three years, to give the same user the materials specified in Subsection 6a, above, for a charge no more than the cost of performing this distribution.

 c) If distribution of the work is made by offering access to copy from a designated place, offer equivalent access to copy the above specified materials from the same place.

 d) Verify that the user has already received a copy of these materials or that you have already sent this user a copy.

 For an executable, the required form of the "work that uses the Library" must include any data and utility programs needed for reproducing the executable from it. However, as a special exception, the source code distributed need not include anything that is normally distributed (in either source or binary form) with the major components (compiler, kernel, and so on) of the operating system on which the executable runs, unless that component itself accompanies the executable.

 It may happen that this requirement contradicts the license restrictions of other proprietary libraries that do not normally accompany the operating system. Such a contradiction means you cannot use both them and the Library together in an executable that you distribute.

 7. You may place library facilities that are a work based on the Library side-by-side in a single library together with other library facilities not covered by this License, and distribute such a combined library, provided that the separate distribution of the work based on the Library and of the other library facilities is otherwise permitted, and provided that you do these two things:

 a) Accompany the combined library with a copy of the same work based on the Library, uncombined with any other library facilities. This must be distributed under the terms of the Sections above.

 b) Give prominent notice with the combined library of the fact that part of it is a work based on the Library, and explaining where to find the accompanying uncombined form of the same work.

 8. You may not copy, modify, sublicense, link with, or distribute the Library except as expressly provided under this License. Any attempt otherwise to copy, modify, sublicense, link with, or distribute the Library is void, and will automatically terminate your rights under this License. However, parties who have received copies, or rights, from you under this License will not have their licenses terminated so long as such parties remain in full compliance.

 9. You are not required to accept this License, since you have not signed it. However, nothing else grants you permission to modify or distribute the Library or its derivative works. These actions are prohibited by law if you do not accept this License. Therefore, by modifying or distributing the Library (or any work based on the Library), you indicate your acceptance of this License to do so, and all its terms and conditions for copying, distributing or modifying the Library or works based on it.

 10. Each time you redistribute the Library (or any work based on the Library), the recipient automatically receives a license from the original licensor to copy, distribute, link with or modify the Library subject to these terms and conditions. You may not impose any further restrictions on the recipients' exercise of the rights granted herein. You are not responsible for enforcing compliance by third parties to this License.

 11. If, as a consequence of a court judgment or allegation of patent infringement or for any other reason (not limited to patent issues), conditions are imposed on you (whether by court order, agreement or otherwise) that contradict the conditions of this License, they do not excuse you from the conditions of this License. If you cannot distribute so as to satisfy simultaneously your obligations under this License and any other pertinent obligations, then as a consequence you

#### may not distribute

the Library at all. For example, if a patent

license would not permit royalty-free redistribution of the Library by all those who receive copies directly or indirectly through you, then the only way you could satisfy both it and this License would be to refrain entirely from distribution of the Library.

If any portion of this section is held invalid or unenforceable under any particular circumstance, the balance of the section is intended to apply, and the section as a whole is intended to apply in other circumstances.

It is not the purpose of this section to induce you to infringe any patents or other property right claims or to contest validity of any such claims; this section has the sole purpose of protecting the integrity of the free software distribution system which is implemented by public license practices. Many people have made generous contributions to the wide range of software distributed through that system in reliance on consistent application of that system;

 it is up to the author/donor to decide if he or she is willing to distribute software through any other system and a licensee cannot impose that choice.

This section is intended to make thoroughly clear what is believed to be a consequence of the rest of this License.

 12. If the distribution and/or use of the Library is restricted in certain countries either by patents or by copyrighted interfaces, the original copyright holder who places the Library under this License may add an explicit geographical distribution limitation excluding those countries, so that distribution is permitted only in or among countries not thus excluded. In such case, this License incorporates the limitation as if written in the body of this License.

 13. The Free Software Foundation may publish revised and/or new versions of the Library General Public License from time to time. Such new versions will be similar in spirit to the present version, but may differ in detail to address new problems or concerns.

# Each

 version is given a distinguishing version number. If the Library specifies a version number of this License which applies to it and "any later version", you have the option of following the terms and conditions either of that version or of any later version published by the Free Software Foundation. If the Library does not specify a license version number, you may choose any version ever published by the Free Software Foundation.

 14. If you wish to incorporate parts of the Library into other free programs whose distribution conditions are incompatible with these, write to the author to ask for permission. For software which is copyrighted by the Free Software Foundation, write to the Free Software Foundation; we sometimes make exceptions for this. Our decision will be guided by the two goals of preserving the free status of all derivatives of our free software and of promoting the sharing and reuse of software generally.

# NO WARRANTY

#### 15. BECAUSE THE LIBRARY

IS LICENSED FREE OF CHARGE, THERE IS NO

WARRANTY FOR THE LIBRARY, TO THE EXTENT PERMITTED BY APPLICABLE LAW. EXCEPT WHEN OTHERWISE STATED IN WRITING THE COPYRIGHT HOLDERS AND/OR OTHER PARTIES PROVIDE THE LIBRARY "AS IS" WITHOUT WARRANTY OF ANY KIND, EITHER EXPRESSED OR IMPLIED, INCLUDING, BUT NOT LIMITED TO, THE IMPLIED WARRANTIES OF MERCHANTABILITY AND FITNESS FOR A PARTICULAR PURPOSE. THE ENTIRE RISK AS TO THE QUALITY AND PERFORMANCE OF THE LIBRARY IS WITH YOU. SHOULD THE LIBRARY PROVE DEFECTIVE, YOU ASSUME THE COST OF ALL NECESSARY SERVICING, REPAIR OR CORRECTION.

 16. IN NO EVENT UNLESS REQUIRED BY APPLICABLE LAW OR AGREED TO IN WRITING WILL ANY COPYRIGHT HOLDER, OR ANY OTHER PARTY WHO MAY MODIFY AND/OR REDISTRIBUTE THE LIBRARY AS PERMITTED ABOVE, BE LIABLE TO YOU FOR DAMAGES, INCLUDING ANY GENERAL, SPECIAL, INCIDENTAL OR CONSEQUENTIAL DAMAGES ARISING OUT OF THE USE OR INABILITY TO USE THE LIBRARY (INCLUDING BUT NOT LIMITED TO LOSS OF DATA OR DATA BEING RENDERED INACCURATE OR LOSSES SUSTAINED BY YOU OR THIRD PARTIES OR A FAILURE OF THE LIBRARY TO OPERATE WITH ANY OTHER SOFTWARE), EVEN IF SUCH HOLDER OR OTHER PARTY HAS BEEN ADVISED OF THE POSSIBILITY OF SUCH DAMAGES.

#### END OF TERMS AND CONDITIONS

Appendix: How to Apply These Terms to Your New Libraries

 If you develop a new library, and you want it to be of the greatest possible use to the public, we recommend making it free software that everyone can redistribute and change. You can do so by permitting redistribution under these terms (or, alternatively, under the terms of the ordinary General Public License).

 To apply these terms, attach the following notices to the library. It is safest to attach them to the start of each source file to most effectively convey the exclusion of warranty; and each file should have at least the "copyright" line and a pointer to where the full notice is found.

 <one line to give the library's name and a brief idea of what it does.> Copyright  $(C)$  <year> <name of author>

 This library is free software; you can redistribute it and/or modify it under the terms of the GNU Library General Public License as published by the Free Software Foundation; either version 2 of the License, or (at your option) any later version.

 This library is distributed in the hope that it will be useful, but WITHOUT ANY WARRANTY; without even the implied warranty of MERCHANTABILITY or FITNESS FOR A PARTICULAR PURPOSE. See the GNU Library General Public License for more details.

 You should have received a copy of the GNU Library General Public License along with this library; if not, write to the Free Software Foundation, Inc., 51 Franklin Street, Fifth Floor, Boston, MA 02110-1301, USA

Also add information on how to contact you by electronic and paper mail.

You should also get your employer (if you work as a programmer) or your school, if any, to sign a "copyright disclaimer" for the library, if necessary.

Here is a sample; alter the names:

 Yoyodyne, Inc., hereby disclaims all copyright interest in the library `Frob' (a library for tweaking knobs) written by James Random Hacker.

 <signature of Ty Coon>, 1 April 1990 Ty Coon, President of Vice

That's all there is to it! GNU GENERAL PUBLIC LICENSE Version 3, 29 June 2007

Copyright (C) 2007 Free Software Foundation, Inc. <http://fsf.org/> Everyone is permitted to copy and distribute verbatim copies of this license document, but changing it is not allowed.

Preamble

 The GNU General Public License is a free, copyleft license for software and other kinds of works.

 The licenses for most software and other practical works are designed to take away your freedom to share and change the works. By contrast, the GNU General Public License is intended to guarantee your freedom to share and change all versions of a program--to make sure it remains free software for all its users. We, the Free Software Foundation, use the GNU General Public License for most of our software; it applies also to any other work released this way by its authors. You can apply it to your programs, too.

 When we speak of free software, we are referring to freedom, not

price. Our General Public Licenses are designed to make sure that you have the freedom to distribute copies of free software (and charge for them if you wish), that you receive source code or can get it if you want it, that you can change the software or use pieces of it in new free programs, and that you know you can do these things.

 To protect your rights, we need to prevent others from denying you these rights or asking you to surrender the rights. Therefore, you have certain responsibilities if you distribute copies of the software, or if you modify it: responsibilities to respect the freedom of others.

 For example, if you distribute copies of such a program, whether gratis or for a fee, you must pass on to the recipients the same freedoms that you received. You must make sure that they, too, receive or can get the source code. And you must show them these terms so they know their rights.

 Developers that use the GNU GPL protect your rights with two steps: (1)

 assert copyright on the software, and (2) offer you this License giving you legal permission to copy, distribute and/or modify it.

 For the developers' and authors' protection, the GPL clearly explains that there is no warranty for this free software. For both users' and authors' sake, the GPL requires that modified versions be marked as changed, so that their problems will not be attributed erroneously to authors of previous versions.

 Some devices are designed to deny users access to install or run modified versions of the software inside them, although the manufacturer can do so. This is fundamentally incompatible with the aim of protecting users' freedom to change the software. The systematic pattern of such abuse occurs in the area of products for individuals to use, which is precisely where it is most unacceptable. Therefore, we have designed this version of the GPL to prohibit the practice for those products. If such problems arise substantially in other domains, we stand

 ready to extend this provision to those domains in future versions of the GPL, as needed to protect the freedom of users.

 Finally, every program is threatened constantly by software patents. States should not allow patents to restrict development and use of software on general-purpose computers, but in those that do, we wish to avoid the special danger that patents applied to a free program could make it effectively proprietary. To prevent this, the GPL assures that patents cannot be used to render the program non-free.

 The precise terms and conditions for copying, distribution and modification follow.

# TERMS AND CONDITIONS

0. Definitions.

"This License" refers to version 3 of the GNU General Public License.

 "Copyright" also means copyright-like laws that apply to other kinds of works, such as semiconductor masks.

 "The Program" refers to any copyrightable work licensed under this License. Each licensee is addressed as "you". "Licensees" and "recipients" may be individuals or organizations.

 To "modify" a work means to copy from or adapt all or part of the work in a fashion requiring copyright permission, other than the making of an exact copy. The resulting work is called a "modified version" of the earlier work or a work "based on" the earlier work.

 A "covered work" means either the unmodified Program or a work based on the Program.

 To "propagate" a work means to do anything with it that, without permission, would make you directly or secondarily liable for infringement under applicable copyright law, except executing it on a computer or modifying a private copy. Propagation includes copying, distribution (with or without modification), making available to the public, and in some countries other activities as well.

 To "convey" a work means any kind of propagation that enables other parties to make or receive copies. Mere interaction with a user through a computer network, with no transfer of a copy, is not conveying.

 An interactive user interface displays "Appropriate Legal Notices" to the extent that it includes a convenient and prominently visible feature that (1) displays an appropriate copyright notice, and (2)

tells the user that there is no warranty for the work (except to the extent that warranties are provided), that licensees may convey the work under this License, and how to view a copy of this License. If the interface presents a list of user commands or options, such as a menu, a prominent item in the list meets this criterion.

#### 1. Source Code.

 The "source code" for a work means the preferred form of the work for making modifications to it. "Object code" means any non-source form of a work.

 A "Standard Interface" means an interface that either is an official standard defined by a recognized standards body, or, in the case of interfaces specified for a particular programming language, one that is widely used among developers working in that language.

#### The

 "System Libraries" of an executable work include anything, other than the work as a whole, that (a) is included in the normal form of packaging a Major Component, but which is not part of that Major Component, and (b) serves only to enable use of the work with that Major Component, or to implement a Standard Interface for which an implementation is available to the public in source code form. A "Major Component", in this context, means a major essential component (kernel, window system, and so on) of the specific operating system (if any) on which the executable work runs, or a compiler used to produce the work, or an object code interpreter used to run it.

 The "Corresponding Source" for a work in object code form means all the source code needed to generate, install, and (for an executable work) run the object code and to modify the work, including scripts to control those activities. However, it does not include the work's System Libraries, or general-purpose tools or generally available free

programs which are used unmodified in performing those activities but which are not part of the work. For example, Corresponding Source includes interface definition files associated with source files for the work, and the source code for shared libraries and dynamically linked subprograms that the work is specifically designed to require, such as by intimate data communication or control flow between those subprograms and other parts of the work.

 The Corresponding Source need not include anything that users can regenerate automatically from other parts of the Corresponding Source.

The Corresponding Source for a work in source code form is that

same work.

#### 2. Basic Permissions.

 All rights granted under this License are granted for the term of copyright on the Program, and are irrevocable provided the stated conditions are met. This License explicitly affirms your unlimited permission to run the unmodified Program. The output from running a covered work is covered

 by this License only if the output, given its content, constitutes a covered work. This License acknowledges your rights of fair use or other equivalent, as provided by copyright law.

 You may make, run and propagate covered works that you do not convey, without conditions so long as your license otherwise remains in force. You may convey covered works to others for the sole purpose of having them make modifications exclusively for you, or provide you with facilities for running those works, provided that you comply with the terms of this License in conveying all material for which you do not control copyright. Those thus making or running the covered works for you must do so exclusively on your behalf, under your direction and control, on terms that prohibit them from making any copies of your copyrighted material outside their relationship with you.

 Conveying under any other circumstances is permitted solely under the conditions stated below. Sublicensing is not allowed; section 10 makes it unnecessary.

3. Protecting Users' Legal Rights From Anti-Circumvention Law.

 No covered work shall be deemed part of an effective technological measure under any applicable law fulfilling obligations under article 11 of the WIPO copyright treaty adopted on 20 December 1996, or similar laws prohibiting or restricting circumvention of such measures.

 When you convey a covered work, you waive any legal power to forbid circumvention of technological measures to the extent such circumvention is effected by exercising rights under this License with respect to the covered work, and you disclaim any intention to limit operation or modification of the work as a means of enforcing, against the work's users, your or third parties' legal rights to forbid circumvention of technological measures.

4. Conveying Verbatim Copies.

You may convey verbatim copies of the Program's source code as you

receive it, in any medium, provided that you conspicuously and appropriately

 publish on each copy an appropriate copyright notice; keep intact all notices stating that this License and any non-permissive terms added in accord with section 7 apply to the code; keep intact all notices of the absence of any warranty; and give all recipients a copy of this License along with the Program.

 You may charge any price or no price for each copy that you convey, and you may offer support or warranty protection for a fee.

5. Conveying Modified Source Versions.

 You may convey a work based on the Program, or the modifications to produce it from the Program, in the form of source code under the terms of section 4, provided that you also meet all of these conditions:

 a) The work must carry prominent notices stating that you modified it, and giving a relevant date.

 b) The work must carry prominent notices stating that it is released under this License and any conditions added under section 7. This requirement modifies the requirement in section 4 to

"keep intact all notices".

 c) You must license the entire work, as a whole, under this License to anyone who comes into possession of a copy. This License will therefore apply, along with any applicable section 7 additional terms, to the whole of the work, and all its parts, regardless of how they are packaged. This License gives no permission to license the work in any other way, but it does not invalidate such permission if you have separately received it.

 d) If the work has interactive user interfaces, each must display Appropriate Legal Notices; however, if the Program has interactive interfaces that do not display Appropriate Legal Notices, your work need not make them do so.

 A compilation of a covered work with other separate and independent works, which are not by their nature extensions of the covered work, and which are not combined with it such as to form a larger program, in or on a volume of a storage or distribution medium, is called an

"aggregate" if the compilation and its resulting copyright are not used to limit the access or legal rights of the compilation's users beyond what the individual works permit. Inclusion of a covered work in an aggregate does not cause this License to apply to the other

parts of the aggregate.

6. Conveying Non-Source Forms.

 You may convey a covered work in object code form under the terms of sections 4 and 5, provided that you also convey the machine-readable Corresponding Source under the terms of this License, in one of these ways:

 a) Convey the object code in, or embodied in, a physical product (including a physical distribution medium), accompanied by the Corresponding Source fixed on a durable physical medium customarily used for software interchange.

 b) Convey the object code in, or embodied in, a physical product (including a physical distribution medium), accompanied by a written offer, valid for at least three years and valid for as

 long as you offer spare parts or customer support for that product model, to give anyone who possesses the object code either (1) a copy of the Corresponding Source for all the software in the product that is covered by this License, on a durable physical medium customarily used for software interchange, for a price no more than your reasonable cost of physically performing this conveying of source, or (2) access to copy the Corresponding Source from a network server at no charge.

 c) Convey individual copies of the object code with a copy of the written offer to provide the Corresponding Source. This alternative is allowed only occasionally and noncommercially, and only if you received the object code with such an offer, in accord with subsection 6b.

 d) Convey the object code by offering access from a designated place (gratis or for a charge), and offer equivalent access to the Corresponding Source in

the same way through the same place at no

 further charge. You need not require recipients to copy the Corresponding Source along with the object code. If the place to copy the object code is a network server, the Corresponding Source may be on a different server (operated by you or a third party) that supports equivalent copying facilities, provided you maintain clear directions next to the object code saying where to find the Corresponding Source. Regardless of what server hosts the Corresponding Source, you remain obligated to ensure that it is available for as long as needed to satisfy these requirements.

e) Convey the object code using peer-to-peer transmission, provided

 you inform other peers where the object code and Corresponding Source of the work are being offered to the general public at no charge under subsection 6d.

 A separable portion of the object code, whose source code is excluded from the Corresponding Source as a System Library, need not be included in conveying the object code work.

 A "User Product" is either (1) a "consumer product", which means any tangible personal property which is normally used for personal, family, or household purposes, or (2) anything designed or sold for incorporation into a dwelling. In determining whether a product is a consumer product, doubtful cases shall be resolved in favor of coverage. For a particular product received by a particular user, "normally used" refers to a typical or common use of that class of product, regardless of the status of the particular user or of the way in which the particular user actually uses, or expects or is expected to use, the product. A product is a consumer product regardless of whether the product has substantial commercial, industrial or non-consumer uses, unless such uses represent the only significant mode of use of the product.

 "Installation Information" for a User Product means any methods, procedures, authorization

 keys, or other information required to install and execute modified versions of a covered work in that User Product from a modified version of its Corresponding Source. The information must suffice to ensure that the continued functioning of the modified object code is in no case prevented or interfered with solely because modification has been made.

 If you convey an object code work under this section in, or with, or specifically for use in, a User Product, and the conveying occurs as part of a transaction in which the right of possession and use of the User Product is transferred to the recipient in perpetuity or for a fixed term (regardless of how the transaction is characterized), the Corresponding Source conveyed under this section must be accompanied by the Installation Information. But this requirement does not apply if neither you nor any third party retains the ability to install modified object code on the User Product (for example, the work has been installed in

ROM).

 The requirement to provide Installation Information does not include a requirement to continue to provide support service, warranty, or updates for a work that has been modified or installed by the recipient, or for the User Product in which it has been modified or installed. Access to a network may be denied when the modification itself materially and

adversely affects the operation of the network or violates the rules and protocols for communication across the network.

 Corresponding Source conveyed, and Installation Information provided, in accord with this section must be in a format that is publicly documented (and with an implementation available to the public in source code form), and must require no special password or key for unpacking, reading or copying.

## 7. Additional Terms.

 "Additional permissions" are terms that supplement the terms of this License by making exceptions from one or more of its conditions. Additional permissions that are applicable to the entire Program shall

be treated as though they were included in this License, to the extent that they are valid under applicable law. If additional permissions apply only to part of the Program, that part may be used separately under those permissions, but the entire Program remains governed by this License without regard to the additional permissions.

 When you convey a copy of a covered work, you may at your option remove any additional permissions from that copy, or from any part of it. (Additional permissions may be written to require their own removal in certain cases when you modify the work.) You may place additional permissions on material, added by you to a covered work, for which you have or can give appropriate copyright permission.

 Notwithstanding any other provision of this License, for material you add to a covered work, you may (if authorized by the copyright holders of that material) supplement the terms of this License with terms:

 a) Disclaiming warranty or limiting liability differently from the terms of sections 15 and 16 of this License; or

 b) Requiring preservation of specified reasonable legal notices or author attributions in that material or in the Appropriate Legal Notices displayed by works containing it; or

 c) Prohibiting misrepresentation of the origin of that material, or requiring that modified versions of such material be marked in reasonable ways as different from the original version; or

 d) Limiting the use for publicity purposes of names of licensors or authors of the material; or

e) Declining to grant rights under trademark law for use of some

 f) Requiring indemnification of licensors and authors of that material by anyone who conveys the material (or modified versions of it) with contractual assumptions of liability to the recipient, for any liability that these contractual assumptions directly impose on

those licensors and authors.

 All other non-permissive additional terms are considered "further restrictions" within the meaning of section 10. If the Program as you received it, or any part of it, contains a notice stating that it is governed by this License along with a term that is a further restriction, you may remove that term. If a license document contains a further restriction but permits relicensing or conveying under this License, you may add to a covered work material governed by the terms of that license document, provided that the further restriction does not survive such relicensing or conveying.

 If you add terms to a covered work in accord with this section, you must place, in the relevant source files, a statement of the additional terms that apply to those files, or a notice indicating where to find the applicable terms.

 Additional terms, permissive or non-permissive, may be stated in the form of a separately written license, or stated as exceptions; the above requirements apply either way.

#### 8. Termination.

 You may not propagate or modify a covered work except as expressly provided under this License. Any attempt otherwise to propagate or modify it is void, and will automatically terminate your rights under this License (including any patent licenses granted under the third paragraph of section 11).

 However, if you cease all violation of this License, then your license from a particular copyright holder is reinstated (a) provisionally, unless and until the copyright holder explicitly and finally terminates your license, and (b) permanently, if the copyright holder fails to notify you of the violation by some reasonable means prior to 60 days after the cessation.

 Moreover, your license from a particular copyright holder is reinstated permanently if the copyright holder notifies you of the violation by some reasonable means, this is the first time you have received notice of violation of this License (for any work) from that

#### copyright

 holder, and you cure the violation prior to 30 days after your receipt of the notice.

 Termination of your rights under this section does not terminate the licenses of parties who have received copies or rights from you under this License. If your rights have been terminated and not permanently reinstated, you do not qualify to receive new licenses for the same material under section 10.

#### 9. Acceptance Not Required for Having Copies.

 You are not required to accept this License in order to receive or run a copy of the Program. Ancillary propagation of a covered work occurring solely as a consequence of using peer-to-peer transmission to receive a copy likewise does not require acceptance. However, nothing other than this License grants you permission to propagate or modify any covered work. These actions infringe copyright if you do not accept this License. Therefore, by modifying or propagating a covered work, you indicate your acceptance of this License to do so.

#### 10. Automatic Licensing of Downstream Recipients.

 Each time you convey a covered work, the recipient automatically receives a license from the original licensors, to run, modify and propagate that work, subject to this License. You are not responsible for enforcing compliance by third parties with this License.

 An "entity transaction" is a transaction transferring control of an organization, or substantially all assets of one, or subdividing an organization, or merging organizations. If propagation of a covered work results from an entity transaction, each party to that transaction who receives a copy of the work also receives whatever licenses to the work the party's predecessor in interest had or could give under the previous paragraph, plus a right to possession of the Corresponding Source of the work from the predecessor in interest, if the predecessor has it or can get it with reasonable efforts.

 You may not impose any further restrictions on the exercise of the rights

 granted or affirmed under this License. For example, you may not impose a license fee, royalty, or other charge for exercise of rights granted under this License, and you may not initiate litigation (including a cross-claim or counterclaim in a lawsuit) alleging that any patent claim is infringed by making, using, selling, offering for sale, or importing the Program or any portion of it.

#### 11. Patents.

 A "contributor" is a copyright holder who authorizes use under this License of the Program or a work on which the Program is based. The work thus licensed is called the contributor's "contributor version".

 A contributor's "essential patent claims" are all patent claims owned or controlled by the contributor, whether already acquired or hereafter acquired, that would be infringed by some manner, permitted by this License, of making, using, or selling its contributor version, but do not include claims that would be infringed only as a consequence of further modification of the contributor version. For

purposes of this definition, "control" includes the right to grant patent sublicenses in a manner consistent with the requirements of this License.

 Each contributor grants you a non-exclusive, worldwide, royalty-free patent license under the contributor's essential patent claims, to make, use, sell, offer for sale, import and otherwise run, modify and propagate the contents of its contributor version.

 In the following three paragraphs, a "patent license" is any express agreement or commitment, however denominated, not to enforce a patent (such as an express permission to practice a patent or covenant not to sue for patent infringement). To "grant" such a patent license to a party means to make such an agreement or commitment not to enforce a patent against the party.

 If you convey a covered work, knowingly relying on a patent license, and the Corresponding Source of the work is not available for anyone to copy, free of charge and under the terms of this

### License, through a

publicly available network server or other readily accessible means, then you must either (1) cause the Corresponding Source to be so available, or (2) arrange to deprive yourself of the benefit of the patent license for this particular work, or (3) arrange, in a manner consistent with the requirements of this License, to extend the patent license to downstream recipients. "Knowingly relying" means you have actual knowledge that, but for the patent license, your conveying the covered work in a country, or your recipient's use of the covered work in a country, would infringe one or more identifiable patents in that country that you have reason to believe are valid.

 If, pursuant to or in connection with a single transaction or arrangement, you convey, or propagate by procuring conveyance of, a covered work, and grant a patent license to some of the parties receiving the covered work authorizing them to use, propagate, modify
or convey a specific copy of the covered work, then the patent license you grant is automatically extended to all recipients of the covered work and works based on it.

 A patent license is "discriminatory" if it does not include within the scope of its coverage, prohibits the exercise of, or is conditioned on the non-exercise of one or more of the rights that are specifically granted under this License. You may not convey a covered work if you are a party to an arrangement with a third party that is in the business of distributing software, under which you make payment to the third party based on the extent of your activity of conveying the work, and under which the third party grants, to any of the parties who would receive the covered work from you, a discriminatory patent license (a) in connection with copies of the covered work conveyed by you (or copies made from those copies), or (b) primarily for and in connection with specific products or compilations that contain the covered work, unless you entered into that arrangement, or

that patent license was granted, prior to 28 March 2007.

 Nothing in this License shall be construed as excluding or limiting any implied license or other defenses to infringement that may otherwise be available to you under applicable patent law.

#### 12. No Surrender of Others' Freedom.

 If conditions are imposed on you (whether by court order, agreement or otherwise) that contradict the conditions of this License, they do not excuse you from the conditions of this License. If you cannot convey a covered work so as to satisfy simultaneously your obligations under this License and any other pertinent obligations, then as a consequence you may not convey it at all. For example, if you agree to terms that obligate you to collect a royalty for further conveying from those to whom you convey the Program, the only way you could satisfy both those terms and this License would be to refrain entirely from conveying the Program.

#### 13. Use with the GNU Affero General Public License.

 Notwithstanding any other provision of this License, you have permission to link or combine any covered work with a work licensed under version 3 of the GNU Affero General Public License into a single combined work, and to convey the resulting work. The terms of this License will continue to apply to the part which is the covered work, but the special requirements of the GNU Affero General Public License, section 13, concerning interaction through a network will apply to the combination as such.

14. Revised Versions of this License.

 The Free Software Foundation may publish revised and/or new versions of the GNU General Public License from time to time. Such new versions will be similar in spirit to the present version, but may differ in detail to address new problems or concerns.

 Each version is given a distinguishing version number. If the Program specifies that a certain numbered version of the GNU General Public License "or any later version" applies to it, you have the option of following the terms and conditions either of that numbered version or of any later version published by the Free Software Foundation. If the Program does not specify a version number of the GNU General Public License, you may choose any version ever published by the Free Software Foundation.

 If the Program specifies that a proxy can decide which future versions of the GNU General Public License can be used, that proxy's public statement of acceptance of a version permanently authorizes you to choose that version for the Program.

 Later license versions may give you additional or different permissions. However, no additional obligations are imposed on any author or copyright holder as a result of your choosing to follow a later version.

15. Disclaimer of Warranty.

## THERE IS NO WARRANTY FOR THE PROGRAM, TO THE EXTENT PERMITTED BY APPLICABLE LAW. EXCEPT WHEN OTHERWISE STATED IN WRITING THE COPYRIGHT HOLDERS AND/OR OTHER PARTIES PROVIDE THE PROGRAM "AS IS" WITHOUT WARRANTY

OF ANY KIND, EITHER EXPRESSED OR IMPLIED, INCLUDING, BUT NOT LIMITED TO, THE IMPLIED WARRANTIES OF MERCHANTABILITY AND FITNESS FOR A PARTICULAR PURPOSE. THE ENTIRE RISK AS TO THE QUALITY AND PERFORMANCE OF THE PROGRAM IS WITH YOU. SHOULD THE PROGRAM PROVE DEFECTIVE, YOU ASSUME THE COST OF ALL NECESSARY SERVICING, REPAIR OR CORRECTION.

16. Limitation of Liability.

 IN NO EVENT UNLESS REQUIRED BY APPLICABLE LAW OR AGREED TO IN WRITING WILL ANY COPYRIGHT HOLDER, OR ANY OTHER PARTY WHO MODIFIES AND/OR CONVEYS THE PROGRAM AS PERMITTED ABOVE, BE LIABLE TO YOU FOR DAMAGES, INCLUDING ANY GENERAL, SPECIAL, INCIDENTAL OR CONSEQUENTIAL DAMAGES ARISING OUT OF THE USE OR INABILITY TO USE THE PROGRAM (INCLUDING BUT NOT LIMITED TO LOSS OF DATA OR DATA BEING RENDERED INACCURATE OR LOSSES SUSTAINED BY YOU OR THIRD PARTIES OR A FAILURE OF THE PROGRAM TO OPERATE WITH ANY OTHER PROGRAMS),

## EVEN IF SUCH HOLDER OR OTHER PARTY HAS BEEN ADVISED OF THE POSSIBILITY OF SUCH DAMAGES.

 17. Interpretation of Sections 15 and 16.

 If the disclaimer of warranty and limitation of liability provided above cannot be given local legal effect according to their terms, reviewing courts shall apply local law that most closely approximates an absolute waiver of all civil liability in connection with the Program, unless a warranty or assumption of liability accompanies a copy of the Program in return for a fee.

#### END OF TERMS AND CONDITIONS

How to Apply These Terms to Your New Programs

 If you develop a new program, and you want it to be of the greatest possible use to the public, the best way to achieve this is to make it free software which everyone can redistribute and change under these terms.

 To do so, attach the following notices to the program. It is safest to attach them to the start of each source file to most effectively state the exclusion of warranty; and each file should have at least the "copyright" line and a pointer to where the full notice is found.

 <one line to give the program's name and a brief idea of what it does.> Copyright  $(C)$  <year > <name of author>

 This program is free software: you can redistribute it and/or modify it under the terms of the GNU General Public License as published by the Free Software Foundation, either version 3 of the License, or (at your option) any later version.

 This program is distributed in the hope that it will be useful, but WITHOUT ANY WARRANTY; without even the implied warranty of MERCHANTABILITY or FITNESS FOR A PARTICULAR PURPOSE. See the GNU General Public License for more details.

 You should have received a copy of the GNU General Public License along with this program. If not, see <http://www.gnu.org/licenses/>.

Also add information on how to contact you by electronic and paper mail.

 If the program does terminal interaction, make it output a short notice like this when it starts in an interactive mode:

 $<$ program> Copyright (C)  $<$ year>  $<$ name of author> This program comes with ABSOLUTELY NO WARRANTY; for details type `show w'. This is free software, and you are welcome to redistribute it under certain conditions; type `show c' for details.

The hypothetical commands `show w' and `show c' should show the appropriate parts of the General Public License. Of course, your program's commands might be different; for a GUI interface, you would use an "about box".

 You should also get your employer (if you work as a programmer) or school, if any, to sign a "copyright disclaimer" for the program, if necessary. For more information on this, and how to apply and follow the GNU GPL, see <http://www.gnu.org/licenses/>.

 The GNU General Public License does not permit incorporating your program into proprietary programs. If your program is a subroutine library, you may consider it more useful to permit linking proprietary applications with the library. If this is what you want to do, use the GNU Lesser General Public License instead of this License. But first, please read <http://www.gnu.org/philosophy/why-not-lgpl.html>.

# **1.389 libsepol 2.5-10.el7**

## **1.389.1 Available under license :**

 GNU LESSER GENERAL PUBLIC LICENSE Version 2.1, February 1999

Copyright (C) 1991, 1999 Free Software Foundation, Inc. 51 Franklin St, Fifth Floor, Boston, MA 02110-1301 USA Everyone is permitted to copy and distribute verbatim copies of this license document, but changing it is not allowed.

[This is the first released version of the Lesser GPL. It also counts as the successor of the GNU Library Public License, version 2, hence the version number 2.1.]

 Preamble

 The licenses for most software are designed to take away your freedom to share and change it. By contrast, the GNU General Public Licenses are intended to guarantee your freedom to share and change free software--to make sure the software is free for all its users.

 This license, the Lesser General Public License, applies to some specially designated software packages--typically libraries--of the Free Software Foundation and other authors who decide to use it. You can use it too, but we suggest you first think carefully about whether this license or the ordinary General Public License is the better strategy to use in any particular case, based on the explanations below.

 When we speak of free software, we are referring to freedom of use, not price. Our General Public Licenses are designed to make sure that you have the freedom to distribute copies of free software (and charge for this service if you wish); that you receive source code or can get it if you want it; that you can change the software and use pieces of it in new free programs; and that you are informed that you can do these things.

 To protect your rights, we need to make restrictions that forbid distributors to deny you these rights or to ask you to surrender these rights. These restrictions translate to certain responsibilities for you if you distribute copies of the library or if you modify it.

 For example, if you distribute copies of the library, whether gratis or for a fee, you must give the recipients

all the rights that we gave

you. You must make sure that they, too, receive or can get the source code. If you link other code with the library, you must provide complete object files to the recipients, so that they can relink them with the library after making changes to the library and recompiling it. And you must show them these terms so they know their rights.

We protect your rights with a two-step method: (1) we copyright the library, and (2) we offer you this license, which gives you legal permission to copy, distribute and/or modify the library.

 To protect each distributor, we want to make it very clear that there is no warranty for the free library. Also, if the library is modified by someone else and passed on, the recipients should know that what they have is not the original version, so that the original author's reputation will not be affected by problems that might be introduced by others.

 Finally, software patents pose a constant threat to the existence of

any free program. We wish to make sure that a company cannot effectively restrict the users of a free program by obtaining a restrictive license from a patent holder. Therefore, we insist that any patent license obtained for a version of the library must be consistent with the full freedom of use specified in this license.

Most GNU software, including some libraries, is covered by the

ordinary GNU General Public License. This license, the GNU Lesser General Public License, applies to certain designated libraries, and is quite different from the ordinary General Public License. We use this license for certain libraries in order to permit linking those libraries into non-free programs.

 When a program is linked with a library, whether statically or using a shared library, the combination of the two is legally speaking a combined work, a derivative of the original library. The ordinary General Public License therefore permits such linking only if the entire combination fits its criteria of freedom. The Lesser General Public License permits more lax criteria for linking other code with the library.

 We call this license the "Lesser" General Public License because it does Less to protect the user's freedom than the ordinary General Public License. It also provides other free software developers Less of an advantage over competing non-free programs. These disadvantages are the reason we use the ordinary General Public License for many libraries. However, the Lesser license provides advantages in certain special circumstances.

 For example, on rare occasions, there may be a special need to encourage the widest possible use of a certain library, so that it becomes a de-facto standard. To achieve this, non-free programs must be allowed to use the library. A more frequent case is that a free library does the same job as widely used non-free libraries. In this case, there is little to gain by limiting the free library to free software only, so we use the Lesser General Public License.

 In other cases, permission to use a particular library in non-free programs enables a greater number of people to use a large body of free software. For example, permission to use the GNU C Library in non-free programs enables many more people to use the whole GNU operating system, as well as its variant, the GNU/Linux operating system.

 Although the Lesser General Public License is Less protective of the users' freedom, it does ensure that the user of a program that is linked with the Library has the freedom and the wherewithal to run that program using a modified version of the Library.

 The precise terms and conditions for copying, distribution and modification follow. Pay close attention to the difference between a "work based on the library" and a "work that uses the library". The former contains code derived from the library, whereas the latter must be combined with the library in order to run.

### GNU LESSER GENERAL PUBLIC LICENSE TERMS AND CONDITIONS FOR COPYING, DISTRIBUTION AND MODIFICATION

 0. This License Agreement applies to any software library or other program which contains a notice placed by the copyright holder or other authorized party saying it may be distributed under the terms of this Lesser General Public License (also called "this License"). Each licensee is addressed as "you".

 A "library" means a collection of software functions and/or data prepared so as to be conveniently linked with application programs (which use some of those functions and data) to form executables.

 The "Library", below, refers to any such software library or work which has been distributed under these terms. A "work based on the Library" means either the Library or any derivative work under copyright law: that is to say, a work containing the Library or a portion of it, either verbatim or with modifications and/or translated straightforwardly into another language. (Hereinafter, translation is included without

limitation in the term "modification".)

 "Source code" for a work means the preferred form of the work for making modifications to it. For a library, complete source code means all the source code for all modules it contains, plus any associated interface definition files, plus the scripts used to control compilation and installation of the library.

 Activities other than copying, distribution and modification are not covered by this License; they are outside its scope. The act of running a program using the Library is not restricted, and output from such a program is covered only if its contents constitute a work based on the Library (independent of the use of the Library in a tool for writing it). Whether that is true depends on what the Library does and what the program that uses the Library does.

 1. You may copy and distribute verbatim copies of the Library's complete source code as you receive it, in any medium, provided that you conspicuously and appropriately publish on each copy an

appropriate copyright notice and disclaimer of warranty; keep intact all the notices that refer to this License and to the absence of any warranty; and distribute a copy of this License along with the Library.

You may charge a fee for the physical act of transferring a copy,

and you may at your option offer warranty protection in exchange for a fee.

 2. You may modify your copy or copies of the Library or any portion of it, thus forming a work based on the Library, and copy and distribute such modifications or work under the terms of Section 1 above, provided that you also meet all of these conditions:

a) The modified work must itself be a software library.

 b) You must cause the files modified to carry prominent notices stating that you changed the files and the date of any change.

 c) You must cause the whole of the work to be licensed at no charge to all third parties under the terms of this License.

d) If a facility in the modified

Library refers to a function or a

 table of data to be supplied by an application program that uses the facility, other than as an argument passed when the facility is invoked, then you must make a good faith effort to ensure that, in the event an application does not supply such function or table, the facility still operates, and performs whatever part of its purpose remains meaningful.

 (For example, a function in a library to compute square roots has a purpose that is entirely well-defined independent of the application. Therefore, Subsection 2d requires that any application-supplied function or table used by this function must be optional: if the application does not supply it, the square root function must still compute square roots.)

These requirements apply to the modified work as a whole. If identifiable sections of that work are not derived from the Library, and can be reasonably considered independent and separate works in themselves,

 then this License, and its terms, do not apply to those sections when you distribute them as separate works. But when you distribute the same sections as part of a whole which is a work based on the Library, the distribution of the whole must be on the terms of this License, whose permissions for other licensees extend to the entire whole, and thus to each and every part regardless of who wrote it.

Thus, it is not the intent of this section to claim rights or contest your rights to work written entirely by you; rather, the intent is to exercise the right to control the distribution of derivative or collective works based on the Library.

In addition, mere aggregation of another work not based on the Library with the Library (or with a work based on the Library) on a volume of a storage or distribution medium does not bring the other work under the scope of this License.

 3. You may opt to apply the terms of the ordinary GNU General Public License instead of this License to a given copy of the Library. To do this, you must alter all the notices that refer to this License, so that they refer to the ordinary GNU General Public License, version 2, instead of to this License. (If a newer version than version 2 of the ordinary GNU General Public License has appeared, then you can specify that version instead if you wish.) Do not make any other change in these notices.

 Once this change is made in a given copy, it is irreversible for that copy, so the ordinary GNU General Public License applies to all subsequent copies and derivative works made from that copy.

 This option is useful when you wish to copy part of the code of the Library into a program that is not a library.

 4. You may copy and distribute the Library (or a portion or derivative of it, under Section 2) in object code or executable form under the terms of Sections 1 and 2 above provided that you accompany it with the complete corresponding machine-readable source code, which must be distributed under the terms of Sections 1 and 2 above on a medium customarily used for software interchange.

 If distribution of object code is made by offering access to copy from a designated place, then offering equivalent access to copy the source code from the same place satisfies the requirement to distribute the source code, even though third parties are not compelled to copy the source along with the object code.

 5. A program that contains no derivative of any portion of the Library, but is designed to work with the Library by being compiled or linked with it, is called a "work that uses the Library". Such a work, in isolation, is not a derivative work of the Library, and therefore falls outside the scope of this License.

 However, linking a "work that uses the Library" with the Library creates an executable that is a derivative of the Library (because it contains portions of the Library), rather than a "work that uses the library". The executable is therefore covered by this

License.

Section 6 states terms for distribution of such executables.

 When a "work that uses the Library" uses material from a header file that is part of the Library, the object code for the work may be a derivative work of the Library even though the source code is not. Whether this is true is especially significant if the work can be linked without the Library, or if the work is itself a library. The threshold for this to be true is not precisely defined by law.

 If such an object file uses only numerical parameters, data structure layouts and accessors, and small macros and small inline functions (ten lines or less in length), then the use of the object file is unrestricted, regardless of whether it is legally a derivative work. (Executables containing this object code plus portions of the Library will still fall under Section 6.)

 Otherwise, if the work is a derivative of the Library, you may distribute the object code for the work under the terms of Section 6. Any executables containing that work also fall under Section 6, whether or not they are linked directly with the Library itself.

 6. As an exception to the Sections above, you may also combine or link a "work that uses the Library" with the Library to produce a work containing portions of the Library, and distribute that work under terms of your choice, provided that the terms permit modification of the work for the customer's own use and reverse engineering for debugging such modifications.

 You must give prominent notice with each copy of the work that the Library is used in it and that the Library and its use are covered by this License. You must supply a copy of this License. If the work during execution displays copyright notices, you must include the copyright notice for the Library among them, as well as a reference directing the user to the copy of this License. Also, you must do one of these things:

 a) Accompany the work with the complete corresponding machine-readable

source code for the Library including whatever

 changes were used in the work (which must be distributed under Sections 1 and 2 above); and, if the work is an executable linked with the Library, with the complete machine-readable "work that uses the Library", as object code and/or source code, so that the user can modify the Library and then relink to produce a modified executable containing the modified Library. (It is understood that the user who changes the contents of definitions files in the

 Library will not necessarily be able to recompile the application to use the modified definitions.)

 b) Use a suitable shared library mechanism for linking with the Library. A suitable mechanism is one that (1) uses at run time a copy of the library already present on the user's computer system, rather than copying library functions into the executable, and (2) will operate properly with a modified version of the library, if the user

 installs one, as long as the modified version is interface-compatible with the version that the work was made with.

 c) Accompany the work with a written offer, valid for at least three years, to give the same user the materials specified in Subsection 6a, above, for a charge no more than the cost of performing this distribution.

 d) If distribution of the work is made by offering access to copy from a designated place, offer equivalent access to copy the above specified materials from the same place.

 e) Verify that the user has already received a copy of these materials or that you have already sent this user a copy.

 For an executable, the required form of the "work that uses the Library" must include any data and utility programs needed for reproducing the executable from it. However, as a special exception, the materials to be distributed need not include anything that is normally distributed (in either source or binary form) with the major

components (compiler, kernel, and so on) of the operating system on which the executable runs, unless that component itself accompanies the executable.

 It may happen that this requirement contradicts the license restrictions of other proprietary libraries that do not normally accompany the operating system. Such a contradiction means you cannot use both them and the Library together in an executable that you distribute.

 7. You may place library facilities that are a work based on the Library side-by-side in a single library together with other library facilities not covered by this License, and distribute such a combined library, provided that the separate distribution of the work based on the Library and of the other library facilities is otherwise permitted, and provided that you do these two things:

a) Accompany the combined library with a copy of the same work

 based on the Library, uncombined with any other library facilities. This must be distributed under the terms of the Sections above.

 b) Give prominent notice with the combined library of the fact that part of it is a work based on the Library, and explaining where to find the accompanying uncombined form of the same work.

 8. You may not copy, modify, sublicense, link with, or distribute the Library except as expressly provided under this License. Any attempt otherwise to copy, modify, sublicense, link with, or distribute the Library is void, and will automatically terminate your rights under this License. However, parties who have received copies, or rights, from you under this License will not have their licenses terminated so long as such parties remain in full compliance.

 9. You are not required to accept this License, since you have not signed it. However, nothing else grants you permission to modify or distribute the Library or its derivative works. These actions are prohibited by law if you do not accept this License. Therefore, by modifying or distributing the Library (or any work based on the

Library), you indicate your acceptance of this License to do so, and all its terms and conditions for copying, distributing or modifying the Library or works based on it.

 10. Each time you redistribute the Library (or any work based on the Library), the recipient automatically receives a license from the original licensor to copy, distribute, link with or modify the Library subject to these terms and conditions. You may not impose any further restrictions on the recipients' exercise of the rights granted herein. You are not responsible for enforcing compliance by third parties with this License.

 11. If, as a consequence of a court judgment or allegation of patent infringement or for any other reason (not limited to patent issues), conditions are imposed on you (whether by court order, agreement or otherwise) that contradict the conditions of this License, they do not excuse you from the conditions of this License. If you cannot distribute

 so as to satisfy simultaneously your obligations under this License and any other pertinent obligations, then as a consequence you may not distribute the Library at all. For example, if a patent license would not permit royalty-free redistribution of the Library by all those who receive copies directly or indirectly through you, then the only way you could satisfy both it and this License would be to refrain entirely from distribution of the Library.

If any portion of this section is held invalid or unenforceable under any particular circumstance, the balance of the section is intended to apply, and the section as a whole is intended to apply in other circumstances.

It is not the purpose of this section to induce you to infringe any patents or other property right claims or to contest validity of any such claims; this section has the sole purpose of protecting the integrity of the free software distribution system which is implemented by public license practices. Many people have made

generous contributions to the wide range of software distributed through that system in reliance on consistent application of that system; it is up to the author/donor to decide if he or she is willing to distribute software through any other system and a licensee cannot impose that choice.

This section is intended to make thoroughly clear what is believed to be a consequence of the rest of this License.

 12. If the distribution and/or use of the Library is restricted in certain countries either by patents or by copyrighted interfaces, the original copyright holder who places the Library under this License may add an explicit geographical distribution limitation excluding those countries, so that distribution is permitted only in or among countries not thus excluded. In such case, this License incorporates the limitation as if written in the body of this License.

 13. The Free Software Foundation may publish revised and/or new versions of the Lesser General Public License from time to time. Such new versions will be similar in spirit to the present version, but may differ in detail to address new problems or concerns.

Each version is given a distinguishing version number. If the Library specifies a version number of this License which applies to it and "any later version", you have the option of following the terms and conditions either of that version or of any later version published by the Free Software Foundation. If the Library does not specify a license version number, you may choose any version ever published by the Free Software Foundation.

 14. If you wish to incorporate parts of the Library into other free programs whose distribution conditions are incompatible with these, write to the author to ask for permission. For software which is copyrighted by the Free Software Foundation, write to the Free Software Foundation; we sometimes make exceptions for this. Our decision will be guided by the two goals of preserving the free status

 all derivatives of our free software and of promoting the sharing and reuse of software generally.

#### NO WARRANTY

 15. BECAUSE THE LIBRARY IS LICENSED FREE OF CHARGE, THERE IS NO WARRANTY FOR THE LIBRARY, TO THE EXTENT PERMITTED BY APPLICABLE LAW. EXCEPT WHEN OTHERWISE STATED IN WRITING THE COPYRIGHT HOLDERS AND/OR OTHER PARTIES PROVIDE THE LIBRARY "AS IS" WITHOUT WARRANTY OF ANY KIND, EITHER EXPRESSED OR IMPLIED, INCLUDING, BUT NOT LIMITED TO, THE IMPLIED WARRANTIES OF MERCHANTABILITY AND FITNESS FOR A PARTICULAR PURPOSE. THE ENTIRE RISK AS TO THE QUALITY AND PERFORMANCE OF THE LIBRARY IS WITH YOU. SHOULD THE LIBRARY PROVE DEFECTIVE, YOU ASSUME THE COST OF ALL NECESSARY SERVICING, REPAIR OR CORRECTION.

 16. IN NO EVENT UNLESS REQUIRED BY APPLICABLE LAW OR AGREED TO IN WRITING WILL ANY COPYRIGHT HOLDER, OR ANY OTHER PARTY WHO MAY MODIFY AND/OR REDISTRIBUTE THE LIBRARY AS PERMITTED ABOVE, BE LIABLE TO YOU FOR DAMAGES, INCLUDING ANY GENERAL, SPECIAL, INCIDENTAL OR **CONSEQUENTIAL** 

 DAMAGES ARISING OUT OF THE USE OR INABILITY TO USE THE LIBRARY (INCLUDING BUT NOT LIMITED TO LOSS OF DATA OR DATA BEING RENDERED INACCURATE OR LOSSES SUSTAINED BY YOU OR THIRD PARTIES OR A FAILURE OF THE LIBRARY TO OPERATE WITH ANY OTHER SOFTWARE), EVEN IF SUCH HOLDER OR OTHER PARTY HAS BEEN ADVISED OF THE POSSIBILITY OF SUCH DAMAGES.

#### END OF TERMS AND CONDITIONS

How to Apply These Terms to Your New Libraries

 If you develop a new library, and you want it to be of the greatest possible use to the public, we recommend making it free software that everyone can redistribute and change. You can do so by permitting redistribution under these terms (or, alternatively, under the terms of the ordinary General Public License).

 To apply these terms, attach the following notices to the library. It is safest to attach them to the start of each source file to most effectively convey the exclusion of warranty; and each file should have at least the "copyright" line

and a pointer to where the full notice is found.

 $\leq$  one line to give the library's name and a brief idea of what it does. $\geq$ Copyright  $(C)$  <year > <name of author>

This library is free software; you can redistribute it and/or

of

 modify it under the terms of the GNU Lesser General Public License as published by the Free Software Foundation; either version 2.1 of the License, or (at your option) any later version.

 This library is distributed in the hope that it will be useful, but WITHOUT ANY WARRANTY; without even the implied warranty of MERCHANTABILITY or FITNESS FOR A PARTICULAR PURPOSE. See the GNU Lesser General Public License for more details.

 You should have received a copy of the GNU Lesser General Public License along with this library; if not, write to the Free Software Foundation, Inc., 51 Franklin St, Fifth Floor, Boston, MA 02110-1301 USA

Also add information on how to contact you by electronic and paper mail.

#### You should

 also get your employer (if you work as a programmer) or your school, if any, to sign a "copyright disclaimer" for the library, if necessary. Here is a sample; alter the names:

 Yoyodyne, Inc., hereby disclaims all copyright interest in the library `Frob' (a library for tweaking knobs) written by James Random Hacker.

 <signature of Ty Coon>, 1 April 1990 Ty Coon, President of Vice

That's all there is to it!

# **1.390 texinfo 5.1-5.el7**

# **1.390.1 Available under license :**

 GNU GENERAL PUBLIC LICENSE Version 3, 29 June 2007

Copyright (C) 2007 Free Software Foundation, Inc. <http://fsf.org/> Everyone is permitted to copy and distribute verbatim copies of this license document, but changing it is not allowed.

Preamble

 The GNU General Public License is a free, copyleft license for software and other kinds of works.

 The licenses for most software and other practical works are designed to take away your freedom to share and change the works. By contrast, the GNU General Public License is intended to guarantee your freedom to share and change all versions of a program--to make sure it remains free

software for all its users. We, the Free Software Foundation, use the GNU General Public License for most of our software; it applies also to any other work released this way by its authors. You can apply it to your programs, too.

 When we speak of free software, we are referring to freedom, not

price. Our General Public Licenses are designed to make sure that you have the freedom to distribute copies of free software (and charge for them if you wish), that you receive source code or can get it if you want it, that you can change the software or use pieces of it in new free programs, and that you know you can do these things.

 To protect your rights, we need to prevent others from denying you these rights or asking you to surrender the rights. Therefore, you have certain responsibilities if you distribute copies of the software, or if you modify it: responsibilities to respect the freedom of others.

 For example, if you distribute copies of such a program, whether gratis or for a fee, you must pass on to the recipients the same freedoms that you received. You must make sure that they, too, receive or can get the source code. And you must show them these terms so they know their rights.

 Developers that use the GNU GPL protect your rights with two steps: (1)

 assert copyright on the software, and (2) offer you this License giving you legal permission to copy, distribute and/or modify it.

 For the developers' and authors' protection, the GPL clearly explains that there is no warranty for this free software. For both users' and authors' sake, the GPL requires that modified versions be marked as changed, so that their problems will not be attributed erroneously to authors of previous versions.

 Some devices are designed to deny users access to install or run modified versions of the software inside them, although the manufacturer can do so. This is fundamentally incompatible with the aim of protecting users' freedom to change the software. The systematic pattern of such abuse occurs in the area of products for individuals to use, which is precisely where it is most unacceptable. Therefore, we have designed this version of the GPL to prohibit the practice for those products. If such problems arise substantially in other domains, we stand

 ready to extend this provision to those domains in future versions of the GPL, as needed to protect the freedom of users.

Finally, every program is threatened constantly by software patents.

States should not allow patents to restrict development and use of software on general-purpose computers, but in those that do, we wish to avoid the special danger that patents applied to a free program could make it effectively proprietary. To prevent this, the GPL assures that patents cannot be used to render the program non-free.

 The precise terms and conditions for copying, distribution and modification follow.

#### TERMS AND CONDITIONS

0. Definitions.

"This License" refers to version 3 of the GNU General Public License.

 "Copyright" also means copyright-like laws that apply to other kinds of works, such as semiconductor masks.

 "The Program" refers to any copyrightable work licensed under this License. Each licensee is addressed as "you". "Licensees" and

"recipients" may be individuals or organizations.

 To "modify" a work means to copy from or adapt all or part of the work in a fashion requiring copyright permission, other than the making of an exact copy. The resulting work is called a "modified version" of the earlier work or a work "based on" the earlier work.

 A "covered work" means either the unmodified Program or a work based on the Program.

 To "propagate" a work means to do anything with it that, without permission, would make you directly or secondarily liable for infringement under applicable copyright law, except executing it on a computer or modifying a private copy. Propagation includes copying, distribution (with or without modification), making available to the public, and in some countries other activities as well.

 To "convey" a work means any kind of propagation that enables other parties to make or receive copies. Mere interaction with a user through a computer network, with no transfer of a copy, is not conveying.

 An interactive user interface displays "Appropriate Legal Notices" to the extent that it includes a convenient and prominently visible feature that (1) displays an appropriate copyright notice, and (2) tells the user that there is no warranty for the work (except to the extent that warranties are provided), that licensees may convey the

work under this License, and how to view a copy of this License. If the interface presents a list of user commands or options, such as a menu, a prominent item in the list meets this criterion.

#### 1. Source Code.

 The "source code" for a work means the preferred form of the work for making modifications to it. "Object code" means any non-source form of a work.

 A "Standard Interface" means an interface that either is an official standard defined by a recognized standards body, or, in the case of interfaces specified for a particular programming language, one that is widely used among developers working in that language.

#### The

 "System Libraries" of an executable work include anything, other than the work as a whole, that (a) is included in the normal form of packaging a Major Component, but which is not part of that Major Component, and (b) serves only to enable use of the work with that Major Component, or to implement a Standard Interface for which an implementation is available to the public in source code form. A "Major Component", in this context, means a major essential component (kernel, window system, and so on) of the specific operating system (if any) on which the executable work runs, or a compiler used to produce the work, or an object code interpreter used to run it.

 The "Corresponding Source" for a work in object code form means all the source code needed to generate, install, and (for an executable work) run the object code and to modify the work, including scripts to control those activities. However, it does not include the work's System Libraries, or general-purpose tools or generally available free

programs which are used unmodified in performing those activities but which are not part of the work. For example, Corresponding Source includes interface definition files associated with source files for the work, and the source code for shared libraries and dynamically linked subprograms that the work is specifically designed to require, such as by intimate data communication or control flow between those subprograms and other parts of the work.

 The Corresponding Source need not include anything that users can regenerate automatically from other parts of the Corresponding Source.

 The Corresponding Source for a work in source code form is that same work.

#### 2. Basic Permissions.

 All rights granted under this License are granted for the term of copyright on the Program, and are irrevocable provided the stated conditions are met. This License explicitly affirms your unlimited permission to run the unmodified Program. The output from running a covered work is covered

by this License only if the output, given its

content, constitutes a covered work. This License acknowledges your rights of fair use or other equivalent, as provided by copyright law.

 You may make, run and propagate covered works that you do not convey, without conditions so long as your license otherwise remains in force. You may convey covered works to others for the sole purpose of having them make modifications exclusively for you, or provide you with facilities for running those works, provided that you comply with the terms of this License in conveying all material for which you do not control copyright. Those thus making or running the covered works for you must do so exclusively on your behalf, under your direction and control, on terms that prohibit them from making any copies of your copyrighted material outside their relationship with you.

 Conveying under any other circumstances is permitted solely under the conditions stated below. Sublicensing is not allowed; section 10 makes it unnecessary.

3. Protecting Users' Legal Rights From Anti-Circumvention Law.

 No covered work shall be deemed part of an effective technological measure under any applicable law fulfilling obligations under article 11 of the WIPO copyright treaty adopted on 20 December 1996, or similar laws prohibiting or restricting circumvention of such measures.

 When you convey a covered work, you waive any legal power to forbid circumvention of technological measures to the extent such circumvention is effected by exercising rights under this License with respect to the covered work, and you disclaim any intention to limit operation or modification of the work as a means of enforcing, against the work's users, your or third parties' legal rights to forbid circumvention of technological measures.

4. Conveying Verbatim Copies.

 You may convey verbatim copies of the Program's source code as you receive it, in any medium, provided that you conspicuously and appropriately

 publish on each copy an appropriate copyright notice; keep intact all notices stating that this License and any non-permissive terms added in accord with section 7 apply to the code; keep intact all notices of the absence of any warranty; and give all recipients a copy of this License along with the Program.

 You may charge any price or no price for each copy that you convey, and you may offer support or warranty protection for a fee.

5. Conveying Modified Source Versions.

 You may convey a work based on the Program, or the modifications to produce it from the Program, in the form of source code under the terms of section 4, provided that you also meet all of these conditions:

 a) The work must carry prominent notices stating that you modified it, and giving a relevant date.

 b) The work must carry prominent notices stating that it is released under this License and any conditions added under section 7. This requirement modifies the requirement in section 4 to

"keep intact all notices".

 c) You must license the entire work, as a whole, under this License to anyone who comes into possession of a copy. This License will therefore apply, along with any applicable section 7 additional terms, to the whole of the work, and all its parts, regardless of how they are packaged. This License gives no permission to license the work in any other way, but it does not invalidate such permission if you have separately received it.

 d) If the work has interactive user interfaces, each must display Appropriate Legal Notices; however, if the Program has interactive interfaces that do not display Appropriate Legal Notices, your work need not make them do so.

 A compilation of a covered work with other separate and independent works, which are not by their nature extensions of the covered work, and which are not combined with it such as to form a larger program, in or on a volume of a storage or distribution medium, is called an

"aggregate" if the compilation and its resulting copyright are not used to limit the access or legal rights of the compilation's users beyond what the individual works permit. Inclusion of a covered work in an aggregate does not cause this License to apply to the other parts of the aggregate.

#### 6. Conveying Non-Source Forms.

 You may convey a covered work in object code form under the terms of sections 4 and 5, provided that you also convey the machine-readable Corresponding Source under the terms of this License, in one of these ways:

 a) Convey the object code in, or embodied in, a physical product (including a physical distribution medium), accompanied by the Corresponding Source fixed on a durable physical medium customarily used for software interchange.

 b) Convey the object code in, or embodied in, a physical product (including a physical distribution medium), accompanied by a written offer, valid for at least three years and valid for as

 long as you offer spare parts or customer support for that product model, to give anyone who possesses the object code either (1) a copy of the Corresponding Source for all the software in the product that is covered by this License, on a durable physical medium customarily used for software interchange, for a price no more than your reasonable cost of physically performing this conveying of source, or (2) access to copy the Corresponding Source from a network server at no charge.

 c) Convey individual copies of the object code with a copy of the written offer to provide the Corresponding Source. This alternative is allowed only occasionally and noncommercially, and only if you received the object code with such an offer, in accord with subsection 6b.

 d) Convey the object code by offering access from a designated place (gratis or for a charge), and offer equivalent access to the Corresponding Source in

 the same way through the same place at no further charge. You need not require recipients to copy the Corresponding Source along with the object code. If the place to copy the object code is a network server, the Corresponding Source may be on a different server (operated by you or a third party) that supports equivalent copying facilities, provided you maintain clear directions next to the object code saying where to find the Corresponding Source. Regardless of what server hosts the Corresponding Source, you remain obligated to ensure that it is available for as long as needed to satisfy these requirements.

 e) Convey the object code using peer-to-peer transmission, provided you inform other peers where the object code and Corresponding Source of the work are being offered to the general public at no

charge under subsection 6d.

 A separable portion of the object code, whose source code is excluded from the Corresponding Source as a System Library, need not be included in conveying the object code work.

 A "User Product" is either (1) a "consumer product", which means any tangible personal property which is normally used for personal, family, or household purposes, or (2) anything designed or sold for incorporation into a dwelling. In determining whether a product is a consumer product, doubtful cases shall be resolved in favor of coverage. For a particular product received by a particular user, "normally used" refers to a typical or common use of that class of product, regardless of the status of the particular user or of the way in which the particular user actually uses, or expects or is expected to use, the product. A product is a consumer product regardless of whether the product has substantial commercial, industrial or non-consumer uses, unless such uses represent the only significant mode of use of the product.

 "Installation Information" for a User Product means any methods, procedures, authorization

 keys, or other information required to install and execute modified versions of a covered work in that User Product from a modified version of its Corresponding Source. The information must suffice to ensure that the continued functioning of the modified object code is in no case prevented or interfered with solely because modification has been made.

 If you convey an object code work under this section in, or with, or specifically for use in, a User Product, and the conveying occurs as part of a transaction in which the right of possession and use of the User Product is transferred to the recipient in perpetuity or for a fixed term (regardless of how the transaction is characterized), the Corresponding Source conveyed under this section must be accompanied by the Installation Information. But this requirement does not apply if neither you nor any third party retains the ability to install modified object code on the User Product (for example, the work has been installed in

ROM).

 The requirement to provide Installation Information does not include a requirement to continue to provide support service, warranty, or updates for a work that has been modified or installed by the recipient, or for the User Product in which it has been modified or installed. Access to a network may be denied when the modification itself materially and adversely affects the operation of the network or violates the rules and protocols for communication across the network.

 Corresponding Source conveyed, and Installation Information provided, in accord with this section must be in a format that is publicly documented (and with an implementation available to the public in source code form), and must require no special password or key for unpacking, reading or copying.

#### 7. Additional Terms.

 "Additional permissions" are terms that supplement the terms of this License by making exceptions from one or more of its conditions. Additional permissions that are applicable to the entire Program shall

be treated as though they were included in this License, to the extent that they are valid under applicable law. If additional permissions apply only to part of the Program, that part may be used separately under those permissions, but the entire Program remains governed by this License without regard to the additional permissions.

 When you convey a copy of a covered work, you may at your option remove any additional permissions from that copy, or from any part of it. (Additional permissions may be written to require their own removal in certain cases when you modify the work.) You may place additional permissions on material, added by you to a covered work, for which you have or can give appropriate copyright permission.

 Notwithstanding any other provision of this License, for material you add to a covered work, you may (if authorized by the copyright holders of that material) supplement the terms of this License with terms:

 a) Disclaiming warranty or limiting liability differently from the terms of sections 15 and 16 of this License; or

 b) Requiring preservation of specified reasonable legal notices or author attributions in that material or in the Appropriate Legal Notices displayed by works containing it; or

 c) Prohibiting misrepresentation of the origin of that material, or requiring that modified versions of such material be marked in reasonable ways as different from the original version; or

 d) Limiting the use for publicity purposes of names of licensors or authors of the material; or

 e) Declining to grant rights under trademark law for use of some trade names, trademarks, or service marks; or

 f) Requiring indemnification of licensors and authors of that material by anyone who conveys the material (or modified versions of it) with contractual assumptions of liability to the recipient, for any liability that these contractual assumptions directly impose on

those licensors and authors.

 All other non-permissive additional terms are considered "further restrictions" within the meaning of section 10. If the Program as you received it, or any part of it, contains a notice stating that it is governed by this License along with a term that is a further restriction, you may remove that term. If a license document contains a further restriction but permits relicensing or conveying under this License, you may add to a covered work material governed by the terms of that license document, provided that the further restriction does not survive such relicensing or conveying.

 If you add terms to a covered work in accord with this section, you must place, in the relevant source files, a statement of the additional terms that apply to those files, or a notice indicating where to find the applicable terms.

 Additional terms, permissive or non-permissive, may be stated in the form of a separately written license, or stated as exceptions; the above requirements apply either way.

#### 8. Termination.

 You may not propagate or modify a covered work except as expressly provided under this License. Any attempt otherwise to propagate or modify it is void, and will automatically terminate your rights under this License (including any patent licenses granted under the third paragraph of section 11).

 However, if you cease all violation of this License, then your license from a particular copyright holder is reinstated (a) provisionally, unless and until the copyright holder explicitly and finally terminates your license, and (b) permanently, if the copyright holder fails to notify you of the violation by some reasonable means prior to 60 days after the cessation.

 Moreover, your license from a particular copyright holder is reinstated permanently if the copyright holder notifies you of the violation by some reasonable means, this is the first time you have received notice of violation of this License (for any work) from that copyright

 holder, and you cure the violation prior to 30 days after your receipt of the notice.

 Termination of your rights under this section does not terminate the licenses of parties who have received copies or rights from you under this License. If your rights have been terminated and not permanently reinstated, you do not qualify to receive new licenses for the same material under section 10.

#### 9. Acceptance Not Required for Having Copies.

 You are not required to accept this License in order to receive or run a copy of the Program. Ancillary propagation of a covered work occurring solely as a consequence of using peer-to-peer transmission to receive a copy likewise does not require acceptance. However, nothing other than this License grants you permission to propagate or modify any covered work. These actions infringe copyright if you do not accept this License. Therefore, by modifying or propagating a covered work, you indicate your acceptance of this License to do so.

#### 10. Automatic Licensing of Downstream Recipients.

 Each time you convey a covered work, the recipient automatically receives a license from the original licensors, to run, modify and propagate that work, subject to this License. You are not responsible for enforcing compliance by third parties with this License.

 An "entity transaction" is a transaction transferring control of an organization, or substantially all assets of one, or subdividing an organization, or merging organizations. If propagation of a covered work results from an entity transaction, each party to that transaction who receives a copy of the work also receives whatever licenses to the work the party's predecessor in interest had or could give under the previous paragraph, plus a right to possession of the Corresponding Source of the work from the predecessor in interest, if the predecessor has it or can get it with reasonable efforts.

 You may not impose any further restrictions on the exercise of the rights

 granted or affirmed under this License. For example, you may not impose a license fee, royalty, or other charge for exercise of rights granted under this License, and you may not initiate litigation (including a cross-claim or counterclaim in a lawsuit) alleging that any patent claim is infringed by making, using, selling, offering for sale, or importing the Program or any portion of it.

11. Patents.

 A "contributor" is a copyright holder who authorizes use under this License of the Program or a work on which the Program is based. The work thus licensed is called the contributor's "contributor version".

 A contributor's "essential patent claims" are all patent claims owned or controlled by the contributor, whether already acquired or hereafter acquired, that would be infringed by some manner, permitted by this License, of making, using, or selling its contributor version, but do not include claims that would be infringed only as a consequence of further modification of the contributor version. For

purposes of this definition, "control" includes the right to grant patent sublicenses in a manner consistent with the requirements of this License.

 Each contributor grants you a non-exclusive, worldwide, royalty-free patent license under the contributor's essential patent claims, to make, use, sell, offer for sale, import and otherwise run, modify and propagate the contents of its contributor version.

 In the following three paragraphs, a "patent license" is any express agreement or commitment, however denominated, not to enforce a patent (such as an express permission to practice a patent or covenant not to sue for patent infringement). To "grant" such a patent license to a party means to make such an agreement or commitment not to enforce a patent against the party.

 If you convey a covered work, knowingly relying on a patent license, and the Corresponding Source of the work is not available for anyone to copy, free of charge and under the terms of this License, through a

publicly available network server or other readily accessible means, then you must either (1) cause the Corresponding Source to be so available, or (2) arrange to deprive yourself of the benefit of the patent license for this particular work, or (3) arrange, in a manner consistent with the requirements of this License, to extend the patent license to downstream recipients. "Knowingly relying" means you have actual knowledge that, but for the patent license, your conveying the covered work in a country, or your recipient's use of the covered work in a country, would infringe one or more identifiable patents in that country that you have reason to believe are valid.

 If, pursuant to or in connection with a single transaction or arrangement, you convey, or propagate by procuring conveyance of, a covered work, and grant a patent license to some of the parties receiving the covered work authorizing them to use, propagate, modify or convey a specific copy of the covered

work, then the patent license

you grant is automatically extended to all recipients of the covered work and works based on it.

 A patent license is "discriminatory" if it does not include within the scope of its coverage, prohibits the exercise of, or is conditioned on the non-exercise of one or more of the rights that are specifically granted under this License. You may not convey a covered work if you are a party to an arrangement with a third party that is in the business of distributing software, under which you make payment to the third party based on the extent of your activity of conveying the work, and under which the third party grants, to any of the parties who would receive the covered work from you, a discriminatory patent license (a) in connection with copies of the covered work conveyed by you (or copies made from those copies), or (b) primarily for and in connection with specific products or compilations that contain the covered work, unless you entered into that arrangement, or

that patent license was granted, prior to 28 March 2007.

 Nothing in this License shall be construed as excluding or limiting any implied license or other defenses to infringement that may otherwise be available to you under applicable patent law.

12. No Surrender of Others' Freedom.

 If conditions are imposed on you (whether by court order, agreement or otherwise) that contradict the conditions of this License, they do not excuse you from the conditions of this License. If you cannot convey a covered work so as to satisfy simultaneously your obligations under this License and any other pertinent obligations, then as a consequence you may not convey it at all. For example, if you agree to terms that obligate you to collect a royalty for further conveying from those to whom you convey the Program, the only way you could satisfy both those terms and this License would be to refrain entirely from conveying the Program.

13. Use with the GNU Affero General Public License.

 Notwithstanding any other provision of this License, you have permission to link or combine any covered work with a work licensed under version 3 of the GNU Affero General Public License into a single combined work, and to convey the resulting work. The terms of this License will continue to apply to the part which is the covered work, but the special requirements of the GNU Affero General Public License, section 13, concerning interaction through a network will apply to the combination as such.

14. Revised Versions of this License.

 The Free Software Foundation may publish revised and/or new versions of the GNU General Public License from time to time. Such new versions will be similar in spirit to the present version, but may differ in detail to address new problems or concerns.

 Each version is given a distinguishing version number. If the Program specifies that a certain numbered version of the GNU General Public License "or any later version" applies to it, you have the option of following the terms and conditions either of that numbered version or of any later version published by the Free Software Foundation. If the Program does not specify a version number of the GNU General Public License, you may choose any version ever published by the Free Software Foundation.

 If the Program specifies that a proxy can decide which future versions of the GNU General Public License can be used, that proxy's public statement of acceptance of a version permanently authorizes you to choose that version for the Program.

 Later license versions may give you additional or different permissions. However, no additional obligations are imposed on any author or copyright holder as a result of your choosing to follow a later version.

15. Disclaimer of Warranty.

## THERE IS NO WARRANTY FOR THE PROGRAM, TO THE EXTENT PERMITTED BY APPLICABLE LAW. EXCEPT WHEN OTHERWISE STATED IN WRITING THE COPYRIGHT HOLDERS AND/OR OTHER PARTIES PROVIDE THE PROGRAM "AS IS" WITHOUT WARRANTY

OF ANY KIND, EITHER EXPRESSED OR IMPLIED, INCLUDING, BUT NOT LIMITED TO, THE IMPLIED WARRANTIES OF MERCHANTABILITY AND FITNESS FOR A PARTICULAR PURPOSE. THE ENTIRE RISK AS TO THE QUALITY AND PERFORMANCE OF THE PROGRAM IS WITH YOU. SHOULD THE PROGRAM PROVE DEFECTIVE, YOU ASSUME THE COST OF ALL NECESSARY SERVICING, REPAIR OR CORRECTION.

16. Limitation of Liability.

 IN NO EVENT UNLESS REQUIRED BY APPLICABLE LAW OR AGREED TO IN WRITING WILL ANY COPYRIGHT HOLDER, OR ANY OTHER PARTY WHO MODIFIES AND/OR CONVEYS THE PROGRAM AS PERMITTED ABOVE, BE LIABLE TO YOU FOR DAMAGES, INCLUDING ANY GENERAL, SPECIAL, INCIDENTAL OR CONSEQUENTIAL DAMAGES ARISING OUT OF THE USE OR INABILITY TO USE THE PROGRAM (INCLUDING BUT NOT LIMITED TO LOSS OF DATA OR DATA BEING RENDERED INACCURATE OR LOSSES SUSTAINED BY YOU OR THIRD PARTIES OR A FAILURE OF THE PROGRAM TO OPERATE WITH ANY OTHER PROGRAMS), EVEN IF SUCH HOLDER OR OTHER PARTY HAS BEEN ADVISED OF THE POSSIBILITY OF

#### SUCH DAMAGES.

 17. Interpretation of Sections 15 and 16.

 If the disclaimer of warranty and limitation of liability provided above cannot be given local legal effect according to their terms, reviewing courts shall apply local law that most closely approximates an absolute waiver of all civil liability in connection with the Program, unless a warranty or assumption of liability accompanies a copy of the Program in return for a fee.

#### END OF TERMS AND CONDITIONS

How to Apply These Terms to Your New Programs

 If you develop a new program, and you want it to be of the greatest possible use to the public, the best way to achieve this is to make it free software which everyone can redistribute and change under these terms.

 To do so, attach the following notices to the program. It is safest to attach them to the start of each source file to most effectively state the exclusion of warranty; and each file should have at least the "copyright" line and a pointer to where the full notice is found.

 <one line to give the program's name and a brief idea of what it does.> Copyright  $(C)$  <year > <name of author>

 This program is free software: you can redistribute it and/or modify it under the terms of the GNU General Public License as published by the Free Software Foundation, either version 3 of the License, or (at your option) any later version.

 This program is distributed in the hope that it will be useful, but WITHOUT ANY WARRANTY; without even the implied warranty of MERCHANTABILITY or FITNESS FOR A PARTICULAR PURPOSE. See the GNU General Public License for more details.

 You should have received a copy of the GNU General Public License along with this program. If not, see <http://www.gnu.org/licenses/>.

Also add information on how to contact you by electronic and paper mail.

 If the program does terminal interaction, make it output a short notice like this when it starts in an interactive mode:

 $<$ program> Copyright (C) $<$ year>  $<$ name of author> This program comes with ABSOLUTELY NO WARRANTY; for details type `show w'. This is free software, and you are welcome to redistribute it under certain conditions; type `show c' for details.

The hypothetical commands `show w' and `show c' should show the appropriate parts of the General Public License. Of course, your program's commands might be different; for a GUI interface, you would use an "about box".

 You should also get your employer (if you work as a programmer) or school, if any, to sign a "copyright disclaimer" for the program, if necessary. For more information on this, and how to apply and follow the GNU GPL, see <http://www.gnu.org/licenses/>.

 The GNU General Public License does not permit incorporating your program into proprietary programs. If your program is a subroutine library, you may consider it more useful to permit linking proprietary applications with the library. If this is what you want to do, use the GNU Lesser General Public License instead of this License. But first, please read <http://www.gnu.org/philosophy/why-not-lgpl.html>. From RPM File Metadata:GPLv3+

# **1.391 libverto 0.2.5-4.el7**

# **1.391.1 Available under license :**

Copyright 2011 Red Hat, Inc.

Permission is hereby granted, free of charge, to any person obtaining a copy of this software and associated documentation files (the "Software"), to deal in the Software without restriction, including without limitation the rights to use, copy, modify, merge, publish, distribute, sublicense, and/or sell copies of the Software, and to permit persons to whom the Software is furnished to do so, subject to the following conditions:

The above copyright notice and this permission notice shall be included in all copies or substantial portions of the Software.

THE SOFTWARE IS PROVIDED "AS IS", WITHOUT WARRANTY OF ANY KIND, EXPRESS OR IMPLIED, INCLUDING BUT NOT LIMITED TO THE WARRANTIES OF MERCHANTABILITY, FITNESS FOR A PARTICULAR PURPOSE AND NONINFRINGEMENT. IN NO EVENT SHALL THE AUTHORS OR COPYRIGHT HOLDERS BE LIABLE FOR ANY CLAIM, DAMAGES OR OTHER LIABILITY, WHETHER IN AN ACTION OF CONTRACT, TORT OR OTHERWISE, ARISING FROM, OUT OF OR IN CONNECTION WITH THE SOFTWARE

 OR THE USE OR OTHER DEALINGS IN THE SOFTWARE.

# **1.392 libpwquality 1.2.3-5.el7**

# **1.392.1 Available under license :**

Unless otherwise \*explicitly\* stated the following text describes the licensed conditions under which the contents of this libpwquality release may be distributed:

Redistribution and use in source and binary forms of libpwquality, with or without modification, are permitted provided that the following conditions are met:

-------------------------------------------------------------------------

1. Redistributions of source code must retain any existing copyright notice, and this entire permission notice in its entirety, including the disclaimer of warranties.

- 2. Redistributions in binary form must reproduce all prior and current copyright notices, this list of conditions, and the following disclaimer in the documentation and/or other materials provided with the distribution.
- 3. The name of any author may not be used to endorse or promote products derived from this software without their specific prior written permission.

ALTERNATIVELY, this product may be distributed under the terms of the GNU General Public License version 2 or later, in which case the provisions of the GNU GPL are required INSTEAD OF the above restrictions.

### THIS SOFTWARE IS PROVIDED ``AS IS" AND ANY EXPRESS OR IMPLIED

WARRANTIES, INCLUDING, BUT NOT LIMITED TO, THE IMPLIED WARRANTIES OF MERCHANTABILITY AND FITNESS FOR A PARTICULAR PURPOSE ARE DISCLAIMED. IN NO EVENT SHALL THE AUTHOR(S) BE LIABLE FOR ANY DIRECT, INDIRECT, INCIDENTAL, SPECIAL, EXEMPLARY, OR CONSEQUENTIAL DAMAGES (INCLUDING, BUT NOT LIMITED TO, PROCUREMENT OF SUBSTITUTE GOODS OR SERVICES; LOSS OF USE, DATA, OR PROFITS; OR BUSINESS INTERRUPTION) HOWEVER CAUSED AND ON ANY THEORY OF LIABILITY, WHETHER IN CONTRACT, STRICT LIABILITY, OR TORT (INCLUDING NEGLIGENCE OR OTHERWISE) ARISING IN ANY WAY OUT OF THE USE OF THIS SOFTWARE, EVEN IF ADVISED OF THE POSSIBILITY OF SUCH DAMAGE.

The full text of the GNU GENERAL PUBLIC LICENSE Version 2 is included below.

## GNU GENERAL PUBLIC LICENSE Version 2, June 1991

Copyright (C) 1989, 1991 Free Software Foundation, Inc.

-------------------------------------------------------------------------

 51 Franklin Street, Fifth Floor, Boston, MA 02110-1301 USA Everyone is permitted to copy and distribute verbatim copies of this license document, but changing it is not allowed.

#### Preamble

 The licenses for most software are designed to take away your freedom to share and change it. By contrast, the GNU General Public License is intended to guarantee your freedom to share and change free software--to make sure the software is free for all its users. This General Public License applies to most of the Free Software Foundation's software and to any other program whose authors commit to using it. (Some other Free Software Foundation software is covered by the GNU Library General Public License instead.) You can apply it to your programs, too.

 When we speak of free software, we are referring to freedom, not price. Our General Public

Licenses are designed to make sure that you

have the freedom to distribute copies of free software (and charge for this service if you wish), that you receive source code or can get it if you want it, that you can change the software or use pieces of it in new free programs; and that you know you can do these things.

 To protect your rights, we need to make restrictions that forbid anyone to deny you these rights or to ask you to surrender the rights. These restrictions translate to certain responsibilities for you if you distribute copies of the software, or if you modify it.

 For example, if you distribute copies of such a program, whether gratis or for a fee, you must give the recipients all the rights that you have. You must make sure that they, too, receive or can get the source code. And you must show them these terms so they know their rights.

We protect your rights with two steps: (1) copyright the software, and (2) offer you this license which gives you legal permission to copy,

distribute and/or modify the software.

 Also, for each author's protection and ours, we want to make certain that everyone understands that there is no warranty for this free software. If the software is modified by someone else and passed on, we want its recipients to know that what they have is not the original, so that any problems introduced by others will not reflect on the original authors' reputations.

 Finally, any free program is threatened constantly by software patents. We wish to avoid the danger that redistributors of a free program will individually obtain patent licenses, in effect making the program proprietary. To prevent this, we have made it clear that any patent must be licensed for everyone's free use or not licensed at all.

 The precise terms and conditions for copying, distribution and modification follow.

### GNU GENERAL PUBLIC LICENSE TERMS AND CONDITIONS FOR COPYING, DISTRIBUTION AND MODIFICATION

0. This License applies to any program

or other work which contains

a notice placed by the copyright holder saying it may be distributed under the terms of this General Public License. The "Program", below, refers to any such program or work, and a "work based on the Program" means either the Program or any derivative work under copyright law: that is to say, a work containing the Program or a portion of it, either verbatim or with modifications and/or translated into another language. (Hereinafter, translation is included without limitation in the term "modification".) Each licensee is addressed as "you".

Activities other than copying, distribution and modification are not covered by this License; they are outside its scope. The act of running the Program is not restricted, and the output from the Program is covered only if its contents constitute a work based on the Program (independent of having been made by running the Program). Whether that is true depends on what the Program does.

1. You may copy and distribute

verbatim copies of the Program's

source code as you receive it, in any medium, provided that you conspicuously and appropriately publish on each copy an appropriate copyright notice and disclaimer of warranty; keep intact all the notices that refer to this License and to the absence of any warranty; and give any other recipients of the Program a copy of this License along with the Program.

You may charge a fee for the physical act of transferring a copy, and you may at your option offer warranty protection in exchange for a fee.

 2. You may modify your copy or copies of the Program or any portion of it, thus forming a work based on the Program, and copy and distribute such modifications or work under the terms of Section 1 above, provided that you also meet all of these conditions:

 a) You must cause the modified files to carry prominent notices stating that you changed the files and the date of any change.

 b) You must cause any work that you distribute or publish, that in

 whole or in part contains or is derived from the Program or any part thereof, to be licensed as a whole at no charge to all third parties under the terms of this License.

 c) If the modified program normally reads commands interactively when run, you must cause it, when started running for such interactive use in the most ordinary way, to print or display an announcement including an appropriate copyright notice and a notice that there is no warranty (or else, saying that you provide a warranty) and that users may redistribute the program under these conditions, and telling the user how to view a copy of this License. (Exception: if the Program itself is interactive but does not normally print such an announcement, your work based on the Program is not required to print an announcement.)

These requirements apply to the modified work as a whole. If identifiable sections of that work are not derived from the Program, and

 can be reasonably considered independent and separate works in themselves, then this License, and its terms, do not apply to those sections when you distribute them as separate works. But when you distribute the same sections as part of a whole which is a work based on the Program, the distribution of the whole must be on the terms of this License, whose permissions for other licensees extend to the entire whole, and thus to each and every part regardless of who wrote it.

Thus, it is not the intent of this section to claim rights or contest your rights to work written entirely by you; rather, the intent is to exercise the right to control the distribution of derivative or collective works based on the Program.

In addition, mere aggregation of another work not based on the Program with the Program (or with a work based on the Program) on a volume of a storage or distribution medium does not bring the other work under the scope of this License.

3. You may copy and distribute the Program

(or a work based on it,

under Section 2) in object code or executable form under the terms of Sections 1 and 2 above provided that you also do one of the following:

 a) Accompany it with the complete corresponding machine-readable source code, which must be distributed under the terms of Sections 1 and 2 above on a medium customarily used for software interchange; or,

 b) Accompany it with a written offer, valid for at least three years, to give any third party, for a charge no more than your cost of physically performing source distribution, a complete machine-readable copy of the corresponding source code, to be distributed under the terms of Sections 1 and 2 above on a medium customarily used for software interchange; or,

 c) Accompany it with the information you received as to the offer to distribute corresponding source code. (This alternative is allowed only for noncommercial distribution and only if you received the program

 in object code or executable form with such an offer, in accord with Subsection b above.)

The source code for a work means the preferred form of the work for making modifications to it. For an executable work, complete source code means all the source code for all modules it contains, plus any associated interface definition files, plus the scripts used to control compilation and installation of the executable. However, as a special exception, the source code distributed need not include anything that is normally distributed (in either source or binary form) with the major components (compiler, kernel, and so on) of the operating system on which the executable runs, unless that component itself accompanies the executable.

If distribution of executable or object code is made by offering access to copy from a designated place, then offering equivalent access to copy the source code from the same place counts as distribution of the source code, even though third parties are not compelled

to copy the source along with the object code.

 4. You may not copy, modify, sublicense, or distribute the Program except as expressly provided under this License. Any attempt otherwise to copy, modify, sublicense or distribute the Program is void, and will automatically terminate your rights under this License. However, parties who have received copies, or rights, from you under this License will not have their licenses terminated so long as such parties remain in full compliance.

 5. You are not required to accept this License, since you have not signed it. However, nothing else grants you permission to modify or distribute the Program or its derivative works. These actions are prohibited by law if you do not accept this License. Therefore, by modifying or distributing the Program (or any work based on the Program), you indicate your acceptance of this License to do so, and all its terms and conditions for copying, distributing or modifying the Program or works based on it.

 6. Each time you redistribute the Program (or any work based on the Program), the recipient automatically receives a license from the original licensor to copy, distribute or modify the Program subject to these terms and conditions. You may not impose any further restrictions on the recipients' exercise of the rights granted herein. You are not responsible for enforcing compliance by third parties to this License.

 7. If, as a consequence of a court judgment or allegation of patent infringement or for any other reason (not limited to patent issues), conditions are imposed on you (whether by court order, agreement or otherwise) that contradict the conditions of this License, they do not excuse you from the conditions of this License. If you cannot distribute so as to satisfy simultaneously your obligations under this License and any other pertinent obligations, then as a consequence you may not distribute the Program at all. For example, if a patent license would not

 permit royalty-free redistribution of the Program by all those who receive copies directly or indirectly through you, then the only way you could satisfy both it and this License would be to refrain entirely from distribution of the Program.

If any portion of this section is held invalid or unenforceable under any particular circumstance, the balance of the section is intended to apply and the section as a whole is intended to apply in other circumstances.

It is not the purpose of this section to induce you to infringe any patents or other property right claims or to contest validity of any such claims; this section has the sole purpose of protecting the integrity of the free software distribution system, which is implemented by public license practices. Many people have made generous contributions to the wide range of software distributed through that system in reliance on consistent application of that system; it is up to the author/donor to decide if he or she is willing to distribute

 software through any other system and a licensee cannot impose that choice.
This section is intended to make thoroughly clear what is believed to be a consequence of the rest of this License.

 8. If the distribution and/or use of the Program is restricted in certain countries either by patents or by copyrighted interfaces, the original copyright holder who places the Program under this License may add an explicit geographical distribution limitation excluding those countries, so that distribution is permitted only in or among countries not thus excluded. In such case, this License incorporates the limitation as if written in the body of this License.

 9. The Free Software Foundation may publish revised and/or new versions of the General Public License from time to time. Such new versions will be similar in spirit to the present version, but may differ in detail to address new problems or concerns.

Each version is given a distinguishing version number. If the Program specifies

 a version number of this License which applies to it and "any later version", you have the option of following the terms and conditions either of that version or of any later version published by the Free Software Foundation. If the Program does not specify a version number of this License, you may choose any version ever published by the Free Software Foundation.

 10. If you wish to incorporate parts of the Program into other free programs whose distribution conditions are different, write to the author to ask for permission. For software which is copyrighted by the Free Software Foundation, write to the Free Software Foundation; we sometimes make exceptions for this. Our decision will be guided by the two goals of preserving the free status of all derivatives of our free software and of promoting the sharing and reuse of software generally.

#### NO WARRANTY

### 11. BECAUSE THE PROGRAM IS LICENSED FREE OF CHARGE, THERE IS NO WARRANTY FOR THE PROGRAM, TO THE EXTENT PERMITTED

#### BY APPLICABLE LAW. EXCEPT WHEN

OTHERWISE STATED IN WRITING THE COPYRIGHT HOLDERS AND/OR OTHER PARTIES PROVIDE THE PROGRAM "AS IS" WITHOUT WARRANTY OF ANY KIND, EITHER EXPRESSED OR IMPLIED, INCLUDING, BUT NOT LIMITED TO, THE IMPLIED WARRANTIES OF MERCHANTABILITY AND FITNESS FOR A PARTICULAR PURPOSE. THE ENTIRE RISK AS TO THE QUALITY AND PERFORMANCE OF THE PROGRAM IS WITH YOU. SHOULD THE PROGRAM PROVE DEFECTIVE, YOU ASSUME THE COST OF ALL NECESSARY SERVICING, REPAIR OR CORRECTION.

12. IN NO EVENT UNLESS REQUIRED BY APPLICABLE LAW OR AGREED TO IN WRITING

WILL ANY COPYRIGHT HOLDER, OR ANY OTHER PARTY WHO MAY MODIFY AND/OR REDISTRIBUTE THE PROGRAM AS PERMITTED ABOVE, BE LIABLE TO YOU FOR DAMAGES, INCLUDING ANY GENERAL, SPECIAL, INCIDENTAL OR CONSEQUENTIAL DAMAGES ARISING OUT OF THE USE OR INABILITY TO USE THE PROGRAM (INCLUDING BUT NOT LIMITED TO LOSS OF DATA OR DATA BEING RENDERED INACCURATE OR LOSSES SUSTAINED BY YOU OR THIRD PARTIES OR A FAILURE OF THE PROGRAM TO OPERATE WITH ANY **OTHER** 

PROGRAMS), EVEN IF SUCH HOLDER OR OTHER PARTY HAS BEEN ADVISED OF THE POSSIBILITY OF SUCH DAMAGES.

#### END OF TERMS AND CONDITIONS

 How to Apply These Terms to Your New Programs

 If you develop a new program, and you want it to be of the greatest possible use to the public, the best way to achieve this is to make it free software which everyone can redistribute and change under these terms.

 To do so, attach the following notices to the program. It is safest to attach them to the start of each source file to most effectively convey the exclusion of warranty; and each file should have at least the "copyright" line and a pointer to where the full notice is found.

 <one line to give the program's name and a brief idea of what it does.> Copyright  $(C)$  <year > <name of author>

 This program is free software; you can redistribute it and/or modify it under the terms of the GNU General Public License as published by the Free Software Foundation; either version 2 of the License, or (at your option) any later version.

 This program is distributed in the hope that it will be useful, but WITHOUT ANY WARRANTY; without even the implied warranty of MERCHANTABILITY or FITNESS FOR A PARTICULAR PURPOSE. See the GNU General Public License for more details.

 You should have received a copy of the GNU General Public License along with this program; if not, write to the Free Software Foundation, Inc., 51 Franklin Street, Fifth Floor, Boston, MA 02110-1301 USA

Also add information on how to contact you by electronic and paper mail.

If the program is interactive, make it output a short notice like this when it starts in an interactive mode:

Gnomovision version 69, Copyright (C) year name of author

 Gnomovision comes with ABSOLUTELY NO WARRANTY; for details type `show w'. This is free software, and you are welcome to redistribute it under certain conditions; type `show c' for details.

The hypothetical

 commands `show w' and `show c' should show the appropriate parts of the General Public License. Of course, the commands you use may be called something other than `show w' and `show c'; they could even be mouse-clicks or menu items--whatever suits your program.

You should also get your employer (if you work as a programmer) or your school, if any, to sign a "copyright disclaimer" for the program, if necessary. Here is a sample; alter the names:

 Yoyodyne, Inc., hereby disclaims all copyright interest in the program `Gnomovision' (which makes passes at compilers) written by James Hacker.

 <signature of Ty Coon>, 1 April 1989 Ty Coon, President of Vice

This General Public License does not permit incorporating your program into proprietary programs. If your program is a subroutine library, you may consider it more useful to permit linking proprietary applications with the library. If this is what you want to do, use the GNU Library General Public License instead of this License.

# **1.393 python-kitchen 1.1.1-5.el7**

### **1.393.1 Available under license :**

 GNU LESSER GENERAL PUBLIC LICENSE Version 2.1, February 1999

Copyright (C) 1991, 1999 Free Software Foundation, Inc. 51 Franklin Street, Fifth Floor, Boston, MA 02110-1301 USA Everyone is permitted to copy and distribute verbatim copies of this license document, but changing it is not allowed.

[This is the first released version of the Lesser GPL. It also counts as the successor of the GNU Library Public License, version 2, hence the version number 2.1.]

 Preamble

 The licenses for most software are designed to take away your freedom to share and change it. By contrast, the GNU General Public Licenses are intended to guarantee your freedom to share and change

free software--to make sure the software is free for all its users.

 This license, the Lesser General Public License, applies to some specially designated software packages--typically libraries--of the Free Software Foundation and other authors who decide to use it. You can use it too, but we suggest you first think carefully about whether this license or the ordinary General Public License is the better strategy to use in any particular case, based on the explanations below.

 When we speak of free software, we are referring to freedom of use, not price. Our General Public Licenses are designed to make sure that you have the freedom to distribute copies of free software (and charge for this service if you wish); that you receive source code or can get it if you want it; that you can change the software and use pieces of it in new free programs; and that you are informed that you can do these things.

 To protect your rights, we need to make restrictions that forbid distributors to deny you these rights or to ask you to surrender these rights. These restrictions translate to certain responsibilities for you if you distribute copies of the library or if you modify it.

 For example, if you distribute copies of the library, whether gratis or for a fee, you must give the recipients all the rights that we gave

you. You must make sure that they, too, receive or can get the source code. If you link other code with the library, you must provide complete object files to the recipients, so that they can relink them with the library after making changes to the library and recompiling it. And you must show them these terms so they know their rights.

We protect your rights with a two-step method: (1) we copyright the library, and (2) we offer you this license, which gives you legal permission to copy, distribute and/or modify the library.

 To protect each distributor, we want to make it very clear that there is no warranty for the free library. Also, if the library is modified by someone else and passed on, the recipients should know that what they have is not the original version, so that the original author's reputation will not be affected by problems that might be introduced by others.

 Finally, software patents pose a constant threat to the existence of

any free program. We wish to make sure that a company cannot effectively restrict the users of a free program by obtaining a restrictive license from a patent holder. Therefore, we insist that

any patent license obtained for a version of the library must be consistent with the full freedom of use specified in this license.

 Most GNU software, including some libraries, is covered by the ordinary GNU General Public License. This license, the GNU Lesser General Public License, applies to certain designated libraries, and is quite different from the ordinary General Public License. We use this license for certain libraries in order to permit linking those libraries into non-free programs.

 When a program is linked with a library, whether statically or using a shared library, the combination of the two is legally speaking a combined work, a derivative of the original library. The ordinary General Public License therefore permits such linking only if the entire combination fits its criteria of freedom. The Lesser General

Public License permits more lax criteria for linking other code with the library.

 We call this license the "Lesser" General Public License because it does Less to protect the user's freedom than the ordinary General Public License. It also provides other free software developers Less of an advantage over competing non-free programs. These disadvantages are the reason we use the ordinary General Public License for many libraries. However, the Lesser license provides advantages in certain special circumstances.

 For example, on rare occasions, there may be a special need to encourage the widest possible use of a certain library, so that it becomes a de-facto standard. To achieve this, non-free programs must be allowed to use the library. A more frequent case is that a free library does the same job as widely used non-free libraries. In this case, there is little to gain by limiting the free library to free software only, so we use the Lesser General Public License.

 In other cases, permission to use a particular library in non-free programs enables a greater number of people to use a large body of free software. For example, permission to use the GNU C Library in non-free programs enables many more people to use the whole GNU operating system, as well as its variant, the GNU/Linux operating system.

 Although the Lesser General Public License is Less protective of the users' freedom, it does ensure that the user of a program that is linked with the Library has the freedom and the wherewithal to run that program using a modified version of the Library.

 The precise terms and conditions for copying, distribution and modification follow. Pay close attention to the difference between a "work based on the library" and a "work that uses the library". The former contains code derived from the library, whereas the latter must be combined with the library in order to run.

#### GNU LESSER GENERAL PUBLIC LICENSE TERMS AND CONDITIONS FOR COPYING, DISTRIBUTION AND MODIFICATION

 0. This License Agreement applies to any software library or other program which contains a notice placed by the copyright holder or other authorized party saying it may be distributed under the terms of this Lesser General Public License (also called "this License"). Each licensee is addressed as "you".

 A "library" means a collection of software functions and/or data prepared so as to be conveniently linked with application programs (which use some of those functions and data) to form executables.

 The "Library", below, refers to any such software library or work which has been distributed under these terms. A "work based on the Library" means either the Library or any derivative work under copyright law: that is to say, a work containing the Library or a portion of it, either verbatim or with modifications and/or translated straightforwardly into another language. (Hereinafter, translation is included without

limitation in the term "modification".)

 "Source code" for a work means the preferred form of the work for making modifications to it. For a library, complete source code means all the source code for all modules it contains, plus any associated interface definition files, plus the scripts used to control compilation and installation of the library.

 Activities other than copying, distribution and modification are not covered by this License; they are outside its scope. The act of running a program using the Library is not restricted, and output from such a program is covered only if its contents constitute a work based on the Library (independent of the use of the Library in a tool for writing it). Whether that is true depends on what the Library does and what the program that uses the Library does.

 1. You may copy and distribute verbatim copies of the Library's complete source code as you receive it, in any medium, provided that you conspicuously and appropriately publish on each copy an

appropriate copyright notice and disclaimer of warranty; keep intact all the notices that refer to this License and to the absence of any

warranty; and distribute a copy of this License along with the Library.

 You may charge a fee for the physical act of transferring a copy, and you may at your option offer warranty protection in exchange for a fee.

 2. You may modify your copy or copies of the Library or any portion of it, thus forming a work based on the Library, and copy and distribute such modifications or work under the terms of Section 1 above, provided that you also meet all of these conditions:

a) The modified work must itself be a software library.

 b) You must cause the files modified to carry prominent notices stating that you changed the files and the date of any change.

 c) You must cause the whole of the work to be licensed at no charge to all third parties under the terms of this License.

d) If a facility in the modified Library

refers to a function or a

 table of data to be supplied by an application program that uses the facility, other than as an argument passed when the facility is invoked, then you must make a good faith effort to ensure that, in the event an application does not supply such function or table, the facility still operates, and performs whatever part of its purpose remains meaningful.

 (For example, a function in a library to compute square roots has a purpose that is entirely well-defined independent of the application. Therefore, Subsection 2d requires that any application-supplied function or table used by this function must be optional: if the application does not supply it, the square root function must still compute square roots.)

These requirements apply to the modified work as a whole. If identifiable sections of that work are not derived from the Library, and can be reasonably considered independent and separate works in themselves,

 then this License, and its terms, do not apply to those sections when you distribute them as separate works. But when you distribute the same sections as part of a whole which is a work based on the Library, the distribution of the whole must be on the terms of this License, whose permissions for other licensees extend to the entire whole, and thus to each and every part regardless of who wrote it.

Thus, it is not the intent of this section to claim rights or contest your rights to work written entirely by you; rather, the intent is to exercise the right to control the distribution of derivative or collective works based on the Library.

In addition, mere aggregation of another work not based on the Library with the Library (or with a work based on the Library) on a volume of a storage or distribution medium does not bring the other work under the scope of this License.

 3. You may opt to apply the terms of the ordinary GNU General Public License instead of this License to a given copy of the Library. To do this, you must alter all the notices that refer to this License, so that they refer to the ordinary GNU General Public License, version 2, instead of to this License. (If a newer version than version 2 of the ordinary GNU General Public License has appeared, then you can specify that version instead if you wish.) Do not make any other change in these notices.

 Once this change is made in a given copy, it is irreversible for that copy, so the ordinary GNU General Public License applies to all subsequent copies and derivative works made from that copy.

 This option is useful when you wish to copy part of the code of the Library into a program that is not a library.

 4. You may copy and distribute the Library (or a portion or derivative of it, under Section 2) in object code or executable form under the terms of Sections 1 and 2 above provided that you accompany it with the complete corresponding machine-readable source code, which must be distributed

 under the terms of Sections 1 and 2 above on a medium customarily used for software interchange.

 If distribution of object code is made by offering access to copy from a designated place, then offering equivalent access to copy the source code from the same place satisfies the requirement to distribute the source code, even though third parties are not compelled to copy the source along with the object code.

 5. A program that contains no derivative of any portion of the Library, but is designed to work with the Library by being compiled or linked with it, is called a "work that uses the Library". Such a work, in isolation, is not a derivative work of the Library, and therefore falls outside the scope of this License.

However, linking a "work that uses the Library" with the Library

creates an executable that is a derivative of the Library (because it contains portions of the Library), rather than a "work that uses the library". The executable is therefore covered by this License.

Section 6 states terms for distribution of such executables.

 When a "work that uses the Library" uses material from a header file that is part of the Library, the object code for the work may be a derivative work of the Library even though the source code is not. Whether this is true is especially significant if the work can be linked without the Library, or if the work is itself a library. The threshold for this to be true is not precisely defined by law.

 If such an object file uses only numerical parameters, data structure layouts and accessors, and small macros and small inline functions (ten lines or less in length), then the use of the object file is unrestricted, regardless of whether it is legally a derivative work. (Executables containing this object code plus portions of the Library will still fall under Section 6.)

 Otherwise, if the work is a derivative of the Library, you may distribute the object code for the work under the terms of Section 6. Any executables containing that work also fall under Section 6, whether or not they are linked directly with the Library itself.

 6. As an exception to the Sections above, you may also combine or link a "work that uses the Library" with the Library to produce a work containing portions of the Library, and distribute that work under terms of your choice, provided that the terms permit modification of the work for the customer's own use and reverse engineering for debugging such modifications.

 You must give prominent notice with each copy of the work that the Library is used in it and that the Library and its use are covered by this License. You must supply a copy of this License. If the work during execution displays copyright notices, you must include the copyright notice for the Library among them, as well as a reference directing the user to the copy of this License. Also, you must do one of these things:

 a) Accompany the work with the complete corresponding machine-readable

 source code for the Library including whatever changes were used in the work (which must be distributed under Sections 1 and 2 above); and, if the work is an executable linked with the Library, with the complete machine-readable "work that uses the Library", as object code and/or source code, so that the

 user can modify the Library and then relink to produce a modified executable containing the modified Library. (It is understood that the user who changes the contents of definitions files in the Library will not necessarily be able to recompile the application to use the modified definitions.)

 b) Use a suitable shared library mechanism for linking with the Library. A suitable mechanism is one that (1) uses at run time a copy of the library already present on the user's computer system, rather than copying library functions into the executable, and (2) will operate properly with a modified version of the library, if the user

 installs one, as long as the modified version is interface-compatible with the version that the work was made with.

 c) Accompany the work with a written offer, valid for at least three years, to give the same user the materials specified in Subsection 6a, above, for a charge no more than the cost of performing this distribution.

 d) If distribution of the work is made by offering access to copy from a designated place, offer equivalent access to copy the above specified materials from the same place.

 e) Verify that the user has already received a copy of these materials or that you have already sent this user a copy.

 For an executable, the required form of the "work that uses the Library" must include any data and utility programs needed for reproducing the executable from it. However, as a special exception, the materials to be distributed need not include anything that is normally distributed (in either source or binary form) with the major components

 (compiler, kernel, and so on) of the operating system on which the executable runs, unless that component itself accompanies the executable.

 It may happen that this requirement contradicts the license restrictions of other proprietary libraries that do not normally accompany the operating system. Such a contradiction means you cannot use both them and the Library together in an executable that you distribute.

 7. You may place library facilities that are a work based on the Library side-by-side in a single library together with other library facilities not covered by this License, and distribute such a combined library, provided that the separate distribution of the work based on the Library and of the other library facilities is otherwise

permitted, and provided that you do these two things:

 a) Accompany the combined library with a copy of the same work based on the Library, uncombined with any other library facilities. This must be distributed under the terms of the Sections above.

 b) Give prominent notice with the combined library of the fact that part of it is a work based on the Library, and explaining where to find the accompanying uncombined form of the same work.

 8. You may not copy, modify, sublicense, link with, or distribute the Library except as expressly provided under this License. Any attempt otherwise to copy, modify, sublicense, link with, or distribute the Library is void, and will automatically terminate your rights under this License. However, parties who have received copies, or rights, from you under this License will not have their licenses terminated so long as such parties remain in full compliance.

 9. You are not required to accept this License, since you have not signed it. However, nothing else grants you permission to modify or distribute the Library or its derivative works. These actions are prohibited by law if you do not accept this License. Therefore, by modifying or distributing

the Library (or any work based on the

Library), you indicate your acceptance of this License to do so, and all its terms and conditions for copying, distributing or modifying the Library or works based on it.

 10. Each time you redistribute the Library (or any work based on the Library), the recipient automatically receives a license from the original licensor to copy, distribute, link with or modify the Library subject to these terms and conditions. You may not impose any further restrictions on the recipients' exercise of the rights granted herein. You are not responsible for enforcing compliance by third parties with this License.

 11. If, as a consequence of a court judgment or allegation of patent infringement or for any other reason (not limited to patent issues), conditions are imposed on you (whether by court order, agreement or otherwise) that contradict the conditions of this License, they do not excuse you from the conditions of this License. If you cannot distribute

 so as to satisfy simultaneously your obligations under this License and any other pertinent obligations, then as a consequence you may not distribute the Library at all. For example, if a patent license would not permit royalty-free redistribution of the Library by

all those who receive copies directly or indirectly through you, then the only way you could satisfy both it and this License would be to refrain entirely from distribution of the Library.

If any portion of this section is held invalid or unenforceable under any particular circumstance, the balance of the section is intended to apply, and the section as a whole is intended to apply in other circumstances.

It is not the purpose of this section to induce you to infringe any patents or other property right claims or to contest validity of any such claims; this section has the sole purpose of protecting the integrity of the free software distribution system which is implemented by public license practices. Many people have made

generous contributions to the wide range of software distributed through that system in reliance on consistent application of that system; it is up to the author/donor to decide if he or she is willing to distribute software through any other system and a licensee cannot impose that choice.

This section is intended to make thoroughly clear what is believed to be a consequence of the rest of this License.

 12. If the distribution and/or use of the Library is restricted in certain countries either by patents or by copyrighted interfaces, the original copyright holder who places the Library under this License may add an explicit geographical distribution limitation excluding those countries, so that distribution is permitted only in or among countries not thus excluded. In such case, this License incorporates the limitation as if written in the body of this License.

 13. The Free Software Foundation may publish revised and/or new versions of the Lesser General Public License from time to time.

Such new versions will be similar in spirit to the present version, but may differ in detail to address new problems or concerns.

Each version is given a distinguishing version number. If the Library specifies a version number of this License which applies to it and "any later version", you have the option of following the terms and conditions either of that version or of any later version published by the Free Software Foundation. If the Library does not specify a license version number, you may choose any version ever published by the Free Software Foundation.

 14. If you wish to incorporate parts of the Library into other free programs whose distribution conditions are incompatible with these, write to the author to ask for permission. For software which is

copyrighted by the Free Software Foundation, write to the Free Software Foundation; we sometimes make exceptions for this. Our decision will be guided by the two goals of preserving the free status of

 all derivatives of our free software and of promoting the sharing and reuse of software generally.

#### NO WARRANTY

 15. BECAUSE THE LIBRARY IS LICENSED FREE OF CHARGE, THERE IS NO WARRANTY FOR THE LIBRARY, TO THE EXTENT PERMITTED BY APPLICABLE LAW. EXCEPT WHEN OTHERWISE STATED IN WRITING THE COPYRIGHT HOLDERS AND/OR OTHER PARTIES PROVIDE THE LIBRARY "AS IS" WITHOUT WARRANTY OF ANY KIND, EITHER EXPRESSED OR IMPLIED, INCLUDING, BUT NOT LIMITED TO, THE IMPLIED WARRANTIES OF MERCHANTABILITY AND FITNESS FOR A PARTICULAR PURPOSE. THE ENTIRE RISK AS TO THE QUALITY AND PERFORMANCE OF THE LIBRARY IS WITH YOU. SHOULD THE LIBRARY PROVE DEFECTIVE, YOU ASSUME THE COST OF ALL NECESSARY SERVICING, REPAIR OR CORRECTION.

 16. IN NO EVENT UNLESS REQUIRED BY APPLICABLE LAW OR AGREED TO IN WRITING WILL ANY COPYRIGHT HOLDER, OR ANY OTHER PARTY WHO MAY MODIFY AND/OR REDISTRIBUTE THE LIBRARY AS PERMITTED ABOVE, BE LIABLE TO YOU FOR DAMAGES, INCLUDING ANY GENERAL, SPECIAL, INCIDENTAL OR **CONSEQUENTIAL** 

 DAMAGES ARISING OUT OF THE USE OR INABILITY TO USE THE LIBRARY (INCLUDING BUT NOT LIMITED TO LOSS OF DATA OR DATA BEING RENDERED INACCURATE OR LOSSES SUSTAINED BY YOU OR THIRD PARTIES OR A FAILURE OF THE LIBRARY TO OPERATE WITH ANY OTHER SOFTWARE), EVEN IF SUCH HOLDER OR OTHER PARTY HAS BEEN ADVISED OF THE POSSIBILITY OF SUCH DAMAGES.

#### END OF TERMS AND CONDITIONS

How to Apply These Terms to Your New Libraries

 If you develop a new library, and you want it to be of the greatest possible use to the public, we recommend making it free software that everyone can redistribute and change. You can do so by permitting redistribution under these terms (or, alternatively, under the terms of the ordinary General Public License).

 To apply these terms, attach the following notices to the library. It is safest to attach them to the start of each source file to most effectively convey the exclusion of warranty; and each file should have at least the "copyright" line and

a pointer to where the full notice is found.

 $\leq$  one line to give the library's name and a brief idea of what it does. $\geq$ 

Copyright  $(C)$  <year > <name of author>

 This library is free software; you can redistribute it and/or modify it under the terms of the GNU Lesser General Public License as published by the Free Software Foundation; either version 2.1 of the License, or (at your option) any later version.

 This library is distributed in the hope that it will be useful, but WITHOUT ANY WARRANTY; without even the implied warranty of MERCHANTABILITY or FITNESS FOR A PARTICULAR PURPOSE. See the GNU Lesser General Public License for more details.

 You should have received a copy of the GNU Lesser General Public License along with this library; if not, write to the Free Software Foundation, Inc., 51 Franklin Street, Fifth Floor, Boston, MA 02110-1301 USA

Also add information on how to contact you by electronic and paper mail.

#### You should

 also get your employer (if you work as a programmer) or your school, if any, to sign a "copyright disclaimer" for the library, if necessary. Here is a sample; alter the names:

 Yoyodyne, Inc., hereby disclaims all copyright interest in the library `Frob' (a library for tweaking knobs) written by James Random Hacker.

 <signature of Ty Coon>, 1 April 1990 Ty Coon, President of Vice

That's all there is to it! GNU GENERAL PUBLIC LICENSE Version 2, June 1991

Copyright (C) 1989, 1991 Free Software Foundation, Inc. 59 Temple Place, Suite 330, Boston, MA 02111-1307 USA Everyone is permitted to copy and distribute verbatim copies of this license document, but changing it is not allowed.

 Preamble

 The licenses for most software are designed to take away your freedom to share and change it. By contrast, the GNU General Public License is intended to guarantee your freedom to share and change free software--to make sure the software is free for all its users. This General Public License applies to most of the Free Software Foundation's software and to any other program whose authors commit to using it. (Some other Free Software Foundation software is covered by the GNU Library General Public License instead.) You can apply it to

your programs, too.

 When we speak of free software, we are referring to freedom, not price. Our General Public Licenses are designed to make sure that you have the freedom to distribute copies of free software (and charge for this service if you wish), that you receive source code or can get it if you want it, that you can change the software or use pieces of it in new free programs; and that you know you can do these things.

 To protect your rights, we need to make restrictions that forbid anyone to deny you these rights or to ask you to surrender the rights. These restrictions translate to certain responsibilities for you if you distribute copies of the software, or if you modify it.

 For example, if you distribute copies of such a program, whether gratis or for a fee, you must give the recipients all the rights that you have. You must make sure that they, too, receive or can get the source code. And you must show them these terms so they know their rights.

We protect your rights with two steps: (1) copyright the software, and (2) offer you this license which gives you legal permission to copy, distribute

and/or modify the software.

 Also, for each author's protection and ours, we want to make certain that everyone understands that there is no warranty for this free software. If the software is modified by someone else and passed on, we want its recipients to know that what they have is not the original, so that any problems introduced by others will not reflect on the original authors' reputations.

 Finally, any free program is threatened constantly by software patents. We wish to avoid the danger that redistributors of a free program will individually obtain patent licenses, in effect making the program proprietary. To prevent this, we have made it clear that any patent must be licensed for everyone's free use or not licensed at all.

 The precise terms and conditions for copying, distribution and modification follow.

#### GNU GENERAL PUBLIC LICENSE TERMS AND CONDITIONS FOR COPYING, DISTRIBUTION AND MODIFICATION

 0. This License applies to any program or other work which contains a notice placed by the copyright holder saying it may be distributed

under the terms of this General Public License. The "Program", below, refers to any such program or work, and a "work based on the Program" means either the Program or any derivative work under copyright law: that is to say, a work containing the Program or a portion of it, either verbatim or with modifications and/or translated into another language. (Hereinafter, translation is included without limitation in the term "modification".) Each licensee is addressed as "you".

Activities other than copying, distribution and modification are not covered by this License; they are outside its scope. The act of running the Program is not restricted, and the output from the Program is covered only if its contents constitute a work based on the Program (independent of having been made by running the Program). Whether that is true depends on what the Program does.

#### 1. You may copy and distribute verbatim copies of the Program's

source code as you receive it, in any medium, provided that you conspicuously and appropriately publish on each copy an appropriate copyright notice and disclaimer of warranty; keep intact all the notices that refer to this License and to the absence of any warranty; and give any other recipients of the Program a copy of this License along with the Program.

You may charge a fee for the physical act of transferring a copy, and you may at your option offer warranty protection in exchange for a fee.

 2. You may modify your copy or copies of the Program or any portion of it, thus forming a work based on the Program, and copy and distribute such modifications or work under the terms of Section 1 above, provided that you also meet all of these conditions:

 a) You must cause the modified files to carry prominent notices stating that you changed the files and the date of any change.

 b) You must cause any work that you distribute or publish, that in whole

 or in part contains or is derived from the Program or any part thereof, to be licensed as a whole at no charge to all third parties under the terms of this License.

 c) If the modified program normally reads commands interactively when run, you must cause it, when started running for such interactive use in the most ordinary way, to print or display an announcement including an appropriate copyright notice and a notice that there is no warranty (or else, saying that you provide a warranty) and that users may redistribute the program under these conditions, and telling the user how to view a copy of this

 License. (Exception: if the Program itself is interactive but does not normally print such an announcement, your work based on the Program is not required to print an announcement.)

These requirements apply to the modified work as a whole. If identifiable sections of that work are not derived from the Program, and can be reasonably considered independent and separate works in themselves, then this License, and its terms, do not apply to those sections when you distribute them as separate works. But when you distribute the same sections as part of a whole which is a work based on the Program, the distribution of the whole must be on the terms of this License, whose permissions for other licensees extend to the entire whole, and thus to each and every part regardless of who wrote it.

Thus, it is not the intent of this section to claim rights or contest your rights to work written entirely by you; rather, the intent is to exercise the right to control the distribution of derivative or collective works based on the Program.

In addition, mere aggregation of another work not based on the Program with the Program (or with a work based on the Program) on a volume of a storage or distribution medium does not bring the other work under the scope of this License.

 3. You may copy and distribute the Program (or a work based on it,

under Section 2) in object code or executable form under the terms of Sections 1 and 2 above provided that you also do one of the following:

 a) Accompany it with the complete corresponding machine-readable source code, which must be distributed under the terms of Sections 1 and 2 above on a medium customarily used for software interchange; or,

 b) Accompany it with a written offer, valid for at least three years, to give any third party, for a charge no more than your cost of physically performing source distribution, a complete machine-readable copy of the corresponding source code, to be distributed under the terms of Sections 1 and 2 above on a medium customarily used for software interchange; or,

 c) Accompany it with the information you received as to the offer to distribute corresponding source code. (This alternative is allowed only for noncommercial distribution and only if you received the program in object code or executable form with such an offer, in accord with Subsection b above.)

The source code for a work means the preferred form of the work for making modifications to it. For an executable work, complete source code means all the source code for all modules it contains, plus any associated interface definition files, plus the scripts used to control compilation and installation of the executable. However, as a special exception, the source code distributed need not include anything that is normally distributed (in either source or binary form) with the major components (compiler, kernel, and so on) of the operating system on which the executable runs, unless that component itself accompanies the executable.

If distribution of executable or object code is made by offering access to copy from a designated place, then offering equivalent access to copy the source code from the same place counts as distribution of the source code, even though third parties are not compelled to copy the source along with the object code.

 4. You may not copy, modify, sublicense, or distribute the Program except as expressly provided under this License. Any attempt otherwise to copy, modify, sublicense or distribute the Program is void, and will automatically terminate your rights under this License. However, parties who have received copies, or rights, from you under this License will not have their licenses terminated so long as such parties remain in full compliance.

 5. You are not required to accept this License, since you have not signed it. However, nothing else grants you permission to modify or distribute the Program or its derivative works. These actions are prohibited by law if you do not accept this License. Therefore, by modifying or distributing the Program (or any work based on the Program), you indicate your acceptance of this License to do so, and all its terms and conditions for copying, distributing or modifying the Program or works based on it.

#### 6. Each

 time you redistribute the Program (or any work based on the Program), the recipient automatically receives a license from the original licensor to copy, distribute or modify the Program subject to these terms and conditions. You may not impose any further restrictions on the recipients' exercise of the rights granted herein. You are not responsible for enforcing compliance by third parties to this License.

 7. If, as a consequence of a court judgment or allegation of patent infringement or for any other reason (not limited to patent issues), conditions are imposed on you (whether by court order, agreement or otherwise) that contradict the conditions of this License, they do not

excuse you from the conditions of this License. If you cannot distribute so as to satisfy simultaneously your obligations under this License and any other pertinent obligations, then as a consequence you may not distribute the Program at all. For example, if a patent license would not permit royalty-free redistribution of the Program by

all those who receive copies directly or indirectly through you, then the only way you could satisfy both it and this License would be to refrain entirely from distribution of the Program.

If any portion of this section is held invalid or unenforceable under any particular circumstance, the balance of the section is intended to apply and the section as a whole is intended to apply in other circumstances.

It is not the purpose of this section to induce you to infringe any patents or other property right claims or to contest validity of any such claims; this section has the sole purpose of protecting the integrity of the free software distribution system, which is implemented by public license practices. Many people have made generous contributions to the wide range of software distributed through that system in reliance on consistent application of that system; it is up to the author/donor to decide if he or she is willing to distribute software through any other system and a licensee cannot impose that choice.

This section is intended to make thoroughly clear what is believed to be a consequence of the rest of this License.

 8. If the distribution and/or use of the Program is restricted in certain countries either by patents or by copyrighted interfaces, the original copyright holder who places the Program under this License may add an explicit geographical distribution limitation excluding those countries, so that distribution is permitted only in or among countries not thus excluded. In such case, this License incorporates the limitation as if written in the body of this License.

 9. The Free Software Foundation may publish revised and/or new versions of the General Public License from time to time. Such new versions will be similar in spirit to the present version, but may differ in detail to address new problems or concerns.

Each version is given a distinguishing version number. If the Program specifies a version number

 of this License which applies to it and "any later version", you have the option of following the terms and conditions either of that version or of any later version published by the Free

Software Foundation. If the Program does not specify a version number of this License, you may choose any version ever published by the Free Software Foundation.

 10. If you wish to incorporate parts of the Program into other free programs whose distribution conditions are different, write to the author to ask for permission. For software which is copyrighted by the Free Software Foundation, write to the Free Software Foundation; we sometimes make exceptions for this. Our decision will be guided by the two goals of preserving the free status of all derivatives of our free software and of promoting the sharing and reuse of software generally.

#### NO WARRANTY

#### 11. BECAUSE THE PROGRAM IS LICENSED FREE OF CHARGE, THERE IS NO WARRANTY FOR THE PROGRAM, TO THE EXTENT PERMITTED BY APPLICABLE LAW. EXCEPT WHEN

OTHERWISE STATED IN WRITING THE COPYRIGHT HOLDERS AND/OR OTHER PARTIES PROVIDE THE PROGRAM "AS IS" WITHOUT WARRANTY OF ANY KIND, EITHER EXPRESSED OR IMPLIED, INCLUDING, BUT NOT LIMITED TO, THE IMPLIED WARRANTIES OF MERCHANTABILITY AND FITNESS FOR A PARTICULAR PURPOSE. THE ENTIRE RISK AS TO THE QUALITY AND PERFORMANCE OF THE PROGRAM IS WITH YOU. SHOULD THE PROGRAM PROVE DEFECTIVE, YOU ASSUME THE COST OF ALL NECESSARY SERVICING, REPAIR OR CORRECTION.

 12. IN NO EVENT UNLESS REQUIRED BY APPLICABLE LAW OR AGREED TO IN WRITING WILL ANY COPYRIGHT HOLDER, OR ANY OTHER PARTY WHO MAY MODIFY AND/OR REDISTRIBUTE THE PROGRAM AS PERMITTED ABOVE, BE LIABLE TO YOU FOR DAMAGES, INCLUDING ANY GENERAL, SPECIAL, INCIDENTAL OR CONSEQUENTIAL DAMAGES ARISING OUT OF THE USE OR INABILITY TO USE THE PROGRAM (INCLUDING BUT NOT LIMITED TO LOSS OF DATA OR DATA BEING RENDERED INACCURATE OR LOSSES SUSTAINED BY YOU OR THIRD PARTIES OR A FAILURE OF THE PROGRAM TO OPERATE WITH ANY OTHER PROGRAMS), EVEN

 IF SUCH HOLDER OR OTHER PARTY HAS BEEN ADVISED OF THE POSSIBILITY OF SUCH DAMAGES.

#### END OF TERMS AND CONDITIONS

 How to Apply These Terms to Your New Programs

 If you develop a new program, and you want it to be of the greatest possible use to the public, the best way to achieve this is to make it free software which everyone can redistribute and change under these terms.

 To do so, attach the following notices to the program. It is safest to attach them to the start of each source file to most effectively convey the exclusion of warranty; and each file should have at least the "copyright" line and a pointer to where the full notice is found.

<one line to give the program's name and a brief idea of what it does.> Copyright  $(C)$  <year > <name of author>

 This program is free software; you can redistribute it and/or modify it under the terms of the GNU General Public License as published by the Free Software Foundation; either version 2 of the License, or

(at your option) any later version.

 This program is distributed in the hope that it will be useful, but WITHOUT ANY WARRANTY; without even the implied warranty of MERCHANTABILITY or FITNESS FOR A PARTICULAR PURPOSE. See the GNU General Public License for more details.

 You should have received a copy of the GNU General Public License along with this program; if not, write to the Free Software Foundation, Inc., 59 Temple Place, Suite 330, Boston, MA 02111-1307 USA

Also add information on how to contact you by electronic and paper mail.

If the program is interactive, make it output a short notice like this when it starts in an interactive mode:

 Gnomovision version 69, Copyright (C) year name of author Gnomovision comes with ABSOLUTELY NO WARRANTY; for details type `show w'. This is free software, and you are welcome to redistribute it under certain conditions; type `show c' for details.

The hypothetical commands `show w' and `show c' should show the appropriate parts of the General Public License. Of course, the commands you use may be called something other than `show w' and `show c'; they could even be mouse-clicks or menu items--whatever suits your program.

You should also get your employer (if you work as a programmer) or your school, if any, to sign a "copyright disclaimer" for the program, if necessary. Here is a sample; alter the names:

 Yoyodyne, Inc., hereby disclaims all copyright interest in the program `Gnomovision' (which makes passes at compilers) written by James Hacker.

 <signature of Ty Coon>, 1 April 1989 Ty Coon, President of Vice

This General Public License does not permit incorporating your program into proprietary programs. If your program is a subroutine library, you may

consider it more useful to permit linking proprietary applications with the library. If this is what you want to do, use the GNU Library General Public License instead of this License.

# **1.394 gmp 6.0.0-15.el7**

## **1.394.1 Available under license :**

 GNU GENERAL PUBLIC LICENSE Version 2, June 1991

Copyright (C) 1989, 1991 Free Software Foundation, Inc., 51 Franklin Street, Fifth Floor, Boston, MA 02110-1301 USA Everyone is permitted to copy and distribute verbatim copies of this license document, but changing it is not allowed.

#### Preamble

 The licenses for most software are designed to take away your freedom to share and change it. By contrast, the GNU General Public License is intended to guarantee your freedom to share and change free software--to make sure the software is free for all its users. This General Public License applies to most of the Free Software Foundation's software and to any other program whose authors commit to using it. (Some other Free Software Foundation software is covered by the GNU Lesser General Public License instead.) You can apply it to your programs, too.

#### When we speak of free software, we are referring to freedom, not

price. Our General Public Licenses are designed to make sure that you have the freedom to distribute copies of free software (and charge for this service if you wish), that you receive source code or can get it if you want it, that you can change the software or use pieces of it in new free programs; and that you know you can do these things.

 To protect your rights, we need to make restrictions that forbid anyone to deny you these rights or to ask you to surrender the rights. These restrictions translate to certain responsibilities for you if you distribute copies of the software, or if you modify it.

 For example, if you distribute copies of such a program, whether gratis or for a fee, you must give the recipients all the rights that you have. You must make sure that they, too, receive or can get the source code. And you must show them these terms so they know their rights.

We protect your rights with two steps: (1) copyright the software,

(2) offer you this license which gives you legal permission to copy, distribute and/or modify the software.

 Also, for each author's protection and ours, we want to make certain that everyone understands that there is no warranty for this free software. If the software is modified by someone else and passed on, we want its recipients to know that what they have is not the original, so that any problems introduced by others will not reflect on the original authors' reputations.

 Finally, any free program is threatened constantly by software patents. We wish to avoid the danger that redistributors of a free program will individually obtain patent licenses, in effect making the program proprietary. To prevent this, we have made it clear that any patent must be licensed for everyone's free use or not licensed at all.

 The precise terms and conditions for copying, distribution and modification follow.

#### GNU GENERAL PUBLIC LICENSE

#### TERMS AND CONDITIONS FOR COPYING, DISTRIBUTION AND MODIFICATION

 0. This License applies to any program or other work which contains a notice placed by the copyright holder saying it may be distributed under the terms of this General Public License. The "Program", below, refers to any such program or work, and a "work based on the Program" means either the Program or any derivative work under copyright law: that is to say, a work containing the Program or a portion of it, either verbatim or with modifications and/or translated into another language. (Hereinafter, translation is included without limitation in the term "modification".) Each licensee is addressed as "you".

Activities other than copying, distribution and modification are not covered by this License; they are outside its scope. The act of running the Program is not restricted, and the output from the Program is covered only if its contents constitute a work based on the Program (independent of having been made by running the Program). Whether that is true depends on what the Program does.

 1. You may copy and distribute verbatim copies of the Program's source code as you receive it, in any medium, provided that you conspicuously and appropriately publish on each copy an appropriate copyright notice and disclaimer of warranty; keep intact all the notices that refer to this License and to the absence of any warranty; and give any other recipients of the Program a copy of this License

#### and

along with the Program.

You may charge a fee for the physical act of transferring a copy, and you may at your option offer warranty protection in exchange for a fee.

 2. You may modify your copy or copies of the Program or any portion of it, thus forming a work based on the Program, and copy and distribute such modifications or work under the terms of Section 1 above, provided that you also meet all of these conditions:

 a) You must cause the modified files to carry prominent notices

stating that you changed the files and the date of any change.

 b) You must cause any work that you distribute or publish, that in whole or in part contains or is derived from the Program or any part thereof, to be licensed as a whole at no charge to all third parties under the terms of this License.

 c) If the modified program normally reads commands interactively when run, you must cause it, when started running for such interactive use in the most ordinary way, to print or display an announcement including an appropriate copyright notice and a notice that there is no warranty (or else, saying that you provide a warranty) and that users may redistribute the program under these conditions, and telling the user how to view a copy of this License. (Exception: if the Program itself is interactive but does not normally print such an announcement, your work based on the Program is not required to print an announcement.)

These requirements apply to the modified work as a whole. If identifiable sections of that work are not derived from the Program, and can be reasonably considered independent and separate works in themselves, then this License, and its terms, do not apply to those sections when you distribute them as separate works. But when you distribute the same sections as part of a whole which is a work based on the Program, the distribution of the whole must be on the terms of this License, whose permissions for other licensees extend to the entire whole, and thus to each and every part regardless of who wrote it.

Thus, it is not the intent of this section to claim rights or contest your rights to work written entirely by you; rather, the intent is to exercise the right to control the distribution of derivative or collective works based on the Program.

In addition, mere aggregation of another work not based on the Program with the Program (or with a work based

on the Program) on a volume of

a storage or distribution medium does not bring the other work under the scope of this License.

 3. You may copy and distribute the Program (or a work based on it, under Section 2) in object code or executable form under the terms of Sections 1 and 2 above provided that you also do one of the following:

 a) Accompany it with the complete corresponding machine-readable source code, which must be distributed under the terms of Sections 1 and 2 above on a medium customarily used for software interchange; or,

 b) Accompany it with a written offer, valid for at least three years, to give any third party, for a charge no more than your cost of physically performing source distribution, a complete machine-readable copy of the corresponding source code, to be distributed under the terms of Sections 1 and 2 above on a medium customarily used for software interchange; or,

- c) Accompany it with the information
- you received as to the offer

 to distribute corresponding source code. (This alternative is allowed only for noncommercial distribution and only if you received the program in object code or executable form with such an offer, in accord with Subsection b above.)

The source code for a work means the preferred form of the work for making modifications to it. For an executable work, complete source code means all the source code for all modules it contains, plus any associated interface definition files, plus the scripts used to control compilation and installation of the executable. However, as a special exception, the source code distributed need not include anything that is normally distributed (in either source or binary form) with the major components (compiler, kernel, and so on) of the operating system on which the executable runs, unless that component itself accompanies the executable.

#### If distribution of executable or object code is made by offering

access to copy from a designated place, then offering equivalent access to copy the source code from the same place counts as distribution of the source code, even though third parties are not compelled to copy the source along with the object code.

 4. You may not copy, modify, sublicense, or distribute the Program except as expressly provided under this License. Any attempt otherwise to copy, modify, sublicense or distribute the Program is void, and will automatically terminate your rights under this License. However, parties who have received copies, or rights, from you under this License will not have their licenses terminated so long as such parties remain in full compliance.

 5. You are not required to accept this License, since you have not signed it. However, nothing else grants you permission to modify or distribute the Program or its derivative works. These actions are prohibited by law if you do not accept this License. Therefore, by modifying

 or distributing the Program (or any work based on the Program), you indicate your acceptance of this License to do so, and all its terms and conditions for copying, distributing or modifying the Program or works based on it.

 6. Each time you redistribute the Program (or any work based on the Program), the recipient automatically receives a license from the original licensor to copy, distribute or modify the Program subject to these terms and conditions. You may not impose any further restrictions on the recipients' exercise of the rights granted herein. You are not responsible for enforcing compliance by third parties to this License.

 7. If, as a consequence of a court judgment or allegation of patent infringement or for any other reason (not limited to patent issues), conditions are imposed on you (whether by court order, agreement or otherwise) that contradict the conditions of this License, they do not excuse you from the conditions of this License.

If you cannot

distribute so as to satisfy simultaneously your obligations under this License and any other pertinent obligations, then as a consequence you may not distribute the Program at all. For example, if a patent license would not permit royalty-free redistribution of the Program by all those who receive copies directly or indirectly through you, then the only way you could satisfy both it and this License would be to refrain entirely from distribution of the Program.

If any portion of this section is held invalid or unenforceable under any particular circumstance, the balance of the section is intended to apply and the section as a whole is intended to apply in other circumstances.

It is not the purpose of this section to induce you to infringe any patents or other property right claims or to contest validity of any such claims; this section has the sole purpose of protecting the integrity of the free software distribution system, which is implemented by

 public license practices. Many people have made generous contributions to the wide range of software distributed

through that system in reliance on consistent application of that system; it is up to the author/donor to decide if he or she is willing to distribute software through any other system and a licensee cannot impose that choice.

This section is intended to make thoroughly clear what is believed to be a consequence of the rest of this License.

 8. If the distribution and/or use of the Program is restricted in certain countries either by patents or by copyrighted interfaces, the original copyright holder who places the Program under this License may add an explicit geographical distribution limitation excluding those countries, so that distribution is permitted only in or among countries not thus excluded. In such case, this License incorporates the limitation as if written in the body of this License.

 9. The Free Software Foundation may publish revised and/or new versions

of the General Public License from time to time. Such new versions will be similar in spirit to the present version, but may differ in detail to address new problems or concerns.

Each version is given a distinguishing version number. If the Program specifies a version number of this License which applies to it and "any later version", you have the option of following the terms and conditions either of that version or of any later version published by the Free Software Foundation. If the Program does not specify a version number of this License, you may choose any version ever published by the Free Software Foundation.

 10. If you wish to incorporate parts of the Program into other free programs whose distribution conditions are different, write to the author to ask for permission. For software which is copyrighted by the Free Software Foundation, write to the Free Software Foundation; we sometimes make exceptions for this. Our decision will be guided by the two goals

of preserving the free status of all derivatives of our free software and of promoting the sharing and reuse of software generally.

#### NO WARRANTY

 11. BECAUSE THE PROGRAM IS LICENSED FREE OF CHARGE, THERE IS NO WARRANTY FOR THE PROGRAM, TO THE EXTENT PERMITTED BY APPLICABLE LAW. EXCEPT WHEN OTHERWISE STATED IN WRITING THE COPYRIGHT HOLDERS AND/OR OTHER PARTIES PROVIDE THE PROGRAM "AS IS" WITHOUT WARRANTY OF ANY KIND, EITHER EXPRESSED OR IMPLIED, INCLUDING, BUT NOT LIMITED TO, THE IMPLIED WARRANTIES OF MERCHANTABILITY AND FITNESS FOR A PARTICULAR PURPOSE. THE ENTIRE RISK AS TO THE QUALITY AND PERFORMANCE OF THE PROGRAM IS WITH YOU. SHOULD THE

PROGRAM PROVE DEFECTIVE, YOU ASSUME THE COST OF ALL NECESSARY SERVICING, REPAIR OR CORRECTION.

 12. IN NO EVENT UNLESS REQUIRED BY APPLICABLE LAW OR AGREED TO IN WRITING WILL ANY COPYRIGHT HOLDER, OR ANY OTHER PARTY WHO MAY MODIFY AND/OR REDISTRIBUTE THE PROGRAM AS PERMITTED

ABOVE, BE LIABLE TO YOU FOR DAMAGES,

INCLUDING ANY GENERAL, SPECIAL, INCIDENTAL OR CONSEQUENTIAL DAMAGES ARISING OUT OF THE USE OR INABILITY TO USE THE PROGRAM (INCLUDING BUT NOT LIMITED TO LOSS OF DATA OR DATA BEING RENDERED INACCURATE OR LOSSES SUSTAINED BY YOU OR THIRD PARTIES OR A FAILURE OF THE PROGRAM TO OPERATE WITH ANY OTHER PROGRAMS), EVEN IF SUCH HOLDER OR OTHER PARTY HAS BEEN ADVISED OF THE POSSIBILITY OF SUCH DAMAGES.

END OF TERMS AND CONDITIONS

How to Apply These Terms to Your New Programs

 If you develop a new program, and you want it to be of the greatest possible use to the public, the best way to achieve this is to make it free software which everyone can redistribute and change under these terms.

 To do so, attach the following notices to the program. It is safest to attach them to the start of each source file to most effectively convey the exclusion of warranty; and each file should have at least the "copyright"

line and a pointer to where the full notice is found.

 <one line to give the program's name and a brief idea of what it does.> Copyright  $(C)$  <year > <name of author>

 This program is free software; you can redistribute it and/or modify it under the terms of the GNU General Public License as published by the Free Software Foundation; either version 2 of the License, or (at your option) any later version.

 This program is distributed in the hope that it will be useful, but WITHOUT ANY WARRANTY; without even the implied warranty of MERCHANTABILITY or FITNESS FOR A PARTICULAR PURPOSE. See the GNU General Public License for more details.

 You should have received a copy of the GNU General Public License along with this program; if not, write to the Free Software Foundation, Inc., 51 Franklin Street, Fifth Floor, Boston, MA 02110-1301 USA.

Also add information on how to contact you by electronic and paper mail.

If

 the program is interactive, make it output a short notice like this when it starts in an interactive mode:

 Gnomovision version 69, Copyright (C) year name of author Gnomovision comes with ABSOLUTELY NO WARRANTY; for details type `show w'. This is free software, and you are welcome to redistribute it under certain conditions; type `show c' for details.

The hypothetical commands `show w' and `show c' should show the appropriate parts of the General Public License. Of course, the commands you use may be called something other than `show w' and `show c'; they could even be mouse-clicks or menu items--whatever suits your program.

You should also get your employer (if you work as a programmer) or your school, if any, to sign a "copyright disclaimer" for the program, if necessary. Here is a sample; alter the names:

 Yoyodyne, Inc., hereby disclaims all copyright interest in the program `Gnomovision' (which makes passes at compilers) written by James Hacker.

 <signature of Ty Coon>, 1 April 1989 Ty Coon, President of Vice

This General Public License does not permit incorporating your program into proprietary programs. If your program is a subroutine library, you may consider it more useful to permit linking proprietary applications with the library. If this is what you want to do, use the GNU Lesser General Public License instead of this License.

#### GNU LESSER GENERAL PUBLIC LICENSE Version 3, 29 June 2007

Copyright (C) 2007 Free Software Foundation, Inc. <http://fsf.org/> Everyone is permitted to copy and distribute verbatim copies of this license document, but changing it is not allowed.

 This version of the GNU Lesser General Public License incorporates the terms and conditions of version 3 of the GNU General Public License, supplemented by the additional permissions listed below.

0. Additional Definitions.

 As used herein, "this License" refers to version 3 of the GNU Lesser General Public License, and the "GNU GPL" refers to version 3 of the GNU General Public License.

"The Library" refers to a covered work governed by this License,

other than an Application or a Combined Work as defined below.

 An "Application" is any work that makes use of an interface provided by the Library, but which is not otherwise based on the Library. Defining a subclass of a class defined by the Library is deemed a mode of using an interface provided by the Library.

 A "Combined Work" is a work produced by combining or linking an Application with the Library. The particular version of the Library with which the Combined Work was made is also called the "Linked Version".

 The "Minimal Corresponding Source" for a Combined Work means the Corresponding Source for the Combined Work, excluding any source code for portions of the Combined Work that, considered in isolation, are based on the Application, and not on the Linked Version.

 The "Corresponding Application Code" for a Combined Work means the object code and/or source code for the Application, including any data and utility programs needed for reproducing the Combined Work from the Application, but excluding the System Libraries of the Combined Work.

1. Exception to Section 3 of the GNU GPL.

 You may convey a covered work under sections 3 and 4 of this License without being bound by section 3 of the GNU GPL.

2. Conveying Modified Versions.

 If you modify a copy of the Library, and, in your modifications, a facility refers to a function or data to be supplied by an Application that uses the facility (other than as an argument passed when the facility is invoked), then you may convey a copy of the modified version:

 a) under this License, provided that you make a good faith effort to ensure that, in the event an Application does not supply the function or data, the facility still operates, and performs whatever part of its purpose remains meaningful, or

 b) under the GNU GPL, with none of the additional permissions of this License applicable to that copy.

3. Object Code Incorporating Material from Library Header Files.

The object code form of an Application may incorporate material from

a header file that is part of the Library. You may convey such object code under terms of your choice, provided that, if the incorporated material

 is not limited to numerical parameters, data structure layouts and accessors, or small macros, inline functions and templates (ten or fewer lines in length), you do both of the following:

 a) Give prominent notice with each copy of the object code that the Library is used in it and that the Library and its use are covered by this License.

 b) Accompany the object code with a copy of the GNU GPL and this license document.

4. Combined Works.

 You may convey a Combined Work under terms of your choice that, taken together, effectively do not restrict modification of the portions of the Library contained in the Combined Work and reverse engineering for debugging such modifications, if you also do each of the following:

 a) Give prominent notice with each copy of the Combined Work that the Library is used in it and that the Library and its use are covered by this License.

 b) Accompany the Combined Work with a copy of the GNU GPL and this license document.

 c) For a Combined Work that displays copyright notices during execution, include the copyright notice for the Library among these notices, as well as a reference directing the user to the copies of the GNU GPL and this license document.

d) Do one of the following:

 0) Convey the Minimal Corresponding Source under the terms of this License, and the Corresponding Application Code in a form suitable for, and under terms that permit, the user to recombine or relink the Application with a modified version of the Linked Version to produce a modified Combined Work, in the manner specified by section 6 of the GNU GPL for conveying Corresponding Source.

 1) Use a suitable shared library mechanism for linking with the Library. A suitable mechanism is one that (a) uses at run time a copy of the Library already present on the user's computer

 system, and (b) will operate properly with a modified version of the Library that is interface-compatible with the Linked Version.

 e) Provide Installation Information, but only if you would otherwise be required to provide such information under section 6 of the GNU GPL, and only to the extent that such information is necessary to install and execute a modified version of the Combined Work produced by recombining or relinking the Application with a modified version of the Linked Version. (If you use option 4d0, the Installation Information must accompany the Minimal Corresponding Source and Corresponding Application Code. If you use option 4d1, you must provide the Installation Information in the manner specified by section 6 of the GNU GPL for conveying Corresponding Source.)

5. Combined Libraries.

 You may place library facilities that are a work based on the Library side by side in a single library together with other library facilities that are not Applications and are not covered by this License, and convey such a combined library under terms of your choice, if you do both of the following:

 a) Accompany the combined library with a copy of the same work based on the Library, uncombined with any other library facilities, conveyed under the terms of this License.

 b) Give prominent notice with the combined library that part of it is a work based on the Library, and explaining where to find the accompanying uncombined form of the same work.

6. Revised Versions of the GNU Lesser General Public License.

 The Free Software Foundation may publish revised and/or new versions of the GNU Lesser General Public License from time to time. Such new versions will be similar in spirit to the present version, but may differ in detail to address new problems or concerns.

 Each version is given a distinguishing version number. If the Library as you received it specifies that a certain numbered version of the GNU Lesser General Public License "or any later version" applies to it, you have the option of following the terms and conditions either of that published version or of any later version published by the Free Software Foundation. If the Library as you received it does not specify a version number of the GNU Lesser General Public License, you may choose any version of the GNU Lesser General Public License ever published by the Free Software Foundation.

 If the Library as you received it specifies that a proxy can decide whether future versions of the GNU Lesser General Public License shall apply, that proxy's public statement of acceptance of any version is permanent authorization for you to choose that version for the Library.

/\* A simple integer desk calculator using yacc and gmp.

Copyright 2000-2002 Free Software Foundation, Inc.

This file is part of the GNU MP Library.

This program is free software; you can redistribute it and/or modify it under the terms of the GNU General Public License as published by the Free Software Foundation; either version 3 of the License, or (at your option) any later version.

This program is distributed in the hope that it will be useful, but WITHOUT ANY WARRANTY; without even the implied warranty of MERCHANTABILITY or FITNESS FOR A PARTICULAR PURPOSE. See the GNU General Public License for more details.

You should have received a copy of the GNU General Public License along with this program. If not, see https://www.gnu.org/licenses/. \*/

# **1.395 pcre 8.32-17.el7**

### **1.395.1 Available under license :**

PCRE LICENCE

------------

PCRE is a library of functions to support regular expressions whose syntax and semantics are as close as possible to those of the Perl 5 language.

Release 8 of PCRE is distributed under the terms of the "BSD" licence, as specified below. The documentation for PCRE, supplied in the "doc" directory, is distributed under the same terms as the software itself.

The basic library functions are written in C and are freestanding. Also included in the distribution is a set of  $C_{++}$  wrapper functions, and a just-in-time compiler that can be used to optimize pattern matching. These are both optional features that can be omitted when the library is built.

#### THE BASIC LIBRARY FUNCTIONS

Written by: Philip Hazel Email local part: ph10 Email domain: cam.ac.uk

---------------------------

University of Cambridge Computing Service, Cambridge, England.

Copyright (c) 1997-2012 University of Cambridge All rights reserved.

#### PCRE JUST-IN-TIME COMPILATION SUPPORT

-------------------------------------

Written

 by: Zoltan Herczeg Email local part: hzmester Emain domain: freemail.hu

Copyright(c) 2010-2012 Zoltan Herczeg All rights reserved.

#### STACK-LESS JUST-IN-TIME COMPILER

--------------------------------

Written by: Zoltan Herczeg Email local part: hzmester Emain domain: freemail.hu

Copyright(c) 2009-2012 Zoltan Herczeg All rights reserved.

THE C++ WRAPPER FUNCTIONS -------------------------

Contributed by: Google Inc.

Copyright (c) 2007-2012, Google Inc. All rights reserved.

#### THE "BSD" LICENCE

-----------------

Redistribution and use in source and binary forms, with or without modification, are permitted provided that the following conditions are met:

- \* Redistributions of source code must retain the above copyright notice, this list of conditions and the following disclaimer.
- \* Redistributions in binary form must reproduce the above copyright notice, this list of conditions and the following disclaimer

#### in the

documentation and/or other materials provided with the distribution.

 \* Neither the name of the University of Cambridge nor the name of Google Inc. nor the names of their contributors may be used to endorse or promote products derived from this software without specific prior written permission.

THIS SOFTWARE IS PROVIDED BY THE COPYRIGHT HOLDERS AND CONTRIBUTORS "AS IS" AND ANY EXPRESS OR IMPLIED WARRANTIES, INCLUDING, BUT NOT LIMITED TO, THE IMPLIED WARRANTIES OF MERCHANTABILITY AND FITNESS FOR A PARTICULAR PURPOSE ARE DISCLAIMED. IN NO EVENT SHALL THE COPYRIGHT OWNER OR CONTRIBUTORS BE LIABLE FOR ANY DIRECT, INDIRECT, INCIDENTAL, SPECIAL, EXEMPLARY, OR CONSEQUENTIAL DAMAGES (INCLUDING, BUT NOT LIMITED TO, PROCUREMENT OF SUBSTITUTE GOODS OR SERVICES; LOSS OF USE, DATA, OR PROFITS; OR BUSINESS INTERRUPTION) HOWEVER CAUSED AND ON ANY THEORY OF LIABILITY, WHETHER IN CONTRACT, STRICT LIABILITY, OR TORT (INCLUDING NEGLIGENCE OR OTHERWISE) ARISING IN

 ANY WAY OUT OF THE USE OF THIS SOFTWARE, EVEN IF ADVISED OF THE POSSIBILITY OF SUCH DAMAGE.

End PCRE LICENCE

Please see the file LICENCE in the PCRE distribution for licensing details.

#### End

Redistribution and use in source and binary forms, with or without modification, are permitted provided that the following conditions are met:

1. Redistributions of source code must retain the copyright

notice, this list of conditions and the following disclaimer.

- 2. Redistributions in binary form must reproduce the copyright notice, this list of conditions and the following disclaimer in the documentation and/or other materials provided with the distribution.
- 3. The name of the author may not be used to endorse or promote products derived from this software without specific prior written permission.

THIS SOFTWARE IS PROVIDED BY THE AUTHOR ``AS IS'' AND ANY EXPRESS OR

IMPLIED WARRANTIES, INCLUDING, BUT NOT LIMITED TO, THE IMPLIED WARRANTIES OF MERCHANTABILITY AND FITNESS FOR A PARTICULAR PURPOSE ARE DISCLAIMED. IN NO EVENT SHALL THE AUTHOR BE LIABLE FOR ANY DIRECT, INDIRECT, INCIDENTAL, SPECIAL, EXEMPLARY, OR CONSEQUENTIAL DAMAGES (INCLUDING, BUT NOT LIMITED TO, PROCUREMENT

OF SUBSTITUTE GOODS OR SERVICES; LOSS OF USE,

DATA, OR PROFITS; OR BUSINESS INTERRUPTION) HOWEVER CAUSED AND ON ANY THEORY OF LIABILITY, WHETHER IN CONTRACT, STRICT LIABILITY, OR TORT (INCLUDING NEGLIGENCE OR OTHERWISE) ARISING IN ANY WAY OUT OF THE USE OF THIS SOFTWARE, EVEN IF ADVISED OF THE POSSIBILITY OF SUCH DAMAGE.

# **1.396 pinentry 0.8.1-17.el7**

### **1.396.1 Available under license :**

 GNU GENERAL PUBLIC LICENSE Version 2, June 1991

Copyright (C) 1989, 1991 Free Software Foundation, Inc. 675 Mass Ave, Cambridge, MA 02139, USA Everyone is permitted to copy and distribute verbatim copies of this license document, but changing it is not allowed.

#### Preamble

 The licenses for most software are designed to take away your freedom to share and change it. By contrast, the GNU General Public License is intended to guarantee your freedom to share and change free software--to make sure the software is free for all its users. This General Public License applies to most of the Free Software Foundation's software and to any other program whose authors commit to using it. (Some other Free Software Foundation software is covered by the GNU Library General Public License instead.) You can apply it to your programs, too.

 When we speak of free software, we are referring to freedom, not price. Our General Public Licenses are designed to make sure that you have the freedom to distribute copies of free software (and charge for this service if you wish), that you receive source code or can get it if you want it, that you can change the software or use pieces of it

in new free programs; and that you know you can do these things.

 To protect your rights, we need to make restrictions that forbid anyone to deny you these rights or to ask you to surrender the rights. These restrictions translate to certain responsibilities for you if you distribute copies of the software, or if you modify it.
For example, if you distribute copies of such a program, whether gratis or for a fee, you must give the recipients all the rights that you have. You must make sure that they, too, receive or can get the source code. And you must show them these terms so they know their rights.

We protect your rights with two steps: (1) copyright the software, and (2) offer you this license which gives you legal permission to copy, distribute and/or modify the software.

 Also, for each author's protection and ours, we want to make certain that everyone understands that there is no warranty for this free software. If the software is modified by someone else and passed on, we want its recipients to know that what they have is not the original, so that any problems introduced by others will not reflect on the original authors' reputations.

 Finally, any free program is threatened constantly by software patents. We wish to avoid the danger that redistributors of a free program will individually obtain patent licenses, in effect making the program proprietary. To prevent this, we have made it clear that any patent must be licensed for everyone's free use or not licensed at all.

 The precise terms and conditions for copying, distribution and modification follow.

# GNU GENERAL PUBLIC LICENSE TERMS AND CONDITIONS FOR COPYING, DISTRIBUTION AND MODIFICATION

# 0. This License applies to any program or other work which contains

a notice placed by the copyright holder saying it may be distributed under the terms of this General Public License. The "Program", below, refers to any such program or work, and a "work based on the Program" means either the Program or any derivative work under copyright law: that is to say, a work containing the Program or a portion of it, either verbatim or with modifications and/or translated into another language. (Hereinafter, translation is included without limitation in the term "modification".) Each licensee is addressed as "you".

Activities other than copying, distribution and modification are not covered by this License; they are outside its scope. The act of running the Program is not restricted, and the output from the Program is covered only if its contents constitute a work based on the Program (independent of having been made by running the Program). Whether that is true depends on what the Program does.

# 1. You may copy and distribute verbatim copies of the Program's

source code as you receive it, in any medium, provided that you conspicuously and appropriately publish on each copy an appropriate copyright notice and disclaimer of warranty; keep intact all the notices that refer to this License and to the absence of any warranty; and give any other recipients of the Program a copy of this License along with the Program.

You may charge a fee for the physical act of transferring a copy, and you may at your option offer warranty protection in exchange for a fee.

 2. You may modify your copy or copies of the Program or any portion of it, thus forming a work based on the Program, and copy and distribute such modifications or work under the terms of Section 1 above, provided that you also meet all of these conditions:

 a) You must cause the modified files to carry prominent notices stating that you changed the files and the date of any change.

 b) You must cause any work that you distribute or publish, that in whole

 or in part contains or is derived from the Program or any part thereof, to be licensed as a whole at no charge to all third parties under the terms of this License.

 c) If the modified program normally reads commands interactively when run, you must cause it, when started running for such interactive use in the most ordinary way, to print or display an announcement including an appropriate copyright notice and a notice that there is no warranty (or else, saying that you provide a warranty) and that users may redistribute the program under these conditions, and telling the user how to view a copy of this License. (Exception: if the Program itself is interactive but does not normally print such an announcement, your work based on the Program is not required to print an announcement.)

These requirements apply to the modified work as a whole. If identifiable sections of that work are not derived from the Program, and can be reasonably

 considered independent and separate works in themselves, then this License, and its terms, do not apply to those sections when you distribute them as separate works. But when you distribute the same sections as part of a whole which is a work based on the Program, the distribution of the whole must be on the terms of this License, whose permissions for other licensees extend to the entire whole, and thus to each and every part regardless of who wrote it. Thus, it is not the intent of this section to claim rights or contest your rights to work written entirely by you; rather, the intent is to exercise the right to control the distribution of derivative or collective works based on the Program.

In addition, mere aggregation of another work not based on the Program with the Program (or with a work based on the Program) on a volume of a storage or distribution medium does not bring the other work under the scope of this License.

 3. You may copy and distribute the Program (or a work based on it,

under Section 2) in object code or executable form under the terms of Sections 1 and 2 above provided that you also do one of the following:

 a) Accompany it with the complete corresponding machine-readable source code, which must be distributed under the terms of Sections 1 and 2 above on a medium customarily used for software interchange; or,

 b) Accompany it with a written offer, valid for at least three years, to give any third party, for a charge no more than your cost of physically performing source distribution, a complete machine-readable copy of the corresponding source code, to be distributed under the terms of Sections 1 and 2 above on a medium customarily used for software interchange; or,

 c) Accompany it with the information you received as to the offer to distribute corresponding source code. (This alternative is allowed only for noncommercial distribution and only if you received the program in object code or executable form with such an offer, in accord with Subsection b above.)

The source code for a work means the preferred form of the work for making modifications to it. For an executable work, complete source code means all the source code for all modules it contains, plus any associated interface definition files, plus the scripts used to control compilation and installation of the executable. However, as a special exception, the source code distributed need not include anything that is normally distributed (in either source or binary form) with the major components (compiler, kernel, and so on) of the operating system on which the executable runs, unless that component itself accompanies the executable.

If distribution of executable or object code is made by offering access to copy from a designated place, then offering equivalent access to copy the source code from the same place counts as distribution of the source code, even though third parties are not

compelled to copy the source along with the object code.

 4. You may not copy, modify, sublicense, or distribute the Program except as expressly provided under this License. Any attempt otherwise to copy, modify, sublicense or distribute the Program is void, and will automatically terminate your rights under this License. However, parties who have received copies, or rights, from you under this License will not have their licenses terminated so long as such parties remain in full compliance.

 5. You are not required to accept this License, since you have not signed it. However, nothing else grants you permission to modify or distribute the Program or its derivative works. These actions are prohibited by law if you do not accept this License. Therefore, by modifying or distributing the Program (or any work based on the Program), you indicate your acceptance of this License to do so, and all its terms and conditions for copying, distributing or modifying the Program or works based on it.

#### 6.

 Each time you redistribute the Program (or any work based on the Program), the recipient automatically receives a license from the original licensor to copy, distribute or modify the Program subject to these terms and conditions. You may not impose any further restrictions on the recipients' exercise of the rights granted herein. You are not responsible for enforcing compliance by third parties to this License.

 7. If, as a consequence of a court judgment or allegation of patent infringement or for any other reason (not limited to patent issues), conditions are imposed on you (whether by court order, agreement or otherwise) that contradict the conditions of this License, they do not excuse you from the conditions of this License. If you cannot distribute so as to satisfy simultaneously your obligations under this License and any other pertinent obligations, then as a consequence you may not distribute the Program at all. For example, if a patent license would not permit royalty-free redistribution of the Program by all those who receive copies directly or indirectly through you, then the only way you could satisfy both it and this License would be to refrain entirely from distribution of the Program.

If any portion of this section is held invalid or unenforceable under any particular circumstance, the balance of the section is intended to apply and the section as a whole is intended to apply in other circumstances.

It is not the purpose of this section to induce you to infringe any patents or other property right claims or to contest validity of any such claims; this section has the sole purpose of protecting the integrity of the free software distribution system, which is implemented by public license practices. Many people have made generous contributions to the wide range of software distributed through that system in reliance on consistent application of that system; it is up to the author/donor to decide if he or she is willing to distribute software through any other system and a licensee cannot impose that choice.

This section is intended to make thoroughly clear what is believed to be a consequence of the rest of this License.

 8. If the distribution and/or use of the Program is restricted in certain countries either by patents or by copyrighted interfaces, the original copyright holder who places the Program under this License may add an explicit geographical distribution limitation excluding those countries, so that distribution is permitted only in or among countries not thus excluded. In such case, this License incorporates the limitation as if written in the body of this License.

 9. The Free Software Foundation may publish revised and/or new versions of the General Public License from time to time. Such new versions will be similar in spirit to the present version, but may differ in detail to address new problems or concerns.

Each version is given a distinguishing version number. If the Program specifies a version number of this License which applies to it and "any later version", you have the option of following the terms and conditions either of that version or of any later version published by the Free Software Foundation. If the Program does not specify a version number of this License, you may choose any version ever published by the Free Software Foundation.

 10. If you wish to incorporate parts of the Program into other free programs whose distribution conditions are different, write to the author to ask for permission. For software which is copyrighted by the Free Software Foundation, write to the Free Software Foundation; we sometimes make exceptions for this. Our decision will be guided by the two goals of preserving the free status of all derivatives of our free software and of promoting the sharing and reuse of software generally.

## NO WARRANTY

11. BECAUSE THE PROGRAM IS LICENSED FREE OF CHARGE, THERE IS NO WARRANTY

FOR THE PROGRAM, TO THE EXTENT PERMITTED BY APPLICABLE LAW. EXCEPT WHEN

OTHERWISE STATED IN WRITING THE COPYRIGHT HOLDERS AND/OR OTHER PARTIES PROVIDE THE PROGRAM "AS IS" WITHOUT WARRANTY OF ANY KIND, EITHER EXPRESSED OR IMPLIED, INCLUDING, BUT NOT LIMITED TO, THE IMPLIED WARRANTIES OF MERCHANTABILITY AND FITNESS FOR A PARTICULAR PURPOSE. THE ENTIRE RISK AS TO THE QUALITY AND PERFORMANCE OF THE PROGRAM IS WITH YOU. SHOULD THE PROGRAM PROVE DEFECTIVE, YOU ASSUME THE COST OF ALL NECESSARY SERVICING, REPAIR OR CORRECTION.

 12. IN NO EVENT UNLESS REQUIRED BY APPLICABLE LAW OR AGREED TO IN WRITING WILL ANY COPYRIGHT HOLDER, OR ANY OTHER PARTY WHO MAY MODIFY AND/OR REDISTRIBUTE THE PROGRAM AS PERMITTED ABOVE, BE LIABLE TO YOU FOR DAMAGES, INCLUDING ANY GENERAL, SPECIAL, INCIDENTAL OR CONSEQUENTIAL DAMAGES ARISING OUT OF THE USE OR INABILITY TO USE THE PROGRAM (INCLUDING BUT NOT LIMITED TO LOSS OF DATA OR DATA BEING RENDERED INACCURATE OR LOSSES SUSTAINED BY YOU OR THIRD PARTIES OR A FAILURE OF THE PROGRAM TO OPERATE WITH ANY OTHER PROGRAMS),

 EVEN IF SUCH HOLDER OR OTHER PARTY HAS BEEN ADVISED OF THE POSSIBILITY OF SUCH DAMAGES.

 END OF TERMS AND CONDITIONS

# **1.397 libuser 0.60-9.el7**

# **1.397.1 Available under license :**

 GNU LIBRARY GENERAL PUBLIC LICENSE Version 2, June 1991

Copyright (C) 1991 Free Software Foundation, Inc. 51 Franklin Street, Fifth Floor, Boston, MA 02110-1301 USA Everyone is permitted to copy and distribute verbatim copies of this license document, but changing it is not allowed.

[This is the first released version of the library GPL. It is numbered 2 because it goes with version 2 of the ordinary GPL.]

Preamble

 The licenses for most software are designed to take away your freedom to share and change it. By contrast, the GNU General Public Licenses are intended to guarantee your freedom to share and change free software--to make sure the software is free for all its users.

 This license, the Library General Public License, applies to some specially designated Free Software Foundation software, and to any other libraries whose authors decide to use it. You can use it for

your libraries, too.

#### When

 we speak of free software, we are referring to freedom, not price. Our General Public Licenses are designed to make sure that you have the freedom to distribute copies of free software (and charge for this service if you wish), that you receive source code or can get it if you want it, that you can change the software or use pieces of it in new free programs; and that you know you can do these things.

 To protect your rights, we need to make restrictions that forbid anyone to deny you these rights or to ask you to surrender the rights. These restrictions translate to certain responsibilities for you if you distribute copies of the library, or if you modify it.

 For example, if you distribute copies of the library, whether gratis or for a fee, you must give the recipients all the rights that we gave you. You must make sure that they, too, receive or can get the source code. If you link a program with the library, you must provide complete object files to the recipients so that they can relink them

with the library, after making changes to the library and recompiling it. And you must show them these terms so they know their rights.

 Our method of protecting your rights has two steps: (1) copyright the library, and (2) offer you this license which gives you legal permission to copy, distribute and/or modify the library.

 Also, for each distributor's protection, we want to make certain that everyone understands that there is no warranty for this free library. If the library is modified by someone else and passed on, we want its recipients to know that what they have is not the original version, so that any problems introduced by others will not reflect on the original authors' reputations.

 Finally, any free program is threatened constantly by software patents. We wish to avoid the danger that companies distributing free software will individually obtain patent licenses, thus in effect transforming the program into proprietary software. To prevent this,  $\overline{w}$ 

 have made it clear that any patent must be licensed for everyone's free use or not licensed at all.

 Most GNU software, including some libraries, is covered by the ordinary GNU General Public License, which was designed for utility programs. This license, the GNU Library General Public License, applies to certain designated libraries. This license is quite different from the ordinary one; be sure to read it in full, and don't assume that anything in it is

the same as in the ordinary license.

 The reason we have a separate public license for some libraries is that they blur the distinction we usually make between modifying or adding to a program and simply using it. Linking a program with a library, without changing the library, is in some sense simply using the library, and is analogous to running a utility program or application program. However, in a textual and legal sense, the linked executable is a combined work, a derivative of the original library, and the ordinary General Public License treats it as such.

 Because of this blurred distinction, using the ordinary General Public License for libraries did not effectively promote software sharing, because most developers did not use the libraries. We concluded that weaker conditions might promote sharing better.

 However, unrestricted linking of non-free programs would deprive the users of those programs of all benefit from the free status of the libraries themselves. This Library General Public License is intended to permit developers of non-free programs to use free libraries, while preserving your freedom as a user of such programs to change the free libraries that are incorporated in them. (We have not seen how to achieve this as regards changes in header files, but we have achieved it as regards changes in the actual functions of the Library.) The hope is that this will lead to faster development of free libraries.

 The precise terms and conditions for copying, distribution and modification

 follow. Pay close attention to the difference between a "work based on the library" and a "work that uses the library". The former contains code derived from the library, while the latter only works together with the library.

 Note that it is possible for a library to be covered by the ordinary General Public License rather than by this special one.

# GNU LIBRARY GENERAL PUBLIC LICENSE TERMS AND CONDITIONS FOR COPYING, DISTRIBUTION AND MODIFICATION

 0. This License Agreement applies to any software library which contains a notice placed by the copyright holder or other authorized party saying it may be distributed under the terms of this Library General Public License (also called "this License"). Each licensee is addressed as "you".

 A "library" means a collection of software functions and/or data prepared so as to be conveniently linked with application programs (which use some of those functions and data) to form executables.

The "Library", below,

refers to any such software library or work

which has been distributed under these terms. A "work based on the Library" means either the Library or any derivative work under copyright law: that is to say, a work containing the Library or a portion of it, either verbatim or with modifications and/or translated straightforwardly into another language. (Hereinafter, translation is included without limitation in the term "modification".)

 "Source code" for a work means the preferred form of the work for making modifications to it. For a library, complete source code means all the source code for all modules it contains, plus any associated interface definition files, plus the scripts used to control compilation and installation of the library.

 Activities other than copying, distribution and modification are not covered by this License; they are outside its scope. The act of running a program using the Library is not restricted, and output from such a program is covered only if its contents constitute a work based on the Library (independent of the use of the Library in a tool for writing it). Whether that is true depends on what the Library does and what the program that uses the Library does.

 1. You may copy and distribute verbatim copies of the Library's complete source code as you receive it, in any medium, provided that you conspicuously and appropriately publish on each copy an appropriate copyright notice and disclaimer of warranty; keep intact all the notices that refer to this License and to the absence of any warranty; and distribute a copy of this License along with the Library.

 You may charge a fee for the physical act of transferring a copy, and you may at your option offer warranty protection in exchange for a fee.

 2. You may modify your copy or copies of the Library or any portion of it, thus forming a work based on the Library, and copy and distribute such modifications or work under the terms of Section 1 above, provided that you also meet all of these conditions:

a) The modified work must itself be a software library.

 b) You must cause the files modified to carry prominent notices stating that you changed the files and the date of any change.

 c) You must cause the whole of the work to be licensed at no charge to all third parties under the terms of this License.

 d) If a facility in the modified Library refers to a function or a table of data to be supplied by an application program that uses the facility, other than as an argument passed when the facility is invoked, then you must make a good faith effort to ensure that, in the event an application does not supply such function or table, the facility still operates, and performs whatever part of its purpose remains meaningful.

 (For example, a function in a library to compute square roots has a purpose that is entirely well-defined independent of the application. Therefore, Subsection 2d requires that any

 application-supplied function or table used by this function must be optional: if the application does not supply it, the square root function must still compute square roots.)

These requirements apply to the modified work as a whole. If identifiable sections of that work are not derived from the Library, and can be reasonably considered independent and separate works in themselves, then this License, and its terms, do not apply to those sections when you distribute them as separate works. But when you distribute the same sections as part of a whole which is a work based on the Library, the distribution of the whole must be on the terms of this License, whose permissions for other licensees extend to the entire whole, and thus to each and every part regardless of who wrote it.

Thus, it is not the intent of this section to claim rights or contest your rights to work written entirely by you; rather, the intent is to exercise the right to control the distribution of derivative or collective works based on the Library.

In addition, mere aggregation of another work not based on the Library with the Library (or with a work based on the Library) on a volume of a storage or distribution medium does not bring the other work under the scope of this License.

 3. You may opt to apply the terms of the ordinary GNU General Public License instead of this License to a given copy of the Library. To do this, you must alter all the notices that refer to this License, so that they refer to the ordinary GNU General Public License, version 2, instead of to this License. (If a newer version than version 2 of the ordinary GNU General Public License has appeared, then you can specify that version instead if you wish.) Do not make any other change in these notices.

 Once this change is made in a given copy, it is irreversible for that copy, so the ordinary GNU General Public License applies to all subsequent copies and derivative works made from that copy.

 This option is useful when you wish to copy part of the code of the Library into a program that is not a library.

 4. You may copy and distribute the Library (or a portion or derivative of it, under Section 2) in object code or executable form under the terms of Sections 1 and 2 above provided that you accompany it with the complete corresponding machine-readable source code, which must be distributed under the terms of Sections 1 and 2 above on a medium customarily used for software interchange.

 If distribution of object code is made by offering access to copy from a designated place, then offering equivalent access to copy the source code from the same place satisfies the requirement to distribute the source code, even though third parties are not compelled to copy the source along with the object code.

 5. A program that contains no derivative of any portion of the Library, but is designed to work with the Library by being compiled or linked with it, is called a "work that uses the Library". Such a work, in isolation, is not a derivative work of the Library, and therefore falls outside the scope of this License.

 However, linking a "work that uses the Library" with the Library creates an executable that is a derivative of the Library (because it contains portions of the Library), rather than a "work that uses the library". The executable is therefore covered by this License. Section 6 states terms for distribution of such executables.

 When a "work that uses the Library" uses material from a header file that is part of the Library, the object code for the work may be a derivative work of the Library even though the source code is not. Whether this is true is especially significant if the work can be linked without the Library, or if the work is itself a library. The threshold for this to be true is not precisely defined by law.

 If such an object file uses only numerical parameters, data structure layouts and accessors, and small macros and small inline

functions (ten lines or less in length), then the use of the object file is unrestricted, regardless of whether it is legally a derivative

work. (Executables containing this object code plus portions of the Library will still fall under Section 6.)

 Otherwise, if the work is a derivative of the Library, you may distribute the object code for the work under the terms of Section 6. Any executables containing that work also fall under Section 6, whether or not they are linked directly with the Library itself.

 6. As an exception to the Sections above, you may also compile or link a "work that uses the Library" with the Library to produce a work containing portions of the Library, and distribute that work under terms of your choice, provided that the terms permit modification of the work for the customer's own use and reverse engineering for debugging such modifications.

 You must give prominent notice with each copy of the work that the Library is used in it and that the Library

and its use are covered by

this License. You must supply a copy of this License. If the work during execution displays copyright notices, you must include the copyright notice for the Library among them, as well as a reference directing the user to the copy of this License. Also, you must do one of these things:

 a) Accompany the work with the complete corresponding machine-readable source code for the Library including whatever changes were used in the work (which must be distributed under Sections 1 and 2 above); and, if the work is an executable linked with the Library, with the complete machine-readable "work that uses the Library", as object code and/or source code, so that the user can modify the Library and then relink to produce a modified executable containing the modified Library. (It is understood that the user who changes the contents of definitions files in the Library will not necessarily be able to recompile the application to use the modified definitions.)

 b) Accompany the work with a written offer, valid for at least three years, to give the same user the materials specified in Subsection 6a, above, for a charge no more than the cost of performing this distribution.

 c) If distribution of the work is made by offering access to copy from a designated place, offer equivalent access to copy the above specified materials from the same place.

 d) Verify that the user has already received a copy of these materials or that you have already sent this user a copy.

 For an executable, the required form of the "work that uses the Library" must include any data and utility programs needed for reproducing the executable from it. However, as a special exception, the source code distributed need not include anything that is normally distributed (in either source or binary form) with the major components (compiler, kernel, and so on) of the operating system on which the executable runs, unless that component itself accompanies the executable.

 It may happen that this requirement contradicts the license restrictions of other proprietary libraries that do not normally accompany the operating system. Such a contradiction means you cannot use both them and the Library together in an executable that you distribute.

 7. You may place library facilities that are a work based on the Library side-by-side in a single library together with other library facilities not covered by this License, and distribute such a combined library, provided that the separate distribution of the work based on the Library and of the other library facilities is otherwise permitted, and provided that you do these two things:

 a) Accompany the combined library with a copy of the same work based on the Library, uncombined with any other library facilities. This must be distributed under the terms of the Sections above.

 b) Give prominent notice with the combined library of the fact

 that part of it is a work based on the Library, and explaining where to find the accompanying uncombined form of the same work.

 8. You may not copy, modify, sublicense, link with, or distribute the Library except as expressly provided under this License. Any attempt otherwise to copy, modify, sublicense, link with, or distribute the Library is void, and will automatically terminate your rights under this License. However, parties who have received copies, or rights, from you under this License will not have their licenses terminated so long as such parties remain in full compliance.

 9. You are not required to accept this License, since you have not signed it. However, nothing else grants you permission to modify or distribute the Library or its derivative works. These actions are prohibited by law if you do not accept this License. Therefore, by modifying or distributing the Library (or any work based on the Library), you indicate your acceptance

of this License to do so, and

all its terms and conditions for copying, distributing or modifying the Library or works based on it.

 10. Each time you redistribute the Library (or any work based on the Library), the recipient automatically receives a license from the original licensor to copy, distribute, link with or modify the Library subject to these terms and conditions. You may not impose any further restrictions on the recipients' exercise of the rights granted herein. You are not responsible for enforcing compliance by third parties to this License.

 11. If, as a consequence of a court judgment or allegation of patent infringement or for any other reason (not limited to patent issues), conditions are imposed on you (whether by court order, agreement or otherwise) that contradict the conditions of this License, they do not excuse you from the conditions of this License. If you cannot distribute so as to satisfy simultaneously your obligations under this License and any other

 pertinent obligations, then as a consequence you may not distribute the Library at all. For example, if a patent license would not permit royalty-free redistribution of the Library by all those who receive copies directly or indirectly through you, then the only way you could satisfy both it and this License would be to refrain entirely from distribution of the Library.

If any portion of this section is held invalid or unenforceable under any particular circumstance, the balance of the section is intended to apply, and the section as a whole is intended to apply in other circumstances.

It is not the purpose of this section to induce you to infringe any patents or other property right claims or to contest validity of any such claims; this section has the sole purpose of protecting the integrity of the free software distribution system which is implemented by public license practices. Many people have made generous contributions to the wide range of software distributed through

 that system in reliance on consistent application of that system; it is up to the author/donor to decide if he or she is willing to distribute software through any other system and a licensee cannot impose that choice.

This section is intended to make thoroughly clear what is believed to be a consequence of the rest of this License.

 12. If the distribution and/or use of the Library is restricted in certain countries either by patents or by copyrighted interfaces, the original copyright holder who places the Library under this License may add

an explicit geographical distribution limitation excluding those countries, so that distribution is permitted only in or among countries not thus excluded. In such case, this License incorporates the limitation as if written in the body of this License.

 13. The Free Software Foundation may publish revised and/or new versions of the Library General Public License from time to time. Such new versions will be similar in spirit to the present version, but

may differ in detail to address new problems or concerns.

Each version is given a distinguishing version number. If the Library specifies a version number of this License which applies to it and "any later version", you have the option of following the terms and conditions either of that version or of any later version published by the Free Software Foundation. If the Library does not specify a license version number, you may choose any version ever published by the Free Software Foundation.

 14. If you wish to incorporate parts of the Library into other free programs whose distribution conditions are incompatible with these, write to the author to ask for permission. For software which is copyrighted by the Free Software Foundation, write to the Free Software Foundation; we sometimes make exceptions for this. Our decision will be guided by the two goals of preserving the free status of all derivatives of our free software and of promoting the sharing and reuse of software

generally.

## NO WARRANTY

 15. BECAUSE THE LIBRARY IS LICENSED FREE OF CHARGE, THERE IS NO WARRANTY FOR THE LIBRARY, TO THE EXTENT PERMITTED BY APPLICABLE LAW. EXCEPT WHEN OTHERWISE STATED IN WRITING THE COPYRIGHT HOLDERS AND/OR OTHER PARTIES PROVIDE THE LIBRARY "AS IS" WITHOUT WARRANTY OF ANY KIND, EITHER EXPRESSED OR IMPLIED, INCLUDING, BUT NOT LIMITED TO, THE IMPLIED WARRANTIES OF MERCHANTABILITY AND FITNESS FOR A PARTICULAR PURPOSE. THE ENTIRE RISK AS TO THE QUALITY AND PERFORMANCE OF THE LIBRARY IS WITH YOU. SHOULD THE LIBRARY PROVE DEFECTIVE, YOU ASSUME THE COST OF ALL NECESSARY SERVICING, REPAIR OR CORRECTION.

 16. IN NO EVENT UNLESS REQUIRED BY APPLICABLE LAW OR AGREED TO IN WRITING WILL ANY COPYRIGHT HOLDER, OR ANY OTHER PARTY WHO MAY MODIFY AND/OR REDISTRIBUTE THE LIBRARY AS PERMITTED ABOVE, BE LIABLE TO YOU FOR DAMAGES, INCLUDING ANY GENERAL, SPECIAL, INCIDENTAL OR CONSEQUENTIAL DAMAGES ARISING OUT OF THE USE OR INABILITY TO USE THE LIBRARY

 (INCLUDING BUT NOT LIMITED TO LOSS OF DATA OR DATA BEING RENDERED INACCURATE OR LOSSES SUSTAINED BY YOU OR THIRD PARTIES OR A FAILURE OF THE LIBRARY TO OPERATE WITH ANY OTHER SOFTWARE), EVEN IF SUCH HOLDER OR OTHER PARTY HAS BEEN ADVISED OF THE POSSIBILITY OF SUCH **DAMAGES** 

## END OF TERMS AND CONDITIONS

How to Apply These Terms to Your New Libraries

 If you develop a new library, and you want it to be of the greatest possible use to the public, we recommend making it free software that everyone can redistribute and change. You can do so by permitting redistribution under these terms (or, alternatively, under the terms of the ordinary General Public License).

 To apply these terms, attach the following notices to the library. It is safest to attach them to the start of each source file to most effectively convey the exclusion of warranty; and each file should have at least the "copyright" line and a pointer to where the full notice is found.

 <one line to give the library's name and a brief idea of what it does.> Copyright  $(C)$  <year > <name of author>

 This library is free software; you can redistribute it and/or modify it under the terms of the GNU Library General Public License as published by the Free Software Foundation; either version 2 of the License, or (at your option) any later version.

 This library is distributed in the hope that it will be useful, but WITHOUT ANY WARRANTY; without even the implied warranty of MERCHANTABILITY or FITNESS FOR A PARTICULAR PURPOSE. See the GNU Library General Public License for more details.

 You should have received a copy of the GNU Library General Public License along with this library; if not, write to the Free Software Foundation, Inc., 51 Franklin Street, Fifth Floor, Boston, MA 02110-1301 USA

Also add information on how to contact you by electronic and paper mail.

You should also get your employer (if you work as a programmer) or your school, if any, to sign a "copyright disclaimer" for the library, if necessary. Here is a sample; alter the names:

 Yoyodyne, Inc., hereby disclaims all copyright interest in the library `Frob' (a library for tweaking knobs) written by James Random Hacker.  <signature of Ty Coon>, 1 April 1990 Ty Coon, President of Vice

That's all there is to it!

# **1.398 tar 1.26-35.el7**

# **1.398.1 Available under license :**

@c The GNU Free Documentation License. @center Version 1.3, 3 November 2008

@c This file is intended to be included within another document, @c hence no sectioning command or @node.

@display

Copyright @copyright{} 2000, 2001, 2002, 2007, 2008 Free Software Foundation, Inc. @uref{http://fsf.org/}

Everyone is permitted to copy and distribute verbatim copies of this license document, but changing it is not allowed. @end display

@enumerate 0 @item PREAMBLE

The purpose of this License is to make a manual, textbook, or other functional and useful document @dfn{free} in the sense of freedom: to assure everyone the effective freedom to copy and redistribute it, with or without modifying it, either commercially or noncommercially. Secondarily, this License preserves for the author and publisher a way to get credit for their work, while not being considered responsible for modifications made by others.

This License is a kind of ``copyleft'', which means that derivative works of the document must themselves be free in the same sense. It complements the GNU General Public License, which is a copyleft license designed for free software.

We have designed this License in order to use it for manuals for free software, because free software needs free documentation: a free program should come with manuals providing the same freedoms that the software does. But this License is not limited to software manuals: it can be used for any textual work, regardless of subject matter or whether it is published as a printed book. We recommend this License

principally for works whose purpose is instruction or reference.

# @item APPLICABILITY AND DEFINITIONS

This License applies to any manual or other work, in any medium, that contains a notice placed by the copyright holder saying it can be distributed under the terms of this License. Such a notice grants a world-wide, royalty-free license, unlimited in duration, to use that work under the conditions stated herein. The ``Document'', below, refers

 to any such manual or work. Any member of the public is a licensee, and is addressed as ``you''. You accept the license if you copy, modify or distribute the work in a way requiring permission under copyright law.

A ``Modified Version'' of the Document means any work containing the Document or a portion of it, either copied verbatim, or with modifications and/or translated into another language.

A ``Secondary Section'' is a named appendix or a front-matter section of the Document that deals exclusively with the relationship of the publishers or authors of the Document to the Document's overall subject (or to related matters) and contains nothing that could fall directly within that overall subject. (Thus, if the Document is in part a textbook of mathematics, a Secondary Section may not explain any mathematics.) The relationship could be a matter of historical connection with the subject or with related matters, or of legal, commercial, philosophical, ethical or political position regarding them.

The ``Invariant Sections'' are certain Secondary Sections whose titles are designated, as being those of Invariant Sections, in the notice that says that the Document is released under this License. If a section does not fit the above definition of Secondary then it is not allowed to be designated as Invariant. The Document may contain zero Invariant Sections. If the Document does not identify any Invariant Sections then there are none.

The ``Cover Texts'' are certain short passages of text that are listed, as Front-Cover Texts or Back-Cover Texts, in the notice that says that the Document is released under this License. A Front-Cover Text may be at most 5 words, and a Back-Cover Text may be at most 25 words.

A ``Transparent'' copy of the Document means a machine-readable copy, represented in a format whose specification is available to the general public, that is suitable for revising the document

straightforwardly with generic text editors or (for images composed of

pixels) generic paint programs or (for drawings) some widely available drawing editor, and that is suitable for input to text formatters or for automatic translation to a variety of formats suitable for input to text formatters. A copy made in an otherwise Transparent file format whose markup, or absence of markup, has been arranged to thwart or discourage subsequent modification by readers is not Transparent. An image format is not Transparent if used for any substantial amount of text. A copy that is not ``Transparent'' is called ``Opaque''.

Examples of suitable formats for Transparent copies include plain ASCII without markup, Texinfo input format, La@TeX{} input format, SGML or XML using a publicly available DTD, and standard-conforming simple HTML, PostScript or PDF designed for human modification. Examples of transparent image formats include PNG, XCF and JPG. Opaque formats include proprietary formats that can be read and edited only by proprietary word processors, SGML or XML for which the DTD and/or processing tools are not generally available, and the machine-generated HTML, PostScript or PDF produced by some word processors for output purposes only.

The ``Title Page'' means, for a printed book, the title page itself, plus such following pages as are needed to hold, legibly, the material this License requires to appear in the title page. For works in formats which do not have any title page as such, ``Title Page'' means the text near the most prominent appearance of the work's title, preceding the beginning of the body of the text.

The ``publisher'' means any person or entity that distributes copies of the Document to the public.

A section ``Entitled XYZ'' means a named subunit of the Document whose title either is precisely XYZ or contains XYZ in parentheses following text that translates XYZ in another language. (Here XYZ stands for a specific section name mentioned below, such as ``Acknowledgements'', ``Dedications'', ``Endorsements'',

or ``History''.) To ``Preserve the Title''

of such a section when you modify the Document means that it remains a section ``Entitled XYZ'' according to this definition.

The Document may include Warranty Disclaimers next to the notice which states that this License applies to the Document. These Warranty Disclaimers are considered to be included by reference in this License, but only as regards disclaiming warranties: any other

implication that these Warranty Disclaimers may have is void and has no effect on the meaning of this License.

# @item VERBATIM COPYING

You may copy and distribute the Document in any medium, either commercially or noncommercially, provided that this License, the copyright notices, and the license notice saying this License applies to the Document are reproduced in all copies, and that you add no other conditions whatsoever to those of this License. You may not use technical measures to obstruct or control the reading or further copying of the copies

 you make or distribute. However, you may accept compensation in exchange for copies. If you distribute a large enough number of copies you must also follow the conditions in section 3.

You may also lend copies, under the same conditions stated above, and you may publicly display copies.

# @item COPYING IN QUANTITY

If you publish printed copies (or copies in media that commonly have printed covers) of the Document, numbering more than 100, and the Document's license notice requires Cover Texts, you must enclose the copies in covers that carry, clearly and legibly, all these Cover Texts: Front-Cover Texts on the front cover, and Back-Cover Texts on the back cover. Both covers must also clearly and legibly identify you as the publisher of these copies. The front cover must present the full title with all words of the title equally prominent and visible. You may add other material on the covers in addition. Copying with changes limited to the covers, as long as they preserve the

 title of the Document and satisfy these conditions, can be treated as verbatim copying in other respects.

If the required texts for either cover are too voluminous to fit legibly, you should put the first ones listed (as many as fit reasonably) on the actual cover, and continue the rest onto adjacent pages.

If you publish or distribute Opaque copies of the Document numbering more than 100, you must either include a machine-readable Transparent copy along with each Opaque copy, or state in or with each Opaque copy a computer-network location from which the general network-using public has access to download using public-standard network protocols a complete Transparent copy of the Document, free of added material.

If you use the latter option, you must take reasonably prudent steps, when you begin distribution of Opaque copies in quantity, to ensure that this Transparent copy will remain thus accessible at the stated location until at least one year after the last time you distribute an

Opaque copy (directly or through your agents or retailers) of that edition to the public.

It is requested, but not required, that you contact the authors of the Document well before redistributing any large number of copies, to give them a chance to provide you with an updated version of the Document.

# @item MODIFICATIONS

You may copy and distribute a Modified Version of the Document under the conditions of sections 2 and 3 above, provided that you release the Modified Version under precisely this License, with the Modified Version filling the role of the Document, thus licensing distribution and modification of the Modified Version to whoever possesses a copy of it. In addition, you must do these things in the Modified Version:

## @enumerate A

## @item

Use in the Title Page (and on the covers, if any) a title distinct from that of the Document, and from those of previous versions (which should, if there were any, be listed in the History section of the Document). You may use the same title as a previous version if the original publisher of that version gives permission.

#### @item

List on the Title Page, as authors, one or more persons or entities responsible for authorship of the modifications in the Modified Version, together with at least five of the principal authors of the Document (all of its principal authors, if it has fewer than five), unless they release you from this requirement.

#### @item

State on the Title page the name of the publisher of the Modified Version, as the publisher.

#### @item

Preserve all the copyright notices of the Document.

## @item

Add an appropriate copyright notice for your modifications adjacent to the other copyright notices.

## @item

Include, immediately after the copyright notices, a license notice giving the public permission to use the Modified Version under the terms of this License, in the form shown in the Addendum below.

## @item

Preserve in that license notice the full lists of Invariant Sections and required Cover Texts given in the Document's license notice.

# @item

Include an unaltered copy of this License.

## @item

Preserve the section Entitled ``History'', Preserve its Title, and add to it an item stating at least the title, year, new authors, and publisher of the Modified Version as given on the Title Page. If there is no section Entitled ``History'' in the Document, create one stating the title, year, authors, and publisher of the Document as given on its Title Page, then add an item describing the Modified Version as stated in the previous sentence.

#### @item

Preserve the network location, if any, given in the Document for public access to a Transparent copy of the Document, and likewise the network locations given in the Document for previous versions it was based on. These may be placed in the ``History'' section. You may omit a network location for a work that was published at least four years before the Document itself, or if the original publisher of the version it refers to gives permission.

#### @item

#### For any

 section Entitled ``Acknowledgements'' or ``Dedications'', Preserve the Title of the section, and preserve in the section all the substance and tone of each of the contributor acknowledgements and/or dedications given therein.

#### @item

Preserve all the Invariant Sections of the Document, unaltered in their text and in their titles. Section numbers or the equivalent are not considered part of the section titles.

## @item

Delete any section Entitled ``Endorsements''. Such a section may not be included in the Modified Version.

#### @item

Do not retitle any existing section to be Entitled ``Endorsements'' or to conflict in title with any Invariant Section.

# @item

Preserve any Warranty Disclaimers. @end enumerate

If the Modified Version includes new front-matter sections or appendices that qualify as Secondary Sections and contain no material copied from the Document, you may at your option designate some or all of these sections as invariant. To do this, add their titles to the list of Invariant Sections in the Modified Version's license notice. These titles must be distinct from any other section titles.

You may add a section Entitled ``Endorsements'', provided it contains nothing but endorsements of your Modified Version by various parties---for example, statements of peer review or that the text has been approved by an organization as the authoritative definition of a standard.

You may add a passage of up to five words as a Front-Cover Text, and a passage of up to 25 words as a Back-Cover Text, to the end of the list of Cover Texts in the Modified Version. Only one passage of Front-Cover Text and one of Back-Cover Text may be added by (or through arrangements made by) any one entity. If the Document already includes a cover text for the same cover, previously added by you or by arrangement made by the same entity you are acting on behalf of, you may not add another; but you may replace the old one, on explicit permission from the previous publisher that added the old one.

The author(s) and publisher(s) of the Document do not by this License give permission to use their names for publicity for or to assert or imply endorsement of any Modified Version.

# @item COMBINING DOCUMENTS

You may combine the Document with other documents released under this License, under the terms defined in section 4 above for modified versions, provided that you include in the combination all of the Invariant Sections of all of the original documents, unmodified, and list them all as Invariant Sections of your combined work in its license notice, and that you preserve all their Warranty Disclaimers.

The combined work need only contain one copy of this License, and

multiple identical Invariant Sections may be replaced with a single copy. If there are multiple Invariant Sections with the same name but different contents, make the title of each such section unique by adding at the end of it, in parentheses, the name of the original author or publisher of that section if known, or else a unique number.

Make the same adjustment to the section titles in the list of Invariant Sections in the license notice of the combined work.

In the combination, you must combine any sections Entitled ``History'' in the various original documents, forming one section Entitled ``History''; likewise combine any sections Entitled ``Acknowledgements'', and any sections Entitled ``Dedications''. You must delete all sections Entitled ``Endorsements.''

# @item COLLECTIONS OF DOCUMENTS

You may make a collection consisting of the Document and other documents released under this License, and replace the individual copies of this License in the various documents with a single copy that is included in the collection, provided that you follow the rules of this License for verbatim copying of each of the documents in all other respects.

You may extract a single document from such a collection, and distribute it individually under this License, provided you insert a copy of this License

 into the extracted document, and follow this License in all other respects regarding verbatim copying of that document.

# @item AGGREGATION WITH INDEPENDENT WORKS

A compilation of the Document or its derivatives with other separate and independent documents or works, in or on a volume of a storage or distribution medium, is called an ``aggregate'' if the copyright resulting from the compilation is not used to limit the legal rights of the compilation's users beyond what the individual works permit. When the Document is included in an aggregate, this License does not apply to the other works in the aggregate which are not themselves derivative works of the Document.

If the Cover Text requirement of section 3 is applicable to these copies of the Document, then if the Document is less than one half of the entire aggregate, the Document's Cover Texts may be placed on covers that bracket the Document within the aggregate, or the electronic equivalent of covers if the Document is in electronic

form.

Otherwise they must appear on printed covers that bracket the whole aggregate.

# @item TRANSLATION

Translation is considered a kind of modification, so you may distribute translations of the Document under the terms of section 4. Replacing Invariant Sections with translations requires special permission from their copyright holders, but you may include translations of some or all Invariant Sections in addition to the original versions of these Invariant Sections. You may include a translation of this License, and all the license notices in the Document, and any Warranty Disclaimers, provided that you also include the original English version of this License and the original versions of those notices and disclaimers. In case of a disagreement between the translation and the original version of this License or a notice or disclaimer, the original version will prevail.

If a section in the Document is Entitled ``Acknowledgements'', ``Dedications'', or ``History'', the requirement (section 4) to Preserve its Title (section 1) will typically require changing the actual title.

@item **TERMINATION** 

You may not copy, modify, sublicense, or distribute the Document except as expressly provided under this License. Any attempt otherwise to copy, modify, sublicense, or distribute it is void, and will automatically terminate your rights under this License.

However, if you cease all violation of this License, then your license from a particular copyright holder is reinstated (a) provisionally, unless and until the copyright holder explicitly and finally terminates your license, and (b) permanently, if the copyright holder fails to notify you of the violation by some reasonable means prior to 60 days after the cessation.

Moreover, your license from a particular copyright holder is reinstated permanently if the copyright holder notifies you of the violation by some reasonable means, this is the first time you have received notice of violation of this License (for any work) from that copyright holder, and you cure the violation prior to 30 days after your receipt of the notice.

Termination of your rights under this section does not terminate the licenses of parties who have received copies or rights from you under this License. If your rights have been terminated and not permanently reinstated, receipt of a copy of some or all of the same material does not give you any rights to use it.

#### @item

# FUTURE REVISIONS OF THIS LICENSE

The Free Software Foundation may publish new, revised versions of the GNU Free Documentation License from time to time. Such new versions will be similar in spirit to the present version, but may differ in detail to address new problems or concerns. See @uref{http://www.gnu.org/copyleft/}.

Each version of the License is given a distinguishing version number. If the Document specifies that a particular numbered version of this License ``or any later version'' applies to it, you have the option of following the terms and conditions either of that specified version or of any later version that has been published (not as a draft) by the Free Software Foundation. If the Document does not specify a version number of this License, you may choose any version ever published (not as a draft) by the Free Software Foundation. If the Document specifies that a proxy can decide which future versions of this License can be used, that proxy's public statement of acceptance of a version permanently authorizes you to choose that version for the Document.

# @item RELICENSING

``Massive Multiauthor Collaboration Site'' (or ``MMC Site'') means any World Wide Web server that publishes copyrightable works and also provides prominent facilities for anybody to edit those works. A public wiki that anybody can edit is an example of such a server. A ``Massive Multiauthor Collaboration'' (or ``MMC'') contained in the site means any set of copyrightable works thus published on the MMC site.

``CC-BY-SA'' means the Creative Commons

Attribution-Share Alike 3.0

license published by Creative Commons Corporation, a not-for-profit corporation with a principal place of business in San Francisco, California, as well as future copyleft versions of that license published by that same organization.

``Incorporate'' means to publish or republish a Document, in whole or in part, as part of another Document.

An MMC is ``eligible for relicensing'' if it is licensed under this License, and if all works that were first published under this License somewhere other than this MMC, and subsequently incorporated in whole or in part into the MMC, (1) had no cover texts or invariant sections, and (2) were thus incorporated prior to November 1, 2008.

The operator of an MMC Site may republish an MMC contained in the site under CC-BY-SA on the same site at any time before August 1, 2009, provided the MMC is eligible for relicensing.

#### @end enumerate

#### @page

@heading ADDENDUM: How to use this License for your documents

To use this License

 in a document you have written, include a copy of the License in the document and put the following copyright and license notices just after the title page:

@smallexample

@group

 Copyright (C) @var{year} @var{your name}. Permission is granted to copy, distribute and/or modify this document under the terms of the GNU Free Documentation License, Version 1.3 or any later version published by the Free Software Foundation; with no Invariant Sections, no Front-Cover Texts, and no Back-Cover Texts. A copy of the license is included in the section entitled ``GNU Free Documentation License''. @end group

@end smallexample

If you have Invariant Sections, Front-Cover Texts and Back-Cover Texts, replace the ``with@dots{}Texts.'' line with this:

# @smallexample

## @group

with the Invariant Sections being @var{list their titles}, with the Front-Cover Texts being @var{list}, and with the Back-Cover Texts being @var{list}. @end group @end smallexample

If you have Invariant

 Sections without Cover Texts, or some other combination of the three, merge those two alternatives to suit the situation.

If your document contains nontrivial examples of program code, we recommend releasing these examples in parallel under your choice of free software license, such as the GNU General Public License, to permit their use in free software.

@c Local Variables: @c ispell-local-pdict: "ispell-dict" @c End: GNU GENERAL PUBLIC LICENSE

Version 3, 29 June 2007

Copyright (C) 2007 Free Software Foundation, Inc. <http://fsf.org/> Everyone is permitted to copy and distribute verbatim copies of this license document, but changing it is not allowed.

Preamble

 The GNU General Public License is a free, copyleft license for software and other kinds of works.

 The licenses for most software and other practical works are designed to take away your freedom to share and change the works. By contrast, the GNU General Public License is intended to guarantee your freedom to share and change all versions of a program--to make sure it remains free software for all its users. We, the Free Software Foundation, use the GNU General Public License for most of our software; it applies also to any other work released this way by its authors. You can apply it to your programs, too.

 When we speak of free software, we are referring to freedom, not

price. Our General Public Licenses are designed to make sure that you have the freedom to distribute copies of free software (and charge for them if you wish), that you receive source code or can get it if you want it, that you can change the software or use pieces of it in new free programs, and that you know you can do these things.

 To protect your rights, we need to prevent others from denying you these rights or asking you to surrender the rights. Therefore, you have certain responsibilities if you distribute copies of the software, or if you modify it: responsibilities to respect the freedom of others.

 For example, if you distribute copies of such a program, whether gratis or for a fee, you must pass on to the recipients the same

freedoms that you received. You must make sure that they, too, receive or can get the source code. And you must show them these terms so they know their rights.

 Developers that use the GNU GPL protect your rights with two steps: (1)

 assert copyright on the software, and (2) offer you this License giving you legal permission to copy, distribute and/or modify it.

 For the developers' and authors' protection, the GPL clearly explains that there is no warranty for this free software. For both users' and authors' sake, the GPL requires that modified versions be marked as changed, so that their problems will not be attributed erroneously to authors of previous versions.

 Some devices are designed to deny users access to install or run modified versions of the software inside them, although the manufacturer can do so. This is fundamentally incompatible with the aim of protecting users' freedom to change the software. The systematic pattern of such abuse occurs in the area of products for individuals to use, which is precisely where it is most unacceptable. Therefore, we have designed this version of the GPL to prohibit the practice for those products. If such problems arise substantially in other domains, we stand

 ready to extend this provision to those domains in future versions of the GPL, as needed to protect the freedom of users.

 Finally, every program is threatened constantly by software patents. States should not allow patents to restrict development and use of software on general-purpose computers, but in those that do, we wish to avoid the special danger that patents applied to a free program could make it effectively proprietary. To prevent this, the GPL assures that patents cannot be used to render the program non-free.

 The precise terms and conditions for copying, distribution and modification follow.

## TERMS AND CONDITIONS

0. Definitions.

"This License" refers to version 3 of the GNU General Public License.

 "Copyright" also means copyright-like laws that apply to other kinds of works, such as semiconductor masks.

 "The Program" refers to any copyrightable work licensed under this License. Each licensee is addressed as "you". "Licensees"

"recipients" may be individuals or organizations.

 To "modify" a work means to copy from or adapt all or part of the work in a fashion requiring copyright permission, other than the making of an exact copy. The resulting work is called a "modified version" of the earlier work or a work "based on" the earlier work.

 A "covered work" means either the unmodified Program or a work based on the Program.

 To "propagate" a work means to do anything with it that, without permission, would make you directly or secondarily liable for infringement under applicable copyright law, except executing it on a computer or modifying a private copy. Propagation includes copying, distribution (with or without modification), making available to the public, and in some countries other activities as well.

 To "convey" a work means any kind of propagation that enables other parties to make or receive copies. Mere interaction with a user through a computer network, with no transfer of a copy, is not conveying.

 An interactive user interface displays "Appropriate Legal Notices" to the extent that it includes a convenient and prominently visible feature that (1) displays an appropriate copyright notice, and (2) tells the user that there is no warranty for the work (except to the extent that warranties are provided), that licensees may convey the work under this License, and how to view a copy of this License. If the interface presents a list of user commands or options, such as a menu, a prominent item in the list meets this criterion.

#### 1. Source Code.

 The "source code" for a work means the preferred form of the work for making modifications to it. "Object code" means any non-source form of a work.

 A "Standard Interface" means an interface that either is an official standard defined by a recognized standards body, or, in the case of interfaces specified for a particular programming language, one that is widely used among developers working in that language.

#### The

 "System Libraries" of an executable work include anything, other than the work as a whole, that (a) is included in the normal form of packaging a Major Component, but which is not part of that Major Component, and (b) serves only to enable use of the work with that

#### and

Major Component, or to implement a Standard Interface for which an implementation is available to the public in source code form. A "Major Component", in this context, means a major essential component (kernel, window system, and so on) of the specific operating system (if any) on which the executable work runs, or a compiler used to produce the work, or an object code interpreter used to run it.

 The "Corresponding Source" for a work in object code form means all the source code needed to generate, install, and (for an executable work) run the object code and to modify the work, including scripts to control those activities. However, it does not include the work's System Libraries, or general-purpose tools or generally available free

programs which are used unmodified in performing those activities but which are not part of the work. For example, Corresponding Source includes interface definition files associated with source files for the work, and the source code for shared libraries and dynamically linked subprograms that the work is specifically designed to require, such as by intimate data communication or control flow between those subprograms and other parts of the work.

 The Corresponding Source need not include anything that users can regenerate automatically from other parts of the Corresponding Source.

 The Corresponding Source for a work in source code form is that same work.

## 2. Basic Permissions.

 All rights granted under this License are granted for the term of copyright on the Program, and are irrevocable provided the stated conditions are met. This License explicitly affirms your unlimited permission to run the unmodified Program. The output from running a covered work is covered

by this License only if the output, given its

content, constitutes a covered work. This License acknowledges your rights of fair use or other equivalent, as provided by copyright law.

 You may make, run and propagate covered works that you do not convey, without conditions so long as your license otherwise remains in force. You may convey covered works to others for the sole purpose of having them make modifications exclusively for you, or provide you with facilities for running those works, provided that you comply with the terms of this License in conveying all material for which you do not control copyright. Those thus making or running the covered works for you must do so exclusively on your behalf, under your direction and control, on terms that prohibit them from making any copies of

your copyrighted material outside their relationship with you.

 Conveying under any other circumstances is permitted solely under the conditions stated below. Sublicensing is not allowed; section 10 makes it unnecessary.

3. Protecting Users' Legal Rights From Anti-Circumvention Law.

 No covered work shall be deemed part of an effective technological measure under any applicable law fulfilling obligations under article 11 of the WIPO copyright treaty adopted on 20 December 1996, or similar laws prohibiting or restricting circumvention of such measures.

 When you convey a covered work, you waive any legal power to forbid circumvention of technological measures to the extent such circumvention is effected by exercising rights under this License with respect to the covered work, and you disclaim any intention to limit operation or modification of the work as a means of enforcing, against the work's users, your or third parties' legal rights to forbid circumvention of technological measures.

4. Conveying Verbatim Copies.

 You may convey verbatim copies of the Program's source code as you receive it, in any medium, provided that you conspicuously and appropriately publish on each copy an appropriate copyright notice; keep intact all notices stating that this License and any non-permissive terms added in accord with section 7 apply to the code; keep intact all notices of the absence of any warranty; and give all recipients a copy of this License along with the Program.

 You may charge any price or no price for each copy that you convey, and you may offer support or warranty protection for a fee.

5. Conveying Modified Source Versions.

 You may convey a work based on the Program, or the modifications to produce it from the Program, in the form of source code under the terms of section 4, provided that you also meet all of these conditions:

 a) The work must carry prominent notices stating that you modified it, and giving a relevant date.

 b) The work must carry prominent notices stating that it is released under this License and any conditions added under section

 7. This requirement modifies the requirement in section 4 to

"keep intact all notices".

 c) You must license the entire work, as a whole, under this License to anyone who comes into possession of a copy. This License will therefore apply, along with any applicable section 7 additional terms, to the whole of the work, and all its parts, regardless of how they are packaged. This License gives no permission to license the work in any other way, but it does not invalidate such permission if you have separately received it.

 d) If the work has interactive user interfaces, each must display Appropriate Legal Notices; however, if the Program has interactive interfaces that do not display Appropriate Legal Notices, your work need not make them do so.

 A compilation of a covered work with other separate and independent works, which are not by their nature extensions of the covered work, and which are not combined with it such as to form a larger program, in or on a volume of a storage or distribution

medium, is called an

"aggregate" if the compilation and its resulting copyright are not used to limit the access or legal rights of the compilation's users beyond what the individual works permit. Inclusion of a covered work in an aggregate does not cause this License to apply to the other parts of the aggregate.

6. Conveying Non-Source Forms.

 You may convey a covered work in object code form under the terms of sections 4 and 5, provided that you also convey the machine-readable Corresponding Source under the terms of this License, in one of these ways:

 a) Convey the object code in, or embodied in, a physical product (including a physical distribution medium), accompanied by the Corresponding Source fixed on a durable physical medium customarily used for software interchange.

 b) Convey the object code in, or embodied in, a physical product (including a physical distribution medium), accompanied by a written offer, valid for at least three years and valid for as

 long as you offer spare parts or customer support for that product model, to give anyone who possesses the object code either (1) a copy of the Corresponding Source for all the software in the product that is covered by this License, on a durable physical

 medium customarily used for software interchange, for a price no more than your reasonable cost of physically performing this conveying of source, or (2) access to copy the Corresponding Source from a network server at no charge.

 c) Convey individual copies of the object code with a copy of the written offer to provide the Corresponding Source. This alternative is allowed only occasionally and noncommercially, and only if you received the object code with such an offer, in accord with subsection 6b.

 d) Convey the object code by offering access from a designated place (gratis or for a charge), and offer equivalent access to the Corresponding Source in

the same way through the same place at no

 further charge. You need not require recipients to copy the Corresponding Source along with the object code. If the place to copy the object code is a network server, the Corresponding Source may be on a different server (operated by you or a third party) that supports equivalent copying facilities, provided you maintain clear directions next to the object code saying where to find the Corresponding Source. Regardless of what server hosts the Corresponding Source, you remain obligated to ensure that it is available for as long as needed to satisfy these requirements.

 e) Convey the object code using peer-to-peer transmission, provided you inform other peers where the object code and Corresponding Source of the work are being offered to the general public at no charge under subsection 6d.

 A separable portion of the object code, whose source code is excluded from the Corresponding Source as a System Library, need not be included in conveying the object code work.

 A "User Product" is either (1) a "consumer product", which means any tangible personal property which is normally used for personal, family, or household purposes, or (2) anything designed or sold for incorporation into a dwelling. In determining whether a product is a consumer product, doubtful cases shall be resolved in favor of coverage. For a particular product received by a particular user, "normally used" refers to a typical or common use of that class of product, regardless of the status of the particular user or of the way in which the particular user actually uses, or expects or is expected to use, the product. A product is a consumer product regardless of whether the product has substantial commercial, industrial or non-consumer uses, unless such uses represent the only significant mode of use of the product.

 "Installation Information" for a User Product means any methods, procedures, authorization

 keys, or other information required to install and execute modified versions of a covered work in that User Product from a modified version of its Corresponding Source. The information must suffice to ensure that the continued functioning of the modified object code is in no case prevented or interfered with solely because modification has been made.

 If you convey an object code work under this section in, or with, or specifically for use in, a User Product, and the conveying occurs as part of a transaction in which the right of possession and use of the User Product is transferred to the recipient in perpetuity or for a fixed term (regardless of how the transaction is characterized), the Corresponding Source conveyed under this section must be accompanied by the Installation Information. But this requirement does not apply if neither you nor any third party retains the ability to install modified object code on the User Product (for example, the work has been installed in

ROM).

 The requirement to provide Installation Information does not include a requirement to continue to provide support service, warranty, or updates for a work that has been modified or installed by the recipient, or for the User Product in which it has been modified or installed. Access to a network may be denied when the modification itself materially and adversely affects the operation of the network or violates the rules and protocols for communication across the network.

 Corresponding Source conveyed, and Installation Information provided, in accord with this section must be in a format that is publicly documented (and with an implementation available to the public in source code form), and must require no special password or key for unpacking, reading or copying.

#### 7. Additional Terms.

 "Additional permissions" are terms that supplement the terms of this License by making exceptions from one or more of its conditions. Additional permissions that are applicable to the entire Program shall be treated as though they were included in this License, to the extent that they are valid under applicable law. If additional permissions apply only to part of the Program, that part may be used separately under those permissions, but the entire Program remains governed by

When you convey a copy of a covered work, you may at your option

this License without regard to the additional permissions.

remove any additional permissions from that copy, or from any part of it. (Additional permissions may be written to require their own removal in certain cases when you modify the work.) You may place additional permissions on material, added by you to a covered work, for which you have or can give appropriate copyright permission.

 Notwithstanding any other provision of this License, for material you add to a covered work, you may (if authorized by the copyright holders of that material) supplement the terms of this License with terms:

 a) Disclaiming warranty or limiting liability differently from the terms of sections 15 and 16 of this License; or

 b) Requiring preservation of specified reasonable legal notices or author attributions in that material or in the Appropriate Legal Notices displayed by works containing it; or

 c) Prohibiting misrepresentation of the origin of that material, or requiring that modified versions of such material be marked in reasonable ways as different from the original version; or

 d) Limiting the use for publicity purposes of names of licensors or authors of the material; or

 e) Declining to grant rights under trademark law for use of some trade names, trademarks, or service marks; or

 f) Requiring indemnification of licensors and authors of that material by anyone who conveys the material (or modified versions of it) with contractual assumptions of liability to the recipient, for any liability that these contractual assumptions directly impose on

those licensors and authors.

 All other non-permissive additional terms are considered "further restrictions" within the meaning of section 10. If the Program as you received it, or any part of it, contains a notice stating that it is governed by this License along with a term that is a further restriction, you may remove that term. If a license document contains a further restriction but permits relicensing or conveying under this License, you may add to a covered work material governed by the terms of that license document, provided that the further restriction does not survive such relicensing or conveying.

 If you add terms to a covered work in accord with this section, you must place, in the relevant source files, a statement of the additional terms that apply to those files, or a notice indicating
where to find the applicable terms.

 Additional terms, permissive or non-permissive, may be stated in the form of a separately written license, or stated as exceptions; the above requirements apply either way.

8. Termination.

 You may not propagate or modify a covered work except as expressly provided under this License. Any attempt otherwise to propagate or modify it is void, and will automatically terminate your rights under this License (including any patent licenses granted under the third paragraph of section 11).

 However, if you cease all violation of this License, then your license from a particular copyright holder is reinstated (a) provisionally, unless and until the copyright holder explicitly and finally terminates your license, and (b) permanently, if the copyright holder fails to notify you of the violation by some reasonable means prior to 60 days after the cessation.

 Moreover, your license from a particular copyright holder is reinstated permanently if the copyright holder notifies you of the violation by some reasonable means, this is the first time you have received notice of violation of this License (for any work) from that copyright

 holder, and you cure the violation prior to 30 days after your receipt of the notice.

 Termination of your rights under this section does not terminate the licenses of parties who have received copies or rights from you under this License. If your rights have been terminated and not permanently reinstated, you do not qualify to receive new licenses for the same material under section 10.

9. Acceptance Not Required for Having Copies.

 You are not required to accept this License in order to receive or run a copy of the Program. Ancillary propagation of a covered work occurring solely as a consequence of using peer-to-peer transmission to receive a copy likewise does not require acceptance. However, nothing other than this License grants you permission to propagate or modify any covered work. These actions infringe copyright if you do not accept this License. Therefore, by modifying or propagating a covered work, you indicate your acceptance of this License to do so.

 Each time you convey a covered work, the recipient automatically receives a license from the original licensors, to run, modify and propagate that work, subject to this License. You are not responsible for enforcing compliance by third parties with this License.

 An "entity transaction" is a transaction transferring control of an organization, or substantially all assets of one, or subdividing an organization, or merging organizations. If propagation of a covered work results from an entity transaction, each party to that transaction who receives a copy of the work also receives whatever licenses to the work the party's predecessor in interest had or could give under the previous paragraph, plus a right to possession of the Corresponding Source of the work from the predecessor in interest, if the predecessor has it or can get it with reasonable efforts.

 You may not impose any further restrictions on the exercise of the rights

 granted or affirmed under this License. For example, you may not impose a license fee, royalty, or other charge for exercise of rights granted under this License, and you may not initiate litigation (including a cross-claim or counterclaim in a lawsuit) alleging that any patent claim is infringed by making, using, selling, offering for sale, or importing the Program or any portion of it.

#### 11. Patents.

 A "contributor" is a copyright holder who authorizes use under this License of the Program or a work on which the Program is based. The work thus licensed is called the contributor's "contributor version".

 A contributor's "essential patent claims" are all patent claims owned or controlled by the contributor, whether already acquired or hereafter acquired, that would be infringed by some manner, permitted by this License, of making, using, or selling its contributor version, but do not include claims that would be infringed only as a consequence of further modification of the contributor version. For

purposes of this definition, "control" includes the right to grant patent sublicenses in a manner consistent with the requirements of this License.

 Each contributor grants you a non-exclusive, worldwide, royalty-free patent license under the contributor's essential patent claims, to make, use, sell, offer for sale, import and otherwise run, modify and propagate the contents of its contributor version.

 In the following three paragraphs, a "patent license" is any express agreement or commitment, however denominated, not to enforce a patent (such as an express permission to practice a patent or covenant not to sue for patent infringement). To "grant" such a patent license to a party means to make such an agreement or commitment not to enforce a patent against the party.

 If you convey a covered work, knowingly relying on a patent license, and the Corresponding Source of the work is not available for anyone to copy, free of charge and under the terms of this License, through a

publicly available network server or other readily accessible means, then you must either (1) cause the Corresponding Source to be so available, or (2) arrange to deprive yourself of the benefit of the patent license for this particular work, or (3) arrange, in a manner consistent with the requirements of this License, to extend the patent license to downstream recipients. "Knowingly relying" means you have actual knowledge that, but for the patent license, your conveying the covered work in a country, or your recipient's use of the covered work in a country, would infringe one or more identifiable patents in that country that you have reason to believe are valid.

 If, pursuant to or in connection with a single transaction or arrangement, you convey, or propagate by procuring conveyance of, a covered work, and grant a patent license to some of the parties receiving the covered work authorizing them to use, propagate, modify or convey a specific copy of the covered work, then the patent license you grant is automatically extended to all recipients of the covered work and works based on it.

 A patent license is "discriminatory" if it does not include within the scope of its coverage, prohibits the exercise of, or is conditioned on the non-exercise of one or more of the rights that are specifically granted under this License. You may not convey a covered work if you are a party to an arrangement with a third party that is in the business of distributing software, under which you make payment to the third party based on the extent of your activity of conveying the work, and under which the third party grants, to any of the parties who would receive the covered work from you, a discriminatory patent license (a) in connection with copies of the covered work conveyed by you (or copies made from those copies), or (b) primarily for and in connection with specific products or compilations that contain the covered work, unless you entered into that arrangement, or

that patent license was granted, prior to 28 March 2007.

Nothing in this License shall be construed as excluding or limiting

any implied license or other defenses to infringement that may otherwise be available to you under applicable patent law.

### 12. No Surrender of Others' Freedom.

 If conditions are imposed on you (whether by court order, agreement or otherwise) that contradict the conditions of this License, they do not excuse you from the conditions of this License. If you cannot convey a covered work so as to satisfy simultaneously your obligations under this License and any other pertinent obligations, then as a consequence you may not convey it at all. For example, if you agree to terms that obligate you to collect a royalty for further conveying from those to whom you convey the Program, the only way you could satisfy both those terms and this License would be to refrain entirely from conveying the Program.

13. Use with the GNU Affero General Public License.

 Notwithstanding any other provision of this License, you have permission to link or combine any covered work with a work licensed under version 3 of the GNU Affero General Public License into a single combined work, and to convey the resulting work. The terms of this License will continue to apply to the part which is the covered work, but the special requirements of the GNU Affero General Public License, section 13, concerning interaction through a network will apply to the combination as such.

14. Revised Versions of this License.

 The Free Software Foundation may publish revised and/or new versions of the GNU General Public License from time to time. Such new versions will be similar in spirit to the present version, but may differ in detail to address new problems or concerns.

 Each version is given a distinguishing version number. If the Program specifies that a certain numbered version of the GNU General Public License "or any later version" applies to it, you have the option of following the terms and conditions either of that numbered version or of any later version published by the Free Software Foundation. If the Program does not specify a version number of the GNU General Public License, you may choose any version ever published by the Free Software Foundation.

 If the Program specifies that a proxy can decide which future versions of the GNU General Public License can be used, that proxy's public statement of acceptance of a version permanently authorizes you to choose that version for the Program.

 Later license versions may give you additional or different permissions. However, no additional obligations are imposed on any author or copyright holder as a result of your choosing to follow a later version.

15. Disclaimer of Warranty.

 THERE IS NO WARRANTY FOR THE PROGRAM, TO THE EXTENT PERMITTED BY APPLICABLE LAW. EXCEPT WHEN OTHERWISE STATED IN WRITING THE COPYRIGHT HOLDERS AND/OR OTHER PARTIES PROVIDE THE PROGRAM "AS IS" WITHOUT WARRANTY OF ANY KIND, EITHER EXPRESSED OR IMPLIED, INCLUDING, BUT NOT LIMITED TO, THE IMPLIED WARRANTIES OF MERCHANTABILITY AND FITNESS FOR A PARTICULAR PURPOSE. THE ENTIRE RISK AS TO THE QUALITY AND PERFORMANCE OF THE PROGRAM IS WITH YOU. SHOULD THE PROGRAM PROVE DEFECTIVE, YOU ASSUME THE COST OF ALL NECESSARY SERVICING, REPAIR OR CORRECTION.

16. Limitation of Liability.

 IN NO EVENT UNLESS REQUIRED BY APPLICABLE LAW OR AGREED TO IN WRITING WILL ANY COPYRIGHT HOLDER, OR ANY OTHER PARTY WHO MODIFIES AND/OR CONVEYS THE PROGRAM AS PERMITTED ABOVE, BE LIABLE TO YOU FOR DAMAGES, INCLUDING ANY GENERAL, SPECIAL, INCIDENTAL OR CONSEQUENTIAL DAMAGES ARISING OUT OF THE USE OR INABILITY TO USE THE PROGRAM (INCLUDING BUT NOT LIMITED TO LOSS OF DATA OR DATA BEING RENDERED INACCURATE OR LOSSES SUSTAINED BY YOU OR THIRD PARTIES OR A FAILURE OF THE PROGRAM TO OPERATE WITH ANY OTHER PROGRAMS), EVEN IF SUCH HOLDER OR OTHER PARTY HAS BEEN ADVISED OF THE POSSIBILITY OF SUCH DAMAGES.

17.

Interpretation of Sections 15 and 16.

 If the disclaimer of warranty and limitation of liability provided above cannot be given local legal effect according to their terms, reviewing courts shall apply local law that most closely approximates an absolute waiver of all civil liability in connection with the Program, unless a warranty or assumption of liability accompanies a copy of the Program in return for a fee.

# END OF TERMS AND CONDITIONS

How to Apply These Terms to Your New Programs

 If you develop a new program, and you want it to be of the greatest possible use to the public, the best way to achieve this is to make it free software which everyone can redistribute and change under these terms.

To do so, attach the following notices to the program. It is safest

to attach them to the start of each source file to most effectively state the exclusion of warranty; and each file should have at least the "copyright" line and a pointer to where the full notice is found.

 <one line to give the program's name and a brief idea of what it does.> Copyright  $(C)$  <year > <name of author>

 This program is free software: you can redistribute it and/or modify it under the terms of the GNU General Public License as published by the Free Software Foundation, either version 3 of the License, or (at your option) any later version.

 This program is distributed in the hope that it will be useful, but WITHOUT ANY WARRANTY; without even the implied warranty of MERCHANTABILITY or FITNESS FOR A PARTICULAR PURPOSE. See the GNU General Public License for more details.

 You should have received a copy of the GNU General Public License along with this program. If not, see <http://www.gnu.org/licenses/>.

Also add information on how to contact you by electronic and paper mail.

 If the program does terminal interaction, make it output a short notice like this when it starts in an interactive mode:

 $<$ program> Copyright (C) $<$ year>  $<$ name of author> This program comes with ABSOLUTELY NO WARRANTY; for details type `show w'. This is free software, and you are welcome to redistribute it under certain conditions; type `show c' for details.

The hypothetical commands `show w' and `show c' should show the appropriate parts of the General Public License. Of course, your program's commands might be different; for a GUI interface, you would use an "about box".

 You should also get your employer (if you work as a programmer) or school, if any, to sign a "copyright disclaimer" for the program, if necessary. For more information on this, and how to apply and follow the GNU GPL, see <http://www.gnu.org/licenses/>.

 The GNU General Public License does not permit incorporating your program into proprietary programs. If your program is a subroutine library, you may consider it more useful to permit linking proprietary applications with the library. If this is what you want to do, use the GNU Lesser General Public License instead of this License. But first, please read <http://www.gnu.org/philosophy/why-not-lgpl.html>.

# **1.399 libsemanage-common 2.5-14.el7**

# **1.399.1 Available under license :**

 GNU LESSER GENERAL PUBLIC LICENSE Version 2.1, February 1999

Copyright (C) 1991, 1999 Free Software Foundation, Inc. 51 Franklin St, Fifth Floor, Boston, MA 02110-1301 USA Everyone is permitted to copy and distribute verbatim copies of this license document, but changing it is not allowed.

[This is the first released version of the Lesser GPL. It also counts as the successor of the GNU Library Public License, version 2, hence the version number 2.1.]

 Preamble

 The licenses for most software are designed to take away your freedom to share and change it. By contrast, the GNU General Public Licenses are intended to guarantee your freedom to share and change free software--to make sure the software is free for all its users.

 This license, the Lesser General Public License, applies to some specially designated software packages--typically libraries--of the Free Software Foundation and other authors who decide to use it. You can use it too, but we suggest you first think carefully about whether this license or the ordinary General Public License is the better strategy to use in any particular case, based on the explanations below.

 When we speak of free software, we are referring to freedom of use, not price. Our General Public Licenses are designed to make sure that you have the freedom to distribute copies of free software (and charge for this service if you wish); that you receive source code or can get it if you want it; that you can change the software and use pieces of it in new free programs; and that you are informed that you can do these things.

 To protect your rights, we need to make restrictions that forbid distributors to deny you these rights or to ask you to surrender these rights. These restrictions translate to certain responsibilities for you if you distribute copies of the library or if you modify it.

 For example, if you distribute copies of the library, whether gratis or for a fee, you must give the recipients

all the rights that we gave

you. You must make sure that they, too, receive or can get the source code. If you link other code with the library, you must provide complete object files to the recipients, so that they can relink them with the library after making changes to the library and recompiling it. And you must show them these terms so they know their rights.

We protect your rights with a two-step method: (1) we copyright the library, and (2) we offer you this license, which gives you legal permission to copy, distribute and/or modify the library.

 To protect each distributor, we want to make it very clear that there is no warranty for the free library. Also, if the library is modified by someone else and passed on, the recipients should know that what they have is not the original version, so that the original author's reputation will not be affected by problems that might be introduced by others.

 Finally, software patents pose a constant threat to the existence of

any free program. We wish to make sure that a company cannot effectively restrict the users of a free program by obtaining a restrictive license from a patent holder. Therefore, we insist that any patent license obtained for a version of the library must be consistent with the full freedom of use specified in this license.

 Most GNU software, including some libraries, is covered by the ordinary GNU General Public License. This license, the GNU Lesser General Public License, applies to certain designated libraries, and is quite different from the ordinary General Public License. We use this license for certain libraries in order to permit linking those libraries into non-free programs.

 When a program is linked with a library, whether statically or using a shared library, the combination of the two is legally speaking a combined work, a derivative of the original library. The ordinary General Public License therefore permits such linking only if the entire combination fits

 its criteria of freedom. The Lesser General Public License permits more lax criteria for linking other code with the library.

 We call this license the "Lesser" General Public License because it does Less to protect the user's freedom than the ordinary General Public License. It also provides other free software developers Less of an advantage over competing non-free programs. These disadvantages are the reason we use the ordinary General Public License for many libraries. However, the Lesser license provides advantages in certain

special circumstances.

 For example, on rare occasions, there may be a special need to encourage the widest possible use of a certain library, so that it becomes a de-facto standard. To achieve this, non-free programs must be allowed to use the library. A more frequent case is that a free library does the same job as widely used non-free libraries. In this case, there is little to gain by limiting the free library to free software only, so we use the Lesser General Public License.

 In other cases, permission to use a particular library in non-free programs enables a greater number of people to use a large body of free software. For example, permission to use the GNU C Library in non-free programs enables many more people to use the whole GNU operating system, as well as its variant, the GNU/Linux operating system.

 Although the Lesser General Public License is Less protective of the users' freedom, it does ensure that the user of a program that is linked with the Library has the freedom and the wherewithal to run that program using a modified version of the Library.

 The precise terms and conditions for copying, distribution and modification follow. Pay close attention to the difference between a "work based on the library" and a "work that uses the library". The former contains code derived from the library, whereas the latter must be combined with the library in order to run.

# GNU LESSER GENERAL PUBLIC LICENSE TERMS AND CONDITIONS FOR COPYING, DISTRIBUTION AND MODIFICATION

 0. This License Agreement applies to any software library or other program which contains a notice placed by the copyright holder or other authorized party saying it may be distributed under the terms of this Lesser General Public License (also called "this License"). Each licensee is addressed as "you".

 A "library" means a collection of software functions and/or data prepared so as to be conveniently linked with application programs (which use some of those functions and data) to form executables.

 The "Library", below, refers to any such software library or work which has been distributed under these terms. A "work based on the Library" means either the Library or any derivative work under copyright law: that is to say, a work containing the Library or a portion of it, either verbatim or with modifications and/or translated straightforwardly into another language. (Hereinafter, translation is

included without limitation in the term "modification".)

 "Source code" for a work means the preferred form of the work for making modifications to it. For a library, complete source code means all the source code for all modules it contains, plus any associated interface definition files, plus the scripts used to control compilation and installation of the library.

 Activities other than copying, distribution and modification are not covered by this License; they are outside its scope. The act of running a program using the Library is not restricted, and output from such a program is covered only if its contents constitute a work based on the Library (independent of the use of the Library in a tool for writing it). Whether that is true depends on what the Library does and what the program that uses the Library does.

 1. You may copy and distribute verbatim copies of the Library's complete source code as you receive it, in any medium, provided that you conspicuously and appropriately publish

on each copy an

appropriate copyright notice and disclaimer of warranty; keep intact all the notices that refer to this License and to the absence of any warranty; and distribute a copy of this License along with the Library.

 You may charge a fee for the physical act of transferring a copy, and you may at your option offer warranty protection in exchange for a fee.

 2. You may modify your copy or copies of the Library or any portion of it, thus forming a work based on the Library, and copy and distribute such modifications or work under the terms of Section 1 above, provided that you also meet all of these conditions:

a) The modified work must itself be a software library.

 b) You must cause the files modified to carry prominent notices stating that you changed the files and the date of any change.

 c) You must cause the whole of the work to be licensed at no charge to all third parties under the terms of this License.

d) If a facility in the modified

Library refers to a function or a

 table of data to be supplied by an application program that uses the facility, other than as an argument passed when the facility is invoked, then you must make a good faith effort to ensure that,  in the event an application does not supply such function or table, the facility still operates, and performs whatever part of its purpose remains meaningful.

 (For example, a function in a library to compute square roots has a purpose that is entirely well-defined independent of the application. Therefore, Subsection 2d requires that any application-supplied function or table used by this function must be optional: if the application does not supply it, the square root function must still compute square roots.)

These requirements apply to the modified work as a whole. If identifiable sections of that work are not derived from the Library, and can be reasonably considered independent and separate works in themselves,

 then this License, and its terms, do not apply to those sections when you distribute them as separate works. But when you distribute the same sections as part of a whole which is a work based on the Library, the distribution of the whole must be on the terms of this License, whose permissions for other licensees extend to the entire whole, and thus to each and every part regardless of who wrote it.

Thus, it is not the intent of this section to claim rights or contest your rights to work written entirely by you; rather, the intent is to exercise the right to control the distribution of derivative or collective works based on the Library.

In addition, mere aggregation of another work not based on the Library with the Library (or with a work based on the Library) on a volume of a storage or distribution medium does not bring the other work under the scope of this License.

 3. You may opt to apply the terms of the ordinary GNU General Public License instead of this License to a given copy of the Library. To do this, you must alter all the notices that refer to this License, so that they refer to the ordinary GNU General Public License, version 2, instead of to this License. (If a newer version than version 2 of the ordinary GNU General Public License has appeared, then you can specify that version instead if you wish.) Do not make any other change in these notices.

 Once this change is made in a given copy, it is irreversible for that copy, so the ordinary GNU General Public License applies to all subsequent copies and derivative works made from that copy.

This option is useful when you wish to copy part of the code of

the Library into a program that is not a library.

 4. You may copy and distribute the Library (or a portion or derivative of it, under Section 2) in object code or executable form under the terms of Sections 1 and 2 above provided that you accompany it with the complete corresponding machine-readable source code, which must be distributed under the terms of Sections 1 and 2 above on a medium customarily used for software interchange.

 If distribution of object code is made by offering access to copy from a designated place, then offering equivalent access to copy the source code from the same place satisfies the requirement to distribute the source code, even though third parties are not compelled to copy the source along with the object code.

 5. A program that contains no derivative of any portion of the Library, but is designed to work with the Library by being compiled or linked with it, is called a "work that uses the Library". Such a work, in isolation, is not a derivative work of the Library, and therefore falls outside the scope of this License.

 However, linking a "work that uses the Library" with the Library creates an executable that is a derivative of the Library (because it contains portions of the Library), rather than a "work that uses the library". The executable is therefore covered by this License.

Section 6 states terms for distribution of such executables.

 When a "work that uses the Library" uses material from a header file that is part of the Library, the object code for the work may be a derivative work of the Library even though the source code is not. Whether this is true is especially significant if the work can be linked without the Library, or if the work is itself a library. The threshold for this to be true is not precisely defined by law.

 If such an object file uses only numerical parameters, data structure layouts and accessors, and small macros and small inline functions (ten lines or less in length), then the use of the object file is unrestricted, regardless of whether it is legally a derivative work. (Executables containing this object code plus portions of the Library will still fall under Section 6.)

 Otherwise, if the work is a derivative of the Library, you may distribute the object code for the work under the terms of Section 6. Any executables containing that work also fall under Section 6,

whether or not they are linked directly with the Library itself.

 6. As an exception to the Sections above, you may also combine or link a "work that uses the Library" with the Library to produce a work containing portions of the Library, and distribute that work under terms of your choice, provided that the terms permit modification of the work for the customer's own use and reverse engineering for debugging such modifications.

 You must give prominent notice with each copy of the work that the Library is used in it and that the Library and its use are covered by this License. You must supply a copy of this License. If the work during execution displays copyright notices, you must include the copyright notice for the Library among them, as well as a reference directing the user to the copy of this License. Also, you must do one of these things:

 a) Accompany the work with the complete corresponding machine-readable

 source code for the Library including whatever changes were used in the work (which must be distributed under Sections 1 and 2 above); and, if the work is an executable linked with the Library, with the complete machine-readable "work that uses the Library", as object code and/or source code, so that the user can modify the Library and then relink to produce a modified executable containing the modified Library. (It is understood that the user who changes the contents of definitions files in the Library will not necessarily be able to recompile the application to use the modified definitions.)

 b) Use a suitable shared library mechanism for linking with the Library. A suitable mechanism is one that (1) uses at run time a copy of the library already present on the user's computer system, rather than copying library functions into the executable, and (2) will operate properly with a modified version of the library, if the user

 installs one, as long as the modified version is interface-compatible with the version that the work was made with.

 c) Accompany the work with a written offer, valid for at least three years, to give the same user the materials specified in Subsection 6a, above, for a charge no more than the cost of performing this distribution.

 d) If distribution of the work is made by offering access to copy from a designated place, offer equivalent access to copy the above specified materials from the same place.

e) Verify that the user has already received a copy of these

materials or that you have already sent this user a copy.

 For an executable, the required form of the "work that uses the Library" must include any data and utility programs needed for reproducing the executable from it. However, as a special exception, the materials to be distributed need not include anything that is normally distributed (in either source or binary form) with the major

components (compiler, kernel, and so on) of the operating system on which the executable runs, unless that component itself accompanies the executable.

 It may happen that this requirement contradicts the license restrictions of other proprietary libraries that do not normally accompany the operating system. Such a contradiction means you cannot use both them and the Library together in an executable that you distribute.

 7. You may place library facilities that are a work based on the Library side-by-side in a single library together with other library facilities not covered by this License, and distribute such a combined library, provided that the separate distribution of the work based on the Library and of the other library facilities is otherwise permitted, and provided that you do these two things:

 a) Accompany the combined library with a copy of the same work based on the Library, uncombined with any other library facilities. This must be distributed under the terms of the Sections above.

 b) Give prominent notice with the combined library of the fact that part of it is a work based on the Library, and explaining where to find the accompanying uncombined form of the same work.

 8. You may not copy, modify, sublicense, link with, or distribute the Library except as expressly provided under this License. Any attempt otherwise to copy, modify, sublicense, link with, or distribute the Library is void, and will automatically terminate your rights under this License. However, parties who have received copies, or rights, from you under this License will not have their licenses terminated so long as such parties remain in full compliance.

 9. You are not required to accept this License, since you have not signed it. However, nothing else grants you permission to modify or distribute the Library or its derivative works. These actions are prohibited by law if you do not accept this License. Therefore, by modifying or distributing

the Library (or any work based on the

Library), you indicate your acceptance of this License to do so, and all its terms and conditions for copying, distributing or modifying the Library or works based on it.

 10. Each time you redistribute the Library (or any work based on the Library), the recipient automatically receives a license from the original licensor to copy, distribute, link with or modify the Library subject to these terms and conditions. You may not impose any further restrictions on the recipients' exercise of the rights granted herein. You are not responsible for enforcing compliance by third parties with this License.

 11. If, as a consequence of a court judgment or allegation of patent infringement or for any other reason (not limited to patent issues), conditions are imposed on you (whether by court order, agreement or otherwise) that contradict the conditions of this License, they do not excuse you from the conditions of this License. If you cannot distribute

 so as to satisfy simultaneously your obligations under this License and any other pertinent obligations, then as a consequence you may not distribute the Library at all. For example, if a patent license would not permit royalty-free redistribution of the Library by all those who receive copies directly or indirectly through you, then the only way you could satisfy both it and this License would be to refrain entirely from distribution of the Library.

If any portion of this section is held invalid or unenforceable under any particular circumstance, the balance of the section is intended to apply, and the section as a whole is intended to apply in other circumstances.

It is not the purpose of this section to induce you to infringe any patents or other property right claims or to contest validity of any such claims; this section has the sole purpose of protecting the integrity of the free software distribution system which is implemented by public license practices. Many people have made

generous contributions to the wide range of software distributed through that system in reliance on consistent application of that system; it is up to the author/donor to decide if he or she is willing to distribute software through any other system and a licensee cannot impose that choice.

This section is intended to make thoroughly clear what is believed to be a consequence of the rest of this License.

 12. If the distribution and/or use of the Library is restricted in certain countries either by patents or by copyrighted interfaces, the original copyright holder who places the Library under this License may add an explicit geographical distribution limitation excluding those countries, so that distribution is permitted only in or among countries not thus excluded. In such case, this License incorporates the limitation as if written in the body of this License.

 13. The Free Software Foundation may publish revised and/or new versions of the Lesser General Public License from time to time. Such new versions will be similar in spirit to the present version, but may differ in detail to address new problems or concerns.

Each version is given a distinguishing version number. If the Library specifies a version number of this License which applies to it and "any later version", you have the option of following the terms and conditions either of that version or of any later version published by the Free Software Foundation. If the Library does not specify a license version number, you may choose any version ever published by the Free Software Foundation.

 14. If you wish to incorporate parts of the Library into other free programs whose distribution conditions are incompatible with these, write to the author to ask for permission. For software which is copyrighted by the Free Software Foundation, write to the Free Software Foundation; we sometimes make exceptions for this. Our decision will be guided by the two goals of preserving the free status of

 all derivatives of our free software and of promoting the sharing and reuse of software generally.

## NO WARRANTY

 15. BECAUSE THE LIBRARY IS LICENSED FREE OF CHARGE, THERE IS NO WARRANTY FOR THE LIBRARY, TO THE EXTENT PERMITTED BY APPLICABLE LAW. EXCEPT WHEN OTHERWISE STATED IN WRITING THE COPYRIGHT HOLDERS AND/OR OTHER PARTIES PROVIDE THE LIBRARY "AS IS" WITHOUT WARRANTY OF ANY KIND, EITHER EXPRESSED OR IMPLIED, INCLUDING, BUT NOT LIMITED TO, THE IMPLIED WARRANTIES OF MERCHANTABILITY AND FITNESS FOR A PARTICULAR PURPOSE. THE ENTIRE RISK AS TO THE QUALITY AND PERFORMANCE OF THE LIBRARY IS WITH YOU. SHOULD THE LIBRARY PROVE DEFECTIVE, YOU ASSUME THE COST OF ALL NECESSARY SERVICING, REPAIR OR CORRECTION.

 16. IN NO EVENT UNLESS REQUIRED BY APPLICABLE LAW OR AGREED TO IN WRITING WILL ANY COPYRIGHT HOLDER, OR ANY OTHER PARTY WHO MAY MODIFY AND/OR REDISTRIBUTE THE LIBRARY AS PERMITTED ABOVE, BE LIABLE TO YOU FOR DAMAGES, INCLUDING ANY GENERAL, SPECIAL, INCIDENTAL OR **CONSEQUENTIAL** 

 DAMAGES ARISING OUT OF THE USE OR INABILITY TO USE THE LIBRARY (INCLUDING BUT NOT LIMITED TO LOSS OF DATA OR DATA BEING RENDERED INACCURATE OR LOSSES SUSTAINED BY YOU OR THIRD PARTIES OR A FAILURE OF THE LIBRARY TO OPERATE WITH ANY OTHER SOFTWARE), EVEN IF SUCH HOLDER OR OTHER PARTY HAS BEEN ADVISED OF THE POSSIBILITY OF SUCH DAMAGES.

### END OF TERMS AND CONDITIONS

How to Apply These Terms to Your New Libraries

 If you develop a new library, and you want it to be of the greatest possible use to the public, we recommend making it free software that everyone can redistribute and change. You can do so by permitting redistribution under these terms (or, alternatively, under the terms of the ordinary General Public License).

 To apply these terms, attach the following notices to the library. It is safest to attach them to the start of each source file to most effectively convey the exclusion of warranty; and each file should have at least the "copyright" line

and a pointer to where the full notice is found.

 <one line to give the library's name and a brief idea of what it does.> Copyright  $(C)$  <year > <name of author>

 This library is free software; you can redistribute it and/or modify it under the terms of the GNU Lesser General Public License as published by the Free Software Foundation; either version 2.1 of the License, or (at your option) any later version.

 This library is distributed in the hope that it will be useful, but WITHOUT ANY WARRANTY; without even the implied warranty of MERCHANTABILITY or FITNESS FOR A PARTICULAR PURPOSE. See the GNU Lesser General Public License for more details.

 You should have received a copy of the GNU Lesser General Public License along with this library; if not, write to the Free Software Foundation, Inc., 51 Franklin St, Fifth Floor, Boston, MA 02110-1301 USA

Also add information on how to contact you by electronic and paper mail.

### You should

 also get your employer (if you work as a programmer) or your school, if any, to sign a "copyright disclaimer" for the library, if necessary. Here is a sample; alter the names:

Yoyodyne, Inc., hereby disclaims all copyright interest in the

library `Frob' (a library for tweaking knobs) written by James Random Hacker.

 <signature of Ty Coon>, 1 April 1990 Ty Coon, President of Vice

That's all there is to it!

# **1.400 bc 1.06.95-13.el7**

# **1.400.1 Available under license :**

 GNU GENERAL PUBLIC LICENSE Version 2, June 1991

Copyright (C) 1989, 1991 Free Software Foundation, Inc. 51 Franklin Street, Fifth Floor, Boston, MA 02110-1301 USA Everyone is permitted to copy and distribute verbatim copies of this license document, but changing it is not allowed.

 Preamble

 The licenses for most software are designed to take away your freedom to share and change it. By contrast, the GNU General Public License is intended to guarantee your freedom to share and change free software--to make sure the software is free for all its users. This General Public License applies to most of the Free Software Foundation's software and to any other program whose authors commit to using it. (Some other Free Software Foundation software is covered by the GNU Library General Public License instead.) You can apply it to your programs, too.

 When we speak of free software, we are referring to freedom, not price. Our General Public Licenses are designed to make sure that you

have the freedom to distribute copies of free software (and charge for this service if you wish), that you receive source code or can get it if you want it, that you can change the software or use pieces of it in new free programs; and that you know you can do these things.

 To protect your rights, we need to make restrictions that forbid anyone to deny you these rights or to ask you to surrender the rights. These restrictions translate to certain responsibilities for you if you distribute copies of the software, or if you modify it.

 For example, if you distribute copies of such a program, whether gratis or for a fee, you must give the recipients all the rights that you have. You must make sure that they, too, receive or can get the source code. And you must show them these terms so they know their rights.

We protect your rights with two steps: (1) copyright the software, and (2) offer you this license which gives you legal permission to copy, distribute

and/or modify the software.

 Also, for each author's protection and ours, we want to make certain that everyone understands that there is no warranty for this free software. If the software is modified by someone else and passed on, we want its recipients to know that what they have is not the original, so that any problems introduced by others will not reflect on the original authors' reputations.

 Finally, any free program is threatened constantly by software patents. We wish to avoid the danger that redistributors of a free program will individually obtain patent licenses, in effect making the program proprietary. To prevent this, we have made it clear that any patent must be licensed for everyone's free use or not licensed at all.

 The precise terms and conditions for copying, distribution and modification follow.

# GNU GENERAL PUBLIC LICENSE TERMS AND CONDITIONS FOR COPYING, DISTRIBUTION AND MODIFICATION

0. This License applies to any program or other work

which contains

a notice placed by the copyright holder saying it may be distributed under the terms of this General Public License. The "Program", below, refers to any such program or work, and a "work based on the Program" means either the Program or any derivative work under copyright law: that is to say, a work containing the Program or a portion of it, either verbatim or with modifications and/or translated into another language. (Hereinafter, translation is included without limitation in the term "modification".) Each licensee is addressed as "you".

Activities other than copying, distribution and modification are not covered by this License; they are outside its scope. The act of running the Program is not restricted, and the output from the Program is covered only if its contents constitute a work based on the Program (independent of having been made by running the Program). Whether that is true depends on what the Program does.

 1. You may copy and distribute verbatim copies of the Program's source code as you receive it, in any medium, provided that you conspicuously and appropriately publish on each copy an appropriate copyright notice and disclaimer of warranty; keep intact all the notices that refer to this License and to the absence of any warranty; and give any other recipients of the Program a copy of this License along with the Program.

You may charge a fee for the physical act of transferring a copy, and you may at your option offer warranty protection in exchange for a fee.

 2. You may modify your copy or copies of the Program or any portion of it, thus forming a work based on the Program, and copy and distribute such modifications or work under the terms of Section 1 above, provided that you also meet all of these conditions:

 a) You must cause the modified files to carry prominent notices stating that you changed the files and the date of any change.

 b) You must cause any work that you distribute or publish, that in whole

 or in part contains or is derived from the Program or any part thereof, to be licensed as a whole at no charge to all third parties under the terms of this License.

 c) If the modified program normally reads commands interactively when run, you must cause it, when started running for such interactive use in the most ordinary way, to print or display an announcement including an appropriate copyright notice and a notice that there is no warranty (or else, saying that you provide a warranty) and that users may redistribute the program under these conditions, and telling the user how to view a copy of this License. (Exception: if the Program itself is interactive but does not normally print such an announcement, your work based on the Program is not required to print an announcement.)

These requirements apply to the modified work as a whole. If identifiable sections of that work are not derived from the Program, and can be reasonably

 considered independent and separate works in themselves, then this License, and its terms, do not apply to those sections when you distribute them as separate works. But when you distribute the same sections as part of a whole which is a work based on the Program, the distribution of the whole must be on the terms of this License, whose permissions for other licensees extend to the entire whole, and thus to each and every part regardless of who wrote it.

Thus, it is not the intent of this section to claim rights or contest your rights to work written entirely by you; rather, the intent is to exercise the right to control the distribution of derivative or collective works based on the Program.

In addition, mere aggregation of another work not based on the Program with the Program (or with a work based on the Program) on a volume of a storage or distribution medium does not bring the other work under the scope of this License.

 3. You may copy and distribute the Program (or a work based on it,

under Section 2) in object code or executable form under the terms of Sections 1 and 2 above provided that you also do one of the following:

 a) Accompany it with the complete corresponding machine-readable source code, which must be distributed under the terms of Sections 1 and 2 above on a medium customarily used for software interchange; or,

 b) Accompany it with a written offer, valid for at least three years, to give any third party, for a charge no more than your cost of physically performing source distribution, a complete machine-readable copy of the corresponding source code, to be distributed under the terms of Sections 1 and 2 above on a medium customarily used for software interchange; or,

 c) Accompany it with the information you received as to the offer to distribute corresponding source code. (This alternative is allowed only for noncommercial distribution and only if you received the program in object code or executable form with such an offer, in accord with Subsection b above.)

The source code for a work means the preferred form of the work for making modifications to it. For an executable work, complete source code means all the source code for all modules it contains, plus any associated interface definition files, plus the scripts used to control compilation and installation of the executable. However, as a special exception, the source code distributed need not include anything that is normally distributed (in either source or binary form) with the major components (compiler, kernel, and so on) of the operating system on which the executable runs, unless that component itself accompanies the executable.

If distribution of executable or object code is made by offering access to copy from a designated place, then offering equivalent access to copy the source code from the same place counts as distribution of the source code, even though third parties are not compelled to copy

the source along with the object code.

4. You may not copy, modify, sublicense, or distribute the Program

except as expressly provided under this License. Any attempt otherwise to copy, modify, sublicense or distribute the Program is void, and will automatically terminate your rights under this License. However, parties who have received copies, or rights, from you under this License will not have their licenses terminated so long as such parties remain in full compliance.

 5. You are not required to accept this License, since you have not signed it. However, nothing else grants you permission to modify or distribute the Program or its derivative works. These actions are prohibited by law if you do not accept this License. Therefore, by modifying or distributing the Program (or any work based on the Program), you indicate your acceptance of this License to do so, and all its terms and conditions for copying, distributing or modifying the Program or works based on it.

#### 6.

 Each time you redistribute the Program (or any work based on the Program), the recipient automatically receives a license from the original licensor to copy, distribute or modify the Program subject to these terms and conditions. You may not impose any further restrictions on the recipients' exercise of the rights granted herein. You are not responsible for enforcing compliance by third parties to this License.

 7. If, as a consequence of a court judgment or allegation of patent infringement or for any other reason (not limited to patent issues), conditions are imposed on you (whether by court order, agreement or otherwise) that contradict the conditions of this License, they do not excuse you from the conditions of this License. If you cannot distribute so as to satisfy simultaneously your obligations under this License and any other pertinent obligations, then as a consequence you may not distribute the Program at all. For example, if a patent license would not permit royalty-free redistribution of the Program by all those who receive copies directly or indirectly through you, then the only way you could satisfy both it and this License would be to refrain entirely from distribution of the Program.

If any portion of this section is held invalid or unenforceable under any particular circumstance, the balance of the section is intended to apply and the section as a whole is intended to apply in other circumstances.

It is not the purpose of this section to induce you to infringe any patents or other property right claims or to contest validity of any such claims; this section has the sole purpose of protecting the integrity of the free software distribution system, which is

implemented by public license practices. Many people have made generous contributions to the wide range of software distributed through that system in reliance on consistent application of that system; it is up to the author/donor to decide if he or she is willing to distribute software through any other system and a licensee cannot impose that choice.

This section is intended to make thoroughly clear what is believed to be a consequence of the rest of this License.

 8. If the distribution and/or use of the Program is restricted in certain countries either by patents or by copyrighted interfaces, the original copyright holder who places the Program under this License may add an explicit geographical distribution limitation excluding those countries, so that distribution is permitted only in or among countries not thus excluded. In such case, this License incorporates the limitation as if written in the body of this License.

 9. The Free Software Foundation may publish revised and/or new versions of the General Public License from time to time. Such new versions will be similar in spirit to the present version, but may differ in detail to address new problems or concerns.

Each version is given a distinguishing version number. If the Program specifies a version number

of this License which applies to it and "any

later version", you have the option of following the terms and conditions either of that version or of any later version published by the Free Software Foundation. If the Program does not specify a version number of this License, you may choose any version ever published by the Free Software Foundation.

 10. If you wish to incorporate parts of the Program into other free programs whose distribution conditions are different, write to the author to ask for permission. For software which is copyrighted by the Free Software Foundation, write to the Free Software Foundation; we sometimes make exceptions for this. Our decision will be guided by the two goals of preserving the free status of all derivatives of our free software and of promoting the sharing and reuse of software generally.

### NO WARRANTY

 11. BECAUSE THE PROGRAM IS LICENSED FREE OF CHARGE, THERE IS NO WARRANTY FOR THE PROGRAM, TO THE EXTENT PERMITTED BY APPLICABLE LAW. EXCEPT WHEN OTHERWISE STATED IN WRITING THE COPYRIGHT HOLDERS AND/OR OTHER PARTIES PROVIDE THE PROGRAM "AS IS" WITHOUT WARRANTY OF ANY KIND, EITHER EXPRESSED OR IMPLIED, INCLUDING, BUT NOT LIMITED TO, THE IMPLIED WARRANTIES OF MERCHANTABILITY AND FITNESS FOR A PARTICULAR PURPOSE. THE ENTIRE RISK AS TO THE QUALITY AND PERFORMANCE OF THE PROGRAM IS WITH YOU. SHOULD THE PROGRAM PROVE DEFECTIVE, YOU ASSUME THE COST OF ALL NECESSARY SERVICING, REPAIR OR CORRECTION.

 12. IN NO EVENT UNLESS REQUIRED BY APPLICABLE LAW OR AGREED TO IN WRITING WILL ANY COPYRIGHT HOLDER, OR ANY OTHER PARTY WHO MAY MODIFY AND/OR REDISTRIBUTE THE PROGRAM AS PERMITTED ABOVE, BE LIABLE TO YOU FOR DAMAGES, INCLUDING ANY GENERAL, SPECIAL, INCIDENTAL OR CONSEQUENTIAL DAMAGES ARISING OUT OF THE USE OR INABILITY TO USE THE PROGRAM (INCLUDING BUT NOT LIMITED TO LOSS OF DATA OR DATA BEING RENDERED INACCURATE OR LOSSES SUSTAINED BY YOU OR THIRD PARTIES OR A FAILURE OF THE PROGRAM TO OPERATE WITH ANY OTHER PROGRAMS),

 EVEN IF SUCH HOLDER OR OTHER PARTY HAS BEEN ADVISED OF THE POSSIBILITY OF SUCH DAMAGES.

## END OF TERMS AND CONDITIONS

 How to Apply These Terms to Your New Programs

 If you develop a new program, and you want it to be of the greatest possible use to the public, the best way to achieve this is to make it free software which everyone can redistribute and change under these terms.

 To do so, attach the following notices to the program. It is safest to attach them to the start of each source file to most effectively convey the exclusion of warranty; and each file should have at least the "copyright" line and a pointer to where the full notice is found.

 <one line to give the program's name and a brief idea of what it does.> Copyright  $(C)$  <year > <name of author>

 This program is free software; you can redistribute it and/or modify it under the terms of the GNU General Public License as published by the Free Software Foundation; either version 2 of the License, or

(at your option) any later version.

 This program is distributed in the hope that it will be useful, but WITHOUT ANY WARRANTY; without even the implied warranty of MERCHANTABILITY or FITNESS FOR A PARTICULAR PURPOSE. See the GNU General Public License for more details.

 You should have received a copy of the GNU General Public License along with this program; if not, write to the Free Software Foundation, Inc., 51 Franklin St., Fifth Floor, Boston, MA 02110-1301 USA Also add information on how to contact you by electronic and paper mail.

If the program is interactive, make it output a short notice like this when it starts in an interactive mode:

 Gnomovision version 69, Copyright (C) year name of author Gnomovision comes with ABSOLUTELY NO WARRANTY; for details type `show w'. This is free software, and you are welcome to redistribute it under certain conditions; type `show c' for details.

The hypothetical commands `show w' and `show c' should show the appropriate parts of the General Public License. Of course, the commands you use may be called something other than `show w' and `show c'; they could even be mouse-clicks or menu items--whatever suits your program.

You should also get your employer (if you work as a programmer) or your school, if any, to sign a "copyright disclaimer" for the program, if necessary. Here is a sample; alter the names:

 Yoyodyne, Inc., hereby disclaims all copyright interest in the program `Gnomovision' (which makes passes at compilers) written by James Hacker.

 <signature of Ty Coon>, 1 April 1989 Ty Coon, President of Vice

This General Public License does not permit incorporating your program into proprietary programs. If your program is a subroutine library, you may consider it more useful to permit linking proprietary applications with the library. If this is what you want to do, use the GNU Library General Public License instead of this License.

> GNU LESSER GENERAL PUBLIC LICENSE Version 2.1, February 1999

Copyright (C) 1991, 1999 Free Software Foundation, Inc.

 51 Franklin Street, Fifth Floor, Boston, MA 02110-1301 USA Everyone is permitted to copy and distribute verbatim copies of this license document, but changing it is not allowed.

[This is the first released version of the Lesser GPL. It also counts as the successor of the GNU Library Public License, version 2, hence the version number 2.1.]

Preamble

The licenses for most software are designed to take away your

freedom to share and change it. By contrast, the GNU General Public Licenses are intended to guarantee your freedom to share and change free software--to make sure the software is free for all its users.

 This license, the Lesser General Public License, applies to some specially designated software packages--typically libraries--of the Free Software Foundation and other authors who decide to use it. You

can use it too, but we suggest you first think carefully about whether this license or the ordinary General Public License is the better strategy to use in any particular case, based on the explanations below.

 When we speak of free software, we are referring to freedom of use, not price. Our General Public Licenses are designed to make sure that you have the freedom to distribute copies of free software (and charge for this service if you wish); that you receive source code or can get it if you want it; that you can change the software and use pieces of it in new free programs; and that you are informed that you can do these things.

 To protect your rights, we need to make restrictions that forbid distributors to deny you these rights or to ask you to surrender these rights. These restrictions translate to certain responsibilities for you if you distribute copies of the library or if you modify it.

 For example, if you distribute copies of the library, whether gratis

or for a fee, you must give the recipients all the rights that we gave you. You must make sure that they, too, receive or can get the source code. If you link other code with the library, you must provide complete object files to the recipients, so that they can relink them with the library after making changes to the library and recompiling it. And you must show them these terms so they know their rights.

We protect your rights with a two-step method: (1) we copyright the library, and (2) we offer you this license, which gives you legal permission to copy, distribute and/or modify the library.

 To protect each distributor, we want to make it very clear that there is no warranty for the free library. Also, if the library is modified by someone else and passed on, the recipients should know that what they have is not the original version, so that the original author's reputation will not be affected by problems that might be introduced by others.

 $\overline{M}$ . Finally,

 software patents pose a constant threat to the existence of any free program. We wish to make sure that a company cannot effectively restrict the users of a free program by obtaining a restrictive license from a patent holder. Therefore, we insist that any patent license obtained for a version of the library must be consistent with the full freedom of use specified in this license.

 Most GNU software, including some libraries, is covered by the ordinary GNU General Public License. This license, the GNU Lesser General Public License, applies to certain designated libraries, and is quite different from the ordinary General Public License. We use this license for certain libraries in order to permit linking those libraries into non-free programs.

 When a program is linked with a library, whether statically or using a shared library, the combination of the two is legally speaking a combined work, a derivative of the original library. The ordinary General Public License therefore permits such linking only if the entire combination fits its criteria of freedom. The Lesser General Public License permits more lax criteria for linking other code with the library.

 We call this license the "Lesser" General Public License because it does Less to protect the user's freedom than the ordinary General Public License. It also provides other free software developers Less of an advantage over competing non-free programs. These disadvantages are the reason we use the ordinary General Public License for many libraries. However, the Lesser license provides advantages in certain special circumstances.

 For example, on rare occasions, there may be a special need to encourage the widest possible use of a certain library, so that it becomes

a de-facto standard. To achieve this, non-free programs must be allowed to use the library. A more frequent case is that a free library does the same job as widely used non-free libraries. In this case, there is little to gain by limiting the free library to free

software only, so we use the Lesser General Public License.

 In other cases, permission to use a particular library in non-free programs enables a greater number of people to use a large body of free software. For example, permission to use the GNU C Library in non-free programs enables many more people to use the whole GNU operating system, as well as its variant, the GNU/Linux operating system.

 Although the Lesser General Public License is Less protective of the users' freedom, it does ensure that the user of a program that is linked with the Library has the freedom and the wherewithal to run that program using a modified version of the Library.

 The precise terms and conditions for copying, distribution and modification follow. Pay close attention to the difference between a "work based on the library" and a "work that uses the library". The former contains code derived from the library, whereas the latter must be combined with the library in order to run.  $\mathbf{M}$ .

# GNU LESSER GENERAL PUBLIC LICENSE TERMS AND CONDITIONS FOR COPYING, DISTRIBUTION AND MODIFICATION

 0. This License Agreement applies to any software library or other program which contains a notice placed by the copyright holder or other authorized party saying it may be distributed under the terms of this Lesser General Public License (also called "this License"). Each licensee is addressed as "you".

 A "library" means a collection of software functions and/or data prepared so as to be conveniently linked with application programs (which use some of those functions and data) to form executables.

 The "Library", below, refers to any such software library or work which has been distributed under these terms. A "work based on the Library" means either the Library or any derivative work under copyright law: that is to say, a work containing the Library or a portion of it, either verbatim or with modifications and/or translated straightforwardly

 into another language. (Hereinafter, translation is included without limitation in the term "modification".)

 "Source code" for a work means the preferred form of the work for making modifications to it. For a library, complete source code means all the source code for all modules it contains, plus any associated interface definition files, plus the scripts used to control compilation

and installation of the library.

 Activities other than copying, distribution and modification are not covered by this License; they are outside its scope. The act of running a program using the Library is not restricted, and output from such a program is covered only if its contents constitute a work based on the Library (independent of the use of the Library in a tool for writing it). Whether that is true depends on what the Library does and what the program that uses the Library does.

 1. You may copy and distribute verbatim copies of the Library's complete source code as you receive it, in any medium, provided that you conspicuously and appropriately publish on each copy an appropriate copyright notice and disclaimer of warranty; keep intact all the notices that refer to this License and to the absence of any warranty; and distribute a copy of this License along with the Library.

 You may charge a fee for the physical act of transferring a copy, and you may at your option offer warranty protection in exchange for a fee.

 2. You may modify your copy or copies of the Library or any portion of it, thus forming a work based on the Library, and copy and distribute such modifications or work under the terms of Section 1 above, provided that you also meet all of these conditions:

a) The modified work must itself be a software library.

 b) You must cause the files modified to carry prominent notices stating that you changed the files and the date of any change.

 c) You must cause the whole of the work to be licensed at no charge to all third parties under the terms of this License.

 d) If a facility in the modified Library refers to a function or a table of data to be supplied by an application program that uses the facility, other than as an argument passed when the facility is invoked, then you must make a good faith effort to ensure that, in the event an application does not supply such function or table, the facility still operates, and performs whatever part of its purpose remains meaningful.

 (For example, a function in a library to compute square roots has a purpose that is entirely well-defined independent of the application. Therefore, Subsection 2d requires that any application-supplied function or table used by this function must be optional: if the application does not supply it, the square root function must still compute square roots.)

These requirements apply to the modified work as a whole. If identifiable sections of that work are not derived from the Library, and

 can be reasonably considered independent and separate works in themselves, then this License, and its terms, do not apply to those

sections when you distribute them as separate works. But when you distribute the same sections as part of a whole which is a work based on the Library, the distribution of the whole must be on the terms of this License, whose permissions for other licensees extend to the entire whole, and thus to each and every part regardless of who wrote it.

Thus, it is not the intent of this section to claim rights or contest your rights to work written entirely by you; rather, the intent is to exercise the right to control the distribution of derivative or collective works based on the Library.

In addition, mere aggregation of another work not based on the Library with the Library (or with a work based on the Library) on a volume of a storage or distribution medium does not bring the other work under the scope of this License.

3. You may opt to apply the terms

of the ordinary GNU General Public

License instead of this License to a given copy of the Library. To do this, you must alter all the notices that refer to this License, so that they refer to the ordinary GNU General Public License, version 2, instead of to this License. (If a newer version than version 2 of the ordinary GNU General Public License has appeared, then you can specify that version instead if you wish.) Do not make any other change in these notices.

 $\mathbf{M}$ .

 Once this change is made in a given copy, it is irreversible for that copy, so the ordinary GNU General Public License applies to all subsequent copies and derivative works made from that copy.

 This option is useful when you wish to copy part of the code of the Library into a program that is not a library.

 4. You may copy and distribute the Library (or a portion or derivative of it, under Section 2) in object code or executable form under the terms of Sections 1 and 2 above provided that you accompany it with the

 complete corresponding machine-readable source code, which must be distributed under the terms of Sections 1 and 2 above on a medium customarily used for software interchange.

 If distribution of object code is made by offering access to copy from a designated place, then offering equivalent access to copy the source code from the same place satisfies the requirement to distribute the source code, even though third parties are not compelled to copy the source along with the object code.

 5. A program that contains no derivative of any portion of the Library, but is designed to work with the Library by being compiled or linked with it, is called a "work that uses the Library". Such a work, in isolation, is not a derivative work of the Library, and therefore falls outside the scope of this License.

 However, linking a "work that uses the Library" with the Library creates an executable that is a derivative of the Library (because it contains portions of the Library), rather than a "work that uses the library". The executable is therefore covered by this License. Section 6 states terms for distribution of such executables.

 When a "work that uses the Library" uses material from a header file that is part of the Library, the object code for the work may be a derivative work of the Library even though the source code is not. Whether this is true is especially significant if the work can be linked without the Library, or if the work is itself a library. The threshold for this to be true is not precisely defined by law.

 If such an object file uses only numerical parameters, data structure layouts and accessors, and small macros and small inline functions (ten lines or less in length), then the use of the object file is unrestricted, regardless of whether it is legally a derivative work. (Executables containing this object code plus portions of the Library will still fall under Section 6.)

 Otherwise, if the work is a derivative of the Library, you may distribute

 the object code for the work under the terms of Section 6. Any executables containing that work also fall under Section 6, whether or not they are linked directly with the Library itself. ^L

 6. As an exception to the Sections above, you may also combine or link a "work that uses the Library" with the Library to produce a work containing portions of the Library, and distribute that work under terms of your choice, provided that the terms permit modification of the work for the customer's own use and reverse engineering for debugging such modifications.

 You must give prominent notice with each copy of the work that the Library is used in it and that the Library and its use are covered by this License. You must supply a copy of this License. If the work during execution displays copyright notices, you must include the copyright notice for the Library among them, as well as a reference directing the user to the copy of this License. Also, you must do one of these things:

 a) Accompany the work with the complete corresponding machine-readable source code for the Library including whatever changes were used in the work (which must be distributed under Sections 1 and 2 above); and, if the work is an executable linked with the Library, with the complete machine-readable "work that uses the Library", as object code and/or source code, so that the user can modify the Library and then relink to produce a modified executable containing the modified Library. (It is understood that the user who changes the contents of definitions files in the Library will not necessarily be able to recompile the application to use the modified definitions.)

 b) Use a suitable shared library mechanism for linking with the Library. A suitable mechanism is one that (1) uses at run time a copy of the library already present on the user's computer system, rather than copying library functions into the executable, and (2) will

 operate properly with a modified version of the library, if the user installs one, as long as the modified version is interface-compatible with the version that the work was made with.

 c) Accompany the work with a written offer, valid for at least three years, to give the same user the materials specified in Subsection 6a, above, for a charge no more than the cost of performing this distribution.

 d) If distribution of the work is made by offering access to copy from a designated place, offer equivalent access to copy the above specified materials from the same place.

 e) Verify that the user has already received a copy of these materials or that you have already sent this user a copy.

 For an executable, the required form of the "work that uses the Library" must include any data and utility programs needed for reproducing the executable from it. However, as a special exception, the materials to be distributed need not include anything that is

normally distributed (in either source or binary form) with the major components (compiler, kernel, and so on) of the operating system on which the executable runs, unless that component itself accompanies the executable.

 It may happen that this requirement contradicts the license restrictions of other proprietary libraries that do not normally accompany the operating system. Such a contradiction means you cannot use both them and the Library together in an executable that you

distribute.

 $\Delta$ L

 7. You may place library facilities that are a work based on the Library side-by-side in a single library together with other library facilities not covered by this License, and distribute such a combined library, provided that the separate distribution of the work based on the Library and of the other library facilities is otherwise permitted, and provided that you do these two things:

 a) Accompany the combined library with a copy of the same work based on the Library, uncombined

with any other library

 facilities. This must be distributed under the terms of the Sections above.

 b) Give prominent notice with the combined library of the fact that part of it is a work based on the Library, and explaining where to find the accompanying uncombined form of the same work.

 8. You may not copy, modify, sublicense, link with, or distribute the Library except as expressly provided under this License. Any attempt otherwise to copy, modify, sublicense, link with, or distribute the Library is void, and will automatically terminate your rights under this License. However, parties who have received copies, or rights, from you under this License will not have their licenses terminated so long as such parties remain in full compliance.

 9. You are not required to accept this License, since you have not signed it. However, nothing else grants you permission to modify or distribute the Library or its derivative works. These actions are prohibited

 by law if you do not accept this License. Therefore, by modifying or distributing the Library (or any work based on the Library), you indicate your acceptance of this License to do so, and all its terms and conditions for copying, distributing or modifying the Library or works based on it.

 10. Each time you redistribute the Library (or any work based on the Library), the recipient automatically receives a license from the original licensor to copy, distribute, link with or modify the Library subject to these terms and conditions. You may not impose any further restrictions on the recipients' exercise of the rights granted herein. You are not responsible for enforcing compliance by third parties with this License.

 $\overline{M}$ .

 11. If, as a consequence of a court judgment or allegation of patent infringement or for any other reason (not limited to patent issues), conditions are imposed on you (whether by court order, agreement or otherwise) that contradict the conditions of this License, they do not

excuse you from the conditions of this License. If you cannot distribute so as to satisfy simultaneously your obligations under this License and any other pertinent obligations, then as a consequence you may not distribute the Library at all. For example, if a patent license would not permit royalty-free redistribution of the Library by all those who receive copies directly or indirectly through you, then the only way you could satisfy both it and this License would be to refrain entirely from distribution of the Library.

If any portion of this section is held invalid or unenforceable under any particular circumstance, the balance of the section is intended to apply, and the section as a whole is intended to apply in other circumstances.

It is not the purpose of this section to induce you to infringe any patents or other property right claims or to contest validity of any such claims; this section has the sole purpose of protecting the integrity of the free software distribution

system which is

implemented by public license practices. Many people have made generous contributions to the wide range of software distributed through that system in reliance on consistent application of that system; it is up to the author/donor to decide if he or she is willing to distribute software through any other system and a licensee cannot impose that choice.

This section is intended to make thoroughly clear what is believed to be a consequence of the rest of this License.

 12. If the distribution and/or use of the Library is restricted in certain countries either by patents or by copyrighted interfaces, the original copyright holder who places the Library under this License may add an explicit geographical distribution limitation excluding those countries, so that distribution is permitted only in or among countries not thus excluded. In such case, this License incorporates the limitation as if written in the body of this License.

 13. The Free Software Foundation may publish revised and/or new versions of the Lesser General Public License from time to time. Such new versions will be similar in spirit to the present version, but may differ in detail to address new problems or concerns.

Each version is given a distinguishing version number. If the Library specifies a version number of this License which applies to it and "any later version", you have the option of following the terms and

conditions either of that version or of any later version published by the Free Software Foundation. If the Library does not specify a license version number, you may choose any version ever published by the Free Software Foundation.  $\mathbf{M}$ .

 14. If you wish to incorporate parts of the Library into other free programs whose distribution conditions are incompatible with these, write to the author to ask for permission. For software which is copyrighted by the Free Software Foundation, write to the Free Software Foundation; we sometimes make exceptions for this. Our

decision will be guided by the two goals of preserving the free status of all derivatives of our free software and of promoting the sharing and reuse of software generally.

### NO WARRANTY

 15. BECAUSE THE LIBRARY IS LICENSED FREE OF CHARGE, THERE IS NO WARRANTY FOR THE LIBRARY, TO THE EXTENT PERMITTED BY APPLICABLE LAW. EXCEPT WHEN OTHERWISE STATED IN WRITING THE COPYRIGHT HOLDERS AND/OR OTHER PARTIES PROVIDE THE LIBRARY "AS IS" WITHOUT WARRANTY OF ANY KIND, EITHER EXPRESSED OR IMPLIED, INCLUDING, BUT NOT LIMITED TO, THE IMPLIED WARRANTIES OF MERCHANTABILITY AND FITNESS FOR A PARTICULAR PURPOSE. THE ENTIRE RISK AS TO THE QUALITY AND PERFORMANCE OF THE LIBRARY IS WITH YOU. SHOULD THE LIBRARY PROVE DEFECTIVE, YOU ASSUME THE COST OF ALL NECESSARY SERVICING, REPAIR OR CORRECTION.

 16. IN NO EVENT UNLESS REQUIRED BY APPLICABLE LAW OR AGREED TO IN WRITING WILL ANY COPYRIGHT HOLDER, OR ANY OTHER PARTY WHO MAY MODIFY AND/OR REDISTRIBUTE THE LIBRARY AS PERMITTED ABOVE, BE LIABLE TO YOU FOR DAMAGES, INCLUDING ANY GENERAL, SPECIAL, INCIDENTAL OR CONSEQUENTIAL DAMAGES ARISING OUT OF THE USE OR INABILITY TO USE THE LIBRARY (INCLUDING BUT NOT LIMITED TO LOSS OF DATA OR DATA BEING RENDERED INACCURATE OR LOSSES SUSTAINED BY YOU OR THIRD PARTIES OR A FAILURE OF THE LIBRARY TO OPERATE WITH ANY OTHER SOFTWARE), EVEN IF SUCH HOLDER OR OTHER PARTY HAS BEEN ADVISED OF THE POSSIBILITY OF SUCH DAMAGES.

### END OF TERMS AND CONDITIONS

 $\overline{M}$ .

How to Apply These Terms to Your New Libraries

 If you develop a new library, and you want it to be of the greatest possible use to the public, we recommend making it free software that everyone can redistribute and change. You can do so by permitting redistribution under these terms (or, alternatively, under the terms of the ordinary General Public License).

 To apply these terms, attach the following notices to the library. It is safest to attach them to the start of each source file to most effectively convey the exclusion of warranty; and each file should have at least the "copyright" line and a pointer to where the full notice is found.

 $\le$ one line to give the library's name and a brief idea of what it does.>

Copyright  $(C)$  <year > <name of author>

 This library is free software; you can redistribute it and/or modify it under the terms of the GNU Lesser General Public License as published by the Free Software Foundation; either version 2 of the License, or (at your option) any later version.

 This library is distributed in the hope that it will be useful, but WITHOUT ANY WARRANTY; without even the implied warranty of MERCHANTABILITY or FITNESS FOR A PARTICULAR PURPOSE. See the GNU Lesser General Public License for more details.

 You should have received a copy of the GNU Lesser General Public License along with this library; if not, write to the Free Software Foundation, Inc. 51 Franklin Street, Fifth Floor, Boston, MA 02110-1301 USA

Also add information on how to contact you by electronic and paper mail.

You should also get your employer (if you work as a programmer) or your school, if any, to sign a "copyright disclaimer" for the library, if necessary. Here is a sample; alter the names:

 Yoyodyne, Inc., hereby disclaims all copyright interest in the library `Frob' (a library for tweaking knobs) written by James Random Hacker.

 <signature of Ty Coon>, 1 April 1990 Ty Coon, President of Vice

That's all there is to it!
# **1.401 libcap-ng 0.7.5-4.el7 1.401.1 Available under license :**

# GNU LESSER GENERAL PUBLIC LICENSE Version 2.1, February 1999

Copyright (C) 1991, 1999 Free Software Foundation, Inc.

 51 Franklin Street, Fifth Floor, Boston, MA 02110-1301 USA Everyone is permitted to copy and distribute verbatim copies of this license document, but changing it is not allowed.

[This is the first released version of the Lesser GPL. It also counts as the successor of the GNU Library Public License, version 2, hence the version number 2.1.]

### Preamble

 The licenses for most software are designed to take away your freedom to share and change it. By contrast, the GNU General Public Licenses are intended to guarantee your freedom to share and change free software--to make sure the software is free for all its users.

 This license, the Lesser General Public License, applies to some specially designated software packages--typically libraries--of the Free Software Foundation and other authors who decide to use it. You can use it too, but we suggest you first think carefully about whether this license or the ordinary General Public License is the better strategy to use in any particular case, based on the explanations

below.

 When we speak of free software, we are referring to freedom of use, not price. Our General Public Licenses are designed to make sure that you have the freedom to distribute copies of free software (and charge for this service if you wish); that you receive source code or can get it if you want it; that you can change the software and use pieces of it in new free programs; and that you are informed that you can do these things.

 To protect your rights, we need to make restrictions that forbid distributors to deny you these rights or to ask you to surrender these rights. These restrictions translate to certain responsibilities for you if you distribute copies of the library or if you modify it.

For example, if you distribute copies of the library,

### whether gratis

or for a fee, you must give the recipients all the rights that we gave you. You must make sure that they, too, receive or can get the source code. If you link other code with the library, you must provide complete object files to the recipients, so that they can relink them with the library after making changes to the library and recompiling it. And you must show them these terms so they know their rights.

We protect your rights with a two-step method: (1) we copyright the library, and (2) we offer you this license, which gives you legal permission to copy, distribute and/or modify the library.

 To protect each distributor, we want to make it very clear that there is no warranty for the free library. Also, if the library is modified by someone else and passed on, the recipients should know that what they have is not the original version, so that the original author's reputation will not be affected by problems that might be introduced by others.

### ^L

#### Finally,

 software patents pose a constant threat to the existence of any free program. We wish to make sure that a company cannot effectively restrict the users of a free program by obtaining a restrictive license from a patent holder. Therefore, we insist that any patent license obtained for a version of the library must be consistent with the full freedom of use specified in this license.

 Most GNU software, including some libraries, is covered by the ordinary GNU General Public License. This license, the GNU Lesser General Public License, applies to certain designated libraries, and is quite different from the ordinary General Public License. We use this license for certain libraries in order to permit linking those libraries into non-free programs.

 When a program is linked with a library, whether statically or using a shared library, the combination of the two is legally speaking a combined work, a derivative of the original library. The ordinary General Public License therefore permits such linking only if the entire combination fits its criteria of freedom. The Lesser General Public License permits more lax criteria for linking other code with the library.

 We call this license the "Lesser" General Public License because it does Less to protect the user's freedom than the ordinary General Public License. It also provides other free software developers Less of an advantage over competing non-free programs. These disadvantages are the reason we use the ordinary General Public License for many

libraries. However, the Lesser license provides advantages in certain special circumstances.

 For example, on rare occasions, there may be a special need to encourage the widest possible use of a certain library, so that it becomes

a de-facto standard. To achieve this, non-free programs must be allowed to use the library. A more frequent case is that a free library does the same job as widely used non-free libraries. In this case, there is little to gain by limiting the free library to free software only, so we use the Lesser General Public License.

 In other cases, permission to use a particular library in non-free programs enables a greater number of people to use a large body of free software. For example, permission to use the GNU C Library in non-free programs enables many more people to use the whole GNU operating system, as well as its variant, the GNU/Linux operating system.

 Although the Lesser General Public License is Less protective of the users' freedom, it does ensure that the user of a program that is linked with the Library has the freedom and the wherewithal to run that program using a modified version of the Library.

 The precise terms and conditions for copying, distribution and modification follow. Pay close attention to the difference between a "work based on the library" and a "work that uses the library". The former contains code derived from the library, whereas the latter must be combined with the library in order to run.

 $\mathbf{M}$ 

# GNU LESSER GENERAL PUBLIC LICENSE TERMS AND CONDITIONS FOR COPYING, DISTRIBUTION AND MODIFICATION

 0. This License Agreement applies to any software library or other program which contains a notice placed by the copyright holder or other authorized party saying it may be distributed under the terms of this Lesser General Public License (also called "this License"). Each licensee is addressed as "you".

 A "library" means a collection of software functions and/or data prepared so as to be conveniently linked with application programs (which use some of those functions and data) to form executables.

 The "Library", below, refers to any such software library or work which has been distributed under these terms. A "work based on the Library" means either the Library or any derivative work under

copyright law: that is to say, a work containing the Library or a portion of it, either verbatim or with modifications and/or translated straightforwardly into another language. (Hereinafter, translation is included without limitation in the term "modification".)

 "Source code" for a work means the preferred form of the work for making modifications to it. For a library, complete source code means all the source code for all modules it contains, plus any associated interface definition files, plus the scripts used to control compilation and installation of the library.

 Activities other than copying, distribution and modification are not covered by this License; they are outside its scope. The act of running a program using the Library is not restricted, and output from such a program is covered only if its contents constitute a work based on the Library (independent of the use of the Library in a tool for writing it). Whether that is true depends on what the Library does and what the program that uses the Library does.

 1. You may copy and distribute verbatim copies of the Library's complete source code as you receive it,

in any medium, provided that

you conspicuously and appropriately publish on each copy an appropriate copyright notice and disclaimer of warranty; keep intact all the notices that refer to this License and to the absence of any warranty; and distribute a copy of this License along with the Library.

 You may charge a fee for the physical act of transferring a copy, and you may at your option offer warranty protection in exchange for a fee.

 2. You may modify your copy or copies of the Library or any portion of it, thus forming a work based on the Library, and copy and distribute such modifications or work under the terms of Section 1 above, provided that you also meet all of these conditions:

a) The modified work must itself be a software library.

 b) You must cause the files modified to carry prominent notices stating that you changed the files and the date of any change.

 c) You must cause the whole of the work to be licensed at no charge to all third parties under the terms of this License.

 d) If a facility in the modified Library refers to a function or a table of data to be supplied by an application program that uses the facility, other than as an argument passed when the facility is invoked, then you must make a good faith effort to ensure that, in the event an application does not supply such function or table, the facility still operates, and performs whatever part of its purpose remains meaningful.

 (For example, a function in a library to compute square roots has a purpose that is entirely well-defined independent of the application. Therefore, Subsection 2d requires that any application-supplied function or table used by this function must be optional: if the application does not supply it, the square root function must still compute square roots.)

These requirements apply to the modified work as a whole. If identifiable sections of that work are not derived from the Library, and

 can be reasonably considered independent and separate works in themselves, then this License, and its terms, do not apply to those sections when you distribute them as separate works. But when you distribute the same sections as part of a whole which is a work based on the Library, the distribution of the whole must be on the terms of this License, whose permissions for other licensees extend to the entire whole, and thus to each and every part regardless of who wrote it.

Thus, it is not the intent of this section to claim rights or contest your rights to work written entirely by you; rather, the intent is to exercise the right to control the distribution of derivative or collective works based on the Library.

In addition, mere aggregation of another work not based on the Library with the Library (or with a work based on the Library) on a volume of a storage or distribution medium does not bring the other work under the scope of this License.

3. You may opt to apply the terms

of the ordinary GNU General Public

License instead of this License to a given copy of the Library. To do this, you must alter all the notices that refer to this License, so that they refer to the ordinary GNU General Public License, version 2, instead of to this License. (If a newer version than version 2 of the ordinary GNU General Public License has appeared, then you can specify that version instead if you wish.) Do not make any other change in these notices.

 $\overline{M}$ .

Once this change is made in a given copy, it is irreversible for

that copy, so the ordinary GNU General Public License applies to all subsequent copies and derivative works made from that copy.

 This option is useful when you wish to copy part of the code of the Library into a program that is not a library.

 4. You may copy and distribute the Library (or a portion or derivative of it, under Section 2) in object code or executable form under the terms of Sections 1 and 2 above provided that you accompany it with the

 complete corresponding machine-readable source code, which must be distributed under the terms of Sections 1 and 2 above on a medium customarily used for software interchange.

 If distribution of object code is made by offering access to copy from a designated place, then offering equivalent access to copy the source code from the same place satisfies the requirement to distribute the source code, even though third parties are not compelled to copy the source along with the object code.

 5. A program that contains no derivative of any portion of the Library, but is designed to work with the Library by being compiled or linked with it, is called a "work that uses the Library". Such a work, in isolation, is not a derivative work of the Library, and therefore falls outside the scope of this License.

 However, linking a "work that uses the Library" with the Library creates an executable that is a derivative of the Library (because it contains portions of the Library), rather than a "work that uses the library". The executable is therefore covered by this License. Section 6 states terms for distribution of such executables.

 When a "work that uses the Library" uses material from a header file that is part of the Library, the object code for the work may be a derivative work of the Library even though the source code is not. Whether this is true is especially significant if the work can be linked without the Library, or if the work is itself a library. The threshold for this to be true is not precisely defined by law.

 If such an object file uses only numerical parameters, data structure layouts and accessors, and small macros and small inline functions (ten lines or less in length), then the use of the object file is unrestricted, regardless of whether it is legally a derivative work. (Executables containing this object code plus portions of the Library will still fall under Section 6.)

Otherwise, if the work is a derivative of the Library, you may

#### distribute

 the object code for the work under the terms of Section 6. Any executables containing that work also fall under Section 6, whether or not they are linked directly with the Library itself.  $\mathbf{M}$ .

 6. As an exception to the Sections above, you may also combine or link a "work that uses the Library" with the Library to produce a work containing portions of the Library, and distribute that work under terms of your choice, provided that the terms permit modification of the work for the customer's own use and reverse engineering for debugging such modifications.

 You must give prominent notice with each copy of the work that the Library is used in it and that the Library and its use are covered by this License. You must supply a copy of this License. If the work during execution displays copyright notices, you must include the copyright notice for the Library among them, as well as a reference directing the user to the copy of this License. Also, you must do one of these things:

 a) Accompany the work with the complete corresponding machine-readable source code for the Library including whatever changes were used in the work (which must be distributed under Sections 1 and 2 above); and, if the work is an executable linked with the Library, with the complete machine-readable "work that uses the Library", as object code and/or source code, so that the user can modify the Library and then relink to produce a modified executable containing the modified Library. (It is understood that the user who changes the contents of definitions files in the Library will not necessarily be able to recompile the application to use the modified definitions.)

 b) Use a suitable shared library mechanism for linking with the Library. A suitable mechanism is one that (1) uses at run time a copy of the library already present on the user's computer system, rather than copying library functions into the executable, and (2)

 will operate properly with a modified version of the library, if the user installs one, as long as the modified version is interface-compatible with the version that the work was made with.

 c) Accompany the work with a written offer, valid for at least three years, to give the same user the materials specified in Subsection 6a, above, for a charge no more than the cost of performing this distribution.

d) If distribution of the work is made by offering access to copy

 from a designated place, offer equivalent access to copy the above specified materials from the same place.

 e) Verify that the user has already received a copy of these materials or that you have already sent this user a copy.

 For an executable, the required form of the "work that uses the Library" must include any data and utility programs needed for reproducing the executable from it. However, as a special exception, the materials to be distributed need not include anything that is

normally distributed (in either source or binary form) with the major components (compiler, kernel, and so on) of the operating system on which the executable runs, unless that component itself accompanies the executable.

 It may happen that this requirement contradicts the license restrictions of other proprietary libraries that do not normally accompany the operating system. Such a contradiction means you cannot use both them and the Library together in an executable that you distribute.

 $\mathbf{M}$ .

 7. You may place library facilities that are a work based on the Library side-by-side in a single library together with other library facilities not covered by this License, and distribute such a combined library, provided that the separate distribution of the work based on the Library and of the other library facilities is otherwise permitted, and provided that you do these two things:

 a) Accompany the combined library with a copy of the same work based on the Library, uncombined with any other library facilities. This must be distributed under the terms of the Sections above.

 b) Give prominent notice with the combined library of the fact that part of it is a work based on the Library, and explaining where to find the accompanying uncombined form of the same work.

 8. You may not copy, modify, sublicense, link with, or distribute the Library except as expressly provided under this License. Any attempt otherwise to copy, modify, sublicense, link with, or distribute the Library is void, and will automatically terminate your rights under this License. However, parties who have received copies, or rights, from you under this License will not have their licenses terminated so long as such parties remain in full compliance.

9. You are not required to accept this License, since you have not

signed it. However, nothing else grants you permission to modify or distribute the Library or its derivative works. These actions are prohibited

 by law if you do not accept this License. Therefore, by modifying or distributing the Library (or any work based on the Library), you indicate your acceptance of this License to do so, and all its terms and conditions for copying, distributing or modifying the Library or works based on it.

 10. Each time you redistribute the Library (or any work based on the Library), the recipient automatically receives a license from the original licensor to copy, distribute, link with or modify the Library subject to these terms and conditions. You may not impose any further restrictions on the recipients' exercise of the rights granted herein. You are not responsible for enforcing compliance by third parties with this License.

 $\mathbf{M}$ .

 11. If, as a consequence of a court judgment or allegation of patent infringement or for any other reason (not limited to patent issues), conditions are imposed on you (whether by court order, agreement or otherwise) that contradict the conditions of this License, they do not

excuse you from the conditions of this License. If you cannot distribute so as to satisfy simultaneously your obligations under this License and any other pertinent obligations, then as a consequence you may not distribute the Library at all. For example, if a patent license would not permit royalty-free redistribution of the Library by all those who receive copies directly or indirectly through you, then the only way you could satisfy both it and this License would be to refrain entirely from distribution of the Library.

If any portion of this section is held invalid or unenforceable under any particular circumstance, the balance of the section is intended to apply, and the section as a whole is intended to apply in other circumstances.

It is not the purpose of this section to induce you to infringe any patents or other property right claims or to contest validity of any such claims; this section has the sole purpose of protecting the integrity of the free software

distribution system which is

implemented by public license practices. Many people have made generous contributions to the wide range of software distributed through that system in reliance on consistent application of that system; it is up to the author/donor to decide if he or she is willing to distribute software through any other system and a licensee cannot impose that choice.

This section is intended to make thoroughly clear what is believed to be a consequence of the rest of this License.

 12. If the distribution and/or use of the Library is restricted in certain countries either by patents or by copyrighted interfaces, the original copyright holder who places the Library under this License may add an explicit geographical distribution limitation excluding those countries, so that distribution is permitted only in or among countries not thus excluded. In such case, this License incorporates the limitation as if written in the body of this License.

 13. The Free Software Foundation may publish revised and/or new

versions of the Lesser General Public License from time to time. Such new versions will be similar in spirit to the present version, but may differ in detail to address new problems or concerns.

Each version is given a distinguishing version number. If the Library specifies a version number of this License which applies to it and "any later version", you have the option of following the terms and conditions either of that version or of any later version published by the Free Software Foundation. If the Library does not specify a license version number, you may choose any version ever published by the Free Software Foundation.

### ^L

 14. If you wish to incorporate parts of the Library into other free programs whose distribution conditions are incompatible with these, write to the author to ask for permission. For software which is copyrighted by the Free Software Foundation, write to the Free Software Foundation; we sometimes make exceptions for this. Our

decision will be guided by the two goals of preserving the free status of all derivatives of our free software and of promoting the sharing and reuse of software generally.

## NO WARRANTY

 15. BECAUSE THE LIBRARY IS LICENSED FREE OF CHARGE, THERE IS NO WARRANTY FOR THE LIBRARY, TO THE EXTENT PERMITTED BY APPLICABLE LAW. EXCEPT WHEN OTHERWISE STATED IN WRITING THE COPYRIGHT HOLDERS AND/OR OTHER PARTIES PROVIDE THE LIBRARY "AS IS" WITHOUT WARRANTY OF ANY KIND, EITHER EXPRESSED OR IMPLIED, INCLUDING, BUT NOT LIMITED TO, THE IMPLIED WARRANTIES OF MERCHANTABILITY AND FITNESS FOR A PARTICULAR PURPOSE. THE ENTIRE RISK AS TO THE QUALITY AND PERFORMANCE OF THE LIBRARY IS WITH YOU. SHOULD THE LIBRARY PROVE DEFECTIVE, YOU ASSUME THE COST OF ALL NECESSARY SERVICING, REPAIR OR CORRECTION.

16. IN NO EVENT UNLESS REQUIRED BY APPLICABLE LAW OR AGREED TO IN

WRITING WILL ANY COPYRIGHT HOLDER, OR ANY OTHER PARTY WHO MAY MODIFY AND/OR REDISTRIBUTE THE LIBRARY AS PERMITTED ABOVE, BE LIABLE TO YOU FOR DAMAGES, INCLUDING ANY GENERAL, SPECIAL, INCIDENTAL OR CONSEQUENTIAL DAMAGES ARISING OUT OF THE USE OR INABILITY TO USE THE LIBRARY (INCLUDING BUT NOT LIMITED TO LOSS OF DATA OR DATA BEING RENDERED INACCURATE OR LOSSES SUSTAINED BY YOU OR THIRD PARTIES OR A FAILURE OF THE LIBRARY TO OPERATE WITH ANY OTHER SOFTWARE), EVEN IF SUCH HOLDER OR OTHER PARTY HAS BEEN ADVISED OF THE POSSIBILITY OF SUCH **DAMAGES** 

# END OF TERMS AND CONDITIONS

 $\mathbf{M}$ .

How to Apply These Terms to Your New Libraries

 If you develop a new library, and you want it to be of the greatest possible use to the public, we recommend making it free software that everyone can redistribute and change. You can do so by permitting redistribution under these terms (or, alternatively, under the terms of the ordinary General Public License).

 To apply these terms, attach the following notices to the library. It is safest to attach them to the start of each source file to most effectively convey the exclusion of warranty; and each file should have at least the "copyright" line and a pointer to where the full notice is found.

 <one line to give the library's name and a brief idea of what it  $does$ 

Copyright  $(C)$  <year > <name of author>

 This library is free software; you can redistribute it and/or modify it under the terms of the GNU Lesser General Public License as published by the Free Software Foundation; either version 2 of the License, or (at your option) any later version.

 This library is distributed in the hope that it will be useful, but WITHOUT ANY WARRANTY; without even the implied warranty of MERCHANTABILITY or FITNESS FOR A PARTICULAR PURPOSE. See the GNU Lesser General Public License for more details.

 You should have received a copy of the GNU Lesser General Public License along with this library; if not, write to the Free Software Foundation, Inc., 51 Franklin Street, Fifth Floor, Boston, MA 02110-1301 USA

Also add information on how to contact you by electronic and paper mail.

You should also get your employer (if you work as a programmer) or your school, if any, to sign a "copyright disclaimer" for the library, if necessary. Here is a sample; alter the names:

 Yoyodyne, Inc., hereby disclaims all copyright interest in the library `Frob' (a library for tweaking knobs) written by James Random Hacker.

 <signature of Ty Coon>, 1 April 1990 Ty Coon, President of Vice

That's all there is to it! GNU GENERAL PUBLIC LICENSE Version 2, June 1991

Copyright (C) 1989, 1991 Free Software Foundation, Inc. 59 Temple Place, Suite 330, Boston, MA 02111-1307 USA Everyone is permitted to copy and distribute verbatim copies of this license document, but changing it is not allowed.

### Preamble

 The licenses for most software are designed to take away your freedom to share and change it. By contrast, the GNU General Public License is intended to guarantee your freedom to share and change free software--to make sure the software is free for all its users. This General Public License applies to most of the Free Software Foundation's software and to any other program whose authors commit to using it. (Some other Free Software Foundation software is covered by the GNU Library General Public License instead.) You can apply it to your programs, too.

 When we speak of free software, we are referring to freedom, not price. Our General Public Licenses are designed to make sure that you have the freedom to distribute copies of free software (and charge for this service if you wish), that you receive source code or can get it if you want it, that you can change the software or use pieces of it in new free programs; and that you know you can do these things.

 To protect your rights, we need to make restrictions that forbid anyone to deny you these rights or to ask you to surrender the rights. These restrictions translate to certain responsibilities for you if you distribute copies of the software, or if you modify it.

 For example, if you distribute copies of such a program, whether gratis or for a fee, you must give the recipients all the rights that you have. You must make sure that they, too, receive or can get the source code. And you must show them these terms so they know their rights.

We protect your rights with two steps: (1) copyright the software, and (2) offer you this license which gives you legal permission to copy, distribute

and/or modify the software.

 Also, for each author's protection and ours, we want to make certain that everyone understands that there is no warranty for this free software. If the software is modified by someone else and passed on, we want its recipients to know that what they have is not the original, so that any problems introduced by others will not reflect on the original authors' reputations.

 Finally, any free program is threatened constantly by software patents. We wish to avoid the danger that redistributors of a free program will individually obtain patent licenses, in effect making the program proprietary. To prevent this, we have made it clear that any patent must be licensed for everyone's free use or not licensed at all.

 The precise terms and conditions for copying, distribution and modification follow.

# GNU GENERAL PUBLIC LICENSE TERMS AND CONDITIONS FOR COPYING, DISTRIBUTION AND MODIFICATION

 0. This License applies to any program or other work which contains

a notice placed by the copyright holder saying it may be distributed under the terms of this General Public License. The "Program", below, refers to any such program or work, and a "work based on the Program" means either the Program or any derivative work under copyright law: that is to say, a work containing the Program or a portion of it, either verbatim or with modifications and/or translated into another language. (Hereinafter, translation is included without limitation in the term "modification".) Each licensee is addressed as "you".

Activities other than copying, distribution and modification are not covered by this License; they are outside its scope. The act of running the Program is not restricted, and the output from the Program is covered only if its contents constitute a work based on the Program (independent of having been made by running the Program). Whether that is true depends on what the Program does.

1. You may copy and distribute verbatim copies

of the Program's

source code as you receive it, in any medium, provided that you conspicuously and appropriately publish on each copy an appropriate copyright notice and disclaimer of warranty; keep intact all the notices that refer to this License and to the absence of any warranty; and give any other recipients of the Program a copy of this License along with the Program.

You may charge a fee for the physical act of transferring a copy, and you may at your option offer warranty protection in exchange for a fee.

 2. You may modify your copy or copies of the Program or any portion of it, thus forming a work based on the Program, and copy and distribute such modifications or work under the terms of Section 1 above, provided that you also meet all of these conditions:

 a) You must cause the modified files to carry prominent notices stating that you changed the files and the date of any change.

 b) You must cause any work that you distribute or publish, that in whole

 or in part contains or is derived from the Program or any part thereof, to be licensed as a whole at no charge to all third parties under the terms of this License.

 c) If the modified program normally reads commands interactively when run, you must cause it, when started running for such interactive use in the most ordinary way, to print or display an announcement including an appropriate copyright notice and a notice that there is no warranty (or else, saying that you provide a warranty) and that users may redistribute the program under these conditions, and telling the user how to view a copy of this License. (Exception: if the Program itself is interactive but does not normally print such an announcement, your work based on the Program is not required to print an announcement.)

These requirements apply to the modified work as a whole. If identifiable sections of that work are not derived from the Program, and can be reasonably considered independent and separate works in themselves, then this License, and its terms, do not apply to those sections when you distribute them as separate works. But when you distribute the same sections as part of a whole which is a work based on the Program, the distribution of the whole must be on the terms of this License, whose permissions for other licensees extend to the entire whole, and thus to each and every part regardless of who wrote it. Thus, it is not the intent of this section to claim rights or contest your rights to work written entirely by you; rather, the intent is to exercise the right to control the distribution of derivative or collective works based on the Program.

In addition, mere aggregation of another work not based on the Program with the Program (or with a work based on the Program) on a volume of a storage or distribution medium does not bring the other work under the scope of this License.

 3. You may copy and distribute the Program (or a work based on it,

under Section 2) in object code or executable form under the terms of Sections 1 and 2 above provided that you also do one of the following:

 a) Accompany it with the complete corresponding machine-readable source code, which must be distributed under the terms of Sections 1 and 2 above on a medium customarily used for software interchange; or,

 b) Accompany it with a written offer, valid for at least three years, to give any third party, for a charge no more than your cost of physically performing source distribution, a complete machine-readable copy of the corresponding source code, to be distributed under the terms of Sections 1 and 2 above on a medium customarily used for software interchange; or,

 c) Accompany it with the information you received as to the offer to distribute corresponding source code. (This alternative is allowed only for noncommercial distribution and only if you received the program in object code or executable form with such an offer, in accord with Subsection b above.)

The source code for a work means the preferred form of the work for making modifications to it. For an executable work, complete source code means all the source code for all modules it contains, plus any associated interface definition files, plus the scripts used to control compilation and installation of the executable. However, as a special exception, the source code distributed need not include anything that is normally distributed (in either source or binary form) with the major components (compiler, kernel, and so on) of the operating system on which the executable runs, unless that component itself accompanies the executable.

If distribution of executable or object code is made by offering access to copy from a designated place, then offering equivalent access to copy the source code from the same place counts as

distribution of the source code, even though third parties are not compelled to copy the source along with the object code.

 4. You may not copy, modify, sublicense, or distribute the Program except as expressly provided under this License. Any attempt otherwise to copy, modify, sublicense or distribute the Program is void, and will automatically terminate your rights under this License. However, parties who have received copies, or rights, from you under this License will not have their licenses terminated so long as such parties remain in full compliance.

 5. You are not required to accept this License, since you have not signed it. However, nothing else grants you permission to modify or distribute the Program or its derivative works. These actions are prohibited by law if you do not accept this License. Therefore, by modifying or distributing the Program (or any work based on the Program), you indicate your acceptance of this License to do so, and all its terms and conditions for copying, distributing or modifying the Program or works based on it.

# 6. Each

 time you redistribute the Program (or any work based on the Program), the recipient automatically receives a license from the original licensor to copy, distribute or modify the Program subject to these terms and conditions. You may not impose any further restrictions on the recipients' exercise of the rights granted herein. You are not responsible for enforcing compliance by third parties to this License.

 7. If, as a consequence of a court judgment or allegation of patent infringement or for any other reason (not limited to patent issues), conditions are imposed on you (whether by court order, agreement or otherwise) that contradict the conditions of this License, they do not excuse you from the conditions of this License. If you cannot distribute so as to satisfy simultaneously your obligations under this License and any other pertinent obligations, then as a consequence you may not distribute the Program at all. For example, if a patent license would not permit royalty-free redistribution of the Program by

all those who receive copies directly or indirectly through you, then the only way you could satisfy both it and this License would be to refrain entirely from distribution of the Program.

If any portion of this section is held invalid or unenforceable under any particular circumstance, the balance of the section is intended to apply and the section as a whole is intended to apply in other circumstances.

It is not the purpose of this section to induce you to infringe any patents or other property right claims or to contest validity of any such claims; this section has the sole purpose of protecting the integrity of the free software distribution system, which is implemented by public license practices. Many people have made generous contributions to the wide range of software distributed through that system in reliance on consistent application of that system; it is up to the author/donor to decide if he or she is willing to distribute software through any other system and a licensee cannot impose that choice.

This section is intended to make thoroughly clear what is believed to be a consequence of the rest of this License.

 8. If the distribution and/or use of the Program is restricted in certain countries either by patents or by copyrighted interfaces, the original copyright holder who places the Program under this License may add an explicit geographical distribution limitation excluding those countries, so that distribution is permitted only in or among countries not thus excluded. In such case, this License incorporates the limitation as if written in the body of this License.

 9. The Free Software Foundation may publish revised and/or new versions of the General Public License from time to time. Such new versions will be similar in spirit to the present version, but may differ in detail to address new problems or concerns.

Each version is given a distinguishing version number. If the Program specifies a version number of this License which applies to it and "any later version", you have the option of following the terms and conditions either of that version or of any later version published by the Free Software Foundation. If the Program does not specify a version number of this License, you may choose any version ever published by the Free Software Foundation.

 10. If you wish to incorporate parts of the Program into other free programs whose distribution conditions are different, write to the author to ask for permission. For software which is copyrighted by the Free Software Foundation, write to the Free Software Foundation; we sometimes make exceptions for this. Our decision will be guided by the two goals of preserving the free status of all derivatives of our free software and of promoting the sharing and reuse of software generally.

 NO WARRANTY

 11. BECAUSE THE PROGRAM IS LICENSED FREE OF CHARGE, THERE IS NO WARRANTY FOR THE PROGRAM, TO THE EXTENT PERMITTED BY APPLICABLE LAW.

# EXCEPT WHEN

OTHERWISE STATED IN WRITING THE COPYRIGHT HOLDERS AND/OR OTHER PARTIES PROVIDE THE PROGRAM "AS IS" WITHOUT WARRANTY OF ANY KIND, EITHER EXPRESSED OR IMPLIED, INCLUDING, BUT NOT LIMITED TO, THE IMPLIED WARRANTIES OF MERCHANTABILITY AND FITNESS FOR A PARTICULAR PURPOSE. THE ENTIRE RISK AS TO THE QUALITY AND PERFORMANCE OF THE PROGRAM IS WITH YOU. SHOULD THE PROGRAM PROVE DEFECTIVE, YOU ASSUME THE COST OF ALL NECESSARY SERVICING, REPAIR OR CORRECTION.

 12. IN NO EVENT UNLESS REQUIRED BY APPLICABLE LAW OR AGREED TO IN WRITING WILL ANY COPYRIGHT HOLDER, OR ANY OTHER PARTY WHO MAY MODIFY AND/OR REDISTRIBUTE THE PROGRAM AS PERMITTED ABOVE, BE LIABLE TO YOU FOR DAMAGES, INCLUDING ANY GENERAL, SPECIAL, INCIDENTAL OR CONSEQUENTIAL DAMAGES ARISING OUT OF THE USE OR INABILITY TO USE THE PROGRAM (INCLUDING BUT NOT LIMITED TO LOSS OF DATA OR DATA BEING RENDERED INACCURATE OR LOSSES SUSTAINED BY YOU OR THIRD PARTIES OR A FAILURE OF THE PROGRAM TO OPERATE WITH ANY OTHER PROGRAMS), EVEN

 IF SUCH HOLDER OR OTHER PARTY HAS BEEN ADVISED OF THE POSSIBILITY OF SUCH DAMAGES.

# END OF TERMS AND CONDITIONS

 How to Apply These Terms to Your New Programs

 If you develop a new program, and you want it to be of the greatest possible use to the public, the best way to achieve this is to make it free software which everyone can redistribute and change under these terms.

 To do so, attach the following notices to the program. It is safest to attach them to the start of each source file to most effectively convey the exclusion of warranty; and each file should have at least the "copyright" line and a pointer to where the full notice is found.

 <one line to give the program's name and a brief idea of what it does.> Copyright  $(C)$  <year > <name of author>

 This program is free software; you can redistribute it and/or modify it under the terms of the GNU General Public License as published by the Free Software Foundation; either version 2 of the License,

or

(at your option) any later version.

 This program is distributed in the hope that it will be useful, but WITHOUT ANY WARRANTY; without even the implied warranty of MERCHANTABILITY or FITNESS FOR A PARTICULAR PURPOSE. See the GNU General Public License for more details.

 You should have received a copy of the GNU General Public License along with this program; if not, write to the Free Software Foundation, Inc., 59 Temple Place, Suite 330, Boston, MA 02111-1307 USA

Also add information on how to contact you by electronic and paper mail.

If the program is interactive, make it output a short notice like this when it starts in an interactive mode:

 Gnomovision version 69, Copyright (C) year name of author Gnomovision comes with ABSOLUTELY NO WARRANTY; for details type `show w'. This is free software, and you are welcome to redistribute it under certain conditions; type `show c' for details.

The hypothetical commands `show w' and `show c' should show the appropriate parts of the General Public License. Of course, the commands you use may be called something other than `show w' and `show c'; they could even be mouse-clicks or menu items--whatever suits your program.

You should also get your employer (if you work as a programmer) or your school, if any, to sign a "copyright disclaimer" for the program, if necessary. Here is a sample; alter the names:

 Yoyodyne, Inc., hereby disclaims all copyright interest in the program `Gnomovision' (which makes passes at compilers) written by James Hacker.

 <signature of Ty Coon>, 1 April 1989 Ty Coon, President of Vice

This General Public License does not permit incorporating your program into proprietary programs. If your program is a subroutine library, you may consider it more useful to permit linking proprietary applications with the library. If this is what you want to do, use the GNU Library General Public License instead of this License.

# **1.402 pycurl 7.19.0-19.el7**

# **1.402.1 Available under license :**

 GNU LESSER GENERAL PUBLIC LICENSE Version 2.1, February 1999

Copyright (C) 1991, 1999 Free Software Foundation, Inc. 59 Temple Place, Suite 330, Boston, MA 02111-1307 USA Everyone is permitted to copy and distribute verbatim copies

of this license document, but changing it is not allowed.

[This is the first released version of the Lesser GPL. It also counts as the successor of the GNU Library Public License, version 2, hence the version number 2.1.]

### Preamble

 The licenses for most software are designed to take away your freedom to share and change it. By contrast, the GNU General Public Licenses are intended to guarantee your freedom to share and change free software--to make sure the software is free for all its users.

 This license, the Lesser General Public License, applies to some specially designated software packages--typically libraries--of the Free Software Foundation and other authors who decide to use it. You

can use it too, but we suggest you first think carefully about whether this license or the ordinary General Public License is the better strategy to use in any particular case, based on the explanations below.

 When we speak of free software, we are referring to freedom of use, not price. Our General Public Licenses are designed to make sure that you have the freedom to distribute copies of free software (and charge for this service if you wish); that you receive source code or can get it if you want it; that you can change the software and use pieces of it in new free programs; and that you are informed that you can do these things.

 To protect your rights, we need to make restrictions that forbid distributors to deny you these rights or to ask you to surrender these rights. These restrictions translate to certain responsibilities for you if you distribute copies of the library or if you modify it.

# For example, if you distribute copies of the library, whether gratis

or for a fee, you must give the recipients all the rights that we gave you. You must make sure that they, too, receive or can get the source code. If you link other code with the library, you must provide complete object files to the recipients, so that they can relink them with the library after making changes to the library and recompiling it. And you must show them these terms so they know their rights.

We protect your rights with a two-step method: (1) we copyright the library, and (2) we offer you this license, which gives you legal permission to copy, distribute and/or modify the library.

To protect each distributor, we want to make it very clear that

there is no warranty for the free library. Also, if the library is modified by someone else and passed on, the recipients should know that what they have is not the original version, so that the original author's reputation will not be affected by problems that might be introduced by others.

# Finally, software

 patents pose a constant threat to the existence of any free program. We wish to make sure that a company cannot effectively restrict the users of a free program by obtaining a restrictive license from a patent holder. Therefore, we insist that any patent license obtained for a version of the library must be consistent with the full freedom of use specified in this license.

 Most GNU software, including some libraries, is covered by the ordinary GNU General Public License. This license, the GNU Lesser General Public License, applies to certain designated libraries, and is quite different from the ordinary General Public License. We use this license for certain libraries in order to permit linking those libraries into non-free programs.

 When a program is linked with a library, whether statically or using a shared library, the combination of the two is legally speaking a combined work, a derivative of the original library. The ordinary General Public License therefore permits such linking only if the

entire combination fits its criteria of freedom. The Lesser General Public License permits more lax criteria for linking other code with the library.

 We call this license the "Lesser" General Public License because it does Less to protect the user's freedom than the ordinary General Public License. It also provides other free software developers Less of an advantage over competing non-free programs. These disadvantages are the reason we use the ordinary General Public License for many libraries. However, the Lesser license provides advantages in certain special circumstances.

 For example, on rare occasions, there may be a special need to encourage the widest possible use of a certain library, so that it becomes a de-facto standard. To achieve this, non-free programs must be allowed to use the library. A more frequent case is that a free library does the same job as widely used non-free libraries. In this case, there is little to gain by limiting the free library to free software only, so we use the Lesser General Public License.

In other cases, permission to use a particular library in non-free

programs enables a greater number of people to use a large body of free software. For example, permission to use the GNU C Library in non-free programs enables many more people to use the whole GNU operating system, as well as its variant, the GNU/Linux operating system.

 Although the Lesser General Public License is Less protective of the users' freedom, it does ensure that the user of a program that is linked with the Library has the freedom and the wherewithal to run that program using a modified version of the Library.

 The precise terms and conditions for copying, distribution and modification follow. Pay close attention to the difference between a "work based on the library" and a "work that uses the library". The former contains code derived from the library, whereas the latter must be combined with the library in order to run.

# GNU LESSER GENERAL PUBLIC LICENSE TERMS AND CONDITIONS FOR COPYING, DISTRIBUTION AND MODIFICATION

 0. This License Agreement applies to any software library or other program which contains a notice placed by the copyright holder or other authorized party saying it may be distributed under the terms of this Lesser General Public License (also called "this License"). Each licensee is addressed as "you".

 A "library" means a collection of software functions and/or data prepared so as to be conveniently linked with application programs (which use some of those functions and data) to form executables.

 The "Library", below, refers to any such software library or work which has been distributed under these terms. A "work based on the Library" means either the Library or any derivative work under copyright law: that is to say, a work containing the Library or a portion of it, either verbatim or with modifications and/or translated straightforwardly into another language. (Hereinafter, translation is included without limitation in the term "modification".)

 "Source code" for a work means the preferred form of the work for making modifications to it. For a library, complete source code means all the source code for all modules it contains, plus any associated interface definition files, plus the scripts used to control compilation and installation of the library.

 Activities other than copying, distribution and modification are not covered by this License; they are outside its scope. The act of

running a program using the Library is not restricted, and output from such a program is covered only if its contents constitute a work based on the Library (independent of the use of the Library in a tool for writing it). Whether that is true depends on what the Library does and what the program that uses the Library does.

 1. You may copy and distribute verbatim copies of the Library's complete source code as you receive it, in any medium, provided that

you conspicuously and appropriately publish on each copy an appropriate copyright notice and disclaimer of warranty; keep intact all the notices that refer to this License and to the absence of any warranty; and distribute a copy of this License along with the Library.

 You may charge a fee for the physical act of transferring a copy, and you may at your option offer warranty protection in exchange for a fee.

 2. You may modify your copy or copies of the Library or any portion of it, thus forming a work based on the Library, and copy and distribute such modifications or work under the terms of Section 1 above, provided that you also meet all of these conditions:

a) The modified work must itself be a software library.

 b) You must cause the files modified to carry prominent notices stating that you changed the files and the date of any change.

 c) You must cause the whole of the work to be licensed at no charge to all third parties under the terms of this License.

 d) If a facility in the modified Library refers to a function or a table of data to be supplied by an application program that uses the facility, other than as an argument passed when the facility is invoked, then you must make a good faith effort to ensure that, in the event an application does not supply such function or table, the facility still operates, and performs whatever part of its purpose remains meaningful.

 (For example, a function in a library to compute square roots has a purpose that is entirely well-defined independent of the application. Therefore, Subsection 2d requires that any application-supplied function or table used by this function must be optional: if the application does not supply it, the square root function must still compute square roots.)

These requirements apply to the modified work as a whole. If identifiable sections of that work are not derived from the Library, and can be

 reasonably considered independent and separate works in themselves, then this License, and its terms, do not apply to those sections when you distribute them as separate works. But when you distribute the same sections as part of a whole which is a work based on the Library, the distribution of the whole must be on the terms of this License, whose permissions for other licensees extend to the entire whole, and thus to each and every part regardless of who wrote it.

Thus, it is not the intent of this section to claim rights or contest your rights to work written entirely by you; rather, the intent is to exercise the right to control the distribution of derivative or collective works based on the Library.

In addition, mere aggregation of another work not based on the Library with the Library (or with a work based on the Library) on a volume of a storage or distribution medium does not bring the other work under the scope of this License.

 3. You may opt to apply the terms of the ordinary GNU General Public

License instead of this License to a given copy of the Library. To do this, you must alter all the notices that refer to this License, so that they refer to the ordinary GNU General Public License, version 2, instead of to this License. (If a newer version than version 2 of the ordinary GNU General Public License has appeared, then you can specify that version instead if you wish.) Do not make any other change in these notices.

 Once this change is made in a given copy, it is irreversible for that copy, so the ordinary GNU General Public License applies to all subsequent copies and derivative works made from that copy.

 This option is useful when you wish to copy part of the code of the Library into a program that is not a library.

 4. You may copy and distribute the Library (or a portion or derivative of it, under Section 2) in object code or executable form under the terms of Sections 1 and 2 above provided that you accompany it with the complete corresponding machine-readable source code, which must be distributed under the terms of Sections 1 and 2 above on a medium customarily used for software interchange.

If distribution of object code is made by offering access to copy

from a designated place, then offering equivalent access to copy the source code from the same place satisfies the requirement to distribute the source code, even though third parties are not compelled to copy the source along with the object code.

 5. A program that contains no derivative of any portion of the Library, but is designed to work with the Library by being compiled or linked with it, is called a "work that uses the Library". Such a work, in isolation, is not a derivative work of the Library, and therefore falls outside the scope of this License.

 However, linking a "work that uses the Library" with the Library creates an executable that is a derivative of the Library (because it contains portions of the Library), rather than a "work that uses the

library". The executable is therefore covered by this License. Section 6 states terms for distribution of such executables.

 When a "work that uses the Library" uses material from a header file that is part of the Library, the object code for the work may be a derivative work of the Library even though the source code is not. Whether this is true is especially significant if the work can be linked without the Library, or if the work is itself a library. The threshold for this to be true is not precisely defined by law.

 If such an object file uses only numerical parameters, data structure layouts and accessors, and small macros and small inline functions (ten lines or less in length), then the use of the object file is unrestricted, regardless of whether it is legally a derivative work. (Executables containing this object code plus portions of the Library will still fall under Section 6.)

 Otherwise, if the work is a derivative of the Library, you may distribute the object

 code for the work under the terms of Section 6. Any executables containing that work also fall under Section 6, whether or not they are linked directly with the Library itself.

 6. As an exception to the Sections above, you may also combine or link a "work that uses the Library" with the Library to produce a work containing portions of the Library, and distribute that work under terms of your choice, provided that the terms permit modification of the work for the customer's own use and reverse engineering for debugging such modifications.

 You must give prominent notice with each copy of the work that the Library is used in it and that the Library and its use are covered by this License. You must supply a copy of this License. If the work

during execution displays copyright notices, you must include the copyright notice for the Library among them, as well as a reference directing the user to the copy of this License. Also, you must do one of these things:

#### a) Accompany

the work with the complete corresponding

 machine-readable source code for the Library including whatever changes were used in the work (which must be distributed under Sections 1 and 2 above); and, if the work is an executable linked with the Library, with the complete machine-readable "work that uses the Library", as object code and/or source code, so that the user can modify the Library and then relink to produce a modified executable containing the modified Library. (It is understood that the user who changes the contents of definitions files in the Library will not necessarily be able to recompile the application to use the modified definitions.)

 b) Use a suitable shared library mechanism for linking with the Library. A suitable mechanism is one that (1) uses at run time a copy of the library already present on the user's computer system, rather than copying library functions into the executable, and (2) will operate properly

 with a modified version of the library, if the user installs one, as long as the modified version is interface-compatible with the version that the work was made with.

 c) Accompany the work with a written offer, valid for at least three years, to give the same user the materials specified in Subsection 6a, above, for a charge no more than the cost of performing this distribution.

 d) If distribution of the work is made by offering access to copy from a designated place, offer equivalent access to copy the above specified materials from the same place.

 e) Verify that the user has already received a copy of these materials or that you have already sent this user a copy.

 For an executable, the required form of the "work that uses the Library" must include any data and utility programs needed for reproducing the executable from it. However, as a special exception, the materials to be distributed need not include anything that is normally

 distributed (in either source or binary form) with the major components (compiler, kernel, and so on) of the operating system on which the executable runs, unless that component itself accompanies the executable.

 It may happen that this requirement contradicts the license restrictions of other proprietary libraries that do not normally accompany the operating system. Such a contradiction means you cannot use both them and the Library together in an executable that you distribute.

 7. You may place library facilities that are a work based on the Library side-by-side in a single library together with other library facilities not covered by this License, and distribute such a combined library, provided that the separate distribution of the work based on the Library and of the other library facilities is otherwise permitted, and provided that you do these two things:

 a) Accompany the combined library with a copy of the same work based on the Library, uncombined with any other library

 facilities. This must be distributed under the terms of the Sections above.

 b) Give prominent notice with the combined library of the fact that part of it is a work based on the Library, and explaining where to find the accompanying uncombined form of the same work.

 8. You may not copy, modify, sublicense, link with, or distribute the Library except as expressly provided under this License. Any attempt otherwise to copy, modify, sublicense, link with, or distribute the Library is void, and will automatically terminate your rights under this License. However, parties who have received copies, or rights, from you under this License will not have their licenses terminated so long as such parties remain in full compliance.

 9. You are not required to accept this License, since you have not signed it. However, nothing else grants you permission to modify or distribute the Library or its derivative works. These actions are prohibited by law if you

 do not accept this License. Therefore, by modifying or distributing the Library (or any work based on the Library), you indicate your acceptance of this License to do so, and all its terms and conditions for copying, distributing or modifying the Library or works based on it.

 10. Each time you redistribute the Library (or any work based on the Library), the recipient automatically receives a license from the original licensor to copy, distribute, link with or modify the Library subject to these terms and conditions. You may not impose any further restrictions on the recipients' exercise of the rights granted herein. You are not responsible for enforcing compliance by third parties with

this License.

 11. If, as a consequence of a court judgment or allegation of patent infringement or for any other reason (not limited to patent issues), conditions are imposed on you (whether by court order, agreement or otherwise) that contradict the conditions of this License, they do not excuse

 you from the conditions of this License. If you cannot distribute so as to satisfy simultaneously your obligations under this License and any other pertinent obligations, then as a consequence you may not distribute the Library at all. For example, if a patent license would not permit royalty-free redistribution of the Library by all those who receive copies directly or indirectly through you, then the only way you could satisfy both it and this License would be to refrain entirely from distribution of the Library.

If any portion of this section is held invalid or unenforceable under any particular circumstance, the balance of the section is intended to apply, and the section as a whole is intended to apply in other circumstances.

It is not the purpose of this section to induce you to infringe any patents or other property right claims or to contest validity of any such claims; this section has the sole purpose of protecting the integrity of the free software distribution system which is

implemented by public license practices. Many people have made generous contributions to the wide range of software distributed through that system in reliance on consistent application of that system; it is up to the author/donor to decide if he or she is willing to distribute software through any other system and a licensee cannot impose that choice.

This section is intended to make thoroughly clear what is believed to be a consequence of the rest of this License.

 12. If the distribution and/or use of the Library is restricted in certain countries either by patents or by copyrighted interfaces, the original copyright holder who places the Library under this License may add an explicit geographical distribution limitation excluding those countries, so that distribution is permitted only in or among countries not thus excluded. In such case, this License incorporates the limitation as if written in the body of this License.

 13. The Free Software Foundation may publish revised and/or new

versions of the Lesser General Public License from time to time. Such new versions will be similar in spirit to the present version, but may differ in detail to address new problems or concerns.

Each version is given a distinguishing version number. If the Library specifies a version number of this License which applies to it and "any later version", you have the option of following the terms and conditions either of that version or of any later version published by the Free Software Foundation. If the Library does not specify a license version number, you may choose any version ever published by the Free Software Foundation.

 14. If you wish to incorporate parts of the Library into other free programs whose distribution conditions are incompatible with these, write to the author to ask for permission. For software which is copyrighted by the Free Software Foundation, write to the Free Software Foundation; we sometimes make exceptions for this. Our decision

 will be guided by the two goals of preserving the free status of all derivatives of our free software and of promoting the sharing and reuse of software generally.

# NO WARRANTY

 15. BECAUSE THE LIBRARY IS LICENSED FREE OF CHARGE, THERE IS NO WARRANTY FOR THE LIBRARY, TO THE EXTENT PERMITTED BY APPLICABLE LAW. EXCEPT WHEN OTHERWISE STATED IN WRITING THE COPYRIGHT HOLDERS AND/OR OTHER PARTIES PROVIDE THE LIBRARY "AS IS" WITHOUT WARRANTY OF ANY KIND, EITHER EXPRESSED OR IMPLIED, INCLUDING, BUT NOT LIMITED TO, THE IMPLIED WARRANTIES OF MERCHANTABILITY AND FITNESS FOR A PARTICULAR PURPOSE. THE ENTIRE RISK AS TO THE QUALITY AND PERFORMANCE OF THE LIBRARY IS WITH YOU. SHOULD THE LIBRARY PROVE DEFECTIVE, YOU ASSUME THE COST OF ALL NECESSARY SERVICING, REPAIR OR CORRECTION.

 16. IN NO EVENT UNLESS REQUIRED BY APPLICABLE LAW OR AGREED TO IN WRITING WILL ANY COPYRIGHT HOLDER, OR ANY OTHER PARTY WHO MAY MODIFY AND/OR REDISTRIBUTE THE LIBRARY AS PERMITTED ABOVE, BE LIABLE TO YOU

FOR DAMAGES, INCLUDING ANY GENERAL, SPECIAL, INCIDENTAL OR CONSEQUENTIAL DAMAGES ARISING OUT OF THE USE OR INABILITY TO USE THE LIBRARY (INCLUDING BUT NOT LIMITED TO LOSS OF DATA OR DATA BEING RENDERED INACCURATE OR LOSSES SUSTAINED BY YOU OR THIRD PARTIES OR A FAILURE OF THE LIBRARY TO OPERATE WITH ANY OTHER SOFTWARE), EVEN IF SUCH HOLDER OR OTHER PARTY HAS BEEN ADVISED OF THE POSSIBILITY OF SUCH DAMAGES.

## END OF TERMS AND CONDITIONS

How to Apply These Terms to Your New Libraries

If you develop a new library, and you want it to be of the greatest

possible use to the public, we recommend making it free software that everyone can redistribute and change. You can do so by permitting redistribution under these terms (or, alternatively, under the terms of the ordinary General Public License).

 To apply these terms, attach the following notices to the library. It is safest to attach them to the start of each source file to most effectively convey

 the exclusion of warranty; and each file should have at least the "copyright" line and a pointer to where the full notice is found.

 <one line to give the library's name and a brief idea of what it does.> Copyright  $(C)$  <year > <name of author>

 This library is free software; you can redistribute it and/or modify it under the terms of the GNU Lesser General Public License as published by the Free Software Foundation; either version 2.1 of the License, or (at your option) any later version.

 This library is distributed in the hope that it will be useful, but WITHOUT ANY WARRANTY; without even the implied warranty of MERCHANTABILITY or FITNESS FOR A PARTICULAR PURPOSE. See the GNU Lesser General Public License for more details.

 You should have received a copy of the GNU Lesser General Public License along with this library; if not, write to the Free Software Foundation, Inc., 59 Temple Place, Suite 330, Boston, MA 02111-1307 USA

Also add information on how to contact you by electronic and paper mail.

You should also get your employer (if you work as a programmer) or your school, if any, to sign a "copyright disclaimer" for the library, if necessary. Here is a sample; alter the names:

 Yoyodyne, Inc., hereby disclaims all copyright interest in the library `Frob' (a library for tweaking knobs) written by James Random Hacker.

 <signature of Ty Coon>, 1 April 1990 Ty Coon, President of Vice

That's all there is to it! COPYRIGHT AND PERMISSION NOTICE

Copyright (C) 2001-2008 by Kjetil Jacobsen <kjetilja at gmail.com> Copyright (C) 2001-2008 by Markus F.X.J. Oberhumer <markus at oberhumer.com>

All rights reserved.

Permission to use, copy, modify, and distribute this software for any purpose with or without fee is hereby granted, provided that the above copyright notice and this permission notice appear in all copies.

THE SOFTWARE IS PROVIDED "AS IS", WITHOUT WARRANTY OF ANY KIND, EXPRESS OR IMPLIED, INCLUDING BUT NOT LIMITED TO THE WARRANTIES OF MERCHANTABILITY, FITNESS FOR A PARTICULAR PURPOSE AND NONINFRINGEMENT OF THIRD PARTY RIGHTS. IN NO EVENT SHALL THE AUTHORS OR COPYRIGHT HOLDERS BE LIABLE FOR ANY CLAIM, DAMAGES OR OTHER LIABILITY, WHETHER IN AN ACTION OF CONTRACT, TORT OR OTHERWISE, ARISING FROM, OUT OF OR IN CONNECTION WITH THE SOFTWARE OR THE USE OR OTHER DEALINGS IN THE SOFTWARE.

Except as contained in this notice, the name of a copyright holder shall not be used in advertising or otherwise to promote the sale, use or other dealings in this Software without prior written authorization of the copyright holder.

# **1.403 bzip2 1.0.6-13.el7 1.403.1 Available under license :**

This program, "bzip2", the associated library "libbzip2", and all documentation, are copyright (C) 1996-2010 Julian R Seward. All rights reserved.

--------------------------------------------------------------------------

Redistribution and use in source and binary forms, with or without modification, are permitted provided that the following conditions are met:

- 1. Redistributions of source code must retain the above copyright notice, this list of conditions and the following disclaimer.
- 2. The origin of this software must not be misrepresented; you must not claim that you wrote the original software. If you use this software in a product, an acknowledgment in the product documentation would be appreciated but is not required.
- 3. Altered source versions must be plainly marked as such, and must not be misrepresented as being the original software.

4. The name of the author may not be used to endorse or promote products derived from this software without specific prior written permission.

THIS SOFTWARE IS PROVIDED BY THE AUTHOR "AS IS" AND ANY EXPRESS OR IMPLIED WARRANTIES, INCLUDING, BUT NOT LIMITED TO, THE IMPLIED WARRANTIES OF MERCHANTABILITY AND FITNESS FOR A PARTICULAR PURPOSE ARE DISCLAIMED. IN NO EVENT SHALL THE AUTHOR BE LIABLE FOR ANY DIRECT, INDIRECT, INCIDENTAL, SPECIAL, EXEMPLARY, OR CONSEQUENTIAL DAMAGES (INCLUDING, BUT NOT LIMITED TO, PROCUREMENT OF SUBSTITUTE GOODS OR SERVICES; LOSS OF USE, DATA, OR PROFITS; OR BUSINESS INTERRUPTION) HOWEVER CAUSED AND ON ANY THEORY OF LIABILITY, WHETHER IN CONTRACT, STRICT LIABILITY, OR TORT (INCLUDING NEGLIGENCE OR OTHERWISE) ARISING IN ANY WAY OUT OF THE USE OF THIS SOFTWARE, EVEN IF ADVISED OF THE POSSIBILITY OF SUCH DAMAGE.

Julian Seward, jseward@bzip.org bzip2/libbzip2 version 1.0.6 of 6 September 2010

**1.404 libgpg-error 1.12-3.el7** 

# **1.404.1 Available under license :**

 GNU GENERAL PUBLIC LICENSE Version 2, June 1991

Copyright (C) 1989, 1991 Free Software Foundation, Inc. 51 Franklin Street, Fifth Floor, Boston, MA 02110-1301 USA Everyone is permitted to copy and distribute verbatim copies of this license document, but changing it is not allowed.

--------------------------------------------------------------------------

# Preamble

 The licenses for most software are designed to take away your freedom to share and change it. By contrast, the GNU General Public License is intended to guarantee your freedom to share and change free software--to make sure the software is free for all its users. This General Public License applies to most of the Free Software Foundation's software and to any other program whose authors commit to using it. (Some other Free Software Foundation software is covered by the GNU Library General Public License instead.) You can apply it to your programs, too.

 When we speak of free software, we are referring to freedom, not price. Our General Public Licenses are designed to make sure that you have the freedom to distribute copies of free software (and charge for

this service if you wish), that you receive source code or can get it if you want it, that you can change the software or use pieces of it

in new free programs; and that you know you can do these things.

 To protect your rights, we need to make restrictions that forbid anyone to deny you these rights or to ask you to surrender the rights. These restrictions translate to certain responsibilities for you if you distribute copies of the software, or if you modify it.

 For example, if you distribute copies of such a program, whether gratis or for a fee, you must give the recipients all the rights that you have. You must make sure that they, too, receive or can get the source code. And you must show them these terms so they know their rights.

We protect your rights with two steps: (1) copyright the software, and (2) offer you this license which gives you legal permission to copy, distribute and/or modify the software.

 Also, for each author's protection and ours, we want to make certain that everyone understands that there is no warranty for this free software. If the software is modified by someone else and passed on, we want its recipients to know that what they have is not the original, so that any problems introduced by others will not reflect on the original authors' reputations.

 Finally, any free program is threatened constantly by software patents. We wish to avoid the danger that redistributors of a free program will individually obtain patent licenses, in effect making the program proprietary. To prevent this, we have made it clear that any patent must be licensed for everyone's free use or not licensed at all.

 The precise terms and conditions for copying, distribution and modification follow.

# GNU GENERAL PUBLIC LICENSE TERMS AND CONDITIONS FOR COPYING, DISTRIBUTION AND MODIFICATION

 0. This License applies to any program or other work which contains

a notice placed by the copyright holder saying it may be distributed under the terms of this General Public License. The "Program", below, refers to any such program or work, and a "work based on the Program" means either the Program or any derivative work under copyright law: that is to say, a work containing the Program or a portion of it, either verbatim or with modifications and/or translated into another language. (Hereinafter, translation is included without limitation in the term "modification".) Each licensee is addressed as "you".

Activities other than copying, distribution and modification are not covered by this License; they are outside its scope. The act of running the Program is not restricted, and the output from the Program is covered only if its contents constitute a work based on the Program (independent of having been made by running the Program). Whether that is true depends on what the Program does.

# 1. You may copy and distribute verbatim

copies of the Program's

source code as you receive it, in any medium, provided that you conspicuously and appropriately publish on each copy an appropriate copyright notice and disclaimer of warranty; keep intact all the notices that refer to this License and to the absence of any warranty; and give any other recipients of the Program a copy of this License along with the Program.

You may charge a fee for the physical act of transferring a copy, and you may at your option offer warranty protection in exchange for a fee.

 2. You may modify your copy or copies of the Program or any portion of it, thus forming a work based on the Program, and copy and distribute such modifications or work under the terms of Section 1 above, provided that you also meet all of these conditions:

 a) You must cause the modified files to carry prominent notices stating that you changed the files and the date of any change.

b) You must cause any work that you distribute or publish, that in

 whole or in part contains or is derived from the Program or any part thereof, to be licensed as a whole at no charge to all third parties under the terms of this License.

 c) If the modified program normally reads commands interactively when run, you must cause it, when started running for such interactive use in the most ordinary way, to print or display an announcement including an appropriate copyright notice and a notice that there is no warranty (or else, saying that you provide a warranty) and that users may redistribute the program under these conditions, and telling the user how to view a copy of this License. (Exception: if the Program itself is interactive but does not normally print such an announcement, your work based on the Program is not required to print an announcement.)

These requirements apply to the modified work as a whole. If identifiable sections of that work are not derived from the Program, and can be reasonably

 considered independent and separate works in themselves, then this License, and its terms, do not apply to those sections when you distribute them as separate works. But when you distribute the same sections as part of a whole which is a work based on the Program, the distribution of the whole must be on the terms of this License, whose permissions for other licensees extend to the entire whole, and thus to each and every part regardless of who wrote it.

Thus, it is not the intent of this section to claim rights or contest your rights to work written entirely by you; rather, the intent is to exercise the right to control the distribution of derivative or collective works based on the Program.

In addition, mere aggregation of another work not based on the Program with the Program (or with a work based on the Program) on a volume of a storage or distribution medium does not bring the other work under the scope of this License.

 3. You may copy and distribute the Program (or a work based on it,

under Section 2) in object code or executable form under the terms of Sections 1 and 2 above provided that you also do one of the following:

 a) Accompany it with the complete corresponding machine-readable source code, which must be distributed under the terms of Sections 1 and 2 above on a medium customarily used for software interchange; or,

 b) Accompany it with a written offer, valid for at least three years, to give any third party, for a charge no more than your cost of physically performing source distribution, a complete machine-readable copy of the corresponding source code, to be distributed under the terms of Sections 1 and 2 above on a medium customarily used for software interchange; or,

 c) Accompany it with the information you received as to the offer to distribute corresponding source code. (This alternative is allowed only for noncommercial distribution and only if you received the program in object code or executable form with such an offer, in accord with Subsection b above.)

The source code for a work means the preferred form of the work for making modifications to it. For an executable work, complete source code means all the source code for all modules it contains, plus any associated interface definition files, plus the scripts used to control compilation and installation of the executable. However, as a special exception, the source code distributed need not include anything that is normally distributed (in either source or binary

form) with the major components (compiler, kernel, and so on) of the operating system on which the executable runs, unless that component itself accompanies the executable.

If distribution of executable or object code is made by offering access to copy from a designated place, then offering equivalent access to copy the source code from the same place counts as distribution of the source code, even though third parties are not compelled to copy

the source along with the object code.

 4. You may not copy, modify, sublicense, or distribute the Program except as expressly provided under this License. Any attempt otherwise to copy, modify, sublicense or distribute the Program is void, and will automatically terminate your rights under this License. However, parties who have received copies, or rights, from you under this License will not have their licenses terminated so long as such parties remain in full compliance.

 5. You are not required to accept this License, since you have not signed it. However, nothing else grants you permission to modify or distribute the Program or its derivative works. These actions are prohibited by law if you do not accept this License. Therefore, by modifying or distributing the Program (or any work based on the Program), you indicate your acceptance of this License to do so, and all its terms and conditions for copying, distributing or modifying the Program or works based on it.

### 6.

 Each time you redistribute the Program (or any work based on the Program), the recipient automatically receives a license from the original licensor to copy, distribute or modify the Program subject to these terms and conditions. You may not impose any further restrictions on the recipients' exercise of the rights granted herein. You are not responsible for enforcing compliance by third parties to this License.

 7. If, as a consequence of a court judgment or allegation of patent infringement or for any other reason (not limited to patent issues), conditions are imposed on you (whether by court order, agreement or otherwise) that contradict the conditions of this License, they do not excuse you from the conditions of this License. If you cannot distribute so as to satisfy simultaneously your obligations under this License and any other pertinent obligations, then as a consequence you may not distribute the Program at all. For example, if a patent license would not permit royalty-free redistribution of the Program by all those who receive copies directly or indirectly through you, then
the only way you could satisfy both it and this License would be to refrain entirely from distribution of the Program.

If any portion of this section is held invalid or unenforceable under any particular circumstance, the balance of the section is intended to apply and the section as a whole is intended to apply in other circumstances.

It is not the purpose of this section to induce you to infringe any patents or other property right claims or to contest validity of any such claims; this section has the sole purpose of protecting the integrity of the free software distribution system, which is implemented by public license practices. Many people have made generous contributions to the wide range of software distributed through that system in reliance on consistent application of that system; it is up to the author/donor to decide if he or she is willing to distribute software through any other system and a licensee cannot impose that choice.

This section is intended to make thoroughly clear what is believed to be a consequence of the rest of this License.

 8. If the distribution and/or use of the Program is restricted in certain countries either by patents or by copyrighted interfaces, the original copyright holder who places the Program under this License may add an explicit geographical distribution limitation excluding those countries, so that distribution is permitted only in or among countries not thus excluded. In such case, this License incorporates the limitation as if written in the body of this License.

 9. The Free Software Foundation may publish revised and/or new versions of the General Public License from time to time. Such new versions will be similar in spirit to the present version, but may differ in detail to address new problems or concerns.

Each version is given a distinguishing version number. If the Program specifies a version

 number of this License which applies to it and "any later version", you have the option of following the terms and conditions either of that version or of any later version published by the Free Software Foundation. If the Program does not specify a version number of this License, you may choose any version ever published by the Free Software Foundation.

 10. If you wish to incorporate parts of the Program into other free programs whose distribution conditions are different, write to the author to ask for permission. For software which is copyrighted by the Free

Software Foundation, write to the Free Software Foundation; we sometimes make exceptions for this. Our decision will be guided by the two goals of preserving the free status of all derivatives of our free software and of promoting the sharing and reuse of software generally.

 NO WARRANTY

 11. BECAUSE THE PROGRAM IS LICENSED FREE OF CHARGE, THERE IS NO WARRANTY FOR THE PROGRAM, TO THE EXTENT PERMITTED BY APPLICABLE

LAW. EXCEPT WHEN

OTHERWISE STATED IN WRITING THE COPYRIGHT HOLDERS AND/OR OTHER PARTIES PROVIDE THE PROGRAM "AS IS" WITHOUT WARRANTY OF ANY KIND, EITHER EXPRESSED OR IMPLIED, INCLUDING, BUT NOT LIMITED TO, THE IMPLIED WARRANTIES OF MERCHANTABILITY AND FITNESS FOR A PARTICULAR PURPOSE. THE ENTIRE RISK AS TO THE QUALITY AND PERFORMANCE OF THE PROGRAM IS WITH YOU. SHOULD THE PROGRAM PROVE DEFECTIVE, YOU ASSUME THE COST OF ALL NECESSARY SERVICING, REPAIR OR CORRECTION.

 12. IN NO EVENT UNLESS REQUIRED BY APPLICABLE LAW OR AGREED TO IN WRITING WILL ANY COPYRIGHT HOLDER, OR ANY OTHER PARTY WHO MAY MODIFY AND/OR REDISTRIBUTE THE PROGRAM AS PERMITTED ABOVE, BE LIABLE TO YOU FOR DAMAGES, INCLUDING ANY GENERAL, SPECIAL, INCIDENTAL OR CONSEQUENTIAL DAMAGES ARISING OUT OF THE USE OR INABILITY TO USE THE PROGRAM (INCLUDING BUT NOT LIMITED TO LOSS OF DATA OR DATA BEING RENDERED INACCURATE OR LOSSES SUSTAINED BY YOU OR THIRD PARTIES OR A FAILURE OF THE PROGRAM TO OPERATE WITH ANY OTHER PROGRAMS),

 EVEN IF SUCH HOLDER OR OTHER PARTY HAS BEEN ADVISED OF THE POSSIBILITY OF SUCH DAMAGES.

# END OF TERMS AND CONDITIONS

 How to Apply These Terms to Your New Programs

 If you develop a new program, and you want it to be of the greatest possible use to the public, the best way to achieve this is to make it free software which everyone can redistribute and change under these terms.

 To do so, attach the following notices to the program. It is safest to attach them to the start of each source file to most effectively convey the exclusion of warranty; and each file should have at least the "copyright" line and a pointer to where the full notice is found.

 <one line to give the program's name and a brief idea of what it does.> Copyright  $(C)$  <year > <name of author>

 This program is free software; you can redistribute it and/or modify it under the terms of the GNU General Public License as published by the Free Software Foundation; either version 2 of the

 License, or (at your option) any later version.

 This program is distributed in the hope that it will be useful, but WITHOUT ANY WARRANTY; without even the implied warranty of MERCHANTABILITY or FITNESS FOR A PARTICULAR PURPOSE. See the GNU General Public License for more details.

 You should have received a copy of the GNU General Public License along with this program; if not, write to the Free Software Foundation, Inc., 51 Franklin Street, Fifth Floor, Boston, MA 02110-1301 USA

Also add information on how to contact you by electronic and paper mail.

If the program is interactive, make it output a short notice like this when it starts in an interactive mode:

 Gnomovision version 69, Copyright (C) year name of author Gnomovision comes with ABSOLUTELY NO WARRANTY; for details type `show w'. This is free software, and you are welcome to redistribute it under certain conditions; type `show c' for details.

The hypothetical commands

 `show w' and `show c' should show the appropriate parts of the General Public License. Of course, the commands you use may be called something other than `show w' and `show c'; they could even be mouse-clicks or menu items--whatever suits your program.

You should also get your employer (if you work as a programmer) or your school, if any, to sign a "copyright disclaimer" for the program, if necessary. Here is a sample; alter the names:

 Yoyodyne, Inc., hereby disclaims all copyright interest in the program `Gnomovision' (which makes passes at compilers) written by James Hacker.

 <signature of Ty Coon>, 1 April 1989 Ty Coon, President of Vice

This General Public License does not permit incorporating your program into proprietary programs. If your program is a subroutine library, you may consider it more useful to permit linking proprietary applications with the library. If this is what you want to do, use the GNU Library General Public License instead of this License.

> GNU LESSER GENERAL PUBLIC LICENSE Version 2.1, February 1999

Copyright (C) 1991, 1999 Free Software Foundation, Inc. 51 Franklin St, Fifth Floor, Boston, MA 02110-1301 USA Everyone is permitted to copy and distribute verbatim copies of this license document, but changing it is not allowed.

[This is the first released version of the Lesser GPL. It also counts as the successor of the GNU Library Public License, version 2, hence the version number 2.1.]

# Preamble

 The licenses for most software are designed to take away your freedom to share and change it. By contrast, the GNU General Public Licenses are intended to guarantee your freedom to share and change free software--to make sure the software is free for all its users.

 This license, the Lesser General Public License, applies to some specially designated software packages--typically libraries--of the Free Software Foundation and other authors who decide to use it. You

can use it too, but we suggest you first think carefully about whether this license or the ordinary General Public License is the better strategy to use in any particular case, based on the explanations below.

 When we speak of free software, we are referring to freedom of use, not price. Our General Public Licenses are designed to make sure that you have the freedom to distribute copies of free software (and charge for this service if you wish); that you receive source code or can get it if you want it; that you can change the software and use pieces of it in new free programs; and that you are informed that you can do these things.

 To protect your rights, we need to make restrictions that forbid distributors to deny you these rights or to ask you to surrender these rights. These restrictions translate to certain responsibilities for you if you distribute copies of the library or if you modify it.

 For example, if you distribute copies of the library, whether gratis

or for a fee, you must give the recipients all the rights that we gave you. You must make sure that they, too, receive or can get the source code. If you link other code with the library, you must provide complete object files to the recipients, so that they can relink them with the library after making changes to the library and recompiling it. And you must show them these terms so they know their rights.

We protect your rights with a two-step method: (1) we copyright the

library, and (2) we offer you this license, which gives you legal permission to copy, distribute and/or modify the library.

 To protect each distributor, we want to make it very clear that there is no warranty for the free library. Also, if the library is modified by someone else and passed on, the recipients should know that what they have is not the original version, so that the original author's reputation will not be affected by problems that might be introduced by others.

#### Finally, software

 patents pose a constant threat to the existence of any free program. We wish to make sure that a company cannot effectively restrict the users of a free program by obtaining a restrictive license from a patent holder. Therefore, we insist that any patent license obtained for a version of the library must be consistent with the full freedom of use specified in this license.

 Most GNU software, including some libraries, is covered by the ordinary GNU General Public License. This license, the GNU Lesser General Public License, applies to certain designated libraries, and is quite different from the ordinary General Public License. We use this license for certain libraries in order to permit linking those libraries into non-free programs.

 When a program is linked with a library, whether statically or using a shared library, the combination of the two is legally speaking a combined work, a derivative of the original library. The ordinary General Public License therefore permits such linking only if the entire combination fits its criteria of freedom. The Lesser General Public License permits more lax criteria for linking other code with the library.

 We call this license the "Lesser" General Public License because it does Less to protect the user's freedom than the ordinary General Public License. It also provides other free software developers Less of an advantage over competing non-free programs. These disadvantages are the reason we use the ordinary General Public License for many libraries. However, the Lesser license provides advantages in certain special circumstances.

 For example, on rare occasions, there may be a special need to encourage the widest possible use of a certain library, so that it becomes a de-facto standard. To achieve this, non-free programs must be allowed to use the library. A more frequent case is that a free library does the same job as widely used non-free libraries. In this case, there is little to gain by limiting the

 free library to free software only, so we use the Lesser General Public License.

 In other cases, permission to use a particular library in non-free programs enables a greater number of people to use a large body of free software. For example, permission to use the GNU C Library in non-free programs enables many more people to use the whole GNU operating system, as well as its variant, the GNU/Linux operating system.

 Although the Lesser General Public License is Less protective of the users' freedom, it does ensure that the user of a program that is linked with the Library has the freedom and the wherewithal to run that program using a modified version of the Library.

 The precise terms and conditions for copying, distribution and modification follow. Pay close attention to the difference between a "work based on the library" and a "work that uses the library". The former contains code derived from the library, whereas the latter must be combined with the library in order to run.

# GNU LESSER GENERAL PUBLIC LICENSE TERMS AND CONDITIONS FOR COPYING, DISTRIBUTION AND MODIFICATION

 0. This License Agreement applies to any software library or other program which contains a notice placed by the copyright holder or other authorized party saying it may be distributed under the terms of this Lesser General Public License (also called "this License"). Each licensee is addressed as "you".

 A "library" means a collection of software functions and/or data prepared so as to be conveniently linked with application programs (which use some of those functions and data) to form executables.

 The "Library", below, refers to any such software library or work which has been distributed under these terms. A "work based on the Library" means either the Library or any derivative work under copyright law: that is to say, a work containing the Library or a portion of it, either verbatim or with modifications and/or translated straightforwardly into another language. (Hereinafter, translation is included without limitation in the term "modification".)

 "Source code" for a work means the preferred form of the work for making modifications to it. For a library, complete source code means all the source code for all modules it contains, plus any associated interface definition files, plus the scripts used to control

compilation and installation of the library.

 Activities other than copying, distribution and modification are not covered by this License; they are outside its scope. The act of running a program using the Library is not restricted, and output from such a program is covered only if its contents constitute a work based on the Library (independent of the use of the Library in a tool for writing it). Whether that is true depends on what the Library does and what the program that uses the Library does.

 1. You may copy and distribute verbatim copies of the Library's complete source code as you receive it, in any medium, provided that

you conspicuously and appropriately publish on each copy an appropriate copyright notice and disclaimer of warranty; keep intact all the notices that refer to this License and to the absence of any warranty; and distribute a copy of this License along with the Library.

 You may charge a fee for the physical act of transferring a copy, and you may at your option offer warranty protection in exchange for a fee.

 2. You may modify your copy or copies of the Library or any portion of it, thus forming a work based on the Library, and copy and distribute such modifications or work under the terms of Section 1 above, provided that you also meet all of these conditions:

a) The modified work must itself be a software library.

 b) You must cause the files modified to carry prominent notices stating that you changed the files and the date of any change.

 c) You must cause the whole of the work to be licensed at no charge to all third parties under the terms of this License.

 d) If a facility in the modified Library refers to a function or a table of data to be supplied by an application program that uses the facility, other than as an argument passed when the facility is invoked, then you must make a good faith effort to ensure that, in the event an application does not supply such function or table, the facility still operates, and performs whatever part of its purpose remains meaningful.

 (For example, a function in a library to compute square roots has a purpose that is entirely well-defined independent of the application. Therefore, Subsection 2d requires that any

 application-supplied function or table used by this function must be optional: if the application does not supply it, the square root function must still compute square roots.)

These requirements apply to the modified work as a whole. If identifiable sections of that work are not derived from the Library, and can be reasonably

 considered independent and separate works in themselves, then this License, and its terms, do not apply to those sections when you distribute them as separate works. But when you distribute the same sections as part of a whole which is a work based on the Library, the distribution of the whole must be on the terms of this License, whose permissions for other licensees extend to the entire whole, and thus to each and every part regardless of who wrote it.

Thus, it is not the intent of this section to claim rights or contest your rights to work written entirely by you; rather, the intent is to exercise the right to control the distribution of derivative or collective works based on the Library.

In addition, mere aggregation of another work not based on the Library with the Library (or with a work based on the Library) on a volume of a storage or distribution medium does not bring the other work under the scope of this License.

 3. You may opt to apply the terms of the ordinary GNU General Public

License instead of this License to a given copy of the Library. To do this, you must alter all the notices that refer to this License, so that they refer to the ordinary GNU General Public License, version 2, instead of to this License. (If a newer version than version 2 of the ordinary GNU General Public License has appeared, then you can specify that version instead if you wish.) Do not make any other change in these notices.

 Once this change is made in a given copy, it is irreversible for that copy, so the ordinary GNU General Public License applies to all subsequent copies and derivative works made from that copy.

 This option is useful when you wish to copy part of the code of the Library into a program that is not a library.

 4. You may copy and distribute the Library (or a portion or derivative of it, under Section 2) in object code or executable form under the terms of Sections 1 and 2 above provided that you accompany it with the complete corresponding

 machine-readable source code, which must be distributed under the terms of Sections 1 and 2 above on a medium customarily used for software interchange.

 If distribution of object code is made by offering access to copy from a designated place, then offering equivalent access to copy the source code from the same place satisfies the requirement to distribute the source code, even though third parties are not compelled to copy the source along with the object code.

 5. A program that contains no derivative of any portion of the Library, but is designed to work with the Library by being compiled or linked with it, is called a "work that uses the Library". Such a work, in isolation, is not a derivative work of the Library, and therefore falls outside the scope of this License.

 However, linking a "work that uses the Library" with the Library creates an executable that is a derivative of the Library (because it contains portions of the Library), rather than a "work that uses the

library". The executable is therefore covered by this License. Section 6 states terms for distribution of such executables.

 When a "work that uses the Library" uses material from a header file that is part of the Library, the object code for the work may be a derivative work of the Library even though the source code is not. Whether this is true is especially significant if the work can be linked without the Library, or if the work is itself a library. The threshold for this to be true is not precisely defined by law.

 If such an object file uses only numerical parameters, data structure layouts and accessors, and small macros and small inline functions (ten lines or less in length), then the use of the object file is unrestricted, regardless of whether it is legally a derivative work. (Executables containing this object code plus portions of the Library will still fall under Section 6.)

 Otherwise, if the work is a derivative of the Library, you may distribute the object

 code for the work under the terms of Section 6. Any executables containing that work also fall under Section 6, whether or not they are linked directly with the Library itself.

 6. As an exception to the Sections above, you may also combine or link a "work that uses the Library" with the Library to produce a work containing portions of the Library, and distribute that work under terms of your choice, provided that the terms permit modification of the work for the customer's own use and reverse

engineering for debugging such modifications.

 You must give prominent notice with each copy of the work that the Library is used in it and that the Library and its use are covered by this License. You must supply a copy of this License. If the work during execution displays copyright notices, you must include the copyright notice for the Library among them, as well as a reference directing the user to the copy of this License. Also, you must do one of these things:

### a) Accompany the

work with the complete corresponding

 machine-readable source code for the Library including whatever changes were used in the work (which must be distributed under Sections 1 and 2 above); and, if the work is an executable linked with the Library, with the complete machine-readable "work that uses the Library", as object code and/or source code, so that the user can modify the Library and then relink to produce a modified executable containing the modified Library. (It is understood that the user who changes the contents of definitions files in the Library will not necessarily be able to recompile the application to use the modified definitions.)

 b) Use a suitable shared library mechanism for linking with the Library. A suitable mechanism is one that (1) uses at run time a copy of the library already present on the user's computer system, rather than copying library functions into the executable, and (2) will operate properly

with a modified version of the library, if

 the user installs one, as long as the modified version is interface-compatible with the version that the work was made with.

 c) Accompany the work with a written offer, valid for at least three years, to give the same user the materials specified in Subsection 6a, above, for a charge no more than the cost of performing this distribution.

 d) If distribution of the work is made by offering access to copy from a designated place, offer equivalent access to copy the above specified materials from the same place.

 e) Verify that the user has already received a copy of these materials or that you have already sent this user a copy.

 For an executable, the required form of the "work that uses the Library" must include any data and utility programs needed for reproducing the executable from it. However, as a special exception, the materials to be distributed need not include anything that is

### normally

 distributed (in either source or binary form) with the major components (compiler, kernel, and so on) of the operating system on which the executable runs, unless that component itself accompanies the executable.

 It may happen that this requirement contradicts the license restrictions of other proprietary libraries that do not normally accompany the operating system. Such a contradiction means you cannot use both them and the Library together in an executable that you distribute.

 7. You may place library facilities that are a work based on the Library side-by-side in a single library together with other library facilities not covered by this License, and distribute such a combined library, provided that the separate distribution of the work based on the Library and of the other library facilities is otherwise permitted, and provided that you do these two things:

 a) Accompany the combined library with a copy of the same work based on the Library, uncombined with any

other library

 facilities. This must be distributed under the terms of the Sections above.

 b) Give prominent notice with the combined library of the fact that part of it is a work based on the Library, and explaining where to find the accompanying uncombined form of the same work.

 8. You may not copy, modify, sublicense, link with, or distribute the Library except as expressly provided under this License. Any attempt otherwise to copy, modify, sublicense, link with, or distribute the Library is void, and will automatically terminate your rights under this License. However, parties who have received copies, or rights, from you under this License will not have their licenses terminated so long as such parties remain in full compliance.

 9. You are not required to accept this License, since you have not signed it. However, nothing else grants you permission to modify or distribute the Library or its derivative works. These actions are prohibited by law if you

do not accept this License. Therefore, by

modifying or distributing the Library (or any work based on the Library), you indicate your acceptance of this License to do so, and all its terms and conditions for copying, distributing or modifying the Library or works based on it.

10. Each time you redistribute the Library (or any work based on the

Library), the recipient automatically receives a license from the original licensor to copy, distribute, link with or modify the Library subject to these terms and conditions. You may not impose any further restrictions on the recipients' exercise of the rights granted herein. You are not responsible for enforcing compliance by third parties with this License.

 11. If, as a consequence of a court judgment or allegation of patent infringement or for any other reason (not limited to patent issues), conditions are imposed on you (whether by court order, agreement or otherwise) that contradict the conditions of this License, they do not excuse

 you from the conditions of this License. If you cannot distribute so as to satisfy simultaneously your obligations under this License and any other pertinent obligations, then as a consequence you may not distribute the Library at all. For example, if a patent license would not permit royalty-free redistribution of the Library by all those who receive copies directly or indirectly through you, then the only way you could satisfy both it and this License would be to refrain entirely from distribution of the Library.

If any portion of this section is held invalid or unenforceable under any particular circumstance, the balance of the section is intended to apply, and the section as a whole is intended to apply in other circumstances.

It is not the purpose of this section to induce you to infringe any patents or other property right claims or to contest validity of any such claims; this section has the sole purpose of protecting the integrity of the free software distribution system which is

implemented by public license practices. Many people have made generous contributions to the wide range of software distributed through that system in reliance on consistent application of that system; it is up to the author/donor to decide if he or she is willing to distribute software through any other system and a licensee cannot impose that choice.

This section is intended to make thoroughly clear what is believed to be a consequence of the rest of this License.

 12. If the distribution and/or use of the Library is restricted in certain countries either by patents or by copyrighted interfaces, the original copyright holder who places the Library under this License may add an explicit geographical distribution limitation excluding those countries, so that distribution is permitted only in or among countries not thus excluded. In such case, this License incorporates the limitation as if written in the body of this License.

 13. The Free Software Foundation may publish revised and/or new

versions of the Lesser General Public License from time to time. Such new versions will be similar in spirit to the present version,

but may differ in detail to address new problems or concerns.

Each version is given a distinguishing version number. If the Library specifies a version number of this License which applies to it and "any later version", you have the option of following the terms and conditions either of that version or of any later version published by the Free Software Foundation. If the Library does not specify a license version number, you may choose any version ever published by the Free Software Foundation.

 14. If you wish to incorporate parts of the Library into other free programs whose distribution conditions are incompatible with these, write to the author to ask for permission. For software which is copyrighted by the Free Software Foundation, write to the Free Software Foundation; we sometimes make exceptions for this. Our decision will

 be guided by the two goals of preserving the free status of all derivatives of our free software and of promoting the sharing and reuse of software generally.

# NO WARRANTY

 15. BECAUSE THE LIBRARY IS LICENSED FREE OF CHARGE, THERE IS NO WARRANTY FOR THE LIBRARY, TO THE EXTENT PERMITTED BY APPLICABLE LAW. EXCEPT WHEN OTHERWISE STATED IN WRITING THE COPYRIGHT HOLDERS AND/OR OTHER PARTIES PROVIDE THE LIBRARY "AS IS" WITHOUT WARRANTY OF ANY KIND, EITHER EXPRESSED OR IMPLIED, INCLUDING, BUT NOT LIMITED TO, THE IMPLIED WARRANTIES OF MERCHANTABILITY AND FITNESS FOR A PARTICULAR PURPOSE. THE ENTIRE RISK AS TO THE QUALITY AND PERFORMANCE OF THE LIBRARY IS WITH YOU. SHOULD THE LIBRARY PROVE DEFECTIVE, YOU ASSUME THE COST OF ALL NECESSARY SERVICING, REPAIR OR CORRECTION.

 16. IN NO EVENT UNLESS REQUIRED BY APPLICABLE LAW OR AGREED TO IN WRITING WILL ANY COPYRIGHT HOLDER, OR ANY OTHER PARTY WHO MAY MODIFY AND/OR REDISTRIBUTE THE LIBRARY AS PERMITTED ABOVE, BE LIABLE TO YOU

FOR DAMAGES, INCLUDING ANY GENERAL, SPECIAL, INCIDENTAL OR CONSEQUENTIAL DAMAGES ARISING OUT OF THE USE OR INABILITY TO USE THE LIBRARY (INCLUDING BUT NOT LIMITED TO LOSS OF DATA OR DATA BEING RENDERED INACCURATE OR LOSSES SUSTAINED BY YOU OR THIRD PARTIES OR A FAILURE OF THE LIBRARY TO OPERATE WITH ANY OTHER SOFTWARE), EVEN IF SUCH HOLDER OR OTHER PARTY HAS BEEN ADVISED OF THE POSSIBILITY OF SUCH DAMAGES.

### END OF TERMS AND CONDITIONS

How to Apply These Terms to Your New Libraries

 If you develop a new library, and you want it to be of the greatest possible use to the public, we recommend making it free software that everyone can redistribute and change. You can do so by permitting redistribution under these terms (or, alternatively, under the terms of the ordinary General Public License).

 To apply these terms, attach the following notices to the library. It is safest to attach them to the start of each source file to most effectively

 convey the exclusion of warranty; and each file should have at least the "copyright" line and a pointer to where the full notice is found.

 <one line to give the library's name and a brief idea of what it does.> Copyright  $(C)$  <year > <name of author>

 This library is free software; you can redistribute it and/or modify it under the terms of the GNU Lesser General Public License as published by the Free Software Foundation; either version 2.1 of the License, or (at your option) any later version.

 This library is distributed in the hope that it will be useful, but WITHOUT ANY WARRANTY; without even the implied warranty of MERCHANTABILITY or FITNESS FOR A PARTICULAR PURPOSE. See the GNU Lesser General Public License for more details.

 You should have received a copy of the GNU Lesser General Public License along with this library; if not, write to the Free Software Foundation, Inc., 51 Franklin St, Fifth Floor, Boston, MA 02110-1301 USA

Also add information on how to contact you by electronic and paper mail.

You should also get your employer (if you work as a programmer) or your school, if any, to sign a "copyright disclaimer" for the library, if necessary. Here is a sample; alter the names:

 Yoyodyne, Inc., hereby disclaims all copyright interest in the library `Frob' (a library for tweaking knobs) written by James Random Hacker.

<signature of Ty Coon>, 1 April 1990

Ty Coon, President of Vice

That's all there is to it!

# **1.405 findutils 4.5.11-6.el7 1.405.1 Available under license :**

 GNU GENERAL PUBLIC LICENSE Version 3, 29 June 2007

Copyright (C) 2007 Free Software Foundation, Inc. <http://fsf.org/> Everyone is permitted to copy and distribute verbatim copies of this license document, but changing it is not allowed.

 Preamble

 The GNU General Public License is a free, copyleft license for software and other kinds of works.

 The licenses for most software and other practical works are designed to take away your freedom to share and change the works. By contrast, the GNU General Public License is intended to guarantee your freedom to share and change all versions of a program--to make sure it remains free software for all its users. We, the Free Software Foundation, use the GNU General Public License for most of our software; it applies also to any other work released this way by its authors. You can apply it to your programs, too.

 When we speak of free software, we are referring to freedom, not price. Our General Public Licenses are designed to make sure that you have the freedom to distribute copies of free software (and charge for them if you wish), that you receive source code or can get it if you want it, that you can change the software or use pieces of it in new free programs, and that you know you can do these things.

 To protect your rights, we need to prevent others from denying you these rights or asking you to surrender the rights. Therefore, you have certain responsibilities if you distribute copies of the software, or if you modify it: responsibilities to respect the freedom of others.

 For example, if you distribute copies of such a program, whether gratis or for a fee, you must pass on to the recipients the same freedoms that you received. You must make sure that they, too, receive or can get the source code. And you must show them these terms so they know their rights.

 Developers that use the GNU GPL protect your rights with two steps: (1) assert copyright on the software, and (2) offer you this License giving you legal permission to copy, distribute and/or modify it.

 For the developers' and authors' protection, the GPL clearly explains that there is no warranty for this free software. For both users' and authors' sake, the GPL requires that modified versions be marked as changed, so that their problems will not be attributed erroneously to authors of previous versions.

 Some devices are designed to deny users access to install or run modified versions of the software inside them, although the manufacturer can do so. This is fundamentally incompatible with the aim of protecting users' freedom to change the software. The systematic pattern of such abuse occurs in the area of products for individuals to use, which is precisely where it is most unacceptable. Therefore, we have designed this version of the GPL to prohibit the practice for those products. If such problems arise substantially in other domains, we stand ready to extend this provision to those domains in future versions

of the GPL, as needed to protect the freedom of users.

 Finally, every program is threatened constantly by software patents. States should not allow patents to restrict development and use of software on general-purpose computers, but in those that do, we wish to avoid the special danger that patents applied to a free program could make it effectively proprietary. To prevent this, the GPL assures that patents cannot be used to render the program non-free.

 The precise terms and conditions for copying, distribution and modification follow.

# TERMS AND CONDITIONS

0. Definitions.

"This License" refers to version 3 of the GNU General Public License.

 "Copyright" also means copyright-like laws that apply to other kinds of works, such as semiconductor masks.

 "The Program" refers to any copyrightable work licensed under this License. Each licensee is addressed as "you". "Licensees" and "recipients" may be individuals or organizations.

To

 "modify" a work means to copy from or adapt all or part of the work in a fashion requiring copyright permission, other than the making of an exact copy. The resulting work is called a "modified version" of the earlier work or a work "based on" the earlier work.

 A "covered work" means either the unmodified Program or a work based on the Program.

 To "propagate" a work means to do anything with it that, without permission, would make you directly or secondarily liable for infringement under applicable copyright law, except executing it on a computer or modifying a private copy. Propagation includes copying, distribution (with or without modification), making available to the public, and in some countries other activities as well.

 To "convey" a work means any kind of propagation that enables other parties to make or receive copies. Mere interaction with a user through a computer network, with no transfer of a copy, is not conveying.

# An interactive user interface displays "Appropriate Legal Notices"

to the extent that it includes a convenient and prominently visible feature that (1) displays an appropriate copyright notice, and (2) tells the user that there is no warranty for the work (except to the extent that warranties are provided), that licensees may convey the work under this License, and how to view a copy of this License. If the interface presents a list of user commands or options, such as a menu, a prominent item in the list meets this criterion.

# 1. Source Code.

 The "source code" for a work means the preferred form of the work for making modifications to it. "Object code" means any non-source form of a work.

 A "Standard Interface" means an interface that either is an official standard defined by a recognized standards body, or, in the case of interfaces specified for a particular programming language, one that is widely used among developers working in that language.

 The "System Libraries" of an executable work include anything, other than

 the work as a whole, that (a) is included in the normal form of packaging a Major Component, but which is not part of that Major Component, and (b) serves only to enable use of the work with that Major Component, or to implement a Standard Interface for which an implementation is available to the public in source code form. A "Major Component", in this context, means a major essential component (kernel, window system, and so on) of the specific operating system (if any) on which the executable work runs, or a compiler used to produce the work, or an object code interpreter used to run it.

 The "Corresponding Source" for a work in object code form means all the source code needed to generate, install, and (for an executable work) run the object code and to modify the work, including scripts to control those activities. However, it does not include the work's System Libraries, or general-purpose tools or generally available free programs which are used unmodified in performing those activities but

which are not part of the work. For example, Corresponding Source includes interface definition files associated with source files for the work, and the source code for shared libraries and dynamically linked subprograms that the work is specifically designed to require, such as by intimate data communication or control flow between those subprograms and other parts of the work.

 The Corresponding Source need not include anything that users can regenerate automatically from other parts of the Corresponding Source.

 The Corresponding Source for a work in source code form is that same work.

# 2. Basic Permissions.

 All rights granted under this License are granted for the term of copyright on the Program, and are irrevocable provided the stated conditions are met. This License explicitly affirms your unlimited permission to run the unmodified Program. The output from running a covered work is covered by this License only if the output, given its content,

 constitutes a covered work. This License acknowledges your rights of fair use or other equivalent, as provided by copyright law.

 You may make, run and propagate covered works that you do not convey, without conditions so long as your license otherwise remains in force. You may convey covered works to others for the sole purpose of having them make modifications exclusively for you, or provide you with facilities for running those works, provided that you comply with the terms of this License in conveying all material for which you do not control copyright. Those thus making or running the covered works for you must do so exclusively on your behalf, under your direction and control, on terms that prohibit them from making any copies of your copyrighted material outside their relationship with you.

Conveying under any other circumstances is permitted solely under

the conditions stated below. Sublicensing is not allowed; section 10 makes it unnecessary.

 3. Protecting Users' Legal Rights From Anti-Circumvention Law.

 No covered work shall be deemed part of an effective technological measure under any applicable law fulfilling obligations under article 11 of the WIPO copyright treaty adopted on 20 December 1996, or similar laws prohibiting or restricting circumvention of such measures.

 When you convey a covered work, you waive any legal power to forbid circumvention of technological measures to the extent such circumvention is effected by exercising rights under this License with respect to the covered work, and you disclaim any intention to limit operation or modification of the work as a means of enforcing, against the work's users, your or third parties' legal rights to forbid circumvention of technological measures.

4. Conveying Verbatim Copies.

 You may convey verbatim copies of the Program's source code as you receive it, in any medium, provided that you conspicuously and appropriately publish on each copy an appropriate copyright notice; keep

 intact all notices stating that this License and any non-permissive terms added in accord with section 7 apply to the code; keep intact all notices of the absence of any warranty; and give all recipients a copy of this License along with the Program.

 You may charge any price or no price for each copy that you convey, and you may offer support or warranty protection for a fee.

5. Conveying Modified Source Versions.

 You may convey a work based on the Program, or the modifications to produce it from the Program, in the form of source code under the terms of section 4, provided that you also meet all of these conditions:

 a) The work must carry prominent notices stating that you modified it, and giving a relevant date.

 b) The work must carry prominent notices stating that it is released under this License and any conditions added under section 7. This requirement modifies the requirement in section 4 to "keep intact all notices".

c) You must license

the entire work, as a whole, under this

 License to anyone who comes into possession of a copy. This License will therefore apply, along with any applicable section 7 additional terms, to the whole of the work, and all its parts, regardless of how they are packaged. This License gives no permission to license the work in any other way, but it does not invalidate such permission if you have separately received it.

 d) If the work has interactive user interfaces, each must display Appropriate Legal Notices; however, if the Program has interactive interfaces that do not display Appropriate Legal Notices, your work need not make them do so.

 A compilation of a covered work with other separate and independent works, which are not by their nature extensions of the covered work, and which are not combined with it such as to form a larger program, in or on a volume of a storage or distribution medium, is called an "aggregate" if the compilation and its resulting copyright are not used to limit the access or legal rights of the compilation's users beyond what the individual works permit. Inclusion of a covered work in an aggregate does not cause this License to apply to the other parts of the aggregate.

6. Conveying Non-Source Forms.

 You may convey a covered work in object code form under the terms of sections 4 and 5, provided that you also convey the machine-readable Corresponding Source under the terms of this License, in one of these ways:

 a) Convey the object code in, or embodied in, a physical product (including a physical distribution medium), accompanied by the Corresponding Source fixed on a durable physical medium customarily used for software interchange.

 b) Convey the object code in, or embodied in, a physical product (including a physical distribution medium), accompanied by a written offer, valid for at least three years and valid for as long as you offer spare parts or customer support for that product

 model, to give anyone who possesses the object code either (1) a copy of the Corresponding Source for all the software in the product that is covered by this License, on a durable physical medium customarily used for software interchange, for a price no more than your reasonable cost of physically performing this conveying of source, or (2) access to copy the

Corresponding Source from a network server at no charge.

 c) Convey individual copies of the object code with a copy of the written offer to provide the Corresponding Source. This alternative is allowed only occasionally and noncommercially, and only if you received the object code with such an offer, in accord with subsection 6b.

 d) Convey the object code by offering access from a designated place (gratis or for a charge), and offer equivalent access to the Corresponding Source in the same way through the same place at no further charge.

 You need not require recipients to copy the Corresponding Source along with the object code. If the place to copy the object code is a network server, the Corresponding Source may be on a different server (operated by you or a third party) that supports equivalent copying facilities, provided you maintain clear directions next to the object code saying where to find the Corresponding Source. Regardless of what server hosts the Corresponding Source, you remain obligated to ensure that it is available for as long as needed to satisfy these requirements.

 e) Convey the object code using peer-to-peer transmission, provided you inform other peers where the object code and Corresponding Source of the work are being offered to the general public at no charge under subsection 6d.

 A separable portion of the object code, whose source code is excluded from the Corresponding Source as a System Library, need not be included in conveying the object code work.

 A "User Product" is either (1) a "consumer product", which means any tangible personal property which is normally used for personal, family, or household purposes, or (2) anything designed or sold for incorporation into a dwelling. In determining whether a product is a consumer product, doubtful cases shall be resolved in favor of coverage. For a particular product received by a particular user, "normally used" refers to a typical or common use of that class of product, regardless of the status of the particular user or of the way in which the particular user actually uses, or expects or is expected to use, the product. A product is a consumer product regardless of whether the product has substantial commercial, industrial or non-consumer uses, unless such uses represent the only significant mode of use of the product.

 "Installation Information" for a User Product means any methods, procedures, authorization keys, or other information required to install and execute

 modified versions of a covered work in that User Product from a modified version of its Corresponding Source. The information must suffice to ensure that the continued functioning of the modified object code is in no case prevented or interfered with solely because modification has been made.

 If you convey an object code work under this section in, or with, or specifically for use in, a User Product, and the conveying occurs as part of a transaction in which the right of possession and use of the User Product is transferred to the recipient in perpetuity or for a fixed term (regardless of how the transaction is characterized), the Corresponding Source conveyed under this section must be accompanied by the Installation Information. But this requirement does not apply if neither you nor any third party retains the ability to install modified object code on the User Product (for example, the work has been installed in ROM).

 The requirement to provide Installation Information does not include a

requirement to continue to provide support service, warranty, or updates for a work that has been modified or installed by the recipient, or for the User Product in which it has been modified or installed. Access to a network may be denied when the modification itself materially and adversely affects the operation of the network or violates the rules and protocols for communication across the network.

 Corresponding Source conveyed, and Installation Information provided, in accord with this section must be in a format that is publicly documented (and with an implementation available to the public in source code form), and must require no special password or key for unpacking, reading or copying.

#### 7. Additional Terms.

 "Additional permissions" are terms that supplement the terms of this License by making exceptions from one or more of its conditions. Additional permissions that are applicable to the entire Program shall be treated as though they were included in this License, to the extent that they are valid under applicable law. If additional permissions apply only to part of the Program, that part may be used separately under those permissions, but the entire Program remains governed by this License without regard to the additional permissions.

When you convey a copy of a covered work, you may at your option remove any additional permissions from that copy, or from any part of it. (Additional permissions may be written to require their own removal in certain cases when you modify the work.) You may place

additional permissions on material, added by you to a covered work, for which you have or can give appropriate copyright permission.

 Notwithstanding any other provision of this License, for material you add to a covered work, you may (if authorized by the copyright holders of that material) supplement the terms of this License with terms:

 a) Disclaiming warranty or limiting liability differently from the terms of sections 15 and 16 of this License; or

 b) Requiring preservation of specified reasonable legal notices or author attributions in that material or in the Appropriate Legal Notices displayed by works containing it; or

 c) Prohibiting misrepresentation of the origin of that material, or requiring that modified versions of such material be marked in reasonable ways as different from the original version; or

 d) Limiting the use for publicity purposes of names of licensors or authors of the material; or

 e) Declining to grant rights under trademark law for use of some trade names, trademarks, or service marks; or

 f) Requiring indemnification of licensors and authors of that material by anyone who conveys the material (or modified versions of it) with contractual assumptions of liability to the recipient, for any liability that these contractual assumptions directly impose on those licensors and authors.

### All other non-permissive additional

terms are considered "further

restrictions" within the meaning of section 10. If the Program as you received it, or any part of it, contains a notice stating that it is governed by this License along with a term that is a further restriction, you may remove that term. If a license document contains a further restriction but permits relicensing or conveying under this License, you may add to a covered work material governed by the terms of that license document, provided that the further restriction does not survive such relicensing or conveying.

 If you add terms to a covered work in accord with this section, you must place, in the relevant source files, a statement of the additional terms that apply to those files, or a notice indicating where to find the applicable terms.

Additional terms, permissive or non-permissive, may be stated in the

form of a separately written license, or stated as exceptions; the above requirements apply either way.

### 8. Termination.

#### You may

 not propagate or modify a covered work except as expressly provided under this License. Any attempt otherwise to propagate or modify it is void, and will automatically terminate your rights under this License (including any patent licenses granted under the third paragraph of section 11).

 However, if you cease all violation of this License, then your license from a particular copyright holder is reinstated (a) provisionally, unless and until the copyright holder explicitly and finally terminates your license, and (b) permanently, if the copyright holder fails to notify you of the violation by some reasonable means prior to 60 days after the cessation.

 Moreover, your license from a particular copyright holder is reinstated permanently if the copyright holder notifies you of the violation by some reasonable means, this is the first time you have received notice of violation of this License (for any work) from that copyright holder, and you cure the violation prior to 30 days after your

receipt of the notice.

 Termination of your rights under this section does not terminate the licenses of parties who have received copies or rights from you under this License. If your rights have been terminated and not permanently reinstated, you do not qualify to receive new licenses for the same material under section 10.

9. Acceptance Not Required for Having Copies.

 You are not required to accept this License in order to receive or run a copy of the Program. Ancillary propagation of a covered work occurring solely as a consequence of using peer-to-peer transmission to receive a copy likewise does not require acceptance. However, nothing other than this License grants you permission to propagate or modify any covered work. These actions infringe copyright if you do not accept this License. Therefore, by modifying or propagating a covered work, you indicate your acceptance of this License to do so.

10. Automatic Licensing of Downstream Recipients.

Each time

 you convey a covered work, the recipient automatically receives a license from the original licensors, to run, modify and propagate that work, subject to this License. You are not responsible for enforcing compliance by third parties with this License.

 An "entity transaction" is a transaction transferring control of an organization, or substantially all assets of one, or subdividing an organization, or merging organizations. If propagation of a covered work results from an entity transaction, each party to that transaction who receives a copy of the work also receives whatever licenses to the work the party's predecessor in interest had or could give under the previous paragraph, plus a right to possession of the Corresponding Source of the work from the predecessor in interest, if the predecessor has it or can get it with reasonable efforts.

 You may not impose any further restrictions on the exercise of the rights granted or affirmed under this License. For example, you may not

 impose a license fee, royalty, or other charge for exercise of rights granted under this License, and you may not initiate litigation (including a cross-claim or counterclaim in a lawsuit) alleging that any patent claim is infringed by making, using, selling, offering for sale, or importing the Program or any portion of it.

### 11. Patents.

 A "contributor" is a copyright holder who authorizes use under this License of the Program or a work on which the Program is based. The work thus licensed is called the contributor's "contributor version".

 A contributor's "essential patent claims" are all patent claims owned or controlled by the contributor, whether already acquired or hereafter acquired, that would be infringed by some manner, permitted by this License, of making, using, or selling its contributor version, but do not include claims that would be infringed only as a consequence of further modification of the contributor version. For purposes of this definition, "control" includes the right to grant patent sublicenses in a manner consistent with the requirements of this License.

 Each contributor grants you a non-exclusive, worldwide, royalty-free patent license under the contributor's essential patent claims, to make, use, sell, offer for sale, import and otherwise run, modify and propagate the contents of its contributor version.

 In the following three paragraphs, a "patent license" is any express agreement or commitment, however denominated, not to enforce a patent (such as an express permission to practice a patent or covenant not to sue for patent infringement). To "grant" such a patent license to a party means to make such an agreement or commitment not to enforce a patent against the party.

 If you convey a covered work, knowingly relying on a patent license, and the Corresponding Source of the work is not available for anyone to copy, free of charge and under the terms of this License, through a publicly available network server or other

readily accessible means,

then you must either (1) cause the Corresponding Source to be so available, or (2) arrange to deprive yourself of the benefit of the patent license for this particular work, or (3) arrange, in a manner consistent with the requirements of this License, to extend the patent license to downstream recipients. "Knowingly relying" means you have actual knowledge that, but for the patent license, your conveying the covered work in a country, or your recipient's use of the covered work in a country, would infringe one or more identifiable patents in that country that you have reason to believe are valid.

 If, pursuant to or in connection with a single transaction or arrangement, you convey, or propagate by procuring conveyance of, a covered work, and grant a patent license to some of the parties receiving the covered work authorizing them to use, propagate, modify or convey a specific copy of the covered work, then the patent license you grant is automatically extended to all recipients of the covered work and works based on it.

 A patent license is "discriminatory" if it does not include within the scope of its coverage, prohibits the exercise of, or is conditioned on the non-exercise of one or more of the rights that are specifically granted under this License. You may not convey a covered work if you are a party to an arrangement with a third party that is in the business of distributing software, under which you make payment to the third party based on the extent of your activity of conveying the work, and under which the third party grants, to any of the parties who would receive the covered work from you, a discriminatory patent license (a) in connection with copies of the covered work conveyed by you (or copies made from those copies), or (b) primarily for and in connection with specific products or compilations that contain the covered work, unless you entered into that arrangement, or that patent license was granted, prior to 28 March 2007.

 Nothing in this License shall be construed as excluding or limiting any implied license or other defenses to infringement that may otherwise be available to you under applicable patent law.

### 12. No Surrender of Others' Freedom.

 If conditions are imposed on you (whether by court order, agreement or otherwise) that contradict the conditions of this License, they do not excuse you from the conditions of this License. If you cannot convey a covered work so as to satisfy simultaneously your obligations under this License and any other pertinent obligations, then as a consequence you may not convey it at all. For example, if you agree to terms that obligate you to collect a royalty for further conveying from those to whom you convey the Program, the only way you could satisfy both those terms and this License would be to refrain entirely from conveying the Program.

13. Use with the GNU Affero General Public License.

 Notwithstanding any other provision of this License, you have

permission to link or combine any covered work with a work licensed under version 3 of the GNU Affero General Public License into a single combined work, and to convey the resulting work. The terms of this License will continue to apply to the part which is the covered work, but the special requirements of the GNU Affero General Public License, section 13, concerning interaction through a network will apply to the combination as such.

14. Revised Versions of this License.

 The Free Software Foundation may publish revised and/or new versions of the GNU General Public License from time to time. Such new versions will be similar in spirit to the present version, but may differ in detail to address new problems or concerns.

 Each version is given a distinguishing version number. If the Program specifies that a certain numbered version of the GNU General Public License "or any later version" applies to it, you have the option of following the terms and conditions either of that numbered version or of any later version published by the Free Software Foundation. If the Program does not specify a version number of the GNU General Public License, you may choose any version ever published

by the Free Software Foundation.

 If the Program specifies that a proxy can decide which future versions of the GNU General Public License can be used, that proxy's public statement of acceptance of a version permanently authorizes you to choose that version for the Program.

Later license versions may give you additional or different

permissions. However, no additional obligations are imposed on any author or copyright holder as a result of your choosing to follow a later version.

15. Disclaimer of Warranty.

 THERE IS NO WARRANTY FOR THE PROGRAM, TO THE EXTENT PERMITTED BY APPLICABLE LAW. EXCEPT WHEN OTHERWISE STATED IN WRITING THE COPYRIGHT HOLDERS AND/OR OTHER PARTIES PROVIDE THE PROGRAM "AS IS" WITHOUT WARRANTY OF ANY KIND, EITHER EXPRESSED OR IMPLIED,

INCLUDING, BUT NOT LIMITED TO,

THE IMPLIED WARRANTIES OF MERCHANTABILITY AND FITNESS FOR A PARTICULAR PURPOSE. THE ENTIRE RISK AS TO THE QUALITY AND PERFORMANCE OF THE PROGRAM IS WITH YOU. SHOULD THE PROGRAM PROVE DEFECTIVE, YOU ASSUME THE COST OF ALL NECESSARY SERVICING, REPAIR OR CORRECTION.

16. Limitation of Liability.

 IN NO EVENT UNLESS REQUIRED BY APPLICABLE LAW OR AGREED TO IN WRITING WILL ANY COPYRIGHT HOLDER, OR ANY OTHER PARTY WHO MODIFIES AND/OR CONVEYS THE PROGRAM AS PERMITTED ABOVE, BE LIABLE TO YOU FOR DAMAGES, INCLUDING ANY GENERAL, SPECIAL, INCIDENTAL OR CONSEQUENTIAL DAMAGES ARISING OUT OF THE USE OR INABILITY TO USE THE PROGRAM (INCLUDING BUT NOT LIMITED TO LOSS OF DATA OR DATA BEING RENDERED INACCURATE OR LOSSES SUSTAINED BY YOU OR THIRD PARTIES OR A FAILURE OF THE PROGRAM TO OPERATE WITH ANY OTHER PROGRAMS), EVEN IF SUCH HOLDER OR OTHER PARTY HAS BEEN ADVISED OF THE POSSIBILITY OF SUCH DAMAGES.

17. Interpretation of Sections 15 and 16.

If the disclaimer

 of warranty and limitation of liability provided above cannot be given local legal effect according to their terms, reviewing courts shall apply local law that most closely approximates an absolute waiver of all civil liability in connection with the Program, unless a warranty or assumption of liability accompanies a copy of the Program in return for a fee.

 END OF TERMS AND CONDITIONS

 How to Apply These Terms to Your New Programs

 If you develop a new program, and you want it to be of the greatest possible use to the public, the best way to achieve this is to make it free software which everyone can redistribute and change under these terms.

 To do so, attach the following notices to the program. It is safest to attach them to the start of each source file to most effectively

state the exclusion of warranty; and each file should have at least the "copyright" line and a pointer to where the full notice is found.

<one line to give the program's name and a brief idea of what it does.> Copyright  $(C)$  <year > <name of author>

 This program is free software: you can redistribute it and/or modify it under the terms of the GNU General Public License as published by the Free Software Foundation, either version 3 of the License, or (at your option) any later version.

 This program is distributed in the hope that it will be useful, but WITHOUT ANY WARRANTY; without even the implied warranty of MERCHANTABILITY or FITNESS FOR A PARTICULAR PURPOSE. See the GNU General Public License for more details.

 You should have received a copy of the GNU General Public License along with this program. If not, see <http://www.gnu.org/licenses/>.

Also add information on how to contact you by electronic and paper mail.

 If the program does terminal interaction, make it output a short notice like this when it starts in an interactive mode:

 $\langle$  sprogram $\rangle$  Copyright (C)  $\langle$  vear $\rangle$   $\langle$  name of author $\rangle$ This program comes with

 ABSOLUTELY NO WARRANTY; for details type `show w'. This is free software, and you are welcome to redistribute it under certain conditions; type `show c' for details.

The hypothetical commands `show w' and `show c' should show the appropriate parts of the General Public License. Of course, your program's commands might be different; for a GUI interface, you would use an "about box".

 You should also get your employer (if you work as a programmer) or school, if any, to sign a "copyright disclaimer" for the program, if necessary. For more information on this, and how to apply and follow the GNU GPL, see <http://www.gnu.org/licenses/>.

 The GNU General Public License does not permit incorporating your program into proprietary programs. If your program is a subroutine library, you may consider it more useful to permit linking proprietary applications with the library. If this is what you want to do, use the GNU Lesser General Public License instead of this License. But first, please read

<http://www.gnu.org/philosophy/why-not-lgpl.html>.

@c The GNU Free Documentation License. @center Version 1.3, 3 November 2008

@c This file is intended to be included within another document, @c hence no sectioning command or @node.

### @display

Copyright @copyright{} 2000, 2001, 2002, 2007, 2008 Free Software Foundation, Inc. @uref{http://fsf.org/}

Everyone is permitted to copy and distribute verbatim copies of this license document, but changing it is not allowed. @end display

@enumerate 0 @item PREAMBLE

The purpose of this License is to make a manual, textbook, or other functional and useful document @dfn{free} in the sense of freedom: to assure everyone the effective freedom to copy and redistribute it, with or without modifying it, either commercially or noncommercially. Secondarily, this License preserves for the author and publisher a way to get credit for their work, while not being considered responsible for modifications made by others.

This License is a kind of ``copyleft'', which means that derivative works of the document must themselves be free in the same sense. It complements the GNU General Public License, which is a copyleft license designed for free software.

We have designed this License in order to use it for manuals for free software, because free software needs free documentation: a free program should come with manuals providing the same freedoms that the software does. But this License is not limited to software manuals; it can be used for any textual work, regardless of subject matter or whether it is published as a printed book. We recommend this License principally for works whose purpose is instruction or reference.

#### @item

# APPLICABILITY AND DEFINITIONS

This License applies to any manual or other work, in any medium, that contains a notice placed by the copyright holder saying it can be distributed under the terms of this License. Such a notice grants a world-wide, royalty-free license, unlimited in duration, to use that work under the conditions stated herein. The ``Document'', below,

### refers

 to any such manual or work. Any member of the public is a licensee, and is addressed as ``you''. You accept the license if you copy, modify or distribute the work in a way requiring permission under copyright law.

A ``Modified Version'' of the Document means any work containing the Document or a portion of it, either copied verbatim, or with modifications and/or translated into another language.

A ``Secondary Section'' is a named appendix or a front-matter section of the Document that deals exclusively with the relationship of the publishers or authors of the Document to the Document's overall subject (or to related matters) and contains nothing that could fall directly within that overall subject. (Thus, if the Document is in part a textbook of mathematics, a Secondary Section may not explain any mathematics.) The relationship could be a matter of historical connection with the subject or with related matters, or of legal, commercial, philosophical, ethical or political position regarding them.

The ``Invariant Sections'' are certain Secondary Sections whose titles are designated, as being those of Invariant Sections, in the notice that says that the Document is released under this License. If a section does not fit the above definition of Secondary then it is not allowed to be designated as Invariant. The Document may contain zero Invariant Sections. If the Document does not identify any Invariant Sections then there are none.

The ``Cover Texts'' are certain short passages of text that are listed, as Front-Cover Texts or Back-Cover Texts, in the notice that says that the Document is released under this License. A Front-Cover Text may be at most 5 words, and a Back-Cover Text may be at most 25 words.

A ``Transparent'' copy of the Document means a machine-readable copy, represented in a format whose specification is available to the general public, that is suitable for revising the document straightforwardly with generic text editors or (for images composed of pixels) generic paint programs or (for drawings) some widely available drawing editor, and that is suitable for input to text formatters or for automatic translation to a variety of formats suitable for input to text formatters. A copy made in an otherwise Transparent file format whose markup, or absence of markup, has been arranged to thwart or discourage subsequent modification by readers is not Transparent. An image format is not Transparent if used for any substantial amount of text. A copy that is not ``Transparent'' is called ``Opaque''.

Examples of suitable formats for Transparent copies include plain ASCII without markup, Texinfo input format, La@TeX{} input format, SGML or XML using a publicly available DTD, and standard-conforming simple HTML, PostScript or PDF designed for human modification. Examples of transparent image formats include PNG, XCF and JPG. Opaque formats include proprietary formats that can be read and edited only by proprietary word processors, SGML or XML for which the DTD and/or processing tools are not generally available, and the machine-generated HTML, PostScript or PDF produced by some word processors for output purposes only.

The ``Title Page'' means, for a printed book, the title page itself, plus such following pages as are needed to hold, legibly, the material this License requires to appear in the title page. For works in formats which do not have any title page as such, ``Title Page'' means the text near the most prominent appearance of the work's title, preceding the beginning of the body of the text.

The ``publisher'' means any person or entity that distributes copies of the Document to the public.

A section ``Entitled XYZ'' means a named subunit of the Document whose title either is precisely XYZ or contains XYZ in parentheses following text that translates XYZ in another language. (Here XYZ stands for a specific section name mentioned below, such as "Acknowledgements", ``Dedications'', ``Endorsements'',

or ``History''.) To ``Preserve the Title''

of such a section when you modify the Document means that it remains a section "Entitled XYZ" according to this definition.

The Document may include Warranty Disclaimers next to the notice which states that this License applies to the Document. These Warranty Disclaimers are considered to be included by reference in this License, but only as regards disclaiming warranties: any other implication that these Warranty Disclaimers may have is void and has no effect on the meaning of this License.

# @item VERBATIM COPYING

You may copy and distribute the Document in any medium, either commercially or noncommercially, provided that this License, the copyright notices, and the license notice saying this License applies to the Document are reproduced in all copies, and that you add no other conditions whatsoever to those of this License. You may not use technical measures to obstruct or control the reading or further copying of the copies you make or distribute. However, you may accept compensation in exchange for copies. If you distribute a large enough number of copies you must also follow the conditions in section 3.

You may also lend copies, under the same conditions stated above, and you may publicly display copies.

# @item COPYING IN QUANTITY

If you publish printed copies (or copies in media that commonly have printed covers) of the Document, numbering more than 100, and the Document's license notice requires Cover Texts, you must enclose the copies in covers that carry, clearly and legibly, all these Cover Texts: Front-Cover Texts on the front cover, and Back-Cover Texts on the back cover. Both covers must also clearly and legibly identify you as the publisher of these copies. The front cover must present the full title with all words of the title equally prominent and visible. You may add other material on the covers in addition. Copying with changes limited to the covers, as long as they preserve the

 title of the Document and satisfy these conditions, can be treated as verbatim copying in other respects.

If the required texts for either cover are too voluminous to fit legibly, you should put the first ones listed (as many as fit reasonably) on the actual cover, and continue the rest onto adjacent pages.

If you publish or distribute Opaque copies of the Document numbering more than 100, you must either include a machine-readable Transparent copy along with each Opaque copy, or state in or with each Opaque copy a computer-network location from which the general network-using public has access to download using public-standard network protocols a complete Transparent copy of the Document, free of added material. If you use the latter option, you must take reasonably prudent steps, when you begin distribution of Opaque copies in quantity, to ensure that this Transparent copy will remain thus accessible at the stated location until at least one year after the last time you distribute an

Opaque copy (directly or through your agents or retailers) of that edition to the public.

It is requested, but not required, that you contact the authors of the Document well before redistributing any large number of copies, to give them a chance to provide you with an updated version of the Document.

# @item MODIFICATIONS

You may copy and distribute a Modified Version of the Document under the conditions of sections 2 and 3 above, provided that you release the Modified Version under precisely this License, with the Modified Version filling the role of the Document, thus licensing distribution and modification of the Modified Version to whoever possesses a copy of it. In addition, you must do these things in the Modified Version:

# @enumerate A

### @item

Use in the Title Page (and on the covers, if any) a title distinct from that of the Document, and from those of previous versions (which should, if there were any, be listed in the History section of the Document). You may use the same title as a previous version if the original publisher of that version gives permission.

### @item

List on the Title Page, as authors, one or more persons or entities responsible for authorship of the modifications in the Modified Version, together with at least five of the principal authors of the Document (all of its principal authors, if it has fewer than five), unless they release you from this requirement.

## @item

State on the Title page the name of the publisher of the Modified Version, as the publisher.

### @item

Preserve all the copyright notices of the Document.

### @item

Add an appropriate copyright notice for your modifications adjacent to the other copyright notices.

# @item

Include, immediately after the copyright notices, a license notice giving the public permission to use the Modified Version under the terms of this License, in the form shown in the Addendum below.

### @item

Preserve in that license notice the full lists of Invariant Sections and required Cover Texts given in the Document's

#### license notice.

## @item

Include an unaltered copy of this License.

#### @item

Preserve the section Entitled ``History'', Preserve its Title, and add to it an item stating at least the title, year, new authors, and publisher of the Modified Version as given on the Title Page. If there is no section Entitled ``History'' in the Document, create one stating the title, year, authors, and publisher of the Document as given on its Title Page, then add an item describing the Modified Version as stated in the previous sentence.

### @item

Preserve the network location, if any, given in the Document for public access to a Transparent copy of the Document, and likewise the network locations given in the Document for previous versions it was based on. These may be placed in the ``History'' section. You may omit a network location for a work that was published at least four years before the Document itself, or if the original publisher of the version it refers to gives permission.

### @item

### For any

 section Entitled ``Acknowledgements'' or ``Dedications'', Preserve the Title of the section, and preserve in the section all the substance and tone of each of the contributor acknowledgements and/or dedications given therein.

## @item

Preserve all the Invariant Sections of the Document, unaltered in their text and in their titles. Section numbers or the equivalent are not considered part of the section titles.

### @item

Delete any section Entitled ``Endorsements''. Such a section may not be included in the Modified Version.

## @item

Do not retitle any existing section to be Entitled ``Endorsements'' or to conflict in title with any Invariant Section.

@item Preserve any Warranty Disclaimers. @end enumerate

If the Modified Version includes new front-matter sections or

appendices that qualify as Secondary Sections and contain no material copied from the Document, you may at your option designate some or all of these sections as invariant. To do this, add their titles to the list of Invariant Sections in the Modified Version's license notice.

These titles must be distinct from any other section titles.

You may add a section Entitled ``Endorsements'', provided it contains nothing but endorsements of your Modified Version by various parties---for example, statements of peer review or that the text has been approved by an organization as the authoritative definition of a standard.

You may add a passage of up to five words as a Front-Cover Text, and a passage of up to 25 words as a Back-Cover Text, to the end of the list of Cover Texts in the Modified Version. Only one passage of Front-Cover Text and one of Back-Cover Text may be added by (or through arrangements made by) any one entity. If the Document already includes a cover text for the same cover, previously added by you or by arrangement made by the same entity you are acting on behalf of, you may not add another; but you may replace the old one, on explicit permission from the previous publisher that added the old one.

The author(s) and publisher(s) of the Document do not by this License give permission to use their names for publicity for or to assert or imply endorsement of any Modified Version.

# @item COMBINING DOCUMENTS

You may combine the Document with other documents released under this License, under the terms defined in section 4 above for modified versions, provided that you include in the combination all of the Invariant Sections of all of the original documents, unmodified, and list them all as Invariant Sections of your combined work in its license notice, and that you preserve all their Warranty Disclaimers.

The combined work need only contain one copy of this License, and multiple identical Invariant Sections may be replaced with a single copy. If there are multiple Invariant Sections with the same name but different contents, make the title of each such section unique by adding at the end of it, in parentheses, the name of the original author or publisher of that section if known, or else a unique number.

Make the same adjustment to the section titles in the list of Invariant Sections in the license notice of the combined work.
In the combination, you must combine any sections Entitled ``History'' in the various original documents, forming one section Entitled ``History''; likewise combine any sections Entitled ``Acknowledgements'', and any sections Entitled ``Dedications''. You must delete all sections Entitled ``Endorsements.''

#### @item COLLECTIONS OF DOCUMENTS

You may make a collection consisting of the Document and other documents released under this License, and replace the individual copies of this License in the various documents with a single copy that is included in the collection, provided that you follow the rules of this License for verbatim copying of each of the documents in all other respects.

You may extract a single document from such a collection, and distribute it individually under this License, provided you insert a copy of this License

 into the extracted document, and follow this License in all other respects regarding verbatim copying of that document.

#### @item AGGREGATION WITH INDEPENDENT WORKS

A compilation of the Document or its derivatives with other separate and independent documents or works, in or on a volume of a storage or distribution medium, is called an ``aggregate'' if the copyright resulting from the compilation is not used to limit the legal rights of the compilation's users beyond what the individual works permit. When the Document is included in an aggregate, this License does not apply to the other works in the aggregate which are not themselves derivative works of the Document.

If the Cover Text requirement of section 3 is applicable to these copies of the Document, then if the Document is less than one half of the entire aggregate, the Document's Cover Texts may be placed on covers that bracket the Document within the aggregate, or the electronic equivalent of covers if the Document is in electronic form.

Otherwise they must appear on printed covers that bracket the whole aggregate.

#### @item TRANSLATION

Translation is considered a kind of modification, so you may distribute translations of the Document under the terms of section 4. Replacing Invariant Sections with translations requires special

permission from their copyright holders, but you may include translations of some or all Invariant Sections in addition to the original versions of these Invariant Sections. You may include a translation of this License, and all the license notices in the Document, and any Warranty Disclaimers, provided that you also include the original English version of this License and the original versions of those notices and disclaimers. In case of a disagreement between the translation and the original version of this License or a notice or disclaimer, the original version will prevail.

If a section in the Document is Entitled ``Acknowledgements'', ``Dedications'', or ``History'', the requirement (section 4) to Preserve its Title (section 1) will typically require changing the actual title.

#### @item **TERMINATION**

You may not copy, modify, sublicense, or distribute the Document except as expressly provided under this License. Any attempt otherwise to copy, modify, sublicense, or distribute it is void, and will automatically terminate your rights under this License.

However, if you cease all violation of this License, then your license from a particular copyright holder is reinstated (a) provisionally, unless and until the copyright holder explicitly and finally terminates your license, and (b) permanently, if the copyright holder fails to notify you of the violation by some reasonable means prior to 60 days after the cessation.

Moreover, your license from a particular copyright holder is reinstated permanently if the copyright holder notifies you of the violation by some reasonable means, this is the first time you have received notice of violation of this License (for any work) from that

copyright holder, and you cure the violation prior to 30 days after your receipt of the notice.

Termination of your rights under this section does not terminate the licenses of parties who have received copies or rights from you under this License. If your rights have been terminated and not permanently reinstated, receipt of a copy of some or all of the same material does not give you any rights to use it.

@item FUTURE REVISIONS OF THIS LICENSE The Free Software Foundation may publish new, revised versions of the GNU Free Documentation License from time to time. Such new versions will be similar in spirit to the present version, but may differ in detail to address new problems or concerns. See @uref{http://www.gnu.org/copyleft/}.

Each version of the License is given a distinguishing version number. If the Document specifies that a particular numbered version of this License ``or any later version'' applies to it, you have the option of following the terms and conditions either of that specified version or of any later version that has been published (not as a draft) by the Free Software Foundation. If the Document does not specify a version number of this License, you may choose any version ever published (not as a draft) by the Free Software Foundation. If the Document specifies that a proxy can decide which future versions of this License can be used, that proxy's public statement of acceptance of a version permanently authorizes you to choose that version for the Document.

#### @item RELICENSING

``Massive Multiauthor Collaboration Site'' (or ``MMC Site'') means any World Wide Web server that publishes copyrightable works and also provides prominent facilities for anybody to edit those works. A public wiki that anybody can edit is an example of such a server. A ``Massive Multiauthor Collaboration'' (or ``MMC'') contained in the site means any set of copyrightable works thus published on the MMC site.

#### ``CC-BY-SA'' means the Creative Commons

Attribution-Share Alike 3.0

license published by Creative Commons Corporation, a not-for-profit corporation with a principal place of business in San Francisco, California, as well as future copyleft versions of that license published by that same organization.

``Incorporate'' means to publish or republish a Document, in whole or in part, as part of another Document.

An MMC is "eligible for relicensing" if it is licensed under this License, and if all works that were first published under this License somewhere other than this MMC, and subsequently incorporated in whole or in part into the MMC, (1) had no cover texts or invariant sections, and (2) were thus incorporated prior to November 1, 2008.

The operator of an MMC Site may republish an MMC contained in the site

under CC-BY-SA on the same site at any time before August 1, 2009, provided the MMC is eligible for relicensing.

#### @end enumerate

#### @page

@heading ADDENDUM: How to use this License for your documents

#### To use this License

 in a document you have written, include a copy of the License in the document and put the following copyright and license notices just after the title page:

#### @smallexample

#### @group

 Copyright (C) @var{year} @var{your name}. Permission is granted to copy, distribute and/or modify this document under the terms of the GNU Free Documentation License, Version 1.3 or any later version published by the Free Software Foundation; with no Invariant Sections, no Front-Cover Texts, and no Back-Cover Texts. A copy of the license is included in the section entitled ``GNU Free Documentation License''. @end group @end smallexample

If you have Invariant Sections, Front-Cover Texts and Back-Cover Texts, replace the ``with@dots{}Texts."@: line with this:

@smallexample @group with the Invariant Sections being @var{list their titles}, with the Front-Cover Texts being @var{list}, and with the Back-Cover Texts being @var{list}. @end group @end smallexample

If you have Invariant Sections without Cover Texts, or some other combination of the three, merge those two alternatives to suit the situation.

If your document contains nontrivial examples of program code, we recommend releasing these examples in parallel under your choice of free software license, such as the GNU General Public License, to permit their use in free software.

@c Local Variables: @c ispell-local-pdict: "ispell-dict"

# **1.406 hostname 3.13-3.el7\_7.1**

## **1.406.1 Available under license :**

This package was written by Peter Tobias <tobias@et-inf.fho-emden.de> on Thu, 16 Jan 1997 01:00:34 +0100.

License:

Copyright (C) 2009 Michael Meskes <meskes@debian.org> Copyright (C) 2004-2005 Graham Wilson <graham@debian.org> Copyright (C) 1997 Bernd Eckenfels Copyright (C) 1997 Peter Tobias <tobias@et-inf.fho-emden.de> Copyright (C) 1996 Free Software Foundation, Inc.

 This program is free software; you can redistribute it and/or modify it under the terms of the GNU General Public License as published by the Free Software Foundation; version 2 of the License.

 This program is distributed in the hope that it will be useful, but WITHOUT ANY WARRANTY; without even the implied warranty of MERCHANTABILITY or FITNESS FOR A PARTICULAR PURPOSE. See the GNU General Public License for more details.

 You should have received a copy of the GNU General Public License along with this program; if not, write to the Free Software Foundation, Inc., 51 Franklin St, Fifth Floor, Boston, MA 02110-1301 USA

On Debian systems, the complete text of the GNU General Public License can be found in /usr/share/common-licenses/GPL-2 file. hostname -- set the host name or show the host/domain name

Copyright (C) 1994-1997 Peter Tobias <tobias@et-inf.fho-emden.de> 2009- Michael Meskes <meskes@debian.org>

This program is free software; you can redistribute it and/or modify it under the terms of the GNU General Public License as published by the Free Software Foundation; either version 2, or (at your option) any later version.

This program is distributed in the hope that it will be useful, but WITHOUT ANY WARRANTY; without even the implied warranty of MERCHANTABILITY or FITNESS FOR A PARTICULAR PURPOSE. See the GNU General Public License for more details.

You should have received a copy of the GNU General Public License along with this program; if not, write to the Free Software Foundation, Inc., 675 Mass Ave, Cambridge, MA 02139, USA.

# **1.407 rootfiles 8.1-11.el7**

### **1.407.1 Available under license :**

No license file was found, but licenses were detected in source scan.

License: Public Domain

Found in path(s):

\* /opt/cola/permits/1592955420\_1678786352.412616/0/rootfiles-8.1-11.el7-1.src.rpm-cosi-expand-archive-AKxgBzK5/rootfiles.spec

# **1.408 jackson-module-blackbird 2.13.4 1.408.1 Available under license :**

# Jackson JSON processor

Jackson is a high-performance, Free/Open Source JSON processing library. It was originally written by Tatu Saloranta (tatu.saloranta@iki.fi), and has been in development since 2007. It is currently developed by a community of developers, as well as supported commercially by FasterXML.com.

## Licensing

Jackson core and extension components (as well their dependencies) may be licensed under different licenses.

To find the details that apply to this artifact see the accompanying LICENSE file. For more information, including possible other licensing options, contact FasterXML.com (http://fasterxml.com).

## Credits

A list of contributors may be found from CREDITS file, which is included in some artifacts (usually source distributions); but is always available from the source code management (SCM) system project uses. This copy of Jackson JSON processor `jackson-module-afterburner` module is licensed under the Apache (Software) License, version 2.0 ("the License"). See the License for details about distribution rights, and the specific rights regarding derivate works.

You may obtain a copy of the License at:

http://www.apache.org/licenses/LICENSE-2.0

Additional licensing information exists for following 3rd party library dependencies

### ASM

ASM: a very small and fast Java bytecode manipulation framework Copyright (c) 2000-2011 INRIA, France Telecom All rights reserved.

Redistribution and use in source and binary forms, with or without modification, are permitted provided that the following conditions are met:

1. Redistributions of source code must retain the above copyright notice, this list of conditions and the following disclaimer. 2. Redistributions in binary form must reproduce the above copyright notice, this list of conditions and the following disclaimer in the documentation and/or other materials provided with the distribution.

3. Neither the name of the copyright holders nor the names of its contributors may be used to endorse or promote products derived from this software without specific prior written permission.

THIS SOFTWARE IS PROVIDED BY THE COPYRIGHT HOLDERS AND CONTRIBUTORS "AS IS" AND ANY EXPRESS OR IMPLIED WARRANTIES, INCLUDING, BUT NOT LIMITED TO, THE IMPLIED WARRANTIES OF MERCHANTABILITY AND FITNESS FOR A PARTICULAR PURPOSE ARE DISCLAIMED. IN NO EVENT SHALL THE COPYRIGHT OWNER OR CONTRIBUTORS BE LIABLE FOR ANY DIRECT, INDIRECT, INCIDENTAL, SPECIAL, EXEMPLARY, OR CONSEQUENTIAL DAMAGES (INCLUDING, BUT NOT LIMITED TO, PROCUREMENT OF SUBSTITUTE GOODS OR SERVICES; LOSS OF USE, DATA, OR PROFITS; OR BUSINESS INTERRUPTION) HOWEVER CAUSED AND ON ANY THEORY OF LIABILITY, WHETHER IN CONTRACT, STRICT LIABILITY, OR TORT (INCLUDING NEGLIGENCE OR OTHERWISE) ARISING IN ANY WAY OUT OF THE USE OF THIS SOFTWARE, EVEN IF ADVISED OF THE POSSIBILITY OF SUCH DAMAGE.

## **1.409 opentelemetry-proto 0.11.0 1.409.1 Available under license :**

 Apache License Version 2.0, January 2004 http://www.apache.org/licenses/

#### TERMS AND CONDITIONS FOR USE, REPRODUCTION, AND DISTRIBUTION

1. Definitions.

 "License" shall mean the terms and conditions for use, reproduction, and distribution as defined by Sections 1 through 9 of this document.

 "Licensor" shall mean the copyright owner or entity authorized by the copyright owner that is granting the License.

 "Legal Entity" shall mean the union of the acting entity and all other entities that control, are controlled by, or are under common control with that entity. For the purposes of this definition, "control" means (i) the power, direct or indirect, to cause the direction or management of such entity, whether by contract or otherwise, or (ii) ownership of fifty percent (50%) or more of the outstanding shares, or (iii) beneficial ownership of such entity.

 "You" (or "Your") shall mean an individual or Legal Entity exercising permissions granted by this License.

 "Source" form shall mean the preferred form for making modifications, including but not limited to software source code, documentation source, and configuration files.

 "Object" form shall mean any form resulting from mechanical transformation or translation of a Source form, including but not limited to compiled object code, generated documentation, and conversions to other media types.

 "Work" shall mean the work of authorship, whether in Source or Object form, made available under the License, as indicated by a copyright notice that is included in or attached to the work (an example is provided in the Appendix below).

 "Derivative Works" shall mean any work, whether in Source or Object form, that is based on (or derived from) the Work and for which the editorial

 revisions, annotations, elaborations, or other modifications represent, as a whole, an original work of authorship. For the purposes of this License, Derivative Works shall not include works that remain separable from, or merely link (or bind by name) to the interfaces of, the Work and Derivative Works thereof.

 "Contribution" shall mean any work of authorship, including the original version of the Work and any modifications or additions to that Work or Derivative Works thereof, that is intentionally submitted to Licensor for inclusion in the Work by the copyright owner or by an individual or Legal Entity authorized to submit on behalf of the copyright owner. For the purposes of this definition, "submitted"

 means any form of electronic, verbal, or written communication sent to the Licensor or its representatives, including but not limited to communication on electronic mailing lists, source code control systems, and issue tracking systems that are managed by, or on behalf of, the Licensor for the purpose of discussing and improving the Work, but excluding communication that is conspicuously marked or otherwise designated in writing by the copyright owner as "Not a Contribution."

 "Contributor" shall mean Licensor and any individual or Legal Entity on behalf of whom a Contribution has been received by Licensor and subsequently incorporated within the Work.

- 2. Grant of Copyright License. Subject to the terms and conditions of this License, each Contributor hereby grants to You a perpetual, worldwide, non-exclusive, no-charge, royalty-free, irrevocable copyright license to reproduce, prepare Derivative Works of, publicly display, publicly perform, sublicense, and distribute the Work and such Derivative Works in Source or Object form.
- 3. Grant of Patent License. Subject to the terms and conditions of this License,

each Contributor hereby grants to You a perpetual,

 worldwide, non-exclusive, no-charge, royalty-free, irrevocable (except as stated in this section) patent license to make, have made, use, offer to sell, sell, import, and otherwise transfer the Work, where such license applies only to those patent claims licensable by such Contributor that are necessarily infringed by their Contribution(s) alone or by combination of their Contribution(s) with the Work to which such Contribution(s) was submitted. If You institute patent litigation against any entity (including a cross-claim or counterclaim in a lawsuit) alleging that the Work or a Contribution incorporated within the Work constitutes direct or contributory patent infringement, then any patent licenses granted to You under this License for that Work shall terminate as of the date such litigation is filed.

 4. Redistribution. You may reproduce and distribute copies of the

 Work or Derivative Works thereof in any medium, with or without modifications, and in Source or Object form, provided that You meet the following conditions:

- (a) You must give any other recipients of the Work or Derivative Works a copy of this License; and
- (b) You must cause any modified files to carry prominent notices stating that You changed the files; and
- (c) You must retain, in the Source form of any Derivative Works that You distribute, all copyright, patent, trademark, and attribution notices from the Source form of the Work, excluding those notices that do not pertain to any part of the Derivative Works; and
- (d) If the Work includes a "NOTICE" text file as part of its distribution, then any Derivative Works that You distribute must include a readable copy of the attribution notices contained within such NOTICE file, excluding

#### those notices that do not

 pertain to any part of the Derivative Works, in at least one of the following places: within a NOTICE text file distributed as part of the Derivative Works; within the Source form or documentation, if provided along with the Derivative Works; or, within a display generated by the Derivative Works, if and wherever such third-party notices normally appear. The contents of the NOTICE file are for informational purposes only and do not modify the License. You may add Your own attribution notices within Derivative Works that You distribute, alongside or as an addendum to the NOTICE text from the Work, provided that such additional attribution notices cannot be construed as modifying the License.

 You may add Your own copyright statement to Your modifications and may provide additional or different license terms and conditions

- for use, reproduction, or distribution of Your modifications, or for any such Derivative Works as a whole, provided Your use, reproduction, and distribution of the Work otherwise complies with the conditions stated in this License.
- 5. Submission of Contributions. Unless You explicitly state otherwise, any Contribution intentionally submitted for inclusion in the Work by You to the Licensor shall be under the terms and conditions of this License, without any additional terms or conditions. Notwithstanding the above, nothing herein shall supersede or modify the terms of any separate license agreement you may have executed with Licensor regarding such Contributions.
- 6. Trademarks. This License does not grant permission to use the trade names, trademarks, service marks, or product names of the Licensor, except as required for reasonable and customary use in describing the origin of the Work and reproducing the content of the NOTICE file.
- 7. Disclaimer of Warranty. Unless required by applicable law or agreed to in writing, Licensor provides the Work (and each

 Contributor provides its Contributions) on an "AS IS" BASIS, WITHOUT WARRANTIES OR CONDITIONS OF ANY KIND, either express or implied, including, without limitation, any warranties or conditions of TITLE, NON-INFRINGEMENT, MERCHANTABILITY, or FITNESS FOR A PARTICULAR PURPOSE. You are solely responsible for determining the appropriateness of using or redistributing the Work and assume any risks associated with Your exercise of permissions under this License.

- 8. Limitation of Liability. In no event and under no legal theory, whether in tort (including negligence), contract, or otherwise, unless required by applicable law (such as deliberate and grossly negligent acts) or agreed to in writing, shall any Contributor be liable to You for damages, including any direct,
- indirect, special,

 incidental, or consequential damages of any character arising as a result of this License or out of the use or inability to use the Work (including but not limited to damages for loss of goodwill, work stoppage, computer failure or malfunction, or any and all other commercial damages or losses), even if such Contributor has been advised of the possibility of such damages.

 9. Accepting Warranty or Additional Liability. While redistributing the Work or Derivative Works thereof, You may choose to offer, and charge a fee for, acceptance of support, warranty, indemnity, or other liability obligations and/or rights consistent with this License. However, in accepting such obligations, You may act only on Your own behalf and on Your sole responsibility, not on behalf of any other Contributor, and only if You agree to indemnify, defend, and hold each Contributor harmless for any liability incurred by, or claims asserted against, such Contributor by reason of your accepting any such warranty or additional liability.

#### END OF TERMS AND CONDITIONS

APPENDIX: How to apply the Apache License to your work.

 To apply the Apache License to your work, attach the following boilerplate notice, with the fields enclosed by brackets "[]" replaced with your own identifying information. (Don't include the brackets!) The text should be enclosed in the appropriate comment syntax for the file format. We also recommend that a file or class name and description of purpose be included on the same "printed page" as the copyright notice for easier identification within third-party archives.

Copyright [yyyy] [name of copyright owner]

Licensed under the Apache License, Version 2.0 (the "License");

 you may not use this file except in compliance with the License. You may obtain a copy of the License at

http://www.apache.org/licenses/LICENSE-2.0

 Unless required by applicable law or agreed to in writing, software distributed under the License is distributed on an "AS IS" BASIS, WITHOUT WARRANTIES OR CONDITIONS OF ANY KIND, either express or implied. See the License for the specific language governing permissions and limitations under the License.

## **1.410 openssl 1.0.2k-26.el7\_9**

### **1.410.1 Available under license :**

Copyright (C) 1995-1997 Eric Young (eay@cryptsoft.com) All rights reserved.

This package is an DES implementation written by Eric Young (eay@cryptsoft.com). The implementation was written so as to conform with MIT's libdes.

This library is free for commercial and non-commercial use as long as the following conditions are aheared to. The following conditions apply to all code found in this distribution.

Copyright remains Eric Young's, and as such any Copyright notices in the code are not to be removed.

If this package is used in a product, Eric Young should be given attribution as the author of that the SSL library. This can be in the form of a textual message at program startup or in documentation (online or textual) provided with the package.

Redistribution and use in source and binary forms, with or without modification, are permitted provided that the following conditions are met:

1. Redistributions of source code must retain the copyright

notice, this list of conditions and

the following disclaimer.

2. Redistributions in binary form must reproduce the above copyright notice, this list of conditions and the following disclaimer in the documentation and/or other materials provided with the distribution.

3. All advertising materials mentioning features or use of this software must display the following acknowledgement:

This product includes software developed by Eric Young (eay@cryptsoft.com)

THIS SOFTWARE IS PROVIDED BY ERIC YOUNG ``AS IS'' AND ANY EXPRESS OR IMPLIED WARRANTIES, INCLUDING, BUT NOT LIMITED TO, THE IMPLIED WARRANTIES OF MERCHANTABILITY AND FITNESS FOR A PARTICULAR PURPOSE ARE DISCLAIMED. IN NO EVENT SHALL THE AUTHOR OR CONTRIBUTORS BE LIABLE FOR ANY DIRECT, INDIRECT, INCIDENTAL, SPECIAL, EXEMPLARY, OR CONSEQUENTIAL DAMAGES (INCLUDING, BUT NOT LIMITED TO, PROCUREMENT OF SUBSTITUTE GOODS OR SERVICES; LOSS OF USE, DATA, OR PROFITS; OR BUSINESS INTERRUPTION) HOWEVER CAUSED AND ON ANY THEORY OF LIABILITY, WHETHER IN CONTRACT, STRICT LIABILITY,

 OR TORT (INCLUDING NEGLIGENCE OR OTHERWISE) ARISING IN ANY WAY OUT OF THE USE OF THIS SOFTWARE, EVEN IF ADVISED OF THE POSSIBILITY OF SUCH DAMAGE.

The license and distribution terms for any publically available version or derivative of this code cannot be changed. i.e. this code cannot simply be copied and put under another distrubution license [including the GNU Public License.]

The reason behind this being stated in this direct manner is past experience in code simply being copied and the attribution removed from it and then being distributed as part of other packages. This implementation was a non-trivial and unpaid effort. Copyright (C) 1995-1997 Eric Young (eay@cryptsoft.com) All rights reserved.

This package is an Blowfish implementation written by Eric Young (eay@cryptsoft.com).

This library is free for commercial and non-commercial use as long as the following conditions are aheared to. The following conditions apply to all code found in this distribution.

Copyright remains Eric Young's, and as such any Copyright notices in the code are not to be removed.

Redistribution and use in source and binary forms, with or without modification, are permitted provided that the following conditions are met:

- 1. Redistributions of source code must retain the copyright notice, this list of conditions and the following disclaimer.
- 2. Redistributions in binary form must reproduce the above copyright notice, this list of conditions and the following disclaimer in the documentation and/or other materials provided with the distribution.
- 3. All advertising materials mentioning features or use of this software must display the following acknowledgement: This product includes software developed by Eric Young (eay@cryptsoft.com)

THIS SOFTWARE IS PROVIDED BY ERIC YOUNG ``AS IS'' AND ANY EXPRESS OR IMPLIED WARRANTIES, INCLUDING, BUT NOT LIMITED TO, THE IMPLIED WARRANTIES OF MERCHANTABILITY AND FITNESS FOR A PARTICULAR PURPOSE ARE DISCLAIMED. IN NO EVENT SHALL THE AUTHOR OR CONTRIBUTORS BE LIABLE

FOR ANY DIRECT, INDIRECT, INCIDENTAL, SPECIAL, EXEMPLARY, OR CONSEQUENTIAL DAMAGES (INCLUDING, BUT NOT LIMITED TO, PROCUREMENT OF SUBSTITUTE GOODS OR SERVICES; LOSS OF USE, DATA, OR PROFITS; OR BUSINESS INTERRUPTION) HOWEVER CAUSED AND ON ANY THEORY OF LIABILITY, WHETHER IN CONTRACT, STRICT LIABILITY, OR TORT (INCLUDING NEGLIGENCE OR OTHERWISE) ARISING IN ANY WAY OUT OF THE USE OF THIS SOFTWARE, EVEN IF ADVISED OF THE POSSIBILITY OF SUCH DAMAGE.

The license and distribution terms for any publically available version or derivative of this code cannot be changed. i.e. this code cannot simply be copied and put under another distrubution license [including the GNU Public License.]

The reason behind this being stated in this direct manner is past experience in code simply being copied and the attribution removed from it and then being distributed as part of other packages. This implementation was a non-trivial and unpaid effort.

#### LICENSE ISSUES

==============

 The OpenSSL toolkit stays under a dual license, i.e. both the conditions of the OpenSSL License and the original SSLeay license apply to the toolkit. See below for the actual license texts. Actually both licenses are BSD-style Open Source licenses. In case of any license issues related to OpenSSL please contact openssl-core@openssl.org.

#### OpenSSL License

---------------

/\* ==================================================================== \* Copyright (c) 1998-2016 The OpenSSL Project. All rights reserved. \* \* Redistribution and use in source and binary forms, with or without \* modification, are permitted provided that the following conditions \* are met: \* \* 1. Redistributions of source code must retain the above copyright notice, this list of conditions and the following disclaimer. \* \* 2. Redistributions in binary form must reproduce the above copyright \* notice, this list of conditions and the following disclaimer in \* the documentation and/or other materials provided with the \* distribution. \* \* 3. All advertising materials mentioning features or use of this

- software must display the following acknowledgment:
- \* "This product includes software developed by the OpenSSL Project
- \* for use in the OpenSSL Toolkit. (http://www.openssl.org/)"

\*

- \* 4. The names "OpenSSL Toolkit" and "OpenSSL Project" must not be used to
- endorse or promote products derived from this software without
- prior written permission. For written permission, please contact
- openssl-core@openssl.org.
- \*
- \* 5. Products derived from this software may not be called "OpenSSL"
- \* nor may "OpenSSL" appear in their names without prior written
- permission of the OpenSSL Project.
- \*
- \* 6. Redistributions of any form whatsoever must retain the following
- acknowledgment:
- \* "This product includes software developed by the OpenSSL Project
- \* for use in the OpenSSL Toolkit (http://www.openssl.org/)"

\*

- \* THIS SOFTWARE IS PROVIDED BY THE OpenSSL PROJECT ``AS IS'' AND ANY
- \* EXPRESSED OR IMPLIED WARRANTIES, INCLUDING, BUT NOT LIMITED TO, THE
- \* IMPLIED WARRANTIES OF MERCHANTABILITY AND FITNESS FOR A PARTICULAR
- \* PURPOSE ARE DISCLAIMED. IN NO EVENT SHALL THE OpenSSL PROJECT OR
- \* ITS CONTRIBUTORS BE LIABLE FOR ANY DIRECT, INDIRECT, INCIDENTAL,
- \* SPECIAL, EXEMPLARY, OR CONSEQUENTIAL DAMAGES (INCLUDING, BUT
- \* NOT LIMITED TO, PROCUREMENT OF SUBSTITUTE GOODS OR SERVICES;
- \* LOSS OF USE, DATA, OR PROFITS; OR BUSINESS INTERRUPTION)
- \* HOWEVER CAUSED AND ON ANY THEORY OF LIABILITY, WHETHER IN CONTRACT,
- \* STRICT LIABILITY, OR TORT (INCLUDING NEGLIGENCE OR OTHERWISE)
- \* ARISING IN ANY WAY OUT OF THE USE OF THIS SOFTWARE, EVEN IF ADVISED
- \* OF THE POSSIBILITY OF SUCH DAMAGE.

\* ====================================================================

- \*
- \* This product includes cryptographic software written by Eric Young
- \* (eay@cryptsoft.com). This product includes software
- written by Tim
- \* Hudson (tjh@cryptsoft.com).
- \*
- \*/

#### Original SSLeay License

-----------------------

/\* Copyright (C) 1995-1998 Eric Young (eay@cryptsoft.com)

\* All rights reserved.

- \*
- \* This package is an SSL implementation written
- \* by Eric Young (eay@cryptsoft.com).
- \* The implementation was written so as to conform with Netscapes SSL.
- \*
- \* This library is free for commercial and non-commercial use as long as
- \* the following conditions are aheared to. The following conditions
- \* apply to all code found in this distribution, be it the RC4, RSA,
- \* lhash, DES, etc., code; not just the SSL code. The SSL documentation
- \* included with this distribution is covered by the same copyright terms
- \* except that the holder is Tim Hudson (tjh@cryptsoft.com).
- \*
- \* Copyright remains Eric Young's, and as such any Copyright notices in
- \* the code are not to be removed.
- \* If this package is used in a product, Eric Young should be given attribution
- \* as the author of the parts of the

library used.

\* This can be in the form of a textual message at program startup or

- \* in documentation (online or textual) provided with the package.
- \*
- \* Redistribution and use in source and binary forms, with or without
- \* modification, are permitted provided that the following conditions
- \* are met:
- \* 1. Redistributions of source code must retain the copyright
- notice, this list of conditions and the following disclaimer.
- \* 2. Redistributions in binary form must reproduce the above copyright
- \* notice, this list of conditions and the following disclaimer in the
- \* documentation and/or other materials provided with the distribution.
- \* 3. All advertising materials mentioning features or use of this software
- \* must display the following acknowledgement:
- \* "This product includes cryptographic software written by
- \* Eric Young (eay@cryptsoft.com)"
- \* The word 'cryptographic' can be left out if the rouines from the library
- \* being used are not cryptographic

related :-).

- \* 4. If you include any Windows specific code (or a derivative thereof) from
- the apps directory (application code) you must include an acknowledgement:
- \* "This product includes software written by Tim Hudson (tjh@cryptsoft.com)"

\*

#### \* THIS SOFTWARE IS PROVIDED BY ERIC YOUNG ``AS IS'' AND

\* ANY EXPRESS OR IMPLIED WARRANTIES, INCLUDING, BUT NOT LIMITED TO, THE

\* IMPLIED WARRANTIES OF MERCHANTABILITY AND FITNESS FOR A PARTICULAR PURPOSE

- \* ARE DISCLAIMED. IN NO EVENT SHALL THE AUTHOR OR CONTRIBUTORS BE LIABLE
- \* FOR ANY DIRECT, INDIRECT, INCIDENTAL, SPECIAL, EXEMPLARY, OR CONSEQUENTIAL
- \* DAMAGES (INCLUDING, BUT NOT LIMITED TO, PROCUREMENT OF SUBSTITUTE GOODS
- \* OR SERVICES; LOSS OF USE, DATA, OR PROFITS; OR BUSINESS INTERRUPTION)
- \* HOWEVER CAUSED AND ON ANY THEORY OF LIABILITY, WHETHER IN CONTRACT, STRICT

\* LIABILITY, OR TORT (INCLUDING NEGLIGENCE OR OTHERWISE) ARISING IN ANY WAY

\* OUT OF THE USE OF THIS SOFTWARE, EVEN IF ADVISED OF THE POSSIBILITY

OF

\* SUCH DAMAGE.

\*

- \* The licence and distribution terms for any publically available version or
- \* derivative of this code cannot be changed. i.e. this code cannot simply be
- \* copied and put under another distribution licence
- \* [including the GNU Public Licence.]

\*/

# **1.411 nss 3.79.0-5.el7\_9**

## **1.411.1 Available under license :**

NSS is available under the Mozilla Public License, version 2, a copy of which is below.

Note on GPL Compatibility

-------------------------

The MPL 2, section 3.3, permits you to combine NSS with code under the GNU General Public License (GPL) version 2, or any later version of that license, to make a Larger Work, and distribute the result under the GPL. The only condition is that you must also make NSS, and any changes you have made to it, available to recipients under the terms of the MPL 2 also.

Anyone who receives the combined code from you does not have to continue to dual licence in this way, and may, if they wish, distribute under the terms of either of the two licences - either the MPL alone or the GPL alone. However, we discourage people from distributing copies of NSS under the GPL alone, because it means that any improvements they make cannot be reincorporated into the main version of NSS. There is never a need to do this for license compatibility reasons.

Note on LGPL Compatibility --------------------------

#### The

 above also applies to combining MPLed code in a single library with code under the GNU Lesser General Public License (LGPL) version 2.1, or any later version of that license. If the LGPLed code and the MPLed code are not in the same library, then the copyleft coverage of the two licences does not overlap, so no issues arise.

Mozilla Public License Version 2.0

==================================

1. Definitions

--------------

1.1. "Contributor"

 means each individual or legal entity that creates, contributes to the creation of, or owns Covered Software.

1.2. "Contributor Version"

 means the combination of the Contributions of others (if any) used by a Contributor and that particular Contributor's Contribution.

1.3. "Contribution"

means Covered Software of a particular Contributor.

1.4. "Covered Software"

 means Source Code Form to which the initial Contributor has attached the notice in Exhibit A, the Executable Form of such Source Code

 Form, and Modifications of such Source Code Form, in each case including portions thereof.

1.5. "Incompatible With Secondary Licenses" means

- (a) that the initial Contributor has attached the notice described in Exhibit B to the Covered Software; or
- (b) that the Covered Software was made available under the terms of version 1.1 or earlier of the License, but not also under the terms of a Secondary License.
- 1.6. "Executable Form"

means any form of the work other than Source Code Form.

#### 1.7. "Larger Work"

 means a work that combines Covered Software with other material, in a separate file or files, that is not Covered Software.

1.8. "License"

means this document.

1.9. "Licensable"

 means having the right to grant, to the maximum extent possible, whether at the time of the initial grant or subsequently, any and all of the rights conveyed by this License.

#### 1.10. "Modifications"

 means any of the following:

 (a) any file in Source Code Form that results from an addition to, deletion from, or modification of the contents of Covered

Software; or

- (b) any new file in Source Code Form that contains any Covered Software.
- 1.11. "Patent Claims" of a Contributor

 means any patent claim(s), including without limitation, method, process, and apparatus claims, in any patent Licensable by such Contributor that would be infringed, but for the grant of the License, by the making, using, selling, offering for sale, having made, import, or transfer of either its Contributions or its Contributor Version.

1.12. "Secondary License"

 means either the GNU General Public License, Version 2.0, the GNU Lesser General Public License, Version 2.1, the GNU Affero General Public License, Version 3.0, or any later versions of those licenses.

1.13. "Source Code Form"

means the form of the work preferred for making modifications.

#### 1.14.

"You" (or "Your")

 means an individual or a legal entity exercising rights under this License. For legal entities, "You" includes any entity that controls, is controlled by, or is under common control with You. For purposes of this definition, "control" means (a) the power, direct or indirect, to cause the direction or management of such entity, whether by contract or otherwise, or (b) ownership of more than fifty percent (50%) of the outstanding shares or beneficial ownership of such entity.

#### 2. License Grants and Conditions

 $-$ 

#### 2.1. Grants

Each Contributor hereby grants You a world-wide, royalty-free, non-exclusive license:

(a) under intellectual property rights (other than patent or trademark) Licensable by such Contributor to use, reproduce, make available, modify, display, perform, distribute, and otherwise exploit its Contributions, either on an unmodified basis, with Modifications, or as

part of a Larger Work; and

- (b) under Patent Claims of such Contributor to make, use, sell, offer for sale, have made, import, and otherwise transfer either its Contributions or its Contributor Version.
- 2.2. Effective Date

The licenses granted in Section 2.1 with respect to any Contribution become effective for each Contribution on the date the Contributor first distributes such Contribution.

2.3. Limitations on Grant Scope

The licenses granted in this Section 2 are the only rights granted under this License. No additional rights or licenses will be implied from the distribution or licensing of Covered Software under this License. Notwithstanding Section 2.1(b) above, no patent license is granted by a Contributor:

(a) for any code that a Contributor has removed from Covered Software; or

- (b) for infringements caused by: (i) Your and any other third party's modifications of Covered Software, or (ii) the combination of its Contributions with other software (except as part of its Contributor Version); or
- (c) under Patent Claims infringed by Covered Software in the absence of its Contributions.

This License does not grant any rights in the trademarks, service marks, or logos of any Contributor (except as may be necessary to comply with the notice requirements in Section 3.4).

2.4. Subsequent Licenses

No Contributor makes additional grants as a result of Your choice to distribute the Covered Software under a subsequent version of this License (see Section 10.2) or under the terms of a Secondary License (if permitted under the terms of Section 3.3).

#### 2.5. Representation

Each Contributor represents that the Contributor believes its Contributions are its original creation(s) or it has sufficient rights to grant the rights to its Contributions conveyed by this License.

2.6. Fair Use

This License is not intended to limit any rights You have under applicable copyright doctrines of fair use, fair dealing, or other equivalents.

2.7. Conditions

#### Sections

 3.1, 3.2, 3.3, and 3.4 are conditions of the licenses granted in Section 2.1.

#### 3. Responsibilities

-------------------

#### 3.1. Distribution of Source Form

All distribution of Covered Software in Source Code Form, including any Modifications that You create or to which You contribute, must be under the terms of this License. You must inform recipients that the Source Code Form of the Covered Software is governed by the terms of this License, and how they can obtain a copy of this License. You may not attempt to alter or restrict the recipients' rights in the Source Code Form.

#### 3.2. Distribution of Executable Form

If You distribute Covered Software in Executable Form then:

- (a) such Covered Software must also be made available in Source Code Form, as described in Section 3.1, and You must inform recipients of the Executable Form how they can obtain a copy of such Source Code Form by reasonable means in a timely manner, at a charge no more than the cost of distribution to the recipient; and
- (b) You may distribute such Executable Form under the terms of this License, or sublicense it under different terms, provided that the license for the Executable Form does not attempt to limit or alter the recipients' rights in the Source Code Form under this License.

#### 3.3. Distribution of a Larger Work

You may create and distribute a Larger Work under terms of Your choice, provided that You also comply with the requirements of this License for the Covered Software. If the Larger Work is a combination of Covered Software with a work governed by one or more Secondary Licenses, and the Covered Software is not Incompatible With Secondary Licenses, this License permits You to additionally distribute such Covered Software

under the terms of such Secondary License(s), so that the recipient of the Larger Work may, at their option, further distribute the Covered Software under the terms of either this License or such Secondary License(s).

#### 3.4. **Notices**

You may not remove or alter the substance of any license notices (including copyright notices, patent notices, disclaimers of warranty, or limitations of liability) contained within the Source Code Form of the Covered Software, except that You may alter any license notices to the extent required to remedy known factual inaccuracies.

#### 3.5. Application of Additional Terms

You may choose to offer, and to charge a fee for, warranty, support, indemnity or liability obligations to one or more recipients of Covered Software. However, You may do so only on Your own behalf, and not on behalf of any Contributor. You must make it absolutely clear that any such warranty, support, indemnity, or liability obligation is offered by You alone, and You hereby agree to indemnify every Contributor for any liability incurred by such Contributor as a result of warranty, support, indemnity or liability terms You offer. You may include additional disclaimers of warranty and limitations of liability specific to any jurisdiction.

#### 4. Inability to Comply Due to Statute or Regulation ---------------------------------------------------

If it is impossible for You to comply with any of the terms of this License with respect to some or all of the Covered Software due to statute, judicial order, or regulation then You must: (a) comply with the terms of this License to the maximum extent possible; and (b) describe the limitations and the code they affect. Such description must be placed in a text file included with all distributions of the Covered Software under this License. Except to the extent prohibited by statute or regulation, such description must be sufficiently detailed for a recipient of ordinary skill to be able to understand it.

#### 5. Termination

--------------

5.1. The rights granted under this License will terminate automatically if You fail to comply with any of its terms. However, if You become compliant, then the rights granted under this License from a particular Contributor

 are reinstated (a) provisionally, unless and until such Contributor explicitly and finally terminates Your grants, and (b) on an ongoing basis, if such Contributor fails to notify You of the non-compliance by some reasonable means prior to 60 days after You have come back into compliance. Moreover, Your grants from a particular Contributor are reinstated on an ongoing basis if such Contributor notifies You of the non-compliance by some reasonable means, this is the first time You have received notice of non-compliance with this License from such Contributor, and You become compliant prior to 30 days after Your receipt of the notice.

5.2. If You initiate litigation against any entity by asserting a patent infringement claim (excluding declaratory judgment actions, counter-claims, and cross-claims) alleging that a Contributor Version directly or indirectly infringes any patent, then the rights granted to You by any and all Contributors for the Covered Software under Section 2.1 of

this License shall terminate.

5.3. In the event of termination under Sections 5.1 or 5.2 above, all end user license agreements (excluding distributors and resellers) which have been validly granted by You or Your distributors under this License prior to termination shall survive termination.

\*\*\*\*\*\*\*\*\*\*\*\*\*\*\*\*\*\*\*\*\*\*\*\*\*\*\*\*\*\*\*\*\*\*\*\*\*\*\*\*\*\*\*\*\*\*\*\*\*\*\*\*\*\*\*\*\*\*\*\*\*\*\*\*\*\*\*\*\*\*\*\*  $*$ \* 6. Disclaimer of Warranty \* \* ------------------------- \*  $*$ \* Covered Software is provided under this License on an "as is" \* \* basis, without warranty of any kind, either expressed, implied, or \* \* statutory, including, without limitation, warranties that the \* \* Covered Software is free of defects, merchantable, fit for a \* \* particular purpose or non-infringing. The entire risk as to the \* quality and performance of the Covered Software is with You. \* \* Should any Covered Software prove defective in any respect, You \* \* (not any Contributor) assume the cost of any necessary servicing, \* \* repair, or correction. This disclaimer of warranty constitutes an \* \* essential part of this License. No use of any Covered Software is \* \* authorized under this License except under this disclaimer. \*  $*$ \*\*\*\*\*\*\*\*\*\*\*\*\*\*\*\*\*\*\*\*\*\*\*\*\*\*\*\*\*\*\*\*\*\*\*\*\*\*\*\*\*\*\*\*\*\*\*\*\*\*\*\*\*\*\*\*\*\*\*\*\*\*\*\*\*\*\*\*\*\*\*\* \*\*\*\*\*\*\*\*\*\*\*\*\*\*\*\*\*\*\*\*\*\*\*\*\*\*\*\*\*\*\*\*\*\*\*\*\*\*\*\*\*\*\*\*\*\*\*\*\*\*\*\*\*\*\*\*\*\*\*\*\*\*\*\*\*\*\*\*\*\*\*\*  $*$ \* 7. Limitation of Liability \* \* -------------------------- \*

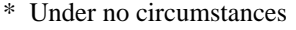

 and under no legal theory, whether tort \* \* (including negligence), contract, or otherwise, shall any \* \* Contributor, or anyone who distributes Covered Software as \* \* permitted above, be liable to You for any direct, indirect, \* \* special, incidental, or consequential damages of any character \* \* including, without limitation, damages for lost profits, loss of \* \* goodwill, work stoppage, computer failure or malfunction, or any \* \* and all other commercial damages or losses, even if such party \* \* shall have been informed of the possibility of such damages. This \* \* limitation of liability shall not apply to liability for death or \* \* personal injury resulting from such party's negligence to the \* \* extent applicable law prohibits such limitation. Some \* \* jurisdictions do not allow the exclusion or limitation of \* \* incidental or consequential damages, so this exclusion and \* \* limitation may not apply to You.  $*$ \*\*\*\*\*\*\*\*\*\*\*\*\*\*\*\*\*\*\*\*\*\*\*\*\*\*\*\*\*\*\*\*\*\*\*\*\*\*\*\*\*\*\*\*\*\*\*\*\*\*\*\*\*\*\*\*\*\*\*\*\*\*\*\*\*\*\*\*\*\*\*\*

#### 8. Litigation

-------------

Any litigation relating to this License may be brought only in the courts of a jurisdiction where the defendant maintains its principal place of business and such litigation shall be governed by laws of that jurisdiction, without reference to its conflict-of-law provisions. Nothing in this Section shall prevent a party's ability to bring cross-claims or counter-claims.

#### 9. Miscellaneous

----------------

This License represents the complete agreement concerning the subject matter hereof. If any provision of this License is held to be unenforceable, such provision shall be reformed only to the extent necessary to make it enforceable. Any law or regulation which provides that the language of a contract shall be construed against the drafter shall

not be used to construe this License against a Contributor.

#### 10. Versions of the License

---------------------------

#### 10.1. New Versions

Mozilla Foundation is the license steward. Except as provided in Section

10.3, no one other than the license steward has the right to modify or publish new versions of this License. Each version will be given a distinguishing version number.

10.2. Effect of New Versions

You may distribute the Covered Software under the terms of the version of the License under which You originally received the Covered Software, or under the terms of any subsequent version published by the license steward.

#### 10.3. Modified Versions

If you create software not governed by this License, and you want to create a new license for such software, you may create and use a modified version of this License if you rename the license and remove any references to the name of the license steward (except to note that such modified license differs from this License).

#### 10.4. Distributing

 Source Code Form that is Incompatible With Secondary Licenses

If You choose to distribute Source Code Form that is Incompatible With Secondary Licenses under the terms of this version of the License, the notice described in Exhibit B of this License must be attached.

Exhibit A - Source Code Form License Notice

-------------------------------------------

 This Source Code Form is subject to the terms of the Mozilla Public License, v. 2.0. If a copy of the MPL was not distributed with this file, You can obtain one at http://mozilla.org/MPL/2.0/.

If it is not possible or desirable to put the notice in a particular file, then You may include the notice in a location (such as a LICENSE file in a relevant directory) where a recipient would be likely to look for such a notice.

You may add additional accurate notices of copyright ownership.

Exhibit B - "Incompatible With Secondary Licenses" Notice ---------------------------------------------------------

 This Source Code Form is "Incompatible With Secondary Licenses", as defined by the Mozilla Public License, v. 2.0.

Copyright 2005 Sun Microsystems, Inc. All rights reserved. Use is subject to license terms.

This Source Code Form is subject to the terms of the Mozilla Public License, v. 2.0. If a copy of the MPL was not distributed with this file, You can obtain one at http://mozilla.org/MPL/2.0/. This Source Code Form is subject to the terms of the Mozilla Public License, v. 2.0. If a copy of the MPL was not distributed with this file, You can obtain one at http://mozilla.org/MPL/2.0/. Copyright 2008, Google Inc. All rights reserved.

Redistribution and use in source and binary forms, with or without modification, are permitted provided that the following conditions are met:

 \* Redistributions of source code must retain the above copyright notice, this list of conditions and the following disclaimer.

 \* Redistributions in binary form must reproduce the above copyright notice, this list of conditions and the following disclaimer in the documentation and/or other materials provided with the distribution.

 \* Neither the name of Google Inc. nor the names of its contributors may be used to endorse or promote products derived from this software without specific prior written permission.

THIS SOFTWARE IS PROVIDED BY THE COPYRIGHT HOLDERS AND CONTRIBUTORS "AS IS" AND ANY EXPRESS OR IMPLIED WARRANTIES, INCLUDING, BUT NOT LIMITED TO, THE IMPLIED WARRANTIES OF MERCHANTABILITY AND FITNESS FOR A PARTICULAR PURPOSE ARE DISCLAIMED. IN NO EVENT SHALL THE COPYRIGHT OWNER OR

 CONTRIBUTORS BE LIABLE FOR ANY DIRECT, INDIRECT, INCIDENTAL, SPECIAL, EXEMPLARY, OR CONSEQUENTIAL DAMAGES (INCLUDING, BUT NOT LIMITED TO, PROCUREMENT OF SUBSTITUTE GOODS OR SERVICES; LOSS OF USE, DATA, OR PROFITS; OR BUSINESS INTERRUPTION) HOWEVER CAUSED AND ON ANY THEORY OF LIABILITY, WHETHER IN CONTRACT, STRICT LIABILITY, OR TORT (INCLUDING NEGLIGENCE OR OTHERWISE) ARISING IN ANY WAY OUT OF THE USE OF THIS SOFTWARE, EVEN IF ADVISED OF THE POSSIBILITY OF SUCH DAMAGE. Copyright (c) 2006, CRYPTOGAMS by <appro@openssl.org> All rights reserved.

Redistribution and use in source and binary forms, with or without modification, are permitted provided that the following conditions are met:

 \* Redistributions of source code must retain copyright notices, this list of conditions and the following disclaimer.

 \* Redistributions in binary form must reproduce the above copyright notice, this list of conditions and the following disclaimer in the documentation and/or other materials provided with the distribution.

 \* Neither the name of the CRYPTOGAMS nor the names of its copyright holder and contributors may be used to endorse or promote products derived from this software without specific prior written permission.

ALTERNATIVELY, provided that this notice is retained in full, this product may be distributed under the terms of the GNU General Public License (GPL), in which case the provisions of the GPL apply INSTEAD OF those given above.

#### **THIS**

 SOFTWARE IS PROVIDED BY THE COPYRIGHT HOLDER AND CONTRIBUTORS "AS IS" AND ANY EXPRESS OR IMPLIED WARRANTIES, INCLUDING, BUT NOT LIMITED TO, THE IMPLIED WARRANTIES OF MERCHANTABILITY AND FITNESS FOR A PARTICULAR PURPOSE ARE DISCLAIMED. IN NO EVENT SHALL THE COPYRIGHT OWNER OR CONTRIBUTORS BE LIABLE FOR ANY DIRECT, INDIRECT, INCIDENTAL, SPECIAL, EXEMPLARY, OR CONSEQUENTIAL DAMAGES (INCLUDING, BUT NOT LIMITED TO, PROCUREMENT OF SUBSTITUTE GOODS OR SERVICES; LOSS OF USE, DATA, OR PROFITS; OR BUSINESS INTERRUPTION) HOWEVER CAUSED AND ON ANY THEORY OF LIABILITY, WHETHER IN CONTRACT, STRICT LIABILITY, OR TORT (INCLUDING NEGLIGENCE OR OTHERWISE) ARISING IN ANY WAY OUT OF THE USE OF THIS SOFTWARE, EVEN IF ADVISED OF THE POSSIBILITY OF SUCH DAMAGE. Within this directory, each of the file listed below is licensed under the terms given in the file LICENSE-MPL, also in this directory.

basecvt.pod gcd.pod invmod.pod isprime.pod lap.pod mpi-test.pod prime.txt prng.pod # This file contains a list of people who've made non-trivial # contribution to the Google C++ Testing Framework project. People # who commit code to the project are encouraged to add their names # here. Please keep the list sorted by first names.

Ajay Joshi <jaj@google.com> Balzs Dn <balazs.dan@gmail.com> Benoit Sigoure <tsuna@google.com> Bharat Mediratta <br/>bharat@menalto.com> Bogdan Piloca <boo@google.com>

Chandler Carruth <chandlerc@google.com> Chris Prince <cprince@google.com> Chris Taylor <taylorc@google.com> Dan Egnor <egnor@google.com> Dave MacLachlan <dmaclach@gmail.com> David Anderson <danderson@google.com> Dean Sturtevant Eric Roman <eroman@chromium.org> Gene Volovich <gv@cite.com> Hady Zalek <hady.zalek@gmail.com> Hal Burch <gmock@hburch.com> Jeffrey Yasskin <jyasskin@google.com> Jim Keller <jimkeller@google.com> Joe Walnes <joe@truemesh.com> Jon Wray <jwray@google.com> Ji Sigursson <joi@google.com> Keir Mierle <mierle@gmail.com> Keith Ray < keith.ray@gmail.com> Kenton Varda <kenton@google.com> Kostya Serebryany <kcc@google.com> Krystian Kuzniarek <krystian.kuzniarek@gmail.com> Lev Makhlis Manuel Klimek <klimek@google.com> Mario Tanev <radix@google.com> Mark Paskin Markus Heule <markus.heule@gmail.com> Matthew Simmons <simmonmt@acm.org> Mika Raento <mikie@iki.fi> Mike Bland <mbland@google.com> Mikls Fazekas <mfazekas@szemafor.com> Neal Norwitz <nnorwitz@gmail.com> Nermin Ozkiranartli <nermin@google.com> Owen Carlsen <ocarlsen@google.com> Paneendra Ba <paneendra@google.com> Pasi Valminen <pasi.valminen@gmail.com> Patrick Hanna <phanna@google.com> Patrick Riley <pfr@google.com> Paul Menage <menage@google.com> Peter Kaminski <piotrk@google.com> Piotr Kaminski <piotrk@google.com> Preston Jackson <preston.a.jackson@gmail.com> Rainer Klaffenboeck <rainer.klaffenboeck@dynatrace.com> Russ Cox <rsc@google.com> Russ Rufer <russ@pentad.com> Sean Mcafee <eefacm@gmail.com> Sigurur sgeirsson  $\langle \text{siggi@google.com} \rangle$ Sverre Sundsdal <sundsdal@gmail.com>

Takeshi Yoshino <tyoshino@google.com> **Tracy**  Bialik <tracy@pentad.com> Vadim Berman <vadimb@google.com> Vlad Losev <vladl@google.com> Wolfgang Klier <wklier@google.com> Zhanyong Wan <wan@google.com>

# **1.412 resilience4j-circuitbreaker 0.13.1**

## **1.412.1 Available under license :**

No license file was found, but licenses were detected in source scan.

```
/*
```
- \*
- \* Copyright 2016 Robert Winkler and Bohdan Storozhuk
- \*
- \* Licensed under the Apache License, Version 2.0 (the "License");
- \* you may not use this file except in compliance with the License.
- \* You may obtain a copy of the License at
- \*
- \* http://www.apache.org/licenses/LICENSE-2.0
- \*
- \* Unless required by applicable law or agreed to in writing, software
- \* distributed under the License is distributed on an "AS IS" BASIS,
- \* WITHOUT WARRANTIES OR CONDITIONS OF ANY KIND, either express or implied.
- \* See the License for the specific language governing permissions and
- \* limitations under the License.
- \*
- 
- \*
- \*/

Found in path(s):

\* /opt/cola/permits/1610149726\_1679504940.9927049/0/resilience4j-circuitbreaker-0-13-1-sources-1 jar/io/github/resilience4j/circuitbreaker/internal/CircuitBreakerMetrics.java

```
* /opt/cola/permits/1610149726_1679504940.9927049/0/resilience4j-circuitbreaker-0-13-1-sources-1-
jar/io/github/resilience4j/circuitbreaker/internal/RingBitSet.java
```
\*

 /opt/cola/permits/1610149726\_1679504940.9927049/0/resilience4j-circuitbreaker-0-13-1-sources-1 jar/io/github/resilience4j/circuitbreaker/internal/BitSetMod.java

No license file was found, but licenses were detected in source scan.

```
/*
```
- \*
- \* Copyright 2016 Robert Winkler
- \*
- \* Licensed under the Apache License, Version 2.0 (the "License");
- you may not use this file except in compliance with the License.
- \* You may obtain a copy of the License at
- \*
- \* http://www.apache.org/licenses/LICENSE-2.0
- \*
- \* Unless required by applicable law or agreed to in writing, software
- \* distributed under the License is distributed on an "AS IS" BASIS,
- \* WITHOUT WARRANTIES OR CONDITIONS OF ANY KIND, either express or implied.
- \* See the License for the specific language governing permissions and
- \* limitations under the License.
- \*
- \*

\*/

Found in path(s):

\* /opt/cola/permits/1610149726\_1679504940.9927049/0/resilience4j-circuitbreaker-0-13-1-sources-1 jar/io/github/resilience4j/circuitbreaker/internal/DisabledState.java

\* /opt/cola/permits/1610149726\_1679504940.9927049/0/resilience4j-circuitbreaker-0-13-1-sources-1 jar/io/github/resilience4j/circuitbreaker/internal/OpenState.java

\*

\*

 /opt/cola/permits/1610149726\_1679504940.9927049/0/resilience4j-circuitbreaker-0-13-1-sources-1 jar/io/github/resilience4j/circuitbreaker/event/CircuitBreakerOnCallNotPermittedEvent.java

\* /opt/cola/permits/1610149726\_1679504940.9927049/0/resilience4j-circuitbreaker-0-13-1-sources-1 jar/io/github/resilience4j/circuitbreaker/internal/InMemoryCircuitBreakerRegistry.java

\* /opt/cola/permits/1610149726\_1679504940.9927049/0/resilience4j-circuitbreaker-0-13-1-sources-1 jar/io/github/resilience4j/circuitbreaker/internal/ForcedOpenState.java

\* /opt/cola/permits/1610149726\_1679504940.9927049/0/resilience4j-circuitbreaker-0-13-1-sources-1 jar/io/github/resilience4j/circuitbreaker/event/AbstractCircuitBreakerEvent.java

\* /opt/cola/permits/1610149726\_1679504940.9927049/0/resilience4j-circuitbreaker-0-13-1-sources-1 jar/io/github/resilience4j/circuitbreaker/utils/CircuitBreakerUtils.java

\* /opt/cola/permits/1610149726\_1679504940.9927049/0/resilience4j-circuitbreaker-0-13-1-sources-1 jar/io/github/resilience4j/circuitbreaker/internal/CircuitBreakerStateMachine.java \*

 /opt/cola/permits/1610149726\_1679504940.9927049/0/resilience4j-circuitbreaker-0-13-1-sources-1 jar/io/github/resilience4j/circuitbreaker/event/CircuitBreakerOnIgnoredErrorEvent.java

\* /opt/cola/permits/1610149726\_1679504940.9927049/0/resilience4j-circuitbreaker-0-13-1-sources-1 jar/io/github/resilience4j/circuitbreaker/internal/ClosedState.java

\* /opt/cola/permits/1610149726\_1679504940.9927049/0/resilience4j-circuitbreaker-0-13-1-sources-1 jar/io/github/resilience4j/circuitbreaker/event/CircuitBreakerEvent.java

\* /opt/cola/permits/1610149726\_1679504940.9927049/0/resilience4j-circuitbreaker-0-13-1-sources-1 jar/io/github/resilience4j/circuitbreaker/internal/HalfOpenState.java

\* /opt/cola/permits/1610149726\_1679504940.9927049/0/resilience4j-circuitbreaker-0-13-1-sources-1 jar/io/github/resilience4j/circuitbreaker/event/CircuitBreakerOnErrorEvent.java

\* /opt/cola/permits/1610149726\_1679504940.9927049/0/resilience4j-circuitbreaker-0-13-1-sources-1 jar/io/github/resilience4j/circuitbreaker/internal/CircuitBreakerState.java

 /opt/cola/permits/1610149726\_1679504940.9927049/0/resilience4j-circuitbreaker-0-13-1-sources-1 jar/io/github/resilience4j/circuitbreaker/CircuitBreakerRegistry.java

\* /opt/cola/permits/1610149726\_1679504940.9927049/0/resilience4j-circuitbreaker-0-13-1-sources-1 jar/io/github/resilience4j/circuitbreaker/CircuitBreakerConfig.java

\* /opt/cola/permits/1610149726\_1679504940.9927049/0/resilience4j-circuitbreaker-0-13-1-sources-1 jar/io/github/resilience4j/circuitbreaker/event/CircuitBreakerOnSuccessEvent.java

\* /opt/cola/permits/1610149726\_1679504940.9927049/0/resilience4j-circuitbreaker-0-13-1-sources-1 jar/io/github/resilience4j/circuitbreaker/event/CircuitBreakerOnResetEvent.java

\* /opt/cola/permits/1610149726\_1679504940.9927049/0/resilience4j-circuitbreaker-0-13-1-sources-1 jar/io/github/resilience4j/circuitbreaker/event/CircuitBreakerOnStateTransitionEvent.java

 /opt/cola/permits/1610149726\_1679504940.9927049/0/resilience4j-circuitbreaker-0-13-1-sources-1 jar/io/github/resilience4j/circuitbreaker/CircuitBreakerOpenException.java No license file was found, but licenses were detected in source scan.

/\* \*

\*

\* Copyright 2017: Robert Winkler

\*

\* Licensed under the Apache License, Version 2.0 (the "License");

\* you may not use this file except in compliance with the License.

- \* You may obtain a copy of the License at
- \*

\* http://www.apache.org/licenses/LICENSE-2.0

\*

\* Unless required by applicable law or agreed to in writing, software

\* distributed under the License is distributed on an "AS IS" BASIS,

\* WITHOUT WARRANTIES OR CONDITIONS OF ANY KIND, either express or implied.

\* See the License for the specific language governing permissions and

\* limitations under the License.

- \*
- 

\*

\*/

Found in path(s):

\* /opt/cola/permits/1610149726\_1679504940.9927049/0/resilience4j-circuitbreaker-0-13-1-sources-1 jar/io/github/resilience4j/circuitbreaker/CircuitBreaker.java

# **1.413 rhino 1.7.14**

## **1.413.1 Available under license :**

The majority of Rhino is licensed under the MPL 2.0:

Mozilla Public License Version 2.0

==================================

1. Definitions

--------------

1.1. "Contributor"

 means each individual or legal entity that creates, contributes to the creation of, or owns Covered Software.

1.2. "Contributor Version"

 means the combination of the Contributions of others (if any) used by a Contributor and that particular Contributor's Contribution.

1.3. "Contribution"

means Covered Software of a particular Contributor.

#### 1.4. "Covered Software"

 means Source Code Form to which the initial Contributor has attached the notice in Exhibit A, the Executable Form of such Source Code Form, and Modifications of such Source Code Form, in each case including portions thereof.

1.5. "Incompatible With Secondary Licenses" means

 (a) that the initial Contributor has attached the notice described in Exhibit B to the Covered Software; or

(b) that the Covered

 Software was made available under the terms of version 1.1 or earlier of the License, but not also under the terms of a Secondary License.

#### 1.6. "Executable Form"

means any form of the work other than Source Code Form.

1.7. "Larger Work"

 means a work that combines Covered Software with other material, in a separate file or files, that is not Covered Software.

1.8. "License"

means this document.

1.9. "Licensable"

 means having the right to grant, to the maximum extent possible, whether at the time of the initial grant or subsequently, any and all of the rights conveyed by this License.

#### 1.10. "Modifications"

means any of the following:

 (a) any file in Source Code Form that results from an addition to, deletion from, or modification of the contents of Covered

#### Software; or

- (b) any new file in Source Code Form that contains any Covered Software.
- 1.11. "Patent Claims" of a Contributor

means any patent

 claim(s), including without limitation, method, process, and apparatus claims, in any patent Licensable by such Contributor that would be infringed, but for the grant of the License, by the making, using, selling, offering for sale, having made, import, or transfer of either its Contributions or its Contributor Version.

1.12. "Secondary License"

 means either the GNU General Public License, Version 2.0, the GNU Lesser General Public License, Version 2.1, the GNU Affero General Public License, Version 3.0, or any later versions of those licenses.

1.13. "Source Code Form"

means the form of the work preferred for making modifications.

1.14. "You" (or "Your")

 means an individual or a legal entity exercising rights under this License. For legal entities, "You" includes any entity that controls, is controlled by, or is under common control with You. For purposes of this definition, "control" means (a) the power, direct or indirect,

 to cause the direction or management of such entity, whether by contract or otherwise, or (b) ownership of more than fifty percent (50%) of the outstanding shares or beneficial ownership of such entity.

2. License Grants and Conditions

 $-$ 

#### 2.1. Grants

Each Contributor hereby grants You a world-wide, royalty-free, non-exclusive license:

(a) under intellectual property rights (other than patent or trademark) Licensable by such Contributor to use, reproduce, make available, modify, display, perform, distribute, and otherwise exploit its Contributions, either on an unmodified basis, with Modifications, or as part of a Larger Work; and

(b) under Patent Claims of such Contributor to make, use, sell, offer for sale, have made, import, and otherwise transfer either its Contributions or its Contributor Version.

2.2. Effective Date

The licenses granted in Section 2.1 with respect to any Contribution become effective for each Contribution on the date the Contributor first distributes such Contribution.

2.3. Limitations on Grant Scope

The licenses granted in this Section 2 are the only rights granted under this License. No additional rights or licenses will be implied from the distribution or licensing of Covered Software under this License. Notwithstanding Section 2.1(b) above, no patent license is granted by a Contributor:

(a) for any code that a Contributor has removed from Covered Software; or

- (b) for infringements caused by: (i) Your and any other third party's modifications of Covered Software, or (ii) the combination of its Contributions with other software (except as part of its Contributor Version); or
- (c) under Patent Claims infringed by Covered Software in the absence of its Contributions.

This License does not grant any rights in the trademarks, service marks, or logos of any Contributor (except as may be necessary to comply with the notice requirements in Section 3.4).

2.4. Subsequent Licenses

No Contributor makes additional grants as a result of Your choice to distribute the Covered Software under a subsequent version of this License (see Section 10.2) or under the terms of a Secondary License (if permitted under the terms of Section 3.3).

#### 2.5. Representation

Each Contributor represents that the Contributor believes its Contributions are its original creation(s) or it has sufficient rights to grant the rights to its Contributions conveyed by this License.

#### 2.6. Fair Use

This License is not intended to limit any rights You have under applicable copyright doctrines of fair use, fair dealing, or other equivalents.

2.7. Conditions

Sections 3.1, 3.2, 3.3, and 3.4 are conditions of the licenses granted in Section 2.1.

#### 3. Responsibilities

-------------------

#### 3.1. Distribution of Source Form

All distribution of Covered Software in Source Code Form, including any Modifications that You create or to which You contribute, must be under the terms

 of this License. You must inform recipients that the Source Code Form of the Covered Software is governed by the terms of this License, and how they can obtain a copy of this License. You may not attempt to alter or restrict the recipients' rights in the Source Code Form.

#### 3.2. Distribution of Executable Form

If You distribute Covered Software in Executable Form then:

- (a) such Covered Software must also be made available in Source Code Form, as described in Section 3.1, and You must inform recipients of the Executable Form how they can obtain a copy of such Source Code Form by reasonable means in a timely manner, at a charge no more than the cost of distribution to the recipient; and
- (b) You may distribute such Executable Form under the terms of this License, or sublicense it under different terms, provided that the license for the Executable Form does not attempt to limit or alter the recipients' rights in the Source Code Form under this License.

#### 3.3.

#### Distribution of a Larger Work

You may create and distribute a Larger Work under terms of Your choice, provided that You also comply with the requirements of this License for the Covered Software. If the Larger Work is a combination of Covered Software with a work governed by one or more Secondary Licenses, and the Covered Software is not Incompatible With Secondary Licenses, this

License permits You to additionally distribute such Covered Software under the terms of such Secondary License(s), so that the recipient of the Larger Work may, at their option, further distribute the Covered Software under the terms of either this License or such Secondary License(s).

#### 3.4. Notices

You may not remove or alter the substance of any license notices (including copyright notices, patent notices, disclaimers of warranty, or limitations of liability) contained within the Source Code Form of the Covered Software, except that You may alter any license notices to the extent required to remedy known factual inaccuracies.

#### 3.5. Application of Additional Terms

You may choose to offer, and to charge a fee for, warranty, support, indemnity or liability obligations to one or more recipients of Covered Software. However, You may do so only on Your own behalf, and not on behalf of any Contributor. You must make it absolutely clear that any such warranty, support, indemnity, or liability obligation is offered by You alone, and You hereby agree to indemnify every Contributor for any liability incurred by such Contributor as a result of warranty, support, indemnity or liability terms You offer. You may include additional disclaimers of warranty and limitations of liability specific to any jurisdiction.

#### 4. Inability to Comply Due to Statute or Regulation ---------------------------------------------------

If it is impossible for You to comply with any of the terms of this License with respect to some or all of the Covered Software due to statute, judicial order, or regulation then You must: (a) comply with

the terms of this License to the maximum extent possible; and (b) describe the limitations and the code they affect. Such description must be placed in a text file included with all distributions of the Covered Software under this License. Except to the extent prohibited by statute or regulation, such description must be sufficiently detailed for a recipient of ordinary skill to be able to understand it.

#### 5. Termination

--------------

5.1. The rights granted under this License will terminate automatically if You fail to comply with any of its terms. However, if You become compliant, then the rights granted under this License from a particular
Contributor are reinstated (a) provisionally, unless and until such Contributor explicitly and finally terminates Your grants, and (b) on an ongoing basis, if such Contributor fails to notify You of the non-compliance by some reasonable means prior to 60 days after You have come back into compliance. Moreover, Your grants from a particular

Contributor are reinstated on an ongoing basis if such Contributor notifies You of the non-compliance by some reasonable means, this is the first time You have received notice of non-compliance with this License from such Contributor, and You become compliant prior to 30 days after Your receipt of the notice.

5.2. If You initiate litigation against any entity by asserting a patent infringement claim (excluding declaratory judgment actions, counter-claims, and cross-claims) alleging that a Contributor Version directly or indirectly infringes any patent, then the rights granted to You by any and all Contributors for the Covered Software under Section 2.1 of this License shall terminate.

5.3. In the event of termination under Sections 5.1 or 5.2 above, all end user license agreements (excluding distributors and resellers) which have been validly granted by You or Your distributors under this License prior to termination shall survive termination.

\*\*\*\*\*\*\*\*\*\*\*\*\*\*\*\*\*\*\*\*\*\*\*\*\*\*\*\*\*\*\*\*\*\*\*\*\*\*\*\*\*\*\*\*\*\*\*\*\*\*\*\*\*\*\*\*\*\*\*\*\*\*\*\*\*\*\*\*\*\*\*\* \*  $*$ \* 6. Disclaimer of Warranty \* \* ------------------------- \*  $*$ \* Covered Software is provided under this License on an "as is" \* \* basis, without warranty of any kind, either expressed, implied, or \* \* statutory, including, without limitation, warranties that the \* \* Covered Software is free of defects, merchantable, fit for a \* \* particular purpose or non-infringing. The entire risk as to the \* \* quality and performance of the Covered Software is with You. \* \* Should any Covered Software prove defective in any respect, You \* \* (not any Contributor) assume the cost of any necessary servicing, \* \* repair, or correction. This disclaimer of warranty constitutes an \* \* essential part of this License. No use of any Covered Software is \* \* authorized under this License except under this disclaimer. \*  $*$ \*\*\*\*\*\*\*\*\*\*\*\*\*\*\*\*\*\*\*\*\*\*\*\*\*\*\*\*\*\*\*\*\*\*\*\*\*\*\*\*\*\*\*\*\*\*\*\*\*\*\*\*\*\*\*\*\*\*\*\*\*\*\*\*\*\*\*\*\*\*\*\* \*\*\*\*\*\*\*\*\*\*\*\*\*\*\*\*\*\*\*\*\*\*\*\*\*\*\*\*\*\*\*\*\*\*\*\*\*\*\*\*\*\*\*\*\*\*\*\*\*\*\*\*\*\*\*\*\*\*\*\*\*\*\*\*\*\*\*\*\*\*\*\*  $*$ \* 7. Limitation of Liability \*

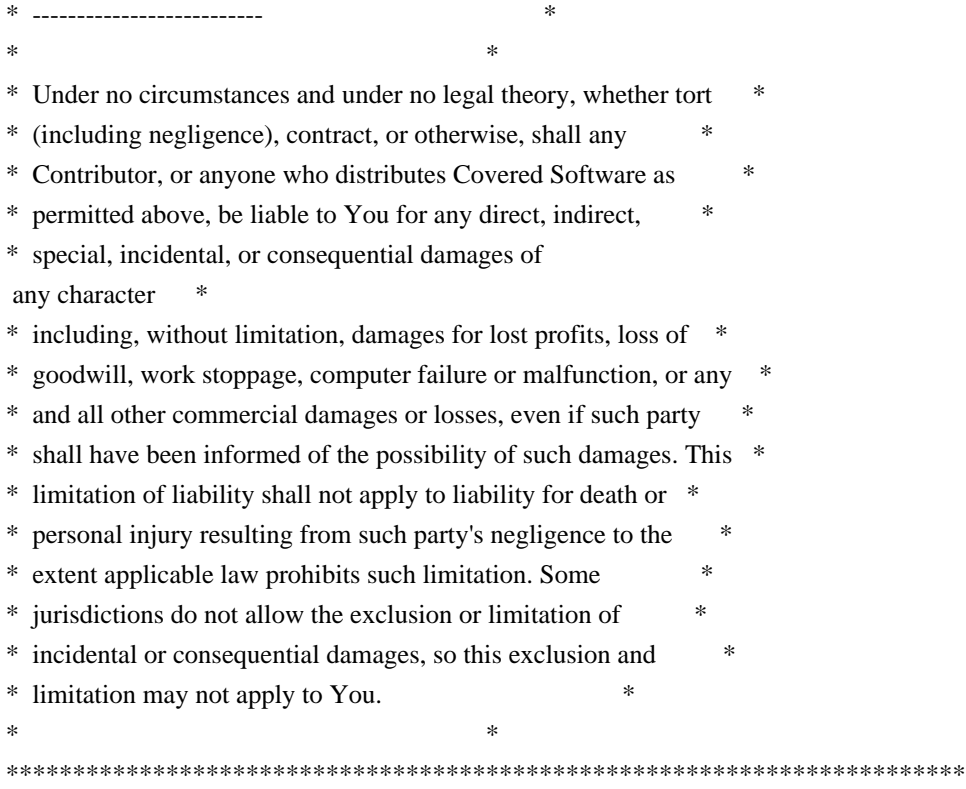

#### 8. Litigation

-------------

Any litigation relating to this License may be brought only in the courts

 of a jurisdiction where the defendant maintains its principal place of business and such litigation shall be governed by laws of that jurisdiction, without reference to its conflict-of-law provisions. Nothing in this Section shall prevent a party's ability to bring cross-claims or counter-claims.

#### 9. Miscellaneous

----------------

This License represents the complete agreement concerning the subject matter hereof. If any provision of this License is held to be unenforceable, such provision shall be reformed only to the extent necessary to make it enforceable. Any law or regulation which provides that the language of a contract shall be construed against the drafter shall not be used to construe this License against a Contributor.

10. Versions of the License

---------------------------

#### 10.1. New Versions

Mozilla Foundation is the license steward. Except as provided in Section

10.3, no one other than the license steward has the right to modify or publish new versions of this License. Each version will be given a distinguishing version number.

10.2. Effect of New Versions

You may distribute the Covered Software under the terms of the version of the License under which You originally received the Covered Software, or under the terms of any subsequent version published by the license steward.

10.3. Modified Versions

If you create software not governed by this License, and you want to create a new license for such software, you may create and use a modified version of this License if you rename the license and remove any references to the name of the license steward (except to note that such modified license differs from this License).

10.4. Distributing Source Code Form that is Incompatible With Secondary Licenses

If You choose to distribute Source Code Form that is Incompatible With Secondary Licenses under the terms of this version of the License, the notice described in Exhibit B of this License must be attached.

Exhibit A - Source Code Form License Notice

-------------------------------------------

 This Source Code Form is subject to the terms of the Mozilla Public License, v. 2.0. If a copy of the MPL was not distributed with this file, You can obtain one at http://mozilla.org/MPL/2.0/.

If it is not possible or desirable to put the notice in a particular file, then You may include the notice in a location (such as a LICENSE file in a relevant directory) where a recipient would be likely to look for such a notice.

You may add additional accurate notices of copyright ownership.

Exhibit B - "Incompatible With Secondary Licenses" Notice ---------------------------------------------------------

 This Source Code Form is "Incompatible With Secondary Licenses", as defined by the Mozilla Public License, v. 2.0. Rhino is licensed subject to the terms of the Mozilla Public License, v. 2.0. See "License.txt" for the text of the license.

Rhino contains the following additional software:

----

Portions of the floating-point conversion code, and portions of the test suite come from the Google V8 JavaScript engine and are subject to the following:

Copyright 2010-2015 the V8 project authors. All rights reserved. Redistribution and use in source and binary forms, with or without modification, are permitted provided that the following conditions are met:

- \* Redistributions of source code must retain the above copyright notice, this list of conditions and the following disclaimer.
- \* Redistributions in binary form must reproduce the above copyright notice, this list of conditions and the following disclaimer in the documentation and/or other materials provided with the distribution.
- \* Neither the name of Google Inc. nor the names of its contributors may be used
- to endorse or promote products derived

from this software without specific prior written permission.

THIS SOFTWARE IS PROVIDED BY THE COPYRIGHT HOLDERS AND CONTRIBUTORS "AS IS" AND ANY EXPRESS OR IMPLIED WARRANTIES, INCLUDING, BUT NOT LIMITED TO, THE IMPLIED WARRANTIES OF MERCHANTABILITY AND FITNESS FOR A PARTICULAR PURPOSE ARE DISCLAIMED. IN NO EVENT SHALL THE COPYRIGHT OWNER OR CONTRIBUTORS BE LIABLE FOR ANY DIRECT, INDIRECT, INCIDENTAL, SPECIAL, EXEMPLARY, OR CONSEQUENTIAL DAMAGES (INCLUDING, BUT NOT LIMITED TO, PROCUREMENT OF SUBSTITUTE GOODS OR SERVICES; LOSS OF USE, DATA, OR PROFITS; OR BUSINESS INTERRUPTION) HOWEVER CAUSED AND ON ANY THEORY OF LIABILITY, WHETHER IN CONTRACT, STRICT LIABILITY, OR TORT (INCLUDING NEGLIGENCE OR OTHERWISE) ARISING IN ANY WAY OUT OF THE USE OF THIS SOFTWARE, EVEN IF ADVISED OF THE POSSIBILITY OF SUCH DAMAGE. Rhino is licensed subject to the terms of the Mozilla Public License, v. 2.0. See "LICENSE.txt" for the text of the license.

The files in toolsrc/org/mozilla/javascript/tools/debugger/treetable (runtime package org.mozilla.javascript.tools.debugger.treetable) are available under the following license:

----

Copyright 1997, 1998 Sun Microsystems, Inc. All Rights Reserved.

Redistribution and use in source and binary forms, with or without modification, are permitted provided that the following conditions are met:

- Redistributions of source code must retain the above copyright notice, this list of conditions and the following disclaimer.
- Redistributions in binary form must reproduce the above copyright notice, this list of conditions and the following disclaimer in the documentation and/or other materials provided with the distribution.
- Neither the name of Sun Microsystems nor the names of its contributors may be used to endorse or promote products derived from this software without specific prior written permission.

THIS SOFTWARE IS PROVIDED BY THE COPYRIGHT HOLDERS AND CONTRIBUTORS "AS IS" AND ANY EXPRESS OR IMPLIED WARRANTIES, INCLUDING, BUT NOT LIMITED TO, THE IMPLIED WARRANTIES OF MERCHANTABILITY AND FITNESS FOR A PARTICULAR PURPOSE ARE DISCLAIMED. IN NO EVENT SHALL THE COPYRIGHT OWNER OR CONTRIBUTORS BE LIABLE FOR ANY DIRECT, INDIRECT, INCIDENTAL, SPECIAL, EXEMPLARY, OR CONSEQUENTIAL DAMAGES (INCLUDING, BUT NOT LIMITED TO, PROCUREMENT OF SUBSTITUTE GOODS OR SERVICES; LOSS OF USE, DATA, OR PROFITS; OR BUSINESS INTERRUPTION) HOWEVER CAUSED AND ON ANY THEORY OF LIABILITY, WHETHER IN CONTRACT, STRICT LIABILITY, OR TORT (INCLUDING NEGLIGENCE OR OTHERWISE) ARISING IN ANY WAY OUT OF THE USE OF THIS SOFTWARE, EVEN IF ADVISED OF THE POSSIBILITY OF SUCH DAMAGE.

## **1.414 vavr 0.9.2**

### **1.414.1 Available under license :**

No license file was found, but licenses were detected in source scan.

```
/^{*} - - - - -* \ \ / / \ \ \ / / _/
* \ V / A \ V / /* \___/__/ \_\___/__/__/
*
* Copyright 2014-2017 Vavr, http://vavr.io
*
* Licensed under the Apache License, Version 2.0 (the "License");
* you may not use this file except in compliance with the License.
* You may obtain a copy of the License at
*
* http://www.apache.org/licenses/LICENSE-2.0
*
* Unless required by applicable law or agreed to in writing, software
* distributed under the License is distributed on an "AS IS" BASIS,
* WITHOUT WARRANTIES OR CONDITIONS OF ANY KIND, either express or implied.
* See the License for the specific language governing permissions and
* limitations under the License.
```
Found in path(s):

\* /opt/cola/permits/1610149757\_1679504937.1964195/0/vavr-0-9-2-sources-1-jar/io/vavr/Function3.java \* /opt/cola/permits/1610149757\_1679504937.1964195/0/vavr-0-9-2-sources-1-

jar/io/vavr/collection/LinkedHashMultimap.java

\*

 /opt/cola/permits/1610149757\_1679504937.1964195/0/vavr-0-9-2-sources-1-jar/io/vavr/CheckedFunction6.java \* /opt/cola/permits/1610149757\_1679504937.1964195/0/vavr-0-9-2-sources-1-

jar/io/vavr/collection/AbstractMultimap.java

\* /opt/cola/permits/1610149757\_1679504937.1964195/0/vavr-0-9-2-sources-1-

jar/io/vavr/collection/BitMappedTrie.java

- \* /opt/cola/permits/1610149757\_1679504937.1964195/0/vavr-0-9-2-sources-1-jar/io/vavr/control/Validation.java
- \* /opt/cola/permits/1610149757\_1679504937.1964195/0/vavr-0-9-2-sources-1-jar/io/vavr/control/Option.java
- \* /opt/cola/permits/1610149757\_1679504937.1964195/0/vavr-0-9-2-sources-1-jar/io/vavr/CheckedFunction1.java
- \* /opt/cola/permits/1610149757\_1679504937.1964195/0/vavr-0-9-2-sources-1-jar/io/vavr/collection/CharSeq.java
- \* /opt/cola/permits/1610149757\_1679504937.1964195/0/vavr-0-9-2-sources-1-jar/io/vavr/CheckedRunnable.java
- \* /opt/cola/permits/1610149757\_1679504937.1964195/0/vavr-0-9-2-sources-1-
- jar/io/vavr/collection/SortedMultimap.java

\*

/opt/cola/permits/1610149757\_1679504937.1964195/0/vavr-0-9-2-sources-1-

jar/io/vavr/concurrent/GwtIncompatible.java

\* /opt/cola/permits/1610149757\_1679504937.1964195/0/vavr-0-9-2-sources-1-

jar/io/vavr/collection/TreeMultimap.java

\* /opt/cola/permits/1610149757\_1679504937.1964195/0/vavr-0-9-2-sources-1-

jar/io/vavr/collection/LinkedHashSet.java

\* /opt/cola/permits/1610149757\_1679504937.1964195/0/vavr-0-9-2-sources-1-jar/io/vavr/collection/SortedSet.java

\* /opt/cola/permits/1610149757\_1679504937.1964195/0/vavr-0-9-2-sources-1-

jar/io/vavr/collection/Collections.java

\* /opt/cola/permits/1610149757\_1679504937.1964195/0/vavr-0-9-2-sources-1-jar/io/vavr/Lazy.java

\* /opt/cola/permits/1610149757\_1679504937.1964195/0/vavr-0-9-2-sources-1-

jar/io/vavr/collection/HashMultimap.java

```
* /opt/cola/permits/1610149757_1679504937.1964195/0/vavr-0-9-2-sources-1-jar/io/vavr/Tuple0.java
```
\* /opt/cola/permits/1610149757\_1679504937.1964195/0/vavr-0-9-2-sources-1-

```
jar/io/vavr/collection/ArrayType.java
```
\*

/opt/cola/permits/1610149757\_1679504937.1964195/0/vavr-0-9-2-sources-1-

jar/io/vavr/collection/Comparators.java

- \* /opt/cola/permits/1610149757\_1679504937.1964195/0/vavr-0-9-2-sources-1-jar/io/vavr/Function8.java
- \* /opt/cola/permits/1610149757\_1679504937.1964195/0/vavr-0-9-2-sources-1-jar/io/vavr/collection/BitSet.java
- \* /opt/cola/permits/1610149757\_1679504937.1964195/0/vavr-0-9-2-sources-1-jar/io/vavr/Function7.java
- $*$ /opt/cola/permits/1610149757\_1679504937.1964195/0/vavr-0-9-2-sources-1-jar/jo/vavr/Tuple7.java
- \* /opt/cola/permits/1610149757\_1679504937.1964195/0/vavr-0-9-2-sources-1-jar/io/vavr/API.java

\* /opt/cola/permits/1610149757\_1679504937.1964195/0/vavr-0-9-2-sources-1-

jar/io/vavr/control/GwtIncompatible.java

- \* /opt/cola/permits/1610149757\_1679504937.1964195/0/vavr-0-9-2-sources-1-jar/io/vavr/collection/HashSet.java
- \* /opt/cola/permits/1610149757\_1679504937.1964195/0/vavr-0-9-2-sources-1-jar/io/vavr/Function4.java
- \* /opt/cola/permits/1610149757\_1679504937.1964195/0/vavr-0-9-2-sources-1-jar/io/vavr/collection/Ordered.java

\*

/opt/cola/permits/1610149757\_1679504937.1964195/0/vavr-0-9-2-sources-1-jar/io/vavr/Tuple6.java

- \* /opt/cola/permits/1610149757\_1679504937.1964195/0/vavr-0-9-2-sources-1-jar/io/vavr/collection/LinearSeq.java
- \* /opt/cola/permits/1610149757\_1679504937.1964195/0/vavr-0-9-2-sources-1-jar/io/vavr/Predicates.java
- \* /opt/cola/permits/1610149757\_1679504937.1964195/0/vavr-0-9-2-sources-1-jar/io/vavr/Function0.java
- \* /opt/cola/permits/1610149757\_1679504937.1964195/0/vavr-0-9-2-sources-1-jar/io/vavr/CheckedFunction8.java
- \* /opt/cola/permits/1610149757\_1679504937.1964195/0/vavr-0-9-2-sources-1-jar/io/vavr/Lambda.java
- \* /opt/cola/permits/1610149757\_1679504937.1964195/0/vavr-0-9-2-sources-1-jar/io/vavr/collection/Array.java
- \* /opt/cola/permits/1610149757\_1679504937.1964195/0/vavr-0-9-2-sources-1-jar/io/vavr/Tuple5.java
- \* /opt/cola/permits/1610149757\_1679504937.1964195/0/vavr-0-9-2-sources-1-jar/io/vavr/control/Either.java
- \* /opt/cola/permits/1610149757\_1679504937.1964195/0/vavr-0-9-2-sources-1-jar/io/vavr/Tuple1.java
- \*

/opt/cola/permits/1610149757\_1679504937.1964195/0/vavr-0-9-2-sources-1-

#### jar/io/vavr/concurrent/GuardedBy.java

- \* /opt/cola/permits/1610149757\_1679504937.1964195/0/vavr-0-9-2-sources-1-jar/io/vavr/Tuple.java
- \* /opt/cola/permits/1610149757\_1679504937.1964195/0/vavr-0-9-2-sources-1-jar/io/vavr/collection/Tree.java
- \* /opt/cola/permits/1610149757\_1679504937.1964195/0/vavr-0-9-2-sources-1-jar/io/vavr/Tuple8.java
- \* /opt/cola/permits/1610149757\_1679504937.1964195/0/vavr-0-9-2-sources-1-jar/io/vavr/concurrent/Promise.java
- \* /opt/cola/permits/1610149757\_1679504937.1964195/0/vavr-0-9-2-sources-1-jar/io/vavr/collection/Maps.java
- \* /opt/cola/permits/1610149757\_1679504937.1964195/0/vavr-0-9-2-sources-1-jar/io/vavr/collection/Stream.java
- \* /opt/cola/permits/1610149757\_1679504937.1964195/0/vavr-0-9-2-sources-1-jar/io/vavr/Tuple2.java
- \* /opt/cola/permits/1610149757\_1679504937.1964195/0/vavr-0-9-2-sources-1-jar/io/vavr/MatchError.java
- \*

/opt/cola/permits/1610149757\_1679504937.1964195/0/vavr-0-9-2-sources-1-

jar/io/vavr/collection/AbstractIterator.java

\* /opt/cola/permits/1610149757\_1679504937.1964195/0/vavr-0-9-2-sources-1-jar/io/vavr/Function2.java

\* /opt/cola/permits/1610149757\_1679504937.1964195/0/vavr-0-9-2-sources-1-

jar/io/vavr/collection/RedBlackTree.java

\* /opt/cola/permits/1610149757\_1679504937.1964195/0/vavr-0-9-2-sources-1-

jar/io/vavr/collection/JavaConverters.java

- \* /opt/cola/permits/1610149757\_1679504937.1964195/0/vavr-0-9-2-sources-1-jar/io/vavr/collection/Seq.java
- \* /opt/cola/permits/1610149757\_1679504937.1964195/0/vavr-0-9-2-sources-1-jar/io/vavr/collection/TreeMap.java
- \* /opt/cola/permits/1610149757\_1679504937.1964195/0/vavr-0-9-2-sources-1-jar/io/vavr/CheckedFunction7.java
- \* /opt/cola/permits/1610149757\_1679504937.1964195/0/vavr-0-9-2-sources-1-jar/io/vavr/CheckedFunction4.java
- \* /opt/cola/permits/1610149757\_1679504937.1964195/0/vavr-0-9-2-sources-1-jar/io/vavr/Function1.java
- \* /opt/cola/permits/1610149757\_1679504937.1964195/0/vavr-0-9-2-sources-1-jar/io/vavr/PartialFunction.java \*

/opt/cola/permits/1610149757\_1679504937.1964195/0/vavr-0-9-2-sources-1-jar/io/vavr/GwtIncompatible.java

- \* /opt/cola/permits/1610149757\_1679504937.1964195/0/vavr-0-9-2-sources-1-jar/io/vavr/collection/Vector.java
- \* /opt/cola/permits/1610149757\_1679504937.1964195/0/vavr-0-9-2-sources-1-jar/io/vavr/Function5.java
- \* /opt/cola/permits/1610149757\_1679504937.1964195/0/vavr-0-9-2-sources-1-jar/io/vavr/collection/Iterator.java
- $*$ /opt/cola/permits/1610149757\_1679504937.1964195/0/vavr-0-9-2-sources-1-jar/io/vavr/collection/Set.java
- \* /opt/cola/permits/1610149757\_1679504937.1964195/0/vavr-0-9-2-sources-1-

jar/io/vavr/collection/Multimaps.java

\* /opt/cola/permits/1610149757\_1679504937.1964195/0/vavr-0-9-2-sources-1-

jar/io/vavr/collection/PriorityQueue.java

\* /opt/cola/permits/1610149757\_1679504937.1964195/0/vavr-0-9-2-sources-1-

jar/io/vavr/concurrent/FutureImpl.java

\* /opt/cola/permits/1610149757\_1679504937.1964195/0/vavr-0-9-2-sources-1-jar/io/vavr/CheckedFunction5.java \*

/opt/cola/permits/1610149757\_1679504937.1964195/0/vavr-0-9-2-sources-1-jar/io/vavr/collection/Foldable.java

\* /opt/cola/permits/1610149757\_1679504937.1964195/0/vavr-0-9-2-sources-1-jar/io/vavr/collection/Multimap.java \* /opt/cola/permits/1610149757\_1679504937.1964195/0/vavr-0-9-2-sources-1-

```
jar/io/vavr/collection/Traversable.java
```
\* /opt/cola/permits/1610149757\_1679504937.1964195/0/vavr-0-9-2-sources-1-jar/io/vavr/CheckedConsumer.java \* /opt/cola/permits/1610149757\_1679504937.1964195/0/vavr-0-9-2-sources-1-

jar/io/vavr/collection/IndexedSeq.java

\* /opt/cola/permits/1610149757\_1679504937.1964195/0/vavr-0-9-2-sources-1-jar/io/vavr/control/Try.java

\* /opt/cola/permits/1610149757\_1679504937.1964195/0/vavr-0-9-2-sources-1-jar/io/vavr/\$.java

\* /opt/cola/permits/1610149757\_1679504937.1964195/0/vavr-0-9-2-sources-1-

jar/io/vavr/NotImplementedError.java

\* /opt/cola/permits/1610149757\_1679504937.1964195/0/vavr-0-9-2-sources-1-

jar/io/vavr/collection/LinkedHashMap.java

\*

/opt/cola/permits/1610149757\_1679504937.1964195/0/vavr-0-9-2-sources-1-jar/io/vavr/Value.java

\* /opt/cola/permits/1610149757\_1679504937.1964195/0/vavr-0-9-2-sources-1-jar/io/vavr/CheckedFunction2.java

\* /opt/cola/permits/1610149757\_1679504937.1964195/0/vavr-0-9-2-sources-1-jar/io/vavr/Tuple4.java

\* /opt/cola/permits/1610149757\_1679504937.1964195/0/vavr-0-9-2-sources-1-jar/io/vavr/collection/Map.java

\* /opt/cola/permits/1610149757\_1679504937.1964195/0/vavr-0-9-2-sources-1-

jar/io/vavr/collection/SortedMap.java

\* /opt/cola/permits/1610149757\_1679504937.1964195/0/vavr-0-9-2-sources-1-jar/io/vavr/CheckedFunction3.java

\* /opt/cola/permits/1610149757\_1679504937.1964195/0/vavr-0-9-2-sources-1-jar/io/vavr/Tuple3.java

\* /opt/cola/permits/1610149757\_1679504937.1964195/0/vavr-0-9-2-sources-1-

jar/io/vavr/collection/HashArrayMappedTrie.java

\* /opt/cola/permits/1610149757\_1679504937.1964195/0/vavr-0-9-2-sources-1-jar/io/vavr/CheckedPredicate.java

\* /opt/cola/permits/1610149757\_1679504937.1964195/0/vavr-0-9-2-sources-1-jar/io/vavr/collection/Queue.java \*

/opt/cola/permits/1610149757\_1679504937.1964195/0/vavr-0-9-2-sources-1-jar/io/vavr/concurrent/Future.java

\* /opt/cola/permits/1610149757\_1679504937.1964195/0/vavr-0-9-2-sources-1-jar/io/vavr/CheckedFunction0.java

\* /opt/cola/permits/1610149757\_1679504937.1964195/0/vavr-0-9-2-sources-1-jar/io/vavr/collection/TreeSet.java

\* /opt/cola/permits/1610149757\_1679504937.1964195/0/vavr-0-9-2-sources-1-

jar/io/vavr/collection/AbstractQueue.java

\* /opt/cola/permits/1610149757\_1679504937.1964195/0/vavr-0-9-2-sources-1-jar/io/vavr/collection/List.java

\* /opt/cola/permits/1610149757\_1679504937.1964195/0/vavr-0-9-2-sources-1-jar/io/vavr/collection/HashMap.java

\* /opt/cola/permits/1610149757\_1679504937.1964195/0/vavr-0-9-2-sources-1-

jar/io/vavr/collection/GwtIncompatible.java

\* /opt/cola/permits/1610149757\_1679504937.1964195/0/vavr-0-9-2-sources-1-jar/io/vavr/Function6.java

## **1.415 resilience4j-timelimiter 0.13.1**

### **1.415.1 Available under license :**

Apache-2.0

# **1.416 vavr-match 0.9.2**

### **1.416.1 Available under license :**

No license file was found, but licenses were detected in source scan.

```
/^{*} _ _ _ _ _ _ _
* \ \ / / \ \ \ / / _/
* \ V / A \ V / /* \___/__/ \_\__\__/__/
*
* Copyright 2014-2017 Vavr, http://vavr.io
*
* Licensed under the Apache License, Version 2.0 (the "License");
* you may not use this file except in compliance with the License.
* You may obtain a copy of the License at
*
* http://www.apache.org/licenses/LICENSE-2.0
*
* Unless required by applicable law or agreed to in writing, software
* distributed under the License is distributed on an "AS IS" BASIS,
* WITHOUT WARRANTIES OR CONDITIONS OF ANY KIND, either express or implied.
* See the License for the specific language governing permissions and
* limitations under the License.
*/
Found in path(s):
* /opt/cola/permits/1610149123_1680160062.647855/0/vavr-match-0-9-2-sources-1-
jar/io/vavr/match/annotation/Patterns.java
* /opt/cola/permits/1610149123_1680160062.647855/0/vavr-match-0-9-2-sources-1-
jar/io/vavr/match/generator/ImportManager.java
*
 /opt/cola/permits/1610149123_1680160062.647855/0/vavr-match-0-9-2-sources-1-
jar/io/vavr/match/model/MethodModel.java
* /opt/cola/permits/1610149123_1680160062.647855/0/vavr-match-0-9-2-sources-1-
jar/io/vavr/match/model/ParameterModel.java
* /opt/cola/permits/1610149123_1680160062.647855/0/vavr-match-0-9-2-sources-1-
jar/io/vavr/match/UnapplyChecker.java
* /opt/cola/permits/1610149123_1680160062.647855/0/vavr-match-0-9-2-sources-1-
jar/io/vavr/match/annotation/Unapply.java
* /opt/cola/permits/1610149123_1680160062.647855/0/vavr-match-0-9-2-sources-1-
jar/io/vavr/match/model/ClassModel.java
* /opt/cola/permits/1610149123_1680160062.647855/0/vavr-match-0-9-2-sources-1-
jar/io/vavr/match/model/TypeParameterModel.java
* /opt/cola/permits/1610149123_1680160062.647855/0/vavr-match-0-9-2-sources-1-
jar/io/vavr/match/PatternsProcessor.java
* /opt/cola/permits/1610149123_1680160062.647855/0/vavr-match-0-9-2-sources-1-
jar/io/vavr/match/generator/Generator.java
```
## **1.417 resilience4j-core 0.13.1**

**1.417.1 Available under license :** 

Apache-2.0

## **1.418 json-simple 3.0.2**

### **1.418.1 Available under license :**

No license file was found, but licenses were detected in source scan.

- /\* Copyright 2016-2017 Clifton Labs
- \* Licensed under the Apache License, Version 2.0 (the "License");
- \* you may not use this file except in compliance with the License.
- \* You may obtain a copy of the License at
- \* http://www.apache.org/licenses/LICENSE-2.0
- \* Unless required by applicable law or agreed to in writing, software
- \* distributed under the License is distributed on an "AS IS" BASIS,
- \* WITHOUT WARRANTIES OR CONDITIONS OF ANY KIND, either express or implied.
- \* See the License for the specific language governing permissions and
- \* limitations under the License. \*/

Found in path(s):

\* /opt/cola/permits/1616332473\_1681857417.717056/0/json-simple-3-0-2-sources-5-

jar/com/github/cliftonlabs/json\_simple/JsonObject.java

\* /opt/cola/permits/1616332473\_1681857417.717056/0/json-simple-3-0-2-sources-5-

jar/com/github/cliftonlabs/json\_simple/JsonArray.java

\* /opt/cola/permits/1616332473\_1681857417.717056/0/json-simple-3-0-2-sources-5-

jar/com/github/cliftonlabs/json\_simple/JsonException.java

No license file was found, but licenses were detected in source scan.

- /\* Copyright 2016 Clifton Labs
- \* Licensed under the Apache License, Version 2.0 (the "License");
- \* you may not use this file except in compliance with the License.
- \* You may obtain a copy of the License at
- \* http://www.apache.org/licenses/LICENSE-2.0
- \* Unless required by applicable law or agreed to in writing, software
- \* distributed under the License is distributed on an "AS IS" BASIS,
- \* WITHOUT WARRANTIES OR CONDITIONS OF ANY KIND, either express or implied.
- \* See the License for the specific language governing permissions and
- \* limitations under the License. \*/

Found in path(s):

\* /opt/cola/permits/1616332473\_1681857417.717056/0/json-simple-3-0-2-sources-5-

jar/com/github/cliftonlabs/json\_simple/Yytoken.java

\* /opt/cola/permits/1616332473\_1681857417.717056/0/json-simple-3-0-2-sources-5-

jar/com/github/cliftonlabs/json\_simple/Jsoner.java \* /opt/cola/permits/1616332473\_1681857417.717056/0/json-simple-3-0-2-sources-5 jar/com/github/cliftonlabs/json\_simple/Jsonable.java

**1.419 json-smart 2.4.10** 

### **1.419.1 Available under license :**

No license file was found, but licenses were detected in source scan.

/\*

\* Copyright 2011-2014 JSON-SMART authors

\*

- \* Licensed under the Apache License, Version 2.0 (the "License");
- \* you may not use this file except in compliance with the License.
- \* You may obtain a copy of the License at

\*

\* http://www.apache.org/licenses/LICENSE-2.0

\*

- \* Unless required by applicable law or agreed to in writing, software
- \* distributed under the License is distributed on an "AS IS" BASIS,
- \* WITHOUT WARRANTIES OR CONDITIONS OF ANY KIND, either express or implied.
- \* See the License for the specific language governing permissions and
- \* limitations under the License.

\*/

Found in path(s):

\* /opt/cola/permits/1619377352\_1680083027.7224898/0/json-smart-2-4-10-sourcesjar/net/minidev/json/writer/DefaultMapper.java No license file was found, but licenses were detected in source scan.

/\*

Copyright 2011-2023 JSON-SMART authors

\*

- \* Licensed under the Apache License, Version 2.0 (the "License");
- \* you may not use this file except in compliance with the License.
- \* You may obtain a copy of the License at

\*

\* http://www.apache.org/licenses/LICENSE-2.0

\*

- \* Unless required by applicable law or agreed to in writing, software
- \* distributed under the License is distributed on an "AS IS" BASIS,
- \* WITHOUT WARRANTIES OR CONDITIONS OF ANY KIND, either express or implied.
- \* See the License for the specific language governing permissions and
- \* limitations under the License.

\*/

Found in path(s):

\* /opt/cola/permits/1619377352\_1680083027.7224898/0/json-smart-2-4-10-sourcesjar/net/minidev/json/JSONUtil.java

\* /opt/cola/permits/1619377352\_1680083027.7224898/0/json-smart-2-4-10-sourcesjar/net/minidev/json/writer/ArraysMapper.java

\* /opt/cola/permits/1619377352\_1680083027.7224898/0/json-smart-2-4-10-sourcesjar/net/minidev/json/parser/JSONParserBase.java

\*

 /opt/cola/permits/1619377352\_1680083027.7224898/0/json-smart-2-4-10-sourcesjar/net/minidev/json/parser/JSONParserStream.java

\* /opt/cola/permits/1619377352\_1680083027.7224898/0/json-smart-2-4-10-sourcesjar/net/minidev/json/writer/DefaultMapperCollection.java

\* /opt/cola/permits/1619377352\_1680083027.7224898/0/json-smart-2-4-10-sourcesjar/net/minidev/json/writer/JsonReaderI.java

\* /opt/cola/permits/1619377352\_1680083027.7224898/0/json-smart-2-4-10-sourcesjar/net/minidev/json/writer/CompessorMapper.java

\* /opt/cola/permits/1619377352\_1680083027.7224898/0/json-smart-2-4-10-sourcesjar/net/minidev/json/writer/FakeMapper.java

\* /opt/cola/permits/1619377352\_1680083027.7224898/0/json-smart-2-4-10-sourcesjar/net/minidev/json/JSONStyle.java

\* /opt/cola/permits/1619377352\_1680083027.7224898/0/json-smart-2-4-10-sourcesjar/net/minidev/json/parser/JSONParserByteArray.java

\* /opt/cola/permits/1619377352\_1680083027.7224898/0/json-smart-2-4-10-sourcesjar/net/minidev/json/writer/JsonReader.java

\*

 /opt/cola/permits/1619377352\_1680083027.7224898/0/json-smart-2-4-10-sourcesjar/net/minidev/json/parser/ParseException.java

\* /opt/cola/permits/1619377352\_1680083027.7224898/0/json-smart-2-4-10-sourcesjar/net/minidev/json/writer/BeansMapper.java

\* /opt/cola/permits/1619377352\_1680083027.7224898/0/json-smart-2-4-10-sourcesjar/net/minidev/json/JSONAware.java

\* /opt/cola/permits/1619377352\_1680083027.7224898/0/json-smart-2-4-10-sourcesjar/net/minidev/json/JSONStreamAware.java

\* /opt/cola/permits/1619377352\_1680083027.7224898/0/json-smart-2-4-10-sourcesjar/net/minidev/json/writer/DefaultMapperOrdered.java

\* /opt/cola/permits/1619377352\_1680083027.7224898/0/json-smart-2-4-10-sourcesjar/net/minidev/json/JSONStreamAwareEx.java

\* /opt/cola/permits/1619377352\_1680083027.7224898/0/json-smart-2-4-10-sourcesjar/net/minidev/json/JSONValue.java

\* /opt/cola/permits/1619377352\_1680083027.7224898/0/json-smart-2-4-10-sourcesjar/net/minidev/json/writer/CollectionMapper.java

\*

 /opt/cola/permits/1619377352\_1680083027.7224898/0/json-smart-2-4-10-sourcesjar/net/minidev/json/parser/JSONParserReader.java

\* /opt/cola/permits/1619377352\_1680083027.7224898/0/json-smart-2-4-10-sourcesjar/net/minidev/json/JSONObject.java

\* /opt/cola/permits/1619377352\_1680083027.7224898/0/json-smart-2-4-10-sourcesjar/net/minidev/json/parser/JSONParser.java

\* /opt/cola/permits/1619377352\_1680083027.7224898/0/json-smart-2-4-10-sources-

jar/net/minidev/json/JSONAwareEx.java \* /opt/cola/permits/1619377352\_1680083027.7224898/0/json-smart-2-4-10-sourcesjar/net/minidev/json/parser/JSONParserString.java \* /opt/cola/permits/1619377352\_1680083027.7224898/0/json-smart-2-4-10-sourcesjar/net/minidev/json/JSONArray.java \* /opt/cola/permits/1619377352\_1680083027.7224898/0/json-smart-2-4-10-sourcesjar/net/minidev/json/parser/JSONParserInputStream.java \* /opt/cola/permits/1619377352\_1680083027.7224898/0/json-smart-2-4-10-sourcesjar/net/minidev/json/parser/JSONParserMemory.java \* /opt/cola/permits/1619377352\_1680083027.7224898/0/json-smart-2-4-10-sourcesjar/net/minidev/json/JStylerObj.java \* /opt/cola/permits/1619377352\_1680083027.7224898/0/json-smart-2-4-10-sources-

jar/net/minidev/json/JSONNavi.java

No license file was found, but licenses were detected in source scan.

```
\lt \sim
```
Copyright 2011-2023 JSON-SMART authors

Licensed under the Apache License, Version 2.0 (the "License"); you may not use this file except in compliance with the License. You may obtain a copy of the License at

http://www.apache.org/licenses/LICENSE-2.0

Unless required by applicable law or agreed to in writing, software distributed under the License is distributed on an "AS IS" BASIS, WITHOUT WARRANTIES OR CONDITIONS OF ANY KIND, either express or implied. See the License for the specific language governing permissions and limitations under the License.

-->

Found in path(s):

\* /opt/cola/permits/1619377352\_1680083027.7224898/0/json-smart-2-4-10-sources-jar/META-INF/maven/net.minidev/json-smart/pom.xml

## **1.420 accessors-smart 2.4.9**

### **1.420.1 Available under license :**

No license file was found, but licenses were detected in source scan.

Manifest-Version: 1.0 Bnd-LastModified: 1678198115874 Build-Jdk: 11.0.18 Built-By: uriel Bundle-Description: Java reflect give poor performance on getter sette r an constructor calls, accessors-smart use ASM to speed up those cal

ls.

Bundle-DocURL: https://urielch.github.io/ Bundle-License: http://www.apache.org/licenses/LICENSE-2.0.txt Bundle-ManifestVersion: 2 Bundle-Name: accessors-smart Bundle-SymbolicName: net.minidev.accessors-smart Bundle-Vendor: Chemouni Uriel Bundle-Version: 2.4.9 Created-By: Apache Maven Bundle Plugin Export-Package: net.minidev.asm;version="2.4.9";uses:="org.objectweb.a sm",net.minidev.asm.ex;version="2.4.9" Import-Package: org.objectweb.asm;version="[8.0,10)",net.minidev.asm.e x;version="[2.4,3)" Require-Capability: osgi.ee;filter:="(&(osgi.ee=JavaSE)(version=1.8))" Tool: Bnd-5.1.1.202006162103

Found in path(s):

\* /opt/cola/permits/1619377400\_1680083041.0246942/0/accessors-smart-2-4-9-jar/META-INF/MANIFEST.MF No license file was found, but licenses were detected in source scan.

 $\lt$   $\sim$ Copyright 2011-2023 JSON-SMART authors

Licensed under the Apache License, Version 2.0 (the "License"); you may not use this file except in compliance with the License. You may obtain a copy of the License at

```
http://www.apache.org/licenses/LICENSE-2.0
```
Unless required by applicable law or agreed to in writing, software distributed under the License is distributed on an "AS IS" BASIS, WITHOUT WARRANTIES OR CONDITIONS OF ANY KIND, either express or implied. See the License for the specific language governing permissions and limitations under the License.

-->

Found in path(s): \* /opt/cola/permits/1619377400\_1680083041.0246942/0/accessors-smart-2-4-9-jar/META-INF/maven/net.minidev/accessors-smart/pom.xml

## **1.421 nss-tools 3.79.0-5.el7\_9**

### **1.421.1 Available under license :**

NSS is available under the Mozilla Public License, version 2, a copy of which is below.

Note on GPL Compatibility

The MPL 2, section 3.3, permits you to combine NSS with code under the GNU General Public License (GPL) version 2, or any later version of that license, to make a Larger Work, and distribute the result under the GPL. The only condition is that you must also make NSS, and any changes you have made to it, available to recipients under the terms of the MPL 2 also.

Anyone who receives the combined code from you does not have to continue to dual licence in this way, and may, if they wish, distribute under the terms of either of the two licences - either the MPL alone or the GPL alone. However, we discourage people from distributing copies of NSS under the GPL alone, because it means that any improvements they make cannot be reincorporated into the main version of NSS. There is never a need to do this for license compatibility reasons.

Note on LGPL Compatibility

--------------------------

-------------------------

#### The

 above also applies to combining MPLed code in a single library with code under the GNU Lesser General Public License (LGPL) version 2.1, or any later version of that license. If the LGPLed code and the MPLed code are not in the same library, then the copyleft coverage of the two licences does not overlap, so no issues arise.

#### Mozilla Public License Version 2.0

==================================

#### 1. Definitions

--------------

1.1. "Contributor"

 means each individual or legal entity that creates, contributes to the creation of, or owns Covered Software.

#### 1.2. "Contributor Version"

 means the combination of the Contributions of others (if any) used by a Contributor and that particular Contributor's Contribution.

#### 1.3. "Contribution"

means Covered Software of a particular Contributor.

#### 1.4. "Covered Software"

 means Source Code Form to which the initial Contributor has attached the notice in Exhibit A, the Executable Form

of such Source Code

 Form, and Modifications of such Source Code Form, in each case including portions thereof.

- 1.5. "Incompatible With Secondary Licenses" means
	- (a) that the initial Contributor has attached the notice described in Exhibit B to the Covered Software; or
- (b) that the Covered Software was made available under the terms of version 1.1 or earlier of the License, but not also under the terms of a Secondary License.
- 1.6. "Executable Form" means any form of the work other than Source Code Form.
- 1.7. "Larger Work"

 means a work that combines Covered Software with other material, in a separate file or files, that is not Covered Software.

- 1.8. "License" means this document.
- 1.9. "Licensable"

 means having the right to grant, to the maximum extent possible, whether at the time of the initial grant or subsequently, any and all of the rights conveyed by this License.

#### 1.10. "Modifications" means any

of the following:

- (a) any file in Source Code Form that results from an addition to, deletion from, or modification of the contents of Covered Software; or
- (b) any new file in Source Code Form that contains any Covered Software.

#### 1.11. "Patent Claims" of a Contributor

 means any patent claim(s), including without limitation, method, process, and apparatus claims, in any patent Licensable by such Contributor that would be infringed, but for the grant of the License, by the making, using, selling, offering for sale, having made, import, or transfer of either its Contributions or its Contributor Version.

1.12. "Secondary License"

 means either the GNU General Public License, Version 2.0, the GNU Lesser General Public License, Version 2.1, the GNU Affero General Public License, Version 3.0, or any later versions of those licenses.

1.13. "Source Code Form" means the form of the work preferred for making modifications.

1.14.

"You" (or "Your")

 means an individual or a legal entity exercising rights under this License. For legal entities, "You" includes any entity that controls, is controlled by, or is under common control with You. For purposes of this definition, "control" means (a) the power, direct or indirect, to cause the direction or management of such entity, whether by contract or otherwise, or (b) ownership of more than fifty percent (50%) of the outstanding shares or beneficial ownership of such entity.

2. License Grants and Conditions

--------------------------------

2.1. Grants

Each Contributor hereby grants You a world-wide, royalty-free, non-exclusive license:

(a) under intellectual property rights (other than patent or trademark) Licensable by such Contributor to use, reproduce, make available, modify, display, perform, distribute, and otherwise exploit its Contributions, either on an unmodified basis, with Modifications, or as

part of a Larger Work; and

(b) under Patent Claims of such Contributor to make, use, sell, offer for sale, have made, import, and otherwise transfer either its Contributions or its Contributor Version.

2.2. Effective Date

The licenses granted in Section 2.1 with respect to any Contribution become effective for each Contribution on the date the Contributor first distributes such Contribution.

2.3. Limitations on Grant Scope

The licenses granted in this Section 2 are the only rights granted under

this License. No additional rights or licenses will be implied from the distribution or licensing of Covered Software under this License. Notwithstanding Section 2.1(b) above, no patent license is granted by a Contributor:

(a) for any code that a Contributor has removed from Covered Software; or

(b) for infringements caused by: (i) Your and any other third party's modifications of Covered Software, or (ii) the combination of its Contributions with other software (except as part of its Contributor

Version); or

(c) under Patent Claims infringed by Covered Software in the absence of its Contributions.

This License does not grant any rights in the trademarks, service marks, or logos of any Contributor (except as may be necessary to comply with the notice requirements in Section 3.4).

#### 2.4. Subsequent Licenses

No Contributor makes additional grants as a result of Your choice to distribute the Covered Software under a subsequent version of this License (see Section 10.2) or under the terms of a Secondary License (if permitted under the terms of Section 3.3).

#### 2.5. Representation

Each Contributor represents that the Contributor believes its Contributions are its original creation(s) or it has sufficient rights to grant the rights to its Contributions conveyed by this License.

#### 2.6. Fair Use

This License is not intended to limit any rights You have under applicable copyright doctrines of fair use, fair dealing, or other equivalents.

#### 2.7. Conditions

Sections 3.1, 3.2, 3.3, and 3.4 are conditions of the licenses granted in Section 2.1.

#### 3. Responsibilities

-------------------

#### 3.1. Distribution of Source Form

All distribution of Covered Software in Source Code Form, including any Modifications that You create or to which You contribute, must be under the terms of this License. You must inform recipients that the Source Code Form of the Covered Software is governed by the terms of this License, and how they can obtain a copy of this License. You may not attempt to alter or restrict the recipients' rights in the Source Code Form.

3.2. Distribution of Executable Form

If You distribute Covered Software in Executable Form then:

(a) such Covered Software must also be made available in Source Code Form, as described in Section 3.1, and You must inform recipients of the Executable Form how they can obtain a copy of such Source Code Form by reasonable means in a timely manner, at a charge no more than the cost of

distribution to the recipient; and

(b) You may distribute such Executable Form under the terms of this License, or sublicense it under different terms, provided that the license for the Executable Form does not attempt to limit or alter the recipients' rights in the Source Code Form under this License.

3.3. Distribution of a Larger Work

You may create and distribute a Larger Work under terms of Your choice, provided that You also comply with the requirements of this License for the Covered Software. If the Larger Work is a combination of Covered Software with a work governed by one or more Secondary Licenses, and the Covered Software is not Incompatible With Secondary Licenses, this License permits You to additionally distribute such Covered Software under the terms of such Secondary License(s), so that the recipient of the Larger Work may, at their option, further distribute the Covered Software under the terms of either this License or such Secondary License(s).

#### 3.4.

#### **Notices**

You may not remove or alter the substance of any license notices (including copyright notices, patent notices, disclaimers of warranty, or limitations of liability) contained within the Source Code Form of the Covered Software, except that You may alter any license notices to the extent required to remedy known factual inaccuracies.

#### 3.5. Application of Additional Terms

You may choose to offer, and to charge a fee for, warranty, support, indemnity or liability obligations to one or more recipients of Covered Software. However, You may do so only on Your own behalf, and not on behalf of any Contributor. You must make it absolutely clear that any such warranty, support, indemnity, or liability obligation is offered by You alone, and You hereby agree to indemnify every Contributor for any liability incurred by such Contributor as a result of warranty, support, indemnity or liability terms You offer. You may include additional disclaimers of warranty and limitations of liability specific to any jurisdiction.

4. Inability to Comply Due to Statute or Regulation ---------------------------------------------------

If it is impossible for You to comply with any of the terms of this License with respect to some or all of the Covered Software due to statute, judicial order, or regulation then You must: (a) comply with the terms of this License to the maximum extent possible; and (b) describe the limitations and the code they affect. Such description must be placed in a text file included with all distributions of the Covered Software under this License. Except to the extent prohibited by statute or regulation, such description must be sufficiently detailed for a recipient of ordinary skill to be able to understand it.

#### 5. Termination

--------------

5.1. The rights granted under this License will terminate automatically if You fail to comply with any of its terms. However, if You become compliant, then the rights granted under this License from a particular Contributor

 are reinstated (a) provisionally, unless and until such Contributor explicitly and finally terminates Your grants, and (b) on an ongoing basis, if such Contributor fails to notify You of the non-compliance by some reasonable means prior to 60 days after You have come back into compliance. Moreover, Your grants from a particular Contributor are reinstated on an ongoing basis if such Contributor notifies You of the non-compliance by some reasonable means, this is the first time You have received notice of non-compliance with this License from such Contributor, and You become compliant prior to 30 days after Your receipt of the notice.

5.2. If You initiate litigation against any entity by asserting a patent infringement claim (excluding declaratory judgment actions,

counter-claims, and cross-claims) alleging that a Contributor Version directly or indirectly infringes any patent, then the rights granted to You by any and all Contributors for the Covered Software under Section 2.1 of

this License shall terminate.

5.3. In the event of termination under Sections 5.1 or 5.2 above, all end user license agreements (excluding distributors and resellers) which have been validly granted by You or Your distributors under this License prior to termination shall survive termination.

\*\*\*\*\*\*\*\*\*\*\*\*\*\*\*\*\*\*\*\*\*\*\*\*\*\*\*\*\*\*\*\*\*\*\*\*\*\*\*\*\*\*\*\*\*\*\*\*\*\*\*\*\*\*\*\*\*\*\*\*\*\*\*\*\*\*\*\*\*\*\*\*  $*$ \* 6. Disclaimer of Warranty \* \* ------------------------- \*  $*$ \* Covered Software is provided under this License on an "as is" \* \* basis, without warranty of any kind, either expressed, implied, or \* \* statutory, including, without limitation, warranties that the \* \* Covered Software is free of defects, merchantable, fit for a \* \* particular purpose or non-infringing. The entire risk as to the \* quality and performance of the Covered Software is with You. \* \* Should any Covered Software prove defective in any respect, You \* \* (not any Contributor) assume the cost of any necessary servicing, \* \* repair, or correction. This disclaimer of warranty constitutes an \* \* essential part of this License. No use of any Covered Software is \* \* authorized under this License except under this disclaimer. \*  $*$ \*\*\*\*\*\*\*\*\*\*\*\*\*\*\*\*\*\*\*\*\*\*\*\*\*\*\*\*\*\*\*\*\*\*\*\*\*\*\*\*\*\*\*\*\*\*\*\*\*\*\*\*\*\*\*\*\*\*\*\*\*\*\*\*\*\*\*\*\*\*\*\* \*\*\*\*\*\*\*\*\*\*\*\*\*\*\*\*\*\*\*\*\*\*\*\*\*\*\*\*\*\*\*\*\*\*\*\*\*\*\*\*\*\*\*\*\*\*\*\*\*\*\*\*\*\*\*\*\*\*\*\*\*\*\*\*\*\*\*\*\*\*\*\*  $*$ \* 7. Limitation of Liability \* ------------------------ $*$ \* Under no circumstances and under no legal theory, whether tort \* \* (including negligence), contract, or otherwise, shall any \* \* Contributor, or anyone who distributes Covered Software as \* \* permitted above, be liable to You for any direct, indirect, \* special, incidental, or consequential damages of any character \* including, without limitation, damages for lost profits, loss of \* \* goodwill, work stoppage, computer failure or malfunction, or any \* and all other commercial damages or losses, even if such party \* shall have been informed of the possibility of such damages. This \* \* limitation of liability shall not apply to liability for death or \* \* personal injury resulting from such party's negligence to the \*

\* extent applicable law prohibits such limitation. Some \* \* jurisdictions do not allow the exclusion or limitation of \* \* incidental or consequential damages, so this exclusion and \* \* limitation may not apply to You. \*  $*$ \*\*\*\*\*\*\*\*\*\*\*\*\*\*\*\*\*\*\*\*\*\*\*\*\*\*\*\*\*\*\*\*\*\*\*\*\*\*\*\*\*\*\*\*\*\*\*\*\*\*\*\*\*\*\*\*\*\*\*\*\*\*\*\*\*\*\*\*\*\*\*\*

#### 8. Litigation

-------------

Any litigation relating to this License may be brought only in the courts of a jurisdiction where the defendant maintains its principal place of business and such litigation shall be governed by laws of that jurisdiction, without reference to its conflict-of-law provisions. Nothing in this Section shall prevent a party's ability to bring cross-claims or counter-claims.

#### 9. Miscellaneous

----------------

This License represents the complete agreement concerning the subject matter hereof. If any provision of this License is held to be unenforceable, such provision shall be reformed only to the extent necessary to make it enforceable. Any law or regulation which provides that the language of a contract shall be construed against the drafter shall

not be used to construe this License against a Contributor.

10. Versions of the License ---------------------------

10.1. New Versions

Mozilla Foundation is the license steward. Except as provided in Section 10.3, no one other than the license steward has the right to modify or publish new versions of this License. Each version will be given a distinguishing version number.

10.2. Effect of New Versions

You may distribute the Covered Software under the terms of the version of the License under which You originally received the Covered Software, or under the terms of any subsequent version published by the license steward.

10.3. Modified Versions

If you create software not governed by this License, and you want to create a new license for such software, you may create and use a modified version of this License if you rename the license and remove any references to the name of the license steward (except to note that such modified license differs from this License).

10.4. Distributing Source Code Form that is Incompatible With Secondary Licenses

If You choose to distribute Source Code Form that is Incompatible With Secondary Licenses under the terms of this version of the License, the notice described in Exhibit B of this License must be attached.

Exhibit A - Source Code Form License Notice -------------------------------------------

 This Source Code Form is subject to the terms of the Mozilla Public License, v. 2.0. If a copy of the MPL was not distributed with this file, You can obtain one at http://mozilla.org/MPL/2.0/.

If it is not possible or desirable to put the notice in a particular file, then You may include the notice in a location (such as a LICENSE file in a relevant directory) where a recipient would be likely to look for such a notice.

You may add additional accurate notices of copyright ownership.

Exhibit B - "Incompatible With Secondary Licenses" Notice ---------------------------------------------------------

 This Source Code Form is "Incompatible With Secondary Licenses", as defined by the Mozilla Public License, v. 2.0. Copyright 2005 Sun Microsystems, Inc. All rights reserved. Use is subject to license terms.

This Source Code Form is subject to the terms of the Mozilla Public License, v. 2.0. If a copy of the MPL was not distributed with this file, You can obtain one at http://mozilla.org/MPL/2.0/. This Source Code Form is subject to the terms of the Mozilla Public License, v. 2.0. If a copy of the MPL was not distributed with this file, You can obtain one at http://mozilla.org/MPL/2.0/. Copyright 2008, Google Inc. All rights reserved.

Redistribution and use in source and binary forms, with or without modification, are permitted provided that the following conditions are

 \* Redistributions of source code must retain the above copyright notice, this list of conditions and the following disclaimer.

 \* Redistributions in binary form must reproduce the above copyright notice, this list of conditions and the following disclaimer in the documentation and/or other materials provided with the distribution.

 \* Neither the name of Google Inc. nor the names of its contributors may be used to endorse or promote products derived from this software without specific prior written permission.

THIS SOFTWARE IS PROVIDED BY THE COPYRIGHT HOLDERS AND CONTRIBUTORS "AS IS" AND ANY EXPRESS OR IMPLIED WARRANTIES, INCLUDING, BUT NOT LIMITED TO, THE IMPLIED WARRANTIES OF MERCHANTABILITY AND FITNESS FOR A PARTICULAR PURPOSE ARE DISCLAIMED. IN NO EVENT SHALL THE COPYRIGHT OWNER OR

 CONTRIBUTORS BE LIABLE FOR ANY DIRECT, INDIRECT, INCIDENTAL, SPECIAL, EXEMPLARY, OR CONSEQUENTIAL DAMAGES (INCLUDING, BUT NOT LIMITED TO, PROCUREMENT OF SUBSTITUTE GOODS OR SERVICES; LOSS OF USE, DATA, OR PROFITS; OR BUSINESS INTERRUPTION) HOWEVER CAUSED AND ON ANY THEORY OF LIABILITY, WHETHER IN CONTRACT, STRICT LIABILITY, OR TORT (INCLUDING NEGLIGENCE OR OTHERWISE) ARISING IN ANY WAY OUT OF THE USE OF THIS SOFTWARE, EVEN IF ADVISED OF THE POSSIBILITY OF SUCH DAMAGE. Copyright (c) 2006, CRYPTOGAMS by <appro@openssl.org> All rights reserved.

Redistribution and use in source and binary forms, with or without modification, are permitted provided that the following conditions are met:

 \* Redistributions of source code must retain copyright notices, this list of conditions and the following disclaimer.

 \* Redistributions in binary form must reproduce the above copyright notice, this list of conditions and the following disclaimer in the documentation and/or other materials provided with the distribution.

 \* Neither the name of the CRYPTOGAMS nor the names of its copyright holder and contributors may be used to endorse or promote products derived from this software without specific prior written permission.

ALTERNATIVELY, provided that this notice is retained in full, this product may be distributed under the terms of the GNU General Public License (GPL), in which case the provisions of the GPL apply INSTEAD OF those given above.

#### **THIS**

 SOFTWARE IS PROVIDED BY THE COPYRIGHT HOLDER AND CONTRIBUTORS "AS IS" AND ANY EXPRESS OR IMPLIED WARRANTIES, INCLUDING, BUT NOT LIMITED TO, THE IMPLIED WARRANTIES OF MERCHANTABILITY AND FITNESS FOR A PARTICULAR PURPOSE ARE DISCLAIMED. IN NO EVENT SHALL THE COPYRIGHT OWNER OR CONTRIBUTORS BE LIABLE FOR ANY DIRECT, INDIRECT, INCIDENTAL, SPECIAL, EXEMPLARY, OR CONSEQUENTIAL DAMAGES (INCLUDING, BUT NOT LIMITED TO, PROCUREMENT OF SUBSTITUTE GOODS OR SERVICES; LOSS OF USE, DATA, OR PROFITS; OR BUSINESS INTERRUPTION) HOWEVER CAUSED AND ON ANY THEORY OF LIABILITY, WHETHER IN CONTRACT, STRICT LIABILITY, OR TORT (INCLUDING NEGLIGENCE OR OTHERWISE) ARISING IN ANY WAY OUT OF THE USE OF THIS SOFTWARE, EVEN IF ADVISED OF THE POSSIBILITY OF SUCH DAMAGE. Within this directory, each of the file listed below is licensed under the terms given in the file LICENSE-MPL, also in this directory.

basecvt.pod gcd.pod invmod.pod isprime.pod lap.pod mpi-test.pod prime.txt prng.pod # This file contains a list of people who've made non-trivial # contribution to the Google C++ Testing Framework project. People # who commit code to the project are encouraged to add their names # here. Please keep the list sorted by first names.

Ajay Joshi <jaj@google.com> Balzs Dn <br/> <br/>balazs.dan@gmail.com> Benoit Sigoure <tsuna@google.com> Bharat Mediratta <bharat@menalto.com> Bogdan Piloca <br/> <br/> <br/> <br/> <br/> <br/> <br/> <br/> <br/> <br/> <br/> <br/> <br/> <br/> <br/> <br/> Bogdan Piloca <br/><br/> $\leq$  <br/> $\leq$  0.1% <br/> <br/> <br/> <br/> <br/> <br/> <br/> <br/> Bogdan Piloca <br/ Chandler Carruth <chandlerc@google.com> Chris Prince <cprince@google.com> Chris Taylor <taylorc@google.com> Dan Egnor <egnor@google.com> Dave MacLachlan <dmaclach@gmail.com> David Anderson <danderson@google.com> Dean Sturtevant Eric Roman <eroman@chromium.org> Gene Volovich <gv@cite.com> Hady Zalek <hady.zalek@gmail.com> Hal Burch <gmock@hburch.com> Jeffrey Yasskin <jyasskin@google.com> Jim Keller <jimkeller@google.com> Joe Walnes <joe@truemesh.com>

Jon Wray <jwray@google.com> Ji Sigursson <joi@google.com> Keir Mierle <mierle@gmail.com> Keith Ray <keith.ray@gmail.com> Kenton Varda <kenton@google.com> Kostya Serebryany <kcc@google.com> Krystian Kuzniarek <krystian.kuzniarek@gmail.com> Lev Makhlis Manuel Klimek <klimek@google.com> Mario Tanev <radix@google.com> Mark Paskin Markus Heule <markus.heule@gmail.com> Matthew Simmons <simmonmt@acm.org> Mika Raento <mikie@iki.fi> Mike Bland <mbland@google.com> Mikls Fazekas <mfazekas@szemafor.com> Neal Norwitz <nnorwitz@gmail.com> Nermin Ozkiranartli <nermin@google.com> Owen Carlsen <ocarlsen@google.com> Paneendra Ba <paneendra@google.com> Pasi Valminen <pasi.valminen@gmail.com> Patrick Hanna <phanna@google.com> Patrick Riley <pfr@google.com> Paul Menage <menage@google.com> Peter Kaminski <piotrk@google.com> Piotr Kaminski <piotrk@google.com> Preston Jackson <preston.a.jackson@gmail.com> Rainer Klaffenboeck <rainer.klaffenboeck@dynatrace.com> Russ Cox <rsc@google.com> Russ Rufer <russ@pentad.com> Sean Mcafee <eefacm@gmail.com> Sigurur sgeirsson <siggi@google.com> Sverre Sundsdal <sundsdal@gmail.com> Takeshi Yoshino <tyoshino@google.com> **Tracy**  Bialik <tracy@pentad.com> Vadim Berman <vadimb@google.com> Vlad Losev <vladl@google.com> Wolfgang Klier <wklier@google.com> Zhanyong Wan <wan@google.com>

# **1.422 postgresql-jdbc 42.6.0**

### **1.422.1 Available under license :**

Copyright (c) 1997, PostgreSQL Global Development Group All rights reserved.

Redistribution and use in source and binary forms, with or without modification, are permitted provided that the following conditions are met:

- 1. Redistributions of source code must retain the above copyright notice, this list of conditions and the following disclaimer.
- 2. Redistributions in binary form must reproduce the above copyright notice, this list of conditions and the following disclaimer in the documentation and/or other materials provided with the distribution.

THIS SOFTWARE IS PROVIDED BY THE COPYRIGHT HOLDERS AND CONTRIBUTORS "AS IS" AND ANY EXPRESS OR IMPLIED WARRANTIES, INCLUDING, BUT NOT LIMITED TO, THE IMPLIED WARRANTIES OF MERCHANTABILITY AND FITNESS FOR A PARTICULAR PURPOSE ARE DISCLAIMED. IN NO EVENT SHALL THE COPYRIGHT OWNER OR CONTRIBUTORS BE LIABLE FOR ANY DIRECT, INDIRECT, INCIDENTAL, SPECIAL, EXEMPLARY, OR CONSEQUENTIAL DAMAGES (INCLUDING, BUT NOT LIMITED TO, PROCUREMENT OF **SUBSTITUTE** 

 GOODS OR SERVICES; LOSS OF USE, DATA, OR PROFITS; OR BUSINESS INTERRUPTION) HOWEVER CAUSED AND ON ANY THEORY OF LIABILITY, WHETHER IN CONTRACT, STRICT LIABILITY, OR TORT (INCLUDING NEGLIGENCE OR OTHERWISE) ARISING IN ANY WAY OUT OF THE USE OF THIS SOFTWARE, EVEN IF ADVISED OF THE POSSIBILITY OF SUCH DAMAGE.

Additional License files can be found in the 'licenses' folder located in the same directory as the LICENSE file (i.e. this file)

- Software produced outside the ASF which is available under other licenses (not Apache-2.0)

#### BSD-2-Clause

- \* com.ongres.scram:client:2.1
- \* com.ongres.scram:common:2.1
- \* com.ongres.stringprep:saslprep:1.1
- \* com.ongres.stringprep:stringprep:1.1

Copyright 2017, OnGres.

Redistribution and use in source and binary forms, with or without modification, are permitted provided that the following conditions are met:

1. Redistributions of source code must retain the above copyright notice, this list of conditions and the following disclaimer.

2. Redistributions in binary form must reproduce the above copyright notice, this list of conditions and the following disclaimer in the documentation and/or other materials provided with the distribution.

THIS SOFTWARE IS PROVIDED BY THE COPYRIGHT HOLDERS AND CONTRIBUTORS "AS IS" AND ANY EXPRESS OR IMPLIED WARRANTIES, INCLUDING, BUT NOT LIMITED TO, THE IMPLIED WARRANTIES OF MERCHANTABILITY AND FITNESS FOR A PARTICULAR PURPOSE ARE DISCLAIMED. IN NO EVENT SHALL THE COPYRIGHT HOLDER OR CONTRIBUTORS BE LIABLE FOR ANY DIRECT, INDIRECT, INCIDENTAL, SPECIAL, EXEMPLARY, OR CONSEQUENTIAL DAMAGES (INCLUDING, BUT NOT LIMITED TO, PROCUREMENT OF SUBSTITUTE GOODS OR SERVICES; LOSS OF USE, DATA, OR PROFITS;

 OR BUSINESS INTERRUPTION) HOWEVER CAUSED AND ON ANY THEORY OF LIABILITY, WHETHER IN CONTRACT, STRICT LIABILITY, OR TORT (INCLUDING NEGLIGENCE OR OTHERWISE) ARISING IN ANY WAY OUT OF THE USE OF THIS SOFTWARE, EVEN IF ADVISED OF THE POSSIBILITY OF SUCH DAMAGE. Copyright 2019, OnGres.

Redistribution and use in source and binary forms, with or without modification, are permitted provided that the following conditions are met:

1. Redistributions of source code must retain the above copyright notice, this list of conditions and the following disclaimer.

2. Redistributions in binary form must reproduce the above copyright notice, this list of conditions and the following disclaimer in the documentation and/or other materials provided with the distribution.

THIS SOFTWARE IS PROVIDED BY THE COPYRIGHT HOLDERS AND CONTRIBUTORS "AS IS" AND ANY EXPRESS OR IMPLIED WARRANTIES, INCLUDING, BUT NOT LIMITED TO, THE IMPLIED WARRANTIES OF MERCHANTABILITY AND FITNESS FOR A PARTICULAR PURPOSE ARE DISCLAIMED. IN NO EVENT SHALL THE COPYRIGHT HOLDER OR CONTRIBUTORS BE LIABLE FOR ANY DIRECT, INDIRECT, INCIDENTAL, SPECIAL, EXEMPLARY, OR CONSEQUENTIAL DAMAGES (INCLUDING, BUT NOT LIMITED TO, PROCUREMENT OF SUBSTITUTE GOODS OR SERVICES; LOSS OF USE, DATA, OR PROFITS;

 OR BUSINESS INTERRUPTION) HOWEVER CAUSED AND ON ANY THEORY OF LIABILITY, WHETHER IN CONTRACT, STRICT LIABILITY, OR TORT (INCLUDING NEGLIGENCE OR OTHERWISE) ARISING IN ANY WAY OUT OF THE USE OF THIS SOFTWARE, EVEN IF ADVISED OF THE POSSIBILITY OF SUCH DAMAGE.

## **1.423 tzdata 2023c-1.el7**

### **1.423.1 Available under license :**

Unless specified below, all files in the tz code and data (including this LICENSE file) are in the public domain.

If the files date.c, newstrftime.3, and strftime.c are present, they contain material derived from BSD and use the BSD 3-clause license.

## **1.424 kafka-streams-avro-serde 6.2.1**

### **1.424.1 Available under license :**

No license file was found, but licenses were detected in source scan.

<name>Apache License 2.0</name> <url>http://www.apache.org/licenses/LICENSE-2.0.html</url>

Found in path(s):

\* /opt/cola/permits/1638896082\_1681459442.486575/0/kafka-streams-avro-serde-6-2-1-jar/META-INF/maven/io.confluent/kafka-streams-avro-serde/pom.xml

## **1.425 opentelemetry-context 1.12.0**

**1.425.1 Available under license :** 

Apache-2.0

# **1.426 opentelemetry-sdk 1.12.0**

### **1.426.1 Available under license :**

 Apache License Version 2.0, January 2004 http://www.apache.org/licenses/

#### TERMS AND CONDITIONS FOR USE, REPRODUCTION, AND DISTRIBUTION

1. Definitions.

 "License" shall mean the terms and conditions for use, reproduction, and distribution as defined by Sections 1 through 9 of this document.

 "Licensor" shall mean the copyright owner or entity authorized by the copyright owner that is granting the License.

 "Legal Entity" shall mean the union of the acting entity and all other entities that control, are controlled by, or are under common control with that entity. For the purposes of this definition, "control" means (i) the power, direct or indirect, to cause the direction or management of such entity, whether by contract or otherwise, or (ii) ownership of fifty percent (50%) or more of the outstanding shares, or (iii) beneficial ownership of such entity.

 "You" (or "Your") shall mean an individual or Legal Entity exercising permissions granted by this License.

 "Source" form shall mean the preferred form for making modifications, including but not limited to software source code, documentation source, and configuration files.

 "Object" form shall mean any form resulting from mechanical transformation or translation of a Source form, including but not limited to compiled object code, generated documentation, and conversions to other media types.

 "Work" shall mean the work of authorship, whether in Source or Object form, made available under the License, as indicated by a copyright notice that is included in or attached to the work (an example is provided in the Appendix below).

 "Derivative Works" shall mean any work, whether in Source or Object form, that is based on (or derived from) the Work and for which the editorial

 revisions, annotations, elaborations, or other modifications represent, as a whole, an original work of authorship. For the purposes of this License, Derivative Works shall not include works that remain separable from, or merely link (or bind by name) to the interfaces of, the Work and Derivative Works thereof.

 "Contribution" shall mean any work of authorship, including the original version of the Work and any modifications or additions to that Work or Derivative Works thereof, that is intentionally submitted to Licensor for inclusion in the Work by the copyright owner or by an individual or Legal Entity authorized to submit on behalf of the copyright owner. For the purposes of this definition, "submitted" means any form of electronic, verbal, or written communication sent to the Licensor or its representatives, including but not limited to communication on electronic mailing lists, source code control systems, and issue tracking systems that are managed by, or on behalf of, the Licensor for the purpose of discussing and improving the Work, but excluding communication that is conspicuously marked or otherwise designated in writing by the copyright owner as "Not a Contribution."

 "Contributor" shall mean Licensor and any individual or Legal Entity on behalf of whom a Contribution has been received by Licensor and subsequently incorporated within the Work.

 2. Grant of Copyright License. Subject to the terms and conditions of this License, each Contributor hereby grants to You a perpetual, worldwide, non-exclusive, no-charge, royalty-free, irrevocable copyright license to reproduce, prepare Derivative Works of, publicly display, publicly perform, sublicense, and distribute the Work and such Derivative Works in Source or Object form.

 3. Grant of Patent License. Subject to the terms and conditions of this License,

each Contributor hereby grants to You a perpetual,

 worldwide, non-exclusive, no-charge, royalty-free, irrevocable (except as stated in this section) patent license to make, have made, use, offer to sell, sell, import, and otherwise transfer the Work, where such license applies only to those patent claims licensable by such Contributor that are necessarily infringed by their Contribution(s) alone or by combination of their Contribution(s) with the Work to which such Contribution(s) was submitted. If You institute patent litigation against any entity (including a cross-claim or counterclaim in a lawsuit) alleging that the Work or a Contribution incorporated within the Work constitutes direct or contributory patent infringement, then any patent licenses granted to You under this License for that Work shall terminate as of the date such litigation is filed.

 4. Redistribution. You may reproduce and distribute copies of the

 Work or Derivative Works thereof in any medium, with or without modifications, and in Source or Object form, provided that You meet the following conditions:

- (a) You must give any other recipients of the Work or Derivative Works a copy of this License; and
- (b) You must cause any modified files to carry prominent notices stating that You changed the files; and
- (c) You must retain, in the Source form of any Derivative Works that You distribute, all copyright, patent, trademark, and attribution notices from the Source form of the Work, excluding those notices that do not pertain to any part of the Derivative Works; and
- (d) If the Work includes a "NOTICE" text file as part of its distribution, then any Derivative Works that You distribute must include a readable copy of the attribution notices contained within such NOTICE file, excluding

those notices that do not

 pertain to any part of the Derivative Works, in at least one of the following places: within a NOTICE text file distributed as part of the Derivative Works; within the Source form or documentation, if provided along with the Derivative Works; or, within a display generated by the Derivative Works, if and wherever such third-party notices normally appear. The contents of the NOTICE file are for informational purposes only and

 do not modify the License. You may add Your own attribution notices within Derivative Works that You distribute, alongside or as an addendum to the NOTICE text from the Work, provided that such additional attribution notices cannot be construed as modifying the License.

 You may add Your own copyright statement to Your modifications and may provide additional or different license terms and conditions

- for use, reproduction, or distribution of Your modifications, or for any such Derivative Works as a whole, provided Your use, reproduction, and distribution of the Work otherwise complies with the conditions stated in this License.
- 5. Submission of Contributions. Unless You explicitly state otherwise, any Contribution intentionally submitted for inclusion in the Work by You to the Licensor shall be under the terms and conditions of this License, without any additional terms or conditions. Notwithstanding the above, nothing herein shall supersede or modify the terms of any separate license agreement you may have executed with Licensor regarding such Contributions.
- 6. Trademarks. This License does not grant permission to use the trade names, trademarks, service marks, or product names of the Licensor, except as required for reasonable and customary use in describing the origin of the Work and reproducing the content of the NOTICE file.
- 7. Disclaimer of Warranty. Unless required by applicable law or agreed to in writing, Licensor provides the Work (and each Contributor provides its Contributions) on an "AS IS" BASIS, WITHOUT WARRANTIES OR CONDITIONS OF ANY KIND, either express or implied, including, without limitation, any warranties or conditions of TITLE, NON-INFRINGEMENT, MERCHANTABILITY, or FITNESS FOR A PARTICULAR PURPOSE. You are solely responsible for determining the appropriateness of using or redistributing the Work and assume any risks associated with Your exercise of permissions under this License.
- 8. Limitation of Liability. In no event and under no legal theory, whether in tort (including negligence), contract, or otherwise, unless required by applicable law (such as deliberate and grossly negligent acts) or agreed to in writing, shall any Contributor be liable to You for damages, including any direct,

#### indirect, special,

 incidental, or consequential damages of any character arising as a result of this License or out of the use or inability to use the Work (including but not limited to damages for loss of goodwill, work stoppage, computer failure or malfunction, or any and all

 other commercial damages or losses), even if such Contributor has been advised of the possibility of such damages.

 9. Accepting Warranty or Additional Liability. While redistributing the Work or Derivative Works thereof, You may choose to offer, and charge a fee for, acceptance of support, warranty, indemnity, or other liability obligations and/or rights consistent with this License. However, in accepting such obligations, You may act only on Your own behalf and on Your sole responsibility, not on behalf of any other Contributor, and only if You agree to indemnify, defend, and hold each Contributor harmless for any liability incurred by, or claims asserted against, such Contributor by reason of your accepting any such warranty or additional liability.

#### END OF TERMS AND CONDITIONS

APPENDIX: How to apply the Apache License to your work.

 To apply the Apache License to your work, attach the following boilerplate notice, with the fields enclosed by brackets "[]" replaced with your own identifying information. (Don't include the brackets!) The text should be enclosed in the appropriate comment syntax for the file format. We also recommend that a file or class name and description of purpose be included on the same "printed page" as the copyright notice for easier identification within third-party archives.

Copyright The OpenTelemetry Authors

 Licensed under the Apache License, Version 2.0 (the "License"); you may not use this file except in compliance with the License. You may obtain a copy of the License at

http://www.apache.org/licenses/LICENSE-2.0

 Unless required by applicable law or agreed to in writing, software distributed under the License is distributed on an "AS IS" BASIS, WITHOUT WARRANTIES OR CONDITIONS OF ANY KIND, either express or implied. See the License for the specific language governing permissions and limitations under the License.

## **1.427 opentelemetry-semconv 1.12.0 1.427.1 Available under license :**

 Apache License Version 2.0, January 2004 http://www.apache.org/licenses/

#### 1. Definitions.

 "License" shall mean the terms and conditions for use, reproduction, and distribution as defined by Sections 1 through 9 of this document.

 "Licensor" shall mean the copyright owner or entity authorized by the copyright owner that is granting the License.

 "Legal Entity" shall mean the union of the acting entity and all other entities that control, are controlled by, or are under common control with that entity. For the purposes of this definition, "control" means (i) the power, direct or indirect, to cause the direction or management of such entity, whether by contract or otherwise, or (ii) ownership of fifty percent (50%) or more of the outstanding shares, or (iii) beneficial ownership of such entity.

 "You" (or "Your") shall mean an individual or Legal Entity exercising permissions granted by this License.

 "Source" form shall mean the preferred form for making modifications, including but not limited to software source code, documentation source, and configuration files.

 "Object" form shall mean any form resulting from mechanical transformation or translation of a Source form, including but not limited to compiled object code, generated documentation, and conversions to other media types.

 "Work" shall mean the work of authorship, whether in Source or Object form, made available under the License, as indicated by a copyright notice that is included in or attached to the work (an example is provided in the Appendix below).

 "Derivative Works" shall mean any work, whether in Source or Object form, that is based on (or derived from) the Work and for which the editorial

 revisions, annotations, elaborations, or other modifications represent, as a whole, an original work of authorship. For the purposes of this License, Derivative Works shall not include works that remain separable from, or merely link (or bind by name) to the interfaces of, the Work and Derivative Works thereof.

 "Contribution" shall mean any work of authorship, including the original version of the Work and any modifications or additions  to that Work or Derivative Works thereof, that is intentionally submitted to Licensor for inclusion in the Work by the copyright owner or by an individual or Legal Entity authorized to submit on behalf of the copyright owner. For the purposes of this definition, "submitted" means any form of electronic, verbal, or written communication sent to the Licensor or its representatives, including but not limited to communication on electronic mailing lists, source code control systems, and issue tracking systems that are managed by, or on behalf of, the Licensor for the purpose of discussing and improving the Work, but excluding communication that is conspicuously marked or otherwise designated in writing by the copyright owner as "Not a Contribution."

 "Contributor" shall mean Licensor and any individual or Legal Entity on behalf of whom a Contribution has been received by Licensor and subsequently incorporated within the Work.

- 2. Grant of Copyright License. Subject to the terms and conditions of this License, each Contributor hereby grants to You a perpetual, worldwide, non-exclusive, no-charge, royalty-free, irrevocable copyright license to reproduce, prepare Derivative Works of, publicly display, publicly perform, sublicense, and distribute the Work and such Derivative Works in Source or Object form.
- 3. Grant of Patent License. Subject to the terms and conditions of this License,

 each Contributor hereby grants to You a perpetual, worldwide, non-exclusive, no-charge, royalty-free, irrevocable (except as stated in this section) patent license to make, have made, use, offer to sell, sell, import, and otherwise transfer the Work, where such license applies only to those patent claims licensable by such Contributor that are necessarily infringed by their Contribution(s) alone or by combination of their Contribution(s) with the Work to which such Contribution(s) was submitted. If You institute patent litigation against any entity (including a cross-claim or counterclaim in a lawsuit) alleging that the Work or a Contribution incorporated within the Work constitutes direct or contributory patent infringement, then any patent licenses granted to You under this License for that Work shall terminate as of the date such litigation is filed.

#### 4. Redistribution. You may reproduce and distribute copies of the

 Work or Derivative Works thereof in any medium, with or without modifications, and in Source or Object form, provided that You meet the following conditions:

 (a) You must give any other recipients of the Work or Derivative Works a copy of this License; and

- (b) You must cause any modified files to carry prominent notices stating that You changed the files; and
- (c) You must retain, in the Source form of any Derivative Works that You distribute, all copyright, patent, trademark, and attribution notices from the Source form of the Work, excluding those notices that do not pertain to any part of the Derivative Works; and
- (d) If the Work includes a "NOTICE" text file as part of its distribution, then any Derivative Works that You distribute must include a readable copy of the attribution notices contained within such NOTICE file, excluding

those notices that do not

 pertain to any part of the Derivative Works, in at least one of the following places: within a NOTICE text file distributed as part of the Derivative Works; within the Source form or documentation, if provided along with the Derivative Works; or, within a display generated by the Derivative Works, if and wherever such third-party notices normally appear. The contents of the NOTICE file are for informational purposes only and do not modify the License. You may add Your own attribution notices within Derivative Works that You distribute, alongside or as an addendum to the NOTICE text from the Work, provided that such additional attribution notices cannot be construed as modifying the License.

 You may add Your own copyright statement to Your modifications and may provide additional or different license terms and conditions

- for use, reproduction, or distribution of Your modifications, or for any such Derivative Works as a whole, provided Your use, reproduction, and distribution of the Work otherwise complies with the conditions stated in this License.
- 5. Submission of Contributions. Unless You explicitly state otherwise, any Contribution intentionally submitted for inclusion in the Work by You to the Licensor shall be under the terms and conditions of this License, without any additional terms or conditions. Notwithstanding the above, nothing herein shall supersede or modify the terms of any separate license agreement you may have executed with Licensor regarding such Contributions.
- 6. Trademarks. This License does not grant permission to use the trade names, trademarks, service marks, or product names of the Licensor, except as required for reasonable and customary use in describing the origin of the Work and reproducing the
content of the NOTICE file.

- 7. Disclaimer of Warranty. Unless required by applicable law or agreed to in writing, Licensor provides the Work (and each Contributor provides its Contributions) on an "AS IS" BASIS, WITHOUT WARRANTIES OR CONDITIONS OF ANY KIND, either express or implied, including, without limitation, any warranties or conditions of TITLE, NON-INFRINGEMENT, MERCHANTABILITY, or FITNESS FOR A PARTICULAR PURPOSE. You are solely responsible for determining the appropriateness of using or redistributing the Work and assume any risks associated with Your exercise of permissions under this License.
- 8. Limitation of Liability. In no event and under no legal theory, whether in tort (including negligence), contract, or otherwise, unless required by applicable law (such as deliberate and grossly negligent acts) or agreed to in writing, shall any Contributor be liable to You for damages, including any direct,

indirect, special,

 incidental, or consequential damages of any character arising as a result of this License or out of the use or inability to use the Work (including but not limited to damages for loss of goodwill, work stoppage, computer failure or malfunction, or any and all other commercial damages or losses), even if such Contributor has been advised of the possibility of such damages.

 9. Accepting Warranty or Additional Liability. While redistributing the Work or Derivative Works thereof, You may choose to offer, and charge a fee for, acceptance of support, warranty, indemnity, or other liability obligations and/or rights consistent with this License. However, in accepting such obligations, You may act only on Your own behalf and on Your sole responsibility, not on behalf of any other Contributor, and only if You agree to indemnify, defend, and hold each Contributor harmless for any liability incurred by, or claims asserted against, such Contributor by reason of your accepting any such warranty or additional liability.

#### END OF TERMS AND CONDITIONS

APPENDIX: How to apply the Apache License to your work.

 To apply the Apache License to your work, attach the following boilerplate notice, with the fields enclosed by brackets "[]" replaced with your own identifying information. (Don't include the brackets!) The text should be enclosed in the appropriate comment syntax for the file format. We also recommend that a file or class name and description of purpose be included on the same "printed page" as the copyright notice for easier identification within third-party archives.

Copyright [yyyy] [name of copyright owner]

 Licensed under the Apache License, Version 2.0 (the "License"); you may not use this file except in compliance with the License. You may obtain a copy of the License at

http://www.apache.org/licenses/LICENSE-2.0

 Unless required by applicable law or agreed to in writing, software distributed under the License is distributed on an "AS IS" BASIS, WITHOUT WARRANTIES OR CONDITIONS OF ANY KIND, either express or implied. See the License for the specific language governing permissions and limitations under the License.

# **1.428 opentelemetry-api 1.12.0**

**1.428.1 Available under license :** 

 Apache License Version 2.0, January 2004 http://www.apache.org/licenses/

#### TERMS AND CONDITIONS FOR USE, REPRODUCTION, AND DISTRIBUTION

1. Definitions.

 "License" shall mean the terms and conditions for use, reproduction, and distribution as defined by Sections 1 through 9 of this document.

 "Licensor" shall mean the copyright owner or entity authorized by the copyright owner that is granting the License.

 "Legal Entity" shall mean the union of the acting entity and all other entities that control, are controlled by, or are under common control with that entity. For the purposes of this definition, "control" means (i) the power, direct or indirect, to cause the direction or management of such entity, whether by contract or otherwise, or (ii) ownership of fifty percent (50%) or more of the outstanding shares, or (iii) beneficial ownership of such entity.

 "You" (or "Your") shall mean an individual or Legal Entity exercising permissions granted by this License.

 "Source" form shall mean the preferred form for making modifications, including but not limited to software source code, documentation source, and configuration files.

 "Object" form shall mean any form resulting from mechanical transformation or translation of a Source form, including but not limited to compiled object code, generated documentation, and conversions to other media types.

 "Work" shall mean the work of authorship, whether in Source or Object form, made available under the License, as indicated by a copyright notice that is included in or attached to the work (an example is provided in the Appendix below).

 "Derivative Works" shall mean any work, whether in Source or Object form, that is based on (or derived from) the Work and for which the editorial

 revisions, annotations, elaborations, or other modifications represent, as a whole, an original work of authorship. For the purposes of this License, Derivative Works shall not include works that remain separable from, or merely link (or bind by name) to the interfaces of, the Work and Derivative Works thereof.

 "Contribution" shall mean any work of authorship, including the original version of the Work and any modifications or additions to that Work or Derivative Works thereof, that is intentionally submitted to Licensor for inclusion in the Work by the copyright owner or by an individual or Legal Entity authorized to submit on behalf of the copyright owner. For the purposes of this definition, "submitted" means any form of electronic, verbal, or written communication sent to the Licensor or its representatives, including but not limited to communication on electronic mailing lists, source code control systems, and issue tracking systems that are managed by, or on behalf of, the Licensor for the purpose of discussing and improving the Work, but excluding communication that is conspicuously marked or otherwise designated in writing by the copyright owner as "Not a Contribution."

 "Contributor" shall mean Licensor and any individual or Legal Entity on behalf of whom a Contribution has been received by Licensor and subsequently incorporated within the Work.

- 2. Grant of Copyright License. Subject to the terms and conditions of this License, each Contributor hereby grants to You a perpetual, worldwide, non-exclusive, no-charge, royalty-free, irrevocable copyright license to reproduce, prepare Derivative Works of, publicly display, publicly perform, sublicense, and distribute the Work and such Derivative Works in Source or Object form.
- 3. Grant of Patent License. Subject to the terms and conditions of this License,

each Contributor hereby grants to You a perpetual,

 worldwide, non-exclusive, no-charge, royalty-free, irrevocable (except as stated in this section) patent license to make, have made, use, offer to sell, sell, import, and otherwise transfer the Work, where such license applies only to those patent claims licensable by such Contributor that are necessarily infringed by their Contribution(s) alone or by combination of their Contribution(s) with the Work to which such Contribution(s) was submitted. If You institute patent litigation against any entity (including a cross-claim or counterclaim in a lawsuit) alleging that the Work or a Contribution incorporated within the Work constitutes direct or contributory patent infringement, then any patent licenses granted to You under this License for that Work shall terminate as of the date such litigation is filed.

 4. Redistribution. You may reproduce and distribute copies of the

 Work or Derivative Works thereof in any medium, with or without modifications, and in Source or Object form, provided that You meet the following conditions:

- (a) You must give any other recipients of the Work or Derivative Works a copy of this License; and
- (b) You must cause any modified files to carry prominent notices stating that You changed the files; and
- (c) You must retain, in the Source form of any Derivative Works that You distribute, all copyright, patent, trademark, and attribution notices from the Source form of the Work, excluding those notices that do not pertain to any part of the Derivative Works; and
- (d) If the Work includes a "NOTICE" text file as part of its distribution, then any Derivative Works that You distribute must include a readable copy of the attribution notices contained within such NOTICE file, excluding

those notices that do not

 pertain to any part of the Derivative Works, in at least one of the following places: within a NOTICE text file distributed as part of the Derivative Works; within the Source form or documentation, if provided along with the Derivative Works; or, within a display generated by the Derivative Works, if and wherever such third-party notices normally appear. The contents of the NOTICE file are for informational purposes only and do not modify the License. You may add Your own attribution notices within Derivative Works that You distribute, alongside or as an addendum to the NOTICE text from the Work, provided  that such additional attribution notices cannot be construed as modifying the License.

 You may add Your own copyright statement to Your modifications and may provide additional or different license terms and conditions

- for use, reproduction, or distribution of Your modifications, or for any such Derivative Works as a whole, provided Your use, reproduction, and distribution of the Work otherwise complies with the conditions stated in this License.
- 5. Submission of Contributions. Unless You explicitly state otherwise, any Contribution intentionally submitted for inclusion in the Work by You to the Licensor shall be under the terms and conditions of this License, without any additional terms or conditions. Notwithstanding the above, nothing herein shall supersede or modify the terms of any separate license agreement you may have executed with Licensor regarding such Contributions.
- 6. Trademarks. This License does not grant permission to use the trade names, trademarks, service marks, or product names of the Licensor, except as required for reasonable and customary use in describing the origin of the Work and reproducing the content of the NOTICE file.
- 7. Disclaimer of Warranty. Unless required by applicable law or agreed to in writing, Licensor provides the Work (and each Contributor provides its Contributions) on an "AS IS" BASIS, WITHOUT WARRANTIES OR CONDITIONS OF ANY KIND, either express or implied, including, without limitation, any warranties or conditions of TITLE, NON-INFRINGEMENT, MERCHANTABILITY, or FITNESS FOR A PARTICULAR PURPOSE. You are solely responsible for determining the appropriateness of using or redistributing the Work and assume any risks associated with Your exercise of permissions under this License.
- 8. Limitation of Liability. In no event and under no legal theory, whether in tort (including negligence), contract, or otherwise, unless required by applicable law (such as deliberate and grossly negligent acts) or agreed to in writing, shall any Contributor be liable to You for damages, including any direct, indirect, special,

 incidental, or consequential damages of any character arising as a result of this License or out of the use or inability to use the Work (including but not limited to damages for loss of goodwill, work stoppage, computer failure or malfunction, or any and all other commercial damages or losses), even if such Contributor has been advised of the possibility of such damages.

 9. Accepting Warranty or Additional Liability. While redistributing the Work or Derivative Works thereof, You may choose to offer, and charge a fee for, acceptance of support, warranty, indemnity, or other liability obligations and/or rights consistent with this License. However, in accepting such obligations, You may act only on Your own behalf and on Your sole responsibility, not on behalf of any other Contributor, and only if You agree to indemnify, defend, and hold each Contributor harmless for any liability incurred by, or claims asserted against, such Contributor by reason of your accepting any such warranty or additional liability.

#### END OF TERMS AND CONDITIONS

APPENDIX: How to apply the Apache License to your work.

 To apply the Apache License to your work, attach the following boilerplate notice, with the fields enclosed by brackets "[]" replaced with your own identifying information. (Don't include the brackets!) The text should be enclosed in the appropriate comment syntax for the file format. We also recommend that a file or class name and description of purpose be included on the same "printed page" as the copyright notice for easier identification within third-party archives.

Copyright The OpenTelemetry Authors

 Licensed under the Apache License, Version 2.0 (the "License"); you may not use this file except in compliance with the License. You may obtain a copy of the License at

http://www.apache.org/licenses/LICENSE-2.0

 Unless required by applicable law or agreed to in writing, software distributed under the License is distributed on an "AS IS" BASIS, WITHOUT WARRANTIES OR CONDITIONS OF ANY KIND, either express or implied. See the License for the specific language governing permissions and limitations under the License.

## **1.429 zstd 1.4.9**

## **1.429.1 Available under license :**

 GNU GENERAL PUBLIC LICENSE Version 2, June 1991

Copyright (C) 1989, 1991 Free Software Foundation, Inc., 51 Franklin Street, Fifth Floor, Boston, MA 02110-1301 USA Everyone is permitted to copy and distribute verbatim copies

of this license document, but changing it is not allowed.

#### Preamble

 The licenses for most software are designed to take away your freedom to share and change it. By contrast, the GNU General Public License is intended to guarantee your freedom to share and change free software--to make sure the software is free for all its users. This General Public License applies to most of the Free Software Foundation's software and to any other program whose authors commit to using it. (Some other Free Software Foundation software is covered by the GNU Lesser General Public License instead.) You can apply it to your programs, too.

 When we speak of free software, we are referring to freedom, not price.

 Our General Public Licenses are designed to make sure that you have the freedom to distribute copies of free software (and charge for this service if you wish), that you receive source code or can get it if you want it, that you can change the software or use pieces of it in new free programs; and that you know you can do these things.

 To protect your rights, we need to make restrictions that forbid anyone to deny you these rights or to ask you to surrender the rights. These restrictions translate to certain responsibilities for you if you distribute copies of the software, or if you modify it.

 For example, if you distribute copies of such a program, whether gratis or for a fee, you must give the recipients all the rights that you have. You must make sure that they, too, receive or can get the source code. And you must show them these terms so they know their rights.

We protect your rights with two steps: (1) copyright the software, and (2) offer you this license which gives you legal permission to copy, distribute and/or modify the software.

 Also, for each author's protection and ours, we want to make certain that everyone understands that there is no warranty for this free software. If the software is modified by someone else and passed on, we want its recipients to know that what they have is not the original, so that any problems introduced by others will not reflect on the original authors' reputations.

 Finally, any free program is threatened constantly by software patents. We wish to avoid the danger that redistributors of a free program will individually obtain patent licenses, in effect making the program proprietary. To prevent this, we have made it clear that any patent must be licensed for everyone's free use or not licensed at all.

 The precise terms and conditions for copying, distribution and modification follow.

#### GNU GENERAL PUBLIC LICENSE TERMS AND CONDITIONS FOR COPYING, DISTRIBUTION AND MODIFICATION

 0. This License applies to any program or other work which contains a notice placed by the copyright holder saying it may be distributed under the terms of this General Public License. The "Program", below, refers to any such program or work, and a "work based on the Program" means either the Program or any derivative work under copyright law: that is to say, a work containing the Program or a portion of it, either verbatim or with modifications and/or translated into another language. (Hereinafter, translation is included without limitation in the term "modification".) Each licensee is addressed as "you".

Activities other than copying, distribution and modification are not covered by this License; they are outside its scope. The act of running the Program is not restricted, and the output from the Program is covered only if its contents constitute a work based on the Program (independent of having been made by running the Program). Whether that is true depends on what the Program does.

 1. You may copy and distribute verbatim copies of the Program's source code as you receive it, in any medium, provided that you conspicuously and appropriately publish on each copy an appropriate copyright notice and disclaimer of warranty; keep intact all the notices that refer to this License and to the absence of any warranty; and give any other recipients of the Program a copy of this License along with the Program.

You may charge a fee for the physical act of transferring a copy, and you may at your option offer warranty protection in exchange for a fee.

 2. You may modify your copy or copies of the Program or any portion of it, thus forming a work based on the Program, and copy and distribute such modifications or work under the terms of Section 1 above, provided that you also meet all of these conditions:

 a) You must cause the modified files to carry prominent notices stating that you changed the files and the date of any change.

b) You must cause

 any work that you distribute or publish, that in whole or in part contains or is derived from the Program or any part thereof, to be licensed as a whole at no charge to all third parties under the terms of this License.

 c) If the modified program normally reads commands interactively when run, you must cause it, when started running for such interactive use in the most ordinary way, to print or display an announcement including an appropriate copyright notice and a notice that there is no warranty (or else, saying that you provide a warranty) and that users may redistribute the program under these conditions, and telling the user how to view a copy of this License. (Exception: if the Program itself is interactive but does not normally print such an announcement, your work based on the Program is not required to print an announcement.)

These requirements apply to the modified work as a whole. If identifiable sections of that work

are not derived from the Program,

and can be reasonably considered independent and separate works in themselves, then this License, and its terms, do not apply to those sections when you distribute them as separate works. But when you distribute the same sections as part of a whole which is a work based on the Program, the distribution of the whole must be on the terms of this License, whose permissions for other licensees extend to the entire whole, and thus to each and every part regardless of who wrote it.

Thus, it is not the intent of this section to claim rights or contest your rights to work written entirely by you; rather, the intent is to exercise the right to control the distribution of derivative or collective works based on the Program.

In addition, mere aggregation of another work not based on the Program with the Program (or with a work based on the Program) on a volume of a storage or distribution medium does not bring the other work under the scope of this License.

 3. You may copy and distribute the Program (or a work based on it, under Section 2) in object code or executable form under the terms of Sections 1 and 2 above provided that you also do one of the following:

 a) Accompany it with the complete corresponding machine-readable source code, which must be distributed under the terms of Sections 1 and 2 above on a medium customarily used for software interchange; or,

 b) Accompany it with a written offer, valid for at least three years, to give any third party, for a charge no more than your cost of physically performing source distribution, a complete  machine-readable copy of the corresponding source code, to be distributed under the terms of Sections 1 and 2 above on a medium customarily used for software interchange; or,

 c) Accompany it with the information you received as to the offer to distribute corresponding source code. (This alternative is allowed only for noncommercial distribution and only if you

 received the program in object code or executable form with such an offer, in accord with Subsection b above.)

The source code for a work means the preferred form of the work for making modifications to it. For an executable work, complete source code means all the source code for all modules it contains, plus any associated interface definition files, plus the scripts used to control compilation and installation of the executable. However, as a special exception, the source code distributed need not include anything that is normally distributed (in either source or binary form) with the major components (compiler, kernel, and so on) of the operating system on which the executable runs, unless that component itself accompanies the executable.

If distribution of executable or object code is made by offering access to copy from a designated place, then offering equivalent access to copy the source code from the same place counts as distribution of the source code, even though third parties are not

compelled to copy the source along with the object code.

 4. You may not copy, modify, sublicense, or distribute the Program except as expressly provided under this License. Any attempt otherwise to copy, modify, sublicense or distribute the Program is void, and will automatically terminate your rights under this License. However, parties who have received copies, or rights, from you under this License will not have their licenses terminated so long as such parties remain in full compliance.

 5. You are not required to accept this License, since you have not signed it. However, nothing else grants you permission to modify or distribute the Program or its derivative works. These actions are prohibited by law if you do not accept this License. Therefore, by modifying or distributing the Program (or any work based on the Program), you indicate your acceptance of this License to do so, and all its terms and conditions for copying, distributing or modifying the Program or works based on it.

6. Each time you redistribute the Program (or any work based on the

Program), the recipient automatically receives a license from the original licensor to copy, distribute or modify the Program subject to these terms and conditions. You may not impose any further restrictions on the recipients' exercise of the rights granted herein. You are not responsible for enforcing compliance by third parties to this License.

 7. If, as a consequence of a court judgment or allegation of patent infringement or for any other reason (not limited to patent issues), conditions are imposed on you (whether by court order, agreement or otherwise) that contradict the conditions of this License, they do not excuse you from the conditions of this License. If you cannot distribute so as to satisfy simultaneously your obligations under this License and any other pertinent obligations, then as a consequence you may not distribute the Program at all. For example, if a patent

license would not permit royalty-free redistribution of the Program by all those who receive copies directly or indirectly through you, then the only way you could satisfy both it and this License would be to refrain entirely from distribution of the Program.

If any portion of this section is held invalid or unenforceable under any particular circumstance, the balance of the section is intended to apply and the section as a whole is intended to apply in other circumstances.

It is not the purpose of this section to induce you to infringe any patents or other property right claims or to contest validity of any such claims; this section has the sole purpose of protecting the integrity of the free software distribution system, which is implemented by public license practices. Many people have made generous contributions to the wide range of software distributed through that system in reliance on consistent application of that system; it is up to the author/donor to decide if he or she is willing to distribute software through any other system and a licensee cannot impose that choice.

This section is intended to make thoroughly clear what is believed to be a consequence of the rest of this License.

 8. If the distribution and/or use of the Program is restricted in certain countries either by patents or by copyrighted interfaces, the original copyright holder who places the Program under this License may add an explicit geographical distribution limitation excluding those countries, so that distribution is permitted only in or among countries not thus excluded. In such case, this License incorporates the limitation as if written in the body of this License.

 9. The Free Software Foundation may publish revised and/or new versions of the General Public License from time to time. Such new versions will be similar in spirit to the present version, but may differ in detail to address new problems or concerns.

Each version is given a distinguishing

version number. If the Program

specifies a version number of this License which applies to it and "any later version", you have the option of following the terms and conditions either of that version or of any later version published by the Free Software Foundation. If the Program does not specify a version number of this License, you may choose any version ever published by the Free Software Foundation.

 10. If you wish to incorporate parts of the Program into other free programs whose distribution conditions are different, write to the author to ask for permission. For software which is copyrighted by the Free Software Foundation, write to the Free Software Foundation; we sometimes make exceptions for this. Our decision will be guided by the two goals of preserving the free status of all derivatives of our free software and of promoting the sharing and reuse of software generally.

#### NO WARRANTY

#### 11. BECAUSE THE PROGRAM IS LICENSED FREE OF CHARGE, THERE IS NO WARRANTY

FOR THE PROGRAM, TO THE EXTENT PERMITTED BY APPLICABLE LAW. EXCEPT WHEN OTHERWISE STATED IN WRITING THE COPYRIGHT HOLDERS AND/OR OTHER PARTIES PROVIDE THE PROGRAM "AS IS" WITHOUT WARRANTY OF ANY KIND, EITHER EXPRESSED OR IMPLIED, INCLUDING, BUT NOT LIMITED TO, THE IMPLIED WARRANTIES OF MERCHANTABILITY AND FITNESS FOR A PARTICULAR PURPOSE. THE ENTIRE RISK AS TO THE QUALITY AND PERFORMANCE OF THE PROGRAM IS WITH YOU. SHOULD THE PROGRAM PROVE DEFECTIVE, YOU ASSUME THE COST OF ALL NECESSARY SERVICING, REPAIR OR CORRECTION.

 12. IN NO EVENT UNLESS REQUIRED BY APPLICABLE LAW OR AGREED TO IN WRITING WILL ANY COPYRIGHT HOLDER, OR ANY OTHER PARTY WHO MAY MODIFY AND/OR REDISTRIBUTE THE PROGRAM AS PERMITTED ABOVE, BE LIABLE TO YOU FOR DAMAGES, INCLUDING ANY GENERAL, SPECIAL, INCIDENTAL OR CONSEQUENTIAL DAMAGES ARISING OUT OF THE USE OR INABILITY TO USE THE PROGRAM (INCLUDING BUT NOT LIMITED TO LOSS OF DATA OR DATA BEING RENDERED INACCURATE OR LOSSES SUSTAINED BY YOU OR

 THIRD PARTIES OR A FAILURE OF THE PROGRAM TO OPERATE WITH ANY OTHER PROGRAMS), EVEN IF SUCH HOLDER OR OTHER PARTY HAS BEEN ADVISED OF THE POSSIBILITY OF SUCH DAMAGES.

END OF TERMS AND CONDITIONS

#### How to Apply These Terms to Your New Programs

 If you develop a new program, and you want it to be of the greatest possible use to the public, the best way to achieve this is to make it free software which everyone can redistribute and change under these terms.

 To do so, attach the following notices to the program. It is safest to attach them to the start of each source file to most effectively convey the exclusion of warranty; and each file should have at least the "copyright" line and a pointer to where the full notice is found.

 <one line to give the program's name and a brief idea of what it does.> Copyright  $(C)$  <year > <name of author>

 This program is free software; you can redistribute it and/or modify it under the terms of the GNU General Public License as published by the Free Software Foundation; either version 2 of the License, or (at your option) any later version.

 This program is distributed in the hope that it will be useful, but WITHOUT ANY WARRANTY; without even the implied warranty of MERCHANTABILITY or FITNESS FOR A PARTICULAR PURPOSE. See the GNU General Public License for more details.

 You should have received a copy of the GNU General Public License along with this program; if not, write to the Free Software Foundation, Inc., 51 Franklin Street, Fifth Floor, Boston, MA 02110-1301 USA.

Also add information on how to contact you by electronic and paper mail.

If the program is interactive, make it output a short notice like this when it starts in an interactive mode:

 Gnomovision version 69, Copyright (C) year name of author Gnomovision comes with ABSOLUTELY NO WARRANTY; for details type `show w'. This is free software, and you are welcome to redistribute it

under certain conditions; type `show c' for details.

The hypothetical commands `show w' and `show c' should show the appropriate parts of the General Public License. Of course, the commands you use may be called something other than `show w' and `show c'; they could even be mouse-clicks or menu items--whatever suits your program.

You should also get your employer (if you work as a programmer) or your school, if any, to sign a "copyright disclaimer" for the program, if

necessary. Here is a sample; alter the names:

 Yoyodyne, Inc., hereby disclaims all copyright interest in the program `Gnomovision' (which makes passes at compilers) written by James Hacker.

 <signature of Ty Coon>, 1 April 1989 Ty Coon, President of Vice

This General Public License does not permit incorporating your program into proprietary programs. If your program is a subroutine library, you may consider it more useful to permit linking proprietary applications with the library. If this is what you want to do, use the GNU Lesser General Public License instead of this License. BSD License

For Zstandard software

Copyright (c) 2016-present, Facebook, Inc. All rights reserved.

Redistribution and use in source and binary forms, with or without modification, are permitted provided that the following conditions are met:

- \* Redistributions of source code must retain the above copyright notice, this list of conditions and the following disclaimer.
- \* Redistributions in binary form must reproduce the above copyright notice, this list of conditions and the following disclaimer in the documentation and/or other materials provided with the distribution.
- \* Neither the name Facebook nor the names of its contributors may be used to endorse or promote products derived from this software without specific prior written permission.

THIS SOFTWARE IS PROVIDED BY THE COPYRIGHT HOLDERS AND CONTRIBUTORS "AS IS" AND ANY EXPRESS OR IMPLIED WARRANTIES, INCLUDING, BUT NOT LIMITED TO, THE IMPLIED WARRANTIES OF MERCHANTABILITY AND FITNESS FOR A PARTICULAR PURPOSE ARE DISCLAIMED.

 IN NO EVENT SHALL THE COPYRIGHT HOLDER OR CONTRIBUTORS BE LIABLE FOR ANY DIRECT, INDIRECT, INCIDENTAL, SPECIAL, EXEMPLARY, OR CONSEQUENTIAL DAMAGES (INCLUDING, BUT NOT LIMITED TO, PROCUREMENT OF SUBSTITUTE GOODS OR SERVICES; LOSS OF USE, DATA, OR PROFITS; OR BUSINESS INTERRUPTION) HOWEVER CAUSED AND ON ANY THEORY OF LIABILITY, WHETHER IN CONTRACT, STRICT LIABILITY, OR TORT (INCLUDING NEGLIGENCE OR OTHERWISE) ARISING IN ANY WAY OUT OF THE USE OF THIS SOFTWARE, EVEN IF ADVISED OF THE POSSIBILITY OF SUCH DAMAGE.

## **1.430 jre 11.0.19+7-LTS**

## **1.430.1 Available under license :**

## zlib v1.2.11

### zlib License <pre>

Copyright (C) 1995-2017 Jean-loup Gailly and Mark Adler

This software is provided 'as-is', without any express or implied warranty. In no event will the authors be held liable for any damages arising from the use of this software.

Permission is granted to anyone to use this software for any purpose, including commercial applications, and to alter it and redistribute it freely, subject to the following restrictions:

- 1. The origin of this software must not be misrepresented; you must not claim that you wrote the original software. If you use this software in a product, an acknowledgment in the product documentation would be appreciated but is not required.
- 2. Altered source versions must be plainly marked as such, and must not be misrepresented as being the original software.
- 3. This notice may not be removed or altered from any source distribution.

Jean-loup Gailly Mark Adler jloup@gzip.org madler@alumni.caltech.edu

 $<$ /pre $>$ ## The Unicode Standard, Unicode Character Database, Version 10.0.0

### Unicode Character Database

 $\ddot{\phantom{0}}$ 

UNICODE, INC. LICENSE AGREEMENT - DATA FILES AND SOFTWARE

Unicode Data Files include all data files under the directories

http://www.unicode.org/Public/, http://www.unicode.org/reports/,

http://www.unicode.org/cldr/data/,

http://source.icu-project.org/repos/icu/, and

http://www.unicode.org/utility/trac/browser/.

Unicode Data Files do not include PDF online code charts under the directory http://www.unicode.org/Public/.

Software includes any source code published in the Unicode Standard

or under the directories http://www.unicode.org/Public/, http://www.unicode.org/reports/, http://www.unicode.org/cldr/data/, http://source.icu-project.org/repos/icu/, and http://www.unicode.org/utility/trac/browser/.

NOTICE TO USER: Carefully read the following legal agreement. BY DOWNLOADING, INSTALLING, COPYING OR OTHERWISE USING UNICODE INC.'S DATA FILES ("DATA FILES"), AND/OR SOFTWARE ("SOFTWARE"), **YOU**  UNEQUIVOCALLY ACCEPT, AND AGREE TO BE BOUND BY, ALL OF THE TERMS AND CONDITIONS OF THIS AGREEMENT. IF YOU DO NOT AGREE, DO NOT DOWNLOAD, INSTALL, COPY, DISTRIBUTE OR USE THE DATA FILES OR SOFTWARE.

#### COPYRIGHT AND PERMISSION NOTICE

Copyright 1991-2018 Unicode, Inc. All rights reserved. Distributed under the Terms of Use in http://www.unicode.org/copyright.html.

Permission is hereby granted, free of charge, to any person obtaining a copy of the Unicode data files and any associated documentation (the "Data Files") or Unicode software and any associated documentation (the "Software") to deal in the Data Files or Software without restriction, including without limitation the rights to use, copy, modify, merge, publish, distribute, and/or sell copies of the Data Files or Software, and to permit persons to whom the Data Files or Software are furnished to do so, provided that either (a) this copyright and permission notice appear with all copies of the Data Files or Software, or (b) this copyright and permission notice appear in associated

Documentation.

THE DATA FILES AND SOFTWARE ARE PROVIDED "AS IS", WITHOUT WARRANTY OF ANY KIND, EXPRESS OR IMPLIED, INCLUDING BUT NOT LIMITED TO THE WARRANTIES OF MERCHANTABILITY, FITNESS FOR A PARTICULAR PURPOSE AND NONINFRINGEMENT OF THIRD PARTY RIGHTS. IN NO EVENT SHALL THE COPYRIGHT HOLDER OR HOLDERS INCLUDED IN THIS NOTICE BE LIABLE FOR ANY CLAIM, OR ANY SPECIAL INDIRECT OR CONSEQUENTIAL DAMAGES, OR ANY DAMAGES WHATSOEVER RESULTING FROM LOSS OF USE, DATA OR PROFITS, WHETHER IN AN ACTION OF CONTRACT, NEGLIGENCE OR OTHER TORTIOUS ACTION, ARISING OUT OF OR IN CONNECTION WITH THE USE OR PERFORMANCE OF THE DATA FILES OR SOFTWARE.

Except as contained in this notice, the name of a copyright holder shall not be used in advertising or otherwise to promote the sale, use or other dealings in these Data Files or Software without prior written authorization of the copyright holder.

 $\ddot{\phantom{a}}$ 

Copyright (c) 1999-2003 David Corcoran <corcoran@musclecard.com> Copyright (c) 2001-2011 Ludovic Rousseau <ludovic.rousseau@free.fr> All rights reserved.

Redistribution and use in source and binary forms, with or without modification, are permitted provided that the following conditions are met:

- 1. Redistributions of source code must retain the above copyright notice, this list of conditions and the following disclaimer.
- 2. Redistributions in binary form must reproduce the above copyright notice, this list of conditions and the following disclaimer in the documentation and/or other materials provided with the distribution.
- 3. The name of the author may not be used to endorse or promote products derived from this software without specific prior written permission.

THIS SOFTWARE IS PROVIDED BY THE AUTHOR ``AS IS'' AND ANY EXPRESS OR IMPLIED WARRANTIES, INCLUDING, BUT NOT LIMITED TO, THE IMPLIED WARRANTIES OF MERCHANTABILITY AND FITNESS FOR A PARTICULAR PURPOSE ARE DISCLAIMED. IN

 NO EVENT SHALL THE AUTHOR BE LIABLE FOR ANY DIRECT, INDIRECT, INCIDENTAL, SPECIAL, EXEMPLARY, OR CONSEQUENTIAL DAMAGES (INCLUDING, BUT NOT LIMITED TO, PROCUREMENT OF SUBSTITUTE GOODS OR SERVICES; LOSS OF USE, DATA, OR PROFITS; OR BUSINESS INTERRUPTION) HOWEVER CAUSED AND ON ANY THEORY OF LIABILITY, WHETHER IN CONTRACT, STRICT LIABILITY, OR TORT (INCLUDING NEGLIGENCE OR OTHERWISE) ARISING IN ANY WAY OUT OF THE USE OF THIS SOFTWARE, EVEN IF ADVISED OF THE POSSIBILITY OF SUCH DAMAGE.

Some files are under GNU GPL v3 or any later version

- doc/example/pcsc\_demo.c

- the files in src/spy/

- the files in UnitaryTests/

Copyright (C) 2003-2014 Ludovic Rousseau

 This program is free software: you can redistribute it and/or modify it under the terms of the GNU General Public License as published by the Free Software Foundation, either version 3 of the License, or (at your option) any later version.

 This program is distributed in the hope that it will be useful, but WITHOUT ANY WARRANTY; without even the implied warranty of MERCHANTABILITY or FITNESS FOR A PARTICULAR PURPOSE. See the GNU General Public License for more details.

 You should have received a copy of the GNU General Public License along with this program. If not, see <http://www.gnu.org/licenses/>.

Files src/auth.c and src/auth.h are:

\* Copyright (C) 2013 Red Hat

\*

\* All rights reserved.

\* Redistribution and use in source and binary forms, with or without

\* modification, are permitted provided that the following conditions

\* are met:

\*

\* 1. Redistributions of source code must retain the above copyright

\* notice, this list of conditions and the following disclaimer.

\*

\* 2. Redistributions in binary form must reproduce the above copyright

\* notice, this list of conditions and the following disclaimer in the

\* documentation and/or other materials provided with the distribution.

\*

\* THIS SOFTWARE IS PROVIDED BY THE COPYRIGHT HOLDERS AND CONTRIBUTORS \* "AS IS" AND ANY EXPRESS OR IMPLIED WARRANTIES, INCLUDING, BUT NOT \* LIMITED TO, THE IMPLIED WARRANTIES OF MERCHANTABILITY AND FITNESS \* FOR A PARTICULAR PURPOSE ARE DISCLAIMED. IN NO EVENT SHALL THE \* COPYRIGHT HOLDER OR CONTRIBUTORS BE LIABLE FOR ANY DIRECT, INDIRECT, \* INCIDENTAL, SPECIAL, EXEMPLARY, OR CONSEQUENTIAL DAMAGES (INCLUDING, \* BUT NOT LIMITED TO, PROCUREMENT OF SUBSTITUTE GOODS OR SERVICES; LOSS \* OF USE, DATA, OR PROFITS; OR BUSINESS INTERRUPTION) HOWEVER CAUSED \* AND ON ANY THEORY OF LIABILITY, WHETHER IN CONTRACT, STRICT LIABILITY, \* OR TORT (INCLUDING NEGLIGENCE OR OTHERWISE) ARISING IN ANY WAY OUT OF \* THE USE OF THIS SOFTWARE, EVEN IF ADVISED OF THE POSSIBILITY OF SUCH \* DAMAGE.

\*

\* Author: Nikos Mavrogiannopoulos <nmav@redhat.com>

Files src/simclist.c and src/simclist.h are:

\* Copyright (c) 2007,2008,2009,2010,2011 Mij <mij@bitchx.it>

\*

\* Permission to use, copy, modify, and distribute this software for any

\* purpose with or without fee is hereby

granted, provided that the above

\* copyright notice and this permission notice appear in all copies.

\*

\* THE SOFTWARE IS PROVIDED "AS IS" AND THE AUTHOR DISCLAIMS ALL WARRANTIES

\* WITH REGARD TO THIS SOFTWARE INCLUDING ALL IMPLIED WARRANTIES OF

\* MERCHANTABILITY AND FITNESS. IN NO EVENT SHALL THE AUTHOR BE LIABLE FOR

\* ANY SPECIAL, DIRECT, INDIRECT, OR CONSEQUENTIAL DAMAGES OR ANY DAMAGES

#### \* WHATSOEVER RESULTING FROM LOSS OF USE, DATA OR PROFITS, WHETHER IN AN

\* ACTION OF CONTRACT, NEGLIGENCE OR OTHER TORTIOUS ACTION, ARISING OUT OF

\* OR IN CONNECTION WITH THE USE OR PERFORMANCE OF THIS SOFTWARE.

## Mozilla Elliptic Curve Cryptography (ECC)

### Mozilla ECC Notice

This notice is provided with respect to Elliptic Curve Cryptography, which is included with JRE, JDK, and OpenJDK.

You are receiving a

[copy](http://hg.openjdk.java.net/jdk9/jdk9/jdk/file/tip/src/jdk.crypto.ec/share/native/libsunec/impl) of the Elliptic Curve Cryptography library in source form with the JDK and OpenJDK source distributions, and as object code in the JRE & JDK runtimes.

#### <pre>

In the case of the JRE & JDK runtimes, the terms of the Oracle license do NOT apply to the Elliptic Curve Cryptography library; it is licensed under the following license, separately from Oracle's JDK & JRE. If you do not wish to install the Elliptic Curve Cryptography library, you may delete the Elliptic Curve Cryptography library:

- On Solaris and Linux systems: delete \$(JAVA\_HOME)/lib/libsunec.so

- On Mac OSX systems: delete \$(JAVA\_HOME)/lib/libsunec.dylib

- On Windows systems: delete \$(JAVA\_HOME)\bin\sunec.dll

 $<$ /pre $>$ 

### Written Offer for Source Code <pre>

For third party technology that you receive from Oracle in binary form which is licensed under an open source license that gives you the right to receive the source code for that binary, you can obtain a copy of the applicable source code from this page: http://hg.openjdk.java.net/jdk9/jdk9/jdk/file/tip/src/jdk.crypto.ec/share/native/libsunec/impl

If the source code for the technology was not provided to you with the binary, you can also receive a copy of the source code on physical media by submitting a written request to:

 Oracle America, Inc. Attn: Associate General Counsel, Development and Engineering Legal 500 Oracle Parkway, 10th Floor Redwood Shores, CA 94065

Or, you may send an email to Oracle using the form at:

#### http://www.oracle.com/goto/opensourcecode/request

Your request should include:

- The name of the component or binary file(s) for which you are requesting the source code

 - The name and version number of the Oracle product containing the binary

- The date you received the Oracle product

- Your name

- Your company name (if applicable)

- Your return mailing address and email and

- A telephone number in the event we need to reach you.

We may charge you a fee to cover the cost of physical media and processing. Your request must be sent (i) within three (3) years of the date you received the Oracle product that included the component or binary file(s) that are the subject of your request, or (ii) in the case of code licensed under the GPL v3, for as long as Oracle offers spare parts or customer support for that product model.

 $<$ /pre $>$ 

### LGPL 2.1 <pre>

> GNU LESSER GENERAL PUBLIC LICENSE Version 2.1, February 1999

Copyright (C) 1991, 1999 Free Software Foundation, Inc. 51 Franklin Street, Fifth Floor, Boston, MA 02110-1301 USA Everyone is permitted to copy and distribute verbatim copies of this license document, but changing it is not allowed.

[This is the first released version of the Lesser GPL. It also counts as the successor of the GNU Library Public License, version 2, hence the version number 2.1.]

Preamble

The licenses for most software are designed to take away your

freedom to share and change it. By contrast, the GNU General Public Licenses are intended to guarantee your freedom to share and change free software--to make sure the software is free for all its users.

 This license, the Lesser General Public License, applies to some specially designated software packages--typically libraries--of the Free Software Foundation and other authors who decide to use it. You can use it too, but we suggest you first think carefully about whether this license or the ordinary General Public License is the better strategy to use in any particular case, based on the explanations below.

 When we speak of free software, we are referring to freedom of use, not

 price. Our General Public Licenses are designed to make sure that you have the freedom to distribute copies of free software (and charge for this service if you wish); that you receive source code or can get it if you want it; that you can change the software and use pieces of it in new free programs; and that you are informed that you can do these things.

 To protect your rights, we need to make restrictions that forbid distributors to deny you these rights or to ask you to surrender these rights. These restrictions translate to certain responsibilities for you if you distribute copies of the library or if you modify it.

 For example, if you distribute copies of the library, whether gratis or for a fee, you must give the recipients all the rights that we gave you. You must make sure that they, too, receive or can get the source code. If you link other code with the library, you must provide complete object files to the recipients, so that they can relink them with the library

 after making changes to the library and recompiling it. And you must show them these terms so they know their rights.

We protect your rights with a two-step method: (1) we copyright the library, and (2) we offer you this license, which gives you legal permission to copy, distribute and/or modify the library.

 To protect each distributor, we want to make it very clear that there is no warranty for the free library. Also, if the library is modified by someone else and passed on, the recipients should know that what they have is not the original version, so that the original author's reputation will not be affected by problems that might be introduced by others.

 Finally, software patents pose a constant threat to the existence of any free program. We wish to make sure that a company cannot effectively restrict the users of a free program by obtaining a

restrictive license from a patent holder. Therefore, we insist that any patent license obtained for a version of the library must be

consistent with the full freedom of use specified in this license.

 Most GNU software, including some libraries, is covered by the ordinary GNU General Public License. This license, the GNU Lesser General Public License, applies to certain designated libraries, and is quite different from the ordinary General Public License. We use this license for certain libraries in order to permit linking those libraries into non-free programs.

 When a program is linked with a library, whether statically or using a shared library, the combination of the two is legally speaking a combined work, a derivative of the original library. The ordinary General Public License therefore permits such linking only if the entire combination fits its criteria of freedom. The Lesser General Public License permits more lax criteria for linking other code with the library.

 We call this license the "Lesser" General Public License because it does Less to protect the user's freedom than the ordinary General Public

 License. It also provides other free software developers Less of an advantage over competing non-free programs. These disadvantages are the reason we use the ordinary General Public License for many libraries. However, the Lesser license provides advantages in certain special circumstances.

 For example, on rare occasions, there may be a special need to encourage the widest possible use of a certain library, so that it becomes a de-facto standard. To achieve this, non-free programs must be allowed to use the library. A more frequent case is that a free library does the same job as widely used non-free libraries. In this case, there is little to gain by limiting the free library to free software only, so we use the Lesser General Public License.

 In other cases, permission to use a particular library in non-free programs enables a greater number of people to use a large body of free software. For example, permission to use the GNU C Library in non-free programs enables many more people to use the whole GNU operating system, as well as its variant, the GNU/Linux operating system.

 Although the Lesser General Public License is Less protective of the users' freedom, it does ensure that the user of a program that is linked with the Library has the freedom and the wherewithal to run

that program using a modified version of the Library.

 The precise terms and conditions for copying, distribution and modification follow. Pay close attention to the difference between a "work based on the library" and a "work that uses the library". The former contains code derived from the library, whereas the latter must be combined with the library in order to run.

### GNU LESSER GENERAL PUBLIC LICENSE TERMS AND CONDITIONS FOR COPYING, DISTRIBUTION AND MODIFICATION

 0. This License Agreement applies to any software library or other program which contains a notice placed by the copyright holder or other authorized party saying it may be distributed under the terms of this Lesser General Public License (also called "this License"). Each licensee is addressed as "you".

 A "library" means a collection of software functions and/or data prepared so as to be conveniently linked with application programs (which use some of those functions and data) to form executables.

 The "Library", below, refers to any such software library or work which has been distributed under these terms. A "work based on the Library" means either the Library or any derivative work under copyright law: that is to say, a work containing the Library or a portion of it, either verbatim or with modifications and/or translated straightforwardly into another language. (Hereinafter, translation is included without limitation in the term "modification".)

 "Source code" for a work means the preferred form of the work for making modifications to it. For a library, complete source code means all the source code for all modules it contains, plus any associated interface

 definition files, plus the scripts used to control compilation and installation of the library.

 Activities other than copying, distribution and modification are not covered by this License; they are outside its scope. The act of running a program using the Library is not restricted, and output from such a program is covered only if its contents constitute a work based on the Library (independent of the use of the Library in a tool for writing it). Whether that is true depends on what the Library does and what the program that uses the Library does.

 1. You may copy and distribute verbatim copies of the Library's complete source code as you receive it, in any medium, provided that you conspicuously and appropriately publish on each copy an

appropriate copyright notice and disclaimer of warranty; keep intact all the notices that refer to this License and to the absence of any warranty; and distribute a copy of this License along with the Library.

 You may charge a fee for the physical act of transferring a copy, and you may at your option offer warranty protection in exchange for a fee.

 2. You may modify your copy or copies of the Library or any portion of it, thus forming a work based on the Library, and copy and distribute such modifications or work under the terms of Section 1 above, provided that you also meet all of these conditions:

a) The modified work must itself be a software library.

 b) You must cause the files modified to carry prominent notices stating that you changed the files and the date of any change.

 c) You must cause the whole of the work to be licensed at no charge to all third parties under the terms of this License.

 d) If a facility in the modified Library refers to a function or a table of data to be supplied by an application program that uses the facility, other than as an argument passed when the facility is invoked, then you must make a good faith effort to ensure that, in

 the event an application does not supply such function or table, the facility still operates, and performs whatever part of its purpose remains meaningful.

 (For example, a function in a library to compute square roots has a purpose that is entirely well-defined independent of the application. Therefore, Subsection 2d requires that any application-supplied function or table used by this function must be optional: if the application does not supply it, the square root function must still compute square roots.)

These requirements apply to the modified work as a whole. If identifiable sections of that work are not derived from the Library, and can be reasonably considered independent and separate works in themselves, then this License, and its terms, do not apply to those sections when you distribute them as separate works. But when you distribute the same sections as part of a whole which is a work based on the Library, the distribution of the whole must be on the terms of this License, whose permissions for other licensees extend to the

entire whole, and thus to each and every part regardless of who wrote it.

Thus, it is not the intent of this section to claim rights or contest your rights to work written entirely by you; rather, the intent is to exercise the right to control the distribution of derivative or collective works based on the Library.

In addition, mere aggregation of another work not based on the Library with the Library (or with a work based on the Library) on a volume of a storage or distribution medium does not bring the other work under the scope of this License.

 3. You may opt to apply the terms of the ordinary GNU General Public License instead of this License to a given copy of the Library. To do this, you must alter all the notices that refer to this License, so that they refer to the ordinary GNU General Public License, version 2, instead of to this License. (If a newer version than version 2 of the ordinary

 GNU General Public License has appeared, then you can specify that version instead if you wish.) Do not make any other change in these notices.

 Once this change is made in a given copy, it is irreversible for that copy, so the ordinary GNU General Public License applies to all subsequent copies and derivative works made from that copy.

 This option is useful when you wish to copy part of the code of the Library into a program that is not a library.

 4. You may copy and distribute the Library (or a portion or derivative of it, under Section 2) in object code or executable form under the terms of Sections 1 and 2 above provided that you accompany it with the complete corresponding machine-readable source code, which must be distributed under the terms of Sections 1 and 2 above on a medium customarily used for software interchange.

 If distribution of object code is made by offering access to copy from a designated place, then offering equivalent access to copy the source

 code from the same place satisfies the requirement to distribute the source code, even though third parties are not compelled to copy the source along with the object code.

 5. A program that contains no derivative of any portion of the Library, but is designed to work with the Library by being compiled or linked with it, is called a "work that uses the Library". Such a work, in isolation, is not a derivative work of the Library, and

therefore falls outside the scope of this License.

 However, linking a "work that uses the Library" with the Library creates an executable that is a derivative of the Library (because it contains portions of the Library), rather than a "work that uses the library". The executable is therefore covered by this License. Section 6 states terms for distribution of such executables.

 When a "work that uses the Library" uses material from a header file that is part of the Library, the object code for the work may be a derivative work of the Library even though the source code is not.

Whether this is true is especially significant if the work can be linked without the Library, or if the work is itself a library. The threshold for this to be true is not precisely defined by law.

 If such an object file uses only numerical parameters, data structure layouts and accessors, and small macros and small inline functions (ten lines or less in length), then the use of the object file is unrestricted, regardless of whether it is legally a derivative work. (Executables containing this object code plus portions of the Library will still fall under Section 6.)

 Otherwise, if the work is a derivative of the Library, you may distribute the object code for the work under the terms of Section 6. Any executables containing that work also fall under Section 6, whether or not they are linked directly with the Library itself.

 6. As an exception to the Sections above, you may also combine or link a "work that uses the Library" with the Library to produce a

work containing portions of the Library, and distribute that work under terms of your choice, provided that the terms permit modification of the work for the customer's own use and reverse engineering for debugging such modifications.

 You must give prominent notice with each copy of the work that the Library is used in it and that the Library and its use are covered by this License. You must supply a copy of this License. If the work during execution displays copyright notices, you must include the copyright notice for the Library among them, as well as a reference directing the user to the copy of this License. Also, you must do one of these things:

 a) Accompany the work with the complete corresponding machine-readable source code for the Library including whatever changes were used in the work (which must be distributed under Sections 1 and 2 above); and, if the work is an executable linked

 with the Library, with the complete machine-readable "work that

 uses the Library", as object code and/or source code, so that the user can modify the Library and then relink to produce a modified executable containing the modified Library. (It is understood that the user who changes the contents of definitions files in the Library will not necessarily be able to recompile the application to use the modified definitions.)

 b) Use a suitable shared library mechanism for linking with the Library. A suitable mechanism is one that (1) uses at run time a copy of the library already present on the user's computer system, rather than copying library functions into the executable, and (2) will operate properly with a modified version of the library, if the user installs one, as long as the modified version is interface-compatible with the version that the work was made with.

 c) Accompany the work with a written offer, valid for at least three years, to give the same user the materials

 specified in Subsection 6a, above, for a charge no more than the cost of performing this distribution.

 d) If distribution of the work is made by offering access to copy from a designated place, offer equivalent access to copy the above specified materials from the same place.

 e) Verify that the user has already received a copy of these materials or that you have already sent this user a copy.

 For an executable, the required form of the "work that uses the Library" must include any data and utility programs needed for reproducing the executable from it. However, as a special exception, the materials to be distributed need not include anything that is normally distributed (in either source or binary form) with the major components (compiler, kernel, and so on) of the operating system on which the executable runs, unless that component itself accompanies the executable.

 It may happen that this requirement contradicts the license restrictions of other proprietary libraries that do not normally accompany the operating system. Such a contradiction means you cannot use both them and the Library together in an executable that you distribute.

 7. You may place library facilities that are a work based on the Library side-by-side in a single library together with other library facilities not covered by this License, and distribute such a combined library, provided that the separate distribution of the work based on the Library and of the other library facilities is otherwise permitted, and provided that you do these two things:

 a) Accompany the combined library with a copy of the same work based on the Library, uncombined with any other library facilities. This must be distributed under the terms of the Sections above.

 b) Give prominent notice with the combined library of the fact that part of it is a work based on the Library, and explaining where to find the accompanying uncombined form of the same work.

 8. You may not copy, modify, sublicense, link with, or distribute the Library except as expressly provided under this License. Any attempt otherwise to copy, modify, sublicense, link with, or distribute the Library is void, and will automatically terminate your rights under this License. However, parties who have received copies, or rights, from you under this License will not have their licenses terminated so long as such parties remain in full compliance.

 9. You are not required to accept this License, since you have not signed it. However, nothing else grants you permission to modify or distribute the Library or its derivative works. These actions are prohibited by law if you do not accept this License. Therefore, by modifying or distributing the Library (or any work based on the Library), you indicate your acceptance of this License to do so, and all its terms and conditions for copying, distributing or modifying the Library or works based on it.

- 10. Each time you redistribute
- the Library (or any work based on the

Library), the recipient automatically receives a license from the original licensor to copy, distribute, link with or modify the Library subject to these terms and conditions. You may not impose any further restrictions on the recipients' exercise of the rights granted herein. You are not responsible for enforcing compliance by third parties with this License.

 11. If, as a consequence of a court judgment or allegation of patent infringement or for any other reason (not limited to patent issues), conditions are imposed on you (whether by court order, agreement or otherwise) that contradict the conditions of this License, they do not excuse you from the conditions of this License. If you cannot distribute so as to satisfy simultaneously your obligations under this License and any other pertinent obligations, then as a consequence you

may not distribute the Library at all. For example, if a patent license would not permit royalty-free redistribution of the Library by

all those who receive copies directly or indirectly through you, then the only way you could satisfy both it and this License would be to refrain entirely from distribution of the Library.

If any portion of this section is held invalid or unenforceable under any particular circumstance, the balance of the section is intended to apply, and the section as a whole is intended to apply in other circumstances.

It is not the purpose of this section to induce you to infringe any patents or other property right claims or to contest validity of any such claims; this section has the sole purpose of protecting the integrity of the free software distribution system which is implemented by public license practices. Many people have made generous contributions to the wide range of software distributed through that system in reliance on consistent application of that system; it is up to the author/donor to decide if he or she is willing to distribute software through any other system and a licensee cannot impose that choice.

This section is intended to make thoroughly clear what is believed to be a consequence of the rest of this License.

 12. If the distribution and/or use of the Library is restricted in certain countries either by patents or by copyrighted interfaces, the original copyright holder who places the Library under this License may add an explicit geographical distribution limitation excluding those countries, so that distribution is permitted only in or among countries not thus excluded. In such case, this License incorporates the limitation as if written in the body of this License.

 13. The Free Software Foundation may publish revised and/or new versions of the Lesser General Public License from time to time. Such new versions will be similar in spirit to the present version, but may differ in detail to address new problems or concerns.

Each version is given a distinguishing version number. If the Library specifies a version number of this License which applies to it and "any later version", you have the option of following the terms and conditions either of that version or of any later version published by the Free Software Foundation. If the Library does not specify a license version number, you may choose any version ever published by the Free Software Foundation.

 14. If you wish to incorporate parts of the Library into other free programs whose distribution conditions are incompatible with these, write to the author to ask for permission. For software which is copyrighted by the Free Software Foundation, write to the Free Software Foundation; we sometimes make exceptions for this. Our decision will be guided by the two goals of preserving the free status of all derivatives of our free software and of promoting the sharing and reuse of software generally.

#### NO WARRANTY

### 15. BECAUSE THE LIBRARY IS LICENSED FREE OF CHARGE, THERE IS NO WARRANTY FOR THE LIBRARY, TO THE EXTENT PERMITTED BY APPLICABLE LAW.

EXCEPT WHEN OTHERWISE STATED IN WRITING THE COPYRIGHT HOLDERS AND/OR OTHER PARTIES PROVIDE THE LIBRARY "AS IS" WITHOUT WARRANTY OF ANY KIND, EITHER EXPRESSED OR IMPLIED, INCLUDING, BUT NOT LIMITED TO, THE IMPLIED WARRANTIES OF MERCHANTABILITY AND FITNESS FOR A PARTICULAR PURPOSE. THE ENTIRE RISK AS TO THE QUALITY AND PERFORMANCE OF THE LIBRARY IS WITH YOU. SHOULD THE LIBRARY PROVE DEFECTIVE, YOU ASSUME THE COST OF ALL NECESSARY SERVICING, REPAIR OR CORRECTION.

 16. IN NO EVENT UNLESS REQUIRED BY APPLICABLE LAW OR AGREED TO IN WRITING WILL ANY COPYRIGHT HOLDER, OR ANY OTHER PARTY WHO MAY MODIFY AND/OR REDISTRIBUTE THE LIBRARY AS PERMITTED ABOVE, BE LIABLE TO YOU FOR DAMAGES, INCLUDING ANY GENERAL, SPECIAL, INCIDENTAL OR CONSEQUENTIAL DAMAGES ARISING OUT OF THE USE OR INABILITY TO USE THE LIBRARY (INCLUDING BUT NOT LIMITED TO LOSS OF DATA OR DATA BEING RENDERED INACCURATE OR LOSSES SUSTAINED BY YOU OR THIRD PARTIES OR A FAILURE OF THE LIBRARY TO OPERATE

WITH ANY OTHER SOFTWARE), EVEN IF

SUCH HOLDER OR OTHER PARTY HAS BEEN ADVISED OF THE POSSIBILITY OF SUCH DAMAGES.

#### END OF TERMS AND CONDITIONS

How to Apply These Terms to Your New Libraries

 If you develop a new library, and you want it to be of the greatest possible use to the public, we recommend making it free software that everyone can redistribute and change. You can do so by permitting redistribution under these terms (or, alternatively, under the terms of the ordinary General Public License).

 To apply these terms, attach the following notices to the library. It is safest to attach them to the start of each source file to most effectively convey the exclusion of warranty; and each file should have at least the "copyright" line and a pointer to where the full notice is found.

 <one line to give the library's name and a brief idea of what it does.> Copyright  $(C)$  <year > <name of author>

 This library is free software; you can redistribute it and/or modify it under the terms of the GNU Lesser General Public License as published by the Free Software Foundation; either version 2.1 of the License, or (at your option) any later version.

 This library is distributed in the hope that it will be useful, but WITHOUT ANY WARRANTY; without even the implied warranty of MERCHANTABILITY or FITNESS FOR A PARTICULAR PURPOSE. See the GNU Lesser General Public License for more details.

 You should have received a copy of the GNU Lesser General Public License along with this library; if not, write to the Free Software Foundation, Inc., 51 Franklin Street, Fifth Floor, Boston, MA 02110-1301 USA

Also add information on how to contact you by electronic and paper mail.

You should also get your employer (if you work as a programmer) or your school, if any, to sign a "copyright disclaimer" for the library, if necessary. Here is a sample; alter the names:

 Yoyodyne, Inc., hereby disclaims all copyright interest in the library `Frob' (a library for tweaking knobs) written by James Random Hacker.

 <signature of Ty Coon>, 1 April 1990 Ty Coon, President of Vice

That's all there is to it!

 $<$ /pre $>$ ## xwd v1.0.7

### xwd utility <pre>

This is the copyright for the files in src/java.desktop/unix/native/libawt\_xawt: list.h, multiVis.h, wsutils.h, list.c, multiVis.c

Copyright 1994 Hewlett-Packard Co. Copyright 1996, 1998 The Open Group

Permission to use, copy, modify, distribute, and sell this software and its documentation for any purpose is hereby granted without fee, provided that

the above copyright notice appear in all copies and that both that copyright notice and this permission notice appear in supporting documentation.

The above copyright notice and this permission notice shall be included in all copies or substantial portions of the Software.

```
THE SOFTWARE IS PROVIDED "AS IS", WITHOUT WARRANTY OF ANY KIND, EXPRESS
OR IMPLIED, INCLUDING BUT NOT LIMITED TO THE WARRANTIES OF
MERCHANTABILITY, FITNESS FOR A PARTICULAR PURPOSE AND NONINFRINGEMENT.
IN NO EVENT SHALL THE OPEN GROUP BE LIABLE FOR ANY CLAIM, DAMAGES OR
OTHER LIABILITY, WHETHER IN AN ACTION OF CONTRACT, TORT OR OTHERWISE,
ARISING
 FROM, OUT OF OR IN CONNECTION WITH THE SOFTWARE OR THE USE OR
OTHER DEALINGS IN THE SOFTWARE.
```
Except as contained in this notice, the name of The Open Group shall not be used in advertising or otherwise to promote the sale, use or other dealings in this Software without prior written authorization from The Open Group.

 $<$ /pre $>$ ## The FreeType Project: Freetype v2.12.1

### FreeType Notice

 $\ddot{\phantom{0}}$ 

FreeType comes with two licenses from which you can choose the one which fits your needs best.

 The FreeType License (FTL) is the most commonly used one. It is a BSD-style license with a credit clause and thus compatible with the GNU Public License (GPL) version 3, but not with the GPL version 2.

 The GNU General Public License (GPL), version 2. Use it for all projects which use the GPLv2 also, or which need a license compatible to the GPLv2.

 $\mathbb{R}^2$ 

### FreeType License  $\ddot{\phantom{0}}$ 

Copyright (C) 1996-2022 by David Turner, Robert Wilhelm, and Werner Lemberg. Copyright (C) 2007-2022 by Dereg Clegg and Michael Toftdal. Copyright (C) 1996-2022 by Just van Rossum, David Turner, Robert Wilhelm, and Werner Lemberg. Copyright (C) 2004-2022 by Masatake YAMATO and Redhat K.K.

Copyright (C) 2007-2022 by Derek Clegg and Michael Toftdal.

Copyright (C) 2007-2022 by David Turner.

Copyright (C) 2022 by David Turner,

Robert Wilhelm, Werner Lemberg, and Moazin Khatti.

Copyright (C) 2007-2022 by Rahul Bhalerao <rahul.bhalerao@redhat.com>, <b.rahul.pm@gmail.com>.

Copyright (C) 2008-2022 by David Turner, Robert Wilhelm, Werner Lemberg, and suzuki toshiya.

Copyright (C) 2019-2022 by Nikhil Ramakrishnan, David Turner, Robert Wilhelm, and Werner Lemberg.

Copyright (C) 2009-2022 by Oran Agra and Mickey Gabel.

Copyright (C) 2004-2022 by David Turner, Robert Wilhelm, Werner Lemberg, and George Williams.

Copyright (C) 2004-2022 by Masatake YAMATO, Red Hat K.K.,

Copyright (C) 2003-2022 by Masatake YAMATO, Redhat K.K.,

Copyright (C) 2013-2022 by Google, Inc.

Copyright (C) 2018-2022 by David Turner, Robert Wilhelm, Dominik Rttsches, and Werner Lemberg.

Copyright (C) 2005-2022 by David Turner, Robert Wilhelm, and Werner Lemberg.

Copyright 2013 by Google, Inc.

The FreeType Project LICENSE

----------------------------

2006-Jan-27

 Copyright 1996-2002, 2006 by David Turner, Robert Wilhelm, and Werner Lemberg

#### Introduction

============

 The FreeType Project is distributed in several archive packages; some of them may contain, in addition to the FreeType font engine, various tools and contributions which rely on, or relate to, the FreeType Project.

 This license applies to all files found in such packages, and which do not fall under their own explicit license. The license affects thus the FreeType font engine, the test programs, documentation and makefiles, at the very least.

 This license was inspired by the BSD, Artistic, and IJG (Independent JPEG Group) licenses, which all encourage inclusion and use of free software in commercial and freeware products alike. As a consequence, its main points are that:

o We don't promise that this software works. However, we will be

interested in any kind of bug reports. (`as is' distribution)

 o You can use this software for whatever you want, in parts or full form, without having to pay us. (`royalty-free' usage)

 o You may not pretend that you wrote this software. If you use it, or only parts of it, in a program, you must acknowledge somewhere in your documentation that you have used the FreeType code. (`credits')

 We specifically permit and encourage the inclusion of this software, with or without modifications, in commercial products. We disclaim all warranties covering The FreeType Project and assume no liability related to The FreeType Project.

 Finally, many people asked us for a preferred form for a credit/disclaimer to use in compliance with this license. We thus encourage you to use the following text:

 $"''"$ 

Portions of this software are copyright <year> The FreeType Project (www.freetype.org). All rights reserved.  $\cdots$ 

 Please replace <year> with the value from the FreeType version you actually use.

#### Legal Terms

===========

#### 0. Definitions

--------------

 Throughout this license, the terms `package', `FreeType Project', and `FreeType archive' refer to the set of files originally distributed by the authors (David Turner, Robert Wilhelm, and Werner Lemberg) as the `FreeType Project', be they named as alpha, beta or final release.

 `You' refers to the licensee, or person using the project, where `using' is a generic term including compiling the project's source code as well as linking it to form a `program' or `executable'. This program is referred to as `a program using the FreeType engine'.

 This license applies to all files distributed in the original FreeType Project, including all source code, binaries and documentation, unless otherwise stated in the file in its original, unmodified form as distributed in the original archive. If you are unsure whether or not a particular file is covered by this license, you must contact us to verify this.

 The FreeType Project is copyright (C) 1996-2000 by David Turner, Robert Wilhelm, and Werner Lemberg. All rights reserved except as specified below.

#### 1. No Warranty

--------------

 THE FREETYPE PROJECT IS PROVIDED `AS IS' WITHOUT WARRANTY OF ANY KIND, EITHER EXPRESS OR IMPLIED, INCLUDING, BUT NOT LIMITED TO, WARRANTIES OF MERCHANTABILITY AND FITNESS FOR A PARTICULAR PURPOSE. IN NO EVENT WILL ANY OF THE AUTHORS OR COPYRIGHT HOLDERS BE LIABLE FOR ANY DAMAGES CAUSED BY THE USE OR THE INABILITY TO USE, OF THE FREETYPE PROJECT.

#### 2. Redistribution

-----------------

 This license grants a worldwide, royalty-free, perpetual and irrevocable right and license to use, execute, perform, compile, display, copy, create derivative works of, distribute and sublicense the FreeType Project (in both source and object code forms) and derivative works thereof for any purpose; and to authorize others to exercise some or all of the rights granted herein, subject to the following conditions:

- o Redistribution of source code must retain this license file (`FTL.TXT') unaltered; any additions, deletions or changes to the original files must be clearly indicated in accompanying documentation. The copyright notices of the unaltered, original files must be preserved in all copies of source files.
- o Redistribution in binary form must provide a disclaimer that states that the software is based in part of the work of the FreeType Team, in the distribution documentation. We also encourage you to put an URL to the FreeType web page in your documentation, though this isn't mandatory.

These conditions apply to any software derived from or based on

 the FreeType Project, not just the unmodified files. If you use our work,

 you must acknowledge us. However, no fee need be paid to us.

3. Advertising

--------------

 Neither the FreeType authors and contributors nor you shall use the name of the other for commercial, advertising, or promotional purposes without specific prior written permission.

 We suggest, but do not require, that you use one or more of the following phrases to refer to this software in your documentation or advertising materials: `FreeType Project', `FreeType Engine', `FreeType library', or `FreeType Distribution'.

 As you have not signed this license, you are not required to accept it. However, as the FreeType Project is copyrighted material, only this license, or another one contracted with the authors, grants you the right to use, distribute, and modify it. Therefore, by using, distributing, or modifying the FreeType Project, you indicate that you understand and accept all the terms of this license.

4. Contacts

-----------

There are two mailing lists related to FreeType:

o freetype@nongnu.org

 Discusses general use and applications of FreeType, as well as future and wanted additions to the library and distribution. If you are looking for support, start in this list if you haven't found anything to help you in the documentation.

o freetype-devel@nongnu.org

 Discusses bugs, as well as engine internals, design issues, specific licenses, porting, etc.

Our home page can be found at

http://www.freetype.org

 $\ddotsc$
```

 GNU GENERAL PUBLIC LICENSE Version 2, June 1991

Copyright (C) 1989, 1991 Free Software Foundation, Inc. 51 Franklin St, Fifth Floor, Boston, MA 02110-1301 USA Everyone is permitted to copy and distribute verbatim copies of this license document, but changing it is not allowed.

#### Preamble

 The licenses for most software are designed to take away your freedom to share and change it.

By contrast, the GNU General Public

License is intended to guarantee your freedom to share and change free software--to make sure the software is free for all its users. This General Public License applies to most of the Free Software Foundation's software and to any other program whose authors commit to using it. (Some other Free Software Foundation software is covered by the GNU Library General Public License instead.) You can apply it to your programs, too.

 When we speak of free software, we are referring to freedom, not price. Our General Public Licenses are designed to make sure that you have the freedom to distribute copies of free software (and charge for this service if you wish), that you receive source code or can get it if you want it, that you can change the software or use pieces of it in new free programs; and that you know you can do these things.

 To protect your rights, we need to make restrictions that forbid anyone to deny you these rights or to ask you to surrender the rights.

These restrictions translate to certain responsibilities for you if you distribute copies of the software, or if you modify it.

 For example, if you distribute copies of such a program, whether gratis or for a fee, you must give the recipients all the rights that you have. You must make sure that they, too, receive or can get the source code. And you must show them these terms so they know their rights.

We protect your rights with two steps: (1) copyright the software, and (2) offer you this license which gives you legal permission to copy, distribute and/or modify the software.

Also, for each author's protection and ours, we want to make certain

that everyone understands that there is no warranty for this free software. If the software is modified by someone else and passed on, we want its recipients to know that what they have is not the original, so that any problems introduced by others will not reflect on the original authors' reputations.

#### Finally,

 any free program is threatened constantly by software patents. We wish to avoid the danger that redistributors of a free program will individually obtain patent licenses, in effect making the program proprietary. To prevent this, we have made it clear that any patent must be licensed for everyone's free use or not licensed at all.

 The precise terms and conditions for copying, distribution and modification follow.

# GNU GENERAL PUBLIC LICENSE TERMS AND CONDITIONS FOR COPYING, DISTRIBUTION AND MODIFICATION

 0. This License applies to any program or other work which contains a notice placed by the copyright holder saying it may be distributed under the terms of this General Public License. The "Program", below, refers to any such program or work, and a "work based on the Program" means either the Program or any derivative work under copyright law: that is to say, a work containing the Program or a portion of it, either verbatim or with modifications and/or translated into another

language. (Hereinafter, translation is included without limitation in the term "modification".) Each licensee is addressed as "you".

Activities other than copying, distribution and modification are not covered by this License; they are outside its scope. The act of running the Program is not restricted, and the output from the Program is covered only if its contents constitute a work based on the Program (independent of having been made by running the Program). Whether that is true depends on what the Program does.

 1. You may copy and distribute verbatim copies of the Program's source code as you receive it, in any medium, provided that you conspicuously and appropriately publish on each copy an appropriate copyright notice and disclaimer of warranty; keep intact all the notices that refer to this License and to the absence of any warranty; and give any other recipients of the Program a copy of this License along with the Program.

You may charge a fee for the physical act of transferring a copy, and you may at your option offer warranty protection in exchange for a fee.

 2. You may modify your copy or copies of the Program or any portion of it, thus forming a work based on the Program, and copy and distribute such modifications or work under the terms of Section 1 above, provided that you also meet all of these conditions:

 a) You must cause the modified files to carry prominent notices stating that you changed the files and the date of any change.

 b) You must cause any work that you distribute or publish, that in whole or in part contains or is derived from the Program or any part thereof, to be licensed as a whole at no charge to all third parties under the terms of this License.

 c) If the modified program normally reads commands interactively when run, you must cause it, when started running for such interactive use in the most ordinary way, to print or display an announcement including an appropriate copyright notice and a

 notice that there is no warranty (or else, saying that you provide a warranty) and that users may redistribute the program under these conditions, and telling the user how to view a copy of this License. (Exception: if the Program itself is interactive but does not normally print such an announcement, your work based on the Program is not required to print an announcement.)

These requirements apply to the modified work as a whole. If identifiable sections of that work are not derived from the Program, and can be reasonably considered independent and separate works in themselves, then this License, and its terms, do not apply to those sections when you distribute them as separate works. But when you distribute the same sections as part of a whole which is a work based on the Program, the distribution of the whole must be on the terms of this License, whose permissions for other licensees extend to the entire whole, and thus to each and every part regardless of who wrote it.

Thus, it is not the intent of this section to claim rights or contest your rights to work written entirely by you; rather, the intent is to exercise the right to control the distribution of derivative or collective works based on the Program.

In addition, mere aggregation of another work not based on the Program with the Program (or with a work based on the Program) on a volume of a storage or distribution medium does not bring the other work under the scope of this License.

3. You may copy and distribute the Program (or a work based on it,

under Section 2) in object code or executable form under the terms of Sections 1 and 2 above provided that you also do one of the following:

 a) Accompany it with the complete corresponding machine-readable source code, which must be distributed under the terms of Sections 1 and 2 above on a medium customarily used for software interchange; or,

# b) Accompany it with a written offer, valid for at least three

 years, to give any third party, for a charge no more than your cost of physically performing source distribution, a complete machine-readable copy of the corresponding source code, to be distributed under the terms of Sections 1 and 2 above on a medium customarily used for software interchange; or,

 c) Accompany it with the information you received as to the offer to distribute corresponding source code. (This alternative is allowed only for noncommercial distribution and only if you received the program in object code or executable form with such an offer, in accord with Subsection b above.)

The source code for a work means the preferred form of the work for making modifications to it. For an executable work, complete source code means all the source code for all modules it contains, plus any associated interface definition files, plus the scripts used to control compilation and installation of the executable. However, as a

special exception, the source code distributed need not include anything that is normally distributed (in either source or binary form) with the major components (compiler, kernel, and so on) of the operating system on which the executable runs, unless that component itself accompanies the executable.

If distribution of executable or object code is made by offering access to copy from a designated place, then offering equivalent access to copy the source code from the same place counts as distribution of the source code, even though third parties are not compelled to copy the source along with the object code.

 4. You may not copy, modify, sublicense, or distribute the Program except as expressly provided under this License. Any attempt otherwise to copy, modify, sublicense or distribute the Program is void, and will automatically terminate your rights under this License. However, parties who have received copies, or rights, from you under this License will not have their licenses terminated so long as such parties remain in full compliance.

 5. You are not required to accept this License, since you have not signed it. However, nothing else grants you permission to modify or distribute the Program or its derivative works. These actions are prohibited by law if you do not accept this License. Therefore, by modifying or distributing the Program (or any work based on the Program), you indicate your acceptance of this License to do so, and all its terms and conditions for copying, distributing or modifying the Program or works based on it.

 6. Each time you redistribute the Program (or any work based on the Program), the recipient automatically receives a license from the original licensor to copy, distribute or modify the Program subject to these terms and conditions. You may not impose any further restrictions on the recipients' exercise of the rights granted herein. You are not responsible for enforcing compliance by third parties to this License.

 7. If, as a consequence of a court judgment or allegation of patent infringement or for any other reason (not limited to patent issues), conditions are imposed on you (whether by court order, agreement or otherwise) that contradict the conditions of this License, they do not excuse you from the conditions of this License. If you cannot distribute so as to satisfy simultaneously your obligations under this License and any other pertinent obligations, then as a consequence you may not distribute the Program at all. For example, if a patent license would not permit royalty-free redistribution of the Program by all those who receive copies directly or indirectly through you, then the only way you could satisfy both it and this License would be to refrain entirely from distribution of the Program.

If any portion of this section is held invalid or unenforceable under any particular circumstance, the balance of the section is intended to apply and the section as a whole is intended to apply in other circumstances.

It is not the purpose of this section to induce you to infringe any patents or other property right claims or to contest validity of any such claims; this section has the sole purpose of protecting the integrity of the free software distribution system, which is implemented by public license practices. Many people have made generous contributions to the wide range of software distributed through that system in reliance on consistent application of that system; it is up to the author/donor to decide if he or she is willing to distribute software through any other system and a licensee cannot impose that choice.

This section is intended to make thoroughly clear what is believed to

be a consequence of the rest of this License.

 8. If the distribution and/or use of the Program is restricted in certain countries either by patents or by copyrighted interfaces, the original copyright holder who places the Program under this License may add an explicit geographical distribution limitation excluding those countries, so that distribution is permitted only in or among countries not thus excluded. In such case, this License incorporates the limitation as if written in the body of this License.

 9. The Free Software Foundation may publish revised and/or new versions of the General Public License from time to time. Such new versions will be similar in spirit to the present version, but may differ in detail to address new problems or concerns.

Each version is given a distinguishing version number. If the Program specifies a version number of this License which applies to it and "any later version", you have the option of following the terms and conditions either of that version or of any later version published by the Free Software Foundation. If the Program does not specify a version number of this License, you may choose any version ever published by the Free Software Foundation.

 10. If you wish to incorporate parts of the Program into other free

programs whose distribution conditions are different, write to the author to ask for permission. For software which is copyrighted by the Free Software Foundation, write to the Free Software Foundation; we sometimes make exceptions for this. Our decision will be guided by the two goals of preserving the free status of all derivatives of our free software and of promoting the sharing and reuse of software generally.

 NO WARRANTY

 11. BECAUSE THE PROGRAM IS LICENSED FREE OF CHARGE, THERE IS NO WARRANTY FOR THE PROGRAM, TO THE EXTENT PERMITTED BY APPLICABLE LAW. EXCEPT WHEN OTHERWISE STATED IN WRITING THE COPYRIGHT HOLDERS AND/OR OTHER PARTIES PROVIDE THE PROGRAM "AS IS" WITHOUT WARRANTY OF ANY KIND, EITHER EXPRESSED OR IMPLIED, INCLUDING, BUT NOT LIMITED TO, THE IMPLIED WARRANTIES OF MERCHANTABILITY AND FITNESS FOR A PARTICULAR PURPOSE. THE ENTIRE RISK AS TO THE QUALITY AND PERFORMANCE OF THE PROGRAM IS WITH YOU. SHOULD THE PROGRAM PROVE DEFECTIVE, YOU ASSUME THE COST OF ALL NECESSARY SERVICING, REPAIR OR CORRECTION.

 12. IN NO EVENT UNLESS REQUIRED BY APPLICABLE LAW OR AGREED TO IN WRITING WILL ANY COPYRIGHT HOLDER, OR ANY OTHER PARTY WHO MAY MODIFY AND/OR

REDISTRIBUTE THE PROGRAM AS PERMITTED ABOVE, BE LIABLE TO YOU FOR DAMAGES, INCLUDING ANY GENERAL, SPECIAL, INCIDENTAL OR CONSEQUENTIAL DAMAGES ARISING OUT OF THE USE OR INABILITY TO USE THE PROGRAM (INCLUDING BUT NOT LIMITED TO LOSS OF DATA OR DATA BEING RENDERED INACCURATE OR LOSSES SUSTAINED BY YOU OR THIRD PARTIES OR A FAILURE OF THE PROGRAM TO OPERATE WITH ANY OTHER PROGRAMS), EVEN IF SUCH HOLDER OR OTHER PARTY HAS BEEN ADVISED OF THE POSSIBILITY OF SUCH DAMAGES.

#### END OF TERMS AND CONDITIONS

 How to Apply These Terms to Your New Programs

 If you develop a new program, and you want it to be of the greatest possible use to the public, the best way to achieve this is to make it free software which everyone can redistribute and change under these terms.

To do so, attach the

 following notices to the program. It is safest to attach them to the start of each source file to most effectively convey the exclusion of warranty; and each file should have at least the "copyright" line and a pointer to where the full notice is found.

 <one line to give the program's name and a brief idea of what it does.> Copyright  $(C)$  <year > <name of author>

 This program is free software; you can redistribute it and/or modify it under the terms of the GNU General Public License as published by the Free Software Foundation; either version 2 of the License, or (at your option) any later version.

 This program is distributed in the hope that it will be useful, but WITHOUT ANY WARRANTY; without even the implied warranty of MERCHANTABILITY or FITNESS FOR A PARTICULAR PURPOSE. See the GNU General Public License for more details.

 You should have received a copy of the GNU General Public License along with this program; if not, write to the Free Software Foundation, Inc., 51 Franklin St, Fifth Floor, Boston, MA 02110-1301 USA

Also add information on how to contact you by electronic and paper mail.

If the program is interactive, make it output a short notice like this when it starts in an interactive mode:

 Gnomovision version 69, Copyright (C) year name of author Gnomovision comes with ABSOLUTELY NO WARRANTY; for details type `show w'.  This is free software, and you are welcome to redistribute it under certain conditions; type `show c' for details.

The hypothetical commands `show w' and `show c' should show the appropriate parts of the General Public License. Of course, the commands you use may be called something other than `show w' and `show c'; they could even be mouse-clicks or menu items--whatever suits your program.

You should also get your employer (if you work as a programmer) or your school, if any, to sign a "copyright disclaimer" for the program, if necessary. Here is a sample; alter the names:

 Yoyodyne, Inc., hereby disclaims all copyright interest in the program `Gnomovision' (which makes passes at compilers) written by James Hacker.

 <signature of Ty Coon>, 1 April 1989 Ty Coon, President of Vice

This General Public License does not permit incorporating your program into proprietary programs. If your program is a subroutine library, you may consider it more useful to permit linking proprietary applications with the library. If this is what you want to do, use the GNU Library General Public License instead of this License.

 $\ddotsc$ 

### Additional Freetype Attributions  $\ddot{\phantom{a}}$ 

---------------------------------

The below license applies to the following files: libfreetype/src/psaux/psarrst.c libfreetype/src/psaux/psarrst.h libfreetype/src/psaux/psblues.c libfreetype/src/psaux/psblues.h libfreetype/src/psaux/pserror.c libfreetype/src/psaux/pserror.h libfreetype/src/psaux/psfixed.h libfreetype/src/psaux/psfont.c libfreetype/src/psaux/psfont.h libfreetype/src/psaux/psft.c libfreetype/src/psaux/psft.h libfreetype/src/psaux/psglue.h libfreetype/src/psaux/pshints.c libfreetype/src/psaux/pshints.h libfreetype/src/psaux/psintrp.c libfreetype/src/psaux/psintrp.h

libfreetype/src/psaux/psread.c libfreetype/src/psaux/psread.h libfreetype/src/psaux/psstack.c libfreetype/src/psaux/psstack.h libfreetype/src/psaux/pstypes.h

## Copyright

2006-2014 Adobe Systems Incorporated.

This software, and all works of authorship, whether in source or object code form as indicated by the copyright notice(s) included herein (collectively, the "Work") is made available, and may only be used, modified, and distributed under the FreeType Project License, LICENSE.TXT. Additionally, subject to the terms and conditions of the FreeType Project License, each contributor to the Work hereby grants to any individual or legal entity exercising permissions granted by the FreeType Project License and this section (hereafter, "You" or "Your") a perpetual, worldwide, non-exclusive, no-charge,

royalty-free, irrevocable (except as stated in this section) patent license to make, have made, use, offer to sell, sell, import, and otherwise transfer the Work, where such license applies only to those patent claims licensable by such contributor that are necessarily infringed by their contribution(s) alone or by combination of their contribution(s) with the Work to which such contribution(s) was submitted. If You institute patent litigation against any entity (including a cross-claim or counterclaim in a lawsuit) alleging that the Work or a contribution incorporated within the Work constitutes direct or contributory patent infringement, then any patent licenses granted to You under this License for that Work shall terminate as of the date such litigation is filed.

By using, modifying, or distributing the Work you indicate that you have read and understood the terms and conditions of the FreeType Project License as well as those provided in this section, and you accept them fully.

 $\ddotsc$ 

### MIT License  $\ddotsc$ 

---------------------------------

The below license applies to the following files: libfreetype/include/freetype/internal/fthash.h libfreetype/src/base/fthash.c

Copyright 2000 Computing Research Labs, New Mexico State University Copyright 2001-2015

## Francesco Zappa Nardelli

Permission is hereby granted, free of charge, to any person obtaining a copy of this software and associated documentation files (the "Software"), to deal in the Software without restriction, including without limitation the rights to use, copy, modify, merge, publish, distribute, sublicense, and/or sell copies of the Software, and to permit persons to whom the Software is furnished to do so, subject to the following conditions:

The above copyright notice and this permission notice shall be included in all copies or substantial portions of the Software.

# THE SOFTWARE IS PROVIDED "AS IS", WITHOUT WARRANTY OF ANY KIND, EXPRESS OR IMPLIED, INCLUDING BUT NOT LIMITED TO THE

WARRANTIES OF MERCHANTABILITY,

FITNESS FOR A PARTICULAR PURPOSE AND NONINFRINGEMENT. IN NO EVENT SHALL THE COMPUTING RESEARCH LAB OR NEW MEXICO STATE UNIVERSITY BE LIABLE FOR ANY CLAIM, DAMAGES OR OTHER LIABILITY, WHETHER IN AN ACTION OF CONTRACT, TORT OR OTHERWISE, ARISING FROM, OUT OF OR IN CONNECTION WITH THE SOFTWARE OR THE USE OR OTHER DEALINGS IN THE SOFTWARE.

 $\ddotsc$ 

## PC/SC Lite v1.9.5

### PC/SC Lite License <pre>

The main parts of the code are using the BSD-like licence bellow:

Copyright (c) 1999-2003 David Corcoran <corcoran@linuxnet.com> Copyright (c) 2001-2011 Ludovic Rousseau <ludovic.rousseau@free.fr> All rights reserved.

Redistribution and use in source and binary forms, with or without modification, are permitted provided that the following conditions are met:

 1. Redistributions of source code must retain the above copyright notice, this list of conditions and the following disclaimer.

 2. Redistributions in binary form must reproduce the above copyright notice, this list of conditions and the following disclaimer in the documentation and/or other materials provided with the distribution.

 3. The name of the author may not be used to endorse or promote products derived from this software without specific prior written permission.

Changes to this license can be made only by the copyright author with explicit written consent.

# **THIS**

 SOFTWARE IS PROVIDED BY THE AUTHOR ``AS IS'' AND ANY EXPRESS OR IMPLIED WARRANTIES, INCLUDING, BUT NOT LIMITED TO, THE IMPLIED WARRANTIES OF MERCHANTABILITY AND FITNESS FOR A PARTICULAR PURPOSE ARE DISCLAIMED. IN NO EVENT SHALL THE AUTHOR BE LIABLE FOR ANY DIRECT, INDIRECT, INCIDENTAL, SPECIAL, EXEMPLARY, OR CONSEQUENTIAL DAMAGES (INCLUDING, BUT NOT LIMITED TO, PROCUREMENT OF SUBSTITUTE GOODS OR SERVICES; LOSS OF USE, DATA, OR PROFITS; OR BUSINESS INTERRUPTION) HOWEVER CAUSED AND ON ANY THEORY OF LIABILITY, WHETHER IN CONTRACT, STRICT LIABILITY, OR TORT (INCLUDING NEGLIGENCE OR OTHERWISE) ARISING IN ANY WAY OUT OF THE USE OF THIS SOFTWARE, EVEN IF ADVISED OF THE POSSIBILITY OF SUCH DAMAGE.

Some source code files are using other licences. See the [COPYING](https://salsa.debian.org/rousseau/PCSC/- /blob/master/COPYING) file for details.

 $<$ /pre $>$ 

This is the copyright file Copyright 2005 Sun Microsystems, Inc. All rights reserved. Use is subject to license terms.

This Source Code Form is subject to the terms of the Mozilla Public License, v. 2.0. If a copy of the MPL was not distributed with this file, You can obtain one at http://mozilla.org/MPL/2.0/. Mozilla Public License Version 2.0

1. Definitions

--------------

1.1. "Contributor"

 means each individual or legal entity that creates, contributes to the creation of, or owns Covered Software.

1.2. "Contributor Version"

==================================

 means the combination of the Contributions of others (if any) used by a Contributor and that particular Contributor's Contribution.

1.3. "Contribution"

means Covered Software of a particular Contributor.

1.4. "Covered Software"

 means Source Code Form to which the initial Contributor has attached the notice in Exhibit A, the Executable Form of such Source Code Form, and Modifications of such Source Code Form, in each case including portions thereof.

1.5. "Incompatible With Secondary Licenses"

#### means

- (a) that the initial Contributor has attached the notice described in Exhibit B to the Covered Software; or
- (b) that the Covered Software was made available under the terms of

 version 1.1 or earlier of the License, but not also under the terms of a Secondary License.

#### 1.6. "Executable Form"

means any form of the work other than Source Code Form.

1.7. "Larger Work"

 means a work that combines Covered Software with other material, in a separate file or files, that is not Covered Software.

## 1.8. "License" means this document.

## 1.9. "Licensable"

 means having the right to grant, to the maximum extent possible, whether at the time of the initial grant or subsequently, any and all of the rights conveyed by this License.

1.10. "Modifications" means any of the following:

- (a) any file in Source Code Form that results from an addition to, deletion from, or modification of the contents of Covered Software; or
- (b) any new file in Source Code Form that contains any Covered Software.

## 1.11. "Patent Claims" of a Contributor

 means any patent claim(s), including without limitation, method, process, and apparatus claims, in any patent Licensable by such Contributor that would be infringed, but for the grant of the License, by the making, using, selling, offering for sale, having made, import, or transfer of either its Contributions or its Contributor Version.

#### 1.12. "Secondary License"

 means either the GNU General Public License, Version 2.0, the GNU Lesser General Public License, Version 2.1, the GNU Affero General Public License, Version 3.0, or any later versions of those licenses.

#### 1.13. "Source Code Form"

means the form of the work preferred for making modifications.

#### 1.14. "You" (or "Your")

 means an individual or a legal entity exercising rights under this License. For legal entities, "You" includes any entity that controls, is controlled by, or is under common control with You. For purposes of this definition, "control" means (a) the power, direct or indirect, to cause the direction or management of such entity, whether by contract or otherwise, or (b) ownership of more than fifty percent (50%) of the outstanding shares or beneficial ownership of such entity.

## 2. License Grants and Conditions

--------------------------------

## 2.1. Grants

Each Contributor hereby grants You a world-wide, royalty-free, non-exclusive license:

- (a) under intellectual property rights (other than patent or trademark) Licensable by such Contributor to use, reproduce, make available, modify, display, perform, distribute, and otherwise exploit its Contributions, either on an unmodified basis, with Modifications, or as part of a Larger Work; and
- (b) under Patent Claims of such Contributor to make, use, sell, offer for sale, have made, import, and otherwise transfer either its Contributions or its Contributor Version.

2.2. Effective Date

The licenses granted in Section 2.1 with respect to any Contribution become effective for each Contribution on the date the Contributor first distributes such Contribution.

## 2.3. Limitations on Grant Scope

The licenses granted in this Section 2 are the only rights granted under this License. No additional rights or licenses will be implied from the distribution or licensing of Covered Software under this License. Notwithstanding Section 2.1(b) above, no patent license is granted by a Contributor:

(a) for any code that a Contributor has removed from Covered Software;

- (b) for infringements caused by: (i) Your and any other third party's modifications of Covered Software, or (ii) the combination of its Contributions with other software (except as part of its Contributor Version); or
- (c) under Patent Claims infringed by Covered Software in the absence of its Contributions.

This License does not grant any rights in the trademarks, service marks, or logos of any Contributor (except as may be necessary to comply with the notice requirements in Section 3.4).

2.4. Subsequent Licenses

No Contributor makes

 additional grants as a result of Your choice to distribute the Covered Software under a subsequent version of this License (see Section 10.2) or under the terms of a Secondary License (if permitted under the terms of Section 3.3).

2.5. Representation

Each Contributor represents that the Contributor believes its Contributions are its original creation(s) or it has sufficient rights to grant the rights to its Contributions conveyed by this License.

2.6. Fair Use

This License is not intended to limit any rights You have under applicable copyright doctrines of fair use, fair dealing, or other equivalents.

2.7. Conditions

Sections 3.1, 3.2, 3.3, and 3.4 are conditions of the licenses granted in Section 2.1.

3. Responsibilities

-------------------

3.1. Distribution of Source Form

All distribution of Covered Software in Source Code Form, including any Modifications that You create or to which You contribute, must be under the terms of this License. You must inform recipients that the

#### Source

Code Form of the Covered Software is governed by the terms of this License, and how they can obtain a copy of this License. You may not attempt to alter or restrict the recipients' rights in the Source Code Form.

## 3.2. Distribution of Executable Form

If You distribute Covered Software in Executable Form then:

- (a) such Covered Software must also be made available in Source Code Form, as described in Section 3.1, and You must inform recipients of the Executable Form how they can obtain a copy of such Source Code Form by reasonable means in a timely manner, at a charge no more than the cost of distribution to the recipient; and
- (b) You may distribute such Executable Form under the terms of this License, or sublicense it under different terms, provided that the license for the Executable Form does not attempt to limit or alter the recipients' rights in the Source Code Form under this License.
- 3.3. Distribution of a Larger Work

#### You may create and distribute

a Larger Work under terms of Your choice,

provided that You also comply with the requirements of this License for the Covered Software. If the Larger Work is a combination of Covered Software with a work governed by one or more Secondary Licenses, and the Covered Software is not Incompatible With Secondary Licenses, this License permits You to additionally distribute such Covered Software under the terms of such Secondary License(s), so that the recipient of the Larger Work may, at their option, further distribute the Covered Software under the terms of either this License or such Secondary License(s).

#### 3.4. Notices

You may not remove or alter the substance of any license notices (including copyright notices, patent notices, disclaimers of warranty, or limitations of liability) contained within the Source Code Form of the Covered Software, except that You may alter any license notices to the extent required to remedy known factual inaccuracies.

# 3.5. Application of Additional Terms

You may choose to offer, and to charge a fee for, warranty, support, indemnity or liability obligations to one or more recipients of Covered Software. However, You may do so only on Your own behalf, and not on behalf of any Contributor. You must make it absolutely clear that any such warranty, support, indemnity, or liability obligation is offered by You alone, and You hereby agree to indemnify every Contributor for any liability incurred by such Contributor as a result of warranty, support, indemnity or liability terms You offer. You may include additional disclaimers of warranty and limitations of liability specific to any jurisdiction.

4. Inability to Comply Due to Statute or Regulation ---------------------------------------------------

If it is impossible for You to comply with any of the terms of this License with respect to some or all of the Covered Software due to statute, judicial order, or regulation then You must: (a) comply with the terms of this License to the

maximum extent possible; and (b)

describe the limitations and the code they affect. Such description must be placed in a text file included with all distributions of the Covered Software under this License. Except to the extent prohibited by statute or regulation, such description must be sufficiently detailed for a recipient of ordinary skill to be able to understand it.

5. Termination

--------------

5.1. The rights granted under this License will terminate automatically if You fail to comply with any of its terms. However, if You become compliant, then the rights granted under this License from a particular Contributor are reinstated (a) provisionally, unless and until such Contributor explicitly and finally terminates Your grants, and (b) on an ongoing basis, if such Contributor fails to notify You of the non-compliance by some reasonable means prior to 60 days after You have come back into compliance. Moreover, Your grants from a particular Contributor are reinstated on an ongoing

basis if such Contributor

notifies You of the non-compliance by some reasonable means, this is the first time You have received notice of non-compliance with this License from such Contributor, and You become compliant prior to 30 days after Your receipt of the notice.

5.2. If You initiate litigation against any entity by asserting a patent infringement claim (excluding declaratory judgment actions, counter-claims, and cross-claims) alleging that a Contributor Version directly or indirectly infringes any patent, then the rights granted to You by any and all Contributors for the Covered Software under Section 2.1 of this License shall terminate.

5.3. In the event of termination under Sections 5.1 or 5.2 above, all end user license agreements (excluding distributors and resellers) which have been validly granted by You or Your distributors under this License prior to termination shall survive termination.

\*\*\*\*\*\*\*\*\*\*\*\*\*\*\*\*\*\*\*\*\*\*\*\*\*\*\*\*\*\*\*\*\*\*\*\*\*\*\*\*\*\*\*\*\*\*\*\*\*\*\*\*\*\*\*\*\*\*\*\*\*\*\*\*\*\*\*\*\*\*\*\* \*  $*$ \* 6. Disclaimer of Warranty \* ------------------------ $*$ \* Covered Software is provided under this License on an "as is" \* \* basis, without warranty of any kind, either expressed, implied, or \* \* statutory, including, without limitation, warranties that the \* \* Covered Software is free of defects, merchantable, fit for a \* \* particular purpose or non-infringing. The entire risk as to the \* \* quality and performance of the Covered Software is with You. \* \* Should any Covered Software prove defective in any respect, You \* \* (not any Contributor) assume the cost of any necessary servicing, \* \* repair, or correction. This disclaimer of warranty constitutes an \* \* essential part of this License. No use of any Covered Software is  $*$ \* authorized under this License except under this disclaimer. \*  $*$ \*\*\*\*\*\*\*\*\*\*\*\*\*\*\*\*\*\*\*\*\*\*\*\*\*\*\*\*\*\*\*\*\*\*\*\*\*\*\*\*\*\*\*\*\*\*\*\*\*\*\*\*\*\*\*\*\*\*\*\*\*\*\*\*\*\*\*\*\*\*\*\* \*\*\*\*\*\*\*\*\*\*\*\*\*\*\*\*\*\*\*\*\*\*\*\*\*\*\*\*\*\*\*\*\*\*\*\*\*\*\*\*\*\*\*\*\*\*\*\*\*\*\*\*\*\*\*\*\*\*\*\*\*\*\*\*\*\*\*\*\*\*\*\*  $*$ \* 7. Limitation of Liability \* ------------------------ $*$ \* Under no circumstances and under no legal theory, whether tort \* \* (including negligence), contract, or otherwise, shall any \* \* Contributor, or anyone who distributes Covered Software as \* \* permitted above, be liable to You for any direct, indirect, \* special, incidental, or consequential damages of any character \* including, without limitation, damages for lost profits, loss of \* \* goodwill, work stoppage, computer failure or malfunction, or any \* \* and all other commercial damages or losses, even if such party \* \* shall have been informed of the possibility of such damages. This \* limitation of liability shall not apply to liability for death or  $*$ \* personal injury resulting from such party's negligence to the \* \* extent applicable law prohibits such limitation. Some \* jurisdictions do not allow the exclusion or limitation of \* incidental or consequential damages, so this exclusion and \* \* limitation may not apply to You. \*  $*$ 

\*\*\*\*\*\*\*\*\*\*\*\*\*\*\*\*\*\*\*\*\*\*\*\*\*\*\*\*\*\*\*\*\*\*\*\*\*\*\*\*\*\*\*\*\*\*\*\*\*\*\*\*\*\*\*\*\*\*\*\*\*\*\*\*\*\*\*\*\*\*\*\*

#### 8. Litigation

-------------

Any litigation relating to this License may be brought only in the courts of a jurisdiction where the defendant maintains its principal place

 of business and such litigation shall be governed by laws of that jurisdiction, without reference to its conflict-of-law provisions. Nothing in this Section shall prevent a party's ability to bring cross-claims or counter-claims.

#### 9. Miscellaneous

----------------

This License represents the complete agreement concerning the subject matter hereof. If any provision of this License is held to be unenforceable, such provision shall be reformed only to the extent necessary to make it enforceable. Any law or regulation which provides that the language of a contract shall be construed against the drafter shall not be used to construe this License against a Contributor.

10. Versions of the License

---------------------------

10.1. New Versions

Mozilla Foundation is the license steward. Except as provided in Section 10.3, no one other than the license steward has the right to modify or publish new versions of this License. Each version will be given a distinguishing version number.

## 10.2. Effect of New Versions

You may distribute the Covered Software under the terms of the version of the License under which You originally received the Covered Software, or under the terms of any subsequent version published by the license steward.

## 10.3. Modified Versions

If you create software not governed by this License, and you want to create a new license for such software, you may create and use a modified version of this License if you rename the license and remove any references to the name of the license steward (except to note that such modified license differs from this License).

10.4. Distributing Source Code Form that is Incompatible With Secondary Licenses

If You choose to distribute Source Code Form that is Incompatible With Secondary Licenses under the terms of this version of the License, the notice described in Exhibit B of this License must be attached.

Exhibit A - Source Code Form License Notice -------------------------------------------

This Source

 Code Form is subject to the terms of the Mozilla Public License, v. 2.0. If a copy of the MPL was not distributed with this file, You can obtain one at http://mozilla.org/MPL/2.0/.

If it is not possible or desirable to put the notice in a particular file, then You may include the notice in a location (such as a LICENSE file in a relevant directory) where a recipient would be likely to look for such a notice.

You may add additional accurate notices of copyright ownership.

Exhibit B - "Incompatible With Secondary Licenses" Notice ---------------------------------------------------------

 This Source Code Form is "Incompatible With Secondary Licenses", as defined by the Mozilla Public License, v. 2.0. Copyright 2008, Google Inc. All rights reserved.

Redistribution and use in source and binary forms, with or without modification, are permitted provided that the following conditions are met:

 \* Redistributions of source code must retain the above copyright notice, this list of conditions and the following disclaimer.

 \* Redistributions in binary form must reproduce the above copyright notice, this list of conditions and the following disclaimer in the documentation and/or other materials provided with the distribution.

 \* Neither the name of Google Inc. nor the names of its contributors may be used to endorse or promote products derived from this software without specific prior written permission.

THIS SOFTWARE IS PROVIDED BY THE COPYRIGHT HOLDERS AND CONTRIBUTORS "AS IS" AND ANY EXPRESS OR IMPLIED WARRANTIES, INCLUDING, BUT NOT LIMITED TO, THE IMPLIED WARRANTIES OF MERCHANTABILITY AND FITNESS FOR

A PARTICULAR PURPOSE ARE DISCLAIMED. IN NO EVENT SHALL THE COPYRIGHT OWNER OR

 CONTRIBUTORS BE LIABLE FOR ANY DIRECT, INDIRECT, INCIDENTAL, SPECIAL, EXEMPLARY, OR CONSEQUENTIAL DAMAGES (INCLUDING, BUT NOT LIMITED TO, PROCUREMENT OF SUBSTITUTE GOODS OR SERVICES; LOSS OF USE, DATA, OR PROFITS; OR BUSINESS INTERRUPTION) HOWEVER CAUSED AND ON ANY THEORY OF LIABILITY, WHETHER IN CONTRACT, STRICT LIABILITY, OR TORT (INCLUDING NEGLIGENCE OR OTHERWISE) ARISING IN ANY WAY OUT OF THE USE OF THIS SOFTWARE, EVEN IF ADVISED OF THE POSSIBILITY OF SUCH DAMAGE. ## Thai Dictionary

### Thai Dictionary License <pre>

Copyright (C) 1982 The Royal Institute, Thai Royal Government.

Copyright (C) 1998 National Electronics and Computer Technology Center, National Science and Technology Development Agency, Ministry of Science Technology and Environment, Thai Royal Government.

Permission is hereby granted, free of charge, to any person obtaining a copy of this software and associated documentation files (the "Software"), to deal in the Software without restriction, including without limitation the rights to use, copy, modify, merge, publish, distribute, sublicense, and/or sell copies of the Software, and to permit persons to whom the Software is furnished to do so, subject to the following conditions:

The above copyright notice and this permission notice shall be included in all copies or substantial portions of the Software.

# THE SOFTWARE IS PROVIDED "AS IS", WITHOUT WARRANTY OF ANY KIND, EXPRESS OR IMPLIED, INCLUDING BUT NOT LIMITED TO THE WARRANTIES OF MERCHANTABILITY,

FITNESS FOR A PARTICULAR PURPOSE AND NONINFRINGEMENT. IN NO EVENT SHALL THE AUTHORS OR COPYRIGHT HOLDERS BE LIABLE FOR ANY CLAIM, DAMAGES OR OTHER LIABILITY, WHETHER IN AN ACTION OF CONTRACT, TORT OR OTHERWISE, ARISING FROM, OUT OF OR IN CONNECTION WITH THE SOFTWARE OR THE USE OR OTHER DEALINGS IN THE SOFTWARE.

 $<$ /pre $>$ ## Apache Santuario v2.3.0

### Apache Santuario Notice  $<$ nre $>$ 

 Apache Santuario - XML Security for Java Copyright 1999-2021 The Apache Software Foundation  This product includes software developed at The Apache Software Foundation (http://www.apache.org/).

 It was originally based on software copyright (c) 2001, Institute for Data Communications Systems, <http://www.nue.et-inf.uni-siegen.de/>.

 The development of this software was partly funded by the European Commission in the <WebSig> project in the ISIS Programme.

 $<$ /pre $>$ 

### Apache 2.0 License <pre>

> Apache License Version 2.0, January 2004 http://www.apache.org/licenses/

## TERMS AND CONDITIONS FOR USE, REPRODUCTION, AND DISTRIBUTION

1. Definitions.

 "License" shall mean the terms and conditions for use, reproduction, and distribution as defined by Sections 1 through 9 of this document.

 "Licensor" shall mean the copyright owner or entity authorized by the copyright owner that is granting the License.

 "Legal Entity" shall mean the union of the acting entity and all other entities that control, are controlled by, or are under common control with that entity. For the purposes of this definition, "control" means (i) the power, direct or indirect, to cause the direction or management of such entity, whether by contract or otherwise, or (ii) ownership of fifty percent (50%) or more of the outstanding shares, or (iii) beneficial ownership of such entity.

 "You" (or "Your") shall mean an individual or Legal Entity exercising permissions granted by this License.

 "Source" form shall mean the preferred form for making modifications, including but not limited to software source code, documentation source, and configuration files.

 "Object" form shall mean any form resulting from mechanical transformation or translation of a Source form, including but not limited to compiled object

 code, generated documentation, and conversions to other media types.

 "Work" shall mean the work of authorship, whether in Source or Object form, made available under the License, as indicated by a copyright notice that is included in or attached to the work (an example is provided in the Appendix below).

 "Derivative Works" shall mean any work, whether in Source or Object form, that is based on (or derived from) the Work and for which the editorial revisions, annotations, elaborations, or other modifications represent, as a whole, an original work of authorship. For the purposes of this License, Derivative Works shall not include works that remain separable from, or merely link (or bind by name) to the interfaces of, the Work and Derivative Works thereof.

 "Contribution" shall mean any work of authorship, including the original version of the Work and any modifications or additions to that Work or Derivative Works thereof, that is intentionally submitted to Licensor for inclusion in the Work by the copyright owner or by an individual or Legal Entity authorized to submit on behalf of the copyright owner. For the purposes of this definition, "submitted" means any form of electronic, verbal, or written communication sent to the Licensor or its representatives, including but not limited to communication on electronic mailing lists, source code control systems, and issue tracking systems that are managed by, or on behalf of, the Licensor for the purpose of discussing and improving the Work, but excluding communication that is conspicuously marked or otherwise designated in writing by the copyright owner as "Not a Contribution."

 "Contributor" shall mean Licensor and any individual or Legal Entity on behalf of whom a Contribution has been received by Licensor and subsequently incorporated within the Work.

2. Grant of Copyright License. Subject to the terms and conditions of this

 License, each Contributor hereby grants to You a perpetual, worldwide, non-exclusive, no-charge, royalty-free, irrevocable copyright license to reproduce, prepare Derivative Works of, publicly display, publicly perform, sublicense, and distribute the Work and such Derivative Works in Source or Object form.

3. Grant of Patent License. Subject to the terms and conditions of this License, each Contributor hereby grants to You a perpetual, worldwide, non-exclusive, no-charge, royalty-free, irrevocable (except as stated in this section) patent license to make, have made, use, offer to sell, sell, import, and otherwise transfer the Work, where such license applies only to those patent claims licensable

 by such Contributor that are necessarily infringed by their Contribution(s) alone or by combination of their Contribution(s) with the Work to which such Contribution(s) was submitted. If You institute patent litigation against any entity (including a

 cross-claim or counterclaim in a lawsuit) alleging that the Work or a Contribution incorporated within the Work constitutes direct or contributory patent infringement, then any patent licenses granted to You under this License for that Work shall terminate as of the date such litigation is filed.

- 4. Redistribution. You may reproduce and distribute copies of the Work or Derivative Works thereof in any medium, with or without modifications, and in Source or Object form, provided that You meet the following conditions:
- (a) You must give any other recipients of the Work or Derivative Works a copy of this License; and
- (b) You must cause any modified files to carry prominent notices stating that You changed the files; and
- (c) You must retain, in the Source form of any Derivative Works that You distribute, all copyright, patent, trademark, and attribution notices from the Source form of the Work, excluding those notices that

 do not pertain to any part of the Derivative Works; and

- (d) If the Work includes a "NOTICE" text file as part of its distribution, then any Derivative Works that You distribute must include a readable copy of the attribution notices contained within such NOTICE file, excluding those notices that do not pertain to any part of the Derivative Works, in at least one of the following places: within a NOTICE text file distributed as part of the Derivative Works; within the Source form or documentation, if provided along with the Derivative Works; or, within a display generated by the Derivative Works, if and wherever such third-party notices normally appear. The contents of the NOTICE file are for informational purposes only and do not modify the License. You may add Your own attribution notices within Derivative Works that You distribute, alongside or as an addendum to the NOTICE text from
- the Work, provided

 that such additional attribution notices cannot be construed as modifying the License.

You may add Your own copyright statement to Your modifications and

 may provide additional or different license terms and conditions for use, reproduction, or distribution of Your modifications, or for any such Derivative Works as a whole, provided Your use, reproduction, and distribution of the Work otherwise complies with the conditions stated in this License.

- 5. Submission of Contributions. Unless You explicitly state otherwise, any Contribution intentionally submitted for inclusion in the Work by You to the Licensor shall be under the terms and conditions of this License, without any additional terms or conditions. Notwithstanding the above, nothing herein shall supersede or modify the terms of any separate license agreement you may have executed with Licensor regarding such Contributions.
- 6. Trademarks. This License does not

grant permission to use the trade

 names, trademarks, service marks, or product names of the Licensor, except as required for reasonable and customary use in describing the origin of the Work and reproducing the content of the NOTICE file.

7. Disclaimer of Warranty. Unless required by applicable law or agreed to in writing, Licensor provides the Work (and each Contributor provides its Contributions) on an "AS IS" BASIS, WITHOUT WARRANTIES OR CONDITIONS OF ANY KIND, either express or implied, including, without limitation, any warranties or conditions of TITLE, NON-INFRINGEMENT, MERCHANTABILITY, or FITNESS FOR A PARTICULAR PURPOSE. You are solely responsible for determining the appropriateness of using or redistributing the Work and assume any risks associated with Your exercise of permissions under this License.

8. Limitation of Liability. In no event and under no legal theory, whether in tort (including negligence), contract, or otherwise, unless

 required by applicable law (such as deliberate and grossly negligent acts) or agreed to in writing, shall any Contributor be liable to You for damages, including any direct, indirect, special, incidental, or consequential damages of any character arising as a result of this License or out of the use or inability to use the Work (including but not limited to damages for loss of goodwill, work stoppage, computer failure or malfunction, or any and all other commercial damages or losses), even if such Contributor has been advised of the possibility of such damages.

9. Accepting Warranty or Additional Liability. While redistributing the Work or Derivative Works thereof, You may choose to offer, and charge a fee for, acceptance of support, warranty, indemnity, or other liability obligations and/or rights consistent with this License. However, in accepting such obligations, You may act only

 on Your own behalf and on Your sole responsibility, not on behalf

 of any other Contributor, and only if You agree to indemnify, defend, and hold each Contributor harmless for any liability incurred by, or claims asserted against, such Contributor by reason of your accepting any such warranty or additional liability.

## END OF TERMS AND CONDITIONS

APPENDIX: How to apply the Apache License to your work.

 To apply the Apache License to your work, attach the following boilerplate notice, with the fields enclosed by brackets "[]" replaced with your own identifying information. (Don't include the brackets!) The text should be enclosed in the appropriate comment syntax for the file format. We also recommend that a file or class name and description of purpose be included on the same "printed page" as the copyright notice for easier identification within third-party archives.

Copyright [yyyy] [name of copyright owner]

Licensed under the Apache License, Version 2.0 (the "License"); you may not use this file except in compliance with the License. You may obtain a copy of the License at

http://www.apache.org/licenses/LICENSE-2.0

Unless required by applicable law or agreed to in writing, software distributed under the License is distributed on an "AS IS" BASIS, WITHOUT WARRANTIES OR CONDITIONS OF ANY KIND, either express or implied. See the License for the specific language governing permissions and limitations under the License.

 $<$ /pre $>$ 

## ADDITIONAL INFORMATION ABOUT LICENSING

Certain files distributed by Oracle America, Inc. and/or its affiliates are subject to the following clarification and special exception to the GPLv2, based on the GNU Project exception for its Classpath libraries, known as the GNU Classpath Exception.

Note that Oracle includes multiple, independent programs in this software package. Some of those programs are provided under licenses deemed incompatible with the GPLv2 by the Free Software Foundation and others. For example, the package includes programs licensed under the Apache License, Version 2.0 and may include FreeType. Such programs are licensed to you under their original licenses.

Oracle facilitates your further distribution of this package by adding the Classpath Exception to the necessary parts of its GPLv2 code, which permits you to use that code in combination with other independent modules not licensed under the GPLv2. However, note that this would not permit you to

commingle code under an incompatible license with Oracle's GPLv2 licensed code by, for example, cutting and pasting such code into a file also containing Oracle's GPLv2 licensed code and then distributing the result.

Additionally, if you were to remove the Classpath Exception from any of the files to which it applies and distribute the result, you would likely be required to license some or all of the other code in that distribution under the GPLv2 as well, and since the GPLv2 is incompatible with the license terms of some items included in the distribution by Oracle, removing the Classpath Exception could therefore effectively compromise your ability to further distribute the package.

Failing to distribute notices associated with some files may also create unexpected legal consequences.

Proceed with caution and we recommend that you obtain the advice of a lawyer skilled in open source matters before removing the Classpath Exception or making modifications to this package which may subsequently be redistributed and/or involve the use of third party software. # This file contains a list of people who've made non-trivial # contribution to the Google C++ Testing Framework project. People # who commit code to the project are encouraged to add their names # here. Please keep the list sorted by first names.

Ajay Joshi <jaj@google.com> Balzs Dn <br/> <br/> <br/> <br/> <br/>dan@gmail.com> Bharat Mediratta <br/> <br/>bharat@menalto.com> Chandler Carruth <chandlerc@google.com> Chris Prince <cprince@google.com> Chris Taylor <taylorc@google.com> Dan Egnor <egnor@google.com> Eric Roman <eroman@chromium.org> Hady Zalek <hady.zalek@gmail.com> Jeffrey Yasskin <ivasskin@google.com> Ji Sigursson  $\langle \text{ioi}\ \omega \rangle$ google.com Keir Mierle <mierle@gmail.com> Keith Ray <keith.ray@gmail.com> Kenton Varda <kenton@google.com> Manuel Klimek <klimek@google.com> Markus Heule <markus.heule@gmail.com>

Mika Raento <mikie@iki.fi> Mikls Fazekas <mfazekas@szemafor.com> Pasi Valminen <pasi.valminen@gmail.com> Patrick Hanna <phanna@google.com> Patrick Riley <pfr@google.com> Peter Kaminski <piotrk@google.com> Preston Jackson <preston.a.jackson@gmail.com> Rainer Klaffenboeck <rainer.klaffenboeck@dynatrace.com> Russ Cox <rsc@google.com> Russ Rufer <russ@pentad.com> Sean Mcafee <eefacm@gmail.com> Sigurur sgeirsson <siggi@google.com> Tracy Bialik <tracy@pentad.com> Vadim Berman <vadimb@google.com> Vlad Losev <vladl@google.com> Zhanyong Wan <wan@google.com> ## OASIS PKCS #11 Cryptographic Token Interface v3.0

### OASIS PKCS #11 Cryptographic Token Interface License <pre>

Copyright OASIS Open 2020. All Rights Reserved.

 All capitalized terms in the following text have the meanings assigned to them in the OASIS Intellectual Property Rights Policy (the "OASIS IPR Policy"). The full Policy may be found at the OASIS website: [http://www.oasis-open.org/policies-guidelines/ipr]

 This document and translations of it may be copied and furnished to others, and derivative works that comment on or otherwise explain it or assist in its implementation may be prepared, copied, published, and distributed, in whole or in part, without restriction of any kind, provided that the above copyright notice and this section are included on all such copies and derivative works. However, this document itself may not be modified in any way, including by removing the copyright notice or references to OASIS, except as needed for the purpose of developing any

 document or deliverable produced by an OASIS Technical Committee (in which case the rules applicable to copyrights, as set forth in the OASIS IPR Policy, must be followed) or as required to translate it into languages other than English.

 The limited permissions granted above are perpetual and will not be revoked by OASIS or its successors or assigns.

 This document and the information contained herein is provided on an "AS IS" basis and OASIS DISCLAIMS ALL WARRANTIES, EXPRESS OR IMPLIED, INCLUDING BUT NOT LIMITED TO ANY WARRANTY THAT THE USE OF THE INFORMATION HEREIN WILL NOT INFRINGE ANY OWNERSHIP RIGHTS OR ANY IMPLIED WARRANTIES OF MERCHANTABILITY OR FITNESS FOR A PARTICULAR PURPOSE. OASIS AND ITS MEMBERS WILL NOT BE LIABLE FOR ANY DIRECT, INDIRECT, SPECIAL OR CONSEQUENTIAL DAMAGES ARISING OUT OF ANY USE OF THIS DOCUMENT OR ANY PART THEREOF.

 [OASIS requests that any OASIS Party or any other party that believes it has patent claims that would necessarily be infringed by implementations

 of this OASIS Standards Final Deliverable, to notify OASIS TC Administrator and provide an indication of its willingness to grant patent licenses to such patent claims in a manner consistent with the IPR Mode of the OASIS Technical Committee that produced this deliverable.]

 [OASIS invites any party to contact the OASIS TC Administrator if it is aware of a claim of ownership of any patent claims that would necessarily be infringed by implementations of this OASIS Standards Final Deliverable by a patent holder that is not willing to provide a license to such patent claims in a manner consistent with the IPR Mode of the OASIS Technical Committee that produced this OASIS Standards Final Deliverable. OASIS may include such claims on its website, but disclaims any obligation to do so.]

 [OASIS takes no position regarding the validity or scope of any intellectual property or other rights that might be claimed to pertain to the implementation or use of the technology described in this OASIS

Standards Final Deliverable or the extent to which any license under such rights might or might not be available; neither does it represent that it has made any effort to identify any such rights. Information on OASIS' procedures with respect to rights in any document or deliverable produced by an OASIS Technical Committee can be found on the OASIS website. Copies of claims of rights made available for publication and any assurances of licenses to be made available, or the result of an attempt made to obtain a general license or permission for the use of such proprietary rights by implementers or users of this OASIS Standards Final Deliverable, can be obtained from the OASIS TC Administrator. OASIS makes no representation that any information or list of intellectual property rights will at any time be complete, or that any claims in such list are, in fact, Essential Claims.]

</pre> ## Cryptix AES v3.2.0

### Cryptix General License <pre>

Cryptix General License

Copyright (c) 1995-2005 The Cryptix Foundation Limited. All rights reserved.

Redistribution and use in source and binary forms, with or without modification, are permitted provided that the following conditions are met:

- 1. Redistributions of source code must retain the copyright notice, this list of conditions and the following disclaimer.
- 2. Redistributions in binary form must reproduce the above copyright notice, this list of conditions and the following disclaimer in the documentation and/or other materials provided with the distribution.

THIS SOFTWARE IS PROVIDED BY THE CRYPTIX FOUNDATION LIMITED AND CONTRIBUTORS ``AS IS'' AND ANY EXPRESS OR IMPLIED WARRANTIES, INCLUDING, BUT NOT LIMITED TO, THE IMPLIED WARRANTIES OF MERCHANTABILITY AND FITNESS FOR A PARTICULAR PURPOSE ARE DISCLAIMED. IN NO EVENT SHALL THE CRYPTIX FOUNDATION LIMITED OR CONTRIBUTORS BE LIABLE FOR ANY DIRECT, INDIRECT, INCIDENTAL, SPECIAL, EXEMPLARY, OR CONSEQUENTIAL DAMAGES (INCLUDING, BUT NOT LIMITED TO, PROCUREMENT OF

SUBSTITUTE GOODS OR SERVICES; LOSS OF USE, DATA, OR PROFITS; OR BUSINESS INTERRUPTION) HOWEVER CAUSED AND ON ANY THEORY OF LIABILITY, WHETHER IN CONTRACT, STRICT LIABILITY, OR TORT (INCLUDING NEGLIGENCE OR OTHERWISE) ARISING IN ANY WAY OUT OF THE USE OF THIS SOFTWARE, EVEN IF ADVISED OF THE POSSIBILITY OF SUCH DAMAGE.

 $<$ /pre $>$ 

## International Components for Unicode (ICU4J) v60.2

### ICU4J License

 $\ddot{\phantom{a}}$ 

## UNICODE, INC. LICENSE AGREEMENT - DATA FILES AND SOFTWARE

Unicode Data Files include all data files under the directories http://www.unicode.org/Public/, http://www.unicode.org/reports/, http://www.unicode.org/cldr/data/, http://source.icu-project.org/repos/icu/, and http://www.unicode.org/utility/trac/browser/.

Unicode Data Files do not include PDF online code charts under the directory http://www.unicode.org/Public/.

Software includes any source code published in the Unicode Standard or under the directories http://www.unicode.org/Public/, http://www.unicode.org/reports/, http://www.unicode.org/cldr/data/, http://source.icu-project.org/repos/icu/, and http://www.unicode.org/utility/trac/browser/.

NOTICE TO USER: Carefully read the following legal agreement. BY DOWNLOADING, INSTALLING, COPYING OR OTHERWISE USING UNICODE INC.'S DATA FILES ("DATA FILES"), AND/OR SOFTWARE ("SOFTWARE"), YOU UNEQUIVOCALLY ACCEPT, AND AGREE TO BE BOUND BY, ALL OF THE TERMS AND CONDITIONS OF THIS AGREEMENT. IF YOU DO NOT AGREE, DO NOT DOWNLOAD, INSTALL, COPY, DISTRIBUTE OR USE THE DATA FILES OR SOFTWARE.

# COPYRIGHT AND PERMISSION NOTICE

Copyright 1991-2018 Unicode, Inc. All rights reserved. Distributed under the Terms of Use in http://www.unicode.org/copyright.html.

Permission is hereby granted, free of charge, to any person obtaining a copy of the Unicode data files and any associated documentation (the "Data Files") or Unicode software and any associated documentation (the "Software") to deal in the Data Files or Software without restriction, including without limitation the rights to use, copy, modify, merge, publish, distribute, and/or sell copies of the Data Files or Software, and to permit persons to whom the Data Files or Software are furnished to do so, provided that either (a) this copyright and permission notice appear with all copies of the Data Files or Software, or (b) this copyright and permission notice appear in associated Documentation.

THE DATA FILES AND SOFTWARE ARE PROVIDED "AS IS", WITHOUT WARRANTY OF ANY KIND, EXPRESS OR IMPLIED, INCLUDING BUT NOT LIMITED TO THE WARRANTIES OF MERCHANTABILITY, FITNESS FOR A PARTICULAR PURPOSE AND NONINFRINGEMENT OF THIRD PARTY RIGHTS.

IN NO EVENT SHALL THE COPYRIGHT HOLDER OR HOLDERS INCLUDED IN THIS NOTICE BE LIABLE FOR ANY CLAIM, OR ANY SPECIAL INDIRECT OR CONSEQUENTIAL DAMAGES, OR ANY DAMAGES WHATSOEVER RESULTING FROM LOSS OF USE, DATA OR PROFITS, WHETHER IN AN ACTION OF CONTRACT, NEGLIGENCE OR OTHER TORTIOUS ACTION, ARISING OUT OF OR IN CONNECTION WITH THE USE OR PERFORMANCE OF THE DATA FILES OR SOFTWARE.

Except as contained in this notice, the name of a copyright holder

shall not be used in advertising or otherwise to promote the sale, use or other dealings in these Data Files or Software without prior written authorization of the copyright holder.

 $\ddot{\phantom{0}}$ 

All images in this directory are copyright 1995 by Jeff Dinkins. ## JRuby Joni v2.1.16

### MIT License <pre>

Copyright (c) 2017 JRuby Team

Permission is hereby granted, free of charge, to any person obtaining a copy of this software and associated documentation files (the "Software"), to deal in the Software without restriction, including without limitation the rights to use, copy, modify, merge, publish, distribute, sublicense, and/or sell copies of the Software, and to permit persons to whom the Software is furnished to do so, subject to the following conditions:

The above copyright notice and this permission notice shall be included in all copies or substantial portions of the Software.

THE SOFTWARE IS PROVIDED "AS IS", WITHOUT WARRANTY OF ANY KIND, EXPRESS OR IMPLIED, INCLUDING BUT NOT LIMITED TO THE WARRANTIES OF MERCHANTABILITY, FITNESS FOR A PARTICULAR PURPOSE AND NONINFRINGEMENT. IN NO EVENT SHALL THE AUTHORS OR COPYRIGHT HOLDERS BE LIABLE FOR ANY CLAIM, DAMAGES OR OTHER LIABILITY, WHETHER IN AN ACTION OF CONTRACT, TORT OR OTHERWISE, ARISING FROM, OUT OF OR IN CONNECTION WITH THE SOFTWARE OR THE USE OR

OTHER DEALINGS IN THE SOFTWARE.

 $<$ /pre $>$ ## GIFLIB v5.2.1

### GIFLIB License  $\ddot{\phantom{0}}$ 

The GIFLIB distribution is Copyright (c) 1997 Eric S. Raymond

Permission is hereby granted, free of charge, to any person obtaining a copy of this software and associated documentation files (the "Software"), to deal in the Software without restriction, including without limitation the rights to use, copy, modify, merge, publish, distribute, sublicense, and/or sell copies of the Software, and to permit persons to whom the Software is furnished to do so, subject to the following conditions:

The above copyright notice and this permission notice shall be included in all copies or substantial portions of the Software.

THE SOFTWARE IS PROVIDED "AS IS", WITHOUT WARRANTY OF ANY KIND, EXPRESS OR IMPLIED, INCLUDING BUT NOT LIMITED TO THE WARRANTIES OF MERCHANTABILITY, FITNESS FOR A PARTICULAR PURPOSE AND NONINFRINGEMENT. IN NO EVENT SHALL THE AUTHORS OR COPYRIGHT HOLDERS BE LIABLE FOR ANY CLAIM, DAMAGES OR OTHER LIABILITY, WHETHER IN AN ACTION OF CONTRACT,

TORT OR OTHERWISE, ARISING FROM,

OUT OF OR IN CONNECTION WITH THE SOFTWARE OR THE USE OR OTHER DEALINGS IN THE SOFTWARE.

https://sourceforge.net/p/giflib/code/ci/master/tree/openbsd-reallocarray.c

Copyright (c) 2008 Otto Moerbeek <otto@drijf.net> SPDX-License-Identifier: MIT

All images in this directory are copyright 1995 by Jeff Dinkins. Unauthorized reproduction is prohibited.

For more information about Jeff's photographs, please see: http://www.theFixx.org/Jeff ## libpng v1.6.37

### libpng License <pre>

COPYRIGHT NOTICE, DISCLAIMER, and LICENSE

=========================================

PNG Reference Library License version 2

---------------------------------------

- \* Copyright (c) 1995-2019 The PNG Reference Library Authors.
- \* Copyright (c) 2018-2019 Cosmin Truta.
- \* Copyright (c) 2000-2002, 2004, 2006-2018 Glenn Randers-Pehrson.
- \* Copyright (c) 1996-1997 Andreas Dilger.
- \* Copyright (c) 1995-1996 Guy Eric Schalnat, Group 42, Inc.

The software is supplied "as is", without warranty of any kind, express or implied, including, without limitation, the warranties of merchantability, fitness for a particular purpose, title, and non-infringement. In no event shall the Copyright owners, or anyone distributing the software, be liable for any damages or other liability, whether in contract, tort or otherwise, arising from, out of, or in connection with the software, or the use or other dealings in the software, even if advised of the possibility

such damage.

Permission is hereby granted to use, copy, modify, and distribute this software, or portions hereof, for any purpose, without fee, subject to the following restrictions:

- 1. The origin of this software must not be misrepresented; you must not claim that you wrote the original software. If you use this software in a product, an acknowledgment in the product documentation would be appreciated, but is not required.
- 2. Altered source versions must be plainly marked as such, and must not be misrepresented as being the original software.
- 3. This Copyright notice may not be removed or altered from any source or altered source distribution.

PNG Reference Library License version 1 (for libpng 0.5 through 1.6.35) -----------------------------------------------------------------------

libpng versions 1.0.7, July 1, 2000, through 1.6.35, July 15, 2018 are Copyright (c) 2000-2002, 2004, 2006-2018 Glenn Randers-Pehrson, are derived from libpng-1.0.6, and are distributed according to the same disclaimer and license as libpng-1.0.6 with the following individuals added to the list of Contributing Authors:

 Simon-Pierre Cadieux Eric S. Raymond Mans Rullgard Cosmin Truta Gilles Vollant James Yu Mandar Sahastrabuddhe Google Inc. Vadim Barkov

and with the following additions to the disclaimer:

 There is no warranty against interference with your enjoyment of the library or against infringement. There is no warranty that our efforts or the library will fulfill any of your particular purposes or needs. This library is provided with all faults, and the entire risk of satisfactory quality, performance, accuracy, and effort is with the user.

 **Open Source Used In Cisco AppDynamics Cloud Alerting Baseline Reader 2.0.0-394\_Oct31 5901**

of

Some files in the "contrib" directory and some configure-generated files that are distributed with libpng have other copyright owners, and are released under other open source licenses.

libpng versions 0.97, January 1998, through 1.0.6, March 20, 2000, are Copyright (c) 1998-2000 Glenn Randers-Pehrson, are derived from libpng-0.96, and are distributed according to the same disclaimer and license as libpng-0.96, with the following individuals added to the

 Tom Lane Glenn Randers-Pehrson Willem van Schaik

list of Contributing Authors:

libpng versions 0.89, June 1996, through 0.96, May 1997, are Copyright (c) 1996-1997 Andreas Dilger, are derived from libpng-0.88, and are distributed according to the same disclaimer and license as libpng-0.88, with the following individuals added to the list of Contributing Authors:

 John Bowler Kevin Bracey Sam Bushell Magnus Holmgren Greg Roelofs Tom Tanner

Some files in the "scripts" directory have other copyright owners, but are released under this license.

libpng versions 0.5, May 1995, through 0.88, January 1996, are Copyright (c) 1995-1996 Guy Eric Schalnat, Group 42, Inc.

For the purposes of this copyright and license, "Contributing Authors" is defined as the following set of individuals:

 Andreas Dilger Dave Martindale Guy Eric Schalnat Paul Schmidt Tim Wegner

The PNG Reference Library is supplied "AS IS". The Contributing Authors and Group 42, Inc. disclaim all warranties, expressed or implied, including, without limitation, the warranties of merchantability and of fitness for any purpose. The Contributing

Authors and Group 42, Inc. assume no liability for direct, indirect, incidental, special, exemplary, or consequential damages, which may result from the use of the PNG Reference Library, even if advised of the possibility of such damage.

Permission is hereby granted to use, copy, modify, and distribute this source code, or portions hereof, for any purpose, without fee, subject to the following restrictions:

- 1. The origin of this source code must not be misrepresented.
- 2. Altered versions must be plainly marked as such and must not be misrepresented as being the original source.

#### 3. This Copyright

 notice may not be removed or altered from any source or altered source distribution.

The Contributing Authors and Group 42, Inc. specifically permit, without fee, and encourage the use of this source code as a component to supporting the PNG file format in commercial products. If you use this source code in a product, acknowledgment is not required but would be appreciated.

#### $<$ /pre $>$

NSS is available under the Mozilla Public License, version 2, a copy of which is below.

Note on GPL Compatibility -------------------------

The MPL 2, section 3.3, permits you to combine NSS with code under the GNU General Public License (GPL) version 2, or any later version of that license, to make a Larger Work, and distribute the result under the GPL. The only condition is that you must also make NSS, and any changes you have made to it, available to recipients under the terms of the MPL 2 also.

Anyone who receives the combined code from you does not have to continue to dual licence in this way, and may, if they wish, distribute under the terms of either of the two licences - either the MPL alone or the GPL alone. However, we discourage people from distributing copies of NSS under the GPL alone, because it means that any improvements they make cannot be reincorporated into the main version of NSS. There is never a need to do this for license compatibility reasons.

Note on LGPL Compatibility

--------------------------

#### The

 above also applies to combining MPLed code in a single library with code under the GNU Lesser General Public License (LGPL) version 2.1, or any later version of that license. If the LGPLed code and the MPLed code are not in the same library, then the copyleft coverage of the two licences does not overlap, so no issues arise.

Mozilla Public License Version 2.0

==================================

1. Definitions --------------

1.1. "Contributor"

 means each individual or legal entity that creates, contributes to the creation of, or owns Covered Software.

1.2. "Contributor Version"

 means the combination of the Contributions of others (if any) used by a Contributor and that particular Contributor's Contribution.

1.3. "Contribution"

means Covered Software of a particular Contributor.

#### 1.4. "Covered Software"

 means Source Code Form to which the initial Contributor has attached the notice in Exhibit A, the Executable Form of such Source Code Form, and Modifications of such Source Code Form, in each case including portions thereof.

1.5. "Incompatible With Secondary Licenses" means

- (a) that the initial Contributor has attached the notice described in Exhibit B to the Covered Software; or
- (b) that the Covered Software was made available under the terms of version 1.1 or earlier of the License, but not also under the terms of a Secondary License.

## 1.6. "Executable Form"

means any form of the work other than Source Code Form.

1.7. "Larger Work"

 means a work that combines Covered Software with other material, in a separate file or files, that is not Covered Software.
#### 1.8. "License"

means this document.

1.9. "Licensable"

 means having the right to grant, to the maximum extent possible, whether at the time of the initial grant or subsequently, any and all of the rights conveyed by this License.

1.10. "Modifications" means any of the following:

- (a) any file in Source Code Form that results from an addition to, deletion from, or modification of the contents of Covered Software; or
- (b) any new file in Source Code Form that contains any Covered Software.

#### 1.11. "Patent Claims" of a Contributor

 means any patent claim(s), including without limitation, method, process, and apparatus claims, in any patent Licensable by such Contributor that would be infringed, but for the grant of the License, by the making, using, selling, offering for sale, having made, import, or transfer of either its Contributions or its Contributor Version.

## 1.12. "Secondary License"

 means either the GNU General Public License, Version 2.0, the GNU Lesser General Public License, Version 2.1, the GNU Affero General Public License, Version 3.0, or any later versions of those licenses.

#### 1.13. "Source Code Form"

means the form of the work preferred for making modifications.

#### 1.14.

"You" (or "Your")

 means an individual or a legal entity exercising rights under this License. For legal entities, "You" includes any entity that controls, is controlled by, or is under common control with You. For purposes of this definition, "control" means (a) the power, direct or indirect, to cause the direction or management of such entity, whether by contract or otherwise, or (b) ownership of more than fifty percent (50%) of the outstanding shares or beneficial ownership of such entity.

#### 2. License Grants and Conditions

--------------------------------

## 2.1. Grants

Each Contributor hereby grants You a world-wide, royalty-free, non-exclusive license:

(a) under intellectual property rights (other than patent or trademark) Licensable by such Contributor to use, reproduce, make available, modify, display, perform, distribute, and otherwise exploit its Contributions, either on an unmodified basis, with Modifications, or as

part of a Larger Work; and

(b) under Patent Claims of such Contributor to make, use, sell, offer for sale, have made, import, and otherwise transfer either its Contributions or its Contributor Version.

2.2. Effective Date

The licenses granted in Section 2.1 with respect to any Contribution become effective for each Contribution on the date the Contributor first distributes such Contribution.

## 2.3. Limitations on Grant Scope

The licenses granted in this Section 2 are the only rights granted under this License. No additional rights or licenses will be implied from the distribution or licensing of Covered Software under this License. Notwithstanding Section 2.1(b) above, no patent license is granted by a Contributor:

- (a) for any code that a Contributor has removed from Covered Software; or
- (b) for infringements caused by: (i) Your and any other third party's modifications of Covered Software, or (ii) the combination of its Contributions with other software (except as part of its Contributor

Version); or

(c) under Patent Claims infringed by Covered Software in the absence of its Contributions.

This License does not grant any rights in the trademarks, service marks, or logos of any Contributor (except as may be necessary to comply with the notice requirements in Section 3.4).

#### 2.4. Subsequent Licenses

No Contributor makes additional grants as a result of Your choice to distribute the Covered Software under a subsequent version of this License (see Section 10.2) or under the terms of a Secondary License (if permitted under the terms of Section 3.3).

#### 2.5. Representation

Each Contributor represents that the Contributor believes its Contributions are its original creation(s) or it has sufficient rights to grant the rights to its Contributions conveyed by this License.

## 2.6. Fair Use

This License is not intended to limit any rights You have under applicable copyright doctrines of fair use, fair dealing, or other equivalents.

## 2.7. Conditions

Sections

 3.1, 3.2, 3.3, and 3.4 are conditions of the licenses granted in Section 2.1.

#### 3. Responsibilities

-------------------

#### 3.1. Distribution of Source Form

All distribution of Covered Software in Source Code Form, including any Modifications that You create or to which You contribute, must be under the terms of this License. You must inform recipients that the Source Code Form of the Covered Software is governed by the terms of this License, and how they can obtain a copy of this License. You may not attempt to alter or restrict the recipients' rights in the Source Code Form.

3.2. Distribution of Executable Form

If You distribute Covered Software in Executable Form then:

(a) such Covered Software must also be made available in Source Code Form, as described in Section 3.1, and You must inform recipients of the Executable Form how they can obtain a copy of such Source Code Form by reasonable means in a timely manner, at a charge no more than the cost of

(b) You may distribute such Executable Form under the terms of this License, or sublicense it under different terms, provided that the license for the Executable Form does not attempt to limit or alter the recipients' rights in the Source Code Form under this License.

#### 3.3. Distribution of a Larger Work

You may create and distribute a Larger Work under terms of Your choice, provided that You also comply with the requirements of this License for the Covered Software. If the Larger Work is a combination of Covered Software with a work governed by one or more Secondary Licenses, and the Covered Software is not Incompatible With Secondary Licenses, this License permits You to additionally distribute such Covered Software under the terms of such Secondary License(s), so that the recipient of the Larger Work may, at their option, further distribute the Covered Software under the terms of either this License or such Secondary License(s).

## 3.4.

**Notices** 

You may not remove or alter the substance of any license notices (including copyright notices, patent notices, disclaimers of warranty, or limitations of liability) contained within the Source Code Form of the Covered Software, except that You may alter any license notices to the extent required to remedy known factual inaccuracies.

#### 3.5. Application of Additional Terms

You may choose to offer, and to charge a fee for, warranty, support, indemnity or liability obligations to one or more recipients of Covered Software. However, You may do so only on Your own behalf, and not on behalf of any Contributor. You must make it absolutely clear that any such warranty, support, indemnity, or liability obligation is offered by You alone, and You hereby agree to indemnify every Contributor for any liability incurred by such Contributor as a result of warranty, support, indemnity or liability terms You offer. You may include additional disclaimers of warranty and limitations of liability specific to any jurisdiction.

4. Inability to Comply Due to Statute or Regulation ---------------------------------------------------

If it is impossible for You to comply with any of the terms of this License with respect to some or all of the Covered Software due to

statute, judicial order, or regulation then You must: (a) comply with the terms of this License to the maximum extent possible; and (b) describe the limitations and the code they affect. Such description must be placed in a text file included with all distributions of the Covered Software under this License. Except to the extent prohibited by statute or regulation, such description must be sufficiently detailed for a recipient of ordinary skill to be able to understand it.

#### 5. Termination

--------------

5.1. The rights granted under this License will terminate automatically if You fail to comply with any of its terms. However, if You become compliant, then the rights granted under this License from a particular Contributor

 are reinstated (a) provisionally, unless and until such Contributor explicitly and finally terminates Your grants, and (b) on an ongoing basis, if such Contributor fails to notify You of the non-compliance by some reasonable means prior to 60 days after You have come back into compliance. Moreover, Your grants from a particular Contributor are reinstated on an ongoing basis if such Contributor notifies You of the non-compliance by some reasonable means, this is the first time You have received notice of non-compliance with this License from such Contributor, and You become compliant prior to 30 days after Your receipt of the notice.

5.2. If You initiate litigation against any entity by asserting a patent infringement claim (excluding declaratory judgment actions, counter-claims, and cross-claims) alleging that a Contributor Version directly or indirectly infringes any patent, then the rights granted to You by any and all Contributors for the Covered Software under Section 2.1 of

this License shall terminate.

5.3. In the event of termination under Sections 5.1 or 5.2 above, all end user license agreements (excluding distributors and resellers) which have been validly granted by You or Your distributors under this License prior to termination shall survive termination.

\*\*\*\*\*\*\*\*\*\*\*\*\*\*\*\*\*\*\*\*\*\*\*\*\*\*\*\*\*\*\*\*\*\*\*\*\*\*\*\*\*\*\*\*\*\*\*\*\*\*\*\*\*\*\*\*\*\*\*\*\*\*\*\*\*\*\*\*\*\*\*\*  $*$ \* 6. Disclaimer of Warranty \* \* ------------------------- \*  $*$ \* Covered Software is provided under this License on an "as is" \* \* basis, without warranty of any kind, either expressed, implied, or \* \* statutory, including, without limitation, warranties that the \* \* Covered Software is free of defects, merchantable, fit for a \*

\* particular purpose or non-infringing. The entire risk as to the \* quality and performance of the Covered Software is with You. \* \* Should any Covered Software prove defective in any respect, You \* \* (not any Contributor) assume the cost of any necessary servicing, \* \* repair, or correction. This disclaimer of warranty constitutes an \* \* essential part of this License. No use of any Covered Software is \* \* authorized under this License except under this disclaimer. \*  $*$ \*\*\*\*\*\*\*\*\*\*\*\*\*\*\*\*\*\*\*\*\*\*\*\*\*\*\*\*\*\*\*\*\*\*\*\*\*\*\*\*\*\*\*\*\*\*\*\*\*\*\*\*\*\*\*\*\*\*\*\*\*\*\*\*\*\*\*\*\*\*\*\* \*\*\*\*\*\*\*\*\*\*\*\*\*\*\*\*\*\*\*\*\*\*\*\*\*\*\*\*\*\*\*\*\*\*\*\*\*\*\*\*\*\*\*\*\*\*\*\*\*\*\*\*\*\*\*\*\*\*\*\*\*\*\*\*\*\*\*\*\*\*\*\*  $*$ \* 7. Limitation of Liability \* ------------------------ $*$ \* Under no circumstances and under no legal theory, whether tort \* \* (including negligence), contract, or otherwise, shall any \* \* Contributor, or anyone who distributes Covered Software as \* permitted above, be liable to You for any direct, indirect, \* special, incidental, or consequential damages of any character \* \* including, without limitation, damages for lost profits, loss of \* \* goodwill, work stoppage, computer failure or malfunction, or any \* \* and all other commercial damages or losses, even if such party \* \* shall have been informed of the possibility of such damages. This \* \* limitation of liability shall not apply to liability for death or \* \* personal injury resulting from such party's negligence to the \* \* extent applicable law prohibits such limitation. Some \* jurisdictions do not allow the exclusion or limitation of \* incidental or consequential damages, so this exclusion and \* \* limitation may not apply to You.  $*$  $*$ \*\*\*\*\*\*\*\*\*\*\*\*\*\*\*\*\*\*\*\*\*\*\*\*\*\*\*\*\*\*\*\*\*\*\*\*\*\*\*\*\*\*\*\*\*\*\*\*\*\*\*\*\*\*\*\*\*\*\*\*\*\*\*\*\*\*\*\*\*\*\*\*

#### 8. Litigation

-------------

Any litigation relating to this License may be brought only in the courts of a jurisdiction where the defendant maintains its principal place of business and such litigation shall be governed by laws of that jurisdiction, without reference to its conflict-of-law provisions. Nothing in this Section shall prevent a party's ability to bring cross-claims or counter-claims.

9. Miscellaneous

----------------

This License represents the complete agreement concerning the subject matter hereof. If any provision of this License is held to be unenforceable, such provision shall be reformed only to the extent necessary to make it enforceable. Any law or regulation which provides that the language of a contract shall be construed against the drafter shall

not be used to construe this License against a Contributor.

10. Versions of the License

---------------------------

## 10.1. New Versions

Mozilla Foundation is the license steward. Except as provided in Section 10.3, no one other than the license steward has the right to modify or publish new versions of this License. Each version will be given a distinguishing version number.

10.2. Effect of New Versions

You may distribute the Covered Software under the terms of the version of the License under which You originally received the Covered Software, or under the terms of any subsequent version published by the license steward.

#### 10.3. Modified Versions

If you create software not governed by this License, and you want to create a new license for such software, you may create and use a modified version of this License if you rename the license and remove any references to the name of the license steward (except to note that such modified license differs from this License).

10.4. Distributing Source Code Form that is Incompatible With Secondary Licenses

If You choose to distribute Source Code Form that is Incompatible With Secondary Licenses under the terms of this version of the License, the notice described in Exhibit B of this License must be attached.

Exhibit A - Source Code Form License Notice

-------------------------------------------

 This Source Code Form is subject to the terms of the Mozilla Public License, v. 2.0. If a copy of the MPL was not distributed with this file, You can obtain one at http://mozilla.org/MPL/2.0/.

If it is not possible or desirable to put the notice in a particular file, then You may include the notice in a location (such as a LICENSE file in a relevant directory) where a recipient would be likely to look for such a notice.

You may add additional accurate notices of copyright ownership.

Exhibit B - "Incompatible With Secondary Licenses" Notice ---------------------------------------------------------

 This Source Code Form is "Incompatible With Secondary Licenses", as defined by the Mozilla Public License, v. 2.0. ## Unicode Common Local Data Repository (CLDR) v33

### CLDR License

 $\ddot{\phantom{0}}$ 

### UNICODE, INC. LICENSE AGREEMENT - DATA FILES AND SOFTWARE

Unicode Data Files include all data files under the directories http://www.unicode.org/Public/, http://www.unicode.org/reports/, http://www.unicode.org/cldr/data/, http://source.icu-project.org/repos/icu/, and http://www.unicode.org/utility/trac/browser/.

Unicode Data Files do not include PDF online code charts under the directory http://www.unicode.org/Public/.

Software includes any source code published in the Unicode Standard or under the directories http://www.unicode.org/Public/, http://www.unicode.org/reports/, http://www.unicode.org/cldr/data/, http://source.icu-project.org/repos/icu/, and http://www.unicode.org/utility/trac/browser/.

NOTICE TO USER: Carefully read the following legal agreement. BY DOWNLOADING, INSTALLING, COPYING OR OTHERWISE USING UNICODE INC.'S DATA FILES ("DATA FILES"), AND/OR SOFTWARE ("SOFTWARE"), YOU UNEQUIVOCALLY ACCEPT, AND AGREE TO BE BOUND BY, ALL OF THE TERMS AND CONDITIONS OF THIS AGREEMENT. IF YOU DO NOT AGREE, DO NOT DOWNLOAD, INSTALL, COPY, DISTRIBUTE OR USE THE DATA FILES OR SOFTWARE.

## COPYRIGHT AND PERMISSION NOTICE

Copyright 1991-2018 Unicode, Inc. All rights reserved. Distributed under the Terms of Use in http://www.unicode.org/copyright.html.

Permission is hereby granted, free of charge, to any person obtaining a copy of the Unicode data files and any associated documentation (the "Data Files") or Unicode software and any associated documentation (the "Software") to deal in the Data Files or Software without restriction, including without limitation the rights to use, copy, modify, merge, publish, distribute, and/or sell copies of the Data Files or Software, and to permit persons to whom the Data Files or Software are furnished to do so, provided that either (a) this copyright and permission notice appear with all copies of the Data Files or Software, or (b) this copyright and permission notice appear in associated Documentation.

THE DATA FILES AND SOFTWARE ARE PROVIDED "AS IS", WITHOUT WARRANTY OF ANY KIND, EXPRESS OR IMPLIED, INCLUDING BUT NOT LIMITED TO THE WARRANTIES OF MERCHANTABILITY, FITNESS FOR A PARTICULAR PURPOSE AND NONINFRINGEMENT OF THIRD PARTY RIGHTS. IN NO EVENT SHALL THE COPYRIGHT HOLDER OR HOLDERS INCLUDED IN THIS NOTICE BE LIABLE FOR ANY CLAIM, OR ANY SPECIAL INDIRECT OR CONSEQUENTIAL DAMAGES, OR ANY DAMAGES WHATSOEVER RESULTING FROM LOSS OF USE, DATA OR PROFITS, WHETHER IN AN ACTION OF CONTRACT, NEGLIGENCE OR OTHER TORTIOUS ACTION, ARISING OUT OF OR IN CONNECTION WITH THE USE OR PERFORMANCE OF THE DATA FILES OR SOFTWARE.

Except as contained in this notice, the name of a copyright holder shall not be used in advertising or otherwise to promote the sale, use or other dealings in these Data Files or Software without prior written authorization of the copyright holder.

 $\ddot{\phantom{0}}$ 

## Mozilla Public Suffix List

### Public Suffix Notice  $\ddot{\phantom{0}}$ 

You are receiving a copy of the Mozilla Public Suffix List in the following file: <java-home>/lib/security/public\_suffix\_list.dat. The terms of the Oracle license do NOT apply to this file; it is licensed under the Mozilla Public License 2.0, separately from the Oracle programs you receive. If you do not wish to use the Public Suffix List, you may remove the <java-home>/lib/security/public\_suffix\_list.dat file.

The Source Code of this file is available under the Mozilla Public License, v. 2.0 and is located at https://raw.githubusercontent.com/publicsuffix/list/3c213aab32b3c014f171b1673d4ce9b5cd72bf1c/public\_suffix\_li st.dat.

If a copy of the MPL was not distributed with this file, you can obtain one at https://mozilla.org/MPL/2.0/.

Software distributed under the License is distributed on an "AS IS" basis, WITHOUT WARRANTY OF ANY KIND, either express or implied. See the License for the specific language governing rights and limitations under the License.  $\ddot{\phantom{0}}$ 

### MPL v2.0  $\ddotsc$ 

Mozilla Public License Version 2.0

==================================

1. Definitions --------------

1.1. "Contributor"

 means each individual or legal entity that creates, contributes to the creation of, or owns Covered Software.

1.2. "Contributor Version"

 means the combination of the Contributions of others (if any) used by a Contributor and that particular Contributor's Contribution.

1.3. "Contribution"

means Covered Software of a particular Contributor.

1.4. "Covered Software"

 means Source Code Form to which the initial Contributor has attached the notice in Exhibit A, the Executable Form of such Source Code Form, and Modifications of such Source Code Form, in each case including portions thereof.

1.5. "Incompatible With Secondary Licenses" means

 (a) that the initial Contributor has attached the notice described in Exhibit B to the Covered Software; or

(b) that the Covered

 Software was made available under the terms of version 1.1 or earlier of the License, but not also under the terms of a Secondary License.

1.6. "Executable Form" means any form of the work other than Source Code Form.

## 1.7. "Larger Work"

 means a work that combines Covered Software with other material, in a separate file or files, that is not Covered Software.

1.8. "License"

means this document.

1.9. "Licensable"

 means having the right to grant, to the maximum extent possible, whether at the time of the initial grant or subsequently, any and all of the rights conveyed by this License.

#### 1.10. "Modifications"

means any of the following:

- (a) any file in Source Code Form that results from an addition to, deletion from, or modification of the contents of Covered Software; or
- (b) any new file in Source Code Form that contains any Covered Software.

# 1.11. "Patent Claims" of a Contributor means any patent

 claim(s), including without limitation, method, process, and apparatus claims, in any patent Licensable by such Contributor that would be infringed, but for the grant of the License, by the making, using, selling, offering for sale, having made, import, or transfer of either its Contributions or its Contributor Version.

## 1.12. "Secondary License"

 means either the GNU General Public License, Version 2.0, the GNU Lesser General Public License, Version 2.1, the GNU Affero General Public License, Version 3.0, or any later versions of those **licenses** 

## 1.13. "Source Code Form"

means the form of the work preferred for making modifications.

1.14. "You" (or "Your")

 means an individual or a legal entity exercising rights under this License. For legal entities, "You" includes any entity that controls, is controlled by, or is under common control with You. For purposes of this definition, "control" means (a) the power, direct or indirect,

 to cause the direction or management of such entity, whether by contract or otherwise, or (b) ownership of more than fifty percent (50%) of the outstanding shares or beneficial ownership of such entity.

2. License Grants and Conditions

--------------------------------

2.1. Grants

Each Contributor hereby grants You a world-wide, royalty-free, non-exclusive license:

(a) under intellectual property rights (other than patent or trademark) Licensable by such Contributor to use, reproduce, make available, modify, display, perform, distribute, and otherwise exploit its Contributions, either on an unmodified basis, with Modifications, or as part of a Larger Work; and

(b) under Patent Claims of such Contributor to make, use, sell, offer for sale, have made, import, and otherwise transfer either its Contributions or its Contributor Version.

2.2. Effective Date

The licenses granted in Section 2.1 with respect to any Contribution become effective for each Contribution on the date the Contributor first distributes such Contribution.

2.3. Limitations on Grant Scope

The licenses granted in this Section 2 are the only rights granted under this License. No additional rights or licenses will be implied from the distribution or licensing of Covered Software under this License. Notwithstanding Section 2.1(b) above, no patent license is granted by a Contributor:

(a) for any code that a Contributor has removed from Covered Software; or

- (b) for infringements caused by: (i) Your and any other third party's modifications of Covered Software, or (ii) the combination of its Contributions with other software (except as part of its Contributor Version); or
- (c) under Patent Claims infringed by Covered Software in the absence of its Contributions.

This License does not grant any rights in the trademarks, service marks, or logos of any Contributor (except as may be necessary to comply with the notice requirements in Section 3.4).

### 2.4. Subsequent Licenses

No Contributor makes additional grants as a result of Your choice to distribute the Covered Software under a subsequent version of this License (see Section 10.2) or under the terms of a Secondary License (if permitted under the terms of Section 3.3).

#### 2.5. Representation

Each Contributor represents that the Contributor believes its Contributions are its original creation(s) or it has sufficient rights to grant the rights to its Contributions conveyed by this License.

#### 2.6. Fair Use

This License is not intended to limit any rights You have under applicable copyright doctrines of fair use, fair dealing, or other equivalents.

## 2.7. Conditions

Sections 3.1, 3.2, 3.3, and 3.4 are conditions of the licenses granted in Section 2.1.

## 3. Responsibilities

-------------------

# 3.1. Distribution of Source Form

All distribution of Covered Software in Source Code Form, including any Modifications that You create or to which You contribute, must be under the terms

 of this License. You must inform recipients that the Source Code Form of the Covered Software is governed by the terms of this License, and how they can obtain a copy of this License. You may not attempt to alter or restrict the recipients' rights in the Source Code Form.

3.2. Distribution of Executable Form

If You distribute Covered Software in Executable Form then:

- (a) such Covered Software must also be made available in Source Code Form, as described in Section 3.1, and You must inform recipients of the Executable Form how they can obtain a copy of such Source Code Form by reasonable means in a timely manner, at a charge no more than the cost of distribution to the recipient; and
- (b) You may distribute such Executable Form under the terms of this License, or sublicense it under different terms, provided that the license for the Executable Form does not attempt to limit or alter the recipients' rights in the Source Code Form under this License.

# 3.3. Distribution of a Larger Work

You may create and distribute a Larger Work under terms of Your choice, provided that You also comply with the requirements of this License for the Covered Software. If the Larger Work is a combination of Covered Software with a work governed by one or more Secondary Licenses, and the Covered Software is not Incompatible With Secondary Licenses, this License permits You to additionally distribute such Covered Software under the terms of such Secondary License(s), so that the recipient of the Larger Work may, at their option, further distribute the Covered Software under the terms of either this License or such Secondary License(s).

## 3.4. Notices

You may not remove or alter the substance of any license notices (including copyright notices, patent notices, disclaimers of warranty, or limitations of liability) contained within the Source Code Form of the Covered Software, except that You may alter any license notices to the extent required to remedy known factual inaccuracies.

## 3.5. Application of Additional Terms

You may choose to offer, and to charge a fee for, warranty, support, indemnity or liability obligations to one or more recipients of Covered Software. However, You may do so only on Your own behalf, and not on behalf of any Contributor. You must make it absolutely clear that any such warranty, support, indemnity, or liability obligation is offered by You alone, and You hereby agree to indemnify every Contributor for any liability incurred by such Contributor as a result of warranty, support, indemnity or liability terms You offer. You may include additional disclaimers of warranty and limitations of liability specific to any jurisdiction.

4. Inability to Comply Due to Statute or Regulation

---------------------------------------------------

If it is impossible for You to comply with any of the terms of this License with respect to some or all of the Covered Software due to statute, judicial order, or regulation then You must:

(a) comply with

the terms of this License to the maximum extent possible; and (b) describe the limitations and the code they affect. Such description must be placed in a text file included with all distributions of the Covered Software under this License. Except to the extent prohibited by statute or regulation, such description must be sufficiently detailed for a recipient of ordinary skill to be able to understand it.

#### 5. Termination

--------------

5.1. The rights granted under this License will terminate automatically if You fail to comply with any of its terms. However, if You become compliant, then the rights granted under this License from a particular Contributor are reinstated (a) provisionally, unless and until such Contributor explicitly and finally terminates Your grants, and (b) on an ongoing basis, if such Contributor fails to notify You of the non-compliance by some reasonable means prior to 60 days after You have come back into compliance. Moreover, Your grants from a particular

Contributor are reinstated on an ongoing basis if such Contributor notifies You of the non-compliance by some reasonable means, this is the first time You have received notice of non-compliance with this License from such Contributor, and You become compliant prior to 30 days after Your receipt of the notice.

5.2. If You initiate litigation against any entity by asserting a patent infringement claim (excluding declaratory judgment actions, counter-claims, and cross-claims) alleging that a Contributor Version directly or indirectly infringes any patent, then the rights granted to You by any and all Contributors for the Covered Software under Section 2.1 of this License shall terminate.

5.3. In the event of termination under Sections 5.1 or 5.2 above, all end user license agreements (excluding distributors and resellers) which have been validly granted by You or Your distributors under this License prior to termination shall survive termination.

\*\*\*\*\*\*\*\*\*\*\*\*\*\*\*\*\*\*\*\*\*\*\*\*\*\*\*\*\*\*\*\*\*\*\*\*\*\*\*\*\*\*\*\*\*\*\*\*\*\*\*\*\*\*\*\*\*\*\*\*\*\*\*\*\*\*\*\*\*\*\*\* \*  $*$ 

\* 6. Disclaimer of Warranty \*

\* ------------------------- \*

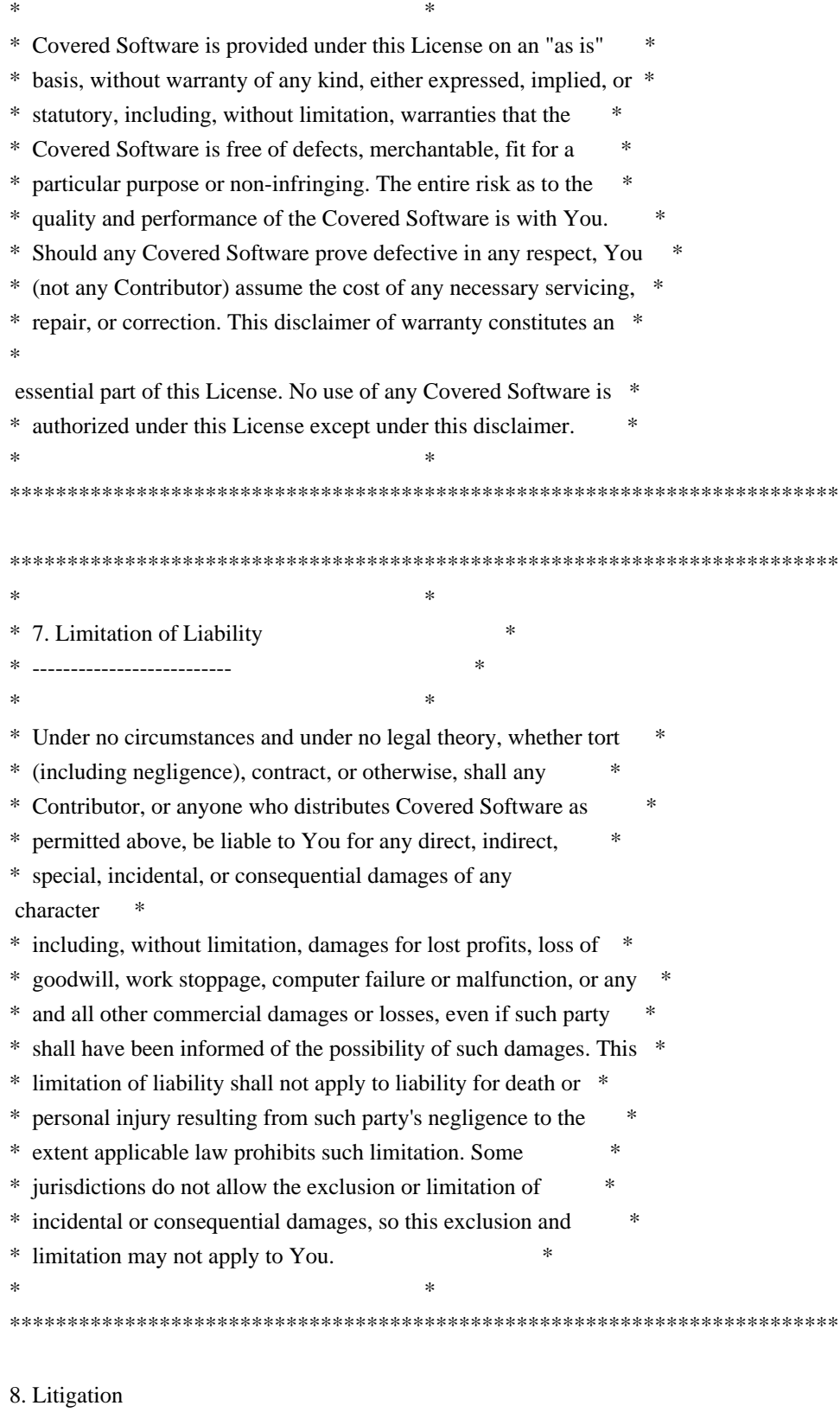

-------------

Any litigation relating to this License may be brought only in the courts

 of a jurisdiction where the defendant maintains its principal place of business and such litigation shall be governed by laws of that jurisdiction, without reference to its conflict-of-law provisions.

Nothing in this Section shall prevent a party's ability to bring cross-claims or counter-claims.

9. Miscellaneous

----------------

This License represents the complete agreement concerning the subject matter hereof. If any provision of this License is held to be unenforceable, such provision shall be reformed only to the extent necessary to make it enforceable. Any law or regulation which provides that the language of a contract shall be construed against the drafter shall not be used to construe this License against a Contributor.

10. Versions of the License

---------------------------

10.1. New Versions

Mozilla Foundation is the license steward. Except as provided in Section 10.3, no one other than the license steward has the right to modify or publish new versions of this License. Each version will be given a distinguishing version number.

10.2. Effect of New Versions

You may distribute the Covered Software under the terms of the version of the License under which You originally received the Covered Software, or under the terms of any subsequent version published by the license steward.

## 10.3. Modified Versions

If you create software not governed by this License, and you want to create a new license for such software, you may create and use a modified version of this License if you rename the license and remove any references to the name of the license steward (except to note that such modified license differs from this License).

10.4. Distributing Source Code Form that is Incompatible With Secondary Licenses

If You choose to distribute Source Code Form that is Incompatible With Secondary Licenses under the terms of this version of the License, the notice described in Exhibit B of this License must be attached.

Exhibit A - Source Code Form License Notice -------------------------------------------

 This Source Code Form is subject to the terms of the Mozilla Public License, v. 2.0. If a copy of the MPL was not distributed with this file, You can obtain one at https://mozilla.org/MPL/2.0/.

If it is not possible or desirable to put the notice in a particular file, then You may include the notice in a location (such as a LICENSE file in a relevant directory) where a recipient would be likely to look for such a notice.

You may add additional accurate notices of copyright ownership.

Exhibit B - "Incompatible With Secondary Licenses" Notice  $-$ 

 This Source Code Form is "Incompatible With Secondary Licenses", as defined by the Mozilla Public License, v. 2.0.

 $\ddot{\phantom{0}}$ 

Copyright (c) %YEARS% Oracle and/or its affiliates. All rights reserved. DO NOT ALTER OR REMOVE COPYRIGHT NOTICES OR THIS FILE HEADER.

This code is free software; you can redistribute it and/or modify it under the terms of the GNU General Public License version 2 only, as published by the Free Software Foundation.

This code is distributed in the hope that it will be useful, but WITHOUT ANY WARRANTY; without even the implied warranty of MERCHANTABILITY or FITNESS FOR A PARTICULAR PURPOSE. See the GNU General Public License version 2 for more details (a copy is included in the LICENSE file that accompanied this code).

You should have received a copy of the GNU General Public License version 2 along with this work; if not, write to the Free Software Foundation, Inc., 51 Franklin St, Fifth Floor, Boston, MA 02110-1301 USA.

Please contact Oracle, 500 Oracle Parkway, Redwood Shores, CA 94065 USA or visit www.oracle.com if you need additional information or have any questions.

Copyright 2005 Sun Microsystems, Inc. All rights reserved. Use is subject to license terms.

\*\*\*\*\* BEGIN LICENSE BLOCK \*\*\*\*\* Version: MPL 1.1/GPL 2.0/LGPL 2.1

The contents of this package are subject to the Mozilla Public License Version 1.1 (the "License"); you may not use this package except in compliance with the License. You may obtain a copy of the License at

Software distributed under the License is distributed on an "AS IS" basis, WITHOUT WARRANTY OF ANY KIND, either express or implied. See the License for the specific language governing rights and limitations under the License.

The Original Code is the Netscape Portable Runtime (NSPR).

The Initial Developer of the Original Code is Netscape Communications Corporation. Portions created by the Initial Developer are Copyright (C) 1998-2000 the Initial Developer. All Rights Reserved.

Contributor(s):

Alternatively, the contents of this file may be used under the terms of either the GNU General Public License Version 2 or later (the "GPL"), or the GNU Lesser General Public License Version 2.1 or later (the "LGPL"), in which case the provisions of the GPL or the LGPL are applicable instead of those above. If you wish to allow use of your version of this file only under the terms of either the GPL or the LGPL, and not to allow others to use your version of this file under the terms of the MPL, indicate your decision by deleting the provisions above and replace them with the notice and other provisions required by the GPL or the LGPL. If you do not delete the provisions above, a recipient may use your version of this file under the terms of any one of the MPL, the GPL or the LGPL.

```
***** END LICENSE BLOCK *****
## c-libutl 20160225
```
### c-libutl License ``

This software is distributed under the terms of the BSD license.

 $=$  BSD LICENSE  $=$ 

(C) 2009 by Remo Dentato (rdentato@gmail.com)

Redistribution and use in source and binary forms, with or without modification, are permitted provided that the following conditions are met:

- \* Redistributions of source code must retain the above copyright notice,
- this list of conditions and the following disclaimer.
- \* Redistributions in binary form must reproduce the above copyright notice,

 this list of conditions and the following disclaimer in the documentation and/or other materials provided with the distribution.

THIS SOFTWARE IS PROVIDED BY THE COPYRIGHT HOLDERS AND CONTRIBUTORS "AS IS" AND ANY EXPRESS OR IMPLIED WARRANTIES, INCLUDING, BUT NOT LIMITED TO, THE IMPLIED WARRANTIES OF MERCHANTABILITY AND FITNESS FOR A PARTICULAR PURPOSE ARE DISCLAIMED. IN NO EVENT

 SHALL THE COPYRIGHT OWNER OR CONTRIBUTORS BE LIABLE FOR ANY DIRECT, INDIRECT, INCIDENTAL, SPECIAL, EXEMPLARY, OR CONSEQUENTIAL DAMAGES (INCLUDING, BUT NOT LIMITED TO, PROCUREMENT OF SUBSTITUTE GOODS OR SERVICES; LOSS OF USE, DATA, OR PROFITS; OR BUSINESS INTERRUPTION) HOWEVER CAUSED AND ON ANY THEORY OF LIABILITY, WHETHER IN CONTRACT, STRICT LIABILITY, OR TORT (INCLUDING NEGLIGENCE OR OTHERWISE) ARISING IN ANY WAY OUT OF THE USE OF THIS SOFTWARE, EVEN IF ADVISED OF THE POSSIBILITY OF SUCH DAMAGE.

http://opensource.org/licenses/bsd-license.php

 $\ddotsc$ 

## Apache Xerces v2.12.2

### Apache Xerces Notice

<pre>

=========================================================================

 $=$  NOTICE file corresponding to section 4(d) of the Apache License,  $=$ 

 $==$  Version 2.0, in this case for the Apache Xerces Java distribution.  $==$ 

=========================================================================

 Apache Xerces Java Copyright 1999-2022 The Apache Software Foundation

 This product includes software developed at The Apache Software Foundation (http://www.apache.org/).

Portions of this software were originally based on the following:

- software copyright (c) 1999, IBM Corporation., http://www.ibm.com.

- software copyright (c) 1999, Sun Microsystems., http://www.sun.com.

- voluntary contributions made by Paul Eng on behalf of the

Apache Software Foundation that were originally developed at iClick, Inc.,

software copyright (c) 1999.

 $<$ /pre $>$ 

### Apache 2.0 License <pre>

> Apache License Version 2.0, January 2004 http://www.apache.org/licenses/

## 1. Definitions.

 "License" shall mean the terms and conditions for use, reproduction, and distribution as defined by Sections 1 through 9 of this document.

 "Licensor" shall mean the copyright owner or entity authorized by the copyright owner that is granting the License.

 "Legal Entity" shall mean the union of the acting entity and all other entities that control, are controlled by, or are under common control with that entity. For the purposes of this definition, "control" means (i) the power, direct or indirect, to cause the direction or management of such entity, whether by contract or otherwise, or (ii) ownership of fifty percent (50%) or more of the outstanding shares, or (iii) beneficial ownership of such entity.

 "You" (or "Your") shall mean an individual or Legal Entity exercising permissions granted by this License.

 "Source" form shall mean the preferred form for making modifications, including but not limited to software source code, documentation source, and configuration files.

 "Object" form shall mean any form resulting from mechanical transformation or translation of a Source form, including but not limited to compiled object code, generated documentation, and conversions to other media types.

 "Work" shall mean the work of authorship, whether in Source or Object form, made available under the License, as indicated by a copyright notice that is included in or attached to the work (an example is provided in the Appendix below).

 "Derivative Works" shall mean any work, whether in Source or Object form, that is based on (or derived from) the Work and for which the editorial revisions, annotations, elaborations, or other modifications represent, as a whole, an original work of authorship. For the purposes of this License, Derivative Works shall not include works that remain separable from, or merely link (or bind by name) to the interfaces of, the Work and Derivative Works thereof.

 "Contribution" shall mean any work of authorship, including the original version of the Work and any modifications or additions

 to that Work or Derivative Works thereof, that is intentionally submitted to Licensor for inclusion in the Work by the copyright owner or by an individual or Legal Entity authorized to submit on behalf of the copyright owner. For the purposes of this definition, "submitted" means any form of electronic, verbal, or written communication sent to the Licensor or its representatives, including but not limited to communication on electronic mailing lists, source code control systems, and issue tracking systems that are managed by, or on behalf of, the Licensor for the purpose of discussing and improving the Work, but

 excluding communication that is conspicuously marked or otherwise designated in writing by the copyright owner as "Not a Contribution."

 "Contributor" shall mean Licensor and any individual or Legal Entity on behalf of whom a Contribution has been received by Licensor and subsequently incorporated within the Work.

2. Grant of Copyright License. Subject to the terms and conditions of this License, each Contributor hereby grants to You a perpetual, worldwide, non-exclusive, no-charge, royalty-free, irrevocable copyright license to reproduce, prepare Derivative Works of, publicly display, publicly perform, sublicense, and distribute the Work and such Derivative Works in Source or Object form.

3. Grant of Patent License. Subject to the terms and conditions of this License, each Contributor hereby grants to You a perpetual, worldwide, non-exclusive, no-charge, royalty-free, irrevocable (except as stated in this section) patent license to make, have made,

 use, offer to sell, sell, import, and otherwise transfer the Work, where such license applies only to those patent claims licensable by such Contributor that are necessarily infringed by their Contribution(s) alone or by combination of their Contribution(s) with the Work to which such Contribution(s) was submitted. If You institute patent litigation against any entity (including a cross-claim or counterclaim in a lawsuit) alleging that the Work or a Contribution incorporated within the Work constitutes direct or contributory patent infringement, then any patent licenses granted to You under this License for that Work shall terminate as of the date such litigation is filed.

4. Redistribution. You may reproduce and distribute copies of the Work or Derivative Works thereof in any medium, with or without modifications, and in Source or Object form, provided that You meet the following conditions:

(a) You must give any other recipients

of the Work or

Derivative Works a copy of this License; and

- (b) You must cause any modified files to carry prominent notices stating that You changed the files; and
- (c) You must retain, in the Source form of any Derivative Works that You distribute, all copyright, patent, trademark, and attribution notices from the Source form of the Work, excluding those notices that do not pertain to any part of the Derivative Works; and
- (d) If the Work includes a "NOTICE" text file as part of its distribution, then any Derivative Works that You distribute must include a readable copy of the attribution notices contained within such NOTICE file, excluding those notices that do not pertain to any part of the Derivative Works, in at least one of the following places: within a NOTICE text file distributed as part of the Derivative Works; within the Source form or documentation, if provided along with
- the Derivative Works; or,

 within a display generated by the Derivative Works, if and wherever such third-party notices normally appear. The contents of the NOTICE file are for informational purposes only and do not modify the License. You may add Your own attribution notices within Derivative Works that You distribute, alongside or as an addendum to the NOTICE text from the Work, provided that such additional attribution notices cannot be construed as modifying the License.

 You may add Your own copyright statement to Your modifications and may provide additional or different license terms and conditions for use, reproduction, or distribution of Your modifications, or for any such Derivative Works as a whole, provided Your use, reproduction, and distribution of the Work otherwise complies with the conditions stated in this License.

- 5. Submission of Contributions. Unless You explicitly state otherwise, any
- Contribution intentionally submitted for inclusion in the Work by You to the Licensor shall be under the terms and conditions of this License, without any additional terms or conditions. Notwithstanding the above, nothing herein shall supersede or modify the terms of any separate license agreement you may have executed with Licensor regarding such Contributions.
- 6. Trademarks. This License does not grant permission to use the trade names, trademarks, service marks, or product names of the Licensor,

 except as required for reasonable and customary use in describing the origin of the Work and reproducing the content of the NOTICE file.

7. Disclaimer of Warranty. Unless required by applicable law or agreed to in writing, Licensor provides the Work (and each Contributor provides its Contributions) on an "AS IS" BASIS, WITHOUT WARRANTIES OR CONDITIONS OF ANY KIND, either express or implied, including, without limitation, any warranties or conditions of

 TITLE, NON-INFRINGEMENT, MERCHANTABILITY, or FITNESS FOR A PARTICULAR PURPOSE. You are solely responsible for determining the appropriateness of using or redistributing the Work and assume any risks associated with Your exercise of permissions under this License.

8. Limitation of Liability. In no event and under no legal theory, whether in tort (including negligence), contract, or otherwise, unless required by applicable law (such as deliberate and grossly negligent acts) or agreed to in writing, shall any Contributor be liable to You for damages, including any direct, indirect, special, incidental, or consequential damages of any character arising as a result of this License or out of the use or inability to use the Work (including but not limited to damages for loss of goodwill, work stoppage, computer failure or malfunction, or any and all other commercial damages or losses), even if such Contributor has been advised of the possibility of such damages.

9. Accepting Warranty or Additional Liability. While redistributing the Work or Derivative Works thereof, You may choose to offer, and charge a fee for, acceptance of support, warranty, indemnity, or other liability obligations and/or rights consistent with this License. However, in accepting such obligations, You may act only on Your own behalf and on Your sole responsibility, not on behalf of any other Contributor, and only if You agree to indemnify, defend, and hold each Contributor harmless for any liability incurred by, or claims asserted against, such Contributor by reason of your accepting any such warranty or additional liability.

## END OF TERMS AND CONDITIONS

APPENDIX: How to apply the Apache License to your work.

 To apply the Apache License to your work, attach the following boilerplate notice, with the fields enclosed by brackets "[]" replaced with your own identifying information. (Don't include the brackets!) The text should be enclosed in the appropriate comment syntax for the file format. We also recommend that a

 file or class name and description of purpose be included on the same "printed page" as the copyright notice for easier identification within third-party archives.

Copyright [yyyy] [name of copyright owner]

Licensed under the Apache License, Version 2.0 (the "License"); you may not use this file except in compliance with the License. You may obtain a copy of the License at

http://www.apache.org/licenses/LICENSE-2.0

Unless required by applicable law or agreed to in writing, software distributed under the License is distributed on an "AS IS" BASIS, WITHOUT WARRANTIES OR CONDITIONS OF ANY KIND, either express or implied. See the License for the specific language governing permissions and limitations under the License.

 $<$ /pre $>$ ## JLine v3.20.0

### JLine License <pre>

Copyright (c) 2002-2018, the original author or authors. All rights reserved.

https://opensource.org/licenses/BSD-3-Clause

Redistribution and use in source and binary forms, with or without modification, are permitted provided that the following conditions are met:

Redistributions of source code must retain the above copyright notice, this list of conditions and the following disclaimer.

Redistributions in binary form must reproduce the above copyright notice, this list of conditions and the following disclaimer in the documentation and/or other materials provided with the distribution.

Neither the name of JLine nor the names of its contributors may be used to endorse or promote products derived from this software without specific prior written permission.

THIS SOFTWARE IS PROVIDED BY THE COPYRIGHT HOLDERS AND CONTRIBUTORS "AS IS" AND ANY EXPRESS OR IMPLIED WARRANTIES, INCLUDING, BUT NOT LIMITED TO, THE IMPLIED WARRANTIES OF MERCHANTABILITY

## AND

 FITNESS FOR A PARTICULAR PURPOSE ARE DISCLAIMED. IN NO EVENT SHALL THE COPYRIGHT OWNER OR CONTRIBUTORS BE LIABLE FOR ANY DIRECT, INDIRECT, INCIDENTAL, SPECIAL, EXEMPLARY, OR CONSEQUENTIAL DAMAGES (INCLUDING, BUT NOT LIMITED TO, PROCUREMENT OF SUBSTITUTE GOODS OR SERVICES; LOSS OF USE, DATA, OR PROFITS; OR BUSINESS INTERRUPTION) HOWEVER CAUSED AND ON ANY THEORY OF LIABILITY, WHETHER IN CONTRACT, STRICT LIABILITY, OR TORT (INCLUDING NEGLIGENCE OR OTHERWISE) ARISING IN ANY WAY OUT OF THE USE OF THIS SOFTWARE, EVEN IF ADVISED OF THE POSSIBILITY OF SUCH DAMAGE.

 $<$ /pre $>$ ## Pako v1.0

### Pako License <pre> Copyright (C) 2014-2017 by Vitaly Puzrin and Andrei Tuputcyn

Permission is hereby granted, free of charge, to any person obtaining a copy of this software and associated documentation files (the "Software"), to deal in the Software without restriction, including without limitation the rights to use, copy, modify, merge, publish, distribute, sublicense, and/or sell copies of the Software, and to permit persons to whom the Software is furnished to do so, subject to the following conditions:

The above copyright notice and this permission notice shall be included in all copies or substantial portions of the Software.

THE SOFTWARE IS PROVIDED "AS IS", WITHOUT WARRANTY OF ANY KIND, EXPRESS OR IMPLIED, INCLUDING BUT NOT LIMITED TO THE WARRANTIES OF MERCHANTABILITY, FITNESS FOR A PARTICULAR PURPOSE AND NONINFRINGEMENT. IN NO EVENT SHALL THE AUTHORS OR COPYRIGHT HOLDERS BE LIABLE FOR ANY CLAIM, DAMAGES OR OTHER LIABILITY, WHETHER IN AN ACTION OF CONTRACT,

TORT OR OTHERWISE, ARISING FROM,

OUT OF OR IN CONNECTION WITH THE SOFTWARE OR THE USE OR OTHER DEALINGS IN THE SOFTWARE.

(C) 1995-2013 Jean-loup Gailly and Mark Adler

(C) 2014-2017 Vitaly Puzrin and Andrey Tupitsin

This software is provided 'as-is', without any express or implied warranty. In no event will the authors be held liable for any damages arising from the use of this software.

Permission is granted to anyone to use this software for any purpose, including commercial applications, and to alter it and redistribute it freely, subject to the following restrictions:

1. The origin of this software must not be misrepresented; you must not claim that you wrote the original software. If you use this software in a product, an acknowledgment in the product documentation would be appreciated but is not required. 2. Altered source versions must be plainly marked as such, and must not be misrepresented as being the original software. 3. This notice may not be removed or altered from any

source distribution.

#### $<$ /pre $>$

## IAIK (Institute for Applied Information Processing and Communication) PKCS#11 wrapper files v1

### IAIK License <pre>

Copyright (c) 2002 Graz University of Technology. All rights reserved.

Redistribution and use in source and binary forms, with or without modification, are permitted provided that the following conditions are met:

1. Redistributions of source code must retain the above copyright notice, this list of conditions and the following disclaimer.

2. Redistributions in binary form must reproduce the above copyright notice, this list of conditions and the following disclaimer in the documentation and/or other materials provided with the distribution.

3. The end-user documentation included with the redistribution, if any, must include the following acknowledgment:

 "This product includes software developed by IAIK of Graz University of Technology."

 Alternately, this acknowledgment may appear in the software itself, if and wherever such third-party acknowledgments normally appear.

4. The names "Graz University of Technology" and "IAIK of Graz University of Technology" must not be used to endorse or promote products derived from this software without prior written permission.

5. Products derived from this software may not be called "IAIK PKCS Wrapper", nor may "IAIK" appear in their name, without prior written permission of Graz University of Technology.

THIS SOFTWARE IS PROVIDED "AS IS" AND ANY EXPRESSED OR IMPLIED WARRANTIES, INCLUDING, BUT NOT LIMITED TO, THE IMPLIED WARRANTIES OF MERCHANTABILITY AND FITNESS FOR A PARTICULAR PURPOSE ARE DISCLAIMED. IN NO EVENT SHALL THE

LICENSOR BE LIABLE FOR ANY DIRECT, INDIRECT, INCIDENTAL, SPECIAL, EXEMPLARY, OR CONSEQUENTIAL DAMAGES (INCLUDING, BUT NOT LIMITED TO, PROCUREMENT OF SUBSTITUTE GOODS OR SERVICES; LOSS OF USE, DATA, OR PROFITS; OR BUSINESS INTERRUPTION) HOWEVER CAUSED AND ON ANY THEORY OF LIABILITY, WHETHER IN CONTRACT, STRICT LIABILITY, OR TORT (INCLUDING NEGLIGENCE OR OTHERWISE)

ARISING IN ANY WAY OUT OF THE USE OF THIS SOFTWARE, EVEN IF ADVISED OF THE POSSIBILITY OF SUCH DAMAGE.

## $<$ /pre $>$

## UNICODE, INC. LICENSE AGREEMENT - DATA FILES AND SOFTWARE

 Unicode Data Files include all data files under the directories http://www.unicode.org/Public/, http://www.unicode.org/reports/, and http://www.unicode.org/cldr/data/. Unicode Data Files do not include PDF online code charts under the directory http://www.unicode.org/Public/. Software includes any source code published in the Unicode Standard or under the directories http://www.unicode.org/Public/, http://www.unicode.org/reports/, and http://www.unicode.org/cldr/data/.

 NOTICE TO USER: Carefully read the following legal agreement. BY DOWNLOADING, INSTALLING, COPYING OR OTHERWISE USING UNICODE INC.'S DATA FILES ("DATA FILES"), AND/OR SOFTWARE ("SOFTWARE"), YOU UNEQUIVOCALLY ACCEPT, AND AGREE TO BE BOUND BY, ALL OF THE TERMS AND CONDITIONS OF THIS AGREEMENT. IF YOU DO NOT AGREE, DO NOT DOWNLOAD, INSTALL, COPY, DISTRIBUTE OR USE THE DATA FILES OR SOFTWARE.

## COPYRIGHT AND PERMISSION NOTICE

 Copyright 1991-2016 Unicode, Inc. All rights reserved. Distributed under the Terms of Use in http://www.unicode.org/copyright.html.

 Permission is hereby granted, free of charge, to any person obtaining a copy of the Unicode data files and any associated documentation (the "Data Files") or Unicode software and any associated documentation (the "Software") to deal in the Data Files or Software without restriction, including without limitation the rights to use, copy, modify, merge, publish, distribute, and/or sell copies of the Data Files or Software, and to permit persons to whom the Data Files or Software are furnished to do so, provided that (a) the above copyright notice(s) and this permission notice appear with all copies of the Data Files or Software, (b) both the above copyright notice(s) and this permission notice appear in associated documentation, and (c) there is clear notice in each modified Data File or in the Software as well as in the documentation associated with the Data File(s) or Software that the data or

software has been modified.

 THE DATA FILES AND SOFTWARE ARE PROVIDED "AS IS", WITHOUT WARRANTY OF ANY KIND, EXPRESS OR IMPLIED, INCLUDING BUT NOT LIMITED TO THE WARRANTIES OF MERCHANTABILITY, FITNESS FOR A PARTICULAR PURPOSE AND NONINFRINGEMENT OF THIRD PARTY RIGHTS. IN NO EVENT SHALL THE COPYRIGHT HOLDER OR HOLDERS INCLUDED IN THIS NOTICE BE LIABLE FOR ANY CLAIM, OR ANY SPECIAL INDIRECT OR CONSEQUENTIAL DAMAGES, OR ANY DAMAGES WHATSOEVER RESULTING FROM LOSS OF USE, DATA OR PROFITS, WHETHER IN AN ACTION OF CONTRACT, NEGLIGENCE OR OTHER TORTIOUS ACTION, ARISING OUT OF OR IN CONNECTION WITH THE USE OR PERFORMANCE OF THE DATA FILES OR SOFTWARE.

 Except as contained in this notice, the name of a copyright holder shall not be used in advertising or otherwise to promote the sale, use or other dealings in these Data Files or Software without prior written authorization of the copyright holder. ## Harfbuzz v4.4.1

### Harfbuzz License

https://github.com/harfbuzz/harfbuzz/blob/4.4.1/COPYING

<pre>

HarfBuzz is licensed under the so-called "Old MIT" license. Details follow. For parts of HarfBuzz that are licensed under different licenses see individual files names COPYING in subdirectories where applicable.

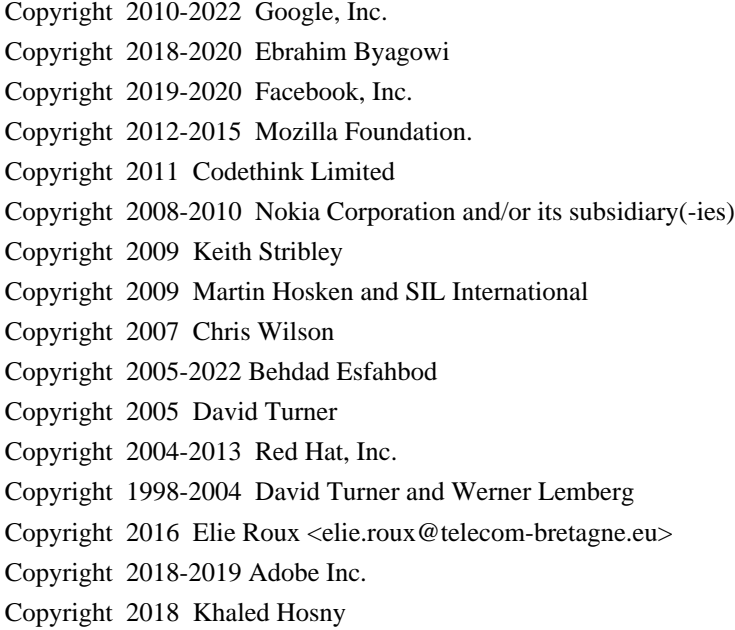

Copyright 2016 Igalia S.L.

## For

full copyright notices consult the individual files in the package.

Permission is hereby granted, without written agreement and without license or royalty fees, to use, copy, modify, and distribute this software and its documentation for any purpose, provided that the above copyright notice and the following two paragraphs appear in all copies of this software.

IN NO EVENT SHALL THE COPYRIGHT HOLDER BE LIABLE TO ANY PARTY FOR DIRECT, INDIRECT, SPECIAL, INCIDENTAL, OR CONSEQUENTIAL DAMAGES ARISING OUT OF THE USE OF THIS SOFTWARE AND ITS DOCUMENTATION, EVEN IF THE COPYRIGHT HOLDER HAS BEEN ADVISED OF THE POSSIBILITY OF SUCH DAMAGE.

THE COPYRIGHT HOLDER SPECIFICALLY DISCLAIMS ANY WARRANTIES, INCLUDING, BUT NOT LIMITED TO, THE IMPLIED WARRANTIES OF MERCHANTABILITY AND FITNESS FOR A PARTICULAR PURPOSE. THE SOFTWARE PROVIDED HEREUNDER IS ON AN "AS IS" BASIS, AND THE COPYRIGHT HOLDER HAS NO OBLIGATION TO PROVIDE MAINTENANCE, SUPPORT, UPDATES, ENHANCEMENTS, OR MODIFICATIONS.

## All source

 code, except for one section, is licensed as above. The one exception is licensed with a slightly different MIT variant: The contents of this directory are licensed under the following terms:

---------------------------------

The below license applies to the following files: libharfbuzz/hb-ucd.cc

Copyright (C) 2012 Grigori Goronzy <greg@kinoho.net>

Permission to use, copy, modify, and/or distribute this software for any purpose with or without fee is hereby granted, provided that the above copyright notice and this permission notice appear in all copies.

THE SOFTWARE IS PROVIDED "AS IS" AND THE AUTHOR DISCLAIMS ALL WARRANTIES WITH REGARD TO THIS SOFTWARE INCLUDING ALL IMPLIED WARRANTIES OF MERCHANTABILITY AND FITNESS. IN NO EVENT SHALL THE AUTHOR BE LIABLE FOR ANY SPECIAL, DIRECT, INDIRECT, OR CONSEQUENTIAL DAMAGES OR ANY DAMAGES WHATSOEVER RESULTING FROM LOSS OF USE, DATA OR PROFITS, WHETHER IN AN ACTION OF CONTRACT, NEGLIGENCE OR OTHER TORTIOUS ACTION, ARISING OUT OF OR IN CONNECTION

WITH THE USE OR PERFORMANCE OF THIS SOFTWARE.

#### $\langle$ /pre $\rangle$

The GIFLIB distribution is Copyright (c) 1997 Eric S. Raymond

Permission is hereby granted, free of charge, to any person obtaining a copy of this software and associated documentation files (the "Software"), to deal in the Software without restriction, including without limitation the rights

to use, copy, modify, merge, publish, distribute, sublicense, and/or sell copies of the Software, and to permit persons to whom the Software is furnished to do so, subject to the following conditions:

The above copyright notice and this permission notice shall be included in all copies or substantial portions of the Software.

THE SOFTWARE IS PROVIDED "AS IS", WITHOUT WARRANTY OF ANY KIND, EXPRESS OR IMPLIED, INCLUDING BUT NOT LIMITED TO THE WARRANTIES OF MERCHANTABILITY, FITNESS FOR A PARTICULAR PURPOSE AND NONINFRINGEMENT. IN NO EVENT SHALL THE AUTHORS OR COPYRIGHT HOLDERS BE LIABLE FOR ANY CLAIM, DAMAGES OR OTHER LIABILITY, WHETHER IN AN ACTION OF CONTRACT, TORT OR OTHERWISE, ARISING FROM, **OUT** 

 OF OR IN CONNECTION WITH THE SOFTWARE OR THE USE OR OTHER DEALINGS IN THE SOFTWARE.

Within this directory, each of the file listed below is licensed under the terms given in the file LICENSE-MPL, also in this directory.

basecvt.pod gcd.pod invmod.pod isprime.pod lap.pod mpi-test.pod prime.txt prng.pod ## JSZip v3.7.1

JSZip is dual licensed. You may use it under the MIT license \*or\* the GPLv3 license.

### The MIT License  $\ddot{\phantom{0}}$ 

Copyright (c) 2009-2016 Stuart Knightley, David Duponchel, Franz Buchinger, Antnio Afonso

Permission is hereby granted, free of charge, to any person obtaining a copy of this software and associated documentation files (the "Software"), to deal in the Software without restriction, including without limitation the rights to use, copy, modify, merge, publish, distribute, sublicense, and/or sell copies of the Software, and to permit persons to whom the Software is furnished to do so, subject to the following conditions:

The above copyright notice and this permission notice shall be included in all copies or substantial portions of the Software.

THE SOFTWARE IS PROVIDED "AS IS", WITHOUT WARRANTY OF ANY KIND, EXPRESS OR IMPLIED, INCLUDING BUT NOT LIMITED TO THE WARRANTIES OF MERCHANTABILITY, FITNESS FOR A PARTICULAR PURPOSE AND NONINFRINGEMENT. IN NO EVENT SHALL THE

#### AUTHORS

 OR COPYRIGHT HOLDERS BE LIABLE FOR ANY CLAIM, DAMAGES OR OTHER LIABILITY, WHETHER IN AN ACTION OF CONTRACT, TORT OR OTHERWISE, ARISING FROM, OUT OF OR IN CONNECTION WITH THE SOFTWARE OR THE USE OR OTHER DEALINGS IN THE SOFTWARE.

 $\mathbf{1}$ 

### GPL version 3  $\ddot{\phantom{0}}$ 

# GNU GENERAL PUBLIC LICENSE Version 3, 29 June 2007

Copyright (C) 2007 Free Software Foundation, Inc. <http://fsf.org/> Everyone is permitted to copy and distribute verbatim copies of this license document, but changing it is not allowed.

Preamble

 The GNU General Public License is a free, copyleft license for software and other kinds of works.

 The licenses for most software and other practical works are designed to take away your freedom to share and change the works. By contrast, the GNU General Public License is intended to guarantee your freedom to share and change all versions of a program--to make sure it remains free software for all its

 users. We, the Free Software Foundation, use the GNU General Public License for most of our software; it applies also to any other work released this way by its authors. You can apply it to your programs, too.

 When we speak of free software, we are referring to freedom, not price. Our General Public Licenses are designed to make sure that you have the freedom to distribute copies of free software (and charge for them if you wish), that you receive source code or can get it if you want it, that you can change the software or use pieces of it in new free programs, and that you know you can do these things.

 To protect your rights, we need to prevent others from denying you these rights or asking you to surrender the rights. Therefore, you have certain responsibilities if you distribute copies of the software, or if you modify it: responsibilities to respect the freedom of others.

 For example, if you distribute copies of such a program, whether gratis or for a fee, you must pass on to the recipients the same freedoms that you received. You must make sure that they, too, receive or can get the source code. And you must show them these terms so they know their rights.

 Developers that use the GNU GPL protect your rights with two steps: (1) assert copyright on the software, and (2) offer you this License giving you legal permission to copy, distribute and/or modify it.

 For the developers' and authors' protection, the GPL clearly explains that there is no warranty for this free software. For both users' and authors' sake, the GPL requires that modified versions be marked as changed, so that their problems will not be attributed erroneously to authors of previous versions.

 Some devices are designed to deny users access to install or run modified versions of the software inside them, although the manufacturer can do so. This is fundamentally incompatible with the aim of protecting users' freedom to change the software. The systematic pattern of such

 abuse occurs in the area of products for individuals to use, which is precisely where it is most unacceptable. Therefore, we have designed this version of the GPL to prohibit the practice for those products. If such problems arise substantially in other domains, we stand ready to extend this provision to those domains in future versions of the GPL, as needed to protect the freedom of users.

 Finally, every program is threatened constantly by software patents. States should not allow patents to restrict development and use of software on general-purpose computers, but in those that do, we wish to avoid the special danger that patents applied to a free program could make it effectively proprietary. To prevent this, the GPL assures that patents cannot be used to render the program non-free.

 The precise terms and conditions for copying, distribution and modification follow.

#### TERMS AND CONDITIONS

0. Definitions.

 "This License" refers to version 3 of the GNU General Public License.

 "Copyright" also means copyright-like laws that apply to other kinds of works, such as semiconductor masks.

 "The Program" refers to any copyrightable work licensed under this License. Each licensee is addressed as "you". "Licensees" and "recipients" may be individuals or organizations.

 To "modify" a work means to copy from or adapt all or part of the work in a fashion requiring copyright permission, other than the making of an exact copy. The resulting work is called a "modified version" of the earlier work or a work "based on" the earlier work.

 A "covered work" means either the unmodified Program or a work based on the Program.

 To "propagate" a work means to do anything with it that, without permission, would make you directly or secondarily liable for infringement under applicable copyright law, except executing it on a computer or modifying a private copy. Propagation includes copying, distribution (with or without modification), making available to the public, and in some countries other activities as well.

 To "convey" a work means any kind of propagation that enables other parties to make or receive copies. Mere interaction with a user through a computer network, with no transfer of a copy, is not conveying.

 An interactive user interface displays "Appropriate Legal Notices" to the extent that it includes a convenient and prominently visible feature that (1) displays an appropriate copyright notice, and (2) tells the user that there is no warranty for the work (except to the extent that warranties are provided), that licensees may convey the work under this License, and how to view a copy of this License. If the interface presents a list of user commands or options, such as a menu, a prominent item in the list meets this criterion.

1. Source Code.

 The "source code" for a work means the preferred form of the work for making modifications to it. "Object code" means any non-source form of a work.

## A

 "Standard Interface" means an interface that either is an official standard defined by a recognized standards body, or, in the case of interfaces specified for a particular programming language, one that is widely used among developers working in that language.

 The "System Libraries" of an executable work include anything, other than the work as a whole, that (a) is included in the normal form of packaging a Major Component, but which is not part of that Major Component, and (b) serves only to enable use of the work with that Major Component, or to implement a Standard Interface for which an implementation is available to the public in source code form. A

"Major Component", in this context, means a major essential component (kernel, window system, and so on) of the specific operating system (if any) on which the executable work runs, or a compiler used to produce the work, or an object code interpreter used to run it.

 The "Corresponding Source" for a work in object code form means all

the source code needed to generate, install, and (for an executable work) run the object code and to modify the work, including scripts to control those activities. However, it does not include the work's System Libraries, or general-purpose tools or generally available free programs which are used unmodified in performing those activities but which are not part of the work. For example, Corresponding Source includes interface definition files associated with source files for the work, and the source code for shared libraries and dynamically linked subprograms that the work is specifically designed to require, such as by intimate data communication or control flow between those subprograms and other parts of the work.

 The Corresponding Source need not include anything that users can regenerate automatically from other parts of the Corresponding Source.

 The Corresponding Source for a work in source code form is that same work.

2. Basic Permissions.

#### All rights granted

 under this License are granted for the term of copyright on the Program, and are irrevocable provided the stated conditions are met. This License explicitly affirms your unlimited permission to run the unmodified Program. The output from running a covered work is covered by this License only if the output, given its content, constitutes a covered work. This License acknowledges your rights of fair use or other equivalent, as provided by copyright law.

 You may make, run and propagate covered works that you do not convey, without conditions so long as your license otherwise remains in force. You may convey covered works to others for the sole purpose of having them make modifications exclusively for you, or provide you with facilities for running those works, provided that you comply with the terms of this License in conveying all material for which you do not control copyright. Those thus making or running the covered works for you must do so exclusively on your behalf, under your direction

and control, on terms that prohibit them from making any copies of your copyrighted material outside their relationship with you.

 Conveying under any other circumstances is permitted solely under the conditions stated below. Sublicensing is not allowed; section 10 makes it unnecessary.

3. Protecting Users' Legal Rights From Anti-Circumvention Law.

 No covered work shall be deemed part of an effective technological measure under any applicable law fulfilling obligations under article 11 of the WIPO copyright treaty adopted on 20 December 1996, or similar laws prohibiting or restricting circumvention of such measures.

 When you convey a covered work, you waive any legal power to forbid circumvention of technological measures to the extent such circumvention is effected by exercising rights under this License with respect to the covered work, and you disclaim any intention to limit operation or modification of the work as a means of enforcing, against the work's users,

 your or third parties' legal rights to forbid circumvention of technological measures.

### 4. Conveying Verbatim Copies.

 You may convey verbatim copies of the Program's source code as you receive it, in any medium, provided that you conspicuously and appropriately publish on each copy an appropriate copyright notice; keep intact all notices stating that this License and any non-permissive terms added in accord with section 7 apply to the code; keep intact all notices of the absence of any warranty; and give all recipients a copy of this License along with the Program.

 You may charge any price or no price for each copy that you convey, and you may offer support or warranty protection for a fee.

5. Conveying Modified Source Versions.

 You may convey a work based on the Program, or the modifications to produce it from the Program, in the form of source code under the terms of section 4, provided that you also meet all of these conditions:

 a) The work must carry prominent notices stating that you modified it, and giving a relevant date.

 b) The work must carry prominent notices stating that it is released under this License and any conditions added under section 7. This requirement modifies the requirement in section 4 to
"keep intact all notices".

 c) You must license the entire work, as a whole, under this License to anyone who comes into possession of a copy. This License will therefore apply, along with any applicable section 7 additional terms, to the whole of the work, and all its parts, regardless of how they are packaged. This License gives no permission to license the work in any other way, but it does not invalidate such permission if you have separately received it.

 d) If the work has interactive user interfaces, each must display Appropriate Legal Notices; however, if the Program has interactive interfaces that do not display Appropriate Legal Notices, your work need not

make them do so.

 A compilation of a covered work with other separate and independent works, which are not by their nature extensions of the covered work, and which are not combined with it such as to form a larger program, in or on a volume of a storage or distribution medium, is called an "aggregate" if the compilation and its resulting copyright are not used to limit the access or legal rights of the compilation's users beyond what the individual works permit. Inclusion of a covered work in an aggregate does not cause this License to apply to the other parts of the aggregate.

6. Conveying Non-Source Forms.

 You may convey a covered work in object code form under the terms of sections 4 and 5, provided that you also convey the machine-readable Corresponding Source under the terms of this License, in one of these ways:

 a) Convey the object code in, or embodied in, a physical product (including a physical distribution medium), accompanied by the Corresponding Source

fixed on a durable physical medium

customarily used for software interchange.

 b) Convey the object code in, or embodied in, a physical product (including a physical distribution medium), accompanied by a written offer, valid for at least three years and valid for as long as you offer spare parts or customer support for that product model, to give anyone who possesses the object code either (1) a copy of the Corresponding Source for all the software in the product that is covered by this License, on a durable physical medium customarily used for software interchange, for a price no more than your reasonable cost of physically performing this

 conveying of source, or (2) access to copy the Corresponding Source from a network server at no charge.

 c) Convey individual copies of the object code with a copy of the written offer to provide the Corresponding Source. This alternative is allowed only occasionally and noncommercially, and

 only if you received the object code with such an offer, in accord with subsection 6b.

 d) Convey the object code by offering access from a designated place (gratis or for a charge), and offer equivalent access to the Corresponding Source in the same way through the same place at no further charge. You need not require recipients to copy the Corresponding Source along with the object code. If the place to copy the object code is a network server, the Corresponding Source may be on a different server (operated by you or a third party) that supports equivalent copying facilities, provided you maintain clear directions next to the object code saying where to find the Corresponding Source. Regardless of what server hosts the Corresponding Source, you remain obligated to ensure that it is available for as long as needed to satisfy these requirements.

e) Convey the object code using peer-to-peer transmission, provided

 you inform other peers where the object code and Corresponding Source of the work are being offered to the general public at no charge under subsection 6d.

 A separable portion of the object code, whose source code is excluded from the Corresponding Source as a System Library, need not be included in conveying the object code work.

 A "User Product" is either (1) a "consumer product", which means any tangible personal property which is normally used for personal, family, or household purposes, or (2) anything designed or sold for incorporation into a dwelling. In determining whether a product is a consumer product, doubtful cases shall be resolved in favor of coverage. For a particular product received by a particular user, "normally used" refers to a typical or common use of that class of product, regardless of the status of the particular user or of the way in which the particular user actually uses, or expects or is expected to use, the product. A product is a consumer

 product regardless of whether the product has substantial commercial, industrial or non-consumer uses, unless such uses represent the only significant mode of use of the product.

"Installation Information" for a User Product means any methods,

procedures, authorization keys, or other information required to install and execute modified versions of a covered work in that User Product from a modified version of its Corresponding Source. The information must suffice to ensure that the continued functioning of the modified object code is in no case prevented or interfered with solely because modification has been made.

 If you convey an object code work under this section in, or with, or specifically for use in, a User Product, and the conveying occurs as part of a transaction in which the right of possession and use of the User Product is transferred to the recipient in perpetuity or for a fixed term (regardless of how the transaction is characterized), the Corresponding Source

 conveyed under this section must be accompanied by the Installation Information. But this requirement does not apply if neither you nor any third party retains the ability to install modified object code on the User Product (for example, the work has been installed in ROM).

 The requirement to provide Installation Information does not include a requirement to continue to provide support service, warranty, or updates for a work that has been modified or installed by the recipient, or for the User Product in which it has been modified or installed. Access to a network may be denied when the modification itself materially and adversely affects the operation of the network or violates the rules and protocols for communication across the network.

 Corresponding Source conveyed, and Installation Information provided, in accord with this section must be in a format that is publicly documented (and with an implementation available to the public in source code form), and must require no special password or key for unpacking, reading or copying.

## 7. Additional Terms.

 "Additional permissions" are terms that supplement the terms of this License by making exceptions from one or more of its conditions. Additional permissions that are applicable to the entire Program shall be treated as though they were included in this License, to the extent that they are valid under applicable law. If additional permissions apply only to part of the Program, that part may be used separately under those permissions, but the entire Program remains governed by this License without regard to the additional permissions.

 When you convey a copy of a covered work, you may at your option remove any additional permissions from that copy, or from any part of it. (Additional permissions may be written to require their own

removal in certain cases when you modify the work.) You may place additional permissions on material, added by you to a covered work, for which you have or can give appropriate copyright permission.

 Notwithstanding any other provision of this License, for material you add to a covered work, you may (if authorized by the copyright holders of that material) supplement the terms of this License with terms:

 a) Disclaiming warranty or limiting liability differently from the terms of sections 15 and 16 of this License; or

 b) Requiring preservation of specified reasonable legal notices or author attributions in that material or in the Appropriate Legal Notices displayed by works containing it; or

 c) Prohibiting misrepresentation of the origin of that material, or requiring that modified versions of such material be marked in reasonable ways as different from the original version; or

 d) Limiting the use for publicity purposes of names of licensors or authors of the material; or

 e) Declining to grant rights under trademark law for use of some trade names, trademarks, or service marks; or

### f) Requiring indemnification

of licensors and authors of that

 material by anyone who conveys the material (or modified versions of it) with contractual assumptions of liability to the recipient, for any liability that these contractual assumptions directly impose on those licensors and authors.

 All other non-permissive additional terms are considered "further restrictions" within the meaning of section 10. If the Program as you received it, or any part of it, contains a notice stating that it is governed by this License along with a term that is a further restriction, you may remove that term. If a license document contains a further restriction but permits relicensing or conveying under this License, you may add to a covered work material governed by the terms of that license document, provided that the further restriction does not survive such relicensing or conveying.

 If you add terms to a covered work in accord with this section, you must place, in the relevant source files, a statement of the additional terms that apply to those files, or a notice indicating where to find the applicable terms.

 Additional terms, permissive or non-permissive, may be stated in the form of a separately written license, or stated as exceptions; the above requirements apply either way.

### 8. Termination.

 You may not propagate or modify a covered work except as expressly provided under this License. Any attempt otherwise to propagate or modify it is void, and will automatically terminate your rights under this License (including any patent licenses granted under the third paragraph of section 11).

 However, if you cease all violation of this License, then your license from a particular copyright holder is reinstated (a) provisionally, unless and until the copyright holder explicitly and finally terminates your license, and (b) permanently, if the copyright holder fails to notify you of the violation by some reasonable means prior to 60 days after the cessation.

### Moreover,

 your license from a particular copyright holder is reinstated permanently if the copyright holder notifies you of the violation by some reasonable means, this is the first time you have received notice of violation of this License (for any work) from that copyright holder, and you cure the violation prior to 30 days after your receipt of the notice.

 Termination of your rights under this section does not terminate the licenses of parties who have received copies or rights from you under this License. If your rights have been terminated and not permanently reinstated, you do not qualify to receive new licenses for the same material under section 10.

9. Acceptance Not Required for Having Copies.

 You are not required to accept this License in order to receive or run a copy of the Program. Ancillary propagation of a covered work occurring solely as a consequence of using peer-to-peer transmission to receive a copy likewise does not require acceptance. However, nothing other

 than this License grants you permission to propagate or modify any covered work. These actions infringe copyright if you do not accept this License. Therefore, by modifying or propagating a covered work, you indicate your acceptance of this License to do so.

10. Automatic Licensing of Downstream Recipients.

 Each time you convey a covered work, the recipient automatically receives a license from the original licensors, to run, modify and propagate that work, subject to this License. You are not responsible for enforcing compliance by third parties with this License.

 An "entity transaction" is a transaction transferring control of an organization, or substantially all assets of one, or subdividing an organization, or merging organizations. If propagation of a covered work results from an entity transaction, each party to that transaction who receives a copy of the work also receives whatever licenses to the work the party's predecessor in interest had or could give under

 the previous paragraph, plus a right to possession of the Corresponding Source of the work from the predecessor in interest, if the predecessor has it or can get it with reasonable efforts.

 You may not impose any further restrictions on the exercise of the rights granted or affirmed under this License. For example, you may not impose a license fee, royalty, or other charge for exercise of rights granted under this License, and you may not initiate litigation (including a cross-claim or counterclaim in a lawsuit) alleging that any patent claim is infringed by making, using, selling, offering for sale, or importing the Program or any portion of it.

11. Patents.

 A "contributor" is a copyright holder who authorizes use under this License of the Program or a work on which the Program is based. The work thus licensed is called the contributor's "contributor version".

 A contributor's "essential patent claims" are all patent claims owned or controlled by the contributor, whether already acquired or

hereafter acquired, that would be infringed by some manner, permitted by this License, of making, using, or selling its contributor version, but do not include claims that would be infringed only as a consequence of further modification of the contributor version. For purposes of this definition, "control" includes the right to grant patent sublicenses in a manner consistent with the requirements of this License.

 Each contributor grants you a non-exclusive, worldwide, royalty-free patent license under the contributor's essential patent claims, to make, use, sell, offer for sale, import and otherwise run, modify and propagate the contents of its contributor version.

 In the following three paragraphs, a "patent license" is any express agreement or commitment, however denominated, not to enforce a patent (such as an express permission to practice a patent or covenant not to sue for patent infringement). To "grant" such a patent license to a party means to make such an agreement or commitment not to enforce a patent against the party.

 If you convey a covered work, knowingly relying on a patent license, and the Corresponding Source of the work is not available for anyone to copy, free of charge and under the terms of this License, through a publicly available network server or other readily accessible means, then you must either (1) cause the Corresponding Source to be so available, or (2) arrange to deprive yourself of the benefit of the patent license for this particular work, or (3) arrange, in a manner consistent with the requirements of this License, to extend the patent license to downstream recipients. "Knowingly relying" means you have actual knowledge that, but for the patent license, your conveying the covered work in a country, or your recipient's use of the covered work in a country, would infringe one or more identifiable patents in that country that you have reason to believe are valid.

#### If, pursuant to or in connection with

#### a single transaction or

arrangement, you convey, or propagate by procuring conveyance of, a covered work, and grant a patent license to some of the parties receiving the covered work authorizing them to use, propagate, modify or convey a specific copy of the covered work, then the patent license you grant is automatically extended to all recipients of the covered work and works based on it.

 A patent license is "discriminatory" if it does not include within the scope of its coverage, prohibits the exercise of, or is conditioned on the non-exercise of one or more of the rights that are specifically granted under this License. You may not convey a covered work if you are a party to an arrangement with a third party that is in the business of distributing software, under which you make payment to the third party based on the extent of your activity of conveying the work, and under which the third party grants, to any of the parties who would receive the covered work from you, a discriminatory patent

 license (a) in connection with copies of the covered work conveyed by you (or copies made from those copies), or (b) primarily for and in connection with specific products or compilations that contain the covered work, unless you entered into that arrangement, or that patent license was granted, prior to 28 March 2007.

 Nothing in this License shall be construed as excluding or limiting any implied license or other defenses to infringement that may otherwise be available to you under applicable patent law.

### 12. No Surrender of Others' Freedom.

 If conditions are imposed on you (whether by court order, agreement or otherwise) that contradict the conditions of this License, they do not excuse you from the conditions of this License. If you cannot convey a covered work so as to satisfy simultaneously your obligations under this License and any other pertinent obligations, then as a consequence you may not convey it at all. For example, if you agree to terms that obligate you

to collect a royalty for further conveying from those to whom you convey the Program, the only way you could satisfy both those terms and this License would be to refrain entirely from conveying the Program.

13. Use with the GNU Affero General Public License.

 Notwithstanding any other provision of this License, you have permission to link or combine any covered work with a work licensed under version 3 of the GNU Affero General Public License into a single combined work, and to convey the resulting work. The terms of this License will continue to apply to the part which is the covered work, but the special requirements of the GNU Affero General Public License, section 13, concerning interaction through a network will apply to the combination as such.

14. Revised Versions of this License.

 The Free Software Foundation may publish revised and/or new versions of the GNU General Public License from time to time. Such new versions will be similar in spirit to the present version, but may differ in detail to address new problems or concerns.

 Each version is given a distinguishing version number. If the Program specifies that a certain numbered version of the GNU General Public License "or any later version" applies to it, you have the option of following the terms and conditions either of that numbered version or of any later version published by the Free Software Foundation. If the Program does not specify a version number of the GNU General Public License, you may choose any version ever published by the Free Software Foundation.

 If the Program specifies that a proxy can decide which future versions of the GNU General Public License can be used, that proxy's public statement of acceptance of a version permanently authorizes you to choose that version for the Program.

Later license versions may give you additional or different

permissions. However, no additional obligations are imposed on any author or copyright holder as a result of your choosing to follow a later version.

15. Disclaimer of Warranty.

 THERE IS NO WARRANTY FOR THE PROGRAM, TO THE EXTENT PERMITTED BY APPLICABLE LAW. EXCEPT WHEN OTHERWISE STATED IN WRITING THE COPYRIGHT HOLDERS AND/OR OTHER PARTIES PROVIDE THE PROGRAM "AS IS" WITHOUT WARRANTY OF ANY KIND, EITHER EXPRESSED OR IMPLIED, INCLUDING, BUT NOT LIMITED TO, THE IMPLIED WARRANTIES OF MERCHANTABILITY AND FITNESS FOR A PARTICULAR PURPOSE. THE ENTIRE RISK AS TO THE QUALITY AND PERFORMANCE OF THE PROGRAM IS WITH YOU. SHOULD THE PROGRAM PROVE DEFECTIVE, YOU ASSUME THE COST OF ALL NECESSARY SERVICING, REPAIR OR CORRECTION.

16. Limitation of Liability.

 IN NO EVENT UNLESS REQUIRED BY APPLICABLE LAW OR AGREED TO IN WRITING WILL ANY COPYRIGHT HOLDER, OR ANY OTHER PARTY WHO MODIFIES AND/OR CONVEYS THE PROGRAM AS PERMITTED ABOVE, BE LIABLE TO YOU FOR DAMAGES, INCLUDING ANY GENERAL, SPECIAL, INCIDENTAL OR CONSEQUENTIAL DAMAGES ARISING OUT OF THE USE OR INABILITY TO USE THE PROGRAM (INCLUDING

BUT NOT LIMITED TO LOSS OF

DATA OR DATA BEING RENDERED INACCURATE OR LOSSES SUSTAINED BY YOU OR THIRD PARTIES OR A FAILURE OF THE PROGRAM TO OPERATE WITH ANY OTHER PROGRAMS), EVEN IF SUCH HOLDER OR OTHER PARTY HAS BEEN ADVISED OF THE POSSIBILITY OF SUCH DAMAGES.

17. Interpretation of Sections 15 and 16.

 If the disclaimer of warranty and limitation of liability provided above cannot be given local legal effect according to their terms, reviewing courts shall apply local law that most closely approximates an absolute waiver of all civil liability in connection with the Program, unless a warranty or assumption of liability accompanies a copy of the Program in return for a fee.

## END OF TERMS AND CONDITIONS

 $\ddot{\phantom{0}}$ 

## Double-conversion v1.1.5

### Double-conversion License

https://raw.githubusercontent.com/google/double-conversion/master/LICENSE

<pre>

Copyright 2006-2011, the V8 project authors. All rights reserved. Redistribution and use in source and binary forms, with or without modification, are permitted provided that the following conditions are met:

\* Redistributions of source code must retain the above copyright notice, this list of conditions and the following disclaimer. \* Redistributions in binary form must reproduce the above copyright notice, this list of conditions and the following disclaimer in the documentation and/or other materials provided with the distribution.

\* Neither the name of Google Inc. nor the names of its contributors may be used to endorse or promote products derived from this software without specific prior written permission.

THIS SOFTWARE IS PROVIDED BY THE COPYRIGHT HOLDERS AND CONTRIBUTORS "AS IS" AND ANY EXPRESS OR IMPLIED WARRANTIES, INCLUDING, BUT NOT

LIMITED TO, THE IMPLIED WARRANTIES OF MERCHANTABILITY AND FITNESS FOR A PARTICULAR PURPOSE ARE DISCLAIMED. IN NO EVENT SHALL THE COPYRIGHT OWNER OR CONTRIBUTORS BE LIABLE FOR ANY DIRECT, INDIRECT, INCIDENTAL, SPECIAL, EXEMPLARY, OR CONSEQUENTIAL DAMAGES (INCLUDING, BUT NOT LIMITED TO, PROCUREMENT OF SUBSTITUTE GOODS OR SERVICES; LOSS OF USE, DATA, OR PROFITS; OR BUSINESS INTERRUPTION) HOWEVER CAUSED AND ON ANY THEORY OF LIABILITY, WHETHER IN CONTRACT, STRICT LIABILITY, OR TORT (INCLUDING NEGLIGENCE OR OTHERWISE) ARISING IN ANY WAY OUT OF THE USE OF THIS SOFTWARE, EVEN IF ADVISED OF THE POSSIBILITY OF SUCH DAMAGE.

 $<$ /pre $>$ ## jQuery UI v1.12.1

### jQuery UI License  $\ddot{\phantom{0}}$ 

Copyright jQuery Foundation and other contributors, https://jquery.org/

This software consists of voluntary contributions made by many individuals. For exact contribution history, see the revision history available at https://github.com/jquery/jquery-ui

The following license applies to all parts of this software except as documented below:

====

Permission is hereby granted, free of charge, to any person obtaining a copy of this software and associated documentation files (the "Software"), to deal in the Software without restriction, including without limitation the rights to use, copy, modify, merge, publish,

distribute, sublicense, and/or sell copies of the Software, and to permit persons to whom the Software is furnished to do so, subject to the following conditions:

The above copyright notice and this permission notice shall be included in all copies or substantial portions of the Software.

THE SOFTWARE IS PROVIDED "AS IS", WITHOUT WARRANTY OF ANY KIND, EXPRESS OR IMPLIED, INCLUDING BUT NOT LIMITED TO THE WARRANTIES OF MERCHANTABILITY, FITNESS FOR A PARTICULAR PURPOSE AND NONINFRINGEMENT. IN NO EVENT SHALL THE AUTHORS OR COPYRIGHT HOLDERS BE LIABLE FOR ANY CLAIM, DAMAGES OR OTHER LIABILITY, WHETHER IN AN ACTION OF CONTRACT, TORT OR OTHERWISE, ARISING FROM, OUT OF OR IN CONNECTION WITH THE SOFTWARE OR THE USE OR OTHER DEALINGS IN THE SOFTWARE.

 $=$ 

Copyright and related rights for sample code are waived via CC0. Sample code is defined as all source code contained within the demos directory.

CC0: http://creativecommons.org/publicdomain/zero/1.0/

====

All files located in the node–modules and external directories are externally maintained libraries used by this software which have their own licenses; we recommend you read them, as their terms may differ from the terms above.

 $\ddot{\phantom{0}}$ 

Within this directory, each of the file listed below is licensed under the terms given in the file LICENSE-MPL, also in this directory.

pi1k.txt pi2k.txt pi5k.txt  $\#$ # jQuery v3.6.0

### jQuery License  $\ddot{\phantom{0}}$ 

 $i$ Ouery v 3.6.0 Copyright OpenJS Foundation and other contributors, https://openjsf.org/

Permission is hereby granted, free of charge, to any person obtaining a copy of this software and associated documentation files (the "Software"), to deal in the Software without restriction, including without limitation the rights to use, copy, modify, merge, publish,

distribute, sublicense, and/or sell copies of the Software, and to permit persons to whom the Software is furnished to do so, subject to the following conditions:

The above copyright notice and this permission notice shall be included in all copies or substantial portions of the Software.

```
THE SOFTWARE IS PROVIDED "AS IS", WITHOUT WARRANTY OF ANY KIND,
EXPRESS OR IMPLIED, INCLUDING BUT NOT LIMITED TO THE WARRANTIES OF
MERCHANTABILITY, FITNESS FOR A PARTICULAR PURPOSE AND
NONINFRINGEMENT. IN NO EVENT SHALL THE AUTHORS OR COPYRIGHT HOLDERS BE
LIABLE FOR ANY CLAIM, DAMAGES OR OTHER LIABILITY, WHETHER
 IN AN ACTION
OF CONTRACT, TORT OR OTHERWISE, ARISING FROM, OUT OF OR IN CONNECTION
WITH THE SOFTWARE OR THE USE OR OTHER DEALINGS IN THE SOFTWARE.
```
\*\*\*\*\*\*\*\*\*\*\*\*\*\*\*\*\*\*\*\*\*\*\*\*\*\*\*\*\*\*\*\*\*\*\*\*\*\*\*\*\*\*

The jQuery JavaScript Library v3.6.0 also includes Sizzle.js

Sizzle.js includes the following license:

Copyright JS Foundation and other contributors, https://js.foundation/

This software consists of voluntary contributions made by many individuals. For exact contribution history, see the revision history available at https://github.com/jquery/sizzle

The following license applies to all parts of this software except as documented below:

====

Permission is hereby granted, free of charge, to any person obtaining a copy of this software and associated documentation files (the "Software"), to deal in the Software without restriction, including without limitation the rights to use, copy, modify, merge, publish, distribute, sublicense, and/or sell copies of the Software, and to permit persons

 to whom the Software is furnished to do so, subject to the following conditions:

The above copyright notice and this permission notice shall be included in all copies or substantial portions of the Software.

THE SOFTWARE IS PROVIDED "AS IS", WITHOUT WARRANTY OF ANY KIND, EXPRESS OR IMPLIED, INCLUDING BUT NOT LIMITED TO THE WARRANTIES OF MERCHANTABILITY, FITNESS FOR A PARTICULAR PURPOSE AND

NONINFRINGEMENT. IN NO EVENT SHALL THE AUTHORS OR COPYRIGHT HOLDERS BE LIABLE FOR ANY CLAIM, DAMAGES OR OTHER LIABILITY, WHETHER IN AN ACTION OF CONTRACT, TORT OR OTHERWISE, ARISING FROM, OUT OF OR IN CONNECTION WITH THE SOFTWARE OR THE USE OR OTHER DEALINGS IN THE SOFTWARE.

====

All files located in the node–modules and external directories are externally maintained libraries used by this software which have their own licenses; we recommend you read them, as their terms may differ from the terms above.

\*\*\*\*\*\*\*\*\*\*\*\*\*\*\*\*\*\*\*\*\*

 $\ddotsc$ 

## Eastman Kodak Company: Portions of color management and imaging software

### Eastman Kodak Notice <pre> Portions Copyright Eastman Kodak Company 1991-2003  $<$ /pre $>$ Copyright (c) %YEARS% Oracle and/or its affiliates. All rights reserved. DO NOT ALTER OR REMOVE COPYRIGHT NOTICES OR THIS FILE HEADER.

This code is free software; you can redistribute it and/or modify it under the terms of the GNU General Public License version 2 only, as published by the Free Software Foundation. Oracle designates this particular file as subject to the "Classpath" exception as provided by Oracle in the LICENSE file that accompanied this code.

This code is distributed in the hope that it will be useful, but WITHOUT ANY WARRANTY; without even the implied warranty of MERCHANTABILITY or FITNESS FOR A PARTICULAR PURPOSE. See the GNU General Public License version 2 for more details (a copy is included in the LICENSE file that accompanied this code).

You should have received a copy of the GNU General Public License version 2 along with this work; if not, write to the Free Software Foundation, Inc., 51 Franklin St, Fifth Floor, Boston, MA 02110-1301 USA.

Please contact

 Oracle, 500 Oracle Parkway, Redwood Shores, CA 94065 USA or visit www.oracle.com if you need additional information or have any questions. ## DOM Level 3 Core Specification v1.0

### W3C Software Notice <pre>

Copyright 2004 World Wide Web Consortium, (Massachusetts Institute of Technology, European Research Consortium for Informatics and Mathematics, Keio University). All Rights Reserved.

The DOM bindings are published under the W3C Software Copyright Notice and License. The software license requires "Notice of any changes or modifications to the W3C files, including the date changes were made." Consequently, modified versions of the DOM bindings must document that they do not conform to the W3C standard; in the case of the IDL definitions, the pragma prefix can no longer be 'w3c.org'; in the case of the Java language binding, the package names can no longer be in the 'org.w3c' package.

</pre>

### W3C License <pre>

### W3C SOFTWARE NOTICE AND LICENSE

http://www.w3.org/Consortium/Legal/2002/copyright-software-20021231

This work (and included software, documentation such as READMEs, or other related items) is being provided by the copyright holders under the following license. By obtaining, using and/or copying this work, you (the licensee) agree that you have read, understood, and will comply with the following terms and conditions.

Permission to copy, modify, and distribute this software and its documentation, with or without modification, for any purpose and without fee or royalty is hereby granted, provided that you include the following on ALL copies of the software and documentation or portions thereof, including modifications:

 1.The full text of this NOTICE in a location viewable to users of the redistributed or derivative work.

 2.Any pre-existing intellectual property disclaimers, notices, or terms and conditions. If none exist, the W3C Software Short Notice should be included (hypertext is preferred, text is permitted) within the body of any redistributed or derivative code.

 3.Notice of any changes or modifications to the files, including the date changes were made. (We recommend you provide URIs to the location from which the code is derived.)

# THIS SOFTWARE AND DOCUMENTATION IS PROVIDED "AS IS," AND COPYRIGHT HOLDERS MAKE NO REPRESENTATIONS OR WARRANTIES, EXPRESS OR IMPLIED, INCLUDING BUT NOT

# LIMITED TO, WARRANTIES OF MERCHANTABILITY OR FITNESS FOR ANY PARTICULAR PURPOSE OR THAT THE USE OF THE SOFTWARE OR DOCUMENTATION WILL NOT INFRINGE ANY THIRD PARTY PATENTS,COPYRIGHTS, TRADEMARKS OR OTHER RIGHTS.

COPYRIGHT HOLDERS WILL NOT BE LIABLE FOR ANY DIRECT, INDIRECT, SPECIAL OR CONSEQUENTIAL DAMAGES ARISING OUT OF ANY USE OF THE SOFTWARE OR DOCUMENTATION. The name and trademarks of copyright holders may NOT be used in advertising or publicity pertaining to the software without specific, written prior permission. Title to copyright in this software and any associated documentation will at all times remain with copyright holders.

This formulation of W3C's notice and license became active on December 31 2002. This

 version removes the copyright ownership notice such that this license can be used with materials other than those owned by the W3C, reflects that ERCIM is now a host of the W3C, includes references to this specific dated version of the license, and removes the ambiguous grant of "use". Otherwise, this version is the same as the previous version and is written so as to preserve the Free Software Foundation's assessment of GPL compatibility and OSI's certification under the Open Source Definition. Please see our Copyright FAQ for common questions about using materials from our site, including specific terms and conditions for packages like libwww, Amaya, and Jigsaw. Other questions about this notice can be directed to site-policy@w3.org.

 $<$ /pre $>$ ## jopt-simple v5.0.4

### MIT License <pre>

Copyright (c) 2004-2015 Paul R. Holser, Jr.

\_\_\_\_\_\_\_\_\_\_\_\_\_\_\_\_\_\_\_\_\_\_\_\_\_\_\_\_\_\_\_\_\_\_\_\_

Permission is hereby granted, free of charge, to any person obtaining a copy of this software and associated documentation files (the "Software"), to deal in the Software without restriction, including without limitation the rights to use, copy, modify, merge, publish, distribute, sublicense, and/or sell copies of the Software, and to permit persons to whom the Software is furnished to do so, subject to the following conditions:

The above copyright notice and this permission notice shall be included in all copies or substantial portions of the Software.

# THE SOFTWARE IS PROVIDED "AS IS", WITHOUT WARRANTY OF ANY KIND, EXPRESS OR IMPLIED, INCLUDING BUT NOT LIMITED TO THE WARRANTIES OF MERCHANTABILITY,

FITNESS FOR A PARTICULAR PURPOSE AND NONINFRINGEMENT. IN NO EVENT SHALL THE AUTHORS OR COPYRIGHT HOLDERS BE LIABLE FOR ANY CLAIM, DAMAGES OR OTHER LIABILITY, WHETHER IN AN ACTION OF CONTRACT, TORT OR OTHERWISE, ARISING FROM, OUT OF OR IN CONNECTION WITH THE SOFTWARE OR THE USE OR OTHER DEALINGS IN THE SOFTWARE.

 $<$ /pre $>$ ## Independent JPEG Group: JPEG release 6b

### JPEG License <pre>

Must reproduce following license in documentation and/or other materials provided with distribution:

The authors make NO WARRANTY or representation, either express or implied, with respect to this software, its quality, accuracy, merchantability, or fitness for a particular purpose. This software is provided "AS IS", and you, its user, assume the entire risk as to its quality and accuracy.

This software is copyright (C) 1991-1998, Thomas G. Lane. All Rights Reserved except as specified below.

Permission is hereby granted to use, copy, modify, and distribute this software (or portions thereof) for any purpose, without fee, subject to these conditions:

(1) If any part of the source code for this software is distributed, then this README file must be included, with this copyright and no-warranty notice unaltered; and any additions, deletions, or changes to the original files must be clearly indicated in accompanying documentation.

# (2)

 If only executable code is distributed, then the accompanying documentation must state that "this software is based in part on the work of the Independent JPEG Group".

(3) Permission for use of this software is granted only if the user accepts full responsibility for any undesirable consequences; the authors accept NO LIABILITY for damages of any kind.

These conditions apply to any software derived from or based on the IJG code, not just to the unmodified library. If you use our work, you ought to acknowledge us.

Permission is NOT granted for the use of any IJG author's name or company name in advertising or publicity relating to this software or products derived

from it. This software may be referred to only as "the Independent JPEG Group's software".

We specifically permit and encourage the use of this software as the basis of commercial products, provided that all warranty or liability claims are assumed by the product vendor.

### ansi2knr.c is included in this

 distribution by permission of L. Peter Deutsch, sole proprietor of its copyright holder, Aladdin Enterprises of Menlo Park, CA. ansi2knr.c is NOT covered by the above copyright and conditions, but instead by the usual distribution terms of the Free Software Foundation; principally, that you must include source code if you redistribute it. (See the file ansi2knr.c for full details.) However, since ansi2knr.c is not needed as part of any program generated from the IJG code, this does not limit you more than the foregoing paragraphs do.

The Unix configuration script "configure" was produced with GNU Autoconf. It is copyright by the Free Software Foundation but is freely distributable. The same holds for its supporting scripts (config.guess, config.sub, ltconfig, ltmain.sh). Another support script, install-sh, is copyright by M.I.T. but is also freely distributable.

It appears that the arithmetic coding option of the JPEG spec is covered by patents owned by IBM, AT&T, and Mitsubishi.

Hence arithmetic coding

cannot legally be used without obtaining one or more licenses. For this reason, support for arithmetic coding has been removed from the free JPEG software. (Since arithmetic coding provides only a marginal gain over the unpatented Huffman mode, it is unlikely that very many implementations will support it.) So far as we are aware, there are no patent restrictions on the remaining code.

The IJG distribution formerly included code to read and write GIF files. To avoid entanglement with the Unisys LZW patent, GIF reading support has been removed altogether, and the GIF writer has been simplified to produce "uncompressed GIFs". This technique does not use the LZW algorithm; the resulting GIF files are larger than usual, but are readable by all standard GIF decoders.

We are required to state that "The Graphics Interchange Format(c) is the Copyright property of CompuServe Incorporated. GIF(sm) is a Service Mark property of CompuServe Incorporated."

 $\langle$ /pre $\rangle$ ## Apache Xalan v2.7.2 ### Apache Xalan Notice <pre>

================================================================================== ====  $=$  NOTICE file corresponding to the section 4d of the Apache License, Version 2.0,  $=$  $=$  in this case for the Apache Xalan distribution.  $=$ ==================================================================================

====

 This product includes software developed by The Apache Software Foundation (http://www.apache.org/).

 Specifically, we only include the XSLTC portion of the source from the Xalan distribution. The Xalan project has two processors: an interpretive one (Xalan Interpretive) and a compiled one (The XSLT Compiler (XSLTC)). We \*only\* use the XSLTC part of Xalan; We use the source from the packages that are part of the XSLTC sources.

Portions of this software was originally based on the following:

- software copyright (c) 1999-2002, Lotus Development Corporation.,

http://www.lotus.com.

- software copyright (c) 2001-2002, Sun Microsystems., http://www.sun.com.

- software copyright (c) 2003, IBM Corporation., http://www.ibm.com.

 - voluntary contributions made by Ovidiu Predescu (ovidiu@cup.hp.com) on behalf of the Apache Software Foundation and was originally developed at Hewlett Packard Company.

 $<$ /pre $>$ 

### Apache 2.0 License <pre>

> Apache License Version 2.0, January 2004 http://www.apache.org/licenses/

# TERMS AND CONDITIONS FOR USE, REPRODUCTION, AND DISTRIBUTION

## 1. Definitions.

 "License" shall mean the terms and conditions for use, reproduction, and distribution as defined by Sections 1 through 9 of this document.

 "Licensor" shall mean the copyright owner or entity authorized by the copyright owner that is granting the License.

 "Legal Entity" shall mean the union of the acting entity and all other entities that control,

 are controlled by, or are under common control with that entity. For the purposes of this definition, "control" means (i) the power, direct or indirect, to cause the direction or management of such entity, whether by contract or otherwise, or (ii) ownership of fifty percent (50%) or more of the outstanding shares, or (iii) beneficial ownership of such entity.

 "You" (or "Your") shall mean an individual or Legal Entity exercising permissions granted by this License.

 "Source" form shall mean the preferred form for making modifications, including but not limited to software source code, documentation source, and configuration files.

 "Object" form shall mean any form resulting from mechanical transformation or translation of a Source form, including but not limited to compiled object code, generated documentation, and conversions to other media types.

 "Work" shall mean the work of authorship, whether in Source or Object form, made available under the License, as indicated by a copyright notice that is included in or attached to the work (an example is provided in the Appendix below).

 "Derivative Works" shall mean any work, whether in Source or Object form, that is based on (or derived from) the Work and for which the editorial revisions, annotations, elaborations, or other modifications represent, as a whole, an original work of authorship. For the purposes of this License, Derivative Works shall not include works that remain separable from, or merely link (or bind by name) to the interfaces of, the Work and Derivative Works thereof.

 "Contribution" shall mean any work of authorship, including the original version of the Work and any modifications or additions to that Work or Derivative Works thereof, that is intentionally submitted to Licensor for inclusion in the Work by the copyright owner or by an individual or Legal Entity authorized to submit on behalf of the copyright

 owner. For the purposes of this definition, "submitted" means any form of electronic, verbal, or written communication sent to the Licensor or its representatives, including but not limited to communication on electronic mailing lists, source code control systems, and issue tracking systems that are managed by, or on behalf of, the Licensor for the purpose of discussing and improving the Work, but excluding communication that is conspicuously marked or otherwise designated in writing by the copyright owner as "Not a Contribution."

 "Contributor" shall mean Licensor and any individual or Legal Entity on behalf of whom a Contribution has been received by Licensor and subsequently incorporated within the Work.

2. Grant of Copyright License. Subject to the terms and conditions of this License, each Contributor hereby grants to You a perpetual, worldwide, non-exclusive, no-charge, royalty-free, irrevocable copyright license to reproduce, prepare Derivative Works of,

 publicly display, publicly perform, sublicense, and distribute the Work and such Derivative Works in Source or Object form.

3. Grant of Patent License. Subject to the terms and conditions of this License, each Contributor hereby grants to You a perpetual, worldwide, non-exclusive, no-charge, royalty-free, irrevocable (except as stated in this section) patent license to make, have made, use, offer to sell, sell, import, and otherwise transfer the Work, where such license applies only to those patent claims licensable by such Contributor that are necessarily infringed by their Contribution(s) alone or by combination of their Contribution(s) with the Work to which such Contribution(s) was submitted. If You institute patent litigation against any entity (including a cross-claim or counterclaim in a lawsuit) alleging that the Work or a Contribution incorporated within the Work constitutes direct or contributory patent infringement, then any patent licenses

 granted to You under this License for that Work shall terminate as of the date such litigation is filed.

- 4. Redistribution. You may reproduce and distribute copies of the Work or Derivative Works thereof in any medium, with or without modifications, and in Source or Object form, provided that You meet the following conditions:
- (a) You must give any other recipients of the Work or Derivative Works a copy of this License; and
- (b) You must cause any modified files to carry prominent notices stating that You changed the files; and
- (c) You must retain, in the Source form of any Derivative Works that You distribute, all copyright, patent, trademark, and attribution notices from the Source form of the Work, excluding those notices that do not pertain to any part of the Derivative Works; and
- (d) If the Work includes a "NOTICE" text file as part of its distribution, then any Derivative

#### Works that You distribute must

 include a readable copy of the attribution notices contained within such NOTICE file, excluding those notices that do not pertain to any part of the Derivative Works, in at least one of the following places: within a NOTICE text file distributed as part of the Derivative Works; within the Source form or documentation, if provided along with the Derivative Works; or, within a display generated by the Derivative Works, if and wherever such third-party notices normally appear. The contents of the NOTICE file are for informational purposes only and do not modify the License. You may add Your own attribution notices within Derivative Works that You distribute, alongside or as an addendum to the NOTICE text from the Work, provided that such additional attribution notices cannot be construed as modifying the License.

You may add Your own copyright statement

to Your modifications and

 may provide additional or different license terms and conditions for use, reproduction, or distribution of Your modifications, or for any such Derivative Works as a whole, provided Your use, reproduction, and distribution of the Work otherwise complies with the conditions stated in this License.

- 5. Submission of Contributions. Unless You explicitly state otherwise, any Contribution intentionally submitted for inclusion in the Work by You to the Licensor shall be under the terms and conditions of this License, without any additional terms or conditions. Notwithstanding the above, nothing herein shall supersede or modify the terms of any separate license agreement you may have executed with Licensor regarding such Contributions.
- 6. Trademarks. This License does not grant permission to use the trade names, trademarks, service marks, or product names of the Licensor, except as required for reasonable and customary use in describing the

origin of the Work and reproducing the content of the NOTICE file.

7. Disclaimer of Warranty. Unless required by applicable law or agreed to in writing, Licensor provides the Work (and each Contributor provides its Contributions) on an "AS IS" BASIS, WITHOUT WARRANTIES OR CONDITIONS OF ANY KIND, either express or implied, including, without limitation, any warranties or conditions of TITLE, NON-INFRINGEMENT, MERCHANTABILITY, or FITNESS FOR A PARTICULAR PURPOSE. You are solely responsible for determining the appropriateness of using or redistributing the Work and assume any risks associated with Your exercise of permissions under this License.

8. Limitation of Liability. In no event and under no legal theory, whether in tort (including negligence), contract, or otherwise, unless required by applicable law (such as deliberate and grossly negligent acts) or agreed to in writing, shall any Contributor be liable to You for damages, including any direct, indirect, special,

 incidental, or consequential damages of any character arising as a result of this License or out of the use or inability to use the Work (including but not limited to damages for loss of goodwill, work stoppage, computer failure or malfunction, or any and all other commercial damages or losses), even if such Contributor has been advised of the possibility of such damages.

9. Accepting Warranty or Additional Liability. While redistributing the Work or Derivative Works thereof, You may choose to offer, and charge a fee for, acceptance of support, warranty, indemnity, or other liability obligations and/or rights consistent with this License. However, in accepting such obligations, You may act only on Your own behalf and on Your sole responsibility, not on behalf of any other Contributor, and only if You agree to indemnify, defend, and hold each Contributor harmless for any liability incurred by, or claims asserted against, such Contributor by reason of your accepting any such warranty or additional liability.

# END OF TERMS AND CONDITIONS

APPENDIX: How to apply the Apache License to your work.

 To apply the Apache License to your work, attach the following boilerplate notice, with the fields enclosed by brackets "[]" replaced with your own identifying information. (Don't include the brackets!) The text should be enclosed in the appropriate comment syntax for the file format. We also recommend that a file or class name and description of purpose be included on the same "printed page" as the copyright notice for easier identification within third-party archives.

# Copyright [yyyy] [name of copyright owner]

Licensed under the Apache License, Version 2.0 (the "License"); you may not use this file except in compliance with the License. You may obtain a copy of the License at

http://www.apache.org/licenses/LICENSE-2.0

Unless required by applicable law or agreed to

 in writing, software distributed under the License is distributed on an "AS IS" BASIS, WITHOUT WARRANTIES OR CONDITIONS OF ANY KIND, either express or implied. See the License for the specific language governing permissions and limitations under the License.

## JLEX COPYRIGHT NOTICE, LICENSE AND DISCLAIMER.

Copyright 1996-2003 by Elliot Joel Berk and C. Scott Ananian Permission to use, copy, modify, and distribute this software and its documentation for any purpose and without fee is hereby granted, provided that the above copyright notice appear in all copies and that both the copyright notice and this permission notice and warranty disclaimer appear in supporting documentation, and that the name of the authors or their employers not be used in advertising or publicity pertaining to distribution of the software without specific, written prior permission.

The authors and their employers disclaim all warranties with regard to this software, including all implied warranties of merchantability and

fitness. In no event shall the authors or their employers be liable for any special, indirect or consequential damages or any damages whatsoever resulting from loss of use, data or profits, whether in an action of contract, negligence or other tortious action, arising out of or in connection with the use or performance of this software.The portions of JLex output which are hard-coded into the JLex source code are (naturally) covered by this same license.

#### $<$ /pre $>$

Within this directory, each of the file listed below is licensed under the terms given in the file LICENSE-MPL, also in this directory.

### PRIMES

COPYRIGHT NOTICE, DISCLAIMER, and LICENSE

=========================================

PNG Reference Library License version 2

---------------------------------------

- \* Copyright (c) 1995-2019 The PNG Reference Library Authors.
- \* Copyright (c) 2018-2019 Cosmin Truta.
- \* Copyright (c) 2000-2002, 2004, 2006-2018 Glenn Randers-Pehrson.
- \* Copyright (c) 1996-1997 Andreas Dilger.
- \* Copyright (c) 1995-1996 Guy Eric Schalnat, Group 42, Inc.

The software is supplied "as is", without warranty of any kind, express or implied, including, without limitation, the warranties of merchantability, fitness for a particular purpose, title, and

non-infringement. In no event shall the Copyright owners, or anyone distributing the software, be liable for any damages or other liability, whether in contract, tort or otherwise, arising from, out of, or in connection with the software, or the use or other dealings in the software, even if advised of the possibility of such damage.

Permission is hereby granted to use, copy, modify, and distribute this software, or portions hereof, for any purpose, without fee, subject to the following restrictions:

- 1. The origin of this software must not be misrepresented; you must not claim that you wrote the original software. If you use this software in a product, an acknowledgment in the product documentation would be appreciated, but is not required.
- 2. Altered source versions must be plainly marked as such, and must not be misrepresented as being the original software.
- 3. This Copyright notice may not be removed or altered from any source or altered source distribution.

PNG Reference Library License version 1 (for libpng 0.5 through 1.6.35) -----------------------------------------------------------------------

libpng versions 1.0.7, July 1, 2000, through 1.6.35, July 15, 2018 are Copyright (c) 2000-2002, 2004, 2006-2018 Glenn Randers-Pehrson, are derived from libpng-1.0.6, and are distributed according to the same disclaimer and license as libpng-1.0.6 with the following individuals added to the list of Contributing Authors:

 Simon-Pierre Cadieux Eric S. Raymond Mans Rullgard Cosmin Truta Gilles Vollant James Yu Mandar Sahastrabuddhe Google Inc. Vadim Barkov

and with the following additions to the disclaimer:

 There is no warranty against interference with your enjoyment of the library or against infringement. There is no warranty that our  efforts or the library will fulfill any of your particular purposes or needs. This library is provided with all faults, and the entire risk of satisfactory quality, performance, accuracy, and effort is with the user.

Some files in the "contrib" directory and some configure-generated files that are distributed with libpng have other copyright owners, and are released under other open source licenses.

libpng versions 0.97, January 1998, through 1.0.6, March 20, 2000, are Copyright (c) 1998-2000 Glenn Randers-Pehrson, are derived from libpng-0.96, and are distributed according to the same disclaimer and license as libpng-0.96, with the following individuals added to the list of Contributing Authors:

 Tom Lane Glenn Randers-Pehrson Willem van Schaik

libpng versions 0.89, June 1996, through 0.96, May 1997, are Copyright (c) 1996-1997 Andreas Dilger, are derived from libpng-0.88, and are distributed according to the same disclaimer and license as libpng-0.88, with the following individuals added to the list of Contributing Authors:

 John Bowler Kevin Bracey Sam Bushell Magnus Holmgren Greg Roelofs Tom Tanner

Some files in the "scripts" directory have other copyright owners, but are released under this license.

libpng versions 0.5, May 1995, through 0.88, January 1996, are Copyright (c) 1995-1996 Guy Eric Schalnat, Group 42, Inc.

For the purposes of this copyright and license, "Contributing Authors" is defined as the following set of individuals:

 Andreas Dilger Dave Martindale Guy Eric Schalnat Paul Schmidt Tim Wegner

The PNG Reference Library is supplied "AS IS". The Contributing Authors and Group 42, Inc. disclaim all warranties, expressed or implied, including, without limitation, the warranties of merchantability and of fitness for any purpose. The Contributing Authors and Group 42, Inc. assume no liability for direct, indirect, incidental, special, exemplary, or consequential damages, which may result from the use of the PNG Reference Library, even if advised of the possibility of such damage.

Permission is hereby granted to use, copy, modify, and distribute this source code, or portions hereof, for any purpose, without fee, subject to the following restrictions:

1. The origin of this source code must not be misrepresented.

2. Altered versions must be plainly marked as such and must not be misrepresented as being the original source.

3. This Copyright notice may not be removed or altered from any

source or altered source distribution.

The Contributing Authors and Group 42, Inc. specifically permit, without fee, and encourage the use of this source code as a component to supporting the PNG file format in commercial products. If you use this source code in a product, acknowledgment is not required but would be appreciated.

## CUP Parser Generator for Java v 0.11b

### CUP Parser Generator License

 $\ddot{\phantom{0}}$ 

Copyright 1996-2015 by Scott Hudson, Frank Flannery, C. Scott Ananian, Michael Petter

Permission to use, copy, modify, and distribute this software and its documentation for any purpose and without fee is hereby granted, provided that the above copyright notice appear in all copies and that both the copyright notice and this permission notice and warranty disclaimer appear in supporting documentation, and that the names of the authors or their employers not be used in advertising or publicity pertaining to distribution of the software without specific, written prior permission.

The authors and their employers disclaim all warranties with regard to this software, including all implied warranties of merchantability and fitness. In no event shall the authors or their employers be liable for any special, indirect or consequential damages or any damages whatsoever resulting from loss of use, data or profits, whether

 in an action of contract, negligence or other tortious action, arising out of or in connection with the use or performance of this software.  $\ddot{\phantom{0}}$ 

---  $\cdots$ 

This is an open source license. It is also GPL-Compatible (see entry for "Standard ML of New Jersey"). The portions of CUP output which are hard-coded into the CUP source code are (naturally) covered by this same license, as is the CUP runtime code linked with the generated parser.  $\ddot{\phantom{0}}$ 

The GNU General Public License (GPL)

Version 2, June 1991

Copyright (C) 1989, 1991 Free Software Foundation, Inc. 51 Franklin Street, Fifth Floor, Boston, MA 02110-1301 USA

Everyone is permitted to copy and distribute verbatim copies of this license document, but changing it is not allowed.

# Preamble

The licenses for most software are designed to take away your freedom to share and change it. By contrast, the GNU General Public License is intended to guarantee your freedom to share and change free software--to make sure the software is free for all its users. This General Public License applies to most of the Free Software Foundation's software and to any other program whose authors commit to using it. (Some other Free Software Foundation software is covered by the GNU Library General Public License instead.) You can apply it to your programs, too.

When we speak of free software, we are referring to freedom, not price. Our General Public Licenses are designed to make sure that you have the freedom to

distribute copies of free software (and charge for this service if you wish), that you receive source code or can get it if you want it, that you can change the software or use pieces of it in new free programs; and that you know you can do these things.

To protect your rights, we need to make restrictions that forbid anyone to deny you these rights or to ask you to surrender the rights. These restrictions translate to certain responsibilities for you if you distribute copies of the software, or if you modify it.

For example, if you distribute copies of such a program, whether gratis or for a fee, you must give the recipients all the rights that you have. You must make sure that they, too, receive or can get the source code. And you must

show them these terms so they know their rights.

We protect your rights with two steps: (1) copyright the software, and (2) offer you this license which gives you legal permission to copy, distribute and/or modify the software.

# Also,

 for each author's protection and ours, we want to make certain that everyone understands that there is no warranty for this free software. If the software is modified by someone else and passed on, we want its recipients to know that what they have is not the original, so that any problems introduced by others will not reflect on the original authors' reputations.

Finally, any free program is threatened constantly by software patents. We wish to avoid the danger that redistributors of a free program will individually obtain patent licenses, in effect making the program proprietary. To prevent this, we have made it clear that any patent must be licensed for everyone's free use or not licensed at all.

The precise terms and conditions for copying, distribution and modification follow.

## TERMS AND CONDITIONS FOR COPYING, DISTRIBUTION AND MODIFICATION

0. This License applies to any program or other work which contains a notice placed by the copyright holder saying it may be

distributed under the terms of

this General Public License. The "Program", below, refers to any such program or work, and a "work based on the Program" means either the Program or any derivative work under copyright law: that is to say, a work containing the Program or a portion of it, either verbatim or with modifications and/or translated into another language. (Hereinafter, translation is included without limitation in the term "modification".) Each licensee is addressed as "you".

Activities other than copying, distribution and modification are not covered by this License; they are outside its scope. The act of running the Program is not restricted, and the output from the Program is covered only if its contents constitute a work based on the Program (independent of having been made by running the Program). Whether that is true depends on what the Program does.

1. You may copy and distribute verbatim copies of the Program's source code as you receive it, in any medium, provided

that you conspicuously and

appropriately publish on each copy an appropriate copyright notice and disclaimer of warranty; keep intact all the notices that refer to this License and to the absence of any warranty; and give any other recipients of the Program a copy of this License along with the Program.

You may charge a fee for the physical act of transferring a copy, and you may at your option offer warranty protection in exchange for a fee.

2. You may modify your copy or copies of the Program or any portion of it, thus forming a work based on the Program, and copy and distribute such modifications or work under the terms of Section 1 above, provided that you also meet all of these conditions:

 a) You must cause the modified files to carry prominent notices stating that you changed the files and the date of any change.

 b) You must cause any work that you distribute or publish, that in whole or in part contains or is derived from the Program or any part thereof, to be

 licensed as a whole at no charge to all third parties under the terms of this License.

 c) If the modified program normally reads commands interactively when run, you must cause it, when started running for such interactive use in the most ordinary way, to print or display an announcement including an appropriate copyright notice and a notice that there is no warranty (or else, saying that you provide a warranty) and that users may redistribute the program under these conditions, and telling the user how to view a copy of this License. (Exception: if the Program itself is interactive but does not normally print such an announcement, your work based on the Program is not required to print an announcement.)

These requirements apply to the modified work as a whole. If identifiable sections of that work are not derived from the Program, and can be reasonably considered independent and separate works in themselves, then this License, and its

 terms, do not apply to those sections when you distribute them as separate works. But when you distribute the same sections as part of a whole which is a work based on the Program, the distribution of the whole must be on the terms of this License, whose permissions for other licensees extend to the entire whole, and thus to each and every part regardless of who wrote it.

Thus, it is not the intent of this section to claim rights or contest your rights to work written entirely by you; rather, the intent is to exercise the right to control the distribution of derivative or collective works based on the Program.

In addition, mere aggregation of another work not based on the Program with the Program (or with a work based on the Program) on a volume of a storage or distribution medium does not bring the other work under the scope of this License.

3. You may copy and distribute the Program (or a work based on it, under Section 2) in object code or executable form under the terms of Sections 1 and

2 above provided that you also do one of the following:

 a) Accompany it with the complete corresponding machine-readable source code, which must be distributed under the terms of Sections 1 and 2 above on a medium customarily used for software interchange; or,

 b) Accompany it with a written offer, valid for at least three years, to give any third party, for a charge no more than your cost of physically performing source distribution, a complete machine-readable copy of the corresponding source code, to be distributed under the terms of Sections 1 and 2 above on a medium customarily used for software interchange; or,

 c) Accompany it with the information you received as to the offer to distribute corresponding source code. (This alternative is allowed only for noncommercial distribution and only if you received the program in object code or executable form with such an offer, in accord with Subsection b above.)

## The source

 code for a work means the preferred form of the work for making modifications to it. For an executable work, complete source code means all the source code for all modules it contains, plus any associated interface definition files, plus the scripts used to control compilation and installation of the executable. However, as a special exception, the source code distributed need not include anything that is normally distributed (in either source or binary form) with the major components (compiler, kernel, and so on) of the operating system on which the executable runs, unless that component itself accompanies the executable.

If distribution of executable or object code is made by offering access to copy from a designated place, then offering equivalent access to copy the source code from the same place counts as distribution of the source code, even though third parties are not compelled to copy the source along with the object code.

# 4. You may not copy, modify, sublicense, or distribute

## the Program except as

expressly provided under this License. Any attempt otherwise to copy, modify, sublicense or distribute the Program is void, and will automatically terminate your rights under this License. However, parties who have received copies, or rights, from you under this License will not have their licenses terminated so long as such parties remain in full compliance.

5. You are not required to accept this License, since you have not signed it. However, nothing else grants you permission to modify or distribute the Program or its derivative works. These actions are prohibited by law if you do not

accept this License. Therefore, by modifying or distributing the Program (or any work based on the Program), you indicate your acceptance of this License to do so, and all its terms and conditions for copying, distributing or modifying the Program or works based on it.

6. Each time you redistribute the Program (or any work based on the Program), the recipient automatically

receives a license from the original licensor to

copy, distribute or modify the Program subject to these terms and conditions. You may not impose any further restrictions on the recipients' exercise of the rights granted herein. You are not responsible for enforcing compliance by third parties to this License.

7. If, as a consequence of a court judgment or allegation of patent infringement or for any other reason (not limited to patent issues), conditions are imposed on you (whether by court order, agreement or otherwise) that contradict the conditions of this License, they do not excuse you from the conditions of this License. If you cannot distribute so as to satisfy simultaneously your obligations under this License and any other pertinent obligations, then as a consequence you may not distribute the Program at all. For example, if a patent license would not permit royalty-free redistribution of the Program by all those who receive copies directly or indirectly through you,

 then the only way you could satisfy both it and this License would be to refrain entirely from distribution of the Program.

If any portion of this section is held invalid or unenforceable under any particular circumstance, the balance of the section is intended to apply and the section as a whole is intended to apply in other circumstances.

It is not the purpose of this section to induce you to infringe any patents or other property right claims or to contest validity of any such claims; this section has the sole purpose of protecting the integrity of the free software distribution system, which is implemented by public license practices. Many people have made generous contributions to the wide range of software distributed through that system in reliance on consistent application of that system; it is up to the author/donor to decide if he or she is willing to distribute software through any other system and a licensee cannot impose that choice.

This section is intended to make thoroughly clear what is believed to be a consequence of the rest of this License.

8. If the distribution and/or use of the Program is restricted in certain countries either by patents or by copyrighted interfaces, the original copyright holder who places the Program under this License may add an explicit geographical distribution limitation excluding those countries, so that

distribution is permitted only in or among countries not thus excluded. In such case, this License incorporates the limitation as if written in the body of this License.

9. The Free Software Foundation may publish revised and/or new versions of the General Public License from time to time. Such new versions will be similar in spirit to the present version, but may differ in detail to address new problems or concerns.

Each version is given a distinguishing version number. If the Program specifies a version number of this License which applies to it and "any later version", you have the option of following the terms and conditions either of that version or of any later version published by the Free Software Foundation.

If the Program does not specify a version number of this License, you may choose any version ever published by the Free Software Foundation.

10. If you wish to incorporate parts of the Program into other free programs whose distribution conditions are different, write to the author to ask for permission. For software which is copyrighted by the Free Software Foundation, write to the Free Software Foundation; we sometimes make exceptions for this. Our decision will be guided by the two goals of preserving the free status of all derivatives of our free software and of promoting the sharing and reuse of software generally.

# NO WARRANTY

11. BECAUSE THE PROGRAM IS LICENSED FREE OF CHARGE, THERE IS NO WARRANTY FOR THE PROGRAM, TO THE EXTENT PERMITTED BY APPLICABLE LAW. EXCEPT WHEN OTHERWISE STATED IN WRITING THE COPYRIGHT HOLDERS AND/OR OTHER PARTIES PROVIDE THE PROGRAM "AS IS"

 WITHOUT WARRANTY OF ANY KIND, EITHER EXPRESSED OR IMPLIED, INCLUDING, BUT NOT LIMITED TO, THE IMPLIED WARRANTIES OF MERCHANTABILITY AND FITNESS FOR A PARTICULAR PURPOSE. THE ENTIRE RISK AS TO THE QUALITY AND PERFORMANCE OF THE PROGRAM IS WITH YOU. SHOULD THE PROGRAM PROVE DEFECTIVE, YOU ASSUME THE COST OF ALL NECESSARY SERVICING, REPAIR OR CORRECTION.

12. IN NO EVENT UNLESS REQUIRED BY APPLICABLE LAW OR AGREED TO IN WRITING WILL ANY COPYRIGHT HOLDER, OR ANY OTHER PARTY WHO MAY MODIFY AND/OR REDISTRIBUTE THE

PROGRAM AS PERMITTED ABOVE, BE LIABLE TO YOU FOR DAMAGES, INCLUDING ANY GENERAL, SPECIAL, INCIDENTAL OR CONSEQUENTIAL DAMAGES ARISING OUT OF THE USE OR INABILITY TO USE THE PROGRAM (INCLUDING BUT NOT LIMITED TO LOSS OF DATA OR DATA BEING RENDERED INACCURATE OR LOSSES SUSTAINED BY YOU OR THIRD PARTIES OR A FAILURE OF THE PROGRAM TO OPERATE WITH ANY OTHER PROGRAMS), EVEN IF SUCH HOLDER OR OTHER PARTY HAS BEEN ADVISED OF THE POSSIBILITY OF SUCH DAMAGES.

# END OF TERMS AND CONDITIONS

to Apply These Terms to Your New Programs

If you develop a new program, and you want it to be of the greatest possible use to the public, the best way to achieve this is to make it free software which everyone can redistribute and change under these terms.

To do so, attach the following notices to the program. It is safest to attach them to the start of each source file to most effectively convey the exclusion of warranty; and each file should have at least the "copyright" line and a pointer to where the full notice is found.

One line to give the program's name and a brief idea of what it does.

Copyright  $(C)$  <year > <name of author>

 This program is free software; you can redistribute it and/or modify it under the terms of the GNU General Public License as published by the Free Software Foundation; either version 2 of the License, or (at your option) any later version.

 This program is distributed in the hope that it will be useful, but WITHOUT ANY WARRANTY; without even the implied warranty of MERCHANTABILITY or FITNESS FOR A PARTICULAR PURPOSE. See the GNU General Public License for more details.

 You should have received a copy of the GNU General Public License along with this program; if not, write to the Free Software Foundation, Inc., 51 Franklin Street, Fifth Floor, Boston, MA 02110-1301 USA.

Also add information on how to contact you by electronic and paper mail.

If the program is interactive, make it output a short notice like this when it starts in an interactive mode:

 Gnomovision version 69, Copyright (C) year name of author Gnomovision comes with ABSOLUTELY NO WARRANTY; for details type 'show w'. This is free software, and you are welcome to redistribute it under certain conditions; type 'show c' for details.

The hypothetical commands 'show w' and 'show c' should show the appropriate parts of the General Public License. Of course, the commands you use may be called something other than 'show w' and 'show c'; they could even be mouse-clicks or menu items--whatever suits your program.

You should also get your employer (if you work as a programmer) or your school,

# How

if any, to sign a "copyright disclaimer" for the program, if necessary. Here is a sample; alter the names:

 Yoyodyne, Inc., hereby disclaims all copyright interest in the program 'Gnomovision' (which makes passes at compilers) written by James Hacker.

signature of Ty Coon, 1 April 1989

Ty Coon, President of Vice

This General Public License does not permit incorporating your program into proprietary programs. If your program is a subroutine library, you may consider it more useful to permit linking proprietary applications with the library. If this is what you want to do, use the GNU Library General Public License instead of this License.

# "CLASSPATH" EXCEPTION TO THE GPL

Certain source files distributed by Oracle America and/or its affiliates are subject to the following clarification and special exception to the GPL, but only where Oracle has expressly included in the particular source file's header the words "Oracle designates this particular file as subject to the "Classpath" exception as provided by Oracle in the LICENSE file that accompanied this code."

 Linking this library statically or dynamically with other modules is making a combined work based on this library. Thus, the terms and conditions of the GNU General Public License cover the whole combination.

 As a special exception, the copyright holders of this library give you permission to link this library with independent modules to produce an executable, regardless of the license terms of these independent modules, and to copy and distribute the resulting executable under terms of your choice, provided that you also meet, for each linked independent module, the terms and conditions of the license of that module. An independent module is a module

 which is not derived from or based on this library. If you modify this library, you may extend this exception to your version of the library, but you are not obligated to do so. If you do not wish to do so, delete this exception statement from your version. ## Apache Commons Byte Code Engineering Library (BCEL) Version 6.5.0

### Apache Commons BCEL Notice  $<$ nre $>$ 

 Apache Commons BCEL Copyright 2004-2020 The Apache Software Foundation  This product includes software developed at The Apache Software Foundation (https://www.apache.org/).

 $<$ /pre $>$ 

### Apache 2.0 License <pre>

> Apache License Version 2.0, January 2004 http://www.apache.org/licenses/

## TERMS AND CONDITIONS FOR USE, REPRODUCTION, AND DISTRIBUTION

1. Definitions.

 "License" shall mean the terms and conditions for use, reproduction, and distribution as defined by Sections 1 through 9 of this document.

 "Licensor" shall mean the copyright owner or entity authorized by the copyright owner that is granting the License.

 "Legal Entity" shall mean the union of the acting entity and all other entities that control, are controlled by, or are under common control with that entity.

For the purposes of this definition,

 "control" means (i) the power, direct or indirect, to cause the direction or management of such entity, whether by contract or otherwise, or (ii) ownership of fifty percent (50%) or more of the outstanding shares, or (iii) beneficial ownership of such entity.

 "You" (or "Your") shall mean an individual or Legal Entity exercising permissions granted by this License.

 "Source" form shall mean the preferred form for making modifications, including but not limited to software source code, documentation source, and configuration files.

 "Object" form shall mean any form resulting from mechanical transformation or translation of a Source form, including but not limited to compiled object code, generated documentation, and conversions to other media types.

 "Work" shall mean the work of authorship, whether in Source or Object form, made available under the License, as indicated by a copyright notice that is

 included in or attached to the work (an example is provided in the Appendix below).

 "Derivative Works" shall mean any work, whether in Source or Object form, that is based on (or derived from) the Work and for which the editorial revisions, annotations, elaborations, or other modifications represent, as a whole, an original work of authorship. For the purposes of this License, Derivative Works shall not include works that remain separable from, or merely link (or bind by name) to the interfaces of, the Work and Derivative Works thereof.

 "Contribution" shall mean any work of authorship, including the original version of the Work and any modifications or additions to that Work or Derivative Works thereof, that is intentionally submitted to Licensor for inclusion in the Work by the copyright owner or by an individual or Legal Entity authorized to submit on behalf of the copyright owner. For the purposes of this definition, "submitted" means any

 form of electronic, verbal, or written communication sent to the Licensor or its representatives, including but not limited to communication on electronic mailing lists, source code control systems, and issue tracking systems that are managed by, or on behalf of, the Licensor for the purpose of discussing and improving the Work, but excluding communication that is conspicuously marked or otherwise designated in writing by the copyright owner as "Not a Contribution."

 "Contributor" shall mean Licensor and any individual or Legal Entity on behalf of whom a Contribution has been received by Licensor and subsequently incorporated within the Work.

2. Grant of Copyright License. Subject to the terms and conditions of this License, each Contributor hereby grants to You a perpetual, worldwide, non-exclusive, no-charge, royalty-free, irrevocable copyright license to reproduce, prepare Derivative Works of, publicly display, publicly perform, sublicense, and distribute the

Work and such Derivative Works in Source or Object form.

3. Grant of Patent License. Subject to the terms and conditions of this License, each Contributor hereby grants to You a perpetual, worldwide, non-exclusive, no-charge, royalty-free, irrevocable (except as stated in this section) patent license to make, have made, use, offer to sell, sell, import, and otherwise transfer the Work, where such license applies only to those patent claims licensable by such Contributor that are necessarily infringed by their Contribution(s) alone or by combination of their Contribution(s) with the Work to which such Contribution(s) was submitted. If You institute patent litigation against any entity (including a
cross-claim or counterclaim in a lawsuit) alleging that the Work or a Contribution incorporated within the Work constitutes direct or contributory patent infringement, then any patent licenses granted to You under this License for that Work shall terminate as of the date such litigation is filed.

- 4. Redistribution. You may reproduce and distribute copies of the Work or Derivative Works thereof in any medium, with or without modifications, and in Source or Object form, provided that You meet the following conditions:
- (a) You must give any other recipients of the Work or Derivative Works a copy of this License; and
- (b) You must cause any modified files to carry prominent notices stating that You changed the files; and
- (c) You must retain, in the Source form of any Derivative Works that You distribute, all copyright, patent, trademark, and attribution notices from the Source form of the Work, excluding those notices that do not pertain to any part of the Derivative Works; and
- (d) If the Work includes a "NOTICE" text file as part of its distribution, then any Derivative Works that You distribute must include a readable copy of the attribution

notices contained

 within such NOTICE file, excluding those notices that do not pertain to any part of the Derivative Works, in at least one of the following places: within a NOTICE text file distributed as part of the Derivative Works; within the Source form or documentation, if provided along with the Derivative Works; or, within a display generated by the Derivative Works, if and wherever such third-party notices normally appear. The contents of the NOTICE file are for informational purposes only and do not modify the License. You may add Your own attribution notices within Derivative Works that You distribute, alongside or as an addendum to the NOTICE text from the Work, provided that such additional attribution notices cannot be construed as modifying the License.

 You may add Your own copyright statement to Your modifications and may provide additional or different license terms and conditions

 for use, reproduction, or distribution of Your modifications, or for any such Derivative Works as a whole, provided Your use, reproduction, and distribution of the Work otherwise complies with the conditions stated in this License.

- 5. Submission of Contributions. Unless You explicitly state otherwise, any Contribution intentionally submitted for inclusion in the Work by You to the Licensor shall be under the terms and conditions of this License, without any additional terms or conditions. Notwithstanding the above, nothing herein shall supersede or modify the terms of any separate license agreement you may have executed with Licensor regarding such Contributions.
- 6. Trademarks. This License does not grant permission to use the trade names, trademarks, service marks, or product names of the Licensor, except as required for reasonable and customary use in describing the origin of the Work and reproducing the content of the NOTICE file.

7. Disclaimer of Warranty. Unless required by applicable law or agreed to in writing, Licensor provides the Work (and each Contributor provides its Contributions) on an "AS IS" BASIS, WITHOUT WARRANTIES OR CONDITIONS OF ANY KIND, either express or implied, including, without limitation, any warranties or conditions of TITLE, NON-INFRINGEMENT, MERCHANTABILITY, or FITNESS FOR A PARTICULAR PURPOSE. You are solely responsible for determining the appropriateness of using or redistributing the Work and assume any risks associated with Your exercise of permissions under this License.

8. Limitation of Liability. In no event and under no legal theory, whether in tort (including negligence), contract, or otherwise, unless required by applicable law (such as deliberate and grossly negligent acts) or agreed to in writing, shall any Contributor be liable to You for damages, including any direct, indirect, special, incidental, or consequential damages of any character arising as a

 result of this License or out of the use or inability to use the Work (including but not limited to damages for loss of goodwill, work stoppage, computer failure or malfunction, or any and all other commercial damages or losses), even if such Contributor has been advised of the possibility of such damages.

9. Accepting Warranty or Additional Liability. While redistributing the Work or Derivative Works thereof, You may choose to offer, and charge a fee for, acceptance of support, warranty, indemnity, or other liability obligations and/or rights consistent with this License. However, in accepting such obligations, You may act only on Your own behalf and on Your sole responsibility, not on behalf of any other Contributor, and only if You agree to indemnify, defend, and hold each Contributor harmless for any liability incurred by, or claims asserted against, such Contributor by reason

 of your accepting any such warranty or additional liability.

#### END OF TERMS AND CONDITIONS

APPENDIX: How to apply the Apache License to your work.

 To apply the Apache License to your work, attach the following boilerplate notice, with the fields enclosed by brackets "[]" replaced with your own identifying information. (Don't include the brackets!) The text should be enclosed in the appropriate comment syntax for the file format. We also recommend that a file or class name and description of purpose be included on the same "printed page" as the copyright notice for easier identification within third-party archives.

Copyright [yyyy] [name of copyright owner]

Licensed under the Apache License, Version 2.0 (the "License"); you may not use this file except in compliance with the License. You may obtain a copy of the License at

http://www.apache.org/licenses/LICENSE-2.0

Unless required by applicable law or agreed to in writing, software distributed under the License is distributed on an "AS IS" BASIS, WITHOUT WARRANTIES OR CONDITIONS OF ANY KIND, either express or implied. See the License for the specific language governing permissions and limitations under the License.

 $<$ /pre $>$ \*\*\*\*\* BEGIN LICENSE BLOCK \*\*\*\*\* Version: MPL 1.1/GPL 2.0/LGPL 2.1

The contents of this file are subject to the Mozilla Public License Version 1.1 (the "License"); you may not use this file except in compliance with the License. You may obtain a copy of the License at http://www.mozilla.org/MPL/

Software distributed under the License is distributed on an "AS IS" basis, WITHOUT WARRANTY OF ANY KIND, either express or implied. See the License for the specific language governing rights and limitations under the License.

The Original Code is the Netscape security libraries.

The Initial Developer of the Original Code is Netscape

Communications Corporation. Portions created by Netscape are Copyright (C) 1994-2000 Netscape Communications Corporation. All Rights Reserved.

Contributor(s):

Alternatively, the contents of this file may be used under the terms of either the GNU General Public License Version 2 or later (the "GPL"), or the GNU Lesser General Public License Version 2.1 or later (the "LGPL"),

in which case the provisions of the GPL or the LGPL are applicable instead of those above. If you wish to allow use of your version of this file only under the terms of either the GPL or the LGPL, and not to allow others to use your version of this file under the terms of the MPL, indicate your decision by deleting the provisions above and replace them with the notice and other provisions required by the GPL or the LGPL. If you do not delete the provisions above, a recipient may use your version of this file under the terms of any one of the MPL, the GPL or the LGPL.

\*\*\*\*\* END LICENSE BLOCK \*\*\*\*\*

Copyright (c) %YEARS% Oracle and/or its affiliates. All rights reserved.

Redistribution and use in source and binary forms, with or without modification, are permitted provided that the following conditions are met:

- Redistributions of source code must retain the above copyright notice, this list of conditions and the following disclaimer.
- Redistributions in binary form must reproduce the above copyright notice, this list of conditions and the following disclaimer in the documentation and/or other materials provided with the distribution.
- Neither the name of Oracle nor the names of its contributors may be used to endorse or promote products derived from this software without specific prior written permission.

THIS SOFTWARE IS PROVIDED BY THE COPYRIGHT HOLDERS AND CONTRIBUTORS "AS IS" AND ANY EXPRESS OR IMPLIED WARRANTIES, INCLUDING, BUT NOT LIMITED TO, THE IMPLIED WARRANTIES OF MERCHANTABILITY AND FITNESS FOR A PARTICULAR PURPOSE ARE DISCLAIMED. IN NO EVENT SHALL THE COPYRIGHT OWNER OR CONTRIBUTORS BE LIABLE FOR ANY DIRECT, INDIRECT, INCIDENTAL, SPECIAL, EXEMPLARY, OR CONSEQUENTIAL DAMAGES (INCLUDING, BUT NOT LIMITED TO, PROCUREMENT OF SUBSTITUTE GOODS OR SERVICES; LOSS OF USE, DATA, OR PROFITS; OR BUSINESS INTERRUPTION) HOWEVER CAUSED AND ON ANY THEORY OF LIABILITY, WHETHER IN CONTRACT, STRICT LIABILITY, OR TORT (INCLUDING

# SOFTWARE, EVEN IF ADVISED OF THE POSSIBILITY OF SUCH DAMAGE. ## Dynalink v.5

### Dynalink License <pre>

Copyright (c) 2009-2013, Attila Szegedi

Redistribution and use in source and binary forms, with or without modification, are permitted provided that the following conditions are met:

\* Redistributions of source code must retain the above copyright notice, this list of conditions and the following disclaimer. \* Redistributions in binary form must reproduce the above copyright notice, this list of conditions and the following disclaimer in the documentation and/or other materials provided with the distribution. \* Neither the name of the copyright holder nor the names of contributors may be used to endorse or promote products derived from this software without specific prior written permission.

THIS SOFTWARE IS PROVIDED BY THE COPYRIGHT HOLDERS AND CONTRIBUTORS "AS IS" AND ANY EXPRESS OR IMPLIED WARRANTIES, INCLUDING, BUT NOT LIMITED TO, THE IMPLIED WARRANTIES OF MERCHANTABILITY AND FITNESS FOR A PARTICULAR PURPOSE ARE DISCLAIMED. IN NO EVENT SHALL COPYRIGHT HOLDER BE LIABLE FOR ANY DIRECT, INDIRECT, INCIDENTAL, SPECIAL, EXEMPLARY, OR CONSEQUENTIAL DAMAGES (INCLUDING, BUT NOT LIMITED TO, PROCUREMENT OF SUBSTITUTE GOODS OR SERVICES; LOSS OF USE, DATA, OR PROFITS; OR BUSINESS INTERRUPTION) HOWEVER CAUSED AND ON ANY THEORY OF LIABILITY, WHETHER IN CONTRACT, STRICT LIABILITY, OR TORT (INCLUDING NEGLIGENCE OR OTHERWISE) ARISING IN ANY WAY OUT OF THE USE OF THIS SOFTWARE, EVEN IF ADVISED OF THE POSSIBILITY OF SUCH DAMAGE.

 $<$ /pre $>$ ## Mesa 3-D Graphics Library v21.0.3

### Mesa License

 $\ddotsc$ 

Copyright (C) 1999-2007 Brian Paul All Rights Reserved.

Permission is hereby granted, free of charge, to any person obtaining a copy of this software and associated documentation files (the "Software"), to deal in the Software without restriction, including without limitation the rights to use, copy, modify, merge, publish, distribute, sublicense, and/or sell copies of the Software, and to permit persons to whom the Software is furnished to do so, subject to the following conditions:

The above copyright notice and this permission notice shall be included in all copies or substantial portions of the Software.

THE SOFTWARE IS PROVIDED "AS IS", WITHOUT WARRANTY OF ANY KIND, EXPRESS OR IMPLIED, INCLUDING BUT NOT LIMITED TO THE WARRANTIES OF MERCHANTABILITY, FITNESS FOR A PARTICULAR PURPOSE AND NONINFRINGEMENT. IN NO EVENT SHALL THE AUTHORS OR COPYRIGHT HOLDERS BE LIABLE FOR ANY CLAIM, DAMAGES OR OTHER LIABILITY, WHETHER IN AN ACTION OF CONTRACT, TORT OR OTHERWISE, ARISING FROM,

OUT OF OR IN CONNECTION WITH THE SOFTWARE OR THE USE OR OTHER DEALINGS IN THE SOFTWARE.

Attention, Contributors

When contributing to the Mesa project you must agree to the licensing terms of the component to which you're contributing. The following section lists the primary components of the Mesa distribution and their respective licenses. Mesa Component Licenses

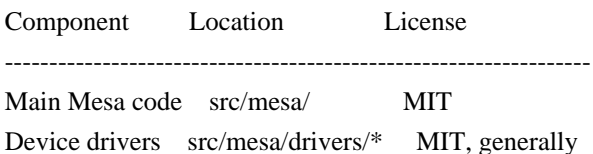

Gallium code src/gallium/ MIT

Ext headers GL/glext.h Khronos GL/glxext.h Khronos GL/wglext.h Khronos KHR/khrplatform.h Khronos

\*\*\*\*\*\*\*\*\*\*\*\*\*\*\*\*\*\*\*\*\*\*\*\*\*\*\*\*\*\*\*\*\*\*\*\*\*\*\*\*\*\*\*\*\*\*\*\*\*\*\*\*\*\*\*\*\*\*\*\*\*\*\*\*\*\*\*\*\*\*\*\*\*\*\*\*\*

--- include/GL/gl.h :

Mesa 3-D graphics library

Copyright (C) 1999-2006 Brian Paul All Rights Reserved. Copyright (C) 2009 VMware, Inc. All Rights Reserved.

Permission is hereby granted, free of charge, to any person obtaining a copy of this software and associated documentation files (the "Software"), to deal in the Software without restriction, including without limitation the rights to use, copy, modify, merge, publish, distribute, sublicense, and/or sell copies of the Software, and to permit persons to whom the Software is furnished to do so, subject to the following conditions:

The above copyright notice and this permission notice shall be included in all copies or substantial portions of the Software.

THE SOFTWARE IS PROVIDED "AS IS", WITHOUT WARRANTY OF ANY KIND, EXPRESS OR IMPLIED, INCLUDING BUT NOT LIMITED TO THE WARRANTIES OF MERCHANTABILITY, FITNESS FOR A PARTICULAR PURPOSE AND NONINFRINGEMENT. IN NO EVENT SHALL THE AUTHORS OR COPYRIGHT HOLDERS BE LIABLE FOR ANY CLAIM, DAMAGES OR OTHER LIABILITY, WHETHER IN AN ACTION OF CONTRACT, TORT OR OTHERWISE, ARISING FROM, OUT OF OR IN CONNECTION WITH THE SOFTWARE OR THE USE OR OTHER DEALINGS IN THE SOFTWARE.

\*\*\*\*\*\*\*\*\*\*\*\*\*\*\*\*\*\*\*\*\*\*\*\*\*\*\*\*\*\*\*\*\*\*\*\*\*\*\*\*\*\*\*\*\*\*\*\*\*\*\*\*\*\*\*\*\*\*\*\*\*\*\*\*\*\*\*\*\*\*\*\*\*\*\*\*\*

----

include/GL/glext.h include/GL/glxext.h include/GL/wglxext.h :

Copyright (c) 2013 - 2018 The Khronos Group Inc.

Permission is hereby granted, free of charge, to any person obtaining a copy of this software and/or associated documentation files (the "Materials"), to deal in the Materials without restriction, including without limitation the rights to use, copy, modify, merge, publish, distribute, sublicense, and/or sell copies of the Materials, and to permit persons to whom the Materials are furnished to do so, subject to the following conditions:

The above copyright notice and this permission notice shall be included in all copies or substantial portions of the Materials.

THE MATERIALS ARE PROVIDED "AS IS", WITHOUT WARRANTY OF ANY KIND,

EXPRESS OR IMPLIED, INCLUDING BUT NOT LIMITED TO THE WARRANTIES OF MERCHANTABILITY, FITNESS FOR A PARTICULAR PURPOSE AND NONINFRINGEMENT. IN NO EVENT SHALL THE AUTHORS OR COPYRIGHT HOLDERS BE LIABLE FOR ANY CLAIM, DAMAGES OR OTHER LIABILITY, WHETHER IN AN ACTION OF CONTRACT, TORT OR OTHERWISE, ARISING FROM, OUT OF OR IN CONNECTION WITH THE MATERIALS OR THE USE OR OTHER DEALINGS IN THE MATERIALS.

\*\*\*\*\*\*\*\*\*\*\*\*\*\*\*\*\*\*\*\*\*\*\*\*\*\*\*\*\*\*\*\*\*\*\*\*\*\*\*\*\*\*\*\*\*\*\*\*\*\*\*\*\*\*\*\*\*\*\*\*\*\*\*\*\*\*\*\*\*\*\*\*\*\*\*\*\*

----

include/KHR/khrplatform.h :

Copyright (c) 2008 - 2018 The Khronos Group Inc.

Permission is hereby granted, free of charge, to any person obtaining a copy of this software and/or associated documentation files (the "Materials"), to deal in the Materials without restriction, including without limitation the rights to use, copy, modify, merge, publish, distribute, sublicense, and/or sell copies of the Materials, and to permit persons to whom the Materials are furnished to do so, subject to the following conditions:

The above copyright notice and this permission notice shall be included in all copies or substantial portions of the Materials.

THE MATERIALS ARE PROVIDED "AS IS", WITHOUT WARRANTY OF ANY KIND, EXPRESS OR IMPLIED, INCLUDING BUT NOT LIMITED TO THE WARRANTIES OF MERCHANTABILITY, FITNESS FOR A PARTICULAR PURPOSE AND NONINFRINGEMENT. IN NO EVENT SHALL THE AUTHORS OR COPYRIGHT HOLDERS BE LIABLE FOR ANY CLAIM, DAMAGES OR OTHER LIABILITY, WHETHER IN AN ACTION OF CONTRACT, TORT OR OTHERWISE, ARISING FROM, OUT OF OR IN CONNECTION WITH THE MATERIALS OR THE USE OR OTHER DEALINGS IN THE MATERIALS.

\*\*\*\*\*\*\*\*\*\*\*\*\*\*\*\*\*\*\*\*\*\*\*\*\*\*\*\*\*\*\*\*\*\*\*\*\*\*\*\*\*\*\*\*\*\*\*\*\*\*\*\*\*\*\*\*\*\*\*\*\*\*\*\*\*\*\*\*\*\*\*\*\*\*\*\*\*

 $\ddot{\phantom{0}}$ 

## Little Color Management System (LCMS) v2.12

### LCMS License <pre>

Little Color Management System Copyright (c) 1998-2020 Marti Maria Saguer

Permission is hereby granted, free of charge, to any person obtaining a copy of this software and associated documentation files (the "Software"), to deal in the Software without restriction, including without limitation the rights to use, copy, modify, merge, publish, distribute, sublicense, and/or sell copies of the Software, and to permit persons to whom the Software is furnished to do so, subject to the following conditions:

The above copyright notice and this permission notice shall be included in all copies or substantial portions of the Software.

THE SOFTWARE IS PROVIDED "AS IS", WITHOUT WARRANTY OF ANY KIND, EXPRESS OR IMPLIED, INCLUDING BUT NOT LIMITED TO

THE WARRANTIES OF MERCHANTABILITY, FITNESS FOR A PARTICULAR PURPOSE AND NONINFRINGEMENT. IN NO EVENT SHALL THE AUTHORS OR COPYRIGHT HOLDERS BE LIABLE FOR ANY CLAIM, DAMAGES OR OTHER LIABILITY, WHETHER IN AN ACTION OF CONTRACT, TORT OR OTHERWISE, ARISING FROM, OUT OF OR IN CONNECTION WITH THE SOFTWARE OR THE USE OR OTHER DEALINGS IN THE SOFTWARE.

 $<$ /pre $>$ 

## ASM Bytecode Manipulation Framework v6.0

### ASM License <pre>

Copyright (c) 2000-2011 France Tlcom All rights reserved.

Redistribution and use in source and binary forms, with or without modification, are permitted provided that the following conditions are met:

- 1. Redistributions of source code must retain the above copyright notice, this list of conditions and the following disclaimer.
- 2. Redistributions in binary form must reproduce the above copyright notice, this list of conditions and the following disclaimer in the documentation and/or other materials provided with the distribution.
- 3. Neither the name of the copyright holders nor the names of its contributors may be used to endorse or promote products derived from this software without specific prior written permission.

THIS SOFTWARE IS PROVIDED BY THE COPYRIGHT HOLDERS AND CONTRIBUTORS "AS IS" AND ANY EXPRESS OR IMPLIED WARRANTIES, INCLUDING, BUT NOT LIMITED TO, THE IMPLIED WARRANTIES OF MERCHANTABILITY AND FITNESS FOR A PARTICULAR PURPOSE

ARE DISCLAIMED. IN NO EVENT SHALL THE COPYRIGHT OWNER OR CONTRIBUTORS BE LIABLE FOR ANY DIRECT, INDIRECT, INCIDENTAL, SPECIAL, EXEMPLARY, OR CONSEQUENTIAL DAMAGES (INCLUDING, BUT NOT LIMITED TO, PROCUREMENT OF SUBSTITUTE GOODS OR SERVICES; LOSS OF USE, DATA, OR PROFITS; OR BUSINESS INTERRUPTION) HOWEVER CAUSED AND ON ANY THEORY OF LIABILITY, WHETHER IN CONTRACT, STRICT LIABILITY, OR TORT (INCLUDING NEGLIGENCE OR OTHERWISE) ARISING IN ANY WAY OUT OF THE USE OF THIS SOFTWARE, EVEN IF ADVISED OF THE POSSIBILITY OF SUCH DAMAGE.

 $\langle$ /pre $\rangle$ 

# **1.431 jsr305 3.0.2**

# **1.431.1 Available under license :**

No license file was found, but licenses were detected in source scan.

/\*

- \* Copyright (c) 2005 Brian Goetz
- \* Released under the Creative Commons Attribution License
- \* (http://creativecommons.org/licenses/by/2.5)
- \* Official home: http://www.jcip.net
- \*/

Found in path(s):

\* /opt/cola/permits/1656638364\_1682593601.2844107/0/jsr305-3-0-2-sources-9 jar/javax/annotation/concurrent/ThreadSafe.java

\* /opt/cola/permits/1656638364\_1682593601.2844107/0/jsr305-3-0-2-sources-9 jar/javax/annotation/concurrent/NotThreadSafe.java

\* /opt/cola/permits/1656638364\_1682593601.2844107/0/jsr305-3-0-2-sources-9 jar/javax/annotation/concurrent/Immutable.java

\* /opt/cola/permits/1656638364\_1682593601.2844107/0/jsr305-3-0-2-sources-9 jar/javax/annotation/concurrent/GuardedBy.java

# **1.432 xml-apis 1.4.01**

# **1.432.1 Available under license :**

 $=$  NOTICE file corresponding to section 4(d) of the Apache License,  $=$ 

=========================================================================

=========================================================================

- $=$  Version 2.0, in this case for the Apache xml-commons xml-apis
- $=$  distribution.  $=$

Apache XML Commons XML APIs

Copyright 1999-2009 The Apache Software Foundation.

 This product includes software developed at The Apache Software Foundation (http://www.apache.org/).

Portions of this software were originally based on the following:

- software copyright (c) 1999, IBM Corporation., http://www.ibm.com.
- software copyright (c) 1999, Sun Microsystems., http://www.sun.com.
- software copyright (c) 2000 World Wide Web Consortium, http://www.w3.org

xml-commons/java/external/LICENSE.sax.txt \$Id: LICENSE.sax.txt 225954 2002-01-31 23:26:48Z curcuru \$

This license came from: http://www.megginson.com/SAX/copying.html However please note future versions of SAX may be covered

This page is now out of date -- see the new SAX site at http://www.saxproject.org/ for more up-to-date releases and other information. Please change your bookmarks.

#### SAX2 is Free!

I hereby abandon any property rights to SAX 2.0 (the Simple API for XML), and release all of the SAX 2.0 source code, compiled code, and documentation contained in this distribution into the Public Domain. SAX comes with NO WARRANTY or guarantee of fitness for any purpose.

David Megginson, david@megginson.com 2000-05-05 xml-commons/java/external/LICENSE.dom-software.txt \$Id: LICENSE.dom-software.txt 734314 2009-01-14 03:33:27Z mrglavas \$

This license came from: http://www.w3.org/TR/2004/REC-DOM-Level-3-Core-20040407/java-binding.zip (COPYRIGHT.html)

#### W3C SOFTWARE NOTICE AND LICENSE

Copyright 2004 World Wide Web Consortium, (Massachusetts Institute of Technology, European Research Consortium for Informatics and Mathematics, Keio University). All Rights Reserved.

The DOM bindings are published under the W3C Software Copyright Notice and License. The software license requires "Notice of any changes or modifications to the W3C files, including the date changes were made." Consequently, modified versions of the DOM bindings must document that they do not conform to the W3C standard; in the case of the IDL definitions, the pragma prefix can no longer be 'w3c.org'; in the case of the Java language binding, the package names can no longer be in the 'org.w3c' package.

Note: The original version of the W3C Software Copyright Notice and License could be found at http://www.w3.org/Consortium/Legal/2002/copyright-software-20021231

This work (and included software, documentation such as READMEs, or other related items) is being provided by the copyright holders under the following license. By obtaining, using and/or copying this work, you (the licensee) agree that you have read, understood, and will comply with the following terms and conditions.

Permission to copy, modify, and distribute this software and its documentation,

with or without modification, for any purpose and without fee or royalty is hereby granted, provided that you include the following on ALL copies of the software and documentation or portions thereof, including modifications:

- 1. The full text of this NOTICE in a location viewable to users of the redistributed or derivative work.
- 2. Any pre-existing intellectual property disclaimers, notices, or terms and conditions. If none exist, the

 W3C Software Short Notice should be included (hypertext is preferred, text is permitted) within the body of any redistributed or derivative code.

 3. Notice of any changes or modifications to the files, including the date changes were made. (We recommend you provide URIs to the location from which the code is derived.)

THIS SOFTWARE AND DOCUMENTATION IS PROVIDED "AS IS," AND COPYRIGHT HOLDERS MAKE NO REPRESENTATIONS OR WARRANTIES, EXPRESS OR IMPLIED, INCLUDING BUT NOT LIMITED TO, WARRANTIES OF MERCHANTABILITY OR FITNESS FOR ANY PARTICULAR PURPOSE OR THAT THE USE OF THE SOFTWARE OR DOCUMENTATION WILL NOT INFRINGE ANY THIRD PARTY PATENTS, COPYRIGHTS, TRADEMARKS OR OTHER RIGHTS.

# COPYRIGHT HOLDERS WILL NOT BE LIABLE FOR ANY DIRECT, INDIRECT, SPECIAL OR CONSEQUENTIAL DAMAGES ARISING OUT OF ANY USE OF THE SOFTWARE OR DOCUMENTATION.

The name and trademarks of copyright holders may NOT be used in advertising or publicity pertaining to the software without specific, written prior permission. Title to copyright in this software and any associated documentation will at all times remain with copyright holders.

> Apache License Version 2.0, January 2004 http://www.apache.org/licenses/

## TERMS AND CONDITIONS FOR USE, REPRODUCTION, AND DISTRIBUTION

## 1. Definitions.

 "License" shall mean the terms and conditions for use, reproduction, and distribution as defined by Sections 1 through 9 of this document.

 "Licensor" shall mean the copyright owner or entity authorized by the copyright owner that is granting the License.

 "Legal Entity" shall mean the union of the acting entity and all other entities that control, are controlled by, or are under common control with that entity. For the purposes of this definition, "control" means (i) the power, direct or indirect, to cause the

 direction or management of such entity, whether by contract or otherwise, or (ii) ownership of fifty percent (50%) or more of the outstanding shares, or (iii) beneficial ownership of such entity.

 "You" (or "Your") shall mean an individual or Legal Entity exercising permissions granted by this License.

 "Source" form shall mean the preferred form for making modifications, including but not limited to software source code, documentation source, and configuration files.

 "Object" form shall mean any form resulting from mechanical transformation or translation of a Source form, including but not limited to compiled object code, generated documentation, and conversions to other media types.

 "Work" shall mean the work of authorship, whether in Source or Object form, made available under the License, as indicated by a copyright notice that is included in or attached to the work (an example is provided in the Appendix below).

 "Derivative Works" shall mean any work, whether in Source or Object form, that is based on (or derived from) the Work and for which the editorial

 revisions, annotations, elaborations, or other modifications represent, as a whole, an original work of authorship. For the purposes of this License, Derivative Works shall not include works that remain separable from, or merely link (or bind by name) to the interfaces of, the Work and Derivative Works thereof.

 "Contribution" shall mean any work of authorship, including the original version of the Work and any modifications or additions to that Work or Derivative Works thereof, that is intentionally submitted to Licensor for inclusion in the Work by the copyright owner or by an individual or Legal Entity authorized to submit on behalf of the copyright owner. For the purposes of this definition, "submitted" means any form of electronic, verbal, or written communication sent to the Licensor or its representatives, including but not limited to communication on electronic mailing lists, source code control systems, and issue tracking systems that are managed by, or on behalf of, the Licensor for the purpose of discussing and improving the Work, but excluding communication that is conspicuously marked or otherwise designated in writing by the copyright owner as "Not a Contribution."

 "Contributor" shall mean Licensor and any individual or Legal Entity on behalf of whom a Contribution has been received by Licensor and subsequently incorporated within the Work.

- 2. Grant of Copyright License. Subject to the terms and conditions of this License, each Contributor hereby grants to You a perpetual, worldwide, non-exclusive, no-charge, royalty-free, irrevocable copyright license to reproduce, prepare Derivative Works of, publicly display, publicly perform, sublicense, and distribute the Work and such Derivative Works in Source or Object form.
- 3. Grant of Patent License. Subject to the terms and conditions of this
- License, each Contributor hereby grants to You a perpetual, worldwide, non-exclusive, no-charge, royalty-free, irrevocable (except as stated in this section) patent license to make, have made, use, offer to sell, sell, import, and otherwise transfer the Work, where such license applies only to those patent claims licensable by such Contributor that are necessarily infringed by their Contribution(s) alone or by combination of their Contribution(s) with the Work to which such Contribution(s) was submitted. If You institute patent litigation against any entity (including a cross-claim or counterclaim in a lawsuit) alleging that the Work or a Contribution incorporated within the Work constitutes direct or contributory patent infringement, then any patent licenses granted to You under this License for that Work shall terminate as of the date such litigation is filed.

 4. Redistribution. You may reproduce and distribute copies of the

 Work or Derivative Works thereof in any medium, with or without modifications, and in Source or Object form, provided that You meet the following conditions:

- (a) You must give any other recipients of the Work or Derivative Works a copy of this License; and
- (b) You must cause any modified files to carry prominent notices stating that You changed the files; and
- (c) You must retain, in the Source form of any Derivative Works that You distribute, all copyright, patent, trademark, and attribution notices from the Source form of the Work, excluding those notices that do not pertain to any part of the Derivative Works; and
- (d) If the Work includes a "NOTICE" text file as part of its distribution, then any Derivative Works that You distribute must include a readable copy of the attribution notices contained within such NOTICE file, excluding

those notices that do not

 pertain to any part of the Derivative Works, in at least one of the following places: within a NOTICE text file distributed as part of the Derivative Works; within the Source form or documentation, if provided along with the Derivative Works; or, within a display generated by the Derivative Works, if and wherever such third-party notices normally appear. The contents of the NOTICE file are for informational purposes only and do not modify the License. You may add Your own attribution notices within Derivative Works that You distribute, alongside or as an addendum to the NOTICE text from the Work, provided that such additional attribution notices cannot be construed as modifying the License.

 You may add Your own copyright statement to Your modifications and may provide additional or different license terms and conditions

 for use, reproduction, or distribution of Your modifications, or for any such Derivative Works as a whole, provided Your use, reproduction, and distribution of the Work otherwise complies with the conditions stated in this License.

- 5. Submission of Contributions. Unless You explicitly state otherwise, any Contribution intentionally submitted for inclusion in the Work by You to the Licensor shall be under the terms and conditions of this License, without any additional terms or conditions. Notwithstanding the above, nothing herein shall supersede or modify the terms of any separate license agreement you may have executed with Licensor regarding such Contributions.
- 6. Trademarks. This License does not grant permission to use the trade names, trademarks, service marks, or product names of the Licensor, except as required for reasonable and customary use in describing the origin of the Work and reproducing the content of the NOTICE file.
- 7. Disclaimer of Warranty. Unless required by applicable law or agreed to in writing, Licensor provides the Work (and each Contributor provides its Contributions) on an "AS IS" BASIS, WITHOUT WARRANTIES OR CONDITIONS OF ANY KIND, either express or implied, including, without limitation, any warranties or conditions of TITLE, NON-INFRINGEMENT, MERCHANTABILITY, or FITNESS FOR A PARTICULAR PURPOSE. You are solely responsible for determining the appropriateness of using or redistributing the Work and assume any risks associated with Your exercise of permissions under this License.
- 8. Limitation of Liability. In no event and under no legal theory, whether in tort (including negligence), contract, or otherwise.

 unless required by applicable law (such as deliberate and grossly negligent acts) or agreed to in writing, shall any Contributor be liable to You for damages, including any direct, indirect, special,

 incidental, or consequential damages of any character arising as a result of this License or out of the use or inability to use the Work (including but not limited to damages for loss of goodwill, work stoppage, computer failure or malfunction, or any and all other commercial damages or losses), even if such Contributor has been advised of the possibility of such damages.

 9. Accepting Warranty or Additional Liability. While redistributing the Work or Derivative Works thereof, You may choose to offer, and charge a fee for, acceptance of support, warranty, indemnity, or other liability obligations and/or rights consistent with this License. However, in accepting such obligations, You may act only on Your own behalf and on Your sole responsibility, not on behalf of any other Contributor, and only if You agree to indemnify, defend, and hold each Contributor harmless for any liability incurred by, or claims asserted against, such Contributor by reason of your accepting any such warranty or additional liability.

### END OF TERMS AND CONDITIONS

APPENDIX: How to apply the Apache License to your work.

 To apply the Apache License to your work, attach the following boilerplate notice, with the fields enclosed by brackets "[]" replaced with your own identifying information. (Don't include the brackets!) The text should be enclosed in the appropriate comment syntax for the file format. We also recommend that a file or class name and description of purpose be included on the same "printed page" as the copyright notice for easier identification within third-party archives.

Copyright [yyyy] [name of copyright owner]

 Licensed under the Apache License, Version 2.0 (the "License"); you may not use this file except in compliance with the License. You may obtain a copy of the License at

http://www.apache.org/licenses/LICENSE-2.0

 Unless required by applicable law or agreed to in writing, software distributed under the License is distributed on an "AS IS" BASIS, WITHOUT WARRANTIES OR CONDITIONS OF ANY KIND, either express or implied. See the License for the specific language governing permissions and limitations under the License.

This license came from: http://www.w3.org/Consortium/Legal/copyright-documents-20021231

#### W3C DOCUMENT LICENSE

http://www.w3.org/Consortium/Legal/2002/copyright-documents-20021231

Public documents on the W3C site are provided by the copyright holders under the following license. By using and/or copying this document, or the W3C document from which this statement is linked, you (the licensee) agree that you have read, understood, and will comply with the following terms and conditions:

Permission to copy, and distribute the contents of this document, or the W3C document from which this statement is linked, in any medium for any purpose and without fee or royalty is hereby granted, provided that you include the following on ALL copies of the document, or portions thereof, that you use:

1. A link or URL to the original W3C document.

2. The pre-existing

 copyright notice of the original author, or if it doesn't exist, a notice (hypertext is preferred, but a textual representation is permitted) of the form: "Copyright [\$date-of-document] World Wide Web Consortium, (Massachusetts Institute of Technology, European Research Consortium for Informatics and Mathematics, Keio University). All Rights Reserved. http://www.w3.org/Consortium/Legal/2002/copyright-documents-20021231"

3. If it exists, the STATUS of the W3C document.

When space permits, inclusion of the full text of this NOTICE should be provided. We request that authorship attribution be provided in any software, documents, or other items or products that you create pursuant to the implementation of the contents of this document, or any portion thereof.

No right to create modifications or derivatives of W3C documents is granted pursuant to this license. However, if additional requirements (documented in the Copyright FAQ) are satisfied, the right to create modifications or derivatives is sometimes granted by the W3C to individuals complying with those requirements.

THIS DOCUMENT IS PROVIDED "AS IS," AND COPYRIGHT HOLDERS MAKE NO REPRESENTATIONS OR WARRANTIES, EXPRESS OR IMPLIED, INCLUDING, BUT NOT LIMITED TO, WARRANTIES OF MERCHANTABILITY, FITNESS FOR A PARTICULAR PURPOSE, NON-INFRINGEMENT, OR TITLE; THAT THE CONTENTS OF THE DOCUMENT ARE SUITABLE

# FOR ANY PURPOSE; NOR THAT THE IMPLEMENTATION OF SUCH CONTENTS WILL NOT INFRINGE ANY THIRD PARTY PATENTS, COPYRIGHTS, TRADEMARKS OR OTHER RIGHTS.

# COPYRIGHT HOLDERS WILL NOT BE LIABLE FOR ANY DIRECT, INDIRECT, SPECIAL OR CONSEQUENTIAL DAMAGES ARISING OUT OF ANY USE OF THE DOCUMENT OR THE PERFORMANCE OR IMPLEMENTATION OF THE CONTENTS THEREOF.

The name and trademarks of copyright holders may NOT be used in advertising or publicity pertaining to this document or its contents without specific, written prior permission. Title to copyright in this document will at all times remain with copyright holders.

 $-$ 

This formulation of W3C's notice and license became active on December 31 2002. This version removes the copyright ownership notice such that this license can be used with materials other than those owned by the W3C, moves information on style sheets, DTDs, and schemas to the Copyright FAQ, reflects that ERCIM is now a host of the W3C, includes references to this specific dated version of the license, and removes the ambiguous grant of "use". See the older formulation for the policy prior to this date. Please see our Copyright FAQ for common questions about using materials from our site, such as the translating or annotating specifications. Other questions about this notice can be directed to site-policy@w3.org.

Joseph Reagle <site-policy@w3.org>

Last revised by Reagle \$Date: 2005-06-03 18:49:13 -0400 (Fri, 03 Jun 2005) \$

# **1.433 servlet-api 3.0.1 1.433.1 Available under license :**

## \* DO NOT ALTER OR REMOVE COPYRIGHT NOTICES OR THIS HEADER.

\*

/\*

\* Copyright (c) 1997-2010 Oracle and/or its affiliates. All rights reserved.

\*

\* The contents of this file are subject to the terms of either the GNU

\* General Public License Version 2 only ("GPL") or the Common Development

- \* and Distribution License("CDDL") (collectively, the "License"). You
- \* may not use this file except in compliance with the License. You can
- \* obtain a copy of the License at
- \* https://glassfish.dev.java.net/public/CDDL+GPL\_1\_1.html
- \* or packager/legal/LICENSE.txt. See the License for the specific
- \* language governing permissions and limitations under the License.

\*

\* When distributing the software, include this License Header Notice in each

\* file and include the License file at packager/legal/LICENSE.txt.

\*

\* GPL Classpath Exception:

\* Oracle designates this particular file as subject to the "Classpath"

\* exception as provided by Oracle in the GPL Version 2 section of the License

\* file that accompanied this code.

\*

\* Modifications:

\* If applicable, add the following below the License Header, with the fields

\* enclosed by brackets [] replaced by your own identifying information:

\* "Portions Copyright [year] [name of copyright owner]"

\*

\* Contributor(s):

\* If you wish your version of this file to be governed by only the CDDL or

\* only the GPL Version 2, indicate your decision by adding "[Contributor]

\* elects to include this software in this distribution under the [CDDL or GPL

\* Version 2] license." If you don't indicate a single choice of license, a

\* recipient has the option to distribute your version of this file under

\* either the CDDL, the GPL Version 2 or to extend the choice of license to

\* its licensees as provided above. However, if you add GPL Version 2 code

\* and therefore, elected the GPL Version 2 license, then the option applies

\* only if the new code is made subject to such option by the copyright

\* holder.

\*

\*

\* This file incorporates

work covered by the following copyright and

- \* permission notice:
- \*

\* Copyright 2004 The Apache Software Foundation

\*

\* Licensed under the Apache License, Version 2.0 (the "License");

\* you may not use this file except in compliance with the License.

\* You may obtain a copy of the License at

\*

\* http://www.apache.org/licenses/LICENSE-2.0

\*

\* Unless required by applicable law or agreed to in writing, software

\* distributed under the License is distributed on an "AS IS" BASIS,

\* WITHOUT WARRANTIES OR CONDITIONS OF ANY KIND, either express or implied.

\* See the License for the specific language governing permissions and

\* limitations under the License.

\*/

COMMON DEVELOPMENT AND DISTRIBUTION LICENSE (CDDL) Version 1.0

1. Definitions.

1.1. Contributor. means each individual or entity that creates or contributes to the creation of Modifications.

 1.2. Contributor Version. means the combination of the Original Software, prior Modifications used by a Contributor (if any), and the Modifications made by that particular Contributor.

 1.3. Covered Software. means (a) the Original Software, or (b) Modifications, or (c) the combination of files containing Original Software with files containing Modifications, in each case including portions thereof.

1.4. Executable. means the Covered Software in any form other than Source Code.

 1.5. Initial Developer. means the individual or entity that first makes Original Software available under this License.

 1.6. Larger Work. means a work which combines Covered Software or portions thereof with code not governed by the terms of this License.

1.7. License. means this document.

1.8.

 Licensable. means having the right to grant, to the maximum extent possible, whether at the time of the initial grant or subsequently acquired, any and all of the rights conveyed herein.

1.9. Modifications. means the Source Code and Executable form of any of the following:

 A. Any file that results from an addition to, deletion from or modification of the contents of a file containing Original Software or previous Modifications;

B. Any new file that contains any part of the Original Software or previous Modification; or

C. Any new file that is contributed or otherwise made available under the terms of this License.

 1.10. Original Software. means the Source Code and Executable form of computer software code that is originally released under this License.

 1.11. Patent Claims. means any patent claim(s), now owned or hereafter acquired, including without limitation, method, process, and apparatus claims, in any patent Licensable by grantor.

1.12.

 Source Code. means (a) the common form of computer software code in which modifications are made and (b) associated documentation included in or with such code.

 1.13. You. (or .Your.) means an individual or a legal entity exercising rights under, and complying with all of the terms of, this License. For legal entities, .You. includes any entity which controls, is controlled by, or is under common control with You. For purposes of this definition, .control. means (a) the power, direct or indirect, to cause the direction or management of such entity, whether by contract or otherwise, or (b) ownership of more than fifty percent (50%) of the outstanding shares or beneficial ownership of such entity.

2. License Grants.

#### 2.1. The Initial Developer Grant.

 Conditioned upon Your compliance with Section 3.1 below and subject to third party intellectual property claims, the Initial Developer hereby grants You a world-wide, royalty-free, non-exclusive license:

#### (a) under

 intellectual property rights (other than patent or trademark) Licensable by Initial Developer, to use, reproduce, modify, display, perform, sublicense and distribute the Original Software (or portions thereof), with or without Modifications, and/or as part of a Larger Work; and

 (b) under Patent Claims infringed by the making, using or selling of Original Software, to make, have made, use, practice, sell, and offer for sale, and/or otherwise dispose of the Original Software (or portions thereof).

 (c) The licenses granted in Sections 2.1(a) and (b) are effective on the date Initial Developer first distributes or otherwise makes the Original Software available to a third party under the terms of this License.

 (d) Notwithstanding Section 2.1(b) above, no patent license is granted: (1) for code that You delete from the Original Software, or (2) for infringements caused by: (i) the modification of the Original Software, or (ii) the combination of the Original Software with other software or devices.

#### 2.2. Contributor Grant.

 Conditioned upon Your compliance with Section 3.1 below and subject to third party intellectual property claims, each Contributor hereby grants You a world-wide, royalty-free, non-exclusive license:

 (a) under intellectual property rights (other than patent or trademark) Licensable by Contributor to use, reproduce, modify, display, perform, sublicense and distribute the Modifications created by such Contributor (or portions thereof), either on an unmodified basis, with other Modifications, as Covered Software and/or as part of a Larger Work; and

 (b) under Patent Claims infringed by the making, using, or selling of Modifications made by that Contributor either alone and/or in combination with its Contributor Version (or portions of such combination), to make, use, sell, offer for sale, have made, and/or otherwise dispose of: (1) Modifications made by that Contributor (or portions thereof); and (2) the

 combination of Modifications made by that Contributor with its Contributor Version (or portions of such combination).

 (c) The licenses granted in Sections 2.2(a) and 2.2(b) are effective on the date Contributor first distributes or otherwise makes the Modifications available to a third party.

 (d) Notwithstanding Section 2.2(b) above, no patent license is granted: (1) for any code that Contributor has deleted from the Contributor Version; (2) for infringements caused by: (i) third party modifications of Contributor Version, or (ii) the combination of Modifications made by that Contributor with other software (except as part of the Contributor Version) or other devices; or (3) under Patent Claims infringed by Covered Software in the absence of Modifications made by that Contributor.

#### 3. Distribution Obligations.

#### 3.1. Availability of Source Code.

 Any Covered Software that You distribute or otherwise make available in Executable form must also be made available

 in Source Code form and that Source Code form must be distributed only under the terms of this License. You must include a copy of this License with every copy of the Source Code form of the Covered Software You distribute or otherwise make available. You must inform recipients of any such Covered Software in Executable form as to how they can obtain such Covered Software in Source Code form in a reasonable manner on or through a medium customarily used for software exchange.

#### 3.2. Modifications.

 The Modifications that You create or to which You contribute are governed by the terms of this License. You represent that You believe Your Modifications are Your original creation(s) and/or You have sufficient rights to grant the rights conveyed by this License.

#### 3.3. Required Notices.

 You must include a notice in each of Your Modifications that identifies You as the Contributor of the Modification. You may not remove or alter any copyright, patent or trademark notices contained within the Covered Software, or any notices of licensing or any descriptive text giving attribution to any Contributor or the Initial Developer.

#### 3.4. Application of Additional Terms.

 You may not offer or impose any terms on any Covered Software in Source Code form that alters or restricts the applicable version of this License or the recipients. rights hereunder. You may choose to offer, and to charge a fee for, warranty, support, indemnity or liability obligations to one or more recipients of Covered Software. However, you may do so only on Your own behalf, and not on behalf of the Initial Developer or any Contributor. You must make it absolutely clear that any such warranty, support, indemnity or liability obligation is offered by You alone, and You hereby agree to indemnify the Initial Developer and every Contributor for any liability incurred by the Initial Developer or such Contributor as a result of warranty, support, indemnity or liability terms You offer.

#### 3.5. Distribution of Executable Versions.

 You may distribute the Executable form of the Covered Software under the terms of this License or under the terms of a license of Your choice, which may contain terms different from this License, provided that You are in compliance with the terms of this License and that the license for the Executable form does not attempt to limit or alter the recipient.s rights in the Source Code form from the rights set forth in this License. If You distribute the Covered Software in Executable form under a different license, You must make it absolutely clear that any terms which differ from this License are offered by You alone, not by the Initial Developer or Contributor. You hereby agree to indemnify the Initial Developer and every Contributor for any liability incurred by the Initial Developer or such Contributor as a result of any such terms You offer.

#### 3.6. Larger Works.

You may create a Larger Work by combining Covered

 Software with other code not governed by the terms of this License and distribute the Larger Work as a single product. In such a case, You must make sure the requirements of this License are fulfilled for the Covered Software.

4. Versions of the License.

#### 4.1. New Versions.

 Sun Microsystems, Inc. is the initial license steward and may publish revised and/or new versions of this License from time to time. Each version will be given a distinguishing version number. Except as provided in Section 4.3, no one other than the license steward has the right to modify this License.

#### 4.2. Effect of New Versions.

 You may always continue to use, distribute or otherwise make the Covered Software available under the terms of the version of the License under which You originally received the Covered Software. If the Initial Developer includes a notice in the Original Software prohibiting it from being distributed or otherwise made available under any subsequent version of the

 License, You must distribute and make the Covered Software available under the terms of the version of the License under which You originally received the Covered Software. Otherwise, You may also choose to use, distribute or otherwise make the Covered Software available under the terms of any subsequent version of the License published by the license steward.

#### 4.3. Modified Versions.

 When You are an Initial Developer and You want to create a new license for Your Original Software, You may create and use a modified version of this License if You: (a) rename the license and remove any references to the name of the license steward (except to note that the license differs from this License); and (b) otherwise make it clear that the license contains terms which differ from this License.

## 5. DISCLAIMER OF WARRANTY.

 COVERED SOFTWARE IS PROVIDED UNDER THIS LICENSE ON AN .AS IS. BASIS, WITHOUT WARRANTY OF ANY KIND, EITHER EXPRESSED OR IMPLIED, INCLUDING, WITHOUT LIMITATION, WARRANTIES

 THAT THE COVERED SOFTWARE IS FREE OF DEFECTS, MERCHANTABLE, FIT FOR A PARTICULAR PURPOSE OR NON-INFRINGING. THE ENTIRE RISK AS TO THE QUALITY AND PERFORMANCE OF THE COVERED SOFTWARE IS WITH YOU. SHOULD ANY COVERED SOFTWARE PROVE DEFECTIVE IN ANY RESPECT, YOU (NOT THE INITIAL DEVELOPER OR ANY OTHER CONTRIBUTOR) ASSUME THE COST OF ANY NECESSARY SERVICING, REPAIR OR CORRECTION. THIS DISCLAIMER OF WARRANTY CONSTITUTES AN ESSENTIAL PART OF THIS LICENSE. NO USE OF ANY COVERED SOFTWARE IS AUTHORIZED HEREUNDER EXCEPT UNDER THIS DISCLAIMER.

#### 6. TERMINATION.

 6.1. This License and the rights granted hereunder will terminate automatically if You fail to comply with terms herein and fail to cure such breach within 30 days of becoming aware of the breach. Provisions which, by their nature, must remain in effect beyond the termination of this License shall survive.

 6.2. If You assert a patent infringement claim (excluding declaratory judgment actions) against Initial Developer or a Contributor (the Initial Developer or Contributor against whom You assert such claim is referred to as .Participant.) alleging that the Participant Software (meaning the Contributor Version where the Participant is a Contributor or the Original Software where the Participant is the Initial Developer) directly or indirectly infringes any patent, then any and all rights granted directly or indirectly to You by such Participant, the Initial Developer (if the Initial Developer is not the Participant) and all Contributors under Sections 2.1 and/or 2.2 of this License shall, upon 60 days notice from Participant terminate prospectively and automatically at the expiration of such 60 day

notice period, unless if within such 60 day period You withdraw Your claim with respect to the Participant Software against such Participant either unilaterally or pursuant to a written agreement with Participant.

 6.3. In the event of termination under Sections 6.1 or 6.2 above, all end user licenses that have been validly granted by You or any distributor hereunder prior to termination (excluding licenses granted to You by any distributor) shall survive termination.

#### 7. LIMITATION OF LIABILITY.

 UNDER NO CIRCUMSTANCES AND UNDER NO LEGAL THEORY, WHETHER TORT (INCLUDING NEGLIGENCE), CONTRACT, OR OTHERWISE, SHALL YOU, THE INITIAL DEVELOPER, ANY OTHER CONTRIBUTOR, OR ANY DISTRIBUTOR OF COVERED SOFTWARE, OR ANY SUPPLIER OF ANY OF SUCH PARTIES, BE LIABLE TO ANY PERSON FOR ANY INDIRECT, SPECIAL, INCIDENTAL, OR CONSEQUENTIAL DAMAGES OF ANY CHARACTER INCLUDING, WITHOUT LIMITATION, DAMAGES FOR LOST PROFITS, LOSS OF GOODWILL, WORK STOPPAGE, COMPUTER FAILURE OR MALFUNCTION, OR ANY AND ALL OTHER COMMERCIAL DAMAGES OR LOSSES, EVEN IF SUCH PARTY SHALL HAVE BEEN INFORMED OF THE POSSIBILITY OF SUCH DAMAGES. THIS LIMITATION OF LIABILITY SHALL NOT APPLY TO LIABILITY FOR DEATH OR PERSONAL INJURY RESULTING FROM SUCH PARTY.S NEGLIGENCE TO THE EXTENT APPLICABLE LAW PROHIBITS SUCH LIMITATION. SOME JURISDICTIONS

 DO NOT ALLOW THE EXCLUSION OR LIMITATION OF INCIDENTAL OR CONSEQUENTIAL DAMAGES, SO THIS EXCLUSION AND LIMITATION MAY NOT APPLY TO YOU.

#### 8. U.S. GOVERNMENT END USERS.

 The Covered Software is a .commercial item,. as that term is defined in 48 C.F.R. 2.101 (Oct. 1995), consisting of .commercial computer software. (as that term is defined at 48 C.F.R. ? 252.227-7014(a)(1)) and .commercial computer software documentation. as such terms are used in 48 C.F.R. 12.212 (Sept. 1995). Consistent with 48 C.F.R. 12.212 and 48 C.F.R. 227.7202-1 through 227.7202-4 (June 1995), all U.S. Government End Users acquire Covered Software with only those rights set forth herein. This U.S. Government Rights clause is in lieu of, and supersedes, any other FAR, DFAR, or other clause or provision that addresses Government rights in computer software under this License.

### 9. MISCELLANEOUS.

 This License represents the complete agreement concerning subject matter hereof. If any provision of this License is held to be unenforceable, such provision shall be reformed only to the extent necessary to make it enforceable. This License shall be governed by the law of the jurisdiction specified in a notice contained within the Original Software (except to the extent applicable law, if any, provides otherwise), excluding such jurisdiction.s conflict-of-law provisions. Any litigation relating to this License shall be subject to the jurisdiction of the courts located in the jurisdiction and venue specified in a notice contained within the Original Software, with the losing party responsible for costs, including, without limitation, court costs and reasonable attorneys. fees and expenses. The application of the United Nations Convention on Contracts for the International Sale of Goods is expressly excluded. Any law or regulation which provides that the language of a contract shall be construed against the drafter shall not apply to this License. You agree that You alone are responsible for compliance with the United States export administration regulations (and the export control laws and regulation of

any other countries) when You use, distribute or otherwise make available any Covered Software.

#### 10. RESPONSIBILITY FOR CLAIMS.

 As between Initial Developer and the Contributors, each party is responsible for claims and damages arising, directly or indirectly, out of its utilization of rights under this License and You agree to work with Initial Developer and Contributors to distribute such responsibility on an equitable basis. Nothing herein is intended or shall be deemed to constitute any admission of liability.

# NOTICE PURSUANT TO SECTION 9 OF THE COMMON DEVELOPMENT AND DISTRIBUTION LICENSE (CDDL)

 The code released under the CDDL shall be governed by the laws of the State of California (excluding conflict-oflaw provisions). Any litigation relating to this License shall be subject to the jurisdiction of the Federal Courts of the Northern District of California

and the state courts of the State of California, with venue lying in Santa Clara County, California.

The GNU General Public License (GPL) Version 2, June 1991

Copyright (C) 1989, 1991 Free Software Foundation, Inc. 59 Temple Place, Suite 330, Boston, MA 02111-1307 USA

Everyone is permitted to copy and distribute verbatim copies of this license document, but changing it is not allowed.

#### Preamble

The licenses for most software are designed to take away your freedom to share and change it. By contrast, the GNU General Public License is intended to guarantee your freedom to share and change free software--to make sure the software is free for all its users. This General Public License applies to most of the Free Software Foundation's software and to any other program whose authors commit to using it. (Some other Free Software Foundation software is covered by the GNU Library General Public License instead.) You can apply it to your programs, too.

## When we speak of free software,

 we are referring to freedom, not price. Our General Public Licenses are designed to make sure that you have the freedom to distribute copies of free software (and charge for this service if you wish), that you receive source code or can get it if you want it, that you can change the software or use pieces of it in new free programs; and that you know you can do these things.

To protect your rights, we need to make restrictions that forbid anyone to deny you these rights or to ask you to surrender the rights. These restrictions translate to certain responsibilities for you if you distribute copies of the software, or if you modify it.

For example, if you distribute copies of such a program, whether gratis or for a fee, you must give the recipients all the rights that you have. You must make sure that they, too, receive or can get the source code. And you must show them these terms so they know their rights.

We protect your rights with two steps: (1) copyright the software, and (2) offer

you this license which gives you legal permission to copy, distribute and/or modify the software.

Also, for each author's protection and ours, we want to make certain that everyone understands that there is no warranty for this free software. If the software is modified by someone else and passed on, we want its recipients to know that what they have is not the original, so that any problems introduced by others will not reflect on the original authors' reputations.

Finally, any free program is threatened constantly by software patents. We wish to avoid the danger that redistributors of a free program will individually obtain patent licenses, in effect making the program proprietary. To prevent this, we have made it clear that any patent must be licensed for everyone's free use or not licensed at all.

The precise terms and conditions for copying, distribution and modification follow.

#### TERMS AND CONDITIONS FOR COPYING, DISTRIBUTION AND MODIFICATION

#### 0. This License applies to any

 program or other work which contains a notice placed by the copyright holder saying it may be distributed under the terms of this General Public License. The "Program", below, refers to any such program or work, and a "work based on the Program" means either the Program or any derivative work under copyright law: that is to say, a work containing the Program or a portion of it, either verbatim or with modifications and/or translated into another language. (Hereinafter, translation is included without limitation in the term "modification".) Each licensee is addressed as "you".

Activities other than copying, distribution and modification are not covered by this License; they are outside its scope. The act of running the Program is not restricted, and the output from the Program is covered only if its contents constitute a work based on the Program (independent of having been made by running the Program). Whether that is true depends on what the Program does.

#### 1. You may copy and distribute

 verbatim copies of the Program's source code as you receive it, in any medium, provided that you conspicuously and appropriately publish on each copy an appropriate copyright notice and disclaimer of warranty; keep intact all the notices that refer to this License and to the absence of any warranty; and give any other recipients of the Program a copy of this License along with the Program.

You may charge a fee for the physical act of transferring a copy, and you may at your option offer warranty protection in exchange for a fee.

2. You may modify your copy or copies of the Program or any portion of it, thus forming a work based on the Program, and copy and distribute such modifications or work under the terms of Section 1 above, provided that you also meet all of these conditions:

 a) You must cause the modified files to carry prominent notices stating that you changed the files and the date of any change.

b) You must cause any work that you distribute or publish, that

 in whole or in part contains or is derived from the Program or any part thereof, to be licensed as a whole at no charge to all third parties under the terms of this License.

 c) If the modified program normally reads commands interactively when run, you must cause it, when started running for such interactive use in the most ordinary way, to print or display an announcement including an appropriate copyright notice and a notice that there is no warranty (or else, saying that you provide a warranty) and that users may redistribute the program under these conditions, and telling the user how to view a copy of this License. (Exception: if the Program itself is interactive but does not normally print such an announcement, your work based on the Program is not required to print an announcement.)

These requirements apply to the modified work as a whole. If identifiable sections of that work are not derived from the Program, and can be reasonably considered independent and separate works

 in themselves, then this License, and its terms, do not apply to those sections when you distribute them as separate works. But when you distribute the same sections as part of a whole which is a work based on the Program, the distribution of the whole must be on the terms of this License, whose permissions for other licensees extend to the entire whole, and thus to each and every part regardless of who wrote it.

Thus, it is not the intent of this section to claim rights or contest your rights to work written entirely by you; rather, the intent is to exercise the right to control the distribution of derivative or collective works based on the Program.

In addition, mere aggregation of another work not based on the Program with the Program (or with a work based on the Program) on a volume of a storage or distribution medium does not bring the other work under the scope of this License.

3. You may copy and distribute the Program (or a work based on it, under Section 2) in object code or executable form under the terms of Sections 1 and 2 above provided that you also do one of the following:

 a) Accompany it with the complete corresponding machine-readable source code, which must be distributed under the terms of Sections 1 and 2 above on a medium customarily used for software interchange; or,

 b) Accompany it with a written offer, valid for at least three years, to give any third party, for a charge no more than your cost of physically performing source distribution, a complete machine-readable copy of the corresponding source code, to be distributed under the terms of Sections 1 and 2 above on a medium customarily used for software interchange; or,

 c) Accompany it with the information you received as to the offer to distribute corresponding source code. (This alternative is allowed only for noncommercial distribution and only if you received the program in object code or executable form with such an offer, in accord with Subsection b above.)

#### The source code

 for a work means the preferred form of the work for making modifications to it. For an executable work, complete source code means all the source code for all modules it contains, plus any associated interface definition files, plus the scripts used to control compilation and installation of the executable. However, as a special exception, the source code distributed need not include anything that is normally distributed (in either source or binary form) with the major components (compiler, kernel, and so on) of the operating system on which the executable runs, unless that component itself accompanies the executable.

If distribution of executable or object code is made by offering access to copy from a designated place, then offering equivalent access to copy the source code from the same place counts as distribution of the source code, even though third parties are not compelled to copy the source along with the object code.

#### 4. You may not copy, modify, sublicense, or distribute

 the Program except as expressly provided under this License. Any attempt otherwise to copy, modify, sublicense or distribute the Program is void, and will automatically terminate your rights under this License. However, parties who have received copies, or rights, from you under this License will not have their licenses terminated so long as such parties remain in full compliance.

5. You are not required to accept this License, since you have not signed it. However, nothing else grants you permission to modify or distribute the Program or its derivative works. These actions are prohibited by law if you do not accept this License. Therefore, by modifying or distributing the Program (or any work based on the Program), you indicate your acceptance of this License to do so, and all its terms and conditions for copying, distributing or modifying the Program or works based on it.

6. Each time you redistribute the Program (or any work based on the Program), the recipient automatically receives a license from the original licensor to copy, distribute or modify the Program subject to these terms and conditions. You may not impose any further restrictions on the recipients' exercise of the rights granted herein. You are not responsible for enforcing compliance by third parties to this License.

7. If, as a consequence of a court judgment or allegation of patent infringement or for any other reason (not limited to patent issues), conditions are imposed on you (whether by court order, agreement or otherwise) that contradict the conditions of this License, they do not excuse you from the conditions of this License. If you cannot distribute so as to satisfy simultaneously your obligations under this License and any other pertinent obligations, then as a consequence you may not distribute the Program at all. For example, if a patent license would not permit royaltyfree redistribution of the Program by all those who receive copies directly or indirectly through you, then the only way you could satisfy both it and this License would be to refrain entirely from distribution of the Program.

If any portion of this section is held invalid or unenforceable under any particular circumstance, the balance of the section is intended to apply and the section as a whole is intended to apply in other circumstances.

It is not the purpose of this section to induce you to infringe any patents or other property right claims or to contest validity of any such claims; this section has the sole purpose of protecting the integrity of the free software distribution system, which is implemented by public license practices. Many people have made generous contributions to the wide range of software distributed through that system in reliance on consistent application of that system; it is up to the author/donor to decide if he or she is willing to distribute software through any other system and a licensee cannot impose that choice.

This section is intended to make thoroughly clear what is believed to be a consequence of the rest of this License.

8. If the distribution and/or use of the Program is restricted in certain countries either by patents or by copyrighted interfaces, the original copyright holder who places the Program under this License may add an explicit geographical distribution limitation excluding those countries, so that distribution is permitted only in or among countries not thus excluded. In such case, this License incorporates the limitation as if written in the body of this License.

9. The Free Software Foundation may publish revised and/or new versions of the General Public License from time to time. Such new versions will be similar in spirit to the present version, but may differ in detail to address new problems or concerns.

Each version is given a distinguishing version number. If the Program specifies a version number of this License which applies to it and "any later version", you have the option of following the terms and conditions either of that version or of any later version published by the Free Software Foundation. If the Program does not specify a version number of this License, you may choose any version ever published by the Free Software Foundation.

10. If you wish to incorporate parts of the Program into other free programs whose distribution conditions are different, write to the author to ask for permission. For software which is copyrighted by the Free Software Foundation, write to the Free Software Foundation; we sometimes make exceptions for this. Our decision will be guided by the two goals of preserving the free status of all derivatives of our free software and of promoting the sharing and reuse of software generally.

## NO WARRANTY

11. BECAUSE THE PROGRAM IS LICENSED FREE OF CHARGE, THERE IS NO WARRANTY FOR THE PROGRAM, TO THE EXTENT PERMITTED BY APPLICABLE LAW. EXCEPT WHEN OTHERWISE STATED IN WRITING THE COPYRIGHT HOLDERS AND/OR OTHER PARTIES PROVIDE THE PROGRAM "AS IS" WITHOUT WARRANTY

 OF ANY KIND, EITHER EXPRESSED OR IMPLIED, INCLUDING, BUT NOT LIMITED TO, THE IMPLIED WARRANTIES OF MERCHANTABILITY AND FITNESS FOR A PARTICULAR PURPOSE. THE ENTIRE RISK AS TO THE QUALITY AND PERFORMANCE OF THE PROGRAM IS WITH YOU. SHOULD THE PROGRAM PROVE DEFECTIVE, YOU ASSUME THE COST OF ALL NECESSARY SERVICING, REPAIR OR CORRECTION.

12. IN NO EVENT UNLESS REQUIRED BY APPLICABLE LAW OR AGREED TO IN WRITING WILL ANY COPYRIGHT HOLDER, OR ANY OTHER PARTY WHO MAY MODIFY AND/OR REDISTRIBUTE THE PROGRAM AS PERMITTED ABOVE, BE LIABLE TO YOU FOR DAMAGES, INCLUDING ANY GENERAL, SPECIAL, INCIDENTAL OR CONSEQUENTIAL DAMAGES ARISING OUT OF THE USE OR INABILITY TO USE THE PROGRAM (INCLUDING BUT NOT LIMITED TO LOSS OF DATA OR DATA BEING RENDERED INACCURATE OR LOSSES SUSTAINED BY YOU OR THIRD PARTIES OR A FAILURE OF THE PROGRAM TO OPERATE WITH ANY OTHER PROGRAMS), EVEN IF SUCH HOLDER OR OTHER PARTY HAS BEEN ADVISED OF THE POSSIBILITY OF SUCH DAMAGES.

## END OF TERMS AND CONDITIONS

How to Apply These Terms to Your New Programs

If you develop a new program, and you want it to be of the greatest possible use to the public, the best way to achieve this is to make it free software which everyone can redistribute and change under these terms.

To do so, attach the following notices to the program. It is safest to attach them to the start of each source file to most effectively convey the exclusion of warranty; and each file should have at least the "copyright" line and a pointer to where the full notice is found.

One line to give the program's name and a brief idea of what it does.

#### Copyright (C)

 This program is free software; you can redistribute it and/or modify it under the terms of the GNU General Public License as published by the Free Software Foundation; either version 2 of the License, or (at your option) any later version.

 This program is distributed in the hope that it will be useful, but WITHOUT ANY WARRANTY; without even the implied warranty of MERCHANTABILITY

or FITNESS FOR A PARTICULAR PURPOSE. See the GNU General Public License for more details.

 You should have received a copy of the GNU General Public License along with this program; if not, write to the Free Software Foundation, Inc., 59 Temple Place, Suite 330, Boston, MA 02111-1307 USA

Also add information on how to contact you by electronic and paper mail.

If the program is interactive, make it output a short notice like this when it starts in an interactive mode:

Gnomovision version 69, Copyright (C) year name of author

 Gnomovision comes with ABSOLUTELY NO WARRANTY; for details type `show w'. This is free software, and you are welcome to redistribute it under certain conditions; type `show c' for details.

The hypothetical commands `show w' and `show c' should show the appropriate parts of the General Public License. Of course, the commands you use may be called something other than `show w' and `show c'; they could even be mouse-clicks or menu items--whatever suits your program.

You should also get your employer (if you work as a programmer) or your school, if any, to sign a "copyright disclaimer" for the program, if necessary. Here is a sample; alter the names:

 Yoyodyne, Inc., hereby disclaims all copyright interest in the program `Gnomovision' (which makes passes at compilers) written by James Hacker.

 signature of Ty Coon, 1 April 1989 Ty Coon, President of Vice

This General Public License does not permit incorporating your program into proprietary programs. If your program is a subroutine library, you may consider it more useful to permit linking proprietary applications with the library. If this is what you want to do, use the GNU Library General Public License instead of this License.

#### "CLASSPATH" EXCEPTION TO THE GPL VERSION 2

Certain source files distributed by Sun Microsystems, Inc. are subject to the following clarification and special exception to the GPL Version 2, but only where Sun has expressly included in the particular source file's header the words

"Sun designates this particular file as subject to the "Classpath" exception as provided by Sun in the License file that

accompanied this code."

Linking this library statically or dynamically with other modules is making a combined work based on this library. Thus, the terms and conditions of the GNU General Public License Version 2 cover the whole combination.

As a special exception, the copyright holders of this library give you permission to link this library with independent modules to produce an executable, regardless of the license terms of these independent modules, and to copy and distribute the resulting executable under terms of your choice, provided that you also meet, for each linked independent module, the terms and conditions of the license of that module.? An independent module is a module which is not derived from or based on this library.? If you modify this library, you may extend this exception to your version of the library, but

you are not obligated to do so.? If you do not wish to do so, delete this exception statement from your version.

# **1.434 perfmark-api 0.17.0**

# **1.434.1 Available under license :**

No license file was found, but licenses were detected in source scan.

```
/*
```

```
* Copyright 2019 Carl Mastrangelo
```
\*

- \* Licensed under the Apache License, Version 2.0 (the "License");
- \* you may not use this file except in compliance with the License.
- \* You may obtain a copy of the License at
- \*
- \* http://www.apache.org/licenses/LICENSE-2.0
- \*
- \* Unless required by applicable law or agreed to in writing, software
- \* distributed under the License is distributed on an "AS IS" BASIS,
- \* WITHOUT WARRANTIES OR CONDITIONS OF ANY KIND, either express or implied.
- \* See the License for the specific language governing permissions and
- \* limitations under the License.

\*/

Found in path(s):

\* /opt/cola/permits/1656707133\_1682600610.4687467/0/perfmark-api-0-17-0-sources-1-jar/io/perfmark/Impl.java \* /opt/cola/permits/1656707133\_1682600610.4687467/0/perfmark-api-0-17-0-sources-1-

```
jar/io/perfmark/PerfMark.java
```
\* /opt/cola/permits/1656707133\_1682600610.4687467/0/perfmark-api-0-17-0-sources-1-jar/io/perfmark/packageinfo.java

\*

 /opt/cola/permits/1656707133\_1682600610.4687467/0/perfmark-api-0-17-0-sources-1-jar/io/perfmark/Link.java \* /opt/cola/permits/1656707133\_1682600610.4687467/0/perfmark-api-0-17-0-sources-1-jar/io/perfmark/Tag.java

# **1.435 jackson-annotations 2.15.0 1.435.1 Available under license :**

 Apache License Version 2.0, January 2004 http://www.apache.org/licenses/

#### TERMS AND CONDITIONS FOR USE, REPRODUCTION, AND DISTRIBUTION

1. Definitions.

 "License" shall mean the terms and conditions for use, reproduction, and distribution as defined by Sections 1 through 9 of this document.

 "Licensor" shall mean the copyright owner or entity authorized by the copyright owner that is granting the License.

 "Legal Entity" shall mean the union of the acting entity and all other entities that control, are controlled by, or are under common control with that entity. For the purposes of this definition, "control" means (i) the power, direct or indirect, to cause the direction or management of such entity, whether by contract or otherwise, or (ii) ownership of fifty percent (50%) or more of the outstanding shares, or (iii) beneficial ownership of such entity.

 "You" (or "Your") shall mean an individual or Legal Entity exercising permissions granted by this License.

 "Source" form shall mean the preferred form for making modifications, including but not limited to software source code, documentation source, and configuration files.

 "Object" form shall mean any form resulting from mechanical transformation or translation of a Source form, including but not limited to compiled object code, generated documentation, and conversions to other media types.

 "Work" shall mean the work of authorship, whether in Source or Object form, made available under the License, as indicated by a copyright notice that is included in or attached to the work (an example is provided in the Appendix below).

 "Derivative Works" shall mean any work, whether in Source or Object form, that is based on (or derived from) the Work and for which the editorial

 revisions, annotations, elaborations, or other modifications represent, as a whole, an original work of authorship. For the purposes of this License, Derivative Works shall not include works that remain separable from, or merely link (or bind by name) to the interfaces of, the Work and Derivative Works thereof.

 "Contribution" shall mean any work of authorship, including the original version of the Work and any modifications or additions to that Work or Derivative Works thereof, that is intentionally submitted to Licensor for inclusion in the Work by the copyright owner or by an individual or Legal Entity authorized to submit on behalf of the copyright owner. For the purposes of this definition, "submitted" means any form of electronic, verbal, or written communication sent to the Licensor or its representatives, including but not limited to communication on electronic mailing lists, source code control systems, and issue tracking systems that are managed by, or on behalf of, the Licensor for the purpose of discussing and improving the Work, but excluding communication that is conspicuously marked or otherwise designated in writing by the copyright owner as "Not a Contribution."

 "Contributor" shall mean Licensor and any individual or Legal Entity on behalf of whom a Contribution has been received by Licensor and subsequently incorporated within the Work.

- 2. Grant of Copyright License. Subject to the terms and conditions of this License, each Contributor hereby grants to You a perpetual, worldwide, non-exclusive, no-charge, royalty-free, irrevocable copyright license to reproduce, prepare Derivative Works of, publicly display, publicly perform, sublicense, and distribute the Work and such Derivative Works in Source or Object form.
- 3. Grant of Patent License. Subject to the terms and conditions of this
- License, each Contributor hereby grants to You a perpetual, worldwide, non-exclusive, no-charge, royalty-free, irrevocable (except as stated in this section) patent license to make, have made, use, offer to sell, sell, import, and otherwise transfer the Work, where such license applies only to those patent claims licensable by such Contributor that are necessarily infringed by their Contribution(s) alone or by combination of their Contribution(s) with the Work to which such Contribution(s) was submitted. If You institute patent litigation against any entity (including a cross-claim or counterclaim in a lawsuit) alleging that the Work or a Contribution incorporated within the Work constitutes direct or contributory patent infringement, then any patent licenses granted to You under this License for that Work shall terminate as of the date such litigation is filed.

 4. Redistribution. You may reproduce and distribute copies of the

 Work or Derivative Works thereof in any medium, with or without modifications, and in Source or Object form, provided that You meet the following conditions:

- (a) You must give any other recipients of the Work or Derivative Works a copy of this License; and
- (b) You must cause any modified files to carry prominent notices stating that You changed the files; and
- (c) You must retain, in the Source form of any Derivative Works that You distribute, all copyright, patent, trademark, and attribution notices from the Source form of the Work, excluding those notices that do not pertain to any part of the Derivative Works; and
- (d) If the Work includes a "NOTICE" text file as part of its distribution, then any Derivative Works that You distribute must include a readable copy of the attribution notices contained within such NOTICE file, excluding

those notices that do not

 pertain to any part of the Derivative Works, in at least one of the following places: within a NOTICE text file distributed as part of the Derivative Works; within the Source form or documentation, if provided along with the Derivative Works; or, within a display generated by the Derivative Works, if and wherever such third-party notices normally appear. The contents of the NOTICE file are for informational purposes only and do not modify the License. You may add Your own attribution notices within Derivative Works that You distribute, alongside or as an addendum to the NOTICE text from the Work, provided that such additional attribution notices cannot be construed as modifying the License.

 You may add Your own copyright statement to Your modifications and may provide additional or different license terms and conditions

- for use, reproduction, or distribution of Your modifications, or for any such Derivative Works as a whole, provided Your use, reproduction, and distribution of the Work otherwise complies with the conditions stated in this License.
- 5. Submission of Contributions. Unless You explicitly state otherwise, any Contribution intentionally submitted for inclusion in the Work by You to the Licensor shall be under the terms and conditions of this License, without any additional terms or conditions.

 Notwithstanding the above, nothing herein shall supersede or modify the terms of any separate license agreement you may have executed with Licensor regarding such Contributions.

- 6. Trademarks. This License does not grant permission to use the trade names, trademarks, service marks, or product names of the Licensor, except as required for reasonable and customary use in describing the origin of the Work and reproducing the content of the NOTICE file.
- 7. Disclaimer of Warranty. Unless required by applicable law or agreed to in writing, Licensor provides the Work (and each Contributor provides its Contributions) on an "AS IS" BASIS, WITHOUT WARRANTIES OR CONDITIONS OF ANY KIND, either express or implied, including, without limitation, any warranties or conditions of TITLE, NON-INFRINGEMENT, MERCHANTABILITY, or FITNESS FOR A PARTICULAR PURPOSE. You are solely responsible for determining the appropriateness of using or redistributing the Work and assume any risks associated with Your exercise of permissions under this License.
- 8. Limitation of Liability. In no event and under no legal theory, whether in tort (including negligence), contract, or otherwise, unless required by applicable law (such as deliberate and grossly negligent acts) or agreed to in writing, shall any Contributor be liable to You for damages, including any direct,

indirect, special,

 incidental, or consequential damages of any character arising as a result of this License or out of the use or inability to use the Work (including but not limited to damages for loss of goodwill, work stoppage, computer failure or malfunction, or any and all other commercial damages or losses), even if such Contributor has been advised of the possibility of such damages.

 9. Accepting Warranty or Additional Liability. While redistributing the Work or Derivative Works thereof, You may choose to offer, and charge a fee for, acceptance of support, warranty, indemnity, or other liability obligations and/or rights consistent with this License. However, in accepting such obligations, You may act only on Your own behalf and on Your sole responsibility, not on behalf of any other Contributor, and only if You agree to indemnify, defend, and hold each Contributor harmless for any liability incurred by, or claims asserted against, such Contributor by reason of your accepting any such warranty or additional liability.

#### END OF TERMS AND CONDITIONS

APPENDIX: How to apply the Apache License to your work.

 To apply the Apache License to your work, attach the following boilerplate notice, with the fields enclosed by brackets "[]" replaced with your own identifying information. (Don't include the brackets!) The text should be enclosed in the appropriate comment syntax for the file format. We also recommend that a file or class name and description of purpose be included on the same "printed page" as the copyright notice for easier identification within third-party archives.

Copyright [yyyy] [name of copyright owner]

 Licensed under the Apache License, Version 2.0 (the "License"); you may not use this file except in compliance with the License. You may obtain a copy of the License at

http://www.apache.org/licenses/LICENSE-2.0

 Unless required by applicable law or agreed to in writing, software distributed under the License is distributed on an "AS IS" BASIS, WITHOUT WARRANTIES OR CONDITIONS OF ANY KIND, either express or implied. See the License for the specific language governing permissions and limitations under the License. # Jackson JSON processor

Jackson is a high-performance, Free/Open Source JSON processing library. It was originally written by Tatu Saloranta (tatu.saloranta@iki.fi), and has been in development since 2007. It is currently developed by a community of developers.

## Copyright

Copyright 2007-, Tatu Saloranta (tatu.saloranta@iki.fi)

## Licensing

Jackson 2.x core and extension components are licensed under Apache License 2.0 To find the details that apply to this artifact see the accompanying LICENSE file.

## Credits

A list of contributors may be found from CREDITS(-2.x) file, which is included in some artifacts (usually source distributions); but is always available from the source code management (SCM) system project uses.

# **1.436 jackson-dataformat-yaml 2.15.0**
## **1.436.1 Available under license :**

This copy of Jackson JSON processor YAML module is licensed under the Apache (Software) License, version 2.0 ("the License"). See the License for details about distribution rights, and the specific rights regarding derivative works.

You may obtain a copy of the License at:

http://www.apache.org/licenses/LICENSE-2.0 # Jackson JSON processor

Jackson is a high-performance, Free/Open Source JSON processing library. It was originally written by Tatu Saloranta (tatu.saloranta@iki.fi), and has been in development since 2007. It is currently developed by a community of developers.

## Copyright

Copyright 2007-, Tatu Saloranta (tatu.saloranta@iki.fi)

## Licensing

Jackson components are licensed under Apache (Software) License, version 2.0, as per accompanying LICENSE file.

## Credits

A list of contributors may be found from CREDITS file, which is included in some artifacts (usually source distributions); but is always available from the source code management (SCM) system project uses.

## **1.437 jackson-databind 2.15.0 1.437.1 Available under license :**

 Apache License Version 2.0, January 2004 http://www.apache.org/licenses/

TERMS AND CONDITIONS FOR USE, REPRODUCTION, AND DISTRIBUTION

1. Definitions.

 "License" shall mean the terms and conditions for use, reproduction, and distribution as defined by Sections 1 through 9 of this document.

"Licensor" shall mean the copyright owner or entity authorized by

the copyright owner that is granting the License.

 "Legal Entity" shall mean the union of the acting entity and all other entities that control, are controlled by, or are under common control with that entity. For the purposes of this definition, "control" means (i) the power, direct or indirect, to cause the direction or management of such entity, whether by contract or otherwise, or (ii) ownership of fifty percent (50%) or more of the outstanding shares, or (iii) beneficial ownership of such entity.

 "You" (or "Your") shall mean an individual or Legal Entity exercising permissions granted by this License.

 "Source" form shall mean the preferred form for making modifications, including but not limited to software source code, documentation source, and configuration files.

 "Object" form shall mean any form resulting from mechanical transformation or translation of a Source form, including but not limited to compiled object code, generated documentation, and conversions to other media types.

 "Work" shall mean the work of authorship, whether in Source or Object form, made available under the License, as indicated by a copyright notice that is included in or attached to the work (an example is provided in the Appendix below).

 "Derivative Works" shall mean any work, whether in Source or Object form, that is based on (or derived from) the Work and for which the editorial

 revisions, annotations, elaborations, or other modifications represent, as a whole, an original work of authorship. For the purposes of this License, Derivative Works shall not include works that remain separable from, or merely link (or bind by name) to the interfaces of, the Work and Derivative Works thereof.

 "Contribution" shall mean any work of authorship, including the original version of the Work and any modifications or additions to that Work or Derivative Works thereof, that is intentionally submitted to Licensor for inclusion in the Work by the copyright owner or by an individual or Legal Entity authorized to submit on behalf of the copyright owner. For the purposes of this definition, "submitted" means any form of electronic, verbal, or written communication sent to the Licensor or its representatives, including but not limited to communication on electronic mailing lists, source code control systems, and issue tracking systems that are managed by, or on behalf of, the Licensor for the purpose of discussing and improving the Work, but

 excluding communication that is conspicuously marked or otherwise designated in writing by the copyright owner as "Not a Contribution."

 "Contributor" shall mean Licensor and any individual or Legal Entity on behalf of whom a Contribution has been received by Licensor and subsequently incorporated within the Work.

- 2. Grant of Copyright License. Subject to the terms and conditions of this License, each Contributor hereby grants to You a perpetual, worldwide, non-exclusive, no-charge, royalty-free, irrevocable copyright license to reproduce, prepare Derivative Works of, publicly display, publicly perform, sublicense, and distribute the Work and such Derivative Works in Source or Object form.
- 3. Grant of Patent License. Subject to the terms and conditions of this
- License, each Contributor hereby grants to You a perpetual, worldwide, non-exclusive, no-charge, royalty-free, irrevocable (except as stated in this section) patent license to make, have made, use, offer to sell, sell, import, and otherwise transfer the Work, where such license applies only to those patent claims licensable by such Contributor that are necessarily infringed by their Contribution(s) alone or by combination of their Contribution(s) with the Work to which such Contribution(s) was submitted. If You institute patent litigation against any entity (including a cross-claim or counterclaim in a lawsuit) alleging that the Work or a Contribution incorporated within the Work constitutes direct or contributory patent infringement, then any patent licenses granted to You under this License for that Work shall terminate as of the date such litigation is filed.

 4. Redistribution. You may reproduce and distribute copies of the

 Work or Derivative Works thereof in any medium, with or without modifications, and in Source or Object form, provided that You meet the following conditions:

- (a) You must give any other recipients of the Work or Derivative Works a copy of this License; and
- (b) You must cause any modified files to carry prominent notices stating that You changed the files; and
- (c) You must retain, in the Source form of any Derivative Works that You distribute, all copyright, patent, trademark, and attribution notices from the Source form of the Work, excluding those notices that do not pertain to any part of the Derivative Works; and

 (d) If the Work includes a "NOTICE" text file as part of its distribution, then any Derivative Works that You distribute must include a readable copy of the attribution notices contained within such NOTICE file, excluding

those notices that do not

 pertain to any part of the Derivative Works, in at least one of the following places: within a NOTICE text file distributed as part of the Derivative Works; within the Source form or documentation, if provided along with the Derivative Works; or, within a display generated by the Derivative Works, if and wherever such third-party notices normally appear. The contents of the NOTICE file are for informational purposes only and do not modify the License. You may add Your own attribution notices within Derivative Works that You distribute, alongside or as an addendum to the NOTICE text from the Work, provided that such additional attribution notices cannot be construed as modifying the License.

 You may add Your own copyright statement to Your modifications and may provide additional or different license terms and conditions

 for use, reproduction, or distribution of Your modifications, or for any such Derivative Works as a whole, provided Your use, reproduction, and distribution of the Work otherwise complies with the conditions stated in this License.

- 5. Submission of Contributions. Unless You explicitly state otherwise, any Contribution intentionally submitted for inclusion in the Work by You to the Licensor shall be under the terms and conditions of this License, without any additional terms or conditions. Notwithstanding the above, nothing herein shall supersede or modify the terms of any separate license agreement you may have executed with Licensor regarding such Contributions.
- 6. Trademarks. This License does not grant permission to use the trade names, trademarks, service marks, or product names of the Licensor, except as required for reasonable and customary use in describing the origin of the Work and reproducing the content of the NOTICE file.
- 7. Disclaimer of Warranty. Unless required by applicable law or agreed to in writing, Licensor provides the Work (and each Contributor provides its Contributions) on an "AS IS" BASIS, WITHOUT WARRANTIES OR CONDITIONS OF ANY KIND, either express or implied, including, without limitation, any warranties or conditions of TITLE, NON-INFRINGEMENT, MERCHANTABILITY, or FITNESS FOR A PARTICULAR PURPOSE. You are solely responsible for determining the

 appropriateness of using or redistributing the Work and assume any risks associated with Your exercise of permissions under this License.

 8. Limitation of Liability. In no event and under no legal theory, whether in tort (including negligence), contract, or otherwise, unless required by applicable law (such as deliberate and grossly negligent acts) or agreed to in writing, shall any Contributor be liable to You for damages, including any direct,

indirect, special,

 incidental, or consequential damages of any character arising as a result of this License or out of the use or inability to use the Work (including but not limited to damages for loss of goodwill, work stoppage, computer failure or malfunction, or any and all other commercial damages or losses), even if such Contributor has been advised of the possibility of such damages.

 9. Accepting Warranty or Additional Liability. While redistributing the Work or Derivative Works thereof, You may choose to offer, and charge a fee for, acceptance of support, warranty, indemnity, or other liability obligations and/or rights consistent with this License. However, in accepting such obligations, You may act only on Your own behalf and on Your sole responsibility, not on behalf of any other Contributor, and only if You agree to indemnify, defend, and hold each Contributor harmless for any liability incurred by, or claims asserted against, such Contributor by reason of your accepting any such warranty or additional liability.

### END OF TERMS AND CONDITIONS

APPENDIX: How to apply the Apache License to your work.

 To apply the Apache License to your work, attach the following boilerplate notice, with the fields enclosed by brackets "[]" replaced with your own identifying information. (Don't include the brackets!) The text should be enclosed in the appropriate comment syntax for the file format. We also recommend that a file or class name and description of purpose be included on the same "printed page" as the copyright notice for easier identification within third-party archives.

#### Copyright [yyyy] [name of copyright owner]

 Licensed under the Apache License, Version 2.0 (the "License"); you may not use this file except in compliance with the License. You may obtain a copy of the License at

http://www.apache.org/licenses/LICENSE-2.0

 Unless required by applicable law or agreed to in writing, software distributed under the License is distributed on an "AS IS" BASIS, WITHOUT WARRANTIES OR CONDITIONS OF ANY KIND, either express or implied. See the License for the specific language governing permissions and limitations under the License.

# Jackson JSON processor

Jackson is a high-performance, Free/Open Source JSON processing library. It was originally written by Tatu Saloranta (tatu.saloranta@iki.fi), and has been in development since 2007. It is currently developed by a community of developers.

## Copyright

Copyright 2007-, Tatu Saloranta (tatu.saloranta@iki.fi)

## Licensing

Jackson 2.x core and extension components are licensed under Apache License 2.0 To find the details that apply to this artifact see the accompanying LICENSE file.

## Credits

A list of contributors may be found from CREDITS(-2.x) file, which is included in some artifacts (usually source distributions); but is always available from the source code management (SCM) system project uses.

# **1.438 disruptor 2.11.2.3**

## **1.438.1 Available under license :**

Apache Log4j Core Copyright 1999-2012 Apache Software Foundation

This product includes software developed at The Apache Software Foundation (http://www.apache.org/).

ResolverUtil.java Copyright 2005-2006 Tim Fennell

> Apache License Version 2.0, January 2004 http://www.apache.org/licenses/

### TERMS AND CONDITIONS FOR USE, REPRODUCTION, AND DISTRIBUTION

1. Definitions.

 "License" shall mean the terms and conditions for use, reproduction, and distribution as defined by Sections 1 through 9 of this document.

 "Licensor" shall mean the copyright owner or entity authorized by the copyright owner that is granting the License.

 "Legal Entity" shall mean the union of the acting entity and all other entities that control, are controlled by, or are under common control with that entity. For the purposes of this definition, "control" means (i) the power, direct or indirect, to cause the direction or management of such entity, whether by contract or otherwise, or (ii) ownership of fifty percent (50%) or more of the outstanding shares, or (iii) beneficial ownership of such entity.

 "You" (or "Your") shall mean an individual or Legal Entity exercising permissions granted by this License.

 "Source" form shall mean the preferred form for making modifications, including but not limited to software source code, documentation source, and configuration files.

 "Object" form shall mean any form resulting from mechanical transformation or translation of a Source form, including but not limited to compiled object code, generated documentation, and conversions to other media types.

 "Work" shall mean the work of authorship, whether in Source or Object form, made available under the License, as indicated by a copyright notice that is included in or attached to the work (an example is provided in the Appendix below).

 "Derivative Works" shall mean any work, whether in Source or Object form, that is based on (or derived from) the Work and for which the editorial

 revisions, annotations, elaborations, or other modifications represent, as a whole, an original work of authorship. For the purposes of this License, Derivative Works shall not include works that remain separable from, or merely link (or bind by name) to the interfaces of, the Work and Derivative Works thereof.

 "Contribution" shall mean any work of authorship, including the original version of the Work and any modifications or additions to that Work or Derivative Works thereof, that is intentionally submitted to Licensor for inclusion in the Work by the copyright owner or by an individual or Legal Entity authorized to submit on behalf of the copyright owner. For the purposes of this definition, "submitted" means any form of electronic, verbal, or written communication sent

 to the Licensor or its representatives, including but not limited to communication on electronic mailing lists, source code control systems, and issue tracking systems that are managed by, or on behalf of, the Licensor for the purpose of discussing and improving the Work, but excluding communication that is conspicuously marked or otherwise designated in writing by the copyright owner as "Not a Contribution."

 "Contributor" shall mean Licensor and any individual or Legal Entity on behalf of whom a Contribution has been received by Licensor and subsequently incorporated within the Work.

- 2. Grant of Copyright License. Subject to the terms and conditions of this License, each Contributor hereby grants to You a perpetual, worldwide, non-exclusive, no-charge, royalty-free, irrevocable copyright license to reproduce, prepare Derivative Works of, publicly display, publicly perform, sublicense, and distribute the Work and such Derivative Works in Source or Object form.
- 3. Grant of Patent License. Subject to the terms and conditions of this
- License, each Contributor hereby grants to You a perpetual, worldwide, non-exclusive, no-charge, royalty-free, irrevocable (except as stated in this section) patent license to make, have made, use, offer to sell, sell, import, and otherwise transfer the Work, where such license applies only to those patent claims licensable by such Contributor that are necessarily infringed by their Contribution(s) alone or by combination of their Contribution(s) with the Work to which such Contribution(s) was submitted. If You institute patent litigation against any entity (including a cross-claim or counterclaim in a lawsuit) alleging that the Work or a Contribution incorporated within the Work constitutes direct or contributory patent infringement, then any patent licenses granted to You under this License for that Work shall terminate as of the date such litigation is filed.

 4. Redistribution. You may reproduce and distribute copies of the

 Work or Derivative Works thereof in any medium, with or without modifications, and in Source or Object form, provided that You meet the following conditions:

- (a) You must give any other recipients of the Work or Derivative Works a copy of this License; and
- (b) You must cause any modified files to carry prominent notices stating that You changed the files; and
- (c) You must retain, in the Source form of any Derivative Works

 that You distribute, all copyright, patent, trademark, and attribution notices from the Source form of the Work, excluding those notices that do not pertain to any part of the Derivative Works; and

 (d) If the Work includes a "NOTICE" text file as part of its distribution, then any Derivative Works that You distribute must include a readable copy of the attribution notices contained within such NOTICE file, excluding

### those notices that do not

 pertain to any part of the Derivative Works, in at least one of the following places: within a NOTICE text file distributed as part of the Derivative Works; within the Source form or documentation, if provided along with the Derivative Works; or, within a display generated by the Derivative Works, if and wherever such third-party notices normally appear. The contents of the NOTICE file are for informational purposes only and do not modify the License. You may add Your own attribution notices within Derivative Works that You distribute, alongside or as an addendum to the NOTICE text from the Work, provided that such additional attribution notices cannot be construed as modifying the License.

 You may add Your own copyright statement to Your modifications and may provide additional or different license terms and conditions

 for use, reproduction, or distribution of Your modifications, or for any such Derivative Works as a whole, provided Your use, reproduction, and distribution of the Work otherwise complies with the conditions stated in this License.

- 5. Submission of Contributions. Unless You explicitly state otherwise, any Contribution intentionally submitted for inclusion in the Work by You to the Licensor shall be under the terms and conditions of this License, without any additional terms or conditions. Notwithstanding the above, nothing herein shall supersede or modify the terms of any separate license agreement you may have executed with Licensor regarding such Contributions.
- 6. Trademarks. This License does not grant permission to use the trade names, trademarks, service marks, or product names of the Licensor, except as required for reasonable and customary use in describing the origin of the Work and reproducing the content of the NOTICE file.
- 7. Disclaimer of Warranty. Unless required by applicable law or agreed to in writing, Licensor provides the Work (and each Contributor provides its Contributions) on an "AS IS" BASIS,

 WITHOUT WARRANTIES OR CONDITIONS OF ANY KIND, either express or implied, including, without limitation, any warranties or conditions of TITLE, NON-INFRINGEMENT, MERCHANTABILITY, or FITNESS FOR A PARTICULAR PURPOSE. You are solely responsible for determining the appropriateness of using or redistributing the Work and assume any risks associated with Your exercise of permissions under this License.

 8. Limitation of Liability. In no event and under no legal theory, whether in tort (including negligence), contract, or otherwise, unless required by applicable law (such as deliberate and grossly negligent acts) or agreed to in writing, shall any Contributor be liable to You for damages, including any direct, indirect, special,

 incidental, or consequential damages of any character arising as a result of this License or out of the use or inability to use the Work (including but not limited to damages for loss of goodwill, work stoppage, computer failure or malfunction, or any and all other commercial damages or losses), even if such Contributor has been advised of the possibility of such damages.

 9. Accepting Warranty or Additional Liability. While redistributing the Work or Derivative Works thereof, You may choose to offer, and charge a fee for, acceptance of support, warranty, indemnity, or other liability obligations and/or rights consistent with this License. However, in accepting such obligations, You may act only on Your own behalf and on Your sole responsibility, not on behalf of any other Contributor, and only if You agree to indemnify, defend, and hold each Contributor harmless for any liability incurred by, or claims asserted against, such Contributor by reason of your accepting any such warranty or additional liability.

### END OF TERMS AND CONDITIONS

APPENDIX: How to apply the Apache License to your work.

 To apply the Apache License to your work, attach the following boilerplate notice, with the fields enclosed by brackets "[]" replaced with your own identifying information. (Don't include the brackets!) The text should be enclosed in the appropriate comment syntax for the file format. We also recommend that a file or class name and description of purpose be included on the same "printed page" as the copyright notice for easier identification within third-party archives.

Copyright 1999-2005 The Apache Software Foundation

 Licensed under the Apache License, Version 2.0 (the "License"); you may not use this file except in compliance with the License.

You may obtain a copy of the License at

http://www.apache.org/licenses/LICENSE-2.0

 Unless required by applicable law or agreed to in writing, software distributed under the License is distributed on an "AS IS" BASIS, WITHOUT WARRANTIES OR CONDITIONS OF ANY KIND, either express or implied. See the License for the specific language governing permissions and limitations under the License.

# **1.439 joda-time 2.11.1**

## **1.439.1 Available under license :**

= NOTICE file corresponding to section 4d of the Apache License Version 2.0 =

=============================================================================

=============================================================================

This product includes software developed by Joda.org (https://www.joda.org/).

> Apache License Version 2.0, January 2004 http://www.apache.org/licenses/

### TERMS AND CONDITIONS FOR USE, REPRODUCTION, AND DISTRIBUTION

1. Definitions.

 "License" shall mean the terms and conditions for use, reproduction, and distribution as defined by Sections 1 through 9 of this document.

 "Licensor" shall mean the copyright owner or entity authorized by the copyright owner that is granting the License.

 "Legal Entity" shall mean the union of the acting entity and all other entities that control, are controlled by, or are under common control with that entity. For the purposes of this definition, "control" means (i) the power, direct or indirect, to cause the direction or management of such entity, whether by contract or otherwise, or (ii) ownership of fifty percent (50%) or more of the outstanding shares, or (iii) beneficial ownership of such entity.

 "You" (or "Your") shall mean an individual or Legal Entity exercising permissions granted by this License.

"Source" form shall mean the preferred form for making modifications,

 including but not limited to software source code, documentation source, and configuration files.

 "Object" form shall mean any form resulting from mechanical transformation or translation of a Source form, including but not limited to compiled object code, generated documentation, and conversions to other media types.

 "Work" shall mean the work of authorship, whether in Source or Object form, made available under the License, as indicated by a copyright notice that is included in or attached to the work (an example is provided in the Appendix below).

 "Derivative Works" shall mean any work, whether in Source or Object form, that is based on (or derived from) the Work and for which the editorial

 revisions, annotations, elaborations, or other modifications represent, as a whole, an original work of authorship. For the purposes of this License, Derivative Works shall not include works that remain separable from, or merely link (or bind by name) to the interfaces of, the Work and Derivative Works thereof.

 "Contribution" shall mean any work of authorship, including the original version of the Work and any modifications or additions to that Work or Derivative Works thereof, that is intentionally submitted to Licensor for inclusion in the Work by the copyright owner or by an individual or Legal Entity authorized to submit on behalf of the copyright owner. For the purposes of this definition, "submitted" means any form of electronic, verbal, or written communication sent to the Licensor or its representatives, including but not limited to communication on electronic mailing lists, source code control systems, and issue tracking systems that are managed by, or on behalf of, the Licensor for the purpose of discussing and improving the Work, but excluding communication that is conspicuously marked or otherwise designated in writing by the copyright owner as "Not a Contribution."

 "Contributor" shall mean Licensor and any individual or Legal Entity on behalf of whom a Contribution has been received by Licensor and subsequently incorporated within the Work.

- 2. Grant of Copyright License. Subject to the terms and conditions of this License, each Contributor hereby grants to You a perpetual, worldwide, non-exclusive, no-charge, royalty-free, irrevocable copyright license to reproduce, prepare Derivative Works of, publicly display, publicly perform, sublicense, and distribute the Work and such Derivative Works in Source or Object form.
- 3. Grant of Patent License. Subject to the terms and conditions of

this

 License, each Contributor hereby grants to You a perpetual, worldwide, non-exclusive, no-charge, royalty-free, irrevocable (except as stated in this section) patent license to make, have made, use, offer to sell, sell, import, and otherwise transfer the Work, where such license applies only to those patent claims licensable by such Contributor that are necessarily infringed by their Contribution(s) alone or by combination of their Contribution(s) with the Work to which such Contribution(s) was submitted. If You institute patent litigation against any entity (including a cross-claim or counterclaim in a lawsuit) alleging that the Work or a Contribution incorporated within the Work constitutes direct or contributory patent infringement, then any patent licenses granted to You under this License for that Work shall terminate as of the date such litigation is filed.

 4. Redistribution. You may reproduce and distribute copies of the

 Work or Derivative Works thereof in any medium, with or without modifications, and in Source or Object form, provided that You meet the following conditions:

- (a) You must give any other recipients of the Work or Derivative Works a copy of this License; and
- (b) You must cause any modified files to carry prominent notices stating that You changed the files; and
- (c) You must retain, in the Source form of any Derivative Works that You distribute, all copyright, patent, trademark, and attribution notices from the Source form of the Work, excluding those notices that do not pertain to any part of the Derivative Works; and
- (d) If the Work includes a "NOTICE" text file as part of its distribution, then any Derivative Works that You distribute must include a readable copy of the attribution notices contained within such NOTICE file, excluding

those notices that do not

 pertain to any part of the Derivative Works, in at least one of the following places: within a NOTICE text file distributed as part of the Derivative Works; within the Source form or documentation, if provided along with the Derivative Works; or, within a display generated by the Derivative Works, if and wherever such third-party notices normally appear. The contents of the NOTICE file are for informational purposes only and do not modify the License. You may add Your own attribution notices within Derivative Works that You distribute, alongside

 or as an addendum to the NOTICE text from the Work, provided that such additional attribution notices cannot be construed as modifying the License.

 You may add Your own copyright statement to Your modifications and may provide additional or different license terms and conditions

 for use, reproduction, or distribution of Your modifications, or for any such Derivative Works as a whole, provided Your use, reproduction, and distribution of the Work otherwise complies with the conditions stated in this License.

- 5. Submission of Contributions. Unless You explicitly state otherwise, any Contribution intentionally submitted for inclusion in the Work by You to the Licensor shall be under the terms and conditions of this License, without any additional terms or conditions. Notwithstanding the above, nothing herein shall supersede or modify the terms of any separate license agreement you may have executed with Licensor regarding such Contributions.
- 6. Trademarks. This License does not grant permission to use the trade names, trademarks, service marks, or product names of the Licensor, except as required for reasonable and customary use in describing the origin of the Work and reproducing the content of the NOTICE file.
- 7. Disclaimer of Warranty. Unless required by applicable law or agreed to in writing, Licensor provides the Work (and each Contributor provides its Contributions) on an "AS IS" BASIS, WITHOUT WARRANTIES OR CONDITIONS OF ANY KIND, either express or implied, including, without limitation, any warranties or conditions of TITLE, NON-INFRINGEMENT, MERCHANTABILITY, or FITNESS FOR A PARTICULAR PURPOSE. You are solely responsible for determining the appropriateness of using or redistributing the Work and assume any risks associated with Your exercise of permissions under this License.
- 8. Limitation of Liability. In no event and under no legal theory, whether in tort (including negligence), contract, or otherwise, unless required by applicable law (such as deliberate and grossly negligent acts) or agreed to in writing, shall any Contributor be liable to You for damages, including any direct,

indirect, special,

 incidental, or consequential damages of any character arising as a result of this License or out of the use or inability to use the Work (including but not limited to damages for loss of goodwill, work stoppage, computer failure or malfunction, or any and all other commercial damages or losses), even if such Contributor has been advised of the possibility of such damages.

 9. Accepting Warranty or Additional Liability. While redistributing the Work or Derivative Works thereof, You may choose to offer, and charge a fee for, acceptance of support, warranty, indemnity, or other liability obligations and/or rights consistent with this License. However, in accepting such obligations, You may act only on Your own behalf and on Your sole responsibility, not on behalf of any other Contributor, and only if You agree to indemnify, defend, and hold each Contributor harmless for any liability incurred by, or claims asserted against, such Contributor by reason of your accepting any such warranty or additional liability.

### END OF TERMS AND CONDITIONS

APPENDIX: How to apply the Apache License to your work.

 To apply the Apache License to your work, attach the following boilerplate notice, with the fields enclosed by brackets "[]" replaced with your own identifying information. (Don't include the brackets!) The text should be enclosed in the appropriate comment syntax for the file format. We also recommend that a file or class name and description of purpose be included on the same "printed page" as the copyright notice for easier identification within third-party archives.

Copyright [yyyy] [name of copyright owner]

 Licensed under the Apache License, Version 2.0 (the "License"); you may not use this file except in compliance with the License. You may obtain a copy of the License at

http://www.apache.org/licenses/LICENSE-2.0

 Unless required by applicable law or agreed to in writing, software distributed under the License is distributed on an "AS IS" BASIS, WITHOUT WARRANTIES OR CONDITIONS OF ANY KIND, either express or implied. See the License for the specific language governing permissions and limitations under the License.

## **1.440 core-io 1.7.18**

### **1.440.1 Available under license :**

This copy of Jackson JSON processor databind module is licensed under the Apache (Software) License, version 2.0 ("the License"). See the License for details about distribution rights, and the specific rights regarding derivate works.

You may obtain a copy of the License at:

http://www.apache.org/licenses/LICENSE-2.0 # Jackson JSON processor

Jackson is a high-performance, Free/Open Source JSON processing library. It was originally written by Tatu Saloranta (tatu.saloranta@iki.fi), and has been in development since 2007.

It is currently developed by a community of developers, as well as supported commercially by FasterXML.com.

## Licensing

Jackson core and extension components may be licensed under different licenses. To find the details that apply to this artifact see the accompanying LICENSE file. For more information, including possible other licensing options, contact FasterXML.com (http://fasterxml.com).

## Credits

A list of contributors may be found from CREDITS file, which is included in some artifacts (usually source distributions); but is always available from the source code management (SCM) system project uses.

# **1.441 common-utils 7.0.5**

## **1.441.1 Available under license :**

Apache Kafka Copyright 2016 The Apache Software Foundation.

This product includes software developed at The Apache Software Foundation (http://www.apache.org/).

This distribution has a binary dependency on jersey, which is available under the CDDL License. The source code of jersey can be found at https://github.com/jersey/jersey/. # Jackson JSON processor

Jackson is a high-performance, Free/Open Source JSON processing library. It was originally written by Tatu Saloranta (tatu.saloranta@iki.fi), and has been in development since 2007. It is currently developed by a community of developers, as well as supported commercially by FasterXML.com.

## Licensing

Jackson core and extension components may licensed under different licenses. To find the details that apply to this artifact see the accompanying LICENSE file. For more information, including possible other licensing options, contact FasterXML.com (http://fasterxml.com).

### ## Credits

A list of contributors may be found from CREDITS file, which is included in some artifacts (usually source distributions); but is always available from the source code management (SCM) system project uses. Confluent Community License Agreement

Version 1.0

This Confluent Community License Agreement Version 1.0 (the Agreement) sets forth the terms on which Confluent, Inc. (Confluent) makes available certain software made available by Confluent under this Agreement (the Software). BY INSTALLING, DOWNLOADING, ACCESSING, USING OR DISTRIBUTING ANY OF THE SOFTWARE, YOU AGREE TO THE TERMS AND CONDITIONS OF THIS AGREEMENT. IF YOU DO NOT AGREE TO SUCH TERMS AND CONDITIONS, YOU MUST NOT USE THE SOFTWARE. IF YOU ARE RECEIVING THE SOFTWARE ON BEHALF OF A LEGAL ENTITY, YOU REPRESENT AND WARRANT THAT YOU HAVE THE ACTUAL AUTHORITY TO AGREE TO THE TERMS AND CONDITIONS OF THIS AGREEMENT ON BEHALF OF SUCH ENTITY. Licensee means you, an individual, or the entity on whose behalf you are receiving the Software.

### 1. LICENSE GRANT AND CONDITIONS.

 1.1 License. Subject to the terms and conditions of this Agreement, Confluent hereby grants to Licensee

a non-exclusive, royalty-free,

 worldwide, non-transferable, non-sublicenseable license during the term of this Agreement to: (a) use the Software; (b) prepare modifications and derivative works of the Software; (c) distribute the Software (including without limitation in source code or object code form); and (d) reproduce copies of the Software (the License). Licensee is not granted the right to, and Licensee shall not, exercise the License for an Excluded Purpose. For purposes of this Agreement, Excluded Purpose means making available any software-as-a-service, platform-as-a-service, infrastructure-as-a-service or other similar online service that competes with Confluent products or services that provide the Software.

 1.2 Conditions. In consideration of the License, Licensees distribution of the Software is subject to the following conditions:

 (a) Licensee must cause any Software modified by Licensee to carry

prominent notices stating that Licensee modified the Software.

 (b) On each Software copy, Licensee shall reproduce and not remove or alter all Confluent or third party copyright or other proprietary notices contained in the Software, and Licensee must provide the

notice below with each copy.

 This software is made available by Confluent, Inc., under the terms of the Confluent Community License Agreement, Version 1.0 located at http://www.confluent.io/confluent-community-license. BY INSTALLING, DOWNLOADING, ACCESSING, USING OR DISTRIBUTING ANY OF THE SOFTWARE, YOU AGREE TO THE TERMS OF SUCH LICENSE AGREEMENT.

 1.3 Licensee Modifications. Licensee may add its own copyright notices to modifications made by Licensee and may provide additional or different license terms and conditions for use, reproduction, or distribution of Licensees modifications.

While redistributing the Software or

 modifications thereof, Licensee may choose to offer, for a fee or free of charge, support, warranty, indemnity, or other obligations. Licensee, and not Confluent, will be responsible for any such obligations.

 1.4 No Sublicensing. The License does not include the right to sublicense the Software, however, each recipient to which Licensee provides the Software may exercise the Licenses so long as such recipient agrees to the terms and conditions of this Agreement.

 2. TERM AND TERMINATION. This Agreement will continue unless and until earlier terminated as set forth herein. If Licensee breaches any of its conditions or obligations under this Agreement, this Agreement will terminate automatically and the License will terminate automatically and permanently.

 3. INTELLECTUAL PROPERTY. As between the parties, Confluent will retain all right, title, and interest in the Software, and all intellectual property

 rights therein. Confluent hereby reserves all rights not expressly granted to Licensee in this Agreement. Confluent hereby reserves all rights in its trademarks and service marks, and no licenses therein are granted in this Agreement.

 4. DISCLAIMER. CONFLUENT HEREBY DISCLAIMS ANY AND ALL WARRANTIES AND CONDITIONS, EXPRESS, IMPLIED, STATUTORY, OR OTHERWISE, AND SPECIFICALLY DISCLAIMS ANY WARRANTY OF MERCHANTABILITY OR FITNESS FOR A PARTICULAR PURPOSE, WITH RESPECT TO THE SOFTWARE.

 5. LIMITATION OF LIABILITY. CONFLUENT WILL NOT BE LIABLE FOR ANY DAMAGES OF ANY KIND, INCLUDING BUT NOT LIMITED TO, LOST PROFITS OR ANY CONSEQUENTIAL, SPECIAL, INCIDENTAL, INDIRECT, OR DIRECT DAMAGES, HOWEVER CAUSED AND ON ANY THEORY OF LIABILITY, ARISING OUT OF THIS AGREEMENT. THE FOREGOING SHALL APPLY TO THE EXTENT PERMITTED BY APPLICABLE LAW.

6.GENERAL.

 6.1 Governing Law. This Agreement will be governed by and interpreted in accordance

 with the laws of the state of California, without reference to its conflict of laws principles. If Licensee is located within the United States, all disputes arising out of this Agreement are subject to the exclusive jurisdiction of courts located in Santa Clara County, California. USA. If Licensee is located outside of the United States, any dispute, controversy or claim arising out of or relating to this Agreement will be referred to and finally determined by arbitration in accordance with the JAMS International Arbitration Rules. The tribunal will consist of one arbitrator. The place of arbitration will be Palo Alto, California. The language to be used in the arbitral proceedings will be English. Judgment upon the award rendered by the arbitrator may be entered in any court having jurisdiction thereof.

 6.2 Assignment. Licensee is not authorized to assign its rights under this Agreement to any third

 party. Confluent may freely assign its rights under this Agreement to any third party.

 6.3 Other. This Agreement is the entire agreement between the parties regarding the subject matter hereof. No amendment or modification of this Agreement will be valid or binding upon the parties unless made in writing and signed by the duly authorized representatives of both parties. In the event that any provision, including without limitation any condition, of this Agreement is held to be unenforceable, this Agreement and all licenses and rights granted hereunder will immediately terminate. Waiver by Confluent of a breach of any provision of this Agreement or the failure by Confluent to exercise any right hereunder will not be construed as a waiver of any subsequent breach of that right or as a waiver of any other right.

This copy of Jackson JSON processor annotations is licensed under the Apache (Software) License, version 2.0 ("the License"). See the License for details about distribution rights, and the specific rights regarding derivate works.

You may obtain a copy of the License at:

http://www.apache.org/licenses/LICENSE-2.0 Java ClassMate library was originally written by Tatu Saloranta (tatu.saloranta@iki.fi)

Other developers who have contributed code are:

\* Brian Langel

This copy of Jackson JSON processor databind module is licensed under the Apache (Software) License, version 2.0 ("the License"). See the License for details about distribution rights, and the

specific rights regarding derivate works.

You may obtain a copy of the License at:

http://www.apache.org/licenses/LICENSE-2.0 Apache License Version 2.0, January 2004 http://www.apache.org/licenses/

### TERMS AND CONDITIONS FOR USE, REPRODUCTION, AND DISTRIBUTION

1. Definitions.

 "License" shall mean the terms and conditions for use, reproduction, and distribution as defined by Sections 1 through 9 of this document.

 "Licensor" shall mean the copyright owner or entity authorized by the copyright owner that is granting the License.

 "Legal Entity" shall mean the union of the acting entity and all other entities that control, are controlled by, or are under common control with that entity. For the purposes of this definition, "control" means (i) the power, direct or indirect, to cause the direction or management of such entity, whether by contract or otherwise, or (ii) ownership of fifty percent (50%) or more of the outstanding shares, or (iii) beneficial ownership of such entity.

 "You" (or "Your") shall mean an individual or Legal Entity exercising permissions granted by this License.

 "Source" form shall mean the preferred form for making modifications, including but not limited to software source code, documentation source, and configuration files.

 "Object" form shall mean any form resulting from mechanical transformation or translation of a Source form, including but not limited to compiled object code, generated documentation, and conversions to other media types.

 "Work" shall mean the work of authorship, whether in Source or Object form, made available under the License, as indicated by a copyright notice that is included in or attached to the work (an example is provided in the Appendix below).

 "Derivative Works" shall mean any work, whether in Source or Object form, that is based on (or derived from) the Work and for which the editorial

 revisions, annotations, elaborations, or other modifications represent, as a whole, an original work of authorship. For the purposes of this License, Derivative Works shall not include works that remain separable from, or merely link (or bind by name) to the interfaces of, the Work and Derivative Works thereof.

 "Contribution" shall mean any work of authorship, including the original version of the Work and any modifications or additions to that Work or Derivative Works thereof, that is intentionally submitted to Licensor for inclusion in the Work by the copyright owner or by an individual or Legal Entity authorized to submit on behalf of the copyright owner. For the purposes of this definition, "submitted" means any form of electronic, verbal, or written communication sent to the Licensor or its representatives, including but not limited to communication on electronic mailing lists, source code control systems, and issue tracking systems that are managed by, or on behalf of, the Licensor for the purpose of discussing and improving the Work, but excluding communication that is conspicuously marked or otherwise designated in writing by the copyright owner as "Not a Contribution."

 "Contributor" shall mean Licensor and any individual or Legal Entity on behalf of whom a Contribution has been received by Licensor and subsequently incorporated within the Work.

 2. Grant of Copyright License. Subject to the terms and conditions of this License, each Contributor hereby grants to You a perpetual, worldwide, non-exclusive, no-charge, royalty-free, irrevocable copyright license to reproduce, prepare Derivative Works of, publicly display, publicly perform, sublicense, and distribute the Work and such Derivative Works in Source or Object form.

 3. Grant of Patent License. Subject to the terms and conditions of this License,

each Contributor hereby grants to You a perpetual,

 worldwide, non-exclusive, no-charge, royalty-free, irrevocable (except as stated in this section) patent license to make, have made, use, offer to sell, sell, import, and otherwise transfer the Work, where such license applies only to those patent claims licensable by such Contributor that are necessarily infringed by their Contribution(s) alone or by combination of their Contribution(s) with the Work to which such Contribution(s) was submitted. If You institute patent litigation against any entity (including a cross-claim or counterclaim in a lawsuit) alleging that the Work or a Contribution incorporated within the Work constitutes direct or contributory patent infringement, then any patent licenses granted to You under this License for that Work shall terminate as of the date such litigation is filed.

 4. Redistribution. You may reproduce and distribute copies of the

 Work or Derivative Works thereof in any medium, with or without modifications, and in Source or Object form, provided that You meet the following conditions:

- (a) You must give any other recipients of the Work or Derivative Works a copy of this License; and
- (b) You must cause any modified files to carry prominent notices stating that You changed the files; and
- (c) You must retain, in the Source form of any Derivative Works that You distribute, all copyright, patent, trademark, and attribution notices from the Source form of the Work, excluding those notices that do not pertain to any part of the Derivative Works; and
- (d) If the Work includes a "NOTICE" text file as part of its distribution, then any Derivative Works that You distribute must include a readable copy of the attribution notices contained within such NOTICE file, excluding

those notices that do not

 pertain to any part of the Derivative Works, in at least one of the following places: within a NOTICE text file distributed as part of the Derivative Works; within the Source form or documentation, if provided along with the Derivative Works; or, within a display generated by the Derivative Works, if and wherever such third-party notices normally appear. The contents of the NOTICE file are for informational purposes only and do not modify the License. You may add Your own attribution notices within Derivative Works that You distribute, alongside or as an addendum to the NOTICE text from the Work, provided that such additional attribution notices cannot be construed as modifying the License.

 You may add Your own copyright statement to Your modifications and may provide additional or different license terms and conditions

- for use, reproduction, or distribution of Your modifications, or for any such Derivative Works as a whole, provided Your use, reproduction, and distribution of the Work otherwise complies with the conditions stated in this License.
- 5. Submission of Contributions. Unless You explicitly state otherwise, any Contribution intentionally submitted for inclusion in the Work by You to the Licensor shall be under the terms and conditions of this License, without any additional terms or conditions.

 Notwithstanding the above, nothing herein shall supersede or modify the terms of any separate license agreement you may have executed with Licensor regarding such Contributions.

- 6. Trademarks. This License does not grant permission to use the trade names, trademarks, service marks, or product names of the Licensor, except as required for reasonable and customary use in describing the origin of the Work and reproducing the content of the NOTICE file.
- 7. Disclaimer of Warranty. Unless required by applicable law or agreed to in writing, Licensor provides the Work (and each Contributor provides its Contributions) on an "AS IS" BASIS, WITHOUT WARRANTIES OR CONDITIONS OF ANY KIND, either express or implied, including, without limitation, any warranties or conditions of TITLE, NON-INFRINGEMENT, MERCHANTABILITY, or FITNESS FOR A PARTICULAR PURPOSE. You are solely responsible for determining the appropriateness of using or redistributing the Work and assume any risks associated with Your exercise of permissions under this License.
- 8. Limitation of Liability. In no event and under no legal theory, whether in tort (including negligence), contract, or otherwise, unless required by applicable law (such as deliberate and grossly negligent acts) or agreed to in writing, shall any Contributor be liable to You for damages, including any direct,

indirect, special,

 incidental, or consequential damages of any character arising as a result of this License or out of the use or inability to use the Work (including but not limited to damages for loss of goodwill, work stoppage, computer failure or malfunction, or any and all other commercial damages or losses), even if such Contributor has been advised of the possibility of such damages.

 9. Accepting Warranty or Additional Liability. While redistributing the Work or Derivative Works thereof, You may choose to offer, and charge a fee for, acceptance of support, warranty, indemnity, or other liability obligations and/or rights consistent with this License. However, in accepting such obligations, You may act only on Your own behalf and on Your sole responsibility, not on behalf of any other Contributor, and only if You agree to indemnify, defend, and hold each Contributor harmless for any liability incurred by, or claims asserted against, such Contributor by reason of your accepting any such warranty or additional liability.

### END OF TERMS AND CONDITIONS

APPENDIX: How to apply the Apache License to your work.

 To apply the Apache License to your work, attach the following boilerplate notice, with the fields enclosed by brackets "[]" replaced with your own identifying information. (Don't include the brackets!) The text should be enclosed in the appropriate comment syntax for the file format. We also recommend that a file or class name and description of purpose be included on the same "printed page" as the copyright notice for easier identification within third-party archives.

Copyright [yyyy] [name of copyright owner]

 Licensed under the Apache License, Version 2.0 (the "License"); you may not use this file except in compliance with the License. You may obtain a copy of the License at

http://www.apache.org/licenses/LICENSE-2.0

 Unless required by applicable law or agreed to in writing, software distributed under the License is distributed on an "AS IS" BASIS, WITHOUT WARRANTIES OR CONDITIONS OF ANY KIND, either express or implied.

See the License for the specific language governing permissions and

limitations under the License.

<!DOCTYPE html>

<html lang="en">

<head>

<meta charset="utf-8">

<meta http-equiv="X-UA-Compatible" content="IE=edge">

<meta name="viewport" content="width=device-width, initial-scale=1">

<meta name="description" content="Home page of The Apache Software Foundation">

 <link rel="apple-touch-icon" sizes="57x57" href="/favicons/apple-touch-icon-57x57.png"> <link rel="apple-touch-icon" sizes="60x60" href="/favicons/apple-touch-icon-60x60.png">  $\langle$ link rel="apple-touch-icon" sizes="72x72" href="/favicons/apple-touch-icon-72x72.png"> <link rel="apple-touch-icon" sizes="76x76" href="/favicons/apple-touch-icon-76x76.png"> <link rel="apple-touch-icon" sizes="114x114" href="/favicons/apple-touch-icon-114x114.png"> <link rel="apple-touch-icon" sizes="120x120" href="/favicons/apple-touch-icon-120x120.png"> <link rel="apple-touch-icon" sizes="144x144" href="/favicons/apple-touch-icon-144x144.png">  $\langle$ link rel="apple-touch-icon" sizes="152x152" href="/favicons/apple-touch-icon-152x152.png"> <link rel="apple-touch-icon" sizes="180x180" href="/favicons/apple-touch-icon-180x180.png"> <link rel="icon" type="image/png" href="/favicons/favicon-32x32.png" sizes="32x32">  $\langle$ link rel="icon" type="image/png" href="/favicons/favicon-194x194.png" sizes="194x194"> <link rel="icon" type="image/png" href="/favicons/favicon-96x96.png" sizes="96x96">  $\langle$ link rel="icon" type="image/png" href="/favicons/android-chrome-192x192.png" sizes="192x192"> <link rel="icon" type="image/png" href="/favicons/favicon-16x16.png" sizes="16x16"> <link rel="manifest" href="/favicons/manifest.json"> <link rel="shortcut icon" href="/favicons/favicon.ico"> <meta name="msapplication-TileColor" content="#603cba"> <meta name="msapplication-TileImage" content="/favicons/mstile-144x144.png">

 <meta name="msapplication-config" content="/favicons/browserconfig.xml"> <meta name="theme-color" content="#303284">

<title>Apache License, Version 2.0</title>

<link href='https://fonts.googleapis.com/css?family=Source+Sans+Pro:400,700%7cDroid+Serif:400,700'

rel='stylesheet' type='text/css'>

<link href="/css/min.bootstrap.css" rel="stylesheet">

<link href="/css/styles.css" rel="stylesheet">

 <!-- Licensed to the Apache Software Foundation (ASF) under one or more contributor license agreements. See the NOTICE file distributed with this work for additional information regarding copyright ownership. The ASF licenses this file to you under the Apache License, Version 2.0 (the "License"); you may not use this file except in compliance with the License. You may obtain a copy of the License at .

http://www.apache.org/licenses/LICENSE-2.0 . Unless required by applicable law or agreed to in writing, software distributed under the License is distributed on an " AS IS " BASIS, WITHOUT WARRANTIES OR CONDITIONS OF ANY KIND, either express or implied. See the License for the specific language governing permissions and limitations under the License.

-->

</head>

<body>

```
<!-- Navigation -->
```
<header>

<nav class="navbar navbar-default navbar-fixed-top">

<div class="container">

<div class="navbar-header">

<button class="navbar-toggle" type="button" data-toggle="collapse" data-target="#mainnav-collapse">

<span class="sr-only">Toggle navigation</span>

```
 <span class="icon-bar"></span>
```
<span class="icon-bar"></span>

```
 <span class="icon-bar"></span>
```
</button>

```
 <a href="#" class="navbar-brand"><span class="glyphicon glyphicon-home"></span></a>
```
 $\langle$ div $>$ 

<div class="collapse navbar-collapse" id="mainnav-collapse">

```
<div style="line-height:20px; padding-top:5px; float:left"><a href="/">Home</a>&nbsp;&raquo&nbsp;<a
href="/licenses/">Licenses</a></div>
```
<ul class="nav navbar-nav navbar-right">

<li class="dropdown">

 <a href="#" class="dropdown-toggle" data-toggle="dropdown">About <span class="caret"></span></a> <ul class="dropdown-menu"

### role="menu">

 <li><a href="/foundation">Overview</a></li>

 <li><a href="/foundation/members.html">Members</a></li>

 <li><a href="/foundation/how-it-works.html">Process</a></li>

 <li><a href="/foundation/sponsorship.html">Sponsorship</a></li>

```
 				<li><a href="/foundation/glossary.html">Glossary</a></li>
       				<li><a href="/foundation/preFAQ.html">FAQ</a></li>
       				<li><a href="/foundation/contact.html ">Contact</a></li> 				
      \langle u|\langle/li\rangle			<li><a href="/index.html#projects-list">Projects</a></li>
    				<li class="dropdown">
      	 	<a href="#" class="dropdown-toggle" data-toggle="dropdown">People <span class="caret"></span></a>
      	 	<ul class="dropdown-menu" role="menu">
     						<li><a href="http://people.apache.org/">Overview</a></li>
     						<li><a href="http://people.apache.org/committer-index.html">Committers</a></li>
     						<li><a href="/foundation/how-it-works.html#meritocracy">Meritocracy</a></li>
      						<li><a href="/foundation/how-it-works.html#roles">Roles</a></li>
     						<li><a href="http://planet.apache.org/">Planet Apache</a></li>
      </ul>\langleli\rangle <li class="dropdown">
        <a href="#" class="dropdown-toggle" data-toggle="dropdown">Get Involved <span
class="caret"></span></a>
        <ul class="dropdown-menu" role="menu">
         <li><a href="/foundation/getinvolved.html">Overview</a></li>
       				<li><a href="http://community.apache.org/">Community Development</a></li>
             <li><a href="http://helpwanted.apache.org/">Help Wanted</a></li>
       				<li><a href="http://www.apachecon.com/">ApacheCon</a></li>
       \langle \text{ul} \rangle\langleli>
       <li><a href="/dyn/closer.cgi">Download</a></li>
       <li class="dropdown">
       	<a href="#" class="dropdown-toggle" data-toggle="dropdown">Support Apache <span
class="caret"></span></a>
       	<ul class="dropdown-menu" role="menu">
    				<li><a href="/foundation/sponsorship.html">Sponsorship</a></li>
       				<li><a href="/foundation/contributing.html">Donations</a></li>
       				<li><a href="/foundation/buy_stuff.html">Buy Stuff</a></li>
       				<li><a href="/foundation/thanks.html">Thanks</a></li>
      \langle 111 \rangle\langleli\rangle</ul>\langlediv\rangle\langlediv\rangle\langlenav></header>
<!-- / Navigation -->
<div class="container">
 <div class="row">
   <div class="col-md-9 col-sm-8 col-xs-12">
   \langle \text{img src} = \text{"img/asf logo.png"} alt="Apache Logo" style="max-width: 100%;">
```

```
\langlediv>
```

```
 <div class="col-md-3 col-sm-4 col-xs-12">
```
<div class="input-group" style="margin-bottom: 5px;">

 <script>

(function() {

```
 var cx = '005703438322411770421:5mgshgrgx2u';
```
var gcse = document.createElement('script');

gcse.type = 'text/javascript';

 $g$ cse.async = true;

gcse.src = (document.location.protocol == 'https:' ? 'https:' : 'http:') +

 $\frac{1}{\csc}$  //cse.google.com/cse.js?cx=' + cx;

var s = document.getElementsByTagName('script')[0];

s.parentNode.insertBefore(gcse, s);

 ${}_{\{})$ ();

</script>

```
		 <gcse:searchbox-only></gcse:searchbox-only>
```
 $\langle$ div $>$ 

 $\alpha$  role="button" class="btn btn-block btn-default btn-xs" href="/foundation/governance/">The Apache Way $\alpha$  <a role="button" class="btn btn-block btn-default btn-xs"

href="https://community.apache.org/contributors/">Contribute</a>

 <a role="button" class="btn btn-block btn-default btn-xs" href="/foundation/thanks.html">ASF Sponsors</a>  $\langle$ div>

 $\langle$ div $>$ 

 $\langle$ div $>$ 

```
<div class="container"><style type="text/css">
```
 $/*$  The following code is added by mdx elementid.py

```
 It was originally lifted from http://subversion.apache.org/style/site.css */
```
/\*

```
* Hide class="elementid-permalink", except when an enclosing heading
```
\* has the :hover property.

\*/

.headerlink, .elementid-permalink {

visibility: hidden;

```
}
```
h2:hover > .headerlink, h3:hover > .headerlink, h1:hover > .headerlink, h6:hover > .headerlink, h4:hover > .headerlink, h5:hover >

.headerlink, dt:hover  $>$  .elementid-permalink { visibility: visible } $\langle$ style $>$ 

<p>Apache License<br></br>Version 2.0, January 2004<br></br>

```
<a href="http://www.apache.org/licenses/">http://www.apache.org/licenses/</a> </p>
```
<p>TERMS AND CONDITIONS FOR USE, REPRODUCTION, AND DISTRIBUTION</p>

```
<p><strong><a name="definitions">1. Definitions</a></strong>.</p>
```
<p>"License" shall mean the terms and conditions for use, reproduction, and

distribution as defined by Sections 1 through 9 of this document. $\langle p \rangle$ 

<p>"Licensor" shall mean the copyright owner or entity authorized by the

copyright owner that is granting the License. $\langle \rangle$ 

```
<p>"Legal Entity" shall mean the union of the acting entity and all other
```

```
entities that control, are controlled by, or are under common control with
```
that entity. For the purposes of this definition, "control" means (i) the

power, direct or indirect, to cause the direction or management of such entity, whether by contract or otherwise, or (ii) ownership of fifty percent (50%)

or more of the outstanding shares, or (iii) beneficial

ownership of such entity.</p>

<p>"You" (or "Your") shall mean an individual or Legal Entity exercising permissions granted by this License.</p>

<p>"Source" form shall mean the preferred form for making modifications, including but not limited to software source code, documentation source, and configuration files.</p>

<p>"Object" form shall mean any form resulting from mechanical transformation or translation of a Source form, including but not limited to compiled object code, generated documentation, and conversions to other media types. $\langle p \rangle$ <p>"Work" shall mean the work of authorship, whether in Source or Object form, made available under the License, as indicated by a copyright notice that is included in or attached to the work (an example is provided in the Appendix below).</p>

<p>"Derivative Works" shall mean any work, whether in Source or Object form, that is based on (or derived from) the Work and for which the editorial revisions,

 annotations, elaborations, or other modifications represent, as a whole, an original work of authorship. For the purposes of this License, Derivative Works shall not include works that remain separable from, or merely link (or bind by name) to the interfaces of, the Work and Derivative Works thereof.</p>

<p>"Contribution" shall mean any work of authorship, including the original version of the Work and any modifications or additions to that Work or Derivative Works thereof, that is intentionally submitted to Licensor for inclusion in the Work by the copyright owner or by an individual or Legal Entity authorized to submit on behalf of the copyright owner. For the purposes of this definition, "submitted" means any form of electronic, verbal, or written communication sent to the Licensor or its representatives, including but not limited to communication on electronic mailing lists, source code control systems, and issue tracking systems that are managed by, or on behalf of, the

Licensor for the purpose of discussing

and improving the Work, but excluding communication that is conspicuously marked or otherwise designated in writing by the copyright owner as "Not a Contribution."</p>

<p>"Contributor" shall mean Licensor and any individual or Legal Entity on behalf of whom a Contribution has been received by Licensor and subsequently incorporated within the Work. $\langle p \rangle$ 

<p><strong><a name="copyright">2. Grant of Copyright License</a></strong>. Subject to the terms and conditions of this License, each Contributor hereby grants to You a perpetual, worldwide, non-exclusive, no-charge, royalty-free, irrevocable copyright license to reproduce, prepare Derivative Works of, publicly display, publicly perform, sublicense, and distribute the Work and such Derivative Works in Source or Object form. $\langle p \rangle$ 

<p><strong><a name="patent">3. Grant of Patent License</a></strong>. Subject to the terms and conditions of this License, each Contributor hereby grants to You a perpetual, worldwide,

 non-exclusive, no-charge, royalty-free, irrevocable (except as stated in this section) patent license to make, have made, use, offer to sell, sell, import, and otherwise transfer the Work, where such license applies only to those patent claims licensable by such Contributor that are necessarily infringed by their Contribution(s) alone or by combination of their Contribution(s) with the Work to which such Contribution(s) was submitted. If You institute patent litigation against any entity (including a cross-claim or counterclaim in a lawsuit) alleging that the Work or a Contribution incorporated within the Work constitutes direct or contributory patent infringement, then any patent licenses granted to You under this License for that Work shall terminate as of the date such litigation is filed. $\langle p \rangle$ <p><strong><a name="redistribution">4. Redistribution</a></strong>. You may reproduce and distribute copies of the Work or Derivative Works thereof in any medium,

with or without modifications,

and in Source or Object form, provided that

You meet the following conditions:  $\langle p \rangle$ 

<ol style="list-style: lower-latin;">

<li>You must give any other recipients of the Work or Derivative Works a copy of this License; and</li>

 $\langle$ li>You must cause any modified files to carry prominent notices stating that You changed the files; and</li>

<li>You must retain, in the Source form of any Derivative Works that You distribute, all copyright, patent, trademark, and attribution notices from the Source form of the Work, excluding those notices that do not pertain to any part of the Derivative Works; and</li>

<li>If the Work includes a "NOTICE" text file as part of its distribution, then any Derivative Works that You distribute must include a readable copy of the attribution notices contained within such NOTICE file, excluding those notices that do not pertain to any part of the Derivative Works, in at least one of the following places: within a NOTICE text file distributed as part of the

Derivative Works; within the Source form or documentation,

if provided along with the Derivative Works; or, within a display generated by the Derivative Works, if and wherever such third-party notices normally appear. The contents of the NOTICE file are for informational purposes only and do not modify the License. You may add Your own attribution notices within Derivative Works that You distribute, alongside or as an addendum to the NOTICE text from the Work, provided that such additional attribution notices cannot be construed as modifying the License.

 $<$ br/ $>$ 

 $\langle$ hr $/$ 

You may add Your own copyright statement to Your modifications and may provide additional or different license terms and conditions for use, reproduction, or distribution of Your modifications, or for any such Derivative Works as a whole, provided Your use, reproduction, and distribution of the Work otherwise complies with the conditions stated in this License.  $\langle$ li $\rangle$ 

 $<$ /ol $>$ 

<p><strong><a name="contributions">5. Submission of Contributions</a></strong>. Unless You explicitly state otherwise, any Contribution intentionally submitted for inclusion in the Work by You to the Licensor shall be under the terms and conditions of this License, without any additional terms or conditions. Notwithstanding the above, nothing herein shall supersede or modify the terms of any separate license agreement you may have executed with Licensor regarding such Contributions.</p> <p><strong><a name="trademarks">6. Trademarks</a></strong>. This License does not grant permission to use the trade names, trademarks, service marks, or product names of the Licensor, except as required for reasonable and customary use in describing the origin of the Work and reproducing the content of the NOTICE file.</p> <p><strong><a name="no-warranty">7. Disclaimer of Warranty</a></strong>. Unless required by applicable law or agreed to in writing, Licensor provides the Work (and each Contributor provides its Contributions) on an "AS IS" BASIS, **WITHOUT** WARRANTIES OR CONDITIONS OF ANY KIND, either express or implied, including, without limitation, any warranties or conditions of TITLE, NON-INFRINGEMENT, MERCHANTABILITY, or FITNESS FOR A PARTICULAR PURPOSE. You are solely responsible for determining the appropriateness of using or redistributing the Work and assume any risks associated with Your exercise of permissions under this License.</p> <p><strong><a name="no-liability">8. Limitation of Liability</a></strong>. In no event and under no legal theory, whether in tort (including negligence), contract, or otherwise, unless required by applicable law (such as deliberate and grossly negligent acts) or agreed to in writing, shall any Contributor be liable to You for damages, including any direct, indirect, special, incidental, or consequential damages of any character arising as a result of this License or out of the use or inability to use the Work (including but not limited to damages for loss of goodwill, work stoppage, computer failure or malfunction, or any and all other commercial damages or losses), even if such Contributor has been advised of the possibility of such damages.</p> <p><strong><a name="additional">9. Accepting Warranty or Additional Liability</a></strong>. While redistributing the Work or Derivative Works thereof, You may choose

to offer, and charge a fee for, acceptance of support, warranty, indemnity,

or other liability obligations and/or rights consistent with this License. However, in accepting such obligations, You may act only on Your own behalf and on Your sole responsibility, not on behalf of any other Contributor, and only if You agree to indemnify, defend, and hold each Contributor harmless for any liability incurred by, or claims asserted against, such Contributor by reason of your accepting any such warranty or additional liability.</p> <p>END OF TERMS AND CONDITIONS</p> <h1 id="apply">APPENDIX: How to apply the Apache License to your work<a class="headerlink" href="#apply" title="Permanent  $link''>\¶<\&\&\&$ <p>To apply the Apache License to your work, attach the following boilerplate notice, with the fields enclosed by brackets "[]" replaced with your own identifying information. (Don't include the brackets!) The text should be enclosed in the appropriate comment syntax for the file format. We also recommend that a file or class name and description of purpose be included on the same "printed page" as the copyright notice for easier identification within third-party archives. $\langle p \rangle$ <div class="codehilite"><pre>Copyright [yyyy] [name of copyright owner] Licensed under the Apache License, Version 2.0 (the "License ");

you may not use this file except in compliance with the License. You may obtain a copy of the License at

http://www.apache.org/licenses/LICENSE-2.0

Unless required by applicable law or agreed to in writing, software distributed under the License is distributed on an " AS IS " BASIS, WITHOUT WARRANTIES OR CONDITIONS OF ANY KIND, either express or implied. See the License for the specific language governing permissions and limitations under the License. </pre></div></div>

<!-- Footer -->

<footer class="bg-primary"> <div class="container"> <div class="row">  $\langle$ hr/ $>$  <div class="col-sm-1">

 </div> <div class="col-sm-2"> <h5 class="white">Community</h5> <ul class="list-unstyled white" role="menu"> <li><a href="http://community.apache.org/">Overview</a></li> <li><a href="/foundation/conferences.html">Conferences</a></li>

```
						<li><a href="http://community.apache.org/gsoc.html">Summer of Code</a></li>
						<li><a href="http://community.apache.org/newcomers/">Getting Started</a></li>
						<li><a href="/foundation/how-it-works.html">The Apache Way</a></li>
						<li><a href="/travel/">Travel Assistance</a></li>
						<li><a href="/foundation/getinvolved.html">Get Involved</a></li>
						<li><a href="http://community.apache.org/newbiefaq.html">Community
```
### FAO</a></li>

```
\langle \text{ul} \rangle				</div>
```
 <div class="col-sm-2">

```
					<h5 class="white">Innovation</h5>
    		 	<ul class="list-unstyled white" role="menu">
 						<li><a href="http://incubator.apache.org/">Incubator</a></li>
 						<li><a href="http://labs.apache.org/">Labs</a></li>
 						<li><a href="/licenses/">Licensing</a></li>
 						<li><a href="/foundation/license-faq.html">Licensing FAQ</a></li>
 						<li><a href="/foundation/marks/">Trademark Policy</a></li>
 						<li><a href="/foundation/contact.html">Contacts</a></li>
    \langle \text{ul} \rangle\langlediv>
```
 <div class="col-sm-2">

```
					<h5 class="white">Tech Operations</h5>
```
 <ul class="list-unstyled white" role="menu">

```
 						<li><a href="/dev/">Developer Information</a></li>
```

```
 						<li><a href="/dev/infrastructure.html">Infrastructure</a></li>
```

```
 						<li><a href="/security/">Security</a></li>
```

```
 						<li><a href="http://status.apache.org">Status</a></li>
```

```
 						<li><a href="/foundation/contact.html">Contacts</a></li>
```

```
\langle n1\langlediv>
```

```
				<div class="col-sm-2">
```

```
					<h5 class="white">Press</h5>
```
 <ul class="list-unstyled white" role="menu">

```
						<li><a href="/press/">Overview</a></li>
```

```
						<li><a href="https://blogs.apache.org/">ASF News</a></li>
```

```
						<li><a href="https://blogs.apache.org/foundation/">Announcements</a></li>
```

```
						<li><a href="https://twitter.com/TheASF">Twitter Feed</a></li>
```

```
						<li><a href="/press/#contact">Contacts</a></li>
```

```
\langle 111 \rangle				</div>
```

```
				<div class="col-sm-2">
					<h5 class="white">Legal</h5>
```

```
 	<ul class="list-unstyled white" role="menu">
```

```
						<li><a href="/legal/">Legal Affairs</a></li>
   						<li><a href="/licenses/">Licenses</a></li>
    						<li><a href="/foundation/marks/">Trademark Policy</a></li>
   						<li><a href="/foundation/records/">Public Records</a></li>
        <li><a href="/foundation/policies/privacy.html">Privacy Policy</a></li>
   						<li><a href="/licenses/exports/">Export Information</a></li>
   <li> <a
 href="/foundation/license-faq.html">License/Distribution FAQ</a></li>
   						<li><a href="/foundation/contact.html">Contacts</a></li>
     \langle 111 \rangle				</div>
  				<div class="col-sm-1">
  \langlediv>\langlediv>			<hr class="col-lg-12 hr-white" />
  			<div class="row">
  				<div class="col-lg-12">
   <p class="text-center">Copyright &#169; 2016 The Apache Software Foundation, Licensed under the <a
class="white" href="http://www.apache.org/licenses/LICENSE-2.0">Apache License, Version 2.0</a>.</p>
   					<p class="text-center">Apache and the Apache feather logo are trademarks of The Apache Software
Foundation.</p>
  \langlediv>\langlediv>\langlediv></footer>
<!-- / Footer -->
\langle \text{script} \rangle = \langle \text{script} \rangle<script src="/js/bootstrap.js"></script>
</body>
</html>
This copy of Jackson JSON processor streaming parser/generator is licensed under the
Apache (Software) License, version 2.0 ("the License").
See the License for details about distribution rights, and the
specific rights regarding derivate works.
You may obtain a copy of the License at:
http://www.apache.org/licenses/LICENSE-2.0
```
Apache Avro Copyright 2009-2014 The Apache Software Foundation

This product includes software developed at

The Apache Software Foundation (http://www.apache.org/). <!DOCTYPE HTML PUBLIC "-//IETF//DTD HTML 2.0//EN"> <html><head> <title>301 Moved Permanently</title> </head><br/>body> <h1>Moved Permanently</h1> <p>The document has moved <a href="https://opensource.org/licenses/mit-license.php">here</a>.</p> </body></html> Format: http://www.debian.org/doc/packaging-manuals/copyright-format/1.0/ Upstream-Name: schema-registry Source: https://github.com/confluentinc/schema-registry

Files: \* Copyright: 2018 Confluent, Inc. License: Apache-2

.

.

.

.

.

Files: core/\* Copyright: 2015 Confluent, Inc. License: Confluent Community License

License: Confluent Community License Licensed under the Confluent Community License; you may not use this file except in compliance with the License. You may obtain a copy of the License at

http://www.confluent.io/confluent-community-license

Unless required by applicable law or agreed to in writing, software distributed under the License is distributed on an "AS IS" BASIS, WITHOUT WARRANTIES OF ANY KIND, either express or implied. See the License for the specific language governing permissions and limitations under the License.

License: Apache-2 Licensed under the Apache License, Version 2.0 (the "License"); you may not use this file except in compliance with the License. You may obtain a copy of the License at

http://www.apache.org/licenses/LICENSE-2.0

Unless required by applicable law or agreed to in writing, software distributed under the License is distributed on an "AS IS" BASIS, WITHOUT WARRANTIES OR CONDITIONS OF ANY KIND, either express or implied. See the License for the specific language overning permissions and limitations under the License.

On Debian systems, the Apache 2.0 license can be found in /usr/share/common-licenses/Apache-2.0.

The following commands were used to generate license and notice files. Replace <VERSION> with the Schema Registry version, <SRC\_PATH> with the path to the Schema Registry source directory, and <LICENSE\_TOOL\_PATH> with the path of the license tool.

cd <SRC\_PATH> mvn package -DskipTests mkdir /tmp/jars mkdir /tmp/overrides cp package-schema-registry/target/kafka-schema-registry-package-<VERSION>-package/share/java/schemaregistry/\*.jar /tmp/jars/ cp package-kafka-serde-tools/target/kafka-serde-tools-package-<VERSION>-package/share/java/kafka-serdetools/\*.jar /tmp/jars/ cd <LICENSE\_TOOL\_PATH> ./bin/run\_license\_job.bash -i /tmp/jars -l <SRC\_PATH>/licenses -n <SRC\_PATH>/notices -h <SRC\_PATH>/licenses-and-notices.html -o /tmp/overrides

> Apache License Version 2.0, January 2004 http://www.apache.org/licenses/

#### TERMS AND CONDITIONS FOR USE, REPRODUCTION, AND DISTRIBUTION

### 1. Definitions.

 "License" shall mean the terms and conditions for use, reproduction, and distribution as defined by Sections 1 through 9 of this document.

 "Licensor" shall mean the copyright owner or entity authorized by the copyright owner that is granting the License.

 "Legal Entity" shall mean the union of the acting entity and all other entities that control, are controlled by, or are under common control with that entity. For the purposes of this definition, "control" means (i) the power, direct or indirect, to cause the direction or management of such entity, whether by contract or otherwise, or (ii) ownership of fifty percent (50%) or more of the outstanding shares, or (iii) beneficial ownership of such entity.

 "You" (or "Your") shall mean an individual or Legal Entity exercising permissions granted by this License.

 "Source" form shall mean the preferred form for making modifications, including but not limited to software source code, documentation source, and configuration files.

 "Object" form shall mean any form resulting from mechanical transformation or translation of a Source form, including but

 not limited to compiled object code, generated documentation, and conversions to other media types.

 "Work" shall mean the work of authorship, whether in Source or Object form, made available under the License, as indicated by a copyright notice that is included in or attached to the work (an example is provided in the Appendix below).

 "Derivative Works" shall mean any work, whether in Source or Object form, that is based on (or derived from) the Work and for which the editorial

 revisions, annotations, elaborations, or other modifications represent, as a whole, an original work of authorship. For the purposes of this License, Derivative Works shall not include works that remain separable from, or merely link (or bind by name) to the interfaces of, the Work and Derivative Works thereof.

 "Contribution" shall mean any work of authorship, including the original version of the Work and any modifications or additions to that Work or Derivative Works thereof, that is intentionally submitted to Licensor for inclusion in the Work by the copyright owner or by an individual or Legal Entity authorized to submit on behalf of the copyright owner. For the purposes of this definition, "submitted" means any form of electronic, verbal, or written communication sent to the Licensor or its representatives, including but not limited to communication on electronic mailing lists, source code control systems, and issue tracking systems that are managed by, or on behalf of, the Licensor for the purpose of discussing and improving the Work, but excluding communication that is conspicuously marked or otherwise designated in writing by the copyright owner as "Not a Contribution."

 "Contributor" shall mean Licensor and any individual or Legal Entity on behalf of whom a Contribution has been received by Licensor and subsequently incorporated within the Work.

- 2. Grant of Copyright License. Subject to the terms and conditions of this License, each Contributor hereby grants to You a perpetual, worldwide, non-exclusive, no-charge, royalty-free, irrevocable copyright license to reproduce, prepare Derivative Works of, publicly display, publicly perform, sublicense, and distribute the Work and such Derivative Works in Source or Object form.
- 3. Grant of Patent License. Subject to the terms and conditions of this
- License, each Contributor hereby grants to You a perpetual, worldwide, non-exclusive, no-charge, royalty-free, irrevocable (except as stated in this section) patent license to make, have made, use, offer to sell, sell, import, and otherwise transfer the Work,
where such license applies only to those patent claims licensable by such Contributor that are necessarily infringed by their Contribution(s) alone or by combination of their Contribution(s) with the Work to which such Contribution(s) was submitted. If You institute patent litigation against any entity (including a cross-claim or counterclaim in a lawsuit) alleging that the Work or a Contribution incorporated within the Work constitutes direct or contributory patent infringement, then any patent licenses granted to You under this License for that Work shall terminate as of the date such litigation is filed.

 4. Redistribution. You may reproduce and distribute copies of the

 Work or Derivative Works thereof in any medium, with or without modifications, and in Source or Object form, provided that You meet the following conditions:

- (a) You must give any other recipients of the Work or Derivative Works a copy of this License; and
- (b) You must cause any modified files to carry prominent notices stating that You changed the files; and
- (c) You must retain, in the Source form of any Derivative Works that You distribute, all copyright, patent, trademark, and attribution notices from the Source form of the Work, excluding those notices that do not pertain to any part of the Derivative Works; and
- (d) If the Work includes a "NOTICE" text file as part of its distribution, then any Derivative Works that You distribute must include a readable copy of the attribution notices contained within such NOTICE file, excluding

those notices that do not

 pertain to any part of the Derivative Works, in at least one of the following places: within a NOTICE text file distributed as part of the Derivative Works; within the Source form or documentation, if provided along with the Derivative Works; or, within a display generated by the Derivative Works, if and wherever such third-party notices normally appear. The contents of the NOTICE file are for informational purposes only and do not modify the License. You may add Your own attribution notices within Derivative Works that You distribute, alongside or as an addendum to the NOTICE text from the Work, provided that such additional attribution notices cannot be construed as modifying the License.

You may add Your own copyright statement to Your modifications and

may provide additional or different license terms and conditions

- for use, reproduction, or distribution of Your modifications, or for any such Derivative Works as a whole, provided Your use, reproduction, and distribution of the Work otherwise complies with the conditions stated in this License.
- 5. Submission of Contributions. Unless You explicitly state otherwise, any Contribution intentionally submitted for inclusion in the Work by You to the Licensor shall be under the terms and conditions of this License, without any additional terms or conditions. Notwithstanding the above, nothing herein shall supersede or modify the terms of any separate license agreement you may have executed with Licensor regarding such Contributions.
- 6. Trademarks. This License does not grant permission to use the trade names, trademarks, service marks, or product names of the Licensor, except as required for reasonable and customary use in describing the origin of the Work and reproducing the content of the NOTICE file.
- 7. Disclaimer of Warranty. Unless required by applicable law or agreed to in writing, Licensor provides the Work (and each Contributor provides its Contributions) on an "AS IS" BASIS, WITHOUT WARRANTIES OR CONDITIONS OF ANY KIND, either express or implied, including, without limitation, any warranties or conditions of TITLE, NON-INFRINGEMENT, MERCHANTABILITY, or FITNESS FOR A PARTICULAR PURPOSE. You are solely responsible for determining the appropriateness of using or redistributing the Work and assume any risks associated with Your exercise of permissions under this License.
- 8. Limitation of Liability. In no event and under no legal theory, whether in tort (including negligence), contract, or otherwise, unless required by applicable law (such as deliberate and grossly negligent acts) or agreed to in writing, shall any Contributor be liable to You for damages, including any direct,

## indirect, special,

 incidental, or consequential damages of any character arising as a result of this License or out of the use or inability to use the Work (including but not limited to damages for loss of goodwill, work stoppage, computer failure or malfunction, or any and all other commercial damages or losses), even if such Contributor has been advised of the possibility of such damages.

 9. Accepting Warranty or Additional Liability. While redistributing the Work or Derivative Works thereof, You may choose to offer, and charge a fee for, acceptance of support, warranty, indemnity, or other liability obligations and/or rights consistent with this

 License. However, in accepting such obligations, You may act only on Your own behalf and on Your sole responsibility, not on behalf of any other Contributor, and only if You agree to indemnify, defend, and hold each Contributor harmless for any liability incurred by, or claims asserted against, such Contributor by reason of your accepting any such warranty or additional liability.

### END OF TERMS AND CONDITIONS

APPENDIX: How to apply the Apache License to your work.

 To apply the Apache License to your work, attach the following boilerplate notice, with the fields enclosed by brackets "[]" replaced with your own identifying information. (Don't include the brackets!) The text should be enclosed in the appropriate comment syntax for the file format. We also recommend that a file or class name and description of purpose be included on the same "printed page" as the copyright notice for easier identification within third-party archives.

Copyright [yyyy] [name of copyright owner]

 Licensed under the Apache License, Version 2.0 (the "License"); you may not use this file except in compliance with the License. You may obtain a copy of the License at

http://www.apache.org/licenses/LICENSE-2.0

 Unless required by applicable law or agreed to in writing, software distributed under the License is distributed on an "AS IS" BASIS, WITHOUT WARRANTIES OR CONDITIONS OF ANY KIND, either express or implied. See the License for the specific language governing permissions and limitations under the License.

This distribution has a binary dependency on jersey, which is available under the CDDL License as described below.

### COMMON DEVELOPMENT AND DISTRIBUTION LICENSE (CDDL - Version 1.1)

1. Definitions.

1.1. Contributor means each individual or entity that creates or contributes to the creation of Modifications.

1.2. Contributor Version means the combination of the Original Software, prior Modifications used by a Contributor (if any), and the Modifications made by that particular Contributor.

1.3. Covered Software means (a) the Original Software, or (b) Modifications, or (c) the combination of files containing Original Software with files

containing Modifications, in each case including portions thereof.

1.4. Executable means the Covered Software in any form other than Source Code.

1.5. Initial Developer means the individual or entity that first makes Original Software available under this License.

1.6. Larger Work means a work which combines Covered Software or portions thereof with code not governed by the terms of this License.

1.7. License means this document.

1.8. Licensable means having the right to grant, to the maximum extent possible, whether at the time of the initial grant or subsequently acquired, any and all of the rights conveyed herein.

1.9. Modifications means the Source Code and Executable form of any of the following:

A. Any file that results from an addition to, deletion from or modification of the contents of a file containing Original Software or previous Modifications;

B. Any new file that contains any part of the Original Software or previous Modification; or

C. Any new file that is contributed or otherwise made available under the terms of this License.

1.10. Original Software means the Source Code and Executable form of computer software code that is originally released under this License.

1.11. Patent Claims means any patent claim(s), now owned or hereafter acquired, including without limitation, method, process, and apparatus claims, in any patent Licensable by grantor.

1.12. Source Code means (a) the common form of computer software code in which modifications are made and (b) associated documentation included in or with such code.

1.13. You (or Your) means an individual or a legal entity exercising rights under, and complying with all of the terms of, this License. For legal entities, You includes any entity which controls, is controlled by, or is under common control with You. For purposes of this definition, control means (a) the power, direct or indirect, to cause the direction or management of such entity, whether by contract or otherwise, or (b) ownership of more than fifty percent (50%) of the outstanding shares or beneficial ownership of such entity.

2. License Grants.

2.1. The Initial Developer Grant.

Conditioned upon Your compliance with Section 3.1 below and subject to third party intellectual property claims, the Initial Developer hereby grants You a world-wide, royalty-free, non-exclusive license:

(a) under intellectual property rights (other than patent or trademark) Licensable by Initial Developer, to use, reproduce, modify, display, perform, sublicense and distribute the Original Software (or portions thereof), with or without Modifications, and/or as part of a Larger Work; and

(b) under Patent Claims infringed by the making, using or selling of Original Software, to make, have made, use,

practice, sell, and offer for sale, and/or otherwise dispose of the Original Software (or portions thereof).

(c) The licenses granted in Sections 2.1(a) and (b) are effective on the date Initial Developer first distributes or otherwise

makes the Original Software available to a third party under the terms of this License.

(d) Notwithstanding Section 2.1(b) above, no patent license is granted: (1) for code that You delete from the Original Software, or (2) for infringements caused by: (i) the modification of the Original Software, or (ii) the combination of the Original Software with other software or devices.

2.2. Contributor Grant.

Conditioned upon Your compliance with Section 3.1 below and subject to third party intellectual property claims, each Contributor hereby grants You a world-wide, royalty-free, non-exclusive license:

(a) under intellectual property rights (other than patent or trademark) Licensable by Contributor to use, reproduce, modify, display, perform, sublicense and distribute the Modifications created by such Contributor (or portions thereof), either on an unmodified basis, with other Modifications, as Covered Software and/or as part of a Larger Work; and

(b) under Patent Claims infringed by

 the making, using, or selling of Modifications made by that Contributor either alone and/or in combination with its Contributor Version (or portions of such combination), to make, use, sell, offer for sale, have made, and/or otherwise dispose of: (1) Modifications made by that Contributor (or portions thereof); and (2) the combination of Modifications made by that Contributor with its Contributor Version (or portions of such combination).

(c) The licenses granted in Sections 2.2(a) and 2.2(b) are effective on the date Contributor first distributes or otherwise makes the Modifications available to a third party.

(d) Notwithstanding Section 2.2(b) above, no patent license is granted: (1) for any code that Contributor has deleted from the Contributor Version; (2) for infringements caused by: (i) third party modifications of Contributor Version, or (ii) the combination of Modifications made by that Contributor with other software (except as part of the Contributor Version) or other devices;

 or (3) under Patent Claims infringed by Covered Software in the absence of Modifications made by that Contributor.

3. Distribution Obligations.

3.1. Availability of Source Code.

Any Covered Software that You distribute or otherwise make available in Executable form must also be made available in Source Code form and that Source Code form must be distributed only under the terms of this License. You must include a copy of this License with every copy of the Source Code form of the Covered Software You distribute or otherwise make available. You must inform recipients of any such Covered Software in Executable form as to how they can obtain such Covered Software in Source Code form in a reasonable manner on or through a medium customarily used for software exchange.

3.2. Modifications.

The Modifications that You create or to which You contribute are governed by the terms of this License. You represent that You believe Your Modifications are Your original creation(s) and/or You have sufficient rights to grant the rights conveyed by this License.

# 3.3. Required Notices.

You must include a notice in each of Your Modifications that identifies You as the Contributor of the Modification. You may not remove or alter any copyright, patent or trademark notices contained within the Covered Software, or any notices of licensing or any descriptive text giving attribution to any Contributor or the Initial Developer.

## 3.4. Application of Additional Terms.

You may not offer or impose any terms on any Covered Software in Source Code form that alters or restricts the applicable version of this License or the recipients rights hereunder. You may choose to offer, and to charge a fee for, warranty, support, indemnity or liability obligations to one or more recipients of Covered Software. However, you may do so only on Your own behalf, and not on behalf of the Initial Developer or any Contributor. You must make it absolutely clear that any such warranty, support, indemnity or liability

 obligation is offered by You alone, and You hereby agree to indemnify the Initial Developer and every Contributor for any liability incurred by the Initial Developer or such Contributor as a result of warranty, support, indemnity or liability terms You offer.

# 3.5. Distribution of Executable Versions.

You may distribute the Executable form of the Covered Software under the terms of this License or under the terms of a license of Your choice, which may contain terms different from this License, provided that You are in compliance with the terms of this License and that the license for the Executable form does not attempt to limit or alter the recipients rights in the Source Code form from the rights set forth in this License. If You distribute the Covered Software in Executable form under a different license, You must make it absolutely clear that any terms which differ from this License are offered by You alone, not by the Initial Developer or Contributor. You hereby agree to

 indemnify the Initial Developer and every Contributor for any liability incurred by the Initial Developer or such Contributor as a result of any such terms You offer.

## 3.6. Larger Works.

You may create a Larger Work by combining Covered Software with other code not governed by the terms of this License and distribute the Larger Work as a single product. In such a case, You must make sure the requirements of this License are fulfilled for the Covered Software.

4. Versions of the License.

4.1. New Versions.

Oracle is the initial license steward and may publish revised and/or new versions of this License from time to time. Each version will be given a distinguishing version number. Except as provided in Section 4.3, no one other than the license steward has the right to modify this License.

4.2. Effect of New Versions.

You may always continue to use, distribute or otherwise make the Covered Software available under the terms of the version of the License under which You originally received

 the Covered Software. If the Initial Developer includes a notice in the Original Software prohibiting it from being distributed or otherwise made available under any subsequent version of the License, You must distribute and make the Covered Software available under the terms of the version of the License under which You originally received the Covered Software. Otherwise, You may also choose to use, distribute or otherwise make the Covered Software available under the terms of any subsequent version of the License published by the license steward.

### 4.3. Modified Versions.

When You are an Initial Developer and You want to create a new license for Your Original Software, You may create and use a modified version of this License if You: (a) rename the license and remove any references to the name of the license steward (except to note that the license differs from this License); and (b) otherwise make it clear that the license contains terms which differ from this License.

## 5. DISCLAIMER

## OF WARRANTY.

COVERED SOFTWARE IS PROVIDED UNDER THIS LICENSE ON AN AS IS BASIS, WITHOUT WARRANTY OF ANY KIND, EITHER EXPRESSED OR IMPLIED, INCLUDING, WITHOUT LIMITATION, WARRANTIES THAT THE COVERED SOFTWARE IS FREE OF DEFECTS, MERCHANTABLE, FIT FOR A PARTICULAR PURPOSE OR NON-INFRINGING. THE ENTIRE RISK AS TO THE QUALITY AND PERFORMANCE OF THE COVERED SOFTWARE IS WITH YOU. SHOULD ANY COVERED SOFTWARE PROVE DEFECTIVE IN ANY RESPECT, YOU (NOT THE INITIAL DEVELOPER OR ANY OTHER CONTRIBUTOR) ASSUME THE COST OF ANY NECESSARY SERVICING, REPAIR OR CORRECTION. THIS DISCLAIMER OF WARRANTY CONSTITUTES AN ESSENTIAL PART OF THIS LICENSE. NO USE OF ANY COVERED SOFTWARE IS AUTHORIZED HEREUNDER EXCEPT UNDER THIS DISCLAIMER.

## 6. TERMINATION.

6.1. This License and the rights granted hereunder will terminate automatically if You fail to comply with terms herein and fail to cure such breach within 30 days of becoming aware of the breach. Provisions which, by their nature, must remain in effect beyond

the termination of this License shall survive.

6.2. If You assert a patent infringement claim (excluding declaratory judgment actions) against Initial Developer or a Contributor (the Initial Developer or Contributor against whom You assert such claim is referred to as Participant) alleging that the Participant Software (meaning the Contributor Version where the Participant is a Contributor or the Original Software where the Participant is the Initial Developer) directly or indirectly infringes any patent, then any and all rights granted directly or indirectly to You by such Participant, the Initial Developer (if the Initial Developer is not the Participant) and all Contributors under Sections 2.1 and/or 2.2 of this License shall, upon 60 days notice from Participant terminate prospectively and automatically at the expiration of such 60 day notice period, unless if within such 60 day period You withdraw Your claim with respect to the Participant Software against such Participant

either unilaterally or pursuant to a written agreement with Participant.

6.3. If You assert a patent infringement claim against Participant alleging that the Participant Software directly or indirectly infringes any patent where such claim is resolved (such as by license or settlement) prior to the initiation of patent infringement litigation, then the reasonable value of the licenses granted by such Participant under Sections 2.1 or 2.2 shall be taken into account in determining the amount or value of any payment or license.

6.4. In the event of termination under Sections 6.1 or 6.2 above, all end user licenses that have been validly granted by You or any distributor hereunder prior to termination (excluding licenses granted to You by any distributor) shall survive termination.

# 7. LIMITATION OF LIABILITY.

UNDER NO CIRCUMSTANCES AND UNDER NO LEGAL THEORY, WHETHER TORT (INCLUDING NEGLIGENCE), CONTRACT, OR OTHERWISE, SHALL YOU, THE INITIAL DEVELOPER, ANY OTHER CONTRIBUTOR, OR ANY DISTRIBUTOR

 OF COVERED SOFTWARE, OR ANY SUPPLIER OF ANY OF SUCH PARTIES, BE LIABLE TO ANY PERSON FOR ANY INDIRECT, SPECIAL, INCIDENTAL, OR CONSEQUENTIAL DAMAGES OF ANY CHARACTER INCLUDING, WITHOUT LIMITATION, DAMAGES FOR LOSS OF GOODWILL, WORK STOPPAGE, COMPUTER FAILURE OR MALFUNCTION, OR ANY AND ALL OTHER COMMERCIAL DAMAGES OR LOSSES, EVEN IF SUCH PARTY SHALL HAVE BEEN INFORMED OF THE POSSIBILITY OF SUCH DAMAGES. THIS LIMITATION OF LIABILITY SHALL NOT APPLY TO LIABILITY FOR DEATH OR PERSONAL INJURY RESULTING FROM SUCH PARTYS NEGLIGENCE TO THE EXTENT APPLICABLE LAW PROHIBITS SUCH LIMITATION. SOME JURISDICTIONS DO NOT ALLOW THE EXCLUSION OR LIMITATION OF INCIDENTAL OR CONSEQUENTIAL DAMAGES, SO THIS EXCLUSION AND LIMITATION MAY NOT APPLY TO YOU.

## 8. U.S. GOVERNMENT END USERS.

The Covered Software is a commercial item, as that term is defined in 48 C.F.R. 2.101 (Oct. 1995), consisting of commercial computer software (as that term is defined at 48 C.F.R. 252.227-7014(a)(1)) and commercial computer software documentation as such terms are used in 48 C.F.R. 12.212 (Sept. 1995). Consistent with 48 C.F.R. 12.212 and 48 C.F.R. 227.7202-1 through 227.7202-4 (June 1995), all U.S. Government End Users acquire Covered Software with only those rights set forth herein. This U.S. Government Rights clause is in lieu of, and supersedes, any other FAR, DFAR, or other clause or provision that addresses Government rights in computer software under this License.

## 9. MISCELLANEOUS.

This License represents the complete agreement concerning subject matter hereof. If any provision of this License is held to be unenforceable, such provision shall be reformed only to the extent necessary to make it enforceable. This License shall be governed by the law of the jurisdiction specified in a notice contained within the Original Software (except to the extent applicable law, if any, provides otherwise), excluding such jurisdictions conflict-of-law provisions. Any litigation relating to this License shall

 be subject to the jurisdiction of the courts located in the jurisdiction and venue specified in a notice contained within the Original Software, with the losing party responsible for costs, including, without limitation, court costs and reasonable attorneys fees and expenses. The application of the United Nations Convention on Contracts for the International Sale of Goods is expressly excluded. Any law or regulation which provides that the language of a contract shall be construed against the drafter shall not apply to this License. You agree that You alone are responsible for compliance with the United States export administration regulations (and the export control laws and regulation of any other countries) when You use, distribute or otherwise make available any Covered Software.

## 10. RESPONSIBILITY FOR CLAIMS.

As between Initial Developer and the Contributors, each party is responsible for claims and damages arising, directly or indirectly, out of its utilization of rights under

 this License and You agree to work with Initial Developer and Contributors to distribute such responsibility on an equitable basis. Nothing herein is intended or shall be deemed to constitute any admission of liability.

# NOTICE PURSUANT TO SECTION 9 OF THE COMMON DEVELOPMENT AND DISTRIBUTION LICENSE (CDDL)

The code released under the CDDL shall be governed by the laws of the State of California (excluding conflict-oflaw provisions). Any litigation relating to this License shall be subject to the jurisdiction of the Federal Courts of the Northern District of California and the state courts of the State of California, with venue lying in Santa Clara County, California.

<!DOCTYPE html PUBLIC "-//W3C//DTD XHTML 1.0 Transitional//EN"

"http://www.w3.org/TR/xhtml1/DTD/xhtml1-transitional.dtd">

<html xmlns="http://www.w3.org/1999/xhtml">

<head>

<meta http-equiv="Content-Type" content="text/html; charset=iso-8859-1" />

<title>Untitled Document</title>

</head>

### <body>

<!DOCTYPE HTML PUBLIC "-//W3C//DTD HTML 4.0 Transitional//EN">

<HTML>

 $\langle$ !-- @page { margin: 0.79in } P { margin-bottom: 0.08in } H1 { margin-top: 0in; margin-bottom: 0.17in; widows: 0; orphans: 0 } H1.western { font-family: "Times New Roman", serif; font-size: 12pt; font-weight: normal } H1.cjk { font-family: "Andale Sans UI"; font-size: 12pt; font-weight: normal } H1.ctl { font-family: "Tahoma"; font-size: 12pt; font-weight: normal } -->

<BODY DIR="LTR">

```
<p><strong>COMMON DEVELOPMENT AND DISTRIBUTION LICENSE (CDDL)Version 1.1</strong></p>
< p>1. Definitions.< p>
```
 $\lt$ blockquote $\gt$ 1.1. &ldquo: Contributor " means each individual or entity that creates or contributes to the creation

of Modifications.</blockquote>

<br/>blockquote>1.2. &ldquo; Contributor Version&rdquo; means the combination of the Original Software, prior Modifications used by a Contributor (if any), and the Modifications made by that particular

Contributor.</blockquote>

 $\lt$ blockquote>1.3. " Covered Software" means (a) the Original Software, or (b) Modifications, or (c) the combination of files containing Original Software with files containing Modifications, in each case including portions thereof.</blockquote>

<br/>blockquote>1.4. &ldquo; Executable&rdquo; means the Covered Software in any form other than Source Code.</blockquote>

 $\lt$ blockquote>1.5. "Initial Developer" means the individual or entity that first makes Original Software available under this License.</blockquote>

<br />blockquote>1.6. &ldquo;Larger Work&rdquo; means a work which combines Covered Software or portions thereof with code not governed by the terms of this License.</blockquote>

<blockquote>1.7. &Idquo:License&rdquo:

means this document.</blockquote>

 $\lt$ blockquote>1.8. "Licensable" means having the right to grant, to the maximum extent possible, whether at the time of the initial grant or subsequently acquired, any and all of the rights conveyed herein.</blockquote>

 $\lt$ blockquote>1.9. "Modifications" means the Source Code and Executable form of any of the following:</blockquote>

<blockquote>A. Any file that results from an addition to, deletion from or modification of the contents of a file containing Original Software or previous Modifications;</blockquote>

<blockquote>B. Any new file that contains any part of the Original Software or previous Modification; or</blockquote>

<blockquote>C. Any new file that is contributed or otherwise made available under the terms of this License.</blockquote>

<br />blockquote>1.10. &ldquo:Original Software&rdquo; means the Source Code and Executable form of computer software code that is originally released under this

License.</blockquote>

 $\lt$ blockquote>1.11. &ldquo:Patent Claims" means any patent claim(s), now owned or hereafter acquired, including without limitation, method, process, and apparatus claims, in any patent Licensable by grantor.</blockquote>

<br />blockquote>1.12. &ldquo;Source Code&rdquo; means (a) the common form of computer software code in which modifications are made and (b) associated documentation included in or with such code.</blockquote>

 $\lt$ blockquote>1.13. "You" (or "Your") means an individual or a legal entity exercising rights under, and complying with all of the terms of, this License. For legal entities, " You" includes any entity which controls, is controlled by, or is under common control with You. For purposes of this definition,  $\&$ ldquo; control $&$ rdquo; means (a) the power, direct or indirect, to cause the direction or management of such entity, whether by contract or otherwise, or (b) ownership of more than fifty percent

(50%) of the outstanding shares or beneficial ownership of such entity.</blockquote>

 $\langle p \rangle$ 2. License Grants. $\langle p \rangle$ 

<blockquote>2.1. The Initial Developer Grant.</blockquote>

<blockquote>Conditioned upon Your compliance with Section 3.1 below and subject to third party intellectual property claims, the Initial Developer hereby grants You a world-wide, royalty-free, non-exclusive license:</blockquote>

<blockquote>(a) under intellectual property rights (other than patent or trademark) Licensable by Initial Developer, to use, reproduce, modify, display, perform, sublicense and distribute the Original Software (or portions thereof), with or without Modifications, and/or as part of a Larger Work; and</blockquote>

<blockquote>(b) under Patent Claims infringed by the making, using or selling of Original Software, to make, have made, use, practice, sell, and offer for sale, and/or otherwise dispose of the Original Software (or portions thereof).</blockquote>

 **The licenses** 

 granted in Sections 2.1(a) and (b) are effective on the date Initial Developer first distributes or otherwise makes the Original Software available to a third party under the terms of this License.</blockquote>

<blockquote>(d) Notwithstanding Section 2.1(b) above, no patent license is granted: (1) for code that You delete from the Original Software, or (2) for infringements caused by: (i) the modification of the Original Software, or (ii) the combination of the Original Software with other software or devices.</blockquote>

<blockquote>2.2. Contributor Grant.</blockquote>

<blockquote>Conditioned upon Your compliance with Section 3.1 below and subject to third party intellectual property claims, each Contributor hereby grants You a world-wide, royalty-free, non-exclusive license:</blockquote>

<blockquote>(a) under intellectual property rights (other than patent or trademark) Licensable by Contributor to use, reproduce, modify, display, perform, sublicense and distribute

 the Modifications created by such Contributor (or portions thereof), either on an unmodified basis, with other Modifications, as Covered Software and/or as part of a Larger Work; and</blockquote>

<blockquote>(b) under Patent Claims infringed by the making, using, or selling of Modifications made by that Contributor either alone and/or in combination with its Contributor Version (or portions of such combination), to make, use, sell, offer for sale, have made, and/or otherwise dispose of: (1) Modifications made by that Contributor (or portions thereof); and (2) the combination of Modifications made by that Contributor with its Contributor Version (or portions of such combination).</blockquote>

<blockquote>(c) The licenses granted in Sections 2.2(a) and 2.2(b) are effective on the date Contributor first distributes or otherwise makes the Modifications available to a third party.</blockquote>

<blockquote>(d) Notwithstanding Section 2.2(b) above, no patent license is granted:

 (1) for any code that Contributor has deleted from the Contributor Version; (2) for infringements caused by: (i) third party modifications of Contributor Version, or (ii) the combination of Modifications made by that Contributor with other software (except as part of the Contributor Version) or other devices; or (3) under Patent Claims infringed by Covered Software in the absence of Modifications made by that Contributor.</blockquote>

 $\langle p \rangle$  Distribution Obligations. $\langle p \rangle$ 

<blockquote>3.1. Availability of Source Code.</blockquote>

<blockquote>Any Covered Software that You distribute or otherwise make available in Executable form must also be made available in Source Code form and that Source Code form must be distributed only under the terms of this License. You must include a copy of this License with every copy of the Source Code form of the Covered Software You distribute or otherwise make available. You must inform recipients of any such Covered Software in Executable

 form as to how they can obtain such Covered Software in Source Code form in a reasonable manner on or through a medium customarily used for software exchange.</blockquote>

<blockquote>3.2. Modifications.</blockquote>

<blockquote>The Modifications that You create or to which You contribute are governed by the terms of this License. You represent that You believe Your Modifications are Your original creation(s) and/or You have sufficient rights to grant the rights conveyed by this License.</blockquote>

<blockquote>3.3. Required Notices.</blockquote>

<blockquote>You must include a notice in each of Your Modifications that identifies You as the Contributor of the Modification. You may not remove or alter any copyright, patent or trademark notices contained within the Covered Software, or any notices of licensing or any descriptive text giving attribution to any Contributor or the Initial Developer.</blockquote>

<blockquote>3.4. Application of Additional Terms.</blockquote>

<blockquote>You

 may not offer or impose any terms on any Covered Software in Source Code form that alters or restricts the applicable version of this License or the recipients' rights hereunder. You may choose to offer, and to charge a fee for, warranty, support, indemnity or liability obligations to one or more recipients of Covered Software. However, you may do so only on Your own behalf, and not on behalf of the Initial Developer or any Contributor. You must make it absolutely clear that any such warranty, support, indemnity or liability obligation is offered by You alone, and You hereby agree to indemnify the Initial Developer and every Contributor for any liability incurred by the Initial Developer or such Contributor as a result of warranty, support, indemnity or liability terms You offer.</blockquote>

<blockquote>3.5. Distribution of Executable Versions.</blockquote>

<blockquote>You may distribute the Executable form of the Covered Software under the terms of this License or under the terms of a license of Your choice, which may contain terms different from this License, provided that You are in compliance with the terms of this License and that the license for the Executable form does not attempt to limit or alter the recipient's rights in the Source Code form from the rights set forth in this License. If You distribute the Covered Software in Executable form under a different license, You must make it absolutely clear that any terms which differ from this License are offered by You alone, not by the Initial Developer or Contributor. You hereby agree to indemnify the Initial Developer and every Contributor for any liability incurred by the Initial Developer or such Contributor as a result of any such terms You offer. </blockquote> <blockquote>3.6. Larger Works.</blockquote>

<blockquote>You may create a Larger Work by combining Covered Software with other code not governed by the

terms of this License and distribute the Larger

 Work as a single product. In such a case, You must make sure the requirements of this License are fulfilled for the Covered Software.</blockquote>

<p>4. Versions of the License.</p>

<blockquote>4.1. New Versions.</blockquote>

<blockquote>Oracle is the initial license steward and may publish revised and/or new versions of this License from time to time. Each version will be given a distinguishing version number. Except as provided in Section 4.3, no one other than the license steward has the right to modify this License. </blockquote>

<blockquote>4.2. Effect of New Versions.</blockquote>

<blockquote>You may always continue to use, distribute or otherwise make the Covered Software available under the terms of the version of the License under which You originally received the Covered Software. If the Initial Developer includes a notice in the Original Software prohibiting it from being distributed or otherwise made available under any subsequent version of the License, You

 must distribute and make the Covered Software available under the terms of the version of the License under which You originally received the Covered Software. Otherwise, You may also choose to use, distribute or otherwise make the Covered Software available under the terms of any subsequent version of the License published by the license steward.</blockquote>

<blockquote>4.3. Modified Versions.</blockquote>

<blockquote>When You are an Initial Developer and You want to create a new license for Your Original Software, You may create and use a modified version of this License if You: (a) rename the license and remove any references to the name of the license steward (except to note that the license differs from this License); and (b) otherwise make it clear that the license contains terms which differ from this License.</blockquote> <p>5. DISCLAIMER OF WARRANTY.</p>

<blockquote>

<p>COVERED SOFTWARE IS PROVIDED UNDER THIS LICENSE ON AN &ldquo; AS IS &rdquo; BASIS, WITHOUT

 WARRANTY OF ANY KIND, EITHER EXPRESSED OR IMPLIED, INCLUDING, WITHOUT LIMITATION, WARRANTIES THAT THE COVERED SOFTWARE IS FREE OF DEFECTS, MERCHANTABLE, FIT FOR A PARTICULAR PURPOSE OR NON-INFRINGING. THE ENTIRE RISK AS TO THE QUALITY AND PERFORMANCE OF THE COVERED SOFTWARE IS WITH YOU. SHOULD ANY COVERED SOFTWARE PROVE DEFECTIVE IN ANY RESPECT, YOU (NOT THE INITIAL DEVELOPER OR ANY OTHER CONTRIBUTOR) ASSUME THE COST OF ANY NECESSARY SERVICING, REPAIR OR CORRECTION. THIS DISCLAIMER OF WARRANTY CONSTITUTES AN ESSENTIAL PART OF THIS LICENSE. NO USE OF ANY COVERED SOFTWARE IS AUTHORIZED HEREUNDER EXCEPT UNDER THIS DISCLAIMER.</p>

</blockquote>

<p>6. TERMINATION.</p>

<blockquote>6.1. This License and the rights granted hereunder will terminate automatically if You fail to comply with terms herein and fail to cure such breach within 30 days of becoming aware of the breach. Provisions which, by their nature, must remain in effect beyond the termination of this License shall survive. </blockquote> <blockquote>6.2.

 If You assert a patent infringement claim (excluding declaratory judgment actions) against Initial Developer or a Contributor (the Initial Developer or Contributor against whom You assert such claim is referred to as "Participant") alleging that the Participant Software (meaning the Contributor Version where the Participant is a Contributor or the Original Software where the Participant is the Initial Developer) directly or indirectly infringes any patent, then any and all rights granted directly or indirectly to You by such Participant, the Initial Developer (if the Initial Developer is not the Participant) and all Contributors under Sections 2.1 and/or 2.2 of this License shall, upon 60 days notice from Participant terminate prospectively and automatically at the

expiration of such 60 day notice period, unless if within such 60 day period You withdraw Your claim with respect to the Participant Software against such Participant

either unilaterally or pursuant to a written agreement with Participant.</blockquote>

<blockquote>6.3. If You assert a patent infringement claim against Participant alleging that the Participant Software directly or indirectly infringes any patent where such claim is resolved (such as by license or settlement) prior to the initiation of patent infringement litigation, then the reasonable value of the licenses granted by such Participant under Sections 2.1 or 2.2 shall be taken into account in determining the amount or value of any payment or license.</blockquote>

<blockquote>6.4. In the event of termination under Sections 6.1 or 6.2 above, all end user licenses that have been validly granted by You or any distributor hereunder prior to termination (excluding licenses granted to You by any distributor) shall survive termination.</blockquote>

<p>7. LIMITATION OF LIABILITY.</p>

<blockquote>

 <p>UNDER NO CIRCUMSTANCES AND UNDER NO LEGAL THEORY, WHETHER TORT (INCLUDING NEGLIGENCE), CONTRACT, OR OTHERWISE, SHALL YOU, THE INITIAL DEVELOPER, ANY OTHER CONTRIBUTOR, OR ANY DISTRIBUTOR OF COVERED SOFTWARE, OR ANY SUPPLIER OF ANY OF SUCH PARTIES, BE LIABLE TO ANY PERSON FOR ANY INDIRECT, SPECIAL, INCIDENTAL, OR CONSEQUENTIAL DAMAGES OF ANY CHARACTER INCLUDING, WITHOUT LIMITATION, DAMAGES FOR LOSS OF GOODWILL, WORK STOPPAGE, COMPUTER FAILURE OR MALFUNCTION, OR ANY AND ALL OTHER COMMERCIAL DAMAGES OR LOSSES, EVEN IF SUCH PARTY SHALL HAVE BEEN INFORMED OF THE POSSIBILITY OF SUCH DAMAGES. THIS LIMITATION OF LIABILITY SHALL NOT APPLY TO LIABILITY FOR DEATH OR PERSONAL INJURY RESULTING FROM SUCH PARTY'S NEGLIGENCE TO THE EXTENT APPLICABLE LAW PROHIBITS SUCH LIMITATION. SOME JURISDICTIONS DO NOT ALLOW THE EXCLUSION OR LIMITATION OF INCIDENTAL OR CONSEQUENTIAL DAMAGES, SO THIS EXCLUSION AND LIMITATION MAY NOT APPLY TO YOU.</p>

</blockquote>

<p>8. U.S. GOVERNMENT END USERS.</p>

<blockquote>

 $\langle p \rangle$ The Covered Software is a " commercial item, "

as that term is defined in 48 C.F.R. 2.101 (Oct. 1995), consisting of " commercial computer software" (as that term is defined at 48 C.F.R. & sect;  $252.227-7014(a)(1)$ ) and " commercial computer software documentation" as such terms are used in 48 C.F.R. 12.212 (Sept. 1995). Consistent with 48 C.F.R. 12.212 and 48 C.F.R. 227.7202-1 through 227.7202-4 (June 1995), all U.S. Government End Users acquire Covered Software with only those rights set forth herein. This U.S. Government Rights clause is in lieu of, and supersedes, any other FAR, DFAR, or other clause or provision that addresses Government rights in computer software under this License. $\langle p \rangle$ 

</blockquote>

<p>9. MISCELLANEOUS.</p>

<blockquote>

 <p>This License represents the complete agreement concerning subject matter hereof. If any provision of this License is held to be unenforceable, such provision shall be reformed only to the extent necessary to make it enforceable. This License shall be

 governed by the law of the jurisdiction specified in a notice contained within the Original Software (except to the extent applicable law, if any, provides otherwise), excluding such jurisdiction's conflict-of-law provisions. Any litigation relating to this License shall be subject to the jurisdiction of the courts located in the jurisdiction and venue specified in a notice contained within the Original Software, with the losing party responsible for costs, including, without limitation, court costs and reasonable attorneys' fees and expenses. The application of the United Nations Convention on Contracts for the International Sale of Goods is expressly excluded. Any law or regulation which provides that the language of a contract shall be construed against the drafter shall not apply to this License. You agree that You alone are responsible for compliance with the United States export administration regulations (and the export control laws and regulation of any other countries)

when You use, distribute or otherwise make available any Covered Software.  $p$ </blockquote>

<p>10. RESPONSIBILITY FOR CLAIMS.</p>

<blockquote>

 <p>As between Initial Developer and the Contributors, each party is responsible for claims and damages arising, directly or indirectly, out of its utilization of rights under this License and You agree to work with Initial Developer and Contributors to distribute such responsibility on an equitable basis. Nothing herein is intended or shall be deemed to constitute any admission of liability.</p>

</blockquote>

 $\langle$ hr  $/$ 

<p>NOTICE PURSUANT TO SECTION 9 OF THE COMMON DEVELOPMENT AND DISTRIBUTION LICENSE (CDDL)</p>

<p>The code released under the CDDL shall be governed by the laws of the State of California (excluding conflictof-law provisions). Any litigation relating to this License shall be subject to the jurisdiction of the Federal Courts of the Northern District of California and the state courts of the State of California,

with venue lying in Santa Clara County, California.  $\langle p \rangle$ 

 $p>\$ 

 $2<sub>o</sub>$ 

 $<$ /p>

 $\langle h1 \rangle \langle \langle \frac{\text{strong}}{\text{The GNU General Public License}} (GPL) \rangle$  Version 2, June 1991 $\langle \langle \frac{\text{strong}}{\text{The GNU} of the image} \rangle$ 

<p>Copyright (C) 1989, 1991 Free Software Foundation, Inc.<br />

59 Temple Place, Suite 330, Boston, MA 02111-1307 USA</p>

 $\langle p \rangle$ Everyone is permitted to copy and distribute verbatim copies $\langle p \rangle$ 

of this license document, but changing it is not allowed. $\langle p \rangle$ 

<p><strong>Preamble</strong></p>

<p>The licenses for most software are designed to take away your freedom to share and change it. By contrast, the GNU General Public License is intended to guarantee your freedom to share and change free software--to make sure the software is free for all its users. This General Public License applies to most of the Free Software Foundation's software and to any other program whose authors commit to using it. (Some other Free Software Foundation software is covered by the GNU Library General Public License instead.) You

can apply it to your programs, too. $<$ /p>

<p>When we speak of free software, we are referring to freedom, not price. Our General Public Licenses are designed to make sure that you have the freedom to distribute copies of free software (and charge for this service if you wish), that you receive source code or can get it if you want it, that you can change the software or use pieces of it in new free programs; and that you know you can do these things.</p>

<p>To protect your rights, we need to make restrictions that forbid anyone to deny you these rights or to ask you to surrender the rights. These restrictions translate to certain responsibilities for you if you distribute copies of the software, or if you modify it.</p>

 $\langle p \rangle$ For example, if you distribute copies of such a program, whether gratis or for a fee, you must give the recipients all the rights that you have. You must make sure that they, too, receive or can get the source code. And you must show them these terms

so they know their rights. $\langle p \rangle$ 

 $\langle p \rangle$ We protect your rights with two steps: (1) copyright the software, and (2) offer you this license which gives you legal permission to copy, distribute and/or modify the software. $\langle p \rangle$ 

<p>Also, for each author's protection and ours, we want to make certain that everyone understands that there is no warranty for this free software. If the software is modified by someone else and passed on, we want its recipients to know that what they have is not the original, so that any problems introduced by others will not reflect on the original authors' reputations.</p>

<p>Finally, any free program is threatened constantly by software patents. We wish to avoid the danger that redistributors of a free program will individually obtain patent licenses, in effect making the program proprietary. To prevent this, we have made it clear that any patent must be licensed for everyone's free use or not licensed at all. $<$ /p $>$ 

<p>The precise terms and conditions for

copying, distribution and modification follow. $\langle \rangle$ 

# <p><strong>TERMS AND CONDITIONS FOR COPYING, DISTRIBUTION AND

## MODIFICATION</strong></p>

 $\langle p \rangle$  strong>0 $\langle$ /strong>. This License applies to any program or other work which contains a notice placed by the copyright holder saying it may be distributed under the terms of this General Public License. The

"Program", below, refers to any such program or work, and a "work based on the Program" means either the Program or any derivative work under copyright law: that is to say, a work containing the Program or a portion of it, either verbatim or with modifications and/or translated into another language. (Hereinafter, translation is included without limitation in the term & quot; modification & quot;.) Each licensee is addressed as "you".</p>

<p>Activities other than copying, distribution and modification are not covered by this License; they are outside its scope. The act of running the Program is not restricted,

 and the output from the Program is covered only if its contents constitute a work based on the Program (independent of having been made by running the Program). Whether that is true depends on what the Program does.</p>

<p><strong>1</strong>. You may copy and distribute verbatim copies of the Program's source code as you receive it, in any medium, provided that you conspicuously and appropriately publish on each copy an appropriate copyright notice and disclaimer of warranty; keep intact all the notices that refer to this License and to the absence of any warranty; and give any other recipients of the Program a copy of this License along with the Program.</p> <p>You may charge a fee for the physical act of transferring a copy, and you may at your option offer warranty protection in exchange for a fee. $\langle p \rangle$ 

<p><strong>2</strong>. You may modify your copy or copies of the Program or any portion of it, thus forming a work based on the Program, and copy and distribute

 such modifications or work under the terms of Section 1 above, provided that you also meet all of these conditions:</p>

<blockquote>a) You must cause the modified files to carry prominent notices stating that you changed the files and the date of any change.</blockquote>

<blockquote>b) You must cause any work that you distribute or publish, that in whole or in part contains or is derived from the Program or any part thereof, to be licensed as a whole at no charge to all third parties under the terms of this License.</blockquote>

 $\lt$ blockquote $\gt$ c) If the modified program normally reads commands interactively when run, you must cause it, when started running for such interactive use in the most ordinary way, to print or display an announcement including an appropriate copyright notice and a notice that there is no warranty (or else, saying that you provide a warranty) and that users may redistribute the program under these conditions, and telling the user how to view a copy

 of this License. (Exception: if the Program itself is interactive but does not normally print such an announcement, your work based on the Program is not required to print an announcement.)</blockquote>

<p>These requirements apply to the modified work as a whole. If identifiable sections of that work are not derived from the Program, and can be reasonably considered independent and separate works in themselves, then this

License, and its terms, do not apply to those sections when you distribute them as separate works. But when you distribute the same sections as part of a whole which is a work based on the Program, the distribution of the whole must be on the terms of this License, whose permissions for other licensees extend to the entire whole, and thus to each and every part regardless of who wrote it. </p>

<p>Thus, it is not the intent of this section to claim rights or contest your rights to work written entirely by you; rather, the intent is to exercise the right to

control the distribution of derivative or collective works based on the Program.</p>

<p>In addition, mere aggregation of another work not based on the Program with the Program (or with a work based on the Program) on a volume of a storage or distribution medium does not bring the other work under the scope of this License.  $\langle p \rangle$ 

<p><strong>3</strong>. You may copy and distribute the Program (or a work based on it, under Section 2) in object code or executable form under the terms of Sections 1 and 2 above provided that you also do one of the following:</p>

<blockquote>a) Accompany it with the complete corresponding machine-readable source code, which must be distributed under the terms of Sections 1 and 2 above on a medium customarily used for software interchange; or,</blockquote>

<blockquote>b) Accompany it with a written offer, valid for at least three years, to give any third party, for a charge no more than your cost of physically performing source distribution, a complete

 machine-readable copy of the corresponding source code, to be distributed under the terms of Sections 1 and 2 above on a medium customarily used for software interchange; or, </blockquote>

<blockquote>c) Accompany it with the information you received as to the offer to distribute corresponding source code. (This alternative is allowed only for noncommercial distribution and only if you received the program in object code or executable form with such an offer, in accord with Subsection b above.)</blockquote>

 $\langle p \rangle$ The source code for a work means the preferred form of the work for making modifications to it. For an executable work, complete source code means all the source code for all modules it contains, plus any associated interface definition files, plus the scripts used to control compilation and installation of the executable. However, as a special exception, the source code distributed need not include anything that is normally distributed (in either source or binary

 form) with the major components (compiler, kernel, and so on) of the operating system on which the executable runs, unless that component itself accompanies the executable.</p>

<p>If distribution of executable or object code is made by offering access to copy from a designated place, then offering equivalent access to copy the source code from the same place counts as distribution of the source code, even though third parties are not compelled to copy the source along with the object code. $\langle p \rangle$ 

<p><strong>4</strong>. You may not copy, modify, sublicense, or distribute the Program except as expressly provided under this License. Any attempt otherwise to copy, modify, sublicense or distribute the Program is void, and will automatically terminate your rights under this License. However, parties who have received copies, or rights, from you under this License will not have their licenses terminated so long as such parties remain in full compliance.</p>

<p><strong>5</strong>.

 You are not required to accept this License, since you have not signed it. However, nothing else grants you permission to modify or distribute the Program or its derivative works. These actions are prohibited by law if you do not accept this License. Therefore, by modifying or distributing the Program (or any work based on the Program), you indicate your acceptance of this License to do so, and all its terms and conditions for copying, distributing or modifying the Program or works based on it. $\langle p \rangle$ 

<p><strong>6</strong>. Each time you redistribute the Program (or any work based on the Program), the recipient automatically receives a license from the original licensor to copy, distribute or modify the Program subject to these terms and conditions. You may not impose any further restrictions on the recipients' exercise of the rights granted herein. You are not responsible for enforcing compliance by third parties to this License. $\langle p \rangle$ 

#### $p$   $\leq$ strong $>7$  $\leq$ /strong $>$ . If, as a

 consequence of a court judgment or allegation of patent infringement or for any other reason (not limited to patent issues), conditions are imposed on you (whether by court order, agreement or otherwise) that contradict the conditions of this License, they do not excuse you from the conditions of this License. If you cannot distribute so as to satisfy simultaneously your obligations under this License and any other pertinent obligations, then as a consequence you may not distribute the Program at all. For example, if a patent license would not permit royaltyfree redistribution of the Program by all those who receive copies directly or indirectly through you, then the only way you could satisfy both it and this License would be to refrain entirely from distribution of the Program.</p> <p>If any portion of this section is held invalid or unenforceable under any particular circumstance, the balance of the section is intended to apply and the section as a whole is intended

to apply in other circumstances. $\langle p \rangle$ 

<p>It is not the purpose of this section to induce you to infringe any patents or other property right claims or to contest validity of any such claims; this section has the sole purpose of protecting the integrity of the free software distribution system, which is implemented by public license practices. Many people have made generous contributions to the wide range of software distributed through that system in reliance on consistent application of that system; it is up to the author/donor to decide if he or she is willing to distribute software through any other system and a licensee cannot impose that choice. $\langle p \rangle$ 

<p>This section is intended to make thoroughly clear what is believed to be a consequence of the rest of this License.</p>

<p><strong>8</strong>. If the distribution and/or use of the Program is restricted in certain countries either by patents or by copyrighted interfaces, the original copyright holder who places the Program

 under this License may add an explicit geographical distribution limitation excluding those countries, so that distribution is permitted only in or among countries not thus excluded. In such case, this License incorporates the limitation as if written in the body of this License. $\langle p \rangle$ 

<p><strong>9</strong>. The Free Software Foundation may publish revised and/or new versions of the General Public License from time to time. Such new versions will be similar in spirit to the present version, but may differ in detail to address new problems or concerns. $\langle p \rangle$ 

<p>Each version is given a distinguishing version number. If the Program specifies a version number of this License which applies to it and  $\&$ quot;any later version $\&$ quot;, you have the option of following the terms and conditions either of that version or of any later version published by the Free Software Foundation. If the Program does not specify a version number of this License, you may choose any version ever published by the Free Software Foundation.</p>

 $<$ p $>$ strong $>$ 10 $<$ /strong $>$ . If you wish to incorporate parts of the Program into other free programs whose distribution conditions are different, write to the author to ask for permission. For software which is copyrighted by the Free Software Foundation, write to the Free Software Foundation; we sometimes make exceptions for this. Our decision will be guided by the two goals of preserving the free status of all derivatives of our free software and of promoting the sharing and reuse of software generally. $\langle \rangle$ 

<p>NO WARRANTY</p>

<p><strong>11</strong>. BECAUSE THE PROGRAM IS LICENSED FREE OF CHARGE, THERE IS NO WARRANTY FOR THE PROGRAM, TO THE EXTENT PERMITTED BY APPLICABLE LAW. EXCEPT WHEN OTHERWISE STATED IN WRITING THE COPYRIGHT HOLDERS AND/OR OTHER PARTIES PROVIDE THE PROGRAM &quot: AS IS &quot: WITHOUT WARRANTY OF ANY KIND, EITHER EXPRESSED OR IMPLIED, INCLUDING, BUT NOT LIMITED TO, THE IMPLIED WARRANTIES OF MERCHANTABILITY AND

 FITNESS FOR A PARTICULAR PURPOSE. THE ENTIRE RISK AS TO THE QUALITY AND PERFORMANCE OF THE PROGRAM IS WITH YOU. SHOULD THE PROGRAM PROVE DEFECTIVE, YOU ASSUME THE COST OF ALL NECESSARY SERVICING, REPAIR OR CORRECTION.</p> <p><strong>12</strong>. IN NO EVENT UNLESS REQUIRED BY APPLICABLE LAW OR AGREED TO IN

WRITING WILL ANY COPYRIGHT HOLDER, OR ANY OTHER PARTY WHO MAY MODIFY AND/OR REDISTRIBUTE THE PROGRAM AS PERMITTED ABOVE, BE LIABLE TO YOU FOR DAMAGES, INCLUDING ANY GENERAL, SPECIAL, INCIDENTAL OR CONSEQUENTIAL DAMAGES ARISING OUT OF THE USE OR INABILITY TO USE THE PROGRAM (INCLUDING BUT NOT LIMITED TO LOSS OF DATA OR DATA BEING RENDERED INACCURATE OR LOSSES SUSTAINED BY YOU OR THIRD PARTIES OR A FAILURE OF THE PROGRAM TO OPERATE WITH ANY OTHER PROGRAMS), EVEN IF SUCH HOLDER OR OTHER PARTY HAS BEEN ADVISED OF THE POSSIBILITY OF SUCH DAMAGES.</p>

<p>END OF TERMS AND CONDITIONS</p>

 $p$  <strong>How to Apply These Terms to Your New Programs  $\langle$ strong $\rangle$ 

<p>If you develop a

 new program, and you want it to be of the greatest possible use to the public, the best way to achieve this is to make it free software which everyone can redistribute and change under these terms. $\langle p \rangle$ 

<p>To do so, attach the following notices to the program. It is safest to attach them to the start of each source file to most effectively convey the exclusion of warranty; and each file should have at least the "copyright" line and a pointer to where the full notice is found. $\langle p \rangle$ 

 $\lt$ blockquote>One line to give the program's name and a brief idea of what it does. $\lt$ br  $\lt$ 

Copyright (C) & It; year & gt; & It; name of author & gt; < /blockquote>

<blockquote>This program is free software; you can redistribute it and/or modify it under the terms of the GNU General Public License as published by the Free Software Foundation; either version 2 of the License, or (at your option) any later version.</blockquote>

<blockquote>This program is distributed in the hope that it will be useful,

 but WITHOUT ANY WARRANTY; without even the implied warranty of MERCHANTABILITY or FITNESS FOR A PARTICULAR PURPOSE. See the GNU General Public License for more details.</blockquote> <blockquote>You should have received a copy of the GNU General Public License along with this program; if not, write to the Free Software Foundation, Inc., 59 Temple Place, Suite 330, Boston, MA 02111-1307 USA</blockquote>

<p>Also add information on how to contact you by electronic and paper mail.</p>

<p>If the program is interactive, make it output a short notice like this when it starts in an interactive mode:</p> <blockquote>Gnomovision version 69, Copyright (C) year name of author Gnomovision comes with

ABSOLUTELY NO WARRANTY; for details type `show w'. This is free software, and you are welcome to redistribute it under certain conditions; type `show c' for details.</blockquote>

<p>The hypothetical commands `show w' and `show c' should show the appropriate parts of the General Public License. Of course, the commands you use may be called something other than `show w' and `show c'; they could even be mouse-clicks or menu items--whatever suits your program.</p>

<p>You should also get your employer (if you work as a programmer) or your school, if any, to sign a

 $\&$ quot;copyright disclaimer $\&$ quot; for the program, if necessary. Here is a sample; alter the names: $\langle p \rangle$ 

<blockquote>Yoyodyne, Inc., hereby disclaims all copyright interest in the program `Gnomovision' (which makes passes at compilers) written by James Hacker.</blockquote>

 $\lt$ blockquote>signature of Ty Coon, 1 April 1989 $\lt$ br />

Ty Coon, President of Vice</blockquote>

<p>This General Public License does not permit incorporating your program into proprietary programs. If your program is a subroutine library, you may consider it more useful to permit linking proprietary applications with the library. If this is what you want to do, use the GNU Library General Public License instead of this License. $\langle p \rangle$ <li

style="background-color:yellow;">

<p><strong>&quot;CLASSPATH&quot; EXCEPTION TO THE GPL VERSION 2</strong><br />

 $\langle$ hr/ $>$ 

 Certain source files distributed by Oracle are subject to the following clarification and special exception to the GPL Version 2, but only where Oracle has expressly included in the particular source file's header the words " Oracle designates this particular file as subject to the " Classpath " exception as provided by Oracle in the License file that accompanied this code.  $\&$  quot;  $\&$   $\&$  $\braket{\text{br}}$ 

 Linking this library statically or dynamically with other modules is making a combined work based on this library. & the Special results and conditions of the GNU General Public License Version 2 cover the whole combination.  $\langle$ br $\rangle$ 

 $\langle$ br $/$ 

 As a special exception, the copyright holders of this library give you permission to link this library with independent modules to produce an executable, regardless of the license terms of these independent modules, and to copy and distribute the resulting executable under terms of your choice, provided that you also meet, for each linked independent module, the terms and conditions of the license of that module. & nbsp; An independent module is a module which is not derived from or based on this library. & nbsp; If you modify this library, you may extend this exception to your version of the library, but you are not obligated to do so. If you do not wish to do so, delete this exception statement from your version.</p>

 $\langle$ li>  $p>>$ br $\ge$  $\braket{\text{br}}$  $<$ /p>  $p>\$  $<$ /p> </body> </html>

The project is licensed under the Confluent Community License, except for client libs, which is under the Apache 2.0 license.

See LICENSE file in each subfolder for detailed license agreement. Apache log4j Copyright 2007 The Apache Software Foundation

This product includes software developed at The Apache Software Foundation (http://www.apache.org/).

> Apache License Version 2.0, January 2004 http://www.apache.org/licenses/

## TERMS AND CONDITIONS FOR USE, REPRODUCTION, AND DISTRIBUTION

1. Definitions.

 "License" shall mean the terms and conditions for use, reproduction, and distribution as defined by Sections 1 through 9 of this document.

 "Licensor" shall mean the copyright owner or entity authorized by the copyright owner that is granting the License.

 "Legal Entity" shall mean the union of the acting entity and all other entities that control, are controlled by, or are under common control with that entity. For the purposes of this definition, "control" means (i) the power, direct or indirect, to cause the direction or management of such entity, whether by contract or otherwise, or (ii) ownership of fifty percent (50%) or more of the outstanding shares, or (iii) beneficial ownership of such entity.

 "You" (or "Your") shall mean an individual or Legal Entity exercising permissions granted by this License.

 "Source" form shall mean the preferred form for making modifications, including but not limited to software source code, documentation source, and configuration files.

 "Object" form shall mean any form resulting from mechanical transformation or translation of a Source form, including but not limited to compiled object code, generated documentation, and conversions to other media types.

 "Work" shall mean the work of authorship, whether in Source or Object form, made available under the License, as indicated by a copyright notice that is included in or attached to the work (an example is provided in the Appendix below).

 "Derivative Works" shall mean any work, whether in Source or Object form, that is based on (or derived from) the Work and for which the editorial

 revisions, annotations, elaborations, or other modifications represent, as a whole, an original work of authorship. For the purposes of this License, Derivative Works shall not include works that remain separable from, or merely link (or bind by name) to the interfaces of, the Work and Derivative Works thereof.

 "Contribution" shall mean any work of authorship, including the original version of the Work and any modifications or additions to that Work or Derivative Works thereof, that is intentionally submitted to Licensor for inclusion in the Work by the copyright owner or by an individual or Legal Entity authorized to submit on behalf of the copyright owner. For the purposes of this definition, "submitted" means any form of electronic, verbal, or written communication sent to the Licensor or its representatives, including but not limited to communication on electronic mailing lists, source code control systems, and issue tracking systems that are managed by, or on behalf of, the Licensor for the purpose of discussing and improving the Work, but excluding communication that is conspicuously marked or otherwise designated in writing by the copyright owner as "Not a Contribution."

 "Contributor" shall mean Licensor and any individual or Legal Entity on behalf of whom a Contribution has been received by Licensor and subsequently incorporated within the Work.

- 2. Grant of Copyright License. Subject to the terms and conditions of this License, each Contributor hereby grants to You a perpetual, worldwide, non-exclusive, no-charge, royalty-free, irrevocable copyright license to reproduce, prepare Derivative Works of, publicly display, publicly perform, sublicense, and distribute the Work and such Derivative Works in Source or Object form.
- 3. Grant of Patent License. Subject to the terms and conditions of this

 License, each Contributor hereby grants to You a perpetual, worldwide, non-exclusive, no-charge, royalty-free, irrevocable (except as stated in this section) patent license to make, have made, use, offer to sell, sell, import, and otherwise transfer the Work, where such license applies only to those patent claims licensable by such Contributor that are necessarily infringed by their Contribution(s) alone or by combination of their Contribution(s) with the Work to which such Contribution(s) was submitted. If You institute patent litigation against any entity (including a cross-claim or counterclaim in a lawsuit) alleging that the Work or a Contribution incorporated within the Work constitutes direct or contributory patent infringement, then any patent licenses granted to You under this License for that Work shall terminate as of the date such litigation is filed.

# 4. Redistribution. You may reproduce and distribute copies of the

 Work or Derivative Works thereof in any medium, with or without modifications, and in Source or Object form, provided that You meet the following conditions:

- (a) You must give any other recipients of the Work or Derivative Works a copy of this License; and
- (b) You must cause any modified files to carry prominent notices stating that You changed the files; and
- (c) You must retain, in the Source form of any Derivative Works that You distribute, all copyright, patent, trademark, and attribution notices from the Source form of the Work, excluding those notices that do not pertain to any part of the Derivative Works; and
- (d) If the Work includes a "NOTICE" text file as part of its

 distribution, then any Derivative Works that You distribute must include a readable copy of the attribution notices contained within such NOTICE file, excluding

those notices that do not

 pertain to any part of the Derivative Works, in at least one of the following places: within a NOTICE text file distributed as part of the Derivative Works; within the Source form or documentation, if provided along with the Derivative Works; or, within a display generated by the Derivative Works, if and wherever such third-party notices normally appear. The contents of the NOTICE file are for informational purposes only and do not modify the License. You may add Your own attribution notices within Derivative Works that You distribute, alongside or as an addendum to the NOTICE text from the Work, provided that such additional attribution notices cannot be construed as modifying the License.

 You may add Your own copyright statement to Your modifications and may provide additional or different license terms and conditions

 for use, reproduction, or distribution of Your modifications, or for any such Derivative Works as a whole, provided Your use, reproduction, and distribution of the Work otherwise complies with the conditions stated in this License.

- 5. Submission of Contributions. Unless You explicitly state otherwise, any Contribution intentionally submitted for inclusion in the Work by You to the Licensor shall be under the terms and conditions of this License, without any additional terms or conditions. Notwithstanding the above, nothing herein shall supersede or modify the terms of any separate license agreement you may have executed with Licensor regarding such Contributions.
- 6. Trademarks. This License does not grant permission to use the trade names, trademarks, service marks, or product names of the Licensor, except as required for reasonable and customary use in describing the origin of the Work and reproducing the content of the NOTICE file.
- 7. Disclaimer of Warranty. Unless required by applicable law or agreed to in writing, Licensor provides the Work (and each Contributor provides its Contributions) on an "AS IS" BASIS, WITHOUT WARRANTIES OR CONDITIONS OF ANY KIND, either express or implied, including, without limitation, any warranties or conditions of TITLE, NON-INFRINGEMENT, MERCHANTABILITY, or FITNESS FOR A PARTICULAR PURPOSE. You are solely responsible for determining the appropriateness of using or redistributing the Work and assume any risks associated with Your exercise of permissions under this License.

 8. Limitation of Liability. In no event and under no legal theory, whether in tort (including negligence), contract, or otherwise, unless required by applicable law (such as deliberate and grossly negligent acts) or agreed to in writing, shall any Contributor be liable to You for damages, including any direct,

# indirect, special,

 incidental, or consequential damages of any character arising as a result of this License or out of the use or inability to use the Work (including but not limited to damages for loss of goodwill, work stoppage, computer failure or malfunction, or any and all other commercial damages or losses), even if such Contributor has been advised of the possibility of such damages.

 9. Accepting Warranty or Additional Liability. While redistributing the Work or Derivative Works thereof, You may choose to offer, and charge a fee for, acceptance of support, warranty, indemnity, or other liability obligations and/or rights consistent with this License. However, in accepting such obligations, You may act only on Your own behalf and on Your sole responsibility, not on behalf of any other Contributor, and only if You agree to indemnify, defend, and hold each Contributor harmless for any liability incurred by, or claims asserted against, such Contributor by reason of your accepting any such warranty or additional liability.

## END OF TERMS AND CONDITIONS

APPENDIX: How to apply the Apache License to your work.

 To apply the Apache License to your work, attach the following boilerplate notice, with the fields enclosed by brackets "[]" replaced with your own identifying information. (Don't include the brackets!) The text should be enclosed in the appropriate comment syntax for the file format. We also recommend that a file or class name and description of purpose be included on the same "printed page" as the copyright notice for easier identification within third-party archives.

## Copyright [yyyy] [name of copyright owner]

 Licensed under the Apache License, Version 2.0 (the "License"); you may not use this file except in compliance with the License. You may obtain a copy of the License at

http://www.apache.org/licenses/LICENSE-2.0

 Unless required by applicable law or agreed to in writing, software distributed under the License is distributed on an "AS IS" BASIS,

 WITHOUT WARRANTIES OR CONDITIONS OF ANY KIND, either express or implied. See the License for the specific language governing permissions and limitations under the License. <!DOCTYPE HTML PUBLIC "-//W3C//DTD HTML 4.01 Transitional//EN" "http://www.w3.org/TR/html4/loose.dtd">

```
<html lang="en-US">
<head>
 <title>GlassFish Dual License Header and License Notice GPL v2 and CDDL</title>
 <meta http-equiv="content-type" content="text/html; charset=UTF-8">
 <style type="text/css">
 li {display: block;}
 </style>
</head>
```
<body leftmargin="0" topmargin="0" marginheight="0" marginwidth="0" bgcolor="#ffffff">

## <h3>COMMON DEVELOPMENT AND DISTRIBUTION LICENSE (CDDL) Version 1.0</h3>

```
<ul> <li><p><b>1. Definitions.</b></p>
 <ul><li>< p<b>1.1. &Idquo;Contributor&rdquo;</b> means each individual or
    entity that creates or contributes to the creation of
    Modifications.
  </p>
  \langleli>
   <li>
  p1.2. & Idquo; Contributor Version & rdquo; < /b> means
    the combination of the Original Software, prior
    Modifications used by a Contributor (if any), and the
    Modifications made by that particular
 Contributor.
  </p>
  \langleli>
   <li>
  \langle p \rangle. & Idquo; Covered Software & rdquo; <b>1.3</b> means (a)
    the Original Software, or (b) Modifications, or (c) the
    combination of files containing Original Software with files
    containing Modifications, in each case including portions
    thereof.
  </p>
```
 $\langle$ li> <li>  $p$ **. & Idquo; Executable & rdquo;**  $**1.4**$  **means the**  Covered Software in any form other than Source Code.  $<$ /p>  $\langle$ li> <li>  $p$ **1.5. &Idquo;Initial Developer"** </b> means the individual or entity that first makes Original Software available under this License.  $<$ /p>  $\langle$ li> <li>  $p$ <b>1.6. & Idquo; Larger Work&rdquo;</b> means a work which combines Covered Software or portions thereof with code not governed by the terms of this License.  $<$ /p>  $\langle$ li>  $\langle$ li $\rangle$  $p$ <b>1.7. & Idquo; License & rdquo; </b> means this document.  $<$ /p>  $\langle$ li> <li>  $< p >$ **1.8. &Idquo;Licensable"</b> means having**  the right to grant, to the maximum extent possible, whether at the time of the initial grant or subsequently acquired, any and all of the rights conveyed herein.  $<$ /p>  $\langle$ /li $\rangle$  <li>  $p$ **. &Idquo;Modifications"** $**1.9**$  **means the**  Source Code and Executable form of any of the following:  $<$ /p>  $\langle$ ul $\rangle$  $\langle$ li $\rangle$ 

 $p$  **Any file that results from an addition**  to, deletion from or modification of the contents of a file containing Original Software or previous Modifications;  $<$ /p>  $\langle$ li> <li>  $p$  **Any new file that contains any part of**  the Original Software or previous Modification; or  $<$ /p>  $\langle$ li $\rangle$  $\langle$ li $\rangle$  $p$  $$  otherwise made available under the terms of this License.  $<$ /p>  $\langle$ li>  $\langle u|$  $\langle$ li> <li>  $p$ **"Original Software"** $<$ **/b> means**  the Source Code and Executable form of computer software code that is originally released under this License.  $<$ /p>  $\langle$ li> <li>  $< p >$  **& Idquo; Patent Claims & rdquo;**  $**8**$  **means any**  patent claim(s), now owned or hereafter acquired, including without limitation, method, process, and apparatus claims, in any patent Licensable by grantor.  $<$ /p>  $\langle$ /li $\rangle$  <li>  $p$ **. & Idquo; Source Code & rdquo;**  $**1.12**$ **. when**  $**1.12**$ **.**  common form of computer software code in which modifications are made and (b) associated documentation included in or with such code.  $<$ /p>

```
 <li>
p<b>1.13. &ldquo;You&rdquo; (or
"Your"\angleb> means an individual or a legal
```
 entity exercising rights under, and complying with all of the terms of, this License. For legal entities, " You & rdquo; includes any entity which controls, is controlled by, or is under common control with You. For purposes of this definition, "control" means  $(a)$  the power, direct or indirect, to cause the direction or management of such entity, whether by contract or otherwise, or  $(b)$  ownership of more than fifty percent (50%) of the outstanding shares or beneficial ownership of such entity.

 $<$ /p>  $\langle$ li>  $\langle \text{ul} \rangle$ 

 $\langle$ li>

 $\langle$ li $\rangle$ 

```
<li>
```
 <p><b>2. License Grants.</b></p>  $<$ ul $>$  $\langle$ li $\rangle$  <p><b>2.1. The Initial Developer Grant.</b></p>  $p$  Conditioned upon Your compliance with Section 3.1 below and subject to third party intellectual property claims, the Initial Developer hereby grants You a world-wide, royalty-free, non-exclusive license:  $<$ /p>  $<$ ul $>$  $<$ li $>$  $p$  $**(b)**$  **under intellectual property rights**  (other than patent or trademark) Licensable by Initial Developer, to use, reproduce, modify, display, perform, sublicense and distribute the Original Software (or portions thereof), with or without Modifications, and/or as part of a Larger Work; and  $<$ /p>  $\langle$ li $\rangle$  $\langle$ li $\rangle$  $p$  **under Patent Claims infringed by the** making, using or selling of Original Software, to make,

 have made, use, practice, sell, and offer for sale, and/or otherwise dispose of the Original Software (or portions thereof).  $\langle$ /p $>$  $\langle$ li $\rangle$  $<$ li $>$  $p$  $$  and (b) are effective on the date Initial Developer first distributes or otherwise makes the Original Software available to a third party under the terms of this License.  $<$ /p>  $\langle$ li $\rangle$  $<$ li $>$  $p$  <b>(d)</b> Notwithstanding Section&nbsp;2.1(b) above, no patent license is granted:  $(1)$  for code that You delete from the Original Software, or  $(2)$  for infringements caused by:  $(i)$  the modification of the Original Software, or  $(ii)$  the combination of the Original Software with other software or devices.  $<$ /p>  $\langle$ li>  $\langle u|$  $\langle$ li $\rangle$  <li> <p><b>2.2. Contributor Grant.</b></p>  $p$  Conditioned upon Your compliance with Section 3.1 below and subject to third party intellectual property claims, each Contributor hereby grants You a world-wide, royalty-free, non-exclusive license:  $<$ /p> <ul>  $\langle$ li $\rangle$  $p$  $**(b)**$  **under intellectual property rights**  (other than patent or trademark) Licensable by Contributor to use, reproduce, modify, display, perform, sublicense and distribute the Modifications created by such Contributor (or portions thereof), either on an unmodified basis, with other Modifications, as Covered Software and/or as part of a Larger Work; and  $<$ /p>  $\langle$ li $\rangle$ 

```
 <li>
```
 $p$ 

 $**b**$  **under Patent Claims infringed by the**  making, using, or selling of Modifications made by that Contributor either alone and/or in combination with its Contributor Version (or portions of such combination), to make, use, sell, offer for sale, have made, and/or otherwise dispose of:  $(1)$  Modifications made by that Contributor (or portions thereof); and  $(2)$  the combination of Modifications made by that Contributor with its Contributor Version (or portions of such combination).  $<$ /p>  $\langle$ li>  $<$ li $>$  $p$  $**0**$  $**0**$  **The licenses granted** in Sections &  $nbsp$ ;  $2.2(a)$  and 2.2(b) are effective on the date Contributor first distributes or otherwise makes the Modifications available to a third party.  $<$ /p>  $\langle$ li>  $<$ li $>$  $p$  <b>(d)</b> Notwithstanding Section&nbsp;2.2(b) above, no patent license is granted:  $(1)$  for any code that Contributor has deleted from the Contributor Version;  $(2)$  for infringements caused by: (i) third party modifications of Contributor Version, or (ii) & nbsp; the combination of Modifications made by that Contributor with other software (except as part of the Contributor Version) or other devices; or (3) under Patent Claims infringed by Covered Software in the absence of Modifications made by that Contributor.  $<$ /p>  $\langle$ li>  $<$ /ul $>$  $\langle$ /li $\rangle$  $\langle \text{ul} \rangle$  $\langle$ li> <li> <p><b>3. Distribution Obligations.</b></p>  $\langle u \rangle$  $\langle$ li $\rangle$ <p><b>3.1. Availability of Source Code.</b></p>

### $p$

 Any Covered Software that You distribute or otherwise make available in Executable form must also be made available in Source Code form and that Source Code form must be distributed only under the terms of this License. You must include a copy of this License with every copy of the Source Code form of the Covered Software You distribute or otherwise make available. You must inform recipients of any such Covered Software in Executable form as to how they can obtain such Covered Software in Source Code form in a reasonable manner on or through a medium customarily used for software exchange.

 $<$ /p>

 $\langle$ li $\rangle$  $<$ li $>$ 

<p><b>3.2. Modifications.</b></p>

 $< p >$ 

 The Modifications that You create or to which You contribute are governed by the terms of this License. You represent that You believe Your Modifications

are Your

 original creation(s) and/or You have sufficient rights to grant the rights conveyed by this License.

 $<$ /p>

 $\langle$ li $\rangle$ 

 $<$ li $>$ 

<p><b>3.3. Required Notices.</b></p>

 $p$ 

 You must include a notice in each of Your Modifications that identifies You as the Contributor of the Modification. You may not remove or alter any copyright, patent or trademark notices contained within the Covered Software, or any notices of licensing or any descriptive text giving attribution to any Contributor or the Initial Developer.

 $<$ /p>

 $\langle$ li>  $\langle$ li $\rangle$ 

 <p><b>3.4. Application of Additional Terms.</b></p>  $< p >$ 

 You may not offer or impose any terms on any Covered Software in Source Code form that alters or restricts the applicable version of this License or the recipients' rights hereunder. You may choose to offer, and to charge a fee for, warranty, support,

 indemnity or liability obligations to one or more recipients of Covered Software. However, you may do so only on Your own behalf, and not on behalf of the Initial

 Developer or any Contributor. You must make it absolutely clear that any such warranty, support, indemnity or liability obligation is offered by You alone, and You hereby agree to indemnify the Initial Developer and every Contributor for any liability incurred by the Initial Developer or such Contributor as a result of warranty, support, indemnity or liability terms You offer.  $<$ /p>  $\langle$ li>  $<$ li $>$  <p><b>3.5. Distribution of Executable Versions.</b></p>  $< p >$  You may distribute the Executable form of the Covered Software under the terms of this License or under the terms of a license of Your choice, which may contain terms different from this License, provided that You are in compliance with the terms of this License and that the license for the Executable form does not attempt to limit or alter the recipient' rights in the Source Code form from the rights set forth in this License. If You distribute the Covered Software in Executable form under a different license, You must make it absolutely clear that any terms which differ from this License are offered by You alone, not by the Initial Developer or Contributor. You hereby agree to indemnify the Initial Developer and every Contributor for any liability incurred by the Initial Developer or such Contributor as a result of any such terms You offer.  $<$ /p>  $\langle$ li>  $\langle$ li $\rangle$  <p><b>3.6. Larger Works.</b></p>  $p$  You may create a Larger Work by combining Covered Software with other code not governed by the terms of this License and distribute the Larger Work as a single product. In such a case, You must make sure the requirements of this License are fulfilled for the Covered Software.  $\langle$ /p $>$  $\langle$ li $\rangle$  $\langle \text{ul} \rangle$  $\langle$ /li $\rangle$  <li> <p><b>4. Versions of the License.</b></p>

 $<$ li $>$  <p><b>4.1. New Versions.</b></p>  $p$  Sun Microsystems, Inc. is the initial license steward and may publish revised and/or new versions of this License from time to time. Each version will be given a distinguishing version number. Except as provided in Section 4.3, no one other than the license steward has the right to modify this License.  $<$ /p>  $\langle$ li>  $\langle$ li $\rangle$  <p><b>4.2. Effect of New Versions.</b></p>  $p$  You may always continue to use, distribute or otherwise make the Covered Software available under the terms of the version of the License under which You originally received the Covered Software. If the Initial Developer includes a notice in the Original Software prohibiting it from being distributed or otherwise made available under any subsequent version of the License, You must distribute and make the Covered Software available under the terms of the version of the License under which You originally received the Covered Software. Otherwise, You may also choose to use, distribute or otherwise make the Covered Software available under the terms of any subsequent version of the License published by the license steward.  $<$ /p>  $\langle$ li>  $\langle$ li $\rangle$  <p><b>4.3. Modified Versions.</b></p>  $p$  When You are an Initial Developer and You want to create a new license for Your Original Software, You may create and use a modified version of this License if You:  $(a)$  rename the license and remove any references to the name of the license steward (except to note that the license differs from this License); and  $(b)$  & nbsp: otherwise make it clear that the license contains terms which differ from this License.  $<$ /p>  $\langle$ /li $\rangle$  $\langle u|$  $\langle$ li>

 $<$ ul $>$ 

```
\langleli\rangle
```
<p><b>5. DISCLAIMER OF WARRANTY.</b></p>

### $<$ n $>$

 COVERED SOFTWARE IS PROVIDED UNDER THIS LICENSE ON AN " AS IS & rdquo; BASIS, WITHOUT WARRANTY OF ANY KIND, EITHER EXPRESSED OR IMPLIED, INCLUDING, WITHOUT LIMITATION, WARRANTIES THAT THE COVERED SOFTWARE IS FREE OF DEFECTS, MERCHANTABLE, FIT FOR A PARTICULAR PURPOSE OR NON-INFRINGING. THE ENTIRE RISK AS TO THE QUALITY AND PERFORMANCE OF THE COVERED SOFTWARE IS WITH YOU. SHOULD ANY COVERED SOFTWARE PROVE DEFECTIVE IN ANY RESPECT, YOU (NOT THE INITIAL DEVELOPER OR ANY OTHER CONTRIBUTOR) ASSUME THE COST OF ANY NECESSARY SERVICING, REPAIR OR CORRECTION. THIS DISCLAIMER OF WARRANTY CONSTITUTES AN ESSENTIAL PART OF THIS LICENSE. NO USE OF ANY COVERED SOFTWARE IS AUTHORIZED HEREUNDER EXCEPT UNDER THIS DISCLAIMER.

 $<$ li $>$ 

 $<$ /p>  $\langle$ li $\rangle$ 

 $<$ p $>$  $<$ b $>$ 6. TERMINATION.</b></p>  $\langle u|$ 

 $\langle$ li $\rangle$  $p$ 

 $**6.1**$  **This License and the rights granted** 

 hereunder will terminate automatically if You fail to comply with terms herein and fail to cure such breach within 30 days of becoming aware of the breach. Provisions which, by their nature, must remain in effect beyond the termination of this License shall survive.

 $<$ /p>

 $\langle$ li $\rangle$ 

 $\langle$ li $\rangle$ 

 $< p$ 

 **If You assert a patent infringement claim** 

 (excluding declaratory judgment actions) against Initial Developer or a Contributor (the Initial Developer or Contributor against whom You assert such claim is referred to as " Participant ") alleging that the Participant Software (meaning the Contributor Version where the Participant is a Contributor or the Original Software where the Participant is the Initial Developer) directly or indirectly infringes any patent, then any

and all rights granted directly or

 indirectly to You by such Participant, the Initial Developer (if the Initial Developer is not the Participant) and all Contributors under Sections & nbsp; 2.1 and/or 2.2 of this License shall, upon 60 days notice from Participant terminate prospectively and automatically at the

 expiration of such 60 day notice period, unless if within such 60 day period You withdraw Your claim with respect to the Participant Software against such Participant either unilaterally or pursuant to a written agreement with Participant.  $<$ /p>  $\langle$ li>  $<$ li $>$  $< p >$  $$ Sections & nbsp; 6.1 or 6.2 above, all end user licenses that have been validly granted by You or any distributor hereunder prior to termination (excluding licenses granted to You by any distributor) shall survive termination.  $<$ /p>  $\langle$ li>  $\langle u|$  $\langle$ li> <li> <p><b>7. LIMITATION OF LIABILITY.</b></p>  $p$  UNDER NO CIRCUMSTANCES AND UNDER NO LEGAL THEORY, WHETHER TORT (INCLUDING NEGLIGENCE), CONTRACT, OR OTHERWISE, SHALL YOU, THE INITIAL DEVELOPER, ANY OTHER CONTRIBUTOR, OR ANY DISTRIBUTOR OF COVERED SOFTWARE, OR ANY SUPPLIER OF ANY OF SUCH PARTIES, BE LIABLE TO ANY PERSON FOR ANY INDIRECT, SPECIAL, INCIDENTAL, OR CONSEQUENTIAL DAMAGES OF ANY CHARACTER INCLUDING, WITHOUT LIMITATION, DAMAGES FOR LOST PROFITS, LOSS OF GOODWILL, WORK STOPPAGE, COMPUTER FAILURE OR MALFUNCTION, OR ANY AND ALL OTHER COMMERCIAL DAMAGES OR LOSSES, EVEN IF SUCH PARTY SHALL HAVE BEEN INFORMED OF THE POSSIBILITY OF SUCH DAMAGES. THIS LIMITATION OF LIABILITY SHALL NOT APPLY TO LIABILITY FOR DEATH OR PERSONAL INJURY RESULTING FROM SUCH PARTY ' S NEGLIGENCE TO THE EXTENT APPLICABLE LAW PROHIBITS SUCH LIMITATION. SOME JURISDICTIONS DO NOT ALLOW THE EXCLUSION OR LIMITATION OF INCIDENTAL OR CONSEQUENTIAL DAMAGES, SO THIS EXCLUSION AND LIMITATION MAY NOT APPLY TO YOU.  $<$ /p>  $\langle$ li $\rangle$ 

<li>

<p> <br />b>8. U.S. GOVERNMENT END USERS.</p></p>

 $p$ 

The Covered Software is a &ldquo:commercial item, &rdquo: as that term is defined in  $48$  C.F.R. 2.101 (Oct. 1995), consisting of " commercial computer software " (as that term is defined at 48

C.F.R. & sect; & nbsp;  $252.227 - 7014(a)(1)$  and & Idquo; commercial computer software documentation" as such terms are used in 48 C.F.R. 12.212 (Sept. 1995). Consistent with 48 C.F.R. 12.212 and 48 C.F.R. 227.7202-1 through 227.7202-4 (June 1995), all U.S. Government End Users acquire Covered Software with only those rights set forth herein. This U.S. Government Rights clause is in lieu of, and supersedes, any other FAR, DFAR, or other clause or provision that addresses Government rights in computer software under this License.  $<$ /p>

 $\langle$ li>

#### $\langle$ li $\rangle$

<p>>
style >9. MISCELLANEOUS.</b>

#### $p$

 This License represents the complete agreement concerning subject matter hereof. If any provision of this License is held to be unenforceable, such provision shall be reformed only to the extent necessary to make it enforceable. This License shall be governed by the law of the jurisdiction specified in a notice contained within the Original Software (except to the extent applicable law, if any, provides  $otherwise$ ), excluding such jurisdiction $\&$ rsquo; s conflict-of-law provisions. Any litigation relating to this License shall be subject to the jurisdiction of the courts located in the jurisdiction and venue specified in a notice contained within the Original Software, with the losing party responsible for costs, including, without limitation, court costs and reasonable attorneys' fees and expenses. The application of the United Nations

Convention on Contracts for

 the International Sale of Goods is expressly excluded. Any law or regulation which provides that the language of a contract shall be construed against the drafter shall not apply to this License. You agree that You alone are responsible for compliance with the United States export administration regulations (and the export control laws and regulation of any other countries) when You use, distribute or otherwise make available any Covered Software.

 $<$ /p>  $\langle$ li>

### <li>

 <p><b>10. RESPONSIBILITY FOR CLAIMS.</b></p>  $p$ As between Initial Developer and the Contributors, each

party is responsible for claims and damages arising, directly

```
 or indirectly, out of its utilization of rights under this
  License and You agree to work with Initial Developer and
  Contributors to distribute such responsibility on an equitable
  basis. Nothing herein is intended or shall be deemed to
  constitute
 any admission of liability.
 \langle/p>\langleli\rangle <li>
 < p >
   NOTICE PURSUANT TO SECTION 9 OF THE COMMON DEVELOPMENT
   AND DISTRIBUTION LICENSE (CDDL)
 </b>
 </p>
 < p > The code released under the CDDL shall be governed by the laws
  of the State of California (excluding conflict-of-law provisions).
  Any litigation relating to this License shall be subject to the
  jurisdiction of the Federal Courts of the Northern District of
  California and the state courts of the State of California, with
  venue lying in Santa Clara County, California.
 </p>
\langleli\rangle\langle \text{ul} \rangle <h3>The GNU General Public License (GPL) Version 2, June 1991</h3>
```

```
p
```
 Copyright (C) 1989, 1991 Free Software Foundation, Inc. 59 Temple Place, Suite 330, Boston, MA 02111-1307 USA  $<$ /p>  $p$  Everyone is permitted to copy and distribute verbatim copies of this license document, but changing it is not allowed.  $<$ /p>

<p>> **c**b>Preamble</b>
</p>

 $< p$ 

 The licenses for most software are designed to take away your freedom to share and change it. By contrast, the GNU General Public License is intended to guarantee your freedom to share and change free software--to make sure the software is free for all its users. This General Public License applies to most of the Free Software Foundation's software and to any other program whose authors commit to using it. (Some other Free Software Foundation software is covered
by the GNU Library General Public License instead.) You can apply it to your programs, too.

 $<$ /p>

 $p$ 

 When we speak of free software, we are referring to freedom, not price. Our General Public Licenses are designed to make sure that you have the freedom to distribute copies of free software (and charge for this service if you wish), that you receive source code or can get it if you want it, that you can change the software or use pieces of it in new free programs; and that you know you can

do these things.

 $<$ /p>

 $< p >$ 

 To protect your rights, we need to make restrictions that forbid anyone to deny you these rights or to ask you to surrender the rights. These restrictions translate to certain responsibilities for you if you distribute copies of the software, or if you modify it.  $<$ /p>

 $< p >$ 

 For example, if you distribute copies of such a program, whether gratis or for a fee, you must give the recipients all the rights that you have. You must make sure that they, too, receive or can get the source code. And you must show them these terms so they know their rights.

 $<$ /p>

 $< p >$ 

We protect your rights with two steps: (1) copyright the software, and (2) offer you this license which gives you legal permission to copy, distribute and/or modify the software.

 $<$ /p>

 $< p >$ 

 Also, for each author's protection and ours, we want to make certain that everyone understands that there is no warranty for this free software. If

the software is modified by someone else and passed on,

 we want its recipients to know that what they have is not the original, so that any problems introduced by others will not reflect on the original authors' reputations.

 $<$ /p>  $p$ 

 Finally, any free program is threatened constantly by software patents. We wish to avoid the danger that redistributors of a free program will individually obtain patent licenses, in effect making the program proprietary. To prevent this, we have made it clear that any patent must be licensed for everyone's free use or not licensed at all.  $<$ /p>

 $p$ 

 The precise terms and conditions for copying, distribution and modification follow.

 $<$ /p>

 <p><b>TERMS AND CONDITIONS FOR COPYING, DISTRIBUTION AND MODIFICATION</b></p> <ul style="margin-left:0; padding-left:0; border-left:0">

 $\langle$ li $\rangle$  $p$ 

> <b>0.</b> This License applies to any program or other work which contains a notice placed by the copyright holder saying

it may be

 distributed under the terms of this General Public License. The "Program", below, refers to any such program or work, and a "work based on the Program" means either the Program or any derivative work under copyright law: that is to say, a work containing the Program or a portion of it, either verbatim or with modifications and/or translated into another language. (Hereinafter, translation is included without limitation in the term "modification".) Each licensee is addressed as "you".

 $<$ /p>

 $p$ 

 Activities other than copying, distribution and modification are not covered by this License; they are outside its scope. The act of running the Program is not restricted, and the output from the Program is covered only if its contents constitute a work based on the Program (independent of having been made by running the Program). Whether that is true depends on what the Program does.

- $<$ /p>
- $\langle$ li $\rangle$
- <li>

 $< p$ 

 $$  source code as you receive it, in any medium, provided that you conspicuously and appropriately publish on each copy an appropriate copyright notice and disclaimer of warranty; keep intact all the notices that refer to this License and to the absence of any warranty; and give any other recipients of the Program a copy of this License along with the Program.

 $<$ /p>

 $p$ 

 You may charge a fee for the physical act of transferring a copy, and you may at your option offer warranty protection in exchange for a fee.

 $<$ /p>

 $\langle$ li $\rangle$ 

 $\langle$ li $\rangle$ 

 $p$ 

 $**2**$  $**2**$  **You may modify your copy or copies of the Program or any portion** of it, thus forming a work based on the Program, and copy and distribute

 such modifications or work under the terms of Section 1 above, provided that you also meet all of these conditions:

 $<$ /p>  $\langle ul \rangle$ 

 $\langle$ li $\rangle$ 

 $p$ 

 a) You must cause the modified files to carry prominent notices stating that you changed the files and the date of any change.

- $<$ /p>
- $\langle$ /li $\rangle$

 $\langle$ li $\rangle$ 

 $p$ 

 b) You must cause any work that you distribute or publish, that in whole or in part contains or is derived from the Program or any part thereof, to be licensed as a whole at no charge to all third parties under the terms of this License.

 $<$ /p>

 $\langle$ li $\rangle$ 

 $<$ li $>$ 

 $< p$ 

 c) If the modified program normally reads commands interactively when run, you must cause it, when started running for such interactive use in the most ordinary way, to print or display an announcement including an appropriate copyright notice and a notice that there is no warranty (or else, saying that you provide a warranty) and that users may redistribute the program under these conditions, and telling the user how to view a copy of this License. (Exception:

if the Program itself is interactive

 but does not normally print such an announcement, your work based on the Program is not required to print an announcement.)

 $<$ /p>

 $\langle$ li>

 $\langle \text{ul} \rangle$ 

 $< p >$ 

 These requirements apply to the modified work as a whole. If identifiable sections of that work are not derived from the Program, and can be reasonably considered independent and separate works in themselves, then this License, and its terms, do not apply to those sections when you distribute them as separate works. But when you distribute the same sections as part of a whole which is a work based on the Program, the distribution of the whole must be on the terms of this License, whose permissions for other licensees extend to the entire whole, and thus to each and every part regardless of who wrote it.

 $<$ /p>

 $p$ 

 Thus, it is not the intent of this section to claim rights or contest your rights to work written

entirely by you; rather, the intent is to

 exercise the right to control the distribution of derivative or collective works based on the Program.

 $<$ /p>

 $p$ 

 In addition, mere aggregation of another work not based on the Program with the Program (or with a work based on the Program) on a volume of a storage or distribution medium does not bring the other work under the scope of this License.

 $<$ /p>

 $\langle$ li $\rangle$ 

<li>

 $< p >$ 

 <b>3.</b> You may copy and distribute the Program (or a work based on it, under Section 2) in object code or executable form under the terms of Sections 1 and 2 above provided that you also do one of the following:

 $<$ /p>

 $\langle ul \rangle$ 

 $<$ li $>$ 

 $p$ 

 a) Accompany it with the complete corresponding machine-readable source code, which must be distributed under the terms of Sections

1 and 2 above on a medium customarily used for software interchange; or,

 $<$ /p>

 $\langle$ li $\rangle$ 

<li>

 $< p$ 

 b) Accompany it with a written offer, valid for at least three years, to give any third party, for a charge no more than your cost of physically performing source distribution, a complete machine-readable copy of the corresponding source code, to be distributed under the terms of Sections 1 and 2 above on a medium customarily used for software interchange; or,

 $<$ /p>

 $\langle$ li $\rangle$ 

<li>

 $p$ 

 c) Accompany it with the information you received as to the offer to distribute corresponding source code. (This alternative is allowed only for noncommercial distribution and only if you received the program in object code or executable form with such an offer, in accord with Subsection b above.)

 $<$ /p>

 $\langle$ li $\rangle$ 

 $\langle \text{ul} \rangle$ 

 $p$ 

 The source code for a work means the preferred form of the work for making modifications to it. For an executable work, complete source code means all the

source code for all modules it contains, plus any

 associated interface definition files, plus the scripts used to control compilation and installation of the executable. However, as a special exception, the source code distributed need not include anything that is normally distributed (in either source or binary form) with the major components (compiler, kernel, and so on) of the operating system on which the executable runs, unless that component itself accompanies the executable.

 $<$ /p>

 $< p >$ 

 If distribution of executable or object code is made by offering access to copy from a designated place, then offering equivalent access to copy the source code from the same place counts as distribution of the source code, even though third parties are not compelled to copy the source along with the object code.

 $<$ /p>

 $\langle$ li>

#### <li>

 $p$ 

 **You may not copy, modify, sublicense, or distribute the** Program except

as expressly provided under this License. Any attempt

 otherwise to copy, modify, sublicense or distribute the Program is void, and will automatically terminate your rights under this License. However, parties who have received copies, or rights, from you under this License will not have their licenses terminated so long as such parties remain in full compliance.

 $<$ /p>

 $\langle$ li>

#### <li>

#### $p$

 <b>5.</b> You are not required to accept this License, since you have not signed it. However, nothing else grants you permission to modify or distribute the Program or its derivative works. These actions are prohibited by law if you do not accept this License. Therefore, by modifying or distributing the Program (or any work based on the Program), you indicate your acceptance of this License to do so, and all its terms and conditions for copying, distributing or modifying the Program or works based on it.  $<$ /p>

 $\langle$ /li $\rangle$ 

<li>

#### $p$

 **Each time you redistribute the Program (or any work based on the**  Program), the recipient automatically receives a license from the original licensor to copy, distribute or modify the Program subject to these terms and conditions. You may not impose any further restrictions on the recipients' exercise of the rights granted herein. You are not responsible for enforcing compliance by third parties to this License.

 $<$ /p>

 $\langle$ li>

<li>

 $p$ 

 **If, as a consequence of a court judgment or allegation of patent**  infringement or for any other reason (not limited to patent issues), conditions are imposed on you (whether by court order, agreement or otherwise) that contradict the conditions of this License, they do not excuse you from the conditions of this License. If you cannot distribute so as to satisfy simultaneously your obligations under this License and any other pertinent obligations, then

as a consequence you may not distribute the Program at all.

 For example, if a patent license would not permit royalty-free redistribution of the Program by all those who receive copies directly or indirectly through you, then the only way you could satisfy both it and this License would be to refrain entirely from distribution of the Program.

 $<$ /p>

 $p$ 

 If any portion of this section is held invalid or unenforceable under any particular circumstance, the balance of the section is intended to apply and the section as a whole is intended to apply in other circumstances.  $<$ /p>

 $< p >$ 

 It is not the purpose of this section to induce you to infringe any patents or other property right claims or to contest validity of any such claims; this section has the sole purpose of protecting the integrity of the free software distribution system, which is implemented by public license practices. Many people have made generous contributions

to the wide range of software

 distributed through that system in reliance on consistent application of that system; it is up to the author/donor to decide if he or she is willing to distribute software through any other system and a licensee cannot impose that choice.

 $<$ /p>

 $p$ 

 This section is intended to make thoroughly clear what is believed to be a consequence of the rest of this License.

 $<$ /p>

 $\langle$ li>

#### <li>

 $p$ 

 **If the distribution and/or use of the Program is restricted in**  certain countries either by patents or by copyrighted interfaces, the original copyright holder who places the Program under this License may add an explicit geographical distribution limitation excluding those countries, so that distribution is permitted only in or among countries not thus excluded. In such case, this License incorporates the limitation as if written in the body of this License.

 $<$ /p>

 $\langle$ /li $\rangle$ 

<li>

 $p$ 

 <b>9.</b> The Free Software Foundation may publish revised and/or new versions of the General Public License from time to time. Such new versions will be similar in spirit to the present version, but may differ in detail to address new problems or concerns.

 $<$ /p>  $< p >$ 

 Each version is given a distinguishing version number. If the Program specifies a version number of this License which applies to it and "any later version", you have the option of following the terms and conditions either of that version or of any later version published by the Free Software Foundation. If the Program does not specify a version number of this License, you may choose any version ever published by the Free Software Foundation.  $<$ /p>

 $\langle$ /li $\rangle$ 

<li>

 $< p >$ 

 **If you wish to incorporate parts of the Program into other free**  programs whose distribution conditions are different, write to the author to ask for

 permission. For software which is copyrighted by the Free Software Foundation, write to the Free Software Foundation; we sometimes make exceptions for this. Our decision will be guided by the two goals of preserving the free status of all derivatives of our free software and of promoting the sharing and reuse of software generally.

 $<$ /p>

 $\langle$ li>

 $\langle$ li $\rangle$  <p>NO WARRANTY</p>  $\langle$ /li $\rangle$ <li>

 <b>11.</b> BECAUSE THE PROGRAM IS LICENSED FREE OF CHARGE, THERE IS NO WARRANTY FOR THE PROGRAM, TO THE EXTENT PERMITTED BY APPLICABLE LAW. EXCEPT WHEN OTHERWISE STATED IN WRITING THE COPYRIGHT HOLDERS AND/OR OTHER PARTIES PROVIDE THE PROGRAM "AS IS" WITHOUT WARRANTY OF ANY KIND, EITHER EXPRESSED OR IMPLIED, INCLUDING, BUT NOT LIMITED TO, THE IMPLIED WARRANTIES OF MERCHANTABILITY AND FITNESS FOR A PARTICULAR PURPOSE. THE ENTIRE RISK AS TO THE QUALITY AND PERFORMANCE OF THE PROGRAM IS WITH YOU. SHOULD THE PROGRAM PROVE DEFECTIVE,

YOU ASSUME THE COST OF ALL NECESSARY

SERVICING, REPAIR OR CORRECTION.

 $<$ /p>

 $\langle$ li>

```
\langleli\rangle
```
 $p$ 

 <b>12.</b> IN NO EVENT UNLESS REQUIRED BY APPLICABLE LAW OR AGREED TO IN WRITING WILL ANY COPYRIGHT HOLDER, OR ANY OTHER PARTY WHO MAY MODIFY AND/OR REDISTRIBUTE THE PROGRAM AS PERMITTED ABOVE, BE LIABLE TO YOU FOR DAMAGES, INCLUDING ANY GENERAL, SPECIAL, INCIDENTAL OR CONSEQUENTIAL DAMAGES ARISING OUT OF THE USE OR INABILITY TO USE THE PROGRAM (INCLUDING BUT NOT LIMITED TO LOSS OF DATA OR DATA BEING RENDERED INACCURATE OR LOSSES SUSTAINED BY YOU OR THIRD PARTIES OR A FAILURE OF THE PROGRAM TO OPERATE WITH ANY OTHER PROGRAMS), EVEN IF SUCH HOLDER OR OTHER PARTY HAS BEEN ADVISED OF THE POSSIBILITY OF SUCH DAMAGES.

#### $<$ /p>

 $\langle$ li>

#### $\langle$ li $\rangle$

 <p>END OF TERMS AND CONDITIONS</p>  $\langle$ /li $\rangle$ 

#### <li>

 <p><b>How to Apply These Terms to Your New Programs</b></p>  $p$ 

 If you develop a new program, and you want it to be of the greatest possible

 use to the public, the best way to achieve this is to make it free software which everyone can redistribute and change under these terms.

 $<$ /p>

 $p$ 

 To do so, attach the following notices to the program. It is safest to attach them to the start of each source file to most effectively convey the exclusion of warranty; and each file should have at least the "copyright" line and a pointer to where the full notice is found.

 $\langle n \rangle$ 

 $\langle$ ul $>$ 

- $\langle$ li $\rangle$
- $\langle p \rangle$

```
 One line to give the program's name and a brief idea of what it does.
  </p>
  \langleli>
  \langleli\rangle< p >Copyright (C) <year > <name of author>
  </p>
  \langleli\rangle<li>\langle n \rangle This program is free software; you can redistribute it and/or modify it
    under the terms of the GNU General Public License as published by the
    Free Software Foundation; either version 2 of the License, or (at your
    option) any later version.
  </p>
 \langleli>
  \langleli\ranglep This program is distributed in the hope that it will be useful, but
    WITHOUT ANY WARRANTY; without even the implied warranty of MERCHANTABILITY
    or FITNESS FOR A PARTICULAR PURPOSE. See the GNU General Public License
    for more details.
  </p>
  \langleli\rangle\langleli\rangle< p You should have received a copy of the GNU General Public License along
    with this program; if not, write to the Free Software Foundation, Inc.,
    59 Temple Place, Suite 330, Boston, MA 02111-1307 USA
  </p>
 \langleli>
 \langle \text{ul} \ranglep Also add information on how to contact you by electronic and paper mail.
 </p>
 p If the program is interactive, make it output a short notice like this
  when it starts in an interactive mode:
 </p>
 <ul>\langleli\rangle\langle p \rangleGnomovision version 69, Copyright (C) year name of author\langle \rangle Gnomovision comes with ABSOLUTELY NO WARRANTY; for details type
    `show w'.
 This is free software, and you are welcome to redistribute
    it under certain conditions; type `show c' for details.
```
 $<$ /p>  $\langle$ li $\rangle$  $\langle \text{ul} \rangle$ 

 $p$ 

 The hypothetical commands `show w' and `show c' should show the appropriate parts of the General Public License. Of course, the commands you use may be called something other than `show w' and `show c'; they could even be mouse-clicks or menu items--whatever suits your program.

 $<$ /p>

 $p$ 

 You should also get your employer (if you work as a programmer) or your school, if any, to sign a "copyright disclaimer" for the program, if necessary. Here is a sample; alter the names:

```
</p>
<ul> <li>
< p > Yoyodyne, Inc., hereby disclaims all copyright interest in the program
  `Gnomovision' (which makes passes at compilers) written by James Hacker.
</p>
psignature of Ty Coon, 1 April 1989<br/>lt>
  Ty Coon, President of Vice
</p>
```

```
\langleli\rangle
```
 $\langle \text{ul} \rangle$ 

#### $p$

 This General Public License does not permit incorporating your program into proprietary programs. If your program is a subroutine library, you may consider it more useful to permit linking proprietary applications with the library. If this is what you want to do, use the GNU Library General Public License instead of this License.

 $<$ /p>

 $\langle$ li $\rangle$ 

<li style="background-color:yellow;">

 <p><b>"CLASSPATH" EXCEPTION TO THE GPL VERSION 2</b></p>  $p$ 

 Certain source files distributed by Sun Microsystems, Inc. are subject to the following clarification and special exception to the GPL Version 2, but only where Sun has expressly included in the particular source file's header the words $**br**$ 

 "Sun designates this particular file as subject to the "Classpath" exception as provided by Sun in the License file that accompanied this code."  $<$ /p>

 $p$ 

Linking this library statically or dynamically with

other modules is making

 a combined work based on this library. Thus, the terms and conditions of the GNU General Public License Version 2 cover the whole combination.  $<$ /p>

 $p$ 

 As a special exception, the copyright holders of this library give you permission to link this library with independent modules to produce an executable, regardless of the license terms of these independent modules, and to copy and distribute the resulting executable under terms of your choice, provided that you also meet, for each linked independent module, the terms and conditions of the license of that module.? An independent module is a module which is not derived from or based on this library.? If you modify this library, you may extend this exception to your version of the library, but you are not obligated to do so.? If you do not wish to do so, delete this exception statement from your version.

 $<$ /p>

 $\langle$ li>

 $\langle u|$ 

</body> </html> # Jackson JSON processor

Jackson is a high-performance, Free/Open Source JSON processing library. It was originally written by Tatu Saloranta (tatu.saloranta@iki.fi), and has been in development since 2007.

It is currently developed by a community of developers, as well as supported commercially by FasterXML.com.

## Licensing

Jackson core and extension components may be licensed under different licenses. To find the details that apply to this artifact see the accompanying LICENSE file. For more information, including possible other licensing options, contact FasterXML.com (http://fasterxml.com).

## Credits

A list of contributors may be found from CREDITS file, which is included in some artifacts (usually source distributions); but is always available from the source code management (SCM) system project uses. <!DOCTYPE html> <html lang="en"> <head> <meta charset="utf-8"> <meta http-equiv="X-UA-Compatible" content="IE=edge"> <meta name="viewport" content="width=device-width, initial-scale=1">

 <link rel="apple-touch-icon" sizes="57x57" href="/favicons/apple-touch-icon-57x57.png"> <link rel="apple-touch-icon" sizes="60x60" href="/favicons/apple-touch-icon-60x60.png"> <link rel="apple-touch-icon" sizes="72x72" href="/favicons/apple-touch-icon-72x72.png"> <link rel="apple-touch-icon" sizes="76x76" href="/favicons/apple-touch-icon-76x76.png">  $\langle$ link rel="apple-touch-icon" sizes="114x114" href="/favicons/apple-touch-icon-114x114.png"> <link rel="apple-touch-icon" sizes="120x120" href="/favicons/apple-touch-icon-120x120.png"> <link rel="apple-touch-icon" sizes="144x144" href="/favicons/apple-touch-icon-144x144.png">  $\langle$ link rel="apple-touch-icon" sizes="152x152" href="/favicons/apple-touch-icon-152x152.png"> <link rel="apple-touch-icon" sizes="180x180" href="/favicons/apple-touch-icon-180x180.png"> <link rel="icon" type="image/png" href="/favicons/favicon-32x32.png" sizes="32x32">  $\langle$ link rel="icon" type="image/png" href="/favicons/favicon-194x194.png" sizes="194x194"> <link rel="icon" type="image/png" href="/favicons/favicon-96x96.png" sizes="96x96"> <link rel="icon" type="image/png" href="/favicons/android-chrome-192x192.png" sizes="192x192"> <link rel="icon" type="image/png" href="/favicons/favicon-16x16.png" sizes="16x16"> <link rel="manifest" href="/favicons/manifest.json"> <link rel="shortcut icon" href="/favicons/favicon.ico"> <meta name="msapplication-TileColor" content="#603cba"> <meta name="msapplication-TileImage" content="/favicons/mstile-144x144.png"> <meta name="msapplication-config" content="/favicons/browserconfig.xml"> <meta name="theme-color" content="#303284">

<title>Licenses</title>

 <link href='https://fonts.googleapis.com/css?family=Source+Sans+Pro:400,700%7cDroid+Serif:400,700' rel='stylesheet' type='text/css'>

<link href="/css/min.bootstrap.css" rel="stylesheet">

<link href="/css/styles.css" rel="stylesheet">

 <!-- Licensed to the Apache Software Foundation (ASF) under one or more contributor license agreements. See the NOTICE file distributed with this work for additional information regarding copyright ownership. The ASF licenses this file to you under the Apache License, Version 2.0 (the "License"); you may not use this file except in compliance with the License. You may obtain a copy of the License at . http://www.apache.org/licenses/LICENSE-2.0 . Unless required by applicable law or agreed to in writing, software

distributed under the License is distributed on an " AS IS " BASIS, WITHOUT WARRANTIES OR CONDITIONS OF ANY KIND, either express or implied. See the License for the specific language governing permissions and limitations under the License. -->

</head>

<body>

 $\lt!$ !--

Navigation -->

<header>

<nav class="navbar navbar-default navbar-fixed-top">

<div class="container">

```
 <div class="navbar-header">
```
 <button class="navbar-toggle" type="button" data-toggle="collapse" data-target="#mainnav-collapse"> <span class="sr-only">Toggle navigation</span>

<span class="icon-bar"></span>

<span class="icon-bar"></span>

<span class="icon-bar"></span>

</button>

 $\langle$ a href="#" class="navbar-brand"> $\langle$ span class="glyphicon glyphicon-home"> $\langle$ span> $\langle$ a>

 $\langle$ div $>$ 

<div class="collapse navbar-collapse" id="mainnav-collapse">

```
<div style="line-height:20px; padding-top:5px; float:left"><a href="/">Home</a>&nbsp;&raquo&nbsp;<a
href="/licenses/">Licenses</a></div>
```
<ul class="nav navbar-nav navbar-right">

<li class="dropdown">

 <a href="#" class="dropdown-toggle" data-toggle="dropdown">About <span class="caret"></span></a> <ul class="dropdown-menu" role="menu">

 $\langle$ li $\rangle$ <a href="/foundation">Overview $\langle$ /a $\rangle$ 

 <li><a href="/foundation/members.html">Members</a></li>

 <li><a href="/foundation/how-it-works.html">Process</a></li>

 <li><a href="/foundation/sponsorship.html">Sponsorship</a></li>

```
 				<li><a href="/foundation/glossary.html">Glossary</a></li>
```

```
 				<li><a href="/foundation/preFAQ.html">FAQ</a></li>
```
 <li><a href="/foundation/contact.html ">Contact</a></li> 

 $\langle u|$ 

```
\langleli>
```
 <li><a href="/index.html#projects-list">Projects</a></li>

 <li class="dropdown">

```
	 	<a href="#" class="dropdown-toggle" data-toggle="dropdown">People <span class="caret"></span></a>
```
 <ul class="dropdown-menu" role="menu">

```
 						<li><a href="http://people.apache.org/">Overview</a></li>
```
 <li><a href="http://people.apache.org/committer-index.html">Committers</a></li>

```
 						<li><a href="/foundation/how-it-works.html#meritocracy">Meritocracy</a></li>
```

```
 						<li><a href="/foundation/how-it-works.html#roles">Roles</a></li>
```
 <li><a href="http://planet.apache.org/">Planet Apache</a></li>

 $\langle u|$  $\langle$ li $\rangle$ 

<li class="dropdown">

```
 <a href="#" class="dropdown-toggle" data-toggle="dropdown">Get Involved <span
```
class="caret"></span></a>

```
 <ul class="dropdown-menu" role="menu">
```
<li><a href="/foundation/getinvolved.html">Overview</a></li>

 <li><a href="http://community.apache.org/">Community Development</a></li>

<li><a href="http://helpwanted.apache.org/">Help Wanted</a></li>

```
 				<li><a href="http://www.apachecon.com/">ApacheCon</a></li>
```
 $\langle 111 \rangle$ 

 $\langle$ /li $\rangle$ 

<li><a href="/dyn/closer.cgi">Download</a></li>

<li class="dropdown">

 <a href="#" class="dropdown-toggle" data-toggle="dropdown">Support Apache <span

```
class="caret"></span></a>
       	<ul class="dropdown-menu" role="menu">
       				<li><a href="/foundation/sponsorship.html">Sponsorship</a></li>
       				<li><a href="/foundation/contributing.html">Donations</a></li>
       				<li><a href="/foundation/buy_stuff.html">Buy Stuff</a></li>
       				<li><a href="/foundation/thanks.html">Thanks</a></li>
      \langle u|\langleli\rangle</ul>\langlediv>\langlediv>\langlenav></header>
<!-- / Navigation -->
<div class="container">
 <div class="row">
  <div class="col-md-9 col-sm-8 col-xs-12">
    <img src="/img/asf_logo.png" alt="Apache Logo" style="max-width: 100%;">
 \langlediv> <div class="col-md-3 col-sm-4 col-xs-12">
    <div class="input-group" style="margin-bottom: 5px;">
  				<script>
 (function() {
  var cx = '005703438322411770421:5mgshgrgx2u';
  var gcse = document.createElement('script');
  gcse.type = 'text/javascript';
 gcse.async = true;
 gcse.src = (document.location.protocol == 'https:' ? 'https:' : 'http:') +
    \frac{1}{\csc} //cse.google.com/cse.js?cx=' + cx;
 var s = document.getElementsByTagName('script')[0];
   s.parentNode.insertBefore(gcse, s);
\})();
</script>
  		 <gcse:searchbox-only></gcse:searchbox-only>
 \langlediv>			<a role="button" class="btn btn-block btn-default btn-xs" href="/foundation/governance/">The Apache Way</a>
  			<a role="button" class="btn btn-block btn-default btn-xs"
href="https://community.apache.org/contributors/">Contribute</a>
 			<a role="button" class="btn btn-block btn-default btn-xs" href="/foundation/thanks.html">ASF Sponsors</a>
 \langlediv\rangle\langlediv>\langlediv><div class="container"><style type="text/css">
/* The following code is added by mdx_elementid.py
  It was originally lifted from http://subversion.apache.org/style/site.css */
/*
* Hide class="elementid-permalink", except when an enclosing heading
* has the :hover property.
```
\*/

#### .headerlink, .elementid-permalink {

visibility: hidden;

}

h2:hover > .headerlink, h3:hover > .headerlink, h1:hover > .headerlink, h6:hover > .headerlink, h4:hover > .headerlink, h5:hover > .headerlink, dt:hover

> .elementid-permalink { visibility: visible } </style>

<p>The Apache Software Foundation uses various licenses to <a href="#distributions">distribute

software and documentation</a>, to accept regular

 $\langle a \text{ href} = \text{#clas} \rangle$  contributions from individuals and corporations $\langle a \rangle$ , and to accept

larger <a href="#grants">grants of existing software products</a>.</p>

<p>These licenses help us achieve our goal of providing reliable and

long-lived software products through collaborative open source software

development. In all cases, contributors retain full rights to use their

original contributions for any other purpose outside of Apache while

providing the ASF and its projects the right to distribute and build upon

their work within Apache.</p>

<h1 id="distributions">Licensing of Distributions<a class="headerlink" href="#distributions" title="Permanent  $link'' > \& para; <\!\!/a\!\!><\!\!h1\!\!>$ 

<p>All software produced by The Apache Software Foundation or any of its

projects or subjects is licensed according to the terms

of the documents

listed below.</p>

<h3 id="2.0">Apache License, Version 2.0 (current)<a class="headerlink" href="#2.0" title="Permanent link"> $\&$ para; $\&$ /a> $\&$ h3>

<p><a href="LICENSE-2.0">http://www.apache.org/licenses/LICENSE-2.0</a> (

 $\langle a \text{ href} = "LICENSE-2.0.txt" > TXT \langle a \rangle \text{ or } \langle a \text{ href} = "LICENSE-2.0.html" > HTML \langle a \rangle \langle a \rangle$ 

<p>The 2.0 version of the Apache License was approved by the ASF in 2004. The

goals of this license revision have been to reduce the number of frequently

asked questions, to allow the license to be reusable without modification

by any project (including non-ASF projects), to allow the license to be

included by reference instead of listed in every file, to clarify the

license on submission of contributions, to require a patent license on

contributions that necessarily infringe the contributor's own patents, and

to move comments regarding Apache and other inherited attribution notices

to a location outside the license terms (the <a href="example-NOTICE.txt">NOTICE

file $\langle a \rangle$ ). $\langle p \rangle$ 

<p>The

result is a license that is supposed to be compatible with other open

source licenses, while remaining true to the original goals of the Apache

Group and supportive of collaborative development across both nonprofit and

commercial organizations. The Apache Software Foundation is still trying to

determine if this version of the Apache License is <a href="GPL-compatibility.html">compatible with the GPL</a>.</p>

<p>All packages produced by the ASF are implicitly licensed under the Apache

License, Version 2.0, unless otherwise explicitly stated. More developer

documentation on how to apply the Apache License to your work can be found

in  $*$  <a href="../dev/apply-license.html">Applying the Apache License, Version 2.0</a>

 $*$ . $<$ /p>

<h3 id="1.1">Apache License, Version 1.1 (historic)<a class="headerlink" href="#1.1" title="Permanent  $link'' > \& para; \< /a \< /h3$ <p><a href="LICENSE-1.1">http://www.apache.org/licenses/LICENSE-1.1</a> </p> <p>The 1.1 version of the Apache License was approved by the ASF in 2000. The primary change from the 1.0 license is in the 'advertising clause' (section 3 of the 1.0 license); derived products are no longer required to include attribution in their advertising materials, only in their documentation.</p> <p>Individual packages licensed under the 1.1 version may have used different wording due to varying requirements for attribution or mark identification, but the binding terms were all the same. $\langle p \rangle$ <h3 id="1.0">Apache License, Version 1.0 (historic)<a class="headerlink" href="#1.0" title="Permanent link">&para;</a></h3> <p><a href="LICENSE-1.0">http://www.apache.org/licenses/LICENSE-1.0</a> </p> <p>This is the original Apache License which applies only to older versions of Apache packages (such as version 1.2 of the Web server).</p> <h1 id="clas">Contributor License Agreements<a class="headerlink" href="#clas" title="Permanent  $link'' > \& para; \< /a \< /h1$ <p>The ASF desires that all contributors of ideas, code, or documentation to any Apache projects complete, sign, and submit (via fax or email) an <a href="icla.pdf">Individual Contributor License Agreement</a> (ICLA). The purpose of this agreement is to clearly define the terms under which intellectual property has been contributed to the ASF and thereby allow us to defend the project should there be a legal dispute regarding the software at some future time. A signed ICLA is required to be on file before an individual is given commit rights to an ASF project. $\langle p \rangle$ <p>For a corporation that has assigned employees to work on an Apache project,  $a \leq a$  href="cla-corporate.txt">Corporate CLA $\lt/a$ > (CCLA) is available for contributing intellectual property via the corporation, that may have been assigned as part of an employment agreement. Note that a Corporate CLA does not remove the need for every developer to sign their own ICLA as an individual, to cover any of their contributions which are not owned by the corporation signing the CCLA. $<$ /p> <p>The ICLA is not tied to any employer you may have, so it is recommended to use one's personal email address in the contact details, rather than an @work address.</p> <p>Your Full name will be published unless you provide an alternative Public name. For example if your full name is Andrew Bernard Charles Dickens, but you wish to be known as Andrew Dickens, please enter the latter as your Public name.</p>  $\langle p \rangle$ The email address and other contact details are not published. $\langle p \rangle$ <h1 id="grants">Software Grants<a class="headerlink" href="#grants" title="Permanent link">&para;</a></h1> <p>When an individual or corporation decides to donate a body of existing software or documentation to one of the Apache projects, they need to execute a formal <a href="software-grant-template.pdf">Software Grant Agreement</a> (SGA) with the ASF. Typically, this is done after negotiating approval with the ASF

 $\langle$ a href="http://incubator.apache.org/">Incubator $\langle$ a> or one of the PMCs, since the ASF

will not accept software unless there is a viable community

available to

support a collaborative project. </p>

<h1 id="submitting">Submitting License Agreements and Grants<a class="headerlink" href="#submitting" title="Permanent link">¶</a></h1>

 $\langle p\rangle$ Documents may be submitted by fax or email. $\langle p\rangle$ 

<p>If submitting by fax, please print, sign, and fax all pages of the document

to +1-919-573-9199. Please send documents right-side-up, first page first;

and send only one document per fax.</p>

<p>If submitting by email, please fill the form with a pdf viewer,

print, sign, scan all pages into a single pdf file,

and email the pdf file as an attachment to secretary@apache.org. If possible,

send the attachment from the email address in the document.

Please send only one document per email. $\langle p \rangle$ 

 $\langle p \rangle$  f you prefer to sign electronically, please fill the form, save it locally (e.g. icla.pdf), and sign the

file by preparing a detached PGP signature. For example, $\langle p \rangle$ 

<blockquote>

<p>gpg --armor --detach-sign icla.pdf</p>

</blockquote>

<p>The above will create

a file icla.pdf.asc. Send both the file and signature

as attachments in the same email to secretary@apache.org. Please send only one

document (file plus signature) per email. Please do not submit your public key to Apache.

Instead, please upload your public key to pgpkeys.mit.edu. </p>

<p>The files typically are named

icla.pdf and icla.pdf.asc for individual agreements;

ccla.pdf and ccla.pdf.asc for corporate agreements;

software-grant.pdf and software-grant.pdf.asc for grants. </p>

<h1 id="crypto">Export restrictions<a class="headerlink" href="#crypto" title="Permanent link">&para;</a></h1>

<p>For export restriction information, please consult our <a href="/licenses/exports/">ASF Export Classifications  $\langle a \rangle$  page.  $\langle p \rangle$ 

<h1 id="trademarks">Trademark and Logo Usage<a class="headerlink" href="#trademarks" title="Permanent  $link'' > \& para; \< /a \< /h1 \>$ 

<p>For ASF trademark and logo usage information, please consult our <a href="/foundation/marks/">ASF Trademark Use Policy</a> page.</p>

<h1 id="questions">Questions?<a

class="headerlink" href="#questions" title="Permanent link">¶</a></h1>

<p>For answers to frequently asked licensing questions, please consult our

<a href="/foundation/license-faq.html">Licensing Frequently Asked Questions</a> page.</p></div>

<!-- Footer -->

<footer class="bg-primary"> <div class="container"> <div class="row">  $\langle$ hr  $/$  <div class="col-sm-1">

 </div>

 <div class="col-sm-2"> <h5 class="white">Community</h5> <ul class="list-unstyled white" role="menu"> <li><a href="http://community.apache.org/">Overview</a></li> <li><a href="/foundation/conferences.html">Conferences</a></li> <li><a href="http://community.apache.org/gsoc.html">Summer of Code</a></li> <li><a href="http://community.apache.org/newcomers/">Getting Started</a></li>  $\langle$ li $>$ a href="/foundation/how-it-works.html">The Apache Way $\langle$ a $>$ li $>$  <li><a href="/travel/">Travel Assistance</a></li> <li><a href="/foundation/getinvolved.html">Get Involved</a></li> <li><a href="http://community.apache.org/newbiefaq.html">Community FAQ</a></li>  $<$ /ul $>$  $\langle$ div $>$  <div class="col-sm-2"> <h5 class="white">Innovation</h5> <ul class="list-unstyled white" role="menu"> <li><a href="http://incubator.apache.org/">Incubator</a></li> <li><a href="http://labs.apache.org/">Labs</a></li> <li><a href="/licenses/">Licensing</a></li> <li><a href="/foundation/license-faq.html">Licensing FAQ</a></li> <li><a href="/foundation/marks/">Trademark Policy</a></li> <li><a href="/foundation/contact.html">Contacts</a></li>  $\langle u|$  $\langle$ div $>$  <div class="col-sm-2"> <h5 class="white">Tech Operations</h5> <ul class="list-unstyled white" role="menu"> <li><a href="/dev/">Developer Information</a></li> <li><a href="/dev/infrastructure.html">Infrastructure</a></li> <li><a href="/security/">Security</a></li> <li><a href="http://status.apache.org">Status</a></li> <li><a href="/foundation/contact.html">Contacts</a></li>  $\langle \text{ul} \rangle$  $\langle$ div $>$  <div class="col-sm-2"> <h5 class="white">Press</h5> <ul class="list-unstyled white" role="menu"> <li><a href="/press/">Overview</a></li> <li><a href="https://blogs.apache.org/">ASF News</a></li> <li><a href="https://blogs.apache.org/foundation/">Announcements</a></li> <li><a href="https://twitter.com/TheASF">Twitter Feed</a></li> <li><a href="/press/#contact">Contacts</a></li>

 $<$ /ul $>$  </div>

 <div class="col-sm-2"> <h5 class="white">Legal</h5> <ul class="list-unstyled white" role="menu">  $\langle$ li $>$ a href="/legal/" $>$ Legal Affairs $\langle$ /a $>$ /li $>$  <li><a href="/licenses/">Licenses</a></li> <li><a href="/foundation/marks/">Trademark Policy</a></li> <li><a href="/foundation/records/">Public Records</a></li> <li><a href="/foundation/policies/privacy.html">Privacy Policy</a></li> <li><a href="/licenses/exports/">Export Information</a></li> <li><a href="/foundation/license-faq.html">License/Distribution FAQ</a></li> <li><a href="/foundation/contact.html">Contacts</a></li>  $\langle u|$  $\langle$ div $>$  <div class="col-sm-1">

 $\langle$ div $>$ 

 $\langle$ div $>$ 

```
			<hr class="col-lg-12 hr-white" />
```
 <div class="row">

```
				<div class="col-lg-12">
```
 <p class="text-center">Copyright &#169; 2016 The Apache Software Foundation, Licensed under the <a class="white" href="http://www.apache.org/licenses/LICENSE-2.0">Apache License, Version 2.0</a>.</p>

 <p class="text-center">Apache and the Apache feather logo are trademarks of The Apache Software Foundation.</p>

 $\langle$ div $>$  $\langle$ div $>$  $\langle$ div $\rangle$ 

</footer>

<!-- / Footer -->

 $\langle \text{script} \rangle = \langle \text{script} \rangle$ <script src="/js/bootstrap.js"></script> </body> </html> This product currently only contains code developed by authors of specific components, as identified by the source code files; if such notes are missing files have been created by Tatu Saloranta.

For additional credits (generally to people who reported problems) see CREDITS file.

This copy of Jackson JSON processor is licensed under the Apache (Software) License, version 2.0 ("the License"). See the License for details about distribution rights, and the specific rights regarding derivate works.

You may obtain a copy of the License at:

http://www.apache.org/licenses/

A copy is also included with both the the downloadable source code package and jar that contains class bytecodes, as file "ASL 2.0". In both cases, that file should be located next to this file: in source distribution the location should be "release-notes/asl"; and in jar "META-INF/" Apache License

> Version 2.0, January 2004 http://www.apache.org/licenses/

#### TERMS AND CONDITIONS FOR USE, REPRODUCTION, AND DISTRIBUTION

1. Definitions.

 "License" shall mean the terms and conditions for use, reproduction, and distribution as defined by Sections 1 through 9 of this document.

 "Licensor" shall mean the copyright owner or entity authorized by the copyright owner that is granting the License.

 "Legal Entity" shall mean the union of the acting entity and all other entities that control, are controlled by, or are under common control with that entity. For the purposes of this definition, "control" means (i) the power, direct or indirect, to cause the direction or management of such entity, whether by contract or otherwise, or (ii) ownership of fifty percent (50%) or more of the outstanding shares, or (iii) beneficial ownership of such entity.

"You"

 (or "Your") shall mean an individual or Legal Entity exercising permissions granted by this License.

 "Source" form shall mean the preferred form for making modifications, including but not limited to software source code, documentation source, and configuration files.

 "Object" form shall mean any form resulting from mechanical transformation or translation of a Source form, including but not limited to compiled object code, generated documentation, and conversions to other media types.

 "Work" shall mean the work of authorship, whether in Source or Object form, made available under the License, as indicated by a copyright notice that is included in or attached to the work (an example is provided in the Appendix below).

 "Derivative Works" shall mean any work, whether in Source or Object form, that is based on (or derived from) the Work and for which the editorial revisions, annotations, elaborations,

#### or other modifications

 represent, as a whole, an original work of authorship. For the purposes of this License, Derivative Works shall not include works that remain separable from, or merely link (or bind by name) to the interfaces of, the Work and Derivative Works thereof.

 "Contribution" shall mean any work of authorship, including the original version of the Work and any modifications or additions to that Work or Derivative Works thereof, that is intentionally submitted to Licensor for inclusion in the Work by the copyright owner or by an individual or Legal Entity authorized to submit on behalf of the copyright owner. For the purposes of this definition, "submitted" means any form of electronic, verbal, or written communication sent to the Licensor or its representatives, including but not limited to communication on electronic mailing lists, source code control systems, and issue tracking systems

#### that are managed by, or on behalf of, the

 Licensor for the purpose of discussing and improving the Work, but excluding communication that is conspicuously marked or otherwise designated in writing by the copyright owner as "Not a Contribution."

 "Contributor" shall mean Licensor and any individual or Legal Entity on behalf of whom a Contribution has been received by Licensor and subsequently incorporated within the Work.

- 2. Grant of Copyright License. Subject to the terms and conditions of this License, each Contributor hereby grants to You a perpetual, worldwide, non-exclusive, no-charge, royalty-free, irrevocable copyright license to reproduce, prepare Derivative Works of, publicly display, publicly perform, sublicense, and distribute the Work and such Derivative Works in Source or Object form.
- 3. Grant of Patent License. Subject to the terms and conditions of this License, each Contributor hereby grants

#### to You a perpetual,

 worldwide, non-exclusive, no-charge, royalty-free, irrevocable (except as stated in this section) patent license to make, have made, use, offer to sell, sell, import, and otherwise transfer the Work, where such license applies only to those patent claims licensable by such Contributor that are necessarily infringed by their

 Contribution(s) alone or by combination of their Contribution(s) with the Work to which such Contribution(s) was submitted. If You institute patent litigation against any entity (including a cross-claim or counterclaim in a lawsuit) alleging that the Work or a Contribution incorporated within the Work constitutes direct or contributory patent infringement, then any patent licenses granted to You under this License for that Work shall terminate as of the date such litigation is filed.

- 4. Redistribution. You may reproduce and distribute copies of the Work
- or Derivative Works thereof in any medium, with or without modifications, and in Source or Object form, provided that You meet the following conditions:
	- (a) You must give any other recipients of the Work or Derivative Works a copy of this License; and
	- (b) You must cause any modified files to carry prominent notices stating that You changed the files; and
	- (c) You must retain, in the Source form of any Derivative Works that You distribute, all copyright, patent, trademark, and attribution notices from the Source form of the Work, excluding those notices that do not pertain to any part of the Derivative Works; and
	- (d) If the Work includes a "NOTICE" text file as part of its distribution, then any Derivative Works that You distribute must include a readable copy of the attribution notices contained within such NOTICE file, excluding those notices that do not

 pertain to any part of the Derivative Works, in at least one of the following places: within a NOTICE text file distributed as part of the Derivative Works; within the Source form or documentation, if provided along with the Derivative Works; or, within a display generated by the Derivative Works, if and wherever such third-party notices normally appear. The contents of the NOTICE file are for informational purposes only and do not modify the License. You may add Your own attribution notices within Derivative Works that You distribute, alongside or as an addendum to the NOTICE text from the Work, provided that such additional attribution notices cannot be construed as modifying the License.

 You may add Your own copyright statement to Your modifications and may provide additional or different license terms and conditions for use, reproduction, or distribution

of Your modifications, or

 for any such Derivative Works as a whole, provided Your use, reproduction, and distribution of the Work otherwise complies with the conditions stated in this License.

- 5. Submission of Contributions. Unless You explicitly state otherwise, any Contribution intentionally submitted for inclusion in the Work by You to the Licensor shall be under the terms and conditions of this License, without any additional terms or conditions. Notwithstanding the above, nothing herein shall supersede or modify the terms of any separate license agreement you may have executed with Licensor regarding such Contributions.
- 6. Trademarks. This License does not grant permission to use the trade names, trademarks, service marks, or product names of the Licensor, except as required for reasonable and customary use in describing the origin of the Work and reproducing the content of the NOTICE file.
- 7. Disclaimer of Warranty. Unless required by applicable law or agreed to in writing, Licensor provides the Work (and each Contributor provides its Contributions) on an "AS IS" BASIS, WITHOUT WARRANTIES OR CONDITIONS OF ANY KIND, either express or implied, including, without limitation, any warranties or conditions of TITLE, NON-INFRINGEMENT, MERCHANTABILITY, or FITNESS FOR A PARTICULAR PURPOSE. You are solely responsible for determining the appropriateness of using or redistributing the Work and assume any risks associated with Your exercise of permissions under this License.
- 8. Limitation of Liability. In no event and under no legal theory, whether in tort (including negligence), contract, or otherwise, unless required by applicable law (such as deliberate and grossly negligent acts) or agreed to in writing, shall any Contributor be liable to You for damages, including any direct, indirect, special, incidental,
- or consequential damages of any character arising as a result of this License or out of the use or inability to use the Work (including but not limited to damages for loss of goodwill, work stoppage, computer failure or malfunction, or any and all other commercial damages or losses), even if such Contributor has been advised of the possibility of such damages.
- 9. Accepting Warranty or Additional Liability. While redistributing the Work or Derivative Works thereof, You may choose to offer, and charge a fee for, acceptance of support, warranty, indemnity, or other liability obligations and/or rights consistent with this License. However, in accepting such obligations, You may act only on Your own behalf and on Your sole responsibility, not on behalf

 of any other Contributor, and only if You agree to indemnify, defend, and hold each Contributor harmless for any liability incurred by, or claims asserted against, such Contributor by reason of your accepting any such warranty or additional liability.

#### END OF TERMS AND CONDITIONS

APPENDIX: How to apply the Apache License to your work.

 To apply the Apache License to your work, attach the following boilerplate notice, with the fields enclosed by brackets "{}" replaced with your own identifying information. (Don't include the brackets!) The text should be enclosed in the appropriate comment syntax for the file format. We also recommend that a file or class name and description of purpose be included on the same "printed page" as the copyright notice for easier identification within third-party archives.

Copyright {yyyy} {name of copyright owner}

 Licensed under the Apache License, Version 2.0 (the "License"); you may not use this file except in compliance with the License. You may obtain a copy of the License at

http://www.apache.org/licenses/LICENSE-2.0

 Unless required by applicable law or agreed to in writing, software distributed under the License is distributed on an "AS IS" BASIS, WITHOUT WARRANTIES OR CONDITIONS OF ANY KIND, either express or implied. See the License for the specific language governing permissions and limitations under the License.

# **1.442 neo4j-java-driver 4.4.1**

### **1.442.1 Available under license :**

 Apache License Version 2.0, January 2004 http://www.apache.org/licenses/

#### TERMS AND CONDITIONS FOR USE, REPRODUCTION, AND DISTRIBUTION

#### 1. Definitions.

 "License" shall mean the terms and conditions for use, reproduction, and distribution as defined by Sections 1 through 9 of this document.  "Licensor" shall mean the copyright owner or entity authorized by the copyright owner that is granting the License.

 "Legal Entity" shall mean the union of the acting entity and all other entities that control, are controlled by, or are under common control with that entity. For the purposes of this definition, "control" means (i) the power, direct or indirect, to cause the direction or management of such entity, whether by contract or otherwise, or (ii) ownership of fifty percent (50%) or more of the outstanding shares, or (iii) beneficial ownership of such entity.

 "You" (or "Your") shall mean an individual or Legal Entity exercising permissions granted by this License.

 "Source" form shall mean the preferred form for making modifications, including but not limited to software source code, documentation source, and configuration files.

 "Object" form shall mean any form resulting from mechanical transformation or translation of a Source form, including but not limited to compiled object code, generated documentation, and conversions to other media types.

 "Work" shall mean the work of authorship, whether in Source or Object form, made available under the License, as indicated by a copyright notice that is included in or attached to the work (an example is provided in the Appendix below).

 "Derivative Works" shall mean any work, whether in Source or Object form, that is based on (or derived from) the Work and for which the editorial

 revisions, annotations, elaborations, or other modifications represent, as a whole, an original work of authorship. For the purposes of this License, Derivative Works shall not include works that remain separable from, or merely link (or bind by name) to the interfaces of, the Work and Derivative Works thereof.

 "Contribution" shall mean any work of authorship, including the original version of the Work and any modifications or additions to that Work or Derivative Works thereof, that is intentionally submitted to Licensor for inclusion in the Work by the copyright owner or by an individual or Legal Entity authorized to submit on behalf of the copyright owner. For the purposes of this definition, "submitted" means any form of electronic, verbal, or written communication sent to the Licensor or its representatives, including but not limited to communication on electronic mailing lists, source code control systems,

 and issue tracking systems that are managed by, or on behalf of, the Licensor for the purpose of discussing and improving the Work, but excluding communication that is conspicuously marked or otherwise designated in writing by the copyright owner as "Not a Contribution."

 "Contributor" shall mean Licensor and any individual or Legal Entity on behalf of whom a Contribution has been received by Licensor and subsequently incorporated within the Work.

- 2. Grant of Copyright License. Subject to the terms and conditions of this License, each Contributor hereby grants to You a perpetual, worldwide, non-exclusive, no-charge, royalty-free, irrevocable copyright license to reproduce, prepare Derivative Works of, publicly display, publicly perform, sublicense, and distribute the Work and such Derivative Works in Source or Object form.
- 3. Grant of Patent License. Subject to the terms and conditions of this
- License, each Contributor hereby grants to You a perpetual, worldwide, non-exclusive, no-charge, royalty-free, irrevocable (except as stated in this section) patent license to make, have made, use, offer to sell, sell, import, and otherwise transfer the Work, where such license applies only to those patent claims licensable by such Contributor that are necessarily infringed by their Contribution(s) alone or by combination of their Contribution(s) with the Work to which such Contribution(s) was submitted. If You institute patent litigation against any entity (including a cross-claim or counterclaim in a lawsuit) alleging that the Work or a Contribution incorporated within the Work constitutes direct or contributory patent infringement, then any patent licenses granted to You under this License for that Work shall terminate as of the date such litigation is filed.

 4. Redistribution. You may reproduce and distribute copies of the

 Work or Derivative Works thereof in any medium, with or without modifications, and in Source or Object form, provided that You meet the following conditions:

- (a) You must give any other recipients of the Work or Derivative Works a copy of this License; and
- (b) You must cause any modified files to carry prominent notices stating that You changed the files; and
- (c) You must retain, in the Source form of any Derivative Works that You distribute, all copyright, patent, trademark, and attribution notices from the Source form of the Work,

 excluding those notices that do not pertain to any part of the Derivative Works; and

 (d) If the Work includes a "NOTICE" text file as part of its distribution, then any Derivative Works that You distribute must include a readable copy of the attribution notices contained within such NOTICE file, excluding

those notices that do not

 pertain to any part of the Derivative Works, in at least one of the following places: within a NOTICE text file distributed as part of the Derivative Works; within the Source form or documentation, if provided along with the Derivative Works; or, within a display generated by the Derivative Works, if and wherever such third-party notices normally appear. The contents of the NOTICE file are for informational purposes only and do not modify the License. You may add Your own attribution notices within Derivative Works that You distribute, alongside or as an addendum to the NOTICE text from the Work, provided that such additional attribution notices cannot be construed as modifying the License.

 You may add Your own copyright statement to Your modifications and may provide additional or different license terms and conditions

 for use, reproduction, or distribution of Your modifications, or for any such Derivative Works as a whole, provided Your use, reproduction, and distribution of the Work otherwise complies with the conditions stated in this License.

- 5. Submission of Contributions. Unless You explicitly state otherwise, any Contribution intentionally submitted for inclusion in the Work by You to the Licensor shall be under the terms and conditions of this License, without any additional terms or conditions. Notwithstanding the above, nothing herein shall supersede or modify the terms of any separate license agreement you may have executed with Licensor regarding such Contributions.
- 6. Trademarks. This License does not grant permission to use the trade names, trademarks, service marks, or product names of the Licensor, except as required for reasonable and customary use in describing the origin of the Work and reproducing the content of the NOTICE file.
- 7. Disclaimer of Warranty. Unless required by applicable law or agreed to in writing, Licensor provides the Work (and each Contributor provides its Contributions) on an "AS IS" BASIS, WITHOUT WARRANTIES OR CONDITIONS OF ANY KIND, either express or implied, including, without limitation, any warranties or conditions

 of TITLE, NON-INFRINGEMENT, MERCHANTABILITY, or FITNESS FOR A PARTICULAR PURPOSE. You are solely responsible for determining the appropriateness of using or redistributing the Work and assume any risks associated with Your exercise of permissions under this License.

 8. Limitation of Liability. In no event and under no legal theory, whether in tort (including negligence), contract, or otherwise, unless required by applicable law (such as deliberate and grossly negligent acts) or agreed to in writing, shall any Contributor be liable to You for damages, including any direct, indirect, special,

 incidental, or consequential damages of any character arising as a result of this License or out of the use or inability to use the Work (including but not limited to damages for loss of goodwill, work stoppage, computer failure or malfunction, or any and all other commercial damages or losses), even if such Contributor has been advised of the possibility of such damages.

 9. Accepting Warranty or Additional Liability. While redistributing the Work or Derivative Works thereof, You may choose to offer, and charge a fee for, acceptance of support, warranty, indemnity, or other liability obligations and/or rights consistent with this License. However, in accepting such obligations, You may act only on Your own behalf and on Your sole responsibility, not on behalf of any other Contributor, and only if You agree to indemnify, defend, and hold each Contributor harmless for any liability incurred by, or claims asserted against, such Contributor by reason of your accepting any such warranty or additional liability.

#### END OF TERMS AND CONDITIONS

APPENDIX: How to apply the Apache License to your work.

 To apply the Apache License to your work, attach the following boilerplate notice, with the fields enclosed by brackets "[]" replaced with your own identifying information. (Don't include the brackets!) The text should be enclosed in the appropriate comment syntax for the file format. We also recommend that a file or class name and description of purpose be included on the same "printed page" as the copyright notice for easier identification within third-party archives.

#### Copyright [yyyy] [name of copyright owner]

 Licensed under the Apache License, Version 2.0 (the "License"); you may not use this file except in compliance with the License. You may obtain a copy of the License at

http://www.apache.org/licenses/LICENSE-2.0

 Unless required by applicable law or agreed to in writing, software distributed under the License is distributed on an "AS IS" BASIS, WITHOUT WARRANTIES OR CONDITIONS OF ANY KIND, either express or implied. See the License for the specific language governing permissions and limitations under the License. Copyright (c) "Neo4j" Neo4j Sweden AB [http://neo4j.com]

This file is part of Neo4j.

Licensed under the Apache License, Version 2.0 (the "License"); you may not use this file except in compliance with the License. You may obtain a copy of the License at

http://www.apache.org/licenses/LICENSE-2.0

Unless required by applicable law or agreed to in writing, software distributed under the License is distributed on an "AS IS" BASIS, WITHOUT WARRANTIES OR CONDITIONS OF ANY KIND, either express or implied. See the License for the specific language governing permissions and limitations under the License. Neo4j Copyright Neo4j Sweden AB (referred to in this notice as "Neo4j") [http://neo4j.com]

This product includes software ("Software") developed by Neo4j.

## **1.443 dropwizard-util 2.1.2**

**1.443.1 Available under license :** 

Apache-2.0

# **1.444 dropwizard-validation 2.1.2**

## **1.444.1 Available under license :**

Apache-2.0

# **1.445 kafka-schema-registry-client 7.0.5**

### **1.445.1 Available under license :**

#### Apache Kafka

Copyright 2016 The Apache Software Foundation.

This product includes software developed at The Apache Software Foundation (http://www.apache.org/).

This distribution has a binary dependency on jersey, which is available under the CDDL License. The source code of jersey can be found at https://github.com/jersey/jersey/. # Jackson JSON processor

Jackson is a high-performance, Free/Open Source JSON processing library. It was originally written by Tatu Saloranta (tatu.saloranta@iki.fi), and has been in development since 2007.

It is currently developed by a community of developers, as well as supported commercially by FasterXML.com.

#### ## Licensing

Jackson core and extension components may licensed under different licenses. To find the details that apply to this artifact see the accompanying LICENSE file. For more information, including possible other licensing options, contact FasterXML.com (http://fasterxml.com).

#### ## Credits

A list of contributors may be found from CREDITS file, which is included in some artifacts (usually source distributions); but is always available from the source code management (SCM) system project uses. Confluent Community License Agreement

Version 1.0

This Confluent Community License Agreement Version 1.0 (the Agreement) sets forth the terms on which Confluent, Inc. (Confluent) makes available certain software made available by Confluent under this Agreement (the Software). BY INSTALLING, DOWNLOADING, ACCESSING, USING OR DISTRIBUTING ANY OF THE SOFTWARE, YOU AGREE TO THE TERMS AND CONDITIONS OF THIS AGREEMENT. IF YOU DO NOT AGREE TO SUCH TERMS AND CONDITIONS, YOU MUST NOT USE THE SOFTWARE. IF YOU ARE RECEIVING THE SOFTWARE ON BEHALF OF A LEGAL ENTITY, YOU REPRESENT AND WARRANT THAT YOU HAVE THE ACTUAL AUTHORITY TO AGREE TO THE TERMS AND CONDITIONS OF THIS AGREEMENT ON BEHALF OF SUCH ENTITY. Licensee means you, an individual, or the entity on whose behalf you are receiving the Software.

#### 1. LICENSE GRANT AND CONDITIONS.

1.1 License. Subject to the terms and conditions of this Agreement,

Confluent hereby grants to Licensee

a non-exclusive, royalty-free,

 worldwide, non-transferable, non-sublicenseable license during the term of this Agreement to: (a) use the Software; (b) prepare modifications and derivative works of the Software; (c) distribute the Software (including without limitation in source code or object code form); and (d) reproduce  copies of the Software (the License). Licensee is not granted the right to, and Licensee shall not, exercise the License for an Excluded Purpose. For purposes of this Agreement, Excluded Purpose means making available any software-as-a-service, platform-as-a-service, infrastructure-as-a-service or other similar online service that competes with Confluent products or services that provide the Software.

 1.2 Conditions. In consideration of the License, Licensees distribution of the Software is subject to the following conditions:

 (a) Licensee must cause any Software modified by Licensee to carry

prominent notices stating that Licensee modified the Software.

 (b) On each Software copy, Licensee shall reproduce and not remove or alter all Confluent or third party copyright or other proprietary notices contained in the Software, and Licensee must provide the notice below with each copy.

 This software is made available by Confluent, Inc., under the terms of the Confluent Community License Agreement, Version 1.0 located at http://www.confluent.io/confluent-community-license. BY INSTALLING, DOWNLOADING, ACCESSING, USING OR DISTRIBUTING ANY OF THE SOFTWARE, YOU AGREE TO THE TERMS OF SUCH LICENSE AGREEMENT.

 1.3 Licensee Modifications. Licensee may add its own copyright notices to modifications made by Licensee and may provide additional or different license terms and conditions for use, reproduction, or distribution of Licensees modifications.

While redistributing the Software or

 modifications thereof, Licensee may choose to offer, for a fee or free of charge, support, warranty, indemnity, or other obligations. Licensee, and not Confluent, will be responsible for any such obligations.

 1.4 No Sublicensing. The License does not include the right to sublicense the Software, however, each recipient to which Licensee provides the Software may exercise the Licenses so long as such recipient agrees to the terms and conditions of this Agreement.

 2. TERM AND TERMINATION. This Agreement will continue unless and until earlier terminated as set forth herein. If Licensee breaches any of its conditions or obligations under this Agreement, this Agreement will terminate automatically and the License will terminate automatically and permanently.

 3. INTELLECTUAL PROPERTY. As between the parties, Confluent will retain all right, title, and interest in the Software, and all intellectual

#### property

 rights therein. Confluent hereby reserves all rights not expressly granted to Licensee in this Agreement. Confluent hereby reserves all rights in its trademarks and service marks, and no licenses therein are granted in this Agreement.

 4. DISCLAIMER. CONFLUENT HEREBY DISCLAIMS ANY AND ALL WARRANTIES AND CONDITIONS, EXPRESS, IMPLIED, STATUTORY, OR OTHERWISE, AND SPECIFICALLY DISCLAIMS ANY WARRANTY OF MERCHANTABILITY OR FITNESS FOR A PARTICULAR PURPOSE, WITH RESPECT TO THE SOFTWARE.

 5. LIMITATION OF LIABILITY. CONFLUENT WILL NOT BE LIABLE FOR ANY DAMAGES OF ANY KIND, INCLUDING BUT NOT LIMITED TO, LOST PROFITS OR ANY CONSEQUENTIAL, SPECIAL, INCIDENTAL, INDIRECT, OR DIRECT DAMAGES, HOWEVER CAUSED AND ON ANY THEORY OF LIABILITY, ARISING OUT OF THIS AGREEMENT. THE FOREGOING SHALL APPLY TO THE EXTENT PERMITTED BY APPLICABLE LAW.

#### 6.GENERAL.

 6.1 Governing Law. This Agreement will be governed by and interpreted in accordance

 with the laws of the state of California, without reference to its conflict of laws principles. If Licensee is located within the United States, all disputes arising out of this Agreement are subject to the exclusive jurisdiction of courts located in Santa Clara County, California. USA. If Licensee is located outside of the United States, any dispute, controversy or claim arising out of or relating to this Agreement will be referred to and finally determined by arbitration in accordance with the JAMS International Arbitration Rules. The tribunal will consist of one arbitrator. The place of arbitration will be Palo Alto, California. The language to be used in the arbitral proceedings will be English. Judgment upon the award rendered by the arbitrator may be entered in any court having jurisdiction thereof.

 6.2 Assignment. Licensee is not authorized to assign its rights under this Agreement to any third

party. Confluent may freely assign its rights

under this Agreement to any third party.

 6.3 Other. This Agreement is the entire agreement between the parties regarding the subject matter hereof. No amendment or modification of this Agreement will be valid or binding upon the parties unless made in writing and signed by the duly authorized representatives of both parties. In the event that any provision, including without limitation any condition, of this Agreement is held to be unenforceable, this Agreement and all licenses and rights granted hereunder will immediately terminate. Waiver by Confluent of a breach of any provision of this Agreement or the failure by Confluent to exercise any right hereunder

 will not be construed as a waiver of any subsequent breach of that right or as a waiver of any other right. This copy of Jackson JSON processor annotations is licensed under the

Apache (Software) License, version 2.0 ("the License").

See the License for details about distribution rights, and the

specific rights regarding derivate works.

You may obtain a copy of the License at:

http://www.apache.org/licenses/LICENSE-2.0 Java ClassMate library was originally written by Tatu Saloranta (tatu.saloranta@iki.fi)

Other developers who have contributed code are:

\* Brian Langel

This copy of Jackson JSON processor databind module is licensed under the Apache (Software) License, version 2.0 ("the License"). See the License for details about distribution rights, and the specific rights regarding derivate works.

You may obtain a copy of the License at:

http://www.apache.org/licenses/LICENSE-2.0

 Apache License Version 2.0, January 2004 http://www.apache.org/licenses/

#### TERMS AND CONDITIONS FOR USE, REPRODUCTION, AND DISTRIBUTION

1. Definitions.

 "License" shall mean the terms and conditions for use, reproduction, and distribution as defined by Sections 1 through 9 of this document.

 "Licensor" shall mean the copyright owner or entity authorized by the copyright owner that is granting the License.

 "Legal Entity" shall mean the union of the acting entity and all other entities that control, are controlled by, or are under common control with that entity. For the purposes of this definition, "control" means (i) the power, direct or indirect, to cause the direction or management of such entity, whether by contract or otherwise, or (ii) ownership of fifty percent (50%) or more of the outstanding shares, or (iii) beneficial ownership of such entity.

 "You" (or "Your") shall mean an individual or Legal Entity exercising permissions granted by this License.

 "Source" form shall mean the preferred form for making modifications, including but not limited to software source code, documentation source, and configuration files.

 "Object" form shall mean any form resulting from mechanical transformation or translation of a Source form, including but not limited to compiled object code, generated documentation, and conversions to other media types.

 "Work" shall mean the work of authorship, whether in Source or Object form, made available under the License, as indicated by a copyright notice that is included in or attached to the work (an example is provided in the Appendix below).

 "Derivative Works" shall mean any work, whether in Source or Object form, that is based on (or derived from) the Work and for which the editorial

 revisions, annotations, elaborations, or other modifications represent, as a whole, an original work of authorship. For the purposes of this License, Derivative Works shall not include works that remain separable from, or merely link (or bind by name) to the interfaces of, the Work and Derivative Works thereof.

 "Contribution" shall mean any work of authorship, including the original version of the Work and any modifications or additions to that Work or Derivative Works thereof, that is intentionally submitted to Licensor for inclusion in the Work by the copyright owner or by an individual or Legal Entity authorized to submit on behalf of the copyright owner. For the purposes of this definition, "submitted" means any form of electronic, verbal, or written communication sent to the Licensor or its representatives, including but not limited to communication on electronic mailing lists, source code control systems, and issue tracking systems that are managed by, or on behalf of, the Licensor for the purpose of discussing and improving the Work, but excluding communication that is conspicuously marked or otherwise designated in writing by the copyright owner as "Not a Contribution."

 "Contributor" shall mean Licensor and any individual or Legal Entity on behalf of whom a Contribution has been received by Licensor and subsequently incorporated within the Work.

 2. Grant of Copyright License. Subject to the terms and conditions of this License, each Contributor hereby grants to You a perpetual, worldwide, non-exclusive, no-charge, royalty-free, irrevocable copyright license to reproduce, prepare Derivative Works of, publicly display, publicly perform, sublicense, and distribute the Work and such Derivative Works in Source or Object form.

 3. Grant of Patent License. Subject to the terms and conditions of this License,

each Contributor hereby grants to You a perpetual,

 worldwide, non-exclusive, no-charge, royalty-free, irrevocable (except as stated in this section) patent license to make, have made, use, offer to sell, sell, import, and otherwise transfer the Work, where such license applies only to those patent claims licensable by such Contributor that are necessarily infringed by their Contribution(s) alone or by combination of their Contribution(s) with the Work to which such Contribution(s) was submitted. If You institute patent litigation against any entity (including a cross-claim or counterclaim in a lawsuit) alleging that the Work or a Contribution incorporated within the Work constitutes direct or contributory patent infringement, then any patent licenses granted to You under this License for that Work shall terminate as of the date such litigation is filed.

 4. Redistribution. You may reproduce and distribute copies of the

 Work or Derivative Works thereof in any medium, with or without modifications, and in Source or Object form, provided that You meet the following conditions:

- (a) You must give any other recipients of the Work or Derivative Works a copy of this License; and
- (b) You must cause any modified files to carry prominent notices stating that You changed the files; and
- (c) You must retain, in the Source form of any Derivative Works that You distribute, all copyright, patent, trademark, and attribution notices from the Source form of the Work, excluding those notices that do not pertain to any part of the Derivative Works; and
- (d) If the Work includes a "NOTICE" text file as part of its distribution, then any Derivative Works that You distribute must include a readable copy of the attribution notices contained within such NOTICE file, excluding

those notices that do not

 pertain to any part of the Derivative Works, in at least one of the following places: within a NOTICE text file distributed as part of the Derivative Works; within the Source form or documentation, if provided along with the Derivative Works; or, within a display generated by the Derivative Works, if and wherever such third-party notices normally appear. The contents of the NOTICE file are for informational purposes only and

 do not modify the License. You may add Your own attribution notices within Derivative Works that You distribute, alongside or as an addendum to the NOTICE text from the Work, provided that such additional attribution notices cannot be construed as modifying the License.

 You may add Your own copyright statement to Your modifications and may provide additional or different license terms and conditions

- for use, reproduction, or distribution of Your modifications, or for any such Derivative Works as a whole, provided Your use, reproduction, and distribution of the Work otherwise complies with the conditions stated in this License.
- 5. Submission of Contributions. Unless You explicitly state otherwise, any Contribution intentionally submitted for inclusion in the Work by You to the Licensor shall be under the terms and conditions of this License, without any additional terms or conditions. Notwithstanding the above, nothing herein shall supersede or modify the terms of any separate license agreement you may have executed with Licensor regarding such Contributions.
- 6. Trademarks. This License does not grant permission to use the trade names, trademarks, service marks, or product names of the Licensor, except as required for reasonable and customary use in describing the origin of the Work and reproducing the content of the NOTICE file.
- 7. Disclaimer of Warranty. Unless required by applicable law or agreed to in writing, Licensor provides the Work (and each Contributor provides its Contributions) on an "AS IS" BASIS, WITHOUT WARRANTIES OR CONDITIONS OF ANY KIND, either express or implied, including, without limitation, any warranties or conditions of TITLE, NON-INFRINGEMENT, MERCHANTABILITY, or FITNESS FOR A PARTICULAR PURPOSE. You are solely responsible for determining the appropriateness of using or redistributing the Work and assume any risks associated with Your exercise of permissions under this License.
- 8. Limitation of Liability. In no event and under no legal theory, whether in tort (including negligence), contract, or otherwise, unless required by applicable law (such as deliberate and grossly negligent acts) or agreed to in writing, shall any Contributor be liable to You for damages, including any direct,

#### indirect, special,

 incidental, or consequential damages of any character arising as a result of this License or out of the use or inability to use the Work (including but not limited to damages for loss of goodwill, work stoppage, computer failure or malfunction, or any and all
other commercial damages or losses), even if such Contributor has been advised of the possibility of such damages.

 9. Accepting Warranty or Additional Liability. While redistributing the Work or Derivative Works thereof, You may choose to offer, and charge a fee for, acceptance of support, warranty, indemnity, or other liability obligations and/or rights consistent with this License. However, in accepting such obligations, You may act only on Your own behalf and on Your sole responsibility, not on behalf of any other Contributor, and only if You agree to indemnify, defend, and hold each Contributor harmless for any liability incurred by, or claims asserted against, such Contributor by reason of your accepting any such warranty or additional liability.

### END OF TERMS AND CONDITIONS

APPENDIX: How to apply the Apache License to your work.

 To apply the Apache License to your work, attach the following boilerplate notice, with the fields enclosed by brackets "[]" replaced with your own identifying information. (Don't include the brackets!) The text should be enclosed in the appropriate comment syntax for the file format. We also recommend that a file or class name and description of purpose be included on the same "printed page" as the copyright notice for easier identification within third-party archives.

Copyright [yyyy] [name of copyright owner]

 Licensed under the Apache License, Version 2.0 (the "License"); you may not use this file except in compliance with the License. You may obtain a copy of the License at

http://www.apache.org/licenses/LICENSE-2.0

 Unless required by applicable law or agreed to in writing, software distributed under the License is distributed on an "AS IS" BASIS, WITHOUT WARRANTIES OR CONDITIONS OF ANY KIND, either express or implied. See the License for the specific language governing permissions and limitations under the License. <!DOCTYPE html> <html lang="en"> <head> <meta charset="utf-8"> <meta http-equiv="X-UA-Compatible" content="IE=edge"> <meta name="viewport" content="width=device-width, initial-scale=1"> <meta name="description" content="Home page of The Apache Software Foundation">

 <link rel="apple-touch-icon" sizes="57x57" href="/favicons/apple-touch-icon-57x57.png"> <link rel="apple-touch-icon" sizes="60x60" href="/favicons/apple-touch-icon-60x60.png"> <link rel="apple-touch-icon" sizes="72x72" href="/favicons/apple-touch-icon-72x72.png"> <link rel="apple-touch-icon" sizes="76x76" href="/favicons/apple-touch-icon-76x76.png"> <link rel="apple-touch-icon" sizes="114x114" href="/favicons/apple-touch-icon-114x114.png">  $\langle$ link rel="apple-touch-icon" sizes="120x120" href="/favicons/apple-touch-icon-120x120.png">  $\langle$ link rel="apple-touch-icon" sizes="144x144" href="/favicons/apple-touch-icon-144x144.png"> <link rel="apple-touch-icon" sizes="152x152" href="/favicons/apple-touch-icon-152x152.png"> <link rel="apple-touch-icon" sizes="180x180" href="/favicons/apple-touch-icon-180x180.png">  $\langle$ link rel="icon" type="image/png" href="/favicons/favicon-32x32.png" sizes="32x32"> <link rel="icon" type="image/png" href="/favicons/favicon-194x194.png" sizes="194x194"> <link rel="icon" type="image/png" href="/favicons/favicon-96x96.png" sizes="96x96">  $\langle$ link rel="icon" type="image/png" href="/favicons/android-chrome-192x192.png" sizes="192x192"> <link rel="icon" type="image/png" href="/favicons/favicon-16x16.png" sizes="16x16"> <link rel="manifest" href="/favicons/manifest.json"> <link rel="shortcut icon" href="/favicons/favicon.ico"> <meta name="msapplication-TileColor" content="#603cba"> <meta name="msapplication-TileImage" content="/favicons/mstile-144x144.png"> <meta name="msapplication-config" content="/favicons/browserconfig.xml"> <meta name="theme-color" content="#303284">

<title>Apache License, Version 2.0</title>

<link href='https://fonts.googleapis.com/css?family=Source+Sans+Pro:400,700%7cDroid+Serif:400,700'

rel='stylesheet' type='text/css'>

<link href="/css/min.bootstrap.css" rel="stylesheet">

<link href="/css/styles.css" rel="stylesheet">

 <!-- Licensed to the Apache Software Foundation (ASF) under one or more contributor license agreements. See the NOTICE file distributed with this work for additional information regarding copyright ownership. The ASF licenses this file to you under the Apache License, Version 2.0 (the "License"); you may not use this file except in compliance with the License. You may obtain a copy of the License at .

http://www.apache.org/licenses/LICENSE-2.0 . Unless required by applicable law or agreed to in writing, software distributed under the License is distributed on an " AS IS" BASIS, WITHOUT WARRANTIES OR CONDITIONS OF ANY KIND, either express or implied. See the License for the specific language governing permissions and limitations under the License.

-->

</head>

<body>

<!-- Navigation -->

<header>

<nav class="navbar navbar-default navbar-fixed-top">

<div class="container">

<div class="navbar-header">

 <button class="navbar-toggle" type="button" data-toggle="collapse" data-target="#mainnav-collapse"> <span class="sr-only">Toggle navigation</span>

```
 <span class="icon-bar"></span>
```

```
 <span class="icon-bar"></span>
```
<span class="icon-bar"></span>

</button>

<a href="#" class="navbar-brand"><span class="glyphicon glyphicon-home"></span></a>

 $\langle$ div $>$ 

```
 <div class="collapse navbar-collapse" id="mainnav-collapse">
```
<div style="line-height:20px; padding-top:5px; float:left"><a href="/">Home</a>&nbsp;&raquo&nbsp;<a href="/licenses/">Licenses</a></div>

<ul class="nav navbar-nav navbar-right">

<li class="dropdown">

 <a href="#" class="dropdown-toggle" data-toggle="dropdown">About <span class="caret"></span></a>

 <ul class="dropdown-menu"

role="menu">

 <li><a href="/foundation">Overview</a></li>

 <li><a href="/foundation/members.html">Members</a></li>

 <li><a href="/foundation/how-it-works.html">Process</a></li>

 <li><a href="/foundation/sponsorship.html">Sponsorship</a></li>

 <li><a href="/foundation/glossary.html">Glossary</a></li>

```
 				<li><a href="/foundation/preFAQ.html">FAQ</a></li>
```
 <li><a href="/foundation/contact.html ">Contact</a></li> 

 $\langle \text{ul} \rangle$ 

```
\langleli\rangle
```
 <li><a href="/index.html#projects-list">Projects</a></li>

 <li class="dropdown">

```
	 	<a href="#" class="dropdown-toggle" data-toggle="dropdown">People <span class="caret"></span></a>
	 	<ul class="dropdown-menu" role="menu">
```

```
 						<li><a href="http://people.apache.org/">Overview</a></li>
```
 <li><a href="http://people.apache.org/committer-index.html">Committers</a></li>

```
 						<li><a href="/foundation/how-it-works.html#meritocracy">Meritocracy</a></li>
```

```
 						<li><a href="/foundation/how-it-works.html#roles">Roles</a></li>
```

```
 						<li><a href="http://planet.apache.org/">Planet Apache</a></li>
```
 $\langle \text{ul} \rangle$ 

 $\langle$ li $\rangle$ 

<li class="dropdown">

```
 <a href="#" class="dropdown-toggle" data-toggle="dropdown">Get Involved <span
```

```
class="caret"></span></a>
```

```
 <ul class="dropdown-menu" role="menu">
```
<li><a href="/foundation/getinvolved.html">Overview</a></li>

 <li><a href="http://community.apache.org/">Community Development</a></li>

```
 <li><a href="http://helpwanted.apache.org/">Help Wanted</a></li>
```

```
 				<li><a href="http://www.apachecon.com/">ApacheCon</a></li>
```
 $\langle 111 \rangle$ 

 $\langle$ li $\rangle$ 

<li><a href="/dyn/closer.cgi">Download</a></li>

<li class="dropdown">

```
 	<a href="#" class="dropdown-toggle" data-toggle="dropdown">Support Apache <span
class="caret"></span></a>
```

```
 Open Source Used In Cisco AppDynamics Cloud Alerting Baseline Reader 2.0.0-394_Oct31 6123
```
 <ul class="dropdown-menu" role="menu">

```
 				<li><a href="/foundation/sponsorship.html">Sponsorship</a></li>
       				<li><a href="/foundation/contributing.html">Donations</a></li>
       				<li><a href="/foundation/buy_stuff.html">Buy Stuff</a></li>
       				<li><a href="/foundation/thanks.html">Thanks</a></li>
      \langle u|\langleli\rangle</ul>\langlediv>\langlediv>\langlenav></header>
<!-- / Navigation -->
<div class="container">
 <div class="row">
  <div class="col-md-9 col-sm-8 col-xs-12">
    <img src="/img/asf_logo.png" alt="Apache Logo" style="max-width: 100%;">
 \langlediv> <div class="col-md-3 col-sm-4 col-xs-12">
    <div class="input-group" style="margin-bottom: 5px;">
  				<script>
 (function() {
  var cx = '005703438322411770421:5mgshgrgx2u';
  var gcse = document.createElement('script');
  gcse.type = 'text/javascript';
 gcse.async = true;
 gcse.src = (document.location.protocol == 'https:' ? 'https:' : 'http:') +
    \frac{1}{\csc} //cse.google.com/cse.js?cx=' + cx;
 var s = document.getElementsByTagName('script')[0];
   s.parentNode.insertBefore(gcse, s);
\})();
</script>
  		 <gcse:searchbox-only></gcse:searchbox-only>
 \langlediv>			<a role="button" class="btn btn-block btn-default btn-xs" href="/foundation/governance/">The Apache Way</a>
  			<a role="button" class="btn btn-block btn-default btn-xs"
href="https://community.apache.org/contributors/">Contribute</a>
 			<a role="button" class="btn btn-block btn-default btn-xs" href="/foundation/thanks.html">ASF Sponsors</a>
 \langlediv\rangle </div>
\langlediv><div class="container"><style type="text/css">
/* The following code is added by mdx_elementid.py
  It was originally lifted from http://subversion.apache.org/style/site.css */
/*
* Hide class="elementid-permalink", except when an enclosing heading
* has the :hover property.
```
\*/

.headerlink, .elementid-permalink {

visibility: hidden;

.headerlink, h5:hover >

}

<p>TERMS AND CONDITIONS FOR USE, REPRODUCTION, AND DISTRIBUTION</p> <p><strong><a name="definitions">1. Definitions</a></strong>.</p> <p>"License" shall mean the terms and conditions for use, reproduction, and distribution as defined by Sections 1 through 9 of this document. $\langle p \rangle$ <p>"Licensor" shall mean the copyright owner or entity authorized by the copyright owner that is granting the License. $\langle p \rangle$ <p>"Legal Entity" shall mean the union of the acting entity and all other entities that control, are controlled by, or are under common control with that entity. For the purposes of this definition, "control" means (i) the power, direct or indirect, to cause the direction or management of such entity, whether by contract or otherwise, or (ii) ownership of fifty percent (50%) or more of the outstanding shares, or (iii) beneficial ownership of such entity.</p> <p>"You" (or "Your") shall mean an individual or Legal Entity exercising permissions granted by this License.</p> <p>"Source" form shall mean the preferred form for making modifications, including but not limited to software source code, documentation source, and configuration files.</p> <p>"Object" form shall mean any form resulting from mechanical transformation or translation of a Source form, including but not limited to compiled object code, generated documentation, and conversions to other media types.</p> <p>"Work" shall mean the work of authorship, whether in Source or Object form, made available under the License, as indicated by a copyright notice that is included in or attached to the work (an example is provided in the Appendix below). $\langle p \rangle$ <p>"Derivative Works" shall mean any work, whether in Source or Object form,

h2:hover > .headerlink, h3:hover > .headerlink, h1:hover > .headerlink, h6:hover > .headerlink, h4:hover >

.headerlink, dt:hover  $>$  .elementid-permalink { visibility: visible  $\langle\langle$ style $\rangle$ 

<a href="http://www.apache.org/licenses/">http://www.apache.org/licenses/</a> </p>

<p>Apache License<br></br>Version 2.0, January 2004<br></br>

that is based on (or derived from) the Work and for which the editorial revisions,

 annotations, elaborations, or other modifications represent, as a whole, an original work of authorship. For the purposes of this License, Derivative Works shall not include works that remain separable from, or merely link (or bind by name) to the interfaces of, the Work and Derivative Works thereof. $<$ /p $>$ 

<p>"Contribution" shall mean any work of authorship, including the original version of the Work and any modifications or additions to that Work or Derivative Works thereof, that is intentionally submitted to Licensor for inclusion in the Work by the copyright owner or by an individual or Legal Entity authorized to submit on behalf of the copyright owner. For the

purposes of this definition, "submitted" means any form of electronic, verbal, or written communication sent to the Licensor or its representatives, including but not limited to communication on electronic mailing lists, source code control systems, and issue tracking systems that are managed by, or on behalf of, the Licensor for the purpose of discussing and improving the Work, but excluding communication that is conspicuously marked or otherwise designated in writing by the copyright owner as "Not a Contribution."</p> <p>"Contributor" shall mean Licensor and any individual or Legal Entity on behalf of whom a Contribution has been received by Licensor and subsequently incorporated within the Work.</p> <p><strong><a name="copyright">2. Grant of Copyright License</a></strong>. Subject to the terms and conditions of this License, each Contributor hereby grants to You a perpetual, worldwide, non-exclusive, no-charge, royalty-free, irrevocable copyright license to reproduce, prepare Derivative Works of, publicly display, publicly perform, sublicense, and distribute the Work and such Derivative Works in Source or Object form.  $\langle p \rangle$ <p><strong><a name="patent">3. Grant of Patent License</a></strong>. Subject to the terms and conditions of this License, each Contributor hereby grants to You a perpetual, worldwide, non-exclusive, no-charge, royalty-free, irrevocable (except as stated in this section) patent license to make, have made, use, offer to sell, sell, import, and otherwise transfer the Work, where such license applies only to those patent claims licensable by such Contributor that are necessarily infringed by their Contribution(s) alone or by combination of their Contribution(s) with the Work to which such Contribution(s) was submitted. If You institute patent litigation against any entity (including a cross-claim or counterclaim in a lawsuit) alleging that the Work or a Contribution incorporated within the Work constitutes direct or contributory patent infringement, then any patent licenses granted to You under this License for that Work shall terminate as of the date such litigation is filed. $\langle p \rangle$ <p><strong><a name="redistribution">4. Redistribution</a></strong>. You may reproduce and distribute copies of the Work or Derivative Works thereof in any medium, with or without modifications, and in Source or Object form, provided that You meet the following conditions:  $\langle p \rangle$ <ol style="list-style: lower-latin;"> <li>You must give any other recipients of the Work or Derivative Works a copy of this License; and</li>

 $\langle$ li $\rangle$ You must cause any modified files to carry prominent notices stating that You changed the files; and</li>

<li>You must retain, in the Source form of any Derivative Works that You distribute, all copyright, patent, trademark, and attribution notices from the Source form of the Work, excluding those notices that do not pertain to

<li>If the Work includes a "NOTICE" text file as part of its distribution, then any Derivative Works that You distribute must include a readable copy of the attribution notices contained within such NOTICE file, excluding those notices that do not pertain to any part of the Derivative Works, in at least one of the following places: within a NOTICE text file distributed as part of the

Derivative Works; within the Source form or documentation,

if provided along with the Derivative Works; or, within a display generated by the Derivative Works, if and wherever such third-party notices normally appear. The contents of the NOTICE file are for informational purposes only and do not modify the License. You may add Your own attribution notices within Derivative Works that You distribute, alongside or as an addendum to the NOTICE text from the Work, provided that such additional attribution notices cannot be construed as modifying the License.

 $<$ br/>  $\langle$ br $/$ 

You may add Your own copyright statement to Your modifications and may provide additional or different license terms and conditions for use, reproduction, or distribution of Your modifications, or for any such Derivative Works as a whole, provided Your use, reproduction, and distribution of the Work otherwise complies with the conditions stated in this License.

 $\langle$ li $\rangle$ 

#### $<$ / $<$

<p><strong><a name="contributions">5. Submission of Contributions</a></strong>. Unless You explicitly state otherwise, any Contribution intentionally submitted for inclusion in the Work by You to the Licensor shall be under the terms and conditions of this License, without any additional terms or conditions. Notwithstanding the above, nothing herein shall supersede or modify the terms of any separate license agreement you may have executed with Licensor regarding such Contributions.</p> <p><strong><a name="trademarks">6. Trademarks</a></strong>. This License does not grant permission to use the trade names, trademarks, service marks, or product names of the Licensor, except as required for reasonable and customary use in describing the origin of the Work and reproducing the content of the NOTICE file.</p> <p><strong><a name="no-warranty">7. Disclaimer of Warranty</a></strong>. Unless required by applicable law or agreed to in writing, Licensor provides the Work (and each Contributor provides its Contributions) on an "AS IS" BASIS, **WITHOUT** WARRANTIES OR CONDITIONS OF ANY KIND, either express or implied, including, without limitation, any warranties or conditions of TITLE, NON-INFRINGEMENT, MERCHANTABILITY, or FITNESS FOR A PARTICULAR PURPOSE. You

are solely responsible for determining the appropriateness of using or redistributing the Work and assume any risks associated with Your exercise of permissions under this License.</p> <p><strong><a name="no-liability">8. Limitation of Liability</a></strong>. In no event and under no legal theory, whether in tort (including negligence), contract, or otherwise, unless required by applicable law (such as deliberate and grossly negligent acts) or agreed to in writing, shall any Contributor be liable to You for damages, including any direct, indirect, special, incidental, or consequential damages of any character arising as a result of this License or out of the use or inability to use the Work (including but not limited to damages for loss of goodwill, work stoppage, computer failure

 or malfunction, or any and all other commercial damages or losses), even if such Contributor has been advised of the possibility of such damages.</p>

<p><strong><a name="additional">9. Accepting Warranty or Additional Liability</a></strong>. While redistributing the Work or Derivative Works thereof, You may choose to offer, and charge a fee for, acceptance of support, warranty, indemnity, or other liability obligations and/or rights consistent with this License. However, in accepting such obligations, You may act only on Your own behalf and on Your sole responsibility, not on behalf of any other Contributor, and only if You agree to indemnify, defend, and hold each Contributor harmless for any liability incurred by, or claims asserted against, such Contributor by reason of your accepting any such warranty or additional liability.</p>

<p>END OF TERMS AND CONDITIONS</p>

<h1 id="apply">APPENDIX: How to apply the Apache License to your work<a class="headerlink" href="#apply" title="Permanent

 $link'' > \& para; \lt/a \lt f h1 >$ 

<p>To apply the Apache License to your work, attach the following boilerplate notice, with the fields enclosed by brackets "[]" replaced with your own identifying information. (Don't include the brackets!) The text should be enclosed in the appropriate comment syntax for the file format. We also recommend that a file or class name and description of purpose be included on the same "printed page" as the copyright notice for easier identification within third-party archives.</p> <div class="codehilite"><pre>Copyright [yyyy] [name of copyright owner]

Licensed under the Apache License, Version 2.0 (the "License"); you may not use this file except in compliance with the License. You may obtain a copy of the License at

http://www.apache.org/licenses/LICENSE-2.0

Unless required by applicable law or agreed to in writing, software distributed under the License is distributed on an " AS IS & quot; BASIS, WITHOUT WARRANTIES OR CONDITIONS OF ANY

 KIND, either express or implied. See the License for the specific language governing permissions and limitations under the License. </pre></div></div> <!-- Footer --> <footer class="bg-primary"> <div class="container"> <div class="row">  $\langle$ hr/ $>$  <div class="col-sm-1"> </div> <div class="col-sm-2"> <h5 class="white">Community</h5> <ul class="list-unstyled white" role="menu"> <li><a href="http://community.apache.org/">Overview</a></li> <li><a href="/foundation/conferences.html">Conferences</a></li> <li><a href="http://community.apache.org/gsoc.html">Summer of Code</a></li> <li><a href="http://community.apache.org/newcomers/">Getting Started</a></li> <li><a href="/foundation/how-it-works.html">The Apache Way</a></li> <li><a href="/travel/">Travel Assistance</a></li> <li><a href="/foundation/getinvolved.html">Get Involved</a></li> <li><a href="http://community.apache.org/newbiefaq.html">Community FAO</a></li>  $\langle \text{ul} \rangle$  $\langle$ div $>$  <div class="col-sm-2"> <h5 class="white">Innovation</h5> <ul class="list-unstyled white" role="menu"> <li><a href="http://incubator.apache.org/">Incubator</a></li> <li><a href="http://labs.apache.org/">Labs</a></li> <li><a href="/licenses/">Licensing</a></li> <li><a href="/foundation/license-faq.html">Licensing FAQ</a></li> <li><a href="/foundation/marks/">Trademark Policy</a></li> <li><a href="/foundation/contact.html">Contacts</a></li>  $\langle u|$  </div> <div class="col-sm-2"> <h5 class="white">Tech Operations</h5> <ul class="list-unstyled white" role="menu"> <li><a href="/dev/">Developer Information</a></li> <li><a href="/dev/infrastructure.html">Infrastructure</a></li> <li><a href="/security/">Security</a></li> <li><a href="http://status.apache.org">Status</a></li>

```
</ul>\langlediv>				<div class="col-sm-2">
   					<h5 class="white">Press</h5>
      	<ul class="list-unstyled white" role="menu">
    						<li><a href="/press/">Overview</a></li>
    						<li><a href="https://blogs.apache.org/">ASF News</a></li>
    						<li><a href="https://blogs.apache.org/foundation/">Announcements</a></li>
    						<li><a href="https://twitter.com/TheASF">Twitter Feed</a></li>
    						<li><a href="/press/#contact">Contacts</a></li>
     \langle \text{ul} \rangle\langlediv>				<div class="col-sm-2">
   					<h5 class="white">Legal</h5>
      	<ul class="list-unstyled white" role="menu">
    						<li><a href="/legal/">Legal Affairs</a></li>
    						<li><a href="/licenses/">Licenses</a></li>
    						<li><a href="/foundation/marks/">Trademark Policy</a></li>
    						<li><a href="/foundation/records/">Public Records</a></li>
        <li><a href="/foundation/policies/privacy.html">Privacy Policy</a></li>
    						<li><a href="/licenses/exports/">Export Information</a></li>
    \langleli>\langlea
 href="/foundation/license-faq.html">License/Distribution FAQ</a></li>
    						<li><a href="/foundation/contact.html">Contacts</a></li>
     \langle 111 \rangle				</div>
  				<div class="col-sm-1">
  \langlediv>\langlediv>			<hr class="col-lg-12 hr-white" />
  			<div class="row">
  				<div class="col-lg-12">
   					<p class="text-center">Copyright &#169; 2016 The Apache Software Foundation, Licensed under the <a
class="white" href="http://www.apache.org/licenses/LICENSE-2.0">Apache License, Version 2.0</a>.</p>
   					<p class="text-center">Apache and the Apache feather logo are trademarks of The Apache Software
Foundation.</p>
  \langlediv\rangle
```
 $\langle$ div $>$ 

 </div>

</footer>

<script src="/js/jquery-2.1.1.min.js"></script> <script src="/js/bootstrap.js"></script> </body> </html> This copy of Jackson JSON processor streaming parser/generator is licensed under the Apache (Software) License, version 2.0 ("the License"). See the License for details about distribution rights, and the specific rights regarding derivate works. You may obtain a copy of the License at: http://www.apache.org/licenses/LICENSE-2.0 Apache Avro Copyright 2009-2014 The Apache Software Foundation This product includes software developed at The Apache Software Foundation (http://www.apache.org/). <!DOCTYPE HTML PUBLIC "-//IETF//DTD HTML 2.0//EN"> <html><head> <title>301 Moved Permanently</title> </head><br/>body> <h1>Moved Permanently</h1> <p>The document has moved <a href="https://opensource.org/licenses/mit-license.php">here</a>.</p> </body></html> Format: http://www.debian.org/doc/packaging-manuals/copyright-format/1.0/ Upstream-Name: schema-registry Source: https://github.com/confluentinc/schema-registry

Files: \* Copyright: 2018 Confluent, Inc. License: Apache-2

.

.

Files: core/\* Copyright: 2015 Confluent, Inc. License: Confluent Community License

License: Confluent Community License Licensed under the Confluent Community License; you may not use this file except in compliance with the License. You may obtain a copy of the License at

http://www.confluent.io/confluent-community-license

Unless required by applicable law or agreed to in writing, software distributed under the License is distributed on an "AS IS" BASIS, WITHOUT WARRANTIES OF ANY KIND, either express or implied. See the License for the specific language governing permissions and limitations under the License.

License: Apache-2 Licensed under the Apache License, Version 2.0 (the "License"); you may not use this file except in compliance with the License.

 You may obtain a copy of the License at

.

.

.

http://www.apache.org/licenses/LICENSE-2.0

Unless required by applicable law or agreed to in writing, software distributed under the License is distributed on an "AS IS" BASIS, WITHOUT WARRANTIES OR CONDITIONS OF ANY KIND, either express or implied. See the License for the specific language overning permissions and limitations under the License.

On Debian systems, the Apache 2.0 license can be found in

/usr/share/common-licenses/Apache-2.0.

The following commands were used to generate license and notice files. Replace <VERSION> with the Schema Registry version, <SRC\_PATH> with the path to the Schema Registry source directory, and <LICENSE\_TOOL\_PATH> with the path of the license tool.

cd <SRC\_PATH> mvn package -DskipTests mkdir /tmp/jars mkdir /tmp/overrides cp package-schema-registry/target/kafka-schema-registry-package-<VERSION>-package/share/java/schemaregistry/\*.jar /tmp/jars/ cp package-kafka-serde-tools/target/kafka-serde-tools-package-<VERSION>-package/share/java/kafka-serdetools/\*.jar /tmp/jars/ cd <LICENSE\_TOOL\_PATH> ./bin/run\_license\_job.bash -i /tmp/jars -l <SRC\_PATH>/licenses -n <SRC\_PATH>/notices -h <SRC\_PATH>/licenses-and-notices.html -o /tmp/overrides

> Apache License Version 2.0, January 2004 http://www.apache.org/licenses/

#### TERMS AND CONDITIONS FOR USE, REPRODUCTION, AND DISTRIBUTION

1. Definitions.

 "License" shall mean the terms and conditions for use, reproduction, and distribution as defined by Sections 1 through 9 of this document.

 "Licensor" shall mean the copyright owner or entity authorized by the copyright owner that is granting the License.

 "Legal Entity" shall mean the union of the acting entity and all other entities that control, are controlled by, or are under common control with that entity. For the purposes of this definition, "control" means (i) the power, direct or indirect, to cause the direction or management of such entity, whether by contract or otherwise, or (ii) ownership of fifty percent (50%) or more of the outstanding shares, or (iii) beneficial ownership of such entity.

 "You" (or "Your") shall mean an individual or Legal Entity exercising permissions granted by this License.

 "Source" form shall mean the preferred form for making modifications, including but not limited to software source code, documentation source, and configuration files.

 "Object" form shall mean any form resulting from mechanical transformation or translation of a Source form, including but not limited to compiled object code, generated documentation, and conversions to other media types.

 "Work" shall mean the work of authorship, whether in Source or Object form, made available under the License, as indicated by a copyright notice that is included in or attached to the work (an example is provided in the Appendix below).

 "Derivative Works" shall mean any work, whether in Source or Object form, that is based on (or derived from) the Work and for which the editorial

 revisions, annotations, elaborations, or other modifications represent, as a whole, an original work of authorship. For the purposes of this License, Derivative Works shall not include works that remain separable from, or merely link (or bind by name) to the interfaces of, the Work and Derivative Works thereof.

 "Contribution" shall mean any work of authorship, including the original version of the Work and any modifications or additions to that Work or Derivative Works thereof, that is intentionally submitted to Licensor for inclusion in the Work by the copyright owner or by an individual or Legal Entity authorized to submit on behalf of the copyright owner. For the purposes of this definition, "submitted" means any form of electronic, verbal, or written communication sent to the Licensor or its representatives, including but not limited to communication on electronic mailing lists, source code control systems, and issue tracking systems that are managed by, or on behalf of, the Licensor for the purpose of discussing and improving the Work, but excluding communication that is conspicuously marked or otherwise designated in writing by the copyright owner as "Not a Contribution."

 "Contributor" shall mean Licensor and any individual or Legal Entity on behalf of whom a Contribution has been received by Licensor and subsequently incorporated within the Work.

- 2. Grant of Copyright License. Subject to the terms and conditions of this License, each Contributor hereby grants to You a perpetual, worldwide, non-exclusive, no-charge, royalty-free, irrevocable copyright license to reproduce, prepare Derivative Works of, publicly display, publicly perform, sublicense, and distribute the Work and such Derivative Works in Source or Object form.
- 3. Grant of Patent License. Subject to the terms and conditions of this

 License, each Contributor hereby grants to You a perpetual, worldwide, non-exclusive, no-charge, royalty-free, irrevocable (except as stated in this section) patent license to make, have made, use, offer to sell, sell, import, and otherwise transfer the Work, where such license applies only to those patent claims licensable by such Contributor that are necessarily infringed by their Contribution(s) alone or by combination of their Contribution(s) with the Work to which such Contribution(s) was submitted. If You institute patent litigation against any entity (including a cross-claim or counterclaim in a lawsuit) alleging that the Work or a Contribution incorporated within the Work constitutes direct or contributory patent infringement, then any patent licenses granted to You under this License for that Work shall terminate as of the date such litigation is filed.

## 4. Redistribution. You may reproduce and distribute copies of the

 Work or Derivative Works thereof in any medium, with or without modifications, and in Source or Object form, provided that You meet the following conditions:

- (a) You must give any other recipients of the Work or Derivative Works a copy of this License; and
- (b) You must cause any modified files to carry prominent notices stating that You changed the files; and
- (c) You must retain, in the Source form of any Derivative Works that You distribute, all copyright, patent, trademark, and attribution notices from the Source form of the Work, excluding those notices that do not pertain to any part of the Derivative Works; and
- (d) If the Work includes a "NOTICE" text file as part of its

 distribution, then any Derivative Works that You distribute must include a readable copy of the attribution notices contained within such NOTICE file, excluding

those notices that do not

 pertain to any part of the Derivative Works, in at least one of the following places: within a NOTICE text file distributed as part of the Derivative Works; within the Source form or documentation, if provided along with the Derivative Works; or, within a display generated by the Derivative Works, if and wherever such third-party notices normally appear. The contents of the NOTICE file are for informational purposes only and do not modify the License. You may add Your own attribution notices within Derivative Works that You distribute, alongside or as an addendum to the NOTICE text from the Work, provided that such additional attribution notices cannot be construed as modifying the License.

 You may add Your own copyright statement to Your modifications and may provide additional or different license terms and conditions

 for use, reproduction, or distribution of Your modifications, or for any such Derivative Works as a whole, provided Your use, reproduction, and distribution of the Work otherwise complies with the conditions stated in this License.

- 5. Submission of Contributions. Unless You explicitly state otherwise, any Contribution intentionally submitted for inclusion in the Work by You to the Licensor shall be under the terms and conditions of this License, without any additional terms or conditions. Notwithstanding the above, nothing herein shall supersede or modify the terms of any separate license agreement you may have executed with Licensor regarding such Contributions.
- 6. Trademarks. This License does not grant permission to use the trade names, trademarks, service marks, or product names of the Licensor, except as required for reasonable and customary use in describing the origin of the Work and reproducing the content of the NOTICE file.
- 7. Disclaimer of Warranty. Unless required by applicable law or agreed to in writing, Licensor provides the Work (and each Contributor provides its Contributions) on an "AS IS" BASIS, WITHOUT WARRANTIES OR CONDITIONS OF ANY KIND, either express or implied, including, without limitation, any warranties or conditions of TITLE, NON-INFRINGEMENT, MERCHANTABILITY, or FITNESS FOR A PARTICULAR PURPOSE. You are solely responsible for determining the appropriateness of using or redistributing the Work and assume any risks associated with Your exercise of permissions under this License.

 8. Limitation of Liability. In no event and under no legal theory, whether in tort (including negligence), contract, or otherwise, unless required by applicable law (such as deliberate and grossly negligent acts) or agreed to in writing, shall any Contributor be liable to You for damages, including any direct,

### indirect, special,

 incidental, or consequential damages of any character arising as a result of this License or out of the use or inability to use the Work (including but not limited to damages for loss of goodwill, work stoppage, computer failure or malfunction, or any and all other commercial damages or losses), even if such Contributor has been advised of the possibility of such damages.

 9. Accepting Warranty or Additional Liability. While redistributing the Work or Derivative Works thereof, You may choose to offer, and charge a fee for, acceptance of support, warranty, indemnity, or other liability obligations and/or rights consistent with this License. However, in accepting such obligations, You may act only on Your own behalf and on Your sole responsibility, not on behalf of any other Contributor, and only if You agree to indemnify, defend, and hold each Contributor harmless for any liability incurred by, or claims asserted against, such Contributor by reason of your accepting any such warranty or additional liability.

### END OF TERMS AND CONDITIONS

APPENDIX: How to apply the Apache License to your work.

 To apply the Apache License to your work, attach the following boilerplate notice, with the fields enclosed by brackets "[]" replaced with your own identifying information. (Don't include the brackets!) The text should be enclosed in the appropriate comment syntax for the file format. We also recommend that a file or class name and description of purpose be included on the same "printed page" as the copyright notice for easier identification within third-party archives.

### Copyright [yyyy] [name of copyright owner]

 Licensed under the Apache License, Version 2.0 (the "License"); you may not use this file except in compliance with the License. You may obtain a copy of the License at

http://www.apache.org/licenses/LICENSE-2.0

 Unless required by applicable law or agreed to in writing, software distributed under the License is distributed on an "AS IS" BASIS,

# WITHOUT WARRANTIES OR CONDITIONS OF ANY KIND, either express or implied. See the License for the specific language governing permissions and limitations under the License.

This distribution has a binary dependency on jersey, which is available under the CDDL License as described below.

COMMON DEVELOPMENT AND DISTRIBUTION LICENSE (CDDL - Version 1.1) 1. Definitions.

1.1. Contributor means each individual or entity that creates or contributes to the creation of Modifications.

1.2. Contributor Version means the combination of the Original Software, prior Modifications used by a Contributor (if any), and the Modifications made by that particular Contributor.

1.3. Covered Software means (a) the Original Software, or (b) Modifications, or (c) the combination of files containing Original Software with files containing Modifications, in each case including portions thereof.

1.4. Executable means the Covered Software in any form other than Source Code.

1.5. Initial Developer means the individual or entity that first makes Original Software available under this License.

1.6. Larger Work means a work which combines Covered Software or portions thereof with code not governed by the terms of this License.

1.7. License means this document.

1.8. Licensable means having the right to grant, to the maximum extent possible, whether at the time of the initial grant or subsequently acquired, any and all of the rights conveyed herein.

1.9. Modifications means the Source Code and Executable form of any of the following:

A. Any file that results from an addition to, deletion from or modification of the contents of a file containing Original Software or previous Modifications;

B. Any new file that contains any part of the Original Software or previous Modification; or

C. Any new file that is contributed or otherwise made available under the terms of this License.

1.10. Original Software means the Source Code and Executable form of computer software code that is originally released under this License.

1.11. Patent Claims means any patent claim(s), now owned or hereafter acquired, including without limitation, method, process, and apparatus claims, in any patent Licensable by grantor.

1.12. Source Code means (a) the common form of computer software code in which modifications are made and (b) associated documentation included in or with such code.

1.13. You (or Your) means an individual or a legal entity exercising rights under, and complying with all of the terms of, this License. For legal entities, You includes any entity which controls, is controlled by, or is under common control with You. For purposes of this definition, control means (a) the power, direct or indirect, to cause the direction or management of such entity, whether by contract or otherwise, or (b) ownership of more than fifty percent (50%) of the outstanding shares or beneficial ownership of such entity.

2. License Grants.

2.1. The Initial Developer Grant.

Conditioned upon Your compliance with Section 3.1 below and subject to third party intellectual property claims, the Initial Developer hereby grants You a world-wide, royalty-free, non-exclusive license:

(a) under intellectual property rights (other than patent or trademark) Licensable by Initial Developer, to use, reproduce, modify, display, perform, sublicense and distribute the Original Software (or portions thereof), with or without Modifications, and/or as part of a Larger Work; and

(b) under Patent Claims infringed by the making, using or selling of Original Software, to make, have made, use, practice, sell, and offer for sale, and/or otherwise dispose of the Original Software (or portions thereof).

(c) The licenses granted in Sections 2.1(a) and (b) are effective on the date Initial Developer first distributes or otherwise

makes the Original Software available to a third party under the terms of this License.

(d) Notwithstanding Section 2.1(b) above, no patent license is granted: (1) for code that You delete from the Original Software, or (2) for infringements caused by: (i) the modification of the Original Software, or (ii) the combination of the Original Software with other software or devices.

2.2. Contributor Grant.

Conditioned upon Your compliance with Section 3.1 below and subject to third party intellectual property claims, each Contributor hereby grants You a world-wide, royalty-free, non-exclusive license:

(a) under intellectual property rights (other than patent or trademark) Licensable by Contributor to use, reproduce, modify, display, perform, sublicense and distribute the Modifications created by such Contributor (or portions thereof), either on an unmodified basis, with other Modifications, as Covered Software and/or as part of a Larger Work; and

(b) under Patent Claims infringed by

 the making, using, or selling of Modifications made by that Contributor either alone and/or in combination with its Contributor Version (or portions of such combination), to make, use, sell, offer for sale, have made, and/or otherwise dispose of: (1) Modifications made by that Contributor (or portions thereof); and (2) the combination of Modifications made by that Contributor with its Contributor Version (or portions of such combination).

(c) The licenses granted in Sections 2.2(a) and 2.2(b) are effective on the date Contributor first distributes or otherwise makes the Modifications available to a third party.

(d) Notwithstanding Section 2.2(b) above, no patent license is granted: (1) for any code that Contributor has deleted

from the Contributor Version; (2) for infringements caused by: (i) third party modifications of Contributor Version, or (ii) the combination of Modifications made by that Contributor with other software (except as part of the Contributor Version) or other devices;

 or (3) under Patent Claims infringed by Covered Software in the absence of Modifications made by that Contributor.

3. Distribution Obligations. 3.1. Availability of Source Code.

Any Covered Software that You distribute or otherwise make available in Executable form must also be made available in Source Code form and that Source Code form must be distributed only under the terms of this License. You must include a copy of this License with every copy of the Source Code form of the Covered Software You distribute or otherwise make available. You must inform recipients of any such Covered Software in Executable form as to how they can obtain such Covered Software in Source Code form in a reasonable manner on or through a medium customarily used for software exchange.

### 3.2. Modifications.

The Modifications that You create or to which You contribute are governed by the terms of this License. You represent that You believe Your Modifications are Your original creation(s) and/or You have sufficient rights to grant the rights conveyed by this License.

### 3.3. Required Notices.

You must include a notice in each of Your Modifications that identifies You as the Contributor of the Modification. You may not remove or alter any copyright, patent or trademark notices contained within the Covered Software, or any notices of licensing or any descriptive text giving attribution to any Contributor or the Initial Developer.

### 3.4. Application of Additional Terms.

You may not offer or impose any terms on any Covered Software in Source Code form that alters or restricts the applicable version of this License or the recipients rights hereunder. You may choose to offer, and to charge a fee for, warranty, support, indemnity or liability obligations to one or more recipients of Covered Software. However, you may do so only on Your own behalf, and not on behalf of the Initial Developer or any Contributor. You must make it absolutely clear that any such warranty, support, indemnity or liability

 obligation is offered by You alone, and You hereby agree to indemnify the Initial Developer and every Contributor for any liability incurred by the Initial Developer or such Contributor as a result of warranty, support, indemnity or liability terms You offer.

### 3.5. Distribution of Executable Versions.

You may distribute the Executable form of the Covered Software under the terms of this License or under the terms of a license of Your choice, which may contain terms different from this License, provided that You are in compliance with the terms of this License and that the license for the Executable form does not attempt to limit or alter the recipients rights in the Source Code form from the rights set forth in this License. If You distribute the Covered Software in Executable form under a different license, You must make it absolutely clear that any terms which differ from this License are offered by You alone, not by the Initial Developer or Contributor. You hereby agree to

 indemnify the Initial Developer and every Contributor for any liability incurred by the Initial Developer or such Contributor as a result of any such terms You offer.

### 3.6. Larger Works.

You may create a Larger Work by combining Covered Software with other code not governed by the terms of this License and distribute the Larger Work as a single product. In such a case, You must make sure the requirements of this License are fulfilled for the Covered Software.

4. Versions of the License.

# 4.1. New Versions.

Oracle is the initial license steward and may publish revised and/or new versions of this License from time to time. Each version will be given a distinguishing version number. Except as provided in Section 4.3, no one other than the license steward has the right to modify this License.

## 4.2. Effect of New Versions.

You may always continue to use, distribute or otherwise make the Covered Software available under the terms of the version of the License under which You originally received

 the Covered Software. If the Initial Developer includes a notice in the Original Software prohibiting it from being distributed or otherwise made available under any subsequent version of the License, You must distribute and make the Covered Software available under the terms of the version of the License under which You originally received the Covered Software. Otherwise, You may also choose to use, distribute or otherwise make the Covered Software available under the terms of any subsequent version of the License published by the license steward.

### 4.3. Modified Versions.

When You are an Initial Developer and You want to create a new license for Your Original Software, You may create and use a modified version of this License if You: (a) rename the license and remove any references to the name of the license steward (except to note that the license differs from this License); and (b) otherwise make it clear that the license contains terms which differ from this License.

## 5. DISCLAIMER

## OF WARRANTY.

COVERED SOFTWARE IS PROVIDED UNDER THIS LICENSE ON AN AS IS BASIS, WITHOUT WARRANTY OF ANY KIND, EITHER EXPRESSED OR IMPLIED, INCLUDING, WITHOUT LIMITATION, WARRANTIES THAT THE COVERED SOFTWARE IS FREE OF DEFECTS, MERCHANTABLE, FIT FOR A PARTICULAR PURPOSE OR NON-INFRINGING. THE ENTIRE RISK AS TO THE QUALITY AND PERFORMANCE OF THE COVERED SOFTWARE IS WITH YOU. SHOULD ANY COVERED SOFTWARE PROVE DEFECTIVE IN ANY RESPECT, YOU (NOT THE INITIAL DEVELOPER OR ANY OTHER CONTRIBUTOR) ASSUME THE COST OF ANY NECESSARY SERVICING, REPAIR OR CORRECTION. THIS DISCLAIMER OF WARRANTY CONSTITUTES AN ESSENTIAL PART OF THIS LICENSE. NO USE OF ANY COVERED SOFTWARE IS AUTHORIZED HEREUNDER EXCEPT UNDER THIS DISCLAIMER.

## 6. TERMINATION.

6.1. This License and the rights granted hereunder will terminate automatically if You fail to comply with terms herein and fail to cure such breach within 30 days of becoming aware of the breach. Provisions which, by their

nature, must remain in effect beyond the termination of this License shall survive.

6.2. If You assert a patent infringement claim (excluding declaratory judgment actions) against Initial Developer or a Contributor (the Initial Developer or Contributor against whom You assert such claim is referred to as Participant) alleging that the Participant Software (meaning the Contributor Version where the Participant is a Contributor or the Original Software where the Participant is the Initial Developer) directly or indirectly infringes any patent, then any and all rights granted directly or indirectly to You by such Participant, the Initial Developer (if the Initial Developer is not the Participant) and all Contributors under Sections 2.1 and/or 2.2 of this License shall, upon 60 days notice from Participant terminate prospectively and automatically at the expiration of such 60 day notice period, unless if within such 60 day period You withdraw Your claim with respect to the Participant Software against such Participant

either unilaterally or pursuant to a written agreement with Participant.

6.3. If You assert a patent infringement claim against Participant alleging that the Participant Software directly or indirectly infringes any patent where such claim is resolved (such as by license or settlement) prior to the initiation of patent infringement litigation, then the reasonable value of the licenses granted by such Participant under Sections 2.1 or 2.2 shall be taken into account in determining the amount or value of any payment or license.

6.4. In the event of termination under Sections 6.1 or 6.2 above, all end user licenses that have been validly granted by You or any distributor hereunder prior to termination (excluding licenses granted to You by any distributor) shall survive termination.

## 7. LIMITATION OF LIABILITY.

UNDER NO CIRCUMSTANCES AND UNDER NO LEGAL THEORY, WHETHER TORT (INCLUDING NEGLIGENCE), CONTRACT, OR OTHERWISE, SHALL YOU, THE INITIAL DEVELOPER, ANY OTHER CONTRIBUTOR, OR ANY DISTRIBUTOR

 OF COVERED SOFTWARE, OR ANY SUPPLIER OF ANY OF SUCH PARTIES, BE LIABLE TO ANY PERSON FOR ANY INDIRECT, SPECIAL, INCIDENTAL, OR CONSEQUENTIAL DAMAGES OF ANY CHARACTER INCLUDING, WITHOUT LIMITATION, DAMAGES FOR LOSS OF GOODWILL, WORK STOPPAGE, COMPUTER FAILURE OR MALFUNCTION, OR ANY AND ALL OTHER COMMERCIAL DAMAGES OR LOSSES, EVEN IF SUCH PARTY SHALL HAVE BEEN INFORMED OF THE POSSIBILITY OF SUCH DAMAGES. THIS LIMITATION OF LIABILITY SHALL NOT APPLY TO LIABILITY FOR DEATH OR PERSONAL INJURY RESULTING FROM SUCH PARTYS NEGLIGENCE TO THE EXTENT APPLICABLE LAW PROHIBITS SUCH LIMITATION. SOME JURISDICTIONS DO NOT ALLOW THE EXCLUSION OR LIMITATION OF INCIDENTAL OR CONSEQUENTIAL DAMAGES, SO THIS EXCLUSION AND LIMITATION MAY NOT APPLY TO YOU.

## 8. U.S. GOVERNMENT END USERS.

The Covered Software is a commercial item, as that term is defined in 48 C.F.R. 2.101 (Oct. 1995), consisting of commercial computer software (as that term is defined at 48 C.F.R. 252.227-7014(a)(1)) and commercial computer software documentation as such terms are used in 48 C.F.R. 12.212 (Sept. 1995). Consistent with 48 C.F.R. 12.212 and 48 C.F.R. 227.7202-1 through 227.7202-4 (June 1995), all U.S. Government End Users acquire Covered Software with only those rights set forth herein. This U.S. Government Rights clause is in lieu of, and supersedes, any other FAR, DFAR, or other clause or provision that addresses Government rights in computer software under this License.

## 9. MISCELLANEOUS.

This License represents the complete agreement concerning subject matter hereof. If any provision of this License is held to be unenforceable, such provision shall be reformed only to the extent necessary to make it enforceable. This License shall be governed by the law of the jurisdiction specified in a notice contained within the Original Software (except to the extent applicable law, if any, provides otherwise), excluding such jurisdictions conflict-of-law provisions. Any litigation relating to this License shall

 be subject to the jurisdiction of the courts located in the jurisdiction and venue specified in a notice contained within the Original Software, with the losing party responsible for costs, including, without limitation, court costs and reasonable attorneys fees and expenses. The application of the United Nations Convention on Contracts for the International Sale of Goods is expressly excluded. Any law or regulation which provides that the language of a contract shall be construed against the drafter shall not apply to this License. You agree that You alone are responsible for compliance with the United States export administration regulations (and the export control laws and regulation of any other countries) when You use, distribute or otherwise make available any Covered Software.

#### 10. RESPONSIBILITY FOR CLAIMS.

As between Initial Developer and the Contributors, each party is responsible for claims and damages arising, directly or indirectly, out of its utilization of rights under

 this License and You agree to work with Initial Developer and Contributors to distribute such responsibility on an equitable basis. Nothing herein is intended or shall be deemed to constitute any admission of liability.

# NOTICE PURSUANT TO SECTION 9 OF THE COMMON DEVELOPMENT AND DISTRIBUTION LICENSE (CDDL)

The code released under the CDDL shall be governed by the laws of the State of California (excluding conflict-oflaw provisions). Any litigation relating to this License shall be subject to the jurisdiction of the Federal Courts of the Northern District of California and the state courts of the State of California, with venue lying in Santa Clara County, California.

<!DOCTYPE html PUBLIC "-//W3C//DTD XHTML 1.0 Transitional//EN"

"http://www.w3.org/TR/xhtml1/DTD/xhtml1-transitional.dtd">

<html xmlns="http://www.w3.org/1999/xhtml">

<head>

<meta http-equiv="Content-Type" content="text/html; charset=iso-8859-1" />

<title>Untitled Document</title>

</head>

### <body>

<!DOCTYPE HTML PUBLIC "-//W3C//DTD HTML 4.0 Transitional//EN">

### <HTML>

 $\langle$ !-- @page { margin: 0.79in } P { margin-bottom: 0.08in } H1 { margin-top: 0in; margin-bottom: 0.17in; widows: 0; orphans: 0 } H1.western { font-family: "Times New Roman", serif; font-size: 12pt; font-weight: normal } H1.cjk { font-family: "Andale Sans UI"; font-size: 12pt; font-weight: normal } H1.ctl { font-family: "Tahoma"; font-size: 12pt; font-weight: normal  $\}$  -->

<BODY DIR="LTR">

<p><strong>COMMON DEVELOPMENT AND DISTRIBUTION LICENSE (CDDL)Version 1.1</strong></p> <p>1. Definitions.</p>

 $\lt$ blockquote $\gt$ 1.1. & Idquo: Contributor & rdquo: means each individual or entity that creates or contributes to the creation

of Modifications.</blockquote>

 $\lt$ blockquote>1.2. &ldquo:Contributor Version&rdquo: means the combination of the Original Software, prior

Modifications used by a Contributor (if any), and the Modifications made by that particular Contributor.</blockquote>

 $\lt$ blockquote>1.3. "Covered Software" means (a) the Original Software, or (b) Modifications, or (c) the combination of files containing Original Software with files containing Modifications, in each case including portions thereof.</blockquote>

 $\lt$ blockquote $>1.4$ . " Executable" means the Covered Software in any form other than Source Code.</blockquote>

 $\lt$ blockquote>1.5. "Initial Developer" means the individual or entity that first makes Original Software available under this License.</blockquote>

<br />blockquote>1.6. &ldquo:Larger Work&rdquo: means a work which combines Covered Software or portions thereof with code not governed by the terms of this License.</blockquote>

<blockquote>1.7. &Idquo;License&rdquo;

means this document.</blockquote>

 $\lt$ blockquote>1.8. "Licensable" means having the right to grant, to the maximum extent possible, whether at the time of the initial grant or subsequently acquired, any and all of the rights conveyed herein.</blockquote>

<br/>blockquote>1.9. &ldquo;Modifications&rdquo; means the Source Code and Executable form of any of the following:</blockquote>

<blockquote>A. Any file that results from an addition to, deletion from or modification of the contents of a file containing Original Software or previous Modifications;</blockquote>

<blockquote>B. Any new file that contains any part of the Original Software or previous Modification; or</blockquote>

<blockquote>C. Any new file that is contributed or otherwise made available under the terms of this License.</blockquote>

<br/>blockquote>1.10. &ldquo;Original Software&rdquo; means the Source Code and Executable form of computer software code that is originally released under this

License.</blockquote>

<br/>blockquote>1.11. &ldquo;Patent Claims&rdquo; means any patent claim(s), now owned or hereafter acquired, including without limitation, method, process, and apparatus claims, in any patent Licensable by grantor.</blockquote>

<br/>blockquote>1.12. &ldquo; Source Code&rdquo; means (a) the common form of computer software code in which modifications are made and (b) associated documentation included in or with such code.</blockquote>

 $\langle$ blockquote>1.13. "You" (or "Your") means an individual or a legal entity exercising rights under, and complying with all of the terms of, this License. For legal entities, &ldquo: You" includes any entity which controls, is controlled by, or is under common control with You. For purposes of this definition,  $\&$ ldquo;control $\&$ rdquo; means (a) the power, direct or indirect, to cause the direction or management of such entity, whether by contract or otherwise, or (b) ownership of more than fifty percent

 $(50\%)$  of the outstanding shares or beneficial ownership of such entity. $\langle$ blockquote $\rangle$ 

<p>2. License Grants.</p>

<blockquote>2.1. The Initial Developer Grant.</blockquote>

<blockquote>Conditioned upon Your compliance with Section 3.1 below and subject to third party intellectual property claims, the Initial Developer hereby grants You a world-wide, royalty-free, non-exclusive license:</blockquote>

<blockquote>(a) under intellectual property rights (other than patent or trademark) Licensable by Initial Developer, to use, reproduce, modify, display, perform, sublicense and distribute the Original Software (or portions thereof), with or without Modifications, and/or as part of a Larger Work; and</blockquote>

<blockquote>(b) under Patent Claims infringed by the making, using or selling of Original Software, to make, have made, use, practice, sell, and offer for sale, and/or otherwise dispose of the Original Software (or portions

thereof).</blockquote>

 **The licenses** 

 granted in Sections 2.1(a) and (b) are effective on the date Initial Developer first distributes or otherwise makes the Original Software available to a third party under the terms of this License.</blockquote>

<blockquote>(d) Notwithstanding Section 2.1(b) above, no patent license is granted: (1) for code that You delete from the Original Software, or (2) for infringements caused by: (i) the modification of the Original Software, or (ii) the combination of the Original Software with other software or devices. </blockquote>

<blockquote>2.2. Contributor Grant.</blockquote>

<blockquote>Conditioned upon Your compliance with Section 3.1 below and subject to third party intellectual property claims, each Contributor hereby grants You a world-wide, royalty-free, non-exclusive license:</blockquote>

<blockquote>(a) under intellectual property rights (other than patent or trademark) Licensable by Contributor to use, reproduce, modify, display, perform, sublicense and distribute

 the Modifications created by such Contributor (or portions thereof), either on an unmodified basis, with other Modifications, as Covered Software and/or as part of a Larger Work; and</blockquote>

<blockquote>(b) under Patent Claims infringed by the making, using, or selling of Modifications made by that Contributor either alone and/or in combination with its Contributor Version (or portions of such combination), to make, use, sell, offer for sale, have made, and/or otherwise dispose of: (1) Modifications made by that Contributor (or portions thereof); and (2) the combination of Modifications made by that Contributor with its Contributor Version (or portions of such combination).</blockquote>

 $\lt$ blockquote $\gt$ (c) The licenses granted in Sections 2.2(a) and 2.2(b) are effective on the date Contributor first distributes or otherwise makes the Modifications available to a third party.</blockquote>

<blockquote>(d) Notwithstanding Section 2.2(b) above, no patent license is granted:

 (1) for any code that Contributor has deleted from the Contributor Version; (2) for infringements caused by: (i) third party modifications of Contributor Version, or (ii) the combination of Modifications made by that Contributor with other software (except as part of the Contributor Version) or other devices; or (3) under Patent Claims infringed by Covered Software in the absence of Modifications made by that Contributor.</blockquote> <p>3. Distribution Obligations.</p>

<blockquote>3.1. Availability of Source Code.</blockquote>

<blockquote>Any Covered Software that You distribute or otherwise make available in Executable form must also be made available in Source Code form and that Source Code form must be distributed only under the terms of this License. You must include a copy of this License with every copy of the Source Code form of the Covered Software You distribute or otherwise make available. You must inform recipients of any such Covered Software in Executable

 form as to how they can obtain such Covered Software in Source Code form in a reasonable manner on or through a medium customarily used for software exchange.</blockquote>

<blockquote>3.2. Modifications.</blockquote>

<blockquote>The Modifications that You create or to which You contribute are governed by the terms of this License. You represent that You believe Your Modifications are Your original creation(s) and/or You have sufficient rights to grant the rights conveyed by this License. </blockquote>

<blockquote>3.3. Required Notices.</blockquote>

<blockquote>You must include a notice in each of Your Modifications that identifies You as the Contributor of the Modification. You may not remove or alter any copyright, patent or trademark notices contained within the Covered Software, or any notices of licensing or any descriptive text giving attribution to any Contributor or the Initial Developer.</blockquote>

<blockquote>3.4. Application of Additional Terms.</blockquote> <blockquote>You

 may not offer or impose any terms on any Covered Software in Source Code form that alters or restricts the applicable version of this License or the recipients' rights hereunder. You may choose to offer, and to charge a fee for, warranty, support, indemnity or liability obligations to one or more recipients of Covered Software. However, you may do so only on Your own behalf, and not on behalf of the Initial Developer or any Contributor. You must make it absolutely clear that any such warranty, support, indemnity or liability obligation is offered by You alone, and You hereby agree to indemnify the Initial Developer and every Contributor for any liability incurred by the Initial Developer or such Contributor as a result of warranty, support, indemnity or liability terms You offer.</blockquote>

<blockquote>3.5. Distribution of Executable Versions.</blockquote>

<blockquote>You may distribute the Executable form of the Covered Software under the terms of this License or under the terms of a license of Your choice, which may contain terms different from this License, provided that You are in compliance with the terms of this License and that the license for the Executable form does not attempt to limit or alter the recipient's rights in the Source Code form from the rights set forth in this License. If You distribute the Covered Software in Executable form under a different license, You must make it absolutely clear that any terms which differ from this License are offered by You alone, not by the Initial Developer or Contributor. You hereby agree to indemnify the Initial Developer and every Contributor for any liability incurred by the Initial Developer or such Contributor as a result of any such terms You offer. </blockquote> <blockquote>3.6. Larger Works.</blockquote>

<blockquote>You may create a Larger Work by combining Covered Software with other code not governed by the terms of this License and distribute the Larger

 Work as a single product. In such a case, You must make sure the requirements of this License are fulfilled for the Covered Software.</blockquote>

 $<$ p>4. Versions of the License. $<$ /p>

<blockquote>4.1. New Versions.</blockquote>

<blockquote>Oracle is the initial license steward and may publish revised and/or new versions of this License from time to time. Each version will be given a distinguishing version number. Except as provided in Section 4.3, no one other than the license steward has the right to modify this License.</blockquote>

<blockquote>4.2. Effect of New Versions.</blockquote>

<blockquote>You may always continue to use, distribute or otherwise make the Covered Software available under the terms of the version of the License under which You originally received the Covered Software. If the Initial Developer includes a notice in the Original Software prohibiting it from being distributed or otherwise made available under any subsequent version of the License, You

 must distribute and make the Covered Software available under the terms of the version of the License under which You originally received the Covered Software. Otherwise, You may also choose to use, distribute or otherwise make the Covered Software available under the terms of any subsequent version of the License published by the license steward.</blockquote>

<blockquote>4.3. Modified Versions.</blockquote>

<blockquote>When You are an Initial Developer and You want to create a new license for Your Original Software, You may create and use a modified version of this License if You: (a) rename the license and remove any references to the name of the license steward (except to note that the license differs from this License); and (b) otherwise make it clear that the license contains terms which differ from this License.</blockquote> <p>5. DISCLAIMER OF WARRANTY.</p>

<blockquote>

<p>COVERED SOFTWARE IS PROVIDED UNDER THIS LICENSE ON AN &Idquo; AS IS & rdquo; BASIS, **WITHOUT** 

 WARRANTY OF ANY KIND, EITHER EXPRESSED OR IMPLIED, INCLUDING, WITHOUT LIMITATION, WARRANTIES THAT THE COVERED SOFTWARE IS FREE OF DEFECTS, MERCHANTABLE, FIT FOR A PARTICULAR PURPOSE OR NON-INFRINGING. THE ENTIRE RISK AS TO THE QUALITY AND

PERFORMANCE OF THE COVERED SOFTWARE IS WITH YOU. SHOULD ANY COVERED SOFTWARE PROVE DEFECTIVE IN ANY RESPECT, YOU (NOT THE INITIAL DEVELOPER OR ANY OTHER CONTRIBUTOR) ASSUME THE COST OF ANY NECESSARY SERVICING, REPAIR OR CORRECTION. THIS DISCLAIMER OF WARRANTY CONSTITUTES AN ESSENTIAL PART OF THIS LICENSE. NO USE OF ANY COVERED SOFTWARE IS AUTHORIZED HEREUNDER EXCEPT UNDER THIS DISCLAIMER.</p>

</blockquote>

### <p>6. TERMINATION.</p>

<blockquote>6.1. This License and the rights granted hereunder will terminate automatically if You fail to comply with terms herein and fail to cure such breach within 30 days of becoming aware of the breach. Provisions which, by their nature, must remain in effect beyond the termination of this License shall survive. </blockquote> <blockquote>6.2.

 If You assert a patent infringement claim (excluding declaratory judgment actions) against Initial Developer or a Contributor (the Initial Developer or Contributor against whom You assert such claim is referred to as "Participant") alleging that the Participant Software (meaning the Contributor Version where the Participant is a Contributor or the Original Software where the Participant is the Initial Developer) directly or indirectly infringes any patent, then any and all rights granted directly or indirectly to You by such Participant, the Initial Developer (if the Initial Developer is not the Participant) and all Contributors under Sections 2.1 and/or 2.2 of this License shall, upon 60 days notice from Participant terminate prospectively and automatically at the expiration of such 60 day notice period, unless if within such 60 day period You withdraw Your claim with respect to the Participant Software against such Participant

either unilaterally or pursuant to a written agreement with Participant.</blockquote>

<blockquote>6.3. If You assert a patent infringement claim against Participant alleging that the Participant Software directly or indirectly infringes any patent where such claim is resolved (such as by license or settlement) prior to the initiation of patent infringement litigation, then the reasonable value of the licenses granted by such Participant under Sections 2.1 or 2.2 shall be taken into account in determining the amount or value of any payment or license.</blockquote>

<blockquote>6.4. In the event of termination under Sections 6.1 or 6.2 above, all end user licenses that have been validly granted by You or any distributor hereunder prior to termination (excluding licenses granted to You by any distributor) shall survive termination.</blockquote>

<p>7. LIMITATION OF LIABILITY.</p>

<blockquote>

 <p>UNDER NO CIRCUMSTANCES AND UNDER NO LEGAL THEORY, WHETHER TORT (INCLUDING NEGLIGENCE), CONTRACT, OR OTHERWISE, SHALL YOU, THE INITIAL DEVELOPER, ANY OTHER CONTRIBUTOR, OR ANY DISTRIBUTOR OF COVERED SOFTWARE, OR ANY SUPPLIER OF ANY OF SUCH PARTIES, BE LIABLE TO ANY PERSON FOR ANY INDIRECT, SPECIAL, INCIDENTAL, OR CONSEQUENTIAL DAMAGES OF ANY CHARACTER INCLUDING, WITHOUT LIMITATION, DAMAGES FOR LOSS OF GOODWILL, WORK STOPPAGE, COMPUTER FAILURE OR MALFUNCTION, OR ANY AND ALL OTHER COMMERCIAL DAMAGES OR LOSSES, EVEN IF SUCH PARTY SHALL HAVE BEEN INFORMED OF THE POSSIBILITY OF SUCH DAMAGES. THIS LIMITATION OF LIABILITY SHALL NOT APPLY TO LIABILITY FOR DEATH OR PERSONAL INJURY RESULTING FROM SUCH PARTY'S NEGLIGENCE TO THE EXTENT APPLICABLE LAW PROHIBITS SUCH LIMITATION. SOME JURISDICTIONS DO NOT ALLOW THE EXCLUSION OR LIMITATION OF INCIDENTAL OR CONSEQUENTIAL DAMAGES, SO THIS EXCLUSION AND LIMITATION MAY NOT APPLY TO YOU.</p>

</blockquote>

<p>8. U.S. GOVERNMENT END USERS.</p> <blockquote>

 $\langle p\rangle$ The Covered Software is a " commercial item, "

as that term is defined in 48 C.F.R. 2.101 (Oct. 1995), consisting of " commercial computer software" (as that term is defined at 48 C.F.R. & sect;  $252.227-7014(a)(1)$ ) and " commercial computer software documentation" as such terms are used in 48 C.F.R. 12.212 (Sept. 1995). Consistent with 48 C.F.R. 12.212 and 48 C.F.R. 227.7202-1 through 227.7202-4 (June 1995), all U.S. Government End Users acquire Covered Software with only those rights set forth herein. This U.S. Government Rights clause is in lieu of, and supersedes, any other FAR, DFAR, or other clause or provision that addresses Government rights in computer software under this License.</p>

</blockquote>

<p>9. MISCELLANEOUS.</p>

<blockquote>

 <p>This License represents the complete agreement concerning subject matter hereof. If any provision of this License is held to be unenforceable, such provision shall be reformed only to the extent necessary to make it enforceable. This License shall be

 governed by the law of the jurisdiction specified in a notice contained within the Original Software (except to the extent applicable law, if any, provides otherwise), excluding such jurisdiction's conflict-of-law provisions. Any litigation relating to this License shall be subject to the jurisdiction of the courts located in the jurisdiction and venue specified in a notice contained within the Original Software, with the losing party responsible for costs, including, without limitation, court costs and reasonable attorneys' fees and expenses. The application of the United Nations Convention on Contracts for the International Sale of Goods is expressly excluded. Any law or regulation which provides that the language of a contract shall be construed against the drafter shall not apply to this License. You agree that You alone are responsible for compliance with the United States export administration regulations (and the export control laws and regulation of any other countries)

when You use, distribute or otherwise make available any Covered Software.  $\langle p \rangle$ 

</blockquote>

<p>10. RESPONSIBILITY FOR CLAIMS.</p>

<blockquote>

 <p>As between Initial Developer and the Contributors, each party is responsible for claims and damages arising, directly or indirectly, out of its utilization of rights under this License and You agree to work with Initial Developer and Contributors to distribute such responsibility on an equitable basis. Nothing herein is intended or shall be deemed to constitute any admission of liability.</p>

</blockquote>

 $\langle$ hr  $/$ 

## <p>NOTICE PURSUANT TO SECTION 9 OF THE COMMON DEVELOPMENT AND DISTRIBUTION LICENSE (CDDL)</p>

<p>The code released under the CDDL shall be governed by the laws of the State of California (excluding conflictof-law provisions). Any litigation relating to this License shall be subject to the jurisdiction of the Federal Courts of the Northern District of California and the state courts of the State of California,

with venue lying in Santa Clara County, California. </p>

 $p>$ 

 $2<sub>tr</sub>$ 

 $<$ /p>

 $\langle h1 \rangle \langle \langle \frac{\langle h1 \rangle}{\langle \langle \langle \rangle \rangle}$  The GNU General Public License (GPL) Version 2, June 1991 $\langle \langle \frac{\langle \langle h1 \rangle}{\langle \langle \langle \rangle \rangle}$ 

<p>Copyright (C) 1989, 1991 Free Software Foundation, Inc.<br />

59 Temple Place, Suite 330, Boston, MA 02111-1307 USA</p>

 $\langle p \rangle$ Everyone is permitted to copy and distribute verbatim copies $\langle br \rangle$ 

of this license document, but changing it is not allowed. $\langle p \rangle$ 

<p><strong>Preamble</strong></p>

<p>The licenses for most software are designed to take away your freedom to share and change it. By contrast, the GNU General Public License is intended to guarantee your freedom to share and change free software--to make sure the software is free for all its users. This General Public License applies to most of the Free Software Foundation's software and to any other program whose authors commit to using it. (Some other Free Software Foundation software is covered by the GNU Library General Public License instead.) You can apply it to your programs, too. $<$ /p>

<p>When we speak of free software, we are referring to freedom, not price. Our General Public Licenses are designed to make sure that you have the freedom to distribute copies of free software (and charge for this service if you wish), that you receive source code or can get it if you want it, that you can change the software or use pieces of it in new free programs; and that you know you can do these things. $\langle p \rangle$ 

<p>To protect your rights, we need to make restrictions that forbid anyone to deny you these rights or to ask you to surrender the rights. These restrictions translate to certain responsibilities for you if you distribute copies of the software, or if you modify it. $\langle p \rangle$ 

 $\langle p \rangle$ For example, if you distribute copies of such a program, whether gratis or for a fee, you must give the recipients all the rights that you have. You must make sure that they, too, receive or can get the source code. And you must show them these terms

so they know their rights.</p>

 $\langle p \rangle$ We protect your rights with two steps: (1) copyright the software, and (2) offer you this license which gives you legal permission to copy, distribute and/or modify the software.</p>

<p>Also, for each author's protection and ours, we want to make certain that everyone understands that there is no warranty for this free software. If the software is modified by someone else and passed on, we want its recipients to know that what they have is not the original, so that any problems introduced by others will not reflect on the original authors' reputations.</p>

<p>Finally, any free program is threatened constantly by software patents. We wish to avoid the danger that redistributors of a free program will individually obtain patent licenses, in effect making the program proprietary. To prevent this, we have made it clear that any patent must be licensed for everyone's free use or not licensed at all.</p>

<p>The precise terms and conditions for

copying, distribution and modification follow. $\langle p \rangle$ 

### <p><strong>TERMS AND CONDITIONS FOR COPYING, DISTRIBUTION AND

MODIFICATION</strong></p>

<p><strong>0</strong>. This License applies to any program or other work which contains a notice placed by the copyright holder saying it may be distributed under the terms of this General Public License. The

"Program", below, refers to any such program or work, and a "work based on the Program" means either the Program or any derivative work under copyright law: that is to say, a work containing the Program or a portion of it, either verbatim or with modifications and/or translated into another language. (Hereinafter, translation is included without limitation in the term & quot; modification & quot;.) Each licensee is addressed as "you".</p>

<p>Activities other than copying, distribution and modification are not covered by this License; they are outside its scope. The act of running the Program is not restricted,

 and the output from the Program is covered only if its contents constitute a work based on the Program (independent of having been made by running the Program). Whether that is true depends on what the Program does.</p>

<p><strong>1</strong>. You may copy and distribute verbatim copies of the Program's source code as you receive it, in any medium, provided that you conspicuously and appropriately publish on each copy an appropriate copyright notice and disclaimer of warranty; keep intact all the notices that refer to this License and to the absence of any warranty; and give any other recipients of the Program a copy of this License along with the Program.</p> <p>You may charge a fee for the physical act of transferring a copy, and you may at your option offer warranty

protection in exchange for a fee. $\langle p \rangle$ 

 $<$ p $>$ strong $>$ 2 $<$ /strong $>$ . You may modify your copy or copies of the Program or any portion of it, thus forming a work based on the Program, and copy and distribute

 such modifications or work under the terms of Section 1 above, provided that you also meet all of these conditions:</p>

<blockquote>a) You must cause the modified files to carry prominent notices stating that you changed the files and the date of any change.</blockquote>

<blockquote>b) You must cause any work that you distribute or publish, that in whole or in part contains or is derived from the Program or any part thereof, to be licensed as a whole at no charge to all third parties under the terms of this License.</blockquote>

<blockquote>c) If the modified program normally reads commands interactively when run, you must cause it, when started running for such interactive use in the most ordinary way, to print or display an announcement including an appropriate copyright notice and a notice that there is no warranty (or else, saying that you provide a warranty) and that users may redistribute the program under these conditions, and telling the user how to view a copy

 of this License. (Exception: if the Program itself is interactive but does not normally print such an announcement, your work based on the Program is not required to print an announcement.)</blockquote>

<p>These requirements apply to the modified work as a whole. If identifiable sections of that work are not derived from the Program, and can be reasonably considered independent and separate works in themselves, then this License, and its terms, do not apply to those sections when you distribute them as separate works. But when you distribute the same sections as part of a whole which is a work based on the Program, the distribution of the whole must be on the terms of this License, whose permissions for other licensees extend to the entire whole, and thus to each and every part regardless of who wrote it.  $\langle p \rangle$ 

<p>Thus, it is not the intent of this section to claim rights or contest your rights to work written entirely by you; rather, the intent is to exercise the right to

control the distribution of derivative or collective works based on the Program. $\langle p \rangle$ 

 $\epsilon$  >In addition, mere aggregation of another work not based on the Program with the Program (or with a work based on the Program) on a volume of a storage or distribution medium does not bring the other work under the scope of this License.  $\langle p \rangle$ 

<p><strong>3</strong>. You may copy and distribute the Program (or a work based on it, under Section 2) in object code or executable form under the terms of Sections 1 and 2 above provided that you also do one of the following:</p>

<blockquote>a) Accompany it with the complete corresponding machine-readable source code, which must be distributed under the terms of Sections 1 and 2 above on a medium customarily used for software interchange; or,</blockquote>

<blockquote>b) Accompany it with a written offer, valid for at least three years, to give any third party, for a charge no more than your cost of physically performing source distribution, a complete

 machine-readable copy of the corresponding source code, to be distributed under the terms of Sections 1 and 2 above on a medium customarily used for software interchange; or, </blockquote>

<blockquote>c) Accompany it with the information you received as to the offer to distribute corresponding source code. (This alternative is allowed only for noncommercial distribution and only if you received the program in object code or executable form with such an offer, in accord with Subsection b above. $\ge$ blockquote>

<p>The source code for a work means the preferred form of the work for making modifications to it. For an executable work, complete source code means all the source code for all modules it contains, plus any associated interface definition files, plus the scripts used to control compilation and installation of the executable. However, as a special exception, the source code distributed need not include anything that is normally distributed (in either source or binary

 form) with the major components (compiler, kernel, and so on) of the operating system on which the executable runs, unless that component itself accompanies the executable. $\langle p \rangle$ 

<p>If distribution of executable or object code is made by offering access to copy from a designated place, then offering equivalent access to copy the source code from the same place counts as distribution of the source code, even though third parties are not compelled to copy the source along with the object code.</p>

<p><strong>4</strong>. You may not copy, modify, sublicense, or distribute the Program except as expressly provided under this License. Any attempt otherwise to copy, modify, sublicense or distribute the Program is void, and will automatically terminate your rights under this License. However, parties who have received copies, or rights, from you under this License will not have their licenses terminated so long as such parties remain in full compliance.</p>

#### <p><strong>5</strong>.

 You are not required to accept this License, since you have not signed it. However, nothing else grants you permission to modify or distribute the Program or its derivative works. These actions are prohibited by law if you do not accept this License. Therefore, by modifying or distributing the Program (or any work based on the Program), you indicate your acceptance of this License to do so, and all its terms and conditions for copying, distributing or modifying the Program or works based on it. $\langle p \rangle$ 

<p><strong>6</strong>. Each time you redistribute the Program (or any work based on the Program), the recipient automatically receives a license from the original licensor to copy, distribute or modify the Program subject to these terms and conditions. You may not impose any further restrictions on the recipients' exercise of the rights granted herein. You are not responsible for enforcing compliance by third parties to this License. $\langle p \rangle$  $p$   $\leq$ strong $>7$  $\leq$ /strong $>$ . If, as a

 consequence of a court judgment or allegation of patent infringement or for any other reason (not limited to patent issues), conditions are imposed on you (whether by court order, agreement or otherwise) that contradict the conditions of this License, they do not excuse you from the conditions of this License. If you cannot distribute so as to satisfy simultaneously your obligations under this License and any other pertinent obligations, then as a consequence you may not distribute the Program at all. For example, if a patent license would not permit royaltyfree redistribution of the Program by all those who receive copies directly or indirectly through you, then the only way you could satisfy both it and this License would be to refrain entirely from distribution of the Program.</p> <p>If any portion of this section is held invalid or unenforceable under any particular circumstance, the balance of the section is intended to apply and the section as a whole is intended

to apply in other circumstances. $\langle p \rangle$ 

<p>It is not the purpose of this section to induce you to infringe any patents or other property right claims or to contest validity of any such claims; this section has the sole purpose of protecting the integrity of the free software distribution system, which is implemented by public license practices. Many people have made generous contributions to the wide range of software distributed through that system in reliance on consistent application of that system; it is up to the author/donor to decide if he or she is willing to distribute software through any other system and a licensee cannot impose that choice. $\langle p \rangle$ 

<p>This section is intended to make thoroughly clear what is believed to be a consequence of the rest of this License.</p>

<p><strong>8</strong>. If the distribution and/or use of the Program is restricted in certain countries either by patents or by copyrighted interfaces, the original copyright holder who places the Program

 under this License may add an explicit geographical distribution limitation excluding those countries, so that distribution is permitted only in or among countries not thus excluded. In such case, this License incorporates the limitation as if written in the body of this License.</p>

<p><strong>9</strong>. The Free Software Foundation may publish revised and/or new versions of the General Public License from time to time. Such new versions will be similar in spirit to the present version, but may differ in detail to address new problems or concerns. $\langle p \rangle$ 

<p>Each version is given a distinguishing version number. If the Program specifies a version number of this

License which applies to it and " any later version ", you have the option of following the terms and conditions either of that version or of any later version published by the Free Software Foundation. If the Program does not specify a version number of this License, you may choose any version ever published by the Free Software Foundation.</p>

 $<$ p $>$ strong $>$ 10 $<$ /strong $>$ . If you wish to incorporate parts of the Program into other free programs whose distribution conditions are different, write to the author to ask for permission. For software which is copyrighted by the Free Software Foundation, write to the Free Software Foundation; we sometimes make exceptions for this. Our decision will be guided by the two goals of preserving the free status of all derivatives of our free software and of promoting the sharing and reuse of software generally. $\langle p \rangle$ 

### <p>NO WARRANTY</p>

<p><strong>11</strong>. BECAUSE THE PROGRAM IS LICENSED FREE OF CHARGE, THERE IS NO WARRANTY FOR THE PROGRAM, TO THE EXTENT PERMITTED BY APPLICABLE LAW. EXCEPT WHEN OTHERWISE STATED IN WRITING THE COPYRIGHT HOLDERS AND/OR OTHER PARTIES PROVIDE THE PROGRAM " AS IS " WITHOUT WARRANTY OF ANY KIND, EITHER EXPRESSED OR IMPLIED, INCLUDING, BUT NOT LIMITED TO, THE IMPLIED WARRANTIES OF MERCHANTABILITY AND

 FITNESS FOR A PARTICULAR PURPOSE. THE ENTIRE RISK AS TO THE QUALITY AND PERFORMANCE OF THE PROGRAM IS WITH YOU. SHOULD THE PROGRAM PROVE DEFECTIVE, YOU ASSUME THE COST OF ALL NECESSARY SERVICING, REPAIR OR CORRECTION.</p> <p><strong>12</strong>. IN NO EVENT UNLESS REQUIRED BY APPLICABLE LAW OR AGREED TO IN WRITING WILL ANY COPYRIGHT HOLDER, OR ANY OTHER PARTY WHO MAY MODIFY AND/OR REDISTRIBUTE THE PROGRAM AS PERMITTED ABOVE, BE LIABLE TO YOU FOR DAMAGES, INCLUDING ANY GENERAL, SPECIAL, INCIDENTAL OR CONSEQUENTIAL DAMAGES ARISING OUT OF THE USE OR INABILITY TO USE THE PROGRAM (INCLUDING BUT NOT LIMITED TO LOSS OF DATA OR DATA BEING RENDERED INACCURATE OR LOSSES SUSTAINED BY YOU OR THIRD PARTIES OR A FAILURE OF THE PROGRAM TO OPERATE WITH ANY OTHER PROGRAMS), EVEN IF SUCH HOLDER OR OTHER PARTY HAS BEEN ADVISED OF THE POSSIBILITY OF SUCH DAMAGES.</p>

<p>END OF TERMS AND CONDITIONS</p>

<p><strong>How to Apply These Terms to Your New Programs</strong></p>

<p>If you develop a

 new program, and you want it to be of the greatest possible use to the public, the best way to achieve this is to make it free software which everyone can redistribute and change under these terms. $\langle p \rangle$ 

<p>To do so, attach the following notices to the program. It is safest to attach them to the start of each source file to most effectively convey the exclusion of warranty; and each file should have at least the "copyright" line and a pointer to where the full notice is found. $\langle p \rangle$ 

 $\lt$ blockquote>One line to give the program's name and a brief idea of what it does. $\lt$ br  $\lt$ 

Copyright (C) < year &gt; &lt; name of author &gt; </blockquote>

<blockquote>This program is free software; you can redistribute it and/or modify it under the terms of the GNU General Public License as published by the Free Software Foundation; either version 2 of the License, or (at your option) any later version.</blockquote>

<blockquote>This program is distributed in the hope that it will be useful,

 but WITHOUT ANY WARRANTY; without even the implied warranty of MERCHANTABILITY or FITNESS FOR A PARTICULAR PURPOSE. See the GNU General Public License for more details.</blockquote>

<blockquote>You should have received a copy of the GNU General Public License along with this program; if not, write to the Free Software Foundation, Inc., 59 Temple Place, Suite 330, Boston, MA 02111-1307 USA</blockquote>

 $\langle p \rangle$ Also add information on how to contact you by electronic and paper mail. $\langle p \rangle$ 

 $\langle p \rangle$  If the program is interactive, make it output a short notice like this when it starts in an interactive mode: $\langle p \rangle$ <blockquote>Gnomovision version 69, Copyright (C) year name of author Gnomovision comes with

ABSOLUTELY NO WARRANTY; for details type `show w'. This is free software, and you are welcome to redistribute it under certain conditions; type `show c' for details.</blockquote>

<p>The hypothetical commands `show w' and `show c' should show the appropriate parts of the General Public License. Of course, the commands you use may be called something other than `show w' and `show c'; they could even be mouse-clicks or menu items--whatever suits your program.</p>

<p>You should also get your employer (if you work as a programmer) or your school, if any, to sign a

 $\&$ quot;copyright disclaimer $\&$ quot; for the program, if necessary. Here is a sample; alter the names: $\langle p \rangle$ 

<blockquote>Yoyodyne, Inc., hereby disclaims all copyright interest in the program `Gnomovision' (which makes passes at compilers) written by James Hacker.</blockquote>

<blockquote>signature of Ty Coon, 1 April 1989<br />

Ty Coon, President of Vice</blockquote>

<p>This General Public License does not permit incorporating your program into proprietary programs. If your program is a subroutine library, you may consider it more useful to permit linking proprietary applications with the library. If this is what you want to do, use the GNU Library General Public License instead of this License.</p> <li

style="background-color:yellow;">

<p><strong>&quot;CLASSPATH&quot; EXCEPTION TO THE GPL VERSION 2</strong><br />br />  $2<sub>tr</sub>$ 

 Certain source files distributed by Oracle are subject to the following clarification and special exception to the GPL Version 2, but only where Oracle has expressly included in the particular source file's header the words " Oracle designates this particular file as subject to the " Classpath " exception as provided by Oracle in the License file that accompanied this code.  $\&$ quot:  $\&$ r />

 $\braket{\text{br}}$ 

 Linking this library statically or dynamically with other modules is making a combined work based on this library. & the Spirit Thus, the terms and conditions of the GNU General Public License Version 2 cover the whole combination.  $\langle$ br $\rangle$ 

 $2<sub>tr</sub>$ 

 As a special exception, the copyright holders of this library give you permission to link this library with independent modules to produce an executable, regardless of the license terms of these independent modules, and to copy and distribute the resulting executable under terms of your choice, provided that you also meet, for each linked independent module, the terms and conditions of the license of that module. & nbsp; An independent module is a module which is not derived from or based on this library. If you modify this library, you may extend this exception to your version of the library, but you are not obligated to do so. & nbsp; If you do not wish to do so, delete this exception statement from your version.</p>

 $\langle$ li>

 $p>>$ br  $\ge$  $2<sub>tr</sub>$  $<$ /p $>$ 

 $p>>$ br $\ge$ 

 $<$ /p>

</body>

</html>

The project is licensed under the Confluent Community License, except for client libs, which is under the Apache 2.0 license.

See LICENSE file in each subfolder for detailed license agreement.

Apache log4j Copyright 2007 The Apache Software Foundation

This product includes software developed at The Apache Software Foundation (http://www.apache.org/).

> Apache License Version 2.0, January 2004 http://www.apache.org/licenses/

#### TERMS AND CONDITIONS FOR USE, REPRODUCTION, AND DISTRIBUTION

1. Definitions.

 "License" shall mean the terms and conditions for use, reproduction, and distribution as defined by Sections 1 through 9 of this document.

 "Licensor" shall mean the copyright owner or entity authorized by the copyright owner that is granting the License.

 "Legal Entity" shall mean the union of the acting entity and all other entities that control, are controlled by, or are under common control with that entity. For the purposes of this definition, "control" means (i) the power, direct or indirect, to cause the direction or management of such entity, whether by contract or otherwise, or (ii) ownership of fifty percent (50%) or more of the outstanding shares, or (iii) beneficial ownership of such entity.

 "You" (or "Your") shall mean an individual or Legal Entity exercising permissions granted by this License.

 "Source" form shall mean the preferred form for making modifications, including but not limited to software source code, documentation source, and configuration files.

 "Object" form shall mean any form resulting from mechanical transformation or translation of a Source form, including but not limited to compiled object code, generated documentation, and conversions to other media types.

 "Work" shall mean the work of authorship, whether in Source or Object form, made available under the License, as indicated by a copyright notice that is included in or attached to the work (an example is provided in the Appendix below).

 "Derivative Works" shall mean any work, whether in Source or Object form, that is based on (or derived from) the Work and for which the

editorial

 revisions, annotations, elaborations, or other modifications represent, as a whole, an original work of authorship. For the purposes of this License, Derivative Works shall not include works that remain separable from, or merely link (or bind by name) to the interfaces of, the Work and Derivative Works thereof.

 "Contribution" shall mean any work of authorship, including the original version of the Work and any modifications or additions to that Work or Derivative Works thereof, that is intentionally submitted to Licensor for inclusion in the Work by the copyright owner or by an individual or Legal Entity authorized to submit on behalf of the copyright owner. For the purposes of this definition, "submitted" means any form of electronic, verbal, or written communication sent to the Licensor or its representatives, including but not limited to communication on electronic mailing lists, source code control systems, and issue tracking systems that are managed by, or on behalf of, the Licensor for the purpose of discussing and improving the Work, but excluding communication that is conspicuously marked or otherwise designated in writing by the copyright owner as "Not a Contribution."

 "Contributor" shall mean Licensor and any individual or Legal Entity on behalf of whom a Contribution has been received by Licensor and subsequently incorporated within the Work.

- 2. Grant of Copyright License. Subject to the terms and conditions of this License, each Contributor hereby grants to You a perpetual, worldwide, non-exclusive, no-charge, royalty-free, irrevocable copyright license to reproduce, prepare Derivative Works of, publicly display, publicly perform, sublicense, and distribute the Work and such Derivative Works in Source or Object form.
- 3. Grant of Patent License. Subject to the terms and conditions of this
- License, each Contributor hereby grants to You a perpetual, worldwide, non-exclusive, no-charge, royalty-free, irrevocable (except as stated in this section) patent license to make, have made, use, offer to sell, sell, import, and otherwise transfer the Work, where such license applies only to those patent claims licensable by such Contributor that are necessarily infringed by their Contribution(s) alone or by combination of their Contribution(s) with the Work to which such Contribution(s) was submitted. If You institute patent litigation against any entity (including a cross-claim or counterclaim in a lawsuit) alleging that the Work or a Contribution incorporated within the Work constitutes direct or contributory patent infringement, then any patent licenses granted to You under this License for that Work shall terminate as of the date such litigation is filed.

4. Redistribution. You may reproduce and distribute

### copies of the

 Work or Derivative Works thereof in any medium, with or without modifications, and in Source or Object form, provided that You meet the following conditions:

- (a) You must give any other recipients of the Work or Derivative Works a copy of this License; and
- (b) You must cause any modified files to carry prominent notices stating that You changed the files; and
- (c) You must retain, in the Source form of any Derivative Works that You distribute, all copyright, patent, trademark, and attribution notices from the Source form of the Work, excluding those notices that do not pertain to any part of the Derivative Works; and
- (d) If the Work includes a "NOTICE" text file as part of its distribution, then any Derivative Works that You distribute must include a readable copy of the attribution notices contained within such NOTICE file, excluding
- those notices that do not

 pertain to any part of the Derivative Works, in at least one of the following places: within a NOTICE text file distributed as part of the Derivative Works; within the Source form or documentation, if provided along with the Derivative Works; or, within a display generated by the Derivative Works, if and wherever such third-party notices normally appear. The contents of the NOTICE file are for informational purposes only and do not modify the License. You may add Your own attribution notices within Derivative Works that You distribute, alongside or as an addendum to the NOTICE text from the Work, provided that such additional attribution notices cannot be construed as modifying the License.

 You may add Your own copyright statement to Your modifications and may provide additional or different license terms and conditions

- for use, reproduction, or distribution of Your modifications, or for any such Derivative Works as a whole, provided Your use, reproduction, and distribution of the Work otherwise complies with the conditions stated in this License.
- 5. Submission of Contributions. Unless You explicitly state otherwise, any Contribution intentionally submitted for inclusion in the Work by You to the Licensor shall be under the terms and conditions of

 this License, without any additional terms or conditions. Notwithstanding the above, nothing herein shall supersede or modify the terms of any separate license agreement you may have executed with Licensor regarding such Contributions.

- 6. Trademarks. This License does not grant permission to use the trade names, trademarks, service marks, or product names of the Licensor, except as required for reasonable and customary use in describing the origin of the Work and reproducing the content of the NOTICE file.
- 7. Disclaimer of Warranty. Unless required by applicable law or agreed to in writing, Licensor provides the Work (and each Contributor provides its Contributions) on an "AS IS" BASIS, WITHOUT WARRANTIES OR CONDITIONS OF ANY KIND, either express or implied, including, without limitation, any warranties or conditions of TITLE, NON-INFRINGEMENT, MERCHANTABILITY, or FITNESS FOR A PARTICULAR PURPOSE. You are solely responsible for determining the appropriateness of using or redistributing the Work and assume any risks associated with Your exercise of permissions under this License.
- 8. Limitation of Liability. In no event and under no legal theory, whether in tort (including negligence), contract, or otherwise, unless required by applicable law (such as deliberate and grossly negligent acts) or agreed to in writing, shall any Contributor be liable to You for damages, including any direct,

indirect, special,

 incidental, or consequential damages of any character arising as a result of this License or out of the use or inability to use the Work (including but not limited to damages for loss of goodwill, work stoppage, computer failure or malfunction, or any and all other commercial damages or losses), even if such Contributor has been advised of the possibility of such damages.

 9. Accepting Warranty or Additional Liability. While redistributing the Work or Derivative Works thereof, You may choose to offer, and charge a fee for, acceptance of support, warranty, indemnity, or other liability obligations and/or rights consistent with this License. However, in accepting such obligations, You may act only on Your own behalf and on Your sole responsibility, not on behalf of any other Contributor, and only if You agree to indemnify, defend, and hold each Contributor harmless for any liability incurred by, or claims asserted against, such Contributor by reason of your accepting any such warranty or additional liability.

### END OF TERMS AND CONDITIONS

APPENDIX: How to apply the Apache License to your work.
To apply the Apache License to your work, attach the following boilerplate notice, with the fields enclosed by brackets "[]" replaced with your own identifying information. (Don't include the brackets!) The text should be enclosed in the appropriate comment syntax for the file format. We also recommend that a file or class name and description of purpose be included on the same "printed page" as the copyright notice for easier identification within third-party archives.

Copyright [yyyy] [name of copyright owner]

 Licensed under the Apache License, Version 2.0 (the "License"); you may not use this file except in compliance with the License. You may obtain a copy of the License at

http://www.apache.org/licenses/LICENSE-2.0

 Unless required by applicable law or agreed to in writing, software distributed under the License is distributed on an "AS IS" BASIS, WITHOUT WARRANTIES OR CONDITIONS OF ANY KIND, either express or implied. See the License for the specific language governing permissions and limitations under the License. <!DOCTYPE HTML PUBLIC "-//W3C//DTD HTML 4.01 Transitional//EN" "http://www.w3.org/TR/html4/loose.dtd">

```
<html lang="en-US">
```
<head>

 <title>GlassFish Dual License Header and License Notice GPL v2 and CDDL</title> <meta http-equiv="content-type" content="text/html; charset=UTF-8"> <style type="text/css"> li {display: block;} </style> </head>

<body leftmargin="0" topmargin="0" marginheight="0" marginwidth="0" bgcolor="#ffffff">

<h3>COMMON DEVELOPMENT AND DISTRIBUTION LICENSE (CDDL) Version 1.0</h3>

 $\langle$ ul> <li><p><b>1. Definitions.</b></p>  $\langle u \rangle$  $\langle$ li $\rangle$  $\langle p \rangle$  **& Idquo: Contributor & rdquo:**  $**1.1.**$  **means each individual or**  entity that creates or contributes to the creation of Modifications.  $<$ /p>

 $\langle$ li> <li>  $p$ **1.2. &Idquo;Contributor Version"** </b> means the combination of the Original Software, prior Modifications used by a Contributor (if any), and the Modifications made by that particular Contributor.  $<$ /p>  $\langle$ li> <li>  $p$ **. & Idquo; Covered Software & rdquo;**  $**1.3**$ **. Aldquo; Covered Software & rdquo;**  $**1.4**$  the Original Software, or (b) Modifications, or (c) the combination of files containing Original Software with files containing Modifications, in each case including portions thereof.  $<$ /p>  $\langle$ li>  $\langle$ li $\rangle$  $p$ <b>1.4. &Idquo;Executable&rdquo;</b> means the Covered Software in any form other than Source Code.  $<$ /p>  $\langle$ li> <li>  $p$ **1.5. & Idquo; Initial Developer"**  $\langle$ b> means the individual or entity that first makes Original Software available under this License.  $<$ /p>  $\langle$ li> <li>  $p$ **1.6. &Idquo;Larger Work"</b> means a work**  which combines Covered Software or portions thereof with code not governed by the terms of this License.  $<$ /p>  $\langle$ li>  $\langle$ li $\rangle$  $p$ <b>1.7. & Idquo; License & rdquo; </b>

```
 means this document.
  </p>
 \langleli>
  \langleli\rangle< p >. & Idquo; Licensable & rdquo; <b>1.8</b> means having
   the right to grant, to the maximum extent possible, whether
   at the time of the initial grant or subsequently acquired,
   any and all of the rights conveyed herein.
  </p>
  \langleli>
   <li>
  p. & Idquo; Modifications & rdquo; <b>1.9</b> means the
   Source Code and Executable form of any of the following:
  </p>
  \langleul\rangle\langleli\ranglep Any file that results from an addition
     to, deletion from or modification of the contents of a
     file containing Original Software or previous
     Modifications;
   </p>
   \langleli>
   \langleli\rangle< p Any new file that contains any part of
     the Original Software or previous Modification; or
   </p>
   \langleli>
   \langleli\rangle< p >
     otherwise
 made available under the terms of this
     License.
   </p>
  \langleli>
  \langle u|\langleli\rangle\langleli\ranglep
   the Source Code and Executable form of computer software
```

```
 code that is originally released under this License.
 </p>
 \langleli>
  <li>
 < p > & dquo: Patent Claims & rdquo: <b>2</b> means any
   patent claim(s), now owned or hereafter acquired, including
   without limitation, method, process, and apparatus claims,
   in any patent Licensable by grantor.
 </p>
 \langleli>
  <li>
 p. & Idquo; Source Code & rdquo; <b>1.12</b>. when <b>1.12</b>.
   common form of computer software code in which modifications
   are made and (b) associated documentation included in or
   with such code.
 </p>
 \langleli\rangle\langleli\ranglep<b>1.13. &ldquo; You&rdquo; (or
  "Your")</b> means an individual or a legal
 entity exercising rights under, and complying with all of
   the terms of, this License. For legal entities,
  " You " includes any entity which controls, is
   controlled by, or is under common control with You. For
  purposes of this definition, "control" means
  (a)  the power, direct or indirect, to cause the
   direction or management of such entity, whether by contract
  or otherwise, or (b)  ownership of more than fifty
   percent (50%) of the outstanding shares or beneficial
   ownership of such entity.
 </p>
 \langleli>
\langle 111 \rangle\langleli>
\langleli\rangle <p><b>2. License Grants.</b></p>
\langle u|\langleli\rangle <p><b>2.1. The Initial Developer Grant.</b></p>
 p
```
 Conditioned upon Your compliance with Section 3.1 below and subject to third party intellectual property claims, the Initial Developer hereby grants You a world-wide, royalty-free, non-exclusive license:  $<$ /p>  $<$ ul $>$  <li>  $p$  $**(b)**$  **under intellectual property rights**  (other than patent or trademark) Licensable by Initial Developer, to use, reproduce, modify, display, perform, sublicense and distribute the Original Software (or portions thereof), with or without Modifications, and/or as part of a Larger Work; and  $<$ /p>  $\langle$ li $\rangle$  $\langle$ li $\rangle$  $p$  $**b**$  **under Patent Claims infringed by the**  making, using or selling of Original Software, to make, have made, use, practice, sell, and offer for sale, and/or otherwise dispose of the Original Software (or portions thereof).  $<$ /p>  $\langle$ li>  $\langle$ li $\rangle$  $< p$  **The licenses granted in Sections** $&n\$  and (b) are effective on the date Initial Developer first distributes or otherwise makes the Original Software available to a third party under the terms of this License.  $<$ /p>  $\langle$ li> <li>  $p$  **Notwithstanding Section 2.1(b)** above, no patent license is granted:  $(1)$  for code that You delete from the Original Software, or  $(2)$  for infringements caused by: (i) the modification of the Original Software, or  $(ii)$  the combination of the Original Software with other software or devices.  $<$ /p>  $\langle$ li $\rangle$  $\langle 111 \rangle$  $\langle$ li>  $\langle$ li $\rangle$ 

 <p><b>2.2. Contributor Grant.</b></p>  $< p >$ 

 Conditioned upon Your compliance with Section 3.1 below and subject to third party intellectual property claims, each Contributor hereby grants You a world-wide, royalty-free, non-exclusive license:

 $<$ /p>

 $\langle$ ul $\rangle$ 

<li>

 $p$ 

 $**(b)**$  **under intellectual property rights** 

(other than patent or trademark) Licensable by

Contributor to use, reproduce,

modify, display, perform,

 sublicense and distribute the Modifications created by such Contributor (or portions thereof), either on an unmodified basis, with other Modifications, as Covered Software and/or as part of a Larger Work; and

 $<$ /p>

 $\langle$ li>

 $\langle$ li $\rangle$ 

 $p$ 

 $**b**$  **under Patent Claims infringed by the**  making, using, or selling of Modifications made by that Contributor either alone and/or in combination with its Contributor Version (or portions of such combination), to make, use, sell, offer for sale, have made, and/or otherwise dispose of: (1) Modifications made by that Contributor (or portions thereof); and  $(2)$  the combination of Modifications made by that Contributor with its Contributor Version (or portions of such combination).

 $<$ /p>

 $\langle$ li>

<li>

 $p$ 

 **The licenses granted** 

in Sections &  $nbsp;2.2(a)$ 

and 2.2(b) are effective on the date Contributor first

distributes or otherwise makes the Modifications available

 to a third party.  $<$ /p>

 $\langle$ li $\rangle$ 

 $\langle$ li $\rangle$ 

 $\langle p \rangle$ 

 **Notwithstanding Section 2.2(b)** 

above, no patent license is granted:  $(1)$  for any

code that Contributor has deleted from the Contributor

Version;  $(2)$  for infringements caused by: (i) third party modifications of Contributor Version, or (ii) & nbsp; the combination of Modifications made by that Contributor with other software (except as part of the Contributor Version) or other devices; or (3) & nbsp; under Patent Claims infringed by Covered Software in the absence of Modifications made by that Contributor.  $<$ /p>

 $\langle$ li $\rangle$  $\langle u|$  $\langle$ li>  $\langle u|$ 

 $\langle$ li $\rangle$ 

# $<$ li $>$

 <p><b>3. Distribution Obligations.</b></p>  $<sub>ul</sub>$ </sub>  $<$ li $>$  <p><b>3.1. Availability of Source Code.</b></p>  $p$  Any Covered Software that You distribute or otherwise make available in Executable form must also be made available in Source Code form and that Source Code form must be distributed only under the terms of this License. You must include a copy of this License with every copy of the Source Code form of the Covered Software You distribute or otherwise make available. You must inform recipients of any such Covered Software in Executable form as to how they can obtain such Covered Software in Source Code form in a reasonable manner on or through a medium

customarily used for software exchange.

 $<$ /p>  $\langle$ li $\rangle$ 

 $<$ li $>$ 

```
 <p><b>3.2. Modifications.</b></p>
```
# $p$

 The Modifications that You create or to which You contribute are governed by the terms of this License. You represent that You believe Your Modifications are Your original creation(s) and/or You have sufficient rights to grant the rights conveyed by this License.

```
</p>
\langle/li\rangle\overline{\mathcal{L}} <p><b>3.3. Required Notices.</b></p>
p
```
 You must include a notice in each of Your Modifications that identifies You as the Contributor of the Modification. You may not remove or alter any copyright, patent or trademark notices contained within the Covered Software, or any notices of licensing or any descriptive text giving attribution to any Contributor or the Initial Developer.

- $<$ /p>  $\langle$ li $\rangle$
- $<$ li $>$

 <p><b>3.4. Application of Additional Terms.</b></p>  $p$ 

 You may not offer or impose any terms on any Covered Software in Source Code form that alters or restricts the applicable version of this License or the recipients' rights hereunder. You may choose to offer, and to charge a fee for, warranty, support,

indemnity or liability obligations to one or more

 recipients of Covered Software. However, you may do so only on Your own behalf, and not on behalf of the Initial Developer or any Contributor. You must make it absolutely clear that any such warranty, support, indemnity or liability obligation is offered by You alone, and You hereby agree to indemnify the Initial Developer and every Contributor for any liability incurred by the Initial Developer or such Contributor as a result of warranty, support, indemnity or liability terms You offer.

- $<$ /p>  $\langle$ /li $\rangle$
- 

 $<$ li $>$ 

 <p><b>3.5. Distribution of Executable Versions.</b></p>  $< p >$ 

 You may distribute the Executable form of the Covered Software under the terms of this License or under the terms of a license of Your choice, which may contain terms different from this License, provided that You are in compliance with the terms of this

License and that the

 license for the Executable form does not attempt to limit or alter the recipient & rsquo; s rights in the Source Code form from the rights set forth in this License. If You distribute the Covered Software in Executable form under a different license, You must make it absolutely clear that any terms which differ from this License are offered by You alone, not by the Initial Developer or Contributor. You hereby agree to indemnify the Initial Developer and every Contributor for any liability incurred by the Initial Developer or such Contributor as a result of any

```
 such terms You offer.
  </p>
  \langleli>
  \langleli\rangle <p><b>3.6. Larger Works.</b></p>
  p You may create a Larger Work by combining Covered
    Software with other code not governed by the terms of this
    License and distribute the Larger Work as a single
    product. In such a case, You must make sure
 the
    requirements of this License are fulfilled for the Covered
    Software.
  </p>
 \langleli>
 \langle u|\langleli>
<li> <p><b>4. Versions of the License.</b></p>
 <sub>ul</sub></sub>
  <li>
   <p><b>4.1. New Versions.</b></p>
  < p Sun Microsystems, Inc. is the initial license steward
    and may publish revised and/or new versions of this
    License from time to time. Each version will be given a
    distinguishing version number. Except as provided in
    Section 4.3, no one other than the license steward has the
    right to modify this License.
  </p>
  \langleli>
  <li> <p><b>4.2. Effect of New Versions.</b></p>
  < p You may always continue to use, distribute or otherwise
    make the Covered Software available under the terms of the
    version of the License under which You originally received
    the Covered Software. If the Initial Developer includes a
    notice in the Original Software prohibiting
 it from being
    distributed or otherwise made available under any
    subsequent version of the License, You must distribute and
    make the Covered Software available under the terms of the
    version of the License under which You originally received
    the Covered Software. Otherwise, You may also choose to
    use, distribute or otherwise make the Covered Software
   available under the terms of any subsequent version of the
```

```
 License published by the license steward.
  </p>
 \langleli>
 \langleli\rangle <p><b>4.3. Modified Versions.</b></p>
  p When You are an Initial Developer and You want to
   create a new license for Your Original Software, You may
   create and use a modified version of this License if You:
  (a)  rename the license and remove any references to
   the name of the license steward (except to note that the
  license differs from this License); and (b) otherwise
   make it clear
 that the license contains terms which differ
   from this License.
  </p>
 \langleli>
 \langle u|\langleli\rangle<li><p><br />b>5. DISCLAIMER OF WARRANTY.</b></p>
 p COVERED SOFTWARE IS PROVIDED UNDER THIS LICENSE ON AN
 " AS IS & rdquo; BASIS, WITHOUT WARRANTY OF ANY KIND,
  EITHER EXPRESSED OR IMPLIED, INCLUDING, WITHOUT LIMITATION,
  WARRANTIES THAT THE COVERED SOFTWARE IS FREE OF DEFECTS,
  MERCHANTABLE, FIT FOR A PARTICULAR PURPOSE OR NON-INFRINGING.
  THE ENTIRE RISK AS TO THE QUALITY AND PERFORMANCE OF THE
  COVERED SOFTWARE IS WITH YOU. SHOULD ANY COVERED SOFTWARE
  PROVE DEFECTIVE IN ANY RESPECT, YOU (NOT THE INITIAL DEVELOPER
  OR ANY OTHER CONTRIBUTOR) ASSUME THE COST OF ANY NECESSARY
  SERVICING, REPAIR OR CORRECTION. THIS DISCLAIMER OF WARRANTY
  CONSTITUTES AN ESSENTIAL PART OF THIS LICENSE. NO USE OF ANY
  COVERED SOFTWARE IS AUTHORIZED HEREUNDER EXCEPT UNDER THIS
  DISCLAIMER.
 </p>
\langleli>
<li><p><b>6.
TERMINATION.</b></p>
 \langleul\rangle\langleli\rangle\langle p \rangle <b>6.1</b> This License and the rights granted
   hereunder will terminate automatically if You fail to comply
  with terms herein and fail to cure such breach within 30
```
 days of becoming aware of the breach. Provisions which, by their nature, must remain in effect beyond the termination of this License shall survive.

 $<$ /p>

 $\langle$ /li $\rangle$ 

 $<$ li $>$ 

 $p$ 

 **If You assert a patent infringement claim**  (excluding declaratory judgment actions) against Initial Developer or a Contributor (the Initial Developer or Contributor against whom You assert such claim is referred to as " Participant ") alleging that the Participant Software (meaning the Contributor Version where the Participant is a Contributor or the Original Software where the Participant is the Initial Developer) directly or indirectly infringes any patent, then any

and all rights granted directly or

 indirectly to You by such Participant, the Initial Developer (if the Initial Developer is not the Participant) and all Contributors under Sections 2.1 and/or 2.2 of this License shall, upon 60 days notice from Participant terminate prospectively and automatically at the expiration of such 60 day notice period, unless if within such 60 day period You withdraw Your claim with respect to the Participant Software against such Participant either unilaterally or pursuant to a written agreement with Participant.

 $<$ /p>

 $\langle$ li>

 $<$ li $>$ 

 $< p >$ 

 $$ Sections 6.1 or 6.2 above, all end user licenses that have been validly granted by You or any distributor hereunder prior to termination (excluding licenses granted to You by any distributor) shall survive termination.

 $<$ /p>

 $\langle$ li>

 $\langle \text{ul} \rangle$  $\langle$ li $\rangle$ 

 $\langle$ li $\rangle$ 

<p><b>7. LIMITATION OF LIABILITY.</b></p>

 $p$ 

 UNDER NO CIRCUMSTANCES AND UNDER NO LEGAL THEORY, WHETHER TORT (INCLUDING NEGLIGENCE), CONTRACT, OR OTHERWISE, SHALL YOU, THE INITIAL DEVELOPER, ANY OTHER CONTRIBUTOR, OR ANY DISTRIBUTOR OF COVERED SOFTWARE, OR ANY SUPPLIER OF ANY OF SUCH PARTIES, BE LIABLE TO ANY PERSON FOR ANY INDIRECT, SPECIAL, INCIDENTAL, OR CONSEQUENTIAL DAMAGES OF ANY CHARACTER INCLUDING, WITHOUT LIMITATION, DAMAGES FOR LOST PROFITS, LOSS OF GOODWILL,

 WORK STOPPAGE, COMPUTER FAILURE OR MALFUNCTION, OR ANY AND ALL OTHER COMMERCIAL DAMAGES OR LOSSES, EVEN IF SUCH PARTY SHALL HAVE BEEN INFORMED OF THE POSSIBILITY OF SUCH DAMAGES. THIS LIMITATION OF LIABILITY SHALL NOT APPLY TO LIABILITY FOR DEATH OR PERSONAL INJURY RESULTING FROM SUCH PARTY ' S NEGLIGENCE TO THE EXTENT APPLICABLE LAW PROHIBITS SUCH LIMITATION. SOME JURISDICTIONS DO NOT ALLOW THE EXCLUSION OR LIMITATION OF INCIDENTAL

# OR CONSEQUENTIAL DAMAGES, SO THIS

EXCLUSION AND LIMITATION MAY NOT APPLY TO YOU.

 $<$ /p>  $\langle$ li>

# <li>

 <p><b>8. U.S. GOVERNMENT END USERS.</b></p>  $p$ 

The Covered Software is a " commercial item, " as that term is defined in  $48$  C.F.R. 2.101 (Oct. 1995), consisting of " commercial computer software " (as that term is defined at 48

C.F.R.  $\&$ sect; $\&$ nbsp;252.227-7014(a)(1)) and  $\&$ ldquo;commercial computer software documentation" as such terms are used in 48 C.F.R. 12.212 (Sept. 1995). Consistent with 48 C.F.R. 12.212 and 48 C.F.R. 227.7202-1 through 227.7202-4 (June 1995), all U.S. Government End Users acquire Covered Software with only those rights set forth herein. This U.S. Government Rights clause is in lieu of, and supersedes, any other FAR, DFAR, or other clause or provision that addresses Government rights in computer software under this License.

 $<$ /p>  $\langle$ li>

# <li>

<p><br/>b>9. MISCELLANEOUS.</b></p>

# $p$

 This License represents the complete agreement concerning subject matter hereof. If any provision of this License is held to be unenforceable, such provision shall be reformed only to the extent necessary to make it enforceable. This License shall be governed by the law of the jurisdiction specified in a notice contained within the Original Software (except to the extent applicable law, if any, provides otherwise), excluding such jurisdiction's conflict-of-law provisions. Any litigation relating to this License shall be subject to the jurisdiction of the courts located in the jurisdiction and venue specified in a notice contained within the Original Software, with the losing party  responsible for costs, including, without limitation, court costs and reasonable attorneys' fees and expenses. The application of the United Nations

Convention on Contracts for

 the International Sale of Goods is expressly excluded. Any law or regulation which provides that the language of a contract shall be construed against the drafter shall not apply to this License. You agree that You alone are responsible for compliance with the United States export administration regulations (and the export control laws and regulation of any other countries) when You use, distribute or otherwise make available any Covered Software.  $<$ /p>

 $\langle$ li>

#### <li>

```
 <p><b>10. RESPONSIBILITY FOR CLAIMS.</b></p>
 p As between Initial Developer and the Contributors, each
  party is responsible for claims and damages arising, directly
  or indirectly, out of its utilization of rights under this
  License and You agree to work with Initial Developer and
  Contributors to distribute such responsibility on an equitable
  basis. Nothing herein is intended or shall be deemed to
  constitute
 any admission of liability.
 </p>
\langleli\rangle<li>< p >
   NOTICE PURSUANT TO SECTION 9 OF THE COMMON DEVELOPMENT
   AND DISTRIBUTION LICENSE (CDDL)
 </b>
 </p>
 p The code released under the CDDL shall be governed by the laws
  of the State of California (excluding conflict-of-law provisions).
  Any litigation relating to this License shall be subject to the
  jurisdiction of the Federal Courts of the Northern District of
  California and the state courts of the State of California, with
  venue lying in Santa Clara County, California.
 </p>
\langle/li\rangle\langle u|
```
<h3>The GNU General Public License (GPL) Version 2, June 1991</h3>

 $p$  Copyright (C) 1989, 1991 Free Software Foundation, Inc. 59 Temple Place, Suite 330, Boston, MA 02111-1307 USA  $<$ /p>  $p$ Everyone is permitted to copy and distribute verbatim copies

 of this license document, but changing it is not allowed.  $<$ /p>

<p>> **c**b>Preamble</b>
</p>

 $\langle n \rangle$ 

 The licenses for most software are designed to take away your freedom to share and change it. By contrast, the GNU General Public License is intended to guarantee your freedom to share and change free software--to make sure the software is free for all its users. This General Public License applies to most of the Free Software Foundation's software and to any other program whose authors commit to using it. (Some other Free Software Foundation software is covered by the GNU Library General Public License instead.) You can apply it to your programs, too.

 $<$ /p>

 $< p >$ 

 When we speak of free software, we are referring to freedom, not price. Our General Public Licenses are designed to make sure that you have the freedom to distribute copies of free software (and charge for this service if you wish), that you receive source code or can get it if you want it, that you can change the software or use pieces of it in new free programs; and that you know you can

do these things.

 $<$ /p>  $p$ 

 To protect your rights, we need to make restrictions that forbid anyone to deny you these rights or to ask you to surrender the rights. These restrictions translate to certain responsibilities for you if you distribute copies of the software, or if you modify it.  $<$ /p>

 $\langle p \rangle$ 

 For example, if you distribute copies of such a program, whether gratis or for a fee, you must give the recipients all the rights that you have. You must make sure that they, too, receive or can get the source code. And you must show them these terms so they know their rights.

 $<$ /p>

 $\langle p \rangle$ 

We protect your rights with two steps: (1) copyright the software,

 and (2) offer you this license which gives you legal permission to copy, distribute and/or modify the software.  $<$ /p>  $p$  Also, for each author's protection and ours, we want to make certain that everyone understands that there is no warranty for this free software. If the software is modified by someone else and passed on, we want its recipients to know that what they have is not the original, so that any problems introduced by others will not reflect on the original authors' reputations.  $<$ /p>  $\langle n \rangle$  Finally, any free program is threatened constantly by software patents. We wish to avoid the danger that redistributors of a free program will individually obtain patent licenses, in effect making the program proprietary. To prevent this, we have made it clear that any patent must be licensed for everyone's free use or not licensed at all.  $<$ /p>  $< p >$  The precise terms and conditions for copying, distribution and modification follow.

 $<$ /p>

 <p><b>TERMS AND CONDITIONS FOR COPYING, DISTRIBUTION AND MODIFICATION</b></p> <ul style="margin-left:0; padding-left:0; border-left:0">

 $<$ li $>$ 

 $< p >$ 

 <b>0.</b> This License applies to any program or other work which contains a notice placed by the copyright holder saying

it may be

 distributed under the terms of this General Public License. The "Program", below, refers to any such program or work, and a "work based on the Program" means either the Program or any derivative work under copyright law: that is to say, a work containing the Program or a portion of it, either verbatim or with modifications and/or translated into another language. (Hereinafter, translation is included without limitation in the term "modification".) Each licensee is addressed as "you".

 $<$ /p>

 $p$ 

 Activities other than copying, distribution and modification are not covered by this License; they are outside its scope. The act of running the Program is not restricted, and the output from the Program is covered only if its contents constitute a work based on the Program (independent of having been made by running the Program). Whether that is true depends on what the Program does.

 $<$ /p>

 $\langle$ li>

<li>

 $<$ n $>$ 

 <b>1.</b> You may copy and distribute verbatim copies of the Program's source code as you receive it, in any medium, provided that you conspicuously and appropriately publish on each copy an appropriate copyright notice and disclaimer of warranty; keep intact all the notices that refer to this License and to the absence of any warranty; and give any other recipients of the Program a copy of this License along with the Program.

 $<$ /p>

 $< p >$ 

 You may charge a fee for the physical act of transferring a copy, and you may at your option offer warranty protection in exchange for a fee.

 $<$ /p>

 $\langle$ /li $\rangle$ 

 <li>  $p$ 

> $**2**$  $**2**$  **You may modify your copy or copies of the Program or any portion**  of it, thus forming a work based on the Program, and copy and distribute such modifications or work under the terms of Section 1 above, provided that you also meet all of these conditions:

 $<$ /p>

 $<$ ul $>$ 

<li>

 $p$ 

 a) You must cause the modified files to carry prominent notices stating that you changed the files and the date of any change.

 $<$ /p>

 $\langle$ li $\rangle$ 

<li>

 $p$ 

 b) You must cause any work that you distribute or publish, that in whole or in part contains or is derived from the Program or any part thereof, to be licensed as a whole at no charge to all third parties under the terms of this License.

 $<$ /p>

 $\langle$ li $\rangle$ 

 $\langle$ li $\rangle$ 

 $\langle p \rangle$ 

 c) If the modified program normally reads commands interactively when run, you must cause it, when started running for such interactive use in the most ordinary way, to print or display an announcement including an appropriate copyright notice and a notice that there is no warranty (or else, saying that you provide a warranty) and that users may redistribute the program under these conditions, and telling the user how to view a copy of this License. (Exception:

if the Program itself is interactive

 but does not normally print such an announcement, your work based on the Program is not required to print an announcement.)

 $<$ /p>

 $\langle$ /li $\rangle$ 

 $\langle \text{ul} \rangle$ 

 $p$ 

 These requirements apply to the modified work as a whole. If identifiable sections of that work are not derived from the Program, and can be reasonably considered independent and separate works in themselves, then this License, and its terms, do not apply to those sections when you distribute them as separate works. But when you distribute the same sections as part of a whole which is a work based on the Program, the distribution of the whole must be on the terms of this License, whose permissions for other licensees extend to the entire whole, and thus to each and every part regardless of who wrote it.

 $<$ /p>

 $p$ 

 Thus, it is not the intent of this section to claim rights or contest your rights to work written

entirely by you; rather, the intent is to

 exercise the right to control the distribution of derivative or collective works based on the Program.

 $<$ /p>

 $p$ 

 In addition, mere aggregation of another work not based on the Program with the Program (or with a work based on the Program) on a volume of a storage or distribution medium does not bring the other work under the scope of this License.

 $<$ /p>

 $\langle$ li>

<li>

 $p$ 

 <b>3.</b> You may copy and distribute the Program (or a work based on it, under Section 2) in object code or executable form under the terms of Sections 1 and 2 above provided that you also do one of the following:

 $<$ /p>

 $\langle u|$ 

<li>

 $\langle p \rangle$ 

 a) Accompany it with the complete corresponding machine-readable source code, which must be distributed under the terms of Sections

1 and 2 above on a medium customarily used for software interchange; or,

 $<$ /p>

 $\langle$ li>

 $<$ li $>$ 

# $p$

 b) Accompany it with a written offer, valid for at least three years, to give any third party, for a charge no more than your cost of physically performing source distribution, a complete machine-readable copy of the corresponding source code, to be distributed under the terms of Sections 1 and 2 above on a medium customarily used for software interchange; or,

 $<$ /p>

 $\langle$ li>

 $<$ li $>$ 

 $\langle n \rangle$ 

 c) Accompany it with the information you received as to the offer to distribute corresponding source code. (This alternative is allowed only for noncommercial distribution and only if you received the program in object code or executable form with such an offer, in accord with Subsection b above.)

 $<$ /p>

 $\langle$ li $\rangle$ 

 $\langle \text{ul} \rangle$ 

 $< p >$ 

 The source code for a work means the preferred form of the work for making modifications to it. For an executable work, complete source code means all the

source code for all modules it contains, plus any

 associated interface definition files, plus the scripts used to control compilation and installation of the executable. However, as a special exception, the source code distributed need not include anything that is normally distributed (in either source or binary form) with the major components (compiler, kernel, and so on) of the operating system on which the executable runs, unless that component itself accompanies the executable.

 $<$ /p>

 $p$ 

 If distribution of executable or object code is made by offering access to copy from a designated place, then offering equivalent access to copy the source code from the same place counts as distribution of the source code, even though third parties are not compelled to copy the source along with the object code.

 $<$ /p>

 $\langle$ /li $\rangle$ 

<li>

 $p$ 

 <b>4.</b> You may not copy, modify, sublicense, or distribute the Program except

as expressly provided under this License. Any attempt

 otherwise to copy, modify, sublicense or distribute the Program is void, and will automatically terminate your rights under this License. However,

 parties who have received copies, or rights, from you under this License will not have their licenses terminated so long as such parties remain in full compliance.

 $<$ /p>  $\langle$ /li $\rangle$ 

### <li>

#### $p$

 <b>5.</b> You are not required to accept this License, since you have not signed it. However, nothing else grants you permission to modify or distribute the Program or its derivative works. These actions are prohibited by law if you do not accept this License. Therefore, by modifying or distributing the Program (or any work based on the Program), you indicate your acceptance of this License to do so, and all its terms and conditions for copying, distributing or modifying the Program or works based on it.  $<$ /p>

 $\langle$ li>

#### <li>

 $< p$ 

 **Each time you redistribute the Program (or any work based on the**  Program), the recipient automatically receives a license from the original licensor to copy, distribute or modify the Program subject to these terms and conditions. You may not impose any further restrictions on the recipients' exercise of the rights granted herein. You are not responsible for enforcing compliance by third parties to this License.

 $<$ /p>

 $\langle$ /li $\rangle$ 

#### <li>

 $< p >$ 

 **If, as a consequence of a court judgment or allegation of patent**  infringement or for any other reason (not limited to patent issues), conditions are imposed on you (whether by court order, agreement or otherwise) that contradict the conditions of this License, they do not excuse you from the conditions of this License. If you cannot distribute so as to satisfy simultaneously your obligations under this License and any other pertinent obligations, then

as a consequence you may not distribute the Program at all.

 For example, if a patent license would not permit royalty-free redistribution of the Program by all those who receive copies directly or indirectly through you, then the only way you could satisfy both it and this License would be to refrain entirely from distribution of the Program.

 $<$ /p>

 $\langle p \rangle$ 

 If any portion of this section is held invalid or unenforceable under any particular circumstance, the balance of the section is intended to apply and the section as a whole is intended to apply in other circumstances.

 $<$ /p>

 $p$ 

 It is not the purpose of this section to induce you to infringe any patents or other property right claims or to contest validity of any such claims; this section has the sole purpose of protecting the integrity of the free software distribution system, which is implemented by public license practices. Many people have made generous contributions

to the wide range of software

 distributed through that system in reliance on consistent application of that system; it is up to the author/donor to decide if he or she is willing to distribute software through any other system and a licensee cannot impose that choice.

 $<$ /p>

 $< p >$ 

 This section is intended to make thoroughly clear what is believed to be a consequence of the rest of this License.

 $<$ /p>

 $\langle$ /li $\rangle$ 

<li>

 $p$ 

 **If the distribution and/or use of the Program is restricted in**  certain countries either by patents or by copyrighted interfaces, the original copyright holder who places the Program under this License may add an explicit geographical distribution limitation excluding those countries, so that distribution is permitted only in or among countries not thus excluded. In such case, this License incorporates the limitation as if written in the body of this License.

 $<$ /p>

 $\langle$ li>

<li>

 $p$ 

 <b>9.</b> The Free Software Foundation may publish revised and/or new versions of the General Public License from time to time. Such new versions will be similar in spirit to the present version, but may differ in detail to address new problems or concerns.

 $<$ /p>

 $< p >$ 

 Each version is given a distinguishing version number. If the Program specifies a version number of this License which applies to it and "any later version", you have the option of following the terms and conditions either of that version or of any later version published by the Free Software Foundation. If the Program does not specify a version number of this License, you may choose any version ever published by the Free Software Foundation.  $<$ /p>

 $\langle$ li>

```
 <li>
 p If you wish to incorporate parts of the Program into other free
  programs whose distribution conditions are different, write to the author
  to ask for
 permission. For software which is copyrighted by the Free Software
  Foundation, write to the Free Software Foundation; we sometimes make exceptions
  for this. Our decision will be guided by the two goals of preserving the
  free status of all derivatives of our free software and of promoting the
  sharing and reuse of software generally.
 </p>
\langleli>
<li> <p>NO WARRANTY</p>
\langleli\rangle<li>
```
 $p$ 

 <b>11.</b> BECAUSE THE PROGRAM IS LICENSED FREE OF CHARGE, THERE IS NO WARRANTY FOR THE PROGRAM, TO THE EXTENT PERMITTED BY APPLICABLE LAW. EXCEPT WHEN OTHERWISE STATED IN WRITING THE COPYRIGHT HOLDERS AND/OR OTHER PARTIES PROVIDE THE PROGRAM "AS IS" WITHOUT WARRANTY OF ANY KIND, EITHER EXPRESSED OR IMPLIED, INCLUDING, BUT NOT LIMITED TO, THE IMPLIED WARRANTIES OF MERCHANTABILITY AND FITNESS FOR A PARTICULAR PURPOSE. THE ENTIRE RISK AS TO THE QUALITY AND PERFORMANCE OF THE PROGRAM IS WITH YOU. SHOULD THE PROGRAM PROVE DEFECTIVE,

YOU ASSUME THE COST OF ALL NECESSARY

SERVICING, REPAIR OR CORRECTION.

 $<$ /p>

 $\langle$ li>

 $<$ li $>$ 

 $p$ 

 <b>12.</b> IN NO EVENT UNLESS REQUIRED BY APPLICABLE LAW OR AGREED TO IN WRITING WILL ANY COPYRIGHT HOLDER, OR ANY OTHER PARTY WHO MAY MODIFY AND/OR REDISTRIBUTE THE PROGRAM AS PERMITTED ABOVE, BE LIABLE TO YOU FOR DAMAGES, INCLUDING ANY GENERAL, SPECIAL, INCIDENTAL OR CONSEQUENTIAL DAMAGES ARISING OUT OF THE USE OR INABILITY TO USE THE PROGRAM (INCLUDING BUT NOT LIMITED TO LOSS OF DATA OR DATA BEING RENDERED INACCURATE OR LOSSES SUSTAINED BY YOU OR THIRD PARTIES OR A FAILURE OF THE PROGRAM TO OPERATE WITH ANY OTHER PROGRAMS), EVEN IF SUCH HOLDER OR OTHER PARTY HAS BEEN ADVISED OF THE POSSIBILITY OF SUCH DAMAGES.

 $<$ /p>

 $\langle$ /li $\rangle$ 

 $\langle$ li $\rangle$ 

<p>END OF TERMS AND CONDITIONS</p>

```
\langleli>
```

```
<li>
```
 <p><b>How to Apply These Terms to Your New Programs</b></p>  $< p$ 

 If you develop a new program, and you want it to be of the greatest possible

 use to the public, the best way to achieve this is to make it free software which everyone can redistribute and change under these terms.

 $<$ /p>

 $p$ 

 To do so, attach the following notices to the program. It is safest to attach them to the start of each source file to most effectively convey the exclusion of warranty; and each file should have at least the "copyright" line and a pointer to where the full notice is found.

```
</p>
```
 $<$ ul $>$ 

 $<$ li $>$ 

```
p
```
One line to give the program's name and a brief idea of what it does.

```
</p>
\langleli>
\langleli\ranglepCopyright (C) <year> <name of author>
</p>
\langleli\rangle\langleli\rangle< p This program is free software; you can redistribute it and/or modify it
  under the terms of the GNU General Public License as published by the
  Free Software Foundation; either version 2 of the License, or (at your
  option) any later version.
```
 $<$ /p>

```
\langleli>
```

```
<li>
```
 $p$ 

This program is distributed in the hope that it will be useful, but

 WITHOUT ANY WARRANTY; without even the implied warranty of MERCHANTABILITY or FITNESS FOR A PARTICULAR PURPOSE. See the GNU General Public License for more details.

 $<$ /p>

 $\langle$ li $\rangle$ 

 $\langle$ li $\rangle$ 

 $p$ 

 You should have received a copy of the GNU General Public License along with this program; if not, write to the Free Software Foundation, Inc.,

 59 Temple Place, Suite 330, Boston, MA 02111-1307 USA  $<$ /p>  $\langle$ li>  $\langle \text{ul} \rangle$  $p$  Also add information on how to contact you by electronic and paper mail.  $<$ /p>  $p$  If the program is interactive, make it output a short notice like this when it starts in an interactive mode:  $<$ /p> <ul> <li>  $p$ Gnomovision version 69, Copyright (C) year name of author $\langle \rangle$  Gnomovision comes with ABSOLUTELY NO WARRANTY; for details type `show w'. This is free software, and you are welcome to redistribute it under certain conditions; type `show c' for details.  $<$ /p>  $\langle$ li>  $\langle \text{ul} \rangle$  $p$  The hypothetical commands `show w' and `show c' should show the appropriate parts of the General Public License. Of course, the commands you use may be called something other than `show w' and `show c'; they could even be mouse-clicks or menu items--whatever suits your program.  $<$ /p>  $p$  You should also get your employer (if you work as a programmer) or your school, if any, to sign a "copyright disclaimer" for the program, if necessary. Here is a sample; alter the names:  $<$ /p>  $<sub>ul</sub>$ </sub>  $<$ li $>$  $p$  Yoyodyne, Inc., hereby disclaims all copyright interest in the program `Gnomovision' (which makes passes at compilers) written by James Hacker.  $<$ /p>  $\langle p \rangle$ signature of Ty Coon, 1 April 1989 $\text{ch}$  /> Ty Coon, President of Vice  $\langle$ /p $>$  $\langle$ li $\rangle$  $\langle 111 \rangle$  $p$  This General Public License does not permit incorporating your program into proprietary programs. If your program is a subroutine library, you may

 consider it more useful to permit linking proprietary applications with the library. If this is what you want to do, use the GNU Library General Public License instead of this License.

 $<$ /p>  $\langle$ li $\rangle$ 

<li style="background-color:yellow;">

 <p><b>"CLASSPATH" EXCEPTION TO THE GPL VERSION 2</b></p>  $p$ 

 Certain source files distributed by Sun Microsystems, Inc. are subject to the following clarification and special exception to the GPL Version 2, but only where Sun has expressly included in the particular source file's header the words $<$ br $>$ 

 "Sun designates this particular file as subject to the "Classpath" exception as provided by Sun in the License file that accompanied this code."  $<$ /p>

 $< p >$ 

 Linking this library statically or dynamically with other modules is making

 a combined work based on this library. Thus, the terms and conditions of the GNU General Public License Version 2 cover the whole combination.  $<$ /p>

 $p$ 

 As a special exception, the copyright holders of this library give you permission to link this library with independent modules to produce an executable, regardless of the license terms of these independent modules, and to copy and distribute the resulting executable under terms of your choice, provided that you also meet, for each linked independent module, the terms and conditions of the license of that module.? An independent module is a module which is not derived from or based on this library.? If you modify this library, you may extend this exception to your version of the library, but you are not obligated to do so.? If you do not wish to do so, delete this exception statement from your version.

 $<$ /p>  $\langle$ li $\rangle$ 

 $\langle 111 \rangle$ 

</body> </html> # Jackson JSON processor

Jackson is a high-performance, Free/Open Source JSON processing library. It was originally written by Tatu Saloranta (tatu.saloranta@iki.fi), and has been in development since 2007.

It is currently developed by a community of developers, as well as supported commercially by FasterXML.com.

#### ## Licensing

Jackson core and extension components may be licensed under different licenses. To find the details that apply to this artifact see the accompanying LICENSE file. For more information, including possible other licensing options, contact FasterXML.com (http://fasterxml.com).

#### ## Credits

A list of contributors may be found from CREDITS file, which is included in some artifacts (usually source distributions); but is always available from the source code management (SCM) system project uses. <!DOCTYPE html> <html lang="en"> <head> <meta charset="utf-8"> <meta http-equiv="X-UA-Compatible" content="IE=edge"> <meta name="viewport" content="width=device-width, initial-scale=1"> <meta name="description" content="Home page of The Apache Software Foundation">

 <link rel="apple-touch-icon" sizes="57x57" href="/favicons/apple-touch-icon-57x57.png"> <link rel="apple-touch-icon" sizes="60x60" href="/favicons/apple-touch-icon-60x60.png"> <link rel="apple-touch-icon" sizes="72x72" href="/favicons/apple-touch-icon-72x72.png"> <link rel="apple-touch-icon" sizes="76x76" href="/favicons/apple-touch-icon-76x76.png"> <link rel="apple-touch-icon" sizes="114x114" href="/favicons/apple-touch-icon-114x114.png"> <link rel="apple-touch-icon" sizes="120x120" href="/favicons/apple-touch-icon-120x120.png"> <link rel="apple-touch-icon" sizes="144x144" href="/favicons/apple-touch-icon-144x144.png"> <link rel="apple-touch-icon" sizes="152x152" href="/favicons/apple-touch-icon-152x152.png"> <link rel="apple-touch-icon" sizes="180x180" href="/favicons/apple-touch-icon-180x180.png"> <link rel="icon" type="image/png" href="/favicons/favicon-32x32.png" sizes="32x32"> <link rel="icon" type="image/png" href="/favicons/favicon-194x194.png" sizes="194x194"> <link rel="icon" type="image/png" href="/favicons/favicon-96x96.png" sizes="96x96"> <link rel="icon" type="image/png" href="/favicons/android-chrome-192x192.png" sizes="192x192"> <link rel="icon" type="image/png" href="/favicons/favicon-16x16.png" sizes="16x16"> <link rel="manifest" href="/favicons/manifest.json"> <link rel="shortcut icon" href="/favicons/favicon.ico"> <meta name="msapplication-TileColor" content="#603cba"> <meta name="msapplication-TileImage" content="/favicons/mstile-144x144.png"> <meta name="msapplication-config" content="/favicons/browserconfig.xml"> <meta name="theme-color" content="#303284">

<title>Licenses</title>

 <link href='https://fonts.googleapis.com/css?family=Source+Sans+Pro:400,700%7cDroid+Serif:400,700' rel='stylesheet' type='text/css'>

<link href="/css/min.bootstrap.css" rel="stylesheet">

<link href="/css/styles.css" rel="stylesheet">

 <!-- Licensed to the Apache Software Foundation (ASF) under one or more contributor license agreements. See the NOTICE file distributed with this work for additional information regarding copyright ownership. The ASF licenses this file to you under the Apache License, Version 2.0 (the "License"); you may not use this file except in compliance with the License. You may obtain a copy of the License at .

http://www.apache.org/licenses/LICENSE-2.0 . Unless required by applicable law or agreed to in writing, software distributed under the License is distributed on an " AS IS " BASIS, WITHOUT WARRANTIES OR CONDITIONS OF ANY KIND, either express or implied. See the License for the specific language governing permissions and limitations under the License. -->

</head>

```
<body>
\leq --
 Navigation --> 
<header>
 <nav class="navbar navbar-default navbar-fixed-top">
   <div class="container">
    <div class="navbar-header">
     <button class="navbar-toggle" type="button" data-toggle="collapse" data-target="#mainnav-collapse">
      <span class="sr-only">Toggle navigation</span>
      <span class="icon-bar"></span>
      <span class="icon-bar"></span>
      <span class="icon-bar"></span>
     </button>
     <a href="#" class="navbar-brand"><span class="glyphicon glyphicon-home"></span></a>
   \langlediv> <div class="collapse navbar-collapse" id="mainnav-collapse">
    <div style="line-height:20px; padding-top:5px; float:left"><a href="/">Home</a>&nbsp;&raquo&nbsp;<a
href="/licenses/">Licenses</a></div>
     <ul class="nav navbar-nav navbar-right">
      <li class="dropdown">
       	<a href="#" class="dropdown-toggle" data-toggle="dropdown">About <span class="caret"></span></a>
       	<ul class="dropdown-menu" role="menu">
       				<li><a href="/foundation">Overview</a></li>
      				<li><a href="/foundation/members.html">Members</a></li>
      				<li><a href="/foundation/how-it-works.html">Process</a></li>
      				<li><a href="/foundation/sponsorship.html">Sponsorship</a></li>
      				<li><a href="/foundation/glossary.html">Glossary</a></li>
      				<li><a href="/foundation/preFAQ.html">FAQ</a></li>
      				<li><a href="/foundation/contact.html ">Contact</a></li> 				
      \langle u|\langleli>
  			<li><a href="/index.html#projects-list">Projects</a></li>
    				<li class="dropdown">
      	 	<a href="#" class="dropdown-toggle" data-toggle="dropdown">People <span class="caret"></span></a>
      	 	<ul class="dropdown-menu" role="menu">
     						<li><a href="http://people.apache.org/">Overview</a></li>
     						<li><a href="http://people.apache.org/committer-index.html">Committers</a></li>
```

```
 						<li><a href="/foundation/how-it-works.html#meritocracy">Meritocracy</a></li>
      						<li><a href="/foundation/how-it-works.html#roles">Roles</a></li>
     						<li><a href="http://planet.apache.org/">Planet Apache</a></li>
      \langle u|\langle/li\rangle <li class="dropdown">
        <a href="#" class="dropdown-toggle" data-toggle="dropdown">Get Involved <span
class="caret"></span></a>
        <ul class="dropdown-menu" role="menu">
         <li><a href="/foundation/getinvolved.html">Overview</a></li>
      				<li><a href="http://community.apache.org/">Community Development</a></li>
             <li><a href="http://helpwanted.apache.org/">Help Wanted</a></li>
      				<li><a href="http://www.apachecon.com/">ApacheCon</a></li>
       \langle n1\langleli>
      <li><a href="/dyn/closer.cgi">Download</a></li>
      <li class="dropdown">
       	<a href="#" class="dropdown-toggle" data-toggle="dropdown">Support Apache <span
class="caret"></span></a>
       	<ul class="dropdown-menu" role="menu">
      				<li><a href="/foundation/sponsorship.html">Sponsorship</a></li>
       				<li><a href="/foundation/contributing.html">Donations</a></li>
      				<li><a href="/foundation/buy_stuff.html">Buy Stuff</a></li>
      				<li><a href="/foundation/thanks.html">Thanks</a></li>
      \langle u|\langleli>
    \langle u|\langlediv>\langlediv\rangle</nav></header>
<!-- / Navigation -->
<div class="container">
 <div class="row">
  <div class="col-md-9 col-sm-8 col-xs-12">
    <img src="/img/asf_logo.png" alt="Apache Logo" style="max-width: 100%;">
 \langlediv> <div class="col-md-3 col-sm-4 col-xs-12">
    <div class="input-group" style="margin-bottom: 5px;">
  				<script>
 (function() {
   var cx = '005703438322411770421:5mgshgrgx2u';
  var gcse = document.createElement('script');
  gcse.type = 'text/javascript';
 ecse.async = true;
 gcse.src = (document.location.protocol == 'https:' ? 'https:' : 'http:') +
    \frac{1}{\csc} : \csc google.com/cse.js?cx=' + cx;
 var s = document.getElementsByTagName('script')[0];
```

```
 s.parentNode.insertBefore(gcse, s);
```

```
\})();
```
</script>

```
		 <gcse:searchbox-only></gcse:searchbox-only>
```
 $\angle$ /div $\angle$ 

 <a role="button" class="btn btn-block btn-default btn-xs" href="/foundation/governance/">The Apache Way</a>

 <a role="button" class="btn btn-block btn-default btn-xs"

href="https://community.apache.org/contributors/">Contribute</a>

```
			<a role="button" class="btn btn-block btn-default btn-xs" href="/foundation/thanks.html">ASF Sponsors</a>
\langlediv\rangle
```

```
 </div>
```

```
\langlediv>
```
<div class="container"><style type="text/css">

/\* The following code is added by mdx\_elementid.py

```
 It was originally lifted from http://subversion.apache.org/style/site.css */
```
/\*

\* Hide class="elementid-permalink", except when an enclosing heading

\* has the :hover property.

```
*/
```

```
.headerlink, .elementid-permalink {
```
visibility: hidden;

```
}
```
h2:hover > .headerlink, h3:hover > .headerlink, h1:hover > .headerlink, h6:hover > .headerlink, h4:hover > .headerlink, h5:hover > .headerlink, dt:hover

```
> .elementid-permalink { visibility: visible } </style>
```
<p>The Apache Software Foundation uses various licenses to <a href="#distributions">distribute

software and documentation $\langle a \rangle$ , to accept regular

 $\langle a \rangle$  href="#clas">contributions from individuals and corporations $\langle a \rangle$ , and to accept

larger <a href="#grants">grants of existing software products</a>.</p>

<p>These licenses help us achieve our goal of providing reliable and

long-lived software products through collaborative open source software

development. In all cases, contributors retain full rights to use their

original contributions for any other purpose outside of Apache while

providing the ASF and its projects the right to distribute and build upon

```
their work within Apache.</p>
```
<h1 id="distributions">Licensing of Distributions<a class="headerlink" href="#distributions" title="Permanent  $link'' > \& para; \< /a \< /h1 \>$ 

<p>All software produced by The Apache Software Foundation or any of its

projects or subjects is licensed according to the terms

```
 of the documents
```
listed below.</p>

<h3 id="2.0">Apache License, Version 2.0 (current)<a class="headerlink" href="#2.0" title="Permanent  $link'' > \& para: \< /a \< \&th3$ 

<p><a href="LICENSE-2.0">http://www.apache.org/licenses/LICENSE-2.0</a> (

 $\langle$  a href="LICENSE-2.0.txt">TXT $\langle$ /a> or  $\langle$  a href="LICENSE-2.0.html">HTML $\langle$ /a>  $\rangle$  $\langle$ /p>

<p>The 2.0 version of the Apache License was approved by the ASF in 2004. The

goals of this license revision have been to reduce the number of frequently

asked questions, to allow the license to be reusable without modification

by any project (including non-ASF projects), to allow the license to be included by reference instead of listed in every file, to clarify the license on submission of contributions, to require a patent license on contributions that necessarily infringe the contributor's own patents, and to move comments regarding Apache and other inherited attribution notices to a location outside the license terms (the <a href="example-NOTICE.txt">NOTICE file $\langle$ a $\rangle$ . $\langle$ p $\rangle$ <p>The result is a license that is supposed to be compatible with other open source licenses, while remaining true to the original goals of the Apache Group and supportive of collaborative development across both nonprofit and

commercial organizations. The Apache Software Foundation is still trying to

determine if this version of the Apache License is <a href="GPL-compatibility.html">compatible with the GPL</a>.</p>

<p>All packages produced by the ASF are implicitly licensed under the Apache

License, Version 2.0, unless otherwise explicitly stated. More developer

documentation on how to apply the Apache License to your work can be found

in  $*$  <a href="../dev/apply-license.html">Applying the Apache License, Version 2.0</a> $\geq$  $*$ .</p>

<h3 id="1.1">Apache License, Version 1.1 (historic)<a class="headerlink" href="#1.1" title="Permanent  $link'' > \& para; \< /a \< /h3$ 

<p><a href="LICENSE-1.1">http://www.apache.org/licenses/LICENSE-1.1</a> </p>

<p>The 1.1 version of the Apache License was approved by the

ASF in 2000. The

primary change from the 1.0 license is in the 'advertising clause' (section

3 of the 1.0 license); derived products are no longer required to include

attribution in their advertising materials, only in their documentation. $\langle p \rangle$ 

<p>Individual packages licensed under the 1.1 version may have used different

wording due to varying requirements for attribution or mark identification,

but the binding terms were all the same. $\langle p \rangle$ 

<h3 id="1.0">Apache License, Version 1.0 (historic)<a class="headerlink" href="#1.0" title="Permanent link"> $\&$ para; $\&$ /a> $\&$ h3>

<p><a href="LICENSE-1.0">http://www.apache.org/licenses/LICENSE-1.0</a> </p>

<p>This is the original Apache License which applies only to older versions of

Apache packages (such as version 1.2 of the Web server). $\langle p \rangle$ 

<h1 id="clas">Contributor License Agreements<a class="headerlink" href="#clas" title="Permanent  $link'' > \& para; \< /a \< /h1 \>$ 

<p>The ASF desires that all contributors of ideas, code, or documentation to

any Apache projects

complete, sign, and submit (via fax or

email) an <a href="icla.pdf">Individual Contributor License Agreement</a> (ICLA).

The purpose of this agreement is to clearly define the

terms under which intellectual property has been contributed to the ASF and

thereby allow us to defend the project should there be a legal dispute

regarding the software at some future time. A signed ICLA is required to be

on file before an individual is given commit rights to an ASF project. $\langle p \rangle$ 

<p>For a corporation that has assigned employees to work on an Apache project,

a <a href="cla-corporate.txt">Corporate CLA</a> (CCLA) is available for contributing

intellectual property via the corporation, that may have been assigned as part of an employment agreement. Note that a Corporate CLA does not remove the need for every developer to sign their own ICLA as an individual, to cover any of their contributions which are not owned by the corporation signing the CCLA. $<$ /p> <p>The ICLA is not tied to any employer you may have, so it is recommended to use one's personal email address in the contact details, rather than an @work address.</p> <p>Your Full name will be published unless you provide an alternative Public name. For example if your full name is Andrew Bernard Charles Dickens, but you wish to be known as Andrew Dickens, please enter the latter as your Public name.</p>  $\langle p \rangle$ The email address and other contact details are not published. $\langle p \rangle$ <h1 id="grants">Software Grants<a class="headerlink" href="#grants" title="Permanent link">&para;</a></h1> <p>When an individual or corporation decides to donate a body of existing software or documentation to one of the Apache projects, they need to execute a formal <a href="software-grant-template.pdf">Software Grant Agreement</a> (SGA) with the ASF. Typically, this is done after negotiating approval with the ASF  $\langle$ a href="http://incubator.apache.org/">Incubator $\langle$ a> or one of the PMCs, since the ASF will not accept software unless there is a viable community available to support a collaborative project.  $\langle p \rangle$ <h1 id="submitting">Submitting License Agreements and Grants<a class="headerlink" href="#submitting" title="Permanent link">¶</a></h1>  $\langle p\rangle$ Documents may be submitted by fax or email. $\langle p\rangle$ <p>If submitting by fax, please print, sign, and fax all pages of the document to +1-919-573-9199. Please send documents right-side-up, first page first; and send only one document per fax.</p> <p>If submitting by email, please fill the form with a pdf viewer, print, sign, scan all pages into a single pdf file, and email the pdf file as an attachment to secretary@apache.org. If possible, send the attachment from the email address in the document. Please send only one document per email. $\langle p \rangle$ <p>If you prefer to sign electronically, please fill the form, save it locally (e.g. icla.pdf), and sign the file by preparing a detached PGP signature. For example, $\langle p \rangle$ <blockquote> <p>gpg --armor --detach-sign icla.pdf</p> </blockquote> <p>The above will create a file icla.pdf.asc. Send both the file and signature as attachments in the same email to secretary@apache.org. Please send only one document (file plus signature) per email. Please do not submit your public key to Apache. Instead, please upload your public key to pgpkeys.mit.edu.  $\langle p \rangle$ <p>The files typically are named icla.pdf and icla.pdf.asc for individual agreements; ccla.pdf and ccla.pdf.asc for corporate agreements;

software-grant.pdf and software-grant.pdf.asc for grants. </p>

<h1 id="crypto">Export restrictions<a class="headerlink" href="#crypto" title="Permanent link">&para;</a></h1>

<p>For export restriction information, please consult our <a href="/licenses/exports/">ASF Export Classifications</a> page.</p>

<h1 id="trademarks">Trademark and Logo Usage<a class="headerlink" href="#trademarks" title="Permanent link">¶</a></h1>

<p>For ASF trademark and logo usage information, please consult our <a href="/foundation/marks/">ASF Trademark Use Policy</a> page.</p>

<h1 id="questions">Questions?<a

class="headerlink" href="#questions" title="Permanent link">¶</a></h1>

<p>For answers to frequently asked licensing questions, please consult our

<a href="/foundation/license-faq.html">Licensing Frequently Asked Questions</a> page.</p></div>

<!-- Footer -->

<footer class="bg-primary">

<div class="container">

 <div class="row">

 $2<sub>r</sub>$ 

 <div class="col-sm-1">

 $cldiv$ 

 <div class="col-sm-2">

 <h5 class="white">Community</h5>

 <ul class="list-unstyled white" role="menu">

 <li><a href="http://community.apache.org/">Overview</a></li>

 <li><a href="/foundation/conferences.html">Conferences</a></li>

 $\langle$ li $>$ a href="http://community.apache.org/gsoc.html" $>$ Summer of Code $\langle$ /a $>$ /li $>$ 

 <li><a href="http://community.apache.org/newcomers/">Getting Started</a></li>

 <li><a href="/foundation/how-it-works.html">The Apache Way</a></li>

 <li><a href="/travel/">Travel Assistance</a></li>

 <li><a href="/foundation/getinvolved.html">Get

Involved</a></li>

 <li><a href="http://community.apache.org/newbiefaq.html">Community FAQ</a></li>  $\langle \rangle$ 

 $\langle$ div $>$ 

 <div class="col-sm-2">

 <h5 class="white">Innovation</h5>

 <ul class="list-unstyled white" role="menu">

 <li><a href="http://incubator.apache.org/">Incubator</a></li>

```
						<li><a href="http://labs.apache.org/">Labs</a></li>
```
 <li><a href="/licenses/">Licensing</a></li>

 <li><a href="/foundation/license-faq.html">Licensing FAQ</a></li>

 <li><a href="/foundation/marks/">Trademark Policy</a></li>

```
						<li><a href="/foundation/contact.html">Contacts</a></li>
```
 $\langle 111 \rangle$ 

 </div>

 <div class="col-sm-2">

```
					<h5 class="white">Tech Operations</h5>
   		 <ul class="list-unstyled white" role="menu">
  						<li><a href="/dev/">Developer Information</a></li>
  						<li><a href="/dev/infrastructure.html">Infrastructure</a></li>
  						<li><a href="/security/">Security</a></li>
   						<li><a href="http://status.apache.org">Status</a></li>
  						<li><a href="/foundation/contact.html">Contacts</a></li>
   \langle u|\langlediv>
```
 <div class="col-sm-2">

```
					<h5 class="white">Press</h5>
```
 <ul class="list-unstyled white" role="menu">

```
						<li><a href="/press/">Overview</a></li>
```

```
						<li><a href="https://blogs.apache.org/">ASF News</a></li>
```
 <li><a href="https://blogs.apache.org/foundation/">Announcements</a></li>

```
						<li><a href="https://twitter.com/TheASF">Twitter Feed</a></li>
```

```
						<li><a href="/press/#contact">Contacts</a></li>
```

```
\langle \text{ul} \rangle
```

```
\langlediv>
```
 <div class="col-sm-2">

```
					<h5 class="white">Legal</h5>
```
 <ul class="list-unstyled white" role="menu">

```
						<li><a href="/legal/">Legal Affairs</a></li>
```

```
						<li><a href="/licenses/">Licenses</a></li>
```
 <li><a href="/foundation/marks/">Trademark Policy</a></li>

```
						<li><a href="/foundation/records/">Public Records</a></li>
```

```
 <li><a href="/foundation/policies/privacy.html">Privacy
```
# Policy</a></li>

```
						<li><a href="/licenses/exports/">Export Information</a></li>
```

```
						<li><a href="/foundation/license-faq.html">License/Distribution FAQ</a></li>
```

```
						<li><a href="/foundation/contact.html">Contacts</a></li>
```
 $\langle u|$ 

 $\langle$ div $>$ 

 <div class="col-sm-1">  $\langle$ div $>$ 

# </div>

```
			<hr class="col-lg-12 hr-white" />
```

```
			<div class="row">
```

```
				<div class="col-lg-12">
```
 $\langle$  p class="text-center">Copyright © 2016 The Apache Software Foundation, Licensed under the  $\langle a \rangle$ class="white" href="http://www.apache.org/licenses/LICENSE-2.0">Apache License, Version 2.0</a>.</p> <p class="text-center">Apache and the Apache feather logo are trademarks of The Apache Software

Foundation.</p>

 </div>

```
\langlediv>
		</div>
```
</footer>

<!-- / Footer -->

 $\langle \text{script} \rangle = \langle \text{script} \rangle$ <script src="/js/bootstrap.js"></script> </body> </html> This product currently only contains code developed by authors of specific components, as identified by the source code files; if such notes are missing files have been created by Tatu Saloranta.

For additional credits (generally to people who reported problems) see CREDITS file.

This copy of Jackson JSON processor is licensed under the Apache (Software) License, version 2.0 ("the License"). See the License for details about distribution rights, and the specific rights regarding derivate works.

You may obtain a copy of the License at:

http://www.apache.org/licenses/

A copy is also included with both the the downloadable source code package and jar that contains class bytecodes, as file "ASL 2.0". In both cases, that file should be located next to this file: in source distribution the location should be "release-notes/asl"; and in jar "META-INF/" Apache License

> Version 2.0, January 2004 http://www.apache.org/licenses/

# TERMS AND CONDITIONS FOR USE, REPRODUCTION, AND DISTRIBUTION

1. Definitions.

 "License" shall mean the terms and conditions for use, reproduction, and distribution as defined by Sections 1 through 9 of this document.

 "Licensor" shall mean the copyright owner or entity authorized by the copyright owner that is granting the License.

 "Legal Entity" shall mean the union of the acting entity and all other entities that control, are controlled by, or are under common control with that entity. For the purposes of this definition,

 "control" means (i) the power, direct or indirect, to cause the direction or management of such entity, whether by contract or otherwise, or (ii) ownership of fifty percent (50%) or more of the outstanding shares, or (iii) beneficial ownership of such entity.

"You"

 (or "Your") shall mean an individual or Legal Entity exercising permissions granted by this License.

 "Source" form shall mean the preferred form for making modifications, including but not limited to software source code, documentation source, and configuration files.

 "Object" form shall mean any form resulting from mechanical transformation or translation of a Source form, including but not limited to compiled object code, generated documentation, and conversions to other media types.

 "Work" shall mean the work of authorship, whether in Source or Object form, made available under the License, as indicated by a copyright notice that is included in or attached to the work (an example is provided in the Appendix below).

 "Derivative Works" shall mean any work, whether in Source or Object form, that is based on (or derived from) the Work and for which the editorial revisions, annotations, elaborations,

or other modifications

 represent, as a whole, an original work of authorship. For the purposes of this License, Derivative Works shall not include works that remain separable from, or merely link (or bind by name) to the interfaces of, the Work and Derivative Works thereof.

 "Contribution" shall mean any work of authorship, including the original version of the Work and any modifications or additions to that Work or Derivative Works thereof, that is intentionally submitted to Licensor for inclusion in the Work by the copyright owner or by an individual or Legal Entity authorized to submit on behalf of the copyright owner. For the purposes of this definition, "submitted" means any form of electronic, verbal, or written communication sent to the Licensor or its representatives, including but not limited to communication on electronic mailing lists, source code control systems, and issue tracking systems

that are managed by, or on behalf of, the

 Licensor for the purpose of discussing and improving the Work, but excluding communication that is conspicuously marked or otherwise designated in writing by the copyright owner as "Not a Contribution."

"Contributor" shall mean Licensor and any individual or Legal Entity

 on behalf of whom a Contribution has been received by Licensor and subsequently incorporated within the Work.

- 2. Grant of Copyright License. Subject to the terms and conditions of this License, each Contributor hereby grants to You a perpetual, worldwide, non-exclusive, no-charge, royalty-free, irrevocable copyright license to reproduce, prepare Derivative Works of, publicly display, publicly perform, sublicense, and distribute the Work and such Derivative Works in Source or Object form.
- 3. Grant of Patent License. Subject to the terms and conditions of this License, each Contributor hereby grants
- to You a perpetual,

 worldwide, non-exclusive, no-charge, royalty-free, irrevocable (except as stated in this section) patent license to make, have made, use, offer to sell, sell, import, and otherwise transfer the Work, where such license applies only to those patent claims licensable by such Contributor that are necessarily infringed by their Contribution(s) alone or by combination of their Contribution(s) with the Work to which such Contribution(s) was submitted. If You institute patent litigation against any entity (including a cross-claim or counterclaim in a lawsuit) alleging that the Work or a Contribution incorporated within the Work constitutes direct or contributory patent infringement, then any patent licenses granted to You under this License for that Work shall terminate as of the date such litigation is filed.

- 4. Redistribution. You may reproduce and distribute copies of the Work
- or Derivative Works thereof in any medium, with or without modifications, and in Source or Object form, provided that You meet the following conditions:
	- (a) You must give any other recipients of the Work or Derivative Works a copy of this License; and
	- (b) You must cause any modified files to carry prominent notices stating that You changed the files; and
	- (c) You must retain, in the Source form of any Derivative Works that You distribute, all copyright, patent, trademark, and attribution notices from the Source form of the Work, excluding those notices that do not pertain to any part of the Derivative Works; and
	- (d) If the Work includes a "NOTICE" text file as part of its distribution, then any Derivative Works that You distribute must include a readable copy of the attribution notices contained

within such NOTICE file, excluding those notices that do not

 pertain to any part of the Derivative Works, in at least one of the following places: within a NOTICE text file distributed as part of the Derivative Works; within the Source form or documentation, if provided along with the Derivative Works; or, within a display generated by the Derivative Works, if and wherever such third-party notices normally appear. The contents of the NOTICE file are for informational purposes only and do not modify the License. You may add Your own attribution notices within Derivative Works that You distribute, alongside or as an addendum to the NOTICE text from the Work, provided that such additional attribution notices cannot be construed as modifying the License.

 You may add Your own copyright statement to Your modifications and may provide additional or different license terms and conditions for use, reproduction, or distribution

of Your modifications, or

 for any such Derivative Works as a whole, provided Your use, reproduction, and distribution of the Work otherwise complies with the conditions stated in this License.

- 5. Submission of Contributions. Unless You explicitly state otherwise, any Contribution intentionally submitted for inclusion in the Work by You to the Licensor shall be under the terms and conditions of this License, without any additional terms or conditions. Notwithstanding the above, nothing herein shall supersede or modify the terms of any separate license agreement you may have executed with Licensor regarding such Contributions.
- 6. Trademarks. This License does not grant permission to use the trade names, trademarks, service marks, or product names of the Licensor, except as required for reasonable and customary use in describing the origin of the Work and reproducing the content of the NOTICE file.
- 7. Disclaimer of Warranty. Unless required by applicable law or agreed to in writing, Licensor provides the Work (and each Contributor provides its Contributions) on an "AS IS" BASIS, WITHOUT WARRANTIES OR CONDITIONS OF ANY KIND, either express or implied, including, without limitation, any warranties or conditions of TITLE, NON-INFRINGEMENT, MERCHANTABILITY, or FITNESS FOR A PARTICULAR PURPOSE. You are solely responsible for determining the appropriateness of using or redistributing the Work and assume any risks associated with Your exercise of permissions under this License.
- 8. Limitation of Liability. In no event and under no legal theory,
whether in tort (including negligence), contract, or otherwise, unless required by applicable law (such as deliberate and grossly negligent acts) or agreed to in writing, shall any Contributor be liable to You for damages, including any direct, indirect, special, incidental,

- or consequential damages of any character arising as a result of this License or out of the use or inability to use the Work (including but not limited to damages for loss of goodwill, work stoppage, computer failure or malfunction, or any and all other commercial damages or losses), even if such Contributor has been advised of the possibility of such damages.
- 9. Accepting Warranty or Additional Liability. While redistributing the Work or Derivative Works thereof, You may choose to offer, and charge a fee for, acceptance of support, warranty, indemnity, or other liability obligations and/or rights consistent with this License. However, in accepting such obligations, You may act only on Your own behalf and on Your sole responsibility, not on behalf of any other Contributor, and only if You agree to indemnify, defend, and hold each Contributor harmless for any liability incurred by, or claims asserted

against, such Contributor by reason

of your accepting any such warranty or additional liability.

#### END OF TERMS AND CONDITIONS

APPENDIX: How to apply the Apache License to your work.

 To apply the Apache License to your work, attach the following boilerplate notice, with the fields enclosed by brackets "{}" replaced with your own identifying information. (Don't include the brackets!) The text should be enclosed in the appropriate comment syntax for the file format. We also recommend that a file or class name and description of purpose be included on the same "printed page" as the copyright notice for easier identification within third-party archives.

#### Copyright {yyyy} {name of copyright owner}

 Licensed under the Apache License, Version 2.0 (the "License"); you may not use this file except in compliance with the License. You may obtain a copy of the License at

http://www.apache.org/licenses/LICENSE-2.0

 Unless required by applicable law or agreed to in writing, software distributed under the License is distributed on an "AS IS" BASIS, WITHOUT WARRANTIES OR CONDITIONS OF ANY KIND, either express or implied.  See the License for the specific language governing permissions and limitations under the License.

# **1.446 dropwizard-jersey 2.1.2**

**1.446.1 Available under license :** 

Apache-2.0

# **1.447 kafka-protobuf-types 7.0.5**

# **1.447.1 Available under license :**

Apache Kafka Copyright 2016 The Apache Software Foundation.

This product includes software developed at The Apache Software Foundation (http://www.apache.org/).

This distribution has a binary dependency on jersey, which is available under the CDDL License. The source code of jersey can be found at https://github.com/jersey/jersey/. # Jackson JSON processor

Jackson is a high-performance, Free/Open Source JSON processing library. It was originally written by Tatu Saloranta (tatu.saloranta@iki.fi), and has been in development since 2007. It is currently developed by a community of developers, as well as supported commercially by FasterXML.com.

#### ## Licensing

Jackson core and extension components may licensed under different licenses. To find the details that apply to this artifact see the accompanying LICENSE file. For more information, including possible other licensing options, contact FasterXML.com (http://fasterxml.com).

# ## Credits

A list of contributors may be found from CREDITS file, which is included in some artifacts (usually source distributions); but is always available from the source code management (SCM) system project uses. Confluent Community License Agreement Version 1.0

This Confluent Community License Agreement Version 1.0 (the Agreement) sets forth the terms on which Confluent, Inc. (Confluent) makes available certain software made available by Confluent under this Agreement (the Software). BY INSTALLING, DOWNLOADING, ACCESSING, USING OR DISTRIBUTING ANY OF THE SOFTWARE,

YOU AGREE TO THE TERMS AND CONDITIONS OF THIS AGREEMENT. IF YOU DO NOT AGREE TO SUCH TERMS AND CONDITIONS, YOU MUST NOT USE THE SOFTWARE. IF YOU ARE RECEIVING THE SOFTWARE ON BEHALF OF A LEGAL ENTITY, YOU REPRESENT AND WARRANT THAT YOU HAVE THE ACTUAL AUTHORITY TO AGREE TO THE TERMS AND CONDITIONS OF THIS AGREEMENT ON BEHALF OF SUCH ENTITY. Licensee means you, an individual, or the entity on whose behalf you are receiving the Software.

1. LICENSE GRANT AND CONDITIONS.

 1.1 License. Subject to the terms and conditions of this Agreement, Confluent hereby grants to Licensee

a non-exclusive, royalty-free,

 worldwide, non-transferable, non-sublicenseable license during the term of this Agreement to: (a) use the Software; (b) prepare modifications and derivative works of the Software; (c) distribute the Software (including without limitation in source code or object code form); and (d) reproduce copies of the Software (the License). Licensee is not granted the right to, and Licensee shall not, exercise the License for an Excluded Purpose. For purposes of this Agreement, Excluded Purpose means making available any software-as-a-service, platform-as-a-service, infrastructure-as-a-service or other similar online service that competes with Confluent products or services that provide the Software.

 1.2 Conditions. In consideration of the License, Licensees distribution of the Software is subject to the following conditions:

 (a) Licensee must cause any Software modified by Licensee to carry

prominent notices stating that Licensee modified the Software.

 (b) On each Software copy, Licensee shall reproduce and not remove or alter all Confluent or third party copyright or other proprietary notices contained in the Software, and Licensee must provide the notice below with each copy.

 This software is made available by Confluent, Inc., under the terms of the Confluent Community License Agreement, Version 1.0 located at http://www.confluent.io/confluent-community-license. BY INSTALLING, DOWNLOADING, ACCESSING, USING OR DISTRIBUTING ANY OF THE SOFTWARE, YOU AGREE TO THE TERMS OF SUCH LICENSE AGREEMENT.

 1.3 Licensee Modifications. Licensee may add its own copyright notices to modifications made by Licensee and may provide additional or different license terms and conditions for use, reproduction, or distribution of Licensees modifications.

While redistributing the Software or

 modifications thereof, Licensee may choose to offer, for a fee or free of charge, support, warranty, indemnity, or other obligations. Licensee, and not Confluent, will be responsible for any such obligations.

 1.4 No Sublicensing. The License does not include the right to sublicense the Software, however, each recipient to which Licensee provides the Software may exercise the Licenses so long as such recipient agrees to the terms and conditions of this Agreement.

 2. TERM AND TERMINATION. This Agreement will continue unless and until earlier terminated as set forth herein. If Licensee breaches any of its conditions or obligations under this Agreement, this Agreement will terminate automatically and the License will terminate automatically and permanently.

 3. INTELLECTUAL PROPERTY. As between the parties, Confluent will retain all right, title, and interest in the Software, and all intellectual property

 rights therein. Confluent hereby reserves all rights not expressly granted to Licensee in this Agreement. Confluent hereby reserves all rights in its trademarks and service marks, and no licenses therein are granted in this Agreement.

 4. DISCLAIMER. CONFLUENT HEREBY DISCLAIMS ANY AND ALL WARRANTIES AND CONDITIONS, EXPRESS, IMPLIED, STATUTORY, OR OTHERWISE, AND SPECIFICALLY DISCLAIMS ANY WARRANTY OF MERCHANTABILITY OR FITNESS FOR A PARTICULAR PURPOSE, WITH RESPECT TO THE SOFTWARE.

 5. LIMITATION OF LIABILITY. CONFLUENT WILL NOT BE LIABLE FOR ANY DAMAGES OF ANY KIND, INCLUDING BUT NOT LIMITED TO, LOST PROFITS OR ANY CONSEQUENTIAL, SPECIAL, INCIDENTAL, INDIRECT, OR DIRECT DAMAGES, HOWEVER CAUSED AND ON ANY THEORY OF LIABILITY, ARISING OUT OF THIS AGREEMENT. THE FOREGOING SHALL APPLY TO THE EXTENT PERMITTED BY APPLICABLE LAW.

#### 6.GENERAL.

 6.1 Governing Law. This Agreement will be governed by and interpreted in accordance

 with the laws of the state of California, without reference to its conflict of laws principles. If Licensee is located within the United States, all disputes arising out of this Agreement are subject to the exclusive jurisdiction of courts located in Santa Clara County, California. USA. If Licensee is located outside of the United States, any dispute, controversy or claim arising out of or relating to this Agreement will be referred to and finally determined by arbitration in accordance with the JAMS International Arbitration Rules. The tribunal will consist of one arbitrator. The place of arbitration will be Palo Alto, California. The language to be used in the arbitral proceedings will be English. Judgment upon the award rendered by the arbitrator may be entered in any court having jurisdiction thereof.

6.2 Assignment. Licensee is not authorized to assign its rights under

this Agreement to any third

 party. Confluent may freely assign its rights under this Agreement to any third party.

 6.3 Other. This Agreement is the entire agreement between the parties regarding the subject matter hereof. No amendment or modification of this Agreement will be valid or binding upon the parties unless made in writing and signed by the duly authorized representatives of both parties. In the event that any provision, including without limitation any condition, of this Agreement is held to be unenforceable, this Agreement and all licenses and rights granted hereunder will immediately terminate. Waiver by Confluent of a breach of any provision of this Agreement or the failure by Confluent to exercise any right hereunder will not be construed as a waiver of any subsequent breach of that right or as a waiver of any other right.

This copy of Jackson JSON processor annotations is licensed under the Apache (Software) License, version 2.0 ("the License"). See the License for details about distribution rights, and the specific rights regarding derivate works.

You may obtain a copy of the License at:

http://www.apache.org/licenses/LICENSE-2.0 Java ClassMate library was originally written by Tatu Saloranta (tatu.saloranta@iki.fi)

Other developers who have contributed code are:

\* Brian Langel This copy of Jackson JSON processor databind module is licensed under the Apache (Software) License, version 2.0 ("the License"). See the License for details about distribution rights, and the specific rights regarding derivate works.

You may obtain a copy of the License at:

http://www.apache.org/licenses/LICENSE-2.0 Apache License Version 2.0, January 2004 http://www.apache.org/licenses/

#### TERMS AND CONDITIONS FOR USE, REPRODUCTION, AND DISTRIBUTION

1. Definitions.

 "License" shall mean the terms and conditions for use, reproduction, and distribution as defined by Sections 1 through 9 of this document.  "Licensor" shall mean the copyright owner or entity authorized by the copyright owner that is granting the License.

 "Legal Entity" shall mean the union of the acting entity and all other entities that control, are controlled by, or are under common control with that entity. For the purposes of this definition, "control" means (i) the power, direct or indirect, to cause the direction or management of such entity, whether by contract or otherwise, or (ii) ownership of fifty percent (50%) or more of the outstanding shares, or (iii) beneficial ownership of such entity.

 "You" (or "Your") shall mean an individual or Legal Entity exercising permissions granted by this License.

 "Source" form shall mean the preferred form for making modifications, including but not limited to software source code, documentation source, and configuration files.

 "Object" form shall mean any form resulting from mechanical transformation or translation of a Source form, including but not limited to compiled object code, generated documentation, and conversions to other media types.

 "Work" shall mean the work of authorship, whether in Source or Object form, made available under the License, as indicated by a copyright notice that is included in or attached to the work (an example is provided in the Appendix below).

 "Derivative Works" shall mean any work, whether in Source or Object form, that is based on (or derived from) the Work and for which the editorial

 revisions, annotations, elaborations, or other modifications represent, as a whole, an original work of authorship. For the purposes of this License, Derivative Works shall not include works that remain separable from, or merely link (or bind by name) to the interfaces of, the Work and Derivative Works thereof.

 "Contribution" shall mean any work of authorship, including the original version of the Work and any modifications or additions to that Work or Derivative Works thereof, that is intentionally submitted to Licensor for inclusion in the Work by the copyright owner or by an individual or Legal Entity authorized to submit on behalf of the copyright owner. For the purposes of this definition, "submitted" means any form of electronic, verbal, or written communication sent to the Licensor or its representatives, including but not limited to communication on electronic mailing lists, source code control systems,

 and issue tracking systems that are managed by, or on behalf of, the Licensor for the purpose of discussing and improving the Work, but excluding communication that is conspicuously marked or otherwise designated in writing by the copyright owner as "Not a Contribution."

 "Contributor" shall mean Licensor and any individual or Legal Entity on behalf of whom a Contribution has been received by Licensor and subsequently incorporated within the Work.

- 2. Grant of Copyright License. Subject to the terms and conditions of this License, each Contributor hereby grants to You a perpetual, worldwide, non-exclusive, no-charge, royalty-free, irrevocable copyright license to reproduce, prepare Derivative Works of, publicly display, publicly perform, sublicense, and distribute the Work and such Derivative Works in Source or Object form.
- 3. Grant of Patent License. Subject to the terms and conditions of this License,

 each Contributor hereby grants to You a perpetual, worldwide, non-exclusive, no-charge, royalty-free, irrevocable (except as stated in this section) patent license to make, have made, use, offer to sell, sell, import, and otherwise transfer the Work, where such license applies only to those patent claims licensable by such Contributor that are necessarily infringed by their Contribution(s) alone or by combination of their Contribution(s) with the Work to which such Contribution(s) was submitted. If You institute patent litigation against any entity (including a cross-claim or counterclaim in a lawsuit) alleging that the Work or a Contribution incorporated within the Work constitutes direct or contributory patent infringement, then any patent licenses granted to You under this License for that Work shall terminate as of the date such litigation is filed.

 4. Redistribution. You may reproduce and distribute copies of the

 Work or Derivative Works thereof in any medium, with or without modifications, and in Source or Object form, provided that You meet the following conditions:

- (a) You must give any other recipients of the Work or Derivative Works a copy of this License; and
- (b) You must cause any modified files to carry prominent notices stating that You changed the files; and
- (c) You must retain, in the Source form of any Derivative Works that You distribute, all copyright, patent, trademark, and attribution notices from the Source form of the Work,

 excluding those notices that do not pertain to any part of the Derivative Works; and

 (d) If the Work includes a "NOTICE" text file as part of its distribution, then any Derivative Works that You distribute must include a readable copy of the attribution notices contained within such NOTICE file, excluding

those notices that do not

 pertain to any part of the Derivative Works, in at least one of the following places: within a NOTICE text file distributed as part of the Derivative Works; within the Source form or documentation, if provided along with the Derivative Works; or, within a display generated by the Derivative Works, if and wherever such third-party notices normally appear. The contents of the NOTICE file are for informational purposes only and do not modify the License. You may add Your own attribution notices within Derivative Works that You distribute, alongside or as an addendum to the NOTICE text from the Work, provided that such additional attribution notices cannot be construed as modifying the License.

 You may add Your own copyright statement to Your modifications and may provide additional or different license terms and conditions

- for use, reproduction, or distribution of Your modifications, or for any such Derivative Works as a whole, provided Your use, reproduction, and distribution of the Work otherwise complies with the conditions stated in this License.
- 5. Submission of Contributions. Unless You explicitly state otherwise, any Contribution intentionally submitted for inclusion in the Work by You to the Licensor shall be under the terms and conditions of this License, without any additional terms or conditions. Notwithstanding the above, nothing herein shall supersede or modify the terms of any separate license agreement you may have executed with Licensor regarding such Contributions.
- 6. Trademarks. This License does not grant permission to use the trade names, trademarks, service marks, or product names of the Licensor, except as required for reasonable and customary use in describing the origin of the Work and reproducing the content of the NOTICE file.
- 7. Disclaimer of Warranty. Unless required by applicable law or agreed to in writing, Licensor provides the Work (and each Contributor provides its Contributions) on an "AS IS" BASIS, WITHOUT WARRANTIES OR CONDITIONS OF ANY KIND, either express or implied, including, without limitation, any warranties or conditions

 of TITLE, NON-INFRINGEMENT, MERCHANTABILITY, or FITNESS FOR A PARTICULAR PURPOSE. You are solely responsible for determining the appropriateness of using or redistributing the Work and assume any risks associated with Your exercise of permissions under this License.

 8. Limitation of Liability. In no event and under no legal theory, whether in tort (including negligence), contract, or otherwise, unless required by applicable law (such as deliberate and grossly negligent acts) or agreed to in writing, shall any Contributor be liable to You for damages, including any direct, indirect, special,

 incidental, or consequential damages of any character arising as a result of this License or out of the use or inability to use the Work (including but not limited to damages for loss of goodwill, work stoppage, computer failure or malfunction, or any and all other commercial damages or losses), even if such Contributor has been advised of the possibility of such damages.

 9. Accepting Warranty or Additional Liability. While redistributing the Work or Derivative Works thereof, You may choose to offer, and charge a fee for, acceptance of support, warranty, indemnity, or other liability obligations and/or rights consistent with this License. However, in accepting such obligations, You may act only on Your own behalf and on Your sole responsibility, not on behalf of any other Contributor, and only if You agree to indemnify, defend, and hold each Contributor harmless for any liability incurred by, or claims asserted against, such Contributor by reason of your accepting any such warranty or additional liability.

#### END OF TERMS AND CONDITIONS

APPENDIX: How to apply the Apache License to your work.

 To apply the Apache License to your work, attach the following boilerplate notice, with the fields enclosed by brackets "[]" replaced with your own identifying information. (Don't include the brackets!) The text should be enclosed in the appropriate comment syntax for the file format. We also recommend that a file or class name and description of purpose be included on the same "printed page" as the copyright notice for easier identification within third-party archives.

#### Copyright [yyyy] [name of copyright owner]

 Licensed under the Apache License, Version 2.0 (the "License"); you may not use this file except in compliance with the License. You may obtain a copy of the License at

 Unless required by applicable law or agreed to in writing, software distributed under the License is distributed on an "AS IS" BASIS, WITHOUT WARRANTIES OR CONDITIONS OF ANY KIND, either express or implied. See the License for the specific language governing permissions and limitations under the License. <!DOCTYPE html> <html lang="en"> <head> <meta charset="utf-8"> <meta http-equiv="X-UA-Compatible" content="IE=edge"> <meta name="viewport" content="width=device-width, initial-scale=1"> <meta name="description" content="Home page of The Apache Software Foundation">

 <link rel="apple-touch-icon" sizes="57x57" href="/favicons/apple-touch-icon-57x57.png"> <link rel="apple-touch-icon" sizes="60x60" href="/favicons/apple-touch-icon-60x60.png">  $\langle$ link rel="apple-touch-icon" sizes="72x72" href="/favicons/apple-touch-icon-72x72.png"> <link rel="apple-touch-icon" sizes="76x76" href="/favicons/apple-touch-icon-76x76.png"> <link rel="apple-touch-icon" sizes="114x114" href="/favicons/apple-touch-icon-114x114.png">  $\langle$ link rel="apple-touch-icon" sizes="120x120" href="/favicons/apple-touch-icon-120x120.png"> <link rel="apple-touch-icon" sizes="144x144" href="/favicons/apple-touch-icon-144x144.png"> <link rel="apple-touch-icon" sizes="152x152" href="/favicons/apple-touch-icon-152x152.png">  $\le$ link rel="apple-touch-icon" sizes="180x180" href="/favicons/apple-touch-icon-180x180.png"> <link rel="icon" type="image/png" href="/favicons/favicon-32x32.png" sizes="32x32">  $\langle$ link rel="icon" type="image/png" href="/favicons/favicon-194x194.png" sizes="194x194"> <link rel="icon" type="image/png" href="/favicons/favicon-96x96.png" sizes="96x96"> <link rel="icon" type="image/png" href="/favicons/android-chrome-192x192.png" sizes="192x192"> <link rel="icon" type="image/png" href="/favicons/favicon-16x16.png" sizes="16x16"> <link rel="manifest" href="/favicons/manifest.json"> <link rel="shortcut icon" href="/favicons/favicon.ico"> <meta name="msapplication-TileColor" content="#603cba"> <meta name="msapplication-TileImage" content="/favicons/mstile-144x144.png"> <meta name="msapplication-config" content="/favicons/browserconfig.xml"> <meta name="theme-color" content="#303284">

```
<title>Apache License, Version 2.0</title>
```
 <link href='https://fonts.googleapis.com/css?family=Source+Sans+Pro:400,700%7cDroid+Serif:400,700' rel='stylesheet' type='text/css'>

<link href="/css/min.bootstrap.css" rel="stylesheet">

<link href="/css/styles.css" rel="stylesheet">

 <!-- Licensed to the Apache Software Foundation (ASF) under one or more contributor license agreements. See the NOTICE file distributed with this work for additional information regarding copyright ownership. The ASF licenses this file to you under the Apache License, Version 2.0 (the "License"); you may not use this file except in compliance with the License. You may obtain a copy of the License at .

http://www.apache.org/licenses/LICENSE-2.0 . Unless required by applicable law or agreed to in writing, software

distributed under the License is distributed on an " AS IS " BASIS, WITHOUT WARRANTIES OR CONDITIONS OF ANY KIND, either express or implied. See the License for the specific language governing permissions and limitations under the License.

-->

</head>

<body>

<!-- Navigation -->

<header>

<nav class="navbar navbar-default navbar-fixed-top">

<div class="container">

<div class="navbar-header">

 <button class="navbar-toggle" type="button" data-toggle="collapse" data-target="#mainnav-collapse"> <span class="sr-only">Toggle navigation</span>

<span class="icon-bar"></span>

<span class="icon-bar"></span>

<span class="icon-bar"></span>

</button>

<a href="#" class="navbar-brand"><span class="glyphicon glyphicon-home"></span></a>

 $\langle$ div $>$ 

<div class="collapse navbar-collapse" id="mainnav-collapse">

<div style="line-height:20px; padding-top:5px; float:left"><a href="/">Home</a>&nbsp;&raquo&nbsp;<a href="/licenses/">Licenses</a></div>

<ul class="nav navbar-nav navbar-right">

<li class="dropdown">

 <a href="#" class="dropdown-toggle" data-toggle="dropdown">About <span class="caret"></span></a> <ul class="dropdown-menu"

role="menu">

 <li><a href="/foundation">Overview</a></li>

 <li><a href="/foundation/members.html">Members</a></li>

 <li><a href="/foundation/how-it-works.html">Process</a></li>

 <li><a href="/foundation/sponsorship.html">Sponsorship</a></li>

 <li><a href="/foundation/glossary.html">Glossary</a></li>

 <li><a href="/foundation/preFAQ.html">FAQ</a></li>

 <li><a href="/foundation/contact.html ">Contact</a></li> 

 $\langle 111 \rangle$ 

 $\langle$ li $\rangle$ 

 <li><a href="/index.html#projects-list">Projects</a></li>

 <li class="dropdown">

 <a href="#" class="dropdown-toggle" data-toggle="dropdown">People <span class="caret"></span></a> <ul class="dropdown-menu" role="menu">

```
 						<li><a href="http://people.apache.org/">Overview</a></li>
```
 <li><a href="http://people.apache.org/committer-index.html">Committers</a></li>

 <li><a href="/foundation/how-it-works.html#meritocracy">Meritocracy</a></li>

 <li><a href="/foundation/how-it-works.html#roles">Roles</a></li>

 <li><a href="http://planet.apache.org/">Planet Apache</a></li>

 $\langle 111 \rangle$ 

```
\langle/li\rangle <li class="dropdown">
        <a href="#" class="dropdown-toggle" data-toggle="dropdown">Get Involved <span
class="caret"></span></a>
        <ul class="dropdown-menu" role="menu">
         <li><a href="/foundation/getinvolved.html">Overview</a></li>
       				<li><a href="http://community.apache.org/">Community Development</a></li>
             <li><a href="http://helpwanted.apache.org/">Help Wanted</a></li>
       				<li><a href="http://www.apachecon.com/">ApacheCon</a></li>
       \langle u|\langleli\rangle <li><a href="/dyn/closer.cgi">Download</a></li>
       <li class="dropdown">
       	<a href="#" class="dropdown-toggle" data-toggle="dropdown">Support Apache <span
class="caret"></span></a>
       	<ul class="dropdown-menu" role="menu">
    				<li><a href="/foundation/sponsorship.html">Sponsorship</a></li>
       				<li><a href="/foundation/contributing.html">Donations</a></li>
       				<li><a href="/foundation/buy_stuff.html">Buy Stuff</a></li>
       				<li><a href="/foundation/thanks.html">Thanks</a></li>
      \langle \text{ul} \rangle\langle/li\rangle\langle \text{ul} \rangle\langlediv>\langlediv>\langlenav></header>
<!-- / Navigation -->
<div class="container">
 <div class="row">
  <div class="col-md-9 col-sm-8 col-xs-12">
    <img src="/img/asf_logo.png" alt="Apache Logo" style="max-width: 100%;">
 \langlediv> <div class="col-md-3 col-sm-4 col-xs-12">
    <div class="input-group" style="margin-bottom: 5px;">
  				<script>
 (function() {
  var cx = '005703438322411770421:5mgshgrgx2u';
  var gcse = document.createElement('script');
 gcse.type = 'text/javascript';
 ecse.async = true;
 gcse.src = (document.location.protocol == 'https:' ? 'https:' : 'http:') +
    \frac{1}{\csc} //cse.google.com/cse.js?cx=' + cx;
  var s = document.getElementsByTagName('script')[0];
   s.parentNode.insertBefore(gcse, s);
{}^{1})();
</script>
```
 <gcse:searchbox-only></gcse:searchbox-only>

 </div>

 <a role="button" class="btn btn-block btn-default btn-xs" href="/foundation/governance/">The Apache Way</a> <a role="button" class="btn btn-block btn-default btn-xs"

href="https://community.apache.org/contributors/">Contribute</a>

 <a role="button" class="btn btn-block btn-default btn-xs" href="/foundation/thanks.html">ASF Sponsors</a>  $\langle$ div $>$ 

</div>

 $\langle$ div $>$ 

<div class="container"><style type="text/css">

/\* The following code is added by mdx\_elementid.py

It was originally lifted from http://subversion.apache.org/style/site.css \*/

/\*

\* Hide class="elementid-permalink", except when an enclosing heading

\* has the :hover property.

\*/

.headerlink, .elementid-permalink {

visibility: hidden;

}

h2:hover > .headerlink, h3:hover > .headerlink, h1:hover > .headerlink, h6:hover > .headerlink, h4:hover > .headerlink, h5:hover >

.headerlink, dt:hover  $>$  .elementid-permalink { visibility: visible  $\langle \langle$ style $\rangle$ 

<p>Apache License<br></br>Version 2.0, January 2004<br></br>

 $\langle$ a href="http://www.apache.org/licenses/">http://www.apache.org/licenses/ $\langle$ a> $\langle p \rangle$ 

<p>TERMS AND CONDITIONS FOR USE, REPRODUCTION, AND DISTRIBUTION</p>

<p><strong><a name="definitions">1. Definitions</a></strong>.</p>

<p>"License" shall mean the terms and conditions for use, reproduction, and

distribution as defined by Sections 1 through 9 of this document. $\langle p \rangle$ 

<p>"Licensor" shall mean the copyright owner or entity authorized by the

copyright owner that is granting the License. $\langle p \rangle$ 

<p>"Legal Entity" shall mean the union of the acting entity and all other entities that control, are controlled by, or are under common control with that entity. For the purposes of this definition, "control" means (i) the power, direct or indirect, to cause the direction or management of such entity, whether by contract or otherwise, or (ii) ownership of fifty percent (50%)

or more of the outstanding shares, or (iii) beneficial

ownership of such entity.</p>

<p>"You" (or "Your") shall mean an individual or Legal Entity exercising permissions granted by this License.</p>

<p>"Source" form shall mean the preferred form for making modifications, including but not limited to software source code, documentation source, and configuration files.</p>

<p>"Object" form shall mean any form resulting from mechanical transformation or translation of a Source form, including but not limited to compiled object code, generated documentation, and conversions to other media types. $\langle p \rangle$ <p>"Work" shall mean the work of authorship, whether in Source or Object form, made available under the License, as indicated by a copyright notice that

is included in or attached to the work (an example is provided in the Appendix below). $\langle p \rangle$ 

<p>"Derivative Works" shall mean any work, whether in Source or Object form, that is based on (or derived from) the Work and for which the editorial revisions,

 annotations, elaborations, or other modifications represent, as a whole, an original work of authorship. For the purposes of this License, Derivative Works shall not include works that remain separable from, or merely link (or bind by name) to the interfaces of, the Work and Derivative Works thereof.</p>

<p>"Contribution" shall mean any work of authorship, including the original version of the Work and any modifications or additions to that Work or Derivative Works thereof, that is intentionally submitted to Licensor for inclusion in the Work by the copyright owner or by an individual or Legal Entity authorized to submit on behalf of the copyright owner. For the purposes of this definition, "submitted" means any form of electronic, verbal, or written communication sent to the Licensor or its representatives, including but not limited to communication on electronic mailing lists, source code control systems, and issue tracking systems that are managed by, or on behalf of, the

Licensor for the purpose of discussing

and improving the Work, but excluding communication that is conspicuously marked or otherwise designated in writing by the copyright owner as "Not a Contribution."</p>

<p>"Contributor" shall mean Licensor and any individual or Legal Entity on behalf of whom a Contribution has been received by Licensor and subsequently incorporated within the Work. $\langle p \rangle$ 

<p><strong><a name="copyright">2. Grant of Copyright License</a></strong>. Subject to the terms and conditions of this License, each Contributor hereby grants to You a perpetual, worldwide, non-exclusive, no-charge, royalty-free, irrevocable copyright license to reproduce, prepare Derivative Works of, publicly

display, publicly perform, sublicense, and distribute the Work and such

Derivative Works in Source or Object form.</p>

<p><strong><a name="patent">3. Grant of Patent License</a></strong>. Subject to the terms and conditions of this License, each Contributor hereby grants to You a perpetual, worldwide,

non-exclusive, no-charge, royalty-free, irrevocable

(except as stated in this section) patent license to make, have made, use, offer to sell, sell, import, and otherwise transfer the Work, where such license applies only to those patent claims licensable by such Contributor that are necessarily infringed by their Contribution(s) alone or by combination of their Contribution(s) with the Work to which such Contribution(s) was submitted. If You institute patent litigation against any entity (including a cross-claim or counterclaim in a lawsuit) alleging that the Work or a Contribution incorporated within the Work constitutes direct or contributory patent infringement, then any patent licenses granted to You under this License for that Work shall terminate as of the date such litigation is filed. $\langle$ /p $\rangle$ 

<p><strong><a name="redistribution">4. Redistribution</a></strong>. You may reproduce and distribute copies of the Work or Derivative Works thereof in any medium, with or without modifications, and in Source or Object form, provided that You meet the following conditions: </p> <ol style="list-style: lower-latin;">  $\langle$ li>You must give any other recipients of the Work or Derivative Works a copy of this License; and</li>

<li>You must cause any modified files to carry prominent notices stating that You changed the files; and</li>

<li>You must retain, in the Source form of any Derivative Works that You distribute, all copyright, patent, trademark, and attribution notices from the Source form of the Work, excluding those notices that do not pertain to any part of the Derivative Works; and</li>

<li>If the Work includes a "NOTICE" text file as part of its distribution, then any Derivative Works that You distribute must include a readable copy of the attribution notices contained within such NOTICE file, excluding those notices that do not pertain to any part of the Derivative Works, in at least one of the following places: within a NOTICE text file distributed as part of the

 Derivative Works; within the Source form or documentation, if provided along with the Derivative Works; or, within a display generated by the Derivative Works, if and wherever such third-party notices normally appear. The contents of the NOTICE file are for informational purposes only and do not modify the License. You may add Your own attribution notices within Derivative Works that You distribute, alongside or as an addendum to the NOTICE text from the Work, provided that such additional attribution notices cannot be construed as modifying the License.

# $<$ br/>

 $\langle$ br $/$ 

You may add Your own copyright statement to Your modifications and may provide additional or different license terms and conditions for use, reproduction, or distribution of Your modifications, or for any such Derivative Works as a whole, provided Your use, reproduction, and distribution of the Work otherwise complies with the conditions stated in this License.

 $\langle$ /li $\rangle$ 

#### $\langle 0| \rangle$

<p><strong><a name="contributions">5. Submission of Contributions</a></strong>. Unless You explicitly state otherwise, any Contribution intentionally submitted for inclusion in the Work by You to the Licensor shall be under the terms and conditions of this License, without any additional terms or conditions.

Notwithstanding the above, nothing herein shall supersede or modify the terms of any separate license agreement you may have executed with Licensor regarding such Contributions.</p> <p><strong><a name="trademarks">6. Trademarks</a></strong>. This License does not grant permission to use the trade names, trademarks, service marks, or product names of the Licensor, except as required for reasonable and customary use in describing the origin of the Work and reproducing the content of the NOTICE file.</p> <p><strong><a name="no-warranty">7. Disclaimer of Warranty</a></strong>. Unless required by applicable law or agreed to in writing, Licensor provides the Work (and each Contributor provides its Contributions) on an "AS IS" BASIS, WITHOUT WARRANTIES OR CONDITIONS OF ANY KIND, either express or implied, including, without limitation, any warranties or conditions of TITLE, NON-INFRINGEMENT, MERCHANTABILITY, or FITNESS FOR A PARTICULAR PURPOSE. You are solely responsible for determining the appropriateness of using or redistributing the Work and assume any risks associated with Your exercise of permissions under this License.</p>  $<$ strong $>$ a name="no-liability" $>$ 8. Limitation of Liability $<$ /a $>$ /strong $>$ . In no event and under no legal theory, whether in tort (including negligence), contract, or otherwise, unless required by applicable law (such as deliberate and grossly negligent acts) or agreed to in writing, shall any Contributor be liable to You for damages, including any direct, indirect, special, incidental, or consequential damages of any character arising as a result of this License or out of the use or inability to use the Work (including but not limited to damages for loss of goodwill, work stoppage, computer failure or malfunction, or any and all other commercial damages or losses), even if such Contributor has been advised of the possibility of such damages.</p> <p><strong><a name="additional">9. Accepting Warranty or Additional Liability</a></strong>. While redistributing the Work or Derivative Works thereof, You may choose to offer, and charge a fee for, acceptance of support, warranty, indemnity, or other liability obligations and/or rights consistent with this License. However, in accepting such obligations, You may act only on Your own behalf and on Your sole responsibility, not on behalf of any other Contributor, and only if You agree to indemnify, defend, and hold each Contributor harmless for any liability incurred by, or claims asserted against, such Contributor by reason of your accepting any such warranty or additional liability.</p> <p>END OF TERMS AND CONDITIONS</p> <h1 id="apply">APPENDIX: How to apply the Apache License to your work<a class="headerlink" href="#apply"

title="Permanent

 $link'' > \& para; \lt/a \lt h1$ 

 $\langle p \rangle$ To apply the Apache License to your work, attach the following boilerplate notice, with the fields enclosed by brackets "[]" replaced with your own identifying information. (Don't include the brackets!) The text should be enclosed in the appropriate comment syntax for the file format. We also

recommend that a file or class name and description of purpose be included on the same "printed page" as the copyright notice for easier identification within third-party archives.</p> <div class="codehilite"><pre>Copyright [yyyy] [name of copyright owner]

Licensed under the Apache License, Version 2.0 (the "License"); you may not use this file except in compliance with the License. You may obtain a copy of the License at

```
 http://www.apache.org/licenses/LICENSE-2.0
```
Unless required by applicable law or agreed to in writing, software distributed under the License is distributed on an " AS IS & quot; BASIS, WITHOUT WARRANTIES OR CONDITIONS OF ANY KIND, either express or implied. See the License for the specific language governing permissions and limitations under the License.  $<$ /pre $>$  $<$ /div $>$  $<$ /div $>$ 

<!-- Footer -->

```
<footer class="bg-primary">
 <div class="container">
 			<div class="row">
  \langlebr/
```

```
				<div class="col-sm-1">
```

```
\langlediv>
```

```
				<div class="col-sm-2">
      		 	<h5 class="white">Community</h5>
      		 	<ul class="list-unstyled white" role="menu">
   						<li><a href="http://community.apache.org/">Overview</a></li>
   						<li><a href="/foundation/conferences.html">Conferences</a></li>
   						<li><a href="http://community.apache.org/gsoc.html">Summer of Code</a></li>
   						<li><a href="http://community.apache.org/newcomers/">Getting Started</a></li>
   						<li><a href="/foundation/how-it-works.html">The Apache Way</a></li>
   						<li><a href="/travel/">Travel Assistance</a></li>
   						<li><a href="/foundation/getinvolved.html">Get Involved</a></li>
   						<li><a href="http://community.apache.org/newbiefaq.html">Community
FAO</ <>\&gt;2\langle \text{u}				</div>
  				<div class="col-sm-2">
  					<h5 class="white">Innovation</h5>
      		 	<ul class="list-unstyled white" role="menu">
   						<li><a href="http://incubator.apache.org/">Incubator</a></li>
   						<li><a href="http://labs.apache.org/">Labs</a></li>
```

```
						<li><a href="/licenses/">Licensing</a></li>
 						<li><a href="/foundation/license-faq.html">Licensing FAQ</a></li>
 						<li><a href="/foundation/marks/">Trademark Policy</a></li>
 						<li><a href="/foundation/contact.html">Contacts</a></li>
    \langle 111 \rangle\langlediv>
```

```
				<div class="col-sm-2">
```

```
					<h5 class="white">Tech Operations</h5>
   		 <ul class="list-unstyled white" role="menu">
  						<li><a href="/dev/">Developer Information</a></li>
  						<li><a href="/dev/infrastructure.html">Infrastructure</a></li>
  						<li><a href="/security/">Security</a></li>
  						<li><a href="http://status.apache.org">Status</a></li>
  						<li><a href="/foundation/contact.html">Contacts</a></li>
```

```
\langle \text{ul} \rangle
```

```
\langlediv>
```
 <div class="col-sm-2">

```
					<h5 class="white">Press</h5>
  	<ul class="list-unstyled white" role="menu">
						<li><a href="/press/">Overview</a></li>
```

```
						<li><a href="https://blogs.apache.org/">ASF News</a></li>
```

```
						<li><a href="https://blogs.apache.org/foundation/">Announcements</a></li>
```

```
						<li><a href="https://twitter.com/TheASF">Twitter Feed</a></li>
```

```
						<li><a href="/press/#contact">Contacts</a></li>
```

```
\langle u|
```

```
				</div>
```

```
				<div class="col-sm-2">
```

```
					<h5 class="white">Legal</h5>
```

```
 	<ul class="list-unstyled white" role="menu">
```

```
						<li><a href="/legal/">Legal Affairs</a></li>
```

```
						<li><a href="/licenses/">Licenses</a></li>
```

```
						<li><a href="/foundation/marks/">Trademark Policy</a></li>
```

```
						<li><a href="/foundation/records/">Public Records</a></li>
```

```
 <li><a href="/foundation/policies/privacy.html">Privacy Policy</a></li>
```

```
						<li><a href="/licenses/exports/">Export Information</a></li>
```

```
<li> < a
```

```
 href="/foundation/license-faq.html">License/Distribution FAQ</a></li>
```

```
						<li><a href="/foundation/contact.html">Contacts</a></li>
```

```
\langle u|\langlediv>
```

```
				<div class="col-sm-1">
\langlediv>
```

```
\langlediv>
```

```
			<hr class="col-lg-12 hr-white" />
```
 <div class="row">

```
				<div class="col-lg-12">
```
 $\langle$  p class="text-center">Copyright © 2016 The Apache Software Foundation, Licensed under the  $\langle a \rangle$ class="white" href="http://www.apache.org/licenses/LICENSE-2.0">Apache License, Version 2.0</a>.</p>

 <p class="text-center">Apache and the Apache feather logo are trademarks of The Apache Software Foundation.</p>

 $\langle$ div>

 $\langle$ div $>$ 

 </div>

</footer>

<!-- / Footer -->

<script src="/js/jquery-2.1.1.min.js"></script>

<script src="/js/bootstrap.js"></script>

</body>

</html>

This copy of Jackson JSON processor streaming parser/generator is licensed under the Apache (Software) License, version 2.0 ("the License"). See the License for details about distribution rights, and the

specific rights regarding derivate works.

You may obtain a copy of the License at:

http://www.apache.org/licenses/LICENSE-2.0

Apache Avro Copyright 2009-2014 The Apache Software Foundation

This product includes software developed at The Apache Software Foundation (http://www.apache.org/). <!DOCTYPE HTML PUBLIC "-//IETF//DTD HTML 2.0//EN">

<html><head>

<title>301 Moved Permanently</title>

</head><br/>body>

<h1>Moved Permanently</h1>

<p>The document has moved <a href="https://opensource.org/licenses/mit-license.php">here</a>.</p> </body></html>

Format: http://www.debian.org/doc/packaging-manuals/copyright-format/1.0/

Upstream-Name: schema-registry

Source: https://github.com/confluentinc/schema-registry

Files: \* Copyright: 2018 Confluent, Inc. License: Apache-2

Files: core/\* Copyright: 2015 Confluent, Inc. License: Confluent Community License

License: Confluent Community License Licensed under the Confluent Community License; you may not use this file except in compliance with the License. You may obtain a copy of the License at

http://www.confluent.io/confluent-community-license

Unless required by applicable law or agreed to in writing, software distributed under the License is distributed on an "AS IS" BASIS, WITHOUT WARRANTIES OF ANY KIND, either express or implied. See the License for the specific language governing permissions and limitations under the License.

License: Apache-2

.

.

Licensed under the Apache License, Version 2.0 (the "License"); you may not use this file except in compliance with the License.

You may obtain a copy of

the License at

.

.

.

http://www.apache.org/licenses/LICENSE-2.0

Unless required by applicable law or agreed to in writing, software distributed under the License is distributed on an "AS IS" BASIS, WITHOUT WARRANTIES OR CONDITIONS OF ANY KIND, either express or implied. See the License for the specific language overning permissions and limitations under the License.

On Debian systems, the Apache 2.0 license can be found in

/usr/share/common-licenses/Apache-2.0.

The following commands were used to generate license and notice files. Replace <VERSION> with the Schema Registry version, <SRC\_PATH> with the path to the Schema Registry source directory, and <LICENSE\_TOOL\_PATH> with the path of the license tool.

cd <SRC\_PATH> mvn package -DskipTests mkdir /tmp/jars mkdir /tmp/overrides cp package-schema-registry/target/kafka-schema-registry-package-<VERSION>-package/share/java/schemaregistry/\*.jar /tmp/jars/ cp package-kafka-serde-tools/target/kafka-serde-tools-package-<VERSION>-package/share/java/kafka-serdetools/\*.jar /tmp/jars/ cd <LICENSE\_TOOL\_PATH> ./bin/run\_license\_job.bash -i /tmp/jars -l <SRC\_PATH>/licenses -n <SRC\_PATH>/notices -h <SRC\_PATH>/licenses-and-notices.html -o /tmp/overrides

# Apache License Version 2.0, January 2004 http://www.apache.org/licenses/

#### TERMS AND CONDITIONS FOR USE, REPRODUCTION, AND DISTRIBUTION

#### 1. Definitions.

 "License" shall mean the terms and conditions for use, reproduction, and distribution as defined by Sections 1 through 9 of this document.

 "Licensor" shall mean the copyright owner or entity authorized by the copyright owner that is granting the License.

 "Legal Entity" shall mean the union of the acting entity and all other entities that control, are controlled by, or are under common control with that entity. For the purposes of this definition, "control" means (i) the power, direct or indirect, to cause the direction or management of such entity, whether by contract or otherwise, or (ii) ownership of fifty percent (50%) or more of the outstanding shares, or (iii) beneficial ownership of such entity.

 "You" (or "Your") shall mean an individual or Legal Entity exercising permissions granted by this License.

 "Source" form shall mean the preferred form for making modifications, including but not limited to software source code, documentation source, and configuration files.

 "Object" form shall mean any form resulting from mechanical transformation or translation of a Source form, including but not limited to compiled object code, generated documentation, and conversions to other media types.

 "Work" shall mean the work of authorship, whether in Source or Object form, made available under the License, as indicated by a copyright notice that is included in or attached to the work (an example is provided in the Appendix below).

 "Derivative Works" shall mean any work, whether in Source or Object form, that is based on (or derived from) the Work and for which the editorial

 revisions, annotations, elaborations, or other modifications represent, as a whole, an original work of authorship. For the purposes of this License, Derivative Works shall not include works that remain separable from, or merely link (or bind by name) to the interfaces of,

the Work and Derivative Works thereof.

 "Contribution" shall mean any work of authorship, including the original version of the Work and any modifications or additions to that Work or Derivative Works thereof, that is intentionally submitted to Licensor for inclusion in the Work by the copyright owner or by an individual or Legal Entity authorized to submit on behalf of the copyright owner. For the purposes of this definition, "submitted" means any form of electronic, verbal, or written communication sent to the Licensor or its representatives, including but not limited to communication on electronic mailing lists, source code control systems, and issue tracking systems that are managed by, or on behalf of, the Licensor for the purpose of discussing and improving the Work, but excluding communication that is conspicuously marked or otherwise designated in writing by the copyright owner as "Not a Contribution."

 "Contributor" shall mean Licensor and any individual or Legal Entity on behalf of whom a Contribution has been received by Licensor and subsequently incorporated within the Work.

- 2. Grant of Copyright License. Subject to the terms and conditions of this License, each Contributor hereby grants to You a perpetual, worldwide, non-exclusive, no-charge, royalty-free, irrevocable copyright license to reproduce, prepare Derivative Works of, publicly display, publicly perform, sublicense, and distribute the Work and such Derivative Works in Source or Object form.
- 3. Grant of Patent License. Subject to the terms and conditions of this
- License, each Contributor hereby grants to You a perpetual, worldwide, non-exclusive, no-charge, royalty-free, irrevocable (except as stated in this section) patent license to make, have made, use, offer to sell, sell, import, and otherwise transfer the Work, where such license applies only to those patent claims licensable by such Contributor that are necessarily infringed by their Contribution(s) alone or by combination of their Contribution(s) with the Work to which such Contribution(s) was submitted. If You institute patent litigation against any entity (including a cross-claim or counterclaim in a lawsuit) alleging that the Work or a Contribution incorporated within the Work constitutes direct or contributory patent infringement, then any patent licenses granted to You under this License for that Work shall terminate as of the date such litigation is filed.

 4. Redistribution. You may reproduce and distribute copies of the

 Work or Derivative Works thereof in any medium, with or without modifications, and in Source or Object form, provided that You

meet the following conditions:

- (a) You must give any other recipients of the Work or Derivative Works a copy of this License; and
- (b) You must cause any modified files to carry prominent notices stating that You changed the files; and
- (c) You must retain, in the Source form of any Derivative Works that You distribute, all copyright, patent, trademark, and attribution notices from the Source form of the Work, excluding those notices that do not pertain to any part of the Derivative Works; and
- (d) If the Work includes a "NOTICE" text file as part of its distribution, then any Derivative Works that You distribute must include a readable copy of the attribution notices contained within such NOTICE file, excluding

#### those notices that do not

 pertain to any part of the Derivative Works, in at least one of the following places: within a NOTICE text file distributed as part of the Derivative Works; within the Source form or documentation, if provided along with the Derivative Works; or, within a display generated by the Derivative Works, if and wherever such third-party notices normally appear. The contents of the NOTICE file are for informational purposes only and do not modify the License. You may add Your own attribution notices within Derivative Works that You distribute, alongside or as an addendum to the NOTICE text from the Work, provided that such additional attribution notices cannot be construed as modifying the License.

 You may add Your own copyright statement to Your modifications and may provide additional or different license terms and conditions

- for use, reproduction, or distribution of Your modifications, or for any such Derivative Works as a whole, provided Your use, reproduction, and distribution of the Work otherwise complies with the conditions stated in this License.
- 5. Submission of Contributions. Unless You explicitly state otherwise, any Contribution intentionally submitted for inclusion in the Work by You to the Licensor shall be under the terms and conditions of this License, without any additional terms or conditions. Notwithstanding the above, nothing herein shall supersede or modify the terms of any separate license agreement you may have executed with Licensor regarding such Contributions.

 6. Trademarks. This License does not grant permission to use the trade names, trademarks, service marks, or product names of the Licensor, except as required for reasonable and customary use in describing the origin of the Work and reproducing the content of the NOTICE file.

- 7. Disclaimer of Warranty. Unless required by applicable law or agreed to in writing, Licensor provides the Work (and each Contributor provides its Contributions) on an "AS IS" BASIS, WITHOUT WARRANTIES OR CONDITIONS OF ANY KIND, either express or implied, including, without limitation, any warranties or conditions of TITLE, NON-INFRINGEMENT, MERCHANTABILITY, or FITNESS FOR A PARTICULAR PURPOSE. You are solely responsible for determining the appropriateness of using or redistributing the Work and assume any risks associated with Your exercise of permissions under this License.
- 8. Limitation of Liability. In no event and under no legal theory, whether in tort (including negligence), contract, or otherwise, unless required by applicable law (such as deliberate and grossly negligent acts) or agreed to in writing, shall any Contributor be liable to You for damages, including any direct, indirect, special,

 incidental, or consequential damages of any character arising as a result of this License or out of the use or inability to use the Work (including but not limited to damages for loss of goodwill, work stoppage, computer failure or malfunction, or any and all other commercial damages or losses), even if such Contributor has been advised of the possibility of such damages.

 9. Accepting Warranty or Additional Liability. While redistributing the Work or Derivative Works thereof, You may choose to offer, and charge a fee for, acceptance of support, warranty, indemnity, or other liability obligations and/or rights consistent with this License. However, in accepting such obligations, You may act only on Your own behalf and on Your sole responsibility, not on behalf of any other Contributor, and only if You agree to indemnify, defend, and hold each Contributor harmless for any liability incurred by, or claims asserted against, such Contributor by reason of your accepting any such warranty or additional liability.

#### END OF TERMS AND CONDITIONS

APPENDIX: How to apply the Apache License to your work.

 To apply the Apache License to your work, attach the following boilerplate notice, with the fields enclosed by brackets "[]" replaced with your own identifying information. (Don't include the brackets!) The text should be enclosed in the appropriate

 comment syntax for the file format. We also recommend that a file or class name and description of purpose be included on the same "printed page" as the copyright notice for easier identification within third-party archives.

Copyright [yyyy] [name of copyright owner]

 Licensed under the Apache License, Version 2.0 (the "License"); you may not use this file except in compliance with the License. You may obtain a copy of the License at

http://www.apache.org/licenses/LICENSE-2.0

 Unless required by applicable law or agreed to in writing, software distributed under the License is distributed on an "AS IS" BASIS, WITHOUT WARRANTIES OR CONDITIONS OF ANY KIND, either express or implied. See the License for the specific language governing permissions and limitations under the License.

This distribution has a binary dependency on jersey, which is available under the CDDL License as described below.

COMMON DEVELOPMENT AND DISTRIBUTION LICENSE (CDDL - Version 1.1)

1. Definitions.

1.1. Contributor means each individual or entity that creates or contributes to the creation of Modifications.

1.2. Contributor Version means the combination of the Original Software, prior Modifications used by a Contributor (if any), and the Modifications made by that particular Contributor.

1.3. Covered Software means (a) the Original Software, or (b) Modifications, or (c) the combination of files containing Original Software with files containing Modifications, in each case including portions thereof.

1.4. Executable means the Covered Software in any form other than Source Code.

1.5. Initial Developer means the individual or entity that first makes Original Software available under this License.

1.6. Larger Work means a work which combines Covered Software or portions thereof with code not governed by the terms of this License.

1.7. License means this document.

1.8. Licensable means having the right to grant, to the maximum extent possible, whether at the time of the initial grant or subsequently acquired, any and all of the rights conveyed herein.

1.9. Modifications means the Source Code and Executable form of any of the following:

A. Any file that results from an addition to, deletion from or modification of the contents of a file containing

Original Software or previous Modifications;

B. Any new file that contains any part of the Original Software or previous Modification; or

C. Any new file that is contributed or otherwise made available under the terms of this License.

1.10. Original Software means the Source Code and Executable form of computer software code that is originally released under this License.

1.11. Patent Claims means any patent claim(s), now owned or hereafter acquired, including without limitation, method, process, and apparatus claims, in any patent Licensable by grantor.

1.12. Source Code means (a) the common form of computer software code in which modifications are made and (b) associated documentation included in or with such code.

1.13. You (or Your) means an individual or a legal entity exercising rights under, and complying with all of the terms of, this License. For legal entities, You includes any entity which controls, is controlled by, or is under common control with You. For purposes of this definition, control means (a) the power, direct or indirect, to cause the direction or management of such entity, whether by contract or otherwise, or (b) ownership of more than fifty percent (50%) of the outstanding shares or beneficial ownership of such entity.

2. License Grants.

2.1. The Initial Developer Grant.

Conditioned upon Your compliance with Section 3.1 below and subject to third party intellectual property claims, the Initial Developer hereby grants You a world-wide, royalty-free, non-exclusive license:

(a) under intellectual property rights (other than patent or trademark) Licensable by Initial Developer, to use, reproduce, modify, display, perform, sublicense and distribute the Original Software (or portions thereof), with or without Modifications, and/or as part of a Larger Work; and

(b) under Patent Claims infringed by the making, using or selling of Original Software, to make, have made, use, practice, sell, and offer for sale, and/or otherwise dispose of the Original Software (or portions thereof).

(c) The licenses granted in Sections 2.1(a) and (b) are effective on the date Initial Developer first distributes or otherwise

makes the Original Software available to a third party under the terms of this License.

(d) Notwithstanding Section 2.1(b) above, no patent license is granted: (1) for code that You delete from the Original Software, or (2) for infringements caused by: (i) the modification of the Original Software, or (ii) the combination of the Original Software with other software or devices.

2.2. Contributor Grant.

Conditioned upon Your compliance with Section 3.1 below and subject to third party intellectual property claims, each Contributor hereby grants You a world-wide, royalty-free, non-exclusive license:

(a) under intellectual property rights (other than patent or trademark) Licensable by Contributor to use, reproduce, modify, display, perform, sublicense and distribute the Modifications created by such Contributor (or portions thereof), either on an unmodified basis, with other Modifications, as Covered Software and/or as part of a Larger Work; and

#### (b) under Patent Claims infringed by

 the making, using, or selling of Modifications made by that Contributor either alone and/or in combination with its Contributor Version (or portions of such combination), to make, use, sell, offer for sale, have made, and/or otherwise dispose of: (1) Modifications made by that Contributor (or portions thereof); and (2) the combination of Modifications made by that Contributor with its Contributor Version (or portions of such combination).

(c) The licenses granted in Sections 2.2(a) and 2.2(b) are effective on the date Contributor first distributes or otherwise makes the Modifications available to a third party.

(d) Notwithstanding Section 2.2(b) above, no patent license is granted: (1) for any code that Contributor has deleted from the Contributor Version; (2) for infringements caused by: (i) third party modifications of Contributor Version, or (ii) the combination of Modifications made by that Contributor with other software (except as part of the Contributor Version) or other devices;

 or (3) under Patent Claims infringed by Covered Software in the absence of Modifications made by that Contributor.

3. Distribution Obligations.

3.1. Availability of Source Code.

Any Covered Software that You distribute or otherwise make available in Executable form must also be made available in Source Code form and that Source Code form must be distributed only under the terms of this License. You must include a copy of this License with every copy of the Source Code form of the Covered Software You distribute or otherwise make available. You must inform recipients of any such Covered Software in Executable form as to how they can obtain such Covered Software in Source Code form in a reasonable manner on or through a medium customarily used for software exchange.

#### 3.2. Modifications.

The Modifications that You create or to which You contribute are governed by the terms of this License. You represent that You believe Your Modifications are Your original creation(s) and/or You have sufficient rights to grant the rights conveyed by this License.

#### 3.3. Required Notices.

You must include a notice in each of Your Modifications that identifies You as the Contributor of the Modification. You may not remove or alter any copyright, patent or trademark notices contained within the Covered Software, or any notices of licensing or any descriptive text giving attribution to any Contributor or the Initial Developer.

3.4. Application of Additional Terms.

You may not offer or impose any terms on any Covered Software in Source Code form that alters or restricts the applicable version of this License or the recipients rights hereunder. You may choose to offer, and to charge a fee for, warranty, support, indemnity or liability obligations to one or more recipients of Covered Software. However, you may do so only on Your own behalf, and not on behalf of the Initial Developer or any Contributor. You must make it absolutely clear that any such warranty, support, indemnity or liability

 obligation is offered by You alone, and You hereby agree to indemnify the Initial Developer and every Contributor for any liability incurred by the Initial Developer or such Contributor as a result of warranty, support, indemnity or liability terms You offer.

3.5. Distribution of Executable Versions.

You may distribute the Executable form of the Covered Software under the terms of this License or under the terms of a license of Your choice, which may contain terms different from this License, provided that You are in compliance with the terms of this License and that the license for the Executable form does not attempt to limit or alter the recipients rights in the Source Code form from the rights set forth in this License. If You distribute the Covered Software in Executable form under a different license, You must make it absolutely clear that any terms which differ from this License are offered by You alone, not by the Initial Developer or Contributor. You hereby agree to

 indemnify the Initial Developer and every Contributor for any liability incurred by the Initial Developer or such Contributor as a result of any such terms You offer.

3.6. Larger Works.

You may create a Larger Work by combining Covered Software with other code not governed by the terms of this License and distribute the Larger Work as a single product. In such a case, You must make sure the requirements of this License are fulfilled for the Covered Software.

4. Versions of the License.

4.1. New Versions.

Oracle is the initial license steward and may publish revised and/or new versions of this License from time to time. Each version will be given a distinguishing version number. Except as provided in Section 4.3, no one other than the license steward has the right to modify this License.

4.2. Effect of New Versions.

You may always continue to use, distribute or otherwise make the Covered Software available under the terms of the version of the License under which You originally received

 the Covered Software. If the Initial Developer includes a notice in the Original Software prohibiting it from being distributed or otherwise made available under any subsequent version of the License, You must distribute and make the Covered Software available under the terms of the version of the License under which You originally received the Covered Software. Otherwise, You may also choose to use, distribute or otherwise make the Covered Software available under the terms of any subsequent version of the License published by the license steward.

# 4.3. Modified Versions.

When You are an Initial Developer and You want to create a new license for Your Original Software, You may create and use a modified version of this License if You: (a) rename the license and remove any references to the name of the license steward (except to note that the license differs from this License); and (b) otherwise make it clear that the license contains terms which differ from this License.

# 5. DISCLAIMER

# OF WARRANTY.

COVERED SOFTWARE IS PROVIDED UNDER THIS LICENSE ON AN AS IS BASIS, WITHOUT WARRANTY OF ANY KIND, EITHER EXPRESSED OR IMPLIED, INCLUDING, WITHOUT LIMITATION, WARRANTIES THAT THE COVERED SOFTWARE IS FREE OF DEFECTS, MERCHANTABLE, FIT FOR A PARTICULAR PURPOSE OR NON-INFRINGING. THE ENTIRE RISK AS TO THE QUALITY AND PERFORMANCE OF THE COVERED SOFTWARE IS WITH YOU. SHOULD ANY COVERED SOFTWARE PROVE DEFECTIVE IN ANY RESPECT, YOU (NOT THE INITIAL DEVELOPER OR ANY OTHER CONTRIBUTOR) ASSUME THE COST OF ANY NECESSARY SERVICING, REPAIR OR CORRECTION. THIS DISCLAIMER OF WARRANTY CONSTITUTES AN ESSENTIAL PART OF THIS LICENSE. NO USE OF ANY COVERED SOFTWARE IS AUTHORIZED HEREUNDER EXCEPT UNDER THIS DISCLAIMER.

# 6. TERMINATION.

6.1. This License and the rights granted hereunder will terminate automatically if You fail to comply with terms herein and fail to cure such breach within 30 days of becoming aware of the breach. Provisions which, by their nature, must remain in effect beyond

the termination of this License shall survive.

6.2. If You assert a patent infringement claim (excluding declaratory judgment actions) against Initial Developer or a Contributor (the Initial Developer or Contributor against whom You assert such claim is referred to as Participant) alleging that the Participant Software (meaning the Contributor Version where the Participant is a Contributor or the Original Software where the Participant is the Initial Developer) directly or indirectly infringes any patent, then any and all rights granted directly or indirectly to You by such Participant, the Initial Developer (if the Initial Developer is not the Participant) and all Contributors under Sections 2.1 and/or 2.2 of this License shall, upon 60 days notice from Participant terminate prospectively and automatically at the expiration of such 60 day notice period, unless if within such 60 day period You withdraw Your claim with respect to the Participant Software against such Participant

either unilaterally or pursuant to a written agreement with Participant.

6.3. If You assert a patent infringement claim against Participant alleging that the Participant Software directly or indirectly infringes any patent where such claim is resolved (such as by license or settlement) prior to the initiation of patent infringement litigation, then the reasonable value of the licenses granted by such Participant under Sections 2.1 or 2.2 shall be taken into account in determining the amount or value of any payment or license.

6.4. In the event of termination under Sections 6.1 or 6.2 above, all end user licenses that have been validly granted by You or any distributor hereunder prior to termination (excluding licenses granted to You by any distributor) shall survive termination.

# 7. LIMITATION OF LIABILITY.

UNDER NO CIRCUMSTANCES AND UNDER NO LEGAL THEORY, WHETHER TORT (INCLUDING NEGLIGENCE), CONTRACT, OR OTHERWISE, SHALL YOU, THE INITIAL DEVELOPER, ANY OTHER CONTRIBUTOR, OR ANY DISTRIBUTOR

 OF COVERED SOFTWARE, OR ANY SUPPLIER OF ANY OF SUCH PARTIES, BE LIABLE TO ANY PERSON FOR ANY INDIRECT, SPECIAL, INCIDENTAL, OR CONSEQUENTIAL DAMAGES OF ANY CHARACTER INCLUDING, WITHOUT LIMITATION, DAMAGES FOR LOSS OF GOODWILL, WORK STOPPAGE, COMPUTER FAILURE OR MALFUNCTION, OR ANY AND ALL OTHER COMMERCIAL DAMAGES OR LOSSES, EVEN IF SUCH PARTY SHALL HAVE BEEN INFORMED OF THE POSSIBILITY OF SUCH DAMAGES. THIS LIMITATION OF LIABILITY SHALL NOT APPLY TO LIABILITY FOR DEATH

OR PERSONAL INJURY RESULTING FROM SUCH PARTYS NEGLIGENCE TO THE EXTENT APPLICABLE LAW PROHIBITS SUCH LIMITATION. SOME JURISDICTIONS DO NOT ALLOW THE EXCLUSION OR LIMITATION OF INCIDENTAL OR CONSEQUENTIAL DAMAGES, SO THIS EXCLUSION AND LIMITATION MAY NOT APPLY TO YOU.

#### 8. U.S. GOVERNMENT END USERS.

The Covered Software is a commercial item, as that term is defined in 48 C.F.R. 2.101 (Oct. 1995), consisting of commercial computer software (as that term is defined at 48 C.F.R. 252.227-7014(a)(1)) and commercial computer software documentation as such terms are used in 48 C.F.R. 12.212 (Sept. 1995). Consistent with 48 C.F.R. 12.212 and 48 C.F.R. 227.7202-1 through 227.7202-4 (June 1995), all U.S. Government End Users acquire Covered Software with only those rights set forth herein. This U.S. Government Rights clause is in lieu of, and supersedes, any other FAR, DFAR, or other clause or provision that addresses Government rights in computer software under this License.

#### 9. MISCELLANEOUS.

This License represents the complete agreement concerning subject matter hereof. If any provision of this License is held to be unenforceable, such provision shall be reformed only to the extent necessary to make it enforceable. This License shall be governed by the law of the jurisdiction specified in a notice contained within the Original Software (except to the extent applicable law, if any, provides otherwise), excluding such jurisdictions conflict-of-law provisions. Any litigation relating to this License shall

 be subject to the jurisdiction of the courts located in the jurisdiction and venue specified in a notice contained within the Original Software, with the losing party responsible for costs, including, without limitation, court costs and reasonable attorneys fees and expenses. The application of the United Nations Convention on Contracts for the International Sale of Goods is expressly excluded. Any law or regulation which provides that the language of a contract shall be construed against the drafter shall not apply to this License. You agree that You alone are responsible for compliance with the United States export administration regulations (and the export control laws and regulation of any other countries) when You use, distribute or otherwise make available any Covered Software.

# 10. RESPONSIBILITY FOR CLAIMS.

As between Initial Developer and the Contributors, each party is responsible for claims and damages arising, directly or indirectly, out of its utilization of rights under

 this License and You agree to work with Initial Developer and Contributors to distribute such responsibility on an equitable basis. Nothing herein is intended or shall be deemed to constitute any admission of liability.

# NOTICE PURSUANT TO SECTION 9 OF THE COMMON DEVELOPMENT AND DISTRIBUTION LICENSE (CDDL)

The code released under the CDDL shall be governed by the laws of the State of California (excluding conflict-oflaw provisions). Any litigation relating to this License shall be subject to the jurisdiction of the Federal Courts of the Northern District of California and the state courts of the State of California, with venue lying in Santa Clara County, California.

<!DOCTYPE html PUBLIC "-//W3C//DTD XHTML 1.0 Transitional//EN"

"http://www.w3.org/TR/xhtml1/DTD/xhtml1-transitional.dtd">

<html xmlns="http://www.w3.org/1999/xhtml">

<head>

<meta http-equiv="Content-Type" content="text/html; charset=iso-8859-1" />

<title>Untitled Document</title>

</head>

<body>

<!DOCTYPE HTML PUBLIC "-//W3C//DTD HTML 4.0 Transitional//EN">

<HTML>

 $\langle$ !-- @page { margin: 0.79in } P { margin-bottom: 0.08in } H1 { margin-top: 0in; margin-bottom: 0.17in; widows: 0; orphans: 0 } H1.western { font-family: "Times New Roman", serif; font-size: 12pt; font-weight: normal } H1.cjk { font-family: "Andale Sans UI"; font-size: 12pt; font-weight: normal } H1.ctl { font-family: "Tahoma"; font-size: 12pt; font-weight: normal  $\}$  -->

<BODY DIR="LTR">

<p><strong>COMMON DEVELOPMENT AND DISTRIBUTION LICENSE (CDDL)Version 1.1</strong></p>  $\langle p \rangle$ 1. Definitions. $\langle p \rangle$ 

<blockquote>1.1. &ldquo;Contributor&rdquo; means each individual or entity that creates or contributes to the creation

of Modifications.</blockquote>

<br/>blockquote>1.2. &ldquo; Contributor Version&rdquo; means the combination of the Original Software, prior Modifications used by a Contributor (if any), and the Modifications made by that particular

Contributor.</blockquote>

 $\lt$ blockquote>1.3. &ldquo:Covered Software" means (a) the Original Software, or (b) Modifications, or (c) the combination of files containing Original Software with files containing Modifications, in each case including portions thereof.</blockquote>

 $\lt$ blockquote $>1.4$ . &ldquo: Executable " means the Covered Software in any form other than Source Code.</blockquote>

 $\lt$ blockquote>1.5. "Initial Developer" means the individual or entity that first makes Original Software available under this License.</blockquote>

<br/>blockquote>1.6. &ldquo;Larger Work&rdquo; means a work which combines Covered Software or portions thereof with code not governed by the terms of this License.</blockquote>

<br />blockquote>1.7. &ldquo;License&rdquo;

means this document.</blockquote>

 $\lt$ blockquote>1.8. "Licensable" means having the right to grant, to the maximum extent possible, whether at the time of the initial grant or subsequently acquired, any and all of the rights conveyed herein.</blockquote>

 $\lt$ blockquote>1.9. "Modifications" means the Source Code and Executable form of any of the following:</blockquote>

<blockquote>A. Any file that results from an addition to, deletion from or modification of the contents of a file containing Original Software or previous Modifications;</blockquote>

<blockquote>B. Any new file that contains any part of the Original Software or previous Modification; or</blockquote>

<blockquote>C. Any new file that is contributed or otherwise made available under the terms of this License.</blockquote>

<br />blockquote>1.10. &ldquo; Original Software&rdquo; means the Source Code and Executable form of computer software code that is originally released under this

License.</blockquote>

 $\lt$ blockquote>1.11. &ldquo:Patent Claims" means any patent claim(s), now owned or hereafter acquired, including without limitation, method, process, and apparatus claims, in any patent Licensable by grantor.</blockquote>

<br />blockquote>1.12. &ldquo;Source Code&rdquo; means (a) the common form of computer software code in which modifications are made and (b) associated documentation included in or with such code.</blockquote>

 $\lt$ blockquote>1.13. &ldquo:You&rdquo: (or &ldquo:Your&rdquo:) means an individual or a legal entity exercising

rights under, and complying with all of the terms of, this License. For legal entities, " You" includes any entity which controls, is controlled by, or is under common control with You. For purposes of this definition, "control" means (a) the power, direct or indirect, to cause the direction or management of such entity, whether by contract or otherwise, or (b) ownership of more than fifty percent

(50%) of the outstanding shares or beneficial ownership of such entity.</blockquote>

 $< p>2$ . License Grants. $< p>$ 

<blockquote>2.1. The Initial Developer Grant.</blockquote>

<blockquote>Conditioned upon Your compliance with Section 3.1 below and subject to third party intellectual property claims, the Initial Developer hereby grants You a world-wide, royalty-free, non-exclusive license:</blockquote>

<blockquote>(a) under intellectual property rights (other than patent or trademark) Licensable by Initial Developer, to use, reproduce, modify, display, perform, sublicense and distribute the Original Software (or portions thereof), with or without Modifications, and/or as part of a Larger Work; and</blockquote>

<blockquote>(b) under Patent Claims infringed by the making, using or selling of Original Software, to make, have made, use, practice, sell, and offer for sale, and/or otherwise dispose of the Original Software (or portions thereof).</blockquote>

<blockquote>(c) The licenses

 granted in Sections 2.1(a) and (b) are effective on the date Initial Developer first distributes or otherwise makes the Original Software available to a third party under the terms of this License.</blockquote>

<blockquote>(d) Notwithstanding Section 2.1(b) above, no patent license is granted: (1) for code that You delete from the Original Software, or (2) for infringements caused by: (i) the modification of the Original Software, or (ii) the combination of the Original Software with other software or devices. </blockquote>

<blockquote>2.2. Contributor Grant.</blockquote>

<blockquote>Conditioned upon Your compliance with Section 3.1 below and subject to third party intellectual property claims, each Contributor hereby grants You a world-wide, royalty-free, non-exclusive license:</blockquote>

<blockquote>(a) under intellectual property rights (other than patent or trademark) Licensable by Contributor to use, reproduce, modify, display, perform, sublicense and distribute

 the Modifications created by such Contributor (or portions thereof), either on an unmodified basis, with other Modifications, as Covered Software and/or as part of a Larger Work; and</br/>/blockquote>

<blockquote>(b) under Patent Claims infringed by the making, using, or selling of Modifications made by that Contributor either alone and/or in combination with its Contributor Version (or portions of such combination), to make, use, sell, offer for sale, have made, and/or otherwise dispose of: (1) Modifications made by that Contributor (or portions thereof); and (2) the combination of Modifications made by that Contributor with its Contributor Version (or portions of such combination).</blockquote>

 $\lt$ blockquote $\gt$ (c) The licenses granted in Sections 2.2(a) and 2.2(b) are effective on the date Contributor first distributes or otherwise makes the Modifications available to a third party.</blockquote>

 $\lt$ blockquote $\gt$ (d) Notwithstanding Section 2.2(b) above, no patent license is granted:

 (1) for any code that Contributor has deleted from the Contributor Version; (2) for infringements caused by: (i) third party modifications of Contributor Version, or (ii) the combination of Modifications made by that Contributor with other software (except as part of the Contributor Version) or other devices; or (3) under Patent Claims infringed by Covered Software in the absence of Modifications made by that Contributor. </blockquote>  $\langle p \rangle$  Distribution Obligations. $\langle p \rangle$ 

<blockquote>3.1. Availability of Source Code.</blockquote>

<blockquote>Any Covered Software that You distribute or otherwise make available in Executable form must also be made available in Source Code form and that Source Code form must be distributed only under the terms of this License. You must include a copy of this License with every copy of the Source Code form of the Covered Software You distribute or otherwise make available. You must inform recipients of any such Covered Software in

#### Executable

 form as to how they can obtain such Covered Software in Source Code form in a reasonable manner on or through a medium customarily used for software exchange.</blockquote>

<blockquote>3.2. Modifications.</blockquote>

<blockquote>The Modifications that You create or to which You contribute are governed by the terms of this License. You represent that You believe Your Modifications are Your original creation(s) and/or You have sufficient rights to grant the rights conveyed by this License.</blockquote>

<blockquote>3.3. Required Notices.</blockquote>

<blockquote>You must include a notice in each of Your Modifications that identifies You as the Contributor of the Modification. You may not remove or alter any copyright, patent or trademark notices contained within the Covered Software, or any notices of licensing or any descriptive text giving attribution to any Contributor or the Initial Developer.</blockquote>

<blockquote>3.4. Application of Additional Terms.</blockquote>

<blockquote>You

 may not offer or impose any terms on any Covered Software in Source Code form that alters or restricts the applicable version of this License or the recipients' rights hereunder. You may choose to offer, and to charge a fee for, warranty, support, indemnity or liability obligations to one or more recipients of Covered Software. However, you may do so only on Your own behalf, and not on behalf of the Initial Developer or any Contributor. You must make it absolutely clear that any such warranty, support, indemnity or liability obligation is offered by You alone, and You hereby agree to indemnify the Initial Developer and every Contributor for any liability incurred by the Initial Developer or such Contributor as a result of warranty, support, indemnity or liability terms You offer.</blockquote>

<blockquote>3.5. Distribution of Executable Versions.</blockquote>

<blockquote>You may distribute the Executable form of the Covered Software under the terms of this License or under the terms of a license of Your choice, which may contain terms different from this License, provided that You are in compliance with the terms of this License and that the license for the Executable form does not attempt to limit or alter the recipient's rights in the Source Code form from the rights set forth in this License. If You distribute the Covered Software in Executable form under a different license, You must make it absolutely clear that any terms which differ from this License are offered by You alone, not by the Initial Developer or Contributor. You hereby agree to indemnify the Initial Developer and every Contributor for any liability incurred by the Initial Developer or such Contributor as a result of any such terms You offer.</blockquote> <blockquote>3.6. Larger Works.</blockquote>

<blockquote>You may create a Larger Work by combining Covered Software with other code not governed by the terms of this License and distribute the Larger

 Work as a single product. In such a case, You must make sure the requirements of this License are fulfilled for the Covered Software.</blockquote>

 $\langle p \rangle$  Versions of the License. $\langle p \rangle$ 

<blockquote>4.1. New Versions.</blockquote>

<blockquote>Oracle is the initial license steward and may publish revised and/or new versions of this License from time to time. Each version will be given a distinguishing version number. Except as provided in Section 4.3, no one other than the license steward has the right to modify this License. </blockquote>

<blockquote>4.2. Effect of New Versions.</blockquote>

<blockquote>You may always continue to use, distribute or otherwise make the Covered Software available under the terms of the version of the License under which You originally received the Covered Software. If the Initial Developer includes a notice in the Original Software prohibiting it from being distributed or otherwise made available under any subsequent version of the License, You

 must distribute and make the Covered Software available under the terms of the version of the License under which You originally received the Covered Software. Otherwise, You may also choose to use, distribute or

otherwise make the Covered Software available under the terms of any subsequent version of the License published by the license steward.</blockquote>

<blockquote>4.3. Modified Versions.</blockquote>

<blockquote>When You are an Initial Developer and You want to create a new license for Your Original Software, You may create and use a modified version of this License if You: (a) rename the license and remove any references to the name of the license steward (except to note that the license differs from this License); and (b) otherwise make it clear that the license contains terms which differ from this License.</blockquote> <p>5. DISCLAIMER OF WARRANTY.</p>

<blockquote>

<p>COVERED SOFTWARE IS PROVIDED UNDER THIS LICENSE ON AN &Idquo:AS IS&rdquo: BASIS, **WITHOUT** 

 WARRANTY OF ANY KIND, EITHER EXPRESSED OR IMPLIED, INCLUDING, WITHOUT LIMITATION, WARRANTIES THAT THE COVERED SOFTWARE IS FREE OF DEFECTS, MERCHANTABLE, FIT FOR A PARTICULAR PURPOSE OR NON-INFRINGING. THE ENTIRE RISK AS TO THE QUALITY AND PERFORMANCE OF THE COVERED SOFTWARE IS WITH YOU. SHOULD ANY COVERED SOFTWARE PROVE DEFECTIVE IN ANY RESPECT, YOU (NOT THE INITIAL DEVELOPER OR ANY OTHER CONTRIBUTOR) ASSUME THE COST OF ANY NECESSARY SERVICING, REPAIR OR CORRECTION. THIS DISCLAIMER OF WARRANTY CONSTITUTES AN ESSENTIAL PART OF THIS LICENSE. NO USE OF ANY COVERED SOFTWARE IS AUTHORIZED HEREUNDER EXCEPT UNDER THIS DISCLAIMER.</p>

</blockquote>

<p>6. TERMINATION.</p>

<blockquote>6.1. This License and the rights granted hereunder will terminate automatically if You fail to comply with terms herein and fail to cure such breach within 30 days of becoming aware of the breach. Provisions which, by their nature, must remain in effect beyond the termination of this License shall survive.</blockquote> <blockquote>6.2.

 If You assert a patent infringement claim (excluding declaratory judgment actions) against Initial Developer or a Contributor (the Initial Developer or Contributor against whom You assert such claim is referred to as "Participant") alleging that the Participant Software (meaning the Contributor Version where the Participant is a Contributor or the Original Software where the Participant is the Initial Developer) directly or indirectly infringes any patent, then any and all rights granted directly or indirectly to You by such Participant, the Initial Developer (if the Initial Developer is not the Participant) and all Contributors under Sections 2.1 and/or 2.2 of this License shall, upon 60 days notice from Participant terminate prospectively and automatically at the expiration of such 60 day notice period, unless if within such 60 day period You withdraw Your claim with respect to the Participant Software against such Participant

either unilaterally or pursuant to a written agreement with Participant.</blockquote>

<blockquote>6.3. If You assert a patent infringement claim against Participant alleging that the Participant Software directly or indirectly infringes any patent where such claim is resolved (such as by license or settlement) prior to the initiation of patent infringement litigation, then the reasonable value of the licenses granted by such Participant under Sections 2.1 or 2.2 shall be taken into account in determining the amount or value of any payment or license.</blockquote>

 $\lt$ blockquote $\gt$ 6.4. In the event of termination under Sections 6.1 or 6.2 above, all end user licenses that have been validly granted by You or any distributor hereunder prior to termination (excluding licenses granted to You by any distributor) shall survive termination.</blockquote>

<p>7. LIMITATION OF LIABILITY.</p>

<blockquote>

<p>UNDER NO CIRCUMSTANCES AND UNDER NO LEGAL THEORY, WHETHER TORT (INCLUDING

 NEGLIGENCE), CONTRACT, OR OTHERWISE, SHALL YOU, THE INITIAL DEVELOPER, ANY OTHER CONTRIBUTOR, OR ANY DISTRIBUTOR OF COVERED SOFTWARE, OR ANY SUPPLIER OF ANY OF SUCH PARTIES, BE LIABLE TO ANY PERSON FOR ANY INDIRECT, SPECIAL, INCIDENTAL, OR CONSEQUENTIAL DAMAGES OF ANY CHARACTER INCLUDING, WITHOUT LIMITATION, DAMAGES FOR LOSS OF GOODWILL, WORK STOPPAGE, COMPUTER FAILURE OR MALFUNCTION, OR ANY AND ALL OTHER COMMERCIAL DAMAGES OR LOSSES, EVEN IF SUCH PARTY SHALL HAVE BEEN INFORMED OF THE POSSIBILITY OF SUCH DAMAGES. THIS LIMITATION OF LIABILITY SHALL NOT APPLY TO LIABILITY FOR DEATH OR PERSONAL INJURY RESULTING FROM SUCH PARTY'S NEGLIGENCE TO THE EXTENT APPLICABLE LAW PROHIBITS SUCH LIMITATION. SOME JURISDICTIONS DO NOT ALLOW THE EXCLUSION OR LIMITATION OF INCIDENTAL OR CONSEQUENTIAL DAMAGES, SO THIS EXCLUSION AND LIMITATION MAY NOT APPLY TO YOU.</p>

</blockquote>

<p>8. U.S. GOVERNMENT END USERS.</p>

<blockquote>

 $\langle p \rangle$ The Covered Software is a " commercial item, "

as that term is defined in 48 C.F.R. 2.101 (Oct. 1995), consisting of " commercial computer software" (as that term is defined at 48 C.F.R. & sect;  $252.227-7014(a)(1)$ ) and & ldquo; commercial computer software documentation & rdquo; as such terms are used in 48 C.F.R. 12.212 (Sept. 1995). Consistent with 48 C.F.R. 12.212 and 48 C.F.R. 227.7202-1 through 227.7202-4 (June 1995), all U.S. Government End Users acquire Covered Software with only those rights set forth herein. This U.S. Government Rights clause is in lieu of, and supersedes, any other FAR, DFAR, or other clause or provision that addresses Government rights in computer software under this License.</p>

</blockquote>

<p>9. MISCELLANEOUS.</p>

<blockquote>

 <p>This License represents the complete agreement concerning subject matter hereof. If any provision of this License is held to be unenforceable, such provision shall be reformed only to the extent necessary to make it enforceable. This License shall be

 governed by the law of the jurisdiction specified in a notice contained within the Original Software (except to the extent applicable law, if any, provides otherwise), excluding such jurisdiction's conflict-of-law provisions. Any litigation relating to this License shall be subject to the jurisdiction of the courts located in the jurisdiction and venue specified in a notice contained within the Original Software, with the losing party responsible for costs, including, without limitation, court costs and reasonable attorneys' fees and expenses. The application of the United Nations Convention on Contracts for the International Sale of Goods is expressly excluded. Any law or regulation which provides that the language of a contract shall be construed against the drafter shall not apply to this License. You agree that You alone are responsible for compliance with the United States export administration regulations (and the export control laws and regulation of any other countries)

when You use, distribute or otherwise make available any Covered Software.  $\langle p \rangle$ 

</blockquote>

<p>10. RESPONSIBILITY FOR CLAIMS.</p>

<blockquote>

 <p>As between Initial Developer and the Contributors, each party is responsible for claims and damages arising, directly or indirectly, out of its utilization of rights under this License and You agree to work with Initial Developer and Contributors to distribute such responsibility on an equitable basis. Nothing herein is intended or shall be deemed to constitute any admission of liability.</p>

</blockquote>

 $\langle$ hr/ $>$ 

# <p>NOTICE PURSUANT TO SECTION 9 OF THE COMMON DEVELOPMENT AND DISTRIBUTION LICENSE (CDDL)</p>

<p>The code released under the CDDL shall be governed by the laws of the State of California (excluding conflictof-law provisions). Any litigation relating to this License shall be subject to the jurisdiction of the Federal Courts of the Northern District of California and the state courts of the State of California,

with venue lying in Santa Clara County, California.  $\langle p \rangle$ 

 $p>\$ 

 $\braket{\text{br}}$ 

 $<$ /p>

<h1><strong>The GNU General Public License (GPL) Version 2, June 1991</strong></h1>

<p>Copyright (C) 1989, 1991 Free Software Foundation, Inc.<br />

59 Temple Place, Suite 330, Boston, MA 02111-1307 USA</p>

 $\langle p \rangle$ Everyone is permitted to copy and distribute verbatim copies $\langle br \rangle$ 

of this license document, but changing it is not allowed. $\langle p \rangle$ 

<p><strong>Preamble</strong></p>

<p>The licenses for most software are designed to take away your freedom to share and change it. By contrast, the GNU General Public License is intended to guarantee your freedom to share and change free software--to make sure the software is free for all its users. This General Public License applies to most of the Free Software Foundation's software and to any other program whose authors commit to using it. (Some other Free Software Foundation software is covered by the GNU Library General Public License instead.) You

can apply it to your programs, too. $\langle p \rangle$ 

<p>When we speak of free software, we are referring to freedom, not price. Our General Public Licenses are designed to make sure that you have the freedom to distribute copies of free software (and charge for this service if you wish), that you receive source code or can get it if you want it, that you can change the software or use pieces of it in new free programs; and that you know you can do these things. $\langle p \rangle$ 

<p>To protect your rights, we need to make restrictions that forbid anyone to deny you these rights or to ask you to surrender the rights. These restrictions translate to certain responsibilities for you if you distribute copies of the software, or if you modify it.</p>

 $\langle p \rangle$ For example, if you distribute copies of such a program, whether gratis or for a fee, you must give the recipients all the rights that you have. You must make sure that they, too, receive or can get the source code. And you must show them these terms

so they know their rights. $\langle p \rangle$ 

 $\langle p \rangle$ We protect your rights with two steps: (1) copyright the software, and (2) offer you this license which gives you legal permission to copy, distribute and/or modify the software.</p>

<p>Also, for each author's protection and ours, we want to make certain that everyone understands that there is no warranty for this free software. If the software is modified by someone else and passed on, we want its recipients to know that what they have is not the original, so that any problems introduced by others will not reflect on the original authors' reputations.</p>

<p>Finally, any free program is threatened constantly by software patents. We wish to avoid the danger that redistributors of a free program will individually obtain patent licenses, in effect making the program proprietary. To prevent this, we have made it clear that any patent must be licensed for everyone's free use or not licensed at all. $<$ /p $>$ 

<p>The precise terms and conditions for

copying, distribution and modification follow. $\langle p \rangle$ 

<p><strong>TERMS AND CONDITIONS FOR COPYING, DISTRIBUTION AND

MODIFICATION</strong></p>

 $\langle p \rangle$  strong>0 $\langle$ /strong>. This License applies to any program or other work which contains a notice placed by the copyright holder saying it may be distributed under the terms of this General Public License. The
"Program", below, refers to any such program or work, and a "work based on the Program" means either the Program or any derivative work under copyright law: that is to say, a work containing the Program or a portion of it, either verbatim or with modifications and/or translated into another language. (Hereinafter, translation is included without limitation in the term "modification".) Each licensee is addressed as "you".</p>

<p>Activities other than copying, distribution and modification are not covered by this License; they are outside its scope. The act of running the Program is not restricted,

 and the output from the Program is covered only if its contents constitute a work based on the Program (independent of having been made by running the Program). Whether that is true depends on what the Program  $does.$ 

<p><strong>1</strong>. You may copy and distribute verbatim copies of the Program's source code as you receive it, in any medium, provided that you conspicuously and appropriately publish on each copy an appropriate copyright notice and disclaimer of warranty; keep intact all the notices that refer to this License and to the absence of any warranty; and give any other recipients of the Program a copy of this License along with the Program.</p> <p>You may charge a fee for the physical act of transferring a copy, and you may at your option offer warranty protection in exchange for a fee. $\langle p \rangle$ 

<p><strong>2</strong>. You may modify your copy or copies of the Program or any portion of it, thus forming a work based on the Program, and copy and distribute

 such modifications or work under the terms of Section 1 above, provided that you also meet all of these conditions:</p>

<blockquote>a) You must cause the modified files to carry prominent notices stating that you changed the files and the date of any change.</blockquote>

<blockquote>b) You must cause any work that you distribute or publish, that in whole or in part contains or is derived from the Program or any part thereof, to be licensed as a whole at no charge to all third parties under the terms of this License.</blockquote>

 $\lt$ blockquote $\gt$ c) If the modified program normally reads commands interactively when run, you must cause it, when started running for such interactive use in the most ordinary way, to print or display an announcement including an appropriate copyright notice and a notice that there is no warranty (or else, saying that you provide a warranty) and that users may redistribute the program under these conditions, and telling the user how to view a copy

 of this License. (Exception: if the Program itself is interactive but does not normally print such an announcement, your work based on the Program is not required to print an announcement.)</blockquote>

<p>These requirements apply to the modified work as a whole. If identifiable sections of that work are not derived from the Program, and can be reasonably considered independent and separate works in themselves, then this License, and its terms, do not apply to those sections when you distribute them as separate works. But when you distribute the same sections as part of a whole which is a work based on the Program, the distribution of the whole must be on the terms of this License, whose permissions for other licensees extend to the entire whole, and thus to each and every part regardless of who wrote it. </p>

<p>Thus, it is not the intent of this section to claim rights or contest your rights to work written entirely by you; rather, the intent is to exercise the right to

control the distribution of derivative or collective works based on the Program.</p>

 $\infty$ In addition, mere aggregation of another work not based on the Program with the Program (or with a work based on the Program) on a volume of a storage or distribution medium does not bring the other work under the scope of this License.</p>

 $\langle$ p> $\langle$ strong> $3$  $\langle$ /strong>. You may copy and distribute the Program (or a work based on it, under Section 2) in object code or executable form under the terms of Sections 1 and 2 above provided that you also do one of the following:</p>

<blockquote>a) Accompany it with the complete corresponding machine-readable source code, which must be

distributed under the terms of Sections 1 and 2 above on a medium customarily used for software interchange; or,</blockquote>

<blockquote>b) Accompany it with a written offer, valid for at least three years, to give any third party, for a charge no more than your cost of physically performing source distribution, a complete

 machine-readable copy of the corresponding source code, to be distributed under the terms of Sections 1 and 2 above on a medium customarily used for software interchange; or, </blockquote>

<blockquote>c) Accompany it with the information you received as to the offer to distribute corresponding source code. (This alternative is allowed only for noncommercial distribution and only if you received the program in object code or executable form with such an offer, in accord with Subsection b above.)</blockquote>

<p>The source code for a work means the preferred form of the work for making modifications to it. For an executable work, complete source code means all the source code for all modules it contains, plus any associated interface definition files, plus the scripts used to control compilation and installation of the executable. However, as a special exception, the source code distributed need not include anything that is normally distributed (in either source or binary

 form) with the major components (compiler, kernel, and so on) of the operating system on which the executable runs, unless that component itself accompanies the executable.</p>

<p>If distribution of executable or object code is made by offering access to copy from a designated place, then offering equivalent access to copy the source code from the same place counts as distribution of the source code, even though third parties are not compelled to copy the source along with the object code. $\langle p \rangle$ 

<p><strong>4</strong>. You may not copy, modify, sublicense, or distribute the Program except as expressly provided under this License. Any attempt otherwise to copy, modify, sublicense or distribute the Program is void, and will automatically terminate your rights under this License. However, parties who have received copies, or rights, from you under this License will not have their licenses terminated so long as such parties remain in full compliance.</p>

<p><strong>5</strong>.

 You are not required to accept this License, since you have not signed it. However, nothing else grants you permission to modify or distribute the Program or its derivative works. These actions are prohibited by law if you do not accept this License. Therefore, by modifying or distributing the Program (or any work based on the Program), you indicate your acceptance of this License to do so, and all its terms and conditions for copying, distributing or modifying the Program or works based on it. $\langle p \rangle$ 

<p><strong>6</strong>. Each time you redistribute the Program (or any work based on the Program), the recipient automatically receives a license from the original licensor to copy, distribute or modify the Program subject to these terms and conditions. You may not impose any further restrictions on the recipients' exercise of the rights granted herein. You are not responsible for enforcing compliance by third parties to this License. $\langle p \rangle$  $<$ strong>7 $<$ /strong>. If, as a

 consequence of a court judgment or allegation of patent infringement or for any other reason (not limited to patent issues), conditions are imposed on you (whether by court order, agreement or otherwise) that contradict the conditions of this License, they do not excuse you from the conditions of this License. If you cannot distribute so as to satisfy simultaneously your obligations under this License and any other pertinent obligations, then as a consequence you may not distribute the Program at all. For example, if a patent license would not permit royaltyfree redistribution of the Program by all those who receive copies directly or indirectly through you, then the only way you could satisfy both it and this License would be to refrain entirely from distribution of the Program.</p> <p>If any portion of this section is held invalid or unenforceable under any particular circumstance, the balance of the section is intended to apply and the section as a whole is intended

to apply in other circumstances. $\langle p \rangle$ 

<p>It is not the purpose of this section to induce you to infringe any patents or other property right claims or to contest validity of any such claims; this section has the sole purpose of protecting the integrity of the free software distribution system, which is implemented by public license practices. Many people have made generous

contributions to the wide range of software distributed through that system in reliance on consistent application of that system; it is up to the author/donor to decide if he or she is willing to distribute software through any other system and a licensee cannot impose that choice. $\langle p \rangle$ 

<p>This section is intended to make thoroughly clear what is believed to be a consequence of the rest of this License.</p>

<p><strong>8</strong>. If the distribution and/or use of the Program is restricted in certain countries either by patents or by copyrighted interfaces, the original copyright holder who places the Program

 under this License may add an explicit geographical distribution limitation excluding those countries, so that distribution is permitted only in or among countries not thus excluded. In such case, this License incorporates the limitation as if written in the body of this License. $\langle p \rangle$ 

<p><strong>9</strong>. The Free Software Foundation may publish revised and/or new versions of the General Public License from time to time. Such new versions will be similar in spirit to the present version, but may differ in detail to address new problems or concerns. </p>

<p>Each version is given a distinguishing version number. If the Program specifies a version number of this License which applies to it and " any later version ", you have the option of following the terms and conditions either of that version or of any later version published by the Free Software Foundation. If the Program does not specify a version number of this License, you may choose any version ever published

by the Free Software Foundation.</p>

 $<$ p $>$ strong $>$ 10 $<$ /strong $>$ . If you wish to incorporate parts of the Program into other free programs whose distribution conditions are different, write to the author to ask for permission. For software which is copyrighted by the Free Software Foundation, write to the Free Software Foundation; we sometimes make exceptions for this. Our decision will be guided by the two goals of preserving the free status of all derivatives of our free software and of promoting the sharing and reuse of software generally.</p>

<p>NO WARRANTY</p>

<p><strong>11</strong>. BECAUSE THE PROGRAM IS LICENSED FREE OF CHARGE, THERE IS NO WARRANTY FOR THE PROGRAM, TO THE EXTENT PERMITTED BY APPLICABLE LAW. EXCEPT WHEN OTHERWISE STATED IN WRITING THE COPYRIGHT HOLDERS AND/OR OTHER PARTIES PROVIDE THE PROGRAM " AS IS " WITHOUT WARRANTY OF ANY KIND, EITHER EXPRESSED OR IMPLIED, INCLUDING, BUT NOT LIMITED TO, THE IMPLIED WARRANTIES OF MERCHANTABILITY AND

 FITNESS FOR A PARTICULAR PURPOSE. THE ENTIRE RISK AS TO THE QUALITY AND PERFORMANCE OF THE PROGRAM IS WITH YOU. SHOULD THE PROGRAM PROVE DEFECTIVE, YOU ASSUME THE COST OF ALL NECESSARY SERVICING, REPAIR OR CORRECTION.</p> <p><strong>12</strong>. IN NO EVENT UNLESS REQUIRED BY APPLICABLE LAW OR AGREED TO IN WRITING WILL ANY COPYRIGHT HOLDER, OR ANY OTHER PARTY WHO MAY MODIFY AND/OR REDISTRIBUTE THE PROGRAM AS PERMITTED ABOVE, BE LIABLE TO YOU FOR DAMAGES, INCLUDING ANY GENERAL, SPECIAL, INCIDENTAL OR CONSEQUENTIAL DAMAGES ARISING OUT OF THE USE OR INABILITY TO USE THE PROGRAM (INCLUDING BUT NOT LIMITED TO LOSS OF DATA OR DATA BEING RENDERED INACCURATE OR LOSSES SUSTAINED BY YOU OR THIRD PARTIES OR A FAILURE OF THE PROGRAM TO OPERATE WITH ANY OTHER PROGRAMS), EVEN IF SUCH HOLDER OR OTHER PARTY HAS BEEN ADVISED OF THE POSSIBILITY OF SUCH DAMAGES.</p>

<p>END OF TERMS AND CONDITIONS</p>

 $<$ p $>$ strong $>$ How to Apply These Terms to Your New Programs $<$ /strong $>$ 

<p>If you develop a

 new program, and you want it to be of the greatest possible use to the public, the best way to achieve this is to make it free software which everyone can redistribute and change under these terms. $\langle p \rangle$ 

 $\langle \infty \rangle$ To do so, attach the following notices to the program. It is safest to attach them to the start of each source file

to most effectively convey the exclusion of warranty; and each file should have at least the "copyright" line and a pointer to where the full notice is found. $\langle p \rangle$ 

 $\lt$ blockquote>One line to give the program's name and a brief idea of what it does. $\lt$ br />

Copyright (C) <year&gt; &lt;name of author&gt;</blockquote>

<blockquote>This program is free software; you can redistribute it and/or modify it under the terms of the GNU General Public License as published by the Free Software Foundation; either version 2 of the License, or (at your option) any later version.</blockquote>

<blockquote>This program is distributed in the hope that it will be useful,

 but WITHOUT ANY WARRANTY; without even the implied warranty of MERCHANTABILITY or FITNESS FOR A PARTICULAR PURPOSE. See the GNU General Public License for more details.</blockquote> <blockquote>You should have received a copy of the GNU General Public License along with this program; if not, write to the Free Software Foundation, Inc., 59 Temple Place, Suite 330, Boston, MA 02111-1307 USA</blockquote>

 $\langle p \rangle$ Also add information on how to contact you by electronic and paper mail. $\langle p \rangle$ 

 $\langle p \rangle$  If the program is interactive, make it output a short notice like this when it starts in an interactive mode: $\langle p \rangle$ <blockquote>Gnomovision version 69, Copyright (C) year name of author Gnomovision comes with

ABSOLUTELY NO WARRANTY; for details type `show w'. This is free software, and you are welcome to redistribute it under certain conditions; type `show c' for details.</blockquote>

<p>The hypothetical commands `show w' and `show c' should show the appropriate parts of the General Public License. Of course, the commands you use may be called something other than `show w' and `show c'; they could even be mouse-clicks or menu items--whatever suits your program.</p>

<p>You should also get your employer (if you work as a programmer) or your school, if any, to sign a  $\&$ quot;copyright disclaimer $\&$ quot; for the program, if necessary. Here is a sample; alter the names: $\langle p \rangle$ <blockquote>Yoyodyne, Inc., hereby disclaims all copyright interest in the program `Gnomovision' (which makes

passes at compilers) written by James Hacker.</blockquote>

 $\langle$ blockquote>signature of Ty Coon, 1 April 1989 $\langle$ br $\rangle$ >

Ty Coon, President of Vice</blockquote>

<p>This General Public License does not permit incorporating your program into proprietary programs. If your program is a subroutine library, you may consider it more useful to permit linking proprietary applications with the library. If this is what you want to do, use the GNU Library General Public License instead of this License. $\langle p \rangle$ <li

style="background-color:yellow;">

<p><strong>&quot;CLASSPATH&quot; EXCEPTION TO THE GPL VERSION 2</strong><br />br  $\braket{\text{br}}$ 

 Certain source files distributed by Oracle are subject to the following clarification and special exception to the GPL Version 2, but only where Oracle has expressly included in the particular source file's header the words " Oracle designates this particular file as subject to the " Classpath " exception as provided by Oracle in the License file that accompanied this code.  $\&$ quot;  $\&$ r />

 $\langle$ br $/$ 

 Linking this library statically or dynamically with other modules is making a combined work based on this library. & the spirit Thus, the terms and conditions of the GNU General Public License Version 2 cover the whole combination.  $\langle$ br $\rangle$ 

 $\langle$ hr/ $>$ 

 As a special exception, the copyright holders of this library give you permission to link this library with independent modules to produce an executable, regardless of the license terms of these independent modules, and to copy and distribute the resulting executable under terms of your choice, provided that you also meet, for each linked independent module, the terms and conditions of the license of that module. & nbsp; An independent module is a module which is not derived from or based on this library. & nbsp; If you modify this

library, you may extend this exception to your version of the library, but you are not obligated to do so. & nbsp; If you do not wish to do so, delete this exception statement from your version.</p>

 $\langle$ li>  $p>\$ br />  $\braket{\text{br}}$  $<$ /p>  $p>\$  $<$ /p>

</body>

</html>

The project is licensed under the Confluent Community License, except for client libs, which is under the Apache 2.0 license.

See LICENSE file in each subfolder for detailed license agreement. Apache log4j Copyright 2007 The Apache Software Foundation

This product includes software developed at The Apache Software Foundation (http://www.apache.org/).

> Apache License Version 2.0, January 2004 http://www.apache.org/licenses/

## TERMS AND CONDITIONS FOR USE, REPRODUCTION, AND DISTRIBUTION

1. Definitions.

 "License" shall mean the terms and conditions for use, reproduction, and distribution as defined by Sections 1 through 9 of this document.

 "Licensor" shall mean the copyright owner or entity authorized by the copyright owner that is granting the License.

 "Legal Entity" shall mean the union of the acting entity and all other entities that control, are controlled by, or are under common control with that entity. For the purposes of this definition, "control" means (i) the power, direct or indirect, to cause the direction or management of such entity, whether by contract or otherwise, or (ii) ownership of fifty percent (50%) or more of the outstanding shares, or (iii) beneficial ownership of such entity.

 "You" (or "Your") shall mean an individual or Legal Entity exercising permissions granted by this License.

 "Source" form shall mean the preferred form for making modifications, including but not limited to software source code, documentation

source, and configuration files.

 "Object" form shall mean any form resulting from mechanical transformation or translation of a Source form, including but not limited to compiled object code, generated documentation, and conversions to other media types.

 "Work" shall mean the work of authorship, whether in Source or Object form, made available under the License, as indicated by a copyright notice that is included in or attached to the work (an example is provided in the Appendix below).

 "Derivative Works" shall mean any work, whether in Source or Object form, that is based on (or derived from) the Work and for which the editorial

 revisions, annotations, elaborations, or other modifications represent, as a whole, an original work of authorship. For the purposes of this License, Derivative Works shall not include works that remain separable from, or merely link (or bind by name) to the interfaces of, the Work and Derivative Works thereof.

 "Contribution" shall mean any work of authorship, including the original version of the Work and any modifications or additions to that Work or Derivative Works thereof, that is intentionally submitted to Licensor for inclusion in the Work by the copyright owner or by an individual or Legal Entity authorized to submit on behalf of the copyright owner. For the purposes of this definition, "submitted" means any form of electronic, verbal, or written communication sent to the Licensor or its representatives, including but not limited to communication on electronic mailing lists, source code control systems, and issue tracking systems that are managed by, or on behalf of, the Licensor for the purpose of discussing and improving the Work, but excluding communication that is conspicuously marked or otherwise designated in writing by the copyright owner as "Not a Contribution."

 "Contributor" shall mean Licensor and any individual or Legal Entity on behalf of whom a Contribution has been received by Licensor and subsequently incorporated within the Work.

- 2. Grant of Copyright License. Subject to the terms and conditions of this License, each Contributor hereby grants to You a perpetual, worldwide, non-exclusive, no-charge, royalty-free, irrevocable copyright license to reproduce, prepare Derivative Works of, publicly display, publicly perform, sublicense, and distribute the Work and such Derivative Works in Source or Object form.
- 3. Grant of Patent License. Subject to the terms and conditions of this

 License, each Contributor hereby grants to You a perpetual, worldwide, non-exclusive, no-charge, royalty-free, irrevocable (except as stated in this section) patent license to make, have made, use, offer to sell, sell, import, and otherwise transfer the Work, where such license applies only to those patent claims licensable by such Contributor that are necessarily infringed by their Contribution(s) alone or by combination of their Contribution(s) with the Work to which such Contribution(s) was submitted. If You institute patent litigation against any entity (including a cross-claim or counterclaim in a lawsuit) alleging that the Work or a Contribution incorporated within the Work constitutes direct or contributory patent infringement, then any patent licenses granted to You under this License for that Work shall terminate as of the date such litigation is filed.

 4. Redistribution. You may reproduce and distribute copies of the

 Work or Derivative Works thereof in any medium, with or without modifications, and in Source or Object form, provided that You meet the following conditions:

- (a) You must give any other recipients of the Work or Derivative Works a copy of this License; and
- (b) You must cause any modified files to carry prominent notices stating that You changed the files; and
- (c) You must retain, in the Source form of any Derivative Works that You distribute, all copyright, patent, trademark, and attribution notices from the Source form of the Work, excluding those notices that do not pertain to any part of the Derivative Works; and
- (d) If the Work includes a "NOTICE" text file as part of its distribution, then any Derivative Works that You distribute must include a readable copy of the attribution notices contained within such NOTICE file, excluding

### those notices that do not

 pertain to any part of the Derivative Works, in at least one of the following places: within a NOTICE text file distributed as part of the Derivative Works; within the Source form or documentation, if provided along with the Derivative Works; or, within a display generated by the Derivative Works, if and wherever such third-party notices normally appear. The contents of the NOTICE file are for informational purposes only and do not modify the License. You may add Your own attribution notices within Derivative Works that You distribute, alongside or as an addendum to the NOTICE text from the Work, provided  that such additional attribution notices cannot be construed as modifying the License.

 You may add Your own copyright statement to Your modifications and may provide additional or different license terms and conditions

 for use, reproduction, or distribution of Your modifications, or for any such Derivative Works as a whole, provided Your use, reproduction, and distribution of the Work otherwise complies with the conditions stated in this License.

- 5. Submission of Contributions. Unless You explicitly state otherwise, any Contribution intentionally submitted for inclusion in the Work by You to the Licensor shall be under the terms and conditions of this License, without any additional terms or conditions. Notwithstanding the above, nothing herein shall supersede or modify the terms of any separate license agreement you may have executed with Licensor regarding such Contributions.
- 6. Trademarks. This License does not grant permission to use the trade names, trademarks, service marks, or product names of the Licensor, except as required for reasonable and customary use in describing the origin of the Work and reproducing the content of the NOTICE file.
- 7. Disclaimer of Warranty. Unless required by applicable law or agreed to in writing, Licensor provides the Work (and each Contributor provides its Contributions) on an "AS IS" BASIS, WITHOUT WARRANTIES OR CONDITIONS OF ANY KIND, either express or implied, including, without limitation, any warranties or conditions of TITLE, NON-INFRINGEMENT, MERCHANTABILITY, or FITNESS FOR A PARTICULAR PURPOSE. You are solely responsible for determining the appropriateness of using or redistributing the Work and assume any risks associated with Your exercise of permissions under this License.
- 8. Limitation of Liability. In no event and under no legal theory, whether in tort (including negligence), contract, or otherwise, unless required by applicable law (such as deliberate and grossly negligent acts) or agreed to in writing, shall any Contributor be liable to You for damages, including any direct, indirect, special,

 incidental, or consequential damages of any character arising as a result of this License or out of the use or inability to use the Work (including but not limited to damages for loss of goodwill, work stoppage, computer failure or malfunction, or any and all other commercial damages or losses), even if such Contributor has been advised of the possibility of such damages.

 9. Accepting Warranty or Additional Liability. While redistributing the Work or Derivative Works thereof, You may choose to offer, and charge a fee for, acceptance of support, warranty, indemnity, or other liability obligations and/or rights consistent with this License. However, in accepting such obligations, You may act only on Your own behalf and on Your sole responsibility, not on behalf of any other Contributor, and only if You agree to indemnify, defend, and hold each Contributor harmless for any liability incurred by, or claims asserted against, such Contributor by reason of your accepting any such warranty or additional liability.

# END OF TERMS AND CONDITIONS

APPENDIX: How to apply the Apache License to your work.

 To apply the Apache License to your work, attach the following boilerplate notice, with the fields enclosed by brackets "[]" replaced with your own identifying information. (Don't include the brackets!) The text should be enclosed in the appropriate comment syntax for the file format. We also recommend that a file or class name and description of purpose be included on the same "printed page" as the copyright notice for easier identification within third-party archives.

Copyright [yyyy] [name of copyright owner]

 Licensed under the Apache License, Version 2.0 (the "License"); you may not use this file except in compliance with the License. You may obtain a copy of the License at

# http://www.apache.org/licenses/LICENSE-2.0

 Unless required by applicable law or agreed to in writing, software distributed under the License is distributed on an "AS IS" BASIS, WITHOUT WARRANTIES OR CONDITIONS OF ANY KIND, either express or implied. See the License for the specific language governing permissions and limitations under the License. <!DOCTYPE HTML PUBLIC "-//W3C//DTD HTML 4.01 Transitional//EN" "http://www.w3.org/TR/html4/loose.dtd">

```
<html lang="en-US">
<head>
 <title>GlassFish Dual License Header and License Notice GPL v2 and CDDL</title>
 <meta http-equiv="content-type" content="text/html; charset=UTF-8">
 <style type="text/css">
li {display: block;}
 </style>
</head>
```
<body leftmargin="0" topmargin="0" marginheight="0" marginwidth="0" bgcolor="#ffffff">

<h3>COMMON DEVELOPMENT AND DISTRIBUTION LICENSE (CDDL) Version 1.0</h3>

```
<ul> <li><p><b>1. Definitions.</b></p>
 <ul>\langleli>
  p. & Idquo; Contributor & rdquo; <b>1.1</b> means each individual or
    entity that creates or contributes to the creation of
    Modifications.
  </p>
  \langleli>
   <li>
  p1.2. &Idquo;Contributor Version" </b> means
    the combination of the Original Software, prior
    Modifications used by a Contributor (if any), and the
    Modifications made by that particular
 Contributor.
  </p>
  \langleli>
   <li>
  p. & Idquo; Covered Software & rdquo; <b>1.3</b>. & Idquo; Covered Software & rdquo; <b>1.4</b> the Original Software, or (b) Modifications, or (c) the
    combination of files containing Original Software with files
    containing Modifications, in each case including portions
    thereof.
  </p>
  \langleli>
  <li>p. & Idquo; Executable & rdquo; <b>1.4</b> means the
    Covered Software in any form other than Source Code.
  </p>
  \langleli>
  \langleli\rangle\langle p \rangle. & Idquo; Initial Developer & rdquo; <b>1.5</b> means
    the individual or entity that first makes Original Software
    available under this License.
```

```
</p>
 \langleli>
  \langleli\ranglep <b>1.6. &ldquo;Larger Work&rdquo;</b> means a work
   which combines Covered Software or portions thereof with
   code not governed by the terms of this License.
  </p>
 \langleli>
 <li>p<b>1.7. & Idquo; License & rdquo; </b>
 means this document.
  </p>
 \langleli>
   <li>
  p1.8. &Idquo;Licensable"</b> means having
   the right to grant, to the maximum extent possible, whether
   at the time of the initial grant or subsequently acquired,
   any and all of the rights conveyed herein.
  </p>
 \langleli>
   <li>
  p. & Idquo; Modifications & rdquo; <b>1.9</b> means the
   Source Code and Executable form of any of the following:
  </p>
   <ul>
  \langleli\rangle< p
     to, deletion from or modification of the contents of a
     file containing Original Software or previous
     Modifications;
   </p>
   \langleli>
   \langleli\ranglep <b>B</b> Any new file that contains any part of
     the Original Software or previous Modification; or
   </p>
   \langleli>
   \langleli\rangle
```
 $p$  $$  otherwise made available under the terms of this License.  $<$ /p>  $\langle$ li>  $\langle \text{ul} \rangle$  $\langle$ li> <li>  $p$  $$  the Source Code and Executable form of computer software code that is originally released under this License.  $<$ /p>  $\langle$ li> <li>  $< p >$  **& Idquo; Patent Claims & rdquo;**  $**8**$  **means any**  patent claim(s), now owned or hereafter acquired, including without limitation, method, process, and apparatus claims, in any patent Licensable by grantor.  $<$ /p>  $\langle$ li> <li>  $< p$ **. & Idquo; Source Code & rdquo;**  $**1.12**$ **. Aldendrian Code & rdquo;**  $**1.12**$ **.**  common form of computer software code in which modifications are made and (b) associated documentation included in or with such code.  $<$ /p>  $\langle$ li>  $<$ li $>$  $p$ <b>1.13. &ldquo;You&rdquo; (or "Your" $\angle$ b> means an individual or a legal entity exercising rights under, and complying with all of the terms of, this License. For legal entities, " You " includes any entity which controls, is controlled by, or is under common control with You. For purposes of this definition, " control & rdquo; means  $(a)$  the power, direct or indirect, to cause the

direction or management of such entity, whether by contract

```
or otherwise, or (b)  ownership of more than fifty
    percent (50%) of the outstanding shares or beneficial
    ownership of such entity.
  </p>
 \langleli>
 \langle \text{ul} \rangle\langleli>
 <li>
  <p><b>2. License Grants.</b></p>
 <sub>ul</sub></sub>
  <li> <p><b>2.1. The Initial Developer Grant.</b></p>
  p Conditioned upon Your compliance with Section 3.1
    below and subject to third party intellectual property
    claims, the Initial Developer hereby grants You a
    world-wide, royalty-free, non-exclusive license:
  </p>
   <ul>\langleli\ranglep <b>(b)</b> under intellectual property rights
     (other than patent or trademark) Licensable by Initial
     Developer, to use, reproduce, modify, display, perform,
     sublicense and distribute the Original Software (or
     portions thereof), with or without Modifications, and/or
     as part of a Larger Work; and
   </p>
   \langleli>
   \langleli\ranglep <b>b</b> under Patent Claims infringed by the
     making, using or selling of Original Software, to make,
     have made, use, practice, sell, and offer for sale,
     and/or otherwise dispose of the Original Software (or
     portions thereof).
   </p>
   \langleli>
   <li>p The licenses granted in Sections&nbsp;2.1(a)
     and (b) are effective on the date Initial Developer first
     distributes or otherwise makes the Original Software
     available to a third party under the
 terms of this License.
   </p>
```
 $\langle$ li $\rangle$ 

```
 <li>
   p <b>(b)</b> Notwithstanding Section  2.1(b)
    above, no patent license is granted: (1) for code
     that You delete from the Original Software, or
    (2) for infringements caused by: (i) the
    modification of the Original Software, or (ii) the
     combination of the Original Software with other software
     or devices.
   </p>
   \langleli\rangle</ul>\langleli\rangle <li>
   <p><b>2.2. Contributor Grant.</b></p>
  p Conditioned upon Your compliance with Section 3.1 below
   and subject to third party intellectual property claims,
   each Contributor hereby grants You a world-wide,
   royalty-free, non-exclusive license:
  </p>
  <ul> <li>
   < p <b>(b)</b> under intellectual property rights
     (other than patent or trademark) Licensable by
     Contributor to use, reproduce,
 modify, display, perform,
     sublicense and distribute the Modifications created by
     such Contributor (or portions thereof), either on an
     unmodified basis, with other Modifications, as Covered
     Software and/or as part of a Larger Work; and
   </p>
   \langleli\rangle <li>
   p <b>b</b> under Patent Claims infringed by the
     making, using, or selling of Modifications made by that
     Contributor either alone and/or in combination with its
     Contributor Version (or portions of such combination),
     to make, use, sell, offer for sale, have made, and/or
    otherwise dispose of: (1)&nbsp:Modifications made by
    that Contributor (or portions thereof); and (2)  the
     combination of Modifications made by that Contributor
     with its Contributor Version (or portions of such
     combination).
   </p>
```
 $\langle$ li $\rangle$ 

```
 <li>
   p
in Sections & nbsp;2.2(a) and 2.2(b) are effective on the date Contributor first
     distributes or otherwise makes the Modifications available
     to a third party.
   </p>
   \langleli>
   \langleli\rangle< p > <b>(d)</b> Notwithstanding Section&nbsp;2.2(b)
    above, no patent license is granted: (1) for any
     code that Contributor has deleted from the Contributor
    Version; (2) for infringements caused by:
     (i) third party modifications of Contributor
    Version, or (ii) & nbsp; the combination of Modifications
     made by that Contributor with other software (except as
     part of the Contributor Version) or other devices; or
    (3) & nbsp; under Patent Claims infringed by Covered
     Software in the absence of Modifications made by that
     Contributor.
   </p>
   \langleli>
  \langle \text{ul} \rangle\langleli>
 \langle \text{ul} \rangle\langleli\rangle<li> <p><b>3. Distribution Obligations.</b></p>
 <ul><li> <p><b>3.1. Availability of Source Code.</b></p>
  < p Any Covered Software that You distribute or otherwise
    make available in Executable form must also be made
    available in Source Code form and that Source Code form
    must be distributed only under the terms of this License.
    You must include a copy of this License with every copy of
    the Source Code form of the Covered Software You
    distribute or otherwise make available. You must inform
    recipients of any such Covered Software in Executable form
    as to how they can obtain such Covered Software in Source
    Code form in a reasonable manner on or through a medium
    customarily used for software exchange.
  </p>
  \langle/li\rangle
```
 <p><b>3.2. Modifications.</b></p>  $p$  The Modifications that You create or to which You contribute are governed by the terms of this License. You represent that You believe Your Modifications are Your original creation(s) and/or You have sufficient rights to grant the rights conveyed by this License.  $<$ /p>  $\langle$ li $\rangle$  $\langle$ li $\rangle$  <p><b>3.3. Required Notices.</b></p>  $p$  You must include a notice in each of Your Modifications that identifies You as the Contributor of the Modification. You may not remove or alter any copyright, patent or trademark notices contained within the Covered Software, or any notices of licensing or any descriptive text giving attribution to any Contributor or the Initial Developer.  $<$ /p>  $\langle$ li>  $\langle$ li> <p><b>3.4. Application of Additional Terms.</b></p>  $p$  You may not offer or impose any terms on any Covered Software in Source Code form that alters or restricts the applicable version of this License or the recipients' rights hereunder. You may choose to offer, and to charge a fee for, warranty, support, indemnity or liability obligations to one or more recipients of Covered Software. However, you may do so only on Your own behalf, and not on behalf of the Initial Developer or any Contributor. You must make it absolutely clear that any such warranty, support, indemnity or liability obligation is offered by You alone, and You hereby agree to indemnify the Initial Developer and every Contributor for any liability incurred by the Initial Developer or such Contributor as a result of warranty, support, indemnity or liability terms You offer.  $<$ /p>  $\langle$ /li $\rangle$  $\langle$ li $\rangle$  <p><b>3.5. Distribution of Executable Versions.</b></p>  $p$  You may distribute the Executable form of the Covered Software under the terms of this License or under the

<li>

 terms of a license of Your choice, which may contain terms different from this License, provided that You are in compliance with the terms of this

License and that the

 license for the Executable form does not attempt to limit or alter the recipient' rights in the Source Code form from the rights set forth in this License. If You distribute the Covered Software in Executable form under a different license, You must make it absolutely clear that any terms which differ from this License are offered by You alone, not by the Initial Developer or Contributor. You hereby agree to indemnify the Initial Developer and every Contributor for any liability incurred by the Initial Developer or such Contributor as a result of any such terms You offer.

 $<$ /p>

```
\langleli>
```
 $\langle$ li $\rangle$ 

<p><b>3.6. Larger Works.</b></p>

```
p
```
 You may create a Larger Work by combining Covered Software with other code not governed by the terms of this License and distribute the Larger Work as a single product. In such a case, You must make sure

the

 requirements of this License are fulfilled for the Covered Software.

- $<$ /p>  $\langle$ li>
- $\langle \text{ul} \rangle$

 $\langle$ li>

## $<$ li $>$

<p><b>4. Versions of the License.</b></p>

```
<sub>ul</sub></sub>
```
 $\langle$ li>

```
 <p><b>4.1. New Versions.</b></p>
```
 $p$ 

 Sun Microsystems, Inc. is the initial license steward and may publish revised and/or new versions of this License from time to time. Each version will be given a distinguishing version number. Except as provided in Section 4.3, no one other than the license steward has the right to modify this License.  $\langle n \rangle$  $\langle$ /li $\rangle$  $\langle$ li $\rangle$ 

<p><b>4.2. Effect of New Versions.</b></p>

 $p$ 

 You may always continue to use, distribute or otherwise make the Covered Software available under the terms of the version of the License under which You originally received the Covered Software. If the Initial Developer includes a notice in the Original Software prohibiting

# it from being

 distributed or otherwise made available under any subsequent version of the License, You must distribute and make the Covered Software available under the terms of the version of the License under which You originally received the Covered Software. Otherwise, You may also choose to use, distribute or otherwise make the Covered Software available under the terms of any subsequent version of the License published by the license steward.

 $<$ /p>

```
\langleli>
```
 $<$ li $>$ 

<p><b>4.3. Modified Versions.</b></p>

 $< p >$ 

 When You are an Initial Developer and You want to create a new license for Your Original Software, You may create and use a modified version of this License if You:  $(a)$  rename the license and remove any references to the name of the license steward (except to note that the license differs from this License); and  $(b)$  otherwise make it clear

that the license contains terms which differ

```
 from this License.
</p>
```

```
\langleli>
```
 $\langle \text{ul} \rangle$ 

 $\langle$ li $\rangle$ 

<li>

<p><br />b>5. DISCLAIMER OF WARRANTY.</b></p>

 $p$ 

 COVERED SOFTWARE IS PROVIDED UNDER THIS LICENSE ON AN " AS IS & rdquo; BASIS, WITHOUT WARRANTY OF ANY KIND, EITHER EXPRESSED OR IMPLIED, INCLUDING, WITHOUT LIMITATION, WARRANTIES THAT THE COVERED SOFTWARE IS FREE OF DEFECTS, MERCHANTABLE, FIT FOR A PARTICULAR PURPOSE OR NON-INFRINGING. THE ENTIRE RISK AS TO THE QUALITY AND PERFORMANCE OF THE COVERED SOFTWARE IS WITH YOU. SHOULD ANY COVERED SOFTWARE PROVE DEFECTIVE IN ANY RESPECT, YOU (NOT THE INITIAL DEVELOPER OR ANY OTHER CONTRIBUTOR) ASSUME THE COST OF ANY NECESSARY SERVICING, REPAIR OR CORRECTION. THIS DISCLAIMER OF WARRANTY CONSTITUTES AN ESSENTIAL PART OF THIS LICENSE. NO USE OF ANY

# COVERED SOFTWARE IS AUTHORIZED HEREUNDER EXCEPT UNDER THIS DISCLAIMER.

 $<$ /p>  $\langle$ li> <li>  $<$ p $>$  $<$ b $>$ 6. TERMINATION.</b></p>  $<$ ul $>$  $\langle$ li $\rangle$  $p$  <b>6.1.</b> This License and the rights granted hereunder will terminate automatically if You fail to comply with terms herein and fail to cure such breach within 30 days of becoming aware of the breach. Provisions which, by their nature, must remain in effect beyond the termination of this License shall survive.  $<$ /p>  $\langle$ li $\rangle$  $<$ li $>$  $p$  **If You assert a patent infringement claim**  (excluding declaratory judgment actions) against Initial Developer or a Contributor (the Initial Developer or Contributor against whom You assert such claim is referred to as " Participant ") alleging that the Participant Software (meaning the Contributor Version where the Participant is a Contributor or the Original Software where the Participant is the Initial Developer) directly or indirectly infringes any patent, then any and all rights granted directly or indirectly to You by such Participant, the Initial Developer (if the Initial Developer is not the Participant) and all Contributors under Sections & nbsp; 2.1 and/or 2.2 of this License shall, upon 60 days notice from Participant terminate prospectively and automatically at the expiration of such 60 day notice period, unless if within such 60 day period You withdraw Your claim with respect to the Participant Software against such Participant either unilaterally or pursuant to a written agreement with Participant.  $<$ /p>  $\langle$ /li $\rangle$  $<$ li $>$  $\langle p \rangle$  **In the event of termination under** Sections 6.1 or 6.2 above, all end user licenses that have been validly granted by You or any distributor hereunder prior to termination (excluding licenses granted to You by any distributor) shall survive termination.

 $<$ /p>

```
\langleli>
 \langle \text{ul} \rangle </li>
```

```
<li>
```
<p><b>7. LIMITATION OF LIABILITY.</b></p>

 $p$ 

 UNDER NO CIRCUMSTANCES AND UNDER NO LEGAL THEORY, WHETHER TORT (INCLUDING NEGLIGENCE), CONTRACT, OR OTHERWISE, SHALL YOU, THE INITIAL DEVELOPER, ANY OTHER CONTRIBUTOR, OR ANY DISTRIBUTOR OF COVERED SOFTWARE, OR ANY SUPPLIER OF ANY OF SUCH PARTIES, BE LIABLE TO ANY PERSON FOR ANY INDIRECT, SPECIAL, INCIDENTAL, OR CONSEQUENTIAL DAMAGES OF ANY CHARACTER INCLUDING, WITHOUT LIMITATION, DAMAGES FOR LOST PROFITS, LOSS OF GOODWILL, WORK STOPPAGE, COMPUTER FAILURE OR MALFUNCTION, OR ANY AND ALL OTHER COMMERCIAL DAMAGES OR LOSSES, EVEN IF SUCH PARTY SHALL HAVE BEEN INFORMED OF THE POSSIBILITY OF SUCH DAMAGES. THIS LIMITATION OF LIABILITY SHALL NOT APPLY TO LIABILITY FOR DEATH OR PERSONAL INJURY RESULTING FROM SUCH PARTY ' S NEGLIGENCE TO THE EXTENT APPLICABLE LAW PROHIBITS SUCH LIMITATION. SOME JURISDICTIONS DO NOT ALLOW THE EXCLUSION OR LIMITATION OF INCIDENTAL

OR CONSEQUENTIAL DAMAGES, SO THIS

EXCLUSION AND LIMITATION MAY NOT APPLY TO YOU.

 $<$ /p>

 $\langle$ li>

 $\langle$ li $\rangle$ 

<p> <br />b>8. U.S. GOVERNMENT END USERS.</b></p>  $p$ 

The Covered Software is a " commercial item, " as that term is defined in 48 C.F.R. 2.101 (Oct. 1995), consisting of " commercial computer software" (as that term is defined at 48

C.F.R. & sect; & nbsp;  $252.227 - 7014(a)(1)$  and & Idquo; commercial computer software documentation" as such terms are used in 48 C.F.R. 12.212 (Sept. 1995). Consistent with 48 C.F.R. 12.212 and 48 C.F.R. 227.7202-1 through 227.7202-4 (June 1995), all U.S. Government End Users acquire Covered Software with only those rights set forth herein. This U.S. Government Rights clause is in lieu of, and supersedes, any other FAR, DFAR, or other clause or provision that addresses Government rights in computer software under this License.

 $<$ /p>

 $\langle$ li $\rangle$ 

 $\langle$ li $\rangle$ 

<p><br/>>b>9. MISCELLANEOUS.</b></p>  $p$ 

 This License represents the complete agreement concerning subject matter hereof. If any provision of this License is held to be unenforceable, such provision shall be reformed only to the extent necessary to make it enforceable. This License shall be governed by the law of the jurisdiction specified in a notice contained within the Original Software (except to the extent applicable law, if any, provides  $otherwise$ ), excluding such jurisdiction $&$ rsquo; s conflict-of-law provisions. Any litigation relating to this License shall be subject to the jurisdiction of the courts located in the jurisdiction and venue specified in a notice contained within the Original Software, with the losing party responsible for costs, including, without limitation, court costs and reasonable attorneys' fees and expenses. The application of the United Nations

Convention on Contracts for

 the International Sale of Goods is expressly excluded. Any law or regulation which provides that the language of a contract shall be construed against the drafter shall not apply to this License. You agree that You alone are responsible for compliance with the United States export administration regulations (and the export control laws and regulation of any other countries) when You use, distribute or otherwise make available any Covered Software.

 $<$ /p $>$  $\langle$ li $\rangle$ 

#### <li>

 <p><b>10. RESPONSIBILITY FOR CLAIMS.</b></p>  $p$ As between Initial Developer and the Contributors, each

 party is responsible for claims and damages arising, directly or indirectly, out of its utilization of rights under this License and You agree to work with Initial Developer and Contributors to distribute such responsibility on an equitable basis. Nothing herein is intended or shall be deemed to constitute

any admission of liability.

 $<$ /p>  $\langle$ li> <li>  $\langle p \rangle$ 

 $$ 

 NOTICE PURSUANT TO SECTION 9 OF THE COMMON DEVELOPMENT AND DISTRIBUTION LICENSE (CDDL)

 $<$ /b>

 $<$ /p>

 $< p >$ 

 The code released under the CDDL shall be governed by the laws of the State of California (excluding conflict-of-law provisions). Any litigation relating to this License shall be subject to the jurisdiction of the Federal Courts of the Northern District of California and the state courts of the State of California, with venue lying in Santa Clara County, California.  $<$ /p>

 $\langle$ li>

 $\langle \text{ul} \rangle$ 

<h3>The GNU General Public License (GPL) Version 2, June 1991</h3>

# $p$

 Copyright (C) 1989, 1991 Free Software Foundation, Inc. 59 Temple Place, Suite 330, Boston, MA 02111-1307 USA  $<$ /p>  $< p >$  Everyone is permitted to copy and distribute verbatim copies of this license document, but changing it is not allowed.

## $<$ /p>

<p>> **c**b>Preamble</b>
</p>

# $< p >$

 The licenses for most software are designed to take away your freedom to share and change it. By contrast, the GNU General Public License is intended to guarantee your freedom to share and change free software--to make sure the software is free for all its users. This General Public License applies to most of the Free Software Foundation's software and to any other program whose authors commit to using it. (Some other Free Software Foundation software is covered by the GNU Library General Public License instead.) You can apply it to your programs, too.

 $<$ /p>

 $p$ 

 When we speak of free software, we are referring to freedom, not price. Our General Public Licenses are designed to make sure that you have the freedom to distribute copies of free software (and charge for this service if you wish), that you receive source code or can get it if you want it, that you can change the software or use pieces of it in new free programs; and that you know you can do these things.  $<$ /p>

 $p$ 

 To protect your rights, we need to make restrictions that forbid anyone to deny you these rights or to ask you to surrender the rights. These restrictions translate to certain responsibilities for you if you distribute copies of the software, or if you modify it.  $<$ /p>

 $p$ 

 For example, if you distribute copies of such a program, whether gratis or for a fee, you must give the recipients all the rights that you have. You must make sure that they, too, receive or can get the source code. And you must show them these terms so they know their rights.

 $<$ /p>

 $p$ 

We protect your rights with two steps: (1) copyright the software, and (2) offer you this license which gives you legal permission to copy, distribute and/or modify the software.

 $<$ /p>

 $< p >$ 

 Also, for each author's protection and ours, we want to make certain that everyone understands that there is no warranty for this free software. If

the software is modified by someone else and passed on,

 we want its recipients to know that what they have is not the original, so that any problems introduced by others will not reflect on the original authors' reputations.

 $<$ /p>

 $< p >$ 

 Finally, any free program is threatened constantly by software patents. We wish to avoid the danger that redistributors of a free program will individually obtain patent licenses, in effect making the program proprietary. To prevent this, we have made it clear that any patent must be licensed for everyone's free use or not licensed at all.  $<$ /p>

 $p$ 

 The precise terms and conditions for copying, distribution and modification follow.

 $<$ /p>

 <p><b>TERMS AND CONDITIONS FOR COPYING, DISTRIBUTION AND MODIFICATION</b></p> <ul style="margin-left:0; padding-left:0; border-left:0">

 $\langle$ li $\rangle$ 

 $\langle p \rangle$ 

 **This License applies to any program or other work which** 

contains a notice placed by the copyright holder saying

it may be

distributed under the terms of this General Public License. The

"Program", below, refers to any such program or work, and a "work

based on the Program" means either the Program or any derivative

 work under copyright law: that is to say, a work containing the Program or a portion of it, either verbatim or with modifications and/or translated into another language. (Hereinafter, translation is included without limitation in the term "modification".) Each licensee is addressed as "you".

 $<$ /p>

 $p$ 

 Activities other than copying, distribution and modification are not covered by this License; they are outside its scope. The act of running the Program is not restricted, and the output from the Program is covered only if its contents constitute a work based on the Program (independent of having been made by running the Program). Whether that is true depends on what the Program does.

 $<$ /p>

 $\langle$ li>

<li>

 $\langle$ p $>$ 

**,**  $**1**$ **,**  $**1**$  **You may copy and distribute verbatim copies of the Program's**  source code as you receive it, in any medium, provided that you conspicuously and appropriately publish on each copy an appropriate copyright notice and disclaimer of warranty; keep intact all the notices that refer to this License and to the absence of any warranty; and give any other recipients of the Program a copy of this License along with the Program.

 $<$ /p>

 $p$ 

 You may charge a fee for the physical act of transferring a copy, and you may at your option offer warranty protection in exchange for a fee.

 $<$ /p>

 $\langle$ li>

<li>

 $p$ 

 $**2**$  $**2**$  **You may modify your copy or copies of the Program or any portion**  of it, thus forming a work based on the Program, and copy and distribute such modifications or work under the terms of Section 1 above, provided that you also meet all of these conditions:

 $<$ /p>

 $<$ ul $>$ 

<li>

 $\langle p \rangle$ 

 a) You must cause the modified files to carry prominent notices stating that you changed the files and the date of any change.

 $<$ /p>

 $\langle$ li $\rangle$ 

 $\langle$ li $\rangle$ 

 $\langle p \rangle$ 

 b) You must cause any work that you distribute or publish, that in whole or in part contains or is derived from the Program or any part thereof,

 to be licensed as a whole at no charge to all third parties under the terms of this License.

 $<$ /p>

 $\langle$ li>

 $\langle$ li $\rangle$ 

 $p$ 

 c) If the modified program normally reads commands interactively when run, you must cause it, when started running for such interactive use in the most ordinary way, to print or display an announcement including an appropriate copyright notice and a notice that there is no warranty (or else, saying that you provide a warranty) and that users may redistribute the program under these conditions, and telling the user how to view a copy of this License. (Exception:

if the Program itself is interactive

 but does not normally print such an announcement, your work based on the Program is not required to print an announcement.)

 $<$ /p>

 $\langle$ li $\rangle$ 

 $\langle \text{ul} \rangle$ 

 $< p >$ 

 These requirements apply to the modified work as a whole. If identifiable sections of that work are not derived from the Program, and can be reasonably considered independent and separate works in themselves, then this License, and its terms, do not apply to those sections when you distribute them as separate works. But when you distribute the same sections as part of a whole which is a work based on the Program, the distribution of the whole must be on the terms of this License, whose permissions for other licensees extend to the entire whole, and thus to each and every part regardless of who wrote it.

 $<$ /p>

 $< p >$ 

 Thus, it is not the intent of this section to claim rights or contest your rights to work written

entirely by you; rather, the intent is to

 exercise the right to control the distribution of derivative or collective works based on the Program.

 $<$ /p>

 $p$ 

 In addition, mere aggregation of another work not based on the Program with the Program (or with a work based on the Program) on a volume of a storage or distribution medium does not bring the other work under the scope of this License.

 $<$ /p>

 $\langle$ li>

 $\langle$ li $\rangle$ 

 $\langle n \rangle$ 

<b>3.</b> You may copy and distribute the Program (or a work based

 on it, under Section 2) in object code or executable form under the terms of Sections 1 and 2 above provided that you also do one of the following:

 $<$ /p>  $<$ ul $>$ 

 $<$ li $>$ 

 $p$ 

 a) Accompany it with the complete corresponding machine-readable source code, which must be distributed under the terms of Sections 1 and 2 above on a medium customarily used for software interchange; or,

 $<$ /p>

 $\langle$ li>

 $\langle$ li $\rangle$ 

 $< p$ 

 b) Accompany it with a written offer, valid for at least three years, to give any third party, for a charge no more than your cost of physically performing source distribution, a complete machine-readable copy of the corresponding source code, to be distributed under the terms of Sections 1 and 2 above on a medium customarily used for software interchange; or,

 $<$ /p>

 $\langle$ li>

 $<$ li $>$ 

 $< p$ 

 c) Accompany it with the information you received as to the offer to distribute corresponding source code. (This alternative is allowed only for noncommercial distribution and only if you received the program in object code or executable form with such an offer, in accord with Subsection b above.)

- $<$ /p>
- $\langle$ li>

 $\langle \text{ul} \rangle$ 

 $p$ 

 The source code for a work means the preferred form of the work for making modifications to it. For an executable work, complete source code means all the

source code for all modules it contains, plus any

 associated interface definition files, plus the scripts used to control compilation and installation of the executable. However, as a special exception, the source code distributed need not include anything that is normally distributed (in either source or binary form) with the major components (compiler, kernel, and so on) of the operating system on which the executable runs, unless that component itself accompanies the executable.

 $<$ /p>

 $p$ 

 If distribution of executable or object code is made by offering access to copy from a designated place, then offering equivalent access to

 copy the source code from the same place counts as distribution of the source code, even though third parties are not compelled to copy the source along with the object code.

 $<$ /p>  $\langle$ li $\rangle$ 

<li>

 $p$ 

 <b>4.</b> You may not copy, modify, sublicense, or distribute the Program except

as expressly provided under this License. Any attempt

 otherwise to copy, modify, sublicense or distribute the Program is void, and will automatically terminate your rights under this License. However, parties who have received copies, or rights, from you under this License will not have their licenses terminated so long as such parties remain in full compliance.

 $<$ /p>

 $\langle$ /li $\rangle$ 

<li>

 $p$ 

 <b>5.</b> You are not required to accept this License, since you have not signed it. However, nothing else grants you permission to modify or distribute the Program or its derivative works. These actions are prohibited by law if you do not accept this License. Therefore, by modifying or distributing the Program (or any work based on the Program), you indicate your acceptance of this License to do so, and all its terms and conditions for copying, distributing or modifying the Program or works based on it.  $<$ /p>

 $\langle$ li>

<li>

 $p$ 

 **Each time you redistribute the Program (or any work based on the**  Program), the recipient automatically receives a license from the original licensor to copy, distribute or modify the Program subject to these terms and conditions. You may not impose any further restrictions on the recipients' exercise of the rights granted herein. You are not responsible for enforcing compliance by third parties to this License.

 $\langle$ /p $>$ 

 $\langle$ li>

 $\langle$ li $\rangle$ 

 $\langle n \rangle$ 

 $**1.5**$  **If, as a consequence of a court judgment or allegation of patent**  infringement or for any other reason (not limited to patent issues), conditions are imposed on you (whether by court order, agreement or otherwise) that contradict the conditions of this License, they do not excuse you from

 the conditions of this License. If you cannot distribute so as to satisfy simultaneously your obligations under this License and any other pertinent obligations, then

as a consequence you may not distribute the Program at all.

 For example, if a patent license would not permit royalty-free redistribution of the Program by all those who receive copies directly or indirectly through you, then the only way you could satisfy both it and this License would be to refrain entirely from distribution of the Program.

 $<$ /p>

 $p$ 

 If any portion of this section is held invalid or unenforceable under any particular circumstance, the balance of the section is intended to apply and the section as a whole is intended to apply in other circumstances.

 $<$ /p>

 $p$ 

 It is not the purpose of this section to induce you to infringe any patents or other property right claims or to contest validity of any such claims; this section has the sole purpose of protecting the integrity of the free software distribution system, which is implemented by public license practices. Many people have made generous contributions

to the wide range of software

 distributed through that system in reliance on consistent application of that system; it is up to the author/donor to decide if he or she is willing to distribute software through any other system and a licensee cannot impose that choice.

 $<$ /p>

 $< p >$ 

 This section is intended to make thoroughly clear what is believed to be a consequence of the rest of this License.

 $<$ /p>

 $\langle$ li>

<li>

 $p$ 

 **If the distribution and/or use of the Program is restricted in**  certain countries either by patents or by copyrighted interfaces, the original copyright holder who places the Program under this License may add an explicit geographical distribution limitation excluding those countries, so that distribution is permitted only in or among countries not thus excluded. In such case, this License incorporates the limitation as if written in the body of this License.

 $<$ /p>

 $\langle$ /li $\rangle$ 

 $\langle$ li $\rangle$ 

 $p$ 

 <b>9.</b> The Free Software Foundation may publish revised and/or new versions of the General Public License from time to time. Such new versions

 will be similar in spirit to the present version, but may differ in detail to address new problems or concerns.

 $<$ /p>

 $p$ 

 Each version is given a distinguishing version number. If the Program specifies a version number of this License which applies to it and "any later version", you have the option of following the terms and conditions either of that version or of any later version published by the Free Software Foundation. If the Program does not specify a version number of this License, you may choose any version ever published by the Free Software Foundation.  $<$ /p>

 $\langle$ /li

<li>

 $p$ 

 **If you wish to incorporate parts of the Program into other free**  programs whose distribution conditions are different, write to the author to ask for

 permission. For software which is copyrighted by the Free Software Foundation, write to the Free Software Foundation; we sometimes make exceptions for this. Our decision will be guided by the two goals of preserving the free status of all derivatives of our free software and of promoting the sharing and reuse of software generally.

 $<$ /p>

 $\langle$ /li $\rangle$ 

<li>

```
 <p>NO WARRANTY</p>
\langle/li\rangle
```

```
 <li>
```
 $p$ 

 <b>11.</b> BECAUSE THE PROGRAM IS LICENSED FREE OF CHARGE, THERE IS NO WARRANTY FOR THE PROGRAM, TO THE EXTENT PERMITTED BY APPLICABLE LAW. EXCEPT WHEN OTHERWISE STATED IN WRITING THE COPYRIGHT HOLDERS AND/OR OTHER PARTIES PROVIDE THE PROGRAM "AS IS" WITHOUT WARRANTY OF ANY KIND, EITHER EXPRESSED OR IMPLIED, INCLUDING, BUT NOT LIMITED TO, THE IMPLIED WARRANTIES OF MERCHANTABILITY AND FITNESS FOR A PARTICULAR PURPOSE. THE ENTIRE RISK AS TO THE QUALITY AND PERFORMANCE OF THE PROGRAM IS WITH YOU. SHOULD THE PROGRAM PROVE DEFECTIVE.

YOU ASSUME THE COST OF ALL NECESSARY

SERVICING, REPAIR OR CORRECTION.

```
</p>
```
 $\langle$ li>

 $\langle$ li $\rangle$ 

 $\langle n \rangle$ 

<b>12.</b> IN NO EVENT UNLESS REQUIRED BY APPLICABLE LAW OR AGREED TO IN

 WRITING WILL ANY COPYRIGHT HOLDER, OR ANY OTHER PARTY WHO MAY MODIFY AND/OR REDISTRIBUTE THE PROGRAM AS PERMITTED ABOVE, BE LIABLE TO YOU FOR DAMAGES, INCLUDING ANY GENERAL, SPECIAL, INCIDENTAL OR CONSEQUENTIAL DAMAGES ARISING OUT OF THE USE OR INABILITY TO USE THE PROGRAM (INCLUDING BUT NOT LIMITED TO LOSS OF DATA OR DATA BEING RENDERED INACCURATE OR LOSSES SUSTAINED BY YOU OR THIRD PARTIES OR A FAILURE OF THE PROGRAM TO OPERATE WITH ANY OTHER PROGRAMS), EVEN IF SUCH HOLDER OR OTHER PARTY HAS BEEN ADVISED OF THE POSSIBILITY OF SUCH

### DAMAGES.

 $<$ /p>  $\langle$ li $\rangle$  <li> <p>END OF TERMS AND CONDITIONS</p>  $\langle$ li $\rangle$  <li> <p><b>How to Apply These Terms to Your New Programs</b></p>  $p$  If you develop a new program, and you want it to be of the greatest possible use to the public, the best way to achieve this is to make it free software which everyone can redistribute and change under these terms.  $<$ /p>  $< p >$  To do so, attach the following notices to the program. It is safest to attach them to the start of each source file to most effectively convey the exclusion of warranty; and each file should have at least the "copyright" line and a pointer to where the full notice is found.  $<$ /p> <ul> <li>  $p$  One line to give the program's name and a brief idea of what it does.  $<$ /p>  $\langle$ li $\rangle$  <li>  $p$ Copyright  $(C)$  <year > <name of author>  $<$ /p>  $\langle$ /li $\rangle$  $<$ li $>$  $\langle p \rangle$  This program is free software; you can redistribute it and/or modify it under the terms of the GNU General Public License as published by the Free Software Foundation; either version 2 of the License, or (at your option) any later version.  $<$ /p>

 $\langle$ li> <li>  $p$  This program is distributed in the hope that it will be useful, but WITHOUT ANY WARRANTY; without even the implied warranty of MERCHANTABILITY or FITNESS FOR A PARTICULAR PURPOSE. See the GNU General Public License for more details.  $<$ /p>  $\langle$ li>  $\langle$ li $\rangle$  $p$  You should have received a copy of the GNU General Public License along with this program; if not, write to the Free Software Foundation, Inc., 59 Temple Place, Suite 330, Boston, MA 02111-1307 USA  $<$ /p>  $\langle$ li>  $\langle \text{ul} \rangle$  $p$  Also add information on how to contact you by electronic and paper mail.  $<$ /p>  $p$  If the program is interactive, make it output a short notice like this when it starts in an interactive mode:  $<$ /p>  $<$ ul $>$  $\langle$ li $\rangle$  $< p$ Gnomovision version 69, Copyright (C) year name of author $\langle$ br  $/$  Gnomovision comes with ABSOLUTELY NO WARRANTY; for details type `show w'. This is free software, and you are welcome to redistribute it under certain conditions; type `show c' for details.  $<$ /p>  $\langle$ li>  $\langle \text{ul} \rangle$  $p$  The hypothetical commands `show w' and `show c' should show the appropriate parts of the General Public License. Of course, the commands you use may be called something other than `show w' and `show c'; they could even be mouse-clicks or menu items--whatever suits your program.  $<$ /p>  $p$  You should also get your employer (if you work as a programmer) or your school, if any, to sign a "copyright disclaimer" for the program, if necessary. Here is a sample; alter the names:  $<$ /p>  $<$ ul $>$  $\langle$ li $\rangle$ 

 $p$  Yoyodyne, Inc., hereby disclaims all copyright interest in the program `Gnomovision' (which makes passes at compilers) written by James Hacker.  $<$ /p>  $p$ signature of Ty Coon, 1 April 1989 $\text{str}$  /> Ty Coon, President of Vice  $<$ /p>  $\langle$ li>  $\langle u|$  $< p >$  This General Public License does not permit incorporating your program into proprietary programs. If your program is a subroutine library, you may

 consider it more useful to permit linking proprietary applications with the library. If this is what you want to do, use the GNU Library General Public License instead of this License.

 $<$ /p>

 $\langle$ li $\rangle$ 

<li style="background-color:yellow;">

 <p><b>"CLASSPATH" EXCEPTION TO THE GPL VERSION 2</b></p>  $p$ 

 Certain source files distributed by Sun Microsystems, Inc. are subject to the following clarification and special exception to the GPL Version 2, but only where Sun has expressly included in the particular source file's header the words<br/>s />

"Sun designates this particular file as subject to the "Classpath"

 exception as provided by Sun in the License file that accompanied this code."  $<$ /p>

 $p$ 

Linking this library statically or dynamically with

other modules is making

 a combined work based on this library. Thus, the terms and conditions of the GNU General Public License Version 2 cover the whole combination.

 $<$ /p>

 $p$ 

 As a special exception, the copyright holders of this library give you permission to link this library with independent modules to produce an executable, regardless of the license terms of these independent modules, and to copy and distribute the resulting executable under terms of your choice, provided that you also meet, for each linked independent module, the terms and conditions of the license of that module.? An independent module is a module which is not derived from or based on this library.? If you modify this library, you may extend this exception to your version of the library, but you are not obligated to do so.? If you do not wish to do so, delete this exception statement from your version.

 $<$ /p>

 $\langle$ /li $\rangle$ 

 $\langle u|$ 

</body> </html> # Jackson JSON processor

Jackson is a high-performance, Free/Open Source JSON processing library. It was originally written by Tatu Saloranta (tatu.saloranta@iki.fi), and has been in development since 2007.

It is currently developed by a community of developers, as well as supported commercially by FasterXML.com.

## Licensing

Jackson core and extension components may be licensed under different licenses. To find the details that apply to this artifact see the accompanying LICENSE file. For more information, including possible other licensing options, contact FasterXML.com (http://fasterxml.com).

### ## Credits

A list of contributors may be found from CREDITS file, which is included in some artifacts (usually source distributions); but is always available from the source code management (SCM) system project uses. <!DOCTYPE html> <html lang="en"> <head> <meta charset="utf-8"> <meta http-equiv="X-UA-Compatible" content="IE=edge"> <meta name="viewport" content="width=device-width, initial-scale=1">

<meta name="description" content="Home page of The Apache Software Foundation">

 <link rel="apple-touch-icon" sizes="57x57" href="/favicons/apple-touch-icon-57x57.png"> <link rel="apple-touch-icon" sizes="60x60" href="/favicons/apple-touch-icon-60x60.png"> <link rel="apple-touch-icon" sizes="72x72" href="/favicons/apple-touch-icon-72x72.png"> <link rel="apple-touch-icon" sizes="76x76" href="/favicons/apple-touch-icon-76x76.png"> <link rel="apple-touch-icon" sizes="114x114" href="/favicons/apple-touch-icon-114x114.png"> <link rel="apple-touch-icon" sizes="120x120" href="/favicons/apple-touch-icon-120x120.png">  $\langle$ link rel="apple-touch-icon" sizes="144x144" href="/favicons/apple-touch-icon-144x144.png">  $\langle$ link rel="apple-touch-icon" sizes="152x152" href="/favicons/apple-touch-icon-152x152.png"> <link rel="apple-touch-icon" sizes="180x180" href="/favicons/apple-touch-icon-180x180.png"> <link rel="icon" type="image/png" href="/favicons/favicon-32x32.png" sizes="32x32"> <link rel="icon" type="image/png" href="/favicons/favicon-194x194.png" sizes="194x194"> <link rel="icon" type="image/png" href="/favicons/favicon-96x96.png" sizes="96x96">  $\langle$ link rel="icon" type="image/png" href="/favicons/android-chrome-192x192.png" sizes="192x192"> <link rel="icon" type="image/png" href="/favicons/favicon-16x16.png" sizes="16x16"> <link rel="manifest" href="/favicons/manifest.json">

 <link rel="shortcut icon" href="/favicons/favicon.ico"> <meta name="msapplication-TileColor" content="#603cba"> <meta name="msapplication-TileImage" content="/favicons/mstile-144x144.png"> <meta name="msapplication-config" content="/favicons/browserconfig.xml"> <meta name="theme-color" content="#303284">

<title>Licenses</title>

 <link href='https://fonts.googleapis.com/css?family=Source+Sans+Pro:400,700%7cDroid+Serif:400,700' rel='stylesheet' type='text/css'>

<link href="/css/min.bootstrap.css" rel="stylesheet">

<link href="/css/styles.css" rel="stylesheet">

 <!-- Licensed to the Apache Software Foundation (ASF) under one or more contributor license agreements. See the NOTICE file distributed with this work for additional information regarding copyright ownership. The ASF licenses this file to you under the Apache License, Version 2.0 (the "License"); you may not use this file except in compliance with the License. You may obtain a copy of the License at .

http://www.apache.org/licenses/LICENSE-2.0 . Unless required by applicable law or agreed to in writing, software distributed under the License is distributed on an " AS IS " BASIS, WITHOUT WARRANTIES OR CONDITIONS OF ANY KIND, either express or implied. See the License for the specific language governing permissions and limitations under the License. -->

</head>

<body>  $\lt!$ !-- Navigation --> <header> <nav class="navbar navbar-default navbar-fixed-top"> <div class="container"> <div class="navbar-header"> <button class="navbar-toggle" type="button" data-toggle="collapse" data-target="#mainnav-collapse"> <span class="sr-only">Toggle navigation</span> <span class="icon-bar"></span> <span class="icon-bar"></span> <span class="icon-bar"></span> </button> <a href="#" class="navbar-brand"><span class="glyphicon glyphicon-home"></span></a>  $\langle$ div> <div class="collapse navbar-collapse" id="mainnav-collapse"> <div style="line-height:20px; padding-top:5px; float:left"><a href="/">Home</a>&nbsp;&raquo&nbsp;<a href="/licenses/">Licenses</a></div> <ul class="nav navbar-nav navbar-right"> <li class="dropdown"> <a href="#" class="dropdown-toggle" data-toggle="dropdown">About <span class="caret"></span></a> <ul class="dropdown-menu" role="menu"> <li><a href="/foundation">Overview</a></li>

 <li><a href="/foundation/members.html">Members</a></li>

```
 				<li><a href="/foundation/how-it-works.html">Process</a></li>
       				<li><a href="/foundation/sponsorship.html">Sponsorship</a></li>
       				<li><a href="/foundation/glossary.html">Glossary</a></li>
       				<li><a href="/foundation/preFAQ.html">FAQ</a></li>
       				<li><a href="/foundation/contact.html ">Contact</a></li> 				
      \langle \text{ul} \rangle\langleli\rangle			<li><a href="/index.html#projects-list">Projects</a></li>
    				<li class="dropdown">
      	 	<a href="#" class="dropdown-toggle" data-toggle="dropdown">People <span class="caret"></span></a>
      	 	<ul class="dropdown-menu" role="menu">
     						<li><a href="http://people.apache.org/">Overview</a></li>
     						<li><a href="http://people.apache.org/committer-index.html">Committers</a></li>
     						<li><a href="/foundation/how-it-works.html#meritocracy">Meritocracy</a></li>
      						<li><a href="/foundation/how-it-works.html#roles">Roles</a></li>
     						<li><a href="http://planet.apache.org/">Planet Apache</a></li>
      \langle \text{ul} \rangle\langle/li\rangle <li class="dropdown">
        <a href="#" class="dropdown-toggle" data-toggle="dropdown">Get Involved <span
class="caret"></span></a>
        <ul class="dropdown-menu" role="menu">
         <li><a href="/foundation/getinvolved.html">Overview</a></li>
       				<li><a href="http://community.apache.org/">Community Development</a></li>
             <li><a href="http://helpwanted.apache.org/">Help Wanted</a></li>
       				<li><a href="http://www.apachecon.com/">ApacheCon</a></li>
       \langle \text{ul} \rangle\langleli\rangle <li><a href="/dyn/closer.cgi">Download</a></li>
       <li class="dropdown">
       	<a href="#" class="dropdown-toggle" data-toggle="dropdown">Support Apache <span
class="caret"></span></a>
       	<ul class="dropdown-menu" role="menu">
       				<li><a href="/foundation/sponsorship.html">Sponsorship</a></li>
       				<li><a href="/foundation/contributing.html">Donations</a></li>
       				<li><a href="/foundation/buy_stuff.html">Buy Stuff</a></li>
       				<li><a href="/foundation/thanks.html">Thanks</a></li>
      \langle \text{ul} \rangle\langleli\rangle\langle 111 \rangle\langlediv> </div>
\angle/nav\sim</header>
<!-- / Navigation -->
<div class="container">
 <div class="row">
```

```
\langlediv class="col-md-9 col-sm-8 col-xs-12">
```

```
 <img src="/img/asf_logo.png" alt="Apache Logo" style="max-width: 100%;">
   </div>
   <div class="col-md-3 col-sm-4 col-xs-12">
    <div class="input-group" style="margin-bottom: 5px;">
  				<script>
 (function() {
  var cx = '005703438322411770421:5mgshgrgx2u';
  var gcse = document.createElement('script');
  gcse.type = 'text/javascript';
 gcse.async = true;
 g \csc src = (document.location.protocol == 'https.' ? 'https.' : 'http.' ) +\frac{1}{\csc} google.com/cse.js?cx=' + cx;
 var s = document.getElementsByTagName('script')[0];
   s.parentNode.insertBefore(gcse, s);
\})();
</script>
  		 <gcse:searchbox-only></gcse:searchbox-only>
  \langlediv>			<a role="button" class="btn btn-block btn-default btn-xs" href="/foundation/governance/">The Apache Way</a>
 			<a role="button" class="btn btn-block btn-default btn-xs"
href="https://community.apache.org/contributors/">Contribute</a>
 			<a role="button" class="btn btn-block btn-default btn-xs" href="/foundation/thanks.html">ASF Sponsors</a>
 \langlediv>\langlediv>\langlediv><div class="container"><style type="text/css">
/* The following code is added by mdx_elementid.py
  It was originally lifted from http://subversion.apache.org/style/site.css */
/*
* Hide class="elementid-permalink", except when an enclosing heading
* has the :hover property.
*/
.headerlink, .elementid-permalink {
 visibility: hidden;
}
h2:hover > .headerlink, h3:hover > .headerlink, h1:hover > .headerlink, h6:hover > .headerlink, h4:hover >
.headerlink, h5:hover > .headerlink, dt:hover
> .elementid-permalink { visibility: visible } </style>
<p>The Apache Software Foundation uses various licenses to <a href="#distributions">distribute
software and documentation \langle a \rangle, to accept regular
\alpha href="#clas">contributions from individuals and corporations\alpha, and to accept
larger \langle a \text{ href}="#grants">grants of existing software products\langle a \rangle.\langle b \rangle<p>These licenses help us achieve our goal of providing reliable and
long-lived software products through collaborative open source software
development. In all cases, contributors retain full rights to use their
original contributions for any other purpose outside of Apache while
providing the ASF and its projects the right to distribute and build upon
their work within Apache.</p>
```
<h1 id="distributions">Licensing of Distributions<a class="headerlink" href="#distributions" title="Permanent  $link'' > \& para; \< /a \< /h1 \>$ 

<p>All software produced by The Apache Software Foundation or any of its

projects or subjects is licensed according to the terms

of the documents

listed below.</p>

<h3 id="2.0">Apache License, Version 2.0 (current)<a class="headerlink" href="#2.0" title="Permanent  $link'' > \& para: \< /a \< \& h3 \>$ 

<p><a href="LICENSE-2.0">http://www.apache.org/licenses/LICENSE-2.0</a> (

 $\langle$  a href="LICENSE-2.0.txt">TXT $\langle$ a> or  $\langle$  a href="LICENSE-2.0.html">HTML $\langle$ a>  $\rangle$  $\langle$ /p>

<p>The 2.0 version of the Apache License was approved by the ASF in 2004. The

goals of this license revision have been to reduce the number of frequently

asked questions, to allow the license to be reusable without modification

by any project (including non-ASF projects), to allow the license to be

included by reference instead of listed in every file, to clarify the

license on submission of contributions, to require a patent license on

contributions that necessarily infringe the contributor's own patents, and

to move comments regarding Apache and other inherited attribution notices

to a location outside the license terms (the <a href="example-NOTICE.txt">NOTICE

file $\langle a \rangle$ ). $\langle p \rangle$ 

#### <p>The

result is a license that is supposed to be compatible with other open

source licenses, while remaining true to the original goals of the Apache

Group and supportive of collaborative development across both nonprofit and

commercial organizations. The Apache Software Foundation is still trying to

determine if this version of the Apache License is <a href="GPL-compatibility.html">compatible with the GPL</a>.</p>

<p>All packages produced by the ASF are implicitly licensed under the Apache

License, Version 2.0, unless otherwise explicitly stated. More developer

documentation on how to apply the Apache License to your work can be found

in \* <a href="../dev/apply-license.html">Applying the Apache License, Version 2.0</a>  $*$ .</p>

<h3 id="1.1">Apache License, Version 1.1 (historic)<a class="headerlink" href="#1.1" title="Permanent  $link'' > \& para; \lt/a \lt f h3 >$ 

<p><a href="LICENSE-1.1">http://www.apache.org/licenses/LICENSE-1.1</a> </p>

<p>The 1.1 version of the Apache License was approved by the

ASF in 2000. The

primary change from the 1.0 license is in the 'advertising clause' (section

3 of the 1.0 license); derived products are no longer required to include

attribution in their advertising materials, only in their documentation. $\langle p \rangle$ 

<p>Individual packages licensed under the 1.1 version may have used different

wording due to varying requirements for attribution or mark identification,

but the binding terms were all the same. $\langle p \rangle$ 

<h3 id="1.0">Apache License, Version 1.0 (historic)<a class="headerlink" href="#1.0" title="Permanent  $link'' > \& para: \< /a \< /h3 \>$ 

<p><a href="LICENSE-1.0">http://www.apache.org/licenses/LICENSE-1.0</a> </p>

<p>This is the original Apache License which applies only to older versions of

Apache packages (such as version 1.2 of the Web server). $\langle p \rangle$ 

<h1 id="clas">Contributor License Agreements<a class="headerlink" href="#clas" title="Permanent  $link'' > \& para; \< /a \< /h1 \>$ <p>The ASF desires that all contributors of ideas, code, or documentation to any Apache projects complete, sign, and submit (via fax or email) an <a href="icla.pdf">Individual Contributor License Agreement</a> (ICLA). The purpose of this agreement is to clearly define the terms under which intellectual property has been contributed to the ASF and thereby allow us to defend the project should there be a legal dispute regarding the software at some future time. A signed ICLA is required to be on file before an individual is given commit rights to an ASF project. $\langle p \rangle$ <p>For a corporation that has assigned employees to work on an Apache project, a <a href="cla-corporate.txt">Corporate CLA</a> (CCLA) is available for contributing intellectual property via the corporation, that may have been assigned as part of an employment agreement. Note that a Corporate CLA does not remove the need for every developer to sign their own ICLA as an individual, to cover any of their contributions which are not owned by the corporation signing the CCLA. $\langle p \rangle$ <p>The ICLA is not tied to any employer you may have, so it is recommended to use one's personal email address in the contact details, rather than an @work address.</p> <p>Your Full name will be published unless you provide an alternative Public name. For example if your full name is Andrew Bernard Charles Dickens, but you wish to be known as Andrew Dickens, please enter the latter as your Public name.</p>  $\langle p \rangle$ The email address and other contact details are not published. $\langle p \rangle$ <h1 id="grants">Software Grants<a class="headerlink" href="#grants" title="Permanent link">&para;</a></h1> <p>When an individual or corporation decides to donate a body of existing software or documentation to one of the Apache projects, they need to execute a formal <a href="software-grant-template.pdf">Software Grant Agreement</a> (SGA) with the ASF. Typically, this is done after negotiating approval with the ASF  $\langle$ a href="http://incubator.apache.org/">Incubator $\langle$ a> or one of the PMCs, since the ASF will not accept software unless there is a viable community available to support a collaborative project.  $\langle p \rangle$ <h1 id="submitting">Submitting License Agreements and Grants<a class="headerlink" href="#submitting" title="Permanent link">¶</a></h1>  $\langle p\rangle$ Documents may be submitted by fax or email. $\langle p\rangle$ <p>If submitting by fax, please print, sign, and fax all pages of the document to +1-919-573-9199. Please send documents right-side-up, first page first; and send only one document per fax.</p>  $\langle \text{p} \rangle$  submitting by email, please fill the form with a pdf viewer. print, sign, scan all pages into a single pdf file, and email the pdf file as an attachment to secretary@apache.org. If possible, send the attachment from the email address in the document. Please send only one document per email. $\langle p \rangle$ <p>If you prefer to sign electronically, please fill the form, save it locally (e.g. icla.pdf), and sign the

file by preparing a detached PGP signature. For example, $\langle p \rangle$ 

<blockquote>

<p>gpg --armor --detach-sign icla.pdf</p>

</blockquote>

<p>The above will create

a file icla.pdf.asc. Send both the file and signature

as attachments in the same email to secretary@apache.org. Please send only one

document (file plus signature) per email. Please do not submit your public key to Apache.

Instead, please upload your public key to pgpkeys.mit.edu. </p>

<p>The files typically are named

icla.pdf and icla.pdf.asc for individual agreements;

ccla.pdf and ccla.pdf.asc for corporate agreements;

software-grant.pdf and software-grant.pdf.asc for grants. </p>

<h1 id="crypto">Export restrictions<a class="headerlink" href="#crypto" title="Permanent link">&para;</a></h1>

<p>For export restriction information, please consult our <a href="/licenses/exports/">ASF Export Classifications</a> page.</p>

<h1 id="trademarks">Trademark and Logo Usage<a class="headerlink" href="#trademarks" title="Permanent  $link'' > \& para; \lt/a \lt h1$ 

<p>For ASF trademark and logo usage information, please consult our <a href="/foundation/marks/">ASF Trademark Use Policy</a> page.</p>

<h1 id="questions">Questions?<a

class="headerlink" href="#questions" title="Permanent link">¶</a></h1>

<p>For answers to frequently asked licensing questions, please consult our

<a href="/foundation/license-faq.html">Licensing Frequently Asked Questions</a> page.</p></div>

<!-- Footer -->

```
<footer class="bg-primary">
 <div class="container">
 			<div class="row">
  \langlebr/
```
 <div class="col-sm-1">

```
\langlediv>
```
 <div class="col-sm-2">

 <h5 class="white">Community</h5>

```
		 	<ul class="list-unstyled white" role="menu">
```
 <li><a href="http://community.apache.org/">Overview</a></li>

```
						<li><a href="/foundation/conferences.html">Conferences</a></li>
```
 <li><a href="http://community.apache.org/gsoc.html">Summer of Code</a></li>

```
						<li><a href="http://community.apache.org/newcomers/">Getting Started</a></li>
```
 <li><a href="/foundation/how-it-works.html">The Apache Way</a></li>

 <li><a href="/travel/">Travel Assistance</a></li>

 <li><a href="/foundation/getinvolved.html">Get

```
Involved</a></li>
```

```
						<li><a href="http://community.apache.org/newbiefaq.html">Community FAQ</a></li>
```

```
\langle \text{u}
```
 $\langle$ div $>$ 

 <div class="col-sm-2">

 <h5 class="white">Innovation</h5>

```
		 	<ul class="list-unstyled white" role="menu">
 						<li><a href="http://incubator.apache.org/">Incubator</a></li>
 						<li><a href="http://labs.apache.org/">Labs</a></li>
 						<li><a href="/licenses/">Licensing</a></li>
 						<li><a href="/foundation/license-faq.html">Licensing FAQ</a></li>
 						<li><a href="/foundation/marks/">Trademark Policy</a></li>
 						<li><a href="/foundation/contact.html">Contacts</a></li>
    \langle 111 \rangle				</div>
```

```
				<div class="col-sm-2">
```
 <h5 class="white">Tech Operations</h5> <ul class="list-unstyled white" role="menu"> <li><a href="/dev/">Developer Information</a></li> <li><a href="/dev/infrastructure.html">Infrastructure</a></li> <li><a href="/security/">Security</a></li> <li><a href="http://status.apache.org">Status</a></li> <li><a href="/foundation/contact.html">Contacts</a></li>  $\langle \text{ul} \rangle$  $\langle$ div $>$ 

 <div class="col-sm-2">

```
					<h5 class="white">Press</h5>
```
 <ul class="list-unstyled white" role="menu">

```
						<li><a href="/press/">Overview</a></li>
```

```
						<li><a href="https://blogs.apache.org/">ASF News</a></li>
```
 <li><a href="https://blogs.apache.org/foundation/">Announcements</a></li>

```
						<li><a href="https://twitter.com/TheASF">Twitter Feed</a></li>
```
 <li><a href="/press/#contact">Contacts</a></li>

 $\langle \text{ul} \rangle$ 

 $\langle$ div $>$ 

 <div class="col-sm-2">

```
					<h5 class="white">Legal</h5>
```
 <ul class="list-unstyled white" role="menu">

```
						<li><a href="/legal/">Legal Affairs</a></li>
```

```
						<li><a href="/licenses/">Licenses</a></li>
```
 <li><a href="/foundation/marks/">Trademark Policy</a></li>

```
						<li><a href="/foundation/records/">Public Records</a></li>
```

```
 <li><a href="/foundation/policies/privacy.html">Privacy
```
Policy</a></li>

```
						<li><a href="/licenses/exports/">Export Information</a></li>
```

```
						<li><a href="/foundation/license-faq.html">License/Distribution FAQ</a></li>
```

```
						<li><a href="/foundation/contact.html">Contacts</a></li>
```

```
\langle u|
```

```
				</div>
```

```
				<div class="col-sm-1">
				</div>
```

```
			</div>
```

```
			<hr class="col-lg-12 hr-white" />
			<div class="row">
```
 $\langle$ div class="col-lg-12">

 $\langle \text{p class}$ ="text-center">Copyright © 2016 The Apache Software Foundation, Licensed under the  $\langle \text{a} \rangle$ class="white" href="http://www.apache.org/licenses/LICENSE-2.0">Apache License, Version 2.0</a>.</p>

 <p class="text-center">Apache and the Apache feather logo are trademarks of The Apache Software Foundation.</p>

 $\langle$ div $>$  $\langle$ div $>$  $\langle$ div $>$ 

</footer>

<!-- / Footer -->

```
\langle \text{script} \rangle = \langle \text{script} \rangle<script src="/js/bootstrap.js"></script>
</body>
</html>
This product currently only contains code developed by authors
of specific components, as identified by the source code files;
if such notes are missing files have been created by
```
Tatu Saloranta.

For additional credits (generally to people who reported problems) see CREDITS file.

This copy of Jackson JSON processor is licensed under the

Apache (Software) License, version 2.0 ("the License").

See the License for details about distribution rights, and the

specific rights regarding derivate works.

You may obtain a copy of the License at:

```
http://www.apache.org/licenses/
```
A copy is also included with both the the downloadable source code package and jar that contains class bytecodes, as file "ASL 2.0". In both cases, that file should be located next to this file: in source distribution the location should be "release-notes/asl"; and in jar "META-INF/" Apache License

> Version 2.0, January 2004 http://www.apache.org/licenses/

#### 1. Definitions.

 "License" shall mean the terms and conditions for use, reproduction, and distribution as defined by Sections 1 through 9 of this document.

 "Licensor" shall mean the copyright owner or entity authorized by the copyright owner that is granting the License.

 "Legal Entity" shall mean the union of the acting entity and all other entities that control, are controlled by, or are under common control with that entity. For the purposes of this definition, "control" means (i) the power, direct or indirect, to cause the direction or management of such entity, whether by contract or otherwise, or (ii) ownership of fifty percent (50%) or more of the outstanding shares, or (iii) beneficial ownership of such entity.

"You"

 (or "Your") shall mean an individual or Legal Entity exercising permissions granted by this License.

 "Source" form shall mean the preferred form for making modifications, including but not limited to software source code, documentation source, and configuration files.

 "Object" form shall mean any form resulting from mechanical transformation or translation of a Source form, including but not limited to compiled object code, generated documentation, and conversions to other media types.

 "Work" shall mean the work of authorship, whether in Source or Object form, made available under the License, as indicated by a copyright notice that is included in or attached to the work (an example is provided in the Appendix below).

 "Derivative Works" shall mean any work, whether in Source or Object form, that is based on (or derived from) the Work and for which the editorial revisions, annotations, elaborations,

or other modifications

 represent, as a whole, an original work of authorship. For the purposes of this License, Derivative Works shall not include works that remain separable from, or merely link (or bind by name) to the interfaces of, the Work and Derivative Works thereof.

 "Contribution" shall mean any work of authorship, including the original version of the Work and any modifications or additions to that Work or Derivative Works thereof, that is intentionally

 submitted to Licensor for inclusion in the Work by the copyright owner or by an individual or Legal Entity authorized to submit on behalf of the copyright owner. For the purposes of this definition, "submitted" means any form of electronic, verbal, or written communication sent to the Licensor or its representatives, including but not limited to communication on electronic mailing lists, source code control systems, and issue tracking systems

that are managed by, or on behalf of, the

 Licensor for the purpose of discussing and improving the Work, but excluding communication that is conspicuously marked or otherwise designated in writing by the copyright owner as "Not a Contribution."

 "Contributor" shall mean Licensor and any individual or Legal Entity on behalf of whom a Contribution has been received by Licensor and subsequently incorporated within the Work.

- 2. Grant of Copyright License. Subject to the terms and conditions of this License, each Contributor hereby grants to You a perpetual, worldwide, non-exclusive, no-charge, royalty-free, irrevocable copyright license to reproduce, prepare Derivative Works of, publicly display, publicly perform, sublicense, and distribute the Work and such Derivative Works in Source or Object form.
- 3. Grant of Patent License. Subject to the terms and conditions of this License, each Contributor hereby grants
- to You a perpetual,

 worldwide, non-exclusive, no-charge, royalty-free, irrevocable (except as stated in this section) patent license to make, have made, use, offer to sell, sell, import, and otherwise transfer the Work, where such license applies only to those patent claims licensable by such Contributor that are necessarily infringed by their Contribution(s) alone or by combination of their Contribution(s) with the Work to which such Contribution(s) was submitted. If You institute patent litigation against any entity (including a cross-claim or counterclaim in a lawsuit) alleging that the Work or a Contribution incorporated within the Work constitutes direct or contributory patent infringement, then any patent licenses granted to You under this License for that Work shall terminate as of the date such litigation is filed.

- 4. Redistribution. You may reproduce and distribute copies of the Work
- or Derivative Works thereof in any medium, with or without modifications, and in Source or Object form, provided that You meet the following conditions:
	- (a) You must give any other recipients of the Work or Derivative Works a copy of this License; and
- (b) You must cause any modified files to carry prominent notices stating that You changed the files; and
- (c) You must retain, in the Source form of any Derivative Works that You distribute, all copyright, patent, trademark, and attribution notices from the Source form of the Work, excluding those notices that do not pertain to any part of the Derivative Works; and
- (d) If the Work includes a "NOTICE" text file as part of its distribution, then any Derivative Works that You distribute must include a readable copy of the attribution notices contained within such NOTICE file, excluding those notices that do not

 pertain to any part of the Derivative Works, in at least one of the following places: within a NOTICE text file distributed as part of the Derivative Works; within the Source form or documentation, if provided along with the Derivative Works; or, within a display generated by the Derivative Works, if and wherever such third-party notices normally appear. The contents of the NOTICE file are for informational purposes only and do not modify the License. You may add Your own attribution notices within Derivative Works that You distribute, alongside or as an addendum to the NOTICE text from the Work, provided that such additional attribution notices cannot be construed as modifying the License.

 You may add Your own copyright statement to Your modifications and may provide additional or different license terms and conditions for use, reproduction, or distribution

of Your modifications, or

 for any such Derivative Works as a whole, provided Your use, reproduction, and distribution of the Work otherwise complies with the conditions stated in this License.

- 5. Submission of Contributions. Unless You explicitly state otherwise, any Contribution intentionally submitted for inclusion in the Work by You to the Licensor shall be under the terms and conditions of this License, without any additional terms or conditions. Notwithstanding the above, nothing herein shall supersede or modify the terms of any separate license agreement you may have executed with Licensor regarding such Contributions.
- 6. Trademarks. This License does not grant permission to use the trade names, trademarks, service marks, or product names of the Licensor, except as required for reasonable and customary use in describing the origin of the Work and reproducing the content of the NOTICE file.
- 7. Disclaimer of Warranty. Unless required by applicable law or agreed to in writing, Licensor provides the Work (and each Contributor provides its Contributions) on an "AS IS" BASIS, WITHOUT WARRANTIES OR CONDITIONS OF ANY KIND, either express or implied, including, without limitation, any warranties or conditions of TITLE, NON-INFRINGEMENT, MERCHANTABILITY, or FITNESS FOR A PARTICULAR PURPOSE. You are solely responsible for determining the appropriateness of using or redistributing the Work and assume any risks associated with Your exercise of permissions under this License.
- 8. Limitation of Liability. In no event and under no legal theory, whether in tort (including negligence), contract, or otherwise, unless required by applicable law (such as deliberate and grossly negligent acts) or agreed to in writing, shall any Contributor be liable to You for damages, including any direct, indirect, special, incidental,
- or consequential damages of any character arising as a result of this License or out of the use or inability to use the Work (including but not limited to damages for loss of goodwill, work stoppage, computer failure or malfunction, or any and all other commercial damages or losses), even if such Contributor has been advised of the possibility of such damages.
- 9. Accepting Warranty or Additional Liability. While redistributing the Work or Derivative Works thereof, You may choose to offer, and charge a fee for, acceptance of support, warranty, indemnity, or other liability obligations and/or rights consistent with this License. However, in accepting such obligations, You may act only on Your own behalf and on Your sole responsibility, not on behalf of any other Contributor, and only if You agree to indemnify, defend, and hold each Contributor harmless for any liability incurred by, or claims asserted against, such Contributor by reason
- of your accepting any such warranty or additional liability.

# END OF TERMS AND CONDITIONS

APPENDIX: How to apply the Apache License to your work.

 To apply the Apache License to your work, attach the following boilerplate notice, with the fields enclosed by brackets "{}" replaced with your own identifying information. (Don't include the brackets!) The text should be enclosed in the appropriate comment syntax for the file format. We also recommend that a file or class name and description of purpose be included on the same "printed page" as the copyright notice for easier

identification within third-party archives.

Copyright {yyyy} {name of copyright owner}

 Licensed under the Apache License, Version 2.0 (the "License"); you may not use this file except in compliance with the License. You may obtain a copy of the License at

http://www.apache.org/licenses/LICENSE-2.0

 Unless required by applicable law or agreed to in writing, software distributed under the License is distributed on an "AS IS" BASIS, WITHOUT WARRANTIES OR CONDITIONS OF ANY KIND, either express or implied. See the License for the specific language governing permissions and limitations under the License.

# **1.448 kafka-schema-serializer 7.0.5**

# **1.448.1 Available under license :**

# Apache Kafka

Copyright 2016 The Apache Software Foundation.

This product includes software developed at The Apache Software Foundation (http://www.apache.org/).

This distribution has a binary dependency on jersey, which is available under the CDDL License. The source code of jersey can be found at https://github.com/jersey/jersey/. # Jackson JSON processor

Jackson is a high-performance, Free/Open Source JSON processing library. It was originally written by Tatu Saloranta (tatu.saloranta@iki.fi), and has been in development since 2007.

It is currently developed by a community of developers, as well as supported commercially by FasterXML.com.

# ## Licensing

Jackson core and extension components may licensed under different licenses. To find the details that apply to this artifact see the accompanying LICENSE file. For more information, including possible other licensing options, contact FasterXML.com (http://fasterxml.com).

#### ## Credits

A list of contributors may be found from CREDITS file, which is included in some artifacts (usually source distributions); but is always available from the source code management (SCM) system project uses.

# Confluent Community License Agreement Version 1.0

This Confluent Community License Agreement Version 1.0 (the Agreement) sets forth the terms on which Confluent, Inc. (Confluent) makes available certain software made available by Confluent under this Agreement (the Software). BY INSTALLING, DOWNLOADING, ACCESSING, USING OR DISTRIBUTING ANY OF THE SOFTWARE, YOU AGREE TO THE TERMS AND CONDITIONS OF THIS AGREEMENT. IF YOU DO NOT AGREE TO SUCH TERMS AND CONDITIONS, YOU MUST NOT USE THE SOFTWARE. IF YOU ARE RECEIVING THE SOFTWARE ON BEHALF OF A LEGAL ENTITY, YOU REPRESENT AND WARRANT THAT YOU HAVE THE ACTUAL AUTHORITY TO AGREE TO THE TERMS AND CONDITIONS OF THIS AGREEMENT ON BEHALF OF SUCH ENTITY. Licensee means you, an individual, or the entity on whose behalf you are receiving the Software.

#### 1. LICENSE GRANT AND CONDITIONS.

 1.1 License. Subject to the terms and conditions of this Agreement, Confluent hereby grants to Licensee

a non-exclusive, royalty-free,

 worldwide, non-transferable, non-sublicenseable license during the term of this Agreement to: (a) use the Software; (b) prepare modifications and derivative works of the Software; (c) distribute the Software (including without limitation in source code or object code form); and (d) reproduce copies of the Software (the License). Licensee is not granted the right to, and Licensee shall not, exercise the License for an Excluded Purpose. For purposes of this Agreement, Excluded Purpose means making available any software-as-a-service, platform-as-a-service, infrastructure-as-a-service or other similar online service that competes with Confluent products or services that provide the Software.

 1.2 Conditions. In consideration of the License, Licensees distribution of the Software is subject to the following conditions:

 (a) Licensee must cause any Software modified by Licensee to carry

prominent notices stating that Licensee modified the Software.

 (b) On each Software copy, Licensee shall reproduce and not remove or alter all Confluent or third party copyright or other proprietary notices contained in the Software, and Licensee must provide the notice below with each copy.

 This software is made available by Confluent, Inc., under the terms of the Confluent Community License Agreement, Version 1.0 located at http://www.confluent.io/confluent-community-license. BY INSTALLING, DOWNLOADING, ACCESSING, USING OR DISTRIBUTING ANY OF THE SOFTWARE, YOU AGREE TO THE TERMS OF SUCH LICENSE AGREEMENT.  1.3 Licensee Modifications. Licensee may add its own copyright notices to modifications made by Licensee and may provide additional or different license terms and conditions for use, reproduction, or distribution of Licensees modifications.

While redistributing the Software or

 modifications thereof, Licensee may choose to offer, for a fee or free of charge, support, warranty, indemnity, or other obligations. Licensee, and not Confluent, will be responsible for any such obligations.

 1.4 No Sublicensing. The License does not include the right to sublicense the Software, however, each recipient to which Licensee provides the Software may exercise the Licenses so long as such recipient agrees to the terms and conditions of this Agreement.

 2. TERM AND TERMINATION. This Agreement will continue unless and until earlier terminated as set forth herein. If Licensee breaches any of its conditions or obligations under this Agreement, this Agreement will terminate automatically and the License will terminate automatically and permanently.

 3. INTELLECTUAL PROPERTY. As between the parties, Confluent will retain all right, title, and interest in the Software, and all intellectual property

 rights therein. Confluent hereby reserves all rights not expressly granted to Licensee in this Agreement. Confluent hereby reserves all rights in its trademarks and service marks, and no licenses therein are granted in this Agreement.

 4. DISCLAIMER. CONFLUENT HEREBY DISCLAIMS ANY AND ALL WARRANTIES AND CONDITIONS, EXPRESS, IMPLIED, STATUTORY, OR OTHERWISE, AND SPECIFICALLY DISCLAIMS ANY WARRANTY OF MERCHANTABILITY OR FITNESS FOR A PARTICULAR PURPOSE, WITH RESPECT TO THE SOFTWARE.

 5. LIMITATION OF LIABILITY. CONFLUENT WILL NOT BE LIABLE FOR ANY DAMAGES OF ANY KIND, INCLUDING BUT NOT LIMITED TO, LOST PROFITS OR ANY CONSEQUENTIAL, SPECIAL, INCIDENTAL, INDIRECT, OR DIRECT DAMAGES, HOWEVER CAUSED AND ON ANY THEORY OF LIABILITY, ARISING OUT OF THIS AGREEMENT. THE FOREGOING SHALL APPLY TO THE EXTENT PERMITTED BY APPLICABLE LAW.

# 6.GENERAL.

 6.1 Governing Law. This Agreement will be governed by and interpreted in accordance

 with the laws of the state of California, without reference to its conflict of laws principles. If Licensee is located within the United States, all disputes arising out of this Agreement are subject to the exclusive jurisdiction of courts located in Santa Clara County, California. USA. If Licensee is located outside of the United States,

 any dispute, controversy or claim arising out of or relating to this Agreement will be referred to and finally determined by arbitration in accordance with the JAMS International Arbitration Rules. The tribunal will consist of one arbitrator. The place of arbitration will be Palo Alto, California. The language to be used in the arbitral proceedings will be English. Judgment upon the award rendered by the arbitrator may be entered in any court having jurisdiction thereof.

 6.2 Assignment. Licensee is not authorized to assign its rights under this Agreement to any third party. Confluent may freely assign its rights under this Agreement to any third party.

 6.3 Other. This Agreement is the entire agreement between the parties regarding the subject matter hereof. No amendment or modification of this Agreement will be valid or binding upon the parties unless made in writing and signed by the duly authorized representatives of both parties. In the event that any provision, including without limitation any condition, of this Agreement is held to be unenforceable, this Agreement and all licenses and rights granted hereunder will immediately terminate. Waiver by Confluent of a breach of any provision of this Agreement or the failure by Confluent to exercise any right hereunder will not be construed as a waiver of any subsequent breach of that right or as a waiver of any other right.

This copy of Jackson JSON processor annotations is licensed under the Apache (Software) License, version 2.0 ("the License"). See the License for details about distribution rights, and the specific rights regarding derivate works.

You may obtain a copy of the License at:

http://www.apache.org/licenses/LICENSE-2.0 Java ClassMate library was originally written by Tatu Saloranta (tatu.saloranta@iki.fi)

Other developers who have contributed code are:

\* Brian Langel

This copy of Jackson JSON processor databind module is licensed under the Apache (Software) License, version 2.0 ("the License"). See the License for details about distribution rights, and the specific rights regarding derivate works.

You may obtain a copy of the License at:

http://www.apache.org/licenses/LICENSE-2.0 Apache License Version 2.0, January 2004 http://www.apache.org/licenses/

# 1. Definitions.

 "License" shall mean the terms and conditions for use, reproduction, and distribution as defined by Sections 1 through 9 of this document.

 "Licensor" shall mean the copyright owner or entity authorized by the copyright owner that is granting the License.

 "Legal Entity" shall mean the union of the acting entity and all other entities that control, are controlled by, or are under common control with that entity. For the purposes of this definition, "control" means (i) the power, direct or indirect, to cause the direction or management of such entity, whether by contract or otherwise, or (ii) ownership of fifty percent (50%) or more of the outstanding shares, or (iii) beneficial ownership of such entity.

 "You" (or "Your") shall mean an individual or Legal Entity exercising permissions granted by this License.

 "Source" form shall mean the preferred form for making modifications, including but not limited to software source code, documentation source, and configuration files.

 "Object" form shall mean any form resulting from mechanical transformation or translation of a Source form, including but not limited to compiled object code, generated documentation, and conversions to other media types.

 "Work" shall mean the work of authorship, whether in Source or Object form, made available under the License, as indicated by a copyright notice that is included in or attached to the work (an example is provided in the Appendix below).

 "Derivative Works" shall mean any work, whether in Source or Object form, that is based on (or derived from) the Work and for which the editorial

 revisions, annotations, elaborations, or other modifications represent, as a whole, an original work of authorship. For the purposes of this License, Derivative Works shall not include works that remain separable from, or merely link (or bind by name) to the interfaces of, the Work and Derivative Works thereof.

 "Contribution" shall mean any work of authorship, including the original version of the Work and any modifications or additions  to that Work or Derivative Works thereof, that is intentionally submitted to Licensor for inclusion in the Work by the copyright owner or by an individual or Legal Entity authorized to submit on behalf of the copyright owner. For the purposes of this definition, "submitted" means any form of electronic, verbal, or written communication sent to the Licensor or its representatives, including but not limited to communication on electronic mailing lists, source code control systems, and issue tracking systems that are managed by, or on behalf of, the Licensor for the purpose of discussing and improving the Work, but excluding communication that is conspicuously marked or otherwise designated in writing by the copyright owner as "Not a Contribution."

 "Contributor" shall mean Licensor and any individual or Legal Entity on behalf of whom a Contribution has been received by Licensor and subsequently incorporated within the Work.

- 2. Grant of Copyright License. Subject to the terms and conditions of this License, each Contributor hereby grants to You a perpetual, worldwide, non-exclusive, no-charge, royalty-free, irrevocable copyright license to reproduce, prepare Derivative Works of, publicly display, publicly perform, sublicense, and distribute the Work and such Derivative Works in Source or Object form.
- 3. Grant of Patent License. Subject to the terms and conditions of this License,

 each Contributor hereby grants to You a perpetual, worldwide, non-exclusive, no-charge, royalty-free, irrevocable (except as stated in this section) patent license to make, have made, use, offer to sell, sell, import, and otherwise transfer the Work, where such license applies only to those patent claims licensable by such Contributor that are necessarily infringed by their Contribution(s) alone or by combination of their Contribution(s) with the Work to which such Contribution(s) was submitted. If You institute patent litigation against any entity (including a cross-claim or counterclaim in a lawsuit) alleging that the Work or a Contribution incorporated within the Work constitutes direct or contributory patent infringement, then any patent licenses granted to You under this License for that Work shall terminate as of the date such litigation is filed.

# 4. Redistribution. You may reproduce and distribute copies of the

 Work or Derivative Works thereof in any medium, with or without modifications, and in Source or Object form, provided that You meet the following conditions:

 (a) You must give any other recipients of the Work or Derivative Works a copy of this License; and

- (b) You must cause any modified files to carry prominent notices stating that You changed the files; and
- (c) You must retain, in the Source form of any Derivative Works that You distribute, all copyright, patent, trademark, and attribution notices from the Source form of the Work, excluding those notices that do not pertain to any part of the Derivative Works; and
- (d) If the Work includes a "NOTICE" text file as part of its distribution, then any Derivative Works that You distribute must include a readable copy of the attribution notices contained within such NOTICE file, excluding

those notices that do not

 pertain to any part of the Derivative Works, in at least one of the following places: within a NOTICE text file distributed as part of the Derivative Works; within the Source form or documentation, if provided along with the Derivative Works; or, within a display generated by the Derivative Works, if and wherever such third-party notices normally appear. The contents of the NOTICE file are for informational purposes only and do not modify the License. You may add Your own attribution notices within Derivative Works that You distribute, alongside or as an addendum to the NOTICE text from the Work, provided that such additional attribution notices cannot be construed as modifying the License.

 You may add Your own copyright statement to Your modifications and may provide additional or different license terms and conditions

- for use, reproduction, or distribution of Your modifications, or for any such Derivative Works as a whole, provided Your use, reproduction, and distribution of the Work otherwise complies with the conditions stated in this License.
- 5. Submission of Contributions. Unless You explicitly state otherwise, any Contribution intentionally submitted for inclusion in the Work by You to the Licensor shall be under the terms and conditions of this License, without any additional terms or conditions. Notwithstanding the above, nothing herein shall supersede or modify the terms of any separate license agreement you may have executed with Licensor regarding such Contributions.
- 6. Trademarks. This License does not grant permission to use the trade names, trademarks, service marks, or product names of the Licensor, except as required for reasonable and customary use in describing the origin of the Work and reproducing the

content of the NOTICE file.

- 7. Disclaimer of Warranty. Unless required by applicable law or agreed to in writing, Licensor provides the Work (and each Contributor provides its Contributions) on an "AS IS" BASIS, WITHOUT WARRANTIES OR CONDITIONS OF ANY KIND, either express or implied, including, without limitation, any warranties or conditions of TITLE, NON-INFRINGEMENT, MERCHANTABILITY, or FITNESS FOR A PARTICULAR PURPOSE. You are solely responsible for determining the appropriateness of using or redistributing the Work and assume any risks associated with Your exercise of permissions under this License.
- 8. Limitation of Liability. In no event and under no legal theory, whether in tort (including negligence), contract, or otherwise, unless required by applicable law (such as deliberate and grossly negligent acts) or agreed to in writing, shall any Contributor be liable to You for damages, including any direct,

indirect, special,

 incidental, or consequential damages of any character arising as a result of this License or out of the use or inability to use the Work (including but not limited to damages for loss of goodwill, work stoppage, computer failure or malfunction, or any and all other commercial damages or losses), even if such Contributor has been advised of the possibility of such damages.

 9. Accepting Warranty or Additional Liability. While redistributing the Work or Derivative Works thereof, You may choose to offer, and charge a fee for, acceptance of support, warranty, indemnity, or other liability obligations and/or rights consistent with this License. However, in accepting such obligations, You may act only on Your own behalf and on Your sole responsibility, not on behalf of any other Contributor, and only if You agree to indemnify, defend, and hold each Contributor harmless for any liability incurred by, or claims asserted against, such Contributor by reason of your accepting any such warranty or additional liability.

# END OF TERMS AND CONDITIONS

APPENDIX: How to apply the Apache License to your work.

 To apply the Apache License to your work, attach the following boilerplate notice, with the fields enclosed by brackets "[]" replaced with your own identifying information. (Don't include the brackets!) The text should be enclosed in the appropriate comment syntax for the file format. We also recommend that a file or class name and description of purpose be included on the same "printed page" as the copyright notice for easier identification within third-party archives.

Copyright [yyyy] [name of copyright owner]

 Licensed under the Apache License, Version 2.0 (the "License"); you may not use this file except in compliance with the License. You may obtain a copy of the License at

http://www.apache.org/licenses/LICENSE-2.0

 Unless required by applicable law or agreed to in writing, software distributed under the License is distributed on an "AS IS" BASIS, WITHOUT WARRANTIES OR CONDITIONS OF ANY KIND, either express or implied. See the License for the specific language governing permissions and limitations under the License. <!DOCTYPE html> <html lang="en"> <head> <meta charset="utf-8"> <meta http-equiv="X-UA-Compatible" content="IE=edge"> <meta name="viewport" content="width=device-width, initial-scale=1">

<meta name="description" content="Home page of The Apache Software Foundation">

 <link rel="apple-touch-icon" sizes="57x57" href="/favicons/apple-touch-icon-57x57.png"> <link rel="apple-touch-icon" sizes="60x60" href="/favicons/apple-touch-icon-60x60.png"> <link rel="apple-touch-icon" sizes="72x72" href="/favicons/apple-touch-icon-72x72.png"> <link rel="apple-touch-icon" sizes="76x76" href="/favicons/apple-touch-icon-76x76.png">  $\langle$ link rel="apple-touch-icon" sizes="114x114" href="/favicons/apple-touch-icon-114x114.png"> <link rel="apple-touch-icon" sizes="120x120" href="/favicons/apple-touch-icon-120x120.png"> <link rel="apple-touch-icon" sizes="144x144" href="/favicons/apple-touch-icon-144x144.png">  $\langle$ link rel="apple-touch-icon" sizes="152x152" href="/favicons/apple-touch-icon-152x152.png"> <link rel="apple-touch-icon" sizes="180x180" href="/favicons/apple-touch-icon-180x180.png"> <link rel="icon" type="image/png" href="/favicons/favicon-32x32.png" sizes="32x32"> <link rel="icon" type="image/png" href="/favicons/favicon-194x194.png" sizes="194x194"> <link rel="icon" type="image/png" href="/favicons/favicon-96x96.png" sizes="96x96"> <link rel="icon" type="image/png" href="/favicons/android-chrome-192x192.png" sizes="192x192"> <link rel="icon" type="image/png" href="/favicons/favicon-16x16.png" sizes="16x16"> <link rel="manifest" href="/favicons/manifest.json"> <link rel="shortcut icon" href="/favicons/favicon.ico"> <meta name="msapplication-TileColor" content="#603cba"> <meta name="msapplication-TileImage" content="/favicons/mstile-144x144.png"> <meta name="msapplication-config" content="/favicons/browserconfig.xml"> <meta name="theme-color" content="#303284">

<title>Apache License, Version 2.0</title>

 <link href='https://fonts.googleapis.com/css?family=Source+Sans+Pro:400,700%7cDroid+Serif:400,700' rel='stylesheet' type='text/css'>

<link href="/css/min.bootstrap.css" rel="stylesheet">

<link href="/css/styles.css" rel="stylesheet">

 <!-- Licensed to the Apache Software Foundation (ASF) under one or more contributor license agreements. See the NOTICE file distributed with this work for additional information regarding copyright ownership. The ASF licenses this file to you under the Apache License, Version 2.0 (the "License"); you may not use this file except in compliance with the License. You may obtain a copy of the License at .

http://www.apache.org/licenses/LICENSE-2.0 . Unless required by applicable law or agreed to in writing, software distributed under the License is distributed on an " AS IS " BASIS, WITHOUT WARRANTIES OR CONDITIONS OF ANY KIND, either express or implied. See the License for the specific language governing permissions and limitations under the License.

-->

</head>

<body>

<!-- Navigation -->

<header>

<nav class="navbar navbar-default navbar-fixed-top">

<div class="container">

<div class="navbar-header">

 <button class="navbar-toggle" type="button" data-toggle="collapse" data-target="#mainnav-collapse"> <span class="sr-only">Toggle navigation</span>

<span class="icon-bar"></span>

<span class="icon-bar"></span>

<span class="icon-bar"></span>

</button>

<a href="#" class="navbar-brand"><span class="glyphicon glyphicon-home"></span></a>

 $\langle$ div $>$ 

<div class="collapse navbar-collapse" id="mainnav-collapse">

<div style="line-height:20px; padding-top:5px; float:left"><a href="/">Home</a>&nbsp;&raquo&nbsp;<a href="/licenses/">Licenses</a></div>

<ul class="nav navbar-nav navbar-right">

<li class="dropdown">

 <a href="#" class="dropdown-toggle" data-toggle="dropdown">About <span class="caret"></span></a> <ul class="dropdown-menu"

#### role="menu">

 <li><a href="/foundation">Overview</a></li>

 <li><a href="/foundation/members.html">Members</a></li>

 <li><a href="/foundation/how-it-works.html">Process</a></li>

 <li><a href="/foundation/sponsorship.html">Sponsorship</a></li>

 <li><a href="/foundation/glossary.html">Glossary</a></li>

 <li><a href="/foundation/preFAQ.html">FAQ</a></li>

 <li><a href="/foundation/contact.html ">Contact</a></li> 

 $\langle u|$ 

 $\langle$ li $\rangle$ 

 <li><a href="/index.html#projects-list">Projects</a></li>

 <li class="dropdown">

 <a href="#" class="dropdown-toggle" data-toggle="dropdown">People <span class="caret"></span></a>

 <ul class="dropdown-menu" role="menu">

```
 						<li><a href="http://people.apache.org/">Overview</a></li>
     						<li><a href="http://people.apache.org/committer-index.html">Committers</a></li>
     						<li><a href="/foundation/how-it-works.html#meritocracy">Meritocracy</a></li>
      						<li><a href="/foundation/how-it-works.html#roles">Roles</a></li>
     						<li><a href="http://planet.apache.org/">Planet Apache</a></li>
      \langle u|\langleli\rangle <li class="dropdown">
        <a href="#" class="dropdown-toggle" data-toggle="dropdown">Get Involved <span
class="caret"></span></a>
        <ul class="dropdown-menu" role="menu">
         <li><a href="/foundation/getinvolved.html">Overview</a></li>
       				<li><a href="http://community.apache.org/">Community Development</a></li>
             <li><a href="http://helpwanted.apache.org/">Help Wanted</a></li>
       				<li><a href="http://www.apachecon.com/">ApacheCon</a></li>
       \langle \text{ul} \rangle\langleli\rangle <li><a href="/dyn/closer.cgi">Download</a></li>
       <li class="dropdown">
       	<a href="#" class="dropdown-toggle" data-toggle="dropdown">Support Apache <span
class="caret"></span></a>
       	<ul class="dropdown-menu" role="menu">
    				<li><a href="/foundation/sponsorship.html">Sponsorship</a></li>
       				<li><a href="/foundation/contributing.html">Donations</a></li>
       				<li><a href="/foundation/buy_stuff.html">Buy Stuff</a></li>
       				<li><a href="/foundation/thanks.html">Thanks</a></li>
      \langle 111 \rangle\langle/li\rangle\langle \text{ul} \rangle\langlediv>\langlediv>\langlenav></header>
\langle!--/Navigation -->
<div class="container">
 <div class="row">
   <div class="col-md-9 col-sm-8 col-xs-12">
   \langle \text{img src} = \text{"img/asf logo.png"} alt="Apache Logo" style="max-width: 100%;">
   </div>
  \langlediv class="col-md-3 col-sm-4 col-xs-12">
    <div class="input-group" style="margin-bottom: 5px;">
  				<script>
 (function() {
  var cx = '005703438322411770421:5mgshgrgx2u';
  var gcse = document.createElement('script');
  gcse.type = 'text/javascript';
```

```
gcse.async = true;
 gcse.src = (document.location.protocol == 'https:' ? 'https:' : 'http:') +
    \frac{1}{\csc} //cse.google.com/cse.js?cx=' + cx;
  var s = document.getElementsByTagName('script')[0];
   s.parentNode.insertBefore(gcse, s);
}():
</script>
  		 <gcse:searchbox-only></gcse:searchbox-only>
  \langlediv>
  			<a role="button" class="btn btn-block btn-default btn-xs" href="/foundation/governance/">The Apache Way</a>
 			<a role="button" class="btn btn-block btn-default btn-xs"
href="https://community.apache.org/contributors/">Contribute</a>
 			<a role="button" class="btn btn-block btn-default btn-xs" href="/foundation/thanks.html">ASF Sponsors</a>
 \langlediv>\langlediv>
\langlediv><div class="container"><style type="text/css">
/* The following code is added by mdx elementid.py
  It was originally lifted from http://subversion.apache.org/style/site.css */
/*
* Hide class="elementid-permalink", except when an enclosing heading
* has the :hover property.
*/
.headerlink, .elementid-permalink {
 visibility: hidden;
}
h2:hover > .headerlink, h3:hover > .headerlink, h1:hover > .headerlink, h6:hover > .headerlink, h4:hover >
.headerlink, h5:hover >
.headerlink, dt:hover > .elementid-permalink { visibility: visible \langle\langlestyle\rangle<p>Apache License<br></br>Version 2.0, January 2004<br></br>
<a href="http://www.apache.org/licenses/">http://www.apache.org/licenses/</a> </p>
<p>TERMS AND CONDITIONS FOR USE, REPRODUCTION, AND DISTRIBUTION</p>
<p><strong><a name="definitions">1. Definitions</a></strong>.</p>
<p>"License" shall mean the terms and conditions for use, reproduction, and
distribution as defined by Sections 1 through 9 of this document.</p>
<p>"Licensor" shall mean the copyright owner or entity authorized by the
copyright owner that is granting the License.\langle p \rangle<p>"Legal Entity" shall mean the union of the acting entity and all other
entities that control, are controlled by, or are under common control with
that entity. For the purposes of this definition, "control" means (i) the
power, direct or indirect, to cause the direction or management of such
entity, whether by contract or otherwise, or (ii) ownership of fifty
percent (50%)
 or more of the outstanding shares, or (iii) beneficial
ownership of such entity.</p>
<p>"You" (or "Your") shall mean an individual or Legal Entity exercising
permissions granted by this License.</p>
<p>"Source" form shall mean the preferred form for making modifications,
```
including but not limited to software source code, documentation source, and configuration files. $\langle p \rangle$ 

<p>"Object" form shall mean any form resulting from mechanical transformation or translation of a Source form, including but not limited to compiled object code, generated documentation, and conversions to other media types.</p> <p>"Work" shall mean the work of authorship, whether in Source or Object form, made available under the License, as indicated by a copyright notice that is included in or attached to the work (an example is provided in the Appendix below).</p>

<p>"Derivative Works" shall mean any work, whether in Source or Object form, that is based on (or derived from) the Work and for which the editorial revisions,

 annotations, elaborations, or other modifications represent, as a whole, an original work of authorship. For the purposes of this License, Derivative Works shall not include works that remain separable from, or merely link (or bind by name) to the interfaces of, the Work and Derivative Works thereof.</p>

<p>"Contribution" shall mean any work of authorship, including the original version of the Work and any modifications or additions to that Work or Derivative Works thereof, that is intentionally submitted to Licensor for inclusion in the Work by the copyright owner or by an individual or Legal Entity authorized to submit on behalf of the copyright owner. For the purposes of this definition, "submitted" means any form of electronic, verbal, or written communication sent to the Licensor or its representatives, including but not limited to communication on electronic

mailing lists, source code control systems, and issue tracking systems that are managed by, or on behalf of, the

Licensor for the purpose of discussing

and improving the Work, but excluding communication that is conspicuously marked or otherwise designated in writing by the copyright owner as "Not a Contribution."</p>

<p>"Contributor" shall mean Licensor and any individual or Legal Entity on behalf of whom a Contribution has been received by Licensor and subsequently incorporated within the Work. $\langle p \rangle$ 

<p><strong><a name="copyright">2. Grant of Copyright License</a></strong>. Subject to the terms and conditions of this License, each Contributor hereby grants to You

a perpetual, worldwide, non-exclusive, no-charge, royalty-free, irrevocable

copyright license to reproduce, prepare Derivative Works of, publicly

display, publicly perform, sublicense, and distribute the Work and such

Derivative Works in Source or Object form.</p>

<p><strong><a name="patent">3. Grant of Patent License</a></strong>. Subject to the terms and conditions of this License, each Contributor hereby grants to You a perpetual, worldwide,

non-exclusive, no-charge, royalty-free, irrevocable

(except as stated in this section) patent license to make, have made, use,

offer to sell, sell, import, and otherwise transfer the Work, where such

license applies only to those patent claims licensable by such Contributor

that are necessarily infringed by their Contribution(s) alone or by

combination of their Contribution(s) with the Work to which such Contribution(s) was submitted. If You institute patent litigation against any entity (including a cross-claim or counterclaim in a lawsuit) alleging that the Work or a Contribution incorporated within the Work constitutes direct or contributory patent infringement, then any patent licenses granted to You under this License for that Work shall terminate as of the date such litigation is filed. $\langle p \rangle$ <p><strong><a name="redistribution">4. Redistribution</a></strong>. You may reproduce and distribute copies of the Work or Derivative Works thereof in any medium, with or without modifications. and in Source or Object form, provided that You meet the following conditions:</p> <ol style="list-style: lower-latin;"> <li>You must give any other recipients of the Work or Derivative Works a copy of this License; and</li>

<li>You must cause any modified files to carry prominent notices stating that You changed the files; and</li>

<li>You must retain, in the Source form of any Derivative Works that You distribute, all copyright, patent, trademark, and attribution notices from the Source form of the Work, excluding those notices that do not pertain to any part of the Derivative Works; and</li>

<li>If the Work includes a "NOTICE" text file as part of its distribution, then any Derivative Works that You distribute must include a readable copy of the attribution notices contained within such NOTICE file, excluding those notices that do not pertain to any part of the Derivative Works, in at least one of the following places: within a NOTICE text file distributed as part of the

 Derivative Works; within the Source form or documentation, if provided along with the Derivative Works; or, within a display generated by the Derivative Works, if and wherever such third-party notices normally appear. The contents of the NOTICE file are for informational purposes only and do not modify the License. You may add Your own attribution notices within Derivative Works that You distribute, alongside or as an addendum to the NOTICE text from the Work, provided that such additional attribution notices cannot be construed as modifying the License.

 $\langle$ br $/$ 

 $\langle$ hr $/$ 

You may add Your own copyright statement to Your modifications and may provide additional or different license terms and conditions for use, reproduction, or distribution of Your modifications, or for any such Derivative Works as a whole, provided Your use, reproduction, and distribution of the Work otherwise complies with the conditions stated in this License.

 $\langle$ li>

<p><strong><a name="contributions">5. Submission of Contributions</a></strong>. Unless You explicitly state otherwise, any Contribution intentionally submitted for inclusion in the Work by You to the Licensor shall be under the terms and conditions of this License, without any additional terms or conditions. Notwithstanding the above, nothing herein shall supersede or modify the terms of any separate license agreement you may have executed with Licensor regarding such Contributions.</p> <p><strong><a name="trademarks">6. Trademarks</a></strong>. This License does not grant permission to use the trade names, trademarks, service marks, or product names of the Licensor, except as required for reasonable and customary use in describing the origin of the Work and reproducing the content of the NOTICE file.</p> <p><strong><a name="no-warranty">7. Disclaimer of Warranty</a></strong>. Unless required by applicable law or agreed to in writing, Licensor provides the Work (and each Contributor provides its Contributions) on an "AS IS" BASIS, **WITHOUT** WARRANTIES OR CONDITIONS OF ANY KIND, either express or implied, including, without limitation, any warranties or conditions of TITLE, NON-INFRINGEMENT, MERCHANTABILITY, or FITNESS FOR A PARTICULAR PURPOSE. You are solely responsible for determining the appropriateness of using or redistributing the Work and assume any risks associated with Your exercise of permissions under this License.</p> <p><strong><a name="no-liability">8. Limitation of Liability</a></strong>. In no event and under no legal theory, whether in tort (including negligence), contract, or otherwise, unless required by applicable law (such as deliberate and grossly negligent acts) or agreed to in writing, shall any Contributor be liable to You for damages, including any direct, indirect, special, incidental, or consequential damages of any character arising as a result of this License or out of the use or inability to use the Work (including but not limited to damages for loss of goodwill, work stoppage, computer failure or malfunction, or any and all other commercial damages or losses), even if such Contributor has been advised of the possibility of such damages.</p> <p><strong><a name="additional">9. Accepting Warranty or Additional Liability</a></strong>. While redistributing the Work or Derivative Works thereof, You may choose to offer, and charge a fee for, acceptance of support, warranty, indemnity, or other liability obligations and/or rights consistent with this License. However, in accepting such obligations, You may act only on Your own behalf and on Your sole responsibility, not on behalf of any other Contributor, and only if You agree to indemnify, defend, and hold each Contributor harmless for any liability incurred by, or claims asserted against, such Contributor by reason of your accepting any such warranty or additional liability.</p> <p>END OF TERMS AND CONDITIONS</p>

<h1 id="apply">APPENDIX: How to apply the Apache License to your work<a class="headerlink" href="#apply" title="Permanent

 $link'' > \& para; \< /a \< /h1 \>$ 

<p>To apply the Apache License to your work, attach the following boilerplate notice, with the fields enclosed by brackets "[]" replaced with your own identifying information. (Don't include the brackets!) The text should be enclosed in the appropriate comment syntax for the file format. We also recommend that a file or class name and description of purpose be included on the same "printed page" as the copyright notice for easier identification within third-party archives. $<$ /p> <div class="codehilite"><pre>Copyright [yyyy] [name of copyright owner]

Licensed under the Apache License, Version 2.0 (the "License"); you may not use this file except in compliance with the License. You may obtain a copy of the License at

http://www.apache.org/licenses/LICENSE-2.0

Unless required by applicable law or agreed to in writing, software distributed under the License is distributed on an " AS IS & quot; BASIS, WITHOUT WARRANTIES OR CONDITIONS OF ANY KIND, either express or implied. See the License for the specific language governing permissions and limitations under the License. </pre></div></div> <!-- Footer --> <footer class="bg-primary"> <div class="container"> <div class="row">  $\langle$ hr  $/$  <div class="col-sm-1">  $\langle$ div $>$  <div class="col-sm-2"> <h5 class="white">Community</h5> <ul class="list-unstyled white" role="menu"> <li><a href="http://community.apache.org/">Overview</a></li> <li><a href="/foundation/conferences.html">Conferences</a></li> <li><a href="http://community.apache.org/gsoc.html">Summer of Code</a></li> <li><a href="http://community.apache.org/newcomers/">Getting Started</a></li> <li><a href="/foundation/how-it-works.html">The Apache Way</a></li> <li><a href="/travel/">Travel Assistance</a></li> <li><a href="/foundation/getinvolved.html">Get Involved</a></li> <li><a href="http://community.apache.org/newbiefaq.html">Community FAQ</a></li>  $\langle \text{ul} \rangle$ 

#### $\langle$ div $>$

 <div class="col-sm-2"> <h5 class="white">Innovation</h5> <ul class="list-unstyled white" role="menu"> <li><a href="http://incubator.apache.org/">Incubator</a></li> <li><a href="http://labs.apache.org/">Labs</a></li> <li><a href="/licenses/">Licensing</a></li> <li><a href="/foundation/license-faq.html">Licensing FAQ</a></li> <li><a href="/foundation/marks/">Trademark Policy</a></li> <li><a href="/foundation/contact.html">Contacts</a></li>  $<$ /ul $>$  $\langle$ div $>$ 

```
				<div class="col-sm-2">
```

```
					<h5 class="white">Tech Operations</h5>
   		 <ul class="list-unstyled white" role="menu">
  						<li><a href="/dev/">Developer Information</a></li>
  						<li><a href="/dev/infrastructure.html">Infrastructure</a></li>
  						<li><a href="/security/">Security</a></li>
  						<li><a href="http://status.apache.org">Status</a></li>
  						<li><a href="/foundation/contact.html">Contacts</a></li>
```
 $\langle \text{ul} \rangle$ 

 $\langle$ div $>$ 

 <div class="col-sm-2">

 <h5 class="white">Press</h5>

 <ul class="list-unstyled white" role="menu">

```
						<li><a href="/press/">Overview</a></li>
```

```
						<li><a href="https://blogs.apache.org/">ASF News</a></li>
```

```
						<li><a href="https://blogs.apache.org/foundation/">Announcements</a></li>
```

```
						<li><a href="https://twitter.com/TheASF">Twitter Feed</a></li>
```

```
						<li><a href="/press/#contact">Contacts</a></li>
```
 $\langle \text{ul} \rangle$ 

```
\langlediv>
```

```
				<div class="col-sm-2">
					<h5 class="white">Legal</h5>
   	<ul class="list-unstyled white" role="menu">
						<li><a href="/legal/">Legal Affairs</a></li>
 						<li><a href="/licenses/">Licenses</a></li>
						<li><a href="/foundation/marks/">Trademark Policy</a></li>
						<li><a href="/foundation/records/">Public Records</a></li>
     <li><a href="/foundation/policies/privacy.html">Privacy Policy</a></li>
						<li><a href="/licenses/exports/">Export Information</a></li>
 <li><a
```

```
 href="/foundation/license-faq.html">License/Distribution FAQ</a></li>
   						<li><a href="/foundation/contact.html">Contacts</a></li>
     \langle u|\langlediv>				<div class="col-sm-1">
  \langlediv>\langlediv>			<hr class="col-lg-12 hr-white" />
  			<div class="row">
  				<div class="col-lg-12">
   					<p class="text-center">Copyright &#169; 2016 The Apache Software Foundation, Licensed under the <a
class="white" href="http://www.apache.org/licenses/LICENSE-2.0">Apache License, Version 2.0</a>.</p>
   					<p class="text-center">Apache and the Apache feather logo are trademarks of The Apache Software
Foundation.</p>
  \langlediv>\langlediv>
```
 $\langle$ div $>$ 

</footer>

<!-- / Footer -->

```
<script src="/js/jquery-2.1.1.min.js"></script>
<script src="/js/bootstrap.js"></script>
</body>
```
</html>

This copy of Jackson JSON processor streaming parser/generator is licensed under the Apache (Software) License, version 2.0 ("the License"). See the License for details about distribution rights, and the

specific rights regarding derivate works.

You may obtain a copy of the License at:

http://www.apache.org/licenses/LICENSE-2.0

Apache Avro Copyright 2009-2014 The Apache Software Foundation

This product includes software developed at The Apache Software Foundation (http://www.apache.org/). <!DOCTYPE HTML PUBLIC "-//IETF//DTD HTML 2.0//EN"> <html><head> <title>301 Moved Permanently</title> </head><br/>body> <h1>Moved Permanently</h1> <p>The document has moved <a href="https://opensource.org/licenses/mit-license.php">here</a>.</p>

</body></html> Format: http://www.debian.org/doc/packaging-manuals/copyright-format/1.0/ Upstream-Name: schema-registry Source: https://github.com/confluentinc/schema-registry

Files: \* Copyright: 2018 Confluent, Inc. License: Apache-2

Files: core/\* Copyright: 2015 Confluent, Inc. License: Confluent Community License

License: Confluent Community License Licensed under the Confluent Community License; you may not use this file except in compliance with the License. You may obtain a copy of the License at

http://www.confluent.io/confluent-community-license

Unless required by applicable law or agreed to in writing, software distributed under the License is distributed on an "AS IS" BASIS, WITHOUT WARRANTIES OF ANY KIND, either express or implied. See the License for the specific language governing permissions and limitations under the License.

License: Apache-2

.

.

.

.

.

Licensed under the Apache License, Version 2.0 (the "License"); you may not use this file except in compliance with the License.

 You may obtain a copy of the License at

http://www.apache.org/licenses/LICENSE-2.0

Unless required by applicable law or agreed to in writing, software distributed under the License is distributed on an "AS IS" BASIS, WITHOUT WARRANTIES OR CONDITIONS OF ANY KIND, either express or implied. See the License for the specific language overning permissions and limitations under the License.

On Debian systems, the Apache 2.0 license can be found in

/usr/share/common-licenses/Apache-2.0.

The following commands were used to generate license and notice files. Replace <VERSION> with the Schema Registry version, <SRC\_PATH> with the path to the Schema Registry source directory, and <LICENSE\_TOOL\_PATH> with the path of the license tool.

cd <SRC\_PATH> mvn package -DskipTests mkdir /tmp/jars mkdir /tmp/overrides

cp package-schema-registry/target/kafka-schema-registry-package-<VERSION>-package/share/java/schemaregistry/\*.jar /tmp/jars/ cp package-kafka-serde-tools/target/kafka-serde-tools-package-<VERSION>-package/share/java/kafka-serdetools/\*.jar /tmp/jars/ cd <LICENSE\_TOOL\_PATH> ./bin/run\_license\_job.bash -i /tmp/jars -l <SRC\_PATH>/licenses -n <SRC\_PATH>/notices -h <SRC\_PATH>/licenses-and-notices.html -o /tmp/overrides

> Apache License Version 2.0, January 2004 http://www.apache.org/licenses/

### TERMS AND CONDITIONS FOR USE, REPRODUCTION, AND DISTRIBUTION

# 1. Definitions.

 "License" shall mean the terms and conditions for use, reproduction, and distribution as defined by Sections 1 through 9 of this document.

 "Licensor" shall mean the copyright owner or entity authorized by the copyright owner that is granting the License.

 "Legal Entity" shall mean the union of the acting entity and all other entities that control, are controlled by, or are under common control with that entity. For the purposes of this definition, "control" means (i) the power, direct or indirect, to cause the direction or management of such entity, whether by contract or otherwise, or (ii) ownership of fifty percent (50%) or more of the outstanding shares, or (iii) beneficial ownership of such entity.

 "You" (or "Your") shall mean an individual or Legal Entity exercising permissions granted by this License.

 "Source" form shall mean the preferred form for making modifications, including but not limited to software source code, documentation source, and configuration files.

 "Object" form shall mean any form resulting from mechanical transformation or translation of a Source form, including but not limited to compiled object code, generated documentation, and conversions to other media types.

 "Work" shall mean the work of authorship, whether in Source or Object form, made available under the License, as indicated by a copyright notice that is included in or attached to the work (an example is provided in the Appendix below).

 "Derivative Works" shall mean any work, whether in Source or Object form, that is based on (or derived from) the Work and for which the editorial

 revisions, annotations, elaborations, or other modifications represent, as a whole, an original work of authorship. For the purposes of this License, Derivative Works shall not include works that remain separable from, or merely link (or bind by name) to the interfaces of, the Work and Derivative Works thereof.

 "Contribution" shall mean any work of authorship, including the original version of the Work and any modifications or additions to that Work or Derivative Works thereof, that is intentionally submitted to Licensor for inclusion in the Work by the copyright owner or by an individual or Legal Entity authorized to submit on behalf of the copyright owner. For the purposes of this definition, "submitted" means any form of electronic, verbal, or written communication sent to the Licensor or its representatives, including but not limited to communication on electronic mailing lists, source code control systems, and issue tracking systems that are managed by, or on behalf of, the Licensor for the purpose of discussing and improving the Work, but excluding communication that is conspicuously marked or otherwise designated in writing by the copyright owner as "Not a Contribution."

 "Contributor" shall mean Licensor and any individual or Legal Entity on behalf of whom a Contribution has been received by Licensor and subsequently incorporated within the Work.

- 2. Grant of Copyright License. Subject to the terms and conditions of this License, each Contributor hereby grants to You a perpetual, worldwide, non-exclusive, no-charge, royalty-free, irrevocable copyright license to reproduce, prepare Derivative Works of, publicly display, publicly perform, sublicense, and distribute the Work and such Derivative Works in Source or Object form.
- 3. Grant of Patent License. Subject to the terms and conditions of this
- License, each Contributor hereby grants to You a perpetual, worldwide, non-exclusive, no-charge, royalty-free, irrevocable (except as stated in this section) patent license to make, have made, use, offer to sell, sell, import, and otherwise transfer the Work, where such license applies only to those patent claims licensable by such Contributor that are necessarily infringed by their Contribution(s) alone or by combination of their Contribution(s) with the Work to which such Contribution(s) was submitted. If You institute patent litigation against any entity (including a cross-claim or counterclaim in a lawsuit) alleging that the Work or a Contribution incorporated within the Work constitutes direct or contributory patent infringement, then any patent licenses

 granted to You under this License for that Work shall terminate as of the date such litigation is filed.

 4. Redistribution. You may reproduce and distribute copies of the

 Work or Derivative Works thereof in any medium, with or without modifications, and in Source or Object form, provided that You meet the following conditions:

- (a) You must give any other recipients of the Work or Derivative Works a copy of this License; and
- (b) You must cause any modified files to carry prominent notices stating that You changed the files; and
- (c) You must retain, in the Source form of any Derivative Works that You distribute, all copyright, patent, trademark, and attribution notices from the Source form of the Work, excluding those notices that do not pertain to any part of the Derivative Works; and
- (d) If the Work includes a "NOTICE" text file as part of its distribution, then any Derivative Works that You distribute must include a readable copy of the attribution notices contained within such NOTICE file, excluding

those notices that do not

 pertain to any part of the Derivative Works, in at least one of the following places: within a NOTICE text file distributed as part of the Derivative Works; within the Source form or documentation, if provided along with the Derivative Works; or, within a display generated by the Derivative Works, if and wherever such third-party notices normally appear. The contents of the NOTICE file are for informational purposes only and do not modify the License. You may add Your own attribution notices within Derivative Works that You distribute, alongside or as an addendum to the NOTICE text from the Work, provided that such additional attribution notices cannot be construed as modifying the License.

 You may add Your own copyright statement to Your modifications and may provide additional or different license terms and conditions

 for use, reproduction, or distribution of Your modifications, or for any such Derivative Works as a whole, provided Your use, reproduction, and distribution of the Work otherwise complies with the conditions stated in this License.

5. Submission of Contributions. Unless You explicitly state otherwise,

 any Contribution intentionally submitted for inclusion in the Work by You to the Licensor shall be under the terms and conditions of this License, without any additional terms or conditions. Notwithstanding the above, nothing herein shall supersede or modify the terms of any separate license agreement you may have executed with Licensor regarding such Contributions.

- 6. Trademarks. This License does not grant permission to use the trade names, trademarks, service marks, or product names of the Licensor, except as required for reasonable and customary use in describing the origin of the Work and reproducing the content of the NOTICE file.
- 7. Disclaimer of Warranty. Unless required by applicable law or agreed to in writing, Licensor provides the Work (and each Contributor provides its Contributions) on an "AS IS" BASIS, WITHOUT WARRANTIES OR CONDITIONS OF ANY KIND, either express or implied, including, without limitation, any warranties or conditions of TITLE, NON-INFRINGEMENT, MERCHANTABILITY, or FITNESS FOR A PARTICULAR PURPOSE. You are solely responsible for determining the appropriateness of using or redistributing the Work and assume any risks associated with Your exercise of permissions under this License.
- 8. Limitation of Liability. In no event and under no legal theory, whether in tort (including negligence), contract, or otherwise, unless required by applicable law (such as deliberate and grossly negligent acts) or agreed to in writing, shall any Contributor be liable to You for damages, including any direct,

indirect, special,

 incidental, or consequential damages of any character arising as a result of this License or out of the use or inability to use the Work (including but not limited to damages for loss of goodwill, work stoppage, computer failure or malfunction, or any and all other commercial damages or losses), even if such Contributor has been advised of the possibility of such damages.

 9. Accepting Warranty or Additional Liability. While redistributing the Work or Derivative Works thereof, You may choose to offer, and charge a fee for, acceptance of support, warranty, indemnity, or other liability obligations and/or rights consistent with this License. However, in accepting such obligations, You may act only on Your own behalf and on Your sole responsibility, not on behalf of any other Contributor, and only if You agree to indemnify, defend, and hold each Contributor harmless for any liability incurred by, or claims asserted against, such Contributor by reason of your accepting any such warranty or additional liability.

# END OF TERMS AND CONDITIONS

APPENDIX: How to apply the Apache License to your work.

 To apply the Apache License to your work, attach the following boilerplate notice, with the fields enclosed by brackets "[]" replaced with your own identifying information. (Don't include the brackets!) The text should be enclosed in the appropriate comment syntax for the file format. We also recommend that a file or class name and description of purpose be included on the same "printed page" as the copyright notice for easier identification within third-party archives.

Copyright [yyyy] [name of copyright owner]

 Licensed under the Apache License, Version 2.0 (the "License"); you may not use this file except in compliance with the License. You may obtain a copy of the License at

http://www.apache.org/licenses/LICENSE-2.0

 Unless required by applicable law or agreed to in writing, software distributed under the License is distributed on an "AS IS" BASIS, WITHOUT WARRANTIES OR CONDITIONS OF ANY KIND, either express or implied. See the License for the specific language governing permissions and limitations under the License.

This distribution has a binary dependency on jersey, which is available under the CDDL License as described below.

# COMMON DEVELOPMENT AND DISTRIBUTION LICENSE (CDDL - Version 1.1)

1. Definitions.

1.1. Contributor means each individual or entity that creates or contributes to the creation of Modifications.

1.2. Contributor Version means the combination of the Original Software, prior Modifications used by a Contributor (if any), and the Modifications made by that particular Contributor.

1.3. Covered Software means (a) the Original Software, or (b) Modifications, or (c) the combination of files containing Original Software with files containing Modifications, in each case including portions thereof.

1.4. Executable means the Covered Software in any form other than Source Code.

1.5. Initial Developer means the individual or entity that first makes Original Software available under this License.

1.6. Larger Work means a work which combines Covered Software or portions thereof with code not governed by the terms of this License.

1.7. License means this document.

1.8. Licensable means having the right to grant, to the maximum extent possible, whether at the time of the initial grant or subsequently acquired, any and all of the rights conveyed herein.

1.9. Modifications means the Source Code and Executable form of any of the following:

A. Any file that results from an addition to, deletion from or modification of the contents of a file containing Original Software or previous Modifications;

B. Any new file that contains any part of the Original Software or previous Modification; or

C. Any new file that is contributed or otherwise made available under the terms of this License.

1.10. Original Software means the Source Code and Executable form of computer software code that is originally released under this License.

1.11. Patent Claims means any patent claim(s), now owned or hereafter acquired, including without limitation, method, process, and apparatus claims, in any patent Licensable by grantor.

1.12. Source Code means (a) the common form of computer software code in which modifications are made and (b) associated documentation included in or with such code.

1.13. You (or Your) means an individual or a legal entity exercising rights under, and complying with all of the terms of, this License. For legal entities, You includes any entity which controls, is controlled by, or is under common control with You. For purposes of this definition, control means (a) the power, direct or indirect, to cause the direction or management of such entity, whether by contract or otherwise, or (b) ownership of more than fifty percent (50%) of the outstanding shares or beneficial ownership of such entity.

2. License Grants.

2.1. The Initial Developer Grant.

Conditioned upon Your compliance with Section 3.1 below and subject to third party intellectual property claims, the Initial Developer hereby grants You a world-wide, royalty-free, non-exclusive license:

(a) under intellectual property rights (other than patent or trademark) Licensable by Initial Developer, to use, reproduce, modify, display, perform, sublicense and distribute the Original Software (or portions thereof), with or without Modifications, and/or as part of a Larger Work; and

(b) under Patent Claims infringed by the making, using or selling of Original Software, to make, have made, use, practice, sell, and offer for sale, and/or otherwise dispose of the Original Software (or portions thereof).

(c) The licenses granted in Sections 2.1(a) and (b) are effective on the date Initial Developer first distributes or otherwise

makes the Original Software available to a third party under the terms of this License.

(d) Notwithstanding Section 2.1(b) above, no patent license is granted: (1) for code that You delete from the Original Software, or (2) for infringements caused by: (i) the modification of the Original Software, or (ii) the combination of the Original Software with other software or devices.

2.2. Contributor Grant.

Conditioned upon Your compliance with Section 3.1 below and subject to third party intellectual property claims, each Contributor hereby grants You a world-wide, royalty-free, non-exclusive license:

(a) under intellectual property rights (other than patent or trademark) Licensable by Contributor to use, reproduce, modify, display, perform, sublicense and distribute the Modifications created by such Contributor (or portions thereof), either on an unmodified basis, with other Modifications, as Covered Software and/or as part of a Larger Work; and

(b) under Patent Claims infringed by

 the making, using, or selling of Modifications made by that Contributor either alone and/or in combination with its Contributor Version (or portions of such combination), to make, use, sell, offer for sale, have made, and/or otherwise dispose of: (1) Modifications made by that Contributor (or portions thereof); and (2) the combination of Modifications made by that Contributor with its Contributor Version (or portions of such combination).

(c) The licenses granted in Sections 2.2(a) and 2.2(b) are effective on the date Contributor first distributes or otherwise makes the Modifications available to a third party.

(d) Notwithstanding Section 2.2(b) above, no patent license is granted: (1) for any code that Contributor has deleted from the Contributor Version; (2) for infringements caused by: (i) third party modifications of Contributor Version, or (ii) the combination of Modifications made by that Contributor with other software (except as part of the Contributor Version) or other devices;

 or (3) under Patent Claims infringed by Covered Software in the absence of Modifications made by that Contributor.

3. Distribution Obligations.

3.1. Availability of Source Code.

Any Covered Software that You distribute or otherwise make available in Executable form must also be made available in Source Code form and that Source Code form must be distributed only under the terms of this License. You must include a copy of this License with every copy of the Source Code form of the Covered Software You distribute or otherwise make available. You must inform recipients of any such Covered Software in Executable form as to how they can obtain such Covered Software in Source Code form in a reasonable manner on or through a medium customarily used for software exchange.

# 3.2. Modifications.

The Modifications that You create or to which You contribute are governed by the terms of this License. You represent that You believe Your Modifications are Your original creation(s) and/or You have sufficient rights to grant the rights conveyed by this License.

# 3.3. Required Notices.

You must include a notice in each of Your Modifications that identifies You as the Contributor of the Modification. You may not remove or alter any copyright, patent or trademark notices contained within the Covered Software, or

any notices of licensing or any descriptive text giving attribution to any Contributor or the Initial Developer.

3.4. Application of Additional Terms.

You may not offer or impose any terms on any Covered Software in Source Code form that alters or restricts the applicable version of this License or the recipients rights hereunder. You may choose to offer, and to charge a fee for, warranty, support, indemnity or liability obligations to one or more recipients of Covered Software. However, you may do so only on Your own behalf, and not on behalf of the Initial Developer or any Contributor. You must make it absolutely clear that any such warranty, support, indemnity or liability

 obligation is offered by You alone, and You hereby agree to indemnify the Initial Developer and every Contributor for any liability incurred by the Initial Developer or such Contributor as a result of warranty, support, indemnity or liability terms You offer.

#### 3.5. Distribution of Executable Versions.

You may distribute the Executable form of the Covered Software under the terms of this License or under the terms of a license of Your choice, which may contain terms different from this License, provided that You are in compliance with the terms of this License and that the license for the Executable form does not attempt to limit or alter the recipients rights in the Source Code form from the rights set forth in this License. If You distribute the Covered Software in Executable form under a different license, You must make it absolutely clear that any terms which differ from this License are offered by You alone, not by the Initial Developer or Contributor. You hereby agree to

 indemnify the Initial Developer and every Contributor for any liability incurred by the Initial Developer or such Contributor as a result of any such terms You offer.

#### 3.6. Larger Works.

You may create a Larger Work by combining Covered Software with other code not governed by the terms of this License and distribute the Larger Work as a single product. In such a case, You must make sure the requirements of this License are fulfilled for the Covered Software.

4. Versions of the License. 4.1. New Versions.

Oracle is the initial license steward and may publish revised and/or new versions of this License from time to time. Each version will be given a distinguishing version number. Except as provided in Section 4.3, no one other than the license steward has the right to modify this License.

4.2. Effect of New Versions.

You may always continue to use, distribute or otherwise make the Covered Software available under the terms of the version of the License under which You originally received

 the Covered Software. If the Initial Developer includes a notice in the Original Software prohibiting it from being distributed or otherwise made available under any subsequent version of the License, You must distribute and make the Covered Software available under the terms of the version of the License under which You originally received the Covered Software. Otherwise, You may also choose to use, distribute or otherwise make the Covered Software available under the terms of any subsequent version of the License published by the license steward.
### 4.3. Modified Versions.

When You are an Initial Developer and You want to create a new license for Your Original Software, You may create and use a modified version of this License if You: (a) rename the license and remove any references to the name of the license steward (except to note that the license differs from this License); and (b) otherwise make it clear that the license contains terms which differ from this License.

## 5. DISCLAIMER

# OF WARRANTY.

COVERED SOFTWARE IS PROVIDED UNDER THIS LICENSE ON AN AS IS BASIS, WITHOUT WARRANTY OF ANY KIND, EITHER EXPRESSED OR IMPLIED, INCLUDING, WITHOUT LIMITATION, WARRANTIES THAT THE COVERED SOFTWARE IS FREE OF DEFECTS, MERCHANTABLE, FIT FOR A PARTICULAR PURPOSE OR NON-INFRINGING. THE ENTIRE RISK AS TO THE QUALITY AND PERFORMANCE OF THE COVERED SOFTWARE IS WITH YOU. SHOULD ANY COVERED SOFTWARE PROVE DEFECTIVE IN ANY RESPECT, YOU (NOT THE INITIAL DEVELOPER OR ANY OTHER CONTRIBUTOR) ASSUME THE COST OF ANY NECESSARY SERVICING, REPAIR OR CORRECTION. THIS DISCLAIMER OF WARRANTY CONSTITUTES AN ESSENTIAL PART OF THIS LICENSE. NO USE OF ANY COVERED SOFTWARE IS AUTHORIZED HEREUNDER EXCEPT UNDER THIS DISCLAIMER.

# 6. TERMINATION.

6.1. This License and the rights granted hereunder will terminate automatically if You fail to comply with terms herein and fail to cure such breach within 30 days of becoming aware of the breach. Provisions which, by their nature, must remain in effect beyond

the termination of this License shall survive.

6.2. If You assert a patent infringement claim (excluding declaratory judgment actions) against Initial Developer or a Contributor (the Initial Developer or Contributor against whom You assert such claim is referred to as Participant) alleging that the Participant Software (meaning the Contributor Version where the Participant is a Contributor or the Original Software where the Participant is the Initial Developer) directly or indirectly infringes any patent, then any and all rights granted directly or indirectly to You by such Participant, the Initial Developer (if the Initial Developer is not the Participant) and all Contributors under Sections 2.1 and/or 2.2 of this License shall, upon 60 days notice from Participant terminate prospectively and automatically at the expiration of such 60 day notice period, unless if within such 60 day period You withdraw Your claim with respect to the Participant Software against such Participant

either unilaterally or pursuant to a written agreement with Participant.

6.3. If You assert a patent infringement claim against Participant alleging that the Participant Software directly or indirectly infringes any patent where such claim is resolved (such as by license or settlement) prior to the initiation of patent infringement litigation, then the reasonable value of the licenses granted by such Participant under Sections 2.1 or 2.2 shall be taken into account in determining the amount or value of any payment or license.

6.4. In the event of termination under Sections 6.1 or 6.2 above, all end user licenses that have been validly granted by You or any distributor hereunder prior to termination (excluding licenses granted to You by any distributor) shall survive termination.

## 7. LIMITATION OF LIABILITY.

UNDER NO CIRCUMSTANCES AND UNDER NO LEGAL THEORY, WHETHER TORT (INCLUDING NEGLIGENCE), CONTRACT, OR OTHERWISE, SHALL YOU, THE INITIAL DEVELOPER, ANY OTHER

# CONTRIBUTOR, OR ANY DISTRIBUTOR

 OF COVERED SOFTWARE, OR ANY SUPPLIER OF ANY OF SUCH PARTIES, BE LIABLE TO ANY PERSON FOR ANY INDIRECT, SPECIAL, INCIDENTAL, OR CONSEQUENTIAL DAMAGES OF ANY CHARACTER INCLUDING, WITHOUT LIMITATION, DAMAGES FOR LOSS OF GOODWILL, WORK STOPPAGE, COMPUTER FAILURE OR MALFUNCTION, OR ANY AND ALL OTHER COMMERCIAL DAMAGES OR LOSSES, EVEN IF SUCH PARTY SHALL HAVE BEEN INFORMED OF THE POSSIBILITY OF SUCH DAMAGES. THIS LIMITATION OF LIABILITY SHALL NOT APPLY TO LIABILITY FOR DEATH OR PERSONAL INJURY RESULTING FROM SUCH PARTYS NEGLIGENCE TO THE EXTENT APPLICABLE LAW PROHIBITS SUCH LIMITATION. SOME JURISDICTIONS DO NOT ALLOW THE EXCLUSION OR LIMITATION OF INCIDENTAL OR CONSEQUENTIAL DAMAGES, SO THIS EXCLUSION AND LIMITATION MAY NOT APPLY TO YOU.

## 8. U.S. GOVERNMENT END USERS.

The Covered Software is a commercial item, as that term is defined in 48 C.F.R. 2.101 (Oct. 1995), consisting of commercial computer software (as that term is defined at 48 C.F.R. 252.227-7014(a)(1)) and commercial computer software documentation as such terms are used in 48 C.F.R. 12.212 (Sept. 1995). Consistent with 48 C.F.R. 12.212 and 48 C.F.R. 227.7202-1 through 227.7202-4 (June 1995), all U.S. Government End Users acquire Covered Software with only those rights set forth herein. This U.S. Government Rights clause is in lieu of, and supersedes, any other FAR, DFAR, or other clause or provision that addresses Government rights in computer software under this License.

#### 9. MISCELLANEOUS.

This License represents the complete agreement concerning subject matter hereof. If any provision of this License is held to be unenforceable, such provision shall be reformed only to the extent necessary to make it enforceable. This License shall be governed by the law of the jurisdiction specified in a notice contained within the Original Software (except to the extent applicable law, if any, provides otherwise), excluding such jurisdictions conflict-of-law provisions. Any litigation relating to this License shall

 be subject to the jurisdiction of the courts located in the jurisdiction and venue specified in a notice contained within the Original Software, with the losing party responsible for costs, including, without limitation, court costs and reasonable attorneys fees and expenses. The application of the United Nations Convention on Contracts for the International Sale of Goods is expressly excluded. Any law or regulation which provides that the language of a contract shall be construed against the drafter shall not apply to this License. You agree that You alone are responsible for compliance with the United States export administration regulations (and the export control laws and regulation of any other countries) when You use, distribute or otherwise make available any Covered Software.

#### 10. RESPONSIBILITY FOR CLAIMS.

As between Initial Developer and the Contributors, each party is responsible for claims and damages arising, directly or indirectly, out of its utilization of rights under

 this License and You agree to work with Initial Developer and Contributors to distribute such responsibility on an equitable basis. Nothing herein is intended or shall be deemed to constitute any admission of liability.

# NOTICE PURSUANT TO SECTION 9 OF THE COMMON DEVELOPMENT AND DISTRIBUTION LICENSE (CDDL)

The code released under the CDDL shall be governed by the laws of the State of California (excluding conflict-oflaw provisions). Any litigation relating to this License shall be subject to the jurisdiction of the Federal Courts of the Northern District of California and the state courts of the State of California, with venue lying in Santa Clara County, California.

#### <!DOCTYPE html PUBLIC "-//W3C//DTD XHTML 1.0 Transitional//EN"

"http://www.w3.org/TR/xhtml1/DTD/xhtml1-transitional.dtd">

<html xmlns="http://www.w3.org/1999/xhtml">

<head>

<meta http-equiv="Content-Type" content="text/html; charset=iso-8859-1" />

<title>Untitled Document</title>

</head>

#### <body>

<!DOCTYPE HTML PUBLIC "-//W3C//DTD HTML 4.0 Transitional//EN">

#### <HTML>

<!-- @page { margin: 0.79in } P { margin-bottom: 0.08in } H1 { margin-top: 0in; margin-bottom: 0.17in; widows: 0; orphans: 0 } H1.western { font-family: "Times New Roman", serif; font-size: 12pt; font-weight: normal } H1.cjk { font-family: "Andale Sans UI"; font-size: 12pt; font-weight: normal } H1.ctl { font-family: "Tahoma"; font-size: 12pt; font-weight: normal  $\}$  -->

<BODY DIR="LTR">

<p><strong>COMMON DEVELOPMENT AND DISTRIBUTION LICENSE (CDDL)Version 1.1</strong></p>  $\langle p \rangle$ 1. Definitions. $\langle p \rangle$ 

 $\lt$ blockquote $>1.1$ . " Contributor" means each individual or entity that creates or contributes to the creation

of Modifications.</blockquote>

<br/>blockquote>1.2. &ldquo; Contributor Version&rdquo; means the combination of the Original Software, prior Modifications used by a Contributor (if any), and the Modifications made by that particular

Contributor.</blockquote>

 $\lt$ blockquote>1.3. " Covered Software" means (a) the Original Software, or (b) Modifications, or (c) the combination of files containing Original Software with files containing Modifications, in each case including portions thereof.</blockquote>

<br/>blockquote>1.4. &ldquo; Executable&rdquo; means the Covered Software in any form other than Source Code.</blockquote>

 $\lt$ blockquote>1.5. "Initial Developer" means the individual or entity that first makes Original Software available under this License.</blockquote>

<br/>blockquote>1.6. &ldquo;Larger Work&rdquo; means a work which combines Covered Software or portions thereof with code not governed by the terms of this License.</blockquote>

<blockquote>1.7. &Idquo;License&rdquo;

means this document.</blockquote>

 $\lt$ blockquote>1.8. "Licensable" means having the right to grant, to the maximum extent possible, whether at the time of the initial grant or subsequently acquired, any and all of the rights conveyed herein.</blockquote>

<br/>blockquote>1.9. &ldquo;Modifications&rdquo; means the Source Code and Executable form of any of the following:</blockquote>

<blockquote>A. Any file that results from an addition to, deletion from or modification of the contents of a file containing Original Software or previous Modifications:</blockquote>

<blockquote>B. Any new file that contains any part of the Original Software or previous Modification; or</blockquote>

 $\lt$ blockquote $\gt$ C. Any new file that is contributed or otherwise made available under the terms of this License.</blockquote>

<br />blockquote>1.10. &ldquo; Original Software&rdquo; means the Source Code and Executable form of computer software code that is originally released under this

License.</blockquote>

 $\lt$ blockquote>1.11. &ldquo:Patent Claims" means any patent claim(s), now owned or hereafter acquired, including without limitation, method, process, and apparatus claims, in any patent Licensable by grantor.</blockquote>

<br/>blockquote>1.12. &ldquo;Source Code&rdquo; means (a) the common form of computer software code in which modifications are made and (b) associated documentation included in or with such code.</blockquote>  $\lt$ blockquote>1.13. "You" (or "Your") means an individual or a legal entity exercising rights under, and complying with all of the terms of, this License. For legal entities, " You" includes any entity which controls, is controlled by, or is under common control with You. For purposes of this definition,  $\&$ ldquo; control $&$ rdquo; means (a) the power, direct or indirect, to cause the direction or management of such entity, whether by contract or otherwise, or (b) ownership of more than fifty percent

(50%) of the outstanding shares or beneficial ownership of such entity.</blockquote>

 $< p>2$ . License Grants. $< p>$ 

<blockquote>2.1. The Initial Developer Grant.</blockquote>

<blockquote>Conditioned upon Your compliance with Section 3.1 below and subject to third party intellectual property claims, the Initial Developer hereby grants You a world-wide, royalty-free, non-exclusive license:</blockquote>

<blockquote>(a) under intellectual property rights (other than patent or trademark) Licensable by Initial Developer, to use, reproduce, modify, display, perform, sublicense and distribute the Original Software (or portions thereof), with or without Modifications, and/or as part of a Larger Work; and</blockquote>

<blockquote>(b) under Patent Claims infringed by the making, using or selling of Original Software, to make, have made, use, practice, sell, and offer for sale, and/or otherwise dispose of the Original Software (or portions thereof).</blockquote>

 **The licenses** 

 granted in Sections 2.1(a) and (b) are effective on the date Initial Developer first distributes or otherwise makes the Original Software available to a third party under the terms of this License.</blockquote>

 $\lt$ blockquote $\gt$ (d) Notwithstanding Section 2.1(b) above, no patent license is granted: (1) for code that You delete from the Original Software, or (2) for infringements caused by: (i) the modification of the Original Software, or (ii) the combination of the Original Software with other software or devices. </blockquote>

<blockquote>2.2. Contributor Grant.</blockquote>

<blockquote>Conditioned upon Your compliance with Section 3.1 below and subject to third party intellectual property claims, each Contributor hereby grants You a world-wide, royalty-free, non-exclusive license:</blockquote>

<blockquote>(a) under intellectual property rights (other than patent or trademark) Licensable by Contributor to use, reproduce, modify, display, perform, sublicense and distribute

 the Modifications created by such Contributor (or portions thereof), either on an unmodified basis, with other Modifications, as Covered Software and/or as part of a Larger Work; and</blockquote>

<blockquote>(b) under Patent Claims infringed by the making, using, or selling of Modifications made by that Contributor either alone and/or in combination with its Contributor Version (or portions of such combination), to make, use, sell, offer for sale, have made, and/or otherwise dispose of: (1) Modifications made by that Contributor (or portions thereof); and (2) the combination of Modifications made by that Contributor with its Contributor Version (or portions of such combination).</blockquote>

 $\lt$ blockquote $\gt$ (c) The licenses granted in Sections 2.2(a) and 2.2(b) are effective on the date Contributor first distributes or otherwise makes the Modifications available to a third party.</blockquote>

<blockquote>(d) Notwithstanding Section 2.2(b) above, no patent license is granted:

 (1) for any code that Contributor has deleted from the Contributor Version; (2) for infringements caused by: (i) third party modifications of Contributor Version, or (ii) the combination of Modifications made by that Contributor with other software (except as part of the Contributor Version) or other devices; or (3) under Patent Claims

infringed by Covered Software in the absence of Modifications made by that Contributor.</blockquote>

 $\langle p \rangle$  2. Distribution Obligations. $\langle p \rangle$ 

<blockquote>3.1. Availability of Source Code.</blockquote>

<blockquote>Any Covered Software that You distribute or otherwise make available in Executable form must also be made available in Source Code form and that Source Code form must be distributed only under the terms of this License. You must include a copy of this License with every copy of the Source Code form of the Covered Software You distribute or otherwise make available. You must inform recipients of any such Covered Software in Executable

 form as to how they can obtain such Covered Software in Source Code form in a reasonable manner on or through a medium customarily used for software exchange.</blockquote>

<blockquote>3.2. Modifications.</blockquote>

<blockquote>The Modifications that You create or to which You contribute are governed by the terms of this License. You represent that You believe Your Modifications are Your original creation(s) and/or You have sufficient rights to grant the rights conveyed by this License.</blockquote>

<blockquote>3.3. Required Notices.</blockquote>

<blockquote>You must include a notice in each of Your Modifications that identifies You as the Contributor of the Modification. You may not remove or alter any copyright, patent or trademark notices contained within the Covered Software, or any notices of licensing or any descriptive text giving attribution to any Contributor or the Initial Developer.</blockquote>

<blockquote>3.4. Application of Additional Terms.</blockquote>

<blockquote>You

 may not offer or impose any terms on any Covered Software in Source Code form that alters or restricts the applicable version of this License or the recipients' rights hereunder. You may choose to offer, and to charge a fee for, warranty, support, indemnity or liability obligations to one or more recipients of Covered Software. However, you may do so only on Your own behalf, and not on behalf of the Initial Developer or any Contributor. You must make it absolutely clear that any such warranty, support, indemnity or liability obligation is offered by You alone, and You hereby agree to indemnify the Initial Developer and every Contributor for any liability incurred by the Initial Developer or such Contributor as a result of warranty, support, indemnity or liability terms You offer.</blockquote>

<blockquote>3.5. Distribution of Executable Versions.</blockquote>

<blockquote>You may distribute the Executable form of the Covered Software under the terms of this License or under the terms of a license of Your choice, which may contain terms different from this License, provided that You are in compliance with the terms of this License and that the license for the Executable form does not attempt to limit or alter the recipient's rights in the Source Code form from the rights set forth in this License. If You distribute the Covered Software in Executable form under a different license, You must make it absolutely clear that any terms which differ from this License are offered by You alone, not by the Initial Developer or Contributor. You hereby agree to indemnify the Initial Developer and every Contributor for any liability incurred by the Initial Developer or such Contributor as a result of any such terms You offer. </blockquote> <blockquote>3.6. Larger Works.</blockquote>

<blockquote>You may create a Larger Work by combining Covered Software with other code not governed by the terms of this License and distribute the Larger

 Work as a single product. In such a case, You must make sure the requirements of this License are fulfilled for the Covered Software.</blockquote>

 $<$ p>4. Versions of the License. $<$ /p>

<blockquote>4.1. New Versions.</blockquote>

<blockquote>Oracle is the initial license steward and may publish revised and/or new versions of this License from time to time. Each version will be given a distinguishing version number. Except as provided in Section 4.3, no one other than the license steward has the right to modify this License. </blockquote>

<blockquote>4.2. Effect of New Versions.</blockquote>

<blockquote>You may always continue to use, distribute or otherwise make the Covered Software available under the terms of the version of the License under which You originally received the Covered Software. If the Initial Developer includes a notice in the Original Software prohibiting it from being distributed or otherwise made available under any subsequent version of the License, You

 must distribute and make the Covered Software available under the terms of the version of the License under which You originally received the Covered Software. Otherwise, You may also choose to use, distribute or otherwise make the Covered Software available under the terms of any subsequent version of the License published by the license steward.</blockquote>

<blockquote>4.3. Modified Versions.</blockquote>

<blockquote>When You are an Initial Developer and You want to create a new license for Your Original Software, You may create and use a modified version of this License if You: (a) rename the license and remove any references to the name of the license steward (except to note that the license differs from this License); and (b) otherwise make it clear that the license contains terms which differ from this License.</blockquote>

<p>5. DISCLAIMER OF WARRANTY.</p>

<blockquote>

<p>COVERED SOFTWARE IS PROVIDED UNDER THIS LICENSE ON AN &Idquo; AS IS &rdquo; BASIS, **WITHOUT** 

 WARRANTY OF ANY KIND, EITHER EXPRESSED OR IMPLIED, INCLUDING, WITHOUT LIMITATION, WARRANTIES THAT THE COVERED SOFTWARE IS FREE OF DEFECTS, MERCHANTABLE, FIT FOR A PARTICULAR PURPOSE OR NON-INFRINGING. THE ENTIRE RISK AS TO THE QUALITY AND PERFORMANCE OF THE COVERED SOFTWARE IS WITH YOU. SHOULD ANY COVERED SOFTWARE PROVE DEFECTIVE IN ANY RESPECT, YOU (NOT THE INITIAL DEVELOPER OR ANY OTHER CONTRIBUTOR) ASSUME THE COST OF ANY NECESSARY SERVICING, REPAIR OR CORRECTION. THIS DISCLAIMER OF WARRANTY CONSTITUTES AN ESSENTIAL PART OF THIS LICENSE. NO USE OF ANY COVERED SOFTWARE IS AUTHORIZED HEREUNDER EXCEPT UNDER THIS DISCLAIMER.</p>

# </blockquote>

## <p>6. TERMINATION.</p>

<blockquote>6.1. This License and the rights granted hereunder will terminate automatically if You fail to comply with terms herein and fail to cure such breach within 30 days of becoming aware of the breach. Provisions which, by their nature, must remain in effect beyond the termination of this License shall survive. </blockquote> <blockquote>6.2.

 If You assert a patent infringement claim (excluding declaratory judgment actions) against Initial Developer or a Contributor (the Initial Developer or Contributor against whom You assert such claim is referred to as "Participant") alleging that the Participant Software (meaning the Contributor Version where the Participant is a Contributor or the Original Software where the Participant is the Initial Developer) directly or indirectly infringes any patent, then any and all rights granted directly or indirectly to You by such Participant, the Initial Developer (if the Initial Developer is not the Participant) and all Contributors under Sections 2.1 and/or 2.2 of this License shall, upon 60 days notice from Participant terminate prospectively and automatically at the expiration of such 60 day notice period, unless if within such 60 day period You withdraw Your claim with respect to the Participant Software against such Participant

either unilaterally or pursuant to a written agreement with Participant.</blockquote>

<blockquote>6.3. If You assert a patent infringement claim against Participant alleging that the Participant Software directly or indirectly infringes any patent where such claim is resolved (such as by license or settlement) prior to the initiation of patent infringement litigation, then the reasonable value of the licenses granted by such Participant under Sections 2.1 or 2.2 shall be taken into account in determining the amount or value of any payment or license.</blockquote>

<blockquote>6.4. In the event of termination under Sections 6.1 or 6.2 above, all end user licenses that have been validly granted by You or any distributor hereunder prior to termination (excluding licenses granted to You by any distributor) shall survive termination.</blockquote>

<p>7. LIMITATION OF LIABILITY.</p>

<blockquote>

 <p>UNDER NO CIRCUMSTANCES AND UNDER NO LEGAL THEORY, WHETHER TORT (INCLUDING NEGLIGENCE), CONTRACT, OR OTHERWISE, SHALL YOU, THE INITIAL DEVELOPER, ANY OTHER CONTRIBUTOR, OR ANY DISTRIBUTOR OF COVERED SOFTWARE, OR ANY SUPPLIER OF ANY OF SUCH PARTIES, BE LIABLE TO ANY PERSON FOR ANY INDIRECT, SPECIAL, INCIDENTAL, OR CONSEQUENTIAL DAMAGES OF ANY CHARACTER INCLUDING, WITHOUT LIMITATION, DAMAGES FOR LOSS OF GOODWILL, WORK STOPPAGE, COMPUTER FAILURE OR MALFUNCTION, OR ANY AND ALL OTHER COMMERCIAL DAMAGES OR LOSSES, EVEN IF SUCH PARTY SHALL HAVE BEEN INFORMED OF THE POSSIBILITY OF SUCH DAMAGES. THIS LIMITATION OF LIABILITY SHALL NOT APPLY TO LIABILITY FOR DEATH OR PERSONAL INJURY RESULTING FROM SUCH PARTY'S NEGLIGENCE TO THE EXTENT APPLICABLE LAW PROHIBITS SUCH LIMITATION. SOME JURISDICTIONS DO NOT ALLOW THE EXCLUSION OR LIMITATION OF INCIDENTAL OR CONSEQUENTIAL DAMAGES, SO THIS EXCLUSION AND LIMITATION MAY NOT APPLY TO YOU.</p>

</blockquote>

<p>8. U.S. GOVERNMENT END USERS.</p>

<blockquote>

 $\langle p\rangle$ The Covered Software is a " commercial item, "

as that term is defined in 48 C.F.R. 2.101 (Oct. 1995), consisting of " commercial computer software" (as that term is defined at 48 C.F.R. & sect;  $252.227-7014(a)(1)$ ) and & ldquo; commercial computer software documentation & rdquo; as such terms are used in 48 C.F.R. 12.212 (Sept. 1995). Consistent with 48 C.F.R. 12.212 and 48 C.F.R. 227.7202-1 through 227.7202-4 (June 1995), all U.S. Government End Users acquire Covered Software with only those rights set forth herein. This U.S. Government Rights clause is in lieu of, and supersedes, any other FAR, DFAR, or other clause or provision that addresses Government rights in computer software under this License.</p>

</blockquote>

<p>9. MISCELLANEOUS.</p>

<blockquote>

 <p>This License represents the complete agreement concerning subject matter hereof. If any provision of this License is held to be unenforceable, such provision shall be reformed only to the extent necessary to make it enforceable. This License shall be

 governed by the law of the jurisdiction specified in a notice contained within the Original Software (except to the extent applicable law, if any, provides otherwise), excluding such jurisdiction's conflict-of-law provisions. Any litigation relating to this License shall be subject to the jurisdiction of the courts located in the jurisdiction and venue specified in a notice contained within the Original Software, with the losing party responsible for costs, including, without limitation, court costs and reasonable attorneys' fees and expenses. The application of the United Nations Convention on Contracts for the International Sale of Goods is expressly excluded. Any law or regulation which provides that the language of a contract shall be construed against the drafter shall not apply to this License. You agree that You alone are responsible for compliance with the United States export administration regulations (and the export control laws and regulation of any other countries)

when You use, distribute or otherwise make available any Covered Software.  $\langle p \rangle$ 

</blockquote>

<p>10. RESPONSIBILITY FOR CLAIMS.</p> <blockquote>

 <p>As between Initial Developer and the Contributors, each party is responsible for claims and damages arising, directly or indirectly, out of its utilization of rights under this License and You agree to work with Initial Developer and Contributors to distribute such responsibility on an equitable basis. Nothing herein is intended or shall be deemed to constitute any admission of liability.</p>

</blockquote>

 $\langle$ hr  $/$ 

<p>NOTICE PURSUANT TO SECTION 9 OF THE COMMON DEVELOPMENT AND DISTRIBUTION LICENSE (CDDL)</p>

<p>The code released under the CDDL shall be governed by the laws of the State of California (excluding conflictof-law provisions). Any litigation relating to this License shall be subject to the jurisdiction of the Federal Courts of the Northern District of California and the state courts of the State of California,

with venue lying in Santa Clara County, California. </p>

 $p>>$ br $\ge$ 

 $2<sub>tr</sub>  $\rightarrow$$ 

 $<$ /p>

<h1><strong>The GNU General Public License (GPL) Version 2, June 1991</strong></h1>

<p>Copyright (C) 1989, 1991 Free Software Foundation, Inc.<br />

59 Temple Place, Suite 330, Boston, MA 02111-1307 USA</p>

 $\langle p \rangle$ Everyone is permitted to copy and distribute verbatim copies $\langle$ br $\rangle$ 

of this license document, but changing it is not allowed. $\langle p \rangle$ 

<p><strong>Preamble</strong></p>

<p>The licenses for most software are designed to take away your freedom to share and change it. By contrast, the GNU General Public License is intended to guarantee your freedom to share and change free software--to make sure the software is free for all its users. This General Public License applies to most of the Free Software Foundation's software and to any other program whose authors commit to using it. (Some other Free Software Foundation software is covered by the GNU Library General Public License instead.) You

can apply it to your programs, too. $\langle p \rangle$ 

<p>When we speak of free software, we are referring to freedom, not price. Our General Public Licenses are designed to make sure that you have the freedom to distribute copies of free software (and charge for this service if you wish), that you receive source code or can get it if you want it, that you can change the software or use pieces of it in new free programs; and that you know you can do these things.</p>

<p>To protect your rights, we need to make restrictions that forbid anyone to deny you these rights or to ask you to surrender the rights. These restrictions translate to certain responsibilities for you if you distribute copies of the software, or if you modify it.</p>

 $\langle p \rangle$ For example, if you distribute copies of such a program, whether gratis or for a fee, you must give the recipients all the rights that you have. You must make sure that they, too, receive or can get the source code. And you must show them these terms

so they know their rights. $<$ /p>

<p>We protect your rights with two steps: (1) copyright the software, and (2) offer you this license which gives you legal permission to copy, distribute and/or modify the software.</p>

<p>Also, for each author's protection and ours, we want to make certain that everyone understands that there is no warranty for this free software. If the software is modified by someone else and passed on, we want its recipients to know that what they have is not the original, so that any problems introduced by others will not reflect on the original authors' reputations.</p>

<p>Finally, any free program is threatened constantly by software patents. We wish to avoid the danger that redistributors of a free program will individually obtain patent licenses, in effect making the program proprietary. To prevent this, we have made it clear that any patent must be licensed for everyone's free use or not licensed at all. $<$ /p $>$ 

<p>The precise terms and conditions for

#### copying, distribution and modification follow. $\langle \rangle$

## <p><strong>TERMS AND CONDITIONS FOR COPYING, DISTRIBUTION AND

## MODIFICATION</strong></p>

<p><strong>0</strong>. This License applies to any program or other work which contains a notice placed by the copyright holder saying it may be distributed under the terms of this General Public License. The

 $\&$ quot:Program $\&$ quot:, below, refers to any such program or work, and a  $\&$ quot:work based on the Program $\&$ quot; means either the Program or any derivative work under copyright law: that is to say, a work containing the Program or a portion of it, either verbatim or with modifications and/or translated into another language. (Hereinafter, translation is included without limitation in the term & quot; modification & quot;.) Each licensee is addressed as "you".</p>

<p>Activities other than copying, distribution and modification are not covered by this License; they are outside its scope. The act of running the Program is not restricted,

 and the output from the Program is covered only if its contents constitute a work based on the Program (independent of having been made by running the Program). Whether that is true depends on what the Program does.</p>

<p><strong>1</strong>. You may copy and distribute verbatim copies of the Program's source code as you receive it, in any medium, provided that you conspicuously and appropriately publish on each copy an appropriate copyright notice and disclaimer of warranty; keep intact all the notices that refer to this License and to the absence of any warranty; and give any other recipients of the Program a copy of this License along with the Program.</p> <p>You may charge a fee for the physical act of transferring a copy, and you may at your option offer warranty protection in exchange for a fee. $\langle p \rangle$ 

 $<$ p $>$ strong $>$ 2 $<$ /strong $>$ . You may modify your copy or copies of the Program or any portion of it, thus forming a work based on the Program, and copy and distribute

 such modifications or work under the terms of Section 1 above, provided that you also meet all of these conditions:</p>

<blockquote>a) You must cause the modified files to carry prominent notices stating that you changed the files and the date of any change.</blockquote>

<blockquote>b) You must cause any work that you distribute or publish, that in whole or in part contains or is derived from the Program or any part thereof, to be licensed as a whole at no charge to all third parties under the terms of this License.</blockquote>

<blockquote>c) If the modified program normally reads commands interactively when run, you must cause it, when started running for such interactive use in the most ordinary way, to print or display an announcement including an appropriate copyright notice and a notice that there is no warranty (or else, saying that you provide a warranty) and that users may redistribute the program under these conditions, and telling the user how to view a copy

 of this License. (Exception: if the Program itself is interactive but does not normally print such an announcement, your work based on the Program is not required to print an announcement.)</blockquote>

<p>These requirements apply to the modified work as a whole. If identifiable sections of that work are not derived from the Program, and can be reasonably considered independent and separate works in themselves, then this License, and its terms, do not apply to those sections when you distribute them as separate works. But when you distribute the same sections as part of a whole which is a work based on the Program, the distribution of the whole must be on the terms of this License, whose permissions for other licensees extend to the entire whole, and thus to each and every part regardless of who wrote it. $\langle p \rangle$ 

<p>Thus, it is not the intent of this section to claim rights or contest your rights to work written entirely by you; rather, the intent is to exercise the right to

control the distribution of derivative or collective works based on the Program.</p>

 $\langle \infty \rangle$ In addition, mere aggregation of another work not based on the Program with the Program (or with a work

based on the Program) on a volume of a storage or distribution medium does not bring the other work under the scope of this License.  $\langle p \rangle$ 

<p><strong>3</strong>. You may copy and distribute the Program (or a work based on it, under Section 2) in object code or executable form under the terms of Sections 1 and 2 above provided that you also do one of the following:</p>

<blockquote>a) Accompany it with the complete corresponding machine-readable source code, which must be distributed under the terms of Sections 1 and 2 above on a medium customarily used for software interchange; or,</blockquote>

<blockquote>b) Accompany it with a written offer, valid for at least three years, to give any third party, for a charge no more than your cost of physically performing source distribution, a complete

 machine-readable copy of the corresponding source code, to be distributed under the terms of Sections 1 and 2 above on a medium customarily used for software interchange; or, </blockquote>

<blockquote>c) Accompany it with the information you received as to the offer to distribute corresponding source code. (This alternative is allowed only for noncommercial distribution and only if you received the program in object code or executable form with such an offer, in accord with Subsection b above.)</blockquote>

<p>The source code for a work means the preferred form of the work for making modifications to it. For an executable work, complete source code means all the source code for all modules it contains, plus any associated interface definition files, plus the scripts used to control compilation and installation of the executable. However, as a special exception, the source code distributed need not include anything that is normally distributed (in either source or binary

 form) with the major components (compiler, kernel, and so on) of the operating system on which the executable runs, unless that component itself accompanies the executable.</p>

<p>If distribution of executable or object code is made by offering access to copy from a designated place, then offering equivalent access to copy the source code from the same place counts as distribution of the source code, even though third parties are not compelled to copy the source along with the object code.  $\langle p \rangle$ 

 $<$ strong>4 $<$ /strong>. You may not copy, modify, sublicense, or distribute the Program except as expressly provided under this License. Any attempt otherwise to copy, modify, sublicense or distribute the Program is void, and will automatically terminate your rights under this License. However, parties who have received copies, or rights, from you under this License will not have their licenses terminated so long as such parties remain in full compliance.</p>

<p><strong>5</strong>.

 You are not required to accept this License, since you have not signed it. However, nothing else grants you permission to modify or distribute the Program or its derivative works. These actions are prohibited by law if you do not accept this License. Therefore, by modifying or distributing the Program (or any work based on the Program), you indicate your acceptance of this License to do so, and all its terms and conditions for copying, distributing or modifying the Program or works based on it. $\langle p \rangle$ 

<p><strong>6</strong>. Each time you redistribute the Program (or any work based on the Program), the recipient automatically receives a license from the original licensor to copy, distribute or modify the Program subject to these terms and conditions. You may not impose any further restrictions on the recipients' exercise of the rights granted herein. You are not responsible for enforcing compliance by third parties to this License. $\langle p \rangle$  $-p$   $\lt$ strong  $>7$   $\lt$ /strong  $>$ . If, as a

 consequence of a court judgment or allegation of patent infringement or for any other reason (not limited to patent issues), conditions are imposed on you (whether by court order, agreement or otherwise) that contradict the conditions of this License, they do not excuse you from the conditions of this License. If you cannot distribute so as to satisfy simultaneously your obligations under this License and any other pertinent obligations, then as a consequence you may not distribute the Program at all. For example, if a patent license would not permit royaltyfree redistribution of the Program by all those who receive copies directly or indirectly through you, then the only way you could satisfy both it and this License would be to refrain entirely from distribution of the Program.</p>

<p>If any portion of this section is held invalid or unenforceable under any particular circumstance, the balance of the section is intended to apply and the section as a whole is intended

to apply in other circumstances.</p>

<p>It is not the purpose of this section to induce you to infringe any patents or other property right claims or to contest validity of any such claims; this section has the sole purpose of protecting the integrity of the free software distribution system, which is implemented by public license practices. Many people have made generous contributions to the wide range of software distributed through that system in reliance on consistent application of that system; it is up to the author/donor to decide if he or she is willing to distribute software through any other system and a licensee cannot impose that choice. $\langle p \rangle$ 

<p>This section is intended to make thoroughly clear what is believed to be a consequence of the rest of this License.</p>

<p><strong>8</strong>. If the distribution and/or use of the Program is restricted in certain countries either by patents or by copyrighted interfaces, the original copyright holder who places the Program

 under this License may add an explicit geographical distribution limitation excluding those countries, so that distribution is permitted only in or among countries not thus excluded. In such case, this License incorporates the limitation as if written in the body of this License. $\langle p \rangle$ 

<p><strong>9</strong>. The Free Software Foundation may publish revised and/or new versions of the General Public License from time to time. Such new versions will be similar in spirit to the present version, but may differ in detail to address new problems or concerns.</p>

<p>Each version is given a distinguishing version number. If the Program specifies a version number of this License which applies to it and " any later version ", you have the option of following the terms and conditions either of that version or of any later version published by the Free Software Foundation. If the Program does not specify a version number of this License, you may choose any version ever published

by the Free Software Foundation.</p>

 $<$ p $>$ strong $>$ 10 $<$ /strong $>$ . If you wish to incorporate parts of the Program into other free programs whose distribution conditions are different, write to the author to ask for permission. For software which is copyrighted by the Free Software Foundation, write to the Free Software Foundation; we sometimes make exceptions for this. Our decision will be guided by the two goals of preserving the free status of all derivatives of our free software and of promoting the sharing and reuse of software generally. $\langle p \rangle$ 

<p>NO WARRANTY</p>

<p><strong>11</strong>. BECAUSE THE PROGRAM IS LICENSED FREE OF CHARGE, THERE IS NO WARRANTY FOR THE PROGRAM, TO THE EXTENT PERMITTED BY APPLICABLE LAW. EXCEPT WHEN OTHERWISE STATED IN WRITING THE COPYRIGHT HOLDERS AND/OR OTHER PARTIES PROVIDE THE PROGRAM " AS IS " WITHOUT WARRANTY OF ANY KIND, EITHER EXPRESSED OR IMPLIED, INCLUDING, BUT NOT LIMITED TO, THE IMPLIED WARRANTIES OF MERCHANTABILITY AND

 FITNESS FOR A PARTICULAR PURPOSE. THE ENTIRE RISK AS TO THE QUALITY AND PERFORMANCE OF THE PROGRAM IS WITH YOU. SHOULD THE PROGRAM PROVE DEFECTIVE, YOU ASSUME THE COST OF ALL NECESSARY SERVICING, REPAIR OR CORRECTION.</p> <p><strong>12</strong>. IN NO EVENT UNLESS REQUIRED BY APPLICABLE LAW OR AGREED TO IN WRITING WILL ANY COPYRIGHT HOLDER, OR ANY OTHER PARTY WHO MAY MODIFY AND/OR REDISTRIBUTE THE PROGRAM AS PERMITTED ABOVE, BE LIABLE TO YOU FOR DAMAGES, INCLUDING ANY GENERAL, SPECIAL, INCIDENTAL OR CONSEQUENTIAL DAMAGES ARISING OUT OF THE USE OR INABILITY TO USE THE PROGRAM (INCLUDING BUT NOT LIMITED TO LOSS OF DATA OR DATA BEING RENDERED INACCURATE OR LOSSES SUSTAINED BY YOU OR THIRD PARTIES OR A FAILURE OF THE PROGRAM TO OPERATE WITH ANY OTHER PROGRAMS), EVEN IF SUCH HOLDER OR OTHER PARTY HAS BEEN ADVISED OF THE POSSIBILITY OF SUCH DAMAGES.</p>

#### <p>END OF TERMS AND CONDITIONS</p>

<p><strong>How to Apply These Terms to Your New Programs</strong></p>

<p>If you develop a

 new program, and you want it to be of the greatest possible use to the public, the best way to achieve this is to make it free software which everyone can redistribute and change under these terms.</p>

<p>To do so, attach the following notices to the program. It is safest to attach them to the start of each source file to most effectively convey the exclusion of warranty; and each file should have at least the "copyright" line and a pointer to where the full notice is found. $\langle p \rangle$ 

 $\lt$ blockquote>One line to give the program's name and a brief idea of what it does. $\lt$ br />

Copyright (C) & It; year & gt; & It; name of author & gt; < /blockquote>

<blockquote>This program is free software; you can redistribute it and/or modify it under the terms of the GNU General Public License as published by the Free Software Foundation; either version 2 of the License, or (at your option) any later version.</blockquote>

<blockquote>This program is distributed in the hope that it will be useful,

 but WITHOUT ANY WARRANTY; without even the implied warranty of MERCHANTABILITY or FITNESS FOR A PARTICULAR PURPOSE. See the GNU General Public License for more details.</blockquote> <blockquote>You should have received a copy of the GNU General Public License along with this program; if not, write to the Free Software Foundation, Inc., 59 Temple Place, Suite 330, Boston, MA 02111-1307 USA</blockquote>

 $\langle p \rangle$ Also add information on how to contact you by electronic and paper mail. $\langle p \rangle$ 

 $\langle p \rangle$  f the program is interactive, make it output a short notice like this when it starts in an interactive mode: $\langle p \rangle$ <blockquote>Gnomovision version 69, Copyright (C) year name of author Gnomovision comes with

ABSOLUTELY NO WARRANTY; for details type `show w'. This is free software, and you are welcome to redistribute it under certain conditions; type `show c' for details.</blockquote>

<p>The hypothetical commands `show w' and `show c' should show the appropriate parts of the General Public License. Of course, the commands you use may be called something other than `show w' and `show c'; they could even be mouse-clicks or menu items--whatever suits your program.</p>

<p>You should also get your employer (if you work as a programmer) or your school, if any, to sign a

 $\&$ quot;copyright disclaimer $\&$ quot; for the program, if necessary. Here is a sample; alter the names: $\langle p \rangle$ 

<blockquote>Yoyodyne, Inc., hereby disclaims all copyright interest in the program `Gnomovision' (which makes passes at compilers) written by James Hacker.</blockquote>

 $\lt$ blockquote>signature of Ty Coon, 1 April 1989 $\lt$ br />

Ty Coon, President of Vice</blockquote>

<p>This General Public License does not permit incorporating your program into proprietary programs. If your program is a subroutine library, you may consider it more useful to permit linking proprietary applications with the library. If this is what you want to do, use the GNU Library General Public License instead of this License. $\langle p \rangle$ <li

style="background-color:yellow;">

<p><strong>&quot;CLASSPATH&quot; EXCEPTION TO THE GPL VERSION 2</strong><br />

 $\langle$ hr/ $>$ 

 Certain source files distributed by Oracle are subject to the following clarification and special exception to the GPL Version 2, but only where Oracle has expressly included in the particular source file's header the words " Oracle designates this particular file as subject to the " Classpath " exception as provided by Oracle in the License file that accompanied this code.  $\&$  quot;  $\&$   $\&$ 

 $\langle$ hr  $/$ 

 Linking this library statically or dynamically with other modules is making a combined work based on this library. & the sp. Thus, the terms and conditions of the GNU General Public License Version 2 cover the whole combination.  $\langle$ br  $\rangle$ 

#### $2<sub>tr</sub>  $\rightarrow$$

 As a special exception, the copyright holders of this library give you permission to link this library with independent modules to produce an executable, regardless of the license terms of these independent modules, and to copy and distribute the resulting executable under terms of your choice, provided that you also meet, for each linked independent module, the terms and conditions of the license of that module. An independent module is a module which is not derived from or based on this library.  $\&$ nbsp; If you modify this library, you may extend this exception to your version of the library, but you are not obligated to do so. & nbsp; If you do not wish to do so, delete this exception statement from your version.</p>

 $\langle$ li>  $p>>$ br $\ge$  $2<sub>tr</sub>  $\rightarrow$$  $<$ /p>  $p>>$ br $\ge$  $<$ /p> </body> </html>

The project is licensed under the Confluent Community License, except for client libs, which is under the Apache 2.0 license.

See LICENSE file in each subfolder for detailed license agreement. Apache log4j Copyright 2007 The Apache Software Foundation

This product includes software developed at The Apache Software Foundation (http://www.apache.org/).

> Apache License Version 2.0, January 2004 http://www.apache.org/licenses/

## TERMS AND CONDITIONS FOR USE, REPRODUCTION, AND DISTRIBUTION

1. Definitions.

 "License" shall mean the terms and conditions for use, reproduction, and distribution as defined by Sections 1 through 9 of this document.

 "Licensor" shall mean the copyright owner or entity authorized by the copyright owner that is granting the License.

 "Legal Entity" shall mean the union of the acting entity and all other entities that control, are controlled by, or are under common control with that entity. For the purposes of this definition, "control" means (i) the power, direct or indirect, to cause the direction or management of such entity, whether by contract or otherwise, or (ii) ownership of fifty percent (50%) or more of the outstanding shares, or (iii) beneficial ownership

of such entity.

 "You" (or "Your") shall mean an individual or Legal Entity exercising permissions granted by this License.

 "Source" form shall mean the preferred form for making modifications, including but not limited to software source code, documentation source, and configuration files.

 "Object" form shall mean any form resulting from mechanical transformation or translation of a Source form, including but not limited to compiled object code, generated documentation, and conversions to other media types.

 "Work" shall mean the work of authorship, whether in Source or Object form, made available under the License, as indicated by a copyright notice that is included in or attached to the work (an example is provided in the Appendix below).

 "Derivative Works" shall mean any work, whether in Source or Object form, that is based on (or derived from) the Work and for which the editorial

 revisions, annotations, elaborations, or other modifications represent, as a whole, an original work of authorship. For the purposes of this License, Derivative Works shall not include works that remain separable from, or merely link (or bind by name) to the interfaces of, the Work and Derivative Works thereof.

 "Contribution" shall mean any work of authorship, including the original version of the Work and any modifications or additions to that Work or Derivative Works thereof, that is intentionally submitted to Licensor for inclusion in the Work by the copyright owner or by an individual or Legal Entity authorized to submit on behalf of the copyright owner. For the purposes of this definition, "submitted" means any form of electronic, verbal, or written communication sent to the Licensor or its representatives, including but not limited to communication on electronic mailing lists, source code control systems, and issue tracking systems that are managed by, or on behalf of, the Licensor for the purpose of discussing and improving the Work, but excluding communication that is conspicuously marked or otherwise designated in writing by the copyright owner as "Not a Contribution."

 "Contributor" shall mean Licensor and any individual or Legal Entity on behalf of whom a Contribution has been received by Licensor and subsequently incorporated within the Work.

 2. Grant of Copyright License. Subject to the terms and conditions of this License, each Contributor hereby grants to You a perpetual,

 worldwide, non-exclusive, no-charge, royalty-free, irrevocable copyright license to reproduce, prepare Derivative Works of, publicly display, publicly perform, sublicense, and distribute the Work and such Derivative Works in Source or Object form.

 3. Grant of Patent License. Subject to the terms and conditions of this

 License, each Contributor hereby grants to You a perpetual, worldwide, non-exclusive, no-charge, royalty-free, irrevocable (except as stated in this section) patent license to make, have made, use, offer to sell, sell, import, and otherwise transfer the Work, where such license applies only to those patent claims licensable by such Contributor that are necessarily infringed by their Contribution(s) alone or by combination of their Contribution(s) with the Work to which such Contribution(s) was submitted. If You institute patent litigation against any entity (including a cross-claim or counterclaim in a lawsuit) alleging that the Work or a Contribution incorporated within the Work constitutes direct or contributory patent infringement, then any patent licenses granted to You under this License for that Work shall terminate as of the date such litigation is filed.

 4. Redistribution. You may reproduce and distribute copies of the

 Work or Derivative Works thereof in any medium, with or without modifications, and in Source or Object form, provided that You meet the following conditions:

- (a) You must give any other recipients of the Work or Derivative Works a copy of this License; and
- (b) You must cause any modified files to carry prominent notices stating that You changed the files; and
- (c) You must retain, in the Source form of any Derivative Works that You distribute, all copyright, patent, trademark, and attribution notices from the Source form of the Work, excluding those notices that do not pertain to any part of the Derivative Works; and
- (d) If the Work includes a "NOTICE" text file as part of its distribution, then any Derivative Works that You distribute must include a readable copy of the attribution notices contained within such NOTICE file, excluding

those notices that do not

 pertain to any part of the Derivative Works, in at least one of the following places: within a NOTICE text file distributed as part of the Derivative Works; within the Source form or

 documentation, if provided along with the Derivative Works; or, within a display generated by the Derivative Works, if and wherever such third-party notices normally appear. The contents of the NOTICE file are for informational purposes only and do not modify the License. You may add Your own attribution notices within Derivative Works that You distribute, alongside or as an addendum to the NOTICE text from the Work, provided that such additional attribution notices cannot be construed as modifying the License.

 You may add Your own copyright statement to Your modifications and may provide additional or different license terms and conditions

 for use, reproduction, or distribution of Your modifications, or for any such Derivative Works as a whole, provided Your use, reproduction, and distribution of the Work otherwise complies with the conditions stated in this License.

- 5. Submission of Contributions. Unless You explicitly state otherwise, any Contribution intentionally submitted for inclusion in the Work by You to the Licensor shall be under the terms and conditions of this License, without any additional terms or conditions. Notwithstanding the above, nothing herein shall supersede or modify the terms of any separate license agreement you may have executed with Licensor regarding such Contributions.
- 6. Trademarks. This License does not grant permission to use the trade names, trademarks, service marks, or product names of the Licensor, except as required for reasonable and customary use in describing the origin of the Work and reproducing the content of the NOTICE file.
- 7. Disclaimer of Warranty. Unless required by applicable law or agreed to in writing, Licensor provides the Work (and each Contributor provides its Contributions) on an "AS IS" BASIS, WITHOUT WARRANTIES OR CONDITIONS OF ANY KIND, either express or implied, including, without limitation, any warranties or conditions of TITLE, NON-INFRINGEMENT, MERCHANTABILITY, or FITNESS FOR A PARTICULAR PURPOSE. You are solely responsible for determining the appropriateness of using or redistributing the Work and assume any risks associated with Your exercise of permissions under this License.
- 8. Limitation of Liability. In no event and under no legal theory, whether in tort (including negligence), contract, or otherwise, unless required by applicable law (such as deliberate and grossly negligent acts) or agreed to in writing, shall any Contributor be liable to You for damages, including any direct,

indirect, special,

 incidental, or consequential damages of any character arising as a result of this License or out of the use or inability to use the Work (including but not limited to damages for loss of goodwill, work stoppage, computer failure or malfunction, or any and all other commercial damages or losses), even if such Contributor has been advised of the possibility of such damages.

 9. Accepting Warranty or Additional Liability. While redistributing the Work or Derivative Works thereof, You may choose to offer, and charge a fee for, acceptance of support, warranty, indemnity, or other liability obligations and/or rights consistent with this License. However, in accepting such obligations, You may act only on Your own behalf and on Your sole responsibility, not on behalf of any other Contributor, and only if You agree to indemnify, defend, and hold each Contributor harmless for any liability incurred by, or claims asserted against, such Contributor by reason of your accepting any such warranty or additional liability.

#### END OF TERMS AND CONDITIONS

APPENDIX: How to apply the Apache License to your work.

 To apply the Apache License to your work, attach the following boilerplate notice, with the fields enclosed by brackets "[]" replaced with your own identifying information. (Don't include the brackets!) The text should be enclosed in the appropriate comment syntax for the file format. We also recommend that a file or class name and description of purpose be included on the same "printed page" as the copyright notice for easier identification within third-party archives.

Copyright [yyyy] [name of copyright owner]

 Licensed under the Apache License, Version 2.0 (the "License"); you may not use this file except in compliance with the License. You may obtain a copy of the License at

http://www.apache.org/licenses/LICENSE-2.0

 Unless required by applicable law or agreed to in writing, software distributed under the License is distributed on an "AS IS" BASIS, WITHOUT WARRANTIES OR CONDITIONS OF ANY KIND, either express or implied. See the License for the specific language governing permissions and limitations under the License. <!DOCTYPE HTML PUBLIC "-//W3C//DTD HTML 4.01 Transitional//EN" "http://www.w3.org/TR/html4/loose.dtd">

```
<html lang="en-US">
<head>
 <title>GlassFish Dual License Header and License Notice GPL v2 and CDDL</title>
 <meta http-equiv="content-type" content="text/html; charset=UTF-8">
 <style type="text/css">
 li {display: block;}
 </style>
</head>
```

```
<body leftmargin="0" topmargin="0" marginheight="0" marginwidth="0" bgcolor="#ffffff">
```
<h3>COMMON DEVELOPMENT AND DISTRIBUTION LICENSE (CDDL) Version 1.0</h3>

```
<ul> <li><p><b>1. Definitions.</b></p>
 <ul> <li>
  p. & Idquo; Contributor & rdquo; <b>1.1</b> means each individual or
    entity that creates or contributes to the creation of
    Modifications.
  </p>
  \langleli>
   <li>
  p1.2. &Idquo;Contributor Version" </b> means
    the combination of the Original Software, prior
    Modifications used by a Contributor (if any), and the
    Modifications made by that particular
 Contributor.
  </p>
  \langleli>
  \langleli>
  p. & Idquo; Covered Software & rdquo; <b>1.3</b>. eans (a)
    the Original Software, or (b) Modifications, or (c) the
    combination of files containing Original Software with files
    containing Modifications, in each case including portions
    thereof.
  \langle/p>\langle/li\rangle\langleli\ranglep. & Idquo; Executable & rdquo; <b>1.4</b> means the
    Covered Software in any form other than Source Code.
```

```
</p>
 \langleli>
  \langleli\rangle< p >1.5. &Idquo;Initial Developer" \langle b \rangle means
    the individual or entity that first makes Original Software
    available under this License.
  </p>
 \langleli>
   <li>
  p<b>1.6. &Idquo;Larger Work&rdquo;</b> means a work
    which combines Covered Software or portions thereof with
   code not governed by the terms of this License.
  </p>
  \langleli>
  <li>
  p<b>1.7. & Idquo; License & rdquo; </b>
 means this document.
  </p>
 \langleli>
  \langleli>
  p. & Idquo; Licensable & rdquo; <b>1.8</b> means having
    the right to grant, to the maximum extent possible, whether
    at the time of the initial grant or subsequently acquired,
    any and all of the rights conveyed herein.
  </p>
  \langleli\rangle <li>
  p. & Idquo; Modifications & rdquo; <b>1.9</b> means the
    Source Code and Executable form of any of the following:
  </p>
  \langleul\rangle\langleli\ranglep Any file that results from an addition
     to, deletion from or modification of the contents of a
     file containing Original Software or previous
     Modifications;
    </p>
```

```
\langleli>
  <li>< p >
    the Original Software or previous Modification; or
   </p>
  \langleli>
  <li>p
    otherwise
 made available under the terms of this
    License.
   </p>
  \langleli>
  \langle u|\langleli>
  <li>
  p
   the Source Code and Executable form of computer software
   code that is originally released under this License.
  </p>
 \langleli>
  <li>
  p & Idquo; Patent Claims & rdquo; <b>1.11.</b> & Idquo; Patent Claims & rdquo; <b>1.11.</b> patent claim(s), now owned or hereafter acquired, including
   without limitation, method, process, and apparatus claims,
   in any patent Licensable by grantor.
  </p>
 \langleli\rangle <li>
  < p >. & Idquo; Source Code & rdquo; <b>8</b> means (a) the
   common form of computer software code in which modifications
   are made and (b) associated documentation included in or
   with such code.
  \langle/p>\langle/li\rangle\langleli\ranglep<b>1.13. &ldquo;You&rdquo; (or
  "Your"\angleb> means an individual or a legal
```
 entity exercising rights under, and complying with all of the terms of, this License. For legal entities, " You " includes any entity which controls, is controlled by, or is under common control with You. For purposes of this definition, " control " means  $(a)$  the power, direct or indirect, to cause the direction or management of such entity, whether by contract or otherwise, or  $(b)$  ownership of more than fifty percent (50%) of the outstanding shares or beneficial ownership of such entity.

 $<$ /p>  $\langle$ li>  $\langle \text{ul} \rangle$ 

 $\langle$ li>

#### <li>

 <p><b>2. License Grants.</b></p>  $<$ ul $>$  <li> <p><b>2.1. The Initial Developer Grant.</b></p>  $p$  Conditioned upon Your compliance with Section 3.1 below and subject to third party intellectual property claims, the Initial Developer hereby grants You a world-wide, royalty-free, non-exclusive license:  $<$ /p>  $<$ ul $>$  $\langle$ li $\rangle$  $p$  $**(b)**$  **under intellectual property rights**  (other than patent or trademark) Licensable by Initial Developer, to use, reproduce, modify, display, perform, sublicense and distribute the Original Software (or portions thereof), with or without Modifications, and/or as part of a Larger Work; and  $<$ /p>  $\langle$ li $\rangle$  $\langle$ li $\rangle$  $p$  **under Patent Claims infringed by the**  making, using or selling of Original Software, to make, have made, use, practice, sell, and offer for sale, and/or otherwise dispose of the Original Software (or portions thereof).  $<$ /p>  $\langle$ li>  $\langle$ li $\rangle$ 

#### $p$

 **The licenses granted in Sections 2.1(a)**  and (b) are effective on the date Initial Developer first distributes or otherwise makes the Original Software available to a third party under the terms of this License.  $<$ /p>

- $\langle$ li $\rangle$
- <li>
- $p$

 **Notwithstanding Section 2.1(b)** above, no patent license is granted:  $(1)$  for code that You delete from the Original Software, or  $(2)$  for infringements caused by:  $(i)$  the modification of the Original Software, or (ii) & nbsp; the combination of the Original Software with other software or devices.  $<$ /p>  $\langle$ li $\rangle$  $\langle \text{ul} \rangle$  $\langle$ li $\rangle$  <li> <p><b>2.2. Contributor Grant.</b></p>  $< p$ 

 Conditioned upon Your compliance with Section 3.1 below and subject to third party intellectual property claims,

each Contributor hereby grants You a world-wide,

royalty-free, non-exclusive license:

 $<$ /p>

```
 <ul>
```
 $\langle$ li $\rangle$ 

```
p
```
 $**(b)**$  **under intellectual property rights** 

(other than patent or trademark) Licensable by

Contributor to use, reproduce,

modify, display, perform,

 sublicense and distribute the Modifications created by such Contributor (or portions thereof), either on an unmodified basis, with other Modifications, as Covered Software and/or as part of a Larger Work; and  $<$ /p>

```
\langleli>
```
 $\langle$ li $\rangle$ 

 $p$ 

 $**b**$  **under Patent Claims infringed by the**  making, using, or selling of Modifications made by that Contributor either alone and/or in combination with its Contributor Version (or portions of such combination),

 to make, use, sell, offer for sale, have made, and/or otherwise dispose of: (1) Modifications made by that Contributor (or portions thereof); and  $(2)$  the combination of Modifications made by that Contributor with its Contributor Version (or portions of such combination).  $<$ /p>  $\langle$ li $\rangle$  $<$ li $>$  $p$  **The licenses granted** in Sections &  $nbsp;2.2(a)$  and 2.2(b) are effective on the date Contributor first distributes or otherwise makes the Modifications available to a third party.  $<$ /p>  $\langle$ li>  $\langle$ li $\rangle$  $p$  $**(b)**$  **Notwithstanding Section 2.2(b)** above, no patent license is granted:  $(1)$  for any code that Contributor has deleted from the Contributor Version;  $(2)$  for infringements caused by: (i) & nbsp; third party modifications of Contributor Version, or (ii) & nbsp; the combination of Modifications made by that Contributor with other software (except as part of the Contributor Version) or other devices; or (3) under Patent Claims infringed by Covered Software in the absence of Modifications made by that Contributor.  $<$ /p>  $\langle$ li>  $<$ /ul $>$  $\langle$ li>  $\langle \text{ul} \rangle$  $\langle$ li> <li> <p><b>3. Distribution Obligations.</b></p>  $\langle u|$  <li> <p><b>3.1. Availability of Source Code.</b></p>  $p$  Any Covered Software that You distribute or otherwise make available in Executable form must also be made available in Source Code form and that Source Code form must be distributed only under the terms of this License. You must include a copy of this License with every copy of

 the Source Code form of the Covered Software You distribute or otherwise make available. You must inform recipients of any such Covered Software in Executable form as to how they can obtain such Covered Software in Source Code form in a reasonable manner on or through a medium customarily used for software exchange.  $<$ /p>  $\langle$ li $\rangle$  $<$ li $>$  <p><b>3.2. Modifications.</b></p>  $p$  The Modifications that You create or to which You contribute are governed by the terms of this License. You represent that You believe Your Modifications are Your original creation(s) and/or You have sufficient rights to grant the rights conveyed by this License.  $<$ /p>  $\langle$ li $\rangle$  <li> <p><b>3.3. Required Notices.</b></p>  $p$  You must include a notice in each of Your Modifications that identifies You as the Contributor of the Modification. You may not remove or alter any copyright, patent or trademark notices contained within the Covered Software, or any notices of licensing or any descriptive text giving attribution to any Contributor or the Initial Developer.  $<$ /p>  $\langle$ li $\rangle$  <li> <p><b>3.4. Application of Additional Terms.</b></p>  $p$  You may not offer or impose any terms on any Covered Software in Source Code form that alters or restricts the applicable version of this License or the recipients' rights hereunder. You may choose to offer, and to charge a fee for, warranty, support, indemnity or liability obligations to one or more recipients of Covered Software. However, you may do so only on Your own behalf, and not on behalf of the Initial Developer or any Contributor. You must make it absolutely clear that any such warranty, support, indemnity or liability obligation is offered by You alone, and You hereby agree to indemnify the Initial Developer and every Contributor for any liability incurred by the Initial

 support, indemnity or liability terms You offer.  $<$ /p>  $\langle$ li>  $\langle$ li $\rangle$  <p><b>3.5. Distribution of Executable Versions.</b></p>  $< p >$  You may distribute the Executable form of the Covered Software under the terms of this License or under the terms of a license of Your choice, which may contain terms different from this License, provided that You are in compliance with the terms of this License and that the license for the Executable form does not attempt to limit or alter the recipient' rights in the Source Code form from the rights set forth in this License. If You distribute the Covered Software in Executable form under a different license, You must make it absolutely clear that any terms which differ from this License are offered by You alone, not by the Initial Developer or Contributor. You hereby agree to indemnify the Initial Developer and every Contributor for any liability incurred by the Initial Developer or such Contributor as a result of any such terms You offer.  $<$ /p>  $\langle$ li $\rangle$  $<$ li $>$  <p><b>3.6. Larger Works.</b></p>  $p$  You may create a Larger Work by combining Covered Software with other code not governed by the terms of this License and distribute the Larger Work as a single product. In such a case, You must make sure the requirements of this License are fulfilled for the Covered Software.  $<$ /p>  $\langle$ li>  $\langle \text{ul} \rangle$  $\langle$ /li $\rangle$  $<$ li $>$  <p><b>4. Versions of the License.</b></p>  $\langle u \rangle$  $\langle$ li $\rangle$  <p><b>4.1. New Versions.</b></p>  $p$  Sun Microsystems, Inc. is the initial license steward and may publish revised and/or new versions of this

 License from time to time. Each version will be given a distinguishing version number. Except as provided in Section 4.3, no one other than the license steward has the right to modify this License.  $<$ /p>  $\langle$ li>  $<$ li $>$  <p><b>4.2. Effect of New Versions.</b></p>  $< p >$  You may always continue to use, distribute or otherwise make the Covered Software available under the terms of the version of the License under which You originally received the Covered Software. If the Initial Developer includes a notice in the Original Software prohibiting it from being distributed or otherwise made available under any subsequent version of the License, You must distribute and make the Covered Software available under the terms of the version of the License under which You originally received the Covered Software. Otherwise, You may also choose to use, distribute or otherwise make the Covered Software available under the terms of any subsequent version of the License published by the license steward.  $<$ /p>  $\langle$ li $\rangle$  $<$ li $>$  <p><b>4.3. Modified Versions.</b></p>  $p$  When You are an Initial Developer and You want to create a new license for Your Original Software, You may create and use a modified version of this License if You:  $(a)$  rename the license and remove any references to the name of the license steward (except to note that the license differs from this License); and  $(b)$  & nbsp; otherwise make it clear that the license contains terms which differ from this License.  $<$ /p>  $\langle$ li>  $\langle 111 \rangle$  $\langle$ li>  $\langle$ li $\rangle$ <p> <br />b> 5. DISCLAIMER OF WARRANTY.</p></p>  $\langle n \rangle$  COVERED SOFTWARE IS PROVIDED UNDER THIS LICENSE ON AN " AS IS & rdquo; BASIS, WITHOUT WARRANTY OF ANY KIND, EITHER EXPRESSED OR IMPLIED, INCLUDING, WITHOUT LIMITATION,

 WARRANTIES THAT THE COVERED SOFTWARE IS FREE OF DEFECTS, MERCHANTABLE, FIT FOR A PARTICULAR PURPOSE OR NON-INFRINGING. THE ENTIRE RISK AS TO THE QUALITY AND PERFORMANCE OF THE COVERED SOFTWARE IS WITH YOU. SHOULD ANY COVERED SOFTWARE PROVE DEFECTIVE IN ANY RESPECT, YOU (NOT THE INITIAL DEVELOPER OR ANY OTHER CONTRIBUTOR) ASSUME THE COST OF ANY NECESSARY SERVICING, REPAIR OR CORRECTION. THIS DISCLAIMER OF WARRANTY CONSTITUTES AN ESSENTIAL PART OF THIS LICENSE. NO USE OF ANY COVERED SOFTWARE IS AUTHORIZED HEREUNDER EXCEPT UNDER THIS DISCLAIMER.

 $<$ /p>  $\langle$ li>

 $<$ li $>$ 

 $<$ p $>$  $<$ b $>$ 6. TERMINATION.</b></p>

 $\langle$ ul $>$ 

<li>

 $p$ 

 $**6.1**$  **This License and the rights granted**  hereunder will terminate automatically if You fail to comply with terms herein and fail to cure such breach within 30 days of becoming aware of the breach. Provisions which, by their nature, must remain in effect beyond the termination of this License shall survive.

 $<$ /p>

 $\langle$ li $\rangle$ 

<li>

 $< p$ 

 **If You assert a patent infringement claim**  (excluding declaratory judgment actions) against Initial Developer or a Contributor (the Initial Developer or Contributor against whom You assert such claim is referred to as " Participant ") alleging that the Participant Software (meaning the Contributor Version where the Participant is a Contributor or the Original Software where the Participant is the Initial Developer) directly or indirectly infringes any patent, then any

and all rights granted directly or

 indirectly to You by such Participant, the Initial Developer (if the Initial Developer is not the Participant) and all Contributors under Sections & nbsp; 2.1 and/or 2.2 of this License shall, upon 60 days notice from Participant terminate prospectively and automatically at the expiration of such 60 day notice period, unless if within such 60 day period You withdraw Your claim with respect to the Participant Software against such Participant either unilaterally or pursuant to a written agreement with Participant.

 $<$ /p>

 $\langle$ li $\rangle$ 

```
<li>
```
 $\langle n \rangle$ 

 **In the event of termination under** Sections 6.1 or 6.2 above, all end user licenses that have been validly granted by You or any distributor hereunder prior to termination (excluding licenses granted to You by any distributor) shall survive termination.  $<$ /p>  $\langle$ li>  $\langle 111 \rangle$  $\langle$ li $\rangle$ 

<li>

<p><b>7. LIMITATION OF LIABILITY.</b></p>

 $p$ 

 UNDER NO CIRCUMSTANCES AND UNDER NO LEGAL THEORY, WHETHER TORT (INCLUDING NEGLIGENCE), CONTRACT, OR OTHERWISE, SHALL YOU, THE INITIAL DEVELOPER, ANY OTHER CONTRIBUTOR, OR ANY DISTRIBUTOR OF COVERED SOFTWARE, OR ANY SUPPLIER OF ANY OF SUCH PARTIES, BE LIABLE TO ANY PERSON FOR ANY INDIRECT, SPECIAL, INCIDENTAL, OR CONSEQUENTIAL DAMAGES OF ANY CHARACTER INCLUDING, WITHOUT LIMITATION, DAMAGES FOR LOST PROFITS, LOSS OF GOODWILL, WORK STOPPAGE, COMPUTER FAILURE OR MALFUNCTION, OR ANY AND ALL OTHER COMMERCIAL DAMAGES OR LOSSES, EVEN IF SUCH PARTY SHALL HAVE BEEN INFORMED OF THE POSSIBILITY OF SUCH DAMAGES. THIS LIMITATION OF LIABILITY SHALL NOT APPLY TO LIABILITY FOR DEATH OR PERSONAL INJURY RESULTING FROM SUCH PARTY & rsquo; S NEGLIGENCE TO THE EXTENT APPLICABLE LAW PROHIBITS SUCH LIMITATION. SOME JURISDICTIONS DO NOT ALLOW THE EXCLUSION OR LIMITATION OF INCIDENTAL

OR CONSEQUENTIAL DAMAGES, SO THIS

EXCLUSION AND LIMITATION MAY NOT APPLY TO YOU.

 $<$ /p>

 $\langle$ li $\rangle$ 

 $<$ li $>$ 

<p> <br />b>8. U.S. GOVERNMENT END USERS.</p></p>  $p$ 

The Covered Software is a " commercial item, " as that term is defined in  $48\ C.F.R.\ 2.101$  (Oct. 1995), consisting of " commercial computer software " (as that term is defined at 48

C.F.R.  $\&$ sect; $\&$ nbsp;252.227-7014(a)(1)) and  $\&$ ldquo;commercial computer software documentation" as such terms are used in  $48$ &nbsp:C.F.R. &nbsp:12.212 (Sept. 1995). Consistent with 48 C.F.R. 12.212 and 48 C.F.R. 227.7202-1 through 227.7202-4 (June 1995), all U.S. Government End Users acquire Covered Software with only those rights set forth herein. This

 U.S. Government Rights clause is in lieu of, and supersedes, any other FAR, DFAR, or other clause or provision that addresses Government rights in computer software under this License.  $\langle$ /p $>$ 

 $\langle$ li>

#### $\langle$ li $\rangle$

<p>>b>9. MISCELLANEOUS.</b></p>

#### $\langle n \rangle$

 This License represents the complete agreement concerning subject matter hereof. If any provision of this License is held to be unenforceable, such provision shall be reformed only to the extent necessary to make it enforceable. This License shall be governed by the law of the jurisdiction specified in a notice contained within the Original Software (except to the extent applicable law, if any, provides  $otherwise$ ), excluding such jurisdiction $\&$ rsquo; s conflict-of-law provisions. Any litigation relating to this License shall be subject to the jurisdiction of the courts located in the jurisdiction and venue specified in a notice contained within the Original Software, with the losing party responsible for costs, including, without limitation, court costs and reasonable attorneys' fees and expenses. The application of the United Nations

Convention on Contracts for

 the International Sale of Goods is expressly excluded. Any law or regulation which provides that the language of a contract shall be construed against the drafter shall not apply to this License. You agree that You alone are responsible for compliance with the United States export administration regulations (and the export control laws and regulation of any other countries) when You use, distribute or otherwise make available any Covered Software.

 $<$ /p>  $\langle$ li>

<li>

<p><b>10. RESPONSIBILITY FOR CLAIMS.</b></p>

 $p$ 

 As between Initial Developer and the Contributors, each party is responsible for claims and damages arising, directly or indirectly, out of its utilization of rights under this License and You agree to work with Initial Developer and Contributors to distribute such responsibility on an equitable basis. Nothing herein is intended or shall be deemed to constitute

```
 any admission of liability.
 </p>
\langleli>
<li>p
   NOTICE PURSUANT TO SECTION 9 OF THE COMMON DEVELOPMENT
   AND DISTRIBUTION LICENSE (CDDL)
 </b>
 </p>
 < p > The code released under the CDDL shall be governed by the laws
  of the State of California (excluding conflict-of-law provisions).
  Any litigation relating to this License shall be subject to the
  jurisdiction of the Federal Courts of the Northern District of
  California and the state courts of the State of California, with
  venue lying in Santa Clara County, California.
 </p>
\langleli>
\langle u| <h3>The GNU General Public License (GPL) Version 2, June 1991</h3>
p Copyright (C) 1989, 1991 Free Software Foundation, Inc.
 59 Temple Place, Suite 330, Boston, MA 02111-1307 USA
</p>
< p Everyone is permitted to copy and distribute verbatim copies
 of this license document, but changing it is not allowed.
</p>
<p>>
cb>Preamble</b>
</p>
p The licenses for most software are designed to take away your
 freedom to share and change it. By contrast, the GNU General Public
 License is intended to guarantee your freedom to share and change
 free software--to make sure the software is free for all its users.
 This General Public License applies to most of the Free Software
 Foundation's software and to any other program whose authors commit
 to using it. (Some other Free Software Foundation software is covered
 by the GNU Library General Public License instead.) You can apply it
```
to your programs, too.

 $<$ /p>

 $\langle p \rangle$ 

When we speak of free software, we are referring to freedom, not

 price. Our General Public Licenses are designed to make sure that you have the freedom to distribute copies of free software (and charge for this service if you wish), that you receive source code or can get it if you want it, that you can change the software or use pieces of it in new free programs; and that you know you can do these things.  $<$ /p>  $< p >$  To protect your rights, we need to make restrictions that forbid anyone to deny you these rights or to ask you to surrender the rights. These restrictions translate to certain responsibilities for you if you distribute copies of the software, or if you modify it.  $<$ /p>  $p$  For example, if you distribute copies of such a program, whether gratis or for a fee, you must give the recipients all the rights that you have. You must make sure that they, too, receive or can get the source code. And you must show them these terms so they know their rights.  $<$ /p>  $< p >$ We protect your rights with two steps: (1) copyright the software, and (2) offer you this license which gives you legal permission to copy, distribute and/or modify the software.  $<$ /p>  $< p$  Also, for each author's protection and ours, we want to make certain that everyone understands that there is no warranty for this free software. If the software is modified by someone else and passed on, we want its recipients to know that what they have is not the original, so that any problems introduced by others will not reflect on the original authors' reputations.  $<$ /p>  $p$  Finally, any free program is threatened constantly by software patents. We wish to avoid the danger that redistributors of a free program will individually obtain patent licenses, in effect making the program proprietary. To prevent this, we have made it clear that any patent must be licensed for everyone's free use or not licensed at all.  $<$ /p>  $p$  The precise terms and conditions for copying, distribution and modification follow.  $<$ /p>

<p><b>TERMS AND CONDITIONS FOR COPYING, DISTRIBUTION AND MODIFICATION</b></p>

 <ul style="margin-left:0; padding-left:0; border-left:0">  $\langle$ li $\rangle$ 

 $< p >$ 

 <b>0.</b> This License applies to any program or other work which contains a notice placed by the copyright holder saying

it may be

 distributed under the terms of this General Public License. The "Program", below, refers to any such program or work, and a "work based on the Program" means either the Program or any derivative work under copyright law: that is to say, a work containing the Program or a portion of it, either verbatim or with modifications and/or translated into another language. (Hereinafter, translation is included without limitation in the term "modification".) Each licensee is addressed as "you".

 $<$ /p>

 $p$ 

 Activities other than copying, distribution and modification are not covered by this License; they are outside its scope. The act of running the Program is not restricted, and the output from the Program is covered only if its contents constitute a work based on the Program (independent of having been made by running the Program). Whether that is true depends on what the Program does.

 $<$ /p>

 $\langle$ li>

 $<$ li $>$ 

 $p$ 

**,**  $**1**$ **,**  $**1**$  **You may copy and distribute verbatim copies of the Program's**  source code as you receive it, in any medium, provided that you conspicuously and appropriately publish on each copy an appropriate copyright notice and disclaimer of warranty; keep intact all the notices that refer to this License and to the absence of any warranty; and give any other recipients of the Program a copy of this License along with the Program.

 $<$ /p>

 $p$ 

 You may charge a fee for the physical act of transferring a copy, and you may at your option offer warranty protection in exchange for a fee.

 $<$ /p>

 $\langle$ li>

 $\langle$ li $\rangle$ 

 $p$ 

**/** $**2**$ **/** $**2**$ **/** $**2**$  **You may modify your copy or copies of the Program or any portion**  of it, thus forming a work based on the Program, and copy and distribute such modifications or work under the terms of Section 1 above, provided that you also meet all of these conditions:

 $<$ /p>

 $<$ ul $>$ 

 $<$ li $>$ 

 $p$ 

 a) You must cause the modified files to carry prominent notices stating that you changed the files and the date of any change.

 $<$ /p>

 $\langle$ /li $\rangle$ 

 $<$ li $>$  $p$ 

> b) You must cause any work that you distribute or publish, that in whole or in part contains or is derived from the Program or any part thereof, to be licensed as a whole at no charge to all third parties under the terms of this License.

 $<$ /p>

 $\langle$ li $\rangle$ 

<li>

 $p$ 

 c) If the modified program normally reads commands interactively when run, you must cause it, when started running for such interactive use in the most ordinary way, to print or display an announcement including an appropriate copyright notice and a notice that there is no warranty (or else, saying that you provide a warranty) and that users may redistribute the program under these conditions, and telling the user how to view a copy of this License. (Exception:

if the Program itself is interactive

 but does not normally print such an announcement, your work based on the Program is not required to print an announcement.)

 $<$ /p>

 $\langle$ li $\rangle$ 

 $\langle u|$ 

 $p$ 

 These requirements apply to the modified work as a whole. If identifiable sections of that work are not derived from the Program, and can be reasonably considered independent and separate works in themselves, then this License, and its terms, do not apply to those sections when you distribute them as separate works. But when you distribute the same sections as part of a whole which is a work based on the Program, the distribution of the whole must be on the terms of this License, whose permissions for other licensees extend to the entire whole, and thus to each and every part regardless of who wrote it.

 $<$ /p>

 $p$ 

 Thus, it is not the intent of this section to claim rights or contest your rights to work written

entirely by you; rather, the intent is to

 exercise the right to control the distribution of derivative or collective works based on the Program.

 $<$ /p>

 $\langle n \rangle$ 

In addition, mere aggregation of another work not based on the Program

 with the Program (or with a work based on the Program) on a volume of a storage or distribution medium does not bring the other work under the scope of this License.

 $<$ /p>  $\langle$ li $\rangle$ 

<li>

 $p$ 

 <b>3.</b> You may copy and distribute the Program (or a work based on it, under Section 2) in object code or executable form under the terms of Sections 1 and 2 above provided that you also do one of the following:

 $<$ /p>

 $<$ ul $>$ 

 <li>  $p$ 

 a) Accompany it with the complete corresponding machine-readable source code, which must be distributed under the terms of Sections

1 and 2 above on a medium customarily used for software interchange; or,

 $<$ /p>

 $\langle$ li $\rangle$ 

<li>

 $p$ 

 b) Accompany it with a written offer, valid for at least three years, to give any third party, for a charge no more than your cost of physically performing source distribution, a complete machine-readable copy of the corresponding source code, to be distributed under the terms of Sections 1 and 2 above on a medium customarily used for software interchange; or,

 $<$ /p>

 $\langle$ li>

 $\langle$ li $\rangle$ 

 $p$ 

 c) Accompany it with the information you received as to the offer to distribute corresponding source code. (This alternative is allowed only for noncommercial distribution and only if you received the program in object code or executable form with such an offer, in accord with Subsection b above.)

 $<$ /p>

 $\langle$ /li $\rangle$ 

 $\langle \text{ul} \rangle$ 

 $\langle p \rangle$ 

 The source code for a work means the preferred form of the work for making modifications to it. For an executable work, complete source code means all the

source code for all modules it contains, plus any

 associated interface definition files, plus the scripts used to control compilation and installation of the executable. However, as a special

 exception, the source code distributed need not include anything that is normally distributed (in either source or binary form) with the major components (compiler, kernel, and so on) of the operating system on which the executable runs, unless that component itself accompanies the executable.

 $<$ /p>

 $p$ 

 If distribution of executable or object code is made by offering access to copy from a designated place, then offering equivalent access to copy the source code from the same place counts as distribution of the source code, even though third parties are not compelled to copy the source along with the object code.

 $<$ /p>

 $\langle$ /li $\rangle$ 

<li>

 $p$ 

 **You may not copy, modify, sublicense, or distribute the** Program except

as expressly provided under this License. Any attempt

 otherwise to copy, modify, sublicense or distribute the Program is void, and will automatically terminate your rights under this License. However, parties who have received copies, or rights, from you under this License will not have their licenses terminated so long as such parties remain in full compliance.

 $<$ /p>

 $\langle$ li>

<li>

 $p$ 

 <b>5.</b> You are not required to accept this License, since you have not signed it. However, nothing else grants you permission to modify or distribute the Program or its derivative works. These actions are prohibited by law if you do not accept this License. Therefore, by modifying or distributing the Program (or any work based on the Program), you indicate your acceptance of this License to do so, and all its terms and conditions for copying, distributing or modifying the Program or works based on it.  $<$ /p>

 $\langle$ li>

<li>

 $\langle p \rangle$ 

 **Each time you redistribute the Program (or any work based on the**  Program), the recipient automatically receives a license from the original licensor to copy, distribute or modify the Program subject to these terms and conditions. You may not impose any further restrictions on the recipients' exercise of the rights granted herein. You are not responsible for enforcing compliance by third parties to this License.

 $<$ /p>  $\langle$ /li $\rangle$ 

<li>

 $p$ 

 **If, as a consequence of a court judgment or allegation of patent**  infringement or for any other reason (not limited to patent issues), conditions are imposed on you (whether by court order, agreement or otherwise) that contradict the conditions of this License, they do not excuse you from the conditions of this License. If you cannot distribute so as to satisfy simultaneously your obligations under this License and any other pertinent obligations, then

as a consequence you may not distribute the Program at all.

 For example, if a patent license would not permit royalty-free redistribution of the Program by all those who receive copies directly or indirectly through you, then the only way you could satisfy both it and this License would be to refrain entirely from distribution of the Program.

 $<$ /p>

 $p$ 

 If any portion of this section is held invalid or unenforceable under any particular circumstance, the balance of the section is intended to apply and the section as a whole is intended to apply in other circumstances.  $<$ /p>

 $p$ 

 It is not the purpose of this section to induce you to infringe any patents or other property right claims or to contest validity of any such claims; this section has the sole purpose of protecting the integrity of the free software distribution system, which is implemented by public license practices. Many people have made generous contributions

to the wide range of software

 distributed through that system in reliance on consistent application of that system; it is up to the author/donor to decide if he or she is willing to distribute software through any other system and a licensee cannot impose that choice.

 $<$ /p>

 $p$ 

 This section is intended to make thoroughly clear what is believed to be a consequence of the rest of this License.

 $<$ /p>

 $\langle$ /li $\rangle$ 

<li>

 $p$ 

 **If the distribution and/or use of the Program is restricted in**  certain countries either by patents or by copyrighted interfaces, the original copyright holder who places the Program under this License may add an explicit geographical distribution limitation excluding those countries, so that distribution is permitted only in or among countries
not thus excluded. In such case, this License incorporates the limitation as if written in the body of this License.

 $<$ /p>  $\langle$ li>

### <li>

 $p$ 

 <b>9.</b> The Free Software Foundation may publish revised and/or new versions of the General Public License from time to time. Such new versions will be similar in spirit to the present version, but may differ in detail to address new problems or concerns.

 $<$ /p>

 $p$ 

 Each version is given a distinguishing version number. If the Program specifies a version number of this License which applies to it and "any later version", you have the option of following the terms and conditions either of that version or of any later version published by the Free Software Foundation. If the Program does not specify a version number of this License, you may choose any version ever published by the Free Software Foundation.  $<$ /p>

 $\langle$ li $\rangle$ 

<li>

 $p$ 

 **If you wish to incorporate parts of the Program into other free**  programs whose distribution conditions are different, write to the author to ask for

 permission. For software which is copyrighted by the Free Software Foundation, write to the Free Software Foundation; we sometimes make exceptions for this. Our decision will be guided by the two goals of preserving the free status of all derivatives of our free software and of promoting the sharing and reuse of software generally.

 $<$ /p>

 $\langle$ /li $\rangle$ 

 <li> <p>NO WARRANTY</p>  $\langle$ li $\rangle$ 

<li>

 $p$ 

 <b>11.</b> BECAUSE THE PROGRAM IS LICENSED FREE OF CHARGE, THERE IS NO WARRANTY FOR THE PROGRAM, TO THE EXTENT PERMITTED BY APPLICABLE LAW. EXCEPT WHEN OTHERWISE STATED IN WRITING THE COPYRIGHT HOLDERS AND/OR OTHER PARTIES PROVIDE THE PROGRAM "AS IS" WITHOUT WARRANTY OF ANY KIND, EITHER EXPRESSED OR IMPLIED, INCLUDING, BUT NOT LIMITED TO, THE IMPLIED WARRANTIES OF MERCHANTABILITY AND FITNESS FOR A PARTICULAR PURPOSE. THE ENTIRE RISK AS TO THE QUALITY AND PERFORMANCE OF THE PROGRAM IS WITH YOU.

 SHOULD THE PROGRAM PROVE DEFECTIVE, YOU ASSUME THE COST OF ALL NECESSARY SERVICING, REPAIR OR CORRECTION.  $<$ /p>

 $\langle$ li $\rangle$ 

### $<$ li $>$

 $p$ 

 <b>12.</b> IN NO EVENT UNLESS REQUIRED BY APPLICABLE LAW OR AGREED TO IN WRITING WILL ANY COPYRIGHT HOLDER, OR ANY OTHER PARTY WHO MAY MODIFY AND/OR REDISTRIBUTE THE PROGRAM AS PERMITTED ABOVE, BE LIABLE TO YOU FOR DAMAGES, INCLUDING ANY GENERAL, SPECIAL, INCIDENTAL OR CONSEQUENTIAL DAMAGES ARISING OUT OF THE USE OR INABILITY TO USE THE PROGRAM (INCLUDING BUT NOT LIMITED TO LOSS OF DATA OR DATA BEING RENDERED INACCURATE OR LOSSES SUSTAINED BY YOU OR THIRD PARTIES OR A FAILURE OF THE PROGRAM TO OPERATE WITH ANY OTHER PROGRAMS), EVEN IF SUCH HOLDER OR OTHER PARTY HAS BEEN ADVISED OF THE POSSIBILITY OF SUCH DAMAGES.

 $<$ /p>  $\langle$ li $\rangle$ 

 $\langle$ li $\rangle$ 

### <p>END OF TERMS AND CONDITIONS</p>  $\langle$ li $\rangle$

 $<$ li $>$ 

### <p><b>How to Apply These Terms to Your New Programs</b></p>  $p$

 If you develop a new program, and you want it to be of the greatest possible

 use to the public, the best way to achieve this is to make it free software which everyone can redistribute and change under these terms.

 $<$ /p>

 $p$ 

 To do so, attach the following notices to the program. It is safest to attach them to the start of each source file to most effectively convey the exclusion of warranty; and each file should have at least the "copyright" line and a pointer to where the full notice is found.

```
</p>
```

```
\langle ul \rangle
```
 $\langle$ li $\rangle$ 

 $\langle p \rangle$ 

One line to give the program's name and a brief idea of what it does.

 $<$ /p>  $\langle$ li $\rangle$ 

```
\langleli\rangle
```
 $p$ 

```
Copyright (C) <year > <name of author>
```

```
</p>
```

```
\langleli>
   <li>
  < p This program is free software; you can redistribute it and/or modify it
    under the terms of the GNU General Public License as published by the
    Free Software Foundation; either version 2 of the License, or (at your
    option) any later version.
  </p>
 \langleli\rangle<li>p This program is distributed in the hope that it will be useful, but
    WITHOUT ANY WARRANTY; without even the implied warranty of MERCHANTABILITY
    or FITNESS FOR A PARTICULAR PURPOSE. See the GNU General Public License
    for more details.
  </p>
  \langleli\rangle<li>< p You should have received a copy of the GNU General Public License along
    with this program; if not, write to the Free Software Foundation, Inc.,
    59 Temple Place, Suite 330, Boston, MA 02111-1307 USA
  </p>
 \langleli>
 \langle \text{ul} \ranglep Also add information on how to contact you by electronic and paper mail.
 </p>
 p If the program is interactive, make it output a short notice like this
  when it starts in an interactive mode:
 </p>
 \langle ul \rangle<li>pGnomovision version 69, Copyright (C) year name of author\langle \rangle Gnomovision comes with ABSOLUTELY NO WARRANTY; for details type
    `show w'.
 This is free software, and you are welcome to redistribute
    it under certain conditions; type `show c' for details.
  </p>
 \langle/li\rangle\langle \text{ul} \rangle\langle p \rangleThe hypothetical commands `show w' and `show c' should show the appropriate
  parts of the General Public License. Of course, the commands you use may
  be called something other than `show w' and `show c'; they could even be
```
mouse-clicks or menu items--whatever suits your program.

 $<$ /p>  $< p >$ 

 You should also get your employer (if you work as a programmer) or your school, if any, to sign a "copyright disclaimer" for the program, if necessary. Here is a sample; alter the names:

 $<$ /p>  $<$ ul $>$  $<$ li $>$  $\langle n \rangle$  Yoyodyne, Inc., hereby disclaims all copyright interest in the program `Gnomovision' (which makes passes at compilers) written by James Hacker.  $<$ /p>  $p$ signature of Ty Coon, 1 April 1989<br/>lt> Ty Coon, President of Vice  $<$ /p>  $\langle$ li $\rangle$  $\langle \text{ul} \rangle$ 

 $< p >$ 

 This General Public License does not permit incorporating your program into proprietary programs. If your program is a subroutine library, you may consider it more useful to permit linking proprietary applications with the library. If this is what you want to do, use the GNU Library General Public License instead of this License.

 $<$ /p>

 $\langle$ li>

<li style="background-color:yellow;">

 <p><b>"CLASSPATH" EXCEPTION TO THE GPL VERSION 2</b></p>  $< p >$ 

 Certain source files distributed by Sun Microsystems, Inc. are subject to the following clarification and special exception to the GPL Version 2, but only where Sun has expressly included in the particular source file's header the words<br/>s />

"Sun designates this particular file as subject to the "Classpath"

exception as provided by Sun in the License file that accompanied this code."

 $<$ /p>

 $< p >$ 

Linking this library statically or dynamically with

other modules is making

 a combined work based on this library. Thus, the terms and conditions of the GNU General Public License Version 2 cover the whole combination.

 $<$ /p>

 $\langle p \rangle$ 

 As a special exception, the copyright holders of this library give you permission to link this library with independent modules to produce an executable, regardless of the license terms of these independent modules,

 and to copy and distribute the resulting executable under terms of your choice, provided that you also meet, for each linked independent module, the terms and conditions of the license of that module.? An independent module is a module which is not derived from or based on this library.? If you modify this library, you may extend this exception to your version of the library, but you are not obligated to do so.? If you do not wish to do so, delete this exception statement from your version.

 $<$ /p>  $\langle$ li>

 $\langle u|$ 

</body> </html> # Jackson JSON processor

Jackson is a high-performance, Free/Open Source JSON processing library. It was originally written by Tatu Saloranta (tatu.saloranta@iki.fi), and has been in development since 2007.

It is currently developed by a community of developers, as well as supported commercially by FasterXML.com.

## Licensing

Jackson core and extension components may be licensed under different licenses. To find the details that apply to this artifact see the accompanying LICENSE file. For more information, including possible other licensing options, contact FasterXML.com (http://fasterxml.com).

#### ## Credits

A list of contributors may be found from CREDITS file, which is included in some artifacts (usually source distributions); but is always available from the source code management (SCM) system project uses. <!DOCTYPE html> <html lang="en"> <head> <meta charset="utf-8">

<meta http-equiv="X-UA-Compatible" content="IE=edge">

<meta name="viewport" content="width=device-width, initial-scale=1">

<meta name="description" content="Home page of The Apache Software Foundation">

 <link rel="apple-touch-icon" sizes="57x57" href="/favicons/apple-touch-icon-57x57.png"> <link rel="apple-touch-icon" sizes="60x60" href="/favicons/apple-touch-icon-60x60.png"> <link rel="apple-touch-icon" sizes="72x72" href="/favicons/apple-touch-icon-72x72.png"> <link rel="apple-touch-icon" sizes="76x76" href="/favicons/apple-touch-icon-76x76.png">  $\langle$ link rel="apple-touch-icon" sizes="114x114" href="/favicons/apple-touch-icon-114x114.png">  $\langle$ link rel="apple-touch-icon" sizes="120x120" href="/favicons/apple-touch-icon-120x120.png">  <link rel="apple-touch-icon" sizes="144x144" href="/favicons/apple-touch-icon-144x144.png"> <link rel="apple-touch-icon" sizes="152x152" href="/favicons/apple-touch-icon-152x152.png"> <link rel="apple-touch-icon" sizes="180x180" href="/favicons/apple-touch-icon-180x180.png"> <link rel="icon" type="image/png" href="/favicons/favicon-32x32.png" sizes="32x32"> <link rel="icon" type="image/png" href="/favicons/favicon-194x194.png" sizes="194x194"> <link rel="icon" type="image/png" href="/favicons/favicon-96x96.png" sizes="96x96">  $\langle$ link rel="icon" type="image/png" href="/favicons/android-chrome-192x192.png" sizes="192x192"> <link rel="icon" type="image/png" href="/favicons/favicon-16x16.png" sizes="16x16"> <link rel="manifest" href="/favicons/manifest.json"> <link rel="shortcut icon" href="/favicons/favicon.ico"> <meta name="msapplication-TileColor" content="#603cba"> <meta name="msapplication-TileImage" content="/favicons/mstile-144x144.png"> <meta name="msapplication-config" content="/favicons/browserconfig.xml"> <meta name="theme-color" content="#303284">

<title>Licenses</title>

 <link href='https://fonts.googleapis.com/css?family=Source+Sans+Pro:400,700%7cDroid+Serif:400,700' rel='stylesheet' type='text/css'>

<link href="/css/min.bootstrap.css" rel="stylesheet">

<link href="/css/styles.css" rel="stylesheet">

 <!-- Licensed to the Apache Software Foundation (ASF) under one or more contributor license agreements. See the NOTICE file distributed with this work for additional information regarding copyright ownership. The ASF licenses this file to you under the Apache License, Version 2.0 (the "License"); you may not use this file except in compliance with the License. You may obtain a copy of the License at .

http://www.apache.org/licenses/LICENSE-2.0 . Unless required by applicable law or agreed to in writing, software distributed under the License is distributed on an " AS IS" BASIS, WITHOUT WARRANTIES OR CONDITIONS OF ANY KIND, either express or implied. See the License for the specific language governing permissions and limitations under the License. -->

</head>

<body>

 $\leq$  --

```
 Navigation -->
```
<header>

<nav class="navbar navbar-default navbar-fixed-top">

<div class="container">

<div class="navbar-header">

 <button class="navbar-toggle" type="button" data-toggle="collapse" data-target="#mainnav-collapse"> <span class="sr-only">Toggle navigation</span>

```
 <span class="icon-bar"></span>
```

```
 <span class="icon-bar"></span>
```

```
 <span class="icon-bar"></span>
```
</button>

 <a href="#" class="navbar-brand"><span class="glyphicon glyphicon-home"></span></a>  $\langle$ div $>$ 

<div class="collapse navbar-collapse" id="mainnav-collapse">

<div style="line-height:20px; padding-top:5px; float:left"><a href="/">Home</a>&nbsp;&raquo&nbsp;<a

href="/licenses/">Licenses</a></div>

<ul class="nav navbar-nav navbar-right">

<li class="dropdown">

 <a href="#" class="dropdown-toggle" data-toggle="dropdown">About <span class="caret"></span></a>

 <ul class="dropdown-menu" role="menu">

 $\langle$ li $>$ a href="/foundation">Overview $\langle$ a $>$ 

 <li><a href="/foundation/members.html">Members</a></li>

 <li><a href="/foundation/how-it-works.html">Process</a></li>

 <li><a href="/foundation/sponsorship.html">Sponsorship</a></li>

 <li><a href="/foundation/glossary.html">Glossary</a></li>

- <li><a href="/foundation/preFAQ.html">FAQ</a></li>
- <li><a href="/foundation/contact.html ">Contact</a></li>

 $<$ /ul $>$ 

 $\langle$ /li $\rangle$ 

 <li><a href="/index.html#projects-list">Projects</a></li>

 <li class="dropdown">

```
	 	<a href="#" class="dropdown-toggle" data-toggle="dropdown">People <span class="caret"></span></a>
	 	<ul class="dropdown-menu" role="menu">
```
 <li><a href="http://people.apache.org/">Overview</a></li>

 <li><a href="http://people.apache.org/committer-index.html">Committers</a></li>

 <li><a href="/foundation/how-it-works.html#meritocracy">Meritocracy</a></li>

 <li><a href="/foundation/how-it-works.html#roles">Roles</a></li>

 <li><a href="http://planet.apache.org/">Planet Apache</a></li>

 $\langle \text{ul} \rangle$ 

 $\langle$ li $\rangle$ 

<li class="dropdown">

```
 <a href="#" class="dropdown-toggle" data-toggle="dropdown">Get Involved <span
```
class="caret"></span></a>

<ul class="dropdown-menu" role="menu">

<li><a href="/foundation/getinvolved.html">Overview</a></li>

 <li><a href="http://community.apache.org/">Community Development</a></li>

```
 <li><a href="http://helpwanted.apache.org/">Help Wanted</a></li>
```
 <li><a href="http://www.apachecon.com/">ApacheCon</a></li>

 $\langle \text{ul} \rangle$ 

### $\langle$ li $\rangle$

<li><a href="/dyn/closer.cgi">Download</a></li>

<li class="dropdown">

 <a href="#" class="dropdown-toggle" data-toggle="dropdown">Support Apache <span class="caret"></span></a>

 <ul class="dropdown-menu" role="menu">

 <li><a href="/foundation/sponsorship.html">Sponsorship</a></li>

 <li><a href="/foundation/contributing.html">Donations</a></li>

 <li><a href="/foundation/buy\_stuff.html">Buy Stuff</a></li>

 <li><a href="/foundation/thanks.html">Thanks</a></li>

```
\langle \text{ul} \rangle
```
 $\langle$ li $\rangle$ 

```
\langle \text{ul} \rangle\langlediv>\langlediv>\langlenav></header>
<!-- / Navigation -->
<div class="container">
 <div class="row">
   <div class="col-md-9 col-sm-8 col-xs-12">
    <img src="/img/asf_logo.png" alt="Apache Logo" style="max-width: 100%;">
 \langlediv> <div class="col-md-3 col-sm-4 col-xs-12">
    <div class="input-group" style="margin-bottom: 5px;">
  				<script>
 (function() {
  var cx = '005703438322411770421:5mgshgrgx2u';
  var gcse = document.createElement('script');
 gcse.type = text/iavaseript;
 gcse.async = true;
 g \csc src = (document.location.protocol == 'https.' ? 'https.' : 'http.' ) +\frac{1}{\csc} //cse.google.com/cse.js?cx=' + cx;
 var s = document.getElementsByTagName('script')[0];
   s.parentNode.insertBefore(gcse, s);
}():
</script>
  		 <gcse:searchbox-only></gcse:searchbox-only>
  \langlediv>			<a role="button" class="btn btn-block btn-default btn-xs" href="/foundation/governance/">The Apache Way</a>
 			<a role="button" class="btn btn-block btn-default btn-xs"
href="https://community.apache.org/contributors/">Contribute</a>
 			<a role="button" class="btn btn-block btn-default btn-xs" href="/foundation/thanks.html">ASF Sponsors</a>
 \langlediv>\langlediv>\langlediv><div class="container"><style type="text/css">
/* The following code is added by mdx_elementid.py
  It was originally lifted from http://subversion.apache.org/style/site.css */
/*
* Hide class="elementid-permalink", except when an enclosing heading
* has the :hover property.
*/
.headerlink, .elementid-permalink {
 visibility: hidden;
}
h2:hover > .headerlink, h3:hover > .headerlink, h1:hover > .headerlink, h6:hover > .headerlink, h4:hover >
.headerlink, h5:hover > .headerlink, dt:hover
> .elementid-permalink { visibility: visible } </style>
<p>The Apache Software Foundation uses various licenses to <a href="#distributions">distribute
```
software and documentation</a>, to accept regular

 $\langle a \text{ href} = \text{#clas} \rangle$  contributions from individuals and corporations $\langle a \rangle$ , and to accept larger <a href="#grants">grants of existing software products</a>.</p> <p>These licenses help us achieve our goal of providing reliable and long-lived software products through collaborative open source software development. In all cases, contributors retain full rights to use their original contributions for any other purpose outside of Apache while providing the ASF and its projects the right to distribute and build upon their work within Apache.</p>

<h1 id="distributions">Licensing of Distributions<a class="headerlink" href="#distributions" title="Permanent  $link''>\¶<\&\&\&$ 

<p>All software produced by The Apache Software Foundation or any of its

projects or subjects is licensed according to the terms

of the documents

listed below.</p>

<h3 id="2.0">Apache License, Version 2.0 (current)<a class="headerlink" href="#2.0" title="Permanent link">¶</a></h3>

<p><a href="LICENSE-2.0">http://www.apache.org/licenses/LICENSE-2.0</a> (

 $\langle a \text{ href} = "LICENSE-2.0.txt"$ >TXT $\langle a \rangle$  or  $\langle a \text{ href} = "LICENSE-2.0.html"$ >HTML $\langle a \rangle$  ) $\langle p \rangle$ 

<p>The 2.0 version of the Apache License was approved by the ASF in 2004. The

goals of this license revision have been to reduce the number of frequently

asked questions, to allow the license to be reusable without modification

by any project (including non-ASF projects), to allow the license to be

included by reference instead of listed in every file, to clarify the

license on submission of contributions, to require a patent license on

contributions that necessarily infringe the contributor's own patents, and

to move comments regarding Apache and other inherited attribution notices

to a location outside the license terms (the <a href="example-NOTICE.txt">NOTICE

file $\langle$ a $\rangle$ . $\langle$ p $\rangle$ 

<p>The

result is a license that is supposed to be compatible with other open

source licenses, while remaining true to the original goals of the Apache

Group and supportive of collaborative development across both nonprofit and

commercial organizations. The Apache Software Foundation is still trying to

determine if this version of the Apache License is <a href="GPL-compatibility.html">compatible with the GPL</a>.</p>

<p>All packages produced by the ASF are implicitly licensed under the Apache

License, Version 2.0, unless otherwise explicitly stated. More developer

documentation on how to apply the Apache License to your work can be found

in  $*$  <a href="../dev/apply-license.html">Applying the Apache License, Version 2.0</a>  $*$ . $<$ /p>

<h3 id="1.1">Apache License, Version 1.1 (historic)<a class="headerlink" href="#1.1" title="Permanent  $link'' > \& para: \< /a \< \&th3$ 

<p><a href="LICENSE-1.1">http://www.apache.org/licenses/LICENSE-1.1</a> </p>

<p>The 1.1 version of the Apache License was approved by the

ASF in 2000. The

primary change from the 1.0 license is in the 'advertising clause' (section

3 of the 1.0 license); derived products are no longer required to include

attribution in their advertising materials, only in their documentation.</p> <p>Individual packages licensed under the 1.1 version may have used different wording due to varying requirements for attribution or mark identification, but the binding terms were all the same. $\langle p \rangle$ <h3 id="1.0">Apache License, Version 1.0 (historic)<a class="headerlink" href="#1.0" title="Permanent link"> $\&$ para; $\&$ /a> $\&$ h3> <p><a href="LICENSE-1.0">http://www.apache.org/licenses/LICENSE-1.0</a> </p> <p>This is the original Apache License which applies only to older versions of Apache packages (such as version 1.2 of the Web server). $\langle p \rangle$ <h1 id="clas">Contributor License Agreements<a class="headerlink" href="#clas" title="Permanent  $link''>\¶<\&\&\&$ <p>The ASF desires that all contributors of ideas, code, or documentation to any Apache projects complete, sign, and submit (via fax or email) an <a href="icla.pdf">Individual Contributor License Agreement</a> (ICLA). The purpose of this agreement is to clearly define the terms under which intellectual property has been contributed to the ASF and thereby allow us to defend the project should there be a legal dispute regarding the software at some future time. A signed ICLA is required to be on file before an individual is given commit rights to an ASF project. $\langle p \rangle$ <p>For a corporation that has assigned employees to work on an Apache project, a  $\alpha$  href="cla-corporate.txt">Corporate CLA $\alpha$  (CCLA) is available for contributing intellectual property via the corporation, that may have been assigned as part of an employment agreement. Note that a Corporate CLA does not remove the need for every developer to sign their own ICLA as an individual, to cover any of their contributions which are not owned by the corporation signing the CCLA. $\langle p \rangle$ <p>The ICLA is not tied to any employer you may have, so it is recommended to use one's personal email address in the contact details, rather than an @work address.</p> <p>Your Full name will be published unless you provide an alternative Public name. For example if your full name is Andrew Bernard Charles Dickens, but you wish to be known as Andrew Dickens, please enter the latter as your Public name.</p>  $\langle p \rangle$ The email address and other contact details are not published. $\langle p \rangle$ <h1 id="grants">Software Grants<a class="headerlink" href="#grants" title="Permanent link">&para;</a></h1> <p>When an individual or corporation decides to donate a body of existing software or documentation to one of the Apache projects, they need to execute a formal <a href="software-grant-template.pdf">Software Grant Agreement</a> (SGA) with the ASF. Typically, this is done after negotiating approval with the ASF  $\alpha$  href="http://incubator.apache.org/">Incubator $\alpha$  or one of the PMCs, since the ASF will not accept software unless there is a viable community available to support a collaborative project.  $\langle p \rangle$ <h1 id="submitting">Submitting License Agreements and Grants<a class="headerlink" href="#submitting" title="Permanent link">¶</a></h1>  $\langle p\rangle$ Documents may be submitted by fax or email. $\langle p\rangle$ <p>If submitting by fax, please print, sign, and fax all pages of the document

to +1-919-573-9199. Please send documents right-side-up, first page first;

and send only one document per fax. </p>

<p>If submitting by email, please fill the form with a pdf viewer,

print, sign, scan all pages into a single pdf file,

and email the pdf file as an attachment to secretary@apache.org. If possible,

send the attachment from the email address in the document.

Please send only one document per email. $\langle p \rangle$ 

<p>If you prefer to sign electronically, please fill the form, save it locally (e.g. icla.pdf), and sign the

file by preparing a detached PGP signature. For example, $\langle p \rangle$ 

<blockquote>

<p>gpg --armor --detach-sign icla.pdf</p>

</blockquote>

<p>The above will create

a file icla.pdf.asc. Send both the file and signature

as attachments in the same email to secretary@apache.org. Please send only one

document (file plus signature) per email. Please do not submit your public key to Apache.

Instead, please upload your public key to pgpkeys.mit.edu. </p>

<p>The files typically are named

icla.pdf and icla.pdf.asc for individual agreements;

ccla.pdf and ccla.pdf.asc for corporate agreements;

software-grant.pdf and software-grant.pdf.asc for grants.  $\langle p \rangle$ 

<h1 id="crypto">Export restrictions<a class="headerlink" href="#crypto" title="Permanent link">&para;</a></h1>

<p>For export restriction information, please consult our <a href="/licenses/exports/">ASF Export

Classifications  $\langle a \rangle$  page.  $\langle p \rangle$ 

<h1 id="trademarks">Trademark and Logo Usage<a class="headerlink" href="#trademarks" title="Permanent  $link'' > \& para: \< /a \< \&th1$ 

<p>For ASF trademark and logo usage information, please consult our <a href="/foundation/marks/">ASF

Trademark Use Policy</a> page.</p>

<h1 id="questions">Questions?<a

class="headerlink" href="#questions" title="Permanent link">¶</a></h1>

<p>For answers to frequently asked licensing questions, please consult our

<a href="/foundation/license-faq.html">Licensing Frequently Asked Questions</a> page.</p></div>

```
<!-- Footer -->
```
<footer class="bg-primary"> <div class="container"> <div class="row">  $\langle$ br $/$  <div class="col-sm-1">

 </div>

 <div class="col-sm-2">

 <h5 class="white">Community</h5>

 <ul class="list-unstyled white" role="menu">

 <li><a href="http://community.apache.org/">Overview</a></li>

 <li><a href="/foundation/conferences.html">Conferences</a></li>

 <li><a href="http://community.apache.org/gsoc.html">Summer of Code</a></li>

```
						<li><a href="http://community.apache.org/newcomers/">Getting Started</a></li>
   						<li><a href="/foundation/how-it-works.html">The Apache Way</a></li>
   						<li><a href="/travel/">Travel Assistance</a></li>
   						<li><a href="/foundation/getinvolved.html">Get
Involved</a></li>
   						<li><a href="http://community.apache.org/newbiefaq.html">Community FAQ</a></li>
      \langle u|				</div>
```
 <div class="col-sm-2">

```
					<h5 class="white">Innovation</h5>
    		 	<ul class="list-unstyled white" role="menu">
 						<li><a href="http://incubator.apache.org/">Incubator</a></li>
 						<li><a href="http://labs.apache.org/">Labs</a></li>
 						<li><a href="/licenses/">Licensing</a></li>
 						<li><a href="/foundation/license-faq.html">Licensing FAQ</a></li>
 						<li><a href="/foundation/marks/">Trademark Policy</a></li>
 						<li><a href="/foundation/contact.html">Contacts</a></li>
    \langle 111 \rangle\langlediv>
```

```
				<div class="col-sm-2">
```

```
					<h5 class="white">Tech Operations</h5>
```
 <ul class="list-unstyled white" role="menu">

```
 						<li><a href="/dev/">Developer Information</a></li>
```
 <li><a href="/dev/infrastructure.html">Infrastructure</a></li>

```
 						<li><a href="/security/">Security</a></li>
```

```
 						<li><a href="http://status.apache.org">Status</a></li>
```

```
 						<li><a href="/foundation/contact.html">Contacts</a></li>
```

```
\langle \text{ul} \rangle
```

```
\langlediv>
```
 <div class="col-sm-2">

```
					<h5 class="white">Press</h5>
```
 <ul class="list-unstyled white" role="menu">

```
						<li><a href="/press/">Overview</a></li>
```
 <li><a href="https://blogs.apache.org/">ASF News</a></li>

```
						<li><a href="https://blogs.apache.org/foundation/">Announcements</a></li>
```

```
						<li><a href="https://twitter.com/TheASF">Twitter Feed</a></li>
```

```
						<li><a href="/press/#contact">Contacts</a></li>
```
 $\langle \text{u}$  </div>

```
				<div class="col-sm-2">
```

```
					<h5 class="white">Legal</h5>
```

```
 	<ul class="list-unstyled white" role="menu">
```

```
						<li><a href="/legal/">Legal Affairs</a></li>
```

```
						<li><a href="/licenses/">Licenses</a></li>
```

```
						<li><a href="/foundation/marks/">Trademark Policy</a></li>
   						<li><a href="/foundation/records/">Public Records</a></li>
       <li><a href="/foundation/policies/privacy.html">Privacy
Policy</a></li>
   						<li><a href="/licenses/exports/">Export Information</a></li>
   						<li><a href="/foundation/license-faq.html">License/Distribution FAQ</a></li>
   						<li><a href="/foundation/contact.html">Contacts</a></li>
    \langle 111 \rangle\langlediv>
```
 <div class="col-sm-1">  $\langle$ div $>$ 

 $\langle$ div $>$ 

```
			<hr class="col-lg-12 hr-white" />
```
 <div class="row">

```
				<div class="col-lg-12">
```
 $\langle$  p class="text-center">Copyright © 2016 The Apache Software Foundation, Licensed under the  $\langle a \rangle$ class="white" href="http://www.apache.org/licenses/LICENSE-2.0">Apache License, Version 2.0</a>.</p>

 <p class="text-center">Apache and the Apache feather logo are trademarks of The Apache Software Foundation.</p>

 $\langle$ div $>$  $\langle$ div $>$  $\langle$ div $>$ 

</footer>

```
<!-- / Footer -->
```
 $\langle \text{script} \rangle = \langle \text{script} \rangle$ 

<script src="/js/bootstrap.js"></script>

</body>

</html>

This product currently only contains code developed by authors of specific components, as identified by the source code files; if such notes are missing files have been created by Tatu Saloranta.

For additional credits (generally to people who reported problems) see CREDITS file.

```
This copy of Jackson JSON processor is licensed under the
Apache (Software) License, version 2.0 ("the License").
See the License for details about distribution rights, and the
specific rights regarding derivate works.
```
You may obtain a copy of the License at:

```
http://www.apache.org/licenses/
```
A copy is also included with both the the downloadable source code package and jar that contains class bytecodes, as file "ASL 2.0". In both cases, that file should be located next to this file: in source distribution the location should be "release-notes/asl"; and in jar "META-INF/" Apache License

> Version 2.0, January 2004 http://www.apache.org/licenses/

### TERMS AND CONDITIONS FOR USE, REPRODUCTION, AND DISTRIBUTION

1. Definitions.

 "License" shall mean the terms and conditions for use, reproduction, and distribution as defined by Sections 1 through 9 of this document.

 "Licensor" shall mean the copyright owner or entity authorized by the copyright owner that is granting the License.

 "Legal Entity" shall mean the union of the acting entity and all other entities that control, are controlled by, or are under common control with that entity. For the purposes of this definition, "control" means (i) the power, direct or indirect, to cause the direction or management of such entity, whether by contract or otherwise, or (ii) ownership of fifty percent (50%) or more of the outstanding shares, or (iii) beneficial ownership of such entity.

"You"

 (or "Your") shall mean an individual or Legal Entity exercising permissions granted by this License.

 "Source" form shall mean the preferred form for making modifications, including but not limited to software source code, documentation source, and configuration files.

 "Object" form shall mean any form resulting from mechanical transformation or translation of a Source form, including but not limited to compiled object code, generated documentation, and conversions to other media types.

 "Work" shall mean the work of authorship, whether in Source or Object form, made available under the License, as indicated by a copyright notice that is included in or attached to the work (an example is provided in the Appendix below).

 "Derivative Works" shall mean any work, whether in Source or Object form, that is based on (or derived from) the Work and for which the editorial revisions, annotations, elaborations,

or other modifications

 represent, as a whole, an original work of authorship. For the purposes of this License, Derivative Works shall not include works that remain separable from, or merely link (or bind by name) to the interfaces of, the Work and Derivative Works thereof.

 "Contribution" shall mean any work of authorship, including the original version of the Work and any modifications or additions to that Work or Derivative Works thereof, that is intentionally submitted to Licensor for inclusion in the Work by the copyright owner or by an individual or Legal Entity authorized to submit on behalf of the copyright owner. For the purposes of this definition, "submitted" means any form of electronic, verbal, or written communication sent to the Licensor or its representatives, including but not limited to communication on electronic mailing lists, source code control systems, and issue tracking systems

that are managed by, or on behalf of, the

 Licensor for the purpose of discussing and improving the Work, but excluding communication that is conspicuously marked or otherwise designated in writing by the copyright owner as "Not a Contribution."

 "Contributor" shall mean Licensor and any individual or Legal Entity on behalf of whom a Contribution has been received by Licensor and subsequently incorporated within the Work.

- 2. Grant of Copyright License. Subject to the terms and conditions of this License, each Contributor hereby grants to You a perpetual, worldwide, non-exclusive, no-charge, royalty-free, irrevocable copyright license to reproduce, prepare Derivative Works of, publicly display, publicly perform, sublicense, and distribute the Work and such Derivative Works in Source or Object form.
- 3. Grant of Patent License. Subject to the terms and conditions of this License, each Contributor hereby grants
- to You a perpetual,

 worldwide, non-exclusive, no-charge, royalty-free, irrevocable (except as stated in this section) patent license to make, have made, use, offer to sell, sell, import, and otherwise transfer the Work, where such license applies only to those patent claims licensable by such Contributor that are necessarily infringed by their Contribution(s) alone or by combination of their Contribution(s) with the Work to which such Contribution(s) was submitted. If You institute patent litigation against any entity (including a cross-claim or counterclaim in a lawsuit) alleging that the Work or a Contribution incorporated within the Work constitutes direct or contributory patent infringement, then any patent licenses granted to You under this License for that Work shall terminate as of the date such litigation is filed.

- 4. Redistribution. You may reproduce and distribute copies of the Work
- or Derivative Works thereof in any medium, with or without modifications, and in Source or Object form, provided that You meet the following conditions:
	- (a) You must give any other recipients of the Work or Derivative Works a copy of this License; and
	- (b) You must cause any modified files to carry prominent notices stating that You changed the files; and
	- (c) You must retain, in the Source form of any Derivative Works that You distribute, all copyright, patent, trademark, and attribution notices from the Source form of the Work, excluding those notices that do not pertain to any part of the Derivative Works; and
	- (d) If the Work includes a "NOTICE" text file as part of its distribution, then any Derivative Works that You distribute must include a readable copy of the attribution notices contained within such NOTICE file, excluding those notices that do not

 pertain to any part of the Derivative Works, in at least one of the following places: within a NOTICE text file distributed as part of the Derivative Works; within the Source form or documentation, if provided along with the Derivative Works; or, within a display generated by the Derivative Works, if and wherever such third-party notices normally appear. The contents of the NOTICE file are for informational purposes only and do not modify the License. You may add Your own attribution notices within Derivative Works that You distribute, alongside or as an addendum to the NOTICE text from the Work, provided that such additional attribution notices cannot be construed as modifying the License.

 You may add Your own copyright statement to Your modifications and may provide additional or different license terms and conditions for use, reproduction, or distribution

of Your modifications, or

 for any such Derivative Works as a whole, provided Your use, reproduction, and distribution of the Work otherwise complies with the conditions stated in this License.

 5. Submission of Contributions. Unless You explicitly state otherwise, any Contribution intentionally submitted for inclusion in the Work by You to the Licensor shall be under the terms and conditions of

 this License, without any additional terms or conditions. Notwithstanding the above, nothing herein shall supersede or modify the terms of any separate license agreement you may have executed with Licensor regarding such Contributions.

- 6. Trademarks. This License does not grant permission to use the trade names, trademarks, service marks, or product names of the Licensor, except as required for reasonable and customary use in describing the origin of the Work and reproducing the content of the NOTICE file.
- 7. Disclaimer of Warranty. Unless required by applicable law or agreed to in writing, Licensor provides the Work (and each Contributor provides its Contributions) on an "AS IS" BASIS, WITHOUT WARRANTIES OR CONDITIONS OF ANY KIND, either express or implied, including, without limitation, any warranties or conditions of TITLE, NON-INFRINGEMENT, MERCHANTABILITY, or FITNESS FOR A PARTICULAR PURPOSE. You are solely responsible for determining the appropriateness of using or redistributing the Work and assume any risks associated with Your exercise of permissions under this License.
- 8. Limitation of Liability. In no event and under no legal theory, whether in tort (including negligence), contract, or otherwise, unless required by applicable law (such as deliberate and grossly negligent acts) or agreed to in writing, shall any Contributor be liable to You for damages, including any direct, indirect, special, incidental,
- or consequential damages of any character arising as a result of this License or out of the use or inability to use the Work (including but not limited to damages for loss of goodwill, work stoppage, computer failure or malfunction, or any and all other commercial damages or losses), even if such Contributor has been advised of the possibility of such damages.
- 9. Accepting Warranty or Additional Liability. While redistributing the Work or Derivative Works thereof, You may choose to offer, and charge a fee for, acceptance of support, warranty, indemnity, or other liability obligations and/or rights consistent with this License. However, in accepting such obligations, You may act only on Your own behalf and on Your sole responsibility, not on behalf of any other Contributor, and only if You agree to indemnify, defend, and hold each Contributor harmless for any liability incurred by, or claims asserted

against, such Contributor by reason

of your accepting any such warranty or additional liability.

### END OF TERMS AND CONDITIONS

APPENDIX: How to apply the Apache License to your work.

 To apply the Apache License to your work, attach the following boilerplate notice, with the fields enclosed by brackets "{}" replaced with your own identifying information. (Don't include the brackets!) The text should be enclosed in the appropriate comment syntax for the file format. We also recommend that a file or class name and description of purpose be included on the same "printed page" as the copyright notice for easier identification within third-party archives.

Copyright {yyyy} {name of copyright owner}

 Licensed under the Apache License, Version 2.0 (the "License"); you may not use this file except in compliance with the License. You may obtain a copy of the License at

http://www.apache.org/licenses/LICENSE-2.0

 Unless required by applicable law or agreed to in writing, software distributed under the License is distributed on an "AS IS" BASIS, WITHOUT WARRANTIES OR CONDITIONS OF ANY KIND, either express or implied. See the License for the specific language governing permissions and limitations under the License.

## **1.449 dropwizard-jackson 2.1.2**

### **1.449.1 Available under license :**

Apache-2.0

# **1.450 kafka-protobuf-serializer 7.0.5**

### **1.450.1 Available under license :**

Apache Kafka

Copyright 2016 The Apache Software Foundation.

This product includes software developed at The Apache Software Foundation (http://www.apache.org/).

This distribution has a binary dependency on jersey, which is available under the CDDL License. The source code of jersey can be found at https://github.com/jersey/jersey/. # Jackson JSON processor

Jackson is a high-performance, Free/Open Source JSON processing library. It was originally written by Tatu Saloranta (tatu.saloranta@iki.fi), and has been in development since 2007.

It is currently developed by a community of developers, as well as supported commercially by FasterXML.com.

### ## Licensing

Jackson core and extension components may licensed under different licenses. To find the details that apply to this artifact see the accompanying LICENSE file. For more information, including possible other licensing options, contact FasterXML.com (http://fasterxml.com).

### ## Credits

A list of contributors may be found from CREDITS file, which is included in some artifacts (usually source distributions); but is always available from the source code management (SCM) system project uses.

> Confluent Community License Agreement Version 1.0

This Confluent Community License Agreement Version 1.0 (the Agreement) sets forth the terms on which Confluent, Inc. (Confluent) makes available certain software made available by Confluent under this Agreement (the Software). BY INSTALLING, DOWNLOADING, ACCESSING, USING OR DISTRIBUTING ANY OF THE SOFTWARE, YOU AGREE TO THE TERMS AND CONDITIONS OF THIS AGREEMENT. IF YOU DO NOT AGREE TO SUCH TERMS AND CONDITIONS, YOU MUST NOT USE THE SOFTWARE. IF YOU ARE RECEIVING THE SOFTWARE ON BEHALF OF A LEGAL ENTITY, YOU REPRESENT AND WARRANT THAT YOU HAVE THE ACTUAL AUTHORITY TO AGREE TO THE TERMS AND CONDITIONS OF THIS AGREEMENT ON BEHALF OF SUCH ENTITY. Licensee means you, an individual, or the entity on whose behalf you are receiving the Software.

### 1. LICENSE GRANT AND CONDITIONS.

1.1 License. Subject to the terms and conditions of this Agreement,

Confluent hereby grants to Licensee

a non-exclusive, royalty-free,

 worldwide, non-transferable, non-sublicenseable license during the term of this Agreement to: (a) use the Software; (b) prepare modifications and derivative works of the Software; (c) distribute the Software (including without limitation in source code or object code form); and (d) reproduce copies of the Software (the License). Licensee is not granted the right to, and Licensee shall not, exercise the License for an Excluded Purpose. For purposes of this Agreement, Excluded Purpose means making available any software-as-a-service, platform-as-a-service, infrastructure-as-a-service or other similar online service that competes with Confluent products or services that provide the Software.

 1.2 Conditions. In consideration of the License, Licensees distribution of the Software is subject to the following conditions:

 (a) Licensee must cause any Software modified by Licensee to carry

prominent notices stating that Licensee modified the Software.

 (b) On each Software copy, Licensee shall reproduce and not remove or alter all Confluent or third party copyright or other proprietary notices contained in the Software, and Licensee must provide the notice below with each copy.

 This software is made available by Confluent, Inc., under the terms of the Confluent Community License Agreement, Version 1.0 located at http://www.confluent.io/confluent-community-license. BY INSTALLING, DOWNLOADING, ACCESSING, USING OR DISTRIBUTING ANY OF THE SOFTWARE, YOU AGREE TO THE TERMS OF SUCH LICENSE AGREEMENT.

 1.3 Licensee Modifications. Licensee may add its own copyright notices to modifications made by Licensee and may provide additional or different license terms and conditions for use, reproduction, or distribution of Licensees modifications.

While redistributing the Software or

 modifications thereof, Licensee may choose to offer, for a fee or free of charge, support, warranty, indemnity, or other obligations. Licensee, and not Confluent, will be responsible for any such obligations.

 1.4 No Sublicensing. The License does not include the right to sublicense the Software, however, each recipient to which Licensee provides the Software may exercise the Licenses so long as such recipient agrees to the terms and conditions of this Agreement.

 2. TERM AND TERMINATION. This Agreement will continue unless and until earlier terminated as set forth herein. If Licensee breaches any of its conditions or obligations under this Agreement, this Agreement will terminate automatically and the License will terminate automatically and permanently.

 3. INTELLECTUAL PROPERTY. As between the parties, Confluent will retain all right, title, and interest in the Software, and all intellectual property

 rights therein. Confluent hereby reserves all rights not expressly granted to Licensee in this Agreement. Confluent hereby reserves all rights in its trademarks and service marks, and no licenses therein are granted in this Agreement.

 4. DISCLAIMER. CONFLUENT HEREBY DISCLAIMS ANY AND ALL WARRANTIES AND CONDITIONS, EXPRESS, IMPLIED, STATUTORY, OR OTHERWISE, AND SPECIFICALLY DISCLAIMS ANY WARRANTY OF MERCHANTABILITY OR FITNESS FOR A PARTICULAR PURPOSE, WITH RESPECT TO THE SOFTWARE.

 5. LIMITATION OF LIABILITY. CONFLUENT WILL NOT BE LIABLE FOR ANY DAMAGES OF ANY KIND, INCLUDING BUT NOT LIMITED TO, LOST PROFITS OR ANY CONSEQUENTIAL, SPECIAL, INCIDENTAL, INDIRECT, OR DIRECT DAMAGES, HOWEVER CAUSED AND ON ANY THEORY OF LIABILITY, ARISING OUT OF THIS AGREEMENT. THE FOREGOING SHALL APPLY TO THE EXTENT PERMITTED BY APPLICABLE LAW.

### 6.GENERAL.

 6.1 Governing Law. This Agreement will be governed by and interpreted in accordance

 with the laws of the state of California, without reference to its conflict of laws principles. If Licensee is located within the United States, all disputes arising out of this Agreement are subject to the exclusive jurisdiction of courts located in Santa Clara County, California. USA. If Licensee is located outside of the United States, any dispute, controversy or claim arising out of or relating to this Agreement will be referred to and finally determined by arbitration in accordance with the JAMS International Arbitration Rules. The tribunal will consist of one arbitrator. The place of arbitration will be Palo Alto, California. The language to be used in the arbitral proceedings will be English. Judgment upon the award rendered by the arbitrator may be entered in any court having jurisdiction thereof.

 6.2 Assignment. Licensee is not authorized to assign its rights under this Agreement to any third party. Confluent may freely assign its rights

under this Agreement to any third party.

 6.3 Other. This Agreement is the entire agreement between the parties regarding the subject matter hereof. No amendment or modification of this Agreement will be valid or binding upon the parties unless made in writing and signed by the duly authorized representatives of both parties. In the event that any provision, including without limitation any condition, of this Agreement is held to be unenforceable, this Agreement and all licenses and rights granted hereunder will immediately terminate. Waiver by Confluent of a breach of any provision of this Agreement or the failure by Confluent to exercise any right hereunder will not be construed as a waiver of any subsequent breach of that right or as a waiver of any other right.

This copy of Jackson JSON processor annotations is licensed under the Apache (Software) License, version 2.0 ("the License"). See the License for details about distribution rights, and the specific rights regarding derivate works.

You may obtain a copy of the License at:

http://www.apache.org/licenses/LICENSE-2.0

Java ClassMate library was originally written by Tatu Saloranta (tatu.saloranta@iki.fi)

Other developers who have contributed code are:

\* Brian Langel This copy of Jackson JSON processor databind module is licensed under the Apache (Software) License, version 2.0 ("the License"). See the License for details about distribution rights, and the specific rights regarding derivate works.

You may obtain a copy of the License at:

http://www.apache.org/licenses/LICENSE-2.0 Apache License Version 2.0, January 2004 http://www.apache.org/licenses/

#### TERMS AND CONDITIONS FOR USE, REPRODUCTION, AND DISTRIBUTION

1. Definitions.

 "License" shall mean the terms and conditions for use, reproduction, and distribution as defined by Sections 1 through 9 of this document.

 "Licensor" shall mean the copyright owner or entity authorized by the copyright owner that is granting the License.

 "Legal Entity" shall mean the union of the acting entity and all other entities that control, are controlled by, or are under common control with that entity. For the purposes of this definition, "control" means (i) the power, direct or indirect, to cause the direction or management of such entity, whether by contract or otherwise, or (ii) ownership of fifty percent (50%) or more of the outstanding shares, or (iii) beneficial ownership of such entity.

 "You" (or "Your") shall mean an individual or Legal Entity exercising permissions granted by this License.

 "Source" form shall mean the preferred form for making modifications, including but not limited to software source code, documentation source, and configuration files.

 "Object" form shall mean any form resulting from mechanical transformation or translation of a Source form, including but not limited to compiled object code, generated documentation, and conversions to other media types.

 "Work" shall mean the work of authorship, whether in Source or Object form, made available under the License, as indicated by a copyright notice that is included in or attached to the work (an example is provided in the Appendix below).

 "Derivative Works" shall mean any work, whether in Source or Object form, that is based on (or derived from) the Work and for which the editorial

 revisions, annotations, elaborations, or other modifications represent, as a whole, an original work of authorship. For the purposes of this License, Derivative Works shall not include works that remain separable from, or merely link (or bind by name) to the interfaces of, the Work and Derivative Works thereof.

 "Contribution" shall mean any work of authorship, including the original version of the Work and any modifications or additions to that Work or Derivative Works thereof, that is intentionally submitted to Licensor for inclusion in the Work by the copyright owner or by an individual or Legal Entity authorized to submit on behalf of the copyright owner. For the purposes of this definition, "submitted" means any form of electronic, verbal, or written communication sent to the Licensor or its representatives, including but not limited to communication on electronic mailing lists, source code control systems, and issue tracking systems that are managed by, or on behalf of, the Licensor for the purpose of discussing and improving the Work, but excluding communication that is conspicuously marked or otherwise designated in writing by the copyright owner as "Not a Contribution."

 "Contributor" shall mean Licensor and any individual or Legal Entity on behalf of whom a Contribution has been received by Licensor and subsequently incorporated within the Work.

- 2. Grant of Copyright License. Subject to the terms and conditions of this License, each Contributor hereby grants to You a perpetual, worldwide, non-exclusive, no-charge, royalty-free, irrevocable copyright license to reproduce, prepare Derivative Works of, publicly display, publicly perform, sublicense, and distribute the Work and such Derivative Works in Source or Object form.
- 3. Grant of Patent License. Subject to the terms and conditions of this License,

 each Contributor hereby grants to You a perpetual, worldwide, non-exclusive, no-charge, royalty-free, irrevocable (except as stated in this section) patent license to make, have made, use, offer to sell, sell, import, and otherwise transfer the Work, where such license applies only to those patent claims licensable by such Contributor that are necessarily infringed by their Contribution(s) alone or by combination of their Contribution(s)

 with the Work to which such Contribution(s) was submitted. If You institute patent litigation against any entity (including a cross-claim or counterclaim in a lawsuit) alleging that the Work or a Contribution incorporated within the Work constitutes direct or contributory patent infringement, then any patent licenses granted to You under this License for that Work shall terminate as of the date such litigation is filed.

 4. Redistribution. You may reproduce and distribute copies of the

 Work or Derivative Works thereof in any medium, with or without modifications, and in Source or Object form, provided that You meet the following conditions:

- (a) You must give any other recipients of the Work or Derivative Works a copy of this License; and
- (b) You must cause any modified files to carry prominent notices stating that You changed the files; and
- (c) You must retain, in the Source form of any Derivative Works that You distribute, all copyright, patent, trademark, and attribution notices from the Source form of the Work, excluding those notices that do not pertain to any part of the Derivative Works; and
- (d) If the Work includes a "NOTICE" text file as part of its distribution, then any Derivative Works that You distribute must include a readable copy of the attribution notices contained within such NOTICE file, excluding

those notices that do not

 pertain to any part of the Derivative Works, in at least one of the following places: within a NOTICE text file distributed as part of the Derivative Works; within the Source form or documentation, if provided along with the Derivative Works; or, within a display generated by the Derivative Works, if and wherever such third-party notices normally appear. The contents of the NOTICE file are for informational purposes only and do not modify the License. You may add Your own attribution notices within Derivative Works that You distribute, alongside or as an addendum to the NOTICE text from the Work, provided that such additional attribution notices cannot be construed as modifying the License.

 You may add Your own copyright statement to Your modifications and may provide additional or different license terms and conditions

 for use, reproduction, or distribution of Your modifications, or for any such Derivative Works as a whole, provided Your use, reproduction, and distribution of the Work otherwise complies with the conditions stated in this License.

- 5. Submission of Contributions. Unless You explicitly state otherwise, any Contribution intentionally submitted for inclusion in the Work by You to the Licensor shall be under the terms and conditions of this License, without any additional terms or conditions. Notwithstanding the above, nothing herein shall supersede or modify the terms of any separate license agreement you may have executed with Licensor regarding such Contributions.
- 6. Trademarks. This License does not grant permission to use the trade names, trademarks, service marks, or product names of the Licensor, except as required for reasonable and customary use in describing the origin of the Work and reproducing the content of the NOTICE file.
- 7. Disclaimer of Warranty. Unless required by applicable law or agreed to in writing, Licensor provides the Work (and each Contributor provides its Contributions) on an "AS IS" BASIS, WITHOUT WARRANTIES OR CONDITIONS OF ANY KIND, either express or implied, including, without limitation, any warranties or conditions of TITLE, NON-INFRINGEMENT, MERCHANTABILITY, or FITNESS FOR A PARTICULAR PURPOSE. You are solely responsible for determining the appropriateness of using or redistributing the Work and assume any risks associated with Your exercise of permissions under this License.
- 8. Limitation of Liability. In no event and under no legal theory, whether in tort (including negligence), contract, or otherwise, unless required by applicable law (such as deliberate and grossly negligent acts) or agreed to in writing, shall any Contributor be liable to You for damages, including any direct, indirect, special,

 incidental, or consequential damages of any character arising as a result of this License or out of the use or inability to use the Work (including but not limited to damages for loss of goodwill, work stoppage, computer failure or malfunction, or any and all other commercial damages or losses), even if such Contributor has been advised of the possibility of such damages.

 9. Accepting Warranty or Additional Liability. While redistributing the Work or Derivative Works thereof, You may choose to offer, and charge a fee for, acceptance of support, warranty, indemnity, or other liability obligations and/or rights consistent with this License. However, in accepting such obligations, You may act only on Your own behalf and on Your sole responsibility, not on behalf

 of any other Contributor, and only if You agree to indemnify, defend, and hold each Contributor harmless for any liability incurred by, or claims asserted against, such Contributor by reason of your accepting any such warranty or additional liability.

### END OF TERMS AND CONDITIONS

APPENDIX: How to apply the Apache License to your work.

 To apply the Apache License to your work, attach the following boilerplate notice, with the fields enclosed by brackets "[]" replaced with your own identifying information. (Don't include the brackets!) The text should be enclosed in the appropriate comment syntax for the file format. We also recommend that a file or class name and description of purpose be included on the same "printed page" as the copyright notice for easier identification within third-party archives.

Copyright [yyyy] [name of copyright owner]

 Licensed under the Apache License, Version 2.0 (the "License"); you may not use this file except in compliance with the License. You may obtain a copy of the License at

http://www.apache.org/licenses/LICENSE-2.0

 Unless required by applicable law or agreed to in writing, software distributed under the License is distributed on an "AS IS" BASIS, WITHOUT WARRANTIES OR CONDITIONS OF ANY KIND, either express or implied. See the License for the specific language governing permissions and limitations under the License. <!DOCTYPE html> <html lang="en"> <head> <meta charset="utf-8"> <meta http-equiv="X-UA-Compatible" content="IE=edge"> <meta name="viewport" content="width=device-width, initial-scale=1"> <meta name="description" content="Home page of The Apache Software Foundation">

 <link rel="apple-touch-icon" sizes="57x57" href="/favicons/apple-touch-icon-57x57.png"> <link rel="apple-touch-icon" sizes="60x60" href="/favicons/apple-touch-icon-60x60.png"> <link rel="apple-touch-icon" sizes="72x72" href="/favicons/apple-touch-icon-72x72.png"> <link rel="apple-touch-icon" sizes="76x76" href="/favicons/apple-touch-icon-76x76.png"> <link rel="apple-touch-icon" sizes="114x114" href="/favicons/apple-touch-icon-114x114.png">  $\langle$ link rel="apple-touch-icon" sizes="120x120" href="/favicons/apple-touch-icon-120x120.png">  $\langle$ link rel="apple-touch-icon" sizes="144x144" href="/favicons/apple-touch-icon-144x144.png">  $\langle$ link rel="apple-touch-icon" sizes="152x152" href="/favicons/apple-touch-icon-152x152.png">

 <link rel="apple-touch-icon" sizes="180x180" href="/favicons/apple-touch-icon-180x180.png"> <link rel="icon" type="image/png" href="/favicons/favicon-32x32.png" sizes="32x32"> <link rel="icon" type="image/png" href="/favicons/favicon-194x194.png" sizes="194x194"> <link rel="icon" type="image/png" href="/favicons/favicon-96x96.png" sizes="96x96"> <link rel="icon" type="image/png" href="/favicons/android-chrome-192x192.png" sizes="192x192"> <link rel="icon" type="image/png" href="/favicons/favicon-16x16.png" sizes="16x16"> <link rel="manifest" href="/favicons/manifest.json"> <link rel="shortcut icon" href="/favicons/favicon.ico"> <meta name="msapplication-TileColor" content="#603cba"> <meta name="msapplication-TileImage" content="/favicons/mstile-144x144.png"> <meta name="msapplication-config" content="/favicons/browserconfig.xml"> <meta name="theme-color" content="#303284">

<title>Apache License, Version 2.0</title>

<link href='https://fonts.googleapis.com/css?family=Source+Sans+Pro:400,700%7cDroid+Serif:400,700'

rel='stylesheet' type='text/css'>

<link href="/css/min.bootstrap.css" rel="stylesheet">

<link href="/css/styles.css" rel="stylesheet">

 <!-- Licensed to the Apache Software Foundation (ASF) under one or more contributor license agreements. See the NOTICE file distributed with this work for additional information regarding copyright ownership. The ASF licenses this file to you under the Apache License, Version 2.0 (the "License"); you may not use this file except in compliance with the License. You may obtain a copy of the License at .

http://www.apache.org/licenses/LICENSE-2.0 . Unless required by applicable law or agreed to in writing, software distributed under the License is distributed on an &quot: AS IS &quot: BASIS, WITHOUT WARRANTIES OR CONDITIONS OF ANY KIND, either express or implied. See the License for the specific language governing permissions and limitations under the License.

-->

</head>

<body>

```
<!-- Navigation -->
```
<header>

<nav class="navbar navbar-default navbar-fixed-top">

<div class="container">

<div class="navbar-header">

 <button class="navbar-toggle" type="button" data-toggle="collapse" data-target="#mainnav-collapse"> <span class="sr-only">Toggle navigation</span>

<span class="icon-bar"></span>

<span class="icon-bar"></span>

<span class="icon-bar"></span>

</button>

 $\alpha$  href="#" class="navbar-brand"> $\alpha$ span class="glyphicon glyphicon-home"> $\alpha$ 

 $\langle$ div $>$ 

<div class="collapse navbar-collapse" id="mainnav-collapse">

<div style="line-height:20px; padding-top:5px; float:left"><a href="/">Home</a>&nbsp;&raquo&nbsp;<a

```
href="/licenses/">Licenses</a></div>
```
<ul class="nav navbar-nav navbar-right">

<li class="dropdown">

 <a href="#" class="dropdown-toggle" data-toggle="dropdown">About <span class="caret"></span></a> <ul class="dropdown-menu"

```
 role="menu">
```

```
 				<li><a href="/foundation">Overview</a></li>
```
 <li><a href="/foundation/members.html">Members</a></li>

```
 				<li><a href="/foundation/how-it-works.html">Process</a></li>
```
 <li><a href="/foundation/sponsorship.html">Sponsorship</a></li>

```
 				<li><a href="/foundation/glossary.html">Glossary</a></li>
```

```
 				<li><a href="/foundation/preFAQ.html">FAQ</a></li>
```

```
 				<li><a href="/foundation/contact.html ">Contact</a></li>
```
 $\langle u|$ 

```
\langleli>
```
 <li><a href="/index.html#projects-list">Projects</a></li>

 <li class="dropdown">

```
	 	<a href="#" class="dropdown-toggle" data-toggle="dropdown">People <span class="caret"></span></a>
```
 <ul class="dropdown-menu" role="menu">

```
 						<li><a href="http://people.apache.org/">Overview</a></li>
```
 <li><a href="http://people.apache.org/committer-index.html">Committers</a></li>

```
 						<li><a href="/foundation/how-it-works.html#meritocracy">Meritocracy</a></li>
```

```
 						<li><a href="/foundation/how-it-works.html#roles">Roles</a></li>
```
 <li><a href="http://planet.apache.org/">Planet Apache</a></li>

```
\langle u|
```
 $\langle$ li>

```
 <li class="dropdown">
```

```
 <a href="#" class="dropdown-toggle" data-toggle="dropdown">Get Involved <span
class="caret"></span></a>
```
<ul class="dropdown-menu" role="menu">

```
 <li><a href="/foundation/getinvolved.html">Overview</a></li>
```

```
 				<li><a href="http://community.apache.org/">Community Development</a></li>
```

```
 <li><a href="http://helpwanted.apache.org/">Help Wanted</a></li>
```

```
 				<li><a href="http://www.apachecon.com/">ApacheCon</a></li>
```
 $\langle \text{ul} \rangle$ 

```
\langleli\rangle
```

```
 <li><a href="/dyn/closer.cgi">Download</a></li>
```
<li class="dropdown">

```
 	<a href="#" class="dropdown-toggle" data-toggle="dropdown">Support Apache <span
```

```
class="caret"></span></a>
```

```
 	<ul class="dropdown-menu" role="menu">
```

```
 				<li><a href="/foundation/sponsorship.html">Sponsorship</a></li>
   				<li><a href="/foundation/contributing.html">Donations</a></li>
   				<li><a href="/foundation/buy_stuff.html">Buy Stuff</a></li>
   				<li><a href="/foundation/thanks.html">Thanks</a></li>
   \langle \text{u}\langleli\rangle
```

```
\langle \text{ul} \rangle\langlediv>\langlediv>\langlenav></header>
<!-- / Navigation -->
<div class="container">
 <div class="row">
   <div class="col-md-9 col-sm-8 col-xs-12">
    <img src="/img/asf_logo.png" alt="Apache Logo" style="max-width: 100%;">
 \langlediv> <div class="col-md-3 col-sm-4 col-xs-12">
    <div class="input-group" style="margin-bottom: 5px;">
  				<script>
 (function() {
  var cx = '005703438322411770421:5mgshgrgx2u';
  var gcse = document.createElement('script');
 gcse.type = text/iavaseript;
 gcse.async = true;
 g \csc src = (document.location.protocol == 'https.' ? 'https.' : 'http.' ) +\frac{1}{\csc} //cse.google.com/cse.js?cx=' + cx;
 var s = document.getElementsByTagName('script')[0];
   s.parentNode.insertBefore(gcse, s);
{}^{1})();
</script>
  		 <gcse:searchbox-only></gcse:searchbox-only>
  \langlediv>			<a role="button" class="btn btn-block btn-default btn-xs" href="/foundation/governance/">The Apache Way</a>
 			<a role="button" class="btn btn-block btn-default btn-xs"
href="https://community.apache.org/contributors/">Contribute</a>
 			<a role="button" class="btn btn-block btn-default btn-xs" href="/foundation/thanks.html">ASF Sponsors</a>
 \langlediv>\langlediv>\langlediv><div class="container"><style type="text/css">
/* The following code is added by mdx_elementid.py
  It was originally lifted from http://subversion.apache.org/style/site.css */
/*
* Hide class="elementid-permalink", except when an enclosing heading
* has the :hover property.
*/
.headerlink, .elementid-permalink {
 visibility: hidden;
}
h2:hover > .headerlink, h3:hover > .headerlink, h1:hover > .headerlink, h6:hover > .headerlink, h4:hover >
.headerlink, h5:hover >
.headerlink, dt:hover > .elementid-permalink { visibility: visible }\langlestyle><p>Apache License<br></br>Version 2.0, January 2004<br></br>
```
<a href="http://www.apache.org/licenses/">http://www.apache.org/licenses/</a> </p> <p>TERMS AND CONDITIONS FOR USE, REPRODUCTION, AND DISTRIBUTION</p>

<p><strong><a name="definitions">1. Definitions</a></strong>.</p> <p>"License" shall mean the terms and conditions for use, reproduction, and distribution as defined by Sections 1 through 9 of this document.</p> <p>"Licensor" shall mean the copyright owner or entity authorized by the copyright owner that is granting the License. $\langle p \rangle$ 

<p>"Legal Entity" shall mean the union of the acting entity and all other entities that control, are controlled by, or are under common control with that entity. For the purposes of this definition, "control" means (i) the power, direct or indirect, to cause the direction or management of such entity, whether by contract or otherwise, or (ii) ownership of fifty percent (50%)

or more of the outstanding shares, or (iii) beneficial

ownership of such entity.</p>

<p>"You" (or "Your") shall mean an individual or Legal Entity exercising permissions granted by this License.</p>

<p>"Source" form shall mean the preferred form for making modifications, including but not limited to software source code, documentation source, and configuration files.</p>

<p>"Object" form shall mean any form resulting from mechanical transformation or translation of a Source form, including but not limited to compiled object code, generated documentation, and conversions to other media types. $\langle p \rangle$ <p>"Work" shall mean the work of authorship, whether in Source or Object form, made available under the License, as indicated by a copyright notice that is included in or attached to the work (an example is provided in the Appendix below). $\langle p \rangle$ 

<p>"Derivative Works" shall mean any work, whether in Source or Object form, that is based on (or derived from) the Work and for which the editorial revisions,

 annotations, elaborations, or other modifications represent, as a whole, an original work of authorship. For the purposes of this License, Derivative Works shall not include works that remain separable from, or merely link (or bind by name) to the interfaces of, the Work and Derivative Works thereof.</p>

<p>"Contribution" shall mean any work of authorship, including the original version of the Work and any modifications or additions to that Work or Derivative Works thereof, that is intentionally submitted to Licensor for inclusion in the Work by the copyright owner or by an individual or Legal Entity authorized to submit on behalf of the copyright owner. For the purposes of this definition, "submitted" means any form of electronic, verbal, or written communication sent to the Licensor or its representatives, including but not limited to communication on electronic mailing lists, source code control systems, and issue tracking systems that are managed by, or on behalf of, the

Licensor for the purpose of discussing

and improving the Work, but excluding communication that is conspicuously marked or otherwise designated in writing by the copyright owner as "Not a

Contribution."</p>

<p>"Contributor" shall mean Licensor and any individual or Legal Entity on behalf of whom a Contribution has been received by Licensor and subsequently incorporated within the Work.</p> <p><strong><a name="copyright">2. Grant of Copyright License</a></strong>. Subject to the terms and conditions of this License, each Contributor hereby grants to You a perpetual, worldwide, non-exclusive, no-charge, royalty-free, irrevocable copyright license to reproduce, prepare Derivative Works of, publicly display, publicly perform, sublicense, and distribute the Work and such Derivative Works in Source or Object form.  $\langle p \rangle$ <p><strong><a name="patent">3. Grant of Patent License</a></strong>. Subject to the terms and conditions of this License, each Contributor hereby grants to You a perpetual, worldwide, non-exclusive, no-charge, royalty-free, irrevocable (except as stated in this section) patent license to make, have made, use, offer to sell, sell, import, and otherwise transfer the Work, where such license applies only to those patent claims licensable by such Contributor that are necessarily infringed by their Contribution(s) alone or by combination of their Contribution(s) with the Work to which such Contribution(s) was submitted. If You institute patent litigation against any entity (including a cross-claim or counterclaim in a lawsuit) alleging that the Work or a Contribution incorporated within the Work constitutes direct or contributory patent infringement, then any patent licenses granted to You under this License for that Work shall terminate as of the date such litigation is filed.</p> <p><strong><a name="redistribution">4. Redistribution</a></strong>. You may reproduce and distribute copies of the Work or Derivative Works thereof in any medium, with or without modifications. and in Source or Object form, provided that You meet the following conditions:  $\langle p \rangle$ <ol style="list-style: lower-latin;"> <li>You must give any other recipients of the Work or Derivative Works a

copy of this License; and</li>

 $\langle$ li $>$ You must cause any modified files to carry prominent notices stating that You changed the files; and</li>

<li>You must retain, in the Source form of any Derivative Works that You distribute, all copyright, patent, trademark, and attribution notices from the Source form of the Work, excluding those notices that do not pertain to any part of the Derivative Works; and</li>

<li>If the Work includes a "NOTICE" text file as part of its distribution, then any Derivative Works that You distribute must include a readable copy of the attribution notices contained within such NOTICE file, excluding those notices that do not pertain to any part of the Derivative Works, in at least one of the following places: within a NOTICE text file distributed as part of the

 Derivative Works; within the Source form or documentation, if provided along with the Derivative Works; or, within a display generated by the Derivative Works, if and wherever such third-party notices normally appear. The contents of the NOTICE file are for informational purposes only and do not modify the License. You may add Your own attribution notices within Derivative Works that You distribute, alongside or as an addendum to the NOTICE text from the Work, provided that such additional attribution notices cannot be construed as modifying the License.

 $<$ br $/$ 

 $\langle$ br $/$ 

You may add Your own copyright statement to Your modifications and may provide additional or different license terms and conditions for use, reproduction, or distribution of Your modifications, or for any such Derivative Works as a whole, provided Your use, reproduction, and distribution of the Work otherwise complies with the conditions stated in this License.

 $\langle$ li>

 $<$ / $<$ 

<p><strong><a name="contributions">5. Submission of Contributions</a></strong>. Unless You explicitly state otherwise, any Contribution intentionally submitted for inclusion in the Work by You to the Licensor shall be under the terms and conditions of this License, without any additional terms or conditions. Notwithstanding the above, nothing herein shall supersede or modify the terms of any separate license agreement you may have executed with Licensor regarding such Contributions.</p> <p><strong><a name="trademarks">6. Trademarks</a></strong>. This License does not grant permission to use the trade names, trademarks, service marks, or product names of the Licensor, except as required for reasonable and customary use in describing the origin of the Work and reproducing the content of the NOTICE file.</p> <p><strong><a name="no-warranty">7. Disclaimer of Warranty</a></strong>. Unless required by applicable law or agreed to in writing, Licensor provides the Work (and each Contributor provides its Contributions) on an "AS IS" BASIS, **WITHOUT** WARRANTIES OR CONDITIONS OF ANY KIND, either express or implied, including, without limitation, any warranties or conditions of TITLE, NON-INFRINGEMENT, MERCHANTABILITY, or FITNESS FOR A PARTICULAR PURPOSE. You are solely responsible for determining the appropriateness of using or redistributing the Work and assume any risks associated with Your exercise of permissions under this License.</p> <p><strong><a name="no-liability">8. Limitation of Liability</a></strong>. In no event and under no legal theory, whether in tort (including negligence), contract, or otherwise, unless required by applicable law (such as deliberate and grossly negligent acts) or agreed to in writing, shall any Contributor be liable to You for damages, including any direct, indirect, special,

incidental, or consequential damages of any character arising as a result of this License or out of the use or inability to use the Work (including but not limited to damages for loss of goodwill, work stoppage, computer failure or malfunction, or any and all other commercial damages or losses), even if such Contributor has been advised of the possibility of such damages.</p> <p><strong><a name="additional">9. Accepting Warranty or Additional Liability</a></strong>. While redistributing the Work or Derivative Works thereof, You may choose to offer, and charge a fee for, acceptance of support, warranty, indemnity, or other liability obligations and/or rights consistent with this License. However, in accepting such obligations, You may act only on Your own behalf and on Your sole responsibility, not on behalf of any other Contributor, and only if You agree to indemnify, defend, and hold each Contributor harmless for any liability incurred by, or claims asserted against, such Contributor by reason of your accepting any such warranty or additional liability.</p> <p>END OF TERMS AND CONDITIONS</p> <h1 id="apply">APPENDIX: How to apply the Apache License to your work<a class="headerlink" href="#apply" title="Permanent  $link'' > \& para; \lt/a \lt f h1 >$ <p>To apply the Apache License to your work, attach the following boilerplate notice, with the fields enclosed by brackets "[]" replaced with your own identifying information. (Don't include the brackets!) The text should be enclosed in the appropriate comment syntax for the file format. We also recommend that a file or class name and description of purpose be included on the same "printed page" as the copyright notice for easier identification within third-party archives.</p> <div class="codehilite"><pre>Copyright [yyyy] [name of copyright owner] Licensed under the Apache License, Version 2.0 (the "License"); you may not use this file except in compliance with the License.

You may obtain a copy of the License at

http://www.apache.org/licenses/LICENSE-2.0

Unless required by applicable law or agreed to in writing, software distributed under the License is distributed on an " AS IS " BASIS, WITHOUT WARRANTIES OR CONDITIONS OF ANY KIND, either express or implied. See the License for the specific language governing permissions and limitations under the License. </pre></div></div>

<!-- Footer -->

<footer class="bg-primary"> <div class="container">

```
			<div class="row">
\langlehr/>				<div class="col-sm-1">
```

```
				</div>
```
 <div class="col-sm-2">

 <h5 class="white">Community</h5>

 <ul class="list-unstyled white" role="menu">

```
						<li><a href="http://community.apache.org/">Overview</a></li>
```
 <li><a href="/foundation/conferences.html">Conferences</a></li>

 <li><a href="http://community.apache.org/gsoc.html">Summer of Code</a></li>

 <li><a href="http://community.apache.org/newcomers/">Getting Started</a></li>

```
						<li><a href="/foundation/how-it-works.html">The Apache Way</a></li>
```
 <li><a href="/travel/">Travel Assistance</a></li>

 <li><a href="/foundation/getinvolved.html">Get Involved</a></li>

```
						<li><a href="http://community.apache.org/newbiefaq.html">Community
```
FAQ</a></li>

 $\langle \text{ul} \rangle$ 

 $\langle$ div $>$ 

 <div class="col-sm-2">

```
					<h5 class="white">Innovation</h5>
```

```
		 	<ul class="list-unstyled white" role="menu">
```

```
						<li><a href="http://incubator.apache.org/">Incubator</a></li>
```

```
						<li><a href="http://labs.apache.org/">Labs</a></li>
```

```
						<li><a href="/licenses/">Licensing</a></li>
```
 <li><a href="/foundation/license-faq.html">Licensing FAQ</a></li>

```
						<li><a href="/foundation/marks/">Trademark Policy</a></li>
```

```
						<li><a href="/foundation/contact.html">Contacts</a></li>
```
 $\langle u|$ 

```
\langlediv>
```

```
				<div class="col-sm-2">
```
 <h5 class="white">Tech Operations</h5>

```
		 <ul class="list-unstyled white" role="menu">
```

```
 						<li><a href="/dev/">Developer Information</a></li>
```

```
 						<li><a href="/dev/infrastructure.html">Infrastructure</a></li>
```

```
 						<li><a href="/security/">Security</a></li>
```

```
 						<li><a href="http://status.apache.org">Status</a></li>
```

```
 						<li><a href="/foundation/contact.html">Contacts</a></li>
```

```
\langle 111 \rangle
```
 </div>

 <div class="col-sm-2"> <h5 class="white">Press</h5> <ul class="list-unstyled white" role="menu"> <li><a href="/press/">Overview</a></li>

```
						<li><a href="https://blogs.apache.org/">ASF News</a></li>
 						<li><a href="https://blogs.apache.org/foundation/">Announcements</a></li>
 						<li><a href="https://twitter.com/TheASF">Twitter Feed</a></li>
 						<li><a href="/press/#contact">Contacts</a></li>
  \langle u|\langlediv>				<div class="col-sm-2">
```

```
					<h5 class="white">Legal</h5>
     	<ul class="list-unstyled white" role="menu">
   						<li><a href="/legal/">Legal Affairs</a></li>
   						<li><a href="/licenses/">Licenses</a></li>
   						<li><a href="/foundation/marks/">Trademark Policy</a></li>
   						<li><a href="/foundation/records/">Public Records</a></li>
       <li><a href="/foundation/policies/privacy.html">Privacy Policy</a></li>
   						<li><a href="/licenses/exports/">Export Information</a></li>
   <li> <a
 href="/foundation/license-faq.html">License/Distribution FAQ</a></li>
   						<li><a href="/foundation/contact.html">Contacts</a></li>
```

```
\langle u|
```

```
\langlediv>
```
 <div class="col-sm-1">  $\langle$ div $>$ 

```
\langlediv>
```

```
			<hr class="col-lg-12 hr-white" />
```

```
			<div class="row">
```

```
\langlediv class="col-lg-12">
```
 $\langle \text{p class}$ ="text-center">Copyright © 2016 The Apache Software Foundation, Licensed under the  $\langle \text{a} \rangle$ class="white" href="http://www.apache.org/licenses/LICENSE-2.0">Apache License, Version 2.0</a>.</p>

 <p class="text-center">Apache and the Apache feather logo are trademarks of The Apache Software Foundation.</p>

```
\langlediv>\langlediv>
```
 $\langle$ div $>$ 

</footer>

```
<!-- / Footer -->
```

```
\langle \text{script} \rangle = \langle \text{script} \rangle
```

```
<script src="/js/bootstrap.js"></script>
```
</body>

</html>

This copy of Jackson JSON processor streaming parser/generator is licensed under the

Apache (Software) License, version 2.0 ("the License").

See the License for details about distribution rights, and the

specific rights regarding derivate works.

You may obtain a copy of the License at:

http://www.apache.org/licenses/LICENSE-2.0

Apache Avro Copyright 2009-2014 The Apache Software Foundation

This product includes software developed at The Apache Software Foundation (http://www.apache.org/). <!DOCTYPE HTML PUBLIC "-//IETF//DTD HTML 2.0//EN"> <html><head> <title>301 Moved Permanently</title> </head><br/>body> <h1>Moved Permanently</h1> <p>The document has moved <a href="https://opensource.org/licenses/mit-license.php">here</a>.</p> </body></html> Format: http://www.debian.org/doc/packaging-manuals/copyright-format/1.0/ Upstream-Name: schema-registry Source: https://github.com/confluentinc/schema-registry

Files: \* Copyright: 2018 Confluent, Inc. License: Apache-2

Files: core/\* Copyright: 2015 Confluent, Inc. License: Confluent Community License

License: Confluent Community License Licensed under the Confluent Community License; you may not use this file except in compliance with the License. You may obtain a copy of the License at

http://www.confluent.io/confluent-community-license

Unless required by applicable law or agreed to in writing, software distributed under the License is distributed on an "AS IS" BASIS, WITHOUT WARRANTIES OF ANY KIND, either express or implied. See the License for the specific language governing permissions and limitations under the License.

License: Apache-2

.

.

Licensed under the Apache License, Version 2.0 (the "License"); you may not use this file except in compliance with the License.

You may obtain a copy of

the License at

.

http://www.apache.org/licenses/LICENSE-2.0
Unless required by applicable law or agreed to in writing, software distributed under the License is distributed on an "AS IS" BASIS, WITHOUT WARRANTIES OR CONDITIONS OF ANY KIND, either express or implied. See the License for the specific language overning permissions and limitations under the License.

On Debian systems, the Apache 2.0 license can be found in

/usr/share/common-licenses/Apache-2.0.

.

.

The following commands were used to generate license and notice files. Replace <VERSION> with the Schema Registry version, <SRC\_PATH> with the path to the Schema Registry source directory, and <LICENSE\_TOOL\_PATH> with the path of the license tool.

cd <SRC\_PATH> mvn package -DskipTests mkdir /tmp/jars mkdir /tmp/overrides cp package-schema-registry/target/kafka-schema-registry-package-<VERSION>-package/share/java/schemaregistry/\*.jar /tmp/jars/ cp package-kafka-serde-tools/target/kafka-serde-tools-package-<VERSION>-package/share/java/kafka-serdetools/\*.jar /tmp/jars/ cd <LICENSE\_TOOL\_PATH> ./bin/run\_license\_job.bash -i /tmp/jars -l <SRC\_PATH>/licenses -n <SRC\_PATH>/notices -h <SRC\_PATH>/licenses-and-notices.html -o /tmp/overrides

> Apache License Version 2.0, January 2004 http://www.apache.org/licenses/

# TERMS AND CONDITIONS FOR USE, REPRODUCTION, AND DISTRIBUTION

1. Definitions.

 "License" shall mean the terms and conditions for use, reproduction, and distribution as defined by Sections 1 through 9 of this document.

 "Licensor" shall mean the copyright owner or entity authorized by the copyright owner that is granting the License.

 "Legal Entity" shall mean the union of the acting entity and all other entities that control, are controlled by, or are under common control with that entity. For the purposes of this definition, "control" means (i) the power, direct or indirect, to cause the direction or management of such entity, whether by contract or otherwise, or (ii) ownership of fifty percent (50%) or more of the outstanding shares, or (iii) beneficial ownership of such entity.

 "You" (or "Your") shall mean an individual or Legal Entity exercising permissions granted by this License.

 "Source" form shall mean the preferred form for making modifications, including but not limited to software source code, documentation source, and configuration files.

 "Object" form shall mean any form resulting from mechanical transformation or translation of a Source form, including but not limited to compiled object code, generated documentation, and conversions to other media types.

 "Work" shall mean the work of authorship, whether in Source or Object form, made available under the License, as indicated by a copyright notice that is included in or attached to the work (an example is provided in the Appendix below).

 "Derivative Works" shall mean any work, whether in Source or Object form, that is based on (or derived from) the Work and for which the editorial

 revisions, annotations, elaborations, or other modifications represent, as a whole, an original work of authorship. For the purposes of this License, Derivative Works shall not include works that remain separable from, or merely link (or bind by name) to the interfaces of, the Work and Derivative Works thereof.

 "Contribution" shall mean any work of authorship, including the original version of the Work and any modifications or additions to that Work or Derivative Works thereof, that is intentionally submitted to Licensor for inclusion in the Work by the copyright owner or by an individual or Legal Entity authorized to submit on behalf of the copyright owner. For the purposes of this definition, "submitted" means any form of electronic, verbal, or written communication sent to the Licensor or its representatives, including but not limited to communication on electronic mailing lists, source code control systems, and issue tracking systems that are managed by, or on behalf of, the Licensor for the purpose of discussing and improving the Work, but excluding communication that is conspicuously marked or otherwise designated in writing by the copyright owner as "Not a Contribution."

 "Contributor" shall mean Licensor and any individual or Legal Entity on behalf of whom a Contribution has been received by Licensor and subsequently incorporated within the Work.

 2. Grant of Copyright License. Subject to the terms and conditions of this License, each Contributor hereby grants to You a perpetual, worldwide, non-exclusive, no-charge, royalty-free, irrevocable copyright license to reproduce, prepare Derivative Works of,

 publicly display, publicly perform, sublicense, and distribute the Work and such Derivative Works in Source or Object form.

 3. Grant of Patent License. Subject to the terms and conditions of this

 License, each Contributor hereby grants to You a perpetual, worldwide, non-exclusive, no-charge, royalty-free, irrevocable (except as stated in this section) patent license to make, have made, use, offer to sell, sell, import, and otherwise transfer the Work, where such license applies only to those patent claims licensable by such Contributor that are necessarily infringed by their Contribution(s) alone or by combination of their Contribution(s) with the Work to which such Contribution(s) was submitted. If You institute patent litigation against any entity (including a cross-claim or counterclaim in a lawsuit) alleging that the Work or a Contribution incorporated within the Work constitutes direct or contributory patent infringement, then any patent licenses granted to You under this License for that Work shall terminate as of the date such litigation is filed.

 4. Redistribution. You may reproduce and distribute copies of the

 Work or Derivative Works thereof in any medium, with or without modifications, and in Source or Object form, provided that You meet the following conditions:

- (a) You must give any other recipients of the Work or Derivative Works a copy of this License; and
- (b) You must cause any modified files to carry prominent notices stating that You changed the files; and
- (c) You must retain, in the Source form of any Derivative Works that You distribute, all copyright, patent, trademark, and attribution notices from the Source form of the Work, excluding those notices that do not pertain to any part of the Derivative Works; and
- (d) If the Work includes a "NOTICE" text file as part of its distribution, then any Derivative Works that You distribute must include a readable copy of the attribution notices contained within such NOTICE file, excluding

those notices that do not

 pertain to any part of the Derivative Works, in at least one of the following places: within a NOTICE text file distributed as part of the Derivative Works; within the Source form or documentation, if provided along with the Derivative Works; or, within a display generated by the Derivative Works, if and

 wherever such third-party notices normally appear. The contents of the NOTICE file are for informational purposes only and do not modify the License. You may add Your own attribution notices within Derivative Works that You distribute, alongside or as an addendum to the NOTICE text from the Work, provided that such additional attribution notices cannot be construed as modifying the License.

 You may add Your own copyright statement to Your modifications and may provide additional or different license terms and conditions

 for use, reproduction, or distribution of Your modifications, or for any such Derivative Works as a whole, provided Your use, reproduction, and distribution of the Work otherwise complies with the conditions stated in this License.

- 5. Submission of Contributions. Unless You explicitly state otherwise, any Contribution intentionally submitted for inclusion in the Work by You to the Licensor shall be under the terms and conditions of this License, without any additional terms or conditions. Notwithstanding the above, nothing herein shall supersede or modify the terms of any separate license agreement you may have executed with Licensor regarding such Contributions.
- 6. Trademarks. This License does not grant permission to use the trade names, trademarks, service marks, or product names of the Licensor, except as required for reasonable and customary use in describing the origin of the Work and reproducing the content of the NOTICE file.
- 7. Disclaimer of Warranty. Unless required by applicable law or agreed to in writing, Licensor provides the Work (and each Contributor provides its Contributions) on an "AS IS" BASIS, WITHOUT WARRANTIES OR CONDITIONS OF ANY KIND, either express or implied, including, without limitation, any warranties or conditions of TITLE, NON-INFRINGEMENT, MERCHANTABILITY, or FITNESS FOR A PARTICULAR PURPOSE. You are solely responsible for determining the appropriateness of using or redistributing the Work and assume any risks associated with Your exercise of permissions under this License.
- 8. Limitation of Liability. In no event and under no legal theory, whether in tort (including negligence), contract, or otherwise. unless required by applicable law (such as deliberate and grossly negligent acts) or agreed to in writing, shall any Contributor be liable to You for damages, including any direct,

indirect, special,

 incidental, or consequential damages of any character arising as a result of this License or out of the use or inability to use the

 Work (including but not limited to damages for loss of goodwill, work stoppage, computer failure or malfunction, or any and all other commercial damages or losses), even if such Contributor has been advised of the possibility of such damages.

 9. Accepting Warranty or Additional Liability. While redistributing the Work or Derivative Works thereof, You may choose to offer, and charge a fee for, acceptance of support, warranty, indemnity, or other liability obligations and/or rights consistent with this License. However, in accepting such obligations, You may act only on Your own behalf and on Your sole responsibility, not on behalf of any other Contributor, and only if You agree to indemnify, defend, and hold each Contributor harmless for any liability incurred by, or claims asserted against, such Contributor by reason of your accepting any such warranty or additional liability.

#### END OF TERMS AND CONDITIONS

APPENDIX: How to apply the Apache License to your work.

 To apply the Apache License to your work, attach the following boilerplate notice, with the fields enclosed by brackets "[]" replaced with your own identifying information. (Don't include the brackets!) The text should be enclosed in the appropriate comment syntax for the file format. We also recommend that a file or class name and description of purpose be included on the same "printed page" as the copyright notice for easier identification within third-party archives.

Copyright [yyyy] [name of copyright owner]

 Licensed under the Apache License, Version 2.0 (the "License"); you may not use this file except in compliance with the License. You may obtain a copy of the License at

http://www.apache.org/licenses/LICENSE-2.0

 Unless required by applicable law or agreed to in writing, software distributed under the License is distributed on an "AS IS" BASIS, WITHOUT WARRANTIES OR CONDITIONS OF ANY KIND, either express or implied. See the License for the specific language governing permissions and limitations under the License.

This distribution has a binary dependency on jersey, which is available under the CDDL License as described below.

COMMON DEVELOPMENT AND DISTRIBUTION LICENSE (CDDL - Version 1.1) 1. Definitions.

1.1. Contributor means each individual or entity that creates or contributes to the creation of Modifications.

1.2. Contributor Version means the combination of the Original Software, prior Modifications used by a Contributor (if any), and the Modifications made by that particular Contributor.

1.3. Covered Software means (a) the Original Software, or (b) Modifications, or (c) the combination of files containing Original Software with files containing Modifications, in each case including portions thereof.

1.4. Executable means the Covered Software in any form other than Source Code.

1.5. Initial Developer means the individual or entity that first makes Original Software available under this License.

1.6. Larger Work means a work which combines Covered Software or portions thereof with code not governed by the terms of this License.

1.7. License means this document.

1.8. Licensable means having the right to grant, to the maximum extent possible, whether at the time of the initial grant or subsequently acquired, any and all of the rights conveyed herein.

1.9. Modifications means the Source Code and Executable form of any of the following:

A. Any file that results from an addition to, deletion from or modification of the contents of a file containing Original Software or previous Modifications;

B. Any new file that contains any part of the Original Software or previous Modification; or

C. Any new file that is contributed or otherwise made available under the terms of this License.

1.10. Original Software means the Source Code and Executable form of computer software code that is originally released under this License.

1.11. Patent Claims means any patent claim(s), now owned or hereafter acquired, including without limitation, method, process, and apparatus claims, in any patent Licensable by grantor.

1.12. Source Code means (a) the common form of computer software code in which modifications are made and (b) associated documentation included in or with such code.

1.13. You (or Your) means an individual or a legal entity exercising rights under, and complying with all of the terms of, this License. For legal entities, You includes any entity which controls, is controlled by, or is under common control with You. For purposes of this definition, control means (a) the power, direct or indirect, to cause the direction or management of such entity, whether by contract or otherwise, or (b) ownership of more than fifty percent (50%) of the outstanding shares or beneficial ownership of such entity.

2. License Grants.

2.1. The Initial Developer Grant.

Conditioned upon Your compliance with Section 3.1 below and subject to third party intellectual property claims, the Initial Developer hereby grants You a world-wide, royalty-free, non-exclusive license:

(a) under intellectual property rights (other than patent or trademark) Licensable by Initial Developer, to use, reproduce, modify, display, perform, sublicense and distribute the Original Software (or portions thereof), with or without Modifications, and/or as part of a Larger Work; and

(b) under Patent Claims infringed by the making, using or selling of Original Software, to make, have made, use, practice, sell, and offer for sale, and/or otherwise dispose of the Original Software (or portions thereof).

(c) The licenses granted in Sections 2.1(a) and (b) are effective on the date Initial Developer first distributes or otherwise

makes the Original Software available to a third party under the terms of this License.

(d) Notwithstanding Section 2.1(b) above, no patent license is granted: (1) for code that You delete from the Original Software, or (2) for infringements caused by: (i) the modification of the Original Software, or (ii) the combination of the Original Software with other software or devices.

2.2. Contributor Grant.

Conditioned upon Your compliance with Section 3.1 below and subject to third party intellectual property claims, each Contributor hereby grants You a world-wide, royalty-free, non-exclusive license:

(a) under intellectual property rights (other than patent or trademark) Licensable by Contributor to use, reproduce, modify, display, perform, sublicense and distribute the Modifications created by such Contributor (or portions thereof), either on an unmodified basis, with other Modifications, as Covered Software and/or as part of a Larger Work; and

(b) under Patent Claims infringed by

 the making, using, or selling of Modifications made by that Contributor either alone and/or in combination with its Contributor Version (or portions of such combination), to make, use, sell, offer for sale, have made, and/or otherwise dispose of: (1) Modifications made by that Contributor (or portions thereof); and (2) the combination of Modifications made by that Contributor with its Contributor Version (or portions of such combination).

(c) The licenses granted in Sections 2.2(a) and 2.2(b) are effective on the date Contributor first distributes or otherwise makes the Modifications available to a third party.

(d) Notwithstanding Section 2.2(b) above, no patent license is granted: (1) for any code that Contributor has deleted from the Contributor Version; (2) for infringements caused by: (i) third party modifications of Contributor Version, or (ii) the combination of Modifications made by that Contributor with other software (except as part of the Contributor Version) or other devices;

 or (3) under Patent Claims infringed by Covered Software in the absence of Modifications made by that Contributor.

3. Distribution Obligations.

3.1. Availability of Source Code.

Any Covered Software that You distribute or otherwise make available in Executable form must also be made available in Source Code form and that Source Code form must be distributed only under the terms of this License. You must include a copy of this License with every copy of the Source Code form of the Covered Software You distribute or otherwise make available. You must inform recipients of any such Covered Software in Executable form as to how they can obtain such Covered Software in Source Code form in a reasonable manner on or through a medium customarily used for software exchange.

#### 3.2. Modifications.

The Modifications that You create or to which You contribute are governed by the terms of this License. You represent that You believe Your Modifications are Your original creation(s) and/or You have sufficient rights to grant the rights conveyed by this License.

#### 3.3. Required Notices.

You must include a notice in each of Your Modifications that identifies You as the Contributor of the Modification. You may not remove or alter any copyright, patent or trademark notices contained within the Covered Software, or any notices of licensing or any descriptive text giving attribution to any Contributor or the Initial Developer.

#### 3.4. Application of Additional Terms.

You may not offer or impose any terms on any Covered Software in Source Code form that alters or restricts the applicable version of this License or the recipients rights hereunder. You may choose to offer, and to charge a fee for, warranty, support, indemnity or liability obligations to one or more recipients of Covered Software. However, you may do so only on Your own behalf, and not on behalf of the Initial Developer or any Contributor. You must make it absolutely clear that any such warranty, support, indemnity or liability

 obligation is offered by You alone, and You hereby agree to indemnify the Initial Developer and every Contributor for any liability incurred by the Initial Developer or such Contributor as a result of warranty, support, indemnity or liability terms You offer.

## 3.5. Distribution of Executable Versions.

You may distribute the Executable form of the Covered Software under the terms of this License or under the terms of a license of Your choice, which may contain terms different from this License, provided that You are in compliance with the terms of this License and that the license for the Executable form does not attempt to limit or alter the recipients rights in the Source Code form from the rights set forth in this License. If You distribute the Covered Software in Executable form under a different license, You must make it absolutely clear that any terms which differ from this License are offered by You alone, not by the Initial Developer or Contributor. You hereby agree to

 indemnify the Initial Developer and every Contributor for any liability incurred by the Initial Developer or such Contributor as a result of any such terms You offer.

#### 3.6. Larger Works.

You may create a Larger Work by combining Covered Software with other code not governed by the terms of this License and distribute the Larger Work as a single product. In such a case, You must make sure the requirements of this License are fulfilled for the Covered Software.

4. Versions of the License.

4.1. New Versions.

Oracle is the initial license steward and may publish revised and/or new versions of this License from time to time. Each version will be given a distinguishing version number. Except as provided in Section 4.3, no one other than the license steward has the right to modify this License.

## 4.2. Effect of New Versions.

You may always continue to use, distribute or otherwise make the Covered Software available under the terms of the version of the License under which You originally received

 the Covered Software. If the Initial Developer includes a notice in the Original Software prohibiting it from being distributed or otherwise made available under any subsequent version of the License, You must distribute and make the Covered Software available under the terms of the version of the License under which You originally received the Covered Software. Otherwise, You may also choose to use, distribute or otherwise make the Covered Software available under the terms of any subsequent version of the License published by the license steward.

## 4.3. Modified Versions.

When You are an Initial Developer and You want to create a new license for Your Original Software, You may create and use a modified version of this License if You: (a) rename the license and remove any references to the name of the license steward (except to note that the license differs from this License); and (b) otherwise make it clear that the license contains terms which differ from this License.

## 5. DISCLAIMER

## OF WARRANTY.

COVERED SOFTWARE IS PROVIDED UNDER THIS LICENSE ON AN AS IS BASIS, WITHOUT WARRANTY OF ANY KIND, EITHER EXPRESSED OR IMPLIED, INCLUDING, WITHOUT LIMITATION, WARRANTIES THAT THE COVERED SOFTWARE IS FREE OF DEFECTS, MERCHANTABLE, FIT FOR A PARTICULAR PURPOSE OR NON-INFRINGING. THE ENTIRE RISK AS TO THE QUALITY AND PERFORMANCE OF THE COVERED SOFTWARE IS WITH YOU. SHOULD ANY COVERED SOFTWARE PROVE DEFECTIVE IN ANY RESPECT, YOU (NOT THE INITIAL DEVELOPER OR ANY OTHER CONTRIBUTOR) ASSUME THE COST OF ANY NECESSARY SERVICING, REPAIR OR CORRECTION. THIS DISCLAIMER OF WARRANTY CONSTITUTES AN ESSENTIAL PART OF THIS LICENSE. NO USE OF ANY COVERED SOFTWARE IS AUTHORIZED HEREUNDER EXCEPT UNDER THIS DISCLAIMER.

#### 6. TERMINATION.

6.1. This License and the rights granted hereunder will terminate automatically if You fail to comply with terms herein and fail to cure such breach within 30 days of becoming aware of the breach. Provisions which, by their nature, must remain in effect beyond

the termination of this License shall survive.

6.2. If You assert a patent infringement claim (excluding declaratory judgment actions) against Initial Developer or a Contributor (the Initial Developer or Contributor against whom You assert such claim is referred to as Participant) alleging that the Participant Software (meaning the Contributor Version where the Participant is a Contributor or the Original Software where the Participant is the Initial Developer) directly or indirectly infringes any patent, then any and all rights granted directly or indirectly to You by such Participant, the Initial Developer (if the Initial Developer is not the Participant) and all Contributors under Sections 2.1 and/or 2.2 of this License shall, upon 60 days notice

from Participant terminate prospectively and automatically at the expiration of such 60 day notice period, unless if within such 60 day period You withdraw Your claim with respect to the Participant Software against such Participant

either unilaterally or pursuant to a written agreement with Participant.

6.3. If You assert a patent infringement claim against Participant alleging that the Participant Software directly or indirectly infringes any patent where such claim is resolved (such as by license or settlement) prior to the initiation of patent infringement litigation, then the reasonable value of the licenses granted by such Participant under Sections 2.1 or 2.2 shall be taken into account in determining the amount or value of any payment or license.

6.4. In the event of termination under Sections 6.1 or 6.2 above, all end user licenses that have been validly granted by You or any distributor hereunder prior to termination (excluding licenses granted to You by any distributor) shall survive termination.

## 7. LIMITATION OF LIABILITY.

UNDER NO CIRCUMSTANCES AND UNDER NO LEGAL THEORY, WHETHER TORT (INCLUDING NEGLIGENCE), CONTRACT, OR OTHERWISE, SHALL YOU, THE INITIAL DEVELOPER, ANY OTHER CONTRIBUTOR, OR ANY DISTRIBUTOR

 OF COVERED SOFTWARE, OR ANY SUPPLIER OF ANY OF SUCH PARTIES, BE LIABLE TO ANY PERSON FOR ANY INDIRECT, SPECIAL, INCIDENTAL, OR CONSEQUENTIAL DAMAGES OF ANY CHARACTER INCLUDING, WITHOUT LIMITATION, DAMAGES FOR LOSS OF GOODWILL, WORK STOPPAGE, COMPUTER FAILURE OR MALFUNCTION, OR ANY AND ALL OTHER COMMERCIAL DAMAGES OR LOSSES, EVEN IF SUCH PARTY SHALL HAVE BEEN INFORMED OF THE POSSIBILITY OF SUCH DAMAGES. THIS LIMITATION OF LIABILITY SHALL NOT APPLY TO LIABILITY FOR DEATH OR PERSONAL INJURY RESULTING FROM SUCH PARTYS NEGLIGENCE TO THE EXTENT APPLICABLE LAW PROHIBITS SUCH LIMITATION. SOME JURISDICTIONS DO NOT ALLOW THE EXCLUSION OR LIMITATION OF INCIDENTAL OR CONSEQUENTIAL DAMAGES, SO THIS EXCLUSION AND LIMITATION MAY NOT APPLY TO YOU.

#### 8. U.S. GOVERNMENT END USERS.

The Covered Software is a commercial item, as that term is defined in 48 C.F.R. 2.101 (Oct. 1995), consisting of commercial computer software (as that term is defined at 48 C.F.R. 252.227-7014(a)(1)) and commercial computer software documentation as such terms are used in 48 C.F.R. 12.212 (Sept. 1995). Consistent with 48 C.F.R. 12.212 and 48 C.F.R. 227.7202-1 through 227.7202-4 (June 1995), all U.S. Government End Users acquire Covered Software with only those rights set forth herein. This U.S. Government Rights clause is in lieu of, and supersedes, any other FAR, DFAR, or other clause or provision that addresses Government rights in computer software under this License.

#### 9. MISCELLANEOUS.

This License represents the complete agreement concerning subject matter hereof. If any provision of this License is held to be unenforceable, such provision shall be reformed only to the extent necessary to make it enforceable. This License shall be governed by the law of the jurisdiction specified in a notice contained within the Original Software (except to the extent applicable law, if any, provides otherwise), excluding such jurisdictions conflict-of-law provisions. Any litigation relating to this License shall

 be subject to the jurisdiction of the courts located in the jurisdiction and venue specified in a notice contained within the Original Software, with the losing party responsible for costs, including, without limitation, court costs and reasonable attorneys fees and expenses. The application of the United Nations Convention on Contracts for the International Sale of Goods is expressly excluded. Any law or regulation which provides that the language of a

contract shall be construed against the drafter shall not apply to this License. You agree that You alone are responsible for compliance with the United States export administration regulations (and the export control laws and regulation of any other countries) when You use, distribute or otherwise make available any Covered Software.

#### 10. RESPONSIBILITY FOR CLAIMS.

As between Initial Developer and the Contributors, each party is responsible for claims and damages arising, directly or indirectly, out of its utilization of rights under

 this License and You agree to work with Initial Developer and Contributors to distribute such responsibility on an equitable basis. Nothing herein is intended or shall be deemed to constitute any admission of liability.

# NOTICE PURSUANT TO SECTION 9 OF THE COMMON DEVELOPMENT AND DISTRIBUTION LICENSE (CDDL)

The code released under the CDDL shall be governed by the laws of the State of California (excluding conflict-oflaw provisions). Any litigation relating to this License shall be subject to the jurisdiction of the Federal Courts of the Northern District of California and the state courts of the State of California, with venue lying in Santa Clara County, California.

<!DOCTYPE html PUBLIC "-//W3C//DTD XHTML 1.0 Transitional//EN"

"http://www.w3.org/TR/xhtml1/DTD/xhtml1-transitional.dtd">

<html xmlns="http://www.w3.org/1999/xhtml">

<head>

<meta http-equiv="Content-Type" content="text/html; charset=iso-8859-1" />

<title>Untitled Document</title>

</head>

<body>

<!DOCTYPE HTML PUBLIC "-//W3C//DTD HTML 4.0 Transitional//EN">

<HTML>

<!-- @page { margin: 0.79in } P { margin-bottom: 0.08in } H1 { margin-top: 0in; margin-bottom: 0.17in; widows: 0; orphans: 0 } H1.western { font-family: "Times New Roman", serif; font-size: 12pt; font-weight: normal } H1.cjk { font-family: "Andale Sans UI"; font-size: 12pt; font-weight: normal } H1.ctl { font-family: "Tahoma"; font-size: 12pt; font-weight: normal  $\}$  -->

<BODY DIR="LTR">

```
<p><strong>COMMON DEVELOPMENT AND DISTRIBUTION LICENSE (CDDL)Version 1.1</strong></p>
\langle p \rangle1. Definitions.\langle p \rangle
```
 $\lt$ blockquote>1.1. " Contributor" means each individual or entity that creates or contributes to the creation

of Modifications.</blockquote>

<blockquote>1.2. &ldquo;Contributor Version&rdquo; means the combination of the Original Software, prior Modifications used by a Contributor (if any), and the Modifications made by that particular

Contributor.</blockquote>

 $\lt$ blockquote>1.3. &ldquo:Covered Software&rdquo: means (a) the Original Software, or (b) Modifications, or (c) the combination of files containing Original Software with files containing Modifications, in each case including portions thereof.</blockquote>

 $\lt$ blockquote $\gt$ 1.4. &ldquo:Executable&rdquo: means the Covered Software in any form other than Source Code.</blockquote>

 $\lt$ blockquote>1.5. "Initial Developer" means the individual or entity that first makes Original Software available under this License.</blockquote>

<br/>blockquote>1.6. &ldquo;Larger Work&rdquo; means a work which combines Covered Software or portions thereof with code not governed by the terms of this License.</blockquote>

<blockquote>1.7. &Idquo;License&rdquo;

means this document.</blockquote>

 $\lt$ blockquote>1.8. "Licensable" means having the right to grant, to the maximum extent possible, whether at the time of the initial grant or subsequently acquired, any and all of the rights conveyed herein.</blockquote>

 $\lt$ blockquote>1.9. "Modifications" means the Source Code and Executable form of any of the following:</blockquote>

<blockquote>A. Any file that results from an addition to, deletion from or modification of the contents of a file containing Original Software or previous Modifications;</blockquote>

<blockquote>B. Any new file that contains any part of the Original Software or previous Modification; or</blockquote>

<blockquote>C. Any new file that is contributed or otherwise made available under the terms of this License.</blockquote>

<br />blockquote>1.10. &ldquo; Original Software&rdquo; means the Source Code and Executable form of computer software code that is originally released under this

License.</blockquote>

 $\lt$ blockquote>1.11. "Patent Claims" means any patent claim(s), now owned or hereafter acquired, including without limitation, method, process, and apparatus claims, in any patent Licensable by grantor.</blockquote>

<br/>blockquote>1.12. &ldquo;Source Code&rdquo; means (a) the common form of computer software code in which modifications are made and (b) associated documentation included in or with such code.</blockquote>

 $\lt$ blockquote>1.13. "You" (or "Your") means an individual or a legal entity exercising rights under, and complying with all of the terms of, this License. For legal entities, " You" includes any entity which controls, is controlled by, or is under common control with You. For purposes of this definition,  $\&$ ldquo; control $&$ rdquo; means (a) the power, direct or indirect, to cause the direction or management of such entity, whether by contract or otherwise, or (b) ownership of more than fifty percent

(50%) of the outstanding shares or beneficial ownership of such entity.</blockquote>

 $< p>2$ . License Grants. $< p>$ 

<blockquote>2.1. The Initial Developer Grant.</blockquote>

<blockquote>Conditioned upon Your compliance with Section 3.1 below and subject to third party intellectual property claims, the Initial Developer hereby grants You a world-wide, royalty-free, non-exclusive license:</blockquote>

<blockquote>(a) under intellectual property rights (other than patent or trademark) Licensable by Initial Developer, to use, reproduce, modify, display, perform, sublicense and distribute the Original Software (or portions thereof), with or without Modifications, and/or as part of a Larger Work; and</blockquote>

<blockquote>(b) under Patent Claims infringed by the making, using or selling of Original Software, to make, have made, use, practice, sell, and offer for sale, and/or otherwise dispose of the Original Software (or portions thereof).</blockquote>

 **The licenses** 

 granted in Sections 2.1(a) and (b) are effective on the date Initial Developer first distributes or otherwise makes the Original Software available to a third party under the terms of this License.</blockquote>

<blockquote>(d) Notwithstanding Section 2.1(b) above, no patent license is granted: (1) for code that You delete from the Original Software, or (2) for infringements caused by: (i) the modification of the Original Software, or (ii) the combination of the Original Software with other software or devices.</blockquote>

<blockquote>2.2. Contributor Grant.</blockquote>

<blockquote>Conditioned upon Your compliance with Section 3.1 below and subject to third party intellectual

property claims, each Contributor hereby grants You a world-wide, royalty-free, non-exclusive license:</blockquote>

<blockquote>(a) under intellectual property rights (other than patent or trademark) Licensable by Contributor to use, reproduce, modify, display, perform, sublicense and distribute

 the Modifications created by such Contributor (or portions thereof), either on an unmodified basis, with other Modifications, as Covered Software and/or as part of a Larger Work; and</blockquote>

<blockquote>(b) under Patent Claims infringed by the making, using, or selling of Modifications made by that Contributor either alone and/or in combination with its Contributor Version (or portions of such combination), to make, use, sell, offer for sale, have made, and/or otherwise dispose of: (1) Modifications made by that Contributor (or portions thereof); and (2) the combination of Modifications made by that Contributor with its Contributor Version (or portions of such combination).</blockquote>

<blockquote>(c) The licenses granted in Sections 2.2(a) and 2.2(b) are effective on the date Contributor first distributes or otherwise makes the Modifications available to a third party.</blockquote>

<blockquote>(d) Notwithstanding Section 2.2(b) above, no patent license is granted:

 (1) for any code that Contributor has deleted from the Contributor Version; (2) for infringements caused by: (i) third party modifications of Contributor Version, or (ii) the combination of Modifications made by that Contributor with other software (except as part of the Contributor Version) or other devices; or (3) under Patent Claims infringed by Covered Software in the absence of Modifications made by that Contributor.</blockquote> <p>3. Distribution Obligations.</p>

<blockquote>3.1. Availability of Source Code.</blockquote>

<blockquote>Any Covered Software that You distribute or otherwise make available in Executable form must also be made available in Source Code form and that Source Code form must be distributed only under the terms of this License. You must include a copy of this License with every copy of the Source Code form of the Covered Software You distribute or otherwise make available. You must inform recipients of any such Covered Software in Executable

 form as to how they can obtain such Covered Software in Source Code form in a reasonable manner on or through a medium customarily used for software exchange.</blockquote>

<blockquote>3.2. Modifications.</blockquote>

<blockquote>The Modifications that You create or to which You contribute are governed by the terms of this License. You represent that You believe Your Modifications are Your original creation(s) and/or You have sufficient rights to grant the rights conveyed by this License. </blockquote>

<blockquote>3.3. Required Notices.</blockquote>

<blockquote>You must include a notice in each of Your Modifications that identifies You as the Contributor of the Modification. You may not remove or alter any copyright, patent or trademark notices contained within the Covered Software, or any notices of licensing or any descriptive text giving attribution to any Contributor or the Initial Developer.</blockquote>

<blockquote>3.4. Application of Additional Terms.</blockquote>

<blockquote>You

 may not offer or impose any terms on any Covered Software in Source Code form that alters or restricts the applicable version of this License or the recipients' rights hereunder. You may choose to offer, and to charge a fee for, warranty, support, indemnity or liability obligations to one or more recipients of Covered Software. However, you may do so only on Your own behalf, and not on behalf of the Initial Developer or any Contributor. You must make it absolutely clear that any such warranty, support, indemnity or liability obligation is offered by You alone, and You hereby agree to indemnify the Initial Developer and every Contributor for any liability incurred by the Initial Developer or such Contributor as a result of warranty, support, indemnity or liability terms You offer.</blockquote>

<blockquote>3.5. Distribution of Executable Versions.</blockquote>

<blockquote>You may distribute the Executable form of the Covered Software under the terms of

 this License or under the terms of a license of Your choice, which may contain terms different from this License, provided that You are in compliance with the terms of this License and that the license for the Executable form does not attempt to limit or alter the recipient's rights in the Source Code form from the rights set forth in this License. If You distribute the Covered Software in Executable form under a different license, You must make it absolutely clear that any terms which differ from this License are offered by You alone, not by the Initial Developer or Contributor. You hereby agree to indemnify the Initial Developer and every Contributor for any liability incurred by the Initial Developer or such Contributor as a result of any such terms You offer. </blockquote> <blockquote>3.6. Larger Works.</blockquote>

<blockquote>You may create a Larger Work by combining Covered Software with other code not governed by the terms of this License and distribute the Larger

 Work as a single product. In such a case, You must make sure the requirements of this License are fulfilled for the Covered Software.</blockquote>

 $\langle p \rangle$  Versions of the License. $\langle p \rangle$ 

<blockquote>4.1. New Versions.</blockquote>

<blockquote>Oracle is the initial license steward and may publish revised and/or new versions of this License from time to time. Each version will be given a distinguishing version number. Except as provided in Section 4.3, no one other than the license steward has the right to modify this License.</blockquote>

<blockquote>4.2. Effect of New Versions.</blockquote>

<blockquote>You may always continue to use, distribute or otherwise make the Covered Software available under the terms of the version of the License under which You originally received the Covered Software. If the Initial Developer includes a notice in the Original Software prohibiting it from being distributed or otherwise made available under any subsequent version of the License, You

 must distribute and make the Covered Software available under the terms of the version of the License under which You originally received the Covered Software. Otherwise, You may also choose to use, distribute or otherwise make the Covered Software available under the terms of any subsequent version of the License published by the license steward. $\langle$ blockquote $\rangle$ 

<blockquote>4.3. Modified Versions.</blockquote>

<blockquote>When You are an Initial Developer and You want to create a new license for Your Original Software, You may create and use a modified version of this License if You: (a) rename the license and remove any references to the name of the license steward (except to note that the license differs from this License); and (b) otherwise make it clear that the license contains terms which differ from this License.</blockquote>

<p>5. DISCLAIMER OF WARRANTY.</p>

<blockquote>

<p>COVERED SOFTWARE IS PROVIDED UNDER THIS LICENSE ON AN &Idquo;AS IS&rdquo; BASIS, **WITHOUT** 

 WARRANTY OF ANY KIND, EITHER EXPRESSED OR IMPLIED, INCLUDING, WITHOUT LIMITATION, WARRANTIES THAT THE COVERED SOFTWARE IS FREE OF DEFECTS, MERCHANTABLE, FIT FOR A PARTICULAR PURPOSE OR NON-INFRINGING. THE ENTIRE RISK AS TO THE QUALITY AND PERFORMANCE OF THE COVERED SOFTWARE IS WITH YOU. SHOULD ANY COVERED SOFTWARE PROVE DEFECTIVE IN ANY RESPECT, YOU (NOT THE INITIAL DEVELOPER OR ANY OTHER CONTRIBUTOR) ASSUME THE COST OF ANY NECESSARY SERVICING, REPAIR OR CORRECTION. THIS DISCLAIMER OF WARRANTY CONSTITUTES AN ESSENTIAL PART OF THIS LICENSE. NO USE OF ANY COVERED SOFTWARE IS AUTHORIZED HEREUNDER EXCEPT UNDER THIS DISCLAIMER.</p>

</blockquote>

<p>6. TERMINATION.</p>

<blockquote>6.1. This License and the rights granted hereunder will terminate automatically if You fail to comply with terms herein and fail to cure such breach within 30 days of becoming aware of the breach. Provisions which,

by their nature, must remain in effect beyond the termination of this License shall survive.</blockquote> <blockquote>6.2.

 If You assert a patent infringement claim (excluding declaratory judgment actions) against Initial Developer or a Contributor (the Initial Developer or Contributor against whom You assert such claim is referred to as "Participant") alleging that the Participant Software (meaning the Contributor Version where the Participant is a Contributor or the Original Software where the Participant is the Initial Developer) directly or indirectly infringes any patent, then any and all rights granted directly or indirectly to You by such Participant, the Initial Developer (if the Initial Developer is not the Participant) and all Contributors under Sections 2.1 and/or 2.2 of this License shall, upon 60 days notice from Participant terminate prospectively and automatically at the expiration of such 60 day notice period, unless if within such 60 day period You withdraw Your claim with respect to the Participant Software against such Participant

either unilaterally or pursuant to a written agreement with Participant.</blockquote>

<blockquote>6.3. If You assert a patent infringement claim against Participant alleging that the Participant Software directly or indirectly infringes any patent where such claim is resolved (such as by license or settlement) prior to the initiation of patent infringement litigation, then the reasonable value of the licenses granted by such Participant under Sections 2.1 or 2.2 shall be taken into account in determining the amount or value of any payment or license.</blockquote>

<blockquote>6.4. In the event of termination under Sections 6.1 or 6.2 above, all end user licenses that have been validly granted by You or any distributor hereunder prior to termination (excluding licenses granted to You by any distributor) shall survive termination.</blockquote>

<p>7. LIMITATION OF LIABILITY.</p>

<blockquote>

 <p>UNDER NO CIRCUMSTANCES AND UNDER NO LEGAL THEORY, WHETHER TORT (INCLUDING NEGLIGENCE), CONTRACT, OR OTHERWISE, SHALL YOU, THE INITIAL DEVELOPER, ANY OTHER CONTRIBUTOR, OR ANY DISTRIBUTOR OF COVERED SOFTWARE, OR ANY SUPPLIER OF ANY OF SUCH PARTIES, BE LIABLE TO ANY PERSON FOR ANY INDIRECT, SPECIAL, INCIDENTAL, OR CONSEQUENTIAL DAMAGES OF ANY CHARACTER INCLUDING, WITHOUT LIMITATION, DAMAGES FOR LOSS OF GOODWILL, WORK STOPPAGE, COMPUTER FAILURE OR MALFUNCTION, OR ANY AND ALL OTHER COMMERCIAL DAMAGES OR LOSSES, EVEN IF SUCH PARTY SHALL HAVE BEEN INFORMED OF THE POSSIBILITY OF SUCH DAMAGES. THIS LIMITATION OF LIABILITY SHALL NOT APPLY TO LIABILITY FOR DEATH OR PERSONAL INJURY RESULTING FROM SUCH PARTY'S NEGLIGENCE TO THE EXTENT APPLICABLE LAW PROHIBITS SUCH LIMITATION. SOME JURISDICTIONS DO NOT ALLOW THE EXCLUSION OR LIMITATION OF INCIDENTAL OR CONSEQUENTIAL DAMAGES, SO THIS EXCLUSION AND LIMITATION MAY NOT APPLY TO YOU.</p>

</blockquote>

<p>8. U.S. GOVERNMENT END USERS.</p>

<blockquote>

 $p$ The Covered Software is a " commercial item, "

as that term is defined in 48 C.F.R. 2.101 (Oct. 1995), consisting of " commercial computer software" (as that term is defined at 48 C.F.R. & sect;  $252.227-7014(a)(1)$ ) and " commercial computer software documentation&rdquo: as such terms are used in 48 C.F.R. 12.212 (Sept. 1995). Consistent with 48 C.F.R. 12.212 and 48 C.F.R. 227.7202-1 through 227.7202-4 (June 1995), all U.S. Government End Users acquire Covered Software with only those rights set forth herein. This U.S. Government Rights clause is in lieu of, and supersedes, any other FAR, DFAR, or other clause or provision that addresses Government rights in computer software under this License.</p>

</blockquote>

<p>9. MISCELLANEOUS.</p>

<blockquote>

 <p>This License represents the complete agreement concerning subject matter hereof. If any provision of this License is held to be unenforceable, such provision shall be reformed only to the extent necessary to make it enforceable. This License shall be

 governed by the law of the jurisdiction specified in a notice contained within the Original Software (except to the extent applicable law, if any, provides otherwise), excluding such jurisdiction's conflict-of-law provisions. Any litigation relating to this License shall be subject to the jurisdiction of the courts located in the jurisdiction and venue specified in a notice contained within the Original Software, with the losing party responsible for costs, including, without limitation, court costs and reasonable attorneys' fees and expenses. The application of the United Nations Convention on Contracts for the International Sale of Goods is expressly excluded. Any law or regulation which provides that the language of a contract shall be construed against the drafter shall not apply to this License. You agree that You alone are responsible for compliance with the United States export administration regulations (and the export control laws and regulation of any other countries)

when You use, distribute or otherwise make available any Covered Software.  $p$ 

</blockquote>

<p>10. RESPONSIBILITY FOR CLAIMS.</p>

<blockquote>

 <p>As between Initial Developer and the Contributors, each party is responsible for claims and damages arising, directly or indirectly, out of its utilization of rights under this License and You agree to work with Initial Developer and Contributors to distribute such responsibility on an equitable basis. Nothing herein is intended or shall be deemed to constitute any admission of liability.</p>

</blockquote>

 $\langle$ hr/ $>$ 

<p>NOTICE PURSUANT TO SECTION 9 OF THE COMMON DEVELOPMENT AND DISTRIBUTION LICENSE (CDDL)</p>

<p>The code released under the CDDL shall be governed by the laws of the State of California (excluding conflictof-law provisions). Any litigation relating to this License shall be subject to the jurisdiction of the Federal Courts of the Northern District of California and the state courts of the State of California,

with venue lying in Santa Clara County, California.  $\langle p \rangle$ 

 $p>>$ br $\ge$ 

 $2<sub>o</sub>$ 

 $<$ /p>

 $\langle$ h1> $\langle$ strong>The GNU General Public License (GPL) Version 2, June 1991 $\langle$ /strong> $\langle$ h1>

 $p >$ Copyright (C) 1989, 1991 Free Software Foundation, Inc.  $p >$ 

59 Temple Place, Suite 330, Boston, MA 02111-1307 USA</p>

 $\langle p \rangle$ Everyone is permitted to copy and distribute verbatim copies $\langle$ br $\rangle$ 

of this license document, but changing it is not allowed. $\langle p \rangle$ 

<p><strong>Preamble</strong></p>

<p>The licenses for most software are designed to take away your freedom to share and change it. By contrast, the GNU General Public License is intended to guarantee your freedom to share and change free software--to make sure the software is free for all its users. This General Public License applies to most of the Free Software Foundation's software and to any other program whose authors commit to using it. (Some other Free Software Foundation software is covered by the GNU Library General Public License instead.) You

can apply it to your programs, too. $<$ /p>

<p>When we speak of free software, we are referring to freedom, not price. Our General Public Licenses are designed to make sure that you have the freedom to distribute copies of free software (and charge for this service if you wish), that you receive source code or can get it if you want it, that you can change the software or use pieces of it in new free programs; and that you know you can do these things. $\langle p \rangle$ 

<p>To protect your rights, we need to make restrictions that forbid anyone to deny you these rights or to ask you to surrender the rights. These restrictions translate to certain responsibilities for you if you distribute copies of the software, or if you modify it.</p>

<p>For example, if you distribute copies of such a program, whether gratis or for a fee, you must give the recipients all the rights that you have. You must make sure that they, too, receive or can get the source code. And you must show them these terms

so they know their rights. $\langle p \rangle$ 

 $\langle p \rangle$ We protect your rights with two steps: (1) copyright the software, and (2) offer you this license which gives you legal permission to copy, distribute and/or modify the software.</p>

<p>Also, for each author's protection and ours, we want to make certain that everyone understands that there is no warranty for this free software. If the software is modified by someone else and passed on, we want its recipients to know that what they have is not the original, so that any problems introduced by others will not reflect on the original authors' reputations.</p>

<p>Finally, any free program is threatened constantly by software patents. We wish to avoid the danger that redistributors of a free program will individually obtain patent licenses, in effect making the program proprietary. To prevent this, we have made it clear that any patent must be licensed for everyone's free use or not licensed at all.</p>

<p>The precise terms and conditions for

copying, distribution and modification follow.</p>

<p><strong>TERMS AND CONDITIONS FOR COPYING, DISTRIBUTION AND

MODIFICATION</strong></p>

 $\langle p \rangle$  strong>0 $\langle$ /strong>. This License applies to any program or other work which contains a notice placed by the copyright holder saying it may be distributed under the terms of this General Public License. The

 $\&$ quot:Program $\&$ quot:, below, refers to any such program or work, and a  $\&$ quot:work based on the Program $\&$ quot; means either the Program or any derivative work under copyright law: that is to say, a work containing the Program or a portion of it, either verbatim or with modifications and/or translated into another language. (Hereinafter, translation is included without limitation in the term & quot; modification & quot;.) Each licensee is addressed as

"you".</p>

<p>Activities other than copying, distribution and modification are not covered by this License; they are outside its scope. The act of running the Program is not restricted,

 and the output from the Program is covered only if its contents constitute a work based on the Program (independent of having been made by running the Program). Whether that is true depends on what the Program does.</p>

<p><strong>1</strong>. You may copy and distribute verbatim copies of the Program's source code as you receive it, in any medium, provided that you conspicuously and appropriately publish on each copy an appropriate copyright notice and disclaimer of warranty; keep intact all the notices that refer to this License and to the absence of any warranty; and give any other recipients of the Program a copy of this License along with the Program.</p> <p>You may charge a fee for the physical act of transferring a copy, and you may at your option offer warranty protection in exchange for a fee.</p>

 $\langle p \rangle \langle$ strong>2 $\langle$ /strong>. You may modify your copy or copies of the Program or any portion of it, thus forming a work based on the Program, and copy and distribute

 such modifications or work under the terms of Section 1 above, provided that you also meet all of these conditions:</p>

<blockquote>a) You must cause the modified files to carry prominent notices stating that you changed the files and the date of any change.</blockquote>

<blockquote>b) You must cause any work that you distribute or publish, that in whole or in part contains or is derived from the Program or any part thereof, to be licensed as a whole at no charge to all third parties under the terms of this License.</blockquote>

<blockquote>c) If the modified program normally reads commands interactively when run, you must cause it, when started running for such interactive use in the most ordinary way, to print or display an announcement including an appropriate copyright notice and a notice that there is no warranty (or else, saying that you provide a warranty) and that users may redistribute the program under these conditions, and telling the user how to view a copy

 of this License. (Exception: if the Program itself is interactive but does not normally print such an announcement, your work based on the Program is not required to print an announcement.)</blockquote>

<p>These requirements apply to the modified work as a whole. If identifiable sections of that work are not derived from the Program, and can be reasonably considered independent and separate works in themselves, then this License, and its terms, do not apply to those sections when you distribute them as separate works. But when you distribute the same sections as part of a whole which is a work based on the Program, the distribution of the whole must be on the terms of this License, whose permissions for other licensees extend to the entire whole, and thus to each and every part regardless of who wrote it. $\langle p \rangle$ 

<p>Thus, it is not the intent of this section to claim rights or contest your rights to work written entirely by you; rather, the intent is to exercise the right to

control the distribution of derivative or collective works based on the Program. $\langle p \rangle$ 

<p>In addition, mere aggregation of another work not based on the Program with the Program (or with a work based on the Program) on a volume of a storage or distribution medium does not bring the other work under the scope of this License.</p>

<p><strong>3</strong>. You may copy and distribute the Program (or a work based on it, under Section 2) in object code or executable form under the terms of Sections 1 and 2 above provided that you also do one of the following:</p>

<blockquote>a) Accompany it with the complete corresponding machine-readable source code, which must be distributed under the terms of Sections 1 and 2 above on a medium customarily used for software interchange; or,</blockquote>

<blockquote>b) Accompany it with a written offer, valid for at least three years, to give any third party, for a charge no more than your cost of physically performing source distribution, a complete

 machine-readable copy of the corresponding source code, to be distributed under the terms of Sections 1 and 2 above on a medium customarily used for software interchange; or,</blockquote>

<blockquote>c) Accompany it with the information you received as to the offer to distribute corresponding source code. (This alternative is allowed only for noncommercial distribution and only if you received the program in object code or executable form with such an offer, in accord with Subsection b above.)</blockquote>

 $\langle p \rangle$ The source code for a work means the preferred form of the work for making modifications to it. For an executable work, complete source code means all the source code for all modules it contains, plus any associated interface definition files, plus the scripts used to control compilation and installation of the executable. However, as a special exception, the source code distributed need not include anything that is normally distributed (in either source or binary

 form) with the major components (compiler, kernel, and so on) of the operating system on which the executable runs, unless that component itself accompanies the executable.</p>

<p>If distribution of executable or object code is made by offering access to copy from a designated place, then offering equivalent access to copy the source code from the same place counts as distribution of the source code, even though third parties are not compelled to copy the source along with the object code. $\langle p \rangle$ 

<p><strong>4</strong>. You may not copy, modify, sublicense, or distribute the Program except as expressly provided under this License. Any attempt otherwise to copy, modify, sublicense or distribute the Program is void, and will automatically terminate your rights under this License. However, parties who have received copies, or rights, from you under this License will not have their licenses terminated so long as such parties remain in full compliance.</p>

<p><strong>5</strong>.

 You are not required to accept this License, since you have not signed it. However, nothing else grants you permission to modify or distribute the Program or its derivative works. These actions are prohibited by law if you do not accept this License. Therefore, by modifying or distributing the Program (or any work based on the Program), you indicate your acceptance of this License to do so, and all its terms and conditions for copying, distributing or modifying the Program or works based on it. $\langle p \rangle$ 

<p><strong>6</strong>. Each time you redistribute the Program (or any work based on the Program), the recipient automatically receives a license from the original licensor to copy, distribute or modify the Program subject to these terms and conditions. You may not impose any further restrictions on the recipients' exercise of the rights granted herein. You are not responsible for enforcing compliance by third parties to this License. $\langle p \rangle$  $p$   $\leq$ strong $>7$  $\leq$ /strong $>$ . If, as a

 consequence of a court judgment or allegation of patent infringement or for any other reason (not limited to patent issues), conditions are imposed on you (whether by court order, agreement or otherwise) that contradict the conditions of this License, they do not excuse you from the conditions of this License. If you cannot distribute so as to satisfy simultaneously your obligations under this License and any other pertinent obligations, then as a consequence you may not distribute the Program at all. For example, if a patent license would not permit royaltyfree redistribution of the Program by all those who receive copies directly or indirectly through you, then the only way you could satisfy both it and this License would be to refrain entirely from distribution of the Program.</p> <p>If any portion of this section is held invalid or unenforceable under any particular circumstance, the balance of the section is intended to apply and the section as a whole is intended

to apply in other circumstances. $\langle p \rangle$ 

<p>It is not the purpose of this section to induce you to infringe any patents or other property right claims or to contest validity of any such claims; this section has the sole purpose of protecting the integrity of the free software distribution system, which is implemented by public license practices. Many people have made generous contributions to the wide range of software distributed through that system in reliance on consistent application of that system; it is up to the author/donor to decide if he or she is willing to distribute software through any other system and a licensee cannot impose that choice. $\langle p \rangle$ 

<p>This section is intended to make thoroughly clear what is believed to be a consequence of the rest of this License.</p>

<p><strong>8</strong>. If the distribution and/or use of the Program is restricted in certain countries either by patents or by copyrighted interfaces, the original copyright holder who places the Program

 under this License may add an explicit geographical distribution limitation excluding those countries, so that distribution is permitted only in or among countries not thus excluded. In such case, this License incorporates the limitation as if written in the body of this License. $\langle p \rangle$ 

<p><strong>9</strong>. The Free Software Foundation may publish revised and/or new versions of the General Public License from time to time. Such new versions will be similar in spirit to the present version, but may differ in detail to address new problems or concerns. $\langle p \rangle$ 

<p>Each version is given a distinguishing version number. If the Program specifies a version number of this License which applies to it and " any later version ", you have the option of following the terms and conditions either of that version or of any later version published by the Free Software Foundation. If the Program does not specify a version number of this License, you may choose any version ever published by the Free Software Foundation.</p>

 $\langle$ p> $\langle$ strong> $10\langle$ strong>. If you wish to incorporate parts of the Program into other free programs whose distribution conditions are different, write to the author to ask for permission. For software which is copyrighted by the Free Software Foundation, write to the Free Software Foundation; we sometimes make exceptions for this. Our decision will be guided by the two goals of preserving the free status of all derivatives of our free software and of promoting the sharing and reuse of software generally. $\langle p \rangle$ 

<p>NO WARRANTY</p>

<p><strong>11</strong>. BECAUSE THE PROGRAM IS LICENSED FREE OF CHARGE, THERE IS NO

WARRANTY FOR THE PROGRAM, TO THE EXTENT PERMITTED BY APPLICABLE LAW. EXCEPT WHEN OTHERWISE STATED IN WRITING THE COPYRIGHT HOLDERS AND/OR OTHER PARTIES PROVIDE THE PROGRAM " AS IS " WITHOUT WARRANTY OF ANY KIND, EITHER EXPRESSED OR IMPLIED, INCLUDING, BUT NOT LIMITED TO, THE IMPLIED WARRANTIES OF MERCHANTABILITY AND

 FITNESS FOR A PARTICULAR PURPOSE. THE ENTIRE RISK AS TO THE QUALITY AND PERFORMANCE OF THE PROGRAM IS WITH YOU. SHOULD THE PROGRAM PROVE DEFECTIVE, YOU ASSUME THE COST OF ALL NECESSARY SERVICING, REPAIR OR CORRECTION.</p> <p><strong>12</strong>. IN NO EVENT UNLESS REQUIRED BY APPLICABLE LAW OR AGREED TO IN WRITING WILL ANY COPYRIGHT HOLDER, OR ANY OTHER PARTY WHO MAY MODIFY AND/OR REDISTRIBUTE THE PROGRAM AS PERMITTED ABOVE, BE LIABLE TO YOU FOR DAMAGES, INCLUDING ANY GENERAL, SPECIAL, INCIDENTAL OR CONSEQUENTIAL DAMAGES ARISING OUT OF THE USE OR INABILITY TO USE THE PROGRAM (INCLUDING BUT NOT LIMITED TO LOSS OF DATA OR DATA BEING RENDERED INACCURATE OR LOSSES SUSTAINED BY YOU OR THIRD PARTIES OR A FAILURE OF THE PROGRAM TO OPERATE WITH ANY OTHER PROGRAMS), EVEN IF SUCH HOLDER OR OTHER PARTY HAS BEEN ADVISED OF THE POSSIBILITY OF SUCH DAMAGES.</p>

<p>END OF TERMS AND CONDITIONS</p>

<p><strong>How to Apply These Terms to Your New Programs</strong></p>

<p>If you develop a

 new program, and you want it to be of the greatest possible use to the public, the best way to achieve this is to make it free software which everyone can redistribute and change under these terms.</p>

<p>To do so, attach the following notices to the program. It is safest to attach them to the start of each source file to most effectively convey the exclusion of warranty; and each file should have at least the "copyright" line and a pointer to where the full notice is found. $\langle p \rangle$ 

 $\lt$ blockquote $\gt$ One line to give the program's name and a brief idea of what it does. $\lt$ br  $\gt$ 

Copyright (C) < year &gt; &lt; name of author  $\>$  (blockquote)

<blockquote>This program is free software; you can redistribute it and/or modify it under the terms of the GNU General Public License as published by the Free Software Foundation; either version 2 of the License, or (at your option) any later version.</blockquote>

<blockquote>This program is distributed in the hope that it will be useful,

 but WITHOUT ANY WARRANTY; without even the implied warranty of MERCHANTABILITY or FITNESS FOR A PARTICULAR PURPOSE. See the GNU General Public License for more details.</blockquote> <blockquote>You should have received a copy of the GNU General Public License along with this program; if not, write to the Free Software Foundation, Inc., 59 Temple Place, Suite 330, Boston, MA 02111-1307 USA</blockquote>

 $\langle p \rangle$ Also add information on how to contact you by electronic and paper mail. $\langle p \rangle$ 

 $\langle p \rangle$  If the program is interactive, make it output a short notice like this when it starts in an interactive mode: $\langle p \rangle$ <blockquote>Gnomovision version 69, Copyright (C) year name of author Gnomovision comes with

ABSOLUTELY NO WARRANTY; for details type `show w'. This is free software, and you are welcome to redistribute it under certain conditions; type `show c' for details.</blockquote>

<p>The hypothetical commands `show w' and `show c' should show the appropriate parts of the General Public License. Of course, the commands you use may be called something other than `show w' and `show c'; they could even be mouse-clicks or menu items--whatever suits your program.</p>

<p>You should also get your employer (if you work as a programmer) or your school, if any, to sign a

 $\&$ quot;copyright disclaimer $\&$ quot; for the program, if necessary. Here is a sample; alter the names: $\langle p \rangle$ 

<blockquote>Yoyodyne, Inc., hereby disclaims all copyright interest in the program `Gnomovision' (which makes passes at compilers) written by James Hacker.</blockquote>

 $\lt$ blockquote>signature of Ty Coon, 1 April 1989 $\lt$ br />

Ty Coon, President of Vice</blockquote>

<p>This General Public License does not permit incorporating your program into proprietary programs. If your program is a subroutine library, you may consider it more useful to permit linking proprietary applications with the library. If this is what you want to do, use the GNU Library General Public License instead of this License. $\langle p \rangle$ <li

style="background-color:yellow;">

<p><strong>&quot;CLASSPATH&quot; EXCEPTION TO THE GPL VERSION 2</strong><br />br />  $2<sub>tr</sub>$ 

 Certain source files distributed by Oracle are subject to the following clarification and special exception to the GPL Version 2, but only where Oracle has expressly included in the particular source file's header the words " Oracle designates this particular file as subject to the " Classpath " exception as provided by Oracle in the License file that accompanied this code.  $\&$  quot;  $\&$   $\&$ 

 $\braket{\text{br}}$ 

 Linking this library statically or dynamically with other modules is making a combined work based on this library. & the spirit Thus, the terms and conditions of the GNU General Public License Version 2 cover the whole combination.  $\langle$ br $\rangle$ 

 $\langle$ br $/$ 

 As a special exception, the copyright holders of this library give you permission to link this library with independent modules to produce an executable, regardless of the license terms of these independent modules, and to copy and distribute the resulting executable under terms of your choice, provided that you also meet, for each linked independent module, the terms and conditions of the license of that module. & nbsp; An independent module is a module which is not derived from or based on this library. If you modify this library, you may extend this exception to your version of the library, but you are not obligated to do so. & nbsp; If you do not wish to do so, delete this exception statement from your version.</p>  $\langle$ li>

 $p>>$ br $\ge$  $\braket{\text{br}}$  $<$ /p>  $p>>$ br $\ge$  $<$ /p> </body> </html>

The project is licensed under the Confluent Community License, except for client libs, which is under the Apache 2.0 license.

See LICENSE file in each subfolder for detailed license agreement. Apache log4j Copyright 2007 The Apache Software Foundation

This product includes software developed at The Apache Software Foundation (http://www.apache.org/).

> Apache License Version 2.0, January 2004 http://www.apache.org/licenses/

TERMS AND CONDITIONS FOR USE, REPRODUCTION, AND DISTRIBUTION

#### 1. Definitions.

 "License" shall mean the terms and conditions for use, reproduction, and distribution as defined by Sections 1 through 9 of this document.

 "Licensor" shall mean the copyright owner or entity authorized by the copyright owner that is granting the License.

 "Legal Entity" shall mean the union of the acting entity and all other entities that control, are controlled by, or are under common control with that entity. For the purposes of this definition, "control" means (i) the power, direct or indirect, to cause the direction or management of such entity, whether by contract or otherwise, or (ii) ownership of fifty percent (50%) or more of the outstanding shares, or (iii) beneficial ownership of such entity.

 "You" (or "Your") shall mean an individual or Legal Entity exercising permissions granted by this License.

 "Source" form shall mean the preferred form for making modifications, including but not limited to software source code, documentation source, and configuration files.

 "Object" form shall mean any form resulting from mechanical transformation or translation of a Source form, including but not limited to compiled object code, generated documentation, and conversions to other media types.

 "Work" shall mean the work of authorship, whether in Source or Object form, made available under the License, as indicated by a copyright notice that is included in or attached to the work (an example is provided in the Appendix below).

 "Derivative Works" shall mean any work, whether in Source or Object form, that is based on (or derived from) the Work and for which the editorial

 revisions, annotations, elaborations, or other modifications represent, as a whole, an original work of authorship. For the purposes of this License, Derivative Works shall not include works that remain separable from, or merely link (or bind by name) to the interfaces of, the Work and Derivative Works thereof.

 "Contribution" shall mean any work of authorship, including the original version of the Work and any modifications or additions to that Work or Derivative Works thereof, that is intentionally submitted to Licensor for inclusion in the Work by the copyright owner  or by an individual or Legal Entity authorized to submit on behalf of the copyright owner. For the purposes of this definition, "submitted" means any form of electronic, verbal, or written communication sent to the Licensor or its representatives, including but not limited to communication on electronic mailing lists, source code control systems, and issue tracking systems that are managed by, or on behalf of, the Licensor for the purpose of discussing and improving the Work, but excluding communication that is conspicuously marked or otherwise designated in writing by the copyright owner as "Not a Contribution."

 "Contributor" shall mean Licensor and any individual or Legal Entity on behalf of whom a Contribution has been received by Licensor and subsequently incorporated within the Work.

- 2. Grant of Copyright License. Subject to the terms and conditions of this License, each Contributor hereby grants to You a perpetual, worldwide, non-exclusive, no-charge, royalty-free, irrevocable copyright license to reproduce, prepare Derivative Works of, publicly display, publicly perform, sublicense, and distribute the Work and such Derivative Works in Source or Object form.
- 3. Grant of Patent License. Subject to the terms and conditions of this
- License, each Contributor hereby grants to You a perpetual, worldwide, non-exclusive, no-charge, royalty-free, irrevocable (except as stated in this section) patent license to make, have made, use, offer to sell, sell, import, and otherwise transfer the Work, where such license applies only to those patent claims licensable by such Contributor that are necessarily infringed by their Contribution(s) alone or by combination of their Contribution(s) with the Work to which such Contribution(s) was submitted. If You institute patent litigation against any entity (including a cross-claim or counterclaim in a lawsuit) alleging that the Work or a Contribution incorporated within the Work constitutes direct or contributory patent infringement, then any patent licenses granted to You under this License for that Work shall terminate as of the date such litigation is filed.
- 4. Redistribution. You may reproduce and distribute copies of the
	- Work or Derivative Works thereof in any medium, with or without modifications, and in Source or Object form, provided that You meet the following conditions:
	- (a) You must give any other recipients of the Work or Derivative Works a copy of this License; and
	- (b) You must cause any modified files to carry prominent notices

stating that You changed the files; and

- (c) You must retain, in the Source form of any Derivative Works that You distribute, all copyright, patent, trademark, and attribution notices from the Source form of the Work, excluding those notices that do not pertain to any part of the Derivative Works; and
- (d) If the Work includes a "NOTICE" text file as part of its distribution, then any Derivative Works that You distribute must include a readable copy of the attribution notices contained within such NOTICE file, excluding

those notices that do not

 pertain to any part of the Derivative Works, in at least one of the following places: within a NOTICE text file distributed as part of the Derivative Works; within the Source form or documentation, if provided along with the Derivative Works; or, within a display generated by the Derivative Works, if and wherever such third-party notices normally appear. The contents of the NOTICE file are for informational purposes only and do not modify the License. You may add Your own attribution notices within Derivative Works that You distribute, alongside or as an addendum to the NOTICE text from the Work, provided that such additional attribution notices cannot be construed as modifying the License.

 You may add Your own copyright statement to Your modifications and may provide additional or different license terms and conditions

 for use, reproduction, or distribution of Your modifications, or for any such Derivative Works as a whole, provided Your use, reproduction, and distribution of the Work otherwise complies with the conditions stated in this License.

- 5. Submission of Contributions. Unless You explicitly state otherwise, any Contribution intentionally submitted for inclusion in the Work by You to the Licensor shall be under the terms and conditions of this License, without any additional terms or conditions. Notwithstanding the above, nothing herein shall supersede or modify the terms of any separate license agreement you may have executed with Licensor regarding such Contributions.
- 6. Trademarks. This License does not grant permission to use the trade names, trademarks, service marks, or product names of the Licensor, except as required for reasonable and customary use in describing the origin of the Work and reproducing the content of the NOTICE file.
- 7. Disclaimer of Warranty. Unless required by applicable law or agreed to in writing, Licensor provides the Work (and each Contributor provides its Contributions) on an "AS IS" BASIS, WITHOUT WARRANTIES OR CONDITIONS OF ANY KIND, either express or implied, including, without limitation, any warranties or conditions of TITLE, NON-INFRINGEMENT, MERCHANTABILITY, or FITNESS FOR A PARTICULAR PURPOSE. You are solely responsible for determining the appropriateness of using or redistributing the Work and assume any risks associated with Your exercise of permissions under this License.
- 8. Limitation of Liability. In no event and under no legal theory, whether in tort (including negligence), contract, or otherwise, unless required by applicable law (such as deliberate and grossly negligent acts) or agreed to in writing, shall any Contributor be liable to You for damages, including any direct,

#### indirect, special,

 incidental, or consequential damages of any character arising as a result of this License or out of the use or inability to use the Work (including but not limited to damages for loss of goodwill, work stoppage, computer failure or malfunction, or any and all other commercial damages or losses), even if such Contributor has been advised of the possibility of such damages.

 9. Accepting Warranty or Additional Liability. While redistributing the Work or Derivative Works thereof, You may choose to offer, and charge a fee for, acceptance of support, warranty, indemnity, or other liability obligations and/or rights consistent with this License. However, in accepting such obligations, You may act only on Your own behalf and on Your sole responsibility, not on behalf of any other Contributor, and only if You agree to indemnify, defend, and hold each Contributor harmless for any liability incurred by, or claims asserted against, such Contributor by reason of your accepting any such warranty or additional liability.

## END OF TERMS AND CONDITIONS

APPENDIX: How to apply the Apache License to your work.

 To apply the Apache License to your work, attach the following boilerplate notice, with the fields enclosed by brackets "[]" replaced with your own identifying information. (Don't include the brackets!) The text should be enclosed in the appropriate comment syntax for the file format. We also recommend that a file or class name and description of purpose be included on the same "printed page" as the copyright notice for easier identification within third-party archives.

Copyright [yyyy] [name of copyright owner]

 Licensed under the Apache License, Version 2.0 (the "License"); you may not use this file except in compliance with the License. You may obtain a copy of the License at

```
 http://www.apache.org/licenses/LICENSE-2.0
```
 Unless required by applicable law or agreed to in writing, software distributed under the License is distributed on an "AS IS" BASIS, WITHOUT WARRANTIES OR CONDITIONS OF ANY KIND, either express or implied. See the License for the specific language governing permissions and limitations under the License. <!DOCTYPE HTML PUBLIC "-//W3C//DTD HTML 4.01 Transitional//EN" "http://www.w3.org/TR/html4/loose.dtd">

```
<html lang="en-US">
<head>
 <title>GlassFish Dual License Header and License Notice GPL v2 and CDDL</title>
 <meta http-equiv="content-type" content="text/html; charset=UTF-8">
 <style type="text/css">
 li {display: block;}
 </style>
</head>
```

```
<body leftmargin="0" topmargin="0" marginheight="0" marginwidth="0" bgcolor="#ffffff">
```
#### <h3>COMMON DEVELOPMENT AND DISTRIBUTION LICENSE (CDDL) Version 1.0</h3>

 $<$ ul $>$  <li><p><b>1. Definitions.</b></p>  $<$ ul $>$  $<$ li $>$  $p$  **& Idquo; Contributor & rdquo;**  $**1.1.**$  **means each individual or**  entity that creates or contributes to the creation of Modifications.  $<$ /p>  $\langle$ li>  $\langle$ li $\rangle$  $<$ p $>$ **1.2. & Idauo: Contributor Version & rdauo: < /b> means**  the combination of the Original Software, prior Modifications used by a Contributor (if any), and the Modifications made by that particular Contributor.  $<$ /p>

 $\langle$ /li $\rangle$ 

 $< p$ **. & Idquo; Covered Software & rdquo;**  $**1.3**$ **. & Idquo; Covered Software & rdquo;**  $**1.4**$  the Original Software, or (b) Modifications, or (c) the combination of files containing Original Software with files containing Modifications, in each case including portions thereof.  $<$ /p>  $\langle$ li $\rangle$  <li>  $p$ <b>1.4. &Idquo;Executable&rdquo;</b> means the Covered Software in any form other than Source Code.  $<$ /p>  $\langle$ li> <li>  $p$ **. & Idquo; Initial Developer & rdquo;**  $**1.5**$  **means**  the individual or entity that first makes Original Software available under this License.  $<$ /p>  $\langle$ li> <li>  $p$ **1.6. &Idquo;Larger Work"</b> means a work**  which combines Covered Software or portions thereof with code not governed by the terms of this License.  $<$ /p>  $\langle$ li>  $\langle$ li>  $p$ <b>1.7. & Idquo; License & rdquo; </b> means this document.  $<$ /p>  $\langle$ /li $\rangle$  <li>  $p$ **1.8. &Idquo;Licensable"</b> means having**  the right to grant, to the maximum extent possible, whether at the time of the initial grant or subsequently acquired, any and all of the rights conveyed herein.  $<$ /p>

<li>

 $\langle$ li> <li>  $p$ **. & Idquo; Modifications & rdquo;**  $**1.9**$  **means the**  Source Code and Executable form of any of the following:  $<$ /p>  $\langle$ ul $\rangle$  <li>  $p$  **Any file that results from an addition**  to, deletion from or modification of the contents of a file containing Original Software or previous Modifications;  $<$ /p>  $\langle$ li $\rangle$  <li>  $p$  $**B**$  **Any new file that contains any part of**  the Original Software or previous Modification; or  $<$ /p>  $\langle$ li>  $\langle$ li $\rangle$  $p$ **C.** </b> Any new file that is contributed or otherwise made available under the terms of this License.  $<$ /p>  $\langle$ li>  $\langle u|$  $\langle$ li> <li>  $< p$ <b>1.10. &Idquo;Original Software&rdquo;</b> means the Source Code and Executable form of computer software code that is originally released under this License.  $<$ /p>  $\langle$ /li $\rangle$  <li>  $p$ <b>1.11. & Idquo; Patent Claims & rdquo; </b> means any patent claim(s), now owned or hereafter acquired, including without limitation, method, process, and apparatus claims, in any patent Licensable by grantor.  $<$ /p>

 $\langle$ li> <li>  $p$ **. & Idquo; Source Code & rdquo;**  $**1.12**$ **. when**  $**1.12**$ **.**  common form of computer software code in which modifications are made and (b) associated documentation included in or with such code.  $<$ /p>  $\langle$ li $\rangle$  <li>  $p$ <b>1.13. &ldquo; You&rdquo; (or &Idquo;Your" $\angle$ b> means an individual or a legal entity exercising rights under, and complying with all of the terms of, this License. For legal entities, " You " includes any entity which controls, is controlled by, or is under common control with You. For purposes of this definition, " control & rdquo; means  $(a)$  the power, direct or indirect, to cause the direction or management of such entity, whether by contract or otherwise, or  $(b)$  & nbsp; ownership of more than fifty percent (50%) of the outstanding shares or beneficial ownership of such entity.  $<$ /p>  $\langle$ li>  $\langle \text{ul} \rangle$  $\langle$ li> <li> <p><b>2. License Grants.</b></p>  $<sub>ul</sub>$ </sub>  $<$ li $>$  <p><b>2.1. The Initial Developer Grant.</b></p>  $p$  Conditioned upon Your compliance with Section 3.1 below and subject to third party intellectual property claims, the Initial Developer hereby grants You a world-wide, royalty-free, non-exclusive license:  $\langle$ /p $>$  $\langle$ ul $\rangle$  <li>  $\langle p \rangle$  **under intellectual property rights**  (other than patent or trademark) Licensable by Initial Developer, to use, reproduce, modify, display, perform,

 sublicense and distribute the Original Software (or portions thereof), with or without Modifications, and/or as part of a Larger Work; and  $\langle$ /p $>$  $\langle$ li $\rangle$  $<$ li $>$  $p$  $**b**$  **under Patent Claims infringed by the**  making, using or selling of Original Software, to make, have made, use, practice, sell, and offer for sale, and/or otherwise dispose of the Original Software (or portions thereof).  $<$ /p>  $\langle$ li>  $<$ li $>$  $p$  <b>(c)</b> The licenses granted in Sections&nbsp;2.1(a) and (b) are effective on the date Initial Developer first distributes or otherwise makes the Original Software available to a third party under the terms of this License.  $<$ /p>  $\langle$ li $\rangle$  <li>  $p$  **Notwithstanding Section 2.1(b)** above, no patent license is granted:  $(1)$  for code that You delete from the Original Software, or  $(2)$  for infringements caused by: (i) the modification of the Original Software, or (ii) the combination of the Original Software with other software or devices.  $<$ /p>  $\langle$ li>  $\langle \text{ul} \rangle$  $\langle$ li $\rangle$  $<$ li $>$  <p><b>2.2. Contributor Grant.</b></p>  $< p >$  Conditioned upon Your compliance with Section 3.1 below and subject to third party intellectual property claims, each Contributor hereby grants You a world-wide, royalty-free, non-exclusive license:  $<$ /p>  $\langle$ ul $\rangle$  $\langle$ li $\rangle$  $p$  $**(b)**$  **under intellectual property rights** 

 (other than patent or trademark) Licensable by Contributor to use, reproduce,

modify, display, perform,

 sublicense and distribute the Modifications created by such Contributor (or portions thereof), either on an unmodified basis, with other Modifications, as Covered Software and/or as part of a Larger Work; and  $<$ /p>

- $\langle$ li>
- $\langle$ li $\rangle$
- $< p >$

 $**b**$  **under Patent Claims infringed by the**  making, using, or selling of Modifications made by that Contributor either alone and/or in combination with its Contributor Version (or portions of such combination), to make, use, sell, offer for sale, have made, and/or otherwise dispose of:  $(1)$  Modifications made by that Contributor (or portions thereof); and  $(2)$  the combination of Modifications made by that Contributor with its Contributor Version (or portions of such combination).

 $<$ /p>

 $\langle$ li>

```
<li>
```
 $p$ 

in Sections &  $nbsp$ ;  $2.2(a)$ 

 and 2.2(b) are effective on the date Contributor first distributes or otherwise makes the Modifications available to a third party.

- $<$ /p>
- $\langle$ li>

<li>

 $< p >$ 

 $**(b)**$  **Notwithstanding Section 2.2(b)** above, no patent license is granted:  $(1)$  for any code that Contributor has deleted from the Contributor Version;  $(2)$  for infringements caused by: (i) third party modifications of Contributor Version, or (ii) & nbsp; the combination of Modifications made by that Contributor with other software (except as part of the Contributor Version) or other devices; or  $(3)$  under Patent Claims infringed by Covered Software in the absence of Modifications made by that Contributor.  $<$ /p>

 $\langle$ li>

 $\langle 111 \rangle$ 

 $\langle$ li>  $\langle \text{ul} \rangle$  $\langle$ li>

## $\langle$ li $\rangle$

<p><b>3. Distribution Obligations.</b></p>

 $\langle ul \rangle$  $<$ li $>$ 

> <p><b>3.1. Availability of Source Code.</b></p>  $p$

 Any Covered Software that You distribute or otherwise make available in Executable form must also be made available in Source Code form and that Source Code form must be distributed only under the terms of this License. You must include a copy of this License with every copy of the Source Code form of the Covered Software You distribute or otherwise make available. You must inform recipients of any such Covered Software in Executable form as to how they can obtain such Covered Software in Source Code form in a reasonable manner on or through a medium customarily used for software exchange.

 $<$ /p>

 $\langle$ li $\rangle$ 

 $\langle$ li $\rangle$ 

<p><b>3.2. Modifications.</b></p>

 $< p >$ 

 The Modifications that You create or to which You contribute are governed by the terms of this License. You represent that You believe Your Modifications

## are Your

 original creation(s) and/or You have sufficient rights to grant the rights conveyed by this License.

 $<$ /p>

```
\langleli\rangle
```
 $<$ li $>$ 

```
 <p><b>3.3. Required Notices.</b></p>
```
# $p$

 You must include a notice in each of Your Modifications that identifies You as the Contributor of the Modification. You may not remove or alter any copyright, patent or trademark notices contained within the Covered Software, or any notices of licensing or any descriptive text giving attribution to any Contributor or the Initial Developer.  $<$ /p>  $\langle$ /li $\rangle$  $\overline{\mathcal{L}}$  <p><b>3.4. Application of Additional Terms.</b></p>  $p$ 

 You may not offer or impose any terms on any Covered Software in Source Code form that alters or restricts the applicable version of this License or the recipients' rights hereunder. You may choose to offer, and to charge a fee for, warranty, support,

 indemnity or liability obligations to one or more recipients of Covered Software. However, you may do so only on Your own behalf, and not on behalf of the Initial Developer or any Contributor. You must make it absolutely clear that any such warranty, support, indemnity or liability obligation is offered by You alone, and You hereby agree to indemnify the Initial Developer and every Contributor for any liability incurred by the Initial Developer or such Contributor as a result of warranty, support, indemnity or liability terms You offer.

 $<$ /p>

 $\langle$ li $\rangle$ 

 $<$ li $>$ 

 <p><b>3.5. Distribution of Executable Versions.</b></p>  $< p >$ 

 You may distribute the Executable form of the Covered Software under the terms of this License or under the terms of a license of Your choice, which may contain terms different from this License, provided that You are in compliance with the terms of this

License and that the

 license for the Executable form does not attempt to limit or alter the recipient' rights in the Source Code form from the rights set forth in this License. If You distribute the Covered Software in Executable form under a different license, You must make it absolutely clear that any terms which differ from this License are offered by You alone, not by the Initial Developer or Contributor. You hereby agree to indemnify the Initial Developer and every Contributor for any liability incurred by the Initial Developer or such Contributor as a result of any such terms You offer.

```
</p>
```
 $\langle$ /li $\rangle$ 

 $<$ li $>$ 

<p><b>3.6. Larger Works.</b></p>

 $p$ 

 You may create a Larger Work by combining Covered Software with other code not governed by the terms of this License and distribute the Larger Work as a single product. In such a case, You must make sure

```
 the
    requirements of this License are fulfilled for the Covered
    Software.
  </p>
 \langleli>
 \langle \text{ul} \rangle\langleli>
<li> <p><b>4. Versions of the License.</b></p>
 <sub>ul</sub></sub>
  \langleli\rangle <p><b>4.1. New Versions.</b></p>
  p Sun Microsystems, Inc. is the initial license steward
    and may publish revised and/or new versions of this
    License from time to time. Each version will be given a
    distinguishing version number. Except as provided in
    Section 4.3, no one other than the license steward has the
    right to modify this License.
  </p>
  \langleli>
  \langleli\rangle <p><b>4.2. Effect of New Versions.</b></p>
  p You may always continue to use, distribute or otherwise
    make the Covered Software available under the terms of the
    version of the License under which You originally received
    the Covered Software. If the Initial Developer includes a
    notice in the Original Software prohibiting
 it from being
    distributed or otherwise made available under any
    subsequent version of the License, You must distribute and
    make the Covered Software available under the terms of the
    version of the License under which You originally received
    the Covered Software. Otherwise, You may also choose to
    use, distribute or otherwise make the Covered Software
    available under the terms of any subsequent version of the
    License published by the license steward.
  </p>
  \langleli\rangle\langleli\rangle <p><b>4.3. Modified Versions.</b></p>
  p When You are an Initial Developer and You want to
    create a new license for Your Original Software, You may
    create and use a modified version of this License if You:
   (a)&nbsp: rename the license and remove any references to
```
the name of the license steward (except to note that the

license differs from this License); and (b) otherwise

make it clear

that the license contains terms which differ

from this License.

 $<$ /p>  $\langle$ li>  $\langle u|$ 

 $\langle$ li $\rangle$ 

 $<$ li $>$ 

<p><br />b>5. DISCLAIMER OF WARRANTY.</b></p>

 $p$ 

 COVERED SOFTWARE IS PROVIDED UNDER THIS LICENSE ON AN " AS IS " BASIS, WITHOUT WARRANTY OF ANY KIND, EITHER EXPRESSED OR IMPLIED, INCLUDING, WITHOUT LIMITATION, WARRANTIES THAT THE COVERED SOFTWARE IS FREE OF DEFECTS, MERCHANTABLE, FIT FOR A PARTICULAR PURPOSE OR NON-INFRINGING. THE ENTIRE RISK AS TO THE QUALITY AND PERFORMANCE OF THE COVERED SOFTWARE IS WITH YOU. SHOULD ANY COVERED SOFTWARE PROVE DEFECTIVE IN ANY RESPECT, YOU (NOT THE INITIAL DEVELOPER OR ANY OTHER CONTRIBUTOR) ASSUME THE COST OF ANY NECESSARY SERVICING, REPAIR OR CORRECTION. THIS DISCLAIMER OF WARRANTY CONSTITUTES AN ESSENTIAL PART OF THIS LICENSE. NO USE OF ANY COVERED SOFTWARE IS AUTHORIZED HEREUNDER EXCEPT UNDER THIS DISCLAIMER.

```
</p>
\langleli>
```
 $<$ li $>$ 

 $<$ p $>$  $<$ b $>$ 6.

TERMINATION.</b></p>

 $<$ ul $>$ 

 $\langle$ li $\rangle$ 

 $< p$  $**6.1**$  **This License and the rights granted** 

 hereunder will terminate automatically if You fail to comply with terms herein and fail to cure such breach within 30 days of becoming aware of the breach. Provisions which, by their nature, must remain in effect beyond the termination of this License shall survive.  $<$ /p>

 $\langle$ /li $\rangle$ 

 $\langle$ li $\rangle$ 

 $\langle p \rangle$ 

 **If You assert a patent infringement claim** 

(excluding declaratory judgment actions) against Initial Developer

or a Contributor (the Initial Developer or Contributor against whom

You assert such claim is referred to as " Participant ") alleging that the Participant Software (meaning the Contributor Version where the Participant is a Contributor or the Original Software where the Participant is the Initial Developer) directly or indirectly infringes any patent, then any

and all rights granted directly or

 indirectly to You by such Participant, the Initial Developer (if the Initial Developer is not the Participant) and all Contributors under Sections & nbsp; 2.1 and/or 2.2 of this License shall, upon 60 days notice from Participant terminate prospectively and automatically at the expiration of such 60 day notice period, unless if within such 60 day period You withdraw Your claim with respect to the Participant Software against such Participant either unilaterally or pursuant to a written agreement with Participant.

 $<$ /p>

 $\langle$ li $\rangle$ 

 $\langle$ li $\rangle$ 

 $\langle n \rangle$ 

 **In the event of termination under** 

Sections 6.1 or 6.2 above, all end user licenses that have been validly granted by You or any distributor

hereunder prior to termination (excluding licenses granted

to You by any distributor) shall survive termination.

 $<$ /p>

 $\langle$ li>

 $\langle \text{ul} \rangle$ 

 $\langle$ li $\rangle$ 

<li>

<p><b>7. LIMITATION OF LIABILITY.</b></p>

 $p$ 

 UNDER NO CIRCUMSTANCES AND UNDER NO LEGAL THEORY, WHETHER TORT (INCLUDING NEGLIGENCE), CONTRACT, OR OTHERWISE, SHALL YOU, THE INITIAL DEVELOPER, ANY OTHER CONTRIBUTOR, OR ANY DISTRIBUTOR OF COVERED SOFTWARE, OR ANY SUPPLIER OF ANY OF SUCH PARTIES, BE LIABLE TO ANY PERSON FOR ANY INDIRECT, SPECIAL, INCIDENTAL, OR CONSEQUENTIAL DAMAGES OF ANY CHARACTER INCLUDING, WITHOUT LIMITATION, DAMAGES FOR LOST PROFITS, LOSS OF GOODWILL, WORK STOPPAGE, COMPUTER FAILURE OR MALFUNCTION, OR ANY AND ALL OTHER COMMERCIAL DAMAGES OR LOSSES, EVEN IF SUCH PARTY SHALL HAVE BEEN INFORMED OF THE POSSIBILITY OF SUCH DAMAGES. THIS LIMITATION OF LIABILITY SHALL NOT APPLY TO LIABILITY FOR DEATH OR PERSONAL INJURY RESULTING FROM SUCH PARTY & rsquo: S NEGLIGENCE TO THE EXTENT APPLICABLE LAW PROHIBITS SUCH LIMITATION. SOME JURISDICTIONS DO NOT ALLOW THE EXCLUSION OR LIMITATION OF INCIDENTAL OR CONSEQUENTIAL DAMAGES, SO THIS

EXCLUSION AND LIMITATION MAY NOT APPLY TO YOU.
$<$ /p>  $\langle$ li $\rangle$ 

<li>

<p> <br />b>8. U.S. GOVERNMENT END USERS.</b></p>  $p$ 

The Covered Software is a " commercial item, " as that term is defined in 48 C.F.R. 2.101 (Oct. 1995), consisting of " commercial computer software" (as that term is defined at 48

C.F.R. & sect; & nbsp;  $252.227 - 7014(a)(1)$  and & Idquo; commercial computer software documentation" as such terms are used in  $48$  C.F.R. 12.212 (Sept. 1995). Consistent with 48 C.F.R. 12.212 and 48 C.F.R. 227.7202-1 through 227.7202-4 (June 1995), all U.S. Government End Users acquire Covered Software with only those rights set forth herein. This U.S. Government Rights clause is in lieu of, and supersedes, any other FAR, DFAR, or other clause or provision that addresses Government rights in computer software under this License.

 $<$ /p>

 $\langle$ li>

### <li>

<p>>b>9. MISCELLANEOUS.</p>  $p$ 

 This License represents the complete agreement concerning subject matter hereof. If any provision of this License is held to be unenforceable, such provision shall be reformed only to the extent necessary to make it enforceable. This License shall be governed by the law of the jurisdiction specified in a notice contained within the Original Software (except to the extent applicable law, if any, provides  $otherwise$ ), excluding such jurisdiction $&$ rsquo; s conflict-of-law provisions. Any litigation relating to this License shall be subject to the jurisdiction of the courts located in the jurisdiction and venue specified in a notice contained within the Original Software, with the losing party responsible for costs, including, without limitation, court costs and reasonable attorneys' fees and expenses. The application of the United Nations

### Convention on Contracts for

 the International Sale of Goods is expressly excluded. Any law or regulation which provides that the language of a contract shall be construed against the drafter shall not apply to this License. You agree that You alone are responsible for compliance with the United States export administration regulations (and the export control laws and

 regulation of any other countries) when You use, distribute or otherwise make available any Covered Software.  $<$ /p>  $\langle$ /li <li> <p><b>10. RESPONSIBILITY FOR CLAIMS.</b></p>  $p$  As between Initial Developer and the Contributors, each party is responsible for claims and damages arising, directly or indirectly, out of its utilization of rights under this License and You agree to work with Initial Developer and Contributors to distribute such responsibility on an equitable basis. Nothing herein is intended or shall be deemed to constitute any admission of liability.  $<$ /p>  $\langle$ li $\rangle$  $<$ li $>$  $p$  $$  NOTICE PURSUANT TO SECTION 9 OF THE COMMON DEVELOPMENT AND DISTRIBUTION LICENSE (CDDL)  $<$ /b>  $<$ /p>  $< p >$  The code released under the CDDL shall be governed by the laws of the State of California (excluding conflict-of-law provisions). Any litigation relating to this License shall be subject to the jurisdiction of the Federal Courts of the Northern District of California and the state courts of the State of California, with venue lying in Santa Clara County, California.  $\langle$ /p $>$  $\langle$ li>  $<$ /ul $>$  <h3>The GNU General Public License (GPL) Version 2, June 1991</h3>  $\langle p \rangle$  Copyright (C) 1989, 1991 Free Software Foundation, Inc. 59 Temple Place, Suite 330, Boston, MA 02111-1307 USA  $<$ /p>  $p$  Everyone is permitted to copy and distribute verbatim copies of this license document, but changing it is not allowed.  $<$ /p>

<p>> **c**b>Preamble</b>
</p>

 $p$ 

 The licenses for most software are designed to take away your freedom to share and change it. By contrast, the GNU General Public License is intended to guarantee your freedom to share and change free software--to make sure the software is free for all its users. This General Public License applies to most of the Free Software Foundation's software and to any other program whose authors commit to using it. (Some other Free Software Foundation software is covered by the GNU Library General Public License instead.) You can apply it to your programs, too.

 $<$ /p>

 $p$ 

 When we speak of free software, we are referring to freedom, not price. Our General Public Licenses are designed to make sure that you have the freedom to distribute copies of free software (and charge for this service if you wish), that you receive source code or can get it if you want it, that you can change the software or use pieces of it in new free programs; and that you

know you can

do these things.

 $<$ /p>

 $< p >$ 

 To protect your rights, we need to make restrictions that forbid anyone to deny you these rights or to ask you to surrender the rights. These restrictions translate to certain responsibilities for you if you distribute copies of the software, or if you modify it.  $<$ /p>

 $p$ 

 For example, if you distribute copies of such a program, whether gratis or for a fee, you must give the recipients all the rights that you have. You must make sure that they, too, receive or can get the source code. And you must show them these terms so they know their rights.

 $<$ /p>

 $p$ We protect your rights with two steps: (1) copyright the software, and (2) offer you this license which gives you legal permission to copy, distribute and/or modify the software.

 $<$ /p>

 $\langle p \rangle$ 

 Also, for each author's protection and ours, we want to make certain that everyone understands that there is no warranty for this free software. If

the software is modified by someone else and passed on,

we want its recipients to know that what they have is not the original,

so that any problems introduced by others will not reflect on the

original authors' reputations.

 $<$ /p>

 $< p >$ 

 Finally, any free program is threatened constantly by software patents. We wish to avoid the danger that redistributors of a free program will individually obtain patent licenses, in effect making the program proprietary. To prevent this, we have made it clear that any patent must be licensed for everyone's free use or not licensed at all.  $<$ /p>

 $\langle n \rangle$ 

 The precise terms and conditions for copying, distribution and modification follow.

 $<$ /p>

 <p><b>TERMS AND CONDITIONS FOR COPYING, DISTRIBUTION AND MODIFICATION</b></p> <ul style="margin-left:0; padding-left:0; border-left:0">

 $<$ li $>$ 

 $p$ 

 <b>0.</b> This License applies to any program or other work which contains a notice placed by the copyright holder saying

### it may be

 distributed under the terms of this General Public License. The "Program", below, refers to any such program or work, and a "work based on the Program" means either the Program or any derivative work under copyright law: that is to say, a work containing the Program or a portion of it, either verbatim or with modifications and/or translated into another language. (Hereinafter, translation is included without limitation in the term "modification".) Each licensee is addressed as "you".

 $<$ /p>

 $< p >$ 

 Activities other than copying, distribution and modification are not covered by this License; they are outside its scope. The act of running the Program is not restricted, and the output from the Program is covered only if its contents constitute a work based on the Program (independent of having been made by running the Program). Whether that is true depends on what the Program does.

 $<$ /p>

 $\langle$ /li

 $\langle$ li $\rangle$ 

 $m$ 

 $$  source code as you receive it, in any medium, provided that you conspicuously and appropriately publish on each copy an appropriate copyright notice and disclaimer of warranty; keep intact all the notices that refer to this License and to the absence of any warranty; and give any other recipients of the Program a copy of this License along with the Program.

 $<$ /p>  $p$  You may charge a fee for the physical act of transferring a copy, and you may at your option offer warranty protection in exchange for a fee.  $<$ /p>  $\langle$ li>  $<$ li $>$  $p$  $**2**$  $**2**$  **You may modify your copy or copies of the Program or any portion**  of it, thus forming a work based on the Program, and copy and distribute such modifications or work under the terms of Section 1 above, provided that you also meet all of these conditions:  $<$ /p>  $<$ ul $>$  <li>  $p$  a) You must cause the modified files to carry prominent notices stating that you changed the files and the date of any change.  $<$ /p>  $\langle$ li $\rangle$  $<$ li $>$  $p$  b) You must cause any work that you distribute or publish, that in whole or in part contains or is derived from the Program or any part thereof, to be licensed as a whole at no charge to all third parties under the terms

of this License.

 $<$ /p>

 $\langle$ li $\rangle$ 

 $<$ li $>$ 

 $p$ 

 c) If the modified program normally reads commands interactively when run, you must cause it, when started running for such interactive use in the most ordinary way, to print or display an announcement including an appropriate copyright notice and a notice that there is no warranty (or else, saying that you provide a warranty) and that users may redistribute the program under these conditions, and telling the user how to view a copy of this License. (Exception:

if the Program itself is interactive

 but does not normally print such an announcement, your work based on the Program is not required to print an announcement.)

 $<$ /p>

 $\langle$ li>

 $\langle \text{m} \rangle$ 

 $p$ 

 These requirements apply to the modified work as a whole. If identifiable sections of that work are not derived from the Program, and can be reasonably considered independent and separate works in themselves, then this License, and its terms, do not apply to those sections when you distribute them as

 separate works. But when you distribute the same sections as part of a whole which is a work based on the Program, the distribution of the whole must be on the terms of this License, whose permissions for other licensees extend to the entire whole, and thus to each and every part regardless of who wrote it.

 $<$ /p>

 $p$ 

 Thus, it is not the intent of this section to claim rights or contest your rights to work written

entirely by you; rather, the intent is to

 exercise the right to control the distribution of derivative or collective works based on the Program.

 $<$ /p>

 $p$ 

 In addition, mere aggregation of another work not based on the Program with the Program (or with a work based on the Program) on a volume of a storage or distribution medium does not bring the other work under the scope of this License.

 $<$ /p>

 $\langle$ li>

<li>

 $p$ 

 <b>3.</b> You may copy and distribute the Program (or a work based on it, under Section 2) in object code or executable form under the terms of Sections 1 and 2 above provided that you also do one of the following:

- $<$ /p>
- $<$ ul $>$
- <li>

 $< p >$ 

 a) Accompany it with the complete corresponding machine-readable source code, which must be distributed under the terms of Sections 1 and 2 above on a medium customarily used for software interchange; or,

 $<$ /p>

 $\langle$ li>

 $<$ li $>$ 

 $p$ 

 b) Accompany it with a written offer, valid for at least three years, to give any third party, for a charge no more than your cost of physically performing source distribution, a complete machine-readable copy of the corresponding source code, to be distributed under the terms of Sections 1 and 2 above on a medium customarily used for software interchange; or,

 $<$ /p>

 $\langle$ /li $\rangle$ 

 $\langle$ li $\rangle$ 

 $\langle p \rangle$ 

 c) Accompany it with the information you received as to the offer to distribute corresponding source code. (This alternative is allowed only for noncommercial distribution and only if you received the program in object code or executable form with such an offer, in accord with Subsection b above.)

 $<$ /p>

 $\langle$ li>

 $\langle u|$ 

 $p$ 

 The source code for a work means the preferred form of the work for making modifications to it. For an executable work, complete source code means all the

source code for all modules it contains, plus any

 associated interface definition files, plus the scripts used to control compilation and installation of the executable. However, as a special exception, the source code distributed need not include anything that is normally distributed (in either source or binary form) with the major components (compiler, kernel, and so on) of the operating system on which the executable runs, unless that component itself accompanies the executable.

 $<$ /p>

 $p$ 

 If distribution of executable or object code is made by offering access to copy from a designated place, then offering equivalent access to copy the source code from the same place counts as distribution of the source code, even though third parties are not compelled to copy the source along with the object code.

 $<$ /p>

 $\langle$ li>

<li>

 $p$ 

 <b>4.</b> You may not copy, modify, sublicense, or distribute the Program except

as expressly provided under this License. Any attempt

 otherwise to copy, modify, sublicense or distribute the Program is void, and will automatically terminate your rights under this License. However, parties who have received copies, or rights, from you under this License will not have their licenses terminated so long as such parties remain in full compliance.

 $<$ /p>  $\langle$ li>

<li>

 $\langle p \rangle$ 

 <b>5.</b> You are not required to accept this License, since you have not signed it. However, nothing else grants you permission to modify or distribute the Program or its derivative works. These actions are prohibited

 by law if you do not accept this License. Therefore, by modifying or distributing the Program (or any work based on the Program), you indicate your acceptance of this License to do so, and all its terms and conditions for copying, distributing or modifying the Program or works based on it.  $<$ /p>

 $\langle$ /li $\rangle$ 

### $\langle$ li $\rangle$

### $\langle n \rangle$

 **Each time you redistribute the Program (or any work based on the**  Program), the recipient automatically receives a license from the original licensor to copy, distribute or modify the Program subject to these terms and conditions. You may not impose any further restrictions on the recipients' exercise of the rights granted herein. You are not responsible for enforcing compliance by third parties to this License.

 $<$ /p>

 $\langle$ li>

### <li>

 $\langle n \rangle$ 

 $**1**$ **.**  $**3**$  **If, as a consequence of a court judgment or allegation of patent**  infringement or for any other reason (not limited to patent issues), conditions are imposed on you (whether by court order, agreement or otherwise) that contradict the conditions of this License, they do not excuse you from the conditions of this License. If you cannot distribute so as to satisfy simultaneously your obligations under this License and any other pertinent obligations, then

as a consequence you may not distribute the Program at all.

 For example, if a patent license would not permit royalty-free redistribution of the Program by all those who receive copies directly or indirectly through you, then the only way you could satisfy both it and this License would be to refrain entirely from distribution of the Program.

 $<$ /p>  $p$ 

 If any portion of this section is held invalid or unenforceable under any particular circumstance, the balance of the section is intended to apply and the section as a whole is intended to apply in other circumstances.

 $<$ /p>

 $< p >$ 

 It is not the purpose of this section to induce you to infringe any patents or other property right claims or to contest validity of any such claims; this section has the sole purpose of protecting the integrity of the free software distribution system, which is implemented by public license practices. Many people have made generous contributions

to the wide range of software

 distributed through that system in reliance on consistent application of that system; it is up to the author/donor to decide if he or she is willing to distribute software through any other system and a licensee cannot impose that choice.

 $<$ /p>

 $< p >$ 

 This section is intended to make thoroughly clear what is believed to be a consequence of the rest of this License.

 $<$ /p>

 $\langle$ li>

### $\langle$ li $\rangle$

 $p$ 

 **If the distribution and/or use of the Program is restricted in**  certain countries either by patents or by copyrighted interfaces, the original copyright holder who places the Program under this License may add an explicit geographical distribution limitation excluding those countries, so that distribution is permitted only in or among countries not thus excluded. In such case, this License incorporates the limitation as if written in the body of this License.

 $<$ /p>  $\langle$ li $\rangle$ 

<li>

 $p$ 

 <b>9.</b> The Free Software Foundation may publish revised and/or new versions of the General Public License from time to time. Such new versions will be similar in spirit to the present version, but may differ in detail to address new problems or concerns.

 $<$ /p>

 $p$ 

 Each version is given a distinguishing version number. If the Program specifies a version number of this License which applies to it and "any later version", you have the option of following the terms and conditions either of that version or of any later version published by the Free Software Foundation. If the Program does not specify a version number of this License, you may choose any version ever published by the Free Software Foundation.  $<$ /p>

 $\langle$ li>

<li>

 $p$ 

 **If you wish to incorporate parts of the Program into other free**  programs whose distribution conditions are different, write to the author to ask for

 permission. For software which is copyrighted by the Free Software Foundation, write to the Free Software Foundation; we sometimes make exceptions for this. Our decision will be guided by the two goals of preserving the free status of all derivatives of our free software and of promoting the sharing and reuse of software generally.  $<$ /p>

```
\langleli>
```

```
\langleli\rangle <p>NO WARRANTY</p>
\langleli\rangle
```
 $<$ li $>$ 

 $p$ 

 <b>11.</b> BECAUSE THE PROGRAM IS LICENSED FREE OF CHARGE, THERE IS NO WARRANTY FOR THE PROGRAM, TO THE EXTENT PERMITTED BY APPLICABLE LAW. EXCEPT WHEN OTHERWISE STATED IN WRITING THE COPYRIGHT HOLDERS AND/OR OTHER PARTIES PROVIDE THE PROGRAM "AS IS" WITHOUT WARRANTY OF ANY KIND, EITHER EXPRESSED OR IMPLIED, INCLUDING, BUT NOT LIMITED TO, THE IMPLIED WARRANTIES OF MERCHANTABILITY AND FITNESS FOR A PARTICULAR PURPOSE. THE ENTIRE RISK AS TO THE QUALITY AND PERFORMANCE OF THE PROGRAM IS WITH YOU. SHOULD THE PROGRAM PROVE DEFECTIVE,

YOU ASSUME THE COST OF ALL NECESSARY

SERVICING, REPAIR OR CORRECTION.

 $<$ /p>

 $\langle$ li>

```
 <li>
```
 $\langle n \rangle$ 

 <b>12.</b> IN NO EVENT UNLESS REQUIRED BY APPLICABLE LAW OR AGREED TO IN WRITING WILL ANY COPYRIGHT HOLDER, OR ANY OTHER PARTY WHO MAY MODIFY AND/OR REDISTRIBUTE THE PROGRAM AS PERMITTED ABOVE, BE LIABLE TO YOU FOR DAMAGES, INCLUDING ANY GENERAL, SPECIAL, INCIDENTAL OR CONSEQUENTIAL DAMAGES ARISING OUT OF THE USE OR INABILITY TO USE THE PROGRAM (INCLUDING BUT NOT LIMITED TO LOSS OF DATA OR DATA BEING RENDERED INACCURATE OR LOSSES SUSTAINED BY YOU OR THIRD PARTIES OR A FAILURE OF THE PROGRAM TO OPERATE WITH ANY OTHER PROGRAMS), EVEN IF SUCH HOLDER OR OTHER PARTY HAS BEEN ADVISED OF THE POSSIBILITY OF SUCH DAMAGES.

 $<$ /p>

 $\langle$ li $\rangle$ 

 $<$ li $>$ 

<p>END OF TERMS AND CONDITIONS</p>

 $\langle$ li $\rangle$ 

 $<$ li $>$ 

<p><b>How to Apply These Terms to Your New Programs</b></p>

 $p$ 

 If you develop a new program, and you want it to be of the greatest possible

use to the public, the best way to achieve this is to make it free software

which everyone can redistribute and change under these terms.

 $<$ /p>

 $p$ 

```
 To do so, attach the following notices to the program. It is safest to attach
 them to the start of each source file to most effectively convey the exclusion
 of warranty; and each file should have at least the "copyright" line and a
 pointer to where the full notice is found.
</p>
 <ul>
 <li>
p One line to give the program's name and a brief idea of what it does.
</p>
\langleli\rangle <li>
pCopyright (C) <year> <name of author>
</p>
\langleli\rangle\langleli\ranglep This program is free software; you can redistribute it and/or modify it
  under the terms of the GNU General Public License as published by the
  Free Software Foundation; either version 2 of the License, or (at your
  option) any later version.
</p>
\langleli\rangle<li>< p This program is distributed in the hope that it will be useful, but
  WITHOUT ANY WARRANTY; without even the implied warranty of MERCHANTABILITY
  or FITNESS FOR A PARTICULAR PURPOSE. See the GNU General Public License
  for more details.
</p>
\langleli>
\langleli\rangle< p You should have received a copy of the GNU General Public License along
  with this program; if not, write to the Free Software Foundation, Inc.,
  59 Temple Place, Suite 330, Boston, MA 02111-1307 USA
</p>
\langleli\rangle\langle \text{ul} \rangle\langle p \rangle Also add information on how to contact you by electronic and paper mail.
</p>
p If the program is interactive, make it output a short notice like this
 when it starts in an interactive mode:
</p>
```

```
\langleul\rangle <li>
  pGnomovision version 69, Copyright (C) year name of author\langlebr\rangle Gnomovision comes with ABSOLUTELY NO WARRANTY; for details type
    `show w'.
 This is free software, and you are welcome to redistribute
    it under certain conditions; type `show c' for details.
  </p>
 \langleli>
 \langle u|< p > The hypothetical commands `show w' and `show c' should show the appropriate
  parts of the General Public License. Of course, the commands you use may
  be called something other than `show w' and `show c'; they could even be
  mouse-clicks or menu items--whatever suits your program.
 </p>
 p You should also get your employer (if you work as a programmer) or your
  school, if any, to sign a "copyright disclaimer" for the program, if
  necessary. Here is a sample; alter the names:
 </p>
 <sub>ul</sub></sub>
  \langleli\ranglep Yoyodyne, Inc., hereby disclaims all copyright interest in the program
    `Gnomovision' (which makes passes at compilers) written by James Hacker.
  </p>
  < psignature of Ty Coon, 1 April 1989<br/>low \ell Ty Coon, President of Vice
  </p>
  \langleli>
 \langle u|p This General Public License does not permit incorporating your program into
  proprietary programs. If your program is a subroutine library, you may
  consider it more useful to permit linking proprietary applications with
  the library. If this is what you want to do, use the GNU Library General
  Public License instead of this License.
 </p>
\langleli>
 <li style="background-color:yellow;">
  <p><b>"CLASSPATH" EXCEPTION TO THE GPL VERSION 2</b></p>
 p Certain source files distributed by Sun Microsystems, Inc. are subject to
  the following clarification and special exception to the GPL Version 2, but
```
 only where Sun has expressly included in the particular source file's header the words<br/>sdr />

 "Sun designates this particular file as subject to the "Classpath" exception as provided by Sun in the License file that accompanied this code."  $<$ /p>

 $p$ 

 Linking this library statically or dynamically with other modules is making

 a combined work based on this library. Thus, the terms and conditions of the GNU General Public License Version 2 cover the whole combination.  $<$ /p>

 $< p >$ 

 As a special exception, the copyright holders of this library give you permission to link this library with independent modules to produce an executable, regardless of the license terms of these independent modules, and to copy and distribute the resulting executable under terms of your choice, provided that you also meet, for each linked independent module, the terms and conditions of the license of that module.? An independent module is a module which is not derived from or based on this library.? If you modify this library, you may extend this exception to your version of the library, but you are not obligated to do so.? If you do not wish to do so, delete this exception statement from your version.

 $<$ /p>

 $\langle$ li>

 $\langle \text{ul} \rangle$ 

</body> </html> # Jackson JSON processor

Jackson is a high-performance, Free/Open Source JSON processing library. It was originally written by Tatu Saloranta (tatu.saloranta@iki.fi), and has been in development since 2007.

It is currently developed by a community of developers, as well as supported commercially by FasterXML.com.

### ## Licensing

Jackson core and extension components may be licensed under different licenses. To find the details that apply to this artifact see the accompanying LICENSE file. For more information, including possible other licensing options, contact FasterXML.com (http://fasterxml.com).

## Credits

A list of contributors may be found from CREDITS file, which is included in some artifacts (usually source distributions); but is always available

from the source code management (SCM) system project uses. <!DOCTYPE html> <html lang="en"> <head> <meta charset="utf-8"> <meta http-equiv="X-UA-Compatible" content="IE=edge"> <meta name="viewport" content="width=device-width, initial-scale=1"> <meta name="description" content="Home page of The Apache Software Foundation"> <link rel="apple-touch-icon" sizes="57x57" href="/favicons/apple-touch-icon-57x57.png"> <link rel="apple-touch-icon" sizes="60x60" href="/favicons/apple-touch-icon-60x60.png"> <link rel="apple-touch-icon" sizes="72x72" href="/favicons/apple-touch-icon-72x72.png"> <link rel="apple-touch-icon" sizes="76x76" href="/favicons/apple-touch-icon-76x76.png"> <link rel="apple-touch-icon" sizes="114x114" href="/favicons/apple-touch-icon-114x114.png"> <link rel="apple-touch-icon" sizes="120x120" href="/favicons/apple-touch-icon-120x120.png"> <link rel="apple-touch-icon" sizes="144x144" href="/favicons/apple-touch-icon-144x144.png"> <link rel="apple-touch-icon" sizes="152x152" href="/favicons/apple-touch-icon-152x152.png">  $\langle$ link rel="apple-touch-icon" sizes="180x180" href="/favicons/apple-touch-icon-180x180.png"> <link rel="icon" type="image/png" href="/favicons/favicon-32x32.png" sizes="32x32"> <link rel="icon" type="image/png" href="/favicons/favicon-194x194.png" sizes="194x194"> <link rel="icon" type="image/png" href="/favicons/favicon-96x96.png" sizes="96x96"> <link rel="icon" type="image/png" href="/favicons/android-chrome-192x192.png" sizes="192x192"> <link rel="icon" type="image/png" href="/favicons/favicon-16x16.png" sizes="16x16"> <link rel="manifest" href="/favicons/manifest.json"> <link rel="shortcut icon" href="/favicons/favicon.ico"> <meta name="msapplication-TileColor" content="#603cba"> <meta name="msapplication-TileImage" content="/favicons/mstile-144x144.png"> <meta name="msapplication-config" content="/favicons/browserconfig.xml"> <meta name="theme-color" content="#303284">

<title>Licenses</title>

 <link href='https://fonts.googleapis.com/css?family=Source+Sans+Pro:400,700%7cDroid+Serif:400,700' rel='stylesheet' type='text/css'>

<link href="/css/min.bootstrap.css" rel="stylesheet">

<link href="/css/styles.css" rel="stylesheet">

 <!-- Licensed to the Apache Software Foundation (ASF) under one or more contributor license agreements. See the NOTICE file distributed with this work for additional information regarding copyright ownership. The ASF licenses this file to you under the Apache License, Version 2.0 (the "License"); you may not use this file except in compliance with the License. You may obtain a copy of the License at .

http://www.apache.org/licenses/LICENSE-2.0 . Unless required by applicable law or agreed to in writing, software distributed under the License is distributed on an " AS IS " BASIS, WITHOUT WARRANTIES OR CONDITIONS OF ANY KIND, either express or implied. See the License for the specific language governing permissions and limitations under the License. -->

</head>

```
<body>
```
 $\lt!$ !--

Navigation -->

<header>

<nav class="navbar navbar-default navbar-fixed-top">

<div class="container">

<div class="navbar-header">

<button class="navbar-toggle" type="button" data-toggle="collapse" data-target="#mainnav-collapse">

<span class="sr-only">Toggle navigation</span>

<span class="icon-bar"></span>

<span class="icon-bar"></span>

<span class="icon-bar"></span>

</button>

<a href="#" class="navbar-brand"><span class="glyphicon glyphicon-home"></span></a>

 $\langle$ div $>$ 

<div class="collapse navbar-collapse" id="mainnav-collapse">

 <div style="line-height:20px; padding-top:5px; float:left"><a href="/">Home</a>&nbsp;&raquo&nbsp;<a href="/licenses/">Licenses</a></div>

<ul class="nav navbar-nav navbar-right">

<li class="dropdown">

 <a href="#" class="dropdown-toggle" data-toggle="dropdown">About <span class="caret"></span></a> <ul class="dropdown-menu" role="menu">

 <li><a href="/foundation">Overview</a></li>

 <li><a href="/foundation/members.html">Members</a></li>

 <li><a href="/foundation/how-it-works.html">Process</a></li>

 <li><a href="/foundation/sponsorship.html">Sponsorship</a></li>

 <li><a href="/foundation/glossary.html">Glossary</a></li>

 <li><a href="/foundation/preFAQ.html">FAQ</a></li>

 <li><a href="/foundation/contact.html ">Contact</a></li> 

 $\langle u|$ 

 $\langle$ li>

 <li><a href="/index.html#projects-list">Projects</a></li>

 <li class="dropdown">

 <a href="#" class="dropdown-toggle" data-toggle="dropdown">People <span class="caret"></span></a> <ul class="dropdown-menu" role="menu">

 <li><a href="http://people.apache.org/">Overview</a></li>

 <li><a href="http://people.apache.org/committer-index.html">Committers</a></li>

 <li><a href="/foundation/how-it-works.html#meritocracy">Meritocracy</a></li>

```
 						<li><a href="/foundation/how-it-works.html#roles">Roles</a></li>
```
 <li><a href="http://planet.apache.org/">Planet Apache</a></li>

 $\langle \text{ul} \rangle$ 

 $\langle$ li $\rangle$ 

<li class="dropdown">

 <a href="#" class="dropdown-toggle" data-toggle="dropdown">Get Involved <span class="caret"></span></a>

<ul class="dropdown-menu" role="menu">

<li><a href="/foundation/getinvolved.html">Overview</a></li>

 <li><a href="http://community.apache.org/">Community Development</a></li>

```
 <li><a href="http://helpwanted.apache.org/">Help Wanted</a></li>
      				<li><a href="http://www.apachecon.com/">ApacheCon</a></li>
       </ul>\langleli\rangle <li><a href="/dyn/closer.cgi">Download</a></li>
      <li class="dropdown">
       	<a href="#" class="dropdown-toggle" data-toggle="dropdown">Support Apache <span
class="caret"></span></a>
       	<ul class="dropdown-menu" role="menu">
      				<li><a href="/foundation/sponsorship.html">Sponsorship</a></li>
       				<li><a href="/foundation/contributing.html">Donations</a></li>
      				<li><a href="/foundation/buy_stuff.html">Buy Stuff</a></li>
      				<li><a href="/foundation/thanks.html">Thanks</a></li>
      \langle u|\langleli>
    \langle u|\langlediv>\langlediv></nav></header>
\langle!--/Navigation -->
<div class="container">
 <div class="row">
   <div class="col-md-9 col-sm-8 col-xs-12">
    <img src="/img/asf_logo.png" alt="Apache Logo" style="max-width: 100%;">
 \langlediv> <div class="col-md-3 col-sm-4 col-xs-12">
    <div class="input-group" style="margin-bottom: 5px;">
  				<script>
 (function() {
  var cx = '005703438322411770421:5mgshgrgx2u';
  var gcse = document.createElement('script');
  gcse.type = 'text/javascript';
 gcse.async = true;
 g \csc src = (document.location.protocol == 'https.' ? 'https.' : 'http.' ) +\frac{1}{\csc} google.com/cse.js?cx=' + cx;
 var s = document.getElementsByTagName('script')[0];
  s.parentNode.insertBefore(gcse, s);
 })();
</script>
  		 <gcse:searchbox-only></gcse:searchbox-only>
  \langlediv>			<a role="button" class="btn btn-block btn-default btn-xs" href="/foundation/governance/">The Apache Way</a>
 			<a role="button" class="btn btn-block btn-default btn-xs"
href="https://community.apache.org/contributors/">Contribute</a>
 			<a role="button" class="btn btn-block btn-default btn-xs" href="/foundation/thanks.html">ASF Sponsors</a>
 \langlediv> </div>
```
 $\langle$ div $>$ 

<div class="container"><style type="text/css">

/\* The following code is added by mdx\_elementid.py

It was originally lifted from http://subversion.apache.org/style/site.css \*/

/\*

\* Hide class="elementid-permalink", except when an enclosing heading

\* has the :hover property.

\*/

.headerlink, .elementid-permalink {

visibility: hidden;

}

h2:hover > .headerlink, h3:hover > .headerlink, h1:hover > .headerlink, h6:hover > .headerlink, h4:hover > .headerlink, h5:hover > .headerlink, dt:hover

> .elementid-permalink { visibility: visible } </style>

<p>The Apache Software Foundation uses various licenses to <a href="#distributions">distribute

software and documentation</a>, to accept regular

<a href="#clas">contributions from individuals and corporations</a>, and to accept

larger  $\langle a \rangle$  href="#grants">grants of existing software products $\langle a \rangle$ . $\langle b \rangle$ 

<p>These licenses help us achieve our goal of providing reliable and

long-lived software products through collaborative open source software

development. In all cases, contributors retain full rights to use their

original contributions for any other purpose outside of Apache while

providing the ASF and its projects the right to distribute and build upon

their work within Apache.</p>

<h1 id="distributions">Licensing of Distributions<a class="headerlink" href="#distributions" title="Permanent  $link'' > \& para: \< /a \< \&th1$ 

<p>All software produced by The Apache Software Foundation or any of its

projects or subjects is licensed according to the terms

of the documents

listed below.</p>

<h3 id="2.0">Apache License, Version 2.0 (current)<a class="headerlink" href="#2.0" title="Permanent  $link'' > \& para; \< /a \< /h3$ 

<p><a href="LICENSE-2.0">http://www.apache.org/licenses/LICENSE-2.0</a> (

 $\langle$  a href="LICENSE-2.0.txt">TXT $\langle$ /a> or  $\langle$  a href="LICENSE-2.0.html">HTML $\langle$ /a>  $\rangle$  $\langle$ /p>

<p>The 2.0 version of the Apache License was approved by the ASF in 2004. The

goals of this license revision have been to reduce the number of frequently

asked questions, to allow the license to be reusable without modification

by any project (including non-ASF projects), to allow the license to be

included by reference instead of listed in every file, to clarify the

license on submission of contributions, to require a patent license on

contributions that necessarily infringe the contributor's own patents, and

to move comments regarding Apache and other inherited attribution notices

to a location outside the license terms (the <a href="example-NOTICE.txt">NOTICE

file $\langle a \rangle$ ). $\langle p \rangle$ 

<p>The

 result is a license that is supposed to be compatible with other open source licenses, while remaining true to the original goals of the Apache Group and supportive of collaborative development across both nonprofit and commercial organizations. The Apache Software Foundation is still trying to

determine if this version of the Apache License is <a href="GPL-compatibility.html">compatible with the GPL</a>.</p>

<p>All packages produced by the ASF are implicitly licensed under the Apache

License, Version 2.0, unless otherwise explicitly stated. More developer

documentation on how to apply the Apache License to your work can be found

in  $*$  <a href="../dev/apply-license.html">Applying the Apache License, Version 2.0</a> $\geq$ 

 $*$ . $<$ /p>

<h3 id="1.1">Apache License, Version 1.1 (historic)<a class="headerlink" href="#1.1" title="Permanent  $link'' > \& para; \lt/a \lt f h3 >$ 

<p><a href="LICENSE-1.1">http://www.apache.org/licenses/LICENSE-1.1</a> </p>

<p>The 1.1 version of the Apache License was approved by the

ASF in 2000. The

primary change from the 1.0 license is in the 'advertising clause' (section

3 of the 1.0 license); derived products are no longer required to include

attribution in their advertising materials, only in their documentation.</p>

<p>Individual packages licensed under the 1.1 version may have used different

wording due to varying requirements for attribution or mark identification,

but the binding terms were all the same. $\langle p \rangle$ 

<h3 id="1.0">Apache License, Version 1.0 (historic)<a class="headerlink" href="#1.0" title="Permanent  $link'' > \& para; \< /a \< /h3$ 

<p><a href="LICENSE-1.0">http://www.apache.org/licenses/LICENSE-1.0</a> </p>

<p>This is the original Apache License which applies only to older versions of

Apache packages (such as version 1.2 of the Web server). $\langle p \rangle$ 

<h1 id="clas">Contributor License Agreements<a class="headerlink" href="#clas" title="Permanent  $link'' > \& para; \< /a \< /h1$ 

<p>The ASF desires that all contributors of ideas, code, or documentation to

any Apache projects

complete, sign, and submit (via fax or

email) an <a href="icla.pdf">Individual Contributor License Agreement</a> (ICLA).

The purpose of this agreement is to clearly define the

terms under which intellectual property has been contributed to the ASF and

thereby allow us to defend the project should there be a legal dispute

regarding the software at some future time. A signed ICLA is required to be

on file before an individual is given commit rights to an ASF project. $\langle p \rangle$ 

<p>For a corporation that has assigned employees to work on an Apache project,

a <a href="cla-corporate.txt">Corporate CLA</a> (CCLA) is available for contributing

intellectual property via the corporation, that may have been assigned as

part of an employment agreement. Note that a Corporate CLA does not remove

the need for every developer to sign their own ICLA as an individual, to

cover any of their contributions which are not owned by the corporation

signing the CCLA. $\langle p \rangle$ 

<p>The ICLA is not tied to any employer you

may have, so it is recommended to

use one's personal email address in the contact details, rather than an @work

address.</p>

<p>Your Full name will be published unless you provide an alternative Public name.

For example if your full name is Andrew Bernard Charles Dickens, but you wish

to be known as Andrew Dickens, please enter the latter as your Public name.</p> <p>The email address and other contact details are not published.</p> <h1 id="grants">Software Grants<a class="headerlink" href="#grants" title="Permanent link">&para;</a></h1> <p>When an individual or corporation decides to donate a body of existing software or documentation to one of the Apache projects, they need to execute a formal <a href="software-grant-template.pdf">Software Grant Agreement</a> (SGA) with the ASF. Typically, this is done after negotiating approval with the ASF <a href="http://incubator.apache.org/">Incubator</a> or one of the PMCs, since the ASF will not accept software unless there is a viable community available to support a collaborative project.  $\langle p \rangle$ <h1 id="submitting">Submitting License Agreements and Grants<a class="headerlink" href="#submitting" title="Permanent link">¶</a></h1>  $\langle p\rangle$ Documents may be submitted by fax or email. $\langle p\rangle$ <p>If submitting by fax, please print, sign, and fax all pages of the document to +1-919-573-9199. Please send documents right-side-up, first page first; and send only one document per fax.</p> <p>If submitting by email, please fill the form with a pdf viewer, print, sign, scan all pages into a single pdf file, and email the pdf file as an attachment to secretary@apache.org. If possible, send the attachment from the email address in the document. Please send only one document per email. $\langle p \rangle$ <p>If you prefer to sign electronically, please fill the form, save it locally (e.g. icla.pdf), and sign the file by preparing a detached PGP signature. For example, $\langle p \rangle$ <blockquote> <p>gpg --armor --detach-sign icla.pdf</p> </blockquote> <p>The above will create a file icla.pdf.asc. Send both the file and signature as attachments in the same email to secretary@apache.org. Please send only one document (file plus signature) per email. Please do not submit your public key to Apache. Instead, please upload your public key to pgpkeys.mit.edu. </p> <p>The files typically are named icla.pdf and icla.pdf.asc for individual agreements; ccla.pdf and ccla.pdf.asc for corporate agreements; software-grant.pdf and software-grant.pdf.asc for grants.  $\langle p \rangle$ <h1 id="crypto">Export restrictions<a class="headerlink" href="#crypto" title="Permanent link">&para;</a></h1> <p>For export restriction information, please consult our <a href="/licenses/exports/">ASF Export Classifications</a> page.</p> <h1 id="trademarks">Trademark and Logo Usage<a class="headerlink" href="#trademarks" title="Permanent  $link'' > \& para; <\!\!/a\!\!><\!\!h1\!\!>$ <p>For ASF trademark and logo usage information, please consult our <a href="/foundation/marks/">ASF Trademark Use Policy</a> page.</p> <h1 id="questions">Questions?<a class="headerlink" href="#questions" title="Permanent link">&para:</a></h1> <p>For answers to frequently asked licensing questions, please consult our

<a href="/foundation/license-faq.html">Licensing Frequently Asked Questions</a> page.</p></div>

```
<footer class="bg-primary">
 <div class="container">
 			<div class="row">
  <br>2<sub>0</sub>r/2				<div class="col-sm-1">
```

```
				</div>
```

```
				<div class="col-sm-2">
      		 	<h5 class="white">Community</h5>
      		 	<ul class="list-unstyled white" role="menu">
   						<li><a href="http://community.apache.org/">Overview</a></li>
   						<li><a href="/foundation/conferences.html">Conferences</a></li>
   						<li><a href="http://community.apache.org/gsoc.html">Summer of Code</a></li>
   						<li><a href="http://community.apache.org/newcomers/">Getting Started</a></li>
   						<li><a href="/foundation/how-it-works.html">The Apache Way</a></li>
   						<li><a href="/travel/">Travel Assistance</a></li>
   						<li><a href="/foundation/getinvolved.html">Get
Involved</a></li>
   \langleli\rangle\langlea href="http://community.apache.org/newbiefaq.html"\rangleCommunity FAQ\langlea\rangle\langle \text{ul} \rangle\langlediv>				<div class="col-sm-2">
  					<h5 class="white">Innovation</h5>
      		 	<ul class="list-unstyled white" role="menu">
   						<li><a href="http://incubator.apache.org/">Incubator</a></li>
   						<li><a href="http://labs.apache.org/">Labs</a></li>
   						<li><a href="/licenses/">Licensing</a></li>
   						<li><a href="/foundation/license-faq.html">Licensing FAQ</a></li>
   						<li><a href="/foundation/marks/">Trademark Policy</a></li>
   						<li><a href="/foundation/contact.html">Contacts</a></li>
      \langle u|\langlediv>				<div class="col-sm-2">
  					<h5 class="white">Tech Operations</h5>
      		 <ul class="list-unstyled white" role="menu">
    						<li><a href="/dev/">Developer Information</a></li>
     						<li><a href="/dev/infrastructure.html">Infrastructure</a></li>
     						<li><a href="/security/">Security</a></li>
     						<li><a href="http://status.apache.org">Status</a></li>
     						<li><a href="/foundation/contact.html">Contacts</a></li>
      \langle 111 \rangle
```
 </div>

 <div class="col-sm-2">

```
					<h5 class="white">Press</h5>
      	<ul class="list-unstyled white" role="menu">
    						<li><a href="/press/">Overview</a></li>
    						<li><a href="https://blogs.apache.org/">ASF News</a></li>
    						<li><a href="https://blogs.apache.org/foundation/">Announcements</a></li>
    						<li><a href="https://twitter.com/TheASF">Twitter Feed</a></li>
    						<li><a href="/press/#contact">Contacts</a></li>
     \langle \text{ul} \rangle\langlediv>				<div class="col-sm-2">
   					<h5 class="white">Legal</h5>
      	<ul class="list-unstyled white" role="menu">
    						<li><a href="/legal/">Legal Affairs</a></li>
    						<li><a href="/licenses/">Licenses</a></li>
    						<li><a href="/foundation/marks/">Trademark Policy</a></li>
    						<li><a href="/foundation/records/">Public Records</a></li>
        <li><a href="/foundation/policies/privacy.html">Privacy
Policy</a></li>
    						<li><a href="/licenses/exports/">Export Information</a></li>
    						<li><a href="/foundation/license-faq.html">License/Distribution FAQ</a></li>
    						<li><a href="/foundation/contact.html">Contacts</a></li>
     \langle u|\langlediv>				<div class="col-sm-1">
  \langlediv>\langlediv>			<hr class="col-lg-12 hr-white" />
  			<div class="row">
  \langlediv class="col-lg-12">
   \langle \text{p class}="text-center">Copyright © 2016 The Apache Software Foundation, Licensed under the \langle \text{a} \rangleclass="white" href="http://www.apache.org/licenses/LICENSE-2.0">Apache License, Version 2.0</a>.</p>
   					<p class="text-center">Apache and the Apache feather logo are trademarks of The Apache Software
Foundation.</p>
  \langlediv>\langlediv>\langlediv></footer>
<!-- / Footer -->
\langle \text{script} \rangle = \langle \text{script} \rangle<script src="/js/bootstrap.js"></script>
</body>
</html>
```
This product currently only contains code developed by authors of specific components, as identified by the source code files; if such notes are missing files have been created by Tatu Saloranta.

For additional credits (generally to people who reported problems) see CREDITS file. This copy of Jackson JSON processor is licensed under the Apache (Software) License, version 2.0 ("the License"). See the License for details about distribution rights, and the specific rights regarding derivate works.

You may obtain a copy of the License at:

http://www.apache.org/licenses/

A copy is also included with both the the downloadable source code package and jar that contains class bytecodes, as file "ASL 2.0". In both cases, that file should be located next to this file: in source distribution the location should be "release-notes/asl"; and in jar "META-INF/" Apache License

> Version 2.0, January 2004 http://www.apache.org/licenses/

### TERMS AND CONDITIONS FOR USE, REPRODUCTION, AND DISTRIBUTION

1. Definitions.

 "License" shall mean the terms and conditions for use, reproduction, and distribution as defined by Sections 1 through 9 of this document.

 "Licensor" shall mean the copyright owner or entity authorized by the copyright owner that is granting the License.

 "Legal Entity" shall mean the union of the acting entity and all other entities that control, are controlled by, or are under common control with that entity. For the purposes of this definition, "control" means (i) the power, direct or indirect, to cause the direction or management of such entity, whether by contract or otherwise, or (ii) ownership of fifty percent (50%) or more of the outstanding shares, or (iii) beneficial ownership of such entity.

"You"

 (or "Your") shall mean an individual or Legal Entity exercising permissions granted by this License.

 "Source" form shall mean the preferred form for making modifications, including but not limited to software source code, documentation

source, and configuration files.

 "Object" form shall mean any form resulting from mechanical transformation or translation of a Source form, including but not limited to compiled object code, generated documentation, and conversions to other media types.

 "Work" shall mean the work of authorship, whether in Source or Object form, made available under the License, as indicated by a copyright notice that is included in or attached to the work (an example is provided in the Appendix below).

 "Derivative Works" shall mean any work, whether in Source or Object form, that is based on (or derived from) the Work and for which the editorial revisions, annotations, elaborations,

or other modifications

 represent, as a whole, an original work of authorship. For the purposes of this License, Derivative Works shall not include works that remain separable from, or merely link (or bind by name) to the interfaces of, the Work and Derivative Works thereof.

 "Contribution" shall mean any work of authorship, including the original version of the Work and any modifications or additions to that Work or Derivative Works thereof, that is intentionally submitted to Licensor for inclusion in the Work by the copyright owner or by an individual or Legal Entity authorized to submit on behalf of the copyright owner. For the purposes of this definition, "submitted" means any form of electronic, verbal, or written communication sent to the Licensor or its representatives, including but not limited to communication on electronic mailing lists, source code control systems, and issue tracking systems

that are managed by, or on behalf of, the

 Licensor for the purpose of discussing and improving the Work, but excluding communication that is conspicuously marked or otherwise designated in writing by the copyright owner as "Not a Contribution."

 "Contributor" shall mean Licensor and any individual or Legal Entity on behalf of whom a Contribution has been received by Licensor and subsequently incorporated within the Work.

- 2. Grant of Copyright License. Subject to the terms and conditions of this License, each Contributor hereby grants to You a perpetual, worldwide, non-exclusive, no-charge, royalty-free, irrevocable copyright license to reproduce, prepare Derivative Works of, publicly display, publicly perform, sublicense, and distribute the Work and such Derivative Works in Source or Object form.
- 3. Grant of Patent License. Subject to the terms and conditions of

this License, each Contributor hereby grants

to You a perpetual,

 worldwide, non-exclusive, no-charge, royalty-free, irrevocable (except as stated in this section) patent license to make, have made, use, offer to sell, sell, import, and otherwise transfer the Work, where such license applies only to those patent claims licensable by such Contributor that are necessarily infringed by their Contribution(s) alone or by combination of their Contribution(s) with the Work to which such Contribution(s) was submitted. If You institute patent litigation against any entity (including a cross-claim or counterclaim in a lawsuit) alleging that the Work or a Contribution incorporated within the Work constitutes direct or contributory patent infringement, then any patent licenses granted to You under this License for that Work shall terminate as of the date such litigation is filed.

- 4. Redistribution. You may reproduce and distribute copies of the Work
- or Derivative Works thereof in any medium, with or without modifications, and in Source or Object form, provided that You meet the following conditions:
	- (a) You must give any other recipients of the Work or Derivative Works a copy of this License; and
	- (b) You must cause any modified files to carry prominent notices stating that You changed the files; and
	- (c) You must retain, in the Source form of any Derivative Works that You distribute, all copyright, patent, trademark, and attribution notices from the Source form of the Work, excluding those notices that do not pertain to any part of the Derivative Works; and
	- (d) If the Work includes a "NOTICE" text file as part of its distribution, then any Derivative Works that You distribute must include a readable copy of the attribution notices contained within such NOTICE file, excluding those notices that do not

 pertain to any part of the Derivative Works, in at least one of the following places: within a NOTICE text file distributed as part of the Derivative Works; within the Source form or documentation, if provided along with the Derivative Works; or, within a display generated by the Derivative Works, if and wherever such third-party notices normally appear. The contents of the NOTICE file are for informational purposes only and do not modify the License. You may add Your own attribution notices within Derivative Works that You distribute, alongside

 or as an addendum to the NOTICE text from the Work, provided that such additional attribution notices cannot be construed as modifying the License.

 You may add Your own copyright statement to Your modifications and may provide additional or different license terms and conditions for use, reproduction, or distribution

of Your modifications, or

 for any such Derivative Works as a whole, provided Your use, reproduction, and distribution of the Work otherwise complies with the conditions stated in this License.

- 5. Submission of Contributions. Unless You explicitly state otherwise, any Contribution intentionally submitted for inclusion in the Work by You to the Licensor shall be under the terms and conditions of this License, without any additional terms or conditions. Notwithstanding the above, nothing herein shall supersede or modify the terms of any separate license agreement you may have executed with Licensor regarding such Contributions.
- 6. Trademarks. This License does not grant permission to use the trade names, trademarks, service marks, or product names of the Licensor, except as required for reasonable and customary use in describing the origin of the Work and reproducing the content of the NOTICE file.
- 7. Disclaimer of Warranty. Unless required by applicable law or agreed to in writing, Licensor provides the Work (and each Contributor provides its Contributions) on an "AS IS" BASIS, WITHOUT WARRANTIES OR CONDITIONS OF ANY KIND, either express or implied, including, without limitation, any warranties or conditions of TITLE, NON-INFRINGEMENT, MERCHANTABILITY, or FITNESS FOR A PARTICULAR PURPOSE. You are solely responsible for determining the appropriateness of using or redistributing the Work and assume any risks associated with Your exercise of permissions under this License.
- 8. Limitation of Liability. In no event and under no legal theory, whether in tort (including negligence), contract, or otherwise, unless required by applicable law (such as deliberate and grossly negligent acts) or agreed to in writing, shall any Contributor be liable to You for damages, including any direct, indirect, special, incidental,
- or consequential damages of any character arising as a result of this License or out of the use or inability to use the Work (including but not limited to damages for loss of goodwill, work stoppage, computer failure or malfunction, or any and all other commercial damages or losses), even if such Contributor has been advised of the possibility of such damages.

 9. Accepting Warranty or Additional Liability. While redistributing the Work or Derivative Works thereof, You may choose to offer, and charge a fee for, acceptance of support, warranty, indemnity, or other liability obligations and/or rights consistent with this License. However, in accepting such obligations, You may act only on Your own behalf and on Your sole responsibility, not on behalf of any other Contributor, and only if You agree to indemnify, defend, and hold each Contributor harmless for any liability incurred by, or claims asserted against, such Contributor by reason

of your accepting any such warranty or additional liability.

### END OF TERMS AND CONDITIONS

APPENDIX: How to apply the Apache License to your work.

 To apply the Apache License to your work, attach the following boilerplate notice, with the fields enclosed by brackets "{}" replaced with your own identifying information. (Don't include the brackets!) The text should be enclosed in the appropriate comment syntax for the file format. We also recommend that a file or class name and description of purpose be included on the same "printed page" as the copyright notice for easier identification within third-party archives.

Copyright {yyyy} {name of copyright owner}

 Licensed under the Apache License, Version 2.0 (the "License"); you may not use this file except in compliance with the License. You may obtain a copy of the License at

http://www.apache.org/licenses/LICENSE-2.0

 Unless required by applicable law or agreed to in writing, software distributed under the License is distributed on an "AS IS" BASIS, WITHOUT WARRANTIES OR CONDITIONS OF ANY KIND, either express or implied. See the License for the specific language governing permissions and limitations under the License.

## **1.451 dropwizard-logging 2.1.2 1.451.1 Available under license :**

No license file was found, but licenses were detected in source scan.

/\*

\* Logback: the reliable, generic, fast and flexible logging framework.

```
* Copyright (C) 1999-2015, QOS.ch. All rights reserved.
```

```
*
```
- \* This program and the accompanying materials are dual-licensed under
- \* either the terms of the Eclipse Public License v1.0 as published by

\* the Eclipse Foundation

\*

\*

\* or (per the licensee's choosing)

- \* under the terms of the GNU Lesser General Public License version 2.1
- \* as published by the Free Software Foundation.

\*/

Found in path(s):

\* /opt/cola/permits/1685970528\_1684868680.5124846/0/dropwizard-logging-2-1-2-sourcesjar/io/dropwizard/logging/ResilientOutputStreamBase.java

# **1.452 kafka-avro-serializer 7.0.5**

### **1.452.1 Available under license :**

### Apache Kafka

Copyright 2016 The Apache Software Foundation.

This product includes software developed at The Apache Software Foundation (http://www.apache.org/).

This distribution has a binary dependency on jersey, which is available under the CDDL License. The source code of jersey can be found at https://github.com/jersey/jersey/. # Jackson JSON processor

Jackson is a high-performance, Free/Open Source JSON processing library. It was originally written by Tatu Saloranta (tatu.saloranta@iki.fi), and has been in development since 2007.

It is currently developed by a community of developers, as well as supported commercially by FasterXML.com.

### ## Licensing

Jackson core and extension components may licensed under different licenses. To find the details that apply to this artifact see the accompanying LICENSE file. For more information, including possible other licensing options, contact FasterXML.com (http://fasterxml.com).

### ## Credits

A list of contributors may be found from CREDITS file, which is included in some artifacts (usually source distributions); but is always available from the source code management (SCM) system project uses.

### Confluent Community License Agreement Version 1.0

This Confluent Community License Agreement Version 1.0 (the Agreement) sets forth the terms on which Confluent, Inc. (Confluent) makes available certain software made available by Confluent under this Agreement (the Software). BY INSTALLING, DOWNLOADING, ACCESSING, USING OR DISTRIBUTING ANY OF THE SOFTWARE, YOU AGREE TO THE TERMS AND CONDITIONS OF THIS AGREEMENT. IF YOU DO NOT AGREE TO SUCH TERMS AND CONDITIONS, YOU MUST NOT USE THE SOFTWARE. IF YOU ARE RECEIVING THE SOFTWARE ON BEHALF OF A LEGAL ENTITY, YOU REPRESENT AND WARRANT THAT YOU HAVE THE ACTUAL AUTHORITY TO AGREE TO THE TERMS AND CONDITIONS OF THIS AGREEMENT ON BEHALF OF SUCH ENTITY. Licensee means you, an individual, or the entity on whose behalf you are receiving the Software.

### 1. LICENSE GRANT AND CONDITIONS.

 1.1 License. Subject to the terms and conditions of this Agreement, Confluent hereby grants to Licensee

a non-exclusive, royalty-free,

 worldwide, non-transferable, non-sublicenseable license during the term of this Agreement to: (a) use the Software; (b) prepare modifications and derivative works of the Software; (c) distribute the Software (including without limitation in source code or object code form); and (d) reproduce copies of the Software (the License). Licensee is not granted the right to, and Licensee shall not, exercise the License for an Excluded Purpose. For purposes of this Agreement, Excluded Purpose means making available any software-as-a-service, platform-as-a-service, infrastructure-as-a-service or other similar online service that competes with Confluent products or services that provide the Software.

 1.2 Conditions. In consideration of the License, Licensees distribution of the Software is subject to the following conditions:

 (a) Licensee must cause any Software modified by Licensee to carry

prominent notices stating that Licensee modified the Software.

 (b) On each Software copy, Licensee shall reproduce and not remove or alter all Confluent or third party copyright or other proprietary notices contained in the Software, and Licensee must provide the notice below with each copy.

 This software is made available by Confluent, Inc., under the terms of the Confluent Community License Agreement, Version 1.0 located at http://www.confluent.io/confluent-community-license. BY INSTALLING, DOWNLOADING, ACCESSING, USING OR DISTRIBUTING ANY OF THE SOFTWARE, YOU AGREE TO THE TERMS OF SUCH LICENSE AGREEMENT.  1.3 Licensee Modifications. Licensee may add its own copyright notices to modifications made by Licensee and may provide additional or different license terms and conditions for use, reproduction, or distribution of Licensees modifications.

While redistributing the Software or

 modifications thereof, Licensee may choose to offer, for a fee or free of charge, support, warranty, indemnity, or other obligations. Licensee, and not Confluent, will be responsible for any such obligations.

 1.4 No Sublicensing. The License does not include the right to sublicense the Software, however, each recipient to which Licensee provides the Software may exercise the Licenses so long as such recipient agrees to the terms and conditions of this Agreement.

 2. TERM AND TERMINATION. This Agreement will continue unless and until earlier terminated as set forth herein. If Licensee breaches any of its conditions or obligations under this Agreement, this Agreement will terminate automatically and the License will terminate automatically and permanently.

 3. INTELLECTUAL PROPERTY. As between the parties, Confluent will retain all right, title, and interest in the Software, and all intellectual property

 rights therein. Confluent hereby reserves all rights not expressly granted to Licensee in this Agreement. Confluent hereby reserves all rights in its trademarks and service marks, and no licenses therein are granted in this Agreement.

 4. DISCLAIMER. CONFLUENT HEREBY DISCLAIMS ANY AND ALL WARRANTIES AND CONDITIONS, EXPRESS, IMPLIED, STATUTORY, OR OTHERWISE, AND SPECIFICALLY DISCLAIMS ANY WARRANTY OF MERCHANTABILITY OR FITNESS FOR A PARTICULAR PURPOSE, WITH RESPECT TO THE SOFTWARE.

 5. LIMITATION OF LIABILITY. CONFLUENT WILL NOT BE LIABLE FOR ANY DAMAGES OF ANY KIND, INCLUDING BUT NOT LIMITED TO, LOST PROFITS OR ANY CONSEQUENTIAL, SPECIAL, INCIDENTAL, INDIRECT, OR DIRECT DAMAGES, HOWEVER CAUSED AND ON ANY THEORY OF LIABILITY, ARISING OUT OF THIS AGREEMENT. THE FOREGOING SHALL APPLY TO THE EXTENT PERMITTED BY APPLICABLE LAW.

### 6.GENERAL.

 6.1 Governing Law. This Agreement will be governed by and interpreted in accordance

 with the laws of the state of California, without reference to its conflict of laws principles. If Licensee is located within the United States, all disputes arising out of this Agreement are subject to the exclusive jurisdiction of courts located in Santa Clara County, California. USA. If Licensee is located outside of the United States,

 any dispute, controversy or claim arising out of or relating to this Agreement will be referred to and finally determined by arbitration in accordance with the JAMS International Arbitration Rules. The tribunal will consist of one arbitrator. The place of arbitration will be Palo Alto, California. The language to be used in the arbitral proceedings will be English. Judgment upon the award rendered by the arbitrator may be entered in any court having jurisdiction thereof.

 6.2 Assignment. Licensee is not authorized to assign its rights under this Agreement to any third party. Confluent may freely assign its rights under this Agreement to any third party.

 6.3 Other. This Agreement is the entire agreement between the parties regarding the subject matter hereof. No amendment or modification of this Agreement will be valid or binding upon the parties unless made in writing and signed by the duly authorized representatives of both parties. In the event that any provision, including without limitation any condition, of this Agreement is held to be unenforceable, this Agreement and all licenses and rights granted hereunder will immediately terminate. Waiver by Confluent of a breach of any provision of this Agreement or the failure by Confluent to exercise any right hereunder will not be construed as a waiver of any subsequent breach of that right or as a waiver of any other right.

This copy of Jackson JSON processor annotations is licensed under the Apache (Software) License, version 2.0 ("the License"). See the License for details about distribution rights, and the specific rights regarding derivate works.

You may obtain a copy of the License at:

http://www.apache.org/licenses/LICENSE-2.0 Java ClassMate library was originally written by Tatu Saloranta (tatu.saloranta@iki.fi)

Other developers who have contributed code are:

\* Brian Langel

This copy of Jackson JSON processor databind module is licensed under the Apache (Software) License, version 2.0 ("the License"). See the License for details about distribution rights, and the specific rights regarding derivate works.

You may obtain a copy of the License at:

http://www.apache.org/licenses/LICENSE-2.0 Apache License Version 2.0, January 2004 http://www.apache.org/licenses/

### 1. Definitions.

 "License" shall mean the terms and conditions for use, reproduction, and distribution as defined by Sections 1 through 9 of this document.

 "Licensor" shall mean the copyright owner or entity authorized by the copyright owner that is granting the License.

 "Legal Entity" shall mean the union of the acting entity and all other entities that control, are controlled by, or are under common control with that entity. For the purposes of this definition, "control" means (i) the power, direct or indirect, to cause the direction or management of such entity, whether by contract or otherwise, or (ii) ownership of fifty percent (50%) or more of the outstanding shares, or (iii) beneficial ownership of such entity.

 "You" (or "Your") shall mean an individual or Legal Entity exercising permissions granted by this License.

 "Source" form shall mean the preferred form for making modifications, including but not limited to software source code, documentation source, and configuration files.

 "Object" form shall mean any form resulting from mechanical transformation or translation of a Source form, including but not limited to compiled object code, generated documentation, and conversions to other media types.

 "Work" shall mean the work of authorship, whether in Source or Object form, made available under the License, as indicated by a copyright notice that is included in or attached to the work (an example is provided in the Appendix below).

 "Derivative Works" shall mean any work, whether in Source or Object form, that is based on (or derived from) the Work and for which the editorial

 revisions, annotations, elaborations, or other modifications represent, as a whole, an original work of authorship. For the purposes of this License, Derivative Works shall not include works that remain separable from, or merely link (or bind by name) to the interfaces of, the Work and Derivative Works thereof.

 "Contribution" shall mean any work of authorship, including the original version of the Work and any modifications or additions  to that Work or Derivative Works thereof, that is intentionally submitted to Licensor for inclusion in the Work by the copyright owner or by an individual or Legal Entity authorized to submit on behalf of the copyright owner. For the purposes of this definition, "submitted" means any form of electronic, verbal, or written communication sent to the Licensor or its representatives, including but not limited to communication on electronic mailing lists, source code control systems, and issue tracking systems that are managed by, or on behalf of, the Licensor for the purpose of discussing and improving the Work, but excluding communication that is conspicuously marked or otherwise designated in writing by the copyright owner as "Not a Contribution."

 "Contributor" shall mean Licensor and any individual or Legal Entity on behalf of whom a Contribution has been received by Licensor and subsequently incorporated within the Work.

- 2. Grant of Copyright License. Subject to the terms and conditions of this License, each Contributor hereby grants to You a perpetual, worldwide, non-exclusive, no-charge, royalty-free, irrevocable copyright license to reproduce, prepare Derivative Works of, publicly display, publicly perform, sublicense, and distribute the Work and such Derivative Works in Source or Object form.
- 3. Grant of Patent License. Subject to the terms and conditions of this License,

 each Contributor hereby grants to You a perpetual, worldwide, non-exclusive, no-charge, royalty-free, irrevocable (except as stated in this section) patent license to make, have made, use, offer to sell, sell, import, and otherwise transfer the Work, where such license applies only to those patent claims licensable by such Contributor that are necessarily infringed by their Contribution(s) alone or by combination of their Contribution(s) with the Work to which such Contribution(s) was submitted. If You institute patent litigation against any entity (including a cross-claim or counterclaim in a lawsuit) alleging that the Work or a Contribution incorporated within the Work constitutes direct or contributory patent infringement, then any patent licenses granted to You under this License for that Work shall terminate as of the date such litigation is filed.

### 4. Redistribution. You may reproduce and distribute copies of the

 Work or Derivative Works thereof in any medium, with or without modifications, and in Source or Object form, provided that You meet the following conditions:

 (a) You must give any other recipients of the Work or Derivative Works a copy of this License; and

- (b) You must cause any modified files to carry prominent notices stating that You changed the files; and
- (c) You must retain, in the Source form of any Derivative Works that You distribute, all copyright, patent, trademark, and attribution notices from the Source form of the Work, excluding those notices that do not pertain to any part of the Derivative Works; and
- (d) If the Work includes a "NOTICE" text file as part of its distribution, then any Derivative Works that You distribute must include a readable copy of the attribution notices contained within such NOTICE file, excluding

those notices that do not

 pertain to any part of the Derivative Works, in at least one of the following places: within a NOTICE text file distributed as part of the Derivative Works; within the Source form or documentation, if provided along with the Derivative Works; or, within a display generated by the Derivative Works, if and wherever such third-party notices normally appear. The contents of the NOTICE file are for informational purposes only and do not modify the License. You may add Your own attribution notices within Derivative Works that You distribute, alongside or as an addendum to the NOTICE text from the Work, provided that such additional attribution notices cannot be construed as modifying the License.

 You may add Your own copyright statement to Your modifications and may provide additional or different license terms and conditions

- for use, reproduction, or distribution of Your modifications, or for any such Derivative Works as a whole, provided Your use, reproduction, and distribution of the Work otherwise complies with the conditions stated in this License.
- 5. Submission of Contributions. Unless You explicitly state otherwise, any Contribution intentionally submitted for inclusion in the Work by You to the Licensor shall be under the terms and conditions of this License, without any additional terms or conditions. Notwithstanding the above, nothing herein shall supersede or modify the terms of any separate license agreement you may have executed with Licensor regarding such Contributions.
- 6. Trademarks. This License does not grant permission to use the trade names, trademarks, service marks, or product names of the Licensor, except as required for reasonable and customary use in describing the origin of the Work and reproducing the

content of the NOTICE file.

- 7. Disclaimer of Warranty. Unless required by applicable law or agreed to in writing, Licensor provides the Work (and each Contributor provides its Contributions) on an "AS IS" BASIS, WITHOUT WARRANTIES OR CONDITIONS OF ANY KIND, either express or implied, including, without limitation, any warranties or conditions of TITLE, NON-INFRINGEMENT, MERCHANTABILITY, or FITNESS FOR A PARTICULAR PURPOSE. You are solely responsible for determining the appropriateness of using or redistributing the Work and assume any risks associated with Your exercise of permissions under this License.
- 8. Limitation of Liability. In no event and under no legal theory, whether in tort (including negligence), contract, or otherwise, unless required by applicable law (such as deliberate and grossly negligent acts) or agreed to in writing, shall any Contributor be liable to You for damages, including any direct,

indirect, special,

 incidental, or consequential damages of any character arising as a result of this License or out of the use or inability to use the Work (including but not limited to damages for loss of goodwill, work stoppage, computer failure or malfunction, or any and all other commercial damages or losses), even if such Contributor has been advised of the possibility of such damages.

 9. Accepting Warranty or Additional Liability. While redistributing the Work or Derivative Works thereof, You may choose to offer, and charge a fee for, acceptance of support, warranty, indemnity, or other liability obligations and/or rights consistent with this License. However, in accepting such obligations, You may act only on Your own behalf and on Your sole responsibility, not on behalf of any other Contributor, and only if You agree to indemnify, defend, and hold each Contributor harmless for any liability incurred by, or claims asserted against, such Contributor by reason of your accepting any such warranty or additional liability.

### END OF TERMS AND CONDITIONS

APPENDIX: How to apply the Apache License to your work.

 To apply the Apache License to your work, attach the following boilerplate notice, with the fields enclosed by brackets "[]" replaced with your own identifying information. (Don't include the brackets!) The text should be enclosed in the appropriate comment syntax for the file format. We also recommend that a file or class name and description of purpose be included on the same "printed page" as the copyright notice for easier identification within third-party archives.

Copyright [yyyy] [name of copyright owner]

 Licensed under the Apache License, Version 2.0 (the "License"); you may not use this file except in compliance with the License. You may obtain a copy of the License at

http://www.apache.org/licenses/LICENSE-2.0

 Unless required by applicable law or agreed to in writing, software distributed under the License is distributed on an "AS IS" BASIS, WITHOUT WARRANTIES OR CONDITIONS OF ANY KIND, either express or implied. See the License for the specific language governing permissions and limitations under the License. <!DOCTYPE html> <html lang="en"> <head> <meta charset="utf-8"> <meta http-equiv="X-UA-Compatible" content="IE=edge"> <meta name="viewport" content="width=device-width, initial-scale=1">

<meta name="description" content="Home page of The Apache Software Foundation">

 <link rel="apple-touch-icon" sizes="57x57" href="/favicons/apple-touch-icon-57x57.png"> <link rel="apple-touch-icon" sizes="60x60" href="/favicons/apple-touch-icon-60x60.png"> <link rel="apple-touch-icon" sizes="72x72" href="/favicons/apple-touch-icon-72x72.png"> <link rel="apple-touch-icon" sizes="76x76" href="/favicons/apple-touch-icon-76x76.png">  $\langle$ link rel="apple-touch-icon" sizes="114x114" href="/favicons/apple-touch-icon-114x114.png"> <link rel="apple-touch-icon" sizes="120x120" href="/favicons/apple-touch-icon-120x120.png"> <link rel="apple-touch-icon" sizes="144x144" href="/favicons/apple-touch-icon-144x144.png">  $\langle$ link rel="apple-touch-icon" sizes="152x152" href="/favicons/apple-touch-icon-152x152.png"> <link rel="apple-touch-icon" sizes="180x180" href="/favicons/apple-touch-icon-180x180.png"> <link rel="icon" type="image/png" href="/favicons/favicon-32x32.png" sizes="32x32"> <link rel="icon" type="image/png" href="/favicons/favicon-194x194.png" sizes="194x194"> <link rel="icon" type="image/png" href="/favicons/favicon-96x96.png" sizes="96x96"> <link rel="icon" type="image/png" href="/favicons/android-chrome-192x192.png" sizes="192x192"> <link rel="icon" type="image/png" href="/favicons/favicon-16x16.png" sizes="16x16"> <link rel="manifest" href="/favicons/manifest.json"> <link rel="shortcut icon" href="/favicons/favicon.ico"> <meta name="msapplication-TileColor" content="#603cba"> <meta name="msapplication-TileImage" content="/favicons/mstile-144x144.png"> <meta name="msapplication-config" content="/favicons/browserconfig.xml"> <meta name="theme-color" content="#303284">

<title>Apache License, Version 2.0</title>

 <link href='https://fonts.googleapis.com/css?family=Source+Sans+Pro:400,700%7cDroid+Serif:400,700' rel='stylesheet' type='text/css'>

<link href="/css/min.bootstrap.css" rel="stylesheet">

<link href="/css/styles.css" rel="stylesheet">

 <!-- Licensed to the Apache Software Foundation (ASF) under one or more contributor license agreements. See the NOTICE file distributed with this work for additional information regarding copyright ownership. The ASF licenses this file to you under the Apache License, Version 2.0 (the "License"); you may not use this file except in compliance with the License. You may obtain a copy of the License at .

http://www.apache.org/licenses/LICENSE-2.0 . Unless required by applicable law or agreed to in writing, software distributed under the License is distributed on an " AS IS " BASIS, WITHOUT WARRANTIES OR CONDITIONS OF ANY KIND, either express or implied. See the License for the specific language governing permissions and limitations under the License.

-->

</head>

<body>

<!-- Navigation -->

<header>

<nav class="navbar navbar-default navbar-fixed-top">

<div class="container">

<div class="navbar-header">

 <button class="navbar-toggle" type="button" data-toggle="collapse" data-target="#mainnav-collapse"> <span class="sr-only">Toggle navigation</span>

<span class="icon-bar"></span>

<span class="icon-bar"></span>

<span class="icon-bar"></span>

</button>

<a href="#" class="navbar-brand"><span class="glyphicon glyphicon-home"></span></a>

 $\langle$ div $>$ 

<div class="collapse navbar-collapse" id="mainnav-collapse">

<div style="line-height:20px; padding-top:5px; float:left"><a href="/">Home</a>&nbsp;&raquo&nbsp;<a href="/licenses/">Licenses</a></div>

<ul class="nav navbar-nav navbar-right">

<li class="dropdown">

 <a href="#" class="dropdown-toggle" data-toggle="dropdown">About <span class="caret"></span></a> <ul class="dropdown-menu"

### role="menu">

 <li><a href="/foundation">Overview</a></li>

 <li><a href="/foundation/members.html">Members</a></li>

 <li><a href="/foundation/how-it-works.html">Process</a></li>

 <li><a href="/foundation/sponsorship.html">Sponsorship</a></li>

 <li><a href="/foundation/glossary.html">Glossary</a></li>

 <li><a href="/foundation/preFAQ.html">FAQ</a></li>

 <li><a href="/foundation/contact.html ">Contact</a></li> 

 $\langle u|$ 

 $\langle$ li $\rangle$ 

 <li><a href="/index.html#projects-list">Projects</a></li>

 <li class="dropdown">

 <a href="#" class="dropdown-toggle" data-toggle="dropdown">People <span class="caret"></span></a>
<ul class="dropdown-menu" role="menu">

```
 						<li><a href="http://people.apache.org/">Overview</a></li>
     						<li><a href="http://people.apache.org/committer-index.html">Committers</a></li>
     						<li><a href="/foundation/how-it-works.html#meritocracy">Meritocracy</a></li>
      						<li><a href="/foundation/how-it-works.html#roles">Roles</a></li>
     						<li><a href="http://planet.apache.org/">Planet Apache</a></li>
      \langle u|\langleli\rangle <li class="dropdown">
        <a href="#" class="dropdown-toggle" data-toggle="dropdown">Get Involved <span
class="caret"></span></a>
        <ul class="dropdown-menu" role="menu">
         <li><a href="/foundation/getinvolved.html">Overview</a></li>
       				<li><a href="http://community.apache.org/">Community Development</a></li>
             <li><a href="http://helpwanted.apache.org/">Help Wanted</a></li>
       				<li><a href="http://www.apachecon.com/">ApacheCon</a></li>
       \langle \text{ul} \rangle\langleli>
       <li><a href="/dyn/closer.cgi">Download</a></li>
       <li class="dropdown">
       	<a href="#" class="dropdown-toggle" data-toggle="dropdown">Support Apache <span
class="caret"></span></a>
       	<ul class="dropdown-menu" role="menu">
    				<li><a href="/foundation/sponsorship.html">Sponsorship</a></li>
       				<li><a href="/foundation/contributing.html">Donations</a></li>
       				<li><a href="/foundation/buy_stuff.html">Buy Stuff</a></li>
       				<li><a href="/foundation/thanks.html">Thanks</a></li>
      \langle 111 \rangle\langle/li\rangle\langle \text{ul} \rangle\langlediv>\langlediv>\langlenav></header>
\langle!--/Navigation -->
<div class="container">
 <div class="row">
   <div class="col-md-9 col-sm-8 col-xs-12">
   \langle \text{img src} = \text{"img/asf logo.png"} alt="Apache Logo" style="max-width: 100%;">
   </div>
  \langlediv class="col-md-3 col-sm-4 col-xs-12">
    <div class="input-group" style="margin-bottom: 5px;">
  				<script>
 (function() {
  var cx = '005703438322411770421:5mgshgrgx2u';
  var gcse = document.createElement('script');
  gcse.type = 'text/javascript';
```

```
gcse.async = true;
 gcse.src = (document.location.protocol == 'https:' ? 'https:' : 'http:') +
    \frac{1}{\csc} google.com/cse.js?cx=' + cx;
  var s = document.getElementsByTagName('script')[0];
   s.parentNode.insertBefore(gcse, s);
}():
</script>
  		 <gcse:searchbox-only></gcse:searchbox-only>
  \langlediv>
  			<a role="button" class="btn btn-block btn-default btn-xs" href="/foundation/governance/">The Apache Way</a>
 			<a role="button" class="btn btn-block btn-default btn-xs"
href="https://community.apache.org/contributors/">Contribute</a>
 			<a role="button" class="btn btn-block btn-default btn-xs" href="/foundation/thanks.html">ASF Sponsors</a>
 \langlediv>\langlediv>
\langlediv><div class="container"><style type="text/css">
/* The following code is added by mdx elementid.py
  It was originally lifted from http://subversion.apache.org/style/site.css */
/*
* Hide class="elementid-permalink", except when an enclosing heading
* has the :hover property.
*/
.headerlink, .elementid-permalink {
 visibility: hidden;
}
h2:hover > .headerlink, h3:hover > .headerlink, h1:hover > .headerlink, h6:hover > .headerlink, h4:hover >
.headerlink, h5:hover >
.headerlink, dt:hover > .elementid-permalink { visibility: visible \langle \langlestyle\rangle<p>Apache License<br></br>Version 2.0, January 2004<br></br>
<a href="http://www.apache.org/licenses/">http://www.apache.org/licenses/</a> </p>
<p>TERMS AND CONDITIONS FOR USE, REPRODUCTION, AND DISTRIBUTION</p>
<p><strong><a name="definitions">1. Definitions</a></strong>.</p>
<p>"License" shall mean the terms and conditions for use, reproduction, and
distribution as defined by Sections 1 through 9 of this document.</p>
<p>"Licensor" shall mean the copyright owner or entity authorized by the
copyright owner that is granting the License.\langle p \rangle<p>"Legal Entity" shall mean the union of the acting entity and all other
entities that control, are controlled by, or are under common control with
that entity. For the purposes of this definition, "control" means (i) the
power, direct or indirect, to cause the direction or management of such
entity, whether by contract or otherwise, or (ii) ownership of fifty
percent (50%)
 or more of the outstanding shares, or (iii) beneficial
ownership of such entity.</p>
<p>"You" (or "Your") shall mean an individual or Legal Entity exercising
permissions granted by this License.</p>
<p>"Source" form shall mean the preferred form for making modifications,
```
including but not limited to software source code, documentation source, and configuration files. $\langle p \rangle$ 

<p>"Object" form shall mean any form resulting from mechanical transformation or translation of a Source form, including but not limited to compiled object code, generated documentation, and conversions to other media types.</p> <p>"Work" shall mean the work of authorship, whether in Source or Object form, made available under the License, as indicated by a copyright notice that is included in or attached to the work (an example is provided in the Appendix below).</p>

<p>"Derivative Works" shall mean any work, whether in Source or Object form, that is based on (or derived from) the Work and for which the editorial revisions,

 annotations, elaborations, or other modifications represent, as a whole, an original work of authorship. For the purposes of this License, Derivative Works shall not include works that remain separable from, or merely link (or bind by name) to the interfaces of, the Work and Derivative Works thereof.</p>

<p>"Contribution" shall mean any work of authorship, including the original version of the Work and any modifications or additions to that Work or Derivative Works thereof, that is intentionally submitted to Licensor for inclusion in the Work by the copyright owner or by an individual or Legal Entity authorized to submit on behalf of the copyright owner. For the purposes of this definition, "submitted" means any form of electronic, verbal, or written communication sent to the Licensor or its representatives, including but not limited to communication on electronic

mailing lists, source code control systems, and issue tracking systems that are managed by, or on behalf of, the

Licensor for the purpose of discussing

and improving the Work, but excluding communication that is conspicuously marked or otherwise designated in writing by the copyright owner as "Not a Contribution."</p>

<p>"Contributor" shall mean Licensor and any individual or Legal Entity on behalf of whom a Contribution has been received by Licensor and subsequently incorporated within the Work. $\langle p \rangle$ 

<p><strong><a name="copyright">2. Grant of Copyright License</a></strong>. Subject to the terms and conditions of this License, each Contributor hereby grants to You

a perpetual, worldwide, non-exclusive, no-charge, royalty-free, irrevocable

copyright license to reproduce, prepare Derivative Works of, publicly

display, publicly perform, sublicense, and distribute the Work and such

Derivative Works in Source or Object form. </p>

<p><strong><a name="patent">3. Grant of Patent License</a></strong>. Subject to the terms and conditions of this License, each Contributor hereby grants to You a perpetual, worldwide,

non-exclusive, no-charge, royalty-free, irrevocable

(except as stated in this section) patent license to make, have made, use,

offer to sell, sell, import, and otherwise transfer the Work, where such

license applies only to those patent claims licensable by such Contributor

that are necessarily infringed by their Contribution(s) alone or by

combination of their Contribution(s) with the Work to which such Contribution(s) was submitted. If You institute patent litigation against any entity (including a cross-claim or counterclaim in a lawsuit) alleging that the Work or a Contribution incorporated within the Work constitutes direct or contributory patent infringement, then any patent licenses granted to You under this License for that Work shall terminate as of the date such litigation is filed. $\langle p \rangle$ <p><strong><a name="redistribution">4. Redistribution</a></strong>. You may reproduce and distribute copies of the Work or Derivative Works thereof in any medium, with or without modifications. and in Source or Object form, provided that You meet the following conditions:</p> <ol style="list-style: lower-latin;"> <li>You must give any other recipients of the Work or Derivative Works a copy of this License; and</li>

<li>You must cause any modified files to carry prominent notices stating that You changed the files; and</li>

<li>You must retain, in the Source form of any Derivative Works that You distribute, all copyright, patent, trademark, and attribution notices from the Source form of the Work, excluding those notices that do not pertain to any part of the Derivative Works; and</li>

<li>If the Work includes a "NOTICE" text file as part of its distribution, then any Derivative Works that You distribute must include a readable copy of the attribution notices contained within such NOTICE file, excluding those notices that do not pertain to any part of the Derivative Works, in at least one of the following places: within a NOTICE text file distributed as part of the

 Derivative Works; within the Source form or documentation, if provided along with the Derivative Works; or, within a display generated by the Derivative Works, if and wherever such third-party notices normally appear. The contents of the NOTICE file are for informational purposes only and do not modify the License. You may add Your own attribution notices within Derivative Works that You distribute, alongside or as an addendum to the NOTICE text from the Work, provided that such additional attribution notices cannot be construed as modifying the License.

 $\langle$ br $/$ 

 $\langle$ hr $/$ 

You may add Your own copyright statement to Your modifications and may provide additional or different license terms and conditions for use, reproduction, or distribution of Your modifications, or for any such Derivative Works as a whole, provided Your use, reproduction, and distribution of the Work otherwise complies with the conditions stated in this License.

 $\langle$ li>

<p><strong><a name="contributions">5. Submission of Contributions</a></strong>. Unless You explicitly state otherwise, any Contribution intentionally submitted for inclusion in the Work by You to the Licensor shall be under the terms and conditions of this License, without any additional terms or conditions. Notwithstanding the above, nothing herein shall supersede or modify the terms of any separate license agreement you may have executed with Licensor regarding such Contributions.</p> <p><strong><a name="trademarks">6. Trademarks</a></strong>. This License does not grant permission to use the trade names, trademarks, service marks, or product names of the Licensor, except as required for reasonable and customary use in describing the origin of the Work and reproducing the content of the NOTICE file.</p> <p><strong><a name="no-warranty">7. Disclaimer of Warranty</a></strong>. Unless required by applicable law or agreed to in writing, Licensor provides the Work (and each Contributor provides its Contributions) on an "AS IS" BASIS, **WITHOUT** WARRANTIES OR CONDITIONS OF ANY KIND, either express or implied, including, without limitation, any warranties or conditions of TITLE, NON-INFRINGEMENT, MERCHANTABILITY, or FITNESS FOR A PARTICULAR PURPOSE. You are solely responsible for determining the appropriateness of using or redistributing the Work and assume any risks associated with Your exercise of permissions under this License.</p> <p><strong><a name="no-liability">8. Limitation of Liability</a></strong>. In no event and under no legal theory, whether in tort (including negligence), contract, or otherwise, unless required by applicable law (such as deliberate and grossly negligent acts) or agreed to in writing, shall any Contributor be liable to You for damages, including any direct, indirect, special, incidental, or consequential damages of any character arising as a result of this License or out of the use or inability to use the Work (including but not limited to damages for loss of goodwill, work stoppage, computer failure or malfunction, or any and all other commercial damages or losses), even if such Contributor has been advised of the possibility of such damages.</p> <p><strong><a name="additional">9. Accepting Warranty or Additional Liability</a></strong>. While redistributing the Work or Derivative Works thereof, You may choose to offer, and charge a fee for, acceptance of support, warranty, indemnity, or other liability obligations and/or rights consistent with this License. However, in accepting such obligations, You may act only on Your own behalf and on Your sole responsibility, not on behalf of any other Contributor, and only if You agree to indemnify, defend, and hold each Contributor harmless for any liability incurred by, or claims asserted against, such Contributor by reason of your accepting any such warranty or additional liability.</p> <p>END OF TERMS AND CONDITIONS</p>

<h1 id="apply">APPENDIX: How to apply the Apache License to your work<a class="headerlink" href="#apply" title="Permanent

 $link'' > \& para; \< /a \< /h1 \>$ 

<p>To apply the Apache License to your work, attach the following boilerplate notice, with the fields enclosed by brackets "[]" replaced with your own identifying information. (Don't include the brackets!) The text should be enclosed in the appropriate comment syntax for the file format. We also recommend that a file or class name and description of purpose be included on the same "printed page" as the copyright notice for easier identification within third-party archives. $\langle p \rangle$ <div class="codehilite"><pre>Copyright [yyyy] [name of copyright owner]

Licensed under the Apache License, Version 2.0 (the "License"); you may not use this file except in compliance with the License. You may obtain a copy of the License at

http://www.apache.org/licenses/LICENSE-2.0

Unless required by applicable law or agreed to in writing, software distributed under the License is distributed on an " AS IS & quot; BASIS, WITHOUT WARRANTIES OR CONDITIONS OF ANY KIND, either express or implied. See the License for the specific language governing permissions and limitations under the License. </pre></div></div> <!-- Footer --> <footer class="bg-primary"> <div class="container"> <div class="row">  $\langle$ hr  $/$  <div class="col-sm-1">  $\langle$ div $>$  <div class="col-sm-2"> <h5 class="white">Community</h5> <ul class="list-unstyled white" role="menu"> <li><a href="http://community.apache.org/">Overview</a></li> <li><a href="/foundation/conferences.html">Conferences</a></li> <li><a href="http://community.apache.org/gsoc.html">Summer of Code</a></li> <li><a href="http://community.apache.org/newcomers/">Getting Started</a></li> <li><a href="/foundation/how-it-works.html">The Apache Way</a></li> <li><a href="/travel/">Travel Assistance</a></li> <li><a href="/foundation/getinvolved.html">Get Involved</a></li> <li><a href="http://community.apache.org/newbiefaq.html">Community FAQ</a></li>  $\langle \text{ul} \rangle$ 

#### $\langle$ div $>$

 <div class="col-sm-2"> <h5 class="white">Innovation</h5> <ul class="list-unstyled white" role="menu"> <li><a href="http://incubator.apache.org/">Incubator</a></li> <li><a href="http://labs.apache.org/">Labs</a></li> <li><a href="/licenses/">Licensing</a></li> <li><a href="/foundation/license-faq.html">Licensing FAQ</a></li> <li><a href="/foundation/marks/">Trademark Policy</a></li> <li><a href="/foundation/contact.html">Contacts</a></li>  $<$ /ul $>$  $\langle$ div $>$ 

```
				<div class="col-sm-2">
```

```
					<h5 class="white">Tech Operations</h5>
   		 <ul class="list-unstyled white" role="menu">
  						<li><a href="/dev/">Developer Information</a></li>
  						<li><a href="/dev/infrastructure.html">Infrastructure</a></li>
  						<li><a href="/security/">Security</a></li>
  						<li><a href="http://status.apache.org">Status</a></li>
  						<li><a href="/foundation/contact.html">Contacts</a></li>
```
 $\langle \text{ul} \rangle$ 

 $\langle$ div $>$ 

 <div class="col-sm-2">

 <h5 class="white">Press</h5>

 <ul class="list-unstyled white" role="menu">

```
						<li><a href="/press/">Overview</a></li>
```

```
						<li><a href="https://blogs.apache.org/">ASF News</a></li>
```

```
						<li><a href="https://blogs.apache.org/foundation/">Announcements</a></li>
```

```
						<li><a href="https://twitter.com/TheASF">Twitter Feed</a></li>
```

```
						<li><a href="/press/#contact">Contacts</a></li>
```
 $\langle \text{ul} \rangle$ 

```
\langlediv>
```

```
				<div class="col-sm-2">
					<h5 class="white">Legal</h5>
   	<ul class="list-unstyled white" role="menu">
						<li><a href="/legal/">Legal Affairs</a></li>
 						<li><a href="/licenses/">Licenses</a></li>
						<li><a href="/foundation/marks/">Trademark Policy</a></li>
						<li><a href="/foundation/records/">Public Records</a></li>
     <li><a href="/foundation/policies/privacy.html">Privacy Policy</a></li>
						<li><a href="/licenses/exports/">Export Information</a></li>
 <li><a
```

```
 href="/foundation/license-faq.html">License/Distribution FAQ</a></li>
   						<li><a href="/foundation/contact.html">Contacts</a></li>
     \langle u|\langlediv>				<div class="col-sm-1">
  \langlediv>\langlediv>			<hr class="col-lg-12 hr-white" />
  			<div class="row">
  				<div class="col-lg-12">
   					<p class="text-center">Copyright &#169; 2016 The Apache Software Foundation, Licensed under the <a
class="white" href="http://www.apache.org/licenses/LICENSE-2.0">Apache License, Version 2.0</a>.</p>
   					<p class="text-center">Apache and the Apache feather logo are trademarks of The Apache Software
Foundation.</p>
  \langlediv>\langlediv>
```
 $\langle$ div $>$ 

</footer>

<!-- / Footer -->

```
<script src="/js/jquery-2.1.1.min.js"></script>
<script src="/js/bootstrap.js"></script>
</body>
```
</html>

This copy of Jackson JSON processor streaming parser/generator is licensed under the Apache (Software) License, version 2.0 ("the License"). See the License for details about distribution rights, and the

specific rights regarding derivate works.

You may obtain a copy of the License at:

http://www.apache.org/licenses/LICENSE-2.0

Apache Avro Copyright 2009-2014 The Apache Software Foundation

This product includes software developed at The Apache Software Foundation (http://www.apache.org/). <!DOCTYPE HTML PUBLIC "-//IETF//DTD HTML 2.0//EN"> <html><head> <title>301 Moved Permanently</title> </head><br/>body> <h1>Moved Permanently</h1> <p>The document has moved <a href="https://opensource.org/licenses/mit-license.php">here</a>.</p>

</body></html> Format: http://www.debian.org/doc/packaging-manuals/copyright-format/1.0/ Upstream-Name: schema-registry Source: https://github.com/confluentinc/schema-registry

Files: \* Copyright: 2018 Confluent, Inc. License: Apache-2

Files: core/\* Copyright: 2015 Confluent, Inc. License: Confluent Community License

License: Confluent Community License Licensed under the Confluent Community License; you may not use this file except in compliance with the License. You may obtain a copy of the License at

http://www.confluent.io/confluent-community-license

Unless required by applicable law or agreed to in writing, software distributed under the License is distributed on an "AS IS" BASIS, WITHOUT WARRANTIES OF ANY KIND, either express or implied. See the License for the specific language governing permissions and limitations under the License.

License: Apache-2

.

.

.

.

.

Licensed under the Apache License, Version 2.0 (the "License"); you may not use this file except in compliance with the License.

 You may obtain a copy of the License at

http://www.apache.org/licenses/LICENSE-2.0

Unless required by applicable law or agreed to in writing, software distributed under the License is distributed on an "AS IS" BASIS, WITHOUT WARRANTIES OR CONDITIONS OF ANY KIND, either express or implied. See the License for the specific language overning permissions and limitations under the License.

On Debian systems, the Apache 2.0 license can be found in

/usr/share/common-licenses/Apache-2.0.

The following commands were used to generate license and notice files. Replace <VERSION> with the Schema Registry version, <SRC\_PATH> with the path to the Schema Registry source directory, and <LICENSE\_TOOL\_PATH> with the path of the license tool.

cd <SRC\_PATH> mvn package -DskipTests mkdir /tmp/jars mkdir /tmp/overrides

cp package-schema-registry/target/kafka-schema-registry-package-<VERSION>-package/share/java/schemaregistry/\*.jar /tmp/jars/ cp package-kafka-serde-tools/target/kafka-serde-tools-package-<VERSION>-package/share/java/kafka-serdetools/\*.jar /tmp/jars/ cd <LICENSE\_TOOL\_PATH> ./bin/run\_license\_job.bash -i /tmp/jars -l <SRC\_PATH>/licenses -n <SRC\_PATH>/notices -h <SRC\_PATH>/licenses-and-notices.html -o /tmp/overrides

> Apache License Version 2.0, January 2004 http://www.apache.org/licenses/

#### TERMS AND CONDITIONS FOR USE, REPRODUCTION, AND DISTRIBUTION

## 1. Definitions.

 "License" shall mean the terms and conditions for use, reproduction, and distribution as defined by Sections 1 through 9 of this document.

 "Licensor" shall mean the copyright owner or entity authorized by the copyright owner that is granting the License.

 "Legal Entity" shall mean the union of the acting entity and all other entities that control, are controlled by, or are under common control with that entity. For the purposes of this definition, "control" means (i) the power, direct or indirect, to cause the direction or management of such entity, whether by contract or otherwise, or (ii) ownership of fifty percent (50%) or more of the outstanding shares, or (iii) beneficial ownership of such entity.

 "You" (or "Your") shall mean an individual or Legal Entity exercising permissions granted by this License.

 "Source" form shall mean the preferred form for making modifications, including but not limited to software source code, documentation source, and configuration files.

 "Object" form shall mean any form resulting from mechanical transformation or translation of a Source form, including but not limited to compiled object code, generated documentation, and conversions to other media types.

 "Work" shall mean the work of authorship, whether in Source or Object form, made available under the License, as indicated by a copyright notice that is included in or attached to the work (an example is provided in the Appendix below).

 "Derivative Works" shall mean any work, whether in Source or Object form, that is based on (or derived from) the Work and for which the editorial

 revisions, annotations, elaborations, or other modifications represent, as a whole, an original work of authorship. For the purposes of this License, Derivative Works shall not include works that remain separable from, or merely link (or bind by name) to the interfaces of, the Work and Derivative Works thereof.

 "Contribution" shall mean any work of authorship, including the original version of the Work and any modifications or additions to that Work or Derivative Works thereof, that is intentionally submitted to Licensor for inclusion in the Work by the copyright owner or by an individual or Legal Entity authorized to submit on behalf of the copyright owner. For the purposes of this definition, "submitted" means any form of electronic, verbal, or written communication sent to the Licensor or its representatives, including but not limited to communication on electronic mailing lists, source code control systems, and issue tracking systems that are managed by, or on behalf of, the Licensor for the purpose of discussing and improving the Work, but excluding communication that is conspicuously marked or otherwise designated in writing by the copyright owner as "Not a Contribution."

 "Contributor" shall mean Licensor and any individual or Legal Entity on behalf of whom a Contribution has been received by Licensor and subsequently incorporated within the Work.

- 2. Grant of Copyright License. Subject to the terms and conditions of this License, each Contributor hereby grants to You a perpetual, worldwide, non-exclusive, no-charge, royalty-free, irrevocable copyright license to reproduce, prepare Derivative Works of, publicly display, publicly perform, sublicense, and distribute the Work and such Derivative Works in Source or Object form.
- 3. Grant of Patent License. Subject to the terms and conditions of this

 License, each Contributor hereby grants to You a perpetual, worldwide, non-exclusive, no-charge, royalty-free, irrevocable (except as stated in this section) patent license to make, have made, use, offer to sell, sell, import, and otherwise transfer the Work, where such license applies only to those patent claims licensable by such Contributor that are necessarily infringed by their Contribution(s) alone or by combination of their Contribution(s) with the Work to which such Contribution(s) was submitted. If You institute patent litigation against any entity (including a cross-claim or counterclaim in a lawsuit) alleging that the Work or a Contribution incorporated within the Work constitutes direct or contributory patent infringement, then any patent licenses

 granted to You under this License for that Work shall terminate as of the date such litigation is filed.

 4. Redistribution. You may reproduce and distribute copies of the

 Work or Derivative Works thereof in any medium, with or without modifications, and in Source or Object form, provided that You meet the following conditions:

- (a) You must give any other recipients of the Work or Derivative Works a copy of this License; and
- (b) You must cause any modified files to carry prominent notices stating that You changed the files; and
- (c) You must retain, in the Source form of any Derivative Works that You distribute, all copyright, patent, trademark, and attribution notices from the Source form of the Work, excluding those notices that do not pertain to any part of the Derivative Works; and
- (d) If the Work includes a "NOTICE" text file as part of its distribution, then any Derivative Works that You distribute must include a readable copy of the attribution notices contained within such NOTICE file, excluding

those notices that do not

 pertain to any part of the Derivative Works, in at least one of the following places: within a NOTICE text file distributed as part of the Derivative Works; within the Source form or documentation, if provided along with the Derivative Works; or, within a display generated by the Derivative Works, if and wherever such third-party notices normally appear. The contents of the NOTICE file are for informational purposes only and do not modify the License. You may add Your own attribution notices within Derivative Works that You distribute, alongside or as an addendum to the NOTICE text from the Work, provided that such additional attribution notices cannot be construed as modifying the License.

 You may add Your own copyright statement to Your modifications and may provide additional or different license terms and conditions

 for use, reproduction, or distribution of Your modifications, or for any such Derivative Works as a whole, provided Your use, reproduction, and distribution of the Work otherwise complies with the conditions stated in this License.

5. Submission of Contributions. Unless You explicitly state otherwise,

 any Contribution intentionally submitted for inclusion in the Work by You to the Licensor shall be under the terms and conditions of this License, without any additional terms or conditions. Notwithstanding the above, nothing herein shall supersede or modify the terms of any separate license agreement you may have executed with Licensor regarding such Contributions.

- 6. Trademarks. This License does not grant permission to use the trade names, trademarks, service marks, or product names of the Licensor, except as required for reasonable and customary use in describing the origin of the Work and reproducing the content of the NOTICE file.
- 7. Disclaimer of Warranty. Unless required by applicable law or agreed to in writing, Licensor provides the Work (and each Contributor provides its Contributions) on an "AS IS" BASIS, WITHOUT WARRANTIES OR CONDITIONS OF ANY KIND, either express or implied, including, without limitation, any warranties or conditions of TITLE, NON-INFRINGEMENT, MERCHANTABILITY, or FITNESS FOR A PARTICULAR PURPOSE. You are solely responsible for determining the appropriateness of using or redistributing the Work and assume any risks associated with Your exercise of permissions under this License.
- 8. Limitation of Liability. In no event and under no legal theory, whether in tort (including negligence), contract, or otherwise, unless required by applicable law (such as deliberate and grossly negligent acts) or agreed to in writing, shall any Contributor be liable to You for damages, including any direct,

indirect, special,

 incidental, or consequential damages of any character arising as a result of this License or out of the use or inability to use the Work (including but not limited to damages for loss of goodwill, work stoppage, computer failure or malfunction, or any and all other commercial damages or losses), even if such Contributor has been advised of the possibility of such damages.

 9. Accepting Warranty or Additional Liability. While redistributing the Work or Derivative Works thereof, You may choose to offer, and charge a fee for, acceptance of support, warranty, indemnity, or other liability obligations and/or rights consistent with this License. However, in accepting such obligations, You may act only on Your own behalf and on Your sole responsibility, not on behalf of any other Contributor, and only if You agree to indemnify, defend, and hold each Contributor harmless for any liability incurred by, or claims asserted against, such Contributor by reason of your accepting any such warranty or additional liability.

## END OF TERMS AND CONDITIONS

APPENDIX: How to apply the Apache License to your work.

 To apply the Apache License to your work, attach the following boilerplate notice, with the fields enclosed by brackets "[]" replaced with your own identifying information. (Don't include the brackets!) The text should be enclosed in the appropriate comment syntax for the file format. We also recommend that a file or class name and description of purpose be included on the same "printed page" as the copyright notice for easier identification within third-party archives.

Copyright [yyyy] [name of copyright owner]

 Licensed under the Apache License, Version 2.0 (the "License"); you may not use this file except in compliance with the License. You may obtain a copy of the License at

http://www.apache.org/licenses/LICENSE-2.0

 Unless required by applicable law or agreed to in writing, software distributed under the License is distributed on an "AS IS" BASIS, WITHOUT WARRANTIES OR CONDITIONS OF ANY KIND, either express or implied. See the License for the specific language governing permissions and limitations under the License.

This distribution has a binary dependency on jersey, which is available under the CDDL License as described below.

## COMMON DEVELOPMENT AND DISTRIBUTION LICENSE (CDDL - Version 1.1)

1. Definitions.

1.1. Contributor means each individual or entity that creates or contributes to the creation of Modifications.

1.2. Contributor Version means the combination of the Original Software, prior Modifications used by a Contributor (if any), and the Modifications made by that particular Contributor.

1.3. Covered Software means (a) the Original Software, or (b) Modifications, or (c) the combination of files containing Original Software with files containing Modifications, in each case including portions thereof.

1.4. Executable means the Covered Software in any form other than Source Code.

1.5. Initial Developer means the individual or entity that first makes Original Software available under this License.

1.6. Larger Work means a work which combines Covered Software or portions thereof with code not governed by the terms of this License.

1.7. License means this document.

1.8. Licensable means having the right to grant, to the maximum extent possible, whether at the time of the initial grant or subsequently acquired, any and all of the rights conveyed herein.

1.9. Modifications means the Source Code and Executable form of any of the following:

A. Any file that results from an addition to, deletion from or modification of the contents of a file containing Original Software or previous Modifications;

B. Any new file that contains any part of the Original Software or previous Modification; or

C. Any new file that is contributed or otherwise made available under the terms of this License.

1.10. Original Software means the Source Code and Executable form of computer software code that is originally released under this License.

1.11. Patent Claims means any patent claim(s), now owned or hereafter acquired, including without limitation, method, process, and apparatus claims, in any patent Licensable by grantor.

1.12. Source Code means (a) the common form of computer software code in which modifications are made and (b) associated documentation included in or with such code.

1.13. You (or Your) means an individual or a legal entity exercising rights under, and complying with all of the terms of, this License. For legal entities, You includes any entity which controls, is controlled by, or is under common control with You. For purposes of this definition, control means (a) the power, direct or indirect, to cause the direction or management of such entity, whether by contract or otherwise, or (b) ownership of more than fifty percent (50%) of the outstanding shares or beneficial ownership of such entity.

2. License Grants.

2.1. The Initial Developer Grant.

Conditioned upon Your compliance with Section 3.1 below and subject to third party intellectual property claims, the Initial Developer hereby grants You a world-wide, royalty-free, non-exclusive license:

(a) under intellectual property rights (other than patent or trademark) Licensable by Initial Developer, to use, reproduce, modify, display, perform, sublicense and distribute the Original Software (or portions thereof), with or without Modifications, and/or as part of a Larger Work; and

(b) under Patent Claims infringed by the making, using or selling of Original Software, to make, have made, use, practice, sell, and offer for sale, and/or otherwise dispose of the Original Software (or portions thereof).

(c) The licenses granted in Sections 2.1(a) and (b) are effective on the date Initial Developer first distributes or otherwise

makes the Original Software available to a third party under the terms of this License.

(d) Notwithstanding Section 2.1(b) above, no patent license is granted: (1) for code that You delete from the Original Software, or (2) for infringements caused by: (i) the modification of the Original Software, or (ii) the combination of the Original Software with other software or devices.

2.2. Contributor Grant.

Conditioned upon Your compliance with Section 3.1 below and subject to third party intellectual property claims, each Contributor hereby grants You a world-wide, royalty-free, non-exclusive license:

(a) under intellectual property rights (other than patent or trademark) Licensable by Contributor to use, reproduce, modify, display, perform, sublicense and distribute the Modifications created by such Contributor (or portions thereof), either on an unmodified basis, with other Modifications, as Covered Software and/or as part of a Larger Work; and

(b) under Patent Claims infringed by

 the making, using, or selling of Modifications made by that Contributor either alone and/or in combination with its Contributor Version (or portions of such combination), to make, use, sell, offer for sale, have made, and/or otherwise dispose of: (1) Modifications made by that Contributor (or portions thereof); and (2) the combination of Modifications made by that Contributor with its Contributor Version (or portions of such combination).

(c) The licenses granted in Sections 2.2(a) and 2.2(b) are effective on the date Contributor first distributes or otherwise makes the Modifications available to a third party.

(d) Notwithstanding Section 2.2(b) above, no patent license is granted: (1) for any code that Contributor has deleted from the Contributor Version; (2) for infringements caused by: (i) third party modifications of Contributor Version, or (ii) the combination of Modifications made by that Contributor with other software (except as part of the Contributor Version) or other devices;

 or (3) under Patent Claims infringed by Covered Software in the absence of Modifications made by that Contributor.

3. Distribution Obligations.

3.1. Availability of Source Code.

Any Covered Software that You distribute or otherwise make available in Executable form must also be made available in Source Code form and that Source Code form must be distributed only under the terms of this License. You must include a copy of this License with every copy of the Source Code form of the Covered Software You distribute or otherwise make available. You must inform recipients of any such Covered Software in Executable form as to how they can obtain such Covered Software in Source Code form in a reasonable manner on or through a medium customarily used for software exchange.

# 3.2. Modifications.

The Modifications that You create or to which You contribute are governed by the terms of this License. You represent that You believe Your Modifications are Your original creation(s) and/or You have sufficient rights to grant the rights conveyed by this License.

# 3.3. Required Notices.

You must include a notice in each of Your Modifications that identifies You as the Contributor of the Modification. You may not remove or alter any copyright, patent or trademark notices contained within the Covered Software, or

any notices of licensing or any descriptive text giving attribution to any Contributor or the Initial Developer.

3.4. Application of Additional Terms.

You may not offer or impose any terms on any Covered Software in Source Code form that alters or restricts the applicable version of this License or the recipients rights hereunder. You may choose to offer, and to charge a fee for, warranty, support, indemnity or liability obligations to one or more recipients of Covered Software. However, you may do so only on Your own behalf, and not on behalf of the Initial Developer or any Contributor. You must make it absolutely clear that any such warranty, support, indemnity or liability

 obligation is offered by You alone, and You hereby agree to indemnify the Initial Developer and every Contributor for any liability incurred by the Initial Developer or such Contributor as a result of warranty, support, indemnity or liability terms You offer.

#### 3.5. Distribution of Executable Versions.

You may distribute the Executable form of the Covered Software under the terms of this License or under the terms of a license of Your choice, which may contain terms different from this License, provided that You are in compliance with the terms of this License and that the license for the Executable form does not attempt to limit or alter the recipients rights in the Source Code form from the rights set forth in this License. If You distribute the Covered Software in Executable form under a different license, You must make it absolutely clear that any terms which differ from this License are offered by You alone, not by the Initial Developer or Contributor. You hereby agree to

 indemnify the Initial Developer and every Contributor for any liability incurred by the Initial Developer or such Contributor as a result of any such terms You offer.

#### 3.6. Larger Works.

You may create a Larger Work by combining Covered Software with other code not governed by the terms of this License and distribute the Larger Work as a single product. In such a case, You must make sure the requirements of this License are fulfilled for the Covered Software.

4. Versions of the License. 4.1. New Versions.

Oracle is the initial license steward and may publish revised and/or new versions of this License from time to time. Each version will be given a distinguishing version number. Except as provided in Section 4.3, no one other than the license steward has the right to modify this License.

4.2. Effect of New Versions.

You may always continue to use, distribute or otherwise make the Covered Software available under the terms of the version of the License under which You originally received

 the Covered Software. If the Initial Developer includes a notice in the Original Software prohibiting it from being distributed or otherwise made available under any subsequent version of the License, You must distribute and make the Covered Software available under the terms of the version of the License under which You originally received the Covered Software. Otherwise, You may also choose to use, distribute or otherwise make the Covered Software available under the terms of any subsequent version of the License published by the license steward.

## 4.3. Modified Versions.

When You are an Initial Developer and You want to create a new license for Your Original Software, You may create and use a modified version of this License if You: (a) rename the license and remove any references to the name of the license steward (except to note that the license differs from this License); and (b) otherwise make it clear that the license contains terms which differ from this License.

# 5. DISCLAIMER

# OF WARRANTY.

COVERED SOFTWARE IS PROVIDED UNDER THIS LICENSE ON AN AS IS BASIS, WITHOUT WARRANTY OF ANY KIND, EITHER EXPRESSED OR IMPLIED, INCLUDING, WITHOUT LIMITATION, WARRANTIES THAT THE COVERED SOFTWARE IS FREE OF DEFECTS, MERCHANTABLE, FIT FOR A PARTICULAR PURPOSE OR NON-INFRINGING. THE ENTIRE RISK AS TO THE QUALITY AND PERFORMANCE OF THE COVERED SOFTWARE IS WITH YOU. SHOULD ANY COVERED SOFTWARE PROVE DEFECTIVE IN ANY RESPECT, YOU (NOT THE INITIAL DEVELOPER OR ANY OTHER CONTRIBUTOR) ASSUME THE COST OF ANY NECESSARY SERVICING, REPAIR OR CORRECTION. THIS DISCLAIMER OF WARRANTY CONSTITUTES AN ESSENTIAL PART OF THIS LICENSE. NO USE OF ANY COVERED SOFTWARE IS AUTHORIZED HEREUNDER EXCEPT UNDER THIS DISCLAIMER.

# 6. TERMINATION.

6.1. This License and the rights granted hereunder will terminate automatically if You fail to comply with terms herein and fail to cure such breach within 30 days of becoming aware of the breach. Provisions which, by their nature, must remain in effect beyond

the termination of this License shall survive.

6.2. If You assert a patent infringement claim (excluding declaratory judgment actions) against Initial Developer or a Contributor (the Initial Developer or Contributor against whom You assert such claim is referred to as Participant) alleging that the Participant Software (meaning the Contributor Version where the Participant is a Contributor or the Original Software where the Participant is the Initial Developer) directly or indirectly infringes any patent, then any and all rights granted directly or indirectly to You by such Participant, the Initial Developer (if the Initial Developer is not the Participant) and all Contributors under Sections 2.1 and/or 2.2 of this License shall, upon 60 days notice from Participant terminate prospectively and automatically at the expiration of such 60 day notice period, unless if within such 60 day period You withdraw Your claim with respect to the Participant Software against such Participant

either unilaterally or pursuant to a written agreement with Participant.

6.3. If You assert a patent infringement claim against Participant alleging that the Participant Software directly or indirectly infringes any patent where such claim is resolved (such as by license or settlement) prior to the initiation of patent infringement litigation, then the reasonable value of the licenses granted by such Participant under Sections 2.1 or 2.2 shall be taken into account in determining the amount or value of any payment or license.

6.4. In the event of termination under Sections 6.1 or 6.2 above, all end user licenses that have been validly granted by You or any distributor hereunder prior to termination (excluding licenses granted to You by any distributor) shall survive termination.

## 7. LIMITATION OF LIABILITY.

UNDER NO CIRCUMSTANCES AND UNDER NO LEGAL THEORY, WHETHER TORT (INCLUDING NEGLIGENCE), CONTRACT, OR OTHERWISE, SHALL YOU, THE INITIAL DEVELOPER, ANY OTHER

# CONTRIBUTOR, OR ANY DISTRIBUTOR

 OF COVERED SOFTWARE, OR ANY SUPPLIER OF ANY OF SUCH PARTIES, BE LIABLE TO ANY PERSON FOR ANY INDIRECT, SPECIAL, INCIDENTAL, OR CONSEQUENTIAL DAMAGES OF ANY CHARACTER INCLUDING, WITHOUT LIMITATION, DAMAGES FOR LOSS OF GOODWILL, WORK STOPPAGE, COMPUTER FAILURE OR MALFUNCTION, OR ANY AND ALL OTHER COMMERCIAL DAMAGES OR LOSSES, EVEN IF SUCH PARTY SHALL HAVE BEEN INFORMED OF THE POSSIBILITY OF SUCH DAMAGES. THIS LIMITATION OF LIABILITY SHALL NOT APPLY TO LIABILITY FOR DEATH OR PERSONAL INJURY RESULTING FROM SUCH PARTYS NEGLIGENCE TO THE EXTENT APPLICABLE LAW PROHIBITS SUCH LIMITATION. SOME JURISDICTIONS DO NOT ALLOW THE EXCLUSION OR LIMITATION OF INCIDENTAL OR CONSEQUENTIAL DAMAGES, SO THIS EXCLUSION AND LIMITATION MAY NOT APPLY TO YOU.

# 8. U.S. GOVERNMENT END USERS.

The Covered Software is a commercial item, as that term is defined in 48 C.F.R. 2.101 (Oct. 1995), consisting of commercial computer software (as that term is defined at 48 C.F.R. 252.227-7014(a)(1)) and commercial computer software documentation as such terms are used in 48 C.F.R. 12.212 (Sept. 1995). Consistent with 48 C.F.R. 12.212 and 48 C.F.R. 227.7202-1 through 227.7202-4 (June 1995), all U.S. Government End Users acquire Covered Software with only those rights set forth herein. This U.S. Government Rights clause is in lieu of, and supersedes, any other FAR, DFAR, or other clause or provision that addresses Government rights in computer software under this License.

## 9. MISCELLANEOUS.

This License represents the complete agreement concerning subject matter hereof. If any provision of this License is held to be unenforceable, such provision shall be reformed only to the extent necessary to make it enforceable. This License shall be governed by the law of the jurisdiction specified in a notice contained within the Original Software (except to the extent applicable law, if any, provides otherwise), excluding such jurisdictions conflict-of-law provisions. Any litigation relating to this License shall

 be subject to the jurisdiction of the courts located in the jurisdiction and venue specified in a notice contained within the Original Software, with the losing party responsible for costs, including, without limitation, court costs and reasonable attorneys fees and expenses. The application of the United Nations Convention on Contracts for the International Sale of Goods is expressly excluded. Any law or regulation which provides that the language of a contract shall be construed against the drafter shall not apply to this License. You agree that You alone are responsible for compliance with the United States export administration regulations (and the export control laws and regulation of any other countries) when You use, distribute or otherwise make available any Covered Software.

## 10. RESPONSIBILITY FOR CLAIMS.

As between Initial Developer and the Contributors, each party is responsible for claims and damages arising, directly or indirectly, out of its utilization of rights under

 this License and You agree to work with Initial Developer and Contributors to distribute such responsibility on an equitable basis. Nothing herein is intended or shall be deemed to constitute any admission of liability.

# NOTICE PURSUANT TO SECTION 9 OF THE COMMON DEVELOPMENT AND DISTRIBUTION LICENSE (CDDL)

The code released under the CDDL shall be governed by the laws of the State of California (excluding conflict-oflaw provisions). Any litigation relating to this License shall be subject to the jurisdiction of the Federal Courts of the Northern District of California and the state courts of the State of California, with venue lying in Santa Clara County, California.

#### <!DOCTYPE html PUBLIC "-//W3C//DTD XHTML 1.0 Transitional//EN"

"http://www.w3.org/TR/xhtml1/DTD/xhtml1-transitional.dtd">

<html xmlns="http://www.w3.org/1999/xhtml">

<head>

<meta http-equiv="Content-Type" content="text/html; charset=iso-8859-1" />

<title>Untitled Document</title>

</head>

#### <body>

<!DOCTYPE HTML PUBLIC "-//W3C//DTD HTML 4.0 Transitional//EN">

## <HTML>

<!-- @page { margin: 0.79in } P { margin-bottom: 0.08in } H1 { margin-top: 0in; margin-bottom: 0.17in; widows: 0; orphans: 0 } H1.western { font-family: "Times New Roman", serif; font-size: 12pt; font-weight: normal } H1.cjk { font-family: "Andale Sans UI"; font-size: 12pt; font-weight: normal } H1.ctl { font-family: "Tahoma"; font-size: 12pt; font-weight: normal  $\}$  -->

<BODY DIR="LTR">

<p><strong>COMMON DEVELOPMENT AND DISTRIBUTION LICENSE (CDDL)Version 1.1</strong></p>  $\langle p \rangle$ 1. Definitions. $\langle p \rangle$ 

 $\lt$ blockquote>1.1. " Contributor" means each individual or entity that creates or contributes to the creation

of Modifications.</blockquote>

<br/>blockquote>1.2. &ldquo; Contributor Version&rdquo; means the combination of the Original Software, prior Modifications used by a Contributor (if any), and the Modifications made by that particular

Contributor.</blockquote>

 $\lt$ blockquote>1.3. " Covered Software" means (a) the Original Software, or (b) Modifications, or (c) the combination of files containing Original Software with files containing Modifications, in each case including portions thereof.</blockquote>

<br/>blockquote>1.4. &ldquo; Executable&rdquo; means the Covered Software in any form other than Source Code.</blockquote>

 $\lt$ blockquote>1.5. "Initial Developer" means the individual or entity that first makes Original Software available under this License.</blockquote>

<br/>blockquote>1.6. &ldquo;Larger Work&rdquo; means a work which combines Covered Software or portions thereof with code not governed by the terms of this License.</blockquote>

<blockquote>1.7. &Idquo;License&rdquo;

means this document.</blockquote>

 $\lt$ blockquote>1.8. "Licensable" means having the right to grant, to the maximum extent possible, whether at the time of the initial grant or subsequently acquired, any and all of the rights conveyed herein.</blockquote>

<br/>blockquote>1.9. &ldquo;Modifications&rdquo; means the Source Code and Executable form of any of the following:</blockquote>

<blockquote>A. Any file that results from an addition to, deletion from or modification of the contents of a file containing Original Software or previous Modifications:</blockquote>

<blockquote>B. Any new file that contains any part of the Original Software or previous Modification; or</blockquote>

 $\lt$ blockquote $\gt$ C. Any new file that is contributed or otherwise made available under the terms of this License.</blockquote>

<br />blockquote>1.10. &ldquo; Original Software&rdquo; means the Source Code and Executable form of computer software code that is originally released under this

License.</blockquote>

 $\lt$ blockquote>1.11. &ldquo:Patent Claims" means any patent claim(s), now owned or hereafter acquired, including without limitation, method, process, and apparatus claims, in any patent Licensable by grantor.</blockquote>

<br/>blockquote>1.12. &ldquo;Source Code&rdquo; means (a) the common form of computer software code in which modifications are made and (b) associated documentation included in or with such code.</blockquote>  $\lt$ blockquote>1.13. "You" (or "Your") means an individual or a legal entity exercising rights under, and complying with all of the terms of, this License. For legal entities, " You" includes any entity which controls, is controlled by, or is under common control with You. For purposes of this definition,  $\&$ ldquo; control $&$ rdquo; means (a) the power, direct or indirect, to cause the direction or management of such entity, whether by contract or otherwise, or (b) ownership of more than fifty percent

(50%) of the outstanding shares or beneficial ownership of such entity.</blockquote>

 $< p>2$ . License Grants. $< p>$ 

<blockquote>2.1. The Initial Developer Grant.</blockquote>

<blockquote>Conditioned upon Your compliance with Section 3.1 below and subject to third party intellectual property claims, the Initial Developer hereby grants You a world-wide, royalty-free, non-exclusive license:</blockquote>

<blockquote>(a) under intellectual property rights (other than patent or trademark) Licensable by Initial Developer, to use, reproduce, modify, display, perform, sublicense and distribute the Original Software (or portions thereof), with or without Modifications, and/or as part of a Larger Work; and</blockquote>

<blockquote>(b) under Patent Claims infringed by the making, using or selling of Original Software, to make, have made, use, practice, sell, and offer for sale, and/or otherwise dispose of the Original Software (or portions thereof).</blockquote>

 **The licenses** 

 granted in Sections 2.1(a) and (b) are effective on the date Initial Developer first distributes or otherwise makes the Original Software available to a third party under the terms of this License.</blockquote>

 $\lt$ blockquote $\gt$ (d) Notwithstanding Section 2.1(b) above, no patent license is granted: (1) for code that You delete from the Original Software, or (2) for infringements caused by: (i) the modification of the Original Software, or (ii) the combination of the Original Software with other software or devices. </blockquote>

<blockquote>2.2. Contributor Grant.</blockquote>

<blockquote>Conditioned upon Your compliance with Section 3.1 below and subject to third party intellectual property claims, each Contributor hereby grants You a world-wide, royalty-free, non-exclusive license:</blockquote>

<blockquote>(a) under intellectual property rights (other than patent or trademark) Licensable by Contributor to use, reproduce, modify, display, perform, sublicense and distribute

 the Modifications created by such Contributor (or portions thereof), either on an unmodified basis, with other Modifications, as Covered Software and/or as part of a Larger Work; and</blockquote>

<blockquote>(b) under Patent Claims infringed by the making, using, or selling of Modifications made by that Contributor either alone and/or in combination with its Contributor Version (or portions of such combination), to make, use, sell, offer for sale, have made, and/or otherwise dispose of: (1) Modifications made by that Contributor (or portions thereof); and (2) the combination of Modifications made by that Contributor with its Contributor Version (or portions of such combination).</blockquote>

 $\lt$ blockquote $\gt$ (c) The licenses granted in Sections 2.2(a) and 2.2(b) are effective on the date Contributor first distributes or otherwise makes the Modifications available to a third party.</blockquote>

<blockquote>(d) Notwithstanding Section 2.2(b) above, no patent license is granted:

 (1) for any code that Contributor has deleted from the Contributor Version; (2) for infringements caused by: (i) third party modifications of Contributor Version, or (ii) the combination of Modifications made by that Contributor with other software (except as part of the Contributor Version) or other devices; or (3) under Patent Claims

infringed by Covered Software in the absence of Modifications made by that Contributor.</blockquote>

 $\langle p \rangle$  2. Distribution Obligations. $\langle p \rangle$ 

<blockquote>3.1. Availability of Source Code.</blockquote>

<blockquote>Any Covered Software that You distribute or otherwise make available in Executable form must also be made available in Source Code form and that Source Code form must be distributed only under the terms of this License. You must include a copy of this License with every copy of the Source Code form of the Covered Software You distribute or otherwise make available. You must inform recipients of any such Covered Software in Executable

 form as to how they can obtain such Covered Software in Source Code form in a reasonable manner on or through a medium customarily used for software exchange.</blockquote>

<blockquote>3.2. Modifications.</blockquote>

<blockquote>The Modifications that You create or to which You contribute are governed by the terms of this License. You represent that You believe Your Modifications are Your original creation(s) and/or You have sufficient rights to grant the rights conveyed by this License.</blockquote>

<blockquote>3.3. Required Notices.</blockquote>

<blockquote>You must include a notice in each of Your Modifications that identifies You as the Contributor of the Modification. You may not remove or alter any copyright, patent or trademark notices contained within the Covered Software, or any notices of licensing or any descriptive text giving attribution to any Contributor or the Initial Developer.</blockquote>

<blockquote>3.4. Application of Additional Terms.</blockquote>

<blockquote>You

 may not offer or impose any terms on any Covered Software in Source Code form that alters or restricts the applicable version of this License or the recipients' rights hereunder. You may choose to offer, and to charge a fee for, warranty, support, indemnity or liability obligations to one or more recipients of Covered Software. However, you may do so only on Your own behalf, and not on behalf of the Initial Developer or any Contributor. You must make it absolutely clear that any such warranty, support, indemnity or liability obligation is offered by You alone, and You hereby agree to indemnify the Initial Developer and every Contributor for any liability incurred by the Initial Developer or such Contributor as a result of warranty, support, indemnity or liability terms You offer.</blockquote>

<blockquote>3.5. Distribution of Executable Versions.</blockquote>

<blockquote>You may distribute the Executable form of the Covered Software under the terms of this License or under the terms of a license of Your choice, which may contain terms different from this License, provided that You are in compliance with the terms of this License and that the license for the Executable form does not attempt to limit or alter the recipient's rights in the Source Code form from the rights set forth in this License. If You distribute the Covered Software in Executable form under a different license, You must make it absolutely clear that any terms which differ from this License are offered by You alone, not by the Initial Developer or Contributor. You hereby agree to indemnify the Initial Developer and every Contributor for any liability incurred by the Initial Developer or such Contributor as a result of any such terms You offer. </blockquote> <blockquote>3.6. Larger Works.</blockquote>

<blockquote>You may create a Larger Work by combining Covered Software with other code not governed by the terms of this License and distribute the Larger

 Work as a single product. In such a case, You must make sure the requirements of this License are fulfilled for the Covered Software.</blockquote>

 $<$ p>4. Versions of the License. $<$ /p>

<blockquote>4.1. New Versions.</blockquote>

<blockquote>Oracle is the initial license steward and may publish revised and/or new versions of this License from time to time. Each version will be given a distinguishing version number. Except as provided in Section 4.3, no one other than the license steward has the right to modify this License.</blockquote>

<blockquote>4.2. Effect of New Versions.</blockquote>

<blockquote>You may always continue to use, distribute or otherwise make the Covered Software available under the terms of the version of the License under which You originally received the Covered Software. If the Initial Developer includes a notice in the Original Software prohibiting it from being distributed or otherwise made available under any subsequent version of the License, You

 must distribute and make the Covered Software available under the terms of the version of the License under which You originally received the Covered Software. Otherwise, You may also choose to use, distribute or otherwise make the Covered Software available under the terms of any subsequent version of the License published by the license steward.</blockquote>

<blockquote>4.3. Modified Versions.</blockquote>

<blockquote>When You are an Initial Developer and You want to create a new license for Your Original Software, You may create and use a modified version of this License if You: (a) rename the license and remove any references to the name of the license steward (except to note that the license differs from this License); and (b) otherwise make it clear that the license contains terms which differ from this License.</blockquote>

<p>5. DISCLAIMER OF WARRANTY.</p>

<blockquote>

<p>COVERED SOFTWARE IS PROVIDED UNDER THIS LICENSE ON AN &Idquo; AS IS &rdquo; BASIS, **WITHOUT** 

 WARRANTY OF ANY KIND, EITHER EXPRESSED OR IMPLIED, INCLUDING, WITHOUT LIMITATION, WARRANTIES THAT THE COVERED SOFTWARE IS FREE OF DEFECTS, MERCHANTABLE, FIT FOR A PARTICULAR PURPOSE OR NON-INFRINGING. THE ENTIRE RISK AS TO THE QUALITY AND PERFORMANCE OF THE COVERED SOFTWARE IS WITH YOU. SHOULD ANY COVERED SOFTWARE PROVE DEFECTIVE IN ANY RESPECT, YOU (NOT THE INITIAL DEVELOPER OR ANY OTHER CONTRIBUTOR) ASSUME THE COST OF ANY NECESSARY SERVICING, REPAIR OR CORRECTION. THIS DISCLAIMER OF WARRANTY CONSTITUTES AN ESSENTIAL PART OF THIS LICENSE. NO USE OF ANY COVERED SOFTWARE IS AUTHORIZED HEREUNDER EXCEPT UNDER THIS

DISCLAIMER.</p>

</blockquote>

## <p>6. TERMINATION.</p>

<blockquote>6.1. This License and the rights granted hereunder will terminate automatically if You fail to comply with terms herein and fail to cure such breach within 30 days of becoming aware of the breach. Provisions which, by their nature, must remain in effect beyond the termination of this License shall survive. </blockquote> <blockquote>6.2.

 If You assert a patent infringement claim (excluding declaratory judgment actions) against Initial Developer or a Contributor (the Initial Developer or Contributor against whom You assert such claim is referred to as "Participant") alleging that the Participant Software (meaning the Contributor Version where the Participant is a Contributor or the Original Software where the Participant is the Initial Developer) directly or indirectly infringes any patent, then any and all rights granted directly or indirectly to You by such Participant, the Initial Developer (if the Initial Developer is not the Participant) and all Contributors under Sections 2.1 and/or 2.2 of this License shall, upon 60 days notice from Participant terminate prospectively and automatically at the expiration of such 60 day notice period, unless if within such 60 day period You withdraw Your claim with respect to the Participant Software against such Participant

either unilaterally or pursuant to a written agreement with Participant.</blockquote>

<blockquote>6.3. If You assert a patent infringement claim against Participant alleging that the Participant Software directly or indirectly infringes any patent where such claim is resolved (such as by license or settlement) prior to the initiation of patent infringement litigation, then the reasonable value of the licenses granted by such Participant under Sections 2.1 or 2.2 shall be taken into account in determining the amount or value of any payment or license.</blockquote>

<blockquote>6.4. In the event of termination under Sections 6.1 or 6.2 above, all end user licenses that have been validly granted by You or any distributor hereunder prior to termination (excluding licenses granted to You by any distributor) shall survive termination.</blockquote>

<p>7. LIMITATION OF LIABILITY.</p>

<blockquote>

 <p>UNDER NO CIRCUMSTANCES AND UNDER NO LEGAL THEORY, WHETHER TORT (INCLUDING NEGLIGENCE), CONTRACT, OR OTHERWISE, SHALL YOU, THE INITIAL DEVELOPER, ANY OTHER CONTRIBUTOR, OR ANY DISTRIBUTOR OF COVERED SOFTWARE, OR ANY SUPPLIER OF ANY OF SUCH PARTIES, BE LIABLE TO ANY PERSON FOR ANY INDIRECT, SPECIAL, INCIDENTAL, OR CONSEQUENTIAL DAMAGES OF ANY CHARACTER INCLUDING, WITHOUT LIMITATION, DAMAGES FOR LOSS OF GOODWILL, WORK STOPPAGE, COMPUTER FAILURE OR MALFUNCTION, OR ANY AND ALL OTHER COMMERCIAL DAMAGES OR LOSSES, EVEN IF SUCH PARTY SHALL HAVE BEEN INFORMED OF THE POSSIBILITY OF SUCH DAMAGES. THIS LIMITATION OF LIABILITY SHALL NOT APPLY TO LIABILITY FOR DEATH OR PERSONAL INJURY RESULTING FROM SUCH PARTY'S NEGLIGENCE TO THE EXTENT APPLICABLE LAW PROHIBITS SUCH LIMITATION. SOME JURISDICTIONS DO NOT ALLOW THE EXCLUSION OR LIMITATION OF INCIDENTAL OR CONSEQUENTIAL DAMAGES, SO THIS EXCLUSION AND LIMITATION MAY NOT APPLY TO YOU.</p>

</blockquote>

<p>8. U.S. GOVERNMENT END USERS.</p>

<blockquote>

 $\langle p\rangle$ The Covered Software is a " commercial item, "

as that term is defined in 48 C.F.R. 2.101 (Oct. 1995), consisting of " commercial computer software" (as that term is defined at 48 C.F.R. & sect;  $252.227-7014(a)(1)$ ) and & ldquo; commercial computer software documentation & rdquo; as such terms are used in 48 C.F.R. 12.212 (Sept. 1995). Consistent with 48 C.F.R. 12.212 and 48 C.F.R. 227.7202-1 through 227.7202-4 (June 1995), all U.S. Government End Users acquire Covered Software with only those rights set forth herein. This U.S. Government Rights clause is in lieu of, and supersedes, any other FAR, DFAR, or other clause or provision that addresses Government rights in computer software under this License.</p>

</blockquote>

<p>9. MISCELLANEOUS.</p>

<blockquote>

 <p>This License represents the complete agreement concerning subject matter hereof. If any provision of this License is held to be unenforceable, such provision shall be reformed only to the extent necessary to make it enforceable. This License shall be

 governed by the law of the jurisdiction specified in a notice contained within the Original Software (except to the extent applicable law, if any, provides otherwise), excluding such jurisdiction's conflict-of-law provisions. Any litigation relating to this License shall be subject to the jurisdiction of the courts located in the jurisdiction and venue specified in a notice contained within the Original Software, with the losing party responsible for costs, including, without limitation, court costs and reasonable attorneys' fees and expenses. The application of the United Nations Convention on Contracts for the International Sale of Goods is expressly excluded. Any law or regulation which provides that the language of a contract shall be construed against the drafter shall not apply to this License. You agree that You alone are responsible for compliance with the United States export administration regulations (and the export control laws and regulation of any other countries)

when You use, distribute or otherwise make available any Covered Software.  $\langle p \rangle$ 

</blockquote>

<p>10. RESPONSIBILITY FOR CLAIMS.</p> <blockquote>

 <p>As between Initial Developer and the Contributors, each party is responsible for claims and damages arising, directly or indirectly, out of its utilization of rights under this License and You agree to work with Initial Developer and Contributors to distribute such responsibility on an equitable basis. Nothing herein is intended or shall be deemed to constitute any admission of liability.</p>

</blockquote>

 $\langle$ hr  $/$ 

<p>NOTICE PURSUANT TO SECTION 9 OF THE COMMON DEVELOPMENT AND DISTRIBUTION LICENSE (CDDL)</p>

<p>The code released under the CDDL shall be governed by the laws of the State of California (excluding conflictof-law provisions). Any litigation relating to this License shall be subject to the jurisdiction of the Federal Courts of the Northern District of California and the state courts of the State of California,

with venue lying in Santa Clara County, California. </p>

 $p>>$ br $\ge$ 

 $2<sub>tr</sub>$ 

 $<$ /p>

<h1><strong>The GNU General Public License (GPL) Version 2, June 1991</strong></h1>

<p>Copyright (C) 1989, 1991 Free Software Foundation, Inc.<br />

59 Temple Place, Suite 330, Boston, MA 02111-1307 USA</p>

 $\langle p \rangle$ Everyone is permitted to copy and distribute verbatim copies $\langle$ br $\rangle$ 

of this license document, but changing it is not allowed. $\langle p \rangle$ 

<p><strong>Preamble</strong></p>

<p>The licenses for most software are designed to take away your freedom to share and change it. By contrast, the GNU General Public License is intended to guarantee your freedom to share and change free software--to make sure the software is free for all its users. This General Public License applies to most of the Free Software Foundation's software and to any other program whose authors commit to using it. (Some other Free Software Foundation software is covered by the GNU Library General Public License instead.) You

can apply it to your programs, too. $\langle p \rangle$ 

<p>When we speak of free software, we are referring to freedom, not price. Our General Public Licenses are designed to make sure that you have the freedom to distribute copies of free software (and charge for this service if you wish), that you receive source code or can get it if you want it, that you can change the software or use pieces of it in new free programs; and that you know you can do these things.</p>

<p>To protect your rights, we need to make restrictions that forbid anyone to deny you these rights or to ask you to surrender the rights. These restrictions translate to certain responsibilities for you if you distribute copies of the software, or if you modify it.</p>

 $\langle p \rangle$ For example, if you distribute copies of such a program, whether gratis or for a fee, you must give the recipients all the rights that you have. You must make sure that they, too, receive or can get the source code. And you must show them these terms

so they know their rights. $<$ /p>

<p>We protect your rights with two steps: (1) copyright the software, and (2) offer you this license which gives you legal permission to copy, distribute and/or modify the software.</p>

<p>Also, for each author's protection and ours, we want to make certain that everyone understands that there is no warranty for this free software. If the software is modified by someone else and passed on, we want its recipients to know that what they have is not the original, so that any problems introduced by others will not reflect on the original authors' reputations.</p>

<p>Finally, any free program is threatened constantly by software patents. We wish to avoid the danger that redistributors of a free program will individually obtain patent licenses, in effect making the program proprietary. To prevent this, we have made it clear that any patent must be licensed for everyone's free use or not licensed at all. $<$ /p $>$ 

<p>The precise terms and conditions for

#### copying, distribution and modification follow. $\langle \rangle$

# <p><strong>TERMS AND CONDITIONS FOR COPYING, DISTRIBUTION AND

# MODIFICATION</strong></p>

<p><strong>0</strong>. This License applies to any program or other work which contains a notice placed by the copyright holder saying it may be distributed under the terms of this General Public License. The

 $\&$ quot:Program $\&$ quot:, below, refers to any such program or work, and a  $\&$ quot:work based on the Program $\&$ quot; means either the Program or any derivative work under copyright law: that is to say, a work containing the Program or a portion of it, either verbatim or with modifications and/or translated into another language. (Hereinafter, translation is included without limitation in the term & quot; modification & quot;.) Each licensee is addressed as "you".</p>

<p>Activities other than copying, distribution and modification are not covered by this License; they are outside its scope. The act of running the Program is not restricted,

 and the output from the Program is covered only if its contents constitute a work based on the Program (independent of having been made by running the Program). Whether that is true depends on what the Program does.</p>

<p><strong>1</strong>. You may copy and distribute verbatim copies of the Program's source code as you receive it, in any medium, provided that you conspicuously and appropriately publish on each copy an appropriate copyright notice and disclaimer of warranty; keep intact all the notices that refer to this License and to the absence of any warranty; and give any other recipients of the Program a copy of this License along with the Program.</p> <p>You may charge a fee for the physical act of transferring a copy, and you may at your option offer warranty protection in exchange for a fee.</p>

 $<$ p $>$ strong $>$ 2 $<$ /strong $>$ . You may modify your copy or copies of the Program or any portion of it, thus forming a work based on the Program, and copy and distribute

 such modifications or work under the terms of Section 1 above, provided that you also meet all of these conditions:</p>

<blockquote>a) You must cause the modified files to carry prominent notices stating that you changed the files and the date of any change.</blockquote>

<blockquote>b) You must cause any work that you distribute or publish, that in whole or in part contains or is derived from the Program or any part thereof, to be licensed as a whole at no charge to all third parties under the terms of this License.</blockquote>

<blockquote>c) If the modified program normally reads commands interactively when run, you must cause it, when started running for such interactive use in the most ordinary way, to print or display an announcement including an appropriate copyright notice and a notice that there is no warranty (or else, saying that you provide a warranty) and that users may redistribute the program under these conditions, and telling the user how to view a copy

 of this License. (Exception: if the Program itself is interactive but does not normally print such an announcement, your work based on the Program is not required to print an announcement.)</blockquote>

<p>These requirements apply to the modified work as a whole. If identifiable sections of that work are not derived from the Program, and can be reasonably considered independent and separate works in themselves, then this License, and its terms, do not apply to those sections when you distribute them as separate works. But when you distribute the same sections as part of a whole which is a work based on the Program, the distribution of the whole must be on the terms of this License, whose permissions for other licensees extend to the entire whole, and thus to each and every part regardless of who wrote it. $\langle p \rangle$ 

<p>Thus, it is not the intent of this section to claim rights or contest your rights to work written entirely by you; rather, the intent is to exercise the right to

control the distribution of derivative or collective works based on the Program.</p>

 $\langle \infty \rangle$ In addition, mere aggregation of another work not based on the Program with the Program (or with a work

based on the Program) on a volume of a storage or distribution medium does not bring the other work under the scope of this License.  $\langle p \rangle$ 

<p><strong>3</strong>. You may copy and distribute the Program (or a work based on it, under Section 2) in object code or executable form under the terms of Sections 1 and 2 above provided that you also do one of the following:</p>

<blockquote>a) Accompany it with the complete corresponding machine-readable source code, which must be distributed under the terms of Sections 1 and 2 above on a medium customarily used for software interchange; or,</blockquote>

<blockquote>b) Accompany it with a written offer, valid for at least three years, to give any third party, for a charge no more than your cost of physically performing source distribution, a complete

 machine-readable copy of the corresponding source code, to be distributed under the terms of Sections 1 and 2 above on a medium customarily used for software interchange; or, </blockquote>

<blockquote>c) Accompany it with the information you received as to the offer to distribute corresponding source code. (This alternative is allowed only for noncommercial distribution and only if you received the program in object code or executable form with such an offer, in accord with Subsection b above.)</blockquote>

<p>The source code for a work means the preferred form of the work for making modifications to it. For an executable work, complete source code means all the source code for all modules it contains, plus any associated interface definition files, plus the scripts used to control compilation and installation of the executable. However, as a special exception, the source code distributed need not include anything that is normally distributed (in either source or binary

 form) with the major components (compiler, kernel, and so on) of the operating system on which the executable runs, unless that component itself accompanies the executable.</p>

<p>If distribution of executable or object code is made by offering access to copy from a designated place, then offering equivalent access to copy the source code from the same place counts as distribution of the source code, even though third parties are not compelled to copy the source along with the object code.  $\langle p \rangle$ 

 $<$ strong>4 $<$ /strong>. You may not copy, modify, sublicense, or distribute the Program except as expressly provided under this License. Any attempt otherwise to copy, modify, sublicense or distribute the Program is void, and will automatically terminate your rights under this License. However, parties who have received copies, or rights, from you under this License will not have their licenses terminated so long as such parties remain in full compliance.</p>

<p><strong>5</strong>.

 You are not required to accept this License, since you have not signed it. However, nothing else grants you permission to modify or distribute the Program or its derivative works. These actions are prohibited by law if you do not accept this License. Therefore, by modifying or distributing the Program (or any work based on the Program), you indicate your acceptance of this License to do so, and all its terms and conditions for copying, distributing or modifying the Program or works based on it. $\langle p \rangle$ 

<p><strong>6</strong>. Each time you redistribute the Program (or any work based on the Program), the recipient automatically receives a license from the original licensor to copy, distribute or modify the Program subject to these terms and conditions. You may not impose any further restrictions on the recipients' exercise of the rights granted herein. You are not responsible for enforcing compliance by third parties to this License.  $\langle p \rangle$  $-p$   $\lt$ strong  $>7$   $\lt$ /strong  $>$ . If, as a

 consequence of a court judgment or allegation of patent infringement or for any other reason (not limited to patent issues), conditions are imposed on you (whether by court order, agreement or otherwise) that contradict the conditions of this License, they do not excuse you from the conditions of this License. If you cannot distribute so as to satisfy simultaneously your obligations under this License and any other pertinent obligations, then as a consequence you may not distribute the Program at all. For example, if a patent license would not permit royaltyfree redistribution of the Program by all those who receive copies directly or indirectly through you, then the only way you could satisfy both it and this License would be to refrain entirely from distribution of the Program.</p>

<p>If any portion of this section is held invalid or unenforceable under any particular circumstance, the balance of the section is intended to apply and the section as a whole is intended

to apply in other circumstances.</p>

<p>It is not the purpose of this section to induce you to infringe any patents or other property right claims or to contest validity of any such claims; this section has the sole purpose of protecting the integrity of the free software distribution system, which is implemented by public license practices. Many people have made generous contributions to the wide range of software distributed through that system in reliance on consistent application of that system; it is up to the author/donor to decide if he or she is willing to distribute software through any other system and a licensee cannot impose that choice. $\langle p \rangle$ 

<p>This section is intended to make thoroughly clear what is believed to be a consequence of the rest of this License.</p>

<p><strong>8</strong>. If the distribution and/or use of the Program is restricted in certain countries either by patents or by copyrighted interfaces, the original copyright holder who places the Program

 under this License may add an explicit geographical distribution limitation excluding those countries, so that distribution is permitted only in or among countries not thus excluded. In such case, this License incorporates the limitation as if written in the body of this License. $\langle p \rangle$ 

<p><strong>9</strong>. The Free Software Foundation may publish revised and/or new versions of the General Public License from time to time. Such new versions will be similar in spirit to the present version, but may differ in detail to address new problems or concerns.</p>

<p>Each version is given a distinguishing version number. If the Program specifies a version number of this License which applies to it and " any later version ", you have the option of following the terms and conditions either of that version or of any later version published by the Free Software Foundation. If the Program does not specify a version number of this License, you may choose any version ever published

by the Free Software Foundation.</p>

 $<$ p $>$ strong $>$ 10 $<$ /strong $>$ . If you wish to incorporate parts of the Program into other free programs whose distribution conditions are different, write to the author to ask for permission. For software which is copyrighted by the Free Software Foundation, write to the Free Software Foundation; we sometimes make exceptions for this. Our decision will be guided by the two goals of preserving the free status of all derivatives of our free software and of promoting the sharing and reuse of software generally. $\langle p \rangle$ 

<p>NO WARRANTY</p>

<p><strong>11</strong>. BECAUSE THE PROGRAM IS LICENSED FREE OF CHARGE, THERE IS NO WARRANTY FOR THE PROGRAM, TO THE EXTENT PERMITTED BY APPLICABLE LAW. EXCEPT WHEN OTHERWISE STATED IN WRITING THE COPYRIGHT HOLDERS AND/OR OTHER PARTIES PROVIDE THE PROGRAM " AS IS " WITHOUT WARRANTY OF ANY KIND, EITHER EXPRESSED OR IMPLIED, INCLUDING, BUT NOT LIMITED TO, THE IMPLIED WARRANTIES OF MERCHANTABILITY AND

 FITNESS FOR A PARTICULAR PURPOSE. THE ENTIRE RISK AS TO THE QUALITY AND PERFORMANCE OF THE PROGRAM IS WITH YOU. SHOULD THE PROGRAM PROVE DEFECTIVE, YOU ASSUME THE COST OF ALL NECESSARY SERVICING, REPAIR OR CORRECTION.</p> <p><strong>12</strong>. IN NO EVENT UNLESS REQUIRED BY APPLICABLE LAW OR AGREED TO IN WRITING WILL ANY COPYRIGHT HOLDER, OR ANY OTHER PARTY WHO MAY MODIFY AND/OR REDISTRIBUTE THE PROGRAM AS PERMITTED ABOVE, BE LIABLE TO YOU FOR DAMAGES, INCLUDING ANY GENERAL, SPECIAL, INCIDENTAL OR CONSEQUENTIAL DAMAGES ARISING OUT OF THE USE OR INABILITY TO USE THE PROGRAM (INCLUDING BUT NOT LIMITED TO LOSS OF DATA OR DATA BEING RENDERED INACCURATE OR LOSSES SUSTAINED BY YOU OR THIRD PARTIES OR A FAILURE OF THE PROGRAM TO OPERATE WITH ANY OTHER PROGRAMS), EVEN IF SUCH HOLDER OR OTHER PARTY HAS BEEN ADVISED OF THE POSSIBILITY OF SUCH DAMAGES.</p>

#### <p>END OF TERMS AND CONDITIONS</p>

<p><strong>How to Apply These Terms to Your New Programs</strong></p>

<p>If you develop a

 new program, and you want it to be of the greatest possible use to the public, the best way to achieve this is to make it free software which everyone can redistribute and change under these terms.</p>

<p>To do so, attach the following notices to the program. It is safest to attach them to the start of each source file to most effectively convey the exclusion of warranty; and each file should have at least the "copyright" line and a pointer to where the full notice is found. $\langle p \rangle$ 

 $\lt$ blockquote>One line to give the program's name and a brief idea of what it does. $\lt$ br />

Copyright (C) & It; year & gt; & It; name of author & gt; < /blockquote>

<blockquote>This program is free software; you can redistribute it and/or modify it under the terms of the GNU General Public License as published by the Free Software Foundation; either version 2 of the License, or (at your option) any later version.</blockquote>

<blockquote>This program is distributed in the hope that it will be useful,

 but WITHOUT ANY WARRANTY; without even the implied warranty of MERCHANTABILITY or FITNESS FOR A PARTICULAR PURPOSE. See the GNU General Public License for more details.</blockquote> <blockquote>You should have received a copy of the GNU General Public License along with this program; if not, write to the Free Software Foundation, Inc., 59 Temple Place, Suite 330, Boston, MA 02111-1307 USA</blockquote>

 $\langle p \rangle$ Also add information on how to contact you by electronic and paper mail. $\langle p \rangle$ 

 $\langle p \rangle$  f the program is interactive, make it output a short notice like this when it starts in an interactive mode: $\langle p \rangle$ <blockquote>Gnomovision version 69, Copyright (C) year name of author Gnomovision comes with

ABSOLUTELY NO WARRANTY; for details type `show w'. This is free software, and you are welcome to redistribute it under certain conditions; type `show c' for details.</blockquote>

<p>The hypothetical commands `show w' and `show c' should show the appropriate parts of the General Public License. Of course, the commands you use may be called something other than `show w' and `show c'; they could even be mouse-clicks or menu items--whatever suits your program.</p>

<p>You should also get your employer (if you work as a programmer) or your school, if any, to sign a

 $\&$ quot;copyright disclaimer $\&$ quot; for the program, if necessary. Here is a sample; alter the names: $\langle p \rangle$ 

<blockquote>Yoyodyne, Inc., hereby disclaims all copyright interest in the program `Gnomovision' (which makes passes at compilers) written by James Hacker.</blockquote>

 $\lt$ blockquote>signature of Ty Coon, 1 April 1989 $\lt$ br />

Ty Coon, President of Vice</blockquote>

<p>This General Public License does not permit incorporating your program into proprietary programs. If your program is a subroutine library, you may consider it more useful to permit linking proprietary applications with the library. If this is what you want to do, use the GNU Library General Public License instead of this License. $\langle p \rangle$ <li

style="background-color:yellow;">

<p><strong>&quot;CLASSPATH&quot; EXCEPTION TO THE GPL VERSION 2</strong><br />

 $\langle$ hr/ $>$ 

 Certain source files distributed by Oracle are subject to the following clarification and special exception to the GPL Version 2, but only where Oracle has expressly included in the particular source file's header the words " Oracle designates this particular file as subject to the " Classpath " exception as provided by Oracle in the License file that accompanied this code.  $\&$  quot;  $\&$   $\&$ 

 $\langle$ hr  $/$ 

 Linking this library statically or dynamically with other modules is making a combined work based on this library. & the sp. Thus, the terms and conditions of the GNU General Public License Version 2 cover the whole combination.  $\langle$ br  $\rangle$ 

#### $2<sub>tr</sub>  $\rightarrow$$

 As a special exception, the copyright holders of this library give you permission to link this library with independent modules to produce an executable, regardless of the license terms of these independent modules, and to copy and distribute the resulting executable under terms of your choice, provided that you also meet, for each linked independent module, the terms and conditions of the license of that module. An independent module is a module which is not derived from or based on this library.  $\&$ nbsp; If you modify this library, you may extend this exception to your version of the library, but you are not obligated to do so. & nbsp; If you do not wish to do so, delete this exception statement from your version.</p>

 $\langle$ li>  $p>>$ br $\ge$  $2<sub>tr</sub>$  $<$ /p>  $p>>$ br $\ge$  $<$ /p> </body> </html>

The project is licensed under the Confluent Community License, except for client libs, which is under the Apache 2.0 license.

See LICENSE file in each subfolder for detailed license agreement. Apache log4j Copyright 2007 The Apache Software Foundation

This product includes software developed at The Apache Software Foundation (http://www.apache.org/).

> Apache License Version 2.0, January 2004 http://www.apache.org/licenses/

## TERMS AND CONDITIONS FOR USE, REPRODUCTION, AND DISTRIBUTION

1. Definitions.

 "License" shall mean the terms and conditions for use, reproduction, and distribution as defined by Sections 1 through 9 of this document.

 "Licensor" shall mean the copyright owner or entity authorized by the copyright owner that is granting the License.

 "Legal Entity" shall mean the union of the acting entity and all other entities that control, are controlled by, or are under common control with that entity. For the purposes of this definition, "control" means (i) the power, direct or indirect, to cause the direction or management of such entity, whether by contract or otherwise, or (ii) ownership of fifty percent (50%) or more of the outstanding shares, or (iii) beneficial ownership

of such entity.

 "You" (or "Your") shall mean an individual or Legal Entity exercising permissions granted by this License.

 "Source" form shall mean the preferred form for making modifications, including but not limited to software source code, documentation source, and configuration files.

 "Object" form shall mean any form resulting from mechanical transformation or translation of a Source form, including but not limited to compiled object code, generated documentation, and conversions to other media types.

 "Work" shall mean the work of authorship, whether in Source or Object form, made available under the License, as indicated by a copyright notice that is included in or attached to the work (an example is provided in the Appendix below).

 "Derivative Works" shall mean any work, whether in Source or Object form, that is based on (or derived from) the Work and for which the editorial

 revisions, annotations, elaborations, or other modifications represent, as a whole, an original work of authorship. For the purposes of this License, Derivative Works shall not include works that remain separable from, or merely link (or bind by name) to the interfaces of, the Work and Derivative Works thereof.

 "Contribution" shall mean any work of authorship, including the original version of the Work and any modifications or additions to that Work or Derivative Works thereof, that is intentionally submitted to Licensor for inclusion in the Work by the copyright owner or by an individual or Legal Entity authorized to submit on behalf of the copyright owner. For the purposes of this definition, "submitted" means any form of electronic, verbal, or written communication sent to the Licensor or its representatives, including but not limited to communication on electronic mailing lists, source code control systems, and issue tracking systems that are managed by, or on behalf of, the Licensor for the purpose of discussing and improving the Work, but excluding communication that is conspicuously marked or otherwise designated in writing by the copyright owner as "Not a Contribution."

 "Contributor" shall mean Licensor and any individual or Legal Entity on behalf of whom a Contribution has been received by Licensor and subsequently incorporated within the Work.

 2. Grant of Copyright License. Subject to the terms and conditions of this License, each Contributor hereby grants to You a perpetual,

 worldwide, non-exclusive, no-charge, royalty-free, irrevocable copyright license to reproduce, prepare Derivative Works of, publicly display, publicly perform, sublicense, and distribute the Work and such Derivative Works in Source or Object form.

 3. Grant of Patent License. Subject to the terms and conditions of this

 License, each Contributor hereby grants to You a perpetual, worldwide, non-exclusive, no-charge, royalty-free, irrevocable (except as stated in this section) patent license to make, have made, use, offer to sell, sell, import, and otherwise transfer the Work, where such license applies only to those patent claims licensable by such Contributor that are necessarily infringed by their Contribution(s) alone or by combination of their Contribution(s) with the Work to which such Contribution(s) was submitted. If You institute patent litigation against any entity (including a cross-claim or counterclaim in a lawsuit) alleging that the Work or a Contribution incorporated within the Work constitutes direct or contributory patent infringement, then any patent licenses granted to You under this License for that Work shall terminate as of the date such litigation is filed.

 4. Redistribution. You may reproduce and distribute copies of the

 Work or Derivative Works thereof in any medium, with or without modifications, and in Source or Object form, provided that You meet the following conditions:

- (a) You must give any other recipients of the Work or Derivative Works a copy of this License; and
- (b) You must cause any modified files to carry prominent notices stating that You changed the files; and
- (c) You must retain, in the Source form of any Derivative Works that You distribute, all copyright, patent, trademark, and attribution notices from the Source form of the Work, excluding those notices that do not pertain to any part of the Derivative Works; and
- (d) If the Work includes a "NOTICE" text file as part of its distribution, then any Derivative Works that You distribute must include a readable copy of the attribution notices contained within such NOTICE file, excluding

those notices that do not

 pertain to any part of the Derivative Works, in at least one of the following places: within a NOTICE text file distributed as part of the Derivative Works; within the Source form or

 documentation, if provided along with the Derivative Works; or, within a display generated by the Derivative Works, if and wherever such third-party notices normally appear. The contents of the NOTICE file are for informational purposes only and do not modify the License. You may add Your own attribution notices within Derivative Works that You distribute, alongside or as an addendum to the NOTICE text from the Work, provided that such additional attribution notices cannot be construed as modifying the License.

 You may add Your own copyright statement to Your modifications and may provide additional or different license terms and conditions

 for use, reproduction, or distribution of Your modifications, or for any such Derivative Works as a whole, provided Your use, reproduction, and distribution of the Work otherwise complies with the conditions stated in this License.

- 5. Submission of Contributions. Unless You explicitly state otherwise, any Contribution intentionally submitted for inclusion in the Work by You to the Licensor shall be under the terms and conditions of this License, without any additional terms or conditions. Notwithstanding the above, nothing herein shall supersede or modify the terms of any separate license agreement you may have executed with Licensor regarding such Contributions.
- 6. Trademarks. This License does not grant permission to use the trade names, trademarks, service marks, or product names of the Licensor, except as required for reasonable and customary use in describing the origin of the Work and reproducing the content of the NOTICE file.
- 7. Disclaimer of Warranty. Unless required by applicable law or agreed to in writing, Licensor provides the Work (and each Contributor provides its Contributions) on an "AS IS" BASIS, WITHOUT WARRANTIES OR CONDITIONS OF ANY KIND, either express or implied, including, without limitation, any warranties or conditions of TITLE, NON-INFRINGEMENT, MERCHANTABILITY, or FITNESS FOR A PARTICULAR PURPOSE. You are solely responsible for determining the appropriateness of using or redistributing the Work and assume any risks associated with Your exercise of permissions under this License.
- 8. Limitation of Liability. In no event and under no legal theory, whether in tort (including negligence), contract, or otherwise, unless required by applicable law (such as deliberate and grossly negligent acts) or agreed to in writing, shall any Contributor be liable to You for damages, including any direct,

indirect, special,

 incidental, or consequential damages of any character arising as a result of this License or out of the use or inability to use the Work (including but not limited to damages for loss of goodwill, work stoppage, computer failure or malfunction, or any and all other commercial damages or losses), even if such Contributor has been advised of the possibility of such damages.

 9. Accepting Warranty or Additional Liability. While redistributing the Work or Derivative Works thereof, You may choose to offer, and charge a fee for, acceptance of support, warranty, indemnity, or other liability obligations and/or rights consistent with this License. However, in accepting such obligations, You may act only on Your own behalf and on Your sole responsibility, not on behalf of any other Contributor, and only if You agree to indemnify, defend, and hold each Contributor harmless for any liability incurred by, or claims asserted against, such Contributor by reason of your accepting any such warranty or additional liability.

## END OF TERMS AND CONDITIONS

APPENDIX: How to apply the Apache License to your work.

 To apply the Apache License to your work, attach the following boilerplate notice, with the fields enclosed by brackets "[]" replaced with your own identifying information. (Don't include the brackets!) The text should be enclosed in the appropriate comment syntax for the file format. We also recommend that a file or class name and description of purpose be included on the same "printed page" as the copyright notice for easier identification within third-party archives.

Copyright [yyyy] [name of copyright owner]

 Licensed under the Apache License, Version 2.0 (the "License"); you may not use this file except in compliance with the License. You may obtain a copy of the License at

http://www.apache.org/licenses/LICENSE-2.0

 Unless required by applicable law or agreed to in writing, software distributed under the License is distributed on an "AS IS" BASIS, WITHOUT WARRANTIES OR CONDITIONS OF ANY KIND, either express or implied. See the License for the specific language governing permissions and limitations under the License. <!DOCTYPE HTML PUBLIC "-//W3C//DTD HTML 4.01 Transitional//EN" "http://www.w3.org/TR/html4/loose.dtd">

```
<html lang="en-US">
<head>
 <title>GlassFish Dual License Header and License Notice GPL v2 and CDDL</title>
 <meta http-equiv="content-type" content="text/html; charset=UTF-8">
 <style type="text/css">
 li {display: block;}
 </style>
</head>
```

```
<body leftmargin="0" topmargin="0" marginheight="0" marginwidth="0" bgcolor="#ffffff">
```
<h3>COMMON DEVELOPMENT AND DISTRIBUTION LICENSE (CDDL) Version 1.0</h3>

```
<ul> <li><p><b>1. Definitions.</b></p>
 <ul> <li>
  p. & Idquo; Contributor & rdquo; <b>1.1</b> means each individual or
    entity that creates or contributes to the creation of
    Modifications.
  </p>
  \langleli>
   <li>
  < p >1.2. &Idquo;Contributor Version" </b> means
    the combination of the Original Software, prior
    Modifications used by a Contributor (if any), and the
    Modifications made by that particular
 Contributor.
  </p>
  \langleli>
  \langleli\ranglep. & Idquo; Covered Software & rdquo; <b>1.3</b>. Aldquo; Covered Software & rdquo; <b>1.4</b> the Original Software, or (b) Modifications, or (c) the
    combination of files containing Original Software with files
    containing Modifications, in each case including portions
    thereof.
  \langle/p>\langle/li\rangle\langleli\ranglep. & Idquo; Executable & rdquo; <b>1.4</b> means the
    Covered Software in any form other than Source Code.
```

```
</p>
 \langleli>
  \langleli\ranglep1.5. &Idquo;Initial Developer" \langle b \rangle means
    the individual or entity that first makes Original Software
    available under this License.
  </p>
 \langleli>
   <li>
  p<b>1.6. &Idquo;Larger Work&rdquo;</b> means a work
    which combines Covered Software or portions thereof with
   code not governed by the terms of this License.
  </p>
  \langleli>
  <li>
  p<b>1.7. &Idquo;License&rdquo;</b>
 means this document.
  </p>
 \langleli>
  \langleli\ranglep. & Idquo; Licensable & rdquo; <b>1.8</b> means having
    the right to grant, to the maximum extent possible, whether
    at the time of the initial grant or subsequently acquired,
    any and all of the rights conveyed herein.
  </p>
  \langleli\rangle <li>
  p. & Idquo; Modifications & rdquo; <b>1.9</b> means the
    Source Code and Executable form of any of the following:
  </p>
  \langleul\rangle\langleli\ranglep Any file that results from an addition
     to, deletion from or modification of the contents of a
     file containing Original Software or previous
     Modifications;
    </p>
```
```
\langleli>
  <li>< p >
    the Original Software or previous Modification; or
   </p>
  \langleli>
  <li>p
    otherwise
 made available under the terms of this
    License.
   </p>
  \langleli>
  \langle u|\langleli>
  <li>
  p means
   the Source Code and Executable form of computer software
   code that is originally released under this License.
  </p>
 \langleli>
  <li>
  p & Idquo; Patent Claims & rdquo; <b>1.11.</b> & Idquo; Patent Claims & rdquo; <b>1.11.</b> patent claim(s), now owned or hereafter acquired, including
   without limitation, method, process, and apparatus claims,
   in any patent Licensable by grantor.
  </p>
 \langleli\rangle <li>
  p. & Idquo; Source Code & rdquo; <b>8</b> means (a) the
   common form of computer software code in which modifications
   are made and (b) associated documentation included in or
   with such code.
  \langle/p>\langle/li\rangle\langleli\ranglep<b>1.13. &ldquo; You&rdquo; (or
  "Your"\angleb> means an individual or a legal
```
 entity exercising rights under, and complying with all of the terms of, this License. For legal entities, " You " includes any entity which controls, is controlled by, or is under common control with You. For purposes of this definition, " control " means  $(a)$  the power, direct or indirect, to cause the direction or management of such entity, whether by contract or otherwise, or  $(b)$  ownership of more than fifty percent (50%) of the outstanding shares or beneficial ownership of such entity.

 $<$ /p>  $\langle$ li>  $\langle u|$ 

 $\langle$ li>

#### <li>

 <p><b>2. License Grants.</b></p>  $<$ ul $>$  <li> <p><b>2.1. The Initial Developer Grant.</b></p>  $p$  Conditioned upon Your compliance with Section 3.1 below and subject to third party intellectual property claims, the Initial Developer hereby grants You a world-wide, royalty-free, non-exclusive license:  $<$ /p>  $<$ ul $>$  $\langle$ li $\rangle$  $p$  $**(b)**$  **under intellectual property rights**  (other than patent or trademark) Licensable by Initial Developer, to use, reproduce, modify, display, perform, sublicense and distribute the Original Software (or portions thereof), with or without Modifications, and/or as part of a Larger Work; and  $<$ /p>  $\langle$ li $\rangle$  $\langle$ li $\rangle$  $p$  **under Patent Claims infringed by the**  making, using or selling of Original Software, to make, have made, use, practice, sell, and offer for sale, and/or otherwise dispose of the Original Software (or portions thereof).  $<$ /p>  $\langle$ li>  $\langle$ li $\rangle$ 

#### $p$

 **The licenses granted in Sections 2.1(a)**  and (b) are effective on the date Initial Developer first distributes or otherwise makes the Original Software available to a third party under the terms of this License.  $<$ /p>

- $\langle$ li $\rangle$
- <li>
- $p$

 **Notwithstanding Section 2.1(b)** above, no patent license is granted:  $(1)$  for code that You delete from the Original Software, or  $(2)$  for infringements caused by:  $(i)$  the modification of the Original Software, or (ii) & nbsp; the combination of the Original Software with other software or devices.  $<$ /p>  $\langle$ li $\rangle$  $\langle \text{ul} \rangle$  $\langle$ li $\rangle$  <li> <p><b>2.2. Contributor Grant.</b></p>  $< p$ 

 Conditioned upon Your compliance with Section 3.1 below and subject to third party intellectual property claims,

each Contributor hereby grants You a world-wide,

royalty-free, non-exclusive license:

 $<$ /p>

<ul>

```
\langleli\rangle
```
 $p$ 

 $**(b)**$  **under intellectual property rights** 

(other than patent or trademark) Licensable by

Contributor to use, reproduce,

modify, display, perform,

 sublicense and distribute the Modifications created by such Contributor (or portions thereof), either on an unmodified basis, with other Modifications, as Covered Software and/or as part of a Larger Work; and  $<$ /p>

```
\langleli>
```
 $\langle$ li $\rangle$ 

 $p$ 

 $**b**$  **under Patent Claims infringed by the**  making, using, or selling of Modifications made by that Contributor either alone and/or in combination with its Contributor Version (or portions of such combination),

 to make, use, sell, offer for sale, have made, and/or otherwise dispose of: (1) Modifications made by that Contributor (or portions thereof); and  $(2)$  the combination of Modifications made by that Contributor with its Contributor Version (or portions of such combination).  $<$ /p>  $\langle$ li $\rangle$  $<$ li $>$  $p$  **The licenses granted** in Sections &  $nbsp;2.2(a)$  and 2.2(b) are effective on the date Contributor first distributes or otherwise makes the Modifications available to a third party.  $<$ /p>  $\langle$ li>  $\langle$ li $\rangle$  $p$  **Notwithstanding Section**  $2.2(b)$ above, no patent license is granted:  $(1)$  for any code that Contributor has deleted from the Contributor Version;  $(2)$  for infringements caused by: (i) & nbsp; third party modifications of Contributor Version, or (ii) & nbsp; the combination of Modifications made by that Contributor with other software (except as part of the Contributor Version) or other devices; or (3) under Patent Claims infringed by Covered Software in the absence of Modifications made by that Contributor.  $<$ /p>  $\langle$ li>  $<$ /ul $>$  $\langle$ li>  $\langle \text{ul} \rangle$  $\langle$ li> <li> <p><b>3. Distribution Obligations.</b></p>  $\langle u|$  <li> <p><b>3.1. Availability of Source Code.</b></p>  $p$  Any Covered Software that You distribute or otherwise make available in Executable form must also be made available in Source Code form and that Source Code form must be distributed only under the terms of this License. You must include a copy of this License with every copy of

 the Source Code form of the Covered Software You distribute or otherwise make available. You must inform recipients of any such Covered Software in Executable form as to how they can obtain such Covered Software in Source Code form in a reasonable manner on or through a medium customarily used for software exchange.  $<$ /p>  $\langle$ li $\rangle$  $<$ li $>$  <p><b>3.2. Modifications.</b></p>  $p$  The Modifications that You create or to which You contribute are governed by the terms of this License. You represent that You believe Your Modifications are Your original creation(s) and/or You have sufficient rights to grant the rights conveyed by this License.  $<$ /p>  $\langle$ li $\rangle$  <li> <p><b>3.3. Required Notices.</b></p>  $p$  You must include a notice in each of Your Modifications that identifies You as the Contributor of the Modification. You may not remove or alter any copyright, patent or trademark notices contained within the Covered Software, or any notices of licensing or any descriptive text giving attribution to any Contributor or the Initial Developer.  $<$ /p>  $\langle$ li $\rangle$  <li> <p><b>3.4. Application of Additional Terms.</b></p>  $p$  You may not offer or impose any terms on any Covered Software in Source Code form that alters or restricts the applicable version of this License or the recipients' rights hereunder. You may choose to offer, and to charge a fee for, warranty, support, indemnity or liability obligations to one or more recipients of Covered Software. However, you may do so only on Your own behalf, and not on behalf of the Initial Developer or any Contributor. You must make it absolutely clear that any such warranty, support, indemnity or liability obligation is offered by You alone, and You hereby agree to indemnify the Initial Developer and every Contributor for any liability incurred by the Initial

 support, indemnity or liability terms You offer.  $<$ /p>  $\langle$ li>  $\langle$ li $\rangle$  <p><b>3.5. Distribution of Executable Versions.</b></p>  $< p >$  You may distribute the Executable form of the Covered Software under the terms of this License or under the terms of a license of Your choice, which may contain terms different from this License, provided that You are in compliance with the terms of this License and that the license for the Executable form does not attempt to limit or alter the recipient' rights in the Source Code form from the rights set forth in this License. If You distribute the Covered Software in Executable form under a different license, You must make it absolutely clear that any terms which differ from this License are offered by You alone, not by the Initial Developer or Contributor. You hereby agree to indemnify the Initial Developer and every Contributor for any liability incurred by the Initial Developer or such Contributor as a result of any such terms You offer.  $<$ /p>  $\langle$ li $\rangle$  $<$ li $>$  <p><b>3.6. Larger Works.</b></p>  $p$  You may create a Larger Work by combining Covered Software with other code not governed by the terms of this License and distribute the Larger Work as a single product. In such a case, You must make sure the requirements of this License are fulfilled for the Covered Software.  $<$ /p>  $\langle$ li>  $\langle \text{ul} \rangle$  $\langle$ /li $\rangle$  $<$ li $>$  <p><b>4. Versions of the License.</b></p>  $\langle u \rangle$  $\langle$ li $\rangle$  <p><b>4.1. New Versions.</b></p>  $p$  Sun Microsystems, Inc. is the initial license steward and may publish revised and/or new versions of this

 License from time to time. Each version will be given a distinguishing version number. Except as provided in Section 4.3, no one other than the license steward has the right to modify this License.  $<$ /p>  $\langle$ li>  $<$ li $>$  <p><b>4.2. Effect of New Versions.</b></p>  $< p >$  You may always continue to use, distribute or otherwise make the Covered Software available under the terms of the version of the License under which You originally received the Covered Software. If the Initial Developer includes a notice in the Original Software prohibiting it from being distributed or otherwise made available under any subsequent version of the License, You must distribute and make the Covered Software available under the terms of the version of the License under which You originally received the Covered Software. Otherwise, You may also choose to use, distribute or otherwise make the Covered Software available under the terms of any subsequent version of the License published by the license steward.  $<$ /p>  $\langle$ li $\rangle$  $<$ li $>$  <p><b>4.3. Modified Versions.</b></p>  $p$  When You are an Initial Developer and You want to create a new license for Your Original Software, You may create and use a modified version of this License if You:  $(a)$  rename the license and remove any references to the name of the license steward (except to note that the license differs from this License); and  $(b)$  & nbsp; otherwise make it clear that the license contains terms which differ from this License.  $<$ /p>  $\langle$ li>  $\langle 111 \rangle$  $\langle$ li>  $\langle$ li $\rangle$ <p> <br />b> 5. DISCLAIMER OF WARRANTY.</p></p>  $\langle n \rangle$  COVERED SOFTWARE IS PROVIDED UNDER THIS LICENSE ON AN " AS IS & rdquo; BASIS, WITHOUT WARRANTY OF ANY KIND, EITHER EXPRESSED OR IMPLIED, INCLUDING, WITHOUT LIMITATION,

 WARRANTIES THAT THE COVERED SOFTWARE IS FREE OF DEFECTS, MERCHANTABLE, FIT FOR A PARTICULAR PURPOSE OR NON-INFRINGING. THE ENTIRE RISK AS TO THE QUALITY AND PERFORMANCE OF THE COVERED SOFTWARE IS WITH YOU. SHOULD ANY COVERED SOFTWARE PROVE DEFECTIVE IN ANY RESPECT, YOU (NOT THE INITIAL DEVELOPER OR ANY OTHER CONTRIBUTOR) ASSUME THE COST OF ANY NECESSARY SERVICING, REPAIR OR CORRECTION. THIS DISCLAIMER OF WARRANTY CONSTITUTES AN ESSENTIAL PART OF THIS LICENSE. NO USE OF ANY COVERED SOFTWARE IS AUTHORIZED HEREUNDER EXCEPT UNDER THIS DISCLAIMER.

 $<$ /p>  $\langle$ li>

 $<$ li $>$ 

 $<$ p $>$  $<$ b $>$ 6. TERMINATION.</b></p>

 $\langle$ ul $>$ 

<li>

 $< p >$ 

 $**6.1**$  **This License and the rights granted**  hereunder will terminate automatically if You fail to comply with terms herein and fail to cure such breach within 30 days of becoming aware of the breach. Provisions which, by their nature, must remain in effect beyond the termination of this License shall survive.

 $<$ /p>

 $\langle$ li $\rangle$ 

<li>

 $< p$ 

 **If You assert a patent infringement claim**  (excluding declaratory judgment actions) against Initial Developer or a Contributor (the Initial Developer or Contributor against whom You assert such claim is referred to as " Participant ") alleging that the Participant Software (meaning the Contributor Version where the Participant is a Contributor or the Original Software where the Participant is the Initial Developer) directly or indirectly infringes any patent, then any

and all rights granted directly or

 indirectly to You by such Participant, the Initial Developer (if the Initial Developer is not the Participant) and all Contributors under Sections & nbsp; 2.1 and/or 2.2 of this License shall, upon 60 days notice from Participant terminate prospectively and automatically at the expiration of such 60 day notice period, unless if within such 60 day period You withdraw Your claim with respect to the Participant Software against such Participant either unilaterally or pursuant to a written agreement with Participant.

 $<$ /p>

 $\langle$ li $\rangle$ 

```
<li>
```
 $\langle n \rangle$ 

 **In the event of termination under** Sections 6.1 or 6.2 above, all end user licenses that have been validly granted by You or any distributor hereunder prior to termination (excluding licenses granted to You by any distributor) shall survive termination.  $<$ /p>  $\langle$ li>  $\langle 111 \rangle$  $\langle$ li $\rangle$ 

<li>

<p><b>7. LIMITATION OF LIABILITY.</b></p>

 $p$ 

 UNDER NO CIRCUMSTANCES AND UNDER NO LEGAL THEORY, WHETHER TORT (INCLUDING NEGLIGENCE), CONTRACT, OR OTHERWISE, SHALL YOU, THE INITIAL DEVELOPER, ANY OTHER CONTRIBUTOR, OR ANY DISTRIBUTOR OF COVERED SOFTWARE, OR ANY SUPPLIER OF ANY OF SUCH PARTIES, BE LIABLE TO ANY PERSON FOR ANY INDIRECT, SPECIAL, INCIDENTAL, OR CONSEQUENTIAL DAMAGES OF ANY CHARACTER INCLUDING, WITHOUT LIMITATION, DAMAGES FOR LOST PROFITS, LOSS OF GOODWILL, WORK STOPPAGE, COMPUTER FAILURE OR MALFUNCTION, OR ANY AND ALL OTHER COMMERCIAL DAMAGES OR LOSSES, EVEN IF SUCH PARTY SHALL HAVE BEEN INFORMED OF THE POSSIBILITY OF SUCH DAMAGES. THIS LIMITATION OF LIABILITY SHALL NOT APPLY TO LIABILITY FOR DEATH OR PERSONAL INJURY RESULTING FROM SUCH PARTY & rsquo; S NEGLIGENCE TO THE EXTENT APPLICABLE LAW PROHIBITS SUCH LIMITATION. SOME JURISDICTIONS DO NOT ALLOW THE EXCLUSION OR LIMITATION OF INCIDENTAL

OR CONSEQUENTIAL DAMAGES, SO THIS

EXCLUSION AND LIMITATION MAY NOT APPLY TO YOU.

 $<$ /p>

 $\langle$ li $\rangle$ 

 $<$ li $>$ 

<p> <br />b>8. U.S. GOVERNMENT END USERS.</p></p>  $p$ 

The Covered Software is a " commercial item, " as that term is defined in  $48$  C.F.R. 2.101 (Oct. 1995), consisting of " commercial computer software " (as that term is defined at 48

C.F.R. & sect; & nbsp;  $252.227 - 7014(a)(1)$  and & ldquo; commercial computer software documentation" as such terms are used in  $48$ &nbsp:C.F.R. &nbsp:12.212 (Sept. 1995). Consistent with 48 C.F.R. 12.212 and 48 C.F.R. 227.7202-1 through 227.7202-4 (June 1995), all U.S. Government End Users acquire Covered Software with only those rights set forth herein. This

 U.S. Government Rights clause is in lieu of, and supersedes, any other FAR, DFAR, or other clause or provision that addresses Government rights in computer software under this License.  $\langle$ /p $>$ 

 $\langle$ li>

#### $\langle$ li $\rangle$

<p>>b>9. MISCELLANEOUS.</b></p>

#### $\langle n \rangle$

 This License represents the complete agreement concerning subject matter hereof. If any provision of this License is held to be unenforceable, such provision shall be reformed only to the extent necessary to make it enforceable. This License shall be governed by the law of the jurisdiction specified in a notice contained within the Original Software (except to the extent applicable law, if any, provides  $otherwise$ ), excluding such jurisdiction $&$ rsquo; s conflict-of-law provisions. Any litigation relating to this License shall be subject to the jurisdiction of the courts located in the jurisdiction and venue specified in a notice contained within the Original Software, with the losing party responsible for costs, including, without limitation, court costs and reasonable attorneys' fees and expenses. The application of the United Nations

Convention on Contracts for

 the International Sale of Goods is expressly excluded. Any law or regulation which provides that the language of a contract shall be construed against the drafter shall not apply to this License. You agree that You alone are responsible for compliance with the United States export administration regulations (and the export control laws and regulation of any other countries) when You use, distribute or otherwise make available any Covered Software.

 $<$ /p>  $\langle$ li>

<li>

<p><b>10. RESPONSIBILITY FOR CLAIMS.</b></p>

 $p$ 

 As between Initial Developer and the Contributors, each party is responsible for claims and damages arising, directly or indirectly, out of its utilization of rights under this License and You agree to work with Initial Developer and Contributors to distribute such responsibility on an equitable basis. Nothing herein is intended or shall be deemed to constitute

```
 any admission of liability.
 </p>
\langleli>
<li>p
   NOTICE PURSUANT TO SECTION 9 OF THE COMMON DEVELOPMENT
   AND DISTRIBUTION LICENSE (CDDL)
 </b>
 </p>
 < p > The code released under the CDDL shall be governed by the laws
  of the State of California (excluding conflict-of-law provisions).
  Any litigation relating to this License shall be subject to the
  jurisdiction of the Federal Courts of the Northern District of
  California and the state courts of the State of California, with
  venue lying in Santa Clara County, California.
 </p>
\langleli>
\langle u| <h3>The GNU General Public License (GPL) Version 2, June 1991</h3>
p Copyright (C) 1989, 1991 Free Software Foundation, Inc.
 59 Temple Place, Suite 330, Boston, MA 02111-1307 USA
</p>
< p > Everyone is permitted to copy and distribute verbatim copies
 of this license document, but changing it is not allowed.
</p>
<p>>
cb>Preamble</b>
</p>
p The licenses for most software are designed to take away your
 freedom to share and change it. By contrast, the GNU General Public
 License is intended to guarantee your freedom to share and change
 free software--to make sure the software is free for all its users.
 This General Public License applies to most of the Free Software
 Foundation's software and to any other program whose authors commit
 to using it. (Some other Free Software Foundation software is covered
 by the GNU Library General Public License instead.) You can apply it
```
to your programs, too.

 $<$ /p>

 $\langle p \rangle$ 

When we speak of free software, we are referring to freedom, not

 price. Our General Public Licenses are designed to make sure that you have the freedom to distribute copies of free software (and charge for this service if you wish), that you receive source code or can get it if you want it, that you can change the software or use pieces of it in new free programs; and that you know you can do these things.  $<$ /p>  $< p >$  To protect your rights, we need to make restrictions that forbid anyone to deny you these rights or to ask you to surrender the rights. These restrictions translate to certain responsibilities for you if you distribute copies of the software, or if you modify it.  $<$ /p>  $p$  For example, if you distribute copies of such a program, whether gratis or for a fee, you must give the recipients all the rights that you have. You must make sure that they, too, receive or can get the source code. And you must show them these terms so they know their rights.  $<$ /p>  $< p >$ We protect your rights with two steps: (1) copyright the software, and (2) offer you this license which gives you legal permission to copy, distribute and/or modify the software.  $<$ /p>  $< p >$  Also, for each author's protection and ours, we want to make certain that everyone understands that there is no warranty for this free software. If the software is modified by someone else and passed on, we want its recipients to know that what they have is not the original, so that any problems introduced by others will not reflect on the original authors' reputations.  $<$ /p>  $p$  Finally, any free program is threatened constantly by software patents. We wish to avoid the danger that redistributors of a free program will individually obtain patent licenses, in effect making the program proprietary. To prevent this, we have made it clear that any patent must be licensed for everyone's free use or not licensed at all.  $<$ /p>  $p$  The precise terms and conditions for copying, distribution and modification follow.  $<$ /p>

<p><b>TERMS AND CONDITIONS FOR COPYING, DISTRIBUTION AND MODIFICATION</b></p>

 <ul style="margin-left:0; padding-left:0; border-left:0">  $\langle$ li $\rangle$ 

 $< p >$ 

 <b>0.</b> This License applies to any program or other work which contains a notice placed by the copyright holder saying

it may be

 distributed under the terms of this General Public License. The "Program", below, refers to any such program or work, and a "work based on the Program" means either the Program or any derivative work under copyright law: that is to say, a work containing the Program or a portion of it, either verbatim or with modifications and/or translated into another language. (Hereinafter, translation is included without limitation in the term "modification".) Each licensee is addressed as "you".

 $<$ /p>

 $p$ 

 Activities other than copying, distribution and modification are not covered by this License; they are outside its scope. The act of running the Program is not restricted, and the output from the Program is covered only if its contents constitute a work based on the Program (independent of having been made by running the Program). Whether that is true depends on what the Program does.

 $<$ /p>

 $\langle$ li>

 $<$ li $>$ 

 $p$ 

**,**  $**1**$ **,**  $**1**$  **You may copy and distribute verbatim copies of the Program's**  source code as you receive it, in any medium, provided that you conspicuously and appropriately publish on each copy an appropriate copyright notice and disclaimer of warranty; keep intact all the notices that refer to this License and to the absence of any warranty; and give any other recipients of the Program a copy of this License along with the Program.

 $<$ /p>

 $p$ 

 You may charge a fee for the physical act of transferring a copy, and you may at your option offer warranty protection in exchange for a fee.

 $<$ /p>

 $\langle$ li>

 $\langle$ li $\rangle$ 

 $p$ 

**/** $**2**$ **/** $**2**$ **/** $**2**$  **You may modify your copy or copies of the Program or any portion**  of it, thus forming a work based on the Program, and copy and distribute such modifications or work under the terms of Section 1 above, provided that you also meet all of these conditions:

 $<$ /p>

 $<$ ul $>$ 

 $<$ li $>$ 

 $p$ 

 a) You must cause the modified files to carry prominent notices stating that you changed the files and the date of any change.

 $<$ /p>

 $\langle$ /li $\rangle$ 

 $<$ li $>$  $p$ 

> b) You must cause any work that you distribute or publish, that in whole or in part contains or is derived from the Program or any part thereof, to be licensed as a whole at no charge to all third parties under the terms of this License.

 $<$ /p>

 $\langle$ li $\rangle$ 

<li>

 $p$ 

 c) If the modified program normally reads commands interactively when run, you must cause it, when started running for such interactive use in the most ordinary way, to print or display an announcement including an appropriate copyright notice and a notice that there is no warranty (or else, saying that you provide a warranty) and that users may redistribute the program under these conditions, and telling the user how to view a copy of this License. (Exception:

if the Program itself is interactive

 but does not normally print such an announcement, your work based on the Program is not required to print an announcement.)

 $<$ /p>

 $\langle$ li $\rangle$ 

 $\langle u|$ 

 $p$ 

 These requirements apply to the modified work as a whole. If identifiable sections of that work are not derived from the Program, and can be reasonably considered independent and separate works in themselves, then this License, and its terms, do not apply to those sections when you distribute them as separate works. But when you distribute the same sections as part of a whole which is a work based on the Program, the distribution of the whole must be on the terms of this License, whose permissions for other licensees extend to the entire whole, and thus to each and every part regardless of who wrote it.

 $<$ /p>

 $p$ 

 Thus, it is not the intent of this section to claim rights or contest your rights to work written

entirely by you; rather, the intent is to

 exercise the right to control the distribution of derivative or collective works based on the Program.

 $<$ /p>

 $\langle n \rangle$ 

In addition, mere aggregation of another work not based on the Program

 with the Program (or with a work based on the Program) on a volume of a storage or distribution medium does not bring the other work under the scope of this License.

 $<$ /p>  $\langle$ li $\rangle$ 

<li>

 $p$ 

 **You may copy and distribute the Program (or a work based**  on it, under Section 2) in object code or executable form under the terms of Sections 1 and 2 above provided that you also do one of the following:

 $<$ /p>

 $<$ ul $>$ 

<li>

 $p$ 

 a) Accompany it with the complete corresponding machine-readable source code, which must be distributed under the terms of Sections 1 and 2 above on a medium customarily used for software interchange; or,

 $<$ /p>

 $\langle$ li $\rangle$ 

<li>

 $p$ 

 b) Accompany it with a written offer, valid for at least three years, to give any third party, for a charge no more than your cost of physically performing source distribution, a complete machine-readable copy of the corresponding source code, to be distributed under the terms of Sections 1 and 2 above on a medium customarily used for software interchange; or,

 $<$ /p>

 $\langle$ li>

 $\langle$ li $\rangle$ 

 $p$ 

 c) Accompany it with the information you received as to the offer to distribute corresponding source code. (This alternative is allowed only for noncommercial distribution and only if you received the program in object code or executable form with such an offer, in accord with Subsection b above.)

 $<$ /p>

 $\langle$ li $\rangle$ 

 $\langle \text{ul} \rangle$ 

 $\langle p \rangle$ 

 The source code for a work means the preferred form of the work for making modifications to it. For an executable work, complete source code means all the

source code for all modules it contains, plus any

 associated interface definition files, plus the scripts used to control compilation and installation of the executable. However, as a special

 exception, the source code distributed need not include anything that is normally distributed (in either source or binary form) with the major components (compiler, kernel, and so on) of the operating system on which the executable runs, unless that component itself accompanies the executable.

 $<$ /p>

 $p$ 

 If distribution of executable or object code is made by offering access to copy from a designated place, then offering equivalent access to copy the source code from the same place counts as distribution of the source code, even though third parties are not compelled to copy the source along with the object code.

 $<$ /p>

 $\langle$ /li $\rangle$ 

<li>

 $p$ 

 **You may not copy, modify, sublicense, or distribute the** Program except

as expressly provided under this License. Any attempt

 otherwise to copy, modify, sublicense or distribute the Program is void, and will automatically terminate your rights under this License. However, parties who have received copies, or rights, from you under this License will not have their licenses terminated so long as such parties remain in full compliance.

 $<$ /p>

 $\langle$ li>

<li>

 $p$ 

 <b>5.</b> You are not required to accept this License, since you have not signed it. However, nothing else grants you permission to modify or distribute the Program or its derivative works. These actions are prohibited by law if you do not accept this License. Therefore, by modifying or distributing the Program (or any work based on the Program), you indicate your acceptance of this License to do so, and all its terms and conditions for copying, distributing or modifying the Program or works based on it.  $<$ /p>

 $\langle$ li>

<li>

 $\langle p \rangle$ 

 **Each time you redistribute the Program (or any work based on the**  Program), the recipient automatically receives a license from the original licensor to copy, distribute or modify the Program subject to these terms and conditions. You may not impose any further restrictions on the recipients' exercise of the rights granted herein. You are not responsible for enforcing compliance by third parties to this License.

 $<$ /p>  $\langle$ /li $\rangle$ 

<li>

 $p$ 

 **If, as a consequence of a court judgment or allegation of patent**  infringement or for any other reason (not limited to patent issues), conditions are imposed on you (whether by court order, agreement or otherwise) that contradict the conditions of this License, they do not excuse you from the conditions of this License. If you cannot distribute so as to satisfy simultaneously your obligations under this License and any other pertinent obligations, then

as a consequence you may not distribute the Program at all.

 For example, if a patent license would not permit royalty-free redistribution of the Program by all those who receive copies directly or indirectly through you, then the only way you could satisfy both it and this License would be to refrain entirely from distribution of the Program.

 $<$ /p>

 $p$ 

 If any portion of this section is held invalid or unenforceable under any particular circumstance, the balance of the section is intended to apply and the section as a whole is intended to apply in other circumstances.  $<$ /p>

 $p$ 

 It is not the purpose of this section to induce you to infringe any patents or other property right claims or to contest validity of any such claims; this section has the sole purpose of protecting the integrity of the free software distribution system, which is implemented by public license practices. Many people have made generous contributions

to the wide range of software

 distributed through that system in reliance on consistent application of that system; it is up to the author/donor to decide if he or she is willing to distribute software through any other system and a licensee cannot impose that choice.

 $<$ /p>

 $p$ 

 This section is intended to make thoroughly clear what is believed to be a consequence of the rest of this License.

 $<$ /p>

 $\langle$ /li $\rangle$ 

<li>

 $p$ 

 **If the distribution and/or use of the Program is restricted in**  certain countries either by patents or by copyrighted interfaces, the original copyright holder who places the Program under this License may add an explicit geographical distribution limitation excluding those countries, so that distribution is permitted only in or among countries

 not thus excluded. In such case, this License incorporates the limitation as if written in the body of this License.

 $<$ /p>  $\langle$ li>

#### <li>

 $p$ 

 <b>9.</b> The Free Software Foundation may publish revised and/or new versions of the General Public License from time to time. Such new versions will be similar in spirit to the present version, but may differ in detail to address new problems or concerns.

 $<$ /p>

 $p$ 

 Each version is given a distinguishing version number. If the Program specifies a version number of this License which applies to it and "any later version", you have the option of following the terms and conditions either of that version or of any later version published by the Free Software Foundation. If the Program does not specify a version number of this License, you may choose any version ever published by the Free Software Foundation.  $<$ /p>

 $\langle$ li $\rangle$ 

<li>

 $p$ 

 **If you wish to incorporate parts of the Program into other free**  programs whose distribution conditions are different, write to the author to ask for

 permission. For software which is copyrighted by the Free Software Foundation, write to the Free Software Foundation; we sometimes make exceptions for this. Our decision will be guided by the two goals of preserving the free status of all derivatives of our free software and of promoting the sharing and reuse of software generally.

 $<$ /p>

 $\langle$ /li $\rangle$ 

 <li> <p>NO WARRANTY</p>  $\langle$ li $\rangle$ 

<li>

 $p$ 

 <b>11.</b> BECAUSE THE PROGRAM IS LICENSED FREE OF CHARGE, THERE IS NO WARRANTY FOR THE PROGRAM, TO THE EXTENT PERMITTED BY APPLICABLE LAW. EXCEPT WHEN OTHERWISE STATED IN WRITING THE COPYRIGHT HOLDERS AND/OR OTHER PARTIES PROVIDE THE PROGRAM "AS IS" WITHOUT WARRANTY OF ANY KIND, EITHER EXPRESSED OR IMPLIED, INCLUDING, BUT NOT LIMITED TO, THE IMPLIED WARRANTIES OF MERCHANTABILITY AND FITNESS FOR A PARTICULAR PURPOSE. THE ENTIRE RISK AS TO THE QUALITY AND PERFORMANCE OF THE PROGRAM IS WITH YOU.

 SHOULD THE PROGRAM PROVE DEFECTIVE, YOU ASSUME THE COST OF ALL NECESSARY SERVICING, REPAIR OR CORRECTION.  $<$ /p>

 $\langle$ li $\rangle$ 

#### $<$ li $>$

 $p$ 

 <b>12.</b> IN NO EVENT UNLESS REQUIRED BY APPLICABLE LAW OR AGREED TO IN WRITING WILL ANY COPYRIGHT HOLDER, OR ANY OTHER PARTY WHO MAY MODIFY AND/OR REDISTRIBUTE THE PROGRAM AS PERMITTED ABOVE, BE LIABLE TO YOU FOR DAMAGES, INCLUDING ANY GENERAL, SPECIAL, INCIDENTAL OR CONSEQUENTIAL DAMAGES ARISING OUT OF THE USE OR INABILITY TO USE THE PROGRAM (INCLUDING BUT NOT LIMITED TO LOSS OF DATA OR DATA BEING RENDERED INACCURATE OR LOSSES SUSTAINED BY YOU OR THIRD PARTIES OR A FAILURE OF THE PROGRAM TO OPERATE WITH ANY OTHER PROGRAMS), EVEN IF SUCH HOLDER OR OTHER PARTY HAS BEEN ADVISED OF THE POSSIBILITY OF SUCH DAMAGES.

 $<$ /p>  $\langle$ li $\rangle$ 

 $\langle$ li $\rangle$ 

#### <p>END OF TERMS AND CONDITIONS</p>  $\langle$ li $\rangle$

 $<$ li $>$ 

#### <p><b>How to Apply These Terms to Your New Programs</b></p>  $p$

 If you develop a new program, and you want it to be of the greatest possible

 use to the public, the best way to achieve this is to make it free software which everyone can redistribute and change under these terms.

 $<$ /p>

 $p$ 

 To do so, attach the following notices to the program. It is safest to attach them to the start of each source file to most effectively convey the exclusion of warranty; and each file should have at least the "copyright" line and a pointer to where the full notice is found.

```
</p>
```

```
\langle ul \rangle
```
 $\langle$ li $\rangle$ 

 $\langle p \rangle$ 

One line to give the program's name and a brief idea of what it does.

 $<$ /p>  $\langle$ li $\rangle$ 

```
\langleli\rangle
```
 $p$ 

```
Copyright (C) <year > <name of author>
```

```
</p>
```

```
\langleli>
   <li>
  < p This program is free software; you can redistribute it and/or modify it
    under the terms of the GNU General Public License as published by the
    Free Software Foundation; either version 2 of the License, or (at your
    option) any later version.
  </p>
 \langleli\rangle<li>p This program is distributed in the hope that it will be useful, but
    WITHOUT ANY WARRANTY; without even the implied warranty of MERCHANTABILITY
    or FITNESS FOR A PARTICULAR PURPOSE. See the GNU General Public License
    for more details.
  </p>
  \langleli\rangle<li>< p You should have received a copy of the GNU General Public License along
    with this program; if not, write to the Free Software Foundation, Inc.,
    59 Temple Place, Suite 330, Boston, MA 02111-1307 USA
  </p>
 \langleli>
 \langle \text{ul} \ranglep Also add information on how to contact you by electronic and paper mail.
 </p>
 p If the program is interactive, make it output a short notice like this
  when it starts in an interactive mode:
 </p>
 \langle ul \rangle<li>pGnomovision version 69, Copyright (C) year name of author\langle \rangle Gnomovision comes with ABSOLUTELY NO WARRANTY; for details type
    `show w'.
 This is free software, and you are welcome to redistribute
    it under certain conditions; type `show c' for details.
  </p>
 \langleli\rangle\langle \text{ul} \rangle\langle p \rangleThe hypothetical commands `show w' and `show c' should show the appropriate
  parts of the General Public License. Of course, the commands you use may
  be called something other than `show w' and `show c'; they could even be
```
mouse-clicks or menu items--whatever suits your program.

 $<$ /p>  $< p >$ 

 You should also get your employer (if you work as a programmer) or your school, if any, to sign a "copyright disclaimer" for the program, if necessary. Here is a sample; alter the names:

 $<$ /p>  $<$ ul $>$  $<$ li $>$  $\langle n \rangle$  Yoyodyne, Inc., hereby disclaims all copyright interest in the program `Gnomovision' (which makes passes at compilers) written by James Hacker.  $<$ /p>  $p$ signature of Ty Coon, 1 April 1989<br/>lt> Ty Coon, President of Vice  $<$ /p>

 $\langle$ li $\rangle$ 

 $\langle \text{ul} \rangle$ 

 $< p >$ 

 This General Public License does not permit incorporating your program into proprietary programs. If your program is a subroutine library, you may consider it more useful to permit linking proprietary applications with the library. If this is what you want to do, use the GNU Library General Public License instead of this License.

 $<$ /p>

 $\langle$ li>

<li style="background-color:yellow;">

 <p><b>"CLASSPATH" EXCEPTION TO THE GPL VERSION 2</b></p>  $< p >$ 

 Certain source files distributed by Sun Microsystems, Inc. are subject to the following clarification and special exception to the GPL Version 2, but only where Sun has expressly included in the particular source file's header the words<br/>s />

"Sun designates this particular file as subject to the "Classpath"

exception as provided by Sun in the License file that accompanied this code."

 $<$ /p>

 $< p >$ 

Linking this library statically or dynamically with

other modules is making

 a combined work based on this library. Thus, the terms and conditions of the GNU General Public License Version 2 cover the whole combination.

 $<$ /p>

 $\langle p \rangle$ 

 As a special exception, the copyright holders of this library give you permission to link this library with independent modules to produce an executable, regardless of the license terms of these independent modules,

 and to copy and distribute the resulting executable under terms of your choice, provided that you also meet, for each linked independent module, the terms and conditions of the license of that module.? An independent module is a module which is not derived from or based on this library.? If you modify this library, you may extend this exception to your version of the library, but you are not obligated to do so.? If you do not wish to do so, delete this exception statement from your version.

 $<$ /p>  $\langle$ li>

 $\langle u|$ 

</body> </html> # Jackson JSON processor

Jackson is a high-performance, Free/Open Source JSON processing library. It was originally written by Tatu Saloranta (tatu.saloranta@iki.fi), and has been in development since 2007.

It is currently developed by a community of developers, as well as supported commercially by FasterXML.com.

## Licensing

Jackson core and extension components may be licensed under different licenses. To find the details that apply to this artifact see the accompanying LICENSE file. For more information, including possible other licensing options, contact FasterXML.com (http://fasterxml.com).

#### ## Credits

A list of contributors may be found from CREDITS file, which is included in some artifacts (usually source distributions); but is always available from the source code management (SCM) system project uses. <!DOCTYPE html> <html lang="en"> <head> <meta charset="utf-8">

<meta http-equiv="X-UA-Compatible" content="IE=edge">

<meta name="viewport" content="width=device-width, initial-scale=1">

<meta name="description" content="Home page of The Apache Software Foundation">

 <link rel="apple-touch-icon" sizes="57x57" href="/favicons/apple-touch-icon-57x57.png"> <link rel="apple-touch-icon" sizes="60x60" href="/favicons/apple-touch-icon-60x60.png"> <link rel="apple-touch-icon" sizes="72x72" href="/favicons/apple-touch-icon-72x72.png"> <link rel="apple-touch-icon" sizes="76x76" href="/favicons/apple-touch-icon-76x76.png">  $\langle$ link rel="apple-touch-icon" sizes="114x114" href="/favicons/apple-touch-icon-114x114.png">  $\langle$ link rel="apple-touch-icon" sizes="120x120" href="/favicons/apple-touch-icon-120x120.png">  <link rel="apple-touch-icon" sizes="144x144" href="/favicons/apple-touch-icon-144x144.png"> <link rel="apple-touch-icon" sizes="152x152" href="/favicons/apple-touch-icon-152x152.png"> <link rel="apple-touch-icon" sizes="180x180" href="/favicons/apple-touch-icon-180x180.png"> <link rel="icon" type="image/png" href="/favicons/favicon-32x32.png" sizes="32x32"> <link rel="icon" type="image/png" href="/favicons/favicon-194x194.png" sizes="194x194"> <link rel="icon" type="image/png" href="/favicons/favicon-96x96.png" sizes="96x96">  $\langle$ link rel="icon" type="image/png" href="/favicons/android-chrome-192x192.png" sizes="192x192"> <link rel="icon" type="image/png" href="/favicons/favicon-16x16.png" sizes="16x16"> <link rel="manifest" href="/favicons/manifest.json"> <link rel="shortcut icon" href="/favicons/favicon.ico"> <meta name="msapplication-TileColor" content="#603cba"> <meta name="msapplication-TileImage" content="/favicons/mstile-144x144.png"> <meta name="msapplication-config" content="/favicons/browserconfig.xml"> <meta name="theme-color" content="#303284">

<title>Licenses</title>

 <link href='https://fonts.googleapis.com/css?family=Source+Sans+Pro:400,700%7cDroid+Serif:400,700' rel='stylesheet' type='text/css'>

<link href="/css/min.bootstrap.css" rel="stylesheet">

<link href="/css/styles.css" rel="stylesheet">

 <!-- Licensed to the Apache Software Foundation (ASF) under one or more contributor license agreements. See the NOTICE file distributed with this work for additional information regarding copyright ownership. The ASF licenses this file to you under the Apache License, Version 2.0 (the "License"); you may not use this file except in compliance with the License. You may obtain a copy of the License at .

http://www.apache.org/licenses/LICENSE-2.0 . Unless required by applicable law or agreed to in writing, software distributed under the License is distributed on an " AS IS" BASIS, WITHOUT WARRANTIES OR CONDITIONS OF ANY KIND, either express or implied. See the License for the specific language governing permissions and limitations under the License. -->

</head>

<body>

 $\leq$  --

```
 Navigation -->
```
<header>

<nav class="navbar navbar-default navbar-fixed-top">

<div class="container">

<div class="navbar-header">

 <button class="navbar-toggle" type="button" data-toggle="collapse" data-target="#mainnav-collapse"> <span class="sr-only">Toggle navigation</span>

```
 <span class="icon-bar"></span>
```

```
 <span class="icon-bar"></span>
```

```
 <span class="icon-bar"></span>
```
</button>

<a href="#" class="navbar-brand"><span class="glyphicon glyphicon-home"></span></a>

 $\langle$ div $>$ 

<div class="collapse navbar-collapse" id="mainnav-collapse">

<div style="line-height:20px; padding-top:5px; float:left"><a href="/">Home</a>&nbsp;&raquo&nbsp;<a

href="/licenses/">Licenses</a></div>

<ul class="nav navbar-nav navbar-right">

<li class="dropdown">

 <a href="#" class="dropdown-toggle" data-toggle="dropdown">About <span class="caret"></span></a>

 <ul class="dropdown-menu" role="menu">

 $\langle$ li $>$ a href="/foundation">Overview $\langle$ a $>$ 

 <li><a href="/foundation/members.html">Members</a></li>

 <li><a href="/foundation/how-it-works.html">Process</a></li>

 <li><a href="/foundation/sponsorship.html">Sponsorship</a></li>

 <li><a href="/foundation/glossary.html">Glossary</a></li>

- <li><a href="/foundation/preFAQ.html">FAQ</a></li>
- <li><a href="/foundation/contact.html ">Contact</a></li>

 $\langle \text{ul} \rangle$ 

```
\langle/li\rangle
```
 <li><a href="/index.html#projects-list">Projects</a></li>

 <li class="dropdown">

```
	 	<a href="#" class="dropdown-toggle" data-toggle="dropdown">People <span class="caret"></span></a>
	 	<ul class="dropdown-menu" role="menu">
```

```
 						<li><a href="http://people.apache.org/">Overview</a></li>
```
 <li><a href="http://people.apache.org/committer-index.html">Committers</a></li>

 <li><a href="/foundation/how-it-works.html#meritocracy">Meritocracy</a></li>

 <li><a href="/foundation/how-it-works.html#roles">Roles</a></li>

```
 						<li><a href="http://planet.apache.org/">Planet Apache</a></li>
```
 $\langle \text{ul} \rangle$ 

```
\langleli\rangle
```
<li class="dropdown">

```
 <a href="#" class="dropdown-toggle" data-toggle="dropdown">Get Involved <span
```
class="caret"></span></a>

```
 <ul class="dropdown-menu" role="menu">
```
<li><a href="/foundation/getinvolved.html">Overview</a></li>

 <li><a href="http://community.apache.org/">Community Development</a></li>

```
 <li><a href="http://helpwanted.apache.org/">Help Wanted</a></li>
```
 <li><a href="http://www.apachecon.com/">ApacheCon</a></li>

```
\langle \text{ul} \rangle
```
#### $\langle$ li $\rangle$

<li><a href="/dyn/closer.cgi">Download</a></li>

<li class="dropdown">

 <a href="#" class="dropdown-toggle" data-toggle="dropdown">Support Apache <span class="caret"></span></a>

```
 	<ul class="dropdown-menu" role="menu">
```
 <li><a href="/foundation/sponsorship.html">Sponsorship</a></li>

 <li><a href="/foundation/contributing.html">Donations</a></li>

 <li><a href="/foundation/buy\_stuff.html">Buy Stuff</a></li>

```
 				<li><a href="/foundation/thanks.html">Thanks</a></li>
```

```
\langle \text{ul} \rangle
```
 $\langle$ li $\rangle$ 

```
\langle \text{ul} \rangle\langlediv>\langlediv>\langlenav></header>
<!-- / Navigation -->
<div class="container">
 <div class="row">
   <div class="col-md-9 col-sm-8 col-xs-12">
    <img src="/img/asf_logo.png" alt="Apache Logo" style="max-width: 100%;">
 \langlediv> <div class="col-md-3 col-sm-4 col-xs-12">
    <div class="input-group" style="margin-bottom: 5px;">
  				<script>
 (function() {
  var cx = '005703438322411770421:5mgshgrgx2u';
  var gcse = document.createElement('script');
 gcse.type = text/iavaseript;
 gcse.async = true;
 g \csc src = (document.location.protocol == 'https.' ? 'https.' : 'http.' ) +\frac{1}{\csc} //cse.google.com/cse.js?cx=' + cx;
 var s = document.getElementsByTagName('script')[0];
   s.parentNode.insertBefore(gcse, s);
}():
</script>
  		 <gcse:searchbox-only></gcse:searchbox-only>
  \langlediv>			<a role="button" class="btn btn-block btn-default btn-xs" href="/foundation/governance/">The Apache Way</a>
 			<a role="button" class="btn btn-block btn-default btn-xs"
href="https://community.apache.org/contributors/">Contribute</a>
 			<a role="button" class="btn btn-block btn-default btn-xs" href="/foundation/thanks.html">ASF Sponsors</a>
 \langlediv>\langlediv>\langlediv><div class="container"><style type="text/css">
/* The following code is added by mdx_elementid.py
  It was originally lifted from http://subversion.apache.org/style/site.css */
/*
* Hide class="elementid-permalink", except when an enclosing heading
* has the :hover property.
*/
.headerlink, .elementid-permalink {
 visibility: hidden;
}
h2:hover > .headerlink, h3:hover > .headerlink, h1:hover > .headerlink, h6:hover > .headerlink, h4:hover >
.headerlink, h5:hover > .headerlink, dt:hover
> .elementid-permalink { visibility: visible } </style>
<p>The Apache Software Foundation uses various licenses to <a href="#distributions">distribute
```
software and documentation</a>, to accept regular

 $\langle a \text{ href} = \text{#clas} \rangle$  contributions from individuals and corporations $\langle a \rangle$ , and to accept larger <a href="#grants">grants of existing software products</a>.</p> <p>These licenses help us achieve our goal of providing reliable and long-lived software products through collaborative open source software development. In all cases, contributors retain full rights to use their original contributions for any other purpose outside of Apache while providing the ASF and its projects the right to distribute and build upon their work within Apache.</p>

<h1 id="distributions">Licensing of Distributions<a class="headerlink" href="#distributions" title="Permanent  $link''>\¶<\&\&\&$ 

<p>All software produced by The Apache Software Foundation or any of its

projects or subjects is licensed according to the terms

of the documents

listed below.</p>

<h3 id="2.0">Apache License, Version 2.0 (current)<a class="headerlink" href="#2.0" title="Permanent link">¶</a></h3>

<p><a href="LICENSE-2.0">http://www.apache.org/licenses/LICENSE-2.0</a> (

 $\langle a \text{ href} = "LICENSE-2.0.txt" > TXT \langle a \rangle \text{ or } \langle a \text{ href} = "LICENSE-2.0.html" > HTML \langle a \rangle \langle p \rangle$ 

<p>The 2.0 version of the Apache License was approved by the ASF in 2004. The

goals of this license revision have been to reduce the number of frequently

asked questions, to allow the license to be reusable without modification

by any project (including non-ASF projects), to allow the license to be

included by reference instead of listed in every file, to clarify the

license on submission of contributions, to require a patent license on

contributions that necessarily infringe the contributor's own patents, and

to move comments regarding Apache and other inherited attribution notices

to a location outside the license terms (the <a href="example-NOTICE.txt">NOTICE

file $\langle$ a $\rangle$ . $\langle$ p $\rangle$ 

<p>The

result is a license that is supposed to be compatible with other open

source licenses, while remaining true to the original goals of the Apache

Group and supportive of collaborative development across both nonprofit and

commercial organizations. The Apache Software Foundation is still trying to

determine if this version of the Apache License is <a href="GPL-compatibility.html">compatible with the GPL</a>.</p>

<p>All packages produced by the ASF are implicitly licensed under the Apache

License, Version 2.0, unless otherwise explicitly stated. More developer

documentation on how to apply the Apache License to your work can be found

in  $*$  <a href="../dev/apply-license.html">Applying the Apache License, Version 2.0</a>  $*$ . $<$ /p>

<h3 id="1.1">Apache License, Version 1.1 (historic)<a class="headerlink" href="#1.1" title="Permanent  $link'' > \& para: \< /a \< \&th3$ 

<p><a href="LICENSE-1.1">http://www.apache.org/licenses/LICENSE-1.1</a> </p>

<p>The 1.1 version of the Apache License was approved by the

ASF in 2000. The

primary change from the 1.0 license is in the 'advertising clause' (section

3 of the 1.0 license); derived products are no longer required to include

attribution in their advertising materials, only in their documentation.</p> <p>Individual packages licensed under the 1.1 version may have used different wording due to varying requirements for attribution or mark identification, but the binding terms were all the same. $\langle p \rangle$ <h3 id="1.0">Apache License, Version 1.0 (historic)<a class="headerlink" href="#1.0" title="Permanent link"> $\&$ para; $\&$ /a> $\&$ h3> <p><a href="LICENSE-1.0">http://www.apache.org/licenses/LICENSE-1.0</a> </p> <p>This is the original Apache License which applies only to older versions of Apache packages (such as version 1.2 of the Web server). $\langle p \rangle$ <h1 id="clas">Contributor License Agreements<a class="headerlink" href="#clas" title="Permanent  $link''>\¶<\&\&\&$ <p>The ASF desires that all contributors of ideas, code, or documentation to any Apache projects complete, sign, and submit (via fax or email) an <a href="icla.pdf">Individual Contributor License Agreement</a> (ICLA). The purpose of this agreement is to clearly define the terms under which intellectual property has been contributed to the ASF and thereby allow us to defend the project should there be a legal dispute regarding the software at some future time. A signed ICLA is required to be on file before an individual is given commit rights to an ASF project. $\langle p \rangle$ <p>For a corporation that has assigned employees to work on an Apache project, a  $\alpha$  href="cla-corporate.txt">Corporate CLA $\alpha$  (CCLA) is available for contributing intellectual property via the corporation, that may have been assigned as part of an employment agreement. Note that a Corporate CLA does not remove the need for every developer to sign their own ICLA as an individual, to cover any of their contributions which are not owned by the corporation signing the CCLA. $\langle p \rangle$ <p>The ICLA is not tied to any employer you may have, so it is recommended to use one's personal email address in the contact details, rather than an @work address.</p> <p>Your Full name will be published unless you provide an alternative Public name. For example if your full name is Andrew Bernard Charles Dickens, but you wish to be known as Andrew Dickens, please enter the latter as your Public name.</p>  $\langle p \rangle$ The email address and other contact details are not published. $\langle p \rangle$ <h1 id="grants">Software Grants<a class="headerlink" href="#grants" title="Permanent link">&para;</a></h1> <p>When an individual or corporation decides to donate a body of existing software or documentation to one of the Apache projects, they need to execute a formal <a href="software-grant-template.pdf">Software Grant Agreement</a> (SGA) with the ASF. Typically, this is done after negotiating approval with the ASF  $\langle$ a href="http://incubator.apache.org/">Incubator $\langle$ a> or one of the PMCs, since the ASF will not accept software unless there is a viable community available to support a collaborative project.  $\langle p \rangle$ <h1 id="submitting">Submitting License Agreements and Grants<a class="headerlink" href="#submitting" title="Permanent link">¶</a></h1>  $\langle p\rangle$ Documents may be submitted by fax or email. $\langle p\rangle$ <p>If submitting by fax, please print, sign, and fax all pages of the document

to +1-919-573-9199. Please send documents right-side-up, first page first;

and send only one document per fax.</p>

<p>If submitting by email, please fill the form with a pdf viewer,

print, sign, scan all pages into a single pdf file,

and email the pdf file as an attachment to secretary@apache.org. If possible,

send the attachment from the email address in the document.

Please send only one document per email. $\langle p \rangle$ 

<p>If you prefer to sign electronically, please fill the form, save it locally (e.g. icla.pdf), and sign the

file by preparing a detached PGP signature. For example, $\langle p \rangle$ 

<blockquote>

<p>gpg --armor --detach-sign icla.pdf</p>

</blockquote>

<p>The above will create

a file icla.pdf.asc. Send both the file and signature

as attachments in the same email to secretary@apache.org. Please send only one

document (file plus signature) per email. Please do not submit your public key to Apache.

Instead, please upload your public key to pgpkeys.mit.edu. </p>

<p>The files typically are named

icla.pdf and icla.pdf.asc for individual agreements;

ccla.pdf and ccla.pdf.asc for corporate agreements;

software-grant.pdf and software-grant.pdf.asc for grants.  $\langle p \rangle$ 

<h1 id="crypto">Export restrictions<a class="headerlink" href="#crypto" title="Permanent link">&para;</a></h1>

<p>For export restriction information, please consult our <a href="/licenses/exports/">ASF Export

Classifications  $\langle a \rangle$  page.  $\langle p \rangle$ 

<h1 id="trademarks">Trademark and Logo Usage<a class="headerlink" href="#trademarks" title="Permanent  $link'' > \& para: \< /a \< \&th1$ 

<p>For ASF trademark and logo usage information, please consult our <a href="/foundation/marks/">ASF

Trademark Use Policy</a> page.</p>

<h1 id="questions">Questions?<a

class="headerlink" href="#questions" title="Permanent link">¶</a></h1>

<p>For answers to frequently asked licensing questions, please consult our

<a href="/foundation/license-faq.html">Licensing Frequently Asked Questions</a> page.</p></div>

```
<!-- Footer -->
```
<footer class="bg-primary"> <div class="container"> <div class="row">  $\langle$ br $/$  <div class="col-sm-1">

 </div>

 <div class="col-sm-2">

 <h5 class="white">Community</h5>

 <ul class="list-unstyled white" role="menu">

 <li><a href="http://community.apache.org/">Overview</a></li>

 <li><a href="/foundation/conferences.html">Conferences</a></li>

 <li><a href="http://community.apache.org/gsoc.html">Summer of Code</a></li>

```
						<li><a href="http://community.apache.org/newcomers/">Getting Started</a></li>
   						<li><a href="/foundation/how-it-works.html">The Apache Way</a></li>
   						<li><a href="/travel/">Travel Assistance</a></li>
   						<li><a href="/foundation/getinvolved.html">Get
Involved</a></li>
   						<li><a href="http://community.apache.org/newbiefaq.html">Community FAQ</a></li>
      \langle u|				</div>
```
 <div class="col-sm-2">

```
					<h5 class="white">Innovation</h5>
    		 	<ul class="list-unstyled white" role="menu">
 						<li><a href="http://incubator.apache.org/">Incubator</a></li>
 						<li><a href="http://labs.apache.org/">Labs</a></li>
 						<li><a href="/licenses/">Licensing</a></li>
 						<li><a href="/foundation/license-faq.html">Licensing FAQ</a></li>
 						<li><a href="/foundation/marks/">Trademark Policy</a></li>
 						<li><a href="/foundation/contact.html">Contacts</a></li>
    \langle 111 \rangle\langlediv>
```

```
				<div class="col-sm-2">
```

```
					<h5 class="white">Tech Operations</h5>
```
 <ul class="list-unstyled white" role="menu">

```
 						<li><a href="/dev/">Developer Information</a></li>
```
 <li><a href="/dev/infrastructure.html">Infrastructure</a></li>

```
 						<li><a href="/security/">Security</a></li>
```

```
 						<li><a href="http://status.apache.org">Status</a></li>
```

```
 						<li><a href="/foundation/contact.html">Contacts</a></li>
```

```
\langle \text{ul} \rangle
```

```
\langlediv>
```
 <div class="col-sm-2">

```
					<h5 class="white">Press</h5>
```
 <ul class="list-unstyled white" role="menu">

```
						<li><a href="/press/">Overview</a></li>
```
 <li><a href="https://blogs.apache.org/">ASF News</a></li>

```
						<li><a href="https://blogs.apache.org/foundation/">Announcements</a></li>
```

```
						<li><a href="https://twitter.com/TheASF">Twitter Feed</a></li>
```

```
						<li><a href="/press/#contact">Contacts</a></li>
```
 $\langle \text{u}$  </div>

```
				<div class="col-sm-2">
```

```
					<h5 class="white">Legal</h5>
```

```
 	<ul class="list-unstyled white" role="menu">
```

```
						<li><a href="/legal/">Legal Affairs</a></li>
```

```
						<li><a href="/licenses/">Licenses</a></li>
```

```
						<li><a href="/foundation/marks/">Trademark Policy</a></li>
   						<li><a href="/foundation/records/">Public Records</a></li>
       <li><a href="/foundation/policies/privacy.html">Privacy
Policy</a></li>
   						<li><a href="/licenses/exports/">Export Information</a></li>
   						<li><a href="/foundation/license-faq.html">License/Distribution FAQ</a></li>
   						<li><a href="/foundation/contact.html">Contacts</a></li>
    \langle 111 \rangle\langlediv>
```
 <div class="col-sm-1">  $\langle$ div $>$ 

 $\langle$ div $>$ 

```
			<hr class="col-lg-12 hr-white" />
```
 <div class="row">

```
				<div class="col-lg-12">
```
 $\langle$  p class="text-center">Copyright © 2016 The Apache Software Foundation, Licensed under the  $\langle a \rangle$ class="white" href="http://www.apache.org/licenses/LICENSE-2.0">Apache License, Version 2.0</a>.</p>

 <p class="text-center">Apache and the Apache feather logo are trademarks of The Apache Software Foundation.</p>

 $\langle$ div $>$  $\langle$ div $>$  $\langle$ div $>$ 

</footer>

```
<!-- / Footer -->
```
 $\langle \text{script} \rangle = \langle \text{script} \rangle$ 

<script src="/js/bootstrap.js"></script>

</body>

</html>

This product currently only contains code developed by authors of specific components, as identified by the source code files; if such notes are missing files have been created by Tatu Saloranta.

For additional credits (generally to people who reported problems) see CREDITS file.

```
This copy of Jackson JSON processor is licensed under the
Apache (Software) License, version 2.0 ("the License").
See the License for details about distribution rights, and the
specific rights regarding derivate works.
```
You may obtain a copy of the License at:

```
http://www.apache.org/licenses/
```
A copy is also included with both the the downloadable source code package and jar that contains class bytecodes, as file "ASL 2.0". In both cases, that file should be located next to this file: in source distribution the location should be "release-notes/asl"; and in jar "META-INF/" Apache License

> Version 2.0, January 2004 http://www.apache.org/licenses/

#### TERMS AND CONDITIONS FOR USE, REPRODUCTION, AND DISTRIBUTION

1. Definitions.

 "License" shall mean the terms and conditions for use, reproduction, and distribution as defined by Sections 1 through 9 of this document.

 "Licensor" shall mean the copyright owner or entity authorized by the copyright owner that is granting the License.

 "Legal Entity" shall mean the union of the acting entity and all other entities that control, are controlled by, or are under common control with that entity. For the purposes of this definition, "control" means (i) the power, direct or indirect, to cause the direction or management of such entity, whether by contract or otherwise, or (ii) ownership of fifty percent (50%) or more of the outstanding shares, or (iii) beneficial ownership of such entity.

"You"

 (or "Your") shall mean an individual or Legal Entity exercising permissions granted by this License.

 "Source" form shall mean the preferred form for making modifications, including but not limited to software source code, documentation source, and configuration files.

 "Object" form shall mean any form resulting from mechanical transformation or translation of a Source form, including but not limited to compiled object code, generated documentation, and conversions to other media types.

 "Work" shall mean the work of authorship, whether in Source or Object form, made available under the License, as indicated by a copyright notice that is included in or attached to the work (an example is provided in the Appendix below).

 "Derivative Works" shall mean any work, whether in Source or Object form, that is based on (or derived from) the Work and for which the editorial revisions, annotations, elaborations,

or other modifications

 represent, as a whole, an original work of authorship. For the purposes of this License, Derivative Works shall not include works that remain separable from, or merely link (or bind by name) to the interfaces of, the Work and Derivative Works thereof.

 "Contribution" shall mean any work of authorship, including the original version of the Work and any modifications or additions to that Work or Derivative Works thereof, that is intentionally submitted to Licensor for inclusion in the Work by the copyright owner or by an individual or Legal Entity authorized to submit on behalf of the copyright owner. For the purposes of this definition, "submitted" means any form of electronic, verbal, or written communication sent to the Licensor or its representatives, including but not limited to communication on electronic mailing lists, source code control systems, and issue tracking systems

that are managed by, or on behalf of, the

 Licensor for the purpose of discussing and improving the Work, but excluding communication that is conspicuously marked or otherwise designated in writing by the copyright owner as "Not a Contribution."

 "Contributor" shall mean Licensor and any individual or Legal Entity on behalf of whom a Contribution has been received by Licensor and subsequently incorporated within the Work.

- 2. Grant of Copyright License. Subject to the terms and conditions of this License, each Contributor hereby grants to You a perpetual, worldwide, non-exclusive, no-charge, royalty-free, irrevocable copyright license to reproduce, prepare Derivative Works of, publicly display, publicly perform, sublicense, and distribute the Work and such Derivative Works in Source or Object form.
- 3. Grant of Patent License. Subject to the terms and conditions of this License, each Contributor hereby grants
- to You a perpetual,

 worldwide, non-exclusive, no-charge, royalty-free, irrevocable (except as stated in this section) patent license to make, have made, use, offer to sell, sell, import, and otherwise transfer the Work, where such license applies only to those patent claims licensable by such Contributor that are necessarily infringed by their Contribution(s) alone or by combination of their Contribution(s) with the Work to which such Contribution(s) was submitted. If You institute patent litigation against any entity (including a cross-claim or counterclaim in a lawsuit) alleging that the Work or a Contribution incorporated within the Work constitutes direct or contributory patent infringement, then any patent licenses granted to You under this License for that Work shall terminate as of the date such litigation is filed.

- 4. Redistribution. You may reproduce and distribute copies of the Work
- or Derivative Works thereof in any medium, with or without modifications, and in Source or Object form, provided that You meet the following conditions:
	- (a) You must give any other recipients of the Work or Derivative Works a copy of this License; and
	- (b) You must cause any modified files to carry prominent notices stating that You changed the files; and
	- (c) You must retain, in the Source form of any Derivative Works that You distribute, all copyright, patent, trademark, and attribution notices from the Source form of the Work, excluding those notices that do not pertain to any part of the Derivative Works; and
	- (d) If the Work includes a "NOTICE" text file as part of its distribution, then any Derivative Works that You distribute must include a readable copy of the attribution notices contained within such NOTICE file, excluding those notices that do not

 pertain to any part of the Derivative Works, in at least one of the following places: within a NOTICE text file distributed as part of the Derivative Works; within the Source form or documentation, if provided along with the Derivative Works; or, within a display generated by the Derivative Works, if and wherever such third-party notices normally appear. The contents of the NOTICE file are for informational purposes only and do not modify the License. You may add Your own attribution notices within Derivative Works that You distribute, alongside or as an addendum to the NOTICE text from the Work, provided that such additional attribution notices cannot be construed as modifying the License.

 You may add Your own copyright statement to Your modifications and may provide additional or different license terms and conditions for use, reproduction, or distribution

of Your modifications, or

 for any such Derivative Works as a whole, provided Your use, reproduction, and distribution of the Work otherwise complies with the conditions stated in this License.

 5. Submission of Contributions. Unless You explicitly state otherwise, any Contribution intentionally submitted for inclusion in the Work by You to the Licensor shall be under the terms and conditions of

 this License, without any additional terms or conditions. Notwithstanding the above, nothing herein shall supersede or modify the terms of any separate license agreement you may have executed with Licensor regarding such Contributions.

- 6. Trademarks. This License does not grant permission to use the trade names, trademarks, service marks, or product names of the Licensor, except as required for reasonable and customary use in describing the origin of the Work and reproducing the content of the NOTICE file.
- 7. Disclaimer of Warranty. Unless required by applicable law or agreed to in writing, Licensor provides the Work (and each Contributor provides its Contributions) on an "AS IS" BASIS, WITHOUT WARRANTIES OR CONDITIONS OF ANY KIND, either express or implied, including, without limitation, any warranties or conditions of TITLE, NON-INFRINGEMENT, MERCHANTABILITY, or FITNESS FOR A PARTICULAR PURPOSE. You are solely responsible for determining the appropriateness of using or redistributing the Work and assume any risks associated with Your exercise of permissions under this License.
- 8. Limitation of Liability. In no event and under no legal theory, whether in tort (including negligence), contract, or otherwise, unless required by applicable law (such as deliberate and grossly negligent acts) or agreed to in writing, shall any Contributor be liable to You for damages, including any direct, indirect, special, incidental,
- or consequential damages of any character arising as a result of this License or out of the use or inability to use the Work (including but not limited to damages for loss of goodwill, work stoppage, computer failure or malfunction, or any and all other commercial damages or losses), even if such Contributor has been advised of the possibility of such damages.
- 9. Accepting Warranty or Additional Liability. While redistributing the Work or Derivative Works thereof, You may choose to offer, and charge a fee for, acceptance of support, warranty, indemnity, or other liability obligations and/or rights consistent with this License. However, in accepting such obligations, You may act only on Your own behalf and on Your sole responsibility, not on behalf of any other Contributor, and only if You agree to indemnify, defend, and hold each Contributor harmless for any liability incurred by, or claims asserted

against, such Contributor by reason

of your accepting any such warranty or additional liability.

#### END OF TERMS AND CONDITIONS

APPENDIX: How to apply the Apache License to your work.

 To apply the Apache License to your work, attach the following boilerplate notice, with the fields enclosed by brackets "{}" replaced with your own identifying information. (Don't include the brackets!) The text should be enclosed in the appropriate comment syntax for the file format. We also recommend that a file or class name and description of purpose be included on the same "printed page" as the copyright notice for easier identification within third-party archives.

Copyright {yyyy} {name of copyright owner}

 Licensed under the Apache License, Version 2.0 (the "License"); you may not use this file except in compliance with the License. You may obtain a copy of the License at

http://www.apache.org/licenses/LICENSE-2.0

 Unless required by applicable law or agreed to in writing, software distributed under the License is distributed on an "AS IS" BASIS, WITHOUT WARRANTIES OR CONDITIONS OF ANY KIND, either express or implied. See the License for the specific language governing permissions and limitations under the License.

## **1.453 dropwizard-web-security 1.2.1**

### **1.453.1 Available under license :**

No license file was found, but licenses were detected in source scan.

<name>Apache License 2.0</name> <url>http://www.apache.org/licenses/LICENSE-2.0.html</url>

Found in path(s):

\* /opt/cola/permits/1685970394\_1684869085.095612/0/dropwizard-web-security-1-2-1-sources-1-jar/META-INF/maven/com.doordeck.websecurity/dropwizard-web-security/pom.xml No license file was found, but licenses were detected in source scan.

/\*

\* (c) Copyright 2016 Palantir Technologies Inc. All rights reserved. \*/

Found in path(s):

\* /opt/cola/permits/1685970394\_1684869085.095612/0/dropwizard-web-security-1-2-1-sources-1 jar/com/palantir/websecurity/WebSecurityBundle.java

\* /opt/cola/permits/1685970394\_1684869085.095612/0/dropwizard-web-security-1-2-1-sources-1 jar/com/palantir/websecurity/WebSecurityConfigurable.java

\* /opt/cola/permits/1685970394\_1684869085.095612/0/dropwizard-web-security-1-2-1-sources-1 jar/com/palantir/websecurity/filters/WebSecurityFilter.java

\* /opt/cola/permits/1685970394\_1684869085.095612/0/dropwizard-web-security-1-2-1-sources-1 jar/com/palantir/websecurity/filters/WebSecurityHeaderInjector.java

\* /opt/cola/permits/1685970394\_1684869085.095612/0/dropwizard-web-security-1-2-1-sources-1 jar/com/palantir/websecurity/filters/JerseyAwareWebSecurityFilter.java

\* /opt/cola/permits/1685970394\_1684869085.095612/0/dropwizard-web-security-1-2-1-sources-1 jar/com/palantir/websecurity/CorsConfiguration.java

\*

 /opt/cola/permits/1685970394\_1684869085.095612/0/dropwizard-web-security-1-2-1-sources-1 jar/com/palantir/websecurity/ImmutableStyles.java

\* /opt/cola/permits/1685970394\_1684869085.095612/0/dropwizard-web-security-1-2-1-sources-1 jar/com/palantir/websecurity/WebSecurityConfiguration.java

# **1.454 kafka-protobuf-provider 7.0.5**

### **1.454.1 Available under license :**

#### Apache Kafka

Copyright 2016 The Apache Software Foundation.

This product includes software developed at The Apache Software Foundation (http://www.apache.org/).

This distribution has a binary dependency on jersey, which is available under the CDDL License. The source code of jersey can be found at https://github.com/jersey/jersey/. # Jackson JSON processor

Jackson is a high-performance, Free/Open Source JSON processing library. It was originally written by Tatu Saloranta (tatu.saloranta@iki.fi), and has been in development since 2007. It is currently developed by a community of developers, as well as supported commercially by FasterXML.com.

## Licensing

Jackson core and extension components may licensed under different licenses. To find the details that apply to this artifact see the accompanying LICENSE file. For more information, including possible other licensing options, contact FasterXML.com (http://fasterxml.com).

#### ## Credits

A list of contributors may be found from CREDITS file, which is included in some artifacts (usually source distributions); but is always available from the source code management (SCM) system project uses. Confluent Community License Agreement Version 1.0
This Confluent Community License Agreement Version 1.0 (the Agreement) sets forth the terms on which Confluent, Inc. (Confluent) makes available certain software made available by Confluent under this Agreement (the Software). BY INSTALLING, DOWNLOADING, ACCESSING, USING OR DISTRIBUTING ANY OF THE SOFTWARE, YOU AGREE TO THE TERMS AND CONDITIONS OF THIS AGREEMENT. IF YOU DO NOT AGREE TO SUCH TERMS AND CONDITIONS, YOU MUST NOT USE THE SOFTWARE. IF YOU ARE RECEIVING THE SOFTWARE ON BEHALF OF A LEGAL ENTITY, YOU REPRESENT AND WARRANT THAT YOU HAVE THE ACTUAL AUTHORITY TO AGREE TO THE TERMS AND CONDITIONS OF THIS AGREEMENT ON BEHALF OF SUCH ENTITY. Licensee means you, an individual, or the entity on whose behalf you are receiving the Software.

### 1. LICENSE GRANT AND CONDITIONS.

 1.1 License. Subject to the terms and conditions of this Agreement, Confluent hereby grants to Licensee

a non-exclusive, royalty-free,

 worldwide, non-transferable, non-sublicenseable license during the term of this Agreement to: (a) use the Software; (b) prepare modifications and derivative works of the Software; (c) distribute the Software (including without limitation in source code or object code form); and (d) reproduce copies of the Software (the License). Licensee is not granted the right to, and Licensee shall not, exercise the License for an Excluded Purpose. For purposes of this Agreement, Excluded Purpose means making available any software-as-a-service, platform-as-a-service, infrastructure-as-a-service or other similar online service that competes with Confluent products or services that provide the Software.

 1.2 Conditions. In consideration of the License, Licensees distribution of the Software is subject to the following conditions:

 (a) Licensee must cause any Software modified by Licensee to carry

prominent notices stating that Licensee modified the Software.

 (b) On each Software copy, Licensee shall reproduce and not remove or alter all Confluent or third party copyright or other proprietary notices contained in the Software, and Licensee must provide the notice below with each copy.

 This software is made available by Confluent, Inc., under the terms of the Confluent Community License Agreement, Version 1.0 located at http://www.confluent.io/confluent-community-license. BY INSTALLING, DOWNLOADING, ACCESSING, USING OR DISTRIBUTING ANY OF THE SOFTWARE, YOU AGREE TO THE TERMS OF SUCH LICENSE AGREEMENT.

 1.3 Licensee Modifications. Licensee may add its own copyright notices to modifications made by Licensee and may provide additional or different  license terms and conditions for use, reproduction, or distribution of Licensees modifications.

While redistributing the Software or

 modifications thereof, Licensee may choose to offer, for a fee or free of charge, support, warranty, indemnity, or other obligations. Licensee, and not Confluent, will be responsible for any such obligations.

 1.4 No Sublicensing. The License does not include the right to sublicense the Software, however, each recipient to which Licensee provides the Software may exercise the Licenses so long as such recipient agrees to the terms and conditions of this Agreement.

 2. TERM AND TERMINATION. This Agreement will continue unless and until earlier terminated as set forth herein. If Licensee breaches any of its conditions or obligations under this Agreement, this Agreement will terminate automatically and the License will terminate automatically and permanently.

 3. INTELLECTUAL PROPERTY. As between the parties, Confluent will retain all right, title, and interest in the Software, and all intellectual property

 rights therein. Confluent hereby reserves all rights not expressly granted to Licensee in this Agreement. Confluent hereby reserves all rights in its trademarks and service marks, and no licenses therein are granted in this Agreement.

 4. DISCLAIMER. CONFLUENT HEREBY DISCLAIMS ANY AND ALL WARRANTIES AND CONDITIONS, EXPRESS, IMPLIED, STATUTORY, OR OTHERWISE, AND SPECIFICALLY DISCLAIMS ANY WARRANTY OF MERCHANTABILITY OR FITNESS FOR A PARTICULAR PURPOSE, WITH RESPECT TO THE SOFTWARE.

 5. LIMITATION OF LIABILITY. CONFLUENT WILL NOT BE LIABLE FOR ANY DAMAGES OF ANY KIND, INCLUDING BUT NOT LIMITED TO, LOST PROFITS OR ANY CONSEQUENTIAL, SPECIAL, INCIDENTAL, INDIRECT, OR DIRECT DAMAGES, HOWEVER CAUSED AND ON ANY THEORY OF LIABILITY, ARISING OUT OF THIS AGREEMENT. THE FOREGOING SHALL APPLY TO THE EXTENT PERMITTED BY APPLICABLE LAW.

### 6.GENERAL.

 6.1 Governing Law. This Agreement will be governed by and interpreted in accordance

 with the laws of the state of California, without reference to its conflict of laws principles. If Licensee is located within the United States, all disputes arising out of this Agreement are subject to the exclusive jurisdiction of courts located in Santa Clara County, California. USA. If Licensee is located outside of the United States, any dispute, controversy or claim arising out of or relating to this Agreement will be referred to and finally determined by arbitration in

 accordance with the JAMS International Arbitration Rules. The tribunal will consist of one arbitrator. The place of arbitration will be Palo Alto, California. The language to be used in the arbitral proceedings will be English. Judgment upon the award rendered by the arbitrator may be entered in any court having jurisdiction thereof.

 6.2 Assignment. Licensee is not authorized to assign its rights under this Agreement to any third

party. Confluent may freely assign its rights

under this Agreement to any third party.

 6.3 Other. This Agreement is the entire agreement between the parties regarding the subject matter hereof. No amendment or modification of this Agreement will be valid or binding upon the parties unless made in writing and signed by the duly authorized representatives of both parties. In the event that any provision, including without limitation any condition, of this Agreement is held to be unenforceable, this Agreement and all licenses and rights granted hereunder will immediately terminate. Waiver by Confluent of a breach of any provision of this Agreement or the failure by Confluent to exercise any right hereunder will not be construed as a waiver of any subsequent breach of that right or as a waiver of any other right.

This copy of Jackson JSON processor annotations is licensed under the Apache (Software) License, version 2.0 ("the License"). See the License for details about distribution rights, and the specific rights regarding derivate works.

You may obtain a copy of the License at:

http://www.apache.org/licenses/LICENSE-2.0 Java ClassMate library was originally written by Tatu Saloranta (tatu.saloranta@iki.fi)

Other developers who have contributed code are:

\* Brian Langel

This copy of Jackson JSON processor databind module is licensed under the Apache (Software) License, version 2.0 ("the License"). See the License for details about distribution rights, and the specific rights regarding derivate works.

You may obtain a copy of the License at:

http://www.apache.org/licenses/LICENSE-2.0

 Apache License Version 2.0, January 2004 http://www.apache.org/licenses/

## TERMS AND CONDITIONS FOR USE, REPRODUCTION, AND DISTRIBUTION

### 1. Definitions.

 "License" shall mean the terms and conditions for use, reproduction, and distribution as defined by Sections 1 through 9 of this document.

 "Licensor" shall mean the copyright owner or entity authorized by the copyright owner that is granting the License.

 "Legal Entity" shall mean the union of the acting entity and all other entities that control, are controlled by, or are under common control with that entity. For the purposes of this definition, "control" means (i) the power, direct or indirect, to cause the direction or management of such entity, whether by contract or otherwise, or (ii) ownership of fifty percent (50%) or more of the outstanding shares, or (iii) beneficial ownership of such entity.

 "You" (or "Your") shall mean an individual or Legal Entity exercising permissions granted by this License.

 "Source" form shall mean the preferred form for making modifications, including but not limited to software source code, documentation source, and configuration files.

 "Object" form shall mean any form resulting from mechanical transformation or translation of a Source form, including but not limited to compiled object code, generated documentation, and conversions to other media types.

 "Work" shall mean the work of authorship, whether in Source or Object form, made available under the License, as indicated by a copyright notice that is included in or attached to the work (an example is provided in the Appendix below).

 "Derivative Works" shall mean any work, whether in Source or Object form, that is based on (or derived from) the Work and for which the editorial

 revisions, annotations, elaborations, or other modifications represent, as a whole, an original work of authorship. For the purposes of this License, Derivative Works shall not include works that remain separable from, or merely link (or bind by name) to the interfaces of, the Work and Derivative Works thereof.

 "Contribution" shall mean any work of authorship, including the original version of the Work and any modifications or additions to that Work or Derivative Works thereof, that is intentionally submitted to Licensor for inclusion in the Work by the copyright owner  or by an individual or Legal Entity authorized to submit on behalf of the copyright owner. For the purposes of this definition, "submitted" means any form of electronic, verbal, or written communication sent to the Licensor or its representatives, including but not limited to communication on electronic mailing lists, source code control systems, and issue tracking systems that are managed by, or on behalf of, the Licensor for the purpose of discussing and improving the Work, but excluding communication that is conspicuously marked or otherwise designated in writing by the copyright owner as "Not a Contribution."

 "Contributor" shall mean Licensor and any individual or Legal Entity on behalf of whom a Contribution has been received by Licensor and subsequently incorporated within the Work.

- 2. Grant of Copyright License. Subject to the terms and conditions of this License, each Contributor hereby grants to You a perpetual, worldwide, non-exclusive, no-charge, royalty-free, irrevocable copyright license to reproduce, prepare Derivative Works of, publicly display, publicly perform, sublicense, and distribute the Work and such Derivative Works in Source or Object form.
- 3. Grant of Patent License. Subject to the terms and conditions of this License,
- each Contributor hereby grants to You a perpetual, worldwide, non-exclusive, no-charge, royalty-free, irrevocable (except as stated in this section) patent license to make, have made, use, offer to sell, sell, import, and otherwise transfer the Work, where such license applies only to those patent claims licensable by such Contributor that are necessarily infringed by their Contribution(s) alone or by combination of their Contribution(s) with the Work to which such Contribution(s) was submitted. If You institute patent litigation against any entity (including a cross-claim or counterclaim in a lawsuit) alleging that the Work or a Contribution incorporated within the Work constitutes direct or contributory patent infringement, then any patent licenses granted to You under this License for that Work shall terminate as of the date such litigation is filed.
- 4. Redistribution. You may reproduce and distribute copies of the
	- Work or Derivative Works thereof in any medium, with or without modifications, and in Source or Object form, provided that You meet the following conditions:
	- (a) You must give any other recipients of the Work or Derivative Works a copy of this License; and
	- (b) You must cause any modified files to carry prominent notices

stating that You changed the files; and

- (c) You must retain, in the Source form of any Derivative Works that You distribute, all copyright, patent, trademark, and attribution notices from the Source form of the Work, excluding those notices that do not pertain to any part of the Derivative Works; and
- (d) If the Work includes a "NOTICE" text file as part of its distribution, then any Derivative Works that You distribute must include a readable copy of the attribution notices contained within such NOTICE file, excluding

those notices that do not

 pertain to any part of the Derivative Works, in at least one of the following places: within a NOTICE text file distributed as part of the Derivative Works; within the Source form or documentation, if provided along with the Derivative Works; or, within a display generated by the Derivative Works, if and wherever such third-party notices normally appear. The contents of the NOTICE file are for informational purposes only and do not modify the License. You may add Your own attribution notices within Derivative Works that You distribute, alongside or as an addendum to the NOTICE text from the Work, provided that such additional attribution notices cannot be construed as modifying the License.

 You may add Your own copyright statement to Your modifications and may provide additional or different license terms and conditions

- for use, reproduction, or distribution of Your modifications, or for any such Derivative Works as a whole, provided Your use, reproduction, and distribution of the Work otherwise complies with the conditions stated in this License.
- 5. Submission of Contributions. Unless You explicitly state otherwise, any Contribution intentionally submitted for inclusion in the Work by You to the Licensor shall be under the terms and conditions of this License, without any additional terms or conditions. Notwithstanding the above, nothing herein shall supersede or modify the terms of any separate license agreement you may have executed with Licensor regarding such Contributions.
- 6. Trademarks. This License does not grant permission to use the trade names, trademarks, service marks, or product names of the Licensor, except as required for reasonable and customary use in describing the origin of the Work and reproducing the content of the NOTICE file.
- 7. Disclaimer of Warranty. Unless required by applicable law or agreed to in writing, Licensor provides the Work (and each Contributor provides its Contributions) on an "AS IS" BASIS, WITHOUT WARRANTIES OR CONDITIONS OF ANY KIND, either express or implied, including, without limitation, any warranties or conditions of TITLE, NON-INFRINGEMENT, MERCHANTABILITY, or FITNESS FOR A PARTICULAR PURPOSE. You are solely responsible for determining the appropriateness of using or redistributing the Work and assume any risks associated with Your exercise of permissions under this License.
- 8. Limitation of Liability. In no event and under no legal theory, whether in tort (including negligence), contract, or otherwise, unless required by applicable law (such as deliberate and grossly negligent acts) or agreed to in writing, shall any Contributor be liable to You for damages, including any direct,

### indirect, special,

 incidental, or consequential damages of any character arising as a result of this License or out of the use or inability to use the Work (including but not limited to damages for loss of goodwill, work stoppage, computer failure or malfunction, or any and all other commercial damages or losses), even if such Contributor has been advised of the possibility of such damages.

 9. Accepting Warranty or Additional Liability. While redistributing the Work or Derivative Works thereof, You may choose to offer, and charge a fee for, acceptance of support, warranty, indemnity, or other liability obligations and/or rights consistent with this License. However, in accepting such obligations, You may act only on Your own behalf and on Your sole responsibility, not on behalf of any other Contributor, and only if You agree to indemnify, defend, and hold each Contributor harmless for any liability incurred by, or claims asserted against, such Contributor by reason of your accepting any such warranty or additional liability.

## END OF TERMS AND CONDITIONS

APPENDIX: How to apply the Apache License to your work.

 To apply the Apache License to your work, attach the following boilerplate notice, with the fields enclosed by brackets "[]" replaced with your own identifying information. (Don't include the brackets!) The text should be enclosed in the appropriate comment syntax for the file format. We also recommend that a file or class name and description of purpose be included on the same "printed page" as the copyright notice for easier identification within third-party archives.

Copyright [yyyy] [name of copyright owner]

 Licensed under the Apache License, Version 2.0 (the "License"); you may not use this file except in compliance with the License. You may obtain a copy of the License at

http://www.apache.org/licenses/LICENSE-2.0

 Unless required by applicable law or agreed to in writing, software distributed under the License is distributed on an "AS IS" BASIS, WITHOUT WARRANTIES OR CONDITIONS OF ANY KIND, either express or implied. See the License for the specific language governing permissions and limitations under the License. <!DOCTYPE html> <html lang="en"> <head> <meta charset="utf-8"> <meta http-equiv="X-UA-Compatible" content="IE=edge"> <meta name="viewport" content="width=device-width, initial-scale=1">

<meta name="description" content="Home page of The Apache Software Foundation">

 <link rel="apple-touch-icon" sizes="57x57" href="/favicons/apple-touch-icon-57x57.png"> <link rel="apple-touch-icon" sizes="60x60" href="/favicons/apple-touch-icon-60x60.png"> <link rel="apple-touch-icon" sizes="72x72" href="/favicons/apple-touch-icon-72x72.png"> <link rel="apple-touch-icon" sizes="76x76" href="/favicons/apple-touch-icon-76x76.png">  $\langle$ link rel="apple-touch-icon" sizes="114x114" href="/favicons/apple-touch-icon-114x114.png"> <link rel="apple-touch-icon" sizes="120x120" href="/favicons/apple-touch-icon-120x120.png"> <link rel="apple-touch-icon" sizes="144x144" href="/favicons/apple-touch-icon-144x144.png"> <link rel="apple-touch-icon" sizes="152x152" href="/favicons/apple-touch-icon-152x152.png"> <link rel="apple-touch-icon" sizes="180x180" href="/favicons/apple-touch-icon-180x180.png">  $\langle$ link rel="icon" type="image/png" href="/favicons/favicon-32x32.png" sizes="32x32"> <link rel="icon" type="image/png" href="/favicons/favicon-194x194.png" sizes="194x194"> <link rel="icon" type="image/png" href="/favicons/favicon-96x96.png" sizes="96x96"> <link rel="icon" type="image/png" href="/favicons/android-chrome-192x192.png" sizes="192x192"> <link rel="icon" type="image/png" href="/favicons/favicon-16x16.png" sizes="16x16"> <link rel="manifest" href="/favicons/manifest.json"> <link rel="shortcut icon" href="/favicons/favicon.ico"> <meta name="msapplication-TileColor" content="#603cba"> <meta name="msapplication-TileImage" content="/favicons/mstile-144x144.png"> <meta name="msapplication-config" content="/favicons/browserconfig.xml"> <meta name="theme-color" content="#303284">

<title>Apache License, Version 2.0</title>

 <link href='https://fonts.googleapis.com/css?family=Source+Sans+Pro:400,700%7cDroid+Serif:400,700' rel='stylesheet' type='text/css'>

<link href="/css/min.bootstrap.css" rel="stylesheet">

<link href="/css/styles.css" rel="stylesheet">

 <!-- Licensed to the Apache Software Foundation (ASF) under one or more contributor license agreements. See the NOTICE file distributed with this work for additional information regarding copyright ownership. The ASF licenses this file to you under the Apache License, Version 2.0 (the "License"); you may not use this file except in compliance with the License. You may obtain a copy of the License at .

http://www.apache.org/licenses/LICENSE-2.0 . Unless required by applicable law or agreed to in writing, software distributed under the License is distributed on an " AS IS " BASIS, WITHOUT WARRANTIES OR CONDITIONS OF ANY KIND, either express or implied. See the License for the specific language governing permissions and limitations under the License.

-->

</head>

<body>

<!-- Navigation -->

<header>

<nav class="navbar navbar-default navbar-fixed-top">

<div class="container">

<div class="navbar-header">

<button class="navbar-toggle" type="button" data-toggle="collapse" data-target="#mainnav-collapse">

<span class="sr-only">Toggle navigation</span>

<span class="icon-bar"></span>

<span class="icon-bar"></span>

<span class="icon-bar"></span>

</button>

<a href="#" class="navbar-brand"><span class="glyphicon glyphicon-home"></span></a>

 $\langle$ div $>$ 

<div class="collapse navbar-collapse" id="mainnav-collapse">

<div style="line-height:20px; padding-top:5px; float:left"><a href="/">Home</a>&nbsp;&raquo&nbsp;<a href="/licenses/">Licenses</a></div>

<ul class="nav navbar-nav navbar-right">

<li class="dropdown">

 <a href="#" class="dropdown-toggle" data-toggle="dropdown">About <span class="caret"></span></a> <ul class="dropdown-menu"

role="menu">

 <li><a href="/foundation">Overview</a></li>

 <li><a href="/foundation/members.html">Members</a></li>

 <li><a href="/foundation/how-it-works.html">Process</a></li>

 <li><a href="/foundation/sponsorship.html">Sponsorship</a></li>

```
 				<li><a href="/foundation/glossary.html">Glossary</a></li>
```
 <li><a href="/foundation/preFAQ.html">FAQ</a></li>

 <li><a href="/foundation/contact.html ">Contact</a></li> 

```
\langle 111 \rangle
```
 $\langle$ /li $\rangle$ 

 <li><a href="/index.html#projects-list">Projects</a></li>

 <li class="dropdown">

 <a href="#" class="dropdown-toggle" data-toggle="dropdown">People <span class="caret"></span></a>

 <ul class="dropdown-menu" role="menu">

 <li><a href="http://people.apache.org/">Overview</a></li>

```
 						<li><a href="http://people.apache.org/committer-index.html">Committers</a></li>
     						<li><a href="/foundation/how-it-works.html#meritocracy">Meritocracy</a></li>
      						<li><a href="/foundation/how-it-works.html#roles">Roles</a></li>
     						<li><a href="http://planet.apache.org/">Planet Apache</a></li>
      \langle 111 \rangle\langleli>
       <li class="dropdown">
        <a href="#" class="dropdown-toggle" data-toggle="dropdown">Get Involved <span
class="caret"></span></a>
        <ul class="dropdown-menu" role="menu">
         <li><a href="/foundation/getinvolved.html">Overview</a></li>
       				<li><a href="http://community.apache.org/">Community Development</a></li>
             <li><a href="http://helpwanted.apache.org/">Help Wanted</a></li>
       				<li><a href="http://www.apachecon.com/">ApacheCon</a></li>
       \langle \text{ul} \rangle\langleli\rangle <li><a href="/dyn/closer.cgi">Download</a></li>
       <li class="dropdown">
       	<a href="#" class="dropdown-toggle" data-toggle="dropdown">Support Apache <span
class="caret"></span></a>
       	<ul class="dropdown-menu" role="menu">
    				<li><a href="/foundation/sponsorship.html">Sponsorship</a></li>
       				<li><a href="/foundation/contributing.html">Donations</a></li>
       				<li><a href="/foundation/buy_stuff.html">Buy Stuff</a></li>
       				<li><a href="/foundation/thanks.html">Thanks</a></li>
      \langle u|\langleli\rangle\langle \text{ul} \rangle\langlediv>\langlediv>\langlenav></header>
<!-- / Navigation -->
<div class="container">
 <div class="row">
 \langlediv class="col-md-9 col-sm-8 col-xs-12">
    <img src="/img/asf_logo.png" alt="Apache Logo" style="max-width: 100%;">
  \langlediv>\langlediv class="col-md-3 col-sm-4 col-xs-12">
    <div class="input-group" style="margin-bottom: 5px;">
  				<script>
 (function() {
  var cx = '005703438322411770421:5mgshgrgx2u';
  var gcse = document.createElement('script');
 gcse.type = 'text/javascript';
 gcse.async = true;
 gcse.src = (document.location.protocol == 'https:' ? 'https:' : 'http:') +
```

```
\frac{1}{\csc} //cse.google.com/cse.js?cx=' + cx;
```
var s = document.getElementsByTagName('script')[0];

```
 s.parentNode.insertBefore(gcse, s);
```
 $}$ ) $()$ ;

```
</script>
```

```
		 <gcse:searchbox-only></gcse:searchbox-only>
```
 $\langle$ div $>$ 

```
			<a role="button" class="btn btn-block btn-default btn-xs" href="/foundation/governance/">The Apache Way</a>
			<a role="button" class="btn btn-block btn-default btn-xs"
```
href="https://community.apache.org/contributors/">Contribute</a>

 <a role="button" class="btn btn-block btn-default btn-xs" href="/foundation/thanks.html">ASF Sponsors</a>  $\langle$ div $>$  $\langle$ div $>$  $\langle$ div $>$ <div class="container"><style type="text/css"> /\* The following code is added by mdx\_elementid.py It was originally lifted from http://subversion.apache.org/style/site.css \*/

/\*

\* Hide class="elementid-permalink", except when an enclosing heading

\* has the :hover property.

\*/

.headerlink, .elementid-permalink {

visibility: hidden;

}

h2:hover > .headerlink, h3:hover > .headerlink, h1:hover > .headerlink, h6:hover > .headerlink, h4:hover > .headerlink, h5:hover >

.headerlink, dt:hover  $>$  .elementid-permalink { visibility: visible } $\langle$ style $>$ 

```
<p>Apache License<br></br>Version 2.0, January 2004<br></br>
```
<a href="http://www.apache.org/licenses/">http://www.apache.org/licenses/</a> </p>

## <p>TERMS AND CONDITIONS FOR USE, REPRODUCTION, AND DISTRIBUTION</p>

<p><strong><a name="definitions">1. Definitions</a></strong>.</p>

<p>"License" shall mean the terms and conditions for use, reproduction, and

distribution as defined by Sections 1 through 9 of this document.</p>

<p>"Licensor" shall mean the copyright owner or entity authorized by the

```
copyright owner that is granting the License.\langle p \rangle
```
<p>"Legal Entity" shall mean the union of the acting entity and all other entities that control, are controlled by, or are under common control with that entity. For the purposes of this definition, "control" means (i) the power, direct or indirect, to cause the direction or management of such entity, whether by contract or otherwise, or (ii) ownership of fifty percent (50%)

or more of the outstanding shares, or (iii) beneficial

ownership of such entity.</p>

<p>"You" (or "Your") shall mean an individual or Legal Entity exercising permissions granted by this License.</p>

<p>"Source" form shall mean the preferred form for making modifications, including but not limited to software source code, documentation source, and configuration files. $\langle p \rangle$ 

<p>"Object" form shall mean any form resulting from mechanical transformation or translation of a Source form, including but not limited to compiled object code, generated documentation, and conversions to other media types.</p> <p>"Work" shall mean the work of authorship, whether in Source or Object form, made available under the License, as indicated by a copyright notice that is included in or attached to the work (an example is provided in the Appendix below). $\langle p \rangle$ 

<p>"Derivative Works" shall mean any work, whether in Source or Object form, that is based on (or derived from) the Work and for which the editorial revisions,

 annotations, elaborations, or other modifications represent, as a whole, an original work of authorship. For the purposes of this License, Derivative Works shall not include works that remain separable from, or merely link (or bind by name) to the interfaces of, the Work and Derivative Works thereof.</p>

<p>"Contribution" shall mean any work of authorship, including the original version of the Work and any modifications or additions to that Work or Derivative Works thereof, that is intentionally submitted to Licensor for inclusion in the Work by the copyright owner or by an individual or Legal Entity authorized to submit on behalf of the copyright owner. For the purposes of this definition, "submitted" means any form of electronic, verbal, or written communication sent to the Licensor or its representatives, including but not limited to communication on electronic mailing lists, source code control systems, and issue tracking systems that are managed by, or on behalf of, the

Licensor for the purpose of discussing

and improving the Work, but excluding communication that is conspicuously marked or otherwise designated in writing by the copyright owner as "Not a Contribution."</p>

<p>"Contributor" shall mean Licensor and any individual or Legal Entity on behalf of whom a Contribution has been received by Licensor and subsequently incorporated within the Work. $\langle p \rangle$ 

<p><strong><a name="copyright">2. Grant of Copyright License</a></strong>. Subject to the terms and conditions of this License, each Contributor hereby grants to You a perpetual, worldwide, non-exclusive, no-charge, royalty-free, irrevocable copyright license to reproduce, prepare Derivative Works of, publicly display, publicly perform, sublicense, and distribute the Work and such Derivative Works in Source or Object form.</p> <p><strong><a name="patent">3. Grant of Patent License</a></strong>. Subject to the terms and conditions of this License, each Contributor hereby grants to You a perpetual, worldwide, non-exclusive, no-charge, royalty-free, irrevocable

(except as stated in this section) patent license to make, have made, use, offer to sell, sell, import, and otherwise transfer the Work, where such license applies only to those patent claims licensable by such Contributor that are necessarily infringed by their Contribution(s) alone or by combination of their Contribution(s) with the Work to which such Contribution(s) was submitted. If You institute patent litigation against

any entity (including a cross-claim or counterclaim in a lawsuit) alleging that the Work or a Contribution incorporated within the Work constitutes direct or contributory patent infringement, then any patent licenses granted to You under this License for that Work shall terminate as of the date such litigation is filed. $\langle p \rangle$ <p><strong><a name="redistribution">4. Redistribution</a></strong>. You may reproduce and distribute copies of the Work or Derivative Works thereof in any medium, with or without modifications, and in Source or Object form, provided that You meet the following conditions:  $\langle p \rangle$ <ol style="list-style: lower-latin;"> <li>You must give any other recipients of the Work or Derivative Works a copy of this License; and</li>

<li>You must cause any modified files to carry prominent notices stating that You changed the files; and</li>

<li>You must retain, in the Source form of any Derivative Works that You distribute, all copyright, patent, trademark, and attribution notices from the Source form of the Work, excluding those notices that do not pertain to any part of the Derivative Works; and</li>

<li>If the Work includes a "NOTICE" text file as part of its distribution, then any Derivative Works that You distribute must include a readable copy of the attribution notices contained within such NOTICE file, excluding those notices that do not pertain to any part of the Derivative Works, in at least one of the following places: within a NOTICE text file distributed as part of the

Derivative Works; within the Source form or documentation,

if provided along with the Derivative Works; or, within a display generated by the Derivative Works, if and wherever such third-party notices normally appear. The contents of the NOTICE file are for informational purposes only and do not modify the License. You may add Your own attribution notices within Derivative Works that You distribute, alongside or as an addendum to the NOTICE text from the Work, provided that such additional attribution notices cannot be construed as modifying the License.

 $\langle$ hr $/$ 

 $\langle$ br $/$ You may add Your own copyright statement to Your modifications and may provide additional or different license terms and conditions for use, reproduction, or distribution of Your modifications, or for any such Derivative Works as a whole, provided Your use, reproduction, and distribution of the Work otherwise complies with the conditions stated in this License.

 $\langle$ /li $\rangle$ 

 $<$ / $\circ$ l $>$ 

<p><strong><a name="contributions">5. Submission of Contributions</a></strong>. Unless You explicitly state otherwise, any Contribution intentionally submitted for inclusion in the Work by You to the Licensor shall be under the terms and conditions of this License, without any additional terms or conditions. Notwithstanding the above, nothing herein shall supersede or modify the terms of any separate license agreement you may have executed with Licensor regarding such Contributions.</p> <p><strong><a name="trademarks">6. Trademarks</a></strong>. This License does not grant permission to use the trade names, trademarks, service marks, or product names of the Licensor, except as required for reasonable and customary use in describing the origin of the Work and reproducing the content of the NOTICE file.</p> <p><strong><a name="no-warranty">7. Disclaimer of Warranty</a></strong>. Unless required by applicable law or agreed to in writing, Licensor provides the Work (and each Contributor provides its Contributions) on an "AS IS" BASIS, WITHOUT WARRANTIES OR CONDITIONS OF ANY KIND, either express or implied, including, without limitation, any warranties or conditions of TITLE, NON-INFRINGEMENT, MERCHANTABILITY, or FITNESS FOR A PARTICULAR PURPOSE. You are solely responsible for determining the appropriateness of using or redistributing the Work and assume any risks associated with Your exercise of permissions under this License.</p> <p><strong><a name="no-liability">8. Limitation of Liability</a></strong>. In no event and under no legal theory, whether in tort (including negligence), contract, or otherwise, unless required by applicable law (such as deliberate and grossly negligent acts) or agreed to in writing, shall any Contributor be liable to You for damages, including any direct, indirect, special, incidental, or consequential damages of any character arising as a result of this License or out of the use or inability to use the Work (including but not limited to damages for loss of goodwill, work stoppage, computer failure or malfunction, or any and all other commercial damages or losses), even if such Contributor has been advised of the possibility of such damages.</p> <p><strong><a name="additional">9. Accepting Warranty or Additional Liability</a></strong>. While redistributing the Work or Derivative Works thereof, You may choose to offer, and charge a fee for, acceptance of support, warranty, indemnity, or other liability obligations and/or rights consistent with this License. However, in accepting such obligations, You may act only on Your own behalf and on Your sole responsibility, not on behalf of any other Contributor, and only if You agree to indemnify, defend, and hold each Contributor harmless for any liability incurred by, or claims asserted against, such Contributor by reason of your accepting any such warranty or additional liability.</p> <p>END OF TERMS AND CONDITIONS</p> <h1 id="apply">APPENDIX: How to apply the Apache License to your work<a class="headerlink" href="#apply" title="Permanent

 $link'' > \& para; \lt/a \lt f h1 >$ 

<p>To apply the Apache License to your work, attach the following boilerplate notice, with the fields enclosed by brackets "[]" replaced with your own identifying information. (Don't include the brackets!) The text should be enclosed in the appropriate comment syntax for the file format. We also recommend that a file or class name and description of purpose be included on the same "printed page" as the copyright notice for easier identification within third-party archives.</p> <div class="codehilite"><pre>Copyright [yyyy] [name of copyright owner]

Licensed under the Apache License, Version 2.0 (the "License"); you may not use this file except in compliance with the License. You may obtain a copy of the License at

http://www.apache.org/licenses/LICENSE-2.0

Unless required by applicable law or agreed to in writing, software distributed under the License is distributed on an " AS IS & quot; BASIS, WITHOUT WARRANTIES OR CONDITIONS OF ANY KIND, either express or implied. See the License for the specific language governing permissions and limitations under the License. </pre></div></div>

<!-- Footer -->

```
<footer class="bg-primary">
 <div class="container">
 			<div class="row">
  \langlebr/				<div class="col-sm-1">
```

```
\langlediv>
```

```
				<div class="col-sm-2">
```
 <h5 class="white">Community</h5>

```
		 	<ul class="list-unstyled white" role="menu">
```

```
						<li><a href="http://community.apache.org/">Overview</a></li>
```

```
						<li><a href="/foundation/conferences.html">Conferences</a></li>
```

```
						<li><a href="http://community.apache.org/gsoc.html">Summer of Code</a></li>
```

```
						<li><a href="http://community.apache.org/newcomers/">Getting Started</a></li>
```

```
\langleli>a href="/foundation/how-it-works.html">The Apache Way\langlea>li>
```
 <li><a href="/travel/">Travel Assistance</a></li>

 <li><a href="/foundation/getinvolved.html">Get Involved</a></li>

```
						<li><a href="http://community.apache.org/newbiefaq.html">Community
```
 $FAO<sub>/a</sub><sub>/h</sub>$ 

 $\langle 111 \rangle$ 

```
\langlediv>
```
 <div class="col-sm-2">

 <h5 class="white">Innovation</h5>

 <ul class="list-unstyled white" role="menu"> <li><a href="http://incubator.apache.org/">Incubator</a></li> <li><a href="http://labs.apache.org/">Labs</a></li> <li><a href="/licenses/">Licensing</a></li> <li><a href="/foundation/license-faq.html">Licensing FAQ</a></li> <li><a href="/foundation/marks/">Trademark Policy</a></li> <li><a href="/foundation/contact.html">Contacts</a></li>  $\langle 111 \rangle$  </div>

```
				<div class="col-sm-2">
```
 <h5 class="white">Tech Operations</h5> <ul class="list-unstyled white" role="menu"> <li><a href="/dev/">Developer Information</a></li>

 <li><a href="/dev/infrastructure.html">Infrastructure</a></li>

 <li><a href="/security/">Security</a></li>

 <li><a href="http://status.apache.org">Status</a></li>

 <li><a href="/foundation/contact.html">Contacts</a></li>

```
\langle \text{ul} \rangle
```
 $\langle$ div $>$ 

```
				<div class="col-sm-2">
```
 <h5 class="white">Press</h5>

 <ul class="list-unstyled white" role="menu">

```
						<li><a href="/press/">Overview</a></li>
```

```
						<li><a href="https://blogs.apache.org/">ASF News</a></li>
```
 <li><a href="https://blogs.apache.org/foundation/">Announcements</a></li>

```
						<li><a href="https://twitter.com/TheASF">Twitter Feed</a></li>
```
 <li><a href="/press/#contact">Contacts</a></li>

 $\langle \text{ul} \rangle$ 

 $\langle$ div $>$ 

```
				<div class="col-sm-2">
					<h5 class="white">Legal</h5>
```
 <ul class="list-unstyled white" role="menu">

```
						<li><a href="/legal/">Legal Affairs</a></li>
```

```
						<li><a href="/licenses/">Licenses</a></li>
```

```
						<li><a href="/foundation/marks/">Trademark Policy</a></li>
```

```
						<li><a href="/foundation/records/">Public Records</a></li>
```

```
 <li><a href="/foundation/policies/privacy.html">Privacy Policy</a></li>
```

```
						<li><a href="/licenses/exports/">Export Information</a></li>
```
 $<$ li $> < a$ 

href="/foundation/license-faq.html">License/Distribution FAQ</a></li>

```
						<li><a href="/foundation/contact.html">Contacts</a></li>
 \langle 111 \rangle
```
 $\langle$ div $>$ 

 <div class="col-sm-1">  $\langle$ div $>$ 

 $\langle$ div $>$ 

```
			<hr class="col-lg-12 hr-white" />
```
 <div class="row">

```
				<div class="col-lg-12">
```
 $\langle$  p class="text-center">Copyright © 2016 The Apache Software Foundation, Licensed under the  $\langle a \rangle$ class="white" href="http://www.apache.org/licenses/LICENSE-2.0">Apache License, Version 2.0</a>.</p>

 <p class="text-center">Apache and the Apache feather logo are trademarks of The Apache Software Foundation.</p>

 $\langle$ div $>$  $\langle$ div $>$ 

 $\langle$ div $>$ 

</footer>

<!-- / Footer -->

```
<script src="/js/jquery-2.1.1.min.js"></script>
<script src="/js/bootstrap.js"></script>
</body>
</html>
This copy of Jackson JSON processor streaming parser/generator is licensed under the
Apache (Software) License, version 2.0 ("the License").
See the License for details about distribution rights, and the
specific rights regarding derivate works.
```
You may obtain a copy of the License at:

http://www.apache.org/licenses/LICENSE-2.0

Apache Avro Copyright 2009-2014 The Apache Software Foundation

This product includes software developed at The Apache Software Foundation (http://www.apache.org/). <!DOCTYPE HTML PUBLIC "-//IETF//DTD HTML 2.0//EN"> <html><head> <title>301 Moved Permanently</title> </head><br/>body> <h1>Moved Permanently</h1> <p>The document has moved <a href="https://opensource.org/licenses/mit-license.php">here</a>.</p> </body></html> Format: http://www.debian.org/doc/packaging-manuals/copyright-format/1.0/ Upstream-Name: schema-registry

#### Source: https://github.com/confluentinc/schema-registry

Files: \* Copyright: 2018 Confluent, Inc. License: Apache-2

Files: core/\* Copyright: 2015 Confluent, Inc. License: Confluent Community License

License: Confluent Community License Licensed under the Confluent Community License; you may not use this file except in compliance with the License. You may obtain a copy of the License at

http://www.confluent.io/confluent-community-license

Unless required by applicable law or agreed to in writing, software distributed under the License is distributed on an "AS IS" BASIS, WITHOUT WARRANTIES OF ANY KIND, either express or implied. See the License for the specific language governing permissions and limitations under the License.

License: Apache-2 Licensed under the Apache License, Version 2.0 (the "License"); you may not use this file except in compliance with the License.

 You may obtain a copy of the License at

.

.

.

.

.

http://www.apache.org/licenses/LICENSE-2.0

Unless required by applicable law or agreed to in writing, software distributed under the License is distributed on an "AS IS" BASIS, WITHOUT WARRANTIES OR CONDITIONS OF ANY KIND, either express or implied. See the License for the specific language overning permissions and limitations under the License.

On Debian systems, the Apache 2.0 license can be found in

/usr/share/common-licenses/Apache-2.0.

The following commands were used to generate license and notice files. Replace <VERSION> with the Schema Registry version, <SRC\_PATH> with the path to the Schema Registry source directory, and <LICENSE\_TOOL\_PATH> with the path of the license tool.

cd <SRC\_PATH> mvn package -DskipTests mkdir /tmp/jars mkdir /tmp/overrides cp package-schema-registry/target/kafka-schema-registry-package-<VERSION>-package/share/java/schemaregistry/\*.jar /tmp/jars/ cp package-kafka-serde-tools/target/kafka-serde-tools-package-<VERSION>-package/share/java/kafka-serdetools/\*.jar /tmp/jars/ cd <LICENSE\_TOOL\_PATH> ./bin/run\_license\_job.bash -i /tmp/jars -l <SRC\_PATH>/licenses -n <SRC\_PATH>/notices -h <SRC\_PATH>/licenses-and-notices.html -o /tmp/overrides

> Apache License Version 2.0, January 2004 http://www.apache.org/licenses/

#### TERMS AND CONDITIONS FOR USE, REPRODUCTION, AND DISTRIBUTION

1. Definitions.

 "License" shall mean the terms and conditions for use, reproduction, and distribution as defined by Sections 1 through 9 of this document.

 "Licensor" shall mean the copyright owner or entity authorized by the copyright owner that is granting the License.

 "Legal Entity" shall mean the union of the acting entity and all other entities that control, are controlled by, or are under common control with that entity. For the purposes of this definition, "control" means (i) the power, direct or indirect, to cause the direction or management of such entity, whether by contract or otherwise, or (ii) ownership of fifty percent (50%) or more of the outstanding shares, or (iii) beneficial ownership of such entity.

 "You" (or "Your") shall mean an individual or Legal Entity exercising permissions granted by this License.

 "Source" form shall mean the preferred form for making modifications, including but not limited to software source code, documentation source, and configuration files.

 "Object" form shall mean any form resulting from mechanical transformation or translation of a Source form, including but not limited to compiled object code, generated documentation, and conversions to other media types.

 "Work" shall mean the work of authorship, whether in Source or Object form, made available under the License, as indicated by a copyright notice that is included in or attached to the work (an example is provided in the Appendix below).

 "Derivative Works" shall mean any work, whether in Source or Object form, that is based on (or derived from) the Work and for which the editorial

 revisions, annotations, elaborations, or other modifications represent, as a whole, an original work of authorship. For the purposes of this License, Derivative Works shall not include works that remain separable from, or merely link (or bind by name) to the interfaces of, the Work and Derivative Works thereof.

 "Contribution" shall mean any work of authorship, including the original version of the Work and any modifications or additions to that Work or Derivative Works thereof, that is intentionally submitted to Licensor for inclusion in the Work by the copyright owner or by an individual or Legal Entity authorized to submit on behalf of the copyright owner. For the purposes of this definition, "submitted" means any form of electronic, verbal, or written communication sent to the Licensor or its representatives, including but not limited to communication on electronic mailing lists, source code control systems, and issue tracking systems that are managed by, or on behalf of, the Licensor for the purpose of discussing and improving the Work, but excluding communication that is conspicuously marked or otherwise designated in writing by the copyright owner as "Not a Contribution."

 "Contributor" shall mean Licensor and any individual or Legal Entity on behalf of whom a Contribution has been received by Licensor and subsequently incorporated within the Work.

- 2. Grant of Copyright License. Subject to the terms and conditions of this License, each Contributor hereby grants to You a perpetual, worldwide, non-exclusive, no-charge, royalty-free, irrevocable copyright license to reproduce, prepare Derivative Works of, publicly display, publicly perform, sublicense, and distribute the Work and such Derivative Works in Source or Object form.
- 3. Grant of Patent License. Subject to the terms and conditions of this
- License, each Contributor hereby grants to You a perpetual, worldwide, non-exclusive, no-charge, royalty-free, irrevocable (except as stated in this section) patent license to make, have made, use, offer to sell, sell, import, and otherwise transfer the Work, where such license applies only to those patent claims licensable by such Contributor that are necessarily infringed by their Contribution(s) alone or by combination of their Contribution(s) with the Work to which such Contribution(s) was submitted. If You institute patent litigation against any entity (including a cross-claim or counterclaim in a lawsuit) alleging that the Work or a Contribution incorporated within the Work constitutes direct or contributory patent infringement, then any patent licenses granted to You under this License for that Work shall terminate as of the date such litigation is filed.

 4. Redistribution. You may reproduce and distribute copies of the

 Work or Derivative Works thereof in any medium, with or without modifications, and in Source or Object form, provided that You meet the following conditions:

- (a) You must give any other recipients of the Work or Derivative Works a copy of this License; and
- (b) You must cause any modified files to carry prominent notices stating that You changed the files; and
- (c) You must retain, in the Source form of any Derivative Works that You distribute, all copyright, patent, trademark, and attribution notices from the Source form of the Work, excluding those notices that do not pertain to any part of the Derivative Works; and
- (d) If the Work includes a "NOTICE" text file as part of its distribution, then any Derivative Works that You distribute must include a readable copy of the attribution notices contained within such NOTICE file, excluding

those notices that do not

 pertain to any part of the Derivative Works, in at least one of the following places: within a NOTICE text file distributed as part of the Derivative Works; within the Source form or documentation, if provided along with the Derivative Works; or, within a display generated by the Derivative Works, if and wherever such third-party notices normally appear. The contents of the NOTICE file are for informational purposes only and do not modify the License. You may add Your own attribution notices within Derivative Works that You distribute, alongside or as an addendum to the NOTICE text from the Work, provided that such additional attribution notices cannot be construed as modifying the License.

 You may add Your own copyright statement to Your modifications and may provide additional or different license terms and conditions

- for use, reproduction, or distribution of Your modifications, or for any such Derivative Works as a whole, provided Your use, reproduction, and distribution of the Work otherwise complies with the conditions stated in this License.
- 5. Submission of Contributions. Unless You explicitly state otherwise, any Contribution intentionally submitted for inclusion in the Work by You to the Licensor shall be under the terms and conditions of this License, without any additional terms or conditions.

 Notwithstanding the above, nothing herein shall supersede or modify the terms of any separate license agreement you may have executed with Licensor regarding such Contributions.

- 6. Trademarks. This License does not grant permission to use the trade names, trademarks, service marks, or product names of the Licensor, except as required for reasonable and customary use in describing the origin of the Work and reproducing the content of the NOTICE file.
- 7. Disclaimer of Warranty. Unless required by applicable law or agreed to in writing, Licensor provides the Work (and each Contributor provides its Contributions) on an "AS IS" BASIS, WITHOUT WARRANTIES OR CONDITIONS OF ANY KIND, either express or implied, including, without limitation, any warranties or conditions of TITLE, NON-INFRINGEMENT, MERCHANTABILITY, or FITNESS FOR A PARTICULAR PURPOSE. You are solely responsible for determining the appropriateness of using or redistributing the Work and assume any risks associated with Your exercise of permissions under this License.
- 8. Limitation of Liability. In no event and under no legal theory, whether in tort (including negligence), contract, or otherwise, unless required by applicable law (such as deliberate and grossly negligent acts) or agreed to in writing, shall any Contributor be liable to You for damages, including any direct,

indirect, special,

 incidental, or consequential damages of any character arising as a result of this License or out of the use or inability to use the Work (including but not limited to damages for loss of goodwill, work stoppage, computer failure or malfunction, or any and all other commercial damages or losses), even if such Contributor has been advised of the possibility of such damages.

 9. Accepting Warranty or Additional Liability. While redistributing the Work or Derivative Works thereof, You may choose to offer, and charge a fee for, acceptance of support, warranty, indemnity, or other liability obligations and/or rights consistent with this License. However, in accepting such obligations, You may act only on Your own behalf and on Your sole responsibility, not on behalf of any other Contributor, and only if You agree to indemnify, defend, and hold each Contributor harmless for any liability incurred by, or claims asserted against, such Contributor by reason of your accepting any such warranty or additional liability.

### END OF TERMS AND CONDITIONS

APPENDIX: How to apply the Apache License to your work.

 To apply the Apache License to your work, attach the following boilerplate notice, with the fields enclosed by brackets "[]" replaced with your own identifying information. (Don't include the brackets!) The text should be enclosed in the appropriate comment syntax for the file format. We also recommend that a file or class name and description of purpose be included on the same "printed page" as the copyright notice for easier identification within third-party archives.

Copyright [yyyy] [name of copyright owner]

 Licensed under the Apache License, Version 2.0 (the "License"); you may not use this file except in compliance with the License. You may obtain a copy of the License at

http://www.apache.org/licenses/LICENSE-2.0

 Unless required by applicable law or agreed to in writing, software distributed under the License is distributed on an "AS IS" BASIS, WITHOUT WARRANTIES OR CONDITIONS OF ANY KIND, either express or implied. See the License for the specific language governing permissions and limitations under the License.

This distribution has a binary dependency on jersey, which is available under the CDDL License as described below.

#### COMMON DEVELOPMENT AND DISTRIBUTION LICENSE (CDDL - Version 1.1)

1. Definitions.

1.1. Contributor means each individual or entity that creates or contributes to the creation of Modifications.

1.2. Contributor Version means the combination of the Original Software, prior Modifications used by a Contributor (if any), and the Modifications made by that particular Contributor.

1.3. Covered Software means (a) the Original Software, or (b) Modifications, or (c) the combination of files containing Original Software with files containing Modifications, in each case including portions thereof.

1.4. Executable means the Covered Software in any form other than Source Code.

1.5. Initial Developer means the individual or entity that first makes Original Software available under this License.

1.6. Larger Work means a work which combines Covered Software or portions thereof with code not governed by the terms of this License.

1.7. License means this document.

1.8. Licensable means having the right to grant, to the maximum extent possible, whether at the time of the initial grant or subsequently acquired, any and all of the rights conveyed herein.

1.9. Modifications means the Source Code and Executable form of any of the following:

A. Any file that results from an addition to, deletion from or modification of the contents of a file containing Original Software or previous Modifications;

B. Any new file that contains any part of the Original Software or previous Modification; or

C. Any new file that is contributed or otherwise made available under the terms of this License.

1.10. Original Software means the Source Code and Executable form of computer software code that is originally released under this License.

1.11. Patent Claims means any patent claim(s), now owned or hereafter acquired, including without limitation, method, process, and apparatus claims, in any patent Licensable by grantor.

1.12. Source Code means (a) the common form of computer software code in which modifications are made and (b) associated documentation included in or with such code.

1.13. You (or Your) means an individual or a legal entity exercising rights under, and complying with all of the terms of, this License. For legal entities, You includes any entity which controls, is controlled by, or is under common control with You. For purposes of this definition, control means (a) the power, direct or indirect, to cause the direction or management of such entity, whether by contract or otherwise, or (b) ownership of more than fifty percent (50%) of the outstanding shares or beneficial ownership of such entity.

2. License Grants.

2.1. The Initial Developer Grant.

Conditioned upon Your compliance with Section 3.1 below and subject to third party intellectual property claims, the Initial Developer hereby grants You a world-wide, royalty-free, non-exclusive license:

(a) under intellectual property rights (other than patent or trademark) Licensable by Initial Developer, to use, reproduce, modify, display, perform, sublicense and distribute the Original Software (or portions thereof), with or without Modifications, and/or as part of a Larger Work; and

(b) under Patent Claims infringed by the making, using or selling of Original Software, to make, have made, use, practice, sell, and offer for sale, and/or otherwise dispose of the Original Software (or portions thereof).

(c) The licenses granted in Sections 2.1(a) and (b) are effective on the date Initial Developer first distributes or otherwise

makes the Original Software available to a third party under the terms of this License.

(d) Notwithstanding Section 2.1(b) above, no patent license is granted: (1) for code that You delete from the Original Software, or (2) for infringements caused by: (i) the modification of the Original Software, or (ii) the combination of the Original Software with other software or devices.

2.2. Contributor Grant.

Conditioned upon Your compliance with Section 3.1 below and subject to third party intellectual property claims, each Contributor hereby grants You a world-wide, royalty-free, non-exclusive license:

(a) under intellectual property rights (other than patent or trademark) Licensable by Contributor to use, reproduce, modify, display, perform, sublicense and distribute the Modifications created by such Contributor (or portions thereof), either on an unmodified basis, with other Modifications, as Covered Software and/or as part of a Larger Work; and

(b) under Patent Claims infringed by

 the making, using, or selling of Modifications made by that Contributor either alone and/or in combination with its Contributor Version (or portions of such combination), to make, use, sell, offer for sale, have made, and/or otherwise dispose of: (1) Modifications made by that Contributor (or portions thereof); and (2) the combination of Modifications made by that Contributor with its Contributor Version (or portions of such combination).

(c) The licenses granted in Sections 2.2(a) and 2.2(b) are effective on the date Contributor first distributes or otherwise makes the Modifications available to a third party.

(d) Notwithstanding Section 2.2(b) above, no patent license is granted: (1) for any code that Contributor has deleted from the Contributor Version; (2) for infringements caused by: (i) third party modifications of Contributor Version, or (ii) the combination of Modifications made by that Contributor with other software (except as part of the Contributor Version) or other devices;

 or (3) under Patent Claims infringed by Covered Software in the absence of Modifications made by that Contributor.

3. Distribution Obligations.

3.1. Availability of Source Code.

Any Covered Software that You distribute or otherwise make available in Executable form must also be made available in Source Code form and that Source Code form must be distributed only under the terms of this License. You must include a copy of this License with every copy of the Source Code form of the Covered Software You distribute or otherwise make available. You must inform recipients of any such Covered Software in Executable form as to how they can obtain such Covered Software in Source Code form in a reasonable manner on or through a medium customarily used for software exchange.

## 3.2. Modifications.

The Modifications that You create or to which You contribute are governed by the terms of this License. You represent that You believe Your Modifications are Your original creation(s) and/or You have sufficient rights to grant the rights conveyed by this License.

## 3.3. Required Notices.

You must include a notice in each of Your Modifications that identifies You as the Contributor of the Modification. You may not remove or alter any copyright, patent or trademark notices contained within the Covered Software, or any notices of licensing or any descriptive text giving attribution to any Contributor or the Initial Developer.

3.4. Application of Additional Terms.

You may not offer or impose any terms on any Covered Software in Source Code form that alters or restricts the applicable version of this License or the recipients rights hereunder. You may choose to offer, and to charge a fee for, warranty, support, indemnity or liability obligations to one or more recipients of Covered Software. However, you may do so only on Your own behalf, and not on behalf of the Initial Developer or any Contributor. You must make it absolutely clear that any such warranty, support, indemnity or liability

 obligation is offered by You alone, and You hereby agree to indemnify the Initial Developer and every Contributor for any liability incurred by the Initial Developer or such Contributor as a result of warranty, support, indemnity or liability terms You offer.

## 3.5. Distribution of Executable Versions.

You may distribute the Executable form of the Covered Software under the terms of this License or under the terms of a license of Your choice, which may contain terms different from this License, provided that You are in compliance with the terms of this License and that the license for the Executable form does not attempt to limit or alter the recipients rights in the Source Code form from the rights set forth in this License. If You distribute the Covered Software in Executable form under a different license, You must make it absolutely clear that any terms which differ from this License are offered by You alone, not by the Initial Developer or Contributor. You hereby agree to

 indemnify the Initial Developer and every Contributor for any liability incurred by the Initial Developer or such Contributor as a result of any such terms You offer.

## 3.6. Larger Works.

You may create a Larger Work by combining Covered Software with other code not governed by the terms of this License and distribute the Larger Work as a single product. In such a case, You must make sure the requirements of this License are fulfilled for the Covered Software.

- 4. Versions of the License.
- 4.1. New Versions.

Oracle is the initial license steward and may publish revised and/or new versions of this License from time to time. Each version will be given a distinguishing version number. Except as provided in Section 4.3, no one other than the license steward has the right to modify this License.

4.2. Effect of New Versions.

You may always continue to use, distribute or otherwise make the Covered Software available under the terms of the version of the License under which You originally received

 the Covered Software. If the Initial Developer includes a notice in the Original Software prohibiting it from being distributed or otherwise made available under any subsequent version of the License, You must distribute and make the Covered Software available under the terms of the version of the License under which You originally received the Covered Software. Otherwise, You may also choose to use, distribute or otherwise make the Covered Software available under the terms of any subsequent version of the License published by the license steward.

### 4.3. Modified Versions.

When You are an Initial Developer and You want to create a new license for Your Original Software, You may

create and use a modified version of this License if You: (a) rename the license and remove any references to the name of the license steward (except to note that the license differs from this License); and (b) otherwise make it clear that the license contains terms which differ from this License.

## 5. DISCLAIMER

## OF WARRANTY.

COVERED SOFTWARE IS PROVIDED UNDER THIS LICENSE ON AN AS IS BASIS, WITHOUT WARRANTY OF ANY KIND, EITHER EXPRESSED OR IMPLIED, INCLUDING, WITHOUT LIMITATION, WARRANTIES THAT THE COVERED SOFTWARE IS FREE OF DEFECTS, MERCHANTABLE, FIT FOR A PARTICULAR PURPOSE OR NON-INFRINGING. THE ENTIRE RISK AS TO THE QUALITY AND PERFORMANCE OF THE COVERED SOFTWARE IS WITH YOU. SHOULD ANY COVERED SOFTWARE PROVE DEFECTIVE IN ANY RESPECT, YOU (NOT THE INITIAL DEVELOPER OR ANY OTHER CONTRIBUTOR) ASSUME THE COST OF ANY NECESSARY SERVICING, REPAIR OR CORRECTION. THIS DISCLAIMER OF WARRANTY CONSTITUTES AN ESSENTIAL PART OF THIS LICENSE. NO USE OF ANY COVERED SOFTWARE IS AUTHORIZED HEREUNDER EXCEPT UNDER THIS DISCLAIMER.

## 6. TERMINATION.

6.1. This License and the rights granted hereunder will terminate automatically if You fail to comply with terms herein and fail to cure such breach within 30 days of becoming aware of the breach. Provisions which, by their nature, must remain in effect beyond

the termination of this License shall survive.

6.2. If You assert a patent infringement claim (excluding declaratory judgment actions) against Initial Developer or a Contributor (the Initial Developer or Contributor against whom You assert such claim is referred to as Participant) alleging that the Participant Software (meaning the Contributor Version where the Participant is a Contributor or the Original Software where the Participant is the Initial Developer) directly or indirectly infringes any patent, then any and all rights granted directly or indirectly to You by such Participant, the Initial Developer (if the Initial Developer is not the Participant) and all Contributors under Sections 2.1 and/or 2.2 of this License shall, upon 60 days notice from Participant terminate prospectively and automatically at the expiration of such 60 day notice period, unless if within such 60 day period You withdraw Your claim with respect to the Participant Software against such Participant

either unilaterally or pursuant to a written agreement with Participant.

6.3. If You assert a patent infringement claim against Participant alleging that the Participant Software directly or indirectly infringes any patent where such claim is resolved (such as by license or settlement) prior to the initiation of patent infringement litigation, then the reasonable value of the licenses granted by such Participant under Sections 2.1 or 2.2 shall be taken into account in determining the amount or value of any payment or license.

6.4. In the event of termination under Sections 6.1 or 6.2 above, all end user licenses that have been validly granted by You or any distributor hereunder prior to termination (excluding licenses granted to You by any distributor) shall survive termination.

## 7. LIMITATION OF LIABILITY.

UNDER NO CIRCUMSTANCES AND UNDER NO LEGAL THEORY, WHETHER TORT (INCLUDING NEGLIGENCE), CONTRACT, OR OTHERWISE, SHALL YOU, THE INITIAL DEVELOPER, ANY OTHER CONTRIBUTOR, OR ANY DISTRIBUTOR

 OF COVERED SOFTWARE, OR ANY SUPPLIER OF ANY OF SUCH PARTIES, BE LIABLE TO ANY PERSON FOR ANY INDIRECT, SPECIAL, INCIDENTAL, OR CONSEQUENTIAL DAMAGES OF ANY CHARACTER INCLUDING, WITHOUT LIMITATION, DAMAGES FOR LOSS OF GOODWILL, WORK STOPPAGE, COMPUTER FAILURE OR MALFUNCTION, OR ANY AND ALL OTHER COMMERCIAL DAMAGES OR LOSSES, EVEN IF SUCH PARTY SHALL HAVE BEEN INFORMED OF THE POSSIBILITY OF SUCH DAMAGES. THIS LIMITATION OF LIABILITY SHALL NOT APPLY TO LIABILITY FOR DEATH OR PERSONAL INJURY RESULTING FROM SUCH PARTYS NEGLIGENCE TO THE EXTENT APPLICABLE LAW PROHIBITS SUCH LIMITATION. SOME JURISDICTIONS DO NOT ALLOW THE EXCLUSION OR LIMITATION OF INCIDENTAL OR CONSEQUENTIAL DAMAGES, SO THIS EXCLUSION AND LIMITATION MAY NOT APPLY TO YOU.

## 8. U.S. GOVERNMENT END USERS.

The Covered Software is a commercial item, as that term is defined in 48 C.F.R. 2.101 (Oct. 1995), consisting of commercial computer software (as that term is defined at 48 C.F.R. 252.227-7014(a)(1)) and commercial computer software documentation as such terms are used in 48 C.F.R. 12.212 (Sept. 1995). Consistent with 48 C.F.R. 12.212 and 48 C.F.R. 227.7202-1 through 227.7202-4 (June 1995), all U.S. Government End Users acquire Covered Software with only those rights set forth herein. This U.S. Government Rights clause is in lieu of, and supersedes, any other FAR, DFAR, or other clause or provision that addresses Government rights in computer software under this License.

## 9. MISCELLANEOUS.

This License represents the complete agreement concerning subject matter hereof. If any provision of this License is held to be unenforceable, such provision shall be reformed only to the extent necessary to make it enforceable. This License shall be governed by the law of the jurisdiction specified in a notice contained within the Original Software (except to the extent applicable law, if any, provides otherwise), excluding such jurisdictions conflict-of-law provisions. Any litigation relating to this License shall

 be subject to the jurisdiction of the courts located in the jurisdiction and venue specified in a notice contained within the Original Software, with the losing party responsible for costs, including, without limitation, court costs and reasonable attorneys fees and expenses. The application of the United Nations Convention on Contracts for the International Sale of Goods is expressly excluded. Any law or regulation which provides that the language of a contract shall be construed against the drafter shall not apply to this License. You agree that You alone are responsible for compliance with the United States export administration regulations (and the export control laws and regulation of any other countries) when You use, distribute or otherwise make available any Covered Software.

### 10. RESPONSIBILITY FOR CLAIMS.

As between Initial Developer and the Contributors, each party is responsible for claims and damages arising, directly or indirectly, out of its utilization of rights under

 this License and You agree to work with Initial Developer and Contributors to distribute such responsibility on an equitable basis. Nothing herein is intended or shall be deemed to constitute any admission of liability.

# NOTICE PURSUANT TO SECTION 9 OF THE COMMON DEVELOPMENT AND DISTRIBUTION LICENSE (CDDL)

The code released under the CDDL shall be governed by the laws of the State of California (excluding conflict-oflaw provisions). Any litigation relating to this License shall be subject to the jurisdiction of the Federal Courts of the Northern District of California and the state courts of the State of California, with venue lying in Santa Clara County, California.

<!DOCTYPE html PUBLIC "-//W3C//DTD XHTML 1.0 Transitional//EN" "http://www.w3.org/TR/xhtml1/DTD/xhtml1-transitional.dtd"> <html xmlns="http://www.w3.org/1999/xhtml">

#### <head>

<meta http-equiv="Content-Type" content="text/html; charset=iso-8859-1" /> <title>Untitled Document</title> </head>

### <body>

<!DOCTYPE HTML PUBLIC "-//W3C//DTD HTML 4.0 Transitional//EN">

## <HTML>

 $\langle$ !-- @page { margin: 0.79in } P { margin-bottom: 0.08in } H1 { margin-top: 0in; margin-bottom: 0.17in; widows: 0; orphans: 0 } H1.western { font-family: "Times New Roman", serif; font-size: 12pt; font-weight: normal } H1.cjk { font-family: "Andale Sans UI"; font-size: 12pt; font-weight: normal } H1.ctl { font-family: "Tahoma"; font-size: 12pt; font-weight: normal } -->

<BODY DIR="LTR">

<p><strong>COMMON DEVELOPMENT AND DISTRIBUTION LICENSE (CDDL)Version 1.1</strong></p> <p>1. Definitions.</p>

 $\lt$ blockquote>1.1. " Contributor" means each individual or entity that creates or contributes to the creation

of Modifications.</blockquote>

<br/>blockquote>1.2. &ldquo; Contributor Version&rdquo; means the combination of the Original Software, prior Modifications used by a Contributor (if any), and the Modifications made by that particular

Contributor.</blockquote>

 $\lt$ blockquote>1.3. " Covered Software" means (a) the Original Software, or (b) Modifications, or (c) the combination of files containing Original Software with files containing Modifications, in each case including portions thereof.</blockquote>

 $\lt$ blockquote>1.4. "Executable" means the Covered Software in any form other than Source Code.</blockquote>

 $\lt$ blockquote>1.5. "Initial Developer" means the individual or entity that first makes Original Software available under this License.</blockquote>

 $\lt$ blockquote>1.6. &ldquo:Larger Work" means a work which combines Covered Software or portions thereof with code not governed by the terms of this License.</blockquote>

<blockquote>1.7. &Idquo;License&rdquo;

means this document.</blockquote>

 $\lt$ blockquote>1.8. "Licensable" means having the right to grant, to the maximum extent possible, whether at the time of the initial grant or subsequently acquired, any and all of the rights conveyed herein.</blockquote>

 $\lt$ blockquote>1.9. "Modifications" means the Source Code and Executable form of any of the following:</blockquote>

<blockquote>A. Any file that results from an addition to, deletion from or modification of the contents of a file containing Original Software or previous Modifications;</blockquote>

<blockquote>B. Any new file that contains any part of the Original Software or previous Modification; or</blockquote>

 $\lt$ blockquote $\gt$ C. Any new file that is contributed or otherwise made available under the terms of this License.</blockquote>

<br/>blockquote>1.10. &ldquo;Original Software&rdquo; means the Source Code and Executable form of computer software code that is originally released under this

License.</blockquote>

 $\lt$ blockquote>1.11. &ldquo:Patent Claims" means any patent claim(s), now owned or hereafter acquired, including without limitation, method, process, and apparatus claims, in any patent Licensable by

grantor.</blockquote>

 $\lt$ blockquote>1.12. &ldquo:Source Code" means (a) the common form of computer software code in which modifications are made and (b) associated documentation included in or with such code.</blockquote>

<blockquote>1.13. &ldquo;You&rdquo; (or &ldquo;Your&rdquo;) means an individual or a legal entity exercising rights under, and complying with all of the terms of, this License. For legal entities, " You" includes any entity which controls, is controlled by, or is under common control with You. For purposes of this definition,  $\&$ ldquo; control $&$ rdquo; means (a) the power, direct or indirect, to cause the direction or management of such entity, whether by contract or otherwise, or (b) ownership of more than fifty percent

(50%) of the outstanding shares or beneficial ownership of such entity.</blockquote>

 $\langle p \rangle$ 2. License Grants. $\langle p \rangle$ 

<blockquote>2.1. The Initial Developer Grant.</blockquote>

<blockquote>Conditioned upon Your compliance with Section 3.1 below and subject to third party intellectual property claims, the Initial Developer hereby grants You a world-wide, royalty-free, non-exclusive license:</blockquote>

<blockquote>(a) under intellectual property rights (other than patent or trademark) Licensable by Initial Developer, to use, reproduce, modify, display, perform, sublicense and distribute the Original Software (or portions thereof), with or without Modifications, and/or as part of a Larger Work; and</blockquote>

<blockquote>(b) under Patent Claims infringed by the making, using or selling of Original Software, to make, have made, use, practice, sell, and offer for sale, and/or otherwise dispose of the Original Software (or portions thereof).</blockquote>

 **The licenses** 

 granted in Sections 2.1(a) and (b) are effective on the date Initial Developer first distributes or otherwise makes the Original Software available to a third party under the terms of this License.</blockquote>

 $\lt$ blockquote $\gt$ (d) Notwithstanding Section 2.1(b) above, no patent license is granted: (1) for code that You delete from the Original Software, or (2) for infringements caused by: (i) the modification of the Original Software, or (ii) the combination of the Original Software with other software or devices.</blockquote>

<blockquote>2.2. Contributor Grant.</blockquote>

<blockquote>Conditioned upon Your compliance with Section 3.1 below and subject to third party intellectual property claims, each Contributor hereby grants You a world-wide, royalty-free, non-exclusive license:</blockquote>

<blockquote>(a) under intellectual property rights (other than patent or trademark) Licensable by Contributor to use, reproduce, modify, display, perform, sublicense and distribute

 the Modifications created by such Contributor (or portions thereof), either on an unmodified basis, with other Modifications, as Covered Software and/or as part of a Larger Work; and</blockquote>

<blockquote>(b) under Patent Claims infringed by the making, using, or selling of Modifications made by that Contributor either alone and/or in combination with its Contributor Version (or portions of such combination), to make, use, sell, offer for sale, have made, and/or otherwise dispose of: (1) Modifications made by that Contributor (or portions thereof); and (2) the combination of Modifications made by that Contributor with its Contributor Version (or portions of such combination).</blockquote>

 $\lt$ blockquote $\gt$ (c) The licenses granted in Sections 2.2(a) and 2.2(b) are effective on the date Contributor first distributes or otherwise makes the Modifications available to a third party.</blockquote>

 $\lt$ blockquote $\gt$ (d) Notwithstanding Section 2.2(b) above, no patent license is granted:

 (1) for any code that Contributor has deleted from the Contributor Version; (2) for infringements caused by: (i) third party modifications of Contributor Version, or (ii) the combination of Modifications made by that Contributor with other software (except as part of the Contributor Version) or other devices; or (3) under Patent Claims infringed by Covered Software in the absence of Modifications made by that Contributor.</blockquote>  $\langle p \rangle$  Distribution Obligations. $\langle p \rangle$ 

<blockquote>3.1. Availability of Source Code.</blockquote>

<blockquote>Any Covered Software that You distribute or otherwise make available in Executable form must also be made available in Source Code form and that Source Code form must be distributed only under the terms of this License. You must include a copy of this License with every copy of the Source Code form of the Covered Software You distribute or otherwise make available. You must inform recipients of any such Covered Software in Executable

 form as to how they can obtain such Covered Software in Source Code form in a reasonable manner on or through a medium customarily used for software exchange.</blockquote>

<blockquote>3.2. Modifications.</blockquote>

<blockquote>The Modifications that You create or to which You contribute are governed by the terms of this License. You represent that You believe Your Modifications are Your original creation(s) and/or You have sufficient rights to grant the rights conveyed by this License.</blockquote>

<blockquote>3.3. Required Notices.</blockquote>

<blockquote>You must include a notice in each of Your Modifications that identifies You as the Contributor of the Modification. You may not remove or alter any copyright, patent or trademark notices contained within the Covered Software, or any notices of licensing or any descriptive text giving attribution to any Contributor or the Initial Developer.</blockquote>

<blockquote>3.4. Application of Additional Terms.</blockquote>

#### <blockquote>You

 may not offer or impose any terms on any Covered Software in Source Code form that alters or restricts the applicable version of this License or the recipients' rights hereunder. You may choose to offer, and to charge a fee for, warranty, support, indemnity or liability obligations to one or more recipients of Covered Software. However, you may do so only on Your own behalf, and not on behalf of the Initial Developer or any Contributor. You must make it absolutely clear that any such warranty, support, indemnity or liability obligation is offered by You alone, and You hereby agree to indemnify the Initial Developer and every Contributor for any liability incurred by the Initial Developer or such Contributor as a result of warranty, support, indemnity or liability terms You offer.</blockquote>

<blockquote>3.5. Distribution of Executable Versions.</blockquote>

<blockquote>You may distribute the Executable form of the Covered Software under the terms of this License or under the terms of a license of Your choice, which may contain terms different from this License, provided that You are in compliance with the terms of this License and that the license for the Executable form does not attempt to limit or alter the recipient's rights in the Source Code form from the rights set forth in this License. If You distribute the Covered Software in Executable form under a different license, You must make it absolutely clear that any terms which differ from this License are offered by You alone, not by the Initial Developer or Contributor. You hereby agree to indemnify the Initial Developer and every Contributor for any liability incurred by the Initial Developer or such Contributor as a result of any such terms You offer.</blockquote> <blockquote>3.6. Larger Works.</blockquote>

<blockquote>You may create a Larger Work by combining Covered Software with other code not governed by the terms of this License and distribute the Larger

 Work as a single product. In such a case, You must make sure the requirements of this License are fulfilled for the Covered Software.</blockquote>

 $\langle p \rangle$  Versions of the License. $\langle p \rangle$ 

<blockquote>4.1. New Versions.</blockquote>

<blockquote>Oracle is the initial license steward and may publish revised and/or new versions of this License from time to time. Each version will be given a distinguishing version number. Except as provided in Section 4.3, no one other than the license steward has the right to modify this License. </blockquote>

<blockquote>4.2. Effect of New Versions.</blockquote>

<blockquote>You may always continue to use, distribute or otherwise make the Covered Software available under the terms of the version of the License under which You originally received the Covered Software. If the Initial

Developer includes a notice in the Original Software prohibiting it from being distributed or otherwise made available under any subsequent version of the License, You

 must distribute and make the Covered Software available under the terms of the version of the License under which You originally received the Covered Software. Otherwise, You may also choose to use, distribute or otherwise make the Covered Software available under the terms of any subsequent version of the License published by the license steward.</blockquote>

<blockquote>4.3. Modified Versions.</blockquote>

<blockquote>When You are an Initial Developer and You want to create a new license for Your Original Software, You may create and use a modified version of this License if You: (a) rename the license and remove any references to the name of the license steward (except to note that the license differs from this License); and (b) otherwise make it clear that the license contains terms which differ from this License.</blockquote> <p>5. DISCLAIMER OF WARRANTY.</p>

<blockquote>

<p>COVERED SOFTWARE IS PROVIDED UNDER THIS LICENSE ON AN &ldquo; AS IS &rdquo; BASIS, WITHOUT

 WARRANTY OF ANY KIND, EITHER EXPRESSED OR IMPLIED, INCLUDING, WITHOUT LIMITATION, WARRANTIES THAT THE COVERED SOFTWARE IS FREE OF DEFECTS, MERCHANTABLE, FIT FOR A PARTICULAR PURPOSE OR NON-INFRINGING. THE ENTIRE RISK AS TO THE QUALITY AND PERFORMANCE OF THE COVERED SOFTWARE IS WITH YOU. SHOULD ANY COVERED SOFTWARE PROVE DEFECTIVE IN ANY RESPECT, YOU (NOT THE INITIAL DEVELOPER OR ANY OTHER CONTRIBUTOR) ASSUME THE COST OF ANY NECESSARY SERVICING, REPAIR OR CORRECTION. THIS DISCLAIMER OF WARRANTY CONSTITUTES AN ESSENTIAL PART OF THIS LICENSE. NO USE OF ANY COVERED SOFTWARE IS AUTHORIZED HEREUNDER EXCEPT UNDER THIS DISCLAIMER.</p>

</blockquote>

<p>6. TERMINATION.</p>

<blockquote>6.1. This License and the rights granted hereunder will terminate automatically if You fail to comply with terms herein and fail to cure such breach within 30 days of becoming aware of the breach. Provisions which, by their nature, must remain in effect beyond the termination of this License shall survive. </blockquote> <blockquote>6.2.

 If You assert a patent infringement claim (excluding declaratory judgment actions) against Initial Developer or a Contributor (the Initial Developer or Contributor against whom You assert such claim is referred to as "Participant") alleging that the Participant Software (meaning the Contributor Version where the Participant is a Contributor or the Original Software where the Participant is the Initial Developer) directly or indirectly infringes any patent, then any and all rights granted directly or indirectly to You by such Participant, the Initial Developer (if the Initial Developer is not the Participant) and all Contributors under Sections 2.1 and/or 2.2 of this License shall, upon 60 days notice from Participant terminate prospectively and automatically at the expiration of such 60 day notice period, unless if within such 60 day period You withdraw Your claim with respect to the Participant Software against such Participant

either unilaterally or pursuant to a written agreement with Participant.</blockquote>

<blockquote>6.3. If You assert a patent infringement claim against Participant alleging that the Participant Software directly or indirectly infringes any patent where such claim is resolved (such as by license or settlement) prior to the initiation of patent infringement litigation, then the reasonable value of the licenses granted by such Participant under Sections 2.1 or 2.2 shall be taken into account in determining the amount or value of any payment or license.</blockquote>

<blockquote>6.4. In the event of termination under Sections 6.1 or 6.2 above, all end user licenses that have been validly granted by You or any distributor hereunder prior to termination (excluding licenses granted to You by any distributor) shall survive termination.</blockquote>

## <p>7. LIMITATION OF LIABILITY.</p>

## <blockquote>

 <p>UNDER NO CIRCUMSTANCES AND UNDER NO LEGAL THEORY, WHETHER TORT (INCLUDING NEGLIGENCE), CONTRACT, OR OTHERWISE, SHALL YOU, THE INITIAL DEVELOPER, ANY OTHER CONTRIBUTOR, OR ANY DISTRIBUTOR OF COVERED SOFTWARE, OR ANY SUPPLIER OF ANY OF SUCH PARTIES, BE LIABLE TO ANY PERSON FOR ANY INDIRECT, SPECIAL, INCIDENTAL, OR CONSEQUENTIAL DAMAGES OF ANY CHARACTER INCLUDING, WITHOUT LIMITATION, DAMAGES FOR LOSS OF GOODWILL, WORK STOPPAGE, COMPUTER FAILURE OR MALFUNCTION, OR ANY AND ALL OTHER COMMERCIAL DAMAGES OR LOSSES, EVEN IF SUCH PARTY SHALL HAVE BEEN INFORMED OF THE POSSIBILITY OF SUCH DAMAGES. THIS LIMITATION OF LIABILITY SHALL NOT APPLY TO LIABILITY FOR DEATH OR PERSONAL INJURY RESULTING FROM SUCH PARTY'S NEGLIGENCE TO THE EXTENT APPLICABLE LAW PROHIBITS SUCH LIMITATION. SOME JURISDICTIONS DO NOT ALLOW THE EXCLUSION OR LIMITATION OF INCIDENTAL OR CONSEQUENTIAL DAMAGES, SO THIS EXCLUSION AND LIMITATION MAY NOT APPLY TO YOU.</p>

</blockquote>

<p>8. U.S. GOVERNMENT END USERS.</p>

<blockquote>

 $\langle p\rangle$ The Covered Software is a " commercial item, "

as that term is defined in 48 C.F.R. 2.101 (Oct. 1995), consisting of " commercial computer software" (as that term is defined at 48 C.F.R. & sect;  $252.227-7014(a)(1)$ ) and & ldquo; commercial computer software documentation" as such terms are used in 48 C.F.R. 12.212 (Sept. 1995). Consistent with 48 C.F.R. 12.212 and 48 C.F.R. 227.7202-1 through 227.7202-4 (June 1995), all U.S. Government End Users acquire Covered Software with only those rights set forth herein. This U.S. Government Rights clause is in lieu of, and supersedes, any other FAR, DFAR, or other clause or provision that addresses Government rights in computer software under this License. </p>

</blockquote>

<p>9. MISCELLANEOUS.</p>

<blockquote>

 <p>This License represents the complete agreement concerning subject matter hereof. If any provision of this License is held to be unenforceable, such provision shall be reformed only to the extent necessary to make it enforceable. This License shall be

 governed by the law of the jurisdiction specified in a notice contained within the Original Software (except to the extent applicable law, if any, provides otherwise), excluding such jurisdiction's conflict-of-law provisions. Any litigation relating to this License shall be subject to the jurisdiction of the courts located in the jurisdiction and venue specified in a notice contained within the Original Software, with the losing party responsible for costs, including, without limitation, court costs and reasonable attorneys' fees and expenses. The application of the United Nations Convention on Contracts for the International Sale of Goods is expressly excluded. Any law or regulation which provides that the language of a contract shall be construed against the drafter shall not apply to this License. You agree that You alone are responsible for compliance with the United States export administration regulations (and the export control laws and regulation of any other countries)

when You use, distribute or otherwise make available any Covered Software.  $\langle p \rangle$ 

</blockquote>

<p>10. RESPONSIBILITY FOR CLAIMS.</p>

<blockquote>

 <p>As between Initial Developer and the Contributors, each party is responsible for claims and damages arising, directly or indirectly, out of its utilization of rights under this License and You agree to work with Initial Developer and Contributors to distribute such responsibility on an equitable basis. Nothing herein is intended or shall be

deemed to constitute any admission of liability.</p>

</blockquote>

 $\langle$ hr  $/$ 

<p>NOTICE PURSUANT TO SECTION 9 OF THE COMMON DEVELOPMENT AND DISTRIBUTION LICENSE (CDDL)</p>

<p>The code released under the CDDL shall be governed by the laws of the State of California (excluding conflictof-law provisions). Any litigation relating to this License shall be subject to the jurisdiction of the Federal Courts of the Northern District of California and the state courts of the State of California,

with venue lying in Santa Clara County, California.  $\langle p \rangle$ 

 $p>>$ br $\ge$ 

 $2<sub>tr</sub>  $\rightarrow$$ 

 $<$ /p>

<h1><strong>The GNU General Public License (GPL) Version 2, June 1991</strong></h1>

<p>Copyright (C) 1989, 1991 Free Software Foundation, Inc.<br />

59 Temple Place, Suite 330, Boston, MA 02111-1307 USA</p>

 $\langle p \rangle$ Everyone is permitted to copy and distribute verbatim copies $\langle$ br $\rangle$ 

of this license document, but changing it is not allowed.</p>

<p><strong>Preamble</strong></p>

<p>The licenses for most software are designed to take away your freedom to share and change it. By contrast, the GNU General Public License is intended to guarantee your freedom to share and change free software--to make sure the software is free for all its users. This General Public License applies to most of the Free Software Foundation's software and to any other program whose authors commit to using it. (Some other Free Software Foundation software is covered by the GNU Library General Public License instead.) You

can apply it to your programs, too. $\langle p \rangle$ 

<p>When we speak of free software, we are referring to freedom, not price. Our General Public Licenses are designed to make sure that you have the freedom to distribute copies of free software (and charge for this service if you wish), that you receive source code or can get it if you want it, that you can change the software or use pieces of it in new free programs; and that you know you can do these things.</p>

<p>To protect your rights, we need to make restrictions that forbid anyone to deny you these rights or to ask you to surrender the rights. These restrictions translate to certain responsibilities for you if you distribute copies of the software, or if you modify it.</p>

 $\langle p \rangle$ For example, if you distribute copies of such a program, whether gratis or for a fee, you must give the recipients all the rights that you have. You must make sure that they, too, receive or can get the source code. And you must show them these terms

so they know their rights. $<$ /p>

 $\langle p \rangle$ We protect your rights with two steps: (1) copyright the software, and (2) offer you this license which gives you legal permission to copy, distribute and/or modify the software.</p>

<p>Also, for each author's protection and ours, we want to make certain that everyone understands that there is no warranty for this free software. If the software is modified by someone else and passed on, we want its recipients to know that what they have is not the original, so that any problems introduced by others will not reflect on the original authors' reputations.</p>

<p>Finally, any free program is threatened constantly by software patents. We wish to avoid the danger that redistributors of a free program will individually obtain patent licenses, in effect making the program proprietary. To prevent this, we have made it clear that any patent must be licensed for everyone's free use or not licensed at all. $<$ /p $>$ 

<p>The precise terms and conditions for

copying, distribution and modification follow. $\langle p \rangle$ 

<p><strong>TERMS AND CONDITIONS FOR COPYING, DISTRIBUTION AND

#### MODIFICATION</strong></p>

 $p>\text{strong}>0$  is trong in This License applies to any program or other work which contains a notice placed by the copyright holder saying it may be distributed under the terms of this General Public License. The "Program", below, refers to any such program or work, and a "work based on the Program" means either the Program or any derivative work under copyright law: that is to say, a work containing the Program or a portion of it, either verbatim or with modifications and/or translated into another language. (Hereinafter, translation is included without limitation in the term & quot; modification & quot;.) Each licensee is addressed as "you".</p>

<p>Activities other than copying, distribution and modification are not covered by this License; they are outside its scope. The act of running the Program is not restricted,

 and the output from the Program is covered only if its contents constitute a work based on the Program (independent of having been made by running the Program). Whether that is true depends on what the Program does.</p>

<p><strong>1</strong>. You may copy and distribute verbatim copies of the Program's source code as you receive it, in any medium, provided that you conspicuously and appropriately publish on each copy an appropriate copyright notice and disclaimer of warranty; keep intact all the notices that refer to this License and to the absence of any warranty; and give any other recipients of the Program a copy of this License along with the Program.</p> <p>You may charge a fee for the physical act of transferring a copy, and you may at your option offer warranty protection in exchange for a fee.</p>

 $\langle p \rangle$  strong>2 $\langle$ /strong>. You may modify your copy or copies of the Program or any portion of it, thus forming a work based on the Program, and copy and distribute

 such modifications or work under the terms of Section 1 above, provided that you also meet all of these conditions:</p>

<blockquote>a) You must cause the modified files to carry prominent notices stating that you changed the files and the date of any change.</blockquote>

<blockquote>b) You must cause any work that you distribute or publish, that in whole or in part contains or is derived from the Program or any part thereof, to be licensed as a whole at no charge to all third parties under the terms of this License.</blockquote>

 $\lt$ blockquote $\gt$ c) If the modified program normally reads commands interactively when run, you must cause it, when started running for such interactive use in the most ordinary way, to print or display an announcement including an appropriate copyright notice and a notice that there is no warranty (or else, saying that you provide a warranty) and that users may redistribute the program under these conditions, and telling the user how to view a copy

 of this License. (Exception: if the Program itself is interactive but does not normally print such an announcement, your work based on the Program is not required to print an announcement.)</blockquote>

<p>These requirements apply to the modified work as a whole. If identifiable sections of that work are not derived from the Program, and can be reasonably considered independent and separate works in themselves, then this License, and its terms, do not apply to those sections when you distribute them as separate works. But when you distribute the same sections as part of a whole which is a work based on the Program, the distribution of the whole must be on the terms of this License, whose permissions for other licensees extend to the entire whole, and thus to each and every part regardless of who wrote it. $\langle p \rangle$ 

<p>Thus, it is not the intent of this section to claim rights or contest your rights to work written entirely by you; rather, the intent is to exercise the right to

control the distribution of derivative or collective works based on the Program. $<$ /p>

 $\infty$ In addition, mere aggregation of another work not based on the Program with the Program (or with a work based on the Program) on a volume of a storage or distribution medium does not bring the other work under the scope of this License.</p>

 $\langle p \rangle$  strong>3 $\langle$ /strong>. You may copy and distribute the Program (or a work based on it, under Section 2) in

object code or executable form under the terms of Sections 1 and 2 above provided that you also do one of the following:</p>

<blockquote>a) Accompany it with the complete corresponding machine-readable source code, which must be distributed under the terms of Sections 1 and 2 above on a medium customarily used for software interchange; or,</blockquote>

<blockquote>b) Accompany it with a written offer, valid for at least three years, to give any third party, for a charge no more than your cost of physically performing source distribution, a complete

 machine-readable copy of the corresponding source code, to be distributed under the terms of Sections 1 and 2 above on a medium customarily used for software interchange; or, </blockquote>

<blockquote>c) Accompany it with the information you received as to the offer to distribute corresponding source code. (This alternative is allowed only for noncommercial distribution and only if you received the program in object code or executable form with such an offer, in accord with Subsection b above.)</blockquote>

<p>The source code for a work means the preferred form of the work for making modifications to it. For an executable work, complete source code means all the source code for all modules it contains, plus any associated interface definition files, plus the scripts used to control compilation and installation of the executable. However, as a special exception, the source code distributed need not include anything that is normally distributed (in either source or binary

 form) with the major components (compiler, kernel, and so on) of the operating system on which the executable runs, unless that component itself accompanies the executable.</p>

<p>If distribution of executable or object code is made by offering access to copy from a designated place, then offering equivalent access to copy the source code from the same place counts as distribution of the source code, even though third parties are not compelled to copy the source along with the object code.  $\langle p \rangle$ 

<p><strong>4</strong>. You may not copy, modify, sublicense, or distribute the Program except as expressly provided under this License. Any attempt otherwise to copy, modify, sublicense or distribute the Program is void, and will automatically terminate your rights under this License. However, parties who have received copies, or rights, from you under this License will not have their licenses terminated so long as such parties remain in full compliance.</p>

### <p><strong>5</strong>.

 You are not required to accept this License, since you have not signed it. However, nothing else grants you permission to modify or distribute the Program or its derivative works. These actions are prohibited by law if you do not accept this License. Therefore, by modifying or distributing the Program (or any work based on the Program), you indicate your acceptance of this License to do so, and all its terms and conditions for copying, distributing or modifying the Program or works based on it. $\langle p \rangle$ 

<p><strong>6</strong>. Each time you redistribute the Program (or any work based on the Program), the recipient automatically receives a license from the original licensor to copy, distribute or modify the Program subject to these terms and conditions. You may not impose any further restrictions on the recipients' exercise of the rights granted herein. You are not responsible for enforcing compliance by third parties to this License. $\langle p \rangle$ <p><strong>7</strong>. If, as a

 consequence of a court judgment or allegation of patent infringement or for any other reason (not limited to patent issues), conditions are imposed on you (whether by court order, agreement or otherwise) that contradict the conditions of this License, they do not excuse you from the conditions of this License. If you cannot distribute so as to satisfy simultaneously your obligations under this License and any other pertinent obligations, then as a consequence you may not distribute the Program at all. For example, if a patent license would not permit royaltyfree redistribution of the Program by all those who receive copies directly or indirectly through you, then the only way you could satisfy both it and this License would be to refrain entirely from distribution of the Program.</p> <p>If any portion of this section is held invalid or unenforceable under any particular circumstance, the balance of the section is intended to apply and the section as a whole is intended
to apply in other circumstances. $\langle p \rangle$ 

<p>It is not the purpose of this section to induce you to infringe any patents or other property right claims or to contest validity of any such claims; this section has the sole purpose of protecting the integrity of the free software distribution system, which is implemented by public license practices. Many people have made generous contributions to the wide range of software distributed through that system in reliance on consistent application of that system; it is up to the author/donor to decide if he or she is willing to distribute software through any other system and a licensee cannot impose that choice. $\langle p \rangle$ 

<p>This section is intended to make thoroughly clear what is believed to be a consequence of the rest of this License.</p>

<p><strong>8</strong>. If the distribution and/or use of the Program is restricted in certain countries either by patents or by copyrighted interfaces, the original copyright holder who places the Program

 under this License may add an explicit geographical distribution limitation excluding those countries, so that distribution is permitted only in or among countries not thus excluded. In such case, this License incorporates the limitation as if written in the body of this License.  $\langle p \rangle$ 

<p><strong>9</strong>. The Free Software Foundation may publish revised and/or new versions of the General Public License from time to time. Such new versions will be similar in spirit to the present version, but may differ in detail to address new problems or concerns.</p>

<p>Each version is given a distinguishing version number. If the Program specifies a version number of this License which applies to it and  $\&$ quot; any later version  $\&$ quot;, you have the option of following the terms and conditions either of that version or of any later version published by the Free Software Foundation. If the Program does not specify a version number of this License, you may choose any version ever published by the Free Software Foundation.</p>

 $<$ p $>$ strong $>$ 10 $<$ /strong $>$ . If you wish to incorporate parts of the Program into other free programs whose distribution conditions are different, write to the author to ask for permission. For software which is copyrighted by the Free Software Foundation, write to the Free Software Foundation; we sometimes make exceptions for this. Our decision will be guided by the two goals of preserving the free status of all derivatives of our free software and of promoting the sharing and reuse of software generally. $\langle p \rangle$ 

<p>NO WARRANTY</p>

<p><strong>11</strong>. BECAUSE THE PROGRAM IS LICENSED FREE OF CHARGE, THERE IS NO WARRANTY FOR THE PROGRAM, TO THE EXTENT PERMITTED BY APPLICABLE LAW. EXCEPT WHEN OTHERWISE STATED IN WRITING THE COPYRIGHT HOLDERS AND/OR OTHER PARTIES PROVIDE THE PROGRAM " AS IS " WITHOUT WARRANTY OF ANY KIND, EITHER EXPRESSED OR IMPLIED, INCLUDING, BUT NOT LIMITED TO, THE IMPLIED WARRANTIES OF MERCHANTABILITY AND

 FITNESS FOR A PARTICULAR PURPOSE. THE ENTIRE RISK AS TO THE QUALITY AND PERFORMANCE OF THE PROGRAM IS WITH YOU. SHOULD THE PROGRAM PROVE DEFECTIVE, YOU ASSUME THE COST OF ALL NECESSARY SERVICING, REPAIR OR CORRECTION.</p> <p><strong>12</strong>. IN NO EVENT UNLESS REQUIRED BY APPLICABLE LAW OR AGREED TO IN WRITING WILL ANY COPYRIGHT HOLDER, OR ANY OTHER PARTY WHO MAY MODIFY AND/OR REDISTRIBUTE THE PROGRAM AS PERMITTED ABOVE, BE LIABLE TO YOU FOR DAMAGES, INCLUDING ANY GENERAL, SPECIAL, INCIDENTAL OR CONSEQUENTIAL DAMAGES ARISING OUT OF THE USE OR INABILITY TO USE THE PROGRAM (INCLUDING BUT NOT LIMITED TO LOSS OF DATA OR DATA BEING RENDERED INACCURATE OR LOSSES SUSTAINED BY YOU OR THIRD PARTIES OR A FAILURE OF THE PROGRAM TO OPERATE WITH ANY OTHER PROGRAMS), EVEN IF SUCH HOLDER OR OTHER PARTY HAS BEEN ADVISED OF THE POSSIBILITY OF SUCH DAMAGES.</p>

<p>END OF TERMS AND CONDITIONS</p>

 $\langle p \rangle$  strong>How to Apply These Terms to Your New Programs $\langle$  /strong> $\langle p \rangle$ 

<p>If you develop a

 new program, and you want it to be of the greatest possible use to the public, the best way to achieve this is to make it free software which everyone can redistribute and change under these terms.</p>

<p>To do so, attach the following notices to the program. It is safest to attach them to the start of each source file to most effectively convey the exclusion of warranty; and each file should have at least the "copyright" line and a pointer to where the full notice is found. $\langle p \rangle$ 

 $\lt$ blockquote>One line to give the program's name and a brief idea of what it does. $\lt$ br  $\lt$ 

Copyright (C) < year &gt; &lt; name of author &gt; </blockquote>

<blockquote>This program is free software; you can redistribute it and/or modify it under the terms of the GNU General Public License as published by the Free Software Foundation; either version 2 of the License, or (at your option) any later version.</blockquote>

<blockquote>This program is distributed in the hope that it will be useful,

 but WITHOUT ANY WARRANTY; without even the implied warranty of MERCHANTABILITY or FITNESS FOR A PARTICULAR PURPOSE. See the GNU General Public License for more details.</blockquote> <blockquote>You should have received a copy of the GNU General Public License along with this program; if not, write to the Free Software Foundation, Inc., 59 Temple Place, Suite 330, Boston, MA 02111-1307 USA</blockquote>

 $\langle p \rangle$ Also add information on how to contact you by electronic and paper mail. $\langle p \rangle$ 

 $\langle p \rangle$  If the program is interactive, make it output a short notice like this when it starts in an interactive mode: $\langle p \rangle$ <blockquote>Gnomovision version 69, Copyright (C) year name of author Gnomovision comes with

ABSOLUTELY NO WARRANTY; for details type `show w'. This is free software, and you are welcome to redistribute it under certain conditions; type `show c' for details.</blockquote>

<p>The hypothetical commands `show w' and `show c' should show the appropriate parts of the General Public License. Of course, the commands you use may be called something other than `show w' and `show c'; they could even be mouse-clicks or menu items--whatever suits your program.</p>

<p>You should also get your employer (if you work as a programmer) or your school, if any, to sign a

 $\&$ quot;copyright disclaimer $\&$ quot; for the program, if necessary. Here is a sample; alter the names: $\langle p \rangle$ 

<blockquote>Yoyodyne, Inc., hereby disclaims all copyright interest in the program `Gnomovision' (which makes passes at compilers) written by James Hacker.</blockquote>

 $\lt$ blockquote>signature of Ty Coon, 1 April 1989 $\lt$ br />

Ty Coon, President of Vice</blockquote>

<p>This General Public License does not permit incorporating your program into proprietary programs. If your program is a subroutine library, you may consider it more useful to permit linking proprietary applications with the library. If this is what you want to do, use the GNU Library General Public License instead of this License.</p> <li

style="background-color:yellow;">

<p><strong>&quot;CLASSPATH&quot; EXCEPTION TO THE GPL VERSION 2</strong><br />br  $\braket{\text{br}}$ 

 Certain source files distributed by Oracle are subject to the following clarification and special exception to the GPL Version 2, but only where Oracle has expressly included in the particular source file's header the words " Oracle designates this particular file as subject to the " Classpath " exception as provided by Oracle in the License file that accompanied this code.  $\&$  aust:  $\&$  />

 $\langle$ hr  $/$ 

 Linking this library statically or dynamically with other modules is making a combined work based on this library. & the Struck the terms and conditions of the GNU General Public License Version 2 cover the whole combination. < br />

 $2<sub>tr</sub>$ 

As a special exception, the copyright holders of this library give you permission to link this library with

independent modules to produce an executable, regardless of the license terms of these independent modules, and to copy and distribute the resulting executable under terms of your choice, provided that you also meet, for each linked independent module, the terms and conditions of the license of that module. An independent module is a module which is not derived from or based on this library. If you modify this library, you may extend this exception to your version of the library, but you are not obligated to do so. If you do not wish to do so, delete this exception statement from your version.</p>

 $\langle$ li>  $p>>$ br $\ge$  $2<sub>tr</sub>$  $<$ /p>  $p>\$  $<$ /p> </body> </html>

The project is licensed under the Confluent Community License, except for client libs, which is under the Apache 2.0 license.

See LICENSE file in each subfolder for detailed license agreement. Apache log4j Copyright 2007 The Apache Software Foundation

This product includes software developed at The Apache Software Foundation (http://www.apache.org/).

> Apache License Version 2.0, January 2004 http://www.apache.org/licenses/

#### TERMS AND CONDITIONS FOR USE, REPRODUCTION, AND DISTRIBUTION

1. Definitions.

 "License" shall mean the terms and conditions for use, reproduction, and distribution as defined by Sections 1 through 9 of this document.

 "Licensor" shall mean the copyright owner or entity authorized by the copyright owner that is granting the License.

 "Legal Entity" shall mean the union of the acting entity and all other entities that control, are controlled by, or are under common control with that entity. For the purposes of this definition, "control" means (i) the power, direct or indirect, to cause the direction or management of such entity, whether by contract or otherwise, or (ii) ownership of fifty percent (50%) or more of the outstanding shares, or (iii) beneficial ownership of such entity.

"You" (or "Your") shall mean an individual or Legal Entity

exercising permissions granted by this License.

 "Source" form shall mean the preferred form for making modifications, including but not limited to software source code, documentation source, and configuration files.

 "Object" form shall mean any form resulting from mechanical transformation or translation of a Source form, including but not limited to compiled object code, generated documentation, and conversions to other media types.

 "Work" shall mean the work of authorship, whether in Source or Object form, made available under the License, as indicated by a copyright notice that is included in or attached to the work (an example is provided in the Appendix below).

 "Derivative Works" shall mean any work, whether in Source or Object form, that is based on (or derived from) the Work and for which the editorial

 revisions, annotations, elaborations, or other modifications represent, as a whole, an original work of authorship. For the purposes of this License, Derivative Works shall not include works that remain separable from, or merely link (or bind by name) to the interfaces of, the Work and Derivative Works thereof.

 "Contribution" shall mean any work of authorship, including the original version of the Work and any modifications or additions to that Work or Derivative Works thereof, that is intentionally submitted to Licensor for inclusion in the Work by the copyright owner or by an individual or Legal Entity authorized to submit on behalf of the copyright owner. For the purposes of this definition, "submitted" means any form of electronic, verbal, or written communication sent to the Licensor or its representatives, including but not limited to communication on electronic mailing lists, source code control systems, and issue tracking systems that are managed by, or on behalf of, the Licensor for the purpose of discussing and improving the Work, but excluding communication that is conspicuously marked or otherwise designated in writing by the copyright owner as "Not a Contribution."

 "Contributor" shall mean Licensor and any individual or Legal Entity on behalf of whom a Contribution has been received by Licensor and subsequently incorporated within the Work.

 2. Grant of Copyright License. Subject to the terms and conditions of this License, each Contributor hereby grants to You a perpetual, worldwide, non-exclusive, no-charge, royalty-free, irrevocable copyright license to reproduce, prepare Derivative Works of, publicly display, publicly perform, sublicense, and distribute the

Work and such Derivative Works in Source or Object form.

 3. Grant of Patent License. Subject to the terms and conditions of this

 License, each Contributor hereby grants to You a perpetual, worldwide, non-exclusive, no-charge, royalty-free, irrevocable (except as stated in this section) patent license to make, have made, use, offer to sell, sell, import, and otherwise transfer the Work, where such license applies only to those patent claims licensable by such Contributor that are necessarily infringed by their Contribution(s) alone or by combination of their Contribution(s) with the Work to which such Contribution(s) was submitted. If You institute patent litigation against any entity (including a cross-claim or counterclaim in a lawsuit) alleging that the Work or a Contribution incorporated within the Work constitutes direct or contributory patent infringement, then any patent licenses granted to You under this License for that Work shall terminate as of the date such litigation is filed.

 4. Redistribution. You may reproduce and distribute copies of the

 Work or Derivative Works thereof in any medium, with or without modifications, and in Source or Object form, provided that You meet the following conditions:

- (a) You must give any other recipients of the Work or Derivative Works a copy of this License; and
- (b) You must cause any modified files to carry prominent notices stating that You changed the files; and
- (c) You must retain, in the Source form of any Derivative Works that You distribute, all copyright, patent, trademark, and attribution notices from the Source form of the Work, excluding those notices that do not pertain to any part of the Derivative Works; and
- (d) If the Work includes a "NOTICE" text file as part of its distribution, then any Derivative Works that You distribute must include a readable copy of the attribution notices contained within such NOTICE file, excluding

those notices that do not

 pertain to any part of the Derivative Works, in at least one of the following places: within a NOTICE text file distributed as part of the Derivative Works; within the Source form or documentation, if provided along with the Derivative Works; or, within a display generated by the Derivative Works, if and wherever such third-party notices normally appear. The contents

 of the NOTICE file are for informational purposes only and do not modify the License. You may add Your own attribution notices within Derivative Works that You distribute, alongside or as an addendum to the NOTICE text from the Work, provided that such additional attribution notices cannot be construed as modifying the License.

 You may add Your own copyright statement to Your modifications and may provide additional or different license terms and conditions

 for use, reproduction, or distribution of Your modifications, or for any such Derivative Works as a whole, provided Your use, reproduction, and distribution of the Work otherwise complies with the conditions stated in this License.

- 5. Submission of Contributions. Unless You explicitly state otherwise, any Contribution intentionally submitted for inclusion in the Work by You to the Licensor shall be under the terms and conditions of this License, without any additional terms or conditions. Notwithstanding the above, nothing herein shall supersede or modify the terms of any separate license agreement you may have executed with Licensor regarding such Contributions.
- 6. Trademarks. This License does not grant permission to use the trade names, trademarks, service marks, or product names of the Licensor, except as required for reasonable and customary use in describing the origin of the Work and reproducing the content of the NOTICE file.
- 7. Disclaimer of Warranty. Unless required by applicable law or agreed to in writing, Licensor provides the Work (and each Contributor provides its Contributions) on an "AS IS" BASIS, WITHOUT WARRANTIES OR CONDITIONS OF ANY KIND, either express or implied, including, without limitation, any warranties or conditions of TITLE, NON-INFRINGEMENT, MERCHANTABILITY, or FITNESS FOR A PARTICULAR PURPOSE. You are solely responsible for determining the appropriateness of using or redistributing the Work and assume any risks associated with Your exercise of permissions under this License.
- 8. Limitation of Liability. In no event and under no legal theory, whether in tort (including negligence), contract, or otherwise, unless required by applicable law (such as deliberate and grossly negligent acts) or agreed to in writing, shall any Contributor be liable to You for damages, including any direct, indirect, special,

 incidental, or consequential damages of any character arising as a result of this License or out of the use or inability to use the Work (including but not limited to damages for loss of goodwill,

 work stoppage, computer failure or malfunction, or any and all other commercial damages or losses), even if such Contributor has been advised of the possibility of such damages.

 9. Accepting Warranty or Additional Liability. While redistributing the Work or Derivative Works thereof, You may choose to offer, and charge a fee for, acceptance of support, warranty, indemnity, or other liability obligations and/or rights consistent with this License. However, in accepting such obligations, You may act only on Your own behalf and on Your sole responsibility, not on behalf of any other Contributor, and only if You agree to indemnify, defend, and hold each Contributor harmless for any liability incurred by, or claims asserted against, such Contributor by reason of your accepting any such warranty or additional liability.

## END OF TERMS AND CONDITIONS

APPENDIX: How to apply the Apache License to your work.

 To apply the Apache License to your work, attach the following boilerplate notice, with the fields enclosed by brackets "[]" replaced with your own identifying information. (Don't include the brackets!) The text should be enclosed in the appropriate comment syntax for the file format. We also recommend that a file or class name and description of purpose be included on the same "printed page" as the copyright notice for easier identification within third-party archives.

Copyright [yyyy] [name of copyright owner]

 Licensed under the Apache License, Version 2.0 (the "License"); you may not use this file except in compliance with the License. You may obtain a copy of the License at

http://www.apache.org/licenses/LICENSE-2.0

 Unless required by applicable law or agreed to in writing, software distributed under the License is distributed on an "AS IS" BASIS, WITHOUT WARRANTIES OR CONDITIONS OF ANY KIND, either express or implied. See the License for the specific language governing permissions and limitations under the License. <!DOCTYPE HTML PUBLIC "-//W3C//DTD HTML 4.01 Transitional//EN" "http://www.w3.org/TR/html4/loose.dtd">

<html lang="en-US">

<head>

 $\lt$ title>GlassFish Dual License Header and License Notice GPL v2 and CDDL $\lt$ /title> <meta http-equiv="content-type" content="text/html; charset=UTF-8">

```
 <style type="text/css">
 li {display: block;}
 </style>
</head>
```
<body leftmargin="0" topmargin="0" marginheight="0" marginwidth="0" bgcolor="#ffffff">

#### <h3>COMMON DEVELOPMENT AND DISTRIBUTION LICENSE (CDDL) Version 1.0</h3>

 $\langle$ ul $\rangle$  <li><p><b>1. Definitions.</b></p>  $\langle$ ul $\rangle$  $<$ li $>$  $p$  **& Idquo; Contributor & rdquo;**  $**1.1.**$  **means each individual or**  entity that creates or contributes to the creation of Modifications.  $<$ /p>  $\langle$ li> <li>  $p$ **1.2. &Idquo;Contributor Version"** </b> means the combination of the Original Software, prior Modifications used by a Contributor (if any), and the Modifications made by that particular Contributor.  $<$ /p>  $\langle$ li> <li>  $p$ **1.3. & Idquo; Covered Software & rdquo;**  $\langle$ **b> means (a)**  the Original Software, or (b) Modifications, or (c) the combination of files containing Original Software with files containing Modifications, in each case including portions thereof.  $<$ /p>  $\langle$ li>  $<$ li $>$  $\langle p \rangle$ **. & Idquo; Executable & rdquo;**  $**1.4**$  **means the**  Covered Software in any form other than Source Code.  $<$ /p>  $\langle$ /li $\rangle$  $\langle$ li $\rangle$ 

 $p$ **. & Idquo; Initial Developer & rdquo;**  $**1.5**$  **means**  the individual or entity that first makes Original Software available under this License.  $<$ /p>  $\langle$ li> <li>  $p$ **. & Idquo; Larger Work & rdquo;**  $**1.6**$  **means a work**  which combines Covered Software or portions thereof with code not governed by the terms of this License.  $<$ /p>  $\langle$ li> <li>  $< p$ <b>1.7. &Idquo;License&rdquo;</b> means this document.  $<$ /p>  $\langle$ li>  $\langle$ li $\rangle$  $p$ <b>1.8. &Idquo;Licensable&rdquo;</b> means having the right to grant, to the maximum extent possible, whether at the time of the initial grant or subsequently acquired, any and all of the rights conveyed herein.  $<$ /p>  $\langle$ li>  $\langle$ li>  $p$ **. & Idquo; Modifications & rdquo;**  $**1.9**$  **means the**  Source Code and Executable form of any of the following:  $<$ /p>  $<$ ul $>$  <li>  $p$  **Any file that results from an addition**  to, deletion from or modification of the contents of a file containing Original Software or previous Modifications;  $<$ /p>  $\langle$ li $\rangle$  $\langle$ li $\rangle$  $p$  **Any new file that contains any part of** 

```
 the Original Software or previous Modification; or
   </p>
   \langleli>
   \langleli\ranglep
     otherwise
 made available under the terms of this
    License.
   </p>
  \langleli>
  </ul>\langleli\rangle <li>
  p<b>1.10. &Idquo;Original Software&rdquo;</b> means
   the Source Code and Executable form of computer software
   code that is originally released under this License.
  </p>
  \langleli>
  \langleli\ranglep<b>1.11. &Idquo;Patent Claims&rdquo;</b> means any
   patent claim(s), now owned or hereafter acquired, including
   without limitation, method, process, and apparatus claims,
   in any patent Licensable by grantor.
  </p>
  \langleli>
  \langleli>
  p. & Idquo; Source Code & rdquo; <b>5</b> means (a) the
   common form of computer software code in which modifications
   are made and (b) associated documentation included in or
   with such code.
  </p>
  \langleli>
  <li>\langle p \rangle"You" (or
  &Idquo;Your"\angleb> means an individual or a legal
  entity exercising rights under, and complying with all of
   the terms of, this License. For legal entities,
```
" You" includes any entity which controls, is

 controlled by, or is under common control with You. For purposes of this definition, "control" means  $(a)$  the power, direct or indirect, to cause the direction or management of such entity, whether by contract or otherwise, or  $(b)$  ownership of more than fifty percent (50%) of the outstanding shares or beneficial ownership of such entity.  $<$ /p>  $\langle$ li>  $\langle u|$  $\langle$ li $\rangle$  <li> <p><b>2. License Grants.</b></p>  $<$ ul $>$  $<$ li $>$  <p><b>2.1. The Initial Developer Grant.</b></p>  $p$  Conditioned upon Your compliance with Section 3.1 below and subject to third party intellectual property claims, the Initial Developer hereby grants You a world-wide, royalty-free, non-exclusive license:  $<$ /p>  $<$ ul $>$  $<$ li $>$  $p$  $**(b)**$  **under intellectual property rights**  (other than patent or trademark) Licensable by Initial Developer, to use, reproduce, modify, display, perform, sublicense and distribute the Original Software (or portions thereof), with or without Modifications, and/or as part of a Larger Work; and  $<$ /p>  $\langle$ li $\rangle$  <li>  $p$  $**b**$  **under Patent Claims infringed by the**  making, using or selling of Original Software, to make, have made, use, practice, sell, and offer for sale, and/or otherwise dispose of the Original Software (or portions thereof).  $<$ /p>  $\langle$ li $\rangle$  $\langle$ li $\rangle$  $\langle p \rangle$  $**0**$  **The licenses granted in Sections 2.1(a)**  and (b) are effective on the date Initial Developer first distributes or otherwise makes the Original Software

 available to a third party under the terms of this License.

```
</p>
   \langleli>
   <li>p Notwithstanding Section  2.1(b)
    above, no patent license is granted: (1)  for code
     that You delete from the Original Software, or
    (2) for infringements caused by: (i) the
    modification of the Original Software, or (ii) the
     combination of the Original Software with other software
     or devices.
   </p>
   \langleli>
  \langle u|\langleli>
  <li> <p><b>2.2. Contributor Grant.</b></p>
  < p > Conditioned upon Your compliance with Section 3.1 below
   and subject to third party intellectual property claims,
   each Contributor hereby grants You a world-wide,
   royalty-free, non-exclusive license:
  </p>
  \langleul\rangle<li>< p > <b>(b)</b> under intellectual property rights
     (other than patent or trademark) Licensable by
     Contributor to use, reproduce,
 modify, display, perform,
     sublicense and distribute the Modifications created by
     such Contributor (or portions thereof), either on an
     unmodified basis, with other Modifications, as Covered
     Software and/or as part of a Larger Work; and
   </p>
   \langleli\rangle\langleli\ranglep under Patent Claims infringed by the
     making, using, or selling of Modifications made by that
     Contributor either alone and/or in combination with its
     Contributor Version (or portions of such combination),
     to make, use, sell, offer for sale, have made, and/or
    otherwise dispose of: (1) Modifications made by
    that Contributor (or portions thereof); and (2) the
     combination of Modifications made by that Contributor
```
 with its Contributor Version (or portions of such combination).  $<$ /p>  $\langle$ li>  $\langle$ li $\rangle$  $p$  **The licenses granted** in Sections &  $nbsp;2.2(a)$  and 2.2(b) are effective on the date Contributor first distributes or otherwise makes the Modifications available to a third party.  $<$ /p>  $\langle$ li $\rangle$  $\langle$ li $\rangle$  $p$  $**(b)**$  **Notwithstanding Section 2.2(b)** above, no patent license is granted:  $(1)$  for any code that Contributor has deleted from the Contributor Version; (2) & nbsp; for infringements caused by: (i) third party modifications of Contributor Version, or (ii) & nbsp; the combination of Modifications made by that Contributor with other software (except as part of the Contributor Version) or other devices; or (3) under Patent Claims infringed by Covered Software in the absence of Modifications made by that Contributor.  $<$ /p>  $\langle$ li>  $\langle u|$  $\langle$ li $\rangle$  $\langle \text{ul} \rangle$  $\langle$ li>  $\langle$ li $\rangle$  <p><b>3. Distribution Obligations.</b></p>  $<$ ul $>$  $\langle$ li $\rangle$  <p><b>3.1. Availability of Source Code.</b></p>  $< p >$  Any Covered Software that You distribute or otherwise make available in Executable form must also be made available in Source Code form and that Source Code form must be distributed only under the terms of this License. You must include a copy of this License with every copy of the Source Code form of the Covered Software You distribute or otherwise make available. You must inform recipients of any such Covered Software in Executable form as to how they can obtain such Covered Software in Source

 Code form in a reasonable manner on or through a medium customarily used for software exchange.  $<$ /p>  $\langle$ li> <li> <p><b>3.2. Modifications.</b></p>  $p$  The Modifications that You create or to which You contribute are governed by the terms of this License. You represent that You believe Your Modifications are Your original creation(s) and/or You have sufficient rights to grant the rights conveyed by this License.  $<$ /p>  $\langle$ li>  $<$ li $>$  <p><b>3.3. Required Notices.</b></p>  $p$  You must include a notice in each of Your Modifications that identifies You as the Contributor of the Modification. You may not remove or alter any copyright, patent or trademark notices contained within the Covered Software, or any notices of licensing or any descriptive text giving attribution to any Contributor or the Initial Developer.  $<$ /p>  $\langle$ li>  $<$ li $>$  <p><b>3.4. Application of Additional Terms.</b></p>  $< p$  You may not offer or impose any terms on any Covered Software in Source Code form that alters or restricts the applicable version of this License or the recipients' rights hereunder. You may choose to offer, and to charge a fee for, warranty, support, indemnity or liability obligations to one or more recipients of Covered Software. However, you may do so only on Your own behalf, and not on behalf of the Initial Developer or any Contributor. You must make it absolutely clear that any such warranty, support, indemnity or liability obligation is offered by You alone, and You hereby agree to indemnify the Initial Developer and every Contributor for any liability incurred by the Initial Developer or such Contributor as a result of warranty, support, indemnity or liability terms You offer.  $<$ /p>  $\langle$ li>  $\langle$ li $\rangle$ 

 <p><b>3.5. Distribution of Executable Versions.</b></p>  $p$ 

 You may distribute the Executable form of the Covered Software under the terms of this License or under the terms of a license of Your choice, which may contain terms different from this License, provided that You are in compliance with the terms of this

License and that the

 license for the Executable form does not attempt to limit or alter the recipient & rights in the Source Code form from the rights set forth in this License. If You distribute the Covered Software in Executable form under a different license, You must make it absolutely clear that any terms which differ from this License are offered by You alone, not by the Initial Developer or Contributor. You hereby agree to indemnify the Initial Developer and every Contributor for any liability incurred by the Initial Developer or such Contributor as a result of any such terms You offer.

 $<$ /p>

```
\langleli\rangle
```

```
\langleli\rangle
```
<p><b>3.6. Larger Works.</b></p>

 $< p$ 

 You may create a Larger Work by combining Covered Software with other code not governed by the terms of this License and distribute the Larger Work as a single product. In such a case, You must make sure

the

 requirements of this License are fulfilled for the Covered Software.

 $<$ /p>  $\langle$ li>

 $\langle u|$ 

```
\langleli\rangle
```
 $<$ li $>$ 

 <p><b>4. Versions of the License.</b></p>  $\langle$ ul $\rangle$  $\langle$ li $\rangle$  <p><b>4.1. New Versions.</b></p>  $\langle p \rangle$  Sun Microsystems, Inc. is the initial license steward and may publish revised and/or new versions of this License from time to time. Each version will be given a distinguishing version number. Except as provided in Section 4.3, no one other than the license steward has the right to modify this License.

 $<$ /p>  $\langle$ li $\rangle$  $<$ li $>$  <p><b>4.2. Effect of New Versions.</b></p>  $< p >$  You may always continue to use, distribute or otherwise make the Covered Software available under the terms of the version of the License under which You originally received the Covered Software. If the Initial Developer includes a notice in the Original Software prohibiting it from being distributed or otherwise made available under any subsequent version of the License, You must distribute and make the Covered Software available under the terms of the version of the License under which You originally received the Covered Software. Otherwise, You may also choose to use, distribute or otherwise make the Covered Software available under the terms of any subsequent version of the License published by the license steward.  $<$ /p>  $\langle$ li $\rangle$  $\langle$ li $\rangle$  <p><b>4.3. Modified Versions.</b></p>  $p$  When You are an Initial Developer and You want to create a new license for Your Original Software, You may create and use a modified version of this License if You:  $(a)$  rename the license and remove any references to the name of the license steward (except to note that the license differs from this License); and  $(b)$  otherwise make it clear that the license contains terms which differ from this License.  $<$ /p>  $\langle$ li $\rangle$  $\langle \text{ul} \rangle$  $\langle$ li $\rangle$  $<$ li $>$  <p><b>5. DISCLAIMER OF WARRANTY.</b></p>  $p$  COVERED SOFTWARE IS PROVIDED UNDER THIS LICENSE ON AN " AS IS & rdquo; BASIS, WITHOUT WARRANTY OF ANY KIND, EITHER EXPRESSED OR IMPLIED, INCLUDING, WITHOUT LIMITATION, WARRANTIES THAT THE COVERED SOFTWARE IS FREE OF DEFECTS, MERCHANTABLE, FIT FOR A PARTICULAR PURPOSE OR NON-INFRINGING. THE ENTIRE RISK AS TO THE QUALITY AND PERFORMANCE OF THE COVERED SOFTWARE IS WITH YOU. SHOULD ANY COVERED SOFTWARE

 PROVE DEFECTIVE IN ANY RESPECT, YOU (NOT THE INITIAL DEVELOPER OR ANY OTHER CONTRIBUTOR) ASSUME THE COST OF ANY NECESSARY SERVICING, REPAIR OR CORRECTION. THIS DISCLAIMER OF WARRANTY CONSTITUTES AN ESSENTIAL PART OF THIS LICENSE. NO USE OF ANY COVERED SOFTWARE IS AUTHORIZED HEREUNDER EXCEPT UNDER THIS DISCLAIMER.

 $<$ /p>  $\langle$ li $\rangle$  $<$ li $>$  $<$ p $>$  $<$ b $>$ 6. TERMINATION.</b></p>  $\langle$ ul $\rangle$  <li>  $< p >$  $$  hereunder will terminate automatically if You fail to comply with terms herein and fail to cure such breach within 30 days of becoming aware of the breach. Provisions which, by their nature, must remain in effect beyond the termination of this License shall survive.  $<$ /p>  $\langle$ li $\rangle$  $\langle$ li $\rangle$  $p$  $**6.2**$  **If You assert a patent infringement claim**  (excluding declaratory judgment actions) against Initial Developer or a Contributor (the Initial Developer or Contributor against whom You assert such claim is referred to as " Participant ") alleging that the Participant Software (meaning the Contributor Version where the Participant is a Contributor or the Original Software where the Participant is the Initial Developer) directly or indirectly infringes any patent, then any and all rights granted directly or indirectly to You by such Participant, the Initial Developer (if the Initial Developer is not the Participant) and all Contributors under Sections & nbsp; 2.1 and/or 2.2 of this License shall, upon 60 days notice from Participant terminate prospectively and automatically at the expiration of such 60 day notice period, unless if within such 60 day period You withdraw Your claim with respect to the Participant Software against such Participant either unilaterally or pursuant to a written agreement with Participant.  $<$ /p>  $\langle$ li $\rangle$  $\langle$ li $\rangle$  $\langle p \rangle$  $$ Sections & nbsp: 6.1 or 6.2 above, all end user licenses

 that have been validly granted by You or any distributor hereunder prior to termination (excluding licenses granted to You by any distributor) shall survive termination.  $<$ /p>  $\langle$ li>  $\langle \text{ul} \rangle$  $\langle$ li $\rangle$ 

 $\langle$ li $\rangle$ 

<p><b>7. LIMITATION OF LIABILITY.</b></p>

 $<$ n $>$ 

 UNDER NO CIRCUMSTANCES AND UNDER NO LEGAL THEORY, WHETHER TORT (INCLUDING NEGLIGENCE), CONTRACT, OR OTHERWISE, SHALL YOU, THE INITIAL DEVELOPER, ANY OTHER CONTRIBUTOR, OR ANY DISTRIBUTOR OF COVERED SOFTWARE, OR ANY SUPPLIER OF ANY OF SUCH PARTIES, BE LIABLE TO ANY PERSON FOR ANY INDIRECT, SPECIAL, INCIDENTAL, OR CONSEQUENTIAL DAMAGES OF ANY CHARACTER INCLUDING, WITHOUT LIMITATION, DAMAGES FOR LOST PROFITS, LOSS OF GOODWILL, WORK STOPPAGE, COMPUTER FAILURE OR MALFUNCTION, OR ANY AND ALL OTHER COMMERCIAL DAMAGES OR LOSSES, EVEN IF SUCH PARTY SHALL HAVE BEEN INFORMED OF THE POSSIBILITY OF SUCH DAMAGES. THIS LIMITATION OF LIABILITY SHALL NOT APPLY TO LIABILITY FOR DEATH OR PERSONAL INJURY RESULTING FROM SUCH PARTY ' S NEGLIGENCE TO THE EXTENT APPLICABLE LAW PROHIBITS SUCH LIMITATION. SOME JURISDICTIONS DO NOT ALLOW THE EXCLUSION OR LIMITATION OF INCIDENTAL

OR CONSEQUENTIAL DAMAGES, SO THIS

EXCLUSION AND LIMITATION MAY NOT APPLY TO YOU.

 $<$ /p>

 $\langle$ li>

### <li>

<p> <br />b>8. U.S. GOVERNMENT END USERS.</p></p>

 $p$ 

The Covered Software is a " commercial item, " as that term is defined in 48 C.F.R. 2.101 (Oct. 1995), consisting of " commercial computer software" (as that term is defined at 48

C.F.R. & sect; & nbsp;  $252.227 - 7014(a)(1)$  and & ldquo; commercial computer software documentation" as such terms are used in  $48$  C.F.R. 12.212 (Sept. 1995). Consistent with 48 C.F.R. 12.212 and 48 C.F.R. 227.7202-1 through 227.7202-4 (June 1995), all U.S. Government End Users acquire Covered Software with only those rights set forth herein. This U.S. Government Rights clause is in lieu of, and supersedes, any other FAR, DFAR, or other clause or provision that addresses Government rights in computer software under this License.

 $<$ /p>  $\langle$ /li $\rangle$ 

 <li> <p>>b>9. MISCELLANEOUS.</b></p>  $p$ 

 This License represents the complete agreement concerning subject matter hereof. If any provision of this License is held to be unenforceable, such provision shall be reformed only to the extent necessary to make it enforceable. This License shall be governed by the law of the jurisdiction specified in a notice contained within the Original Software (except to the extent applicable law, if any, provides otherwise), excluding such jurisdiction's conflict-of-law provisions. Any litigation relating to this License shall be subject to the jurisdiction of the courts located in the jurisdiction and venue specified in a notice contained within the Original Software, with the losing party responsible for costs, including, without limitation, court costs and reasonable attorneys' fees and expenses. The application of the United Nations

Convention on Contracts for

 the International Sale of Goods is expressly excluded. Any law or regulation which provides that the language of a contract shall be construed against the drafter shall not apply to this License. You agree that You alone are responsible for compliance with the United States export administration regulations (and the export control laws and regulation of any other countries) when You use, distribute or otherwise make available any Covered Software.

 $<$ /p>  $\langle$ li>

#### $\langle$ li $\rangle$

 <p><b>10. RESPONSIBILITY FOR CLAIMS.</b></p>  $p$ 

 As between Initial Developer and the Contributors, each party is responsible for claims and damages arising, directly or indirectly, out of its utilization of rights under this License and You agree to work with Initial Developer and Contributors to distribute such responsibility on an equitable basis. Nothing herein is intended or shall be deemed to constitute

any admission of liability.

 $<$ /p>

 $\langle$ /li $\rangle$ 

 $\langle$ li $\rangle$ 

```
p
   NOTICE PURSUANT TO SECTION 9 OF THE COMMON DEVELOPMENT
   AND DISTRIBUTION LICENSE (CDDL)
 </b>
 </p>
 p The code released under the CDDL shall be governed by the laws
  of the State of California (excluding conflict-of-law provisions).
  Any litigation relating to this License shall be subject to the
  jurisdiction of the Federal Courts of the Northern District of
  California and the state courts of the State of California, with
  venue lying in Santa Clara County, California.
 </p>
\langleli>
\langle u|
```
<h3>The GNU General Public License (GPL) Version 2, June 1991</h3>

 $< p >$ 

 Copyright (C) 1989, 1991 Free Software Foundation, Inc. 59 Temple Place, Suite 330, Boston, MA 02111-1307 USA  $<$ /p>  $< p >$  Everyone is permitted to copy and distribute verbatim copies of this license document, but changing it is not allowed.  $<$ /p>

<p>> **c**b>Preamble</b>
</p>

 $p$ 

 The licenses for most software are designed to take away your freedom to share and change it. By contrast, the GNU General Public License is intended to guarantee your freedom to share and change free software--to make sure the software is free for all its users. This General Public License applies to most of the Free Software Foundation's software and to any other program whose authors commit to using it. (Some other Free Software Foundation software is covered by the GNU Library General Public License instead.) You can apply it to your programs, too.

 $<$ /p>

 $p$ 

 When we speak of free software, we are referring to freedom, not price. Our General Public Licenses are designed to make sure that you have the freedom to distribute copies of free software (and charge for this service if you wish), that you receive source code or can get it if you want it, that you can change the software or use pieces of it in new free programs; and that you

know you can

do these things.

 $<$ /p>

 $p$ 

 To protect your rights, we need to make restrictions that forbid anyone to deny you these rights or to ask you to surrender the rights. These restrictions translate to certain responsibilities for you if you distribute copies of the software, or if you modify it.  $<$ /p>

 $\langle n \rangle$ 

 For example, if you distribute copies of such a program, whether gratis or for a fee, you must give the recipients all the rights that you have. You must make sure that they, too, receive or can get the source code. And you must show them these terms so they know their rights.

 $<$ /p>

 $< p >$ 

We protect your rights with two steps: (1) copyright the software, and (2) offer you this license which gives you legal permission to copy, distribute and/or modify the software.

 $<$ /p>

 $p$ 

 Also, for each author's protection and ours, we want to make certain that everyone understands that there is no warranty for this free software. If

the software is modified by someone else and passed on,

 we want its recipients to know that what they have is not the original, so that any problems introduced by others will not reflect on the original authors' reputations.

 $<$ /p>

 $< p >$ 

 Finally, any free program is threatened constantly by software patents. We wish to avoid the danger that redistributors of a free program will individually obtain patent licenses, in effect making the program proprietary. To prevent this, we have made it clear that any patent must be licensed for everyone's free use or not licensed at all.

 $<$ /p>

 $p$ 

 The precise terms and conditions for copying, distribution and modification follow.

 $<$ /p>

 <p><b>TERMS AND CONDITIONS FOR COPYING, DISTRIBUTION AND MODIFICATION</b></p> <ul style="margin-left:0; padding-left:0; border-left:0">  $\langle$ li $\rangle$  $p$  **This License applies to any program or other work which** contains a notice placed by the copyright holder saying

#### it may be

 distributed under the terms of this General Public License. The "Program", below, refers to any such program or work, and a "work based on the Program" means either the Program or any derivative work under copyright law: that is to say, a work containing the Program or a portion of it, either verbatim or with modifications and/or translated into another language. (Hereinafter, translation is included without limitation in the term "modification".) Each licensee is addressed as "you".

 $<$ /p>

 $p$ 

 Activities other than copying, distribution and modification are not covered by this License; they are outside its scope. The act of running the Program is not restricted, and the output from the Program is covered only if its contents constitute a work based on the Program (independent of having been made by running the Program). Whether that is true depends on what the Program does.

 $<$ /p>

 $\langle$ li $\rangle$ 

<li>

 $p$ 

 $$  source code as you receive it, in any medium, provided that you conspicuously and appropriately publish on each copy an appropriate copyright notice and disclaimer of warranty; keep intact all the notices that refer to this License and to the absence of any warranty; and give any other recipients of the Program a copy of this License along with the Program.

 $<$ /p>

 $p$ 

 You may charge a fee for the physical act of transferring a copy, and you may at your option offer warranty protection in exchange for a fee.

 $<$ /p>

 $\langle$ /li $\rangle$ 

 $<$ li $>$ 

 $p$ 

 $**2**$  $**2**$  **You may modify your copy or copies of the Program or any portion**  of it, thus forming a work based on the Program, and copy and distribute such modifications or work under the terms of Section 1 above, provided that you also meet all of these conditions:

 $<$ /p>

 $\langle$ ul $\rangle$ 

 $\mathcal{L}$ li $\mathcal{L}$ 

 $\langle p \rangle$ 

 a) You must cause the modified files to carry prominent notices stating that you changed the files and the date of any change.

 $<$ /p>

 $\langle$ /li $\rangle$ 

## <li>

 $< p$ 

 b) You must cause any work that you distribute or publish, that in whole or in part contains or is derived from the Program or any part thereof, to be licensed as a whole at no charge to all third parties under the terms of this License.

 $<$ /p>

 $\langle$ li $\rangle$ 

 $<$ li $>$ 

 $\langle n \rangle$ 

 c) If the modified program normally reads commands interactively when run, you must cause it, when started running for such interactive use in the most ordinary way, to print or display an announcement including an appropriate copyright notice and a notice that there is no warranty (or else, saying that you provide a warranty) and that users may redistribute the program under these conditions, and telling the user how to view a copy of this License. (Exception:

if the Program itself is interactive

 but does not normally print such an announcement, your work based on the Program is not required to print an announcement.)

 $<$ /p>

 $\langle$ li>

 $\langle u|$ 

 $p$ 

 These requirements apply to the modified work as a whole. If identifiable sections of that work are not derived from the Program, and can be reasonably considered independent and separate works in themselves, then this License, and its terms, do not apply to those sections when you distribute them as separate works. But when you distribute the same sections as part of a whole which is a work based on the Program, the distribution of the whole must be on the terms of this License, whose permissions for other licensees extend to the entire whole, and thus to each and every part regardless of who wrote it.

 $<$ /p>

 $< p >$ 

 Thus, it is not the intent of this section to claim rights or contest your rights to work written

entirely by you; rather, the intent is to

 exercise the right to control the distribution of derivative or collective works based on the Program.

 $<$ /p>

 $\langle p \rangle$ 

 In addition, mere aggregation of another work not based on the Program with the Program (or with a work based on the Program) on a volume of a storage or distribution medium does not bring the other work under the scope of this License.

 $<$ /p>

 $\langle$ /li $\rangle$ 

<li>

 $< p >$ 

 <b>3.</b> You may copy and distribute the Program (or a work based on it, under Section 2) in object code or executable form under the terms of Sections 1 and 2 above provided that you also do one of the following:

 $<$ /p>

 $<$ ul $>$  $<$ li $>$ 

 $p$ 

 a) Accompany it with the complete corresponding machine-readable source code, which must be distributed under the terms of Sections 1 and 2 above on a medium customarily used for software interchange; or,

 $<$ /p>

 $\langle$ li $\rangle$  $\langle$ li $\rangle$ 

 $p$ 

 b) Accompany it with a written offer, valid for at least three years, to give any third party, for a charge no more than your cost of physically performing source distribution, a complete machine-readable copy of the corresponding source code, to be distributed under the terms of Sections 1 and 2 above on a medium customarily used for software interchange; or,

 $<$ /p>

 $\langle$ li>

 $<$ li $>$ 

 $p$ 

 c) Accompany it with the information you received as to the offer to distribute corresponding source code. (This alternative is allowed only for noncommercial distribution and only if you received the program in object code or executable form with such an offer, in accord with Subsection b above.)

 $<$ /p>

 $\langle$ li $\rangle$ 

 $\langle \text{ul} \rangle$  $< p >$ 

 The source code for a work means the preferred form of the work for making modifications to it. For an executable work, complete source code means all the

source code for all modules it contains, plus any

 associated interface definition files, plus the scripts used to control compilation and installation of the executable. However, as a special exception, the source code distributed need not include anything that is normally distributed (in either source or binary form) with the major components (compiler, kernel, and so on) of the operating system on which the executable runs, unless that component itself accompanies the executable.

 $<$ /p>

 $< p >$ 

 If distribution of executable or object code is made by offering access to copy from a designated place, then offering equivalent access to copy the source code from the same place counts as distribution of the source code, even though third parties are not compelled to copy the source along with the object code.

 $<$ /p>

 $\langle$ li>

<li>

 $< p >$ 

 <b>4.</b> You may not copy, modify, sublicense, or distribute the Program except

as expressly provided under this License. Any attempt

 otherwise to copy, modify, sublicense or distribute the Program is void, and will automatically terminate your rights under this License. However, parties who have received copies, or rights, from you under this License will not have their licenses terminated so long as such parties remain in full compliance.

 $<$ /p>

 $\langle$ li>

#### <li>

 $p$ 

 <b>5.</b> You are not required to accept this License, since you have not signed it. However, nothing else grants you permission to modify or distribute the Program or its derivative works. These actions are prohibited by law if you do not accept this License. Therefore, by modifying or distributing the Program (or any work based on the Program), you indicate your acceptance of this License to do so, and all its terms and conditions for copying, distributing or modifying the Program or works based on it.  $<$ /p>

 $\langle$ /li $\rangle$ 

### <li>

 $p$ 

 <b>6.</b> Each time you redistribute the Program (or any work based on the Program), the recipient automatically receives a license from the original licensor to copy, distribute or modify the Program subject to these terms and conditions. You may not impose any further restrictions on the recipients' exercise of the rights granted herein. You are not responsible for enforcing compliance by third parties to this License.

 $<$ /p>

 $\langle$ /li $\rangle$ 

<li>

 $p$ 

 **If, as a consequence of a court judgment or allegation of patent**  infringement or for any other reason (not limited to patent issues), conditions are imposed on you (whether by court order, agreement or otherwise) that contradict the conditions of this License, they do not excuse you from the conditions of this License. If you cannot distribute so as to satisfy simultaneously your obligations under this License and any other pertinent obligations, then

as a consequence you may not distribute the Program at all.

 For example, if a patent license would not permit royalty-free redistribution of the Program by all those who receive copies directly or indirectly through you, then the only way you could satisfy both it and this License would be to refrain entirely from distribution of the Program.

 $<$ /p>

 $< p >$ 

 If any portion of this section is held invalid or unenforceable under any particular circumstance, the balance of the section is intended to apply and the section as a whole is intended to apply in other circumstances.  $<$ /p>

 $p$ 

 It is not the purpose of this section to induce you to infringe any patents or other property right claims or to contest validity of any such claims; this section has the sole purpose of protecting the integrity of the free software distribution system, which is implemented by public license practices. Many people have made generous contributions

to the wide range of software

 distributed through that system in reliance on consistent application of that system; it is up to the author/donor to decide if he or she is willing to distribute software through any other system and a licensee cannot impose that choice.

 $<$ /p>

 $< p >$ 

 This section is intended to make thoroughly clear what is believed to be a consequence of the rest of this License.

 $<$ /p>

 $\langle$ /li $\rangle$ 

 $\langle$ li $\rangle$ 

 $<$ n $>$ 

 **If the distribution and/or use of the Program is restricted in**  certain countries either by patents or by copyrighted interfaces, the original copyright holder who places the Program under this License may add an explicit geographical distribution limitation excluding those countries, so that distribution is permitted only in or among countries not thus excluded. In such case, this License incorporates the limitation as if written in the body of this License.

 $<$ /p>

 $\langle$ li>

# <li>

 $p$ 

 <b>9.</b> The Free Software Foundation may publish revised and/or new versions of the General Public License from time to time. Such new versions will be similar in spirit to the present version, but may differ in detail to address new problems or concerns.

 $<$ /p>  $p$ 

 Each version is given a distinguishing version number. If the Program specifies a version number of this License which applies to it and "any later version", you have the option of following the terms and conditions either of that version or of any later version published by the Free Software Foundation. If the Program does not specify a version number of this License, you may choose any version ever published by the Free Software Foundation.  $<$ /p>

 $\langle$ /li $\rangle$ 

<li>

 $p$ 

 **If you wish to incorporate parts of the Program into other free**  programs whose distribution conditions are different, write to the author to ask for

 permission. For software which is copyrighted by the Free Software Foundation, write to the Free Software Foundation; we sometimes make exceptions for this. Our decision will be guided by the two goals of preserving the free status of all derivatives of our free software and of promoting the sharing and reuse of software generally.

 $<$ /p>

 $\langle$ li>

 $\langle$ li $\rangle$ 

```
 <p>NO WARRANTY</p>
\langleli\rangle
```
 $<$ li $>$ 

 $p$ 

 <b>11.</b> BECAUSE THE PROGRAM IS LICENSED FREE OF CHARGE, THERE IS NO WARRANTY FOR THE PROGRAM, TO THE EXTENT PERMITTED BY APPLICABLE LAW. EXCEPT WHEN OTHERWISE STATED IN WRITING THE COPYRIGHT HOLDERS AND/OR OTHER PARTIES PROVIDE THE PROGRAM "AS IS" WITHOUT WARRANTY OF ANY KIND, EITHER EXPRESSED OR IMPLIED, INCLUDING, BUT NOT LIMITED TO, THE IMPLIED WARRANTIES OF MERCHANTABILITY AND FITNESS FOR A PARTICULAR PURPOSE. THE ENTIRE RISK AS TO THE QUALITY AND PERFORMANCE OF THE PROGRAM IS WITH YOU. SHOULD THE PROGRAM PROVE DEFECTIVE,

YOU ASSUME THE COST OF ALL NECESSARY

SERVICING, REPAIR OR CORRECTION.

 $<$ /p>

 $\langle$ /li $\rangle$ 

## <li>

## $p$

 <b>12.</b> IN NO EVENT UNLESS REQUIRED BY APPLICABLE LAW OR AGREED TO IN WRITING WILL ANY COPYRIGHT HOLDER, OR ANY OTHER PARTY WHO MAY MODIFY AND/OR REDISTRIBUTE THE PROGRAM AS PERMITTED ABOVE, BE LIABLE TO YOU FOR DAMAGES, INCLUDING ANY GENERAL, SPECIAL, INCIDENTAL OR CONSEQUENTIAL DAMAGES ARISING OUT OF THE USE OR INABILITY TO USE THE PROGRAM (INCLUDING BUT NOT LIMITED TO LOSS OF DATA OR DATA BEING RENDERED INACCURATE OR LOSSES SUSTAINED BY YOU OR THIRD PARTIES OR A FAILURE OF THE PROGRAM TO OPERATE WITH ANY OTHER PROGRAMS), EVEN IF SUCH HOLDER OR OTHER PARTY HAS BEEN ADVISED OF THE POSSIBILITY OF SUCH DAMAGES.

 $<$ /p>  $\langle$ li $\rangle$ 

 $\langle$ li $\rangle$ 

 <p>END OF TERMS AND CONDITIONS</p>  $\langle$ li $\rangle$ 

#### $\langle$ li $\rangle$

 <p><b>How to Apply These Terms to Your New Programs</b></p>  $p$ 

If you develop a new program, and you want it to be of the greatest

possible

 use to the public, the best way to achieve this is to make it free software which everyone can redistribute and change under these terms.

 $<$ /p>

 $p$ 

 To do so, attach the following notices to the program. It is safest to attach them to the start of each source file to most effectively convey the exclusion of warranty; and each file should have at least the "copyright" line and a pointer to where the full notice is found.

 $<$ /p>  $<sub>ul</sub>$ </sub>

 $<$ li $>$ 

 $p$ 

One line to give the program's name and a brief idea of what it does.

```
</p>
\langleli>
```
 $\langle$ li $\rangle$  $<$ p $>$ 

Copyright  $(C)$  <year > <name of author>

 $<$ /p>

 $\langle$ li $\rangle$  $\langle$ li $\rangle$ 

 $\langle p \rangle$ 

 This program is free software; you can redistribute it and/or modify it under the terms of the GNU General Public License as published by the

 Free Software Foundation; either version 2 of the License, or (at your option) any later version.  $<$ /p>  $\langle$ /li $\rangle$  $<$ li $>$  $p$  This program is distributed in the hope that it will be useful, but WITHOUT ANY WARRANTY; without even the implied warranty of MERCHANTABILITY or FITNESS FOR A PARTICULAR PURPOSE. See the GNU General Public License for more details.  $<$ /p>  $\langle$ li $\rangle$  $<$ li $>$  $p$  You should have received a copy of the GNU General Public License along with this program; if not, write to the Free Software Foundation, Inc., 59 Temple Place, Suite 330, Boston, MA 02111-1307 USA  $<$ /p>  $\langle$ li>  $\langle \text{ul} \rangle$  $p$  Also add information on how to contact you by electronic and paper mail.  $<$ /p>  $p$  If the program is interactive, make it output a short notice like this when it starts in an interactive mode:  $<$ /p>  $\langle$ ul $\rangle$  $<$ li $>$  $p$ Gnomovision version 69, Copyright (C) year name of author $\langle \rangle$  Gnomovision comes with ABSOLUTELY NO WARRANTY; for details type `show w'. This is free software, and you are welcome to redistribute it under certain conditions; type `show c' for details.  $<$ /p>  $\langle$ li>  $\langle \text{ul} \rangle$  $p$ The hypothetical commands `show w' and `show c' should show the appropriate parts of the General Public License. Of course, the commands you use may be called something other than `show w' and `show c'; they could even be mouse-clicks or menu items--whatever suits your program.  $<$ /p>  $p$  You should also get your employer (if you work as a programmer) or your school, if any, to sign a "copyright disclaimer" for the program, if

 necessary. Here is a sample; alter the names:  $<$ /p> <ul>  $<$ li $>$  $p$  Yoyodyne, Inc., hereby disclaims all copyright interest in the program `Gnomovision' (which makes passes at compilers) written by James Hacker.  $<$ /p>  $p$ signature of Ty Coon, 1 April 1989<br/>lt> Ty Coon, President of Vice  $<$ /p>  $\langle$ li $\rangle$  $\langle u|$  $p$  This General Public License does not permit incorporating your program into proprietary programs. If your program is a subroutine library, you may consider it more useful to permit linking proprietary applications with the library. If this is what you want to do, use the GNU Library General Public License instead of this License.  $<$ /p>  $\langle$ li> <li style="background-color:yellow;"> <p><b>"CLASSPATH" EXCEPTION TO THE GPL VERSION 2</b></p>  $p$  Certain source files distributed by Sun Microsystems, Inc. are subject to the following clarification and special exception to the GPL Version 2, but only where Sun has expressly included in the particular source file's header the words<br/>s /> "Sun designates this particular file as subject to the "Classpath" exception as provided by Sun in the License file that accompanied this code."  $<$ /p>  $p$  Linking this library statically or dynamically with other modules is making a combined work based on this library. Thus, the terms and conditions of the GNU General Public License Version 2 cover the whole combination.  $<$ /p>  $p$  As a special exception, the copyright holders of this library give you permission to link this library with independent modules to produce an

 executable, regardless of the license terms of these independent modules, and to copy and distribute the resulting executable under terms of your choice, provided that you also meet, for each linked independent module, the terms and conditions of the license of that module.? An independent module is a module which is not derived from or based on this library.? If you modify this library, you may extend this exception to your version of

 the library, but you are not obligated to do so.? If you do not wish to do so, delete this exception statement from your version.

 $<$ /p>  $\langle$ li>

 $\langle \text{ul} \rangle$ 

```
</body>
</html>
# Jackson JSON processor
```
Jackson is a high-performance, Free/Open Source JSON processing library. It was originally written by Tatu Saloranta (tatu.saloranta@iki.fi), and has been in development since 2007.

It is currently developed by a community of developers, as well as supported commercially by FasterXML.com.

#### ## Licensing

Jackson core and extension components may be licensed under different licenses. To find the details that apply to this artifact see the accompanying LICENSE file. For more information, including possible other licensing options, contact FasterXML.com (http://fasterxml.com).

#### ## Credits

A list of contributors may be found from CREDITS file, which is included in some artifacts (usually source distributions); but is always available from the source code management (SCM) system project uses. <!DOCTYPE html> <html lang="en"> <head> <meta charset="utf-8"> <meta http-equiv="X-UA-Compatible" content="IE=edge"> <meta name="viewport" content="width=device-width, initial-scale=1"> <meta name="description" content="Home page of The Apache Software Foundation">

 <link rel="apple-touch-icon" sizes="57x57" href="/favicons/apple-touch-icon-57x57.png"> <link rel="apple-touch-icon" sizes="60x60" href="/favicons/apple-touch-icon-60x60.png"> <link rel="apple-touch-icon" sizes="72x72" href="/favicons/apple-touch-icon-72x72.png"> <link rel="apple-touch-icon" sizes="76x76" href="/favicons/apple-touch-icon-76x76.png">  $\langle$ link rel="apple-touch-icon" sizes="114x114" href="/favicons/apple-touch-icon-114x114.png">  $\langle$ link rel="apple-touch-icon" sizes="120x120" href="/favicons/apple-touch-icon-120x120.png"> <link rel="apple-touch-icon" sizes="144x144" href="/favicons/apple-touch-icon-144x144.png"> <link rel="apple-touch-icon" sizes="152x152" href="/favicons/apple-touch-icon-152x152.png">  $\langle$ link rel="apple-touch-icon" sizes="180x180" href="/favicons/apple-touch-icon-180x180.png"> <link rel="icon" type="image/png" href="/favicons/favicon-32x32.png" sizes="32x32"> <link rel="icon" type="image/png" href="/favicons/favicon-194x194.png" sizes="194x194">

 <link rel="icon" type="image/png" href="/favicons/favicon-96x96.png" sizes="96x96"> <link rel="icon" type="image/png" href="/favicons/android-chrome-192x192.png" sizes="192x192"> <link rel="icon" type="image/png" href="/favicons/favicon-16x16.png" sizes="16x16"> <link rel="manifest" href="/favicons/manifest.json"> <link rel="shortcut icon" href="/favicons/favicon.ico"> <meta name="msapplication-TileColor" content="#603cba"> <meta name="msapplication-TileImage" content="/favicons/mstile-144x144.png"> <meta name="msapplication-config" content="/favicons/browserconfig.xml"> <meta name="theme-color" content="#303284">

<title>Licenses</title>

 <link href='https://fonts.googleapis.com/css?family=Source+Sans+Pro:400,700%7cDroid+Serif:400,700' rel='stylesheet' type='text/css'>

<link href="/css/min.bootstrap.css" rel="stylesheet">

<link href="/css/styles.css" rel="stylesheet">

 <!-- Licensed to the Apache Software Foundation (ASF) under one or more contributor license agreements. See the NOTICE file distributed with this work for additional information regarding copyright ownership. The ASF licenses this file to you under the Apache License, Version 2.0 (the "License"); you may not use this file except in compliance with the License. You may obtain a copy of the License at .

http://www.apache.org/licenses/LICENSE-2.0 . Unless required by applicable law or agreed to in writing, software distributed under the License is distributed on an " AS IS " BASIS, WITHOUT WARRANTIES OR CONDITIONS OF ANY KIND, either express or implied. See the License for the specific language governing permissions and limitations under the License. -->

</head>

<body>  $\lt!$ !-- Navigation --> <header> <nav class="navbar navbar-default navbar-fixed-top"> <div class="container"> <div class="navbar-header"> <button class="navbar-toggle" type="button" data-toggle="collapse" data-target="#mainnav-collapse"> <span class="sr-only">Toggle navigation</span> <span class="icon-bar"></span> <span class="icon-bar"></span> <span class="icon-bar"></span> </button>  $\langle$ a href="#" class="navbar-brand"> $\langle$ span class="glyphicon glyphicon-home"> $\langle$ span> $\langle$ a>  $\langle$ div $>$  <div class="collapse navbar-collapse" id="mainnav-collapse"> <div style="line-height:20px; padding-top:5px; float:left"><a href="/">Home</a>&nbsp;&raquo&nbsp;<a href="/licenses/">Licenses</a></div> <ul class="nav navbar-nav navbar-right">

```
 <li class="dropdown">
```
 <a href="#" class="dropdown-toggle" data-toggle="dropdown">About <span class="caret"></span></a> <ul class="dropdown-menu" role="menu">

 <li><a href="/foundation">Overview</a></li>

 <li><a href="/foundation/members.html">Members</a></li>

 <li><a href="/foundation/how-it-works.html">Process</a></li>

 <li><a href="/foundation/sponsorship.html">Sponsorship</a></li>

 <li><a href="/foundation/glossary.html">Glossary</a></li>

 <li><a href="/foundation/preFAQ.html">FAQ</a></li>

 <li><a href="/foundation/contact.html ">Contact</a></li> 

```
\langle 111 \rangle
```
 $\langle$ li $\rangle$ 

 <li><a href="/index.html#projects-list">Projects</a></li>

 <li class="dropdown">

 <a href="#" class="dropdown-toggle" data-toggle="dropdown">People <span class="caret"></span></a> <ul class="dropdown-menu" role="menu">

 <li><a href="http://people.apache.org/">Overview</a></li>

 <li><a href="http://people.apache.org/committer-index.html">Committers</a></li>

```
 						<li><a href="/foundation/how-it-works.html#meritocracy">Meritocracy</a></li>
```
 <li><a href="/foundation/how-it-works.html#roles">Roles</a></li>

 <li><a href="http://planet.apache.org/">Planet Apache</a></li>

 $\langle u|$ 

 $\langle$ li>

<li class="dropdown">

<a href="#" class="dropdown-toggle" data-toggle="dropdown">Get Involved <span

```
class="caret"></span></a>
```
<ul class="dropdown-menu" role="menu">

<li><a href="/foundation/getinvolved.html">Overview</a></li>

 <li><a href="http://community.apache.org/">Community Development</a></li>

```
 <li><a href="http://helpwanted.apache.org/">Help Wanted</a></li>
```
 <li><a href="http://www.apachecon.com/">ApacheCon</a></li>

 $\langle u|$ 

# $\langle$ li $\rangle$

<li><a href="/dyn/closer.cgi">Download</a></li>

<li class="dropdown">

 <a href="#" class="dropdown-toggle" data-toggle="dropdown">Support Apache <span

class="caret"></span></a>

 <ul class="dropdown-menu" role="menu">

 <li><a href="/foundation/sponsorship.html">Sponsorship</a></li>

```
 				<li><a href="/foundation/contributing.html">Donations</a></li>
```
 <li><a href="/foundation/buy\_stuff.html">Buy Stuff</a></li>

 <li><a href="/foundation/thanks.html">Thanks</a></li>

```
\langle \text{u}
```
 $\langle$ /li $\rangle$ 

 $\langle \text{ul} \rangle$ 

 $\langle$ div $\rangle$ 

 $\langle$ div $\rangle$ 

 $\langle$ /nav $\rangle$ 

</header>

```
<!-- / Navigation -->
<div class="container">
 <div class="row">
   <div class="col-md-9 col-sm-8 col-xs-12">
    <img src="/img/asf_logo.png" alt="Apache Logo" style="max-width: 100%;">
   </div>
   <div class="col-md-3 col-sm-4 col-xs-12">
    <div class="input-group" style="margin-bottom: 5px;">
  				<script>
 (function() {
  var cx = '005703438322411770421:5mgshgrgx2u';
  var gcse = document.createElement('script');
  gcse.type = 'text/javascript';
 gcse.async = true;
 gcse.src = (document.location.protocol == 'https.' ? 'https.' : 'http.' ) +\frac{1}{\csc} //cse.google.com/cse.js?cx=' + cx;
  var s = document.getElementsByTagName('script')[0];
  s.parentNode.insertBefore(gcse, s);
})();
</script>
  		 <gcse:searchbox-only></gcse:searchbox-only>
 \langlediv>			<a role="button" class="btn btn-block btn-default btn-xs" href="/foundation/governance/">The Apache Way</a>
  			<a role="button" class="btn btn-block btn-default btn-xs"
href="https://community.apache.org/contributors/">Contribute</a>
 			<a role="button" class="btn btn-block btn-default btn-xs" href="/foundation/thanks.html">ASF Sponsors</a>
 \langlediv>\langlediv></div>
<div class="container"><style type="text/css">
/* The following code is added by mdx_elementid.py
  It was originally lifted from http://subversion.apache.org/style/site.css */
/*
* Hide class="elementid-permalink", except when an enclosing heading
* has the :hover property.
*/
.headerlink, .elementid-permalink {
 visibility: hidden;
}
h2:hover > .headerlink, h3:hover > .headerlink, h1:hover > .headerlink, h6:hover > .headerlink, h4:hover >
.headerlink, h5:hover > .headerlink, dt:hover
 > .elementid-permalink { visibility: visible }</style>
<p>The Apache Software Foundation uses various licenses to <a href="#distributions">distribute
software and documentation</a>, to accept regular
\langle a \text{ href} = \text{#class} \rangle contributions from individuals and corporations\langle a \rangle, and to accept
larger \langle a \rangle href="#grants">grants of existing software products\langle a \rangle.\langle b \rangle<p>These licenses help us achieve our goal of providing reliable and
long-lived software products through collaborative open source software
```
development. In all cases, contributors retain full rights to use their original contributions for any other purpose outside of Apache while providing the ASF and its projects the right to distribute and build upon their work within Apache.</p> <h1 id="distributions">Licensing of Distributions<a class="headerlink" href="#distributions" title="Permanent  $link'' > \& para; \< /a \< /h1$ <p>All software produced by The Apache Software Foundation or any of its projects or subjects is licensed according to the terms of the documents listed below.</p> <h3 id="2.0">Apache License, Version 2.0 (current)<a class="headerlink" href="#2.0" title="Permanent link">¶</a></h3> <p><a href="LICENSE-2.0">http://www.apache.org/licenses/LICENSE-2.0</a> (  $\langle$ a href="LICENSE-2.0.txt">TXT $\langle$ a> or  $\langle$ a href="LICENSE-2.0.html">HTML $\langle$ a>  $\rangle$  $\langle$ /p> <p>The 2.0 version of the Apache License was approved by the ASF in 2004. The goals of this license revision have been to reduce the number of frequently asked questions, to allow the license to be reusable without modification by any project (including non-ASF projects), to allow the license to be included by reference instead of listed in every file, to clarify the license on submission of contributions, to require a patent license on contributions that necessarily infringe the contributor's own patents, and to move comments regarding Apache and other inherited attribution notices to a location outside the license terms (the <a href="example-NOTICE.txt">NOTICE file $\langle$ a $\rangle$ . $\langle$ p $\rangle$ <p>The result is a license that is supposed to be compatible with other open source licenses, while remaining true to the original goals of the Apache Group and supportive of collaborative development across both nonprofit and commercial organizations. The Apache Software Foundation is still trying to determine if this version of the Apache License is <a href="GPL-compatibility.html">compatible with the GPL</a>.</p> <p>All packages produced by the ASF are implicitly licensed under the Apache License, Version 2.0, unless otherwise explicitly stated. More developer documentation on how to apply the Apache License to your work can be found in \* <a href="../dev/apply-license.html">Applying the Apache License, Version 2.0</a>  $*$ . $<$ /p> <h3 id="1.1">Apache License, Version 1.1 (historic)<a class="headerlink" href="#1.1" title="Permanent link"> $\&$ para; $\&$ /a $\&$ h3> <p><a href="LICENSE-1.1">http://www.apache.org/licenses/LICENSE-1.1</a> </p> <p>The 1.1 version of the Apache License was approved by the ASF in 2000. The primary change from the 1.0 license is in the 'advertising clause' (section 3 of the 1.0 license); derived products are no longer required to include attribution in their advertising materials, only in their documentation.</p> <p>Individual packages licensed under the 1.1 version may have used different wording due to varying requirements for attribution or mark identification, but the binding terms were all the same. $\langle p \rangle$ <h3 id="1.0">Apache License, Version 1.0 (historic)<a class="headerlink" href="#1.0" title="Permanent

 $link'' > \& para; <\!\!/a\!\!><\!\!A\!\!>$ <p><a href="LICENSE-1.0">http://www.apache.org/licenses/LICENSE-1.0</a> </p> <p>This is the original Apache License which applies only to older versions of Apache packages (such as version 1.2 of the Web server).</p> <h1 id="clas">Contributor License Agreements<a class="headerlink" href="#clas" title="Permanent  $link''>\¶<\&\&\&$ <p>The ASF desires that all contributors of ideas, code, or documentation to any Apache projects complete, sign, and submit (via fax or email) an <a href="icla.pdf">Individual Contributor License Agreement</a> (ICLA). The purpose of this agreement is to clearly define the terms under which intellectual property has been contributed to the ASF and thereby allow us to defend the project should there be a legal dispute regarding the software at some future time. A signed ICLA is required to be on file before an individual is given commit rights to an ASF project. $\langle p \rangle$ <p>For a corporation that has assigned employees to work on an Apache project, a <a href="cla-corporate.txt">Corporate CLA</a> (CCLA) is available for contributing intellectual property via the corporation, that may have been assigned as part of an employment agreement. Note that a Corporate CLA does not remove the need for every developer to sign their own ICLA as an individual, to cover any of their contributions which are not owned by the corporation signing the CCLA. $<$ /p> <p>The ICLA is not tied to any employer you may have, so it is recommended to use one's personal email address in the contact details, rather than an @work address.</p> <p>Your Full name will be published unless you provide an alternative Public name. For example if your full name is Andrew Bernard Charles Dickens, but you wish to be known as Andrew Dickens, please enter the latter as your Public name.</p>  $\langle p \rangle$ The email address and other contact details are not published. $\langle p \rangle$ <h1 id="grants">Software Grants<a class="headerlink" href="#grants" title="Permanent link">&para;</a></h1> <p>When an individual or corporation decides to donate a body of existing software or documentation to one of the Apache projects, they need to execute a formal <a href="software-grant-template.pdf">Software Grant Agreement</a> (SGA) with the ASF. Typically, this is done after negotiating approval with the ASF  $\langle$ a href="http://incubator.apache.org/">Incubator $\langle$ a> or one of the PMCs, since the ASF will not accept software unless there is a viable community available to support a collaborative project. </p> <h1 id="submitting">Submitting License Agreements and Grants<a class="headerlink" href="#submitting" title="Permanent link">¶</a></h1>  $\langle p \rangle$ Documents may be submitted by fax or email. $\langle p \rangle$ <p>If submitting by fax, please print, sign, and fax all pages of the document to +1-919-573-9199. Please send documents right-side-up, first page first; and send only one document per  $\text{fax}{\le}$ <p>If submitting by email, please fill the form with a pdf viewer, print, sign, scan all pages into a single pdf file, and email the pdf file as an attachment to secretary@apache.org. If possible,
send the attachment from the email address in the document.

Please send only one document per email. $\langle p \rangle$ 

<p>If you prefer to sign electronically, please fill the form, save it locally (e.g. icla.pdf), and sign the

file by preparing a detached PGP signature. For example,</p>

<blockquote>

<p>gpg --armor --detach-sign icla.pdf</p>

</blockquote>

<p>The above will create

a file icla.pdf.asc. Send both the file and signature

as attachments in the same email to secretary@apache.org. Please send only one

document (file plus signature) per email. Please do not submit your public key to Apache.

Instead, please upload your public key to pgpkeys.mit.edu. </p>

<p>The files typically are named

icla.pdf and icla.pdf.asc for individual agreements;

ccla.pdf and ccla.pdf.asc for corporate agreements;

software-grant.pdf and software-grant.pdf.asc for grants. </p>

<h1 id="crypto">Export restrictions<a class="headerlink" href="#crypto" title="Permanent link">&para;</a></h1>

<p>For export restriction information, please consult our <a href="/licenses/exports/">ASF Export Classifications  $\langle a \rangle$  page.  $\langle p \rangle$ 

<h1 id="trademarks">Trademark and Logo Usage<a class="headerlink" href="#trademarks" title="Permanent  $link'' > \& para; \< /a \< /h1 \>$ 

<p>For ASF trademark and logo usage information, please consult our <a href="/foundation/marks/">ASF

Trademark Use Policy</a> page.</p>

<h1 id="questions">Questions?<a

class="headerlink" href="#questions" title="Permanent link">¶</a></h1>

<p>For answers to frequently asked licensing questions, please consult our

<a href="/foundation/license-faq.html">Licensing Frequently Asked Questions</a> page.</p></div>

```
<!-- Footer -->
```
<footer class="bg-primary">

<div class="container">

 <div class="row">

 $\langle$ br $/$ 

 <div class="col-sm-1">

```
				</div>
```
 <div class="col-sm-2">

 <h5 class="white">Community</h5>

 <ul class="list-unstyled white" role="menu">

 <li><a href="http://community.apache.org/">Overview</a></li>

 <li><a href="/foundation/conferences.html">Conferences</a></li>

 <li><a href="http://community.apache.org/gsoc.html">Summer of Code</a></li>

 <li><a href="http://community.apache.org/newcomers/">Getting Started</a></li>

 $\langle$ li $>$ a href="/foundation/how-it-works.html">The Apache Way $\langle$ a $>$ li $>$ 

 <li><a href="/travel/">Travel Assistance</a></li>

 <li><a href="/foundation/getinvolved.html">Get

```
Involved</a></li>
```

```
						<li><a href="http://community.apache.org/newbiefaq.html">Community FAQ</a></li>
   \langle \text{ul} \rangle
```
 $\langle$ div $>$ 

```
				<div class="col-sm-2">
					<h5 class="white">Innovation</h5>
    		 	<ul class="list-unstyled white" role="menu">
 						<li><a href="http://incubator.apache.org/">Incubator</a></li>
 						<li><a href="http://labs.apache.org/">Labs</a></li>
 						<li><a href="/licenses/">Licensing</a></li>
 						<li><a href="/foundation/license-faq.html">Licensing FAQ</a></li>
 						<li><a href="/foundation/marks/">Trademark Policy</a></li>
 						<li><a href="/foundation/contact.html">Contacts</a></li>
    \langle u|\langlediv>				<div class="col-sm-2">
					<h5 class="white">Tech Operations</h5>
   		 <ul class="list-unstyled white" role="menu">
  						<li><a href="/dev/">Developer Information</a></li>
  						<li><a href="/dev/infrastructure.html">Infrastructure</a></li>
  						<li><a href="/security/">Security</a></li>
   						<li><a href="http://status.apache.org">Status</a></li>
```

```
 						<li><a href="/foundation/contact.html">Contacts</a></li>
  \langle \text{ul} \rangle
```

```
\langlediv>
```

```
				<div class="col-sm-2">
```

```
					<h5 class="white">Press</h5>
   	<ul class="list-unstyled white" role="menu">
						<li><a href="/press/">Overview</a></li>
						<li><a href="https://blogs.apache.org/">ASF News</a></li>
						<li><a href="https://blogs.apache.org/foundation/">Announcements</a></li>
						<li><a href="https://twitter.com/TheASF">Twitter Feed</a></li>
						<li><a href="/press/#contact">Contacts</a></li>
  \langle 111 \rangle
```

```
\langlediv>
```

```
				<div class="col-sm-2">
```

```
					<h5 class="white">Legal</h5>
```

```
 	<ul class="list-unstyled white" role="menu">
```

```
						<li><a href="/legal/">Legal Affairs</a></li>
```

```
						<li><a href="/licenses/">Licenses</a></li>
```

```
						<li><a href="/foundation/marks/">Trademark Policy</a></li>
```

```
						<li><a href="/foundation/records/">Public Records</a></li>
```

```
 <li><a href="/foundation/policies/privacy.html">Privacy
```

```
Policy</a></li>
   						<li><a href="/licenses/exports/">Export Information</a></li>
   						<li><a href="/foundation/license-faq.html">License/Distribution FAQ</a></li>
   						<li><a href="/foundation/contact.html">Contacts</a></li>
     \langle 111 \rangle\langlediv>				<div class="col-sm-1">
  \langlediv>\langlediv>			<hr class="col-lg-12 hr-white" />
  			<div class="row">
  				<div class="col-lg-12">
   \langle p class="text-center">Copyright © 2016 The Apache Software Foundation, Licensed under the \langle a \rangleclass="white" href="http://www.apache.org/licenses/LICENSE-2.0">Apache License, Version 2.0</a>.</p>
   					<p class="text-center">Apache and the Apache feather logo are trademarks of The Apache Software
Foundation.</p>
  \langlediv>\langlediv>\langlediv></footer>
<!-- / Footer -->
\langle \text{script} \rangle = \langle \text{script} \rangle<script src="/js/bootstrap.js"></script>
</body>
</html>
This product currently only contains code developed by authors
of specific components, as identified by the source code files;
if such notes are missing files have been created by
Tatu Saloranta.
For additional credits (generally to people who reported problems)
see CREDITS file.
```
This copy of Jackson JSON processor is licensed under the Apache (Software) License, version 2.0 ("the License"). See the License for details about distribution rights, and the specific rights regarding derivate works.

You may obtain a copy of the License at:

http://www.apache.org/licenses/

A copy is also included with both the the downloadable source code package and jar that contains class bytecodes, as file "ASL 2.0". In both cases,

that file should be located next to this file: in source distribution the location should be "release-notes/asl"; and in jar "META-INF/" Apache License

> Version 2.0, January 2004 http://www.apache.org/licenses/

### TERMS AND CONDITIONS FOR USE, REPRODUCTION, AND DISTRIBUTION

1. Definitions.

 "License" shall mean the terms and conditions for use, reproduction, and distribution as defined by Sections 1 through 9 of this document.

 "Licensor" shall mean the copyright owner or entity authorized by the copyright owner that is granting the License.

 "Legal Entity" shall mean the union of the acting entity and all other entities that control, are controlled by, or are under common control with that entity. For the purposes of this definition, "control" means (i) the power, direct or indirect, to cause the direction or management of such entity, whether by contract or otherwise, or (ii) ownership of fifty percent (50%) or more of the outstanding shares, or (iii) beneficial ownership of such entity.

"You"

 (or "Your") shall mean an individual or Legal Entity exercising permissions granted by this License.

 "Source" form shall mean the preferred form for making modifications, including but not limited to software source code, documentation source, and configuration files.

 "Object" form shall mean any form resulting from mechanical transformation or translation of a Source form, including but not limited to compiled object code, generated documentation, and conversions to other media types.

 "Work" shall mean the work of authorship, whether in Source or Object form, made available under the License, as indicated by a copyright notice that is included in or attached to the work (an example is provided in the Appendix below).

 "Derivative Works" shall mean any work, whether in Source or Object form, that is based on (or derived from) the Work and for which the editorial revisions, annotations, elaborations,

or other modifications

 represent, as a whole, an original work of authorship. For the purposes of this License, Derivative Works shall not include works that remain

 separable from, or merely link (or bind by name) to the interfaces of, the Work and Derivative Works thereof.

 "Contribution" shall mean any work of authorship, including the original version of the Work and any modifications or additions to that Work or Derivative Works thereof, that is intentionally submitted to Licensor for inclusion in the Work by the copyright owner or by an individual or Legal Entity authorized to submit on behalf of the copyright owner. For the purposes of this definition, "submitted" means any form of electronic, verbal, or written communication sent to the Licensor or its representatives, including but not limited to communication on electronic mailing lists, source code control systems, and issue tracking systems

that are managed by, or on behalf of, the

 Licensor for the purpose of discussing and improving the Work, but excluding communication that is conspicuously marked or otherwise designated in writing by the copyright owner as "Not a Contribution."

 "Contributor" shall mean Licensor and any individual or Legal Entity on behalf of whom a Contribution has been received by Licensor and subsequently incorporated within the Work.

- 2. Grant of Copyright License. Subject to the terms and conditions of this License, each Contributor hereby grants to You a perpetual, worldwide, non-exclusive, no-charge, royalty-free, irrevocable copyright license to reproduce, prepare Derivative Works of, publicly display, publicly perform, sublicense, and distribute the Work and such Derivative Works in Source or Object form.
- 3. Grant of Patent License. Subject to the terms and conditions of this License, each Contributor hereby grants
- to You a perpetual,

 worldwide, non-exclusive, no-charge, royalty-free, irrevocable (except as stated in this section) patent license to make, have made, use, offer to sell, sell, import, and otherwise transfer the Work, where such license applies only to those patent claims licensable by such Contributor that are necessarily infringed by their Contribution(s) alone or by combination of their Contribution(s) with the Work to which such Contribution(s) was submitted. If You institute patent litigation against any entity (including a cross-claim or counterclaim in a lawsuit) alleging that the Work or a Contribution incorporated within the Work constitutes direct or contributory patent infringement, then any patent licenses granted to You under this License for that Work shall terminate as of the date such litigation is filed.

 4. Redistribution. You may reproduce and distribute copies of the Work

- or Derivative Works thereof in any medium, with or without modifications, and in Source or Object form, provided that You meet the following conditions:
	- (a) You must give any other recipients of the Work or Derivative Works a copy of this License; and
	- (b) You must cause any modified files to carry prominent notices stating that You changed the files; and
	- (c) You must retain, in the Source form of any Derivative Works that You distribute, all copyright, patent, trademark, and attribution notices from the Source form of the Work, excluding those notices that do not pertain to any part of the Derivative Works; and
	- (d) If the Work includes a "NOTICE" text file as part of its distribution, then any Derivative Works that You distribute must include a readable copy of the attribution notices contained within such NOTICE file, excluding those notices that do not

 pertain to any part of the Derivative Works, in at least one of the following places: within a NOTICE text file distributed as part of the Derivative Works; within the Source form or documentation, if provided along with the Derivative Works; or, within a display generated by the Derivative Works, if and wherever such third-party notices normally appear. The contents of the NOTICE file are for informational purposes only and do not modify the License. You may add Your own attribution notices within Derivative Works that You distribute, alongside or as an addendum to the NOTICE text from the Work, provided that such additional attribution notices cannot be construed as modifying the License.

 You may add Your own copyright statement to Your modifications and may provide additional or different license terms and conditions for use, reproduction, or distribution

of Your modifications, or

 for any such Derivative Works as a whole, provided Your use, reproduction, and distribution of the Work otherwise complies with the conditions stated in this License.

 5. Submission of Contributions. Unless You explicitly state otherwise, any Contribution intentionally submitted for inclusion in the Work by You to the Licensor shall be under the terms and conditions of this License, without any additional terms or conditions. Notwithstanding the above, nothing herein shall supersede or modify the terms of any separate license agreement you may have executed

with Licensor regarding such Contributions.

- 6. Trademarks. This License does not grant permission to use the trade names, trademarks, service marks, or product names of the Licensor, except as required for reasonable and customary use in describing the origin of the Work and reproducing the content of the NOTICE file.
- 7. Disclaimer of Warranty. Unless required by applicable law or agreed to in writing, Licensor provides the Work (and each Contributor provides its Contributions) on an "AS IS" BASIS, WITHOUT WARRANTIES OR CONDITIONS OF ANY KIND, either express or implied, including, without limitation, any warranties or conditions of TITLE, NON-INFRINGEMENT, MERCHANTABILITY, or FITNESS FOR A PARTICULAR PURPOSE. You are solely responsible for determining the appropriateness of using or redistributing the Work and assume any risks associated with Your exercise of permissions under this License.
- 8. Limitation of Liability. In no event and under no legal theory, whether in tort (including negligence), contract, or otherwise, unless required by applicable law (such as deliberate and grossly negligent acts) or agreed to in writing, shall any Contributor be liable to You for damages, including any direct, indirect, special, incidental,
- or consequential damages of any character arising as a result of this License or out of the use or inability to use the Work (including but not limited to damages for loss of goodwill, work stoppage, computer failure or malfunction, or any and all other commercial damages or losses), even if such Contributor has been advised of the possibility of such damages.
- 9. Accepting Warranty or Additional Liability. While redistributing the Work or Derivative Works thereof, You may choose to offer, and charge a fee for, acceptance of support, warranty, indemnity, or other liability obligations and/or rights consistent with this License. However, in accepting such obligations, You may act only on Your own behalf and on Your sole responsibility, not on behalf of any other Contributor, and only if You agree to indemnify, defend, and hold each Contributor harmless for any liability incurred by, or claims asserted

against, such Contributor by reason

of your accepting any such warranty or additional liability.

#### END OF TERMS AND CONDITIONS

APPENDIX: How to apply the Apache License to your work.

To apply the Apache License to your work, attach the following

 boilerplate notice, with the fields enclosed by brackets "{}" replaced with your own identifying information. (Don't include the brackets!) The text should be enclosed in the appropriate comment syntax for the file format. We also recommend that a file or class name and description of purpose be included on the same "printed page" as the copyright notice for easier identification within third-party archives.

Copyright {yyyy} {name of copyright owner}

 Licensed under the Apache License, Version 2.0 (the "License"); you may not use this file except in compliance with the License. You may obtain a copy of the License at

http://www.apache.org/licenses/LICENSE-2.0

 Unless required by applicable law or agreed to in writing, software distributed under the License is distributed on an "AS IS" BASIS, WITHOUT WARRANTIES OR CONDITIONS OF ANY KIND, either express or implied. See the License for the specific language governing permissions and limitations under the License.

## **1.455 jackson-annotations 2.15.1 1.455.1 Available under license :**

 Apache License Version 2.0, January 2004 http://www.apache.org/licenses/

#### TERMS AND CONDITIONS FOR USE, REPRODUCTION, AND DISTRIBUTION

1. Definitions.

 "License" shall mean the terms and conditions for use, reproduction, and distribution as defined by Sections 1 through 9 of this document.

 "Licensor" shall mean the copyright owner or entity authorized by the copyright owner that is granting the License.

 "Legal Entity" shall mean the union of the acting entity and all other entities that control, are controlled by, or are under common control with that entity. For the purposes of this definition, "control" means (i) the power, direct or indirect, to cause the direction or management of such entity, whether by contract or otherwise, or (ii) ownership of fifty percent (50%) or more of the outstanding shares, or (iii) beneficial ownership

of such entity.

 "You" (or "Your") shall mean an individual or Legal Entity exercising permissions granted by this License.

 "Source" form shall mean the preferred form for making modifications, including but not limited to software source code, documentation source, and configuration files.

 "Object" form shall mean any form resulting from mechanical transformation or translation of a Source form, including but not limited to compiled object code, generated documentation, and conversions to other media types.

 "Work" shall mean the work of authorship, whether in Source or Object form, made available under the License, as indicated by a copyright notice that is included in or attached to the work (an example is provided in the Appendix below).

 "Derivative Works" shall mean any work, whether in Source or Object form, that is based on (or derived from) the Work and for which the editorial

 revisions, annotations, elaborations, or other modifications represent, as a whole, an original work of authorship. For the purposes of this License, Derivative Works shall not include works that remain separable from, or merely link (or bind by name) to the interfaces of, the Work and Derivative Works thereof.

 "Contribution" shall mean any work of authorship, including the original version of the Work and any modifications or additions to that Work or Derivative Works thereof, that is intentionally submitted to Licensor for inclusion in the Work by the copyright owner or by an individual or Legal Entity authorized to submit on behalf of the copyright owner. For the purposes of this definition, "submitted" means any form of electronic, verbal, or written communication sent to the Licensor or its representatives, including but not limited to communication on electronic mailing lists, source code control systems, and issue tracking systems that are managed by, or on behalf of, the Licensor for the purpose of discussing and improving the Work, but excluding communication that is conspicuously marked or otherwise designated in writing by the copyright owner as "Not a Contribution."

 "Contributor" shall mean Licensor and any individual or Legal Entity on behalf of whom a Contribution has been received by Licensor and subsequently incorporated within the Work.

 2. Grant of Copyright License. Subject to the terms and conditions of this License, each Contributor hereby grants to You a perpetual,

 worldwide, non-exclusive, no-charge, royalty-free, irrevocable copyright license to reproduce, prepare Derivative Works of, publicly display, publicly perform, sublicense, and distribute the Work and such Derivative Works in Source or Object form.

 3. Grant of Patent License. Subject to the terms and conditions of this

 License, each Contributor hereby grants to You a perpetual, worldwide, non-exclusive, no-charge, royalty-free, irrevocable (except as stated in this section) patent license to make, have made, use, offer to sell, sell, import, and otherwise transfer the Work, where such license applies only to those patent claims licensable by such Contributor that are necessarily infringed by their Contribution(s) alone or by combination of their Contribution(s) with the Work to which such Contribution(s) was submitted. If You institute patent litigation against any entity (including a cross-claim or counterclaim in a lawsuit) alleging that the Work or a Contribution incorporated within the Work constitutes direct or contributory patent infringement, then any patent licenses granted to You under this License for that Work shall terminate as of the date such litigation is filed.

 4. Redistribution. You may reproduce and distribute copies of the

 Work or Derivative Works thereof in any medium, with or without modifications, and in Source or Object form, provided that You meet the following conditions:

- (a) You must give any other recipients of the Work or Derivative Works a copy of this License; and
- (b) You must cause any modified files to carry prominent notices stating that You changed the files; and
- (c) You must retain, in the Source form of any Derivative Works that You distribute, all copyright, patent, trademark, and attribution notices from the Source form of the Work, excluding those notices that do not pertain to any part of the Derivative Works; and
- (d) If the Work includes a "NOTICE" text file as part of its distribution, then any Derivative Works that You distribute must include a readable copy of the attribution notices contained within such NOTICE file, excluding

those notices that do not

 pertain to any part of the Derivative Works, in at least one of the following places: within a NOTICE text file distributed as part of the Derivative Works; within the Source form or

 documentation, if provided along with the Derivative Works; or, within a display generated by the Derivative Works, if and wherever such third-party notices normally appear. The contents of the NOTICE file are for informational purposes only and do not modify the License. You may add Your own attribution notices within Derivative Works that You distribute, alongside or as an addendum to the NOTICE text from the Work, provided that such additional attribution notices cannot be construed as modifying the License.

 You may add Your own copyright statement to Your modifications and may provide additional or different license terms and conditions

 for use, reproduction, or distribution of Your modifications, or for any such Derivative Works as a whole, provided Your use, reproduction, and distribution of the Work otherwise complies with the conditions stated in this License.

- 5. Submission of Contributions. Unless You explicitly state otherwise, any Contribution intentionally submitted for inclusion in the Work by You to the Licensor shall be under the terms and conditions of this License, without any additional terms or conditions. Notwithstanding the above, nothing herein shall supersede or modify the terms of any separate license agreement you may have executed with Licensor regarding such Contributions.
- 6. Trademarks. This License does not grant permission to use the trade names, trademarks, service marks, or product names of the Licensor, except as required for reasonable and customary use in describing the origin of the Work and reproducing the content of the NOTICE file.
- 7. Disclaimer of Warranty. Unless required by applicable law or agreed to in writing, Licensor provides the Work (and each Contributor provides its Contributions) on an "AS IS" BASIS, WITHOUT WARRANTIES OR CONDITIONS OF ANY KIND, either express or implied, including, without limitation, any warranties or conditions of TITLE, NON-INFRINGEMENT, MERCHANTABILITY, or FITNESS FOR A PARTICULAR PURPOSE. You are solely responsible for determining the appropriateness of using or redistributing the Work and assume any risks associated with Your exercise of permissions under this License.
- 8. Limitation of Liability. In no event and under no legal theory, whether in tort (including negligence), contract, or otherwise, unless required by applicable law (such as deliberate and grossly negligent acts) or agreed to in writing, shall any Contributor be liable to You for damages, including any direct,

indirect, special,

 incidental, or consequential damages of any character arising as a result of this License or out of the use or inability to use the Work (including but not limited to damages for loss of goodwill, work stoppage, computer failure or malfunction, or any and all other commercial damages or losses), even if such Contributor has been advised of the possibility of such damages.

 9. Accepting Warranty or Additional Liability. While redistributing the Work or Derivative Works thereof, You may choose to offer, and charge a fee for, acceptance of support, warranty, indemnity, or other liability obligations and/or rights consistent with this License. However, in accepting such obligations, You may act only on Your own behalf and on Your sole responsibility, not on behalf of any other Contributor, and only if You agree to indemnify, defend, and hold each Contributor harmless for any liability incurred by, or claims asserted against, such Contributor by reason of your accepting any such warranty or additional liability.

### END OF TERMS AND CONDITIONS

APPENDIX: How to apply the Apache License to your work.

 To apply the Apache License to your work, attach the following boilerplate notice, with the fields enclosed by brackets "[]" replaced with your own identifying information. (Don't include the brackets!) The text should be enclosed in the appropriate comment syntax for the file format. We also recommend that a file or class name and description of purpose be included on the same "printed page" as the copyright notice for easier identification within third-party archives.

Copyright [yyyy] [name of copyright owner]

 Licensed under the Apache License, Version 2.0 (the "License"); you may not use this file except in compliance with the License. You may obtain a copy of the License at

http://www.apache.org/licenses/LICENSE-2.0

 Unless required by applicable law or agreed to in writing, software distributed under the License is distributed on an "AS IS" BASIS, WITHOUT WARRANTIES OR CONDITIONS OF ANY KIND, either express or implied. See the License for the specific language governing permissions and limitations under the License. # Jackson JSON processor

Jackson is a high-performance, Free/Open Source JSON processing library.

It was originally written by Tatu Saloranta (tatu.saloranta@iki.fi), and has been in development since 2007. It is currently developed by a community of developers.

## Copyright

Copyright 2007-, Tatu Saloranta (tatu.saloranta@iki.fi)

## Licensing

Jackson 2.x core and extension components are licensed under Apache License 2.0 To find the details that apply to this artifact see the accompanying LICENSE file.

## Credits

A list of contributors may be found from CREDITS(-2.x) file, which is included in some artifacts (usually source distributions); but is always available from the source code management (SCM) system project uses.

## **1.456 jackson-databind 2.15.1 1.456.1 Available under license :**

 Apache License Version 2.0, January 2004 http://www.apache.org/licenses/

### TERMS AND CONDITIONS FOR USE, REPRODUCTION, AND DISTRIBUTION

1. Definitions.

 "License" shall mean the terms and conditions for use, reproduction, and distribution as defined by Sections 1 through 9 of this document.

 "Licensor" shall mean the copyright owner or entity authorized by the copyright owner that is granting the License.

 "Legal Entity" shall mean the union of the acting entity and all other entities that control, are controlled by, or are under common control with that entity. For the purposes of this definition, "control" means (i) the power, direct or indirect, to cause the direction or management of such entity, whether by contract or otherwise, or (ii) ownership of fifty percent (50%) or more of the outstanding shares, or (iii) beneficial ownership of such entity.

"You" (or "Your") shall mean an individual or Legal Entity

exercising permissions granted by this License.

 "Source" form shall mean the preferred form for making modifications, including but not limited to software source code, documentation source, and configuration files.

 "Object" form shall mean any form resulting from mechanical transformation or translation of a Source form, including but not limited to compiled object code, generated documentation, and conversions to other media types.

 "Work" shall mean the work of authorship, whether in Source or Object form, made available under the License, as indicated by a copyright notice that is included in or attached to the work (an example is provided in the Appendix below).

 "Derivative Works" shall mean any work, whether in Source or Object form, that is based on (or derived from) the Work and for which the editorial

 revisions, annotations, elaborations, or other modifications represent, as a whole, an original work of authorship. For the purposes of this License, Derivative Works shall not include works that remain separable from, or merely link (or bind by name) to the interfaces of, the Work and Derivative Works thereof.

 "Contribution" shall mean any work of authorship, including the original version of the Work and any modifications or additions to that Work or Derivative Works thereof, that is intentionally submitted to Licensor for inclusion in the Work by the copyright owner or by an individual or Legal Entity authorized to submit on behalf of the copyright owner. For the purposes of this definition, "submitted" means any form of electronic, verbal, or written communication sent to the Licensor or its representatives, including but not limited to communication on electronic mailing lists, source code control systems, and issue tracking systems that are managed by, or on behalf of, the Licensor for the purpose of discussing and improving the Work, but excluding communication that is conspicuously marked or otherwise designated in writing by the copyright owner as "Not a Contribution."

 "Contributor" shall mean Licensor and any individual or Legal Entity on behalf of whom a Contribution has been received by Licensor and subsequently incorporated within the Work.

 2. Grant of Copyright License. Subject to the terms and conditions of this License, each Contributor hereby grants to You a perpetual, worldwide, non-exclusive, no-charge, royalty-free, irrevocable copyright license to reproduce, prepare Derivative Works of, publicly display, publicly perform, sublicense, and distribute the

Work and such Derivative Works in Source or Object form.

 3. Grant of Patent License. Subject to the terms and conditions of this

 License, each Contributor hereby grants to You a perpetual, worldwide, non-exclusive, no-charge, royalty-free, irrevocable (except as stated in this section) patent license to make, have made, use, offer to sell, sell, import, and otherwise transfer the Work, where such license applies only to those patent claims licensable by such Contributor that are necessarily infringed by their Contribution(s) alone or by combination of their Contribution(s) with the Work to which such Contribution(s) was submitted. If You institute patent litigation against any entity (including a cross-claim or counterclaim in a lawsuit) alleging that the Work or a Contribution incorporated within the Work constitutes direct or contributory patent infringement, then any patent licenses granted to You under this License for that Work shall terminate as of the date such litigation is filed.

 4. Redistribution. You may reproduce and distribute copies of the

 Work or Derivative Works thereof in any medium, with or without modifications, and in Source or Object form, provided that You meet the following conditions:

- (a) You must give any other recipients of the Work or Derivative Works a copy of this License; and
- (b) You must cause any modified files to carry prominent notices stating that You changed the files; and
- (c) You must retain, in the Source form of any Derivative Works that You distribute, all copyright, patent, trademark, and attribution notices from the Source form of the Work, excluding those notices that do not pertain to any part of the Derivative Works; and
- (d) If the Work includes a "NOTICE" text file as part of its distribution, then any Derivative Works that You distribute must include a readable copy of the attribution notices contained within such NOTICE file, excluding

those notices that do not

 pertain to any part of the Derivative Works, in at least one of the following places: within a NOTICE text file distributed as part of the Derivative Works; within the Source form or documentation, if provided along with the Derivative Works; or, within a display generated by the Derivative Works, if and wherever such third-party notices normally appear. The contents

 of the NOTICE file are for informational purposes only and do not modify the License. You may add Your own attribution notices within Derivative Works that You distribute, alongside or as an addendum to the NOTICE text from the Work, provided that such additional attribution notices cannot be construed as modifying the License.

 You may add Your own copyright statement to Your modifications and may provide additional or different license terms and conditions

 for use, reproduction, or distribution of Your modifications, or for any such Derivative Works as a whole, provided Your use, reproduction, and distribution of the Work otherwise complies with the conditions stated in this License.

- 5. Submission of Contributions. Unless You explicitly state otherwise, any Contribution intentionally submitted for inclusion in the Work by You to the Licensor shall be under the terms and conditions of this License, without any additional terms or conditions. Notwithstanding the above, nothing herein shall supersede or modify the terms of any separate license agreement you may have executed with Licensor regarding such Contributions.
- 6. Trademarks. This License does not grant permission to use the trade names, trademarks, service marks, or product names of the Licensor, except as required for reasonable and customary use in describing the origin of the Work and reproducing the content of the NOTICE file.
- 7. Disclaimer of Warranty. Unless required by applicable law or agreed to in writing, Licensor provides the Work (and each Contributor provides its Contributions) on an "AS IS" BASIS, WITHOUT WARRANTIES OR CONDITIONS OF ANY KIND, either express or implied, including, without limitation, any warranties or conditions of TITLE, NON-INFRINGEMENT, MERCHANTABILITY, or FITNESS FOR A PARTICULAR PURPOSE. You are solely responsible for determining the appropriateness of using or redistributing the Work and assume any risks associated with Your exercise of permissions under this License.
- 8. Limitation of Liability. In no event and under no legal theory, whether in tort (including negligence), contract, or otherwise, unless required by applicable law (such as deliberate and grossly negligent acts) or agreed to in writing, shall any Contributor be liable to You for damages, including any direct, indirect, special,

 incidental, or consequential damages of any character arising as a result of this License or out of the use or inability to use the Work (including but not limited to damages for loss of goodwill,

 work stoppage, computer failure or malfunction, or any and all other commercial damages or losses), even if such Contributor has been advised of the possibility of such damages.

 9. Accepting Warranty or Additional Liability. While redistributing the Work or Derivative Works thereof, You may choose to offer, and charge a fee for, acceptance of support, warranty, indemnity, or other liability obligations and/or rights consistent with this License. However, in accepting such obligations, You may act only on Your own behalf and on Your sole responsibility, not on behalf of any other Contributor, and only if You agree to indemnify, defend, and hold each Contributor harmless for any liability incurred by, or claims asserted against, such Contributor by reason of your accepting any such warranty or additional liability.

### END OF TERMS AND CONDITIONS

APPENDIX: How to apply the Apache License to your work.

 To apply the Apache License to your work, attach the following boilerplate notice, with the fields enclosed by brackets "[]" replaced with your own identifying information. (Don't include the brackets!) The text should be enclosed in the appropriate comment syntax for the file format. We also recommend that a file or class name and description of purpose be included on the same "printed page" as the copyright notice for easier identification within third-party archives.

Copyright [yyyy] [name of copyright owner]

 Licensed under the Apache License, Version 2.0 (the "License"); you may not use this file except in compliance with the License. You may obtain a copy of the License at

http://www.apache.org/licenses/LICENSE-2.0

 Unless required by applicable law or agreed to in writing, software distributed under the License is distributed on an "AS IS" BASIS, WITHOUT WARRANTIES OR CONDITIONS OF ANY KIND, either express or implied. See the License for the specific language governing permissions and limitations under the License. # Jackson JSON processor

Jackson is a high-performance, Free/Open Source JSON processing library. It was originally written by Tatu Saloranta (tatu.saloranta@iki.fi), and has been in development since 2007. It is currently developed by a community of developers.

## Copyright

Copyright 2007-, Tatu Saloranta (tatu.saloranta@iki.fi)

## Licensing

Jackson 2.x core and extension components are licensed under Apache License 2.0 To find the details that apply to this artifact see the accompanying LICENSE file.

## Credits

A list of contributors may be found from CREDITS(-2.x) file, which is included in some artifacts (usually source distributions); but is always available from the source code management (SCM) system project uses.

## **1.457 jackson 2.15.1 1.457.1 Available under license :**

 Apache License Version 2.0, January 2004 http://www.apache.org/licenses/

### TERMS AND CONDITIONS FOR USE, REPRODUCTION, AND DISTRIBUTION

1. Definitions.

 "License" shall mean the terms and conditions for use, reproduction, and distribution as defined by Sections 1 through 9 of this document.

 "Licensor" shall mean the copyright owner or entity authorized by the copyright owner that is granting the License.

 "Legal Entity" shall mean the union of the acting entity and all other entities that control, are controlled by, or are under common control with that entity. For the purposes of this definition, "control" means (i) the power, direct or indirect, to cause the direction or management of such entity, whether by contract or otherwise, or (ii) ownership of fifty percent (50%) or more of the outstanding shares, or (iii) beneficial ownership of such entity.

 "You" (or "Your") shall mean an individual or Legal Entity exercising permissions granted by this License.

 "Source" form shall mean the preferred form for making modifications, including but not limited to software source code, documentation

source, and configuration files.

 "Object" form shall mean any form resulting from mechanical transformation or translation of a Source form, including but not limited to compiled object code, generated documentation, and conversions to other media types.

 "Work" shall mean the work of authorship, whether in Source or Object form, made available under the License, as indicated by a copyright notice that is included in or attached to the work (an example is provided in the Appendix below).

 "Derivative Works" shall mean any work, whether in Source or Object form, that is based on (or derived from) the Work and for which the editorial

 revisions, annotations, elaborations, or other modifications represent, as a whole, an original work of authorship. For the purposes of this License, Derivative Works shall not include works that remain separable from, or merely link (or bind by name) to the interfaces of, the Work and Derivative Works thereof.

 "Contribution" shall mean any work of authorship, including the original version of the Work and any modifications or additions to that Work or Derivative Works thereof, that is intentionally submitted to Licensor for inclusion in the Work by the copyright owner or by an individual or Legal Entity authorized to submit on behalf of the copyright owner. For the purposes of this definition, "submitted" means any form of electronic, verbal, or written communication sent to the Licensor or its representatives, including but not limited to communication on electronic mailing lists, source code control systems, and issue tracking systems that are managed by, or on behalf of, the Licensor for the purpose of discussing and improving the Work, but excluding communication that is conspicuously marked or otherwise designated in writing by the copyright owner as "Not a Contribution."

 "Contributor" shall mean Licensor and any individual or Legal Entity on behalf of whom a Contribution has been received by Licensor and subsequently incorporated within the Work.

- 2. Grant of Copyright License. Subject to the terms and conditions of this License, each Contributor hereby grants to You a perpetual, worldwide, non-exclusive, no-charge, royalty-free, irrevocable copyright license to reproduce, prepare Derivative Works of, publicly display, publicly perform, sublicense, and distribute the Work and such Derivative Works in Source or Object form.
- 3. Grant of Patent License. Subject to the terms and conditions of this

 License, each Contributor hereby grants to You a perpetual, worldwide, non-exclusive, no-charge, royalty-free, irrevocable (except as stated in this section) patent license to make, have made, use, offer to sell, sell, import, and otherwise transfer the Work, where such license applies only to those patent claims licensable by such Contributor that are necessarily infringed by their Contribution(s) alone or by combination of their Contribution(s) with the Work to which such Contribution(s) was submitted. If You institute patent litigation against any entity (including a cross-claim or counterclaim in a lawsuit) alleging that the Work or a Contribution incorporated within the Work constitutes direct or contributory patent infringement, then any patent licenses granted to You under this License for that Work shall terminate as of the date such litigation is filed.

 4. Redistribution. You may reproduce and distribute copies of the

 Work or Derivative Works thereof in any medium, with or without modifications, and in Source or Object form, provided that You meet the following conditions:

- (a) You must give any other recipients of the Work or Derivative Works a copy of this License; and
- (b) You must cause any modified files to carry prominent notices stating that You changed the files; and
- (c) You must retain, in the Source form of any Derivative Works that You distribute, all copyright, patent, trademark, and attribution notices from the Source form of the Work, excluding those notices that do not pertain to any part of the Derivative Works; and
- (d) If the Work includes a "NOTICE" text file as part of its distribution, then any Derivative Works that You distribute must include a readable copy of the attribution notices contained within such NOTICE file, excluding

#### those notices that do not

 pertain to any part of the Derivative Works, in at least one of the following places: within a NOTICE text file distributed as part of the Derivative Works; within the Source form or documentation, if provided along with the Derivative Works; or, within a display generated by the Derivative Works, if and wherever such third-party notices normally appear. The contents of the NOTICE file are for informational purposes only and do not modify the License. You may add Your own attribution notices within Derivative Works that You distribute, alongside or as an addendum to the NOTICE text from the Work, provided  that such additional attribution notices cannot be construed as modifying the License.

 You may add Your own copyright statement to Your modifications and may provide additional or different license terms and conditions

 for use, reproduction, or distribution of Your modifications, or for any such Derivative Works as a whole, provided Your use, reproduction, and distribution of the Work otherwise complies with the conditions stated in this License.

- 5. Submission of Contributions. Unless You explicitly state otherwise, any Contribution intentionally submitted for inclusion in the Work by You to the Licensor shall be under the terms and conditions of this License, without any additional terms or conditions. Notwithstanding the above, nothing herein shall supersede or modify the terms of any separate license agreement you may have executed with Licensor regarding such Contributions.
- 6. Trademarks. This License does not grant permission to use the trade names, trademarks, service marks, or product names of the Licensor, except as required for reasonable and customary use in describing the origin of the Work and reproducing the content of the NOTICE file.
- 7. Disclaimer of Warranty. Unless required by applicable law or agreed to in writing, Licensor provides the Work (and each Contributor provides its Contributions) on an "AS IS" BASIS, WITHOUT WARRANTIES OR CONDITIONS OF ANY KIND, either express or implied, including, without limitation, any warranties or conditions of TITLE, NON-INFRINGEMENT, MERCHANTABILITY, or FITNESS FOR A PARTICULAR PURPOSE. You are solely responsible for determining the appropriateness of using or redistributing the Work and assume any risks associated with Your exercise of permissions under this License.
- 8. Limitation of Liability. In no event and under no legal theory, whether in tort (including negligence), contract, or otherwise, unless required by applicable law (such as deliberate and grossly negligent acts) or agreed to in writing, shall any Contributor be liable to You for damages, including any direct, indirect, special,

 incidental, or consequential damages of any character arising as a result of this License or out of the use or inability to use the Work (including but not limited to damages for loss of goodwill, work stoppage, computer failure or malfunction, or any and all other commercial damages or losses), even if such Contributor has been advised of the possibility of such damages.

 9. Accepting Warranty or Additional Liability. While redistributing the Work or Derivative Works thereof, You may choose to offer, and charge a fee for, acceptance of support, warranty, indemnity, or other liability obligations and/or rights consistent with this License. However, in accepting such obligations, You may act only on Your own behalf and on Your sole responsibility, not on behalf of any other Contributor, and only if You agree to indemnify, defend, and hold each Contributor harmless for any liability incurred by, or claims asserted against, such Contributor by reason of your accepting any such warranty or additional liability.

### END OF TERMS AND CONDITIONS

APPENDIX: How to apply the Apache License to your work.

 To apply the Apache License to your work, attach the following boilerplate notice, with the fields enclosed by brackets "[]" replaced with your own identifying information. (Don't include the brackets!) The text should be enclosed in the appropriate comment syntax for the file format. We also recommend that a file or class name and description of purpose be included on the same "printed page" as the copyright notice for easier identification within third-party archives.

Copyright [yyyy] [name of copyright owner]

 Licensed under the Apache License, Version 2.0 (the "License"); you may not use this file except in compliance with the License. You may obtain a copy of the License at

http://www.apache.org/licenses/LICENSE-2.0

 Unless required by applicable law or agreed to in writing, software distributed under the License is distributed on an "AS IS" BASIS, WITHOUT WARRANTIES OR CONDITIONS OF ANY KIND, either express or implied. See the License for the specific language governing permissions and limitations under the License. # Jackson JSON processor

Jackson is a high-performance, Free/Open Source JSON processing library. It was originally written by Tatu Saloranta (tatu.saloranta@iki.fi), and has been in development since 2007. It is currently developed by a community of developers.

## Copyright

Copyright 2007-, Tatu Saloranta (tatu.saloranta@iki.fi)

#### ## Licensing

Jackson 2.x core and extension components are licensed under Apache License 2.0 To find the details that apply to this artifact see the accompanying LICENSE file.

#### ## Credits

A list of contributors may be found from CREDITS(-2.x) file, which is included in some artifacts (usually source distributions); but is always available from the source code management (SCM) system project uses.

### ## FastDoubleParser

jackson-core bundles a shaded copy of FastDoubleParser <https://github.com/wrandelshofer/FastDoubleParser>. That code is available under an MIT license <https://github.com/wrandelshofer/FastDoubleParser/blob/main/LICENSE> under the following copyright.

Copyright 2023 Werner Randelshofer, Switzerland. MIT License.

See FastDoubleParser-NOTICE for details of other source code included in FastDoubleParser and the licenses and copyrights that apply to that code.

# **1.458 jackson-dataformat-yaml 2.15.1**

### **1.458.1 Available under license :**

This copy of Jackson JSON processor YAML module is licensed under the Apache (Software) License, version 2.0 ("the License"). See the License for details about distribution rights, and the specific rights regarding derivative works.

You may obtain a copy of the License at:

http://www.apache.org/licenses/LICENSE-2.0 # Jackson JSON processor

Jackson is a high-performance, Free/Open Source JSON processing library. It was originally written by Tatu Saloranta (tatu.saloranta@iki.fi), and has been in development since 2007. It is currently developed by a community of developers.

## Copyright

Copyright 2007-, Tatu Saloranta (tatu.saloranta@iki.fi)

## Licensing

Jackson components are licensed under Apache (Software) License, version 2.0, as per accompanying LICENSE file.

## Credits

A list of contributors may be found from CREDITS file, which is included in some artifacts (usually source distributions); but is always available from the source code management (SCM) system project uses.

# **1.459 opentelemetry-sdk 1.24.0**

**1.459.1 Available under license :** 

Apache-2.0

# **1.460 opentelemetry-semconv 1.24.0-alpha**

**1.460.1 Available under license :** 

Apache-2.0

# **1.461 opentelemetry-sdk-extension-**

## **autoconfigure-spi 1.24.0**

### **1.461.1 Available under license :**

Apache-2.0

# **1.462 micronaut-websocket 3.8.8**

## **1.462.1 Available under license :**

No license file was found, but licenses were detected in source scan.

```
/*
```

```
* Copyright 2017-2021 original authors
```
- \*
- \* Licensed under the Apache License, Version 2.0 (the "License");
- \* you may not use this file except in compliance with the License.
- \* You may obtain a copy of the License at
- \*
- \* https://www.apache.org/licenses/LICENSE-2.0
- \*
- \* Unless required by applicable law or agreed to in writing, software
- \* distributed under the License is distributed on an "AS IS" BASIS,
- \* WITHOUT WARRANTIES OR CONDITIONS OF ANY KIND, either express or implied.

\* See the License for the specific language governing permissions and

\* limitations under the License.

\*/

Found in path(s):

\* /opt/cola/permits/1701043868\_1685472869.938123/0/micronaut-websocket-3-8-8-sourcesjar/io/micronaut/websocket/WebSocketClientFactory.java

\* /opt/cola/permits/1701043868\_1685472869.938123/0/micronaut-websocket-3-8-8-sources-

jar/io/micronaut/websocket/WebSocketClientFactoryResolver.java

\* /opt/cola/permits/1701043868\_1685472869.938123/0/micronaut-websocket-3-8-8-sourcesjar/io/micronaut/websocket/WebSocketPongMessage.java

No license file was found, but licenses were detected in source scan.

/\*

\* Copyright 2017-2020 original authors

\*

\* Licensed under the Apache License, Version 2.0 (the "License");

\* you may not use this file except in compliance with the License.

\* You may obtain a copy of the License at

\*

\* https://www.apache.org/licenses/LICENSE-2.0

\*

\* Unless required by applicable law or agreed to in writing, software

\* distributed under the License is distributed on an "AS IS" BASIS,

\* WITHOUT WARRANTIES OR CONDITIONS OF ANY KIND, either express or implied.

\* See the License for the specific language governing permissions and

\* limitations under the License.

\*/

Found in path(s):

\* /opt/cola/permits/1701043868\_1685472869.938123/0/micronaut-websocket-3-8-8-sourcesjar/io/micronaut/websocket/WebSocketVersion.java

\* /opt/cola/permits/1701043868\_1685472869.938123/0/micronaut-websocket-3-8-8-sourcesjar/io/micronaut/websocket/event/WebSocketSessionOpenEvent.java

\* /opt/cola/permits/1701043868\_1685472869.938123/0/micronaut-websocket-3-8-8-sourcesjar/io/micronaut/websocket/CloseReason.java

\*

 /opt/cola/permits/1701043868\_1685472869.938123/0/micronaut-websocket-3-8-8-sourcesjar/io/micronaut/websocket/event/WebSocketEvent.java

\* /opt/cola/permits/1701043868\_1685472869.938123/0/micronaut-websocket-3-8-8-sourcesjar/io/micronaut/websocket/annotation/WebSocketMapping.java

\* /opt/cola/permits/1701043868\_1685472869.938123/0/micronaut-websocket-3-8-8-sourcesjar/io/micronaut/websocket/annotation/WebSocketComponent.java

\* /opt/cola/permits/1701043868\_1685472869.938123/0/micronaut-websocket-3-8-8-sourcesjar/io/micronaut/websocket/event/WebSocketSessionClosedEvent.java

\* /opt/cola/permits/1701043868\_1685472869.938123/0/micronaut-websocket-3-8-8-sourcesjar/io/micronaut/websocket/bind/WebSocketStateBinderRegistry.java

\* /opt/cola/permits/1701043868\_1685472869.938123/0/micronaut-websocket-3-8-8-sources-

jar/io/micronaut/websocket/interceptor/ClientWebSocketInterceptor.java

\* /opt/cola/permits/1701043868\_1685472869.938123/0/micronaut-websocket-3-8-8-sourcesjar/io/micronaut/websocket/annotation/OnMessage.java

\*

 /opt/cola/permits/1701043868\_1685472869.938123/0/micronaut-websocket-3-8-8-sourcesjar/io/micronaut/websocket/annotation/OnError.java

\* /opt/cola/permits/1701043868\_1685472869.938123/0/micronaut-websocket-3-8-8-sourcesjar/io/micronaut/websocket/exceptions/package-info.java

\* /opt/cola/permits/1701043868\_1685472869.938123/0/micronaut-websocket-3-8-8-sourcesjar/io/micronaut/websocket/bind/package-info.java

\* /opt/cola/permits/1701043868\_1685472869.938123/0/micronaut-websocket-3-8-8-sourcesjar/io/micronaut/websocket/annotation/ServerWebSocket.java

\* /opt/cola/permits/1701043868\_1685472869.938123/0/micronaut-websocket-3-8-8-sourcesjar/io/micronaut/websocket/event/WebSocketMessageProcessedEvent.java

\* /opt/cola/permits/1701043868\_1685472869.938123/0/micronaut-websocket-3-8-8-sourcesjar/io/micronaut/websocket/WebSocketClient.java

\* /opt/cola/permits/1701043868\_1685472869.938123/0/micronaut-websocket-3-8-8-sourcesjar/io/micronaut/websocket/exceptions/WebSocketClientException.java \*

 /opt/cola/permits/1701043868\_1685472869.938123/0/micronaut-websocket-3-8-8-sourcesjar/io/micronaut/websocket/WebSocketSession.java

\* /opt/cola/permits/1701043868\_1685472869.938123/0/micronaut-websocket-3-8-8-sourcesjar/io/micronaut/websocket/annotation/ClientWebSocket.java

\* /opt/cola/permits/1701043868\_1685472869.938123/0/micronaut-websocket-3-8-8-sourcesjar/io/micronaut/websocket/annotation/package-info.java

\* /opt/cola/permits/1701043868\_1685472869.938123/0/micronaut-websocket-3-8-8-sourcesjar/io/micronaut/websocket/bind/WebSocketStateBinder.java

\* /opt/cola/permits/1701043868\_1685472869.938123/0/micronaut-websocket-3-8-8-sourcesjar/io/micronaut/websocket/exceptions/WebSocketException.java

\* /opt/cola/permits/1701043868\_1685472869.938123/0/micronaut-websocket-3-8-8-sourcesjar/io/micronaut/websocket/event/package-info.java

\* /opt/cola/permits/1701043868\_1685472869.938123/0/micronaut-websocket-3-8-8-sourcesjar/io/micronaut/websocket/context/WebSocketBeanRegistry.java

\*

 /opt/cola/permits/1701043868\_1685472869.938123/0/micronaut-websocket-3-8-8-sourcesjar/io/micronaut/websocket/annotation/OnClose.java

\* /opt/cola/permits/1701043868\_1685472869.938123/0/micronaut-websocket-3-8-8-sourcesjar/io/micronaut/websocket/context/package-info.java

\* /opt/cola/permits/1701043868\_1685472869.938123/0/micronaut-websocket-3-8-8-sourcesjar/io/micronaut/websocket/interceptor/WebSocketSessionAware.java

\* /opt/cola/permits/1701043868\_1685472869.938123/0/micronaut-websocket-3-8-8-sourcesjar/io/micronaut/websocket/WebSocketBroadcaster.java

\* /opt/cola/permits/1701043868\_1685472869.938123/0/micronaut-websocket-3-8-8-sourcesjar/io/micronaut/websocket/interceptor/package-info.java

\* /opt/cola/permits/1701043868\_1685472869.938123/0/micronaut-websocket-3-8-8-sourcesjar/io/micronaut/websocket/bind/WebSocketState.java

\* /opt/cola/permits/1701043868\_1685472869.938123/0/micronaut-websocket-3-8-8-sourcesjar/io/micronaut/websocket/annotation/OnOpen.java

\*

/opt/cola/permits/1701043868\_1685472869.938123/0/micronaut-websocket-3-8-8-sources-

jar/io/micronaut/websocket/context/DefaultWebSocketBeanRegistry.java

\* /opt/cola/permits/1701043868\_1685472869.938123/0/micronaut-websocket-3-8-8-sourcesjar/io/micronaut/websocket/exceptions/WebSocketSessionException.java

\* /opt/cola/permits/1701043868\_1685472869.938123/0/micronaut-websocket-3-8-8-sourcesjar/io/micronaut/websocket/context/WebSocketBean.java

\* /opt/cola/permits/1701043868\_1685472869.938123/0/micronaut-websocket-3-8-8-sourcesjar/io/micronaut/websocket/package-info.java

\* /opt/cola/permits/1701043868\_1685472869.938123/0/micronaut-websocket-3-8-8-sourcesjar/io/micronaut/websocket/WebSocketClientRegistry.java

## **1.463 micronaut-http-server 3.8.8**

### **1.463.1 Available under license :**

No license file was found, but licenses were detected in source scan.

/\*

\* Copyright 2017-2022 original authors

\*

- \* Licensed under the Apache License, Version 2.0 (the "License");
- \* you may not use this file except in compliance with the License.
- \* You may obtain a copy of the License at
- \*
- \* https://www.apache.org/licenses/LICENSE-2.0
- \*
- \* Unless required by applicable law or agreed to in writing, software
- \* distributed under the License is distributed on an "AS IS" BASIS,
- \* WITHOUT WARRANTIES OR CONDITIONS OF ANY KIND, either express or implied.
- \* See the License for the specific language governing permissions and
- \* limitations under the License.

\*/

Found in path(s):

\* /opt/cola/permits/1701043707\_1685472913.2929564/0/micronaut-http-server-3-8-8-sourcesjar/io/micronaut/http/server/util/locale/HttpLocalizedMessageSource.java \* /opt/cola/permits/1701043707\_1685472913.2929564/0/micronaut-http-server-3-8-8-sources-

jar/io/micronaut/http/server/exceptions/response/HateoasErrorResponseProcessorReplacement.java No license file was found, but licenses were detected in source scan.

/\*

\* Copyright 2017-2021 original authors

\*

- \* Licensed under the Apache License, Version 2.0 (the "License");
- \* you may not use this file except in compliance with the License.
- \* You may obtain a copy of the License at
- \*

\* https://www.apache.org/licenses/LICENSE-2.0

\*

- \* Unless required by applicable law or agreed to in writing, software
- \* distributed under the License is distributed on an "AS IS" BASIS,

\* WITHOUT WARRANTIES OR CONDITIONS OF ANY KIND, either express or implied.

- \* See the License for the specific language governing permissions and
- \* limitations under the License.

\*/

Found in path(s):

\* /opt/cola/permits/1701043707\_1685472913.2929564/0/micronaut-http-server-3-8-8-sourcesjar/io/micronaut/http/server/exceptions/response/ErrorContext.java

\* /opt/cola/permits/1701043707\_1685472913.2929564/0/micronaut-http-server-3-8-8-sourcesjar/io/micronaut/http/server/exceptions/response/Error.java

\* /opt/cola/permits/1701043707\_1685472913.2929564/0/micronaut-http-server-3-8-8-sourcesjar/io/micronaut/http/server/ExecutableRouteInfo.java

\*

 /opt/cola/permits/1701043707\_1685472913.2929564/0/micronaut-http-server-3-8-8-sourcesjar/io/micronaut/http/server/CoroutineHelper.java

\* /opt/cola/permits/1701043707\_1685472913.2929564/0/micronaut-http-server-3-8-8-sourcesjar/io/micronaut/http/server/exceptions/response/HateoasErrorResponseProcessor.java

\* /opt/cola/permits/1701043707\_1685472913.2929564/0/micronaut-http-server-3-8-8-sourcesjar/io/micronaut/http/server/exceptions/response/ErrorResponseProcessor.java

\* /opt/cola/permits/1701043707\_1685472913.2929564/0/micronaut-http-server-3-8-8-sourcesjar/io/micronaut/http/server/exceptions/response/DefaultErrorContext.java

\* /opt/cola/permits/1701043707\_1685472913.2929564/0/micronaut-http-server-3-8-8-sources-

jar/io/micronaut/http/server/RouteExecutor.java

No license file was found, but licenses were detected in source scan.

/\*

\* Copyright 2017-2020 original authors

\*

\* Licensed under the Apache License, Version 2.0 (the "License");

\* you may not use this file except in compliance with the License.

\* You may obtain a copy of the License at

\*

\* https://www.apache.org/licenses/LICENSE-2.0

\*

\* Unless required by applicable law or agreed to in writing, software

\* distributed under the License is distributed on an "AS IS" BASIS,

\* WITHOUT WARRANTIES OR CONDITIONS OF ANY KIND, either express or implied.

\* See the License for the specific language governing permissions and

\* limitations under the License.

\*/

Found in path(s):

\* /opt/cola/permits/1701043707\_1685472913.2929564/0/micronaut-http-server-3-8-8-sourcesjar/io/micronaut/http/server/exceptions/ServerStartupException.java

\* /opt/cola/permits/1701043707\_1685472913.2929564/0/micronaut-http-server-3-8-8-sourcesjar/io/micronaut/http/server/exceptions/HttpStatusHandler.java

\*

 /opt/cola/permits/1701043707\_1685472913.2929564/0/micronaut-http-server-3-8-8-sourcesjar/io/micronaut/http/server/HttpServerConfiguration.java

\* /opt/cola/permits/1701043707\_1685472913.2929564/0/micronaut-http-server-3-8-8-sourcesjar/io/micronaut/http/server/util/locale/HttpLocaleResolutionConfiguration.java

\* /opt/cola/permits/1701043707\_1685472913.2929564/0/micronaut-http-server-3-8-8-sourcesjar/io/micronaut/http/server/cors/CorsOriginConfiguration.java

\* /opt/cola/permits/1701043707\_1685472913.2929564/0/micronaut-http-server-3-8-8-sourcesjar/io/micronaut/http/server/types/files/FileCustomizableResponseType.java

\* /opt/cola/permits/1701043707\_1685472913.2929564/0/micronaut-http-server-3-8-8-sourcesjar/io/micronaut/http/server/cors/CorsFilter.java

\* /opt/cola/permits/1701043707\_1685472913.2929564/0/micronaut-http-server-3-8-8-sourcesjar/io/micronaut/http/server/types/files/SystemFile.java

\* /opt/cola/permits/1701043707\_1685472913.2929564/0/micronaut-http-server-3-8-8-sourcesjar/io/micronaut/http/server/util/HttpHostResolver.java

\*

\*

 /opt/cola/permits/1701043707\_1685472913.2929564/0/micronaut-http-server-3-8-8-sourcesjar/io/micronaut/http/server/util/package-info.java

\* /opt/cola/permits/1701043707\_1685472913.2929564/0/micronaut-http-server-3-8-8-sourcesjar/io/micronaut/http/server/binding/RequestArgumentSatisfier.java

\* /opt/cola/permits/1701043707\_1685472913.2929564/0/micronaut-http-server-3-8-8-sourcesjar/io/micronaut/http/server/cors/CorsUtil.java

\* /opt/cola/permits/1701043707\_1685472913.2929564/0/micronaut-http-server-3-8-8-sourcesjar/io/micronaut/http/server/exceptions/UnsatisfiedArgumentHandler.java

\* /opt/cola/permits/1701043707\_1685472913.2929564/0/micronaut-http-server-3-8-8-sourcesjar/io/micronaut/http/server/util/locale/CookieLocaleResolver.java

\* /opt/cola/permits/1701043707\_1685472913.2929564/0/micronaut-http-server-3-8-8-sourcesjar/io/micronaut/http/server/exceptions/DuplicateRouteHandler.java

\* /opt/cola/permits/1701043707\_1685472913.2929564/0/micronaut-http-server-3-8-8-sourcesjar/io/micronaut/http/server/util/DefaultHttpClientAddressResolver.java \*

 /opt/cola/permits/1701043707\_1685472913.2929564/0/micronaut-http-server-3-8-8-sourcesjar/io/micronaut/http/server/exceptions/HttpServerException.java

\* /opt/cola/permits/1701043707\_1685472913.2929564/0/micronaut-http-server-3-8-8-sourcesjar/io/micronaut/http/server/multipart/package-info.java

\* /opt/cola/permits/1701043707\_1685472913.2929564/0/micronaut-http-server-3-8-8-sourcesjar/io/micronaut/http/server/util/locale/CompositeHttpLocaleResolver.java

\* /opt/cola/permits/1701043707\_1685472913.2929564/0/micronaut-http-server-3-8-8-sourcesjar/io/micronaut/http/server/cors/package-info.java

\* /opt/cola/permits/1701043707\_1685472913.2929564/0/micronaut-http-server-3-8-8-sourcesjar/io/micronaut/http/server/util/locale/RequestLocaleResolver.java

\* /opt/cola/permits/1701043707\_1685472913.2929564/0/micronaut-http-server-3-8-8-sourcesjar/io/micronaut/http/server/context/package-info.java

 /opt/cola/permits/1701043707\_1685472913.2929564/0/micronaut-http-server-3-8-8-sourcesjar/io/micronaut/http/server/util/ProxyHeaderParser.java

\* /opt/cola/permits/1701043707\_1685472913.2929564/0/micronaut-http-server-3-8-8-sourcesjar/io/micronaut/http/server/types/files/package-info.java

\* /opt/cola/permits/1701043707\_1685472913.2929564/0/micronaut-http-server-3-8-8-sourcesjar/io/micronaut/http/server/codec/package-info.java

\* /opt/cola/permits/1701043707\_1685472913.2929564/0/micronaut-http-server-3-8-8-sourcesjar/io/micronaut/http/server/types/files/StreamedFile.java

\* /opt/cola/permits/1701043707\_1685472913.2929564/0/micronaut-http-server-3-8-8-sourcesjar/io/micronaut/http/server/exceptions/InternalServerException.java

\* /opt/cola/permits/1701043707\_1685472913.2929564/0/micronaut-http-server-3-8-8-sourcesjar/io/micronaut/http/server/binding/package-info.java

\* /opt/cola/permits/1701043707\_1685472913.2929564/0/micronaut-http-server-3-8-8-sourcesjar/io/micronaut/http/server/exceptions/JsonExceptionHandler.java

\*

 /opt/cola/permits/1701043707\_1685472913.2929564/0/micronaut-http-server-3-8-8-sourcesjar/io/micronaut/http/server/binding/LocaleArgumentBinder.java

\* /opt/cola/permits/1701043707\_1685472913.2929564/0/micronaut-http-server-3-8-8-sourcesjar/io/micronaut/http/server/websocket/ServerWebSocketProcessor.java

\* /opt/cola/permits/1701043707\_1685472913.2929564/0/micronaut-http-server-3-8-8-sourcesjar/io/micronaut/http/server/context/ServerRequestContextInstrumentation.java

\* /opt/cola/permits/1701043707\_1685472913.2929564/0/micronaut-http-server-3-8-8-sourcesjar/io/micronaut/http/server/exceptions/package-info.java

\* /opt/cola/permits/1701043707\_1685472913.2929564/0/micronaut-http-server-3-8-8-sourcesjar/io/micronaut/http/server/cors/CorsOriginConverter.java

\* /opt/cola/permits/1701043707\_1685472913.2929564/0/micronaut-http-server-3-8-8-sourcesjar/io/micronaut/http/server/multipart/MultipartBody.java

\* /opt/cola/permits/1701043707\_1685472913.2929564/0/micronaut-http-server-3-8-8-sourcesjar/io/micronaut/http/server/package-info.java

\*

 /opt/cola/permits/1701043707\_1685472913.2929564/0/micronaut-http-server-3-8-8-sourcesjar/io/micronaut/http/server/util/locale/HttpFixedLocaleResolver.java

\* /opt/cola/permits/1701043707\_1685472913.2929564/0/micronaut-http-server-3-8-8-sourcesjar/io/micronaut/http/server/util/locale/HttpLocaleResolver.java

\* /opt/cola/permits/1701043707\_1685472913.2929564/0/micronaut-http-server-3-8-8-sourcesjar/io/micronaut/http/server/exceptions/ExceptionHandler.java

\* /opt/cola/permits/1701043707\_1685472913.2929564/0/micronaut-http-server-3-8-8-sourcesjar/io/micronaut/http/server/types/CustomizableResponseTypeException.java

\* /opt/cola/permits/1701043707\_1685472913.2929564/0/micronaut-http-server-3-8-8-sourcesjar/io/micronaut/http/server/util/HttpClientAddressResolver.java

\* /opt/cola/permits/1701043707\_1685472913.2929564/0/micronaut-http-server-3-8-8-sourcesjar/io/micronaut/http/server/exceptions/ConversionErrorHandler.java

\*

 /opt/cola/permits/1701043707\_1685472913.2929564/0/micronaut-http-server-3-8-8-sourcesjar/io/micronaut/http/server/types/CustomizableResponseType.java

\* /opt/cola/permits/1701043707\_1685472913.2929564/0/micronaut-http-server-3-8-8-sourcesjar/io/micronaut/http/server/util/locale/package-info.java

\* /opt/cola/permits/1701043707\_1685472913.2929564/0/micronaut-http-server-3-8-8-sourcesjar/io/micronaut/http/server/util/locale/HttpAbstractLocaleResolver.java

\* /opt/cola/permits/1701043707\_1685472913.2929564/0/micronaut-http-server-3-8-8-sources-

jar/io/micronaut/http/server/util/DefaultHttpHostResolver.java \* /opt/cola/permits/1701043707\_1685472913.2929564/0/micronaut-http-server-3-8-8-sourcesjar/io/micronaut/http/server/exceptions/URISyntaxHandler.java \* /opt/cola/permits/1701043707\_1685472913.2929564/0/micronaut-http-server-3-8-8-sourcesjar/io/micronaut/http/server/codec/TextStreamCodec.java

\* /opt/cola/permits/1701043707\_1685472913.2929564/0/micronaut-http-server-3-8-8-sourcesjar/io/micronaut/http/server/exceptions/UnsatisfiedRouteHandler.java

 /opt/cola/permits/1701043707\_1685472913.2929564/0/micronaut-http-server-3-8-8-sourcesjar/io/micronaut/http/server/context/ServerRequestContextInvocationInstrumenter.java

\* /opt/cola/permits/1701043707\_1685472913.2929564/0/micronaut-http-server-3-8-8-sourcesjar/io/micronaut/http/server/types/package-info.java

\* /opt/cola/permits/1701043707\_1685472913.2929564/0/micronaut-http-server-3-8-8-sourcesjar/io/micronaut/http/server/exceptions/ContentLengthExceededHandler.java

\* /opt/cola/permits/1701043707\_1685472913.2929564/0/micronaut-http-server-3-8-8-sourcesjar/io/micronaut/http/server/binding/BasicAuthArgumentBinder.java

## **1.464 st4 4.3.2**

\*

### **1.464.1 Available under license :**

No license file was found, but licenses were detected in source scan.

<name>The BSD License</name>

Found in path(s):

\* /opt/cola/permits/1701043782\_1685472652.224027/0/st4-4-3-2-jar/META-INF/maven/org.antlr/ST4/pom.xml

# **1.465 micronaut-validation 3.8.8**

## **1.465.1 Available under license :**

No license file was found, but licenses were detected in source scan.

# Licensed under the Apache License, Version 2.0 (the "License");

# you may not use this file except in compliance with the License.

# You may obtain a copy of the License at

# distributed under the License is distributed on an "AS IS" BASIS,

Found in path(s):

\* /opt/cola/permits/1701043553\_1685472686.5748956/0/micronaut-validation-3-8-8-jar/META-INF/nativeimage/io.micronaut.validation/micronaut-validation/native-image.properties No license file was found, but licenses were detected in source scan.

<url>http://www.apache.org/licenses/LICENSE-2.0.txt</url>

Found in path(s):

\* /opt/cola/permits/1701043553\_1685472686.5748956/0/micronaut-validation-3-8-8-jar/META-

# **1.466 micronaut-core-reactive 3.8.8**

### **1.466.1 Available under license :**

No license file was found, but licenses were detected in source scan.

# Licensed under the Apache License, Version 2.0 (the "License");

# you may not use this file except in compliance with the License.

# You may obtain a copy of the License at

# distributed under the License is distributed on an "AS IS" BASIS,

Found in path(s):

\* /opt/cola/permits/1701043813\_1685472430.680824/0/micronaut-core-reactive-3-8-8-sources-jar/META-INF/native-image/io.micronaut/micronaut-core-reactive/native-image.properties No license file was found, but licenses were detected in source scan.

/\*

\* Copyright 2017-2020 original authors

\*

\* Licensed under the Apache License, Version 2.0 (the "License");

\* you may not use this file except in compliance with the License.

\* You may obtain a copy of the License at

\*

\* https://www.apache.org/licenses/LICENSE-2.0

\*

\* Unless required by applicable law or agreed to in writing, software

\* distributed under the License is distributed on an "AS IS" BASIS,

\* WITHOUT WARRANTIES OR CONDITIONS OF ANY KIND, either express or implied.

\* See the License for the specific language governing permissions and

\* limitations under the License.

\*/

Found in path(s):

\* /opt/cola/permits/1701043813\_1685472430.680824/0/micronaut-core-reactive-3-8-8-sourcesjar/io/micronaut/core/async/subscriber/package-info.java

\* /opt/cola/permits/1701043813\_1685472430.680824/0/micronaut-core-reactive-3-8-8-sourcesjar/io/micronaut/core/async/subscriber/SingleThreadedBufferingSubscriber.java \*

 /opt/cola/permits/1701043813\_1685472430.680824/0/micronaut-core-reactive-3-8-8-sourcesjar/io/micronaut/core/async/package-info.java

\* /opt/cola/permits/1701043813\_1685472430.680824/0/micronaut-core-reactive-3-8-8-sourcesjar/io/micronaut/core/async/publisher/CompletableFuturePublisher.java

\* /opt/cola/permits/1701043813\_1685472430.680824/0/micronaut-core-reactive-3-8-8-sourcesjar/io/micronaut/core/async/processor/package-info.java

\* /opt/cola/permits/1701043813\_1685472430.680824/0/micronaut-core-reactive-3-8-8-sourcesjar/io/micronaut/core/async/subscriber/Completable.java

\* /opt/cola/permits/1701043813\_1685472430.680824/0/micronaut-core-reactive-3-8-8-sourcesjar/io/micronaut/core/async/publisher/SingleSubscriberPublisher.java

\* /opt/cola/permits/1701043813\_1685472430.680824/0/micronaut-core-reactive-3-8-8-sourcesjar/io/micronaut/core/async/publisher/AsyncSingleResultPublisher.java

\* /opt/cola/permits/1701043813\_1685472430.680824/0/micronaut-core-reactive-3-8-8-sourcesjar/io/micronaut/core/async/processor/SingleSubscriberProcessor.java

\*

 /opt/cola/permits/1701043813\_1685472430.680824/0/micronaut-core-reactive-3-8-8-sourcesjar/io/micronaut/core/async/subscriber/TypedSubscriber.java

\* /opt/cola/permits/1701043813\_1685472430.680824/0/micronaut-core-reactive-3-8-8-sourcesjar/io/micronaut/core/async/publisher/package-info.java

\* /opt/cola/permits/1701043813\_1685472430.680824/0/micronaut-core-reactive-3-8-8-sourcesjar/io/micronaut/core/async/processor/SingleThreadedBufferingProcessor.java

\* /opt/cola/permits/1701043813\_1685472430.680824/0/micronaut-core-reactive-3-8-8-sourcesjar/io/micronaut/core/async/subscriber/CompletionAwareSubscriber.java

\* /opt/cola/permits/1701043813\_1685472430.680824/0/micronaut-core-reactive-3-8-8-sourcesjar/io/micronaut/core/async/annotation/SingleResult.java

\* /opt/cola/permits/1701043813\_1685472430.680824/0/micronaut-core-reactive-3-8-8-sourcesjar/io/micronaut/core/async/subscriber/Emitter.java

\* /opt/cola/permits/1701043813\_1685472430.680824/0/micronaut-core-reactive-3-8-8-sourcesjar/io/micronaut/core/async/publisher/Publishers.java

No license file was found, but licenses were detected in source scan.

/\*

\* Copyright 2017-2021 original authors

\*

\* Licensed under the Apache License, Version 2.0 (the "License");

\* you may not use this file except in compliance with the License.

\* You may obtain a copy of the License at

\*

\* https://www.apache.org/licenses/LICENSE-2.0

\*

\* Unless required by applicable law or agreed to in writing, software

\* distributed under the License is distributed on an "AS IS" BASIS,

\* WITHOUT WARRANTIES OR CONDITIONS OF ANY KIND, either express or implied.

\* See the License for the specific language governing permissions and

\* limitations under the License.

\*/

Found in path(s):

\* /opt/cola/permits/1701043813\_1685472430.680824/0/micronaut-core-reactive-3-8-8-sourcesjar/io/micronaut/core/async/publisher/PublishersOptimizations.java

\* /opt/cola/permits/1701043813\_1685472430.680824/0/micronaut-core-reactive-3-8-8-sources-

jar/io/micronaut/core/async/ReactiveStreamsTypeInformationProvider.java

# **1.467 micronaut-context 3.8.8**

### **1.467.1 Available under license :**

No license file was found, but licenses were detected in source scan.

/\* \* Copyright (C) 2012- Frode Carlsen. \* \* Licensed under the Apache License, Version 2.0 (the "License"); \* you may not use this file except in compliance with the License. \* You may obtain a copy of the License at \* \* https://www.apache.org/licenses/LICENSE-2.0 \* \* Unless required by applicable law or agreed to in writing, software \* distributed under the License is distributed on an "AS IS" BASIS, \* WITHOUT WARRANTIES OR CONDITIONS OF ANY KIND, either express or implied. \* See the License for the specific language governing permissions and \* limitations under the License. \*MapClaims.java \* Note: rewritten to standard Java 8 DateTime by zemiak (c) 2016 \* Forked from: https://github.com/frode-carlsen/cron \*/ Found in path(s): \* /opt/cola/permits/1701043789\_1685703605.0879838/0/micronaut-context-3-8-8-sourcesjar/io/micronaut/scheduling/cron/CronExpression.java No license file was found, but licenses were detected in source scan. /\* \* Copyright 2017-2020 original authors

\*

\* Licensed under the Apache License, Version 2.0 (the "License");

\* you may not use this file except in compliance with the License.

\* You may obtain a copy of the License at

\*

```
* https://www.apache.org/licenses/LICENSE-2.0
```
\*

\* Unless required by applicable law or agreed to in writing, software

\* distributed under the License is distributed on an "AS IS" BASIS,

\* WITHOUT WARRANTIES OR CONDITIONS OF ANY KIND, either express or implied.

\* See the License for the specific language governing permissions and

\* limitations under the License.

\*/

Found in path(s):

\* /opt/cola/permits/1701043789\_1685703605.0879838/0/micronaut-context-3-8-8-sources-

jar/io/micronaut/runtime/event/AbstractEmbeddedApplicationEvent.java

\* /opt/cola/permits/1701043789\_1685703605.0879838/0/micronaut-context-3-8-8-sourcesjar/io/micronaut/runtime/event/ApplicationStartupEvent.java

\* /opt/cola/permits/1701043789\_1685703605.0879838/0/micronaut-context-3-8-8-sourcesjar/io/micronaut/runtime/converters/time/TimeConverterRegistrar.java \*

 /opt/cola/permits/1701043789\_1685703605.0879838/0/micronaut-context-3-8-8-sourcesjar/io/micronaut/scheduling/TaskExecutors.java

\* /opt/cola/permits/1701043789\_1685703605.0879838/0/micronaut-context-3-8-8-sourcesjar/io/micronaut/scheduling/executor/IOExecutorServiceConfig.java

\* /opt/cola/permits/1701043789\_1685703605.0879838/0/micronaut-context-3-8-8-sourcesjar/io/micronaut/runtime/context/env/ConfigurationAdvice.java

\* /opt/cola/permits/1701043789\_1685703605.0879838/0/micronaut-context-3-8-8-sourcesjar/io/micronaut/scheduling/annotation/package-info.java

\* /opt/cola/permits/1701043789\_1685703605.0879838/0/micronaut-context-3-8-8-sourcesjar/io/micronaut/scheduling/TaskScheduler.java

\* /opt/cola/permits/1701043789\_1685703605.0879838/0/micronaut-context-3-8-8-sourcesjar/io/micronaut/runtime/context/env/package-info.java

\* /opt/cola/permits/1701043789\_1685703605.0879838/0/micronaut-context-3-8-8-sourcesjar/io/micronaut/runtime/context/scope/package-info.java

\*

 /opt/cola/permits/1701043789\_1685703605.0879838/0/micronaut-context-3-8-8-sourcesjar/io/micronaut/scheduling/instrument/InvocationInstrumenterFactory.java

\* /opt/cola/permits/1701043789\_1685703605.0879838/0/micronaut-context-3-8-8-sourcesjar/io/micronaut/runtime/Micronaut.java

\* /opt/cola/permits/1701043789\_1685703605.0879838/0/micronaut-context-3-8-8-sourcesjar/io/micronaut/scheduling/annotation/Scheduled.java

\* /opt/cola/permits/1701043789\_1685703605.0879838/0/micronaut-context-3-8-8-sourcesjar/io/micronaut/scheduling/instrument/package-info.java

\* /opt/cola/permits/1701043789\_1685703605.0879838/0/micronaut-context-3-8-8-sourcesjar/io/micronaut/scheduling/instrument/MultipleInvocationInstrumenter.java

\* /opt/cola/permits/1701043789\_1685703605.0879838/0/micronaut-context-3-8-8-sourcesjar/io/micronaut/runtime/server/event/ServerShutdownEvent.java

\* /opt/cola/permits/1701043789\_1685703605.0879838/0/micronaut-context-3-8-8-sourcesjar/io/micronaut/runtime/event/annotation/EventListener.java

\*

 /opt/cola/permits/1701043789\_1685703605.0879838/0/micronaut-context-3-8-8-sourcesjar/io/micronaut/runtime/context/scope/ScopedProxy.java

\* /opt/cola/permits/1701043789\_1685703605.0879838/0/micronaut-context-3-8-8-sourcesjar/io/micronaut/scheduling/instrument/NoopInstrumentation.java

\* /opt/cola/permits/1701043789\_1685703605.0879838/0/micronaut-context-3-8-8-sourcesjar/io/micronaut/runtime/server/event/package-info.java

\* /opt/cola/permits/1701043789\_1685703605.0879838/0/micronaut-context-3-8-8-sourcesjar/io/micronaut/scheduling/ScheduledExecutorTaskScheduler.java

\* /opt/cola/permits/1701043789\_1685703605.0879838/0/micronaut-context-3-8-8-sourcesjar/io/micronaut/scheduling/executor/ExecutorSelector.java

\* /opt/cola/permits/1701043789\_1685703605.0879838/0/micronaut-context-3-8-8-sourcesjar/io/micronaut/scheduling/exceptions/TaskExecutionException.java

\*

/opt/cola/permits/1701043789\_1685703605.0879838/0/micronaut-context-3-8-8-sources-

jar/io/micronaut/runtime/context/scope/refresh/package-info.java

\* /opt/cola/permits/1701043789\_1685703605.0879838/0/micronaut-context-3-8-8-sourcesjar/io/micronaut/runtime/EmbeddedApplication.java

\* /opt/cola/permits/1701043789\_1685703605.0879838/0/micronaut-context-3-8-8-sourcesjar/io/micronaut/scheduling/processor/ScheduledMethodProcessor.java

\* /opt/cola/permits/1701043789\_1685703605.0879838/0/micronaut-context-3-8-8-sourcesjar/io/micronaut/scheduling/instrument/InstrumentedExecutorService.java

\* /opt/cola/permits/1701043789\_1685703605.0879838/0/micronaut-context-3-8-8-sourcesjar/io/micronaut/runtime/package-info.java

\* /opt/cola/permits/1701043789\_1685703605.0879838/0/micronaut-context-3-8-8-sourcesjar/io/micronaut/runtime/context/scope/ThreadLocalCustomScope.java

\* /opt/cola/permits/1701043789\_1685703605.0879838/0/micronaut-context-3-8-8-sourcesjar/io/micronaut/runtime/converters/reactive/package-info.java

\*

 /opt/cola/permits/1701043789\_1685703605.0879838/0/micronaut-context-3-8-8-sourcesjar/io/micronaut/runtime/context/scope/Refreshable.java

\* /opt/cola/permits/1701043789\_1685703605.0879838/0/micronaut-context-3-8-8-sourcesjar/io/micronaut/scheduling/executor/UserExecutorConfiguration.java

\* /opt/cola/permits/1701043789\_1685703605.0879838/0/micronaut-context-3-8-8-sourcesjar/io/micronaut/scheduling/TaskExceptionHandler.java

\* /opt/cola/permits/1701043789\_1685703605.0879838/0/micronaut-context-3-8-8-sourcesjar/io/micronaut/scheduling/executor/package-info.java

\* /opt/cola/permits/1701043789\_1685703605.0879838/0/micronaut-context-3-8-8-sourcesjar/io/micronaut/scheduling/DefaultTaskExceptionHandler.java

\* /opt/cola/permits/1701043789\_1685703605.0879838/0/micronaut-context-3-8-8-sourcesjar/io/micronaut/scheduling/instrument/Instrumentation.java

\* /opt/cola/permits/1701043789\_1685703605.0879838/0/micronaut-context-3-8-8-sourcesjar/io/micronaut/scheduling/io/watch/FileWatchConfiguration.java

\*

\*

 /opt/cola/permits/1701043789\_1685703605.0879838/0/micronaut-context-3-8-8-sourcesjar/io/micronaut/scheduling/io/watch/event/WatchEventType.java

\* /opt/cola/permits/1701043789\_1685703605.0879838/0/micronaut-context-3-8-8-sourcesjar/io/micronaut/runtime/server/package-info.java

\* /opt/cola/permits/1701043789\_1685703605.0879838/0/micronaut-context-3-8-8-sourcesjar/io/micronaut/runtime/context/CompositeMessageSource.java

\* /opt/cola/permits/1701043789\_1685703605.0879838/0/micronaut-context-3-8-8-sourcesjar/io/micronaut/runtime/event/ApplicationShutdownEvent.java

\* /opt/cola/permits/1701043789\_1685703605.0879838/0/micronaut-context-3-8-8-sourcesjar/io/micronaut/runtime/event/package-info.java

\* /opt/cola/permits/1701043789\_1685703605.0879838/0/micronaut-context-3-8-8-sourcesjar/io/micronaut/scheduling/package-info.java

\* /opt/cola/permits/1701043789\_1685703605.0879838/0/micronaut-context-3-8-8-sourcesjar/io/micronaut/scheduling/executor/NamedThreadFactory.java

 /opt/cola/permits/1701043789\_1685703605.0879838/0/micronaut-context-3-8-8-sourcesjar/io/micronaut/scheduling/async/package-info.java
\* /opt/cola/permits/1701043789\_1685703605.0879838/0/micronaut-context-3-8-8-sourcesjar/io/micronaut/runtime/exceptions/package-info.java

\* /opt/cola/permits/1701043789\_1685703605.0879838/0/micronaut-context-3-8-8-sourcesjar/io/micronaut/scheduling/instrument/ExecutorServiceInstrumenter.java

\* /opt/cola/permits/1701043789\_1685703605.0879838/0/micronaut-context-3-8-8-sourcesjar/io/micronaut/scheduling/io/watch/package-info.java

\* /opt/cola/permits/1701043789\_1685703605.0879838/0/micronaut-context-3-8-8-sourcesjar/io/micronaut/scheduling/io/watch/event/FileChangedEvent.java

\* /opt/cola/permits/1701043789\_1685703605.0879838/0/micronaut-context-3-8-8-sourcesjar/io/micronaut/runtime/context/scope/ThreadLocal.java

\* /opt/cola/permits/1701043789\_1685703605.0879838/0/micronaut-context-3-8-8-sourcesjar/io/micronaut/scheduling/executor/DefaultThreadFactory.java

\*

 /opt/cola/permits/1701043789\_1685703605.0879838/0/micronaut-context-3-8-8-sourcesjar/io/micronaut/runtime/event/annotation/package-info.java

\* /opt/cola/permits/1701043789\_1685703605.0879838/0/micronaut-context-3-8-8-sourcesjar/io/micronaut/runtime/exceptions/ApplicationStartupException.java

\* /opt/cola/permits/1701043789\_1685703605.0879838/0/micronaut-context-3-8-8-sourcesjar/io/micronaut/scheduling/io/watch/DefaultWatchThread.java

\* /opt/cola/permits/1701043789\_1685703605.0879838/0/micronaut-context-3-8-8-sourcesjar/io/micronaut/scheduling/executor/DefaultExecutorSelector.java

\* /opt/cola/permits/1701043789\_1685703605.0879838/0/micronaut-context-3-8-8-sourcesjar/io/micronaut/runtime/ApplicationConfiguration.java

\* /opt/cola/permits/1701043789\_1685703605.0879838/0/micronaut-context-3-8-8-sourcesjar/io/micronaut/scheduling/io/watch/FileWatchCondition.java

\* /opt/cola/permits/1701043789\_1685703605.0879838/0/micronaut-context-3-8-8-sourcesjar/io/micronaut/runtime/converters/time/package-info.java

\*

 /opt/cola/permits/1701043789\_1685703605.0879838/0/micronaut-context-3-8-8-sourcesjar/io/micronaut/scheduling/executor/ScheduledExecutorServiceConfig.java

\* /opt/cola/permits/1701043789\_1685703605.0879838/0/micronaut-context-3-8-8-sourcesjar/io/micronaut/scheduling/instrument/InvocationInstrumenterWrappedRunnable.java

\* /opt/cola/permits/1701043789\_1685703605.0879838/0/micronaut-context-3-8-8-sourcesjar/io/micronaut/scheduling/exceptions/package-info.java

\* /opt/cola/permits/1701043789\_1685703605.0879838/0/micronaut-context-3-8-8-sourcesjar/io/micronaut/scheduling/instrument/InvocationInstrumenterWrappedCallable.java

\* /opt/cola/permits/1701043789\_1685703605.0879838/0/micronaut-context-3-8-8-sourcesjar/io/micronaut/runtime/context/scope/refresh/RefreshScope.java

\* /opt/cola/permits/1701043789\_1685703605.0879838/0/micronaut-context-3-8-8-sourcesjar/io/micronaut/scheduling/annotation/ExecuteOn.java

\* /opt/cola/permits/1701043789\_1685703605.0879838/0/micronaut-context-3-8-8-sourcesjar/io/micronaut/scheduling/annotation/Async.java

\*

 /opt/cola/permits/1701043789\_1685703605.0879838/0/micronaut-context-3-8-8-sourcesjar/io/micronaut/scheduling/io/watch/WatchServiceFactory.java

\* /opt/cola/permits/1701043789\_1685703605.0879838/0/micronaut-context-3-8-8-sourcesjar/io/micronaut/scheduling/async/AsyncInterceptor.java

\* /opt/cola/permits/1701043789\_1685703605.0879838/0/micronaut-context-3-8-8-sources-

jar/io/micronaut/runtime/context/scope/refresh/RefreshInterceptor.java

\* /opt/cola/permits/1701043789\_1685703605.0879838/0/micronaut-context-3-8-8-sourcesjar/io/micronaut/scheduling/io/watch/event/package-info.java

\* /opt/cola/permits/1701043789\_1685703605.0879838/0/micronaut-context-3-8-8-sourcesjar/io/micronaut/scheduling/instrument/ReactiveInvocationInstrumenterFactory.java

\* /opt/cola/permits/1701043789\_1685703605.0879838/0/micronaut-context-3-8-8-sourcesjar/io/micronaut/runtime/context/env/ConfigurationIntroductionAdvice.java

\* /opt/cola/permits/1701043789\_1685703605.0879838/0/micronaut-context-3-8-8-sourcesjar/io/micronaut/runtime/server/event/ServerStartupEvent.java

\*

 /opt/cola/permits/1701043789\_1685703605.0879838/0/micronaut-context-3-8-8-sourcesjar/io/micronaut/runtime/context/scope/refresh/RefreshEvent.java

\* /opt/cola/permits/1701043789\_1685703605.0879838/0/micronaut-context-3-8-8-sourcesjar/io/micronaut/scheduling/annotation/Schedules.java

\* /opt/cola/permits/1701043789\_1685703605.0879838/0/micronaut-context-3-8-8-sourcesjar/io/micronaut/scheduling/processor/package-info.java

\* /opt/cola/permits/1701043789\_1685703605.0879838/0/micronaut-context-3-8-8-sourcesjar/io/micronaut/scheduling/exceptions/SchedulerConfigurationException.java

\* /opt/cola/permits/1701043789\_1685703605.0879838/0/micronaut-context-3-8-8-sourcesjar/io/micronaut/scheduling/executor/ExecutorType.java

\* /opt/cola/permits/1701043789\_1685703605.0879838/0/micronaut-context-3-8-8-sourcesjar/io/micronaut/scheduling/cron/package-info.java

\* /opt/cola/permits/1701043789\_1685703605.0879838/0/micronaut-context-3-8-8-sourcesjar/io/micronaut/scheduling/instrument/InstrumentedExecutor.java

\*

 /opt/cola/permits/1701043789\_1685703605.0879838/0/micronaut-context-3-8-8-sourcesjar/io/micronaut/scheduling/instrument/InvocationInstrumenter.java

\* /opt/cola/permits/1701043789\_1685703605.0879838/0/micronaut-context-3-8-8-sourcesjar/io/micronaut/runtime/server/EmbeddedServer.java

\* /opt/cola/permits/1701043789\_1685703605.0879838/0/micronaut-context-3-8-8-sourcesjar/io/micronaut/scheduling/executor/ExecutorFactory.java

\* /opt/cola/permits/1701043789\_1685703605.0879838/0/micronaut-context-3-8-8-sourcesjar/io/micronaut/scheduling/instrument/RunnableInstrumenter.java

\* /opt/cola/permits/1701043789\_1685703605.0879838/0/micronaut-context-3-8-8-sourcesjar/io/micronaut/scheduling/NextFireTime.java

\* /opt/cola/permits/1701043789\_1685703605.0879838/0/micronaut-context-3-8-8-sourcesjar/io/micronaut/scheduling/executor/ThreadSelection.java

\* /opt/cola/permits/1701043789\_1685703605.0879838/0/micronaut-context-3-8-8-sourcesjar/io/micronaut/scheduling/ReschedulingTask.java

\*

 /opt/cola/permits/1701043789\_1685703605.0879838/0/micronaut-context-3-8-8-sourcesjar/io/micronaut/scheduling/instrument/InstrumentedScheduledExecutorService.java

\* /opt/cola/permits/1701043789\_1685703605.0879838/0/micronaut-context-3-8-8-sourcesjar/io/micronaut/scheduling/executor/ExecutorConfiguration.java

No license file was found, but licenses were detected in source scan.

/\*

\* Copyright 2017-2021 original authors

- \*
- \* Licensed under the Apache License, Version 2.0 (the "License");
- \* you may not use this file except in compliance with the License.

```
* You may obtain a copy of the License at
```
\*

```
* https://www.apache.org/licenses/LICENSE-2.0
```
\*

```
* Unless required by applicable law or agreed to in writing, software
```
- \* distributed under the License is distributed on an "AS IS" BASIS,
- \* WITHOUT WARRANTIES OR CONDITIONS OF ANY KIND, either express or implied.
- \* See the License for the specific language governing permissions and
- \* limitations under the License.

\*/

Found in path(s):

\* /opt/cola/permits/1701043789\_1685703605.0879838/0/micronaut-context-3-8-8-sourcesjar/io/micronaut/runtime/context/scope/refresh/RefreshEventListener.java \* /opt/cola/permits/1701043789\_1685703605.0879838/0/micronaut-context-3-8-8-sources-

jar/io/micronaut/runtime/converters/reactive/ReactiveTypeConverterRegistrar.java

No license file was found, but licenses were detected in source scan.

/\*

```
* Copyright 2017-2022 original authors
```
\*

```
* Licensed under the Apache License, Version 2.0 (the "License");
```
- \* you may not use this file except in compliance with the License.
- \* You may obtain a copy of the License at

```
*
```
\* https://www.apache.org/licenses/LICENSE-2.0

\*

- \* Unless required by applicable law or agreed to in writing, software
- \* distributed under the License is distributed on an "AS IS" BASIS,
- \* WITHOUT WARRANTIES OR CONDITIONS OF ANY KIND, either express or implied.
- \* See the License for the specific language governing permissions and
- \* limitations under the License.

```
*/
```
Found in path(s):

```
* /opt/cola/permits/1701043789_1685703605.0879838/0/micronaut-context-3-8-8-sources-
jar/io/micronaut/runtime/server/watch/event/FileWatchRestartListener.java
```
# **1.468 dropwizard-core 2.1.2**

**1.468.1 Available under license :** 

Apache-2.0

# **1.469 micronaut-inject-java 3.8.8**

## **1.469.1 Available under license :**

No license file was found, but licenses were detected in source scan.

<url>http://www.apache.org/licenses/LICENSE-2.0.txt</url>

Found in path(s): \* /opt/cola/permits/1701043949\_1685472426.070663/0/micronaut-inject-java-3-8-8-jar/META-INF/maven/io.micronaut/micronaut-inject-java/pom.xml

## **1.470 micronaut-jackson-databind 3.8.8**

## **1.470.1 Available under license :**

No license file was found, but licenses were detected in source scan.

<url>http://www.apache.org/licenses/LICENSE-2.0.txt</url>

Found in path(s):

\* /opt/cola/permits/1701043735\_1685472889.8611712/0/micronaut-jackson-databind-3-8-8-jar/META-INF/maven/io.micronaut/micronaut-jackson-databind/pom.xml

# **1.471 dropwizard-request-logging 2.1.2**

## **1.471.1 Available under license :**

Apache-2.0

## **1.472 antlr 4.10**

### **1.472.1 Available under license :**

Copyright 2021 The ANTLR Project

Redistribution and use in source and binary forms, with or without modification, are permitted provided that the following conditions are met:

 1. Redistributions of source code must retain the above copyright notice, this list of conditions and the following disclaimer.

 2. Redistributions in binary form must reproduce the above copyright notice, this list of conditions and the following disclaimer in the documentation and/or other materials provided with the distribution.

 3. Neither the name of the copyright holder nor the names of its contributors may be used to endorse or promote products derived from this software without specific prior written permission.

THIS SOFTWARE IS PROVIDED BY THE COPYRIGHT HOLDERS AND CONTRIBUTORS "AS IS" AND ANY EXPRESS OR IMPLIED WARRANTIES, INCLUDING, BUT NOT LIMITED TO, THE IMPLIED WARRANTIES OF MERCHANTABILITY AND FITNESS FOR A PARTICULAR PURPOSE ARE DISCLAIMED. IN NO EVENT SHALL THE

COPYRIGHT HOLDER OR CONTRIBUTORS BE LIABLE

FOR ANY DIRECT, INDIRECT, INCIDENTAL, SPECIAL, EXEMPLARY, OR CONSEQUENTIAL DAMAGES (INCLUDING, BUT NOT LIMITED TO, PROCUREMENT OF SUBSTITUTE GOODS OR SERVICES; LOSS OF USE, DATA, OR PROFITS; OR BUSINESS INTERRUPTION) HOWEVER CAUSED AND ON ANY THEORY OF LIABILITY, WHETHER IN CONTRACT, STRICT LIABILITY, OR TORT (INCLUDING NEGLIGENCE OR OTHERWISE) ARISING IN ANY WAY OUT OF THE USE OF THIS SOFTWARE, EVEN IF ADVISED OF THE POSSIBILITY OF SUCH DAMAGE. ANTLR Project Contributors Certification of Origin and Rights

All contributors to ANTLR v4 must formally agree to abide by this certificate of origin by signing on the bottom with their github userid, full name, email address (you can obscure your e-mail, but it must be computable by human), and date.

By signing this agreement, you are warranting and representing that you have the right to release code contributions or other content free of any obligations to third parties and are granting Terence Parr and ANTLR project contributors, henceforth referred to as The ANTLR Project, a license to incorporate it into The ANTLR Project tools (such as ANTLRWorks and StringTemplate) or related works under the BSD license. You understand that The ANTLR Project may or may not incorporate your contribution and you warrant and represent the following:

1. I am the creator of all my contributions. I am the author of all contributed work submitted and further warrant and represent that such work

 is my original creation and I have the right to license it to The ANTLR Project for release under the 3-clause BSD license. I hereby grant The ANTLR Project a nonexclusive, irrevocable, royalty-free, worldwide license to reproduce, distribute, prepare derivative works, and otherwise use this contribution as part of the ANTLR project, associated documentation, books, and tools at no cost to The ANTLR Project.

- 2. I have the right to submit. This submission does not violate the rights of any person or entity and that I have legal authority over this submission and to make this certification.
- 3. If I violate another's rights, liability lies with me. I agree to defend, indemnify, and hold The ANTLR Project and ANTLR users harmless from any claim or demand, including reasonable attorney

 fees, made by any third party due to or arising out of my violation of these terms and conditions or my violation of the rights of another person or entity.

#### 4. I understand

 and agree that this project and the contribution are public and that a record of the contribution (including all personal information I submit with it, including my sign-off) is maintained indefinitely and may be redistributed consistent with this project or the open source license indicated in the file.

I have read this agreement and do so certify by adding my signoff to the end of the following contributors list.

#### CONTRIBUTORS:

YYYY/MM/DD, github id, Full name, email 2012/07/12, parrt, Terence Parr, parrt@antlr.org 2012/09/18, sharwell, Sam Harwell, sam@tunnelvisionlabs.com 2012/10/10, stephengaito, Stephen Gaito, stephen@percepitsys.co.uk 2012/11/23, maguro, Alan Cabrera, adc@toolazydogs.com 2013/01/29, metadave, Dave Parfitt, diparfitt@gmail.com 2013/03/06, bkiers, Bart Kiers, bkiers@gmail.com 2013/08/20, cayhorstmann, Cay Horstmann, cay@horstmann.com 2014/03/18, aphyr, Kyle Kingsbury, aphyr@aphyr.com 2014/06/07, ericvergnaud, Eric Vergnaud, eric.vergnaud@wanadoo.fr 2014/07/04, jimidle, Jim Idle, jimi@Idle.ws 2014/01/01, danmclaughlin, Dan McLaughlin, dan.mclaughlin@gmail.com 2014/09/04. jeduden, Jan-Eric Duden, jeduden@gmail.com 2014/09/27, petrbel, Petr Blohlvek, antlr@petrbel.cz 2014/10/18, sergiusignacius, Srgio Silva, serge.a.silva@gmail.com 2014/10/26, bdkearns, Brian Kearns, bdkearns@gmail.com 2014/10/27, michaelpj, Michael Peyton Jones, michaelpj@gmail.com 2015/01/29, TomLottermann, Thomas Lottermann, tomlottermann@gmail.com 2015/02/15, pavlo, Pavlo Lysov, pavlikus@gmail.com 2015/03/07, RedTailedHawk, Lawrence Parker, larry@answerrocket.com 2015/04/03, rljacobson, Robert Jacobson, rljacobson@gmail.com 2015/04/06, ojakubcik, Ondrej Jakubcik, ojakubcik@gmail.com 2015/04/29, jszheng, Jinshan Zheng, zheng\_js@hotmail.com 2015/05/08, ViceIce, Michael Kriese, michael.kriese@gmx.de 2015/05/09, lkraz, Luke Krasnoff, luke.krasnoff@gmail.com 2015/05/12, Pursuit92, Josh Chase, jcjoshuachase@gmail.com 2015/05/20, peturingi, Ptur Ingi Egilsson, petur@petur.eu 2015/05/27, jcbrinfo, Jean-Christophe Beaupr, jcbrinfo@users.noreply.github.com 2015/06/29, jvanzyl, Jason van Zyl, jason@takari.io 2015/08/18, krzkaczor, Krzysztof Kaczor, krzysztof@kaczor.io

2015/09/18, worsht, Rajiv Subrahmanyam, rajiv.public@gmail.com 2015/09/24, HSorensen, Henrik Sorensen, henrik.b.sorensen@gmail.com 2015/10/06, brwml, Bryan Wilhelm, bryan.wilhelm@microsoft.com 2015/10/08, fedotovalex, Alex Fedotov, me@alexfedotov.com 2015/10/12, KvanTTT, Ivan Kochurkin, ivan.kochurkin@gmail.com 2015/10/21, martin-probst, Martin Probst, martin-probst@web.de 2015/10/21, hkff, Walid Benghabrit, walid.benghabrit@mines-nantes.fr 2015/11/12, cooperra, Robbie Cooper, cooperra@users.noreply.github.com 2015/11/25, abego, Udo Borkowski, ub@abego.org 2015/12/17, sebadur, Sebastian Badur, sebadur@users.noreply.github.com 2015/12/23, pboyer, Peter Boyer, peter.b.boyer@gmail.com 2015/12/24, dtymon, David Tymon, david.tymon@gmail.com 2016/02/18, reitzig, Raphael Reitzig, reitzig[at]cs.uni-kl.de 2016/03/10, mike-lischke, Mike Lischke, mike@lischke-online.de 2016/03/27, beardlybread, Bradley Steinbacher, bradley.j.steinbacher@gmail.com 2016/03/29, msteiger, Martin Steiger, antlr@martin-steiger.de 2016/03/28, gagern, Martin von Gagern, gagern@ma.tum.de 2016/07/10, twz123, Tom Wieczorek, tom.wieczorek@zalando.de 2016/07/20, chrisheller, Chris Heller, chris.heller.greyheller@gmail.com 2016/07/20, nburles, Nathan Burles, nburles@gmail.com 2016/07/20, kosl90, Li Liqiang, kos1990l@gmail.com 2016/07/27, timoc, Tim O'Callaghan, timo@linux.com 2016/07/26, nic30, Michal Orsk, michal.o.socials@gmail.com 2016/07/18, willfaught, Will Faught, will.faught@gmail.com 2016/08/08, wjkohnen, Wolfgang Johannes Kohnen, wjkohnen-go-antlr@ko-sys.com 2016/08/11, BurtHarris, Ralph "Burt" Harris, Burt\_Harris\_antlr4@azxs.33mail.com 2016/08/19, andjo403, Andreas Jonson, andjo403@hotmail.com 2016/09/27, harriman, Kurt Harriman, harriman@acm.org 2016/10/13, cgudrian, Christian Gudrian, christian.gudrian@gmx.de 2016/10/13, nielsbasjes, Niels Basjes, niels@basjes.nl 2016/10/21, FloorGoddijn, Floor Goddijn, floor.goddijn[at]aimms.com 2016/11/01, RYDB3RG, Kai Stammerjohann, RYDB3RG@users.noreply.github.com 2016/11/05, runner-mei, meifakun, runner.mei@gmail.com 2016/11/15, hanjoes, Hanzhou Shi, hanzhou87@gmail.com 2016/11/16, sridharxp, Sridharan S, aurosridhar@gmail.com 2016/11/06, NoodleOfDeath, Thom Morgan, github@bytemeapp.com 2016/11/01, sebkur, Sebastian Krten, sebastian@topobyte.de 2016/04/13, renatahodovan, Renata Hodovan, reni@inf.u-szeged.hu 2016/11/05, ewanmellor, Ewan Mellor, github@ewanmellor.org 2016/11/06, janyou, Janyou, janyou.antlr@outlook.com 2016/11/20, marcohu, Marco Hunsicker, antlr@hunsicker.de 2016/09/02, lygav, Vladimir (Vladi) Lyga, lyvladi@gmail.com 2016/09/23, ghosthope, Dmitry Shakhtanov, sudstrike@gmail.com 2016/11/25, MrSampson, Oliver Sampson, olsam@quickaudio.com 2016/11/29, millergarym, Gary Miller, miller.garym@gmail.com 2016/11/29, wxio, Gary

Miller, gm@wx.io

2016/11/29, Naios, Denis Blank, naios@users.noreply.github.com 2016/12/01, samtatasurya, Samuel Tatasurya, xemradiant@gmail.com 2016/12/03, redxdev, Samuel Bloomberg, sam@redxdev.com 2016/12/11, Gaulouis, Gaulouis, gaulouis.com@gmail.com 2016/12/22, akosthekiss, Akos Kiss, akiss@inf.u-szeged.hu 2016/12/24, adrpo, Adrian Pop, adrian.pop@liu.se 2017/01/11, robertbrignull, Robert Brignull, robertbrignull@gmail.com 2017/01/13, marcelo-rocha, Marcelo Rocha, mcrocha@gmail.com 2017/01/23, bhamiltoncx, Ben Hamilton, bhamiltoncx+antlr@gmail.com 2017/01/18, mshockwave, Bekket McClane, yihshyng223@gmail.com 2017/02/10, lionelplessis, Lionel Plessis, lionelplessis@users.noreply.github.com 2017/02/14, lecode-official, David Neumann, david.neumann@lecode.de 2017/02/14, xied75, Dong Xie, xied75@gmail.com 2017/02/20, Thomasb81, Thomas Burg, thomasb81@gmail.com 2017/02/26, jvasileff, John Vasileff, john@vasileff.com 2017/03/08, harry-tallbelt, Igor Vysokopoyasny, harry.tallbelt@gmail.com 2017/03/09, teverett, Tom Everett, tom@khubla.com 2017/03/03, chund, Christian Hund, christian.hund@gmail.com 2017/03/15, robertvanderhulst, Robert van der Hulst, robert@xsharp.eu 2017/03/28, cmd-johnson, Jonas Auer, jonas.auer.94@gmail.com 2017/04/12, lys0716, Yishuang Lu, luyscmu@gmail.com 2017/04/30, shravanrn, Shravan Narayan, shravanrn@gmail.com 2017/05/11, jimallman, Jim Allman, jim@ibang.com 2017/05/26, waf, Will Fuqua, wafuqua@gmail.com 2017/05/29, kosak, Corey Kosak, kosak@kosak.com 2017/06/11, erikbra, Erik A. Brandstadmoen, erik@brandstadmoen.net 2017/06/10, jm-mikkelsen, Jan Martin Mikkelsen, janm@transactionware.com 2017/06/25, alimg, Alim Gkkaya, alim.gokkaya@gmail.com 2017/06/28, jBugman, Sergey Parshukov, codedby@bugman.me 2017/07/09, neatnerd, Mike Arshinskiy, neatnerd@users.noreply.github.com 2017/07/11, dhalperi, Daniel Halperin, daniel@halper.in 2017/07/17, vaibhavaingankar09, Vaibhav Vaingankar, vbhvvaingankar9@gmail.com 2017/07/23, venkatperi, Venkat Peri, venkatperi@gmail.com 2017/07/27, shirou, WAKAYAMA Shirou, shirou.faw@gmail.com 2017/07/09, neatnerd, Mike Arshinskiy, neatnerd@users.noreply.github.com 2017/07/27, matthauck, Matt Hauck, matthauck@gmail.com 2017/07/27, shirou, WAKAYAMA Shirou, shirou.faw@gmail.com 2017/08/20, tiagomazzutti, Tiago Mazzutti, tiagomzt@gmail.com 2017/08/20, milanaleksic, Milan Aleksic, milanaleksic@gmail.com 2017/08/29, Eddy Reyes, eddy@mindsight.io 2017/09/09, brauliobz, Brulio Bezerra, brauliobezerra@gmail.com 2017/09/11, sachinjain024, Sachin Jain, sachinjain024@gmail.com 2017/09/25, kaedvann, Rostislav Listerenko, r.listerenko@gmail.com 2017/10/06, bramp, Andrew Brampton, brampton@gmail.com 2017/10/15, simkimsia, Sim Kim Sia, kimcity@gmail.com

2017/10/27, Griffon26, Maurice van der Pot, griffon26@kfk4ever.com 2017/05/29, rlfnb, Ralf Neeb, rlfnb@rlfnb.de 2017/10/29, gendalph, , Maxim\dotProhorenko@gm@il.com 2017/11/02, jasonmoo, Jason Mooberry, jason.mooberry@gmail.com 2017/11/05, ajaypanyala, Ajay Panyala, ajay.panyala@gmail.com 2017/11/24, zqlu.cn, Zhiqiang Lu, zqlu.cn@gmail.com 2017/11/28, niccroad, Nicolas Croad, nic.croad@gmail.com 2017/12/01, DavidMoraisFerreira, David Morais Ferreira, david.moraisferreira@gmail.com 2017/12/01, SebastianLng, Sebastian Lang, sebastian.lang@outlook.com 2017/12/03, oranoran, Oran Epelbaum, oran / epelbaum me 2017/12/12, janlinde, Jan Lindemann, jan@janware.com 2017/12/13, enessoylu, Enes Soylu, enessoylutr@gmail.com 2017/12/20, kbsletten, Kyle Sletten, kbsletten@gmail.com 2017/12/27, jkmar, Jakub Marciniszyn, marciniszyn.jk@gmail.com 2018/03/08, dannoc, Daniel Clifford, danno@google.com 2018/03/10, uvguy, kangjoni76@gmail.com 2018/01/06, kasbah, Kaspar Emanuel, kaspar@monostable.co.uk 2018/01/15, xgcssch, Snke Schau, xgcssch@users.noreply.github.com 2018/02/08, razfriman, Raz Friman, raz@razfriman.com 2018/02/11, io7m, Mark Raynsford, code@io7m.com 2018/04/24, solussd, Joe Smith, joe@uwcreations.com 2018/15/05, johnvanderholt, jan dillingh johnvanderholte@gmail.com 2018/06/14, scadgek, Sergey Chupov, scadgek@live.com 2018/06/16, EternalPhane, Zongyuan Zuo, eternalphane@gmail.com 2018/06/27, wu-sheng, Wu Sheng, wu.sheng@foxmail.com 2018/02/25, chaseoxide, Marcus Ong, taccs97[at]gmail[dot]com 2018/05/15, johnvanderholt, jan dillingh johnvanderholte@gmail.com 2018/06/16, EternalPhane, Zongyuan Zuo, eternalphane@gmail.com 2018/05/15, johnvanderholt, jan dillingh johnvanderholte@gmail.com 2018/05/17, sinopsysHK, Eric Bardes, sinofwd@gmail.com 2018/05/23, srvance, Stephen Vance, steve@vance.com 2018/06/14, alecont, Alessandro Contenti, alecontenti@hotmail.com 2018/06/16, EternalPhane, Zongyuan Zuo, eternalphane@gmail.com 2018/07/03, jgoppert, James Goppert, james.goppert@gmail.com 2018/07/27, Maksim Novikov, mnovikov.work@gmail.com 2018/08/03, ENDOH takanao, djmchl@gmail.com 2018/10/08, xsIceman, Andreas Skaar, andreas.skaar@gmail.com 2018/10/18, edirgarcia, Edir Garca Lazo, edirgl@hotmail.com 2018/07/31, Lucas Henrqiue, lucashenrique580@gmail.com 2018/08/03, ENDOH takanao, djmchl@gmail.com 2018/10/29, chrisaycock, Christopher Aycock, chris[at]chrisaycock[dot]com 2018/11/12, vinoski, Steve Vinoski, vinoski@ieee.org 2018/11/14, nxtstep, Adriaan (Arjan) Duz, codewithadriaan[et]gmail[dot]com 2018/11/15, amykyta3, Alex Mykyta, amykyta3@users.noreply.github.com 2018/11/29, hannemann-tamas, Ralf Hannemann-Tamas, ralf.ht@gmail.com

2018/12/20, WalterCouto, Walter Couto, WalterCouto@users.noreply.github.com 2018/12/23, youkaichao, Kaichao You, youkaichao@gmail.com 2019/01/01, khoroshilov, Alexey Khoroshilov, khoroshilov@ispras.ru 2019/01/02, wkhemir, Wail Khemir, khemirwail@gmail.com 2019/01/16, kuegi, Markus Zancolo, markus.zancolo@roomle.com 2019/01/29, hc-codersatlas, Harry Chan, harry.chan@codersatlas.com 2019/02/06, ralucado, Cristina Raluca Vijulie, ralucris.v[at]gmail[dot]com 2019/02/23, gedimitr, Gerasimos Dimitriadis, gedimitr@gmail.com 2019/03/13, base698, Justin Thomas, justin.thomas1@gmail.com 2019/03/18, carlodri, Carlo Dri, carlo.dri@gmail.com 2019/05/02, askingalot, Andy Collins, askingalot@gmail.com 2019/05/13, mapio, Massimo Santini, massimo.santini@gmail.com 2019/07/11, olowo726, Olof Wolgast, olof@baah.se 2019/07/16, abhijithneilabraham, Abhijith Neil Abraham, abhijithneilabrahampk@gmail.com 2019/07/26, Braavos96, Eric Hettiaratchi, erichettiaratchi@gmail.com 2019/08/02, thron7, Thomas Herchenroeder, thron7[at]users[dot]sourceforge[dot]net 2019/08/12, easonlin404, Eason Lin, easonlin404@gmail.com 2019/08/23, akaJes, Oleksandr Mamchyts, akaJes@gmail.com 2019/08/27, wurzelpeter, Markus Franke, markus[hyphen]franke[at]web[dot]de 2019/09/10, ImanHosseini, Iman Hosseini, hosseini.iman@yahoo.com 2019/09/03, Joo Henrique, johnnyonflame@hotmail.com 2019/09/10, neko1235, Ihar Mokharau, igor.mohorev@gmail.com 2019/09/10, yar3333, Yaroslav Sivakov, yar3333@gmail.com 2019/09/10, marcospassos, Marcos Passos, marcospassos.com@gmail.com 2019/09/10, amorimjuliana, Juliana Amorim, juu.amorim@gmail.com 2019/09/15, sullis, Sean Sullivan, github@seansullivan.com 2019/09/17, kaz, Kazuki Sawada, kazuki@6715.jp 2019/09/28, lmy269, Mingyang Liu, lmy040758@gmail.com 2019/10/29, tehbone, Tabari Alexander, tehbone@gmail.com 2019/10/31, a-square, Alexei Averchenko, lex.aver@gmail.com 2019/11/05, listba, Ben List, ben.list89@gmail.com 2019/11/11, foxeverl, Liu Xinfeng, liuxf1986[at]gmail[dot]com 2019/11/17, felixn, Felix Nieuwenhuizhen, felix@tdlrali.com 2019/11/18, mlilback, Mark Lilback, mark@lilback.com 2020/01/19, lingyv-li, Lingyu Li, lingyv.li@gmail.com 2020/02/02, carocad, Camilo Roca, carocad@unal.edu.co 2020/02/10, julibert, Julin Bermdez Ortega, julibert.dev@gmail.com 2020/02/17, quantumsheep, Nathanael Demacon, nathanael.dmc@outlook.fr 2020/02/21, StochasticTinkr, Daniel Pitts, github@coloraura.com 2020/03/17, XsongyangX, Song Yang, songyang1218@gmail.com 2020/04/07, deniskyashif, Denis Kyashif, denis.kyashif@gmail.com 2020/04/08, lwehmeier, Leon Wehmeier, wehmeier@st.ovgu.de 2020/04/10, agrabski, Adam Grabski, adam.gr@outlook.com 2020/04/23, martinvw, Martin van Wingerden, martin@martinvw.nl 2020/04/23, kaczmarj, Jakub Kaczmarzyk, jakub.kaczmarzyk@stonybrookmedicine.edu

2020/04/30, TristonianJones, Tristan Swadell, tswadell@google.com 2020/05/06, iammosespaulr, Moses Paul R, iammosespaulr@gmail.com 2020/05/10, gomerser, Erik Gomersbach, gomerser@gomersba.ch 2020/05/22, keywan-ghadami-oxid, Keywan Ghadami, keywan.ghadami@oxid-esales.com 2020/05/25, graknol, Sindre van der Linden, graknol@gmail.com 2020/05/31, d-markey, David Markey, dmarkey@free.fr 2020/06/02, cohomology, Kilian Kilger, kkilger AT gmail.com 2020/06/04, IohannRabeson, Iohann Rabeson, iotaka6@gmail.com 2020/06/04, sigmasoldi3r, Pablo Blanco, pablobc.1995@gmail.com 2020/06/15, mattpaletta, Matthew Paletta, mattpaletta@gmail.com 2020/07/01, sha-N, Shan M Mathews, admin@bluestarqatar.com 2020/08/22, stevenjohnstone, Steven Johnstone, steven.james.johnstone@gmail.com 2020/09/06, ArthurSonzogni, Sonzogni Arthur, arthursonzogni@gmail.com 2020/09/10, Khailian, Arunav Sanyal, arunav.sanyal91@gmail.com 2020/09/12, Clcanny, Charles Ruan, a837940593@gmail.com 2020/09/15, rmcgregor1990, Robert McGregor, rmcgregor1990@gmail.com 2020/09/16, trenki2, Markus Trenkwalder, trenki2[at]gmx[dot]net 2020/10/08, Marti2203, Martin Mirchev, mirchevmartin2203@gmail.com 2020/10/16, adarshbhat, Adarsh Bhat, adarshbhat@users.noreply.github.com 2020/10/20, adamwojs, Adam Wjs, adam[at]wojs.pl 2020/10/24, cliid, Jiwu Jang, jiwujang@naver.com 2020/11/05, MichelHartmann, Michel Hartmann, MichelHartmann@users.noreply.github.com 2020/11/26, mr-c, Michael R. Crusoe, 1330696+mr-c@users.noreply.github.com 2020/12/01, maxence-lefebvre, Maxence Lefebvre, maxence-lefebvre@users.noreply.github.com 2020/12/03, electrum, David Phillips, david@acz.org 2021/01/03, niw, Yoshimasa Niwa, niw@niw.at 2021/01/25, l215884529, Qiheng Liu, 13607681+l215884529@users.noreply.github.com 2021/02/02, tsotnikov, Taras Sotnikov, taras.sotnikov@gmail.com 2021/02/10, jirislaby, Jiri Slaby, jirislaby@gmail.com 2021/02/21, namasikanam, Xingyu Xie, namasikanam@gmail.com 2021/02/26, ahooper, Andrew Hooper, ahooper at kos dot net 2021/02/27, khmarbaise, Karl Heinz Marbaise, github@soebes.com 2021/02/28, Dante-Broggi, Dante Broggi, 34220985+Dante-Broggi@users.noreply.github.com 2021/03/02, hackeris 2021/03/03, xTachyon, Damian Andrei, xTachyon@users.noreply.github.com 2021/03/22, 100mango, Fangqiu Fang, 100mango@gmail.com 2021/04/07, b1f6c1c4, Jinzheng Tu, b1f6c1c4@gmail.com 2021/04/17, jaggerjo, Josua Jger, mail@jaggerjo.com 2021/04/24, bigerl, Alexander Bigerl, alexander [t] bigerl [pkt] eu 2021/05/02, michalharakal, Michal Harakal, michal.harakal@users.noreply.github.com 2021/05/03, redexp, Sergii Kliuchnyk, redexp@users.noreply.github.com 2021/05/03, mitar, Mi Tar, mitar.git@tnode.com 2021/05/04, joakker, Joaqun Len, joaquinandresleon108@gmail.com 2021/05/06, renancaraujo, Renan C. Arajo, renancaraujo@users.noreply.github.com 2021/05/06,

 canastro, Ricardo Canastro, ricardocanastro@users.noreply.github.com 2021/06/19, abe149, Abe Skolnik, abe 149 at gmail . com 2021/07/01, appel1, Johan Appelgren, johan.appelgren@gmail.com 2021/07/01, marcauberer, Marc Auberer, marc.auberer@chillibits.com 2021/07/14, renzhentaxibaerde, Renzhentaxi Baerde, renzhentaxibaerde@gmail.com 2021/07/21, skittlepox, Benjamin Spiegel, bspiegel@cs.brown.edu 2021/07/29, ksyx, Qixing Xue, qixingxue@outlook.com 2021/07/29, rachidlamouri, Rachid Lamouri, rachidlamouri@gmail.com 2021/08/02, minjoosur, Minjoo Sur, msur@salesforce.com 2021/08/05, jjeffcaii, Jeff Tsai, caiweiwei.cww@alibaba-inc.com 2021/08/08, ansiemens, Yi-Hong Lin, ansiemens@gmail.com 2021/08/25, XenoAmess, Jin Xu, xenoamess@gmail.com 2021/09/08, jmcken8, Joel McKenzie, joel.b.mckenzie@gmail.com 2021/09/23, skalt, Steven Kalt, kalt.steven@gmail.com 2021/09/26, idraper, Isaac Draper, idraper@byu.edu 2021/10/10, tools4origins, Erwan Guyomarc'h, contact@erwan-guyomarch.fr 2021/10/19, jcking, Justin King, jcking@google.com 2021/10/31, skef, Skef Iterum, github@skef.org 2021/10/31, hlstwizard, h.l.s.t@163.com 2021/11/30, bollwyvl, Nick Bollweg, bollwyvl@users.noreply.github.com 2021/12/03, eneko, Eneko Alonso, eneko.alonso@gmail.com 2021/12/16, Ketler13, Oleksandr Martyshchenko, oleksandr.martyshchenko@gmail.com 2021/12/25, Tinker1024, Tinker1024, tinker@huawei.com 2021/12/31, Biswa96, Biswapriyo Nath, nathbappai@gmail.com 2022/03/07, chenquan, chenquan, chenquan.dev@gmail.com 2022/03/15, hzeller, Henner Zeller, h.zeller@acm.org [The "BSD 3-clause license"] Copyright (c) 2012-2017 The ANTLR Project. All rights reserved.

Redistribution and use in source and binary forms, with or without modification, are permitted provided that the following conditions are met:

- 1. Redistributions of source code must retain the above copyright notice, this list of conditions and the following disclaimer.
- 2. Redistributions in binary form must reproduce the above copyright notice, this list of conditions and the following disclaimer in the documentation and/or other materials provided with the distribution.
- 3. Neither the name of the copyright holder nor the names of its contributors may be used to endorse or promote products derived from this software without specific prior written permission.

THIS SOFTWARE IS PROVIDED BY THE AUTHOR ``AS IS'' AND ANY EXPRESS OR IMPLIED WARRANTIES, INCLUDING, BUT NOT LIMITED TO, THE IMPLIED WARRANTIES OF MERCHANTABILITY AND FITNESS FOR A PARTICULAR PURPOSE ARE DISCLAIMED. IN

 NO EVENT SHALL THE AUTHOR BE LIABLE FOR ANY DIRECT, INDIRECT, INCIDENTAL, SPECIAL, EXEMPLARY, OR CONSEQUENTIAL DAMAGES (INCLUDING, BUT NOT LIMITED TO, PROCUREMENT OF SUBSTITUTE GOODS OR SERVICES; LOSS OF USE, DATA, OR PROFITS; OR BUSINESS INTERRUPTION) HOWEVER CAUSED AND ON ANY THEORY OF LIABILITY, WHETHER IN CONTRACT, STRICT LIABILITY, OR TORT (INCLUDING NEGLIGENCE OR OTHERWISE) ARISING IN ANY WAY OUT OF THE USE OF THIS SOFTWARE, EVEN IF ADVISED OF THE POSSIBILITY OF SUCH DAMAGE.

=====

MIT License for codepointat.js from https://git.io/codepointat MIT License for fromcodepoint.js from https://git.io/vDW1m

Copyright Mathias Bynens <https://mathiasbynens.be/>

Permission is hereby granted, free of charge, to any person obtaining a copy of this software and associated documentation files (the "Software"), to deal in the Software without restriction, including without limitation the rights to use, copy, modify, merge, publish, distribute, sublicense, and/or sell copies of the Software, and to

permit persons to whom the Software is furnished to do so, subject to the following conditions:

The above copyright notice and this permission notice shall be included in all copies or substantial portions of the Software.

THE SOFTWARE IS PROVIDED "AS IS", WITHOUT WARRANTY OF ANY KIND, EXPRESS OR IMPLIED, INCLUDING BUT NOT LIMITED TO THE WARRANTIES OF MERCHANTABILITY, FITNESS FOR A PARTICULAR PURPOSE AND NONINFRINGEMENT. IN NO EVENT SHALL THE AUTHORS OR COPYRIGHT HOLDERS BE LIABLE FOR ANY CLAIM, DAMAGES OR OTHER LIABILITY, WHETHER IN AN ACTION OF CONTRACT, TORT OR OTHERWISE, ARISING FROM, OUT OF OR IN CONNECTION WITH THE SOFTWARE OR THE USE OR OTHER DEALINGS IN THE SOFTWARE.

# **1.473 jersey-media-json-jackson 2.37**

## **1.473.1 Available under license :**

# Notice for Jersey Json Jackson module This content is produced and maintained by the Eclipse Jersey project.

\* https://projects.eclipse.org/projects/ee4j.jersey

## Trademarks Eclipse Jersey is a trademark of the Eclipse Foundation.

## Copyright

All content is the property of the respective authors or their employers. For more information regarding authorship of content, please consult the listed source code repository logs.

## Declared Project Licenses

This program and the accompanying materials are made available under the terms of the Eclipse Public License v. 2.0 which is available at http://www.eclipse.org/legal/epl-2.0. This Source Code may also be made available under the following Secondary Licenses when the conditions for such availability set forth in the Eclipse Public License v. 2.0 are satisfied: GNU General Public License, version 2 with the GNU Classpath Exception which is available at https://www.gnu.org/software/classpath/license.html.

SPDX-License-Identifier: EPL-2.0 OR GPL-2.0 WITH Classpath-exception-2.0

## Source Code The project maintains the following source code repositories:

\* https://github.com/eclipse-ee4j/jersey

## Third-party Content

Jackson JAX-RS Providers version 2.13.3

\* License: Apache License, 2.0

\* Project: https://github.com/FasterXML/jackson-jaxrs-providers

\* Copyright: (c) 2009-2022 FasterXML, LLC. All rights reserved unless otherwise indicated.

# Notice for Jersey

This content is produced and maintained by the Eclipse Jersey project.

\* Project home: https://projects.eclipse.org/projects/ee4j.jersey

## Trademarks Eclipse Jersey is a trademark of the Eclipse Foundation.

## Copyright

All content is the property of the respective authors or their employers. For more information regarding authorship of content, please consult the listed source code repository logs.

## Declared Project Licenses

This program and the accompanying materials are made available under the terms of the Eclipse Public License v. 2.0 which is available at http://www.eclipse.org/legal/epl-2.0. This Source Code may also be made

available under the following Secondary Licenses when the conditions for such availability set forth in the Eclipse Public License v. 2.0 are satisfied: GNU General Public License, version 2 with the GNU Classpath Exception which is available at https://www.gnu.org/software/classpath/license.html.

SPDX-License-Identifier: EPL-2.0 OR GPL-2.0 WITH Classpath-exception-2.0

## Source Code

The project maintains the following source code repositories:

\* https://github.com/eclipse-ee4j/jersey

## Third-party Content

Angular JS, v1.6.6

\* License MIT (http://www.opensource.org/licenses/mit-license.php)

\* Project: http://angularjs.org

\* Coyright: (c) 2010-2017 Google, Inc.

aopalliance Version 1

\* License: all the source code provided by AOP Alliance is Public Domain.

\* Project: http://aopalliance.sourceforge.net

\* Copyright: Material in the public domain is not protected by copyright

Bean Validation API 2.0.2

\* License: Apache License, 2.0

\* Project: http://beanvalidation.org/1.1/

\* Copyright: 2009, Red Hat, Inc. and/or its affiliates, and individual contributors

\* by the @authors tag.

Hibernate Validator CDI, 6.1.2.Final

\* License: Apache License, 2.0

\* Project: https://beanvalidation.org/

\* Repackaged in org.glassfish.jersey.server.validation.internal.hibernate

Bootstrap v3.3.7

\* License: MIT license (https://github.com/twbs/bootstrap/blob/master/LICENSE)

\*

Project: http://getbootstrap.com

\* Copyright: 2011-2016 Twitter, Inc

Google Guava Version 18.0

\* License: Apache License, 2.0

\* Copyright (C) 2009 The Guava Authors

javax.inject Version: 1 \* License: Apache License, 2.0 \* Copyright (C) 2009 The JSR-330 Expert Group

Javassist Version 3.25.0-GA

- \* License: Apache License, 2.0
- \* Project: http://www.javassist.org/

\* Copyright (C) 1999- Shigeru Chiba. All Rights Reserved.

Jackson JAX-RS Providers Version 2.13.3

\* License: Apache License, 2.0

\* Project: https://github.com/FasterXML/jackson-jaxrs-providers

\* Copyright: (c) 2009-2022 FasterXML, LLC. All rights reserved unless otherwise indicated.

jQuery v1.12.4

\* License: jquery.org/license

\* Project: jquery.org

\* Copyright: (c) jQuery Foundation

jQuery Barcode plugin 0.3

\* License: MIT & GPL (http://www.opensource.org/licenses/mit-license.php &

http://www.gnu.org/licenses/gpl.html)

\* Project: http://www.pasella.it/projects/jQuery/barcode

\*

Copyright: (c) 2009 Antonello Pasella antonello.pasella@gmail.com

JSR-166 Extension - JEP 266

\* License: CC0

\* No copyright

\* Written by Doug Lea with assistance from members of JCP JSR-166 Expert Group and released to the public domain, as explained at http://creativecommons.org/publicdomain/zero/1.0/

KineticJS, v4.7.1

\* License: MIT license (http://www.opensource.org/licenses/mit-license.php)

\* Project: http://www.kineticjs.com, https://github.com/ericdrowell/KineticJS

\* Copyright: Eric Rowell

org.objectweb.asm Version 9.3

\* License: Modified BSD (https://asm.ow2.io/license.html)

\* Copyright (c) 2000-2011 INRIA, France Telecom. All rights reserved.

org.osgi.core version 6.0.0

\* License: Apache License, 2.0

\* Copyright (c) OSGi Alliance (2005, 2008). All Rights Reserved.

org.glassfish.jersey.server.internal.monitoring.core

- \* License: Apache License, 2.0
- \* Copyright (c) 2015-2018 Oracle and/or its affiliates. All rights reserved.
- \* Copyright 2010-2013 Coda Hale and Yammer, Inc.

#### W3.org

documents

\* License: W3C License

\* Copyright: Copyright (c) 1994-2001 World Wide Web Consortium, (Massachusetts Institute of Technology, Institut National de Recherche en Informatique et en Automatique, Keio University). All Rights Reserved. http://www.w3.org/Consortium/Legal/

# Eclipse Public License - v 2.0

### THE ACCOMPANYING PROGRAM IS PROVIDED UNDER THE TERMS OF THIS ECLIPSE PUBLIC LICENSE ("AGREEMENT"). ANY USE, REPRODUCTION OR DISTRIBUTION OF THE PROGRAM CONSTITUTES RECIPIENT'S ACCEPTANCE OF THIS AGREEMENT.

#### 1. DEFINITIONS

"Contribution" means:

 a) in the case of the initial Contributor, the initial content Distributed under this Agreement, and

b) in the case of each subsequent Contributor:

i) changes to the Program, and

ii) additions to the Program;

 where such changes and/or additions to the Program originate from and are Distributed by that particular Contributor. A Contribution "originates" from a Contributor if it was added to the Program by such Contributor itself or anyone acting on such Contributor's behalf. Contributions do not include changes or additions to the Program that are not Modified Works.

 "Contributor" means any person or entity that Distributes the Program.

 "Licensed Patents" mean patent claims licensable by a Contributor which are necessarily infringed by the use or sale of its Contribution alone or when combined with the Program.

 "Program" means the Contributions Distributed in accordance with this Agreement.

 "Recipient" means anyone who receives the Program under this Agreement or any Secondary License (as applicable), including Contributors.

 "Derivative Works" shall mean any work, whether in Source Code or other form, that is based on (or derived from) the Program and for which the editorial revisions, annotations, elaborations, or other modifications represent, as a whole, an original work of authorship.

"Modified Works" shall mean any work in Source Code or other form that

 results from an addition to, deletion from, or modification of the contents of the Program, including, for purposes of clarity any new file in Source Code form that contains any contents of the Program. Modified Works shall not include works that contain only declarations, interfaces, types, classes, structures, or files of the Program solely in each case in order to link to, bind by name, or subclass the Program or Modified Works thereof.

 "Distribute" means the acts of a) distributing or b) making available in any manner that enables the transfer of a copy.

 "Source Code" means the form of a Program preferred for making modifications, including but not limited to software source code, documentation source, and configuration files.

 "Secondary License" means either the GNU General Public License, Version 2.0, or any later versions of that license, including any exceptions or additional permissions as identified by the initial Contributor.

#### 2. GRANT OF RIGHTS

 a) Subject to the terms of this Agreement, each Contributor hereby grants Recipient a non-exclusive, worldwide, royalty-free copyright

 license to reproduce, prepare Derivative Works of, publicly display, publicly perform, Distribute and sublicense the Contribution of such Contributor, if any, and such Derivative Works.

 b) Subject to the terms of this Agreement, each Contributor hereby grants Recipient a non-exclusive, worldwide, royalty-free patent license under Licensed Patents to make, use, sell, offer to sell, import and otherwise transfer the Contribution of such Contributor, if any, in Source Code or other form. This patent license shall apply to the combination of the Contribution and the Program if, at the time the Contribution is added by the Contributor, such addition of the Contribution causes such combination to be covered by the Licensed Patents. The patent license shall not apply to any other combinations which include the Contribution. No hardware per se is licensed hereunder.

#### c) Recipient understands

that although each Contributor grants the

 licenses to its Contributions set forth herein, no assurances are provided by any Contributor that the Program does not infringe the patent or other intellectual property rights of any other entity. Each Contributor disclaims any liability to Recipient for claims

 brought by any other entity based on infringement of intellectual property rights or otherwise. As a condition to exercising the rights and licenses granted hereunder, each Recipient hereby assumes sole responsibility to secure any other intellectual property rights needed, if any. For example, if a third party patent license is required to allow Recipient to Distribute the Program, it is Recipient's responsibility to acquire that license before distributing the Program.

 d) Each Contributor represents that to its knowledge it has sufficient copyright rights in its Contribution, if any, to grant

the copyright license set forth in this Agreement.

 e) Notwithstanding the terms of any Secondary License, no Contributor makes additional grants to any Recipient (other than those set forth in this Agreement) as a result of such Recipient's receipt of the Program under the terms of a Secondary License (if permitted under the terms of Section 3).

#### 3. REQUIREMENTS

3.1 If a Contributor Distributes the Program in any form, then:

 a) the Program must also be made available as Source Code, in accordance with section 3.2, and the Contributor must accompany the Program with a statement that the Source Code for the Program is available under this Agreement, and informs Recipients how to obtain it in a reasonable manner on or through a medium customarily used for software exchange; and

 b) the Contributor may Distribute the Program under a license different than this Agreement, provided that such license:

 i) effectively disclaims on behalf of all other Contributors all warranties and conditions, express and implied, including warranties or conditions of title and non-infringement, and implied warranties or conditions of merchantability and fitness for a particular purpose;

 ii) effectively excludes on behalf of all other Contributors all liability for damages, including direct, indirect, special, incidental and consequential damages, such as lost profits;

 iii) does not attempt to limit or alter the recipients' rights in the Source Code under section 3.2; and

 iv) requires any subsequent distribution of the Program by any party to be under a license that satisfies the requirements

of this section 3.

3.2 When the Program is Distributed as Source Code:

 a) it must be made available under this Agreement, or if the Program (i) is combined with other material in

#### a separate file or

 files made available under a Secondary License, and (ii) the initial Contributor attached to the Source Code the notice described in Exhibit A of this Agreement, then the Program may be made available under the terms of such Secondary Licenses, and

 b) a copy of this Agreement must be included with each copy of the Program.

 3.3 Contributors may not remove or alter any copyright, patent, trademark, attribution notices, disclaimers of warranty, or limitations of liability ("notices") contained within the Program from any copy of the Program which they Distribute, provided that Contributors may add their own appropriate notices.

#### 4. COMMERCIAL DISTRIBUTION

 Commercial distributors of software may accept certain responsibilities with respect to end users, business partners and the like. While this license is intended to facilitate the commercial use of the Program, the Contributor who includes

the Program in a commercial product

 offering should do so in a manner which does not create potential liability for other Contributors. Therefore, if a Contributor includes the Program in a commercial product offering, such Contributor ("Commercial Contributor") hereby agrees to defend and indemnify every other Contributor ("Indemnified Contributor") against any losses, damages and costs (collectively "Losses") arising from claims, lawsuits and other legal actions brought by a third party against the Indemnified Contributor to the extent caused by the acts or omissions of such Commercial Contributor in connection with its distribution of the Program in a commercial product offering. The obligations in this section do not apply to any claims or Losses relating to any actual or alleged intellectual property infringement. In order to qualify, an Indemnified Contributor must: a) promptly notify the Commercial Contributor in writing of

 such claim, and b) allow the Commercial Contributor to control, and cooperate with the Commercial Contributor in, the defense and any related settlement negotiations. The Indemnified Contributor may participate in any such claim at its own expense.

For example, a Contributor might include the Program in a commercial

 product offering, Product X. That Contributor is then a Commercial Contributor. If that Commercial Contributor then makes performance claims, or offers warranties related to Product X, those performance claims and warranties are such Commercial Contributor's responsibility alone. Under this section, the Commercial Contributor would have to defend claims against the other Contributors related to those performance claims and warranties, and if a court requires any other Contributor to pay any damages as a result, the Commercial Contributor must pay those damages.

#### 5. NO WARRANTY

### EXCEPT AS EXPRESSLY SET FORTH IN THIS AGREEMENT, AND TO THE EXTENT

 PERMITTED BY APPLICABLE LAW, THE PROGRAM IS PROVIDED ON AN "AS IS" BASIS, WITHOUT WARRANTIES OR CONDITIONS OF ANY KIND, EITHER EXPRESS OR IMPLIED INCLUDING, WITHOUT LIMITATION, ANY WARRANTIES OR CONDITIONS OF TITLE, NON-INFRINGEMENT, MERCHANTABILITY OR FITNESS FOR A PARTICULAR PURPOSE. Each Recipient is solely responsible for determining the appropriateness of using and distributing the Program and assumes all risks associated with its exercise of rights under this Agreement, including but not limited to the risks and costs of program errors, compliance with applicable laws, damage to or loss of data, programs or equipment, and unavailability or interruption of operations.

### 6. DISCLAIMER OF LIABILITY

 EXCEPT AS EXPRESSLY SET FORTH IN THIS AGREEMENT, AND TO THE EXTENT PERMITTED BY APPLICABLE LAW, NEITHER RECIPIENT NOR ANY CONTRIBUTORS SHALL HAVE ANY LIABILITY FOR ANY DIRECT, INDIRECT, INCIDENTAL, SPECIAL, EXEMPLARY, OR CONSEQUENTIAL DAMAGES (INCLUDING WITHOUT LIMITATION LOST PROFITS), HOWEVER CAUSED AND ON ANY THEORY OF LIABILITY, WHETHER IN CONTRACT, STRICT LIABILITY, OR TORT (INCLUDING NEGLIGENCE OR OTHERWISE) ARISING IN ANY WAY OUT OF THE USE OR DISTRIBUTION OF THE PROGRAM OR THE EXERCISE OF ANY RIGHTS GRANTED HEREUNDER, EVEN IF ADVISED OF THE POSSIBILITY OF SUCH DAMAGES.

#### 7. GENERAL

 If any provision of this Agreement is invalid or unenforceable under applicable law, it shall not affect the validity or enforceability of the remainder of the terms of this Agreement, and without further action by the parties hereto, such provision shall be reformed to the minimum extent necessary to make such provision valid and enforceable.

 If Recipient institutes patent litigation against any entity (including a cross-claim or counterclaim in a lawsuit) alleging that the Program itself (excluding combinations of the Program with other

#### software

 or hardware) infringes such Recipient's patent(s), then such Recipient's rights granted under Section 2(b) shall terminate as of the date such litigation is filed.

 All Recipient's rights under this Agreement shall terminate if it fails to comply with any of the material terms or conditions of this Agreement and does not cure such failure in a reasonable period of time after becoming aware of such noncompliance. If all Recipient's rights under this Agreement terminate, Recipient agrees to cease use and distribution of the Program as soon as reasonably practicable. However, Recipient's obligations under this Agreement and any licenses granted by Recipient relating to the Program shall continue and survive.

 Everyone is permitted to copy and distribute copies of this Agreement, but in order to avoid inconsistency the Agreement is copyrighted and may only be modified in the following manner. The Agreement Steward reserves

 the right to publish new versions (including revisions) of this Agreement from time to time. No one other than the Agreement Steward has the right to modify this Agreement. The Eclipse Foundation is the initial Agreement Steward. The Eclipse Foundation may assign the responsibility to serve as the Agreement Steward to a suitable separate entity. Each new version of the Agreement will be given a distinguishing version number. The Program (including Contributions) may always be Distributed subject to the version of the Agreement under which it was received. In addition, after a new version of the Agreement is published, Contributor may elect to Distribute the Program (including its Contributions) under the new version.

 Except as expressly stated in Sections 2(a) and 2(b) above, Recipient receives no rights or licenses to the intellectual property of any Contributor under this Agreement, whether expressly, by implication, estoppel

 or otherwise. All rights in the Program not expressly granted under this Agreement are reserved. Nothing in this Agreement is intended to be enforceable by any entity that is not a Contributor or Recipient. No third-party beneficiary rights are created under this Agreement.

Exhibit A - Form of Secondary Licenses Notice

 "This Source Code may also be made available under the following Secondary Licenses when the conditions for such availability set forth in the Eclipse Public License, v. 2.0 are satisfied: {name license(s), version(s), and exceptions or additional permissions here}."

 Simply including a copy of this Agreement, including this Exhibit A is not sufficient to license the Source Code under Secondary Licenses.  If it is not possible or desirable to put the notice in a particular file, then You may include the notice in a location (such as a LICENSE file in a relevant directory) where a recipient would be likely

to

look for such a notice.

You may add additional accurate notices of copyright ownership.

---

## The GNU General Public License (GPL) Version 2, June 1991

 Copyright (C) 1989, 1991 Free Software Foundation, Inc. 51 Franklin Street, Fifth Floor Boston, MA 02110-1335 USA

 Everyone is permitted to copy and distribute verbatim copies of this license document, but changing it is not allowed.

#### Preamble

 The licenses for most software are designed to take away your freedom to share and change it. By contrast, the GNU General Public License is intended to guarantee your freedom to share and change free software--to make sure the software is free for all its users. This General Public License applies to most of the Free Software Foundation's software and to any other program whose authors commit to using it. (Some other Free Software Foundation software is covered by the GNU Library General Public License instead.)

You can apply it to your programs, too.

 When we speak of free software, we are referring to freedom, not price. Our General Public Licenses are designed to make sure that you have the freedom to distribute copies of free software (and charge for this service if you wish), that you receive source code or can get it if you want it, that you can change the software or use pieces of it in new free programs; and that you know you can do these things.

 To protect your rights, we need to make restrictions that forbid anyone to deny you these rights or to ask you to surrender the rights. These restrictions translate to certain responsibilities for you if you distribute copies of the software, or if you modify it.

 For example, if you distribute copies of such a program, whether gratis or for a fee, you must give the recipients all the rights that you have. You must make sure that they, too, receive or can get the source code.

And you

must show them these terms so they know their rights.

We protect your rights with two steps: (1) copyright the software, and (2) offer you this license which gives you legal permission to copy, distribute and/or modify the software.

 Also, for each author's protection and ours, we want to make certain that everyone understands that there is no warranty for this free software. If the software is modified by someone else and passed on, we want its recipients to know that what they have is not the original, so that any problems introduced by others will not reflect on the original authors' reputations.

 Finally, any free program is threatened constantly by software patents. We wish to avoid the danger that redistributors of a free program will individually obtain patent licenses, in effect making the program proprietary. To prevent this, we have made it clear that any patent must be licensed for everyone's free use or not licensed at all.

 The precise terms and conditions for copying, distribution and modification follow.

#### TERMS AND CONDITIONS FOR COPYING, DISTRIBUTION AND MODIFICATION

 0. This License applies to any program or other work which contains a notice placed by the copyright holder saying it may be distributed under the terms of this General Public License. The "Program", below, refers to any such program or work, and a "work based on the Program" means either the Program or any derivative work under copyright law: that is to say, a work containing the Program or a portion of it, either verbatim or with modifications and/or translated into another language. (Hereinafter, translation is included without limitation in the term "modification".) Each licensee is addressed as "you".

 Activities other than copying, distribution and modification are not covered by this License; they are outside its scope. The act of running the Program is not restricted,

and the output from the Program is

 covered only if its contents constitute a work based on the Program (independent of having been made by running the Program). Whether that is true depends on what the Program does.

 1. You may copy and distribute verbatim copies of the Program's source code as you receive it, in any medium, provided that you conspicuously and appropriately publish on each copy an appropriate copyright notice and disclaimer of warranty; keep intact all the notices that refer to

 this License and to the absence of any warranty; and give any other recipients of the Program a copy of this License along with the Program.

 You may charge a fee for the physical act of transferring a copy, and you may at your option offer warranty protection in exchange for a fee.

 2. You may modify your copy or copies of the Program or any portion of it, thus forming a work based on the Program, and copy and distribute such modifications

 or work under the terms of Section 1 above, provided that you also meet all of these conditions:

 a) You must cause the modified files to carry prominent notices stating that you changed the files and the date of any change.

 b) You must cause any work that you distribute or publish, that in whole or in part contains or is derived from the Program or any part thereof, to be licensed as a whole at no charge to all third parties under the terms of this License.

 c) If the modified program normally reads commands interactively when run, you must cause it, when started running for such interactive use in the most ordinary way, to print or display an announcement including an appropriate copyright notice and a notice that there is no warranty (or else, saying that you provide a warranty) and that users may redistribute the program under these conditions, and telling the user how

to view a copy of this License.

 (Exception: if the Program itself is interactive but does not normally print such an announcement, your work based on the Program is not required to print an announcement.)

 These requirements apply to the modified work as a whole. If identifiable sections of that work are not derived from the Program, and can be reasonably considered independent and separate works in themselves, then this License, and its terms, do not apply to those sections when you distribute them as separate works. But when you distribute the same sections as part of a whole which is a work based on the Program, the distribution of the whole must be on the terms of this License, whose permissions for other licensees extend to the entire whole, and thus to each and every part regardless of who wrote it.

 Thus, it is not the intent of this section to claim rights or contest your rights to work written entirely by you; rather, the intent is to exercise the right to control the distribution of derivative or collective works based on the Program.

 In addition, mere aggregation of another work not based on the Program with the Program (or with a work based on the Program) on a volume of a storage or distribution medium does not bring the other work under the scope of this License.

 3. You may copy and distribute the Program (or a work based on it, under Section 2) in object code or executable form under the terms of Sections 1 and 2 above provided that you also do one of the following:

 a) Accompany it with the complete corresponding machine-readable source code, which must be distributed under the terms of Sections 1 and 2 above on a medium customarily used for software interchange; or,

 b) Accompany it with a written offer, valid for at least three years, to give any third party, for a charge no more than your cost of

 physically performing source distribution, a complete machine-readable copy of the corresponding source code, to be distributed under the terms of Sections 1 and 2 above on a medium customarily used for software interchange; or,

 c) Accompany it with the information you received as to the offer to distribute corresponding source code. (This alternative is allowed only for noncommercial distribution and only if you received the program in object code or executable form with such an offer, in accord with Subsection b above.)

 The source code for a work means the preferred form of the work for making modifications to it. For an executable work, complete source code means all the source code for all modules it contains, plus any associated interface definition files, plus the scripts used to control compilation and installation of the executable. However, as a special exception, the source code distributed

need not include anything that is

 normally distributed (in either source or binary form) with the major components (compiler, kernel, and so on) of the operating system on which the executable runs, unless that component itself accompanies the executable.

 If distribution of executable or object code is made by offering access to copy from a designated place, then offering equivalent access to copy the source code from the same place counts as distribution of the source code, even though third parties are not compelled to copy the source along with the object code.

 4. You may not copy, modify, sublicense, or distribute the Program except as expressly provided under this License. Any attempt otherwise to copy, modify, sublicense or distribute the Program is void, and will

 automatically terminate your rights under this License. However, parties who have received copies, or rights, from you under this License will not have

 their licenses terminated so long as such parties remain in full compliance.

 5. You are not required to accept this License, since you have not signed it. However, nothing else grants you permission to modify or distribute the Program or its derivative works. These actions are prohibited by law if you do not accept this License. Therefore, by modifying or distributing the Program (or any work based on the Program), you indicate your acceptance of this License to do so, and all its terms and conditions for copying, distributing or modifying the Program or works based on it.

 6. Each time you redistribute the Program (or any work based on the Program), the recipient automatically receives a license from the original licensor to copy, distribute or modify the Program subject to these terms and conditions. You may not impose any further restrictions on the recipients' exercise of the rights granted herein. You are not responsible

for enforcing compliance by third parties to this License.

 7. If, as a consequence of a court judgment or allegation of patent infringement or for any other reason (not limited to patent issues), conditions are imposed on you (whether by court order, agreement or otherwise) that contradict the conditions of this License, they do not excuse you from the conditions of this License. If you cannot distribute so as to satisfy simultaneously your obligations under this License and any other pertinent obligations, then as a consequence you may not distribute the Program at all. For example, if a patent license would not permit royalty-free redistribution of the Program by all those who receive copies directly or indirectly through you, then the only way you could satisfy both it and this License would be to refrain entirely from distribution of the Program.

 If any portion of this section is held invalid or unenforceable under any particular

 circumstance, the balance of the section is intended to apply and the section as a whole is intended to apply in other circumstances.

 It is not the purpose of this section to induce you to infringe any patents or other property right claims or to contest validity of any such claims; this section has the sole purpose of protecting the integrity of the free software distribution system, which is implemented by public license practices. Many people have made generous contributions to the wide range of software distributed through that

 system in reliance on consistent application of that system; it is up to the author/donor to decide if he or she is willing to distribute software through any other system and a licensee cannot impose that choice.

 This section is intended to make thoroughly clear what is believed to be a consequence of the rest of this License.

 8. If the distribution and/or use of the Program is restricted in certain countries either by patents or by copyrighted interfaces, the original copyright holder who places the Program under this License may add an explicit geographical distribution limitation excluding those countries, so that distribution is permitted only in or among countries not thus excluded. In such case, this License incorporates the limitation as if written in the body of this License.

 9. The Free Software Foundation may publish revised and/or new versions of the General Public License from time to time. Such new versions will be similar in spirit to the present version, but may differ in detail to address new problems or concerns.

 Each version is given a distinguishing version number. If the Program specifies a version number of this License which applies to it and "any later version", you have the option of following the terms and conditions either of that version or of any later version published by the Free Software

 Foundation. If the Program does not specify a version number of this License, you may choose any version ever published by the Free Software Foundation.

 10. If you wish to incorporate parts of the Program into other free programs whose distribution conditions are different, write to the author to ask for permission. For software which is copyrighted by the Free Software Foundation, write to the Free Software Foundation; we sometimes make exceptions for this. Our decision will be guided by the two goals of preserving the free status of all derivatives of our free software and of promoting the sharing and reuse of software generally.

#### NO WARRANTY

 11. BECAUSE THE PROGRAM IS LICENSED FREE OF CHARGE, THERE IS NO WARRANTY FOR THE PROGRAM, TO THE EXTENT PERMITTED BY APPLICABLE LAW. EXCEPT WHEN OTHERWISE STATED IN WRITING THE COPYRIGHT HOLDERS AND/OR OTHER PARTIES PROVIDE THE PROGRAM "AS IS" WITHOUT WARRANTY OF ANY KIND, **EITHER** 

 EXPRESSED OR IMPLIED, INCLUDING, BUT NOT LIMITED TO, THE IMPLIED WARRANTIES OF MERCHANTABILITY AND FITNESS FOR A PARTICULAR PURPOSE. THE ENTIRE RISK AS TO THE QUALITY AND PERFORMANCE OF THE PROGRAM IS WITH YOU. SHOULD THE PROGRAM PROVE DEFECTIVE, YOU ASSUME THE COST OF ALL

NECESSARY SERVICING, REPAIR OR CORRECTION.

 12. IN NO EVENT UNLESS REQUIRED BY APPLICABLE LAW OR AGREED TO IN WRITING WILL ANY COPYRIGHT HOLDER, OR ANY OTHER PARTY WHO MAY MODIFY AND/OR REDISTRIBUTE THE PROGRAM AS PERMITTED ABOVE, BE LIABLE TO YOU FOR DAMAGES, INCLUDING ANY GENERAL, SPECIAL, INCIDENTAL OR CONSEQUENTIAL DAMAGES ARISING OUT OF THE USE OR INABILITY TO USE THE PROGRAM (INCLUDING BUT NOT LIMITED TO LOSS OF DATA OR DATA BEING RENDERED INACCURATE OR LOSSES SUSTAINED BY YOU OR THIRD PARTIES OR A FAILURE OF THE PROGRAM TO OPERATE WITH ANY OTHER PROGRAMS), EVEN IF SUCH HOLDER OR OTHER PARTY HAS BEEN ADVISED OF THE POSSIBILITY OF SUCH DAMAGES.

### END OF TERMS AND CONDITIONS

How to Apply These Terms to Your New Programs

 If you develop a new program, and you want it to be of the greatest possible use to the public, the best way to achieve this is to make it free software which everyone can redistribute and change under these terms.

 To do so, attach the following notices to the program. It is safest to attach them to the start of each source file to most effectively convey the exclusion of warranty; and each file should have at least the "copyright" line and a pointer to where the full notice is found.

 One line to give the program's name and a brief idea of what it does. Copyright  $(C)$  <year > <name of author>

 This program is free software; you can redistribute it and/or modify it under the terms of the GNU General Public License as published by the Free Software Foundation; either version 2 of the License, or (at your option) any later version.

#### This

 program is distributed in the hope that it will be useful, but WITHOUT ANY WARRANTY; without even the implied warranty of MERCHANTABILITY or FITNESS FOR A PARTICULAR PURPOSE. See the GNU General Public License for more details.

 You should have received a copy of the GNU General Public License along with this program; if not, write to the Free Software Foundation, Inc., 51 Franklin Street, Fifth Floor, Boston, MA 02110-1335 USA

Also add information on how to contact you by electronic and paper mail.

 If the program is interactive, make it output a short notice like this when it starts in an interactive mode:

 Gnomovision version 69, Copyright (C) year name of author Gnomovision comes with ABSOLUTELY NO WARRANTY; for details type `show w'. This is free software, and you are welcome to redistribute it under certain conditions; type `show c' for details.

The hypothetical commands `show w'

and `show c' should show the

 appropriate parts of the General Public License. Of course, the commands you use may be called something other than `show w' and `show c'; they could even be mouse-clicks or menu items--whatever suits your program.

 You should also get your employer (if you work as a programmer) or your school, if any, to sign a "copyright disclaimer" for the program, if necessary. Here is a sample; alter the names:

 Yoyodyne, Inc., hereby disclaims all copyright interest in the program `Gnomovision' (which makes passes at compilers) written by James Hacker.

 signature of Ty Coon, 1 April 1989 Ty Coon, President of Vice

 This General Public License does not permit incorporating your program into proprietary programs. If your program is a subroutine library, you may consider it more useful to permit linking proprietary applications with the library. If this is what you want to do, use the GNU Library General Public License instead of this License.

---

#### ## CLASSPATH EXCEPTION

 Linking this library statically or dynamically with other modules is making a combined work based on this library. Thus, the terms and conditions of the GNU General Public License version 2 cover the whole combination.

 As a special exception, the copyright holders of this library give you permission to link this library with independent modules to produce an executable, regardless of the license terms of these independent modules, and to copy and distribute the resulting executable under terms of your choice, provided that you also meet, for each linked independent module, the terms and conditions of the license of that module. An independent module is a module which is not derived from or based on this library. If you modify this library, you may extend this exception to your version of the library, but you are not obligated to do so. If

 you do not wish to do so, delete this exception statement from your version.

# **1.474 micronaut-http 3.8.8**

### **1.474.1 Available under license :**

No license file was found, but licenses were detected in source scan.

/\*

- \* Copyright 2017-2020 original authors
- \*

\* Licensed under the Apache License, Version 2.0 (the "License");

\* you may not use this file except in compliance with the License.

\* You may obtain a copy of the License at

\*

\* https://www.apache.org/licenses/LICENSE-2.0

\*

\* Unless required by applicable law or agreed to in writing, software

\* distributed under the License is distributed on an "AS IS" BASIS,

- \* WITHOUT WARRANTIES OR CONDITIONS OF ANY KIND, either express or implied.
- \* See the License for the specific language governing permissions and
- \* limitations under the License.

\*/

Found in path(s):

\* /opt/cola/permits/1701043699\_1685472631.4170268/0/micronaut-http-3-8-8-sourcesjar/io/micronaut/http/annotation/RequestBean.java

\* /opt/cola/permits/1701043699\_1685472631.4170268/0/micronaut-http-3-8-8-sourcesjar/io/micronaut/http/DefaultHttpFactories.java

\* /opt/cola/permits/1701043699\_1685472631.4170268/0/micronaut-http-3-8-8-sourcesjar/io/micronaut/http/filter/ClientFilterChain.java

\*

 /opt/cola/permits/1701043699\_1685472631.4170268/0/micronaut-http-3-8-8-sourcesjar/io/micronaut/http/simple/cookies/SimpleCookies.java

\* /opt/cola/permits/1701043699\_1685472631.4170268/0/micronaut-http-3-8-8-sourcesjar/io/micronaut/http/hateoas/package-info.java

\* /opt/cola/permits/1701043699\_1685472631.4170268/0/micronaut-http-3-8-8-sourcesjar/io/micronaut/http/multipart/CompletedFileUpload.java

\* /opt/cola/permits/1701043699\_1685472631.4170268/0/micronaut-http-3-8-8-sourcesjar/io/micronaut/http/simple/cookies/SimpleCookie.java

\* /opt/cola/permits/1701043699\_1685472631.4170268/0/micronaut-http-3-8-8-sourcesjar/io/micronaut/http/annotation/RequestAttributes.java

\* /opt/cola/permits/1701043699\_1685472631.4170268/0/micronaut-http-3-8-8-sourcesjar/io/micronaut/http/bind/binders/package-info.java

\* /opt/cola/permits/1701043699\_1685472631.4170268/0/micronaut-http-3-8-8-sources-

jar/io/micronaut/http/filter/ServerFilterPhase.java

\*

 /opt/cola/permits/1701043699\_1685472631.4170268/0/micronaut-http-3-8-8-sourcesjar/io/micronaut/http/annotation/Filter.java

\* /opt/cola/permits/1701043699\_1685472631.4170268/0/micronaut-http-3-8-8-sourcesjar/io/micronaut/http/HttpRequest.java

\* /opt/cola/permits/1701043699\_1685472631.4170268/0/micronaut-http-3-8-8-sourcesjar/io/micronaut/http/annotation/Error.java

\* /opt/cola/permits/1701043699\_1685472631.4170268/0/micronaut-http-3-8-8-sourcesjar/io/micronaut/http/bind/binders/RequestBeanAnnotationBinder.java

\* /opt/cola/permits/1701043699\_1685472631.4170268/0/micronaut-http-3-8-8-sourcesjar/io/micronaut/http/annotation/Get.java

\* /opt/cola/permits/1701043699\_1685472631.4170268/0/micronaut-http-3-8-8-sourcesjar/io/micronaut/http/FullHttpRequest.java

\* /opt/cola/permits/1701043699\_1685472631.4170268/0/micronaut-http-3-8-8-sourcesjar/io/micronaut/http/MutableHttpMessage.java

\* /opt/cola/permits/1701043699\_1685472631.4170268/0/micronaut-http-3-8-8-sourcesjar/io/micronaut/http/bind/DefaultRequestBinderRegistry.java

\*

 /opt/cola/permits/1701043699\_1685472631.4170268/0/micronaut-http-3-8-8-sourcesjar/io/micronaut/http/bind/RequestBinderRegistry.java

\* /opt/cola/permits/1701043699\_1685472631.4170268/0/micronaut-http-3-8-8-sourcesjar/io/micronaut/http/bind/binders/RequestAttributeAnnotationBinder.java

\* /opt/cola/permits/1701043699\_1685472631.4170268/0/micronaut-http-3-8-8-sourcesjar/io/micronaut/http/uri/DefaultUriBuilder.java

\* /opt/cola/permits/1701043699\_1685472631.4170268/0/micronaut-http-3-8-8-sourcesjar/io/micronaut/http/filter/OncePerRequestHttpServerFilter.java

\* /opt/cola/permits/1701043699\_1685472631.4170268/0/micronaut-http-3-8-8-sourcesjar/io/micronaut/http/uri/UriMatchVariable.java

\* /opt/cola/permits/1701043699\_1685472631.4170268/0/micronaut-http-3-8-8-sourcesjar/io/micronaut/http/HttpResponseProvider.java

\* /opt/cola/permits/1701043699\_1685472631.4170268/0/micronaut-http-3-8-8-sourcesjar/io/micronaut/http/util/OutgoingHttpRequestProcessor.java

\*

 /opt/cola/permits/1701043699\_1685472631.4170268/0/micronaut-http-3-8-8-sourcesjar/io/micronaut/http/filter/HttpClientFilterResolver.java

\* /opt/cola/permits/1701043699\_1685472631.4170268/0/micronaut-http-3-8-8-sourcesjar/io/micronaut/http/codec/CodecException.java

\* /opt/cola/permits/1701043699\_1685472631.4170268/0/micronaut-http-3-8-8-sourcesjar/io/micronaut/http/annotation/Head.java

\* /opt/cola/permits/1701043699\_1685472631.4170268/0/micronaut-http-3-8-8-sourcesjar/io/micronaut/http/annotation/FilterMatcher.java

\* /opt/cola/permits/1701043699\_1685472631.4170268/0/micronaut-http-3-8-8-sourcesjar/io/micronaut/http/multipart/CompletedPart.java

\* /opt/cola/permits/1701043699\_1685472631.4170268/0/micronaut-http-3-8-8-sourcesjar/io/micronaut/http/simple/cookies/SimpleCookieFactory.java

\* /opt/cola/permits/1701043699\_1685472631.4170268/0/micronaut-http-3-8-8-sourcesjar/io/micronaut/http/HttpResponseWrapper.java

\* /opt/cola/permits/1701043699\_1685472631.4170268/0/micronaut-http-3-8-8-sourcesjar/io/micronaut/http/MediaType.java

\*

 /opt/cola/permits/1701043699\_1685472631.4170268/0/micronaut-http-3-8-8-sourcesjar/io/micronaut/http/sse/package-info.java

\* /opt/cola/permits/1701043699\_1685472631.4170268/0/micronaut-http-3-8-8-sourcesjar/io/micronaut/http/hateoas/VndError.java

\* /opt/cola/permits/1701043699\_1685472631.4170268/0/micronaut-http-3-8-8-sourcesjar/io/micronaut/http/multipart/StreamingFileUpload.java

\* /opt/cola/permits/1701043699\_1685472631.4170268/0/micronaut-http-3-8-8-sourcesjar/io/micronaut/http/uri/UriBuilder.java

\* /opt/cola/permits/1701043699\_1685472631.4170268/0/micronaut-http-3-8-8-sourcesjar/io/micronaut/http/uri/UriMatchInfo.java

\* /opt/cola/permits/1701043699\_1685472631.4170268/0/micronaut-http-3-8-8-sourcesjar/io/micronaut/http/annotation/HttpMethodMapping.java

\* /opt/cola/permits/1701043699\_1685472631.4170268/0/micronaut-http-3-8-8-sourcesjar/io/micronaut/http/uri/package-info.java

\* /opt/cola/permits/1701043699\_1685472631.4170268/0/micronaut-http-3-8-8-sourcesjar/io/micronaut/http/annotation/Delete.java

\*

 /opt/cola/permits/1701043699\_1685472631.4170268/0/micronaut-http-3-8-8-sourcesjar/io/micronaut/http/cookie/SameSite.java

\* /opt/cola/permits/1701043699\_1685472631.4170268/0/micronaut-http-3-8-8-sourcesjar/io/micronaut/http/HttpStatus.java

\* /opt/cola/permits/1701043699\_1685472631.4170268/0/micronaut-http-3-8-8-sourcesjar/io/micronaut/http/HttpRequestWrapper.java

\* /opt/cola/permits/1701043699\_1685472631.4170268/0/micronaut-http-3-8-8-sourcesjar/io/micronaut/http/codec/CodecConfiguration.java

\* /opt/cola/permits/1701043699\_1685472631.4170268/0/micronaut-http-3-8-8-sourcesjar/io/micronaut/http/simple/SimpleHttpParameters.java

\* /opt/cola/permits/1701043699\_1685472631.4170268/0/micronaut-http-3-8-8-sourcesjar/io/micronaut/http/simple/package-info.java

\* /opt/cola/permits/1701043699\_1685472631.4170268/0/micronaut-http-3-8-8-sourcesjar/io/micronaut/http/ssl/ClientAuthentication.java

\*

 /opt/cola/permits/1701043699\_1685472631.4170268/0/micronaut-http-3-8-8-sourcesjar/io/micronaut/http/exceptions/ContentLengthExceededException.java

\* /opt/cola/permits/1701043699\_1685472631.4170268/0/micronaut-http-3-8-8-sourcesjar/io/micronaut/http/ssl/DefaultSslConfiguration.java

\* /opt/cola/permits/1701043699\_1685472631.4170268/0/micronaut-http-3-8-8-sourcesjar/io/micronaut/http/annotation/Post.java

\* /opt/cola/permits/1701043699\_1685472631.4170268/0/micronaut-http-3-8-8-sourcesjar/io/micronaut/http/multipart/package-info.java

\* /opt/cola/permits/1701043699\_1685472631.4170268/0/micronaut-http-3-8-8-sourcesjar/io/micronaut/http/package-info.java

\* /opt/cola/permits/1701043699\_1685472631.4170268/0/micronaut-http-3-8-8-sourcesjar/io/micronaut/http/HttpHeaderValues.java

\* /opt/cola/permits/1701043699\_1685472631.4170268/0/micronaut-http-3-8-8-sourcesjar/io/micronaut/http/bind/binders/TypedRequestArgumentBinder.java

\* /opt/cola/permits/1701043699\_1685472631.4170268/0/micronaut-http-3-8-8-sources-

jar/io/micronaut/http/context/ServerRequestTracingPublisher.java

\*

 /opt/cola/permits/1701043699\_1685472631.4170268/0/micronaut-http-3-8-8-sourcesjar/io/micronaut/http/context/event/package-info.java

\* /opt/cola/permits/1701043699\_1685472631.4170268/0/micronaut-http-3-8-8-sourcesjar/io/micronaut/http/simple/SimpleHttpRequestFactory.java

\* /opt/cola/permits/1701043699\_1685472631.4170268/0/micronaut-http-3-8-8-sourcesjar/io/micronaut/http/hateoas/Resource.java

\* /opt/cola/permits/1701043699\_1685472631.4170268/0/micronaut-http-3-8-8-sourcesjar/io/micronaut/http/HttpMessageWrapper.java

\* /opt/cola/permits/1701043699\_1685472631.4170268/0/micronaut-http-3-8-8-sourcesjar/io/micronaut/http/resource/ResourceLoaderFactory.java

\* /opt/cola/permits/1701043699\_1685472631.4170268/0/micronaut-http-3-8-8-sourcesjar/io/micronaut/http/annotation/Controller.java

\* /opt/cola/permits/1701043699\_1685472631.4170268/0/micronaut-http-3-8-8-sourcesjar/io/micronaut/http/context/ServerRequestContext.java

\*

 /opt/cola/permits/1701043699\_1685472631.4170268/0/micronaut-http-3-8-8-sourcesjar/io/micronaut/http/filter/ServerFilterChain.java

\* /opt/cola/permits/1701043699\_1685472631.4170268/0/micronaut-http-3-8-8-sourcesjar/io/micronaut/http/multipart/MultipartException.java

\* /opt/cola/permits/1701043699\_1685472631.4170268/0/micronaut-http-3-8-8-sourcesjar/io/micronaut/http/HttpVersion.java

\* /opt/cola/permits/1701043699\_1685472631.4170268/0/micronaut-http-3-8-8-sourcesjar/io/micronaut/http/context/event/HttpRequestReceivedEvent.java

\* /opt/cola/permits/1701043699\_1685472631.4170268/0/micronaut-http-3-8-8-sourcesjar/io/micronaut/http/filter/FilterChain.java

\* /opt/cola/permits/1701043699\_1685472631.4170268/0/micronaut-http-3-8-8-sourcesjar/io/micronaut/http/HttpParameters.java

\* /opt/cola/permits/1701043699\_1685472631.4170268/0/micronaut-http-3-8-8-sourcesjar/io/micronaut/http/bind/binders/NonBlockingBodyArgumentBinder.java

\* /opt/cola/permits/1701043699\_1685472631.4170268/0/micronaut-http-3-8-8-sourcesjar/io/micronaut/http/resource/package-info.java

\*

 /opt/cola/permits/1701043699\_1685472631.4170268/0/micronaut-http-3-8-8-sourcesjar/io/micronaut/http/bind/binders/AnnotatedRequestArgumentBinder.java

\* /opt/cola/permits/1701043699\_1685472631.4170268/0/micronaut-http-3-8-8-sourcesjar/io/micronaut/http/util/OutgointRequestProcessorMatcher.java

\* /opt/cola/permits/1701043699\_1685472631.4170268/0/micronaut-http-3-8-8-sourcesjar/io/micronaut/http/cookie/package-info.java

\* /opt/cola/permits/1701043699\_1685472631.4170268/0/micronaut-http-3-8-8-sourcesjar/io/micronaut/http/cookie/Cookies.java

\* /opt/cola/permits/1701043699\_1685472631.4170268/0/micronaut-http-3-8-8-sourcesjar/io/micronaut/http/annotation/Trace.java

\* /opt/cola/permits/1701043699\_1685472631.4170268/0/micronaut-http-3-8-8-sourcesjar/io/micronaut/http/bind/binders/CookieAnnotationBinder.java

\* /opt/cola/permits/1701043699\_1685472631.4170268/0/micronaut-http-3-8-8-sourcesjar/io/micronaut/http/MutableHttpHeaders.java

\*

 /opt/cola/permits/1701043699\_1685472631.4170268/0/micronaut-http-3-8-8-sourcesjar/io/micronaut/http/ssl/SslConfigurationException.java

\* /opt/cola/permits/1701043699\_1685472631.4170268/0/micronaut-http-3-8-8-sourcesjar/io/micronaut/http/annotation/Put.java

\* /opt/cola/permits/1701043699\_1685472631.4170268/0/micronaut-http-3-8-8-sourcesjar/io/micronaut/http/annotation/QueryValue.java

\* /opt/cola/permits/1701043699\_1685472631.4170268/0/micronaut-http-3-8-8-sourcesjar/io/micronaut/http/filter/HttpFilter.java

\* /opt/cola/permits/1701043699\_1685472631.4170268/0/micronaut-http-3-8-8-sourcesjar/io/micronaut/http/codec/MediaTypeCodecRegistry.java

\* /opt/cola/permits/1701043699\_1685472631.4170268/0/micronaut-http-3-8-8-sourcesjar/io/micronaut/http/HttpAttributes.java

\* /opt/cola/permits/1701043699\_1685472631.4170268/0/micronaut-http-3-8-8-sourcesjar/io/micronaut/http/simple/cookies/package-info.java

\* /opt/cola/permits/1701043699\_1685472631.4170268/0/micronaut-http-3-8-8-sourcesjar/io/micronaut/http/BasicAuth.java

\*

 /opt/cola/permits/1701043699\_1685472631.4170268/0/micronaut-http-3-8-8-sourcesjar/io/micronaut/http/exceptions/HttpException.java

\* /opt/cola/permits/1701043699\_1685472631.4170268/0/micronaut-http-3-8-8-sourcesjar/io/micronaut/http/bind/binders/HeaderAnnotationBinder.java

\* /opt/cola/permits/1701043699\_1685472631.4170268/0/micronaut-http-3-8-8-sourcesjar/io/micronaut/http/util/HttpUtil.java

\* /opt/cola/permits/1701043699\_1685472631.4170268/0/micronaut-http-3-8-8-sourcesjar/io/micronaut/http/cookie/Cookie.java

\* /opt/cola/permits/1701043699\_1685472631.4170268/0/micronaut-http-3-8-8-sourcesjar/io/micronaut/http/uri/UriTypeMatchTemplate.java

\* /opt/cola/permits/1701043699\_1685472631.4170268/0/micronaut-http-3-8-8-sourcesjar/io/micronaut/http/annotation/Header.java

\* /opt/cola/permits/1701043699\_1685472631.4170268/0/micronaut-http-3-8-8-sourcesjar/io/micronaut/http/simple/SimpleHttpHeaders.java

\* /opt/cola/permits/1701043699\_1685472631.4170268/0/micronaut-http-3-8-8-sourcesjar/io/micronaut/http/simple/SimpleHttpResponseFactory.java

\*

 /opt/cola/permits/1701043699\_1685472631.4170268/0/micronaut-http-3-8-8-sourcesjar/io/micronaut/http/bind/binders/DefaultBodyAnnotationBinder.java

\* /opt/cola/permits/1701043699\_1685472631.4170268/0/micronaut-http-3-8-8-sourcesjar/io/micronaut/http/annotation/RequestAttribute.java

\* /opt/cola/permits/1701043699\_1685472631.4170268/0/micronaut-http-3-8-8-sourcesjar/io/micronaut/http/hateoas/AbstractResource.java

\* /opt/cola/permits/1701043699\_1685472631.4170268/0/micronaut-http-3-8-8-sourcesjar/io/micronaut/http/sse/Event.java

\* /opt/cola/permits/1701043699\_1685472631.4170268/0/micronaut-http-3-8-8-sourcesjar/io/micronaut/http/filter/HttpClientFilter.java

\* /opt/cola/permits/1701043699\_1685472631.4170268/0/micronaut-http-3-8-8-sourcesjar/io/micronaut/http/HttpResponse.java

\* /opt/cola/permits/1701043699\_1685472631.4170268/0/micronaut-http-3-8-8-sources-

jar/io/micronaut/http/MutableHttpResponse.java

\*

 /opt/cola/permits/1701043699\_1685472631.4170268/0/micronaut-http-3-8-8-sourcesjar/io/micronaut/http/ssl/package-info.java

\* /opt/cola/permits/1701043699\_1685472631.4170268/0/micronaut-http-3-8-8-sourcesjar/io/micronaut/http/multipart/PartData.java

\* /opt/cola/permits/1701043699\_1685472631.4170268/0/micronaut-http-3-8-8-sourcesjar/io/micronaut/http/bind/binders/PathVariableAnnotationBinder.java

\* /opt/cola/permits/1701043699\_1685472631.4170268/0/micronaut-http-3-8-8-sourcesjar/io/micronaut/http/annotation/package-info.java

\* /opt/cola/permits/1701043699\_1685472631.4170268/0/micronaut-http-3-8-8-sourcesjar/io/micronaut/http/hateoas/JsonError.java

\* /opt/cola/permits/1701043699\_1685472631.4170268/0/micronaut-http-3-8-8-sourcesjar/io/micronaut/http/uri/UriMatchTemplate.java

\* /opt/cola/permits/1701043699\_1685472631.4170268/0/micronaut-http-3-8-8-sourcesjar/io/micronaut/http/context/package-info.java

\* /opt/cola/permits/1701043699\_1685472631.4170268/0/micronaut-http-3-8-8-sourcesjar/io/micronaut/http/util/package-info.java

\*

\*

 /opt/cola/permits/1701043699\_1685472631.4170268/0/micronaut-http-3-8-8-sourcesjar/io/micronaut/http/sse/DefaultEvent.java

\* /opt/cola/permits/1701043699\_1685472631.4170268/0/micronaut-http-3-8-8-sourcesjar/io/micronaut/http/hateoas/DefaultLink.java

\* /opt/cola/permits/1701043699\_1685472631.4170268/0/micronaut-http-3-8-8-sourcesjar/io/micronaut/http/annotation/Produces.java

\* /opt/cola/permits/1701043699\_1685472631.4170268/0/micronaut-http-3-8-8-sourcesjar/io/micronaut/http/bind/binders/ParameterAnnotationBinder.java

\* /opt/cola/permits/1701043699\_1685472631.4170268/0/micronaut-http-3-8-8-sourcesjar/io/micronaut/http/ssl/SslBuilder.java

\* /opt/cola/permits/1701043699\_1685472631.4170268/0/micronaut-http-3-8-8-sourcesjar/io/micronaut/http/exceptions/package-info.java

\* /opt/cola/permits/1701043699\_1685472631.4170268/0/micronaut-http-3-8-8-sourcesjar/io/micronaut/http/hateoas/Link.java

\* /opt/cola/permits/1701043699\_1685472631.4170268/0/micronaut-http-3-8-8-sourcesjar/io/micronaut/http/annotation/CookieValue.java

 /opt/cola/permits/1701043699\_1685472631.4170268/0/micronaut-http-3-8-8-sourcesjar/io/micronaut/http/uri/UriTemplate.java

\* /opt/cola/permits/1701043699\_1685472631.4170268/0/micronaut-http-3-8-8-sourcesjar/io/micronaut/http/annotation/Part.java

\* /opt/cola/permits/1701043699\_1685472631.4170268/0/micronaut-http-3-8-8-sourcesjar/io/micronaut/http/codec/package-info.java

\* /opt/cola/permits/1701043699\_1685472631.4170268/0/micronaut-http-3-8-8-sourcesjar/io/micronaut/http/annotation/CustomHttpMethod.java

\* /opt/cola/permits/1701043699\_1685472631.4170268/0/micronaut-http-3-8-8-sourcesjar/io/micronaut/http/filter/FilterOrderProvider.java

\* /opt/cola/permits/1701043699\_1685472631.4170268/0/micronaut-http-3-8-8-sourcesjar/io/micronaut/http/annotation/UriMapping.java
\* /opt/cola/permits/1701043699\_1685472631.4170268/0/micronaut-http-3-8-8-sourcesjar/io/micronaut/http/annotation/Body.java

\*

 /opt/cola/permits/1701043699\_1685472631.4170268/0/micronaut-http-3-8-8-sourcesjar/io/micronaut/http/cookie/CookieConfiguration.java

\* /opt/cola/permits/1701043699\_1685472631.4170268/0/micronaut-http-3-8-8-sourcesjar/io/micronaut/http/annotation/Headers.java

\* /opt/cola/permits/1701043699\_1685472631.4170268/0/micronaut-http-3-8-8-sourcesjar/io/micronaut/http/annotation/Status.java

\* /opt/cola/permits/1701043699\_1685472631.4170268/0/micronaut-http-3-8-8-sourcesjar/io/micronaut/http/HttpMessage.java

\* /opt/cola/permits/1701043699\_1685472631.4170268/0/micronaut-http-3-8-8-sourcesjar/io/micronaut/http/multipart/FileUpload.java

\* /opt/cola/permits/1701043699\_1685472631.4170268/0/micronaut-http-3-8-8-sourcesjar/io/micronaut/http/converters/HttpConverterRegistrar.java

\* /opt/cola/permits/1701043699\_1685472631.4170268/0/micronaut-http-3-8-8-sourcesjar/io/micronaut/http/uri/UriMatcher.java

\* /opt/cola/permits/1701043699\_1685472631.4170268/0/micronaut-http-3-8-8-sourcesjar/io/micronaut/http/annotation/Consumes.java

\*

 /opt/cola/permits/1701043699\_1685472631.4170268/0/micronaut-http-3-8-8-sourcesjar/io/micronaut/http/annotation/Patch.java

\* /opt/cola/permits/1701043699\_1685472631.4170268/0/micronaut-http-3-8-8-sourcesjar/io/micronaut/http/HttpHeaders.java

\* /opt/cola/permits/1701043699\_1685472631.4170268/0/micronaut-http-3-8-8-sourcesjar/io/micronaut/http/HttpResponseFactory.java

\* /opt/cola/permits/1701043699\_1685472631.4170268/0/micronaut-http-3-8-8-sourcesjar/io/micronaut/http/exceptions/ConnectionClosedException.java

\* /opt/cola/permits/1701043699\_1685472631.4170268/0/micronaut-http-3-8-8-sourcesjar/io/micronaut/http/HttpMethod.java

\* /opt/cola/permits/1701043699\_1685472631.4170268/0/micronaut-http-3-8-8-sourcesjar/io/micronaut/http/filter/HttpFilterResolver.java

\* /opt/cola/permits/1701043699\_1685472631.4170268/0/micronaut-http-3-8-8-sourcesjar/io/micronaut/http/bind/binders/ContinuationArgumentBinder.kt

\* /opt/cola/permits/1701043699\_1685472631.4170268/0/micronaut-http-3-8-8-sourcesjar/io/micronaut/http/exceptions/UriSyntaxException.java

\*

 /opt/cola/permits/1701043699\_1685472631.4170268/0/micronaut-http-3-8-8-sourcesjar/io/micronaut/http/filter/DefaultFilterEntry.java

\* /opt/cola/permits/1701043699\_1685472631.4170268/0/micronaut-http-3-8-8-sourcesjar/io/micronaut/http/context/ClientContextPathProvider.java

\* /opt/cola/permits/1701043699\_1685472631.4170268/0/micronaut-http-3-8-8-sourcesjar/io/micronaut/http/bind/package-info.java

\* /opt/cola/permits/1701043699\_1685472631.4170268/0/micronaut-http-3-8-8-sourcesjar/io/micronaut/http/bind/binders/RequestArgumentBinder.java

\* /opt/cola/permits/1701043699\_1685472631.4170268/0/micronaut-http-3-8-8-sourcesjar/io/micronaut/http/context/ServerContextPathProvider.java

\* /opt/cola/permits/1701043699\_1685472631.4170268/0/micronaut-http-3-8-8-sources-

jar/io/micronaut/http/simple/SimpleHttpRequest.java

\* /opt/cola/permits/1701043699\_1685472631.4170268/0/micronaut-http-3-8-8-sourcesjar/io/micronaut/http/annotation/Options.java

 /opt/cola/permits/1701043699\_1685472631.4170268/0/micronaut-http-3-8-8-sourcesjar/io/micronaut/http/MutableHttpParameters.java

\* /opt/cola/permits/1701043699\_1685472631.4170268/0/micronaut-http-3-8-8-sourcesjar/io/micronaut/http/annotation/PathVariable.java

\* /opt/cola/permits/1701043699\_1685472631.4170268/0/micronaut-http-3-8-8-sourcesjar/io/micronaut/http/filter/package-info.java

\* /opt/cola/permits/1701043699\_1685472631.4170268/0/micronaut-http-3-8-8-sourcesjar/io/micronaut/http/codec/MediaTypeCodec.java

\* /opt/cola/permits/1701043699\_1685472631.4170268/0/micronaut-http-3-8-8-sourcesjar/io/micronaut/http/codec/DefaultMediaTypeCodecRegistry.java

\* /opt/cola/permits/1701043699\_1685472631.4170268/0/micronaut-http-3-8-8-sourcesjar/io/micronaut/http/context/event/HttpRequestTerminatedEvent.java

\* /opt/cola/permits/1701043699\_1685472631.4170268/0/micronaut-http-3-8-8-sourcesjar/io/micronaut/http/cookie/CookieFactory.java

\* /opt/cola/permits/1701043699\_1685472631.4170268/0/micronaut-http-3-8-8-sourcesjar/io/micronaut/http/converters/package-info.java

\*

\*

 /opt/cola/permits/1701043699\_1685472631.4170268/0/micronaut-http-3-8-8-sourcesjar/io/micronaut/http/MutableHttpRequest.java

\* /opt/cola/permits/1701043699\_1685472631.4170268/0/micronaut-http-3-8-8-sourcesjar/io/micronaut/http/filter/HttpServerFilterResolver.java

\* /opt/cola/permits/1701043699\_1685472631.4170268/0/micronaut-http-3-8-8-sourcesjar/io/micronaut/http/bind/binders/QueryValueArgumentBinder.java

\* /opt/cola/permits/1701043699\_1685472631.4170268/0/micronaut-http-3-8-8-sourcesjar/io/micronaut/http/bind/binders/BodyArgumentBinder.java

\* /opt/cola/permits/1701043699\_1685472631.4170268/0/micronaut-http-3-8-8-sourcesjar/io/micronaut/http/util/OutgoingHttpRequestProcessorImpl.java

\* /opt/cola/permits/1701043699\_1685472631.4170268/0/micronaut-http-3-8-8-sourcesjar/io/micronaut/http/exceptions/HttpStatusException.java

\* /opt/cola/permits/1701043699\_1685472631.4170268/0/micronaut-http-3-8-8-sourcesjar/io/micronaut/http/filter/HttpServerFilter.java

\*

 /opt/cola/permits/1701043699\_1685472631.4170268/0/micronaut-http-3-8-8-sourcesjar/io/micronaut/http/HttpRequestFactory.java

\* /opt/cola/permits/1701043699\_1685472631.4170268/0/micronaut-http-3-8-8-sourcesjar/io/micronaut/http/simple/SimpleHttpResponse.java

No license file was found, but licenses were detected in source scan.

/\*

\* Copyright 2017-2022 original authors

\*

\* Licensed under the Apache License, Version 2.0 (the "License");

\* you may not use this file except in compliance with the License.

\* You may obtain a copy of the License at

\*

\* https://www.apache.org/licenses/LICENSE-2.0

\*

\* Unless required by applicable law or agreed to in writing, software

\* distributed under the License is distributed on an "AS IS" BASIS,

\* WITHOUT WARRANTIES OR CONDITIONS OF ANY KIND, either express or implied.

\* See the License for the specific language governing permissions and

\* limitations under the License.

\*/

Found in path(s):

\* /opt/cola/permits/1701043699\_1685472631.4170268/0/micronaut-http-3-8-8-sourcesjar/io/micronaut/http/util/HttpHeadersUtil.java

\* /opt/cola/permits/1701043699\_1685472631.4170268/0/micronaut-http-3-8-8-sourcesjar/io/micronaut/http/bind/binders/PartAnnotationBinder.java

\* /opt/cola/permits/1701043699\_1685472631.4170268/0/micronaut-http-3-8-8-sourcesjar/io/micronaut/http/hateoas/GenericResource.java

\*

 /opt/cola/permits/1701043699\_1685472631.4170268/0/micronaut-http-3-8-8-sourcesjar/io/micronaut/http/ssl/SslConfiguration.java

\* /opt/cola/permits/1701043699\_1685472631.4170268/0/micronaut-http-3-8-8-sourcesjar/io/micronaut/http/ssl/ClientSslConfiguration.java

\* /opt/cola/permits/1701043699\_1685472631.4170268/0/micronaut-http-3-8-8-sourcesjar/io/micronaut/http/MediaTypeConvertersRegistrar.java

\* /opt/cola/permits/1701043699\_1685472631.4170268/0/micronaut-http-3-8-8-sourcesjar/io/micronaut/http/ssl/ServerSslConfiguration.java

No license file was found, but licenses were detected in source scan.

/\*

\* Copyright 2017-2021 original authors

\*

\* Licensed under the Apache License, Version 2.0 (the "License");

\* you may not use this file except in compliance with the License.

\* You may obtain a copy of the License at

\*

\* https://www.apache.org/licenses/LICENSE-2.0

\*

\* Unless required by applicable law or agreed to in writing, software

\* distributed under the License is distributed on an "AS IS" BASIS,

\* WITHOUT WARRANTIES OR CONDITIONS OF ANY KIND, either express or implied.

\* See the License for the specific language governing permissions and

\* limitations under the License.

\*/

Found in path(s):

\* /opt/cola/permits/1701043699\_1685472631.4170268/0/micronaut-http-3-8-8-sources-

jar/io/micronaut/http/util/HttpTypeInformationProvider.java

\* /opt/cola/permits/1701043699\_1685472631.4170268/0/micronaut-http-3-8-8-sources-

jar/io/micronaut/http/filter/FilterPatternStyle.java \* /opt/cola/permits/1701043699\_1685472631.4170268/0/micronaut-http-3-8-8-sourcesjar/io/micronaut/http/ssl/AbstractClientSslConfiguration.java \* /opt/cola/permits/1701043699\_1685472631.4170268/0/micronaut-http-3-8-8-sourcesjar/io/micronaut/http/cookie/SameSiteConverter.java \* /opt/cola/permits/1701043699\_1685472631.4170268/0/micronaut-http-3-8-8-sourcesjar/io/micronaut/http/bind/binders/HttpCoroutineContextFactory.kt \* /opt/cola/permits/1701043699\_1685472631.4170268/0/micronaut-http-3-8-8-sourcesjar/io/micronaut/http/PushCapableHttpRequest.java No license file was found, but licenses were detected in source scan. # This file maps Internet media types to unique file extension(s). # Although created for httpd, this file is used by many software systems # and has been placed in the public domain for unlimited redisribution. # # The table below contains both registered and (common) unregistered types. # A type that has no unique extension can be ignored -- they are listed # here to guide configurations toward known types and to make it easier to # identify "new" types. File extensions are also commonly used to indicate # content languages and encodings, so choose them carefully. # # Internet media types should be registered as described in RFC 4288. # The registry is at <https://www.iana.org/assignments/media-types/>. # # https://svn.apache.org/viewvc/httpd/httpd/trunk/docs/conf/mime.types?revision=1810121&view=co # # MIME type (lowercased) Extensions # ============================================ ========== # application/1d-interleaved-parityfec # application/3gpdash-qoe-report+xml # application/3gpp-ims+xml # application/a2l # application/activemessage # application/alto-costmap+json # application/alto-costmapfilter+json # application/alto-directory+json # application/alto-endpointcost+json # application/alto-endpointcostparams+json # application/alto-endpointprop+json # application/alto-endpointpropparams+json # application/alto-error+json # application/alto-networkmap+json # application/alto-networkmapfilter+json # application/aml application/andrew-inset ez

# application/applefile

application/applixware aw # application/atf # application/atfx application/atom+xml atom application/atomcat+xml atomcat # application/atomdeleted+xml # application/atomicmail application/atomsvc+xml atomsvc # application/atxml # application/auth-policy+xml # application/bacnet-xdd+zip # application/batch-smtp # application/beep+xml # application/calendar+json # application/calendar+xml # application/call-completion # application/cals-1840 # application/cbor # application/ccmp+xml application/ccxml+xml ccxml # application/cdfx+xml application/cdmi-capability cdmia application/cdmi-container cdmic application/cdmi-domain cdmid application/cdmi-object cdmio application/cdmi-queue cdmiq # application/cdni # application/cea # application/cea-2018+xml # application/cellml+xml # application/cfw # application/cms # application/cnrp+xml # application/coap-group+json # application/commonground # application/conference-info+xml # application/cpl+xml # application/csrattrs # application/csta+xml # application/cstadata+xml # application/csvm+json application/cu-seeme cu # application/cybercash # application/dash+xml # application/dashdelta application/davmount+xml davmount # application/dca-rft

# application/dcd # application/dec-dx # application/dialog-info+xml # application/dicom # application/dii # application/dit # application/dns application/docbook+xml dbk # application/dskpp+xml application/dssc+der dssc application/dssc+xml xdssc # application/dvcs application/ecmascript ecma # application/edi-consent # application/edi-x12 # application/edifact # application/efi # application/emergencycalldata.comment+xml # application/emergencycalldata.deviceinfo+xml # application/emergencycalldata.providerinfo+xml # application/emergencycalldata.serviceinfo+xml # application/emergencycalldata.subscriberinfo+xml application/emma+xml emma # application/emotionml+xml # application/encaprtp # application/epp+xml application/epub+zip epub # application/eshop # application/example application/exi exi # application/fastinfoset # application/fastsoap # application/fdt+xml # application/fits application/font-tdpfr pfr # application/framework-attributes+xml # application/geo+json application/gml+xml gml application/gpx+xml  $qpx$ application/gxf  $gxf$ # application/gzip # application/h224 # application/held+xml # application/http application/hyperstudio stk #

 application/ibe-key-request+xml # application/ibe-pkg-reply+xml # application/ibe-pp-data # application/iges # application/im-iscomposing+xml # application/index # application/index.cmd # application/index.obj # application/index.response # application/index.vnd application/inkml+xml ink inkml # application/iotp application/ipfix ipfix # application/ipp # application/isup # application/its+xml application/java-archive jar application/java-serialized-object ser application/java-vm class application/javascript js application/javascript mjs # application/jose # application/jose+json # application/jrd+json application/json json # application/json-patch+json # application/json-seq application/jsonml+json jsonml # application/jwk+json # application/jwk-set+json # application/jwt # application/kpml-request+xml # application/kpml-response+xml # application/ld+json # application/lgr+xml # application/link-format # application/load-control+xml application/lost+xml lostxml # application/lostsync+xml # application/lxf application/mac-binhex40  $\ln x$ application/mac-compactpro cpt # application/macwriteii application/mads+xml mads application/marc mrc application/marcxml+xml mrcx application/mathematica ma nb mb

application/mathml+xml mathml # application/mathml-content+xml # application/mathml-presentation+xml # application/mbms-associated-procedure-description+xml # application/mbms-deregister+xml # application/mbms-envelope+xml # application/mbms-msk+xml # application/mbms-msk-response+xml # application/mbms-protection-description+xml # application/mbms-reception-report+xml # application/mbms-register+xml # application/mbms-register-response+xml # application/mbms-schedule+xml # application/mbms-user-service-description+xml application/mbox mbox # application/media-policy-dataset+xml # application/media\_control+xml application/mediaservercontrol+xml mscml # application/merge-patch+json application/metalink+xml metalink application/metalink4+xml meta4 application/mets+xml mets # application/mf4 # application/mikey application/mods+xml mods # application/moss-keys # application/moss-signature # application/mosskey-data # application/mosskey-request application/mp21 m21 mp21 application/mp4  $mp4s$ # application/mpeg4-generic # application/mpeg4-iod # application/mpeg4-iod-xmt # application/mrb-consumer+xml # application/mrb-publish+xml # application/msc-ivr+xml # application/msc-mixer+xml application/msword doc dot application/mxf mxf # application/nasdata # application/news-checkgroups # application/news-groupinfo # application/news-transmission # application/nlsml+xml

# application/nss

# application/ocsp-request

# application/ocsp-response application/octet-stream bin dms lrf mar so dist distz pkg bpk dump elc deploy application/oda oda # application/odx application/oebps-package+xml opf application/ogg ogx application/omdoc+xml omdoc application/onenote onetoc onetoc2 onetmp onepkg application/ $\alpha$ xps  $\alpha$ xps # application/p2p-overlay+xml # application/parityfec application/patch-ops-error+xml xer application/pdf pdf # application/pdx application/pgp-encrypted pgp # application/pgp-keys application/pgp-signature asc sig application/pics-rules prf # application/pidf+xml # application/pidf-diff+xml application/pkcs10  $p10$ # application/pkcs12 application/pkcs7-mime  $p7m p7c$ application/pkcs7-signature p7s application/pkcs8 p8 application/pkix-attr-cert ac application/pkix-cert cer application/pkix-crl crl application/pkix-pkipath pkipath application/pkixcmp pki application/pls+xml pls # application/poc-settings+xml application/postscript ai eps ps # application/ppsp-tracker+json # application/problem+json # application/problem+xml # application/provenance+xml # application/prs.alvestrand.titrax-sheet application/prs.cww cww # application/prs.hpub+zip # application/prs.nprend # application/prs.plucker # application/prs.rdf-xml-crypt # application/prs.xsf+xml application/pskc+xml pskcxml # application/qsig

# application/raptorfec # application/rdap+json application/rdf+xml rdf application/reginfo+xml rif application/relax-ng-compact-syntax rnc # application/remote-printing # application/reputon+json application/resource-lists+xml rl application/resource-lists-diff+xml rld # application/rfc+xml # application/riscos # application/rlmi+xml application/rls-services+xml rs application/rpki-ghostbusters gbr application/rpki-manifest mft application/rpki-roa roa # application/rpki-updown application/rsd+xml rsd application/rss+xml rss application/rtf rtf # application/rtploopback # application/rtx # application/samlassertion+xml # application/samlmetadata+xml application/sbml+xml sbml # application/scaip+xml # application/scim+json application/scvp-cv-request scq application/scvp-cv-response scs application/scvp-vp-request spq application/scvp-vp-response spp application/sdp sdp # application/sep+xml # application/sep-exi # application/session-info # application/set-payment application/set-payment-initiation setpay # application/set-registration application/set-registration-initiation setreg # application/sgml # application/sgml-open-catalog application/shf+xml shf # application/sieve # application/simple-filter+xml # application/simple-message-summary # application/simplesymbolcontainer # application/slate

# application/smil application/smil+xml smi smil # application/smpte336m # application/soap+fastinfoset # application/soap+xml application/sparql-query rq application/sparql-results+xml srx # application/spirits-event+xml # application/sql application/srgs gram application/srgs+xml grxml application/sru+xml sru application/ssdl+xml ssdl application/ssml+xml ssml # application/tamp-apex-update # application/tamp-apex-update-confirm # application/tamp-community-update # application/tamp-community-update-confirm # application/tamp-error # application/tamp-sequence-adjust # application/tamp-sequence-adjust-confirm # application/tamp-status-query # application/tamp-status-response # application/tamp-update # application/tamp-update-confirm application/tei+xml tei teicorpus application/thraud+xml tfi # application/timestamp-query # application/timestamp-reply application/timestamped-data tsd # application/ttml+xml # application/tve-trigger # application/ulpfec # application/urc-grpsheet+xml # application/urc-ressheet+xml # application/urc-targetdesc+xml # application/urc-uisocketdesc+xml # application/vcard+json # application/vcard+xml # application/vemmi # application/vividence.scriptfile # application/vnd.3gpp-prose+xml # application/vnd.3gpp-prose-pc3ch+xml # application/vnd.3gpp.access-transfer-events+xml # application/vnd.3gpp.bsf+xml # application/vnd.3gpp.mid-call+xml application/vnd.3gpp.pic-bw-large plb

application/vnd.3gpp.pic-bw-small psb application/vnd.3gpp.pic-bw-var pvb # application/vnd.3gpp.sms # application/vnd.3gpp.sms+xml # application/vnd.3gpp.srvcc-ext+xml # application/vnd.3gpp.srvcc-info+xml # application/vnd.3gpp.state-and-event-info+xml # application/vnd.3gpp.ussd+xml # application/vnd.3gpp2.bcmcsinfo+xml # application/vnd.3gpp2.sms application/vnd.3gpp2.tcap tcap # application/vnd.3lightssoftware.imagescal application/vnd.3m.post-it-notes pwn application/vnd.accpac.simply.aso aso application/vnd.accpac.simply.imp imp application/vnd.acucobol acu application/vnd.acucorp atc acutc application/vnd.adobe.air-application-installer-package+zip air # application/vnd.adobe.flash.movie application/vnd.adobe.formscentral.fcdt fcdt application/vnd.adobe.fxp fxp fxpl # application/vnd.adobe.partial-upload application/vnd.adobe.xdp+xml xdp application/vnd.adobe.xfdf xfdf # application/vnd.aether.imp # application/vnd.ah-barcode application/vnd.ahead.space ahead application/vnd.airzip.filesecure.azf azf application/vnd.airzip.filesecure.azs azs application/vnd.amazon.ebook azw # application/vnd.amazon.mobi8-ebook application/vnd.americandynamics.acc acc application/vnd.amiga.ami ami # application/vnd.amundsen.maze+xml application/vnd.android.package-archive apk # application/vnd.anki application/vnd.anser-web-certificate-issue-initiation cii application/vnd.anser-web-funds-transfer-initiation fti application/vnd.antix.game-component atx # application/vnd.apache.thrift.binary # application/vnd.apache.thrift.compact # application/vnd.apache.thrift.json # application/vnd.api+json application/vnd.apple.installer+xml mpkg application/vnd.apple.mpegurl m3u8 # application/vnd.arastra.swi

application/vnd.aristanetworks.swi swi # application/vnd.artsquare application/vnd.astraea-software.iota iota application/vnd.audiograph aep # application/vnd.autopackage # application/vnd.avistar+xml # application/vnd.balsamiq.bmml+xml # application/vnd.balsamiq.bmpr # application/vnd.bekitzur-stech+json # application/vnd.biopax.rdf+xml application/vnd.blueice.multipass mpm # application/vnd.bluetooth.ep.oob # application/vnd.bluetooth.le.oob application/vnd.bmi bmi application/vnd.businessobjects rep # application/vnd.cab-jscript # application/vnd.canon-cpdl # application/vnd.canon-lips # application/vnd.cendio.thinlinc.clientconf # application/vnd.century-systems.tcp\_stream application/vnd.chemdraw+xml cdxml # application/vnd.chess-pgn application/vnd.chipnuts.karaoke-mmd mmd application/vnd.cinderella cdy # application/vnd.cirpack.isdn-ext # application/vnd.citationstyles.style+xml application/vnd.claymore cla application/vnd.cloanto.rp9 rp9 application/vnd.clonk.c4group c4g c4d c4f c4p c4u application/vnd.cluetrust.cartomobile-config c11amc application/vnd.cluetrust.cartomobile-config-pkg c11amz # application/vnd.coffeescript # application/vnd.collection+json # application/vnd.collection.doc+json # application/vnd.collection.next+json # application/vnd.comicbook+zip # application/vnd.commerce-battelle application/vnd.commonspace csp application/vnd.contact.cmsg cdbcmsg # application/vnd.coreos.ignition+json application/vnd.cosmocaller cmc application/vnd.crick.clicker clkx

application/vnd.crick.clicker.keyboard clkk

application/vnd.crick.clicker.palette clkp

application/vnd.crick.clicker.template clkt application/vnd.crick.clicker.wordbank clkw

application/vnd.criticaltools.wbs+xml wbs application/vnd.ctc-posml pml # application/vnd.ctct.ws+xml # application/vnd.cups-pdf # application/vnd.cups-postscript application/vnd.cups-ppd ppd # application/vnd.cups-raster # application/vnd.cups-raw # application/vnd.curl application/vnd.curl.car car application/vnd.curl.pcurl pcurl # application/vnd.cyan.dean.root+xml # application/vnd.cybank application/vnd.dart dart application/vnd.data-vision.rdz rdz # application/vnd.debian.binary-package application/vnd.dece.data uvf uvvf uvd uvvd application/vnd.dece.ttml+xml uvt uvvt application/vnd.dece.unspecified uvx uvvx application/vnd.dece.zip uvz uvvz application/vnd.denovo.fcselayout-link fe\_launch # application/vnd.desmume.movie # application/vnd.dir-bi.plate-dl-nosuffix # application/vnd.dm.delegation+xml application/vnd.dna dna # application/vnd.document+json application/vnd.dolby.mlp mlp # application/vnd.dolby.mobile.1 # application/vnd.dolby.mobile.2 # application/vnd.doremir.scorecloud-binary-document application/vnd.dpgraph dpg application/vnd.dreamfactory dfac # application/vnd.drive+json application/vnd.ds-keypoint kpxx # application/vnd.dtg.local # application/vnd.dtg.local.flash # application/vnd.dtg.local.html application/vnd.dvb.ait ait # application/vnd.dvb.dvbj # application/vnd.dvb.esgcontainer # application/vnd.dvb.ipdcdftnotifaccess # application/vnd.dvb.ipdcesgaccess # application/vnd.dvb.ipdcesgaccess2 # application/vnd.dvb.ipdcesgpdd # application/vnd.dvb.ipdcroaming # application/vnd.dvb.iptv.alfec-base # application/vnd.dvb.iptv.alfec-enhancement

#

 application/vnd.dvb.notif-aggregate-root+xml # application/vnd.dvb.notif-container+xml # application/vnd.dvb.notif-generic+xml # application/vnd.dvb.notif-ia-msglist+xml # application/vnd.dvb.notif-ia-registration-request+xml # application/vnd.dvb.notif-ia-registration-response+xml # application/vnd.dvb.notif-init+xml # application/vnd.dvb.pfr application/vnd.dvb.service svc # application/vnd.dxr application/vnd.dynageo geo # application/vnd.dzr # application/vnd.easykaraoke.cdgdownload # application/vnd.ecdis-update application/vnd.ecowin.chart mag # application/vnd.ecowin.filerequest # application/vnd.ecowin.fileupdate # application/vnd.ecowin.series # application/vnd.ecowin.seriesrequest # application/vnd.ecowin.seriesupdate # application/vnd.emclient.accessrequest+xml application/vnd.enliven nml # application/vnd.enphase.envoy # application/vnd.eprints.data+xml application/vnd.epson.esf esf application/vnd.epson.msf msf application/vnd.epson.quickanime qam application/vnd.epson.salt slt application/vnd.epson.ssf ssf # application/vnd.ericsson.quickcall application/vnd.eszigno3+xml es3 et3 # application/vnd.etsi.aoc+xml # application/vnd.etsi.asic-e+zip # application/vnd.etsi.asic-s+zip # application/vnd.etsi.cug+xml # application/vnd.etsi.iptvcommand+xml # application/vnd.etsi.iptvdiscovery+xml # application/vnd.etsi.iptvprofile+xml # application/vnd.etsi.iptvsad-bc+xml

# application/vnd.etsi.iptvsad-cod+xml # application/vnd.etsi.iptvsad-npvr+xml # application/vnd.etsi.iptvservice+xml # application/vnd.etsi.iptvsync+xml # application/vnd.etsi.iptvueprofile+xml # application/vnd.etsi.mcid+xml

# application/vnd.etsi.mheg5

# application/vnd.etsi.overload-control-policy-dataset+xml # application/vnd.etsi.pstn+xml # application/vnd.etsi.sci+xml # application/vnd.etsi.simservs+xml # application/vnd.etsi.timestamp-token # application/vnd.etsi.tsl+xml # application/vnd.etsi.tsl.der # application/vnd.eudora.data application/vnd.ezpix-album ez2 application/vnd.ezpix-package ez3 # application/vnd.f-secure.mobile # application/vnd.fastcopy-disk-image application/vnd.fdf fdf application/vnd.fdsn.mseed mseed application/vnd.fdsn.seed seed dataless # application/vnd.ffsns # application/vnd.filmit.zfc # application/vnd.fints # application/vnd.firemonkeys.cloudcell application/vnd.flographit gph application/vnd.fluxtime.clip ftc # application/vnd.font-fontforge-sfd application/vnd.framemaker fm frame maker book application/vnd.frogans.fnc fnc application/vnd.frogans.ltf ltf application/vnd.fsc.weblaunch fsc application/vnd.fujitsu.oasys oas application/vnd.fujitsu.oasys2 oa2 application/vnd.fujitsu.oasys3 oa3 application/vnd.fujitsu.oasysgp fg5 application/vnd.fujitsu.oasysprs bh2 # application/vnd.fujixerox.art-ex # application/vnd.fujixerox.art4 application/vnd.fujixerox.ddd ddd application/vnd.fujixerox.docuworks xdw application/vnd.fujixerox.docuworks.binder xbd # application/vnd.fujixerox.docuworks.container # application/vnd.fujixerox.hbpl # application/vnd.fut-misnet application/vnd.fuzzysheet fzs application/vnd.genomatix.tuxedo txd # application/vnd.geo+json # application/vnd.geocube+xml application/vnd.geogebra.file ggb application/vnd.geogebra.tool ggt application/vnd.geometry-explorer gex gre

application/vnd.geonext gxt application/vnd.geoplan  $g2w$ application/vnd.geospace g3w # application/vnd.gerber # application/vnd.globalplatform.card-content-mgt # application/vnd.globalplatform.card-content-mgt-response application/vnd.gmx gmx application/vnd.google-earth.kml+xml kml application/vnd.google-earth.kmz kmz # application/vnd.gov.sk.e-form+xml # application/vnd.gov.sk.e-form+zip # application/vnd.gov.sk.xmldatacontainer+xml application/vnd.grafeq gqf gqs # application/vnd.gridmp application/vnd.groove-account gac application/vnd.groove-help ghf application/vnd.groove-identity-message gim application/vnd.groove-injector grv application/vnd.groove-tool-message gtm application/vnd.groove-tool-template tpl application/vnd.groove-vcard vcg # application/vnd.hal+json application/vnd.hal+xml hal application/vnd.handheld-entertainment+xml zmm application/vnd.hbci hbci # application/vnd.hcl-bireports # application/vnd.hdt # application/vnd.heroku+json application/vnd.hhe.lesson-player les application/vnd.hp-hpgl hpgl application/vnd.hp-hpid hpid application/vnd.hp-hps hps application/vnd.hp-jlyt jlt application/vnd.hp-pcl pcl application/vnd.hp-pclxl pclxl # application/vnd.httphone application/vnd.hydrostatix.sof-data sfd-hdstx # application/vnd.hyperdrive+json # application/vnd.hzn-3d-crossword # application/vnd.ibm.afplinedata # application/vnd.ibm.electronic-media application/vnd.ibm.minipay mpy application/vnd.ibm.modcap afp listafp list3820 application/vnd.ibm.rights-management irm application/vnd.ibm.secure-container sc application/vnd.iccprofile icc icm #

 application/vnd.ieee.1905 application/vnd.igloader igl application/vnd.immervision-ivp ivp application/vnd.immervision-ivu ivu # application/vnd.ims.imsccv1p1 # application/vnd.ims.imsccv1p2 # application/vnd.ims.imsccv1p3 # application/vnd.ims.lis.v2.result+json # application/vnd.ims.lti.v2.toolconsumerprofile+json # application/vnd.ims.lti.v2.toolproxy+json # application/vnd.ims.lti.v2.toolproxy.id+json # application/vnd.ims.lti.v2.toolsettings+json # application/vnd.ims.lti.v2.toolsettings.simple+json # application/vnd.informedcontrol.rms+xml # application/vnd.informix-visionary # application/vnd.infotech.project # application/vnd.infotech.project+xml # application/vnd.innopath.wamp.notification application/vnd.insors.igm igm application/vnd.intercon.formnet xpw xpx application/vnd.intergeo i2g # application/vnd.intertrust.digibox # application/vnd.intertrust.nncp application/vnd.intu.qbo qbo application/vnd.intu.qfx qfx # application/vnd.iptc.g2.catalogitem+xml # application/vnd.iptc.g2.conceptitem+xml # application/vnd.iptc.g2.knowledgeitem+xml # application/vnd.iptc.g2.newsitem+xml # application/vnd.iptc.g2.newsmessage+xml

# application/vnd.iptc.g2.packageitem+xml # application/vnd.iptc.g2.planningitem+xml application/vnd.ipunplugged.rcprofile rcprofile application/vnd.irepository.package+xml irp application/vnd.is-xpr xpr application/vnd.isac.fcs fcs application/vnd.jam jam # application/vnd.japannet-directory-service # application/vnd.japannet-jpnstore-wakeup # application/vnd.japannet-payment-wakeup # application/vnd.japannet-registration # application/vnd.japannet-registration-wakeup # application/vnd.japannet-setstore-wakeup # application/vnd.japannet-verification # application/vnd.japannet-verification-wakeup application/vnd.jcp.javame.midlet-rms rms

 $application/vnd.$ jisp  $jisp$ 

application/vnd.joost.joda-archive joda # application/vnd.jsk.isdn-ngn application/vnd.kahootz ktz ktr application/vnd.kde.karbon karbon application/vnd.kde.kchart chrt application/vnd.kde.kformula kfo application/vnd.kde.kivio flw application/vnd.kde.kontour kon application/vnd.kde.kpresenter kpr kpt application/vnd.kde.kspread ksp application/vnd.kde.kword kwd kwt application/vnd.kenameaapp htke application/vnd.kidspiration kia application/vnd.kinar kne knp application/vnd.koan skp skd skt skm application/vnd.kodak-descriptor sse application/vnd.las.las+xml lasxml # application/vnd.liberty-request+xml application/vnd.llamagraphics.life-balance.desktop lbd application/vnd.llamagraphics.life-balance.exchange+xml lbe application/vnd.lotus-1-2-3 123 application/vnd.lotus-approach apr application/vnd.lotus-freelance pre application/vnd.lotus-notes nsf application/vnd.lotus-organizer org application/vnd.lotus-screencam scm application/vnd.lotus-wordpro lwp application/vnd.macports.portpkg portpkg # application/vnd.mapbox-vector-tile # application/vnd.marlin.drm.actiontoken+xml # application/vnd.marlin.drm.conftoken+xml # application/vnd.marlin.drm.license+xml # application/vnd.marlin.drm.mdcf # application/vnd.mason+json # application/vnd.maxmind.maxmind-db application/vnd.mcd mcd application/vnd.medcalcdata mc1 application/vnd.mediastation.cdkey cdkey # application/vnd.meridian-slingshot application/vnd.mfer mwf application/vnd.mfmp mfm # application/vnd.micro+json application/vnd.micrografx.flo flo application/vnd.micrografx.igx igx # application/vnd.microsoft.portable-executable # application/vnd.miele+json

application/vnd.mif mif # application/vnd.minisoft-hp3000-save # application/vnd.mitsubishi.misty-guard.trustweb application/vnd.mobius.daf daf application/vnd.mobius.dis dis application/vnd.mobius.mbk mbk application/vnd.mobius.mqy mqy application/vnd.mobius.msl msl application/vnd.mobius.plc plc application/vnd.mobius.txf txf application/vnd.mophun.application mpn application/vnd.mophun.certificate mpc # application/vnd.motorola.flexsuite # application/vnd.motorola.flexsuite.adsi

# application/vnd.motorola.flexsuite.fis # application/vnd.motorola.flexsuite.gotap # application/vnd.motorola.flexsuite.kmr # application/vnd.motorola.flexsuite.ttc # application/vnd.motorola.flexsuite.wem # application/vnd.motorola.iprm application/vnd.mozilla.xul+xml xul # application/vnd.ms-3mfdocument application/vnd.ms-artgalry cil # application/vnd.ms-asf application/vnd.ms-cab-compressed cab # application/vnd.ms-color.iccprofile application/vnd.ms-excel xls xlm xla xlc xlt xlw application/vnd.ms-excel.addin.macroenabled.12 xlam application/vnd.ms-excel.sheet.binary.macroenabled.12 xlsb application/vnd.ms-excel.sheet.macroenabled.12 xlsm application/vnd.ms-excel.template.macroenabled.12 xltm application/vnd.ms-fontobject eot application/vnd.ms-htmlhelp chm application/vnd.ms-ims ims application/vnd.ms-lrm lrm # application/vnd.ms-office.activex+xml application/vnd.ms-officetheme thmx # application/vnd.ms-opentype # application/vnd.ms-package.obfuscated-opentype application/vnd.ms-pki.seccat cat application/vnd.ms-pki.stl stl # application/vnd.ms-playready.initiator+xml application/vnd.ms-powerpoint ppt pps pot application/vnd.ms-powerpoint.addin.macroenabled.12 ppam application/vnd.ms-powerpoint.presentation.macroenabled.12 pptm application/vnd.ms-powerpoint.slide.macroenabled.12 sldm

application/vnd.ms-powerpoint.slideshow.macroenabled.12 ppsm application/vnd.ms-powerpoint.template.macroenabled.12 potm # application/vnd.ms-printdevicecapabilities+xml # application/vnd.ms-printing.printticket+xml # application/vnd.ms-printschematicket+xml application/vnd.ms-project mpp mpt # application/vnd.ms-tnef # application/vnd.ms-windows.devicepairing # application/vnd.ms-windows.nwprinting.oob # application/vnd.ms-windows.printerpairing # application/vnd.ms-windows.wsd.oob # application/vnd.ms-wmdrm.lic-chlg-req # application/vnd.ms-wmdrm.lic-resp # application/vnd.ms-wmdrm.meter-chlg-req # application/vnd.ms-wmdrm.meter-resp application/vnd.ms-word.document.macroenabled.12 docm application/vnd.ms-word.template.macroenabled.12 dotm application/vnd.ms-works wps wks wcm wdb application/vnd.ms-wpl wpl application/vnd.ms-xpsdocument xps # application/vnd.msa-disk-image application/vnd.mseq mseq # application/vnd.msign # application/vnd.multiad.creator # application/vnd.multiad.creator.cif # application/vnd.music-niff application/vnd.musician mus application/vnd.muvee.style msty application/vnd.mynfc taglet # application/vnd.ncd.control # application/vnd.ncd.reference # application/vnd.nervana # application/vnd.netfpx application/vnd.neurolanguage.nlu nlu # application/vnd.nintendo.nitro.rom # application/vnd.nintendo.snes.rom application/vnd.nitf ntf nitf application/vnd.noblenet-directory nnd application/vnd.noblenet-sealer nns application/vnd.noblenet-web nnw # application/vnd.nokia.catalogs # application/vnd.nokia.conml+wbxml # application/vnd.nokia.conml+xml # application/vnd.nokia.iptv.config+xml # application/vnd.nokia.isds-radio-presets

# application/vnd.nokia.landmark+wbxml

# application/vnd.nokia.landmark+xml # application/vnd.nokia.landmarkcollection+xml # application/vnd.nokia.n-gage.ac+xml application/vnd.nokia.n-gage.data ngdat application/vnd.nokia.n-gage.symbian.install n-gage # application/vnd.nokia.ncd # application/vnd.nokia.pcd+wbxml # application/vnd.nokia.pcd+xml application/vnd.nokia.radio-preset rpst application/vnd.nokia.radio-presets rpss application/vnd.novadigm.edm edm application/vnd.novadigm.edx edx application/vnd.novadigm.ext ext # application/vnd.ntt-local.content-share # application/vnd.ntt-local.file-transfer # application/vnd.ntt-local.ogw\_remote-access # application/vnd.ntt-local.sip-ta\_remote # application/vnd.ntt-local.sip-ta\_tcp\_stream application/vnd.oasis.opendocument.chart odc application/vnd.oasis.opendocument.chart-template otc application/vnd.oasis.opendocument.database odb application/vnd.oasis.opendocument.formula odf application/vnd.oasis.opendocument.formula-template odft application/vnd.oasis.opendocument.graphics odg application/vnd.oasis.opendocument.graphics-template otg application/vnd.oasis.opendocument.image odi application/vnd.oasis.opendocument.image-template oti application/vnd.oasis.opendocument.presentation odp application/vnd.oasis.opendocument.presentation-template otp application/vnd.oasis.opendocument.spreadsheet ods application/vnd.oasis.opendocument.spreadsheet-template ots application/vnd.oasis.opendocument.text odt application/vnd.oasis.opendocument.text-master odm application/vnd.oasis.opendocument.text-template ott application/vnd.oasis.opendocument.text-web oth # application/vnd.obn # application/vnd.oftn.l10n+json # application/vnd.oipf.contentaccessdownload+xml # application/vnd.oipf.contentaccessstreaming+xml # application/vnd.oipf.cspg-hexbinary # application/vnd.oipf.dae.svg+xml # application/vnd.oipf.dae.xhtml+xml # application/vnd.oipf.mippvcontrolmessage+xml # application/vnd.oipf.pae.gem # application/vnd.oipf.spdiscovery+xml

# application/vnd.oipf.spdlist+xml

# application/vnd.oipf.ueprofile+xml # application/vnd.oipf.userprofile+xml application/vnd.olpc-sugar xo # application/vnd.oma-scws-config # application/vnd.oma-scws-http-request # application/vnd.oma-scws-http-response # application/vnd.oma.bcast.associated-procedure-parameter+xml # application/vnd.oma.bcast.drm-trigger+xml # application/vnd.oma.bcast.imd+xml # application/vnd.oma.bcast.ltkm # application/vnd.oma.bcast.notification+xml # application/vnd.oma.bcast.provisioningtrigger # application/vnd.oma.bcast.sgboot # application/vnd.oma.bcast.sgdd+xml # application/vnd.oma.bcast.sgdu # application/vnd.oma.bcast.simple-symbol-container # application/vnd.oma.bcast.smartcard-trigger+xml # application/vnd.oma.bcast.sprov+xml # application/vnd.oma.bcast.stkm # application/vnd.oma.cab-address-book+xml # application/vnd.oma.cab-feature-handler+xml # application/vnd.oma.cab-pcc+xml # application/vnd.oma.cab-subs-invite+xml # application/vnd.oma.cab-user-prefs+xml # application/vnd.oma.dcd # application/vnd.oma.dcdc application/vnd.oma.dd2+xml dd2 # application/vnd.oma.drm.risd+xml # application/vnd.oma.group-usage-list+xml # application/vnd.oma.lwm2m+json # application/vnd.oma.lwm2m+tlv # application/vnd.oma.pal+xml # application/vnd.oma.poc.detailed-progress-report+xml # application/vnd.oma.poc.final-report+xml # application/vnd.oma.poc.groups+xml # application/vnd.oma.poc.invocation-descriptor+xml # application/vnd.oma.poc.optimized-progress-report+xml # application/vnd.oma.push # application/vnd.oma.scidm.messages+xml # application/vnd.oma.xcap-directory+xml # application/vnd.omads-email+xml # application/vnd.omads-file+xml # application/vnd.omads-folder+xml # application/vnd.omaloc-supl-init # application/vnd.onepager # application/vnd.openblox.game+xml # application/vnd.openblox.game-binary

# application/vnd.openeye.oeb

application/vnd.openofficeorg.extension oxt

#

 application/vnd.openxmlformats-officedocument.custom-properties+xml # application/vnd.openxmlformats-officedocument.customxmlproperties+xml # application/vnd.openxmlformats-officedocument.drawing+xml # application/vnd.openxmlformats-officedocument.drawingml.chart+xml # application/vnd.openxmlformats-officedocument.drawingml.chartshapes+xml # application/vnd.openxmlformats-officedocument.drawingml.diagramcolors+xml # application/vnd.openxmlformats-officedocument.drawingml.diagramdata+xml # application/vnd.openxmlformats-officedocument.drawingml.diagramlayout+xml # application/vnd.openxmlformats-officedocument.drawingml.diagramstyle+xml # application/vnd.openxmlformats-officedocument.extended-properties+xml # application/vnd.openxmlformats-officedocument.presentationml.commentauthors+xml # application/vnd.openxmlformats-officedocument.presentationml.comments+xml # application/vnd.openxmlformats-officedocument.presentationml.handoutmaster+xml #

 application/vnd.openxmlformats-officedocument.presentationml.notesmaster+xml # application/vnd.openxmlformats-officedocument.presentationml.notesslide+xml application/vnd.openxmlformats-officedocument.presentationml.presentation pptx # application/vnd.openxmlformats-officedocument.presentationml.presentation.main+xml # application/vnd.openxmlformats-officedocument.presentationml.presprops+xml application/vnd.openxmlformats-officedocument.presentationml.slide sldx # application/vnd.openxmlformats-officedocument.presentationml.slide+xml # application/vnd.openxmlformats-officedocument.presentationml.slidelayout+xml # application/vnd.openxmlformats-officedocument.presentationml.slidemaster+xml application/vnd.openxmlformats-officedocument.presentationml.slideshow ppsx # application/vnd.openxmlformats-officedocument.presentationml.slideshow.main+xml # application/vnd.openxmlformats-officedocument.presentationml.slideupdateinfo+xml # application/vnd.openxmlformats-officedocument.presentationml.tablestyles+xml #

 application/vnd.openxmlformats-officedocument.presentationml.tags+xml application/vnd.openxmlformats-officedocument.presentationml.template potx # application/vnd.openxmlformats-officedocument.presentationml.template.main+xml # application/vnd.openxmlformats-officedocument.presentationml.viewprops+xml # application/vnd.openxmlformats-officedocument.spreadsheetml.calcchain+xml # application/vnd.openxmlformats-officedocument.spreadsheetml.chartsheet+xml # application/vnd.openxmlformats-officedocument.spreadsheetml.comments+xml # application/vnd.openxmlformats-officedocument.spreadsheetml.connections+xml # application/vnd.openxmlformats-officedocument.spreadsheetml.dialogsheet+xml # application/vnd.openxmlformats-officedocument.spreadsheetml.externallink+xml # application/vnd.openxmlformats-officedocument.spreadsheetml.pivotcachedefinition+xml # application/vnd.openxmlformats-officedocument.spreadsheetml.pivotcacherecords+xml # application/vnd.openxmlformats-officedocument.spreadsheetml.pivottable+xml #

 application/vnd.openxmlformats-officedocument.spreadsheetml.querytable+xml # application/vnd.openxmlformats-officedocument.spreadsheetml.revisionheaders+xml # application/vnd.openxmlformats-officedocument.spreadsheetml.revisionlog+xml

# application/vnd.openxmlformats-officedocument.spreadsheetml.sharedstrings+xml application/vnd.openxmlformats-officedocument.spreadsheetml.sheet xlsx # application/vnd.openxmlformats-officedocument.spreadsheetml.sheet.main+xml # application/vnd.openxmlformats-officedocument.spreadsheetml.sheetmetadata+xml # application/vnd.openxmlformats-officedocument.spreadsheetml.styles+xml # application/vnd.openxmlformats-officedocument.spreadsheetml.table+xml # application/vnd.openxmlformats-officedocument.spreadsheetml.tablesinglecells+xml application/vnd.openxmlformats-officedocument.spreadsheetml.template xltx # application/vnd.openxmlformats-officedocument.spreadsheetml.template.main+xml # application/vnd.openxmlformats-officedocument.spreadsheetml.usernames+xml #

 application/vnd.openxmlformats-officedocument.spreadsheetml.volatiledependencies+xml # application/vnd.openxmlformats-officedocument.spreadsheetml.worksheet+xml # application/vnd.openxmlformats-officedocument.theme+xml # application/vnd.openxmlformats-officedocument.themeoverride+xml # application/vnd.openxmlformats-officedocument.vmldrawing # application/vnd.openxmlformats-officedocument.wordprocessingml.comments+xml application/vnd.openxmlformats-officedocument.wordprocessingml.document docx # application/vnd.openxmlformats-officedocument.wordprocessingml.document.glossary+xml # application/vnd.openxmlformats-officedocument.wordprocessingml.document.main+xml # application/vnd.openxmlformats-officedocument.wordprocessingml.endnotes+xml # application/vnd.openxmlformats-officedocument.wordprocessingml.fonttable+xml # application/vnd.openxmlformats-officedocument.wordprocessingml.footer+xml # application/vnd.openxmlformats-officedocument.wordprocessingml.footnotes+xml #

 application/vnd.openxmlformats-officedocument.wordprocessingml.numbering+xml # application/vnd.openxmlformats-officedocument.wordprocessingml.settings+xml # application/vnd.openxmlformats-officedocument.wordprocessingml.styles+xml application/vnd.openxmlformats-officedocument.wordprocessingml.template dotx # application/vnd.openxmlformats-officedocument.wordprocessingml.template.main+xml # application/vnd.openxmlformats-officedocument.wordprocessingml.websettings+xml # application/vnd.openxmlformats-package.core-properties+xml # application/vnd.openxmlformats-package.digital-signature-xmlsignature+xml # application/vnd.openxmlformats-package.relationships+xml # application/vnd.oracle.resource+json # application/vnd.orange.indata # application/vnd.osa.netdeploy application/vnd.osgeo.mapguide.package mgp # application/vnd.osgi.bundle application/vnd.osgi.dp dp application/vnd.osgi.subsystem esa # application/vnd.otps.ct-kip+xml # application/vnd.oxli.countgraph # application/vnd.pagerduty+json application/vnd.palm pdb pqa oprc # application/vnd.panoply

# application/vnd.paos.xml

application/vnd.pawaafile paw # application/vnd.pcos application/vnd.pg.format str application/vnd.pg.osasli ei6 # application/vnd.piaccess.application-licence application/vnd.picsel efif application/vnd.pmi.widget wg # application/vnd.poc.group-advertisement+xml application/vnd.pocketlearn plf application/vnd.powerbuilder6 pbd # application/vnd.powerbuilder6-s # application/vnd.powerbuilder7 # application/vnd.powerbuilder7-s # application/vnd.powerbuilder75 # application/vnd.powerbuilder75-s # application/vnd.preminet application/vnd.previewsystems.box box application/vnd.proteus.magazine mgz application/vnd.publishare-delta-tree qps application/vnd.pvi.ptid1 ptid # application/vnd.pwg-multiplexed # application/vnd.pwg-xhtml-print+xml # application/vnd.qualcomm.brew-app-res # application/vnd.quarantainenet application/vnd.quark.quarkxpress qxd qxt qwd qwt qxl qxb # application/vnd.quobject-quoxdocument # application/vnd.radisys.moml+xml # application/vnd.radisys.msml+xml # application/vnd.radisys.msml-audit+xml # application/vnd.radisys.msml-audit-conf+xml # application/vnd.radisys.msml-audit-conn+xml # application/vnd.radisys.msml-audit-dialog+xml # application/vnd.radisys.msml-audit-stream+xml # application/vnd.radisys.msml-conf+xml # application/vnd.radisys.msml-dialog+xml # application/vnd.radisys.msml-dialog-base+xml # application/vnd.radisys.msml-dialog-fax-detect+xml # application/vnd.radisys.msml-dialog-fax-sendrecv+xml # application/vnd.radisys.msml-dialog-group+xml # application/vnd.radisys.msml-dialog-speech+xml # application/vnd.radisys.msml-dialog-transform+xml # application/vnd.rainstor.data # application/vnd.rapid # application/vnd.rar application/vnd.realvnc.bed bed application/vnd.recordare.musicxml mxl application/vnd.recordare.musicxml+xml musicxml

# application/vnd.renlearn.rlprint application/vnd.rig.cryptonote cryptonote application/vnd.rim.cod cod application/vnd.rn-realmedia rm application/vnd.rn-realmedia-vbr rmvb application/vnd.route66.link66+xml link66 # application/vnd.rs-274x # application/vnd.ruckus.download # application/vnd.s3sms application/vnd.sailingtracker.track st # application/vnd.sbm.cid # application/vnd.sbm.mid2 # application/vnd.scribus # application/vnd.sealed.3df # application/vnd.sealed.csf # application/vnd.sealed.doc # application/vnd.sealed.eml # application/vnd.sealed.mht # application/vnd.sealed.net # application/vnd.sealed.ppt # application/vnd.sealed.tiff # application/vnd.sealed.xls # application/vnd.sealedmedia.softseal.html # application/vnd.sealedmedia.softseal.pdf application/vnd.seemail see application/vnd.sema sema application/vnd.semd semd application/vnd.semf semf application/vnd.shana.informed.formdata ifm application/vnd.shana.informed.formtemplate itp application/vnd.shana.informed.interchange iif application/vnd.shana.informed.package ipk application/vnd.simtech-mindmapper twd twds # application/vnd.siren+json application/vnd.smaf mmf # application/vnd.smart.notebook application/vnd.smart.teacher teacher # application/vnd.software602.filler.form+xml

# application/vnd.software602.filler.form-xml-zip

application/vnd.solent.sdkm+xml sdkm sdkd

application/vnd.spotfire.dxp dxp

application/vnd.spotfire.sfs sfs # application/vnd.sss-cod

# application/vnd.sss-dtf

# application/vnd.sss-ntf

application/vnd.stardivision.calc sdc

application/vnd.stardivision.draw sda application/vnd.stardivision.impress sdd application/vnd.stardivision.math smf application/vnd.stardivision.writer sdw vor application/vnd.stardivision.writer-global sgl application/vnd.stepmania.package smzip application/vnd.stepmania.stepchart sm # application/vnd.street-stream # application/vnd.sun.wadl+xml application/vnd.sun.xml.calc sxc application/vnd.sun.xml.calc.template stc application/vnd.sun.xml.draw sxd application/vnd.sun.xml.draw.template std application/vnd.sun.xml.impress sxi application/vnd.sun.xml.impress.template sti application/vnd.sun.xml.math sxm application/vnd.sun.xml.writer sxw application/vnd.sun.xml.writer.global sxg application/vnd.sun.xml.writer.template stw application/vnd.sus-calendar sus susp application/vnd.svd svd

# application/vnd.swiftview-ics application/vnd.symbian.install sis sisx application/vnd.syncml+xml xsm application/vnd.syncml.dm+wbxml bdm application/vnd.syncml.dm+xml xdm # application/vnd.syncml.dm.notification # application/vnd.syncml.dmddf+wbxml # application/vnd.syncml.dmddf+xml # application/vnd.syncml.dmtnds+wbxml # application/vnd.syncml.dmtnds+xml # application/vnd.syncml.ds.notification application/vnd.tao.intent-module-archive tao application/vnd.tcpdump.pcap pcap cap dmp # application/vnd.tmd.mediaflex.api+xml # application/vnd.tml application/vnd.tmobile-livetv tmo application/vnd.trid.tpt tpt application/vnd.triscape.mxs mxs application/vnd.trueapp tra #

 application/vnd.truedoc # application/vnd.ubisoft.webplayer application/vnd.ufdl ufd ufdl application/vnd.uiq.theme utz application/vnd.umajin umj application/vnd.unity unityweb

application/vnd.uoml+xml uoml # application/vnd.uplanet.alert # application/vnd.uplanet.alert-wbxml # application/vnd.uplanet.bearer-choice # application/vnd.uplanet.bearer-choice-wbxml # application/vnd.uplanet.cacheop # application/vnd.uplanet.cacheop-wbxml # application/vnd.uplanet.channel # application/vnd.uplanet.channel-wbxml # application/vnd.uplanet.list # application/vnd.uplanet.list-wbxml # application/vnd.uplanet.listcmd # application/vnd.uplanet.listcmd-wbxml # application/vnd.uplanet.signal # application/vnd.uri-map # application/vnd.valve.source.material application/vnd.vcx vcx # application/vnd.vd-study # application/vnd.vectorworks # application/vnd.vel+json # application/vnd.verimatrix.vcas # application/vnd.vidsoft.vidconference application/vnd.visio vsd vst vss vsw application/vnd.visionary vis # application/vnd.vividence.scriptfile application/vnd.vsf vsf # application/vnd.wap.sic # application/vnd.wap.slc application/vnd.wap.wbxml wbxml application/vnd.wap.wmlc wmlc application/vnd.wap.wmlscriptc wmlsc application/vnd.webturbo wtb # application/vnd.wfa.p2p # application/vnd.wfa.wsc # application/vnd.windows.devicepairing # application/vnd.wmc # application/vnd.wmf.bootstrap # application/vnd.wolfram.mathematica # application/vnd.wolfram.mathematica.package application/vnd.wolfram.player nbp application/vnd.wordperfect wpd application/vnd.wqd wqd # application/vnd.wrq-hp3000-labelled application/vnd.wt.stf stf # application/vnd.wv.csp+wbxml # application/vnd.wv.csp+xml # application/vnd.wv.ssp+xml

# application/vnd.xacml+json application/vnd.xara xar application/vnd.xfdl xfdl # application/vnd.xfdl.webform # application/vnd.xmi+xml # application/vnd.xmpie.cpkg #

 application/vnd.xmpie.dpkg # application/vnd.xmpie.plan # application/vnd.xmpie.ppkg # application/vnd.xmpie.xlim application/vnd.yamaha.hv-dic hvd application/vnd.yamaha.hv-script hvs application/vnd.yamaha.hv-voice hvp application/vnd.yamaha.openscoreformat osf application/vnd.yamaha.openscoreformat.osfpvg+xml osfpvg # application/vnd.yamaha.remote-setup application/vnd.yamaha.smaf-audio saf application/vnd.yamaha.smaf-phrase spf # application/vnd.yamaha.through-ngn # application/vnd.yamaha.tunnel-udpencap # application/vnd.yaoweme application/vnd.yellowriver-custom-menu cmp application/vnd.zul zir zirz application/vnd.zzazz.deck+xml zaz application/voicexml+xml vxml # application/vq-rtcpxr # application/watcherinfo+xml # application/whoispp-query # application/whoispp-response application/widget wgt application/winhlp hlp # application/wita # application/wordperfect5.1 application/wsdl+xml wsdl application/wspolicy+xml wspolicy application/ $x$ -7z-compressed  $7z$ application/ $x$ -abiword abw application/x-ace-compressed ace # application/x-amf application/ $x$ -apple-diskimage dmg application/x-authorware-bin aab  $x32 u32 vox$ application/x-authorware-map aam application/x-authorware-seg aas  $application/x\text{-}bepio$  bcpio application/x-bittorrent torrent application/ $x$ -blorb blb blorb

application/ $x$ -bzip bz application/x-bzip2  $bz2$  boz application/ $x$ -cbr cbr cba cbt cbz cb7 application/x-cdlink vcd application/x-cfs-compressed cfs application/ $x$ -chat chat application/x-chess-pgn pgn # application/x-compress application/x-conference nsc  $application/x\text{-cpio}$  cpio application/ $x$ -csh csh application/x-debian-package deb udeb application/x-dgc-compressed dgc application/x-director dir dcr dxr cst cct cxt w3d fgd swa application/x-doom wad application/ $x$ -dtbnc $x+ x$ ml nc $x$ application/x-dtbook+xml dtb application/x-dtbresource+xml res  $application/x-dvi$  dvi application/x-envoy evy application/ $x$ -eva eva application/ $x$ -font-bdf bdf # application/x-font-dos # application/x-font-framemaker application/x-font-ghostscript gsf # application/x-font-libgrx application/x-font-linux-psf psf application/ $x$ -font-pcf pcf application/ $x$ -font-snf snf # application/x-font-speedo # application/x-font-sunos-news application/ $x$ -font-type1 pfa pfb pfm afm # application/x-font-vfont application/ $x$ -freearc arc application/x-futuresplash spl application/x-gca-compressed gca application/ $x$ -glulx ulx application/x-gnumeric gnumeric application/ $x$ -gramps-xml gramps application/ $x$ -gtar gtar # application/x-gzip application/ $x$ -hdf hdf application/x-install-instructions install application/ $x$ -iso9660-image iso  $application/x-java-inlp-file$   $inlp$ application/ $x$ -latex latex application/x-lzh-compressed lzh lha

 $application/x$ -mie mie application/x-mobipocket-ebook prc mobi  $application/x-ms-application$  application application/x-ms-shortcut lnk application/x-ms-wmd wmd application/ $x$ -ms-wmz wmz application/ $x$ -ms- $x$ bap  $x$ bap application/x-msaccess mdb application/x-msbinder obd application/ $x$ -mscardfile crd application/ $x$ -msclip clp application/x-msdownload exe dll com bat msi application/x-msmediaview  $mvb$  m13 m14 application/x-msmetafile wmf wmz emf emz application/ $x$ -msmoney mny application/x-mspublisher pub application/ $x$ -msschedule scd application/x-msterminal trm application/ $x$ -mswrite wri application/x-netcdf nc cdf application/ $x$ -nzb nzb application/x-pkcs12  $p12$  p12 pfx application/ $x$ -pkcs7-certificates  $p7b$  spc application/x-pkcs7-certreqresp p7r application/x-rar-compressed rar application/x-research-info-systems ris application/x-sh sh application/ $x$ -shar shar application/x-shockwave-flash swf application/ $x$ -silverlight-app  $xap$ application/ $x$ -sql sql application/ $x$ -stuffit sit application/x-stuffitx sitx application/ $x$ -subrip srt  $application/x-sv4cpio$   $sv4cpio$ application/ $x$ -sv4crc sv4crc application/ $x$ -t3vm-image t3 application/x-tads gam application/ $x$ -tar tar application/ $x$ -tcl tcl application/ $x$ -tex tex application/ $x$ -tex-tfm tfm application/x-texinfo texinfo texi application/ $x$ -tgif obj application/ $x$ -ustar ustar application/ $x$ -wais-source src

# application/x-www-form-urlencoded application/ $x-x509$ -ca-cert der crt application/ $x$ -xfig fig application/x-xliff+xml xlf application/x-xpinstall xpi application/ $x$ - $xz$   $xz$ application/x-zmachine  $z1$  z2 z3 z4 z5 z6 z7 z8 # application/x400-bp # application/xacml+xml application/xaml+xml xaml # application/xcap-att+xml # application/xcap-caps+xml application/xcap-diff+xml xdf # application/xcap-el+xml # application/xcap-error+xml # application/xcap-ns+xml # application/xcon-conference-info+xml # application/xcon-conference-info-diff+xml application/xenc+xml xenc application/xhtml+xml xhtml xht # application/xhtml-voice+xml application/xml xml xsl application/xml-dtd dtd # application/xml-external-parsed-entity # application/xml-patch+xml # application/xmpp+xml application/xop+xml xop application/xproc+xml xpl application/xslt+xml xslt application/xspf+xml xspf application/xv+xml mxml xhvml xvml xvm application/yang yang application/yin+xml yin application/zip zip # application/zlib # audio/1d-interleaved-parityfec # audio/32kadpcm # audio/3gpp # audio/3gpp2 # audio/ac3 audio/adpcm adp # audio/amr # audio/amr-wb # audio/amr-wb+ # audio/aptx # audio/asc # audio/atrac-advanced-lossless

# audio/atrac-x # audio/atrac3 audio/basic au snd # audio/bv16 # audio/bv32 # audio/clearmode # audio/cn # audio/dat12 # audio/dls  $\#$  audio/dsr-es201108 # audio/dsr-es202050 # audio/dsr-es202211 # audio/dsr-es202212 # audio/dv # audio/dvi4 # audio/eac3 # audio/encaprtp # audio/evrc # audio/evrc-qcp # audio/evrc0 # audio/evrc1 # audio/evrcb # audio/evrcb0 # audio/evrcb1 # audio/evrcnw # audio/evrcnw0 # audio/evrcnw1 # audio/evrcwb # audio/evrcwb0 # audio/evrcwb1 # audio/evs # audio/example # audio/fwdred # audio/g711-0 # audio/g719 # audio/g722 # audio/g7221 # audio/g723 # audio/g726-16 # audio/g726-24 # audio/g726-32 # audio/g726-40 # audio/g728 # audio/g729 # audio/g7291 # audio/g729d # audio/g729e

# audio/gsm # audio/gsm-efr # audio/gsm-hr-08 # audio/ilbc # audio/ip-mr\_v2.5 # audio/isac # audio/l16 # audio/l20 # audio/l24 # audio/l8 # audio/lpc audio/midi mid midi kar rmi # audio/mobile-xmf audio/mp4 m4a mp4a # audio/mp4a-latm # audio/mpa # audio/mpa-robust audio/mpeg mpga mp2 mp2a mp3 m2a m3a # audio/mpeg4-generic # audio/musepack audio/ogg oga ogg spx # audio/opus # audio/parityfec # audio/pcma # audio/pcma-wb # audio/pcmu # audio/pcmu-wb # audio/prs.sid # audio/qcelp # audio/raptorfec # audio/red # audio/rtp-enc-aescm128 # audio/rtp-midi # audio/rtploopback # audio/rtx audio/s3m s3m audio/silk sil # audio/smv # audio/smv-qcp # audio/smv0 # audio/sp-midi # audio/speex # audio/t140c # audio/t38 # audio/telephone-event # audio/tone # audio/uemclip

# audio/ulpfec # audio/vdvi # audio/vmr-wb # audio/vnd.3gpp.iufp # audio/vnd.4sb # audio/vnd.audiokoz # audio/vnd.celp # audio/vnd.cisco.nse # audio/vnd.cmles.radio-events # audio/vnd.cns.anp1 # audio/vnd.cns.inf1 audio/vnd.dece.audio uva uvva audio/vnd.digital-winds eol # audio/vnd.dlna.adts # audio/vnd.dolby.heaac.1 # audio/vnd.dolby.heaac.2 # audio/vnd.dolby.mlp # audio/vnd.dolby.mps # audio/vnd.dolby.pl2 # audio/vnd.dolby.pl2x # audio/vnd.dolby.pl2z # audio/vnd.dolby.pulse.1 audio/vnd.dra dra audio/vnd.dts dts audio/vnd.dts.hd dtshd # audio/vnd.dvb.file # audio/vnd.everad.plj # audio/vnd.hns.audio audio/vnd.lucent.voice lvp audio/vnd.ms-playready.media.pya pya # audio/vnd.nokia.mobile-xmf # audio/vnd.nortel.vbk audio/vnd.nuera.ecelp4800 ecelp4800 audio/vnd.nuera.ecelp7470 ecelp7470 audio/vnd.nuera.ecelp9600 ecelp9600 # audio/vnd.octel.sbc # audio/vnd.qcelp # audio/vnd.rhetorex.32kadpcm audio/vnd.rip rip # audio/vnd.sealedmedia.softseal.mpeg # audio/vnd.vmx.cvsd # audio/vorbis # audio/vorbis-config audio/webm weba  $audio/x$ -aac aac audio/x-aiff aif aiff aifc audio/ $x$ -caf caf
audio/ $x$ -flac flac audio/x-matroska mka audio/x-mpegurl m3u audio/x-ms-wax wax audio/x-ms-wma wma audio/x-pn-realaudio ram ra  $audio/x$ -pn-realaudio-plugin  $rmp$ # audio/x-tta audio/x-wav wav audio/ $xm$   $xm$ chemical/x-cdx cdx chemical/x-cif cif  $chemical/x-cmdf$  cmdf chemical/x-cml cml chemical/x-csml csml # chemical/x-pdb chemical/x-xyz xyz font/collection ttc font/otf otf # font/sfnt font/ttf ttf font/woff woff font/woff2 woff2 image/bmp bmp image/cgm cgm # image/dicom-rle # image/emf # image/example # image/fits image/g3fax g3 image/gif gif image/ief ief # image/jls # image/jp2 image/jpeg jpeg jpg jpe # image/jpm # image/jpx image/ktx ktx # image/naplps image/png png image/prs.btif btif # image/prs.pti # image/pwg-raster image/sgi sgi image/svg+xml svg svgz # image/t38 image/tiff tiff tif

# image/tiff-fx image/vnd.adobe.photoshop psd # image/vnd.airzip.accelerator.azv # image/vnd.cns.inf2 image/vnd.dece.graphic uvi uvvi uvg uvvg image/vnd.djvu djvu djv image/vnd.dvb.subtitle sub image/vnd.dwg dwg image/vnd.dxf dxf image/vnd.fastbidsheet fbs image/vnd.fpx fpx image/vnd.fst fst image/vnd.fujixerox.edmics-mmr mmr image/vnd.fujixerox.edmics-rlc rlc # image/vnd.globalgraphics.pgb # image/vnd.microsoft.icon # image/vnd.mix # image/vnd.mozilla.apng image/vnd.ms-modi mdi image/vnd.ms-photo wdp image/vnd.net-fpx npx # image/vnd.radiance # image/vnd.sealed.png # image/vnd.sealedmedia.softseal.gif # image/vnd.sealedmedia.softseal.jpg # image/vnd.svf # image/vnd.tencent.tap # image/vnd.valve.source.texture image/vnd.wap.wbmp wbmp image/vnd.xiff xif # image/vnd.zbrush.pcx image/webp webp # image/wmf  $image/x-3ds$  3ds  $image/x$ -cmu-raster ras image/x-cmx cmx image/x-freehand fh fhc fh4 fh5 fh7 image/x-icon ico  $image/x$ -mrsid-image sid  $image/x-pcx$  pcx  $image/x-pict$  pic pct  $image/x$ -portable-anymap pnm image/x-portable-bitmap pbm  $image/x$ -portable-graymap pgm image/x-portable-pixmap ppm  $image/x$ -rgb rgb image/x-tga tga

image/x-xbitmap xbm  $image/x$ -xpixmap xpm image/x-xwindowdump xwd # message/cpim # message/delivery-status # message/disposition-notification # message/example # message/external-body # message/feedback-report # message/global # message/global-delivery-status # message/global-disposition-notification # message/global-headers # message/http # message/imdn+xml # message/news # message/partial message/rfc822 eml mime # message/s-http # message/sip # message/sipfrag # message/tracking-status # message/vnd.si.simp # message/vnd.wfa.wsc # model/example # model/gltf+json  $model/iges$  igs iges model/mesh msh mesh silo model/vnd.collada+xml dae model/vnd.dwf dwf # model/vnd.flatland.3dml model/vnd.gdl gdl # model/vnd.gs-gdl # model/vnd.gs.gdl model/vnd.gtw gtw # model/vnd.moml+xml model/vnd.mts mts # model/vnd.opengex # model/vnd.parasolid.transmit.binary # model/vnd.parasolid.transmit.text # model/vnd.rosette.annotated-data-model # model/vnd.valve.source.compiled-map model/vnd.vtu vtu model/vrml wrl vrml model/x3d+binary  $x3db x3db z$ # model/x3d+fastinfoset model/x $3d+vrml$  x $3dv$  x $3dvz$ 

model/x3d+xml x3d x3dz # model/x3d-vrml # multipart/alternative # multipart/appledouble # multipart/byteranges # multipart/digest # multipart/encrypted # multipart/example # multipart/form-data # multipart/header-set # multipart/mixed # multipart/parallel # multipart/related # multipart/report # multipart/signed # multipart/voice-message # multipart/x-mixed-replace # text/1d-interleaved-parityfec text/cache-manifest appcache text/calendar ics ifb text/css css text/csv csv # text/csv-schema # text/directory # text/dns # text/ecmascript # text/encaprtp # text/enriched # text/example # text/fwdred # text/grammar-ref-list text/html html htm # text/javascript # text/jcr-cnd # text/markdown # text/mizar  $text/n3$   $n3$ # text/parameters # text/parityfec text/plain txt text conf def list log in # text/provenance-notation # text/prs.fallenstein.rst text/prs.lines.tag dsc # text/prs.prop.logic # text/raptorfec # text/red # text/rfc822-headers

text/richtext rtx # text/rtf # text/rtp-enc-aescm128 # text/rtploopback # text/rtx text/sgml sgml sgm  $#$  text/t140 text/tab-separated-values tsv text/troff t tr roff man me ms text/turtle ttl # text/ulpfec text/uri-list uri uris urls text/vcard vcard # text/vnd.a # text/vnd.abc text/vnd.curl curl text/vnd.curl.dcurl dcurl text/vnd.curl.mcurl mcurl text/vnd.curl.scurl scurl # text/vnd.debian.copyright # text/vnd.dmclientscript text/vnd.dvb.subtitle sub # text/vnd.esmertec.theme-descriptor text/vnd.fly fly text/vnd.fmi.flexstor flx text/vnd.graphviz gv text/vnd.in3d.3dml 3dml text/vnd.in3d.spot spot # text/vnd.iptc.newsml # text/vnd.iptc.nitf # text/vnd.latex-z # text/vnd.motorola.reflex # text/vnd.ms-mediapackage # text/vnd.net2phone.commcenter.command # text/vnd.radisys.msml-basic-layout # text/vnd.si.uricatalogue text/vnd.sun.j2me.app-descriptor jad # text/vnd.trolltech.linguist # text/vnd.wap.si # text/vnd.wap.sl text/vnd.wap.wml wml text/vnd.wap.wmlscript wmls text/x-asm s asm  $text/x-c$  c cc cxx cpp h hh dic text/x-fortran  $f$  for f77 f90 text/x-java-source java  $text/x-nfo$   $nfo$ 

text/x-opml opml text/x-pascal p pas text/x-setext etx  $text/x-sfv$  sfv text/x-uuencode uu text/x-vcalendar vcs  $text/x-vcard$  vcf # text/xml # text/xml-external-parsed-entity # video/1d-interleaved-parityfec video/3gpp 3gp # video/3gpp-tt video/3gpp2 3g2 # video/bmpeg # video/bt656 # video/celb # video/dv # video/encaprtp # video/example video/h261 h261 video/h $263$  h $263$ # video/h263-1998 # video/h263-2000 video/h264 h264 # video/h264-rcdo # video/h264-svc # video/h265 # video/iso.segment video/jpeg jpgv # video/jpeg2000 video/jpm jpm jpgm video/mj2 mj2 mjp2 # video/mp1s # video/mp2p # video/mp2t video/mp4 mp4 mp4v mpg4 # video/mp4v-es video/mpeg mpeg mpg mpe m1v m2v # video/mpeg4-generic # video/mpv # video/nv video/ogg ogv # video/parityfec # video/pointer video/quicktime qt mov # video/raptorfec # video/raw

# video/rtp-enc-aescm128 # video/rtploopback # video/rtx # video/smpte292m # video/ulpfec # video/vc1 # video/vnd.cctv video/vnd.dece.hd uvh uvvh video/vnd.dece.mobile uvm uvvm # video/vnd.dece.mp4 video/vnd.dece.pd uvp uvvp video/vnd.dece.sd uvs uvvs video/vnd.dece.video uvv uvvv # video/vnd.directv.mpeg # video/vnd.directv.mpeg-tts # video/vnd.dlna.mpeg-tts video/vnd.dvb.file dvb video/vnd.fvt fvt # video/vnd.hns.video # video/vnd.iptvforum.1dparityfec-1010 # video/vnd.iptvforum.1dparityfec-2005 # video/vnd.iptvforum.2dparityfec-1010 # video/vnd.iptvforum.2dparityfec-2005 # video/vnd.iptvforum.ttsavc # video/vnd.iptvforum.ttsmpeg2 # video/vnd.motorola.video # video/vnd.motorola.videop video/vnd.mpegurl mxu m4u video/vnd.ms-playready.media.pyv pyv # video/vnd.nokia.interleaved-multimedia # video/vnd.nokia.videovoip # video/vnd.objectvideo # video/vnd.radgamettools.bink # video/vnd.radgamettools.smacker # video/vnd.sealed.mpeg1 # video/vnd.sealed.mpeg4 # video/vnd.sealed.swf # video/vnd.sealedmedia.softseal.mov video/vnd.uvvu.mp4 uvu uvvu video/vnd.vivo viv # video/vp8 video/webm webm video/x-f4v  $f4v$ video/x-fli fli  $video/x$ -flv flv video/x-m4v  $m4v$ video/x-matroska mkv mk3d mks

 $video/x$ -mng mng video/x-ms-asf  $\quad$  asf asx video/x-ms-vob vob video/x-ms-wm wm video/x-ms-wmv wmv video/x-ms-wmx wmx video/x-ms-wvx wvx video/x-msvideo avi video/x-sgi-movie movie  $video/x-smv$  smv x-conference/x-cooltalk ice

## Found

in path(s):

\* /opt/cola/permits/1701043699\_1685472631.4170268/0/micronaut-http-3-8-8-sources-jar/META-INF/http/mime.types No license file was found, but licenses were detected in source scan.

# Licensed under the Apache License, Version 2.0 (the "License");

# you may not use this file except in compliance with the License.

# You may obtain a copy of the License at

# distributed under the License is distributed on an "AS IS" BASIS,

Found in path(s):

\* /opt/cola/permits/1701043699\_1685472631.4170268/0/micronaut-http-3-8-8-sources-jar/META-INF/nativeimage/io.micronaut.http/micronaut-http/native-image.properties No license file was found, but licenses were detected in source scan.

/\*

\* Copyright 2012 The Netty Project

\*

\* The Netty Project licenses this file to you under the Apache License,

\* version 2.0 (the "License"); you may not use this file except in compliance

\* with the License. You may obtain a copy of the License at:

\*

\* https://www.apache.org/licenses/LICENSE-2.0

\*

\* Unless required by applicable law or agreed to in writing, software

\* distributed under the License is distributed on an "AS IS" BASIS, WITHOUT

\* WARRANTIES OR CONDITIONS OF ANY KIND, either express or implied. See the

\* License for the specific language governing permissions and limitations

\* under the License.

\*/

Found in path(s):

\* /opt/cola/permits/1701043699\_1685472631.4170268/0/micronaut-http-3-8-8-sourcesjar/io/micronaut/http/uri/QueryStringDecoder.java

# **1.475 micronaut-json-core 3.8.8**

## **1.475.1 Available under license :**

No license file was found, but licenses were detected in source scan.

## /\*

- \* Copyright 2017-2020 original authors
- \*
- \* Licensed under the Apache License, Version 2.0 (the "License");
- \* you may not use this file except in compliance with the License.
- \* You may obtain a copy of the License at
- \*
- \* https://www.apache.org/licenses/LICENSE-2.0
- \*
- \* Unless required by applicable law or agreed to in writing, software
- \* distributed under the License is distributed on an "AS IS" BASIS,
- \* WITHOUT WARRANTIES OR CONDITIONS OF ANY KIND, either express or implied.
- \* See the License for the specific language governing permissions and
- \* limitations under the License.

\*/

Found in path(s):

\* /opt/cola/permits/1701043805\_1685472414.5554533/0/micronaut-json-core-3-8-8-sourcesjar/io/micronaut/json/codec/JsonStreamMediaTypeCodec.java

\* /opt/cola/permits/1701043805\_1685472414.5554533/0/micronaut-json-core-3-8-8-sourcesjar/io/micronaut/json/codec/JsonMediaTypeCodec.java

\* /opt/cola/permits/1701043805\_1685472414.5554533/0/micronaut-json-core-3-8-8-sourcesjar/io/micronaut/json/bind/JsonBeanPropertyBinder.java

\*

 /opt/cola/permits/1701043805\_1685472414.5554533/0/micronaut-json-core-3-8-8-sourcesjar/io/micronaut/json/convert/JsonNodeConvertibleValues.java

\* /opt/cola/permits/1701043805\_1685472414.5554533/0/micronaut-json-core-3-8-8-sourcesjar/io/micronaut/json/codec/MapperMediaTypeCodec.java

\* /opt/cola/permits/1701043805\_1685472414.5554533/0/micronaut-json-core-3-8-8-sourcesjar/io/micronaut/json/JsonObjectSerializer.java

\* /opt/cola/permits/1701043805\_1685472414.5554533/0/micronaut-json-core-3-8-8-sourcesjar/io/micronaut/json/bind/package-info.java

No license file was found, but licenses were detected in source scan.

/\*

\* Copyright 2017-2021 original authors

\*

- \* Licensed under the Apache License, Version 2.0 (the "License");
- \* you may not use this file except in compliance with the License.
- \* You may obtain a copy of the License at
- \*

\* https://www.apache.org/licenses/LICENSE-2.0

\*

- \* Unless required by applicable law or agreed to in writing, software
- \* distributed under the License is distributed on an "AS IS" BASIS,

\* WITHOUT WARRANTIES OR CONDITIONS OF ANY KIND, either express or implied.

\* See the License for the specific language governing permissions and

\* limitations under the License.

\*/

Found in path(s):

\* /opt/cola/permits/1701043805\_1685472414.5554533/0/micronaut-json-core-3-8-8-sourcesjar/io/micronaut/json/bind/JsonBeanPropertyBinderExceptionHandler.java

\* /opt/cola/permits/1701043805\_1685472414.5554533/0/micronaut-json-core-3-8-8-sourcesjar/io/micronaut/json/JsonFeatures.java

\* /opt/cola/permits/1701043805\_1685472414.5554533/0/micronaut-json-core-3-8-8-sourcesjar/io/micronaut/json/tree/JsonArray.java

\*

 /opt/cola/permits/1701043805\_1685472414.5554533/0/micronaut-json-core-3-8-8-sourcesjar/io/micronaut/json/tree/JsonBoolean.java

\* /opt/cola/permits/1701043805\_1685472414.5554533/0/micronaut-json-core-3-8-8-sourcesjar/io/micronaut/json/JsonMapper.java

\* /opt/cola/permits/1701043805\_1685472414.5554533/0/micronaut-json-core-3-8-8-sourcesjar/io/micronaut/json/tree/JsonScalar.java

\* /opt/cola/permits/1701043805\_1685472414.5554533/0/micronaut-json-core-3-8-8-sourcesjar/io/micronaut/json/convert/JsonConverterRegistrar.java

\* /opt/cola/permits/1701043805\_1685472414.5554533/0/micronaut-json-core-3-8-8-sourcesjar/io/micronaut/json/tree/JsonContainer.java

\* /opt/cola/permits/1701043805\_1685472414.5554533/0/micronaut-json-core-3-8-8-sourcesjar/io/micronaut/json/tree/JsonString.java

\* /opt/cola/permits/1701043805\_1685472414.5554533/0/micronaut-json-core-3-8-8-sourcesjar/io/micronaut/json/tree/JsonNode.java

\*

 /opt/cola/permits/1701043805\_1685472414.5554533/0/micronaut-json-core-3-8-8-sourcesjar/io/micronaut/json/JsonStreamConfig.java

\* /opt/cola/permits/1701043805\_1685472414.5554533/0/micronaut-json-core-3-8-8-sourcesjar/io/micronaut/json/tree/JsonNumber.java

\* /opt/cola/permits/1701043805\_1685472414.5554533/0/micronaut-json-core-3-8-8-sourcesjar/io/micronaut/json/JsonConfiguration.java

\* /opt/cola/permits/1701043805\_1685472414.5554533/0/micronaut-json-core-3-8-8-sourcesjar/io/micronaut/json/tree/JsonNull.java

\* /opt/cola/permits/1701043805\_1685472414.5554533/0/micronaut-json-core-3-8-8-sourcesjar/io/micronaut/json/tree/JsonObject.java

# **1.476 dropwizard-configuration 2.1.2**

## **1.476.1 Available under license :**

Apache-2.0

# **1.477 micronaut-http-client-core 3.8.8**

# **1.477.1 Available under license :**

No license file was found, but licenses were detected in source scan.

```
/*
```
\* Copyright 2017-2020 original authors

\*

\* Licensed under the Apache License, Version 2.0 (the "License");

\* you may not use this file except in compliance with the License.

\* You may obtain a copy of the License at

\*

\* https://www.apache.org/licenses/LICENSE-2.0

\*

\* Unless required by applicable law or agreed to in writing, software

\* distributed under the License is distributed on an "AS IS" BASIS,

\* WITHOUT WARRANTIES OR CONDITIONS OF ANY KIND, either express or implied.

\* See the License for the specific language governing permissions and

\* limitations under the License.

\*/

Found in path(s):

\* /opt/cola/permits/1701043668\_1685472858.5070913/0/micronaut-http-client-core-3-8-8-sourcesjar/io/micronaut/http/client/bind/ClientRequestUriContext.java

\* /opt/cola/permits/1701043668\_1685472858.5070913/0/micronaut-http-client-core-3-8-8-sourcesjar/io/micronaut/http/client/StreamingHttpClient.java

\* /opt/cola/permits/1701043668\_1685472858.5070913/0/micronaut-http-client-core-3-8-8-sourcesjar/io/micronaut/http/client/HttpClientConfiguration.java

\*

\*

 /opt/cola/permits/1701043668\_1685472858.5070913/0/micronaut-http-client-core-3-8-8-sourcesjar/io/micronaut/http/client/StreamingHttpClientRegistry.java

\* /opt/cola/permits/1701043668\_1685472858.5070913/0/micronaut-http-client-core-3-8-8-sourcesjar/io/micronaut/http/client/DefaultLoadBalancerResolver.java

\* /opt/cola/permits/1701043668\_1685472858.5070913/0/micronaut-http-client-core-3-8-8-sourcesjar/io/micronaut/http/client/interceptor/configuration/package-info.java

\* /opt/cola/permits/1701043668\_1685472858.5070913/0/micronaut-http-client-core-3-8-8-sourcesjar/io/micronaut/http/client/DefaultHttpClientConfiguration.java

\* /opt/cola/permits/1701043668\_1685472858.5070913/0/micronaut-http-client-core-3-8-8-sourcesjar/io/micronaut/http/client/loadbalance/ServiceInstanceListLoadBalancerFactory.java

\* /opt/cola/permits/1701043668\_1685472858.5070913/0/micronaut-http-client-core-3-8-8-sourcesjar/io/micronaut/http/client/loadbalance/package-info.java

 /opt/cola/permits/1701043668\_1685472858.5070913/0/micronaut-http-client-core-3-8-8-sourcesjar/io/micronaut/http/client/multipart/Part.java

\* /opt/cola/permits/1701043668\_1685472858.5070913/0/micronaut-http-client-core-3-8-8-sourcesjar/io/micronaut/http/client/multipart/StringPart.java

\* /opt/cola/permits/1701043668\_1685472858.5070913/0/micronaut-http-client-core-3-8-8-sourcesjar/io/micronaut/http/client/filter/DefaultHttpClientFilterResolver.java

\* /opt/cola/permits/1701043668\_1685472858.5070913/0/micronaut-http-client-core-3-8-8-sourcesjar/io/micronaut/http/client/LoadBalancerResolver.java

\* /opt/cola/permits/1701043668\_1685472858.5070913/0/micronaut-http-client-core-3-8-8-sourcesjar/io/micronaut/http/client/ProxyHttpClient.java

\* /opt/cola/permits/1701043668\_1685472858.5070913/0/micronaut-http-client-core-3-8-8-sourcesjar/io/micronaut/http/client/filters/ClientServerContextFilter.java

\*

 /opt/cola/permits/1701043668\_1685472858.5070913/0/micronaut-http-client-core-3-8-8-sourcesjar/io/micronaut/http/client/multipart/MultipartDataFactory.java

\* /opt/cola/permits/1701043668\_1685472858.5070913/0/micronaut-http-client-core-3-8-8-sourcesjar/io/micronaut/http/client/exceptions/HttpClientErrorDecoder.java

\* /opt/cola/permits/1701043668\_1685472858.5070913/0/micronaut-http-client-core-3-8-8-sourcesjar/io/micronaut/http/client/annotation/package-info.java

\* /opt/cola/permits/1701043668\_1685472858.5070913/0/micronaut-http-client-core-3-8-8-sourcesjar/io/micronaut/http/client/interceptor/configuration/NamedClientVersioningConfiguration.java

\* /opt/cola/permits/1701043668\_1685472858.5070913/0/micronaut-http-client-core-3-8-8-sourcesjar/io/micronaut/http/client/LoadBalancer.java

\* /opt/cola/permits/1701043668\_1685472858.5070913/0/micronaut-http-client-core-3-8-8-sourcesjar/io/micronaut/http/client/ServiceHttpClientConfiguration.java

\* /opt/cola/permits/1701043668\_1685472858.5070913/0/micronaut-http-client-core-3-8-8-sourcesjar/io/micronaut/http/client/exceptions/EmptyResponseException.java

\*

 /opt/cola/permits/1701043668\_1685472858.5070913/0/micronaut-http-client-core-3-8-8-sourcesjar/io/micronaut/http/client/filter/ClientFilterResolutionContext.java

\* /opt/cola/permits/1701043668\_1685472858.5070913/0/micronaut-http-client-core-3-8-8-sourcesjar/io/micronaut/http/client/filters/package-info.java

\* /opt/cola/permits/1701043668\_1685472858.5070913/0/micronaut-http-client-core-3-8-8-sourcesjar/io/micronaut/http/client/multipart/package-info.java

\* /opt/cola/permits/1701043668\_1685472858.5070913/0/micronaut-http-client-core-3-8-8-sourcesjar/io/micronaut/http/client/loadbalance/DiscoveryClientRoundRobinLoadBalancer.java

\* /opt/cola/permits/1701043668\_1685472858.5070913/0/micronaut-http-client-core-3-8-8-sourcesjar/io/micronaut/http/client/HttpClientRegistry.java

\* /opt/cola/permits/1701043668\_1685472858.5070913/0/micronaut-http-client-core-3-8-8-sourcesjar/io/micronaut/http/client/sse/SseClient.java

\*

 /opt/cola/permits/1701043668\_1685472858.5070913/0/micronaut-http-client-core-3-8-8-sourcesjar/io/micronaut/http/client/multipart/MultipartBody.java

\* /opt/cola/permits/1701043668\_1685472858.5070913/0/micronaut-http-client-core-3-8-8-sourcesjar/io/micronaut/http/client/bind/TypedClientArgumentRequestBinder.java

\* /opt/cola/permits/1701043668\_1685472858.5070913/0/micronaut-http-client-core-3-8-8-sourcesjar/io/micronaut/http/client/HttpClient.java

\* /opt/cola/permits/1701043668\_1685472858.5070913/0/micronaut-http-client-core-3-8-8-sourcesjar/io/micronaut/http/client/bind/ClientArgumentRequestBinder.java

\* /opt/cola/permits/1701043668\_1685472858.5070913/0/micronaut-http-client-core-3-8-8-sources-

jar/io/micronaut/http/client/annotation/Client.java

\* /opt/cola/permits/1701043668\_1685472858.5070913/0/micronaut-http-client-core-3-8-8-sourcesjar/io/micronaut/http/client/exceptions/HttpClientResponseException.java

\* /opt/cola/permits/1701043668\_1685472858.5070913/0/micronaut-http-client-core-3-8-8-sourcesjar/io/micronaut/http/client/interceptor/configuration/ClientVersioningConfiguration.java \*

 /opt/cola/permits/1701043668\_1685472858.5070913/0/micronaut-http-client-core-3-8-8-sourcesjar/io/micronaut/http/client/filters/ClientServerRequestTracingPublisher.java

\* /opt/cola/permits/1701043668\_1685472858.5070913/0/micronaut-http-client-core-3-8-8-sourcesjar/io/micronaut/http/client/ReactiveClientResultTransformer.java

\* /opt/cola/permits/1701043668\_1685472858.5070913/0/micronaut-http-client-core-3-8-8-sourcesjar/io/micronaut/http/client/bind/AnnotatedClientRequestBinder.java

\* /opt/cola/permits/1701043668\_1685472858.5070913/0/micronaut-http-client-core-3-8-8-sourcesjar/io/micronaut/http/client/exceptions/NoHostException.java

\* /opt/cola/permits/1701043668\_1685472858.5070913/0/micronaut-http-client-core-3-8-8-sourcesjar/io/micronaut/http/client/interceptor/HttpClientIntroductionAdvice.java

\* /opt/cola/permits/1701043668\_1685472858.5070913/0/micronaut-http-client-core-3-8-8-sourcesjar/io/micronaut/http/client/interceptor/configuration/DefaultClientVersioningConfiguration.java \*

 /opt/cola/permits/1701043668\_1685472858.5070913/0/micronaut-http-client-core-3-8-8-sourcesjar/io/micronaut/http/client/loadbalance/LoadBalancerConverters.java

\* /opt/cola/permits/1701043668\_1685472858.5070913/0/micronaut-http-client-core-3-8-8-sourcesjar/io/micronaut/http/client/loadbalance/DiscoveryClientLoadBalancerFactory.java

\* /opt/cola/permits/1701043668\_1685472858.5070913/0/micronaut-http-client-core-3-8-8-sourcesjar/io/micronaut/http/client/exceptions/HttpClientException.java

\* /opt/cola/permits/1701043668\_1685472858.5070913/0/micronaut-http-client-core-3-8-8-sourcesjar/io/micronaut/http/client/loadbalance/AbstractRoundRobinLoadBalancer.java

\* /opt/cola/permits/1701043668\_1685472858.5070913/0/micronaut-http-client-core-3-8-8-sourcesjar/io/micronaut/http/client/bind/DefaultHttpClientBinderRegistry.java \*

 /opt/cola/permits/1701043668\_1685472858.5070913/0/micronaut-http-client-core-3-8-8-sourcesjar/io/micronaut/http/client/exceptions/package-info.java

\* /opt/cola/permits/1701043668\_1685472858.5070913/0/micronaut-http-client-core-3-8-8-sourcesjar/io/micronaut/http/client/interceptor/package-info.java

\* /opt/cola/permits/1701043668\_1685472858.5070913/0/micronaut-http-client-core-3-8-8-sourcesjar/io/micronaut/http/client/sse/SseClientRegistry.java

\* /opt/cola/permits/1701043668\_1685472858.5070913/0/micronaut-http-client-core-3-8-8-sourcesjar/io/micronaut/http/client/ProxyHttpClientRegistry.java

\* /opt/cola/permits/1701043668\_1685472858.5070913/0/micronaut-http-client-core-3-8-8-sourcesjar/io/micronaut/http/client/package-info.java

\* /opt/cola/permits/1701043668\_1685472858.5070913/0/micronaut-http-client-core-3-8-8-sourcesjar/io/micronaut/http/client/multipart/FilePart.java

\* /opt/cola/permits/1701043668\_1685472858.5070913/0/micronaut-http-client-core-3-8-8-sourcesjar/io/micronaut/http/client/exceptions/ContentLengthExceededException.java

 /opt/cola/permits/1701043668\_1685472858.5070913/0/micronaut-http-client-core-3-8-8-sourcesjar/io/micronaut/http/client/exceptions/ReadTimeoutException.java

\*

\* /opt/cola/permits/1701043668\_1685472858.5070913/0/micronaut-http-client-core-3-8-8-sources-

jar/io/micronaut/http/client/loadbalance/ServiceInstanceListRoundRobinLoadBalancer.java

\* /opt/cola/permits/1701043668\_1685472858.5070913/0/micronaut-http-client-core-3-8-8-sourcesjar/io/micronaut/http/client/multipart/InputStreamPart.java

\* /opt/cola/permits/1701043668\_1685472858.5070913/0/micronaut-http-client-core-3-8-8-sourcesjar/io/micronaut/http/client/bind/AnnotatedClientArgumentRequestBinder.java

\* /opt/cola/permits/1701043668\_1685472858.5070913/0/micronaut-http-client-core-3-8-8-sourcesjar/io/micronaut/http/client/ServiceHttpClientFactory.java

\* /opt/cola/permits/1701043668\_1685472858.5070913/0/micronaut-http-client-core-3-8-8-sourcesjar/io/micronaut/http/client/loadbalance/FixedLoadBalancer.java

\*

 /opt/cola/permits/1701043668\_1685472858.5070913/0/micronaut-http-client-core-3-8-8-sourcesjar/io/micronaut/http/client/BlockingHttpClient.java

\* /opt/cola/permits/1701043668\_1685472858.5070913/0/micronaut-http-client-core-3-8-8-sourcesjar/io/micronaut/http/client/bind/HttpClientBinderRegistry.java

\* /opt/cola/permits/1701043668\_1685472858.5070913/0/micronaut-http-client-core-3-8-8-sourcesjar/io/micronaut/http/client/multipart/BytePart.java

\* /opt/cola/permits/1701043668\_1685472858.5070913/0/micronaut-http-client-core-3-8-8-sourcesjar/io/micronaut/http/client/ServiceHttpClientCondition.java

\* /opt/cola/permits/1701043668\_1685472858.5070913/0/micronaut-http-client-core-3-8-8-sourcesjar/io/micronaut/http/client/multipart/AbstractFilePart.java

No license file was found, but licenses were detected in source scan.

/\*

\* Copyright 2017-2021 original authors

\*

\* Licensed under the Apache License, Version 2.0 (the "License");

\* you may not use this file except in compliance with the License.

\* You may obtain a copy of the License at

\*

\* https://www.apache.org/licenses/LICENSE-2.0

\*

\* Unless required by applicable law or agreed to in writing, software

\* distributed under the License is distributed on an "AS IS" BASIS,

\* WITHOUT WARRANTIES OR CONDITIONS OF ANY KIND, either express or implied.

\* See the License for the specific language governing permissions and

\* limitations under the License.

\*/

Found in path(s):

\* /opt/cola/permits/1701043668\_1685472858.5070913/0/micronaut-http-client-core-3-8-8-sourcesjar/io/micronaut/http/client/bind/binders/QueryValueClientArgumentRequestBinder.java

\* /opt/cola/permits/1701043668\_1685472858.5070913/0/micronaut-http-client-core-3-8-8-sourcesjar/io/micronaut/http/client/bind/binders/HeaderClientRequestBinder.java

\*

 /opt/cola/permits/1701043668\_1685472858.5070913/0/micronaut-http-client-core-3-8-8-sourcesjar/io/micronaut/http/client/StreamingHttpClientFactoryResolver.java

\* /opt/cola/permits/1701043668\_1685472858.5070913/0/micronaut-http-client-core-3-8-8-sourcesjar/io/micronaut/http/client/bind/binders/VersionClientRequestBinder.java

\* /opt/cola/permits/1701043668\_1685472858.5070913/0/micronaut-http-client-core-3-8-8-sourcesjar/io/micronaut/http/client/sse/SseClientFactory.java

\* /opt/cola/permits/1701043668\_1685472858.5070913/0/micronaut-http-client-core-3-8-8-sourcesjar/io/micronaut/http/client/sse/package-info.java

\* /opt/cola/permits/1701043668\_1685472858.5070913/0/micronaut-http-client-core-3-8-8-sourcesjar/io/micronaut/http/client/bind/ClientRequestBinder.java

\* /opt/cola/permits/1701043668\_1685472858.5070913/0/micronaut-http-client-core-3-8-8-sourcesjar/io/micronaut/http/client/sse/SseClientFactoryResolver.java

\* /opt/cola/permits/1701043668\_1685472858.5070913/0/micronaut-http-client-core-3-8-8-sourcesjar/io/micronaut/http/client/ProxyHttpClientFactory.java

\*

 /opt/cola/permits/1701043668\_1685472858.5070913/0/micronaut-http-client-core-3-8-8-sourcesjar/io/micronaut/http/client/ProxyHttpClientFactoryResolver.java

\* /opt/cola/permits/1701043668\_1685472858.5070913/0/micronaut-http-client-core-3-8-8-sourcesjar/io/micronaut/http/client/StreamingHttpClientFactory.java

\* /opt/cola/permits/1701043668\_1685472858.5070913/0/micronaut-http-client-core-3-8-8-sourcesjar/io/micronaut/http/client/HttpClientFactory.java

\* /opt/cola/permits/1701043668\_1685472858.5070913/0/micronaut-http-client-core-3-8-8-sourcesjar/io/micronaut/http/client/HttpClientFactoryResolver.java

\* /opt/cola/permits/1701043668\_1685472858.5070913/0/micronaut-http-client-core-3-8-8-sourcesjar/io/micronaut/http/client/bind/binders/AttributeClientRequestBinder.java

No license file was found, but licenses were detected in source scan.

/\*

\* Copyright 2017-2022 original authors

\*

\* Licensed under the Apache License, Version 2.0 (the "License");

\* you may not use this file except in compliance with the License.

\* You may obtain a copy of the License at

\*

\* https://www.apache.org/licenses/LICENSE-2.0

\*

\* Unless required by applicable law or agreed to in writing, software

\* distributed under the License is distributed on an "AS IS" BASIS,

\* WITHOUT WARRANTIES OR CONDITIONS OF ANY KIND, either express or implied.

\* See the License for the specific language governing permissions and

\* limitations under the License.

\*/

Found in path(s):

\* /opt/cola/permits/1701043668\_1685472858.5070913/0/micronaut-http-client-core-3-8-8-sourcesjar/io/micronaut/http/client/ProxyRequestOptions.java

# **1.478 dropwizard-servlets 2.1.2**

## **1.478.1 Available under license :**

Apache-2.0

# **1.479 dropwizard-lifecycle 2.1.2**

# **1.479.1 Available under license :**

Apache-2.0

# **1.480 jersey-media-jaxb 2.37**

# **1.480.1 Available under license :**

#### # Notice for Jersey

This content is produced and maintained by the Eclipse Jersey project.

\* Project home: https://projects.eclipse.org/projects/ee4j.jersey

## ## Trademarks

Eclipse Jersey is a trademark of the Eclipse Foundation.

### ## Copyright

All content is the property of the respective authors or their employers. For more information regarding authorship of content, please consult the listed source code repository logs.

## Declared Project Licenses

This program and the accompanying materials are made available under the terms of the Eclipse Public License v. 2.0 which is available at http://www.eclipse.org/legal/epl-2.0. This Source Code may also be made available under the following Secondary Licenses when the conditions for such availability set forth in the Eclipse Public License v. 2.0 are satisfied: GNU General Public License, version 2 with the GNU Classpath Exception which is available at https://www.gnu.org/software/classpath/license.html.

SPDX-License-Identifier: EPL-2.0 OR GPL-2.0 WITH Classpath-exception-2.0

## Source Code The project maintains the following source code repositories:

\* https://github.com/eclipse-ee4j/jersey

## Third-party Content

Angular JS, v1.6.6

- \* License MIT (http://www.opensource.org/licenses/mit-license.php)
- \* Project: http://angularjs.org
- \* Coyright: (c) 2010-2017 Google, Inc.

aopalliance Version 1

- \* License: all the source code provided by AOP Alliance is Public Domain.
- \* Project: http://aopalliance.sourceforge.net
- \* Copyright: Material in the public domain is not protected by copyright

Bean Validation API 2.0.2

- \* License: Apache License, 2.0
- \* Project: http://beanvalidation.org/1.1/
- \* Copyright: 2009, Red Hat, Inc. and/or its affiliates, and individual contributors

\* by the @authors tag.

Hibernate Validator CDI, 6.1.2.Final

- \* License: Apache License, 2.0
- \* Project: https://beanvalidation.org/
- \* Repackaged in org.glassfish.jersey.server.validation.internal.hibernate

Bootstrap v3.3.7

\* License: MIT license (https://github.com/twbs/bootstrap/blob/master/LICENSE)

\*

Project: http://getbootstrap.com

\* Copyright: 2011-2016 Twitter, Inc

Google Guava Version 18.0

- \* License: Apache License, 2.0
- \* Copyright (C) 2009 The Guava Authors

javax.inject Version: 1

- \* License: Apache License, 2.0
- \* Copyright (C) 2009 The JSR-330 Expert Group

Javassist Version 3.25.0-GA

- \* License: Apache License, 2.0
- \* Project: http://www.javassist.org/
- \* Copyright (C) 1999- Shigeru Chiba. All Rights Reserved.

Jackson JAX-RS Providers Version 2.13.3

\* License: Apache License, 2.0

\* Project: https://github.com/FasterXML/jackson-jaxrs-providers

\* Copyright: (c) 2009-2022 FasterXML, LLC. All rights reserved unless otherwise indicated.

jQuery v1.12.4

- \* License: jquery.org/license
- \* Project: jquery.org
- \* Copyright: (c) jQuery Foundation

jQuery Barcode plugin 0.3

\* License: MIT & GPL (http://www.opensource.org/licenses/mit-license.php &

http://www.gnu.org/licenses/gpl.html)

\* Project: http://www.pasella.it/projects/jQuery/barcode

\*

Copyright: (c) 2009 Antonello Pasella antonello.pasella@gmail.com

JSR-166 Extension - JEP 266

\* License: CC0

\* No copyright

\* Written by Doug Lea with assistance from members of JCP JSR-166 Expert Group and released to the public domain, as explained at http://creativecommons.org/publicdomain/zero/1.0/

KineticJS, v4.7.1

\* License: MIT license (http://www.opensource.org/licenses/mit-license.php)

\* Project: http://www.kineticjs.com, https://github.com/ericdrowell/KineticJS

\* Copyright: Eric Rowell

org.objectweb.asm Version 9.3

\* License: Modified BSD (https://asm.ow2.io/license.html)

\* Copyright (c) 2000-2011 INRIA, France Telecom. All rights reserved.

org.osgi.core version 6.0.0

\* License: Apache License, 2.0

\* Copyright (c) OSGi Alliance (2005, 2008). All Rights Reserved.

org.glassfish.jersey.server.internal.monitoring.core

\* License: Apache License, 2.0

\* Copyright (c) 2015-2018 Oracle and/or its affiliates. All rights reserved.

\* Copyright 2010-2013 Coda Hale and Yammer, Inc.

W3.org

documents

\* License: W3C License

\* Copyright: Copyright (c) 1994-2001 World Wide Web Consortium, (Massachusetts Institute of Technology, Institut National de Recherche en Informatique et en Automatique, Keio University). All Rights Reserved. http://www.w3.org/Consortium/Legal/

# Eclipse Public License - v 2.0

 THE ACCOMPANYING PROGRAM IS PROVIDED UNDER THE TERMS OF THIS ECLIPSE PUBLIC LICENSE ("AGREEMENT"). ANY USE, REPRODUCTION OR DISTRIBUTION OF THE PROGRAM CONSTITUTES RECIPIENT'S ACCEPTANCE OF THIS AGREEMENT.

### 1. DEFINITIONS

"Contribution" means:

 a) in the case of the initial Contributor, the initial content Distributed under this Agreement, and

b) in the case of each subsequent Contributor:

i) changes to the Program, and

ii) additions to the Program;

 where such changes and/or additions to the Program originate from and are Distributed by that particular Contributor. A Contribution "originates" from a Contributor if it was added to the Program by such Contributor itself or anyone acting on such Contributor's behalf. Contributions do not include changes or additions to the Program that are not Modified Works.

 "Contributor" means any person or entity that Distributes the Program.

 "Licensed Patents" mean patent claims licensable by a Contributor which are necessarily infringed by the use or sale of its Contribution alone or when combined with the Program.

 "Program" means the Contributions Distributed in accordance with this Agreement.

 "Recipient" means anyone who receives the Program under this Agreement or any Secondary License (as applicable), including Contributors.

 "Derivative Works" shall mean any work, whether in Source Code or other form, that is based on (or derived from) the Program and for which the editorial revisions, annotations, elaborations, or other modifications represent, as a whole, an original work of authorship.

 "Modified Works" shall mean any work in Source Code or other form that results from an addition to, deletion from, or modification of the contents of the Program, including, for purposes of clarity any new file in Source Code form that contains any contents of the Program. Modified

 Works shall not include works that contain only declarations, interfaces, types, classes, structures, or files of the Program solely in each case in order to link to, bind by name, or subclass the Program or Modified Works thereof.

 "Distribute" means the acts of a) distributing or b) making available in any manner that enables the transfer of a copy.

 "Source Code" means the form of a Program preferred for making modifications, including but not limited to software source code, documentation source, and configuration files.

 "Secondary License" means either the GNU General Public License, Version 2.0, or any later versions of that license, including any exceptions or additional permissions as identified by the initial Contributor.

### 2. GRANT OF RIGHTS

 a) Subject to the terms of this Agreement, each Contributor hereby grants Recipient a non-exclusive, worldwide, royalty-free copyright

 license to reproduce, prepare Derivative Works of, publicly display, publicly perform, Distribute and sublicense the Contribution of such Contributor, if any, and such Derivative Works.

 b) Subject to the terms of this Agreement, each Contributor hereby grants Recipient a non-exclusive, worldwide, royalty-free patent license under Licensed Patents to make, use, sell, offer to sell, import and otherwise transfer the Contribution of such Contributor, if any, in Source Code or other form. This patent license shall apply to the combination of the Contribution and the Program if, at the time the Contribution is added by the Contributor, such addition of the Contribution causes such combination to be covered by the Licensed Patents. The patent license shall not apply to any other combinations which include the Contribution. No hardware per se is licensed hereunder.

### c) Recipient understands

that although each Contributor grants the

 licenses to its Contributions set forth herein, no assurances are provided by any Contributor that the Program does not infringe the patent or other intellectual property rights of any other entity. Each Contributor disclaims any liability to Recipient for claims brought by any other entity based on infringement of intellectual property rights or otherwise. As a condition to exercising the rights and licenses granted hereunder, each Recipient hereby assumes sole responsibility to secure any other intellectual property rights needed, if any. For example, if a third party patent license is required to allow Recipient to Distribute the Program, it is Recipient's responsibility to acquire that license before distributing the Program.

 d) Each Contributor represents that to its knowledge it has sufficient copyright rights in its Contribution, if any, to grant

the copyright license set forth in this Agreement.

 e) Notwithstanding the terms of any Secondary License, no Contributor makes additional grants to any Recipient (other than  those set forth in this Agreement) as a result of such Recipient's receipt of the Program under the terms of a Secondary License (if permitted under the terms of Section 3).

### 3. REQUIREMENTS

3.1 If a Contributor Distributes the Program in any form, then:

 a) the Program must also be made available as Source Code, in accordance with section 3.2, and the Contributor must accompany the Program with a statement that the Source Code for the Program is available under this Agreement, and informs Recipients how to obtain it in a reasonable manner on or through a medium customarily used for software exchange; and

 b) the Contributor may Distribute the Program under a license different than this Agreement, provided that such license: i) effectively disclaims on behalf of all other Contributors all warranties and conditions, express and implied, including warranties or conditions of title and non-infringement, and implied warranties or conditions of merchantability and fitness

for a particular purpose;

 ii) effectively excludes on behalf of all other Contributors all liability for damages, including direct, indirect, special, incidental and consequential damages, such as lost profits;

 iii) does not attempt to limit or alter the recipients' rights in the Source Code under section 3.2; and

 iv) requires any subsequent distribution of the Program by any party to be under a license that satisfies the requirements of this section 3.

3.2 When the Program is Distributed as Source Code:

 a) it must be made available under this Agreement, or if the Program (i) is combined with other material in

## a separate file or

 files made available under a Secondary License, and (ii) the initial Contributor attached to the Source Code the notice described in Exhibit A of this Agreement, then the Program may be made available under the terms of such Secondary Licenses, and

 b) a copy of this Agreement must be included with each copy of the Program.

3.3 Contributors may not remove or alter any copyright, patent,

 trademark, attribution notices, disclaimers of warranty, or limitations of liability ("notices") contained within the Program from any copy of the Program which they Distribute, provided that Contributors may add their own appropriate notices.

### 4. COMMERCIAL DISTRIBUTION

 Commercial distributors of software may accept certain responsibilities with respect to end users, business partners and the like. While this license is intended to facilitate the commercial use of the Program, the Contributor who includes

the Program in a commercial product

 offering should do so in a manner which does not create potential liability for other Contributors. Therefore, if a Contributor includes the Program in a commercial product offering, such Contributor ("Commercial Contributor") hereby agrees to defend and indemnify every other Contributor ("Indemnified Contributor") against any losses, damages and costs (collectively "Losses") arising from claims, lawsuits and other legal actions brought by a third party against the Indemnified Contributor to the extent caused by the acts or omissions of such Commercial Contributor in connection with its distribution of the Program in a commercial product offering. The obligations in this section do not apply to any claims or Losses relating to any actual or alleged intellectual property infringement. In order to qualify, an Indemnified Contributor must: a) promptly notify the Commercial Contributor in writing of

 such claim, and b) allow the Commercial Contributor to control, and cooperate with the Commercial Contributor in, the defense and any related settlement negotiations. The Indemnified Contributor may participate in any such claim at its own expense.

 For example, a Contributor might include the Program in a commercial product offering, Product X. That Contributor is then a Commercial Contributor. If that Commercial Contributor then makes performance claims, or offers warranties related to Product X, those performance claims and warranties are such Commercial Contributor's responsibility alone. Under this section, the Commercial Contributor would have to defend claims against the other Contributors related to those performance claims and warranties, and if a court requires any other Contributor to pay any damages as a result, the Commercial Contributor must pay those damages.

### 5. NO WARRANTY

 EXCEPT AS EXPRESSLY SET FORTH IN THIS AGREEMENT, AND TO THE EXTENT PERMITTED BY APPLICABLE LAW, THE PROGRAM IS PROVIDED ON AN "AS IS" BASIS, WITHOUT WARRANTIES OR CONDITIONS OF ANY KIND, EITHER EXPRESS OR  IMPLIED INCLUDING, WITHOUT LIMITATION, ANY WARRANTIES OR CONDITIONS OF TITLE, NON-INFRINGEMENT, MERCHANTABILITY OR FITNESS FOR A PARTICULAR PURPOSE. Each Recipient is solely responsible for determining the appropriateness of using and distributing the Program and assumes all risks associated with its exercise of rights under this Agreement, including but not limited to the risks and costs of program errors, compliance with applicable laws, damage to or loss of data, programs or equipment, and unavailability or interruption of operations.

### 6. DISCLAIMER OF LIABILITY

 EXCEPT AS EXPRESSLY SET FORTH IN THIS AGREEMENT, AND TO THE EXTENT PERMITTED BY APPLICABLE LAW, NEITHER RECIPIENT NOR ANY CONTRIBUTORS SHALL HAVE ANY LIABILITY FOR ANY DIRECT, INDIRECT, INCIDENTAL, SPECIAL, EXEMPLARY, OR CONSEQUENTIAL DAMAGES (INCLUDING WITHOUT LIMITATION LOST PROFITS), HOWEVER CAUSED AND ON ANY THEORY OF LIABILITY, WHETHER IN CONTRACT, STRICT LIABILITY, OR TORT (INCLUDING NEGLIGENCE OR OTHERWISE) ARISING IN ANY WAY OUT OF THE USE OR DISTRIBUTION OF THE PROGRAM OR THE EXERCISE OF ANY RIGHTS GRANTED HEREUNDER, EVEN IF ADVISED OF THE POSSIBILITY OF SUCH DAMAGES.

### 7. GENERAL

 If any provision of this Agreement is invalid or unenforceable under applicable law, it shall not affect the validity or enforceability of the remainder of the terms of this Agreement, and without further action by the parties hereto, such provision shall be reformed to the minimum extent necessary to make such provision valid and enforceable.

 If Recipient institutes patent litigation against any entity (including a cross-claim or counterclaim in a lawsuit) alleging that the Program itself (excluding combinations of the Program with other software

 or hardware) infringes such Recipient's patent(s), then such Recipient's rights granted under Section 2(b) shall terminate as of the date such litigation is filed.

 All Recipient's rights under this Agreement shall terminate if it fails to comply with any of the material terms or conditions of this Agreement and does not cure such failure in a reasonable period of time after becoming aware of such noncompliance. If all Recipient's rights under this Agreement terminate, Recipient agrees to cease use and distribution of the Program as soon as reasonably practicable. However, Recipient's obligations under this Agreement and any licenses granted by Recipient relating to the Program shall continue and survive.

 Everyone is permitted to copy and distribute copies of this Agreement, but in order to avoid inconsistency the Agreement is copyrighted and

 may only be modified in the following manner. The Agreement Steward reserves

 the right to publish new versions (including revisions) of this Agreement from time to time. No one other than the Agreement Steward has the right to modify this Agreement. The Eclipse Foundation is the initial Agreement Steward. The Eclipse Foundation may assign the responsibility to serve as the Agreement Steward to a suitable separate entity. Each new version of the Agreement will be given a distinguishing version number. The Program (including Contributions) may always be Distributed subject to the version of the Agreement under which it was received. In addition, after a new version of the Agreement is published, Contributor may elect to Distribute the Program (including its Contributions) under the new version.

 Except as expressly stated in Sections 2(a) and 2(b) above, Recipient receives no rights or licenses to the intellectual property of any Contributor under this Agreement, whether expressly, by implication, estoppel

 or otherwise. All rights in the Program not expressly granted under this Agreement are reserved. Nothing in this Agreement is intended to be enforceable by any entity that is not a Contributor or Recipient. No third-party beneficiary rights are created under this Agreement.

Exhibit A - Form of Secondary Licenses Notice

 "This Source Code may also be made available under the following Secondary Licenses when the conditions for such availability set forth in the Eclipse Public License, v. 2.0 are satisfied: {name license(s), version(s), and exceptions or additional permissions here}."

 Simply including a copy of this Agreement, including this Exhibit A is not sufficient to license the Source Code under Secondary Licenses.

 If it is not possible or desirable to put the notice in a particular file, then You may include the notice in a location (such as a LICENSE file in a relevant directory) where a recipient would be likely

to

look for such a notice.

You may add additional accurate notices of copyright ownership.

---

## The GNU General Public License (GPL) Version 2, June 1991

 Copyright (C) 1989, 1991 Free Software Foundation, Inc. 51 Franklin Street, Fifth Floor Boston, MA 02110-1335

### USA

 Everyone is permitted to copy and distribute verbatim copies of this license document, but changing it is not allowed.

#### Preamble

 The licenses for most software are designed to take away your freedom to share and change it. By contrast, the GNU General Public License is intended to guarantee your freedom to share and change free software--to make sure the software is free for all its users. This General Public License applies to most of the Free Software Foundation's software and to any other program whose authors commit to using it. (Some other Free Software Foundation software is covered by the GNU Library General Public License instead.)

You can apply it to your programs, too.

When we speak of free software, we are referring to freedom, not price. Our General Public Licenses are designed to make sure that you have the freedom to distribute copies of free software (and charge for this service if you wish), that you receive source code or can get it if you want it, that you can change the software or use pieces of it in new free programs; and that you know you can do these things.

 To protect your rights, we need to make restrictions that forbid anyone to deny you these rights or to ask you to surrender the rights. These restrictions translate to certain responsibilities for you if you distribute copies of the software, or if you modify it.

 For example, if you distribute copies of such a program, whether gratis or for a fee, you must give the recipients all the rights that you have. You must make sure that they, too, receive or can get the source code. And you

must show them these terms so they know their rights.

We protect your rights with two steps: (1) copyright the software, and (2) offer you this license which gives you legal permission to copy, distribute and/or modify the software.

 Also, for each author's protection and ours, we want to make certain that everyone understands that there is no warranty for this free software. If the software is modified by someone else and passed on, we want its recipients to know that what they have is not the original, so that any problems introduced by others will not reflect on the original authors' reputations.

 Finally, any free program is threatened constantly by software patents. We wish to avoid the danger that redistributors of a free program will

 individually obtain patent licenses, in effect making the program proprietary. To prevent this, we have made it clear that any patent must be licensed for everyone's free use or not licensed at all.

 The precise terms and conditions for copying, distribution and modification follow.

#### TERMS AND CONDITIONS FOR COPYING, DISTRIBUTION AND MODIFICATION

 0. This License applies to any program or other work which contains a notice placed by the copyright holder saying it may be distributed under the terms of this General Public License. The "Program", below, refers to any such program or work, and a "work based on the Program" means either the Program or any derivative work under copyright law: that is to say, a work containing the Program or a portion of it, either verbatim or with modifications and/or translated into another language. (Hereinafter, translation is included without limitation in the term "modification".) Each licensee is addressed as "you".

 Activities other than copying, distribution and modification are not covered by this License; they are outside its scope. The act of running the Program is not restricted,

and the output from the Program is

 covered only if its contents constitute a work based on the Program (independent of having been made by running the Program). Whether that is true depends on what the Program does.

 1. You may copy and distribute verbatim copies of the Program's source code as you receive it, in any medium, provided that you conspicuously and appropriately publish on each copy an appropriate copyright notice and disclaimer of warranty; keep intact all the notices that refer to this License and to the absence of any warranty; and give any other recipients of the Program a copy of this License along with the Program.

 You may charge a fee for the physical act of transferring a copy, and you may at your option offer warranty protection in exchange for a fee.

 2. You may modify your copy or copies of the Program or any portion of it, thus forming a work based on the Program, and copy and distribute such modifications

 or work under the terms of Section 1 above, provided that you also meet all of these conditions:

 a) You must cause the modified files to carry prominent notices stating that you changed the files and the date of any change.

b) You must cause any work that you distribute or publish, that in

 whole or in part contains or is derived from the Program or any part thereof, to be licensed as a whole at no charge to all third parties under the terms of this License.

 c) If the modified program normally reads commands interactively when run, you must cause it, when started running for such interactive use in the most ordinary way, to print or display an announcement including an appropriate copyright notice and a notice that there is no warranty (or else, saying that you provide a warranty) and that users may redistribute the program under these conditions, and telling the user how

to view a copy of this License.

 (Exception: if the Program itself is interactive but does not normally print such an announcement, your work based on the Program is not required to print an announcement.)

 These requirements apply to the modified work as a whole. If identifiable sections of that work are not derived from the Program, and can be reasonably considered independent and separate works in themselves, then this License, and its terms, do not apply to those sections when you distribute them as separate works. But when you distribute the same sections as part of a whole which is a work based on the Program, the distribution of the whole must be on the terms of this License, whose permissions for other licensees extend to the entire whole, and thus to each and every part regardless of who wrote it.

 Thus, it is not the intent of this section to claim rights or contest your rights to work written entirely by you; rather, the intent is to exercise the right to control the distribution of derivative or collective works based on the Program.

 In addition, mere aggregation of another work not based on the Program with the Program (or with a work based on the Program) on a volume of a storage or distribution medium does not bring the other work under the scope of this License.

 3. You may copy and distribute the Program (or a work based on it, under Section 2) in object code or executable form under the terms of Sections 1 and 2 above provided that you also do one of the following:

 a) Accompany it with the complete corresponding machine-readable source code, which must be distributed under the terms of Sections 1 and 2 above on a medium customarily used for software interchange; or,

 b) Accompany it with a written offer, valid for at least three years, to give any third party, for a charge no more than your cost of

physically performing source distribution, a complete

 machine-readable copy of the corresponding source code, to be distributed under the terms of Sections 1 and 2 above on a medium customarily used for software interchange; or,

 c) Accompany it with the information you received as to the offer to distribute corresponding source code. (This alternative is allowed only for noncommercial distribution and only if you received the program in object code or executable form with such an offer, in accord with Subsection b above.)

 The source code for a work means the preferred form of the work for making modifications to it. For an executable work, complete source code means all the source code for all modules it contains, plus any associated interface definition files, plus the scripts used to control compilation and installation of the executable. However, as a special exception, the source code distributed need not include anything that is

 normally distributed (in either source or binary form) with the major components (compiler, kernel, and so on) of the operating system on which the executable runs, unless that component itself accompanies the executable.

 If distribution of executable or object code is made by offering access to copy from a designated place, then offering equivalent access to copy the source code from the same place counts as distribution of the source code, even though third parties are not compelled to copy the source along with the object code.

 4. You may not copy, modify, sublicense, or distribute the Program except as expressly provided under this License. Any attempt otherwise to copy, modify, sublicense or distribute the Program is void, and will automatically terminate your rights under this License. However, parties who have received copies, or rights, from you under this License will not have

 their licenses terminated so long as such parties remain in full compliance.

 5. You are not required to accept this License, since you have not signed it. However, nothing else grants you permission to modify or distribute the Program or its derivative works. These actions are prohibited by law if you do not accept this License. Therefore, by modifying or distributing the Program (or any work based on the Program), you indicate your acceptance of this License to do so, and all its terms and conditions for copying, distributing or modifying the Program or works based on it.

6. Each time you redistribute the Program (or any work based on the

 Program), the recipient automatically receives a license from the original licensor to copy, distribute or modify the Program subject to these terms and conditions. You may not impose any further restrictions on the recipients' exercise of the rights granted herein. You are not responsible

for enforcing compliance by third parties to this License.

 7. If, as a consequence of a court judgment or allegation of patent infringement or for any other reason (not limited to patent issues), conditions are imposed on you (whether by court order, agreement or otherwise) that contradict the conditions of this License, they do not excuse you from the conditions of this License. If you cannot distribute so as to satisfy simultaneously your obligations under this License and any other pertinent obligations, then as a consequence you may not distribute the Program at all. For example, if a patent license would not permit royalty-free redistribution of the Program by all those who receive copies directly or indirectly through you, then the only way you could satisfy both it and this License would be to refrain entirely from distribution of the Program.

 If any portion of this section is held invalid or unenforceable under any particular

 circumstance, the balance of the section is intended to apply and the section as a whole is intended to apply in other circumstances.

 It is not the purpose of this section to induce you to infringe any patents or other property right claims or to contest validity of any such claims; this section has the sole purpose of protecting the integrity of the free software distribution system, which is implemented by public license practices. Many people have made generous contributions to the wide range of software distributed through that system in reliance on consistent application of that system; it is up to the author/donor to decide if he or she is willing to distribute software through any other system and a licensee cannot impose that choice.

 This section is intended to make thoroughly clear what is believed to be a consequence of the rest of this License.

 8. If the distribution and/or use of the Program is restricted in certain countries either by patents or by copyrighted interfaces, the original copyright holder who places the Program under this License may add an explicit geographical distribution limitation excluding those countries, so that distribution is permitted only in or among countries not thus excluded. In such case, this License incorporates the limitation as if written in the body of this License.

9. The Free Software Foundation may publish revised and/or new

 versions of the General Public License from time to time. Such new versions will be similar in spirit to the present version, but may differ in detail to address new problems or concerns.

 Each version is given a distinguishing version number. If the Program specifies a version number of this License which applies to it and "any later version", you have the option of following the terms and conditions either of that version or of any later version published by the Free Software

 Foundation. If the Program does not specify a version number of this License, you may choose any version ever published by the Free Software Foundation.

 10. If you wish to incorporate parts of the Program into other free programs whose distribution conditions are different, write to the author to ask for permission. For software which is copyrighted by the Free Software Foundation, write to the Free Software Foundation; we sometimes make exceptions for this. Our decision will be guided by the two goals of preserving the free status of all derivatives of our free software and of promoting the sharing and reuse of software generally.

### NO WARRANTY

 11. BECAUSE THE PROGRAM IS LICENSED FREE OF CHARGE, THERE IS NO WARRANTY FOR THE PROGRAM, TO THE EXTENT PERMITTED BY APPLICABLE LAW. EXCEPT WHEN OTHERWISE STATED IN WRITING THE COPYRIGHT HOLDERS AND/OR OTHER PARTIES PROVIDE THE PROGRAM "AS IS" WITHOUT WARRANTY OF ANY KIND, **EITHER** 

 EXPRESSED OR IMPLIED, INCLUDING, BUT NOT LIMITED TO, THE IMPLIED WARRANTIES OF MERCHANTABILITY AND FITNESS FOR A PARTICULAR PURPOSE. THE ENTIRE RISK AS TO THE QUALITY AND PERFORMANCE OF THE PROGRAM IS WITH YOU. SHOULD THE PROGRAM PROVE DEFECTIVE, YOU ASSUME THE COST OF ALL NECESSARY SERVICING, REPAIR OR CORRECTION.

 12. IN NO EVENT UNLESS REQUIRED BY APPLICABLE LAW OR AGREED TO IN WRITING WILL ANY COPYRIGHT HOLDER, OR ANY OTHER PARTY WHO MAY MODIFY AND/OR REDISTRIBUTE THE PROGRAM AS PERMITTED ABOVE, BE LIABLE TO YOU FOR DAMAGES, INCLUDING ANY GENERAL, SPECIAL, INCIDENTAL OR CONSEQUENTIAL DAMAGES ARISING OUT OF THE USE OR INABILITY TO USE THE PROGRAM (INCLUDING BUT NOT LIMITED TO LOSS OF DATA OR DATA BEING RENDERED INACCURATE OR LOSSES SUSTAINED BY YOU OR THIRD PARTIES OR A FAILURE OF THE PROGRAM TO OPERATE WITH ANY OTHER PROGRAMS), EVEN IF SUCH HOLDER OR OTHER PARTY HAS BEEN ADVISED OF THE POSSIBILITY OF SUCH DAMAGES.

## END OF

TERMS AND CONDITIONS

How to Apply These Terms to Your New Programs

 If you develop a new program, and you want it to be of the greatest possible use to the public, the best way to achieve this is to make it free software which everyone can redistribute and change under these terms.

 To do so, attach the following notices to the program. It is safest to attach them to the start of each source file to most effectively convey the exclusion of warranty; and each file should have at least the "copyright" line and a pointer to where the full notice is found.

 One line to give the program's name and a brief idea of what it does. Copyright  $(C)$  <year > <name of author>

 This program is free software; you can redistribute it and/or modify it under the terms of the GNU General Public License as published by the Free Software Foundation; either version 2 of the License, or (at your option) any later version.

#### This

 program is distributed in the hope that it will be useful, but WITHOUT ANY WARRANTY; without even the implied warranty of MERCHANTABILITY or FITNESS FOR A PARTICULAR PURPOSE. See the GNU General Public License for more details.

 You should have received a copy of the GNU General Public License along with this program; if not, write to the Free Software Foundation, Inc., 51 Franklin Street, Fifth Floor, Boston, MA 02110-1335 USA

Also add information on how to contact you by electronic and paper mail.

 If the program is interactive, make it output a short notice like this when it starts in an interactive mode:

 Gnomovision version 69, Copyright (C) year name of author Gnomovision comes with ABSOLUTELY NO WARRANTY; for details type `show w'. This is free software, and you are welcome to redistribute it under certain conditions; type `show c' for details.

 The hypothetical commands `show w' and `show c' should show the

 appropriate parts of the General Public License. Of course, the commands you use may be called something other than `show w' and `show c'; they could even be mouse-clicks or menu items--whatever suits your program.

 You should also get your employer (if you work as a programmer) or your school, if any, to sign a "copyright disclaimer" for the program, if necessary. Here is a sample; alter the names:

 Yoyodyne, Inc., hereby disclaims all copyright interest in the program `Gnomovision' (which makes passes at compilers) written by James Hacker.

 signature of Ty Coon, 1 April 1989 Ty Coon, President of Vice

 This General Public License does not permit incorporating your program into proprietary programs. If your program is a subroutine library, you may consider it more useful to permit linking proprietary applications with the library. If this is what you want to do, use the GNU Library General Public License instead of this License.

---

### ## CLASSPATH EXCEPTION

 Linking this library statically or dynamically with other modules is making a combined work based on this library. Thus, the terms and conditions of the GNU General Public License version 2 cover the whole combination.

 As a special exception, the copyright holders of this library give you permission to link this library with independent modules to produce an executable, regardless of the license terms of these independent modules, and to copy and distribute the resulting executable under terms of your choice, provided that you also meet, for each linked independent module, the terms and conditions of the license of that module. An independent module is a module which is not derived from or based on this library. If you modify this library, you may extend this exception to your version of the library, but you are not obligated to do so. If

 you do not wish to do so, delete this exception statement from your version.

# **1.481 dropwizard-jetty 2.1.2**

# **1.481.1 Available under license :**

Apache-2.0

# **1.482 micronaut-router 3.8.8**

## **1.482.1 Available under license :**

No license file was found, but licenses were detected in source scan.

/\*

- \* Copyright 2017-2021 original authors
- \*
- \* Licensed under the Apache License, Version 2.0 (the "License");
- \* you may not use this file except in compliance with the License.
- \* You may obtain a copy of the License at

\*

- \* https://www.apache.org/licenses/LICENSE-2.0
- \*
- \* Unless required by applicable law or agreed to in writing, software
- \* distributed under the License is distributed on an "AS IS" BASIS,
- \* WITHOUT WARRANTIES OR CONDITIONS OF ANY KIND, either express or implied.
- \* See the License for the specific language governing permissions and

\* limitations under the License.

\*/

#### Found in path(s):

\* /opt/cola/permits/1701043876\_1685472661.0120518/0/micronaut-router-3-8-8-sourcesjar/io/micronaut/web/router/resource/StaticResourceResolverFactory.java No license file was found, but licenses were detected in source scan.

/\*

\* Copyright 2017-2020 original authors

\*

\* Licensed under the Apache License, Version 2.0 (the "License");

\* you may not use this file except in compliance with the License.

\* You may obtain a copy of the License at

\*

\* https://www.apache.org/licenses/LICENSE-2.0

\*

\* Unless required by applicable law or agreed to in writing, software

\* distributed under the License is distributed on an "AS IS" BASIS,

\* WITHOUT WARRANTIES OR CONDITIONS OF ANY KIND, either express or implied.

\* See the License for the specific language governing permissions and

\* limitations under the License.

\*/

Found in path(s):

\* /opt/cola/permits/1701043876\_1685472661.0120518/0/micronaut-router-3-8-8-sourcesjar/io/micronaut/web/router/version/RouteVersionFilter.java

\* /opt/cola/permits/1701043876\_1685472661.0120518/0/micronaut-router-3-8-8-sourcesjar/io/micronaut/web/router/Route.java

\* /opt/cola/permits/1701043876\_1685472661.0120518/0/micronaut-router-3-8-8-sourcesjar/io/micronaut/web/router/exceptions/UnsatisfiedPartRouteException.java

\*

 /opt/cola/permits/1701043876\_1685472661.0120518/0/micronaut-router-3-8-8-sourcesjar/io/micronaut/web/router/version/DefaultVersionProvider.java

\* /opt/cola/permits/1701043876\_1685472661.0120518/0/micronaut-router-3-8-8-sourcesjar/io/micronaut/web/router/qualifier/ConsumesMediaTypeQualifier.java

\* /opt/cola/permits/1701043876\_1685472661.0120518/0/micronaut-router-3-8-8-sourcesjar/io/micronaut/web/router/version/resolution/VersionResolver.java

\* /opt/cola/permits/1701043876\_1685472661.0120518/0/micronaut-router-3-8-8-sourcesjar/io/micronaut/web/router/naming/package-info.java

\* /opt/cola/permits/1701043876\_1685472661.0120518/0/micronaut-router-3-8-8-sourcesjar/io/micronaut/web/router/RouteMatchUtils.java

\* /opt/cola/permits/1701043876\_1685472661.0120518/0/micronaut-router-3-8-8-sourcesjar/io/micronaut/web/router/version/resolution/HeaderVersionResolverConfiguration.java \*

 /opt/cola/permits/1701043876\_1685472661.0120518/0/micronaut-router-3-8-8-sourcesjar/io/micronaut/web/router/MethodBasedRouteMatch.java

\* /opt/cola/permits/1701043876\_1685472661.0120518/0/micronaut-router-3-8-8-sourcesjar/io/micronaut/web/router/ErrorRoute.java

\* /opt/cola/permits/1701043876\_1685472661.0120518/0/micronaut-router-3-8-8-sourcesjar/io/micronaut/web/router/GroovyRouteBuilder.groovy

\* /opt/cola/permits/1701043876\_1685472661.0120518/0/micronaut-router-3-8-8-sourcesjar/io/micronaut/web/router/MethodBasedRoute.java

\* /opt/cola/permits/1701043876\_1685472661.0120518/0/micronaut-router-3-8-8-sourcesjar/io/micronaut/web/router/RouteMatch.java

\* /opt/cola/permits/1701043876\_1685472661.0120518/0/micronaut-router-3-8-8-sourcesjar/io/micronaut/web/router/DefaultUriRouteMatch.java

\* /opt/cola/permits/1701043876\_1685472661.0120518/0/micronaut-router-3-8-8-sourcesjar/io/micronaut/web/router/UriRouteMatch.java

\* /opt/cola/permits/1701043876\_1685472661.0120518/0/micronaut-router-3-8-8-sourcesjar/io/micronaut/web/router/exceptions/DuplicateRouteException.java \*

 /opt/cola/permits/1701043876\_1685472661.0120518/0/micronaut-router-3-8-8-sourcesjar/io/micronaut/web/router/exceptions/RoutingException.java

\* /opt/cola/permits/1701043876\_1685472661.0120518/0/micronaut-router-3-8-8-sourcesjar/io/micronaut/web/router/resource/package-info.java

\* /opt/cola/permits/1701043876\_1685472661.0120518/0/micronaut-router-3-8-8-sourcesjar/io/micronaut/web/router/BasicObjectRouteMatch.java

\* /opt/cola/permits/1701043876\_1685472661.0120518/0/micronaut-router-3-8-8-sourcesjar/io/micronaut/web/router/DefaultFilterRoute.java

\* /opt/cola/permits/1701043876\_1685472661.0120518/0/micronaut-router-3-8-8-sourcesjar/io/micronaut/web/router/DefaultRouter.java

\* /opt/cola/permits/1701043876\_1685472661.0120518/0/micronaut-router-3-8-8-sourcesjar/io/micronaut/web/router/FilterRoute.java

\* /opt/cola/permits/1701043876\_1685472661.0120518/0/micronaut-router-3-8-8-sourcesjar/io/micronaut/web/router/naming/HyphenatedUriNamingStrategy.java

\*

 /opt/cola/permits/1701043876\_1685472661.0120518/0/micronaut-router-3-8-8-sourcesjar/io/micronaut/web/router/naming/ConfigurableUriNamingStrategy.java

\* /opt/cola/permits/1701043876\_1685472661.0120518/0/micronaut-router-3-8-8-sourcesjar/io/micronaut/web/router/qualifier/ProducesMediaTypeQualifier.java

\* /opt/cola/permits/1701043876\_1685472661.0120518/0/micronaut-router-3-8-8-sourcesjar/io/micronaut/web/router/BeanDefinitionFilterRoute.java

\* /opt/cola/permits/1701043876\_1685472661.0120518/0/micronaut-router-3-8-8-sources-

jar/io/micronaut/web/router/Router.java

\* /opt/cola/permits/1701043876\_1685472661.0120518/0/micronaut-router-3-8-8-sourcesjar/io/micronaut/web/router/exceptions/UnsatisfiedRouteException.java

\* /opt/cola/permits/1701043876\_1685472661.0120518/0/micronaut-router-3-8-8-sourcesjar/io/micronaut/web/router/AnnotatedFilterRouteBuilder.java

\* /opt/cola/permits/1701043876\_1685472661.0120518/0/micronaut-router-3-8-8-sourcesjar/io/micronaut/web/router/exceptions/UnsatisfiedQueryValueRouteException.java \*

 /opt/cola/permits/1701043876\_1685472661.0120518/0/micronaut-router-3-8-8-sourcesjar/io/micronaut/web/router/UnresolvedArgument.java

\* /opt/cola/permits/1701043876\_1685472661.0120518/0/micronaut-router-3-8-8-sourcesjar/io/micronaut/web/router/AbstractRouteMatch.java

\* /opt/cola/permits/1701043876\_1685472661.0120518/0/micronaut-router-3-8-8-sourcesjar/io/micronaut/web/router/exceptions/UnsatisfiedBodyRouteException.java

\* /opt/cola/permits/1701043876\_1685472661.0120518/0/micronaut-router-3-8-8-sourcesjar/io/micronaut/web/router/qualifier/package-info.java

\* /opt/cola/permits/1701043876\_1685472661.0120518/0/micronaut-router-3-8-8-sourcesjar/io/micronaut/web/router/version/resolution/HeaderVersionResolver.java

\* /opt/cola/permits/1701043876\_1685472661.0120518/0/micronaut-router-3-8-8-sourcesjar/io/micronaut/web/router/ResourceRoute.java

\* /opt/cola/permits/1701043876\_1685472661.0120518/0/micronaut-router-3-8-8-sourcesjar/io/micronaut/web/router/AnnotatedMethodRouteBuilder.java

\*

 /opt/cola/permits/1701043876\_1685472661.0120518/0/micronaut-router-3-8-8-sourcesjar/io/micronaut/web/router/version/VersionRouteMatchFilter.java

\* /opt/cola/permits/1701043876\_1685472661.0120518/0/micronaut-router-3-8-8-sourcesjar/io/micronaut/web/router/RouteInfo.java

\* /opt/cola/permits/1701043876\_1685472661.0120518/0/micronaut-router-3-8-8-sourcesjar/io/micronaut/web/router/filter/RouteMatchFilter.java

\* /opt/cola/permits/1701043876\_1685472661.0120518/0/micronaut-router-3-8-8-sourcesjar/io/micronaut/web/router/version/resolution/ParameterVersionResolverConfiguration.java

\* /opt/cola/permits/1701043876\_1685472661.0120518/0/micronaut-router-3-8-8-sourcesjar/io/micronaut/web/router/resource/StaticResourceResolver.java

\* /opt/cola/permits/1701043876\_1685472661.0120518/0/micronaut-router-3-8-8-sourcesjar/io/micronaut/web/router/version/VersionAwareRouterListener.java

\* /opt/cola/permits/1701043876\_1685472661.0120518/0/micronaut-router-3-8-8-sourcesjar/io/micronaut/web/router/exceptions/UnsatisfiedHeaderRouteException.java \*

 /opt/cola/permits/1701043876\_1685472661.0120518/0/micronaut-router-3-8-8-sourcesjar/io/micronaut/web/router/resource/StaticResourceConfiguration.java

\* /opt/cola/permits/1701043876\_1685472661.0120518/0/micronaut-router-3-8-8-sourcesjar/io/micronaut/web/router/NullArgument.java

\* /opt/cola/permits/1701043876\_1685472661.0120518/0/micronaut-router-3-8-8-sourcesjar/io/micronaut/web/router/DefaultRouteBuilder.java

\* /opt/cola/permits/1701043876\_1685472661.0120518/0/micronaut-router-3-8-8-sourcesjar/io/micronaut/web/router/version/resolution/package-info.java

\* /opt/cola/permits/1701043876\_1685472661.0120518/0/micronaut-router-3-8-8-sourcesjar/io/micronaut/web/router/StatusRouteMatch.java

\* /opt/cola/permits/1701043876\_1685472661.0120518/0/micronaut-router-3-8-8-sourcesjar/io/micronaut/web/router/package-info.java

\* /opt/cola/permits/1701043876\_1685472661.0120518/0/micronaut-router-3-8-8-sourcesjar/io/micronaut/web/router/version/RoutesVersioningConfiguration.java \*

 /opt/cola/permits/1701043876\_1685472661.0120518/0/micronaut-router-3-8-8-sourcesjar/io/micronaut/web/router/UriRoute.java

\* /opt/cola/permits/1701043876\_1685472661.0120518/0/micronaut-router-3-8-8-sourcesjar/io/micronaut/web/router/StatusRoute.java

\* /opt/cola/permits/1701043876\_1685472661.0120518/0/micronaut-router-3-8-8-sourcesjar/io/micronaut/web/router/exceptions/UnsatisfiedPathVariableRouteException.java

\* /opt/cola/permits/1701043876\_1685472661.0120518/0/micronaut-router-3-8-8-sourcesjar/io/micronaut/web/router/filter/FilteredRouter.java

\* /opt/cola/permits/1701043876\_1685472661.0120518/0/micronaut-router-3-8-8-sourcesjar/io/micronaut/web/router/exceptions/UnsatisfiedRequestAttributeRouteException.java \* /opt/cola/permits/1701043876\_1685472661.0120518/0/micronaut-router-3-8-8-sources-

jar/io/micronaut/web/router/version/ConfigurationDefaultVersionProvider.java

\* /opt/cola/permits/1701043876\_1685472661.0120518/0/micronaut-router-3-8-8-sourcesjar/io/micronaut/web/router/exceptions/UnsatisfiedCookieValueRouteException.java \*

 /opt/cola/permits/1701043876\_1685472661.0120518/0/micronaut-router-3-8-8-sourcesjar/io/micronaut/web/router/version/resolution/ParameterVersionResolver.java

\* /opt/cola/permits/1701043876\_1685472661.0120518/0/micronaut-router-3-8-8-sourcesjar/io/micronaut/web/router/RouteBuilder.java

\* /opt/cola/permits/1701043876\_1685472661.0120518/0/micronaut-router-3-8-8-sourcesjar/io/micronaut/web/router/version/package-info.java

\* /opt/cola/permits/1701043876\_1685472661.0120518/0/micronaut-router-3-8-8-sourcesjar/io/micronaut/web/router/version/resolution/RequestVersionResolver.java

\* /opt/cola/permits/1701043876\_1685472661.0120518/0/micronaut-router-3-8-8-sourcesjar/io/micronaut/web/router/exceptions/package-info.java

\* /opt/cola/permits/1701043876\_1685472661.0120518/0/micronaut-router-3-8-8-sourcesjar/io/micronaut/web/router/ErrorRouteMatch.java

# **1.483 micronaut-inject 3.8.8**

## **1.483.1 Available under license :**

No license file was found, but licenses were detected in source scan.

- # Licensed under the Apache License, Version 2.0 (the "License");
- # you may not use this file except in compliance with the License.
- # You may obtain a copy of the License at
- # distributed under the License is distributed on an "AS IS" BASIS,

Found in path(s):

\* /opt/cola/permits/1701043884\_1685472419.2782958/0/micronaut-inject-3-8-8-jar/META-INF/nativeimage/io.micronaut/micronaut-inject/native-image.properties
No license file was found, but licenses were detected in source scan.

<url>http://www.apache.org/licenses/LICENSE-2.0.txt</url>

Found in path(s):

\* /opt/cola/permits/1701043884\_1685472419.2782958/0/micronaut-inject-3-8-8-jar/META-INF/maven/io.micronaut/micronaut-inject/pom.xml

# **1.484 micronaut-aop 3.8.8**

## **1.484.1 Available under license :**

No license file was found, but licenses were detected in source scan.

/\*

\* Copyright 2017-2021 original authors

\*

- \* Licensed under the Apache License, Version 2.0 (the "License");
- \* you may not use this file except in compliance with the License.
- \* You may obtain a copy of the License at

\*

\* https://www.apache.org/licenses/LICENSE-2.0

\*

- \* Unless required by applicable law or agreed to in writing, software
- \* distributed under the License is distributed on an "AS IS" BASIS,
- \* WITHOUT WARRANTIES OR CONDITIONS OF ANY KIND, either express or implied.
- \* See the License for the specific language governing permissions and
- \* limitations under the License.
- \*/

Found in path(s):

\* /opt/cola/permits/1701043636\_1685472619.6557014/0/micronaut-aop-3-8-8-sourcesjar/io/micronaut/aop/InterceptorBindingDefinitions.java

\* /opt/cola/permits/1701043636\_1685472619.6557014/0/micronaut-aop-3-8-8-sourcesjar/io/micronaut/aop/chain/AbstractInterceptorChain.java

\* /opt/cola/permits/1701043636\_1685472619.6557014/0/micronaut-aop-3-8-8-sourcesjar/io/micronaut/aop/ConstructorInterceptor.java

\*

 /opt/cola/permits/1701043636\_1685472619.6557014/0/micronaut-aop-3-8-8-sourcesjar/io/micronaut/aop/kotlin/KotlinInterceptedMethod.java

\* /opt/cola/permits/1701043636\_1685472619.6557014/0/micronaut-aop-3-8-8-sourcesjar/io/micronaut/aop/internal/InterceptorRegistryBean.java

\* /opt/cola/permits/1701043636\_1685472619.6557014/0/micronaut-aop-3-8-8-sourcesjar/io/micronaut/aop/internal/InterceptorBeanMapper.java

\* /opt/cola/permits/1701043636\_1685472619.6557014/0/micronaut-aop-3-8-8-sourcesjar/io/micronaut/aop/AroundConstruct.java

\* /opt/cola/permits/1701043636\_1685472619.6557014/0/micronaut-aop-3-8-8-sourcesjar/io/micronaut/aop/InterceptorKind.java

\* /opt/cola/permits/1701043636\_1685472619.6557014/0/micronaut-aop-3-8-8-sourcesjar/io/micronaut/aop/chain/DefaultInterceptorRegistry.java

\* /opt/cola/permits/1701043636\_1685472619.6557014/0/micronaut-aop-3-8-8-sourcesjar/io/micronaut/aop/InterceptorRegistry.java

\*

 /opt/cola/permits/1701043636\_1685472619.6557014/0/micronaut-aop-3-8-8-sourcesjar/io/micronaut/aop/InterceptorBean.java

\* /opt/cola/permits/1701043636\_1685472619.6557014/0/micronaut-aop-3-8-8-sourcesjar/io/micronaut/aop/chain/ConstructorInterceptorChain.java

\* /opt/cola/permits/1701043636\_1685472619.6557014/0/micronaut-aop-3-8-8-sourcesjar/io/micronaut/aop/ConstructorInvocationContext.java

\* /opt/cola/permits/1701043636\_1685472619.6557014/0/micronaut-aop-3-8-8-sourcesjar/io/micronaut/aop/InterceptorBinding.java

No license file was found, but licenses were detected in source scan.

/\*

\* Copyright 2017-2020 original authors

\*

\* Licensed under the Apache License, Version 2.0 (the "License");

\* you may not use this file except in compliance with the License.

\* You may obtain a copy of the License at

\*

\* https://www.apache.org/licenses/LICENSE-2.0

\*

\* Unless required by applicable law or agreed to in writing, software

\* distributed under the License is distributed on an "AS IS" BASIS,

\* WITHOUT WARRANTIES OR CONDITIONS OF ANY KIND, either express or implied.

\* See the License for the specific language governing permissions and

\* limitations under the License.

\*/

Found in path(s):

\* /opt/cola/permits/1701043636\_1685472619.6557014/0/micronaut-aop-3-8-8-sources-

jar/io/micronaut/aop/exceptions/UnimplementedAdviceException.java

\* /opt/cola/permits/1701043636\_1685472619.6557014/0/micronaut-aop-3-8-8-sourcesjar/io/micronaut/aop/Intercepted.java

\* /opt/cola/permits/1701043636\_1685472619.6557014/0/micronaut-aop-3-8-8-sourcesjar/io/micronaut/aop/chain/package-info.java

\*

 /opt/cola/permits/1701043636\_1685472619.6557014/0/micronaut-aop-3-8-8-sourcesjar/io/micronaut/aop/MethodInterceptor.java

\* /opt/cola/permits/1701043636\_1685472619.6557014/0/micronaut-aop-3-8-8-sourcesjar/io/micronaut/aop/util/KotlinInterceptedMethodHelper.kt

\* /opt/cola/permits/1701043636\_1685472619.6557014/0/micronaut-aop-3-8-8-sourcesjar/io/micronaut/aop/internal/intercepted/KotlinInterceptedMethod.java

\* /opt/cola/permits/1701043636\_1685472619.6557014/0/micronaut-aop-3-8-8-sourcesjar/io/micronaut/aop/Introduced.java

\* /opt/cola/permits/1701043636\_1685472619.6557014/0/micronaut-aop-3-8-8-sources-

jar/io/micronaut/aop/Around.java

\* /opt/cola/permits/1701043636\_1685472619.6557014/0/micronaut-aop-3-8-8-sourcesjar/io/micronaut/aop/Adapter.java

\* /opt/cola/permits/1701043636\_1685472619.6557014/0/micronaut-aop-3-8-8-sourcesjar/io/micronaut/aop/util/CompletableFutureContinuation.kt

\* /opt/cola/permits/1701043636\_1685472619.6557014/0/micronaut-aop-3-8-8-sourcesjar/io/micronaut/aop/InterceptedMethod.java

\*

 /opt/cola/permits/1701043636\_1685472619.6557014/0/micronaut-aop-3-8-8-sourcesjar/io/micronaut/aop/Interceptor.java

\* /opt/cola/permits/1701043636\_1685472619.6557014/0/micronaut-aop-3-8-8-sourcesjar/io/micronaut/aop/Introduction.java

\* /opt/cola/permits/1701043636\_1685472619.6557014/0/micronaut-aop-3-8-8-sourcesjar/io/micronaut/aop/writer/AopProxyWriter.java

\* /opt/cola/permits/1701043636\_1685472619.6557014/0/micronaut-aop-3-8-8-sourcesjar/io/micronaut/aop/exceptions/package-info.java

\* /opt/cola/permits/1701043636\_1685472619.6557014/0/micronaut-aop-3-8-8-sourcesjar/io/micronaut/aop/util/DelegatingContextContinuation.kt

\* /opt/cola/permits/1701043636\_1685472619.6557014/0/micronaut-aop-3-8-8-sourcesjar/io/micronaut/aop/internal/intercepted/SynchronousInterceptedMethod.java

\* /opt/cola/permits/1701043636\_1685472619.6557014/0/micronaut-aop-3-8-8-sourcesjar/io/micronaut/aop/HotSwappableInterceptedProxy.java

\*

 /opt/cola/permits/1701043636\_1685472619.6557014/0/micronaut-aop-3-8-8-sourcesjar/io/micronaut/aop/InterceptedProxy.java

\* /opt/cola/permits/1701043636\_1685472619.6557014/0/micronaut-aop-3-8-8-sourcesjar/io/micronaut/aop/chain/MethodInterceptorChain.java

\* /opt/cola/permits/1701043636\_1685472619.6557014/0/micronaut-aop-3-8-8-sourcesjar/io/micronaut/aop/internal/intercepted/InterceptedMethodUtil.java

\* /opt/cola/permits/1701043636\_1685472619.6557014/0/micronaut-aop-3-8-8-sourcesjar/io/micronaut/aop/writer/package-info.java

\* /opt/cola/permits/1701043636\_1685472619.6557014/0/micronaut-aop-3-8-8-sourcesjar/io/micronaut/aop/chain/AdapterIntroduction.java

\* /opt/cola/permits/1701043636\_1685472619.6557014/0/micronaut-aop-3-8-8-sourcesjar/io/micronaut/aop/chain/InterceptorChain.java

\* /opt/cola/permits/1701043636\_1685472619.6557014/0/micronaut-aop-3-8-8-sourcesjar/io/micronaut/aop/internal/intercepted/PublisherInterceptedMethod.java

\* /opt/cola/permits/1701043636\_1685472619.6557014/0/micronaut-aop-3-8-8-sourcesjar/io/micronaut/aop/package-info.java

\*

 /opt/cola/permits/1701043636\_1685472619.6557014/0/micronaut-aop-3-8-8-sourcesjar/io/micronaut/aop/internal/intercepted/CompletionStageInterceptedMethod.java

\* /opt/cola/permits/1701043636\_1685472619.6557014/0/micronaut-aop-3-8-8-sourcesjar/io/micronaut/aop/InterceptPhase.java

\* /opt/cola/permits/1701043636\_1685472619.6557014/0/micronaut-aop-3-8-8-sourcesjar/io/micronaut/aop/MethodInvocationContext.java

\* /opt/cola/permits/1701043636\_1685472619.6557014/0/micronaut-aop-3-8-8-sourcesjar/io/micronaut/aop/InvocationContext.java

## **1.485 jersey-entity-filtering 2.37 1.485.1 Available under license :**

### # Notice for Jersey

This content is produced and maintained by the Eclipse Jersey project.

\* Project home: https://projects.eclipse.org/projects/ee4j.jersey

### ## Trademarks Eclipse Jersey is a trademark of the Eclipse Foundation.

### ## Copyright

All content is the property of the respective authors or their employers. For more information regarding authorship of content, please consult the listed source code repository logs.

### ## Declared Project Licenses

This program and the accompanying materials are made available under the terms of the Eclipse Public License v. 2.0 which is available at http://www.eclipse.org/legal/epl-2.0. This Source Code may also be made available under the following Secondary Licenses when the conditions for such availability set forth in the Eclipse Public License v. 2.0 are satisfied: GNU General Public License, version 2 with the GNU Classpath Exception which is available at https://www.gnu.org/software/classpath/license.html.

SPDX-License-Identifier: EPL-2.0 OR GPL-2.0 WITH Classpath-exception-2.0

## Source Code The project maintains the following source code repositories:

\* https://github.com/eclipse-ee4j/jersey

## Third-party Content

Angular JS, v1.6.6

- \* License MIT (http://www.opensource.org/licenses/mit-license.php)
- \* Project: http://angularjs.org
- \* Coyright: (c) 2010-2017 Google, Inc.

aopalliance Version 1

- \* License: all the source code provided by AOP Alliance is Public Domain.
- \* Project: http://aopalliance.sourceforge.net
- \* Copyright: Material in the public domain is not protected by copyright

Bean Validation API 2.0.2

- \* License: Apache License, 2.0
- \* Project: http://beanvalidation.org/1.1/
- \* Copyright: 2009, Red Hat, Inc. and/or its affiliates, and individual contributors

\* by the @authors tag.

Hibernate Validator CDI, 6.1.2.Final

- \* License: Apache License, 2.0
- \* Project: https://beanvalidation.org/
- \* Repackaged in org.glassfish.jersey.server.validation.internal.hibernate

Bootstrap v3.3.7

\*

\* License: MIT license (https://github.com/twbs/bootstrap/blob/master/LICENSE)

Project: http://getbootstrap.com

\* Copyright: 2011-2016 Twitter, Inc

Google Guava Version 18.0

- \* License: Apache License, 2.0
- \* Copyright (C) 2009 The Guava Authors

javax.inject Version: 1

\* License: Apache License, 2.0

\* Copyright (C) 2009 The JSR-330 Expert Group

Javassist Version 3.25.0-GA

- \* License: Apache License, 2.0
- \* Project: http://www.javassist.org/
- \* Copyright (C) 1999- Shigeru Chiba. All Rights Reserved.

Jackson JAX-RS Providers Version 2.13.3

- \* License: Apache License, 2.0
- \* Project: https://github.com/FasterXML/jackson-jaxrs-providers
- \* Copyright: (c) 2009-2022 FasterXML, LLC. All rights reserved unless otherwise indicated.

### jQuery v1.12.4

- \* License: jquery.org/license
- \* Project: jquery.org
- \* Copyright: (c) jQuery Foundation

jQuery Barcode plugin 0.3

\* License: MIT & GPL (http://www.opensource.org/licenses/mit-license.php &

http://www.gnu.org/licenses/gpl.html)

\* Project: http://www.pasella.it/projects/jQuery/barcode

\*

Copyright: (c) 2009 Antonello Pasella antonello.pasella@gmail.com

JSR-166 Extension - JEP 266

\* License: CC0

\* No copyright

\* Written by Doug Lea with assistance from members of JCP JSR-166 Expert Group and released to the public domain, as explained at http://creativecommons.org/publicdomain/zero/1.0/

KineticJS, v4.7.1

\* License: MIT license (http://www.opensource.org/licenses/mit-license.php)

\* Project: http://www.kineticjs.com, https://github.com/ericdrowell/KineticJS

\* Copyright: Eric Rowell

org.objectweb.asm Version 9.3

\* License: Modified BSD (https://asm.ow2.io/license.html)

\* Copyright (c) 2000-2011 INRIA, France Telecom. All rights reserved.

org.osgi.core version 6.0.0

\* License: Apache License, 2.0

\* Copyright (c) OSGi Alliance (2005, 2008). All Rights Reserved.

org.glassfish.jersey.server.internal.monitoring.core

\* License: Apache License, 2.0

\* Copyright (c) 2015-2018 Oracle and/or its affiliates. All rights reserved.

\* Copyright 2010-2013 Coda Hale and Yammer, Inc.

W3.org

documents

\* License: W3C License

\* Copyright: Copyright (c) 1994-2001 World Wide Web Consortium, (Massachusetts Institute of Technology, Institut National de Recherche en Informatique et en Automatique, Keio University). All Rights Reserved. http://www.w3.org/Consortium/Legal/

# Eclipse Public License - v 2.0

### THE ACCOMPANYING PROGRAM IS PROVIDED UNDER THE TERMS OF THIS ECLIPSE PUBLIC LICENSE ("AGREEMENT"). ANY USE, REPRODUCTION OR DISTRIBUTION OF THE PROGRAM CONSTITUTES RECIPIENT'S ACCEPTANCE OF THIS AGREEMENT.

### 1. DEFINITIONS

"Contribution" means:

 a) in the case of the initial Contributor, the initial content Distributed under this Agreement, and

b) in the case of each subsequent Contributor:

i) changes to the Program, and

ii) additions to the Program;

where such changes and/or additions to the Program originate from

and are Distributed by that particular Contributor. A Contribution

 "originates" from a Contributor if it was added to the Program by such Contributor itself or anyone acting on such Contributor's behalf. Contributions do not include changes or additions to the Program that are not Modified Works.

 "Contributor" means any person or entity that Distributes the Program.

 "Licensed Patents" mean patent claims licensable by a Contributor which are necessarily infringed by the use or sale of its Contribution alone or when combined with the Program.

 "Program" means the Contributions Distributed in accordance with this Agreement.

 "Recipient" means anyone who receives the Program under this Agreement or any Secondary License (as applicable), including Contributors.

 "Derivative Works" shall mean any work, whether in Source Code or other form, that is based on (or derived from) the Program and for which the editorial revisions, annotations, elaborations, or other modifications represent, as a whole, an original work of authorship.

 "Modified Works" shall mean any work in Source Code or other form that results from an addition to, deletion from, or modification of the contents of the Program, including, for purposes of clarity any new file in Source Code form that

 contains any contents of the Program. Modified Works shall not include works that contain only declarations, interfaces, types, classes, structures, or files of the Program solely in each case in order to link to, bind by name, or subclass the Program or Modified Works thereof.

 "Distribute" means the acts of a) distributing or b) making available in any manner that enables the transfer of a copy.

 "Source Code" means the form of a Program preferred for making modifications, including but not limited to software source code, documentation source, and configuration files.

 "Secondary License" means either the GNU General Public License, Version 2.0, or any later versions of that license, including any exceptions or additional permissions as identified by the initial Contributor.

### 2. GRANT OF RIGHTS

a) Subject to the terms of this Agreement, each Contributor hereby

 grants Recipient a non-exclusive, worldwide, royalty-free copyright

 license to reproduce, prepare Derivative Works of, publicly display, publicly perform, Distribute and sublicense the Contribution of such Contributor, if any, and such Derivative Works.

 b) Subject to the terms of this Agreement, each Contributor hereby grants Recipient a non-exclusive, worldwide, royalty-free patent license under Licensed Patents to make, use, sell, offer to sell, import and otherwise transfer the Contribution of such Contributor, if any, in Source Code or other form. This patent license shall apply to the combination of the Contribution and the Program if, at the time the Contribution is added by the Contributor, such addition of the Contribution causes such combination to be covered by the Licensed Patents. The patent license shall not apply to any other combinations which include the Contribution. No hardware per se is licensed hereunder.

### c) Recipient understands

that although each Contributor grants the

 licenses to its Contributions set forth herein, no assurances are provided by any Contributor that the Program does not infringe the patent or other intellectual property rights of any other entity. Each Contributor disclaims any liability to Recipient for claims brought by any other entity based on infringement of intellectual property rights or otherwise. As a condition to exercising the rights and licenses granted hereunder, each Recipient hereby assumes sole responsibility to secure any other intellectual property rights needed, if any. For example, if a third party patent license is required to allow Recipient to Distribute the Program, it is Recipient's responsibility to acquire that license before distributing the Program.

 d) Each Contributor represents that to its knowledge it has sufficient copyright rights in its Contribution, if any, to grant

the copyright license set forth in this Agreement.

 e) Notwithstanding the terms of any Secondary License, no Contributor makes additional grants to any Recipient (other than those set forth in this Agreement) as a result of such Recipient's receipt of the Program under the terms of a Secondary License (if permitted under the terms of Section 3).

### 3. REQUIREMENTS

3.1 If a Contributor Distributes the Program in any form, then:

 a) the Program must also be made available as Source Code, in accordance with section 3.2, and the Contributor must accompany the Program with a statement that the Source Code for the Program is available under this Agreement, and informs Recipients how to obtain it in a reasonable manner on or through a medium customarily used for software exchange; and

 b) the Contributor may Distribute the Program under a license different than this Agreement, provided that such license:

 i) effectively disclaims on behalf of all other Contributors all warranties and conditions, express and implied, including warranties or conditions of title and non-infringement, and implied warranties or conditions of merchantability and fitness for a particular purpose;

 ii) effectively excludes on behalf of all other Contributors all liability for damages, including direct, indirect, special, incidental and consequential damages, such as lost profits;

 iii) does not attempt to limit or alter the recipients' rights in the Source Code under section 3.2; and

 iv) requires any subsequent distribution of the Program by any party to be under a license that satisfies the requirements of this section 3.

3.2 When the Program is Distributed as Source Code:

 a) it must be made available under this Agreement, or if the Program (i) is combined with other material in

a separate file or

 files made available under a Secondary License, and (ii) the initial Contributor attached to the Source Code the notice described in Exhibit A of this Agreement, then the Program may be made available under the terms of such Secondary Licenses, and

 b) a copy of this Agreement must be included with each copy of the Program.

 3.3 Contributors may not remove or alter any copyright, patent, trademark, attribution notices, disclaimers of warranty, or limitations of liability ("notices") contained within the Program from any copy of the Program which they Distribute, provided that Contributors may add their own appropriate notices.

### 4. COMMERCIAL DISTRIBUTION

Commercial distributors of software may accept certain responsibilities

 with respect to end users, business partners and the like. While this license is intended to facilitate the commercial use of the Program, the Contributor who includes

the Program in a commercial product

 offering should do so in a manner which does not create potential liability for other Contributors. Therefore, if a Contributor includes the Program in a commercial product offering, such Contributor ("Commercial Contributor") hereby agrees to defend and indemnify every other Contributor ("Indemnified Contributor") against any losses, damages and costs (collectively "Losses") arising from claims, lawsuits and other legal actions brought by a third party against the Indemnified Contributor to the extent caused by the acts or omissions of such Commercial Contributor in connection with its distribution of the Program in a commercial product offering. The obligations in this section do not apply to any claims or Losses relating to any actual or alleged intellectual property infringement. In order to qualify, an Indemnified Contributor must: a) promptly notify the Commercial Contributor in writing of

 such claim, and b) allow the Commercial Contributor to control, and cooperate with the Commercial Contributor in, the defense and any related settlement negotiations. The Indemnified Contributor may participate in any such claim at its own expense.

 For example, a Contributor might include the Program in a commercial product offering, Product X. That Contributor is then a Commercial Contributor. If that Commercial Contributor then makes performance claims, or offers warranties related to Product X, those performance claims and warranties are such Commercial Contributor's responsibility alone. Under this section, the Commercial Contributor would have to defend claims against the other Contributors related to those performance claims and warranties, and if a court requires any other Contributor to pay any damages as a result, the Commercial Contributor must pay those damages.

### 5. NO WARRANTY

### EXCEPT AS EXPRESSLY SET FORTH IN THIS

### AGREEMENT, AND TO THE EXTENT

 PERMITTED BY APPLICABLE LAW, THE PROGRAM IS PROVIDED ON AN "AS IS" BASIS, WITHOUT WARRANTIES OR CONDITIONS OF ANY KIND, EITHER EXPRESS OR IMPLIED INCLUDING, WITHOUT LIMITATION, ANY WARRANTIES OR CONDITIONS OF TITLE, NON-INFRINGEMENT, MERCHANTABILITY OR FITNESS FOR A PARTICULAR PURPOSE. Each Recipient is solely responsible for determining the appropriateness of using and distributing the Program and assumes all risks associated with its exercise of rights under this Agreement, including but not limited to the risks and costs of program errors, compliance with applicable laws, damage to or loss of data, programs or equipment, and unavailability or interruption of operations.

### 6. DISCLAIMER OF LIABILITY

 EXCEPT AS EXPRESSLY SET FORTH IN THIS AGREEMENT, AND TO THE EXTENT PERMITTED BY APPLICABLE LAW, NEITHER RECIPIENT NOR ANY CONTRIBUTORS SHALL HAVE ANY LIABILITY FOR ANY DIRECT, INDIRECT, INCIDENTAL, SPECIAL, EXEMPLARY, OR CONSEQUENTIAL DAMAGES (INCLUDING WITHOUT LIMITATION LOST PROFITS), HOWEVER CAUSED AND ON ANY THEORY OF LIABILITY, WHETHER IN CONTRACT, STRICT LIABILITY, OR TORT (INCLUDING NEGLIGENCE OR OTHERWISE) ARISING IN ANY WAY OUT OF THE USE OR DISTRIBUTION OF THE PROGRAM OR THE EXERCISE OF ANY RIGHTS GRANTED HEREUNDER, EVEN IF ADVISED OF THE POSSIBILITY OF SUCH DAMAGES.

### 7. GENERAL

 If any provision of this Agreement is invalid or unenforceable under applicable law, it shall not affect the validity or enforceability of the remainder of the terms of this Agreement, and without further action by the parties hereto, such provision shall be reformed to the minimum extent necessary to make such provision valid and enforceable.

 If Recipient institutes patent litigation against any entity (including a cross-claim or counterclaim in a lawsuit) alleging that the Program itself (excluding combinations of the Program with other software

 or hardware) infringes such Recipient's patent(s), then such Recipient's rights granted under Section 2(b) shall terminate as of the date such litigation is filed.

 All Recipient's rights under this Agreement shall terminate if it fails to comply with any of the material terms or conditions of this Agreement and does not cure such failure in a reasonable period of time after becoming aware of such noncompliance. If all Recipient's rights under this Agreement terminate, Recipient agrees to cease use and distribution of the Program as soon as reasonably practicable. However, Recipient's obligations under this Agreement and any licenses granted by Recipient relating to the Program shall continue and survive.

 Everyone is permitted to copy and distribute copies of this Agreement, but in order to avoid inconsistency the Agreement is copyrighted and may only be modified in the following manner. The Agreement Steward reserves

 the right to publish new versions (including revisions) of this Agreement from time to time. No one other than the Agreement Steward has the right to modify this Agreement. The Eclipse Foundation is the initial Agreement Steward. The Eclipse Foundation may assign the responsibility to serve as the Agreement Steward to a suitable separate entity. Each new version of the Agreement will be given a distinguishing  version number. The Program (including Contributions) may always be Distributed subject to the version of the Agreement under which it was received. In addition, after a new version of the Agreement is published, Contributor may elect to Distribute the Program (including its Contributions) under the new version.

 Except as expressly stated in Sections 2(a) and 2(b) above, Recipient receives no rights or licenses to the intellectual property of any Contributor under this Agreement, whether expressly, by implication, estoppel

 or otherwise. All rights in the Program not expressly granted under this Agreement are reserved. Nothing in this Agreement is intended to be enforceable by any entity that is not a Contributor or Recipient. No third-party beneficiary rights are created under this Agreement.

Exhibit A - Form of Secondary Licenses Notice

 "This Source Code may also be made available under the following Secondary Licenses when the conditions for such availability set forth in the Eclipse Public License, v. 2.0 are satisfied: {name license(s), version(s), and exceptions or additional permissions here}."

 Simply including a copy of this Agreement, including this Exhibit A is not sufficient to license the Source Code under Secondary Licenses.

 If it is not possible or desirable to put the notice in a particular file, then You may include the notice in a location (such as a LICENSE file in a relevant directory) where a recipient would be likely

look for such a notice.

You may add additional accurate notices of copyright ownership.

---

to

## The GNU General Public License (GPL) Version 2, June 1991

 Copyright (C) 1989, 1991 Free Software Foundation, Inc. 51 Franklin Street, Fifth Floor Boston, MA 02110-1335 USA

 Everyone is permitted to copy and distribute verbatim copies of this license document, but changing it is not allowed.

### Preamble

The licenses for most software are designed to take away your freedom to

 share and change it. By contrast, the GNU General Public License is intended to guarantee your freedom to share and change free software--to make sure the software is free for all its users. This General Public License applies to most of the Free Software Foundation's software and to any other program whose authors commit to using it. (Some other Free Software Foundation software is covered by the GNU Library General Public License instead.)

You can apply it to your programs, too.

 When we speak of free software, we are referring to freedom, not price. Our General Public Licenses are designed to make sure that you have the freedom to distribute copies of free software (and charge for this service if you wish), that you receive source code or can get it if you want it, that you can change the software or use pieces of it in new free programs; and that you know you can do these things.

 To protect your rights, we need to make restrictions that forbid anyone to deny you these rights or to ask you to surrender the rights. These restrictions translate to certain responsibilities for you if you distribute copies of the software, or if you modify it.

 For example, if you distribute copies of such a program, whether gratis or for a fee, you must give the recipients all the rights that you have. You must make sure that they, too, receive or can get the source code. And you

must show them these terms so they know their rights.

We protect your rights with two steps: (1) copyright the software, and (2) offer you this license which gives you legal permission to copy, distribute and/or modify the software.

 Also, for each author's protection and ours, we want to make certain that everyone understands that there is no warranty for this free software. If the software is modified by someone else and passed on, we want its recipients to know that what they have is not the original, so that any problems introduced by others will not reflect on the original authors' reputations.

 Finally, any free program is threatened constantly by software patents. We wish to avoid the danger that redistributors of a free program will individually obtain patent licenses, in effect making the program proprietary. To prevent this, we have made it clear that any patent must be licensed for everyone's free use or not licensed at all.

 The precise terms and conditions for copying, distribution and modification follow.

### TERMS AND CONDITIONS FOR COPYING, DISTRIBUTION AND MODIFICATION

 0. This License applies to any program or other work which contains a notice placed by the copyright holder saying it may be distributed under the terms of this General Public License. The "Program", below, refers to any such program or work, and a "work based on the Program" means either the Program or any derivative work under copyright law: that is to say, a work containing the Program or a portion of it, either verbatim or with modifications and/or translated into another language. (Hereinafter, translation is included without limitation in the term "modification".) Each licensee is addressed as "you".

 Activities other than copying, distribution and modification are not covered by this License; they are outside its scope. The act of running the Program is not restricted,

and the output from the Program is

 covered only if its contents constitute a work based on the Program (independent of having been made by running the Program). Whether that is true depends on what the Program does.

 1. You may copy and distribute verbatim copies of the Program's source code as you receive it, in any medium, provided that you conspicuously and appropriately publish on each copy an appropriate copyright notice and disclaimer of warranty; keep intact all the notices that refer to this License and to the absence of any warranty; and give any other recipients of the Program a copy of this License along with the Program.

 You may charge a fee for the physical act of transferring a copy, and you may at your option offer warranty protection in exchange for a fee.

 2. You may modify your copy or copies of the Program or any portion of it, thus forming a work based on the Program, and copy and distribute such modifications

 or work under the terms of Section 1 above, provided that you also meet all of these conditions:

 a) You must cause the modified files to carry prominent notices stating that you changed the files and the date of any change.

 b) You must cause any work that you distribute or publish, that in whole or in part contains or is derived from the Program or any part thereof, to be licensed as a whole at no charge to all third parties under the terms of this License.

 c) If the modified program normally reads commands interactively when run, you must cause it, when started running for such interactive use in the most ordinary way, to print or display an announcement including an appropriate copyright notice and a notice

 that there is no warranty (or else, saying that you provide a warranty) and that users may redistribute the program under these conditions, and telling the user how

to view a copy of this License.

 (Exception: if the Program itself is interactive but does not normally print such an announcement, your work based on the Program is not required to print an announcement.)

 These requirements apply to the modified work as a whole. If identifiable sections of that work are not derived from the Program, and can be reasonably considered independent and separate works in themselves, then this License, and its terms, do not apply to those sections when you distribute them as separate works. But when you distribute the same sections as part of a whole which is a work based on the Program, the distribution of the whole must be on the terms of this License, whose permissions for other licensees extend to the entire whole, and thus to each and every part regardless of who wrote it.

 Thus, it is not the intent of this section to claim rights or contest your rights to work written entirely by you; rather, the intent is to

 exercise the right to control the distribution of derivative or collective works based on the Program.

 In addition, mere aggregation of another work not based on the Program with the Program (or with a work based on the Program) on a volume of a storage or distribution medium does not bring the other work under the scope of this License.

 3. You may copy and distribute the Program (or a work based on it, under Section 2) in object code or executable form under the terms of Sections 1 and 2 above provided that you also do one of the following:

 a) Accompany it with the complete corresponding machine-readable source code, which must be distributed under the terms of Sections 1 and 2 above on a medium customarily used for software interchange; or,

 b) Accompany it with a written offer, valid for at least three years, to give any third party, for a charge no more than your cost of

physically performing source distribution, a complete

 machine-readable copy of the corresponding source code, to be distributed under the terms of Sections 1 and 2 above on a medium customarily used for software interchange; or,

 c) Accompany it with the information you received as to the offer to distribute corresponding source code. (This alternative is allowed only for noncommercial distribution and only if you received the

 program in object code or executable form with such an offer, in accord with Subsection b above.)

 The source code for a work means the preferred form of the work for making modifications to it. For an executable work, complete source code means all the source code for all modules it contains, plus any associated interface definition files, plus the scripts used to control compilation and installation of the executable. However, as a special exception, the source code distributed need not include anything that is

 normally distributed (in either source or binary form) with the major components (compiler, kernel, and so on) of the operating system on which the executable runs, unless that component itself accompanies the executable.

 If distribution of executable or object code is made by offering access to copy from a designated place, then offering equivalent access to copy the source code from the same place counts as distribution of the source code, even though third parties are not compelled to copy the source along with the object code.

 4. You may not copy, modify, sublicense, or distribute the Program except as expressly provided under this License. Any attempt otherwise to copy, modify, sublicense or distribute the Program is void, and will automatically terminate your rights under this License. However, parties who have received copies, or rights, from you under this License will not have

 their licenses terminated so long as such parties remain in full compliance.

 5. You are not required to accept this License, since you have not signed it. However, nothing else grants you permission to modify or distribute the Program or its derivative works. These actions are prohibited by law if you do not accept this License. Therefore, by modifying or distributing the Program (or any work based on the Program), you indicate your acceptance of this License to do so, and all its terms and conditions for copying, distributing or modifying the Program or works based on it.

 6. Each time you redistribute the Program (or any work based on the Program), the recipient automatically receives a license from the original licensor to copy, distribute or modify the Program subject to these terms and conditions. You may not impose any further restrictions on the recipients' exercise of the rights granted herein. You are not responsible

for enforcing compliance by third parties to this License.

7. If, as a consequence of a court judgment or allegation of patent

 infringement or for any other reason (not limited to patent issues), conditions are imposed on you (whether by court order, agreement or otherwise) that contradict the conditions of this License, they do not excuse you from the conditions of this License. If you cannot distribute so as to satisfy simultaneously your obligations under this License and any other pertinent obligations, then as a consequence you may not distribute the Program at all. For example, if a patent license would not permit royalty-free redistribution of the Program by all those who receive copies directly or indirectly through you, then the only way you could satisfy both it and this License would be to refrain entirely from distribution of the Program.

 If any portion of this section is held invalid or unenforceable under any particular

 circumstance, the balance of the section is intended to apply and the section as a whole is intended to apply in other circumstances.

 It is not the purpose of this section to induce you to infringe any patents or other property right claims or to contest validity of any such claims; this section has the sole purpose of protecting the integrity of the free software distribution system, which is implemented by public license practices. Many people have made generous contributions to the wide range of software distributed through that system in reliance on consistent application of that system; it is up to the author/donor to decide if he or she is willing to distribute software through any other system and a licensee cannot impose that choice.

 This section is intended to make thoroughly clear what is believed to be a consequence of the rest of this License.

 8. If the distribution and/or use of the Program is restricted in certain countries either by patents or by copyrighted interfaces, the original copyright holder who places the Program under this License may add an explicit geographical distribution limitation excluding those countries, so that distribution is permitted only in or among countries not thus excluded. In such case, this License incorporates the limitation as if written in the body of this License.

 9. The Free Software Foundation may publish revised and/or new versions of the General Public License from time to time. Such new versions will be similar in spirit to the present version, but may differ in detail to address new problems or concerns.

 Each version is given a distinguishing version number. If the Program specifies a version number of this License which applies to it and "any later version", you have the option of following the terms and conditions either of that version or of any later version published by

the Free Software

 Foundation. If the Program does not specify a version number of this License, you may choose any version ever published by the

Free Software Foundation.

 10. If you wish to incorporate parts of the Program into other free programs whose distribution conditions are different, write to the author to ask for permission. For software which is copyrighted by the Free Software Foundation, write to the Free Software Foundation; we sometimes make exceptions for this. Our decision will be guided by the two goals of preserving the free status of all derivatives of our free software and of promoting the sharing and reuse of software generally.

### NO WARRANTY

### 11. BECAUSE THE PROGRAM IS LICENSED FREE OF CHARGE, THERE IS NO

 WARRANTY FOR THE PROGRAM, TO THE EXTENT PERMITTED BY APPLICABLE LAW. EXCEPT WHEN OTHERWISE STATED IN WRITING THE COPYRIGHT HOLDERS AND/OR OTHER PARTIES PROVIDE THE PROGRAM "AS IS" WITHOUT WARRANTY OF ANY KIND, **EITHER** 

 EXPRESSED OR IMPLIED, INCLUDING, BUT NOT LIMITED TO, THE IMPLIED WARRANTIES OF MERCHANTABILITY AND FITNESS FOR A PARTICULAR PURPOSE. THE ENTIRE RISK AS TO THE QUALITY AND PERFORMANCE OF THE PROGRAM IS WITH YOU. SHOULD THE PROGRAM PROVE DEFECTIVE, YOU ASSUME THE COST OF ALL NECESSARY SERVICING, REPAIR OR CORRECTION.

 12. IN NO EVENT UNLESS REQUIRED BY APPLICABLE LAW OR AGREED TO IN WRITING WILL ANY COPYRIGHT HOLDER, OR ANY OTHER PARTY WHO MAY MODIFY AND/OR REDISTRIBUTE THE PROGRAM AS PERMITTED ABOVE, BE LIABLE TO YOU FOR DAMAGES, INCLUDING ANY GENERAL, SPECIAL, INCIDENTAL OR CONSEQUENTIAL DAMAGES ARISING OUT OF THE USE OR INABILITY TO USE THE PROGRAM (INCLUDING BUT NOT LIMITED TO LOSS OF DATA OR DATA BEING RENDERED INACCURATE OR LOSSES SUSTAINED BY YOU OR THIRD PARTIES OR A FAILURE OF THE PROGRAM TO OPERATE WITH ANY OTHER PROGRAMS), EVEN IF SUCH HOLDER OR OTHER PARTY HAS BEEN ADVISED OF THE POSSIBILITY OF SUCH DAMAGES.

 END OF TERMS AND CONDITIONS

How to Apply These Terms to Your New Programs

 If you develop a new program, and you want it to be of the greatest possible use to the public, the best way to achieve this is to make it free software which everyone can redistribute and change under these terms.

 To do so, attach the following notices to the program. It is safest to attach them to the start of each source file to most effectively convey the exclusion of warranty; and each file should have at least the

"copyright" line and a pointer to where the full notice is found.

 One line to give the program's name and a brief idea of what it does. Copyright  $(C)$  <year > <name of author>

 This program is free software; you can redistribute it and/or modify it under the terms of the GNU General Public License as published by the Free Software Foundation; either version 2 of the License, or (at your option) any later version.

### This

 program is distributed in the hope that it will be useful, but WITHOUT ANY WARRANTY; without even the implied warranty of MERCHANTABILITY or FITNESS FOR A PARTICULAR PURPOSE. See the GNU General Public License for more details.

 You should have received a copy of the GNU General Public License along with this program; if not, write to the Free Software Foundation, Inc., 51 Franklin Street, Fifth Floor, Boston, MA 02110-1335 USA

Also add information on how to contact you by electronic and paper mail.

 If the program is interactive, make it output a short notice like this when it starts in an interactive mode:

 Gnomovision version 69, Copyright (C) year name of author Gnomovision comes with ABSOLUTELY NO WARRANTY; for details type `show w'. This is free software, and you are welcome to redistribute it under certain conditions; type `show c' for details.

The hypothetical commands `show w'

and `show c' should show the

 appropriate parts of the General Public License. Of course, the commands you use may be called something other than `show w' and `show c'; they could even be mouse-clicks or menu items--whatever suits your program.

 You should also get your employer (if you work as a programmer) or your school, if any, to sign a "copyright disclaimer" for the program, if necessary. Here is a sample; alter the names:

 Yoyodyne, Inc., hereby disclaims all copyright interest in the program `Gnomovision' (which makes passes at compilers) written by James Hacker.

 signature of Ty Coon, 1 April 1989 Ty Coon, President of Vice

This General Public License does not permit incorporating your program

 into proprietary programs. If your program is a subroutine library, you may consider it more useful to permit linking proprietary applications with the library. If this is what you want to do, use the GNU Library General Public License instead of this License.

---

### ## CLASSPATH EXCEPTION

 Linking this library statically or dynamically with other modules is making a combined work based on this library. Thus, the terms and conditions of the GNU General Public License version 2 cover the whole combination.

 As a special exception, the copyright holders of this library give you permission to link this library with independent modules to produce an executable, regardless of the license terms of these independent modules, and to copy and distribute the resulting executable under terms of your choice, provided that you also meet, for each linked independent module, the terms and conditions of the license of that module. An independent module is a module which is not derived from or based on this library. If you modify this library, you may extend this exception to your version of the library, but you are not obligated to do so. If

 you do not wish to do so, delete this exception statement from your version.

# **1.486 drop-wizard-metrics 2.1.2**

## **1.486.1 Available under license :**

Apache-2.0

# **1.487 micronaut-jackson-core 3.8.8**

## **1.487.1 Available under license :**

No license file was found, but licenses were detected in source scan.

```
/*
* Copyright 2017-2020 original authors
*
* Licensed under the Apache License, Version 2.0 (the "License");
* you may not use this file except in compliance with the License.
* You may obtain a copy of the License at
*
```

```
* https://www.apache.org/licenses/LICENSE-2.0
```

```
*
```
- \* Unless required by applicable law or agreed to in writing, software
- \* distributed under the License is distributed on an "AS IS" BASIS,
- \* WITHOUT WARRANTIES OR CONDITIONS OF ANY KIND, either express or implied.
- \* See the License for the specific language governing permissions and

\* limitations under the License.

\*/

### Found in path(s):

\* /opt/cola/permits/1701043759\_1685472447.735827/0/micronaut-jackson-core-3-8-8-sourcesjar/io/micronaut/jackson/core/env/CloudFoundryVcapApplicationPropertySourceLoader.java \* /opt/cola/permits/1701043759\_1685472447.735827/0/micronaut-jackson-core-3-8-8-sourcesjar/io/micronaut/jackson/core/env/package-info.java

\*

 /opt/cola/permits/1701043759\_1685472447.735827/0/micronaut-jackson-core-3-8-8-sourcesjar/io/micronaut/jackson/core/parser/JacksonCoreProcessor.java

\* /opt/cola/permits/1701043759\_1685472447.735827/0/micronaut-jackson-core-3-8-8-sourcesjar/io/micronaut/jackson/core/env/EnvJsonPropertySourceLoader.java

\* /opt/cola/permits/1701043759\_1685472447.735827/0/micronaut-jackson-core-3-8-8-sourcesjar/io/micronaut/jackson/core/env/JsonPropertySourceLoader.java

\* /opt/cola/permits/1701043759\_1685472447.735827/0/micronaut-jackson-core-3-8-8-sourcesjar/io/micronaut/jackson/core/env/CloudFoundryVcapServicesPropertySourceLoader.java No license file was found, but licenses were detected in source scan.

# Licensed under the Apache License, Version 2.0 (the "License");

# you may not use this file except in compliance with the License.

# You may obtain a copy of the License at

# distributed under the License is distributed on an "AS IS" BASIS,

Found in path(s):

\* /opt/cola/permits/1701043759\_1685472447.735827/0/micronaut-jackson-core-3-8-8-sources-jar/META-INF/native-image/io.micronaut/micronaut-jackson-core/native-image.properties No license file was found, but licenses were detected in source scan.

/\*

\* Copyright 2017-2021 original authors

\*

\* Licensed under the Apache License, Version 2.0 (the "License");

\* you may not use this file except in compliance with the License.

- \* You may obtain a copy of the License at
- \*

\* https://www.apache.org/licenses/LICENSE-2.0

\*

\* Unless required by applicable law or agreed to in writing, software

\* distributed under the License is distributed on an "AS IS" BASIS,

\* WITHOUT WARRANTIES OR CONDITIONS OF ANY KIND, either express or implied.

\* See the License for the specific language governing permissions and

\* limitations under the License.

\*/

Found in path(s):

\* /opt/cola/permits/1701043759\_1685472447.735827/0/micronaut-jackson-core-3-8-8-sourcesjar/io/micronaut/jackson/core/tree/JsonNodeTreeCodec.java

\* /opt/cola/permits/1701043759\_1685472447.735827/0/micronaut-jackson-core-3-8-8-sourcesjar/io/micronaut/jackson/core/tree/JsonStreamTransfer.java

\* /opt/cola/permits/1701043759\_1685472447.735827/0/micronaut-jackson-core-3-8-8-sourcesjar/io/micronaut/jackson/core/tree/TreeGenerator.java

\*

 /opt/cola/permits/1701043759\_1685472447.735827/0/micronaut-jackson-core-3-8-8-sourcesjar/io/micronaut/jackson/core/tree/JsonNodeTraversingParser.java

# **1.488 dropwizard-health 2.1.2**

## **1.488.1 Available under license :**

### Dropwizard

Copyright 2010-2013 Coda Hale and Yammer, Inc., 2014-2020 Dropwizard Team

This product includes software developed by Coda Hale and Yammer, Inc.

 Apache License Version 2.0, January 2004 http://www.apache.org/licenses/

### TERMS AND CONDITIONS FOR USE, REPRODUCTION, AND DISTRIBUTION

1. Definitions.

 "License" shall mean the terms and conditions for use, reproduction, and distribution as defined by Sections 1 through 9 of this document.

 "Licensor" shall mean the copyright owner or entity authorized by the copyright owner that is granting the License.

 "Legal Entity" shall mean the union of the acting entity and all other entities that control, are controlled by, or are under common control with that entity. For the purposes of this definition, "control" means (i) the power, direct or indirect, to cause the direction or management of such entity, whether by contract or otherwise, or (ii) ownership of fifty percent (50%) or more of the outstanding shares, or (iii) beneficial ownership of such entity.

 "You" (or "Your") shall mean an individual or Legal Entity exercising permissions granted by this License.

"Source" form shall mean the preferred form for making modifications,

 including but not limited to software source code, documentation source, and configuration files.

 "Object" form shall mean any form resulting from mechanical transformation or translation of a Source form, including but not limited to compiled object code, generated documentation, and conversions to other media types.

 "Work" shall mean the work of authorship, whether in Source or Object form, made available under the License, as indicated by a copyright notice that is included in or attached to the work (an example is provided in the Appendix below).

 "Derivative Works" shall mean any work, whether in Source or Object form, that is based on (or derived from) the Work and for which the editorial

 revisions, annotations, elaborations, or other modifications represent, as a whole, an original work of authorship. For the purposes of this License, Derivative Works shall not include works that remain separable from, or merely link (or bind by name) to the interfaces of, the Work and Derivative Works thereof.

 "Contribution" shall mean any work of authorship, including the original version of the Work and any modifications or additions to that Work or Derivative Works thereof, that is intentionally submitted to Licensor for inclusion in the Work by the copyright owner or by an individual or Legal Entity authorized to submit on behalf of the copyright owner. For the purposes of this definition, "submitted" means any form of electronic, verbal, or written communication sent to the Licensor or its representatives, including but not limited to communication on electronic mailing lists, source code control systems, and issue tracking systems that are managed by, or on behalf of, the Licensor for the purpose of discussing and improving the Work, but excluding communication that is conspicuously marked or otherwise designated in writing by the copyright owner as "Not a Contribution."

 "Contributor" shall mean Licensor and any individual or Legal Entity on behalf of whom a Contribution has been received by Licensor and subsequently incorporated within the Work.

- 2. Grant of Copyright License. Subject to the terms and conditions of this License, each Contributor hereby grants to You a perpetual, worldwide, non-exclusive, no-charge, royalty-free, irrevocable copyright license to reproduce, prepare Derivative Works of, publicly display, publicly perform, sublicense, and distribute the Work and such Derivative Works in Source or Object form.
- 3. Grant of Patent License. Subject to the terms and conditions of

this

 License, each Contributor hereby grants to You a perpetual, worldwide, non-exclusive, no-charge, royalty-free, irrevocable (except as stated in this section) patent license to make, have made, use, offer to sell, sell, import, and otherwise transfer the Work, where such license applies only to those patent claims licensable by such Contributor that are necessarily infringed by their Contribution(s) alone or by combination of their Contribution(s) with the Work to which such Contribution(s) was submitted. If You institute patent litigation against any entity (including a cross-claim or counterclaim in a lawsuit) alleging that the Work or a Contribution incorporated within the Work constitutes direct or contributory patent infringement, then any patent licenses granted to You under this License for that Work shall terminate as of the date such litigation is filed.

 4. Redistribution. You may reproduce and distribute copies of the

 Work or Derivative Works thereof in any medium, with or without modifications, and in Source or Object form, provided that You meet the following conditions:

- (a) You must give any other recipients of the Work or Derivative Works a copy of this License; and
- (b) You must cause any modified files to carry prominent notices stating that You changed the files; and
- (c) You must retain, in the Source form of any Derivative Works that You distribute, all copyright, patent, trademark, and attribution notices from the Source form of the Work, excluding those notices that do not pertain to any part of the Derivative Works; and
- (d) If the Work includes a "NOTICE" text file as part of its distribution, then any Derivative Works that You distribute must include a readable copy of the attribution notices contained within such NOTICE file, excluding

those notices that do not

 pertain to any part of the Derivative Works, in at least one of the following places: within a NOTICE text file distributed as part of the Derivative Works; within the Source form or documentation, if provided along with the Derivative Works; or, within a display generated by the Derivative Works, if and wherever such third-party notices normally appear. The contents of the NOTICE file are for informational purposes only and do not modify the License. You may add Your own attribution notices within Derivative Works that You distribute, alongside

 or as an addendum to the NOTICE text from the Work, provided that such additional attribution notices cannot be construed as modifying the License.

 You may add Your own copyright statement to Your modifications and may provide additional or different license terms and conditions

 for use, reproduction, or distribution of Your modifications, or for any such Derivative Works as a whole, provided Your use, reproduction, and distribution of the Work otherwise complies with the conditions stated in this License.

- 5. Submission of Contributions. Unless You explicitly state otherwise, any Contribution intentionally submitted for inclusion in the Work by You to the Licensor shall be under the terms and conditions of this License, without any additional terms or conditions. Notwithstanding the above, nothing herein shall supersede or modify the terms of any separate license agreement you may have executed with Licensor regarding such Contributions.
- 6. Trademarks. This License does not grant permission to use the trade names, trademarks, service marks, or product names of the Licensor, except as required for reasonable and customary use in describing the origin of the Work and reproducing the content of the NOTICE file.
- 7. Disclaimer of Warranty. Unless required by applicable law or agreed to in writing, Licensor provides the Work (and each Contributor provides its Contributions) on an "AS IS" BASIS, WITHOUT WARRANTIES OR CONDITIONS OF ANY KIND, either express or implied, including, without limitation, any warranties or conditions of TITLE, NON-INFRINGEMENT, MERCHANTABILITY, or FITNESS FOR A PARTICULAR PURPOSE. You are solely responsible for determining the appropriateness of using or redistributing the Work and assume any risks associated with Your exercise of permissions under this License.
- 8. Limitation of Liability. In no event and under no legal theory, whether in tort (including negligence), contract, or otherwise, unless required by applicable law (such as deliberate and grossly negligent acts) or agreed to in writing, shall any Contributor be liable to You for damages, including any direct,

indirect, special,

 incidental, or consequential damages of any character arising as a result of this License or out of the use or inability to use the Work (including but not limited to damages for loss of goodwill, work stoppage, computer failure or malfunction, or any and all other commercial damages or losses), even if such Contributor has been advised of the possibility of such damages.

 9. Accepting Warranty or Additional Liability. While redistributing the Work or Derivative Works thereof, You may choose to offer, and charge a fee for, acceptance of support, warranty, indemnity, or other liability obligations and/or rights consistent with this License. However, in accepting such obligations, You may act only on Your own behalf and on Your sole responsibility, not on behalf of any other Contributor, and only if You agree to indemnify, defend, and hold each Contributor harmless for any liability incurred by, or claims asserted against, such Contributor by reason of your accepting any such warranty or additional liability.

### END OF TERMS AND CONDITIONS

APPENDIX: How to apply the Apache License to your work.

 To apply the Apache License to your work, attach the following boilerplate notice, with the fields enclosed by brackets "[]" replaced with your own identifying information. (Don't include the brackets!) The text should be enclosed in the appropriate comment syntax for the file format. We also recommend that a file or class name and description of purpose be included on the same "printed page" as the copyright notice for easier identification within third-party archives.

Copyright 2010-2013 Coda Hale and Yammer, Inc., 2014-2020 Dropwizard Team

 Licensed under the Apache License, Version 2.0 (the "License"); you may not use this file except in compliance with the License. You may obtain a copy of the License at

http://www.apache.org/licenses/LICENSE-2.0

 Unless required by applicable law or agreed to in writing, software distributed under the License is distributed on an "AS IS" BASIS, WITHOUT WARRANTIES OR CONDITIONS OF ANY KIND, either express or implied. See the License for the specific language governing permissions and limitations under the License.

## **1.489 micronaut-management 3.8.8**

## **1.489.1 Available under license :**

No license file was found, but licenses were detected in source scan.

<url>http://www.apache.org/licenses/LICENSE-2.0.txt</url>

Found in path(s):

\* /opt/cola/permits/1701043892\_1685472602.1125991/0/micronaut-management-3-8-8-jar/META-

INF/maven/io.micronaut/micronaut-management/pom.xml

No license file was found, but licenses were detected in source scan.

# Licensed under the Apache License, Version 2.0 (the "License");

# you may not use this file except in compliance with the License.

# You may obtain a copy of the License at

# distributed under the License is distributed on an "AS IS" BASIS,

Found in path(s):

\* /opt/cola/permits/1701043892\_1685472602.1125991/0/micronaut-management-3-8-8-jar/META-INF/nativeimage/io.micronaut.management/micronaut-management/native-image.properties

# **1.490 micronaut-core 3.8.8**

## **1.490.1 Available under license :**

 Apache License Version 2.0, January 2004 https://www.apache.org/licenses/

### TERMS AND CONDITIONS FOR USE, REPRODUCTION, AND DISTRIBUTION

1. Definitions.

 "License" shall mean the terms and conditions for use, reproduction, and distribution as defined by Sections 1 through 9 of this document.

 "Licensor" shall mean the copyright owner or entity authorized by the copyright owner that is granting the License.

 "Legal Entity" shall mean the union of the acting entity and all other entities that control, are controlled by, or are under common control with that entity. For the purposes of this definition, "control" means (i) the power, direct or indirect, to cause the direction or management of such entity, whether by contract or otherwise, or (ii) ownership of fifty percent (50%) or more of the outstanding shares, or (iii) beneficial ownership of such entity.

 "You" (or "Your") shall mean an individual or Legal Entity exercising permissions granted by this License.

 "Source" form shall mean the preferred form for making modifications, including but not limited to software source code, documentation source, and configuration files.

 "Object" form shall mean any form resulting from mechanical transformation or translation of a Source form, including but not limited to compiled object code, generated documentation, and conversions to other media types.

 "Work" shall mean the work of authorship, whether in Source or Object form, made available under the License, as indicated by a copyright notice that is included in or attached to the work (an example is provided in the Appendix below).

 "Derivative Works" shall mean any work, whether in Source or Object form, that is based on (or derived from) the Work and for which the editorial

 revisions, annotations, elaborations, or other modifications represent, as a whole, an original work of authorship. For the purposes of this License, Derivative Works shall not include works that remain separable from, or merely link (or bind by name) to the interfaces of, the Work and Derivative Works thereof.

 "Contribution" shall mean any work of authorship, including the original version of the Work and any modifications or additions to that Work or Derivative Works thereof, that is intentionally submitted to Licensor for inclusion in the Work by the copyright owner or by an individual or Legal Entity authorized to submit on behalf of the copyright owner. For the purposes of this definition, "submitted" means any form of electronic, verbal, or written communication sent to the Licensor or its representatives, including but not limited to communication on electronic mailing lists, source code control systems, and issue tracking systems that are managed by, or on behalf of, the Licensor for the purpose of discussing and improving the Work, but excluding communication that is conspicuously marked or otherwise designated in writing by the copyright owner as "Not a Contribution."

 "Contributor" shall mean Licensor and any individual or Legal Entity on behalf of whom a Contribution has been received by Licensor and subsequently incorporated within the Work.

- 2. Grant of Copyright License. Subject to the terms and conditions of this License, each Contributor hereby grants to You a perpetual, worldwide, non-exclusive, no-charge, royalty-free, irrevocable copyright license to reproduce, prepare Derivative Works of, publicly display, publicly perform, sublicense, and distribute the Work and such Derivative Works in Source or Object form.
- 3. Grant of Patent License. Subject to the terms and conditions of this
- License, each Contributor hereby grants to You a perpetual, worldwide, non-exclusive, no-charge, royalty-free, irrevocable

 (except as stated in this section) patent license to make, have made, use, offer to sell, sell, import, and otherwise transfer the Work, where such license applies only to those patent claims licensable by such Contributor that are necessarily infringed by their Contribution(s) alone or by combination of their Contribution(s) with the Work to which such Contribution(s) was submitted. If You institute patent litigation against any entity (including a cross-claim or counterclaim in a lawsuit) alleging that the Work or a Contribution incorporated within the Work constitutes direct or contributory patent infringement, then any patent licenses granted to You under this License for that Work shall terminate as of the date such litigation is filed.

 4. Redistribution. You may reproduce and distribute copies of the

 Work or Derivative Works thereof in any medium, with or without modifications, and in Source or Object form, provided that You meet the following conditions:

- (a) You must give any other recipients of the Work or Derivative Works a copy of this License; and
- (b) You must cause any modified files to carry prominent notices stating that You changed the files; and
- (c) You must retain, in the Source form of any Derivative Works that You distribute, all copyright, patent, trademark, and attribution notices from the Source form of the Work, excluding those notices that do not pertain to any part of the Derivative Works; and
- (d) If the Work includes a "NOTICE" text file as part of its distribution, then any Derivative Works that You distribute must include a readable copy of the attribution notices contained within such NOTICE file, excluding

### those notices that do not

 pertain to any part of the Derivative Works, in at least one of the following places: within a NOTICE text file distributed as part of the Derivative Works; within the Source form or documentation, if provided along with the Derivative Works; or, within a display generated by the Derivative Works, if and wherever such third-party notices normally appear. The contents of the NOTICE file are for informational purposes only and do not modify the License. You may add Your own attribution notices within Derivative Works that You distribute, alongside or as an addendum to the NOTICE text from the Work, provided that such additional attribution notices cannot be construed as modifying the License.

 You may add Your own copyright statement to Your modifications and may provide additional or different license terms and conditions

- for use, reproduction, or distribution of Your modifications, or for any such Derivative Works as a whole, provided Your use, reproduction, and distribution of the Work otherwise complies with the conditions stated in this License.
- 5. Submission of Contributions. Unless You explicitly state otherwise, any Contribution intentionally submitted for inclusion in the Work by You to the Licensor shall be under the terms and conditions of this License, without any additional terms or conditions. Notwithstanding the above, nothing herein shall supersede or modify the terms of any separate license agreement you may have executed with Licensor regarding such Contributions.
- 6. Trademarks. This License does not grant permission to use the trade names, trademarks, service marks, or product names of the Licensor, except as required for reasonable and customary use in describing the origin of the Work and reproducing the content of the NOTICE file.
- 7. Disclaimer of Warranty. Unless required by applicable law or agreed to in writing, Licensor provides the Work (and each Contributor provides its Contributions) on an "AS IS" BASIS, WITHOUT WARRANTIES OR CONDITIONS OF ANY KIND, either express or implied, including, without limitation, any warranties or conditions of TITLE, NON-INFRINGEMENT, MERCHANTABILITY, or FITNESS FOR A PARTICULAR PURPOSE. You are solely responsible for determining the appropriateness of using or redistributing the Work and assume any risks associated with Your exercise of permissions under this License.
- 8. Limitation of Liability. In no event and under no legal theory, whether in tort (including negligence), contract, or otherwise, unless required by applicable law (such as deliberate and grossly negligent acts) or agreed to in writing, shall any Contributor be liable to You for damages, including any direct,

### indirect, special,

 incidental, or consequential damages of any character arising as a result of this License or out of the use or inability to use the Work (including but not limited to damages for loss of goodwill, work stoppage, computer failure or malfunction, or any and all other commercial damages or losses), even if such Contributor has been advised of the possibility of such damages.

 9. Accepting Warranty or Additional Liability. While redistributing the Work or Derivative Works thereof, You may choose to offer,

 and charge a fee for, acceptance of support, warranty, indemnity, or other liability obligations and/or rights consistent with this License. However, in accepting such obligations, You may act only on Your own behalf and on Your sole responsibility, not on behalf of any other Contributor, and only if You agree to indemnify, defend, and hold each Contributor harmless for any liability incurred by, or claims asserted against, such Contributor by reason of your accepting any such warranty or additional liability.

### END OF TERMS AND CONDITIONS

APPENDIX: How to apply the Apache License to your work.

 To apply the Apache License to your work, attach the following boilerplate notice, with the fields enclosed by brackets "[]" replaced with your own identifying information. (Don't include the brackets!) The text should be enclosed in the appropriate comment syntax for the file format. We also recommend that a file or class name and description of purpose be included on the same "printed page" as the copyright notice for easier identification within third-party archives.

Copyright [yyyy] [name of copyright owner]

 Licensed under the Apache License, Version 2.0 (the "License"); you may not use this file except in compliance with the License. You may obtain a copy of the License at

http://www.apache.org/licenses/LICENSE-2.0

 Unless required by applicable law or agreed to in writing, software distributed under the License is distributed on an "AS IS" BASIS, WITHOUT WARRANTIES OR CONDITIONS OF ANY KIND, either express or implied. See the License for the specific language governing permissions and limitations under the License.

# **1.491 javax-el 3.0.1-b11**

## **1.491.1 Available under license :**

COMMON DEVELOPMENT AND DISTRIBUTION LICENSE (CDDL) Version 1.0

1. Definitions.

1.1. Contributor. means each individual or entity that creates or contributes to the creation of Modifications.

 1.2. Contributor Version. means the combination of the Original Software, prior Modifications used by a Contributor (if any), and the Modifications made by that particular Contributor.

 1.3. Covered Software. means (a) the Original Software, or (b) Modifications, or (c) the combination of files containing Original Software with files containing Modifications, in each case including portions thereof.

1.4. Executable. means the Covered Software in any form other than Source Code.

 1.5. Initial Developer. means the individual or entity that first makes Original Software available under this License.

 1.6. Larger Work. means a work which combines Covered Software or portions thereof with code not governed by the terms of this License.

1.7. License. means this document.

### 1.8.

 Licensable. means having the right to grant, to the maximum extent possible, whether at the time of the initial grant or subsequently acquired, any and all of the rights conveyed herein.

1.9. Modifications. means the Source Code and Executable form of any of the following:

 A. Any file that results from an addition to, deletion from or modification of the contents of a file containing Original Software or previous Modifications;

B. Any new file that contains any part of the Original Software or previous Modification; or

C. Any new file that is contributed or otherwise made available under the terms of this License.

 1.10. Original Software. means the Source Code and Executable form of computer software code that is originally released under this License.

 1.11. Patent Claims. means any patent claim(s), now owned or hereafter acquired, including without limitation, method, process, and apparatus claims, in any patent Licensable by grantor.

### 1.12.

 Source Code. means (a) the common form of computer software code in which modifications are made and (b) associated documentation included in or with such code.

 1.13. You. (or .Your.) means an individual or a legal entity exercising rights under, and complying with all of the terms of, this License. For legal entities, .You. includes any entity which controls, is controlled by, or is under common control with You. For purposes of this definition, .control. means (a) the power, direct or indirect, to cause the direction or management of such entity, whether by contract or otherwise, or (b) ownership of more than fifty percent (50%) of the outstanding shares or beneficial ownership of such entity.

2. License Grants.

2.1. The Initial Developer Grant.

Conditioned upon Your compliance with Section 3.1 below and subject to third party intellectual property claims,

the Initial Developer hereby grants You a world-wide, royalty-free, non-exclusive license:

(a) under

 intellectual property rights (other than patent or trademark) Licensable by Initial Developer, to use, reproduce, modify, display, perform, sublicense and distribute the Original Software (or portions thereof), with or without Modifications, and/or as part of a Larger Work; and

 (b) under Patent Claims infringed by the making, using or selling of Original Software, to make, have made, use, practice, sell, and offer for sale, and/or otherwise dispose of the Original Software (or portions thereof).

 (c) The licenses granted in Sections 2.1(a) and (b) are effective on the date Initial Developer first distributes or otherwise makes the Original Software available to a third party under the terms of this License.

 (d) Notwithstanding Section 2.1(b) above, no patent license is granted: (1) for code that You delete from the Original Software, or (2) for infringements caused by: (i) the modification of the Original Software, or (ii) the combination of the Original Software with other software or devices.

2.2. Contributor Grant.

 Conditioned upon Your compliance with Section 3.1 below and subject to third party intellectual property claims, each Contributor hereby grants You a world-wide, royalty-free, non-exclusive license:

 (a) under intellectual property rights (other than patent or trademark) Licensable by Contributor to use, reproduce, modify, display, perform, sublicense and distribute the Modifications created by such Contributor (or portions thereof), either on an unmodified basis, with other Modifications, as Covered Software and/or as part of a Larger Work; and

 (b) under Patent Claims infringed by the making, using, or selling of Modifications made by that Contributor either alone and/or in combination with its Contributor Version (or portions of such combination), to make, use, sell, offer for sale, have made, and/or otherwise dispose of: (1) Modifications made by that Contributor (or portions thereof); and (2) the

 combination of Modifications made by that Contributor with its Contributor Version (or portions of such combination).

 (c) The licenses granted in Sections 2.2(a) and 2.2(b) are effective on the date Contributor first distributes or otherwise makes the Modifications available to a third party.

 (d) Notwithstanding Section 2.2(b) above, no patent license is granted: (1) for any code that Contributor has deleted from the Contributor Version; (2) for infringements caused by: (i) third party modifications of Contributor Version, or (ii) the combination of Modifications made by that Contributor with other software (except as part of the Contributor Version) or other devices; or (3) under Patent Claims infringed by Covered Software in the absence of Modifications made by that Contributor.

3. Distribution Obligations.

3.1. Availability of Source Code.

Any Covered Software that You distribute or otherwise make available in Executable form must also be made

### available

 in Source Code form and that Source Code form must be distributed only under the terms of this License. You must include a copy of this License with every copy of the Source Code form of the Covered Software You distribute or otherwise make available. You must inform recipients of any such Covered Software in Executable form as to how they can obtain such Covered Software in Source Code form in a reasonable manner on or through a medium customarily used for software exchange.

### 3.2. Modifications.

 The Modifications that You create or to which You contribute are governed by the terms of this License. You represent that You believe Your Modifications are Your original creation(s) and/or You have sufficient rights to grant the rights conveyed by this License.

### 3.3. Required Notices.

 You must include a notice in each of Your Modifications that identifies You as the Contributor of the Modification. You may not remove or alter any copyright, patent or trademark notices contained within the Covered Software, or any notices of licensing or any descriptive text giving attribution to any Contributor or the Initial Developer.

### 3.4. Application of Additional Terms.

 You may not offer or impose any terms on any Covered Software in Source Code form that alters or restricts the applicable version of this License or the recipients. rights hereunder. You may choose to offer, and to charge a fee for, warranty, support, indemnity or liability obligations to one or more recipients of Covered Software. However, you may do so only on Your own behalf, and not on behalf of the Initial Developer or any Contributor. You must make it absolutely clear that any such warranty, support, indemnity or liability obligation is offered by You alone, and You hereby agree to indemnify the Initial Developer and every Contributor for any liability incurred by the Initial Developer or such Contributor as a result of warranty, support, indemnity or liability terms You offer.

#### 3.5. Distribution of Executable Versions.

 You may distribute the Executable form of the Covered Software under the terms of this License or under the terms of a license of Your choice, which may contain terms different from this License, provided that You are in compliance with the terms of this License and that the license for the Executable form does not attempt to limit or alter the recipient.s rights in the Source Code form from the rights set forth in this License. If You distribute the Covered Software in Executable form under a different license, You must make it absolutely clear that any terms which differ from this License are offered by You alone, not by the Initial Developer or Contributor. You hereby agree to indemnify the Initial Developer and every Contributor for any liability incurred by the Initial Developer or such Contributor as a result of any such terms You offer.

### 3.6. Larger Works.

### You may create a Larger Work by combining Covered

 Software with other code not governed by the terms of this License and distribute the Larger Work as a single product. In such a case, You must make sure the requirements of this License are fulfilled for the Covered Software.

### 4. Versions of the License.

### 4.1. New Versions.

 Sun Microsystems, Inc. is the initial license steward and may publish revised and/or new versions of this License from time to time. Each version will be given a distinguishing version number. Except as provided in Section 4.3, no one other than the license steward has the right to modify this License.

### 4.2. Effect of New Versions.

 You may always continue to use, distribute or otherwise make the Covered Software available under the terms of the version of the License under which You originally received the Covered Software. If the Initial Developer includes a notice in the Original Software prohibiting it from being distributed or otherwise made available under any subsequent version of the

 License, You must distribute and make the Covered Software available under the terms of the version of the License under which You originally received the Covered Software. Otherwise, You may also choose to use, distribute or otherwise make the Covered Software available under the terms of any subsequent version of the License published by the license steward.

### 4.3. Modified Versions.

 When You are an Initial Developer and You want to create a new license for Your Original Software, You may create and use a modified version of this License if You: (a) rename the license and remove any references to the name of the license steward (except to note that the license differs from this License); and (b) otherwise make it clear that the license contains terms which differ from this License.

### 5. DISCLAIMER OF WARRANTY.

### COVERED SOFTWARE IS PROVIDED UNDER THIS LICENSE ON AN .AS IS. BASIS, WITHOUT WARRANTY OF ANY KIND, EITHER EXPRESSED OR IMPLIED, INCLUDING, WITHOUT LIMITATION, WARRANTIES

 THAT THE COVERED SOFTWARE IS FREE OF DEFECTS, MERCHANTABLE, FIT FOR A PARTICULAR PURPOSE OR NON-INFRINGING. THE ENTIRE RISK AS TO THE QUALITY AND PERFORMANCE OF THE COVERED SOFTWARE IS WITH YOU. SHOULD ANY COVERED SOFTWARE PROVE DEFECTIVE IN ANY RESPECT, YOU (NOT THE INITIAL DEVELOPER OR ANY OTHER CONTRIBUTOR) ASSUME THE COST OF ANY NECESSARY SERVICING, REPAIR OR CORRECTION. THIS DISCLAIMER OF WARRANTY CONSTITUTES AN ESSENTIAL PART OF THIS LICENSE. NO USE OF ANY COVERED SOFTWARE IS AUTHORIZED HEREUNDER EXCEPT UNDER THIS DISCLAIMER.

### 6. TERMINATION.

 6.1. This License and the rights granted hereunder will terminate automatically if You fail to comply with terms herein and fail to cure such breach within 30 days of becoming aware of the breach. Provisions which, by their nature, must remain in effect beyond the termination of this License shall survive.

 6.2. If You assert a patent infringement claim (excluding declaratory judgment actions) against Initial Developer or a Contributor (the Initial Developer or Contributor against whom You assert such claim is referred to as .Participant.) alleging that the Participant Software (meaning the Contributor Version where the Participant is a Contributor or the Original Software where the Participant is the Initial Developer) directly or indirectly infringes any patent, then any and all rights granted directly or indirectly to You by such Participant, the Initial Developer (if the Initial Developer is not the Participant) and all Contributors under Sections 2.1 and/or 2.2 of this License shall, upon 60 days notice from Participant terminate prospectively and automatically at the expiration of such 60 day notice period, unless if within such 60 day period You withdraw Your claim with respect to the Participant Software against such Participant either unilaterally or pursuant to a written agreement with Participant.

6.3. In the event of termination under Sections 6.1 or 6.2 above, all end user licenses

 that have been validly granted by You or any distributor hereunder prior to termination (excluding licenses granted to You by any distributor) shall survive termination.

### 7. LIMITATION OF LIABILITY.

 UNDER NO CIRCUMSTANCES AND UNDER NO LEGAL THEORY, WHETHER TORT (INCLUDING NEGLIGENCE), CONTRACT, OR OTHERWISE, SHALL YOU, THE INITIAL DEVELOPER, ANY OTHER CONTRIBUTOR, OR ANY DISTRIBUTOR OF COVERED SOFTWARE, OR ANY SUPPLIER OF ANY OF SUCH PARTIES, BE LIABLE TO ANY PERSON FOR ANY INDIRECT, SPECIAL, INCIDENTAL, OR CONSEQUENTIAL DAMAGES OF ANY CHARACTER INCLUDING, WITHOUT LIMITATION, DAMAGES FOR LOST PROFITS, LOSS OF GOODWILL, WORK STOPPAGE, COMPUTER FAILURE OR MALFUNCTION, OR ANY AND ALL OTHER COMMERCIAL DAMAGES OR LOSSES, EVEN IF SUCH PARTY SHALL HAVE BEEN INFORMED OF THE POSSIBILITY OF SUCH DAMAGES. THIS LIMITATION OF LIABILITY SHALL NOT APPLY TO LIABILITY FOR DEATH OR PERSONAL INJURY RESULTING FROM SUCH PARTY.S NEGLIGENCE TO THE EXTENT APPLICABLE LAW PROHIBITS SUCH LIMITATION. SOME JURISDICTIONS

 DO NOT ALLOW THE EXCLUSION OR LIMITATION OF INCIDENTAL OR CONSEQUENTIAL DAMAGES, SO THIS EXCLUSION AND LIMITATION MAY NOT APPLY TO YOU.

### 8. U.S. GOVERNMENT END USERS.

 The Covered Software is a .commercial item,. as that term is defined in 48 C.F.R. 2.101 (Oct. 1995), consisting of .commercial computer software. (as that term is defined at 48 C.F.R. ? 252.227-7014(a)(1)) and .commercial computer software documentation. as such terms are used in 48 C.F.R. 12.212 (Sept. 1995). Consistent with 48 C.F.R. 12.212 and 48 C.F.R. 227.7202-1 through 227.7202-4 (June 1995), all U.S. Government End Users acquire Covered Software with only those rights set forth herein. This U.S. Government Rights clause is in lieu of, and supersedes, any other FAR, DFAR, or other clause or provision that addresses Government rights in computer software under this License.

### 9. MISCELLANEOUS.

 This License represents the complete agreement concerning subject matter hereof. If any provision of this License is held to be unenforceable, such provision shall be reformed only to the extent necessary to make it enforceable. This License shall be governed by the law of the jurisdiction specified in a notice contained within the Original Software (except to the extent applicable law, if any, provides otherwise), excluding such jurisdiction.s conflict-of-law provisions. Any litigation relating to this License shall be subject to the jurisdiction of the courts located in the jurisdiction and venue specified in a notice contained within the Original Software, with the losing party responsible for costs, including, without limitation, court costs and reasonable attorneys. fees and expenses. The application of the United Nations Convention on Contracts for the International Sale of Goods is expressly excluded. Any law or regulation which provides that the language of a contract shall be construed against the drafter shall not apply to this License. You agree that You alone are responsible for

 compliance with the United States export administration regulations (and the export control laws and regulation of any other countries) when You use, distribute or otherwise make available any Covered Software.

### 10. RESPONSIBILITY FOR CLAIMS.

 As between Initial Developer and the Contributors, each party is responsible for claims and damages arising, directly or indirectly, out of its utilization of rights under this License and You agree to work with Initial Developer
and Contributors to distribute such responsibility on an equitable basis. Nothing herein is intended or shall be deemed to constitute any admission of liability.

### NOTICE PURSUANT TO SECTION 9 OF THE COMMON DEVELOPMENT AND DISTRIBUTION LICENSE (CDDL)

 The code released under the CDDL shall be governed by the laws of the State of California (excluding conflict-oflaw provisions). Any litigation relating to this License shall be subject to the jurisdiction of the Federal Courts of the Northern District of California

and the state courts of the State of California, with venue lying in Santa Clara County, California.

The GNU General Public License (GPL) Version 2, June 1991

Copyright (C) 1989, 1991 Free Software Foundation, Inc. 59 Temple Place, Suite 330, Boston, MA 02111-1307 USA

Everyone is permitted to copy and distribute verbatim copies of this license document, but changing it is not allowed.

#### Preamble

The licenses for most software are designed to take away your freedom to share and change it. By contrast, the GNU General Public License is intended to guarantee your freedom to share and change free software--to make sure the software is free for all its users. This General Public License applies to most of the Free Software Foundation's software and to any other program whose authors commit to using it. (Some other Free Software Foundation software is covered by the GNU Library General Public License instead.) You can apply it to your programs, too.

#### When we speak of free software,

 we are referring to freedom, not price. Our General Public Licenses are designed to make sure that you have the freedom to distribute copies of free software (and charge for this service if you wish), that you receive source code or can get it if you want it, that you can change the software or use pieces of it in new free programs; and that you know you can do these things.

To protect your rights, we need to make restrictions that forbid anyone to deny you these rights or to ask you to surrender the rights. These restrictions translate to certain responsibilities for you if you distribute copies of the software, or if you modify it.

For example, if you distribute copies of such a program, whether gratis or for a fee, you must give the recipients all the rights that you have. You must make sure that they, too, receive or can get the source code. And you must show them these terms so they know their rights.

We protect your rights with two steps: (1) copyright the software, and (2) offer you this license which gives you legal permission to copy, distribute and/or modify the software.

Also, for each author's protection and ours, we want to make certain that everyone understands that there is no warranty for this free software. If the software is modified by someone else and passed on, we want its recipients to

know that what they have is not the original, so that any problems introduced by others will not reflect on the original authors' reputations.

Finally, any free program is threatened constantly by software patents. We wish to avoid the danger that redistributors of a free program will individually obtain patent licenses, in effect making the program proprietary. To prevent this, we have made it clear that any patent must be licensed for everyone's free use or not licensed at all.

The precise terms and conditions for copying, distribution and modification follow.

#### TERMS AND CONDITIONS FOR COPYING, DISTRIBUTION AND MODIFICATION

#### 0. This License applies to any

 program or other work which contains a notice placed by the copyright holder saying it may be distributed under the terms of this General Public License. The "Program", below, refers to any such program or work, and a "work based on the Program" means either the Program or any derivative work under copyright law: that is to say, a work containing the Program or a portion of it, either verbatim or with modifications and/or translated into another language. (Hereinafter, translation is included without limitation in the term "modification".) Each licensee is addressed as "you".

Activities other than copying, distribution and modification are not covered by this License; they are outside its scope. The act of running the Program is not restricted, and the output from the Program is covered only if its contents constitute a work based on the Program (independent of having been made by running the Program). Whether that is true depends on what the Program does.

#### 1. You may copy and distribute

 verbatim copies of the Program's source code as you receive it, in any medium, provided that you conspicuously and appropriately publish on each copy an appropriate copyright notice and disclaimer of warranty; keep intact all the notices that refer to this License and to the absence of any warranty; and give any other recipients of the Program a copy of this License along with the Program.

You may charge a fee for the physical act of transferring a copy, and you may at your option offer warranty protection in exchange for a fee.

2. You may modify your copy or copies of the Program or any portion of it, thus forming a work based on the Program, and copy and distribute such modifications or work under the terms of Section 1 above, provided that you also meet all of these conditions:

 a) You must cause the modified files to carry prominent notices stating that you changed the files and the date of any change.

 b) You must cause any work that you distribute or publish, that in whole or in part contains or is derived from the Program or any part thereof, to be licensed as a whole at no charge to all third parties under the terms of this License.

 c) If the modified program normally reads commands interactively when run, you must cause it, when started running for such interactive use in the most ordinary way, to print or display an announcement including an appropriate copyright notice and a notice that there is no warranty (or else, saying that you provide a warranty) and

that users may redistribute the program under these conditions, and telling the user how to view a copy of this License. (Exception: if the Program itself is interactive but does not normally print such an announcement, your work based on the Program is not required to print an announcement.)

These requirements apply to the modified work as a whole. If identifiable sections of that work are not derived from the Program, and can be reasonably considered independent and separate works in themselves, then this License, and its terms, do not apply to those sections when you distribute them as separate works. But when you distribute the same sections as part of a whole which is a work based on the Program, the distribution of the whole must be on the terms of this License, whose permissions for other licensees extend to the entire whole, and thus to each and every part regardless of who wrote it.

Thus, it is not the intent of this section to claim rights or contest your rights to work written entirely by you; rather, the intent is to exercise the right to control the distribution of derivative or collective works based on the Program.

In addition, mere aggregation of another work not based on the Program with the Program (or with a work based on the Program) on a volume of a storage or distribution medium does not bring the other work under the scope of this License.

3. You may copy and distribute the Program (or a work based on it, under Section 2) in object code or executable form under the terms of Sections 1 and 2 above provided that you also do one of the following:

 a) Accompany it with the complete corresponding machine-readable source code, which must be distributed under the terms of Sections 1 and 2 above on a medium customarily used for software interchange; or,

 b) Accompany it with a written offer, valid for at least three years, to give any third party, for a charge no more than your cost of physically performing source distribution, a complete machine-readable copy of the corresponding source code, to be distributed under the terms of Sections 1 and 2 above on a medium customarily used for software interchange; or,

 c) Accompany it with the information you received as to the offer to distribute corresponding source code. (This alternative is allowed only for noncommercial distribution and only if you received the program in object code or executable form with such an offer, in accord with Subsection b above.)

#### The source code

 for a work means the preferred form of the work for making modifications to it. For an executable work, complete source code means all the source code for all modules it contains, plus any associated interface definition files, plus the scripts used to control compilation and installation of the executable. However, as a special exception, the source code distributed need not include anything that is normally distributed (in either source or binary form) with the major components (compiler, kernel, and so on) of the operating system on which the executable runs, unless that component itself accompanies the executable.

If distribution of executable or object code is made by offering access to copy from a designated place, then offering equivalent access to copy the source code from the same place counts as distribution of the source code, even though third parties are not compelled to copy the source along with the object code.

#### 4. You may not copy, modify, sublicense, or distribute

 the Program except as expressly provided under this License. Any attempt otherwise to copy, modify, sublicense or distribute the Program is void, and will automatically terminate your rights under this License. However, parties

who have received copies, or rights, from you under this License will not have their licenses terminated so long as such parties remain in full compliance.

5. You are not required to accept this License, since you have not signed it. However, nothing else grants you permission to modify or distribute the Program or its derivative works. These actions are prohibited by law if you do not accept this License. Therefore, by modifying or distributing the Program (or any work based on the Program), you indicate your acceptance of this License to do so, and all its terms and conditions for copying, distributing or modifying the Program or works based on it.

6. Each time you redistribute the Program (or any work based on the Program), the recipient automatically receives a license from the original licensor to copy, distribute or modify the Program subject to these terms and conditions. You may not impose any further restrictions on the recipients' exercise of the rights granted herein. You are not responsible for enforcing compliance by third parties to this License.

7. If, as a consequence of a court judgment or allegation of patent infringement or for any other reason (not limited to patent issues), conditions are imposed on you (whether by court order, agreement or otherwise) that contradict the conditions of this License, they do not excuse you from the conditions of this License. If you cannot distribute so as to satisfy simultaneously your obligations under this License and any other pertinent obligations, then as a consequence you may not distribute the Program at all. For example, if a patent license would not permit royaltyfree redistribution of the Program by all those who receive copies directly or indirectly through you, then the only way you could satisfy both it and this License would be to refrain entirely from distribution of the Program.

If any portion of this section is held invalid or unenforceable under any particular circumstance, the balance of the section is intended to apply and the section as a whole is intended to apply in other circumstances.

It is not the purpose of this section to induce you to infringe any patents or other property right claims or to contest validity of any such claims; this section has the sole purpose of protecting the integrity of the free software distribution system, which is implemented by public license practices. Many people have made generous contributions to the wide range of software distributed through that system in reliance on consistent application of that system; it is up to the author/donor to decide if he or she is willing to distribute software through any other system and a licensee cannot impose that choice.

This section is intended to make thoroughly clear what is believed to be a consequence of the rest of this License.

8. If the distribution and/or use of the Program is restricted in certain countries either by patents or by copyrighted interfaces, the original copyright holder who places the Program under this License may add an explicit geographical distribution limitation excluding those countries, so that distribution is permitted only in or among countries not thus excluded. In such case, this License incorporates the limitation as if written in the body of this License.

9. The Free Software Foundation may publish revised and/or new versions of the General Public License from time to time. Such new versions will be similar in spirit to the present version, but may differ in detail to address new problems or concerns.

Each version is given a distinguishing version number. If the Program specifies a version number of this License which applies to it and "any later version", you have the option of following the terms and conditions

 either of that version or of any later version published by the Free Software Foundation. If the Program does not specify a version number of this License, you may choose any version ever published by the Free Software Foundation.

10. If you wish to incorporate parts of the Program into other free programs whose distribution conditions are different, write to the author to ask for permission. For software which is copyrighted by the Free Software Foundation, write to the Free Software Foundation; we sometimes make exceptions for this. Our decision will be guided by the two goals of preserving the free status of all derivatives of our free software and of promoting the sharing and reuse of software generally.

#### NO WARRANTY

11. BECAUSE THE PROGRAM IS LICENSED FREE OF CHARGE, THERE IS NO WARRANTY FOR THE PROGRAM, TO THE EXTENT PERMITTED BY APPLICABLE LAW. EXCEPT WHEN OTHERWISE STATED IN WRITING THE COPYRIGHT HOLDERS AND/OR OTHER PARTIES PROVIDE THE PROGRAM "AS IS" WITHOUT WARRANTY

 OF ANY KIND, EITHER EXPRESSED OR IMPLIED, INCLUDING, BUT NOT LIMITED TO, THE IMPLIED WARRANTIES OF MERCHANTABILITY AND FITNESS FOR A PARTICULAR PURPOSE. THE ENTIRE RISK AS TO THE QUALITY AND PERFORMANCE OF THE PROGRAM IS WITH YOU. SHOULD THE PROGRAM PROVE DEFECTIVE, YOU ASSUME THE COST OF ALL NECESSARY SERVICING, REPAIR OR CORRECTION.

12. IN NO EVENT UNLESS REQUIRED BY APPLICABLE LAW OR AGREED TO IN WRITING WILL ANY COPYRIGHT HOLDER, OR ANY OTHER PARTY WHO MAY MODIFY AND/OR REDISTRIBUTE THE PROGRAM AS PERMITTED ABOVE, BE LIABLE TO YOU FOR DAMAGES, INCLUDING ANY GENERAL, SPECIAL, INCIDENTAL OR CONSEQUENTIAL DAMAGES ARISING OUT OF THE USE OR INABILITY TO USE THE PROGRAM (INCLUDING BUT NOT LIMITED TO LOSS OF DATA OR DATA BEING RENDERED INACCURATE OR LOSSES SUSTAINED BY YOU OR THIRD PARTIES OR A FAILURE OF THE PROGRAM TO OPERATE WITH ANY OTHER PROGRAMS), EVEN IF SUCH HOLDER OR OTHER PARTY HAS BEEN ADVISED OF THE POSSIBILITY OF SUCH DAMAGES.

END OF TERMS AND CONDITIONS

How to Apply These Terms to Your New Programs

If you develop a new program, and you want it to be of the greatest possible use to the public, the best way to achieve this is to make it free software which everyone can redistribute and change under these terms.

To do so, attach the following notices to the program. It is safest to attach them to the start of each source file to most effectively convey the exclusion of warranty; and each file should have at least the "copyright" line and a pointer to where the full notice is found.

One line to give the program's name and a brief idea of what it does.

Copyright (C)

 This program is free software; you can redistribute it and/or modify it under the terms of the GNU General Public License as published by the Free Software Foundation; either version 2 of the License, or (at your option) any later version.

 This program is distributed in the hope that it will be useful, but WITHOUT ANY WARRANTY; without even the implied warranty of MERCHANTABILITY

or FITNESS FOR A PARTICULAR PURPOSE. See the GNU General Public License for more details.

 You should have received a copy of the GNU General Public License along with this program; if not, write to the Free Software Foundation, Inc., 59 Temple Place, Suite 330, Boston, MA 02111-1307 USA

Also add information on how to contact you by electronic and paper mail.

If the program is interactive, make it output a short notice like this when it starts in an interactive mode:

Gnomovision version 69, Copyright (C) year name of author

 Gnomovision comes with ABSOLUTELY NO WARRANTY; for details type `show w'. This is free software, and you are welcome to redistribute it under certain conditions; type `show c' for details.

The hypothetical commands `show w' and `show c' should show the appropriate parts of the General Public License. Of course, the commands you use may be called something other than `show w' and `show c'; they could even be mouse-clicks or menu items--whatever suits your program.

You should also get your employer (if you work as a programmer) or your school, if any, to sign a "copyright disclaimer" for the program, if necessary. Here is a sample; alter the names:

 Yoyodyne, Inc., hereby disclaims all copyright interest in the program `Gnomovision' (which makes passes at compilers) written by James Hacker.

 signature of Ty Coon, 1 April 1989 Ty Coon, President of Vice

This General Public License does not permit incorporating your program into proprietary programs. If your program is a subroutine library, you may consider it more useful to permit linking proprietary applications with the library. If this is what you want to do, use the GNU Library General Public License instead of this License.

#### "CLASSPATH" EXCEPTION TO THE GPL VERSION 2

Certain source files distributed by Sun Microsystems, Inc. are subject to the following clarification and special exception to the GPL Version 2, but only where Sun has expressly included in the particular source file's header the words

"Sun designates this particular file as subject to the "Classpath" exception as provided by Sun in the License file that accompanied this code."

Linking this library statically or dynamically with other modules is making a combined work based on this library.

Thus, the terms and conditions of the GNU General Public License Version 2 cover the whole combination.

As a special exception, the copyright holders of this library give you permission to link this library with independent modules to produce an executable, regardless of the license terms of these independent modules, and to copy and distribute the resulting executable under terms of your choice, provided that you also meet, for each linked independent module, the terms and conditions of the license of that module.? An independent module is a module which is not derived from or based on this library.? If you modify this library, you may extend this exception to your version of the library, but

you are not obligated to do so.? If you do not wish to do so, delete this exception statement from your version.

# **1.492 micronaut-runtime 3.8.8**

## **1.492.1 Available under license :**

No license file was found, but licenses were detected in source scan.

# Licensed under the Apache License, Version 2.0 (the "License"); # you may not use this file except in compliance with the License.

# You may obtain a copy of the License at

# distributed under the License is distributed on an "AS IS" BASIS,

Found in path(s):

\* /opt/cola/permits/1701043620\_1685472884.4043689/0/micronaut-runtime-3-8-8-jar/META-INF/nativeimage/io.micronaut/micronaut-runtime/native-image.properties No license file was found, but licenses were detected in source scan.

<url>http://www.apache.org/licenses/LICENSE-2.0.txt</url>

Found in path(s):

\* /opt/cola/permits/1701043620\_1685472884.4043689/0/micronaut-runtime-3-8-8-jar/META-INF/maven/io.micronaut/micronaut-runtime/pom.xml

# **1.493 aws-java-sdk 1.11.942**

## **1.493.1 Available under license :**

No license file was found, but licenses were detected in source scan.

```
/*
```
\* Copyright 2016-2021 Amazon.com, Inc. or its affiliates. All Rights Reserved.

\*

\* Licensed under the Apache License, Version 2.0 (the "License"). You may not use this file except in compliance with

\* the License. A copy of the License is located at

\*

\* http://aws.amazon.com/apache2.0

\*

\* or in the "license" file accompanying this file. This file is distributed on an "AS IS" BASIS, WITHOUT

#### WARRANTIES OR

\* CONDITIONS OF ANY KIND, either express or implied. See the License for the specific language governing permissions

\* and limitations under the License.

\*/

/\*\*

 $*$  <p>

\* Creates a new secret. A secret in Secrets Manager consists of both the protected secret data and the important

\* information needed to manage the secret.

 $*$ 

 $*$  <p>

 \* Secrets Manager stores the encrypted secret data in one of a collection of "versions" associated with the secret. \* Each version contains

a copy of the encrypted secret data. Each version is associated with one or more

\* "staging labels" that identify where the version is in the rotation cycle. The

\* <code>SecretVersionsToStages</code> field of the secret contains the mapping of staging labels to the active

\* versions of the secret. Versions without a staging label are considered deprecated and not included in the list.

 $*$ 

 $*$  <p>

 \* You provide the secret data to be encrypted by putting text in either the <code>SecretString</code> parameter or

 $*$  binary data in the  $<$ code> $S$ ecretBinary $<$ /code> parameter, but not both. If you include

 $<$ code>SecretString</code> or

 \* <code>SecretBinary</code> then Secrets Manager also creates an initial secret version and automatically attaches

 $*$  the staging label  $<$ code $>$ AWSCURRENT $<$ /code $>$  to the new version.

 $*$ 

\* <note>

- $*$   $<$ ul $>$
- $*$   $<$ li $>$

 $*$  <p>

\* If you call an operation to encrypt or decrypt the  $<$ code>SecretString $<$ /code>

or <code>SecretBinary</code> for a

 \* secret in the same account as the calling user and that secret doesn't specify a AWS KMS encryption key, Secrets

\* Manager uses the account's default AWS managed customer master key (CMK) with the alias

 \* <code>aws/secretsmanager</code>. If this key doesn't already exist in your account then Secrets Manager creates

\* it for you automatically. All users and roles in the same AWS account automatically have access to use the

 \* default CMK. Note that if an Secrets Manager API call results in AWS creating the account's AWS-managed CMK, it

\* can result in a one-time significant delay in returning the result.

 $*$ 

 $*$   $\langle$ /li $>$ 

 $*$   $<$ li $>$ 

 $*$  <p>

\* If the secret resides in a different AWS account from the credentials calling an API that requires encryption or

\* decryption of the secret value then you must create and use a custom AWS KMS CMK because you can't access

the

\* default CMK for the account

using credentials from a different AWS account. Store the ARN of the CMK in the

\* secret when you create the secret or when you update it by including it in the <code>KMSKeyId</code>. If you call

\* an API that must encrypt or decrypt <code>SecretString</code> or <code>SecretBinary</code> using credentials from

 \* a different account then the AWS KMS key policy must grant cross-account access to that other account's user or

\* role for both the kms:GenerateDataKey and kms:Decrypt operations.

 $*$ 

 $*$   $\langle$ li>

 $*$   $<$ /ul $>$ 

 $*$  </note>

 $*$  <p>

 $*$ 

 $*$  <p>

\* <b>Minimum permissions</b>

 $*$ 

 $*$  <p>

\* To run this command, you must have the following permissions:

 $*$ 

 $*$   $<$ ul $>$ 

- $*$   $<$ li $>$
- $*$  <p>
- \* secretsmanager:CreateSecret
- $*$
- $*$   $\langle$ /li $>$
- $*$   $<$ li $>$

 $*$  <p>

 \* kms:GenerateDataKey - needed only if you use a customer-managed AWS KMS key to encrypt the secret. You do not

\* need this permission

to use the account default AWS managed CMK for Secrets Manager.

 $*$ 

 $*$   $\langle$ li>

 $*$   $<$ li $>$ 

 $*$  <p>

 \* kms:Decrypt - needed only if you use a customer-managed AWS KMS key to encrypt the secret. You do not need this

\* permission to use the account default AWS managed CMK for Secrets Manager.

 $*$ 

- $*$   $\langle$ /li $>$
- $*$   $<$ li $>$

 $* <sub>n></sub>$ 

 $*$  secretsmanager:TagResource - needed only if you include the  $<$ code $>$ Tags $<$ /code $>$  parameter.

 $*$ 

 $*$   $\langle$ /li $>$ 

- $*$   $<$ /ul $>$
- $*$  <p>
- \* <b>Related operations</b>
- $*$
- $*$   $<$ ul $>$
- $*$   $<$ li $>$
- $*$  <p>
- \* To delete a secret, use <a>DeleteSecret</a>.
- $*$
- $*$   $\langle$ /li $>$
- $*$   $<$ li $>$
- $*$  <p>
- \* To modify an existing secret, use <a>UpdateSecret</a>.
- $*$
- $*$   $\langle$ li>
- $*$   $<$ li $>$
- $*$  <p>

\* To create a new version of a secret, use <a>PutSecretValue</a>.

- $*$
- $*$   $\langle$ /li $>$
- $*$   $<$ li $>$
- $*$  <p>

\* To retrieve the encrypted secure string and secure binary values, use <a>GetSecretValue</a>.

- $*$
- $*$   $\langle$ /li $>$
- $*$   $<$ li $>$
- $*$  <p>

 \* To retrieve all other details for a secret, use <a>DescribeSecret</a>. This does not include the encrypted secure \* string and secure binary values.

- $*$
- $*$   $\langle$ li $>$
- $*$   $<$ li $>$
- $*$  <p>

 \* To retrieve the list of secret versions associated with the current secret, use <a>DescribeSecret</a> and examine \* the <code>SecretVersionsToStages</code> response value.

- $*$
- $*$   $\langle$ /li $>$
- $*$   $<$ /ul $>$
- \*

\* @param createSecretRequest

\* @return A Java Future containing the result of the CreateSecret operation returned by the service.

\* @sample AWSSecretsManagerAsync.CreateSecret

 \* @see <a href="http://docs.aws.amazon.com/goto/WebAPI/secretsmanager-2017-10-17/CreateSecret" target="\_top">AWS

```
 * API Documentation</a>
```

```
 */
```
/\*\*

 $*$  <p>

\* Retrieves the contents of the encrypted fields <code>SecretString</code> or <code>SecretBinary</code> from

the

\* specified

version of a secret, whichever contains content.

- $*$
- $*$  <p>
- \* <b>Minimum permissions</b>
- $*$
- $*$  <p>

\* To run this command, you must have the following permissions:

- $*$
- $*$  <ul>
- $*$   $<$ li $>$
- $*$  <p>
- \* secretsmanager:GetSecretValue
- $*$
- $*$   $\langle$ li $>$
- $*$   $<$ li $>$
- $*$  <p>

 \* kms:Decrypt - required only if you use a customer-managed AWS KMS key to encrypt the secret. You do not need this

\* permission to use the account's default AWS managed CMK for Secrets Manager.

 $*$ 

- $*$   $\langle$ li $>$
- $*$   $<$ /ul $>$
- $*$  <p>
- \* <b>Related operations</b>
- $*$
- $*$   $<$ ul $>$
- $*$   $<$ li $>$
- $*$  <p>

\* To create a new version of the secret with different encrypted information, use <a>PutSecretValue</a>.

- $*$
- $*$   $\langle$ /li $>$
- $*$   $<$ li $>$
- $*$  <p>

\* To retrieve the non-encrypted details for the secret, use <a>DescribeSecret</a>.

- $*$
- $*$   $\langle$ li>
- \*  $\langle 11 \rangle$

\*

\* @param getSecretValueRequest

\* @return A Java Future containing the result of the GetSecretValue operation returned by the service.

\* @sample AWSSecretsManagerAsync.GetSecretValue

 \* @see <a href="http://docs.aws.amazon.com/goto/WebAPI/secretsmanager-2017-10-17/GetSecretValue" target="\_top">AWS

\* API Documentation</a>

\*/

/\*\*

 $*$  <p>

- \* Stores a new encrypted secret value in the specified secret. To do this, the operation creates a new version and
- \* attaches it to the secret. The version can contain a new <code>SecretString</code> value or a new

\* <code>SecretBinary</code> value. You can also specify the staging labels that are initially attached to the new

- \* version.
- $*$
- \* <note>
- $*$  <p>

 \* The Secrets Manager console uses only the <code>SecretString</code> field. To add binary data to a secret with

\* the <code>SecretBinary</code> field you must use the AWS CLI or one of the AWS SDKs.

 $*$ 

- $*$   $\lt$ /note>
- $*$   $<$ ul $>$
- $*$   $<$ li $>$

 $*$  <p>

\* If this operation creates the first version for the secret then Secrets Manager automatically attaches the

\* staging label <code>AWSCURRENT</code> to the new version.

- $*$
- $*$   $\langle$ li $>$
- $*$  <li>
- $*$  <p>

\* If another version of this secret already exists, then this operation does not automatically move any staging

- $*$  labels other than those that you explicitly specify in the  $<$ code $>$ VersionStages $<$ /code $>$  parameter.
- $*$
- $*$   $\langle$ li $>$
- $*$   $<$ li $>$
- $*$  <p>

\* If this operation moves the staging label <code>AWSCURRENT</code> from another version to this version (because

 \* you included it in the <code>StagingLabels</code> parameter) then Secrets Manager also automatically moves the

 $*$  staging label <code>AWSPREVIOUS</code> to the version that <code>AWSCURRENT</code> was removed from.

 $*$ 

 $*$   $\langle$ /li $>$ 

- $*$   $<$ li $>$
- $* <sub>n></sub>$
- $*$  This operation is idempotent. If a version with a  $<$ code>VersionId $<$ /code> with the same value as the

 $*$   $\leq$ code $\geq$ ClientRequestToken $\leq$ code $\geq$  parameter already exists and you specify the same secret data, the

operation

\* succeeds but does nothing. However, if the secret data is different, then the operation fails because you cannot

\* modify an existing version; you can only create new ones.

 $*$ 

 $*$   $\langle$ li $>$ 

 $*$   $<$ /ul>

\* <note>

 $*$   $<$ ul $>$ 

 $*$   $<$ li $>$ 

 $*$  <p>

 $*$  If you call an operation to encrypt or decrypt the  $<$ code> $S$ ecret $String$  $<$ code> $S$ ecret $Binary$  $<$ code> $S$ for a

 \* secret in the same account as the calling user and that secret doesn't specify a AWS KMS encryption key, **Secrets** 

\* Manager uses the account's default AWS managed customer master key (CMK) with the alias

 \* <code>aws/secretsmanager</code>. If this key doesn't already exist in your account then Secrets Manager creates

 \* it for you automatically. All users and roles in the same AWS account automatically have access to use the \* default CMK. Note that if an Secrets

Manager API call results in AWS creating the account's AWS-managed CMK, it

\* can result in a one-time significant delay in returning the result.

 $*$ 

 $*$   $\langle$ li $>$ 

 $*$   $<$ li $>$ 

 $* <sub>0</sub>$ 

\* If the secret resides in a different AWS account from the credentials calling an API that requires encryption or

 \* decryption of the secret value then you must create and use a custom AWS KMS CMK because you can't access the

\* default CMK for the account using credentials from a different AWS account. Store the ARN of the CMK in the

\* secret when you create the secret or when you update it by including it in the  $\langle \text{code}\rangle$ KMSKeyId $\langle \text{code}\rangle$ . If you call

\* an API that must encrypt or decrypt  $\langle \text{code}\rangle$  SecretString $\langle \text{code}\rangle$  or  $\langle \text{code}\rangle$  SecretBinary $\langle \text{code}\rangle$  using

credentials from

 \* a different account then the AWS KMS key policy must grant cross-account access to that other account's user or

\* role for both the kms:GenerateDataKey and kms:Decrypt operations.

 $*$ 

 $*$   $\langle$ /li $>$ 

 $*$   $<$ /ul $>$ 

 $*$  </note>

 $*$  <p>

\* <b>Minimum permissions</b>

 $*$ 

 $*$  <p>

\* To run this command, you must have the following permissions:

 $*$ 

 $*$   $<$ ul $>$ 

 $*$   $<$ li $>$ 

 $*$  <p>

\* secretsmanager:PutSecretValue

 $*$ 

 $*$   $\langle$ li $>$ 

 $*$   $<$ li $>$ 

 $*$  <p>

\* kms:GenerateDataKey - needed only if you use a customer-managed AWS KMS key to encrypt the secret. You

do not

\* need this permission to use the account's default AWS managed CMK for Secrets Manager.

 $*$ 

 $*$   $\langle$ li>

 $*$   $<$ /ul $>$ 

 $*$  <p>

\* <b>Related operations</b>

 $*$ 

 $*$   $<$ ul $>$ 

 $*$  <li>

 $*$  <p>

\* To retrieve the encrypted value you store in the version of a secret, use <a>GetSecretValue</a>.

 $*$ 

 $*$   $\langle$ /li $>$ 

 $*$  <li>

 $*$  <p>

\* To create a secret, use <a>CreateSecret</a>.

 $*$ 

 $*$   $\langle$ /li $>$ 

 $*$   $<$ li $>$ 

 $*$  <p>

\* To get the details for a secret, use <a>DescribeSecret</a>.

 $*$ 

 $*$   $\langle$ li $>$ 

 $*$   $<$ li $>$ 

 $*$  <p>

\* To list the versions attached to a secret, use <a>ListSecretVersionIds</a>.

 $*$ 

 $*$   $\langle$ li $>$ 

 $*$   $<$ /ul $>$ 

\*

\* @param putSecretValueRequest

\* @return A Java Future containing the result of the PutSecretValue operation returned by the service.

\* @sample AWSSecretsManagerAsync.PutSecretValue

 \* @see <a href="http://docs.aws.amazon.com/goto/WebAPI/secretsmanager-2017-10-17/PutSecretValue" target="\_top">AWS

\* API Documentation</a>

\*/

/\*\*

 $*$  <p>

 $*$  Modifies many of the details of the specified secret. If you include a  $<$ code>ClientRequestToken $<$ /code> and

\*  $\langle i \rangle$  is either $\langle i \rangle$   $\langle$  code>SecretString $\langle$  code> or  $\langle$  code>SecretBinary $\langle$  code> then it also creates a new version attached

\* to the secret.

 $*$ 

 $*$  <p>

\* To modify the rotation configuration of a secret, use <a>RotateSecret</a> instead.

 $*$ 

\* <note>

 $*$  <p>

 $*$  The Secrets Manager console uses only the  $<$ code>SecretString $<$ /code> parameter

and therefore limits you to

\* encrypting and storing only a text string. To encrypt and store binary data as part of the version of a secret,

\* you must use either the AWS CLI or one of the AWS SDKs.

 $*$ 

 $*$   $\lt$ /note>

 $*$   $<$ ul $>$ 

 $*$  <li>

 $*$  <n>

 $*$  If a version with a  $<$ code>VersionId $<$ /code> with the same value as the  $<$ code>ClientRequestToken $<$ /code> parameter

 \* already exists, the operation results in an error. You cannot modify an existing version, you can only create a \* new version.

 $*$ 

 $*$   $\langle$ /li $>$ 

 $*$   $<$ li $>$ 

 $*$  <p>

\* If you include  $\leq$ code>SecretString $\leq$ code> or  $\leq$ code>SecretBinary $\leq$ code> to create a new secret version,

Secrets

 $*$  Manager automatically attaches the staging label  $\langle \text{code>}AWSCURRENT \langle \text{code>}$  to the new version.

 $*$ 

 $*$   $\langle$ li $>$ 

 $*$   $<$ /ul $>$ 

\* <note>

 $*$   $<$ ul $>$ 

 $*$   $<$ li $>$ 

 $*$  <p>

 $*$  If you call an operation to encrypt or decrypt the  $<$ code> $S$ ecretString $<$ /code> or  $<$ code> $S$ ecretBinary $<$ /code> for a

 \* secret in the same account as the calling user and that secret doesn't specify a AWS KMS encryption key, Secrets

\* Manager uses the account's default AWS managed customer master key (CMK) with the alias

 \* <code>aws/secretsmanager</code>. If this key doesn't already exist in your account then Secrets Manager creates

\* it for you automatically. All users and roles in the same AWS account automatically have access to use the

 \* default CMK. Note that if an Secrets Manager API call results in AWS creating the account's AWS-managed CMK, it

\* can result in a one-time significant delay in returning the result.

 $* < p>$ 

 $*$   $\langle$ /li $>$ 

 $*$   $<$ li $>$ 

 $*$  <p>

\* If the secret resides in a different AWS account from the credentials calling an API that requires encryption or

\* decryption of the secret value then you must create and use a custom AWS KMS CMK because you can't access

the

\* default CMK for the account using credentials from a different

AWS account. Store the ARN of the CMK in the

\* secret when you create the secret or when you update it by including it in the <code>KMSKeyId</code>. If you call

\* an API that must encrypt or decrypt <code>SecretString</code> or <code>SecretBinary</code> using credentials from

 \* a different account then the AWS KMS key policy must grant cross-account access to that other account's user or

\* role for both the kms:GenerateDataKey and kms:Decrypt operations.

 $*$ 

 $*$   $\langle$ li>

- $*$   $<$ /ul $>$
- $*$   $\lt$ /note>
- $*$  <p>
- \* <b>Minimum permissions</b>
- $*$
- $*$  <p>

\* To run this command, you must have the following permissions:

- $*$
- $*$   $<$ ul $>$
- $*$   $<$ li $>$
- $*$  <p>

\* secretsmanager:UpdateSecret

- $*$
- $*$   $\langle$ li $>$
- $*$   $<$ li $>$
- $*$  <p>

 \* kms:GenerateDataKey - needed only if you use a custom AWS KMS key to encrypt the secret. You do not need this

\* permission to use the account's AWS managed CMK for Secrets Manager.

 $*$ 

- $*$   $\langle$ li>
- $*$   $<$ li $>$
- $*$  <p>

\* kms:Decrypt - needed only if you use a custom AWS KMS key to encrypt the secret. You do not need this

permission

\* to use the account's AWS managed CMK for Secrets Manager.

- $*$
- $*$   $\langle$ /li $>$
- $*$   $<$ /ul $>$
- $*$
- \* <b>Related operations</b>
- $*$
- $*$   $<$ ul $>$
- $*$   $<$ li $>$
- $*$  <p>
- \* To create a new secret, use <a>CreateSecret</a>.

 $*$ 

 $*$   $\langle$ /li $>$ 

 $*$   $<$ li $>$ 

 $*$  <p>

\* To add only a new version to an existing secret, use <a>PutSecretValue</a>.

 $*$ 

 $*$   $\langle$ li>

 $*$   $<$ li $>$ 

 $*$  <p>

 $*$  To get the details for a secret, use  $\langle a \rangle$ DescribeSecret $\langle a \rangle$ .

 $*$ 

 $*$   $\langle$ li>

 $*$   $<$ li $>$ 

 $*$  <p>

\* To list the versions contained in a secret, use <a>ListSecretVersionIds</a>.

 $*$ 

 $*$   $\langle$ li $>$ 

 $*$   $<$ /ul $>$ 

\*

\* @param updateSecretRequest

\* @return A Java Future containing the result of the UpdateSecret operation returned by the service.

\* @sample AWSSecretsManagerAsync.UpdateSecret

 \* @see <a href="http://docs.aws.amazon.com/goto/WebAPI/secretsmanager-2017-10-17/UpdateSecret" target="\_top">AWS

\* API Documentation</a>

\*/

Found in path(s):

\* /opt/cola/permits/1701365397\_1685520294.5569222/0/aws-java-sdk-secretsmanager-1-11-942-sources-1 jar/com/amazonaws/services/secretsmanager/AWSSecretsManagerAsync.java No license file was found, but licenses were detected in source scan.

/\*

\* Copyright 2016-2021 Amazon.com, Inc. or its affiliates. All Rights Reserved.

\*

\* Licensed under the Apache License, Version 2.0 (the "License"). You may not use this file except in compliance with

\* the License. A copy of the License is located at

\*

\* http://aws.amazon.com/apache2.0

\*

\* or in the "license" file accompanying this file. This file is distributed on an "AS IS" BASIS, WITHOUT WARRANTIES OR

\* CONDITIONS OF ANY KIND, either express or implied. See the License for the specific language governing permissions

\* and limitations under the License.

\*/

Found in path(s):

\* /opt/cola/permits/1701365397\_1685520294.5569222/0/aws-java-sdk-secretsmanager-1-11-942-sources-1 jar/com/amazonaws/services/secretsmanager/model/transform/PutSecretValueResultJsonUnmarshaller.java \* /opt/cola/permits/1701365397\_1685520294.5569222/0/aws-java-sdk-secretsmanager-1-11-942-sources-1 jar/com/amazonaws/services/secretsmanager/model/CancelRotateSecretResult.java \*

 /opt/cola/permits/1701365397\_1685520294.5569222/0/aws-java-sdk-secretsmanager-1-11-942-sources-1 jar/com/amazonaws/services/secretsmanager/model/transform/CreateSecretResultJsonUnmarshaller.java

\* /opt/cola/permits/1701365397\_1685520294.5569222/0/aws-java-sdk-secretsmanager-1-11-942-sources-1 jar/com/amazonaws/services/secretsmanager/model/ListSecretsResult.java

\* /opt/cola/permits/1701365397\_1685520294.5569222/0/aws-java-sdk-secretsmanager-1-11-942-sources-1 jar/com/amazonaws/services/secretsmanager/model/RestoreSecretResult.java

\* /opt/cola/permits/1701365397\_1685520294.5569222/0/aws-java-sdk-secretsmanager-1-11-942-sources-1 jar/com/amazonaws/services/secretsmanager/model/UntagResourceResult.java

\* /opt/cola/permits/1701365397\_1685520294.5569222/0/aws-java-sdk-secretsmanager-1-11-942-sources-1 jar/com/amazonaws/services/secretsmanager/model/PutResourcePolicyRequest.java

\* /opt/cola/permits/1701365397\_1685520294.5569222/0/aws-java-sdk-secretsmanager-1-11-942-sources-1 jar/com/amazonaws/services/secretsmanager/model/transform/InvalidRequestExceptionUnmarshaller.java \*

 /opt/cola/permits/1701365397\_1685520294.5569222/0/aws-java-sdk-secretsmanager-1-11-942-sources-1 jar/com/amazonaws/services/secretsmanager/model/RestoreSecretRequest.java

\* /opt/cola/permits/1701365397\_1685520294.5569222/0/aws-java-sdk-secretsmanager-1-11-942-sources-1 jar/com/amazonaws/services/secretsmanager/model/transform/GetRandomPasswordResultJsonUnmarshaller.java \* /opt/cola/permits/1701365397\_1685520294.5569222/0/aws-java-sdk-secretsmanager-1-11-942-sources-1 jar/com/amazonaws/services/secretsmanager/model/ValidateResourcePolicyRequest.java

\* /opt/cola/permits/1701365397\_1685520294.5569222/0/aws-java-sdk-secretsmanager-1-11-942-sources-1 jar/com/amazonaws/services/secretsmanager/model/transform/InternalServiceErrorExceptionUnmarshaller.java \* /opt/cola/permits/1701365397\_1685520294.5569222/0/aws-java-sdk-secretsmanager-1-11-942-sources-1 jar/com/amazonaws/services/secretsmanager/model/transform/UntagResourceRequestMarshaller.java \*

 /opt/cola/permits/1701365397\_1685520294.5569222/0/aws-java-sdk-secretsmanager-1-11-942-sources-1 jar/com/amazonaws/services/secretsmanager/model/transform/ResourceNotFoundExceptionUnmarshaller.java \* /opt/cola/permits/1701365397\_1685520294.5569222/0/aws-java-sdk-secretsmanager-1-11-942-sources-1 jar/com/amazonaws/services/secretsmanager/model/transform/EncryptionFailureExceptionUnmarshaller.java \* /opt/cola/permits/1701365397\_1685520294.5569222/0/aws-java-sdk-secretsmanager-1-11-942-sources-1 jar/com/amazonaws/services/secretsmanager/model/transform/UpdateSecretVersionStageResultJsonUnmarshaller.ja va

\* /opt/cola/permits/1701365397\_1685520294.5569222/0/aws-java-sdk-secretsmanager-1-11-942-sources-1 jar/com/amazonaws/services/secretsmanager/model/transform/UpdateSecretVersionStageRequestProtocolMarshalle r.java

\* /opt/cola/permits/1701365397\_1685520294.5569222/0/aws-java-sdk-secretsmanager-1-11-942-sources-1 jar/com/amazonaws/services/secretsmanager/model/GetRandomPasswordResult.java

\*

 /opt/cola/permits/1701365397\_1685520294.5569222/0/aws-java-sdk-secretsmanager-1-11-942-sources-1 jar/com/amazonaws/services/secretsmanager/model/transform/SecretVersionsListEntryJsonUnmarshaller.java \* /opt/cola/permits/1701365397\_1685520294.5569222/0/aws-java-sdk-secretsmanager-1-11-942-sources-1 jar/com/amazonaws/services/secretsmanager/model/ValidateResourcePolicyResult.java

\* /opt/cola/permits/1701365397\_1685520294.5569222/0/aws-java-sdk-secretsmanager-1-11-942-sources-1-

jar/com/amazonaws/services/secretsmanager/model/transform/DeleteSecretRequestProtocolMarshaller.java \* /opt/cola/permits/1701365397\_1685520294.5569222/0/aws-java-sdk-secretsmanager-1-11-942-sources-1 jar/com/amazonaws/services/secretsmanager/model/DeleteResourcePolicyResult.java

\* /opt/cola/permits/1701365397\_1685520294.5569222/0/aws-java-sdk-secretsmanager-1-11-942-sources-1 jar/com/amazonaws/services/secretsmanager/model/transform/CreateSecretRequestProtocolMarshaller.java \*

 /opt/cola/permits/1701365397\_1685520294.5569222/0/aws-java-sdk-secretsmanager-1-11-942-sources-1 jar/com/amazonaws/services/secretsmanager/model/TagResourceResult.java

\* /opt/cola/permits/1701365397\_1685520294.5569222/0/aws-java-sdk-secretsmanager-1-11-942-sources-1 jar/com/amazonaws/services/secretsmanager/model/transform/MalformedPolicyDocumentExceptionUnmarshaller.j ava

\* /opt/cola/permits/1701365397\_1685520294.5569222/0/aws-java-sdk-secretsmanager-1-11-942-sources-1 jar/com/amazonaws/services/secretsmanager/model/transform/UntagResourceRequestProtocolMarshaller.java \* /opt/cola/permits/1701365397\_1685520294.5569222/0/aws-java-sdk-secretsmanager-1-11-942-sources-1 jar/com/amazonaws/services/secretsmanager/model/transform/RestoreSecretResultJsonUnmarshaller.java \* /opt/cola/permits/1701365397\_1685520294.5569222/0/aws-java-sdk-secretsmanager-1-11-942-sources-1 jar/com/amazonaws/services/secretsmanager/model/transform/TagResourceRequestMarshaller.java \*

 /opt/cola/permits/1701365397\_1685520294.5569222/0/aws-java-sdk-secretsmanager-1-11-942-sources-1 jar/com/amazonaws/services/secretsmanager/model/EncryptionFailureException.java

\* /opt/cola/permits/1701365397\_1685520294.5569222/0/aws-java-sdk-secretsmanager-1-11-942-sources-1 jar/com/amazonaws/services/secretsmanager/model/transform/ValidationErrorsEntryMarshaller.java

\* /opt/cola/permits/1701365397\_1685520294.5569222/0/aws-java-sdk-secretsmanager-1-11-942-sources-1 jar/com/amazonaws/services/secretsmanager/model/AWSSecretsManagerException.java

\* /opt/cola/permits/1701365397\_1685520294.5569222/0/aws-java-sdk-secretsmanager-1-11-942-sources-1 jar/com/amazonaws/services/secretsmanager/model/DescribeSecretResult.java

\* /opt/cola/permits/1701365397\_1685520294.5569222/0/aws-java-sdk-secretsmanager-1-11-942-sources-1 jar/com/amazonaws/services/secretsmanager/model/UntagResourceRequest.java

\* /opt/cola/permits/1701365397\_1685520294.5569222/0/aws-java-sdk-secretsmanager-1-11-942-sources-1 jar/com/amazonaws/services/secretsmanager/model/GetResourcePolicyRequest.java \*

 /opt/cola/permits/1701365397\_1685520294.5569222/0/aws-java-sdk-secretsmanager-1-11-942-sources-1 jar/com/amazonaws/services/secretsmanager/model/Filter.java

\* /opt/cola/permits/1701365397\_1685520294.5569222/0/aws-java-sdk-secretsmanager-1-11-942-sources-1 jar/com/amazonaws/services/secretsmanager/model/InvalidNextTokenException.java

\* /opt/cola/permits/1701365397\_1685520294.5569222/0/aws-java-sdk-secretsmanager-1-11-942-sources-1 jar/com/amazonaws/services/secretsmanager/model/transform/TagJsonUnmarshaller.java

\* /opt/cola/permits/1701365397\_1685520294.5569222/0/aws-java-sdk-secretsmanager-1-11-942-sources-1 jar/com/amazonaws/services/secretsmanager/model/FilterNameStringType.java

\* /opt/cola/permits/1701365397\_1685520294.5569222/0/aws-java-sdk-secretsmanager-1-11-942-sources-1-

jar/com/amazonaws/services/secretsmanager/model/transform/ValidateResourcePolicyRequestProtocolMarshaller.ja va

\* /opt/cola/permits/1701365397\_1685520294.5569222/0/aws-java-sdk-secretsmanager-1-11-942-sources-1 jar/com/amazonaws/services/secretsmanager/model/transform/RotationRulesTypeMarshaller.java \*

 /opt/cola/permits/1701365397\_1685520294.5569222/0/aws-java-sdk-secretsmanager-1-11-942-sources-1 jar/com/amazonaws/services/secretsmanager/model/transform/ListSecretsRequestProtocolMarshaller.java \* /opt/cola/permits/1701365397\_1685520294.5569222/0/aws-java-sdk-secretsmanager-1-11-942-sources-1jar/com/amazonaws/services/secretsmanager/model/transform/UpdateSecretResultJsonUnmarshaller.java \* /opt/cola/permits/1701365397\_1685520294.5569222/0/aws-java-sdk-secretsmanager-1-11-942-sources-1 jar/com/amazonaws/services/secretsmanager/model/transform/ValidationErrorsEntryJsonUnmarshaller.java \* /opt/cola/permits/1701365397\_1685520294.5569222/0/aws-java-sdk-secretsmanager-1-11-942-sources-1 jar/com/amazonaws/services/secretsmanager/AWSSecretsManagerAsyncClientBuilder.java \* /opt/cola/permits/1701365397\_1685520294.5569222/0/aws-java-sdk-secretsmanager-1-11-942-sources-1-

jar/com/amazonaws/services/secretsmanager/model/transform/GetResourcePolicyRequestMarshaller.java \*

 /opt/cola/permits/1701365397\_1685520294.5569222/0/aws-java-sdk-secretsmanager-1-11-942-sources-1 jar/com/amazonaws/services/secretsmanager/model/PutResourcePolicyResult.java

\* /opt/cola/permits/1701365397\_1685520294.5569222/0/aws-java-sdk-secretsmanager-1-11-942-sources-1 jar/com/amazonaws/services/secretsmanager/model/transform/DeleteResourcePolicyRequestProtocolMarshaller.jav a

\* /opt/cola/permits/1701365397\_1685520294.5569222/0/aws-java-sdk-secretsmanager-1-11-942-sources-1 jar/com/amazonaws/services/secretsmanager/model/transform/UntagResourceResultJsonUnmarshaller.java \* /opt/cola/permits/1701365397\_1685520294.5569222/0/aws-java-sdk-secretsmanager-1-11-942-sources-1 jar/com/amazonaws/services/secretsmanager/model/DeleteSecretRequest.java

\* /opt/cola/permits/1701365397\_1685520294.5569222/0/aws-java-sdk-secretsmanager-1-11-942-sources-1 jar/com/amazonaws/services/secretsmanager/model/transform/ListSecretsRequestMarshaller.java \*

 /opt/cola/permits/1701365397\_1685520294.5569222/0/aws-java-sdk-secretsmanager-1-11-942-sources-1 jar/com/amazonaws/services/secretsmanager/model/transform/DecryptionFailureExceptionUnmarshaller.java \* /opt/cola/permits/1701365397\_1685520294.5569222/0/aws-java-sdk-secretsmanager-1-11-942-sources-1 jar/com/amazonaws/services/secretsmanager/model/InternalServiceErrorException.java

\* /opt/cola/permits/1701365397\_1685520294.5569222/0/aws-java-sdk-secretsmanager-1-11-942-sources-1 jar/com/amazonaws/services/secretsmanager/model/UpdateSecretVersionStageResult.java

\* /opt/cola/permits/1701365397\_1685520294.5569222/0/aws-java-sdk-secretsmanager-1-11-942-sources-1 jar/com/amazonaws/services/secretsmanager/model/InvalidRequestException.java

\* /opt/cola/permits/1701365397\_1685520294.5569222/0/aws-java-sdk-secretsmanager-1-11-942-sources-1 jar/com/amazonaws/services/secretsmanager/model/transform/GetSecretValueResultJsonUnmarshaller.java \*

 /opt/cola/permits/1701365397\_1685520294.5569222/0/aws-java-sdk-secretsmanager-1-11-942-sources-1 jar/com/amazonaws/services/secretsmanager/model/Tag.java

\* /opt/cola/permits/1701365397\_1685520294.5569222/0/aws-java-sdk-secretsmanager-1-11-942-sources-1 jar/com/amazonaws/services/secretsmanager/model/transform/PutResourcePolicyRequestProtocolMarshaller.java \* /opt/cola/permits/1701365397\_1685520294.5569222/0/aws-java-sdk-secretsmanager-1-11-942-sources-1 jar/com/amazonaws/services/secretsmanager/model/transform/CancelRotateSecretResultJsonUnmarshaller.java \* /opt/cola/permits/1701365397\_1685520294.5569222/0/aws-java-sdk-secretsmanager-1-11-942-sources-1 jar/com/amazonaws/services/secretsmanager/model/transform/TagMarshaller.java

\* /opt/cola/permits/1701365397\_1685520294.5569222/0/aws-java-sdk-secretsmanager-1-11-942-sources-1 jar/com/amazonaws/services/secretsmanager/model/SecretListEntry.java

\* /opt/cola/permits/1701365397\_1685520294.5569222/0/aws-java-sdk-secretsmanager-1-11-942-sources-1 jar/com/amazonaws/services/secretsmanager/model/TagResourceRequest.java \*

 /opt/cola/permits/1701365397\_1685520294.5569222/0/aws-java-sdk-secretsmanager-1-11-942-sources-1 jar/com/amazonaws/services/secretsmanager/model/transform/SecretListEntryJsonUnmarshaller.java \* /opt/cola/permits/1701365397\_1685520294.5569222/0/aws-java-sdk-secretsmanager-1-11-942-sources-1 jar/com/amazonaws/services/secretsmanager/model/transform/GetSecretValueRequestMarshaller.java

\* /opt/cola/permits/1701365397\_1685520294.5569222/0/aws-java-sdk-secretsmanager-1-11-942-sources-1 jar/com/amazonaws/services/secretsmanager/model/transform/CancelRotateSecretRequestMarshaller.java \* /opt/cola/permits/1701365397\_1685520294.5569222/0/aws-java-sdk-secretsmanager-1-11-942-sources-1 jar/com/amazonaws/services/secretsmanager/model/transform/ListSecretVersionIdsRequestMarshaller.java \* /opt/cola/permits/1701365397\_1685520294.5569222/0/aws-java-sdk-secretsmanager-1-11-942-sources-1 jar/com/amazonaws/services/secretsmanager/model/MalformedPolicyDocumentException.java \*

 /opt/cola/permits/1701365397\_1685520294.5569222/0/aws-java-sdk-secretsmanager-1-11-942-sources-1 jar/com/amazonaws/services/secretsmanager/model/transform/ListSecretsResultJsonUnmarshaller.java \* /opt/cola/permits/1701365397\_1685520294.5569222/0/aws-java-sdk-secretsmanager-1-11-942-sources-1 jar/com/amazonaws/services/secretsmanager/model/GetResourcePolicyResult.java

\* /opt/cola/permits/1701365397\_1685520294.5569222/0/aws-java-sdk-secretsmanager-1-11-942-sources-1 jar/com/amazonaws/services/secretsmanager/model/transform/RotateSecretRequestProtocolMarshaller.java \* /opt/cola/permits/1701365397\_1685520294.5569222/0/aws-java-sdk-secretsmanager-1-11-942-sources-1 jar/com/amazonaws/services/secretsmanager/model/transform/CancelRotateSecretRequestProtocolMarshaller.java \* /opt/cola/permits/1701365397\_1685520294.5569222/0/aws-java-sdk-secretsmanager-1-11-942-sources-1 jar/com/amazonaws/services/secretsmanager/model/transform/PreconditionNotMetExceptionUnmarshaller.java \*

 /opt/cola/permits/1701365397\_1685520294.5569222/0/aws-java-sdk-secretsmanager-1-11-942-sources-1 jar/com/amazonaws/services/secretsmanager/model/transform/RestoreSecretRequestProtocolMarshaller.java \* /opt/cola/permits/1701365397\_1685520294.5569222/0/aws-java-sdk-secretsmanager-1-11-942-sources-1 jar/com/amazonaws/services/secretsmanager/model/transform/DeleteResourcePolicyRequestMarshaller.java \* /opt/cola/permits/1701365397\_1685520294.5569222/0/aws-java-sdk-secretsmanager-1-11-942-sources-1 jar/com/amazonaws/services/secretsmanager/model/transform/PublicPolicyExceptionUnmarshaller.java \* /opt/cola/permits/1701365397\_1685520294.5569222/0/aws-java-sdk-secretsmanager-1-11-942-sources-1 jar/com/amazonaws/services/secretsmanager/model/RotateSecretResult.java

\* /opt/cola/permits/1701365397\_1685520294.5569222/0/aws-java-sdk-secretsmanager-1-11-942-sources-1 jar/com/amazonaws/services/secretsmanager/AbstractAWSSecretsManagerAsync.java \*

 /opt/cola/permits/1701365397\_1685520294.5569222/0/aws-java-sdk-secretsmanager-1-11-942-sources-1 jar/com/amazonaws/services/secretsmanager/model/SortOrderType.java

\* /opt/cola/permits/1701365397\_1685520294.5569222/0/aws-java-sdk-secretsmanager-1-11-942-sources-1 jar/com/amazonaws/services/secretsmanager/model/CancelRotateSecretRequest.java

\* /opt/cola/permits/1701365397\_1685520294.5569222/0/aws-java-sdk-secretsmanager-1-11-942-sources-1 jar/com/amazonaws/services/secretsmanager/model/DescribeSecretRequest.java

\* /opt/cola/permits/1701365397\_1685520294.5569222/0/aws-java-sdk-secretsmanager-1-11-942-sources-1 jar/com/amazonaws/services/secretsmanager/model/transform/DescribeSecretRequestProtocolMarshaller.java \* /opt/cola/permits/1701365397\_1685520294.5569222/0/aws-java-sdk-secretsmanager-1-11-942-sources-1 jar/com/amazonaws/services/secretsmanager/model/ResourceExistsException.java

\* /opt/cola/permits/1701365397\_1685520294.5569222/0/aws-java-sdk-secretsmanager-1-11-942-sources-1 jar/com/amazonaws/services/secretsmanager/model/transform/PutSecretValueRequestMarshaller.java \*

 /opt/cola/permits/1701365397\_1685520294.5569222/0/aws-java-sdk-secretsmanager-1-11-942-sources-1 jar/com/amazonaws/services/secretsmanager/model/CreateSecretResult.java

\* /opt/cola/permits/1701365397\_1685520294.5569222/0/aws-java-sdk-secretsmanager-1-11-942-sources-1 jar/com/amazonaws/services/secretsmanager/model/InvalidParameterException.java

\* /opt/cola/permits/1701365397\_1685520294.5569222/0/aws-java-sdk-secretsmanager-1-11-942-sources-1 jar/com/amazonaws/services/secretsmanager/model/transform/RestoreSecretRequestMarshaller.java

\* /opt/cola/permits/1701365397\_1685520294.5569222/0/aws-java-sdk-secretsmanager-1-11-942-sources-1 jar/com/amazonaws/services/secretsmanager/model/transform/DeleteSecretResultJsonUnmarshaller.java \* /opt/cola/permits/1701365397\_1685520294.5569222/0/aws-java-sdk-secretsmanager-1-11-942-sources-1 jar/com/amazonaws/services/secretsmanager/model/transform/DeleteResourcePolicyResultJsonUnmarshaller.java \*

 /opt/cola/permits/1701365397\_1685520294.5569222/0/aws-java-sdk-secretsmanager-1-11-942-sources-1 jar/com/amazonaws/services/secretsmanager/model/transform/ValidateResourcePolicyRequestMarshaller.java \* /opt/cola/permits/1701365397\_1685520294.5569222/0/aws-java-sdk-secretsmanager-1-11-942-sources-1 jar/com/amazonaws/services/secretsmanager/model/transform/ListSecretVersionIdsResultJsonUnmarshaller.java \* /opt/cola/permits/1701365397\_1685520294.5569222/0/aws-java-sdk-secretsmanager-1-11-942-sources-1 jar/com/amazonaws/services/secretsmanager/model/PutSecretValueRequest.java

\* /opt/cola/permits/1701365397\_1685520294.5569222/0/aws-java-sdk-secretsmanager-1-11-942-sources-1 jar/com/amazonaws/services/secretsmanager/model/ValidationErrorsEntry.java

\* /opt/cola/permits/1701365397\_1685520294.5569222/0/aws-java-sdk-secretsmanager-1-11-942-sources-1 jar/com/amazonaws/services/secretsmanager/AWSSecretsManagerClientBuilder.java

\* /opt/cola/permits/1701365397\_1685520294.5569222/0/aws-java-sdk-secretsmanager-1-11-942-sources-1 jar/com/amazonaws/services/secretsmanager/model/transform/DescribeSecretRequestMarshaller.java \*

 /opt/cola/permits/1701365397\_1685520294.5569222/0/aws-java-sdk-secretsmanager-1-11-942-sources-1 jar/com/amazonaws/services/secretsmanager/model/transform/PutSecretValueRequestProtocolMarshaller.java \* /opt/cola/permits/1701365397\_1685520294.5569222/0/aws-java-sdk-secretsmanager-1-11-942-sources-1 jar/com/amazonaws/services/secretsmanager/model/GetSecretValueResult.java

\* /opt/cola/permits/1701365397\_1685520294.5569222/0/aws-java-sdk-secretsmanager-1-11-942-sources-1 jar/com/amazonaws/services/secretsmanager/model/transform/GetRandomPasswordRequestMarshaller.java \* /opt/cola/permits/1701365397\_1685520294.5569222/0/aws-java-sdk-secretsmanager-1-11-942-sources-1 jar/com/amazonaws/services/secretsmanager/model/transform/UpdateSecretRequestMarshaller.java \* /opt/cola/permits/1701365397\_1685520294.5569222/0/aws-java-sdk-secretsmanager-1-11-942-sources-1 jar/com/amazonaws/services/secretsmanager/model/LimitExceededException.java

\* /opt/cola/permits/1701365397\_1685520294.5569222/0/aws-java-sdk-secretsmanager-1-11-942-sources-1 jar/com/amazonaws/services/secretsmanager/model/transform/ValidateResourcePolicyResultJsonUnmarshaller.java \* /opt/cola/permits/1701365397\_1685520294.5569222/0/aws-java-sdk-secretsmanager-1-11-942-sources-1-

jar/com/amazonaws/services/secretsmanager/model/UpdateSecretResult.java

\* /opt/cola/permits/1701365397\_1685520294.5569222/0/aws-java-sdk-secretsmanager-1-11-942-sources-1 jar/com/amazonaws/services/secretsmanager/model/transform/SecretVersionsListEntryMarshaller.java \* /opt/cola/permits/1701365397\_1685520294.5569222/0/aws-java-sdk-secretsmanager-1-11-942-sources-1-

jar/com/amazonaws/services/secretsmanager/model/PutSecretValueResult.java

\* /opt/cola/permits/1701365397\_1685520294.5569222/0/aws-java-sdk-secretsmanager-1-11-942-sources-1 jar/com/amazonaws/services/secretsmanager/model/CreateSecretRequest.java \*

 /opt/cola/permits/1701365397\_1685520294.5569222/0/aws-java-sdk-secretsmanager-1-11-942-sources-1 jar/com/amazonaws/services/secretsmanager/model/transform/RotateSecretResultJsonUnmarshaller.java \* /opt/cola/permits/1701365397\_1685520294.5569222/0/aws-java-sdk-secretsmanager-1-11-942-sources-1 jar/com/amazonaws/services/secretsmanager/AbstractAWSSecretsManager.java

\* /opt/cola/permits/1701365397\_1685520294.5569222/0/aws-java-sdk-secretsmanager-1-11-942-sources-1 jar/com/amazonaws/services/secretsmanager/model/PreconditionNotMetException.java

\* /opt/cola/permits/1701365397\_1685520294.5569222/0/aws-java-sdk-secretsmanager-1-11-942-sources-1 jar/com/amazonaws/services/secretsmanager/model/transform/GetSecretValueRequestProtocolMarshaller.java

\* /opt/cola/permits/1701365397\_1685520294.5569222/0/aws-java-sdk-secretsmanager-1-11-942-sources-1 jar/com/amazonaws/services/secretsmanager/model/SecretVersionsListEntry.java

\* /opt/cola/permits/1701365397\_1685520294.5569222/0/aws-java-sdk-secretsmanager-1-11-942-sources-1 jar/com/amazonaws/services/secretsmanager/model/transform/LimitExceededExceptionUnmarshaller.java \*

 /opt/cola/permits/1701365397\_1685520294.5569222/0/aws-java-sdk-secretsmanager-1-11-942-sources-1 jar/com/amazonaws/services/secretsmanager/model/transform/PutResourcePolicyRequestMarshaller.java \* /opt/cola/permits/1701365397\_1685520294.5569222/0/aws-java-sdk-secretsmanager-1-11-942-sources-1 jar/com/amazonaws/services/secretsmanager/model/DeleteSecretResult.java

\* /opt/cola/permits/1701365397\_1685520294.5569222/0/aws-java-sdk-secretsmanager-1-11-942-sources-1 jar/com/amazonaws/services/secretsmanager/model/transform/InvalidParameterExceptionUnmarshaller.java \* /opt/cola/permits/1701365397\_1685520294.5569222/0/aws-java-sdk-secretsmanager-1-11-942-sources-1 jar/com/amazonaws/services/secretsmanager/model/transform/RotateSecretRequestMarshaller.java

\* /opt/cola/permits/1701365397\_1685520294.5569222/0/aws-java-sdk-secretsmanager-1-11-942-sources-1 jar/com/amazonaws/services/secretsmanager/model/ListSecretVersionIdsRequest.java \*

 /opt/cola/permits/1701365397\_1685520294.5569222/0/aws-java-sdk-secretsmanager-1-11-942-sources-1 jar/com/amazonaws/services/secretsmanager/model/DecryptionFailureException.java

\* /opt/cola/permits/1701365397\_1685520294.5569222/0/aws-java-sdk-secretsmanager-1-11-942-sources-1 jar/com/amazonaws/services/secretsmanager/model/transform/FilterJsonUnmarshaller.java

\* /opt/cola/permits/1701365397\_1685520294.5569222/0/aws-java-sdk-secretsmanager-1-11-942-sources-1 jar/com/amazonaws/services/secretsmanager/model/transform/TagResourceRequestProtocolMarshaller.java \* /opt/cola/permits/1701365397\_1685520294.5569222/0/aws-java-sdk-secretsmanager-1-11-942-sources-1 jar/com/amazonaws/services/secretsmanager/model/RotationRulesType.java

\* /opt/cola/permits/1701365397\_1685520294.5569222/0/aws-java-sdk-secretsmanager-1-11-942-sources-1 jar/com/amazonaws/services/secretsmanager/model/transform/CreateSecretRequestMarshaller.java \*

 /opt/cola/permits/1701365397\_1685520294.5569222/0/aws-java-sdk-secretsmanager-1-11-942-sources-1 jar/com/amazonaws/services/secretsmanager/model/transform/RotationRulesTypeJsonUnmarshaller.java \* /opt/cola/permits/1701365397\_1685520294.5569222/0/aws-java-sdk-secretsmanager-1-11-942-sources-1 jar/com/amazonaws/services/secretsmanager/model/transform/ListSecretVersionIdsRequestProtocolMarshaller.java \* /opt/cola/permits/1701365397\_1685520294.5569222/0/aws-java-sdk-secretsmanager-1-11-942-sources-1 jar/com/amazonaws/services/secretsmanager/model/transform/SecretListEntryMarshaller.java

\* /opt/cola/permits/1701365397\_1685520294.5569222/0/aws-java-sdk-secretsmanager-1-11-942-sources-1 jar/com/amazonaws/services/secretsmanager/model/transform/DeleteSecretRequestMarshaller.java

\* /opt/cola/permits/1701365397\_1685520294.5569222/0/aws-java-sdk-secretsmanager-1-11-942-sources-1 jar/com/amazonaws/services/secretsmanager/model/GetSecretValueRequest.java

\* /opt/cola/permits/1701365397\_1685520294.5569222/0/aws-java-sdk-secretsmanager-1-11-942-sources-1 jar/com/amazonaws/services/secretsmanager/AWSSecretsManagerAsyncClient.java \*

 /opt/cola/permits/1701365397\_1685520294.5569222/0/aws-java-sdk-secretsmanager-1-11-942-sources-1 jar/com/amazonaws/services/secretsmanager/model/transform/ResourceExistsExceptionUnmarshaller.java \* /opt/cola/permits/1701365397\_1685520294.5569222/0/aws-java-sdk-secretsmanager-1-11-942-sources-1 jar/com/amazonaws/services/secretsmanager/model/ListSecretsRequest.java

\* /opt/cola/permits/1701365397\_1685520294.5569222/0/aws-java-sdk-secretsmanager-1-11-942-sources-1 jar/com/amazonaws/services/secretsmanager/model/transform/GetRandomPasswordRequestProtocolMarshaller.java \* /opt/cola/permits/1701365397\_1685520294.5569222/0/aws-java-sdk-secretsmanager-1-11-942-sources-1 jar/com/amazonaws/services/secretsmanager/model/DeleteResourcePolicyRequest.java

\* /opt/cola/permits/1701365397\_1685520294.5569222/0/aws-java-sdk-secretsmanager-1-11-942-sources-1 jar/com/amazonaws/services/secretsmanager/model/ListSecretVersionIdsResult.java

\*

 /opt/cola/permits/1701365397\_1685520294.5569222/0/aws-java-sdk-secretsmanager-1-11-942-sources-1 jar/com/amazonaws/services/secretsmanager/model/UpdateSecretVersionStageRequest.java

\* /opt/cola/permits/1701365397\_1685520294.5569222/0/aws-java-sdk-secretsmanager-1-11-942-sources-1 jar/com/amazonaws/services/secretsmanager/model/transform/FilterMarshaller.java

\* /opt/cola/permits/1701365397\_1685520294.5569222/0/aws-java-sdk-secretsmanager-1-11-942-sources-1 jar/com/amazonaws/services/secretsmanager/model/transform/InvalidNextTokenExceptionUnmarshaller.java \* /opt/cola/permits/1701365397\_1685520294.5569222/0/aws-java-sdk-secretsmanager-1-11-942-sources-1 jar/com/amazonaws/services/secretsmanager/model/transform/UpdateSecretRequestProtocolMarshaller.java \* /opt/cola/permits/1701365397\_1685520294.5569222/0/aws-java-sdk-secretsmanager-1-11-942-sources-1 jar/com/amazonaws/services/secretsmanager/model/PublicPolicyException.java \*

 /opt/cola/permits/1701365397\_1685520294.5569222/0/aws-java-sdk-secretsmanager-1-11-942-sources-1 jar/com/amazonaws/services/secretsmanager/package-info.java

\* /opt/cola/permits/1701365397\_1685520294.5569222/0/aws-java-sdk-secretsmanager-1-11-942-sources-1 jar/com/amazonaws/services/secretsmanager/model/transform/GetResourcePolicyResultJsonUnmarshaller.java \* /opt/cola/permits/1701365397\_1685520294.5569222/0/aws-java-sdk-secretsmanager-1-11-942-sources-1 jar/com/amazonaws/services/secretsmanager/model/transform/UpdateSecretVersionStageRequestMarshaller.java \* /opt/cola/permits/1701365397\_1685520294.5569222/0/aws-java-sdk-secretsmanager-1-11-942-sources-1 jar/com/amazonaws/services/secretsmanager/model/transform/TagResourceResultJsonUnmarshaller.java \* /opt/cola/permits/1701365397\_1685520294.5569222/0/aws-java-sdk-secretsmanager-1-11-942-sources-1 jar/com/amazonaws/services/secretsmanager/model/transform/GetResourcePolicyRequestProtocolMarshaller.java \* /opt/cola/permits/1701365397\_1685520294.5569222/0/aws-java-sdk-secretsmanager-1-11-942-sources-1 jar/com/amazonaws/services/secretsmanager/model/UpdateSecretRequest.java \*

 /opt/cola/permits/1701365397\_1685520294.5569222/0/aws-java-sdk-secretsmanager-1-11-942-sources-1 jar/com/amazonaws/services/secretsmanager/model/RotateSecretRequest.java

\* /opt/cola/permits/1701365397\_1685520294.5569222/0/aws-java-sdk-secretsmanager-1-11-942-sources-1 jar/com/amazonaws/services/secretsmanager/model/transform/DescribeSecretResultJsonUnmarshaller.java \* /opt/cola/permits/1701365397\_1685520294.5569222/0/aws-java-sdk-secretsmanager-1-11-942-sources-1 jar/com/amazonaws/services/secretsmanager/model/GetRandomPasswordRequest.java

\* /opt/cola/permits/1701365397\_1685520294.5569222/0/aws-java-sdk-secretsmanager-1-11-942-sources-1 jar/com/amazonaws/services/secretsmanager/model/ResourceNotFoundException.java

\* /opt/cola/permits/1701365397\_1685520294.5569222/0/aws-java-sdk-secretsmanager-1-11-942-sources-1 jar/com/amazonaws/services/secretsmanager/model/transform/PutResourcePolicyResultJsonUnmarshaller.java No license file was found, but licenses were detected in source scan.

/\*

\* Copyright 2016-2021 Amazon.com, Inc. or its affiliates. All Rights Reserved.

\*

\* Licensed under the Apache License, Version 2.0 (the "License"). You may not use this file except in compliance with

\* the License. A copy of the License is located at

\*

\* http://aws.amazon.com/apache2.0

\*

\* or in the "license" file accompanying this file. This file is distributed on an "AS IS" BASIS, WITHOUT

### WARRANTIES OR

\* CONDITIONS OF ANY KIND, either express or implied. See the License for the specific language governing permissions

\* and limitations under the License.

\*/ /\*\*

 $*$  <p>

\* Creates a new secret. A secret in Secrets Manager consists of both the protected secret data and the important

\* information needed to manage the secret.

 $*$ 

 $*$ 

\* Secrets Manager stores the encrypted secret data in one of a collection of "versions" associated with the secret.

\* Each version contains

a copy of the encrypted secret data. Each version is associated with one or more

- \* "staging labels" that identify where the version is in the rotation cycle. The
- \* <code>SecretVersionsToStages</code> field of the secret contains the mapping of staging labels to the active
- \* versions of the secret. Versions without a staging label are considered deprecated and not included in the list.

 $*$ 

 $*$  <p>

 $*$  You provide the secret data to be encrypted by putting text in either the  $<$ code> $S$ ecretString $<$ /code> parameter or

 $*$  binary data in the  $<$ code> $S$ ecretBinary $<$ /code> parameter, but not both. If you include

<code>SecretString</code> or

 \* <code>SecretBinary</code> then Secrets Manager also creates an initial secret version and automatically attaches

 $*$  the staging label  $<$ code $>$ AWSCURRENT $<$ /code $>$  to the new version.

- $*$
- \* <note>
- $*$   $<$ ul $>$
- $*$   $<$ li $>$
- $*$  <p>

\* If you call an operation to encrypt or decrypt the  $<$ code>SecretString $<$ /code>

or  $<$ code>SecretBinary</code> for a

 \* secret in the same account as the calling user and that secret doesn't specify a AWS KMS encryption key, Secrets

\* Manager uses the account's default AWS managed customer master key (CMK) with the alias

 \* <code>aws/secretsmanager</code>. If this key doesn't already exist in your account then Secrets Manager creates

\* it for you automatically. All users and roles in the same AWS account automatically have access to use the

 \* default CMK. Note that if an Secrets Manager API call results in AWS creating the account's AWS-managed CMK, it

\* can result in a one-time significant delay in returning the result.

 $*$ 

 $*$   $\langle$ /li $\rangle$ 

 $*$   $<$ li $>$ 

 $*$  <p>

\* If the secret resides in a different AWS account from the credentials calling an API that requires encryption or

 \* decryption of the secret value then you must create and use a custom AWS KMS CMK because you can't access the

\* default CMK for the account

using credentials from a different AWS account. Store the ARN of the CMK in the

 \* secret when you create the secret or when you update it by including it in the <code>KMSKeyId</code>. If you call

\* an API that must encrypt or decrypt  $\langle \text{code}\rangle$ SecretString $\langle \text{code}\rangle$  or  $\langle \text{code}\rangle$ SecretBinary $\langle \text{code}\rangle$  using credentials from

 \* a different account then the AWS KMS key policy must grant cross-account access to that other account's user or

\* role for both the kms:GenerateDataKey and kms:Decrypt operations.

 $*$ 

 $*$   $\langle$ /li $>$ 

 $*$   $<$ /ul $>$ 

\* </note>

 $*$  <p>

 $*$ 

 $*$  <p>

\* <b>Minimum permissions</b>

 $*$ 

 $*$  <p>

\* To run this command, you must have the following permissions:

 $*$ 

 $*$   $<$ ul $>$ 

 $*$  <li>

 $*$  <p>

\* secretsmanager:CreateSecret

 $*$ 

 $*$   $\langle$ /li $\rangle$ 

 $*$   $<$ li $>$ 

 $*$  <p>

 \* kms:GenerateDataKey - needed only if you use a customer-managed AWS KMS key to encrypt the secret. You do not

\* need this permission

to use the account default AWS managed CMK for Secrets Manager.

 $*$ 

 $*$   $\langle$ /li $>$ 

 $*$  <li>

 $*$  <p>

 \* kms:Decrypt - needed only if you use a customer-managed AWS KMS key to encrypt the secret. You do not need this

\* permission to use the account default AWS managed CMK for Secrets Manager.

 $* < p>$ 

 $*$   $\langle$ /li $>$ 

 $*$   $<$ li $>$ 

 $*$  <p>

 $*$  secretsmanager:TagResource - needed only if you include the  $<$ code $>$ Tags $<$ /code $>$  parameter.

 $*$ 

- $*$   $\langle$ li>
- $*$   $<$ /ul $>$
- $*$  <p>
- \* <b>Related operations</b>
- $*$
- $*$  <ul>
- $*$   $<$ li $>$
- $*$  <p>
- \* To delete a secret, use <a>DeleteSecret</a>.
- $*$
- $*$   $\langle$ /li $>$
- $*$  <li>
- $*$  <p>
- \* To modify an existing secret, use <a>UpdateSecret</a>.
- $*$
- $*$   $\langle$ /li $>$
- $*$   $<$ li $>$
- $*$  <p>

\* To create a new version of a secret, use <a>PutSecretValue</a>.

- $*$
- $*$   $\langle$ /li $>$
- $*$   $<$ li $>$
- $*$  <p>

\* To retrieve the encrypted secure string and secure binary values, use <a>GetSecretValue</a>.

- $*$
- $*$   $\langle$ li $>$
- $*$   $<$ li $>$
- $*$  <p>

 \* To retrieve all other details for a secret, use <a>DescribeSecret</a>. This does not include the encrypted secure \* string and secure binary values.

- $*$
- $*$   $\langle$ li $>$
- $*$   $<$ li $>$
- $*$  <p>

\* To retrieve the list of secret versions associated with the current secret, use <a>DescribeSecret</a> and examine

- \* the <code>SecretVersionsToStages</code> response value.
- $*$
- $*$   $\langle$ /li $>$
- $*$   $<$ /ul $>$
- \*
- \* @param createSecretRequest
- \* @return Result of the CreateSecret operation returned by the service.
- \* @throws InvalidParameterException
- \* You provided an invalid value for a parameter.
- \* @throws InvalidRequestException
- \* You provided a parameter value that is not valid for the current state of the resource. $\langle p \rangle$
- \*  $\n $\langle p \rangle$$
- \* Possible causes:
- $<$ /p>
- $*$   $<$ ul>
- $*$   $<$ li $>$
- \*  $\n $\langle p \rangle$$

You tried to perform the operation on a secret that's currently marked deleted.

- \*  $\langle p \rangle$
- $\langle$ li $\rangle$
- $\langle$ li $\rangle$
- $*$   $\langle n \rangle$
- You tried to enable rotation on a secret that doesn't already have a Lambda function ARN configured and
- you didn't include such an ARN as a parameter in this call.
- \*  $\langle p \rangle$
- $\langle$ li $\rangle$
- \* @throws LimitExceededException
- \* The request failed because it would exceed one of the Secrets Manager internal limits.
- \* @throws EncryptionFailureException
- \* Secrets Manager can't encrypt the protected secret text using the provided KMS key. Check that the
- \* customer master key (CMK) is available, enabled, and not in an invalid state. For more information, see
- \* <a href="http://docs.aws.amazon.com/kms/latest/developerguide/key-state.html">How Key State Affects

Use

\* of a Customer Master Key</a>.

\* @throws

ResourceExistsException

- \* A resource with the ID you requested already exists.
- \* @throws ResourceNotFoundException
- \* We can't find the resource that you asked for.
- \* @throws MalformedPolicyDocumentException
- \* The policy document that you provided isn't valid.
- \* @throws InternalServiceErrorException
- \* An error occurred on the server side.
- \* @throws PreconditionNotMetException
- The request failed because you did not complete all the prerequisite steps.
- \* @sample AWSSecretsManager.CreateSecret
- \* @see <a href="http://docs.aws.amazon.com/goto/WebAPI/secretsmanager-2017-10-17/CreateSecret"

target="\_top">AWS

\* API Documentation</a>

\*/

/\*\*

 $*$  <p>

 \* Retrieves the contents of the encrypted fields <code>SecretString</code> or <code>SecretBinary</code> from the

\* specified version of a secret, whichever contains content.

 $*$ 

- $*$  <p>
- \* <b>Minimum permissions</b>
- $*$
- $*$  <p>

\* To run this command, you must have the following permissions:

 $*$ 

 $*$  <ul>

- $*$   $<$ li $>$
- $*$  <p>
- \* secretsmanager:GetSecretValue
- $*$
- $*$   $\langle$ /li $>$
- $*$   $<$ li $>$
- $*$  <p>

 \* kms:Decrypt - required only if you use a customer-managed AWS KMS key to encrypt the secret. You do not need this

\* permission to use the account's default AWS managed CMK for Secrets Manager.

- $*$
- $*$   $\langle$ li>
- $*$   $<$ /ul $>$
- $*$
- \* <b>Related operations</b>
- $*$
- $*$   $<$ ul $>$
- $*$   $<$ li $>$
- $*$  <p>

\* To create a new version of the secret with different encrypted information, use <a>PutSecretValue</a>.

- $*$
- $*$   $\langle$ /li $>$
- $*$   $<$ li $>$
- $*$  <p>

\* To retrieve the non-encrypted details for the secret, use <a>DescribeSecret</a>.

- $*$
- $*$   $\langle$ li>
- $*$   $<$ /ul $>$

\*

- \* @param getSecretValueRequest
- \* @return Result of the GetSecretValue operation returned by the service.
- \* @throws ResourceNotFoundException
- \* We can't find the resource that you asked for.
- \* @throws InvalidParameterException
- \* You provided an invalid value for a parameter.
- \* @throws InvalidRequestException
- \* You provided a parameter value that is not valid for the current state of the resource. $\langle p \rangle$
- \*  $>$
- \* Possible causes:
- \*  $\langle$ /p>
- $*$   $<$ ul $>$
- $*$   $<$ li $>$
- \*  $\n $\langle p \rangle$$
- \* You tried to perform the operation on a secret that's currently marked deleted.
- \*  $\langle$ /p>
- $*$   $\langle$ /li>
- $*$   $<$ li $>$
- \*  $\n $\langle p \rangle$$
- \* You tried to enable rotation on a secret that doesn't already have a Lambda function ARN configured and
- \* you didn't include such an ARN as a parameter in this call.
- \*  $\langle p \rangle$
- \* </li>
- \* @throws DecryptionFailureException
- \* Secrets Manager can't decrypt the protected secret text using the provided KMS key.
- \* @throws InternalServiceErrorException
- \* An error occurred on the server side.
- \* @sample AWSSecretsManager.GetSecretValue

 \* @see <a href="http://docs.aws.amazon.com/goto/WebAPI/secretsmanager-2017-10-17/GetSecretValue" target="\_top">AWS

\* API Documentation</a>

\*/

/\*\*

- $*$  <p>
- \* Stores a new encrypted secret value in the specified secret. To do this, the operation creates a new version and
- $*$  attaches it to the secret. The version can contain a new  $\langle \text{code}\rangle$ -SecretString $\langle \text{code}\rangle$  value or a new
- $*$   $<$ code $>$ SecretBinary $<$ /code $>$  value. You can also specify the staging labels that are initially attached to the new \* version.
- $*$
- \* <note>
- $*$  <p>

 \* The Secrets Manager console uses only the <code>SecretString</code> field. To add binary data to a secret with

\* the <code>SecretBinary</code> field you must use the AWS CLI or one of the AWS SDKs.

- $*$
- \* </note>
- $*$   $<$ ul $>$
- $*$   $<$ li $>$
- $*$  <p>
- \*

If this operation creates the first version for the secret then Secrets Manager automatically attaches the

\* staging label <code>AWSCURRENT</code> to the new version.

- $*$
- $*$   $\langle$ /li $>$
- $*$   $<$ li $>$
- $*$  <p>

\* If another version of this secret already exists, then this operation does not automatically move any staging

- $*$  labels other than those that you explicitly specify in the  $\langle\text{code}\rangle$ VersionStages $\langle\text{code}\rangle$  parameter.
- $*$
- $*$   $\langle$ /li $>$
- $*$   $<$ li $>$
- $*$  <p>

\* If this operation moves the staging label  $\langle \text{code}\rangle$ AWSCURRENT $\langle \text{code}\rangle$  from another version to this version (because

\* you included it in the <code>StagingLabels</code> parameter) then Secrets Manager also automatically moves

the

 $*$  staging label <code>AWSPREVIOUS</code> to the version that <code>AWSCURRENT</code> was removed from.

 $*$ 

 $*$   $\langle$ li>

 $*$   $<$ li $>$ 

 $*$  <n>

\* This operation is idempotent. If a version with a <code>VersionId</code> with the same value as the

\* <code>ClientRequestToken</code>

parameter already exists and you specify the same secret data, the operation

\* succeeds but does nothing. However, if the secret data is different, then the operation fails because you cannot

\* modify an existing version; you can only create new ones.

 $*$ 

 $*$   $\langle$ li>

 $*$   $<$ /ul $>$ 

\* <note>

 $*$   $<$ ul $>$ 

 $*$   $<$ li $>$ 

 $*$  <p>

 $*$  If you call an operation to encrypt or decrypt the  $<$ code> $S$ ecretString $<$ /code> or  $<$ code> $S$ ecretBinary $<$ /code> for a

\* secret in the same account as the calling user and that secret doesn't specify a AWS KMS encryption key,

**Secrets** 

\* Manager uses the account's default AWS managed customer master key (CMK) with the alias

 \* <code>aws/secretsmanager</code>. If this key doesn't already exist in your account then Secrets Manager creates

\* it for you automatically. All users and roles in the same AWS account automatically have access to use the

\* default CMK. Note that if an Secrets Manager API

call results in AWS creating the account's AWS-managed CMK, it

\* can result in a one-time significant delay in returning the result.

 $*$ 

 $*$   $\langle$ /li $>$ 

- $*$   $<$ li $>$
- $*$  <p>

\* If the secret resides in a different AWS account from the credentials calling an API that requires encryption or

 \* decryption of the secret value then you must create and use a custom AWS KMS CMK because you can't access the

\* default CMK for the account using credentials from a different AWS account. Store the ARN of the CMK in the

 \* secret when you create the secret or when you update it by including it in the <code>KMSKeyId</code>. If you call

 $*$  an API that must encrypt or decrypt  $\langle \text{code}\rangle$ SecretString $\langle \text{code}\rangle$  or  $\langle \text{code}\rangle$ SecretBinary $\langle \text{code}\rangle$  using credentials from

 \* a different account then the AWS KMS key policy must grant cross-account access to that other account's user or

\* role for both the kms:GenerateDataKey and kms:Decrypt operations.

 $*$ 

 $*$   $\langle$ /li $>$ 

- $*$   $<$ /ul>
- \* </note>
- $*$  <p>
- \* <b>Minimum permissions</b>
- $*$
- $*$  <p>
- \* To run this command, you must have the following permissions:
- $*$
- $*$   $<$ ul $>$
- $*$   $<$ li $>$
- $*$
- \* secretsmanager:PutSecretValue
- $*$
- $*$   $\langle$ li>
- $*$   $<$ li $>$
- $*$

\* kms:GenerateDataKey - needed only if you use a customer-managed AWS KMS key to encrypt the secret. You

do not

- \* need this permission to use the account's default AWS managed CMK for Secrets Manager.
- $*$
- $*$   $\langle$ li $>$
- $*$   $<$ /ul $>$
- $*$  <p>
- \* <b>Related operations</b>
- \*  $\langle p \rangle$
- $*$   $<$ ul $>$
- $*$   $<$ li $>$
- $*$  <p>
- \* To retrieve the encrypted value you store in the version of a secret, use <a>GetSecretValue</a>.
- $*$
- $*$   $\langle$ li $>$
- $*$   $<$ li $>$
- $*$  <p>
- \* To create a secret, use <a>CreateSecret</a>.
- $*$
- $*$   $\langle$ li $>$
- $*$  <li>
- $*$  <p>
- $*$  To get the details for a secret, use  $\langle a \rangle$ DescribeSecret $\langle a \rangle$ .
- $*$
- $*$   $\langle$ li $>$
- $*$   $<$ li $>$
- $*$  <p>
- \* To list the versions attached to a secret, use <a>ListSecretVersionIds</a>.
- $*$
- $*$   $\langle$ li $>$
- $*$   $<$ /ul>
- \*
	- \* @param putSecretValueRequest
	- \* @return Result of the PutSecretValue operation returned by the service.
	- \* @throws InvalidParameterException
	- You provided an invalid value for a parameter.
	- \* @throws InvalidRequestException
	- \* You provided a parameter value that is not valid for the current state of the resource. $\langle p \rangle$
	- $p >$
	- Possible causes:
	- \*  $\langle p \rangle$
	- $<$ ul $>$
	- $<$ li $>$
	- \*  $\n $\langle p \rangle$$
	- You tried to perform the operation on a secret that's currently marked deleted.
	- $<$ /p>
	- \* </li>
	- $\langle$ li $\rangle$
	- $\langle n \rangle$
	- \* You tried to enable rotation on a secret that doesn't already have a Lambda function ARN configured and
	- you didn't include such an ARN as a parameter in this call.
- \*
	- $<$ /p>

\* </li>

- \* @throws LimitExceededException
- \* The request failed because it would exceed one of the Secrets Manager internal limits.
- \* @throws EncryptionFailureException
- \* Secrets Manager can't encrypt the protected secret text using the provided KMS key. Check that the
- \* customer master key (CMK) is available, enabled, and not in an invalid state. For more information, see
- \* <a href="http://docs.aws.amazon.com/kms/latest/developerguide/key-state.html">How Key State Affects

Use

- \* of a Customer Master Key</a>.
- \* @throws ResourceExistsException
- A resource with the ID you requested already exists.
- \* @throws ResourceNotFoundException
- \* We can't find the resource that you asked for.
- \* @throws InternalServiceErrorException
- \* An error occurred on the server side.
- \* @sample AWSSecretsManager.PutSecretValue

\* @see <a href="http://docs.aws.amazon.com/goto/WebAPI/secretsmanager-2017-10-17/PutSecretValue"

target="\_top">AWS

\* API Documentation</a>

\*/

/\*\*

 $*$ 

 $*$  Modifies many of the details of the specified secret. If you include a  $<$ code>ClientRequestToken $<$ /code> and

 \* <i>either</i> <code>SecretString</code> or <code>SecretBinary</code> then it also creates a new version attached

\* to the secret.

 $*$ 

 $*$  <p>

\* To modify the rotation configuration of a secret, use <a>RotateSecret</a> instead.

 $*$ 

\* <note>

 $*$  <p>

\* The Secrets Manager console uses only the  $< code>SecretString< /code> parameter$  and therefore limits you to

\* encrypting and storing only a text string. To encrypt and store binary data as part of the version of a secret,

\* you must use either the AWS CLI or one of the AWS SDKs.

 $*$ 

 $*$   $\lt$ /note>

- $*$   $<$ ul $>$
- $*$   $<$ li $>$
- $*$  <p>

 $*$  If a version with a  $<$ code>VersionId $<$ /code> with the same value as the  $<$ code>ClientRequestToken $<$ /code> parameter

 \* already exists, the operation results in an error. You cannot modify an existing version, you can only create a \* new version.

 $*$ 

 $*$   $\langle$ /li $>$ 

 $*$   $<$ li $>$ 

 $*$  <p>

\* If you include <code>SecretString</code> or <code>SecretBinary</code> to create a new secret version,

Secrets

\* Manager automatically attaches the staging label <code>AWSCURRENT</code> to the new version.

- $*$
- $*$   $\langle$ /li $>$
- $*$   $<$ /ul $>$
- \* <note>
- $*$   $<$ ul $>$
- $*$   $<$ li $>$
- $*$  <p>

\* If you call an operation to encrypt or decrypt the <code>SecretString</code> or <code>SecretBinary</code>

for a

\* secret in the same account as the calling user and that secret doesn't specify a AWS KMS encryption key,

Secrets

\* Manager uses the account's default AWS managed customer master key (CMK) with the alias

 \* <code>aws/secretsmanager</code>. If this key doesn't already exist in your account then Secrets Manager creates

\* it for you automatically.

All users and roles in the same AWS account automatically have access to use the

 \* default CMK. Note that if an Secrets Manager API call results in AWS creating the account's AWS-managed CMK, it

\* can result in a one-time significant delay in returning the result.

 $*$ 

 $*$   $\langle$ /li $>$ 

 $*$   $<$ li $>$ 

 $*$  <p>

\* If the secret resides in a different AWS account from the credentials calling an API that requires encryption or

 \* decryption of the secret value then you must create and use a custom AWS KMS CMK because you can't access the

\* default CMK for the account using credentials from a different AWS account. Store the ARN of the CMK in the

 \* secret when you create the secret or when you update it by including it in the <code>KMSKeyId</code>. If you call

\* an API that must encrypt or decrypt  $\langle \text{code}\rangle$ SecretString $\langle \text{code}\rangle$  or  $\langle \text{code}\rangle$ SecretBinary $\langle \text{code}\rangle$  using credentials from

\* a different account then the AWS KMS key policy must grant cross-account

access to that other account's user or

\* role for both the kms:GenerateDataKey and kms:Decrypt operations.

- $*$
- $*$   $\langle$ /li $>$
- $*$   $<$ /ul $>$
- \* </note>
- $*$  <p>
- \* <b>Minimum permissions</b>
- $*$
- $*$  <p>

\* To run this command, you must have the following permissions:

- $*$
- $*$  <ul>
- $*$  <li>
- $*$  <p>
- \* secretsmanager:UpdateSecret
- $*$
- $*$   $\langle$ /li $>$
- $*$   $<$ li $>$
- $*$  <p>

\* kms:GenerateDataKey - needed only if you use a custom AWS KMS key to encrypt the secret. You do not need

this

\* permission to use the account's AWS managed CMK for Secrets Manager.

- $*$
- $*$   $\langle$ /li $>$
- $*$   $<$ li $>$
- $*$  <p>

 \* kms:Decrypt - needed only if you use a custom AWS KMS key to encrypt the secret. You do not need this permission

- \* to use the account's AWS managed CMK for Secrets Manager.
- $*$
- $*$   $\langle$ /li $>$
- $*$   $<$ /ul $>$
- $*$  <p>
- \* <b>Related operations</b>
- $* < n>$
- $*$   $<$ ul $>$
- $*$   $<$ li $>$
- $*$  <p>

\* To

create a new secret, use <a>CreateSecret</a>.

- $*$
- $*$   $\langle$ li>
- $*$   $<$ li $>$
- $*$  <p>

\* To add only a new version to an existing secret, use <a>PutSecretValue</a>.

- $*$
- $*$   $\langle$ li>
- $*$   $<$ li $>$
- $*$  <p>
- \* To get the details for a secret, use <a>DescribeSecret</a>.
- $*$
- $*$   $\langle$ /li $>$
- $*$   $<$ li $>$
- $*$  <p>

\* To list the versions contained in a secret, use <a>ListSecretVersionIds</a>.

- $*$
- $*$   $\langle$ li $>$
- $*$   $<$ /ul $>$
- \*
- \* @param updateSecretRequest
- \* @return Result of the UpdateSecret operation returned by the service.
- \* @throws InvalidParameterException
- \* You provided an invalid value for a parameter.
- \* @throws InvalidRequestException
- \* You provided a parameter value that is not valid for the current state of the resource. $\langle p \rangle$
- \*  $\n $\langle p \rangle$$
- Possible causes:
- \*  $\langle p \rangle$
- $*$   $<$ ul $>$
- $\langle$ li $\rangle$
- \*  $\n $\langle p \rangle$$
- \* You tried to perform the

operation on a secret that's currently marked deleted.

- \*  $\langle p \rangle$
- \* </li>
- $\langle$ li $\rangle$
- \*  $\n $\langle p \rangle$$
- \* You tried to enable rotation on a secret that doesn't already have a Lambda function ARN configured and
- \* you didn't include such an ARN as a parameter in this call.
- \*  $\langle$ /p>
- $*$   $\langle$ /li>
- \* @throws LimitExceededException
- \* The request failed because it would exceed one of the Secrets Manager internal limits.
- \* @throws EncryptionFailureException
- \* Secrets Manager can't encrypt the protected secret text using the provided KMS key. Check that the
- \* customer master key (CMK) is available, enabled, and not in an invalid state. For more information, see
\* <a href="http://docs.aws.amazon.com/kms/latest/developerguide/key-state.html">How Key State Affects

```
Use
```
- of a Customer Master Key</a>.
- \* @throws ResourceExistsException
- \*
	- A resource with the ID you requested already exists.
	- \* @throws ResourceNotFoundException
	- We can't find the resource that you asked for.
	- \* @throws MalformedPolicyDocumentException
	- \* The policy document that you provided isn't valid.
	- \* @throws InternalServiceErrorException
	- \* An error occurred on the server side.
	- \* @throws PreconditionNotMetException
	- \* The request failed because you did not complete all the prerequisite steps.
	- \* @sample AWSSecretsManager.UpdateSecret
- \* @see <a href="http://docs.aws.amazon.com/goto/WebAPI/secretsmanager-2017-10-17/UpdateSecret" target="\_top">AWS
	- \* API Documentation</a>
	- \*/

Found in path(s):

\* /opt/cola/permits/1701365397\_1685520294.5569222/0/aws-java-sdk-secretsmanager-1-11-942-sources-1 jar/com/amazonaws/services/secretsmanager/AWSSecretsManagerClient.java

\* /opt/cola/permits/1701365397\_1685520294.5569222/0/aws-java-sdk-secretsmanager-1-11-942-sources-1 jar/com/amazonaws/services/secretsmanager/AWSSecretsManager.java

# **1.494 aws-java-sdk-core 1.12.303**

### **1.494.1 Available under license :**

Apache-2.0

# **1.495 micronaut-messaging 3.4.0**

### **1.495.1 Available under license :**

Apache-2.0

# **1.496 mockserver-netty 5.14.0**

#### **1.496.1 Available under license :**

No license file was found, but licenses were detected in source scan.

{"version":3,"sources":["../node\_modules/react/index.js","../node\_modules/proptypes/index.js","../node\_modules/babel-runtime/helpers/classCallCheck.js","../node\_modules/babelruntime/helpers/createClass.js","../node\_modules/babel-runtime/core-js/object/get-prototypeof.js","../node\_modules/babel-runtime/helpers/possibleConstructorReturn.js","../node\_modules/babelruntime/helpers/inherits.js","../node\_modules/simple-assign/index.js","../node\_modules/babel-

runtime/helpers/extends.js","../node\_modules/babel-

runtime/helpers/objectWithoutProperties.js","../node\_modules/redux-

form/es/actionTypes.js","../node\_modules/material-ui/styles/transitions.js","../node\_modules/redux-

form/es/structure/plain/splice.js","../node\_modules/redux-form/es/structure/plain/getIn.js","../node\_modules/reduxform/es/structure/plain/setIn.js","../node\_modules/redux-

form/es/structure/plain/deepEqual.js","../node\_modules/redux-

form/es/structure/plain/deleteIn.js","../node\_modules/redux-form/es/structure/plain/keys.js","../node\_modules/reduxform/es/structure/plain/index.js","../node\_modules/@babel/runtime/helpers/esm/defineProperty.js","../node\_module s/@babel/runtime/helpers/esm/objectSpread2.js","../node\_modules/redux/es/redux.js","../node\_modules/materialui/index.es.js","../node\_modules/react-dom/index.js","../node\_modules/lodash-

es/isArray.js","../node\_modules/material-ui/SvgIcon/index.js","../node\_modules/lodash-

es/\_root.js","../node\_modules/recompose/pure.js","../node\_modules/babel-preset-react-

app/node\_modules/@babel/runtime/helpers/esm/classCallCheck.js","../node\_modules/babel-preset-react-

app/node\_modules/@babel/runtime/helpers/esm/createClass.js","../node\_modules/babel-preset-react-

app/node\_modules/@babel/runtime/helpers/esm/getPrototypeOf.js","../node\_modules/lodash-

es/isObject.js","../node\_modules/babel-preset-react-

app/node\_modules/@babel/runtime/helpers/esm/typeof.js","../node\_modules/babel-preset-react-

app/node\_modules/@babel/runtime/helpers/esm/possibleConstructorReturn.js","../node\_modules/babel-preset-react-

app/node\_modules/@babel/runtime/helpers/esm/assertThisInitialized.js","../node\_modules/babel-preset-react-

app/node\_modules/@babel/runtime/helpers/esm/setPrototypeOf.js","../node\_modules/babel-preset-react-

app/node\_modules/@babel/runtime/helpers/esm/inherits.js","../node\_modules/core-

js/library/modules/\_core.js","../node\_modules/warning/browser.js","../node\_modules/lodash-

es/isObjectLike.js","../node\_modules/material-ui/Paper/index.js","../node\_modules/lodash-

es/\_coreJsData.js","../node\_modules/lodash-es/\_isMasked.js","../node\_modules/lodash-

es/\_baseIsNative.js","../node\_modules/lodash-es/\_getValue.js","../node\_modules/lodash-

es/\_getNative.js","../node\_modules/invariant/browser.js","../node\_modules/material-

ui/utils/propTypes.js","../node\_modules/lodash-es/\_getRawTag.js","../node\_modules/lodash-

es/\_objectToString.js","../node\_modules/lodash-

es/\_baseGetTag.js","../node\_modules/keycode/index.js","../node\_modules/@babel/runtime/helpers/esm/setPrototype Of.js","../node\_modules/@babel/runtime/helpers/esm/inheritsLoose.js","../node\_modules/react-

redux/es/utils/PropTypes.js","../node\_modules/react-

redux/es/components/Provider.js","../node\_modules/@babel/runtime/helpers/esm/assertThisInitialized.js","../node\_ modules/@babel/runtime/helpers/esm/extends.js","../node\_modules/@babel/runtime/helpers/esm/objectWithoutPro

pertiesLoose.js","../node\_modules/react-redux/es/utils/Subscription.js","../node\_modules/react-

redux/es/components/connectAdvanced.js","../node\_modules/react-

redux/es/utils/shallowEqual.js","../node\_modules/react-

redux/es/connect/wrapMapToProps.js","../node\_modules/react-

redux/es/connect/mapDispatchToProps.js","../node\_modules/react-

redux/es/connect/mapStateToProps.js","../node\_modules/react-

redux/es/connect/mergeProps.js","../node\_modules/react-

redux/es/connect/selectorFactory.js","../node\_modules/react-redux/es/connect/connect.js","../node\_modules/reactredux/es/index.js","../node\_modules/lodash-es/\_Symbol.js","../node\_modules/core-

js/library/modules/\_wks.js","../node\_modules/material-ui/internal/EnhancedButton.js","../node\_modules/lodashes/\_toKey.js","../node\_modules/lodash-es/eq.js","../node\_modules/redux-form-material-

ui/lib/index.js","../node\_modules/react-event-listener/dist/react-event-listener.cjs.js","../node\_modules/redux-formmaterial-ui/lib/createComponent.js","../node\_modules/lodash-es/\_toSource.js","../node\_modules/core-

js/library/modules/\_export.js","../node\_modules/core-js/library/modules/\_global.js","../node\_modules/core-

js/library/modules/\_object-dp.js","../node\_modules/core-

js/library/modules/\_descriptors.js","../node\_modules/material-ui/utils/colorManipulator.js","../node\_modules/lodashes/toPath.js","../node\_modules/lodash-es/isSymbol.js","../node\_modules/lodashes/isArrayLike.js","../node\_modules/lodash-es/\_baseAssignValue.js","../node\_modules/lodashes/\_listCacheClear.js","../node\_modules/lodash-es/\_assocIndexOf.js","../node\_modules/lodashes/\_listCacheDelete.js","../node\_modules/lodash-es/\_listCacheGet.js","../node\_modules/lodashes/\_listCacheHas.js","../node\_modules/lodash-es/\_listCacheSet.js","../node\_modules/lodashes/\_ListCache.js","../node\_modules/lodash-es/\_Map.js","../node\_modules/lodashes/\_stackClear.js","../node\_modules/lodash-es/\_stackDelete.js","../node\_modules/lodashes/\_stackGet.js","../node\_modules/lodash-es/\_stackHas.js","../node\_modules/lodashes/\_stackSet.js","../node\_modules/lodash-es/\_Stack.js","../node\_modules/reduxform/es/util/prefixName.js","../node\_modules/core-js/library/modules/\_an-object.js","../node\_modules/corejs/library/modules/\_has.js","../node\_modules/materialui/IconButton/index.js","../node\_modules/recompose/shallowEqual.js","../node\_modules/materialui/utils/autoPrefix.js","../node\_modules/material-ui/TextField/index.js","../node\_modules/lodashes/isBuffer.js","../node\_modules/lodash-es/\_nativeCreate.js","../node\_modules/lodashes/\_hashClear.js","../node\_modules/lodash-es/\_hashDelete.js","../node\_modules/lodashes/\_hashGet.js","../node\_modules/lodash-es/\_hashHas.js","../node\_modules/lodashes/\_hashSet.js","../node\_modules/lodash-es/\_Hash.js","../node\_modules/lodashes/\_mapCacheClear.js","../node\_modules/lodash-es/\_isKeyable.js","../node\_modules/lodashes/\_getMapData.js","../node\_modules/lodash-es/\_mapCacheDelete.js","../node\_modules/lodashes/\_mapCacheGet.js","../node\_modules/lodash-es/\_mapCacheHas.js","../node\_modules/lodashes/\_mapCacheSet.js","../node\_modules/lodash-es/\_MapCache.js","../node\_modules/lodashes/\_baseIsArguments.js","../node\_modules/lodash-es/isArguments.js","../node\_modules/corejs/library/modules/\_hide.js","../node\_modules/core-js/library/modules/\_is-object.js","../node\_modules/corejs/library/modules/\_fails.js","../node\_modules/core-js/library/modules/\_to-iobject.js","../node\_modules/corejs/library/modules/\_to-object.js","../node\_modules/core-js/library/modules/\_iterators.js","../node\_modules/materialui/Popover/Popover.js","../node\_modules/inline-style-prefixer/utils/getPrefixedValue.js","../node\_modules/reduxform-material-ui/lib/mapError.js","../node\_modules/react-lifecycles-compat/react-lifecyclescompat.es.js","../node\_modules/lodash-es/isFunction.js","../node\_modules/lodashes/isLength.js","../node\_modules/lodash-es/\_isIndex.js","../node\_modules/lodashes/\_isPrototype.js","../node\_modules/lodash-es/identity.js","../node\_modules/ispromise/index.js","../node\_modules/lodash-es/\_setCacheAdd.js","../node\_modules/lodashes/\_setCacheHas.js","../node\_modules/lodash-es/\_SetCache.js","../node\_modules/lodashes/\_arraySome.js","../node\_modules/lodash-es/\_cacheHas.js","../node\_modules/lodashes/\_equalArrays.js","../node\_modules/lodash-es/\_mapToArray.js","../node\_modules/lodashes/\_setToArray.js","../node\_modules/lodash-es/\_equalByTag.js","../node\_modules/lodashes/\_arrayPush.js","../node\_modules/lodash-es/\_baseGetAllKeys.js","../node\_modules/lodashes/\_arrayFilter.js","../node\_modules/lodash-es/stubArray.js","../node\_modules/lodashes/\_getSymbols.js","../node\_modules/lodash-es/\_getAllKeys.js","../node\_modules/lodashes/\_equalObjects.js","../node\_modules/lodash-es/\_DataView.js","../node\_modules/lodashes/\_Promise.js","../node\_modules/lodash-es/\_Set.js","../node\_modules/lodashes/\_WeakMap.js","../node\_modules/lodash-es/\_getTag.js","../node\_modules/lodashes/\_baseIsEqualDeep.js","../node\_modules/lodash-es/\_baseIsEqual.js","../node\_modules/lodashes/\_baseIsTypedArray.js","../node\_modules/lodash-es/\_baseUnary.js","../node\_modules/lodashes/isTypedArray.js","../node\_modules/lodash-es/\_nativeKeys.js","../node\_modules/lodashes/\_baseKeys.js","../node\_modules/lodash-es/keys.js","../node\_modules/lodashes/\_Uint8Array.js","../node\_modules/lodash-es/\_defineProperty.js","../node\_modules/corejs/library/modules/\_property-desc.js","../node\_modules/core-js/library/modules/\_objectkeys.js","../node\_modules/babel-runtime/helpers/typeof.js","../node\_modules/react-transitiongroup/TransitionGroup.js","../node\_modules/babelruntime/helpers/toConsumableArray.js","../node\_modules/materialui/Checkbox/index.js","../node\_modules/material-ui/DatePicker/dateUtils.js","../node\_modules/materialui/FlatButton/index.js","../node\_modules/material-ui/Table/TableRowColumn.js","../node\_modules/materialui/TimePicker/timeUtils.js","../node\_modules/lodash-es/isEqualWith.js","../node\_modules/lodashes/\_baseForOwn.js","../node\_modules/lodash-es/\_baseIsMatch.js","../node\_modules/lodashes/\_isStrictComparable.js","../node\_modules/lodash-es/\_getMatchData.js","../node\_modules/lodashes/\_matchesStrictComparable.js","../node\_modules/lodash-es/\_baseMatches.js","../node\_modules/lodashes/\_isKey.js","../node\_modules/lodash-es/\_castPath.js","../node\_modules/lodashes/\_baseGet.js","../node\_modules/lodash-es/get.js","../node\_modules/lodashes/\_baseHasIn.js","../node\_modules/lodash-es/\_hasPath.js","../node\_modules/lodashes/hasIn.js","../node\_modules/lodash-es/\_baseMatchesProperty.js","../node\_modules/lodashes/\_baseProperty.js","../node\_modules/lodash-es/\_basePropertyDeep.js","../node\_modules/lodashes/property.js","../node\_modules/lodash-es/\_baseIteratee.js","../node\_modules/lodashes/mapValues.js","../node\_modules/query-string/index.js","../node\_modules/corejs/library/modules/\_library.js","../node\_modules/core-js/library/modules/\_uid.js","../node\_modules/corejs/library/modules/\_object-pie.js","../node\_modules/corejs/library/modules/es6.string.iterator.js","../node\_modules/material-ui/utils/events.js","../node\_modules/materialui/FontIcon/index.js","../node\_modules/material-ui/Menu/Menu.js","../node\_modules/materialui/MenuItem/index.js","../node\_modules/material-ui/List/ListItem.js","../node\_modules/materialui/Dialog/index.js","../node\_modules/materialui/Table/TableHeaderColumn.js","../node\_modules/webpack/buildin/harmony-module.js","../node\_modules/lodashes/\_arrayMap.js","../node\_modules/lodash-es/\_freeGlobal.js","../node\_modules/lodashes/\_copyArray.js","../node\_modules/lodash-es/\_overArg.js","../node\_modules/reduxform/es/events/isEvent.js","../node\_modules/lodash-es/memoize.js","../node\_modules/lodashes/\_memoizeCapped.js","../node\_modules/lodash-es/\_stringToPath.js","../node\_modules/lodashes/\_baseToString.js","../node\_modules/lodash-es/toString.js","../node\_modules/lodashes/\_createBaseFor.js","../node\_modules/lodash-es/\_baseFor.js","../node\_modules/lodashes/\_baseTimes.js","../node\_modules/lodash-es/\_arrayLikeKeys.js","../node\_modules/material-ui/svgicons/content/add.js","../node\_modules/material-ui/svg-icons/content/remove.js","../node\_modules/reduxform/es/util/isHotReloading.js","../node\_modules/core-js/library/modules/\_ctx.js","../node\_modules/corejs/library/modules/\_to-primitive.js","../node\_modules/core-js/library/modules/\_cof.js","../node\_modules/corejs/library/modules/\_defined.js","../node\_modules/core-js/library/modules/\_to-integer.js","../node\_modules/corejs/library/modules/\_shared-key.js","../node\_modules/core-js/library/modules/\_shared.js","../node\_modules/corejs/library/modules/\_enum-bug-keys.js","../node\_modules/core-js/library/modules/\_objectgops.js","../node\_modules/core-js/library/modules/\_object-create.js","../node\_modules/core-js/library/modules/\_setto-string-tag.js","../node\_modules/core-js/library/modules/web.dom.iterable.js","../node\_modules/corejs/library/modules/\_wks-ext.js","../node\_modules/core-js/library/modules/\_wksdefine.js","../node\_modules/material-ui/internal/FocusRipple.js","../node\_modules/materialui/AutoComplete/index.js","../node\_modules/material-ui/Menu/index.js","../node\_modules/materialui/internal/ClickAwayListener.js","../node\_modules/material-ui/List/List.js","../node\_modules/materialui/Subheader/index.js","../node\_modules/materialui/MenuItem/MenuItem.js","../node\_modules/webpack/buildin/global.js","../node\_modules/materialui/Divider/index.js","../node\_modules/material-ui/Avatar/index.js","../node\_modules/materialui/BottomNavigation/BottomNavigationItem.js","../node\_modules/materialui/Card/CardHeader.js","../node\_modules/material-ui/Card/CardTitle.js","../node\_modules/material-

ui/Card/CardMedia.js","../node\_modules/material-ui/Card/CardText.js","../node\_modules/materialui/Card/CardActions.js","../node\_modules/material-ui/internal/EnhancedSwitch.js","../node\_modules/materialui/DatePicker/index.js","../node\_modules/material-ui/internal/SlideIn.js","../node\_modules/materialui/Popover/PopoverAnimationVertical.js","../node\_modules/materialui/DropDownMenu/index.js","../node\_modules/material-ui/GridList/GridTile.js","../node\_modules/materialui/List/makeSelectable.js","../node\_modules/material-ui/styles/colors.js","../node\_modules/inline-styleprefixer/utils/capitalizeString.js","../node\_modules/css-in-js-utils/lib/isPrefixedValue.js","../node\_modules/materialui/RadioButton/index.js","../node\_modules/material-ui/RadioButton/RadioButtonGroup.js","../node\_modules/babelruntime/helpers/slicedToArray.js","../node\_modules/material-ui/SelectField/index.js","../node\_modules/materialui/Slider/index.js","../node\_modules/material-ui/Stepper/StepLabel.js","../node\_modules/materialui/Tabs/Tab.js","../node\_modules/material-ui/Table/TableBody.js","../node\_modules/materialui/Table/TableFooter.js","../node\_modules/material-ui/Table/TableHeader.js","../node\_modules/materialui/Table/TableRow.js","../node\_modules/material-ui/TimePicker/index.js","../node\_modules/materialui/Toggle/index.js","../node\_modules/material-ui/Toolbar/ToolbarGroup.js","../node\_modules/materialui/Toolbar/ToolbarSeparator.js","../node\_modules/material-ui/Toolbar/ToolbarTitle.js","../node\_modules/reactis/index.js","../node\_modules/lodash-es/\_nodeUtil.js","../node\_modules/hoist-non-react-statics/dist/hoist-non-reactstatics.cjs.js","../node\_modules/react-json-view/dist/main.js","../node\_modules/objectassign/index.js","../node\_modules/material-ui/AppBar/index.js","../node\_modules/core-js/library/modules/\_ie8dom-define.js","../node\_modules/core-js/library/modules/\_dom-create.js","../node\_modules/corejs/library/modules/\_object-keys-internal.js","../node\_modules/corejs/library/modules/\_iobject.js","../node\_modules/core-js/library/modules/\_to-length.js","../node\_modules/babelruntime/core-js/object/keys.js","../node\_modules/core-js/library/modules/\_object-sap.js","../node\_modules/corejs/library/modules/\_object-gpo.js","../node\_modules/babel-runtime/core-js/object/defineproperty.js","../node\_modules/core-js/library/modules/\_iter-define.js","../node\_modules/corejs/library/modules/\_redefine.js","../node\_modules/core-js/library/modules/\_object-gopn.js","../node\_modules/corejs/library/modules/\_object-gopd.js","../node\_modules/material-ui/internal/TouchRipple.js","../node\_modules/babelruntime/core-js/array/from.js","../node\_modules/core-js/library/modules/core.get-iteratormethod.js","../node\_modules/core-js/library/modules/\_classof.js","../node\_modules/babelruntime/helpers/toArray.js","../node\_modules/material-ui/utils/dom.js","../node\_modules/materialui/internal/Tooltip.js","../node\_modules/materialui/utils/childUtils.js","../node\_modules/recompose/setDisplayName.js","../node\_modules/recompose/wrapDisplayN ame.js","../node\_modules/@babel/runtime/helpers/typeof.js","../node\_modules/materialui/internal/RenderToLayer.js","../node\_modules/material-ui/Badge/index.js","../node\_modules/materialui/BottomNavigation/index.js","../node\_modules/material-ui/Card/index.js","../node\_modules/materialui/Card/CardExpandable.js","../node\_modules/material-ui/Chip/index.js","../node\_modules/materialui/CircularProgress/index.js","../node\_modules/material-ui/internal/Overlay.js","../node\_modules/materialui/Drawer/index.js","../node\_modules/material-ui/FloatingActionButton/index.js","../node\_modules/materialui/GridList/index.js","../node\_modules/babel-runtime/helpers/defineProperty.js","../node\_modules/materialui/IconMenu/index.js","../node\_modules/material-ui/LinearProgress/index.js","../node\_modules/materialui/List/index.js","../node\_modules/material-ui/styles/MuiThemeProvider.js","../node\_modules/inline-styleprefixer/utils/prefixValue.js","../node\_modules/inline-styleprefixer/utils/addNewValuesOnly.js","../node\_modules/inline-style-prefixer/utils/isObject.js","../node\_modules/cssin-js-utils/lib/hyphenateProperty.js","../node\_modules/material-ui/Popover/index.js","../node\_modules/materialui/RadioButton/RadioButton.js","../node\_modules/material-ui/RaisedButton/index.js","../node\_modules/materialui/RefreshIndicator/index.js","../node\_modules/material-ui/Stepper/Step.js","../node\_modules/materialui/Stepper/StepButton.js","../node\_modules/material-ui/Stepper/StepContent.js","../node\_modules/materialui/Stepper/Stepper.js","../node\_modules/material-ui/Snackbar/index.js","../node\_modules/materialui/Tabs/index.js","../node\_modules/material-ui/Table/index.js","../node\_modules/material-

ui/TimePicker/ClockNumber.js","../node\_modules/materialui/TimePicker/ClockPointer.js","../node\_modules/material-ui/Toolbar/index.js","../node\_modules/reactredux/node\_modules/hoist-non-react-statics/dist/hoist-non-react-statics.cjs.js","../node\_modules/lodashes/stubFalse.js","../node\_modules/lodash-es/\_cloneBuffer.js","../node\_modules/reduxthunk/es/index.js","../node\_modules/babel-preset-reactapp/node\_modules/@babel/runtime/helpers/esm/defineProperty.js","../node\_modules/babel-preset-reactapp/node\_modules/@babel/runtime/helpers/esm/objectSpread.js","../node\_modules/react/cjs/react.production.min.js ","../node\_modules/react-dom/cjs/reactdom.production.min.js","../node\_modules/scheduler/index.js","../node\_modules/scheduler/cjs/scheduler.production. min.js","../node\_modules/prop-types/factoryWithThrowingShims.js","../node\_modules/proptypes/lib/ReactPropTypesSecret.js","../node\_modules/react-is/cjs/reactis.production.min.js","../node\_modules/material-ui/AppBar/AppBar.js","../node\_modules/babel-runtime/corejs/object/assign.js","../node\_modules/core-js/library/fn/object/assign.js","../node\_modules/corejs/library/modules/es6.object.assign.js","../node\_modules/core-js/library/modules/\_afunction.js","../node\_modules/core-js/library/modules/\_object-assign.js","../node\_modules/corejs/library/modules/\_array-includes.js","../node\_modules/core-js/library/modules/\_to-absoluteindex.js","../node\_modules/core-js/library/fn/object/keys.js","../node\_modules/corejs/library/modules/es6.object.keys.js","../node\_modules/core-js/library/fn/object/get-prototypeof.js","../node\_modules/core-js/library/modules/es6.object.get-prototype-of.js","../node\_modules/corejs/library/fn/object/define-property.js","../node\_modules/core-js/library/modules/es6.object.defineproperty.js","../node\_modules/babel-runtime/core-js/symbol/iterator.js","../node\_modules/corejs/library/fn/symbol/iterator.js","../node\_modules/core-js/library/modules/\_string-at.js","../node\_modules/corejs/library/modules/\_iter-create.js","../node\_modules/core-js/library/modules/\_object-dps.js","../node\_modules/corejs/library/modules/\_html.js","../node\_modules/core-js/library/modules/es6.array.iterator.js","../node\_modules/corejs/library/modules/\_add-to-unscopables.js","../node\_modules/core-js/library/modules/\_iterstep.js","../node\_modules/babel-runtime/core-js/symbol.js","../node\_modules/corejs/library/fn/symbol/index.js","../node\_modules/core-js/library/modules/es6.symbol.js","../node\_modules/corejs/library/modules/\_meta.js","../node\_modules/core-js/library/modules/\_enum-keys.js","../node\_modules/corejs/library/modules/\_is-array.js","../node\_modules/core-js/library/modules/\_object-gopnext.js","../node\_modules/core-js/library/modules/es7.symbol.async-iterator.js","../node\_modules/corejs/library/modules/es7.symbol.observable.js","../node\_modules/babel-runtime/core-js/object/set-prototypeof.js","../node\_modules/core-js/library/fn/object/set-prototype-of.js","../node\_modules/corejs/library/modules/es6.object.set-prototype-of.js","../node\_modules/core-js/library/modules/\_setproto.js","../node\_modules/babel-runtime/core-js/object/create.js","../node\_modules/corejs/library/fn/object/create.js","../node\_modules/corejs/library/modules/es6.object.create.js","../node\_modules/materialui/IconButton/IconButton.js","../node\_modules/fbjs/lib/shallowEqual.js","../node\_modules/materialui/internal/ScaleIn.js","../node\_modules/chain-function/index.js","../node\_modules/react-transitiongroup/utils/ChildMapping.js","../node\_modules/material-ui/internal/ScaleInChild.js","../node\_modules/corejs/library/fn/array/from.js","../node\_modules/core-js/library/modules/es6.array.from.js","../node\_modules/corejs/library/modules/\_iter-call.js","../node\_modules/core-js/library/modules/\_is-array-iter.js","../node\_modules/corejs/library/modules/\_create-property.js","../node\_modules/core-js/library/modules/\_iterdetect.js","../node\_modules/material-ui/internal/CircleRipple.js","../node\_modules/materialui/FontIcon/FontIcon.js","../node\_modules/material-ui/svgicons/navigation/menu.js","../node\_modules/recompose/shouldUpdate.js","../node\_modules/recompose/setStatic.js", "../node\_modules/recompose/getDisplayName.js","../node\_modules/materialui/SvgIcon/SvgIcon.js","../node\_modules/material-ui/Paper/Paper.js","../node\_modules/material-

ui/AutoComplete/AutoComplete.js","../node\_modules/material-

ui/TextField/TextField.js","../node\_modules/material-

ui/TextField/EnhancedTextarea.js","../node\_modules/@babel/runtime/helpers/classCallCheck.js","../node\_modules/ @babel/runtime/helpers/createClass.js","../node\_modules/@babel/runtime/helpers/possibleConstructorReturn.js","../ node\_modules/@babel/runtime/helpers/assertThisInitialized.js","../node\_modules/@babel/runtime/helpers/getProtot ypeOf.js","../node\_modules/@babel/runtime/helpers/inherits.js","../node\_modules/@babel/runtime/helpers/setProtot ypeOf.js","../node\_modules/@babel/runtime/helpers/objectWithoutProperties.js","../node\_modules/@babel/runtime/ helpers/objectWithoutPropertiesLoose.js","../node\_modules/@babel/runtime/helpers/extends.js","../node\_modules/r eact-event-listener/node\_modules/warning/warning.js","../node\_modules/materialui/TextField/TextFieldHint.js","../node\_modules/materialui/TextField/TextFieldLabel.js","../node\_modules/materialui/TextField/TextFieldUnderline.js","../node\_modules/materialui/Subheader/Subheader.js","../node\_modules/materialui/Menu/menuUtils.js","../node\_modules/lodash.throttle/index.js","../node\_modules/materialui/Popover/PopoverAnimationDefault.js","../node\_modules/material-ui/svgicons/navigation/check.js","../node\_modules/material-ui/svg-icons/navigation/expandless.js","../node\_modules/material-ui/svg-icons/navigation/expand-more.js","../node\_modules/materialui/List/NestedList.js","../node\_modules/material-ui/Divider/Divider.js","../node\_modules/materialui/Avatar/Avatar.js","../node\_modules/material-ui/Badge/Badge.js","../node\_modules/materialui/BottomNavigation/BottomNavigation.js","../node\_modules/material-ui/Card/Card.js","../node\_modules/materialui/svg-icons/hardware/keyboard-arrow-up.js","../node\_modules/material-ui/svg-icons/hardware/keyboard-arrowdown.js","../node\_modules/material-ui/Checkbox/Checkbox.js","../node\_modules/material-ui/svgicons/toggle/check-box-outline-blank.js","../node\_modules/material-ui/svg-icons/toggle/checkbox.js","../node\_modules/material-ui/Chip/Chip.js","../node\_modules/material-ui/svgicons/navigation/cancel.js","../node\_modules/materialui/CircularProgress/CircularProgress.js","../node\_modules/materialui/DatePicker/DatePicker.js","../node\_modules/materialui/DatePicker/DatePickerDialog.js","../node\_modules/materialui/DatePicker/Calendar.js","../node\_modules/materialui/DatePicker/CalendarActionButtons.js","../node\_modules/materialui/FlatButton/FlatButton.js","../node\_modules/materialui/FlatButton/FlatButtonLabel.js","../node\_modules/materialui/DatePicker/CalendarMonth.js","../node\_modules/materialui/DatePicker/DayButton.js","../node\_modules/material-ui/DatePicker/CalendarYear.js","../node\_modules/materialui/DatePicker/YearButton.js","../node\_modules/materialui/DatePicker/CalendarToolbar.js","../node\_modules/material-ui/svg-icons/navigation/chevronleft.js","../node\_modules/material-ui/svg-icons/navigation/chevron-right.js","../node\_modules/materialui/internal/SlideInChild.js","../node\_modules/material-ui/DatePicker/DateDisplay.js","../node\_modules/materialui/Dialog/Dialog.js","../node\_modules/material-ui/internal/AutoLockScrolling.js","../node\_modules/materialui/Drawer/Drawer.js","../node\_modules/materialui/DropDownMenu/DropDownMenu.js","../node\_modules/material-ui/svg-icons/navigation/arrow-dropdown.js","../node\_modules/material-ui/internal/ClearFix.js","../node\_modules/materialui/internal/BeforeAfterWrapper.js","../node\_modules/materialui/FloatingActionButton/FloatingActionButton.js","../node\_modules/materialui/GridList/GridList.js","../node\_modules/material-ui/IconMenu/IconMenu.js","../node\_modules/materialui/LinearProgress/LinearProgress.js","../node\_modules/materialui/styles/getMuiTheme.js","../node\_modules/lodash.merge/index.js","../node\_modules/webpack/buildin/module.js", "../node\_modules/material-ui/styles/baseThemes/lightBaseTheme.js","../node\_modules/materialui/styles/spacing.js","../node\_modules/material-ui/styles/zIndex.js","../node\_modules/material-

ui/utils/autoprefixer.js","../node\_modules/inline-style-prefixer/static/createPrefixer.js","../node\_modules/inline-styleprefixer/utils/prefixProperty.js","../node\_modules/inline-styleprefixer/dynamic/createPrefixer.js","../node\_modules/inline-styleprefixer/utils/getBrowserInformation.js","../node\_modules/bowser/src/bowser.js","../node\_modules/webpack/buildin /amd-define.js","../node\_modules/inline-style-prefixer/utils/getPrefixedKeyframes.js","../node\_modules/materialui/utils/autoprefixerDynamic.js","../node\_modules/inline-styleprefixer/dynamic/plugins/calc.js","../node\_modules/inline-styleprefixer/dynamic/plugins/flex.js","../node\_modules/inline-styleprefixer/dynamic/plugins/flexboxIE.js","../node\_modules/inline-styleprefixer/dynamic/plugins/flexboxOld.js","../node\_modules/inline-styleprefixer/dynamic/plugins/gradient.js","../node\_modules/inline-styleprefixer/dynamic/plugins/sizing.js","../node\_modules/inline-styleprefixer/dynamic/plugins/transition.js","../node\_modules/hyphenate-stylename/index.js","../node\_modules/material-ui/utils/autoprefixerStatic.js","../node\_modules/inline-styleprefixer/static/plugins/calc.js","../node\_modules/inline-style-prefixer/static/plugins/flex.js","../node\_modules/inlinestyle-prefixer/static/plugins/flexboxIE.js","../node\_modules/inline-styleprefixer/static/plugins/flexboxOld.js","../node\_modules/inline-styleprefixer/static/plugins/gradient.js","../node\_modules/inline-styleprefixer/static/plugins/sizing.js","../node\_modules/inline-styleprefixer/static/plugins/transition.js","../node\_modules/material-ui/utils/callOnce.js","../node\_modules/materialui/utils/rtl.js","../node\_modules/recompose/compose.js","../node\_modules/materialui/styles/typography.js","../node\_modules/material-ui/svg-icons/toggle/radio-buttonunchecked.js","../node\_modules/material-ui/svg-icons/toggle/radio-button-checked.js","../node\_modules/materialui/RaisedButton/RaisedButton.js","../node\_modules/materialui/RefreshIndicator/RefreshIndicator.js","../node\_modules/babel-runtime/core-js/isiterable.js","../node\_modules/core-js/library/fn/is-iterable.js","../node\_modules/core-js/library/modules/core.jsiterable.js","../node\_modules/babel-runtime/core-js/get-iterator.js","../node\_modules/core-js/library/fn/getiterator.js","../node\_modules/core-js/library/modules/core.get-iterator.js","../node\_modules/materialui/SelectField/SelectField.js","../node\_modules/material-ui/Slider/Slider.js","../node\_modules/material-ui/svgicons/action/check-circle.js","../node\_modules/material-ui/internal/ExpandTransition.js","../node\_modules/materialui/internal/ExpandTransitionChild.js","../node\_modules/materialui/Stepper/StepConnector.js","../node\_modules/material-ui/Snackbar/Snackbar.js","../node\_modules/materialui/Snackbar/SnackbarBody.js","../node\_modules/material-ui/utils/withWidth.js","../node\_modules/materialui/Tabs/Tabs.js","../node\_modules/material-ui/Tabs/TabTemplate.js","../node\_modules/materialui/Tabs/InkBar.js","../node\_modules/material-ui/Table/Table.js","../node\_modules/materialui/TimePicker/TimePicker.js","../node\_modules/materialui/TimePicker/TimePickerDialog.js","../node\_modules/material-ui/TimePicker/Clock.js","../node\_modules/materialui/TimePicker/TimeDisplay.js","../node\_modules/materialui/TimePicker/ClockHours.js","../node\_modules/materialui/TimePicker/ClockMinutes.js","../node\_modules/material-ui/Toggle/Toggle.js","../node\_modules/materialui/Toolbar/Toolbar.js","../node\_modules/redux-form-material-ui/lib/Toggle.js","../node\_modules/redux-formmaterial-ui/lib/Slider.js","../node\_modules/redux-form-material-ui/lib/Checkbox.js","../node\_modules/redux-formmaterial-ui/lib/TextField.js","../node\_modules/redux-form-material-ui/lib/TimePicker.js","../node\_modules/reduxform-material-ui/lib/DatePicker.js","../node\_modules/redux-form-materialui/lib/SelectField.js","../node\_modules/redux-form-material-ui/lib/AutoComplete.js","../node\_modules/redux-formmaterial-ui/lib/RadioButtonGroup.js","../node\_modules/babel-preset-reactapp/node\_modules/@babel/runtime/helpers/slicedToArray.js","../node\_modules/babel-preset-reactapp/node\_modules/@babel/runtime/helpers/arrayWithHoles.js","../node\_modules/babel-preset-react-

app/node\_modules/@babel/runtime/helpers/iterableToArrayLimit.js","../node\_modules/babel-preset-reactapp/node\_modules/@babel/runtime/helpers/nonIterableRest.js","../node\_modules/babel-preset-reactapp/node\_modules/@babel/runtime/helpers/toConsumableArray.js","../node\_modules/babel-preset-reactapp/node\_modules/@babel/runtime/helpers/arrayWithoutHoles.js","../node\_modules/babel-preset-reactapp/node\_modules/@babel/runtime/helpers/iterableToArray.js","../node\_modules/babel-preset-reactapp/node\_modules/@babel/runtime/helpers/nonIterableSpread.js","../node\_modules/strict-uriencode/index.js","../node\_modules/decode-uri-component/index.js","../node\_modules/split-onfirst/index.js","../node\_modules/filter-obj/index.js","../node\_modules/lodashes/\_assignMergeValue.js","../node\_modules/lodash-es/\_cloneArrayBuffer.js","../node\_modules/lodashes/\_cloneTypedArray.js","../node\_modules/lodash-es/\_baseCreate.js","../node\_modules/lodashes/\_getPrototype.js","../node\_modules/lodash-es/\_initCloneObject.js","../node\_modules/lodashes/isArrayLikeObject.js","../node\_modules/lodash-es/isPlainObject.js","../node\_modules/lodashes/\_safeGet.js","../node\_modules/lodash-es/\_assignValue.js","../node\_modules/lodashes/\_copyObject.js","../node\_modules/lodash-es/\_nativeKeysIn.js","../node\_modules/lodashes/\_baseKeysIn.js","../node\_modules/lodash-es/keysIn.js","../node\_modules/lodashes/toPlainObject.js","../node\_modules/lodash-es/\_baseMergeDeep.js","../node\_modules/lodashes/\_baseMerge.js","../node\_modules/lodash-es/\_apply.js","../node\_modules/lodashes/\_overRest.js","../node\_modules/lodash-es/constant.js","../node\_modules/lodashes/\_baseSetToString.js","../node\_modules/lodash-es/\_shortOut.js","../node\_modules/lodashes/\_setToString.js","../node\_modules/lodash-es/\_baseRest.js","../node\_modules/lodashes/\_isIterateeCall.js","../node\_modules/lodash-es/\_createAssigner.js","../node\_modules/lodashes/merge.js","../node\_modules/redux-form/es/actions.js","../node\_modules/reduxform/es/asyncValidation.js","../node\_modules/reduxform/es/defaultShouldAsyncValidate.js","../node\_modules/reduxform/es/defaultShouldValidate.js","../node\_modules/redux-form/es/defaultShouldError.js","../node\_modules/reduxform/es/defaultShouldWarn.js","../node\_modules/redux-form/es/events/silenceEvent.js","../node\_modules/reduxform/es/events/silenceEvents.js","../node\_modules/redux-form/es/generateValidator.js","../node\_modules/es6 error/es6/index.js","../node\_modules/redux-form/es/SubmissionError.js","../node\_modules/reduxform/es/handleSubmit.js","../node\_modules/redux-form/es/hasError.js","../node\_modules/reduxform/es/selectors/isValid.js","../node\_modules/redux-form/es/util/getDisplayName.js","../node\_modules/reduxform/es/createReduxForm.js","../node\_modules/redux-form/es/reduxForm.js","../node\_modules/reduxform/es/createFieldProps.js","../node\_modules/redux-form/es/events/getValue.js","../node\_modules/reduxform/es/isReactNative.js","../node\_modules/redux-form/es/events/onChangeValue.js","../node\_modules/reduxform/es/util/eventConsts.js","../node\_modules/redux-form/es/ConnectedField.js","../node\_modules/reduxform/es/util/shallowCompare.js","../node\_modules/redux-form/es/createField.js","../node\_modules/reduxform/es/Field.js","../node\_modules/redux-form/es/createFieldArrayProps.js","../node\_modules/reduxform/es/ConnectedFieldArray.js","../node\_modules/redux-form/es/createFieldArray.js","../node\_modules/reduxform/es/FieldArray.js","../node\_modules/redux-form/es/deleteInWithCleanUp.js","../node\_modules/reduxform/es/createReducer.js","../node\_modules/redux-form/es/reducer.js","../node\_modules/reduxform/es/createFormValueSelector.js","../node\_modules/reduxform/es/formValueSelector.js"],"names":["module","exports","\_\_webpack\_require\_\_","\_\_esModule","default","inst ance","Constructor","TypeError","obj","\_defineProperty","\_defineProperty2","defineProperties","target","props","i" ,"length","descriptor","enumerable","configurable","writable","key","protoProps","staticProps","prototype","\_typeo f2","\_typeof3","self","call","ReferenceError","\_setPrototypeOf2","\_interopRequireDefault","\_create2","subClass"," superClass","constructor","value","\_\_proto\_\_","arguments","source","Object","hasOwnProperty","\_assign","\_assig

n2","keys","indexOf","d","\_webpack\_exports\_\_","prefix","ARRAY\_INSERT","ARRAY\_MOVE","ARRAY\_PO P","ARRAY\_PUSH","ARRAY\_REMOVE","ARRAY\_REMOVE\_ALL","ARRAY\_SHIFT","ARRAY\_SPLICE"," ARRAY\_UNSHIFT","ARRAY\_SWAP","AUTOFILL","BLUR","CHANGE","CLEAR\_FIELDS","CLEAR\_SUB

MIT","CLEAR\_SUBMIT\_ERRORS","CLEAR\_ASYNC\_ERROR","DESTROY","FOCUS","INITIALIZE","REGI STER\_FIELD","RESET","RESET\_SECTION","SET\_SUBMIT\_FAILED","SET\_SUBMIT\_SUCCEEDED","STA RT\_ASYNC\_VALIDATION","START\_SUBMIT","STOP\_ASYNC\_VALIDATION","STOP\_SUBMIT","SUBMI T","TOUCH","UNREGISTER\_FIELD","UNTOUCH","UPDATE\_SYNC\_ERRORS","UPDATE\_SYNC\_WARNI NGS","defineProperty","easeOutFunction","easeInOutFunction","easeOut","duration","property","delay","easeFunc tion","this","toString","transitions","create","\_toConsumableArray","arr","Array","isArray","arr2","from","plain\_spl ice","array","index","removeNum","undefined","\_copy2","concat","splice","\_copy3","\_copy","copy","plain\_getIn", "state","field","path","toPath","result","\_extends","assign","plain\_setIn","setInWithPath","pathIndex","first","next", "Number","isNaN","initialized","parseInt","deepEqual\_customizer","other","\_error","\_warning","react\_default","a", "isValidElement","plain\_deepEqual","b","isEqualWith","deleteIn\_extends","deleteIn\_toConsumableArray","deleteI nWithPath","\_len","rest","\_key","Error","String","firstIndex","apply","\_result","\_firstIndex","structure","allowsArr ayErrors","empty","emptyList","getIn","setIn","deepEqual","deleteIn","forEach","items","callback","fromJS","map ","name","size","some","toJS","ownKeys","object","enumerableOnly","getOwnPropertySymbols","symbols","filter ","sym","getOwnPropertyDescriptor","push","\_objectSpread2","getOwnPropertyDescriptors","formatProdErrorMes sage","code","applyMiddleware","bindActionCreators","combineReducers","redux\_createStore","\$\$observable","S ymbol","observable","randomString","Math","random","substring","split","join","ActionTypes","INIT","REPLACE ","PROBE\_UNKNOWN\_ACTION","isPlainObject","proto","getPrototypeOf","reducer","preloadedState","enhance r"," ref2","currentReducer","currentState","currentListeners","nextListeners","isDispatching","ensureCanMutateNe xtListeners","slice","getState","subscribe","listener","isSubscribed","dispatch","action","type","listeners","replaceR educer","nextReducer","\_ref","outerSubscribe","observer","observeState","unsubscribe","reducers","reducerKeys"," finalReducers","shapeAssertionError","finalReducerKeys","assertReducerShape","e","hasChanged","nextState","\_i" ,"previousStateForKey","nextStateForKey","bindActionCreator","actionCreator","actionCreators","boundActionCre ators","middlewares","createStore","store","\_dispatch","middlewareAPI","chain","middleware","funcs","arg","redu ce","compose","\_AutoComplete\_\_WEBPACK\_IMPORTED\_MODULE\_1\_\_","\_AutoComplete\_\_WEBPACK\_IM PORTED\_MODULE\_1\_\_\_default","n","\_Card\_\_WEBPACK\_IMPORTED\_MODULE\_6\_\_","\_Card\_\_WEBPACK IMPORTED\_MODULE\_6\_\_default","\_Card\_CardHeader\_\_WEBPACK\_IMPORTED\_MODULE\_8\_\_","\_Card CardHeader\_WEBPACK\_IMPORTED\_MODULE\_8\_\_\_default","\_Card\_CardText\_\_WEBPACK\_IMPORTED MODULE\_11\_\_","\_Card\_CardText\_\_WEBPACK\_IMPORTED\_MODULE\_11\_\_\_default","\_FloatingActionButto n\_\_WEBPACK\_IMPORTED\_MODULE\_21\_\_","\_FloatingActionButton\_\_WEBPACK\_IMPORTED\_MODULE\_ 21\_\_\_default","\_IconButton\_\_WEBPACK\_IMPORTED\_MODULE\_25\_\_","\_IconButton\_\_WEBPACK\_IMPORT ED\_MODULE\_25\_\_\_default","\_MenuItem\_\_WEBPACK\_IMPORTED\_MODULE\_32\_\_","\_MenuItem\_\_WEBPA CK\_IMPORTED\_MODULE\_32\_\_\_default","\_styles\_MuiThemeProvider\_\_WEBPACK\_IMPORTED\_MODULE\_ 33 "," styles\_MuiThemeProvider\_WEBPACK\_IMPORTED\_MODULE\_33\_\_\_default","checkDCE","\_REAC T\_DEVTOOLS\_GLOBAL\_HOOK\_\_","err","console","error","\_SvgIcon","\_SvgIcon2","\_freeGlobal\_js\_\_WEBPA CK\_IMPORTED\_MODULE\_0\_\_","freeSelf","root","Function","\_shouldUpdate2","\_shallowEqual2","BaseCompo nent","nextProps","hoc","\_classCallCheck","\_defineProperties","\_createClass","\_getPrototypeOf","o","setPrototype Of","iterator","\_typeof","\_possibleConstructorReturn","\_assertThisInitialized","\_setPrototypeOf","p","\_inherits","c ore","version","\_\_e","\_Paper","\_Paper2","\_coreJsData","maskSrcKey","uid","exec","IE\_PROTO","\_isMasked","fu nc","reIsHostCtor","funcProto","objectProto","funcToString","\_baseIsNative\_hasOwnProperty","reIsNative","RegE xp","replace","\_baseIsNative","isObject","isFunction","test","\_toSource","\_getValue","condition","format","c","f"," args","argIndex","framesToPop","\_propTypes","\_propTypes2","horizontal","oneOf","vertical","corners","origin","s hape","cornersAndCenter","stringOrNumber","oneOfType","string","number","zDepth","\_getRawTag\_hasOwnPro perty","nativeObjectToString","symToStringTag","\_Symbol","toStringTag","\_getRawTag","isOwn","tag","unmask ed","\_objectToString\_nativeObjectToString","\_objectToString","nullTag","undefinedTag","\_baseGetTag\_symToSt ringTag","keyCode","searchInput","hasKeyCode","which","charCode","names","foundNamedKey","search","codes ","toLowerCase","aliases","charCodeAt","isEventKey","event","nameOrCode","backspace","tab","enter","shift","ct rl","alt","pause/break","caps

lock","esc","space","page up","page

down","end","home","left","up","right","down","insert","delete","command","left command","right command","numpad \*","numpad +","numpad -","numpad .","numpad /","num lock","scroll lock","my computer","my calculator",";","=",",","-

",".","/","`","[","\\","]","'","windows","","","","","ctl","control","option","pause","break","caps","return","escape","s pc","spacebar","pgup","pgdn","ins","del","cmd","fromCharCode","title","alias","\_inheritsLoose","subscriptionShap e","prop\_types\_default","trySubscribe","isRequired","tryUnsubscribe","notifyNestedSubs","storeShape","forwardR ef","components\_Provider","storeKey","\_Provider\$childContex","subscriptionKey","Provider","\_Component","\_pr oto","context","\_this","getChildContext","render","react","only","children","propTypes","element","childContextTy pes","\_objectWithoutPropertiesLoose","excluded","sourceKeys","CLEARED","nullListeners","notify","Subscriptio n","parentSub","onStateChange","addNestedSub","Boolean","current","clear","get","createListenerCollection","con nectAdvanced\_prefixUnsafeLifecycleMethods","hotReloadingVersion","dummyState","noop","connectAdvanced", "selectorFactory","\_contextTypes","\_childContextTypes","\_ref2\$getDisplayName","getDisplayName","\_ref2\$meth odName","methodName","\_ref2\$renderCountProp","renderCountProp","\_ref2\$shouldHandleSta","shouldHandleSta teChanges","\_ref2\$storeKey","\_ref2\$withRef","withRef","connectOptions","contextTypes","WrappedComponent", "browser\_default","react\_is","JSON","stringify","wrappedComponentName","displayName","selectorFactoryOptio ns","Connect","renderCount","propsMode","setWrappedInstance","bind","initSelector","initSubscription","\_ref3","s ubscription","componentDidMount","selector","run","shouldComponentUpdate","forceUpdate","componentWillRe ceiveProps","componentWillUnmount","getWrappedInstance","wrappedInstance","ref","sourceSelector","makeSele ctorStateful","componentDidUpdate","notifyNestedSubsOnComponentDidUpdate","setState","addExtraProps","wit hExtras","UNSAFE\_componentWillReceiveProps","hoist\_non\_react\_statics\_cjs\_default","hasOwn","is","x","y","sh allowEqual","objA","objB","keysA","keysB","wrapMapToPropsConstant","getConstant","options","constant","con stantSelector","dependsOnOwnProps","getDependsOnOwnProps","mapToProps","wrapMapToPropsFunc","proxy", "stateOrDispatch","ownProps","connect\_mapDispatchToProps","mapDispatchToProps","redux","connect\_mapState ToProps","mapStateToProps","defaultMergeProps","stateProps","dispatchProps","connect\_mergeProps","mergePro ps","mergedProps","pure","areMergedPropsEqual","hasRunOnce","nextMergedProps","wrapMergePropsFunc","im pureFinalPropsSelectorFactory","pureFinalPropsSelectorFactory","areStatesEqual","areOwnPropsEqual","areStateP ropsEqual","hasRunAtLeastOnce","handleSubsequentCalls","nextOwnProps","propsChanged","stateChanged","nex tStateProps","statePropsChanged","handleNewState","finalPropsSelectorFactory","initMapStateToProps","initMap DispatchToProps","initMergeProps","match","factories","strictEqual","connect\_connect","\_temp","\_ref\$connectHO C","connectHOC","\_ref\$mapStateToPropsF","mapStateToPropsFactories","\_ref\$mapDispatchToPro","mapDispatc hToPropsFactories","\_ref\$mergePropsFactor","mergePropsFactories","\_ref\$selectorFactory","\_ref3\$pure","\_ref3\$a reStatesEqual","\_ref3\$areOwnPropsEqua","\_ref3\$areStatePropsEq","\_ref3\$areMergedPropsE","extraOptions","US E\_SYMBOL","\_extends3","\_objectWithoutProperties3","\_getPrototypeOf2","\_classCallCheck3","\_createClass3","\_ \_possibleConstructorReturn3","\_inherits3","\_simpleAssign2","\_react","\_react2","\_events2","\_keycode2","\_FocusRi pple2","\_TouchRipple2","styleInjected","listening","tabPressed","EnhancedButton","\_ret","isKeyboardFocused","h andleKeyDown","disabled","disableKeyboardFocus","removeKeyboardFocus","onKeyDown","handleKeyUp","on KeyUp","handleBlur","cancelFocusTimeout","onBlur","handleFocus","persist","focusTimeout","setTimeout","setK eyboardFocus","onFocus","handleClick","onClick","\_props","keyboardFocused","style","document","createElemen t","innerHTML","body","appendChild","injectStyle","on","window","button","focus","onKeyboardFocus","clearTi meout","\_props2","centerRipple","disableFocusRipple","disableTouchRipple","focusRippleColor","focusRippleOpa city","touchRippleColor","touchRippleOpacity","focusRipple","color","opacity","show","overflow","touchRipple"," \_this2","\_props3","containerElement","href","tabIndex","\_context\$muiTheme","muiTheme","prepareStyles","enhan cedButton","mergedStyles","border","boxSizing","display","fontFamily","baseTheme","WebkitTapHighlightColor" ,"tapHighlightColor","cursor","textDecoration","margin","padding","outline","fontSize","fontWeight","position","v erticalAlign","backgroundColor","background","buttonProps","node","buttonChildren","createButtonChildren","clo neElement","Component","defaultProps","\_isSymbol\_js\_\_WEBPACK\_IMPORTED\_MODULE\_0\_\_","INFINITY" ,"\_Toggle","\_Slider","\_Checkbox","\_TextField","\_TimePicker","\_DatePicker","\_SelectField","\_AutoComplete","\_

RadioButtonGroup","\_interopDefault","ex","\_objectWithoutProperties","React","passiveOption","cache","attr","sup portsPassiveOption","addEventListener","defaultEventOptions","capture","passive","mergeDefaultEventOptions"," getEventListenerArgs","eventName","off","removeEventListener","EventListener","\_React\$PureComponent","appl yListeners","prevProps","onOrOff","iteratee","eventProps","prop","substr","handler","forEachListener","PureComp onent","withOptions","MaterialUIComponent","mapProps","InputComponent","refs","component","global","ctx"," hide","has","\$export","own","out","IS\_FORCED","F","IS\_GLOBAL","G","IS\_STATIC","S","IS\_PROTO","P","IS \_BIND","B","IS\_WRAP","W","expProto","C","virtual","R","U","\_\_g","anObject","IE8\_DOM\_DEFINE","toPrimit ive","dP","O","Attributes","convertColorToString","convertHexToRGB","decomposeColor","getContrastRatio","fo reground","lumA","getLuminance","lumB","contrastRatio","max","min","toFixed","emphasize","coefficient","dark en","lighten","fade","clamp","values","colorString","extendedColor","charAt","marker","parseFloat","rgb","val","p ow","\_arrayMap\_js\_\_WEBPACK\_IMPORTED\_MODULE\_0\_\_","\_copyArray\_js\_\_WEBPACK\_IMPORTED\_MO DULE\_1\_\_","\_isArray\_js\_\_WEBPACK\_IMPORTED\_MODULE\_2\_\_","\_isSymbol\_js\_\_WEBPACK\_IMPORTED \_MODULE\_3\_\_","\_stringToPath\_js\_\_WEBPACK\_IMPORTED\_MODULE\_4\_\_","\_toKey\_js\_\_WEBPACK\_IMP ORTED\_MODULE\_5\_\_","\_toString\_js\_\_WEBPACK\_IMPORTED\_MODULE\_6\_\_","\_baseGetTag\_js\_\_WEBPA CK\_IMPORTED\_MODULE\_0\_\_","\_isObjectLike\_js\_\_WEBPACK\_IMPORTED\_MODULE\_1\_\_","symbolTag"," \_isFunction\_js\_\_WEBPACK\_IMPORTED\_MODULE\_0\_\_","\_isLength\_js\_\_WEBPACK\_IMPORTED\_MODULE \_1\_\_","\_defineProperty\_js\_\_WEBPACK\_IMPORTED\_MODULE\_0\_\_","\_listCacheClear","\_\_data\_\_","\_assocInde xOf","eq","\_listCacheDelete","data","pop","\_listCacheGet","\_listCacheHas","\_listCacheSet","ListCache","entries", "entry","set","\_getNative\_js\_\_WEBPACK\_IMPORTED\_MODULE\_0\_\_","\_root\_js\_\_WEBPACK\_IMPORTED\_M ODULE\_1\_\_","Map","\_stackClear","\_ListCache","\_stackDelete","\_stackGet","\_stackHas","LARGE\_ARRAY\_SIZ E","\_stackSet","pairs","\_Map","\_MapCache","Stack","sectionPrefix","\_reduxForm","it","\_IconButton","\_IconButto n2","\_shallowEqual","\_TextField2","\_root\_js\_\_WEBPACK\_IMPORTED\_MODULE\_0\_\_","\_stubFalse\_js\_\_WEB PACK\_IMPORTED\_MODULE\_1\_","freeExports","nodeType","freeModule","Buffer","isBuffer","\_nativeCreate" ,"\_getNative","\_hashClear","\_hashDelete","HASH\_UNDEFINED","\_hashGet\_hasOwnProperty","\_hashGet","\_has hHas\_hasOwnProperty","\_hashHas","\_hashSet\_HASH\_UNDEFINED","\_hashSet","Hash","\_Hash","\_mapCacheCl ear","hash","\_isKeyable","\_getMapData","\_mapCacheDelete","\_mapCacheGet","\_mapCacheHas","\_mapCacheSet" ,"MapCache","argsTag","\_baseIsArguments","isObjectLike","\_baseGetTag","isArguments\_hasOwnProperty","prop ertyIsEnumerable","isArguments","createDesc","IObject","defined","\_reactDom2","\_reactEventListener2","\_Rende rToLayer2","\_lodash2","\_PopoverAnimationDefault2","styles","Popover","timeout","renderLayer","\_this\$props","a nimated","animation","anchorEl","anchorOrigin","autoCloseWhenOffScreen","canAutoPosition","onRequestClose" ,"targetOrigin","useLayerForClickAway","scrollableContainer","styleRoot","zIndex","popover","open","Animation ","closing","componentClickAway","requestClose","setPlacement","scrolling","popoverRefs","layer","getLayer","t argetEl","\_this\$props2","anchor","getAnchorPosition","getTargetPosition","targetPosition","top","applyAutoPositio nIfNeeded","maxHeight","innerHeight","handleResize","handleScroll","placementTimeout","cancel","reason","el", "findDOMNode","rect","getBoundingClientRect","width","offsetWidth","height","offsetHeight","bottom","middle" ,"center","anchorPosition","innerWidth","median","t","positions","overlap","getOverlapMode","anchorPos","\_getP ositions","getPositions","newTop","newLeft","\_this3","eventListener","onScroll","onResize","overflowY","prefixe dValue","keepUnprefixed","errorProp","\_ref\$meta","meta","touched","warning","input","componentWillMount","g etDerivedStateFromProps","prevState","componentWillUpdate","\_\_reactInternalSnapshotFlag","\_\_reactInternalSna pshot","getSnapshotBeforeUpdate","polyfill","isReactComponent","foundWillMountName","foundWillReceivePro psName","foundWillUpdateName","UNSAFE\_componentWillMount","UNSAFE\_componentWillUpdate","compo nentName","newApiName","maybeSnapshot","snapshot","\_\_suppressDeprecationWarning","\_isObject\_js\_\_WEBP ACK\_IMPORTED\_MODULE\_1\_\_","asyncTag","funcTag","genTag","proxyTag","MAX\_SAFE\_INTEGER","reIs Uint","Ctor","isPromise","then","\_setCacheAdd","\_setCacheHas","SetCache","add","\_SetCache","\_arraySome","pr edicate","\_cacheHas","COMPARE\_PARTIAL\_FLAG","COMPARE\_UNORDERED\_FLAG","\_equalArrays","bit mask","customizer","equalFunc","stack","isPartial","arrLength","othLength","arrStacked","othStacked","seen","arr Value","othValue","compared","othIndex","\_mapToArray","\_setToArray","\_equalByTag\_COMPARE\_PARTIAL FLAG","\_equalByTag\_COMPARE\_UNORDERED\_FLAG","boolTag","dateTag","errorTag","mapTag","numberT

ag","regexpTag","setTag","stringTag","arrayBufferTag","dataViewTag","symbolProto","symbolValueOf","valueOf ","\_equalByTag","byteLength","byteOffset","buffer","\_Uint8Array","message","convert","stacked","\_arrayPush","o ffset","\_baseGetAllKeys","keysFunc","symbolsFunc","\_arrayFilter","resIndex","lodash\_es\_stubArray","nativeGetS ymbols","\_getSymbols","symbol","\_getAllKeys","\_equalObjects\_COMPARE\_PARTIAL\_FLAG","\_equalObjects\_ hasOwnProperty","\_equalObjects","objProps","objLength","objStacked","skipCtor","objValue","objCtor","othCtor" ,"\_DataView","\_root","\_Promise","\_Set","\_WeakMap","dataViewCtorString","mapCtorString","promiseCtorString ","setCtorString","weakMapCtorString","\_getTag\_getTag","ArrayBuffer","resolve","ctorString","\_getTag","\_baseIs EqualDeep\_COMPARE\_PARTIAL\_FLAG","arrayTag","\_baseIsEqualDeep\_objectTag","\_baseIsEqualDeep\_hasO wnProperty","\_baseIsEqualDeep","objIsArr","othIsArr","objTag","othTag","objIsObj","othIsObj","isSameTag","\_S tack","isTypedArray","objIsWrapped","othIsWrapped","objUnwrapped","othUnwrapped","baseIsEqual","typedArra yTags","\_baseIsTypedArray","isLength","\_baseUnary","nodeIsTypedArray","\_nodeUtil","\_nativeKeys","\_overArg ","\_baseKeys\_hasOwnProperty","\_baseKeys","\_isPrototype","isArrayLike","\_arrayLikeKeys","Uint8Array","bitma p","\$keys","enumBugKeys","\_iterator2","\_symbol2","\_chainFunction2","\_ChildMapping","any","TransitionGroup" ,"\_React\$Component","performAppear","currentlyTransitioningKeys","componentWillAppear","\_handleDoneAppe aring","componentDidAppear","currentChildMapping","getChildMapping","performLeave","performEnter","comp onentWillEnter","\_handleDoneEntering","componentDidEnter","componentWillLeave","\_handleDoneLeaving","co mponentDidLeave","keysToEnter","newChildren","childRefs","keysToLeave","initialChildMapping","nextChildMa pping","prevChildMapping","mergeChildMappings","hasPrev","hasNext","childrenToRender","\_loop","child","isC allbackRef","factoryChild","childFactory","r","transitionLeave","transitionName","transitionAppear","transitionEnt er","transitionLeaveTimeout","transitionEnterTimeout","transitionAppearTimeout","\_from","\_from2","\_Checkbox2 ","defaultUtils","dateTimeFormat","locale","date","month","weekday","day","dayList","getDay","monthList","get Month","getDate","year","getFullYear","monthLongList","dayAbbreviation","getYear","setYear","addDays","add Months","addYears","cloneDate","cloneAsDate","getDaysInMonth","getFirstDayOfMonth","getFirstDayOfWeek", "getWeekArray","localizedWeekday","DateTimeFormat","firstDayOfWeek","weekdayFormatter","firstDayDate","f ormatIso","Date","toDateString","toISOString","isEqualDate","d1","d2","isBeforeDate","isAfterDate","isBetweenD ates","dateToCheck","startDate","endDate","monthDiff","yearDiff","newDate","setFullYear","days","setDate","mo nths","setMonth","years","getTime","clonedDate","setHours","resultDate","now","dayArray","daysInMonth","week Array","week","addWeek","emptyDays","date1","date2","m","\_FlatButton","\_FlatButton2","TableRowColumn","h overed","columnNumber","onMouseEnter","hoverable","onHover","onMouseLeave","onHoverExit","className","t ableRowColumn","paddingLeft","spacing","paddingRight","textAlign","whiteSpace","textOverflow","Children","c ount","getStyles","handlers","clone","addHours","hours","getHours","addMinutes","minutes","setMinutes","getMin utes","addSeconds","seconds","setSeconds","formatTime","pedantic","mins","isAM","additional","rad2deg","rad"," getTouchEventOffsetValues","boundingRect","offsetX","clientX","offsetY","clientY","isInner","\_baseIsEqual\_js\_\_ WEBPACK\_IMPORTED\_MODULE\_0\_\_","\_baseForOwn","\_baseFor","\_baseIsMatch","matchData","noCustomiz er","srcValue","\_baseIsEqual","\_isStrictComparable","\_getMatchData","\_matchesStrictComparable","\_baseMatche s","reIsDeepProp","reIsPlainProp","\_isKey","isSymbol","\_castPath","\_stringToPath","lodash\_es\_toString","\_baseG et","\_toKey","lodash\_es\_get","defaultValue","\_baseHasIn","\_hasPath","hasFunc","\_isIndex","lodash\_es\_hasIn","\_b aseMatchesProperty\_COMPARE\_PARTIAL\_FLAG","\_baseMatchesProperty\_COMPARE\_UNORDERED\_FLAG ","\_baseMatchesProperty","\_baseProperty","\_basePropertyDeep","lodash\_es\_property","\_baseIteratee","identity","\_ baseAssignValue","\_slicedToArray","\_createForOfIteratorHelper","allowArrayLike","minLen","\_arrayLikeToArra y","\_unsupportedIterableToArray","s","done","\_e","normalCompletion","didErr","step","\_e2","len","strictUriEncod e","decodeComponent","splitOnFirst","filterObject","validateArrayFormatSeparator","encode","strict","encodeURI Component","decode","removeHash","hashStart","extract","queryStart","parseValue","parseNumbers","trim","pars eBooleans","parse","query","sort","arrayFormat","arrayFormatSeparator","formatter","accumulator","includes","isE ncodedArray","newValue","item","parserForArrayFormat","ret","\_step","\_iterator","param","\_splitOnFirst","\_split OnFirst2","\_value","\_Object\$keys","\_i2","\_Object\$keys2","k","keysSorter","shouldFilter","skipNull","skipEmptyS tring","encoderForArrayFormat","objectCopy","\_i3","\_Object\$keys3","parseUrl","url","\_splitOnFirst3","\_splitOnFi rst4","url\_","parseFragmentIdentifier","fragmentIdentifier","stringifyUrl","queryFromUrl","parsedQueryFromUrl","

queryString","getHash","pick","\_exports\$parseUrl","exclude","exclusionFilter","id","px","\$at","iterated","\_t","point ","once","typeArray","recursiveFunction","attachEvent","detachEvent","isKeyboard","\_FontIcon","\_FontIcon2","\_t oArray3","\_ClickAwayListener2","\_List2","\_menuUtils","Menu","\_initialiseProps","filteredChildren","getFilteredC hildren","selectedIndex","getLastSelectedIndex","newFocusIndex","disableAutoFocus","onMenuItemFocusChange ","focusIndex","initiallyKeyboardFocused","keyWidth","desktop","hotKeyHolder","HotKeyHolder","autoWidth","s etWidth","setScollPosition","multiple","nextContext","valueLink","requestChange","onChange","childIndex","child IsDisabled","selectedChildStyles","isChildSelected","selectedMenuItem","selectedMenuItemStyle","mergedChildSt yles","menuItemStyle","extraProps","isFocused","focusState","handleMenuItemClick","setFocusIndex","menuItem Count","childIsADivider","muiName","menuItemIndex","foundIndex","primaryText","getValueLink","menuValue ","itemValue","itemIndex","\_menuValue","newMenuValue","onItemClick","maxIndex","getMenuItemCount","chil dValue","newIndex","focusedMenuItem","menuItemHeight","scrollTop","offsetTop","scrollContainer","stopPropag ation","preventDefault","listEl","list","elWidth","minWidth","keyIncrements","newWidth","ceil","\_this4","listStyle ","onEscKeyDown","menu","divider","marginTop","marginBottom","paddingBottom","paddingTop","userSelect"," menuItem","selectedTextColor","mergedRootStyles","mergedListStyles","childName","newChild","cloneMenuItem ","onClickAway","handleClickAway","onWheel","handleOnWheel","role","\_this5","defaultPrevented","focusedIte m","menuItems","incrementKeyboardFocusIndex","shiftKey","decrementKeyboardFocusIndex","hotKeys","append ","setFocusIndexStartsWith","scrollHeight","clientHeight","wheelDelta","deltaY","isDeltaPositive","cancelScrollEv ent","\_MenuItem","\_MenuItem2","\_colorManipulator","\_transitions2","\_EnhancedButton2","\_expandLess2","\_exp andMore2","\_NestedList2","ListItem","rightIconButtonHovered","rightIconButtonKeyboardFocused","touch","han dleKeyboardFocus","handleMouseEnter","handleMouseLeave","primaryTogglesNestedList","handleNestedListTog gle","leftCheckbox","onNestedListToggle","handleRightIconButtonKeyboardFocus","iconButton","rightIconButton ","handleRightIconButtonMouseLeave","handleRightIconButtonMouseEnter","handleRightIconButtonMouseUp"," onMouseUp","handleRightIconButtonClick","handleTouchStart","onTouchStart","handleTouchEnd","onTouchEnd" ,"initiallyOpen","buttonEl","blur","contentChildren","additionalProps","innerDivStyle","mergedDivStyles","innerDi v","mergedLabelStyles","label","baseStyles","autoGenerateNestedIndicator","hoverColor","leftAvatar","insetChildr en","leftIcon","nestedItems","nestedLevel","nestedListStyle","rightAvatar","rightIcon","rightToggle","secondaryTe xt","secondaryTextLines","listItem","textColor","palette","singleAvatar","singleNoAvatar","twoLine","threeLine"," lineHeight","transition","marginLeft","nestedLevelDepth","icons","avatars","secondaryTextColor","WebkitLineCla mp","WebkitBoxOrient","leftIconColor","pushElement","\_additionalProps","rightIconColor","needsNestedIndicato r","rightIconButtonElement","rightIconButtonHandlers","onMouseDown","primaryTextElement","createTextEleme nt","secondaryTextElement","nestedList","simpleLabel","createLabelElement","createDisabledElement","\_Dialog", "\_Dialog2","\_Tooltip2","TableHeaderColumn","tooltip","tooltipStyle","tableHeaderColumn","tooltipNode","origin alModule","webpackPolyfill","l","freeGlobal","transform","candidate","FUNC\_ERROR\_TEXT","memoize","resol ver","memoized","Cache","lodash\_es\_memoize","MAX\_MEMOIZE\_SIZE","rePropName","reEscapeChar","string ToPath","\_memoizeCapped","quote","subString","symbolToString","\_baseToString","baseToString","\_arrayMap"," baseFor","fromRight","iterable","\_createBaseFor","\_baseTimes","\_arrayLikeKeys\_hasOwnProperty","inherited","is Arr","isArg","isBuff","isType","skipIndexes","\_pure2","ContentAdd","ContentRemove","hot","aFunction","fn","th at","floor","shared","mode","copyright","dPs","Empty","\_createDict","iframeDocument","iframe","src","contentWi ndow","write","lt","close","Properties","def","TAG","stat","Iterators","TO\_STRING\_TAG","DOMIterables","NA ME","Collection","LIBRARY","wksExt","\$Symbol","\_autoPrefix2","\_ScaleIn2","pulsateDuration","FocusRipple", "pulsate","innerCircle","nextScale","setRippleSize","innerStyle","ripple","innerStyles","borderRadius","oldTop","g etRippleElement","maxScale","\_AutoComplete2","MenuItem","\_Menu3","\_MenuItem3","isDescendant","parentNo de","clickAwayEvents","unbind","ClickAwayListener","isCurrentlyMounted","documentElement","contains","\_Su bheader2","List","hasSubheader","firstChild","toArray","\_Subheader","\_Popover2","\_check2","\_ListItem2","\_Men u2","nestedMenuStyle","handleRequestClose","applyFocusState","checked","disabledColor","indent","sidePadding ","minHeight","float","leftIconDesktop","rightIconDesktop","fill","rightIconDesktopFill","mergedInnerDivStyles"," leftIconElement","mergedLeftIconStyles","rightIconElement","mergedRightIconStyles","secondaryTextIsAnEleme nt","mergedSecondaryTextStyles","childMenuPopover","g","\_Divider","\_Divider2","\_Avatar","\_Avatar2","Bottom

NavigationItem","icon","selected","bottomNavigation","selectedColor","unselectedColor","maxWidth","selectedFo ntSize","unselectedFontSize","iconColor","styledIcon","CardHeader","avatarProp","actAsExpander","avatar","close Icon","expandable","openIcon","showExpandableButton","subtitle","subtitleStyle","subtitleColor","textStyle","title Style","titleColor","iconStyle","card","text","marginRight","CardTitle","rootStyle","extendedTitleStyle","extendedS ubtitleStyle","CardMedia","mediaStyle","overlay","overlayContainerStyle","overlayContentStyle","overlayStyle"," overlayContainer","overlayContent","cardMedia","overlayContentBackground","media","mediaChild","extendedM ediaStyle","extendedOverlayContainerStyle","extendedOverlayContentStyle","extendedOverlayStyle","styledChildr en","overlayChildren","childMuiName","CardText","cardText","CardActions","EnhancedSwitch","handleChange", "isInputChecked","checkbox","onParentShouldUpdate","onSwitch","handleMouseDown","start","handleMouseUp", "inputNode","switched","hasCheckedProp","hasNewDefaultProp","defaultChecked","newSwitchedValue","inputSt yle","inputType","labelStyle","labelPosition","rippleStyle","rippleColor","switchElement","thumbStyle","trackStyle ","pointerEvents","controls","wrap","flexShrink","desktopGutterLess","primary1Color","wrapStyles","mergedRippl eStyle","labelElement","showTouchRipple","showFocusRipple","ripples","touchHandlers","inputElement","switch OrThumbElement","circle","elementsInOrder","\_DatePicker2","\_TransitionGroup2","\_SlideInChild2","SlideIn","ge tLeaveDirection","direction","enterDelay","childStyle","PopoverAnimationVertical","transformOrigin","DropDown Menu","\_DropDownMenu3","\_defineProperty3","GridTile","ensureImageCover","imgEl","img","fit","isRtl","Web kitTransform","complete","titlePosition","titleBackground","actionIcon","actionPosition","\_titleBar","gridTile","act ionPos","titleBar","titleWrap","flexGrow","order","childImg","containerProps","cols","rows","makeSelectable","M yComponent","\_class","\_temp2","hasSelectedDescendant","previousValue","handleItemClick","selectedItemStyle", "selectedChildrenStyles","mergedChildrenStyles","keyIndex","extendChild","isInitiallyOpen","red50","red100","re d200","red300","red400","red500","red600","red700","red800","red900","redA100","redA200","redA400","redA70 0","pink50","pink100","pink200","pink300","pink400","pink500","pink600","pink700","pink800","pink900","pink A100","pinkA200","pinkA400","pinkA700","purple50","purple100","purple200","purple300","purple400","purple5 00","purple600","purple700","purple800","purple900","purpleA100","purpleA200","purpleA400","purpleA700","d eepPurple50","deepPurple100","deepPurple200","deepPurple300","deepPurple400","deepPurple500","deepPurple6 00","deepPurple700","deepPurple800","deepPurple900","deepPurpleA100","deepPurpleA200","deepPurpleA400"," deepPurpleA700","indigo50","indigo100","indigo200","indigo300","indigo400","indigo500","indigo600","indigo70 0","indigo800","indigo900","indigoA100","indigoA200","indigoA400","indigoA700","blue50","blue100","blue200 ","blue300","blue400","blue500","blue600","blue700","blue800","blue900","blueA100","blueA200","blueA400","b lueA700","lightBlue50","lightBlue100","lightBlue200","lightBlue300","lightBlue400","lightBlue500","lightBlue60 0","lightBlue700","lightBlue800","lightBlue900","lightBlueA100","lightBlueA200","lightBlueA400","lightBlueA7 00","cyan50","cyan100","cyan200","cyan300","cyan400","cyan500","cyan600","cyan700","cyan800","cyan900","c yanA100","cyanA200","cyanA400","cyanA700","teal50","teal100","teal200","teal300","teal400","teal500","teal600 ","teal700","teal800","teal900","tealA100","tealA200","tealA400","tealA700","green50","green100","green200","gr een300","green400","green500","green600","green700","green800","green900","greenA100","greenA200","greenA 400","greenA700","lightGreen50","lightGreen100","lightGreen200","lightGreen300","lightGreen400","lightGreen5 00","lightGreen600","lightGreen700","lightGreen800","lightGreen900","lightGreenA100","lightGreenA200","light GreenA400","lightGreenA700","lime50","lime100","lime200","lime300","lime400","lime500","lime600","lime700 ","lime800","lime900","limeA100","limeA200","limeA400","limeA700","yellow50","yellow100","yellow200","yel low300","yellow400","yellow500","yellow600","yellow700","yellow800","yellow900","yellowA100","yellowA200 ","yellowA400","yellowA700","amber50","amber100","amber200","amber300","amber400","amber500","amber60 0","amber700","amber800","amber900","amberA100","amberA200","amberA400","amberA700","orange50","oran ge100","orange200","orange300","orange400","orange500","orange600","orange700","orange800","orange900","or angeA100","orangeA200","orangeA400","orangeA700","deepOrange50","deepOrange100","deepOrange200","deep Orange300","deepOrange400","deepOrange500","deepOrange600","deepOrange700","deepOrange800","deepOran ge900","deepOrangeA100","deepOrangeA200","deepOrangeA400","deepOrangeA700","brown50","brown100","br own200","brown300","brown400","brown500","brown600","brown700","brown800","brown900","blueGrey50","bl ueGrey100","blueGrey200","blueGrey300","blueGrey400","blueGrey500","blueGrey600","blueGrey700","blueGre

y800","blueGrey900","grey50","grey100","grey200","grey300","grey400","grey500","grey600","grey700","grey80 0","grey900","black","white","transparent","fullBlack","darkBlack","lightBlack","minBlack","faintBlack","fullWhit e","darkWhite","lightWhite","str","toUpperCase","regex","RadioButtonGroup","RadioButton","\_RadioButton3","\_ RadioButtonGroup3","\_RadioButton2","numberCheckedRadioButtons","newSelection","updateRadioButtons","cnt ","valueSelected","defaultSelected","hasCheckAttribute","radioButton","newSelectionValue","setSelectedValue","\_ option\$props","onCheck","\_isIterable3","\_getIterator3","\_arr","\_n","\_d","\_s","sliceIterator","\_SelectField2","\_Slide r2","\_checkCircle2","StepLabel","active","completed","userIcon","iconContainerStyle","last","stepper","\_muiThem e\$stepper","disabledTextColor","inactiveIconColor","orientation","alignItems","iconContainer","iconType","cx","c y","textAnchor","renderIcon","Tab","onActive","buttonStyle","tabs","textTransform","flexDirection","justifyConte nt","iconElement","\_toConsumableArray3","\_TableRowColumn2","TableBody","selectedRows","isControlled","de selectOnClickaway","onRowSelection","onRowClick","rowNumber","selectable","getSelection","rangeCount","get RangeAt","getClientRects","removeAllRanges","processRowSelection","onCellClick","getColumnId","onCellHove r","onRowHover","onCellHoverExit","onRowHoverExit","preScanRows","getSelectedRows","allRowsSelected","n umChildren","showRowHover","isRowSelected","striped","stripedRows","displayBorder","createRowCheckboxCol umn","rowProps","displayRowCheckbox","multiSelectable","row","isValueInRange","range","lastIndex","lastSelec tion","ctrlKey","metaKey","idx","foundRange","\_selectedRows","splitRange","flattenRanges","splitPoint","splitVal ues","startOffset","endOffset","genRangeOfValues","dir","createRows","TableFooter","adjustForCheckbox","cell", "borderTop","tableFooter","borderColor","footerRows","newChildProps","newDescendants","\_TableHeaderColum n2","TableHeader","handleCheckAll","onSelectAll","superHeaders","createSuperHeaderRow","getCheckboxPlaceh older","childrenArray","getSelectAllCheckboxColumn","enableSelectAll","displaySelectAll","selectAllSelected","b orderBottom","tableHeader","superHeaderRows","createSuperHeaderRows","baseHeaderRow","createBaseHeader Row","TableRow","columnIndex","tableRow","cellBgColor","stripeColor","rowColumns","\_TimePicker2","\_Togg le2","ToolbarGroup","lastChild","toolbar","marginHorizontal","desktopGutter","marginVertical","dropDownMenu" ,"flex","controlBg","menuHoverColor","underline","span","currentChild","underlineStyle","ToolbarSeparator","sep aratorColor","desktopGutterMore","ToolbarTitle","titleFontSize","freeProcess","process","nodeUtil","types","requir e","binding","REACT\_STATICS","getDefaultProps","mixins","KNOWN\_STATICS","caller","callee","arity","get OwnPropertyNames","objectPrototype","hoistNonReactStatics","targetComponent","sourceComponent","blacklist", "inheritedComponent","u","h","v","E","j","\_","w","A","\_c","getBase16Theme","createStyling","invertTheme","rgb 2yuv","yuv2rgb","defaultBase16","base16Themes","extend","Reflect","init","Promise","removeListener","EventEm itter","\_events","\_eventsCount","\_maxListeners","defaultMaxListeners","newListener","emit","unshift","warned"," emitter","warn","fired","wrapFn","RangeError","setMaxListeners","getMaxListeners","addListener","prependListen er","prependOnceListener","removeAllListeners","rawListeners","listenerCount","eventNames","Dispatcher","\_k"," Arguments","KEY","M","\_D","I","L","N","z","T","q","V","K","QObject","H","findChild","J","Y","\$","Q","Z","X" ,"ee","te","ne","ae","re","for","keyFor","useSetter","useSimple","oe","\_t2","isExtensible","preventExtensions","NE ED","fastKey","getWeak","onFreeze","isIterable","getIterator","getIteratorMethod","D","placeholder","reverse","N aN","threezerotwofour","apathy","ashes","atelierDune","atelierForest","atelierHeath","atelierLakeside","atelierSeasi de","bespin","brewer","bright","chalk","codeschool","colors","eighties","embers","flat","google","grayscale","green screen","harmonic","hopscotch","isotope","marrakesh","mocha","monokai","ocean","paraiso","railscasts","shapeshi fter","solarized","summerfruit","tomorrow","tube","twilight","scheme","author","base00","base01","base02","base0 3","base04","base05","base06","base07","base08","base09","base0A","base0B","base0C","base0D","base0E","base 0F","round","#","hsl","hex","isConcatSpreadable","\_callbacks","\_isDispatching","\_isHandled","\_isPending","\_lastI D","register","unregister","waitFor","\_invokeCallback","\_startDispatching","\_stopDispatching","\_pendingPayload", "construct","sham","Proxy","globalFontFamily","globalCursor","indentBlockWidth","braceFontWeight","braceCur sor","ellipsisFontSize","ellipsisLineHeight","ellipsisCursor","keyMargin","keyLetterSpacing","keyFontStyle","key BorderRadius","keyColonWeight","keyVerticalAlign","keyOpacity","keyOpacityHover","keyValPaddingTop","key ValPaddingBottom","keyValPaddingRight","keyValBorderLeft","keyValBorderHover","keyValPaddingHover","pu shedContentMarginLeft","variableValuePaddingRight","nullFontSize","nullFontWeight","nullPadding","nullBorder Radius","nanFontSize","nanFontWeight","nanPadding","nanBorderRadius","undefinedFontSize","undefinedFontW

eight","undefinedPadding","undefinedBorderRadius","dataTypeFontSize","dataTypeMarginRight","datatypeOpacit y","objectSizeBorderRadius","objectSizeFontStyle","objectSizeMargin","clipboardCursor","clipboardCheckMargin Left","metaDataPadding","arrayGroupMetaPadding","iconContainerWidth","tooltipPadding","editInputMinWidth", "editInputBorderRadius","editInputPadding","editInputMarginRight","editInputFontFamily","iconCursor","iconFon tSize","iconPaddingRight","dateValueMarginLeft","iconMarginRight","detectedRowPaddingTop","addKeyCoverB ackground","addKeyCoverPosition","addKeyCoverPositionPx","addKeyModalWidth","addKeyModalMargin","add KeyModalPadding","addKeyModalRadius","ellipsisColor","braceColor","expandedIcon","collapsedIcon","keyColo r","arrayKeyColor","objectSize","copyToClipboard","copyToClipboardCheck","objectBorder","dataTypes","boolea n","function","integer","nan","null","regexp","editVariable","editIcon","cancelIcon","removeIcon","addIcon","chec kIcon","addKeyModal","labelColor","validationFailure","fontColor","app-container","ellipsis","bracerow","brace","expanded-icon","collapsed-icon","colon","objectKeyVal","borderLeft",":hover","object-key-val-noborder","keyValPadding","pushed-content","variableValue","object-name","letterSpacing","fontStyle","arraykey","object-size","data-type-label","date-value","function-value","copy-to-clipboard","copy-icon","copy-iconcopied","array-group-meta-data","object-meta-data","icon-

container","removeVarIcon","addVarIcon","editVarIcon","edit-icon-container","check-icon","cancel-icon","editinput","detected-row","key-modal-request","key-modal","key-modal-label","key-modal-input-container","keymodal-input","key-modal-cancel","key-modal-cancel-icon","key-modal-submit","function-ellipsis","validationfailure","validation-failure-label","validation-failure-

clear","rjvId","type\_name","displayDataTypes","theme","toLocaleTimeString","hour","minute","objects","handleA ction","updated\_src","updateSrc","namespace","new\_value","existing\_value","variable\_removed","deepCopy","\_e3 ","toggleCollapsed","collapsed","getFunctionDisplay","collapseStringsAfterLength","useLayoutEffect","minheight","max-height","visibility","z-

index","setProperty","currentStyle","se","cacheMeasurements","maxRows","minRows","onHeightChange","useRef ","useCallback","getComputedStyle","borderRightWidth","borderLeftWidth","sizingStyle","paddingSize","borderSi ze","borderBottomWidth","borderTopWidth","setAttribute","rowHeight","\_e4","ce","le","ue","xe","viewBox","pres erveAspectRatio","fe","pe","de","be","he","ve","me","ye","ge","Ee","je","copiedTimer","handleCopy","clickCallba ck","clipboardValue","select","execCommand","removeChild","copied","getClippyIcon","hidden","rowHovered"," ke","getEditIcon","variable","prepopInput","onEdit","editMode","editValue","parsedInput","getRemoveIcon","getV alue","getEditInput","inputRef","submitEdit","showDetected","getDetectedInput","renameKey","singleIndent","ind entWidth","enableClipboard","onDelete","onSelect","displayArrayKey","quotesOnKeys","Oe","getObjectSize","dis playObjectSize","getAddAttribute","depth","key\_name","getRemoveObject","hover","onAdd","Ce","parent\_type"," jsvRoot","Se","we","Ae","expanded","groupArraysAfterLength","getExpandedIcon","Fe","index\_offset","Me","get ObjectContent","renderObjectContents","getEllipsis","getObjectMetaData","object\_type","sortKeys","Pe","getBrac eStart","shouldCollapse","De","Ie","closeModal","submit","isValid","spellCheck","onKeyPress","Re","Le","Be","g etListeners","reset","resetState","variable-update","add-key-

request","addKeyRequest","existing\_src","editKeyRequest","validationMessage","prevSrc","prevName","prevThem e","validateState","propIsEnumerable","test1","test2","test3","letter","shouldUseNative","to","toObject","\_AppBar" ,"\_AppBar2","toIObject","arrayIndexOf","cof","toInteger","fails","exp","ObjectProto","redefine","\$iterCreate","set ToStringTag","ITERATOR","BUGGY","returnThis","Base","DEFAULT","IS\_SET","FORCED","methods","Iterat orPrototype","getMethod","kind","DEF\_VALUES","VALUES\_BUG","\$native","\$default","\$entries","\$anyNative" ,"hiddenKeys","pIE","gOPD","\_dom2","\_CircleRipple2","TouchRipple","abortOnScroll","touches","startListeningF orScrollAbort","startTime","handleTouchMove","abs","stopListeningForScrollAbort","firstTouchY","deltaX","first TouchX","currentRipples","abortedRipple","aborted","ignoreNextMouseDown","hasRipples","nextKey","isRippleT ouchGenerated","getRippleStyle","touchGenerated","elHeight","isTouchEvent","pageX","pageY","pointerX","point erY","topLeftDiag","calcDiag","topRightDiag","botRightDiag","botLeftDiag","rippleRadius","rippleSize","directio nInvariant","sqrt","\_state","rippleGroup","classof","ARG","tryGet","parent","scrollLeft","Tooltip","setTooltipPositi on","tooltipWidth","horizontalPosition","tooltipHeight","rippleDiameter","verticalPosition","touchMarginOffset","t ouchOffsetTop","rootWhenShown","rootWhenTouched","rippleWhenShown","rippleBackgroundColor","extendChi

ldren","extendedProps","extendedChildren","newProps","\_setStatic","\_setStatic2","\_getDisplayName","\_getDisplay Name2","hocName","\_reactDom","RenderToLayer","unrenderLayer","unmountComponentAtNode","layerElement ","unstable\_renderSubtreeIntoContainer","\_Badge","\_Badge2","BottomNavigation","\_BottomNavigation3","\_Botto mNavigationItem3","CardExpandable","Card","\_Card3","\_CardHeader3","\_CardTitle3","\_CardMedia3","\_CardTex t3","\_CardActions3","\_CardExpandable3","\_keyboardArrowUp2","\_keyboardArrowDown2","onExpanding","\_Chi p","\_Chip2","\_CircularProgress","\_CircularProgress2","\_AutoLockScrolling2","Overlay","autoLockScrolling","tran sitionEnabled","willChange","lock","\_Drawer","\_Drawer2","\_FloatingActionButton","\_FloatingActionButton2","G ridList","\_GridList3","\_GridTile3","IconMenu","\_IconMenu3","\_LinearProgress","\_LinearProgress2","\_List3","\_L istItem3","\_makeSelectable3","\_getMuiTheme2","MuiThemeProvider","plugins","metaData","processedValue","ad dIfNew"," hyphenateStyleName2"," hyphenateStyleName"," Popover3"," PopoverAnimationVertical3"," Enhanc edSwitch2","\_radioButtonUnchecked2","\_radioButtonChecked2","handleSwitch","enhancedSwitch","isSwitched"," newCheckedValue","setSwitched","checkedIcon","uncheckedIcon","checkedColor","targetWhenChecked","fillWhe nChecked","targetWhenDisabled","fillWhenDisabled","labelDisabledColor","uncheckedStyles","checkedStyles","u ncheckedElement","checkedElement","mergedIconStyle","mergedLabelStyle","\_RaisedButton","\_RaisedButton2"," \_RefreshIndicator","\_RefreshIndicator2","Step","renderChild","\_StepLabel2","StepButton","\_context\$muiTheme\$s te","hoverBackgroundColor","isLabel","\_ExpandTransition2","StepContent","transitionDuration","\_context","conn ectorLineColor","transitionProps","\_StepConnector2","Stepper","activeStep","connector","linear","alignContent","s teps","controlProps","\_Snackbar","\_Snackbar2","Tabs","\_Tab3","\_Tabs3","Table","\_Table3","\_TableBody3","\_Ta bleFooter3"," TableHeader3"," TableHeaderColumn3"," TableRow3"," TableRowColumn3"," slicedToArray3"," \_timeUtils","ClockNumber","pos","isSelected","timePicker","accentColor","selectTextColor","transformPos","\_tra nsformPos","\_transformPos2","clockNumber","calcAngle","base","ClockPointer","inner","hasSelected","angle","m ark","Toolbar","\_Toolbar3","\_ToolbarGroup3","\_ToolbarSeparator3","\_ToolbarTitle3","reactIs","contextType","get DerivedStateFromError","MEMO\_STATICS","\$\$typeof","compare","TYPE\_STATICS","getStatics","isMemo","F orwardRef","Memo","targetStatics","sourceStatics","allocUnsafe","isDeep","createThunkMiddleware","extraArgum ent","thunk","withExtraArgument","\_objectSpread","isMounted","enqueueForceUpdate","enqueueReplaceState","e nqueueSetState","updater","isPureReactComponent","\_\_self","\_\_source","\_owner","keyPrefix",":","aa","ba","React CurrentDispatcher","ReactCurrentBatchConfig","suspense","ReactCurrentOwner","IsSomeRendererActing","Fragm ent","Profiler","StrictMode","Suspense","\_\_SECRET\_INTERNALS\_DO\_NOT\_USE\_OR\_YOU\_WILL\_BE\_FIRE D","createContext","\_calculateChangedBits","\_currentValue","\_currentValue2","\_threadCount","Consumer","creat eFactory","createRef","lazy","\_ctor","\_status","memo","useContext","useDebugValue","useEffect","useImperative Handle","useMemo","useReducer","useState","da","ea","fa","ha","ia","onError","ja","la","ma","na","oa","currentTa rget","ka","pa","qa","ra","sa","extractEvents","eventTypes","ta","phasedRegistrationNames","ua","registrationNam e","va","wa","dependencies","xa","ya","za","Aa","Ba","Ca","stateNode","Da","Ea","Fa","Ga","Ha","Ia","Ja","Ka"," La","Ma","Na","Oa","Pa","Qa","acceptsBooleans","attributeName","attributeNamespace","mustUseProperty","prop ertyName","sanitizeURL","Ua","Va","xlinkHref","Wa","Xa","Sa","Ta","Ra","removeAttribute","setAttributeNS"," Ya","Za","\$a","ab","bb","cb","db","eb","fb","gb","hb","ib","jb","kb","lb","mb","nb","pb","qb","\_debugOwner","\_d ebugSource","fileName","lineNumber","rb","sb","nodeName","xb","\_valueTracker","setValue","stopTracking","tb" ,"yb","zb","\_wrapperState","initialChecked","Ab","initialValue","controlled","Bb","Cb","Db","Eb","ownerDocume nt","activeElement","Gb","Fb","Hb","Ib","dangerouslySetInnerHTML","Jb","Kb","Lb","textContent","Mb","Nb"," Ob","Pb","Qb","namespaceURI","MSApp","execUnsafeLocalFunction","Rb","nodeValue","Sb","Tb","animationen d","animationiteration","animationstart","transitionend","Ub","Vb","Wb","Xb","Yb","Zb","\$b","ac","bc","WeakMa p","cc","dc","alternate","effectTag","ec","memoizedState","dehydrated","fc","hc","sibling","gc","ic","jc","kc","lc"," \_dispatchListeners","\_dispatchInstances","isPropagationStopped","isPersistent","release","mc","nc","srcElement","c orrespondingUseElement","oc","pc","qc","topLevelType","nativeEvent","targetInst","ancestors","rc","eventSystem Flags","sc","containerInfo","tc","uc","vc","wc","xc","yc","zc","Ac","Bc","Cc","Dc","Ec","Fc","Gc","Hc","Ic","Kc", "blockedOn","container","Lc","pointerId","Mc","Nc","Pc","unstable\_runWithPriority","priority","hydrate","Qc","R c","Sc","Tc","Uc","unstable\_scheduleCallback","unstable\_NormalPriority","Vc","Wc","Yc","Zc","\$c","ad","bubble d","captured","eventPriority","bd","cd","dd","unstable\_UserBlockingPriority","ed","fd","Oc","jd","animationIterati

onCount","borderImageOutset","borderImageSlice","borderImageWidth","boxFlex","boxFlexGroup","boxOrdinalG roup","columnCount","columns","flexPositive","flexNegative","flexOrder","gridArea","gridRow","gridRowEnd","g ridRowSpan","gridRowStart","gridColumn","gridColumnEnd","gridColumnSpan","gridColumnStart","lineClamp", "orphans","tabSize","widows","zoom","fillOpacity","floodOpacity","stopOpacity","strokeDasharray","strokeDashof fset","strokeMiterlimit","strokeOpacity","strokeWidth","kd","ld","md","nd","menuitem","area","br","col","embed", "hr","keygen","link","track","wbr","od","pd","qd","rd","sd","td","ud","vd","nextSibling","xd","HTMLIFrameEleme nt","location","yd","contentEditable","zd","Ad","Bd","Cd","Dd","Ed","Fd","autoFocus","Gd","\_\_html","Hd","Id"," Jd","Kd","previousSibling","Ld","Md","Nd","Od","Pd","Qd","Rd","Sd","Td","dispatchConfig","Ud","\_targetInst"," Vd","Wd","Xd","Yd","Zd","\$d","Interface","isDefaultPrevented","returnValue","eventPool","destructor","getPoole d","cancelBubble","eventPhase","bubbles","cancelable","timeStamp","isTrusted","ie","documentMode","beforeInp ut","compositionEnd","compositionStart","compositionUpdate","qe","detail","altKey","char","datetime","datetimelocal","email","password","tel","time","change","ze","Ge","He","Je","Ke","\_isInputEventSupported","Ne","view"," Alt","Control","Meta","Shift","getModifierState","Qe","Te","Ue","Ve","screenX","screenY","buttons","relatedTarg et","fromElement","toElement","movementX","movementY","We","pressure","tangentialPressure","tiltX","tiltY","t wist","pointerType","isPrimary","Xe","mouseEnter","mouseLeave","pointerEnter","pointerLeave","Ye","defaultVie w","parentWindow","\$e","af","bf","cf","df","ef","ff","gf","hf","jf","selectionStart","selectionEnd","anchorNode","a nchorOffset","focusNode","focusOffset","kf","lf","animationName","elapsedTime","pseudoElement","mf","clipboa rdData","nf","of","pf","Esc","Spacebar","Left","Up","Right","Down","Del","Win","Apps","Scroll","MozPrintableK ey","qf","8","9","12","13","16","17","18","19","20","27","32","33","34","35","36","37","38","39","40","45","46","1 12","113","114","115","116","117","118","119","120","121","122","123","144","145","224","rf","repeat","sf","data Transfer","tf","targetTouches","changedTouches","uf","vf","wheelDeltaX","wheelDeltaY","deltaZ","deltaMode"," wf","SimpleEventPlugin","EnterLeaveEventPlugin","ChangeEventPlugin","SelectEventPlugin","BeforeInputEvent Plugin","yf","zf","Af","Bf","Cf","\_\_reactInternalMemoizedUnmaskedChildContext","\_\_reactInternalMemoizedMas kedChildContext","Df","Ef","Ff","Gf","\_\_reactInternalMemoizedMergedChildContext","Hf","If","Jf","Kf","unstabl e\_cancelCallback","Lf","unstable\_requestPaint","Mf","unstable\_now","Nf","unstable\_getCurrentPriorityLevel","Of ","unstable\_ImmediatePriority","Pf","Qf","Rf","unstable\_LowPriority","Sf","unstable\_IdlePriority","Tf","Uf","unst able\_shouldYield","Vf","Wf","Xf","Yf","Zf","\$f","ag","bg","cg","dg","eg","fg","gg","hg","ig","jg","kg","lg","mg", "ng","og","pg","childExpirationTime","qg","firstContext","expirationTime","rg","sg","observedBits","responders"," tg","ug","updateQueue","baseState","baseQueue","pending","effects","vg","wg","suspenseConfig","payload","xg"," yg","zg","ca","Ag","Bg","Cg","Dg","Eg","Fg","Jg","\_reactInternalFiber","Gg","Hg","Ig","Kg","Lg","Mg","Ng","O g","Pg","\_stringRef","Qg","Rg","lastEffect","nextEffect","firstEffect","Sg","Tg","elementType","Ug","implementat ion","Vg","Wg","Xg","Yg","Zg","\$g","ah","bh","ch","dh","tagName","eh","fh","gh","hh","memoizedProps","reveal Order","ih","responder","jh","kh","lh","mh","nh","oh","ph","qh","rh","sh","th","queue","uh","vh","wh","lastRender edReducer","eagerReducer","eagerState","lastRenderedState","xh","yh","zh","Ah","destroy","deps","Bh","Ch","Dh ","Eh","Fh","Gh","Hh","Ih","Jh","Kh","Lh","Mh","Nh","readContext","useResponder","useDeferredValue","useTra nsition","Oh","Ph","Qh","Rh","Sh","Th","pendingProps","Uh","Vh","Wh","Xh","Yh","Zh","\$h","ai","bi","ci","di"," ei","fi","gi","hi","pendingContext","ni","oi","pi","qi","ii","retryTime","ji","fallback","unstable\_avoidThisFallback", "ki","li","isBackwards","rendering","renderingStartTime","tail","tailExpiration","tailMode","mi","ri","si","wasMulti ple","onclick","createElementNS","createTextNode","ti","ui","vi","wi","xi","yi","zi","Ai","Bi","WeakSet","Set","Ci ","Fi","Ei","Gi","\_\_reactInternalSnapshotBeforeUpdate","Hi","Ii","Ji","Ki","Li","Di","Mi","Ni","Oi","Pi","Qi","ins ertBefore","\_reactRootContainer","Ri","Si","Ti","Ui","xj","Wi","Xi","Yi","Zi","\$i","componentDidCatch","aj","co mponentStack","Rj","bj","cj","dj","ej","fj","gj","hj","ij","jj","kj","lj","mj","nj","oj","pj","qj","rj","sj","tj","uj","vj"," wj","timeoutMs","yj","zj","lastExpiredTime","Aj","firstPendingTime","lastPingedTime","nextKnownPendingLevel ","callbackExpirationTime","callbackPriority","callbackNode","Bj","Cj","Dj","Ej","Fj","Gj","Hj","finishedWork","f inishedExpirationTime","lastSuspendedTime","Ij","timeoutHandle","Jj","busyMinDurationMs","busyDelayMs","Kj ","Mj","Nj","pingCache","Oj","ub","Pj","Xc","Qj","firstSuspendedTime","wb","activeElementDetached","focusedE lem","selectionRange","Tj","wd","compareDocumentPosition","createRange","setStart","addRange","setEnd","vb", "Uj","Vj","Wj","ob","Xj","unstable\_observedBits","Zj","pendingChildren","ak","bk","ck","dk","ek","fk","Jc","\_inte rnalRoot","gk","ik","hasAttribute","hk","kk","jk","unmount","querySelectorAll","form","Lj","lk","Events","findFib erByHostInstance","isDisabled","supportsFiber","inject","onCommitFiberRoot","onCommitFiberUnmount","Yj","o verrideHookState","overrideProps","setSuspenseHandler","scheduleUpdate","currentDispatcherRef","findHostInsta nceByFiber","findHostInstancesForRefresh","scheduleRefresh","scheduleRoot","setRefreshHandler","getCurrentFi ber","bundleType","rendererPackageName","createPortal","flushSync","unstable\_batchedUpdates","unstable\_create Portal","\_f","MessageChannel","unstable\_forceFrameRate","performance","cancelAnimationFrame","requestAnima tionFrame","port2","port1","onmessage","postMessage","sortIndex","priorityLevel","unstable\_Profiling","unstable\_ continueExecution","unstable\_getFirstCallbackNode","unstable\_next","unstable\_pauseExecution","unstable\_wrapC allback","ReactPropTypesSecret","emptyFunction","emptyFunctionWithReset","resetWarningCache","shim","prop Name","propFullName","secret","getShim","ReactPropTypes","bigint","bool","arrayOf","instanceOf","objectOf","e xact","checkPropTypes","PropTypes","AsyncMode","ConcurrentMode","ContextConsumer","ContextProvider","El ement","Lazy","Portal","isAsyncMode","isConcurrentMode","isContextConsumer","isContextProvider","isElement ","isForwardRef","isFragment","isLazy","isPortal","isProfiler","isStrictMode","isSuspense","isValidElementType", "typeOf","\_keys2","\_menu2","appBar","iconButtonSize","titleFontWeight","mainElement","iconButtonStyle","icon ButtonIconStyle","flatButton","AppBar","handleClickLeftIconButton","onLeftIconButtonClick","handleClickRight IconButton","onRightIconButtonClick","handleTitleClick","onTitleClick","iconStyleLeft","iconStyleRight","show MenuIconButton","iconElementLeft","iconElementRight","iconClassNameLeft","iconClassNameRight","menuEle mentLeft","menuElementRight","titleComponent","titleElement","iconLeftStyle","iconElementLeftProps","iconEle mLeftChildren","iconClassName","iconRightStyle","iconElementRightProps","iconElemRightChildren","\_iconButt onIconStyle","rounded","DESCRIPTORS","getKeys","gOPS","\$assign","aLen","getSymbols","isEnum","toLength" ,"toAbsoluteIndex","IS\_INCLUDES","\$this","fromIndex","\$getPrototypeOf","\$Object","desc","TO\_STRING","ad dToUnscopables","META","\$fails","wks","wksDefine","enumKeys","\_create","gOPNExt","\$GOPD","\$GOPS","\$ DP","gOPN","\$JSON","\_stringify","HIDDEN","TO\_PRIMITIVE","SymbolRegistry","AllSymbols","OPSymbols", "USE\_NATIVE","setter","setSymbolDesc","protoDesc","\$defineProperty","\$defineProperties","\$propertyIsEnumer able","\$getOwnPropertyDescriptor","\$getOwnPropertyNames","\$getOwnPropertySymbols","IS\_OP","\$set","es6Sy mbols","wellKnownSymbols","FAILS\_ON\_PRIMITIVES","replacer","\$replacer","setDesc","FREEZE","setMeta", "windowNames","getWindowNames","check","buggy","\_childUtils","IconButton","tooltipShown","hideTooltip","s howTooltip","handleMouseOut","onMouseOut","hoveredStyle","tooltipPositionProp","tooltipPosition","tooltipStyle s","fonticon","iconSize","tooltipElement","iconHoverColor","iconStyleFontIcon","childrenStyle","\_ScaleInChild2", "ScaleIn","minScale","prev","getValueForKey","nextKeysPending","pendingKeys","prevKey","childMapping","pe ndingNextKey","ScaleInChild","enterTimer","leaveTimer","initializeAnimation","animate","isArrayIter","createPro perty","getIterFn","iter","arrayLike","mapfn","mapping","iterFn","ArrayProto","SAFE\_CLOSING","riter","skipClo sing","safe","CircleRipple","removeAfter","transitionValue","FontIcon","offColor","onColor","NavigationMenu","f actory","ShouldUpdate","SvgIcon","svgIcon","Paper","paper","boxShadow","zDepthShadows","AutoComplete","fo cusTextField","searchText","dataSource","chosenRequest","chosenRequestText","updateInput","onUpdateInput","ti merClickCloseId","onNewRequest","menuCloseDelay","dataSourceConfig","handleEscKeyDown","searchTextFiel d","timerBlurClose","openOnFocus","requestsList","onClose","errorStyle","floatingLabelText","fullWidth","hintTe xt","maxSearchResults","textFieldStyle","menuStyle","menuProps","popoverProps","popoverStyle","popoverOther ","clientWidth","every","itemText","autoComplete","multiLine","levenshteinDistance","noFilter","defaultFilter","ca seSensitiveFilter","caseInsensitiveFilter","levenshteinDistanceFilter","distanceLessThan","fuzzyFilter","compareStr ing","searchTextIndex","Item","Divider","\_EnhancedTextarea2","\_TextFieldHint2","\_TextFieldLabel2","\_TextFiel dUnderline2","TextField","errorText","hasValue","handleInputBlur","handleInputChange","handleInputFocus","ha ndleHeightChange","newHeight","propsLeaf","uniqueId","getInputNode","floatingLabelFixed","floatingLabelFocu sStyle","floatingLabelShrinkStyle","floatingLabelStyle","hintStyle","underlineDisabledStyle","underlineFocusStyle ","underlineShow","rowsMax","textareaStyle","\_context\$muiTheme\$tex","textField","floatingLabelColor","focusC olor","errorColor","floatingLabel","font","WebkitOpacity","inputNative","appearance","textarea","inputId","errorT extElement","floatingLabelTextElement","shrinkStyle","htmlFor","shrink","inputProps","elem","childStyleMerged" ,"rootProps","disabledStyle","focusStyle","EnhancedTextarea","syncHeightWithShadow","shadow","displayText","

cursorPosition","setSelectionRange","shadowStyle","resize","rootStyles","textareaStyles","shadowStyles","readOnl y","assertThisInitialized","objectWithoutPropertiesLoose","sourceSymbolKeys","TextFieldHint","hintColor","Text FieldLabel","defaultStyles","shrinkStyles","TextFieldUnderline","errorStyleColor","\_muiTheme\$textField","border Right","borderBottomStyle","focusedUnderline","aria-

hidden","Subheader","inset","subheader","timerId","lastKeys","NAN","reTrim","reIsBadHex","reIsBinary","reIsOc tal","freeParseInt","objectToString","nativeMax","nativeMin","debounce","wait","lastArgs","lastThis","maxWait"," lastCallTime","lastInvokeTime","leading","maxing","trailing","invokeFunc","thisArg","shouldInvoke","timeSinceL astCall","timerExpired","trailingEdge","remainingWait","debounced","isInvoking","leadingEdge","toNumber","flus h","isBinary","PopoverAnimationDefault","NavigationCheck","NavigationExpandLess","NavigationExpandMore", "NestedList","Avatar","Badge","badgeContent","badgeStyle","primary","secondary","badge","badgeBackgroundCo lor","badgeTextColor","primaryColor","primaryTextColor","secondaryColor","radius2x","flexWrap","preparedChil dren","\_CardExpandable2","handleExpanding","newExpandedState","onExpandChange","initiallyExpanded","cont ainerStyle","lastElement","doClone","addBottomPadding","containerMergedStyles","HardwareKeyboardArrowUp" ,"HardwareKeyboardArrowDown","\_checkBoxOutlineBlank2","\_checkBox2","Checkbox","handleStateChange","n ewSwitched","handleCheck","transitionOrigin","checkWhenSwitched","checkWhenDisabled","box","boxColor","b oxWhenSwitched","boxWhenDisabled","boxStyles","checkStyles","unCheckedElement","checkboxElement","enha ncedSwitchProps","ToggleCheckBoxOutlineBlank","ToggleCheckBox","\_cancel2","Chip","clicked","deleteHovere d","focused","onRequestDelete","handleMouseEnterDeleteIcon","handleMouseLeaveDeleteIcon","handleClickDele teIcon","buttonEventHandlers","chip","pressedColor","deleteIcon","deleteIconColor","childrenProp","deleteIconSty le","NavigationCancel","getArcLength","fraction","PI","thickness","wrapper","transitionTimingFunction","svg","str oke","strokeLinecap","relVal","getRelativeValue","CircularProgress","scalePath","rotateWrapper","scalePathTimer ","rotateWrapperTimer","\_dateUtils","\_DatePickerDialog2","DatePicker","handleAccept","openDialog","formatDat e","getControlledDate","defaultDate","dialogDate","dialogWindow","autoOk","cancelLabel","dialogContainerStyle ","disableYearSelection","formatDateProp","maxDate","minDate","okLabel","onDismiss","onShow","openToYear Selection","shouldDisableDate","hideCalendarDate","utils","initialDate","onAccept","\_Calendar2","\_PopoverAnim ationVertical2","DatePickerDialog","dismiss","handleClickDay","handleClickOk","handleClickCancel","calendar", "isSelectedDateDisabled","getSelectedDate","handleWindowKeyUp","dialogContent","dialogBodyContent","Conta iner","bodyStyle","contentStyle","repositionOnUpdate","onClickDay","onClickCancel","onClickOk","\_CalendarAc tionButtons2"," CalendarMonth2"," CalendarYear2"," CalendarToolbar2"," DateDisplay2"," SlideIn2","daysArra y","Calendar","displayDate","displayMonthDay","selectedDate","transitionDirection","calendarRefs","setSelectedD ate","handleMonthChange","nextDirection","prevDirection","handleClickYear","handleClickDateDisplayMonthDa y","handleClickDateDisplayYear","handleWindowKeyDown","nextArrow","prevArrow","addSelectedYears","addS electedMonths","addSelectedDays","newSelectedDate","newDisplayDate","adjustedDate","getMinDate","getMaxD ate","setDisplayDate","prevMonth","nextMonth","onClickYear","toolbarInteractions","getToolbarInteractions","isL andscape","datePicker","calendarTextColor","calendarContainer","yearContainer","weekTitle","weekTitleDay","tra nsitionSlide","weekTitleDayStyle","onClickMonthDay","monthDaySelected","onMonthChange","yearSelector","C alendarActionButton","flatButtons","fontsize","\_FlatButtonLabel2","FlatButton","\_context\$muiTheme\$but","butto nHeight","buttonMinWidth","buttonTextTransform","\_context\$muiTheme\$fla","buttonFilterColor","buttonColor"," \_context\$muiTheme\$fla2","defaultTextColor","defaultHoverColor","buttonHoverColor","buttonRippleColor","butt onBackgroundColor","iconCloned","labelStyleIcon","iconStyles","enhancedButtonChildren","FlatButtonLabel","\_ DayButton2","MozPaddingStart","CalendarMonth","selectedDateDisabled","getDayElements","isSameDate","getW eekElements","DayButton","buttonStateOpacity","buttonStateTransform","buttonState","selectColor","\_YearButton 2","CalendarYear","scrollToSelectedYear","minYear","maxYear","selectedProps","yearFormated","yearButton","se lectedYearButton","yearButtonNode","containerHeight","yearButtonNodeHeight","scrollYOffset","calendarYearBa ckgroundColor","overflowX","getYears","YearButton","alignSelf","\_chevronLeft2","\_chevronRight2","titleDiv","ti tleText","CalendarToolbar","handleClickPrevMonth","handleClickNextMonth","dateTimeFormatted","nextButtonI con","prevButtonIcon","NavigationChevronLeft","NavigationChevronRight","SlideInChild","DateDisplay","selecte dYear","handleClickMonthDay","headerColor","borderTopLeftRadius","borderTopRightRadius","borderBottomLef

tRadius","monthDay","monthDayTitle","yearTitle","dateTime","\_Overlay2","TransitionItem","enterTimeout","leav eTimeout","desktopKeylineIncrement","autoScrollBodyContent","\_context\$muiTheme\$bas","dialog","gutter","bord erScroll","content","actionsContainer","dialogOverlay","bodyFontSize","bodyColor","DialogInline","\_Component2 ","\_ret2","\_len2","\_key2","handleClickOverlay","positionDialog","actions","autoDetectWindowHeight","dialogWi ndowHeight","maxDialogContentHeight","buttonClicked","modal","actionsContainerClassName","actionsContaine rStyle","bodyClassName","contentClassName","overlayClassName","paperClassName","paperProps","titleClassNa me","Dialog"," Component3"," temp3"," ret3"," len3"," key3","originalBodyOverflow","lockingCounter","Auto LockScrolling","locked","preventScrolling","allowScrolling","getElementsByTagName","openNavEventHandler"," Drawer","docked","onBodyTouchStart","swipeAreaWidth","touchStartX","touchStartY","openSecondary","disable SwipeToOpen","maybeSwiping","onBodyTouchMove","onBodyTouchEnd","currentX","currentY","swiping","setP osition","getTranslateX","dXAbs","dYAbs","swipeStartX","translateRatio","getMaxTranslateX","removeBodyTouc hListeners","enableSwipeHandling","disableSwipeHandling","drawer","getTranslateMultiplier","getTranslatedWidt h","WebkitOverflowScrolling","drawerOverlay","rootWhenOpenRight","onRequestChange","translateX","rtlTransl ateMultiplier","clickAwayableElement","transformCSS","setOpacity","containerClassName","shouldShow","\_arro wDropDown2","\_ClearFix2","rootNode","arrowNode","handleClickControl","handleRequestCloseMenu","handleE scKeyDownMenu","dropArrow","openImmediately","menuStyleProp","selectionRenderer","desktopGutterMini","i conChildren","desktopToolbarHeight","labelWhenOpen","desktopDropDownMenuFontSize","desktopSubheaderHe ight","rootWhenOpen","displayValue","selectionRendererChildren","NavigationArrowDropDown","\_BeforeAfter Wrapper2","before","after","ClearFix","beforeStyle","afterStyle","BeforeAfterWrapper","beforeElementType","afte rElementType","beforeElement","afterElement","floatingActionButton","secondaryIconColor","buttonSize","contai nerWhenMini","miniSize","overlayWhenHovered","iconWhenMini","FloatingActionButton","mini","cellHeight"," wrappedChildren","childCols","childRows","itemStyle","menuInitiallyKeyboardFocused","clickCloseDelay","timer CloseId","iconMenuContainer","iconButtonElement","mergedMenuStyles","iconButtonProps","primary3Color","ba r","barFragment1","barFragment2","clampedValue","rangeValue","LinearProgress","timers","bar1","barUpdate","b ar2","barElement","stepValues","timeToNextStep","more","\_muiTheme","\_zIndex2","userAgent","\_lightBaseThem e2","alternateTextColor"," typography2","fontWeightNormal","canvasColor","accent1Color","fontWeightMedium" ,"\_colors","requiredColor","shadowColor","primary2Color","pickerHeaderColor","fontStyleButtonFontSize","inkB ar","containerBackgroundColor","dataHeight","menuSubheader","raisedButton","refreshIndicator","strokeColor","l oadingStrokeColor","slider","trackSize","trackColor","trackColorSelected","accent3Color","handleSize","handleSiz eDisabled","handleSizeActive","handleColorZero","handleFillColor","selectionColor","snackbar","actionColor","ho veredIconColor","table","accent2Color","clockColor","clockCircleColor","toggle","thumbOnColor","thumbOffColo r","thumbDisabledColor","thumbRequiredColor","trackOnColor","trackOffColor","trackDisabledColor","trackRequ iredColor","rawTheme","transformers","\_autoprefixer2","\_rtl2","\_callOnce2","\_compose2","HOT\_COUNT","HOT \_SPAN","objectTag","moduleExports","arrayProto","coreJsData","objectCtorString","getPrototype","objectCreate", "getNative","nativeIsBuffer","nativeNow","nativeCreate","baseCreate","arrayLikeKeys","baseTimes","isIndex","as signMergeValue","baseAssignValue","assignValue","assocIndexOf","getMapData","baseGetTag","getRawTag","ba seIsArguments","baseIsNative","toSource","baseKeysIn","nativeKeysIn","isProto","isPrototype","baseMerge","srcI ndex","mergeFunc","safeGet","isCommon","isTyped","copyArray","cloneBuffer","typedArray","arrayBuffer","clon eArrayBuffer","cloneTypedArray","isNew","copyObject","keysIn","toPlainObject","initCloneObject","baseMergeD eep","baseRest","setToString","otherArgs","overRest","isKeyable","lastCalled","stamp","remaining","shortOut","ba seUnary","assigner","merge","sources","guard","isIterateeCall","deprecate","paths","\_spacing","\_spacing2","deskto pDropDownMenuItemHeight","desktopDrawerMenuItemHeight","isClient","navigator","hasWarnedAboutUserAge nt","prefixAll"," createPrefixer2"," autoprefixerStatic2","isFlex","stylePrefixed","prefixer"," createPrefixer4"," au toprefixerDynamic2","prefixMap","\_isObject2","combinedValue","\_prefixValue2","\_addNewValuesOnly2","\_proc essedValue"," prefixProperty2","prefixProperties","requiredPrefixes"," capitalizeString2"," capitalizeString","Pref ixer","defaultUserAgent","\_userAgent","\_keepUnprefixed","\_browserInfo","\_getBrowserInformation2","cssPrefix", "\_useFallback","prefixedKeyframes","\_getPrefixedKeyframes2","browserName","browserVersion","prefixData","\_ requiresPrefix","\_hasPropsRequiringPrefix","\_metaData","jsPrefix","requiresPrefix","\_prefixStyle","browserInfo","

\_bowser2","\_detect","yandexbrowser","browser","prefixByBrowser","firefox","mobile","tablet","ios","android","op era","browserByCanIuseAlias","getBrowserName","osversion","osVersion","chrome","samsungBrowser","\_bowser ","safari","phantom","webos","blackberry","bada","tizen","chromium","vivaldi","seamoney","sailfish","msie","mse dge","firfox","definition","detect","getFirstMatch","getSecondMatch","iosdevice","nexusMobile","nexusTablet","ch romeos","silk","windowsphone","mac","linux","edgeVersion","versionIdentifier","xbox","whale","mzbrowser","coa st","ucbrowser","maxthon","epiphany","puffin","sleipnir","kMeleon","osname","chromeBook","seamonkey","firefo xos","slimer","touchpad","qupzilla","googlebot","blink","webkit","gecko","getWindowsVersion","osMajorVersion" ,"compareVersions","bowser","getVersionPrecision","versions","precision","chunks","delta","chunk","isUnsupporte dBrowser","minVersions","strictMode","browserList","browserItem","\_calc2","\_flex2","\_flexboxIE2","\_flexboxOl d2","\_gradient2","\_sizing2","\_transition2","transformOriginX","transformOriginY","backfaceVisibility","perspectiv e","perspectiveOrigin","transformStyle","transformOriginZ","animationDelay","animationDirection","animationFill Mode","animationDuration","animationPlayState","animationTimingFunction","fontKerning","textEmphasisPositio n","textEmphasis","textEmphasisStyle","textEmphasisColor","boxDecorationBreak","clipPath","maskImage","mask Mode","maskRepeat","maskPosition","maskClip","maskOrigin","maskSize","maskComposite","mask","maskBorde rSource","maskBorderMode","maskBorderSlice","maskBorderWidth","maskBorderOutset","maskBorderRepeat"," maskBorder","maskType","textDecorationStyle","textDecorationSkip","textDecorationLine","textDecorationColor" ,"fontFeatureSettings","breakAfter","breakBefore","breakInside","columnFill","columnGap","columnRule","colum nRuleColor","columnRuleStyle","columnRuleWidth","columnSpan","columnWidth","flexBasis","flexFlow","transit ionDelay","transitionProperty","backdropFilter","scrollSnapType","scrollSnapPointsX","scrollSnapPointsY","scroll SnapDestination","scrollSnapCoordinate","shapeImageThreshold","shapeImageMargin","shapeImageOutside","hyp hens","flowInto","flowFrom","regionFragment","textAlignLast","wrapFlow","wrapThrough","wrapMargin","touch Action","gridTemplateColumns","gridTemplateRows","gridTemplateAreas","gridTemplate","gridAutoColumns","g ridAutoRows","gridAutoFlow","grid","gridColumnGap","gridRowGap","gridGap","textSizeAdjust","edge","ios\_saf ","borderImage","borderImageRepeat","borderImageSource","and\_chr","and\_uc","op\_mini","\_getPrefixedValue2", "\_getPrefixedValue","inline-flex","alternativeProps","alternativeValues","space-around","space-between","flexstart","flex-end","properties","WebkitBoxDirection","wrap-reverse","min-content","max-content","fillavailable","fit-content","contain-

floats","requiresPrefixDashCased","\_hyphenateProperty2","multipleValues","\_hyphenateProperty","WebkitTransiti on","WebkitTransitionProperty","MozTransition","MozTransitionProperty","uppercasePattern","msPattern","toHyp henLower","hName","\_isPrefixedValue2","prefixes","\_isPrefixedValue","propertyPrefixMap","outputValue","singl eValue","dashCaseProperty","pLen","prefixMapping","prefixValue","webkitOutput","mozOutput","Webkit","Moz" ,"ms","\_keys","flippedAttributes","newStyle","attribute","matches","reTranslate","reSkew","\_classCallCheck2","Ty pography","textFullBlack","textDarkBlack","textLightBlack","textMinBlack","textFullWhite","textDarkWhite","tex tLightWhite","fontWeightLight","ToggleRadioButtonUnchecked","ToggleRadioButtonChecked","RaisedButton","i nitialZDepth","disabledBackgroundColor","disabledLabelColor","amount","mergedRippleStyles","overlayBackgro undProxy","RefreshIndicator","rotateWrapperSecondTimer","paperSize","getPaperSize","childrenCmp","status","ci rcleStyle","getCircleStyle","\_circleStyle","polygonStyle","getPolygonStyle","getPaddingSize","radiu","VIEWBOX \_SIZE","originX","originY","percentage","isLoading","p1","getFactor","getCircleAttr","perimeter","\_getArcDeg"," getArcDeg","\_getArcDeg2","beginDeg","arcLen","dashOffset","getTheme","loadingColor","triangleCx","triangleC y","dx","trianglePath","\_getArcDeg3","endDeg","points","currStep","renderChildren","\_DropDownMenu2","Select Field","dropDownMenuProps","hideDropDownUnderline","crossAxisProperty","x-reverse","y-

reverse","crossAxisOffsetProperty","mainAxisProperty","mainAxisMarginFromEnd","mainAxisMarginFromStart", "mainAxisOffsetProperty","mainAxisClientProperty","mainAxisClientOffsetProperty","reverseMainAxisOffsetProp erty","isMouseControlInverted","axis","calculateAxis","getPercent","percent","Slider","dragging","handle","resolve Value","calculatedAxis","handleDragMouseMove","onDragUpdate","handleMouseEnd","onDragStop","getTrackOf fset","setValueFromPosition","onDragStart","\_this\$props3","\_nextProps\$min","\_nextProps\$max","dragRunning"," positionMax","\_props4","required","sliderStyle","\_slider","\_track","\_filledAndRemaining","\_handle","\_objectAssig n2"," objectAssign3"," context\$muiTheme\$sli","fillGutter","calcDisabledSpacing","touchCallout","filledAndRema

ining","handleWhenDisabled","handleWhenPercentZero","handleWhenPercentZeroAndDisabled","handleWhenPer centZeroAndFocused","handleWhenActive","rippleWhenPercentZero","rippleInner","filled","handleStyles","Action CheckCircle","\_ExpandTransitionChild2","ExpandTransition","expandTransitionChildStyle","loading","ExpandTra nsitionChild","enteredTimer","setAutoHeight","PlainStepConnector","StepConnector","line","borderTopStyle","bor derLeftStyle","\_SnackbarBody2","Snackbar","timerTransitionId","reasons","CLICKAWAY","setAutoHideTimer"," setTransitionTimer","timerOneAtTheTimeId","timerAutoHideId","autoHideDuration","TIMEOUT","onActionClick ","SnackbarBody","\_withWidth","\_withWidth2","\_context\$muiTheme\$bas2","\_context\$muiTheme\$sna","isSmall", "SMALL","actionButton","LARGE","MEDIUM","\_options\$largeWidth","largeWidth","\_options\$mediumWidth"," mediumWidth","\_options\$resizeInterv","resizeInterval","WithWidth","deferTimer","updateWidth","\_TabTemplate2 ","\_InkBar2","handleTabClick","initialIndex","initialSelectedIndex","getSelectedIndex","getTabCount","newState", "getTabs","contentContainerClassName","contentContainerStyle","inkBarStyle","inkBarContainerStyle","tabItemC ontainerStyle","tabTemplate","tabTemplateStyle","tabItemContainer","tabContent","getSelected","realSelectedInde x","inkBarContainerWidth","TabTemplate","templateStyle","InkBar","tableDivHeight","tableDiv","tableBody","fix edFooter","fixedHeader","wrapperStyle","headerStyle","footerStyle","borderCollapse","borderSpacing","tableLayo ut","bodyTable","tableWrapper","tHead","tFoot","tBody","createTableBody","createTableHeader","createTableFoo ter","mergedTableStyle","headerTable","footerTable","inlineHeader","inlineFooter","\_TimePickerDialog2","empty Time","setMilliseconds","TimePicker","dialogTime","handleAcceptDialog","handleFocusInput","handleClickInput" ,"getControlledTime","defaultTime","dialogBodyStyle","dialogStyle","minutesStep","initialTime","\_Clock2","Time PickerDialog","handleClickOK","clock","getSelectedTime","onClockChangeMinutes","onChangeMinutes","\_Time Display2","\_ClockHours2","\_ClockMinutes2","Clock","selectedTime","setMode","handleSelectAffix","affix","get Affix","handleChangeHours","finished","onChangeHours","handleChangeMinutes","initialHours","initialMinutes", "onSelectAffix","onSelectHour","onSelectMin","TimeDisplay","affixTop","clickable","inactive","\_sanitizeTime","s anitizeTime","\_sanitizeTime2","\_ClockNumber2","\_ClockPointer2","ClockHours","handleUp","setClock","handle Move","isMousePressed","clockElement","basePoint","finish","atan","atan2","deg","distance","hourSize","numbers ","getHourNumbers","onTouchMove","onMouseMove","ClockMinutes","handleTouch","selectedMinutes","getMin uteNumbers","Toggle","handleToggle","onToggle","toggled","defaultToggled","newToggledValue","elementStyle" ,"trackSwitchedStyle","thumbSwitchedStyle","toggleElement","thumb","trackWhenSwitched","thumbWhenSwitche d","trackWhenDisabled","thumbWhenDisabled","noGutter","\_createComponent2","\_ref\$input","\_onChange","onC hangeFromField","\_onCheck","\_mapError2","\_onBlur","\_onNewRequest","find","\_RadioButton","arrayWithHoles ","iterableToArrayLimit","nonIterableRest","arrayWithoutHoles","iterableToArray","nonIterableSpread","singleMa tcher","multiMatcher","decodeComponents","components","decodeURIComponent","tokens","encodedURI","repla ceMap","%FE%FF","%FF%FE","customDecodeURIComponent","separator","separatorIndex","\_assignMergeValu e","\_cloneArrayBuffer","\_cloneTypedArray","\_baseCreate","\_getPrototype","\_initCloneObject","lodash\_es\_isArra yLikeObject","isPlainObject\_hasOwnProperty","lodash\_es\_isPlainObject","\_safeGet","\_assignValue\_hasOwnPrope rty","\_assignValue","\_copyObject","\_nativeKeysIn","\_baseKeysIn\_hasOwnProperty","\_baseKeysIn","lodash\_es\_ke ysIn","lodash\_es\_toPlainObject","\_baseMergeDeep","\_copyArray","\_cloneBuffer","\_baseMerge","\_apply","\_overR est","lodash\_es\_constant","\_baseSetToString","\_setToString","\_shortOut","\_baseRest","\_isIterateeCall","lodash\_es \_merge","\_createAssigner","es\_actions","arrayInsert","actionTypes","arrayMove","arrayPop","arrayPush","arrayRe move","arrayRemoveAll","arrayShift","arraySplice","arraySwap","indexA","indexB","arrayUnshift","autofill","pers istentSubmitErrors","clearFields","keepTouched","fields","clearSubmit","clearSubmitErrors","clearAsyncError","in itialize","keepDirty","otherMeta","registerField","resetSection","sections","startAsyncValidation","startSubmit","st opAsyncValidation","errors","stopSubmit","setSubmitFailed","\_len4","\_key4","setSubmitSucceeded","\_len5","\_ke y5","\_len6","\_key6","unregisterField","destroyOnUnmount","untouch","\_len7","\_key7","updateSyncErrors","syncE rrors","updateSyncWarnings","syncWarnings","es\_asyncValidation","stop","promise","is\_promise\_default","handle Errors","rejected","es\_defaultShouldAsyncValidate","trigger","pristine","syncValidationPasses","es\_defaultShould Validate","initialRender","lastFieldValidatorKeys","fieldValidatorKeys","es\_defaultShouldError","es\_defaultShoul dWarn","events\_silenceEvent","isEvent","events\_silenceEvents","getError","validators","es\_generateValidator","pl ain"," extendableBuiltin","cls","ExtendableBuiltin","es6"," extendableBuiltin2","ExtendableError","captureStackT

race","es\_SubmissionError","\_ExtendableError","SubmissionError","SubmissionError\_classCallCheck","Submissio nError\_possibleConstructorReturn","SubmissionError\_inherits","handleSubmit\_extends","es\_handleSubmit","valid" ,"asyncValidate","onSubmitFail","onSubmitSuccess","asyncErrors","doSubmit","submitError","submitResult","asy ncValidateResult","catch","reject","es\_hasError","submitErrors","getErrorKeys","selectors\_isValid","hasError","get FormState","ignoreSubmitErrors","formState","registeredFields","util\_getDisplayName","Comp","createReduxFor m\_extends","createReduxForm\_classCallCheck","createReduxForm\_possibleConstructorReturn","createReduxFor m\_inherits","createReduxForm\_arrayInsert","createReduxForm\_arrayMove","createReduxForm\_arrayPop","create ReduxForm\_arrayPush","createReduxForm\_arrayRemove","createReduxForm\_arrayRemoveAll","createReduxFor m\_arrayShift","createReduxForm\_arraySplice","createReduxForm\_arraySwap","createReduxForm\_arrayUnshift"," createReduxForm\_blur","createReduxForm\_change","createReduxForm\_focus","formActions","arrayActions","pro psToNotUpdateFor","createReduxForm\_toConsumableArray","checkSubmit","es\_createReduxForm","initialConfig ","config","touchOnBlur","touchOnChange","shouldAsyncValidate","shouldValidate","shouldError","shouldWarn", "enableReinitialize","keepDirtyOnReinitialize","updateUnregisteredFields","forceUnregisterOnUnmount","Form"," destroyed","fieldCounts","fieldValidators","fieldWarners","lastFieldWarnerKeys","innerOnSubmit","submitPromis e","getValues","isPristine","getValidator","getWarner","nextCount","lastCount","\_destroyOnUnmount","\_forceUnr egisterOnUnmount","\_unregisterField","getFieldList","keySeq","excludeFieldArray","acc","getValidators","validat or","generateValidator","getWarners","warners","warner","generateWarner","asyncBlurFields","asyncChangeFields ","submitting","valuesToValidate","fieldNeedsValidationForBlur","fieldNeedsValidationForChange","fieldNeedsV alidation","blurredField","submitCompleted","submitFailed","listenToSubmit","submitOrEvent","onSubmit","valid ExceptSubmit","saveRef","wrapped","registerInnerOnSubmit","initialValues","\_keepDirty","keepValues","lastInitia lValues","nextSyncErrors","nextError","lastSyncErrors","noErrors","nextNoErrors","triggerSubmit","validate","sho uldErrorFunction","fieldLevelValidate","propsToValidate","\_merge2","updateSyncErrorsIfNeeded","nextSyncWar nings","nextWarning","lastSyncWarnings","\_props5","noWarnings","nextNoWarnings","\_props6","\_props7","shoul dWarnFunction","fieldLevelWarn","fieldWarnerKeys","propsToWarn","\_merge3","updateSyncWarningsIfNeeded" ,"isHotReloading","initIfNeeded","validateIfNeeded","warnIfNeeded","clearSubmitPromiseIfNeeded","submitIfNee ded","\_config\$immutableProp","immutableProps","\_props8","\_props9","anyTouched","asyncValidating","dirty","i nvalid","propNamespace","submitSucceeded","reduxFormProps","handleSubmit","propsToPass","es","stateInitial", "shouldUpdateInitialValues","shouldResetValues","initial","initialProps","bindForm","boundFormACs","mapValue s","boundArrayACs","boundFocus","connectedFormACs","connectedArrayACs","move","remove","removeAll","s wap","computedActions","ConnectedForm","ReduxForm","\_props10","react\_lifecycles\_compat\_es","processProps" ,"es\_createFieldProps","asyncError","onDrop","syncError","syncWarning","custom","formattedFieldValue","defaul tFormattedValue","formatFieldValue","autofilled","visited","events\_getValue","isReactNative","detypedEvent","\_d etypedEvent\$target","files","getSelectedValues","es\_isReactNative","product","events\_onChangeValue","normalize ","dataKey","ConnectedField\_extends","ConnectedField\_objectWithoutProperties","entity","eventPreventDefault"," eventDataTransferGetData","getData","eventDataTransferSetData","setData","es\_ConnectedField","ConnectedFiel d","handleDragStart","\_this\$props4","handleDrop","\_this\$props5","nextPropsKeys","thisPropsKeys","\_createField Props"," ownProps\$\_reduxForm","initialState","getSyncError","getSyncWarning","objectValue","otherValue","ind exOrkey","util\_shallowCompare","propsEqual","stateEqual","createField\_extends","createField\_createClass","es\_cr eateField","Field","createField\_classCallCheck","createField\_possibleConstructorReturn","previousValues","create Field\_inherits","oldName","prefixName","newName","getRenderedComponent","es\_createFieldArrayProps","field Name","finalProps","\_isFieldArray","getAll","es\_ConnectedFieldArray","ConnectedFieldArray","thisValue","next Value","nextValueItemsSame","nextValueItemsOrderChanged","rerenderOnEveryChange","ConnectedFieldArray\_ objectWithoutProperties","createFieldArray\_extends","createFieldArray\_createClass","wrapError","es\_createField Array","FieldArray","createFieldArray\_classCallCheck","createFieldArray\_possibleConstructorReturn","createFiel dArray\_inherits","es\_deleteInWithCleanUp","shouldDeleteDefault","shouldDelete","deleteInWithCleanUp","pathT okens","dotIndex","lastIndexOf","parentPath","\_parent","createReducer\_shouldDelete","initialValuesPath","startsW ith","initialValueComparison","createReducer\_isReduxFormAction","es\_createReducer","\_behaviors","plainDeleteI nWithCleanUp","doSplice","force","existing","doPlainSplice","rootKeys","nonValuesValue","behaviors","\_ref2\$m

eta","\_ref3\$meta","\_ref4","\_ref5","\_ref6","\_ref6\$meta","\_ref7","\_ref8","\_ref9","\_ref9\$meta","\_ref10","\_ref10\$met a","valueA","valueB","\_ref11","\_ref12","\_ref13","\_ref13\$meta","\_ref14","\_ref14\$meta","\_ref15","\_ref16","\_ref16\$ meta","\_ref17","previouslyActive","\_ref18","\_ref18\$meta","keepSubmitSucceeded","mapData","previousInitialVal ues","newInitialValues","newValues","overwritePristineValue","previousInitialValue","newInitialValue","\_ref19"," \_ref19\$payload","\_ref20","section","\_ref21","\_ref22","fieldErrors","\_ref23","\_ref24","\_ref25","\_ref26","\_ref26\$pa yload","\_ref27","\_ref28","\_ref28\$payload","\_ref29","\_ref29\$payload","decorate","plugin","callPlugin","processed", "previousState","byForm","behavior","es\_createFormValueSelector","nonNullGetFormState"],"mappings":"sFAGA A,EAAAC,QAAmBC,EAAQ,sBCa3BF,EAAAC,QAAmBC,EAAQ,IAARA,iCCdnBD,EAAAE,YAAA,EAEAF,E AAAG,QAAA,SAAAC,EAAAC,GACA,KAAAD,aAAAC,GACA,UAAAC,UAAA,oECJAN,EAAAE,YAAA,EAE A,IAIAK,EAJAC,EAAsBP,EAAQ,KAE9BQ,GAEAF,EAFAC,IAGAD,EAAAL,WAAAK,EAAA,CACAJ,QAAAI, GAIAP,EAAAG,QAAA,WACA,SAAAO,EAAAC,EAAAC,GACA,QAAAC,EAAA,EAAmBA,EAAAD,EAAAE, OAAkBD,IAAA,CACrC,IAAAE,EAAAH,EAAAC,GACAE,EAAAC,WAAAD,EAAAC,aAAA,EACAD,EAAAE, cAAA,EACA,UAAAF,MAAAG,UAAA,IACA,EAAAT,EAAAN,SAAAQ,EAAAI,EAAAI,IAAAJ,IAIA,gBAAAV ,EAAAe,EAAAC,GAGA,OAFAD,GAAAV,EAAAL,EAAAiB,UAAAF,GACAC,GAAAX,EAAAL,EAAAgB,GA CAhB,GAdA,oBCdAN,EAAAC,QAAA,CACAG,QAAaF,EAAQ,KACrBC,YAAA,iCCAAF,EAAAE,YAAA,EAE A,IAIAK,EAJAgB,EAAetB,EAAQ,IAEvBuB,GAEAjB,EAFAgB,IAGAhB,EAAAL,WAAAK,EAAA,CACAJ,QA AAI,GAIAP,EAAAG,QAAA,SAAAsB,EAAAC,GACA,IAAAD,EACA,UAAAE,eAAA,6DAGA,OAAAD,GAAA, iCAAAA,EAAA,eAAAF,EAAArB,SAAAuB,KAAA,oBAAAA,EAAAD,EAAAC,iCCjBA1B,EAAAE,YAAA,EA EA,IAEA0B,EAAAC,EAFsB5B,EAAQ,MAM9B6B,EAAAD,EAFc5B,EAAQ,MAMtBuB,EAAAK,EAFe5B,EAA Q,KAIvB,SAAA4B,EAAAtB,GACA,OAAAA,KAAAL,WAAAK,EAAA,CACAJ,QAAAI,GAIAP,EAAAG,QAA A,SAAA4B,EAAAC,GACA,uBAAAA,GAAA,OAAAA,EACA,UAAA1B,UAAA,iFAAA0B,EAAA,eAAAR,EAA ArB,SAAA6B,KAGAD,EAAAT,WAAA,EAAAQ,EAAA3B,SAAA6B,KAAAV,UAAA,CACAW,YAAA,CACAC ,MAAAH,EACAf,YAAA,EACAE,UAAA,EACAD,cAAA,KAGAe,IAAAJ,EAAAzB,SAAA,EAAAyB,EAAAzB,S AAA4B,EAAAC,GAAAD,EAAAI,UAAAH,mBCnCAjC,EAAAC,QAAA,SAAAW,GACA,QAAAE,EAAA,EAAi BA,EAAAuB,UAAAtB,OAAsBD,IAAA,CACvC,IAAAwB,EAAAD,UAAAvB,GAEA,QAAAM,KAAAkB,EACA C,OAAAhB,UAAAiB,eAAAb,KAAAW,EAAAlB,KACAR,EAAAQ,GAAAkB,EAAAlB,IAKA,OAAAR,iCCTAX ,EAAAE,YAAA,EAEA,IAIAK,EAJAiC,EAAcvC,EAAQ,KAEtBwC,GAEAlC,EAFAiC,IAGAjC,EAAAL,WAAA K,EAAA,CACAJ,QAAAI,GAIAP,EAAAG,QAAAsC,EAAAtC,SAAA,SAAAQ,GACA,QAAAE,EAAA,EAAiBA, EAAAuB,UAAAtB,OAAsBD,IAAA,CACvC,IAAAwB,EAAAD,UAAAvB,GAEA,QAAAM,KAAAkB,EACAC,O AAAhB,UAAAiB,eAAAb,KAAAW,EAAAlB,KACAR,EAAAQ,GAAAkB,EAAAlB,IAKA,OAAAR,iCCvBAX,E AAAE,YAAA,EAEAF,EAAAG,QAAA,SAAAI,EAAAmC,GACA,IAAA/B,EAAA,GAEA,QAAAE,KAAAN,EAC AmC,EAAAC,QAAA9B,IAAA,GACAyB,OAAAhB,UAAAiB,eAAAb,KAAAnB,EAAAM,KACAF,EAAAE,GA AAN,EAAAM,IAGA,OAAAF,iCCbAV,EAAA2C,EAAAC,EAAA,sBAAAC,IAAA7C,EAAA2C,EAAAC,EAAA, sBAAAE,IAAA9C,EAAA2C,EAAAC,EAAA,sBAAAG,IAAA/C,EAAA2C,EAAAC,EAAA,sBAAAI,IAAAhD,E AAA2C,EAAAC,EAAA,sBAAAK,IAAAjD,EAAA2C,EAAAC,EAAA,sBAAAM,IAAAlD,EAAA2C,EAAAC,EA AA,sBAAAO,IAAAnD,EAAA2C,EAAAC,EAAA,sBAAAQ,IAAApD,EAAA2C,EAAAC,EAAA,sBAAAS,IAAAr D,EAAA2C,EAAAC,EAAA,sBAAAU,IAAAtD,EAAA2C,EAAAC,EAAA,sBAAAW,IAAAvD,EAAA2C,EAAAC ,EAAA,sBAAAY,IAAAxD,EAAA2C,EAAAC,EAAA,sBAAAa,IAAAzD,EAAA2C,EAAAC,EAAA,sBAAAc,IAA A1D,EAAA2C,EAAAC,EAAA,sBAAAe,IAAA3D,EAAA2C,EAAAC,EAAA,sBAAAgB,IAAA5D,EAAA2C,EAA AC,EAAA,sBAAAiB,IAAA7D,EAAA2C,EAAAC,EAAA,sBAAAkB,IAAA9D,EAAA2C,EAAAC,EAAA,sBAAA mB,IAAA/D,EAAA2C,EAAAC,EAAA,sBAAAoB,IAAAhE,EAAA2C,EAAAC,EAAA,sBAAAqB,IAAAjE,EAA A2C,EAAAC,EAAA,sBAAAsB,IAAAlE,EAAA2C,EAAAC,EAAA,sBAAAuB,IAAAnE,EAAA2C,EAAAC,EAA A,sBAAAwB,IAAApE,EAAA2C,EAAAC,EAAA,sBAAAyB,IAAArE,EAAA2C,EAAAC,EAAA,sBAAA0B,IAA AtE,EAAA2C,EAAAC,EAAA,sBAAA2B,IAAAvE,EAAA2C,EAAAC,EAAA,sBAAA4B,IAAAxE,EAAA2C,EA AAC,EAAA,sBAAA6B,IAAAzE,EAAA2C,EAAAC,EAAA,sBAAA8B,IAAA1E,EAAA2C,EAAAC,EAAA,sBAA A+B,IAAA3E,EAAA2C,EAAAC,EAAA,sBAAAgC,IAAA5E,EAAA2C,EAAAC,EAAA,sBAAAiC,IAAA7E,EAA A2C,EAAAC,EAAA,sBAAAkC,IAAA9E,EAAA2C,EAAAC,EAAA,sBAAAmC,IAAA/E,EAAA2C,EAAAC,EAA A,sBAAAoC,IAAO,IAAAnC,EAAA,gBACAC,EAAAD,EAAA,eACAE,EAAAF,EAAA,aACAG,EAAAH,EAAA,

YACAI,EAAAJ,EAAA,aACAK,EAAAL,EAAA,eACAM,EAAAN,EAAA,mBACAO,EAAAP,EAAA,cACAQ,EA AAR,EAAA,eACAS,EAAAT,EAAA,gBACAU,EAAAV,EAAA,aACAW,EAAAX,EAAA,WACAY,EAAAZ,EAA A,OACAa,EAAAb,EAAA,SACAc,EAAAd,EAAA,eACAe,EAAAf,EAAA,eACAgB,EAAAhB,EAAA,sBACAiB,E AAAjB,EAAA,oBACAkB,EAAAlB,EAAA,UACAmB,EAAAnB,EAAA,QACAoB,EAAApB,EAAA,aACAqB,EA AArB,EAAA,iBACAsB,EAAAtB,EAAA,QACAuB,EAAAvB,EAAA,gBACAwB,EAAAxB,EAAA,oBACAyB,EA AAzB,EAAA,uBACA0B,EAAA1B,EAAA,yBACA2B,EAAA3B,EAAA,eACA4B,EAAA5B,EAAA,wBACA6B,E AAA7B,EAAA,cACA8B,EAAA9B,EAAA,SACA+B,EAAA/B,EAAA,QACAgC,EAAAhC,EAAA,mBACAiC,EA AAjC,EAAA,UACAkC,EAAAlC,EAAA,qBACAmC,EAAAnC,EAAA,qDCjCPR,OAAA4C,eAAAlF,EAAA,cAC AkC,OAAA,IAEAlC,EAAAG,QAAA,CACAgF,gBAAA,iCACAC,kBAAA,wCACAC,QAAA,SAAAC,EAAAC,E AAAC,EAAAC,GAGA,GAFAA,KAAAC,KAAAP,gBAEAI,GAAA,mBAAAjD,OAAAhB,UAAAqE,SAAAjE,KA AA6D,GAAA,CAGA,IAFA,IAAAK,EAAA,GAEA/E,EAAA,EAAqBA,EAAA0E,EAAAzE,OAAqBD,IAC1C+E, OAAA,KACAA,GAAAF,KAAAG,OAAAP,EAAAC,EAAA1E,GAAA2E,EAAAC,GAGA,OAAAG,EAEA,OAAA F,KAAAG,OAAAP,EAAAC,EAAAC,EAAAC,IAGAI,OAAA,SAAAP,EAAAC,EAAAC,EAAAC,GAKA,OAHA F,KAAA,OAGA,KAJAD,KAAA,SAIA,KADAG,KAAA,UACA,KAFAD,KAAA,uCC3BA,SAAAM,EAAAC,GA CA,GAAAC,MAAAC,QAAAF,GAAA,CACA,QAAAlF,EAAA,EAAAqF,EAAAF,MAAAD,EAAAjF,QAA6CD,E AAAkF,EAAAjF,OAAgBD,IAC7DqF,EAAArF,GAAAkF,EAAAlF,GAGA,OAAAqF,EAEA,OAAAF,MAAAG,K AAAJ,GAIA,IA4CeK,EA5Cf,SAAAC,EAAAC,EAAAC,EAAArE,GAGA,GAAAoE,GAFAD,KAAA,IAEAvF,OA AA,CACA,QAAA0F,IAAAtE,IAAAqE,EAAA,CAEA,IAAAE,EAAA,GAAAC,OAAAZ,EAAAO,IAOA,OALAI, EAAAE,OAAAL,EAAA,MAGAG,EAAAH,QAAAE,EAEAC,EAGA,SAAAvE,EAAA,CACA,IAAA0E,EAAA,G AAAF,OAAAZ,EAAAO,IAKA,OAHAO,EAAAD,OAAAL,EAAAC,EAAArE,GAGA0E,EAGA,IAAAC,EAAA,G AAAH,OAAAZ,EAAAO,IAKA,OAHAQ,EAAAF,OAAAL,EAAAC,GAGAM,EAGA,GAAAN,EAEA,OAAAF,E AIA,IAAAS,EAAA,GAAAJ,OAAAZ,EAAAO,IAEA,OADAS,EAAAR,GAAApE,EACA4E,WC7BeC,EAtBN,SA AAC,EAAAC,GACT,IAAAD,EACA,OAAAA,EAGA,IAAAE,EAAa5E,OAAA6E,EAAA,EAAA7E,CAAO2E,GA EpBnG,EAAAoG,EAAApG,OAEA,GAAAA,EAAA,CAMA,IAFA,IAAAsG,EAAAJ,EAEAnG,EAAA,EAAiBA,E AAAC,GAAAsG,IAAsBvG,EACvCuG,IAAAF,EAAArG,IAGA,OAAAuG,ICnBAC,EAAA/E,OAAAgF,QAAA,S AAA3G,GACA,QAAAE,EAAA,EAAiBA,EAAAuB,UAAAtB,OAAsBD,IAAA,CACvC,IAAAwB,EAAAD,UAA AvB,GAEA,QAAAM,KAAAkB,EACAC,OAAAhB,UAAAiB,eAAAb,KAAAW,EAAAlB,KACAR,EAAAQ,GAA AkB,EAAAlB,IAKA,OAAAR,GAGA,SAAAH,EAAAD,EAAAY,EAAAe,GAYA,OAXAf,KAAAZ,EACA+B,OA AA4C,eAAA3E,EAAAY,EAAA,CACAe,QACAlB,YAAA,EACAC,cAAA,EACAC,UAAA,IAGAX,EAAAY,GA AAe,EAGA3B,EAGA,IAgCegH,EAJN,SAAAP,EAAAC,EAAA/E,GACT,OA7BA,SAAAsF,EAAAR,EAAA9E,E AAAgF,EAAAO,GACA,GAAAA,GAAAP,EAAApG,OACA,OAAAoB,EAGA,IAAAwF,EAAAR,EAAAO,GAEA E,EAAAH,EADAR,IAAAhB,MAAAC,QAAAe,KAAAY,OAAAF,IAAAV,EAAAU,IACAxF,EAAAgF,EAAAO,E AAA,GAEA,IAAAT,EAAA,CACA,GAAAa,MAAAH,GACA,OAAAlH,EAAA,GAA+BkH,EAAAC,GAG/B,IAA AG,EAAA,GAEA,OADAA,EAAAC,SAAAL,EAAA,KAAAC,EACAG,EAGA,GAAA9B,MAAAC,QAAAe,GAA A,CACA,IAAAF,EAAA,GAAAJ,OAAAM,GAEA,OADAF,EAAAiB,SAAAL,EAAA,KAAAC,EACAb,EAGA,O AAAO,EAAA,GAAoBL,EAAAxG,EAAA,GAA2BkH,EAAAC,IAI/CH,CAAAR,EAAA9E,EAAqCI,OAAA6E,EA AA,EAAA7E,CAAO2E,GAAA,4BCzDxCe,EAAU,SAAAzH,EAAA0H,GACd,OAAA1H,IAAA0H,IAEA1H,GAA A0H,IAMA1H,IAAA0H,GAAA1H,EAAA2H,SAAAD,EAAAC,YACA3H,IAAA0H,GAAA1H,EAAA4H,WAAA F,EAAAE,aACMC,EAAAC,EAAKC,eAAA/H,KAAwB6H,EAAAC,EAAKC,eAAAL,SAAxC,KAPA,OAAA1H,Q AAAiG,IAAAjG,GAAA,KAAAA,MACA,OAAA0H,QAAAzB,IAAAyB,GAAA,KAAAA,KAaeM,EAJF,SAAAF, EAAAG,GACb,OAASlG,OAAAmG,EAAA,EAAAnG,CAAY+F,EAAAG,EAAOR,IChBxBU,EAAQpG,OAAAgF ,QAAA,SAAA3G,GACZ,QAAAE,EAAA,EAAiBA,EAAAuB,UAAAtB,OAAsBD,IAAA,CACvC,IAAAwB,EAA AD,UAAAvB,GAEA,QAAAM,KAAAkB,EACAC,OAAAhB,UAAAiB,eAAAb,KAAAW,EAAAlB,KACAR,EAA AQ,GAAAkB,EAAAlB,IAKA,OAAAR,GAkBA,SAASgI,EAAkB5C,GAC3B,GAAAC,MAAAC,QAAAF,GAAA, CACA,QAAAlF,EAAA,EAAAqF,EAAAF,MAAAD,EAAAjF,QAA6CD,EAAAkF,EAAAjF,OAAgBD,IAC7DqF, EAAArF,GAAAkF,EAAAlF,GAGA,OAAAqF,EAEA,OAAAF,MAAAG,KAAAJ,GAIA,SAAA6C,EAAA5B,EAA AU,GACA,QAAAlB,IAAAQ,GAAA,OAAAA,QAAAR,IAAAkB,GAAA,OAAAA,EACA,OAAAV,EAGA,QAAA 6B,EAAAzG,UAAAtB,OAAAgI,EAAA9C,MAAA6C,EAAA,EAAAA,EAAA,KAAAE,EAAA,EAAoFA,EAAAF,

EAAaE,IACjGD,EAAAC,EAAA,GAAA3G,UAAA2G,GAGA,GAAAD,EAAAhI,OAAA,CACA,GAAAkF,MAAA C,QAAAe,GAAA,CACA,GAAAa,MAAAH,GACA,UAAAsB,MAAA,kDAAAC,OAAAvB,GAAA,MAGA,IAAA wB,EAAAtB,OAAAF,GAEA,GAAAwB,EAAAlC,EAAAlG,OAAA,CACA,IAAAsG,EAAAwB,EAAAO,WAAA3 C,EAAA,CAAAQ,KAAAkC,IAAAxC,OAA2FiC,EAAkBG,KAE7G,GAAA1B,IAAAJ,EAAAkC,GAAA,CACA,I AAApC,EAAA,GAAAJ,OAA+BiC,EAAkB3B,IAEjD,OADAF,EAAAoC,GAAA9B,EACAN,GAIA,OAAAE,EAG A,GAAAU,KAAAV,EAAA,CACA,IAAAoC,EAAAR,EAAAO,WAAA3C,EAAA,CAAAQ,KAAAU,IAAAhB,OA AqFiC,EAAkBG,KAEvG,OAAA9B,EAAAU,KAAA0B,EAAApC,EAAgD0B,EAAQ,GAAG1B,GA5DnC9E,EA4 D8DkH,GA5D9DjI,EA4D8DuG,KA5D9DnH,EA4D2D,IA1DnF+B,OAAA4C,eAAA3E,EAAAY,EAAA,CACAe, QACAlB,YAAA,EACAC,cAAA,EACAC,UAAA,IAGAX,EAAAY,GAAAe,EAGA3B,IAmDA,OAAAyG,EA/DA, IAAwBzG,EAAAY,EAAAe,EAkExB,GAAA8D,MAAAC,QAAAe,GAAA,CACA,GAAAa,MAAAH,GACA,UAA AsB,MAAA,4DAAAC,OAAAvB,IAGA,IAAA2B,EAAAzB,OAAAF,GAEA,GAAA2B,EAAArC,EAAAlG,OAAA ,CACA,IAAA+F,EAAA,GAAAH,OAA4BiC,EAAkB3B,IAI9C,OAFAH,EAAAF,OAAA0C,EAAA,GAEAxC,EA GA,OAAAG,EAGA,GAAAU,KAAAV,EAAA,CACA,IAAAP,EAAiBiC,EAAQ,GAAG1B,GAG5B,cADAP,EAA AiB,GACAjB,EAGA,OAAAO,EC7Fe,ICRfsC,EAAA,CACAC,mBAAA,EACAC,MAAA,GACAC,UAAA,GACA C,MAAS3C,EACT4C,MAASpC,EACTqC,UAAarB,EACbsB,SFiGY,SAAA7C,EAAAC,GACZ,OAAA2B,EAAA O,WAAA3C,EAAA,CAAAQ,GAAAN,OAA0DiC,EAAmBrG,OAAA6E,EAAA,EAAA7E,CAAO2E,OEjGpF6C,Q AAA,SAAAC,EAAAC,GACA,OAAAD,EAAAD,QAAAE,IAEAC,OAAA,SAAA/H,GACA,OAAAA,GAEAQ,KD pBA,SAAAR,GACA,OAAAA,EAIA8D,MAAAC,QAAA/D,GACAA,EAAAgI,IAAA,SAAArJ,GACA,OAAAA,E AAAsJ,OAIA7H,OAAAI,KAAAR,GATA,ICmBAkI,KAAA,SAAA/D,GACA,OAAAA,IAAAvF,OAAA,GAEAuJ, KAAA,SAAAN,EAAAC,GACA,OAAAD,EAAAM,KAAAL,IAEArD,OAAUP,EACVkE,KAAA,SAAApI,GACA, OAAAA,IAGeW,EAAA,kCChCA,SAAArC,EAAAD,EAAAY,EAAAe,GAYf,OAXAf,KAAAZ,EACA+B,OAAA4 C,eAAA3E,EAAAY,EAAA,CACAe,QACAlB,YAAA,EACAC,cAAA,EACAC,UAAA,IAGAX,EAAAY,GAAAe, EAGA3B,ECVA,SAAAgK,EAAAC,EAAAC,GACA,IAAA/H,EAAAJ,OAAAI,KAAA8H,GAEA,GAAAlI,OAAA oI,sBAAA,CACA,IAAAC,EAAArI,OAAAoI,sBAAAF,GACAC,IAAAE,IAAAC,OAAA,SAAAC,GACA,OAAAvI ,OAAAwI,yBAAAN,EAAAK,GAAA7J,cACK0B,EAAAqI,KAAA5B,MAAAzG,EAAAiI,GAGL,OAAAjI,EAGe, SAAAsI,EAAArK,GACf,QAAAE,EAAA,EAAiBA,EAAAuB,UAAAtB,OAAsBD,IAAA,CACvC,IAAAwB,EAA A,MAAAD,UAAAvB,GAAAuB,UAAAvB,GAAA,GACAA,EAAA,EAAA0J,EAAAjI,OAAAD,IAAA,GAAAyH, QAAA,SAAA3I,GACMX,EAAcG,EAAAQ,EAAAkB,EAAAlB,MACfmB,OAAA2I,0BAAA3I,OAAA5B,iBAAA C,EAAA2B,OAAA2I,0BAAA5I,IAAAkI,EAAAjI,OAAAD,IAAAyH,QAAA,SAAA3I,GACLmB,OAAA4C,eAA AvE,EAAAQ,EAAAmB,OAAAwI,yBAAAzI,EAAAlB,MAIA,OAAAR,EChBA,SAAAuK,EAAAC,GACA,+BAA AA,EAAA,4CAA6CA,EAAA,kFAV7ClL,EAAA2C,EAAAC,EAAA,sBAAAuI,IAAAnL,EAAA2C,EAAAC,EAA A,sBAAAwI,IAAApL,EAAA2C,EAAAC,EAAA,sBAAAyI,IAAArL,EAAA2C,EAAAC,EAAA,sBAAA0I,IAcA,I AAAC,EACA,oBAAAC,eAAAC,YAAA,eAUAC,EAAA,WACA,OAAAC,KAAAC,SAAAlG,SAAA,IAAAmG,U AAA,GAAAC,MAAA,IAAAC,KAAA,MAGAC,EAAA,CACAC,KAAA,eAAAP,IACAQ,QAAA,kBAAAR,IACA S,qBAAA,WACA,qCAAAT,MAQA,SAAAU,EAAA9L,GACA,qBAAAA,GAAA,OAAAA,EAAA,SAGA,IAFA,I AAA+L,EAAA/L,EAEA,OAAA+B,OAAAiK,eAAAD,IACAA,EAAAhK,OAAAiK,eAAAD,GAGA,OAAAhK,O AAAiK,eAAAhM,KAAA+L,EAwFA,SAASf,EAAWiB,EAAAC,EAAAC,GACpB,IAAAC,EAEA,uBAAAF,GAA A,oBAAAC,GAAA,oBAAAA,GAAA,oBAAAtK,UAAA,GACA,UAAA4G,MAAyDkC,EAAA,IAQzD,GALA,oB AAAuB,GAAA,qBAAAC,IACAA,EAAAD,EACAA,OAAAjG,GAGA,qBAAAkG,EAAA,CACA,uBAAAA,EAC A,UAAA1D,MAA2DkC,EAAA,IAG3D,OAAAwB,EAAoBnB,EAApBmB,CAA+BF,EAAAC,GAG/B,uBAAAD,E ACA,UAAAxD,MAAyDkC,EAAA,IAGzD,IAAA0B,EAAAJ,EACAK,EAAAJ,EACAK,EAAA,GACAC,EAAAD, EACAE,GAAA,EASA,SAAAC,IACAF,IAAAD,IACAC,EAAAD,EAAAI,SAUA,SAAAC,IACA,GAAAH,EACA, UAAAhE,MAA2DkC,EAAA,IAG3D,OAAA2B,EA2BA,SAAAO,EAAAC,GACA,uBAAAA,EACA,UAAArE,MA A2DkC,EAAA,IAG3D,GAAA8B,EACA,UAAAhE,MAA2DkC,EAAA,IAG3D,IAAAoC,GAAA,EAGA,OAFAL,I ACAF,EAAAhC,KAAAsC,GACA,WACA,GAAAC,EAAA,CAIA,GAAAN,EACA,UAAAhE,MAA6DkC,EAAA,I AG7DoC,GAAA,EACAL,IACA,IAAA3G,EAAAyG,EAAApK,QAAA0K,GACAN,EAAApG,OAAAL,EAAA,GA CAwG,EAAA,OA8BA,SAAAS,EAAAC,GACA,IAAAnB,EAAAmB,GACA,UAAAxE,MAA2DkC,EAAA,IAG3D ,wBAAAsC,EAAAC,KACA,UAAAzE,MAA2DkC,EAAA,IAG3D,GAAA8B,EACA,UAAAhE,MAA2DkC,EAAA

,IAG3D,IACA8B,GAAA,EACAH,EAAAD,EAAAC,EAAAW,GACK,QACLR,GAAA,EAKA,IAFA,IAAAU,EAA AZ,EAAAC,EAEAlM,EAAA,EAAmBA,EAAA6M,EAAA5M,OAAsBD,IAAA,EAEzCwM,EADAK,EAAA7M,M AIA,OAAA2M,EA6EA,OAHAD,EAAA,CACAE,KAAAxB,EAAAC,QAEAS,EAAA,CACAY,WACAH,YACAD, WACAQ,eAnEA,SAAAC,GACA,uBAAAA,EACA,UAAA5E,MAA2DkC,EAAA,KAG3D0B,EAAAgB,EAKAL,E AAA,CACAE,KAAAxB,EAAAE,aAyDGX,GA9CH,WACA,IAAAqC,EAEAC,EAAAV,EACA,OAAAS,EAAA,C ASAT,UAAA,SAAAW,GACA,qBAAAA,GAAA,OAAAA,EACA,UAAA/E,MAA+DkC,EAAA,KAG/D,SAAA8C ,IACAD,EAAApG,MACAoG,EAAApG,KAAAwF,KAMA,OAFAa,IAEA,CACAC,YAFAH,EAAAE,OAKKxC,G AAA,WACL,OAAA9F,MACKmI,GAcFlB,EAwFH,SAAArB,EAAA4C,GAIA,IAHA,IAAAC,EAAA7L,OAAAI,K AAAwL,GACAE,EAAA,GAEAvN,EAAA,EAAiBA,EAAAsN,EAAArN,OAAwBD,IAAA,CACzC,IAAAM,EAA AgN,EAAAtN,GAEQ,EAMR,oBAAAqN,EAAA/M,KACAiN,EAAAjN,GAAA+M,EAAA/M,IAIA,IASAkN,EAT AC,EAAAhM,OAAAI,KAAA0L,GAWA,KAjEA,SAAAF,GACA5L,OAAAI,KAAAwL,GAAApE,QAAA,SAAA3 I,GACA,IAAAqL,EAAA0B,EAAA/M,GAKA,wBAJAqL,OAAAhG,EAAA,CACAiH,KAAAxB,EAAAC,OAIA,U AAAlD,MAA2DkC,EAAA,KAG3D,GAEK,qBAFLsB,OAAAhG,EAAA,CACAiH,KAAAxB,EAAAG,yBAEA,U AAApD,MAA2DkC,EAAA,OAoD3DqD,CAAAH,GACG,MAAAI,GACHH,EAAAG,EAGA,gBAAAxH,EAAAw G,GAKA,QAJA,IAAAxG,IACAA,EAAA,IAGAqH,EACA,MAAAA,EAcA,IAX+C,IAQ/CI,GAAA,EACAC,EAA A,GAEAC,EAAA,EAAoBA,EAAAL,EAAAxN,OAA8B6N,IAAA,CAClD,IAAA5F,EAAAuF,EAAAK,GACAnC, EAAA4B,EAAArF,GACA6F,EAAA5H,EAAA+B,GACA8F,EAAArC,EAAAoC,EAAApB,GAEA,wBAAAqB,EA AA,CACArB,KAAAC,KACA,UAAAzE,MAA6DkC,EAAA,KAG7DwD,EAAA3F,GAAA8F,EACAJ,KAAAI,IAA AD,EAIA,OADAH,KAAAH,EAAAxN,SAAAwB,OAAAI,KAAAsE,GAAAlG,QACA4N,EAAA1H,GAIA,SAAA 8H,EAAAC,EAAAxB,GACA,kBACA,OAAAA,EAAAwB,EAAA5F,MAAAzD,KAAAtD,aA0BA,SAAAiJ,EAAA 2D,EAAAzB,GACA,uBAAAyB,EACA,OAAAF,EAAAE,EAAAzB,GAGA,qBAAAyB,GAAA,OAAAA,EACA,U AAAhG,MAAyDkC,EAAA,KAGzD,IAAA+D,EAAA,GAEA,QAAA9N,KAAA6N,EAAA,CACA,IAAAD,EAAA C,EAAA7N,GAEA,oBAAA4N,IACAE,EAAA9N,GAAA2N,EAAAC,EAAAxB,IAIA,OAAA0B,EAqDA,SAAA7 D,IACA,QAAAvC,EAAAzG,UAAAtB,OAAAoO,EAAA,IAAAlJ,MAAA6C,GAAAE,EAAA,EAA4EA,EAAAF,E AAaE,IACzFmG,EAAAnG,GAAA3G,UAAA2G,GAGA,gBAAAoG,GACA,kBACA,IAAAC,EAAAD,EAAAhG, WAAA,EAAA/G,WAEAiN,EAAA,WACA,UAAArG,MAA6DkC,EAAA,MAG7DoE,EAAA,CACAnC,SAAAiC, EAAAjC,SACAI,SAAA,WACA,OAAA8B,EAAAlG,WAAA,EAAA/G,aAGAmN,EAAAL,EAAAhF,IAAA,SAAA sF,GACA,OAAAA,EAAAF,KAGA,OADAD,EA7DA,WACA,QAAAxG,EAAAzG,UAAAtB,OAAA2O,EAAA,IA AAzJ,MAAA6C,GAAAE,EAAA,EAAsEA,EAAAF,EAAaE,IACnF0G,EAAA1G,GAAA3G,UAAA2G,GAGA,WA AA0G,EAAA3O,OACA,SAAA4O,GACA,OAAAA,GAIA,IAAAD,EAAA3O,OACA2O,EAAA,GAGAA,EAAAE, OAAA,SAAAtH,EAAAG,GACA,kBACA,OAAAH,EAAAG,EAAAW,WAAA,EAAA/G,gBA4CA+G,WAAA,EA AAoG,EAAAK,CAAAR,EAAA7B,UACavC,EAAcA,EAAa,GAAGoE,GAAA,GAAY,CACvD7B,SAAA8B,qCC7 pBApP,EAAA,SAAA4P,EAAA5P,EAAA,KAAA6P,EAAA7P,EAAA8P,EAAAF,GAAA5P,EAAA2C,EAAAC,EA AA,sBAAAiN,EAAAzH,IAAApI,EAAA,KAAAA,EAAA,KAAAA,EAAA,KAAAA,EAAA,SAAA+P,EAAA/P,E AAA,KAAAgQ,EAAAhQ,EAAA8P,EAAAC,GAAA/P,EAAA2C,EAAAC,EAAA,sBAAAoN,EAAA5H,IAAApI, EAAA,SAAAiQ,EAAAjQ,EAAA,KAAAkQ,EAAAlQ,EAAA8P,EAAAG,GAAAjQ,EAAA2C,EAAAC,EAAA,sB AAAsN,EAAA9H,IAAApI,EAAA,KAAAA,EAAA,SAAAmQ,EAAAnQ,EAAA,KAAAoQ,EAAApQ,EAAA8P,E AAAK,GAAAnQ,EAAA2C,EAAAC,EAAA,sBAAAwN,EAAAhI,IAAApI,EAAA,IAAAA,EAAA,KAAAA,EAA A,KAAAA,EAAA,KAAAA,EAAA,KAAAA,EAAA,KAAAA,EAAA,KAAAA,EAAA,KAAAA,EAAA,QAAAqQ, EAAArQ,EAAA,KAAAsQ,EAAAtQ,EAAA8P,EAAAO,GAAArQ,EAAA2C,EAAAC,EAAA,sBAAA0N,EAAAlI, IAAApI,EAAA,KAAAA,EAAA,KAAAA,EAAA,SAAAuQ,EAAAvQ,EAAA,IAAAwQ,EAAAxQ,EAAA8P,EAA AS,GAAAvQ,EAAA2C,EAAAC,EAAA,sBAAA4N,EAAApI,IAAApI,EAAA,KAAAA,EAAA,KAAAA,EAAA,K AAAA,EAAA,KAAAA,EAAA,KAAAA,EAAA,SAAAyQ,EAAAzQ,EAAA,KAAA0Q,EAAA1Q,EAAA8P,EAA AW,GAAAzQ,EAAA2C,EAAAC,EAAA,sBAAA8N,EAAAtI,IAAA,IAAAuI,EAAA3Q,EAAA,KAAA4Q,EAAA5 Q,EAAA8P,EAAAa,GAAA3Q,EAAA2C,EAAAC,EAAA,sBAAAgO,EAAAxI,IAAApI,EAAA,IAAAA,EAAA,K AAAA,EAAA,KAAAA,EAAA,KAAAA,EAAA,KAAAA,EAAA,KAAAA,EAAA,KAAAA,EAAA,KAAAA,EAA A,KAAAA,EAAA,IAAAA,EAAA,KAAAA,EAAA,KAAAA,EAAA,KAAAA,EAAA,KAAAA,EAAA,KAAAA,E AAA,KAAAA,EAAA,KAAAA,EAAA,KAAAA,EAAA,KAAAA,EAAA,KAAAA,EAAA,KAAAA,EAAA,KAAA

A,EAAA,KAAAA,EAAA,KAAAA,EAAA,IAAAA,EAAA,IAAAA,EAAA,KAAAA,EAAA,KAAAA,EAAA,KAA AA,EAAA,KAAAA,EAAA,KAAAA,EAAA,oCCEA,SAAA6Q,IAEA,wBAAAC,gCAAA,oBAAAA,+BAAAD,SA eA,IAEAC,+BAAAD,YACG,MAAAE,GAGHC,QAAAC,MAAAF,IAOAF,GACA/Q,EAAAC,QAAmBC,EAAQ, mCCV3B,IAAAgG,EAAAD,MAAAC,QACepD,EAAA,kCCtBfP,OAAA4C,eAAAlF,EAAA,cACAkC,OAAA,IAE AlC,EAAAG,aAAAqG,EAEA,IAIAjG,EAJA4Q,EAAelR,EAAQ,KAEvBmR,GAEA7Q,EAFA4Q,IAGA5Q,EAAA L,WAAAK,EAAA,CACAJ,QAAAI,GAIAP,EAAAG,QAAAiR,EAAAjR,sCCjBA,IAAAkR,EAAApR,EAAA,KA GAqR,EAAA,iBAAA7P,iBAAAa,iBAAAb,KAGA8P,EAAWF,EAAA,GAAUC,GAAAE,SAAA,cAAAA,GACN3 O,EAAA,kCCLf7C,EAAAE,YAAA,EAEA,IAEAuR,EAAA5P,EAFoB5B,EAAQ,MAM5ByR,EAAA7P,EAFoB5B ,EAAQ,KAM5B4B,EAFsB5B,EAAQ,MAM9B4B,EAFuB5B,EAAQ,MAI/B,SAAA4B,EAAAtB,GACA,OAAAA, KAAAL,WAAAK,EAAA,CACAJ,QAAAI,GAgBAP,EAAAG,QAZA,SAAAwR,GASA,OARA,EAAAF,EAAAtR, SAAA,SAAAS,EAAAgR,GACA,UAAAF,EAAAvR,SAAAS,EAAAgR,IAOAC,CAAAF,kCCnCe,SAAAG,EAAA 1R,EAAAC,GACf,KAAAD,aAAAC,GACA,UAAAC,UAAA,qCAFAL,EAAA2C,EAAAC,EAAA,sBAAAiP,kCC AA,SAAAC,EAAApR,EAAAC,GACA,QAAAC,EAAA,EAAiBA,EAAAD,EAAAE,OAAkBD,IAAA,CACnC,IAA AE,EAAAH,EAAAC,GACAE,EAAAC,WAAAD,EAAAC,aAAA,EACAD,EAAAE,cAAA,EACA,UAAAF,MAA AG,UAAA,GACAoB,OAAA4C,eAAAvE,EAAAI,EAAAI,IAAAJ,IAIe,SAAAiR,EAAA3R,EAAAe,EAAAC,GAG f,OAFAD,GAAA2Q,EAAA1R,EAAAiB,UAAAF,GACAC,GAAA0Q,EAAA1R,EAAAgB,GACAhB,EAbAJ,EAA A2C,EAAAC,EAAA,sBAAAmP,kCCAe,SAAAC,EAAAC,GAIf,OAHAD,EAAA3P,OAAA6P,eAAA7P,OAAAiK, eAAA,SAAA2F,GACA,OAAAA,EAAA/P,WAAAG,OAAAiK,eAAA2F,KAEAA,GAJAjS,EAAA2C,EAAAC,EA AA,sBAAAoP,kCC8BepP,EAAA,EALf,SAAAX,GACA,IAAAuL,SAAAvL,EACA,aAAAA,IAAA,UAAAuL,GA AA,YAAAA,kCC3BA,SAAAlM,EAAAhB,GAA6U,OAA1OgB,EAA3E,oBAAAkK,QAAA,kBAAAA,OAAA2G, SAA2E,SAAA7R,GAAoC,cAAAA,GAA+B,SAAAA,GAAoC,OAAAA,GAAA,oBAAAkL,QAAAlL,EAAA0B,cA AAwJ,QAAAlL,IAAAkL,OAAAnK,UAAA,gBAAAf,IAAmIA,GAE9T,SAAA8R,EAAA9R,GAWf,OATA8R,EA DA,oBAAA5G,QAAA,WAAAlK,EAAAkK,OAAA2G,UACA,SAAA7R,GACA,OAAAgB,EAAAhB,IAGA,SAA AA,GACA,OAAAA,GAAA,oBAAAkL,QAAAlL,EAAA0B,cAAAwJ,QAAAlL,IAAAkL,OAAAnK,UAAA,SAAA C,EAAAhB,KAIAA,GCXe,SAAA+R,EAAA7Q,EAAAC,GACf,OAAAA,GAAsB,WAAP2Q,EAAO3Q,IAAA,oB AAAA,ECHP,SAAAD,GACf,YAAAA,EACA,UAAAE,eAAA,6DAGA,OAAAF,EDES8Q,CAAqB9Q,GAH9BC,E AJAzB,EAAA2C,EAAAC,EAAA,sBAAAyP,kCEAe,SAAAE,EAAAN,EAAAO,GAMf,OALAD,EAAAlQ,OAAA 6P,gBAAA,SAAAD,EAAAO,GAEA,OADAP,EAAA/P,UAAAsQ,EACAP,IAGAA,EAAAO,GCLe,SAAAC,EAA A3Q,EAAAC,GACf,uBAAAA,GAAA,OAAAA,EACA,UAAA1B,UAAA,sDAGAyB,EAAAT,UAAAgB,OAAAu D,OAAA7D,KAAAV,UAAA,CACAW,YAAA,CACAC,MAAAH,EACAb,UAAA,EACAD,cAAA,KAGAe,GAAk BwQ,EAAczQ,EAAAC,GAbhC/B,EAAA2C,EAAAC,EAAA,sBAAA6P,mBCAA,IAAAC,EAAA5S,EAAAC,QA AA,CACA4S,QAAA,UAEA,iBAAAC,UAAAF,iCCmDA5S,EAAAC,QAtCA,2CCYe6C,EAAA,EAJf,SAAAX,GA CA,aAAAA,GAAA,iBAAAA,iCCvBAI,OAAA4C,eAAAlF,EAAA,cACAkC,OAAA,IAEAlC,EAAAG,aAAAqG,E AEA,IAIAjG,EAJAuS,EAAa7S,EAAQ,KAErB8S,GAEAxS,EAFAuS,IAGAvS,EAAAL,WAAAK,EAAA,CACAJ, QAAAI,GAIAP,EAAAG,QAAA4S,EAAA5S,kDCbe6S,QADE,EAAI,sBCArBC,EAAA,WACA,IAAAC,EAAA,S AAAC,KAA0BH,GAAcA,EAAUtQ,MAASsQ,EAAUtQ,KAAA0Q,UAAA,IACrE,OAAAF,EAAA,iBAAAA,EAA A,GAFA,GAiBe,IAAAG,EAJf,SAAAC,GACA,QAAAL,QAAAK,mBCLAC,EAAA,8BAGAC,EAAAhC,SAAAlQ ,UACAmS,EAAAnR,OAAAhB,UAGAoS,EAAAF,EAAA7N,SAGIgO,EAAcF,EAAAlR,eAGlBqR,EAAAC,OAA A,IAAAH,EAAAhS,KAAgDiS,GAAcG,QAhB9D,sBAgB8D,QAAAA,QAAA,uEAmB/C,IAAAC,EATf,SAAA7R, GACA,SAAOI,OAAA0R,EAAA,EAAA1R,CAAQJ,IAAWmR,EAAQnR,MAIlBI,OAAA2R,EAAA,EAAA3R,CA AUJ,GAAA0R,EAAAL,GAC1BW,KAAsB5R,OAAA6R,EAAA,EAAA7R,CAAQJ,KC7Bf,IAAAkS,EAJf,SAAA5 J,EAAArJ,GACA,aAAAqJ,OAAAhE,EAAAgE,EAAArJ,ICOe0B,EAAA,EALf,SAAA2H,EAAArJ,GACA,IAAAe, EAAckS,EAAQ5J,EAAArJ,GACtB,OAAS4S,EAAY7R,UAAAsE,iCCgCrBzG,EAAAC,QA3BA,SAAAqU,EAAA C,EAAAjM,EAAAG,EAAA+L,EAAA3R,EAAA4L,EAAAgG,GAOA,IAAAH,EAAA,CACA,IAAAnD,EAEA,QA AA1K,IAAA8N,EACApD,EAAA,IAAAlI,MAAA,qIACK,CACL,IAAAyL,EAAA,CAAApM,EAAAG,EAAA+L, EAAA3R,EAAA4L,EAAAgG,GACAE,EAAA,GACAxD,EAAA,IAAAlI,MAAAsL,EAAAR,QAAA,iBACA,OAA AW,EAAAC,SAEAvK,KAAA,sBAKA,MAFA+G,EAAAyD,YAAA,EAEAzD,kCCvCA5O,OAAA4C,eAAAlF,EA AA,cACAkC,OAAA,IAGA,IAIA3B,EAJAqU,EAAiB3U,EAAQ,GAEzB4U,GAEAtU,EAFAqU,IAGArU,EAAAL,

WAAAK,EAAA,CACAJ,QAAAI,GAIA,IAAAuU,EAAAD,EAAA1U,QAAA4U,MAAA,2BAEAC,EAAAH,EAA A1U,QAAA4U,MAAA,2BAEA/U,EAAAG,QAAA,CACA8U,QAAAJ,EAAA1U,QAAA4U,MAAA,uDACAD,aA CAE,WACAE,OAAAL,EAAA1U,QAAAgV,MAAA,CACAL,aACAE,aAEAI,iBAAAP,EAAA1U,QAAA4U,MA AA,oFACAM,eAAAR,EAAA1U,QAAAmV,UAAA,CAAAT,EAAA1U,QAAAoV,OAAAV,EAAA1U,QAAAqV, SACAC,OAAAZ,EAAA1U,QAAA4U,MAAA,0DC3BAtB,EAAAnR,OAAAhB,UAGIoU,EAAcjC,EAAAlR,eAOl BoT,EAAAlC,EAAA9N,SAGAiQ,EAAqBC,EAAA,EAASA,EAAA,EAAMC,iBAAAtP,EA+BrB,IAAAuP,EAtBf, SAAA7T,GACA,IAAA8T,EAAcN,EAAchU,KAAAQ,EAAA0T,GAC5BK,EAAA/T,EAAA0T,GAEA,IACA1T,E AAA0T,QAAApP,EACA,IAAA0P,GAAA,EACG,MAAA1H,IAEH,IAAApH,EAAAuO,EAAAjU,KAAAQ,GAUA ,OARAgU,IACAF,EACA9T,EAAA0T,GAAAK,SAEA/T,EAAA0T,IAIAxO,GCpCI+O,EAPW7T,OAAAhB,UAO uBqE,SAavB,IAAAyQ,EAJf,SAAAlU,GACA,OAASiU,EAAoBzU,KAAAQ,ICb7BmU,EAAA,gBACAC,EAAA,q BAGIC,EAAiBV,EAAA,EAASA,EAAA,EAAMC,iBAAAtP,EAiBrB3D,EAAA,EARf,SAAAX,GACA,aAAAA,O ACAsE,IAAAtE,EAAAoU,EAAAD,EAGSE,GAAkBA,KAAcjU,OAAAJ,GAAoB6T,EAAS7T,GAAUkU,EAAclU ,mBCb9F,SAAAsU,EAAAC,GAEA,GAAAA,GAAA,kBAAAA,EAAA,CACA,IAAAC,EAAAD,EAAAE,OAAAF ,EAAAD,SAAAC,EAAAG,SACAF,IAAAD,EAAAC,GAIA,qBAAAD,EAAA,OAAAI,EAAAJ,GAEA,IAKAK,E ALAC,EAAA9N,OAAAwN,GAGA,OADAK,EAAAE,EAAAD,EAAAE,gBACAH,GAEAA,EAAAI,EAAAH,EA AAE,kBAGA,IAAAF,EAAAjW,OAAAiW,EAAAI,WAAA,WAaAX,EAAAY,WAAA,SAAAC,EAAAC,GACA,G AAAD,GAAA,kBAAAA,EAAA,CACA,IAAAb,EAAAa,EAAAV,OAAAU,EAAAb,SAAAa,EAAAT,SAEA,UAA AJ,QAAAhQ,IAAAgQ,EACA,SAGA,qBAAAc,EAAA,CAEA,IAOAR,EALA,GAFAA,EAAAE,EAAAM,EAAAL ,eAGA,OAAAH,IAAAN,EAMA,GAFAM,EAAAI,EAAAI,EAAAL,eAGA,OAAAH,IAAAN,OAEK,qBAAAc,EA CL,OAAAA,IAAAd,EAGA,WAWA,IAAAQ,GAPAhX,EAAAD,EAAAC,QAAAwW,GAOArL,KAAAnL,EAAAg X,MAAA,CACAO,UAAA,EACAC,IAAA,EACAC,MAAA,GACAC,MAAA,GACAC,KAAA,GACAC,IAAA,GA CAC,cAAA,GACAC,YAAA,GACAC,IAAA,GACAC,MAAA,GACAC,UAAA,GACAC,YAAA,GACAC,IAAA,G ACAC,KAAA,GACAC,KAAA,GACAC,GAAA,GACAC,MAAA,GACAC,KAAA,GACAC,OAAA,GACAC,OAA A,GACAC,QAAA,GACAC,eAAA,GACAC,gBAAA,GACAC,WAAA,IACAC,WAAA,IACAC,WAAA,IACAC,W AAA,IACAC,WAAA,IACAC,WAAA,IACAC,cAAA,IACAC,cAAA,IACAC,gBAAA,IACAC,IAAI,IACJC,IAAA, IACAC,IAAA,IACAC,IAAA,IACAC,IAAA,IACAC,IAAA,IACAC,IAAA,IACAC,IAAA,IACAC,KAAA,IACAC, IAAA,IACAC,IAAA,KAGA/C,EAAAlX,EAAAkX,QAAA,CACAgD,QAAA,GACAC,SAAA,GACAC,SAAA,GA CAC,SAAA,GACAC,SAAA,GACAC,IAAA,GACAC,QAAA,GACAC,OAAA,GACAC,MAAA,GACAC,MAAA, GACAC,KAAA,GACAC,OAAA,GACAC,OAAA,GACAC,IAAA,GACAC,SAAA,GACAC,KAAA,GACAC,KAA A,GACAC,IAAA,GACAC,IAAA,GACAC,IAAA,IAOA,IAAAxa,EAAA,GAAYA,EAAA,IAASA,IACrBmW,EA AA/N,OAAAqS,aAAAza,MAAA,GAIA,QAAAA,EAAA,GAAgBA,EAAA,GAAQA,IACxBmW,EAAAnW,EAA A,IAAAA,EAIA,IAAAA,EAAA,EAAWA,EAAA,GAAQA,IACnBmW,EAAA,IAAAnW,KAAA,IAIA,IAAAA,E AAA,EAAWA,EAAA,GAAQA,IACnBmW,EAAA,UAAAnW,KAAA,GASA,IAAAgW,EAAA7W,EAAA6W,MA AA7W,EAAAub,MAAA,GAGA,IAAA1a,KAAAmW,EACAH,EAAAG,EAAAnW,MAIA,QAAA2a,KAAAtE,EA CAF,EAAAwE,GAAAtE,EAAAsE,iCCzLe,SAAAhJ,EAAAN,EAAAO,GAMf,OALAD,EAAAlQ,OAAA6P,gBA AA,SAAAD,EAAAO,GAEA,OADAP,EAAA/P,UAAAsQ,EACAP,IAGAA,EAAAO,GCLe,SAAAgJ,EAAA1Z,EA AAC,GACfD,EAAAT,UAAAgB,OAAAuD,OAAA7D,EAAAV,WACAS,EAAAT,UAAAW,YAAAF,EACEyQ,E AAczQ,EAAAC,uCCHT0Z,EAAwBC,EAAAtT,EAAS8M,MAAA,CACxCyG,aAAgBD,EAAAtT,EAASiL,KAAA uI,WACzBC,eAAkBH,EAAAtT,EAASiL,KAAAuI,WAC3BE,iBAAoBJ,EAAAtT,EAASiL,KAAAuI,WAC7BvO,a AAgBqO,EAAAtT,EAASiL,KAAAuI,aAElBG,EAAiBL,EAAAtT,EAAS8M,MAAA,CACjC/H,UAAauO,EAAAtT ,EAASiL,KAAAuI,WACtBtO,SAAYoO,EAAAtT,EAASiL,KAAAuI,WACrB1O,SAAYwO,EAAAtT,EAASiL,KA AAuI,aCLqBzT,EAAAC,EAAK4T,WAiEhC,IAAAC,EArDR,SAAAC,GACP,IAAAC,OAEA,IAAAD,IACAA,EA AA,SAGA,IAAAE,EAAAF,EAAA,eAEAG,EAAA,SAAAC,GACId,EAAca,EAAAC,GAElB,IAAAC,EAAAF,EA AAhb,UAQA,SAAAgb,EAAA1b,EAAA6b,GACA,IAAAC,EAIA,OAFAA,EAAAH,EAAA7a,KAAAgE,KAAA9E ,EAAA6b,IAAA/W,MACAyW,GAAAvb,EAAAwO,MACAsN,EAOA,OAlBAF,EAAAG,gBAAA,WACA,IAAA9 O,EAEA,OAAAA,EAAA,IAAsBsO,GAAAzW,KAAAyW,GAAAtO,EAAAwO,GAAA,KAAAxO,GAWtB2O,EA AAI,OAAA,WACA,OAAaC,EAAA,SAAQC,KAAApX,KAAA9E,MAAAmc,WAGrBT,EAvBA,CAwBIO,EAAA, WAkBJ,OALAP,EAAAU,UAAA,CACA5N,MAAW4M,EAAUH,WACrBkB,SAAcpB,EAAAtT,EAAS4U,QAAA

pB,YAEvBS,EAAAY,oBAAAd,EAAA,IAA0DD,GAAoCH,EAAUH,WAAAO,EAAAC,GAAsDX,EAAiBU,GAC/ KE,EAEe,GCtEA,SAAA/J,EAAA9Q,GACf,YAAAA,EACA,UAAAE,eAAA,6DAGA,OAAAF,ECLe,SAAA4F,IA ef,OAdAA,EAAA/E,OAAAgF,QAAA,SAAA3G,GACA,QAAAE,EAAA,EAAmBA,EAAAuB,UAAAtB,OAAsBD ,IAAA,CACzC,IAAAwB,EAAAD,UAAAvB,GAEA,QAAAM,KAAAkB,EACAC,OAAAhB,UAAAiB,eAAAb,KA AAW,EAAAlB,KACAR,EAAAQ,GAAAkB,EAAAlB,IAKA,OAAAR,IAGAwI,MAAAzD,KAAAtD,WCfe,SAAA +a,EAAA9a,EAAA+a,GACf,SAAA/a,EAAA,SACA,IAEAlB,EAAAN,EAFAF,EAAA,GACA0c,EAAA/a,OAAAI, KAAAL,GAGA,IAAAxB,EAAA,EAAaA,EAAAwc,EAAAvc,OAAuBD,IACpCM,EAAAkc,EAAAxc,GACAuc,E AAAza,QAAAxB,IAAA,IACAR,EAAAQ,GAAAkB,EAAAlB,IAGA,OAAAR,kDCTA2c,EAAA,KACAC,EAAA, CACAC,OAAA,cAqCA,IAAAC,EAAA,WACA,SAAAA,EAAArO,EAAAsO,EAAAC,GACAjY,KAAA0J,QACA 1J,KAAAgY,YACAhY,KAAAiY,gBACAjY,KAAAuI,YAAA,KACAvI,KAAAgI,UAAA6P,EAGA,IAAAf,EAAA iB,EAAAnc,UA+BA,OA7BAkb,EAAAoB,aAAA,SAAAvQ,GAEA,OADA3H,KAAAkW,eACAlW,KAAAgI,UAA AN,UAAAC,IAGAmP,EAAAT,iBAAA,WACArW,KAAAgI,UAAA8P,UAGAhB,EAAAlP,aAAA,WACA,OAAA uQ,QAAAnY,KAAAuI,cAGAuO,EAAAZ,aAAA,WACAlW,KAAAuI,cACAvI,KAAAuI,YAAAvI,KAAAgY,UA AAhY,KAAAgY,UAAAE,aAAAlY,KAAAiY,eAAAjY,KAAA0J,MAAAhC,UAAA1H,KAAAiY,eACAjY,KAAA gI,UA7DA,WAGA,IAAAoQ,EAAA,GACAnW,EAAA,GACA,OACAoW,MAAA,WACApW,EAAA2V,EACAQ, EAAAR,GAEAE,OAAA,WAGA,IAFA,IAAA9P,EAAAoQ,EAAAnW,EAEA9G,EAAA,EAAqBA,EAAA6M,EAA A5M,OAAsBD,IAC3C6M,EAAA7M,MAGAmd,IAAA,WACA,OAAArW,GAEAyF,UAAA,SAAAC,GACA,IAA AC,GAAA,EAGA,OAFA3F,IAAAmW,IAAAnW,EAAAmW,EAAA5Q,SACAvF,EAAAoD,KAAAsC,GACA,WA CAC,GAAAwQ,IAAAR,IACAhQ,GAAA,EACA3F,IAAAmW,IAAAnW,EAAAmW,EAAA5Q,SACAvF,EAAAh B,OAAAgB,EAAAhF,QAAA0K,GAAA,OAiCA4Q,KAIAzB,EAAAV,eAAA,WACApW,KAAAuI,cACAvI,KAA AuI,cACAvI,KAAAuI,YAAA,KACAvI,KAAAgI,UAAAqQ,QACArY,KAAAgI,UAAA6P,IAIAE,EAxCA,GChCI S,EAA2C,qBAAL9V,EAAAC,EAAK4T,WAC/CkC,EAAA,EACAC,EAAA,GAEA,SAAAC,KAuBe,SAAAC,EAe fC,EACA1Q,GACA,IAAA2Q,EAAAC,OAEA,IAAA5Q,IACAA,EAAA,IAGA,IAAAlB,EAAAkB,EACA6Q,EAA A/R,EAAAgS,eACAA,OAAA,IAAAD,EAAA,SAAAvU,GACA,yBAAAA,EAAA,KACGuU,EACHE,EAAAjS,E AAAkS,WACAA,OAAA,IAAAD,EAAA,kBAAAA,EACAE,EAAAnS,EAAAoS,gBACAA,OAAA,IAAAD,OAA AtY,EAAAsY,EACAE,EAAArS,EAAAsS,yBACAA,OAAA,IAAAD,KACAE,EAAAvS,EAAAwP,SACAA,OAA A,IAAA+C,EAAA,QAAAA,EACAC,EAAAxS,EAAAyS,QACAA,OAAA,IAAAD,KACAE,EAAuBlC,EAA6BxQ ,EAAA,mGAEpD0P,EAAAF,EAAA,eACAvJ,EAAAuL,IACAmB,IAAAd,EAAA,IAAwCrC,GAA4BH,EAAUwC, EAAAnC,GAAmCX,EAAiB8C,GAClItB,IAAAuB,EAAA,IAAkDpC,GAAwCX,EAAiB+C,GAC3G,gBAAAc,GA CIC,IAAUld,OAAAmd,EAAA,mBAAAnd,CAAkBid,GAAA,yDAAAV,EAAA,sBAAAa,KAAAC,UAAAJ,IAChC ,IAAAK,EAAAL,EAAAM,aAAAN,EAAApV,MAAA,YACA0V,EAAAlB,EAAAiB,GAEAE,EAAiCzY,EAAQ,G AAGgY,EAAA,CAC5CV,iBACAE,aACAE,kBACAE,2BACA9C,WACAiD,UACAS,cACAD,uBACAL,qBAMA Q,EAAA,SAAAxD,GAGA,SAAAwD,EAAAnf,EAAA6b,GACA,IAAAC,EAeA,OAbAA,EAAAH,EAAA7a,KAA AgE,KAAA9E,EAAA6b,IAAA/W,MACAkN,UACA8J,EAAA1V,MAAA,GACA0V,EAAAsD,YAAA,EACAtD,E AAAtN,MAAAxO,EAAAub,IAAAM,EAAAN,GACAO,EAAAuD,UAAApC,QAAAjd,EAAAub,IACAO,EAAAw D,mBAAAxD,EAAAwD,mBAAAC,KAAiE5N,EAAuBA,EAAsBmK,KACtG8C,IAAS9C,EAAAtN,MAAA,mBA AA+M,EAAA,wCAAA0D,EAAA,0EAAA1D,EAAA,mBAAA0D,EAAA,MAEjBnD,EAAA0D,eAEA1D,EAAA2 D,mBAEA3D,EAlBMjB,EAAcsE,EAAAxD,GAqBpB,IAAAC,EAAAuD,EAAAze,UA4HA,OA1HAkb,EAAAG,g BAAA,WACA,IAAA2D,EAMAC,EAAA7a,KAAAua,UAAA,KAAAva,KAAA6a,aACA,OAAAD,EAAA,IAAyBj E,GAAAkE,GAAA7a,KAAA+W,QAAAJ,GAAAiE,GAGzB9D,EAAAgE,kBAAA,WACAvB,IAOAvZ,KAAA6a,a AAA3E,eACAlW,KAAA+a,SAAAC,IAAAhb,KAAA9E,OACA8E,KAAA+a,SAAAE,uBAAAjb,KAAAkb,gBAIA pE,EAAAqE,0BAAA,SAAAjP,GACAlM,KAAA+a,SAAAC,IAAA9O,IAGA4K,EAAAmE,sBAAA,WACA,OAA Ajb,KAAA+a,SAAAE,uBAGAnE,EAAAsE,qBAAA,WACApb,KAAA6a,cAAA7a,KAAA6a,aAAAzE,iBACApW, KAAA6a,aAAA,KACA7a,KAAAqW,iBAAAsC,EACA3Y,KAAA0J,MAAA,KACA1J,KAAA+a,SAAAC,IAAArC ,EACA3Y,KAAA+a,SAAAE,uBAAA,GAGAnE,EAAAuE,mBAAA,WAEA,OADQvB,IAASJ,EAAA,wGAAsFP, EAAA,YACvGnZ,KAAAsb,iBAGAxE,EAAA0D,mBAAA,SAAAe,GACAvb,KAAAsb,gBAAAC,GAGAzE,EAA A4D,aAAA,WACA,IAAAc,EAAA3C,EAAA7Y,KAAA0J,MAAA7B,SAAAuS,GACApa,KAAA+a,SAlKA,SAAA S,EAAA9R,GAEA,IAAAqR,EAAA,CACAC,IAAA,SAAA9f,GACA,IACA,IAAAgR,EAAAsP,EAAA9R,EAAAj

C,WAAAvM,IAEAgR,IAAA6O,EAAA7f,OAAA6f,EAAAvP,SACAuP,EAAAE,uBAAA,EACAF,EAAA7f,MAA AgR,EACA6O,EAAAvP,MAAA,MAEO,MAAAA,GACPuP,EAAAE,uBAAA,EACAF,EAAAvP,WAIA,OAAAuP ,EAgJAU,CAAAD,EAAAxb,KAAA0J,OACA1J,KAAA+a,SAAAC,IAAAhb,KAAA9E,QAGA4b,EAAA6D,iBAA A,WACA,GAAApB,EAAA,CAGA,IAAAvB,GAAAhY,KAAAua,UAAAva,KAAA9E,MAAA8E,KAAA+W,SAA AJ,GACA3W,KAAA6a,aAAA,IAAgC9C,EAAY/X,KAAA0J,MAAAsO,EAAAhY,KAAAiY,cAAAwC,KAAAza, OAO5CA,KAAAqW,iBAAArW,KAAA6a,aAAAxE,iBAAAoE,KAAAza,KAAA6a,gBAGA/D,EAAAmB,cAAA, WACAjY,KAAA+a,SAAAC,IAAAhb,KAAA9E,OAEA8E,KAAA+a,SAAAE,uBAGAjb,KAAA0b,mBAAA1b,KA AA2b,qCACA3b,KAAA4b,SAAAlD,IAHA1Y,KAAAqW,oBAOAS,EAAA6E,qCAAA,WAMA3b,KAAA0b,wBA AA5a,EACAd,KAAAqW,oBAGAS,EAAAlP,aAAA,WACA,OAAAuQ,QAAAnY,KAAA6a,eAAA7a,KAAA6a,aA AAjT,gBAGAkP,EAAA+E,cAAA,SAAA3gB,GACA,IAAAwe,IAAAL,KAAArZ,KAAAua,YAAAva,KAAA6a,cA AA,OAAA3f,EAKA,IAAA4gB,EAAyBna,EAAQ,GAAGzG,GAKpC,OAHAwe,IAAAoC,EAAAP,IAAAvb,KAA Awa,oBACAnB,IAAAyC,EAAAzC,GAAArZ,KAAAsa,eACAta,KAAAua,WAAAva,KAAA6a,eAAAiB,EAAAnF ,GAAA3W,KAAA6a,cACAiB,GAGAhF,EAAAI,OAAA,WACA,IAAA6D,EAAA/a,KAAA+a,SAGA,GAFAA,EA AAE,uBAAA,EAEAF,EAAAvP,MACA,MAAAuP,EAAAvP,MAEA,OAAiB5O,OAAAua,EAAA,cAAAva,CAAai d,EAAA7Z,KAAA6b,cAAAd,EAAA7f,SAI9Bmf,EAlJA,CAmJMlD,EAAA,WAmDN,OAjDQqB,IAER6B,EAAAz e,UAAAmgB,iCAAA1B,EAAAze,UAAAuf,iCACAd,EAAAze,UAAAuf,2BAKAd,EAAAR,mBACAQ,EAAAF,c ACAE,EAAA7C,oBACA6C,EAAAT,eACAS,EAAA/C,UAAAsC,EAqCWoC,IAAY3B,EAAAR,IC3SvB,IAAAoC ,EAAArf,OAAAhB,UAAAiB,eAEA,SAAAqf,EAAAC,EAAAC,GACA,OAAAD,IAAAC,EACA,IAAAD,GAAA,I AAAC,GAAA,EAAAD,IAAA,EAAAC,EAEAD,OAAAC,MAIe,SAAAC,EAAAC,EAAAC,GACf,GAAAL,EAAA I,EAAAC,GAAA,SAEA,qBAAAD,GAAA,OAAAA,GAAA,kBAAAC,GAAA,OAAAA,EACA,SAGA,IAAAC,EA AA5f,OAAAI,KAAAsf,GACAG,EAAA7f,OAAAI,KAAAuf,GACA,GAAAC,EAAAphB,SAAAqhB,EAAArhB,O AAA,SAEA,QAAAD,EAAA,EAAiBA,EAAAqhB,EAAAphB,OAAkBD,IACnC,IAAA8gB,EAAAjgB,KAAAugB, EAAAC,EAAArhB,MAAA+gB,EAAAI,EAAAE,EAAArhB,IAAAohB,EAAAC,EAAArhB,KACA,SAIA,qBC1B O,SAAAuhB,EAAAC,GACP,gBAAA9U,EAAA+U,GACA,IAAAC,EAAAF,EAAA9U,EAAA+U,GAEA,SAAAE, IACA,OAAAD,EAIA,OADAC,EAAAC,mBAAA,EACAD,GAUO,SAAAE,EAAAC,GACP,cAAAA,EAAAF,wB AAAjc,IAAAmc,EAAAF,kBAAA5E,QAAA8E,EAAAF,mBAAA,IAAAE,EAAA7hB,OAcO,SAAA8hB,EAAAD, EAAA9D,GACP,gBAAAtR,EAAAM,GACAA,EAAAgS,YAAA,IAEAgD,EAAA,SAAAC,EAAAC,GACA,OAA AF,EAAAJ,kBAAAI,EAAAF,WAAAG,EAAAC,GAAAF,EAAAF,WAAAG,IAqBA,OAjBAD,EAAAJ,mBAAA,E AEAI,EAAAF,WAAA,SAAAG,EAAAC,GACAF,EAAAF,aACAE,EAAAJ,kBAAAC,EAAAC,GACA,IAAA/hB, EAAAiiB,EAAAC,EAAAC,GASA,MAPA,oBAAAniB,IACAiiB,EAAAF,WAAA/hB,EACAiiB,EAAAJ,kBAAAC ,EAAA9hB,GACAA,EAAAiiB,EAAAC,EAAAC,IAIAniB,GAGAiiB,GC5Ce,IAAAG,EAAA,CAfR,SAAAC,GAC P,0BAAAA,EAAoDL,EAAkBK,QAAAzc,GAE/D,SAAAyc,GACP,OAAAA,OAIGzc,EAJ4B4b,EAAsB,SAAA7U, GACrD,OACAA,eAIO,SAAA0V,GACP,OAAAA,GAAA,kBAAAA,EAAwEb,EAAsB,SAAA7U,GAC9F,OAAWj L,OAAA4gB,EAAA,EAAA5gB,CAAkB2gB,EAAA1V,UAC1B/G,ICNY,IAAA2c,EAAA,CARR,SAAAC,GACP, 0BAAAA,EAAiDR,EAAkBQ,QAAA5c,GAE5D,SAAA4c,GACP,OAAAA,OAEG5c,EAFyB4b,EAAsB,WAClD,a CJO,SAAAiB,EAAAC,EAAAC,EAAAR,GACP,OAAS1b,EAAQ,GAAG0b,EAAAO,EAAAC,GAgCL,IAAAC,EA AA,CARR,SAAAC,GACP,0BAAAA,EAvBO,SAAAA,GACP,gBAAAlW,EAAAM,GACAA,EAAAgS,YAAA,IAI A6D,EAHAC,EAAA9V,EAAA8V,KACAC,EAAA/V,EAAA+V,oBACAC,GAAA,EAEA,gBAAAP,EAAAC,EAA AR,GACA,IAAAe,EAAAL,EAAAH,EAAAC,EAAAR,GAUA,OARAc,EACAF,GAAAC,EAAAE,EAAAJ,OAAA I,IAEAD,GAAA,EACAH,EAAAI,GAIAJ,IAKAK,CAAAN,QAAAjd,GAEO,SAAAid,GACP,OAAAA,OAEGjd,E AFH,WACA,OAAA6c,KC9BO,SAAAW,EAAAZ,EAAAH,EAAAQ,EAAAlW,GACP,gBAAAvG,EAAA+b,GAC A,OAAAU,EAAAL,EAAApc,EAAA+b,GAAAE,EAAA1V,EAAAwV,OAGO,SAAAkB,EAAAb,EAAAH,EAAA Q,EAAAlW,EAAAM,GACP,IAIA7G,EACA+b,EACAO,EACAC,EACAG,EARAQ,EAAArW,EAAAqW,eACAC, EAAAtW,EAAAsW,iBACAC,EAAAvW,EAAAuW,mBACAC,GAAA,EAuCA,SAAAC,EAAA5V,EAAA6V,GA CA,IAAAC,GAAAL,EAAAI,EAAAxB,GACA0B,GAAAP,EAAAxV,EAAA1H,GAGA,OAFAA,EAAA0H,EACA qU,EAAAwB,EACAC,GAAAC,GA1BAnB,EAAAF,EAAApc,EAAA+b,GACAE,EAAAR,oBAAAc,EAAAN,EA AA1V,EAAAwV,IACAW,EAAAD,EAAAH,EAAAC,EAAAR,IAyBAyB,GApBApB,EAAAX,oBAAAa,EAAAF, EAAApc,EAAA+b,IACAE,EAAAR,oBAAAc,EAAAN,EAAA1V,EAAAwV,IACAW,EAAAD,EAAAH,EAAAC,

EAAAR,IAmBA0B,EAfA,WACA,IAAAC,EAAAtB,EAAApc,EAAA+b,GACA4B,GAAAP,EAAAM,EAAApB,G AGA,OAFAA,EAAAoB,EACAC,IAAAjB,EAAAD,EAAAH,EAAAC,EAAAR,IACAW,EAUAkB,GACAlB,EAG A,gBAAAhV,EAAA6V,GACA,OAAAF,EAAAC,EAAA5V,EAAA6V,IAzCAjB,EAAAF,EAFApc,EA2CA0H,EA 1CAqU,EA0CAwB,GAxCAhB,EAAAN,EAAA1V,EAAAwV,GACAW,EAAAD,EAAAH,EAAAC,EAAAR,GAC AsB,GAAA,EACAX,IA6Ce,SAAAmB,EAAAtX,EAAAZ,GACf,IAAAmY,EAAAnY,EAAAmY,oBACAC,EAAA pY,EAAAoY,uBACAC,EAAArY,EAAAqY,eACA1C,EAAgBnF,EAA6BxQ,EAAA,mEAE7CyW,EAAA0B,EAA AvX,EAAA+U,GACAW,EAAA8B,EAAAxX,EAAA+U,GACAmB,EAAAuB,EAAAzX,EAAA+U,GAOA,OADA A,EAAAqB,KAAAM,EAAAD,GACAZ,EAAAH,EAAAQ,EAAAlW,EAAA+U,GC5DA,SAAA2C,EAAAvV,EAA AwV,EAAA/a,GACA,QAAAtJ,EAAAqkB,EAAApkB,OAAA,EAAoCD,GAAA,EAAQA,IAAA,CAC5C,IAAAuG ,EAAA8d,EAAArkB,GAAA6O,GACA,GAAAtI,EAAA,OAAAA,EAGA,gBAAAmG,EAAA+U,GACA,UAAAtZ, MAAA,gCAAA0G,EAAA,QAAAvF,EAAA,uCAAAmY,EAAA1C,qBAAA,MAIA,SAAAuF,EAAA9c,EAAAG,G ACA,OAAAH,IAAAG,EA4De,IAAA4c,EAvDR,SAAAC,GACP,IAAAxX,OAAA,IAAAwX,EAAA,GAAkCA,EA ClCC,EAAAzX,EAAA0X,WACAA,OAAA,IAAAD,EAAgDhH,EAAegH,EAC/DE,EAAA3X,EAAA4X,yBACAA ,OAAA,IAAAD,EAAoErC,EAA+BqC,EACnGE,EAAA7X,EAAA8X,4BACAA,OAAA,IAAAD,EAAuE1C,EAAk C0C,EACzGE,EAAA/X,EAAAgY,oBACAA,OAAA,IAAAD,EAA+DpC,EAA0BoC,EACzFE,EAAAjY,EAAA0Q, gBACAA,OAAA,IAAAuH,EAA0DjB,EAAsBiB,EAEhF,gBAAA1C,EAAAH,EAAAQ,EAAA9W,QACA,IAAAA, IACAA,EAAA,IAGA,IAAA2T,EAAA3T,EACAoZ,EAAAzF,EAAAqD,KACAA,OAAA,IAAAoC,KACAC,EAA A1F,EAAA4D,eACAA,OAAA,IAAA8B,EAAAb,EAAAa,EACAC,EAAA3F,EAAA6D,iBACAA,OAAA,IAAA8B ,EAA8DlE,EAAYkE,EAC1EC,EAAA5F,EAAA8D,mBACAA,OAAA,IAAA8B,EAAgEnE,EAAYmE,EAC5EC,E AAA7F,EAAAsD,oBACAA,OAAA,IAAAuC,EAAiEpE,EAAYoE,EAC7EC,EAAuBjJ,EAA6BmD,EAAA,yFAEp DwE,EAAAG,EAAA7B,EAAAqC,EAAA,mBACAV,EAAAE,EAAAhC,EAAA0C,EAAA,sBACAX,EAAAC,EA AAxB,EAAAoC,EAAA,cACA,OAAAN,EAAAhH,EAAuClX,EAAQ,CAE/CwX,WAAA,UAEAF,eAAA,SAAAx U,GACA,iBAAAA,EAAA,KAGA8U,yBAAApB,QAAAuF,GAEA0B,sBACAC,yBACAC,iBACArB,OACAO,iBA CAC,mBACAC,qBACAR,uBACKwC,KAGU,GCjGfnmB,EAAA2C,EAAAC,EAAA,sBAAAqZ,IAAAjc,EAAA2 C,EAAAC,EAAA,sBAAAuiB,kCCAA,IAGA3Z,EAHAxL,EAAA,IAGa,EAAIwL,OACF5I,EAAA,qBCJf,IAAAu M,EAAYnP,EAAQ,IAARA,CAAmB,OAE/BiT,EAAUjT,EAAQ,KAElBwL,EAAaxL,EAAQ,IAAWwL,OAEhC4a, EAAA,mBAAA5a,GAEA1L,EAAAC,QAAA,SAAAmK,GACA,OAAAiF,EAAAjF,KAAAiF,EAAAjF,GAAAkc, GAAA5a,EAAAtB,KAAAkc,EAAA5a,EAAAyH,GAAA,UAAA/I,MAGAiF,sCCVA9M,OAAA4C,eAAAlF,EAA A,cACAkC,OAAA,IAGA,IAEAokB,EAAAzkB,EAFgB5B,EAAQ,IAMxBsmB,EAAA1kB,EAFgC5B,EAAQ,IAM xCumB,EAAA3kB,EAFsB5B,EAAQ,IAM9BwmB,EAAA5kB,EAFuB5B,EAAQ,IAM/BymB,EAAA7kB,EAFoB5 B,EAAQ,IAM5B0mB,EAAA9kB,EAFkC5B,EAAQ,IAM1C2mB,EAAA/kB,EAFiB5B,EAAQ,IAMzB4mB,EAAA hlB,EAFoB5B,EAAQ,IAI5B6mB,EAAa7mB,EAAQ,GAErB8mB,EAAAllB,EAAAilB,GAIAjS,EAAAhT,EAFiB5 B,EAAQ,IAMzB+mB,EAAAnlB,EAFc5B,EAAQ,MAMtBgnB,EAAAplB,EAFe5B,EAAQ,KAMvBinB,EAAArlB, EAFmB5B,EAAQ,MAM3BknB,EAAAtlB,EAFmB5B,EAAQ,MAI3B,SAAA4B,EAAAtB,GACA,OAAAA,KAAA L,WAAAK,EAAA,CACAJ,QAAAI,GAIA,IAAA6mB,GAAA,EACAC,GAAA,EACAC,GAAA,EAsBA,IAAAC,E AAA,SAAAhL,GAGA,SAAAgL,IACA,IAAA1Z,EAEAwX,EAAA3I,EAAA8K,GAEA,EAAAf,EAAAtmB,SAAA uF,KAAA6hB,GAEA,QAAA1e,EAAAzG,UAAAtB,OAAA2T,EAAAzO,MAAA6C,GAAAE,EAAA,EAAmEA,E AAAF,EAAaE,IAChF0L,EAAA1L,GAAA3G,UAAA2G,GAGA,OAAAsc,EAAA3I,GAAA,EAAAiK,EAAAxmB, SAAAuF,MAAAmI,EAAA0Z,EAAAplB,YAAA,EAAAqkB,EAAArmB,SAAAonB,IAAA7lB,KAAAyH,MAAA0 E,EAAA,CAAAnI,MAAAgB,OAAA+N,KAAAiI,EAAA1V,MAAA,CACAygB,mBAAA,GACK/K,EAAAgL,cAA A,SAAArQ,GACLqF,EAAA9b,MAAA+mB,UAAAjL,EAAA9b,MAAAgnB,sBACA,WAAAX,EAAA9mB,SAAA kX,IAAAqF,EAAA1V,MAAAygB,mBACA/K,EAAAmL,oBAAAxQ,GAIAqF,EAAA9b,MAAAknB,UAAAzQ,IA CKqF,EAAAqL,YAAA,SAAA1Q,GACLqF,EAAA9b,MAAAonB,QAAA3Q,IACKqF,EAAAuL,WAAA,SAAA5Q ,GACLqF,EAAAwL,qBAEAxL,EAAAmL,oBAAAxQ,GAEAqF,EAAA9b,MAAAunB,OAAA9Q,IACKqF,EAAA 0L,YAAA,SAAA/Q,GACLA,KAAAgR,UAEA3L,EAAA9b,MAAA+mB,UAAAjL,EAAA9b,MAAAgnB,uBAIAl L,EAAA4L,aAAAC,WAAA,WACAjB,IACA5K,EAAA8L,iBAAAnR,GAEAiQ,GAAA,IAES,KAET5K,EAAA9b, MAAA6nB,QAAApR,KAEKqF,EAAAgM,YAAA,SAAArR,GACLqF,EAAAwL,qBAEAxL,EAAA9b,MAAA+m B,WACAL,GAAA,EAEA5K,EAAAmL,oBAAAxQ,GAEAqF,EAAA9b,MAAA+nB,QAAAtR,KA3CAmQ,EA6C

KnC,GAAA,EAAAsB,EAAAxmB,SAAAuc,EAAA8K,GA2ML,OArQA,EAAAZ,EAAAzmB,SAAAonB,EAAAhL ,IA6DA,EAAAmK,EAAAvmB,SAAAonB,EAAA,EACApmB,IAAA,qBACAe,MAAA,WACA,IAAA0mB,EAAAl jB,KAAA9E,MACA+mB,EAAAiB,EAAAjB,SACAC,EAAAgB,EAAAhB,qBACAiB,EAAAD,EAAAC,gBAEAlB ,IAAAkB,GAAAjB,GACAliB,KAAA4b,SAAA,CACAmG,mBAAA,MAIG,CACHtmB,IAAA,oBACAe,MAAA,Y AlGA,WACA,IAAAklB,EAAA,CAEA,IAAA0B,EAAAC,SAAAC,cAAA,SACAF,EAAAG,UAAA,6HACAF,SA AAG,KAAAC,YAAAL,GACA1B,GAAA,GA6FAgC,GAxFA/B,IACAL,EAAA7mB,QAAAkpB,GAAAC,OAAA, mBAAAjS,GACAiQ,EAAA,WAAAL,EAAA9mB,SAAAkX,KAGAgQ,GAAA,GAsFA3hB,KAAAsB,MAAAygB, oBACA/hB,KAAA6jB,OAAAC,QACA9jB,KAAA9E,MAAA6oB,gBAAA,YAGG,CACHtoB,IAAA,4BACAe,MA AA,SAAA0P,IACAA,EAAA+V,UAAA/V,EAAAgW,uBAAAliB,KAAAsB,MAAAygB,oBACA/hB,KAAA4b,SA AA,CACAmG,mBAAA,IAGA7V,EAAA6X,iBACA7X,EAAA6X,gBAAA,YAIG,CACHtoB,IAAA,uBACAe,MA AA,WACAwD,KAAA4iB,cACAoB,aAAAhkB,KAAA4iB,gBAGG,CACHnnB,IAAA,oBACAe,MAAA,WACA,O AAAwD,KAAAsB,MAAAygB,oBAEG,CACHtmB,IAAA,sBACAe,MAAA,SAAAmV,GACA3R,KAAAsB,MAA AygB,oBACA/hB,KAAA4b,SAAA,CACAmG,mBAAA,IAEA/hB,KAAA9E,MAAA6oB,gBAAApS,GAAA,MAG G,CACHlW,IAAA,mBACAe,MAAA,SAAAmV,GACA3R,KAAAsB,MAAAygB,oBACA/hB,KAAA4b,SAAA,C ACAmG,mBAAA,IAEA/hB,KAAA9E,MAAA6oB,gBAAApS,GAAA,MAGG,CACHlW,IAAA,qBACAe,MAAA, WACAwD,KAAA4iB,eACAoB,aAAAhkB,KAAA4iB,cACA5iB,KAAA4iB,aAAA,QAGG,CACHnnB,IAAA,uBA CAe,MAAA,WACA,IAAAynB,EAAAjkB,KAAA9E,MACAgpB,EAAAD,EAAAC,aACA7M,EAAA4M,EAAA5 M,SACA4K,EAAAgC,EAAAhC,SACAkC,EAAAF,EAAAE,mBACAjC,EAAA+B,EAAA/B,qBACAkC,EAAAH, EAAAG,mBACAC,EAAAJ,EAAAI,iBACAC,EAAAL,EAAAK,mBACAC,EAAAN,EAAAM,iBACAC,EAAAP,E AAAO,mBACAzC,EAAA/hB,KAAAsB,MAAAygB,kBAEA0C,GAAA1C,GAAAE,GAAAkC,GAAAjC,OAQOph B,EARPugB,EAAA5mB,QAAA6oB,cAAA9B,EAAA/mB,QAAA,CACAiqB,MAAAL,EACAM,QAAAL,EACAM ,KAAA7C,EACAqB,MAAA,CACAyB,SAAA,UAEAppB,IAAA,gBAGAqpB,EAAA7C,GAAAmC,OAKOtjB,EA LPugB,EAAA5mB,QAAA6oB,cAAA7B,EAAAhnB,QAAA,CACAypB,eACAQ,MAAAH,EACAI,QAAAH,EAC A/oB,IAAA,eACO4b,GACP,OAAAoN,EAAAK,SAAAhkB,EAAAuW,KAEG,CACH5b,IAAA,SACAe,MAAA,W ACA,IAAAuoB,EAAA/kB,KAEAglB,EAAAhlB,KAAA9E,MAEAmc,GADA2N,EAAAd,aACAc,EAAA3N,UAC A4N,EAAAD,EAAAC,iBACAhD,EAAA+C,EAAA/C,SAEAC,GADA8C,EAAAb,mBACAa,EAAA9C,sBAIAgD, GAHAF,EAAAZ,mBACAY,EAAAX,iBACAW,EAAAV,mBACAU,EAAAE,MAUA9B,GATA4B,EAAA7B,gBA CA6B,EAAAT,iBACAS,EAAAR,mBACAQ,EAAAvC,OACAuC,EAAA/B,QACA+B,EAAAjC,QACAiC,EAAA1 C,QACA0C,EAAA5C,UACA4C,EAAAjB,gBACAiB,EAAA5B,OACA+B,EAAAH,EAAAG,SACApd,EAAAid,E AAAjd,KACAxF,GAAA,EAAAse,EAAApmB,SAAAuqB,EAAA,oUACAI,EAAAplB,KAAA+W,QAAAsO,SAC AC,EAAAF,EAAAE,cACAC,EAAAH,EAAAG,eACAC,GAAA,EAAArE,EAAA1mB,SAAA,CACAgrB,OAAA,G ACAC,UAAA,aACAC,QAAA,eACAC,WAAA5lB,KAAA+W,QAAAsO,SAAAQ,UAAAD,WACAE,wBAAAP,E AAAQ,kBAEAC,OAAA/D,EAAA,oBACAgE,eAAA,OACAC,OAAA,EACAC,QAAA,EACAC,QAAA,OACAC,S AAA,UACAC,WAAA,UACAC,SAAA,WAEAC,cAAAtB,EAAA,eACO9B,GAMP,GAJAoC,EAAAiB,iBAAAjB, EAAAkB,aACAlB,EAAAkB,WAAA,QAGAzE,GAAAiD,EACA,OAAA7D,EAAA5mB,QAAA6oB,cAAA,UAAA 1C,EAAAnmB,SAAA,GAA8E8H,EAAA,CAC9E6gB,MAAAoC,IACSnO,GAGT,IAAAsP,GAAA,EAAA/F,EAA AnmB,SAAA,GAAiD8H,EAAA,CACjD6gB,MAAAkC,EAAAE,GACAjK,IAAA,SAAAqL,GACA,OAAA7B,EA AAlB,OAAA+C,GAEA3E,WACAQ,OAAAziB,KAAAuiB,WACAQ,QAAA/iB,KAAA0iB,YACAJ,QAAAtiB,KA AAqiB,YACAD,UAAApiB,KAAAgiB,cACAiB,QAAAjjB,KAAAgjB,YACAmC,SAAAlD,GAAAC,GAAA,EAA AiD,IAEAD,IAAAyB,EAAAzB,QACA,IAAA2B,EAAA7mB,KAAA8mB,uBAEA,OAAAzF,EAAA5mB,QAAAm I,eAAAqiB,GACA5D,EAAA5mB,QAAAssB,aAAA9B,EAAA0B,EAAAE,IAGA3B,GAAA,WAAAD,IACA0B,E AAA5e,QAGAsZ,EAAA5mB,QAAA6oB,cAAA4B,EAAA,IAAAD,EAAA0B,EAAAE,QAGAhF,EAtQA,CAuQC T,EAAA4F,WAEDnF,EAAAoF,aAAA,CACAhC,iBAAA,SACAxC,OAAA,aACAQ,QAAA,aACAF,QAAA,aACA X,UAAA,aACAE,QAAA,aACAyB,gBAAA,aACAoB,SAAA,EACApd,KAAA,UAEA8Z,EAAAjI,aAAA,CACAyL ,SAAAlW,EAAA1U,QAAAqK,OAAAqR,YAEA0L,EAAAvK,UAuBC,GACDhd,EAAAG,QAAAonB,gCC3YA,I AAAqF,EAAA3sB,EAAA,IAGA4sB,EAAA,IAkBehqB,EAAA,EATf,SAAAX,GACA,oBAAAA,GAAkCI,OAAA sqB,EAAA,EAAAtqB,CAAQJ,GAC1C,OAAAA,EAGA,IAAAkF,EAAAlF,EAAA,GACA,WAAAkF,GAAA,EAA AlF,IAAA2qB,EAAA,KAAAzlB,iCCkBevE,EAAA,EAJf,SAAAX,EAAA+F,GACA,OAAA/F,IAAA+F,GAAA/F,

OAAA+F,sCC/BA3F,OAAA4C,eAAAlF,EAAA,cACAkC,OAAA,IAGA,IAAA4qB,EAAc7sB,EAAQ,KAEtBqC,O AAA4C,eAAAlF,EAAA,UACAgB,YAAA,EACAgd,IAAA,WACA,OAAAnc,EAAAirB,GAAA3sB,WAIA,IAAA4 sB,EAAc9sB,EAAQ,KAEtBqC,OAAA4C,eAAAlF,EAAA,UACAgB,YAAA,EACAgd,IAAA,WACA,OAAAnc,E AAAkrB,GAAA5sB,WAIA,IAAA6sB,EAAgB/sB,EAAQ,KAExBqC,OAAA4C,eAAAlF,EAAA,YACAgB,YAAA, EACAgd,IAAA,WACA,OAAAnc,EAAAmrB,GAAA7sB,WAIA,IAAA8sB,EAAiBhtB,EAAQ,KAEzBqC,OAAA4 C,eAAAlF,EAAA,aACAgB,YAAA,EACAgd,IAAA,WACA,OAAAnc,EAAAorB,GAAA9sB,WAIA,IAAA+sB,EA AkBjtB,EAAQ,KAE1BqC,OAAA4C,eAAAlF,EAAA,cACAgB,YAAA,EACAgd,IAAA,WACA,OAAAnc,EAAAq rB,GAAA/sB,WAIA,IAAAgtB,EAAkBltB,EAAQ,KAE1BqC,OAAA4C,eAAAlF,EAAA,cACAgB,YAAA,EACAg d,IAAA,WACA,OAAAnc,EAAAsrB,GAAAhtB,WAIA,IAAAitB,EAAmBntB,EAAQ,KAE3BqC,OAAA4C,eAAA lF,EAAA,eACAgB,YAAA,EACAgd,IAAA,WACA,OAAAnc,EAAAurB,GAAAjtB,WAIA,IAAAktB,EAAoBptB, EAAQ,KAE5BqC,OAAA4C,eAAAlF,EAAA,gBACAgB,YAAA,EACAgd,IAAA,WACA,OAAAnc,EAAAwrB,G AAAltB,WAIA,IAAAmtB,EAAwBrtB,EAAQ,KAShC,SAAA4B,EAAAtB,GACA,OAAAA,KAAAL,WAAAK,EA AA,CACAJ,QAAAI,GATA+B,OAAA4C,eAAAlF,EAAA,oBACAgB,YAAA,EACAgd,IAAA,WACA,OAAAnc,E AAAyrB,GAAAntB,yCC7EA,SAAAotB,EAAAC,GACA,OAAAA,GAAA,kBAAAA,GAAA,YAAAA,IAAA,QA AAA,EALAlrB,OAAA4C,eAAAlF,EAAA,cACAkC,OAAA,IAOA,IAAA4P,EAAAyb,EAAsCttB,EAAQ,MAE9C +R,EAAAub,EAAmCttB,EAAQ,MAE3CqS,EAAAib,EAAiDttB,EAAQ,MAEzDgS,EAAAsb,EAAsCttB,EAAQ,M AE9CyS,EAAA6a,EAAgCttB,EAAQ,MAExCoS,EAAAkb,EAA8BttB,EAAQ,MAEtCwtB,EAAAF,EAA+CttB,EA AQ,MAEvDoH,EAAAkmB,EAA+BttB,EAAQ,MAEvCytB,EAAAH,EAA4BttB,EAAQ,IAEpCstB,EAAgCttB,EA AQ,IAExCstB,EAA8BttB,EAAQ,MAQtC,IAAA0tB,EAAA,WACA,IAAAC,EAAA,KACA,kBACA,UAAAA,EA CA,OAAAA,EAGA,IAbApjB,EAAAjF,EAAAsoB,EAaAC,GAAA,EAEA,IACAxE,OAAAyE,iBAAA,aAhBAvjB, EAgBA,GAhBAjF,EAgB6D,UAhB7DsoB,EAgB6D,CAC7D7P,IAAA,WACA8P,GAAA,IAjBAxrB,OAAA4C,eA AAsF,EAAAjF,EAAAsoB,KAoBK,MAAA7c,IAIL,OADA4c,EAAAE,EACAA,EAjBA,GAFA,GAuBAE,EAAA,C ACAC,SAAA,EACAC,SAAA,GAGA,SAAAC,EAAA7L,GACA,OAAAjb,EAAA,GAAoB2mB,EAAA1L,GAGpB ,SAAA8L,EAAAC,EAAArkB,EAAAsY,GACA,IAAA7N,EAAA,CAAA4Z,EAAArkB,GAEA,OADAyK,EAAA1J, KAAA4iB,EAAArL,IAAA2L,SACAxZ,EAGA,SAAA4U,EAAA1oB,EAAA0tB,EAAArkB,EAAAsY,GAEA3hB,E AAAotB,iBAAA5kB,MAAAxI,EAAAytB,EAAAC,EAAArkB,EAAAsY,IAGA,SAAAgM,EAAA3tB,EAAA0tB,E AAArkB,EAAAsY,GAEA3hB,EAAA4tB,oBAAAplB,MAAAxI,EAAAytB,EAAAC,EAAArkB,EAAAsY,IA8CA,I AAAkM,EAAA,SAAAC,GAGA,SAAAD,IAGA,OAFA1c,EAAApM,KAAA8oB,GAEAlc,EAAA5M,KAAAuM,E AAAuc,GAAArlB,MAAAzD,KAAAtD,YA0CA,OA/CAsQ,EAAA8b,EAAAC,GAQAzc,EAAAwc,EAAA,EACArt B,IAAA,oBACAe,MAAA,WACAwD,KAAAgpB,eAAArF,KAEG,CACHloB,IAAA,qBACAe,MAAA,SAAAysB, GACAjpB,KAAAgpB,eAAAJ,EAAAK,GACAjpB,KAAAgpB,eAAArF,KAEG,CACHloB,IAAA,uBACAe,MAAA ,WACAwD,KAAAgpB,eAAAJ,KAEG,CACHntB,IAAA,iBACAe,MAAA,SAAA0sB,GACA,IAAAhuB,EAAAwB ,UAAAtB,OAAA,QAAA0F,IAAApE,UAAA,GAAAA,UAAA,GAAAsD,KAAA9E,MACAD,EAAAC,EAAAD,O AEA,GAAAA,EAAA,CACA,IAAAsc,EAAAtc,EAEA,kBAAAA,IACAsc,EAAAqM,OAAA3oB,IA9EA,SAAAC, EAAAiuB,GACAjuB,EAAAmc,SACAnc,EAAAD,OADA,IAEAmuB,EAAArB,EAAA7sB,EAAA,uBAEA0B,OA AAI,KAAAosB,GAAAhlB,QAAA,SAAAK,GACA,UAAAA,EAAA2B,UAAA,MAIA,IAAAijB,EAAAD,EAAA3 kB,GAEAsD,EAAA4E,EAAA0c,GAEA/a,EAAA,WAAAvG,EAGA,GAAAuG,GAFA,aAAAvG,EAEA,CAIA,IA AAwgB,EAAA,YAAA9jB,EAAA6kB,QAAA,GAAA/X,cACAoX,EAAAlkB,EAAA2B,UAAA,GAAAmL,cACAo X,EAAAJ,EAAAI,EAAAviB,UAAA,EAAAuiB,EAAAvtB,OAAA,GAAAutB,EAEAra,EACA6a,EAAAR,EAAA U,EAAAE,QAAAF,EAAAzM,SAEAuM,EAAAR,EAAAU,EAAAZ,EAAA,CACAF,iBAoDAiB,CAAAtuB,EAAA guB,EAAAzO,KAAA,KAAAlD,OAGG,CACH9b,IAAA,SACAe,MAAA,WACA,OAAAwD,KAAA9E,MAAAmc, UAAA,SAIAyR,EAhDA,CAiDCd,EAAAyB,eAEDX,EAAAxR,UAUC,GACDhd,EAAAovB,YAtEA,SAAAH,EA AA3M,GAEA,OACA2M,UACA3M,QAAA6L,EAAA7L,KAmEAtiB,EAAAG,QAAAquB,gCC9LAlsB,OAAA4C, eAAAlF,EAAA,cACAkC,OAAA,IAGA,IAAAmF,EAAA/E,OAAAgF,QAAA,SAAA3G,GACA,QAAAE,EAAA,E AAiBA,EAAAuB,UAAAtB,OAAsBD,IAAA,CACvC,IAAAwB,EAAAD,UAAAvB,GAEA,QAAAM,KAAAkB,E ACAC,OAAAhB,UAAAiB,eAAAb,KAAAW,EAAAlB,KACAR,EAAAQ,GAAAkB,EAAAlB,IAKA,OAAAR,GA GAqR,EAAA,WACA,SAAAtR,EAAAC,EAAAC,GACA,QAAAC,EAAA,EAAmBA,EAAAD,EAAAE,OAAkBD, IAAA,CACrC,IAAAE,EAAAH,EAAAC,GACAE,EAAAC,WAAAD,EAAAC,aAAA,EACAD,EAAAE,cAAA,EA
CA,UAAAF,MAAAG,UAAA,GACAoB,OAAA4C,eAAAvE,EAAAI,EAAAI,IAAAJ,IAIA,gBAAAV,EAAAe,EA AAC,GAGA,OAFAD,GAAAV,EAAAL,EAAAiB,UAAAF,GACAC,GAAAX,EAAAL,EAAAgB,GACAhB,GAdA ,GAkBAL,EAAAG,QA0CA,SAAAkvB,EAAAC,GACA,IAAAC,EAAA,SAAAhT,GAGA,SAAAgT,IAGA,OA7C A,SAAAnvB,EAAAC,GACA,KAAAD,aAAAC,GACA,UAAAC,UAAA,qCAyCAwR,CAAApM,KAAA6pB,GAr CA,SAAA9tB,EAAAC,GACA,IAAAD,EACA,UAAAE,eAAA,6DAGA,OAAAD,GAAA,kBAAAA,GAAA,oBAA AA,EAAAD,EAAAC,EAkCA4Q,CAAA5M,MAAA6pB,EAAAptB,WAAAG,OAAAiK,eAAAgjB,IAAApmB,MA AAzD,KAAAtD,YAiBA,OAhDA,SAAAL,EAAAC,GACA,uBAAAA,GAAA,OAAAA,EACA,UAAA1B,UAAA,k EAAA0B,GAGAD,EAAAT,UAAAgB,OAAAuD,OAAA7D,KAAAV,UAAA,CACAW,YAAA,CACAC,MAAAH, EACAf,YAAA,EACAE,UAAA,EACAD,cAAA,KAGAe,IAAAM,OAAA6P,eAAA7P,OAAA6P,eAAApQ,EAAAC ,GAAAD,EAAAI,UAAAH,GAaA0Q,CAAA6c,EAAAhT,GAQAvK,EAAAud,EAAA,EACApuB,IAAA,uBACAe, MAAA,WACA,OAAAwD,KAAA8pB,KAAAC,YAEK,CACLtuB,IAAA,SACAe,MAAA,WACA,SAAA4kB,EAA AkC,eAAAqG,EAAAhoB,EAAA,GAAyEioB,EAAA5pB,KAAA9E,OAAA,CACzEqgB,IAAA,mBAKAsO,EAvB A,CAwBGzI,EAAA4F,WAGH,OADA6C,EAAA1P,YAAA,sBAAAwP,EAAAllB,KACAolB,GApEA,IAAAzI,EA Aa7mB,EAAQ,iCCvCrB,IAGAyT,EAHAlC,SAAAlQ,UAGAqE,SAuBe9C,EAAA,EAdf,SAAAyQ,GACA,SAAA A,EAAA,CACA,IACA,OAAAI,EAAAhS,KAAA4R,GACK,MAAA9E,IAEL,IACA,OAAA8E,EAAA,GACK,MA AA9E,KAGL,2BCxBA,IAAAkhB,EAAazvB,EAAQ,IAErB0S,EAAW1S,EAAQ,IAEnB0vB,EAAU1vB,EAAQ,K AElB2vB,EAAW3vB,EAAQ,IAEnB4vB,EAAU5vB,EAAQ,IAIlB6vB,EAAA,SAAAA,EAAAriB,EAAAtD,EAAA 9H,GACA,IASAlB,EAAA4uB,EAAAC,EATAC,EAAAxiB,EAAAqiB,EAAAI,EACAC,EAAA1iB,EAAAqiB,EA AAM,EACAC,EAAA5iB,EAAAqiB,EAAAQ,EACAC,EAAA9iB,EAAAqiB,EAAAU,EACAC,EAAAhjB,EAAAq iB,EAAAY,EACAC,EAAAljB,EAAAqiB,EAAAc,EACA5wB,EAAAmwB,EAAAxd,IAAAxI,KAAAwI,EAAAxI, GAAA,IACA0mB,EAAA7wB,EAAA,UACAW,EAAAwvB,EAAAT,EAAAW,EAAAX,EAAAvlB,IAAAulB,EAA AvlB,IAAA,IAAkF,UAIlF,IAAAhJ,KAFAgvB,IAAA9tB,EAAA8H,GAEA9H,GAEA0tB,GAAAE,GAAAtvB,QA AA6F,IAAA7F,EAAAQ,KACA0uB,EAAA7vB,EAAAmB,KAEA6uB,EAAAD,EAAApvB,EAAAQ,GAAAkB,EA AAlB,GAEAnB,EAAAmB,GAAAgvB,GAAA,mBAAAxvB,EAAAQ,GAAAkB,EAAAlB,GACAsvB,GAAAV,EA AAJ,EAAAK,EAAAN,GACAiB,GAAAhwB,EAAAQ,IAAA6uB,EAAA,SAAAc,GACA,IAAAZ,EAAA,SAAA7n B,EAAAG,EAAA+L,GACA,GAAA7O,gBAAAorB,EAAA,CACA,OAAA1uB,UAAAtB,QACA,OACA,WAAAg wB,EAEA,OACA,WAAAA,EAAAzoB,GAEA,OACA,WAAAyoB,EAAAzoB,EAAAG,GAGA,WAAAsoB,EAAA zoB,EAAAG,EAAA+L,GAGA,OAAAuc,EAAA3nB,MAAAzD,KAAAtD,YAIA,OADA8tB,EAAA,UAAAY,EAA A,UACAZ,EArBA,CAsBKF,GAAAO,GAAA,mBAAAP,EAAAL,EAAAne,SAAA9P,KAAAsuB,KAELO,KACAv wB,EAAA+wB,UAAA/wB,EAAA+wB,QAAA,KAA+C5vB,GAAA6uB,EAE/CviB,EAAAqiB,EAAAkB,GAAAH, MAAA1vB,IAAAyuB,EAAAiB,EAAA1vB,EAAA6uB,MAMAF,EAAAI,EAAA,EAEAJ,EAAAM,EAAA,EAEAN ,EAAAQ,EAAA,EAEAR,EAAAU,EAAA,EAEAV,EAAAY,EAAA,GAEAZ,EAAAc,EAAA,GAEAd,EAAAmB,E AAA,GAEAnB,EAAAkB,EAAA,IAEAjxB,EAAAC,QAAA8vB,iBClFA,IAAAJ,EAAA3vB,EAAAC,QAAA,oBA AAspB,eAAA1d,WAAA0d,OAAA,oBAAA7nB,WAAAmK,WAAAnK,KACA+P,SAAA,cAAAA,GACA,iBAAA0 f,UAAAxB,oBCHA,IAAAyB,EAAelxB,EAAQ,IAEvBmxB,EAAqBnxB,EAAQ,KAE7BoxB,EAAkBpxB,EAAQ,K AE1BqxB,EAAAhvB,OAAA4C,eACAlF,EAAAwU,EAAYvU,EAAQ,IAAgBqC,OAAA4C,eAAA,SAAAqsB,EA AAf,EAAAgB,GAIpC,GAHAL,EAAAI,GACAf,EAAAa,EAAAb,GAAA,GACAW,EAAAK,GACAJ,EAAA,IACA ,OAAAE,EAAAC,EAAAf,EAAAgB,GACG,MAAAhjB,IAGH,WAAAgjB,GAAA,QAAAA,EAAA,MAAAlxB,U AAA,4BAEA,MADA,UAAAkxB,IAAAD,EAAAf,GAAAgB,EAAAtvB,OACAqvB,oBCjBAxxB,EAAAC,SAAkB C,EAAQ,GAARA,CAAkB,WACpC,OAIG,GAJHqC,OAAA4C,eAAA,GAAiC,KACjC8Y,IAAA,WACA,YAEG3 V,kCCJH/F,OAAA4C,eAAAlF,EAAA,cACAkC,OAAA,IAEAlC,EAAAyxB,uBACAzxB,EAAA0xB,kBACA1xB, EAAA2xB,iBACA3xB,EAAA4xB,iBA0IA,SAAAC,EAAAzF,GACA,IAAA0F,EAAAC,EAAAF,GACAG,EAAA D,EAAA3F,GACA6F,GAAArmB,KAAAsmB,IAAAJ,EAAAE,GAAA,MAAApmB,KAAAumB,IAAAL,EAAAE, GAAA,KACA,OAAApqB,OAAAqqB,EAAAG,QAAA,KA7IApyB,EAAA+xB,eACA/xB,EAAAqyB,UAiLA,SAA AjI,GACA,IAAAkI,EAAAlwB,UAAAtB,OAAA,QAAA0F,IAAApE,UAAA,GAAAA,UAAA,OACA,OAAA2vB, EAAA3H,GAAA,GAAAmI,EAAAnI,EAAAkI,GAAAE,EAAApI,EAAAkI,IAlLAtyB,EAAAyyB,KA8LA,SAAArI ,EAAAloB,GACAkoB,EAAAuH,EAAAvH,GACAloB,EAAAwwB,EAAAxwB,EAAA,MAEA,QAAAkoB,EAAA 3c,MAAA,QAAA2c,EAAA3c,QACA2c,EAAA3c,MAAA,KAIA,OADA2c,EAAAuI,OAAA,GAAAzwB,EACAuv

B,EAAArH,IAtMApqB,EAAAuyB,SACAvyB,EAAAwyB,UAEA,IAIAjyB,EAJA4H,EAAelI,EAAQ,KAIvBM,EA FA4H,IAGA5H,EAAAL,WAcA,SAAAwyB,EAAAxwB,EAAAiwB,EAAAD,GACA,OAAAhwB,EAAAiwB,EAC AA,EAGAjwB,EAAAgwB,EACAA,EAGAhwB,EAYA,SAAAuvB,EAAArH,GACA,IAAA3c,EAAA2c,EAAA3c, KACAklB,EAAAvI,EAAAuI,OAEA,GAAAllB,EAAA9K,QAAA,UAEA,QAAA9B,EAAA,EAAmBA,EAAA,EA AOA,IAC1B8xB,EAAA9xB,GAAAkH,SAAA4qB,EAAA9xB,IAIA,IAAA+xB,OAAA,EAcA,OAXAA,EADAnlB, EAAA9K,QAAA,UACAynB,EAAA3c,KAAA,IAAAklB,EAAA,QAAAA,EAAA,SAAAA,EAAA,OAEAvI,EAAA 3c,KAAA,IAAAklB,EAAA,QAAAA,EAAA,QAAAA,EAAA,GAGA,IAAAA,EAAA7xB,OACA8xB,GAAA,KAA AxI,EAAAuI,OAAA,OAEAC,GAAA,IAGAA,EAUA,SAAAlB,EAAAtH,GACA,OAAAA,EAAAtpB,OAAA,CAG A,IAFA,IAAA+xB,EAAA,IAEAhyB,EAAA,EAAmBA,EAAAupB,EAAAtpB,OAAkBD,IACrCgyB,GAAAzI,EA AA0I,OAAAjyB,GAAAupB,EAAA0I,OAAAjyB,GAGAupB,EAAAyI,EAQA,aAJA9qB,SAAAqiB,EAAA4E,OA AA,SAIA,KAHAjnB,SAAAqiB,EAAA4E,OAAA,SAGA,KAFAjnB,SAAAqiB,EAAA4E,OAAA,SAEA,IAYA,SA AA2C,EAAAvH,GACA,SAAAA,EAAA0I,OAAA,GACA,OAAAnB,EAAAD,EAAAtH,IAGA,IAAA2I,EAAA3I, EAAAznB,QAAA,KAEA8K,EAAA2c,EAAAte,UAAA,EAAAinB,GACAJ,EAAAvI,EAAAte,UAAAinB,EAAA,E AAA3I,EAAAtpB,OAAA,GAAAiL,MAAA,KAIA,OACA0B,OACAklB,OALAA,IAAAzoB,IAAA,SAAAhI,GAC A,OAAA8wB,WAAA9wB,MAmCA,SAAA6vB,EAAA3H,GAGA,IAFAA,EAAAuH,EAAAvH,IAEA3c,KAAA9K ,QAAA,WACA,IAAAswB,EAAA7I,EAAAuI,OAAAzoB,IAAA,SAAAgpB,GAGA,OAFAA,GAAA,MAEA,OAA AA,EAAA,MAAAtnB,KAAAunB,KAAAD,EAAA,mBAEA,OAAAtrB,QAAA,MAAAqrB,EAAA,SAAAA,EAAA ,SAAAA,EAAA,IAAAb,QAAA,IACG,GAAAhI,EAAA3c,KAAA9K,QAAA,UACH,OAAAynB,EAAAuI,OAAA, OA+CA,SAAAJ,EAAAnI,EAAAkI,GAIA,GAHAlI,EAAAuH,EAAAvH,GACAkI,EAAAI,EAAAJ,EAAA,KAEAl I,EAAA3c,KAAA9K,QAAA,UACAynB,EAAAuI,OAAA,MAAAL,OACG,GAAAlI,EAAA3c,KAAA9K,QAAA,U ACH,QAAA9B,EAAA,EAAmBA,EAAA,EAAOA,IAC1BupB,EAAAuI,OAAA9xB,IAAA,EAAAyxB,EAIA,OAA Ab,EAAArH,GAWA,SAAAoI,EAAApI,EAAAkI,GAIA,GAHAlI,EAAAuH,EAAAvH,GACAkI,EAAAI,EAAAJ,E AAA,KAEAlI,EAAA3c,KAAA9K,QAAA,UACAynB,EAAAuI,OAAA,SAAAvI,EAAAuI,OAAA,IAAAL,OACG, GAAAlI,EAAA3c,KAAA9K,QAAA,UACH,QAAA9B,EAAA,EAAmBA,EAAA,EAAOA,IAC1BupB,EAAAuI,O AAA9xB,KAAA,IAAAupB,EAAAuI,OAAA9xB,IAAAyxB,EAIA,OAAAb,EAAArH,kCChQA,IAAAgJ,EAAAnz B,EAAA,KAAAozB,EAAApzB,EAAA,KAAAqzB,EAAArzB,EAAA,IAAAszB,EAAAtzB,EAAA,IAAAuzB,EAA AvzB,EAAA,KAAAwzB,EAAAxzB,EAAA,IAAAyzB,EAAAzzB,EAAA,KAiCe4C,EAAA,EARf,SAAAX,GACA ,OAAMI,OAAAgxB,EAAA,EAAAhxB,CAAOJ,GACFI,OAAA8wB,EAAA,EAAA9wB,CAAQJ,EAAQuxB,EAA A,GAGlBnxB,OAAAixB,EAAA,EAAAjxB,CAAQJ,GAAA,CAAAA,GAAoBI,OAAA+wB,EAAA,EAAA/wB,CA AUA,OAAAkxB,EAAA,EAAAlxB,CAAaA,OAAAoxB,EAAA,EAAApxB,CAAQJ,oCC9BpE,IAAAyxB,EAAA1z B,EAAA,IAAA2zB,EAAA3zB,EAAA,IAIA4zB,EAAA,kBAuBehxB,EAAA,EAJf,SAAAX,GACA,uBAAAA,GA AqCI,OAAAsxB,EAAA,EAAAtxB,CAAYJ,IAAWI,OAAAqxB,EAAA,EAAArxB,CAAUJ,IAAA2xB,iCCxBtE,IA AAC,EAAA7zB,EAAA,IAAA8zB,EAAA9zB,EAAA,IAgCe4C,EAAA,EAJf,SAAAX,GACA,aAAAA,GAA0BI,O AAAyxB,EAAA,EAAAzxB,CAAQJ,EAAApB,UAAmBwB,OAAAwxB,EAAA,EAAAxxB,CAAUJ,kCC7B/D,IA AA8xB,EAAA/zB,EAAA,IAwBe4C,EAAA,EAbf,SAAA2H,EAAArJ,EAAAe,GACA,aAAAf,GAA4B6yB,EAAA, EACxB1xB,OAAA0xB,EAAA,EAAA1xB,CAAckI,EAAArJ,EAAA,CAClBF,cAAA,EACAD,YAAA,EACAkB,Q ACAhB,UAAA,IAGAsJ,EAAArJ,GAAAe,iCCRe,IAAA+xB,EALf,WACAvuB,KAAAwuB,SAAA,GACAxuB,KA AA0E,KAAA,WCae,IAAA+pB,EAZf,SAAA9tB,EAAAlF,GAGA,IAFA,IAAAL,EAAAuF,EAAAvF,OAEAA,KA CA,GAAQwB,OAAA8xB,EAAA,EAAA9xB,CAAE+D,EAAAvF,GAAA,GAAAK,GACV,OAAAL,EAIA,UCbA6 F,EAHAX,MAAA1E,UAGAqF,OA+Be,IAAA0tB,EApBf,SAAAlzB,GACA,IAAAmzB,EAAA5uB,KAAAwuB,S ACA5tB,EAAc6tB,EAAYG,EAAAnzB,GAE1B,QAAAmF,EAAA,KAMAA,GAFAguB,EAAAxzB,OAAA,EAGA wzB,EAAAC,MAEA5tB,EAAAjF,KAAA4yB,EAAAhuB,EAAA,KAGAZ,KAAA0E,MACA,ICjBe,IAAAoqB,EA Nf,SAAArzB,GACA,IAAAmzB,EAAA5uB,KAAAwuB,SACA5tB,EAAc6tB,EAAYG,EAAAnzB,GAC1B,OAAA mF,EAAA,OAAAE,EAAA8tB,EAAAhuB,GAAA,ICCe,IAAAmuB,EAJf,SAAAtzB,GACA,OAASgzB,EAAYzuB, KAAAwuB,SAAA/yB,IAAA,GCcN,IAAAuzB,EAdf,SAAAvzB,EAAAe,GACA,IAAAoyB,EAAA5uB,KAAAwuB ,SACA5tB,EAAc6tB,EAAYG,EAAAnzB,GAS1B,OAPAmF,EAAA,KACAZ,KAAA0E,KACAkqB,EAAAvpB,KA AA,CAAA5J,EAAAe,KAEAoyB,EAAAhuB,GAAA,GAAApE,EAGAwD,MCVA,SAAAivB,EAAAC,GACA,IAA AtuB,GAAA,EACAxF,EAAA,MAAA8zB,EAAA,EAAAA,EAAA9zB,OAGA,IAFA4E,KAAAqY,UAEAzX,EAA

AxF,GAAA,CACA,IAAA+zB,EAAAD,EAAAtuB,GACAZ,KAAAovB,IAAAD,EAAA,GAAAA,EAAA,KAKAF, EAAArzB,UAAAyc,MAA4BkW,EAC5BU,EAAArzB,UAAA,OAAgC+yB,EAChCM,EAAArzB,UAAA0c,IAA0B wW,EAC1BG,EAAArzB,UAAAuuB,IAA0B4E,EAC1BE,EAAArzB,UAAAwzB,IAA0BJ,EACX7xB,EAAA,kCC9 Bf,IAAAkyB,EAAA90B,EAAA,IAAA+0B,EAAA/0B,EAAA,IAIAg1B,EAAU3yB,OAAAyyB,EAAA,EAAAzyB, CAAU0yB,EAAA,EAAI,OACTnyB,EAAA,8CCSA,IAAAqyB,EALf,WACAxvB,KAAAwuB,SAAA,IAAsBiB,EA AA,EACtBzvB,KAAA0E,KAAA,GCKe,IAAAgrB,EAPf,SAAAj0B,GACA,IAAAmzB,EAAA5uB,KAAAwuB,SA CA9sB,EAAAktB,EAAA,OAAAnzB,GAEA,OADAuE,KAAA0E,KAAAkqB,EAAAlqB,KACAhD,GCAe,IAAAiu B,EAJf,SAAAl0B,GACA,OAAAuE,KAAAwuB,SAAAlW,IAAA7c,ICGe,IAAAm0B,EAJf,SAAAn0B,GACA,OA AAuE,KAAAwuB,SAAArE,IAAA1uB,oBCLAo0B,EAAA,IAgCe,IAAAC,EApBf,SAAAr0B,EAAAe,GACA,IAA AoyB,EAAA5uB,KAAAwuB,SAEA,GAAAI,aAAsBa,EAAA,EAAS,CAC/B,IAAAM,EAAAnB,EAAAJ,SAEA,IA ASwB,EAAA,GAAGD,EAAA30B,OAAAy0B,EAAA,EAGZ,OAFAE,EAAA1qB,KAAA,CAAA5J,EAAAe,IACA wD,KAAA0E,OAAAkqB,EAAAlqB,KACA1E,KAGA4uB,EAAA5uB,KAAAwuB,SAAA,IAA+ByB,EAAA,EAA QF,GAKvC,OAFAnB,EAAAQ,IAAA3zB,EAAAe,GACAwD,KAAA0E,KAAAkqB,EAAAlqB,KACA1E,MCpBA, SAAAkwB,EAAAhB,GACA,IAAAN,EAAA5uB,KAAAwuB,SAAA,IAAiCiB,EAAA,EAASP,GAC1ClvB,KAAA 0E,KAAAkqB,EAAAlqB,KAIAwrB,EAAAt0B,UAAAyc,MAAwBmX,EACxBU,EAAAt0B,UAAA,OAA4B8zB,E AC5BQ,EAAAt0B,UAAA0c,IAAsBqX,EACtBO,EAAAt0B,UAAAuuB,IAAsByF,EACtBM,EAAAt0B,UAAAwz B,IAAsBU,EACP3yB,EAAA,kCCpBAA,EAAA,EALf,SAAAgL,EAAA1D,GACA,IAAA0rB,EAAAhoB,EAAAio B,WAAAD,cACA,OAAAA,IAAA,IAAA1rB,sBCFA,IAAA6J,EAAe/T,EAAQ,IAEvBF,EAAAC,QAAA,SAAA+1 B,GACA,IAAA/hB,EAAA+hB,GAAA,MAAAz1B,UAAAy1B,EAAA,sBACA,OAAAA,kBCJA,IAAAxzB,EAAA, GAAuBA,eAEvBxC,EAAAC,QAAA,SAAA+1B,EAAA50B,GACA,OAAAoB,EAAAb,KAAAq0B,EAAA50B,kC CDAmB,OAAA4C,eAAAlF,EAAA,cACAkC,OAAA,IAEAlC,EAAAG,aAAAqG,EAEA,IAIAjG,EAJAy1B,EAAk B/1B,EAAQ,KAE1Bg2B,GAEA11B,EAFAy1B,IAGAz1B,EAAAL,WAAAK,EAAA,CACAJ,QAAAI,GAIAP,EA AAG,QAAA81B,EAAA91B,sCCfAH,EAAAE,YAAA,EAEA,IAIAK,EAJA21B,EAAoBj2B,EAAQ,KAE5ByR,G AEAnR,EAFA21B,IAGA31B,EAAAL,WAAAK,EAAA,CACAJ,QAAAI,GAIAP,EAAAG,QAAAuR,EAAAvR,sC CZAmC,OAAA4C,eAAAlF,EAAA,cACAkC,OAAA,IAEAlC,EAAAG,QAAA,CACA20B,IAAA,SAAAhM,EAA A3nB,EAAAe,GACA4mB,EAAA3nB,GAAAe,kCCLAI,OAAA4C,eAAAlF,EAAA,cACAkC,OAAA,IAEAlC,EA AAG,aAAAqG,EAEA,IAIAjG,EAJA0sB,EAAiBhtB,EAAQ,KAEzBk2B,GAEA51B,EAFA0sB,IAGA1sB,EAAAL ,WAAAK,EAAA,CACAJ,QAAAI,GAIAP,EAAAG,QAAAg2B,EAAAh2B,uCCjBA,SAAAJ,GAAA,IAAAq2B,EA AAn2B,EAAA,IAAAo2B,EAAAp2B,EAAA,KAIAq2B,EAAA,iBAAAt2B,2BAAAu2B,UAAAv2B,QAGAw2B,E AAAF,GAAA,iBAAAv2B,SAAAw2B,UAAAx2B,EAMA02B,EAHAD,KAAAx2B,UAAAs2B,EAG6BF,EAAA,E AAIK,YAAAjwB,EAsBjCkwB,GAnBAD,IAAAC,cAAAlwB,IAmBiC6vB,EAAA,EAClBxzB,EAAA,qEChCA8zB ,EADIr0B,OAAAs0B,EAAA,EAAAt0B,CAASA,OAAA,UCWb,IAAAu0B,EALf,WACAnxB,KAAAwuB,SAAkB yC,EAAeA,EAAY,SAC7CjxB,KAAA0E,KAAA,GCKe,IAAA0sB,EANf,SAAA31B,GACA,IAAAiG,EAAA1B,K AAAmqB,IAAA1uB,WAAAuE,KAAAwuB,SAAA/yB,GAEA,OADAuE,KAAA0E,MAAAhD,EAAA,IACAA,GC VA2vB,EAAA,4BAMIC,EAHJ10B,OAAAhB,UAGkBiB,eAsBH,IAAA00B,EAXf,SAAA91B,GACA,IAAAmzB, EAAA5uB,KAAAwuB,SAEA,GAAMyC,EAAY,CAClB,IAAAvvB,EAAAktB,EAAAnzB,GACA,OAAAiG,IAAA 2vB,OAAAvwB,EAAAY,EAGA,OAAS4vB,EAAct1B,KAAA4yB,EAAAnzB,GAAAmzB,EAAAnzB,QAAAqF,G CtBnB0wB,EAHW50B,OAAAhB,UAGiBiB,eAgBjB,IAAA40B,EALf,SAAAh2B,GACA,IAAAmzB,EAAA5uB,K AAAwuB,SACA,OAASyC,OAAYnwB,IAAA8tB,EAAAnzB,GAA6B+1B,EAAcx1B,KAAA4yB,EAAAnzB,IChB 5Di2B,EAAc,4BAmBH,IAAAC,EAPf,SAAAl2B,EAAAe,GACA,IAAAoyB,EAAA5uB,KAAAwuB,SAGA,OAFA xuB,KAAA0E,MAAA1E,KAAAmqB,IAAA1uB,GAAA,IACAmzB,EAAAnzB,GAAcw1B,QAAYnwB,IAAAtE,E AA0Bk1B,EAAcl1B,EAClEwD,MCNA,SAAA4xB,EAAA1C,GACA,IAAAtuB,GAAA,EACAxF,EAAA,MAAA8 zB,EAAA,EAAAA,EAAA9zB,OAGA,IAFA4E,KAAAqY,UAEAzX,EAAAxF,GAAA,CACA,IAAA+zB,EAAAD, EAAAtuB,GACAZ,KAAAovB,IAAAD,EAAA,GAAAA,EAAA,KAKAyC,EAAAh2B,UAAAyc,MAAuB8Y,EAC vBS,EAAAh2B,UAAA,OAA2Bw1B,EAC3BQ,EAAAh2B,UAAA0c,IAAqBiZ,EACrBK,EAAAh2B,UAAAuuB,I AAqBsH,EACrBG,EAAAh2B,UAAAwzB,IAAqBuC,EACN,IAAAE,EAAA,kBCVA,IAAAC,EATf,WACA9xB,K AAA0E,KAAA,EACA1E,KAAAwuB,SAAA,CACAuD,KAAA,IAAgBF,EAChBrtB,IAAA,IAAgBwrB,EAAA,GA AOP,EAAA,GACvB5f,OAAA,IAAkBgiB,ICJH,IAAAG,EALf,SAAAx1B,GACA,IAAAuL,SAAAvL,EACA,gBA

AAuL,GAAA,UAAAA,GAAA,UAAAA,GAAA,WAAAA,EAAA,cAAAvL,EAAA,OAAAA,GCMe,IAAAy1B,EA Lf,SAAAztB,EAAA/I,GACA,IAAAmzB,EAAApqB,EAAAgqB,SACA,OAASwD,EAASv2B,GAAAmzB,EAAA,i BAAAnzB,EAAA,iBAAAmzB,EAAApqB,KCKH,IAAA0tB,EANf,SAAAz2B,GACA,IAAAiG,EAAeuwB,EAAUj yB,KAAAvE,GAAA,OAAAA,GAEzB,OADAuE,KAAA0E,MAAAhD,EAAA,IACAA,GCCe,IAAAywB,EAJf,SA AA12B,GACA,OAASw2B,EAAUjyB,KAAAvE,GAAA6c,IAAA7c,ICGJ,IAAA22B,EAJf,SAAA32B,GACA,OAA Sw2B,EAAUjyB,KAAAvE,GAAA0uB,IAAA1uB,ICQJ,IAAA42B,EARf,SAAA52B,EAAAe,GACA,IAAAoyB,E AAaqD,EAAUjyB,KAAAvE,GACvBiJ,EAAAkqB,EAAAlqB,KAGA,OAFAkqB,EAAAQ,IAAA3zB,EAAAe,GA CAwD,KAAA0E,MAAAkqB,EAAAlqB,QAAA,IACA1E,MCJA,SAAAsyB,EAAApD,GACA,IAAAtuB,GAAA,E ACAxF,EAAA,MAAA8zB,EAAA,EAAAA,EAAA9zB,OAGA,IAFA4E,KAAAqY,UAEAzX,EAAAxF,GAAA,CA CA,IAAA+zB,EAAAD,EAAAtuB,GACAZ,KAAAovB,IAAAD,EAAA,GAAAA,EAAA,KAKAmD,EAAA12B,U AAAyc,MAA2ByZ,EAC3BQ,EAAA12B,UAAA,OAA+Bs2B,EAC/BI,EAAA12B,UAAA0c,IAAyB6Z,EACzBG,E AAA12B,UAAAuuB,IAAyBiI,EACzBE,EAAA12B,UAAAwzB,IAAyBiD,EACVl1B,EAAA,sDC1Bfo1B,EAAA,q BAae,IAAAC,EAJf,SAAAh2B,GACA,OAASI,OAAA61B,EAAA,EAAA71B,CAAYJ,IAAWI,OAAA81B,EAAA, EAAA91B,CAAUJ,IAAA+1B,GCV1CxkB,EAAAnR,OAAAhB,UAGI+2B,EAAc5kB,EAAAlR,eAGlB+1B,EAAA 7kB,EAAA6kB,qBAoBAC,EAAkBL,EAAe,WACjC,OAAA91B,UADiC,IAE1B81B,EAAe,SAAAh2B,GACtB,OA ASI,OAAA61B,EAAA,EAAA71B,CAAYJ,IAAWm2B,EAAc32B,KAAAQ,EAAA,YAAAo2B,EAAA52B,KAAA Q,EAAA,WAE/BW,EAAA,qBCnCf,IAAAyuB,EAASrxB,EAAQ,IAEjBu4B,EAAiBv4B,EAAQ,IAEzBF,EAAAC, QAAiBC,EAAQ,IAAgB,SAAAuK,EAAArJ,EAAAe,GACzC,OAAAovB,EAAA9c,EAAAhK,EAAArJ,EAAAq3B, EAAA,EAAAt2B,KACC,SAAAsI,EAAArJ,EAAAe,GAED,OADAsI,EAAArJ,GAAAe,EACAsI,kBCRAzK,EAAA C,QAAA,SAAA+1B,GACA,wBAAAA,EAAA,OAAAA,EAAA,oBAAAA,kBCDAh2B,EAAAC,QAAA,SAAAmT ,GACA,IACA,QAAAA,IACG,MAAA3E,GACH,4BCHA,IAAAiqB,EAAcx4B,EAAQ,KAEtBy4B,EAAcz4B,EAA Q,KAEtBF,EAAAC,QAAA,SAAA+1B,GACA,OAAA0C,EAAAC,EAAA3C,sBCLA,IAAA2C,EAAcz4B,EAAQ, KAEtBF,EAAAC,QAAA,SAAA+1B,GACA,OAAAzzB,OAAAo2B,EAAA3C,oBCJAh2B,EAAAC,QAAA,iCCEA sC,OAAA4C,eAAAlF,EAAA,cACAkC,OAAA,IAGA,IAEAokB,EAAAzkB,EAFgB5B,EAAQ,IAMxBsmB,EAAA 1kB,EAFgC5B,EAAQ,IAMxCumB,EAAA3kB,EAFsB5B,EAAQ,IAM9BwmB,EAAA5kB,EAFuB5B,EAAQ,IAM/ BymB,EAAA7kB,EAFoB5B,EAAQ,IAM5B0mB,EAAA9kB,EAFkC5B,EAAQ,IAM1C2mB,EAAA/kB,EAFiB5B, EAAQ,IAMzB4mB,EAAAhlB,EAFoB5B,EAAQ,IAI5B6mB,EAAa7mB,EAAQ,GAErB8mB,EAAAllB,EAAAilB, GAIAjS,EAAAhT,EAFiB5B,EAAQ,IAMzB04B,EAAA92B,EAFgB5B,EAAQ,KAMxB24B,EAAA/2B,EAF0B5B, EAAQ,KAMlC44B,EAAAh3B,EAFqB5B,EAAQ,MAU7B8S,GAJAlR,EAFkB5B,EAAQ,KAM1B4B,EAFa5B,EA AQ,MAMrB64B,EAAAj3B,EAFc5B,EAAQ,MAMtB84B,EAAAl3B,EAF+B5B,EAAQ,MAIvC,SAAA4B,EAAAt B,GACA,OAAAA,KAAAL,WAAAK,EAAA,CACAJ,QAAAI,GAIA,IAAAy4B,EAAA,CACAznB,KAAA,CACA 8Z,QAAA,SAIA4N,EAAA,SAAA1c,GAGA,SAAA0c,EAAAr4B,EAAA6b,IACA,EAAAgK,EAAAtmB,SAAAuF, KAAAuzB,GAEA,IAAAvc,GAAA,EAAAiK,EAAAxmB,SAAAuF,MAAAuzB,EAAA92B,YAAA,EAAAqkB,EA AArmB,SAAA84B,IAAAv3B,KAAAgE,KAAA9E,EAAA6b,IAoGA,OAlGAC,EAAAwc,QAAA,KAEAxc,EAAA yc,YAAA,WACA,IAAAC,EAAA1c,EAAA9b,MACAy4B,EAAAD,EAAAC,SACAC,EAAAF,EAAAE,UAKAvc, GAJAqc,EAAAG,SACAH,EAAAI,aACAJ,EAAAK,uBACAL,EAAAM,gBACAN,EAAArc,UAEA+L,GADAsQ,E AAAO,eACAP,EAAAtQ,OACA8Q,EAAAR,EAAAQ,aAGA3xB,GAFAmxB,EAAAS,qBACAT,EAAAU,qBACA, EAAAvT,EAAApmB,SAAAi5B,EAAA,gMACAW,EAAAjR,EAEA,IAAAuQ,EAMA,OALAU,EAAA,CACA9N, SAAA,QACA+N,OAAAtd,EAAAD,QAAAsO,SAAAiP,OAAAC,SAGAvd,EAAA1V,MAAAkzB,KAIAnT,EAAA 5mB,QAAA6oB,cAAAjW,EAAA5S,SAAA,EAAAmmB,EAAAnmB,SAAA,CACA2oB,OAAA,EAAAjC,EAAA1 mB,SAAA45B,EAAAjR,IACS7gB,GAAA8U,GALT,KAQA,IAAAod,EAAAb,GAAAP,EAAA54B,QACA,OAAA 4mB,EAAA5mB,QAAA6oB,cAAAmR,GAAA,EAAA7T,EAAAnmB,SAAA,CACAy5B,eACA9Q,MAAAiR,GAC O9xB,EAAA,CACPiyB,KAAAxd,EAAA1V,MAAAkzB,OAAAxd,EAAA1V,MAAAozB,UACOrd,IAGPL,EAAA 2d,mBAAA,WACA3d,EAAA4d,aAAA,cAGA5d,EAAA6d,aAAA,SAAAC,GACA,GAAA9d,EAAA1V,MAAAkz B,MAIAxd,EAAA+d,YAAAC,MAAAC,WAAA,CAIA,IAAAC,EAAAle,EAAA+d,YAAAC,MAAAC,WAAA5d,S AAA,GAEA,GAAA6d,EAAA,CAIA,IAAAC,EAAAne,EAAA9b,MACAg5B,EAAAiB,EAAAjB,aACAJ,EAAAqB ,EAAArB,aACAD,EAAA7c,EAAA9b,MAAA24B,UAAA7c,EAAA6c,SAEAuB,EAAApe,EAAAqe,kBAAAxB,G AEA54B,EAAA+b,EAAAse,kBAAAJ,GAEAK,EAAA,CACAC,IAAAJ,EAAAtB,EAAAxkB,UAAArU,EAAAi5B

,EAAA5kB,UACAqD,KAAAyiB,EAAAtB,EAAA1kB,YAAAnU,EAAAi5B,EAAA9kB,aAGA0lB,GAAA9d,EAA A9b,MAAA64B,wBACA/c,EAAA+c,uBAAAqB,GAGApe,EAAA9b,MAAA84B,kBACA/4B,EAAA+b,EAAAse,k BAAAJ,GAEAK,EAAAve,EAAAye,0BAAAL,EAAAn6B,EAAAi5B,EAAAJ,EAAAyB,IAGAL,EAAA9R,MAAA oS,IAAAD,EAAAC,IAAA,KACAN,EAAA9R,MAAAzQ,KAAA4iB,EAAA5iB,KAAA,KACAuiB,EAAA9R,MA AAsS,UAAA9R,OAAA+R,YAAA,QAGA3e,EAAA4e,cAAA,EAAAxC,EAAA34B,SAAAuc,EAAA6d,aAAA,KA CA7d,EAAA6e,cAAA,EAAAzC,EAAA34B,SAAAuc,EAAA6d,aAAApa,KAAAzD,GAAA,OACAA,EAAA+d,Y AAA,GACA/d,EAAA1V,MAAA,CACAkzB,KAAAt5B,EAAAs5B,KACAE,SAAA,GAEA1d,EA6NA,OAtUA,EA AAkK,EAAAzmB,SAAA84B,EAAA1c,IA4GA,EAAAmK,EAAAvmB,SAAA84B,EAAA,EACA93B,IAAA,oBA CAe,MAAA,WACAwD,KAAA81B,iBAAAjT,WAAA7iB,KAAA60B,gBAEG,CACHp5B,IAAA,4BACAe,MAAA ,SAAA0P,GACA,IAAA6Y,EAAA/kB,KAEA,GAAAkM,EAAAsoB,OAAAx0B,KAAA9E,MAAAs5B,KAIA,GAA AtoB,EAAAsoB,KACAxQ,aAAAhkB,KAAAwzB,SACAxzB,KAAAwzB,QAAA,KACAxzB,KAAA6zB,SAAA3n B,EAAA2nB,UAAA7zB,KAAA9E,MAAA24B,SACA7zB,KAAA4b,SAAA,CACA4Y,MAAA,EACAE,SAAA,SA GA,GAAAxoB,EAAAynB,SAAA,CACA,UAAA3zB,KAAAwzB,QAAA,OACAxzB,KAAA4b,SAAA,CACA8Y,S AAA,IAEA10B,KAAAwzB,QAAA3Q,WAAA,WACAkC,EAAAnJ,SAAA,CACA4Y,MAAA,GACa,WACbzP,EA AAyO,QAAA,QAEW,UAEXxzB,KAAA4b,SAAA,CACA4Y,MAAA,MAKG,CACH/4B,IAAA,qBACAe,MAAA, WACAwnB,aAAAhkB,KAAA81B,kBACA91B,KAAA81B,iBAAAjT,WAAA7iB,KAAA60B,gBAEG,CACHp5B, IAAA,uBACAe,MAAA,WACAwD,KAAA41B,aAAAG,SACA/1B,KAAA61B,aAAAE,SAEA/1B,KAAA81B,mB ACA9R,aAAAhkB,KAAA81B,kBACA91B,KAAA81B,iBAAA,MAGA91B,KAAAwzB,UACAxP,aAAAhkB,KA AAwzB,SACAxzB,KAAAwzB,QAAA,QAGG,CACH/3B,IAAA,eACAe,MAAA,SAAAw5B,GACAh2B,KAAA9E ,MAAA+4B,gBACAj0B,KAAA9E,MAAA+4B,eAAA+B,KAGG,CACHv6B,IAAA,oBACAe,MAAA,SAAAy5B, GACAA,IACAA,EAAAhD,EAAAx4B,QAAAy7B,YAAAl2B,OAGA,IAAAm2B,EAAAF,EAAAG,wBACAzzB,E AAA,CACA6yB,IAAAW,EAAAX,IACA7iB,KAAAwjB,EAAAxjB,KACA0jB,MAAAJ,EAAAK,YACAC,OAAA N,EAAAO,cAMA,OAJA7zB,EAAAkQ,MAAAsjB,EAAAtjB,OAAAlQ,EAAAgQ,KAAAhQ,EAAA0zB,MACA1z B,EAAA8zB,OAAAN,EAAAM,QAAA9zB,EAAA6yB,IAAA7yB,EAAA4zB,OACA5zB,EAAA+zB,OAAA/zB,E AAAgQ,MAAAhQ,EAAAkQ,MAAAlQ,EAAAgQ,MAAA,EACAhQ,EAAAg0B,OAAAh0B,EAAA6yB,KAAA7y B,EAAA8zB,OAAA9zB,EAAA6yB,KAAA,EACA7yB,IAEG,CACHlH,IAAA,oBACAe,MAAA,SAAA04B,GAC A,OACAM,IAAA,EACAmB,OAAAzB,EAAAsB,aAAA,EACAC,OAAAvB,EAAAsB,aACA7jB,KAAA,EACA+j B,OAAAxB,EAAAoB,YAAA,EACAzjB,MAAAqiB,EAAAoB,eAGG,CACH76B,IAAA,yBACAe,MAAA,SAAAo 6B,IACAA,EAAApB,IAAA,GAAAoB,EAAApB,IAAA5R,OAAA+R,aAAAiB,EAAAjkB,KAAA,GAAAikB,EAA AjkB,KAAAiR,OAAAiT,aACA72B,KAAA40B,aAAA,eAGG,CACHn5B,IAAA,iBACAe,MAAA,SAAA44B,EAA An6B,EAAA67B,GACA,OAAA1B,EAAAn6B,GAAAgC,QAAA65B,IAAA,SACA1B,IAAAn6B,EAAA,YACA,c AEG,CACHQ,IAAA,eACAe,MAAA,SAAA44B,EAAAn6B,GACA,IAAA0H,GAAA,EAAAie,EAAAnmB,SAAA, GAAuC26B,GACvC2B,GAAA,EAAAnW,EAAAnmB,SAAA,GAAuCQ,GACvC+7B,EAAA,CACA7a,EAAA,iBA AAjX,OAAA,SAAA6H,GACA,OAAAA,IAAAgqB,EAAA3nB,aAEAgN,EAAA,iBAAAlX,OAAA,SAAA6H,GA CA,OAAAA,IAAAgqB,EAAAznB,YAGA2nB,EACAj3B,KAAAk3B,eAAAv0B,EAAAyM,WAAA2nB,EAAA3n B,WAAA,UADA6nB,EAEAj3B,KAAAk3B,eAAAv0B,EAAA2M,SAAAynB,EAAAznB,SAAA,UAqBA,OAnBA 0nB,EAAA7a,EAAAlb,OAAA,SAAAg2B,EAAA,gBACAD,EAAA5a,EAAAnb,OAAA,SAAAg2B,EAAA,gBAEA ,SAAAA,IACAt0B,EAAA2M,SAAA,QAAA3M,EAAA2M,SAAA,eAEA,cAAA2nB,IACAF,EAAAznB,SAAAyn B,EAAAznB,WAIA,SAAA2nB,IACAt0B,EAAAyM,WAAA,SAAAzM,EAAAyM,WAAA,eAEA,cAAA6nB,IAC AF,EAAA3nB,WAAA2nB,EAAA3nB,aAIA,CACA4nB,YACAG,UAAAx0B,KAGG,CACHlH,IAAA,4BACAe,M AAA,SAAA44B,EAAAn6B,EAAAi5B,EAAAJ,EAAAyB,GACA,IAAA6B,EAAAp3B,KAAAq3B,aAAAvD,EAA AI,GACA8C,EAAAI,EAAAJ,UACAG,EAAAC,EAAAD,UAEA,GAAA5B,EAAAC,IAAA,GAAAD,EAAAC,IAA Av6B,EAAAw7B,OAAA7S,OAAA+R,YAAA,CACA,IAAA2B,EAAAlC,EAAA+B,EAAA7nB,UAAArU,EAAA+ 7B,EAAA5a,EAAA,IAEAkb,EAAAr8B,EAAAw7B,QAAA7S,OAAA+R,YACAJ,EAAAC,IAAAtvB,KAAAsmB,I AAA,EAAA8K,IAEAA,EAAAlC,EAAA+B,EAAA7nB,UAAArU,EAAA+7B,EAAA5a,EAAA,KAEAnhB,EAAA w7B,QAAA7S,OAAA+R,cACAJ,EAAAC,IAAAtvB,KAAAsmB,IAAA,EAAA8K,IAKA,GAAA/B,EAAA5iB,KA AA,GAAA4iB,EAAA5iB,KAAA1X,EAAA4X,MAAA+Q,OAAAiT,WAAA,CACA,IAAAU,EAAAnC,EAAA+B, EAAA/nB,YAAAnU,EAAA+7B,EAAA7a,EAAA,IAEAob,EAAAt8B,EAAA4X,OAAA+Q,OAAAiT,WACAtB,E

AAA5iB,KAAAzM,KAAAsmB,IAAA,EAAA+K,IAEAA,EAAAnC,EAAA+B,EAAA/nB,YAAAnU,EAAA+7B,E AAA7a,EAAA,KAEAlhB,EAAA4X,OAAA+Q,OAAAiT,aACAtB,EAAA5iB,KAAAzM,KAAAsmB,IAAA,EAAA +K,IAKA,OAAAhC,IAEG,CACH95B,IAAA,SACAe,MAAA,WACA,IAAAg7B,EAAAx3B,KAEAy3B,EAAAz3 B,KAAAsB,MAAAkzB,KAAAnT,EAAA5mB,QAAA6oB,cAAA4P,EAAAz4B,QAAA,CACAQ,OAAA+E,KAAA 9E,MAAAk5B,oBACAsD,SAAA13B,KAAA61B,aACA8B,SAAA33B,KAAA41B,eACO,KACP,OAAAvU,EAAA 5mB,QAAA6oB,cAAA,OACAF,MAAAkQ,EAAAznB,MACO4rB,EAAApW,EAAA5mB,QAAA6oB,cAAA6P,E AAA14B,QAAA,CACP8gB,IAAA,SAAApT,GACA,OAAAqvB,EAAAzC,YAAAC,MAAA7sB,GAEAqsB,KAAA x0B,KAAAsB,MAAAkzB,KACAG,mBAAA30B,KAAA20B,mBACAR,qBAAAn0B,KAAA9E,MAAAi5B,qBAC Ajd,OAAAlX,KAAAyzB,mBAIAF,EAvUA,CAwUCnS,EAAA4F,WAEDuM,EAAAtM,aAAA,CACA6M,aAAA,C ACAxkB,SAAA,SACAF,WAAA,QAEAukB,UAAA,EACAI,wBAAA,EACAC,iBAAA,EACAC,eAAA,aACAO,M AAA,EACAJ,oBAAA,SACAhR,MAAA,CACAwU,UAAA,QAEA1D,aAAA,CACA5kB,SAAA,MACAF,WAAA, QAEA+kB,sBAAA,EACApkB,OAAA,GAEAwjB,EAAA3Z,aAAA,CACAyL,SAAAlW,EAAA1U,QAAAqK,OA AAqR,YAEAod,EAAAjc,UA6FC,GACDhd,EAAAG,QAAA84B,gCCphBA32B,OAAA4C,eAAAlF,EAAA,cACA kC,OAAA,IAEAlC,EAAAG,QAEA,SAAAo9B,EAAAr7B,EAAAs7B,GACA,GAAAA,EACA,OAAAD,EAAAr7B ,GAGA,OAAAq7B,GAGAx9B,EAAAC,UAAA,sCCbAsC,OAAA4C,eAAAlF,EAAA,cACAkC,OAAA,IAGA,IAA AmF,EAAA/E,OAAAgF,QAAA,SAAA3G,GACA,QAAAE,EAAA,EAAiBA,EAAAuB,UAAAtB,OAAsBD,IAAA, CACvC,IAAAwB,EAAAD,UAAAvB,GAEA,QAAAM,KAAAkB,EACAC,OAAAhB,UAAAiB,eAAAb,KAAAW, EAAAlB,KACAR,EAAAQ,GAAAkB,EAAAlB,IAKA,OAAAR,GA4CAX,EAAAG,QAdA,SAAA0N,GACA,IA5B AtN,EAAAY,EAAAe,EA4BAu7B,EAAAr7B,UAAAtB,OAAA,QAAA0F,IAAApE,UAAA,GAAAA,UAAA,eAC As7B,EAAA7vB,EAAA8vB,KAGAC,GAFAF,OAAAl3B,IAAAk3B,EAAA,GAA0CA,GAE1CE,QACA1sB,EAA AwsB,EAAAxsB,MACA2sB,EAAAH,EAAAG,QACAC,EAAAjwB,EAAAiwB,MACAl9B,EArBA,SAAAL,EAA AmC,GACA,IAAA/B,EAAA,GAEA,QAAAE,KAAAN,EACAmC,EAAAC,QAAA9B,IAAA,GACAyB,OAAAhB, UAAAiB,eAAAb,KAAAnB,EAAAM,KACAF,EAAAE,GAAAN,EAAAM,IAGA,OAAAF,EAYA8sB,CAAA5f,E AAA,kBAEA,OAAA+vB,IAAA1sB,GAAA2sB,GAAAx2B,EAAA,GAAoDzG,EAAAk9B,GAtCpD57B,EAsCsFg P,GAAA2sB,GAtCtF18B,EAsCsFs8B,KAtCtFl9B,EAsCoD,IApCpD+B,OAAA4C,eAAA3E,EAAAY,EAAA,CAC Ae,QACAlB,YAAA,EACAC,cAAA,EACAC,UAAA,IAGAX,EAAAY,GAAAe,EAGA3B,IA0BsF8G,EAAA,GAA 6Cy2B,EAAAl9B,kCCpDnI,SAAAm9B,IAEA,IAAA/2B,EAAAtB,KAAAzD,YAAA+7B,yBAAAt4B,KAAA9E,M AAA8E,KAAAsB,OAEA,OAAAA,QAAAR,IAAAQ,GACAtB,KAAA4b,SAAAta,GAIA,SAAA6Z,EAAAjP,GAS AlM,KAAA4b,SANA,SAAA2c,GACA,IAAAj3B,EAAAtB,KAAAzD,YAAA+7B,yBAAApsB,EAAAqsB,GACA, cAAAj3B,QAAAR,IAAAQ,IAAA,MAIAmZ,KAAAza,OAGA,SAAAw4B,EAAAtsB,EAAAlD,GACA,IACA,IAA AigB,EAAAjpB,KAAA9E,MACAq9B,EAAAv4B,KAAAsB,MACAtB,KAAA9E,MAAAgR,EACAlM,KAAAsB, MAAA0H,EACAhJ,KAAAy4B,6BAAA,EACAz4B,KAAA04B,wBAAA14B,KAAA24B,wBAAA1P,EAAAsP,GA CG,QACHv4B,KAAA9E,MAAA+tB,EACAjpB,KAAAsB,MAAAi3B,GAUA,SAAAK,EAAA5R,GACA,IAAApr B,EAAAorB,EAAAprB,UAEA,IAAAA,MAAAi9B,iBACA,UAAAv1B,MAAA,sCAGA,uBAAA0jB,EAAAsR,0B AAA,oBAAA18B,EAAA+8B,wBACA,OAAA3R,EAMA,IAAA8R,EAAA,KACAC,EAAA,KACAC,EAAA,KAoB A,GAlBA,oBAAAp9B,EAAAy8B,mBACAS,EAAA,qBACG,oBAAAl9B,EAAAq9B,4BACHH,EAAA,6BAGA,o BAAAl9B,EAAAuf,0BACA4d,EAAA,4BACG,oBAAAn9B,EAAAmgB,mCACHgd,EAAA,oCAGA,oBAAAn9B, EAAA48B,oBACAQ,EAAA,sBACG,oBAAAp9B,EAAAs9B,6BACHF,EAAA,8BAGA,OAAAF,GAAA,OAAAC, GAAA,OAAAC,EAAA,CACA,IAAAG,EAAAnS,EAAA7M,aAAA6M,EAAAviB,KACA20B,EAAA,oBAAApS,E AAAsR,yBAAA,yDACA,MAAAh1B,MAAA,2FAAA61B,EAAA,SAAAC,EAAA,8DAAAN,EAAA,OAAAA,EA AA,YAAAC,EAAA,OAAAA,EAAA,YAAAC,EAAA,OAAAA,EAAA,4IAcA,GARA,oBAAAhS,EAAAsR,2BAC A18B,EAAAy8B,qBACAz8B,EAAAuf,6BAMA,oBAAAvf,EAAA+8B,wBAAA,CACA,uBAAA/8B,EAAA8f,mB ACA,UAAApY,MAAA,qHAGA1H,EAAA48B,sBACA,IAAA9c,EAAA9f,EAAA8f,mBAEA9f,EAAA8f,mBAAA, SAAAuN,EAAAsP,EAAAc,GASA,IAAAC,EAAAt5B,KAAAy4B,4BAAAz4B,KAAA04B,wBAAAW,EACA3d,E AAA1f,KAAAgE,KAAAipB,EAAAsP,EAAAe,IAIA,OAAAtS,EA1HAzsB,EAAA2C,EAAAC,EAAA,sBAAAy7B ,IA2CAP,EAAAkB,8BAAA,EACApe,EAAAoe,8BAAA,EACAf,EAAAe,8BAAA,gCC7CA,IAAAtL,EAAA1zB,E AAA,IAAAi/B,EAAAj/B,EAAA,IAIAk/B,EAAA,yBACAC,EAAA,oBACAC,EAAA,6BACAC,EAAA,iBA8Bez8 B,EAAA,EAXf,SAAAX,GACA,IAAOI,OAAA48B,EAAA,EAAA58B,CAAQJ,GACf,SAKA,IAAA+T,EAAY3T,

OAAAqxB,EAAA,EAAArxB,CAAUJ,GACtB,OAAA+T,GAAAmpB,GAAAnpB,GAAAopB,GAAAppB,GAAAk pB,GAAAlpB,GAAAqpB,iCCjCA,IAAAC,EAAA,iBAgCe18B,EAAA,EAJf,SAAAX,GACA,uBAAAA,MAAA,G AAAA,EAAA,MAAAA,GAAAq9B,iCC7BA,IAAAA,EAAA,iBAGAC,EAAA,mBAgBe38B,EAAA,EANf,SAAA X,EAAApB,GACA,IAAA2M,SAAAvL,EAEA,SADApB,EAAA,MAAAA,EAAAy+B,EAAAz+B,KACA,UAAA2 M,GAAA,UAAAA,GAAA+xB,EAAAtrB,KAAAhS,QAAA,GAAAA,EAAA,MAAAA,EAAApB,iCChBA,IAAA2 S,EAAAnR,OAAAhB,UAeeuB,EAAA,EANf,SAAAX,GACA,IAAAu9B,EAAAv9B,KAAAD,YAEA,OAAAC,KA DA,mBAAAu9B,KAAAn+B,WAAAmS,kCCQe5Q,EAAA,EAJf,SAAAX,GACA,OAAAA,kBCdA,SAAAw9B,EA AAn/B,GACA,QAAAA,IAAA,kBAAAA,GAAA,oBAAAA,IAAA,oBAAAA,EAAAo/B,KAJA5/B,EAAAC,QAA A0/B,EACA3/B,EAAAC,QAAAG,QAAAu/B,oDCAA3I,EAAA,4BAkBe,IAAA6I,EANf,SAAA19B,GAGA,OAF AwD,KAAAwuB,SAAAY,IAAA5yB,EAAA60B,GAEArxB,MCHe,IAAAm6B,EAJf,SAAA39B,GACA,OAAAwD ,KAAAwuB,SAAArE,IAAA3tB,ICEA,SAAA49B,EAAAnN,GACA,IAAArsB,GAAA,EACAxF,EAAA,MAAA6x B,EAAA,EAAAA,EAAA7xB,OAGA,IAFA4E,KAAAwuB,SAAA,IAAsByB,EAAA,IAEtBrvB,EAAAxF,GACA4 E,KAAAq6B,IAAApN,EAAArsB,IAKAw5B,EAAAx+B,UAAAy+B,IAAAD,EAAAx+B,UAAAyJ,KAAmD60B,E ACnDE,EAAAx+B,UAAAuuB,IAAyBgQ,EACV,IAAAG,EAAA,ECFA,IAAAC,EAbf,SAAA55B,EAAA65B,GAI A,IAHA,IAAA55B,GAAA,EACAxF,EAAA,MAAAuF,EAAA,EAAAA,EAAAvF,SAEAwF,EAAAxF,GACA,GA AAo/B,EAAA75B,EAAAC,KAAAD,GACA,SAIA,UCRe,IAAA85B,EAJf,SAAAvS,EAAAzsB,GACA,OAAAysB ,EAAAiC,IAAA1uB,ICJAi/B,EAAA,EACAC,EAAA,EA4Ee,IAAAC,EA7Df,SAAAj6B,EAAA4B,EAAAs4B,EA AAC,EAAAC,EAAAC,GACA,IAAAC,EAAAJ,EAAAH,EACAQ,EAAAv6B,EAAAvF,OACA+/B,EAAA54B,EA AAnH,OAEA,GAAA8/B,GAAAC,KAAAF,GAAAE,EAAAD,GACA,SAIA,IAAAE,EAAAJ,EAAA1iB,IAAA3X, GACA06B,EAAAL,EAAA1iB,IAAA/V,GAEA,GAAA64B,GAAAC,EACA,OAAAD,GAAA74B,GAAA84B,GA AA16B,EAGA,IAAAC,GAAA,EACAc,GAAA,EACA45B,EAAAT,EAAAF,EAAA,IAAoDL,OAAQx5B,EAI5D,I AHAk6B,EAAA5L,IAAAzuB,EAAA4B,GACAy4B,EAAA5L,IAAA7sB,EAAA5B,KAEAC,EAAAs6B,GAAA,C ACA,IAAAK,EAAA56B,EAAAC,GACA46B,EAAAj5B,EAAA3B,GAEA,GAAAk6B,EACA,IAAAW,EAAAR,E AAAH,EAAAU,EAAAD,EAAA36B,EAAA2B,EAAA5B,EAAAq6B,GAAAF,EAAAS,EAAAC,EAAA56B,EAA AD,EAAA4B,EAAAy4B,GAGA,QAAAl6B,IAAA26B,EAAA,CACA,GAAAA,EACA,SAGA/5B,GAAA,EACA, MAIA,GAAA45B,GACA,IAAWf,EAASh4B,EAAA,SAAAi5B,EAAAE,GACpB,IAAajB,EAAQa,EAAAI,KAAA H,IAAAC,GAAAT,EAAAQ,EAAAC,EAAAX,EAAAC,EAAAE,IACrB,OAAAM,EAAAj2B,KAAAq2B,KAEO,C ACPh6B,GAAA,EACA,YAEK,GAAA65B,IAAAC,IAAAT,EAAAQ,EAAAC,EAAAX,EAAAC,EAAAE,GAAA, CACLt5B,GAAA,EACA,OAMA,OAFAs5B,EAAA,OAAAr6B,GACAq6B,EAAA,OAAAz4B,GACAb,2BC/De,IA AAi6B,EATf,SAAAn3B,GACA,IAAA5D,GAAA,EACAc,EAAApB,MAAAkE,EAAAE,MAIA,OAHAF,EAAAJ, QAAA,SAAA5H,EAAAf,GACAiG,IAAAd,GAAA,CAAAnF,EAAAe,KAEAkF,GCGe,IAAAk6B,EATf,SAAAxM ,GACA,IAAAxuB,GAAA,EACAc,EAAApB,MAAA8uB,EAAA1qB,MAIA,OAHA0qB,EAAAhrB,QAAA,SAAA5 H,GACAkF,IAAAd,GAAApE,IAEAkF,GCLIm6B,EAAoB,EACpBC,EAAsB,EAG1BC,EAAA,mBACAC,EAAA, gBACAC,EAAA,iBACAC,EAAA,eACAC,EAAA,kBACAC,EAAA,kBACAC,EAAA,eACAC,EAAA,kBACAnO, EAAA,kBACAoO,EAAA,uBACAC,EAAA,oBAGAC,EAAkBtsB,EAAA,EAASA,EAAA,EAAMvU,eAAAkF,EA CjC47B,EAAAD,IAAAE,aAAA77B,EAwFe,IAAA87B,EArEf,SAAA93B,EAAAvC,EAAAgO,EAAAsqB,EAAA C,EAAAC,EAAAC,GACA,OAAAzqB,GACA,KAAAisB,EACA,GAAA13B,EAAA+3B,YAAAt6B,EAAAs6B,Y AAA/3B,EAAAg4B,YAAAv6B,EAAAu6B,WACA,SAGAh4B,IAAAi4B,OACAx6B,IAAAw6B,OAEA,KAAAR, EACA,QAAAz3B,EAAA+3B,YAAAt6B,EAAAs6B,aAAA9B,EAAA,IAAkEiC,EAAA,EAAUl4B,GAAA,IAAck4 B,EAAA,EAAUz6B,KAMpG,KAAAw5B,EACA,KAAAC,EACA,KAAAG,EAGA,OAAav/B,OAAA8xB,EAAA,E AAA9xB,EAAEkI,GAAAvC,GAEf,KAAA05B,EACA,OAAAn3B,EAAAL,MAAAlC,EAAAkC,MAAAK,EAAA m4B,SAAA16B,EAAA06B,QAEA,KAAAb,EACA,KAAAE,EAIA,OAAAx3B,GAAAvC,EAAA,GAEA,KAAA25 B,EACA,IAAAgB,EAAoBvB,EAEpB,KAAAU,EACA,IAAApB,EAAAJ,EAAgCgB,EAGhC,GAFAqB,MAA4BtB ,GAE5B92B,EAAAJ,MAAAnC,EAAAmC,OAAAu2B,EACA,SAIA,IAAAkC,EAAAnC,EAAA1iB,IAAAxT,GAE A,GAAAq4B,EACA,OAAAA,GAAA56B,EAGAs4B,GAAiBiB,EAEjBd,EAAA5L,IAAAtqB,EAAAvC,GACA,IA AAb,EAAmBk5B,EAAWsC,EAAAp4B,GAAAo4B,EAAA36B,GAAAs4B,EAAAC,EAAAC,EAAAC,GAE9B,O ADAA,EAAA,OAAAl2B,GACApD,EAEA,KAAAysB,EACA,GAAAuO,EACA,OAAAA,EAAA1gC,KAAA8I,IA AA43B,EAAA1gC,KAAAuG,GAKA,UC3Fe,IAAA66B,EAZf,SAAAz8B,EAAAssB,GAKA,IAJA,IAAArsB,GAA

A,EACAxF,EAAA6xB,EAAA7xB,OACAiiC,EAAA18B,EAAAvF,SAEAwF,EAAAxF,GACAuF,EAAA08B,EAA Az8B,GAAAqsB,EAAArsB,GAGA,OAAAD,WCEe,IAAA28B,EALf,SAAAx4B,EAAAy4B,EAAAC,GACA,IAA A97B,EAAA67B,EAAAz4B,GACA,OAASlI,OAAA2D,EAAA,EAAA3D,CAAOkI,GAAApD,EAAoB07B,EAAS1 7B,EAAA87B,EAAA14B,KCU9B,IAAA24B,EAjBf,SAAA98B,EAAA65B,GAMA,IALA,IAAA55B,GAAA,EAC AxF,EAAA,MAAAuF,EAAA,EAAAA,EAAAvF,OACAsiC,EAAA,EACAh8B,EAAA,KAEAd,EAAAxF,GAAA,C ACA,IAAAoB,EAAAmE,EAAAC,GAEA45B,EAAAh+B,EAAAoE,EAAAD,KACAe,EAAAg8B,KAAAlhC,GAI A,OAAAkF,GCDe,IAAAi8B,EAJf,WACA,UCZA/K,EAHAh2B,OAAAhB,UAGAg3B,qBAGAgL,EAAAhhC,OA AAoI,sBAmBe64B,EAVfD,EAA8C,SAAA94B,GAC9C,aAAAA,EACA,IAGAA,EAAAlI,OAAAkI,GACS24B,EA AWG,EAAA94B,GAAA,SAAAg5B,GACpB,OAAAlL,EAAA52B,KAAA8I,EAAAg5B,OAPqCH,UCJtB,IAAAI, EAJf,SAAAj5B,GACA,OAASw4B,EAAcx4B,EAAS9H,EAAA,EAAM6gC,ICTlCG,EAAoB,EAMpBC,EAHWrh C,OAAAhB,UAGiBiB,eAiFjB,IAAAqhC,EAlEf,SAAAp5B,EAAAvC,EAAAs4B,EAAAC,EAAAC,EAAAC,GAC A,IAAAC,EAAAJ,EAA4BmD,EAC5BG,EAAiBJ,EAAUj5B,GAC3Bs5B,EAAAD,EAAA/iC,OAIA,GAAAgjC,G AHiBL,EAAUx7B,GAC3BnH,SAEA6/B,EACA,SAKA,IAFA,IAAAr6B,EAAAw9B,EAEAx9B,KAAA,CACA,IA AAnF,EAAA0iC,EAAAv9B,GAEA,KAAAq6B,EAAAx/B,KAAA8G,EAAqC07B,EAAcjiC,KAAAuG,EAAA9G,I ACnD,SAKA,IAAA4iC,EAAArD,EAAA1iB,IAAAxT,GACAu2B,EAAAL,EAAA1iB,IAAA/V,GAEA,GAAA87B ,GAAAhD,EACA,OAAAgD,GAAA97B,GAAA84B,GAAAv2B,EAGA,IAAApD,GAAA,EACAs5B,EAAA5L,IA AAtqB,EAAAvC,GACAy4B,EAAA5L,IAAA7sB,EAAAuC,GAGA,IAFA,IAAAw5B,EAAArD,IAEAr6B,EAAAw 9B,GAAA,CAEA,IAAAG,EAAAz5B,EADArJ,EAAA0iC,EAAAv9B,IAEA46B,EAAAj5B,EAAA9G,GAEA,GAA Aq/B,EACA,IAAAW,EAAAR,EAAAH,EAAAU,EAAA+C,EAAA9iC,EAAA8G,EAAAuC,EAAAk2B,GAAAF,E AAAyD,EAAA/C,EAAA//B,EAAAqJ,EAAAvC,EAAAy4B,GAIA,UAAAl6B,IAAA26B,EAAA8C,IAAA/C,GAA AT,EAAAwD,EAAA/C,EAAAX,EAAAC,EAAAE,GAAAS,GAAA,CACA/5B,GAAA,EACA,MAGA48B,MAAA, eAAA7iC,GAGA,GAAAiG,IAAA48B,EAAA,CACA,IAAAE,EAAA15B,EAAAvI,YACAkiC,EAAAl8B,EAAAh G,YAEAiiC,GAAAC,GAAA,gBAAA35B,GAAA,gBAAAvC,KAAA,mBAAAi8B,mBAAA,mBAAAC,qBACA/8 B,GAAA,GAMA,OAFAs5B,EAAA,OAAAl2B,GACAk2B,EAAA,OAAAz4B,GACAb,mBClFeg9B,EADA9hC,O AAAs0B,EAAA,EAAAt0B,CAAU+hC,EAAA,EAAI,oBCCdC,EADDhiC,OAAAs0B,EAAA,EAAAt0B,CAAU+h C,EAAA,EAAI,WCCbE,GADLjiC,OAAAs0B,EAAA,EAAAt0B,CAAU+hC,EAAA,EAAI,OCCTG,GADDliC,OA AAs0B,EAAA,EAAAt0B,CAAU+hC,EAAA,EAAI,6BCa5BI,GAAyBniC,OAAA6R,GAAA,EAAA7R,CAAS8hC, GAClCM,GAAoBpiC,OAAA6R,GAAA,EAAA7R,CAASozB,EAAA,GAC7BiP,GAAwBriC,OAAA6R,GAAA,EA AA7R,CAASgiC,GACjCM,GAAoBtiC,OAAA6R,GAAA,EAAA7R,CAASiiC,IAC7BM,GAAwBviC,OAAA6R,G AAA,EAAA7R,CAASkiC,IAS7BM,GAAS1M,GAAA,GAETgM,GAlBW,qBAkBCU,GAAM,IAAKV,EAAQ,IAA AW,YAAA,MAAwCrP,EAAA,GAvBjE,gBAuBwEoP,GAAM,IAAKpP,EAAA,IAAoB4O,GArBjH,oBAqB4HQ,G AAOR,EAAOU,YAA6BT,IApB7J,gBAoBoKO,GAAM,IAAKP,KAAoBC,IAnB7M,oBAmBwNM,GAAM,IAAK N,OACjOM,GAAM,SAAA5iC,GACR,IAAAkF,EAAiB9E,OAAA81B,GAAA,EAAA91B,CAAUJ,GAC3Bu9B,EA zBA,mBAyBAr4B,EAAAlF,EAAAD,iBAAAuE,EACAy+B,EAAAxF,EAA4Bn9B,OAAA6R,GAAA,EAAA7R,C AAQm9B,GAAA,GAEpC,GAAAwF,EACA,OAAAA,GACA,KAAAR,GACA,MA3Be,oBA6Bf,KAAAC,GACA, MAnCU,eAqCV,KAAAC,GACA,MApCA,mBAsCA,KAAAC,GACA,MAtCU,eAwCV,KAAAC,GACA,MAxCA, mBA4CA,OAAAz9B,IAIe,IAAA89B,GAAA,qBCnDXC,GAAoB,EAGxBlN,GAAA,qBACAmN,GAAA,iBACIC, GAAS,kBAMTC,GAHWhjC,OAAAhB,UAGiBiB,eA6DjB,IAAAgjC,GA7Cf,SAAA/6B,EAAAvC,EAAAs4B,EA AAC,EAAAC,EAAAC,GACA,IAAA8E,EAAiBljC,OAAA2D,EAAA,EAAA3D,CAAOkI,GACxBi7B,EAAiBnjC, OAAA2D,EAAA,EAAA3D,CAAO2F,GACxBy9B,EAAAF,EAAAJ,GAAqCF,GAAM16B,GAC3Cm7B,EAAAF,E AAAL,GAAqCF,GAAMj9B,GAG3C29B,GAFAF,KAAAzN,GAA+BoN,GAASK,IAEbL,GAC3BQ,GAFAF,KAA A1N,GAA+BoN,GAASM,IAEbN,GAC3BS,EAAAJ,GAAAC,EAEA,GAAAG,GAAmBxjC,OAAAo0B,GAAA,EA AAp0B,CAAQkI,GAAA,CAC3B,IAASlI,OAAAo0B,GAAA,EAAAp0B,CAAQ2F,GACjB,SAGAu9B,GAAA,EA CAI,GAAA,EAGA,GAAAE,IAAAF,EAEA,OADAlF,MAAA,IAA0BqF,EAAA,GAC1BP,GAAuBljC,OAAA0jC, GAAA,EAAA1jC,CAAYkI,GAAW81B,EAAW91B,EAAAvC,EAAAs4B,EAAAC,EAAAC,EAAAC,GAAyD4B,E AAU93B,EAAAvC,EAAAy9B,EAAAnF,EAAAC,EAAAC,EAAAC,GAG5H,KAAAH,EAAkB4E,IAAoB,CACtC, IAAAc,EAAAL,GAAmCN,GAAc5jC,KAAA8I,EAAA,eACjD07B,EAAAL,GAAmCP,GAAc5jC,KAAAuG,EAA A,eAEjD,GAAAg+B,GAAAC,EAAA,CACA,IAAAC,EAAAF,EAAAz7B,EAAAtI,QAAAsI,EACA47B,EAAAF,E AAAj+B,EAAA/F,QAAA+F,EAEA,OADAy4B,MAAA,IAA4BqF,EAAA,GAC5BtF,EAAA0F,EAAAC,EAAA7F, EAAAC,EAAAE,IAIA,QAAAoF,IAIApF,MAAA,IAAwBqF,EAAA,GACfnC,EAAYp5B,EAAAvC,EAAAs4B,EA AAC,EAAAC,EAAAC,cClDN79B,EAAA,EAZf,SAAAwjC,EAAAnkC,EAAA+F,EAAAs4B,EAAAC,EAAAE,G ACA,OAAAx+B,IAAA+F,IAIA,MAAA/F,GAAA,MAAA+F,IAAyC3F,OAAA61B,GAAA,EAAA71B,CAAYJ,K AAYI,OAAA61B,GAAA,EAAA71B,CAAY2F,GAC7E/F,OAAA+F,MAGSs9B,GAAerjC,EAAA+F,EAAAs4B,E AAAC,EAAA6F,EAAA3F,+DCKxB4F,EAAA,GACAA,EAZA,yBAYAA,EAXA,yBAWAA,EAVA,sBAUAA,EA TA,uBASAA,EARA,uBAQAA,EAPA,uBAOAA,EANA,8BAMAA,EALA,wBAKAA,EAJA,yBAIA,EACAA,EA5 BA,sBA4BAA,EA3BA,kBA2BAA,EAfA,wBAeAA,EA1BA,oBA0BAA,EAdA,qBAcAA,EAzBA,iBAyBAA,EAx BA,kBAwBAA,EAvBA,qBAuBAA,EAtBA,gBAsBAA,EArBA,mBAqBAA,EApBA,mBAoBAA,EAnBA,mBAmB AA,EAlBA,gBAkBAA,EAjBA,mBAiBAA,EAhBA,qBAgBA,EAae,IAAAC,EAJf,SAAArkC,GACA,OAASI,OAA A61B,EAAA,EAAA71B,CAAYJ,IAAWI,OAAAkkC,EAAA,EAAAlkC,CAAQJ,EAAApB,WAAAwlC,EAAmChk C,OAAA81B,EAAA,EAAA91B,CAAUJ,KC9BtE,IAAAukC,EANf,SAAAnzB,GACA,gBAAApR,GACA,OAAAo R,EAAApR,cCJAwkC,EAAuBC,EAAA,GAAYA,EAAA,EAAQX,aAmB3CA,EAAAU,EAAsCD,EAASC,GAAqB H,EACrD1jC,EAAA,gECrBA+jC,EADEtkC,OAAAukC,EAAA,EAAAvkC,CAAOA,OAAAI,KAAAJ,QCIpBwkC, EAHJxkC,OAAAhB,UAGkBiB,eAyBH,IAAAwkC,EAhBf,SAAAv8B,GACA,IAAOlI,OAAA0kC,EAAA,EAAA1 kC,CAAWkI,GAClB,OAAWo8B,EAAUp8B,GAGrB,IAAApD,EAAA,GAEA,QAAAjG,KAAAmB,OAAAkI,GA CQs8B,EAAcplC,KAAA8I,EAAArJ,IAAA,eAAAA,GACtBiG,EAAA2D,KAAA5J,GAIA,OAAAiG,WCOevE,EA AA,EAJf,SAAA2H,GACA,OAASlI,OAAA2kC,EAAA,EAAA3kC,CAAWkI,GAAWlI,OAAA4kC,EAAA,EAAA5 kC,CAAakI,GAAWu8B,EAAQv8B,kCCjC/D,IAGA28B,EAHAlnC,EAAA,IAGiB,EAAIknC,WACNtkC,EAAA,k CCJf,IAAAkyB,EAAA90B,EAAA,IAEAiF,EAAA,WACA,IACA,IAAAoO,EAAehR,OAAAyyB,EAAA,EAAAzy B,CAASA,OAAA,kBAExB,OADAgR,EAAA,GAAW,OACXA,EACG,MAAA9E,KALH,GAQe3L,EAAA,mBCVf 9C,EAAAC,QAAA,SAAAonC,EAAAllC,GACA,OACAlB,aAAA,EAAAomC,GACAnmC,eAAA,EAAAmmC,GA CAlmC,WAAA,EAAAkmC,GACAllC,2BCJA,IAAAmlC,EAAYpnC,EAAQ,KAEpBqnC,EAAkBrnC,EAAQ,KAE 1BF,EAAAC,QAAAsC,OAAAI,MAAA,SAAA6uB,GACA,OAAA8V,EAAA9V,EAAA+V,kCCJAtnC,EAAAE,Y AAA,EAEA,IAEAqnC,EAAA1lC,EAFgB5B,EAAQ,MAMxBunC,EAAA3lC,EAFc5B,EAAQ,MAItBoS,EAAA,o BAAAm1B,EAAArnC,SAAA,kBAAAonC,EAAApnC,QAAA,SAAAI,GACA,cAAAA,GACC,SAAAA,GACD,O AAAA,GAAA,oBAAAinC,EAAArnC,SAAAI,EAAA0B,cAAAulC,EAAArnC,SAAAI,IAAAinC,EAAArnC,QAA AmB,UAAA,gBAAAf,GAGA,SAAAsB,EAAAtB,GACA,OAAAA,KAAAL,WAAAK,EAAA,CACAJ,QAAAI,GA IAP,EAAAG,QAAA,oBAAAqnC,EAAArnC,SAAA,WAAAkS,EAAAk1B,EAAApnC,SAAA,SAAAI,GACA,2BA AAA,EAAA,YAAA8R,EAAA9R,IACC,SAAAA,GACD,OAAAA,GAAA,oBAAAinC,EAAArnC,SAAAI,EAAA0 B,cAAAulC,EAAArnC,SAAAI,IAAAinC,EAAArnC,QAAAmB,UAAA,8BAAAf,EAAA,YAAA8R,EAAA9R,kCC zBAP,EAAAE,YAAA,EAEA,IAAAmH,EAAA/E,OAAAgF,QAAA,SAAA3G,GACA,QAAAE,EAAA,EAAiBA,E AAAuB,UAAAtB,OAAsBD,IAAA,CACvC,IAAAwB,EAAAD,UAAAvB,GAEA,QAAAM,KAAAkB,EACAC,OA AAhB,UAAAiB,eAAAb,KAAAW,EAAAlB,KACAR,EAAAQ,GAAAkB,EAAAlB,IAKA,OAAAR,GAKA8mC,E AAA5lC,EAFqB5B,EAAQ,MAM7B8mB,EAAAllB,EAFa5B,EAAQ,IAMrB4U,EAAAhT,EAFiB5B,EAAQ,IAQz BynC,GAFA7lC,EAFe5B,EAAQ,KAIHA,EAAQ,MAE5B,SAAA4B,EAAAtB,GACA,OAAAA,KAAAL,WAAAK ,EAAA,CACAJ,QAAAI,GAmCAsU,EAAA1U,QAAAwnC,IACA9yB,EAAA1U,QAAAmT,KACAuB,EAAA1U,Q AAAmsB,KAHA,IAYAsb,EAAA,SAAAC,GAGA,SAAAD,EAAAhnC,EAAA6b,IA7CA,SAAArc,EAAAC,GACA ,KAAAD,aAAAC,GACA,UAAAC,UAAA,qCA4CAwR,CAAApM,KAAAkiC,GAEA,IAAAlrB,EA1CA,SAAAjb, EAAAC,GACA,IAAAD,EACA,UAAAE,eAAA,6DAGA,OAAAD,GAAA,kBAAAA,GAAA,oBAAAA,EAAAD,E AAAC,EAqCA4Q,CAAA5M,KAAAmiC,EAAAnmC,KAAAgE,KAAA9E,EAAA6b,IA0FA,OAxFAC,EAAAorB,c AAA,SAAA3mC,EAAAsuB,GACA/S,EAAAqrB,2BAAA5mC,IAAA,EAEAsuB,EAAAuY,oBACAvY,EAAAuY, oBAAAtrB,EAAAurB,qBAAA9nB,KAAAzD,EAAAvb,EAAAsuB,IAEA/S,EAAAurB,qBAAA9mC,EAAAsuB,IA IA/S,EAAAurB,qBAAA,SAAA9mC,EAAAsuB,GACAA,EAAAyY,oBACAzY,EAAAyY,4BAGAxrB,EAAAqrB, 2BAAA5mC,GACA,IAAAgnC,GAAA,EAAAT,EAAAU,iBAAA1rB,EAAA9b,MAAAmc,UAEAorB,KAAA5lC,e AAApB,IAEAub,EAAA2rB,aAAAlnC,EAAAsuB,IAIA/S,EAAA4rB,aAAA,SAAAnnC,EAAAsuB,GACA/S,EAA AqrB,2BAAA5mC,IAAA,EAEAsuB,EAAA8Y,mBACA9Y,EAAA8Y,mBAAA7rB,EAAA8rB,oBAAAroB,KAAA zD,EAAAvb,EAAAsuB,IAEA/S,EAAA8rB,oBAAArnC,EAAAsuB,IAIA/S,EAAA8rB,oBAAA,SAAArnC,EAAAs

uB,GACAA,EAAAgZ,mBACAhZ,EAAAgZ,2BAGA/rB,EAAAqrB,2BAAA5mC,GACA,IAAAgnC,GAAA,EAAA T,EAAAU,iBAAA1rB,EAAA9b,MAAAmc,UAEAorB,KAAA5lC,eAAApB,IAEAub,EAAA2rB,aAAAlnC,EAAAs uB,IAIA/S,EAAA2rB,aAAA,SAAAlnC,EAAAsuB,GACA/S,EAAAqrB,2BAAA5mC,IAAA,EAEAsuB,EAAAiZ, mBACAjZ,EAAAiZ,mBAAAhsB,EAAAisB,mBAAAxoB,KAAAzD,EAAAvb,EAAAsuB,IAKA/S,EAAAisB,mB AAAxnC,EAAAsuB,IAIA/S,EAAAisB,mBAAA,SAAAxnC,EAAAsuB,GACAA,EAAAmZ,mBACAnZ,EAAAmZ ,2BAGAlsB,EAAAqrB,2BAAA5mC,GACA,IAAAgnC,GAAA,EAAAT,EAAAU,iBAAA1rB,EAAA9b,MAAAmc, UAEAorB,KAAA5lC,eAAApB,GAEAub,EAAAmsB,YAAA99B,KAAA5J,GAEAub,EAAA4E,SAAA,SAAAta,G ACA,IAAA8hC,EAAAzhC,EAAA,GAAuCL,EAAA+V,UAGvC,cADA+rB,EAAA3nC,GACA,CACA4b,SAAA+r B,MAMApsB,EAAAqsB,UAAAzmC,OAAAuD,OAAA,MACA6W,EAAA1V,MAAA,CACA+V,UAAA,EAAA2q B,EAAAU,iBAAAxnC,EAAAmc,WAEAL,EAsHA,OAlPA,SAAA3a,EAAAC,GACA,uBAAAA,GAAA,OAAAA, EACA,UAAA1B,UAAA,kEAAA0B,GAGAD,EAAAT,UAAAgB,OAAAuD,OAAA7D,KAAAV,UAAA,CACAW, YAAA,CACAC,MAAAH,EACAf,YAAA,EACAE,UAAA,EACAD,cAAA,KAGAe,IAAAM,OAAA6P,eAAA7P,O AAA6P,eAAApQ,EAAAC,GAAAD,EAAAI,UAAAH,GAgBA0Q,CAAAk1B,EAAAC,GAkGAD,EAAAtmC,UA AAy8B,mBAAA,WACAr4B,KAAAqiC,2BAAA,GACAriC,KAAAmjC,YAAA,GACAnjC,KAAAsjC,YAAA,IAG ApB,EAAAtmC,UAAAkf,kBAAA,WACA,IAAAyoB,EAAAvjC,KAAAsB,MAAA+V,SAEA,QAAA5b,KAAA8n C,EACAA,EAAA9nC,IACAuE,KAAAoiC,cAAA3mC,EAAAuE,KAAAqjC,UAAA5nC,KAKAymC,EAAAtmC,U AAAuf,0BAAA,SAAAjP,GACA,IAAAs3B,GAAA,EAAAxB,EAAAU,iBAAAx2B,EAAAmL,UACAosB,EAAAzj C,KAAAsB,MAAA+V,SAKA,QAAA5b,KAJAuE,KAAA4b,SAAA,CACAvE,UAAA,EAAA2qB,EAAA0B,oBAA AD,EAAAD,KAGAA,EAAA,CACA,IAAAG,EAAAF,KAAA5mC,eAAApB,IAEA+nC,EAAA/nC,IAAAkoC,GA AA3jC,KAAAqiC,2BAAA5mC,IACAuE,KAAAmjC,YAAA99B,KAAA5J,GAIA,QAAA4H,KAAAogC,EAAA,C ACA,IAAAG,EAAAJ,KAAA3mC,eAAAwG,IAEAogC,EAAApgC,IAAAugC,GAAA5jC,KAAAqiC,2BAAAh/B,I ACArD,KAAAsjC,YAAAj+B,KAAAhC,KAMA6+B,EAAAtmC,UAAA8f,mBAAA,WACA,IAAAqJ,EAAA/kB,K AEAmjC,EAAAnjC,KAAAmjC,YACAnjC,KAAAmjC,YAAA,GACAA,EAAA/+B,QAAA,SAAA3I,GACA,OAA AspB,EAAA6d,aAAAnnC,EAAAspB,EAAAse,UAAA5nC,MAEA,IAAA6nC,EAAAtjC,KAAAsjC,YACAtjC,KA AAsjC,YAAA,GACAA,EAAAl/B,QAAA,SAAA3I,GACA,OAAAspB,EAAA4d,aAAAlnC,EAAAspB,EAAAse,U AAA5nC,OAIAymC,EAAAtmC,UAAAsb,OAAA,WACA,IAAAsgB,EAAAx3B,KAIA6jC,EAAA,GAEAC,EAAA ,SAAAroC,GACA,IAAAsoC,EAAAvM,EAAAl2B,MAAA+V,SAAA5b,GAEA,GAAAsoC,EAAA,CACA,IAAAC, EAAA,kBAAAD,EAAAxoB,IAEA0oB,EAAAzM,EAAAt8B,MAAAgpC,aAAAH,GAEAxoB,EAAA,SAAA4oB,G ACA3M,EAAA6L,UAAA5nC,GAAA0oC,GAQAF,IAAAF,GAAAC,IACAzoB,GAAA,EAAAwmB,EAAAtnC,SA AAspC,EAAAxoB,QAQAsoB,EAAAx+B,KAAAgc,EAAA5mB,QAAAssB,aAAAkd,EAAA,CACAxoC,MACA8f, WAKA,QAAA9f,KAAAuE,KAAAsB,MAAA+V,SACAysB,EAAAroC,GAIA,IAAAP,EAAAyG,EAAA,GAA2B3 B,KAAA9E,OAW3B,cATAA,EAAAkpC,uBACAlpC,EAAAmpC,sBACAnpC,EAAAopC,wBACAppC,EAAAqpC ,uBACArpC,EAAAgpC,oBACAhpC,EAAAspC,8BACAtpC,EAAAupC,8BACAvpC,EAAAwpC,+BACAxpC,EA AA6uB,UACA1I,EAAA5mB,QAAA6oB,cAAAtjB,KAAA9E,MAAA6uB,UAAA7uB,EAAA2oC,IAGA3B,EAtN A,CAuNC7gB,EAAA5mB,QAAAusB,WAEDkb,EAAA/nB,YAAA,kBACA+nB,EAAA5qB,UAA6E,GAC7E4qB, EAAAjb,aAlOA,CACA8C,UAAA,OACAma,aAAA,SAAAH,GACA,OAAAA,IAgOAzpC,EAAAG,QAAAynC,E ACA7nC,EAAAC,UAAA,sCC/SAA,EAAAE,YAAA,EAEA,IAIAK,EAJA8pC,EAAYpqC,EAAQ,KAEpBqqC,GA EA/pC,EAFA8pC,IAGA9pC,EAAAL,WAAAK,EAAA,CACAJ,QAAAI,GAIAP,EAAAG,QAAA,SAAA4F,GACA ,GAAAC,MAAAC,QAAAF,GAAA,CACA,QAAAlF,EAAA,EAAAqF,EAAAF,MAAAD,EAAAjF,QAA6CD,EAA AkF,EAAAjF,OAAgBD,IAC7DqF,EAAArF,GAAAkF,EAAAlF,GAGA,OAAAqF,EAEA,SAAAokC,EAAAnqC,S AAA4F,kCCpBAzD,OAAA4C,eAAAlF,EAAA,cACAkC,OAAA,IAEAlC,EAAAG,aAAAqG,EAEA,IAIAjG,EAJ AysB,EAAgB/sB,EAAQ,KAExBsqC,GAEAhqC,EAFAysB,IAGAzsB,EAAAL,WAAAK,EAAA,CACAJ,QAAAI, GAIAP,EAAAG,QAAAoqC,EAAApqC,sCCfAmC,OAAA4C,eAAAlF,EAAA,cACAkC,OAAA,IAEAlC,EAAAwq C,kBAAAhkC,EACAxG,EAAAyqC,eAoCA,SAAAC,EAAApoB,GAGA5c,KAAA4O,OAAA,SAAAq2B,GACA,g BAAAroB,EAAAsoB,OAAA,UAAAtoB,EAAAuoB,SAAA,YAAAvoB,EAAAwoB,IACAC,EAAAJ,EAAAK,UA AA,KAAAC,EAAAN,EAAAO,YAAA,IAAAP,EAAAQ,UACK,YAAA7oB,EAAA8oB,MAAA,YAAA9oB,EAAA soB,OAAA,YAAAtoB,EAAAwoB,IACLH,EAAAO,WAAA,MAAAP,EAAAQ,UAAA,IAAAR,EAAAU,cACK,Y AAA/oB,EAAA8oB,MAAA,SAAA9oB,EAAAsoB,MACLU,EAAAX,EAAAO,YAAA,IAAAP,EAAAU,cACK,W

AAA/oB,EAAAuoB,QACLU,EAAAZ,EAAAK,UACK,YAAA1oB,EAAA8oB,KACLT,EAAAU,cAAA1lC,WAC K,YAAA2c,EAAAwoB,IACLH,EAAAQ,eADK,IAjDLnrC,EAAAwrC,UACAxrC,EAAAyrC,UACAzrC,EAAA0r C,UACA1rC,EAAA2rC,YACA3rC,EAAA4rC,WACA5rC,EAAA6rC,YACA7rC,EAAA8rC,cACA9rC,EAAA+rC,i BACA/rC,EAAAgsC,qBACAhsC,EAAAisC,oBACAjsC,EAAAksC,eACAlsC,EAAAmsC,iBAuIA,SAAAC,EAAA 1B,EAAAI,EAAAuB,GACA,IAAAC,EAAA,IAAAF,EAAA1B,EAAA,CACAG,QAAA,WAEA0B,EAAAN,IACA, OAAAK,EAAAh4B,OAAAo3B,EAAAa,EAAAzB,EAAAuB,KA3IArsC,EAAAwsC,UA+IA,SAAA7B,GACA,W AAA8B,KAAA9B,EAAA+B,eAAA,mBAAAC,cAAA7gC,UAAA,OA/IA9L,EAAA4sC,YAkJA,SAAAC,EAAAC, GACA,OAAAD,GAAAC,GAAAD,EAAAxB,gBAAAyB,EAAAzB,eAAAwB,EAAA3B,aAAA4B,EAAA5B,YAA A2B,EAAA1B,YAAA2B,EAAA3B,WAlJAnrC,EAAA+sC,eACA/sC,EAAAgtC,cACAhtC,EAAAitC,eA+JA,SAA AC,EAAAC,EAAAC,GACA,OAAAL,EAAAG,EAAAC,KAAAH,EAAAE,EAAAE,IA/JAptC,EAAAqtC,YACArt C,EAAAstC,SAyKA,SAAAT,EAAAC,GACA,SAAAO,EAAAR,EAAAC,GAAA,KAxKA,IAIAvsC,EAJA4H,EA AelI,EAAQ,KAIvBM,EAFA4H,IAGA5H,EAAAL,WAKA,IAAAqrC,EAAA,8BACAR,EAAA,4CACAE,EAAA,0 EACAK,EAAA,gHAwBA,SAAAE,EAAA5oC,GACA,OAAAA,EAAAyoC,cAGA,SAAAI,EAAA7oC,EAAAwoC, GACA,IAAAmC,EAAA1B,EAAAjpC,GAEA,OADA2qC,EAAAC,YAAApC,GACAmC,EAGA,SAAA7B,EAAA9 oC,EAAA6qC,GACA,IAAAF,EAAA1B,EAAAjpC,GAEA,OADA2qC,EAAAG,QAAA9qC,EAAAuoC,UAAAsC, GACAF,EAGA,SAAA5B,EAAA/oC,EAAA+qC,GACA,IAAAJ,EAAA1B,EAAAjpC,GAEA,OADA2qC,EAAAK, SAAAhrC,EAAAsoC,WAAAyC,GACAJ,EAGA,SAAA3B,EAAAhpC,EAAAirC,GACA,IAAAN,EAAA1B,EAAA jpC,GAEA,OADA2qC,EAAAC,YAAA5qC,EAAAyoC,cAAAwC,GACAN,EAGA,SAAA1B,EAAAjpC,GACA,W AAA6pC,KAAA7pC,EAAAkrC,WAGA,SAAAhC,EAAAlpC,GACA,IAAAmrC,EAAAlC,EAAAjpC,GAEA,OAD AmrC,EAAAC,SAAA,SACAD,EAGA,SAAAhC,EAAAnpC,GACA,IAAAqrC,EAAAjC,EAAAppC,GAGA,OAFA qrC,EAAAL,SAAAK,EAAA/C,WAAA,GACA+C,EAAAP,QAAAO,EAAA9C,UAAA,GACA8C,EAAA9C,UAG A,SAAAa,EAAAppC,GACA,WAAA6pC,KAAA7pC,EAAAyoC,cAAAzoC,EAAAsoC,WAAA,GAGA,SAAAe,IA CA,IAAAiC,EAAA,IAAAzB,KACA,WAAAA,KAAAyB,EAAAR,QAAAQ,EAAA/C,UAAA+C,EAAAlD,WAGA ,SAAAkB,EAAAtpC,EAAAypC,GAMA,IALA,IAAA8B,EAAA,GACAC,EAAArC,EAAAnpC,GACAyrC,EAAA, GACAC,EAAA,GAEAztC,EAAA,EAAiBA,GAAAutC,EAAkBvtC,IACnCstC,EAAApjC,KAAA,IAAA0hC,KAA A7pC,EAAAyoC,cAAAzoC,EAAAsoC,WAAArqC,IAGA,IAAA0tC,EAAA,SAAAD,GAGA,IAFA,IAAAE,EAAA ,EAAAF,EAAAxtC,OAEA6N,EAAA,EAAoBA,EAAA6/B,IAAgB7/B,EACpC2/B,EAAAD,EAAAvtC,OAAA,wB AGAutC,EAAAtjC,KAAAujC,IAeA,OAZAH,EAAArkC,QAAA,SAAAghC,GACAwD,EAAAxtC,OAAA,GAAAg qC,EAAAE,WAAAqB,IACAkC,EAAAD,GACAA,EAAA,IAGAA,EAAAvjC,KAAA+/B,GAEAqD,EAAAxrC,Q AAAmoC,KAAAqD,EAAArtC,OAAA,GACAytC,EAAAD,KAGAD,EAoBA,SAAAtB,EAAAF,EAAAC,GACA,I AAA2B,EAAA3C,EAAAe,GACA6B,EAAA5C,EAAAgB,GACA,OAAA2B,EAAAX,UAAAY,EAAAZ,UAGA,S AAAd,EAAAH,EAAAC,GACA,IAAA2B,EAAA3C,EAAAe,GACA6B,EAAA5C,EAAAgB,GACA,OAAA2B,EA AAX,UAAAY,EAAAZ,UAOA,SAAAT,EAAAR,EAAAC,GACA,IAAA6B,OAAA,EAIA,OAHAA,EAAA,IAAA9 B,EAAAxB,cAAAyB,EAAAzB,eACAsD,GAAA9B,EAAA3B,WACAyD,GAAA7B,EAAA5B,WAQAlrC,EAAA wqC,aAAA,CACAgB,UACAC,UACAC,UACAC,YACAC,WACAI,qBACAE,eACAmB,2CC5MA/qC,OAAA4C,e AAAlF,EAAA,cACAkC,OAAA,IAEAlC,EAAAG,aAAAqG,EAEA,IAIAjG,EAJAquC,EAAkB3uC,EAAQ,KAE1 B4uC,GAEAtuC,EAFAquC,IAGAruC,EAAAL,WAAAK,EAAA,CACAJ,QAAAI,GAIAP,EAAAG,QAAA0uC,EA AA1uC,sCCfAmC,OAAA4C,eAAAlF,EAAA,cACAkC,OAAA,IAGA,IAEAokB,EAAAzkB,EAFgB5B,EAAQ,IA MxBsmB,EAAA1kB,EAFgC5B,EAAQ,IAMxCumB,EAAA3kB,EAFsB5B,EAAQ,IAM9BwmB,EAAA5kB,EAFu B5B,EAAQ,IAM/BymB,EAAA7kB,EAFoB5B,EAAQ,IAM5B0mB,EAAA9kB,EAFkC5B,EAAQ,IAM1C2mB,EA AA/kB,EAFiB5B,EAAQ,IAMzB4mB,EAAAhlB,EAFoB5B,EAAQ,IAI5B6mB,EAAa7mB,EAAQ,GAErB8mB,EA AAllB,EAAAilB,GAIAjS,EAAAhT,EAFiB5B,EAAQ,IAIzB,SAAA4B,EAAAtB,GACA,OAAAA,KAAAL,WAA AK,EAAA,CACAJ,QAAAI,GA0BA,IAAAuuC,EAAA,SAAAvyB,GAGA,SAAAuyB,IACA,IAAAjhC,EAEAwX, EAAA3I,EAAA8K,GAEA,EAAAf,EAAAtmB,SAAAuF,KAAAopC,GAEA,QAAAjmC,EAAAzG,UAAAtB,OAA A2T,EAAAzO,MAAA6C,GAAAE,EAAA,EAAmEA,EAAAF,EAAaE,IAChF0L,EAAA1L,GAAA3G,UAAA2G,G AGA,OAAAsc,EAAA3I,GAAA,EAAAiK,EAAAxmB,SAAAuF,MAAAmI,EAAAihC,EAAA3sC,YAAA,EAAAqk B,EAAArmB,SAAA2uC,IAAAptC,KAAAyH,MAAA0E,EAAA,CAAAnI,MAAAgB,OAAA+N,KAAAiI,EAAA1 V,MAAA,CACA+nC,SAAA,GACKryB,EAAAiM,QAAA,SAAAtR,GACLqF,EAAA9b,MAAA+nB,SACAjM,EA

AA9b,MAAA+nB,QAAAtR,EAAAqF,EAAA9b,MAAAouC,eAEKtyB,EAAAuyB,aAAA,SAAA53B,GACLqF,EA AA9b,MAAAsuC,YACAxyB,EAAA4E,SAAA,CACAytB,SAAA,IAGAryB,EAAA9b,MAAAuuC,SACAzyB,EAA A9b,MAAAuuC,QAAA93B,EAAAqF,EAAA9b,MAAAouC,gBAGKtyB,EAAA0yB,aAAA,SAAA/3B,GACLqF,E AAA9b,MAAAsuC,YACAxyB,EAAA4E,SAAA,CACAytB,SAAA,IAGAryB,EAAA9b,MAAAyuC,aACA3yB,EA AA9b,MAAAyuC,YAAAh4B,EAAAqF,EAAA9b,MAAAouC,gBAvBAxnB,EA0BKnC,GAAA,EAAAsB,EAAAx mB,SAAAuc,EAAA8K,GA6BL,OApEA,EAAAZ,EAAAzmB,SAAA2uC,EAAAvyB,IA0CA,EAAAmK,EAAAvm B,SAAA2uC,EAAA,EACA3tC,IAAA,SACAe,MAAA,WACA,IAAA0mB,EAAAljB,KAAA9E,MACAmc,EAAA6 L,EAAA7L,SACAuyB,EAAA1mB,EAAA0mB,UAMAxmB,GALAF,EAAAomB,aACApmB,EAAAsmB,UACAt mB,EAAAD,QACAC,EAAAumB,QACAvmB,EAAAymB,YACAzmB,EAAAE,OACA7gB,GAAA,EAAAse,EAA ApmB,SAAAyoB,EAAA,+FACAoC,EAAAtlB,KAAA+W,QAAAsO,SAAAC,cACAgO,EA/EA,SAAAp4B,EAAA 6b,GACA,IAAA8yB,EAAA9yB,EAAAsO,SAAAwkB,eACAvW,EAAA,CACAznB,KAAA,CACAi+B,YAAAD,E AAAE,QACAC,aAAAH,EAAAE,QACAxT,OAAAsT,EAAAtT,OACA0T,UAAA,OACA5jB,SAAA,GACAxB,SA AA,SACAqlB,WAAA,SACAC,aAAA,aAQA,OAJA,IAAA9oB,EAAA5mB,QAAA2vC,SAAAC,MAAAnvC,EAA Amc,WAAAlV,MAAAjH,EAAAmc,YACAic,EAAA2W,UAAA,SAGA3W,EA4DAgX,CAAAtqC,KAAA9E,MAA A8E,KAAA+W,SACAwzB,EAAA,CACAtnB,QAAAjjB,KAAAijB,QACAsmB,aAAAvpC,KAAAupC,aACAG,aA AA1pC,KAAA0pC,cAEA,OAAAroB,EAAA5mB,QAAA6oB,cAAA,QAAA1C,EAAAnmB,SAAA,CACAmvC,Y ACAxmB,MAAAkC,GAAA,EAAAnE,EAAA1mB,SAAA64B,EAAAznB,KAAAuX,KACOmnB,EAAAhoC,GAA A8U,OAGP+xB,EArEA,CAsEChoB,EAAA4F,WAEDoiB,EAAAniB,aAAA,CACAuiB,WAAA,GAEAJ,EAAAxv B,aAAA,CACAyL,SAAAlW,EAAA1U,QAAAqK,OAAAqR,YAEAizB,EAAA9xB,UAqCC,GACDhd,EAAAG,Q AAA2uC,gCC/JA,SAAAoB,EAAAttC,GACA,WAAA6pC,KAAA7pC,EAAAkrC,WA9BAxrC,OAAA4C,eAAAlF, EAAA,cACAkC,OAAA,IAEAlC,EAAAmwC,SAQA,SAAAvtC,EAAAwtC,GACA,IAAA7C,EAAA2C,EAAAttC, GAEA,OADA2qC,EAAAS,SAAAprC,EAAAytC,WAAAD,GACA7C,GAVAvtC,EAAAswC,WAaA,SAAA1tC,E AAA2tC,GACA,IAAAhD,EAAA2C,EAAAttC,GAEA,OADA2qC,EAAAiD,WAAA5tC,EAAA6tC,aAAAF,GACA hD,GAfAvtC,EAAA0wC,WAkBA,SAAA9tC,EAAA+tC,GACA,IAAApD,EAAA2C,EAAAttC,GAEA,OADA2qC, EAAAqD,WAAAhuC,EAAA6tC,aAAAE,GACApD,GApBAvtC,EAAA6wC,WAmCA,SAAAlG,GACA,IAAAr2B ,EAAAlS,UAAAtB,OAAA,QAAA0F,IAAApE,UAAA,GAAAA,UAAA,UACA0uC,EAAA1uC,UAAAtB,OAAA, QAAA0F,IAAApE,UAAA,IAAAA,UAAA,GACA,IAAAuoC,EAAA,SACA,IAAAyF,EAAAzF,EAAA0F,WACA U,EAAApG,EAAA8F,aAAA9qC,WAEA,YAAA2O,EAAA,CACA,IAAA08B,EAAAZ,EAAA,GAEAa,EAAAD,E AAA,YAIA,OAHAZ,IAFAA,GAAA,KAEA,IAAAzqC,WACAorC,EAAAjwC,OAAA,IAAAiwC,EAAA,IAAAA, GAEAD,GAEA,OAAAV,GAAA,OAAAW,EACA,QAAAE,EAAA,wBAIAb,GAAA,OAAAW,EAAA,OAAAA,G AAAE,GAGAb,IAAAzqC,YACA7E,OAAA,IAAAsvC,EAAA,IAAAA,GACAW,EAAAjwC,OAAA,IAAAiwC,EA AA,IAAAA,GACA,OAAAX,EAAA,IAAAW,GA7DA/wC,EAAAkxC,QAgEA,SAAAC,GACA,yBAAAA,GAhEA nxC,EAAAoxC,0BAmEA,SAAA/5B,GACA,IACAg6B,EADAh6B,EAAA1W,OACAm7B,wBACA,OACAwV,QA AAj6B,EAAAk6B,QAAAF,EAAAh5B,KACAm5B,QAAAn6B,EAAAo6B,QAAAJ,EAAAnW,MAvEAl7B,EAAA 0xC,QA2EA,SAAA9wC,GACA,YAAAA,EAAA6M,KACA,SAGA,OAAA7M,EAAAsB,MAAA,GAAAtB,EAAA sB,MAAA,kCC3FA,IAAAyvC,EAAA1xC,EAAA,IAwCe4C,EAAA,EANf,SAAAX,EAAA+F,EAAAu4B,GAEA,I AAAp5B,GADAo5B,EAAA,mBAAAA,SAAAh6B,GACAg6B,EAAAt+B,EAAA+F,QAAAzB,EACA,YAAAA,IA AAY,EAAgC9E,OAAAqvC,EAAA,EAAArvC,CAAWJ,EAAA+F,OAAAzB,EAAAg6B,KAAAp5B,8DCtB5B,IA AAwqC,EAJf,SAAApnC,EAAAqkB,GACA,OAAArkB,GAAmBlI,OAAAuvC,EAAA,EAAAvvC,CAAOkI,EAAA qkB,EAAmBnsB,EAAA,oBCR7C09B,EAAA,EACAC,EAAA,EAyDe,IAAAyR,EA7Cf,SAAAtnC,EAAAnI,EAA A0vC,EAAAvR,GACA,IAAAl6B,EAAAyrC,EAAAjxC,OACAA,EAAAwF,EACA0rC,GAAAxR,EAEA,SAAAh2 B,EACA,OAAA1J,EAKA,IAFA0J,EAAAlI,OAAAkI,GAEAlE,KAAA,CACA,IAAAguB,EAAAyd,EAAAzrC,GA EA,GAAA0rC,GAAA1d,EAAA,GAAAA,EAAA,KAAA9pB,EAAA8pB,EAAA,MAAAA,EAAA,KAAA9pB,GAC A,SAIA,OAAAlE,EAAAxF,GAAA,CAEA,IAAAK,GADAmzB,EAAAyd,EAAAzrC,IACA,GACA29B,EAAAz5B ,EAAArJ,GACA8wC,EAAA3d,EAAA,GAEA,GAAA0d,GAAA1d,EAAA,IACA,QAAA9tB,IAAAy9B,KAAA9iC, KAAAqJ,GACA,aAEK,CACL,IAAAk2B,EAAA,IAAsBqF,EAAA,EAEtB,GAAAvF,EACA,IAAAp5B,EAAAo5B, EAAAyD,EAAAgO,EAAA9wC,EAAAqJ,EAAAnI,EAAAq+B,GAGA,UAAAl6B,IAAAY,EAAmC9E,OAAA4vC ,EAAA,EAAA5vC,CAAW2vC,EAAAhO,EAAA7D,EAAAC,EAAAG,EAAAE,GAAAt5B,GAC9C,UAKA,kBC7C

e,IAAA+qC,EAJf,SAAAjwC,GACA,OAAAA,QAA6BI,OAAA0R,EAAA,EAAA1R,CAAQJ,ICYtB,IAAAkwC,E Abf,SAAA5nC,GAIA,IAHA,IAAApD,EAAe9E,OAAAI,EAAA,EAAAJ,CAAIkI,GACnB1J,EAAAsG,EAAAtG,O AEAA,KAAA,CACA,IAAAK,EAAAiG,EAAAtG,GACAoB,EAAAsI,EAAArJ,GACAiG,EAAAtG,GAAA,CAAA K,EAAAe,EAAkCiwC,EAAkBjwC,IAGpD,OAAAkF,GCDe,IAAAirC,EAVf,SAAAlxC,EAAA8wC,GACA,gBAA AznC,GACA,aAAAA,GAIAA,EAAArJ,KAAA8wC,SAAAzrC,IAAAyrC,GAAA9wC,KAAAmB,OAAAkI,MCQe, IAAA8nC,EAZf,SAAAjwC,GACA,IAAA0vC,EAAkBK,EAAY/vC,GAE9B,UAAA0vC,EAAAjxC,QAAAixC,EA AA,MACWM,EAAuBN,EAAA,MAAAA,EAAA,OAGlC,SAAAvnC,GACA,OAAAA,IAAAnI,GAAgCyvC,EAA WtnC,EAAAnI,EAAA0vC,qBCf3CQ,EAAA,mDACAC,EAAA,QAwBe,IAAAC,EAdf,SAAAvwC,EAAAsI,GAC A,GAAMlI,OAAA2D,EAAA,EAAA3D,CAAOJ,GACb,SAGA,IAAAuL,SAAAvL,EAEA,kBAAAuL,GAAA,UAA AA,GAAA,WAAAA,GAAA,MAAAvL,IAAoFI,OAAAowC,EAAA,EAAApwC,CAAQJ,KAI5FswC,EAAAt+B,K AAAhS,KAAAqwC,EAAAr+B,KAAAhS,IAAA,MAAAsI,GAAAtI,KAAAI,OAAAkI,sBCLe,IAAAmoC,EARf,S AAAzwC,EAAAsI,GACA,OAAMlI,OAAA2D,EAAA,EAAA3D,CAAOJ,GACbA,EAGSuwC,EAAKvwC,EAAAs I,GAAA,CAAAtI,GAA4BI,OAAAswC,EAAA,EAAAtwC,CAAaA,OAAAuwC,EAAA,EAAAvwC,CAAQJ,aCKh D,IAAA4wC,EAZf,SAAAtoC,EAAAtD,GAKA,IAHA,IAAAZ,EAAA,EACAxF,GAFAoG,EAASyrC,EAAQzrC,E AAAsD,IAEjB1J,OAEA,MAAA0J,GAAAlE,EAAAxF,GACA0J,IAAoBlI,OAAAywC,EAAA,EAAAzwC,CAAK4 E,EAAAZ,OAGzB,OAAAA,MAAAxF,EAAA0J,OAAAhE,GCYe,IAAAwsC,EALf,SAAAxoC,EAAAtD,EAAA+r C,GACA,IAAA7rC,EAAA,MAAAoD,OAAAhE,EAA4CssC,EAAOtoC,EAAAtD,GACnD,YAAAV,IAAAY,EAA A6rC,EAAA7rC,GCjBe,IAAA8rC,EAJf,SAAA1oC,EAAArJ,GACA,aAAAqJ,GAAArJ,KAAAmB,OAAAkI,4BC+ Be,IAAA2oC,EAxBf,SAAA3oC,EAAAtD,EAAAksC,GAMA,IAJA,IAAA9sC,GAAA,EACAxF,GAFAoG,EAASy rC,EAAQzrC,EAAAsD,IAEjB1J,OACAsG,GAAA,IAEAd,EAAAxF,GAAA,CACA,IAAAK,EAAcmB,OAAAywC ,EAAA,EAAAzwC,CAAK4E,EAAAZ,IAEnB,KAAAc,EAAA,MAAAoD,GAAA4oC,EAAA5oC,EAAArJ,IACA, MAGAqJ,IAAArJ,GAGA,OAAAiG,KAAAd,GAAAxF,EACAsG,KAGAtG,EAAA,MAAA0J,EAAA,EAAAA,EA AA1J,SACqBwB,OAAAkkC,EAAA,EAAAlkC,CAAQxB,IAAYwB,OAAA+wC,EAAA,EAAA/wC,CAAOnB,EA AAL,KAAkBwB,OAAA2D,EAAA,EAAA3D,CAAOkI,IAAYlI,OAAAi2B,EAAA,EAAAj2B,CAAWkI,KCJjF,IA AA8oC,EAJf,SAAA9oC,EAAAtD,GACA,aAAAsD,GAA2B2oC,EAAO3oC,EAAAtD,EAAegsC,ICrB7CK,EAAo B,EACpBC,EAAsB,EAqBX,IAAAC,EAXf,SAAAvsC,EAAA+qC,GACA,OAAMQ,EAAKvrC,IAAUirC,EAAkBF ,GAC5BI,EAAwB/vC,OAAAywC,EAAA,EAAAzwC,CAAK4E,GAAA+qC,GAGxC,SAAAznC,GACA,IAAAy5B ,EAAmB+O,EAAGxoC,EAAAtD,GACtB,YAAAV,IAAAy9B,OAAAgO,EAA6DqB,EAAK9oC,EAAAtD,GAAiB 5E,OAAA4vC,EAAA,EAAA5vC,CAAW2vC,EAAAhO,EAAqBsP,EAAuBC,aCd3H,IAAAE,EANf,SAAAvyC,G ACA,gBAAAqJ,GACA,aAAAA,OAAAhE,EAAAgE,EAAArJ,KCMe,IAAAwyC,EANf,SAAAzsC,GACA,gBAAA sD,GACA,OAAWsoC,EAAOtoC,EAAAtD,KCoBH,IAAA0sC,EAJf,SAAA1sC,GACA,OAASurC,EAAKvrC,GAA SwsC,EAAapxC,OAAAywC,EAAA,EAAAzwC,CAAK4E,IAAUysC,EAAgBzsC,ICGpD,IAAA2sC,EAlBf,SAAA 3xC,GAGA,yBAAAA,EACAA,EAGA,MAAAA,EACW4xC,EAAA,EAGX,iBAAA5xC,EACWI,OAAA2D,EAAA ,EAAA3D,CAAOJ,GAAUuxC,EAAmBvxC,EAAA,GAAAA,EAAA,IAAuBowC,EAAWpwC,GAGxE0xC,EAAQ1 xC,ICaFW,EAAA,EATf,SAAA2H,EAAAqkB,GACA,IAAAznB,EAAA,GAKA,OAJAynB,EAAaglB,EAAYhlB,E AAA,GACvB+iB,EAAUpnC,EAAA,SAAAtI,EAAAf,EAAAqJ,GACRlI,OAAAyxC,EAAA,EAAAzxC,CAAe8E,E AAAjG,EAAA0tB,EAAA3sB,EAAAf,EAAAqJ,MAEnBpD,iCCpCA,IAAA4sC,EAAqB/zC,EAAQ,KAE7B6F,EA AyB7F,EAAQ,KAEjC,SAAAg0C,EAAA/hC,EAAAgiC,GAAwD,IAAAne,EAAA,qBAAAtqB,QAAAyG,EAAAz G,OAAA2G,WAAAF,EAAA,cAAiF,IAAA6jB,EAAA,CAAW,GAAA/vB,MAAAC,QAAAiM,KAAA6jB,EAEpJ, SAAA7jB,EAAAiiC,GAAiD,IAAAjiC,EAAA,OAAgB,qBAAAA,EAAA,OAAAkiC,EAAAliC,EAAAiiC,GAAgE, IAAApkC,EAAAzN,OAAAhB,UAAAqE,SAAAjE,KAAAwQ,GAAAhF,MAAA,MAAwD,WAAA6C,GAAAmC, EAAAjQ,cAAA8N,EAAAmC,EAAAjQ,YAAAkI,MAA6D,WAAA4F,GAAA,QAAAA,EAAA,OAAA/J,MAAAG, KAAA+L,GAAsD,iBAAAnC,GAAA,2CAAAmE,KAAAnE,GAAA,OAAAqkC,EAAAliC,EAAAiiC,GAFxJE,CA AAniC,KAAAgiC,GAAAhiC,GAAA,kBAAAA,EAAApR,OAAA,CAAwHi1B,IAAA7jB,EAAA6jB,GAAgB,IAA Al1B,EAAA,EAAWqvB,EAAA,aAAyB,OAASokB,EAAApkB,EAAAngB,EAAA,WAAwB,OAAAlP,GAAAqR,E AAApR,OAAA,CAA4ByzC,MAAA,GAAc,CAASA,MAAA,EAAAryC,MAAAgQ,EAAArR,OAAgC2N,EAAA,S AAAgmC,GAAqB,MAAAA,GAAYhgC,EAAA0b,GAAW,UAAA5vB,UAAA,yIAAgK,IAAA0Q,EAAAyjC,GAA A,EAAAC,GAAA,EAAkD,OAASJ,EAAA,WAAkBve,IAAAr0B,KAAAwQ,IAAmBnC,EAAA,WAAmB,IAAA4k

C,EAAA5e,EAAApuB,OAAoD,OAA9B8sC,EAAAE,EAAAJ,KAA8BI,GAAenmC,EAAA,SAAAomC,GAAsBF, GAAA,EAAe1jC,EAAA4jC,GAAapgC,EAAA,WAAmB,IAAMigC,GAAA,MAAA1e,EAAAlb,QAAAkb,EAAAlb ,SAA2D,QAAU,GAAA65B,EAAA,MAAA1jC,KAIt8B,SAAAojC,EAAAruC,EAAA8uC,IAAsC,MAAAA,KAAA 9uC,EAAAjF,UAAA+zC,EAAA9uC,EAAAjF,QAAuD,QAAAD,EAAA,EAAAqF,EAAA,IAAAF,MAAA6uC,GA AuCh0C,EAAAg0C,EAASh0C,IAAOqF,EAAArF,GAAAkF,EAAAlF,GAAoB,OAAAqF,EAExK,IAAA4uC,EAA sB70C,EAAQ,KAE9B80C,EAAsB90C,EAAQ,KAE9B+0C,EAAmB/0C,EAAQ,KAE3Bg1C,EAAmBh1C,EAAQ, KAwI3B,SAAAi1C,EAAAhzC,GACA,qBAAAA,GAAA,IAAAA,EAAApB,OACA,UAAAR,UAAA,wDAIA,SAA A60C,EAAAjzC,EAAAogB,GACA,OAAAA,EAAA6yB,OACA7yB,EAAA8yB,OAAAN,EAAA5yC,GAAAmzC, mBAAAnzC,GAGAA,EAGA,SAAAozC,EAAApzC,EAAAogB,GACA,OAAAA,EAAAgzB,OACAP,EAAA7yC, GAGAA,EAmBA,SAAAqzC,EAAAzX,GACA,IAAA0X,EAAA1X,EAAAn7B,QAAA,KAMA,OAJA,IAAA6yC,I ACA1X,IAAA5wB,MAAA,EAAAsoC,IAGA1X,EAcA,SAAA2X,EAAA3X,GAEA,IAAA4X,GADA5X,EAAAyX ,EAAAzX,IACAn7B,QAAA,KAEA,WAAA+yC,EACA,GAGA5X,EAAA5wB,MAAAwoC,EAAA,GAGA,SAAA C,EAAAzzC,EAAAogB,GAOA,OANAA,EAAAszB,eAAAhuC,OAAAC,MAAAD,OAAA1F,KAAA,kBAAAA,G AAA,KAAAA,EAAA2zC,OACA3zC,EAAA0F,OAAA1F,IACGogB,EAAAwzB,eAAA,OAAA5zC,GAAA,SAAA A,EAAA+U,eAAA,UAAA/U,EAAA+U,gBACH/U,EAAA,SAAAA,EAAA+U,eAGA/U,EAGA,SAAA6zC,EAAA C,EAAA1zB,GASA4yB,GARA5yB,EAAAhgB,OAAAgF,OAAA,CACAguC,QAAA,EACAW,MAAA,EACAC,Y AAA,OACAC,qBAAA,IACAP,cAAA,EACAE,eAAA,GACGxzB,IACH6zB,sBACA,IAAAC,EAzJA,SAAA9zB,G ACA,IAAAlb,EAEA,OAAAkb,EAAA4zB,aACA,YACA,gBAAA/0C,EAAAe,EAAAm0C,GACAjvC,EAAA,aAA A+L,KAAAhS,GACAA,IAAA2S,QAAA,eAEA1M,QAKAZ,IAAA6vC,EAAAl1C,KACAk1C,EAAAl1C,GAAA,I AGAk1C,EAAAl1C,GAAAiG,EAAA,IAAAlF,GARAm0C,EAAAl1C,GAAAe,GAWA,cACA,gBAAAf,EAAAe,E AAAm0C,GACAjvC,EAAA,UAAA+L,KAAAhS,GACAA,IAAA2S,QAAA,YAEA1M,OAKAZ,IAAA6vC,EAAA l1C,GAKAk1C,EAAAl1C,GAAA,GAAAuF,OAAA2vC,EAAAl1C,GAAAe,GAJAm0C,EAAAl1C,GAAA,CAAA e,GALAm0C,EAAAl1C,GAAAe,GAYA,YACA,gBACA,gBAAAf,EAAAe,EAAAm0C,GACA,IAAApwC,EAAA, kBAAA/D,KAAAo0C,SAAAh0B,EAAA6zB,sBACAI,EAAA,kBAAAr0C,IAAA+D,GAAAqvC,EAAApzC,EAAA ogB,GAAAg0B,SAAAh0B,EAAA6zB,sBACAj0C,EAAAq0C,EAAAjB,EAAApzC,EAAAogB,GAAApgB,EACA, IAAAs0C,EAAAvwC,GAAAswC,EAAAr0C,EAAA6J,MAAAuW,EAAA6zB,sBAAAjsC,IAAA,SAAAusC,GAC A,OAAAnB,EAAAmB,EAAAn0B,KACS,OAAApgB,IAAAozC,EAAApzC,EAAAogB,GACT+zB,EAAAl1C,GA AAq1C,GAGA,QACA,gBAAAr1C,EAAAe,EAAAm0C,QACA7vC,IAAA6vC,EAAAl1C,GAKAk1C,EAAAl1C,G AAA,GAAAuF,OAAA2vC,EAAAl1C,GAAAe,GAJAm0C,EAAAl1C,GAAAe,IAmGAw0C,CAAAp0B,GAEAq0 B,EAAAr0C,OAAAuD,OAAA,MAEA,qBAAAmwC,EACA,OAAAW,EAKA,KAFAX,IAAAH,OAAA/hC,QAAA ,cAGA,OAAA6iC,EAGA,IACAC,EADAC,EAAA5C,EAAA+B,EAAAjqC,MAAA,MAGA,IACA,IAAA8qC,EAA AvC,MAAuBsC,EAAAC,EAAA9mC,KAAAwkC,MAA+B,CACtD,IAAAuC,EAAAF,EAAA10C,MAEA,QAAA4 0C,EAAA,CAIA,IAAAC,EAAA/B,EAAA1yB,EAAAgzB,OAAAwB,EAAAhjC,QAAA,WAAAgjC,EAAA,KACA E,EAAAhD,EAAA+C,EAAA,GACAhuC,EAAAiuC,EAAA,GACAC,EAAAD,EAAA,GAIAC,OAAAzwC,IAAAy wC,EAAA,2BAAAX,SAAAh0B,EAAA4zB,aAAAe,EAAA3B,EAAA2B,EAAA30B,GACA8zB,EAAAd,EAAAvs C,EAAAuZ,GAAA20B,EAAAN,KAEG,MAAA3lC,GACH6lC,EAAAroC,EAAAwC,GACG,QACH6lC,EAAAriC, IAGA,QAAA7F,EAAA,EAAAuoC,EAAA50C,OAAAI,KAAAi0C,GAAmDhoC,EAAAuoC,EAAAp2C,OAA0B6 N,IAAA,CAC7E,IAAAxN,EAAA+1C,EAAAvoC,GACAzM,EAAAy0C,EAAAx1C,GAEA,qBAAAe,GAAA,OAA AA,EACA,QAAAi1C,EAAA,EAAAC,EAAA90C,OAAAI,KAAAR,GAA2Di1C,EAAAC,EAAAt2C,OAA4Bq2C,I AAA,CACvF,IAAAE,EAAAD,EAAAD,GACAj1C,EAAAm1C,GAAA1B,EAAAzzC,EAAAm1C,GAAA/0B,QAG Aq0B,EAAAx1C,GAAAw0C,EAAAzzC,EAAAogB,GAIA,WAAAA,EAAA2zB,KACAU,IAGA,IAAAr0B,EAAA 2zB,KAAA3zC,OAAAI,KAAAi0C,GAAAV,OAAA3zC,OAAAI,KAAAi0C,GAAAV,KAAA3zB,EAAA2zB,OAA AtmC,OAAA,SAAAvI,EAAAjG,GACA,IAAAe,EAAAy0C,EAAAx1C,GASA,OAPA0c,QAAA3b,IAAA,kBAAA A,IAAA8D,MAAAC,QAAA/D,GAEAkF,EAAAjG,GApIA,SAAAm2C,EAAAxZ,GACA,OAAA93B,MAAAC,QA AA63B,GACAA,EAAAmY,OAGA,kBAAAnY,EACAwZ,EAAAh1C,OAAAI,KAAAo7B,IAAAmY,KAAA,SAA A5tC,EAAAG,GACA,OAAAZ,OAAAS,GAAAT,OAAAY,KACK0B,IAAA,SAAA/I,GACL,OAAA28B,EAAA38 B,KAIA28B,EAuHAwZ,CAAAp1C,GAEAkF,EAAAjG,GAAAe,EAGAkF,GACG9E,OAAAuD,OAAA,OAGH7F, EAAAy1C,UACAz1C,EAAA+1C,QAEA/1C,EAAA2f,UAAA,SAAAnV,EAAA8X,GACA,IAAA9X,EACA,SASA

0qC,GANA5yB,EAAAhgB,OAAAgF,OAAA,CACA6tC,QAAA,EACAC,QAAA,EACAc,YAAA,OACAC,qBAAA ,KACG7zB,IACH6zB,sBASA,IAPA,IAAAoB,EAAA,SAAAp2C,GACA,OAAAmhB,EAAAk1B,WAzTA,QADAt 1C,EA0TAsI,EAAArJ,UAzTAqF,IAAAtE,IAyTAogB,EAAAm1B,iBAAA,KAAAjtC,EAAArJ,GA1TA,IAAAe,G A6TAk0C,EAzTA,SAAA9zB,GACA,OAAAA,EAAA4zB,aACA,YACA,gBAAA/0C,GACA,gBAAAiG,EAAAlF, GACA,IAAAoE,EAAAc,EAAAtG,OAEA,YAAA0F,IAAAtE,GAAAogB,EAAAk1B,UAAA,OAAAt1C,GAAAog B,EAAAm1B,iBAAA,KAAAv1C,EACAkF,EAIA,GAAAV,OAAAZ,EAAAsB,GADA,OAAAlF,EACA,EAAAizC ,EAAAh0C,EAAAmhB,GAAA,IAAAhc,EAAA,KAAA0F,KAAA,KAGA,EAAAmpC,EAAAh0C,EAAAmhB,GA AA,IAAA6yB,EAAA7uC,EAAAgc,GAAA,KAAA6yB,EAAAjzC,EAAAogB,IAAAtW,KAAA,QAIA,cACA,gBA AA7K,GACA,gBAAAiG,EAAAlF,GACA,YAAAsE,IAAAtE,GAAAogB,EAAAk1B,UAAA,OAAAt1C,GAAAog B,EAAAm1B,iBAAA,KAAAv1C,EACAkF,EAIA,GAAAV,OAAAZ,EAAAsB,GADA,OAAAlF,EACA,EAAAizC ,EAAAh0C,EAAAmhB,GAAA,MAAAtW,KAAA,KAGA,EAAAmpC,EAAAh0C,EAAAmhB,GAAA,MAAA6yB, EAAAjzC,EAAAogB,IAAAtW,KAAA,QAIA,YACA,gBACA,gBAAA7K,GACA,gBAAAiG,EAAAlF,GACA,cA AAA,QAAAsE,IAAAtE,GAAA,IAAAA,EAAApB,OACAsG,EAGA,IAAAA,EAAAtG,OACA,EAAAq0C,EAAAh 0C,EAAAmhB,GAAA,IAAA6yB,EAAAjzC,EAAAogB,IAAAtW,KAAA,KAGA,EAAA5E,EAAA+tC,EAAAjzC, EAAAogB,IAAAtW,KAAAsW,EAAA6zB,yBAIA,QACA,gBAAAh1C,GACA,gBAAAiG,EAAAlF,GACA,YAAA sE,IAAAtE,GAAAogB,EAAAk1B,UAAA,OAAAt1C,GAAAogB,EAAAm1B,iBAAA,KAAAv1C,EACAkF,EAIA, GAAAV,OAAAZ,EAAAsB,GADA,OAAAlF,EACA,CAAAizC,EAAAh0C,EAAAmhB,IAGA,EAAA6yB,EAAAh 0C,EAAAmhB,GAAA,IAAA6yB,EAAAjzC,EAAAogB,IAAAtW,KAAA,SA4PA0rC,CAAAp1B,GACAq1B,EAA A,GAEAC,EAAA,EAAAC,EAAAv1C,OAAAI,KAAA8H,GAAwDotC,EAAAC,EAAA/2C,OAA4B82C,IAAA,CA CpF,IAAAz2C,EAAA02C,EAAAD,GAEAL,EAAAp2C,KACAw2C,EAAAx2C,GAAAqJ,EAAArJ,IAIA,IAAAuB ,EAAAJ,OAAAI,KAAAi1C,GAMA,OAJA,IAAAr1B,EAAA2zB,MACAvzC,EAAAuzC,KAAA3zB,EAAA2zB,M AGAvzC,EAAAwH,IAAA,SAAA/I,GACA,IAAAe,EAAAsI,EAAArJ,GAEA,YAAAqF,IAAAtE,EACA,GAGA,O AAAA,EACAizC,EAAAh0C,EAAAmhB,GAGAtc,MAAAC,QAAA/D,GACAA,EAAAyN,OAAAymC,EAAAj1C, GAAA,IAAA6K,KAAA,KAGAmpC,EAAAh0C,EAAAmhB,GAAA,IAAA6yB,EAAAjzC,EAAAogB,KACG1X,O AAA,SAAAiX,GACH,OAAAA,EAAA/gB,OAAA,IACGkL,KAAA,MAGHhM,EAAA83C,SAAA,SAAAC,EAAA z1B,GACAA,EAAAhgB,OAAAgF,OAAA,CACAguC,QAAA,GACGhzB,GAEH,IAAA01B,EAAAhD,EAAA+C,E AAA,KACAE,EAAAjE,EAAAgE,EAAA,GACAE,EAAAD,EAAA,GACAxgB,EAAAwgB,EAAA,GAEA,OAAA3 1C,OAAAgF,OAAA,CACAywC,IAAAG,EAAAnsC,MAAA,YACAiqC,MAAAD,EAAAN,EAAAsC,GAAAz1B,I ACGA,KAAA61B,yBAAA1gB,EAAA,CACH2gB,mBAAA9C,EAAA7d,EAAAnV,IACG,KAGHtiB,EAAAq4C,a AAA,SAAA7tC,EAAA8X,GACAA,EAAAhgB,OAAAgF,OAAA,CACA6tC,QAAA,EACAC,QAAA,GACG9yB,G ACH,IAAAy1B,EAAAxC,EAAA/qC,EAAAutC,KAAAhsC,MAAA,YACAusC,EAAAt4C,EAAAy1C,QAAAjrC,E AAAutC,KACAQ,EAAAv4C,EAAA+1C,MAAAuC,EAAA,CACArC,MAAA,IAEAD,EAAA1zC,OAAAgF,OAA AixC,EAAA/tC,EAAAwrC,OACAwC,EAAAx4C,EAAA2f,UAAAq2B,EAAA1zB,GAEAk2B,IACAA,EAAA,IAA A9xC,OAAA8xC,IAGA,IAAA/gB,EAhNA,SAAAsgB,GACA,IAAAtgB,EAAA,GACA+d,EAAAuC,EAAAp1C,Q AAA,KAMA,OAJA,IAAA6yC,IACA/d,EAAAsgB,EAAA7qC,MAAAsoC,IAGA/d,EAwMAghB,CAAAjuC,EAA AutC,KAMA,OAJAvtC,EAAA4tC,qBACA3gB,EAAA,IAAA/wB,OAAAyuC,EAAA3qC,EAAA4tC,mBAAA91B, KAGA,GAAA5b,OAAAqxC,GAAArxC,OAAA8xC,GAAA9xC,OAAA+wB,IAGAz3B,EAAA04C,KAAA,SAAA 5a,EAAAlzB,EAAA0X,GACAA,EAAAhgB,OAAAgF,OAAA,CACA6wC,yBAAA,GACG71B,GAEH,IAAAq2B, EAAA34C,EAAA83C,SAAAha,EAAAxb,GACAy1B,EAAAY,EAAAZ,IACA/B,EAAA2C,EAAA3C,MACAoC,E AAAO,EAAAP,mBAEA,OAAAp4C,EAAAq4C,aAAA,CACAN,MACA/B,MAAAf,EAAAe,EAAAprC,GACAwt C,sBACG91B,IAGHtiB,EAAA44C,QAAA,SAAA9a,EAAAlzB,EAAA0X,GACA,IAAAu2B,EAAA7yC,MAAAC, QAAA2E,GAAA,SAAAzJ,GACA,OAAAyJ,EAAA0rC,SAAAn1C,IACG,SAAAA,EAAAe,GACH,OAAA0I,EAA AzJ,EAAAe,IAEA,OAAAlC,EAAA04C,KAAA5a,EAAA+a,EAAAv2B,mBC1bAviB,EAAAC,SAAA,iBCAA,IAA A84C,EAAA,EACAC,EAAAntC,KAAAC,SAEA9L,EAAAC,QAAA,SAAAmB,GACA,gBAAAuF,YAAAF,IAAA rF,EAAA,GAAAA,EAAA,QAAA23C,EAAAC,GAAApzC,SAAA,qBCJA3F,EAAAwU,EAAA,GAAc8jB,mDCEd ,IAAA0gB,EAAU/4C,EAAQ,IAARA,EAAsB,GAGhCA,EAAQ,IAARA,CAAwBgJ,OAAA,kBAAAgwC,GACxBv zC,KAAAwzC,GAAAjwC,OAAAgwC,GAEAvzC,KAAAiJ,GAAA,GAEC,WACD,IAEAwqC,EAFA5nB,EAAA7r B,KAAAwzC,GACA5yC,EAAAZ,KAAAiJ,GAEA,OAAArI,GAAAirB,EAAAzwB,OAAA,CACAoB,WAAAsE,E

ACA+tC,MAAA,IAEA4E,EAAAH,EAAAznB,EAAAjrB,GACAZ,KAAAiJ,IAAAwqC,EAAAr4C,OACA,CACAo B,MAAAi3C,EACA5E,MAAA,oCCpBAjyC,OAAA4C,eAAAlF,EAAA,cACAkC,OAAA,IAEAlC,EAAAG,QAA A,CACAi5C,KAAA,SAAAzd,EAAAluB,EAAAzD,GAQA,IAPA,IAAAqvC,EAAA5rC,IAAA1B,MAAA,QAEAut C,EAAA,SAAAA,EAAAjiC,GAEA,OADAA,EAAA1W,OAAA4tB,oBAAAlX,EAAA5J,KAAA6rC,GACAtvC,E AAAqN,IAGAxW,EAAAw4C,EAAAv4C,OAAA,EAAsCD,GAAA,EAAQA,IAC9C6E,KAAA2jB,GAAAsS,EAA A0d,EAAAx4C,GAAAy4C,IAGAjwB,GAAA,SAAAsS,EAAAluB,EAAAzD,GACA2xB,EAAA5N,iBACA4N,EA AA5N,iBAAAtgB,EAAAzD,GAGA2xB,EAAA4d,YAAA,KAAA9rC,EAAA,WACAzD,EAAAtI,KAAAi6B,MAI ArN,IAAA,SAAAqN,EAAAluB,EAAAzD,GACA2xB,EAAApN,oBACAoN,EAAApN,oBAAA9gB,EAAAzD,GA GA2xB,EAAA6d,YAAA,KAAA/rC,EAAAzD,IAGAyvC,WAAA,SAAApiC,GACA,0CAAA1U,QAAA0U,EAAA 5J,sCCnCAnL,OAAA4C,eAAAlF,EAAA,cACAkC,OAAA,IAEAlC,EAAAG,aAAAqG,EAEA,IAIAjG,EAJAm5C, EAAgBz5C,EAAQ,KAExB05C,GAEAp5C,EAFAm5C,IAGAn5C,EAAAL,WAAAK,EAAA,CACAJ,QAAAI,GAI AP,EAAAG,QAAAw5C,EAAAx5C,sCCfAmC,OAAA4C,eAAAlF,EAAA,cACAkC,OAAA,IAGA,IAEAokB,EAA AzkB,EAFgB5B,EAAQ,IAMxBsmB,EAAA1kB,EAFgC5B,EAAQ,IAMxC25C,EAAA/3C,EAFgB5B,EAAQ,MA MxBumB,EAAA3kB,EAFsB5B,EAAQ,IAM9BwmB,EAAA5kB,EAFuB5B,EAAQ,IAM/BymB,EAAA7kB,EAFo B5B,EAAQ,IAM5B0mB,EAAA9kB,EAFkC5B,EAAQ,IAM1C2mB,EAAA/kB,EAFiB5B,EAAQ,IAMzB4mB,EA AAhlB,EAFoB5B,EAAQ,IAI5B6mB,EAAa7mB,EAAQ,GAErB8mB,EAAAllB,EAAAilB,GAIAjS,EAAAhT,EAFi B5B,EAAQ,IAMzB04B,EAAA92B,EAFgB5B,EAAQ,KAMxByR,EAAA7P,EAFoB5B,EAAQ,KAM5B45C,EAA Ah4C,EAFyB5B,EAAQ,MAMjCgnB,EAAAplB,EAFe5B,EAAQ,KAUvB65C,GAJAj4C,EAFkB5B,EAAQ,KAM1 B4B,EAFY5B,EAAQ,OAIpB85C,EAAiB95C,EAAQ,KAEzB,SAAA4B,EAAAtB,GACA,OAAAA,KAAAL,WAA AK,EAAA,CACAJ,QAAAI,GAkCA,IAAAy5C,EAAA,SAAAz9B,GAGA,SAAAy9B,EAAAp5C,EAAA6b,IACA, EAAAgK,EAAAtmB,SAAAuF,KAAAs0C,GAEA,IAAAt9B,GAAA,EAAAiK,EAAAxmB,SAAAuF,MAAAs0C,E AAA73C,YAAA,EAAAqkB,EAAArmB,SAAA65C,IAAAt4C,KAAAgE,KAAA9E,EAAA6b,IAEAw9B,EAAAv4 C,KAAAgb,GAEA,IAAAw9B,EAAAx9B,EAAAy9B,oBAAAv5C,EAAAmc,UAEAq9B,EAAA19B,EAAA29B,q BAAAz5C,EAAAs5C,GAEAI,EAAA15C,EAAA25C,kBAAA,EAAAH,GAAA,EAAAA,EAAA,EAYA,OAVA,IA AAE,GAAA15C,EAAA45C,uBACA55C,EAAA45C,sBAAA,KAAAF,GAGA59B,EAAA1V,MAAA,CACAyzC, WAAAH,EACA7yB,kBAAA7mB,EAAA85C,yBACAC,SAAA/5C,EAAAg6C,QAAA,OAEAl+B,EAAAm+B,aA AA,IAAAd,EAAAe,aACAp+B,EAgWA,OAzXA,EAAAkK,EAAAzmB,SAAA65C,EAAAz9B,IA4BA,EAAAmK, EAAAvmB,SAAA65C,EAAA,EACA74C,IAAA,oBACAe,MAAA,WACAwD,KAAA9E,MAAAm6C,WACAr1C, KAAAs1C,WAGAt1C,KAAAu1C,qBAEG,CACH95C,IAAA,4BACAe,MAAA,SAAA0P,GACA,IAAAwoC,OAA A,EACAF,EAAAx0C,KAAAy0C,oBAAAvoC,EAAAmL,UAGAq9B,GADA,IAAA10C,KAAA9E,MAAAs6C,SA CAx1C,KAAA20C,qBAAAzoC,EAAAsoC,GAEAx0C,KAAAsB,MAAAyzC,WAGA,IAAAH,EAAA1oC,EAAA2 oC,kBAAA,EAAAH,GAAA,EAAAA,EAAA,EAEAE,IAAA50C,KAAAsB,MAAAyzC,YAAA/0C,KAAA9E,MA AA45C,uBACA90C,KAAA9E,MAAA45C,sBAAA,KAAAF,GAGA50C,KAAA4b,SAAA,CACAm5B,WAAAH,E ACAK,SAAA/oC,EAAAgpC,QAAA,UAGG,CACHz5C,IAAA,wBACAe,MAAA,SAAA0P,EAAAlD,EAAAysC,G ACA,UAAAzpC,EAAAvR,SAAAuF,KAAA9E,MAAAgR,MAAA,EAAAF,EAAAvR,SAAAuF,KAAAsB,MAAA 0H,MAAA,EAAAgD,EAAAvR,SAAAuF,KAAA+W,QAAA0+B,KAEG,CACHh6C,IAAA,qBACAe,MAAA,WA CAwD,KAAA9E,MAAAm6C,WAAAr1C,KAAAs1C,aAEG,CACH75C,IAAA,eAEAe,MAAA,SAAAtB,GACA,O AAAA,EAAAw6C,WAAA,CACAl5C,MAAAtB,EAAAsB,MACAm5C,cAAAz6C,EAAA06C,YAGG,CACHn6C,I AAA,qBACAe,MAAA,SAAA2mB,GACAnjB,KAAA4b,SAAA,CACAmG,kBAAAoB,MAGG,CACH1nB,IAAA,s BACAe,MAAA,SAAA6a,GACA,IAAAm9B,EAAA,GAQA,OANAnzB,EAAA5mB,QAAA2vC,SAAAhmC,QAA AiT,EAAA,SAAA0sB,GACAA,GACAyQ,EAAAnvC,KAAA0+B,KAIAyQ,IAEG,CACH/4C,IAAA,gBACAe,MA AA,SAAAunC,EAAA8R,EAAAviB,EAAA1yB,GACA,IAAAmkB,EAAA/kB,KAEA81C,EAAA/R,EAAA7oC,M AAA+mB,SACA8zB,EAAA,GAEAD,GACA91C,KAAAg2C,gBAAAjS,EAAA/jC,KAAA9E,SAGA,EAAAimB,E AAA1mB,SAAAs7C,EAAAziB,EAAA2iB,iBAAAj2C,KAAA9E,MAAAg7C,uBAIA,IAAAC,GAAA,EAAAh1B, EAAA1mB,SAAA,GAA4DspC,EAAA7oC,MAAAkoB,MAAApjB,KAAA9E,MAAAk7C,cAAAL,GAC5DM,EAA A,CACAnB,QAAAl1C,KAAA9E,MAAAg6C,QACA9xB,MAAA+yB,GAGA,IAAAL,EAAA,CACA,IAAAQ,EA AAT,IAAA71C,KAAAsB,MAAAyzC,WACAwB,EAAA,OAEAD,IACAC,EAAAv2C,KAAAsB,MAAAygB,kBA AA,+BAGA,EAAAZ,EAAA1mB,SAAA47C,EAAA,CACAE,aACAtzB,QAAA,SAAAtR,GACAoT,EAAAyxB,oB

AAA7kC,EAAAoyB,EAAAnjC,GAEAmjC,EAAA7oC,MAAA+nB,SAAA8gB,EAAA7oC,MAAA+nB,QAAAtR,I AEA4J,IAAA+6B,EAAA,yBAIA,OAAAj1B,EAAA5mB,QAAAssB,aAAAgd,EAAAsS,KAEG,CACH56C,IAAA, 8BACAe,MAAA,SAAAmV,GACA,IAAA/Q,EAAAZ,KAAAsB,MAAAyzC,aACAn0C,EACA,IAAAA,EAAA,GA CAZ,KAAAy2C,cAAA9kC,EAAA/Q,GAAA,KAEG,CACHnF,IAAA,mBACAe,MAAA,SAAAg4C,GACA,IAAA kC,EAAA,EAMA,OALAlC,EAAApwC,QAAA,SAAA2/B,GACA,IAAA4S,EAAA5S,EAAAh8B,MAAA,YAAAg 8B,EAAAh8B,KAAA6uC,QACAd,EAAA/R,EAAA7oC,MAAA+mB,SACA00B,GAAAb,GAAAY,MAEAA,IAE G,CACHj7C,IAAA,uBACAe,MAAA,SAAAtB,EAAAs5C,GACA,IAAAhd,EAAAx3B,KAEA00C,GAAA,EACA mC,EAAA,EAMA,OALArC,EAAApwC,QAAA,SAAA2/B,GACA,IAAA4S,EAAA5S,EAAAh8B,MAAA,YAAAg 8B,EAAAh8B,KAAA6uC,QACApf,EAAAwe,gBAAAjS,EAAA7oC,KAAAw5C,EAAAmC,GACAF,GAAAE,MA EAnC,IAEG,CACHj5C,IAAA,0BACAe,MAAA,SAAAmV,EAAA3U,EAAAw3C,GACA,IAAAsC,GAAA,EAcA, OAZAz1B,EAAA5mB,QAAA2vC,SAAAhmC,QAAAowC,EAAA,SAAAzQ,EAAAnjC,GACA,KAAAk2C,GAAA ,IAIA,IAAAC,EAAAhT,EAAA7oC,MAAA67C,YAEA,kBAAAA,KAAAztB,OAAA,EAAAtsB,EAAA5B,QAAA mW,gBAAAvU,EAAAuU,gBACAulC,EAAAl2C,MAIAk2C,GAAA,IACA92C,KAAAy2C,cAAA9kC,EAAAmlC, GAAA,IACA,KAKG,CACHr7C,IAAA,sBACAe,MAAA,SAAAmV,EAAAo/B,EAAAnwC,GACA,IAAAyW,EAA ArX,KAAA9E,MAAAmc,SACAm+B,EAAAx1C,KAAA9E,MAAAs6C,SACAE,EAAA11C,KAAAg3C,aAAAh3 C,KAAA9E,OACA+7C,EAAAvB,EAAAl5C,MACA06C,EAAAnG,EAAA71C,MAAAsB,MACAu4C,EAAA1zB, EAAA5mB,QAAAmI,eAAAyU,GAAA,EAAAA,EAAApa,QAAA8zC,GAGA,GAFA/wC,KAAAy2C,cAAA9kC,E AAAojC,GAAA,GAEAS,EAAA,CAEA,IAAA2B,GADAF,KAAA,IACAh6C,QAAAi6C,GAEAE,EAAAH,EAEAI ,GADA,EAAAnD,EAAAz5C,SAAA28C,GACA5vC,MAAA,IAEA,IAAA2vC,EACAE,EAAAhyC,KAAA6xC,GA EAG,EAAAp2C,OAAAk2C,EAAA,GAGAzB,EAAAC,cAAAhkC,EAAA0lC,QACO7B,GAAA0B,IAAAD,GACP vB,EAAAC,cAAAhkC,EAAAulC,GAGAl3C,KAAA9E,MAAAo8C,YAAA3lC,EAAAo/B,EAAAnwC,KAEG,CA CHnF,IAAA,8BACAe,MAAA,SAAAmV,EAAA6iC,GACA,IAAA5zC,EAAAZ,KAAAsB,MAAAyzC,WACAwC, EAAAv3C,KAAAw3C,iBAAAhD,GAAA,IACA5zC,EACA22C,IAAA32C,EAAA22C,GACAv3C,KAAAy2C,cA AA9kC,EAAA/Q,GAAA,KAEG,CACHnF,IAAA,kBACAe,MAAA,SAAAunC,EAAA7oC,GACA,IAAA+7C,EAA Aj3C,KAAAg3C,aAAA97C,GAAAsB,MACAi7C,EAAA1T,EAAA7oC,MAAAsB,MAEA,OAAAtB,EAAAs6C,S ACAyB,KAAA77C,SAAA,IAAA67C,EAAAh6C,QAAAw6C,GAEA1T,EAAA7oC,MAAA2B,eAAA,UAAAo6C,I AAAQ,IAGG,CACHh8C,IAAA,gBACAe,MAAA,SAAAmV,EAAA+lC,EAAA31B,GACA/hB,KAAA9E,MAAA4 5C,uBAGA90C,KAAA9E,MAAA45C,sBAAAnjC,EAAA+lC,GAGA13C,KAAA4b,SAAA,CACAm5B,WAAA2C, EACA31B,wBAGG,CACHtmB,IAAA,mBACAe,MAAA,WACA,IAAA04C,EAAAl1C,KAAA9E,MAAAg6C,QA CAyC,EAAA33C,KAAA8pB,KAAA6tB,gBACAC,EAAA1C,EAAA,MAEA,GAAAyC,EAAA,CACA,IAGAE,EA HA5kB,EAAAx4B,QAAAy7B,YAAAyhB,GAAAG,UAGAF,EACAC,EAAAD,IAAAC,EAAA,GACA5kB,EAAA x4B,QAAAy7B,YAAAl2B,KAAA8pB,KAAAiuB,iBAAAF,eAGG,CACHp8C,IAAA,oBACAe,MAAA,SAAAmV, GAGA,OAFAA,EAAAqmC,kBACArmC,EAAAsmC,kBACA,IAEG,CACHx8C,IAAA,WACAe,MAAA,WACA,I AAAy5B,EAAAhD,EAAAx4B,QAAAy7B,YAAAl2B,MAEAk4C,EAAAjlB,EAAAx4B,QAAAy7B,YAAAl2B,K AAA8pB,KAAAquB,MAEAC,EAAAniB,EAAAK,YACA2e,EAAAj1C,KAAAsB,MAAA2zC,SACAoD,EAAA,I AAApD,EACAqD,EAAAF,EAAAnD,EACAsD,OAAA,GAEAA,GADAD,KAAA,QAAApyC,KAAAsyC,KAAAF ,IACArD,GACAoD,IAAAE,EAAAF,GACApiB,EAAA7S,MAAAiT,MAAAkiB,EAAA,KACAL,EAAA90B,MAA AiT,MAAAkiB,EAAA,OAEG,CACH98C,IAAA,SACAe,MAAA,WACA,IAAAi8C,EAAAz4C,KAEAkjB,EAAAlj B,KAAA9E,MAEAmc,GADA6L,EAAAmyB,UACAnyB,EAAA7L,UAIAqhC,GAHAx1B,EAAAgyB,QACAhyB, EAAA2xB,iBACA3xB,EAAA8xB,yBACA9xB,EAAAw1B,WAQAt1B,GAPAF,EAAAwS,UACAxS,EAAAsyB,S ACAtyB,EAAAo0B,YACAp0B,EAAAy1B,aACAz1B,EAAA4xB,sBACA5xB,EAAAgzB,sBACAhzB,EAAAkzB, cACAlzB,EAAAE,OAIA7gB,GAHA2gB,EAAA1mB,MACA0mB,EAAAwyB,UACAxyB,EAAAmT,OACA,EAA AxV,EAAApmB,SAAAyoB,EAAA,uPACAoC,EAAAtlB,KAAA+W,QAAAsO,SAAAC,cACAgO,EA3WA,SAAA p4B,EAAA6b,GACA,IAAAm+B,EAAAh6C,EAAAg6C,QACAxf,EAAAx6B,EAAAw6B,UACAW,EAAAn7B,EA AAm7B,MACAhR,EAAAtO,EAAAsO,SAuBA,MAtBA,CACAxZ,KAAA,CAEAyoB,OAAAjP,EAAAiP,OAAAsk B,KACAljB,YACAkC,UAAAlC,EAAA,aAEAmjB,QAAA,CACAC,UAAA,EACAC,aAAA,GAEAZ,KAAA,CAC AxyB,QAAA,aACAqzB,cAAA9D,EAAA,KACA+D,WAAA/D,EAAA,KACAgE,WAAA,OACA7iB,SAEA4f,iBA AA,CACAvxB,MAAAW,EAAA8zB,SAAAC,oBAmVA9O,CAAAtqC,KAAA9E,MAAA8E,KAAA+W,SACAsiC,

GAAA,EAAAl4B,EAAA1mB,SAAA64B,EAAAznB,KAAAuX,GACAk2B,GAAA,EAAAn4B,EAAA1mB,SAAA 64B,EAAA6kB,KAAAO,GACAlE,EAAAx0C,KAAAy0C,oBAAAp9B,GACAw/B,EAAA,EAEAzT,EAAA/hB,EA AA5mB,QAAA2vC,SAAA5lC,IAAAgwC,EAAA,SAAAzQ,EAAAnjC,GACA,IAAAk1C,EAAA/R,EAAA7oC,M AAA+mB,SACAs3B,EAAAxV,EAAAh8B,KAAAg8B,EAAAh8B,KAAA6uC,QAAA,GACA4C,EAAAzV,EAEA, OAAAwV,GACA,eACAC,EAAAf,EAAAgB,cAAA1V,EAAA8S,EAAAvjB,EAAA1yB,GACA,MAEA,cACA44C, EAAAn4B,EAAA5mB,QAAAssB,aAAAgd,EAAA,CACA3gB,OAAA,EAAAjC,EAAA1mB,SAAA,GAAmD64B, EAAAulB,QAAA9U,EAAA7oC,MAAAkoB,SASnD,MAJA,aAAAm2B,GAAAzD,GACAe,IAGA2C,IAGA,OAA An4B,EAAA5mB,QAAA6oB,cAAA6wB,EAAA15C,QAAA,CACAi/C,YAAA15C,KAAA25C,iBACOt4B,EAAA 5mB,QAAA6oB,cAAA,OACPlB,UAAApiB,KAAAgiB,cACA43B,QAAA55C,KAAA65C,cACAz2B,MAAAkC,E AAA+zB,GACA99B,IAAA,kBACAu+B,KAAA,gBACOz4B,EAAA5mB,QAAA6oB,cAAA8wB,EAAA35C,SAA A,EAAAmmB,EAAAnmB,SAAA,GAAyE8H,EAAA,CAChFgZ,IAAA,OACA6H,MAAAk2B,EACAQ,KAAA,SA CO1W,SAGPkR,EA1XA,CA2XClzB,EAAA4F,WAEDstB,EAAArtB,aAAA,CACAouB,WAAA,EACAH,SAAA,E ACAL,kBAAA,EACAG,0BAAA,EACAtf,UAAA,KACA8f,UAAA,EACAI,SAAA,aACA+C,aAAA,aACArB,YAA A,aACAl1B,UAAA,cAEAkyB,EAAA16B,aAAA,CACAyL,SAAAlW,EAAA1U,QAAAqK,OAAAqR,YAGA,IAA Ao+B,EAAA,WACA,IAAAwF,EAAA/5C,KAEAA,KAAA25C,gBAAA,SAAAhoC,GACA,IAAAA,EAAAqoC,iB AAA,CAIA,IAAAjF,EAAAgF,EAAAz4C,MAAAyzC,WAEA,KAAAA,EAAA,IAIA,IAEAkF,EAFAF,EAAAtF,o BAAAsF,EAAA7+C,MAAAmc,UAEA09B,GAEAkF,KAAA/+C,MAAAg/C,WAAAD,EAAA/+C,MAAAg/C,UA AA9+C,OAAA,GAIA2+C,EAAAtD,cAAA9kC,GAAA,SAGA3R,KAAAgiB,cAAA,SAAArQ,GACA,IAAA6iC,E AAAuF,EAAAtF,oBAAAsF,EAAA7+C,MAAAmc,UAEA5b,GAAA,EAAA8lB,EAAA9mB,SAAAkX,GAEA,OA AAlW,GACA,WACAkW,EAAAsmC,iBAEA8B,EAAAI,4BAAAxoC,EAAA6iC,GAEA,MAEA,UACAuF,EAAA7 +C,MAAAy9C,aAAAhnC,GAEA,MAEA,UACAA,EAAAsmC,iBAEAtmC,EAAAyoC,SACAL,EAAAM,4BAAA 1oC,GAEAooC,EAAAI,4BAAAxoC,EAAA6iC,GAGA,MAEA,SACA7iC,EAAAsmC,iBAEA8B,EAAAM,4BAA A1oC,GAEA,MAEA,QACA,GAAAlW,GAAA,IAAAA,EAAAL,OAAA,CACA,IAAAk/C,EAAAP,EAAA5E,aAA AoF,OAAA9+C,GAEAs+C,EAAAS,wBAAA7oC,EAAA2oC,EAAA9F,IACA7iC,EAAAsmC,kBAMA8B,EAAA7 +C,MAAAknB,UAAAzQ,IAGA3R,KAAA65C,cAAA,SAAAloC,GACA,IAAAomC,EAAAgC,EAAAjwB,KAAAi uB,gBAEA,KAAAA,EAAA0C,cAAA1C,EAAA2C,cAAA,CACA,IAAA7C,EAAAE,EAAAF,UACA4C,EAAA1C, EAAA0C,aACAC,EAAA3C,EAAA2C,aACAC,EAAAhpC,EAAAipC,OACAC,EAAAF,EAAA,EAEA,OAAAE,G AAAF,EAAAF,EAAAC,EAAA7C,GACAE,EAAAF,UAAA4C,EACAV,EAAAe,kBAAAnpC,KACKkpC,IAAAF, EAAA9C,GACLE,EAAAF,UAAA,EACAkC,EAAAe,kBAAAnpC,SAFK,KAOL2iC,EAAAh9B,UAgIC,GACDhd, EAAAG,QAAA65C,gCC3tBA13C,OAAA4C,eAAAlF,EAAA,cACAkC,OAAA,IAEAlC,EAAAG,aAAAqG,EAEA ,IAIAjG,EAJAkgD,EAAgBxgD,EAAQ,KAExBygD,GAEAngD,EAFAkgD,IAGAlgD,EAAAL,WAAAK,EAAA,C ACAJ,QAAAI,GAIAP,EAAAG,QAAAugD,EAAAvgD,sCCfAmC,OAAA4C,eAAAlF,EAAA,cACAkC,OAAA,IA GA,IAEAqkB,EAAA1kB,EAFgC5B,EAAQ,IAMxCqmB,EAAAzkB,EAFgB5B,EAAQ,IAMxBumB,EAAA3kB,E AFsB5B,EAAQ,IAM9BwmB,EAAA5kB,EAFuB5B,EAAQ,IAM/BymB,EAAA7kB,EAFoB5B,EAAQ,IAM5B0m B,EAAA9kB,EAFkC5B,EAAQ,IAM1C2mB,EAAA/kB,EAFiB5B,EAAQ,IAMzB4mB,EAAAhlB,EAFoB5B,EAA Q,IAI5B6mB,EAAa7mB,EAAQ,GAErB8mB,EAAAllB,EAAAilB,GAIAjS,EAAAhT,EAFiB5B,EAAQ,IAMzB04 B,EAAA92B,EAFgB5B,EAAQ,KAMxByR,EAAA7P,EAFoB5B,EAAQ,KAI5B0gD,EAAwB1gD,EAAQ,IAIhC2g D,EAAA/+C,EAFmB5B,EAAQ,KAM3B4gD,EAAAh/C,EAFsB5B,EAAQ,KAM9Bg2B,EAAAp0B,EAFkB5B,EA AQ,KAM1B6gD,EAAAj/C,EAFkB5B,EAAQ,MAM1B8gD,EAAAl/C,EAFkB5B,EAAQ,MAM1B+gD,EAAAn/C, EAFkB5B,EAAQ,MAI1B,SAAA4B,EAAAtB,GACA,OAAAA,KAAAL,WAAAK,EAAA,CACAJ,QAAAI,GAiH A,IAAA0gD,EAAA,SAAA1kC,GAGA,SAAA0kC,IACA,IAAApzC,EAEAwX,EAAA3I,EAAA8K,GAEA,EAAAf, EAAAtmB,SAAAuF,KAAAu7C,GAEA,QAAAp4C,EAAAzG,UAAAtB,OAAA2T,EAAAzO,MAAA6C,GAAAE, EAAA,EAAmEA,EAAAF,EAAaE,IAChF0L,EAAA1L,GAAA3G,UAAA2G,GAGA,OAAAsc,EAAA3I,GAAA,E AAAiK,EAAAxmB,SAAAuF,MAAAmI,EAAAozC,EAAA9+C,YAAA,EAAAqkB,EAAArmB,SAAA8gD,IAAAv /C,KAAAyH,MAAA0E,EAAA,CAAAnI,MAAAgB,OAAA+N,KAAAiI,EAAA1V,MAAA,CACA+nC,SAAA,EA CAtnB,mBAAA,EACAyS,MAAA,EACAgnB,wBAAA,EACAC,gCAAA,EACAC,OAAA,GACK1kC,EAAA2kC,o BAAA,SAAAhqC,EAAAoQ,GACL/K,EAAA4E,SAAA,CACAmG,sBAGA/K,EAAA9b,MAAA6oB,gBAAApS,E AAAoQ,IACK/K,EAAA4kC,iBAAA,SAAAjqC,GACLqF,EAAA1V,MAAAo6C,OAAA1kC,EAAA4E,SAAA,CA

CAytB,SAAA,IAGAryB,EAAA9b,MAAAquC,aAAA53B,IACKqF,EAAA6kC,iBAAA,SAAAlqC,GACLqF,EAA A4E,SAAA,CACAytB,SAAA,IAGAryB,EAAA9b,MAAAwuC,aAAA/3B,IACKqF,EAAAgM,YAAA,SAAArR,G ACLqF,EAAA9b,MAAA+nB,SACAjM,EAAA9b,MAAA+nB,QAAAtR,GAGAqF,EAAA9b,MAAA4gD,0BACA9 kC,EAAA+kC,uBAAApqC,IAEKqF,EAAA+kC,uBAAA,SAAApqC,GACLqF,EAAA9b,MAAA8gD,cACArqC,E AAAsmC,iBAGAtmC,EAAAqmC,kBAEA,OAAAhhC,EAAA9b,MAAAs5B,KACAxd,EAAA4E,SAAA,CACA4Y ,MAAAxd,EAAA1V,MAAAkzB,MACS,WACTxd,EAAA9b,MAAA+gD,mBAAAjlC,KAKAA,EAAA9b,MAAA+ gD,oBAAA,EAAAr7B,EAAAnmB,SAAA,GAAgEuc,EAAA,CAChE1V,MAAA,CACAkzB,MAAAxd,EAAA1V, MAAAkzB,UAIKxd,EAAAklC,mCAAA,SAAAvqC,EAAAoQ,GACLA,GACA/K,EAAA4E,SAAA,CACAmG,mB AAA,EACA05B,+BAAA15B,IAIA,IAAAo6B,EAAAnlC,EAAA9b,MAAAkhD,gBACAD,KAAAjhD,MAAA6oB, iBAAAo4B,EAAAjhD,MAAA6oB,gBAAApS,EAAAoQ,IACK/K,EAAAqlC,gCAAA,SAAA1qC,GACL,IAAAwq C,EAAAnlC,EAAA9b,MAAAkhD,gBAEAplC,EAAA4E,SAAA,CACA4/B,wBAAA,IAGAW,KAAAjhD,MAAA wuC,cAAAyS,EAAAjhD,MAAAwuC,aAAA/3B,IACKqF,EAAAslC,gCAAA,SAAA3qC,GACL,IAAAwqC,EAA AnlC,EAAA9b,MAAAkhD,gBAEAplC,EAAA4E,SAAA,CACA4/B,wBAAA,IAGAW,KAAAjhD,MAAAquC,cA AA4S,EAAAjhD,MAAAquC,aAAA53B,IACKqF,EAAAulC,6BAAA,SAAA5qC,GACL,IAAAwqC,EAAAnlC,EA AA9b,MAAAkhD,gBACAzqC,EAAAqmC,kBACAmE,KAAAjhD,MAAAshD,WAAAL,EAAAjhD,MAAAshD,U AAA7qC,IACKqF,EAAAylC,2BAAA,SAAA9qC,GACL,IAAAwqC,EAAAnlC,EAAA9b,MAAAkhD,gBAEAzqC, EAAAqmC,kBACAmE,KAAAjhD,MAAA+nB,SAAAk5B,EAAAjhD,MAAA+nB,QAAAtR,IACKqF,EAAA0lC,i BAAA,SAAA/qC,GACLqF,EAAA4E,SAAA,CACA8/B,OAAA,IAGA1kC,EAAA9b,MAAAyhD,aAAAhrC,IACK qF,EAAA4lC,eAAA,SAAAjrC,GACLqF,EAAA4E,SAAA,CACA8/B,OAAA,IAGA1kC,EAAA9b,MAAA2hD,WA AAlrC,IArGAmQ,EAsGKnC,GAAA,EAAAsB,EAAAxmB,SAAAuc,EAAA8K,GA8OL,OAjWA,EAAAZ,EAAAz mB,SAAA8gD,EAAA1kC,IAsHA,EAAAmK,EAAAvmB,SAAA8gD,EAAA,EACA9/C,IAAA,qBACAe,MAAA, WACAwD,KAAA4b,SAAA,CACA4Y,KAAA,OAAAx0B,KAAA9E,MAAAs5B,MAAA,IAAAx0B,KAAA9E,MA AA4hD,cAAA98C,KAAA9E,MAAAs5B,SAGG,CACH/4B,IAAA,4BACAe,MAAA,SAAA0P,GAEA,OAAAA,EA AAsoB,MAAAx0B,KAAA4b,SAAA,CACA4Y,KAAAtoB,EAAAsoB,OAEAtoB,EAAA+V,UAAAjiB,KAAAsB, MAAA+nC,SAAArpC,KAAA4b,SAAA,CACAytB,SAAA,MAGG,CACH5tC,IAAA,wBACAe,MAAA,SAAA0P,E AAAlD,EAAAysC,GACA,UAAAzpC,EAAAvR,SAAAuF,KAAA9E,MAAAgR,MAAA,EAAAF,EAAAvR,SAAA uF,KAAAsB,MAAA0H,MAAA,EAAAgD,EAAAvR,SAAAuF,KAAA+W,QAAA0+B,KAGG,CACHh6C,IAAA,k BACAe,MAAA,SAAA+5C,GACA,GAAAv2C,KAAA6jB,OAAA,CACA,IAAAk5B,EAAA9pB,EAAAx4B,QAA Ay7B,YAAAl2B,KAAA6jB,QAEA,OAAA0yB,GACA,WACAwG,EAAAC,OACA,MAEA,cACAD,EAAAj5B,Q ACA,MAEA,uBACA9jB,KAAA6jB,OAAAf,mBACAi6B,EAAAj5B,YAKG,CACHroB,IAAA,wBACAe,MAAA,S AAA82B,EAAA2pB,EAAAC,GACA,IAAAh6B,EAAAljB,KAAA9E,MACAiiD,EAAAj6B,EAAAi6B,cACA/5B, EAAAF,EAAAE,MACAg6B,GAAA,EAAAj8B,EAAA1mB,SAAA,GAA0D64B,EAAAznB,KAAAynB,EAAA+p B,SAAAF,EAAA/5B,GAC1D,OAAA/B,EAAA5mB,QAAA6oB,cAAA,SAAA1C,EAAAnmB,SAAA,GAA2EyiD, EAAA,CAC3E95B,MAAApjB,KAAA+W,QAAAsO,SAAAC,cAAA83B,KACOH,KAEJ,CACHxhD,IAAA,qBAC Ae,MAAA,SAAA82B,EAAA2pB,EAAAC,GACA,IAAAj5B,EAAAjkB,KAAA9E,MACAiiD,EAAAl5B,EAAAk5 B,cACA/5B,EAAAa,EAAAb,MACAk6B,GAAA,EAAAn8B,EAAA1mB,SAAA,GAA4D64B,EAAAznB,KAAAyn B,EAAA+pB,SAAAF,EAAA7pB,EAAAiqB,MAAAn6B,GAC5D,OAAA/B,EAAA5mB,QAAA6oB,cAAA,WAAA 1C,EAAAnmB,SAAA,GAA6EyiD,EAAA,CAC7E95B,MAAApjB,KAAA+W,QAAAsO,SAAAC,cAAAg4B,KAC OL,KAEJ,CACHxhD,IAAA,oBACAe,MAAA,SAAA82B,EAAA1E,EAAAnzB,GACA,IAAA6pB,EAAAtlB,KAA A+W,QAAAsO,SAAAC,cAEA,GAAAjE,EAAA5mB,QAAAmI,eAAAgsB,GAAA,CACA,IAAAxL,GAAA,EAAA jC,EAAA1mB,SAAA,GAAkD64B,EAAA1E,EAAA1zB,MAAAkoB,OAOlD,MALA,kBAAAwL,EAAA7mB,OAE Aqb,EAAAkC,EAAAlC,IAGA/B,EAAA5mB,QAAAssB,aAAA6H,EAAA,CACAnzB,MACA2nB,UAIA,OAAA/B ,EAAA5mB,QAAA6oB,cAAA,OACA7nB,MACA2nB,MAAAkC,EAAAgO,IACO1E,KAEJ,CACHnzB,IAAA,cA CAe,MAAA,SAAA6a,EAAAE,EAAAimC,EAAAN,GACA,GAAA3lC,EAAA,CACA,IAAA+b,GAAA,EAAAnS, EAAA1mB,SAAA,GAAmD+iD,EAAAjmC,EAAArc,MAAAkoB,OACnD/L,EAAAhS,KAAAgc,EAAA5mB,QAA AssB,aAAAxP,GAAA,EAAAqJ,EAAAnmB,SAAA,CACAgB,IAAA4b,EAAAjc,OACAgoB,MAAAkQ,GACS4pB ,QAGN,CACHzhD,IAAA,SACAe,MAAA,WACA,IAAAuoB,EAAA/kB,KAEAglB,EAAAhlB,KAAA9E,MACAui D,EAAAz4B,EAAAy4B,4BACApmC,EAAA2N,EAAA3N,SACA4N,EAAAD,EAAAC,iBACAhD,EAAA+C,EAA A/C,SACAC,EAAA8C,EAAA9C,qBAGAi7B,GAFAn4B,EAAA04B,WACA14B,EAAA83B,cACA93B,EAAAm4 B,eAEAQ,GADA34B,EAAA44B,cACA54B,EAAA24B,YACA3B,EAAAh3B,EAAAg3B,aACA6B,EAAA74B,EA AA64B,SACAC,EAAA94B,EAAA84B,YACAC,EAAA/4B,EAAA+4B,YACAC,EAAAh5B,EAAAg5B,gBAQAC, GAPAj5B,EAAAjB,gBACAiB,EAAAjD,kBACAiD,EAAAukB,aACAvkB,EAAA0kB,aACA1kB,EAAAi3B,mBA CAj3B,EAAA23B,aACA33B,EAAA/B,QACA+B,EAAAi5B,aACAC,EAAAl5B,EAAAk5B,UACA9B,EAAAp3B, EAAAo3B,gBACA+B,EAAAn5B,EAAAm5B,YACApH,EAAA/xB,EAAA+xB,YACA+E,EAAA92B,EAAA82B, yBACAsC,EAAAp5B,EAAAo5B,cAEAh7B,GADA4B,EAAAq5B,mBACAr5B,EAAA5B,OACA7gB,GAAA,EA AAse,EAAApmB,SAAAuqB,EAAA,qfACAM,EAAAtlB,KAAA+W,QAAAsO,SAAAC,cACAgO,EAlXA,SAAAp 4B,EAAA6b,EAAAzV,GACA,IAAAm8C,EAAAviD,EAAAuiD,4BACAG,EAAA1iD,EAAA0iD,cACAD,EAAAzi D,EAAAyiD,WACA3B,EAAA9gD,EAAA8gD,aACA6B,EAAA3iD,EAAA2iD,SACAC,EAAA5iD,EAAA4iD,YA CAC,EAAA7iD,EAAA6iD,YACAE,EAAA/iD,EAAA+iD,YACAC,EAAAhjD,EAAAgjD,UACA9B,EAAAlhD,E AAAkhD,gBACA+B,EAAAjjD,EAAAijD,YACAC,EAAAljD,EAAAkjD,cACAC,EAAAnjD,EAAAmjD,mBACA h5B,EAAAtO,EAAAsO,SACAi5B,EAAAj5B,EAAAi5B,SACAC,EAAAl5B,EAAAQ,UAAA24B,QAAAD,UACA b,EAAAxiD,EAAAwiD,aAAA,EAAAzC,EAAAluB,MAAAwxB,EAAA,IACAE,GAAAL,IAAAT,GAAAM,GAC AS,GAAAN,KAAAT,GAAAM,GACAU,EAAAP,GAAA,IAAAC,EACAO,EAAAR,GAAAC,EAAA,EAqFA,MAn FA,CACAxyC,KAAA,CACA4a,uBAHA3lB,IAAA5F,EAAA6mB,kBAAA7mB,EAAAoG,GAAAygB,oBAGAzgB ,EAAA+nC,SAAA/nC,EAAAk6C,wBAAAl6C,EAAAm6C,+BAAA,KAAAiC,EACAh5B,MAAA65B,EACA54B, QAAA,QACAU,SAAA,GACAw4B,WAAA,OACAt4B,SAAA,WACAu4B,WAAA5D,EAAAzgD,QAAAkF,WAG A09C,SAAA,CACA0B,WAAAhB,EAAAO,EAAAU,iBACAlV,YAAA+T,GAAAF,GAAA3B,GAAA4B,EAAA,M ACA5T,aAAAkU,GAAAD,GAAA7B,GAAA0B,EAAA1iD,QAAAqiD,EAAA,GAAAU,EAAA,MACAnF,cAAAy F,EAAA,MACAxF,WAAAyF,GAAAE,EAAA,MACAr4B,SAAA,YAEA04B,MAAA,CACA1oB,OAAA,GACAF, MAAA,GACA1Q,QAAA,QACAY,SAAA,WACAiP,IAAAmpB,EAAA,GAAAF,EAAA,IACAv4B,OAAA,IAEA2 3B,SAAA,CACAlrC,KAAA,GAEAurC,UAAA,CACArrC,MAAA,GAEAqsC,QAAA,CACA34B,SAAA,WACAiP, IAAAipB,EAAA,MAEAlB,MAAA,CACAv3B,OAAA,WAEA23B,WAAA,CACAhrC,KAAA,IAEAsrC,YAAA,C ACAprC,MAAA,IAEAmpC,aAAA,CACAz1B,SAAA,WACAZ,QAAA,QACA0Q,MAAA,GACAb,IAAAmpB,EA AA,GAAAF,EAAA,MACA9rC,KAAA,IAEAokC,YAAA,GACAqF,gBAAA,CACA71B,SAAA,WACAZ,QAAA, QACA6P,IAAAmpB,EAAA,GAAAF,EAAA,IACA5rC,MAAA,GAEAsrC,YAAA,CACA53B,SAAA,WACAZ,QA AA,QACA0Q,MAAA,GACAb,IAAAmpB,EAAA,GAAAF,EAAA,MACA5rC,MAAA,GAEAurC,cAAA,CACA/3 B,SAAA,GACAw4B,WAAAD,EAAA,cACAroB,OAAAqoB,EAAA,MACA14B,OAAA,EACA4yB,UAAA,EACA p0B,MAAA45B,EAAAa,mBAEAt6B,SAAA,SACAslB,aAAA,WACAD,WAAA0U,EAAA,cACAj5B,QAAAi5B,E AAA,mBACAQ,gBAAAR,EAAA,OACAS,gBAAAT,EAAA,kBA2QAtU,CAAAtqC,KAAA9E,MAAA8E,KAAA +W,QAAA/W,KAAAsB,OACA27C,EAAA,CAAA5lC,GAEA,GAAAwmC,EAAA,CACA,IAAAX,EAAA,CACAx 4B,MAAAm5B,EAAA3iD,MAAAwpB,OAAA1kB,KAAA+W,QAAAsO,SAAAi5B,SAAAgB,eAEAt/C,KAAAu/ C,YAAAtC,EAAAY,GAAA,EAAA18B,EAAA1mB,SAAA,GAAkF64B,EAAA2rB,MAAA3rB,EAAAuqB,UAAA X,GAGlF,GAAAgB,EAAA,CACA,IAAAsB,EAAA,CACA96B,MAAAw5B,EAAAhjD,MAAAwpB,OAAA1kB,K AAA+W,QAAAsO,SAAAi5B,SAAAmB,gBAEAz/C,KAAAu/C,YAAAtC,EAAAiB,GAAA,EAAA/8B,EAAA1m B,SAAA,GAAmF64B,EAAA2rB,MAAA3rB,EAAA4qB,WAAAsB,GAGnF7B,GACA39C,KAAAu/C,YAAAtC,E AAAU,GAAA,EAAAx8B,EAAA1mB,SAAA,GAAoF64B,EAAA4rB,QAAA5rB,EAAAqqB,aAGpFM,GACAj+C, KAAAu/C,YAAAtC,EAAAgB,GAAA,EAAA98B,EAAA1mB,SAAA,GAAqF64B,EAAA4rB,QAAA5rB,EAAA2q B,cAGrFjC,GACAh8C,KAAAu/C,YAAAtC,EAAAjB,GAAA,EAAA76B,EAAA1mB,SAAA,GAAsF64B,EAAA0 oB,eAItF,IAEA0D,EAFA5B,EAAA1iD,QAEAqiD,KADAQ,GAAAC,GAAA9B,GAAA+B,GAGA,GAAA/B,GAA AsD,EAAA,CACA,IAAAC,EAAAvD,EACAwD,EAAA,CACA77B,gBAAA/jB,KAAAk8C,mCACA3S,aAAAvpC ,KAAAs8C,gCACA5S,aAAA1pC,KAAAq8C,gCACAp5B,QAAAjjB,KAAAy8C,2BACAoD,YAAA7/C,KAAAu8 C,6BACAC,UAAAx8C,KAAAu8C,8BAGAmD,IACAC,EAAA3/C,KAAAsB,MAAAkzB,KAAAnT,EAAA5mB,Q AAA6oB,cAAAiN,EAAA91B,QAAA,KAAA4mB,EAAA5mB,QAAA6oB,cAAA83B,EAAA3gD,QAAA,OAAA4 mB,EAAA5mB,QAAA6oB,cAAAiN,EAAA91B,QAAA,KAAA4mB,EAAA5mB,QAAA6oB,cAAA+3B,EAAA5g D,QAAA,OACAmlD,EAAA38B,QAAAjjB,KAAA+7C,wBAGA/7C,KAAAu/C,YAAAtC,EAAA0C,GAAA,EAA Ax+B,EAAA1mB,SAAA,GAAgG64B,EAAA8oB,iBAAAwD,GAOhG,GAJAzB,GACAn+C,KAAAu/C,YAAAtC,

EAAAkB,GAAA,EAAAh9B,EAAA1mB,SAAA,GAAqF64B,EAAA6qB,cAGrFpH,EAAA,CACA,IAAA+I,EAAA 9/C,KAAA+/C,kBAAAzsB,EAAAyjB,cAAA,eACAkG,EAAA53C,KAAAy6C,GAGA,GAAA1B,EAAA,CACA,I AAA4B,EAAAhgD,KAAA+/C,kBAAAzsB,EAAA8qB,gBAAA,iBACAnB,EAAA53C,KAAA26C,GAGA,IAAAC ,EAAAnC,EAAA1iD,OAAAimB,EAAA5mB,QAAA6oB,cAAAg4B,EAAA7gD,QAAA,CACAsjD,cACAvpB,KA AAx0B,KAAAsB,MAAAkzB,KACApR,MAAA46B,GACOF,QAAAh9C,EACPo/C,GAAApE,IAAAE,GAAAmC, GACA,OAAA98B,EAAA5mB,QAAA6oB,cAAA,WAAA48B,EAAAlgD,KAAAmgD,mBAAA7sB,EAAA2pB,EA AA16C,GAAA0f,EAAAjiB,KAAAogD,sBAAA9sB,EAAA2pB,EAAA16C,GAAA8e,EAAA5mB,QAAA6oB,cAA A63B,EAAA1gD,SAAA,EAAAmmB,EAAAnmB,SAAA,CACAwqB,oBACO1iB,EAAA,CACP2f,wBAAAliB,KA AAsB,MAAAm6C,+BACA13B,gBAAA/jB,KAAA27C,oBACAjS,aAAA1pC,KAAA67C,iBACAtS,aAAAvpC,KA AA47C,iBACAe,aAAA38C,KAAA08C,iBACAG,WAAA78C,KAAA48C,eACA35B,QAAAjjB,KAAAgjB,YACA f,WACA1G,IAAA,SAAAqL,GACA,OAAA7B,EAAAlB,OAAA+C,GAEAxD,OAAA,EAAAjC,EAAA1mB,SAAA ,GAA6C64B,EAAAznB,KAAAuX,KACtC/B,EAAA5mB,QAAA6oB,cAAA,OACPF,MAAAkC,GAAA,EAAAnE, EAAA1mB,SAAA64B,EAAA+pB,SAAAF,KACOF,IAAAgD,OAGP1E,EAlWA,CAmWCn6B,EAAA4F,WAEDu 0B,EAAA3E,QAAA,WACA2E,EAAAt0B,aAAA,CACAw2B,6BAAA,EACAx4B,iBAAA,OACA/C,sBAAA,EAC AD,UAAA,EACA66B,eAAA,EACAc,eAAA,EACAE,YAAA,GACAC,YAAA,EACAh6B,gBAAA,aACAwlB,aAA A,aACAG,aAAA,aACAuS,mBAAA,aACAY,WAAA,aACAF,aAAA,aACAnoB,KAAA,KACAsnB,0BAAA,EACA uC,mBAAA,GAEA9C,EAAA3hC,aAAA,CACAyL,SAAAlW,EAAA1U,QAAAqK,OAAAqR,YAEAolC,EAAAjk C,UA4LC,GACDhd,EAAAG,QAAA8gD,gCC1vBA3+C,OAAA4C,eAAAlF,EAAA,cACAkC,OAAA,IAEAlC,EA AAG,aAAAqG,EAEA,IAIAjG,EAJAwlD,EAAc9lD,EAAQ,KAEtB+lD,GAEAzlD,EAFAwlD,IAGAxlD,EAAAL, WAAAK,EAAA,CACAJ,QAAAI,GAIAP,EAAAG,QAAA6lD,EAAA7lD,sCCfAmC,OAAA4C,eAAAlF,EAAA,c ACAkC,OAAA,IAGA,IAEAokB,EAAAzkB,EAFgB5B,EAAQ,IAMxBsmB,EAAA1kB,EAFgC5B,EAAQ,IAMxC umB,EAAA3kB,EAFsB5B,EAAQ,IAM9BwmB,EAAA5kB,EAFuB5B,EAAQ,IAM/BymB,EAAA7kB,EAFoB5B, EAAQ,IAM5B0mB,EAAA9kB,EAFkC5B,EAAQ,IAM1C2mB,EAAA/kB,EAFiB5B,EAAQ,IAMzB4mB,EAAAhl B,EAFoB5B,EAAQ,IAI5B6mB,EAAa7mB,EAAQ,GAErB8mB,EAAAllB,EAAAilB,GAIAjS,EAAAhT,EAFiB5B, EAAQ,IAMzBgmD,EAAApkD,EAFe5B,EAAQ,MAIvB,SAAA4B,EAAAtB,GACA,OAAAA,KAAAL,WAAAK,E AAA,CACAJ,QAAAI,GA0BA,IAAA2lD,EAAA,SAAA3pC,GAGA,SAAA2pC,IACA,IAAAr4C,EAEAwX,EAAA 3I,EAAA8K,GAEA,EAAAf,EAAAtmB,SAAAuF,KAAAwgD,GAEA,QAAAr9C,EAAAzG,UAAAtB,OAAA2T,E AAAzO,MAAA6C,GAAAE,EAAA,EAAmEA,EAAAF,EAAaE,IAChF0L,EAAA1L,GAAA3G,UAAA2G,GAGA, OAAAsc,EAAA3I,GAAA,EAAAiK,EAAAxmB,SAAAuF,MAAAmI,EAAAq4C,EAAA/jD,YAAA,EAAAqkB,EA AArmB,SAAA+lD,IAAAxkD,KAAAyH,MAAA0E,EAAA,CAAAnI,MAAAgB,OAAA+N,KAAAiI,EAAA1V,MA AA,CACA+nC,SAAA,GACKryB,EAAAuyB,aAAA,gBACLzoC,IAAAkW,EAAA9b,MAAAulD,SACAzpC,EAA A4E,SAAA,CACAytB,SAAA,KAGKryB,EAAA0yB,aAAA,gBACL5oC,IAAAkW,EAAA9b,MAAAulD,SACAzp C,EAAA4E,SAAA,CACAytB,SAAA,KAGKryB,EAAAiM,QAAA,SAAAtR,GACLqF,EAAA9b,MAAA+nB,SAC AjM,EAAA9b,MAAA+nB,QAAAtR,EAAAqF,EAAA9b,MAAAouC,eAhBAxnB,EAkBKnC,GAAA,EAAAsB,EA AAxmB,SAAAuc,EAAA8K,GAyCL,OAxEA,EAAAZ,EAAAzmB,SAAA+lD,EAAA3pC,IAkCA,EAAAmK,EAA AvmB,SAAA+lD,EAAA,EACA/kD,IAAA,SACAe,MAAA,WACA,IAAA0mB,EAAAljB,KAAA9E,MACAmc,EA AA6L,EAAA7L,SACAuyB,EAAA1mB,EAAA0mB,UAMAxmB,GALAF,EAAAomB,aACApmB,EAAAsmB,UA CAtmB,EAAAD,QACAC,EAAAumB,QACAvmB,EAAAymB,YACAzmB,EAAAE,OACAq9B,EAAAv9B,EAAA u9B,QACAC,EAAAx9B,EAAAw9B,aACAn+C,GAAA,EAAAse,EAAApmB,SAAAyoB,EAAA,wHACAoC,EAA AtlB,KAAA+W,QAAAsO,SAAAC,cACAgO,EAzEA,SAAAp4B,EAAA6b,GACA,IAAA4pC,EAAA5pC,EAAAs O,SAAAs7B,kBACA,OACA90C,KAAA,CACAya,WAAA,SACAD,SAAA,GACAyjB,YAAA6W,EAAA5W,QAC AC,aAAA2W,EAAA5W,QACAxT,OAAAoqB,EAAApqB,OACA0T,UAAA,OACAC,WAAA,SACAC,aAAA,WA CAzlB,MAAAi8B,EAAApC,UACAh4B,SAAA,YAEAk6B,QAAA,CACA/6B,UAAA,aACAozB,UAAA6H,EAAA pqB,OAAA,IAwDA+T,CAAAtqC,KAAA9E,MAAA8E,KAAA+W,SACAwzB,EAAA,CACAhB,aAAAvpC,KAA AupC,aACAG,aAAA1pC,KAAA0pC,aACAzmB,QAAAjjB,KAAAijB,SAEA29B,OAAA,EAUA,YARA9/C,IAAA 2/C,IACAG,EAAAv/B,EAAA5mB,QAAA6oB,cAAAi9B,EAAA9lD,QAAA,CACA8iD,MAAAkD,EACA77B,KA AA5kB,KAAAsB,MAAA+nC,QACAjmB,OAAA,EAAAjC,EAAA1mB,SAAA64B,EAAAmtB,QAAAC,MAIAr/B ,EAAA5mB,QAAA6oB,cAAA,QAAA1C,EAAAnmB,SAAA,CACAmvC,YACAxmB,MAAAkC,GAAA,EAAAnE

,EAAA1mB,SAAA64B,EAAAznB,KAAAuX,KACOmnB,EAAAhoC,GAAAq+C,EAAAvpC,OAGPmpC,EAzEA, CA0ECp/B,EAAA4F,WAEDw5B,EAAA5mC,aAAA,CACAyL,SAAAlW,EAAA1U,QAAAqK,OAAAqR,YAEAq qC,EAAAlpC,UAkDC,GACDhd,EAAAG,QAAA+lD,iBChNAnmD,EAAAC,QAAA,SAAAumD,GACA,IAAAA,E AAAC,gBAAA,CACA,IAAAzmD,EAAAuC,OAAAuD,OAAA0gD,GAEAxmD,EAAAgd,WAAAhd,EAAAgd,SA AA,IACAza,OAAA4C,eAAAnF,EAAA,UACAiB,YAAA,EACAgd,IAAA,WACA,OAAAje,EAAA0mD,KAGAnk D,OAAA4C,eAAAnF,EAAA,MACAiB,YAAA,EACAgd,IAAA,WACA,OAAAje,EAAAc,KAGAyB,OAAA4C,eA AAnF,EAAA,WACAiB,YAAA,IAEAjB,EAAAymD,gBAAA,EAGA,OAAAzmD,iCCFe8C,EAAA,EAZf,SAAAw D,EAAAwoB,GAKA,IAJA,IAAAvoB,GAAA,EACAxF,EAAA,MAAAuF,EAAA,EAAAA,EAAAvF,OACAsG,EA AApB,MAAAlF,KAEAwF,EAAAxF,GACAsG,EAAAd,GAAAuoB,EAAAxoB,EAAAC,KAAAD,GAGA,OAAAe ,kCClBA,SAAAsoB,GACA,IAAAg3B,EAAA,iBAAAh3B,QAAAptB,iBAAAotB,EACe7sB,EAAA,sDCkBAA,EA AA,EAZf,SAAAR,EAAAgE,GACA,IAAAC,GAAA,EACAxF,EAAAuB,EAAAvB,OAGA,IAFAuF,MAAAL,MA AAlF,MAEAwF,EAAAxF,GACAuF,EAAAC,GAAAjE,EAAAiE,GAGA,OAAAD,iCCHexD,EAAA,EANf,SAAA yQ,EAAAqzC,GACA,gBAAAj3C,GACA,OAAA4D,EAAAqzC,EAAAj3C,oCCNe7M,EAAA,EAJf,SAAA+jD,GA CA,SAAAA,KAAAlJ,iBAAAkJ,EAAAjJ,2DCEAkJ,EAAA,sBA8CA,SAAAC,EAAAxzC,EAAAyzC,GACA,sBA AAzzC,GAAA,MAAAyzC,GAAA,mBAAAA,EACA,UAAAzmD,UAAAumD,GAGA,IAAAG,EAAA,SAAAA,IA CA,IAAAvyC,EAAArS,UACAjB,EAAA4lD,IAAA59C,MAAAzD,KAAA+O,KAAA,GACAmZ,EAAAo5B,EAA Ap5B,MAEA,GAAAA,EAAAiC,IAAA1uB,GACA,OAAAysB,EAAA5P,IAAA7c,GAGA,IAAAiG,EAAAkM,EA AAnK,MAAAzD,KAAA+O,GAEA,OADAuyC,EAAAp5B,QAAAkH,IAAA3zB,EAAAiG,IAAAwmB,EACAxmB ,GAIA,OADA4/C,EAAAp5B,MAAA,IAAAk5B,EAAAG,OAAyCtxB,EAAA,GACzCqxB,EAIAF,EAAAG,MAAg BtxB,EAAA,EACD,IAAAuxB,EAAA,ECvEfC,EAAA,IAsBe,ICtBfC,EAAA,mGAGAC,EAAA,WASAC,EDFA,S AAAh0C,GACA,IAAAlM,EAAe8/C,EAAO5zC,EAAA,SAAAnS,GAKtB,OAJAysB,EAAAxjB,OAAA+8C,GAC Av5B,EAAA7P,QAGA5c,IAEAysB,EAAAxmB,EAAAwmB,MACA,OAAAxmB,ECPmBmgD,CAAa,SAAAhyC, GAChC,IAAAnO,EAAA,GAWA,OATA,KAAAmO,EAAA4B,WAAA,IAGA/P,EAAA2D,KAAA,IAGAwK,EAA AzB,QAAAszC,EAAA,SAAAniC,EAAAzP,EAAAgyC,EAAAC,GACArgD,EAAA2D,KAAAy8C,EAAAC,EAAA 3zC,QAAAuzC,EAAA,MAAA7xC,GAAAyP,KAEA7d,IAEevE,EAAA,uECvBfgqB,EAAA,IAGAsV,EAAkBtsB, EAAA,EAASA,EAAA,EAAMvU,eAAAkF,EACjCkhD,EAAAvlB,IAAAx8B,cAAAa,EA6Be,IAAAmhD,EAnBf,S AAAC,EAAA1lD,GAEA,oBAAAA,EACA,OAAAA,EAGA,GAAMI,OAAA2D,EAAA,EAAA3D,CAAOJ,GAEb, OAAWI,OAAAulD,EAAA,EAAAvlD,CAAQJ,EAAA0lD,GAAA,GAGnB,GAAMtlD,OAAAowC,EAAA,EAAAp wC,CAAQJ,GACd,OAAAwlD,IAAAhmD,KAAAQ,GAAA,GAGA,IAAAkF,EAAAlF,EAAA,GACA,WAAAkF,G AAA,EAAAlF,IAAA2qB,EAAA,KAAAzlB,GCTevE,EAAA,EAJf,SAAiBX,GACjB,aAAAA,EAAA,GAA8BylD, EAAYzlD,kCCE3B,ICbf4lD,EDNA,SAAAC,GACA,gBAAAv9C,EAAAqkB,EAAAoU,GAMA,IALA,IAAA38B, GAAA,EACA0hD,EAAA1lD,OAAAkI,GACA5J,EAAAqiC,EAAAz4B,GACA1J,EAAAF,EAAAE,OAEAA,KAA A,CACA,IAAAK,EAAAP,EAAAmnD,EAAAjnD,IAAAwF,GAEA,QAAAuoB,EAAAm5B,EAAA7mD,KAAA6m D,GACA,MAIA,OAAAx9C,GCTcy9C,GACCplD,EAAA,kCCMA,IAAAqlD,EAXf,SAAAn4C,EAAA8e,GAIA,IA HA,IAAAvoB,GAAA,EACAc,EAAApB,MAAA+J,KAEAzJ,EAAAyJ,GACA3I,EAAAd,GAAAuoB,EAAAvoB,G AGA,OAAAc,2CCNI+gD,EAHJ7lD,OAAAhB,UAGkBiB,eAgCHM,EAAA,EAtBf,SAAAX,EAAAkmD,GACA,I AAAC,EAAc/lD,OAAA2D,EAAA,EAAA3D,CAAOJ,GACrBomD,GAAAD,GAAwB/lD,OAAAi2B,EAAA,EAA Aj2B,CAAWJ,GACnCqmD,GAAAF,IAAAC,GAAmChmD,OAAAo0B,EAAA,EAAAp0B,CAAQJ,GAC3CsmD,G AAAH,IAAAC,IAAAC,GAA8CjmD,OAAA0jC,EAAA,EAAA1jC,CAAYJ,GAC1DumD,EAAAJ,GAAAC,GAAA C,GAAAC,EACAphD,EAAAqhD,EAA6BP,EAAShmD,EAAApB,OAAAmI,QAAA,GACtCnI,EAAAsG,EAAAtG ,OAEA,QAAAK,KAAAe,GACAkmD,IAAsBD,EAAczmD,KAAAQ,EAAAf,IAAAsnD,IACpC,UAAAtnD,GACA onD,IAAA,UAAApnD,GAAA,UAAAA,IACAqnD,IAAA,UAAArnD,GAAA,cAAAA,GAAA,cAAAA,IACImB,O AAA+wC,EAAA,EAAA/wC,CAAOnB,EAAAL,KACXsG,EAAA2D,KAAA5J,GAIA,OAAAiG,iCCtCA9E,OAA A4C,eAAAlF,EAAA,cACAkC,OAAA,IAGA,IAEA6kB,EAAAllB,EAFa5B,EAAQ,IAMrByoD,EAAA7mD,EAFY 5B,EAAQ,KAMpBmR,EAAAvP,EAFe5B,EAAQ,KAIvB,SAAA4B,EAAAtB,GACA,OAAAA,KAAAL,WAAAK, EAAA,CACAJ,QAAAI,GAIA,IAAAooD,EAAA,SAAA/nD,GACA,OAAAmmB,EAAA5mB,QAAA6oB,cAAA5X ,EAAAjR,QAAAS,EAAAmmB,EAAA5mB,QAAA6oB,cAAA,QACApmB,EAAA,2CAIA+lD,GAAA,EAAAD,E AAAvoD,SAAAwoD,IACA9oC,YAAA,aACA8oC,EAAArM,QAAA,UACAt8C,EAAAG,QAAAwoD,gCC/BArm

D,OAAA4C,eAAAlF,EAAA,cACAkC,OAAA,IAGA,IAEA6kB,EAAAllB,EAFa5B,EAAQ,IAMrByoD,EAAA7m D,EAFY5B,EAAQ,KAMpBmR,EAAAvP,EAFe5B,EAAQ,KAIvB,SAAA4B,EAAAtB,GACA,OAAAA,KAAAL, WAAAK,EAAA,CACAJ,QAAAI,GAIA,IAAAqoD,EAAA,SAAAhoD,GACA,OAAAmmB,EAAA5mB,QAAA6o B,cAAA5X,EAAAjR,QAAAS,EAAAmmB,EAAA5mB,QAAA6oB,cAAA,QACApmB,EAAA,yBAIAgmD,GAAA ,EAAAF,EAAAvoD,SAAAyoD,IACA/oC,YAAA,gBACA+oC,EAAAtM,QAAA,UACAt8C,EAAAG,QAAAyoD,i CCjCA,SAAA7oD,GAIe8C,EAAA,EAJf,WACA,OAAyC9C,EAAA8oD,KAAzC,2CCAA,IAAAC,EAAgB7oD,EA AQ,KAExBF,EAAAC,QAAA,SAAA+oD,EAAAC,EAAAloD,GAEA,GADAgoD,EAAAC,QACAviD,IAAAwiD,E AAA,OAAAD,EAEA,OAAAjoD,GACA,OACA,gBAAAuH,GACA,OAAA0gD,EAAArnD,KAAAsnD,EAAA3gD ,IAGA,OACA,gBAAAA,EAAAG,GACA,OAAAugD,EAAArnD,KAAAsnD,EAAA3gD,EAAAG,IAGA,OACA,g BAAAH,EAAAG,EAAA+L,GACA,OAAAw0C,EAAArnD,KAAAsnD,EAAA3gD,EAAAG,EAAA+L,IAIA,kBA GA,OAAAw0C,EAAA5/C,MAAA6/C,EAAA5mD,8BC1BA,IAAA4R,EAAe/T,EAAQ,IAIvBF,EAAAC,QAAA,S AAA+1B,EAAAzF,GACA,IAAAtc,EAAA+hB,GAAA,OAAAA,EACA,IAAAgzB,EAAA71B,EACA,GAAA5C,G AAA,mBAAAy4B,EAAAhzB,EAAApwB,YAAAqO,EAAAkf,EAAA61B,EAAArnD,KAAAq0B,IAAA,OAAA7C ,EACA,sBAAA61B,EAAAhzB,EAAAsM,WAAAruB,EAAAkf,EAAA61B,EAAArnD,KAAAq0B,IAAA,OAAA7 C,EACA,IAAA5C,GAAA,mBAAAy4B,EAAAhzB,EAAApwB,YAAAqO,EAAAkf,EAAA61B,EAAArnD,KAAA q0B,IAAA,OAAA7C,EACA,MAAA5yB,UAAA,2DCXA,IAAAqF,EAAA,GAAiBA,SAEjB5F,EAAAC,QAAA,S AAA+1B,GACA,OAAApwB,EAAAjE,KAAAq0B,GAAA7oB,MAAA,sBCFAnN,EAAAC,QAAA,SAAA+1B,GA CA,QAAAvvB,GAAAuvB,EAAA,MAAAz1B,UAAA,yBAAAy1B,GACA,OAAAA,kBCFA,IAAAmoB,EAAAty C,KAAAsyC,KACA+K,EAAAr9C,KAAAq9C,MAEAlpD,EAAAC,QAAA,SAAA+1B,GACA,OAAAluB,MAAAk uB,MAAA,GAAAA,EAAA,EAAAkzB,EAAA/K,GAAAnoB,qBCLA,IAAAmzB,EAAajpD,EAAQ,IAARA,CAAm B,QAEhCiT,EAAUjT,EAAQ,KAElBF,EAAAC,QAAA,SAAAmB,GACA,OAAA+nD,EAAA/nD,KAAA+nD,EAA A/nD,GAAA+R,EAAA/R,sBCLA,IAAAwR,EAAW1S,EAAQ,IAEnByvB,EAAazvB,EAAQ,IAGrBmP,EAAAsgB, EADA,wBACAA,EADA,sBACA,KACA3vB,EAAAC,QAAA,SAAAmB,EAAAe,GACA,OAAAkN,EAAAjO,KA AAiO,EAAAjO,QAAAqF,IAAAtE,IAAA,MACC,eAAA6I,KAAA,CACD6H,QAAAD,EAAAC,QACAu2C,KAAQ lpD,EAAQ,KAAY,gBAC5BmpD,UAAA,2DCVArpD,EAAAC,QAAA,gGAAA+L,MAAA,oBCDA/L,EAAAwU,E AAAlS,OAAAoI,uCCCA,IAAAymB,EAAelxB,EAAQ,IAEvBopD,EAAUppD,EAAQ,KAElBqnC,EAAkBrnC,EA AQ,KAE1BmT,EAAenT,EAAQ,IAARA,CAAuB,YAEtCqpD,EAAA,aAMAC,EAAA,WAEA,IAKAC,EALAC,EA AexpD,EAAQ,IAARA,CAAuB,UAEtCY,EAAAymC,EAAAxmC,OAkBA,IAdA2oD,EAAA3gC,MAAAuC,QAA A,OAEEprB,EAAQ,KAASkpB,YAAAsgC,GAEnBA,EAAAC,IAAA,eAIAF,EAAAC,EAAAE,cAAA5gC,UACA mR,OACAsvB,EAAAI,MAAAC,uCACAL,EAAAM,QACAP,EAAAC,EAAAt5B,EAEArvB,YACA0oD,EAAA,U AAAjiB,EAAAzmC,IAGA,OAAA0oD,KAGAxpD,EAAAC,QAAAsC,OAAAuD,QAAA,SAAA0rB,EAAAw4B,G ACA,IAAA3iD,EAUA,OARA,OAAAmqB,GACA+3B,EAAA,UAAAn4B,EAAAI,GACAnqB,EAAA,IAAAkiD,E ACAA,EAAA,eAEAliD,EAAAgM,GAAAme,GACGnqB,EAAAmiD,SAEH/iD,IAAAujD,EAAA3iD,EAAAiiD,E AAAjiD,EAAA2iD,qBCvDA,IAAAC,EAAU/pD,EAAQ,IAAcuU,EAEhCqb,EAAU5vB,EAAQ,IAElBgqD,EAAU hqD,EAAQ,GAARA,CAAgB,eAE1BF,EAAAC,QAAA,SAAA+1B,EAAA9f,EAAAi0C,GACAn0B,IAAAlG,EAA AkG,EAAAm0B,EAAAn0B,IAAAz0B,UAAA2oD,IAAAD,EAAAj0B,EAAAk0B,EAAA,CACAhpD,cAAA,EAC AiB,MAAA+T,sBCTAhW,EAAQ,KAYR,IAVA,IAAAyvB,EAAazvB,EAAQ,IAErB2vB,EAAW3vB,EAAQ,IAEn BkqD,EAAgBlqD,EAAQ,IAExBmqD,EAAoBnqD,EAAQ,GAARA,CAAgB,eAEpCoqD,EAAA,wbAAAt+C,MAA A,KAEAlL,EAAA,EAAeA,EAAAwpD,EAAAvpD,OAAyBD,IAAA,CACxC,IAAAypD,EAAAD,EAAAxpD,GAC A0pD,EAAA76B,EAAA46B,GACAh+C,EAAAi+C,KAAAjpD,UACAgL,MAAA89C,IAAAx6B,EAAAtjB,EAAA 89C,EAAAE,GACAH,EAAAG,GAAAH,EAAAnkD,wBCjBAhG,EAAAwU,EAAYvU,EAAQ,qBCApB,IAAAyvB ,EAAazvB,EAAQ,IAErB0S,EAAW1S,EAAQ,IAEnBuqD,EAAcvqD,EAAQ,KAEtBwqD,EAAaxqD,EAAQ,KAEr BiF,EAAqBjF,EAAQ,IAAcuU,EAE3CzU,EAAAC,QAAA,SAAAmK,GACA,IAAAugD,EAAA/3C,EAAAlH,SAA AkH,EAAAlH,OAAA++C,EAAA,GAA0D96B,EAAAjkB,QAAA,IAC1D,KAAAtB,EAAA2oB,OAAA,IAAA3oB, KAAAugD,GAAAxlD,EAAAwlD,EAAAvgD,EAAA,CACAjI,MAAAuoD,EAAAj2C,EAAArK,oCCXA7H,OAA A4C,eAAAlF,EAAA,cACAkC,OAAA,IAGA,IAEAskB,EAAA3kB,EAFsB5B,EAAQ,IAM9BwmB,EAAA5kB,EA FuB5B,EAAQ,IAM/BymB,EAAA7kB,EAFoB5B,EAAQ,IAM5B0mB,EAAA9kB,EAFkC5B,EAAQ,IAM1C2mB, EAAA/kB,EAFiB5B,EAAQ,IAMzB4mB,EAAAhlB,EAFoB5B,EAAQ,IAI5B6mB,EAAa7mB,EAAQ,GAErB8mB,

EAAAllB,EAAAilB,GAIAjS,EAAAhT,EAFiB5B,EAAQ,IAMzB04B,EAAA92B,EAFgB5B,EAAQ,KAMxByR,E AAA7P,EAFoB5B,EAAQ,KAM5B0qD,EAAA9oD,EAFkB5B,EAAQ,KAM1B2gD,EAAA/+C,EAFmB5B,EAAQ, KAM3B2qD,EAAA/oD,EAFe5B,EAAQ,MAIvB,SAAA4B,EAAAtB,GACA,OAAAA,KAAAL,WAAAK,EAAA,C ACAJ,QAAAI,GAIA,IAAAsqD,EAAA,IAEAC,EAAA,SAAAvuC,GAGA,SAAAuuC,IACA,IAAAj9C,EAEAwX, EAAA3I,EAAA8K,GAEA,EAAAf,EAAAtmB,SAAAuF,KAAAolD,GAEA,QAAAjiD,EAAAzG,UAAAtB,OAAA 2T,EAAAzO,MAAA6C,GAAAE,EAAA,EAAmEA,EAAAF,EAAaE,IAChF0L,EAAA1L,GAAA3G,UAAA2G,GA GA,OAAAsc,EAAA3I,GAAA,EAAAiK,EAAAxmB,SAAAuF,MAAAmI,EAAAi9C,EAAA3oD,YAAA,EAAAqk B,EAAArmB,SAAA2qD,IAAAppD,KAAAyH,MAAA0E,EAAA,CAAAnI,MAAAgB,OAAA+N,KAAAiI,EAAAq uC,QAAA,WACA,IAAAC,EAAAryB,EAAAx4B,QAAAy7B,YAAAlf,EAAA8S,KAAAw7B,aAEA,GAAAA,EA AA,CACA,IAGAC,EAHA,cAEAD,EAAAliC,MAAA69B,WAFA,YACA,cADA,WAKAgE,EAAAxqD,QAAA20B ,IAAAk2B,EAAAliC,MAAA,YAAAmiC,GAEAvuC,EAAAwc,QAAA3Q,WAAA7L,EAAAquC,QAAAF,KAXArj C,EAYKnC,GAAA,EAAAsB,EAAAxmB,SAAAuc,EAAA8K,GA2FL,OApHA,EAAAZ,EAAAzmB,SAAA2qD,E AAAvuC,IA4BA,EAAAmK,EAAAvmB,SAAA2qD,EAAA,EACA3pD,IAAA,oBACAe,MAAA,WACAwD,KAA A9E,MAAA0pB,OACA5kB,KAAAwlD,gBACAxlD,KAAAqlD,aAGG,CACH5pD,IAAA,wBACAe,MAAA,SAA A0P,EAAAlD,GACA,UAAAgD,EAAAvR,SAAAuF,KAAA9E,MAAAgR,MAAA,EAAAF,EAAAvR,SAAAuF,K AAAsB,MAAA0H,KAEG,CACHvN,IAAA,qBACAe,MAAA,WACAwD,KAAA9E,MAAA0pB,MACA5kB,KAA AwlD,gBACAxlD,KAAAqlD,WAEArlD,KAAAwzB,SAAAxP,aAAAhkB,KAAAwzB,WAGG,CACH/3B,IAAA,u BACAe,MAAA,WACAwnB,aAAAhkB,KAAAwzB,WAEG,CACH/3B,IAAA,mBACAe,MAAA,SAAAtB,GACA, IAAAwpB,EAAAxpB,EAAAwpB,MACA+gC,EAAAvqD,EAAAuqD,WACA9gC,EAAAzpB,EAAAypB,QACAS, EAAAplB,KAAA+W,QAAAsO,SACAC,EAAAF,EAAAE,cACAogC,EAAAtgC,EAAAsgC,OACAC,GAAA,EAA AxkC,EAAA1mB,SAAA,CACA8rB,SAAA,WACAgQ,OAAA,OACAF,MAAA,OACAuvB,aAAA,MACAjhC,WA AA,IACA8B,gBAAA/B,GAAAghC,EAAAhhC,MACAo6B,WAAA5D,EAAAzgD,QAAAkF,QAAAwlD,EAAA,s BAAAjK,EAAAzgD,QAAAiF,oBACO+lD,GACP,OAAApkC,EAAA5mB,QAAA6oB,cAAA,OACA/H,IAAA,cA CA6H,MAAAkC,GAAA,EAAAnE,EAAA1mB,SAAA,GAA2DkrD,QAGxD,CACHlqD,IAAA,gBACAe,MAAA, WACA,IAAAy5B,EAAAhD,EAAAx4B,QAAAy7B,YAAAl2B,KAAA8pB,KAAAw7B,aAEA/uB,EAAAN,EAAA O,aACAH,EAAAJ,EAAAK,YACA5xB,EAAAwB,KAAAsmB,IAAA+J,EAAAF,GACAwvB,EAAA,GAEA,IAAA 5vB,EAAA7S,MAAAoS,IAAAv4B,QAAA,KAAAg5B,EAAA7S,MAAAoS,IAAAp6B,OAAA,KACAyqD,EAAA xjD,SAAA4zB,EAAA7S,MAAAoS,MAGAS,EAAA7S,MAAAmT,OAAA7xB,EAAA,KACAuxB,EAAA7S,MAA AoS,IAAAe,EAAA,EAAA7xB,EAAA,EAAAmhD,EAAA,OAEG,CACHpqD,IAAA,SACAe,MAAA,WACA,IAA A0mB,EAAAljB,KAAA9E,MACA0pB,EAAA1B,EAAA0B,KACAxB,EAAAF,EAAAE,MACAi2B,GAAA,EAA Al4B,EAAA1mB,SAAA,CACA87B,OAAA,OACAF,MAAA,OACA9P,SAAA,WACAiP,IAAA,EACA7iB,KAAA, GACOyQ,GACPsiC,EAAA9gC,EAAA5kB,KAAA8lD,iBAAA9lD,KAAA9E,OAAA,KACA,OAAAmmB,EAAA5 mB,QAAA6oB,cAAA4hC,EAAAzqD,QAAA,CACAsrD,SAAA,IACA3iC,MAAAi2B,GACOqM,OAGPN,EArHA, CAsHChkC,EAAA4F,WAEDo+B,EAAAxrC,aAAA,CACAyL,SAAAlW,EAAA1U,QAAAqK,OAAAqR,YAEAiv C,EAAA9tC,UAMC,GACDhd,EAAAG,QAAA2qD,gCClMAxoD,OAAA4C,eAAAlF,EAAA,cACAkC,OAAA,IA EAlC,EAAAG,aAAAqG,EAEA,IAIAjG,EAJA8sB,EAAoBptB,EAAQ,KAE5ByrD,GAEAnrD,EAFA8sB,IAGA9s B,EAAAL,WAAAK,EAAA,CACAJ,QAAAI,GAIAP,EAAAG,QAAAurD,EAAAvrD,sCCfAmC,OAAA4C,eAAAl F,EAAA,cACAkC,OAAA,IAEAlC,EAAAG,QAAAH,EAAA2rD,SAAA3rD,EAAAg6C,UAAAxzC,EAEA,IAEAol D,EAAA/pD,EAFa5B,EAAQ,MAMrB4rD,EAAAhqD,EAFiB5B,EAAQ,MAIzB,SAAA4B,EAAAtB,GACA,OAA AA,KAAAL,WAAAK,EAAA,CACAJ,QAAAI,GAIAP,EAAAg6C,KAAA4R,EAAAzrD,QACAH,EAAA2rD,SAA AE,EAAA1rD,QACAH,EAAAG,QAAAyrD,EAAAzrD,sCCrBAmC,OAAA4C,eAAAlF,EAAA,cACAkC,OAAA,I AGA,IAEAskB,EAAA3kB,EAFsB5B,EAAQ,IAM9BwmB,EAAA5kB,EAFuB5B,EAAQ,IAM/BymB,EAAA7kB, EAFoB5B,EAAQ,IAM5B0mB,EAAA9kB,EAFkC5B,EAAQ,IAM1C2mB,EAAA/kB,EAFiB5B,EAAQ,IAIzB6mB, EAAa7mB,EAAQ,GAQrB04B,GAJA92B,EAFiB5B,EAAQ,IAMzB4B,EAFgB5B,EAAQ,MAMxB+mB,EAAAnlB ,EAFc5B,EAAQ,MAItB,SAAA4B,EAAAtB,GACA,OAAAA,KAAAL,WAAAK,EAAA,CACAJ,QAAAI,GAIA,IA AAurD,EAAA,SAAAA,EAAAnwB,EAAAh7B,GACA,cAAAA,IACAg7B,IAAAh7B,GAAAmrD,EAAAnwB,EA AAh7B,EAAAorD,cAMAC,EAAA,uBAEA7rC,EAAA,SAAAnW,GACA,OAAAgiD,EAAAliD,QAAA,SAAAuN, GACA,OAAA2P,EAAA7mB,QAAAkpB,GAAAN,SAAA1R,EAAArN,MAIAiiD,EAAA,SAAAjiD,GACA,OAAA

giD,EAAAliD,QAAA,SAAAuN,GACA,OAAA2P,EAAA7mB,QAAAmuB,IAAAvF,SAAA1R,EAAArN,MAIAki D,EAAA,SAAA3vC,GAGA,SAAA2vC,IACA,IAAAr+C,EAEAwX,EAAA3I,EAAA8K,GAEA,EAAAf,EAAAtmB ,SAAAuF,KAAAwmD,GAEA,QAAArjD,EAAAzG,UAAAtB,OAAA2T,EAAAzO,MAAA6C,GAAAE,EAAA,EA AmEA,EAAAF,EAAaE,IAChF0L,EAAA1L,GAAA3G,UAAA2G,GAGA,OAAAsc,EAAA3I,GAAA,EAAAiK,EA AAxmB,SAAAuF,MAAAmI,EAAAq+C,EAAA/pD,YAAA,EAAAqkB,EAAArmB,SAAA+rD,IAAAxqD,KAAAy H,MAAA0E,EAAA,CAAAnI,MAAAgB,OAAA+N,KAAAiI,EAAA2iC,gBAAA,SAAAhoC,GACA,IAAAA,EAA AqoC,kBAKAhjC,EAAAyvC,mBAAA,CACA,IAAAxwB,EAAAhD,EAAAx4B,QAAAy7B,YAAAlf,GAEAqM,S AAAqjC,gBAAAC,SAAAh1C,EAAA1W,UAAAmrD,EAAAnwB,EAAAtkB,EAAA1W,SACA+b,EAAA9b,MAA Aw+C,YAAA/nC,KAVAmQ,EAaKnC,GAAA,EAAAsB,EAAAxmB,SAAAuc,EAAA8K,GAmCL,OA7DA,EAAA Z,EAAAzmB,SAAA+rD,EAAA3vC,IA6BA,EAAAmK,EAAAvmB,SAAA+rD,EAAA,EACA/qD,IAAA,oBACAe, MAAA,WACAwD,KAAAymD,oBAAA,EAEAzmD,KAAA9E,MAAAw+C,aACAj/B,EAAAza,KAAA25C,mBAG G,CACHl+C,IAAA,qBACAe,MAAA,SAAAysB,GACAA,EAAAywB,cAAA15C,KAAA9E,MAAAw+C,cACA6M ,EAAAvmD,KAAA25C,iBAEA35C,KAAA9E,MAAAw+C,aACAj/B,EAAAza,KAAA25C,oBAIG,CACHl+C,IAA A,uBACAe,MAAA,WACAwD,KAAAymD,oBAAA,EACAF,EAAAvmD,KAAA25C,mBAEG,CACHl+C,IAAA,S ACAe,MAAA,WACA,OAAAwD,KAAA9E,MAAAmc,aAGAmvC,EA9DA,CA+DCplC,EAAA4F,WAEDw/B,EA AAlvC,UAGC,GACDhd,EAAAG,QAAA+rD,gCCvIA5pD,OAAA4C,eAAAlF,EAAA,cACAkC,OAAA,IAGA,IAE AokB,EAAAzkB,EAFgB5B,EAAQ,IAMxBsmB,EAAA1kB,EAFgC5B,EAAQ,IAMxCumB,EAAA3kB,EAFsB5B, EAAQ,IAM9BwmB,EAAA5kB,EAFuB5B,EAAQ,IAM/BymB,EAAA7kB,EAFoB5B,EAAQ,IAM5B0mB,EAAA9 kB,EAFkC5B,EAAQ,IAM1C2mB,EAAA/kB,EAFiB5B,EAAQ,IAMzB4mB,EAAAhlB,EAFoB5B,EAAQ,IAI5B6 mB,EAAa7mB,EAAQ,GAErB8mB,EAAAllB,EAAAilB,GAIAjS,EAAAhT,EAFiB5B,EAAQ,IAMzBqsD,EAAAz qD,EAFiB5B,EAAQ,MAIzB,SAAA4B,EAAAtB,GACA,OAAAA,KAAAL,WAAAK,EAAA,CACAJ,QAAAI,GAI A,IAAAgsD,EAAA,SAAAhwC,GAGA,SAAAgwC,IAEA,OADA,EAAA9lC,EAAAtmB,SAAAuF,KAAA6mD,IA CA,EAAA5lC,EAAAxmB,SAAAuF,MAAA6mD,EAAApqD,YAAA,EAAAqkB,EAAArmB,SAAAosD,IAAApjD, MAAAzD,KAAAtD,YA6BA,OAjCA,EAAAwkB,EAAAzmB,SAAAosD,EAAAhwC,IAOA,EAAAmK,EAAAvm B,SAAAosD,EAAA,EACAprD,IAAA,SACAe,MAAA,WACA,IAAA0mB,EAAAljB,KAAA9E,MACAmc,EAAA6 L,EAAA7L,SACA+L,EAAAF,EAAAE,MACA7gB,GAAA,EAAAse,EAAApmB,SAAAyoB,EAAA,sBACAoC,EA AAtlB,KAAA+W,QAAAsO,SAAAC,cACAwhC,GAAA,EAEAC,EAAA3lC,EAAAgpB,SAAA4c,QAAA3vC,GA AA,IAEA,EAAA+J,EAAAxe,gBAAAmkD,MAAAh/C,OAAA6+C,EAAAnsD,UACAqsD,GAAA,GAGA,IAAAxz B,EAAA,CACAznB,KAAA,CACAsa,SAAA2gC,EAAA,wBAGA,OAAAzlC,EAAA5mB,QAAA6oB,cAAA,SAA A1C,EAAAnmB,SAAA,GAA2E8H,EAAA,CAC3E6gB,MAAAkC,GAAA,EAAAnE,EAAA1mB,SAAA64B,EAA AznB,KAAAuX,MACO/L,OAGPwvC,EAlCA,CAmCCzlC,EAAA4F,WAED6/B,EAAAjtC,aAAA,CACAyL,SAA AlW,EAAA1U,QAAAqK,OAAAqR,YAEA0wC,EAAAvvC,UAWC,GACDhd,EAAAG,QAAAosD,gCC1GAjqD, OAAA4C,eAAAlF,EAAA,cACAkC,OAAA,IAEAlC,EAAAG,aAAAqG,EAEA,IAIAjG,EAJAosD,EAAiB1sD,EA AQ,KAEzBqsD,GAEA/rD,EAFAosD,IAGApsD,EAAAL,WAAAK,EAAA,CACAJ,QAAAI,GAIAP,EAAAG,QAA AmsD,EAAAnsD,sCCfAmC,OAAA4C,eAAAlF,EAAA,cACAkC,OAAA,IAGA,IAEAokB,EAAAzkB,EAFgB5B, EAAQ,IAMxBsmB,EAAA1kB,EAFgC5B,EAAQ,IAMxCumB,EAAA3kB,EAFsB5B,EAAQ,IAM9BwmB,EAAA5 kB,EAFuB5B,EAAQ,IAM/BymB,EAAA7kB,EAFoB5B,EAAQ,IAM5B0mB,EAAA9kB,EAFkC5B,EAAQ,IAM1 C2mB,EAAA/kB,EAFiB5B,EAAQ,IAMzB4mB,EAAAhlB,EAFoB5B,EAAQ,IAI5B6mB,EAAa7mB,EAAQ,GAEr B8mB,EAAAllB,EAAAilB,GAIAjS,EAAAhT,EAFiB5B,EAAQ,IAMzB04B,EAAA92B,EAFgB5B,EAAQ,KAMx ByR,EAAA7P,EAFoB5B,EAAQ,KAM5B2sD,EAAA/qD,EAFe5B,EAAQ,KAMvB4sD,EAAAhrD,EAFa5B,EAA Q,MAMrB6sD,EAAAjrD,EAFgB5B,EAAQ,MAMxB8sD,EAAAlrD,EAFY5B,EAAQ,MAMpB4B,EAFkB5B,EAA Q,KAI1B,SAAA4B,EAAAtB,GACA,OAAAA,KAAAL,WAAAK,EAAA,CACAJ,QAAAI,GAIA,IAAAysD,EAA A,CACA/gC,SAAA,YAyCA,IAAA0/B,EAAA,SAAApvC,GAGA,SAAAovC,IACA,IAAA99C,EAEAwX,EAAA3I ,EAAA8K,GAEA,EAAAf,EAAAtmB,SAAAuF,KAAAimD,GAEA,QAAA9iD,EAAAzG,UAAAtB,OAAA2T,EA AAzO,MAAA6C,GAAAE,EAAA,EAAmEA,EAAAF,EAAaE,IAChF0L,EAAA1L,GAAA3G,UAAA2G,GAGA,O AAAsc,EAAA3I,GAAA,EAAAiK,EAAAxmB,SAAAuF,MAAAmI,EAAA89C,EAAAxpD,YAAA,EAAAqkB,EA AArmB,SAAAwrD,IAAAjqD,KAAAyH,MAAA0E,EAAA,CAAAnI,MAAAgB,OAAA+N,KAAAiI,EAAA1V,MA AA,CACAkzB,MAAA,GACKxd,EAAAyiC,cAAA,SAAA1I,GACL,OAAA1vB,EAAA5mB,QAAAssB,aAAAgqB,

EAAA,CACA9tB,QAAA,SAAAtR,GACAo/B,EAAA71C,MAAAg/C,WACAljC,EAAAuwC,qBAGAxW,EAAA71 C,MAAA+nB,SACA8tB,EAAA71C,MAAA+nB,QAAAtR,OAIKqF,EAAAgM,YAAA,SAAArR,GACLA,EAAAs mC,iBAEAjhC,EAAA4E,SAAA,CACA4Y,MAAA,EACAX,SAAAZ,EAAAx4B,QAAAy7B,YAAAlf,KAGAA,EA AA9b,MAAA+nB,SACAjM,EAAA9b,MAAA+nB,QAAAtR,IAEKqF,EAAAuwC,mBAAA,WACLvwC,EAAA4E, SAAA,CACA4Y,MAAA,EACAX,SAAA,QA5BA/R,EA8BKnC,GAAA,EAAAsB,EAAAxmB,SAAAuc,EAAA8K, GAkIL,OA7KA,EAAAZ,EAAAzmB,SAAAwrD,EAAApvC,IA8CA,EAAAmK,EAAAvmB,SAAAwrD,EAAA,EA CAxqD,IAAA,oBACAe,MAAA,WACAwD,KAAAwnD,oBAEG,CACH/rD,IAAA,4BACAe,MAAA,SAAA0P,GA CAlM,KAAAsB,MAAAkzB,MAAA,SAAAtoB,EAAAqqC,YACAv2C,KAAAunD,uBAGG,CACH9rD,IAAA,wB ACAe,MAAA,SAAA0P,EAAAlD,EAAAysC,GACA,UAAAzpC,EAAAvR,SAAAuF,KAAA9E,MAAAgR,MAAA ,EAAAF,EAAAvR,SAAAuF,KAAAsB,MAAA0H,MAAA,EAAAgD,EAAAvR,SAAAuF,KAAA+W,QAAA0+B,K AEG,CACHh6C,IAAA,qBACAe,MAAA,WACAwD,KAAAwnD,oBAEG,CACH/rD,IAAA,uBACAe,MAAA,WA CAwD,KAAAsB,MAAAkzB,MACAx0B,KAAA4b,SAAA,CACA4Y,MAAA,MAIG,CACH/4B,IAAA,kBACAe,M AAA,WACAwD,KAAA8pB,KAAAw0B,SAAAkJ,gBAAAxnD,KAAA9E,MAAAq7C,cAEG,CACH96C,IAAA,S ACAe,MAAA,WACA,IAAA0mB,EAAAljB,KAAA9E,MACAusD,EAAAvkC,EAAAukC,QACApwC,EAAA6L,E AAA7L,SACA69B,EAAAhyB,EAAAgyB,QACAjzB,EAAAiB,EAAAjB,SAEAk7B,GADAj6B,EAAAqzB,WACA rzB,EAAAi6B,eACAS,EAAA16B,EAAA06B,cACAC,EAAA36B,EAAA26B,SACA3D,EAAAh3B,EAAAg3B,UA CAgE,EAAAh7B,EAAAg7B,UACAE,EAAAl7B,EAAAk7B,cACAh7B,EAAAF,EAAAE,MACAwQ,EAAA1Q,E AAA0Q,UACAE,EAAA5Q,EAAA4Q,aACAI,EAAAhR,EAAAgR,aAEA3xB,GADA2gB,EAAA1mB,OACA,EAA AqkB,EAAApmB,SAAAyoB,EAAA,wMACAoC,EAAAtlB,KAAA+W,QAAAsO,SAAAC,cACAgO,EA/IA,SAA Ap4B,EAAA6b,GACA,IAAA2wC,EAAA3wC,EAAAsO,SAAAQ,UAAA24B,QAAAkJ,cACAnJ,EAAAxnC,EAA AsO,SAAAQ,UAAA24B,QAAAD,UACAoJ,EAAAzsD,EAAAg6C,QAAA,MACA0S,EAAA1sD,EAAAg6C,QAA A,MA+BA,MA9BA,CACArpC,KAAA,CACA6Y,MAAAxpB,EAAA+mB,SAAAylC,EAAAnJ,EACAv4B,OAAA 9qB,EAAA+mB,SAAA,oBACA4lC,UAAA3sD,EAAAg6C,QAAA,cACA2J,WAAA3jD,EAAAg6C,QAAA,cACA 7uB,SAAAnrB,EAAAg6C,QAAA,MACAhL,WAAA,UAEAiT,cAAA,CACArT,YAAA5uC,EAAA2iD,UAAA3iD, EAAA0iD,eAAA1iD,EAAAusD,QAAAE,EAAAC,EACA5d,aAAA9uC,EAAAgjD,UAAAyJ,EAAAC,EACA5O,c AAA,EACAC,WAAA,GAEAmF,cAAA,CACA0J,MAAA,SAEAC,gBAAA,CACA7hC,OAAA,EACAvT,KAAA,G ACA6iB,IAAA,GAEAwyB,iBAAA,CACA9hC,OAAA,EACArT,MAAA,GACA2iB,IAAA,EACAyyB,KAAAlxC, EAAAsO,SAAA8zB,SAAA+O,uBA+GA5d,CAAAtqC,KAAA9E,MAAA8E,KAAA+W,SACAsiC,GAAA,EAAAl 4B,EAAA1mB,SAAA64B,EAAAznB,KAAAuX,GACA+kC,GAAA,EAAAhnC,EAAA1mB,SAAA64B,EAAA6pB ,iBAEAiL,EAAAvK,IAAA4J,EAAApmC,EAAA5mB,QAAA6oB,cAAA6jC,EAAA1sD,QAAA,YAEA,GAAA2tD, EAAA,CACA,IAAAC,EAAAnT,GAAA,EAAA/zB,EAAA1mB,SAAA64B,EAAAy0B,gBAAAK,EAAAltD,MAA AkoB,OAAAglC,EAAAltD,MAAAkoB,MACAglC,EAAA/mC,EAAA5mB,QAAAssB,aAAAqhC,EAAA,CACAhl C,MAAAilC,IAKA,IAAAC,OAAA,EAEA,GAAApK,EAAA,CACA,IAAAqK,EAAArT,GAAA,EAAA/zB,EAAA 1mB,SAAA64B,EAAA00B,iBAAA9J,EAAAhjD,MAAAkoB,OAAA86B,EAAAhjD,MAAAkoB,MACAklC,EAA AjnC,EAAA5mB,QAAAssB,aAAAm3B,EAAA,CACA96B,MAAAmlC,IAKA,IAAAvI,OAAA,EAEA,GAAA5B, EAAA,CACA,IAAAoK,EAAAnnC,EAAA5mB,QAAAmI,eAAAw7C,GAEAqK,EAAAD,GAAA,EAAArnC,EAA A1mB,SAAA64B,EAAA8qB,gBAAAljD,MAAAkoB,OAAA,KACA48B,EAAAwI,EAAAnnC,EAAA5mB,QAAA ssB,aAAAq3B,EAAA,CACAh7B,MAAAqlC,IACSpnC,EAAA5mB,QAAA6oB,cAAA,OACTF,MAAAkC,EAAA gO,EAAA8qB,gBACSA,GAGT,IAAAsK,OAAA,EAmBA,OAjBAxO,IACAwO,EAAArnC,EAAA5mB,QAAA6o B,cAAA4jC,EAAAzsD,QAAA,CACAm5B,YACAE,eACAD,SAAA7zB,KAAAsB,MAAAuyB,SACAW,KAAAx0 B,KAAAsB,MAAAkzB,KACAN,eACAC,sBAAA,EACAF,eAAAj0B,KAAAunD,oBACSlmC,EAAA5mB,QAAA 6oB,cAAA+jC,EAAA5sD,QAAA,CACTy6C,UACAjzB,WACAmB,MAAAkkC,GACSjmC,EAAA5mB,QAAA2v C,SAAA5lC,IAAA01C,EAAAl6C,KAAAy5C,iBACTl3C,EAAA0gB,QAAAjjB,KAAAgjB,aAGA3B,EAAA5mB, QAAA6oB,cAAA8jC,EAAA3sD,SAAA,EAAAmmB,EAAAnmB,SAAA,GAAwF8H,EAAA,CACxF0f,WACAy7B ,WAAA19C,KAAA+W,QAAAsO,SAAA8zB,SAAAuE,WACAP,cAAAgL,EACAvK,gBACAC,SAAAuK,EACA7 sC,IAAA,WACA2iC,UAAAoK,EACAxO,KAAA,WACA12B,MAAAi2B,IACOhiC,EAAA2oC,EAAA0I,OAGPzC ,EA9KA,CA+KC7kC,EAAA4F,WAEDi/B,EAAArP,QAAA,WACAqP,EAAAh/B,aAAA,CACA6M,aAAA,CACA 1kB,WAAA,QACAE,SAAA,OAEAm4C,SAAA,EACAvS,SAAA,EACAjzB,UAAA,EACAs0B,WAAA,OACAqH,

eAAA,EACA1pB,aAAA,CACA9kB,WAAA,OACAE,SAAA,QAGA22C,EAAArsC,aAAA,CACAyL,SAAAlW,E AAA1U,QAAAqK,OAAAqR,YAEA8vC,EAAA3uC,UAwGC,GACDhd,EAAAG,QAAAwrD,iBCvaA,IAAA0C,E AEAA,EAAA,WACA,OAAA3oD,KADA,GAIA,IAEA2oD,KAAA,IAAA78C,SAAA,iBACC,MAAAhD,GAED,k BAAA8a,SAAA+kC,EAAA/kC,QAMAvpB,EAAAC,QAAAquD,gCCfA/rD,OAAA4C,eAAAlF,EAAA,cACAkC, OAAA,IAEAlC,EAAAG,aAAAqG,EAEA,IAIAjG,EAJA+tD,EAAeruD,EAAQ,KAEvBsuD,GAEAhuD,EAFA+tD, IAGA/tD,EAAAL,WAAAK,EAAA,CACAJ,QAAAI,GAIAP,EAAAG,QAAAouD,EAAApuD,sCCfAmC,OAAA4 C,eAAAlF,EAAA,cACAkC,OAAA,IAEAlC,EAAAG,aAAAqG,EAEA,IAIAjG,EAJAiuD,EAAcvuD,EAAQ,KAEt BwuD,GAEAluD,EAFAiuD,IAGAjuD,EAAAL,WAAAK,EAAA,CACAJ,QAAAI,GAIAP,EAAAG,QAAAsuD,EA AAtuD,sCCfAmC,OAAA4C,eAAAlF,EAAA,cACAkC,OAAA,IAGA,IAEAokB,EAAAzkB,EAFgB5B,EAAQ,IA MxBsmB,EAAA1kB,EAFgC5B,EAAQ,IAMxC4mB,EAAAhlB,EAFoB5B,EAAQ,IAI5B6mB,EAAa7mB,EAAQ, GAErB8mB,EAAAllB,EAAAilB,GAIAjS,EAAAhT,EAFiB5B,EAAQ,IAMzB4gD,EAAAh/C,EAFsB5B,EAAQ,K AI9B,SAAA4B,EAAAtB,GACA,OAAAA,KAAAL,WAAAK,EAAA,CACAJ,QAAAI,GAoCA,IAAAmuD,EAAA, SAAA9tD,EAAA6b,GACA,IAAAwmC,EAAAriD,EAAAqiD,MACA0L,EAAA/tD,EAAA+tD,KACA7lC,EAAAlo B,EAAAkoB,MACA7gB,GAAA,EAAAse,EAAApmB,SAAAS,EAAA,0BACAoqB,EAAAvO,EAAAsO,SAAAC,c ACAgO,EAtCA,SAAAp4B,EAAA6b,GACA,IAAAmyC,EAAAhuD,EAAAguD,SACAC,EAAApyC,EAAAsO,SA AA8jC,iBACAzkC,EAAAwkC,EAAAC,EAAAC,cAAAD,EAAAE,gBA0BA,MAzBA,CACAx9C,KAAA,CACAiz C,WAAA,mBACA7F,WAAAiQ,EAAA,IACAlQ,cAAA,GACAlP,YAAA,GACAE,aAAA,GACAqO,SAAA,GACA iR,SAAA,KAEA/L,MAAA,CACAl3B,SAAA6iC,EAAAC,EAAAI,iBAAAJ,EAAAK,mBACA1K,WAAA,6BACA p6B,SAEAukC,KAAA,CACAtjC,QAAA,QAKA0Q,MAAA,QAEAozB,UAAA/kC,GAWA4lB,CAAApvC,EAAA6 b,GACA2yC,GAAA,EAAAtoC,EAAA2F,cAAAkiC,EAAA,CACA7lC,OAAA,EAAAjC,EAAA1mB,SAAA,GAAy C64B,EAAA21B,OAAA/tD,MAAAkoB,OACzCsB,MAAAukC,EAAA/tD,MAAAwpB,OAAA4O,EAAAm2B,YA EA,OAAApoC,EAAA5mB,QAAA6oB,cAAA63B,EAAA1gD,SAAA,EAAAmmB,EAAAnmB,SAAA,GAA0F8H, EAAA,CAC1F6gB,OAAA,EAAAjC,EAAA1mB,SAAA,GAAyC64B,EAAAznB,KAAAuX,KACtCsmC,EAAAroC ,EAAA5mB,QAAA6oB,cAAA,OACHF,MAAAkC,EAAAgO,EAAAiqB,QACGA,KAGHyL,EAAA1xC,UAgBC,G ACD0xC,EAAApvC,aAAA,CACAyL,SAAAlW,EAAA1U,QAAAqK,OAAAqR,YAEA7b,EAAAG,QAAAuuD,gC CxGApsD,OAAA4C,eAAAlF,EAAA,cACAkC,OAAA,IAGA,IAEAokB,EAAAzkB,EAFgB5B,EAAQ,IAMxBsmB ,EAAA1kB,EAFgC5B,EAAQ,IAMxCumB,EAAA3kB,EAFsB5B,EAAQ,IAM9BwmB,EAAA5kB,EAFuB5B,EAA Q,IAM/BymB,EAAA7kB,EAFoB5B,EAAQ,IAM5B0mB,EAAA9kB,EAFkC5B,EAAQ,IAM1C2mB,EAAA/kB,E AFiB5B,EAAQ,IAMzB4mB,EAAAhlB,EAFoB5B,EAAQ,IAI5B6mB,EAAa7mB,EAAQ,GAErB8mB,EAAAllB,E AAAilB,GAIAjS,EAAAhT,EAFiB5B,EAAQ,IAMzBwuD,EAAA5sD,EAFc5B,EAAQ,MAItB,SAAA4B,EAAAtB, GACA,OAAAA,KAAAL,WAAAK,EAAA,CACAJ,QAAAI,GAoCA,IAAA8uD,EAAA,SAAA9yC,GAGA,SAAA8 yC,IAEA,OADA,EAAA5oC,EAAAtmB,SAAAuF,KAAA2pD,IACA,EAAA1oC,EAAAxmB,SAAAuF,MAAA2pD ,EAAAltD,YAAA,EAAAqkB,EAAArmB,SAAAkvD,IAAAlmD,MAAAzD,KAAAtD,YAkDA,OAtDA,EAAAwkB ,EAAAzmB,SAAAkvD,EAAA9yC,IAOA,EAAAmK,EAAAvmB,SAAAkvD,EAAA,EACAluD,IAAA,SACAe,MA AA,WACA,IAAA0mB,EAAAljB,KAAA9E,MAEA0uD,GADA1mC,EAAA2mC,cACA3mC,EAAA4mC,QACAzy C,EAAA6L,EAAA7L,SAKA+L,GAJAF,EAAA6mC,UACA7mC,EAAA8mC,WACA9mC,EAAA+mC,SACA/mC, EAAAgnC,qBACAhnC,EAAAE,OACA+mC,EAAAjnC,EAAAinC,SAEAC,GADAlnC,EAAAmnC,cACAnnC,EA AAknC,eACAE,EAAApnC,EAAAonC,UACAz0C,EAAAqN,EAAArN,MAEA00C,GADArnC,EAAAsnC,WACAt nC,EAAAqnC,YAEAhoD,GADA2gB,EAAAunC,WACA,EAAA5pC,EAAApmB,SAAAyoB,EAAA,gNACAoC,E AAAtlB,KAAA+W,QAAAsO,SAAAC,cACAgO,EA9DA,SAAAp4B,EAAA6b,GACA,IAAA2zC,EAAA3zC,EAA AsO,SAAAqlC,KACA,OACA7+C,KAAA,CACAsa,QAAA,GACAG,WAAAokC,EAAApkC,WACAZ,UAAA,aA CAa,SAAA,WACA2jB,WAAA,UAEAygB,KAAA,CACAhlC,QAAA,eACAa,cAAA,MACA0jB,WAAA,SACAF,a AAA,QAEA8f,OAAA,CACAc,YAAA,IAEA/0C,MAAA,CACA6O,MAAAxpB,EAAAsvD,YAAAE,EAAAF,WA CA7kC,QAAA,QACAU,SAAA,IAEA8jC,SAAA,CACAzlC,MAAAxpB,EAAAmvD,eAAAK,EAAAL,cACA1kC, QAAA,QACAU,SAAA,KAmCAikB,CAAAtqC,KAAA9E,MAAA8E,KAAA+W,SACA+yC,EAAAF,EAaA,OAX A,EAAAxoC,EAAAxe,gBAAAgnD,GACAE,EAAAzoC,EAAA5mB,QAAAssB,aAAA+iC,EAAA,CACA1mC,OA AA,EAAAjC,EAAA1mB,SAAA64B,EAAAw2B,SAAA5uD,MAAAkoB,SAEO,OAAA0mC,IACPA,EAAAzoC,E AAA5mB,QAAA6oB,cAAAylC,EAAAtuD,QAAA,CACAupD,IAAA4F,EACAxmC,MAAAkQ,EAAAw2B,UAIA

zoC,EAAA5mB,QAAA6oB,cAAA,SAAA1C,EAAAnmB,SAAA,GAA2E8H,EAAA,CAC3E6gB,MAAAkC,GAA A,EAAAnE,EAAA1mB,SAAA64B,EAAAznB,KAAAuX,MACO0mC,EAAAzoC,EAAA5mB,QAAA6oB,cAAA, OACPF,MAAAkC,GAAA,EAAAnE,EAAA1mB,SAAA64B,EAAAq3B,KAAAL,KACOjpC,EAAA5mB,QAAA6o B,cAAA,QACPF,MAAAkC,GAAA,EAAAnE,EAAA1mB,SAAA64B,EAAAzd,MAAA00C,KACO10C,GAAAwL, EAAA5mB,QAAA6oB,cAAA,QACPF,MAAAkC,GAAA,EAAAnE,EAAA1mB,SAAA64B,EAAA62B,SAAAC,K ACOD,IAAA9yC,OAGPsyC,EAvDA,CAwDCvoC,EAAA4F,WAED2iC,EAAA/S,QAAA,aACA+S,EAAA1iC,aA AA,CACA6iC,OAAA,MAEAH,EAAA/vC,aAAA,CACAyL,SAAAlW,EAAA1U,QAAAqK,OAAAqR,YAEAwzC, EAAAryC,UAkFC,GACDhd,EAAAG,QAAAkvD,gCC1OA/sD,OAAA4C,eAAAlF,EAAA,cACAkC,OAAA,IAGA ,IAEAokB,EAAAzkB,EAFgB5B,EAAQ,IAMxBsmB,EAAA1kB,EAFgC5B,EAAQ,IAMxCumB,EAAA3kB,EAFs B5B,EAAQ,IAM9BwmB,EAAA5kB,EAFuB5B,EAAQ,IAM/BymB,EAAA7kB,EAFoB5B,EAAQ,IAM5B0mB,EA AA9kB,EAFkC5B,EAAQ,IAM1C2mB,EAAA/kB,EAFiB5B,EAAQ,IAMzB4mB,EAAAhlB,EAFoB5B,EAAQ,IAI 5B6mB,EAAa7mB,EAAQ,GAErB8mB,EAAAllB,EAAAilB,GAIAjS,EAAAhT,EAFiB5B,EAAQ,IAIzB,SAAA4B, EAAAtB,GACA,OAAAA,KAAAL,WAAAK,EAAA,CACAJ,QAAAI,GAyBA,IAAAgwD,EAAA,SAAAh0C,GAG A,SAAAg0C,IAEA,OADA,EAAA9pC,EAAAtmB,SAAAuF,KAAA6qD,IACA,EAAA5pC,EAAAxmB,SAAAuF, MAAA6qD,EAAApuD,YAAA,EAAAqkB,EAAArmB,SAAAowD,IAAApnD,MAAAzD,KAAAtD,YAkCA,OAtC A,EAAAwkB,EAAAzmB,SAAAowD,EAAAh0C,IAOA,EAAAmK,EAAAvmB,SAAAowD,EAAA,EACApvD,IA AA,SACAe,MAAA,WACA,IAAA0mB,EAAAljB,KAAA9E,MAEAmc,GADA6L,EAAA2mC,cACA3mC,EAAA7 L,UAIA+L,GAHAF,EAAA6mC,UACA7mC,EAAA8mC,WACA9mC,EAAAgnC,qBACAhnC,EAAAE,OACA+m C,EAAAjnC,EAAAinC,SAEAC,GADAlnC,EAAAmnC,cACAnnC,EAAAknC,eACAv0C,EAAAqN,EAAArN,MA EA00C,GADArnC,EAAAsnC,WACAtnC,EAAAqnC,YACAhoD,GAAA,EAAAse,EAAApmB,SAAAyoB,EAAA, mKACAoC,EAAAtlB,KAAA+W,QAAAsO,SAAAC,cACAgO,EA/CA,SAAAp4B,EAAA6b,GACA,IAAA2zC,EA AA3zC,EAAAsO,SAAAqlC,KACA,OACA7+C,KAAA,CACAsa,QAAA,GACAI,SAAA,YAEA1Q,MAAA,CACA wQ,SAAA,GACA3B,MAAAxpB,EAAAsvD,YAAAE,EAAAF,WACA7kC,QAAA,QACAk5B,WAAA,QAEAsL,S AAA,CACA9jC,SAAA,GACA3B,MAAAxpB,EAAAmvD,eAAAK,EAAAL,cACA1kC,QAAA,UA+BA2kB,CAA AtqC,KAAA9E,MAAA8E,KAAA+W,SACA+zC,GAAA,EAAA3pC,EAAA1mB,SAAA,GAAoD64B,EAAAznB,K AAAuX,GACpD2nC,GAAA,EAAA5pC,EAAA1mB,SAAA,GAA6D64B,EAAAzd,MAAA00C,GAC7DS,GAAA, EAAA7pC,EAAA1mB,SAAA,GAAgE64B,EAAA62B,SAAAC,GAChE,OAAA/oC,EAAA5mB,QAAA6oB,cAAA ,SAAA1C,EAAAnmB,SAAA,GAA2E8H,EAAA,CAC3E6gB,MAAAkC,EAAAwlC,KACOzpC,EAAA5mB,QAA A6oB,cAAA,QACPF,MAAAkC,EAAAylC,IACOl1C,GAAAwL,EAAA5mB,QAAA6oB,cAAA,QACPF,MAAAk C,EAAA0lC,IACOb,GAAA9yC,OAGPwzC,EAvCA,CAwCCzpC,EAAA4F,WAED6jC,EAAAjU,QAAA,YACAiU ,EAAAjxC,aAAA,CACAyL,SAAAlW,EAAA1U,QAAAqK,OAAAqR,YAEA00C,EAAAvzC,UA4DC,GACDhd,E AAAG,QAAAowD,gCClLAjuD,OAAA4C,eAAAlF,EAAA,cACAkC,OAAA,IAGA,IAEAokB,EAAAzkB,EAFgB5 B,EAAQ,IAMxBsmB,EAAA1kB,EAFgC5B,EAAQ,IAMxCumB,EAAA3kB,EAFsB5B,EAAQ,IAM9BwmB,EAA A5kB,EAFuB5B,EAAQ,IAM/BymB,EAAA7kB,EAFoB5B,EAAQ,IAM5B0mB,EAAA9kB,EAFkC5B,EAAQ,IA M1C2mB,EAAA/kB,EAFiB5B,EAAQ,IAMzB4mB,EAAAhlB,EAFoB5B,EAAQ,IAI5B6mB,EAAa7mB,EAAQ,G AErB8mB,EAAAllB,EAAAilB,GAIAjS,EAAAhT,EAFiB5B,EAAQ,IAIzB,SAAA4B,EAAAtB,GACA,OAAAA,K AAAL,WAAAK,EAAA,CACAJ,QAAAI,GAuCA,IAAAowD,EAAA,SAAAp0C,GAGA,SAAAo0C,IAEA,OADA, EAAAlqC,EAAAtmB,SAAAuF,KAAAirD,IACA,EAAAhqC,EAAAxmB,SAAAuF,MAAAirD,EAAAxuD,YAAA, EAAAqkB,EAAArmB,SAAAwwD,IAAAxnD,MAAAzD,KAAAtD,YAoEA,OAxEA,EAAAwkB,EAAAzmB,SAA AwwD,EAAAp0C,IAOA,EAAAmK,EAAAvmB,SAAAwwD,EAAA,EACAxvD,IAAA,SACAe,MAAA,WACA,IA AA0mB,EAAAljB,KAAA9E,MAEAmc,GADA6L,EAAA2mC,cACA3mC,EAAA7L,UAEA6zC,GADAhoC,EAA A8mC,WACA9mC,EAAAgoC,YACAC,EAAAjoC,EAAAioC,QACAC,EAAAloC,EAAAkoC,sBACAC,EAAAno C,EAAAmoC,oBACAC,EAAApoC,EAAAooC,aACAloC,EAAAF,EAAAE,MACA7gB,GAAA,EAAAse,EAAAp mB,SAAAyoB,EAAA,uIACAoC,EAAAtlB,KAAA+W,QAAAsO,SAAAC,cACAgO,GAAAtzB,KAAA9E,MAxD A,CACA2Q,KAAA,CACA0a,SAAA,YAEAglC,iBAAA,CACAhlC,SAAA,WACAiP,IAAA,EACAiB,OAAA,EAC A5jB,MAAA,EACAF,KAAA,GAEAw4C,QAAA,CACA50B,OAAA,OACAhQ,SAAA,YAEAilC,eAAA,CACAjlC ,SAAA,WACAkQ,OAAA,EACA5jB,MAAA,EACAF,KAAA,EACAsmC,WAAA,EACAvyB,WAmCA1mB,KAA A+W,QAzDAsO,SAAAomC,UAsBAC,0BAEAC,MAAA,GACAC,WAAA,CACAplC,cAAA,MACA8iC,SAAA,O

ACAjR,SAAA,OACAhiB,MAAA,UA6BAy0B,GAAA,EAAA3pC,EAAA1mB,SAAA64B,EAAAznB,KAAAuX,G ACAyoC,GAAA,EAAA1qC,EAAA1mB,SAAA64B,EAAAq4B,MAAAT,GACAY,GAAA,EAAA3qC,EAAA1mB, SAAA64B,EAAAi4B,iBAAAH,GACAW,GAAA,EAAA5qC,EAAA1mB,SAAA64B,EAAAk4B,eAAAH,GACAW ,GAAA,EAAA7qC,EAAA1mB,SAAA64B,EAAA63B,QAAAG,GACAd,EAAAxqD,KAAA+W,QAAAsO,SAAAo mC,UAAAjB,WACAH,EAAArqD,KAAA+W,QAAAsO,SAAAomC,UAAApB,cACA3lC,EAAA1kB,KAAA+W, QAAAsO,SAAAomC,UAAA/mC,MAEAunC,EAAA5qC,EAAA5mB,QAAA2vC,SAAA5lC,IAAA6S,EAAA,SAA A0sB,GACA,OAAAA,EAIA1iB,EAAA5mB,QAAAssB,aAAAgd,EAAA,CACA3gB,MAAAkC,GAAA,EAAAnE, EAAA1mB,SAAA,GAA6D64B,EAAAs4B,WAAA7nB,EAAA7oC,MAAAkoB,UAJ7D2gB,IAQAmoB,EAAA7qC ,EAAA5mB,QAAA2vC,SAAA5lC,IAAA2mD,EAAA,SAAApnB,GACA,IAAAooB,EAAApoB,KAAAh8B,KAAA g8B,EAAAh8B,KAAA6uC,QAAA,KAEA,qBAAAuV,GAAA,cAAAA,EACA9qC,EAAA5mB,QAAAssB,aAAAg d,EAAA,CACAymB,aACAH,kBAES,aAAA8B,EACT9qC,EAAA5mB,QAAAssB,aAAAgd,EAAA,CACArf,UAG Aqf,IAIA,OAAA1iB,EAAA5mB,QAAA6oB,cAAA,SAAA1C,EAAAnmB,SAAA,GAA2E8H,EAAA,CAC3E6gB, MAAAkC,EAAAwlC,KACOzpC,EAAA5mB,QAAA6oB,cAAA,OACPF,MAAAkC,EAAAumC,IACOI,GAAAd,E AAA9pC,EAAA5mB,QAAA6oB,cAAA,OACPF,MAAAkC,EAAAwmC,IACOzqC,EAAA5mB,QAAA6oB,cAAA ,OACPF,MAAAkC,EAAA0mC,IACO3qC,EAAA5mB,QAAA6oB,cAAA,OACPF,MAAAkC,EAAAymC,IACOG, KAAA,QAGPjB,EAzEA,CA0EC7pC,EAAA4F,WAEDikC,EAAArxC,aAAA,CACAyL,SAAAlW,EAAA1U,QAA AqK,OAAAqR,YAEA80C,EAAA3zC,UA6CC,GACDhd,EAAAG,QAAAwwD,gCClNAruD,OAAA4C,eAAAlF,E AAA,cACAkC,OAAA,IAGA,IAEAokB,EAAAzkB,EAFgB5B,EAAQ,IAMxBsmB,EAAA1kB,EAFgC5B,EAAQ,I AMxCumB,EAAA3kB,EAFsB5B,EAAQ,IAM9BwmB,EAAA5kB,EAFuB5B,EAAQ,IAM/BymB,EAAA7kB,EAF oB5B,EAAQ,IAM5B0mB,EAAA9kB,EAFkC5B,EAAQ,IAM1C2mB,EAAA/kB,EAFiB5B,EAAQ,IAMzB4mB,EA AAhlB,EAFoB5B,EAAQ,IAI5B6mB,EAAa7mB,EAAQ,GAErB8mB,EAAAllB,EAAAilB,GAIAjS,EAAAhT,EAFi B5B,EAAQ,IAIzB,SAAA4B,EAAAtB,GACA,OAAAA,KAAAL,WAAAK,EAAA,CACAJ,QAAAI,GAeA,IAAAu xD,EAAA,SAAAv1C,GAGA,SAAAu1C,IAEA,OADA,EAAArrC,EAAAtmB,SAAAuF,KAAAosD,IACA,EAAAn rC,EAAAxmB,SAAAuF,MAAAosD,EAAA3vD,YAAA,EAAAqkB,EAAArmB,SAAA2xD,IAAA3oD,MAAAzD, KAAAtD,YAqBA,OAzBA,EAAAwkB,EAAAzmB,SAAA2xD,EAAAv1C,IAOA,EAAAmK,EAAAvmB,SAAA2x D,EAAA,EACA3wD,IAAA,SACAe,MAAA,WACA,IAAA0mB,EAAAljB,KAAA9E,MAEAmc,GADA6L,EAAA2 mC,cACA3mC,EAAA7L,UAGA+L,GAFAF,EAAAwB,MACAxB,EAAA8mC,WACA9mC,EAAAE,OACA7gB,G AAA,EAAAse,EAAApmB,SAAAyoB,EAAA,2DACAoC,EAAAtlB,KAAA+W,QAAAsO,SAAAC,cACAgO,EA9 BA,SAAAp4B,EAAA6b,GACA,IAAAs1C,EAAAt1C,EAAAsO,SAAAgnC,SACA,OACAxgD,KAAA,CACAsa,Q AAA,GACAE,SAAA,GACA3B,MAAAxpB,EAAAwpB,OAAA2nC,EAAA9N,YAwBAjU,CAAAtqC,KAAA9E,M AAA8E,KAAA+W,SACA+zC,GAAA,EAAA3pC,EAAA1mB,SAAA64B,EAAAznB,KAAAuX,GACA,OAAA/B, EAAA5mB,QAAA6oB,cAAA,SAAA1C,EAAAnmB,SAAA,GAA2E8H,EAAA,CAC3E6gB,MAAAkC,EAAAwlC, KACOzzC,OAGP+0C,EA1BA,CA2BChrC,EAAA4F,WAEDolC,EAAAxV,QAAA,WACAwV,EAAAxyC,aAAA, CACAyL,SAAAlW,EAAA1U,QAAAqK,OAAAqR,YAEAi2C,EAAA90C,UAyBC,GACDhd,EAAAG,QAAA2xD, gCCxHAxvD,OAAA4C,eAAAlF,EAAA,cACAkC,OAAA,IAGA,IAEAokB,EAAAzkB,EAFgB5B,EAAQ,IAMxBs mB,EAAA1kB,EAFgC5B,EAAQ,IAMxCumB,EAAA3kB,EAFsB5B,EAAQ,IAM9BwmB,EAAA5kB,EAFuB5B,E AAQ,IAM/BymB,EAAA7kB,EAFoB5B,EAAQ,IAM5B0mB,EAAA9kB,EAFkC5B,EAAQ,IAM1C2mB,EAAA/kB ,EAFiB5B,EAAQ,IAMzB4mB,EAAAhlB,EAFoB5B,EAAQ,IAI5B6mB,EAAa7mB,EAAQ,GAErB8mB,EAAAllB, EAAAilB,GAIAjS,EAAAhT,EAFiB5B,EAAQ,IAIzB,SAAA4B,EAAAtB,GACA,OAAAA,KAAAL,WAAAK,EA AA,CACAJ,QAAAI,GAgBA,IAAAyxD,EAAA,SAAAz1C,GAGA,SAAAy1C,IAEA,OADA,EAAAvrC,EAAAtm B,SAAAuF,KAAAssD,IACA,EAAArrC,EAAAxmB,SAAAuF,MAAAssD,EAAA7vD,YAAA,EAAAqkB,EAAAr mB,SAAA6xD,IAAA7oD,MAAAzD,KAAAtD,YA6BA,OAjCA,EAAAwkB,EAAAzmB,SAAA6xD,EAAAz1C,IA OA,EAAAmK,EAAAvmB,SAAA6xD,EAAA,EACA7wD,IAAA,SACAe,MAAA,WACA,IAAA0mB,EAAAljB,K AAA9E,MAEAmc,GADA6L,EAAA2mC,cACA3mC,EAAA7L,UAGA+L,GAFAF,EAAA8mC,WACA9mC,EAA AgnC,qBACAhnC,EAAAE,OACA7gB,GAAA,EAAAse,EAAApmB,SAAAyoB,EAAA,0EACAoC,EAAAtlB,KA AA+W,QAAAsO,SAAAC,cACAgO,GAAAtzB,KAAA9E,MAAA8E,KAAA+W,QA9BA,CACAlL,KAAA,CACAs a,QAAA,EACAI,SAAA,YAEAze,OAAA,CACA8iD,YAAA,KA0BAqB,EAAA5qC,EAAA5mB,QAAA2vC,SAAA 5lC,IAAA6S,EAAA,SAAA0sB,GACA,GAAA1iB,EAAA5mB,QAAAmI,eAAAmhC,GACA,OAAA1iB,EAAA5m

B,QAAAssB,aAAAgd,EAAA,CACA3gB,OAAA,EAAAjC,EAAA1mB,SAAA,GAAiD64B,EAAAxrB,OAAAi8B, EAAA7oC,MAAAkoB,WAKjD,OAAA/B,EAAA5mB,QAAA6oB,cAAA,SAAA1C,EAAAnmB,SAAA,GAA2E8H ,EAAA,CAC3E6gB,MAAAkC,GAAA,EAAAnE,EAAA1mB,SAAA64B,EAAAznB,KAAAuX,MACO6oC,OAGP K,EAlCA,CAmCClrC,EAAA4F,WAEDslC,EAAA1yC,aAAA,CACAyL,SAAAlW,EAAA1U,QAAAqK,OAAAqR, YAEAm2C,EAAAh1C,UAyBC,GACDhd,EAAAG,QAAA6xD,gCChIA1vD,OAAA4C,eAAAlF,EAAA,cACAkC, OAAA,IAGA,IAEAokB,EAAAzkB,EAFgB5B,EAAQ,IAMxBsmB,EAAA1kB,EAFgC5B,EAAQ,IAMxCumB,EA AA3kB,EAFsB5B,EAAQ,IAM9BwmB,EAAA5kB,EAFuB5B,EAAQ,IAM/BymB,EAAA7kB,EAFoB5B,EAAQ,I AM5B0mB,EAAA9kB,EAFkC5B,EAAQ,IAM1C2mB,EAAA/kB,EAFiB5B,EAAQ,IAMzB4mB,EAAAhlB,EAFo B5B,EAAQ,IAI5B6mB,EAAa7mB,EAAQ,GAErB8mB,EAAAllB,EAAAilB,GAIAjS,EAAAhT,EAFiB5B,EAAQ,I AMzB24B,EAAA/2B,EAF0B5B,EAAQ,KAMlCgnB,EAAAplB,EAFe5B,EAAQ,KAMvB2gD,EAAA/+C,EAFmB 5B,EAAQ,KAM3BinB,EAAArlB,EAFmB5B,EAAQ,MAM3BknB,EAAAtlB,EAFmB5B,EAAQ,MAM3B8S,EAA AlR,EAFa5B,EAAQ,KAMrB4B,EAFe5B,EAAQ,KAIvB,SAAA4B,EAAAtB,GACA,OAAAA,KAAAL,WAAAK, EAAA,CACAJ,QAAAI,GA8DA,IAAA0xD,EAAA,SAAA11C,GAGA,SAAA01C,IACA,IAAApkD,EAEAwX,EA AA3I,EAAA8K,GAEA,EAAAf,EAAAtmB,SAAAuF,KAAAusD,GAEA,QAAAppD,EAAAzG,UAAAtB,OAAA2 T,EAAAzO,MAAA6C,GAAAE,EAAA,EAAmEA,EAAAF,EAAaE,IAChF0L,EAAA1L,GAAA3G,UAAA2G,GA GA,OAAAsc,EAAA3I,GAAA,EAAAiK,EAAAxmB,SAAAuF,MAAAmI,EAAAokD,EAAA9vD,YAAA,EAAAqk B,EAAArmB,SAAA8xD,IAAAvwD,KAAAyH,MAAA0E,EAAA,CAAAnI,MAAAgB,OAAA+N,KAAAiI,EAAA1 V,MAAA,CACAygB,mBAAA,GACK/K,EAAAw1C,aAAA,SAAA76C,GACLqF,EAAA4K,YAAA,EAEA5K,EA AA4E,SAAA,CACAmG,mBAAA,IAGA,IAAA0qC,EAAAz1C,EAAA8S,KAAA4iC,SAAAjF,SAEAzwC,EAAA9 b,MAAA2B,eAAA,YAAAma,EAAA9b,MAAAyxD,sBACA31C,EAAA9b,MAAAyxD,qBAAAF,GAGAz1C,EAA A9b,MAAA0xD,UACA51C,EAAA9b,MAAA0xD,SAAAj7C,EAAA86C,IAEKz1C,EAAAgL,cAAA,SAAArQ,GA CL,IAAAlM,GAAA,EAAA8b,EAAA9mB,SAAAkX,GAEA,QAAAlM,IACAuR,EAAA4K,YAAA,GAGA5K,EAA A1V,MAAAygB,mBAAA,UAAAtc,GACAuR,EAAAw1C,aAAA76C,IAEKqF,EAAAqL,YAAA,SAAA1Q,GACL qF,EAAA1V,MAAAygB,mBAAA,aAAAR,EAAA9mB,SAAAkX,IACAqF,EAAAw1C,aAAA76C,IAEKqF,EAAA 61C,gBAAA,SAAAl7C,GAEL,IAAAA,EAAAkS,QACA7M,EAAA8S,KAAAhF,YAAAgoC,MAAAn7C,IAEKqF, EAAA+1C,cAAA,WACL/1C,EAAA8S,KAAAhF,YAAArS,OACKuE,EAAA6kC,iBAAA,WACL7kC,EAAA8S,K AAAhF,YAAArS,OACKuE,EAAA0lC,iBAAA,SAAA/qC,GACLqF,EAAA8S,KAAAhF,YAAAgoC,MAAAn7C,I ACKqF,EAAA4lC,eAAA,WACL5lC,EAAA8S,KAAAhF,YAAArS,OACKuE,EAAAuL,WAAA,SAAA5Q,GACLq F,EAAA4E,SAAA,CACAmG,mBAAA,IAGA/K,EAAA9b,MAAAunB,QACAzL,EAAA9b,MAAAunB,OAAA9Q, IAEKqF,EAAA0L,YAAA,SAAA/Q,GAILkR,WAAA,WACA7L,EAAA4K,YACA5K,EAAA4E,SAAA,CACAmG, mBAAA,KAGO,KAEP/K,EAAA9b,MAAA6nB,SACA/L,EAAA9b,MAAA6nB,QAAApR,IAlEAmQ,EAoEKnC,G AAA,EAAAsB,EAAAxmB,SAAAuc,EAAA8K,GAyLL,OA1QA,EAAAZ,EAAAzmB,SAAA8xD,EAAA11C,IAoF A,EAAAmK,EAAAvmB,SAAA8xD,EAAA,EACA9wD,IAAA,qBACAe,MAAA,WACAwD,KAAAmb,0BAAAnb ,KAAA9E,SAEG,CACHO,IAAA,oBACAe,MAAA,WACA,IAAAwwD,EAAAhtD,KAAA8pB,KAAA4iC,SAEA1s D,KAAA9E,MAAA+xD,UAAAD,EAAAvF,UAAAznD,KAAA9E,MAAA+xD,WAAAjtD,KAAA9E,MAAAyxD,s BACA3sD,KAAA9E,MAAAyxD,qBAAAK,EAAAvF,WAGG,CACHhsD,IAAA,4BACAe,MAAA,SAAA0P,GAC A,IAAAghD,EAAAhhD,EAAArP,eAAA,WACAswD,EAAAjhD,EAAArP,eAAA,mBAAAqP,EAAAkhD,iBAAAp tD,KAAA9E,MAAAkyD,eAEA,GAAAF,GAAAC,EAAA,CACA,IAAAF,EAAA/gD,EAAAu7C,SAAAv7C,EAAA khD,iBAAA,EACAptD,KAAA4b,SAAA,CACAqxC,aAGAjtD,KAAA9E,MAAAyxD,sBAAAM,IAAAjtD,KAAA 9E,MAAA+xD,UACAjtD,KAAA9E,MAAAyxD,qBAAAM,MAIG,CACHxxD,IAAA,aACAe,MAAA,WACA,OA AAwD,KAAA8pB,KAAA4iC,SAAAjF,UAGG,CACHhsD,IAAA,cACAe,MAAA,SAAA6wD,GACArtD,KAAA9E ,MAAA2B,eAAA,iBAAAmD,KAAA9E,MAAAusD,UACAznD,KAAA9E,MAAAyxD,sBACA3sD,KAAA9E,MA AAyxD,qBAAAU,GAGArtD,KAAA8pB,KAAA4iC,SAAAjF,QAAA4F,KAKG,CACH5xD,IAAA,WACAe,MAA A,WACA,OAAAwD,KAAA8pB,KAAA4iC,SAAAlwD,QAUG,CACHf,IAAA,SACAe,MAAA,WACA,IAAA0mB ,EAAAljB,KAAA9E,MACAuJ,EAAAye,EAAAze,KACAjI,EAAA0mB,EAAA1mB,MAEAiuD,GADAvnC,EAAA ukC,QACAvkC,EAAAunC,WACA6C,EAAApqC,EAAAoqC,WACAC,EAAArqC,EAAAqqC,UACAhQ,EAAAr6 B,EAAAq6B,MACAiQ,EAAAtqC,EAAAsqC,WACAC,EAAAvqC,EAAAuqC,cAUAxrC,GATAiB,EAAA0pC,SA CA1pC,EAAAT,OACAS,EAAAH,QACAG,EAAAs5B,UACAt5B,EAAA28B,YACA38B,EAAAwmB,aACAxmB,

EAAAy5B,aACAz5B,EAAA25B,WACA35B,EAAAypC,qBACAzpC,EAAAjB,UACAmC,EAAAlB,EAAAkB,mB ACAD,EAAAjB,EAAAiB,mBACAylB,EAAA1mB,EAAA0mB,UAEA8jB,GADAxqC,EAAAyqC,YACAzqC,EA AAwqC,aACAtqC,EAAAF,EAAAE,MAEAwqC,GADA1qC,EAAA+pC,SACA/pC,EAAA0qC,eACAC,EAAA3qC ,EAAA2qC,WACAC,EAAA5qC,EAAA4qC,WACAvrD,GAAA,EAAAse,EAAApmB,SAAAyoB,EAAA,0XACAo C,EAAAtlB,KAAA+W,QAAAsO,SAAAC,cACAgO,EAjPA,SAAAp4B,EAAA6b,GACA,IAAA8O,EAAA9O,EA AAsO,SAAAQ,UACA,OACAha,KAAA,CACAma,OAAA9qB,EAAA+mB,SAAA,wBACAsE,SAAA,WACA1B,S AAA,UACAc,QAAA,QACA4Q,OAAA,OACAF,MAAA,QAEA+B,MAAA,CACA7R,SAAA,WACAP,OAAA,UA CA+nC,cAAA,MACAppC,QAAA,EACA0R,MAAA,OACAE,OAAA,OACAjC,OAAA,EACA3hB,KAAA,EACA+ S,UAAA,aACAS,QAAA,EACAD,OAAA,GAEA8nC,SAAA,CACAroC,QAAA,OACA0Q,MAAA,OACAE,OAAA ,QAEAgnB,MAAA,CACAuK,MAAA,OACAvhC,SAAA,WACAZ,QAAA,QACA0Q,MAAA,oBACAwoB,WAAA ,OACAn6B,MAAAmB,EAAA24B,QAAAD,UACA34B,WAAAC,EAAAD,YAEAqoC,KAAA,CACAnP,WAAA5 D,EAAAzgD,QAAAkF,UACAmoD,MAAA,OACAvhC,SAAA,WACAZ,QAAA,QACAuoC,WAAA,EACA73B,M AAA,GAAAxQ,EAAAkkB,QAAAokB,kBACAvD,YAAA,UAAA1vD,EAAAuyD,cAAA5nC,EAAAkkB,QAAAo kB,kBAAA,EACApP,WAAA,SAAA7jD,EAAAuyD,cAAA5nC,EAAAkkB,QAAAokB,kBAAA,GAEAzI,OAAA, CACAhhC,MAAAxpB,EAAAyyD,aAAA9nC,EAAA24B,QAAA4P,cACA73B,OAAA,OACAF,MAAA,OACAb,K AAA,GACA7iB,MAAA,KA4LA23B,CAAAtqC,KAAA9E,MAAA8E,KAAA+W,SACAs3C,GAAA,EAAAltC,EA AA1mB,SAAA64B,EAAA26B,KAAAxD,GACA6D,GAAA,EAAAntC,EAAA1mB,SAAA64B,EAAAoyB,OAAA gI,GAEAG,IACAQ,EAAAtP,YAAA,EACAsP,EAAAzD,aAAA,GAGA,IAAA2D,EAAAhR,GAAAl8B,EAAA5m B,QAAA6oB,cAAA,SACAF,MAAAkC,GAAA,EAAAnE,EAAA1mB,SAAA64B,EAAAiqB,MAAAiQ,KACOjQ, GAEPiR,GAAAvsC,IAAAmC,EACAqqC,GAAAxsC,IAAAkC,EAEAW,EAAAzD,EAAA5mB,QAAA6oB,cAAA 7B,EAAAhnB,QAAA,CACA8gB,IAAA,cACA9f,IAAA,cACA2nB,MAAAkrC,EACA5pC,MAAA4pC,EAAA5pC, MACAW,SAAArlB,KAAA+W,QAAAsO,SACAnB,cAAA,IAGAO,EAAApD,EAAA5mB,QAAA6oB,cAAA9B,E AAA/mB,QAAA,CACAgB,IAAA,cACAgqD,WAAA6I,EACA5pC,MAAA4pC,EAAA5pC,MACAW,SAAArlB,K AAA+W,QAAAsO,SACAT,KAAA5kB,KAAAsB,MAAAygB,oBAGA2sC,EAAA,CAAAF,EAAA1pC,EAAA,KA AA2pC,EAAAhqC,EAAA,MACAkqC,EAAAH,EAAA,CACAhS,UAAAx8C,KAAA+sD,cACAlN,YAAA7/C,KA AA6sD,gBACAnjB,aAAA1pC,KAAA67C,iBACAc,aAAA38C,KAAA08C,iBACAG,WAAA78C,KAAA48C,gBA CO,GAEPgS,EAAAvtC,EAAA5mB,QAAA6oB,cAAA,WAAA1C,EAAAnmB,SAAA,GAAyF8H,EAAA,CACzFg Z,IAAA,WACAxT,KAAAwlD,EACAnqC,MAAAkC,GAAA,EAAAnE,EAAA1mB,SAAA64B,EAAA8E,MAAAk 1B,IACA7oD,OACAjI,QACAirD,QAAAznD,KAAAsB,MAAA2rD,SACAhrC,WACAQ,OAAAziB,KAAAuiB,W ACAQ,QAAA/iB,KAAA0iB,YACAkzB,SAAA51C,KAAAwsD,cACOmC,IAIPE,EAAAhB,EAEOxsC,EAAA5mB ,QAAA6oB,cAAA,OACPF,MAAAkC,EAAA+oC,IACOhtC,EAAA5mB,QAAA6oB,cAAA,OACPF,MAAAkC,GA AA,EAAAnE,EAAA1mB,SAAA,GAA2DqzD,MACpDzsC,EAAA5mB,QAAA6oB,cAAAjW,EAAA5S,QAAA,CA CP2oB,MAAAyqC,EACA99C,OAAA,EACA++C,QAAA,GACO,IAAAJ,EAAA,MAVPrtC,EAAA5mB,QAAA6o B,cAAA,OACAF,MAAAkC,EAAA+oC,IACOT,EAAAc,GASPK,EAAA,UAAAtB,EAAApsC,EAAA5mB,QAAA 6oB,cAAA,OACAF,MAAAkQ,EAAA06B,UACOa,EAAAN,GAAAltC,EAAA5mB,QAAA6oB,cAAA,OACPF,M AAAkQ,EAAA06B,UACOO,EAAAM,GACP,OAAAxtC,EAAA5mB,QAAA6oB,cAAA,OACA/H,IAAA,OACAq uB,YACAxmB,MAAAkC,GAAA,EAAAnE,EAAA1mB,SAAA64B,EAAAznB,KAAAuX,KACO/B,EAAA5mB,Q AAA6oB,cAAA4P,EAAAz4B,QAAA,CACPQ,OAAA,SACAmnB,UAAApiB,KAAAgiB,cACAM,QAAAtiB,KAA AqiB,cACOusC,EAAAG,OAGPxC,EA3QA,CA4QCnrC,EAAA4F,WAEDulC,EAAA3yC,aAAA,CACAyL,SAAAl W,EAAA1U,QAAAqK,OAAAqR,YAEAo2C,EAAAj1C,UA+BC,GACDhd,EAAAG,QAAA8xD,gCCzbA3vD,OA AA4C,eAAAlF,EAAA,cACAkC,OAAA,IAEAlC,EAAAG,aAAAqG,EAEA,IAIAjG,EAJA4sB,EAAkBltB,EAAQ, KAE1By0D,GAEAn0D,EAFA4sB,IAGA5sB,EAAAL,WAAAK,EAAA,CACAJ,QAAAI,GAIAP,EAAAG,QAAAu 0D,EAAAv0D,sCCfAmC,OAAA4C,eAAAlF,EAAA,cACAkC,OAAA,IAGA,IAEAokB,EAAAzkB,EAFgB5B,EA AQ,IAMxBsmB,EAAA1kB,EAFgC5B,EAAQ,IAMxCumB,EAAA3kB,EAFsB5B,EAAQ,IAM9BwmB,EAAA5kB, EAFuB5B,EAAQ,IAM/BymB,EAAA7kB,EAFoB5B,EAAQ,IAM5B0mB,EAAA9kB,EAFkC5B,EAAQ,IAM1C2m B,EAAA/kB,EAFiB5B,EAAQ,IAMzB4mB,EAAAhlB,EAFoB5B,EAAQ,IAI5B6mB,EAAa7mB,EAAQ,GAErB8m B,EAAAllB,EAAAilB,GAIAjS,EAAAhT,EAFiB5B,EAAQ,IAMzB00D,EAAA9yD,EAFuB5B,EAAQ,KAM/B20D ,EAAA/yD,EAFoB5B,EAAQ,MAI5B,SAAA4B,EAAAtB,GACA,OAAAA,KAAAL,WAAAK,EAAA,CACAJ,QA

AAI,GAIA,IAAAs0D,EAAA,SAAAt4C,GAGA,SAAAs4C,IACA,IAAAhnD,EAEAwX,EAAA3I,EAAA8K,GAEA ,EAAAf,EAAAtmB,SAAAuF,KAAAmvD,GAEA,QAAAhsD,EAAAzG,UAAAtB,OAAA2T,EAAAzO,MAAA6C, GAAAE,EAAA,EAAmEA,EAAAF,EAAaE,IAChF0L,EAAA1L,GAAA3G,UAAA2G,GAGA,OAAAsc,EAAA3I, GAAA,EAAAiK,EAAAxmB,SAAAuF,MAAAmI,EAAAgnD,EAAA1yD,YAAA,EAAAqkB,EAAArmB,SAAA00 D,IAAAnzD,KAAAyH,MAAA0E,EAAA,CAAAnI,MAAAgB,OAAA+N,KAAAiI,EAAAo4C,kBAAA,WACA,OA AAp4C,EAAA9b,MAAAm0D,WADAvtC,EAEKnC,GAAA,EAAAsB,EAAAxmB,SAAAuc,EAAA8K,GAsCL,OA rDA,EAAAZ,EAAAzmB,SAAA00D,EAAAt4C,IAkBA,EAAAmK,EAAAvmB,SAAA00D,EAAA,EACA1zD,IAA A,SACAe,MAAA,WACA,IAAAuoB,EAAA/kB,KAEAkjB,EAAAljB,KAAA9E,MACAo0D,EAAApsC,EAAAosC ,WACAj4C,EAAA6L,EAAA7L,SACAk4C,EAAArsC,EAAAqsC,WACAF,EAAAnsC,EAAAmsC,UACAjsC,EAA AF,EAAAE,MACA7gB,GAAA,EAAAse,EAAApmB,SAAAyoB,EAAA,4DACAoC,EAAAtlB,KAAA+W,QAAAs O,SAAAC,cACA+zB,GAAA,EAAAl4B,EAAA1mB,SAAA,GAA2D,CAC3D8rB,SAAA,WACA1B,SAAA,SACA 0R,OAAA,QACOnT,GAEPggB,EAAA/hB,EAAA5mB,QAAA2vC,SAAA5lC,IAAA6S,EAAA,SAAA0sB,GACA, OAAA1iB,EAAA5mB,QAAA6oB,cAAA4rC,EAAAz0D,QAAA,CACAgB,IAAAsoC,EAAAtoC,IACA4zD,YACA C,aACAF,kBAAArqC,EAAAqqC,kBACAhsC,MAAAmsC,GACSxrB,IACF/jC,MAEP,OAAAqhB,EAAA5mB,QA AA6oB,cAAA2rC,EAAAx0D,SAAA,EAAAmmB,EAAAnmB,SAAA,GAA+F8H,EAAA,CAC/F6gB,MAAAkC,E AAA+zB,GACAtvB,UAAA,QACOqZ,OAGP+rB,EAtDA,CAuDC/tC,EAAA4F,WAEDmoC,EAAAloC,aAAA,CA CAqoC,WAAA,EACAD,UAAA,QAEAF,EAAAv1C,aAAA,CACAyL,SAAAlW,EAAA1U,QAAAqK,OAAAqR,Y AEAg5C,EAAA73C,UAMC,GACDhd,EAAAG,QAAA00D,gCCjIAvyD,OAAA4C,eAAAlF,EAAA,cACAkC,OA AA,IAGA,IAEAskB,EAAA3kB,EAFsB5B,EAAQ,IAM9BwmB,EAAA5kB,EAFuB5B,EAAQ,IAM/BymB,EAAA 7kB,EAFoB5B,EAAQ,IAM5B0mB,EAAA9kB,EAFkC5B,EAAQ,IAM1C2mB,EAAA/kB,EAFiB5B,EAAQ,IAMz B4mB,EAAAhlB,EAFoB5B,EAAQ,IAI5B6mB,EAAa7mB,EAAQ,GAErB8mB,EAAAllB,EAAAilB,GAIAjS,EAA AhT,EAFiB5B,EAAQ,IAMzB8S,EAAAlR,EAFa5B,EAAQ,KAMrB2gD,EAAA/+C,EAFmB5B,EAAQ,KAM3B4B ,EAFkB5B,EAAQ,KAI1B,SAAA4B,EAAAtB,GACA,OAAAA,KAAAL,WAAAK,EAAA,CACAJ,QAAAI,GAsB A,IAAA20D,EAAA,SAAA34C,GAGA,SAAA24C,IACA,IAAArnD,EAEAwX,EAAA3I,EAAA8K,GAEA,EAAAf, EAAAtmB,SAAAuF,KAAAwvD,GAEA,QAAArsD,EAAAzG,UAAAtB,OAAA2T,EAAAzO,MAAA6C,GAAAE, EAAA,EAAmEA,EAAAF,EAAaE,IAChF0L,EAAA1L,GAAA3G,UAAA2G,GAGA,OAAAsc,EAAA3I,GAAA,E AAAiK,EAAAxmB,SAAAuF,MAAAmI,EAAAqnD,EAAA/yD,YAAA,EAAAqkB,EAAArmB,SAAA+0D,IAAAx zD,KAAAyH,MAAA0E,EAAA,CAAAnI,MAAAgB,OAAA+N,KAAAiI,EAAA1V,MAAA,CACAkzB,MAAA,GA DA1S,EAEKnC,GAAA,EAAAsB,EAAAxmB,SAAAuc,EAAA8K,GAgCL,OA/CA,EAAAZ,EAAAzmB,SAAA+0 D,EAAA34C,IAkBA,EAAAmK,EAAAvmB,SAAA+0D,EAAA,EACA/zD,IAAA,oBACAe,MAAA,WACAwD,KA AA4b,SAAA,CACA4Y,MAAA,MAGG,CACH/4B,IAAA,4BACAe,MAAA,SAAA0P,GACAlM,KAAA4b,SAAA, CACA4Y,KAAAtoB,EAAAsoB,SAGG,CACH/4B,IAAA,SACAe,MAAA,WACA,IAAA0mB,EAAAljB,KAAA9E, MACA0uC,EAAA1mB,EAAA0mB,UACAxmB,EAAAF,EAAAE,MACArT,EAAAmT,EAAAnT,OACAujB,EA1 DA,SAAAp4B,EAAA6b,EAAAzV,GACA,IAAA4yB,EAAAh5B,EAAAg5B,aACAM,EAAAlzB,EAAAkzB,KAC AnP,EAAAtO,EAAAsO,SACAjW,EAAA8kB,EAAA9kB,WAAAhB,QAAA,mBACA,OACAvC,KAAA,CACA0a, SAAA,QACA+N,OAAAjP,EAAAiP,OAAAC,QACA5P,QAAA6P,EAAA,IACAysB,UAAAzsB,EAAA,wBACAi7 B,gBAAArgD,EAAA,IAAA8kB,EAAA5kB,SACAwvC,WAAA5D,EAAAzgD,QAAAkF,QAAA,iCACA+1B,UA AA,SA6CA4U,CAAAtqC,KAAA9E,MAAA8E,KAAA+W,QAAA/W,KAAAsB,OACA,OAAA+f,EAAA5mB,QA AA6oB,cAAAjW,EAAA5S,QAAA,CACA2oB,OAAA,EAAAjC,EAAA1mB,SAAA64B,EAAAznB,KAAAuX,GA CArT,SACA65B,aACO5pC,KAAA9E,MAAAmc,cAGPm4C,EAhDA,CAiDCpuC,EAAA4F,WAEDwoC,EAAAvo C,aAAA,CACA7D,MAAA,GACArT,OAAA,GAEAy/C,EAAA51C,aAAA,CACAyL,SAAAlW,EAAA1U,QAAAq K,OAAAqR,YAEAq5C,EAAAl4C,UAWC,GACDhd,EAAAG,QAAA+0D,gCC9IA5yD,OAAA4C,eAAAlF,EAAA ,cACAkC,OAAA,IAEAlC,EAAAG,QAAAH,EAAA2rD,SAAA3rD,EAAAo1D,kBAAA5uD,EAEA,IAEA6uD,EA AAxzD,EAFqB5B,EAAQ,MAM7B4rD,EAAAhqD,EAFiB5B,EAAQ,MAIzB,SAAA4B,EAAAtB,GACA,OAAAA, KAAAL,WAAAK,EAAA,CACAJ,QAAAI,GAIAP,EAAAo1D,aAAAC,EAAAl1D,QACAH,EAAA2rD,SAAAE,E AAA1rD,QACAH,EAAAG,QAAAk1D,EAAAl1D,sCCrBAmC,OAAA4C,eAAAlF,EAAA,cACAkC,OAAA,IAGA ,IAEAokB,EAAAzkB,EAFgB5B,EAAQ,IAMxBsmB,EAAA1kB,EAFgC5B,EAAQ,IAMxCumB,EAAA3kB,EAFs B5B,EAAQ,IAM9BwmB,EAAA5kB,EAFuB5B,EAAQ,IAM/BymB,EAAA7kB,EAFoB5B,EAAQ,IAM5B0mB,EA

AA9kB,EAFkC5B,EAAQ,IAM1C2mB,EAAA/kB,EAFiB5B,EAAQ,IAMzBq1D,EAAAzzD,EAFuB5B,EAAQ,MA M/B4mB,EAAAhlB,EAFoB5B,EAAQ,IAI5B6mB,EAAa7mB,EAAQ,GAErB8mB,EAAAllB,EAAAilB,GAIAjS,E AAAhT,EAFiB5B,EAAQ,IAIzB,SAAA4B,EAAAtB,GACA,OAAAA,KAAAL,WAAAK,EAAA,CACAJ,QAAAI, GAuDA,IAAAg1D,EAAA,SAAAh5C,GAGA,SAAAg5C,IAEA,OADA,EAAA9uC,EAAAtmB,SAAAuF,KAAA6v D,IACA,EAAA5uC,EAAAxmB,SAAAuF,MAAA6vD,EAAApzD,YAAA,EAAAqkB,EAAArmB,SAAAo1D,IAA ApsD,MAAAzD,KAAAtD,YA2GA,OA/GA,EAAAwkB,EAAAzmB,SAAAo1D,EAAAh5C,IAOA,EAAAmK,EAA AvmB,SAAAo1D,EAAA,EACAp0D,IAAA,oBACAe,MAAA,WACAwD,KAAA8vD,qBAEG,CACHr0D,IAAA,q BACAe,MAAA,WACAwD,KAAA8vD,qBAEG,CACHr0D,IAAA,mBACAe,MAAA,WACA,IAAAuoB,EAAA/kB ,KAEA+vD,EAAA/vD,KAAA8pB,KAAAkmC,IAEA,GAAAD,EAAA,CACA,IAAAE,EAAA,SAAAA,IACA,GA AAF,EAAAz5B,YAAAy5B,EAAA1J,WAAA/vB,YAAA,CACA,IAAA45B,EAAAnrC,EAAAhO,QAAAsO,SAAA 6qC,MACAH,EAAA3sC,MAAAmT,OAAA,OAEA25B,EACAH,EAAA3sC,MAAAvQ,MAAA,IAEAk9C,EAAA3 sC,MAAAzQ,KAAA,IAGAo9C,EAAA3sC,MAAAiT,MAAA,OACA05B,EAAA3sC,MAAAoS,IAAA,MACAu6B, EAAA3sC,MAAA69B,UAAA8O,EAAA3sC,MAAA+sC,gBAAA,mBAGAJ,EAAAlnC,oBAAA,OAAAonC,GAC AF,EAAA,MAGAA,EAAAK,SACAH,IAEAF,EAAA1nC,iBAAA,OAAA4nC,MAIG,CACHx0D,IAAA,SACAe,M AAA,WACA,IAAA0mB,EAAAljB,KAAA9E,MACA2a,EAAAqN,EAAArN,MACAs0C,EAAAjnC,EAAAinC,SA GAI,GAFArnC,EAAAmtC,cACAntC,EAAAotC,gBACAptC,EAAAqnC,YACAH,EAAAlnC,EAAAknC,cACAmG ,EAAArtC,EAAAqtC,WAEAntC,GADAF,EAAAstC,eACAttC,EAAAE,OACA/L,EAAA6L,EAAA7L,SACA4N,E AAA/B,EAAA+B,iBACA1iB,GAAA,EAAAse,EAAApmB,SAAAyoB,EAAA,yJACAoC,EAAAtlB,KAAA+W,QA AAsO,SAAAC,cACAgO,EAzHA,SAAAp4B,EAAA6b,GACA,IAAA05C,EAEArrC,EAAArO,EAAAsO,SACAQ, EAAAT,EAAAS,UACA6qC,EAAAtrC,EAAAsrC,SACAC,EAAAz1D,EAAAq1D,YAAAr1D,EAAAs1D,eA0CA, MAzCA,CACA3kD,KAAA,CACA0a,SAAA,WACAZ,QAAA,QACA4Q,OAAA,OACA1R,SAAA,UAEA+rC,UA AAH,EAAA,CACAlqC,SAAA,WACA5T,KAAA,EACAE,MAAA,IACK,EAAA+8C,EAAAn1D,SAAAg2D,EAA Av1D,EAAAm1D,cAAA,MAAAT,EAAAn1D,SAAAg2D,EAAA,SAAAv1D,EAAAivD,SAAA,UAAAyF,EAAAn 1D,SAAAg2D,EAAA,aAAAv1D,EAAAo1D,kBAAA,EAAAV,EAAAn1D,SAAAg2D,EAAA,qBAAAb,EAAAn1 D,SAAAg2D,EAAA,uBAAAA,GACLI,UAAA,CACAC,SAAA,EACA/R,WAAA,SAAA4R,EAAA9qC,EAAAkkB ,QAAAokB,kBAAA,EACAvD,YAAA,SAAA+F,EAAA9qC,EAAAkkB,QAAAokB,kBAAA,EACAzpC,MAAAgs C,EAAAnS,UACA15B,SAAA,UAEAhP,MAAA,CACAwQ,SAAA,OACA8jB,aAAA,WACAtlB,SAAA,SACAqlB ,WAAA,UAEAigB,SAAA,CACA9jC,SAAA,OACA8jB,aAAA,WACAtlB,SAAA,SACAqlB,WAAA,UAEAqmB, WAAA,CACAQ,MAAA,SAAAJ,GAAA,KAEAK,SAAA,CACAz6B,OAAA,OACA0qB,UAAA,mBACA16B,SAA A,WACA5T,KAAA,QA4EA23B,CAAAtqC,KAAA9E,MAAA8E,KAAA+W,SACAsiC,GAAA,EAAAl4B,EAAA1 mB,SAAA64B,EAAAznB,KAAAuX,GACAwtC,EAAA,KAEA/6C,IACA+6C,EAAAvvC,EAAA5mB,QAAA6oB, cAAA,OACA7nB,IAAA,WACA2nB,MAAAkC,EAAAgO,EAAAs9B,WACSvvC,EAAA5mB,QAAA6oB,cAAA, OACTF,MAAAkC,EAAAgO,EAAAu9B,YACSxvC,EAAA5mB,QAAA6oB,cAAA,OACTF,MAAAkC,GAAA,EA AAnE,EAAA1mB,SAAA64B,EAAAzd,MAAA00C,KACS10C,GAAAs0C,EAAA9oC,EAAA5mB,QAAA6oB,cA AA,OACTF,MAAAkC,GAAA,EAAAnE,EAAA1mB,SAAA64B,EAAA62B,SAAAC,KACSD,GAAA,MAAAoG, EAAAlvC,EAAA5mB,QAAA6oB,cAAA,OACTF,MAAAkC,EAAAgO,EAAAi9B,aACSA,GAAA,OAGT,IAAAnt B,EAAA/rB,EAGA,IAAAgK,EAAA5mB,QAAA2vC,SAAAC,MAAAhzB,KACA+rB,EAAA/hB,EAAA5mB,QA AA2vC,SAAA5lC,IAAA6S,EAAA,SAAA0sB,GACA,cAAAA,EAAAh8B,KACAsZ,EAAA5mB,QAAAssB,aAAA gd,EAAA,CACAtoC,IAAA,MACA8f,IAAA,MACA6H,MAAAkC,GAAA,EAAAnE,EAAA1mB,SAAA,GAAiE64 B,EAAA09B,SAAAjtB,EAAA7oC,MAAAkoB,UAGjE2gB,KAKA,IAAAktB,GAAA,EAAArwC,EAAAnmB,SAA A,CACA2oB,MAAAkC,EAAA+zB,IACO92C,GACP,OAAA8e,EAAA5mB,QAAAmI,eAAAqiB,GAAA5D,EAA A5mB,QAAAssB,aAAA9B,EAAAgsC,EAAA,CAAA7tB,EAAAwtB,IAAAvvC,EAAA5mB,QAAA6oB,cAAA2B, EAAAgsC,EAAA,CAAA7tB,EAAAwtB,QAGAf,EAhHA,CAiHCzuC,EAAA4F,WAED6oC,EAAA5oC,aAAA,CA CAopC,cAAA,SACAC,gBAAA,qBACAE,eAAA,QACAU,KAAA,EACAC,KAAA,EACAlsC,iBAAA,OAEA4qC, EAAAj2C,aAAA,CACAyL,SAAAlW,EAAA1U,QAAAqK,OAAAqR,YAEA05C,EAAAv4C,UAyEC,GACDhd,E AAAG,QAAAo1D,gCCjTAjzD,OAAA4C,eAAAlF,EAAA,cACAkC,OAAA,IAEAlC,EAAA82D,oBAAAtwD,EA EA,IAEA8f,EAAAzkB,EAFgB5B,EAAQ,IAMxBsmB,EAAA1kB,EAFgC5B,EAAQ,IAMxCumB,EAAA3kB,EAF sB5B,EAAQ,IAM9BwmB,EAAA5kB,EAFuB5B,EAAQ,IAM/BymB,EAAA7kB,EAFoB5B,EAAQ,IAM5B0mB,E

AAA9kB,EAFkC5B,EAAQ,IAM1C2mB,EAAA/kB,EAFiB5B,EAAQ,IAMzB4mB,EAAAhlB,EAFoB5B,EAAQ,I AI5B6mB,EAAa7mB,EAAQ,GAErB8mB,EAAAllB,EAAAilB,GAIAjS,EAAAhT,EAFiB5B,EAAQ,IAIzB0gD,EA AwB1gD,EAAQ,IAEhC,SAAA4B,EAAAtB,GACA,OAAAA,KAAAL,WAAAK,EAAA,CACAJ,QAAAI,GAIA,IA AAu2D,EAAA,SAAAC,GACA,IAAAC,EAAAC,EAEA,OAAAA,EAAAD,EAAA,SAAAz6C,GAGA,SAAAy6C,I ACA,IAAAnpD,EAEAwX,EAAA3I,EAAA8K,GAEA,EAAAf,EAAAtmB,SAAAuF,KAAAsxD,GAEA,QAAAnu D,EAAAzG,UAAAtB,OAAA2T,EAAAzO,MAAA6C,GAAAE,EAAA,EAAqEA,EAAAF,EAAaE,IAClF0L,EAAA 1L,GAAA3G,UAAA2G,GAGA,OAAAsc,EAAA3I,GAAA,EAAAiK,EAAAxmB,SAAAuF,MAAAmI,EAAAmpD, EAAA70D,YAAA,EAAAqkB,EAAArmB,SAAA62D,IAAAt1D,KAAAyH,MAAA0E,EAAA,CAAAnI,MAAAgB, OAAA+N,KAAAiI,EAAAw6C,sBAAA,SAAAC,EAAA1tB,GACA,OAAA1iB,EAAA5mB,QAAAmI,eAAAmhC, MAAA7oC,MAAA4iD,aAAA/Z,EAAA7oC,MAAA4iD,YAAA1iD,OAAA,EACA2oC,EAAA7oC,MAAA4iD,YA AA7zC,OAAA+M,EAAAw6C,sBAAAC,GAGAA,GAAAz6C,EAAAg/B,gBAAAjS,EAAA/sB,EAAA9b,QACO8b ,EAAA06C,gBAAA,SAAA//C,EAAAo/B,GACP,IAAAmG,EAAAnG,EAAA71C,MAAAsB,MAEA06C,IAAAlgC, EAAA9b,MAAAsB,OACAwa,EAAA9b,MAAA06C,UACA5+B,EAAA9b,MAAA06C,SAAAjkC,EAAAulC,IAX Ap1B,EAcOnC,GAAA,EAAAsB,EAAAxmB,SAAAuc,EAAA8K,GAyEP,OApGA,EAAAZ,EAAAzmB,SAAA62 D,EAAAz6C,IA8BA,EAAAmK,EAAAvmB,SAAA62D,EAAA,EACA71D,IAAA,cACAe,MAAA,SAAAunC,EAA AzQ,EAAAq+B,GACA,IAAA5sC,EAAA/kB,KAEA,GAAA+jC,KAAAh8B,MAAA,aAAAg8B,EAAAh8B,KAAA 6uC,QAAA,CACA,IACAgb,OAAA,EADA5xD,KAAAg2C,gBAAAjS,EAAA/jC,KAAA9E,SAIA02D,GAAA,EA AAzwC,EAAA1mB,SAAA,GAAmE64B,EAAAq+B,IAGnE,IAAAE,GAAA,EAAA1wC,EAAA1mB,SAAA,GAA mEspC,EAAA7oC,MAAAkoB,MAAAwuC,GAEnE,OADA5xD,KAAA8xD,UAAA,EACAzwC,EAAA5mB,QAA AssB,aAAAgd,EAAA,CACA9gB,QAAA,SAAAtR,GACAoT,EAAA2sC,gBAAA//C,EAAAoyB,GAEAA,EAAA7 oC,MAAA+nB,SACA8gB,EAAA7oC,MAAA+nB,QAAAtR,IAGAlW,IAAAuE,KAAA8xD,SACA1uC,MAAAyu C,EACA/T,YAAA/Z,EAAA7oC,MAAA4iD,YAAAt5C,IAAA,SAAAu/B,GACA,OAAAhf,EAAAgtC,YAAAhuB, EAAAzQ,EAAAq+B,KAEA7U,cAAA98C,KAAAgyD,gBAAAjuB,KAGA,OAAAA,IAGK,CACLtoC,IAAA,kBA CAe,MAAA,SAAAunC,GACA,OAAAA,EAAA7oC,MAAA4hD,cACA/Y,EAAA7oC,MAAA4hD,cAGA98C,KA AAwxD,uBAAA,EAAAztB,KAEK,CACLtoC,IAAA,kBACAe,MAAA,SAAAunC,EAAA7oC,GACA,OAAAA,EA AAsB,QAAAunC,EAAA7oC,MAAAsB,QAEK,CACLf,IAAA,SACAe,MAAA,WACA,IAAAg7B,EAAAx3B,KAE AkjB,EAAAljB,KAAA9E,MACAmc,EAAA6L,EAAA7L,SACAs6C,EAAAzuC,EAAAyuC,kBACApvD,GAAA,E AAAse,EAAApmB,SAAAyoB,EAAA,kCACAljB,KAAA8xD,SAAA,EACA,IAAAx+B,EAAA,GAEA,IAAAq+B, EAAA,CACA,IAAApT,EAAAv+C,KAAA+W,QAAAsO,SAAAQ,UAAA24B,QAAAD,UACAjrB,EAAA7M,iBA AA,EAAAw0B,EAAAluB,MAAAwxB,EAAA,IAGA,OAAAl9B,EAAA5mB,QAAA6oB,cAAA+tC,GAAA,EAAA zwC,EAAAnmB,SAAA,GAAmF8H,EAAAvC,KAAAsB,OAAA8f,EAAAgpB,SAAA5lC,IAAA6S,EAAA,SAAA0 sB,GACnF,OAAAvM,EAAAu6B,YAAAhuB,EAAAzQ,EAAAq+B,UAIAL,EArGA,CAsGGlwC,EAAA4F,WAAA sqC,EAAAh6C,UAAA,CACHD,SAAAlI,EAAA1U,QAAAmsB,KACAgvB,SAAAzmC,EAAA1U,QAAAmT,KAC A+jD,kBAAAxiD,EAAA1U,QAAAqK,OACAtI,MAAA2S,EAAA1U,QAAAwnC,KACGqvB,EAAA13C,aAAA,C ACHyL,SAAAlW,EAAA1U,QAAAqK,OAAAqR,YACGo7C,GAGHj3D,EAAA82D,iBACA92D,EAAAG,QAAA 22D,gCCzKAx0D,OAAA4C,eAAAlF,EAAA,cACAkC,OAAA,IAEAlC,EAAA23D,MAAA,UACA33D,EAAA43D ,OAAA,UACA53D,EAAA63D,OAAA,UACA73D,EAAA83D,OAAA,UACA93D,EAAA+3D,OAAA,UACA/3D,E AAAg4D,OAAA,UACAh4D,EAAAi4D,OAAA,UACAj4D,EAAAk4D,OAAA,UACAl4D,EAAAm4D,OAAA,UA CAn4D,EAAAo4D,OAAA,UACAp4D,EAAAq4D,QAAA,UACAr4D,EAAAs4D,QAAA,UACAt4D,EAAAu4D,Q AAA,UACAv4D,EAAAw4D,QAAA,UACAx4D,EAAAy4D,OAAA,UACAz4D,EAAA04D,QAAA,UACA14D,EA AA24D,QAAA,UACA34D,EAAA44D,QAAA,UACA54D,EAAA64D,QAAA,UACA74D,EAAA84D,QAAA,UAC A94D,EAAA+4D,QAAA,UACA/4D,EAAAg5D,QAAA,UACAh5D,EAAAi5D,QAAA,UACAj5D,EAAAk5D,QA AA,UACAl5D,EAAAm5D,SAAA,UACAn5D,EAAAo5D,SAAA,UACAp5D,EAAAq5D,SAAA,UACAr5D,EAAA s5D,SAAA,UACAt5D,EAAAu5D,SAAA,UACAv5D,EAAAw5D,UAAA,UACAx5D,EAAAy5D,UAAA,UACAz5 D,EAAA05D,UAAA,UACA15D,EAAA25D,UAAA,UACA35D,EAAA45D,UAAA,UACA55D,EAAA65D,UAAA ,UACA75D,EAAA85D,UAAA,UACA95D,EAAA+5D,UAAA,UACA/5D,EAAAg6D,UAAA,UACAh6D,EAAAi6 D,WAAA,UACAj6D,EAAAk6D,WAAA,UACAl6D,EAAAm6D,WAAA,UACAn6D,EAAAo6D,WAAA,UACAp6 D,EAAAq6D,aAAA,UACAr6D,EAAAs6D,cAAA,UACAt6D,EAAAu6D,cAAA,UACAv6D,EAAAw6D,cAAA,U

ACAx6D,EAAAy6D,cAAA,UACAz6D,EAAA06D,cAAA,UACA16D,EAAA26D,cAAA,UACA36D,EAAA46D,c AAA,UACA56D,EAAA66D,cAAA,UACA76D,EAAA86D,cAAA,UACA96D,EAAA+6D,eAAA,UACA/6D,EAA Ag7D,eAAA,UACAh7D,EAAAi7D,eAAA,UACAj7D,EAAAk7D,eAAA,UACAl7D,EAAAm7D,SAAA,UACAn7 D,EAAAo7D,UAAA,UACAp7D,EAAAq7D,UAAA,UACAr7D,EAAAs7D,UAAA,UACAt7D,EAAAu7D,UAAA, UACAv7D,EAAAw7D,UAAA,UACAx7D,EAAAy7D,UAAA,UACAz7D,EAAA07D,UAAA,UACA17D,EAAA2 7D,UAAA,UACA37D,EAAA47D,UAAA,UACA57D,EAAA67D,WAAA,UACA77D,EAAA87D,WAAA,UACA9 7D,EAAA+7D,WAAA,UACA/7D,EAAAg8D,WAAA,UACAh8D,EAAAi8D,OAAA,UACAj8D,EAAAk8D,QAA A,UACAl8D,EAAAm8D,QAAA,UACAn8D,EAAAo8D,QAAA,UACAp8D,EAAAq8D,QAAA,UACAr8D,EAAA s8D,QAAA,UACAt8D,EAAAu8D,QAAA,UACAv8D,EAAAw8D,QAAA,UACAx8D,EAAAy8D,QAAA,UACAz 8D,EAAA08D,QAAA,UACA18D,EAAA28D,SAAA,UACA38D,EAAA48D,SAAA,UACA58D,EAAA68D,SAAA ,UACA78D,EAAA88D,SAAA,UACA98D,EAAA+8D,YAAA,UACA/8D,EAAAg9D,aAAA,UACAh9D,EAAAi9 D,aAAA,UACAj9D,EAAAk9D,aAAA,UACAl9D,EAAAm9D,aAAA,UACAn9D,EAAAo9D,aAAA,UACAp9D,E AAAq9D,aAAA,UACAr9D,EAAAs9D,aAAA,UACAt9D,EAAAu9D,aAAA,UACAv9D,EAAAw9D,aAAA,UACA x9D,EAAAy9D,cAAA,UACAz9D,EAAA09D,cAAA,UACA19D,EAAA29D,cAAA,UACA39D,EAAA49D,cAAA, UACA59D,EAAA69D,OAAA,UACA79D,EAAA89D,QAAA,UACA99D,EAAA+9D,QAAA,UACA/9D,EAAAg+ D,QAAA,UACAh+D,EAAAi+D,QAAA,UACAj+D,EAAAk+D,QAAA,UACAl+D,EAAAm+D,QAAA,UACAn+ D,EAAAo+D,QAAA,UACAp+D,EAAAq+D,QAAA,UACAr+D,EAAAs+D,QAAA,UACAt+D,EAAAu+D,SAAA, UACAv+D,EAAAw+D,SAAA,UACAx+D,EAAAy+D,SAAA,UACAz+D,EAAA0+D,SAAA,UACA1+D,EAAA2 +D,OAAA,UACA3+D,EAAA4+D,QAAA,UACA5+D,EAAA6+D,QAAA,UACA7+D,EAAA8+D,QAAA,UACA9 +D,EAAA++D,QAAA,UACA/+D,EAAAg/D,QAAA,UACAh/D,EAAAi/D,QAAA,UACAj/D,EAAAk/D,QAAA,U ACAl/D,EAAAm/D,QAAA,UACAn/D,EAAAo/D,QAAA,UACAp/D,EAAAq/D,SAAA,UACAr/D,EAAAs/D,SAA A,UACAt/D,EAAAu/D,SAAA,UACAv/D,EAAAw/D,SAAA,UACAx/D,EAAAy/D,QAAA,UACAz/D,EAAA0/D, SAAA,UACA1/D,EAAA2/D,SAAA,UACA3/D,EAAA4/D,SAAA,UACA5/D,EAAA6/D,SAAA,UACA7/D,EAAA 8/D,SAAA,UACA9/D,EAAA+/D,SAAA,UACA//D,EAAAggE,SAAA,UACAhgE,EAAAigE,SAAA,UACAjgE,EA AAkgE,SAAA,UACAlgE,EAAAmgE,UAAA,UACAngE,EAAAogE,UAAA,UACApgE,EAAAqgE,UAAA,UACA rgE,EAAAsgE,UAAA,UACAtgE,EAAAugE,aAAA,UACAvgE,EAAAwgE,cAAA,UACAxgE,EAAAygE,cAAA,U ACAzgE,EAAA0gE,cAAA,UACA1gE,EAAA2gE,cAAA,UACA3gE,EAAA4gE,cAAA,UACA5gE,EAAA6gE,cA AA,UACA7gE,EAAA8gE,cAAA,UACA9gE,EAAA+gE,cAAA,UACA/gE,EAAAghE,cAAA,UACAhhE,EAAAih E,eAAA,UACAjhE,EAAAkhE,eAAA,UACAlhE,EAAAmhE,eAAA,UACAnhE,EAAAohE,eAAA,UACAphE,EA AAqhE,OAAA,UACArhE,EAAAshE,QAAA,UACAthE,EAAAuhE,QAAA,UACAvhE,EAAAwhE,QAAA,UACA xhE,EAAAyhE,QAAA,UACAzhE,EAAA0hE,QAAA,UACA1hE,EAAA2hE,QAAA,UACA3hE,EAAA4hE,QAAA ,UACA5hE,EAAA6hE,QAAA,UACA7hE,EAAA8hE,QAAA,UACA9hE,EAAA+hE,SAAA,UACA/hE,EAAAgiE, SAAA,UACAhiE,EAAAiiE,SAAA,UACAjiE,EAAAkiE,SAAA,UACAliE,EAAAmiE,SAAA,UACAniE,EAAAoi E,UAAA,UACApiE,EAAAqiE,UAAA,UACAriE,EAAAsiE,UAAA,UACAtiE,EAAAuiE,UAAA,UACAviE,EAA AwiE,UAAA,UACAxiE,EAAAyiE,UAAA,UACAziE,EAAA0iE,UAAA,UACA1iE,EAAA2iE,UAAA,UACA3iE, EAAA4iE,UAAA,UACA5iE,EAAA6iE,WAAA,UACA7iE,EAAA8iE,WAAA,UACA9iE,EAAA+iE,WAAA,UAC A/iE,EAAAgjE,WAAA,UACAhjE,EAAAijE,QAAA,UACAjjE,EAAAkjE,SAAA,UACAljE,EAAAmjE,SAAA,UA CAnjE,EAAAojE,SAAA,UACApjE,EAAAqjE,SAAA,UACArjE,EAAAsjE,SAAA,UACAtjE,EAAAujE,SAAA,U ACAvjE,EAAAwjE,SAAA,UACAxjE,EAAAyjE,SAAA,UACAzjE,EAAA0jE,SAAA,UACA1jE,EAAA2jE,UAAA ,UACA3jE,EAAA4jE,UAAA,UACA5jE,EAAA6jE,UAAA,UACA7jE,EAAA8jE,UAAA,UACA9jE,EAAA+jE,SA AA,UACA/jE,EAAAgkE,UAAA,UACAhkE,EAAAikE,UAAA,UACAjkE,EAAAkkE,UAAA,UACAlkE,EAAAmk E,UAAA,UACAnkE,EAAAokE,UAAA,UACApkE,EAAAqkE,UAAA,UACArkE,EAAAskE,UAAA,UACAtkE,E AAAukE,UAAA,UACAvkE,EAAAwkE,UAAA,UACAxkE,EAAAykE,WAAA,UACAzkE,EAAA0kE,WAAA,UA CA1kE,EAAA2kE,WAAA,UACA3kE,EAAA4kE,WAAA,UACA5kE,EAAA6kE,aAAA,UACA7kE,EAAA8kE,cA AA,UACA9kE,EAAA+kE,cAAA,UACA/kE,EAAAglE,cAAA,UACAhlE,EAAAilE,cAAA,UACAjlE,EAAAklE,c AAA,UACAllE,EAAAmlE,cAAA,UACAnlE,EAAAolE,cAAA,UACAplE,EAAAqlE,cAAA,UACArlE,EAAAslE,c AAA,UACAtlE,EAAAulE,eAAA,UACAvlE,EAAAwlE,eAAA,UACAxlE,EAAAylE,eAAA,UACAzlE,EAAA0lE, eAAA,UACA1lE,EAAA2lE,QAAA,UACA3lE,EAAA4lE,SAAA,UACA5lE,EAAA6lE,SAAA,UACA7lE,EAAA8l

E,SAAA,UACA9lE,EAAA+lE,SAAA,UACA/lE,EAAAgmE,SAAA,UACAhmE,EAAAimE,SAAA,UACAjmE,EA AAkmE,SAAA,UACAlmE,EAAAmmE,SAAA,UACAnmE,EAAAomE,SAAA,UACApmE,EAAAqmE,WAAA,U ACArmE,EAAAsmE,YAAA,UACAtmE,EAAAumE,YAAA,UACAvmE,EAAAwmE,YAAA,UACAxmE,EAAAy mE,YAAA,UACAzmE,EAAA0mE,YAAA,UACA1mE,EAAA2mE,YAAA,UACA3mE,EAAA4mE,YAAA,UACA 5mE,EAAA6mE,YAAA,UACA7mE,EAAA8mE,YAAA,UACA9mE,EAAA+mE,OAAA,UACA/mE,EAAAgnE,Q AAA,UACAhnE,EAAAinE,QAAA,UACAjnE,EAAAknE,QAAA,UACAlnE,EAAAmnE,QAAA,UACAnnE,EAA AonE,QAAA,UACApnE,EAAAqnE,QAAA,UACArnE,EAAAsnE,QAAA,UACAtnE,EAAAunE,QAAA,UACAvn E,EAAAwnE,QAAA,UACAxnE,EAAAynE,MAAA,UACAznE,EAAA0nE,MAAA,UACA1nE,EAAA2nE,YAAA, mBACA3nE,EAAA4nE,UAAA,mBACA5nE,EAAA6nE,UAAA,sBACA7nE,EAAA8nE,WAAA,sBACA9nE,EAA A+nE,SAAA,sBACA/nE,EAAAgoE,WAAA,sBACAhoE,EAAAioE,UAAA,yBACAjoE,EAAAkoE,UAAA,4BAC AloE,EAAAmoE,WAAA,0DC3QA7lE,OAAA4C,eAAAlF,EAAA,cACAkC,OAAA,IAEAlC,EAAAG,QAEA,SAA AioE,GACA,OAAAA,EAAAt1C,OAAA,GAAAu1C,cAAAD,EAAAl7D,MAAA,IAGAnN,EAAAC,UAAA,sCCT AsC,OAAA4C,eAAAlF,EAAA,cACAkC,OAAA,IAEAlC,EAAAG,QAGA,SAAA+B,GACA,wBAAAA,GAAAom E,EAAAp0D,KAAAhS,IAHA,IAAAomE,EAAA,sBAMAvoE,EAAAC,UAAA,sCCVAsC,OAAA4C,eAAAlF,EA AA,cACAkC,OAAA,IAEAlC,EAAAG,QAAAH,EAAAuoE,iBAAAvoE,EAAAwoE,iBAAAhiE,EAEA,IAEAiiE,E AAA5mE,EAFoB5B,EAAQ,MAM5ByoE,EAAA7mE,EAFyB5B,EAAQ,MAIjC,SAAA4B,EAAAtB,GACA,OAA AA,KAAAL,WAAAK,EAAA,CACAJ,QAAAI,GAIAP,EAAAwoE,YAAAC,EAAAtoE,QACAH,EAAAuoE,iBAA AG,EAAAvoE,QACAH,EAAAG,QAAAsoE,EAAAtoE,sCCrBAmC,OAAA4C,eAAAlF,EAAA,cACAkC,OAAA,I AGA,IAEAokB,EAAAzkB,EAFgB5B,EAAQ,IAMxBsmB,EAAA1kB,EAFgC5B,EAAQ,IAMxCumB,EAAA3kB, EAFsB5B,EAAQ,IAM9BwmB,EAAA5kB,EAFuB5B,EAAQ,IAM/BymB,EAAA7kB,EAFoB5B,EAAQ,IAM5B0m B,EAAA9kB,EAFkC5B,EAAQ,IAM1C2mB,EAAA/kB,EAFiB5B,EAAQ,IAMzB4mB,EAAAhlB,EAFoB5B,EAA Q,IAI5B6mB,EAAa7mB,EAAQ,GAErB8mB,EAAAllB,EAAAilB,GAIAjS,EAAAhT,EAFiB5B,EAAQ,IAMzB0o E,EAAA9mE,EAFmB5B,EAAQ,MAM3B4B,EAFe5B,EAAQ,KAIvB,SAAA4B,EAAAtB,GACA,OAAAA,KAAA L,WAAAK,EAAA,CACAJ,QAAAI,GAIA,IAAAgoE,EAAA,SAAAhsD,GAGA,SAAAgsD,IACA,IAAA16D,EAE AwX,EAAA3I,EAAA8K,GAEA,EAAAf,EAAAtmB,SAAAuF,KAAA6iE,GAEA,QAAA1/D,EAAAzG,UAAAtB, OAAA2T,EAAAzO,MAAA6C,GAAAE,EAAA,EAAmEA,EAAAF,EAAaE,IAChF0L,EAAA1L,GAAA3G,UAAA 2G,GAGA,OAAAsc,EAAA3I,GAAA,EAAAiK,EAAAxmB,SAAAuF,MAAAmI,EAAA06D,EAAApmE,YAAA,E AAAqkB,EAAArmB,SAAAooE,IAAA7mE,KAAAyH,MAAA0E,EAAA,CAAAnI,MAAAgB,OAAA+N,KAAAiI, EAAA1V,MAAA,CACA4hE,0BAAA,EACAha,SAAA,IACKlyC,EAAAw1C,aAAA,SAAA76C,EAAAwxD,GAC LnsD,EAAAosD,mBAAAD,GAGA,IAAAnsD,EAAA1V,MAAA4hE,2BACAlsD,EAAA9b,MAAA06C,UAAA5+ B,EAAA9b,MAAA06C,SAAAjkC,EAAAwxD,IARArhD,EAUKnC,GAAA,EAAAsB,EAAAxmB,SAAAuc,EAAA 8K,GAqGL,OA5HA,EAAAZ,EAAAzmB,SAAAooE,EAAAhsD,IA0BA,EAAAmK,EAAAvmB,SAAAooE,EAAA, EACApnE,IAAA,qBACAe,MAAA,WACA,IAAAuoB,EAAA/kB,KAEAqjE,EAAA,EACAna,EAAA,GACAhmC, EAAAljB,KAAA9E,MACAooE,EAAApgD,EAAAogD,cACAC,EAAArgD,EAAAqgD,qBAEAziE,IAAAwiE,EA CApa,EAAAoa,OACOxiE,IAAAyiE,IACPra,EAAAqa,GAGAliD,EAAA5mB,QAAA2vC,SAAAhmC,QAAApE,K AAA9E,MAAAmc,SAAA,SAAAtC,GACAgQ,EAAAy+C,kBAAAzuD,IAAAsuD,KACOrjE,MAEPA,KAAA4b,S AAA,CACAsnD,0BAAAG,EACAna,eAGG,CACHztD,IAAA,4BACAe,MAAA,SAAA0P,GACAA,EAAArP,eAA A,kBACAmD,KAAA4b,SAAA,CACAstC,SAAAh9C,EAAAo3D,kBAIG,CACH7nE,IAAA,oBACAe,MAAA,SAA AinE,GACA,OAAAA,EAAAvoE,MAAA2B,eAAA,YAAA4mE,EAAAvoE,MAAAusD,UAEG,CACHhsD,IAAA,q BACAe,MAAA,SAAA2mE,GACA,IAAAnjE,KAAAsB,MAAA4hE,2BACAljE,KAAA4b,SAAA,CACAstC,SAA Aia,MAMG,CACH1nE,IAAA,mBACAe,MAAA,WACA,OAAAwD,KAAAsB,MAAA4nD,WAEG,CACHztD,IAA A,mBACAe,MAAA,SAAAknE,GACA1jE,KAAAojE,mBAAAM,KAEG,CACHjoE,IAAA,aACAe,MAAA,WACA wD,KAAA2jE,iBAAA,MAEG,CACHloE,IAAA,SACAe,MAAA,WACA,IAAAg7B,EAAAx3B,KAEAslB,EAAAtl B,KAAA+W,QAAAsO,SAAAC,cAEA1I,EAAAyE,EAAA5mB,QAAA2vC,SAAA5lC,IAAAxE,KAAA9E,MAAA mc,SAAA,SAAAtC,GACA,IAAA6uD,EAAA7uD,EAAA7Z,MAKAqH,GAJAqhE,EAAAn/D,KACAm/D,EAAAp nE,MACAonE,EAAArmB,MACAqmB,EAAAC,SACA,EAAAhjD,EAAApmB,SAAAmpE,EAAA,qCACA,OAAA viD,EAAA5mB,QAAA6oB,cAAA2/C,EAAAxoE,SAAA,EAAAmmB,EAAAnmB,SAAA,GAA6F8H,EAAA,CAC 7FgZ,IAAAxG,EAAA7Z,MAAAsB,MACAiI,KAAA+yB,EAAAt8B,MAAAuJ,KACAhJ,IAAAsZ,EAAA7Z,MAA
AsB,MACAA,MAAAuY,EAAA7Z,MAAAsB,MACA+gD,MAAAxoC,EAAA7Z,MAAAqiD,MACAkQ,cAAAj2B, EAAAt8B,MAAAuyD,cACAoW,QAAArsC,EAAAg1B,aACA/E,QAAA1yC,EAAA7Z,MAAAsB,QAAAg7B,EA AAl2B,MAAA4nD,aAEOlpD,MAEP,OAAAqhB,EAAA5mB,QAAA6oB,cAAA,OACAF,MAAAkC,GAAA,EAA AnE,EAAA1mB,SAAA,GAA2DuF,KAAA9E,MAAAkoB,QAC3DwmB,UAAA5pC,KAAA9E,MAAA0uC,WACO htB,OAGPimD,EA7HA,CA8HCzhD,EAAA4F,WAED67C,EAAA57C,aAAA,CACA7D,MAAA,IAEAy/C,EAAAj pD,aAAA,CACAyL,SAAAlW,EAAA1U,QAAAqK,OAAAqR,YAEA0sD,EAAAvrD,UAiDC,GACDhd,EAAAG,Q AAAooE,gCClPAvoE,EAAAE,YAAA,EAEA,IAEAspE,EAAA3nE,EAFmB5B,EAAQ,MAM3BwpE,EAAA5nE,E AFoB5B,EAAQ,MAI5B,SAAA4B,EAAAtB,GACA,OAAAA,KAAAL,WAAAK,EAAA,CACAJ,QAAAI,GAIAP, EAAAG,QAAA,WA2BA,gBAAA4F,EAAAlF,GACA,GAAAmF,MAAAC,QAAAF,GACA,OAAAA,EACK,MAA AyjE,EAAArpE,SAAAmC,OAAAyD,IACL,OA9BA,SAAAA,EAAAlF,GACA,IAAA6oE,EAAA,GACAC,GAAA, EACAC,GAAA,EACAp1B,OAAAhuC,EAEA,IACA,QAAAqjE,EAAAl7D,GAAA,EAAA86D,EAAAtpE,SAAA4 F,KAAwD4jE,GAAAE,EAAAl7D,EAAAhH,QAAA4sC,QACxDm1B,EAAA3+D,KAAA8+D,EAAA3nE,QAEAr B,GAAA6oE,EAAA5oE,SAAAD,GAHuF8oE,GAAA,IAKlF,MAAA34D,GACL44D,GAAA,EACAp1B,EAAAxj C,EACK,QACL,KACA24D,GAAAh7D,EAAA,QAAAA,EAAA,SACO,QACP,GAAAi7D,EAAA,MAAAp1B,GAI A,OAAAk1B,EAOAI,CAAA/jE,EAAAlF,GAEA,UAAAP,UAAA,yDAjCA,iCChBAgC,OAAA4C,eAAAlF,EAAA ,cACAkC,OAAA,IAEAlC,EAAAG,aAAAqG,EAEA,IAIAjG,EAJA6sB,EAAmBntB,EAAQ,KAE3B8pE,GAEAxp E,EAFA6sB,IAGA7sB,EAAAL,WAAAK,EAAA,CACAJ,QAAAI,GAIAP,EAAAG,QAAA4pE,EAAA5pE,sCCfA mC,OAAA4C,eAAAlF,EAAA,cACAkC,OAAA,IAEAlC,EAAAG,aAAAqG,EAEA,IAIAjG,EAJAwsB,EAAc9sB, EAAQ,KAEtB+pE,GAEAzpE,EAFAwsB,IAGAxsB,EAAAL,WAAAK,EAAA,CACAJ,QAAAI,GAIAP,EAAAG, QAAA6pE,EAAA7pE,sCCfAmC,OAAA4C,eAAAlF,EAAA,cACAkC,OAAA,IAGA,IAEAokB,EAAAzkB,EAFgB 5B,EAAQ,IAMxBsmB,EAAA1kB,EAFgC5B,EAAQ,IAMxCuB,EAAAK,EAFe5B,EAAQ,KAMvB4mB,EAAAhl B,EAFoB5B,EAAQ,IAM5B8mB,EAAAllB,EAFa5B,EAAQ,IAMrB4U,EAAAhT,EAFiB5B,EAAQ,IAMzBgqE,E AAApoE,EAFmB5B,EAAQ,MAM3BmR,EAAAvP,EAFe5B,EAAQ,KAIvB,SAAA4B,EAAAtB,GACA,OAAAA, KAAAL,WAAAK,EAAA,CACAJ,QAAAI,GAIA,IAmFA2pE,EAAA,SAAAtpE,EAAA6b,GACA7b,EAAAupE,O AAA,IACAptD,EAAAnc,EAAAmc,SACAqtD,EAAAxpE,EAAAwpE,UACAC,EAAAzpE,EAAA+tD,KACA2b,E AAA1pE,EAAA0pE,mBAEAxhD,GADAloB,EAAA2pE,KACA3pE,EAAAkoB,OACA7gB,GAAA,EAAAse,EAA ApmB,SAAAS,EAAA,8EACAoqB,EAAAvO,EAAAsO,SAAAC,cACAgO,EA7FA,SAAAnrB,EAAAlB,GACA,IA AAw9D,EAAAt8D,EAAAs8D,OACAC,EAAAv8D,EAAAu8D,UACAziD,EAAA9Z,EAAA8Z,SACAoD,EAAApe ,EAAAoe,SACAy/C,EAAA79D,EAAA69D,QACAC,EAAA1/C,EAAAy/C,QACAvmB,EAAAwmB,EAAAxmB,U ACAymB,EAAAD,EAAAC,kBACAvb,EAAAsb,EAAAtb,UACAwb,EAAAF,EAAAE,kBACAp/C,EAAAR,EAA AQ,UAEAyN,EAAA,CACAznB,KAAA,CACA0qB,OAAA,eAHAuuC,EAAAI,YAGA,MACAxgD,MAAA65B,E ACA54B,QAAA,OACAw/C,WAAA,SACAv/C,WAAAC,EAAAD,WACAS,SAAA,GACAyjB,YAAA,GACAE,aA AA,IAEAif,KAAA,CACAvkC,MAAA+kC,EACA9jC,QAAA,QACAU,SAAA,GACAgQ,MAAA,GACAE,OAAA, IAEA6uC,cAAA,CACAp7B,aAAA,IAkBA,OAdAy6B,IACAnxC,EAAAznB,KAAAya,WAAA,KAGAo+C,GAAA D,IACAnxC,EAAA21B,KAAAvkC,MAAAugD,GAGAhjD,IACAqR,EAAA21B,KAAAvkC,MAAAugD,EACA3x C,EAAAznB,KAAA6Y,MAAAsgD,EACA1xC,EAAAznB,KAAAma,OAAA,WAGAsN,EA2CAgX,CAAApvC,E AAA6b,GACAkyC,EAzCA,SAAAyb,EAAAzb,EAAA31B,GACA,IAAA+xC,EAAA,qBAAApc,EAAA,eAAAntD, EAAArB,SAAAwuD,GAEA,iBAAAoc,GAAA,WAAAA,EACAX,EACArjD,EAAA5mB,QAAA6oB,cAAAihD,E AAA9pE,QAAA,CACAiqB,MAAA4O,EAAA21B,KAAAvkC,MACAtB,MAAAkQ,EAAA21B,OAIA5nC,EAAA5 mB,QAAA6oB,cAAA5X,EAAAjR,QAAA,CACAiqB,MAAA4O,EAAA21B,KAAAvkC,MACAtB,MAAAkQ,EA AA21B,MACK5nC,EAAA5mB,QAAA6oB,cAAA,UACLgiD,GAAA,KACAC,GAAA,KACAphC,EAAA,OACK9 iB,EAAA5mB,QAAA6oB,cAAA,QACLnH,EAAA,KACAC,EAAA,KACAopD,WAAA,SACAn/C,SAAA,KACA4 hC,KAAA,QACKgB,IAGLA,EAcAwc,CAAAf,EAAAC,EAAArxC,GACA,OAAAjS,EAAA5mB,QAAA6oB,cAA A,UAAA1C,EAAAnmB,SAAA,CACA2oB,MAAAkC,GAAA,EAAAnE,EAAA1mB,SAAA64B,EAAAznB,KAA AuX,KACG7gB,GAAA0mD,GAAA5nC,EAAA5mB,QAAA6oB,cAAA,QACHF,MAAAkC,GAAA,EAAAnE,EA AA1mB,SAAA64B,EAAA8xC,cAAAR,KACG3b,GAAA5xC,IAGHmtD,EAAA5tB,QAAA,YACA4tB,EAAAltD, UAwCC,GACDktD,EAAA5qD,aAAA,CACAyL,SAAAlW,EAAA1U,QAAAqK,OAAAqR,WACA2uD,QAAA31 D,EAAA1U,QAAAqK,QAEAxK,EAAAG,QAAA+pE,gCC9LA5nE,OAAA4C,eAAAlF,EAAA,cACAkC,OAAA,I

AGA,IAEAokB,EAAAzkB,EAFgB5B,EAAQ,IAMxBsmB,EAAA1kB,EAFgC5B,EAAQ,IAMxCumB,EAAA3kB, EAFsB5B,EAAQ,IAM9BwmB,EAAA5kB,EAFuB5B,EAAQ,IAM/BymB,EAAA7kB,EAFoB5B,EAAQ,IAM5B0m B,EAAA9kB,EAFkC5B,EAAQ,IAM1C2mB,EAAA/kB,EAFiB5B,EAAQ,IAMzB4mB,EAAAhlB,EAFoB5B,EAA Q,IAI5B6mB,EAAa7mB,EAAQ,GAErB8mB,EAAAllB,EAAAilB,GAIAjS,EAAAhT,EAFiB5B,EAAQ,IAMzB4g D,EAAAh/C,EAFsB5B,EAAQ,KAI9B,SAAA4B,EAAAtB,GACA,OAAAA,KAAAL,WAAAK,EAAA,CACAJ,Q AAAI,GAyBA,IAAA6qE,EAAA,SAAA7uD,GAGA,SAAA6uD,IACA,IAAAv9D,EAEAwX,EAAA3I,EAAA8K,G AEA,EAAAf,EAAAtmB,SAAAuF,KAAA0lE,GAEA,QAAAviE,EAAAzG,UAAAtB,OAAA2T,EAAAzO,MAAA6 C,GAAAE,EAAA,EAAmEA,EAAAF,EAAaE,IAChF0L,EAAA1L,GAAA3G,UAAA2G,GAGA,OAAAsc,EAAA3I ,GAAA,EAAAiK,EAAAxmB,SAAAuF,MAAAmI,EAAAu9D,EAAAjpE,YAAA,EAAAqkB,EAAArmB,SAAAirE ,IAAA1pE,KAAAyH,MAAA0E,EAAA,CAAAnI,MAAAgB,OAAA+N,KAAAiI,EAAAgM,YAAA,SAAArR,GAC AqF,EAAA9b,MAAA+nB,SACAjM,EAAA9b,MAAA+nB,QAAAjM,EAAA9b,MAAAsB,MAAAmV,EAAAqF,I AFA8K,EAIKnC,GAAA,EAAAsB,EAAAxmB,SAAAuc,EAAA8K,GA6CL,OA9DA,EAAAZ,EAAAzmB,SAAAir E,EAAA7uD,IAoBA,EAAAmK,EAAAvmB,SAAAirE,EAAA,EACAjqE,IAAA,SACAe,MAAA,WACA,IAAA0m B,EAAAljB,KAAA9E,MACA+tD,EAAA/lC,EAAA+lC,KAKA1L,GAJAr6B,EAAAtiB,MACAsiB,EAAAyiD,SA CAziD,EAAAD,QACAC,EAAAgmC,SACAhmC,EAAAq6B,OACAqoB,EAAA1iD,EAAA0iD,YACAxiD,EAAA F,EAAAE,MAGA7gB,GAFA2gB,EAAA1mB,MACA0mB,EAAAmT,OACA,EAAAxV,EAAApmB,SAAAyoB,E AAA,iGACAoQ,EAzDA,SAAAp4B,EAAA6b,GACA,IAAA8uD,EAAA9uD,EAAAsO,SAAAwgD,KACA,OACA h6D,KAAA,CACA6Y,MAAAxpB,EAAAguD,SAAA2c,EAAAzsB,kBAAAysB,EAAAtnB,UACAj4B,WAAA,IAC AD,SAAA,GACAgQ,MAAAn7B,EAAAm7B,MACAyvC,cAAA,YACA3/C,QAAA,GAEAtC,OAAA,CACA8B,Q AAA,OACAogD,cAAA,SACAZ,WAAA,SACAa,eAAA,SACAzvC,OAAAr7B,EAAAqiD,OAAAriD,EAAA+tD,K AAA,QAyCA3e,CAAAtqC,KAAA9E,MAAA8E,KAAA+W,SACAkvD,OAAA,EAEAhd,GAAA5nC,EAAA5mB, QAAAmI,eAAAqmD,KACAgd,EAAA5kD,EAAA5mB,QAAAssB,aAAAkiC,EAAA,CACA7lC,MAAA,CACAiD, SAAA,GACA3B,MAAAukC,EAAA/tD,OAAA+tD,EAAA/tD,MAAAkoB,OAAA6lC,EAAA/tD,MAAAkoB,MAA AsB,MAAAukC,EAAA/tD,MAAAkoB,MAAAsB,MAAA4O,EAAAznB,KAAA6Y,MACAq0B,aAAAwE,EAAA, QAKA,IACAoQ,EAAA3tD,KAAA+W,QAAAsO,SAAAwgD,KAAAzsB,kBACA,OAAA/3B,EAAA5mB,QAAA6 oB,cAAA63B,EAAA1gD,SAAA,EAAAmmB,EAAAnmB,SAAA,GAA8F8H,EAAA,CAC9F6gB,OAAA,EAAAjC, EAAA1mB,SAAA64B,EAAAznB,KAAAuX,GACAiB,iBAAAspC,EACAppC,iBAAAopC,EACArpC,mBANA,G AOAE,mBAPA,GAQAvB,QAAAjjB,KAAAgjB,cACO3B,EAAA5mB,QAAA6oB,cAAA,OACPF,OAAA,EAAAj C,EAAA1mB,SAAA64B,EAAAzP,OAAA+hD,IACOK,EAAA1oB,QAGPmoB,EA/DA,CAgECtkD,EAAA4F,WA ED0+C,EAAA9uB,QAAA,MACA8uB,EAAA9rD,aAAA,CACAyL,SAAAlW,EAAA1U,QAAAqK,OAAAqR,YA EAuvD,EAAApuD,UA+DC,GACDhd,EAAAG,QAAAirE,gCCjNA9oE,OAAA4C,eAAAlF,EAAA,cACAkC,OAA A,IAGA,IAEAqkB,EAAA1kB,EAFgC5B,EAAQ,IAMxC2rE,EAAA/pE,EAF0B5B,EAAQ,KAMlCuB,EAAAK,EA Fe5B,EAAQ,KAMvBqmB,EAAAzkB,EAFgB5B,EAAQ,IAMxBumB,EAAA3kB,EAFsB5B,EAAQ,IAM9BwmB, EAAA5kB,EAFuB5B,EAAQ,IAM/BymB,EAAA7kB,EAFoB5B,EAAQ,IAM5B0mB,EAAA9kB,EAFkC5B,EAAQ ,IAM1C2mB,EAAA/kB,EAFiB5B,EAAQ,IAMzB4mB,EAAAhlB,EAFoB5B,EAAQ,IAI5B6mB,EAAa7mB,EAAQ ,GAErB8mB,EAAAllB,EAAAilB,GAIAjS,EAAAhT,EAFiB5B,EAAQ,IAMzBsqC,EAAA1oC,EAFgB5B,EAAQ,K AMxB4rE,EAAAhqE,EAFsB5B,EAAQ,KAM9B45C,EAAAh4C,EAFyB5B,EAAQ,MAIjC,SAAA4B,EAAAtB,G ACA,OAAAA,KAAAL,WAAAK,EAAA,CACAJ,QAAAI,GAIA,IAAAurE,EAAA,SAAAvvD,GAGA,SAAAuvD,I ACA,IAAAj+D,EAEAwX,EAAA3I,EAAA8K,GAEA,EAAAf,EAAAtmB,SAAAuF,KAAAomE,GAEA,QAAAjjE, EAAAzG,UAAAtB,OAAA2T,EAAAzO,MAAA6C,GAAAE,EAAA,EAAmEA,EAAAF,EAAaE,IAChF0L,EAAA1 L,GAAA3G,UAAA2G,GAGA,OAAAsc,EAAA3I,GAAA,EAAAiK,EAAAxmB,SAAAuF,MAAAmI,EAAAi+D,E AAA3pE,YAAA,EAAAqkB,EAAArmB,SAAA2rE,IAAApqE,KAAAyH,MAAA0E,EAAA,CAAAnI,MAAAgB,O AAA+N,KAAAiI,EAAA1V,MAAA,CACA+kE,aAAA,IACKrvD,EAAAsvD,cAAA,EAAAtvD,EAAA2iC,gBAAA ,WACL,GAAA3iC,EAAA9b,MAAAqrE,qBAAAvvD,EAAA1V,MAAA+kE,aAAAjrE,OAAA,GACA,IAAAirE,E AAA,GAEArvD,EAAA4E,SAAA,CACAyqD,iBAGArvD,EAAA9b,MAAAsrE,gBACAxvD,EAAA9b,MAAAsrE,e AAAH,KAGKrvD,EAAAyvD,WAAA,SAAA90D,EAAA+0D,GACL/0D,EAAAqmC,kBAEAhhC,EAAA9b,MAA AyrE,aAEA/iD,OAAAgjD,eAAAC,WAAA,GAAAjjD,OAAAgjD,eAAAE,WAAA,GAAAC,eAAA3rE,OAAA,GA CAwoB,OAAAgjD,eAAAI,kBAGAhwD,EAAAiwD,oBAAAt1D,EAAA+0D,KAEK1vD,EAAAkwD,YAAA,SAA

Av1D,EAAA+0D,EAAAp9B,GACL33B,EAAAqmC,kBAEAhhC,EAAA9b,MAAAgsE,aACAlwD,EAAA9b,MAA AgsE,YAAAR,EAAA1vD,EAAAmwD,YAAA79B,GAAA33B,IAEKqF,EAAAowD,YAAA,SAAAz1D,EAAA+0 D,EAAAp9B,GACLtyB,EAAA9b,MAAAksE,aACApwD,EAAA9b,MAAAksE,YAAAV,EAAA1vD,EAAAmwD, YAAA79B,GAAA33B,GAGAqF,EAAAqwD,WAAA11D,EAAA+0D,IACK1vD,EAAAswD,gBAAA,SAAA31D, EAAA+0D,EAAAp9B,GACLtyB,EAAA9b,MAAAosE,iBACAtwD,EAAA9b,MAAAosE,gBAAAZ,EAAA1vD,E AAAmwD,YAAA79B,GAAA33B,GAGAqF,EAAAuwD,eAAA51D,EAAA+0D,IACK1vD,EAAAqwD,WAAA,S AAA11D,EAAA+0D,GACL1vD,EAAA9b,MAAAmsE,YACArwD,EAAA9b,MAAAmsE,WAAAX,IAEK1vD,EA AAuwD,eAAA,SAAA51D,EAAA+0D,GACL1vD,EAAA9b,MAAAqsE,gBACAvwD,EAAA9b,MAAAqsE,eAAA b,IAjDA5kD,EAmDKnC,GAAA,EAAAsB,EAAAxmB,SAAAuc,EAAA8K,GAuSL,OAvWA,EAAAZ,EAAAzmB, SAAA2rE,EAAAvvD,IAmEA,EAAAmK,EAAAvmB,SAAA2rE,EAAA,EACA3qE,IAAA,qBACAe,MAAA,WAC AwD,KAAA9E,MAAAssE,aACAxnE,KAAA4b,SAAA,CACAyqD,aAAArmE,KAAAynE,gBAAAznE,KAAA9E, WAIG,CACHO,IAAA,oBACAe,MAAA,WACAwD,KAAA9E,MAAAssE,aACAxnE,KAAA4b,SAAA,CAEAyqD, aAAArmE,KAAAynE,gBAAAznE,KAAA9E,WAIG,CACHO,IAAA,4BACAe,MAAA,SAAA0P,GACAlM,KAAA 9E,MAAAwsE,kBAAAx7D,EAAAw7D,iBACAx7D,EAAAw7D,gBAQA1nE,KAAA4b,SAAA,CACAyqD,aAAAr mE,KAAAynE,gBAAAv7D,KARAlM,KAAA4b,SAAA,CACAyqD,aAAA,OAUG,CACH5qE,IAAA,aACAe,MAA A,WACA,IAAAuoB,EAAA/kB,KAEA2nE,EAAAtmD,EAAA5mB,QAAA2vC,SAAAC,MAAArqC,KAAA9E,MA AAmc,UAEAqvD,EAAA,EACAn8B,EAAA,CACA28B,YAAAlnE,KAAAknE,YACAE,YAAApnE,KAAAonE,Y ACAE,gBAAAtnE,KAAAsnE,gBACAD,WAAArnE,KAAAqnE,WACAE,eAAAvnE,KAAAunE,eACAd,WAAAz mE,KAAAymE,YAEA,OAAAplD,EAAA5mB,QAAA2vC,SAAA5lC,IAAAxE,KAAA9E,MAAAmc,SAAA,SAA A0sB,GACA,GAAA1iB,EAAA5mB,QAAAmI,eAAAmhC,GAAA,CACA,IAAA7oC,EAAA,CACAsuC,UAAAzk B,EAAA7pB,MAAA0sE,aACA1e,SAAAnkC,EAAA8iD,cAAAnB,GACAoB,QAAA/iD,EAAA7pB,MAAA6sE,aA AArB,EAAA,MACAA,eAGAA,IAAAiB,IACAzsE,EAAA8sE,eAAA,GAGA,IAAA3wD,EAAA,CAAA0N,EAAA kjD,wBAAA/sE,IAMA,OAJAmmB,EAAA5mB,QAAA2vC,SAAAhmC,QAAA2/B,EAAA7oC,MAAAmc,SAAA, SAAA0sB,GACA1sB,EAAAhS,KAAA0+B,KAGA1iB,EAAA5mB,QAAAssB,aAAAgd,GAAA,EAAAnjB,EAAA nmB,SAAA,GAA8ES,EAAAqvC,GAAAlzB,QAI3E,CACH5b,IAAA,0BACAe,MAAA,SAAA0rE,GACA,IAAAlo E,KAAA9E,MAAAitE,mBACA,YAGA,IAAA1jE,EAAAyjE,EAAAxB,UAAA,MACAzkD,GAAAjiB,KAAA9E, MAAAyrE,WACA,OAAAtlD,EAAA5mB,QAAA6oB,cAAA6iD,EAAA1rE,QAAA,CACAgB,IAAAgJ,EACA6kC, aAAA,EACAlmB,MAAA,CACAiT,MAAA,GACArQ,OAAA/D,EAAA,sBAEOZ,EAAA5mB,QAAA6oB,cAAAuh B,EAAApqC,QAAA,CACPgK,OACAjI,MAAA,WACAylB,WACAwlC,QAAAygB,EAAAhf,cAGG,CACHztD,IA AA,kBACAe,MAAA,SAAAtB,GACA,IAAAs8B,EAAAx3B,KAEAqmE,EAAA,GAEA,GAAAnrE,EAAAyrE,WA AA,CACA,IAAA/lE,EAAA,EAEAygB,EAAA5mB,QAAA2vC,SAAAhmC,QAAAlJ,EAAAmc,SAAA,SAAA0sB, GACA1iB,EAAA5mB,QAAAmI,eAAAmhC,UACAjjC,IAAAijC,EAAA7oC,MAAAguD,WACA1xB,EAAA8uC,c AAA,GAGAviC,EAAA7oC,MAAAguD,WAAA,IAAAmd,EAAAjrE,QAAAF,EAAAktE,kBACA/B,EAAAhhE,K AAAzE,GAGAA,OAKA,OAAAylE,IAEG,CACH5qE,IAAA,gBACAe,MAAA,SAAAkqE,GACA,IAAAjuB,EAA Az4C,KAEA,QAAAA,KAAA9E,MAAAwsE,iBAIA1nE,KAAAsB,MAAA+kE,aAAA1hE,KAAA,SAAA0jE,GAC A,oCAAAA,EAAA,eAAAvsE,EAAArB,SAAA4tE,KACA,GAAA5vB,EAAA6vB,eAAA5B,EAAA2B,GACA,cA GA,GAAAA,IAAA3B,EACA,SAIA,aAGG,CACHjrE,IAAA,iBACAe,MAAA,SAAAA,EAAA+rE,GACA,QAAA A,IAEAA,EAAAzb,OAAAtwD,MAAA+rE,EAAA91D,KAAA81D,EAAA91D,KAAAjW,MAAA+rE,EAAAzb,SA MG,CACHrxD,IAAA,sBACAe,MAAA,SAAAmV,EAAA+0D,GACA,IAAAL,EAAA,GAAArlE,QAAA,EAAAklE ,EAAAzrE,SAAAuF,KAAAsB,MAAA+kE,eAEA,GAAA10D,EAAAyoC,UAAAp6C,KAAA9E,MAAAktE,iBAA A/B,EAAAjrE,OAAA,GACA,IAAAotE,EAAAnC,EAAAjrE,OAAA,EACAqtE,EAAApC,EAAAmC,GAEA,iCAA AC,EAAA,eAAA3sE,EAAArB,SAAAguE,IACAA,EAAAh2D,IAAAi0D,EAEAL,EAAAplE,OAAAunE,EAAA,G ACA1b,MAAA2b,EACAh2D,IAAAi0D,SAGO,IAAA/0D,EAAA+2D,UAAA/2D,EAAAg3D,SAAAh3D,EAAAg3 D,UAAAh3D,EAAA+2D,UAAA1oE,KAAA9E,MAAAktE,gBAAA,CACP,IAAAQ,EAAAvC,EAAAppE,QAAAy pE,GAEA,GAAAkC,EAAA,GAGA,IAFA,IAAAC,GAAA,EAEA1tE,EAAA,EAAyBA,EAAAkrE,EAAAjrE,OAA yBD,IAAA,CAClD,IAAAotE,EAAAlC,EAAAlrE,GACA,oCAAAotE,EAAA,eAAAzsE,EAAArB,SAAA8tE,KAE AvoE,KAAAsoE,eAAA5B,EAAA6B,GAAA,CACA,IAAAO,EAEAD,GAAA,EACA,IAAA57C,EAAAjtB,KAAA +oE,WAAAR,EAAA7B,IAEAoC,EAAAzC,GAAAplE,OAAAwC,MAAAqlE,EAAA,CAAA3tE,EAAA,GAAA6F,

QAAA,EAAAklE,EAAAzrE,SAAAwyB,MAIA47C,GAAAxC,EAAAhhE,KAAAqhE,QAEAL,EAAAplE,OAAA2 nE,EAAA,QAIAvC,EADA,IAAAA,EAAAjrE,QAAAirE,EAAA,KAAAK,EACA,GAEA,CAAAA,GAIA1mE,KA AAsmE,cACAtmE,KAAA4b,SAAA,CACAyqD,iBAIArmE,KAAA9E,MAAAsrE,gBACAxmE,KAAA9E,MAAAs rE,eAAAxmE,KAAAgpE,cAAA3C,MAGG,CACH5qE,IAAA,aACAe,MAAA,SAAA+rE,EAAAU,GACA,IAAAC, EAAA,GACAC,EAAAZ,EAAAzb,MAAAmc,EACAG,EAAAb,EAAA91D,IAAAw2D,EAKA,OAHAC,EAAA7jE ,KAAA5B,MAAAylE,GAAA,EAAAhD,EAAAzrE,SAAAuF,KAAAqpE,iBAAAJ,EAAAE,KAEAD,EAAA7jE,K AAA5B,MAAAylE,GAAA,EAAAhD,EAAAzrE,SAAAuF,KAAAqpE,iBAAAJ,EAAAG,KACAF,IAEG,CACHztE ,IAAA,mBACAe,MAAA,SAAAswD,EAAAzvB,GAIA,IAHA,IAAApQ,EAAA,GACAq8C,EAAAjsC,EAAA,OAE A,IAAAA,GACApQ,EAAA5nB,KAAAynD,EAAAzvB,GACAA,GAAAisC,EAGA,OAAAr8C,IAEG,CACHxxB,I AAA,gBACAe,MAAA,SAAA6pE,GACA,IAAAtsB,EAAA/5C,KAEA,OAAAqmE,EAAAp8D,OAAA,SAAAknD, EAAAkX,GACA,oCAAAA,EAAA,eAAAvsE,EAAArB,SAAA4tE,IAAA,CACA,IAAAp7C,EAAA8sB,EAAAsvB, iBAAAhB,EAAA51D,IAAA41D,EAAAvb,MAAAub,EAAA51D,KAEA0+C,EAAA9rD,KAAA5B,MAAA0tD,EA AA,CAAAkX,EAAA51D,KAAAzR,QAAA,EAAAklE,EAAAzrE,SAAAwyB,UAEAkkC,EAAA9rD,KAAAgjE,G AGA,OAAAlX,GACO,IAAA5gB,SAEJ,CACH90C,IAAA,cACAe,MAAA,SAAA8sC,GACA,OAAAA,EAAA,IAE G,CACH7tC,IAAA,SACAe,MAAA,WACA,IAAA0mB,EAAAljB,KAAA9E,MACAkoB,EAAAF,EAAAE,MAeA7 gB,GAdA2gB,EAAAwkD,gBACAxkD,EAAAklD,gBACAllD,EAAAgkD,YACAhkD,EAAAkkD,YACAlkD,EAA AokD,gBACApkD,EAAAmkD,WACAnkD,EAAAqkD,eACArkD,EAAAsjD,eACAtjD,EAAAyjD,WACAzjD,EA AAqjD,oBACArjD,EAAA0kD,aACA1kD,EAAA6kD,YACA7kD,EAAAilD,mBACAjlD,EAAAskD,aACA,EAAA 3mD,EAAApmB,SAAAyoB,EAAA,gPACAoC,EAAAtlB,KAAA+W,QAAAsO,SAAAC,cACA,OAAAjE,EAAA5 mB,QAAA6oB,cAAA6wB,EAAA15C,QAAA,CACAi/C,YAAA15C,KAAA25C,iBACOt4B,EAAA5mB,QAAA6o B,cAAA,WAAA1C,EAAAnmB,SAAA,CACP2oB,MAAAkC,GAAA,EAAAnE,EAAA1mB,SAAA,GAA2D2oB,K ACpD7gB,GAAAvC,KAAAupE,mBAGPnD,EAxWA,CAyWChlD,EAAA4F,WAEDo/C,EAAAxvB,QAAA,YAC AwvB,EAAAn/C,aAAA,CACAygD,iBAAA,EACAnB,qBAAA,EACA4B,oBAAA,EACAC,iBAAA,EACAZ,aAA A,EACAb,YAAA,EACAvjD,MAAA,IAEAgjD,EAAAxsD,aAAA,CACAyL,SAAAlW,EAAA1U,QAAAqK,OAA AqR,YAEAiwD,EAAA9uD,UAkHC,GACDhd,EAAAG,QAAA2rE,gCCjjBAxpE,OAAA4C,eAAAlF,EAAA,cAC AkC,OAAA,IAGA,IAEAokB,EAAAzkB,EAFgB5B,EAAQ,IAMxB2rE,EAAA/pE,EAF0B5B,EAAQ,KAMlCsmB, EAAA1kB,EAFgC5B,EAAQ,IAMxCumB,EAAA3kB,EAFsB5B,EAAQ,IAM9BwmB,EAAA5kB,EAFuB5B,EAA Q,IAM/BymB,EAAA7kB,EAFoB5B,EAAQ,IAM5B0mB,EAAA9kB,EAFkC5B,EAAQ,IAM1C2mB,EAAA/kB,E AFiB5B,EAAQ,IAMzB4mB,EAAAhlB,EAFoB5B,EAAQ,IAI5B6mB,EAAa7mB,EAAQ,GAErB8mB,EAAAllB,E AAAilB,GAIAjS,EAAAhT,EAFiB5B,EAAQ,IAMzB4rE,EAAAhqE,EAFsB5B,EAAQ,KAI9B,SAAA4B,EAAAtB, GACA,OAAAA,KAAAL,WAAAK,EAAA,CACAJ,QAAAI,GAiBA,IAAA2uE,EAAA,SAAA3yD,GAGA,SAAA2 yD,IAEA,OADA,EAAAzoD,EAAAtmB,SAAAuF,KAAAwpE,IACA,EAAAvoD,EAAAxmB,SAAAuF,MAAAwp E,EAAA/sE,YAAA,EAAAqkB,EAAArmB,SAAA+uE,IAAA/lE,MAAAzD,KAAAtD,YA4CA,OAhDA,EAAAwk B,EAAAzmB,SAAA+uE,EAAA3yD,IAOA,EAAAmK,EAAAvmB,SAAA+uE,EAAA,EACA/tE,IAAA,SACAe,M AAA,WACA,IAAA0mB,EAAAljB,KAAA9E,MACAuuE,EAAAvmD,EAAAumD,kBACApyD,EAAA6L,EAAA7 L,SACAuyB,EAAA1mB,EAAA0mB,UACAxmB,EAAAF,EAAAE,MACA7gB,GAAA,EAAAse,EAAApmB,SAA AyoB,EAAA,sDACAoC,EAAAtlB,KAAA+W,QAAAsO,SAAAC,cACAgO,GAAAtzB,KAAA9E,MA7BA,CACA wuE,KAAA,CACAC,UAAA,aA2BA3pE,KAAA+W,QA9BAsO,SAAAukD,YAGAC,YACArjD,cAAA,SACAL,Q AAA,GACA8jB,UAAA,OACAC,WAAA,YAyBA4/B,EAAAzoD,EAAA5mB,QAAA2vC,SAAA5lC,IAAA6S,EA AA,SAAA0sB,EAAA2iC,GACA,IAAAqD,EAAA,CACA/B,eAAA,EACAvsE,IAAA,KAAAirE,EACAA,YACAtj D,OAAA,EAAAjC,EAAA1mB,SAAA,GAA+C64B,EAAAo2C,KAAA3lC,EAAA7oC,MAAAkoB,QAE/C4mD,O AAA,EAaA,OAVAA,EADAP,EACA,CAAApoD,EAAA5mB,QAAA6oB,cAAA6iD,EAAA1rE,QAAA,CACAgB,I AAA,OAAAirE,EACAtjD,MAAA,CACAiT,MAAA,OAEWr1B,QAAA,EAAAklE,EAAAzrE,SAAA4mB,EAAA5 mB,QAAA2vC,SAAA4c,QAAAjjB,EAAA7oC,MAAAmc,YAEX0sB,EAAA7oC,MAAAmc,SAGAgK,EAAA5mB ,QAAAssB,aAAAgd,EAAAgmC,EAAAC,KAGA,OAAA3oD,EAAA5mB,QAAA6oB,cAAA,WAAA1C,EAAAnm B,SAAA,CACAmvC,YACAxmB,MAAAkC,GAAA,EAAAnE,EAAA1mB,SAAA,GAA2D2oB,KACpD7gB,GAA AunE,OAGPN,EAjDA,CAkDCpoD,EAAA4F,WAEDwiD,EAAA5yB,QAAA,cACA4yB,EAAAviD,aAAA,CACA wiD,mBAAA,EACArmD,MAAA,IAEAomD,EAAA5vD,aAAA,CACAyL,SAAAlW,EAAA1U,QAAAqK,OAAAq

R,YAEAqzD,EAAAlyD,UA0BC,GACDhd,EAAAG,QAAA+uE,gCC9JA5sE,OAAA4C,eAAAlF,EAAA,cACAkC, OAAA,IAGA,IAEAskB,EAAA3kB,EAFsB5B,EAAQ,IAM9BwmB,EAAA5kB,EAFuB5B,EAAQ,IAM/BymB,EA AA7kB,EAFoB5B,EAAQ,IAM5B0mB,EAAA9kB,EAFkC5B,EAAQ,IAM1C2mB,EAAA/kB,EAFiB5B,EAAQ,IA MzB4mB,EAAAhlB,EAFoB5B,EAAQ,IAI5B6mB,EAAa7mB,EAAQ,GAErB8mB,EAAAllB,EAAAilB,GAIAjS,E AAAhT,EAFiB5B,EAAQ,IAMzBsqC,EAAA1oC,EAFgB5B,EAAQ,KAMxB0vE,EAAA9tE,EAFyB5B,EAAQ,MA IjC,SAAA4B,EAAAtB,GACA,OAAAA,KAAAL,WAAAK,EAAA,CACAJ,QAAAI,GAaA,IAAAqvE,EAAA,SAA ArzD,GAGA,SAAAqzD,IACA,IAAA/hE,EAEAwX,EAAA3I,EAAA8K,GAEA,EAAAf,EAAAtmB,SAAAuF,KA AAkqE,GAEA,QAAA/mE,EAAAzG,UAAAtB,OAAA2T,EAAAzO,MAAA6C,GAAAE,EAAA,EAAmEA,EAAA F,EAAaE,IAChF0L,EAAA1L,GAAA3G,UAAA2G,GAGA,OAAAsc,EAAA3I,GAAA,EAAAiK,EAAAxmB,SAA AuF,MAAAmI,EAAA+hE,EAAAztE,YAAA,EAAAqkB,EAAArmB,SAAAyvE,IAAAluE,KAAAyH,MAAA0E,E AAA,CAAAnI,MAAAgB,OAAA+N,KAAAiI,EAAAmzD,eAAA,SAAAx4D,EAAA81C,GACAzwC,EAAA9b,MA AAkvE,aACApzD,EAAA9b,MAAAkvE,YAAA3iB,IAFA3lC,EAIKnC,GAAA,EAAAsB,EAAAxmB,SAAAuc,EA AA8K,GAoHL,OArIA,EAAAZ,EAAAzmB,SAAAyvE,EAAArzD,IAoBA,EAAAmK,EAAAvmB,SAAAyvE,EAA A,EACAzuE,IAAA,wBACAe,MAAA,WACA,IAAAmrE,EAAAtmD,EAAA5mB,QAAA2vC,SAAAC,MAAArqC, KAAA9E,MAAAmc,UAEA,OAAAswD,EAAA,CAGA,IAFA,IAAA0C,EAAA,GAEAzpE,EAAA,EAAyBA,EAA A+mE,EAAA,EAAyB/mE,IAAA,CAClD,IAAAmjC,EAAA/jC,KAAA9E,MAAAmc,SAAAzW,GACA,GAAAygB ,EAAA5mB,QAAAmI,eAAAmhC,GAAA,CACA,IAAA7oC,EAAA,CACAO,IAAA,KAAAmF,EACA8lE,UAAA9 lE,GAEAypE,EAAAhlE,KAAArF,KAAAsqE,qBAAAvmC,EAAA7oC,KAGA,OAAAmvE,EAAAjvE,OAAAivE, OAAA,KAEG,CACH5uE,IAAA,uBACAe,MAAA,SAAAunC,EAAA7oC,GACA,IAAAmc,EAAA,GAUA,OARAr X,KAAA9E,MAAAuuE,mBACApyD,EAAAhS,KAAArF,KAAAuqE,uBAAArvE,IAGAmmB,EAAA5mB,QAAA 2vC,SAAAhmC,QAAA2/B,EAAA7oC,MAAAmc,SAAA,SAAA0sB,GACA1sB,EAAAhS,KAAA0+B,KAGA1iB, EAAA5mB,QAAAssB,aAAAgd,EAAA7oC,EAAAmc,KAEG,CACH5b,IAAA,sBACAe,MAAA,WACA,IAAAguE ,EAAAnpD,EAAA5mB,QAAA2vC,SAAA4c,QAAAhnD,KAAA9E,MAAAmc,UAEAswD,EAAA6C,EAAApvE,O AEA,GAAAusE,EAAA,EACA,YAGA,IAAA5jC,EAAAymC,EAAA7C,EAAA,GACAzsE,EAAA,CACAO,IAAA, IAAAksE,EACAjB,UAAAiB,GAEAtwD,EAAA,CAAArX,KAAAyqE,2BAAAvvE,IAMA,OAJAmmB,EAAA5mB ,QAAA2vC,SAAAhmC,QAAA2/B,EAAA7oC,MAAAmc,SAAA,SAAA0sB,GACA1sB,EAAAhS,KAAA0+B,KA GA1iB,EAAA5mB,QAAAssB,aAAAgd,EAAA7oC,EAAAmc,KAEG,CACH5b,IAAA,yBACAe,MAAA,SAAAtB, GACA,IAAA8E,KAAA9E,MAAAuuE,kBAAA,YACA,IAAAxnD,GAAAjiB,KAAA9E,MAAAwvE,gBACAjvE,E AAA,OAAAP,EAAAwrE,UACA,OAAArlD,EAAA5mB,QAAA6oB,cAAA2mD,EAAAxvE,QAAA,CACAgB,MA CA2nB,MAAA,CACAiT,MAAA,GACArQ,OAAA/D,EAAA,yBAIG,CACHxmB,IAAA,6BACAe,MAAA,SAAAt B,GACA,IAAA8E,KAAA9E,MAAAyvE,iBAAA,OAAA3qE,KAAAuqE,uBAAArvE,GACA,IAAA+mB,GAAAji B,KAAA9E,MAAAwvE,gBAEAhe,EAAArrC,EAAA5mB,QAAA6oB,cAAAuhB,EAAApqC,QAAA,CACAgB,IA AA,cACAgJ,KAAA,cACAjI,MAAA,WACAylB,WACAwlC,QAAAznD,KAAA9E,MAAA0vE,kBACA/G,QAAA 7jE,KAAAmqE,iBAGA1uE,EAAA,OAAAP,EAAAwrE,UACA,OAAArlD,EAAA5mB,QAAA6oB,cAAA2mD,EA AAxvE,QAAA,CACAgB,MACA2nB,MAAA,CACAiT,MAAA,GACArQ,OAAA/D,EAAA,0BAEOyqC,KAEJ,CA CHjxD,IAAA,SACAe,MAAA,WACA,IAAA0mB,EAAAljB,KAAA9E,MACA0uC,EAAA1mB,EAAA0mB,UACA xmB,EAAAF,EAAAE,MACAkC,EAAAtlB,KAAA+W,QAAAsO,SAAAC,cACAgO,GAAAtzB,KAAA9E,MApIA ,CACA2Q,KAAA,CACAg/D,aAAA,aAkIA7qE,KAAA+W,QArIAsO,SAAAylD,YAGAjB,eAmIAkB,EAAA/qE,K AAAgrE,wBACAC,EAAAjrE,KAAAkrE,sBACA,OAAA7pD,EAAA5mB,QAAA6oB,cAAA,SACAsmB,YACAx mB,MAAAkC,GAAA,EAAAnE,EAAA1mB,SAAA64B,EAAAznB,KAAAuX,KACO2nD,EAAAE,OAGPf,EAtIA, CAuIC9oD,EAAA4F,WAEDkjD,EAAAtzB,QAAA,cACAszB,EAAAjjD,aAAA,CACAwiD,mBAAA,EACAkB,kB AAA,EACAD,iBAAA,EACAE,mBAAA,GAEAV,EAAAtwD,aAAA,CACAyL,SAAAlW,EAAA1U,QAAAqK,OA AAqR,YAEA+zD,EAAA5yD,UAkDC,GACDhd,EAAAG,QAAAyvE,gCCjQAttE,OAAA4C,eAAAlF,EAAA,cAC AkC,OAAA,IAGA,IAEAokB,EAAAzkB,EAFgB5B,EAAQ,IAMxBsmB,EAAA1kB,EAFgC5B,EAAQ,IAMxCum B,EAAA3kB,EAFsB5B,EAAQ,IAM9BwmB,EAAA5kB,EAFuB5B,EAAQ,IAM/BymB,EAAA7kB,EAFoB5B,EA AQ,IAM5B0mB,EAAA9kB,EAFkC5B,EAAQ,IAM1C2mB,EAAA/kB,EAFiB5B,EAAQ,IAMzB4mB,EAAAhlB,E AFoB5B,EAAQ,IAI5B6mB,EAAa7mB,EAAQ,GAErB8mB,EAAAllB,EAAAilB,GAIAjS,EAAAhT,EAFiB5B,EA AQ,IAIzB,SAAA4B,EAAAtB,GACA,OAAAA,KAAAL,WAAAK,EAAA,CACAJ,QAAAI,GA4BA,IAAAswE,EA

AA,SAAAt0D,GAGA,SAAAs0D,IACA,IAAAhjE,EAEAwX,EAAA3I,EAAA8K,GAEA,EAAAf,EAAAtmB,SAA AuF,KAAAmrE,GAEA,QAAAhoE,EAAAzG,UAAAtB,OAAA2T,EAAAzO,MAAA6C,GAAAE,EAAA,EAAmEA ,EAAAF,EAAaE,IAChF0L,EAAA1L,GAAA3G,UAAA2G,GAGA,OAAAsc,EAAA3I,GAAA,EAAAiK,EAAAxm B,SAAAuF,MAAAmI,EAAAgjE,EAAA1uE,YAAA,EAAAqkB,EAAArmB,SAAA0wE,IAAAnvE,KAAAyH,MA AA0E,EAAA,CAAAnI,MAAAgB,OAAA+N,KAAAiI,EAAA1V,MAAA,CACA+nC,SAAA,GACKryB,EAAAkw D,YAAA,SAAAv1D,EAAAy5D,GACLp0D,EAAA9b,MAAAyrE,YAAA3vD,EAAA9b,MAAAgsE,aACAlwD,EA AA9b,MAAAgsE,YAAAv1D,EAAAqF,EAAA9b,MAAAwrE,UAAA0E,GAGAz5D,EAAA+2D,SAAA,EAEA1xD ,EAAAyvD,WAAA90D,IACKqF,EAAAowD,YAAA,SAAAz1D,EAAAy5D,GACLp0D,EAAA9b,MAAAsuC,YA CAxyB,EAAA4E,SAAA,CACAytB,SAAA,IAGAryB,EAAA9b,MAAAksE,aAAApwD,EAAA9b,MAAAksE,YAA Az1D,EAAAqF,EAAA9b,MAAAwrE,UAAA0E,GAEAp0D,EAAAqwD,WAAA11D,KAEKqF,EAAAswD,gBAA A,SAAA31D,EAAAy5D,GACLp0D,EAAA9b,MAAAsuC,YACAxyB,EAAA4E,SAAA,CACAytB,SAAA,IAGAry B,EAAA9b,MAAAosE,iBAAAtwD,EAAA9b,MAAAosE,gBAAA31D,EAAAqF,EAAA9b,MAAAwrE,UAAA0E, GAEAp0D,EAAAuwD,eAAA51D,KA5BAmQ,EA8BKnC,GAAA,EAAAsB,EAAAxmB,SAAAuc,EAAA8K,GAq EL,OAhHA,EAAAZ,EAAAzmB,SAAA0wE,EAAAt0D,IA8CA,EAAAmK,EAAAvmB,SAAA0wE,EAAA,EACA1 vE,IAAA,aACAe,MAAA,SAAAmV,GACA3R,KAAA9E,MAAAyrE,YAAA3mE,KAAA9E,MAAAurE,YACAzm E,KAAA9E,MAAAurE,WAAA90D,EAAA3R,KAAA9E,MAAAwrE,aAGG,CACHjrE,IAAA,aACAe,MAAA,SAA AmV,GACA3R,KAAA9E,MAAAmsE,YACArnE,KAAA9E,MAAAmsE,WAAA11D,EAAA3R,KAAA9E,MAAA wrE,aAGG,CACHjrE,IAAA,iBACAe,MAAA,SAAAmV,GACA3R,KAAA9E,MAAAqsE,gBACAvnE,KAAA9E, MAAAqsE,eAAA51D,EAAA3R,KAAA9E,MAAAwrE,aAGG,CACHjrE,IAAA,SACAe,MAAA,WACA,IAAAuoB ,EAAA/kB,KAEAkjB,EAAAljB,KAAA9E,MACA0uC,EAAA1mB,EAAA0mB,UAcAxmB,GAbAF,EAAA8kD,cA CA9kD,EAAAsmB,UACAtmB,EAAAmmB,QACAnmB,EAAAgkD,YACAhkD,EAAAkkD,YACAlkD,EAAAokD ,gBACApkD,EAAAujD,WACAvjD,EAAAmkD,WACAnkD,EAAAqkD,eACArkD,EAAAwjD,UACAxjD,EAAAy jD,WACAzjD,EAAAgmC,SACAhmC,EAAA4kD,QACA5kD,EAAAE,OACA7gB,GAAA,EAAAse,EAAApmB,S AAAyoB,EAAA,oMACAoC,EAAAtlB,KAAA+W,QAAAsO,SAAAC,cACAgO,EAnHA,SAAAp4B,EAAA6b,EA AAzV,GACA,IAAA+pE,EAAAt0D,EAAAsO,SAAAgmD,SACAC,EAAA,UAUA,OARApwE,EAAAmuC,SAAA/ nC,EAAA+nC,QACAiiC,EAAAD,EAAA3tB,WACGxiD,EAAAguD,SACHoiB,EAAAD,EAAAjiB,cACGluD,EA AA4sE,UACHwD,EAAAD,EAAAE,aAGA,CACA1/D,KAAA,CACAg/D,aAAA3vE,EAAA8sE,eAAA,aAAAqD,E AAAxB,YACAnlD,MAAA2mD,EAAA9sB,UACAhoB,OAAA80C,EAAA90C,QAEAmzC,KAAA,CACAjjD,gBA AA6kD,IAgGAhhC,CAAAtqC,KAAA9E,MAAA8E,KAAA+W,QAAA/W,KAAAsB,OAEAkqE,EAAAnqD,EAA A5mB,QAAA2vC,SAAA5lC,IAAAxE,KAAA9E,MAAAmc,SAAA,SAAA0sB,EAAAuF,GACA,GAAAjoB,EAA A5mB,QAAAmI,eAAAmhC,GACA,OAAA1iB,EAAA5mB,QAAAssB,aAAAgd,EAAA,CACAuF,eACAE,UAAA zkB,EAAA7pB,MAAAsuC,UACA/tC,IAAAspB,EAAA7pB,MAAAwrE,UAAA,IAAAp9B,EACArmB,QAAA8B, EAAAmiD,YACAz9B,QAAA1kB,EAAAqiD,YACAz9B,YAAA5kB,EAAAuiD,gBACAlkD,OAAA,EAAAjC,EA AA1mB,SAAA,GAAiD64B,EAAAo2C,KAAA3lC,EAAA7oC,MAAAkoB,WAKjD,OAAA/B,EAAA5mB,QAAA6 oB,cAAA,QAAA1C,EAAAnmB,SAAA,CACAmvC,YACAxmB,MAAAkC,GAAA,EAAAnE,EAAA1mB,SAAA6 4B,EAAAznB,KAAAuX,KACO7gB,GAAAipE,OAGPL,EAjHA,CAkHC/pD,EAAA4F,WAEDmkD,EAAAlkD,aA AA,CACA+gD,eAAA,EACAx+B,WAAA,EACAH,SAAA,EACAs9B,YAAA,EACAmB,SAAA,GAEAqD,EAAAv xD,aAAA,CACAyL,SAAAlW,EAAA1U,QAAAqK,OAAAqR,YAEAg1D,EAAA7zD,UAsGC,GACDhd,EAAAG, QAAA0wE,gCC/SAvuE,OAAA4C,eAAAlF,EAAA,cACAkC,OAAA,IAEAlC,EAAAG,aAAAqG,EAEA,IAIAjG,E AJA2sB,EAAkBjtB,EAAQ,KAE1BkxE,GAEA5wE,EAFA2sB,IAGA3sB,EAAAL,WAAAK,EAAA,CACAJ,QAA AI,GAIAP,EAAAG,QAAAgxE,EAAAhxE,sCCfAmC,OAAA4C,eAAAlF,EAAA,cACAkC,OAAA,IAEAlC,EAAA G,aAAAqG,EAEA,IAIAjG,EAJAusB,EAAc7sB,EAAQ,KAEtBmxE,GAEA7wE,EAFAusB,IAGAvsB,EAAAL,W AAAK,EAAA,CACAJ,QAAAI,GAIAP,EAAAG,QAAAixE,EAAAjxE,sCCfAmC,OAAA4C,eAAAlF,EAAA,cAC AkC,OAAA,IAGA,IAEAokB,EAAAzkB,EAFgB5B,EAAQ,IAMxBsmB,EAAA1kB,EAFgC5B,EAAQ,IAMxCum B,EAAA3kB,EAFsB5B,EAAQ,IAM9BwmB,EAAA5kB,EAFuB5B,EAAQ,IAM/BymB,EAAA7kB,EAFoB5B,EA AQ,IAM5B0mB,EAAA9kB,EAFkC5B,EAAQ,IAM1C2mB,EAAA/kB,EAFiB5B,EAAQ,IAMzB4mB,EAAAhlB,E AFoB5B,EAAQ,IAI5B6mB,EAAa7mB,EAAQ,GAErB8mB,EAAAllB,EAAAilB,GAIAjS,EAAAhT,EAFiB5B,EA AQ,IAIzB,SAAA4B,EAAAtB,GACA,OAAAA,KAAAL,WAAAK,EAAA,CACAJ,QAAAI,GAyDA,IAAA8wE,EA

AA,SAAA90D,GAGA,SAAA80D,IAEA,OADA,EAAA5qD,EAAAtmB,SAAAuF,KAAA2rE,IACA,EAAA1qD,E AAAxmB,SAAAuF,MAAA2rE,EAAAlvE,YAAA,EAAAqkB,EAAArmB,SAAAkxE,IAAAloE,MAAAzD,KAAAt D,YAwEA,OA5EA,EAAAwkB,EAAAzmB,SAAAkxE,EAAA90D,IAOA,EAAAmK,EAAAvmB,SAAAkxE,EAA A,EACAlwE,IAAA,2BACAe,MAAA,SAAA4mB,GACA,gBAAAzR,GACAA,EAAA1W,OAAAmoB,MAAAkR, OAAA,OACA3iB,EAAA1W,OAAAmoB,MAAAsB,MAAAtB,EAAAvX,KAAA6Y,SAGG,CACHjpB,IAAA,SAC Ae,MAAA,WACA,IAAAuoB,EAAA/kB,KAEAkjB,EAAAljB,KAAA9E,MACAmc,EAAA6L,EAAA7L,SACAuy B,EAAA1mB,EAAA0mB,UAGAxmB,GAFAF,EAAA6jC,WACA7jC,EAAA0oD,UACA1oD,EAAAE,OACA7gB, GAAA,EAAAse,EAAApmB,SAAAyoB,EAAA,2DACAoC,EAAAtlB,KAAA+W,QAAAsO,SAAAC,cACAgO,EA lFA,SAAAp4B,EAAA6b,GACA,IAAAgwC,EAAA7rD,EAAA6rD,WACA6kB,EAAA1wE,EAAA0wE,UACAxm D,EAAArO,EAAAsO,SACAQ,EAAAT,EAAAS,UACAhC,EAAAuB,EAAAvB,OACAgoD,EAAAzmD,EAAAym D,QACAC,EAAAjmD,EAAAkkB,QAAAgiC,cACAC,GAAAH,EAAAt1C,OAAA1S,EAAA0S,QAAA,EA0CA,M AzCA,CACA1qB,KAAA,CACA0a,SAAA,WACAw4B,WAAAgI,GAAA+kB,OAAAhrE,EACA8pD,YAAAghB,G AAAE,OAAAhrE,EACA6kB,QAAA,OACAqgD,eAAA,gBACAb,WAAA,UAEA8G,aAAA,CACApgE,KAAA,CA CA6Y,MAAAmnD,EAAAnnD,MAEAkmC,YAAA/kC,EAAAkkB,QAAAgiC,cACAG,KAAA,EACAhiC,WAAA, UAEAiiC,UAAA,CACA1lD,gBAAAolD,EAAAO,eACAxmB,aAAA,GAEAymB,UAAA,CACA1mD,QAAA,SAG A9B,OAAA,CACAqC,OAAA8lD,EAAA,MAAAF,EAAA,KACAvlD,SAAA,YAEA0iC,KAAA,CACAp9C,KAAA ,CACAma,OAAA,UACA64B,WAAAgtB,EAAAt1C,OAAA,KACAuT,YAAAjkB,EAAAkkB,QAAAgiC,gBAGA O,KAAA,CACA5nD,MAAAmnD,EAAApiB,UACA5K,WAAAgtB,EAAAt1C,OAAA,OAmCA+T,CAAAtqC,KA AA9E,MAAA8E,KAAA+W,SAEAqsB,EAAA/hB,EAAA5mB,QAAA2vC,SAAA5lC,IAAA6S,EAAA,SAAAk1D, GACA,IAAAA,EACA,YAGA,IAAAA,EAAAxkE,KACA,OAAAwkE,EAGA,OAAAA,EAAAxkE,KAAA6uC,SA CA,mBACA,OAAAv1B,EAAA5mB,QAAAssB,aAAAwlD,EAAA,CACAnpD,OAAA,EAAAjC,EAAA1mB,SAA A,GAAmD64B,EAAA24C,aAAApgE,KAAA0gE,EAAArxE,MAAAkoB,OACnDopD,eAAAl5C,EAAA24C,aAA AI,YAGA,mBACA,iBACA,OAAAhrD,EAAA5mB,QAAAssB,aAAAwlD,EAAA,CACAnpD,OAAA,EAAAjC,EA AA1mB,SAAA,GAAmD64B,EAAAzP,OAAA0oD,EAAArxE,MAAAkoB,SAGnD,eACA,OAAA/B,EAAA5mB,Q AAAssB,aAAAwlD,EAAA,CACAnpD,OAAA,EAAAjC,EAAA1mB,SAAA,GAAmD64B,EAAA21B,KAAAp9C, KAAA0gE,EAAArxE,MAAAkoB,OACnDsB,MAAA6nD,EAAArxE,MAAAwpB,OAAAK,EAAAhO,QAAAsO,S AAAwmD,QAAApiB,UACA/L,WAAA6uB,EAAArxE,MAAAwiD,YAAA34B,EAAAhO,QAAAsO,SAAAwmD, QAAAnuB,aAGA,uBACA,mBACA,OAAAr8B,EAAA5mB,QAAAssB,aAAAwlD,EAAA,CACAnpD,OAAA,EAA AjC,EAAA1mB,SAAA,GAAmD64B,EAAAg5C,KAAAC,EAAArxE,MAAAkoB,SAGnD,QACA,OAAAmpD,IAE OvsE,MAEP,OAAAqhB,EAAA5mB,QAAA6oB,cAAA,SAAA1C,EAAAnmB,SAAA,GAA2E8H,EAAA,CAC3Eq nC,YACAxmB,MAAAkC,GAAA,EAAAnE,EAAA1mB,SAAA,GAA2D64B,EAAAznB,KAAAuX,MACpDggB,O AGPuoC,EA7EA,CA8ECvqD,EAAA4F,WAED2kD,EAAA1kD,aAAA,CACA8/B,YAAA,EACA6kB,WAAA,GA EAD,EAAA/xD,aAAA,CACAyL,SAAAlW,EAAA1U,QAAAqK,OAAAqR,YAEAw1D,EAAAr0D,UA2BC,GAC Dhd,EAAAG,QAAAkxE,gCC1NA/uE,OAAA4C,eAAAlF,EAAA,cACAkC,OAAA,IAGA,IAEAokB,EAAAzkB,E AFgB5B,EAAQ,IAMxBsmB,EAAA1kB,EAFgC5B,EAAQ,IAMxCumB,EAAA3kB,EAFsB5B,EAAQ,IAM9Bwm B,EAAA5kB,EAFuB5B,EAAQ,IAM/BymB,EAAA7kB,EAFoB5B,EAAQ,IAM5B0mB,EAAA9kB,EAFkC5B,EA AQ,IAM1C2mB,EAAA/kB,EAFiB5B,EAAQ,IAMzB4mB,EAAAhlB,EAFoB5B,EAAQ,IAI5B6mB,EAAa7mB,EA AQ,GAErB8mB,EAAAllB,EAAAilB,GAIAjS,EAAAhT,EAFiB5B,EAAQ,IAIzB,SAAA4B,EAAAtB,GACA,OAA AA,KAAAL,WAAAK,EAAA,CACAJ,QAAAI,GAmBA,IAAA4xE,EAAA,SAAA51D,GAGA,SAAA41D,IAEA,O ADA,EAAA1rD,EAAAtmB,SAAAuF,KAAAysE,IACA,EAAAxrD,EAAAxmB,SAAAuF,MAAAysE,EAAAhwE, YAAA,EAAAqkB,EAAArmB,SAAAgyE,IAAAhpE,MAAAzD,KAAAtD,YAkBA,OAtBA,EAAAwkB,EAAAzmB ,SAAAgyE,EAAA51D,IAOA,EAAAmK,EAAAvmB,SAAAgyE,EAAA,EACAhxE,IAAA,SACAe,MAAA,WACA, IAAA0mB,EAAAljB,KAAA9E,MACA0uC,EAAA1mB,EAAA0mB,UACAxmB,EAAAF,EAAAE,MACA7gB,GA AA,EAAAse,EAAApmB,SAAAyoB,EAAA,uBACAoC,EAAAtlB,KAAA+W,QAAAsO,SAAAC,cACAgO,EA/BA ,SAAAp4B,EAAA6b,GACA,IAAAqO,EAAArO,EAAAsO,SACAQ,EAAAT,EAAAS,UAEA,OACAha,KAAA,CA CA4a,gBAHArB,EAAAymD,QAGAa,eACA/mD,QAAA,QACA4Q,OAAA1Q,EAAAkkB,QAAA4iC,kBACA5tB, WAAAl5B,EAAAkkB,QAAAgiC,cACA11C,MAAA,IAqBAiU,CAAAtqC,KAAA9E,MAAA8E,KAAA+W,SACA ,OAAAsK,EAAA5mB,QAAA6oB,cAAA,UAAA1C,EAAAnmB,SAAA,GAA4E8H,EAAA,CAC5EqnC,YACAxm

B,MAAAkC,GAAA,EAAAnE,EAAA1mB,SAAA,GAA2D64B,EAAAznB,KAAAuX,WAI3DqpD,EAvBA,CAwB CrrD,EAAA4F,WAEDylD,EAAA71B,QAAA,mBACA61B,EAAA7yD,aAAA,CACAyL,SAAAlW,EAAA1U,QAA AqK,OAAAqR,YAEAs2D,EAAAn1D,UAUC,GACDhd,EAAAG,QAAAgyE,gCC1GA7vE,OAAA4C,eAAAlF,EA AA,cACAkC,OAAA,IAGA,IAEAokB,EAAAzkB,EAFgB5B,EAAQ,IAMxBsmB,EAAA1kB,EAFgC5B,EAAQ,IA MxCumB,EAAA3kB,EAFsB5B,EAAQ,IAM9BwmB,EAAA5kB,EAFuB5B,EAAQ,IAM/BymB,EAAA7kB,EAFo B5B,EAAQ,IAM5B0mB,EAAA9kB,EAFkC5B,EAAQ,IAM1C2mB,EAAA/kB,EAFiB5B,EAAQ,IAMzB4mB,EA AAhlB,EAFoB5B,EAAQ,IAI5B6mB,EAAa7mB,EAAQ,GAErB8mB,EAAAllB,EAAAilB,GAIAjS,EAAAhT,EAFi B5B,EAAQ,IAIzB,SAAA4B,EAAAtB,GACA,OAAAA,KAAAL,WAAAK,EAAA,CACAJ,QAAAI,GAsBA,IAAA +xE,EAAA,SAAA/1D,GAGA,SAAA+1D,IAEA,OADA,EAAA7rD,EAAAtmB,SAAAuF,KAAA4sE,IACA,EAAA 3rD,EAAAxmB,SAAAuF,MAAA4sE,EAAAnwE,YAAA,EAAAqkB,EAAArmB,SAAAmyE,IAAAnpE,MAAAzD, KAAAtD,YAiBA,OArBA,EAAAwkB,EAAAzmB,SAAAmyE,EAAA/1D,IAOA,EAAAmK,EAAAvmB,SAAAmy E,EAAA,EACAnxE,IAAA,SACAe,MAAA,WACA,IAAA0mB,EAAAljB,KAAA9E,MACAkoB,EAAAF,EAAAE, MACAunC,EAAAznC,EAAAynC,KACApoD,GAAA,EAAAse,EAAApmB,SAAAyoB,EAAA,kBACAoC,EAAAtl B,KAAA+W,QAAAsO,SAAAC,cACAgO,EAlCA,SAAAp4B,EAAA6b,GACA,IAAAqO,EAAArO,EAAAsO,SAC AQ,EAAAT,EAAAS,UACAgmD,EAAAzmD,EAAAymD,QACA,OACAhgE,KAAA,CACAm+B,aAAAnkB,EAA AkkB,QAAAokB,kBACAtP,WAAAgtB,EAAAt1C,OAAA,KACAlQ,SAAAwlD,EAAAgB,cACAjnD,WAAAC,E AAAD,WACAW,SAAA,WACA4jB,aAAA,WACAD,WAAA,SACArlB,SAAA,WAqBAylB,CAAAtqC,KAAA9E, MAAA8E,KAAA+W,SACA,OAAAsK,EAAA5mB,QAAA6oB,cAAA,UAAA1C,EAAAnmB,SAAA,CACA2oB,M AAAkC,GAAA,EAAAnE,EAAA1mB,SAAA,GAA2D64B,EAAAznB,KAAAuX,KACpD7gB,GAAAooD,OAGPii B,EAtBA,CAuBCxrD,EAAA4F,WAED4lD,EAAAh2B,QAAA,eACAg2B,EAAAhzD,aAAA,CACAyL,SAAAlW, EAAA1U,QAAAqK,OAAAqR,YAEAy2D,EAAAt1D,UAeC,GACDhd,EAAAG,QAAAmyE,gCChHAvyE,EAAA C,QAAmBC,EAAQ,oCCH3B,SAAAF,GAAA,IAAAsR,EAAApR,EAAA,KAGAq2B,EAAA,iBAAAt2B,2BAAAu 2B,UAAAv2B,QAGAw2B,EAAAF,GAAA,iBAAAv2B,SAAAw2B,UAAAx2B,EAMAyyE,EAHAh8C,KAAAx2B ,UAAAs2B,GAGmCjlB,EAAA,EAAUohE,QAG7CC,EAAA,WACA,IAEA,IAAAC,EAAAn8C,KAAAo8C,SAAA p8C,EAAAo8C,QAAA,QAAAD,MAEA,OAAAA,GAKAH,KAAAK,SAAAL,EAAAK,QAAA,QACG,MAAArkE, KAXH,GAce3L,EAAA,yDCvBf,IAAAiwE,EAAA,CACA51D,mBAAA,EACAoC,cAAA,EACAqN,cAAA,EACA9 M,aAAA,EACAkzD,iBAAA,EACA/0C,0BAAA,EACAg1C,QAAA,EACAh2D,WAAA,EACAvP,MAAA,GAEAw lE,EAAA,CACA9oE,MAAA,EACArJ,QAAA,EACAQ,WAAA,EACA4xE,QAAA,EACAC,QAAA,EACA/wE,WA AA,EACAgxE,OAAA,GAEAluE,EAAA5C,OAAA4C,eACAmuE,EAAA/wE,OAAA+wE,oBACA3oE,EAAApI,O AAAoI,sBACAI,EAAAxI,OAAAwI,yBACAyB,EAAAjK,OAAAiK,eACA+mE,EAAA/mE,KAAAjK,QAsCAvC,E AAAC,QApCA,SAAAuzE,EAAAC,EAAAC,EAAAC,GACA,qBAAAD,EAAA,CAEA,GAAAH,EAAA,CACA,IA AAK,EAAApnE,EAAAknE,GAEAE,OAAAL,GACAC,EAAAC,EAAAG,EAAAD,GAIA,IAAAhxE,EAAA2wE,E AAAI,GAEA/oE,IACAhI,IAAAgE,OAAAgE,EAAA+oE,KAGA,QAAA5yE,EAAA,EAAmBA,EAAA6B,EAAA5 B,SAAiBD,EAAA,CACpC,IAAAM,EAAAuB,EAAA7B,GAEA,IAAAiyE,EAAA3xE,KAAA8xE,EAAA9xE,MA AAuyE,MAAAvyE,IAAA,CACA,IAAAJ,EAAA+J,EAAA2oE,EAAAtyE,GAEA,IAEA+D,EAAAsuE,EAAAryE,E AAAJ,GACS,MAAAyN,MAIT,OAAAglE,EAGA,OAAAA,oBChEC,IAAAhlE,EADwDzO,EAAAC,SACxDwO,E AD8EvO,EAAQ,GAEvF,SAAAuO,GACA,IAAAiuB,EAAA,GAEA,SAAA1sB,EAAA1H,GACA,GAAAo0B,EAA Ap0B,GAAA,OAAAo0B,EAAAp0B,GAAArI,QACA,IAAA6pC,EAAApN,EAAAp0B,GAAA,CACAxH,EAAAw H,EACAo+C,GAAA,EACAzmD,QAAA,IAEA,OAAAwO,EAAAnG,GAAA3G,KAAAmoC,EAAA7pC,QAAA6p C,IAAA7pC,QAAA+P,GAAA85B,EAAA4c,GAAA,EAAA5c,EAAA7pC,QAGA,OAAA+P,EAAA4+B,EAAAngC ,EAAAuB,EAAAwE,EAAAkoB,EAAA1sB,EAAAnN,EAAA,SAAA4L,EAAAiuB,EAAAp0B,GACA0H,EAAAm C,EAAA1D,EAAAiuB,IAAAn6B,OAAA4C,eAAAsJ,EAAAiuB,EAAA,CACAz7B,YAAA,EACAgd,IAAA3V,KA EK0H,EAAA85B,EAAA,SAAAr7B,GACL,oBAAA/C,eAAAqK,aAAAxT,OAAA4C,eAAAsJ,EAAA/C,OAAAqK ,YAAA,CACA5T,MAAA,WACOI,OAAA4C,eAAAsJ,EAAA,cACPtM,OAAA,KAEK6N,EAAA0sB,EAAA,SAA AjuB,EAAAiuB,GACL,KAAAA,IAAAjuB,EAAAuB,EAAAvB,IAAA,EAAAiuB,EAAA,OAAAjuB,EACA,KAA AiuB,GAAA,iBAAAjuB,QAAAtO,WAAA,OAAAsO,EACA,IAAAnG,EAAA/F,OAAAuD,OAAA,MACA,GAAA kK,EAAA85B,EAAAxhC,GAAA/F,OAAA4C,eAAAmD,EAAA,WACArH,YAAA,EACAkB,MAAAsM,IACO,EA AAiuB,GAAA,iBAAAjuB,EAAA,QAAAq7B,KAAAr7B,EACPuB,EAAAnN,EAAAyF,EAAAwhC,EAAA,SAAA

pN,GACA,OAAAjuB,EAAAiuB,IACStc,KAAA,KAAA0pB,IAET,OAAAxhC,GACK0H,IAAA,SAAAvB,GACL,I AAAiuB,EAAAjuB,KAAAtO,WAAA,WACA,OAAAsO,EAAArO,SACO,WACP,OAAAqO,GAEA,OAAAuB,EA AAnN,EAAA65B,EAAA,IAAAA,MACK1sB,EAAAmC,EAAA,SAAA1D,EAAAiuB,GACL,OAAAn6B,OAAAh B,UAAAiB,eAAAb,KAAA8M,EAAAiuB,IACK1sB,EAAA0C,EAAA,GAAA1C,IAAAukC,EAAA,IA9CL,CA+C G,UAAA7X,EAAA1sB,GACH0sB,EAAAz8B,QAAAwO,GACG,SAAAA,EAAAiuB,GACH,IAAA1sB,EAAAvB, EAAAxO,QAAA,CACA4S,QAAA,UAEA,iBAAAC,UAAA9C,IACG,SAAAvB,EAAAiuB,EAAA1sB,GACH,IAA A1H,EAAA0H,EAAA,GAAAA,CAAA,OACA85B,EAAA95B,EAAA,IACAmC,EAAAnC,EAAA,GAAAtE,OAC A5K,EAAA,mBAAAqR,GACA1D,EAAAxO,QAAA,SAAAwO,GACA,OAAAnG,EAAAmG,KAAAnG,EAAAm G,GAAA3N,GAAAqR,EAAA1D,KAAA3N,EAAAqR,EAAA23B,GAAA,UAAAr7B,MACKY,MAAA/G,GACF,S AAAmG,EAAAiuB,GACH,IAAA1sB,EAAAvB,EAAAxO,QAAA,oBAAAspB,eAAA1d,WAAA0d,OAAA,oBAA A7nB,WAAAmK,WAAAnK,KAAA+P,SAAA,cAAAA,GACA,iBAAA0f,UAAAnhB,IACG,SAAAvB,EAAAiuB, EAAA1sB,GACHvB,EAAAxO,SAAA+P,EAAA,EAAAA,CAAA,WACA,UAAAzN,OAAA4C,eAAA,GAA0C,K AC1C8Y,IAAA,WACA,YAEO3V,KAEJ,SAAAmG,EAAAiuB,GACH,IAAA1sB,EAAA,GAAcxN,eAEdiM,EAA AxO,QAAA,SAAAwO,EAAAiuB,GACA,OAAA1sB,EAAArO,KAAA8M,EAAAiuB,KAEG,SAAAjuB,EAAAiuB ,EAAA1sB,GACH,IAAA1H,EAAA0H,EAAA,GACA85B,EAAA95B,EAAA,IACAvB,EAAAxO,QAAA+P,EAAA ,YAAAvB,EAAAiuB,EAAA1sB,GACA,OAAA1H,EAAAmM,EAAAhG,EAAAiuB,EAAAoN,EAAA,EAAA95B, KACK,SAAAvB,EAAAiuB,EAAA1sB,GACL,OAAAvB,EAAAiuB,GAAA1sB,EAAAvB,IAEG,SAAAA,EAAAi uB,EAAA1sB,GACH,IAAA1H,EAAA0H,EAAA,IACA85B,EAAA95B,EAAA,IACAmC,EAAAnC,EAAA,IACAl P,EAAAyB,OAAA4C,eACAu3B,EAAAjoB,EAAAzE,EAAA,GAAAzN,OAAA4C,eAAA,SAAAsJ,EAAAiuB,EA AA1sB,GACA,GAAA1H,EAAAmG,GAAAiuB,EAAAvqB,EAAAuqB,GAAA,GAAAp0B,EAAA0H,GAAA85B,E AAA,IACA,OAAAhpC,EAAA2N,EAAAiuB,EAAA1sB,GACO,MAAAvB,IACP,WAAAuB,GAAA,QAAAA,EA AA,MAAAzP,UAAA,4BACA,gBAAAyP,IAAAvB,EAAAiuB,GAAA1sB,EAAA7N,OAAAsM,IAEG,SAAAA,EA AAiuB,GACHjuB,EAAAxO,QAAA,SAAAwO,GACA,IACA,QAAAA,IACO,MAAAA,GACP,YAGG,SAAAA,E AAAiuB,EAAA1sB,GACH,IAAA1H,EAAA0H,EAAA,IACA85B,EAAA95B,EAAA,IAEAvB,EAAAxO,QAAA,S AAAwO,GACA,OAAAnG,EAAAwhC,EAAAr7B,MAEG,SAAAA,EAAAiuB,EAAA1sB,GACH,IAAA1H,EAAA 0H,EAAA,IAEAvB,EAAAxO,QAAA,SAAAwO,GACA,IAAAnG,EAAAmG,GAAA,MAAAlO,UAAAkO,EAAA, sBACA,OAAAA,IAEG,SAAAA,EAAAiuB,GACHjuB,EAAAxO,QAAA,SAAAwO,GACA,uBAAAA,EAAA,OA AAA,EAAA,mBAAAA,IAEG,SAAAA,EAAAiuB,GACHjuB,EAAAxO,QAAA,IACG,SAAAwO,EAAAiuB,EAA A1sB,GACH,IAAA1H,EAAA0H,EAAA,IACA85B,EAAA95B,EAAA,IAEAvB,EAAAxO,QAAAsC,OAAAI,MA AA,SAAA8L,GACA,OAAAnG,EAAAmG,EAAAq7B,KAEG,SAAAr7B,EAAAiuB,GACHjuB,EAAAxO,SAAA, GACG,SAAAwO,EAAAiuB,EAAA1sB,GACH,IAAA1H,EAAA0H,EAAA,GACA85B,EAAA95B,EAAA,GACA mC,EAAAnC,EAAA,IACAlP,EAAAkP,EAAA,GACAukC,EAAAvkC,EAAA,GACAwE,EAAA,SAAAA,EAAA/F ,EAAAiuB,EAAA1sB,GACA,IAAA02C,EACAmtB,EACAp/D,EACA/B,EAAAjE,EAAA+F,EAAA2b,EACAttB,E AAA4L,EAAA+F,EAAA6b,EACA5nB,EAAAgG,EAAA+F,EAAA+b,EACAujD,EAAArlE,EAAA+F,EAAAic,EA CAsjD,EAAAtlE,EAAA+F,EAAAmc,EACAie,EAAAngC,EAAA+F,EAAAqc,EACA9O,EAAAlf,EAAAinC,IAA ApN,KAAAoN,EAAApN,GAAA,IACA4xB,EAAAvsC,EAAAxgB,UACAyyE,EAAAnxE,EAAAyF,EAAAG,EAA AH,EAAAo0B,IAAAp0B,EAAAo0B,IAAA,IAA4Cn7B,UAE5C,IAAAmlD,KAAA7jD,IAAAmN,EAAA0sB,GAA A1sB,GACA6jE,GAAAnhE,GAAAshE,QAAA,IAAAA,EAAAttB,KAAAnS,EAAAxyB,EAAA2kC,KAAAjyC,EA AAo/D,EAAAG,EAAAttB,GAAA12C,EAAA02C,GAAA3kC,EAAA2kC,GAAA7jD,GAAA,mBAAAmxE,EAAAt tB,GAAA12C,EAAA02C,GAAAqtB,GAAAF,EAAA1hE,EAAAsC,EAAAnM,GAAAsmC,GAAAolC,EAAAttB,I AAAjyC,EAAA,SAAAhG,GACA,IAAAiuB,EAAA,SAAAyc,EAAAnpC,EAAA1H,GACA,GAAA3C,gBAAA8I,E AAA,CACA,OAAApM,UAAAtB,QACA,OACA,WAAA0N,EAEA,OACA,WAAAA,EAAA0qC,GAEA,OACA,W AAA1qC,EAAA0qC,EAAAnpC,GAGA,WAAAvB,EAAA0qC,EAAAnpC,EAAA1H,GAGA,OAAAmG,EAAArF, MAAAzD,KAAAtD,YAGA,OAAAq6B,EAAAn7B,UAAAkN,EAAAlN,UAAAm7B,EApBA,CAqBSjoB,GAAAq/ D,GAAA,mBAAAr/D,EAAAtC,EAAAV,SAAA9P,KAAA8S,KAAAq/D,KAAA/xD,EAAAiP,UAAAjP,EAAAiP, QAAA,KAAgG01B,GAAAjyC,EAAAhG,EAAA+F,EAAAyc,GAAAq9B,MAAA5H,IAAA5lD,EAAAwtD,EAAA 5H,EAAAjyC,MAIzGD,EAAA2b,EAAA,EAAA3b,EAAA6b,EAAA,EAAA7b,EAAA+b,EAAA,EAAA/b,EAAAic ,EAAA,EAAAjc,EAAAmc,EAAA,GAAAnc,EAAAqc,EAAA,GAAArc,EAAA0c,EAAA,GAAA1c,EAAAyc,EAA

A,IAAAxiB,EAAAxO,QAAAuU,GACG,SAAA/F,EAAAiuB,GACHjuB,EAAAxO,QAAA,SAAAwO,EAAAiuB,G ACA,OACAz7B,aAAA,EAAAwN,GACAvN,eAAA,EAAAuN,GACAtN,WAAA,EAAAsN,GACAtM,MAAAu6B, KAGG,SAAAjuB,EAAAiuB,GACH,IAAA1sB,EAAA,EACA1H,EAAAuD,KAAAC,SAEA2C,EAAAxO,QAAA,S AAAwO,GACA,gBAAA9H,YAAA,IAAA8H,EAAA,GAAAA,EAAA,QAAAuB,EAAA1H,GAAA1C,SAAA,OAE G,SAAA6I,EAAAiuB,EAAA1sB,GACH,IAAA1H,EAAA0H,EAAA,IAEAvB,EAAAxO,QAAA,SAAAwO,GACA ,OAAAlM,OAAA+F,EAAAmG,MAEG,SAAAA,EAAAiuB,GACHA,EAAAjoB,EAAA,GAAY8jB,sBACT,SAAA 9pB,EAAAiuB,EAAA1sB,GACH,aAEA,IAAA1H,EAAA0H,EAAA,GAAAA,EAAA,GACAA,EAAA,GAAAA,C AAA9G,OAAA,kBAAAuF,GACA9I,KAAAwzC,GAAAjwC,OAAAuF,GAAA9I,KAAAiJ,GAAA,GACK,WACL, IAAAH,EACAiuB,EAAA/2B,KAAAwzC,GACAnpC,EAAArK,KAAAiJ,GACA,OAAAoB,GAAA0sB,EAAA37B, OAAA,CACAoB,WAAA,EACAqyC,MAAA,IACO/lC,EAAAnG,EAAAo0B,EAAA1sB,GAAArK,KAAAiJ,IAAA H,EAAA1N,OAAA,CACPoB,MAAAsM,EACA+lC,MAAA,OAGG,SAAA/lC,EAAAiuB,GACH,IAAA1sB,EAAA nE,KAAAsyC,KACA71C,EAAAuD,KAAAq9C,MAEAz6C,EAAAxO,QAAA,SAAAwO,GACA,OAAA3G,MAA A2G,MAAA,GAAAA,EAAA,EAAAnG,EAAA0H,GAAAvB,KAEG,SAAAA,EAAAiuB,GACHjuB,EAAAxO,QA AA,SAAAwO,GACA,SAAAA,EAAA,MAAAlO,UAAA,yBAAAkO,GACA,OAAAA,IAEG,SAAAA,EAAAiuB,E AAA1sB,GACH,IAAA1H,EAAA0H,EAAA,IAEAvB,EAAAxO,QAAA,SAAAwO,EAAAiuB,GACA,IAAAp0B,E AAAmG,GAAA,OAAAA,EACA,IAAAuB,EAAA85B,EACA,GAAApN,GAAA,mBAAA1sB,EAAAvB,EAAA7I, YAAA0C,EAAAwhC,EAAA95B,EAAArO,KAAA8M,IAAA,OAAAq7B,EACA,sBAAA95B,EAAAvB,EAAA6zB ,WAAAh6B,EAAAwhC,EAAA95B,EAAArO,KAAA8M,IAAA,OAAAq7B,EACA,IAAApN,GAAA,mBAAA1sB, EAAAvB,EAAA7I,YAAA0C,EAAAwhC,EAAA95B,EAAArO,KAAA8M,IAAA,OAAAq7B,EACA,MAAAvpC,U AAA,6CAEG,SAAAkO,EAAAiuB,GACH,IAAA1sB,EAAA,GAAcpK,SAEd6I,EAAAxO,QAAA,SAAAwO,GAC A,OAAAuB,EAAArO,KAAA8M,GAAAtB,MAAA,QAEG,SAAAsB,EAAAiuB,EAAA1sB,GACH,IAAA1H,EAA A0H,EAAA,GAAAA,CAAA,QACA85B,EAAA95B,EAAA,IAEAvB,EAAAxO,QAAA,SAAAwO,GACA,OAAAn G,EAAAmG,KAAAnG,EAAAmG,GAAAq7B,EAAAr7B,MAEG,SAAAA,EAAAiuB,EAAA1sB,GACH,IAAA1H, EAAA0H,EAAA,GACA85B,EAAA95B,EAAA,GACAmC,EAAA23B,EAAA,wBAAAA,EAAA,2BACAr7B,EAA AxO,QAAA,SAAAwO,EAAAiuB,GACA,OAAAvqB,EAAA1D,KAAA0D,EAAA1D,QAAA,IAAAiuB,IAAA,MA CK,eAAA1xB,KAAA,CACL6H,QAAAvK,EAAAuK,QACAu2C,KAAAp5C,EAAA,oBACAq5C,UAAA,6CAEG, SAAA56C,EAAAiuB,GACHjuB,EAAAxO,QAAA,gGAAA+L,MAAA,MACG,SAAAyC,EAAAiuB,EAAA1sB,G ACH,IAAA1H,EAAA0H,EAAA,GAAAyE,EACAq1B,EAAA95B,EAAA,GACAmC,EAAAnC,EAAA,EAAAA,C AAA,eAEAvB,EAAAxO,QAAA,SAAAwO,EAAAiuB,EAAA1sB,GACAvB,IAAAq7B,EAAAr7B,EAAAuB,EAA AvB,IAAAlN,UAAA4Q,IAAA7J,EAAAmG,EAAA0D,EAAA,CACAjR,cAAA,EACAiB,MAAAu6B,MAGG,SAA AjuB,EAAAiuB,EAAA1sB,GACHA,EAAA,IAEA,QAAA1H,EAAA0H,EAAA,GAAA85B,EAAA95B,EAAA,GA AAmC,EAAAnC,EAAA,IAAAlP,EAAAkP,EAAA,EAAAA,CAAA,eAAAukC,EAAA,wbAAAvoC,MAAA,KAA AwI,EAAA,EAAmhBA,EAAA+/B,EAAAxzC,OAAcyT,IAAA,CACjiB,IAAAkyC,EAAAnS,EAAA//B,GACAq/D, EAAAvrE,EAAAo+C,GACAjyC,EAAAo/D,KAAAtyE,UACAkT,MAAA3T,IAAAgpC,EAAAr1B,EAAA3T,EAA A4lD,GAAAv0C,EAAAu0C,GAAAv0C,EAAAlM,QAEG,SAAAwI,EAAAiuB,EAAA1sB,GACH0sB,EAAAjoB, EAAAzE,EAAA,IACG,SAAAvB,EAAAiuB,EAAA1sB,GACH,IAAA1H,EAAA0H,EAAA,GACA85B,EAAA95B, EAAA,GACAmC,EAAAnC,EAAA,IACAlP,EAAAkP,EAAA,IACAukC,EAAAvkC,EAAA,GAAAyE,EAEAhG,E AAAxO,QAAA,SAAAwO,GACA,IAAAiuB,EAAAoN,EAAAp+B,SAAAo+B,EAAAp+B,OAAAyG,EAAA,GAA 4C7J,EAAAoD,QAAA,IAC5C,KAAA+C,EAAAskB,OAAA,IAAAtkB,KAAAiuB,GAAA6X,EAAA7X,EAAAjuB, EAAA,CACAtM,MAAArB,EAAA2T,EAAAhG,OAGG,SAAAA,EAAAiuB,GACHA,EAAAjoB,EAAAlS,OAAAo I,uBACG,SAAA8D,EAAAiuB,GACHjuB,EAAAxO,QAAA,SAAAwO,EAAAiuB,EAAA1sB,GACA,OAAAnE,K AAAumB,IAAAvmB,KAAAsmB,IAAA1jB,EAAAiuB,GAAA1sB,KAEG,SAAAvB,EAAAiuB,EAAA1sB,GACH, aAEA,IAAA1H,EAAA0H,EAAA,IACA85B,EAAA95B,EAAA,IACAmC,EAAAnC,EAAA,IACAlP,EAAAkP,EA AA,GACAukC,EAAAvkC,EAAA,IACAwE,EAAAxE,EAAA,IACA02C,EAAA12C,EAAA,IACA6jE,EAAA7jE,E AAA,IACAyE,EAAAzE,EAAA,EAAAA,CAAA,YACA0C,IAAA,GAAA/P,MAAA,WAAAA,QACAE,EAAA,W ACA,OAAA8C,MAGA8I,EAAAxO,QAAA,SAAAwO,EAAAiuB,EAAA1sB,EAAAvH,EAAAqrE,EAAAC,EAA AnlC,GACAp6B,EAAAxE,EAAA0sB,EAAAj0B,GAEA,IAAAsZ,EACAusC,EACA0lB,EACAC,EAAA,SAAAxl E,GACA,IAAAiE,GAAAjE,KAAA+iB,EAAA,OAAAA,EAAA/iB,GAEA,OAAAA,GACA,WACA,aACA,kBACA ,WAAAuB,EAAArK,KAAA8I,IAIA,kBACA,WAAAuB,EAAArK,KAAA8I,KAGAqT,EAAA4a,EAAA,YACAw3 C,EAAA,UAAAJ,EACAx8B,GAAA,EACA9lB,EAAA/iB,EAAAlN,UACAwvB,EAAAS,EAAA/c,IAAA+c,EAAA ,eAAAsiD,GAAAtiD,EAAAsiD,GACAvjD,EAAAQ,GAAAkjD,EAAAH,GACAK,EAAAL,EAAAI,EAAAD,EAA A,WAAA1jD,OAAA,EACA6jD,EAAA,SAAA13C,GAAAlL,EAAAqD,SAAA9D,EAEA,GAAAqjD,IAAAJ,EAA AH,EAAAO,EAAAzyE,KAAA,IAAA8M,OAAAlM,OAAAhB,WAAAyyE,EAAApsE,OAAA8+C,EAAAstB,EAA AlyD,GAAA,GAAAxZ,GAAA,mBAAA0rE,EAAAv/D,IAAA3T,EAAAkzE,EAAAv/D,EAAA5R,IAAAqxE,GAA AnjD,GAAA,WAAAA,EAAA3mB,OAAAktC,GAAA,EAAA/mB,EAAA,WACA,OAAAQ,EAAApvB,KAAAgE, QACO2C,IAAAsmC,IAAAl8B,IAAA4kC,GAAA9lB,EAAA/c,IAAA3T,EAAA0wB,EAAA/c,EAAA8b,GAAAgk B,EAAA7X,GAAAnM,EAAAgkB,EAAAzyB,GAAAjf,EAAAixE,EAAA,GAAA/xD,EAAA,CACP6Q,OAAAshD, EAAA3jD,EAAA0jD,EAAA,UACAtxE,KAAAoxE,EAAAxjD,EAAA0jD,EAAA,QACAp/C,QAAAs/C,GACOvlC ,EAAA,IAAA0f,KAAAvsC,EACPusC,KAAA98B,GAAArf,EAAAqf,EAAA88B,EAAAvsC,EAAAusC,SACOxkB ,IAAArZ,EAAAqZ,EAAA3Z,GAAAzd,GAAA4kC,GAAA5a,EAAA3a,GACP,OAAAA,IAEG,SAAAtT,EAAAiuB ,EAAA1sB,GACHvB,EAAAxO,SAAA+P,EAAA,KAAAA,EAAA,EAAAA,CAAA,WACA,UAAAzN,OAAA4C,e AAA6K,EAAA,GAAAA,CAAA,YACAiO,IAAA,WACA,YAEO3V,KAEJ,SAAAmG,EAAAiuB,EAAA1sB,GAC H,IAAA1H,EAAA0H,EAAA,IACA85B,EAAA95B,EAAA,GAAAgZ,SACA7W,EAAA7J,EAAAwhC,IAAAxhC,E AAAwhC,EAAA7gB,eAEAxa,EAAAxO,QAAA,SAAAwO,GACA,OAAA0D,EAAA23B,EAAA7gB,cAAAxa,GA AA,KAEG,SAAAA,EAAAiuB,EAAA1sB,GACHvB,EAAAxO,QAAA+P,EAAA,IACG,SAAAvB,EAAAiuB,EAA A1sB,GACH,IAAA1H,EAAA0H,EAAA,IACA85B,EAAA95B,EAAA,IACAmC,EAAAnC,EAAA,IACAlP,EAAA kP,EAAA,GAAAA,CAAA,YACAukC,EAAA,aACA8/B,EAAA,WACA,IAAA5lE,EACAiuB,EAAA1sB,EAAA,G AAAA,CAAA,UACA1H,EAAA6J,EAAApR,OAEA,IAAA27B,EAAA3T,MAAAuC,QAAA,OAAAtb,EAAA,IAA AoZ,YAAAsT,KAAAitB,IAAA,eAAAl7C,EAAAiuB,EAAAktB,cAAA5gC,UAAAmR,OAAA1rB,EAAAo7C,MA AA,uCAAAp7C,EAAAs7C,QAAAsqB,EAAA5lE,EAAA0hB,EAA6L7nB,YAC7L+rE,EAAA9yE,UAAA4Q,EAA A7J,IAGA,OAAA+rE,KAGA5lE,EAAAxO,QAAAsC,OAAAuD,QAAA,SAAA2I,EAAAiuB,GACA,IAAA1sB,EA CA,cAAAvB,GAAA8lC,EAAAhzC,UAAA+G,EAAAmG,GAAAuB,EAAA,IAAAukC,IAAAhzC,UAAA,KAAAy O,EAAAlP,GAAA2N,GAAAuB,EAAAqkE,SAAA,IAAA33C,EAAA1sB,EAAA85B,EAAA95B,EAAA0sB,KAE G,SAAAjuB,EAAAiuB,EAAA1sB,GACH,IAAA1H,EAAA0H,EAAA,GACA85B,EAAA95B,EAAA,GACAmC,E AAAnC,EAAA,GAAAA,EAAA,GACAlP,EAAAkP,EAAA,GAAAA,CAAA,YAEAvB,EAAAxO,QAAA,SAAAw O,EAAAiuB,GACA,IAAA1sB,EACAukC,EAAAzK,EAAAr7B,GACA+F,EAAA,EACAkyC,EAAA,GAEA,IAAA 12C,KAAAukC,EACAvkC,GAAAlP,GAAAwH,EAAAisC,EAAAvkC,IAAA02C,EAAA17C,KAAAgF,GAGA,K AAY0sB,EAAA37B,OAAAyT,GACZlM,EAAAisC,EAAAvkC,EAAA0sB,EAAAloB,SAAArC,EAAAu0C,EAAA 12C,IAAA02C,EAAA17C,KAAAgF,IAGA,OAAA02C,IAEG,SAAAj4C,EAAAiuB,EAAA1sB,GACH,IAAA1H,E AAA0H,EAAA,IACAvB,EAAAxO,QAAAsC,OAAA,KAAAg2B,qBAAA,GAAAh2B,OAAA,SAAAkM,GACA,g BAAAnG,EAAAmG,KAAAzC,MAAA,IAAAzJ,OAAAkM,KAEG,SAAAA,EAAAiuB,EAAA1sB,GACH,IAAA1 H,EAAA0H,EAAA,IACA85B,EAAA95B,EAAA,IAAArJ,OAAA,sBAEA+1B,EAAAjoB,EAAAlS,OAAA+wE,qB AAA,SAAA7kE,GACA,OAAAnG,EAAAmG,EAAAq7B,KAEG,SAAAr7B,EAAAiuB,EAAA1sB,GACH,IAAA1 H,EAAA0H,EAAA,IACA85B,EAAA95B,EAAA,EAAAA,CAAA,eACAmC,EAAA,aAAA7J,EAAA,WACA,OAA AjG,UADA,IAIAoM,EAAAxO,QAAA,SAAAwO,GACA,IAAAiuB,EAAA1sB,EAAAlP,EACA,gBAAA2N,EAA A,mBAAAA,EAAA,wBAAAuB,EAAA,SAAAvB,EAAAiuB,GACA,IACA,OAAAjuB,EAAAiuB,GACS,MAAAju B,KAHT,CAIOiuB,EAAAn6B,OAAAkM,GAAAq7B,IAAA95B,EAAAmC,EAAA7J,EAAAo0B,GAAA,WAAA5 7B,EAAAwH,EAAAo0B,KAAA,mBAAAA,EAAA02C,OAAA,YAAAtyE,IAEJ,SAAA2N,EAAAiuB,GACH,IAA A1sB,EAEAA,EAAA,WACA,OAAArK,KADA,GAIA,IACAqK,KAAA,IAAAyB,SAAA,iBACK,MAAAhD,GAC L,iBAAA8a,SAAAvZ,EAAAuZ,QAGA9a,EAAAxO,QAAA+P,GACG,SAAAvB,EAAAiuB,GACH,IAAA1sB,EA AA,mBAEAvB,EAAAxO,QAAA,SAAAwO,GACA,OAAAA,EAAAyW,MAAAlV,KAEG,SAAAvB,EAAAiuB,E AAA1sB,GACH,aAEAzN,OAAA4C,eAAAu3B,EAAA,cACAv6B,OAAA,IACKu6B,EAAA43C,eAAA53C,EAAA 63C,cAAA73C,EAAA83C,iBAAA,EAEL,IAAAlsE,EAAAzF,EAAAmN,EAAA,KACA85B,EAAAjnC,EAAAmN, EAAA,KACAmC,EAAAtP,EAAAmN,EAAA,KACAlP,EAAA+B,EAAAmN,EAAA,KACAukC,EAAA1xC,EAA AmN,EAAA,KACAwE,EAAA,SAAA/F,GACA,GAAAA,KAAAtO,WAAA,OAAAsO,EACA,IAAAiuB,EAAA,G ACA,SAAAjuB,EAAA,QAAAuB,KAAAvB,EACAlM,OAAAhB,UAAAiB,eAAAb,KAAA8M,EAAAuB,KAAA0

sB,EAAA1sB,GAAAvB,EAAAuB,IAEA,OAAA0sB,EAAAt8B,QAAAqO,EAAAiuB,EANA,CAOK1sB,EAAA,K ACL02C,EAAA7jD,EAAAmN,EAAA,MACA6jE,EAAAhxE,EAAAmN,EAAA,MACAyE,EAAA5R,EAAAmN,E AAA,MACA0C,EAAA1C,EAAA,KAEA,SAAAnN,EAAA4L,GACA,OAAAA,KAAAtO,WAAAsO,EAAA,CACA rO,QAAAqO,GAIA,IAAAhG,EAAA+L,EAAApU,QACA0zE,GAAA,EAAAhzE,EAAAV,SAAAqI,GACAsrE,GA AA,EAAAt/D,EAAArU,SAAAyzE,EAAAzzE,QAAAsS,EAAA+hE,QAAA,SAAAhmE,GACA,IAAAiuB,EACA1 sB,GAAA,EAAAmC,EAAA/R,SAAAqO,EAAA,GACAnG,EAAA0H,EAAA,GACA85B,EAAA95B,EAAA,GAC AlP,EAAAkP,EAAA,GACA,QAAA0sB,EAAAp0B,EAAAo0B,EAAA,MAAAA,EAAA,MAAAA,EAAA,IAAAA, GAAAoN,EAAAhpC,IACK4R,EAAAgiE,QAAAhuB,EAAAtmD,SACLwuC,EAAA,SAAAngC,GACA,gBAAAiu B,GACA,OACA6S,UAAA,CAAA7S,EAAA6S,UAAA9gC,EAAA8gC,WAAA1kC,OAAAiT,SAAA7R,KAAA,KA CA8c,OAAA,EAAA+gB,EAAA1pC,SAAA,GAAkCs8B,EAAA3T,OAAA,GAAeta,EAAAsa,OAAA,OAIjDhH,EA AA,SAAAtT,EAAAiuB,GACA,IAAA1sB,GAAA,EAAAlP,EAAAV,SAAAs8B,GAEA,QAAAvqB,KAAA1D,GA CA,IAAAuB,EAAApN,QAAAuP,IAAAnC,EAAAhF,KAAAmH,GAGA,OAAAnC,EAAAJ,OAAA,SAAAI,EAAA mC,GACA,OAAAnC,EAAAmC,GAAA,SAAA1D,EAAAiuB,GACA,YAAAjuB,EAAA,OAAAiuB,EACA,YAAA A,EAAA,OAAAjuB,EACA,IAAAuB,OAAA,IAAAvB,EAAA,eAAAnG,EAAAlI,SAAAqO,GACA0D,OAAA,IAA AuqB,EAAA,eAAAp0B,EAAAlI,SAAAs8B,GAEA,OAAA1sB,GACA,aACA,OAAAmC,GACA,aACA,OAAAuq B,EAAAjuB,GAAA5D,OAAAiT,SAAA7R,KAAA,KAEA,aACA,OAAA2iC,EAAA,CACAW,UAAA9gC,EACAs a,MAAA2T,IAGA,eACA,gBAAA1sB,GACA,QAAA1H,EAAAjG,UAAAtB,OAAA+oC,EAAA7jC,MAAAqC,EA AA,EAAAA,EAAA,KAAA6J,EAAA,EAAuFA,EAAA7J,EAAO6J,IAC9F23B,EAAA33B,EAAA,GAAA9P,UAA A8P,GAGA,OAAAy8B,EAAA,CACAW,UAAA9gC,GADAmgC,CAEqBlS,EAAAtzB,WAAA,GAAA4G,GAAAr J,OAAAmjC,MAIrB,aACA,OAAA33B,GACA,aACA,OAAAy8B,EAAA,CACAW,UAAA7S,EACA3T,MAAAta,I AGA,aACA,SAAAq7B,EAAA1pC,SAAA,GAA0Cs8B,EAAAjuB,GAE1C,eACA,gBAAAuB,GACA,QAAA1H,E AAAjG,UAAAtB,OAAA+oC,EAAA7jC,MAAAqC,EAAA,EAAAA,EAAA,KAAA6J,EAAA,EAAuFA,EAAA7J,E AAO6J,IAC9F23B,EAAA33B,EAAA,GAAA9P,UAAA8P,GAGA,OAAAy8B,EAAA,CACA7lB,MAAAta,GADA mgC,CAEqBlS,EAAAtzB,WAAA,GAAA4G,GAAArJ,OAAAmjC,MAIrB,eACA,OAAA33B,GACA,aACA,gBAA AnC,GACA,QAAA1H,EAAAjG,UAAAtB,OAAA+oC,EAAA7jC,MAAAqC,EAAA,EAAAA,EAAA,KAAA6J,EA AA,EAAuFA,EAAA7J,EAAO6J,IAC9F23B,EAAA33B,EAAA,GAAA9P,UAAA8P,GAGA,OAAA1D,EAAArF,W AAA,GAAAwlC,EAAA5+B,EAAA4+B,CAAA,CACAW,UAAA7S,KACqB/1B,OAAAmjC,KAGrB,aACA,gBAA A95B,GACA,QAAA1H,EAAAjG,UAAAtB,OAAA+oC,EAAA7jC,MAAAqC,EAAA,EAAAA,EAAA,KAAA6J,E AAA,EAAuFA,EAAA7J,EAAO6J,IAC9F23B,EAAA33B,EAAA,GAAA9P,UAAA8P,GAGA,OAAA1D,EAAArF, WAAA,GAAAwlC,EAAA5+B,EAAA4+B,CAAA,CACA7lB,MAAA2T,KACqB/1B,OAAAmjC,KAGrB,eACA,g BAAA95B,GACA,QAAA1H,EAAAjG,UAAAtB,OAAA+oC,EAAA7jC,MAAAqC,EAAA,EAAAA,EAAA,KAA A6J,EAAA,EAAuFA,EAAA7J,EAAO6J,IAC9F23B,EAAA33B,EAAA,GAAA9P,UAAA8P,GAGA,OAAA1D,EA AArF,WAAA,GAAAszB,EAAAtzB,WAAA,GAAA4G,GAAArJ,OAAAmjC,KAAAnjC,OAAAmjC,OAnFA,CAw FSr7B,EAAA0D,GAAAuqB,EAAAvqB,IAAAnC,GACF,KAEPs+C,EAAA,SAAA7/C,EAAAiuB,GACA,QAAA1s B,EAAA3N,UAAAtB,OAAAoR,EAAAlM,MAAA+J,EAAA,EAAAA,EAAA,KAAAukC,EAAA,EAAyEA,EAAA vkC,EAAOukC,IAChFpiC,EAAAoiC,EAAA,GAAAlyC,UAAAkyC,GAGA,UAAA7X,EAAA,OAAAjuB,EACAxI ,MAAAC,QAAAw2B,OAAA,CAAAA,IACA,IAAAloB,EAAAkoB,EAAAvyB,IAAA,SAAAuyB,GACA,OAAAju B,EAAAiuB,KACO7xB,OAAAiT,SACP4oC,EAAAlyC,EAAA5E,OAAA,SAAAnB,EAAAiuB,GACA,uBAAAA, EAAAjuB,EAAA8gC,UAAA,CAAA9gC,EAAA8gC,UAAA7S,GAAA7xB,OAAAiT,SAAA7R,KAAA,0BAAAyw B,EAAA,eAAAp0B,EAAAlI,SAAAs8B,IAAAjuB,EAAAsa,OAAA,EAAA+gB,EAAA1pC,SAAA,GAA4LqO,EA AAsa,MAAA2T,GAAA,mBAAAA,IAAAjuB,GAAA,EAAAq7B,EAAA1pC,SAAA,GAAgEqO,EAAAiuB,EAAAt zB,WAAA,GAAAqF,GAAA9H,OAAAwL,MAAA1D,GACrP,CACP8gC,UAAA,GACAxmB,MAAA,KAEA,OAA A29B,EAAAnX,kBAAAmX,EAAAnX,UAAA,OAAAzuC,EAAAV,SAAAsmD,EAAA39B,OAAAhoB,eAAA2lD, EAAA39B,MAAA29B,GAEAstB,EAAAt3C,EAAA83C,YAAA,SAAA/lE,GACA,SAAA3N,EAAAV,SAAAqO,G AAAmB,OAAA,SAAA8sB,EAAA1sB,GACA,OAAA0sB,EAAA1sB,GAAA,QAAAmE,KAAAnE,GAAA+jE,EA AAtlE,EAAAuB,IAAA,WAAAA,EAAAvB,EAAAuB,GAAA,YAAAvB,EAAAuB,GAAA0sB,GACO,KAEPu3C, GAAAv3C,EAAA63C,eAAA,EAAAhgC,EAAAn0C,SAAA,SAAAqO,GACA,QAAAiuB,EAAAr6B,UAAAtB,OA AAiP,EAAA/J,MAAAy2B,EAAA,EAAAA,EAAA,KAAAp0B,EAAA,EAAyEA,EAAAo0B,EAAOp0B,IAChF0H,

EAAA1H,EAAA,GAAAjG,UAAAiG,GAGA,IAAA6J,EAAA9P,UAAAtB,OAAA,YAAAsB,UAAA,GAAAA,UA AA,MACAmS,EAAAnS,UAAAtB,OAAA,YAAAsB,UAAA,GAAAA,UAAA,MACAqkD,EAAAv0C,EAAAwiE,c ACAd,OAAA,IAAAntB,EAAAj+C,EAAAi+C,EACAjyC,EAAAtC,EAAAyiE,aACAliE,OAAA,IAAA+B,EAAA, KAAAA,EACA5R,EAAAoxE,EAAAz/D,EAAA9B,GACA7P,IAAA2R,GAAA,EAAAs1B,EAAA1pC,SAAA,GA AiCyC,EAAA2R,IACjC,IAAAu/D,EAAAD,EAAAlkE,OAAA,SAAAnB,EAAAiuB,GACA,OAAAjuB,EAAAiuB, GAAAloB,EAAAkoB,IAAAm3C,EAAAn3C,GAAAjuB,GACO,IACPmgC,GAAA,EAAA9tC,EAAAV,SAAAoU, GAAA5E,OAAA,SAAAnB,EAAAiuB,GACA,WAAAo3C,EAAAlxE,QAAA85B,IAAAjuB,EAAAiuB,GAAAloB, EAAAkoB,GAAAjuB,MACO,IACPulE,EAAAvlE,EAAAslE,GACAjyD,EAAAC,EAAA6sB,EAAAolC,GACA,S AAAz/B,EAAAn0C,SAAAkuD,EAAA,GAAAllD,WAAA,GAAA0Y,GAAAnb,OAAAqJ,KACK,GAAA0sB,EAA A43C,eAAA,SAAA7lE,EAAAiuB,GACL,GAAAjuB,KAAAomE,SAAApmE,IAAAomE,QAAA,iBAAApmE,EA AA,CACA,IAAAuB,EAAAvB,EAAAzC,MAAA,KACA1D,GAAA,EAAA6J,EAAA/R,SAAA4P,EAAA,GACA85 B,EAAAxhC,EAAA,GACAxH,EAAAwH,EAAA,GACAmG,GAAAiuB,GAAA,IAAoBoN,IAAAt1B,EAAAs1B,G AAA,aAAAhpC,IAAA2N,EAAAulE,EAAAvlE,IAGpB,OAAAA,KAAAjM,eAAA,UAAAiM,OAAA,KAEG,SAA AA,EAAAiuB,EAAA1sB,GACH,aAEA,IAAA1H,EACAwhC,EAAA,iBAAAgrC,gBAAA,KACA3iE,EAAA23B,G AAA,mBAAAA,EAAA1gC,MAAA0gC,EAAA1gC,MAAA,SAAAqF,EAAAiuB,EAAA1sB,GACA,OAAAyB,SA AAlQ,UAAA6H,MAAAzH,KAAA8M,EAAAiuB,EAAA1sB,IAEA1H,EAAAwhC,GAAA,mBAAAA,EAAAt/B,Q AAAs/B,EAAAt/B,QAAAjI,OAAAoI,sBAAA,SAAA8D,GACA,OAAAlM,OAAA+wE,oBAAA7kE,GAAA9H,O AAApE,OAAAoI,sBAAA8D,KACK,SAAAA,GACL,OAAAlM,OAAA+wE,oBAAA7kE,IAGA,IAAA3N,EAAA+ G,OAAAC,OAAA,SAAA2G,GACA,OAAAA,MAGA,SAAA8lC,IACAA,EAAAwgC,KAAApzE,KAAAgE,MAG A8I,EAAAxO,QAAAs0C,EAAA9lC,EAAAxO,QAAAo5C,KAAA,SAAA5qC,EAAAiuB,GACA,WAAAs4C,QAA A,SAAAhlE,EAAA1H,GACA,SAAAwhC,SACA,IAAA33B,GAAA1D,EAAAwmE,eAAA,QAAA9iE,GAAAnC,E AAA,GAAA7C,MAAAxL,KAAAU,YAGA,IAAA8P,EACA,UAAAuqB,IAAAvqB,EAAA,SAAAnC,GACAvB,E AAAwmE,eAAAv4C,EAAAoN,GAAAxhC,EAAA0H,IACSvB,EAAA4qC,KAAA,QAAAlnC,IAAA1D,EAAA4q C,KAAA3c,EAAAoN,MAEJyK,EAAA2gC,aAAA3gC,IAAAhzC,UAAA4zE,aAAA,EAAA5gC,EAAAhzC,UAAA 6zE,aAAA,EAAA7gC,EAAAhzC,UAAA8zE,mBAAA,EACL,IAAA7gE,EAAA,GAEA,SAAAkyC,EAAAj4C,GA CA,sBAAAA,EAAA,UAAAlO,UAAA,0EAAAkO,GAGA,SAAAolE,EAAAplE,GACA,gBAAAA,EAAA4mE,cA AA9gC,EAAA+gC,oBAAA7mE,EAAA4mE,cAGA,SAAA5gE,EAAAhG,EAAAiuB,EAAA1sB,EAAA1H,GACA, IAAAwhC,EAAA33B,EAAArR,EAAAyzC,EACA,GAAAmS,EAAA12C,QAAA,KAAAmC,EAAA1D,EAAA0mE ,UAAAhjE,EAAA1D,EAAA0mE,QAAA5yE,OAAAuD,OAAA,MAAA2I,EAAA2mE,aAAA,aAAAjjE,EAAAojE, cAAA9mE,EAAA+mE,KAAA,cAAA94C,EAAA1sB,EAAA1C,SAAA0C,EAAA1C,SAAA0C,GAAAmC,EAAA1 D,EAAA0mE,SAAAr0E,EAAAqR,EAAAuqB,SAAA,IAAA57B,IAAAqR,EAAAuqB,GAAA1sB,IAAAvB,EAAA 2mE,kBAAsQ,sBAAAt0E,IAAAqR,EAAAuqB,GAAAp0B,EAAA,CAAA0H,EAAAlP,GAAA,CAAAA,EAAAkP, GAAA1H,EAAAxH,EAAA20E,QAAAzlE,GAAAlP,EAAAkK,KAAAgF,IAAA85B,EAAA+pC,EAAAplE,IAAA, GAAA3N,EAAAC,OAAA+oC,IAAAhpC,EAAA40E,OAAA,CACtQ50E,EAAA40E,QAAA,EACA,IAAAlhE,EA AA,IAAAvL,MAAA,+CAAAnI,EAAAC,OAAA,IAAAmI,OAAAwzB,GAAA,qEACAloB,EAAApK,KAAA,8BA AAoK,EAAAmhE,QAAAlnE,EAAA+F,EAAA9G,KAAAgvB,EAAAloB,EAAAw7B,MAAAlvC,EAAAC,OAAA wzC,EAAA//B,EAAAtD,iBAAA0kE,MAAA1kE,QAAA0kE,KAAArhC,GAEA,OAAA9lC,EAOA,SAAA5L,EAA A4L,EAAAiuB,EAAA1sB,GACA,IAAA1H,EAAA,CACAutE,OAAA,EACAC,YAAA,EACAl1E,OAAA6N,EAC Af,KAAAgvB,EACApvB,SAAA0C,GAEA85B,EAZA,WACA,IAAAnkC,KAAAkwE,MAAA,OAAAlwE,KAAA/ E,OAAAq0E,eAAAtvE,KAAA+H,KAAA/H,KAAAmwE,QAAAnwE,KAAAkwE,OAAA,MAAAxzE,UAAAtB,O AAA4E,KAAA2H,SAAA3L,KAAAgE,KAAA/E,QAAA+E,KAAA2H,SAAAlE,MAAAzD,KAAA/E,OAAAyB,Y AWA+d,KAAA9X,GACA,OAAAwhC,EAAAx8B,SAAA0C,EAAA1H,EAAAwtE,OAAAhsC,IAGA,SAAArhC,E AAAgG,EAAAiuB,EAAA1sB,GACA,IAAA1H,EAAAmG,EAAA0mE,QACA,YAAA7sE,EAAA,SACA,IAAAwh C,EAAAxhC,EAAAo0B,GACA,gBAAAoN,EAAA,sBAAAA,EAAA95B,EAAA,CAAA85B,EAAAx8B,UAAAw8 B,GAAA,CAAAA,GAAA95B,EAAA,SAAAvB,GACA,QAAAiuB,EAAA,IAAAz2B,MAAAwI,EAAA1N,QAAAi P,EAAA,EAAgDA,EAAA0sB,EAAA37B,SAAciP,EAC9D0sB,EAAA1sB,GAAAvB,EAAAuB,GAAA1C,UAAA mB,EAAAuB,GAGA,OAAA0sB,EALA,CAMOoN,GAAAiqC,EAAAjqC,IAAA/oC,QAGP,SAAA+yE,EAAArlE, GACA,IAAAiuB,EAAA/2B,KAAAwvE,QAEA,YAAAz4C,EAAA,CACA,IAAA1sB,EAAA0sB,EAAAjuB,GACA

,sBAAAuB,EAAA,SACA,YAAAA,EAAA,OAAAA,EAAAjP,OAGA,SAGA,SAAAgzE,EAAAtlE,EAAAiuB,GA CA,QAAA1sB,EAAA,IAAA/J,MAAAy2B,GAAAp0B,EAAA,EAAuCA,EAAAo0B,IAAOp0B,EAC9C0H,EAAA 1H,GAAAmG,EAAAnG,GAGA,OAAA0H,EAGAzN,OAAA4C,eAAAovC,EAAA,uBACAtzC,YAAA,EACAgd,I AAA,WACA,OAAAzJ,GAEAugB,IAAA,SAAAtmB,GACA,oBAAAA,KAAA,GAAA3N,EAAA2N,GAAA,UAA AsnE,WAAA,kGAAAtnE,EAAA,KACA+F,EAAA/F,KAEK8lC,EAAAwgC,KAAA,gBACL,IAAApvE,KAAAwv E,SAAAxvE,KAAAwvE,UAAA5yE,OAAAiK,eAAA7G,MAAAwvE,UAAAxvE,KAAAwvE,QAAA5yE,OAAAu D,OAAA,MAAAH,KAAAyvE,aAAA,GAAAzvE,KAAA0vE,cAAA1vE,KAAA0vE,oBAAA,GACK9gC,EAAAhz C,UAAAy0E,gBAAA,SAAAvnE,GACL,oBAAAA,KAAA,GAAA3N,EAAA2N,GAAA,UAAAsnE,WAAA,gFAA AtnE,EAAA,KACA,OAAA9I,KAAA0vE,cAAA5mE,EAAA9I,MACK4uC,EAAAhzC,UAAA00E,gBAAA,WACL ,OAAApC,EAAAluE,OACK4uC,EAAAhzC,UAAAi0E,KAAA,SAAA/mE,GACL,QAAAiuB,EAAA,GAAA1sB,E AAA,EAA6BA,EAAA3N,UAAAtB,OAAsBiP,IACnD0sB,EAAA1xB,KAAA3I,UAAA2N,IAGA,IAAA1H,EAAA, UAAAmG,EACAq7B,EAAAnkC,KAAAwvE,QACA,YAAArrC,EAAAxhC,UAAA,IAAAwhC,EAAA34B,WAAo D,IAAA7I,EAAA,SAEpD,GAAAA,EAAA,CACA,IAAAxH,EACA,GAAA47B,EAAA37B,OAAA,IAAAD,EAAA 47B,EAAA,IAAA57B,aAAAmI,MAAA,MAAAnI,EACA,IAAAyzC,EAAA,IAAAtrC,MAAA,oBAAAnI,EAAA,K AAAA,EAAA8hC,QAAA,SACA,MAAA2R,EAAA73B,QAAA5b,EAAAyzC,EAGA,IAAA//B,EAAAs1B,EAAAr 7B,GACA,YAAA+F,EAAA,SACA,sBAAAA,EAAArC,EAAAqC,EAAA7O,KAAA+2B,OAAgD,CAChD,IAAAg qB,EAAAlyC,EAAAzT,OACA8yE,EAAAE,EAAAv/D,EAAAkyC,GAEA,IAAA12C,EAAA,EAAmBA,EAAA02 C,IAAO12C,EAC1BmC,EAAA0hE,EAAA7jE,GAAArK,KAAA+2B,GAGA,UACK6X,EAAAhzC,UAAA20E,YA AA,SAAAznE,EAAAiuB,GACL,OAAAjoB,EAAA9O,KAAA8I,EAAAiuB,GAAA,IACK6X,EAAAhzC,UAAA+n B,GAAAirB,EAAAhzC,UAAA20E,YAAA3hC,EAAAhzC,UAAA40E,gBAAA,SAAA1nE,EAAAiuB,GACL,OAA AjoB,EAAA9O,KAAA8I,EAAAiuB,GAAA,IACK6X,EAAAhzC,UAAA83C,KAAA,SAAA5qC,EAAAiuB,GACL ,OAAAgqB,EAAAhqB,GAAA/2B,KAAA2jB,GAAA7a,EAAA5L,EAAA8C,KAAA8I,EAAAiuB,IAAA/2B,MAC K4uC,EAAAhzC,UAAA60E,oBAAA,SAAA3nE,EAAAiuB,GACL,OAAAgqB,EAAAhqB,GAAA/2B,KAAAwwE ,gBAAA1nE,EAAA5L,EAAA8C,KAAA8I,EAAAiuB,IAAA/2B,MACK4uC,EAAAhzC,UAAA0zE,eAAA,SAAAx mE,EAAAiuB,GACL,IAAA1sB,EAAA1H,EAAAwhC,EAAA33B,EAAArR,EACA,GAAA4lD,EAAAhqB,QAAA, KAAAp0B,EAAA3C,KAAAwvE,SAAA,OAAAxvE,KACA,aAAAqK,EAAA1H,EAAAmG,IAAA,OAAA9I,KAC A,GAAAqK,IAAA0sB,GAAA1sB,EAAA1C,WAAAovB,EAAA,KAAA/2B,KAAAyvE,aAAAzvE,KAAAwvE,QA AA5yE,OAAAuD,OAAA,cAAAwC,EAAAmG,GAAAnG,EAAA2sE,gBAAAtvE,KAAA6vE,KAAA,iBAAA/mE, EAAAuB,EAAA1C,UAAAovB,SAA0L,sBAAA1sB,EAAA,CAC1L,IAAA85B,GAAA,EAAA33B,EAAAnC,EAA AjP,OAAA,EAAsCoR,GAAA,EAAQA,IAC9C,GAAAnC,EAAAmC,KAAAuqB,GAAA1sB,EAAAmC,GAAA7E, WAAAovB,EAAA,CACA57B,EAAAkP,EAAAmC,GAAA7E,SAAAw8B,EAAA33B,EACA,MAIA,GAAA23B,E AAA,SAAAnkC,KACA,IAAAmkC,EAAA95B,EAAA2H,QAAA,SAAAlJ,EAAAiuB,GACA,KAAgBA,EAAA,EA AAjuB,EAAA1N,OAAkB27B,IAClCjuB,EAAAiuB,GAAAjuB,EAAAiuB,EAAA,GAGAjuB,EAAA+lB,MALA,C AMSxkB,EAAA85B,GAAA,IAAA95B,EAAAjP,SAAAuH,EAAAmG,GAAAuB,EAAA,aAAA1H,EAAA2sE,gBA AAtvE,KAAA6vE,KAAA,iBAAA/mE,EAAA3N,GAAA47B,GAET,OAAA/2B,MACK4uC,EAAAhzC,UAAAgtB, IAAAgmB,EAAAhzC,UAAA0zE,eAAA1gC,EAAAhzC,UAAA80E,mBAAA,SAAA5nE,GACL,IAAAiuB,EAAA 1sB,EAAA1H,EACA,aAAA0H,EAAArK,KAAAwvE,SAAA,OAAAxvE,KACA,YAAAqK,EAAAilE,eAAA,WAA A5yE,UAAAtB,QAAA4E,KAAAwvE,QAAA5yE,OAAAuD,OAAA,MAAAH,KAAAyvE,aAAA,YAAAplE,EAA AvB,KAAA,KAAA9I,KAAAyvE,aAAAzvE,KAAAwvE,QAAA5yE,OAAAuD,OAAA,aAAAkK,EAAAvB,IAAA 9I,KAEA,OAAAtD,UAAAtB,OAAA,CACA,IAAA+oC,EACA33B,EAAA5P,OAAAI,KAAAqN,GAEA,IAAA1H, EAAA,EAAmBA,EAAA6J,EAAApR,SAAcuH,EACjC,oBAAAwhC,EAAA33B,EAAA7J,KAAA3C,KAAA0wE, mBAAAvsC,GAGA,OAAAnkC,KAAA0wE,mBAAA,kBAAA1wE,KAAAwvE,QAAA5yE,OAAAuD,OAAA,MA AAH,KAAAyvE,aAAA,EAAAzvE,KAGA,sBAAA+2B,EAAA1sB,EAAAvB,IAAA9I,KAAAsvE,eAAAxmE,EAA AiuB,QAAqE,YAAAA,EAAA,IAAAp0B,EAAAo0B,EAAA37B,OAAA,EAA6CuH,GAAA,EAAQA,IAC1H3C,K AAAsvE,eAAAxmE,EAAAiuB,EAAAp0B,IAEA,OAAA3C,MACK4uC,EAAAhzC,UAAAoM,UAAA,SAAAc,G ACL,OAAAhG,EAAA9C,KAAA8I,GAAA,IACK8lC,EAAAhzC,UAAA+0E,aAAA,SAAA7nE,GACL,OAAAhG, EAAA9C,KAAA8I,GAAA,IACK8lC,EAAAgiC,cAAA,SAAA9nE,EAAAiuB,GACL,yBAAAjuB,EAAA8nE,cAA A9nE,EAAA8nE,cAAA75C,GAAAo3C,EAAAnyE,KAAA8M,EAAAiuB,IACK6X,EAAAhzC,UAAAg1E,cAAAz

C,EAAAv/B,EAAAhzC,UAAAi1E,WAAA,WACL,OAAA7wE,KAAAyvE,aAAA,EAAA9sE,EAAA3C,KAAAwv E,SAAA,KAEG,SAAA1mE,EAAAiuB,EAAA1sB,GACHvB,EAAAxO,QAAAw2E,WAAAzmE,EAAA,MACG,S AAAvB,EAAAiuB,EAAA1sB,GACHvB,EAAAxO,QAAA+P,EAAA,MACG,SAAAvB,EAAAiuB,EAAA1sB,GA CH,aAEA0sB,EAAAv8B,YAAA,EACA,IAAAmI,EAAAxH,EAAAkP,EAAA,KACA85B,EAAAhpC,EAAAkP,E AAA,KACAmC,EAAA,mBAAA23B,EAAA1pC,SAAA,iBAAAkI,EAAAlI,QAAA,SAAAqO,GACA,cAAAA,GA CK,SAAAA,GACL,OAAAA,GAAA,mBAAAq7B,EAAA1pC,SAAAqO,EAAAvM,cAAA4nC,EAAA1pC,SAAAq O,IAAAq7B,EAAA1pC,QAAAmB,UAAA,gBAAAkN,GAGA,SAAA3N,EAAA2N,GACA,OAAAA,KAAAtO,W AAAsO,EAAA,CACArO,QAAAqO,GAIAiuB,EAAAt8B,QAAA,mBAAA0pC,EAAA1pC,SAAA,WAAA+R,EAA A7J,EAAAlI,SAAA,SAAAqO,GACA,gBAAAA,EAAA,YAAA0D,EAAA1D,IACK,SAAAA,GACL,OAAAA,GA AA,mBAAAq7B,EAAA1pC,SAAAqO,EAAAvM,cAAA4nC,EAAA1pC,SAAAqO,IAAAq7B,EAAA1pC,QAAAm B,UAAA,kBAAAkN,EAAA,YAAA0D,EAAA1D,KAEG,SAAAA,EAAAiuB,EAAA1sB,GACHvB,EAAAxO,QA AA,CACAG,QAAA4P,EAAA,IACA7P,YAAA,IAEG,SAAAsO,EAAAiuB,EAAA1sB,GACHA,EAAA,IAAAA,E AAA,IAAAvB,EAAAxO,QAAA+P,EAAA,IAAAyE,EAAA,aACG,SAAAhG,EAAAiuB,EAAA1sB,GACH,IAAA 1H,EAAA0H,EAAA,IACA85B,EAAA95B,EAAA,IAEAvB,EAAAxO,QAAA,SAAAwO,GACA,gBAAAiuB,EAA A1sB,GACA,IAAAmC,EACArR,EACAyzC,EAAArrC,OAAA4gC,EAAApN,IACAloB,EAAAlM,EAAA0H,GAC A02C,EAAAnS,EAAAxzC,OACA,OAAAyT,EAAA,GAAAA,GAAAkyC,EAAAj4C,EAAA,WAAA0D,EAAAoiC ,EAAAn9B,WAAA5C,IAAA,OAAArC,EAAA,OAAAqC,EAAA,IAAAkyC,IAAA5lD,EAAAyzC,EAAAn9B,WA AA5C,EAAA,WAAA1T,EAAA,MAAA2N,EAAA8lC,EAAAxhB,OAAAve,GAAArC,EAAA1D,EAAA8lC,EAAA pnC,MAAAqH,IAAA,GAAA1T,EAAA,OAAAqR,EAAA,oBAGG,SAAA1D,EAAAiuB,EAAA1sB,GACH,IAAA1 H,EAAA0H,EAAA,IAEAvB,EAAAxO,QAAA,SAAAwO,EAAAiuB,EAAA1sB,GACA,GAAA1H,EAAAmG,QA AA,IAAAiuB,EAAA,OAAAjuB,EAEA,OAAAuB,GACA,OACA,gBAAAA,GACA,OAAAvB,EAAA9M,KAAA+ 6B,EAAA1sB,IAGA,OACA,gBAAAA,EAAA1H,GACA,OAAAmG,EAAA9M,KAAA+6B,EAAA1sB,EAAA1H,I AGA,OACA,gBAAA0H,EAAA1H,EAAAwhC,GACA,OAAAr7B,EAAA9M,KAAA+6B,EAAA1sB,EAAA1H,EA AAwhC,IAIA,kBACA,OAAAr7B,EAAArF,MAAAszB,EAAAr6B,cAGG,SAAAoM,EAAAiuB,GACHjuB,EAAA xO,QAAA,SAAAwO,GACA,sBAAAA,EAAA,MAAAlO,UAAAkO,EAAA,uBACA,OAAAA,IAEG,SAAAA,EAA AiuB,EAAA1sB,GACH,aAEA,IAAA1H,EAAA0H,EAAA,IACA85B,EAAA95B,EAAA,IACAmC,EAAAnC,EAA A,IACAlP,EAAA,GACAkP,EAAA,EAAAA,CAAAlP,EAAAkP,EAAA,EAAAA,CAAA,uBACA,OAAArK,OAC K8I,EAAAxO,QAAA,SAAAwO,EAAAiuB,EAAA1sB,GACLvB,EAAAlN,UAAA+G,EAAAxH,EAAA,CACA8G, KAAAkiC,EAAA,EAAA95B,KACOmC,EAAA1D,EAAAiuB,EAAA,eAEJ,SAAAjuB,EAAAiuB,EAAA1sB,GAC H,IAAA1H,EAAA0H,EAAA,GACA85B,EAAA95B,EAAA,IACAmC,EAAAnC,EAAA,IACAvB,EAAAxO,QAA A+P,EAAA,GAAAzN,OAAA5B,iBAAA,SAAA8N,EAAAiuB,GACAoN,EAAAr7B,GAEA,QAAAuB,EAAAlP,E AAAqR,EAAAuqB,GAAA6X,EAAAzzC,EAAAC,OAAAyT,EAAA,EAAgD+/B,EAAA//B,GAChDlM,EAAAmM ,EAAAhG,EAAAuB,EAAAlP,EAAA0T,KAAAkoB,EAAA1sB,IAGA,OAAAvB,IAEG,SAAAA,EAAAiuB,EAAA 1sB,GACH,IAAA1H,EAAA0H,EAAA,GACA85B,EAAA95B,EAAA,IACAmC,EAAAnC,EAAA,IAEAvB,EAAA xO,QAAA,SAAAwO,GACA,gBAAAiuB,EAAA1sB,EAAAlP,GACA,IAAAyzC,EACA//B,EAAAlM,EAAAo0B, GACAgqB,EAAA5c,EAAAt1B,EAAAzT,QACA8yE,EAAA1hE,EAAArR,EAAA4lD,GAEA,GAAAj4C,GAAAu B,MACA,KAAgB02C,EAAAmtB,GAChB,IAAAt/B,EAAA//B,EAAAq/D,OAAAt/B,EAAA,cAES,KAAYmS,EA AAmtB,EAAOA,IAC5B,IAAAplE,GAAAolE,KAAAr/D,MAAAq/D,KAAA7jE,EAAA,OAAAvB,GAAAolE,GAA A,EAGA,OAAAplE,IAAA,KAGG,SAAAA,EAAAiuB,EAAA1sB,GACH,IAAA1H,EAAA0H,EAAA,IACA85B,E AAAj+B,KAAAumB,IAEA3jB,EAAAxO,QAAA,SAAAwO,GACA,OAAAA,EAAA,EAAAq7B,EAAAxhC,EAA AmG,GAAA,sBAEG,SAAAA,EAAAiuB,EAAA1sB,GACH,IAAA1H,EAAA0H,EAAA,IACA85B,EAAAj+B,KA AAsmB,IACAhgB,EAAAtG,KAAAumB,IAEA3jB,EAAAxO,QAAA,SAAAwO,EAAAiuB,GACA,OAAAjuB,EA AAnG,EAAAmG,IAAA,EAAAq7B,EAAAr7B,EAAAiuB,EAAA,GAAAvqB,EAAA1D,EAAAiuB,KAEG,SAAAj uB,EAAAiuB,EAAA1sB,GACH,IAAA1H,EAAA0H,EAAA,GAAAgZ,SACAva,EAAAxO,QAAAqI,KAAA+jD,iB ACG,SAAA59C,EAAAiuB,EAAA1sB,GACH,IAAA1H,EAAA0H,EAAA,GACA85B,EAAA95B,EAAA,IACAmC ,EAAAnC,EAAA,GAAAA,CAAA,YACAlP,EAAAyB,OAAAhB,UAEAkN,EAAAxO,QAAAsC,OAAAiK,gBAA A,SAAAiC,GACA,OAAAA,EAAAq7B,EAAAr7B,GAAAnG,EAAAmG,EAAA0D,GAAA1D,EAAA0D,GAAA,m BAAA1D,EAAAvM,aAAAuM,eAAAvM,YAAAuM,EAAAvM,YAAAX,UAAAkN,aAAAlM,OAAAzB,EAAA,O

AEG,SAAA2N,EAAAiuB,EAAA1sB,GACH,aAEA,IAAA1H,EAAA0H,EAAA,IACA85B,EAAA95B,EAAA,IAC AmC,EAAAnC,EAAA,IACAlP,EAAAkP,EAAA,GACAvB,EAAAxO,QAAA+P,EAAA,GAAAA,CAAA/J,MAAA ,iBAAAwI,EAAAiuB,GACA/2B,KAAAwzC,GAAAr4C,EAAA2N,GAAA9I,KAAAiJ,GAAA,EAAAjJ,KAAA+w E,GAAAh6C,GACK,WACL,IAAAjuB,EAAA9I,KAAAwzC,GACAzc,EAAA/2B,KAAA+wE,GACA1mE,EAAAr K,KAAAiJ,KACA,OAAAH,GAAAuB,GAAAvB,EAAA1N,QAAA4E,KAAAwzC,QAAA,EAAArP,EAAA,IAAA A,EAAA,UAAApN,EAAA1sB,EAAA,UAAA0sB,EAAAjuB,EAAAuB,GAAA,CAAAA,EAAAvB,EAAAuB,MA CK,UAAAmC,EAAAwkE,UAAAxkE,EAAAlM,MAAAqC,EAAA,QAAAA,EAAA,UAAAA,EAAA,YACF,SAA AmG,EAAAiuB,GACHjuB,EAAAxO,QAAA,cACG,SAAAwO,EAAAiuB,GACHjuB,EAAAxO,QAAA,SAAAwO ,EAAAiuB,GACA,OACAv6B,MAAAu6B,EACA8X,OAAA/lC,KAGG,SAAAA,EAAAiuB,EAAA1sB,GACHvB, EAAAxO,QAAA,CACAG,QAAA4P,EAAA,IACA7P,YAAA,IAEG,SAAAsO,EAAAiuB,EAAA1sB,GACHA,EA AA,IAAAA,EAAA,IAAAA,EAAA,IAAAA,EAAA,IAAAvB,EAAAxO,QAAA+P,EAAA,GAAAtE,QACG,SAAA +C,EAAAiuB,EAAA1sB,GACH,aAEA,IAAA1H,EAAA0H,EAAA,GACA85B,EAAA95B,EAAA,GACAmC,EAA AnC,EAAA,GACAlP,EAAAkP,EAAA,IACAukC,EAAAvkC,EAAA,IACAwE,EAAAxE,EAAA,IAAA4mE,IACA lwB,EAAA12C,EAAA,GACA6jE,EAAA7jE,EAAA,IACAyE,EAAAzE,EAAA,IACA0C,EAAA1C,EAAA,IACAn N,EAAAmN,EAAA,GACAvH,EAAAuH,EAAA,IACA8jE,EAAA9jE,EAAA,IACA+jE,EAAA/jE,EAAA,IACA4+ B,EAAA5+B,EAAA,IACA+R,EAAA/R,EAAA,IACAs+C,EAAAt+C,EAAA,IACAgkE,EAAAhkE,EAAA,IACAik E,EAAAjkE,EAAA,GACA8R,EAAA9R,EAAA,IACAkkE,EAAAlkE,EAAA,IACAsnC,EAAAtnC,EAAA,IACAw hB,EAAAxhB,EAAA,IACA+gB,EAAA/gB,EAAA,IACAugB,EAAAvgB,EAAA,IACAmkE,EAAAnkE,EAAA,G ACAokE,EAAApkE,EAAA,IACA6mE,EAAA9lD,EAAAtc,EACAgc,EAAA0jD,EAAA1/D,EACA0b,EAAAqB,E AAA/c,EACAqiE,EAAAxuE,EAAAoD,OACAqrE,EAAAzuE,EAAAqX,KACAsR,EAAA8lD,KAAAn3D,UACAo 3D,EAAAn0E,EAAA,WACA8tB,EAAA9tB,EAAA,eACAo0E,EAAA,GAAc1+C,qBACd2+C,EAAArD,EAAA,m BACAsD,EAAAtD,EAAA,WACAuD,EAAAvD,EAAA,cACAwD,EAAA90E,OAAAhB,UACA+1E,EAAA,mBA AAR,KAAAvmD,EAAA9b,EACAoc,EAAAvoB,EAAAivE,QACAC,GAAA3mD,MAAAtvB,YAAAsvB,EAAAtv B,UAAAk2E,UACAvmD,EAAA/e,GAAAu0C,EAAA,WACA,UAAApP,EAAA7mB,EAAA,GAAwB,KACxBxS,I AAA,WACA,OAAAwS,EAAA9qB,KAAA,KACAxD,MAAA,IACWmG,MAEJA,IACF,SAAAmG,EAAAiuB,EA AA1sB,GACL,IAAA1H,EAAAuuE,EAAAQ,EAAA36C,GACAp0B,UAAA+uE,EAAA36C,GAAAjM,EAAAhiB, EAAAiuB,EAAA1sB,GAAA1H,GAAAmG,IAAA4oE,GAAA5mD,EAAA4mD,EAAA36C,EAAAp0B,IACKmoB, EACLJ,EAAA,SAAA5hB,GACA,IAAAiuB,EAAAy6C,EAAA1oE,GAAA6oC,EAAAw/B,EAAAv1E,WACA,OA AAm7B,EAAAg6C,GAAAjoE,EAAAiuB,GAEAg7C,EAAAJ,GAAA,iBAAAR,EAAAzkE,SAAA,SAAA5D,GAC A,uBAAAA,GACK,SAAAA,GACL,OAAAA,aAAAqoE,GAEAa,EAAA,SAAAA,EAAAlpE,EAAAiuB,EAAA1sB ,GACA,OAAAvB,IAAA4oE,GAAAM,EAAAP,EAAA16C,EAAA1sB,GAAA+R,EAAAtT,GAAAiuB,EAAA5a,E AAA4a,GAAA,GAAA3a,EAAA/R,GAAA85B,EAAAqtC,EAAAz6C,IAAA1sB,EAAA/O,YAAA6oC,EAAAr7B,E AAAuoE,IAAAvoE,EAAAuoE,GAAAt6C,KAAAjuB,EAAAuoE,GAAAt6C,IAAA,GAAA1sB,EAAAsnC,EAAAt nC,EAAA,CACA/O,WAAAizE,EAAA,UACOpqC,EAAAr7B,EAAAuoE,IAAAvmD,EAAAhiB,EAAAuoE,EAAA 9C,EAAA,OAAgCzlE,EAAAuoE,GAAAt6C,IAAA,GAAAxL,EAAAziB,EAAAiuB,EAAA1sB,IAAAygB,EAAAh iB,EAAAiuB,EAAA1sB,IAEvC4nE,EAAA,SAAAnpE,EAAAiuB,GACA3a,EAAAtT,GAEA,QAAAuB,EAAA1H, EAAAyrE,EAAAr3C,EAAAu3C,EAAAv3C,IAAAoN,EAAA,EAAA33B,EAAA7J,EAAAvH,OAAuDoR,EAAA2 3B,GACvD6tC,EAAAlpE,EAAAuB,EAAA1H,EAAAwhC,KAAApN,EAAA1sB,IAGA,OAAAvB,GAEAopE,EA AA,SAAAppE,GACA,IAAAiuB,EAAAu6C,EAAAt1E,KAAAgE,KAAA8I,EAAAqT,EAAArT,GAAA,IACA,QA AA9I,OAAA0xE,GAAAvtC,EAAAqtC,EAAA1oE,KAAAq7B,EAAAstC,EAAA3oE,QAAAiuB,IAAAoN,EAAAn kC,KAAA8I,KAAAq7B,EAAAqtC,EAAA1oE,IAAAq7B,EAAAnkC,KAAAqxE,IAAArxE,KAAAqxE,GAAAvoE ,KAAAiuB,IAEAo7C,EAAA,SAAArpE,EAAAiuB,GACA,GAAAjuB,EAAAwlE,EAAAxlE,GAAAiuB,EAAA5a, EAAA4a,GAAA,GAAAjuB,IAAA4oE,IAAAvtC,EAAAqtC,EAAAz6C,IAAAoN,EAAAstC,EAAA16C,GAAA,C ACA,IAAA1sB,EAAA6mE,EAAApoE,EAAAiuB,GACA,OAAA1sB,IAAA85B,EAAAqtC,EAAAz6C,IAAAoN,E AAAr7B,EAAAuoE,IAAAvoE,EAAAuoE,GAAAt6C,KAAA1sB,EAAA/O,YAAA,GAAA+O,IAGA+nE,EAAA,S AAAtpE,GACA,QAAAiuB,EAAA1sB,EAAAmgB,EAAA8jD,EAAAxlE,IAAAnG,EAAA,GAAA6J,EAAA,EAA6 CnC,EAAAjP,OAAAoR,GAC7C23B,EAAAqtC,EAAAz6C,EAAA1sB,EAAAmC,OAAAuqB,GAAAs6C,GAAAt6 C,GAAAloB,GAAAlM,EAAA0C,KAAA0xB,GAGA,OAAAp0B,GAEA0vE,GAAA,SAAAvpE,GACA,QAAAiuB, EAAA1sB,EAAAvB,IAAA4oE,EAAA/uE,EAAA6nB,EAAAngB,EAAAonE,EAAAnD,EAAAxlE,IAAA0D,EAA A,GAAArR,EAAA,EAAkEwH,EAAAvH,OAAAD,IAClEgpC,EAAAqtC,EAAAz6C,EAAAp0B,EAAAxH,OAAA kP,IAAA85B,EAAAutC,EAAA36C,IAAAvqB,EAAAnH,KAAAmsE,EAAAz6C,IAGA,OAAAvqB,GAGAmlE,IA AA/iC,GAAAuiC,EAAA,WACA,GAAAnxE,gBAAAmxE,EAAA,MAAAv2E,UAAA,gCAEA,IAAAkO,EAAAiE, EAAArQ,UAAAtB,OAAA,EAAAsB,UAAA,WAKA,OAAA8P,GAAAqlE,GAAAtmD,EAAAmmD,EAAA5oE,EA AA,CACAvN,cAAA,EACA6zB,IANA,SAAA2H,EAAA1sB,GACArK,OAAA0xE,GAAA36C,EAAA/6B,KAAAy 1E,EAAApnE,GAAA85B,EAAAnkC,KAAAqxE,IAAAltC,EAAAnkC,KAAAqxE,GAAAvoE,KAAA9I,KAAAqx E,GAAAvoE,IAAA,GAAAyiB,EAAAvrB,KAAA8I,EAAAylE,EAAA,EAAAlkE,OAMOqgB,EAAA5hB,KACFlN ,UAAA,sBACL,OAAAoE,KAAA+wE,KACK3lD,EAAAtc,EAAAqjE,EAAA3D,EAAA1/D,EAAAkjE,EAAA3nE, EAAA,IAAAyE,EAAA+c,EAAA/c,EAAAsjE,EAAA/nE,EAAA,IAAAyE,EAAAojE,EAAAtnD,EAAA9b,EAAAu jE,GAAA7lE,IAAAnC,EAAA,KAAAukC,EAAA8iC,EAAA,uBAAAQ,GAAA,GAAApvE,EAAAgM,EAAA,SAA AhG,GACL,OAAA4hB,EAAAxtB,EAAA4L,MACK3N,IAAAuvB,EAAAvvB,EAAA+vB,EAAA/vB,EAAAqvB, GAAAmnD,EAAA,CACL5rE,OAAAorE,IAGA,QAAAmB,GAAA,iHAAAjsE,MAAA,KAAAksE,GAAA,EAAsJ D,GAAAl3E,OAAAm3E,IACtJr1E,EAAAo1E,GAAAC,OAGA,QAAAC,GAAA/D,EAAAvxE,EAAAwM,OAAA +oE,GAAA,EAAqCD,GAAAp3E,OAAAq3E,IACrCtE,EAAAqE,GAAAC,OAGAt3E,IAAAyvB,EAAAzvB,EAA AqvB,GAAAmnD,EAAA,UACAe,IAAA,SAAA5pE,GACA,OAAAq7B,EAAAotC,EAAAzoE,GAAA,IAAAyoE,E AAAzoE,GAAAyoE,EAAAzoE,GAAAqoE,EAAAroE,IAEA6pE,OAAA,SAAA7pE,GACA,IAAAipE,EAAAjpE, GAAA,MAAAlO,UAAAkO,EAAA,qBAEA,QAAAiuB,KAAAw6C,EACA,GAAAA,EAAAx6C,KAAAjuB,EAAA ,OAAAiuB,GAGA67C,UAAA,WACAf,GAAA,GAEAgB,UAAA,WACAhB,GAAA,KAEK12E,IAAAyvB,EAAAz vB,EAAAqvB,GAAAmnD,EAAA,UACLxxE,OAAA,SAAA2I,EAAAiuB,GACA,gBAAAA,EAAA4a,EAAA7oC, GAAAmpE,EAAAtgC,EAAA7oC,GAAAiuB,IAEAv3B,eAAAwyE,EACAh3E,iBAAAi3E,EACA7sE,yBAAA+sE, EACAxE,oBAAAyE,EACAptE,sBAAAqtE,KAEA,IAAAS,GAAA/xB,EAAA,WACAn2B,EAAA9b,EAAA,KAEA 3T,IAAAyvB,EAAAzvB,EAAAqvB,EAAAsoD,GAAA,UACA9tE,sBAAA,SAAA8D,GACA,OAAA8hB,EAAA9b ,EAAAu/D,EAAAvlE,OAEKsoE,GAAAj2E,IAAAyvB,EAAAzvB,EAAAqvB,IAAAmnD,GAAA5wB,EAAA,WA CL,IAAAj4C,EAAAqoE,IAEA,gBAAA7lD,EAAA,CAAAxiB,KAAA,MAAsCwiB,EAAA,CACtC3oB,EAAAmG, KACO,MAAQwiB,EAAA1uB,OAAAkM,OACV,QACLmR,UAAA,SAAAnR,GACA,QAAAiuB,EAAA1sB,EAA A1H,EAAA,CAAAmG,GAAAq7B,EAAA,EAAsCznC,UAAAtB,OAAA+oC,GACtCxhC,EAAA0C,KAAA3I,UA AAynC,MAGA,GAAA95B,EAAA0sB,EAAAp0B,EAAA,IAAAgmD,EAAA5xB,SAAA,IAAAjuB,KAAAipE,EA AAjpE,GAAA,OAAAmgC,EAAAlS,OAAA,SAAAjuB,EAAAiqE,GACA,sBAAA1oE,IAAA0oE,EAAA1oE,EAA ArO,KAAAgE,KAAA8I,EAAAiqE,KAAAhB,EAAAgB,GAAA,OAAAA,IACSpwE,EAAA,GAAAo0B,EAAAzL, EAAA7nB,MAAA2tE,EAAAzuE,MAEJwuE,EAAAv1E,UAAAovB,IAAA3gB,EAAA,EAAAA,CAAA8mE,EAA Av1E,UAAAovB,EAAAmmD,EAAAv1E,UAAA+gC,SAAA7tB,EAAAqiE,EAAA,UAAAriE,EAAA5I,KAAA,W AAA4I,EAAAnM,EAAAqX,KAAA,YACF,SAAAlR,EAAAiuB,EAAA1sB,GACH,IAAA1H,EAAA0H,EAAA,GA AAA,CAAA,QACA85B,EAAA95B,EAAA,IACAmC,EAAAnC,EAAA,GACAlP,EAAAkP,EAAA,GAAAyE,EAC A8/B,EAAA,EACA//B,EAAAjS,OAAAo2E,cAAA,WACA,UAEAjyB,GAAA12C,EAAA,EAAAA,CAAA,WACA ,OAAAwE,EAAAjS,OAAAq2E,kBAAA,OAEA/E,EAAA,SAAAplE,GACA3N,EAAA2N,EAAAnG,EAAA,CAC AnG,MAAA,CACArB,EAAA,OAAAyzC,EACA4/B,EAAA,OAIA1/D,EAAAhG,EAAAxO,QAAA,CACA22E,IA AAtuE,EACAuwE,MAAA,EACAC,QAAA,SAAArqE,EAAAiuB,GACA,IAAAoN,EAAAr7B,GAAA,uBAAAA,K AAA,iBAAAA,EAAA,SAAAA,EAEA,IAAA0D,EAAA1D,EAAAnG,GAAA,CACA,IAAAkM,EAAA/F,GAAA,U ACA,IAAAiuB,EAAA,UACAm3C,EAAAplE,GAGA,OAAAA,EAAAnG,GAAAxH,GAEAi4E,QAAA,SAAAtqE, EAAAiuB,GACA,IAAAvqB,EAAA1D,EAAAnG,GAAA,CACA,IAAAkM,EAAA/F,GAAA,SACA,IAAAiuB,EA AA,SACAm3C,EAAAplE,GAGA,OAAAA,EAAAnG,GAAA6rE,GAEA6E,SAAA,SAAAvqE,GACA,OAAAi4C, GAAAjyC,EAAAokE,MAAArkE,EAAA/F,KAAA0D,EAAA1D,EAAAnG,IAAAurE,EAAAplE,QAGG,SAAAA,E AAAiuB,EAAA1sB,GACH,IAAA1H,EAAA0H,EAAA,IACA85B,EAAA95B,EAAA,IACAmC,EAAAnC,EAAA,I AEAvB,EAAAxO,QAAA,SAAAwO,GACA,IAAAiuB,EAAAp0B,EAAAmG,GACAuB,EAAA85B,EAAAr1B,EA CA,GAAAzE,EAAA,QAAAlP,EAAAyzC,EAAAvkC,EAAAvB,GAAA+F,EAAArC,EAAAsC,EAAAiyC,EAAA, EAAkDnS,EAAAxzC,OAAA2lD,GAClDlyC,EAAA7S,KAAA8M,EAAA3N,EAAAyzC,EAAAmS,OAAAhqB,EA AA1xB,KAAAlK,GAEA,OAAA47B,IAEG,SAAAjuB,EAAAiuB,EAAA1sB,GACH,IAAA1H,EAAA0H,EAAA,I

AEAvB,EAAAxO,QAAAgG,MAAAC,SAAA,SAAAuI,GACA,eAAAnG,EAAAmG,KAEG,SAAAA,EAAAiuB,E AAA1sB,GACH,IAAA1H,EAAA0H,EAAA,GACA85B,EAAA95B,EAAA,IAAAyE,EACAtC,EAAA,GAAcvM,S ACd9E,EAAA,iBAAAyoB,gBAAAhnB,OAAA+wE,oBAAA/wE,OAAA+wE,oBAAA/pD,QAAA,GAEA9a,EAAA xO,QAAAwU,EAAA,SAAAhG,GACA,OAAA3N,GAAA,mBAAAqR,EAAAxQ,KAAA8M,GAAA,SAAAA,GAC A,IACA,OAAAq7B,EAAAr7B,GACS,MAAAA,GACT,OAAA3N,EAAAqM,SAJA,CAMOsB,GAAAq7B,EAAAx hC,EAAAmG,MAEJ,SAAAA,EAAAiuB,EAAA1sB,GACH,IAAA1H,EAAA0H,EAAA,IACA85B,EAAA95B,EA AA,IACAmC,EAAAnC,EAAA,GACAlP,EAAAkP,EAAA,IACAukC,EAAAvkC,EAAA,GACAwE,EAAAxE,EAA A,IACA02C,EAAAnkD,OAAAwI,yBACA2xB,EAAAjoB,EAAAzE,EAAA,GAAA02C,EAAA,SAAAj4C,EAAAi uB,GACA,GAAAjuB,EAAA0D,EAAA1D,GAAAiuB,EAAA57B,EAAA47B,GAAA,GAAAloB,EAAA,IACA,OA AAkyC,EAAAj4C,EAAAiuB,GACO,MAAAjuB,IACP,GAAA8lC,EAAA9lC,EAAAiuB,GAAA,OAAAoN,GAAA xhC,EAAAmM,EAAA9S,KAAA8M,EAAAiuB,GAAAjuB,EAAAiuB,MAEG,SAAAjuB,EAAAiuB,KAAoB,SAA AjuB,EAAAiuB,EAAA1sB,GACvBA,EAAA,GAAAA,CAAA,kBACG,SAAAvB,EAAAiuB,EAAA1sB,GACHA, EAAA,GAAAA,CAAA,eACG,SAAAvB,EAAAiuB,EAAA1sB,GACH,aAEA0sB,EAAAv8B,YAAA,EACA,IAAA mI,EACAwhC,EAAA95B,EAAA,IACAmC,GAAA7J,EAAAwhC,IAAAxhC,EAAAnI,WAAAmI,EAAA,CACAlI, QAAAkI,GAGAo0B,EAAAt8B,QAAA+R,EAAA/R,SAAA,SAAAqO,GACA,QAAAiuB,EAAA,EAAqBA,EAAAr 6B,UAAAtB,OAAsB27B,IAAA,CAC3C,IAAA1sB,EAAA3N,UAAAq6B,GAEA,QAAAp0B,KAAA0H,EACAzN, OAAAhB,UAAAiB,eAAAb,KAAAqO,EAAA1H,KAAAmG,EAAAnG,GAAA0H,EAAA1H,IAIA,OAAAmG,IAE G,SAAAA,EAAAiuB,EAAA1sB,GACHvB,EAAAxO,QAAA,CACAG,QAAA4P,EAAA,IACA7P,YAAA,IAEG,S AAAsO,EAAAiuB,EAAA1sB,GACHA,EAAA,IAAAvB,EAAAxO,QAAA+P,EAAA,GAAAzN,OAAAgF,QACG, SAAAkH,EAAAiuB,EAAA1sB,GACH,IAAA1H,EAAA0H,EAAA,IACA1H,IAAAioB,EAAAjoB,EAAA6nB,EA AA,UACA5oB,OAAAyI,EAAA,OAEG,SAAAvB,EAAAiuB,EAAA1sB,GACH,aAEA,IAAA1H,EAAA0H,EAAA, GACA85B,EAAA95B,EAAA,IACAmC,EAAAnC,EAAA,IACAlP,EAAAkP,EAAA,IACAukC,EAAAvkC,EAAA, IACAwE,EAAAxE,EAAA,IACA02C,EAAAnkD,OAAAgF,OACAkH,EAAAxO,SAAAymD,GAAA12C,EAAA,E AAAA,CAAA,WACA,IAAAvB,EAAA,GACAiuB,EAAA,GACA1sB,EAAAtE,SACApD,EAAA,uBACA,OAAA mG,EAAAuB,GAAA,EAAA1H,EAAA0D,MAAA,IAAAjC,QAAA,SAAA0E,GACAiuB,EAAAjuB,OACO,GAAA i4C,EAAA,GAAYj4C,GAAAuB,IAAAzN,OAAAI,KAAA+jD,EAAA,GAA2BhqB,IAAAzwB,KAAA,KAAA3D,I ACzC,SAAAmG,EAAAiuB,GACL,QAAA1sB,EAAAukC,EAAA9lC,GAAAi4C,EAAArkD,UAAAtB,OAAA8yE, EAAA,EAAAp/D,EAAAtC,EAAAsC,EAAA/B,EAAA5R,EAAA2T,EAAuEiyC,EAAAmtB,GACvE,QAAAhxE,E AAA4F,EAAA+L,EAAAnS,UAAAwxE,MAAAC,EAAAr/D,EAAAq1B,EAAArhC,GAAA9B,OAAA8N,EAAAh M,IAAAqhC,EAAArhC,GAAAsrE,EAAAD,EAAA/yE,OAAA6tC,EAAA,EAAiGmlC,EAAAnlC,GACjG/rC,EAA AixE,EAAAllC,KAAAtmC,IAAAoK,EAAA/Q,KAAA8G,EAAA5F,KAAAmN,EAAAnN,GAAA4F,EAAA5F,IAI A,OAAAmN,GACK02C,GACF,SAAAj4C,EAAAiuB,EAAA1sB,GACH,aAEA0sB,EAAAv8B,YAAA,EACA,IAA AmI,EAAA6J,EAAAnC,EAAA,KACA85B,EAAA33B,EAAAnC,EAAA,KAEA,SAAAmC,EAAA1D,GACA,OA AAA,KAAAtO,WAAAsO,EAAA,CACArO,QAAAqO,GAIAiuB,EAAAt8B,QAAA,SAAAqO,EAAAiuB,GACA,G AAAz2B,MAAAC,QAAAuI,GAAA,OAAAA,EACA,MAAAnG,EAAAlI,SAAAmC,OAAAkM,IAAA,gBAAAA,E AAAiuB,GACA,IAAA1sB,EAAA,GACA1H,GAAA,EACA6J,GAAA,EACArR,OAAA,EAEA,IACA,QAAAyzC,E AAA//B,GAAA,EAAAs1B,EAAA1pC,SAAAqO,KAA4CnG,GAAAisC,EAAA//B,EAAA5M,QAAA4sC,QAAAxk C,EAAAhF,KAAAupC,EAAApyC,QAAAu6B,GAAA1sB,EAAAjP,SAAA27B,GAAuEp0B,GAAA,IAG1G,MAA AmG,GACT0D,GAAA,EAAArR,EAAA2N,EACS,QACT,KACAnG,GAAAkM,EAAAsG,QAAAtG,EAAAsG,SA CW,QACX,GAAA3I,EAAA,MAAArR,GAIA,OAAAkP,EApBA,CAqBOvB,EAAAiuB,GACP,UAAAn8B,UAAA, 0DAEG,SAAAkO,EAAAiuB,EAAA1sB,GACHvB,EAAAxO,QAAA,CACAG,QAAA4P,EAAA,IACA7P,YAAA,I AEG,SAAAsO,EAAAiuB,EAAA1sB,GACHA,EAAA,IAAAA,EAAA,IAAAvB,EAAAxO,QAAA+P,EAAA,KAC G,SAAAvB,EAAAiuB,EAAA1sB,GACH,IAAA1H,EAAA0H,EAAA,IACA85B,EAAA95B,EAAA,EAAAA,CAA A,YACAmC,EAAAnC,EAAA,IAEAvB,EAAAxO,QAAA+P,EAAA,GAAAipE,WAAA,SAAAxqE,GACA,IAAAi uB,EAAAn6B,OAAAkM,GACA,gBAAAiuB,EAAAoN,IAAA,eAAApN,GAAAvqB,EAAA3P,eAAA8F,EAAAo0 B,MAEG,SAAAjuB,EAAAiuB,EAAA1sB,GACHvB,EAAAxO,QAAA,CACAG,QAAA4P,EAAA,IACA7P,YAA A,IAEG,SAAAsO,EAAAiuB,EAAA1sB,GACHA,EAAA,IAAAA,EAAA,IAAAvB,EAAAxO,QAAA+P,EAAA,K ACG,SAAAvB,EAAAiuB,EAAA1sB,GACH,IAAA1H,EAAA0H,EAAA,IACA85B,EAAA95B,EAAA,IAEAvB,E

AAAxO,QAAA+P,EAAA,GAAAkpE,YAAA,SAAAzqE,GACA,IAAAiuB,EAAAoN,EAAAr7B,GACA,sBAAAiu B,EAAA,MAAAn8B,UAAAkO,EAAA,qBACA,OAAAnG,EAAAo0B,EAAA/6B,KAAA8M,MAEG,SAAAA,EA AAiuB,EAAA1sB,GACH,IAAA1H,EAAA0H,EAAA,IACA85B,EAAA95B,EAAA,EAAAA,CAAA,YACAmC,E AAAnC,EAAA,IAEAvB,EAAAxO,QAAA+P,EAAA,GAAAmpE,kBAAA,SAAA1qE,GACA,SAAAA,EAAA,OA AAA,EAAAq7B,IAAAr7B,EAAA,eAAA0D,EAAA7J,EAAAmG,MAEG,SAAAA,EAAAiuB,EAAA1sB,GACHv B,EAAAxO,QAAA,CACAG,QAAA4P,EAAA,IACA7P,YAAA,IAEG,SAAAsO,EAAAiuB,EAAA1sB,GACHA,E AAA,IAAAvB,EAAAxO,QAAA+P,EAAA,GAAAzN,OAAAI,MACG,SAAA8L,EAAAiuB,EAAA1sB,GACH,IA AA1H,EAAA0H,EAAA,IACA85B,EAAA95B,EAAA,IACAA,EAAA,GAAAA,CAAA,kBACA,gBAAAvB,GACA ,OAAAq7B,EAAAxhC,EAAAmG,QAGG,SAAAA,EAAAiuB,EAAA1sB,GACH,IAAA1H,EAAA0H,EAAA,IAC A85B,EAAA95B,EAAA,GACAmC,EAAAnC,EAAA,GAEAvB,EAAAxO,QAAA,SAAAwO,EAAAiuB,GACA,IA AA1sB,GAAA85B,EAAAvnC,QAAA,IAA6BkM,IAAAlM,OAAAkM,GAC7B3N,EAAA,GACAA,EAAA2N,GA AAiuB,EAAA1sB,GAAA1H,IAAAioB,EAAAjoB,EAAA6nB,EAAAhe,EAAA,WACAnC,EAAA,KACO,SAAAlP ,KAEJ,SAAA2N,EAAAiuB,EAAA1sB,IACH,SAAA0sB,GACA,IAAA1sB,EAAA,mIACA1H,EAAA,aACAwhC, EAAA,4CACA33B,EAAA,oCACArR,EAAA,QACAyzC,EAAA,qBACA//B,EAAA,aACAkyC,EAAA,8BACAmt B,EAAA,cACAp/D,EAAA,mBACA/B,EAAA1K,SACAnF,EAAA,iBAAA65B,QAAAn6B,iBAAAm6B,EACAj0B ,EAAA,iBAAA/G,iBAAAa,iBAAAb,KACAoyE,EAAAjxE,GAAA4F,GAAAgJ,SAAA,cAAAA,GAEA,SAAAsiE, EAAAtlE,EAAAiuB,EAAA1sB,GACA,OAAAA,EAAAjP,QACA,OACA,OAAA0N,EAAA9M,KAAA+6B,GAEA ,OACA,OAAAjuB,EAAA9M,KAAA+6B,EAAA1sB,EAAA,IAEA,OACA,OAAAvB,EAAA9M,KAAA+6B,EAA A1sB,EAAA,GAAAA,EAAA,IAEA,OACA,OAAAvB,EAAA9M,KAAA+6B,EAAA1sB,EAAA,GAAAA,EAAA, GAAAA,EAAA,IAGA,OAAAvB,EAAArF,MAAAszB,EAAA1sB,GA0BA,SAAA+R,EAAAtT,GACA,OAAAA,K AWA,SAAAulE,EAAAvlE,EAAAiuB,GACA,QAAA1sB,GAAA,EAAA1H,EAAAmG,EAAA1N,OAAA+oC,EAA A,EAAA33B,EAAA,KAAqDnC,EAAA1H,GAAS,CAC9D,IAAAxH,EAAA2N,EAAAuB,GACAlP,IAAA47B,GA AA,2BAAA57B,IAAA2N,EAAAuB,GAAA,yBAAAmC,EAAA23B,KAAA95B,GAGA,OAAAmC,EAGA,IAAA8 hE,EACAnyD,EACAoyD,EACA58B,EAAA7lC,SAAAlQ,UACAiwB,EAAAjvB,OAAAhB,UACAwvB,EAAA+iD ,EAAA,sBACAvjD,GAAA0jD,EAAA,SAAA7gE,KAAA2d,KAAApuB,MAAAouB,EAAApuB,KAAA0Q,UAAA, sBAAA4gE,EAAA,GACAE,EAAA78B,EAAA1xC,SACAwuE,EAAA5iD,EAAAhvB,eACAq0E,EAAArlD,EAAA 5rB,SACA6qB,EAAA3c,OAAA,IAAAqgE,EAAAxyE,KAAAyyE,GAAArgE,QAAA,sBAA8D,QAAAA,QAAA,u EAC9Doc,EAAA5tB,OAAAuD,OACAszE,EAAAvtE,KAAAsmB,IACA4kD,EAAAlrE,KAAAumB,IACAnB,GA AAnP,EAAA01D,EAAAj1E,OAAA,mBAAA2xE,EAAAsD,EAAAptE,OAAA8pE,EAAAnzE,OAAA,EAAA+gB, OAAA,GAiEA,SAAAq1D,EAAA1oE,GACA,kBACA,IAAAiuB,EAAAr6B,UAEA,OAAAq6B,EAAA37B,QACA, OACA,WAAA0N,EAEA,OACA,WAAAA,EAAAiuB,EAAA,IAEA,OACA,WAAAjuB,EAAAiuB,EAAA,GAAA A,EAAA,IAEA,OACA,WAAAjuB,EAAAiuB,EAAA,GAAAA,EAAA,GAAAA,EAAA,IAEA,OACA,WAAAjuB, EAAAiuB,EAAA,GAAAA,EAAA,GAAAA,EAAA,GAAAA,EAAA,IAEA,OACA,WAAAjuB,EAAAiuB,EAAA, GAAAA,EAAA,GAAAA,EAAA,GAAAA,EAAA,GAAAA,EAAA,IAEA,OACA,WAAAjuB,EAAAiuB,EAAA,G AAAA,EAAA,GAAAA,EAAA,GAAAA,EAAA,GAAAA,EAAA,GAAAA,EAAA,IAEA,OACA,WAAAjuB,EAA AiuB,EAAA,GAAAA,EAAA,GAAAA,EAAA,GAAAA,EAAA,GAAAA,EAAA,GAAAA,EAAA,GAAAA,EAAA, IAGA,IAAA1sB,EA7FA,SAAAvB,GACA,OAAAspE,EAAAtpE,GAAA0hB,EAAA1hB,GAAA,GA4FAuoE,CAA AvoE,EAAAlN,WACA+G,EAAAmG,EAAArF,MAAA4G,EAAA0sB,GACA,OAAAq7C,EAAAzvE,KAAA0H,G AIA,SAAAonE,EAAA3oE,EAAAiuB,EAAA1sB,EAAA1H,EAAAwhC,EAAA33B,EAAArR,EAAAyzC,EAAA// B,EAAAkyC,GACA,IAAAmtB,EAAA,IAAAn3C,EACAjoB,EAAA,EAAAioB,EACAhqB,EAAA,EAAAgqB,EA CA75B,EAAA,GAAA65B,EACAj0B,EAAA,IAAAi0B,EACAq3C,EAAArhE,OAAA,EAAAykE,EAAA1oE,GAC A,gBAAAmgC,IACA,QAAA7sB,EAAA1f,UAAAtB,OAAAkzE,EAAAhuE,MAAA8b,GAAAD,EAAAC,EAA6D D,KAC7DmyD,EAAAnyD,GAAAzf,UAAAyf,GAGA,GAAAjf,EAAA,IAAAqxE,EAAArjD,EAAA+d,GACA0I,E AjJA,SAAA7oC,EAAAiuB,GACA,QAAA1sB,EAAAvB,EAAA1N,OAAAuH,EAAA,EAAqC0H,KACrCvB,EAA AuB,KAAA0sB,GAAAp0B,IAGA,OAAAA,EA4IAgmD,CAAA2lB,EAAAC,GAEA,GAAA5rE,IAAA2rE,EAnFA, SAAAxlE,EAAAiuB,EAAA1sB,EAAA1H,GACA,QAAAwhC,GAAA,EAAA33B,EAAA1D,EAAA1N,OAAAD,E AAAkP,EAAAjP,OAAAwzC,GAAA,EAAA//B,EAAAkoB,EAAA37B,OAAA2lD,EAAA0yB,EAAAjnE,EAAArR ,EAAA,GAAA+yE,EAAA5tE,MAAAuO,EAAAkyC,GAAAjyC,GAAAnM,IAAqHisC,EAAA//B,GACrHq/D,EAA

At/B,GAAA7X,EAAA6X,GAGA,OAAczK,EAAAhpC,IACd2T,GAAAq1B,EAAA33B,KAAA0hE,EAAA7jE,EA AA85B,IAAAr7B,EAAAq7B,IAGA,KAAc4c,KACdmtB,EAAAt/B,KAAA9lC,EAAAq7B,KAGA,OAAA+pC,EAs EAoD,CAAAhD,EAAA3rE,EAAAwhC,EAAAjnC,IAAAsP,IAAA8hE,EAnEA,SAAAxlE,EAAAiuB,EAAA1sB,E AAA1H,GACA,QAAAwhC,GAAA,EAAA33B,EAAA1D,EAAA1N,OAAAD,GAAA,EAAAyzC,EAAAvkC,EAA AjP,OAAAyT,GAAA,EAAAkyC,EAAAhqB,EAAA37B,OAAA8yE,EAAAuF,EAAAjnE,EAAAoiC,EAAA,GAA A9/B,EAAAxO,MAAA4tE,EAAAntB,GAAAh0C,GAAApK,IAA6HwhC,EAAA+pC,GAC7Hp/D,EAAAq1B,GA AAr7B,EAAAq7B,GAGA,QAAAjnC,EAAAinC,IAAuBt1B,EAAAkyC,GACvBjyC,EAAA5R,EAAA2R,GAAAko B,EAAAloB,GAGA,OAAc1T,EAAAyzC,IACd7hC,GAAAo3B,EAAA33B,KAAAsC,EAAA5R,EAAAmN,EAAAl P,IAAA2N,EAAAq7B,MAGA,OAAAr1B,EAsDAyiE,CAAAjD,EAAA9hE,EAAArR,EAAA+B,IAAAkf,GAAAu1 B,EAAAz0C,GAAAkf,EAAA2kC,EAAA,CACA,IAAAl1B,EAAAwiD,EAAAC,EAAAC,GACA,OAAAmD,EAA A5oE,EAAAiuB,EAAA06C,EAAAxoC,EAAAyqC,YAAArpE,EAAAikE,EAAAziD,EAAA+iB,EAAA//B,EAAAk yC,EAAA3kC,GAGA,IAAAgP,EAAAtc,EAAAzE,EAAArK,KACA4qB,EAAA7d,EAAAqe,EAAAtiB,KACA,OA AAsT,EAAAkyD,EAAAlzE,OAAAwzC,EAAA0/B,EAuFA,SAAAxlE,EAAAiuB,GACA,QAAA1sB,EAAAvB,EA AA1N,OAAAuH,EAAAyuE,EAAAr6C,EAAA37B,OAAAiP,GAAA85B,EAAA,SAAAr7B,EAAAiuB,GACA,IAA A1sB,GAAA,EACA1H,EAAAmG,EAAA1N,OAEA,IAAA27B,MAAAz2B,MAAAqC,MAAmC0H,EAAA1H,GA CnCo0B,EAAA1sB,GAAAvB,EAAAuB,GAGA,OAAA0sB,EARA,CASSjuB,GAAInG,KAAK,CAClB,IAAA6J,E AAAuqB,EAAAp0B,GACAmG,EAAAnG,GAAAovE,EAAAvlE,EAAAnC,GAAA85B,EAAA33B,QAAA,EAGA, OAAA1D,EAtGAkpE,CAAA1D,EAAA1/B,GAAA9rC,GAAAsZ,EAAA,GAAAkyD,EAAAqF,UAAAzF,GAAAr/ D,EAAAuN,IAAAkyD,EAAAlzE,OAAAyT,GAAA7O,aAAAmuE,GAAAnuE,gBAAAipC,IAAAre,EAAAwjD,G AAAoD,EAAA5mD,MAAAnnB,MAAA2nB,EAAAkjD,IAIA,SAAAoD,EAAA5oE,EAAAiuB,EAAA1sB,EAAA1 H,EAAAwhC,EAAA33B,EAAArR,EAAAyzC,EAAA//B,EAAAkyC,GACA,IAAAmtB,EAAA,EAAAn3C,EACA A,GAAAm3C,EAAA,SAAAn3C,KAAAm3C,EAAA,UAAAn3C,IAAA,GACA,IAAAjoB,EAAAzE,EAAAvB,EA AAiuB,EAAAoN,EAAA+pC,EAAA1hE,OAAA,EAAA0hE,EAAA/yE,OAAA,EAAA+yE,OAAA,EAAA1hE,EAA A0hE,OAAA,EAAA/yE,EAAAyzC,EAAA//B,EAAAkyC,GACA,OAAAjyC,EAAA4kE,YAAA/wE,EAAAsvE,EA AAnjE,EAAAhG,EAAAiuB,GAoDA,SAAA7L,EAAApiB,GACA,OAAAA,EAAA4qE,YAGA,SAAA7B,EAAA/o E,EAAAiuB,GACA,IAAA1sB,EAAA,SAAAvB,EAAAiuB,GACA,aAAAjuB,OAAA,EAAAA,EAAAiuB,GADA, CAESjuB,EAAAiuB,GAET,OA1LA,SAAAjuB,GACA,SAAAspE,EAAAtpE,IAAA,SAAAA,GACA,QAAA8hB,Q AAA9hB,EADA,CAESA,MAAA,SAAAA,GACT,IAAAiuB,EAAAq7C,EAAAtpE,GAAAooE,EAAAl1E,KAAA8 M,GAAA,GACA,2BAAAiuB,GAAA,8BAAAA,EAFS,CAGAjuB,IAAA,SAAAA,GACT,IAAAiuB,GAAA,EACA, SAAAjuB,GAAA,mBAAAA,EAAA7I,SAAA,IACA82B,KAAAjuB,EAAA,IACW,MAAAA,IACX,OAAAiuB,EA LS,CAMAjuB,GAAAgiB,EAAAi2B,GAAAvyC,KAAA,SAAA1F,GACT,SAAAA,EAAA,CACA,IACA,OAAA0l E,EAAAxyE,KAAA8M,GACa,MAAAA,IAEb,IACA,OAAAA,EAAA,GACa,MAAAA,KAGb,SAXS,CAYAA,IAk KTkiB,CAAA3gB,UAAA,EAGA,SAAAkhB,EAAAziB,GACA,IAAAiuB,EAAAjuB,EAAAyW,MAAA/S,GACA, OAAAuqB,IAAA,GAAA1wB,MAAAlL,GAAA,GAGA,SAAAuvB,EAAA5hB,EAAAiuB,GACA,IAAA1sB,EAA A0sB,EAAA37B,OACAuH,EAAA0H,EAAA,EACA,OAAA0sB,EAAAp0B,IAAA0H,EAAA,WAAA0sB,EAAAp 0B,GAAAo0B,IAAAzwB,KAAA+D,EAAA,YAAAvB,EAAAsF,QAAA+1B,EAAA,uBAAiGpN,EAAA,UAGjG,S AAAg7C,EAAAjpE,EAAAiuB,GACA,SAAAA,EAAA,MAAAA,EAAA,iBAAAA,KAAA,iBAAAjuB,GAAAgG, EAAAN,KAAA1F,QAAA,GAAAA,EAAA,MAAAA,EAAAiuB,EAqBA,IAAAk7C,EAAA3mD,EAAA,SAAAxiB ,EAAAiuB,EAAA1sB,GACA,IAAA1H,EACAwhC,EAAApN,EAAA,GACA,OAAAzL,EAAAxiB,EAAA,YACAv N,cAAA,EACAD,YAAA,EACAkB,OAAAmG,EAAA+nB,EAAAyZ,EAAA+tC,EAAA3mD,EAAA4Y,GAAA95B ,IAAA,WACA,OAAA1H,OAGO,SAAAmG,GACP,OAAAA,GAGA,SAAAopE,EAAAppE,EAAAiuB,GACA,gB AAAjuB,EAAAiuB,GACA,QAAA1sB,GAAA,EAAA1H,EAAAmG,IAAA1N,OAAA,IAAgDiP,EAAA1H,IAAA,I AAAo0B,EAAAjuB,EAAAuB,OADhD,CAISA,EAAA,SAAAA,GACT,IAAA1H,EAAA,KAAA0H,EAAA,GACA 0sB,EAAA1sB,EAAA,KAnTA,SAAAvB,EAAAiuB,GACA,SAAAjuB,MAAA1N,SAAA,SAAA0N,EAAAiuB,EA AA1sB,GACA,GAAA0sB,KAAA,gBAAAjuB,EAAAiuB,EAAA1sB,EAAA1H,GAIA,IAHA,IAAAwhC,EAAAr7 B,EAAA1N,OACAoR,GAAAnC,IAEkBmC,EAAA23B,GAClB,GAAApN,EAAAjuB,EAAA0D,KAAA1D,GAAA ,OAAA0D,EAGA,SARA,CASW1D,EAAAsT,GAIX,IAHA,IAAAzZ,GAAA0H,EACA85B,EAAAr7B,EAAA1N,S AEgBuH,EAAAwhC,GAChB,GAAAr7B,EAAAnG,KAAAo0B,EAAA,OAAAp0B,EAGA,SAlBA,CAmBSmG,EA

AAiuB,IAAA,EA+RTkS,CAAAngC,EAAAnG,IAAAmG,EAAAzD,KAAA1C,KACSmG,EAAAynC,OAGT,SAA A4hC,EAAArpE,EAAAiuB,EAAA1sB,GACA,IAAA1H,EAxHA,SAAAmG,EAAAiuB,EAAA1sB,EAAA1H,EAA AwhC,EAAA33B,EAAArR,EAAAyzC,GACA,IAAA//B,EAAA,EAAAkoB,EACA,IAAAloB,GAAA,mBAAA/F,E AAA,UAAAlO,UAAA,uBACA,IAAAmmD,EAAAp+C,IAAAvH,OAAA,EAEA,GAAA2lD,IAAAhqB,IAAA,GA AAp0B,EAAAwhC,OAAA,GAAAhpC,OAAA,IAAAA,IAAAs4E,EAAAnB,EAAAn3E,GAAA,GAAAyzC,OAAA ,IAAAA,IAAA0jC,EAAA1jC,GAAAmS,GAAA5c,IAAA/oC,OAAA,KAAA27B,EAAA,CACA,IAAAm3C,EAAA vrE,EACAmM,EAAAq1B,EACAxhC,EAAAwhC,OAAA,EAGA,IAAAp3B,EAAA,CAAAjE,EAAAiuB,EAAA1s B,EAAA1H,EAAAwhC,EAAA+pC,EAAAp/D,EAAAtC,EAAArR,EAAAyzC,GACA,GAAA9lC,EAAAiE,EAAA, GAAAgqB,EAAAhqB,EAAA,GAAA1C,EAAA0C,EAAA,GAAApK,EAAAoK,EAAA,GAAAo3B,EAAAp3B,EA AA,KAAA6hC,EAAA7hC,EAAA,SAAAA,EAAA,GAAA8B,EAAA,EAAA/F,EAAA1N,OAAAq4E,EAAA1mE,E AAA,GAAAg0C,EAAA,QAAAhqB,QAAA,IAAAA,GAAA,GAAAA,EAAA75B,EAAA,GAAA65B,GAAA,IAA AA,EAAA,SAAAjuB,EAAAiuB,EAAA1sB,GACA,IAAA1H,EAAA6uE,EAAA1oE,GACA,gBAAAq7B,IACA,Q AAA33B,EAAA9P,UAAAtB,OAAAD,EAAAmF,MAAAkM,GAAAoiC,EAAApiC,EAAAqC,EAAAqc,EAAAiZ, GAAyEyK,KACzEzzC,EAAAyzC,GAAAlyC,UAAAkyC,GAGA,IAAAmS,EAAAv0C,EAAA,GAAArR,EAAA,K AAA0T,GAAA1T,EAAAqR,EAAA,KAAAqC,EAAA,GAAAw/D,EAAAlzE,EAAA0T,GACA,IAAArC,GAAAu0 C,EAAA3lD,QAAAiP,EAAA,OAAAqnE,EAAA5oE,EAAAiuB,EAAA06C,EAAAttC,EAAAuvC,iBAAA,EAAAv 4E,EAAA4lD,OAAA,SAAA12C,EAAAmC,GACA,IAAA0hE,EAAAluE,aAAAmuE,GAAAnuE,gBAAAmkC,EA AAxhC,EAAAmG,EACA,OAAAslE,EAAAF,EAAAluE,KAAA7E,IAVA,CAYS2N,EAAAiuB,EAAA6X,GAAA,I AAA7X,GAAA,IAAAA,GAAAoN,EAAA/oC,OAAAq2E,EAAAhuE,WAAA,EAAAsJ,GAAA,SAAAjE,EAAAiu B,EAAA1sB,EAAA1H,GACT,IAAAwhC,EAAA,EAAApN,EACAvqB,EAAAglE,EAAA1oE,GACA,gBAAAiuB,I ACA,QAAA57B,GAAA,EAAAyzC,EAAAlyC,UAAAtB,OAAAyT,GAAA,EAAAkyC,EAAAp+C,EAAAvH,OAA A8yE,EAAA5tE,MAAAygD,EAAAnS,GAAA9/B,EAAA9O,aAAAmuE,GAAAnuE,gBAAA+2B,EAAAvqB,EAA A1D,IAA+I+F,EAAAkyC,GAC/ImtB,EAAAr/D,GAAAlM,EAAAkM,GAGA,KAAkB+/B,KAClBs/B,EAAAr/D,K AAAnS,YAAAvB,GAGA,OAAAizE,EAAAt/D,EAAAq1B,EAAA95B,EAAArK,KAAAkuE,IAZS,CAcAplE,EAA AiuB,EAAA1sB,EAAA1H,QAAa,IAAAzF,EAAA,SAAA4L,EAAAiuB,EAAA1sB,GACtB,IAAA1H,EAAA,EAA Ao0B,EACAoN,EAAAqtC,EAAA1oE,GACA,gBAAAiuB,IACA,IAAAvqB,EAAAxM,aAAAmuE,GAAAnuE,gB AAA+2B,EAAAoN,EAAAr7B,EACA,OAAA0D,EAAA/I,MAAAd,EAAA0H,EAAArK,KAAAtD,YALsB,CAObo M,EAAAiuB,EAAA1sB,GACT,OAAA4nE,EAAA/0E,EAAA4L,EAAAiuB,GA0EA46C,CAAA7oE,EAAA,qCAA AiuB,EAAA1sB,OAAA,EAAA0sB,GACA,OAAAp0B,EAAA+wE,YAAAvB,EAAAuB,YAAA/wE,EAGA,SAAA yvE,EAAAtpE,GACA,IAAAiuB,SAAAjuB,EACA,QAAAA,IAAA,UAAAiuB,GAAA,YAAAA,GAwBA,SAAAu7 C,EAAAxpE,GACA,IAAAiuB,EAtBA,SAAAjuB,GACA,OAAAA,KAAA,SAAAA,GACA,oBAAAA,EAAA,OA AAA,EACA,YAAAA,GACA,uBAAAA,GAAA,SAAAA,GACA,QAAAA,GAAA,iBAAAA,EADA,CAEaA,IAAA ,mBAAAooE,EAAAl1E,KAAA8M,GAHb,CAIWA,GAAA,OAAA8qE,IAEX,GAAAxB,EAAAtpE,GAAA,CACA, IAAAiuB,EAAA,mBAAAjuB,EAAA6zB,QAAA7zB,EAAA6zB,UAAA7zB,EACAA,EAAAspE,EAAAr7C,KAA A,GAAAA,EAGA,oBAAAjuB,EAAA,WAAAA,OACAA,IAAAsF,QAAAzL,EAAA,IACA,IAAA0H,EAAAwE,E AAAL,KAAA1F,GACA,OAAAuB,GAAA6jE,EAAA1/D,KAAA1F,GAAAiE,EAAAjE,EAAAtB,MAAA,GAAA6 C,EAAA,KAAAukC,EAAApgC,KAAA1F,GAAA8qE,KAAA9qE,EAhBA,CAiBSA,MAAA,KAAAA,KAAA,4BA AAA,EAAA,QAAAA,OAAA,MAAAA,IAAA,EAITupE,CAAAvpE,GACAuB,EAAA0sB,EAAA,EACA,OAAAA, KAAA1sB,EAAA0sB,EAAA1sB,EAAA0sB,EAAA,EAGAo7C,EAAAuB,YAAA,GAAwB5qE,EAAAxO,QAAA6 3E,IACnBn2E,KAAAgE,KAAAqK,EAAA,MACF,SAAAvB,EAAAiuB,EAAA1sB,GACH,aAEA,SAAA1H,EAA AmG,GACA,OAAAA,KAAAtO,WAAAsO,EAAArO,QAAAqO,EAGAiuB,EAAAv8B,YAAA,EACA,IAAA2pC,E AAA95B,EAAA,IACA0sB,EAAA88C,iBAAAlxE,EAAAwhC,GACA,IAAA33B,EAAAnC,EAAA,IACA0sB,EAA A+8C,OAAAnxE,EAAA6J,GACA,IAAArR,EAAAkP,EAAA,IACA0sB,EAAAg9C,MAAApxE,EAAAxH,GACA, IAAAyzC,EAAAvkC,EAAA,IACA0sB,EAAAi9C,YAAArxE,EAAAisC,GACA,IAAA//B,EAAAxE,EAAA,IACA 0sB,EAAAk9C,cAAAtxE,EAAAkM,GACA,IAAAkyC,EAAA12C,EAAA,KACA0sB,EAAAm9C,aAAAvxE,EAA Ao+C,GACA,IAAAmtB,EAAA7jE,EAAA,KACA0sB,EAAAo9C,gBAAAxxE,EAAAurE,GACA,IAAAp/D,EAA AzE,EAAA,KACA0sB,EAAAq9C,eAAAzxE,EAAAmM,GACA,IAAA/B,EAAA1C,EAAA,KACA0sB,EAAAs9C, OAAA1xE,EAAAoK,GACA,IAAA7P,EAAAmN,EAAA,KACA0sB,EAAAu9C,OAAA3xE,EAAAzF,GACA,IAA

A4F,EAAAuH,EAAA,KACA0sB,EAAAw9C,OAAA5xE,EAAAG,GACA,IAAAqrE,EAAA9jE,EAAA,KACA0sB, EAAAy9C,MAAA7xE,EAAAwrE,GACA,IAAAC,EAAA/jE,EAAA,KACA0sB,EAAA09C,WAAA9xE,EAAAyrE, GACA,IAAAnlC,EAAA5+B,EAAA,KACA0sB,EAAA29C,OAAA/xE,EAAAsmC,GACA,IAAA7sB,EAAA/R,EA AA,KACA0sB,EAAAt8B,QAAAkI,EAAAyZ,GACA,IAAAusC,EAAAt+C,EAAA,KACA0sB,EAAA49C,SAAAh yE,EAAAgmD,GACA,IAAA0lB,EAAAhkE,EAAA,KACA0sB,EAAA69C,OAAAjyE,EAAA0rE,GACA,IAAAC,E AAAjkE,EAAA,KACA0sB,EAAA89C,KAAAlyE,EAAA2rE,GACA,IAAAnyD,EAAA9R,EAAA,KACA0sB,EAA A+9C,OAAAnyE,EAAAwZ,GAEA,IAAAoyD,EAAAlkE,EAAA,KAEA0sB,EAAAg+C,UAAApyE,EAAA4rE,GA CA,IAAA58B,EAAAtnC,EAAA,KACA0sB,EAAAi+C,YAAAryE,EAAAgvC,GACA,IAAA9lB,EAAAxhB,EAAA ,KACA0sB,EAAAk+C,SAAAtyE,EAAAkpB,GACA,IAAAT,EAAA/gB,EAAA,KACA0sB,EAAAm+C,UAAAvy E,EAAAyoB,GACA,IAAAR,EAAAvgB,EAAA,KACA0sB,EAAAo+C,QAAAxyE,EAAAioB,GACA,IAAA4jD,E AAAnkE,EAAA,KACA0sB,EAAAq+C,UAAAzyE,EAAA6rE,GACA,IAAAC,EAAApkE,EAAA,KACA0sB,EAA As+C,MAAA1yE,EAAA8rE,GACA,IAAAyC,EAAA7mE,EAAA,KACA0sB,EAAAu+C,QAAA3yE,EAAAuuE,G ACA,IAAApmD,EAAAzgB,EAAA,KACA0sB,EAAAw+C,MAAA5yE,EAAAmoB,GACA,IAAAN,EAAAngB,E AAA,KACA0sB,EAAAy+C,QAAA7yE,EAAA6nB,GACA,IAAAipD,EAAAppE,EAAA,KACA0sB,EAAAlI,IAA AlsB,EAAA8wE,GACA,IAAArC,EAAA/mE,EAAA,KACA0sB,EAAA0+C,WAAA9yE,EAAAyuE,GACA,IAAA 9lD,EAAAjhB,EAAA,KACA0sB,EAAA2+C,aAAA/yE,EAAA2oB,GACA,IAAA+lD,EAAAhnE,EAAA,KACA0s B,EAAA4+C,UAAAhzE,EAAA0uE,GACA,IAAArmD,EAAA3gB,EAAA,KACA0sB,EAAA6+C,YAAAjzE,EAA AqoB,GACA,IAAAsmD,EAAAjnE,EAAA,KACA0sB,EAAA8+C,SAAAlzE,EAAA2uE,GACA,IAAAC,EAAAln E,EAAA,KACA0sB,EAAA++C,KAAAnzE,EAAA4uE,GACA,IAAAC,EAAAnnE,EAAA,KACA0sB,EAAAg/C,S AAApzE,EAAA6uE,IACG,SAAA1oE,EAAAiuB,EAAA1sB,GACH,aAEA0sB,EAAAv8B,YAAA,EAAAu8B,EA AAt8B,QAAA,CACAu7E,OAAA,mBACAC,OAAA,2CACAC,OAAA,UACAC,OAAA,UACAC,OAAA,UACAC, OAAA,UACAC,OAAA,UACAC,OAAA,UACAC,OAAA,UACAC,OAAA,UACAC,OAAA,UACAC,OAAA,UAC AC,OAAA,UACAC,OAAA,UACAC,OAAA,UACAC,OAAA,UACAC,OAAA,UACAC,OAAA,WACKnuE,EAA AxO,QAAAy8B,EAAAt8B,SACF,SAAAqO,EAAAiuB,EAAA1sB,GACH,aAEA0sB,EAAAv8B,YAAA,EAAAu8 B,EAAAt8B,QAAA,CACAu7E,OAAA,SACAC,OAAA,8CACAC,OAAA,UACAC,OAAA,UACAC,OAAA,UAC AC,OAAA,UACAC,OAAA,UACAC,OAAA,UACAC,OAAA,UACAC,OAAA,UACAC,OAAA,UACAC,OAAA, UACAC,OAAA,UACAC,OAAA,UACAC,OAAA,UACAC,OAAA,UACAC,OAAA,UACAC,OAAA,WACKnuE, EAAAxO,QAAAy8B,EAAAt8B,SACF,SAAAqO,EAAAiuB,EAAA1sB,GACH,aAEA0sB,EAAAv8B,YAAA,EA AAu8B,EAAAt8B,QAAA,CACAu7E,OAAA,QACAC,OAAA,8CACAC,OAAA,UACAC,OAAA,UACAC,OAAA, UACAC,OAAA,UACAC,OAAA,UACAC,OAAA,UACAC,OAAA,UACAC,OAAA,UACAC,OAAA,UACAC,OA AA,UACAC,OAAA,UACAC,OAAA,UACAC,OAAA,UACAC,OAAA,UACAC,OAAA,UACAC,OAAA,WACKn uE,EAAAxO,QAAAy8B,EAAAt8B,SACF,SAAAqO,EAAAiuB,EAAA1sB,GACH,aAEA0sB,EAAAv8B,YAAA,E AAAu8B,EAAAt8B,QAAA,CACAu7E,OAAA,eACAC,OAAA,uFACAC,OAAA,UACAC,OAAA,UACAC,OAA A,UACAC,OAAA,UACAC,OAAA,UACAC,OAAA,UACAC,OAAA,UACAC,OAAA,UACAC,OAAA,UACAC,O AAA,UACAC,OAAA,UACAC,OAAA,UACAC,OAAA,UACAC,OAAA,UACAC,OAAA,UACAC,OAAA,WACK nuE,EAAAxO,QAAAy8B,EAAAt8B,SACF,SAAAqO,EAAAiuB,EAAA1sB,GACH,aAEA0sB,EAAAv8B,YAAA, EAAAu8B,EAAAt8B,QAAA,CACAu7E,OAAA,iBACAC,OAAA,yFACAC,OAAA,UACAC,OAAA,UACAC,OA AA,UACAC,OAAA,UACAC,OAAA,UACAC,OAAA,UACAC,OAAA,UACAC,OAAA,UACAC,OAAA,UACAC, OAAA,UACAC,OAAA,UACAC,OAAA,UACAC,OAAA,UACAC,OAAA,UACAC,OAAA,UACAC,OAAA,WAC KnuE,EAAAxO,QAAAy8B,EAAAt8B,SACF,SAAAqO,EAAAiuB,EAAA1sB,GACH,aAEA0sB,EAAAv8B,YAA A,EAAAu8B,EAAAt8B,QAAA,CACAu7E,OAAA,gBACAC,OAAA,wFACAC,OAAA,UACAC,OAAA,UACAC, OAAA,UACAC,OAAA,UACAC,OAAA,UACAC,OAAA,UACAC,OAAA,UACAC,OAAA,UACAC,OAAA,UAC AC,OAAA,UACAC,OAAA,UACAC,OAAA,UACAC,OAAA,UACAC,OAAA,UACAC,OAAA,UACAC,OAAA, WACKnuE,EAAAxO,QAAAy8B,EAAAt8B,SACF,SAAAqO,EAAAiuB,EAAA1sB,GACH,aAEA0sB,EAAAv8B, YAAA,EAAAu8B,EAAAt8B,QAAA,CACAu7E,OAAA,mBACAC,OAAA,4FACAC,OAAA,UACAC,OAAA,UA CAC,OAAA,UACAC,OAAA,UACAC,OAAA,UACAC,OAAA,UACAC,OAAA,UACAC,OAAA,UACAC,OAAA, UACAC,OAAA,UACAC,OAAA,UACAC,OAAA,UACAC,OAAA,UACAC,OAAA,UACAC,OAAA,UACAC,OA AA,WACKnuE,EAAAxO,QAAAy8B,EAAAt8B,SACF,SAAAqO,EAAAiuB,EAAA1sB,GACH,aAEA0sB,EAAA

v8B,YAAA,EAAAu8B,EAAAt8B,QAAA,CACAu7E,OAAA,kBACAC,OAAA,2FACAC,OAAA,UACAC,OAAA, UACAC,OAAA,UACAC,OAAA,UACAC,OAAA,UACAC,OAAA,UACAC,OAAA,UACAC,OAAA,UACAC,OA AA,UACAC,OAAA,UACAC,OAAA,UACAC,OAAA,UACAC,OAAA,UACAC,OAAA,UACAC,OAAA,UACAC, OAAA,WACKnuE,EAAAxO,QAAAy8B,EAAAt8B,SACF,SAAAqO,EAAAiuB,EAAA1sB,GACH,aAEA0sB,EA AAv8B,YAAA,EAAAu8B,EAAAt8B,QAAA,CACAu7E,OAAA,SACAC,OAAA,cACAC,OAAA,UACAC,OAAA ,UACAC,OAAA,UACAC,OAAA,UACAC,OAAA,UACAC,OAAA,UACAC,OAAA,UACAC,OAAA,UACAC,OA AA,UACAC,OAAA,UACAC,OAAA,UACAC,OAAA,UACAC,OAAA,UACAC,OAAA,UACAC,OAAA,UACAC, OAAA,WACKnuE,EAAAxO,QAAAy8B,EAAAt8B,SACF,SAAAqO,EAAAiuB,EAAA1sB,GACH,aAEA0sB,EA AAv8B,YAAA,EAAAu8B,EAAAt8B,QAAA,CACAu7E,OAAA,SACAC,OAAA,iDACAC,OAAA,UACAC,OAA A,UACAC,OAAA,UACAC,OAAA,UACAC,OAAA,UACAC,OAAA,UACAC,OAAA,UACAC,OAAA,UACAC,O AAA,UACAC,OAAA,UACAC,OAAA,UACAC,OAAA,UACAC,OAAA,UACAC,OAAA,UACAC,OAAA,UACA C,OAAA,WACKnuE,EAAAxO,QAAAy8B,EAAAt8B,SACF,SAAAqO,EAAAiuB,EAAA1sB,GACH,aAEA0sB,E AAAv8B,YAAA,EAAAu8B,EAAAt8B,QAAA,CACAu7E,OAAA,SACAC,OAAA,0CACAC,OAAA,UACAC,OA AA,UACAC,OAAA,UACAC,OAAA,UACAC,OAAA,UACAC,OAAA,UACAC,OAAA,UACAC,OAAA,UACAC, OAAA,UACAC,OAAA,UACAC,OAAA,UACAC,OAAA,UACAC,OAAA,UACAC,OAAA,UACAC,OAAA,UAC AC,OAAA,WACKnuE,EAAAxO,QAAAy8B,EAAAt8B,SACF,SAAAqO,EAAAiuB,EAAA1sB,GACH,aAEA0sB, EAAAv8B,YAAA,EAAAu8B,EAAAt8B,QAAA,CACAu7E,OAAA,QACAC,OAAA,0CACAC,OAAA,UACAC,O AAA,UACAC,OAAA,UACAC,OAAA,UACAC,OAAA,UACAC,OAAA,UACAC,OAAA,UACAC,OAAA,UACA C,OAAA,UACAC,OAAA,UACAC,OAAA,UACAC,OAAA,UACAC,OAAA,UACAC,OAAA,UACAC,OAAA,U ACAC,OAAA,WACKnuE,EAAAxO,QAAAy8B,EAAAt8B,SACF,SAAAqO,EAAAiuB,EAAA1sB,GACH,aAEA0 sB,EAAAv8B,YAAA,EAAAu8B,EAAAt8B,QAAA,CACAu7E,OAAA,aACAC,OAAA,YACAC,OAAA,UACAC, OAAA,UACAC,OAAA,UACAC,OAAA,UACAC,OAAA,UACAC,OAAA,UACAC,OAAA,UACAC,OAAA,UAC AC,OAAA,UACAC,OAAA,UACAC,OAAA,UACAC,OAAA,UACAC,OAAA,UACAC,OAAA,UACAC,OAAA, UACAC,OAAA,WACKnuE,EAAAxO,QAAAy8B,EAAAt8B,SACF,SAAAqO,EAAAiuB,EAAA1sB,GACH,aAE A0sB,EAAAv8B,YAAA,EAAAu8B,EAAAt8B,QAAA,CACAu7E,OAAA,SACAC,OAAA,yBACAC,OAAA,UAC AC,OAAA,UACAC,OAAA,UACAC,OAAA,UACAC,OAAA,UACAC,OAAA,UACAC,OAAA,UACAC,OAAA, UACAC,OAAA,UACAC,OAAA,UACAC,OAAA,UACAC,OAAA,UACAC,OAAA,UACAC,OAAA,UACAC,OA AA,UACAC,OAAA,WACKnuE,EAAAxO,QAAAy8B,EAAAt8B,SACF,SAAAqO,EAAAiuB,EAAA1sB,GACH,a AEA0sB,EAAAv8B,YAAA,EAAAu8B,EAAAt8B,QAAA,CACAu7E,OAAA,UACAC,OAAA,0CACAC,OAAA,U ACAC,OAAA,UACAC,OAAA,UACAC,OAAA,UACAC,OAAA,UACAC,OAAA,UACAC,OAAA,UACAC,OAA A,UACAC,OAAA,UACAC,OAAA,UACAC,OAAA,UACAC,OAAA,UACAC,OAAA,UACAC,OAAA,UACAC,O AAA,UACAC,OAAA,WACKnuE,EAAAxO,QAAAy8B,EAAAt8B,SACF,SAAAqO,EAAAiuB,EAAA1sB,GACH ,aAEA0sB,EAAAv8B,YAAA,EAAAu8B,EAAAt8B,QAAA,CACAu7E,OAAA,WACAC,OAAA,0CACAC,OAAA ,UACAC,OAAA,UACAC,OAAA,UACAC,OAAA,UACAC,OAAA,UACAC,OAAA,UACAC,OAAA,UACAC,OA AA,UACAC,OAAA,UACAC,OAAA,UACAC,OAAA,UACAC,OAAA,UACAC,OAAA,UACAC,OAAA,UACAC, OAAA,UACAC,OAAA,WACKnuE,EAAAxO,QAAAy8B,EAAAt8B,SACF,SAAAqO,EAAAiuB,EAAA1sB,GAC H,aAEA0sB,EAAAv8B,YAAA,EAAAu8B,EAAAt8B,QAAA,CACAu7E,OAAA,SACAC,OAAA,8CACAC,OAA A,UACAC,OAAA,UACAC,OAAA,UACAC,OAAA,UACAC,OAAA,UACAC,OAAA,UACAC,OAAA,UACAC,O AAA,UACAC,OAAA,UACAC,OAAA,UACAC,OAAA,UACAC,OAAA,UACAC,OAAA,UACAC,OAAA,UACA C,OAAA,UACAC,OAAA,WACKnuE,EAAAxO,QAAAy8B,EAAAt8B,SACF,SAAAqO,EAAAiuB,EAAA1sB,G ACH,aAEA0sB,EAAAv8B,YAAA,EAAAu8B,EAAAt8B,QAAA,CACAu7E,OAAA,OACAC,OAAA,0CACAC,O AAA,UACAC,OAAA,UACAC,OAAA,UACAC,OAAA,UACAC,OAAA,UACAC,OAAA,UACAC,OAAA,UACA C,OAAA,UACAC,OAAA,UACAC,OAAA,UACAC,OAAA,UACAC,OAAA,UACAC,OAAA,UACAC,OAAA,U ACAC,OAAA,UACAC,OAAA,WACKnuE,EAAAxO,QAAAy8B,EAAAt8B,SACF,SAAAqO,EAAAiuB,EAAA1s B,GACH,aAEA0sB,EAAAv8B,YAAA,EAAAu8B,EAAAt8B,QAAA,CACAu7E,OAAA,SACAC,OAAA,uCACA C,OAAA,UACAC,OAAA,UACAC,OAAA,UACAC,OAAA,UACAC,OAAA,UACAC,OAAA,UACAC,OAAA,U ACAC,OAAA,UACAC,OAAA,UACAC,OAAA,UACAC,OAAA,UACAC,OAAA,UACAC,OAAA,UACAC,OAA A,UACAC,OAAA,UACAC,OAAA,WACKnuE,EAAAxO,QAAAy8B,EAAAt8B,SACF,SAAAqO,EAAAiuB,EAA

A1sB,GACH,aAEA0sB,EAAAv8B,YAAA,EAAAu8B,EAAAt8B,QAAA,CACAu7E,OAAA,YACAC,OAAA,iDA CAC,OAAA,UACAC,OAAA,UACAC,OAAA,UACAC,OAAA,UACAC,OAAA,UACAC,OAAA,UACAC,OAAA, UACAC,OAAA,UACAC,OAAA,UACAC,OAAA,UACAC,OAAA,UACAC,OAAA,UACAC,OAAA,UACAC,OA AA,UACAC,OAAA,UACAC,OAAA,WACKnuE,EAAAxO,QAAAy8B,EAAAt8B,SACF,SAAAqO,EAAAiuB,EA AA1sB,GACH,aAEA0sB,EAAAv8B,YAAA,EAAAu8B,EAAAt8B,QAAA,CACAu7E,OAAA,eACAC,OAAA,0C ACAC,OAAA,UACAC,OAAA,UACAC,OAAA,UACAC,OAAA,UACAC,OAAA,UACAC,OAAA,UACAC,OAA A,UACAC,OAAA,UACAC,OAAA,UACAC,OAAA,UACAC,OAAA,UACAC,OAAA,UACAC,OAAA,UACAC,O AAA,UACAC,OAAA,UACAC,OAAA,WACKnuE,EAAAxO,QAAAy8B,EAAAt8B,SACF,SAAAqO,EAAAiuB,E AAA1sB,GACH,aAEA0sB,EAAAv8B,YAAA,EAAAu8B,EAAAt8B,QAAA,CACAu7E,OAAA,aACAC,OAAA,8 CACAC,OAAA,UACAC,OAAA,UACAC,OAAA,UACAC,OAAA,UACAC,OAAA,UACAC,OAAA,UACAC,OA AA,UACAC,OAAA,UACAC,OAAA,UACAC,OAAA,UACAC,OAAA,UACAC,OAAA,UACAC,OAAA,UACAC, OAAA,UACAC,OAAA,UACAC,OAAA,WACKnuE,EAAAxO,QAAAy8B,EAAAt8B,SACF,SAAAqO,EAAAiuB, EAAA1sB,GACH,aAEA0sB,EAAAv8B,YAAA,EAAAu8B,EAAAt8B,QAAA,CACAu7E,OAAA,YACAC,OAAA, cACAC,OAAA,UACAC,OAAA,UACAC,OAAA,UACAC,OAAA,UACAC,OAAA,UACAC,OAAA,UACAC,OA AA,UACAC,OAAA,UACAC,OAAA,UACAC,OAAA,UACAC,OAAA,UACAC,OAAA,UACAC,OAAA,UACAC, OAAA,UACAC,OAAA,UACAC,OAAA,WACKnuE,EAAAxO,QAAAy8B,EAAAt8B,SACF,SAAAqO,EAAAiuB, EAAA1sB,GACH,aAEA0sB,EAAAv8B,YAAA,EAAAu8B,EAAAt8B,QAAA,CACAu7E,OAAA,UACAC,OAAA, cACAC,OAAA,UACAC,OAAA,UACAC,OAAA,UACAC,OAAA,UACAC,OAAA,UACAC,OAAA,UACAC,OA AA,UACAC,OAAA,UACAC,OAAA,UACAC,OAAA,UACAC,OAAA,UACAC,OAAA,UACAC,OAAA,UACAC, OAAA,UACAC,OAAA,UACAC,OAAA,WACKnuE,EAAAxO,QAAAy8B,EAAAt8B,SACF,SAAAqO,EAAAiuB, EAAA1sB,GACH,aAEA0sB,EAAAv8B,YAAA,EAAAu8B,EAAAt8B,QAAA,CACAu7E,OAAA,YACAC,OAAA, gDACAC,OAAA,UACAC,OAAA,UACAC,OAAA,UACAC,OAAA,UACAC,OAAA,UACAC,OAAA,UACAC,O AAA,UACAC,OAAA,UACAC,OAAA,UACAC,OAAA,UACAC,OAAA,UACAC,OAAA,UACAC,OAAA,UACA C,OAAA,UACAC,OAAA,UACAC,OAAA,WACKnuE,EAAAxO,QAAAy8B,EAAAt8B,SACF,SAAAqO,EAAAiu B,EAAA1sB,GACH,aAEA0sB,EAAAv8B,YAAA,EAAAu8B,EAAAt8B,QAAA,CACAu7E,OAAA,QACAC,OAA A,0CACAC,OAAA,UACAC,OAAA,UACAC,OAAA,UACAC,OAAA,UACAC,OAAA,UACAC,OAAA,UACAC, OAAA,UACAC,OAAA,UACAC,OAAA,UACAC,OAAA,UACAC,OAAA,UACAC,OAAA,UACAC,OAAA,UAC AC,OAAA,UACAC,OAAA,UACAC,OAAA,WACKnuE,EAAAxO,QAAAy8B,EAAAt8B,SACF,SAAAqO,EAAA iuB,EAAA1sB,GACH,aAEA0sB,EAAAv8B,YAAA,EAAAu8B,EAAAt8B,QAAA,CACAu7E,OAAA,UACAC,OA AA,0CACAC,OAAA,UACAC,OAAA,UACAC,OAAA,UACAC,OAAA,UACAC,OAAA,UACAC,OAAA,UACA C,OAAA,UACAC,OAAA,UACAC,OAAA,UACAC,OAAA,UACAC,OAAA,UACAC,OAAA,UACAC,OAAA,U ACAC,OAAA,UACAC,OAAA,UACAC,OAAA,WACKnuE,EAAAxO,QAAAy8B,EAAAt8B,SACF,SAAAqO,EA AAiuB,EAAA1sB,GACH,aAEA0sB,EAAAv8B,YAAA,EAAAu8B,EAAAt8B,QAAA,CACAu7E,OAAA,QACAC, OAAA,0CACAC,OAAA,UACAC,OAAA,UACAC,OAAA,UACAC,OAAA,UACAC,OAAA,UACAC,OAAA,UA CAC,OAAA,UACAC,OAAA,UACAC,OAAA,UACAC,OAAA,UACAC,OAAA,UACAC,OAAA,UACAC,OAAA, UACAC,OAAA,UACAC,OAAA,UACAC,OAAA,WACKnuE,EAAAxO,QAAAy8B,EAAAt8B,SACF,SAAAqO,E AAAiuB,EAAA1sB,GACH,aAEA0sB,EAAAv8B,YAAA,EAAAu8B,EAAAt8B,QAAA,CACAu7E,OAAA,UACA C,OAAA,cACAC,OAAA,UACAC,OAAA,UACAC,OAAA,UACAC,OAAA,UACAC,OAAA,UACAC,OAAA,UA CAC,OAAA,UACAC,OAAA,UACAC,OAAA,UACAC,OAAA,UACAC,OAAA,UACAC,OAAA,UACAC,OAAA, UACAC,OAAA,UACAC,OAAA,UACAC,OAAA,WACKnuE,EAAAxO,QAAAy8B,EAAAt8B,SACF,SAAAqO,E AAAiuB,EAAA1sB,GACH,aAEA0sB,EAAAv8B,YAAA,EAAAu8B,EAAAt8B,QAAA,CACAu7E,OAAA,MACA C,OAAA,0CACAC,OAAA,UACAC,OAAA,UACAC,OAAA,UACAC,OAAA,UACAC,OAAA,UACAC,OAAA,U ACAC,OAAA,UACAC,OAAA,UACAC,OAAA,UACAC,OAAA,UACAC,OAAA,UACAC,OAAA,UACAC,OAA A,UACAC,OAAA,UACAC,OAAA,UACAC,OAAA,WACKnuE,EAAAxO,QAAAy8B,EAAAt8B,SACF,SAAAqO ,EAAAiuB,EAAA1sB,GACH,aAEA0sB,EAAAv8B,YAAA,EAAAu8B,EAAAt8B,QAAA,CACAu7E,OAAA,aAC AC,OAAA,qCACAC,OAAA,UACAC,OAAA,UACAC,OAAA,UACAC,OAAA,UACAC,OAAA,UACAC,OAAA, UACAC,OAAA,UACAC,OAAA,UACAC,OAAA,UACAC,OAAA,UACAC,OAAA,UACAC,OAAA,UACAC,OA AA,UACAC,OAAA,UACAC,OAAA,UACAC,OAAA,WACKnuE,EAAAxO,QAAAy8B,EAAAt8B,SACF,SAAAq O,EAAAiuB,EAAA1sB,GACH,aAEA0sB,EAAAv8B,YAAA,EAAAu8B,EAAAt8B,QAAA,CACAu7E,OAAA,eA CAC,OAAA,qCACAC,OAAA,UACAC,OAAA,UACAC,OAAA,UACAC,OAAA,UACAC,OAAA,UACAC,OAA A,UACAC,OAAA,UACAC,OAAA,UACAC,OAAA,UACAC,OAAA,UACAC,OAAA,UACAC,OAAA,UACAC,O AAA,UACAC,OAAA,UACAC,OAAA,UACAC,OAAA,WACKnuE,EAAAxO,QAAAy8B,EAAAt8B,SACF,SAA AqO,EAAAiuB,EAAA1sB,GACH,aAEA0sB,EAAAv8B,YAAA,EAAAu8B,EAAAt8B,QAAA,CACAu7E,OAAA, YACAC,OAAA,0DACAC,OAAA,UACAC,OAAA,UACAC,OAAA,UACAC,OAAA,UACAC,OAAA,UACAC,O AAA,UACAC,OAAA,UACAC,OAAA,UACAC,OAAA,UACAC,OAAA,UACAC,OAAA,UACAC,OAAA,UACA C,OAAA,UACAC,OAAA,UACAC,OAAA,UACAC,OAAA,WACKnuE,EAAAxO,QAAAy8B,EAAAt8B,SACF,S AAAqO,EAAAiuB,EAAA1sB,GACH,aAEA0sB,EAAAv8B,YAAA,EAAAu8B,EAAAt8B,QAAA,CACAu7E,OA AA,cACAC,OAAA,kDACAC,OAAA,UACAC,OAAA,UACAC,OAAA,UACAC,OAAA,UACAC,OAAA,UACAC ,OAAA,UACAC,OAAA,UACAC,OAAA,UACAC,OAAA,UACAC,OAAA,UACAC,OAAA,UACAC,OAAA,UA CAC,OAAA,UACAC,OAAA,UACAC,OAAA,UACAC,OAAA,WACKnuE,EAAAxO,QAAAy8B,EAAAt8B,SAC F,SAAAqO,EAAAiuB,EAAA1sB,GACH,aAEA0sB,EAAAv8B,YAAA,EAAAu8B,EAAAt8B,QAAA,CACAu7E, OAAA,WACAC,OAAA,0CACAC,OAAA,UACAC,OAAA,UACAC,OAAA,UACAC,OAAA,UACAC,OAAA,UA CAC,OAAA,UACAC,OAAA,UACAC,OAAA,UACAC,OAAA,UACAC,OAAA,UACAC,OAAA,UACAC,OAAA, UACAC,OAAA,UACAC,OAAA,UACAC,OAAA,UACAC,OAAA,WACKnuE,EAAAxO,QAAAy8B,EAAAt8B,S ACF,SAAAqO,EAAAiuB,EAAA1sB,GACH,aAEA0sB,EAAAv8B,YAAA,EAAAu8B,EAAAt8B,QAAA,CACAu7 E,OAAA,cACAC,OAAA,cACAC,OAAA,UACAC,OAAA,UACAC,OAAA,UACAC,OAAA,UACAC,OAAA,UA CAC,OAAA,UACAC,OAAA,UACAC,OAAA,UACAC,OAAA,UACAC,OAAA,UACAC,OAAA,UACAC,OAAA, UACAC,OAAA,UACAC,OAAA,UACAC,OAAA,UACAC,OAAA,WACKnuE,EAAAxO,QAAAy8B,EAAAt8B,S ACF,SAAAqO,EAAAiuB,EAAA1sB,GACH,aAEA0sB,EAAAv8B,YAAA,EAAAu8B,EAAAt8B,QAAA,CACAu7 E,OAAA,WACAC,OAAA,mCACAC,OAAA,UACAC,OAAA,UACAC,OAAA,UACAC,OAAA,UACAC,OAAA, UACAC,OAAA,UACAC,OAAA,UACAC,OAAA,UACAC,OAAA,UACAC,OAAA,UACAC,OAAA,UACAC,OA AA,UACAC,OAAA,UACAC,OAAA,UACAC,OAAA,UACAC,OAAA,WACKnuE,EAAAxO,QAAAy8B,EAAAt8 B,SACF,SAAAqO,EAAAiuB,EAAA1sB,GACH,IAAA1H,EAAA0H,EAAA,IAEA,SAAA85B,EAAAr7B,GACA,I AAAiuB,EAAA7wB,KAAAgxE,MAAAv0E,EAAAmG,EAAA,QAAA7I,SAAA,IACA,UAAA82B,EAAA37B,OA AA,IAAA27B,IAGAjuB,EAAAxO,QAAA,SAAAwO,GACA,IAAAiuB,EAAA,IAAAjuB,EAAA1N,OAAA+oC,E AAA,IAAAr7B,EAAA,OACA,UAAAq7B,EAAAr7B,EAAA,IAAAq7B,EAAAr7B,EAAA,IAAAq7B,EAAAr7B,E AAA,IAAAiuB,IAEG,SAAAjuB,EAAAiuB,EAAA1sB,GACH,IAAA1H,EAAA0H,EAAA,KACA85B,EAAA95B, EAAA,KACAmC,EAAAnC,EAAA,KACAlP,EAAAkP,EAAA,KACAukC,EAAA,CACAuoC,IAAAhzC,EACAizC ,IAAA,SAAAtuE,GACA,IAAAiuB,EAAAp0B,EAAAmG,GACAuB,EAAAlP,EAAA47B,GACA,WAAAA,EAAA 37B,QAAAiP,EAAAhF,KAAA0xB,EAAA,IAAA1sB,GAEAkjB,IAAA/gB,GAGA,SAAAqC,EAAA/F,GACA,QA AAiuB,KAAA6X,EACA,OAAA9lC,EAAA7L,QAAA85B,GAAA,OAAA6X,EAAA7X,GAAAjuB,GAIA+F,EAA A0e,IAAA/gB,EAAAqC,EAAAuoE,IAAAz0E,EAAAkM,EAAAwoE,IAAAlzC,EAAAr7B,EAAAxO,QAAAuU,G ACG,SAAA/F,EAAAiuB,EAAA1sB,GACH,IAAA1H,EAAA0H,EAAA,IACA85B,EAAA95B,EAAA,IAEA,SAA AmC,EAAA1D,EAAAiuB,GACA,OAAAjuB,EAAAwkB,WAAAxkB,GAAAiuB,GACA,OACA,OAAAoN,EAAA r7B,EAAA,OAEA,OACA,OACA,OAAAq7B,EAAAr7B,EAAA,OAEA,OACA,OAAAq7B,EAAAr7B,EAAA,MAI AA,EAAAxO,QAAA,SAAAwO,GACA,OAAAnG,EAAAmG,GAAAtE,IAAAgI,KAEG,SAAA1D,EAAAiuB,GA CHjuB,EAAAxO,QAAA,SAAAwO,GACA,IAAAA,EAAA1N,QAAA,IAAA0N,EAAA1N,SAAA0N,EAAA,SAA AA,GACA,QAAAiuB,EAAA,IAAA1sB,EAAA,EAAgCA,EAAAvB,EAAA1N,OAAciP,IAAA,CAC9C,IAAA1H, EAAAmG,EAAAskB,OAAA/iB,GACA0sB,GAAAp0B,IAGA,OAAAo0B,EANA,CAOOjuB,IACP,IAAAiuB,EA AA,CAAA10B,SAAAyG,EAAA1C,UAAA,SAAA/D,SAAAyG,EAAA1C,UAAA,SAAA/D,SAAAyG,EAAA1C,U AAA,UAEA,OAAA0C,EAAA1N,OAAA,CACA,IAAAiP,EAAAijB,YAAAjrB,SAAAyG,EAAA1C,UAAA,cAAA smB,QAAA,IACAqK,EAAA1xB,KAAAgF,GAGA,OAAA0sB,IAEG,SAAAjuB,EAAAiuB,EAAA1sB,GACH,IA AA1H,EAAA0H,EAAA,IACA85B,EAAA95B,EAAA,IAEA,SAAAmC,EAAA1D,EAAAiuB,GACA,OAAAA,EA AA,MAAAjuB,EAAA7L,QAAA,KAAAiJ,KAAAgxE,MAAA,IAAA/yC,EAAA9hC,SAAAyG,EAAA,gBAAAq7B ,EAAA9hC,SAAAyG,EAAA,WAAAq7B,EAAA7W,WAAAxkB,GAAA,KAGAA,EAAAxO,QAAA,SAAAwO,G ACA,OAAAnG,EAAAmG,GAAAtE,IAAAgI,KAEG,SAAA1D,EAAAiuB,GACHjuB,EAAAxO,QAAA,SAAAwO

,GACA,IAAAiuB,EACA1sB,EACA1H,EACAwhC,EACA33B,EACArR,EAAA2N,EAAA,OACA8lC,EAAA9lC,E AAA,OACA+F,EAAA/F,EAAA,OACA,MAAA8lC,EAAA,OAAApiC,EAAA,IAAAqC,EAAArC,KACAuqB,EAA A,EAAAloB,GAAAxE,EAAAwE,EAAA,GAAAA,GAAA,EAAA+/B,GAAA//B,EAAA+/B,EAAA//B,EAAA+/B, GAAAzK,EAAA,QAEA,QAAA4c,EAAA,EAAqBA,EAAA,EAAOA,KAC5Bp+C,EAAAxH,EAAA,MAAA4lD,E AAA,OAAAp+C,MAAA,GAAAA,IAAA6J,EAAA,EAAA7J,EAAA,EAAAo0B,EAAA,GAAA1sB,EAAA0sB,GA AAp0B,EAAA,EAAAA,EAAA,EAAA0H,EAAA,EAAA1H,EAAA,EAAAo0B,GAAA1sB,EAAA0sB,IAAA,IAA Ap0B,GAAA,EAAAo0B,EAAAoN,EAAA4c,GAAA,IAAAv0C,EAGA,OAAA23B,IAEG,SAAAr7B,EAAAiuB,E AAA1sB,IACH,SAAA0sB,GACA,IAAA1sB,EAAA,iBAAA0sB,QAAAn6B,iBAAAm6B,EACAp0B,EAAA,iBAA A5G,iBAAAa,iBAAAb,KACAooC,EAAA95B,GAAA1H,GAAAmJ,SAAA,cAAAA,GAoBA,SAAA3Q,EAAA2N, EAAAiuB,GACA,QAAA1sB,GAAA,EAAA1H,EAAAo0B,EAAA37B,OAAA+oC,EAAAr7B,EAAA1N,SAAoDiP ,EAAA1H,GACpDmG,EAAAq7B,EAAA95B,GAAA0sB,EAAA1sB,GAGA,OAAAvB,EAGA,IAAA8lC,EAAAhy C,OAAAhB,UACAiT,EAAA+/B,EAAA/xC,eACAkkD,EAAAnS,EAAA3uC,SACAiuE,EAAA/pC,EAAAp+B,OA CA+I,EAAA8/B,EAAAhc,qBACA7lB,EAAAmhE,IAAAoJ,wBAAA,EACAp6E,EAAAgJ,KAAAsmB,IAEA,SAA A1pB,EAAAgG,GACA,OAAAqlE,EAAArlE,IAAA,SAAAA,GACA,gBAAAA,GACA,gBAAAA,GACA,QAAAA ,GAAA,iBAAAA,EADA,CAEaA,IAAA,SAAAA,GACb,aAAAA,GAAA,SAAAA,GACA,uBAAAA,MAAA,GAA AA,EAAA,MAAAA,GAAA,iBADA,CAEeA,EAAA1N,UAAA,SAAA0N,GACf,IAAAiuB,EAAA,SAAAjuB,GAC A,IAAAiuB,SAAAjuB,EACA,QAAAA,IAAA,UAAAiuB,GAAA,YAAAA,GAFA,CAGiBjuB,GAAAi4C,EAAA/k D,KAAA8M,GAAA,GACjB,2BAAAiuB,GAAA,8BAAAA,EALe,CAMAjuB,GATF,CAUAA,GAbb,CAcWA,IAA A+F,EAAA7S,KAAA8M,EAAA,aAAAgG,EAAA9S,KAAA8M,EAAA,iCAAAi4C,EAAA/kD,KAAA8M,IAfX,C AgBSA,OAAAiE,GAAAjE,KAAAiE,IAGT,IAEAk8B,EACA7sB,EAHA+xD,EAAA7tE,MAAAC,QAIAooD,GA AA1f,EAAA,SAAAngC,GAcA,IAbA,IAAAiuB,GAAAjuB,EAAA,SAAAA,EAAAiuB,EAAA1sB,EAAA1H,EAA AwhC,EAAA33B,GACA,IAAAoiC,GAAA,EACA//B,EAAAkoB,EAAA37B,OAEA,IAAAuH,MAAAG,GAAA0J, MAAA,MAA2CoiC,EAAA//B,GAAS,CACpD,IAAAkyC,EAAAhqB,EAAA6X,GACAvkC,EAAA,GAAA1H,EA AAo+C,GAAA12C,EAAA,EAAAvB,EAAAi4C,EAAA12C,EAAA,EAAA1H,EAAAwhC,EAAA33B,GAAArR,E AAAqR,EAAAu0C,GAAA5c,IAAA33B,IAAApR,QAAA2lD,GAGA,OAAAv0C,EATA,CAUS1D,EAAA,IAAA1 N,OACTiP,EAAA0sB,EAE8B1sB,KAC9B,sBAAAvB,EAAAuB,GAAA,UAAAzP,UAAA,uBAGA,kBACA,QAA AyP,EAAA,EAAA1H,EAAAo0B,EAAAjuB,EAAAuB,GAAA5G,MAAAzD,KAAAtD,qBAAA,KAA6E2N,EAAA 0sB,GAC7Ep0B,EAAAmG,EAAAuB,GAAArO,KAAAgE,KAAA2C,GAGA,OAAAA,IAEOyZ,EAAAlf,OAAA,I AAAkf,EAAA6sB,EAAA7tC,OAAA,EAAAghB,EAAA,cACP,QAAAtT,EAAApM,UAAAq6B,GAAA,EAAA1sB, EAAAnN,EAAA4L,EAAA1N,OAAAghB,EAAA,GAAAzZ,EAAArC,MAAA+J,KAA6E0sB,EAAA1sB,GAC7E1 H,EAAAo0B,GAAAjuB,EAAAsT,EAAA2a,GAGAA,GAAA,EAEA,QAAAoN,EAAA7jC,MAAA8b,EAAA,KAA kC2a,EAAA3a,GAClC+nB,EAAApN,GAAAjuB,EAAAiuB,GAGA,OAAAoN,EAAA/nB,GAAAzZ,EA9FA,SAA AmG,EAAAiuB,EAAA1sB,GACA,OAAAA,EAAAjP,QACA,OACA,OAAA0N,EAAA9M,KAAA+6B,GAEA,OA CA,OAAAjuB,EAAA9M,KAAA+6B,EAAA1sB,EAAA,IAEA,OACA,OAAAvB,EAAA9M,KAAA+6B,EAAA1sB ,EAAA,GAAAA,EAAA,IAEA,OACA,OAAAvB,EAAA9M,KAAA+6B,EAAA1sB,EAAA,GAAAA,EAAA,GAA AA,EAAA,IAGA,OAAAvB,EAAArF,MAAAszB,EAAA1sB,GA+EAmC,CAAAy8B,EAAAjpC,KAAAmkC,KAE Ar7B,EAAAxO,QAAAquD,IACK3sD,KAAAgE,KAAAqK,EAAA,MACF,SAAAvB,EAAAiuB,EAAA1sB,GACH ,aAEAzN,OAAA4C,eAAAu3B,EAAA,cACAv6B,OAAA,IACKu6B,EAAAg4C,QAAA,SAAAjmE,GACL,IAAAiu B,EACA1sB,EACA1H,EACAwhC,EAAAr7B,EAAA,GACA0D,EAAA1D,EAAA,GACA3N,EAAA2N,EAAA,GA CA,OAAAiuB,EAAA,EAAAoN,EAAA,EAAA33B,EAAA,QAAArR,EAAAkP,EAAA,EAAA85B,GAAA,OAAA3 3B,GAAA,MAAArR,EAAAwH,EAAA,EAAAwhC,EAAA,QAAA33B,EAAA,EAAArR,EAAA47B,EAAA7wB,K AAAumB,IAAAvmB,KAAAsmB,IAAA,EAAAuK,GAAA,GAAA1sB,EAAAnE,KAAAumB,IAAAvmB,KAAAs mB,IAAA,EAAAniB,GAAA,GAAA1H,EAAAuD,KAAAumB,IAAAvmB,KAAAsmB,IAAA,EAAA7pB,GAAA,Q AAAo0B,EAAA,IAAA1sB,EAAA,IAAA1H,IACKo0B,EAAA+3C,QAAA,SAAAhmE,GACL,IAAAiuB,EAAAju B,EAAA,OACAuB,EAAAvB,EAAA,OACAnG,EAAAmG,EAAA,OACA,YAAAiuB,EAAA,KAAA1sB,EAAA,K AAA1H,GAAA,OAAAo0B,GAAA,OAAA1sB,EAAA,KAAA1H,EAAA,KAAAo0B,GAAA,OAAA1sB,GAAA,O AAA1H,KAEG,SAAAmG,EAAAiuB,EAAA1sB,GACH,aAEA,SAAA1H,EAAAmG,EAAAiuB,EAAA1sB,GACA ,OAAA0sB,KAAAjuB,EAAAlM,OAAA4C,eAAAsJ,EAAAiuB,EAAA,CACAv6B,MAAA6N,EACA/O,YAAA,E

ACAC,cAAA,EACAC,UAAA,IACOsN,EAAAiuB,GAAA1sB,EAAAvB,EAGP,IAAAq7B,EAAA95B,EAAA,KA CAmC,EAAA,WACA,SAAA1D,IACAnG,EAAA3C,KAAA,qBAAA2C,EAAA3C,KAAA,yBAAA2C,EAAA3C,K AAA,qBAAA2C,EAAA3C,KAAA,qBAAA2C,EAAA3C,KAAA,kBAAA2C,EAAA3C,KAAA,0BAAAA,KAAAu 3E,WAAA,GAA4Nv3E,KAAAw3E,gBAAA,EAAAx3E,KAAAy3E,WAAA,GAAgDz3E,KAAA03E,WAAA,GAA sB13E,KAAA23E,QAAA,EAGlS,IAAA5gD,EAAAjuB,EAAAlN,UACA,OAAAm7B,EAAA6gD,SAAA,SAAA9u E,GACA,IAAAiuB,EAAA,MAAA/2B,KAAA23E,UACA,OAAA33E,KAAAu3E,WAAAxgD,GAAAjuB,EAAAiu B,GACOA,EAAA8gD,WAAA,SAAA/uE,GACP9I,KAAAu3E,WAAAzuE,IAAAq7B,GAAA,UAAAnkC,KAAAu 3E,WAAAzuE,IACOiuB,EAAA+gD,QAAA,SAAAhvE,GACP9I,KAAAw3E,gBAAArzC,GAAA,GAEA,QAAAp N,EAAA,EAAuBA,EAAAjuB,EAAA1N,OAAc27B,IAAA,CACrC,IAAA1sB,EAAAvB,EAAAiuB,GACA/2B,KA AA03E,WAAArtE,GAAArK,KAAAy3E,WAAAptE,IAAA85B,GAAA,IAAAnkC,KAAAu3E,WAAAltE,IAAA85 B,GAAA,GAAAnkC,KAAA+3E,gBAAA1tE,MAEO0sB,EAAAlvB,SAAA,SAAAiB,GACP9I,KAAAw3E,gBAA ArzC,GAAA,GAAAnkC,KAAAg4E,kBAAAlvE,GAEA,IACA,QAAAiuB,KAAA/2B,KAAAu3E,WACAv3E,KAA A03E,WAAA3gD,IAAA/2B,KAAA+3E,gBAAAhhD,GAES,QACT/2B,KAAAi4E,qBAEOlhD,EAAAzvB,cAAA, WACP,OAAAtH,KAAAw3E,gBACOzgD,EAAAghD,gBAAA,SAAAjvE,GACP9I,KAAA03E,WAAA5uE,IAAA, EAAA9I,KAAAu3E,WAAAzuE,GAAA9I,KAAAk4E,iBAAAl4E,KAAAy3E,WAAA3uE,IAAA,GACOiuB,EAAA ihD,kBAAA,SAAAlvE,GACP,QAAAiuB,KAAA/2B,KAAAu3E,WACAv3E,KAAA03E,WAAA3gD,IAAA,EAAA /2B,KAAAy3E,WAAA1gD,IAAA,EAGA/2B,KAAAk4E,gBAAApvE,EAAA9I,KAAAw3E,gBAAA,GACOzgD,E AAAkhD,iBAAA,kBACPj4E,KAAAk4E,gBAAAl4E,KAAAw3E,gBAAA,GACO1uE,EAxCP,GA2CAA,EAAAx O,QAAAkS,GACG,SAAA1D,EAAAiuB,EAAA1sB,GACH,aAIAvB,EAAAxO,QAAA,SAAAwO,EAAAiuB,GAC A,QAAA1sB,EAAA3N,UAAAtB,OAAA+oC,EAAA,IAAA7jC,MAAA+J,EAAA,EAAAA,EAAA,KAAAmC,EAA A,EAA6EA,EAAAnC,EAAOmC,IACpF23B,EAAA33B,EAAA,GAAA9P,UAAA8P,GAGA,IAAA1D,EAAA,CAC A,IAAA3N,EACA,YAAA47B,EAAA57B,EAAA,IAAAmI,MAAA,qIAAyK,CACzK,IAAAsrC,EAAA,GACAzzC, EAAA,IAAAmI,MAAAyzB,EAAA3oB,QAAA,iBACA,OAAA7K,OAAA4gC,EAAAyK,UACWnqC,KAAA,sBA EX,MAAAtJ,EAAA8T,YAAA,EAAA9T,KAGG,SAAA2N,EAAAiuB,EAAA1sB,GACH,aAEA,SAAA1H,EAAA mG,EAAAiuB,EAAA1sB,GACA,OAAA0sB,KAAAjuB,EAAAlM,OAAA4C,eAAAsJ,EAAAiuB,EAAA,CACAv6 B,MAAA6N,EACA/O,YAAA,EACAC,cAAA,EACAC,UAAA,IACOsN,EAAAiuB,GAAA1sB,EAAAvB,EAGP,S AAAq7B,EAAAr7B,EAAAiuB,GACA,IAAA1sB,EAAAzN,OAAAI,KAAA8L,GAEA,GAAAlM,OAAAoI,sBAA A,CACA,IAAArC,EAAA/F,OAAAoI,sBAAA8D,GACAiuB,IAAAp0B,IAAAuC,OAAA,SAAA6xB,GACA,OAA An6B,OAAAwI,yBAAA0D,EAAAiuB,GAAAz7B,cACS+O,EAAAhF,KAAA5B,MAAA4G,EAAA1H,GAGT,OA AA0H,EAGA,SAAAmC,EAAA1D,GACA,QAAAiuB,EAAA,EAAqBA,EAAAr6B,UAAAtB,OAAsB27B,IAAA,C AC3C,IAAA1sB,EAAA,MAAA3N,UAAAq6B,GAAAr6B,UAAAq6B,GAAA,GACAA,EAAA,EAAAoN,EAAAv nC,OAAAyN,IAAA,GAAAjG,QAAA,SAAA2yB,GACAp0B,EAAAmG,EAAAiuB,EAAA1sB,EAAA0sB,MACSn 6B,OAAA2I,0BAAA3I,OAAA5B,iBAAA8N,EAAAlM,OAAA2I,0BAAA8E,IAAA85B,EAAAvnC,OAAAyN,IAA AjG,QAAA,SAAA2yB,GACTn6B,OAAA4C,eAAAsJ,EAAAiuB,EAAAn6B,OAAAwI,yBAAAiF,EAAA0sB,MAI A,OAAAjuB,EAGA,SAAA3N,EAAA2N,EAAAiuB,GACA,KAAAjuB,aAAAiuB,GAAA,UAAAn8B,UAAA,qCA GA,SAAAg0C,EAAA9lC,EAAAiuB,GACA,QAAA1sB,EAAA,EAAqBA,EAAA0sB,EAAA37B,OAAciP,IAAA,C ACnC,IAAA1H,EAAAo0B,EAAA1sB,GACA1H,EAAArH,WAAAqH,EAAArH,aAAA,EAAAqH,EAAApH,cAA A,YAAAoH,MAAAnH,UAAA,GAAAoB,OAAA4C,eAAAsJ,EAAAnG,EAAAlH,IAAAkH,IAIA,SAAAkM,EAA A/F,EAAAiuB,EAAA1sB,GACA,OAAA0sB,GAAA6X,EAAA9lC,EAAAlN,UAAAm7B,GAAA1sB,GAAAukC,E AAA9lC,EAAAuB,GAAAvB,EAGA,SAAAi4C,EAAAj4C,EAAAiuB,GACA,OAAAgqB,EAAAnkD,OAAA6P,gB AAA,SAAA3D,EAAAiuB,GACA,OAAAjuB,EAAArM,UAAAs6B,EAAAjuB,IACOA,EAAAiuB,GAGP,SAAAm 3C,EAAAplE,EAAAiuB,GACA,sBAAAA,GAAA,OAAAA,EAAA,UAAAn8B,UAAA,sDACAkO,EAAAlN,UAA AgB,OAAAuD,OAAA42B,KAAAn7B,UAAA,CACAW,YAAA,CACAC,MAAAsM,EACAtN,UAAA,EACAD,cA AA,KAEOw7B,GAAAgqB,EAAAj4C,EAAAiuB,GAGP,SAAAjoB,EAAAhG,GACA,OAAAgG,EAAAlS,OAAA6 P,eAAA7P,OAAAiK,eAAA,SAAAiC,GACA,OAAAA,EAAArM,WAAAG,OAAAiK,eAAAiC,KACOA,GAGP,S AAAiE,EAAAjE,GACA,OAAAiE,EAAA,mBAAAhH,QAAA,iBAAAA,OAAA2G,SAAA,SAAA5D,GACA,cAA AA,GACO,SAAAA,GACP,OAAAA,GAAA,mBAAA/C,QAAA+C,EAAAvM,cAAAwJ,QAAA+C,IAAA/C,OAA AnK,UAAA,gBAAAkN,IACOA,GAGP,SAAA5L,EAAA4L,GACA,YAAAA,EAAA,UAAA7M,eAAA,6DACA,O

AAA6M,EAOA,SAAAqlE,EAAArlE,GACA,IAAAiuB,EAAA,WACA,uBAAAo4C,kBAAAgJ,UAAA,SACA,GA AAhJ,QAAAgJ,UAAAC,KAAA,SACA,sBAAAC,MAAA,SAEA,IACA,OAAAtxC,KAAAnrC,UAAAqE,SAAAjE, KAAAmzE,QAAAgJ,UAAApxC,KAAA,mBAAwF,EAC/E,MAAAj+B,GACT,UARA,GAYA,kBACA,IAAAuB,E ACA1H,EAAAmM,EAAAhG,GAEA,GAAAiuB,EAAA,CACA,IAAAoN,EAAAr1B,EAAA9O,MAAAzD,YACA8 N,EAAA8kE,QAAAgJ,UAAAx1E,EAAAjG,UAAAynC,QACS95B,EAAA1H,EAAAc,MAAAzD,KAAAtD,WAE T,OA1BA,SAAAoM,EAAAiuB,GACA,OAAAA,GAAA,WAAAhqB,EAAAgqB,IAAA,mBAAAA,EAAA75B,EA AA4L,GAAAiuB,EAyBAj0B,CAAA9C,KAAAqK,IAIAA,EAAA85B,EAAApN,GACA,IAAAq3C,EAAA/jE,EAA A,GACA4+B,EAAA5+B,IAAA+jE,GAEA,SAAAhyD,IACA,IAAAtT,EAAA9I,KAAAzD,YAAA+7B,yBAAAt4B ,KAAA9E,MAAA8E,KAAAsB,OACA,MAAAwH,GAAA9I,KAAA4b,SAAA9S,GAGA,SAAA6/C,EAAA7/C,GA CA9I,KAAA4b,SAAA,SAAAmb,GACA,IAAA1sB,EAAArK,KAAAzD,YAAA+7B,yBAAAxvB,EAAAiuB,GAC A,aAAA1sB,IAAA,MACOoQ,KAAAza,OAGP,SAAAquE,EAAAvlE,EAAAiuB,GACA,IACA,IAAA1sB,EAAAr K,KAAA9E,MACAyH,EAAA3C,KAAAsB,MACAtB,KAAA9E,MAAA4N,EAAA9I,KAAAsB,MAAAy1B,EAA A/2B,KAAAy4B,6BAAA,EAAAz4B,KAAA04B,wBAAA14B,KAAA24B,wBAAAtuB,EAAA1H,GACO,QACP3 C,KAAA9E,MAAAmP,EAAArK,KAAAsB,MAAAqB,GAIA,SAAA2rE,EAAAxlE,GACA,IAAAiuB,EAAAjuB,E AAAlN,UACA,IAAAm7B,MAAA8B,iBAAA,UAAAv1B,MAAA,sCACA,sBAAAwF,EAAAwvB,0BAAA,mBAA AvB,EAAA4B,wBAAA,OAAA7vB,EACA,IAAAuB,EAAA,KACA1H,EAAA,KACAwhC,EAAA,KAEA,sBAAA pN,EAAAsB,mBAAAhuB,EAAA,wCAAA0sB,EAAAkC,4BAAA5uB,EAAA,gDAAA0sB,EAAA5b,0BAAAxY,E AAA,+CAAAo0B,EAAAhb,mCAAApZ,EAAA,uDAAAo0B,EAAAyB,oBAAA2L,EAAA,yCAAApN,EAAAmC,6 BAAAiL,EAAA,qCAAA95B,GAAA,OAAA1H,GAAA,OAAAwhC,EAAA,CACA,IAAA33B,EAAA1D,EAAAqR ,aAAArR,EAAArE,KACAtJ,EAAA,mBAAA2N,EAAAwvB,yBAAA,yDACA,MAAAh1B,MAAA,2FAAAkJ,EAA A,SAAArR,EAAA,8DAAAkP,EAAA,OAAAA,EAAA,YAAA1H,EAAA,OAAAA,EAAA,YAAAwhC,EAAA,OA AAA,EAAA,4IAGA,sBAAAr7B,EAAAwvB,2BAAAvB,EAAAsB,mBAAAjc,EAAA2a,EAAA5b,0BAAAwtC,GA AA,mBAAA5xB,EAAA4B,wBAAA,CACA,sBAAA5B,EAAArb,mBAAA,UAAApY,MAAA,qHACAyzB,EAAAy B,oBAAA61C,EACA,IAAAz/B,EAAA7X,EAAArb,mBAEAqb,EAAArb,mBAAA,SAAA5S,EAAAiuB,EAAA1sB ,GACA,IAAA1H,EAAA3C,KAAAy4B,4BAAAz4B,KAAA04B,wBAAAruB,EACAukC,EAAA5yC,KAAAgE,KA AA8I,EAAAiuB,EAAAp0B,IAIA,OAAAmG,EAGA,SAAAqT,EAAArT,EAAAiuB,GACA,SAAAjuB,EAAA,SAE A,IAAAuB,EACA1H,EACAwhC,EAAA,SAAAr7B,EAAAiuB,GACA,SAAAjuB,EAAA,SACA,IAAAuB,EACA1 H,EACAwhC,EAAA,GACA33B,EAAA5P,OAAAI,KAAA8L,GAEA,IAAAnG,EAAA,EAAmBA,EAAA6J,EAAA pR,OAAcuH,IACjC0H,EAAAmC,EAAA7J,GAAAo0B,EAAA95B,QAAAoN,IAAA,IAAA85B,EAAA95B,GAAA vB,EAAAuB,IAGA,OAAA85B,EAXA,CAYOr7B,EAAAiuB,GAEP,GAAAn6B,OAAAoI,sBAAA,CACA,IAAAw H,EAAA5P,OAAAoI,sBAAA8D,GAEA,IAAAnG,EAAA,EAAmBA,EAAA6J,EAAApR,OAAcuH,IACjC0H,EAA AmC,EAAA7J,GAAAo0B,EAAA95B,QAAAoN,IAAA,GAAAzN,OAAAhB,UAAAg3B,qBAAA52B,KAAA8M,E AAAuB,KAAA85B,EAAA95B,GAAAvB,EAAAuB,IAIA,OAAA85B,EAGA,SAAAoqC,EAAAzlE,GACA,IAAAi uB,EAAA,SAAAjuB,GACA,SAAiB7I,SAAAjE,KAAA8M,GAAAyW,MAAA,oBAAAhO,cADjB,CAEOzI,GAEP, iBAAAiuB,MAAA50B,MAAA2G,GAAA,SAAAA,MAAA,mBAAAiuB,EAGA3a,EAAAmd,8BAAA,EAAAovB, EAAApvB,8BAAA,EAAA80C,EAAA90C,8BAAA,EAEA,IAAAoY,EAAA,CACAqkC,OAAA,cACAC,OAAA,aA CAC,OAAA,mBACAC,OAAA,qBACAC,OAAA,qBACAC,OAAA,UACAC,OAAA,qBACAC,OAAA,UACAC,O AAA,UACAC,OAAA,UACAC,OAAA,UACAC,OAAA,UACAC,OAAA,UACAC,OAAA,UACAC,OAAA,UACA C,OAAA,UACAC,OAAA,UACAC,OAAA,WAEAprD,EAAA,CACAmqD,OAAA,WACAC,OAAA,aACAC,OAA A,mBACAC,OAAA,qBACAC,OAAA,qBACAC,OAAA,qBACAC,OAAA,qBACAC,OAAA,qBACAC,OAAA,qB ACAC,OAAA,qBACAC,OAAA,qBACAC,OAAA,qBACAC,OAAA,qBACAC,OAAA,qBACAC,OAAA,qBACAC ,OAAA,qBACAC,OAAA,qBACAC,OAAA,sBAEA7rD,EAAA,CACA42C,MAAA,OACAD,MAAA,OACAE,YA AA,mBACAqW,iBAAA,YACAC,aAAA,UACAC,iBAAA,MACAC,gBAAA,OACAC,YAAA,UACAC,iBAAA,O ACAC,mBAAA,OACAC,eAAA,UACAC,UAAA,UACAC,iBAAA,QACAC,aAAA,OACAC,gBAAA,MACAC,eA AA,OACAC,iBAAA,MACAC,WAAA,OACAC,gBAAA,IACAC,iBAAA,MACAC,oBAAA,MACAC,mBAAA,M ACAC,iBAAA,YACAC,kBAAA,YACAC,mBAAA,kBACAC,wBAAA,MACAC,0BAAA,MACAC,aAAA,OACA C,eAAA,OACAC,YAAA,UACAC,iBAAA,MACAC,YAAA,OACAC,cAAA,OACAC,WAAA,UACAC,gBAAA,M ACAC,kBAAA,OACAC,oBAAA,OACAC,iBAAA,UACAC,sBAAA,MACAC,iBAAA,OACAC,oBAAA,MACAC

,gBAAA,MACAC,uBAAA,MACAC,oBAAA,SACAC,iBAAA,kBACAC,gBAAA,UACAC,yBAAA,QACAC,gBA AA,mBACAC,sBAAA,kBACAC,mBAAA,OACAC,eAAA,MACAC,kBAAA,QACAC,sBAAA,MACAC,iBAAA, MACAC,qBAAA,MACAC,oBAAA,YACAC,WAAA,UACAC,aAAA,OACAC,iBAAA,MACAC,oBAAA,MACA C,gBAAA,MACAC,sBAAA,MACAC,sBAAA,2BACAC,oBAAA,WACAC,sBAAA,MACAC,iBAAA,QACAC,kB AAA,OACAC,mBAAA,OACAC,kBAAA,OAEA3xD,EAAAvgB,EAAA,IACAmkE,EAAA,SAAA1lE,GACA,IAA AiuB,EAAA,SAAAjuB,GACA,OACA2d,gBAAA3d,EAAAotE,OACAsG,cAAA1zE,EAAA6tE,OACA8F,WAAA 3zE,EAAA2tE,OACAiG,aAAA5zE,EAAAiuE,OACA4F,cAAA7zE,EAAAkuE,OACA4F,SAAA9zE,EAAA2tE,O ACAoG,cAAA/zE,EAAAguE,OACAgG,WAAAh0E,EAAAwtE,OACAyG,gBAAAj0E,EAAAmuE,OACA+F,qBA AAl0E,EAAAiuE,OACAkG,aAAAn0E,EAAAstE,OACA8G,UAAA,CACAC,QAAAr0E,EAAAkuE,OACA/xC,K AAAn8B,EAAAiuE,OACAjvB,MAAAh/C,EAAA+tE,OACAuG,SAAAt0E,EAAAiuE,OACAsG,QAAAv0E,EAA AmuE,OACApnE,OAAA/G,EAAA6tE,OACA2G,IAAAx0E,EAAA4tE,OACA6G,KAAAz0E,EAAA8tE,OACA91 E,UAAAgI,EAAAytE,OACAiH,OAAA10E,EAAA8tE,OACAlwD,WAAA5d,EAAAstE,QAEAqH,aAAA,CACAC, SAAA50E,EAAAkuE,OACA2G,WAAA70E,EAAA6tE,OACAiH,WAAA90E,EAAA6tE,OACAkH,QAAA/0E,EA AAkuE,OACA8G,UAAAh1E,EAAAkuE,OACAtwD,WAAA5d,EAAAqtE,OACAzxD,MAAA5b,EAAA8tE,OAC AnxD,OAAA3c,EAAA2tE,QAEAsH,YAAA,CACAr3D,WAAA5d,EAAAytE,OACA9wD,OAAA3c,EAAAwtE,O ACA5xD,MAAA5b,EAAA8tE,OACAoH,WAAAl1E,EAAAqtE,QAEA8H,kBAAA,CACAv3D,WAAA5d,EAAA6t E,OACAltB,UAAA3gD,EAAAqtE,OACA+H,UAAAp1E,EAAAqtE,SA7CA,CAgDOrtE,GAEP,OACAq1E,gBAA A,CACAv4D,WAAAwF,EAAAktD,iBACAtyD,OAAAoF,EAAAmtD,aACA9xD,gBAAAsQ,EAAAtQ,gBACAF,S AAA,YAEA63D,SAAA,CACAz4D,QAAA,eACAjB,MAAAqS,EAAAylD,cACAn2D,SAAA+E,EAAAutD,iBAC A95B,WAAAzzB,EAAAwtD,mBACA5yD,OAAAoF,EAAAytD,gBAEAwF,YAAA,CACA14D,QAAA,eACAK,O AAA,WAEAs4D,MAAA,CACA34D,QAAA,eACAK,OAAAoF,EAAAstD,YACApyD,WAAA8E,EAAAqtD,gBA CA/zD,MAAAqS,EAAA0lD,YAEA8B,gBAAA,CACA75D,MAAAqS,EAAA2lD,cAEA8B,iBAAA,CACA95D,M AAAqS,EAAA4lD,eAEA8B,MAAA,CACA94D,QAAA,eACAO,OAAAkF,EAAA0tD,UACAp0D,MAAAqS,EAA A6lD,SACAp2D,cAAA,OAEAk4D,aAAA,SAAA51E,EAAAuB,GACA,OACA+Y,MAAA5W,EAAA,CACAysC, WAAA7tB,EAAAkuD,iBACAtvC,aAAA5e,EAAAouD,mBACAxgC,cAAA5tB,EAAAmuD,oBACAoF,WAAAvz D,EAAAquD,iBAAA,IAAA1iD,EAAAkmD,aACA2B,SAAA,CACA90C,YAAAz/B,EAAAy/B,YAAA,OACA60C ,WAAAvzD,EAAAsuD,kBAAA,IAAA3iD,EAAAkmD,eAEa5yE,KAGbw0E,2BAAA,CACA14D,QAAAiF,EAAA 0zD,eAEAC,iBAAA,CACAhgC,WAAA3zB,EAAAwuD,yBAEAoF,cAAA,SAAAl2E,EAAAiuB,GACA,OACA3T ,MAAA5W,EAAA,CACAmZ,QAAA,eACAqkB,aAAA5e,EAAAyuD,0BACAtzD,SAAA,YACawQ,KAGbkoD,cA AA,CACAt5D,QAAA,eACAjB,MAAAqS,EAAA6lD,SACAsC,cAAA9zD,EAAA2tD,iBACAoG,UAAA/zD,EAA A4tD,aACAxyD,cAAA4E,EAAA+tD,iBACAx0D,QAAAyG,EAAAguD,WACAwF,SAAA,CACAj6D,QAAAyG,E AAAiuD,kBAGA+F,YAAA,CACAz5D,QAAA,eACAjB,MAAAqS,EAAA8lD,cACAqC,cAAA9zD,EAAA2tD,iB ACAoG,UAAA/zD,EAAA4tD,aACAxyD,cAAA4E,EAAA+tD,iBACAx0D,QAAAyG,EAAAguD,WACAwF,SAA A,CACAj6D,QAAAyG,EAAAiuD,kBAGAgG,cAAA,CACA36D,MAAAqS,EAAA+lD,WACAl3B,aAAAx6B,EA AAyvD,uBACAsE,UAAA/zD,EAAA0vD,oBACA50D,OAAAkF,EAAA2vD,iBACA/0D,OAAA,WAEAs5D,kBA AA,CACAj5D,SAAA+E,EAAAsvD,iBACA9vB,YAAAx/B,EAAAuvD,oBACAh2D,QAAAyG,EAAAwvD,iBAE AuC,QAAA,CACAx3D,QAAA,eACAjB,MAAAqS,EAAAmmD,UAAAC,SAEAl4C,KAAA,CACAtf,QAAA,eAC AjB,MAAAqS,EAAAmmD,UAAAj4C,MAEAs6C,aAAA,CACAxgC,WAAA3zB,EAAA0wD,qBAEAh0B,MAAA ,CACAniC,QAAA,eACAjB,MAAAqS,EAAAmmD,UAAAp1B,OAEAs1B,SAAA,CACAz3D,QAAA,eACAjB,M AAAqS,EAAAmmD,UAAAE,SACAp3D,OAAA,UACAkkB,WAAA,YAEAs1C,iBAAA,CACAL,UAAA,UAEA9 B,QAAA,CACA13D,QAAA,eACAjB,MAAAqS,EAAAmmD,UAAAG,SAEAxtE,OAAA,CACA8V,QAAA,eACA jB,MAAAqS,EAAAmmD,UAAArtE,QAEAytE,IAAA,CACA33D,QAAA,eACAjB,MAAAqS,EAAAmmD,UAAA I,IACAj3D,SAAA+E,EAAA8uD,YACA5zD,WAAA8E,EAAA+uD,cACA1zD,gBAAAsQ,EAAAmmD,UAAAx2D ,WACAP,QAAAiF,EAAAgvD,WACAx0B,aAAAx6B,EAAAivD,iBAEAkD,KAAA,CACA53D,QAAA,eACAjB, MAAAqS,EAAAmmD,UAAAK,KACAl3D,SAAA+E,EAAA0uD,aACAxzD,WAAA8E,EAAA2uD,eACAtzD,gB AAAsQ,EAAAmmD,UAAAx2D,WACAP,QAAAiF,EAAA4uD,YACAp0B,aAAAx6B,EAAA6uD,kBAEAn5E,U AAA,CACA6kB,QAAA,eACAjB,MAAAqS,EAAAmmD,UAAAp8E,UACAulB,SAAA+E,EAAAkvD,kBACAn0 D,QAAAiF,EAAAovD,iBACA50B,aAAAx6B,EAAAqvD,sBACAh0D,gBAAAsQ,EAAAmmD,UAAAx2D,YAEA

82D,OAAA,CACA73D,QAAA,eACAjB,MAAAqS,EAAAmmD,UAAAM,QAEAiC,oBAAA,CACAz5D,OAAAoF ,EAAA4vD,iBAEA0E,YAAA,CACAh7D,MAAAqS,EAAAgmD,gBACA12D,SAAA+E,EAAAwwD,aACAhxB,Y AAAx/B,EAAA2wD,gBACAv1D,cAAA,OAEAm5D,mBAAA,CACAj7D,MAAAqS,EAAAimD,qBACAj+B,WA AA3zB,EAAA6vD,0BAEA2E,wBAAA,CACAj6D,QAAA,eACAQ,QAAAiF,EAAA+vD,uBAEA0E,mBAAA,CA CAl6D,QAAA,eACAQ,QAAAiF,EAAA8vD,iBAEA4E,iBAAA,CACAn6D,QAAA,eACA0Q,MAAAjL,EAAAgw D,oBAEA36B,QAAA,CACAt6B,QAAAiF,EAAAiwD,gBAEA0E,cAAA,CACAv5D,cAAA,MACAb,QAAA,eAC AjB,MAAAqS,EAAA0mD,aAAAG,WACA53D,OAAAoF,EAAAuwD,WACAt1D,SAAA+E,EAAAwwD,aACAhx B,YAAAx/B,EAAA2wD,iBAEAiE,WAAA,CACAx5D,cAAA,MACAb,QAAA,eACAjB,MAAAqS,EAAA0mD,aA AAI,QACA73D,OAAAoF,EAAAuwD,WACAt1D,SAAA+E,EAAAwwD,aACAhxB,YAAAx/B,EAAA2wD,iBAE AkE,YAAA,CACAz5D,cAAA,MACAb,QAAA,eACAjB,MAAAqS,EAAA0mD,aAAAC,SACA13D,OAAAoF,EA AAuwD,WACAt1D,SAAA+E,EAAAwwD,aACAhxB,YAAAx/B,EAAA2wD,iBAEAmE,sBAAA,CACAv6D,QA AA,eACAa,cAAA,OAEA25D,aAAA,CACAx6D,QAAA,eACAK,OAAAoF,EAAAuwD,WACAj3D,MAAAqS,EA AA0mD,aAAAK,UACAz3D,SAAA+E,EAAAwwD,aACA5xC,aAAA5e,EAAAywD,kBAEAuE,cAAA,CACAz6D, QAAA,eACAK,OAAAoF,EAAAuwD,WACAj3D,MAAAqS,EAAA0mD,aAAAE,WACAt3D,SAAA+E,EAAAww D,aACA5xC,aAAA5e,EAAAywD,kBAEAwE,aAAA,CACA16D,QAAA,eACA0yB,SAAAjtB,EAAAkwD,kBACA 11B,aAAAx6B,EAAAmwD,sBACA90D,gBAAAsQ,EAAA0mD,aAAA/2D,WACAhC,MAAAqS,EAAA0mD,aAA A/4D,MACAyB,QAAAiF,EAAAowD,iBACA5wB,YAAAx/B,EAAAqwD,qBACA71D,WAAAwF,EAAAswD,qB AEA4E,eAAA,CACArnC,WAAA7tB,EAAA4wD,uBAEAuE,oBAAA,CACAh6D,SAAA6E,EAAA8wD,oBACA1 mD,IAAApK,EAAA+wD,sBACAxpE,KAAAyY,EAAA+wD,sBACAtpE,MAAAuY,EAAA+wD,sBACA1lD,OAA ArL,EAAA+wD,sBACA11D,gBAAA2E,EAAA6wD,uBAEAuE,YAAA,CACAnqD,MAAAjL,EAAAgxD,iBACA3 1D,gBAAAsQ,EAAAgnD,YAAAr3D,WACAq4B,WAAA3zB,EAAAixD,kBACAzxB,YAAAx/B,EAAAixD,kBA CAl2D,QAAAiF,EAAAkxD,mBACA12B,aAAAx6B,EAAAmxD,kBACAzjC,UAAA,OACAvyB,SAAA,YAEAk6 D,kBAAA,CACA/7D,MAAAqS,EAAAgnD,YAAAC,WACAj/B,WAAA,MACAhG,aAAA,MACA1yB,SAAA,QA EAq6D,4BAAA,CACA77D,SAAA,UAEA87D,kBAAA,CACAtqD,MAAA,OACAlQ,QAAA,UACAP,WAAA,YA CAlB,MAAAqS,EAAAgnD,YAAAr5D,MACAe,OAAA,OACAC,UAAA,aACAkgC,aAAA,OAEAg7B,mBAAA,C ACAn6D,gBAAAsQ,EAAA0mD,aAAAG,WACAr3D,SAAA,WACAiP,IAAA,MACA3iB,MAAA,MACA+yC,aA AA,kBACA5/B,OAAA,WAEA66D,wBAAA,CACAn8D,MAAAqS,EAAAgnD,YAAAC,WACA33D,SAAA+E,EA AAwwD,aACA36B,UAAA,iBAEA6/B,mBAAA,CACAp8D,MAAAqS,EAAA0mD,aAAAI,QACAx3D,SAAA+E, EAAAwwD,aACAr1D,SAAA,WACA1T,MAAA,MACA2iB,IAAA,MACAxP,OAAA,WAEA+6D,oBAAA,CACA p7D,QAAA,eACAjB,MAAAqS,EAAAylD,cACAn2D,SAAA+E,EAAAutD,iBACA95B,WAAAzzB,EAAAwtD,m BACA5yD,OAAAoF,EAAAytD,gBAEAmI,qBAAA,CACAl5B,MAAA,QACA3hC,QAAA,UACAy/B,aAAA,MA CA5/B,OAAA,UACAtB,MAAAqS,EAAAknD,kBAAAC,UACAz3D,gBAAAsQ,EAAAknD,kBAAAv3D,YAEAu 6D,2BAAA,CACAr2B,YAAA,OAEAs2B,2BAAA,CACA36D,SAAA,WACAC,cAAA,MACAR,OAAA,UACAtB, MAAAqS,EAAAknD,kBAAAx0B,UACApjC,SAAA+E,EAAAwwD,aACA36B,UAAA,mBAKA,SAAAwtB,EAA A3lE,EAAAiuB,EAAA1sB,GACA,OAAAvB,GAAAyC,QAAAC,MAAA,mCAAA1C,GACA,IAAAiuB,EAAA4a, EACA,WAAA7oC,GAAA,SAAAA,IAAAiuB,EAAAlL,GAAAjvB,OAAAguB,EAAAgkD,cAAAhyE,CAAA4xE, EAAA,CACAQ,cAAAj4C,GADAn6B,CAESkM,GAJT,CAKOA,EALP,CAKOiuB,EAAA1sB,GAGP,IAAA6mE,E AAA,SAAApoE,GACAolE,EAAA7jE,EAAAvB,GACA,IAAAiuB,EAAAo3C,EAAA9jE,GAEA,SAAAA,IACA,O AAAlP,EAAA6E,KAAAqK,GAAA0sB,EAAAtzB,MAAAzD,KAAAtD,WAGA,OAAAmS,EAAAxE,EAAA,EAC A5O,IAAA,SACAe,MAAA,WACA,IAAAsM,EAAA9I,KAAA9E,MACA67B,GAAAjuB,EAAAq4E,MAAAr4E,E AAAs4E,WACA/2E,EAAAvB,EAAAu4E,iBACA1+E,EAAAmG,EAAAw4E,MACA,OAAAj3E,EAAA4+B,EAA AtmC,EAAA2gB,cAAA,OAAA1mB,OAAAgF,OAAA,CACAgoC,UAAA,mBACW6kC,EAAA9rE,EAAA,oBAA Ao0B,GAAA,SAEJ1sB,EAnBP,CAoBK4+B,EAAAtmC,EAAA8mB,eACLqB,EAAA,SAAAhiB,GACAolE,EAAA 7jE,EAAAvB,GACA,IAAAiuB,EAAAo3C,EAAA9jE,GAEA,SAAAA,IACA,OAAAlP,EAAA6E,KAAAqK,GAA A0sB,EAAAtzB,MAAAzD,KAAAtD,WAGA,OAAAmS,EAAAxE,EAAA,EACA5O,IAAA,SACAe,MAAA,WAC A,IAAAsM,EAAA9I,KAAA9E,MACA,OAAA+tC,EAAAtmC,EAAA2gB,cAAA,MAAAmrD,EAAA3lE,EAAAw 4E,MAAA,WAAAr4C,EAAAtmC,EAAA2gB,cAAA4tD,EAAAt0E,OAAAgF,OAAA,CACAw/E,UAAA,QACWt4 E,MAAAtM,MAAA,oBAEJ6N,EAhBP,CAiBK4+B,EAAAtmC,EAAA8mB,eACLe,EAAA,SAAA1hB,GACAolE,

EAAA7jE,EAAAvB,GACA,IAAAiuB,EAAAo3C,EAAA9jE,GAEA,SAAAA,IACA,OAAAlP,EAAA6E,KAAAqK ,GAAA0sB,EAAAtzB,MAAAzD,KAAAtD,WAGA,OAAAmS,EAAAxE,EAAA,EACA5O,IAAA,SACAe,MAAA, WACA,IAAAsM,EAAA9I,KAAA9E,MACA,OAAA+tC,EAAAtmC,EAAA2gB,cAAA,MAAAmrD,EAAA3lE,EA AAw4E,MAAA,QAAAr4C,EAAAtmC,EAAA2gB,cAAA4tD,EAAAt0E,OAAAgF,OAAA,CACAw/E,UAAA,QA CWt4E,IAAAmgC,EAAAtmC,EAAA2gB,cAAA,OAAA1mB,OAAAgF,OAAA,CACXgoC,UAAA,cACW6kC,EA AA3lE,EAAAw4E,MAAA,eAAAx4E,EAAAtM,MAAA+kF,mBAAA,SACXp8C,QAAA,QACAO,KAAA,UACA R,MAAA,QACAE,IAAA,UACAo8C,KAAA,UACAC,OAAA,kBAGOp3E,EAzBP,CA0BK4+B,EAAAtmC,EAAA 8mB,eACLgqD,EAAA,SAAA3qE,GACAolE,EAAA7jE,EAAAvB,GACA,IAAAiuB,EAAAo3C,EAAA9jE,GAEA, SAAAA,IACA,OAAAlP,EAAA6E,KAAAqK,GAAA0sB,EAAAtzB,MAAAzD,KAAAtD,WAGA,OAAAmS,EAA AxE,EAAA,EACA5O,IAAA,SACAe,MAAA,WACA,IAAAsM,EAAA9I,KAAA9E,MACA,OAAA+tC,EAAAtmC ,EAAA2gB,cAAA,MAAAmrD,EAAA3lE,EAAAw4E,MAAA,SAAAr4C,EAAAtmC,EAAA2gB,cAAA4tD,EAAA t0E,OAAAgF,OAAA,CACAw/E,UAAA,SACWt4E,IAAA9I,KAAA9E,MAAAsB,WAEJ6N,EAhBP,CAiBK4+B,E AAAtmC,EAAA8mB,eAEL,SAAA2nD,EAAAtoE,EAAAiuB,IACA,MAAAA,KAAAjuB,EAAA1N,UAAA27B,E AAAjuB,EAAA1N,QAEA,QAAAiP,EAAA,EAAA1H,EAAA,IAAArC,MAAAy2B,GAAuC1sB,EAAA0sB,EAAO 1sB,IAC9C1H,EAAA0H,GAAAvB,EAAAuB,GAGA,OAAA1H,EAGA,SAAA2oB,EAAAxiB,EAAAiuB,GACA, GAAAjuB,EAAA,CACA,oBAAAA,EAAA,OAAAsoE,EAAAtoE,EAAAiuB,GACA,IAAA1sB,EAAAzN,OAAAh B,UAAAqE,SAAAjE,KAAA8M,GAAAtB,MAAA,MACA,iBAAA6C,GAAAvB,EAAAvM,cAAA8N,EAAAvB,E AAAvM,YAAAkI,MAAA,QAAA4F,GAAA,QAAAA,EAAA/J,MAAAG,KAAAqI,GAAA,cAAAuB,GAAA,2CA AAmE,KAAAnE,GAAA+mE,EAAAtoE,EAAAiuB,QAAA,GA2DA,SAAA/L,EAAAliB,GACA,gBAAAA,GACA, GAAAxI,MAAAC,QAAAuI,GAAA,OAAAsoE,EAAAtoE,GADA,CAEOA,IAAA,SAAAA,GACP,uBAAA/C,eAA A2G,YAAA9P,OAAAkM,GAAA,OAAAxI,MAAAG,KAAAqI,GADO,CAEAA,IAAAwiB,EAAAxiB,IAAA,WA CP,UAAAlO,UAAA,wIADO,GAKP,IAAA02E,EAAAjnE,EAAA,IACAknE,EAAA,IAAAlnE,EAAA,gBACAmnE ,EAAA,aAAA1oE,GACAolE,EAAA7jE,EAAAvB,GACA,IAAAiuB,EAAAo3C,EAAA9jE,GAEA,SAAAA,IACA, IAAAvB,EACA3N,EAAA6E,KAAAqK,GAEA,QAAA1H,EAAAjG,UAAAtB,OAAA+oC,EAAA,IAAA7jC,MAA AqC,GAAAisC,EAAA,EAA+DA,EAAAjsC,EAAOisC,IACtEzK,EAAAyK,GAAAlyC,UAAAkyC,GAGA,OAAA 9lC,EAAAiuB,EAAA/6B,KAAAyH,MAAAszB,EAAA,CAAA/2B,MAAAgB,OAAAmjC,KAAAu9C,QAAA,GA AmE54E,EAAAsmB,IAAA,SAAA2H,EAAA1sB,EAAA1H,EAAAwhC,QACnE,IAAAr7B,EAAA44E,QAAA3qD, KAAAjuB,EAAA44E,QAAA3qD,GAAA,SAAuD,IAAAjuB,EAAA44E,QAAA3qD,GAAA1sB,KAAAvB,EAAA4 4E,QAAA3qD,GAAA1sB,GAAA,IAAsDvB,EAAA44E,QAAA3qD,GAAA1sB,GAAA1H,GAAAwhC,GACpGr7B ,EAAAwP,IAAA,SAAAye,EAAA1sB,EAAA1H,EAAAwhC,GACT,gBAAAr7B,EAAA44E,QAAA3qD,SAAA,IA AAjuB,EAAA44E,QAAA3qD,GAAA1sB,IAAA,MAAAvB,EAAA44E,QAAA3qD,GAAA1sB,GAAA1H,GAAAw hC,EAAAr7B,EAAA44E,QAAA3qD,GAAA1sB,GAAA1H,IACSmG,EAAA64E,aAAA,SAAA5qD,GACT,IAAA1 sB,EAAA0sB,EAAAoqD,MACAx+E,EAAAo0B,EAAAnI,KAEA,OAAAmI,EAAAtyB,MACA,YACAqE,EAAA+ mE,KAAA,SAAAxlE,GACA,MAEA,uBACA0sB,EAAAnI,KAAAgzD,YAAA94E,EAAA+4E,UAAAx3E,EAAA1 H,GAAAmG,EAAAsmB,IAAA/kB,EAAA,2BAAAmC,IAAA,GAAkG7J,GAAA,GAAQ,CAC1GoF,KAAA,qBAC ee,EAAA+mE,KAAA,mBAAAxlE,GACf,MAEA,uBACA0sB,EAAAnI,KAAAgzD,YAAA94E,EAAA+4E,UAAA x3E,EAAA1H,GAAAmG,EAAAsmB,IAAA/kB,EAAA,2BAAAmC,IAAA,GAAkG7J,GAAA,GAAQ,CAC1GoF,K AAA,sBACee,EAAA+mE,KAAA,mBAAAxlE,GACf,MAEA,qBACA0sB,EAAAnI,KAAAgzD,YAAA94E,EAAA +4E,UAAAx3E,EAAA1H,GAAAmG,EAAAsmB,IAAA/kB,EAAA,2BAAAmC,IAAA,GAAkG7J,GAAA,GAAQ, CAC1GoF,KAAA,oBACee,EAAA+mE,KAAA,mBAAAxlE,GACf,MAEA,+BACAvB,EAAAsmB,IAAA/kB,EAA A,2BAAA1H,GAAAmG,EAAA+mE,KAAA,mBAAAxlE,KAESvB,EAAA+4E,UAAA,SAAA9qD,EAAA1sB,GA CT,IAAA1H,EAAA0H,EAAA5F,KACA0/B,EAAA95B,EAAAy3E,UACAt1E,EAAAnC,EAAA03E,UACA5mF,G AAAkP,EAAA23E,eAAA33E,EAAA43E,kBACA99C,EAAAnyB,QACA,IAAA48B,EACA//B,EAAA/F,EAAAwP ,IAAAye,EAAA,gBACAgqB,EAAAj4C,EAAAo5E,SAAArzE,EAAAmc,EAAAmZ,IACA+pC,EAAAntB,EACAjy C,EA3HA,SAAAhG,EAAAiuB,GACA,IAAAktC,EAEA,uBAAAl+D,QAAA,MAAA+C,EAAA/C,OAAA2G,UAA A,CACA,GAAApM,MAAAC,QAAAuI,KAAAm7D,EAAA34C,EAAAxiB,KAAAiuB,GAAAjuB,GAAA,iBAAA A,EAAA1N,OAAA,CACA6oE,IAAAn7D,EAAAm7D,GAEA,IAAAthE,EAAA,EACAwhC,EAAA,aAEA,OACAy K,EAAAzK,EACA95B,EAAA,WACA,OAAA1H,GAAAmG,EAAA1N,OAAA,CACAyzC,MAAA,GACe,CACfA, MAAA,EACAryC,MAAAsM,EAAAnG,OAGAmG,EAAA,SAAAomC,GACA,MAAAA,GAEApgC,EAAAq1B,G AIA,UAAAvpC,UAAA,yIAGA,IAAA4R,EACArR,GAAA,EACAyzC,GAAA,EACA,OACAA,EAAA,WACAq1B, EAAAn7D,EAAA/C,OAAA2G,aAEArC,EAAA,WACA,IAAAvB,EAAAm7D,EAAAhiE,OAEA,OAAA9G,EAAA 2N,EAAA+lC,KAAA/lC,GAEAA,EAAA,SAAAq5E,GACAvzC,GAAA,EAAApiC,EAAA21E,GAEArzE,EAAA, WACA,IACA3T,GAAA,MAAA8oE,EAAA9uD,QAAA8uD,EAAA9uD,SACW,QACX,GAAAy5B,EAAA,MAAA piC,KA0EA6kE,CAAAltC,GAEA,IACA,IAAAr1B,EAAA8/B,MAAuBA,EAAA9/B,EAAAzE,KAAAwkC,MACv Bq/B,IAAAt/B,EAAApyC,OAEW,MAAAsM,GACXgG,EAAAhG,KACW,QACXgG,MAGA,OAAA3T,EAAA,S AAAozE,EAAAL,KAAAjtE,OAAA0B,EAAA,UAAAurE,EAAAvrE,GAAA,OAAAA,EAAAurE,EAAAvrE,GAA A6J,EAAAu0C,EAAAv0C,EAAA1D,EAAAsmB,IAAA2H,EAAA,eAAAgqB,MACSj4C,EAAAo5E,SAAA,SAAA nrD,EAAA1sB,GACT,IAAA1H,EACAwhC,EAAAoqC,EAAAx3C,GACA57B,EAAAkP,EAAA2H,QAEA,eAAA myB,EAAAxhC,EAAAqoB,EAAA+L,GAAA,UAAAoN,IAAAxhC,EAAA6J,EAAA,GAAqEuqB,SAAA,IAAA57 B,IAAAwH,EAAAxH,GAAA2N,EAAAo5E,SAAAnrD,EAAA57B,GAAAkP,IAAA1H,GAC5DmG,EAGT,OAAA uB,EA9EA,CA+EKinE,EAAA/B,eACLgC,EAAAqG,SAAApG,EAAAmQ,aAAAlnE,KAAA+2D,IAEA,IAAAC,E AAAD,EACAE,EAAA,SAAA5oE,GACAolE,EAAA7jE,EAAAvB,GACA,IAAAiuB,EAAAo3C,EAAA9jE,GAEA ,SAAAA,EAAAvB,GACA,IAAAnG,EACA,OAAAxH,EAAA6E,KAAAqK,IAAA1H,EAAAo0B,EAAA/6B,KAA AgE,KAAA8I,IAAAs5E,gBAAA,WACAz/E,EAAAiZ,SAAA,CACAymE,WAAA1/E,EAAArB,MAAA+gF,WAC W,WACX5Q,EAAAriD,IAAAzsB,EAAAzH,MAAAimF,MAAAx+E,EAAAzH,MAAA4mF,UAAA,YAAAn/E,EA AArB,MAAA+gF,cAES1/E,EAAA2/E,mBAAA,SAAAx5E,GACT,IAAAiuB,EAAA75B,EAAAyF,GAAAzH,MA CA,OAAA4N,EAAAmgC,EAAAtmC,EAAA2gB,cAAA,YAAA3gB,EAAAzH,MAAAsB,MAAAyD,WAAAuH,M AAA,MAAA4G,QAAA,YAAsG,IAAA66B,EAAAtmC,EAAA2gB,cAAA,QACtGsmB,UAAA,qBACAxmB,MAA A,CACAkD,WAAA,SAEW2iB,EAAAtmC,EAAA2gB,cAAA,iBAAoC2lB,EAAAtmC,EAAA2gB,cAAA,OAAAm rD,EAAA13C,EAAAuqD,MAAA,mBAAAr4C,EAAAtmC,EAAA2gB,cAAA,mBAAgG3gB,EAAAzH,MAAAsB, MAAAyD,WAAAuH,MAAA,OACtI7E,EAAArB,MAAA,CACT+gF,UAAA5Q,EAAAn5D,IAAAxP,EAAAq4E, MAAAr4E,EAAAg5E,UAAA,iBACSn/E,EAGT,OAAAkM,EAAAxE,EAAA,EACA5O,IAAA,SACAe,MAAA,W ACA,IAAAsM,EAAA9I,KAAA9E,MACA67B,EAAA/2B,KAAAsB,MAAA+gF,UACA,OAAAp5C,EAAAtmC,E AAA2gB,cAAA,MAAAmrD,EAAA3lE,EAAAw4E,MAAA,YAAAr4C,EAAAtmC,EAAA2gB,cAAA4tD,EAAAt0 E,OAAAgF,OAAA,CACAw/E,UAAA,YACWt4E,IAAAmgC,EAAAtmC,EAAA2gB,cAAA,OAAA1mB,OAAAgF ,OAAA,GAAiD6sE,EAAA3lE,EAAAw4E,MAAA,mBAC5D13C,UAAA,yBACA3mB,QAAAjjB,KAAAoiF,kBA CWpiF,KAAAsiF,mBAAAvrD,SAEJ1sB,EArCP,CAsCK4+B,EAAAtmC,EAAA8mB,eACLkoD,EAAA,SAAA7o E,GACAolE,EAAA7jE,EAAAvB,GACA,IAAAiuB,EAAAo3C,EAAA9jE,GAEA,SAAAA,IACA,OAAAlP,EAAA 6E,KAAAqK,GAAA0sB,EAAAtzB,MAAAzD,KAAAtD,WAGA,OAAAmS,EAAAxE,EAAA,EACA5O,IAAA,SA CAe,MAAA,WACA,OAAAysC,EAAAtmC,EAAA2gB,cAAA,MAAAmrD,EAAAzuE,KAAA9E,MAAAomF,MA AA,kBAEOj3E,EAbP,CAcK4+B,EAAAtmC,EAAA8mB,eACLyB,EAAA,SAAApiB,GACAolE,EAAA7jE,EAAA vB,GACA,IAAAiuB,EAAAo3C,EAAA9jE,GAEA,SAAAA,IACA,OAAAlP,EAAA6E,KAAAqK,GAAA0sB,EAA AtzB,MAAAzD,KAAAtD,WAGA,OAAAmS,EAAAxE,EAAA,EACA5O,IAAA,SACAe,MAAA,WACA,OAAAys C,EAAAtmC,EAAA2gB,cAAA,MAAAmrD,EAAAzuE,KAAA9E,MAAAomF,MAAA,oBAEOj3E,EAbP,CAcK4+ B,EAAAtmC,EAAA8mB,eACLooD,EAAA,SAAA/oE,GACAolE,EAAA7jE,EAAAvB,GACA,IAAAiuB,EAAAo3 C,EAAA9jE,GAEA,SAAAA,IACA,OAAAlP,EAAA6E,KAAAqK,GAAA0sB,EAAAtzB,MAAAzD,KAAAtD,WA GA,OAAAmS,EAAAxE,EAAA,EACA5O,IAAA,SACAe,MAAA,WACA,IAAAsM,EAAA9I,KAAA9E,MACA,O AAA+tC,EAAAtmC,EAAA2gB,cAAA,MAAAmrD,EAAA3lE,EAAAw4E,MAAA,WAAAr4C,EAAAtmC,EAAA 2gB,cAAA4tD,EAAAt0E,OAAAgF,OAAA,CACAw/E,UAAA,OACWt4E,IAAA9I,KAAA9E,MAAAsB,WAEJ6N ,EAhBP,CAiBK4+B,EAAAtmC,EAAA8mB,eACL8B,EAAA,SAAAziB,GACAolE,EAAA7jE,EAAAvB,GACA,IA AAiuB,EAAAo3C,EAAA9jE,GAEA,SAAAA,IACA,OAAAlP,EAAA6E,KAAAqK,GAAA0sB,EAAAtzB,MAAAz D,KAAAtD,WAGA,OAAAmS,EAAAxE,EAAA,EACA5O,IAAA,SACAe,MAAA,WACA,IAAAsM,EAAA9I,KA AA9E,MACA,OAAA+tC,EAAAtmC,EAAA2gB,cAAA,MAAAmrD,EAAA3lE,EAAAw4E,MAAA,UAAAr4C,EA AAtmC,EAAA2gB,cAAA4tD,EAAAt0E,OAAAgF,OAAA,CACAw/E,UAAA,UACWt4E,IAAA9I,KAAA9E,MA AAsB,MAAAyD,gBAEJoK,EAhBP,CAiBK4+B,EAAAtmC,EAAA8mB,eACLiB,EAAA,SAAA5hB,GACAolE,E AAA7jE,EAAAvB,GACA,IAAAiuB,EAAAo3C,EAAA9jE,GAEA,SAAAA,EAAAvB,GACA,IAAAnG,EACA,OA AAxH,EAAA6E,KAAAqK,IAAA1H,EAAAo0B,EAAA/6B,KAAAgE,KAAA8I,IAAAs5E,gBAAA,WACAz/E,EA AAiZ,SAAA,CACAymE,WAAA1/E,EAAArB,MAAA+gF,WACW,WACX5Q,EAAAriD,IAAAzsB,EAAAzH,MA AAimF,MAAAx+E,EAAAzH,MAAA4mF,UAAA,YAAAn/E,EAAArB,MAAA+gF,cAES1/E,EAAArB,MAAA,C ACT+gF,UAAA5Q,EAAAn5D,IAAAxP,EAAAq4E,MAAAr4E,EAAAg5E,UAAA,iBACSn/E,EAGT,OAAAkM,E AAAxE,EAAA,EACA5O,IAAA,SACAe,MAAA,WACAwD,KAAAsB,MAAA+gF,UACA,IAAAv5E,EAAA9I,KA AA9E,MACA67B,EAAAjuB,EAAAy5E,2BACAl4E,EAAAvB,EAAAw4E,MACA3+E,EAAAmG,EAAAtM,MAC A2nC,EAAA,CACA/gB,MAAA,CACA4C,OAAA,YAGA,kBAAAuoD,EAAAx3C,IAAAp0B,EAAAvH,OAAA27 B,IAAAoN,EAAA/gB,MAAA4C,OAAA,UAAAhmB,KAAAsB,MAAA+gF,YAAA1/E,EAAAsmC,EAAAtmC,EA AA2gB,cAAA,YAAA3gB,EAAAyD,UAAA,EAAA2wB,GAAAkS,EAAAtmC,EAAA2gB,cAAA,OAAAmrD,EA AApkE,EAAA,uBAAA4+B,EAAAtmC,EAAA2gB,cAAA,MAAAmrD,EAAApkE,EAAA,UAAA4+B,EAAAtmC, EAAA2gB,cAAA4tD,EAAAt0E,OAAAgF,OAAA,CACAw/E,UAAA,UACWt4E,IAAAmgC,EAAAtmC,EAAA2g B,cAAA,OAAA1mB,OAAAgF,OAAA,CACXgoC,UAAA,gBACWzF,EAAA,CACXlhB,QAAAjjB,KAAAoiF,kB ACW,IAAAz/E,EAAA,UAEJ0H,EAtCP,CAuCK4+B,EAAAtmC,EAAA8mB,eACLsoD,EAAA,SAAAjpE,GACAo lE,EAAA7jE,EAAAvB,GACA,IAAAiuB,EAAAo3C,EAAA9jE,GAEA,SAAAA,IACA,OAAAlP,EAAA6E,KAAA qK,GAAA0sB,EAAAtzB,MAAAzD,KAAAtD,WAGA,OAAAmS,EAAAxE,EAAA,EACA5O,IAAA,SACAe,MA AA,WACA,OAAAysC,EAAAtmC,EAAA2gB,cAAA,MAAAmrD,EAAAzuE,KAAA9E,MAAAomF,MAAA,8BA EOj3E,EAbP,CAcK4+B,EAAAtmC,EAAA8mB,eAEL,SAAAuoD,IACA,OAAAA,EAAAp1E,OAAAgF,QAAA,S AAAkH,GACA,QAAAiuB,EAAA,EAAuBA,EAAAr6B,UAAAtB,OAAsB27B,IAAA,CAC7C,IAAA1sB,EAAA3 N,UAAAq6B,GAEA,QAAAp0B,KAAA0H,EACAzN,OAAAhB,UAAAiB,eAAAb,KAAAqO,EAAA1H,KAAAm G,EAAAnG,GAAA0H,EAAA1H,IAIA,OAAAmG,IACOrF,MAAAzD,KAAAtD,WAGP,IAAAu1E,EAAA7D,EA AAoU,gBAOArQ,EAAA,SAAArpE,EAAAiuB,GACA,mBAAAjuB,IAAAsP,QAAA2e,EAAAjuB,EAAAiuB,IAQ As7C,EAAA,CACAoQ,aAAA,IACAC,aAAA,OACAnsD,OAAA,IACAosD,WAAA,SACA99D,SAAA,SACA0B,S AAA,WACAq8D,UAAA,QACAptD,IAAA,IACA3iB,MAAA,KAEAy/D,EAAA,SAAAxpE,GACAlM,OAAAI,KA AAq1E,GAAAjuE,QAAA,SAAA2yB,GACAjuB,EAAAsa,MAAAy/D,YAAA9rD,EAAAs7C,EAAAt7C,GAAA,g BAGAw7C,EAAA,KAEAC,EAAA,aACAC,GAAA,+RACAK,KAAAzvD,SAAAqjC,gBAAAo8B,aAgGAC,GAA AnmF,OAAAwxE,EAAA73D,WAAA3Z,CA/FA,SAAAkM,EAAAiuB,GACA,IAqBAm3C,EArBA7jE,EAAAvB,E AAAk6E,kBACArgF,EAAAmG,EAAAm6E,QACA9+C,EAAAr7B,EAAAo6E,QACA12E,EAAA1D,EAAA8sC,S ACAz6C,OAAA,IAAAqR,EAAAgmE,EAAAhmE,EACAoiC,EAAA9lC,EAAAq6E,eACAt0E,OAAA,IAAA+/B,E AAA4jC,EAAA5jC,EACAmS,EAAA,SAAAj4C,EAAAiuB,GACA,SAAAjuB,EAAA,SACA,IAAAuB,EACA1H,E ACAwhC,EAAA,GACA33B,EAAA5P,OAAAI,KAAA8L,GAEA,IAAAnG,EAAA,EAAmBA,EAAA6J,EAAApR, OAAcuH,IACjC0H,EAAAmC,EAAA7J,GAAAo0B,EAAA95B,QAAAoN,IAAA,IAAA85B,EAAA95B,GAAAvB, EAAAuB,IAGA,OAAA85B,EAXA,CAYOr7B,EAAA,uEAGPgG,OAAA,IAAAiyC,EAAAvkD,MACAuQ,EAAAn Q,OAAAwxE,EAAAgV,OAAAxmF,CAAA,MACAM,EApDA,SAAA4L,EAAAiuB,GACA,IAAA1sB,EAAAzN,O AAAwxE,EAAAgV,OAAAxmF,GACA,OAAAA,OAAAwxE,EAAAiV,YAAAzmF,CAAA,SAAA+F,GACAmG,E AAAsP,QAAAzV,EAAA0H,EAAA+N,SAAA+5D,EAAA9nE,EAAA+N,QAAA,MAAA/N,EAAA+N,QAAA2e,K AAAo7C,EAAAp7C,EAAAp0B,IACO,CAAAo0B,IAgDPq7C,CAAArlE,EAAAgqB,GACAj0B,EAAAlG,OAAA wxE,EAAAgV,OAAAxmF,CAAA,GACAuxE,EAAAvxE,OAAAwxE,EAAAgV,OAAAxmF,GACAqsC,EAAA,W ACA,IAAAngC,EAAAiE,EAAAqL,QACA2e,EAAA1sB,GAAA8jE,EAAA/1D,QAAA+1D,EAAA/1D,QAAA,SA AAtP,GACA,IAAAiuB,EAAAnT,OAAA0/D,iBAAAx6E,GACA,UAAAiuB,EAAA,YACA,IAAA1sB,EACA1H,G AAA0H,EAAA0sB,EAAA07C,GAAAxoE,OAAA,SAAAnB,EAAAiuB,GACA,OAAAjuB,EAAAiuB,GAAA1sB, EAAA0sB,GAAAjuB,GACW,KACXq7B,EAAAxhC,EAAA+iB,UACA,WAAAye,EAAA,MAAA2uC,IAAA,eAA A3uC,IAAAxhC,EAAA0zB,MAAA/I,WAAA3qB,EAAA0zB,OAAA/I,WAAA3qB,EAAA4gF,kBAAAj2D,WAA A3qB,EAAA6gF,iBAAAl2D,WAAA3qB,EAAAqnC,cAAA1c,WAAA3qB,EAAAmnC,aAAA,OACA25C,YAAA9 gF,EACA+gF,YAAAp2D,WAAA3qB,EAAAq2C,eAAA1rB,WAAA3qB,EAAAs2C,YACA0qC,WAAAr2D,WAA A3qB,EAAAihF,mBAAAt2D,WAAA3qB,EAAAkhF,kBAXA,CAaS/6E,GAET,GAAAiuB,EAAA,CACAo3C,EA AA/1D,QAAA2e,EAEA,IAAAvqB,EAAA,SAAA1D,EAAAiuB,EAAA1sB,EAAA1H,QACA,IAAA0H,MAAA,Y AAA1H,MAAA,KAAA4vE,OAAAlvD,SAAAC,cAAA,aAAAwgE,aAAA,kBAAAvR,EAAAuR,aAAA,sBAAAxR ,EAAAC,IAAA,OAAAA,EAAAlsB,YAAAhjC,SAAAG,KAAAC,YAAA8uD,GACA,IAAApuC,EAAAr7B,EAAA

46E,YACAl3E,EAAA1D,EAAA66E,WACAxoF,EAAA2N,EAAA26E,YACA70C,EAAAzzC,EAAAuqB,UACA9 oB,OAAAI,KAAA7B,GAAAiJ,QAAA,SAAA0E,GACA,IAAAiuB,EAAAjuB,EACAypE,EAAAnvD,MAAA2T,G AAA57B,EAAA47B,KACau7C,EAAAC,KAAA/1E,MAAAu6B,EAEb,IAAAloB,EAAA,SAAA/F,EAAAiuB,GAC A,IAAA1sB,EAAAvB,EAAA2xC,aACA,qBAAA1jB,EAAA0sD,YAAA/9D,UAAArb,EAAA0sB,EAAA4sD,WA AAt5E,EAAA0sB,EAAA2sD,YAFA,CAGanR,EAAAzpE,GAEbypE,EAAA/1E,MAAA,IACA,IAAAukD,EAAAw xB,EAAA93B,aAAAtW,EACA+pC,EAAAntB,EAAA12C,EACA,eAAAukC,IAAAs/B,IAAA/pC,EAAA33B,GAA AqC,EAAA3I,KAAAsmB,IAAA0hD,EAAAr/D,GACA,IAAAC,EAAAiyC,EAAAp+C,EACA,qBAAAisC,IAAA9/ B,IAAAq1B,EAAA33B,GAAA,CAAAqC,EAAA3I,KAAAumB,IAAA3d,EAAAD,GAAAkyC,GArBA,CAsBWhq B,EAAAjuB,EAAAtM,OAAAsM,EAAA4qE,aAAA,IAAAvvC,EAAAxhC,GACXxH,EAAAqR,EAAA,GACAoiC, EAAApiC,EAAA,GAEA1J,EAAAsV,UAAAjd,IAAA2H,EAAAsV,QAAAjd,EAAA2N,EAAAsa,MAAAy/D,YAA A,SAAA1nF,EAAA,kBAAA0T,EAAA1T,EAAA,CACA4oF,UAAAn1C,OAKA,OAAAhyC,OAAAwxE,EAAAoU ,gBAAA5lF,CAAAqsC,GAAAilC,EApHA,SAAAplE,GACA,IAAAiuB,EAAAn6B,OAAAwxE,EAAAgV,OAAAx mF,CAAAkM,GACA,OAAAmpE,EAAA,WACAl7C,EAAA3e,QAAAtP,IACOiuB,EAgHPm7C,CAAAjpC,GAAA rsC,OAAAwxE,EAAAoU,gBAAA5lF,CAAA,WACA,IAAAkM,EAAA,SAAAk7E,GACA9V,EAAA91D,QAAA4r E,IAGA,OAAApgE,OAAAyE,iBAAA,SAAAvf,GAAA,WACA8a,OAAAiF,oBAAA,SAAA/f,KAEO,IAAAlM,OA AAwxE,EAAA9qD,cAAA1mB,CAAA,WAAAo1E,EAAA,GAA+CjxB,EAAA,CACtDnL,SAAA,SAAA9sC,GAC AgG,GAAAm6B,IAAA9tC,EAAA2N,IAEAyS,IAAAre,OAKA,SAAA+mF,GAAAn7E,GACAA,IAAAqnC,OAEA ,IACA,UAAArnC,EAAAkR,KAAAC,UAAAD,KAAAq2B,MAAAvnC,KAAA,UAAAo7E,GAAA,QAAAlqE,KA AAq2B,MAAAvnC,IACA,SAAcA,EAAA,UAAAo7E,GAAA,SAAAlqE,KAAAq2B,MAAAvnC,IACd,GAAAA,E AAAyW,MAAA,gBAAAzW,EAAAyW,MAAA,oBAAAzW,EAAA,OAAAo7E,GAAA,QAAA52D,WAAAxkB,IA CA,GAAAA,EAAAyW,MAAA,gBAAAzW,EAAAyW,MAAA,oBAAAzW,EAAA,OAAAo7E,GAAA,QAAAhiF, OAAA4G,IACA,GAAAA,EAAAyW,MAAA,WAAAzW,EAAAyW,MAAA,eAAAzW,EAAA,OAAAo7E,GAAA, UAAA7hF,SAAAyG,IACA,GAAAA,EAAAyW,MAAA,iBAAAzW,EAAAyW,MAAA,qBAAAzW,EAAA,OAAA o7E,GAAA,UAAAhiF,OAAA4G,IACO,MAAAA,IAEP,OAAAA,IAAAyI,eACA,gBACA,OAAA2yE,GAAA,oBA EA,UACA,OAAAA,GAAA,MAAAtQ,KAEA,WACA,OAAAsQ,GAAA,aAEA,WACA,OAAAA,GAAA,cAEA,Y ACA,OAAAA,GAAA,cAEA,QACA,GAAAp7E,EAAAi+B,KAAAsJ,MAAAvnC,GAAA,OAAAo7E,GAAA,WAA An9C,KAAAj+B,IAGA,OAAAo7E,IAAA,QAGA,SAAAA,GAAAp7E,EAAAiuB,GACA,OACAhvB,KAAAe,EA CAtM,MAAAu6B,GAIA,IAAAotD,GAAA,SAAAr7E,GACAolE,EAAA7jE,EAAAvB,GACA,IAAAiuB,EAAAo3 C,EAAA9jE,GAEA,SAAAA,IACA,OAAAlP,EAAA6E,KAAAqK,GAAA0sB,EAAAtzB,MAAAzD,KAAAtD,WA GA,OAAAmS,EAAAxE,EAAA,EACA5O,IAAA,SACAe,MAAA,WACA,IAAAsM,EAAA9I,KAAA9E,MACA67 B,EAAAjuB,EAAAsa,MACA/Y,EAAA8R,EAAArT,EAAA,WACA,OAAAmgC,EAAAtmC,EAAA2gB,cAAA,O AAAjZ,EAAA4+B,EAAAtmC,EAAA2gB,cAAA,MAAA1mB,OAAAgF,OAAA,GAAuFwiF,GAAArtD,GAAA,C ACvFstD,QAAA,YACAp8B,KAAA,eACAq8B,oBAAA,kBACWr7C,EAAAtmC,EAAA2gB,cAAA,QACXpmB,E AAA,+LAGOmN,EAtBP,CAuBK4+B,EAAAtmC,EAAA8mB,eACL86D,GAAA,SAAAz7E,GACAolE,EAAA7jE, EAAAvB,GACA,IAAAiuB,EAAAo3C,EAAA9jE,GAEA,SAAAA,IACA,OAAAlP,EAAA6E,KAAAqK,GAAA0s B,EAAAtzB,MAAAzD,KAAAtD,WAGA,OAAAmS,EAAAxE,EAAA,EACA5O,IAAA,SACAe,MAAA,WACA,I AAAsM,EAAA9I,KAAA9E,MACA67B,EAAAjuB,EAAAsa,MACA/Y,EAAA8R,EAAArT,EAAA,WACA,OAAA mgC,EAAAtmC,EAAA2gB,cAAA,OAAAjZ,EAAA4+B,EAAAtmC,EAAA2gB,cAAA,MAAA1mB,OAAAgF,OA AA,GAAuFwiF,GAAArtD,GAAA,CACvFstD,QAAA,YACAp8B,KAAA,eACAq8B,oBAAA,kBACWr7C,EAAAt mC,EAAA2gB,cAAA,QACXpmB,EAAA,0NAGOmN,EAtBP,CAuBK4+B,EAAAtmC,EAAA8mB,eACL+6D,GA AA,SAAA17E,GACAolE,EAAA7jE,EAAAvB,GACA,IAAAiuB,EAAAo3C,EAAA9jE,GAEA,SAAAA,IACA,OA AAlP,EAAA6E,KAAAqK,GAAA0sB,EAAAtzB,MAAAzD,KAAAtD,WAGA,OAAAmS,EAAAxE,EAAA,EACA 5O,IAAA,SACAe,MAAA,WACA,IAAAsM,EAAA9I,KAAA9E,MACA67B,EAAAjuB,EAAAsa,MACA/Y,EAAA 8R,EAAArT,EAAA,WACAnG,EAAAyhF,GAAArtD,GAAA3T,MACA,OAAA6lB,EAAAtmC,EAAA2gB,cAAA, OAAAjZ,EAAA4+B,EAAAtmC,EAAA2gB,cAAA,OACA2kC,KAAAtlD,EAAA+hB,MACA2R,MAAA1zB,EAA A4zB,OACAA,OAAA5zB,EAAA0zB,MACAjT,MAAAzgB,EACA0hF,QAAA,iBACWp7C,EAAAtmC,EAAA2g B,cAAA,QACXpmB,EAAA,4VAGOmN,EAzBP,CA0BK4+B,EAAAtmC,EAAA8mB,eACLg7D,GAAA,SAAA37 E,GACAolE,EAAA7jE,EAAAvB,GACA,IAAAiuB,EAAAo3C,EAAA9jE,GAEA,SAAAA,IACA,OAAAlP,EAAA

6E,KAAAqK,GAAA0sB,EAAAtzB,MAAAzD,KAAAtD,WAGA,OAAAmS,EAAAxE,EAAA,EACA5O,IAAA,SA CAe,MAAA,WACA,IAAAsM,EAAA9I,KAAA9E,MACA67B,EAAAjuB,EAAAsa,MACA/Y,EAAA8R,EAAArT, EAAA,WACAnG,EAAAyhF,GAAArtD,GAAA3T,MACA,OAAA6lB,EAAAtmC,EAAA2gB,cAAA,OAAAjZ,EA AA4+B,EAAAtmC,EAAA2gB,cAAA,OACA2kC,KAAAtlD,EAAA+hB,MACA2R,MAAA1zB,EAAA4zB,OACA A,OAAA5zB,EAAA0zB,MACAjT,MAAAzgB,EACA0hF,QAAA,iBACWp7C,EAAAtmC,EAAA2gB,cAAA,QAC XpmB,EAAA,6bAGOmN,EAzBP,CA0BK4+B,EAAAtmC,EAAA8mB,eACLi7D,GAAA,SAAA57E,GACAolE,E AAA7jE,EAAAvB,GACA,IAAAiuB,EAAAo3C,EAAA9jE,GAEA,SAAAA,IACA,OAAAlP,EAAA6E,KAAAqK, GAAA0sB,EAAAtzB,MAAAzD,KAAAtD,WAGA,OAAAmS,EAAAxE,EAAA,EACA5O,IAAA,SACAe,MAAA, WACA,IAAAsM,EAAA9I,KAAA9E,MACA67B,EAAAjuB,EAAAsa,MACA/Y,EAAA8R,EAAArT,EAAA,WAC A,OAAAmgC,EAAAtmC,EAAA2gB,cAAA,OAAAjZ,EAAA4+B,EAAAtmC,EAAA2gB,cAAA,OACAF,MAAA5 W,IAAA,GAAyB43E,GAAArtD,GAAA3T,OAAA,GAAkB,CAC3C0mB,YAAA,MACAtjB,cAAA,QAEA69D,QA AA,YACAp8B,KAAA,gBACWhf,EAAAtmC,EAAA2gB,cAAA,QACXpmB,EAAA,yBAGOmN,EAzBP,CA0BK4 +B,EAAAtmC,EAAA8mB,eACLk7D,GAAA,SAAA77E,GACAolE,EAAA7jE,EAAAvB,GACA,IAAAiuB,EAAA o3C,EAAA9jE,GAEA,SAAAA,IACA,OAAAlP,EAAA6E,KAAAqK,GAAA0sB,EAAAtzB,MAAAzD,KAAAtD, WAGA,OAAAmS,EAAAxE,EAAA,EACA5O,IAAA,SACAe,MAAA,WACA,IAAAsM,EAAA9I,KAAA9E,MAC A67B,EAAAjuB,EAAAsa,MACA/Y,EAAA8R,EAAArT,EAAA,WACA,OAAAmgC,EAAAtmC,EAAA2gB,cAA A,OAAAjZ,EAAA4+B,EAAAtmC,EAAA2gB,cAAA,OACAF,MAAA5W,IAAA,GAAyB43E,GAAArtD,GAAA3 T,OAAA,GAAkB,CAC3C0mB,YAAA,MACAtjB,cAAA,QAEA69D,QAAA,YACAp8B,KAAA,gBACWhf,EAAA tmC,EAAA2gB,cAAA,QACXpmB,EAAA,wBAGOmN,EAzBP,CA0BK4+B,EAAAtmC,EAAA8mB,eACLm7D,G AAA,SAAA97E,GACAolE,EAAA7jE,EAAAvB,GACA,IAAAiuB,EAAAo3C,EAAA9jE,GAEA,SAAAA,IACA,O AAAlP,EAAA6E,KAAAqK,GAAA0sB,EAAAtzB,MAAAzD,KAAAtD,WAGA,OAAAmS,EAAAxE,EAAA,EAC A5O,IAAA,SACAe,MAAA,WACA,IAAAsM,EAAA9I,KAAA9E,MACA67B,EAAAjuB,EAAAsa,MACA/Y,EAA A8R,EAAArT,EAAA,WACA,OAAAmgC,EAAAtmC,EAAA2gB,cAAA,OAAAjZ,EAAA4+B,EAAAtmC,EAAA2 gB,cAAA,MAAA1mB,OAAAgF,OAAA,GAAuFwiF,GAAArtD,GAAA,CACvFstD,QAAA,YACAp8B,KAAA,eA CAq8B,oBAAA,kBACWr7C,EAAAtmC,EAAA2gB,cAAA,SAAA2lB,EAAAtmC,EAAA2gB,cAAA,QACXpmB, EAAA,mdAGOmN,EAtBP,CAuBK4+B,EAAAtmC,EAAA8mB,eACLo7D,GAAA,SAAA/7E,GACAolE,EAAA7j E,EAAAvB,GACA,IAAAiuB,EAAAo3C,EAAA9jE,GAEA,SAAAA,IACA,OAAAlP,EAAA6E,KAAAqK,GAAA0 sB,EAAAtzB,MAAAzD,KAAAtD,WAGA,OAAAmS,EAAAxE,EAAA,EACA5O,IAAA,SACAe,MAAA,WACA,I AAAsM,EAAA9I,KAAA9E,MACA67B,EAAAjuB,EAAAsa,MACA/Y,EAAA8R,EAAArT,EAAA,WACA,OAAA mgC,EAAAtmC,EAAA2gB,cAAA,OAAAjZ,EAAA4+B,EAAAtmC,EAAA2gB,cAAA,MAAA1mB,OAAAgF,OA AA,GAAuFwiF,GAAArtD,GAAA,CACvFstD,QAAA,YACAp8B,KAAA,eACAq8B,oBAAA,kBACWr7C,EAAAt mC,EAAA2gB,cAAA,SAAA2lB,EAAAtmC,EAAA2gB,cAAA,QACXpmB,EAAA,8ZAGOmN,EAtBP,CAuBK4+ B,EAAAtmC,EAAA8mB,eACLq7D,GAAA,SAAAh8E,GACAolE,EAAA7jE,EAAAvB,GACA,IAAAiuB,EAAAo 3C,EAAA9jE,GAEA,SAAAA,IACA,OAAAlP,EAAA6E,KAAAqK,GAAA0sB,EAAAtzB,MAAAzD,KAAAtD,W AGA,OAAAmS,EAAAxE,EAAA,EACA5O,IAAA,SACAe,MAAA,WACA,IAAAsM,EAAA9I,KAAA9E,MACA6 7B,EAAAjuB,EAAAsa,MACA/Y,EAAA8R,EAAArT,EAAA,WACA,OAAAmgC,EAAAtmC,EAAA2gB,cAAA,O AAAjZ,EAAA4+B,EAAAtmC,EAAA2gB,cAAA,MAAA1mB,OAAAgF,OAAA,GAAuFwiF,GAAArtD,GAAA,C ACvFstD,QAAA,YACAp8B,KAAA,eACAq8B,oBAAA,kBACWr7C,EAAAtmC,EAAA2gB,cAAA,SAAA2lB,EA AAtmC,EAAA2gB,cAAA,QACXpmB,EAAA,oVAGOmN,EAtBP,CAuBK4+B,EAAAtmC,EAAA8mB,eACLs7D, GAAA,SAAAj8E,GACAolE,EAAA7jE,EAAAvB,GACA,IAAAiuB,EAAAo3C,EAAA9jE,GAEA,SAAAA,IACA, OAAAlP,EAAA6E,KAAAqK,GAAA0sB,EAAAtzB,MAAAzD,KAAAtD,WAGA,OAAAmS,EAAAxE,EAAA,EA CA5O,IAAA,SACAe,MAAA,WACA,IAAAsM,EAAA9I,KAAA9E,MACA67B,EAAAjuB,EAAAsa,MACA/Y,EA AA8R,EAAArT,EAAA,WACA,OAAAmgC,EAAAtmC,EAAA2gB,cAAA,OAAAjZ,EAAA4+B,EAAAtmC,EAA A2gB,cAAA,MAAA1mB,OAAAgF,OAAA,GAAuFwiF,GAAArtD,GAAA,CACvFstD,QAAA,YACAp8B,KAAA, eACAq8B,oBAAA,kBACWr7C,EAAAtmC,EAAA2gB,cAAA,SAAA2lB,EAAAtmC,EAAA2gB,cAAA,QACXpm B,EAAA,qEAGOmN,EAtBP,CAuBK4+B,EAAAtmC,EAAA8mB,eACLu7D,GAAA,SAAAl8E,GACAolE,EAAA7 jE,EAAAvB,GACA,IAAAiuB,EAAAo3C,EAAA9jE,GAEA,SAAAA,IACA,OAAAlP,EAAA6E,KAAAqK,GAAA 0sB,EAAAtzB,MAAAzD,KAAAtD,WAGA,OAAAmS,EAAAxE,EAAA,EACA5O,IAAA,SACAe,MAAA,WACA, IAAAsM,EAAA9I,KAAA9E,MACA67B,EAAAjuB,EAAAsa,MACA/Y,EAAA8R,EAAArT,EAAA,WACA,OAA AmgC,EAAAtmC,EAAA2gB,cAAA,OAAAjZ,EAAA4+B,EAAAtmC,EAAA2gB,cAAA,MAAA1mB,OAAAgF,O AAA,GAAuFwiF,GAAArtD,GAAA,CACvFstD,QAAA,YACAp8B,KAAA,eACAq8B,oBAAA,kBACWr7C,EAA AtmC,EAAA2gB,cAAA,SAAA2lB,EAAAtmC,EAAA2gB,cAAA,QACXpmB,EAAA,+jBAGOmN,EAtBP,CAuB K4+B,EAAAtmC,EAAA8mB,eACLw7D,GAAA,SAAAn8E,GACAolE,EAAA7jE,EAAAvB,GACA,IAAAiuB,EA AAo3C,EAAA9jE,GAEA,SAAAA,IACA,OAAAlP,EAAA6E,KAAAqK,GAAA0sB,EAAAtzB,MAAAzD,KAAAt D,WAGA,OAAAmS,EAAAxE,EAAA,EACA5O,IAAA,SACAe,MAAA,WACA,IAAAsM,EAAA9I,KAAA9E,MA CA67B,EAAAjuB,EAAAsa,MACA/Y,EAAA8R,EAAArT,EAAA,WACA,OAAAmgC,EAAAtmC,EAAA2gB,cA AA,OAAAjZ,EAAA4+B,EAAAtmC,EAAA2gB,cAAA,MAAA1mB,OAAAgF,OAAA,GAAuFwiF,GAAArtD,GA AA,CACvFstD,QAAA,YACAp8B,KAAA,eACAq8B,oBAAA,kBACWr7C,EAAAtmC,EAAA2gB,cAAA,SAAA2l B,EAAAtmC,EAAA2gB,cAAA,QACXpmB,EAAA,kTAGOmN,EAtBP,CAuBK4+B,EAAAtmC,EAAA8mB,eAEL ,SAAA26D,GAAAt7E,GACA,OAAAA,MAAA,IAAyB,CACzBsa,MAAA5W,IAAA,CACAga,cAAA,UACS1d,G AAA,GAAQ,CACjB4b,MAAA5b,EAAA4b,MAAA5b,EAAA4b,MAAA,UACA6R,OAAA,MACAF,MAAA,SAK A,IAAAyY,GAAA,SAAAhmC,GACAolE,EAAA7jE,EAAAvB,GACA,IAAAiuB,EAAAo3C,EAAA9jE,GAEA,SA AAA,EAAAvB,GACA,IAAAnG,EACA,OAAAxH,EAAA6E,KAAAqK,IAAA1H,EAAAo0B,EAAA/6B,KAAAgE ,KAAA8I,IAAAo8E,YAAA,KAAAviF,EAAAwiF,WAAA,WACA,IAAAr8E,EAAAua,SAAAC,cAAA,YACAyT, EAAAp0B,EAAAzH,MACAmP,EAAA0sB,EAAAquD,cACAjhD,EAAApN,EAAAitB,IACAx3C,EAAAuqB,EAA A+qD,UACAh5E,EAAAya,UAAAvJ,KAAAC,UAAAtX,EAAA0iF,eAAAlhD,GAAA,WAAA9gB,SAAAG,KAA AC,YAAA3a,KAAAw8E,SAAAjiE,SAAAkiE,YAAA,QAAAliE,SAAAG,KAAAgiE,YAAA18E,GAAAnG,EAAA uiF,YAAAriE,WAAA,WACAlgB,EAAAiZ,SAAA,CACA6pE,QAAA,KAEW,MAAA9iF,EAAAiZ,SAAA,CACX6 pE,QAAA,GACW,WACX,mBAAAp7E,KAAA,CACA25C,IAAA7f,EACA29C,UAAAt1E,EACA/H,KAAA+H,IA AApR,OAAA,QAGSuH,EAAA+iF,cAAA,WACT,IAAA58E,EAAAnG,EAAAzH,MAAAomF,MACA,OAAA3+E, EAAArB,MAAAmkF,OAAAx8C,EAAAtmC,EAAA2gB,cAAA,YAAA2lB,EAAAtmC,EAAA2gB,cAAAshE,GA AAhoF,OAAAgF,OAAA,CACAgoC,UAAA,aACW6kC,EAAA3lE,EAAA,eAAAmgC,EAAAtmC,EAAA2gB,cAA A,OAAAmrD,EAAA3lE,EAAA,+BAAAmgC,EAAAtmC,EAAA2gB,cAAAshE,GAAAhoF,OAAAgF,OAAA,CA CXgoC,UAAA,aACW6kC,EAAA3lE,EAAA,gBACFnG,EAAA0iF,eAAA,SAAAv8E,GACT,OAAAylE,EAAAzlE ,IACA,eACA,aACA,OAAAA,EAAA7I,WAEA,QACA,OAAA6I,IAESnG,EAAArB,MAAA,CACTmkF,QAAA,G ACS9iF,EAGT,OAAAkM,EAAAxE,EAAA,EACA5O,IAAA,uBACAe,MAAA,WACAwD,KAAAklF,cAAAlhE,a AAAhkB,KAAAklF,aAAAllF,KAAAklF,YAAA,QAEO,CACPzpF,IAAA,SACAe,MAAA,WACA,IAAAsM,EAA A9I,KAAA9E,MACA67B,GAAAjuB,EAAAk7C,IAAAl7C,EAAAw4E,OACAj3E,EAAAvB,EAAA68E,OACAhjF ,EAAAmG,EAAA88E,WACAzhD,EAAAsqC,EAAA13C,EAAA,qBAAA3T,MACAjoB,EAAA,SACA,OAAAkP,I AAAlP,EAAA,QAAA8tC,EAAAtmC,EAAA2gB,cAAA,QACAsmB,UAAA,8BACA/zB,MAAA,oBACAuN,MAA A,CACAoD,cAAA,MACAb,QAAAhjB,EAAA,wBAEWsmC,EAAAtmC,EAAA2gB,cAAA,QACXF,MAAA5W,I AAA,GAAyB23B,GAAA,GAAQ,CACjCxe,QAAAxqB,IAEA8nB,QAAAjjB,KAAAmlF,YACWnlF,KAAA0lF,sB AEJr7E,EA1EP,CA2EK4+B,EAAAtmC,EAAA8mB,eACLo8D,GAAA,SAAA/8E,GACAolE,EAAA7jE,EAAAvB, GACA,IAAAiuB,EAAAo3C,EAAA9jE,GAEA,SAAAA,EAAAvB,GACA,IAAAnG,EACA,OAAAxH,EAAA6E,K AAAqK,IAAA1H,EAAAo0B,EAAA/6B,KAAAgE,KAAA8I,IAAAg9E,YAAA,WACA,IAAAh9E,EAAAnG,EAA AzH,MACA67B,EAAAjuB,EAAAi9E,SACA17E,EAAAvB,EAAAw4E,MACA,OAAAr4C,EAAAtmC,EAAA2gB ,cAAA,OACAsmB,UAAA,gBACAxmB,MAAA,CACAoD,cAAA,MACAb,QAAAhjB,EAAArB,MAAA+nC,QAA A,wBAEWJ,EAAAtmC,EAAA2gB,cAAA0hE,GAAApoF,OAAAgF,OAAA,CACXgoC,UAAA,sBACW6kC,EAA ApkE,EAAA,gBACX4Y,QAAA,WACAtgB,EAAAqjF,YAAAjvD,SAGSp0B,EAAAqjF,YAAA,SAAAl9E,GACT, QAAAnG,EAAAzH,MAAA+qF,OAAA,CACA,IAAAlvD,EAAA,SAAAjuB,GACA,IAAAiuB,EAEA,OAAAw3C, EAAAzlE,IACA,gBACAiuB,EAAA,YACA,MAEA,UACAA,EAAA,MACA,MAEA,aACAA,EAAAjuB,EACA,M AEA,WACA,eACA,aACAiuB,EAAAjuB,EAAA7I,WACA,MAEA,QACA,IACA82B,EAAA/c,KAAAC,UAAAnR, EAAA,WACmB,MAAAA,GACnBiuB,EAAA,IAKA,OAAAA,EA/BA,CAgCajuB,EAAAtM,OACb6N,EAAA45E, GAAAltD,GAEAp0B,EAAAiZ,SAAA,CACAsqE,UAAA,EACAC,UAAApvD,EACAqvD,YAAA,CACAr+E,KAA AsC,EAAAtC,KACAvL,MAAA6N,EAAA7N,WAISmG,EAAA0jF,cAAA,WACT,IAAAv9E,EAAAnG,EAAAzH, MACA67B,EAAAjuB,EAAAi9E,SACA17E,EAAAvB,EAAAg5E,UACA39C,EAAAr7B,EAAAw4E,MACA90E,E
AAA1D,EAAAq4E,MACA,OAAAl4C,EAAAtmC,EAAA2gB,cAAA,OACAsmB,UAAA,kBACAxmB,MAAA,CA CAoD,cAAA,MACAb,QAAAhjB,EAAArB,MAAA+nC,QAAA,wBAEWJ,EAAAtmC,EAAA2gB,cAAAuhE,GAA AjoF,OAAAgF,OAAA,CACXgoC,UAAA,wBACW6kC,EAAAtqC,EAAA,kBACXlhB,QAAA,WACAsuD,EAAA 1pE,SAAA,CACApD,KAAA,mBACA08E,MAAA30E,EACAoiB,KAAA,CACAnqB,KAAAsyB,EAAAtyB,KAC Aq9E,UAAAz3E,EACA23E,eAAAjrD,EAAAv6B,MACAylF,kBAAA,WAKSt/E,EAAA2jF,SAAA,SAAAx9E,EA AAiuB,GACT,IAAA1sB,GAAA0sB,GAAAjuB,EAAAf,KACAo8B,EAAAjnC,EAAAyF,GAAAzH,MAEA,OAAA mP,GACA,OACA,OAAA1H,EAAA4jF,eAEA,aACA,OAAAt9C,EAAAtmC,EAAA2gB,cAAAoH,EAAA9tB,OAA AgF,OAAA,CACApF,MAAAsM,EAAAtM,OACe2nC,IAEf,cACA,OAAA8E,EAAAtmC,EAAA2gB,cAAAuuD,E AAAj1E,OAAAgF,OAAA,CACApF,MAAAsM,EAAAtM,OACe2nC,IAEf,YACA,OAAA8E,EAAAtmC,EAAA2g B,cAAAmwD,EAAA72E,OAAAgF,OAAA,CACApF,MAAAsM,EAAAtM,OACe2nC,IAEf,cACA,OAAA8E,EAA AtmC,EAAA2gB,cAAAwH,EAAAluB,OAAAgF,OAAA,CACApF,MAAAsM,EAAAtM,OACe2nC,IAEf,eACA,O AAA8E,EAAAtmC,EAAA2gB,cAAAouD,EAAA90E,OAAAgF,OAAA,CACApF,MAAAsM,EAAAtM,OACe2nC ,IAEf,WACA,OAAA8E,EAAAtmC,EAAA2gB,cAAA4H,EAAAiZ,GAEA,UACA,OAAA8E,EAAAtmC,EAAA2g B,cAAAquD,EAAAxtC,GAEA,gBACA,OAAA8E,EAAAtmC,EAAA2gB,cAAAyuD,EAAA5tC,GAEA,WACA,O AAA8E,EAAAtmC,EAAA2gB,cAAAkH,EAAA5tB,OAAAgF,OAAA,CACApF,MAAAsM,EAAAtM,OACe2nC,I AEf,aACA,OAAA8E,EAAAtmC,EAAA2gB,cAAAiI,EAAA3uB,OAAAgF,OAAA,CACApF,MAAAsM,EAAAtM, OACe2nC,IAEf,QACA,OAAA8E,EAAAtmC,EAAA2gB,cAAA,OACAsmB,UAAA,gBACe5vB,KAAAC,UAAAn R,EAAAtM,UAENmG,EAAA4jF,aAAA,WACT,IAAAz9E,EAAAnG,EAAAzH,MAAAomF,MACAvqD,EAAAp0 B,EAAArB,MAAA6kF,UACA,OAAAl9C,EAAAtmC,EAAA2gB,cAAA,WAAA2lB,EAAAtmC,EAAA2gB,cAAA y/D,GAAAnmF,OAAAgF,OAAA,CACAmG,KAAA,OACAy+E,SAAA,SAAA19E,GACA,OAAAA,KAAAgb,SA EAtnB,MAAAu6B,EACA6S,UAAA,kBACAgM,SAAA,SAAA9sC,GACA,IAAAiuB,EAAAjuB,EAAA7N,OAAA uB,MACA6N,EAAA45E,GAAAltD,GACAp0B,EAAAiZ,SAAA,CACAuqE,UAAApvD,EACAqvD,YAAA,CACA r+E,KAAAsC,EAAAtC,KACAvL,MAAA6N,EAAA7N,UAIA4lB,UAAA,SAAAtZ,GACA,OAAAA,EAAArN,KA CA,aACAkH,EAAAiZ,SAAA,CACAsqE,UAAA,EACAC,UAAA,KAEA,MAEA,aACAr9E,EAAA4/D,SAAA5/D, EAAA6/D,UAAAhmE,EAAA8jF,YAAA,GAGA39E,EAAAkvC,mBAEA07B,YAAA,oBACAwP,QAAA,GACWz U,EAAA3lE,EAAA,gBAAAmgC,EAAAtmC,EAAA2gB,cAAA,MAAAmrD,EAAA3lE,EAAA,uBAAAmgC,EAA AtmC,EAAA2gB,cAAAuhE,GAAAjoF,OAAAgF,OAAA,CACXgoC,UAAA,eACW6kC,EAAA3lE,EAAA,gBAC Xma,QAAA,WACAtgB,EAAAiZ,SAAA,CACAsqE,UAAA,EACAC,UAAA,SAGWl9C,EAAAtmC,EAAA2gB,cA AA2hE,GAAAroF,OAAAgF,OAAA,CACXgoC,UAAA,2BACW6kC,EAAA3lE,EAAA,eACXma,QAAA,WACAt gB,EAAA8jF,iBAEWx9C,EAAAtmC,EAAA2gB,cAAA,WAAA3gB,EAAA+jF,mBACF/jF,EAAA8jF,WAAA,SA AA39E,GACT,IAAAiuB,EAAAp0B,EAAAzH,MACAmP,EAAA0sB,EAAAgvD,SACA5hD,EAAApN,EAAA+qD ,UACAt1E,EAAAuqB,EAAAoqD,MACAhmF,EAAAwH,EAAArB,MACAstC,EAAAzzC,EAAAgrF,UACAt3E,E AAA1T,EAAAirF,YACArlC,EAAAnS,EACA9lC,GAAA+F,EAAA9G,OAAAg5C,EAAAlyC,EAAArS,OAAAmG ,EAAAiZ,SAAA,CACAsqE,UAAA,IACW3U,EAAA1pE,SAAA,CACXpD,KAAA,mBACA08E,MAAA30E,EAC AoiB,KAAA,CACAnqB,KAAA4F,EAAA5F,KACAq9E,UAAA39C,EACA69C,eAAA33E,EAAA7N,MACAulF,U AAAhhC,EACAkhC,kBAAA,MAGSt/E,EAAA+jF,aAAA,WACT,IAAA59E,EAAAnG,EAAAzH,MACA67B,EA AAjuB,EAAAw4E,MACAj3E,GAAAvB,EAAAi9E,SAAAj9E,EAAAg5E,UAAAh5E,EAAAq4E,MAAAx+E,EAA ArB,MAAA8kF,aACAjiD,GAAA95B,EAAAtC,KAAAsC,EAAA7N,MAAAmG,EAAAgkF,oBACA,GAAAxiD,E AAA,OAAA8E,EAAAtmC,EAAA2gB,cAAA,WAAA2lB,EAAAtmC,EAAA2gB,cAAA,MAAAmrD,EAAA13C,E AAA,gBAAAoN,EAAA8E,EAAAtmC,EAAA2gB,cAAA2hE,GAAA,CACAr7C,UAAA,sBACAxmB,MAAA5W, EAAA,CACAga,cAAA,MACAsjB,YAAA,OACa2kC,EAAA13C,EAAA,cAAA3T,OACbH,QAAA,WACAtgB,EA AA8jF,YAAA,SAGS9jF,EAAAgkF,iBAAA,WACT,IAAA79E,EAAAnG,EAAArB,MAAA8kF,YACArvD,EAAAj uB,EAAAf,KACAsC,EAAAvB,EAAAtM,MACA2nC,EAAAjnC,EAAAyF,GAAAzH,MACAC,EAAAgpC,EAAA m9C,MACA,QAAAvqD,EAAA,OAAAA,EAAAxlB,eACA,aACA,OAAA03B,EAAAtmC,EAAA2gB,cAAA,YAA A2lB,EAAAtmC,EAAA2gB,cAAA,QACAF,MAAA5W,IAAA,GAA6BiiE,EAAAtzE,EAAA,SAAAioB,OAAA,G AA0B,CACvD4C,OAAA,aAEe,KAAIijB,EAAAtmC,EAAA2gB,cAAA,QACnBF,MAAA5W,IAAA,GAA6BiiE,E AAAtzE,EAAA,YAAAioB,OAAA,GAA6B,CAC1D4C,OAAA,aAEe,OAAAijB,EAAAtmC,EAAA2gB,cAAA,QA CfF,MAAA5W,IAAA,GAA6BiiE,EAAAtzE,EAAA,SAAAioB,OAAA,GAA0B,CACvD4C,OAAA,aAEe,MAEf,Y

ACA,OAAAijB,EAAAtmC,EAAA2gB,cAAA,YAAA2lB,EAAAtmC,EAAA2gB,cAAA,QACAF,MAAA5W,IAA A,GAA6BiiE,EAAAtzE,EAAA,SAAAioB,OAAA,GAA0B,CACvD4C,OAAA,aAEe,KAAAijB,EAAAtmC,EAAA 2gB,cAAA,QACfF,MAAA5W,IAAA,GAA6BiiE,EAAAtzE,EAAA,YAAAioB,OAAA,GAA6B,CAC1D4C,OAAA, aAEe,OAAAijB,EAAAtmC,EAAA2gB,cAAA,QACfF,MAAA5W,IAAA,GAA6BiiE,EAAAtzE,EAAA,SAAAioB, OAAA,GAA0B,CACvD4C,OAAA,aAEe,MAEf,aACA,OAAAijB,EAAAtmC,EAAA2gB,cAAAoH,EAAA9tB,OA AAgF,OAAA,CACApF,MAAA6N,GACe85B,IAEf,cACA,OAAA8E,EAAAtmC,EAAA2gB,cAAAuuD,EAAAj1E, OAAAgF,OAAA,CACApF,MAAA6N,GACe85B,IAEf,YACA,OAAA8E,EAAAtmC,EAAA2gB,cAAAmwD,EAA A72E,OAAAgF,OAAA,CACApF,MAAA6N,GACe85B,IAEf,cACA,OAAA8E,EAAAtmC,EAAA2gB,cAAAwH,E AAAluB,OAAAgF,OAAA,CACApF,MAAA6N,GACe85B,IAEf,eACA,OAAA8E,EAAAtmC,EAAA2gB,cAAAou D,EAAA90E,OAAAgF,OAAA,CACApF,MAAA6N,GACe85B,IAEf,WACA,OAAA8E,EAAAtmC,EAAA2gB,cA AA4H,EAAAiZ,GAEA,UACA,OAAA8E,EAAAtmC,EAAA2gB,cAAAquD,EAAAxtC,GAEA,gBACA,OAAA8E, EAAAtmC,EAAA2gB,cAAAyuD,EAAA5tC,GAEA,WACA,OAAA8E,EAAAtmC,EAAA2gB,cAAAkH,EAAA5t B,OAAAgF,OAAA,CACApF,MAAA,IAAAuqC,KAAA18B,IACe85B,MAENxhC,EAAArB,MAAA,CACT4kF,U AAA,EACAC,UAAA,GACA98C,SAAA,EACAu9C,WAAA,EACAR,YAAA,CACAr+E,MAAA,EACAvL,MAAA ,OAESmG,EAGT,OAAAkM,EAAAxE,EAAA,EACA5O,IAAA,SACAe,MAAA,WACA,IAAAsM,EAAA9I,KAC A+2B,EAAA/2B,KAAA9E,MACAmP,EAAA0sB,EAAAgvD,SACApjF,EAAAo0B,EAAA8vD,aACA1iD,EAAAp N,EAAAhvB,KACA5M,EAAA47B,EAAAuqD,MACA1yC,EAAA7X,EAAA+qD,UACAjzE,EAAAkoB,EAAA+v D,YACA/lC,EAAAhqB,EAAAgwD,gBACA7Y,EAAAn3C,EAAAkvD,OACAn3E,EAAAioB,EAAAiwD,SACAj6 E,EAAAgqB,EAAAkwD,SACA/pF,EAAA65B,EAAAmwD,gBACApkF,EAAAi0B,EAAAowD,aACAhZ,EAAAn uE,KAAAsB,MAAA4kF,SACA,OAAAj9C,EAAAtmC,EAAA2gB,cAAA,MAAA1mB,OAAAgF,OAAA,GAA0D6 sE,EAAAtzE,EAAA,gBAC1D2uC,YAAAj7B,EAAAlM,IACW,CACX4mC,aAAA,WACA,OAAAzgC,EAAA8S,S AAApP,IAAA,GAAsC1D,EAAAxH,OAAA,GAAc,CACpD+nC,SAAA,MAGAK,aAAA,WACA,OAAA5gC,EAA A8S,SAAApP,IAAA,GAAsC1D,EAAAxH,OAAA,GAAc,CACpD+nC,SAAA,MAGAO,UAAA,eACAnuC,IAAA4 O,EAAA5F,OACW,SAAA0/B,EAAAjnC,EAAA+rC,EAAAtmC,EAAA2gB,cAAA,OAAA1mB,OAAAgF,OAAA, GAAgE6sE,EAAAtzE,EAAA,cAC3EM,IAAA4O,EAAA5F,KAAA,IAAAmqC,IACWvkC,EAAA5F,KAAAwkC,E AAAtmC,EAAA2gB,cAAA,MAAAmrD,EAAAtzE,EAAA,oBAAA8tC,EAAAtmC,EAAA2gB,cAAA,YAAA2lB,E AAAtmC,EAAA2gB,cAAA,OAAA1mB,OAAAgF,OAAA,GAA4I6sE,EAAAtzE,EAAA,gBACvJyuC,UAAA,aAC AnuC,IAAA4O,EAAA5F,KAAA,IAAAmqC,MACW9rC,GAAAmmC,EAAAtmC,EAAA2gB,cAAA,QACXF,MA AA,CACAoD,cAAA,QAEW,KAAAyiB,EAAAtmC,EAAA2gB,cAAA,QACXF,MAAA,CACAuC,QAAA,iBAEWt b,EAAA5F,QAAA3B,GAAAmmC,EAAAtmC,EAAA2gB,cAAA,QACXF,MAAA,CACAoD,cAAA,QAEW,MAA AyiB,EAAAtmC,EAAA2gB,cAAA,OAAAmrD,EAAAtzE,EAAA,eAAA8tC,EAAAtmC,EAAA2gB,cAAA,MAAA 1mB,OAAAgF,OAAA,CACXgoC,UAAA,iBACA3mB,SAAA,IAAAlW,IAAA,IAAAmhE,EAAA,cAAAn3C,GAC A,IAAAp0B,EAAAqoB,EAAA4jB,IACA7X,EAAA2xC,SAAA3xC,EAAA4xC,WAAA,IAAAuF,EAAAplE,EAA Ak9E,YAAA37E,IAAA,IAAA0C,IAAApK,EAAAqP,QAAAjF,EAAAP,IAAA,GAAwGnC,GAAA,GAAQ,CACh Hy3E,UAAAn/E,QAGW8rE,EAAAtzE,EAAA,iBACX6qB,QAAA,IAAAjZ,EAAA,uBACW/M,KAAAsmF,SAAA j8E,EAAA8jE,IAAAptB,EAAA9X,EAAAtmC,EAAA2gB,cAAAwrB,GAAA,CACX82C,WAAA5lF,KAAAsB,M AAA+nC,QACAs8C,OAAAxX,EACAnqB,IAAA35C,EAAA7N,MACA4oF,cAAArkC,EACAugC,MAAAnmF,EA CA2mF,UAAA,GAAA9gF,OAAAgqB,EAAA4jB,GAAA,CAAAvkC,EAAA5F,SACW,UAAAypE,GAAA,GAAA C,EAAAnuE,KAAA8lF,cAAA,UAAAh3E,GAAA,GAAAq/D,EAAAnuE,KAAAqmF,gBAAA,UAEJh8E,EAlZP,C AmZK4+B,EAAAtmC,EAAA8mB,eACL29D,GAAA,SAAAt+E,GACAolE,EAAA7jE,EAAAvB,GACA,IAAAiuB ,EAAAo3C,EAAA9jE,GAEA,SAAAA,IACA,IAAAvB,EACA3N,EAAA6E,KAAAqK,GAEA,QAAA1H,EAAAjG, UAAAtB,OAAA+oC,EAAA,IAAA7jC,MAAAqC,GAAAisC,EAAA,EAA+DA,EAAAjsC,EAAOisC,IACtEzK,EA AAyK,GAAAlyC,UAAAkyC,GAGA,OAAA9lC,EAAAiuB,EAAA/6B,KAAAyH,MAAAszB,EAAA,CAAA/2B,M AAAgB,OAAAmjC,KAAAkjD,cAAA,WACA,IAAAtwD,EAAAjuB,EAAA5N,MACAmP,EAAA0sB,EAAAryB, KACA/B,EAAAo0B,EAAAuqD,MACA,GAAAvqD,EAAAuwD,kBAAA,OAAAr+C,EAAAtmC,EAAA2gB,cAA A,OAAA1mB,OAAAgF,OAAA,CACAgoC,UAAA,eACW6kC,EAAA9rE,EAAA,gBAAA0H,EAAA,YAAAA,EA AA,SACFvB,EAAAy+E,gBAAA,SAAAxwD,GACT,IAAA1sB,EAAAvB,EAAA5N,MACAyH,EAAA0H,EAAAi 3E,MACAn9C,EAAA95B,EAAAy3E,UACA3mF,EAAAkP,EAAA5F,KACAmqC,EAAAvkC,EAAA25C,IACAn1

C,EAAAxE,EAAA82E,MACApgC,EAAA12C,EAAAm9E,MACA,OAAAv+C,EAAAtmC,EAAA2gB,cAAA,QAC AsmB,UAAA,eACAxmB,MAAA,CACAoD,cAAA,MACAb,QAAAoR,EAAA,wBAEWkS,EAAAtmC,EAAA2gB, cAAAwhE,GAAAloF,OAAAgF,OAAA,CACXgoC,UAAA,qBACW6kC,EAAA9rE,EAAA,eACXsgB,QAAA,WA CA,IAAAna,EAAA,CACArE,KAAAs8C,EAAA,EAAA5lD,EAAA,KACA2mF,UAAA39C,EAAAljC,OAAA,EAA AkjC,EAAA/oC,OAAA,GACA4mF,eAAApzC,EACAqzC,kBAAA,EACAwF,SAAA,MAEA,WAAAlZ,EAAA3/B, GAAA2iC,EAAA1pE,SAAA,CACApD,KAAA,2BACA08E,MAAAtyE,EACA+f,KAAA9lB,IACeyoE,EAAA1pE, SAAA,CACfpD,KAAA,iBACA08E,MAAAtyE,EACA+f,KAAApiB,IAAA,GAA4B1D,GAAA,GAAQ,CACpCi5E, UAAA,GAAA/gF,OAAAgqB,EAAA4jB,GAAA,kBAKS9lC,EAAA4+E,gBAAA,SAAA3wD,GACT,IAAA1sB,EA AAvB,EAAA5N,MACAyH,EAAA0H,EAAAi3E,MACAn9C,GAAA95B,EAAAs9E,MAAAt9E,EAAAy3E,WAC At1E,EAAAnC,EAAA5F,KACAtJ,EAAAkP,EAAA25C,IACApV,EAAAvkC,EAAA82E,MACA,OAAAh9C,EAA A/oC,OAAA,OAAA6tC,EAAAtmC,EAAA2gB,cAAA,QACAsmB,UAAA,kBACAxmB,MAAA,CACAuC,QAAA oR,EAAA,wBAEWkS,EAAAtmC,EAAA2gB,cAAAuhE,GAAAjoF,OAAAgF,OAAA,CACXgoC,UAAA,wBACW 6kC,EAAA9rE,EAAA,kBACXsgB,QAAA,WACAsuD,EAAA1pE,SAAA,CACApD,KAAA,mBACA08E,MAAAv yC,EACAhgB,KAAA,CACAnqB,KAAA+H,EACAs1E,UAAA39C,EAAAljC,OAAA,EAAAkjC,EAAA/oC,OAA A,GACA4mF,eAAA7mF,EACA8mF,kBAAA,WAKSn5E,EAAAoO,OAAA,WACT,IAAA6f,EAAAjuB,EAAA5N, MACAmP,EAAA0sB,EAAAuqD,MACA3+E,EAAAo0B,EAAAiwD,SACA7iD,EAAApN,EAAA6wD,MACAp7E, EAAAuqB,EAAAgwD,gBACA5rF,EAAA47B,EAAAitB,IACApV,EAAA7X,EAAA+qD,UACAjzE,EAAAkoB,E AAA6uD,WACA,OAAA38C,EAAAtmC,EAAA2gB,cAAA,MAAA1mB,OAAAgF,OAAA,GAA0D6sE,EAAApkE ,EAAA,qBAC1Du/B,UAAA,mBACA3mB,QAAA,SAAAna,GACAA,EAAAkvC,qBAEWlvC,EAAAu+E,gBAAA 76E,EAAAy8B,EAAAtmC,EAAA2gB,cAAAwrB,GAAA,CACX82C,WAAA/2E,EACAu2E,cAAA54E,EACAw3 C,IAAA7oD,EACAmmF,MAAAj3E,EACAy3E,UAAAlzC,IACW,UAAAzK,EAAAr7B,EAAAy+E,gBAAA14E,G AAA,UAAAlM,EAAAmG,EAAA4+E,gBAAA74E,GAAA,OACF/F,EAGT,OAAAuB,EA7GA,CA8GK4+B,EAA AtmC,EAAA8mB,eAEL,SAAAo+D,GAAA/+E,GACA,IAAAiuB,EAAAjuB,EAAAg/E,YACAz9E,EAAAvB,EAA Ag5E,UACAn/E,EAAAmG,EAAAq+E,aACAhjD,EAAAr7B,EAAAw4E,MACA90E,EAAA1D,EAAAi/E,QACA5 sF,EAAA2N,EAAArE,KACAmqC,EAAA9lC,EAAAo+E,gBACAr4E,EAAA/F,EAAArE,KAAAqE,EAAArE,KA AA,GACA,OAAA+H,IAAA,IAAArR,GAAA,OAAAA,EAAA,SAAA47B,EAAA6X,EAAA3F,EAAAtmC,EAAA2 gB,cAAA,OAAA1mB,OAAAgF,OAAA,GAAyG6sE,EAAAtqC,EAAA,cACzG1oC,IAAA4O,IACO4+B,EAAAtm C,EAAA2gB,cAAA,QACPsmB,UAAA,aACO/6B,GAAAo6B,EAAAtmC,EAAA2gB,cAAA,OAAAmrD,EAAAtq C,EAAA,eAAA8E,EAAAtmC,EAAA2gB,cAAA,aAAA2lB,EAAAtmC,EAAA2gB,cAAA,OAAA1mB,OAAAgF, OAAA,GAAmI6sE,EAAAtqC,EAAA,gBAC1I1oC,IAAA4O,IACO4+B,EAAAtmC,EAAA2gB,cAAA,QACPsmB, UAAA,cACOjnC,GAAAsmC,EAAAtmC,EAAA2gB,cAAA,QACPF,MAAA,CACAoD,cAAA,QAEO,KAAAyiB,E AAAtmC,EAAA2gB,cAAA,YAAAzU,GAAAlM,GAAAsmC,EAAAtmC,EAAA2gB,cAAA,QACPF,MAAA,CAC AoD,cAAA,QAEO,MAAAyiB,EAAAtmC,EAAA2gB,cAAA,OAAAmrD,EAAAtqC,EAAA,eAAA8E,EAAAtmC, EAAA2gB,cAAA,aAGP,SAAA0kE,GAAAl/E,GACA,IAAAiuB,EAAAjuB,EAAAw4E,MAEA,OAAAx4E,EAAA 2hD,WACA,eACA,OAAAxhB,EAAAtmC,EAAA2gB,cAAAqhE,GAAA/nF,OAAAgF,OAAA,GAAuD6sE,EAAA 13C,EAAA,kBACvD6S,UAAA,mBAGA,aACA,OAAAX,EAAAtmC,EAAA2gB,cAAAkhE,GAAA5nF,OAAAgF, OAAA,GAAuD6sE,EAAA13C,EAAA,kBACvD6S,UAAA,mBAGA,QACA,OAAAX,EAAAtmC,EAAA2gB,cAA A6gE,GAAAvnF,OAAAgF,OAAA,GAAuD6sE,EAAA13C,EAAA,kBACvD6S,UAAA,oBAKA,SAAAq+C,GAA An/E,GACA,IAAAiuB,EAAAjuB,EAAAw4E,MAEA,OAAAx4E,EAAA2hD,WACA,eACA,OAAAxhB,EAAAtm C,EAAA2gB,cAAAohE,GAAA9nF,OAAAgF,OAAA,GAAuD6sE,EAAA13C,EAAA,mBACvD6S,UAAA,oBAG A,aACA,OAAAX,EAAAtmC,EAAA2gB,cAAAmhE,GAAA7nF,OAAAgF,OAAA,GAAuD6sE,EAAA13C,EAAA, mBACvD6S,UAAA,oBAGA,QACA,OAAAX,EAAAtmC,EAAA2gB,cAAAihE,GAAA3nF,OAAAgF,OAAA,GA AuD6sE,EAAA13C,EAAA,mBACvD6S,UAAA,qBAKA,IAAAs+C,GAAA,SAAAp/E,GACAolE,EAAA7jE,EAA AvB,GACA,IAAAiuB,EAAAo3C,EAAA9jE,GAEA,SAAAA,EAAAvB,GACA,IAAAnG,EACA,OAAAxH,EAAA 6E,KAAAqK,IAAA1H,EAAAo0B,EAAA/6B,KAAAgE,KAAA8I,IAAAs5E,gBAAA,SAAAt5E,GACA,IAAAiuB, EAAA,GAEA,QAAA1sB,KAAA1H,EAAArB,MAAA6mF,SACApxD,EAAA1xB,KAAA1C,EAAArB,MAAA6m F,SAAA99E,IAGA0sB,EAAAjuB,IAAAiuB,EAAAjuB,GAAAnG,EAAAiZ,SAAA,CACAusE,SAAApxD,KAESp 0B,EAAArB,MAAA,CACT6mF,SAAA,IACSxlF,EAGT,OAAAkM,EAAAxE,EAAA,EACA5O,IAAA,kBACAe,M AAA,SAAAsM,GACA,IAAAiuB,EAAA/2B,KAAA9E,MACAmP,EAAA0sB,EAAAuqD,MACA3+E,EAAAo0B, EAAA0zB,UACA,OAAAzqD,KAAAsB,MAAA6mF,SAAAr/E,GAAAmgC,EAAAtmC,EAAA2gB,cAAA0kE,GA AA,CACA1G,MAAAj3E,EACAogD,UAAA9nD,IACWsmC,EAAAtmC,EAAA2gB,cAAA2kE,GAAA,CACX3G, MAAAj3E,EACAogD,UAAA9nD,MAGO,CACPlH,IAAA,SACAe,MAAA,WACA,IAAAsM,EAAA9I,KACA+2B ,EAAA/2B,KAAA9E,MACAmP,EAAA0sB,EAAAitB,IACArhD,EAAAo0B,EAAAqxD,uBACAjkD,GAAApN,E AAAywD,MAAAzwD,EAAAtyB,MACA+H,EAAAuqB,EAAAuqD,MACAnmF,EAAA47B,EAAAgxD,QACAn5 C,EAAA7X,EAAA+qD,UACAjzE,GAAAkoB,EAAA+wD,YAAA3rE,EAAA4a,EAAA,8FACAgqB,EAAA,EACA mtB,EAAA,EAAAluE,KAAA9E,MAAA4rF,YACA3rF,IAAA4lD,EAAA,EAAA/gD,KAAA9E,MAAA4rF,aACA,I AAAh4E,EAAAnM,EACAoK,EAAA7G,KAAAsyC,KAAAnuC,EAAAjP,OAAA0T,GACA,OAAAm6B,EAAAtm C,EAAA2gB,cAAA,MAAA1mB,OAAAgF,OAAA,CACAgoC,UAAA,kBACW6kC,EAAAjiE,EAAArR,EAAA,2B ACX2uC,YAAAiX,KACW9X,EAAAtmC,EAAA2gB,cAAAukE,GAAA7nF,KAAA9E,OAAA+tC,EAAAtmC,EA AA2gB,cAAA,YAAA2lB,EAAAtmC,EAAA2gB,cAAA8jE,GAAAxqF,OAAAgF,OAAA,CACX8C,KAAA2F,EA AAjP,QACW4E,KAAA9E,SAAA8vB,EAAA1qB,MAAAyM,IAAAvI,IAAA,SAAAuyB,EAAAp0B,GACX,OAA AsmC,EAAAtmC,EAAA2gB,cAAA,MAAA1mB,OAAAgF,OAAA,CACAnG,IAAAkH,EACAinC,UAAA,8BACa 6kC,EAAAjiE,EAAA,gBACbuyC,WAAA,EACAjV,YAAAokC,KACajlC,EAAAtmC,EAAA2gB,cAAA,OAAAmr D,EAAAjiE,EAAA,aAAAy8B,EAAAtmC,EAAA2gB,cAAA,MAAA1mB,OAAAgF,OAAA,CACbgoC,UAAA,kB ACa6kC,EAAAjiE,EAAA,mBACbyW,QAAA,SAAA8T,GACAjuB,EAAAs5E,gBAAAz/E,MAEamG,EAAAu/E,g BAAA1lF,IAAAmG,EAAAxH,MAAA6mF,SAAAxlF,GAAAsmC,EAAAtmC,EAAA2gB,cAAAglE,GAAA1rF,O AAAgF,OAAA,CACbnG,IAAA0oC,EAAAxhC,EACA6kF,MAAA,EACA/iF,MAAA,EACA49E,WAAA,EACA+F ,uBAAAt5E,EACAy5E,aAAA5lF,EAAAmM,EACAk1C,IAAA35C,EAAA7C,MAAA7E,EAAAmM,EAAAnM,E AAAmM,KACAgzE,UAAAlzC,EACA7mC,KAAA,QACA+/E,YAAA,cACAxG,MAAA90E,GACaqC,IAAAo6B, EAAAtmC,EAAA2gB,cAAA,OAAA1mB,OAAAgF,OAAA,GAAkD6sE,EAAAjiE,EAAA,UAC/DyW,QAAA,SA AA8T,GACAjuB,EAAAs5E,gBAAAz/E,IAEAinC,UAAA,sBACa,IAAAX,EAAAtmC,EAAA2gB,cAAA,MAAA1 mB,OAAAgF,OAAA,GAAiD6sE,EAAAjiE,EAAA,0BAC9Do9B,UAAA,0BACaX,EAAAtmC,EAAA2gB,cAAA, OAAA1mB,OAAAgF,OAAA,CACbgoC,UAAA,eACa6kC,EAAAjiE,EAAA,gBAAA7J,EAAAmM,EAAA,MAAA nM,EAAAmM,IAAAzE,EAAAjP,OAAAiP,EAAAjP,OAAAuH,EAAAmM,MAAA,cAGNzE,EA/FP,CAgGK4+B, EAAAtmC,EAAA8mB,eACL++D,GAAA,SAAA1/E,GACAolE,EAAA7jE,EAAAvB,GACA,IAAAiuB,EAAAo3C ,EAAA9jE,GAEA,SAAAA,EAAAvB,GACA,IAAAnG,EACAxH,EAAA6E,KAAAqK,IAAA1H,EAAAo0B,EAAA /6B,KAAAgE,KAAA8I,IAAAs5E,gBAAA,WACAz/E,EAAAiZ,SAAA,CACAusE,UAAAxlF,EAAArB,MAAA6m F,UACW,WACX1W,EAAAriD,IAAAzsB,EAAAzH,MAAAimF,MAAAx+E,EAAAzH,MAAA4mF,UAAA,WAA An/E,EAAArB,MAAA6mF,aAESxlF,EAAA8lF,iBAAA,SAAA3/E,EAAAiuB,EAAA1sB,GACT,OAAA4+B,EAA AtmC,EAAA2gB,cAAA,OACAsmB,UAAA,mCACWX,EAAAtmC,EAAA2gB,cAAA,MAAA1mB,OAAAgF,OA AA,CACXgoC,UAAA,kBACW6kC,EAAA9rE,EAAAzH,MAAAomF,MAAA,mBAAA3+E,EAAA+lF,qBAAA3x D,EAAA1sB,MACF1H,EAAAgmF,YAAA,WACT,WAAAhmF,EAAArB,MAAAoD,KAAA,KAAAukC,EAAAtm C,EAAA2gB,cAAA,MAAA1mB,OAAAgF,OAAA,GAAsF6sE,EAAA9rE,EAAAzH,MAAAomF,MAAA,aACtF13 C,UAAA,gBACA3mB,QAAAtgB,EAAAy/E,kBACW,QACFz/E,EAAAimF,kBAAA,SAAA9/E,GACT,IAAAiuB, EAAAp0B,EAAAzH,MACAmP,GAAA0sB,EAAAoqD,MAAApqD,EAAAuqD,MAAA3+E,EAAArB,OACA6iC, EAAA95B,EAAA3F,KACA8H,EAAAnC,EAAAg/B,QACA,OAAAJ,EAAAtmC,EAAA2gB,cAAA8jE,GAAAxqF, OAAAgF,OAAA,CACAgkF,WAAAp5E,EACA9H,KAAAy/B,GACWxhC,EAAAzH,SACFyH,EAAA+lF,qBAAA ,SAAA5/E,EAAAiuB,GACT,IAAA1sB,EACA85B,EAAAxhC,EAAAzH,MACAsR,EAAA23B,EAAAqjD,MACAr sF,EAAAgpC,EAAA2jD,YACAl5C,EAAAzK,EAAAokD,aACA15E,EAAAs1B,EAAAikD,uBACArnC,EAAA5c, EAAA29C,UACA5T,EAAAvrE,EAAArB,MAAAunF,YACA/5E,EAAA,GACA/B,EAAAnQ,OAAAI,KAAA8L,G AAA,IACA,OAAAnG,EAAAzH,MAAA4tF,UAAA,UAAA5a,IAAAnhE,IAAAwjC,QAAAxjC,EAAA3I,QAAA,S AAA+/B,GACA,GAAA95B,EAAA,IAAA0+E,GAAA5kD,EAAAr7B,EAAAq7B,IAAA,gBAAAhpC,GAAAyzC,I AAAvkC,EAAA5F,KAAApC,SAAAgI,EAAA5F,MAAAmqC,GAAA9lC,EAAAjM,eAAAsnC,GAAA,cAAA95B, EAAAtC,KAAA+G,EAAAzJ,KAAA4jC,EAAAtmC,EAAA2gB,cAAAglE,GAAA1rF,OAAAgF,OAAA,CACAnG, IAAA4O,EAAA5F,KACA+iF,MAAAh7E,EAAA,EACA/H,KAAA4F,EAAA5F,KACAu/C,IAAA35C,EAAA7N, MACAslF,UAAA/gC,EAAA//C,OAAAqJ,EAAA5F,MACAqjF,YAAA5Z,GACan3C,UAAO,aAAA1sB,EAAAtC,

KAAA,CACpB,IAAAgF,EAAAu7E,GACAz5E,GAAAxE,EAAA7N,MAAApB,OAAAyT,IAAA9B,EAAAm7E,IA AAp5E,EAAAzJ,KAAA4jC,EAAAtmC,EAAA2gB,cAAAvW,EAAAnQ,OAAAgF,OAAA,CACAnG,IAAA4O,EA AA5F,KACA+iF,MAAAh7E,EAAA,EACA/H,KAAA4F,EAAA5F,KACAu/C,IAAA35C,EAAA7N,MACAslF,UA AA/gC,EAAA//C,OAAAqJ,EAAA5F,MACAsD,KAAA,QACA+/E,YAAA5Z,GACen3C,UACFjoB,EAAAzJ,KAA A4jC,EAAAtmC,EAAA2gB,cAAAuiE,GAAAjpF,OAAAgF,OAAA,CACbnG,IAAA4O,EAAA5F,KAAA,IAAAs8 C,EACAglC,SAAA17E,EACAw8E,aAAA,EACA/E,UAAA/gC,EACAh5C,KAAApF,EAAAzH,MAAA6M,MACa gvB,OACFjoB,GAEX,IAAAq1B,EAAA95B,EAAA5C,SAAAqB,GACA,OAAAnG,EAAArB,MAAAkL,IAAA,G AA+B23B,GAAA,GAAQ,CACvClb,UAAA,KACStmB,EAGT,OAAAkM,EAAAxE,EAAA,EACA5O,IAAA,gBA CAe,MAAA,SAAAsM,EAAAiuB,GACA,IAAA1sB,EAAArK,KACA2C,EAAA3C,KAAA9E,MACAipC,EAAAxh C,EAAAqhD,IACAx3C,EAAA7J,EAAA2+E,MACAnmF,EAAAwH,EAAA8nD,UACA,mBAAA9nD,EAAAmlF, YAAA,OAAA7+C,EAAAtmC,EAAA2gB,cAAA,YAAA2lB,EAAAtmC,EAAA2gB,cAAA,OAAAmrD,EAAAjiE, EAAA,mBAAA1D,EAAA,SAAuJiuB,EAAA/2B,KAAA4oF,kBAAAzkD,GAAA,MACvJ,IAAAyK,EAAA7X,EA AAixD,GAAAC,GACA,OAAAh/C,EAAAtmC,EAAA2gB,cAAA,YAAA2lB,EAAAtmC,EAAA2gB,cAAA,OAAA 1mB,OAAAgF,OAAA,CACAqhB,QAAA,SAAAna,GACAuB,EAAA+3E,oBAEW3T,EAAAjiE,EAAA,cAAAy8B, EAAAtmC,EAAA2gB,cAAA,MAAA1mB,OAAAgF,OAAA,CACXgoC,UAAA,kBACW6kC,EAAAjiE,EAAA,m BAAAy8B,EAAAtmC,EAAA2gB,cAAAsrB,EAAA,CACX0yC,MAAA90E,EACAi+C,UAAAtvD,KACW8tC,EA AAtmC,EAAA2gB,cAAAukE,GAAA7nF,KAAA9E,OAAA+tC,EAAAtmC,EAAA2gB,cAAA,OAAAmrD,EAAAji E,EAAA,mBAAA1D,EAAA,UAAwGiuB,EAAA/2B,KAAA4oF,kBAAAzkD,GAAA,QAE5G,CACP1oC,IAAA,S ACAe,MAAA,WACA,IAAAsM,EAAA9I,KACA+2B,EAAA/2B,KAAA9E,MACAmP,EAAA0sB,EAAAywD,MA CA7kF,EAAAo0B,EAAAitB,IACA7f,GAAApN,EAAA+qD,UAAA/qD,EAAAtyB,KAAAsyB,EAAAhvB,KAAAg vB,EAAA+wD,aACA3sF,EAAA47B,EAAAuqD,MACA1yC,EAAA7X,EAAAgxD,QACAl5E,EAAAkoB,EAAA0 zB,UACA1J,EAAA5kC,EAAA4a,EAAA,uFACAm3C,EAAAluE,KAAAsB,MACAwN,EAAAo/D,EAAA2a,YAC A97E,EAAAmhE,EAAAia,SACAjrF,EAAA,GACA,OAAA0xC,GAAA,gBAAAzK,EAAA,gBAAAA,IAAAjnC,E AAAyhF,WAAA,EAAAzhF,EAAAyoB,QAAA,UAAAzoB,EAAA4sC,YAAA,EAAA9pC,KAAA9E,MAAA4rF,Y AAA79C,EAAAtmC,EAAA2gB,cAAA,MAAA1mB,OAAAgF,OAAA,CACAgoC,UAAA,iBACAL,aAAA,WACA ,OAAAzgC,EAAA8S,SAAApP,IAAA,GAAsC1D,EAAAxH,OAAA,GAAc,CACpD+nC,SAAA,MAGAK,aAAA, WACA,OAAA5gC,EAAA8S,SAAApP,IAAA,GAAsC1D,EAAAxH,OAAA,GAAc,CACpD+nC,SAAA,OAGWolC ,EAAAtzE,EAAAyzC,EAAA,0BAAA1xC,IAAA8C,KAAAgpF,cAAAl6E,EAAA/B,KAAA/M,KAAAyoF,iBAAA p+E,EAAA1H,EAAA6J,EAAA,CACX80E,MAAAnmF,EACAsvD,UAAA57C,GACWkyC,IAAA/gD,KAAA2oF,c AAA1/C,EAAAtmC,EAAA2gB,cAAA,QACXsmB,UAAA,aACWX,EAAAtmC,EAAA2gB,cAAA,QACXF,MAA A5W,IAAA,GAAyBiiE,EAAAtzE,EAAA,SAAAioB,OAAA,GAA0B,CACnD0mB,YAAA/8B,EAAA,eAEW,UAA A+B,EAAA,SAA0B/B,EAAA,KAAA/M,KAAA4oF,kBAAAjmF,QAE9B,EACPlH,IAAA,2BACAe,MAAA,SAA AsM,EAAAiuB,GACA,IAAAp0B,EAAAo0B,EAAA9N,UACA,OAAAngB,EAAAk7C,MAAArhD,EAAAqhD,KA AAl7C,EAAAu5E,YAAA1/E,EAAA0/E,WAAAv5E,EAAArE,OAAA9B,EAAA8B,MAAAqE,EAAAg5E,YAAAn /E,EAAAm/E,WAAAh5E,EAAAq4E,QAAAx+E,EAAAw+E,MAAA30E,IAAA,GAAmJnC,EAAA5C,SAAAqB,I AAA,GAAoB,CACvKmgB,UAAAngB,IACW,SAEJuB,EAjJP,CAkJK4+B,EAAAtmC,EAAA8mB,eAEL++D,GA AA/gF,SAAA,SAAAqB,GACA,IAAAiuB,EAAAn6B,OAAAI,KAAA8L,EAAAk7C,KAAA5oD,OACAiP,IAAA,I AAAvB,EAAAu5E,YAAA,IAAAv5E,EAAAu5E,WAAAv5E,EAAAu5E,UAAAv5E,EAAA0+E,UAAA1+E,EAA AmgF,iBAAA,IAAAngF,EAAAmgF,eAAA,CACAxkF,KAAAqE,EAAArE,KACAu/C,IAAAl7C,EAAAk7C,IAC Aj8C,KAAAwmE,EAAAzlE,EAAAk7C,KACA89B,UAAAh5E,EAAAg5E,cACO,IAAA/qD,EACP,OACAoxD,SA AA1W,EAAAn5D,IAAAxP,EAAAq4E,MAAAr4E,EAAAg5E,UAAA,WAAAz3E,GACAw+E,YAAA,UAAA//E, EAAAf,KAAA,iBACA+/E,YAAA,UAAAh/E,EAAAf,KAAA,iBACArD,KAAAqyB,EACAsS,SAAA,IAIA,IAAA 0/C,GAAA,SAAAjgF,EAAAiuB,EAAA1sB,GACAlP,EAAA6E,KAAA8I,GAAA9I,KAAAyE,KAAAsyB,EAAA/2 B,KAAAxD,MAAA6N,EAAArK,KAAA+H,KAAAwmE,EAAAlkE,IAGAikE,EAAAka,IAEA,IAAAF,GAAAE,G ACAU,GAAA,SAAApgF,GACAolE,EAAA7jE,EAAAvB,GACA,IAAAiuB,EAAAo3C,EAAA9jE,GAEA,SAAAA ,IACA,IAAAvB,EACA3N,EAAA6E,KAAAqK,GAEA,QAAA1H,EAAAjG,UAAAtB,OAAA+oC,EAAA,IAAA7j C,MAAAqC,GAAA6J,EAAA,EAA+DA,EAAA7J,EAAO6J,IACtE23B,EAAA33B,GAAA9P,UAAA8P,GAGA,OA AA1D,EAAAiuB,EAAA/6B,KAAAyH,MAAAszB,EAAA,CAAA/2B,MAAAgB,OAAAmjC,KAAAjtB,OAAA,W

ACA,IAAA6f,EAAA75B,EAAA4L,GAAA5N,MACAmP,EAAA,CAAA0sB,EAAAtyB,MACA9B,EAAA2lF,GAC A,OAAAhoF,MAAAC,QAAAw2B,EAAAitB,MAAAjtB,EAAAqxD,wBAAArxD,EAAAitB,IAAA5oD,OAAA27 B,EAAAqxD,yBAAAzlF,EAAAulF,IAAAj/C,EAAAtmC,EAAA2gB,cAAA,OACAsmB,UAAA,0CACWX,EAAAt mC,EAAA2gB,cAAA,OACXsmB,UAAA,kBACWX,EAAAtmC,EAAA2gB,cAAA3gB,EAAA/F,OAAAgF,OAAA ,CACXkgF,UAAAz3E,EACAm9E,MAAA,EACAO,SAAA,GACWhxD,OACFjuB,EAGT,OAAAuB,EA5BA,CA6 BK4+B,EAAAtmC,EAAA8mB,eACL0/D,GAAA,SAAArgF,GACAolE,EAAA7jE,EAAAvB,GACA,IAAAiuB,EA AAo3C,EAAA9jE,GAEA,SAAAA,EAAAvB,GACA,IAAAnG,EACA,OAAAxH,EAAA6E,KAAAqK,IAAA1H,E AAAo0B,EAAA/6B,KAAAgE,KAAA8I,IAAAsgF,WAAA,WACA7X,EAAA1pE,SAAA,CACAs5E,MAAAx+E,E AAAzH,MAAAimF,MACA18E,KAAA,WAES9B,EAAA0mF,OAAA,WACT1mF,EAAAzH,MAAAmuF,OAAA1 mF,EAAArB,MAAA82B,QACSz1B,EAAArB,MAAA,CACT82B,MAAAtvB,EAAAsvB,MAAAtvB,EAAAsvB,M AAA,IACSz1B,EAGT,OAAAkM,EAAAxE,EAAA,EACA5O,IAAA,SACAe,MAAA,WACA,IAAAsM,EAAA9I,K ACA+2B,EAAA/2B,KAAA9E,MACAmP,EAAA0sB,EAAAuqD,MACA3+E,EAAAo0B,EAAAoqD,MACAh9C,E AAApN,EAAAuyD,QACA98E,EAAAxM,KAAAsB,MAAA82B,MACAj9B,EAAAgpC,EAAA33B,GACA,OAAA y8B,EAAAtmC,EAAA2gB,cAAA,MAAA1mB,OAAAgF,OAAA,CACAgoC,UAAA,qBACW6kC,EAAApkE,EAA A,sBACX4Y,QAAAjjB,KAAAopF,aACWngD,EAAAtmC,EAAA2gB,cAAA,MAAA1mB,OAAAgF,OAAA,GAA 4C6sE,EAAApkE,EAAA,cACvD4Y,QAAA,SAAAna,GACAA,EAAAkvC,qBAEW/O,EAAAtmC,EAAA2gB,cAA A,MAAAmrD,EAAApkE,EAAA,gCAAA4+B,EAAAtmC,EAAA2gB,cAAA,OACXF,MAAA,CACAmD,SAAA,a AEW0iB,EAAAtmC,EAAA2gB,cAAA,QAAA1mB,OAAAgF,OAAA,GAA6C6sE,EAAApkE,EAAA,oBACxDu/B ,UAAA,kBACAruB,IAAA,SAAAzS,GACA,OAAAA,KAAAgb,SAEAylE,YAAA,EACA/sF,MAAAgQ,EACAknE ,YAAA,MACA99B,SAAA,SAAA7e,GACAjuB,EAAA8S,SAAA,CACAwc,MAAArB,EAAA97B,OAAAuB,SAG AgtF,WAAA,SAAAzyD,GACA57B,GAAA,UAAA47B,EAAAt7B,IAAAqN,EAAAugF,SAAA,WAAAtyD,EAAA t7B,KAAAqN,EAAAsgF,iBAEWjuF,EAAA8tC,EAAAtmC,EAAA2gB,cAAA2hE,GAAAroF,OAAAgF,OAAA,G AA8C6sE,EAAApkE,EAAA,qBACzDu/B,UAAA,mBACA3mB,QAAA,SAAA8T,GACA,OAAAjuB,EAAAugF,a AEW,MAAApgD,EAAAtmC,EAAA2gB,cAAA,OAAAmrD,EAAApkE,EAAA,oBAAA4+B,EAAAtmC,EAAA2g B,cAAAyhE,GAAAnoF,OAAAgF,OAAA,GAAsG6sE,EAAApkE,EAAA,0BACjHu/B,UAAA,mBACA3mB,QAA A,WACAsuD,EAAA1pE,SAAA,CACAs5E,MAAAx+E,EACA8B,KAAA,qBAKO4F,EAvEP,CAwEK4+B,EAAAt mC,EAAA8mB,eACLggE,GAAA,SAAA3gF,GACAolE,EAAA7jE,EAAAvB,GACA,IAAAiuB,EAAAo3C,EAAA 9jE,GAEA,SAAAA,IACA,IAAAvB,EACA3N,EAAA6E,KAAAqK,GAEA,QAAA1H,EAAAjG,UAAAtB,OAAA+ oC,EAAA,IAAA7jC,MAAAqC,GAAAisC,EAAA,EAA+DA,EAAAjsC,EAAOisC,IACtEzK,EAAAyK,GAAAlyC, UAAAkyC,GAGA,OAAA9lC,EAAAiuB,EAAA/6B,KAAAyH,MAAAszB,EAAA,CAAA/2B,MAAAgB,OAAAmj C,KAAAmlD,QAAA,SAAAvyD,GACA,IAAA1sB,EAAAvB,EAAA5N,MAAAimF,MACAx+E,EAAA8uE,EAAA n5D,IAAAjO,EAAA,4BACA,UAAA0sB,IAAA,IAAAn6B,OAAAI,KAAA2F,EAAAq/E,gBAAA/kF,QAAA85B,I ACSjuB,EAAAugF,OAAA,SAAAtyD,GACT,IAAA1sB,EAAAvB,EAAA5N,MAAAimF,MACAx+E,EAAA8uE,E AAAn5D,IAAAjO,EAAA,4BACA1H,EAAAo/E,UAAAv1E,EAAA,GAA4B7J,EAAAq/E,gBAAAr/E,EAAAo/E,U AAAhrD,GAAAjuB,EAAA5N,MAAAqyC,aAAAgkC,EAAA1pE,SAAA,CAC5BpD,KAAA,iBACA08E,MAAA92 E,EACAukB,KAAAjsB,KAESmG,EAGT,OAAA+F,EAAAxE,EAAA,EACA5O,IAAA,SACAe,MAAA,WACA,IA AAsM,EAAA9I,KAAA9E,MACA67B,EAAAjuB,EAAA27D,OACAp6D,EAAAvB,EAAAw4E,MACA3+E,EAAA mG,EAAAq4E,MACA,OAAApqD,EAAAkS,EAAAtmC,EAAA2gB,cAAA6lE,GAAA,CACAhI,MAAAx+E,EAC A2+E,MAAAj3E,EACAi/E,QAAAtpF,KAAAspF,QACAD,OAAArpF,KAAAqpF,SACW,SAEJh/E,EAzCP,CA0C K4+B,EAAAtmC,EAAA8mB,eACLigE,GAAA,SAAA5gF,GACAolE,EAAA7jE,EAAAvB,GACA,IAAAiuB,EAA Ao3C,EAAA9jE,GAEA,SAAAA,IACA,OAAAlP,EAAA6E,KAAAqK,GAAA0sB,EAAAtzB,MAAAzD,KAAAtD, WAGA,OAAAmS,EAAAxE,EAAA,EACA5O,IAAA,SACAe,MAAA,WACA,IAAAsM,EAAA9I,KAAA9E,MAC A67B,EAAAjuB,EAAAm0B,QACA5yB,EAAAvB,EAAA27D,OACA9hE,EAAAmG,EAAAw4E,MACAn9C,EA AAr7B,EAAAq4E,MACA,OAAA92E,EAAA4+B,EAAAtmC,EAAA2gB,cAAA,MAAA1mB,OAAAgF,OAAA,C ACAgoC,UAAA,sBACW6kC,EAAA9rE,EAAA,uBACXsgB,QAAA,WACAsuD,EAAA1pE,SAAA,CACAs5E,M AAAh9C,EACA1/B,KAAA,aAGWwkC,EAAAtmC,EAAA2gB,cAAA,OAAAmrD,EAAA9rE,EAAA,4BAAAo0B, GAAAkS,EAAAtmC,EAAA2gB,cAAAyhE,GAAAtW,EAAA9rE,EAAA,uCAEJ0H,EA3BP,CA4BK4+B,EAAAtm C,EAAA8mB,eACLkgE,GAAA,SAAA7gF,GACAolE,EAAA7jE,EAAAvB,GACA,IAAAiuB,EAAAo3C,EAAA9j

E,GAEA,SAAAA,EAAAvB,GACA,IAAAnG,EACA,OAAAxH,EAAA6E,KAAAqK,IAAA1H,EAAAo0B,EAAA/ 6B,KAAAgE,KAAA8I,IAAAq4E,MAAAp6C,KAAAyB,MAAAvoC,WAAA0C,EAAAinF,aAAA,WACA,OACAC ,MAAAlnF,EAAAmnF,WACAC,kBAAApnF,EAAAk/E,UACAmI,kBAAArnF,EAAAsnF,gBAEStnF,EAAAk/E,U AAA,WACT,IAAA/4E,EACAiuB,EAAA06C,EAAAn5D,IAAA3V,EAAAw+E,MAAA,4BACA92E,EAAA0sB,E AAAtyB,KACA0/B,EAAApN,EAAA+qD,UACAt1E,EAAAuqB,EAAAgrD,UACA5mF,EAAA47B,EAAAirD,eA CApzC,GAAA7X,EAAAkrD,iBAAAlrD,EAAA6qD,aACA/yE,EAAAkoB,EAAAhvB,KACAg5C,EAAAp+C,EAA AzH,MACAgzE,EAAAntB,EAAAklC,OACAn3E,EAAAiyC,EAAAimC,SACAj6E,EAAAg0C,EAAA6mC,MACA 1qF,EAAA,CACAgtF,aAAAvnF,EAAArB,MAAA0iD,IACA+9B,UAAAv1E,EACAo1E,YAAAhzC,EACAnqC,K AAA4F,EACAy3E,UAAA39C,EACA69C,eAAA7mF,GAGA,OAAA0T,GACA,qBACA/F,EAAAiE,EAAA7P,GA CA,MAEA,sBACA4L,EAAAolE,EAAAhxE,GACA,MAEA,uBACA4L,EAAAgG,EAAA5R,IAGA,IAAA4L,GAA A2oE,EAAAriD,IAAAzsB,EAAAw+E,MAAA,eAAAvyC,GAAAjsC,EAAAiZ,SAAA,CACAooC,IAAApV,KAC WjsC,EAAAiZ,SAAA,CACXqiE,mBAAA,KAESt7E,EAAAsnF,cAAA,WACTtnF,EAAAiZ,SAAA,CACAquE,eA AA,KAEStnF,EAAAmnF,WAAA,WACTnnF,EAAAiZ,SAAA,CACAqiE,mBAAA,EACAgM,eAAA,KAEStnF,EA AArB,MAAA,CACT2oF,eAAA,EACAE,gBAAA,EACAlM,mBAAA,EACAj6B,IAAA35C,EAAA4c,aAAA+8B,I ACAv/C,KAAA4F,EAAA4c,aAAAxiB,KACA68E,MAAAj3E,EAAA4c,aAAAq6D,MACA8I,kBAAA//E,EAAA4c ,aAAAmjE,kBACAC,QAAAhgF,EAAA4c,aAAA+8B,IACAsmC,SAAAjgF,EAAA4c,aAAAxiB,KACA8lF,UAAA lgF,EAAA4c,aAAAq6D,OACS3+E,EAGT,OAAAkM,EAAAxE,EAAA,EACA5O,IAAA,oBACAe,MAAA,WACA i1E,EAAAriD,IAAApvB,KAAAmhF,MAAA,eAAAnhF,KAAAsB,MAAA0iD,KACA,IAAAl7C,EAAA9I,KAAA4 pF,eAEA,QAAA7yD,KAAAjuB,EACA2oE,EAAA9tD,GAAAoT,EAAA,IAAA/2B,KAAAmhF,MAAAr4E,EAAA iuB,IAGA/2B,KAAA4b,SAAA,CACAquE,eAAA,EACAE,gBAAA,MAGO,CACP1uF,IAAA,qBACAe,MAAA,SA AAsM,EAAAiuB,IACA,IAAAA,EAAAkzD,eAAAjqF,KAAA4b,SAAA,CACAquE,eAAA,KACW,IAAAlzD,EAA AozD,gBAAAnqF,KAAA4b,SAAA,CACXuuE,gBAAA,IACWrhF,EAAAk7C,MAAAhkD,KAAAsB,MAAA0iD, KAAAytB,EAAAriD,IAAApvB,KAAAmhF,MAAA,eAAAnhF,KAAAsB,MAAA0iD,OAEJ,CACPvoD,IAAA,uB ACAe,MAAA,WACA,IAAAsM,EAAA9I,KAAA4pF,eAEA,QAAA7yD,KAAAjuB,EACA2oE,EAAAnC,eAAAv4 C,EAAA,IAAA/2B,KAAAmhF,MAAAr4E,EAAAiuB,MAGO,CACPt7B,IAAA,SACAe,MAAA,WACA,IAAAsM, EAAA9I,KAAAsB,MACAy1B,EAAAjuB,EAAAm1E,kBACA5zE,EAAAvB,EAAAshF,kBACAznF,EAAAmG,E AAAmhF,cACA9lD,EAAAr7B,EAAAw4E,MACAnmF,EAAA2N,EAAAk7C,IACApV,EAAA9lC,EAAArE,KAC AoK,EAAA7O,KAAA9E,MACA6lD,EAAAlyC,EAAAuU,MACA8qD,EAAAr/D,EAAA0+B,aACA,OAAAtE,EA AAtmC,EAAA2gB,cAAA,OACAsmB,UAAA,kBACAxmB,MAAA5W,IAAA,GAAyBiiE,EAAAtqC,EAAA,iBAA A/gB,OAAA29B,IACd9X,EAAAtmC,EAAA2gB,cAAAomE,GAAA,CACXzsD,QAAA5yB,EACAo6D,OAAA1tC ,EACAuqD,MAAAn9C,EACAg9C,MAAAnhF,KAAAmhF,QACWl4C,EAAAtmC,EAAA2gB,cAAA4lE,GAAAts F,OAAAgF,OAAA,GAAyC5B,KAAA9E,MAAA,CACpD8oD,IAAA7oD,EACAsJ,KAAAmqC,EACA0yC,MAAA n9C,EACAp8B,KAAAwmE,EAAApzE,GACAgmF,MAAAnhF,KAAAmhF,SACWl4C,EAAAtmC,EAAA2gB,cA AAmmE,GAAA,CACXhlB,OAAA9hE,EACA2+E,MAAAn9C,EACAg9C,MAAAnhF,KAAAmhF,MACA5zC,aA AA2gC,QAGO,EACPzyE,IAAA,2BACAe,MAAA,SAAAsM,EAAAiuB,GACA,GAAAjuB,EAAAk7C,MAAAjtB, EAAAszD,SAAAvhF,EAAArE,OAAAsyB,EAAAuzD,UAAAxhF,EAAAw4E,QAAAvqD,EAAAwzD,UAAA,CA CA,IAAA5nF,EAAA,CACAqhD,IAAAl7C,EAAAk7C,IACAv/C,KAAAqE,EAAArE,KACA68E,MAAAx4E,EAA Aw4E,MACA8I,kBAAAthF,EAAAshF,kBACAC,QAAAvhF,EAAAk7C,IACAsmC,SAAAxhF,EAAArE,KACA8l F,UAAAzhF,EAAAw4E,OAEA,OAAAj3E,EAAAmgF,cAAA7nF,GAGA,gBAEO0H,EAhKP,CAiKK4+B,EAAAt mC,EAAA8mB,eAELkgE,GAAA1iE,aAAA,CACA+8B,IAAA,GACAv/C,KAAA,OACA68E,MAAA,cACAe,WA AA,EACAE,4BAAA,EACA0G,gBAAA,EACAH,UAAA,EACA3B,cAAA,EACAiB,uBAAA,IACAtB,YAAA,EAC AC,iBAAA,EACAO,mBAAA,EACAjG,kBAAA,EACA4E,QAAA,EACAe,UAAA,EACAY,OAAA,EACAX,UAA A,EACAx8B,UAAA,WACArnC,MAAA,GACAgnE,kBAAA,mBACA78C,aAAA,KACA25C,iBAAA,GACKyC,G AAAa,cAAA,SAAA1hF,GACL,IAAAiuB,EAAA,GACA,iBAAAw3C,EAAAzlE,EAAAw4E,QAAA,SAAAx4E,G ACA,IAAAiuB,EAAA,kJAEA,cAAAw3C,EAAAzlE,GAAA,CACA,QAAAuB,EAAA,EAAyBA,EAAA0sB,EAA A37B,OAAciP,IACvC,KAAA0sB,EAAA1sB,KAAAvB,GAAA,SAGA,SAGA,SAXA,CAYOA,EAAAw4E,SAAA/ 1E,QAAAC,MAAA,+HAAAurB,EAAAuqD,MAAA,0BAAA/S,EAAAzlE,EAAAk7C,MAAA,UAAAuqB,EAAAz lE,EAAAk7C,OAAAz4C,QAAAC,MAAA,qEAAAurB,EAAAtyB,KAAA,QAAAsyB,EAAAitB,IAAA,CACP/mB,

QAAA,6CACOzwB,IAAA,GAAS1D,GAAAiuB,IACXu3C,EAAAqb,IACL5yD,EAAAt8B,QAAAkvF,qCC38LA,I AAA3kF,EAAApI,OAAAoI,sBACAnI,EAAAD,OAAAhB,UAAAiB,eACA4tF,EAAA7tF,OAAAhB,UAAAg3B,q BA0DAv4B,EAAAC,QAhDA,WACA,IACA,IAAAsC,OAAAgF,OACA,SAKA,IAAA8oF,EAAA,IAAAnnF,OAA A,OAIA,GAFAmnF,EAAA,QAEA,MAAA9tF,OAAA+wE,oBAAA+c,GAAA,GACA,SAMA,IAFA,IAAAC,EAA A,GAEAxvF,EAAA,EAAmBA,EAAA,GAAQA,IAC3BwvF,EAAA,IAAApnF,OAAAqS,aAAAza,MAOA,kBAJA yB,OAAA+wE,oBAAAgd,GAAAnmF,IAAA,SAAA6F,GACA,OAAAsgF,EAAAtgF,KAGA/D,KAAA,IACA,SAI A,IAAAskF,EAAA,GAKA,MAJA,uBAAAvkF,MAAA,IAAAjC,QAAA,SAAAymF,GACAD,EAAAC,OAGoC,yB AApCjuF,OAAAI,KAAAJ,OAAAgF,OAAA,GAAoCgpF,IAAAtkF,KAAA,IAKjC,MAAAgF,GAEH,UAIAw/E,G AAAluF,OAAAgF,OAAA,SAAA3G,EAAA0B,GAKA,IAJA,IAAA8D,EAEAwE,EADA8lF,EA1DA,SAAAv9D,G ACA,UAAAA,QAAA1sB,IAAA0sB,EACA,UAAA5yB,UAAA,yDAGA,OAAAgC,OAAA4wB,GAqDAw9D,CAA A/vF,GAGA2zC,EAAA,EAAiBA,EAAAlyC,UAAAtB,OAAsBwzC,IAAA,CAGvC,QAAAnzC,KAFAgF,EAAA7 D,OAAAF,UAAAkyC,IAGA/xC,EAAAb,KAAAyE,EAAAhF,KACAsvF,EAAAtvF,GAAAgF,EAAAhF,IAIA,GA AAuJ,EAAA,CACAC,EAAAD,EAAAvE,GAEA,QAAAtF,EAAA,EAAqBA,EAAA8J,EAAA7J,OAAoBD,IACzCs vF,EAAAzuF,KAAAyE,EAAAwE,EAAA9J,MACA4vF,EAAA9lF,EAAA9J,IAAAsF,EAAAwE,EAAA9J,MAMA ,OAAA4vF,iCC3FAnuF,OAAA4C,eAAAlF,EAAA,cACAkC,OAAA,IAEAlC,EAAAG,aAAAqG,EAEA,IAIAjG,E AJAowF,EAAc1wF,EAAQ,KAEtB2wF,GAEArwF,EAFAowF,IAGApwF,EAAAL,WAAAK,EAAA,CACAJ,QAA AI,GAIAP,EAAAG,QAAAywF,EAAAzwF,yBCjBAJ,EAAAC,SAAkBC,EAAQ,MAAsBA,EAAQ,GAARA,CAAk B,WAClE,OAIG,GAJHqC,OAAA4C,eAA+BjF,EAAQ,IAARA,CAAuB,YACtD+d,IAAA,WACA,YAEG3V,qBCL H,IAAA2L,EAAe/T,EAAQ,IAEvB8oB,EAAe9oB,EAAQ,IAAW8oB,SAGlCnH,EAAA5N,EAAA+U,IAAA/U,EA AA+U,EAAAC,eAEAjpB,EAAAC,QAAA,SAAA+1B,GACA,OAAAnU,EAAAmH,EAAAC,cAAA+M,GAAA,qB CRA,IAAAlG,EAAU5vB,EAAQ,IAElB4wF,EAAgB5wF,EAAQ,IAExB6wF,EAAmB7wF,EAAQ,IAARA,EAA2B ,GAE9CmT,EAAenT,EAAQ,IAARA,CAAuB,YAEtCF,EAAAC,QAAA,SAAAwK,EAAAqM,GACA,IAGA1V,EA HAowB,EAAAs/D,EAAArmF,GACA3J,EAAA,EACAuG,EAAA,GAGA,IAAAjG,KAAAowB,EACApwB,GAAA iS,GAAAyc,EAAA0B,EAAApwB,IAAAiG,EAAA2D,KAAA5J,GAIA,KAAA0V,EAAA/V,OAAAD,GACAgvB,E AAA0B,EAAApwB,EAAA0V,EAAAhW,SACAiwF,EAAA1pF,EAAAjG,IAAAiG,EAAA2D,KAAA5J,IAIA,OA AAiG,oBCxBA,IAAA2pF,EAAU9wF,EAAQ,KAGlBF,EAAAC,QAAAsC,OAAA,KAAAg2B,qBAAA,GAAAh2B ,OAAA,SAAAyzB,GACA,gBAAAg7D,EAAAh7D,KAAAhqB,MAAA,IAAAzJ,OAAAyzB,qBCJA,IAAAi7D,EA AgB/wF,EAAQ,KAExBkyB,EAAAvmB,KAAAumB,IAEApyB,EAAAC,QAAA,SAAA+1B,GACA,OAAAA,EAA A,EAAA5D,EAAA6+D,EAAAj7D,GAAA,sCCNAh2B,EAAAC,QAAA,CACAG,QAAaF,EAAQ,KACrBC,YAAA ,oBCDA,IAAA4vB,EAAc7vB,EAAQ,IAEtB0S,EAAW1S,EAAQ,IAEnBgxF,EAAYhxF,EAAQ,IAEpBF,EAAAC, QAAA,SAAA22E,EAAAxjE,GACA,IAAA41C,GAAAp2C,EAAArQ,QAAA,IAA6Bq0E,IAAAr0E,OAAAq0E,G AC7Bua,EAAA,GACAA,EAAAva,GAAAxjE,EAAA41C,GACAj5B,IAAAQ,EAAAR,EAAAI,EAAA+gE,EAAA, WACAloC,EAAA,KACG,SAAAmoC,qBCZH,IAAArhE,EAAU5vB,EAAQ,IAElBywF,EAAezwF,EAAQ,IAEvB mT,EAAenT,EAAQ,IAARA,CAAuB,YAEtCkxF,EAAA7uF,OAAAhB,UAEAvB,EAAAC,QAAAsC,OAAAiK,gB AAA,SAAAglB,GAEA,OADAA,EAAAm/D,EAAAn/D,GACA1B,EAAA0B,EAAAne,GAAAme,EAAAne,GAEA ,mBAAAme,EAAAtvB,aAAAsvB,eAAAtvB,YACAsvB,EAAAtvB,YAAAX,UAGAiwB,aAAAjvB,OAAA6uF,EA AA,uBCjBApxF,EAAAC,QAAA,CACAG,QAAaF,EAAQ,KACrBC,YAAA,iCCAA,IAAAsqD,EAAcvqD,EAAQ, KAEtB6vB,EAAc7vB,EAAQ,IAEtBmxF,EAAenxF,EAAQ,KAEvB2vB,EAAW3vB,EAAQ,IAEnBkqD,EAAgBlq D,EAAQ,IAExBoxF,EAAkBpxF,EAAQ,KAE1BqxF,EAAqBrxF,EAAQ,KAE7BsM,EAAqBtM,EAAQ,KAE7BsxF ,EAAetxF,EAAQ,GAARA,CAAgB,YAE/BuxF,IAAA,GAAA9uF,MAAA,WAAAA,QAMA+uF,EAAA,WACA,O AAA/rF,MAGA3F,EAAAC,QAAA,SAAA0xF,EAAApnC,EAAAjqD,EAAAsH,EAAAgqF,EAAAC,EAAAC,GAC AR,EAAAhxF,EAAAiqD,EAAA3iD,GAEA,IA4BAmqF,EAAA3wF,EAAA4wF,EA5BAC,EAAA,SAAAC,GACA ,IAAAT,GAAAS,KAAA3lF,EAAA,OAAAA,EAAA2lF,GAEA,OAAAA,GACA,IAdA,OAmBA,IAlBA,SAmBA,k BACA,WAAA5xF,EAAAqF,KAAAusF,IAIA,kBACA,WAAA5xF,EAAAqF,KAAAusF,KAIAhoC,EAAAK,EAA A,YACA4nC,EA9BA,UA8BAP,EACAQ,GAAA,EACA7lF,EAAAolF,EAAApwF,UACA8wF,EAAA9lF,EAAAilF ,IAAAjlF,EAnCA,eAmCAqlF,GAAArlF,EAAAqlF,GACAU,EAAAD,GAAAJ,EAAAL,GACAW,EAAAX,EAAA O,EAAAF,EAAA,WAAAK,OAAA7rF,EACA+rF,EAAA,SAAAjoC,GAAAh+C,EAAAsoB,SAAAw9D,EAgCA,G A7BAG,IACAR,EAAAxlF,EAAAgmF,EAAA7wF,KAAA,IAAAgwF,OAEApvF,OAAAhB,WAAAywF,EAAApq

F,OAEA2pF,EAAAS,EAAA9nC,GAAA,GAEAO,GAAA,mBAAAunC,EAAAR,IAAA3hE,EAAAmiE,EAAAR,E AAAE,IAKAS,GAAAE,GAnDA,WAmDAA,EAAAjoF,OACAgoF,GAAA,EAEAE,EAAA,WACA,OAAAD,EAA A1wF,KAAAgE,QAKA8kD,IAAAqnC,IAAAL,IAAAW,GAAA7lF,EAAAilF,IACA3hE,EAAAtjB,EAAAilF,EAA Ac,GAIAloC,EAAAG,GAAA+nC,EACAloC,EAAAF,GAAAwnC,EAEAE,EAMA,GALAG,EAAA,CACAn/D,OA AAu/D,EAAAG,EAAAL,EAtEA,UAuEAtvF,KAAAkvF,EAAAS,EAAAL,EAxEA,QAyEAp9D,QAAA09D,GAE AT,EAAA,IAAA1wF,KAAA2wF,EACA3wF,KAAAmL,GAAA8kF,EAAA9kF,EAAAnL,EAAA2wF,EAAA3wF, SACK2uB,IAAAU,EAAAV,EAAAI,GAAAshE,GAAAW,GAAA7nC,EAAAwnC,GAGL,OAAAA,oBCvGA/xF,E AAAC,QAAiBC,EAAQ,qBCCzB,IAAAonC,EAAYpnC,EAAQ,KAEpBuyF,EAAiBvyF,EAAQ,KAAkByG,OAAA ,sBAE3C1G,EAAAwU,EAAAlS,OAAA+wE,qBAAA,SAAA9hD,GACA,OAAA8V,EAAA9V,EAAAihE,qBCNA, IAAAC,EAAUxyF,EAAQ,KAElBu4B,EAAiBv4B,EAAQ,IAEzB4wF,EAAgB5wF,EAAQ,IAExBoxB,EAAkBpxB ,EAAQ,KAE1B4vB,EAAU5vB,EAAQ,IAElBmxB,EAAqBnxB,EAAQ,KAE7ByyF,EAAApwF,OAAAwI,yBACA 9K,EAAAwU,EAAYvU,EAAQ,IAAgByyF,EAAA,SAAAnhE,EAAAf,GAGpC,GAFAe,EAAAs/D,EAAAt/D,GAC Af,EAAAa,EAAAb,GAAA,GACAY,EAAA,IACA,OAAAshE,EAAAnhE,EAAAf,GACG,MAAAhiB,IAGH,GAA AqhB,EAAA0B,EAAAf,GAAA,OAAAgI,GAAAi6D,EAAAj+E,EAAA9S,KAAA6vB,EAAAf,GAAAe,EAAAf,m CCnBAluB,OAAA4C,eAAAlF,EAAA,cACAkC,OAAA,IAGA,IAEA0pE,EAAA/pE,EAF0B5B,EAAQ,KAMlCum B,EAAA3kB,EAFsB5B,EAAQ,IAM9BwmB,EAAA5kB,EAFuB5B,EAAQ,IAM/BymB,EAAA7kB,EAFoB5B,EA AQ,IAM5B0mB,EAAA9kB,EAFkC5B,EAAQ,IAM1C2mB,EAAA/kB,EAFiB5B,EAAQ,IAMzB25C,EAAA/3C,E AFgB5B,EAAQ,MAMxB4mB,EAAAhlB,EAFoB5B,EAAQ,IAI5B6mB,EAAa7mB,EAAQ,GAErB8mB,EAAAllB, EAAAilB,GAIAjS,EAAAhT,EAFiB5B,EAAQ,IAMzB04B,EAAA92B,EAFgB5B,EAAQ,KAMxB00D,EAAA9yD, EAFuB5B,EAAQ,KAM/B0yF,EAAA9wF,EAFW5B,EAAQ,MAMnB2yF,EAAA/wF,EAFoB5B,EAAQ,MAI5B,S AAA4B,EAAAtB,GACA,OAAAA,KAAAL,WAAAK,EAAA,CACAJ,QAAAI,GAKA,IAAAmX,EAAA,SAAA7J, GAIA,OAHA,EAAA+rC,EAAAz5C,SAAA0N,GACAX,MAAA,IAKA2lF,EAAA,SAAAt2E,GAGA,SAAAs2E,E AAAjyF,EAAA6b,IACA,EAAAgK,EAAAtmB,SAAAuF,KAAAmtF,GAKA,IAAAn2E,GAAA,EAAAiK,EAAAx mB,SAAAuF,MAAAmtF,EAAA1wF,YAAA,EAAAqkB,EAAArmB,SAAA0yF,IAAAnxF,KAAAgE,KAAA9E,EA AA6b,IA+EA,OA7EAC,EAAA61C,gBAAA,SAAAl7C,GAEA,IAAAA,EAAAkS,QACA7M,EAAA81C,MAAAn7 C,GAAA,IAIAqF,EAAA+1C,cAAA,WACA/1C,EAAAvE,OAGAuE,EAAA6kC,iBAAA,WACA7kC,EAAAvE,O AGAuE,EAAA0lC,iBAAA,SAAA/qC,GACAA,EAAAqmC,kBAGAhhC,EAAA9b,MAAAkyF,eAAAz7E,EAAA0 7E,UACAr2E,EAAAs2E,6BAAA37E,GAEAqF,EAAAu2E,UAAAxmD,KAAAyB,OAGAxxB,EAAA81C,MAAA n7C,GAAA,IAGAqF,EAAA4lC,eAAA,WACA5lC,EAAAvE,OAGAuE,EAAAw2E,gBAAA,SAAA77E,GAIA,GA FAzL,KAAAunF,IAAA1mD,KAAAyB,MAAAxxB,EAAAu2E,WAEA,IACAv2E,EAAA02E,kCADA,CAOA,IAA A9yC,EAAA10C,KAAAunF,IAAA97E,EAAA07E,QAAA,GAAAthD,QAAA/0B,EAAA22E,aACAC,EAAA1nF,K AAAunF,IAAA97E,EAAA07E,QAAA,GAAAxhD,QAAA70B,EAAA62E,aAEA,GAAAjzC,EAAA,GAAAgzC,EA AA,GACA,IAAAE,EAAA92E,EAAA1V,MAAAotD,QACAhJ,EAAAooC,EAAA,GAGAC,EAAA1sE,EAAA5mB ,QAAAssB,aAAA2+B,EAAA,CACAsoC,SAAA,IAIAF,EAAA97E,EAAA87E,GACAA,EAAA,GAAA9sF,QAAA, EAAAklE,EAAAzrE,SAAAqzF,GAAA,CAAAC,IAEA/2E,EAAA4E,SAAA,CACA8yC,QAAAo/B,GACS,WAGT 92E,EAAAvE,WAKAuE,EAAAi3E,qBAAA,EACAj3E,EAAA1V,MAAA,CAGA4sF,YAAA,EACAC,QAAA,EA CAz/B,QAAA,IAEA13C,EAmIA,OA1NA,EAAAkK,EAAAzmB,SAAA0yF,EAAAt2E,IA0FA,EAAAmK,EAAAv mB,SAAA0yF,EAAA,EACA1xF,IAAA,QACAe,MAAA,SAAAmV,EAAAy8E,GACA,IAAA9M,EAAAthF,KAA A+W,QAAAsO,SAAAqgC,OAEA,IAAA1lD,KAAAiuF,qBAAAG,EAAA,CAKA,IAAA1/B,EAAA1uD,KAAAsB, MAAAotD,QAEAA,EAAA,GAAA1tD,QAAA,EAAAklE,EAAAzrE,SAAAi0D,GAAA,CAAArtC,EAAA5mB,QA AA6oB,cAAA4pE,EAAAzyF,QAAA,CACAgB,IAAAuE,KAAAsB,MAAA6sF,QACA/qE,MAAApjB,KAAA9E, MAAAgpB,aAAA,GAAAlkB,KAAAquF,eAAA18E,GACA+S,MAAA1kB,KAAA9E,MAAAwpB,OAAA48D,EA AA58D,MACAC,QAAA3kB,KAAA9E,MAAAypB,QACA2pE,eAAAF,MAEApuF,KAAAiuF,oBAAAG,EACApu F,KAAA4b,SAAA,CACAsyE,YAAA,EACAC,QAAAnuF,KAAAsB,MAAA6sF,QAAA,EACAz/B,iBAjBA1uD,K AAAiuF,qBAAA,IAoBG,CACHxyF,IAAA,MACAe,MAAA,WACA,IAAAsxF,EAAA9tF,KAAAsB,MAAAotD,Q ACA1uD,KAAA4b,SAAA,CACA8yC,QAAA18C,EAAA87E,KAGA9tF,KAAA9E,MAAAkyF,eACAptF,KAAA0t F,gCAIG,CACHjyF,IAAA,+BACAe,MAAA,SAAAmV,GACA3R,KAAA2tF,YAAAh8E,EAAA07E,QAAA,GAA AthD,QACA/rC,KAAA6tF,YAAAl8E,EAAA07E,QAAA,GAAAxhD,QAIAxoB,SAAAG,KAAA6E,iBAAA,YAA

AroB,KAAAwtF,mBAEG,CACH/xF,IAAA,8BACAe,MAAA,WACA6mB,SAAAG,KAAAqF,oBAAA,YAAA7oB ,KAAAwtF,mBAEG,CACH/xF,IAAA,iBACAe,MAAA,SAAAmV,GACA,IAAAskB,EAAAhD,EAAAx4B,QAAA y7B,YAAAl2B,MAEAuuF,EAAAt4D,EAAAO,aACA4hB,EAAAniB,EAAAK,YAEA+G,EAAA4vD,EAAAxyF,Q AAA4iC,OAAApH,GAEAu4D,EAAA78E,EAAA07E,SAAA17E,EAAA07E,QAAAjyF,OACAqzF,EAAAD,EAA A78E,EAAA07E,QAAA,GAAAoB,MAAA98E,EAAA88E,MACAC,EAAAF,EAAA78E,EAAA07E,QAAA,GAA AqB,MAAA/8E,EAAA+8E,MACAC,EAAAF,EAAApxD,EAAA1qB,KACAi8E,EAAAF,EAAArxD,EAAA7H,IA CAq5D,EAAA7uF,KAAA8uF,SAAAH,EAAAC,GACAG,EAAA/uF,KAAA8uF,SAAA12C,EAAAu2C,EAAAC,G ACAI,EAAAhvF,KAAA8uF,SAAA12C,EAAAu2C,EAAAJ,EAAAK,GACAK,EAAAjvF,KAAA8uF,SAAAH,EA AAJ,EAAAK,GACAM,EAAAhpF,KAAAsmB,IAAAqiE,EAAAE,EAAAC,EAAAC,GACAE,EAAA,EAAAD,EA GA,OACAE,oBAAA,EACA74D,OAAA44D,EACA94D,MAAA84D,EACA35D,IALAo5D,EAAAM,EAMAv8E,K APAg8E,EAAAO,KAUG,CACHzzF,IAAA,WACAe,MAAA,SAAAmG,EAAAG,GACA,OAAAoD,KAAAmpF,K AAA1sF,IAAAG,OAEG,CACHrH,IAAA,SACAe,MAAA,WACA,IAAA0mB,EAAAljB,KAAA9E,MACAmc,EA AA6L,EAAA7L,SACA+L,EAAAF,EAAAE,MACAksE,EAAAtvF,KAAAsB,MACA4sF,EAAAoB,EAAApB,WA CAx/B,EAAA4gC,EAAA5gC,QACAppC,EAAAtlB,KAAA+W,QAAAsO,SAAAC,cACAiqE,OAAA,EAEA,GAA ArB,EAAA,CACA,IAAA1oE,GAAA,EAAArE,EAAA1mB,SAAA,CACA87B,OAAA,OACAF,MAAA,OACA9P, SAAA,WACAiP,IAAA,EACA7iB,KAAA,EACAkS,SAAA,SACAkpC,cAAA,OACAz5B,OAAA,GAESlR,GACT msE,EAAAluE,EAAA5mB,QAAA6oB,cAAA2rC,EAAAx0D,QAAA,CACA2oB,MAAAkC,EAAAE,IACSkpC,G AGT,OAAArtC,EAAA5mB,QAAA6oB,cAAA,OACAk5B,UAAAx8C,KAAA+sD,cACAlN,YAAA7/C,KAAA6sD ,gBACAnjB,aAAA1pC,KAAA67C,iBACAc,aAAA38C,KAAA08C,iBACAG,WAAA78C,KAAA48C,gBACO2yC, EAAAl4E,OAGP81E,EA3NA,CA4NC/rE,EAAA4F,WAEDmmE,EAAAlmE,aAAA,CACAmmE,eAAA,GAEAD,E AAAvzE,aAAA,CACAyL,SAAAlW,EAAA1U,QAAAqK,OAAAqR,YAEAg3E,EAAA71E,UAOC,GACDhd,EAA AG,QAAA0yF,mBCxTA9yF,EAAAC,QAAA,CACAG,QAAaF,EAAQ,KACrBC,YAAA,oBCFA,IAAAg1F,EAAcj 1F,EAAQ,KAEtBsxF,EAAetxF,EAAQ,GAARA,CAAgB,YAE/BkqD,EAAgBlqD,EAAQ,IAExBF,EAAAC,QAAi BC,EAAQ,IAASi5E,kBAAA,SAAAnjD,GAClC,QAAAvvB,GAAAuvB,EAAA,OAAAA,EAAAw7D,IAAAx7D,E AAA,eAAAo0B,EAAA+qC,EAAAn/D,sBCNA,IAAAg7D,EAAU9wF,EAAQ,KAElBgqD,EAAUhqD,EAAQ,GA ARA,CAAgB,eAG1Bk1F,EAEC,aAFDpE,EAAA,WACA,OAAA3uF,UADA,IAYArC,EAAAC,QAAA,SAAA+1B ,GACA,IAAAxE,EAAA2lD,EAAAxmD,EACA,YAAAlqB,IAAAuvB,EAAA,mBAAAA,EAAA,OACA,iBAAAm hD,EAXA,SAAAnhD,EAAA50B,GACA,IACA,OAAA40B,EAAA50B,GACG,MAAAqN,KAQH4mF,CAAA7jE, EAAAjvB,OAAAyzB,GAAAk0B,IAAAitB,EACAie,EAAApE,EAAAx/D,GACA,WAAAb,EAAAqgE,EAAAx/D, KAAA,mBAAAA,EAAA4hD,OAAA,YAAAziD,iCCrBA1wB,EAAAE,YAAA,EAEA,IAIAK,EAJA8pC,EAAYpq C,EAAQ,KAEpBqqC,GAEA/pC,EAFA8pC,IAGA9pC,EAAAL,WAAAK,EAAA,CACAJ,QAAAI,GAIAP,EAAA G,QAAA,SAAA4F,GACA,OAAAC,MAAAC,QAAAF,MAAA,EAAAukC,EAAAnqC,SAAA4F,kCCbAzD,OAAA 4C,eAAAlF,EAAA,cACAkC,OAAA,IAEAlC,EAAAG,QAAA,CACA2rD,aAAA,SAAAupC,EAAA5rD,GAGA,IA FA,IAAAnd,EAAAmd,EAAAsiB,WAEA,OAAAz/B,GAAA,CACA,GAAAA,IAAA+oE,EAAA,SACA/oE,IAAAy/ B,WAGA,UAEAhpB,OAAA,SAAApH,GACA,IAAAE,EAAAF,EAAAG,wBACA,OACAZ,IAAAW,EAAAX,IAA AnS,SAAAG,KAAAq0B,UACAllC,KAAAwjB,EAAAxjB,KAAA0Q,SAAAG,KAAAosE,4CClBAhzF,OAAA4C, eAAAlF,EAAA,cACAkC,OAAA,IAGA,IAEAokB,EAAAzkB,EAFgB5B,EAAQ,IAMxBsmB,EAAA1kB,EAFgC5 B,EAAQ,IAMxCumB,EAAA3kB,EAFsB5B,EAAQ,IAM9BwmB,EAAA5kB,EAFuB5B,EAAQ,IAM/BymB,EAA A7kB,EAFoB5B,EAAQ,IAM5B0mB,EAAA9kB,EAFkC5B,EAAQ,IAM1C2mB,EAAA/kB,EAFiB5B,EAAQ,IAM zB4mB,EAAAhlB,EAFoB5B,EAAQ,IAI5B6mB,EAAa7mB,EAAQ,GAErB8mB,EAAAllB,EAAAilB,GAIAjS,EA AAhT,EAFiB5B,EAAQ,IAMzB2gD,EAAA/+C,EAFmB5B,EAAQ,KAI3B,SAAA4B,EAAAtB,GACA,OAAAA,K AAAL,WAAAK,EAAA,CACAJ,QAAAI,GAiEA,IAAAg1F,EAAA,SAAAh5E,GAGA,SAAAg5E,IACA,IAAA1nF ,EAEAwX,EAAA3I,EAAA8K,GAEA,EAAAf,EAAAtmB,SAAAuF,KAAA6vF,GAEA,QAAA1sF,EAAAzG,UAA AtB,OAAA2T,EAAAzO,MAAA6C,GAAAE,EAAA,EAAmEA,EAAAF,EAAaE,IAChF0L,EAAA1L,GAAA3G,U AAA2G,GAGA,OAAAsc,EAAA3I,GAAA,EAAAiK,EAAAxmB,SAAAuF,MAAAmI,EAAA0nF,EAAApzF,YAA A,EAAAqkB,EAAArmB,SAAAo1F,IAAA7zF,KAAAyH,MAAA0E,EAAA,CAAAnI,MAAAgB,OAAA+N,KAAA iI,EAAA1V,MAAA,CACAg1B,YAAA,MADAxU,EAEKnC,GAAA,EAAAsB,EAAAxmB,SAAAuc,EAAA8K,GA kEL,OAjFA,EAAAZ,EAAAzmB,SAAAo1F,EAAAh5E,IAkBA,EAAAmK,EAAAvmB,SAAAo1F,EAAA,EACAp

0F,IAAA,oBACAe,MAAA,WACAwD,KAAAwlD,gBACAxlD,KAAA8vF,uBAEG,CACHr0F,IAAA,4BACAe,M AAA,WACAwD,KAAA8vF,uBAEG,CACHr0F,IAAA,qBACAe,MAAA,WACAwD,KAAAwlD,kBAEG,CACH/p D,IAAA,gBACAe,MAAA,WACA,IAAAkpD,EAAA1lD,KAAA8pB,KAAA47B,OACAjF,EAAAzgD,KAAA8pB, KAAA22B,QACAsvC,EAAA1tF,SAAAo+C,EAAAnqB,YAAA,gBAAAt2B,KAAA9E,MAAA80F,mBAAA,KAC AC,EAAA5tF,SAAAo+C,EAAAjqB,aAAA,IACA05D,EAAAhqF,KAAAsyC,KAAA,EAAAtyC,KAAAmpF,KAA AnpF,KAAAunB,IAAAwiE,EAAA,GAAA/pF,KAAAunB,IAAAsiE,EAAA,KAEA/vF,KAAA9E,MAAA0pB,MA CA8gC,EAAAtiC,MAAAmT,OAAA25D,EAAA,KACAxqC,EAAAtiC,MAAAiT,MAAA65D,EAAA,OAEAxqC,E AAAtiC,MAAAiT,MAAA,MACAqvB,EAAAtiC,MAAAmT,OAAA,SAGG,CACH96B,IAAA,qBACAe,MAAA,W ACAwD,KAAA4b,SAAA,CACA0a,YAAAt2B,KAAA8pB,KAAA22B,QAAAnqB,gBAGG,CACH76B,IAAA,SA CAe,MAAA,WACA,IAAA0mB,EAAAljB,KAAA9E,MAEAqiD,GADAr6B,EAAA8sE,mBACA9sE,EAAAq6B,O AIAh7C,GAHA2gB,EAAA0B,KACA1B,EAAAw4B,MACAx4B,EAAAitE,kBACA,EAAAtvE,EAAApmB,SAAA yoB,EAAA,mEACAoC,EAAAtlB,KAAA+W,QAAAsO,SAAAC,cACAgO,EAnIA,SAAAp4B,EAAA6b,EAAAzV, GACA,IAAA6uF,EAAAj1F,EAAAi1F,iBACAH,EAAA90F,EAAA80F,mBACAI,EAAAl1F,EAAAwgD,MAAA, KACA20C,EAAAn1F,EAAAwgD,OAAA,OACAre,EAAA,WAAA8yD,EAAA,GAAAC,GAAA,GAAAA,EACAhr E,EAAArO,EAAAsO,SACAQ,EAAAT,EAAAS,UACAyO,EAAAlP,EAAAkP,OACAmsB,EAAAr7B,EAAAq7B, QACAmF,EAAAxgC,EAAAwgC,aAgDA,MA/CA,CACA/5C,KAAA,CACA0a,SAAA,WACAX,WAAAC,EAAA D,WACAS,SAAA,OACAw4B,WAAA,OACA14B,QAAA,QACAmO,SAAAmsB,QACA/7B,MAAA+7B,EAAA/7 B,MACAG,SAAA,SACA2Q,KAAA,IACAowB,eACA1M,WAAA,OACAv0B,QAAA,EACA9R,MAAA,SAAAm9 E,EAAA,QACAr9E,KAAA,WAAAq9E,GAAA1uF,EAAAg1B,YAAA,mBAAA05D,EAAA,QACAlxC,WAAA5D, EAAAzgD,QAAAkF,QAAA,0BAAAu7C,EAAAzgD,QAAAkF,QAAA,gCAAAu7C,EAAAzgD,QAAAkF,QAAA, 0BAEA49C,MAAA,CACAh3B,SAAA,WACA2jB,WAAA,UAEAwb,OAAA,CACAn/B,SAAA,WACA5T,KAAA, WAAAq9E,EAAA,eAAAA,EAAA,YACAx6D,IAAA,WAAA26D,EAAA,SACAlvC,UAAA,wBACA2E,aAAA,M ACAn/B,gBAAA,cACAq4B,WAAA5D,EAAAzgD,QAAAkF,QAAA,4BAAAu7C,EAAAzgD,QAAAkF,QAAA,6 BAAAu7C,EAAAzgD,QAAAkF,QAAA,kCAEA2wF,cAAA,CACA96D,IAAA,QAAA26D,EAAAE,EAAA,GACA 1rE,QAAA87B,EAAA97B,QACAs8B,UAAA,kBAAA5jB,EAAA,MACAyhB,WAAA5D,EAAAzgD,QAAAkF,Q AAA,wBAAAu7C,EAAAzgD,QAAAkF,QAAA,gCAAAu7C,EAAAzgD,QAAAkF,QAAA,0BAEA4wF,gBAAA,C ACAlqE,SAAA,OACAw4B,WAAA,OACA14B,QAAA,UAEAqqE,gBAAA,CACA/pE,gBAAAg6B,EAAAgwC,s BACA3xC,WAAA5D,EAAAzgD,QAAAkF,QAAA,4BAAAu7C,EAAAzgD,QAAAkF,QAAA,6BAAAu7C,EAAA zgD,QAAAkF,QAAA,mCA4EA2qC,CAAAtqC,KAAA9E,MAAA8E,KAAA+W,QAAA/W,KAAAsB,OACA,OA AA+f,EAAA5mB,QAAA6oB,cAAA,SAAA1C,EAAAnmB,SAAA,GAA2E8H,EAAA,CAC3EgZ,IAAA,UACA6H, MAAAkC,GAAA,EAAAnE,EAAA1mB,SAAA64B,EAAAznB,KAAA7L,KAAA9E,MAAA0pB,MAAA0O,EAAA g9D,cAAAtwF,KAAA9E,MAAAwgD,OAAApoB,EAAAi9D,gBAAAvwF,KAAA9E,MAAAkoB,UACO/B,EAAA 5mB,QAAA6oB,cAAA,OACP/H,IAAA,SACA6H,MAAAkC,GAAA,EAAAnE,EAAA1mB,SAAA64B,EAAAoyB, OAAA1lD,KAAA9E,MAAA0pB,MAAA0O,EAAAk9D,oBACOnvE,EAAA5mB,QAAA6oB,cAAA,QACPF,MAA AkC,EAAAgO,EAAAiqB,QACOA,QAGPsyC,EAlFA,CAmFCzuE,EAAA4F,WAED6oE,EAAAj2E,aAAA,CACA yL,SAAAlW,EAAA1U,QAAAqK,OAAAqR,YAEA05E,EAAAv4E,UAeC,GACDhd,EAAAG,QAAAo1F,gCC3N AjzF,OAAA4C,eAAAlF,EAAA,cACAkC,OAAA,IAEAlC,EAAAo2F,eAYA,SAAAr5E,EAAAs5E,EAAAC,GAC A,OAAAvvE,EAAA5mB,QAAA2vC,SAAA5lC,IAAA6S,EAAA,SAAA0sB,GACA,IAAA1iB,EAAA5mB,QAAA mI,eAAAmhC,GACA,OAAAA,EAGA,IAAA8sD,EAAA,oBAAAF,IAAA5sD,GAAA4sD,EACAvtD,EAAA,oBA AAwtD,IAAA7sD,GAAA6sD,GAAA7sD,EAAA7oC,MAAAmc,SACA,OAAAgK,EAAA5mB,QAAAssB,aAAAg d,EAAA8sD,EAAAztD,MAlBA,IAIAvoC,EAJAumB,EAAa7mB,EAAQ,GAErB8mB,GAEAxmB,EAFAumB,IAG AvmB,EAAAL,WAAAK,EAAA,CACAJ,QAAAI,iCCXAP,EAAAE,YAAA,EAEA,IAIAK,EAJAi2F,EAAiBv2F,E AAQ,KAEzBw2F,GAEAl2F,EAFAi2F,IAGAj2F,EAAAL,WAAAK,EAAA,CACAJ,QAAAI,GAQAP,EAAAG,QA JA,SAAA0f,GACA,SAAA42E,EAAAt2F,SAAA,cAAA0f,kCCbA7f,EAAAE,YAAA,EAEA,IAIAK,EAJAm2F,EA AsBz2F,EAAQ,KAE9B02F,GAEAp2F,EAFAm2F,IAGAn2F,EAAAL,WAAAK,EAAA,CACAJ,QAAAI,GAQAP, EAAAG,QAJA,SAAAwR,EAAAilF,GACA,OAAAA,EAAA,OAAAD,EAAAx2F,SAAAwR,GAAA,oBCfA,SAA AU,EAAA9R,GAGA,OAAAR,EAAAC,QAAAqS,EAAA,mBAAA5G,QAAA,iBAAAA,OAAA2G,SAAA,SAAA7 R,GACA,cAAAA,GACG,SAAAA,GACH,OAAAA,GAAA,mBAAAkL,QAAAlL,EAAA0B,cAAAwJ,QAAAlL,IA

AAkL,OAAAnK,UAAA,gBAAAf,GACGR,EAAAC,QAAAE,YAAA,EAAAH,EAAAC,QAAA,QAAAD,EAAAC, QAAAqS,EAAA9R,GAGHR,EAAAC,QAAAqS,EAAAtS,EAAAC,QAAAE,YAAA,EAAAH,EAAAC,QAAA,QA AAD,EAAAC,sCCRAsC,OAAA4C,eAAAlF,EAAA,cACAkC,OAAA,IAGA,IAEAskB,EAAA3kB,EAFsB5B,EAA Q,IAM9BwmB,EAAA5kB,EAFuB5B,EAAQ,IAM/BymB,EAAA7kB,EAFoB5B,EAAQ,IAM5B0mB,EAAA9kB,E AFkC5B,EAAQ,IAM1C2mB,EAAA/kB,EAFiB5B,EAAQ,IAIzB6mB,EAAa7mB,EAAQ,GAIrB4U,EAAAhT,EAF iB5B,EAAQ,IAIzB42F,EAAgB52F,EAAQ,IAIxB0yF,EAAA9wF,EAFW5B,EAAQ,MAInB,SAAA4B,EAAAtB,G ACA,OAAAA,KAAAL,WAAAK,EAAA,CACAJ,QAAAI,GAKA,IAAAu2F,EAAA,SAAAv6E,GAGA,SAAAu6E, IACA,IAAAjpF,EAEAwX,EAAA3I,EAAA8K,GAEA,EAAAf,EAAAtmB,SAAAuF,KAAAoxF,GAEA,QAAAjuF, EAAAzG,UAAAtB,OAAA2T,EAAAzO,MAAA6C,GAAAE,EAAA,EAAmEA,EAAAF,EAAaE,IAChF0L,EAAA1 L,GAAA3G,UAAA2G,GAGA,OAAAsc,EAAA3I,GAAA,EAAAiK,EAAAxmB,SAAAuF,MAAAmI,EAAAipF,E AAA30F,YAAA,EAAAqkB,EAAArmB,SAAA22F,IAAAp1F,KAAAyH,MAAA0E,EAAA,CAAAnI,MAAAgB,O AAA+N,KAAAiI,EAAA0iC,YAAA,SAAA/nC,GACA,IAAAA,EAAAqoC,kBAIAhjC,EAAA9b,MAAAy5B,oBAI A3d,EAAA9b,MAAAs5B,KAAA,CAIA,IAAAyB,EAAAjf,EAAAge,OAEArjB,EAAA1W,SAAAg7B,GAAAtkB, EAAA1W,SAAA2oB,QAAAP,SAAAqjC,gBAAAC,SAAAh1C,EAAA1W,UAAAgyF,EAAAxyF,QAAA2rD,aAA AnwB,EAAAtkB,EAAA1W,UACA+b,EAAA9b,MAAAy5B,mBAAAhjB,KAhBAmQ,EAkBKnC,GAAA,EAAAs B,EAAAxmB,SAAAuc,EAAA8K,GAyFL,OAxHA,EAAAZ,EAAAzmB,SAAA22F,EAAAv6E,IAkCA,EAAAmK, EAAAvmB,SAAA22F,EAAA,EACA31F,IAAA,oBACAe,MAAA,WACAwD,KAAAyzB,gBAEG,CACHh4B,IAA A,qBACAe,MAAA,WACAwD,KAAAyzB,gBAEG,CACHh4B,IAAA,uBACAe,MAAA,WACAwD,KAAAqxF,kB AEG,CACH51F,IAAA,WACAe,MAAA,WACA,OAAAwD,KAAAg1B,QAEG,CACHv5B,IAAA,gBACAe,MAA A,WACAwD,KAAAg1B,QAIAh1B,KAAA9E,MAAAi5B,sBACAn0B,KAAAg1B,MAAA5R,MAAAmD,SAAA, WACAvmB,KAAAg1B,MAAAnM,oBAAA,QAAA7oB,KAAA05C,cAEA91B,OAAAiF,oBAAA,QAAA7oB,KA AA05C,cAGA,EAAAy3C,EAAAG,wBAAAtxF,KAAAg1B,OACA3R,SAAAG,KAAAgiE,YAAAxlF,KAAAg1B, OACAh1B,KAAAg1B,MAAA,QASG,CACHv5B,IAAA,cACAe,MAAA,WACA,IAAAuoB,EAAA/kB,KAEAkjB, EAAAljB,KAAA9E,MACAs5B,EAAAtR,EAAAsR,KACAtd,EAAAgM,EAAAhM,OAEA,GAAAsd,EAAA,CAC Ax0B,KAAAg1B,QACAh1B,KAAAg1B,MAAA3R,SAAAC,cAAA,OACAD,SAAAG,KAAAC,YAAAzjB,KAAA g1B,OAEAh1B,KAAA9E,MAAAi5B,sBACAn0B,KAAAg1B,MAAA3M,iBAAA,QAAAroB,KAAA05C,aACA15 C,KAAAg1B,MAAA5R,MAAAmD,SAAA,QACAvmB,KAAAg1B,MAAA5R,MAAAoS,IAAA,EACAx1B,KAA Ag1B,MAAA5R,MAAAqT,OAAA,EACAz2B,KAAAg1B,MAAA5R,MAAAzQ,KAAA,EACA3S,KAAAg1B,MA AA5R,MAAAvQ,MAAA,EACA7S,KAAAg1B,MAAA5R,MAAAkR,OAAAt0B,KAAA+W,QAAAsO,SAAAiP,O AAAU,OAEAnS,WAAA,WACAe,OAAAyE,iBAAA,QAAAtD,EAAA20B,cACa,IAIb,IAAA63C,EAAAr6E,IACA lX,KAAAuxF,cAAA,EAAAJ,EAAAK,qCAAAxxF,KAAAuxF,EAAAvxF,KAAAg1B,YAEAh1B,KAAAqxF,kBA GG,CACH51F,IAAA,SACAe,MAAA,WACA,gBAGA40F,EAzHA,CA0HChwE,EAAA4F,WAEDoqE,EAAAnqE, aAAA,CACAkN,sBAAA,GAEAi9D,EAAAx3E,aAAA,CACAyL,SAAAlW,EAAA1U,QAAAqK,OAAAqR,YAEA i7E,EAAA95E,UAKC,GACDhd,EAAAG,QAAA22F,gCCnLAx0F,OAAA4C,eAAAlF,EAAA,cACAkC,OAAA,IA EAlC,EAAAG,aAAAqG,EAEA,IAIAjG,EAJA42F,EAAal3F,EAAQ,KAErBm3F,GAEA72F,EAFA42F,IAGA52F, EAAAL,WAAAK,EAAA,CACAJ,QAAAI,GAIAP,EAAAG,QAAAi3F,EAAAj3F,sCCfAmC,OAAA4C,eAAAlF,E AAA,cACAkC,OAAA,IAEAlC,EAAAG,QAAAH,EAAA0uD,qBAAA1uD,EAAAq3F,sBAAA7wF,EAEA,IAEA8 wF,EAAAz1F,EAFyB5B,EAAQ,MAMjCs3F,EAAA11F,EAF6B5B,EAAQ,MAIrC,SAAA4B,EAAAtB,GACA,OA AAA,KAAAL,WAAAK,EAAA,CACAJ,QAAAI,GAIAP,EAAAq3F,iBAAAC,EAAAn3F,QACAH,EAAA0uD,qB AAA6oC,EAAAp3F,QACAH,EAAAG,QAAAm3F,EAAAn3F,sCCrBAmC,OAAA4C,eAAAlF,EAAA,cACAkC,O AAA,IAEAlC,EAAAG,QAAAH,EAAAw3F,eAAAx3F,EAAAgyD,YAAAhyD,EAAA8xD,SAAA9xD,EAAA2wD ,UAAA3wD,EAAAuwD,UAAAvwD,EAAAqvD,WAAArvD,EAAAy3F,UAAAjxF,EAEA,IAEAkxF,EAAA71F,E AFa5B,EAAQ,MAMrB03F,EAAA91F,EAFmB5B,EAAQ,MAM3B23F,EAAA/1F,EAFkB5B,EAAQ,MAM1B43F, EAAAh2F,EAFkB5B,EAAQ,MAM1B63F,EAAAj2F,EAFiB5B,EAAQ,MAMzB83F,EAAAl2F,EAFoB5B,EAAQ, MAM5B+3F,EAAAn2F,EAFuB5B,EAAQ,MAI/B,SAAA4B,EAAAtB,GACA,OAAAA,KAAAL,WAAAK,EAAA, CACAJ,QAAAI,GAIAP,EAAAy3F,KAAAC,EAAAv3F,QACAH,EAAAqvD,WAAAsoC,EAAAx3F,QACAH,EA AAuwD,UAAAqnC,EAAAz3F,QACAH,EAAA2wD,UAAAknC,EAAA13F,QACAH,EAAA8xD,SAAAgmC,EAA A33F,QACAH,EAAAgyD,YAAA+lC,EAAA53F,QACAH,EAAAw3F,eAAAQ,EAAA73F,QACAH,EAAAG,QA

AAu3F,EAAAv3F,sCC9CAmC,OAAA4C,eAAAlF,EAAA,cACAkC,OAAA,IAGA,IAEAskB,EAAA3kB,EAFsB5 B,EAAQ,IAM9BwmB,EAAA5kB,EAFuB5B,EAAQ,IAM/BymB,EAAA7kB,EAFoB5B,EAAQ,IAM5B0mB,EAA A9kB,EAFkC5B,EAAQ,IAM1C2mB,EAAA/kB,EAFiB5B,EAAQ,IAMzB4mB,EAAAhlB,EAFoB5B,EAAQ,IAI5 B6mB,EAAa7mB,EAAQ,GAErB8mB,EAAAllB,EAAAilB,GAIAjS,EAAAhT,EAFiB5B,EAAQ,IAMzBg4F,EAA Ap2F,EAFuB5B,EAAQ,MAM/Bi4F,EAAAr2F,EAFyB5B,EAAQ,MAMjCg2B,EAAAp0B,EAFkB5B,EAAQ,KAI 1B,SAAA4B,EAAAtB,GACA,OAAAA,KAAAL,WAAAK,EAAA,CACAJ,QAAAI,GAgBA,IAAAi3F,EAAA,SA AAj7E,GAGA,SAAAi7E,IAEA,OADA,EAAA/wE,EAAAtmB,SAAAuF,KAAA8xF,IACA,EAAA7wE,EAAAxmB ,SAAAuF,MAAA8xF,EAAAr1F,YAAA,EAAAqkB,EAAArmB,SAAAq3F,IAAAruF,MAAAzD,KAAAtD,YAcA, OAlBA,EAAAwkB,EAAAzmB,SAAAq3F,EAAAj7E,IAOA,EAAAmK,EAAAvmB,SAAAq3F,EAAA,EACAr2F,I AAA,SACAe,MAAA,WACA,IAAA82B,GAAAtzB,KAAA9E,MAAA8E,KAAA+W,QAtBA,CACAlL,KAAA,CA CA2pB,IAAA,EACAiB,OAAA,EACA5jB,MAAA,EACAqT,OAAA,OACAK,SAAA,cAiBA,OAAAlF,EAAA5mB ,QAAA6oB,cAAAiN,EAAA91B,QAAA,CACA2oB,OAAA,EAAAjC,EAAA1mB,SAAA64B,EAAAznB,KAAA7 L,KAAA9E,MAAAkoB,OACAH,QAAAjjB,KAAA9E,MAAAu3F,YACAhoC,UAAAzqD,KAAA9E,MAAAuvD, WACOzqD,KAAA9E,MAAAitF,SAAAnoF,KAAA9E,MAAA+uD,SAAAjqD,KAAA9E,MAAA6uD,eAGP+nC,E AnBA,CAoBC1wE,EAAA4F,WAED8qE,EAAAl4E,aAAA,CACAyL,SAAAlW,EAAA1U,QAAAqK,OAAAqR,Y AEA27E,EAAA7qE,aAAA,CACA8iC,UAAA1oC,EAAA5mB,QAAA6oB,cAAAkvE,EAAA/3F,QAAA,MACAwv D,SAAA5oC,EAAA5mB,QAAA6oB,cAAAivE,EAAA93F,QAAA,OAEAq3F,EAAAx6E,UAOC,GACDhd,EAAA G,QAAAq3F,gCCvGAl1F,OAAA4C,eAAAlF,EAAA,cACAkC,OAAA,IAEAlC,EAAAG,aAAAqG,EAEA,IAIAjG ,EAJA63F,EAAYn4F,EAAQ,KAEpBo4F,GAEA93F,EAFA63F,IAGA73F,EAAAL,WAAAK,EAAA,CACAJ,QAA AI,GAIAP,EAAAG,QAAAk4F,EAAAl4F,sCCfAmC,OAAA4C,eAAAlF,EAAA,cACAkC,OAAA,IAEAlC,EAAA G,aAAAqG,EAEA,IAIAjG,EAJA+3F,EAAwBr4F,EAAQ,KAEhCs4F,GAEAh4F,EAFA+3F,IAGA/3F,EAAAL,W AAAK,EAAA,CACAJ,QAAAI,GAIAP,EAAAG,QAAAo4F,EAAAp4F,sCCfAmC,OAAA4C,eAAAlF,EAAA,cAC AkC,OAAA,IAGA,IAEAokB,EAAAzkB,EAFgB5B,EAAQ,IAMxBsmB,EAAA1kB,EAFgC5B,EAAQ,IAMxCum B,EAAA3kB,EAFsB5B,EAAQ,IAM9BwmB,EAAA5kB,EAFuB5B,EAAQ,IAM/BymB,EAAA7kB,EAFoB5B,EA AQ,IAM5B0mB,EAAA9kB,EAFkC5B,EAAQ,IAM1C2mB,EAAA/kB,EAFiB5B,EAAQ,IAMzB4mB,EAAAhlB,E AFoB5B,EAAQ,IAI5B6mB,EAAa7mB,EAAQ,GAErB8mB,EAAAllB,EAAAilB,GAIAjS,EAAAhT,EAFiB5B,EA AQ,IAMzB2gD,EAAA/+C,EAFmB5B,EAAQ,KAM3Bu4F,EAAA32F,EAFyB5B,EAAQ,MAIjC,SAAA4B,EAAAt B,GACA,OAAAA,KAAAL,WAAAK,EAAA,CACAJ,QAAAI,GAmCA,IAAAk4F,EAAA,SAAAl8E,GAGA,SAA Ak8E,IAEA,OADA,EAAAhyE,EAAAtmB,SAAAuF,KAAA+yF,IACA,EAAA9xE,EAAAxmB,SAAAuF,MAAA+ yF,EAAAt2F,YAAA,EAAAqkB,EAAArmB,SAAAs4F,IAAAtvF,MAAAzD,KAAAtD,YA2BA,OA/BA,EAAAwk B,EAAAzmB,SAAAs4F,EAAAl8E,IAOA,EAAAmK,EAAAvmB,SAAAs4F,EAAA,EACAt3F,IAAA,aACAe,MA AA,SAAAmoB,GACA3kB,KAAA8pB,KAAAqhC,QAAA/nC,MAAAuB,YAEG,CACHlpB,IAAA,SACAe,MAAA ,WACA,IAAA0mB,EAAAljB,KAAA9E,MACA83F,EAAA9vE,EAAA8vE,kBACApuE,EAAA1B,EAAA0B,KAC AxB,EAAAF,EAAAE,MAEA7gB,GADA2gB,EAAA+vE,mBACA,EAAApyE,EAAApmB,SAAAyoB,EAAA,2DA CAoC,EAAAtlB,KAAA+W,QAAAsO,SAAAC,cACAgO,EAtDA,SAAAp4B,EAAA6b,GACA,IACAqM,EAAA,C ACAvX,KAAA,CACA0a,SAAA,QACAgQ,OAAA,OACAF,MAAA,OACAb,IAAA,EACA7iB,KAAA,QACAgS, QAAA,EACA8B,gBATA1P,EAAAsO,SAAA8lC,QASA1kC,gBACAX,wBAAA,mBAGAotE,WAAA,UACAjyC, UAAA,gBACAnC,WAAA5jD,EAAA+3F,mBAAA/3C,EAAAzgD,QAAAkF,QAAA,2BAAAu7C,EAAAzgD,QAA AkF,QAAA,qBAYA,OARAzE,EAAA0pB,OACA,EAAAzD,EAAA1mB,SAAA2oB,EAAAvX,KAAA,CACA8G, KAAA,EACAgS,QAAA,EACAm6B,WAAA5D,EAAAzgD,QAAAkF,QAAA,mBAAAu7C,EAAAzgD,QAAAkF, QAAA,qBAIAyjB,EA0BAknB,CAAAtqC,KAAA9E,MAAA8E,KAAA+W,SACA,OAAAsK,EAAA5mB,QAAA6o B,cAAA,SAAA1C,EAAAnmB,SAAA,GAA2E8H,EAAA,CAC3EgZ,IAAA,UACA6H,MAAAkC,GAAA,EAAAnE ,EAAA1mB,SAAA64B,EAAAznB,KAAAuX,MACO4vE,GAAA3xE,EAAA5mB,QAAA6oB,cAAAwvE,EAAAr4 F,QAAA,CACP04F,KAAAvuE,SAIAmuE,EAhCA,CAiCC3xE,EAAA4F,WAED+rE,EAAA9rE,aAAA,CACA+rE, mBAAA,EACA5vE,MAAA,GACA6vE,mBAAA,GAEAF,EAAAn5E,aAAA,CACAyL,SAAAlW,EAAA1U,QAA AqK,OAAAqR,YAEA48E,EAAAz7E,UASC,GACDhd,EAAAG,QAAAs4F,gCC9IAn2F,OAAA4C,eAAAlF,EAA A,cACAkC,OAAA,IAEAlC,EAAAG,aAAAqG,EAEA,IAIAjG,EAJAu4F,EAAc74F,EAAQ,KAEtB84F,GAEAx4F, EAFAu4F,IAGAv4F,EAAAL,WAAAK,EAAA,CACAJ,QAAAI,GAIAP,EAAAG,QAAA44F,EAAA54F,sCCfAm

C,OAAA4C,eAAAlF,EAAA,cACAkC,OAAA,IAEAlC,EAAAG,aAAAqG,EAEA,IAIAjG,EAJAy4F,EAA4B/4F,E AAQ,KAEpCg5F,GAEA14F,EAFAy4F,IAGAz4F,EAAAL,WAAAK,EAAA,CACAJ,QAAAI,GAIAP,EAAAG,Q AAA84F,EAAA94F,sCCfAmC,OAAA4C,eAAAlF,EAAA,cACAkC,OAAA,IAEAlC,EAAAG,QAAAH,EAAAu1 D,SAAAv1D,EAAAk5F,cAAA1yF,EAEA,IAEA2yF,EAAAt3F,EAFiB5B,EAAQ,MAMzBm5F,EAAAv3F,EAFiB 5B,EAAQ,MAIzB,SAAA4B,EAAAtB,GACA,OAAAA,KAAAL,WAAAK,EAAA,CACAJ,QAAAI,GAIAP,EAAA k5F,SAAAC,EAAAh5F,QACAH,EAAAu1D,SAAA6jC,EAAAj5F,QACAH,EAAAG,QAAAg5F,EAAAh5F,sCCr BAH,EAAAE,YAAA,EAEA,IAIAK,EAJAC,EAAsBP,EAAQ,KAE9BQ,GAEAF,EAFAC,IAGAD,EAAAL,WAA AK,EAAA,CACAJ,QAAAI,GAIAP,EAAAG,QAAA,SAAAI,EAAAY,EAAAe,GAYA,OAXAf,KAAAZ,GACA,E AAAE,EAAAN,SAAAI,EAAAY,EAAA,CACAe,QACAlB,YAAA,EACAC,cAAA,EACAC,UAAA,IAGAX,EAA AY,GAAAe,EAGA3B,iCCxBA+B,OAAA4C,eAAAlF,EAAA,cACAkC,OAAA,IAEAlC,EAAAG,QAAAH,EAAA 2rD,SAAA3rD,EAAAq5F,cAAA7yF,EAEA,IAEA8yF,EAAAz3F,EAFiB5B,EAAQ,MAMzB4rD,EAAAhqD,EAFi B5B,EAAQ,MAIzB,SAAA4B,EAAAtB,GACA,OAAAA,KAAAL,WAAAK,EAAA,CACAJ,QAAAI,GAIAP,EAA Aq5F,SAAAC,EAAAn5F,QACAH,EAAA2rD,SAAAE,EAAA1rD,QACAH,EAAAG,QAAAm5F,EAAAn5F,sCCr BAmC,OAAA4C,eAAAlF,EAAA,cACAkC,OAAA,IAEAlC,EAAAG,aAAAqG,EAEA,IAIAjG,EAJAg5F,EAAsBt 5F,EAAQ,KAE9Bu5F,GAEAj5F,EAFAg5F,IAGAh5F,EAAAL,WAAAK,EAAA,CACAJ,QAAAI,GAIAP,EAAA G,QAAAq5F,EAAAr5F,sCCfAmC,OAAA4C,eAAAlF,EAAA,cACAkC,OAAA,IAEAlC,EAAAG,QAAAH,EAAA 82D,eAAA92D,EAAAihD,SAAAjhD,EAAAusD,UAAA/lD,EAEA,IAEAizF,EAAA53F,EAFa5B,EAAQ,MAMrBy 5F,EAAA73F,EAFiB5B,EAAQ,MAMzB05F,EAAA93F,EAFuB5B,EAAQ,MAI/B,SAAA4B,EAAAtB,GACA,OA AAA,KAAAL,WAAAK,EAAA,CACAJ,QAAAI,GAIAP,EAAAusD,KAAAktC,EAAAt5F,QACAH,EAAAihD,SA AAy4C,EAAAv5F,QACAH,EAAA82D,eAAA6iC,EAAAx5F,QACAH,EAAAG,QAAAs5F,EAAAt5F,sCC1BAm C,OAAA4C,eAAAlF,EAAA,cACAkC,OAAA,IAGA,IAEAskB,EAAA3kB,EAFsB5B,EAAQ,IAM9BwmB,EAAA 5kB,EAFuB5B,EAAQ,IAM/BymB,EAAA7kB,EAFoB5B,EAAQ,IAM5B0mB,EAAA9kB,EAFkC5B,EAAQ,IAM1 C2mB,EAAA/kB,EAFiB5B,EAAQ,IAIzB6mB,EAAa7mB,EAAQ,GAIrB4U,EAAAhT,EAFiB5B,EAAQ,IAMzB25 F,EAAA/3F,EAFmB5B,EAAQ,MAI3B,SAAA4B,EAAAtB,GACA,OAAAA,KAAAL,WAAAK,EAAA,CACAJ,Q AAAI,GAIA,IAAAs5F,EAAA,SAAAt9E,GAGA,SAAAs9E,IAEA,OADA,EAAApzE,EAAAtmB,SAAAuF,KAAA m0F,IACA,EAAAlzE,EAAAxmB,SAAAuF,MAAAm0F,EAAA13F,YAAA,EAAAqkB,EAAArmB,SAAA05F,IA AA1wF,MAAAzD,KAAAtD,YAgBA,OApBA,EAAAwkB,EAAAzmB,SAAA05F,EAAAt9E,IAOA,EAAAmK,EA AAvmB,SAAA05F,EAAA,EACA14F,IAAA,kBACAe,MAAA,WACA,OACA6oB,SAAArlB,KAAA9E,MAAAmq B,WAAA,EAAA6uE,EAAAz5F,cAGG,CACHgB,IAAA,SACAe,MAAA,WACA,OAAAwD,KAAA9E,MAAAmc, aAGA88E,EArBA,CAsBC/yE,EAAA4F,WAEDmtE,EAAA38E,kBAAA,CACA6N,SAAAlW,EAAA1U,QAAAqK ,OAAAqR,YAEAg+E,EAAA78E,UAGC,GACDhd,EAAAG,QAAA05F,gCCvEAv3F,OAAA4C,eAAAlF,EAAA,c ACAkC,OAAA,IAEAlC,EAAAG,QAEA,SAAA25F,EAAAv0F,EAAArD,EAAA4mB,EAAAixE,GACA,QAAAl5 F,EAAA,EAAAg0C,EAAAilD,EAAAh5F,OAAuCD,EAAAg0C,IAASh0C,EAAA,CAChD,IAAAm5F,EAAAF,EA AAj5F,GAAA0E,EAAArD,EAAA4mB,EAAAixE,GAGA,GAAAC,EACA,OAAAA,IAKAj6F,EAAAC,UAAA,sC CXA,SAAAi6F,EAAAp8C,EAAA37C,IACA,IAAA27C,EAAAl7C,QAAAT,IACA27C,EAAA9yC,KAAA7I,GAP AI,OAAA4C,eAAAlF,EAAA,cACAkC,OAAA,IAEAlC,EAAAG,QAQA,SAAA09C,EAAAlrB,GACA,GAAA3sB, MAAAC,QAAA0sB,GACA,QAAA9xB,EAAA,EAAAg0C,EAAAliB,EAAA7xB,OAAwCD,EAAAg0C,IAASh0C, EACjDo5F,EAAAp8C,EAAAlrB,EAAA9xB,SAGAo5F,EAAAp8C,EAAAlrB,IAIA5yB,EAAAC,UAAA,sCCrBAs C,OAAA4C,eAAAlF,EAAA,cACAkC,OAAA,IAEAlC,EAAAG,QAEA,SAAA+B,GACA,OAAAA,aAAAI,SAAA 0D,MAAAC,QAAA/D,IAGAnC,EAAAC,UAAA,sCCTAsC,OAAA4C,eAAAlF,EAAA,cACAkC,OAAA,IAEAlC, EAAAG,QAYA,SAAAoF,GACA,SAAA20F,EAAA/5F,SAAAoF,IAXA,IAIAhF,EAJA45F,EAA0Bl6F,EAAQ,KA ElCi6F,GAEA35F,EAFA45F,IAGA55F,EAAAL,WAAAK,EAAA,CACAJ,QAAAI,GAQAR,EAAAC,UAAA,sCC nBAsC,OAAA4C,eAAAlF,EAAA,cACAkC,OAAA,IAEAlC,EAAAG,QAAAH,EAAAk1D,yBAAAl1D,EAAAi5B ,aAAAzyB,EAEA,IAEA4zF,EAAAv4F,EAFgB5B,EAAQ,KAMxBo6F,EAAAx4F,EAFiC5B,EAAQ,MAIzC,SAA A4B,EAAAtB,GACA,OAAAA,KAAAL,WAAAK,EAAA,CACAJ,QAAAI,GAIAP,EAAAi5B,QAAAmhE,EAAAj 6F,QACAH,EAAAk1D,yBAAAmlC,EAAAl6F,QACAH,EAAAG,QAAAi6F,EAAAj6F,sCCrBAmC,OAAA4C,eA AAlF,EAAA,cACAkC,OAAA,IAGA,IAEAokB,EAAAzkB,EAFgB5B,EAAQ,IAMxBsmB,EAAA1kB,EAFgC5B, EAAQ,IAMxCumB,EAAA3kB,EAFsB5B,EAAQ,IAM9BwmB,EAAA5kB,EAFuB5B,EAAQ,IAM/BymB,EAAA7

kB,EAFoB5B,EAAQ,IAM5B0mB,EAAA9kB,EAFkC5B,EAAQ,IAM1C2mB,EAAA/kB,EAFiB5B,EAAQ,IAMzB 4mB,EAAAhlB,EAFoB5B,EAAQ,IAI5B6mB,EAAa7mB,EAAQ,GAErB8mB,EAAAllB,EAAAilB,GAIAjS,EAAA hT,EAFiB5B,EAAQ,IAMzB2gD,EAAA/+C,EAFmB5B,EAAQ,KAM3Bq6F,EAAAz4F,EAFsB5B,EAAQ,MAM9 Bs6F,EAAA14F,EAF4B5B,EAAQ,MAMpCu6F,EAAA34F,EAF0B5B,EAAQ,MAIlC,SAAA4B,EAAAtB,GACA, OAAAA,KAAAL,WAAAK,EAAA,CACAJ,QAAAI,GAiDA,IAAAioE,EAAA,SAAAjsD,GAGA,SAAAisD,IACA, IAAA36D,EAEAwX,EAAA3I,EAAA8K,GAEA,EAAAf,EAAAtmB,SAAAuF,KAAA8iE,GAEA,QAAA3/D,EAA AzG,UAAAtB,OAAA2T,EAAAzO,MAAA6C,GAAAE,EAAA,EAAmEA,EAAAF,EAAaE,IAChF0L,EAAA1L,G AAA3G,UAAA2G,GAGA,OAAAsc,EAAA3I,GAAA,EAAAiK,EAAAxmB,SAAAuF,MAAAmI,EAAA26D,EAA ArmE,YAAA,EAAAqkB,EAAArmB,SAAAqoE,IAAA9mE,KAAAyH,MAAA0E,EAAA,CAAAnI,MAAAgB,OA AA+N,KAAAiI,EAAA+9E,aAAA,SAAApjF,GACAqF,EAAA9b,MAAA2oE,SACA7sD,EAAA9b,MAAA2oE,QA AAlyD,EAAAqF,EAAA9b,MAAAsB,QAFAslB,EAIKnC,GAAA,EAAAsB,EAAAxmB,SAAAuc,EAAA8K,GAgE L,OAjFA,EAAAZ,EAAAzmB,SAAAqoE,EAAAjsD,IAqBA,EAAAmK,EAAAvmB,SAAAqoE,EAAA,EACArnE,I AAA,YACAe,MAAA,WACA,OAAAwD,KAAA8pB,KAAAkrE,eAAAC,eAIG,CACHx5F,IAAA,aACAe,MAAA, SAAA04F,GACAl1F,KAAA8pB,KAAAkrE,eAAAG,YAAAD,KAEG,CACHz5F,IAAA,WACAe,MAAA,WACA, OAAAwD,KAAA8pB,KAAAkrE,eAAA1O,aAEG,CACH7qF,IAAA,SACAe,MAAA,WACA,IAAA0mB,EAAAljB ,KAAA9E,MACAk6F,EAAAlyE,EAAAkyE,YACA3tC,EAAAvkC,EAAAukC,QACAgD,EAAAvnC,EAAAunC,U ACA+C,EAAAtqC,EAAAsqC,WACAC,EAAAvqC,EAAAuqC,cAEA4nC,GADAnyE,EAAA2gD,QACA3gD,EAA AmyE,eACApzE,EAAAiB,EAAAjB,SACA1f,GAAA,EAAAse,EAAApmB,SAAAyoB,EAAA,yGACAoQ,EAjGA, SAAAp4B,EAAA6b,GACA,IAAA0sD,EAAA1sD,EAAAsO,SAAAo+C,YACA,OACAxa,KAAA,CACA1yB,OAA AktC,EAAA/+D,KACA2xB,MAAAotC,EAAA/+D,MAEAzJ,OAAA,CACA6jD,WAAA5D,EAAAzgD,QAAAkF, UACA4mB,SAAA,WACA5B,QAAA,EACAs8B,UAAA,WACAgH,KAAAwb,EAAAoG,aAEA5hB,KAAA,CACA 1hC,SAAA,WACA5B,QAAA,EACAs8B,UAAA,WACAwO,gBAAA,UACA3Q,WAAA5D,EAAAzgD,QAAAkF, UACAsoD,KAAAwb,EAAA6xB,cAEAC,kBAAA,CACA5wE,QAAA,EACAs8B,UAAA,YAEAu0C,gBAAA,CAC A7wE,QAAA,EACAs8B,UAAA,YAEAw0C,mBAAA,CACAxtC,KAAAwb,EAAA/b,eAEAguC,iBAAA,CACAzt C,KAAAwb,EAAA/b,eAEAnK,MAAA,CACA74B,MAAAxpB,EAAA+mB,SAAAwhD,EAAAkyB,mBAAAlyB,E AAAua,YAEAt4B,OAAA,CACAhhC,MAAAxpB,EAAAusD,QAAAgc,EAAA6xB,aAAA7xB,EAAAoG,cAyDAv/ B,CAAAtqC,KAAA9E,MAAA8E,KAAA+W,SACA6+E,GAAA,EAAAz0E,EAAA1mB,SAAA64B,EAAAr4B,OA AAwsD,GAAAn0B,EAAAiiE,kBAAA9qC,EAAAxoC,GAAAqR,EAAAmiE,oBACAI,GAAA,EAAA10E,EAAA1 mB,SAAA64B,EAAA20B,KAAAR,GAAAn0B,EAAAkiE,gBAAA/qC,EAAAxoC,GAAAqR,EAAAoiE,kBACAI, EAAAz0E,EAAA5mB,QAAAmI,eAAAyyF,GAAAh0E,EAAA5mB,QAAAssB,aAAAsuE,EAAA,CACAjyE,OAA A,EAAAjC,EAAA1mB,SAAAm7F,EAAAP,EAAAn6F,MAAAkoB,SACO/B,EAAA5mB,QAAA6oB,cAAAuxE,E AAAp6F,QAAA,CACP2oB,MAAAwyE,IAEAG,EAAA10E,EAAA5mB,QAAAmI,eAAAwyF,GAAA/zE,EAAA5 mB,QAAAssB,aAAAquE,EAAA,CACAhyE,OAAA,EAAAjC,EAAA1mB,SAAAo7F,EAAAT,EAAAl6F,MAAAk oB,SACO/B,EAAA5mB,QAAA6oB,cAAAwxE,EAAAr6F,QAAA,CACP2oB,MAAAyyE,IAEAG,GAAA,EAAA7 0E,EAAA1mB,SAAA64B,EAAA21B,KAAAwB,GACAwrC,GAAA,EAAA90E,EAAA1mB,SAAA64B,EAAAiqB ,MAAAiQ,GACA,OAAAnsC,EAAA5mB,QAAA6oB,cAAAsxE,EAAAn6F,SAAA,EAAAmmB,EAAAnmB,SAA A,GAA8F8H,EAAA,CAC9FgZ,IAAA,iBACAgyC,UAAA,QACA9F,UACAwF,SAAAxF,EACAxlC,WACA0rC,Y AAAr6B,EAAAoyB,OAAAhhC,MACA+lC,UAAAurC,EACAxoC,WAAAyoC,EACAxoC,gBACAb,SAAA5sD,K AAA+0F,aACAnnC,cAAAvsC,EAAA5mB,QAAA6oB,cAAA,WAAAwyE,EAAAC,UAIAjzB,EAlFA,CAmFC1h D,EAAA4F,WAED87C,EAAA77C,aAAA,CACAwgC,SAAA,EACAxlC,UAAA,EACAwrC,cAAA,SAEAqV,EAA AlpD,aAAA,CACAyL,SAAAlW,EAAA1U,QAAAqK,OAAAqR,YAEA2sD,EAAAxrD,UAkEC,GACDhd,EAAA G,QAAAqoE,gCC/QAlmE,OAAA4C,eAAAlF,EAAA,cACAkC,OAAA,IAEAlC,EAAAG,aAAAqG,EAEA,IAIAjG ,EAJAq7F,EAAoB37F,EAAQ,KAE5B47F,GAEAt7F,EAFAq7F,IAGAr7F,EAAAL,WAAAK,EAAA,CACAJ,QA AAI,GAIAP,EAAAG,QAAA07F,EAAA17F,sCCfAmC,OAAA4C,eAAAlF,EAAA,cACAkC,OAAA,IAEAlC,EAA AG,aAAAqG,EAEA,IAIAjG,EAJAu7F,EAAwB77F,EAAQ,KAEhC87F,GAEAx7F,EAFAu7F,IAGAv7F,EAAAL, WAAAK,EAAA,CACAJ,QAAAI,GAIAP,EAAAG,QAAA47F,EAAA57F,sCCfAmC,OAAA4C,eAAAlF,EAAA,c ACAkC,OAAA,IAGA,IAEAokB,EAAAzkB,EAFgB5B,EAAQ,IAMxBsmB,EAAA1kB,EAFgC5B,EAAQ,IAMxC umB,EAAA3kB,EAFsB5B,EAAQ,IAM9BwmB,EAAA5kB,EAFuB5B,EAAQ,IAM/BymB,EAAA7kB,EAFoB5B,

EAAQ,IAM5B0mB,EAAA9kB,EAFkC5B,EAAQ,IAM1C2mB,EAAA/kB,EAFiB5B,EAAQ,IAMzB4mB,EAAAhl B,EAFoB5B,EAAQ,IAI5B6mB,EAAa7mB,EAAQ,GAErB8mB,EAAAllB,EAAAilB,GAIAjS,EAAAhT,EAFiB5B, EAAQ,IAIzB,SAAA4B,EAAAtB,GACA,OAAAA,KAAAL,WAAAK,EAAA,CACAJ,QAAAI,GAIA,IAqBAy7F,E AAA,SAAAz/E,GAGA,SAAAy/E,IACA,IAAA17E,EAEA+E,EAAA3I,EAAA8K,GAEA,EAAAf,EAAAtmB,SAA AuF,KAAAs2F,GAEA,QAAAnzF,EAAAzG,UAAAtB,OAAA2T,EAAAzO,MAAA6C,GAAAE,EAAA,EAAmEA, EAAAF,EAAaE,IAChF0L,EAAA1L,GAAA3G,UAAA2G,GAGA,OAAAsc,EAAA3I,GAAA,EAAAiK,EAAAxmB ,SAAAuF,MAAA4a,EAAA07E,EAAA75F,YAAA,EAAAqkB,EAAArmB,SAAA67F,IAAAt6F,KAAAyH,MAAA mX,EAAA,CAAA5a,MAAAgB,OAAA+N,KAAAiI,EAAAu/E,YAAA,SAAAxyD,GACA,IAAArQ,EAAA1c,EAA A9b,MACAupE,EAAA/wC,EAAA+wC,OACAC,EAAAhxC,EAAAgxC,UACAziD,EAAAyR,EAAAzR,SACArhB ,EAAA8yB,EAAA9yB,MACAikE,EAAAnxC,EAAAmxC,KACA5b,EAAAroD,EAAA,EACA,OAAAygB,EAAA5 mB,QAAAssB,aAAAgd,GAAA,EAAA5iB,EAAA1mB,SAAA,CACAgqE,SACAC,YACAziD,WACAgnC,OACA4 b,QACO9gC,EAAA7oC,SAdP4mB,EAeKnC,GAAA,EAAAsB,EAAAxmB,SAAAuc,EAAA8K,GAsBL,OAlDA,E AAAZ,EAAAzmB,SAAA67F,EAAAz/E,IA+BA,EAAAmK,EAAAvmB,SAAA67F,EAAA,EACA76F,IAAA,SAC Ae,MAAA,WACA,IAAA0mB,EAAAljB,KAAA9E,MAMAmc,GALA6L,EAAAuhD,OACAvhD,EAAAwhD,UAC AxhD,EAAAjB,SACAiB,EAAAtiB,MACAsiB,EAAA2hD,KACA3hD,EAAA7L,UACA+L,EAAAF,EAAAE,MA CA7gB,GAAA,EAAAse,EAAApmB,SAAAyoB,EAAA,qEACAoC,EAAAtlB,KAAA+W,QAAAsO,SAAAC,cAC AgO,EAlEA,SAAAnrB,EAAAlB,GACA,IAAArG,EAAAuH,EAAAvH,MAEAskE,EADAj+D,EAAA69D,QACAI, YACA5xC,EAAA,CACAznB,KAAA,CACAqgE,KAAA,aAYA,OARAtrE,EAAA,IACA,eAAAskE,EACA5xC,EA AAznB,KAAAkzC,YAAA,EACK,aAAAmmB,IACL5xC,EAAAznB,KAAAitC,WAAA,KAIAxlB,EAgDAgX,CA AAtqC,KAAA9E,MAAA8E,KAAA+W,SACA,OAAAsK,EAAA5mB,QAAA6oB,cAAA,SAAA1C,EAAAnmB,SA AA,CACA2oB,MAAAkC,GAAA,EAAAnE,EAAA1mB,SAAA64B,EAAAznB,KAAAuX,KACO7gB,GAAA8e,E AAA5mB,QAAA2vC,SAAA5lC,IAAA6S,EAAArX,KAAAu2F,kBAGPD,EAnDA,CAoDCl1E,EAAA4F,WAEDsv E,EAAA18E,aAAA,CACAyL,SAAAlW,EAAA1U,QAAAqK,OAAAqR,WACA2uD,QAAA31D,EAAA1U,QAAA qK,QAEAwxF,EAAAh/E,UAqCC,GACDhd,EAAAG,QAAA67F,gCCvKA15F,OAAA4C,eAAAlF,EAAA,cACAk C,OAAA,IAGA,IAEAokB,EAAAzkB,EAFgB5B,EAAQ,IAMxBsmB,EAAA1kB,EAFgC5B,EAAQ,IAMxCumB,E AAA3kB,EAFsB5B,EAAQ,IAM9BwmB,EAAA5kB,EAFuB5B,EAAQ,IAM/BymB,EAAA7kB,EAFoB5B,EAAQ, IAM5B0mB,EAAA9kB,EAFkC5B,EAAQ,IAM1C2mB,EAAA/kB,EAFiB5B,EAAQ,IAMzB4mB,EAAAhlB,EAFo B5B,EAAQ,IAI5B6mB,EAAa7mB,EAAQ,GAErB8mB,EAAAllB,EAAAilB,GAIAjS,EAAAhT,EAFiB5B,EAAQ,I AMzB2gD,EAAA/+C,EAFmB5B,EAAQ,KAM3B4gD,EAAAh/C,EAFsB5B,EAAQ,KAM9Bi8F,EAAAr6F,EAFiB 5B,EAAQ,MAIzB,SAAA4B,EAAAtB,GACA,OAAAA,KAAAL,WAAAK,EAAA,CACAJ,QAAAI,GAIA,IAwBA 47F,EAAA,SAAA5/E,GAGA,SAAA4/E,IACA,IAAAtuF,EAEAwX,EAAA3I,EAAA8K,GAEA,EAAAf,EAAAtm B,SAAAuF,KAAAy2F,GAEA,QAAAtzF,EAAAzG,UAAAtB,OAAA2T,EAAAzO,MAAA6C,GAAAE,EAAA,EA AmEA,EAAAF,EAAaE,IAChF0L,EAAA1L,GAAA3G,UAAA2G,GAGA,OAAAsc,EAAA3I,GAAA,EAAAiK,EA AAxmB,SAAAuF,MAAAmI,EAAAsuF,EAAAh6F,YAAA,EAAAqkB,EAAArmB,SAAAg8F,IAAAz6F,KAAAyH ,MAAA0E,EAAA,CAAAnI,MAAAgB,OAAA+N,KAAAiI,EAAA1V,MAAA,CACA+nC,SAAA,EACAnR,SAAA, GACKlhB,EAAA4kC,iBAAA,SAAAjqC,GACL,IAAA43B,EAAAvyB,EAAA9b,MAAAquC,aAEAvyB,EAAA1V, MAAA42B,SACAlhB,EAAA4E,SAAA,CACAytB,SAAA,IAIA,oBAAAE,GACAA,EAAA53B,IAEKqF,EAAA6k C,iBAAA,SAAAlqC,GACL,IAAA+3B,EAAA1yB,EAAA9b,MAAAwuC,aAEA1yB,EAAA4E,SAAA,CACAytB,S AAA,IAGA,oBAAAK,GACAA,EAAA/3B,IAEKqF,EAAA0lC,iBAAA,SAAA/qC,GACL,IAAAgrC,EAAA3lC,EA AA9b,MAAAyhD,aAEA3lC,EAAA1V,MAAA42B,SACAlhB,EAAA4E,SAAA,CACAsc,SAAA,IAIA,oBAAAyk B,GACAA,EAAAhrC,IAnCAmQ,EAqCKnC,GAAA,EAAAsB,EAAAxmB,SAAAuc,EAAA8K,GAoCL,OAtFA,E AAAZ,EAAAzmB,SAAAg8F,EAAA5/E,IAqDA,EAAAmK,EAAAvmB,SAAAg8F,EAAA,EACAh7F,IAAA,SAC Ae,MAAA,WACA,IAAA0mB,EAAAljB,KAAA9E,MACAupE,EAAAvhD,EAAAuhD,OACAptD,EAAA6L,EAA A7L,SACAqtD,EAAAxhD,EAAAwhD,UACAziD,EAAAiB,EAAAjB,SACAgnC,EAAA/lC,EAAA+lC,KACA2b,E AAA1hD,EAAA0hD,mBAKAxhD,GAJAF,EAAA2hD,KACA3hD,EAAAqmB,aACArmB,EAAAwmB,aACAxmB ,EAAAy5B,aACAz5B,EAAAE,OACA7gB,GAAA,EAAAse,EAAApmB,SAAAyoB,EAAA,sIACAoQ,EA1FA,SA AAp4B,EAAA6b,EAAAzV,GACA,IAAA+nC,EAAA/nC,EAAA+nC,QACAqtD,EAAA3/E,EAAAsO,SAAAy/C,Q ACAr+C,EAAAiwE,EAAAjwE,gBACAkwE,EAAAD,EAAAC,qBACArjE,EAAA,CACAznB,KAAA,CACAsa,Q

AAA,EACAM,gBAAA4iB,EAAAstD,EAAAlwE,EACAq4B,WAAA5D,EAAAzgD,QAAAkF,YAQA,MAJA,aAA AoX,EAAA+tD,QAAAI,cACA5xC,EAAAznB,KAAAwqB,MAAA,QAGA/C,EAyEAgX,CAAAtqC,KAAA9E,M AAA8E,KAAA+W,QAAA/W,KAAAsB,OACAyiC,EA/FA,SAAAA,GACA,OAAAA,KAAAh8B,MAAA,cAAAg8 B,EAAAh8B,KAAA6uC,QA8FAggD,CAAAv/E,KAAAgK,EAAA5mB,QAAA6oB,cAAAkzE,EAAA/7F,QAAA, KAAA4c,GACA,OAAAgK,EAAA5mB,QAAA6oB,cAAA63B,EAAA1gD,SAAA,EAAAmmB,EAAAnmB,SAAA, CACAwnB,WACAmB,OAAA,EAAAjC,EAAA1mB,SAAA64B,EAAAznB,KAAAuX,GACAmmB,aAAAvpC,KA AA47C,iBACAlS,aAAA1pC,KAAA67C,iBACAc,aAAA38C,KAAA08C,kBACOn6C,GAAA8e,EAAA5mB,QAA AssB,aAAAgd,EAAA,CACP0gC,SACAC,YACAziD,WACAgnC,OACA2b,4BAIA6xB,EAvFA,CAwFCr1E,EAA A4F,WAEDyvE,EAAA78E,aAAA,CACAyL,SAAAlW,EAAA1U,QAAAqK,OAAAqR,WACA2uD,QAAA31D,E AAA1U,QAAAqK,QAEA2xF,EAAAn/E,UA+CC,GACDhd,EAAAG,QAAAg8F,gCCpOA75F,OAAA4C,eAAAlF, EAAA,cACAkC,OAAA,IAGA,IAEAokB,EAAAzkB,EAFgB5B,EAAQ,IAMxBsmB,EAAA1kB,EAFgC5B,EAAQ, IAMxCumB,EAAA3kB,EAFsB5B,EAAQ,IAM9BwmB,EAAA5kB,EAFuB5B,EAAQ,IAM/BymB,EAAA7kB,EAF oB5B,EAAQ,IAM5B0mB,EAAA9kB,EAFkC5B,EAAQ,IAM1C2mB,EAAA/kB,EAFiB5B,EAAQ,IAMzB4mB,EA AAhlB,EAFoB5B,EAAQ,IAI5B6mB,EAAa7mB,EAAQ,GAErB8mB,EAAAllB,EAAAilB,GAIAjS,EAAAhT,EAFi B5B,EAAQ,IAMzBs8F,EAAA16F,EAFwB5B,EAAQ,MAMhC4B,EAFe5B,EAAQ,KAIvB,SAAA4B,EAAAtB,GA CA,OAAAA,KAAAL,WAAAK,EAAA,CACAJ,QAAAI,GAQA,IAmBAi8F,EAAA,SAAAjgF,GAGA,SAAAigF,I AEA,OADA,EAAA/1E,EAAAtmB,SAAAuF,KAAA82F,IACA,EAAA71E,EAAAxmB,SAAAuF,MAAA82F,EAA Ar6F,YAAA,EAAAqkB,EAAArmB,SAAAq8F,IAAArzF,MAAAzD,KAAAtD,YAuCA,OA3CA,EAAAwkB,EAA AzmB,SAAAq8F,EAAAjgF,IAOA,EAAAmK,EAAAvmB,SAAAq8F,EAAA,EACAr7F,IAAA,SACAe,MAAA,W ACA,IAAA0mB,EAAAljB,KAAA9E,MACAupE,EAAAvhD,EAAAuhD,OACAptD,EAAA6L,EAAA7L,SAGA+L ,GAFAF,EAAAwhD,UACAxhD,EAAA2hD,KACA3hD,EAAAE,OACA07B,EAAA57B,EAAA47B,WACAi4C,E AAA7zE,EAAA6zE,mBACAx0F,GAAA,EAAAse,EAAApmB,SAAAyoB,EAAA,oFACA8zE,EAAAh3F,KAAA+ W,QACA+tD,EAAAkyB,EAAAlyB,QACAx/C,EAAA0xE,EAAA3xE,SAAAC,cAEA,gBAAAw/C,EAAAI,YAEA ,YAGA,IAAA5xC,EAhDA,SAAAp4B,EAAA6b,GACA,IAAAuc,EAAA,CACAznB,KAAA,CACAitC,WAAA,GA CAiG,WAAA,GAEAjV,YAAA,GACAE,aAAA,GACAnlB,SAAA,WAQA,OAJA3pB,EAAA2pE,OACAvxC,EAA AznB,KAAA8yE,WAAA,aAAA5nE,EAAAsO,SAAAy/C,QAAAmyB,oBAGA3jE,EAgCAgX,CAAAtqC,KAAA9 E,MAAA8E,KAAA+W,SACAmgF,EAAA,CACA5nC,WAAAynC,EACAA,qBACAviE,KAAAiwC,GAEA,OAAA pjD,EAAA5mB,QAAA6oB,cAAA,SAAA1C,EAAAnmB,SAAA,CACA2oB,MAAAkC,GAAA,EAAAnE,EAAA1 mB,SAAA64B,EAAAznB,KAAAuX,KACO7gB,GAAA8e,EAAA5mB,QAAA6oB,cAAAw7B,EAAAo4C,EAAA7 1E,EAAA5mB,QAAA6oB,cAAA,OACPF,MAAA,CACAyB,SAAA,WAEOxN,SAGPy/E,EA5CA,CA6CC11E,EA AA4F,WAED8vE,EAAA7vE,aAAA,CACA63B,WAvEA,SAAA5jD,GACA,OAAAmmB,EAAA5mB,QAAA6oB,c AAAuzE,EAAAp8F,QAAAS,IAuEA67F,mBAAA,KAEAD,EAAAl9E,aAAA,CACAyL,SAAAlW,EAAA1U,QAA AqK,OAAAqR,WACA2uD,QAAA31D,EAAA1U,QAAAqK,QAEAgyF,EAAAx/E,UAmCC,GACDhd,EAAAG,Q AAAq8F,gCC5KAl6F,OAAA4C,eAAAlF,EAAA,cACAkC,OAAA,IAGA,IAEAskB,EAAA3kB,EAFsB5B,EAAQ, IAM9BwmB,EAAA5kB,EAFuB5B,EAAQ,IAM/BymB,EAAA7kB,EAFoB5B,EAAQ,IAM5B0mB,EAAA9kB,EA FkC5B,EAAQ,IAM1C2mB,EAAA/kB,EAFiB5B,EAAQ,IAMzB4mB,EAAAhlB,EAFoB5B,EAAQ,IAI5B6mB,EA Aa7mB,EAAQ,GAErB8mB,EAAAllB,EAAAilB,GAIAjS,EAAAhT,EAFiB5B,EAAQ,IAMzB48F,EAAAh7F,EAF qB5B,EAAQ,MAI7B,SAAA4B,EAAAtB,GACA,OAAAA,KAAAL,WAAAK,EAAA,CACAJ,QAAAI,GAIA,IAaA u8F,EAAA,SAAAvgF,GAGA,SAAAugF,IAEA,OADA,EAAAr2E,EAAAtmB,SAAAuF,KAAAo3F,IACA,EAAAn 2E,EAAAxmB,SAAAuF,MAAAo3F,EAAA36F,YAAA,EAAAqkB,EAAArmB,SAAA28F,IAAA3zF,MAAAzD,K AAAtD,YA8DA,OAlEA,EAAAwkB,EAAAzmB,SAAA28F,EAAAvgF,IAOA,EAAAmK,EAAAvmB,SAAA28F,E AAA,EACA37F,IAAA,kBACAe,MAAA,WAEA,OACAsoE,QAAA,CACAI,YAHAllE,KAAA9E,MAAAgqE,gBA OG,CACHzpE,IAAA,SACAe,MAAA,WACA,IAAA0mB,EAAAljB,KAAA9E,MACAm8F,EAAAn0E,EAAAm0E ,WACAhgF,EAAA6L,EAAA7L,SACAigF,EAAAp0E,EAAAo0E,UACAC,EAAAr0E,EAAAq0E,OACAn0E,EAA AF,EAAAE,MACAkC,EAAAtlB,KAAA+W,QAAAsO,SAAAC,cACAgO,EAzCA,SAAAp4B,GACA,IAAAgqE,E AAAhqE,EAAAgqE,YACA,OACAr5D,KAAA,CACA8Z,QAAA,OACAogD,cAAA,eAAAb,EAAA,eACAsyB,aA AA,SACAryB,WAAA,eAAAD,EAAA,mBACAc,eAAA,kBAiCA17B,CAAAtqC,KAAA9E,MAAA8E,KAAA+W, SAQA4wD,EAAAvmD,EAAAgpB,SAAAC,MAAAhzB,GAEAogF,EAAAr2E,EAAAgpB,SAAA5lC,IAAA6S,EA

AA,SAAA43B,EAAAruC,GACA,IAAAygB,EAAA5mB,QAAAmI,eAAAqsC,GACA,YAGA,IAAAyoD,EAAA,C ACA92F,SAeA,OAZAy2F,IAAAz2F,EACA82F,EAAAjzB,QAAA,EACS8yB,GAAAF,EAAAz2F,EACT82F,EAA AhzB,WAAA,EACS6yB,GAAAF,EAAAz2F,IACT82F,EAAAz1E,UAAA,GAGArhB,EAAA,IAAA+mE,IACA+v B,EAAA7yB,MAAA,GAGA,CAAAjkE,EAAA,GAAA02F,EAAAj2E,EAAA5mB,QAAAssB,aAAAkoB,GAAA,E AAA9tB,EAAA1mB,SAAAi9F,EAAAzoD,EAAA/zC,WAGA,OAAAmmB,EAAA5mB,QAAA6oB,cAAA,OACA F,MAAAkC,GAAA,EAAAnE,EAAA1mB,SAAA64B,EAAAznB,KAAAuX,KACOq0E,OAGPL,EAnEA,CAoECh 2E,EAAA4F,WAEDowE,EAAAnwE,aAAA,CACAqwE,UAAAj2E,EAAA5mB,QAAA6oB,cAAA6zE,EAAA18F, QAAA,MACAyqE,YAAA,aACAqyB,QAAA,GAEAH,EAAAx9E,aAAA,CACAyL,SAAAlW,EAAA1U,QAAAqK ,OAAAqR,YAEAihF,EAAA5/E,kBAAA,CACAstD,QAAA31D,EAAA1U,QAAAqK,QAEAsyF,EAAA9/E,UA8B C,GACDhd,EAAAG,QAAA28F,gCC3KAx6F,OAAA4C,eAAAlF,EAAA,cACAkC,OAAA,IAEAlC,EAAAG,aAA AqG,EAEA,IAIAjG,EAJA88F,EAAgBp9F,EAAQ,KAExBq9F,GAEA/8F,EAFA88F,IAGA98F,EAAAL,WAAAK, EAAA,CACAJ,QAAAI,GAIAP,EAAAG,QAAAm9F,EAAAn9F,sCCfAmC,OAAA4C,eAAAlF,EAAA,cACAkC,O AAA,IAEAlC,EAAAG,QAAAH,EAAAu9F,KAAAv9F,EAAAorE,SAAA5kE,EAEA,IAEAg3F,EAAA37F,EAFY5 B,EAAQ,MAMpBw9F,EAAA57F,EAFa5B,EAAQ,MAIrB,SAAA4B,EAAAtB,GACA,OAAAA,KAAAL,WAAA K,EAAA,CACAJ,QAAAI,GAIAP,EAAAorE,IAAAoyB,EAAAr9F,QACAH,EAAAu9F,KAAAE,EAAAt9F,QAC AH,EAAAG,QAAAs9F,EAAAt9F,sCCrBAmC,OAAA4C,eAAAlF,EAAA,cACAkC,OAAA,IAEAlC,EAAAG,QA AAH,EAAA8uC,eAAA9uC,EAAA6wE,SAAA7wE,EAAAkmD,kBAAAlmD,EAAA4vE,YAAA5vE,EAAAkvE,Y AAAlvE,EAAA8rE,UAAA9rE,EAAA09F,WAAAl3F,EAEA,IAEAm3F,EAAA97F,EAFc5B,EAAQ,MAMtB29F,E AAA/7F,EAFkB5B,EAAQ,MAM1B49F,EAAAh8F,EAFoB5B,EAAQ,MAM5B69F,EAAAj8F,EAFoB5B,EAAQ, MAM5B89F,EAAAl8F,EAF0B5B,EAAQ,MAMlC+9F,EAAAn8F,EAFiB5B,EAAQ,MAMzBg+F,EAAAp8F,EAF uB5B,EAAQ,KAI/B,SAAA4B,EAAAtB,GACA,OAAAA,KAAAL,WAAAK,EAAA,CACAJ,QAAAI,GAIAP,EAA A09F,MAAAC,EAAAx9F,QACAH,EAAA8rE,UAAA8xB,EAAAz9F,QACAH,EAAAkvE,YAAA2uB,EAAA19F, QACAH,EAAA4vE,YAAAkuB,EAAA39F,QACAH,EAAAkmD,kBAAA63C,EAAA59F,QACAH,EAAA6wE,SA AAmtB,EAAA79F,QACAH,EAAA8uC,eAAAmvD,EAAA99F,QACAH,EAAAG,QAAAw9F,EAAAx9F,sCC9CA mC,OAAA4C,eAAAlF,EAAA,cACAkC,OAAA,IAGA,IAEAskB,EAAA3kB,EAFsB5B,EAAQ,IAM9BwmB,EAA A5kB,EAFuB5B,EAAQ,IAM/BymB,EAAA7kB,EAFoB5B,EAAQ,IAM5B0mB,EAAA9kB,EAFkC5B,EAAQ,IA M1C2mB,EAAA/kB,EAFiB5B,EAAQ,IAMzBi+F,EAAAr8F,EAFsB5B,EAAQ,MAI9B6mB,EAAa7mB,EAAQ,G AErB8mB,EAAAllB,EAAAilB,GAIAjS,EAAAhT,EAFiB5B,EAAQ,IAIzBk+F,EAAiBl+F,EAAQ,IAEzB,SAAA4 B,EAAAtB,GACA,OAAAA,KAAAL,WAAAK,EAAA,CACAJ,QAAAI,GA4DA,IAAA69F,EAAA,SAAA7hF,GA GA,SAAA6hF,IAEA,OADA,EAAA33E,EAAAtmB,SAAAuF,KAAA04F,IACA,EAAAz3E,EAAAxmB,SAAAuF, MAAA04F,EAAAj8F,YAAA,EAAAqkB,EAAArmB,SAAAi+F,IAAAj1F,MAAAzD,KAAAtD,YAcA,OAlBA,EA AAwkB,EAAAzmB,SAAAi+F,EAAA7hF,IAOA,EAAAmK,EAAAvmB,SAAAi+F,EAAA,EACAj9F,IAAA,SAC Ae,MAAA,WACA,IAAA8oB,EAAAtlB,KAAA+W,QAAAsO,SAAAC,cACAgO,EApEA,SAAAp4B,EAAA6b,GA CA,IAAAuc,EAAA,CACAznB,KAAA,CACAujF,oBAAA,EACAzpE,QAAA,eACAY,SAAA,WACA8P,MAAA,G ACAE,OAAA,GACAqvB,aAAA,OACAjzC,KAAA,mBACA6iB,IAAA,GACAyU,UAAA,SACAgP,WAAA,EAC AC,WAAA,OAGA7yB,SAAA,QACA0nC,cAAA,OACAroC,UAAA,eAGAL,EAAAtO,EAAAsO,SACAszE,EAA Az9F,EAAAsB,MAEA,SAAAtB,EAAA6M,KACA4wF,GAAA,GAEAA,GAAA,EAMAz9F,EAAA09F,aACAtlE, EAAAznB,KAAA4a,gBAAApB,EAAAwzE,WAAAC,YACAxlE,EAAAznB,KAAA6Y,MAAAW,EAAAwzE,WA AAE,iBAGA,IAAAC,EARA,6IAQAL,IAEA,EAAAF,EAAAzsD,SAAA9wC,KACAo4B,EAAAznB,KAAAwqB, MAAA,GACA/C,EAAAznB,KAAA0qB,OAAA,GACAjD,EAAAznB,KAAA8G,KAAA,mBACAqmF,EAbA,gHA aAL,IAGA,IAAAM,EAAAD,EACAE,GAAA,EAAAV,EAAA/9F,SAAAw+F,EAAA,GACA98E,EAAA+8E,EAA A,GACA98E,EAAA88E,EAAA,GAGA,OADA5lE,EAAAznB,KAAAo1C,UAAA,aAAA9kC,EAAA,OAAAC,EA AA,MACAkX,EAeAgX,CAAAtqC,KAAA9E,MAAA8E,KAAA+W,SACAoiF,EAAA,IAAAn5F,KAAA9E,MAA AsB,MAAA,KAAAwD,KAAA9E,MAAAsB,MACA,OAAA6kB,EAAA5mB,QAAA6oB,cAAA,QACAF,MAAAk C,EAAAgO,EAAAznB,OACOstF,OAGPT,EAnBA,CAoBCt3E,EAAA4F,WAED0xE,EAAAzxE,aAAA,CACAzq B,MAAA,EACAuL,KAAA,SACA6wF,YAAA,GAEAF,EAAA9+E,aAAA,CACAyL,SAAAlW,EAAA1U,QAAAq K,OAAAqR,YAEAuiF,EAAAphF,UAKC,GACDhd,EAAAG,QAAAi+F,gCCxIA97F,OAAA4C,eAAAlF,EAAA,c ACAkC,OAAA,IAGA,IAEAskB,EAAA3kB,EAFsB5B,EAAQ,IAM9BwmB,EAAA5kB,EAFuB5B,EAAQ,IAM/B

ymB,EAAA7kB,EAFoB5B,EAAQ,IAM5B0mB,EAAA9kB,EAFkC5B,EAAQ,IAM1C2mB,EAAA/kB,EAFiB5B,E AAQ,IAIzB6mB,EAAa7mB,EAAQ,GAErB8mB,EAAAllB,EAAAilB,GAIAjS,EAAAhT,EAFiB5B,EAAQ,IAIzBk +F,EAAiBl+F,EAAQ,IAEzB,SAAA4B,EAAAtB,GACA,OAAAA,KAAAL,WAAAK,EAAA,CACAJ,QAAAI,GAI A,SAAAu+F,EAAA58F,EAAA68F,GAGA,OADA,IAAAA,GADA78F,GAAA68F,GAwCA,IAAAC,EAAA,SAA AziF,GAGA,SAAAyiF,IACA,IAAAnxF,EAEAwX,EAAA3I,EAAA8K,GAEA,EAAAf,EAAAtmB,SAAAuF,KAA As5F,GAEA,QAAAn2F,EAAAzG,UAAAtB,OAAA2T,EAAAzO,MAAA6C,GAAAE,EAAA,EAAmEA,EAAAF,E AAaE,IAChF0L,EAAA1L,GAAA3G,UAAA2G,GAGA,OAAAsc,EAAA3I,GAAA,EAAAiK,EAAAxmB,SAAAuF ,MAAAmI,EAAAmxF,EAAA78F,YAAA,EAAAqkB,EAAArmB,SAAA6+F,IAAAt9F,KAAAyH,MAAA0E,EAA A,CAAAnI,MAAAgB,OAAA+N,KAAAiI,EAAA1V,MAAA,CACAi4F,OAAA,GADAz3E,EAEKnC,GAAA,EAA AsB,EAAAxmB,SAAAuc,EAAA8K,GAiCL,OAhDA,EAAAZ,EAAAzmB,SAAA6+F,EAAAziF,IAkBA,EAAAm K,EAAAvmB,SAAA6+F,EAAA,EACA79F,IAAA,qBACAe,MAAA,WACAwD,KAAA4b,SAAA,CACA29E,OAA A,EAAAd,EAAAzsD,SAAAhsC,KAAA9E,WAGG,CACHO,IAAA,4BACAe,MAAA,SAAA0P,GACAlM,KAAA4 b,SAAA,CACA29E,OAAA,EAAAd,EAAAzsD,SAAA9/B,OAGG,CACHzQ,IAAA,SACAe,MAAA,WACA,UAA AwD,KAAA9E,MAAAsB,MACA,OAAA6kB,EAAA5mB,QAAA6oB,cAAA,aAGA,IAAAgQ,EA3EA,SAAAp4B, EAAA6b,EAAAzV,GACA,IAAAk4F,EAAAt+F,EAAAs+F,YACAzxF,EAAA7M,EAAA6M,KACAvL,EAAAtB,E AAAsB,MACA+8F,EAAAj4F,EAAAi4F,MACAV,EAAA9hF,EAAAsO,SAAAwzE,WACAY,EAAAL,EAAA58F, EAAA,SAAAuL,EAAA,OA0BA,MAzBA,CACA8D,KAAA,CACA0qB,OAAAgjE,EAAA,YACA7yE,WAAAmyE ,EAAAC,YACAziE,MAAA,EACA1jB,KAAA,kBACA4T,SAAA,WACAkQ,OAAA,MACAg5B,gBAAA,SACA1 B,cAAA,OACA9M,UAAA,WAAAw4C,EAAA,QAEAC,KAAA,CACAh0E,UAAA,cACAgB,WAAAmyE,EAAA E,gBACAtzE,OAAA,aAAAozE,EAAAC,YACAnzE,QAAA6zE,GAAA,OACAnjE,MAAA,EACAE,OAAA,EACA hQ,SAAA,WACAiP,KAAA,EACA7iB,MAAA,EACAizC,aAAA,SA8CAtb,CAAAtqC,KAAA9E,MAAA8E,KAA A+W,QAAA/W,KAAAsB,OACAgkB,EAAAtlB,KAAA+W,QAAAsO,SAAAC,cACA,OAAAjE,EAAA5mB,QAA A6oB,cAAA,OACAF,MAAAkC,EAAAgO,EAAAznB,OACOwV,EAAA5mB,QAAA6oB,cAAA,OACPF,MAAAk C,EAAAgO,EAAAomE,aAIAJ,EAjDA,CAkDCl4E,EAAA4F,WAEDsyE,EAAAryE,aAAA,CACAuyE,aAAA,EA CAh9F,MAAA,KACAuL,KAAA,UAEAuxF,EAAA1/E,aAAA,CACAyL,SAAAlW,EAAA1U,QAAAqK,OAAAqR ,YAEAmjF,EAAAhiF,UAIC,GACDhd,EAAAG,QAAA6+F,gCClJA18F,OAAA4C,eAAAlF,EAAA,cACAkC,OAA A,IAEAlC,EAAAG,QAAAH,EAAAsyE,aAAAtyE,EAAAmyE,iBAAAnyE,EAAAqxE,aAAArxE,EAAAq/F,aAAA 74F,EAEA,IAEA84F,EAAAz9F,EAFgB5B,EAAQ,MAMxBs/F,EAAA19F,EAFqB5B,EAAQ,MAM7Bu/F,EAAA3 9F,EAFyB5B,EAAQ,MAMjCw/F,EAAA59F,EAFqB5B,EAAQ,MAI7B,SAAA4B,EAAAtB,GACA,OAAAA,KAA AL,WAAAK,EAAA,CACAJ,QAAAI,GAIAP,EAAAq/F,QAAAC,EAAAn/F,QACAH,EAAAqxE,aAAAkuB,EAA Ap/F,QACAH,EAAAmyE,iBAAAqtB,EAAAr/F,QACAH,EAAAsyE,aAAAmtB,EAAAt/F,QACAH,EAAAG,QA AAm/F,EAAAn/F,sCC/BA,IAAAu/F,EAAcz/F,EAAQ,KAOtB6yE,EAAA,CACA51D,mBAAA,EACAyiF,aAAA, EACArgF,cAAA,EACAqN,cAAA,EACA9M,aAAA,EACAkzD,iBAAA,EACA6sB,0BAAA,EACA5hE,0BAAA,E ACAg1C,QAAA,EACAh2D,WAAA,EACAvP,MAAA,GAEAwlE,EAAA,CACA9oE,MAAA,EACArJ,QAAA,EA CAQ,WAAA,EACA4xE,QAAA,EACAC,QAAA,EACA/wE,WAAA,EACAgxE,OAAA,GASAysB,EAAA,CACA C,UAAA,EACAC,SAAA,EACApzE,cAAA,EACA9M,aAAA,EACA7C,WAAA,EACAvP,MAAA,GAEAuyF,EAA A,GAIA,SAAAC,EAAAxwE,GAEA,OAAAiwE,EAAAQ,OAAAzwE,GACAowE,EAIAG,EAAAvwE,EAAA,WA AAqjD,EAVAktB,EAAAN,EAAAS,YAhBA,CACAL,UAAA,EACAljF,QAAA,EACA+P,cAAA,EACA9M,aAAA, EACA7C,WAAA,GAYAgjF,EAAAN,EAAAU,MAAAP,EAYA,IAAA36F,EAAA5C,OAAA4C,eACAmuE,EAAA /wE,OAAA+wE,oBACA3oE,EAAApI,OAAAoI,sBACAI,EAAAxI,OAAAwI,yBACAyB,EAAAjK,OAAAiK,eAC A+mE,EAAAhxE,OAAAhB,UAuCAvB,EAAAC,QArCA,SAAAuzE,EAAAC,EAAAC,EAAAC,GACA,qBAAAD, EAAA,CAEA,GAAAH,EAAA,CACA,IAAAK,EAAApnE,EAAAknE,GAEAE,OAAAL,GACAC,EAAAC,EAAA G,EAAAD,GAIA,IAAAhxE,EAAA2wE,EAAAI,GAEA/oE,IACAhI,IAAAgE,OAAAgE,EAAA+oE,KAMA,IAHA ,IAAA4sB,EAAAJ,EAAAzsB,GACA8sB,EAAAL,EAAAxsB,GAEA5yE,EAAA,EAAmBA,EAAA6B,EAAA5B,S AAiBD,EAAA,CACpC,IAAAM,EAAAuB,EAAA7B,GAEA,IAAAoyE,EAAA9xE,MAAAuyE,MAAAvyE,OAAA m/F,MAAAn/F,OAAAk/F,MAAAl/F,IAAA,CACA,IAAAJ,EAAA+J,EAAA2oE,EAAAtyE,GAEA,IAEA+D,EAA AsuE,EAAAryE,EAAAJ,GACS,MAAAyN,OAKT,OAAAglE,iCCpFe3wE,EAAA,EAJf,WACA,yCCdA,SAAA9C, GAAA,IAAAq2B,EAAAn2B,EAAA,IAGAq2B,EAAA,iBAAAt2B,2BAAAu2B,UAAAv2B,QAGAw2B,EAAAF,

GAAA,iBAAAv2B,SAAAw2B,UAAAx2B,EAMA02B,EAHAD,KAAAx2B,UAAAs2B,EAG6BF,EAAA,EAAIK, YAAAjwB,EACjC+5F,EAAA9pE,IAAA8pE,iBAAA/5F,EAqBe3D,EAAA,EAXf,SAAA4/B,EAAA+9D,GACA,G AAAA,EACA,OAAA/9D,EAAAv1B,QAGA,IAAApM,EAAA2hC,EAAA3hC,OACAsG,EAAAm5F,IAAAz/F,GA AA,IAAA2hC,EAAAxgC,YAAAnB,GAEA,OADA2hC,EAAA37B,KAAAM,GACAA,yDC5BA,SAAAq5F,EAA AC,GAqBA,OAlBA,SAAA7yF,GACA,IAAAN,EAAAM,EAAAN,SACAJ,EAAAU,EAAAV,SACA,gBAAAxF,G ACA,gBAAA6F,GAGA,0BAAAA,EAEAA,EAAAD,EAAAJ,EAAAuzF,GAIA/4F,EAAA6F,MAQA,IAAAmzF,E AAAF,IAGAE,EAAAC,kBAAAH,EACe59F,EAAA,kCC/BA,SAAArC,EAAAD,EAAAY,EAAAe,GAYf,OAXAf, KAAAZ,EACA+B,OAAA4C,eAAA3E,EAAAY,EAAA,CACAe,QACAlB,YAAA,EACAC,cAAA,EACAC,UAAA ,IAGAX,EAAAY,GAAAe,EAGA3B,ECXe,SAAAsgG,EAAAlgG,GACf,QAAAE,EAAA,EAAiBA,EAAAuB,UA AAtB,OAAsBD,IAAA,CACvC,IAAAwB,EAAA,MAAAD,UAAAvB,GAAAuB,UAAAvB,GAAA,GACA0J,EAA AjI,OAAAI,KAAAL,GAEA,oBAAAC,OAAAoI,wBACAH,IAAA7D,OAAApE,OAAAoI,sBAAArI,GAAAuI,OA AA,SAAAC,GACA,OAAAvI,OAAAwI,yBAAAzI,EAAAwI,GAAA7J,eAIAuJ,EAAAT,QAAA,SAAA3I,GACMX ,EAAcG,EAAAQ,EAAAkB,EAAAlB,MAIpB,OAAAR,EAjBAV,EAAA2C,EAAAC,EAAA,sBAAAg+F,oCCUA,I AAAp6C,EAAQxmD,EAAQ,KAChB8P,EAAA,oBAAAtE,eAAA2sE,IACA3lE,EAAA1C,EAAAtE,OAAA2sE,IA AA,uBACAjB,EAAApnE,EAAAtE,OAAA2sE,IAAA,sBACAvuC,EAAA95B,EAAAtE,OAAA2sE,IAAA,wBACA 37C,EAAA1sB,EAAAtE,OAAA2sE,IAAA,2BACAxE,EAAA7jE,EAAAtE,OAAA2sE,IAAA,wBACAtE,EAAA/jE ,EAAAtE,OAAA2sE,IAAA,wBACAlE,EAAAnkE,EAAAtE,OAAA2sE,IAAA,uBACAv2D,EAAA9R,EAAAtE,O AAA2sE,IAAA,2BACAt2D,EAAA/R,EAAAtE,OAAA2sE,IAAA,wBACAnB,EAAAlnE,EAAAtE,OAAA2sE,IAA A,oBACAjE,EAAApkE,EAAAtE,OAAA2sE,IAAA,oBACA1nD,EAAA,oBAAAjlB,eAAA2G,SAEA,SAAA0e,EA AAzoB,GACA,QAAAG,EAAA,yDAAAH,EAAAkM,EAAA,EAAmFA,EAAAnS,UAAAtB,OAAsByT,IACzG/L, GAAA,WAAA6sC,mBAAAjzC,UAAAmS,IAGA,+BAAAlM,EAAA,WAA0CG,EAAA,iHAG1C,IAAA2wE,EAA A,CACA2nB,UAAA,WACA,UAEAC,mBAAA,aACAC,oBAAA,aACAC,gBAAA,cAEAltB,EAAA,GAEA,SAAA 7jD,EAAA7nB,EAAAG,EAAA+L,GACA7O,KAAA9E,MAAAyH,EACA3C,KAAA+W,QAAAjU,EACA9C,KAA A8pB,KAAAukD,EACAruE,KAAAw7F,QAAA3sF,GAAA4kE,EAcA,SAAA/oD,KAIA,SAAAmnD,EAAAlvE,E AAAG,EAAA+L,GACA7O,KAAA9E,MAAAyH,EACA3C,KAAA+W,QAAAjU,EACA9C,KAAA8pB,KAAAuk D,EACAruE,KAAAw7F,QAAA3sF,GAAA4kE,EAnBAjpD,EAAA5uB,UAAAi9B,iBAAA,GAEArO,EAAA5uB,U AAAggB,SAAA,SAAAjZ,EAAAG,GACA,qBAAAH,GAAA,oBAAAA,GAAA,MAAAA,EAAA,MAAAW,MAA A8nB,EAAA,KACAprB,KAAAw7F,QAAAD,gBAAAv7F,KAAA2C,EAAAG,EAAA,aAGA0nB,EAAA5uB,UAA Asf,YAAA,SAAAvY,GACA3C,KAAAw7F,QAAAH,mBAAAr7F,KAAA2C,EAAA,gBAKA+nB,EAAA9uB,UA AA4uB,EAAA5uB,UASA,IAAAw1E,EAAAS,EAAAj2E,UAAA,IAAA8uB,EACA0mD,EAAA70E,YAAAs1E,EA CA9wB,EAAAqwB,EAAA5mD,EAAA5uB,WACAw1E,EAAAqqB,sBAAA,EACA,IAAA1pB,EAAA,CACA35D, QAAA,MAEAu5D,EAAA/0E,OAAAhB,UAAAiB,eACAw0E,EAAA,CACA51E,KAAA,EACA8f,KAAA,EACAm gF,QAAA,EACAC,UAAA,GAGA,SAAAzqB,EAAAvuE,EAAAG,EAAA+L,GACA,IAAA/F,EACA5L,EAAA,GA CAyrD,EAAA,KACAhX,EAAA,KACA,SAAA7uC,EAAA,IAAAgG,UAAA,IAAAhG,EAAAyY,MAAAo2B,EAA A7uC,EAAAyY,UAAA,IAAAzY,EAAArH,MAAAktD,EAAA,GAAA7lD,EAAArH,KAAAqH,EACA6uE,EAAA3 1E,KAAA8G,EAAAgG,KAAAuoE,EAAAx0E,eAAAiM,KAAA5L,EAAA4L,GAAAhG,EAAAgG,IAEA,IAAAgG ,EAAApS,UAAAtB,OAAA,EACA,OAAA0T,EAAA5R,EAAAma,SAAAxI,OAA8B,KAAAC,EAAA,CAC9B,QA AAq/D,EAAA7tE,MAAAwO,GAAAm6B,EAAA,EAAiCA,EAAAn6B,EAAOm6B,IACxCklC,EAAAllC,GAAAvs C,UAAAusC,EAAA,GAGA/rC,EAAAma,SAAA82D,EAEA,GAAAxrE,KAAAskB,aAAA,IAAAne,KAAAgG,EA AAnM,EAAAskB,kBACA,IAAA/pB,EAAA4L,KAAA5L,EAAA4L,GAAAgG,EAAAhG,IAEA,OACAsxF,SAAAr tF,EACAhF,KAAApF,EACAlH,IAAAktD,EACAptC,IAAAo2B,EACAz2C,MAAAgC,EACA0+F,OAAA7pB,EA AA35D,SAeA,SAAAyT,EAAAlpB,GACA,wBAAAA,GAAA,OAAAA,KAAAy3F,WAAArtF,EAaA,IAAA+d,EA AA,OACAonD,EAAA,GAEA,SAAA5mD,EAAA3oB,EAAAG,EAAA+L,EAAA/F,GACA,GAAAopE,EAAA92E, OAAA,CACA,IAAA8B,EAAAg1E,EAAArjD,MAMA,OALA3xB,EAAAwE,OAAAiB,EACAzF,EAAA2+F,UAA A/4F,EACA5F,EAAA0Q,KAAAiB,EACA3R,EAAA6Z,QAAAjO,EACA5L,EAAAmtC,MAAA,EACAntC,EAGA, OACAwE,OAAAiB,EACAk5F,UAAA/4F,EACA8K,KAAAiB,EACAkI,QAAAjO,EACAuhC,MAAA,GAIA,SAA Azf,EAAAjoB,GACAA,EAAAjB,OAAA,KACAiB,EAAAk5F,UAAA,KACAl5F,EAAAiL,KAAA,KACAjL,EAA AoU,QAAA,KACApU,EAAA0nC,MAAA,EACA,GAAA6nC,EAAA92E,QAAA82E,EAAA7sE,KAAA1C,GAkC

A,SAAA+uE,EAAA/uE,EAAAG,EAAA+L,GACA,aAAAlM,EAAA,EAhCA,SAAA6uE,EAAA7uE,EAAAG,EAA A+L,EAAA/F,GACA,IAAA5L,SAAAyF,EACA,cAAAzF,GAAA,YAAAA,IAAAyF,EAAA,MACA,IAAAgmD,G AAA,EACA,UAAAhmD,EAAAgmD,GAAA,OAAyB,OAAAzrD,GACzB,aACA,aACAyrD,GAAA,EACA,MAEA ,aACA,OAAAhmD,EAAAy3F,UACA,KAAArtF,EACA,KAAA0kE,EACA9oB,GAAA,GAIA,GAAAA,EAAA,OA AA95C,EAAA/F,EAAAnG,EAAA,KAAAG,EAAA,IAAAyoB,EAAA5oB,EAAA,GAAAG,GAAA,EAGA,GAFA6 lD,EAAA,EACA7lD,EAAA,KAAAA,EAAA,IAAAA,EAAA,IACAxC,MAAAC,QAAAoC,GAAA,QAAAgvC,EA AA,EAAuCA,EAAAhvC,EAAAvH,OAAcu2C,IAAA,CAErD,IAAA7iC,EAAAhM,EAAAyoB,EADAruB,EAAAy F,EAAAgvC,GACAA,GACAgX,GAAA6oB,EAAAt0E,EAAA4R,EAAAD,EAAA/F,QACG,GAAAgG,EAAA,OA AAnM,GAAA,kBAAAA,EAAA,yBAAAmM,EAAAkc,GAAAroB,EAAAqoB,IAAAroB,EAAA,eAAAmM,EAAA ,yBAAAA,EAAA,IAAAnM,EAAAmM,EAAA9S,KAAA2G,GAAAgvC,EAAA,IAA0Lz0C,EAAAyF,EAAAV,QA AA4sC,MAC7L8Z,GAAA6oB,EAAAt0E,IAAAV,MAAAsS,EAAAhM,EAAAyoB,EAAAruB,EAAAy0C,KAAA9 iC,EAAA/F,QACG,cAAA5L,EAAA,MAAA2R,EAAA,GAAAlM,EAAAW,MAAA8nB,EAAA,uBAAAvc,EAAA, qBAAqGjS,OAAAI,KAAA2F,GAAA2D,KAAA,UAAkCuI,EAAA,KAC1I,OAAA85C,EAIA6oB,CAAA7uE,EAA A,GAAAG,EAAA+L,GAGA,SAAA0c,EAAA5oB,EAAAG,GACA,wBAAAH,GAAA,OAAAA,GAAA,MAAAA, EAAAlH,IA9EA,SAAAkH,GACA,IAAAG,EAAA,CACAgR,IAAA,KACAgoF,IAAA,MAEA,cAAAn5F,GAAAy L,QAAA,iBAAAzL,GACA,OAAAG,EAAAH,KAwEAyS,CAAAzS,EAAAlH,KAAAqH,EAAA7C,SAAA,IAGA, SAAAirB,EAAAvoB,EAAAG,GACAH,EAAAiL,KAAA5R,KAAA2G,EAAAoU,QAAAjU,EAAAH,EAAA0nC,S AGA,SAAA0xD,EAAAp5F,EAAAG,EAAA+L,GACA,IAAA/F,EAAAnG,EAAAjB,OACAxE,EAAAyF,EAAAk5 F,UACAl5F,IAAAiL,KAAA5R,KAAA2G,EAAAoU,QAAAjU,EAAAH,EAAA0nC,SACA/pC,MAAAC,QAAAoC ,GAAAyvE,EAAAzvE,EAAAmG,EAAA+F,EAAA,SAAAlM,GACA,OAAAA,IACG,MAAAA,IAAAkpB,EAAAl pB,OA1GH,SAAAA,EAAAG,GACA,OACAs3F,SAAArtF,EACAhF,KAAApF,EAAAoF,KACAtM,IAAAqH,EAC AyY,IAAA5Y,EAAA4Y,IACArgB,MAAAyH,EAAAzH,MACA0gG,OAAAj5F,EAAAi5F,QAmGGtqB,CAAA3u E,EAAAzF,IAAAyF,EAAAlH,KAAAqH,KAAArH,MAAAkH,EAAAlH,IAAA,OAAAkH,EAAAlH,KAAA2S,QA AA0c,EAAA,YAAAjc,IAAA/F,EAAAzD,KAAA1C,IAGH,SAAAyvE,EAAAzvE,EAAAG,EAAA+L,EAAA/F,EA AA5L,GACA,IAAAyrD,EAAA,GACA,MAAA95C,IAAA85C,GAAA,GAAA95C,GAAAT,QAAA0c,EAAA,YAE A4mD,EAAA/uE,EAAAo5F,EADAj5F,EAAAwoB,EAAAxoB,EAAA6lD,EAAA7/C,EAAA5L,IAEA0tB,EAAA9 nB,GAGA,IAAAkvE,EAAA,CACA55D,QAAA,MAGA,SAAA+5D,IACA,IAAAxvE,EAAAqvE,EAAA55D,QAC A,UAAAzV,EAAA,MAAAW,MAAA8nB,EAAA,MACA,OAAAzoB,EAGA,IAAAq5F,EAAA,CACAC,uBAAAjq B,EACAkqB,wBAAA,CACAC,SAAA,MAEAC,kBAAArqB,EACAsqB,qBAAA,CACAjkF,SAAA,GAEAxW,OA AAm/C,GAEAzmD,EAAA8vC,SAAA,CACA5lC,IAAA,SAAA7B,EAAAG,EAAA+L,GACA,SAAAlM,EAAA,O AAAA,EACA,IAAAmG,EAAA,GAEA,OADAspE,EAAAzvE,EAAAmG,EAAA,KAAAhG,EAAA+L,GACA/F,G AEA1E,QAAA,SAAAzB,EAAAG,EAAA+L,GACA,SAAAlM,EAAA,OAAAA,EAEA+uE,EAAA/uE,EAAAuoB, EADApoB,EAAAwoB,EAAA,UAAAxoB,EAAA+L,IAEA+b,EAAA9nB,IAEAunC,MAAA,SAAA1nC,GACA,O AAA+uE,EAAA/uE,EAAA,WACA,aACK,OAELqkD,QAAA,SAAArkD,GACA,IAAAG,EAAA,GAIA,OAHAsvE ,EAAAzvE,EAAAG,EAAA,cAAAH,GACA,OAAAA,IAEAG,GAEAsU,KAAA,SAAAzU,GACA,IAAAkpB,EAA AlpB,GAAA,MAAAW,MAAA8nB,EAAA,MACA,OAAAzoB,IAGArI,EAAA0sB,UAAAwD,EACAlwB,EAAAgi G,SAAAn4D,EACA7pC,EAAAiiG,SAAAruB,EACA5zE,EAAAmvB,cAAAooD,EACAv3E,EAAAkiG,WAAAzlE ,EACAz8B,EAAAmiG,SAAArgF,EACA9hB,EAAAoiG,mDAAAV,EAEA1hG,EAAAysB,aAAA,SAAApkB,EAA AG,EAAA+L,GACA,UAAAlM,QAAA,IAAAA,EAAA,MAAAW,MAAA8nB,EAAA,IAAAzoB,IACA,IAAAmG, EAAAi4C,EAAA,GAAcp+C,EAAAzH,OACdgC,EAAAyF,EAAAlH,IACAktD,EAAAhmD,EAAA4Y,IACAo2B, EAAAhvC,EAAAi5F,OAEA,SAAA94F,EAAA,CAGA,QAFA,IAAAA,EAAAyY,MAAAotC,EAAA7lD,EAAAyY ,IAAAo2B,EAAAogC,EAAA35D,cACA,IAAAtV,EAAArH,MAAAyB,EAAA,GAAA4F,EAAArH,KACAkH,EA AAoF,MAAApF,EAAAoF,KAAAkf,aAAA,IAAAnY,EAAAnM,EAAAoF,KAAAkf,aAEA,IAAAknD,KAAArrE,E ACA6uE,EAAA31E,KAAA8G,EAAAqrE,KAAAkD,EAAAx0E,eAAAsxE,KAAArlE,EAAAqlE,QAAA,IAAArrE, EAAAqrE,SAAA,IAAAr/D,IAAAq/D,GAAArrE,EAAAqrE,IAIA,IAAAA,EAAAzxE,UAAAtB,OAAA,EACA,OA AA+yE,EAAArlE,EAAAuO,SAAAxI,OAA8B,KAAAs/D,EAAA,CAC9Br/D,EAAAxO,MAAA6tE,GAEA,QAAAl lC,EAAA,EAAmBA,EAAAklC,EAAOllC,IAC1Bn6B,EAAAm6B,GAAAvsC,UAAAusC,EAAA,GAGAngC,EAA AuO,SAAAvI,EAEA,OACAsrF,SAAArtF,EACAhF,KAAApF,EAAAoF,KACAtM,IAAAyB,EACAqe,IAAAotC,E

ACAztD,MAAA4N,EACA8yF,OAAAjqD,IAIAr3C,EAAAqiG,cAAA,SAAAh6F,EAAAG,GAeA,YAdA,IAAAA, MAAA,OACAH,EAAA,CACAy3F,SAAA5rB,EACAouB,sBAAA95F,EACA+5F,cAAAl6F,EACAm6F,eAAAn6F ,EACAo6F,aAAA,EACAnmF,SAAA,KACAomF,SAAA,OAEApmF,SAAA,CACAwjF,SAAAhsB,EACA4oB,SA AAr0F,GAEAA,EAAAq6F,SAAAr6F,GAGArI,EAAAgpB,cAAA4tD,EAEA52E,EAAA2iG,cAAA,SAAAt6F,GA CA,IAAAG,EAAAouE,EAAAz2D,KAAA,KAAA9X,GAEA,OADAG,EAAAiF,KAAApF,EACAG,GAGAxI,EAA A4iG,UAAA,WACA,OACA9kF,QAAA,OAIA9d,EAAAic,WAAA,SAAA5T,GACA,OACAy3F,SAAAj+E,EACAj F,OAAAvU,IAIArI,EAAAsI,eAAAipB,EAEAvxB,EAAA6iG,KAAA,SAAAx6F,GACA,OACAy3F,SAAA3rB,EA CA2uB,MAAAz6F,EACA06F,SAAA,EACA35F,QAAA,OAIApJ,EAAAgjG,KAAA,SAAA36F,EAAAG,GACA,O ACAs3F,SAAA7oB,EACAxpE,KAAApF,EACA03F,aAAA,IAAAv3F,EAAA,KAAAA,IAIAxI,EAAA+oF,YAAA, SAAA1gF,EAAAG,GACA,OAAAqvE,IAAAkR,YAAA1gF,EAAAG,IAGAxI,EAAAijG,WAAA,SAAA56F,EAA AG,GACA,OAAAqvE,IAAAorB,WAAA56F,EAAAG,IAGAxI,EAAAkjG,cAAA,aAEAljG,EAAAmjG,UAAA,SA AA96F,EAAAG,GACA,OAAAqvE,IAAAsrB,UAAA96F,EAAAG,IAGAxI,EAAAojG,oBAAA,SAAA/6F,EAAA G,EAAA+L,GACA,OAAAsjE,IAAAurB,oBAAA/6F,EAAAG,EAAA+L,IAGAvU,EAAAkoF,gBAAA,SAAA7/E, EAAAG,GACA,OAAAqvE,IAAAqQ,gBAAA7/E,EAAAG,IAGAxI,EAAAqjG,QAAA,SAAAh7F,EAAAG,GACA ,OAAAqvE,IAAAwrB,QAAAh7F,EAAAG,IAGAxI,EAAAsjG,WAAA,SAAAj7F,EAAAG,EAAA+L,GACA,OAA AsjE,IAAAyrB,WAAAj7F,EAAAG,EAAA+L,IAGAvU,EAAA8oF,OAAA,SAAAzgF,GACA,OAAAwvE,IAAAi R,OAAAzgF,IAGArI,EAAAujG,SAAA,SAAAl7F,GACA,OAAAwvE,IAAA0rB,SAAAl7F,IAGArI,EAAA4S,QA AA,wCC3ZA,IAAA6uF,EAASxhG,EAAQ,GACjB8P,EAAQ9P,EAAQ,KAChB4pC,EAAQ5pC,EAAQ,KAEhB,S AAA2zE,EAAAvrE,GACA,QAAAG,EAAA,yDAAAH,EAAAkM,EAAA,EAAmFA,EAAAnS,UAAAtB,OAAsBy T,IACzG/L,GAAA,WAAA6sC,mBAAAjzC,UAAAmS,IAGA,+BAAAlM,EAAA,WAA0CG,EAAA,iHAG1C,IAA Ai5F,EAAA,MAAAz4F,MAAA4qE,EAAA,MAYA,IAAA4vB,GAAA,EACAC,EAAA,KACAC,GAAA,EACAC,E AAA,KACAC,EAAA,CACAC,QAAA,SAAAx7F,GACAm7F,GAAA,EACAC,EAAAp7F,IAIA,SAAAy7F,EAAA z7F,EAAAG,EAAA+L,EAAA3R,EAAA4L,EAAAgG,EAAA65C,EAAAwlB,EAAAx8B,GACAmsD,GAAA,EAC AC,EAAA,KAvBA,SAAAp7F,EAAAG,EAAA+L,EAAA3R,EAAA4L,EAAAgG,EAAA65C,EAAAwlB,EAAAx8 B,GACA,IAAAoP,EAAAzgD,MAAA1E,UAAA4L,MAAAxL,KAAAU,UAAA,GAEA,IACAoG,EAAAW,MAAA oL,EAAAkyC,GACG,MAAA9X,GACHjpC,KAAAm+F,QAAAl1D,KAkBAxlC,MAAAy6F,EAAAxhG,WAiBA,I AAA2hG,EAAA,KACAC,EAAA,KACAC,EAAA,KAEA,SAAAC,EAAA77F,EAAAG,EAAA+L,GACA,IAAA3R ,EAAAyF,EAAAoF,MAAA,gBACApF,EAAA87F,cAAAF,EAAA1vF,GApBA,SAAAlM,EAAAG,EAAA+L,EAA A3R,EAAA4L,EAAAgG,EAAA65C,EAAAwlB,EAAAx8B,GAGA,GAFAysD,EAAA36F,MAAAzD,KAAAtD,W AEAohG,EAAA,CACA,IAAAA,EAIK,MAAAx6F,MAAA4qE,EAAA,MAHL,IAAAntB,EAAAg9C,EACAD,GA AA,EACAC,EAAA,KAGAC,OAAA,EAAAC,EAAAl9C,IAWA29C,CAAAxhG,EAAA4F,OAAA,EAAAH,GACA A,EAAA87F,cAAA,KAGA,IAAAE,EAAA,KACAC,EAAA,GAEA,SAAAC,IACA,GAAAF,EAAA,QAAAh8F,K AAAi8F,EAAA,CACA,IAAA97F,EAAA87F,EAAAj8F,GACAkM,EAAA8vF,EAAA1hG,QAAA0F,GACA,QAA AkM,GAAA,MAAAvL,MAAA4qE,EAAA,GAAAvrE,IAEA,IAAAm8F,EAAAjwF,GAAA,CACA,IAAA/L,EAA Ai8F,cAAA,MAAAz7F,MAAA4qE,EAAA,GAAAvrE,IAIA,QAAAzF,KAHA4hG,EAAAjwF,GAAA/L,EACA+L, EAAA/L,EAAAk8F,WAEA,CACA,IAAAl2F,OAAA,EACAgG,EAAAD,EAAA3R,GACAyrD,EAAA7lD,EACAq rE,EAAAjxE,EACA,GAAA+hG,EAAApiG,eAAAsxE,GAAA,MAAA7qE,MAAA4qE,EAAA,GAAAC,IACA8wB, EAAA9wB,GAAAr/D,EACA,IAAA6iC,EAAA7iC,EAAAowF,wBAEA,GAAAvtD,EAAA,CACA,IAAA7oC,KAA A6oC,EACAA,EAAA90C,eAAAiM,IAAAq2F,EAAAxtD,EAAA7oC,GAAA6/C,EAAAwlB,GAGArlE,GAAA,OA CSgG,EAAAswF,kBAAAD,EAAArwF,EAAAswF,iBAAAz2C,EAAAwlB,GAAArlE,GAAA,GAAAA,GAAA,EA ET,IAAAA,EAAA,MAAAxF,MAAA4qE,EAAA,GAAAhxE,EAAAyF,OAMA,SAAAw8F,EAAAx8F,EAAAG,E AAA+L,GACA,GAAAwwF,EAAA18F,GAAA,MAAAW,MAAA4qE,EAAA,IAAAvrE,IACA08F,EAAA18F,GA AAG,EACAw8F,EAAA38F,GAAAG,EAAAk8F,WAAAnwF,GAAA0wF,aAGA,IAAAT,EAAA,GACAG,EAAA, GACAI,EAAA,GACAC,EAAA,GAEA,SAAAE,EAAA78F,GACA,IACAkM,EADA/L,GAAA,EAGA,IAAA+L,K AAAlM,EACA,GAAAA,EAAA9F,eAAAgS,GAAA,CACA,IAAA3R,EAAAyF,EAAAkM,GAEA,IAAA+vF,EAA A/hG,eAAAgS,IAAA+vF,EAAA/vF,KAAA3R,EAAA,CACA,GAAA0hG,EAAA/vF,GAAA,MAAAvL,MAAA4q E,EAAA,IAAAr/D,IACA+vF,EAAA/vF,GAAA3R,EACA4F,GAAA,GAKAA,GAAA+7F,IAGA,IAAAY,IAAA,q BAAA77E,QAAA,qBAAAA,OAAAP,UAAA,qBAAAO,OAAAP,SAAAC,eACAo8E,EAAA,KACAC,EAAA,KA

CAC,EAAA,KAEA,SAAAC,EAAAl9F,GACA,GAAAA,EAAA27F,EAAA37F,GAAA,CACA,uBAAA+8F,EAAA ,MAAAp8F,MAAA4qE,EAAA,MACA,IAAAprE,EAAAH,EAAAm9F,UACAh9F,MAAAu7F,EAAAv7F,GAAA4 8F,EAAA/8F,EAAAm9F,UAAAn9F,EAAAoF,KAAAjF,KAIA,SAAAi9F,EAAAp9F,GACAg9F,EAAAC,IAAAv6 F,KAAA1C,GAAAi9F,EAAA,CAAAj9F,GAAAg9F,EAAAh9F,EAGA,SAAAq9F,IACA,GAAAL,EAAA,CACA,I AAAh9F,EAAAg9F,EACA78F,EAAA88F,EAGA,GAFAA,EAAAD,EAAA,KACAE,EAAAl9F,GACAG,EAAA,I AAAH,EAAA,EAAsBA,EAAAG,EAAA1H,OAAcuH,IACpCk9F,EAAA/8F,EAAAH,KAKA,SAAAs9F,EAAAt9F ,EAAAG,GACA,OAAAH,EAAAG,GAGA,SAAAo9F,EAAAv9F,EAAAG,EAAA+L,EAAA3R,EAAA4L,GACA, OAAAnG,EAAAG,EAAA+L,EAAA3R,EAAA4L,GAGA,SAAAq3F,KAEA,IAAAC,EAAAH,EACAI,GAAA,EA CAC,GAAA,EAEA,SAAAC,IACA,OAAAZ,GAAA,OAAAC,IAAAO,IAAAH,KAGA,SAAAQ,EAAA79F,EAAA G,EAAA+L,GACA,GAAAyxF,EAAA,OAAA39F,EAAAG,EAAA+L,GACAyxF,GAAA,EAEA,IACA,OAAAF,E AAAz9F,EAAAG,EAAA+L,GACG,QACHyxF,GAAA,EAAAC,KAIA,IAAAE,EAAA,8VACAC,EAAA9jG,OAA AhB,UAAAiB,eACA8jG,EAAA,GACAC,EAAA,GAgDA,SAAAxyB,EAAAzrE,EAAAG,EAAA+L,EAAA3R,EA AA4L,EAAAgG,GACA9O,KAAA6gG,gBAAA,IAAA/9F,GAAA,IAAAA,GAAA,IAAAA,EACA9C,KAAA8gG,c AAA5jG,EACA8C,KAAA+gG,mBAAAj4F,EACA9I,KAAAghG,gBAAAnyF,EACA7O,KAAAihG,aAAAt+F,EA CA3C,KAAA+H,KAAAjF,EACA9C,KAAAkhG,YAAApyF,EAGA,IAAAsc,EAAA,GACA,uIAAA/kB,MAAA,K AAAjC,QAAA,SAAAzB,GACAyoB,EAAAzoB,GAAA,IAAAyrE,EAAAzrE,EAAA,KAAAA,EAAA,WAEA,wG AAAyB,QAAA,SAAAzB,GACA,IAAAG,EAAAH,EAAA,GACAyoB,EAAAtoB,GAAA,IAAAsrE,EAAAtrE,EA AA,KAAAH,EAAA,cAEA,qDAAAyB,QAAA,SAAAzB,GACAyoB,EAAAzoB,GAAA,IAAAyrE,EAAAzrE,EAA A,KAAAA,EAAA4O,cAAA,WAEA,wEAAAnN,QAAA,SAAAzB,GACAyoB,EAAAzoB,GAAA,IAAAyrE,EAA AzrE,EAAA,KAAAA,EAAA,WAEA,wNAAA0D,MAAA,KAAAjC,QAAA,SAAAzB,GACAyoB,EAAAzoB,GAA A,IAAAyrE,EAAAzrE,EAAA,KAAAA,EAAA4O,cAAA,WAEA,0CAAAnN,QAAA,SAAAzB,GACAyoB,EAAA zoB,GAAA,IAAAyrE,EAAAzrE,EAAA,KAAAA,EAAA,WAEA,uBAAAyB,QAAA,SAAAzB,GACAyoB,EAAAz oB,GAAA,IAAAyrE,EAAAzrE,EAAA,KAAAA,EAAA,WAEA,8BAAAyB,QAAA,SAAAzB,GACAyoB,EAAAzo B,GAAA,IAAAyrE,EAAAzrE,EAAA,KAAAA,EAAA,WAEA,oBAAAyB,QAAA,SAAAzB,GACAyoB,EAAAzo B,GAAA,IAAAyrE,EAAAzrE,EAAA,KAAAA,EAAA4O,cAAA,WAEA,IAAA4vF,EAAA,gBAEA,SAAAC,EAA Az+F,GACA,OAAAA,EAAA,GAAAggE,cAGA,0jCAAAt8D,MAAA,KAAAjC,QAAA,SAAAzB,GACA,IAAAG, EAAAH,EAAAyL,QAAA+yF,EAAAC,GACAh2E,EAAAtoB,GAAA,IAAAsrE,EAAAtrE,EAAA,KAAAH,EAAA ,WAEA,2EAAA0D,MAAA,KAAAjC,QAAA,SAAAzB,GACA,IAAAG,EAAAH,EAAAyL,QAAA+yF,EAAAC,G ACAh2E,EAAAtoB,GAAA,IAAAsrE,EAAAtrE,EAAA,KAAAH,EAAA,qCAEA,oCAAAyB,QAAA,SAAAzB,GA CA,IAAAG,EAAAH,EAAAyL,QAAA+yF,EAAAC,GACAh2E,EAAAtoB,GAAA,IAAAsrE,EAAAtrE,EAAA,KA AAH,EAAA,6CAEA,2BAAAyB,QAAA,SAAAzB,GACAyoB,EAAAzoB,GAAA,IAAAyrE,EAAAzrE,EAAA,KA AAA,EAAA4O,cAAA,WAEA6Z,EAAAi2E,UAAA,IAAAjzB,EAAA,iEACA,qCAAAhqE,QAAA,SAAAzB,GAC AyoB,EAAAzoB,GAAA,IAAAyrE,EAAAzrE,EAAA,KAAAA,EAAA4O,cAAA,WAEA,IAAA+vF,EAAAvF,EAA AW,mDAQA,SAAA6E,EAAA5+F,EAAAG,EAAA+L,EAAA3R,GACA,IAAA4L,EAAAsiB,EAAAvuB,eAAAiG, GAAAsoB,EAAAtoB,GAAA,MACA,OAAAgG,EAAA,IAAAA,EAAAf,MAAA7K,IAAA,EAAA4F,EAAA1H,SA AA,MAAA0H,EAAA,UAAAA,EAAA,YAAAA,EAAA,UAAAA,EAAA,QA7FA,SAAAH,EAAAG,EAAA+L,EA AA3R,GACA,UAAA4F,GAAA,qBAAAA,GApBA,SAAAH,EAAAG,EAAA+L,EAAA3R,GACA,UAAA2R,GAA A,IAAAA,EAAA9G,KAAA,SAEA,cAAAjF,GACA,eACA,aACA,SAEA,cACA,OAAA5F,IACA,OAAA2R,KAA AgyF,gBAEA,WADAl+F,IAAA4O,cAAA/J,MAAA,OACA,UAAA7E,GAEA,QACA,UAKA6+F,CAAA7+F,EAA AG,EAAA+L,EAAA3R,GAAA,SACA,GAAAA,EAAA,SACA,UAAA2R,EAAA,OAAAA,EAAA9G,MACA,OAC A,OAAAjF,EAEA,OACA,WAAAA,EAEA,OACA,OAAAX,MAAAW,GAEA,OACA,OAAAX,MAAAW,IAAA,E AAAA,EAEA,SA8EA2+F,CAAA3+F,EAAA+L,EAAA/F,EAAA5L,KAAA2R,EAAA,MAAA3R,GAAA,OAAA4 L,EAzHA,SAAAnG,GACA,QAAA+9F,EAAA1kG,KAAA4kG,EAAAj+F,KACA+9F,EAAA1kG,KAAA2kG,EAA Ah+F,KACA89F,EAAAjyF,KAAA7L,GAAAi+F,EAAAj+F,IAAA,GACAg+F,EAAAh+F,IAAA,GACA,IAoHA+ +F,CAAA5+F,KAAA,OAAA+L,EAAAlM,EAAAg/F,gBAAA7+F,GAAAH,EAAAmhF,aAAAhhF,EAAA,GAAA +L,IAAA/F,EAAAk4F,gBAAAr+F,EAAAmG,EAAAm4F,cAAA,OAAApyF,EAAA,IAAA/F,EAAAf,MAAA,GA AA8G,GAAA/L,EAAAgG,EAAAg4F,cAAA5jG,EAAA4L,EAAAi4F,mBAAA,OAAAlyF,EAAAlM,EAAAg/F,gB AAA7+F,IAAA+L,EAAA,KAAA/F,IAAAf,OAAA,IAAAe,IAAA,IAAA+F,EAAA,MAAAA,EAAA3R,EAAAyF,

EAAAi/F,eAAA1kG,EAAA4F,EAAA+L,GAAAlM,EAAAmhF,aAAAhhF,EAAA+L,MAVAyyF,EAAAzkG,eAA A,4BAAAykG,EAAArF,uBAAA,CACA7jF,QAAA,OAEAkpF,EAAAzkG,eAAA,6BAAAykG,EAAApF,wBAAA, CACAC,SAAA,OASA,IAAA0F,EAAA,cACAxzB,EAAA,oBAAAtoE,eAAA2sE,IACAovB,EAAAzzB,EAAAtoE, OAAA2sE,IAAA,uBACAqvB,GAAA1zB,EAAAtoE,OAAA2sE,IAAA,sBACAsvB,GAAA3zB,EAAAtoE,OAAA2 sE,IAAA,wBACAuvB,GAAA5zB,EAAAtoE,OAAA2sE,IAAA,2BACAwvB,GAAA7zB,EAAAtoE,OAAA2sE,IA AA,wBACAyvB,GAAA9zB,EAAAtoE,OAAA2sE,IAAA,wBACA0vB,GAAA/zB,EAAAtoE,OAAA2sE,IAAA,uB ACA2vB,GAAAh0B,EAAAtoE,OAAA2sE,IAAA,+BACA4vB,GAAAj0B,EAAAtoE,OAAA2sE,IAAA,2BACA6v B,GAAAl0B,EAAAtoE,OAAA2sE,IAAA,wBACA8vB,GAAAn0B,EAAAtoE,OAAA2sE,IAAA,6BACA+vB,GAA Ap0B,EAAAtoE,OAAA2sE,IAAA,oBACAgwB,GAAAr0B,EAAAtoE,OAAA2sE,IAAA,oBACAiwB,GAAAt0B,E AAAtoE,OAAA2sE,IAAA,qBACAkwB,GAAA,oBAAA78F,eAAA2G,SAEA,SAAAm2F,GAAAlgG,GACA,cAA AA,GAAA,kBAAAA,EAAA,KAEA,oBADAA,EAAAigG,IAAAjgG,EAAAigG,KAAAjgG,EAAA,eACAA,EAAA ,KAiBA,SAAAmgG,GAAAngG,GACA,SAAAA,EAAA,YACA,uBAAAA,EAAA,OAAAA,EAAAwX,aAAAxX,E AAA8B,MAAA,KACA,qBAAA9B,EAAA,OAAAA,EAEA,OAAAA,GACA,KAAAq/F,GACA,iBAEA,KAAAD, GACA,eAEA,KAAAG,GACA,iBAEA,KAAAD,GACA,mBAEA,KAAAM,GACA,iBAEA,KAAAC,GACA,qBAG A,qBAAA7/F,EAAA,OAAAA,EAAAy3F,UACA,KAAAgI,GACA,yBAEA,KAAAD,GACA,yBAEA,KAAAG,GA CA,IAAAx/F,EAAAH,EAAAuU,OAEA,OADApU,IAAAqX,aAAArX,EAAA2B,MAAA,GACA9B,EAAAwX,cA AA,KAAArX,EAAA,cAAAA,EAAA,kBAEA,KAAA2/F,GACA,OAAAK,GAAAngG,EAAAoF,MAEA,KAAA46 F,GACA,OAAAG,GAAAngG,EAAAuU,QAEA,KAAAwrF,GACA,GAAA//F,EAAA,IAAAA,EAAA06F,QAAA1 6F,EAAAe,QAAA,YAAAo/F,GAAAngG,GAEA,YAGA,SAAAogG,GAAApgG,GACA,IAAAG,EAAA,GAEA,G ACAH,EAAA,OAAAA,EAAA4N,KACA,OACA,OACA,OACA,OACA,QACA,OACA,IAAA1B,EAAA,GACA,M AAAlM,EAEA,QACA,IAAAzF,EAAAyF,EAAAqgG,YACAl6F,EAAAnG,EAAAsgG,aACAn0F,EAAAg0F,GAA AngG,EAAAoF,MACA8G,EAAA,KACA3R,IAAA2R,EAAAi0F,GAAA5lG,EAAA6K,OACA7K,EAAA4R,EAC AA,EAAA,GACAhG,EAAAgG,EAAA,QAAAhG,EAAAo6F,SAAA90F,QAAAyzF,EAAA,QAAA/4F,EAAAq6F, WAAA,IAAAt0F,IAAAC,EAAA,gBAAAD,EAAA,KACAA,EAAA,aAAA3R,GAAA,WAAA4R,EAGAhM,GAA A+L,EACAlM,IAAAwS,aACGxS,GAEH,OAAAG,EAGA,SAAAsgG,GAAAzgG,GACA,cAAAA,GACA,cACA,a ACA,aACA,aACA,gBACA,OAAAA,EAEA,QACA,UAIA,SAAA0gG,GAAA1gG,GACA,IAAAG,EAAAH,EAAA oF,KACA,OAAApF,IAAA2gG,WAAA,UAAA3gG,EAAA4O,gBAAA,aAAAzO,GAAA,UAAAA,GAuCA,SAAA ygG,GAAA5gG,GACAA,EAAA6gG,gBAAA7gG,EAAA6gG,cArCA,SAAA7gG,GACA,IAAAG,EAAAugG,GAA A1gG,GAAA,kBACAkM,EAAAjS,OAAAwI,yBAAAzC,EAAApG,YAAAX,UAAAkH,GACA5F,EAAA,GAAAy F,EAAAG,GAEA,IAAAH,EAAA9F,eAAAiG,IAAA,qBAAA+L,GAAA,oBAAAA,EAAAyJ,KAAA,oBAAAzJ,EA AAugB,IAAA,CACA,IAAAtmB,EAAA+F,EAAAyJ,IACAxJ,EAAAD,EAAAugB,IAcA,OAbAxyB,OAAA4C,eA AAmD,EAAAG,EAAA,CACAvH,cAAA,EACA+c,IAAA,WACA,OAAAxP,EAAA9M,KAAAgE,OAEAovB,IAA A,SAAAzsB,GACAzF,EAAA,GAAAyF,EACAmM,EAAA9S,KAAAgE,KAAA2C,MAGA/F,OAAA4C,eAAAmD ,EAAAG,EAAA,CACAxH,WAAAuT,EAAAvT,aAEA,CACAgrF,SAAA,WACA,OAAAppF,GAEAumG,SAAA,S AAA9gG,GACAzF,EAAA,GAAAyF,GAEA+gG,aAAA,WACA/gG,EAAA6gG,cAAA,YACA7gG,EAAAG,MAO A6gG,CAAAhhG,IAGA,SAAAihG,GAAAjhG,GACA,IAAAA,EAAA,SACA,IAAAG,EAAAH,EAAA6gG,cACA, IAAA1gG,EAAA,SACA,IAAA+L,EAAA/L,EAAAwjF,WACAppF,EAAA,GAGA,OAFAyF,IAAAzF,EAAAmmG ,GAAA1gG,KAAA8kD,QAAA,eAAA9kD,EAAAnG,QACAmG,EAAAzF,KACA2R,IAAA/L,EAAA2gG,SAAA9 gG,IAAA,GAGA,SAAAkhG,GAAAlhG,EAAAG,GACA,IAAA+L,EAAA/L,EAAA2kD,QACA,OAAAp9C,EAAA ,GAAavH,EAAA,CACbsqD,oBAAA,EACA7f,kBAAA,EACA/wC,WAAA,EACAirD,QAAA,MAAA54C,IAAAl M,EAAAmhG,cAAAC,iBAIA,SAAAC,GAAArhG,EAAAG,GACA,IAAA+L,EAAA,MAAA/L,EAAAyqC,aAAA, GAAAzqC,EAAAyqC,aACArwC,EAAA,MAAA4F,EAAA2kD,QAAA3kD,EAAA2kD,QAAA3kD,EAAAsqD,eA CAv+C,EAAAu0F,GAAA,MAAAtgG,EAAAtG,MAAAsG,EAAAtG,MAAAqS,GACAlM,EAAAmhG,cAAA,CA CAC,eAAA7mG,EACA+mG,aAAAp1F,EACAq1F,WAAA,aAAAphG,EAAAiF,MAAA,UAAAjF,EAAAiF,KAA A,MAAAjF,EAAA2kD,QAAA,MAAA3kD,EAAAtG,OAIA,SAAA2nG,GAAAxhG,EAAAG,GAEA,OADAA,IAA A2kD,UACA85C,EAAA5+F,EAAA,UAAAG,GAAA,GAGA,SAAAshG,GAAAzhG,EAAAG,GACAqhG,GAAAx hG,EAAAG,GACA,IAAA+L,EAAAu0F,GAAAtgG,EAAAtG,OACAU,EAAA4F,EAAAiF,KACA,SAAA8G,EAC A,WAAA3R,GACA,IAAA2R,GAAA,KAAAlM,EAAAnG,OAAAmG,EAAAnG,OAAAqS,KAAAlM,EAAAnG,M

AAA,GAAAqS,GACKlM,EAAAnG,QAAA,GAAAqS,IAAAlM,EAAAnG,MAAA,GAAAqS,QACF,cAAA3R,GA AA,UAAAA,EAEH,YADAyF,EAAAg/F,gBAAA,SAGA7+F,EAAAjG,eAAA,SAAAwnG,GAAA1hG,EAAAG,E AAAiF,KAAA8G,GAAA/L,EAAAjG,eAAA,iBAAAwnG,GAAA1hG,EAAAG,EAAAiF,KAAAq7F,GAAAtgG,E AAAyqC,eACA,MAAAzqC,EAAA2kD,SAAA,MAAA3kD,EAAAsqD,iBAAAzqD,EAAAyqD,iBAAAtqD,EAAA sqD,gBAGA,SAAAk3C,GAAA3hG,EAAAG,EAAA+L,GACA,GAAA/L,EAAAjG,eAAA,UAAAiG,EAAAjG,eA AA,iBACA,IAAAK,EAAA4F,EAAAiF,KACA,gBAAA7K,GAAA,UAAAA,QAAA,IAAA4F,EAAAtG,OAAA,O AAAsG,EAAAtG,OAAA,OACAsG,EAAA,GAAAH,EAAAmhG,cAAAG,aACAp1F,GAAA/L,IAAAH,EAAAnG, QAAAmG,EAAAnG,MAAAsG,GACAH,EAAA4qC,aAAAzqC,EAIA,MADA+L,EAAAlM,EAAA8B,QACA9B,E AAA8B,KAAA,IACA9B,EAAAyqD,iBAAAzqD,EAAAmhG,cAAAC,eACA,KAAAl1F,IAAAlM,EAAA8B,KAA AoK,GAGA,SAAAw1F,GAAA1hG,EAAAG,EAAA+L,GACA,WAAA/L,GAAAH,EAAA4hG,cAAAC,gBAAA7h G,IAAA,MAAAkM,EAAAlM,EAAA4qC,aAAA,GAAA5qC,EAAAmhG,cAAAG,aAAAthG,EAAA4qC,eAAA,G AAA1+B,IAAAlM,EAAA4qC,aAAA,GAAA1+B,IAWA,SAAA41F,GAAA9hG,EAAAG,GAKA,OAJAH,EAAA0 H,EAAA,CACAgN,cAAA,GACGvU,IACHA,EAZA,SAAAH,GACA,IAAAG,EAAA,GAIA,OAHAi5F,EAAA3xD ,SAAAhmC,QAAAzB,EAAA,SAAAA,GACA,MAAAA,IAAAG,GAAAH,KAEAG,EAOA4hG,CAAA5hG,EAAA uU,aAAA1U,EAAA0U,SAAAvU,GACAH,EAGA,SAAAgiG,GAAAhiG,EAAAG,EAAA+L,EAAA3R,GAGA,GA FAyF,IAAAia,QAEA9Z,EAAA,CACAA,EAAA,GAEA,QAAAgG,EAAA,EAAmBA,EAAA+F,EAAAzT,OAAc0 N,IACjChG,EAAA,IAAA+L,EAAA/F,KAAA,EAGA,IAAA+F,EAAA,EAAeA,EAAAlM,EAAAvH,OAAcyT,IAC 7B/F,EAAAhG,EAAAjG,eAAA,IAAA8F,EAAAkM,GAAArS,OAAAmG,EAAAkM,GAAAq6C,WAAApgD,IAA AnG,EAAAkM,GAAAq6C,SAAApgD,MAAA5L,IAAAyF,EAAAkM,GAAA00D,iBAAA,OAEG,CAIH,IAHA10 D,EAAA,GAAAu0F,GAAAv0F,GACA/L,EAAA,KAEAgG,EAAA,EAAeA,EAAAnG,EAAAvH,OAAc0N,IAAA, CAC7B,GAAAnG,EAAAmG,GAAAtM,QAAAqS,EAGA,OAFAlM,EAAAmG,GAAAogD,UAAA,OACAhsD,IA AAyF,EAAAmG,GAAAy6D,iBAAA,IAIA,OAAAzgE,GAAAH,EAAAmG,GAAAmZ,WAAAnf,EAAAH,EAAA mG,IAGA,OAAAhG,MAAAomD,UAAA,IAIA,SAAA07C,GAAAjiG,EAAAG,GACA,SAAAA,EAAA+hG,wBA AA,MAAAvhG,MAAA4qE,EAAA,KACA,OAAA7jE,EAAA,GAAavH,EAAA,CACbtG,WAAA,EACA+wC,kBA AA,EACAl2B,SAAA,GAAA1U,EAAAmhG,cAAAG,eAIA,SAAAa,GAAAniG,EAAAG,GACA,IAAA+L,EAAA/ L,EAAAtG,MAEA,SAAAqS,EAAA,CAIA,GAHAA,EAAA/L,EAAAuU,SACAvU,IAAAyqC,aAEA,MAAA1+B, EAAA,CACA,SAAA/L,EAAA,MAAAQ,MAAA4qE,EAAA,KAEA,GAAA5tE,MAAAC,QAAAsO,GAAA,CACA ,QAAAA,EAAAzT,QAAA,MAAAkI,MAAA4qE,EAAA,KACAr/D,IAAA,GAGA/L,EAAA+L,EAGA,MAAA/L, MAAA,IACA+L,EAAA/L,EAGAH,EAAAmhG,cAAA,CACAG,aAAAb,GAAAv0F,IAIA,SAAAk2F,GAAApiG,E AAAG,GACA,IAAA+L,EAAAu0F,GAAAtgG,EAAAtG,OACAU,EAAAkmG,GAAAtgG,EAAAyqC,cACA,MAA A1+B,OAAA,GAAAA,KAAAlM,EAAAnG,QAAAmG,EAAAnG,MAAAqS,GAAA,MAAA/L,EAAAyqC,cAAA5 qC,EAAA4qC,eAAA1+B,IAAAlM,EAAA4qC,aAAA1+B,IACA,MAAA3R,IAAAyF,EAAA4qC,aAAA,GAAArw C,GAGA,SAAA8nG,GAAAriG,GACA,IAAAG,EAAAH,EAAAsiG,YACAniG,IAAAH,EAAAmhG,cAAAG,cAA A,KAAAnhG,GAAA,OAAAA,IAAAH,EAAAnG,MAAAsG,GAGA,IAAAoiG,GACA,+BADAA,GAGA,6BAGA, SAAAC,GAAAxiG,GACA,OAAAA,GACA,UACA,mCAEA,WACA,2CAEA,QACA,sCAIA,SAAAyiG,GAAAzi G,EAAAG,GACA,aAAAH,GAAA,iCAAAA,EAAAwiG,GAAAriG,GAAA,+BAAAH,GAAA,kBAAAG,EAAA,+ BAAAH,EAGA,IAAA0iG,GACA1iG,GAAA2iG,IAAA3iG,GAMC,SAAAA,EAAAG,GACD,GAAAH,EAAA4iG, eAAAL,IAAA,cAAAviG,IAAA4gB,UAAAzgB,MAAqE,CAIrE,KAHAuiG,OAAAhiF,SAAAC,cAAA,QACAC,U AAA,QAAAzgB,EAAA65B,UAAA18B,WAAA,SAEA6C,EAAAuiG,GAAAt+C,WAA2BpkD,EAAAokD,YAC3B pkD,EAAA6iF,YAAA7iF,EAAAokD,YAGA,KAAUjkD,EAAAikD,YACVpkD,EAAA8gB,YAAA3gB,EAAAikD, cAfA,qBAAAy+C,aAAAC,wBAAA,SAAA3iG,EAAA+L,EAAA3R,EAAA4L,GACA08F,MAAAC,wBAAA,WA CA,OAAA9iG,GAAAG,EAAA+L,MAEGlM,IAgBH,SAAA+iG,GAAA/iG,EAAAG,GACA,GAAAA,EAAA,CAC A,IAAA+L,EAAAlM,EAAAokD,WAEA,GAAAl4C,OAAAlM,EAAAipE,WAAA,IAAA/8D,EAAAgiB,SAEA,YA DAhiB,EAAA82F,UAAA7iG,GAKAH,EAAAsiG,YAAAniG,EAGA,SAAA8iG,GAAAjjG,EAAAG,GACA,IAAA +L,EAAA,GAIA,OAHAA,EAAAlM,EAAA4O,eAAAzO,EAAAyO,cACA1C,EAAA,SAAAlM,GAAA,SAAAG,E ACA+L,EAAA,MAAAlM,GAAA,MAAAG,EACA+L,EAGA,IAAAg3F,GAAA,CACAC,aAAAF,GAAA,4BACA G,mBAAAH,GAAA,kCACAI,eAAAJ,GAAA,8BACAK,cAAAL,GAAA,+BAEAM,GAAA,GACAC,GAAA,GAG A,SAAAC,GAAAzjG,GACA,GAAAujG,GAAAvjG,GAAA,OAAAujG,GAAAvjG,GACA,IAAAkjG,GAAAljG,G

AAA,OAAAA,EACA,IACAkM,EADA/L,EAAA+iG,GAAAljG,GAGA,IAAAkM,KAAA/L,EACA,GAAAA,EAA AjG,eAAAgS,SAAAs3F,GAAA,OAAAD,GAAAvjG,GAAAG,EAAA+L,GAGA,OAAAlM,EAZA88F,IAAA0G,G AAA9iF,SAAAC,cAAA,OAAAF,MAAA,mBAAAQ,gBAAAiiF,GAAAC,aAAAlyE,iBAAAiyE,GAAAE,mBAAA nyE,iBAAAiyE,GAAAG,eAAApyE,WAAA,oBAAAhQ,eAAAiiF,GAAAI,cAAAnnD,YAeA,IAAAunD,GAAAD, GAAA,gBACAE,GAAAF,GAAA,sBACAG,GAAAH,GAAA,kBACAI,GAAAJ,GAAA,iBACAK,GAAA,sNAAAp gG,MAAA,KACAqgG,GAAA,wBAAAC,gBAAAp3E,KAEA,SAAAq3E,GAAAjkG,GACA,IAAAG,EAAA4jG,G AAApuF,IAAA3V,GAEA,YADA,IAAAG,MAAA,IAAAysB,IAAAm3E,GAAAt3E,IAAAzsB,EAAAG,IACAA,E AGA,SAAA+jG,GAAAlkG,GACA,IAAAG,EAAAH,EACAkM,EAAAlM,EACA,GAAAA,EAAAmkG,UAAA,K AAyBhkG,EAAAqS,QACzBrS,IAAAqS,WACG,CACHxS,EAAAG,EAEA,GACA,WAAAA,EAAAH,GAAAokG, aAAAl4F,EAAA/L,EAAAqS,QAAAxS,EAAAG,EAAAqS,aACKxS,GAEL,WAAAG,EAAAyN,IAAA1B,EAAA, KAGA,SAAAm4F,GAAArkG,GACA,QAAAA,EAAA4N,IAAA,CACA,IAAAzN,EAAAH,EAAAskG,cAEA,GA DA,OAAAnkG,IAAA,QAAAH,IAAAmkG,aAAAhkG,EAAAH,EAAAskG,gBACA,OAAAnkG,EAAA,OAAAA,E AAAokG,WAGA,YAGA,SAAAC,GAAAxkG,GACA,GAAAkkG,GAAAlkG,OAAA,MAAAW,MAAA4qE,EAAA ,MAsFA,SAAAk5B,GAAAzkG,GAEA,KADAA,EApFA,SAAAA,GACA,IAAAG,EAAAH,EAAAmkG,UAEA,IA AAhkG,EAAA,CAEA,WADAA,EAAA+jG,GAAAlkG,IACA,MAAAW,MAAA4qE,EAAA,MACA,OAAAprE,IA AAH,EAAA,KAAAA,EAGA,QAAAkM,EAAAlM,EAAAzF,EAAA4F,IAAyB,CACzB,IAAAgG,EAAA+F,EAAA sG,OACA,UAAArM,EAAA,MACA,IAAAgG,EAAAhG,EAAAg+F,UAEA,UAAAh4F,EAAA,CAGA,WAFA5R,E AAA4L,EAAAqM,QAEA,CACAtG,EAAA3R,EACA,SAGA,MAGA,GAAA4L,EAAAi7B,QAAAj1B,EAAAi1B, MAAA,CACA,IAAAj1B,EAAAhG,EAAAi7B,MAAuBj1B,GAAG,CAC1B,GAAAA,IAAAD,EAAA,OAAAs4F,G AAAr+F,GAAAnG,EACA,GAAAmM,IAAA5R,EAAA,OAAAiqG,GAAAr+F,GAAAhG,EACAgM,IAAAu4F,QA GA,MAAA/jG,MAAA4qE,EAAA,MAGA,GAAAr/D,EAAAsG,SAAAjY,EAAAiY,OAAAtG,EAAA/F,EAAA5L, EAAA4R,MAA4C,CAC5C,QAAA65C,GAAA,EAAAwlB,EAAArlE,EAAAi7B,MAAmCoqC,GAAG,CACtC,GA AAA,IAAAt/D,EAAA,CACA85C,GAAA,EACA95C,EAAA/F,EACA5L,EAAA4R,EACA,MAGA,GAAAq/D,IAA AjxE,EAAA,CACAyrD,GAAA,EACAzrD,EAAA4L,EACA+F,EAAAC,EACA,MAGAq/D,IAAAk5B,QAGA,IAA A1+C,EAAA,CACA,IAAAwlB,EAAAr/D,EAAAi1B,MAAyBoqC,GAAG,CAC5B,GAAAA,IAAAt/D,EAAA,CA CA85C,GAAA,EACA95C,EAAAC,EACA5R,EAAA4L,EACA,MAGA,GAAAqlE,IAAAjxE,EAAA,CACAyrD,G AAA,EACAzrD,EAAA4R,EACAD,EAAA/F,EACA,MAGAqlE,IAAAk5B,QAGA,IAAA1+C,EAAA,MAAArlD, MAAA4qE,EAAA,OAGA,GAAAr/D,EAAAi4F,YAAA5pG,EAAA,MAAAoG,MAAA4qE,EAAA,MAGA,OAAAr /D,EAAA0B,IAAA,MAAAjN,MAAA4qE,EAAA,MACA,OAAAr/D,EAAAixF,UAAA1nF,UAAAvJ,EAAAlM,EA AAG,EAIAwkG,CAAA3kG,IACA,YAEA,QAAAG,EAAAH,IAAkB,CAClB,OAAAG,EAAAyN,KAAA,IAAAzN, EAAAyN,IAAA,OAAAzN,EACA,GAAAA,EAAAihC,MAAAjhC,EAAAihC,MAAA5uB,OAAArS,MAAAihC,U AAiD,CACjD,GAAAjhC,IAAAH,EAAA,MAEA,MAAYG,EAAAukG,SAAY,CACxB,IAAAvkG,EAAAqS,QAA ArS,EAAAqS,SAAAxS,EAAA,YACAG,IAAAqS,OAGArS,EAAAukG,QAAAlyF,OAAArS,EAAAqS,OACArS,I AAAukG,SAIA,YAGA,SAAAE,GAAA5kG,EAAAG,GACA,SAAAA,EAAA,MAAAQ,MAAA4qE,EAAA,KACA ,aAAAvrE,EAAAG,EAEAxC,MAAAC,QAAAoC,GACArC,MAAAC,QAAAuC,IAAAH,EAAA0C,KAAA5B,MA AAd,EAAAG,GAAAH,IACAA,EAAA0C,KAAAvC,GACAH,GAGArC,MAAAC,QAAAuC,GAAA,CAAAH,GA AA3B,OAAA8B,GAAA,CAAAH,EAAAG,GAGA,SAAA0kG,GAAA7kG,EAAAG,EAAA+L,GACAvO,MAAAC, QAAAoC,KAAAyB,QAAAtB,EAAA+L,GAAAlM,GAAAG,EAAA9G,KAAA6S,EAAAlM,GAGA,IAAA8kG,GA AA,KAEA,SAAAC,GAAA/kG,GACA,GAAAA,EAAA,CACA,IAAAG,EAAAH,EAAAglG,mBACA94F,EAAAl M,EAAAilG,mBACA,GAAAtnG,MAAAC,QAAAuC,GAAA,QAAA5F,EAAA,EAAyCA,EAAA4F,EAAA1H,SA AAuH,EAAAklG,uBAA2C3qG,IACpFshG,EAAA77F,EAAAG,EAAA5F,GAAA2R,EAAA3R,SACK4F,GAAA07 F,EAAA77F,EAAAG,EAAA+L,GACLlM,EAAAglG,mBAAA,KACAhlG,EAAAilG,mBAAA,KACAjlG,EAAAm lG,gBAAAnlG,EAAApG,YAAAwrG,QAAAplG,IAIA,SAAAqlG,GAAArlG,GAKA,GAJA,OAAAA,IAAA8kG,G AAAF,GAAAE,GAAA9kG,IACAA,EAAA8kG,GACAA,GAAA,KAEA9kG,EAAA,CAEA,GADA6kG,GAAA7k G,EAAA+kG,IACAD,GAAA,MAAAnkG,MAAA4qE,EAAA,KACA,GAAA8vB,EAAA,MAAAr7F,EAAAs7F,EA AAD,GAAA,EAAAC,EAAA,KAAAt7F,GAIA,SAAAslG,GAAAtlG,GAGA,OAFAA,IAAA1H,QAAA0H,EAAAu lG,YAAAtkF,QACAukF,0BAAAxlG,IAAAwlG,yBACA,IAAAxlG,EAAAkuB,SAAAluB,EAAA0jD,WAAA1jD, EAGA,SAAAylG,GAAAzlG,GACA,IAAA88F,EAAA,SAEA,IAAA38F,GADAH,EAAA,KAAAA,KACA0gB,SA

EA,OADAvgB,OAAAugB,SAAAC,cAAA,QAAAwgE,aAAAnhF,EAAA,WAAqEG,EAAA,oBAAAA,EAAAH,IA CrEG,EAGA,IAAAulG,GAAA,GAEA,SAAAC,GAAA3lG,GACAA,EAAA4lG,aAAA,KACA5lG,EAAA6lG,YAA A,KACA7lG,EAAA8lG,WAAA,KACA9lG,EAAA+lG,UAAAttG,OAAA,EACA,GAAAitG,GAAAjtG,QAAAitG, GAAAhjG,KAAA1C,GAGA,SAAAgmG,GAAAhmG,EAAAG,EAAA+L,EAAA3R,GACA,GAAAmrG,GAAAjtG ,OAAA,CACA,IAAA0N,EAAAu/F,GAAAx5E,MAKA,OAJA/lB,EAAAy/F,aAAA5lG,EACAmG,EAAA8/F,iBAA A1rG,EACA4L,EAAA0/F,YAAA1lG,EACAgG,EAAA2/F,WAAA55F,EACA/F,EAGA,OACAy/F,aAAA5lG,EAC AimG,iBAAA1rG,EACAsrG,YAAA1lG,EACA2lG,WAAA55F,EACA65F,UAAA,IAIA,SAAAG,GAAAlmG,GA CA,IAAAG,EAAAH,EAAA8lG,WACA55F,EAAA/L,EAEA,GACA,IAAA+L,EAAA,CACAlM,EAAA+lG,UAAA rjG,KAAAwJ,GACA,MAGA,IAAA3R,EAAA2R,EACA,OAAA3R,EAAAqT,IAAArT,IAAA4iG,UAAAgJ,kBAA mD,CACnD,KAAY5rG,EAAAiY,QACZjY,IAAAiY,OAGAjY,EAAA,IAAAA,EAAAqT,IAAA,KAAArT,EAAA4 iG,UAAAgJ,cAEA,IAAA5rG,EAAA,MAEA,KADA4F,EAAA+L,EAAA0B,MACA,IAAAzN,GAAAH,EAAA+lG, UAAArjG,KAAAwJ,GACAA,EAAAk6F,GAAA7rG,SACG2R,GAEH,IAAAA,EAAA,EAAaA,EAAAlM,EAAA+l G,UAAAttG,OAAwByT,IAAA,CACrC/L,EAAAH,EAAA+lG,UAAA75F,GACA,IAAA/F,EAAAm/F,GAAAtlG,E AAA6lG,aACAtrG,EAAAyF,EAAA4lG,aACA,IAAAz5F,EAAAnM,EAAA6lG,YACA7/C,EAAAhmD,EAAAimG ,iBACA,IAAA/5F,IAAA85C,GAAA,IAEA,QAAAwlB,EAAA,KAAAx8B,EAAA,EAA6BA,EAAAmtD,EAAA1jG ,OAAeu2C,IAAA,CAC5C,IAAAoP,EAAA+9C,EAAAntD,GACAoP,QAAAg+C,cAAA7hG,EAAA4F,EAAAgM,E AAAhG,EAAA6/C,MAAAwlB,EAAAo5B,GAAAp5B,EAAAptB,IAGAinD,GAAA75B,IAIA,SAAA66B,GAAAr mG,EAAAG,EAAA+L,GACA,IAAAA,EAAAsb,IAAAxnB,GAAA,CACA,OAAAA,GACA,aACAsmG,GAAAnm G,EAAA,aACA,MAEA,YACA,WACAmmG,GAAAnmG,EAAA,YACAmmG,GAAAnmG,EAAA,WACA+L,EA AAugB,IAAA,aACAvgB,EAAAugB,IAAA,cACA,MAEA,aACA,YACAg5E,GAAAzlG,IAAAsmG,GAAAnmG,E AAAH,GAAA,GACA,MAEA,cACA,aACA,YACA,MAEA,SACA,IAAA8jG,GAAAxpG,QAAA0F,IAAA6nB,GA AA7nB,EAAAG,GAGA+L,EAAAugB,IAAAzsB,EAAA,OAIA,IAAAumG,GACAC,GACAC,GACAC,IAAA,EA CAC,GAAA,GACAC,GAAA,KACAC,GAAA,KACAC,GAAA,KACAC,GAAA,IAAAn6E,IACAo6E,GAAA,IAA Ap6E,IACAq6E,GAAA,GACAC,GAAA,0QAAAxjG,MAAA,KACAyjG,GAAA,gHAAAzjG,MAAA,KAYA,SAA A0jG,GAAApnG,EAAAG,EAAA+L,EAAA3R,EAAA4L,GACA,OACAkhG,UAAArnG,EACA4lG,aAAAzlG,EA CA8lG,iBAAA,GAAA/5F,EACA25F,YAAA1/F,EACAmhG,UAAA/sG,GAIA,SAAAgtG,GAAAvnG,EAAAG,GA CA,OAAAH,GACA,YACA,WACA4mG,GAAA,KACA,MAEA,gBACA,gBACAC,GAAA,KACA,MAEA,gBAC A,eACAC,GAAA,KACA,MAEA,kBACA,iBACAC,GAAA12F,OAAAlQ,EAAAqnG,WACA,MAEA,wBACA,yB ACAR,GAAA32F,OAAAlQ,EAAAqnG,YAIA,SAAAC,GAAAznG,EAAAG,EAAA+L,EAAA3R,EAAA4L,EAA AgG,GACA,cAAAnM,KAAA6lG,cAAA15F,GAAAnM,EAAAonG,GAAAjnG,EAAA+L,EAAA3R,EAAA4L,EA AAgG,GAAA,OAAAhM,IAAA,QAAAA,EAAAunG,GAAAvnG,KAAAqmG,GAAArmG,IAAAH,IACAA,EAAA imG,kBAAA1rG,EACAyF,GA0BA,SAAA2nG,GAAA3nG,GACA,IAAAG,EAAAimG,GAAApmG,EAAA1H,QA EA,UAAA6H,EAAA,CACA,IAAA+L,EAAAg4F,GAAA/jG,GACA,UAAA+L,EAAA,SAAA/L,EAAA+L,EAAA0 B,MACA,WAAAzN,EAAAkkG,GAAAn4F,IAKA,OAJAlM,EAAAqnG,UAAAlnG,OACAqhC,EAAAomE,yBAA A5nG,EAAA6nG,SAAA,WACApB,GAAAv6F,UAIK,OAAA/L,GAAA+L,EAAAixF,UAAA2K,QAEL,YADA9n G,EAAAqnG,UAAA,IAAAn7F,EAAA0B,IAAA1B,EAAAixF,UAAAgJ,cAAA,MAKAnmG,EAAAqnG,UAAA,K AGA,SAAAU,GAAA/nG,GACA,UAAAA,EAAAqnG,UAAA,SACA,IAAAlnG,EAAA6nG,GAAAhoG,EAAA4lG ,aAAA5lG,EAAAimG,iBAAAjmG,EAAAsnG,UAAAtnG,EAAA6lG,aAEA,UAAA1lG,EAAA,CACA,IAAA+L,E AAAw7F,GAAAvnG,GAGA,OAFA,OAAA+L,GAAAs6F,GAAAt6F,GACAlM,EAAAqnG,UAAAlnG,GACA,EA GA,SAGA,SAAA8nG,GAAAjoG,EAAAG,EAAA+L,GACA67F,GAAA/nG,IAAAkM,EAAAmE,OAAAlQ,GAG A,SAAA+nG,KACA,IAAAxB,IAAA,EAAe,EAAAC,GAAAluG,QAAe,CAC9B,IAAAuH,EAAA2mG,GAAA,GA EA,UAAA3mG,EAAAqnG,UAAA,CAEA,QADArnG,EAAA0nG,GAAA1nG,EAAAqnG,aACAd,GAAAvmG,GA CA,MAGA,IAAAG,EAAA6nG,GAAAhoG,EAAA4lG,aAAA5lG,EAAAimG,iBAAAjmG,EAAAsnG,UAAAtnG,E AAA6lG,aACA,OAAA1lG,EAAAH,EAAAqnG,UAAAlnG,EAAAwmG,GAAAt3F,QAGA,OAAAu3F,IAAAmB, GAAAnB,SAAA,MACA,OAAAC,IAAAkB,GAAAlB,SAAA,MACA,OAAAC,IAAAiB,GAAAjB,SAAA,MACAC ,GAAAtlG,QAAAwmG,IACAjB,GAAAvlG,QAAAwmG,IAGA,SAAAE,GAAAnoG,EAAAG,GACAH,EAAAqn G,YAAAlnG,IAAAH,EAAAqnG,UAAA,KAAAX,SAAA,EAAAllE,EAAA4mE,0BAAA5mE,EAAA6mE,wBAA AH,MAGA,SAAAI,GAAAtoG,GACA,SAAAG,KACA,OAAAgoG,GAAAhoG,EAAAH,GAGA,KAAA2mG,GAA

AluG,OAAA,CACA0vG,GAAAxB,GAAA,GAAA3mG,GAEA,QAAAkM,EAAA,EAAmBA,EAAAy6F,GAAAlu G,OAAeyT,IAAA,CAClC,IAAA3R,EAAAosG,GAAAz6F,GACA3R,EAAA8sG,YAAArnG,IAAAzF,EAAA8sG, UAAA,OAUA,IANA,OAAAT,IAAAuB,GAAAvB,GAAA5mG,GACA,OAAA6mG,IAAAsB,GAAAtB,GAAA7m G,GACA,OAAA8mG,IAAAqB,GAAArB,GAAA9mG,GACA+mG,GAAAtlG,QAAAtB,GACA6mG,GAAAvlG,Q AAAtB,GAEA+L,EAAA,EAAaA,EAAA+6F,GAAAxuG,OAAeyT,KAC5B3R,EAAA0sG,GAAA/6F,IAAAm7F,Y AAArnG,IAAAzF,EAAA8sG,UAAA,MAGA,KAAQ,EAAAJ,GAAAxuG,QAAA,QAAAyT,EAAA+6F,GAAA,IA AAI,WACRM,GAAAz7F,GAAA,OAAAA,EAAAm7F,WAAAJ,GAAA53F,QAIA,IAAAk5F,GAAA,GACAC,GA AA,IAAA57E,IACA67E,GAAA,IAAA77E,IACA87E,GAAA,iBAAAhF,GAAA,eAAAC,GAAA,qBAAAC,GAAA ,yeAAAC,GAAA,qCAEA,SAAA8E,GAAA3oG,EAAAG,GACA,QAAA+L,EAAA,EAAiBA,EAAAlM,EAAAvH, OAAcyT,GAAA,GAC/B,IAAA3R,EAAAyF,EAAAkM,GACA/F,EAAAnG,EAAAkM,EAAA,GACAC,EAAA,M AAAhG,EAAA,GAAA65D,cAAA75D,EAAAtB,MAAA,IACAsH,EAAA,CACAowF,wBAAA,CACAqM,QAAAz 8F,EACA08F,SAAA18F,EAAA,WAEAywF,aAAA,CAAAriG,GACAuuG,cAAA3oG,GAEAsoG,GAAAh8E,IAA AlyB,EAAA4F,GACAqoG,GAAA/7E,IAAAlyB,EAAA4R,GACAo8F,GAAApiG,GAAAgG,GAIAw8F,GAAA,6i BAAAjlG,MAAA,QACAilG,GAAA,oRAAAjlG,MAAA,QACAilG,GAAAD,GAAA,GAEA,QAAAK,GAAA,qFA AArlG,MAAA,KAAAslG,GAAA,EAAsHA,GAAAD,GAAAtwG,OAAgBuwG,KACtIP,GAAAh8E,IAAAs8E,GA AAC,IAAA,GAGA,IAAAC,GAAAznE,EAAA0nE,8BACAC,GAAA3nE,EAAAomE,yBACAwB,IAAA,EAEA,SA AAvhF,GAAA7nB,EAAAG,GACAmmG,GAAAnmG,EAAAH,GAAA,GAGA,SAAAsmG,GAAAtmG,EAAAG,E AAA+L,GACA,IAAA3R,EAAAkuG,GAAA9yF,IAAAxV,GAEA,gBAAA5F,EAAA,EAAAA,GACA,OACAA,EA cA,SAAAyF,EAAAG,EAAA+L,EAAA3R,GACAmjG,GAAAF,IACA,IAAAr3F,EAAAsqC,GACAtkC,EAAAuxF, EACAA,GAAA,EAEA,IACAH,EAAAp3F,EAAAnG,EAAAG,EAAA+L,EAAA3R,GACG,SACHmjG,EAAAvxF, IAAAyxF,MAvBA9lF,KAAA,KAAA3X,EAAA,EAAAH,GACA,MAEA,OACAzF,EAuBA,SAAAyF,EAAAG,EA AA+L,EAAA3R,GACA4uG,GAAAF,GAAAx4D,GAAA34B,KAAA,KAAA9X,EAAAG,EAAA+L,EAAA3R,KA xBAud,KAAA,KAAA3X,EAAA,EAAAH,GACA,MAEA,QACAzF,EAAAk2C,GAAA34B,KAAA,KAAA3X,EA AA,EAAAH,GAGAkM,EAAAlM,EAAA0lB,iBAAAvlB,EAAA5F,GAAA,GAAAyF,EAAA0lB,iBAAAvlB,EAA A5F,GAAA,GAoBA,SAAAk2C,GAAAzwC,EAAAG,EAAA+L,EAAA3R,GACA,GAAA6uG,GAAA,KAAAzC,G AAAluG,SAAA,EAAAyuG,GAAA5sG,QAAA0F,KAAAonG,GAAA,KAAApnG,EAAAG,EAAA+L,EAAA3R,G AAAosG,GAAAjkG,KAAA1C,OAAwF,CACxF,IAAAmG,EAAA6hG,GAAAhoG,EAAAG,EAAA+L,EAAA3R,G ACA,UAAA4L,EAAAohG,GAAAvnG,EAAAzF,QAA6B,MAAA2sG,GAAA5sG,QAAA0F,KAAAonG,GAAAjh G,EAAAnG,EAAAG,EAAA+L,EAAA3R,GAAAosG,GAAAjkG,KAAA1C,QAA+D,IApM5F,SAAAA,EAAAG,E AAA+L,EAAA3R,EAAA4L,GACA,OAAAhG,GACA,YACA,OAAAymG,GAAAa,GAAAb,GAAA5mG,EAAAG, EAAA+L,EAAA3R,EAAA4L,IAAA,EAEA,gBACA,OAAA0gG,GAAAY,GAAAZ,GAAA7mG,EAAAG,EAAA+ L,EAAA3R,EAAA4L,IAAA,EAEA,gBACA,OAAA2gG,GAAAW,GAAAX,GAAA9mG,EAAAG,EAAA+L,EAA A3R,EAAA4L,IAAA,EAEA,kBACA,IAAAgG,EAAAhG,EAAAqhG,UAEA,OADAT,GAAAt6E,IAAAtgB,EAAA s7F,GAAAV,GAAApxF,IAAAxJ,IAAA,KAAAnM,EAAAG,EAAA+L,EAAA3R,EAAA4L,KACA,EAEA,wBAC A,OAAAgG,EAAAhG,EAAAqhG,UAAAR,GAAAv6E,IAAAtgB,EAAAs7F,GAAAT,GAAArxF,IAAAxJ,IAAA, KAAAnM,EAAAG,EAAA+L,EAAA3R,EAAA4L,KAAA,EAGA,SAgL4FkjG,CAAAljG,EAAAnG,EAAAG,EAA A+L,EAAA3R,GAAA,CAC5FgtG,GAAAvnG,EAAAzF,GACAyF,EAAAgmG,GAAAhmG,EAAAzF,EAAA,KAA A4F,GAEA,IACA09F,EAAAqI,GAAAlmG,GACO,QACP2lG,GAAA3lG,MAMA,SAAAgoG,GAAAhoG,EAAAG ,EAAA+L,EAAA3R,GAIA,WAFA2R,EAAAk6F,GADAl6F,EAAAo5F,GAAA/qG,KAGA,CACA,IAAA4L,EAA A+9F,GAAAh4F,GACA,UAAA/F,EAAA+F,EAAA,SAA6B,CAC7B,IAAAC,EAAAhG,EAAAyH,IAEA,QAAAz B,EAAA,CAEA,WADAD,EAAAm4F,GAAAl+F,IACA,OAAA+F,EACAA,EAAA,UACO,OAAAC,EAAA,CACP ,GAAAhG,EAAAg3F,UAAA2K,QAAA,WAAA3hG,EAAAyH,IAAAzH,EAAAg3F,UAAAgJ,cAAA,KACAj6F,E AAA,UACO/F,IAAA+F,MAAA,OAIPlM,EAAAgmG,GAAAhmG,EAAAzF,EAAA2R,EAAA/L,GAEA,IACA09F ,EAAAqI,GAAAlmG,GACG,QACH2lG,GAAA3lG,GAGA,YAGA,IAAAspG,GAAA,CACAC,yBAAA,EACAC,m BAAA,EACAC,kBAAA,EACAC,kBAAA,EACAC,SAAA,EACAC,cAAA,EACAC,iBAAA,EACAC,aAAA,EAC AC,SAAA,EACAxgC,MAAA,EACApb,UAAA,EACA67C,cAAA,EACAz+C,YAAA,EACA0+C,cAAA,EACAC, WAAA,EACAC,UAAA,EACAC,SAAA,EACAC,YAAA,EACAC,aAAA,EACAC,cAAA,EACAC,YAAA,EACAC ,eAAA,EACAC,gBAAA,EACAC,iBAAA,EACAhnF,YAAA,EACAinF,WAAA,EACA1uD,YAAA,EACAl6B,SA

AA,EACAosC,OAAA,EACAy8C,SAAA,EACAC,SAAA,EACAC,QAAA,EACAp5E,QAAA,EACAq5E,MAAA,E ACAC,aAAA,EACAC,cAAA,EACAC,aAAA,EACAC,iBAAA,EACAC,kBAAA,EACAC,kBAAA,EACAC,eAAA ,EACAC,aAAA,GAEAC,GAAA,0BAQA,SAAAC,GAAA1rG,EAAAG,EAAA+L,GACA,aAAA/L,GAAA,mBAA AA,GAAA,KAAAA,EAAA,GAAA+L,GAAA,kBAAA/L,GAAA,IAAAA,GAAAmpG,GAAApvG,eAAA8F,IAAA spG,GAAAtpG,IAAA,GAAAG,GAAAqtC,OAAArtC,EAAA,KAGA,SAAAwrG,GAAA3rG,EAAAG,GAGA,QAA A+L,KAFAlM,IAAAygB,MAEAtgB,EACA,GAAAA,EAAAjG,eAAAgS,GAAA,CACA,IAAA3R,EAAA,IAAA2 R,EAAA5R,QAAA,MACA6L,EAAAulG,GAAAx/F,EAAA/L,EAAA+L,GAAA3R,GACA,UAAA2R,MAAA,YA CA3R,EAAAyF,EAAAkgF,YAAAh0E,EAAA/F,GAAAnG,EAAAkM,GAAA/F,GAnBAlM,OAAAI,KAAAivG,IA AA7nG,QAAA,SAAAzB,GACAyrG,GAAAhqG,QAAA,SAAAtB,GACAA,IAAAH,EAAAyqB,OAAA,GAAAu1 C,cAAAhgE,EAAAyD,UAAA,GACA6lG,GAAAnpG,GAAAmpG,GAAAtpG,OAqBA,IAAA4rG,GAAAlkG,EAA A,CACAmkG,UAAA,GACC,CACDC,MAAA,EACApV,MAAA,EACAqV,IAAA,EACAC,KAAA,EACAC,OAA A,EACAC,IAAA,EACA7+C,KAAA,EACA53B,OAAA,EACA02E,QAAA,EACAC,MAAA,EACA92E,MAAA,E ACAmZ,OAAA,EACAz0C,QAAA,EACAqyG,OAAA,EACAC,KAAA,IAGA,SAAAC,GAAAvsG,EAAAG,GAC A,GAAAA,EAAA,CACA,GAAAyrG,GAAA5rG,KAAA,MAAAG,EAAAuU,UAAA,MAAAvU,EAAA+hG,yBAA A,MAAAvhG,MAAA4qE,EAAA,IAAAvrE,EAAA,KAEA,SAAAG,EAAA+hG,wBAAA,CACA,SAAA/hG,EAAA uU,SAAA,MAAA/T,MAAA4qE,EAAA,KACA,uBAAAprE,EAAA+hG,yBAAA,WAAA/hG,EAAA+hG,yBAAA, MAAAvhG,MAAA4qE,EAAA,KAGA,SAAAprE,EAAAsgB,OAAA,kBAAAtgB,EAAAsgB,MAAA,MAAA9f,M AAA4qE,EAAA,SAIA,SAAAihC,GAAAxsG,EAAAG,GACA,QAAAH,EAAA1F,QAAA,6BAAA6F,EAAAoZ,G AEA,OAAAvZ,GACA,qBACA,oBACA,gBACA,oBACA,oBACA,uBACA,qBACA,oBACA,SAEA,QACA,UAIA, IAAAysG,GAAAlK,GAEA,SAAAmK,GAAA1sG,EAAAG,GAEA,IAAA+L,EAAA+3F,GADAjkG,EAAA,IAAA A,EAAAkuB,UAAA,KAAAluB,EAAAkuB,SAAAluB,IAAA4hG,eAEAzhG,EAAAw8F,EAAAx8F,GAEA,QAAA 5F,EAAA,EAAiBA,EAAA4F,EAAA1H,OAAc8B,IAC/B8rG,GAAAlmG,EAAA5F,GAAAyF,EAAAkM,GAIA,SA AAygG,MAEA,SAAAC,GAAA5sG,GAEA,wBADAA,MAAA,qBAAA0gB,uBAAA,IACA,YAEA,IACA,OAAA1 gB,EAAA6hG,eAAA7hG,EAAA6gB,KACG,MAAA1gB,GACH,OAAAH,EAAA6gB,MAIA,SAAAgsF,GAAA7s G,GACA,KAAQA,KAAAokD,YACRpkD,IAAAokD,WAGA,OAAApkD,EAGA,SAAA8sG,GAAA9sG,EAAAG, GACA,IAGA5F,EAHA2R,EAAA2gG,GAAA7sG,GAGA,IAFAA,EAAA,EAEakM,GAAG,CAChB,OAAAA,EAA AgiB,SAAA,CAEA,GADA3zB,EAAAyF,EAAAkM,EAAAo2F,YAAA7pG,OACAuH,GAAAG,GAAA5F,GAAA4 F,EAAA,OACA8jB,KAAA/X,EACAwuB,OAAAv6B,EAAAH,GAEAA,EAAAzF,EAGAyF,EAAA,CACA,KAAY kM,GAAG,CACf,GAAAA,EAAA6gG,YAAA,CACA7gG,IAAA6gG,YACA,MAAA/sG,EAGAkM,IAAAw3C,W AGAx3C,OAAA,EAGAA,EAAA2gG,GAAA3gG,IAQA,SAAA8gG,KACA,QAAAhtG,EAAAihB,OAAA9gB,EA AAysG,KAAgCzsG,aAAAH,EAAAitG,mBAAkC,CAClE,IACA,IAAA/gG,EAAA,kBAAA/L,EAAAmhD,cAAA4r D,SAAA3qF,KACK,MAAAhoB,GACL2R,GAAA,EAGA,IAAAA,EAA+B,MAC/B/L,EAAAysG,IADA5sG,EAA AG,EAAAmhD,eACA5gC,UAGA,OAAAvgB,EAGA,SAAAgtG,GAAAntG,GACA,IAAAG,EAAAH,KAAA2gG, UAAA3gG,EAAA2gG,SAAA/xF,cACA,OAAAzO,IAAA,UAAAA,IAAA,SAAAH,EAAAoF,MAAA,WAAApF,E AAAoF,MAAA,QAAApF,EAAAoF,MAAA,QAAApF,EAAAoF,MAAA,aAAApF,EAAAoF,OAAA,aAAAjF,GA AA,SAAAH,EAAAotG,iBAGA,IAAAC,GAAA,IACAC,GAAA,KACAC,GAAA,KACAC,GAAA,KACAC,GAAA ,KACAC,GAAA,KAEA,SAAAC,GAAA3tG,EAAAG,GACA,OAAAH,GACA,aACA,YACA,aACA,eACA,QAAA G,EAAAytG,UAGA,SAGA,SAAAC,GAAA7tG,EAAAG,GACA,mBAAAH,GAAA,WAAAA,GAAA,aAAAA,GA AA,kBAAAG,EAAAuU,UAAA,kBAAAvU,EAAAuU,UAAA,kBAAAvU,EAAA+hG,yBAAA,OAAA/hG,EAAA+ hG,yBAAA,MAAA/hG,EAAA+hG,wBAAA4L,OAGA,IAAAC,GAAA,oBAAA7tF,2BAAA,EACA8tF,GAAA,oB AAA3sF,+BAAA,EAEA,SAAA4sF,GAAAjuG,GACA,KAAQ,MAAAA,EAAWA,IAAA+sG,YAAA,CACnB,IAA A5sG,EAAAH,EAAAkuB,SACA,OAAA/tB,GAAA,IAAAA,EAAA,MAGA,OAAAH,EAGA,SAAAkuG,GAAAlu G,GACAA,IAAAmuG,gBAEA,QAAAhuG,EAAA,EAAiBH,GAAG,CACpB,OAAAA,EAAAkuB,SAAA,CACA,I AAAhiB,EAAAlM,EAAAisB,KAEA,GAAA/f,IAAAmhG,IAAAnhG,IAAAshG,IAAAthG,IAAAqhG,GAAA,CAC A,OAAAptG,EAAA,OAAAH,EACAG,SACO+L,IAAAohG,IAAAntG,IAGPH,IAAAmuG,gBAGA,YAGA,IAAA C,GAAA7qG,KAAAC,SAAAlG,SAAA,IAAAuH,MAAA,GACAwpG,GAAA,2BAAAD,GACAE,GAAA,wBAAA F,GACAG,GAAA,qBAAAH,GAEA,SAAAhI,GAAApmG,GACA,IAAAG,EAAAH,EAAAquG,IACA,GAAAluG, EAAA,OAAAA,EAEA,QAAA+L,EAAAlM,EAAA0jD,WAA4Bx3C,GAAG,CAC/B,GAAA/L,EAAA+L,EAAAqi

G,KAAAriG,EAAAmiG,IAAA,CAEA,GADAniG,EAAA/L,EAAAgkG,UACA,OAAAhkG,EAAAihC,OAAA,OA AAl1B,GAAA,OAAAA,EAAAk1B,MAAA,IAAAphC,EAAAkuG,GAAAluG,GAA6E,OAAAA,GAAY,CACzF,G AAAkM,EAAAlM,EAAAquG,IAAA,OAAAniG,EACAlM,EAAAkuG,GAAAluG,GAEA,OAAAG,EAIA+L,GAD AlM,EAAAkM,GACAw3C,WAGA,YAGA,SAAAgkD,GAAA1nG,GAEA,QADAA,IAAAquG,KAAAruG,EAAA uuG,MACA,IAAAvuG,EAAA4N,KAAA,IAAA5N,EAAA4N,KAAA,KAAA5N,EAAA4N,KAAA,IAAA5N,EAA A4N,IAAA,KAAA5N,EAGA,SAAAwuG,GAAAxuG,GACA,OAAAA,EAAA4N,KAAA,IAAA5N,EAAA4N,IAA A,OAAA5N,EAAAm9F,UACA,MAAAx8F,MAAA4qE,EAAA,KAGA,SAAAkjC,GAAAzuG,GACA,OAAAA,EA AAsuG,KAAA,KAGA,SAAAI,GAAA1uG,GACA,GACAA,IAAAwS,aACGxS,GAAA,IAAAA,EAAA4N,KAEH, OAAA5N,GAAA,KAGA,SAAA2uG,GAAA3uG,EAAAG,GACA,IAAA+L,EAAAlM,EAAAm9F,UACA,IAAAjx F,EAAA,YACA,IAAA3R,EAAAmhG,EAAAxvF,GACA,IAAA3R,EAAA,YACA2R,EAAA3R,EAAA4F,GAEAH, EAAA,OAAAG,GACA,cACA,qBACA,oBACA,2BACA,kBACA,yBACA,kBACA,yBACA,gBACA,uBACA,oBA CA5F,KAAA+kB,YAAA/kB,IAAA,YAAAyF,IAAAoF,OAAA,UAAApF,GAAA,WAAAA,GAAA,aAAAA,IACA A,GAAAzF,EACA,MAAAyF,EAEA,QACAA,GAAA,EAGA,GAAAA,EAAA,YACA,GAAAkM,GAAA,oBAAA A,EAAA,MAAAvL,MAAA4qE,EAAA,IAAAprE,SAAA+L,IACA,OAAAA,EAGA,SAAA0iG,GAAA5uG,EAAA G,EAAA+L,IACA/L,EAAAwuG,GAAA3uG,EAAAkM,EAAA2iG,eAAAtS,wBAAAp8F,OAAA+L,EAAA84F,m BAAAJ,GAAA14F,EAAA84F,mBAAA7kG,GAAA+L,EAAA+4F,mBAAAL,GAAA14F,EAAA+4F,mBAAAjlG,I AGA,SAAA8uG,GAAA9uG,GACA,GAAAA,KAAA6uG,eAAAtS,wBAAA,CACA,QAAAp8F,EAAAH,EAAA+u G,YAAA7iG,EAAA,GAAuC/L,GACvC+L,EAAAxJ,KAAAvC,KAAAuuG,GAAAvuG,GAGA,IAAAA,EAAA+L, EAAAzT,OAAsB,EAAA0H,KACtByuG,GAAA1iG,EAAA/L,GAAA,WAAAH,GAGA,IAAAG,EAAA,EAAeA,E AAA+L,EAAAzT,OAAc0H,IAC7ByuG,GAAA1iG,EAAA/L,GAAA,UAAAH,IAKA,SAAAgvG,GAAAhvG,EAA AG,EAAA+L,GACAlM,GAAAkM,KAAA2iG,eAAApS,mBAAAt8F,EAAAwuG,GAAA3uG,EAAAkM,EAAA2i G,eAAApS,qBAAAvwF,EAAA84F,mBAAAJ,GAAA14F,EAAA84F,mBAAA7kG,GAAA+L,EAAA+4F,mBAAA L,GAAA14F,EAAA+4F,mBAAAjlG,IAGA,SAAAivG,GAAAjvG,GACAA,KAAA6uG,eAAApS,kBAAAuS,GAA AhvG,EAAA+uG,YAAA,KAAA/uG,GAGA,SAAAkvG,GAAAlvG,GACA6kG,GAAA7kG,EAAA8uG,IAGA,IAA AK,GAAA,KACAC,GAAA,KACAC,GAAA,KAEA,SAAAx/B,KACA,GAAAw/B,GAAA,OAAAA,GACA,IAAA rvG,EAGAzF,EAFA4F,EAAAivG,GACAljG,EAAA/L,EAAA1H,OAEA0N,EAAA,UAAAgpG,MAAAt1G,MAAA s1G,GAAA7M,YACAn2F,EAAAhG,EAAA1N,OAEA,IAAAuH,EAAA,EAAaA,EAAAkM,GAAA/L,EAAAH,KA AAmG,EAAAnG,GAAwBA,KAIrC,IAAAgmD,EAAA95C,EAAAlM,EAEA,IAAAzF,EAAA,EAAaA,GAAAyrD, GAAA7lD,EAAA+L,EAAA3R,KAAA4L,EAAAgG,EAAA5R,GAAiCA,KAI9C,OAAA80G,GAAAlpG,EAAAtB, MAAA7E,EAAA,EAAAzF,EAAA,EAAAA,OAAA,GAGA,SAAAwnF,KACA,SAGA,SAAAT,KACA,SAGA,SA AAv5D,GAAA/nB,EAAAG,EAAA+L,EAAA3R,GAMA,QAAA4L,KALA9I,KAAAwxG,eAAA7uG,EACA3C,K AAA0xG,YAAA5uG,EACA9C,KAAAwoG,YAAA35F,EACAlM,EAAA3C,KAAAzD,YAAA01G,UAGAtvG,EA AA9F,eAAAiM,MAAAhG,EAAAH,EAAAmG,IAAA9I,KAAA8I,GAAAhG,EAAA+L,GAAA,WAAA/F,EAAA9I ,KAAA/E,OAAAiC,EAAA8C,KAAA8I,GAAA+F,EAAA/F,IAKA,OAFA9I,KAAAkyG,oBAAA,MAAArjG,EAA AmrC,iBAAAnrC,EAAAmrC,kBAAA,IAAAnrC,EAAAsjG,aAAAztB,GAAAT,GACAjkF,KAAA6nG,qBAAA5jB ,GACAjkF,KAmEA,SAAAqyE,GAAA1vE,EAAAG,EAAA+L,EAAA3R,GACA,GAAA8C,KAAAoyG,UAAAh3 G,OAAA,CACA,IAAA0N,EAAA9I,KAAAoyG,UAAAvjF,MAEA,OADA7uB,KAAAhE,KAAA8M,EAAAnG,EA AAG,EAAA+L,EAAA3R,GACA4L,EAGA,WAAA9I,KAAA2C,EAAAG,EAAA+L,EAAA3R,GAGA,SAAAqnF, GAAA5hF,GACA,KAAAA,aAAA3C,MAAA,MAAAsD,MAAA4qE,EAAA,MACAvrE,EAAA0vG,aACA,GAAAr yG,KAAAoyG,UAAAh3G,QAAA4E,KAAAoyG,UAAA/sG,KAAA1C,GAGA,SAAA8hF,GAAA9hF,GACAA,EA AAyvG,UAAA,GACAzvG,EAAA2vG,UAAAjgC,GACA1vE,EAAAolG,QAAAxjB,GAnFAl6E,EAAAqgB,GAA A9uB,UAAA,CACAq8C,eAAA,WACAj4C,KAAAg6C,kBAAA,EACA,IAAAr3C,EAAA3C,KAAAwoG,YACA7l G,MAAAs1C,eAAAt1C,EAAAs1C,iBAAA,mBAAAt1C,EAAAwvG,cAAAxvG,EAAAwvG,aAAA,GAAAnyG,K AAAkyG,mBAAAxtB,KAEA1sC,gBAAA,WACA,IAAAr1C,EAAA3C,KAAAwoG,YACA7lG,MAAAq1C,gBAA Ar1C,EAAAq1C,kBAAA,mBAAAr1C,EAAA4vG,eAAA5vG,EAAA4vG,cAAA,GAAAvyG,KAAA6nG,qBAAAn jB,KAEA/hE,QAAA,WACA3iB,KAAA8nG,aAAApjB,IAEAojB,aAAA7jB,GACAouB,WAAA,WACA,IACAvvG ,EADAH,EAAA3C,KAAAzD,YAAA01G,UAGA,IAAAnvG,KAAAH,EACA3C,KAAA8C,GAAA,KAGA9C,KA AAwoG,YAAAxoG,KAAA0xG,YAAA1xG,KAAAwxG,eAAA,KACAxxG,KAAA6nG,qBAAA7nG,KAAAkyG,m BAAAjuB,GACAjkF,KAAA4nG,mBAAA5nG,KAAA2nG,mBAAA,QAGAj9E,GAAAunF,UAAA,CACAlqG,KA AA,KACA9M,OAAA,KACAwjG,cAAA,WACA,aAEA+T,WAAA,KACAC,QAAA,KACAC,WAAA,KACAC,UA AA,SAAAhwG,GACA,OAAAA,EAAAgwG,WAAA5rE,KAAAyB,OAEAwR,iBAAA,KACA44D,UAAA,MAGAl oF,GAAAwkD,OAAA,SAAAvsE,GACA,SAAAG,KAEA,SAAA+L,IACA,OAAA3R,EAAAuG,MAAAzD,KAAA tD,WAGA,IAAAQ,EAAA8C,KACA8C,EAAAlH,UAAAsB,EAAAtB,UACA,IAAAkN,EAAA,IAAAhG,EAOA,O ANAuH,EAAAvB,EAAA+F,EAAAjT,WACAiT,EAAAjT,UAAAkN,EACA+F,EAAAjT,UAAAW,YAAAsS,EAC AA,EAAAojG,UAAA5nG,EAAA,GAAoBnN,EAAA+0G,UAAAtvG,GACpBkM,EAAAqgE,OAAAhyE,EAAAgy E,OACAuV,GAAA51E,GACAA,GAGA41E,GAAA/5D,IAwBA,IAAAq6D,GAAAr6D,GAAAwkD,OAAA,CACA tgD,KAAA,OAEA+1D,GAAAj6D,GAAAwkD,OAAA,CACAtgD,KAAA,OAEAikF,GAAA,aACA5tB,GAAAwa, GAAA,qBAAA77E,OACAiiE,GAAA,KACA4Z,GAAA,iBAAAp8E,WAAAwiE,GAAAxiE,SAAAyvF,cACA,IAA A5uB,GAAAub,GAAA,cAAA77E,SAAAiiE,GACAhB,GAAA4a,KAAAxa,IAAAY,IAAA,EAAAA,IAAA,IAAA A,IACAtT,GAAAhvE,OAAAqS,aAAA,IACAk9D,GAAA,CACAigC,YAAA,CACA7T,wBAAA,CACAqM,QAAA ,gBACAC,SAAA,wBAEAjM,aAAA,mDAEAyT,eAAA,CACA9T,wBAAA,CACAqM,QAAA,mBACAC,SAAA,2 BAEAjM,aAAA,uDAAAl5F,MAAA,MAEA4sG,iBAAA,CACA/T,wBAAA,CACAqM,QAAA,qBACAC,SAAA,6 BAEAjM,aAAA,yDAAAl5F,MAAA,MAEA6sG,kBAAA,CACAhU,wBAAA,CACAqM,QAAA,sBACAC,SAAA, 8BAEAjM,aAAA,0DAAAl5F,MAAA,OAGAm+E,IAAA,EAEA,SAAA2uB,GAAAxwG,EAAAG,GACA,OAAAH ,GACA,YACA,WAAAkwG,GAAA51G,QAAA6F,EAAAgO,SAEA,cACA,aAAAhO,EAAAgO,QAEA,eACA,gBA CA,WACA,SAEA,QACA,UAIA,SAAA2hE,GAAA9vE,GAEA,wBADAA,IAAAywG,SACA,SAAAzwG,IAAAis B,KAAA,KAGA,IAAAm0D,IAAA,EA2CA,IAAA6B,GAAA,CACAoa,WAAAlsB,GACAisB,cAAA,SAAAp8F,E AAAG,EAAA+L,EAAA3R,GACA,IAAA4L,EACA,GAAAm8E,GAAAniF,EAAA,CACA,OAAAH,GACA,uBAC A,IAAAmM,EAAAgkE,GAAAmgC,iBACA,MAAAnwG,EAEA,qBACAgM,EAAAgkE,GAAAkgC,eACA,MAA AlwG,EAEA,wBACAgM,EAAAgkE,GAAAogC,kBACA,MAAApwG,EAGAgM,OAAA,OACKi0E,GAAAowB,G AAAxwG,EAAAkM,KAAAC,EAAAgkE,GAAAkgC,gBAAA,YAAArwG,GAAA,MAAAkM,EAAAiC,UAAAhC, EAAAgkE,GAAAmgC,kBAGL,OAFAnkG,GAAA+1E,IAAA,OAAAh2E,EAAAm2B,SAAA+9C,IAAAj0E,IAAA gkE,GAAAmgC,iBAAAnkG,IAAAgkE,GAAAkgC,gBAAAjwB,KAAAj6E,EAAA0pE,OAAAu/B,GAAA,UAAA D,GAAA50G,GAAA40G,GAAAt1G,MAAAs1G,GAAA7M,YAAAliB,IAAA,IAAAj0E,EAAAi2E,GAAAutB,UA AAxjG,EAAAhM,EAAA+L,EAAA3R,GAAA4L,EAAAgG,EAAA8f,KAAA9lB,EAAA,QAAAA,EAAA2pE,GAA A5jE,MAAAC,EAAA8f,KAAA9lB,GAAA+oG,GAAA/iG,GAAAhG,EAAAgG,GAAAhG,EAAA,MACAnG,EAA AuhF,GA/DA,SAAAvhF,EAAAG,GACA,OAAAH,GACA,qBACA,OAAA8vE,GAAA3vE,GAEA,eACA,YAAAA ,EAAAmO,MAAA,MACAuzE,IAAA,EACAjS,IAEA,gBACA,OAAA5vE,EAAAG,EAAA8rB,QAAA2jD,IAAAiS ,GAAA,KAAA7hF,EAEA,QACA,aAiDA2vE,CAAA3vE,EAAAkM,GA7CA,SAAAlM,EAAAG,GACA,GAAAigF ,GAAA,yBAAApgF,IAAAsiF,IAAAkuB,GAAAxwG,EAAAG,IAAAH,EAAA6vE,KAAAw/B,GAAAD,GAAAD, GAAA,KAAA/uB,IAAA,EAAApgF,GAAA,KAEA,OAAAA,GACA,YACA,YAEA,eACA,KAAAG,EAAA4lE,SA AA5lE,EAAAuwG,QAAAvwG,EAAA6lE,UAAA7lE,EAAA4lE,SAAA5lE,EAAAuwG,OAAA,CACA,GAAAvw G,EAAAwwG,MAAA,EAAAxwG,EAAAwwG,KAAAl4G,OAAA,OAAA0H,EAAAwwG,KACA,GAAAxwG,EA AAmO,MAAA,OAAA1N,OAAAqS,aAAA9S,EAAAmO,OAGA,YAEA,qBACA,OAAA4zE,IAAA,OAAA/hF,EA AAkiC,OAAA,KAAAliC,EAAA8rB,KAEA,QACA,aA0BAu1D,CAAAxhF,EAAAkM,MAAA/L,EAAA6hF,GAA A2tB,UAAAx/B,GAAAigC,YAAAjwG,EAAA+L,EAAA3R,IAAA0xB,KAAAjsB,EAAAkvG,GAAA/uG,MAAA, KACA,OAAAgG,EAAAhG,EAAA,OAAAA,EAAAgG,EAAA,CAAAA,EAAAhG,KAGAmlF,GAAA,CACAvjE, OAAA,EACAugB,MAAA,EACAsuE,UAAA,EACAC,kBAAA,EACAC,OAAA,EACAvuE,OAAA,EACAp1B,QA AA,EACA4jG,UAAA,EACAnrC,OAAA,EACAl3D,QAAA,EACAsiG,KAAA,EACAhpD,MAAA,EACAipD,MA AA,EACAvhE,KAAA,EACAzJ,MAAA,GAGA,SAAAw7C,GAAAzhF,GACA,IAAAG,EAAAH,KAAA2gG,UAA A3gG,EAAA2gG,SAAA/xF,cACA,gBAAAzO,IAAAmlF,GAAAtlF,EAAAoF,MAAA,aAAAjF,EAGA,IAAAgiF, GAAA,CACA+uB,OAAA,CACA3U,wBAAA,CACAqM,QAAA,WACAC,SAAA,mBAEAjM,aAAA,8DAAAl5F, MAAA,OAIA,SAAAytG,GAAAnxG,EAAAG,EAAA+L,GAKA,OAJAlM,EAAA+nB,GAAA4nF,UAAAxtB,GAA A+uB,OAAAlxG,EAAAG,EAAA+L,IACA9G,KAAA,SACAg4F,EAAAlxF,GACAgjG,GAAAlvG,GACAA,EAG A,IAAAulF,GAAA,KACAyB,GAAA,KAEA,SAAA9B,GAAAllF,GACAqlG,GAAArlG,GAGA,SAAAumF,GAA AvmF,GAEA,GAAAihG,GADAuN,GAAAxuG,IACA,OAAAA,EAGA,SAAAqiF,GAAAriF,EAAAG,GACA,cAA

AH,EAAA,OAAAG,EAGA,IAAAwlF,IAAA,EAGA,SAAAyrB,KACA7rB,QAAAp0C,YAAA,mBAAAkgE,IAAA rqB,GAAAzB,GAAA,MAGA,SAAA8rB,GAAArxG,GACA,aAAAA,EAAAs+F,cAAA/X,GAAAS,IAAA,GAAAh nF,EAAAmxG,GAAAnqB,GAAAhnF,EAAAslG,GAAAtlG,IAAA09F,EAAA2H,GAAArlG,OAAgF,CAChF09F, GAAA,EAEA,IACAJ,EAAApY,GAAAllF,GACK,QACL09F,GAAA,EAAAE,MAKA,SAAApX,GAAAxmF,EAA AG,EAAA+L,GACA,UAAAlM,GAAAoxG,KAAApqB,GAAA96E,GAAAq5E,GAAAplF,GAAA+wC,YAAA,mB AAAmgE,KAAA,SAAArxG,GAAAoxG,KAGA,SAAAE,GAAAtxG,GACA,uBAAAA,GAAA,UAAAA,GAAA,Y AAAA,EAAA,OAAAumF,GAAAS,IAGA,SAAAuqB,GAAAvxG,EAAAG,GACA,aAAAH,EAAA,OAAAumF,G AAApmF,GAGA,SAAA4mF,GAAA/mF,EAAAG,GACA,aAAAH,GAAA,WAAAA,EAAA,OAAAumF,GAAApm F,GA/BA28F,IAAAnX,GAAA8f,GAAA,YAAA/kF,SAAAyvF,cAAA,EAAAzvF,SAAAyvF,eAkCA,IAAAtqB,GA AA,CACAwW,WAAAla,GACAqvB,uBAAA7rB,GACAyW,cAAA,SAAAp8F,EAAAG,EAAA+L,EAAA3R,GAC A,IAAA4L,EAAAhG,EAAAquG,GAAAruG,GAAA8gB,OACA9U,EAAAhG,EAAAw6F,UAAAx6F,EAAAw6F,S AAA/xF,cACA,cAAAzC,GAAA,UAAAA,GAAA,SAAAhG,EAAAf,KAAA,IAAA4gD,EAAAq8B,QAAyE,GAA AZ,GAAAt7E,GACzE,GAAAw/E,GAAA3/B,EAAA+gC,OAAqB,CACrB/gC,EAAAsrD,GACA,IAAA9lC,EAAA gb,QAEKr6E,EAAAhG,EAAAw6F,WAAA,UAAAx0F,EAAAyC,gBAAA,aAAAzI,EAAAf,MAAA,UAAAe,EAA Af,QAAA4gD,EAAAurD,IACL,GAAAvrD,QAAAhmD,EAAAG,IAAA,OAAAgxG,GAAAnrD,EAAA95C,EAAA 3R,GACAixE,KAAAxrE,EAAAmG,EAAAhG,GACA,SAAAH,MAAAmG,EAAAg7F,gBAAAnhG,EAAAuhG,Y AAA,WAAAp7F,EAAAf,MAAAs8F,GAAAv7F,EAAA,SAAAA,EAAAtM,SAGA43G,GAAA1pF,GAAAwkD,O AAA,CACAmlC,KAAA,KACAjB,OAAA,OAEAhsB,GAAA,CACAktB,IAAA,SACAC,QAAA,UACAC,KAAA,U ACAC,MAAA,YAGA,SAAA1rB,GAAApmF,GACA,IAAAG,EAAA9C,KAAAwoG,YACA,OAAA1lG,EAAA4x G,iBAAA5xG,EAAA4xG,iBAAA/xG,QAAAykF,GAAAzkF,OAAAG,EAAAH,GAGA,SAAAgyG,KACA,OAAA 5rB,GAGA,IAAAU,GAAA,EACAzB,GAAA,EACA4sB,IAAA,EACAC,IAAA,EACAC,GAAAV,GAAAllC,OAA A,CACA6lC,QAAA,KACAC,QAAA,KACAnpE,QAAA,KACAE,QAAA,KACA0iD,MAAA,KACAC,MAAA,KA CAhmB,QAAA,KACAtuB,SAAA,KACAi5D,OAAA,KACA1qC,QAAA,KACA+rC,iBAAAC,GACA9wF,OAAA, KACAoxF,QAAA,KACAC,cAAA,SAAAvyG,GACA,OAAAA,EAAAuyG,gBAAAvyG,EAAAwyG,cAAAxyG,E AAAulG,WAAAvlG,EAAAyyG,UAAAzyG,EAAAwyG,cAEAE,UAAA,SAAA1yG,GACA,iBAAAA,EAAA,OA AAA,EAAA0yG,UACA,IAAAvyG,EAAA2mF,GAEA,OADAA,GAAA9mF,EAAAoyG,QACAH,GAAA,cAAAjy G,EAAAoF,KAAApF,EAAAoyG,QAAAjyG,EAAA,GAAA8xG,IAAA,MAEAU,UAAA,SAAA3yG,GACA,iBAA AA,EAAA,OAAAA,EAAA2yG,UACA,IAAAxyG,EAAAklF,GAEA,OADAA,GAAArlF,EAAAqyG,QACAH,GA AA,cAAAlyG,EAAAoF,KAAApF,EAAAqyG,QAAAlyG,EAAA,GAAA+xG,IAAA,QAGAU,GAAAT,GAAA5lC, OAAA,CACAi7B,UAAA,KACA9zE,MAAA,KACAE,OAAA,KACAi/E,SAAA,KACAC,mBAAA,KACAC,MAA A,KACAC,MAAA,KACAC,MAAA,KACAC,YAAA,KACAC,UAAA,OAEAC,GAAA,CACAC,WAAA,CACA5 W,iBAAA,eACAG,aAAA,0BAEA0W,WAAA,CACA7W,iBAAA,eACAG,aAAA,0BAEA2W,aAAA,CACA9W,iB AAA,iBACAG,aAAA,8BAEA4W,aAAA,CACA/W,iBAAA,iBACAG,aAAA,+BAGA6W,GAAA,CACApX,WAA A+W,GACAhX,cAAA,SAAAp8F,EAAAG,EAAA+L,EAAA3R,EAAA4L,GACA,IAAAgG,EAAA,cAAAnM,GA AA,gBAAAA,EACAgmD,EAAA,aAAAhmD,GAAA,eAAAA,EACA,GAAAmM,GAAA,QAAAhG,KAAA+F,EA AAqmG,eAAArmG,EAAAsmG,eAAAxsD,IAAA75C,EAAA,aACAA,EAAA5R,EAAA0mB,SAAA1mB,KAAA4 R,EAAA5R,EAAAqnG,eAAAz1F,EAAAunG,aAAAvnG,EAAAwnG,aAAA1yF,OAEA+kC,IACAA,EAAA7lD,E AAA,QAAAA,KAAA+L,EAAAqmG,eAAArmG,EAAAumG,WAAArM,GAAAjmG,GAAA,QAEAA,IADA+jG,G AAA/jG,IACA,IAAAA,EAAAyN,KAAA,IAAAzN,EAAAyN,OAAAzN,EAAA,OAEK6lD,EAAA,KAEL,GAAA A,IAAA7lD,EAAA,YAEA,gBAAAH,GAAA,cAAAA,EACA,IAAAgvC,EAAAmjE,GACA/zD,EAAAg1D,GAAA E,WACAhtE,EAAA8sE,GAAAC,WACAjpG,EAAA,YACK,eAAApK,GAAA,gBAAAA,IAAAgvC,EAAA4jE,GA AAx0D,EAAAg1D,GAAAI,aAAAltE,EAAA8sE,GAAAG,aAAAnpG,EAAA,WAcL,GAZApK,EAAA,MAAAgm D,EAAA75C,EAAAqiG,GAAAxoD,GACA75C,EAAA,MAAAhM,EAAAgM,EAAAqiG,GAAAruG,IACAi+C,EA AApP,EAAA2gE,UAAAvxD,EAAA4H,EAAA95C,EAAA3R,IACA6K,KAAAgF,EAAA,QACAg0C,EAAA9lD,O AAA0H,EACAo+C,EAAAm0D,cAAApmG,GACAD,EAAA8iC,EAAA2gE,UAAArpE,EAAAnmC,EAAA+L,EA AA3R,IACA6K,KAAAgF,EAAA,QACA8B,EAAA5T,OAAA6T,EACAD,EAAAqmG,cAAAvyG,EAEAoK,EAA AjK,GADA5F,EAAAyrD,IAEA57C,EAAApK,EAAA,CAKA,IAHAsmC,EAAAl8B,EACA47C,EAAA,EAEAhmD ,EAJAgvC,EAAAz0C,EAIiByF,EAAGA,EAAA0uG,GAAA1uG,GACpBgmD,IAKA,IAFAhmD,EAAA,EAEAG,E

AAAmmC,EAAiBnmC,EAAGA,EAAAuuG,GAAAvuG,GACpBH,IAGA,KAAY,EAAAgmD,EAAAhmD,GACZg vC,EAAA0/D,GAAA1/D,GAAAgX,IAGA,KAAY,EAAAhmD,EAAAgmD,GACZ1f,EAAAooE,GAAApoE,GAA AtmC,IAGA,KAAYgmD,KAAK,CACjB,GAAAhX,IAAA1I,GAAA0I,IAAA1I,EAAA69D,UAAA,MAAAnkG,EA CAgvC,EAAA0/D,GAAA1/D,GACA1I,EAAAooE,GAAApoE,GAGA0I,EAAA,UACKA,EAAA,KAGL,IAFA1I,E AAA0I,EAEAA,EAAA,GAAgBz0C,OAAA+rC,IAEhB,QADA0f,EAAAzrD,EAAA4pG,YACAn+C,IAAA1f,IAC A0I,EAAAtsC,KAAAnI,GACAA,EAAAm0G,GAAAn0G,GAGA,IAAAA,EAAA,GAAgB6P,OAAAk8B,IAEhB,Q ADA0f,EAAA57C,EAAA+5F,YACAn+C,IAAA1f,IACA/rC,EAAAmI,KAAA0H,GACAA,EAAAskG,GAAAtkG, GAGA,IAAAA,EAAA,EAAeA,EAAA4kC,EAAAv2C,OAAc2R,IAC7B4kG,GAAAhgE,EAAA5kC,GAAA,UAA Ag0C,GAGA,IAAAh0C,EAAA7P,EAAA9B,OAAsB,EAAA2R,KACtB4kG,GAAAz0G,EAAA6P,GAAA,WAAA8 B,GAGA,eAAA/F,GAAA,CAAAi4C,GAAA,CAAAA,EAAAlyC,KAQA,IAAA0nG,GAAA,oBAAA35G,OAAAsf, GAAAtf,OAAAsf,GAJA,SAAAvZ,EAAAG,GACA,OAAAH,IAAAG,IAAA,IAAAH,GAAA,EAAAA,IAAA,EAA AG,IAAAH,OAAAG,OAIA0zG,GAAA55G,OAAAhB,UAAAiB,eAEA,SAAA45G,GAAA9zG,EAAAG,GACA,G AAAyzG,GAAA5zG,EAAAG,GAAA,SACA,qBAAAH,GAAA,OAAAA,GAAA,kBAAAG,GAAA,OAAAA,EAA A,SACA,IAAA+L,EAAAjS,OAAAI,KAAA2F,GACAzF,EAAAN,OAAAI,KAAA8F,GACA,GAAA+L,EAAAzT, SAAA8B,EAAA9B,OAAA,SAEA,IAAA8B,EAAA,EAAaA,EAAA2R,EAAAzT,OAAc8B,IAC3B,IAAAs5G,GAA Ax6G,KAAA8G,EAAA+L,EAAA3R,MAAAq5G,GAAA5zG,EAAAkM,EAAA3R,IAAA4F,EAAA+L,EAAA3R, KAAA,SAGA,SAGA,IAAAw5G,GAAAjX,GAAA,iBAAAp8E,UAAA,IAAAA,SAAAyvF,aACA6D,GAAA,CAC ArxB,OAAA,CACA4Z,wBAAA,CACAqM,QAAA,WACAC,SAAA,mBAEAjM,aAAA,iFAAAl5F,MAAA,OAGA uwG,GAAA,KACAC,GAAA,KACAC,GAAA,KACAC,IAAA,EAEA,SAAAC,GAAAr0G,EAAAG,GACA,IAAA+ L,EAAA/L,EAAA8gB,SAAA9gB,IAAAugB,SAAA,IAAAvgB,EAAA+tB,SAAA/tB,IAAAyhG,cACA,OAAAwS,I AAA,MAAAH,SAAArH,GAAA1gG,GAAA,MAEA,mBADAA,EAAA+nG,KACA9G,GAAAjhG,KAAA,CACAi+ C,MAAAj+C,EAAAooG,eACAxkG,IAAA5D,EAAAqoG,cACGroG,EAAA,CACHsoG,YADGtoG,KAAA01F,eA AA11F,EAAA01F,cAAA8R,aAAAzyF,QAAAgjD,gBACHuwC,WACAC,aAAAvoG,EAAAuoG,aACAC,UAAAx oG,EAAAwoG,UACAC,YAAAzoG,EAAAyoG,aAEAR,IAAAL,GAAAK,GAAAjoG,GAAA,MAAAioG,GAAAjo G,GAAAlM,EAAA+nB,GAAA4nF,UAAAqE,GAAArxB,OAAAuxB,GAAAl0G,EAAAG,IAAAiF,KAAA,SAAAp F,EAAA1H,OAAA27G,GAAA/E,GAAAlvG,OAGA,IAAA40G,GAAA,CACAvY,WAAA2X,GACA5X,cAAA,SA AAp8F,EAAAG,EAAA+L,EAAA3R,EAAA4L,EAAAgG,GAGA,KAAAA,IAFAhG,EAAAgG,IAAA5R,EAAA0 mB,SAAA1mB,IAAAmmB,SAAA,IAAAnmB,EAAA2zB,SAAA3zB,IAAAqnG,iBAEA,CACA5hG,EAAA,CACA mG,EAAA89F,GAAA99F,GACAgG,EAAAwwF,EAAArY,SAEA,QAAAt+B,EAAA,EAAuBA,EAAA75C,EAAA 1T,OAAcutD,IACrC,IAAA7/C,EAAAqhB,IAAArb,EAAA65C,IAAA,CACA7/C,GAAA,EACA,MAAAnG,EAIA mG,GAAA,EAGAgG,GAAAhG,EAGA,GAAAgG,EAAA,YAGA,OAFAhG,EAAAhG,EAAAquG,GAAAruG,GA AA8gB,OAEAjhB,GACA,aACAyhF,GAAAt7E,IAAA,SAAAA,EAAAinG,mBAAA6G,GAAA9tG,EAAA+tG,GA AA/zG,EAAAg0G,GAAA,MACA,MAEA,WACAA,GAAAD,GAAAD,GAAA,KACA,MAEA,gBACAG,IAAA,E ACA,MAEA,kBACA,cACA,cACA,OAAAA,IAAA,EAAAC,GAAAnoG,EAAA3R,GAEA,sBACA,GAAAw5G,G AAA,MAEA,cACA,YACA,OAAAM,GAAAnoG,EAAA3R,GAGA,cAGAs6G,GAAA9sF,GAAAwkD,OAAA,CA CAuoC,cAAA,KACAC,YAAA,KACAC,cAAA,OAEAC,GAAAltF,GAAAwkD,OAAA,CACA2oC,cAAA,SAAAl 1G,GACA,wBAAAA,IAAAk1G,cAAAj0F,OAAAi0F,iBAGAC,GAAA1D,GAAAllC,OAAA,CACAgmC,cAAA,O AGA,SAAA6C,GAAAp1G,GACA,IAAAG,EAAAH,EAAAmO,QAGA,MAFA,aAAAnO,EAAA,KAAAA,IAAAu O,WAAA,KAAApO,IAAAH,EAAA,IAAAA,EAAAG,EACA,KAAAH,MAAA,IACA,IAAAA,GAAA,KAAAA,IA AA,EAGA,IAAAq1G,GAAA,CACAC,IAAA,SACAC,SAAA,IACAC,KAAA,YACAC,GAAA,UACAC,MAAA,a ACAC,KAAA,YACAC,IAAA,SACAC,IAAA,KACAlkE,KAAA,cACAmkE,KAAA,cACAC,OAAA,aACAC,gBA AA,gBAEAC,GAAA,CACAC,EAAA,YACAC,EAAA,MACAC,GAAA,QACAC,GAAA,QACAC,GAAA,QACA C,GAAA,UACAC,GAAA,MACAC,GAAA,QACAC,GAAA,WACAC,GAAA,SACAC,GAAA,IACAC,GAAA,SA CAC,GAAA,WACAC,GAAA,MACAC,GAAA,OACAC,GAAA,YACAC,GAAA,UACAC,GAAA,aACAC,GAAA ,YACAC,GAAA,SACAC,GAAA,SACAC,IAAA,KACAC,IAAA,KACAC,IAAA,KACAC,IAAA,KACAC,IAAA, KACAC,IAAA,KACAC,IAAA,KACAC,IAAA,KACAC,IAAA,KACAC,IAAA,MACAC,IAAA,MACAC,IAAA,M ACAC,IAAA,UACAC,IAAA,aACAC,IAAA,QAEAC,GAAA7G,GAAAllC,OAAA,CACAzzE,IAAA,SAAAkH,G ACA,GAAAA,EAAAlH,IAAA,CACA,IAAAqH,EAAAk1G,GAAAr1G,EAAAlH,MAAAkH,EAAAlH,IACA,oBA

AAqH,EAAA,OAAAA,EAGA,mBAAAH,EAAAoF,KAAA,MAAApF,EAAAo1G,GAAAp1G,IAAA,QAAAY,OA AAqS,aAAAjT,GAAA,YAAAA,EAAAoF,MAAA,UAAApF,EAAAoF,KAAA6wG,GAAAj2G,EAAAmO,UAAA, mBAEA++F,SAAA,KACAnnC,QAAA,KACAtuB,SAAA,KACAi5D,OAAA,KACA1qC,QAAA,KACAuyC,OAA A,KACAl2E,OAAA,KACA0vE,iBAAAC,GACAzjG,SAAA,SAAAvO,GACA,mBAAAA,EAAAoF,KAAAgwG,G AAAp1G,GAAA,GAEAmO,QAAA,SAAAnO,GACA,kBAAAA,EAAAoF,MAAA,UAAApF,EAAAoF,KAAApF, EAAAmO,QAAA,GAEAG,MAAA,SAAAtO,GACA,mBAAAA,EAAAoF,KAAAgwG,GAAAp1G,GAAA,YAAA A,EAAAoF,MAAA,UAAApF,EAAAoF,KAAApF,EAAAmO,QAAA,KAGAqqG,GAAArG,GAAA5lC,OAAA,CA CAksC,aAAA,OAEAC,GAAAjH,GAAAllC,OAAA,CACAme,QAAA,KACAiuB,cAAA,KACAC,eAAA,KACAlI, OAAA,KACA1qC,QAAA,KACAD,QAAA,KACAtuB,SAAA,KACAs6D,iBAAAC,KAEA6G,GAAA9wF,GAAA wkD,OAAA,CACA+xB,aAAA,KACAyW,YAAA,KACAC,cAAA,OAEA8D,GAAA3G,GAAA5lC,OAAA,CACA 0e,OAAA,SAAAjrF,GACA,iBAAAA,IAAAirF,OAAA,gBAAAjrF,KAAA+4G,YAAA,GAEA9gE,OAAA,SAAAj4 C,GACA,iBAAAA,IAAAi4C,OAAA,gBAAAj4C,KAAAg5G,YAAA,eAAAh5G,KAAAg4C,WAAA,GAEAihE,O AAA,KACAC,UAAA,OAEAC,GAAA,CACA9c,WAAAkM,GACAnM,cAAA,SAAAp8F,EAAAG,EAAA+L,EAA A3R,GACA,IAAA4L,EAAAqiG,GAAA7yF,IAAA3V,GACA,IAAAmG,EAAA,YAEA,OAAAnG,GACA,eACA,O AAAo1G,GAAAlpG,GAAA,YAEA,cACA,YACAlM,EAAAs4G,GACA,MAEA,WACA,YACAt4G,EAAAm1G,G ACA,MAEA,YACA,OAAAjpG,EAAAgV,OAAA,YAEA,eACA,eACA,gBACA,gBACA,cACA,eACA,gBACA,kB ACAlhB,EAAAmyG,GACA,MAEA,WACA,cACA,gBACA,eACA,gBACA,eACA,gBACA,WACAnyG,EAAAw4 G,GACA,MAEA,kBACA,eACA,gBACA,iBACAx4G,EAAA04G,GACA,MAEA,KAAAhV,GACA,KAAAC,GAC A,KAAAC,GACA5jG,EAAA60G,GACA,MAEA,KAAAhR,GACA7jG,EAAA64G,GACA,MAEA,aACA74G,EA AAyxG,GACA,MAEA,YACAzxG,EAAA84G,GACA,MAEA,WACA,UACA,YACA94G,EAAAi1G,GACA,MAE A,wBACA,yBACA,oBACA,kBACA,kBACA,iBACA,kBACA,gBACAj1G,EAAA4yG,GACA,MAEA,QACA5yG, EAAA+nB,GAKA,OADAmnF,GADA/uG,EAAAH,EAAA2vG,UAAAxpG,EAAAhG,EAAA+L,EAAA3R,IAEA4 F,IAGA,GAAA67F,EAAA,MAAAr7F,MAAA4qE,EAAA,MACAywB,EAAAr+F,MAAA1E,UAAA4L,MAAAxL, KAAA,0HAAAqK,MAAA,MACAw4F,IAEAR,EAAA+S,GACA9S,EAFA+L,GAGA9L,EAAA4S,GACA3R,EAA A,CACAuc,kBAAAD,GACAE,sBAAA5F,GACA6F,kBAAAzzB,GACA0zB,kBAAA3E,GACA4E,uBAAAv3B,K AEA,IAAAw3B,GAAA,GACAC,IAAA,EAEA,SAAAxqC,GAAAlvE,GACA,EAAA05G,KAAA15G,EAAAyV,Q AAAgkG,GAAAC,IAAAD,GAAAC,IAAA,KAAAA,MAGA,SAAAjrC,GAAAzuE,EAAAG,GAEAs5G,KADAC,I ACA15G,EAAAyV,QACAzV,EAAAyV,QAAAtV,EAGA,IAAAw5G,GAAA,GACAvqC,GAAA,CACA35D,QAA AkkG,IAEA3qC,GAAA,CACAv5D,SAAA,GAEAmkG,GAAAD,GAEA,SAAAE,GAAA75G,EAAAG,GACA,IA AA+L,EAAAlM,EAAAoF,KAAA6R,aACA,IAAA/K,EAAA,OAAAytG,GACA,IAAAp/G,EAAAyF,EAAAm9F,U ACA,GAAA5iG,KAAAu/G,8CAAA35G,EAAA,OAAA5F,EAAAw/G,0CACA,IACA5tG,EADAhG,EAAA,GAGA ,IAAAgG,KAAAD,EACA/F,EAAAgG,GAAAhM,EAAAgM,GAIA,OADA5R,KAAAyF,IAAAm9F,WAAA2c,4C AAA35G,EAAAH,EAAA+5G,0CAAA5zG,GACAA,EAGA,SAAAuoE,GAAA1uE,GAEA,eADAA,IAAA6U,yBA CA,IAAA7U,EAGA,SAAAg6G,KACA9qC,GAAAF,IACAE,GAAAE,IAGA,SAAA6qC,GAAAj6G,EAAAG,EAA A+L,GACA,GAAAkjE,GAAA35D,UAAAkkG,GAAA,MAAAh5G,MAAA4qE,EAAA,MACAkD,GAAAW,GAA AjvE,GACAsuE,GAAAO,GAAA9iE,GAGA,SAAAguG,GAAAl6G,EAAAG,EAAA+L,GACA,IAAA3R,EAAAyF ,EAAAm9F,UAEA,GADAn9F,EAAAG,EAAA0U,kBACA,oBAAAta,EAAA+Z,gBAAA,OAAApI,EAGA,QAAA/ F,KAFA5L,IAAA+Z,kBAGA,KAAAnO,KAAAnG,GAAA,MAAAW,MAAA4qE,EAAA,IAAA40B,GAAAhgG,IA AA,UAAAgG,IAGA,OAAAuB,EAAA,GAAawE,EAAA,GAAO3R,GAGpB,SAAA4/G,GAAAn6G,GAKA,OAJA A,OAAAm9F,YAAAn9F,EAAAo6G,2CAAAT,GACAC,GAAAxqC,GAAA35D,QACAg5D,GAAAW,GAAApvE, GACAyuE,GAAAO,MAAAv5D,UACA,EAGA,SAAA4kG,GAAAr6G,EAAAG,EAAA+L,GACA,IAAA3R,EAA AyF,EAAAm9F,UACA,IAAA5iG,EAAA,MAAAoG,MAAA4qE,EAAA,MACAr/D,GAAAlM,EAAAk6G,GAAAl 6G,EAAAG,EAAAy5G,IAAAr/G,EAAA6/G,0CAAAp6G,EAAAkvE,GAAAF,IAAAE,GAAAE,IAAAX,GAAAW ,GAAApvE,IAAAkvE,GAAAF,IACAP,GAAAO,GAAA9iE,GAGA,IAAAouG,GAAA94E,EAAAomE,yBACA2S, GAAA/4E,EAAA4mE,0BACAoS,GAAAh5E,EAAAi5E,wBACAC,GAAAl5E,EAAAm5E,sBACAC,GAAAp5E,E AAAq5E,aACAC,GAAAt5E,EAAAu5E,iCACAC,GAAAx5E,EAAAy5E,2BACAC,GAAA15E,EAAA0nE,8BAC AiS,GAAA35E,EAAA6mE,wBACA+S,GAAA55E,EAAA65E,qBACAC,GAAA95E,EAAA+5E,sBACAC,GAAA, GACAC,GAAAj6E,EAAAk6E,qBACAC,QAAA,IAAAjB,MAAA,aACAkB,GAAA,KACAC,GAAA,KACAC,IAA A,EACAC,GAAAnB,KACAoB,GAAA,IAAAD,GAAAnB,GAAA,WACA,OAAAA,KAAAmB,IAGA,SAAAE,KA CA,OAAAnB,MACA,KAAAE,GACA,UAEA,KAAAE,GACA,UAEA,KAAAC,GACA,UAEA,KAAAC,GACA,U AEA,KAAAE,GACA,UAEA,QACA,MAAA36G,MAAA4qE,EAAA,OAIA,SAAA2wC,GAAAl8G,GACA,OAAA A,GACA,QACA,OAAAg7G,GAEA,QACA,OAAAE,GAEA,QACA,OAAAC,GAEA,QACA,OAAAC,GAEA,QA CA,OAAAE,GAEA,QACA,MAAA36G,MAAA4qE,EAAA,OAIA,SAAA4wC,GAAAn8G,EAAAG,GAEA,OADA H,EAAAk8G,GAAAl8G,GACAs6G,GAAAt6G,EAAAG,GAGA,SAAAi8G,GAAAp8G,EAAAG,EAAA+L,GAEA ,OADAlM,EAAAk8G,GAAAl8G,GACAu6G,GAAAv6G,EAAAG,EAAA+L,GAGA,SAAAmwG,GAAAr8G,GAE A,OADA,OAAA47G,OAAA,CAAA57G,GAAA67G,GAAAtB,GAAAS,GAAAsB,KAAAV,GAAAl5G,KAAA1C, GACAw7G,GAGA,SAAAe,KACA,UAAAV,GAAA,CACA,IAAA77G,EAAA67G,GACAA,GAAA,KACArB,GA AAx6G,GAGAs8G,KAGA,SAAAA,KACA,IAAAR,IAAA,OAAAF,GAAA,CACAE,IAAA,EACA,IAAA97G,EA AA,EAEA,IACA,IAAAG,EAAAy7G,GACAO,GAAA,cACA,KAAcn8G,EAAAG,EAAA1H,OAAcuH,IAAA,CAC 5B,IAAAkM,EAAA/L,EAAAH,GAEA,GACAkM,KAAA,SACW,OAAAA,MAGX0vG,GAAA,KACK,MAAA1v G,GACL,aAAA0vG,WAAA/2G,MAAA7E,EAAA,IAAAu6G,GAAAS,GAAAuB,IAAArwG,EACK,QACL4vG,IA AA,IAKA,SAAAU,GAAAx8G,EAAAG,EAAA+L,GAEA,kCAAAlM,EAAAG,EAAA,KADA+L,GAAA,IACA,IA AAA,EAGA,SAAAuwG,GAAAz8G,EAAAG,GACA,GAAAH,KAAAskB,aAIA,QAAApY,KAHA/L,EAAAuH,E AAA,GAAYvH,GACZH,IAAAskB,kBAGA,IAAAnkB,EAAA+L,KAAA/L,EAAA+L,GAAAlM,EAAAkM,IAIA, OAAA/L,EAGA,IAAAu8G,GAAA,CACAjnG,QAAA,MAEAknG,GAAA,KACAC,GAAA,KACAC,GAAA,KAE A,SAAAC,KACAD,GAAAD,GAAAD,GAAA,KAGA,SAAAI,GAAA/8G,GACA,IAAAG,EAAAu8G,GAAAjnG, QACAy5D,GAAAwtC,IACA18G,EAAAoF,KAAAivF,SAAA6F,cAAA/5F,EAGA,SAAA68G,GAAAh9G,EAAA G,GACA,KAAQ,OAAAH,GAAY,CACpB,IAAAkM,EAAAlM,EAAAmkG,UACA,GAAAnkG,EAAAi9G,oBAA A98G,EAAAH,EAAAi9G,oBAAA98G,EAAA,OAAA+L,KAAA+wG,oBAAA98G,IAAA+L,EAAA+wG,oBAAA 98G,OAAqI,aAAA+L,KAAA+wG,oBAAA98G,GAA4E,MAA5E+L,EAAA+wG,oBAAA98G,EACrIH,IAAAwS, QAIA,SAAA0qG,GAAAl9G,EAAAG,GACAw8G,GAAA38G,EACA68G,GAAAD,GAAA,KAEA,QADA58G,IA AA48F,eACA,OAAA58F,EAAAm9G,eAAAn9G,EAAAo9G,gBAAAj9G,IAAAk9G,IAAA,GAAAr9G,EAAAm9 G,aAAA,MAGA,SAAAG,GAAAt9G,EAAAG,GACA,GAAA08G,KAAA78G,IAAA,IAAAG,GAAA,IAAAA,EA QA,GAPA,kBAAAA,GAAA,aAAAA,IAAA08G,GAAA78G,EAAAG,EAAA,YACAA,EAAA,CACAiU,QAAApU ,EACAu9G,aAAAp9G,EACAb,KAAA,MAGA,OAAAs9G,GAAA,CACA,UAAAD,GAAA,MAAAh8G,MAAA4q E,EAAA,MACAqxC,GAAAz8G,EACAw8G,GAAA/f,aAAA,CACAwgB,eAAA,EACAD,aAAAh9G,EACAq9G, WAAA,WAEKZ,MAAAt9G,KAAAa,EAGL,OAAAH,EAAAk6F,cAGA,IAAAujB,IAAA,EAEA,SAAAC,GAAA1 9G,GACAA,EAAA29G,YAAA,CACAC,UAAA59G,EAAAskG,cACAuZ,UAAA,KACAh9D,OAAA,CACAi9D,Q AAA,MAEAC,QAAA,MAIA,SAAAC,GAAAh+G,EAAAG,GACAH,IAAA29G,YACAx9G,EAAAw9G,cAAA39 G,IAAAG,EAAAw9G,YAAA,CACAC,UAAA59G,EAAA49G,UACAC,UAAA79G,EAAA69G,UACAh9D,OAA A7gD,EAAA6gD,OACAk9D,QAAA/9G,EAAA+9G,UAIA,SAAAE,GAAAj+G,EAAAG,GASA,OARAH,EAAA, CACAo9G,eAAAp9G,EACAk+G,eAAA/9G,EACAyN,IAAA,EACAuwG,QAAA,KACAx8G,SAAA,KACArC,KA AA,OAEAA,KAAAU,EAGA,SAAAo+G,GAAAp+G,EAAAG,GAGA,WAFAH,IAAA29G,aAEA,CAEA,IAAAzx G,GADAlM,IAAA6gD,QACAi9D,QACA,OAAA5xG,EAAA/L,EAAAb,KAAAa,KAAAb,KAAA4M,EAAA5M,K AAA4M,EAAA5M,KAAAa,GACAH,EAAA89G,QAAA39G,GAIA,SAAAk+G,GAAAr+G,EAAAG,GACA,IAA A+L,EAAAlM,EAAAmkG,UACA,OAAAj4F,GAAA8xG,GAAA9xG,EAAAlM,GAGA,QADAkM,GADAlM,IAA A29G,aACAE,YACA79G,EAAA69G,UAAA19G,EAAAb,KAAAa,IAAAb,KAAAa,MAAAb,KAAA4M,EAAA5 M,KAAA4M,EAAA5M,KAAAa,GAGA,SAAAm+G,GAAAt+G,EAAAG,EAAA+L,EAAA3R,GACA,IAAA4L,E AAAnG,EAAA29G,YACAF,IAAA,EACA,IAAAtxG,EAAAhG,EAAA03G,UACA73D,EAAA7/C,EAAA06C,OA AAi9D,QAEA,UAAA93D,EAAA,CACA,UAAA75C,EAAA,CACA,IAAAq/D,EAAAr/D,EAAA7M,KACA6M,E AAA7M,KAAA0mD,EAAA1mD,KACA0mD,EAAA1mD,KAAAksE,EAGAr/D,EAAA65C,EACA7/C,EAAA06C ,OAAAi9D,QAAA,KAEA,QADAtyC,EAAAxrE,EAAAmkG,aACA,QAAA34B,IAAAmyC,eAAAnyC,EAAAqyC, UAAA73D,IAGA,UAAA75C,EAAA,CACAq/D,EAAAr/D,EAAA7M,KACA,IAAA0vC,EAAA7oC,EAAAy3G,U ACAx/D,EAAA,EACA9X,EAAA,KACAl8B,EAAA,KACAoP,EAAA,KAEA,UAAAgyD,EAGA,IAFA,IAAAoD, EAAApD,IAEA,CAGA,IAFAxlB,EAAA4oB,EAAAwuC,gBAEA7iH,EAAA,CACA,IAAAgkH,EAAA,CACAnB,e AAAxuC,EAAAwuC,eACAc,eAAAtvC,EAAAsvC,eACAtwG,IAAAghE,EAAAhhE,IACAuwG,QAAAvvC,EAA

AuvC,QACAx8G,SAAAitE,EAAAjtE,SACArC,KAAA,MAEA,OAAAka,GAAApP,EAAAoP,EAAA+kG,EAAAj4 E,EAAA0I,GAAAx1B,IAAAla,KAAAi/G,EACAv4D,EAAA5H,MAAA4H,OACS,CACT,OAAAxsC,QAAAla,KA AA,CACA89G,eAAA,WACAc,eAAAtvC,EAAAsvC,eACAtwG,IAAAghE,EAAAhhE,IACAuwG,QAAAvvC,EA AAuvC,QACAx8G,SAAAitE,EAAAjtE,SACArC,KAAA,OAEAk/G,GAAAx4D,EAAA4oB,EAAAsvC,gBAEAl+ G,EAAA,CACA,IAAA8wE,EAAA9wE,EACAo0B,EAAAw6C,EAIA,OAHA5oB,EAAA7lD,EACAo+G,EAAAry G,EAEAkoB,EAAAxmB,KACA,OAGA,uBAFAkjE,EAAA18C,EAAA+pF,SAEA,CACAnvE,EAAA8hC,EAAAz 3E,KAAAklH,EAAAvvE,EAAAgX,GACA,MAAAhmD,EAGAgvC,EAAA8hC,EACA,MAAA9wE,EAEA,OACA 8wE,EAAAszB,WAAA,KAAAtzB,EAAAszB,UAAA,GAEA,OAGA,WADAp+C,EAAA,oBADA8qB,EAAA18C, EAAA+pF,SACArtC,EAAAz3E,KAAAklH,EAAAvvE,EAAAgX,GAAA8qB,SACA,IAAA9qB,EAAA,MAAAhm D,EACAgvC,EAAAtnC,EAAA,GAAwBsnC,EAAAgX,GACxB,MAAAhmD,EAEA,OACAy9G,IAAA,GAIA,OA AA7uC,EAAAjtE,WAAA3B,EAAAokG,WAAA,WAAAp+C,EAAA7/C,EAAA43G,SAAA53G,EAAA43G,QAA A,CAAAnvC,GAAA5oB,EAAAtjD,KAAAksE,IAIA,WADAA,IAAAtvE,OACAsvE,IAAApD,EAAA,YAAAxlB, EAAA7/C,EAAA06C,OAAAi9D,SAAA,MAA+ElvC,EAAAziE,EAAA7M,KAAA0mD,EAAA1mD,KAAA0mD,E AAA1mD,KAAAksE,EAAArlE,EAAA03G,UAAA1xG,EAAA65C,EAAA7/C,EAAA06C,OAAAi9D,QAAA,MAI/ E,OAAAtkG,EAAA8sB,EAAA0I,EAAAx1B,EAAAla,KAAA8K,EACAjE,EAAAy3G,UAAAt3E,EACAngC,EAA A03G,UAAArkG,EACAilG,GAAArgE,GACAp+C,EAAAo9G,eAAAh/D,EACAp+C,EAAAskG,cAAAt1D,GAIA, SAAA0vE,GAAA1+G,EAAAG,EAAA+L,GAGA,GAFAlM,EAAAG,EAAA49G,QACA59G,EAAA49G,QAAA,K ACA,OAAA/9G,EAAA,IAAAG,EAAA,EAA6BA,EAAAH,EAAAvH,OAAc0H,IAAA,CAC3C,IAAA5F,EAAAyF ,EAAAG,GACAgG,EAAA5L,EAAAoH,SAEA,UAAAwE,EAAA,CAIA,GAHA5L,EAAAoH,SAAA,KACApH,E AAA4L,EACAA,EAAA+F,EACA,oBAAA3R,EAAA,MAAAoG,MAAA4qE,EAAA,IAAAhxE,IACAA,EAAAlB, KAAA8M,KAKA,IAAAw4G,GAAAhgB,EAAApF,wBACAqlB,IAAA,IAAAxlB,EAAA/0E,WAAA8C,KAEA,SA AA03F,GAAA7+G,EAAAG,EAAA+L,EAAA3R,GAGA2R,EAAA,QADAA,IAAA3R,EADA4F,EAAAH,EAAAs kG,sBAEA,IAAAp4F,EAAA/L,EAAAuH,EAAA,GAA2CvH,EAAA+L,GAC3ClM,EAAAskG,cAAAp4F,EACA,I AAAlM,EAAAo9G,iBAAAp9G,EAAA29G,YAAAC,UAAA1xG,GAGA,IAAA4yG,GAAA,CACArmB,UAAA,SA AAz4F,GACA,SAAAA,IAAA++G,sBAAA7a,GAAAlkG,QAEA44F,gBAAA,SAAA54F,EAAAG,EAAA+L,GAC AlM,IAAA++G,oBACA,IAAAxkH,EAAAykH,KACA74G,EAAAw4G,GAAAnlB,UAEArzF,EAAA83G,GADA1j H,EAAA0kH,GAAA1kH,EAAAyF,EAAAmG,GACAA,IACAg4G,QAAAh+G,OACA,IAAA+L,GAAA,OAAAA,I AAA/F,EAAAxE,SAAAuK,GACAkyG,GAAAp+G,EAAAmG,GACA+4G,GAAAl/G,EAAAzF,IAEAo+F,oBAAA ,SAAA34F,EAAAG,EAAA+L,GACAlM,IAAA++G,oBACA,IAAAxkH,EAAAykH,KACA74G,EAAAw4G,GAA AnlB,UAEArzF,EAAA83G,GADA1jH,EAAA0kH,GAAA1kH,EAAAyF,EAAAmG,GACAA,IACAyH,IAAA,EA CAzH,EAAAg4G,QAAAh+G,OACA,IAAA+L,GAAA,OAAAA,IAAA/F,EAAAxE,SAAAuK,GACAkyG,GAAAp +G,EAAAmG,GACA+4G,GAAAl/G,EAAAzF,IAEAm+F,mBAAA,SAAA14F,EAAAG,GACAH,IAAA++G,oBA CA,IAAA7yG,EAAA8yG,KACAzkH,EAAAokH,GAAAnlB,UAEAj/F,EAAA0jH,GADA/xG,EAAA+yG,GAAA/y G,EAAAlM,EAAAzF,GACAA,IACAqT,IAAA,OACA,IAAAzN,GAAA,OAAAA,IAAA5F,EAAAoH,SAAAxB,G ACAi+G,GAAAp+G,EAAAzF,GACA2kH,GAAAl/G,EAAAkM,KAIA,SAAAizG,GAAAn/G,EAAAG,EAAA+L, EAAA3R,EAAA4L,EAAAgG,EAAA65C,GAEA,0BADAhmD,IAAAm9F,WACA7kF,sBAAAtY,EAAAsY,sBAA A/d,EAAA4R,EAAA65C,IAAA7lD,EAAAlH,YAAAkH,EAAAlH,UAAA6/F,wBAAAgb,GAAA5nG,EAAA3R,K AAAu5G,GAAA3tG,EAAAgG,IAGA,SAAAizG,GAAAp/G,EAAAG,EAAA+L,GACA,IAAA3R,GAAA,EACA4L ,EAAAwzG,GACAxtG,EAAAhM,EAAAm3F,YAQA,MAPA,kBAAAnrF,GAAA,OAAAA,IAAAmxG,GAAAnxG ,IAAAhG,EAAAuoE,GAAAvuE,GAAAy5G,GAAAxqC,GAAA35D,QAAAtJ,GAAA5R,EAAA,QAAAA,EAAA4 F,EAAA8W,oBAAA,IAAA1c,GAAAs/G,GAAA75G,EAAAmG,GAAAwzG,IACAx5G,EAAA,IAAAA,EAAA+L, EAAAC,GACAnM,EAAAskG,cAAA,OAAAnkG,EAAAxB,YAAA,IAAAwB,EAAAxB,MAAAwB,EAAAxB,MA AA,KACAwB,EAAA04F,QAAAimB,GACA9+G,EAAAm9F,UAAAh9F,EACAA,EAAA4+G,oBAAA/+G,EACA zF,KAAAyF,IAAAm9F,WAAA2c,4CAAA3zG,EAAAnG,EAAA+5G,0CAAA5tG,GACAhM,EAGA,SAAAk/G,G AAAr/G,EAAAG,EAAA+L,EAAA3R,GACAyF,EAAAG,EAAAxB,MACA,oBAAAwB,EAAAqY,2BAAArY,EA AAqY,0BAAAtM,EAAA3R,GACA,oBAAA4F,EAAAiZ,kCAAAjZ,EAAAiZ,iCAAAlN,EAAA3R,GACA4F,EAA AxB,QAAAqB,GAAA8+G,GAAAnmB,oBAAAx4F,IAAAxB,MAAA,MAGA,SAAA2gH,GAAAt/G,EAAAG,EA AA+L,EAAA3R,GACA,IAAA4L,EAAAnG,EAAAm9F,UACAh3F,EAAA5N,MAAA2T,EACA/F,EAAAxH,MA
AAqB,EAAAskG,cACAn+F,EAAAghB,KAAAy3F,GACAlB,GAAA19G,GACA,IAAAmM,EAAAhM,EAAAm3F ,YACA,kBAAAnrF,GAAA,OAAAA,EAAAhG,EAAAiO,QAAAkpG,GAAAnxG,MAAAuiE,GAAAvuE,GAAAy5 G,GAAAxqC,GAAA35D,QAAAtP,EAAAiO,QAAAylG,GAAA75G,EAAAmM,IACAmyG,GAAAt+G,EAAAkM, EAAA/F,EAAA5L,GACA4L,EAAAxH,MAAAqB,EAAAskG,cAEA,oBADAn4F,EAAAhM,EAAAw1B,4BACAk pF,GAAA7+G,EAAAG,EAAAgM,EAAAD,GAAA/F,EAAAxH,MAAAqB,EAAAskG,eACA,oBAAAnkG,EAAA w1B,0BAAA,oBAAAxvB,EAAA6vB,yBAAA,oBAAA7vB,EAAAmwB,2BAAA,oBAAAnwB,EAAAuvB,qBAAA v1B,EAAAgG,EAAAxH,MAAA,oBAAAwH,EAAAuvB,oBAAAvvB,EAAAuvB,qBAAA,oBAAAvvB,EAAAmw B,2BAAAnwB,EAAAmwB,4BAAAn2B,IAAAgG,EAAAxH,OAAAmgH,GAAAnmB,oBAAAxyF,IAAAxH,MAA A,MAAA2/G,GAAAt+G,EAAAkM,EAAA/F,EAAA5L,GAAA4L,EAAAxH,MAAAqB,EAAAskG,eACA,oBAAA n+F,EAAAgS,oBAAAnY,EAAAokG,WAAA,GAGA,IAAAmb,GAAA5hH,MAAAC,QAEA,SAAA4hH,GAAAx/ G,EAAAG,EAAA+L,GAGA,WAFAlM,EAAAkM,EAAA0M,MAEA,oBAAA5Y,GAAA,kBAAAA,EAAA,CACA, GAAAkM,EAAA+sF,OAAA,CAGA,GAFA/sF,IAAA+sF,OAEA,CACA,OAAA/sF,EAAA0B,IAAA,MAAAjN,M AAA4qE,EAAA,MACA,IAAAhxE,EAAA2R,EAAAixF,UAGA,IAAA5iG,EAAA,MAAAoG,MAAA4qE,EAAA,I AAAvrE,IACA,IAAAmG,EAAA,GAAAnG,EACA,cAAAG,GAAA,OAAAA,EAAAyY,KAAA,oBAAAzY,EAAA yY,KAAAzY,EAAAyY,IAAA6mG,aAAAt5G,EAAAhG,EAAAyY,MAEAzY,EAAA,SAAAH,GACA,IAAAG,EA AA5F,EAAA4sB,KACAhnB,IAAAy+G,KAAAz+G,EAAA5F,EAAA4sB,KAAA,IACA,OAAAnnB,SAAAG,EAA AgG,GAAAhG,EAAAgG,GAAAnG,IAGAy/G,WAAAt5G,EACAhG,GAGA,qBAAAH,EAAA,MAAAW,MAAA4 qE,EAAA,MACA,IAAAr/D,EAAA+sF,OAAA,MAAAt4F,MAAA4qE,EAAA,IAAAvrE,IAGA,OAAAA,EAGA,S AAA0/G,GAAA1/G,EAAAG,GACA,gBAAAH,EAAAoF,KAAA,MAAAzE,MAAA4qE,EAAA,uBAAAtxE,OAA AhB,UAAAqE,SAAAjE,KAAA8G,GAAA,qBAA4HlG,OAAAI,KAAA8F,GAAAwD,KAAA,UAAkCxD,EAAA,K AG9J,SAAAw/G,GAAA3/G,GACA,SAAAG,IAAA+L,GACA,GAAAlM,EAAA,CACA,IAAAzF,EAAA4F,EAAA y/G,WACA,OAAArlH,KAAAslH,WAAA3zG,EAAA/L,EAAAy/G,WAAA1zG,GAAA/L,EAAA2/G,YAAA3/G,E AAAy/G,WAAA1zG,EACAA,EAAA2zG,WAAA,KACA3zG,EAAAk4F,UAAA,GAIA,SAAAl4F,IAAA3R,GAC A,IAAAyF,EAAA,YAEA,KAAU,OAAAzF,GACV4F,EAAA+L,EAAA3R,OAAAmqG,QAGA,YAGA,SAAAnqG, EAAAyF,EAAAG,GACA,IAAAH,EAAA,IAAA4sB,IAAuB,OAAAzsB,GACvB,OAAAA,EAAArH,IAAAkH,EA AAysB,IAAAtsB,EAAArH,IAAAqH,GAAAH,EAAAysB,IAAAtsB,EAAAlC,MAAAkC,OAAAukG,QAGA,OAA A1kG,EAGA,SAAAmG,EAAAnG,EAAAG,GAIA,OAHAH,EAAA+/G,GAAA//G,EAAAG,IACAlC,MAAA,EAC A+B,EAAA0kG,QAAA,KACA1kG,EAGA,SAAAmM,EAAAhM,EAAA+L,EAAA3R,GAEA,OADA4F,EAAAlC, MAAA1D,EACAyF,EAEA,QADAzF,EAAA4F,EAAAgkG,YACA5pG,IAAA0D,OAAAiO,GAAA/L,EAAAikG,U AAA,EAAAl4F,GAAA3R,GACA4F,EAAAikG,UAAA,EACAl4F,GAJAA,EAOA,SAAA85C,EAAA7lD,GAEA,O ADAH,GAAA,OAAAG,EAAAgkG,YAAAhkG,EAAAikG,UAAA,GACAjkG,EAGA,SAAAqrE,EAAAxrE,EAAA G,EAAA+L,EAAA3R,GACA,cAAA4F,GAAA,IAAAA,EAAAyN,MAAAzN,EAAA6/G,GAAA9zG,EAAAlM,EA AA8gD,KAAAvmD,IAAAiY,OAAAxS,EAAAG,KACAA,EAAAgG,EAAAhG,EAAA+L,IACAsG,OAAAxS,EAC AG,GAGA,SAAA6uC,EAAAhvC,EAAAG,EAAA+L,EAAA3R,GACA,cAAA4F,KAAA8/G,cAAA/zG,EAAA9G, OAAA7K,EAAA4L,EAAAhG,EAAA+L,EAAA3T,QAAAqgB,IAAA4mG,GAAAx/G,EAAAG,EAAA+L,GAAA3 R,EAAAiY,OAAAxS,EAAAzF,KACAA,EAAA2lH,GAAAh0G,EAAA9G,KAAA8G,EAAApT,IAAAoT,EAAA3 T,MAAA,KAAAyH,EAAA8gD,KAAAvmD,IACAqe,IAAA4mG,GAAAx/G,EAAAG,EAAA+L,GACA3R,EAAAi Y,OAAAxS,EACAzF,GAGA,SAAA6jD,EAAAp+C,EAAAG,EAAA+L,EAAA3R,GACA,cAAA4F,GAAA,IAAA A,EAAAyN,KAAAzN,EAAAg9F,UAAAgJ,gBAAAj6F,EAAAi6F,eAAAhmG,EAAAg9F,UAAAgjB,iBAAAj0G, EAAAi0G,iBAAAhgH,EAAAigH,GAAAl0G,EAAAlM,EAAA8gD,KAAAvmD,IAAAiY,OAAAxS,EAAAG,KAC AA,EAAAgG,EAAAhG,EAAA+L,EAAAwI,UAAA,KACAlC,OAAAxS,EACAG,GAGA,SAAAmmC,EAAAtmC, EAAAG,EAAA+L,EAAA3R,EAAA4R,GACA,cAAAhM,GAAA,IAAAA,EAAAyN,MAAAzN,EAAAkgH,GAAA n0G,EAAAlM,EAAA8gD,KAAAvmD,EAAA4R,IAAAqG,OAAAxS,EAAAG,KACAA,EAAAgG,EAAAhG,EAA A+L,IACAsG,OAAAxS,EACAG,GAGA,SAAAiK,EAAApK,EAAAG,EAAA+L,GACA,qBAAA/L,GAAA,kBAA AA,EAAA,OAAAA,EAAA6/G,GAAA,GAAA7/G,EAAAH,EAAA8gD,KAAA50C,IAAAsG,OAAAxS,EAAAG,E AEA,qBAAAA,GAAA,OAAAA,EAAA,CACA,OAAAA,EAAAs3F,UACA,KAAA0H,EACA,OAAAjzF,EAAAg0 G,GAAA//G,EAAAiF,KAAAjF,EAAArH,IAAAqH,EAAA5H,MAAA,KAAAyH,EAAA8gD,KAAA50C,IAAA0M ,IAAA4mG,GAAAx/G,EAAA,KAAAG,GAAA+L,EAAAsG,OAAAxS,EAAAkM,EAEA,KAAAkzF,GACA,OAA

Aj/F,EAAAigH,GAAAjgH,EAAAH,EAAA8gD,KAAA50C,IAAAsG,OAAAxS,EAAAG,EAGA,GAAAo/G,GAA Ap/G,IAAA+/F,GAAA//F,GAAA,OAAAA,EAAAkgH,GAAAlgH,EAAAH,EAAA8gD,KAAA50C,EAAA,OAAA sG,OAAAxS,EAAAG,EACAu/G,GAAA1/G,EAAAG,GAGA,YAGA,SAAAqZ,EAAAxZ,EAAAG,EAAA+L,EAA A3R,GACA,IAAA4L,EAAA,OAAAhG,IAAArH,IAAA,KACA,qBAAAoT,GAAA,kBAAAA,EAAA,cAAA/F,EA AA,KAAAqlE,EAAAxrE,EAAAG,EAAA,GAAA+L,EAAA3R,GAEA,qBAAA2R,GAAA,OAAAA,EAAA,CACA ,OAAAA,EAAAurF,UACA,KAAA0H,EACA,OAAAjzF,EAAApT,MAAAqN,EAAA+F,EAAA9G,OAAAi6F,GA AA/4D,EAAAtmC,EAAAG,EAAA+L,EAAA3T,MAAAmc,SAAAna,EAAA4L,GAAA6oC,EAAAhvC,EAAAG,E AAA+L,EAAA3R,GAAA,KAEA,KAAA6kG,GACA,OAAAlzF,EAAApT,MAAAqN,EAAAi4C,EAAAp+C,EAA AG,EAAA+L,EAAA3R,GAAA,KAGA,GAAAglH,GAAArzG,IAAAg0F,GAAAh0F,GAAA,cAAA/F,EAAA,KAA AmgC,EAAAtmC,EAAAG,EAAA+L,EAAA3R,EAAA,MACAmlH,GAAA1/G,EAAAkM,GAGA,YAGA,SAAA0i E,EAAA5uE,EAAAG,EAAA+L,EAAA3R,EAAA4L,GACA,qBAAA5L,GAAA,kBAAAA,EAAA,OAAAixE,EAA ArrE,EAAAH,IAAA2V,IAAAzJ,IAAA,QAAA3R,EAAA4L,GAEA,qBAAA5L,GAAA,OAAAA,EAAA,CACA,O AAAA,EAAAk9F,UACA,KAAA0H,EACA,OAAAn/F,IAAA2V,IAAA,OAAApb,EAAAzB,IAAAoT,EAAA3R,E AAAzB,MAAA,KAAAyB,EAAA6K,OAAAi6F,GAAA/4D,EAAAnmC,EAAAH,EAAAzF,EAAAhC,MAAAmc,S AAAvO,EAAA5L,EAAAzB,KAAAk2C,EAAA7uC,EAAAH,EAAAzF,EAAA4L,GAEA,KAAAi5F,GACA,OAAA hhD,EAAAj+C,EAAAH,IAAA2V,IAAA,OAAApb,EAAAzB,IAAAoT,EAAA3R,EAAAzB,MAAA,KAAAyB,EA AA4L,GAGA,GAAAo5G,GAAAhlH,IAAA2lG,GAAA3lG,GAAA,OAAA+rC,EAAAnmC,EAAAH,IAAA2V,IAA AzJ,IAAA,KAAA3R,EAAA4L,EAAA,MACAu5G,GAAAv/G,EAAA5F,GAGA,YAGA,SAAAgkH,EAAAp4G,EA AA6/C,EAAAwlB,EAAAx8B,GACA,QAAAoP,EAAA,KAAAhqB,EAAA,KAAAkS,EAAA0f,EAAAvsC,EAAAu sC,EAAA,EAAA8lB,EAAA,KAA4D,OAAAxlC,GAAA7sB,EAAA+xD,EAAA/yE,OAA4BghB,IAAA,CACxF6sB ,EAAAroC,MAAAwb,GAAAqyD,EAAAxlC,IAAA,MAAAwlC,EAAAxlC,EAAAo+D,QACA,IAAA51B,EAAAt1 D,EAAArT,EAAAmgC,EAAAklC,EAAA/xD,GAAAu1B,GAEA,UAAA8/B,EAAA,CACA,OAAAxoC,MAAAwl C,GACA,MAGA9rE,GAAAsmC,GAAA,OAAAwoC,EAAAq1B,WAAAhkG,EAAAgG,EAAAmgC,GACA0f,EA AA75C,EAAA2iE,EAAA9oB,EAAAvsC,GACA,OAAA2a,EAAAgqB,EAAA0wB,EAAA16C,EAAAswE,QAAA5 1B,EACA16C,EAAA06C,EACAxoC,EAAAwlC,EAGA,GAAAryD,IAAA+xD,EAAA/yE,OAAA,OAAAyT,EAA A/F,EAAAmgC,GAAA8X,EAEA,UAAA9X,EAAA,CACA,KAAY7sB,EAAA+xD,EAAA/yE,OAAcghB,IAC1B,Q AAA6sB,EAAAl8B,EAAAjE,EAAAqlE,EAAA/xD,GAAAu1B,MAAAgX,EAAA75C,EAAAm6B,EAAA0f,EAA AvsC,GAAA,OAAA2a,EAAAgqB,EAAA9X,EAAAlS,EAAAswE,QAAAp+D,EAAAlS,EAAAkS,GAGA,OAAA8 X,EAGA,IAAA9X,EAAA/rC,EAAA4L,EAAAmgC,GAAqB7sB,EAAA+xD,EAAA/yE,OAAcghB,IACnC,QAAA qyD,EAAA8C,EAAAtoC,EAAAngC,EAAAsT,EAAA+xD,EAAA/xD,GAAAu1B,MAAAhvC,GAAA,OAAA8rE, EAAAq4B,WAAA79D,EAAAj2B,OAAA,OAAAy7D,EAAAhzE,IAAA2gB,EAAAqyD,EAAAhzE,KAAAktD,EA AA75C,EAAA2/D,EAAA9lB,EAAAvsC,GAAA,OAAA2a,EAAAgqB,EAAA0tB,EAAA13C,EAAAswE,QAAA54 B,EAAA13C,EAAA03C,GAMA,OAHA9rE,GAAAsmC,EAAA7kC,QAAA,SAAAzB,GACA,OAAAG,EAAAgG, EAAAnG,KAEAo+C,EAGA,SAAA0yB,EAAA3qE,EAAA6/C,EAAAwlB,EAAAptB,GACA,IAAApP,EAAAkxD, GAAA10B,GACA,uBAAAx8B,EAAA,MAAAruC,MAAA4qE,EAAA,MAEA,UADAC,EAAAx8B,EAAA31C,KA AAmyE,IACA,MAAA7qE,MAAA4qE,EAAA,MAEA,QAAAjlC,EAAA0I,EAAA,KAAA5a,EAAA4xB,EAAAvsC ,EAAAusC,EAAA,EAAA8lB,EAAA,KAAAgD,EAAAtD,EAAAlsE,OAAoE,OAAA80B,IAAA06C,EAAA5iC,KA AuBzyB,IAAAq1D,EAAAtD,EAAAlsE,OAAA,CAC3F80B,EAAAn2B,MAAAwb,GAAAqyD,EAAA13C,IAAA, MAAA03C,EAAA13C,EAAAswE,QACA,IAAA5zB,EAAAt3D,EAAArT,EAAAiuB,EAAA06C,EAAAj1E,MAA AukD,GAEA,UAAA0yB,EAAA,CACA,OAAA18C,MAAA03C,GACA,MAGA9rE,GAAAo0B,GAAA,OAAA08C ,EAAAqzB,WAAAhkG,EAAAgG,EAAAiuB,GACA4xB,EAAA75C,EAAA2kE,EAAA9qB,EAAAvsC,GACA,OA AA6sB,EAAA0I,EAAA8hC,EAAAxqC,EAAAo+D,QAAA5zB,EACAxqC,EAAAwqC,EACA18C,EAAA03C,EA GA,GAAAgD,EAAA5iC,KAAA,OAAAhgC,EAAA/F,EAAAiuB,GAAA4a,EAEA,UAAA5a,EAAA,CACA,MAA Y06C,EAAA5iC,KAASzyB,IAAAq1D,EAAAtD,EAAAlsE,OACrB,QAAAwvE,EAAA1kE,EAAAjE,EAAA2oE,E AAAj1E,MAAAukD,MAAA4H,EAAA75C,EAAA2iE,EAAA9oB,EAAAvsC,GAAA,OAAA6sB,EAAA0I,EAAA8 /B,EAAAxoC,EAAAo+D,QAAA51B,EAAAxoC,EAAAwoC,GAGA,OAAA9/B,EAGA,IAAA5a,EAAA75B,EAA A4L,EAAAiuB,IAAqB06C,EAAA5iC,KAASzyB,IAAAq1D,EAAAtD,EAAAlsE,OAC9B,QAAAwvE,EAAAF,EA AAx6C,EAAAjuB,EAAAsT,EAAAq1D,EAAAj1E,MAAAukD,MAAAp+C,GAAA,OAAA8uE,EAAAq1B,WAAA

/vE,EAAA/jB,OAAA,OAAAy+D,EAAAh2E,IAAA2gB,EAAAq1D,EAAAh2E,KAAAktD,EAAA75C,EAAA2iE,E AAA9oB,EAAAvsC,GAAA,OAAA6sB,EAAA0I,EAAA8/B,EAAAxoC,EAAAo+D,QAAA51B,EAAAxoC,EAAA woC,GAMA,OAHA9uE,GAAAo0B,EAAA3yB,QAAA,SAAAzB,GACA,OAAAG,EAAAgG,EAAAnG,KAEAgvC ,EAGA,gBAAAhvC,EAAAzF,EAAA4R,EAAAq/D,GACA,IAAAx8B,EAAA,kBAAA7iC,GAAA,OAAAA,KAAA /G,OAAAi6F,IAAA,OAAAlzF,EAAArT,IACAk2C,IAAA7iC,IAAA5T,MAAAmc,UACA,IAAA0pC,EAAA,kBA AAjyC,GAAA,OAAAA,EACA,GAAAiyC,EAAA,OAAAjyC,EAAAsrF,UACA,KAAA0H,EACAn/F,EAAA,CAG A,IAFAo+C,EAAAjyC,EAAArT,IAEAk2C,EAAAz0C,EAAqB,OAAAy0C,GAAY,CACjC,GAAAA,EAAAl2C,M AAAslD,EAAA,CACA,OAAApP,EAAAphC,KACA,OACA,GAAAzB,EAAA/G,OAAAi6F,GAAA,CACAnzF,EA AAlM,EAAAgvC,EAAA01D,UACAnqG,EAAA4L,EAAA6oC,EAAA7iC,EAAA5T,MAAAmc,WACAlC,OAAAx S,EACAA,EAAAzF,EACA,MAAAyF,EAGA,MAEA,QACA,GAAAgvC,EAAAixE,cAAA9zG,EAAA/G,KAAA,C ACA8G,EAAAlM,EAAAgvC,EAAA01D,UACAnqG,EAAA4L,EAAA6oC,EAAA7iC,EAAA5T,QACAqgB,IAAA 4mG,GAAAx/G,EAAAgvC,EAAA7iC,GACA5R,EAAAiY,OAAAxS,EACAA,EAAAzF,EACA,MAAAyF,GAKA kM,EAAAlM,EAAAgvC,GACA,MACa7uC,EAAAH,EAAAgvC,GAEbA,IAAA01D,QAGAv4F,EAAA/G,OAAAi 6F,KAAA9kG,EAAA8lH,GAAAl0G,EAAA5T,MAAAmc,SAAA1U,EAAA8gD,KAAA0qB,EAAAr/D,EAAArT, MAAA0Z,OAAAxS,IAAAzF,KAAAixE,EAAA00C,GAAA/zG,EAAA/G,KAAA+G,EAAArT,IAAAqT,EAAA5T, MAAA,KAAAyH,EAAA8gD,KAAA0qB,IAAA5yD,IAAA4mG,GAAAx/G,EAAAzF,EAAA4R,GAAAq/D,EAAA h5D,OAAAxS,IAAAwrE,GAGA,OAAAxlB,EAAAhmD,GAEA,KAAAo/F,GACAp/F,EAAA,CACA,IAAAgvC,E AAA7iC,EAAArT,IAAyB,OAAAyB,GAAY,CACrC,GAAAA,EAAAzB,MAAAk2C,EAAA,CACA,OAAAz0C,E AAAqT,KAAArT,EAAA4iG,UAAAgJ,gBAAAh6F,EAAAg6F,eAAA5rG,EAAA4iG,UAAAgjB,iBAAAh0G,EAA Ag0G,eAAA,CACAj0G,EAAAlM,EAAAzF,EAAAmqG,UACAnqG,EAAA4L,EAAA5L,EAAA4R,EAAAuI,UAA A,KACAlC,OAAAxS,EACAA,EAAAzF,EACA,MAAAyF,EAEAkM,EAAAlM,EAAAzF,GACA,MAEa4F,EAAA H,EAAAzF,GACbA,IAAAmqG,SAGAnqG,EAAA6lH,GAAAj0G,EAAAnM,EAAA8gD,KAAA0qB,IACAh5D,O AAAxS,EACAA,EAAAzF,EAGA,OAAAyrD,EAAAhmD,GAEA,qBAAAmM,GAAA,kBAAAA,EAAA,OAAAA, EAAA,GAAAA,EAAA,OAAA5R,GAAA,IAAAA,EAAAqT,KAAA1B,EAAAlM,EAAAzF,EAAAmqG,UAAAnq G,EAAA4L,EAAA5L,EAAA4R,IAAAqG,OAAAxS,IAAAzF,IAAA2R,EAAAlM,EAAAzF,MAAAylH,GAAA7z G,EAAAnM,EAAA8gD,KAAA0qB,IAAAh5D,OAAAxS,IAAAzF,GAAAyrD,EAAAhmD,GACA,GAAAu/G,GA AApzG,GAAA,OAAAoyG,EAAAv+G,EAAAzF,EAAA4R,EAAAq/D,GACA,GAAA00B,GAAA/zF,GAAA,OAA A2kE,EAAA9wE,EAAAzF,EAAA4R,EAAAq/D,GAEA,GADAptB,GAAAshE,GAAA1/G,EAAAmM,GACA,qBA AAA,IAAA6iC,EAAA,OAAAhvC,EAAA4N,KACA,OACA,OACA,MAAA5N,IAAAoF,KAAAzE,MAAA4qE,EA AA,IAAAvrE,EAAAwX,aAAAxX,EAAA8B,MAAA,cAEA,OAAAoK,EAAAlM,EAAAzF,IAIA,IAAA+lH,GAA AX,IAAA,GACAY,GAAAZ,IAAA,GACAa,GAAA,GACAC,GAAA,CACAhrG,QAAA+qG,IAEAE,GAAA,CAC AjrG,QAAA+qG,IAEAG,GAAA,CACAlrG,QAAA+qG,IAGA,SAAAI,GAAA5gH,GACA,GAAAA,IAAAwgH,G AAA,MAAA7/G,MAAA4qE,EAAA,MACA,OAAAvrE,EAGA,SAAA6gH,GAAA7gH,EAAAG,GAMA,OALAsu E,GAAAkyC,GAAAxgH,GACAsuE,GAAAiyC,GAAA1gH,GACAyuE,GAAAgyC,GAAAD,IACAxgH,EAAAG,E AAA+tB,UAGA,OACA,QACA/tB,OAAA4jD,iBAAA5jD,EAAAyiG,aAAAH,GAAA,SACA,MAEA,QACAtiG,E AAAsiG,GAAAtiG,GAAAH,EAAA,IAAAA,EAAAG,EAAAujD,WAAAvjD,GAAAyiG,cAAA,KAAA5iG,IAAA 8gH,SAGA5xC,GAAAuxC,IACAhyC,GAAAgyC,GAAAtgH,GAGA,SAAA4gH,KACA7xC,GAAAuxC,IACAvxC ,GAAAwxC,IACAxxC,GAAAyxC,IAGA,SAAAK,GAAAhhH,GACA4gH,GAAAD,GAAAlrG,SACA,IAAAtV,E AAAygH,GAAAH,GAAAhrG,SACAvJ,EAAAu2F,GAAAtiG,EAAAH,EAAAoF,MACAjF,IAAA+L,IAAAuiE,G AAAiyC,GAAA1gH,GAAAyuE,GAAAgyC,GAAAv0G,IAGA,SAAA+0G,GAAAjhH,GACA0gH,GAAAjrG,UAA AzV,IAAAkvE,GAAAuxC,IAAAvxC,GAAAwxC,KAGA,IAAAnyC,GAAA,CACA94D,QAAA,GAGA,SAAAyrG ,GAAAlhH,GACA,QAAAG,EAAAH,EAAiB,OAAAG,GAAY,CAC7B,QAAAA,EAAAyN,IAAA,CACA,IAAA1 B,EAAA/L,EAAAmkG,cACA,UAAAp4F,IAAA,QAAAA,IAAAq4F,aAAAr4F,EAAA+f,OAAAshF,IAAArhG,EA AA+f,OAAAuhF,IAAA,OAAArtG,OACK,QAAAA,EAAAyN,UAAA,IAAAzN,EAAAghH,cAAAC,aACL,WAA AjhH,EAAAikG,WAAA,OAAAjkG,OACK,UAAAA,EAAAihC,MAAA,CACLjhC,EAAAihC,MAAA5uB,OAAAr S,EACAA,IAAAihC,MACA,SAGA,GAAAjhC,IAAAH,EAAA,MAEA,KAAU,OAAAG,EAAAukG,SAAoB,CAC 9B,UAAAvkG,EAAAqS,QAAArS,EAAAqS,SAAAxS,EAAA,YACAG,IAAAqS,OAGArS,EAAAukG,QAAAlyF, OAAArS,EAAAqS,OACArS,IAAAukG,QAGA,YAGA,SAAA2c,GAAArhH,EAAAG,GACA,OACAmhH,UAAAt

hH,EACAzH,MAAA4H,GAIA,IAAAohH,GAAA5iB,EAAArF,uBACAkoB,GAAA7iB,EAAApF,wBACAkoB,GA AA,EACA9yC,GAAA,KACAzlD,GAAA,KACAf,GAAA,KACAu5F,IAAA,EAEA,SAAAnyC,KACA,MAAA5uE, MAAA4qE,EAAA,MAGA,SAAAo2C,GAAA3hH,EAAAG,GACA,UAAAA,EAAA,SAEA,QAAA+L,EAAA,EAA iBA,EAAA/L,EAAA1H,QAAAyT,EAAAlM,EAAAvH,OAA8ByT,IAC/C,IAAA0nG,GAAA5zG,EAAAkM,GAA A/L,EAAA+L,IAAA,SAGA,SAGA,SAAA01G,GAAA5hH,EAAAG,EAAA+L,EAAA3R,EAAA4L,EAAAgG,GA SA,GARAs1G,GAAAt1G,EACAwiE,GAAAxuE,EACAA,EAAAmkG,cAAA,KACAnkG,EAAAw9G,YAAA,KAC Ax9G,EAAAi9G,eAAA,EACAmE,GAAA9rG,QAAA,OAAAzV,GAAA,OAAAA,EAAAskG,cAAAud,GAAAC,G ACA9hH,EAAAkM,EAAA3R,EAAA4L,GAEAhG,EAAAi9G,iBAAAqE,GAAA,CACAt1G,EAAA,EAEA,GAEA, GADAhM,EAAAi9G,eAAA,IACA,GAAAjxG,GAAA,MAAAxL,MAAA4qE,EAAA,MACAp/D,GAAA,EACAgc, GAAAe,GAAA,KACA/oB,EAAAw9G,YAAA,KACA4D,GAAA9rG,QAAAssG,GACA/hH,EAAAkM,EAAA3R,E AAA4L,SACKhG,EAAAi9G,iBAAAqE,IAQL,GALAF,GAAA9rG,QAAAusG,GACA7hH,EAAA,OAAA+oB,IA AA,OAAAA,GAAA5pB,KACAmiH,GAAA,EACAt5F,GAAAe,GAAAylD,GAAA,KACA+yC,IAAA,EACAvhH, EAAA,MAAAQ,MAAA4qE,EAAA,MACA,OAAAvrE,EAGA,SAAAiiH,KACA,IAAAjiH,EAAA,CACAskG,cAA A,KACAsZ,UAAA,KACAC,UAAA,KACAqE,MAAA,KACA5iH,KAAA,MAGA,OADA,OAAA6oB,GAAAwmD ,GAAA21B,cAAAn8E,GAAAnoB,EAAAmoB,MAAA7oB,KAAAU,EACAmoB,GAGA,SAAAg6F,KACA,UAAA j5F,GAAA,CACA,IAAAlpB,EAAA2uE,GAAAw1B,UACAnkG,EAAA,OAAAA,IAAAskG,cAAA,UACGtkG,EA AAkpB,GAAA5pB,KAEH,IAAAa,EAAA,OAAAgoB,GAAAwmD,GAAA21B,cAAAn8E,GAAA7oB,KACA,UA AAa,EAAAgoB,GAAAhoB,EAAA+oB,GAAAlpB,MAA+B,CAC/B,UAAAA,EAAA,MAAAW,MAAA4qE,EAA A,MAEAvrE,EAAA,CACAskG,eAFAp7E,GAAAlpB,GAEAskG,cACAsZ,UAAA10F,GAAA00F,UACAC,UAAA 30F,GAAA20F,UACAqE,MAAAh5F,GAAAg5F,MACA5iH,KAAA,MAEA,OAAA6oB,GAAAwmD,GAAA21B,c AAAn8E,GAAAnoB,EAAAmoB,MAAA7oB,KAAAU,EAEA,OAAAmoB,GAGA,SAAAi6F,GAAApiH,EAAAG, GACA,0BAAAA,IAAAH,GAAAG,EAGA,SAAAkiH,GAAAriH,GACA,IAAAG,EAAAgiH,KACAj2G,EAAA/L, EAAA+hH,MACA,UAAAh2G,EAAA,MAAAvL,MAAA4qE,EAAA,MACAr/D,EAAAo2G,oBAAAtiH,EACA,IA AAzF,EAAA2uB,GACA/iB,EAAA5L,EAAAsjH,UACA1xG,EAAAD,EAAA4xG,QAEA,UAAA3xG,EAAA,CAC A,UAAAhG,EAAA,CACA,IAAA6/C,EAAA7/C,EAAA7G,KACA6G,EAAA7G,KAAA6M,EAAA7M,KACA6M, EAAA7M,KAAA0mD,EAGAzrD,EAAAsjH,UAAA13G,EAAAgG,EACAD,EAAA4xG,QAAA,KAGA,UAAA33 G,EAAA,CACAA,IAAA7G,KACA/E,IAAAqjH,UACA,IAAApyC,EAAAxlB,EAAA75C,EAAA,KACA6iC,EAA A7oC,EAEA,GACA,IAAAi4C,EAAApP,EAAAouE,eAEA,GAAAh/D,EAAAqjE,GAAA,CACA,IAAAn7E,EAAA ,CACA82E,eAAApuE,EAAAouE,eACAc,eAAAlvE,EAAAkvE,eACA/4G,OAAA6pC,EAAA7pC,OACAo9G,aAA AvzE,EAAAuzE,aACAC,WAAAxzE,EAAAwzE,WACAljH,KAAA,MAEA,OAAAksE,GAAAxlB,EAAAwlB,EA AAllC,EAAAn6B,EAAA5R,GAAAixE,IAAAlsE,KAAAgnC,EACA8X,EAAAuwB,GAAAyuC,iBAAAzuC,GAA AyuC,eAAAh/D,EAAAqgE,GAAArgE,SACO,OAAAotB,QAAAlsE,KAAA,CACP89G,eAAA,WACAc,eAAAlvE, EAAAkvE,eACA/4G,OAAA6pC,EAAA7pC,OACAo9G,aAAAvzE,EAAAuzE,aACAC,WAAAxzE,EAAAwzE,W ACAljH,KAAA,OACOk/G,GAAApgE,EAAApP,EAAAkvE,gBAAA3jH,EAAAy0C,EAAAuzE,eAAAviH,EAAA gvC,EAAAwzE,WAAAxiH,EAAAzF,EAAAy0C,EAAA7pC,QAEP6pC,IAAA1vC,WACK,OAAA0vC,OAAA7oC ,GAEL,OAAAqlE,EAAAr/D,EAAA5R,EAAAixE,EAAAlsE,KAAA0mD,EACA4tD,GAAAr5G,EAAA4F,EAAA mkG,iBAAA+Y,IAAA,GACAl9G,EAAAmkG,cAAA/pG,EACA4F,EAAAy9G,UAAAzxG,EACAhM,EAAA09G, UAAAryC,EACAt/D,EAAAu2G,kBAAAloH,EAGA,OAAA4F,EAAAmkG,cAAAp4F,EAAAhH,UAGA,SAAAw9 G,GAAA1iH,GACA,IAAAG,EAAAgiH,KACAj2G,EAAA/L,EAAA+hH,MACA,UAAAh2G,EAAA,MAAAvL,M AAA4qE,EAAA,MACAr/D,EAAAo2G,oBAAAtiH,EACA,IAAAzF,EAAA2R,EAAAhH,SACAiB,EAAA+F,EAA A4xG,QACA3xG,EAAAhM,EAAAmkG,cAEA,UAAAn+F,EAAA,CACA+F,EAAA4xG,QAAA,KACA,IAAA93 D,EAAA7/C,IAAA7G,KAEA,GACA6M,EAAAnM,EAAAmM,EAAA65C,EAAA7gD,QAAA6gD,IAAA1mD,WA CK0mD,IAAA7/C,GAELytG,GAAAznG,EAAAhM,EAAAmkG,iBAAA+Y,IAAA,GACAl9G,EAAAmkG,cAAAn 4F,EACA,OAAAhM,EAAA09G,YAAA19G,EAAAy9G,UAAAzxG,GACAD,EAAAu2G,kBAAAt2G,EAGA,OAA AA,EAAA5R,GAGA,SAAAooH,GAAA3iH,GACA,IAAAG,EAAA8hH,KAUA,MATA,oBAAAjiH,WACAG,EA AAmkG,cAAAnkG,EAAAy9G,UAAA59G,EAOAA,GANAA,EAAAG,EAAA+hH,MAAA,CACApE,QAAA,KAC A54G,SAAA,KACAo9G,oBAAAF,GACAK,kBAAAziH,IAEAkF,SAAA09G,GAAA9qG,KAAA,KAAA62D,GA AA3uE,GACA,CAAAG,EAAAmkG,cAAAtkG,GAGA,SAAA6iH,GAAA7iH,EAAAG,EAAA+L,EAAA3R,GAY

A,OAXAyF,EAAA,CACA4N,IAAA5N,EACAxC,OAAA2C,EACA2iH,QAAA52G,EACA62G,KAAAxoH,EACA +E,KAAA,MAGA,QADAa,EAAAwuE,GAAAgvC,cACAx9G,EAAA,CACAy/G,WAAA,MACGjxC,GAAAgvC,Y AAAx9G,IAAAy/G,WAAA5/G,EAAAV,KAAAU,GAAA,QAAAkM,EAAA/L,EAAAy/G,YAAAz/G,EAAAy/G, WAAA5/G,EAAAV,KAAAU,GAAAzF,EAAA2R,EAAA5M,KAAA4M,EAAA5M,KAAAU,IAAAV,KAAA/E,E AAA4F,EAAAy/G,WAAA5/G,GACHA,EAGA,SAAAgjH,KACA,OAAAb,KAAA7d,cAGA,SAAA2e,GAAAjjH, EAAAG,EAAA+L,EAAA3R,GACA,IAAA4L,EAAA87G,KACAtzC,GAAAy1B,WAAApkG,EACAmG,EAAAm+ F,cAAAue,GAAA,EAAA1iH,EAAA+L,OAAA,WAAA3R,EAAA,KAAAA,GAGA,SAAA2oH,GAAAljH,EAAAG ,EAAA+L,EAAA3R,GACA,IAAA4L,EAAAg8G,KACA5nH,OAAA,IAAAA,EAAA,KAAAA,EACA,IAAA4R,O AAA,EAEA,UAAA+c,GAAA,CACA,IAAA88B,EAAA98B,GAAAo7E,cAGA,GAFAn4F,EAAA65C,EAAA88D, QAEA,OAAAvoH,GAAAonH,GAAApnH,EAAAyrD,EAAA+8D,MAEA,YADAF,GAAA1iH,EAAA+L,EAAAC, EAAA5R,GAKAo0E,GAAAy1B,WAAApkG,EACAmG,EAAAm+F,cAAAue,GAAA,EAAA1iH,EAAA+L,EAAA C,EAAA5R,GAGA,SAAA4oH,GAAAnjH,EAAAG,GACA,OAAA8iH,GAAA,MAAAjjH,EAAAG,GAGA,SAAAi jH,GAAApjH,EAAAG,GACA,OAAA+iH,GAAA,MAAAljH,EAAAG,GAGA,SAAAkjH,GAAArjH,EAAAG,GA CA,OAAA+iH,GAAA,IAAAljH,EAAAG,GAGA,SAAAmjH,GAAAtjH,EAAAG,GACA,0BAAAA,GAAAH,MA AAG,EAAAH,GAAA,WACAG,EAAA,QAEA,OAAAA,QAAA,IAAAA,GAAAH,MAAAG,EAAAsV,QAAAzV,E AAA,WACAG,EAAAsV,QAAA,YADA,EAKA,SAAA8tG,GAAAvjH,EAAAG,EAAA+L,GAEA,OADAA,EAAA ,OAAAA,QAAA,IAAAA,IAAA7N,OAAA,CAAA2B,IAAA,KACAkjH,GAAA,IAAAI,GAAAxrG,KAAA,KAAA 3X,EAAAH,GAAAkM,GAGA,SAAAs3G,MAEA,SAAAC,GAAAzjH,EAAAG,GAEA,OADA8hH,KAAA3d,cAA A,CAAAtkG,OAAA,IAAAG,EAAA,KAAAA,GACAH,EAGA,SAAA0jH,GAAA1jH,EAAAG,GACA,IAAA+L,E AAAi2G,KACAhiH,OAAA,IAAAA,EAAA,KAAAA,EACA,IAAA5F,EAAA2R,EAAAo4F,cACA,cAAA/pG,GA AA,OAAA4F,GAAAwhH,GAAAxhH,EAAA5F,EAAA,IAAAA,EAAA,IACA2R,EAAAo4F,cAAA,CAAAtkG,EA AAG,GACAH,GAGA,SAAA2jH,GAAA3jH,EAAAG,GACA,IAAA+L,EAAAi2G,KACAhiH,OAAA,IAAAA,EA AA,KAAAA,EACA,IAAA5F,EAAA2R,EAAAo4F,cACA,cAAA/pG,GAAA,OAAA4F,GAAAwhH,GAAAxhH,E AAA5F,EAAA,IAAAA,EAAA,IACAyF,MACAkM,EAAAo4F,cAAA,CAAAtkG,EAAAG,GACAH,GAGA,SAA A4jH,GAAA5jH,EAAAG,EAAA+L,GACA,IAAA3R,EAAA0hH,KACAE,GAAA,GAAA5hH,EAAA,GAAAA,EA AA,WACAyF,GAAA,KAEAm8G,GAAA,GAAA5hH,EAAA,GAAAA,EAAA,WACA,IAAAA,EAAAinH,GAAA hoB,SACAgoB,GAAAhoB,cAAA,IAAAr5F,EAAA,KAAAA,EAEA,IACAH,GAAA,GAAAkM,IACK,QACLs1G, GAAAhoB,SAAAj/F,KAKA,SAAAqoH,GAAA5iH,EAAAG,EAAA+L,GACA,IAAA3R,EAAAykH,KACA74G,E AAAw4G,GAAAnlB,SAEArzF,EAAA,CACAi3G,eAFA7iH,EAAA0kH,GAAA1kH,EAAAyF,EAAAmG,GAGA+ 3G,eAAA/3G,EACAhB,OAAA+G,EACAq2G,aAAA,KACAC,WAAA,KACAljH,KAAA,MAEA,IAAA6M,EAAA hM,EAAA29G,QAIA,GAHA,OAAA3xG,EAAAhG,EAAA7G,KAAA6G,KAAA7G,KAAA6M,EAAA7M,KAAA6 M,EAAA7M,KAAA6G,GACAhG,EAAA29G,QAAA33G,EACAgG,EAAAnM,EAAAmkG,UACAnkG,IAAA2uE, IAAA,OAAAxiE,OAAAwiE,GAAA+yC,IAAA,EAAAv7G,EAAAi3G,eAAAqE,GAAA9yC,GAAAyuC,eAAAqE, OAA8F,CAC9F,OAAAzhH,EAAAo9G,iBAAA,OAAAjxG,GAAA,IAAAA,EAAAixG,iBAAA,QAAAjxG,EAAAh M,EAAAmiH,qBAAA,IACA,IAAAt8D,EAAA7lD,EAAAsiH,kBACAj3C,EAAAr/D,EAAA65C,EAAA95C,GAG A,GAFA/F,EAAAo8G,aAAAp2G,EACAhG,EAAAq8G,WAAAh3C,EACAooC,GAAApoC,EAAAxlB,GAAA,OA CK,MAAAhX,IACLkwE,GAAAl/G,EAAAzF,IAIA,IAAAynH,GAAA,CACA6B,YAAAvG,GACA58B,YAAAnR, GACAqrB,WAAArrB,GACAurB,UAAAvrB,GACAwrB,oBAAAxrB,GACAsQ,gBAAAtQ,GACAyrB,QAAAzrB, GACA0rB,WAAA1rB,GACAkR,OAAAlR,GACA2rB,SAAA3rB,GACAsrB,cAAAtrB,GACAu0C,aAAAv0C,GA CAw0C,iBAAAx0C,GACAy0C,cAAAz0C,IAEAsyC,GAAA,CACAgC,YAAAvG,GACA58B,YAAA+iC,GACA7 oB,WAAA0iB,GACAxiB,UAAAqoB,GACApoB,oBAAA,SAAA/6F,EAAAG,EAAA+L,GAEA,OADAA,EAAA,O AAAA,QAAA,IAAAA,IAAA7N,OAAA,CAAA2B,IAAA,KACAijH,GAAA,IAAAK,GAAAxrG,KAAA,KAAA3X ,EAAAH,GAAAkM,IAEA2zE,gBAAA,SAAA7/E,EAAAG,GACA,OAAA8iH,GAAA,IAAAjjH,EAAAG,IAEA66 F,QAAA,SAAAh7F,EAAAG,GACA,IAAA+L,EAAA+1G,KAIA,OAHA9hH,OAAA,IAAAA,EAAA,KAAAA,EA CAH,MACAkM,EAAAo4F,cAAA,CAAAtkG,EAAAG,GACAH,GAEAi7F,WAAA,SAAAj7F,EAAAG,EAAA+L, GACA,IAAA3R,EAAA0nH,KAUA,OATA9hH,OAAA,IAAA+L,IAAA/L,KACA5F,EAAA+pG,cAAA/pG,EAAA qjH,UAAAz9G,EAOAH,GANAA,EAAAzF,EAAA2nH,MAAA,CACApE,QAAA,KACA54G,SAAA,KACAo9G,o BAAAtiH,EACAyiH,kBAAAtiH,IAEA+E,SAAA09G,GAAA9qG,KAAA,KAAA62D,GAAA3uE,GACA,CAAAzF

,EAAA+pG,cAAAtkG,IAEAygF,OAAA,SAAAzgF,GAKA,OAHAA,EAAA,CACAyV,QAAAzV,GAFAiiH,KAIA 3d,cAAAtkG,GAEAk7F,SAAAynB,GACA9nB,cAAA2oB,GACAM,aAAAzC,GACA0C,iBAAA,SAAA/jH,EAAA G,GACA,IAAA+L,EAAAy2G,GAAA3iH,GACAzF,EAAA2R,EAAA,GACA/F,EAAA+F,EAAA,GAWA,OAVAi3 G,GAAA,WACA,IAAAj3G,EAAAs1G,GAAAhoB,SACAgoB,GAAAhoB,cAAA,IAAAr5F,EAAA,KAAAA,EAE A,IACAgG,EAAAnG,GACO,QACPwhH,GAAAhoB,SAAAttF,IAEK,CAAAlM,EAAAG,IACL5F,GAEAypH,cA AA,SAAAhkH,GACA,IAAAG,EAAAwiH,IAAA,GACAz2G,EAAA/L,EAAA,GAEA,OADAA,IAAA,GACA,CA AAsjH,GAAAG,GAAA9rG,KAAA,KAAA3X,EAAAH,GAAA,CAAAG,EAAAH,IAAAkM,KAGA41G,GAAA,C ACA+B,YAAAvG,GACA58B,YAAAgjC,GACA9oB,WAAA0iB,GACAxiB,UAAAsoB,GACAroB,oBAAAwoB, GACA1jC,gBAAAwjC,GACAroB,QAAA2oB,GACA1oB,WAAAonB,GACA5hC,OAAAuiC,GACA9nB,SAAA, WACA,OAAAmnB,GAAAD,KAEAvnB,cAAA2oB,GACAM,aAAAzC,GACA0C,iBAAA,SAAA/jH,EAAAG,GA CA,IAAA+L,EAAAm2G,GAAAD,IACA7nH,EAAA2R,EAAA,GACA/F,EAAA+F,EAAA,GAWA,OAVAk3G,G AAA,WACA,IAAAl3G,EAAAs1G,GAAAhoB,SACAgoB,GAAAhoB,cAAA,IAAAr5F,EAAA,KAAAA,EAEA,IA CAgG,EAAAnG,GACO,QACPwhH,GAAAhoB,SAAAttF,IAEK,CAAAlM,EAAAG,IACL5F,GAEAypH,cAAA,S AAAhkH,GACA,IAAAG,EAAAkiH,GAAAD,IACAl2G,EAAA/L,EAAA,GAEA,OADAA,IAAA,GACA,CAAAuj H,GAAAE,GAAA9rG,KAAA,KAAA3X,EAAAH,GAAA,CAAAG,EAAAH,IAAAkM,KAGA61G,GAAA,CACA8 B,YAAAvG,GACA58B,YAAAgjC,GACA9oB,WAAA0iB,GACAxiB,UAAAsoB,GACAroB,oBAAAwoB,GACA1 jC,gBAAAwjC,GACAroB,QAAA2oB,GACA1oB,WAAAynB,GACAjiC,OAAAuiC,GACA9nB,SAAA,WACA,O AAAwnB,GAAAN,KAEAvnB,cAAA2oB,GACAM,aAAAzC,GACA0C,iBAAA,SAAA/jH,EAAAG,GACA,IAAA +L,EAAAw2G,GAAAN,IACA7nH,EAAA2R,EAAA,GACA/F,EAAA+F,EAAA,GAWA,OAVAk3G,GAAA,WAC A,IAAAl3G,EAAAs1G,GAAAhoB,SACAgoB,GAAAhoB,cAAA,IAAAr5F,EAAA,KAAAA,EAEA,IACAgG,EA AAnG,GACO,QACPwhH,GAAAhoB,SAAAttF,IAEK,CAAAlM,EAAAG,IACL5F,GAEAypH,cAAA,SAAAhkH, GACA,IAAAG,EAAAuiH,GAAAN,IACAl2G,EAAA/L,EAAA,GAEA,OADAA,IAAA,GACA,CAAAujH,GAAA E,GAAA9rG,KAAA,KAAA3X,EAAAH,GAAA,CAAAG,EAAAH,IAAAkM,KAGA+3G,GAAA,KACAC,GAAA, KACAC,IAAA,EAEA,SAAAC,GAAApkH,EAAAG,GACA,IAAA+L,EAAAm4G,GAAA,eACAn4G,EAAA+zG, YAAA,UACA/zG,EAAA9G,KAAA,UACA8G,EAAAixF,UAAAh9F,EACA+L,EAAAsG,OAAAxS,EACAkM,EA AAk4F,UAAA,EACA,OAAApkG,EAAA4/G,YAAA5/G,EAAA4/G,WAAAC,WAAA3zG,EAAAlM,EAAA4/G,W AAA1zG,GAAAlM,EAAA8/G,YAAA9/G,EAAA4/G,WAAA1zG,EAGA,SAAAo4G,GAAAtkH,EAAAG,GACA, OAAAH,EAAA4N,KACA,OACA,IAAA1B,EAAAlM,EAAAoF,KAEA,eADAjF,EAAA,IAAAA,EAAA+tB,UAA AhiB,EAAA0C,gBAAAzO,EAAAwgG,SAAA/xF,cAAA,KAAAzO,KACAH,EAAAm9F,UAAAh9F,GAAA,GAE A,OACA,eAAAA,EAAA,KAAAH,EAAAukH,cAAA,IAAApkH,EAAA+tB,SAAA,KAAA/tB,KAAAH,EAAAm9 F,UAAAh9F,GAAA,GAEA,QAGA,QACA,UAIA,SAAAqkH,GAAAxkH,GACA,GAAAmkH,GAAA,CACA,IAA AhkH,EAAA+jH,GAEA,GAAA/jH,EAAA,CACA,IAAA+L,EAAA/L,EAEA,IAAAmkH,GAAAtkH,EAAAG,GA AA,CAGA,KAFAA,EAAA8tG,GAAA/hG,EAAA6gG,gBAEAuX,GAAAtkH,EAAAG,GAIA,OAHAH,EAAAokG ,WAAA,KAAApkG,EAAAokG,UAAA,EACA+f,IAAA,OACAF,GAAAjkH,GAIAokH,GAAAH,GAAA/3G,GAG A+3G,GAAAjkH,EACAkkH,GAAAjW,GAAA9tG,EAAAikD,iBACKpkD,EAAAokG,WAAA,KAAApkG,EAAA okG,UAAA,EAAA+f,IAAA,EAAAF,GAAAjkH,GAIL,SAAAykH,GAAAzkH,GACA,IAAAA,IAAAwS,OAAoB, OAAAxS,GAAA,IAAAA,EAAA4N,KAAA,IAAA5N,EAAA4N,KAAA,KAAA5N,EAAA4N,KACpB5N,IAAAwS ,OAGAyxG,GAAAjkH,EAGA,SAAA0kH,GAAA1kH,GACA,GAAAA,IAAAikH,GAAA,SACA,IAAAE,GAAA,O AAAM,GAAAzkH,GAAAmkH,IAAA,KACA,IAAAhkH,EAAAH,EAAAoF,KACA,OAAApF,EAAA4N,KAAA,S AAAzN,GAAA,SAAAA,IAAA0tG,GAAA1tG,EAAAH,EAAAmhH,eAAA,IAAAhhH,EAAA+jH,GAA0F/jH,GA C1FikH,GAAApkH,EAAAG,KAAA8tG,GAAA9tG,EAAA4sG,aAIA,GAFA0X,GAAAzkH,GAEA,KAAAA,EAA A4N,IAAA,CAGA,KADA5N,EAAA,QADAA,IAAAskG,eACAtkG,EAAAukG,WAAA,MACA,MAAA5jG,MAA A4qE,EAAA,MAEAvrE,EAAA,CAGA,IAFAA,IAAA+sG,YAEA5sG,EAAA,EAAiBH,GAAG,CACpB,OAAAA, EAAAkuB,SAAA,CACA,IAAAhiB,EAAAlM,EAAAisB,KAEA,GAAA/f,IAAAohG,GAAA,CACA,OAAAntG,E AAA,CACA+jH,GAAAjW,GAAAjuG,EAAA+sG,aACA,MAAA/sG,EAGAG,SACW+L,IAAAmhG,IAAAnhG,IA AAshG,IAAAthG,IAAAqhG,IAAAptG,IAGXH,IAAA+sG,YAGAmX,GAAA,WAEGA,GAAAD,GAAAhW,GAA AjuG,EAAAm9F,UAAA4P,aAAA,KAEH,SAGA,SAAA4X,KACAT,GAAAD,GAAA,KACAE,IAAA,EAGA,IAA AS,GAAAjmB,EAAAlF,kBACA4jB,IAAA,EAEA,SAAA10F,GAAA3oB,EAAAG,EAAA+L,EAAA3R,GACA4F,

EAAAihC,MAAA,OAAAphC,EAAAugH,GAAApgH,EAAA,KAAA+L,EAAA3R,GAAA+lH,GAAAngH,EAAAH ,EAAAohC,MAAAl1B,EAAA3R,GAGA,SAAAsqH,GAAA7kH,EAAAG,EAAA+L,EAAA3R,EAAA4L,GACA+F ,IAAAqI,OACA,IAAApI,EAAAhM,EAAAyY,IAGA,OAFAskG,GAAA/8G,EAAAgG,GACA5L,EAAAqnH,GAA A5hH,EAAAG,EAAA+L,EAAA3R,EAAA4R,EAAAhG,GACA,OAAAnG,GAAAq9G,IACAl9G,EAAAikG,WAA A,EACAz7E,GAAA3oB,EAAAG,EAAA5F,EAAA4L,GACAhG,EAAAihC,QAHAjhC,EAAAw9G,YAAA39G,EA AA29G,YAAAx9G,EAAAikG,YAAA,IAAApkG,EAAAo9G,gBAAAj3G,IAAAnG,EAAAo9G,eAAA,GAAA0H, GAAA9kH,EAAAG,EAAAgG,IAMA,SAAA4+G,GAAA/kH,EAAAG,EAAA+L,EAAA3R,EAAA4L,EAAAgG,G ACA,UAAAnM,EAAA,CACA,IAAAgmD,EAAA95C,EAAA9G,KACA,0BAAA4gD,GAAAg/D,GAAAh/D,SAA A,IAAAA,EAAA1hC,cAAA,OAAApY,EAAAwrF,cAAA,IAAAxrF,EAAAoY,eACAtkB,EAAAkgH,GAAAh0G,E AAA9G,KAAA,KAAA7K,EAAA,KAAA4F,EAAA2gD,KAAA30C,IACAyM,IAAAzY,EAAAyY,IACA5Y,EAA AwS,OAAArS,EACAA,EAAAihC,MAAAphC,IAJAG,EAAAyN,IAAA,GAAAzN,EAAAiF,KAAA4gD,EAAAi/D ,GAAAjlH,EAAAG,EAAA6lD,EAAAzrD,EAAA4L,EAAAgG,IAQA,OADA65C,EAAAhmD,EAAAohC,MACAj 7B,EAAAgG,IAAAhG,EAAA6/C,EAAAm7D,eAAAj1G,EAAA,QAAAA,IAAAwrF,SAAAxrF,EAAA4nG,IAAA 3tG,EAAA5L,IAAAyF,EAAA4Y,MAAAzY,EAAAyY,KAAAksG,GAAA9kH,EAAAG,EAAAgM,IACAhM,EAA AikG,WAAA,GACApkG,EAAA+/G,GAAA/5D,EAAAzrD,IACAqe,IAAAzY,EAAAyY,IACA5Y,EAAAwS,OAA ArS,EACAA,EAAAihC,MAAAphC,GAGA,SAAAilH,GAAAjlH,EAAAG,EAAA+L,EAAA3R,EAAA4L,EAAAg G,GACA,cAAAnM,GAAA8zG,GAAA9zG,EAAAmhH,cAAA5mH,IAAAyF,EAAA4Y,MAAAzY,EAAAyY,MA AAykG,IAAA,EAAAl3G,EAAAgG,IAAAhM,EAAAi9G,eAAAp9G,EAAAo9G,eAAA0H,GAAA9kH,EAAAG,E AAAgM,IAAA+4G,GAAAllH,EAAAG,EAAA+L,EAAA3R,EAAA4R,GAGA,SAAAg5G,GAAAnlH,EAAAG,GA CA,IAAA+L,EAAA/L,EAAAyY,KACA,OAAA5Y,GAAA,OAAAkM,GAAA,OAAAlM,KAAA4Y,MAAA1M,KA AA/L,EAAAikG,WAAA,KAGA,SAAA8gB,GAAAllH,EAAAG,EAAA+L,EAAA3R,EAAA4L,GACA,IAAAgG,E AAAuiE,GAAAxiE,GAAA0tG,GAAAxqC,GAAA35D,QAIA,OAHAtJ,EAAA0tG,GAAA15G,EAAAgM,GACA+ wG,GAAA/8G,EAAAgG,GACA+F,EAAA01G,GAAA5hH,EAAAG,EAAA+L,EAAA3R,EAAA4R,EAAAhG,GA CA,OAAAnG,GAAAq9G,IACAl9G,EAAAikG,WAAA,EACAz7E,GAAA3oB,EAAAG,EAAA+L,EAAA/F,GAC AhG,EAAAihC,QAHAjhC,EAAAw9G,YAAA39G,EAAA29G,YAAAx9G,EAAAikG,YAAA,IAAApkG,EAAAo9 G,gBAAAj3G,IAAAnG,EAAAo9G,eAAA,GAAA0H,GAAA9kH,EAAAG,EAAAgG,IAMA,SAAAi/G,GAAAplH, EAAAG,EAAA+L,EAAA3R,EAAA4L,GACA,GAAAuoE,GAAAxiE,GAAA,CACA,IAAAC,GAAA,EACAguG,G AAAh6G,QACGgM,GAAA,EAGH,GADA+wG,GAAA/8G,EAAAgG,GACA,OAAAhG,EAAAg9F,UAAA,OAA An9F,MAAAmkG,UAAA,KAAAhkG,EAAAgkG,UAAA,KAAAhkG,EAAAikG,WAAA,GAAAgb,GAAAj/G,EA AA+L,EAAA3R,GAAA+kH,GAAAn/G,EAAA+L,EAAA3R,EAAA4L,GAAA5L,GAAA,OAA0I,UAAAyF,EAAA ,CAC1I,IAAAgmD,EAAA7lD,EAAAg9F,UACA3xB,EAAArrE,EAAAghH,cACAn7D,EAAAztD,MAAAizE,EAC A,IAAAx8B,EAAAgX,EAAA5xC,QACAgqC,EAAAlyC,EAAAorF,YACA,kBAAAl5C,GAAA,OAAAA,IAAAk/ D,GAAAl/D,KAAAy7D,GAAA15G,EAAAi+C,EAAAswB,GAAAxiE,GAAA0tG,GAAAxqC,GAAA35D,SACA,I AAA6wB,EAAAp6B,EAAAypB,yBACAvrB,EAAA,oBAAAk8B,GAAA,oBAAA0f,EAAAhwB,wBACA5rB,GA AA,oBAAA47C,EAAA5sC,kCAAA,oBAAA4sC,EAAAxtC,4BAAAgzD,IAAAjxE,GAAAy0C,IAAAoP,IAAAihE ,GAAAl/G,EAAA6lD,EAAAzrD,EAAA6jD,GACAq/D,IAAA,EACA,IAAAjkG,EAAArZ,EAAAmkG,cACAt+C,E AAArnD,MAAA6a,EACA8kG,GAAAn+G,EAAA5F,EAAAyrD,EAAA7/C,GACA6oC,EAAA7uC,EAAAmkG,cA CA94B,IAAAjxE,GAAAif,IAAAw1B,GAAAggC,GAAAv5D,SAAAgoG,IAAA,oBAAAn3E,IAAAu4E,GAAA1+ G,EAAA+L,EAAAo6B,EAAA/rC,GAAAy0C,EAAA7uC,EAAAmkG,gBAAA94B,EAAAiyC,IAAA0B,GAAAh/G ,EAAA+L,EAAAs/D,EAAAjxE,EAAAif,EAAAw1B,EAAAoP,KAAAh0C,GAAA,oBAAA47C,EAAA1vB,2BAA A,oBAAA0vB,EAAAtwB,qBAAA,oBAAAswB,EAAAtwB,oBAAAswB,EAAAtwB,qBAAA,oBAAAswB,EAAA 1vB,2BAAA0vB,EAAA1vB,6BAAA,oBAAA0vB,EAAA7tC,oBAAAhY,EAAAikG,WAAA,yBAAAp+C,EAAA7t C,oBAAAhY,EAAAikG,WAAA,GAAAjkG,EAAAghH,cAAA5mH,EAAA4F,EAAAmkG,cAAAt1D,GAAAgX,E AAAztD,MAAAgC,EAAAyrD,EAAArnD,MAAAqwC,EAAAgX,EAAA5xC,QAAAgqC,EAAA7jD,EAAAixE,IA AA,oBAAAxlB,EAAA7tC,oBAAAhY,EAAAikG,WAAA,GAAA7pG,GAAA,QACGyrD,EAAA7lD,EAAAg9F,U AAA6gB,GAAAh+G,EAAAG,GAAAqrE,EAAArrE,EAAAghH,cAAAn7D,EAAAztD,MAAA4H,EAAAiF,OAAA jF,EAAA8/G,YAAAz0C,EAAAixC,GAAAt8G,EAAAiF,KAAAomE,GAAAx8B,EAAAgX,EAAA5xC,QAAA,kB AAAgqC,EAAAlyC,EAAAorF,cAAA,OAAAl5C,IAAAk/D,GAAAl/D,KAAAy7D,GAAA15G,EAAAi+C,EAAAs

wB,GAAAxiE,GAAA0tG,GAAAxqC,GAAA35D,UAAArL,EAAA,oBAAAk8B,EAAAp6B,EAAAypB,2BAAA,o BAAAqwB,EAAAhwB,0BAAA,oBAAAgwB,EAAA5sC,kCAAA,oBAAA4sC,EAAAxtC,4BAAAgzD,IAAAjxE, GAAAy0C,IAAAoP,IAAAihE,GAAAl/G,EAAA6lD,EAAAzrD,EAAA6jD,GAAAq/D,IAAA,EAAAzuE,EAAA7u C,EAAAmkG,cAAAt+C,EAAArnD,MAAAqwC,EAAAsvE,GAAAn+G,EAAA5F,EAAAyrD,EAAA7/C,GAAAqT ,EAAArZ,EAAAmkG,cAAA94B,IAAAjxE,GAAAy0C,IAAAx1B,GAAAw1D,GAAAv5D,SAAAgoG,IAAA,oBA AAn3E,IAAAu4E,GAAA1+G,EAAA+L,EAAAo6B,EAAA/rC,GAAAif,EAAArZ,EAAAmkG,gBAAAh+D,EAAA m3E,IAAA0B,GAAAh/G,EAAA+L,EAAAs/D,EAAAjxE,EAAAy0C,EAAAx1B,EAAA4kC,KAAAh0C,GAAA,o BAAA47C,EAAAzvB,4BAAA,oBAAAyvB,EAAAnwB,sBAAA,oBAAAmwB,EAAAnwB,qBAAAmwB,EAAAn wB,oBAAAt7B,EAAAif,EAAA4kC,GAAA,oBAAA4H,EAAAzvB,4BAAAyvB,EAAAzvB,2BAAAh8B,EAAAif, EAAA4kC,IAAA,oBAAA4H,EAAAjtC,qBAAA5Y,EAAAikG,WAAA,uBAAAp+C,EAAAhwB,0BAAA71B,EAA AikG,WAAA,2BAAAp+C,EAAAjtC,oBAAAyyD,IAAAxrE,EAAAmhH,eAAAnyE,IAAAhvC,EAAAskG,gBAAA nkG,EAAAikG,WAAA,uBAAAp+C,EAAAhwB,yBAAAw1C,IAAAxrE,EAAAmhH,eAAAnyE,IAAAhvC,EAAA skG,gBAAAnkG,EAAAikG,WAAA,KAAAjkG,EAAAghH,cAAA5mH,EAAA4F,EAAAmkG,cAAA9qF,GAAAw sC,EAAAztD,MAAAgC,EAAAyrD,EAAArnD,MAAA6a,EAAAwsC,EAAA5xC,QAAAgqC,EAAA7jD,EAAA+r C,IAAA,oBAAA0f,EAAAjtC,oBAAAyyD,IAAAxrE,EAAAmhH,eAAAnyE,IAAAhvC,EAAAskG,gBAAAnkG,E AAAikG,WAAA,uBAAAp+C,EAAAhwB,yBAAAw1C,IAAAxrE,EAAAmhH,eAAAnyE,IAAAhvC,EAAAskG,g BAAAnkG,EAAAikG,WAAA,KAAA7pG,GAAA,GACH,OAAA8qH,GAAArlH,EAAAG,EAAA+L,EAAA3R,EA AA4R,EAAAhG,GAGA,SAAAk/G,GAAArlH,EAAAG,EAAA+L,EAAA3R,EAAA4L,EAAAgG,GACAg5G,GAA AnlH,EAAAG,GACA,IAAA6lD,EAAA,QAAA7lD,EAAAikG,WACA,IAAA7pG,IAAAyrD,EAAA,OAAA7/C,G AAAk0G,GAAAl6G,EAAA+L,GAAA,GAAA44G,GAAA9kH,EAAAG,EAAAgM,GACA5R,EAAA4F,EAAAg9F ,UACAynB,GAAAnvG,QAAAtV,EACA,IAAAqrE,EAAAxlB,GAAA,oBAAA95C,EAAAqrF,yBAAA,KAAAh9F, EAAAga,SAKA,OAJApU,EAAAikG,WAAA,EACA,OAAApkG,GAAAgmD,GAAA7lD,EAAAihC,MAAAk/E,G AAAngH,EAAAH,EAAAohC,MAAA,KAAAj1B,GAAAhM,EAAAihC,MAAAk/E,GAAAngH,EAAA,KAAAqrE, EAAAr/D,IAAAwc,GAAA3oB,EAAAG,EAAAqrE,EAAAr/D,GACAhM,EAAAmkG,cAAA/pG,EAAAoE,MACA wH,GAAAk0G,GAAAl6G,EAAA+L,GAAA,GACA/L,EAAAihC,MAGA,SAAAkkF,GAAAtlH,GACA,IAAAG,E AAAH,EAAAm9F,UACAh9F,EAAAolH,eAAAtL,GAAAj6G,EAAAG,EAAAolH,eAAAplH,EAAAolH,iBAAApl H,EAAAiU,SAAAjU,EAAAiU,SAAA6lG,GAAAj6G,EAAAG,EAAAiU,SAAA,GACAysG,GAAA7gH,EAAAG,E AAAgmG,eAGA,IAyMAqf,GAAAC,GAAAC,GAAAC,GAzMAC,GAAA,CACArhB,WAAA,KACAshB,UAAA, GAGA,SAAAC,GAAA9lH,EAAAG,EAAA+L,GACA,IAIAs/D,EAJAjxE,EAAA4F,EAAA2gD,KACA36C,EAAA hG,EAAAokH,aACAp4G,EAAAoiE,GAAA94D,QACAuwC,GAAA,EAMA,IAJAwlB,EAAA,QAAArrE,EAAAik G,cAAA54B,EAAA,OAAAr/D,KAAA,OAAAnM,GAAA,OAAAA,EAAAskG,gBACA94B,GAAAxlB,GAAA,EA AA7lD,EAAAikG,YAAA,WAAApkG,GAAA,OAAAA,EAAAskG,oBAAA,IAAAn+F,EAAA4/G,WAAA,IAAA5/ G,EAAA6/G,6BAAA75G,GAAA,GACAsiE,GAAAF,GAAA,EAAApiE,GAEA,OAAAnM,EAAA,CAGA,QAFA,I AAAmG,EAAA4/G,UAAAvB,GAAArkH,GAEA6lD,EAAA,CAIA,GAHAA,EAAA7/C,EAAA4/G,UACA5/G,EA AAk6G,GAAA,KAAA9lH,EAAA,SACAiY,OAAArS,EACA,OAAAA,EAAA2gD,MAAA,IAAA9gD,EAAA,OAA AG,EAAAmkG,cAAAnkG,EAAAihC,YAAAjhC,EAAAihC,MAAAj7B,EAAAi7B,MAAAphC,EAAuG,OAAAA, GACvGA,EAAAwS,OAAArM,EAAAnG,IAAA0kG,QAOA,OALAx4F,EAAAm0G,GAAAr6D,EAAAzrD,EAAA 2R,EAAA,OACAsG,OAAArS,EACAgG,EAAAu+F,QAAAx4F,EACA/L,EAAAmkG,cAAAshB,GACAzlH,EAA AihC,MAAAj7B,EACA+F,EAKA,OAFA3R,EAAA4L,EAAAuO,SACAvU,EAAAmkG,cAAA,KACAnkG,EAAAi hC,MAAAm/E,GAAApgH,EAAA,KAAA5F,EAAA2R,GAGA,UAAAlM,EAAAskG,cAAA,CAIA,GAFA/pG,GA DAyF,IAAAohC,OACAsjE,QAEA1+C,EAAA,CAIA,GAHA7/C,IAAA4/G,UACA75G,EAAA6zG,GAAA//G,IAA AukH,eACA/xG,OAAArS,EACA,OAAAA,EAAA2gD,QAAAkF,EAAA,OAAA7lD,EAAAmkG,cAAAnkG,EAA AihC,YAAAjhC,EAAAihC,SAAAphC,EAAAohC,MAAA,IAAAl1B,EAAAk1B,MAAA4kB,EAA0H,OAAAA,G AC1HA,EAAAxzC,OAAAtG,EAAA85C,IAAA0+C,QAQA,OANAnqG,EAAAwlH,GAAAxlH,EAAA4L,IACAq M,OAAArS,EACA+L,EAAAw4F,QAAAnqG,EACA2R,EAAA+wG,oBAAA,EACA98G,EAAAmkG,cAAAshB,G ACAzlH,EAAAihC,MAAAl1B,EACA3R,EAKA,OAFA2R,EAAAo0G,GAAAngH,EAAAH,EAAAohC,MAAAj7 B,EAAAuO,SAAAxI,GACA/L,EAAAmkG,cAAA,KACAnkG,EAAAihC,MAAAl1B,EAKA,GAFAlM,IAAAohC, MAEA4kB,EAAA,CAMA,GALAA,EAAA7/C,EAAA4/G,UACA5/G,EAAAk6G,GAAA,KAAA9lH,EAAA,SACA iY,OAAArS,EACAgG,EAAAi7B,MAAAphC,EACA,OAAAA,MAAAwS,OAAArM,GACA,OAAAhG,EAAA2gD ,MAAA,IAAA9gD,EAAA,OAAAG,EAAAmkG,cAAAnkG,EAAAihC,YAAAjhC,EAAAihC,MAAAj7B,EAAAi7 B,MAAAphC,EAAqG,OAAAA,GACrGA,EAAAwS,OAAArM,EAAAnG,IAAA0kG,QASA,OAPAx4F,EAAAm0 G,GAAAr6D,EAAAzrD,EAAA2R,EAAA,OACAsG,OAAArS,EACAgG,EAAAu+F,QAAAx4F,EACAA,EAAAk4 F,WAAA,EACAj+F,EAAA82G,oBAAA,EACA98G,EAAAmkG,cAAAshB,GACAzlH,EAAAihC,MAAAj7B,EAC A+F,EAIA,OADA/L,EAAAmkG,cAAA,KACAnkG,EAAAihC,MAAAk/E,GAAAngH,EAAAH,EAAAmG,EAAA uO,SAAAxI,GAGA,SAAA+5G,GAAAjmH,EAAAG,GACAH,EAAAo9G,eAAAj9G,IAAAH,EAAAo9G,eAAAj9 G,GACA,IAAA+L,EAAAlM,EAAAmkG,UACA,OAAAj4F,KAAAkxG,eAAAj9G,IAAA+L,EAAAkxG,eAAAj9G ,GACA68G,GAAAh9G,EAAAwS,OAAArS,GAGA,SAAA+lH,GAAAlmH,EAAAG,EAAA+L,EAAA3R,EAAA4 L,EAAAgG,GACA,IAAA65C,EAAAhmD,EAAAskG,cACA,OAAAt+C,EAAAhmD,EAAAskG,cAAA,CACA6hB ,YAAAhmH,EACAimH,UAAA,KACAC,mBAAA,EACAnkD,KAAA3nE,EACA+rH,KAAAp6G,EACAq6G,eAA A,EACAC,SAAArgH,EACAy5G,WAAAzzG,IACG65C,EAAAmgE,YAAAhmH,EAAA6lD,EAAAogE,UAAA,K AAApgE,EAAAqgE,mBAAA,EAAArgE,EAAAkc,KAAA3nE,EAAAyrD,EAAAsgE,KAAAp6G,EAAA85C,EAA AugE,eAAA,EAAAvgE,EAAAwgE,SAAArgH,EAAA6/C,EAAA45D,WAAAzzG,GAGH,SAAAs6G,GAAAzmH, EAAAG,EAAA+L,GACA,IAAA3R,EAAA4F,EAAAokH,aACAp+G,EAAA5L,EAAA6mH,YACAj1G,EAAA5R, EAAA+rH,KAGA,GAFA39F,GAAA3oB,EAAAG,EAAA5F,EAAAma,SAAAxI,GAEA,QADA3R,EAAAg0E,GA AA94D,UACAlb,EAAA,EAAAA,EAAA,EAAA4F,EAAAikG,WAAA,OAAsD,CACtD,UAAApkG,GAAA,QAAA A,EAAAokG,WAAApkG,EAAA,IAAAA,EAAAG,EAAAihC,MAAoE,OAAAphC,GAAY,CAChF,QAAAA,EAA A4N,IAAA,OAAA5N,EAAAskG,eAAA2hB,GAAAjmH,EAAAkM,QAA6D,QAAAlM,EAAA4N,IAAAq4G,GAA AjmH,EAAAkM,QAAgC,UAAAlM,EAAAohC,MAAA,CAC7FphC,EAAAohC,MAAA5uB,OAAAxS,EACAA,IA AAohC,MACA,SAEA,GAAAphC,IAAAG,EAAA,MAAAH,EAEA,KAAY,OAAAA,EAAA0kG,SAAoB,CAChC, UAAA1kG,EAAAwS,QAAAxS,EAAAwS,SAAArS,EAAA,MAAAH,EACAA,IAAAwS,OAGAxS,EAAA0kG,QA AAlyF,OAAAxS,EAAAwS,OACAxS,IAAA0kG,QAEAnqG,GAAA,EAGA,GADAk0E,GAAAF,GAAAh0E,GAC A,OAAA4F,EAAA2gD,MAAA3gD,EAAAmkG,cAAA,UAAiD,OAAAn+F,GACjD,eAGA,IAFA+F,EAAA/L,EA AAihC,MAEAj7B,EAAA,KAAoB,OAAA+F,GACpB,QAAAlM,EAAAkM,EAAAi4F,YAAA,OAAA+c,GAAAlh H,KAAAmG,EAAA+F,OAAAw4F,QAIA,QADAx4F,EAAA/F,IACAA,EAAAhG,EAAAihC,MAAAjhC,EAAAih C,MAAA,OAAAj7B,EAAA+F,EAAAw4F,QAAAx4F,EAAAw4F,QAAA,MACAwhB,GAAA/lH,GAAA,EAAAg G,EAAA+F,EAAAC,EAAAhM,EAAAy/G,YACA,MAEA,gBAIA,IAHA1zG,EAAA,KACA/F,EAAAhG,EAAAih C,MAEAjhC,EAAAihC,MAAA,KAA0B,OAAAj7B,GAAY,CAGtC,WAFAnG,EAAAmG,EAAAg+F,YAEA,OAA A+c,GAAAlhH,GAAA,CACAG,EAAAihC,MAAAj7B,EACA,MAGAnG,EAAAmG,EAAAu+F,QACAv+F,EAA Au+F,QAAAx4F,EACAA,EAAA/F,EACAA,EAAAnG,EAGAkmH,GAAA/lH,GAAA,EAAA+L,EAAA,KAAAC, EAAAhM,EAAAy/G,YACA,MAEA,eACAsG,GAAA/lH,GAAA,mBAAAA,EAAAy/G,YACA,MAEA,QACAz/G, EAAAmkG,cAAA,KAEA,OAAAnkG,EAAAihC,MAGA,SAAA0jF,GAAA9kH,EAAAG,EAAA+L,GACA,OAAA lM,IAAAG,EAAAy8F,aAAA58F,EAAA48F,cACA,IAAAriG,EAAA4F,EAAAi9G,eAEA,GADA,IAAA7iH,GAA AkkH,GAAAlkH,GACA4F,EAAA88G,oBAAA/wG,EAAA,YACA,UAAAlM,GAAAG,EAAAihC,QAAAphC,EA AAohC,MAAA,MAAAzgC,MAAA4qE,EAAA,MAEA,UAAAprE,EAAAihC,MAAA,CAKA,IAHAl1B,EAAA6zG ,GADA//G,EAAAG,EAAAihC,MACAphC,EAAAukH,cACApkH,EAAAihC,MAAAl1B,EAEAA,EAAAsG,OAA ArS,EAAsB,OAAAH,EAAA0kG,SACtB1kG,IAAA0kG,SAAAx4F,IAAAw4F,QAAAqb,GAAA//G,IAAAukH,eA AA/xG,OAAArS,EAGA+L,EAAAw4F,QAAA,KAGA,OAAAvkG,EAAAihC,MAuGA,SAAAslF,GAAA1mH,EA AAG,GACA,OAAAH,EAAAwmH,UACA,aACArmH,EAAAH,EAAAsmH,KAEA,QAAAp6G,EAAA,KAAwB,O AAA/L,GACxB,OAAAA,EAAAgkG,YAAAj4F,EAAA/L,OAAAukG,QAGA,OAAAx4F,EAAAlM,EAAAsmH,K AAA,KAAAp6G,EAAAw4F,QAAA,KACA,MAEA,gBACAx4F,EAAAlM,EAAAsmH,KAEA,QAAA/rH,EAAA, KAAwB,OAAA2R,GACxB,OAAAA,EAAAi4F,YAAA5pG,EAAA2R,OAAAw4F,QAGA,OAAAnqG,EAAA4F,G AAA,OAAAH,EAAAsmH,KAAAtmH,EAAAsmH,KAAA,KAAAtmH,EAAAsmH,KAAA5hB,QAAA,KAAAnqG, EAAAmqG,QAAA,MAIA,SAAAiiB,GAAA3mH,EAAAG,EAAA+L,GACA,IAAA3R,EAAA4F,EAAAokH,aAEA ,OAAApkH,EAAAyN,KACA,OACA,QACA,QACA,OACA,QACA,OACA,OACA,QACA,OACA,QACA,YAEA, OACA,OAAA8gE,GAAAvuE,EAAAiF,OAAA40G,KAAA,KAEA,OACA,OAAA+G,KAAA7xC,GAAAF,IAAAE ,GAAAE,KAAAljE,EAAA/L,EAAAg9F,WAAAooB,iBAAAr5G,EAAAkI,QAAAlI,EAAAq5G,eAAAr5G,EAAAq 5G,eAAA,aAAAvlH,GAAA,OAAAA,EAAAohC,QAAAsjF,GAAAvkH,OAAAikG,WAAA,GAAAqhB,GAAAtlH ,GAAA,KAEA,OACA8gH,GAAA9gH,GACA+L,EAAA00G,GAAAD,GAAAlrG,SACA,IAAAtP,EAAAhG,EAA AiF,KACA,UAAApF,GAAA,MAAAG,EAAAg9F,UAAAuoB,GAAA1lH,EAAAG,EAAAgG,EAAA5L,EAAA2R, GAAAlM,EAAA4Y,MAAAzY,EAAAyY,MAAAzY,EAAAikG,WAAA,SAAwG,CACxG,IAAA7pG,EAAA,CAC A,UAAA4F,EAAAg9F,UAAA,MAAAx8F,MAAA4qE,EAAA,MACA,YAKA,GAFAvrE,EAAA4gH,GAAAH,GA AAhrG,SAEAivG,GAAAvkH,GAAA,CACA5F,EAAA4F,EAAAg9F,UACAh3F,EAAAhG,EAAAiF,KACA,IAAA +G,EAAAhM,EAAAghH,cAIA,OAHA5mH,EAAA8zG,IAAAluG,EACA5F,EAAA+zG,IAAAniG,EAEAhG,GAC A,aACA,aACA,YACA0hB,GAAA,OAAAttB,GACA,MAEA,YACA,YACA,IAAAyF,EAAA,EAAyBA,EAAA8jG ,GAAArrG,OAAeuH,IACxC6nB,GAAAi8E,GAAA9jG,GAAAzF,GAGA,MAEA,aACAstB,GAAA,QAAAttB,GA CA,MAEA,UACA,YACA,WACAstB,GAAA,QAAAttB,GACAstB,GAAA,OAAAttB,GACA,MAEA,WACAstB,G AAA,QAAAttB,GACAstB,GAAA,SAAAttB,GACA,MAEA,cACAstB,GAAA,SAAAttB,GACA,MAEA,YACA8m G,GAAA9mG,EAAA4R,GACA0b,GAAA,UAAAttB,GACAmyG,GAAAxgG,EAAA,YACA,MAEA,aACA3R,EA AA4mG,cAAA,CACAylB,cAAAz6G,EAAA0mC,UAEAhrB,GAAA,UAAAttB,GACAmyG,GAAAxgG,EAAA,Y ACA,MAEA,eACAi2F,GAAA5nG,EAAA4R,GAAA0b,GAAA,UAAAttB,GAAAmyG,GAAAxgG,EAAA,YAMA, QAAA85C,KAHAumD,GAAApmG,EAAAgG,GACAnM,EAAA,KAEAmM,EACA,GAAAA,EAAAjS,eAAA8rD, GAAA,CACA,IAAAwlB,EAAAr/D,EAAA65C,GACA,aAAAA,EAAA,kBAAAwlB,EAAAjxE,EAAA+nG,cAAA 92B,IAAAxrE,EAAA,YAAAwrE,IAAA,kBAAAA,GAAAjxE,EAAA+nG,cAAA,GAAA92B,IAAAxrE,EAAA,eA AAwrE,IAAAkxB,EAAAxiG,eAAA8rD,IAAA,MAAAwlB,GAAAkhC,GAAAxgG,EAAA85C,GAIA,OAAA7/C, GACA,YACAy6F,GAAArmG,GACAonG,GAAApnG,EAAA4R,GAAA,GACA,MAEA,eACAy0F,GAAArmG,GA CA8nG,GAAA9nG,GACA,MAEA,aACA,aACA,MAEA,QACA,oBAAA4R,EAAAmU,UAAA/lB,EAAAssH,QAA Ala,IAGAzgG,EAAAlM,EACAG,EAAAw9G,YAAAzxG,EACA,OAAAA,IAAA/L,EAAAikG,WAAA,OACS,CA YT,OAXAp+C,EAAA,IAAA95C,EAAAgiB,SAAAhiB,IAAA01F,cACA5hG,IAAAysG,KAAAzsG,EAAAwiG,G AAAr8F,IACAnG,IAAAysG,GAAA,WAAAtmG,IAAAnG,EAAAgmD,EAAArlC,cAAA,QAAAC,UAAA,qBAAA 5gB,IAAA6iF,YAAA7iF,EAAAokD,aAAA,kBAAA7pD,EAAAgf,GAAAvZ,EAAAgmD,EAAArlC,cAAAxa,EAA A,CACAoT,GAAAhf,EAAAgf,MACWvZ,EAAAgmD,EAAArlC,cAAAxa,GAAA,WAAAA,IAAA6/C,EAAAhm D,EAAAzF,EAAAs4C,SAAAmT,EAAAnT,UAAA,EAAAt4C,EAAAwH,OAAAikD,EAAAjkD,KAAAxH,EAAA wH,QAAA/B,EAAAgmD,EAAA8gE,gBAAA9mH,EAAAmG,GACXnG,EAAAquG,IAAAluG,EACAH,EAAAsu G,IAAA/zG,EACAirH,GAAAxlH,EAAAG,GAAA,MACAA,EAAAg9F,UAAAn9F,EACAgmD,EAAAwmD,GAA ArmG,EAAA5L,GAEA4L,GACA,aACA,aACA,YACA0hB,GAAA,OAAA7nB,GACAwrE,EAAAjxE,EACA,MA EA,YACA,YACA,IAAAixE,EAAA,EAAyBA,EAAAs4B,GAAArrG,OAAe+yE,IACxC3jD,GAAAi8E,GAAAt4B, GAAAxrE,GAGAwrE,EAAAjxE,EACA,MAEA,aACAstB,GAAA,QAAA7nB,GACAwrE,EAAAjxE,EACA,MAE A,UACA,YACA,WACAstB,GAAA,QAAA7nB,GACA6nB,GAAA,OAAA7nB,GACAwrE,EAAAjxE,EACA,MAE A,WACAstB,GAAA,QAAA7nB,GACA6nB,GAAA,SAAA7nB,GACAwrE,EAAAjxE,EACA,MAEA,cACAstB,G AAA,SAAA7nB,GACAwrE,EAAAjxE,EACA,MAEA,YACA8mG,GAAArhG,EAAAzF,GACAixE,EAAA01B,GA AAlhG,EAAAzF,GACAstB,GAAA,UAAA7nB,GACA0sG,GAAAxgG,EAAA,YACA,MAEA,aACAs/D,EAAAs2 B,GAAA9hG,EAAAzF,GACA,MAEA,aACAyF,EAAAmhG,cAAA,CACAylB,cAAArsH,EAAAs4C,UAEA24B,E AAA9jE,EAAA,GAAsBnN,EAAA,CACtBV,WAAA,IAEAguB,GAAA,UAAA7nB,GACA0sG,GAAAxgG,EAAA, YACA,MAEA,eACAi2F,GAAAniG,EAAAzF,GACAixE,EAAAy2B,GAAAjiG,EAAAzF,GACAstB,GAAA,UAA A7nB,GACA0sG,GAAAxgG,EAAA,YACA,MAEA,QACAs/D,EAAAjxE,EAGAgyG,GAAApmG,EAAAqlE,GAC A,IAAAx8B,EAAAw8B,EAEA,IAAAr/D,KAAA6iC,EACA,GAAAA,EAAA90C,eAAAiS,GAAA,CACA,IAAAiy C,EAAApP,EAAA7iC,GACA,UAAAA,EAAAw/F,GAAA3rG,EAAAo+C,GAAA,4BAAAjyC,EAAA,OAAAiyC, MAAA0vD,YAAA,IAAAnL,GAAA3iG,EAAAo+C,GAAA,aAAAjyC,EAAA,kBAAAiyC,GAAA,aAAAj4C,GAA A,KAAAi4C,IAAA2kD,GAAA/iG,EAAAo+C,GAAA,kBAAAA,GAAA2kD,GAAA/iG,EAAA,GAAAo+C,GAAA ,mCAAAjyC,GAAA,6BAAAA,GAAA,cAAAA,IAAAuwF,EAAAxiG,eAAAiS,GAAA,MAAAiyC,GAAAsuD,GA AAxgG,EAAAC,GAAA,MAAAiyC,GAAAwgD,EAAA5+F,EAAAmM,EAAAiyC,EAAA4H,IAIA,OAAA7/C,GA CA,YACAy6F,GAAA5gG,GACA2hG,GAAA3hG,EAAAzF,GAAA,GACA,MAEA,eACAqmG,GAAA5gG,GACA qiG,GAAAriG,GACA,MAEA,aACA,MAAAzF,EAAAV,OAAAmG,EAAAmhF,aAAA,WAAAsf,GAAAlmG,EAA AV,QACA,MAEA,aACAmG,EAAA6yC,WAAAt4C,EAAAs4C,SAEA,OADA3mC,EAAA3R,EAAAV,OACAmo

G,GAAAhiG,IAAAzF,EAAAs4C,SAAA3mC,GAAA,SAAA3R,EAAAqwC,cAAAo3D,GAAAhiG,IAAAzF,EAAA s4C,SAAAt4C,EAAAqwC,cAAA,GACA,MAEA,QACA,oBAAA4gC,EAAAlrD,UAAAtgB,EAAA6mH,QAAAla,I AGAgB,GAAAxnG,EAAA5L,KAAA4F,EAAAikG,WAAA,GAGA,OAAAjkG,EAAAyY,MAAAzY,EAAAikG,W AAA,KAEA,YAEA,OACA,GAAApkG,GAAA,MAAAG,EAAAg9F,UAAAwoB,GAAA3lH,EAAAG,EAAAH,EA AAmhH,cAAA5mH,OAAiE,CACjE,qBAAAA,GAAA,OAAA4F,EAAAg9F,UAAA,MAAAx8F,MAAA4qE,EAA A,MACAr/D,EAAA00G,GAAAD,GAAAlrG,SACAmrG,GAAAH,GAAAhrG,SACAivG,GAAAvkH,IAAA+L,EA AA/L,EAAAg9F,UAAA5iG,EAAA4F,EAAAghH,cAAAj1G,EAAAmiG,IAAAluG,EAAA+L,EAAA82F,YAAAzo G,IAAA4F,EAAAikG,WAAA,MAAAl4F,GAAA,IAAAA,EAAAgiB,SAAAhiB,IAAA01F,eAAAmlB,eAAAxsH,I AAA8zG,IAAAluG,IAAAg9F,UAAAjxF,GAEA,YAEA,QAGA,OAFAgjE,GAAAX,IACAh0E,EAAA4F,EAAAm kG,cACA,QAAAnkG,EAAAikG,YAAAjkG,EAAAi9G,eAAAlxG,EAAA/L,IACA+L,EAAA,OAAA3R,EACAA,G AAA,EACA,OAAAyF,OAAA,IAAAG,EAAAghH,cAAA4E,UAAArB,GAAAvkH,IAAA5F,EAAA,QAAA4L,EA AAnG,EAAAskG,eAAAp4F,GAAA,OAAA/F,GAAA,QAAAA,EAAAnG,EAAAohC,MAAAsjE,WAAA,QAAAv 4F,EAAAhM,EAAA2/G,cAAA3/G,EAAA2/G,YAAA35G,IAAA05G,WAAA1zG,IAAAhM,EAAA2/G,YAAA3/G, EAAAy/G,WAAAz5G,IAAA05G,WAAA,MAAA15G,EAAAi+F,UAAA,IACAl4F,IAAA3R,GAAA,OAAA4F,EA AA2gD,QAAA,OAAA9gD,IAAA,IAAAG,EAAAghH,cAAA6E,4BAAA,OAAAz3C,GAAA94D,SAAAwS,KAAA ++F,KAAA/+F,GAAAg/F,KACAh/F,KAAA++F,IAAA/+F,KAAAg/F,KAAAh/F,GAAAi/F,IACA,IAAAC,IAAA, OAAAt4C,KAAAu4C,GAAAv4C,GAAAjmD,IAAAy+F,GAAAx4C,GAAAs4C,QAEAj7G,GAAA3R,KAAA4F,E AAAikG,WAAA,GACA,MAEA,OACA,OAAA2c,KAAA0E,GAAAtlH,GAAA,KAEA,QACA,OAAA48G,GAAA 58G,GAAA,KAEA,QACA,OAAAuuE,GAAAvuE,EAAAiF,OAAA40G,KAAA,KAEA,QAGA,GAFA9qC,GAAA X,IAEA,QADAh0E,EAAA4F,EAAAmkG,eACA,YAGA,GAFAn+F,EAAA,QAAAhG,EAAAikG,WAEA,QADAj 4F,EAAA5R,EAAA6rH,YAEA,GAAAjgH,EAAAugH,GAAAnsH,GAAA,QACA,GAAA0tB,KAAA++F,IAAA,O AAAhnH,GAAA,QAAAA,EAAAokG,WAAA,IAAAj4F,EAAAhM,EAAAihC,MAAmF,OAAAj1B,GAAY,CAG/F ,WAFAnM,EAAAkhH,GAAA/0G,IAEA,CAQA,IAPAhM,EAAAikG,WAAA,GACAsiB,GAAAnsH,GAAA,GAE A,QADA4L,EAAAnG,EAAA29G,eACAx9G,EAAAw9G,YAAAx3G,EAAAhG,EAAAikG,WAAA,GACA,OAAA 7pG,EAAAqlH,aAAAz/G,EAAA2/G,YAAA,MACA3/G,EAAAy/G,WAAArlH,EAAAqlH,WAEArlH,EAAA4F,E AAAihC,MAA+B,OAAA7mC,GAC/B4R,EAAAD,GAAA/F,EAAA5L,GAAA6pG,WAAA,EAAAj+F,EAAA05G, WAAA,KAAA15G,EAAA25G,YAAA,KAAA35G,EAAAy5G,WAAA,aAAA5/G,EAAAmG,EAAAg+F,YAAAh+ F,EAAA82G,oBAAA,EAAA92G,EAAAi3G,eAAAjxG,EAAAhG,EAAAi7B,MAAA,KAAAj7B,EAAAg7G,cAAA ,KAAAh7G,EAAAm+F,cAAA,KAAAn+F,EAAAw3G,YAAA,KAAAx3G,EAAAy2F,aAAA,OAAAz2F,EAAA82 G,oBAAAj9G,EAAAi9G,oBAAA92G,EAAAi3G,eAAAp9G,EAAAo9G,eAAAj3G,EAAAi7B,MAAAphC,EAAA ohC,MAAAj7B,EAAAg7G,cAAAnhH,EAAAmhH,cAAAh7G,EAAAm+F,cAAAtkG,EAAAskG,cAAAn+F,EAAA w3G,YAAA39G,EAAA29G,YAAAxxG,EAAAnM,EAAA48F,aAAAz2F,EAAAy2F,aAAA,OAAAzwF,EAAA,M ACAixG,eAAAjxG,EAAAixG,eACAD,aAAAhxG,EAAAgxG,aACAK,WAAArxG,EAAAqxG,aACiBjjH,IAAAm qG,QAIjB,OADAj2B,GAAAF,GAAA,EAAAA,GAAA94D,QAAA,GACAtV,EAAAihC,MAGAj1B,IAAAu4F,aA GO,CACP,IAAAv+F,EAAA,WAAAnG,EAAAkhH,GAAA/0G,KACA,GAAAhM,EAAAikG,WAAA,GAAAj+F,G AAA,UAAA+F,EAAAlM,EAAA29G,eAAAx9G,EAAAw9G,YAAAzxG,EAAA/L,EAAAikG,WAAA,GAAAsiB, GAAAnsH,GAAA,UAAAA,EAAA+rH,MAAA,WAAA/rH,EAAAisH,WAAAr6G,EAAAg4F,UAAA,eAAAhkG,I AAAy/G,WAAArlH,EAAAqlH,cAAAz/G,EAAA0/G,WAAA,gBACS,EAAA7D,KAAAzhH,EAAA8rH,mBAAA9r H,EAAAgsH,gBAAA,EAAAr6G,IAAA/L,EAAAikG,WAAA,GAAAj+F,GAAA,EAAAugH,GAAAnsH,GAAA,G AAA4F,EAAAi9G,eAAAj9G,EAAA88G,oBAAA/wG,EAAA,GACT3R,EAAA4rH,aAAAh6G,EAAAu4F,QAAAv kG,EAAAihC,MAAAjhC,EAAAihC,MAAAj1B,IAAA,QAAAD,EAAA3R,EAAA2nE,MAAAh2D,EAAAw4F,QA AAv4F,EAAAhM,EAAAihC,MAAAj1B,EAAA5R,EAAA2nE,KAAA/1D,GAEA,cAAA5R,EAAA+rH,MAAA,IA AA/rH,EAAAgsH,iBAAAhsH,EAAAgsH,eAAAvK,KAAA,KAAA9vG,EAAA3R,EAAA+rH,KAAA/rH,EAAA6r H,UAAAl6G,EAAA3R,EAAA+rH,KAAAp6G,EAAAw4F,QAAAnqG,EAAAqlH,WAAAz/G,EAAAy/G,WAAArl H,EAAA8rH,mBAAArK,KAAA9vG,EAAAw4F,QAAA,KAAAvkG,EAAAouE,GAAA94D,QAAAg5D,GAAAF, GAAApoE,EAAA,EAAAhG,EAAA,IAAAA,GAAA+L,GAAA,KAGA,MAAAvL,MAAA4qE,EAAA,IAAAprE,E AAAyN,MAGA,SAAA05G,GAAAtnH,GACA,OAAAA,EAAA4N,KACA,OACA8gE,GAAA1uE,EAAAoF,OAA A40G,KACA,IAAA75G,EAAAH,EAAAokG,UACA,YAAAjkG,GAAAH,EAAAokG,WAAA,KAAAjkG,EAAA,

GAAAH,GAAA,KAEA,OAKA,GAJA+gH,KACA7xC,GAAAF,IACAE,GAAAE,IAEA,SADAjvE,EAAAH,EAAA okG,YACA,MAAAzjG,MAAA4qE,EAAA,MAEA,OADAvrE,EAAAokG,WAAA,KAAAjkG,EAAA,GACAH,EA EA,OACA,OAAAihH,GAAAjhH,GAAA,KAEA,QACA,OAAAkvE,GAAAX,IAAA,MAAApuE,EAAAH,EAAAo kG,YAAApkG,EAAAokG,WAAA,KAAAjkG,EAAA,GAAAH,GAAA,KAEA,QACA,OAAAkvE,GAAAX,IAAA, KAEA,OACA,OAAAwyC,KAAA,KAEA,QACA,OAAAhE,GAAA/8G,GAAA,KAEA,QACA,aAIA,SAAAunH,G AAAvnH,EAAAG,GACA,OACAtG,MAAAmG,EACAhG,OAAAmG,EACAk4B,MAAA+nE,GAAAjgG,IA7eAql H,GAAA,SAAAxlH,EAAAG,GACA,QAAA+L,EAAA/L,EAAAihC,MAAuB,OAAAl1B,GAAY,CACnC,OAAAA ,EAAA0B,KAAA,IAAA1B,EAAA0B,IAAA5N,EAAA8gB,YAAA5U,EAAAixF,gBAA+D,OAAAjxF,EAAA0B,K AAA,OAAA1B,EAAAk1B,MAAA,CAC/Dl1B,EAAAk1B,MAAA5uB,OAAAtG,EACAA,IAAAk1B,MACA,SAE A,GAAAl1B,IAAA/L,EAAA,MAEA,KAAU,OAAA+L,EAAAw4F,SAAoB,CAC9B,UAAAx4F,EAAAsG,QAAAt G,EAAAsG,SAAArS,EAAA,OACA+L,IAAAsG,OAGAtG,EAAAw4F,QAAAlyF,OAAAtG,EAAAsG,OACAtG,I AAAw4F,UAIA+gB,GAAA,aAEAC,GAAA,SAAA1lH,EAAAG,EAAA+L,EAAA3R,EAAA4L,GACA,IAAAgG,E AAAnM,EAAAmhH,cAEA,GAAAh1G,IAAA5R,EAAA,CACA,IAsCAixE,EAAAx8B,EAtCAgX,EAAA7lD,EAA Ag9F,UAIA,OAHAyjB,GAAAH,GAAAhrG,SACAzV,EAAA,KAEAkM,GACA,YACAC,EAAA+0F,GAAAl7C,E AAA75C,GACA5R,EAAA2mG,GAAAl7C,EAAAzrD,GACAyF,EAAA,GACA,MAEA,aACAmM,EAAA21F,GA AA97C,EAAA75C,GACA5R,EAAAunG,GAAA97C,EAAAzrD,GACAyF,EAAA,GACA,MAEA,aACAmM,EAA AzE,EAAA,GAAgByE,EAAA,CAChBtS,WAAA,IAEAU,EAAAmN,EAAA,GAAgBnN,EAAA,CAChBV,WAAA, IAEAmG,EAAA,GACA,MAEA,eACAmM,EAAA81F,GAAAj8C,EAAA75C,GACA5R,EAAA0nG,GAAAj8C,EA AAzrD,GACAyF,EAAA,GACA,MAEA,QACA,oBAAAmM,EAAAmU,SAAA,oBAAA/lB,EAAA+lB,UAAA0lC, EAAA6gE,QAAAla,IAOA,IAAAnhC,KAJA+gC,GAAArgG,EAAA3R,GAEA2R,EAAA,KAEAC,EACA,IAAA5R ,EAAAL,eAAAsxE,IAAAr/D,EAAAjS,eAAAsxE,IAAA,MAAAr/D,EAAAq/D,GAAA,aAAAA,EAAA,IAAAx8B, KAAAgX,EAAA75C,EAAAq/D,GACAxlB,EAAA9rD,eAAA80C,KAAA9iC,MAAA,IAA4CA,EAAA8iC,GAAA, QACrC,4BAAAw8B,GAAA,aAAAA,GAAA,mCAAAA,GAAA,6BAAAA,GAAA,cAAAA,IAAAkxB,EAAAxiG, eAAAsxE,GAAAxrE,MAAA,KAAAA,KAAA,IAAA0C,KAAA8oE,EAAA,OAGP,IAAAA,KAAAjxE,EAAA,CA CA,IAAA6jD,EAAA7jD,EAAAixE,GAEA,GADAxlB,EAAA,MAAA75C,IAAAq/D,QAAA,EACAjxE,EAAAL,e AAAsxE,IAAAptB,IAAA4H,IAAA,MAAA5H,GAAA,MAAA4H,GAAA,aAAAwlB,EACA,GAAAxlB,EAAA,CA CA,IAAAhX,KAAAgX,GACAA,EAAA9rD,eAAA80C,IAAAoP,KAAAlkD,eAAA80C,KAAA9iC,MAAA,IAA6E A,EAAA8iC,GAAA,IAG7E,IAAAA,KAAAoP,EACAA,EAAAlkD,eAAA80C,IAAAgX,EAAAhX,KAAAoP,EAA ApP,KAAA9iC,MAAA,IAAiEA,EAAA8iC,GAAAoP,EAAApP,SAExD9iC,IAAAlM,MAAA,IAAAA,EAAA0C,K AAA8oE,EAAAt/D,MAAAkyC,MACF,4BAAAotB,GAAAptB,MAAA0vD,YAAA,EAAA9nD,MAAA8nD,YAA A,QAAA1vD,GAAA4H,IAAA5H,IAAAp+C,KAAA,IAAA0C,KAAA8oE,EAAAptB,IAAA,aAAAotB,EAAAxlB,I AAA5H,GAAA,kBAAAA,GAAA,kBAAAA,IAAAp+C,KAAA,IAAA0C,KAAA8oE,EAAA,GAAAptB,GAAA,m CAAAotB,GAAA,6BAAAA,IAAAkxB,EAAAxiG,eAAAsxE,IAAA,MAAAptB,GAAAsuD,GAAAvmG,EAAAql E,GAAAxrE,GAAAgmD,IAAA5H,IAAAp+C,EAAA,MAAAA,KAAA,IAAA0C,KAAA8oE,EAAAptB,IAGPlyC,I AAAlM,KAAA,IAAA0C,KAAA,QAAAwJ,GACA/F,EAAAnG,GACAG,EAAAw9G,YAAAx3G,KAAAhG,EAA AikG,WAAA,KAIAuhB,GAAA,SAAA3lH,EAAAG,EAAA+L,EAAA3R,GACA2R,IAAA3R,IAAA4F,EAAAikG, WAAA,IAkZA,IAAAojB,GAAA,oBAAAC,gBAAAC,IAEA,SAAAC,GAAA3nH,EAAAG,GACA,IAAA+L,EAA A/L,EAAAnG,OACAO,EAAA4F,EAAAk4B,MACA,OAAA99B,GAAA,OAAA2R,IAAA3R,EAAA6lG,GAAAl0 F,IACA,OAAAA,GAAAi0F,GAAAj0F,EAAA9G,MACAjF,IAAAtG,MACA,OAAAmG,GAAA,IAAAA,EAAA4 N,KAAAuyF,GAAAngG,EAAAoF,MAEA,IACAwD,QAAAC,MAAA1I,GACG,MAAAgG,GACH+Z,WAAA,WA CA,MAAA/Z,KAaA,SAAAyhH,GAAA5nH,GACA,IAAAG,EAAAH,EAAA4Y,IACA,UAAAzY,EAAA,uBAAA A,EAAA,IACAA,EAAA,MACG,MAAA+L,GACH27G,GAAA7nH,EAAAkM,QACG/L,EAAAsV,QAAA,KAGH, SAAAqyG,GAAA9nH,EAAAG,GACA,OAAAA,EAAAyN,KACA,OACA,QACA,QACA,QACA,OAEA,OACA,O AAAzN,EAAAikG,WAAA,OAAApkG,EAAA,CACA,IAAAkM,EAAAlM,EAAAmhH,cACA5mH,EAAAyF,EAA AskG,cAEAnkG,GADAH,EAAAG,EAAAg9F,WACAnnE,wBAAA71B,EAAA8/G,cAAA9/G,EAAAiF,KAAA8G, EAAAuwG,GAAAt8G,EAAAiF,KAAA8G,GAAA3R,GACAyF,EAAA+nH,oCAAA5nH,EAGA,OAEA,OACA,O ACA,OACA,OACA,QACA,OAGA,MAAAQ,MAAA4qE,EAAA,MAGA,SAAAy8C,GAAAhoH,EAAAG,GAIA, WAFAA,EAAA,QADAA,IAAAw9G,aACAx9G,EAAAy/G,WAAA,MAEA,CACA,IAAA1zG,EAAA/L,IAAAb,K

AEA,GACA,IAAA4M,EAAA0B,IAAA5N,OAAA,CACA,IAAAzF,EAAA2R,EAAA42G,QACA52G,EAAA42G,a AAA,OACA,IAAAvoH,OAGA2R,IAAA5M,WACK4M,IAAA/L,IAIL,SAAA8nH,GAAAjoH,EAAAG,GAIA,WA FAA,EAAA,QADAA,IAAAw9G,aACAx9G,EAAAy/G,WAAA,MAEA,CACA,IAAA1zG,EAAA/L,IAAAb,KAE A,GACA,IAAA4M,EAAA0B,IAAA5N,OAAA,CACA,IAAAzF,EAAA2R,EAAA1O,OACA0O,EAAA42G,QAAA voH,IAGA2R,IAAA5M,WACK4M,IAAA/L,IAIL,SAAA+nH,GAAAloH,EAAAG,EAAA+L,GACA,OAAAA,EA AA0B,KACA,OACA,QACA,QACA,QAEA,YADAq6G,GAAA,EAAA/7G,GAGA,OAEA,GADAlM,EAAAkM,E AAAixF,UACA,EAAAjxF,EAAAk4F,UAAA,UAAAjkG,EAAAH,EAAAmY,wBAAiE,CACjE,IAAA5d,EAAA2R ,EAAA+zG,cAAA/zG,EAAA9G,KAAAjF,EAAAghH,cAAA1E,GAAAvwG,EAAA9G,KAAAjF,EAAAghH,eAC AnhH,EAAA+Y,mBAAAxe,EAAA4F,EAAAmkG,cAAAtkG,EAAA+nH,qCAIA,YADA,QADA5nH,EAAA+L,E AAAyxG,cACAe,GAAAxyG,EAAA/L,EAAAH,IAGA,OAGA,WAFAG,EAAA+L,EAAAyxG,aAEA,CAEA,GAD A39G,EAAA,KACA,OAAAkM,EAAAk1B,MAAA,OAAAl1B,EAAAk1B,MAAAxzB,KACA,OACA5N,EAAAk M,EAAAk1B,MAAA+7D,UACA,MAEA,OACAn9F,EAAAkM,EAAAk1B,MAAA+7D,UAEAuhB,GAAAxyG,E AAA/L,EAAAH,GAGA,OAEA,OAGA,OAFAA,EAAAkM,EAAAixF,eACA,OAAAh9F,GAAA,EAAA+L,EAAA k4F,WAAAuJ,GAAAzhG,EAAA9G,KAAA8G,EAAAi1G,gBAAAnhH,EAAAmhB,SAGA,OAGA,OAGA,QACA, OAEA,QAEA,YADA,OAAAjV,EAAAo4F,gBAAAp4F,IAAAi4F,UAAA,OAAAj4F,QAAAo4F,cAAA,OAAAp4F ,QAAAq4F,WAAA,OAAAr4F,GAAAo8F,GAAAp8F,OAGA,QACA,QACA,QACA,QACA,OAGA,MAAAvL,M AAA4qE,EAAA,MAGA,SAAA48C,GAAAnoH,EAAAG,EAAA+L,GAGA,OAFA,oBAAAk8G,OAAAjoH,GAEA A,EAAAyN,KACA,OACA,QACA,QACA,QACA,QAGA,WAFA5N,EAAAG,EAAAw9G,cAEA,QAAA39G,IAA A4/G,YAAA,CACA,IAAArlH,EAAAyF,EAAAV,KACA68G,GAAA,GAAAjwG,EAAA,GAAAA,EAAA,WACA, IAAAlM,EAAAzF,EAEA,GACA,IAAA2R,EAAAlM,EAAA8iH,QAEA,YAAA52G,EAAA,CACA,IAAA85C,EA AA7lD,EAEA,IACA+L,IACe,MAAAs/D,GACfq8C,GAAA7hE,EAAAwlB,IAIAxrE,IAAAV,WACWU,IAAAzF, KAIX,MAEA,OACAqtH,GAAAznH,GAEA,oBADA+L,EAAA/L,EAAAg9F,WACA1kF,sBA5LA,SAAAzY,EAA AG,GACA,IACAA,EAAA5H,MAAAyH,EAAAmhH,cAAAhhH,EAAAxB,MAAAqB,EAAAskG,cAAAnkG,EAA AsY,uBACG,MAAAvM,GACH27G,GAAA7nH,EAAAkM,IAwLAm8G,CAAAloH,EAAA+L,GACA,MAEA,OA CA07G,GAAAznH,GACA,MAEA,OACAmoH,GAAAtoH,EAAAG,EAAA+L,IAIA,SAAAq8G,GAAAvoH,GAC A,IAAAG,EAAAH,EAAAmkG,UACAnkG,EAAAwS,OAAA,KACAxS,EAAAohC,MAAA,KACAphC,EAAAskG ,cAAA,KACAtkG,EAAA29G,YAAA,KACA39G,EAAA48F,aAAA,KACA58F,EAAAmkG,UAAA,KACAnkG,EA AA8/G,YAAA,KACA9/G,EAAA4/G,WAAA,KACA5/G,EAAAukH,aAAA,KACAvkH,EAAAmhH,cAAA,KACA nhH,EAAAm9F,UAAA,KACA,OAAAh9F,GAAAooH,GAAApoH,GAGA,SAAAqoH,GAAAxoH,GACA,WAAA A,EAAA4N,KAAA,IAAA5N,EAAA4N,KAAA,IAAA5N,EAAA4N,IAGA,SAAA66G,GAAAzoH,GACAA,EAAA ,CACA,QAAAG,EAAAH,EAAAwS,OAA0B,OAAArS,GAAY,CACtC,GAAAqoH,GAAAroH,GAAA,CACA,IAA A+L,EAAA/L,EACA,MAAAH,EAGAG,IAAAqS,OAGA,MAAA7R,MAAA4qE,EAAA,MAKA,OAFAprE,EAAA +L,EAAAixF,UAEAjxF,EAAA0B,KACA,OACA,IAAArT,GAAA,EACA,MAEA,OAKA,OACA4F,IAAAgmG,cA CA5rG,GAAA,EACA,MAEA,QACA,MAAAoG,MAAA4qE,EAAA,MAGA,GAAAr/D,EAAAk4F,YAAArB,GAA A5iG,EAAA,IAAA+L,EAAAk4F,YAAA,IAEApkG,EAAAG,EAAA,IAAA+L,EAAAlM,IAAoB,CACpB,KAAU, OAAAkM,EAAAw4F,SAAoB,CAC9B,UAAAx4F,EAAAsG,QAAAg2G,GAAAt8G,EAAAsG,QAAA,CACAtG,E AAA,KACA,MAAAlM,EAGAkM,IAAAsG,OAKA,IAFAtG,EAAAw4F,QAAAlyF,OAAAtG,EAAAsG,OAEAtG, IAAAw4F,QAAuB,IAAAx4F,EAAA0B,KAAA,IAAA1B,EAAA0B,KAAA,KAAA1B,EAAA0B,KAA4C,CACnE, KAAA1B,EAAAk4F,UAAA,SAAAjkG,EACA,UAAA+L,EAAAk1B,OAAA,IAAAl1B,EAAA0B,IAAA,SAAAzN ,EAAsD+L,EAAAk1B,MAAA5uB,OAAAtG,MAAAk1B,MAGtD,OAAAl1B,EAAAk4F,WAAA,CACAl4F,IAAA ixF,UACA,MAAAn9F,GAIAzF,EAGA,SAAAmuH,EAAA1oH,EAAAG,EAAA+L,GACA,IAAA3R,EAAAyF,EA AA4N,IACAzH,EAAA,IAAA5L,GAAA,IAAAA,EACA,GAAA4L,EAAAnG,EAAAmG,EAAAnG,EAAAm9F,U AAAn9F,EAAAm9F,UAAAplG,SAAAoI,EAAA,IAAA+L,EAAAgiB,SAAAhiB,EAAAw3C,WAAAilE,aAAA3o H,EAAAG,GAAA+L,EAAAy8G,aAAA3oH,EAAAG,IAAA,IAAA+L,EAAAgiB,UAAA/tB,EAAA+L,EAAAw3C, WAAAvjD,EAAAwoH,aAAA3oH,EAAAkM,KAAA/L,EAAA+L,EAAA/L,EAAA2gB,YAAA9gB,IAAAkM,IAA A08G,oBAAA,OAAA18G,QAAA,IAAAA,GAAA,OAAA/L,EAAA0mH,UAAA1mH,EAAA0mH,QAAAla,UAAg U,OAAApyG,IAAAyF,IAAAohC,MAAA,OAAAphC,GAAA,IAAA0oH,EAAA1oH,EAAAG,EAAA+L,GAAAlM, IAAA0kG,QAA+E,OAAA1kG,GAC/Y0oH,EAAA1oH,EAAAG,EAAA+L,GAAAlM,IAAA0kG,QAPAgkB,CAA

A1oH,EAAAkM,EAAA/L,GAWA,SAAA0oH,EAAA7oH,EAAAG,EAAA+L,GACA,IAAA3R,EAAAyF,EAAA4 N,IACAzH,EAAA,IAAA5L,GAAA,IAAAA,EACA,GAAA4L,EAAAnG,EAAAmG,EAAAnG,EAAAm9F,UAAA n9F,EAAAm9F,UAAAplG,SAAAoI,EAAA+L,EAAAy8G,aAAA3oH,EAAAG,GAAA+L,EAAA4U,YAAA9gB,Q AAiG,OAAAzF,IAAAyF,IAAAohC,MAAA,OAAAphC,GAAA,IAAA6oH,EAAA7oH,EAAAG,EAAA+L,GAAAl M,IAAA0kG,QAA+E,OAAA1kG,GAChL6oH,EAAA7oH,EAAAG,EAAA+L,GAAAlM,IAAA0kG,QAfAmkB,C AAA7oH,EAAAkM,EAAA/L,GAmBA,SAAAmoH,GAAAtoH,EAAAG,EAAA+L,GACA,QAAAC,EAAA65C,E AAAzrD,EAAA4F,EAAAgG,GAAA,IAAgC,CAChC,IAAAA,EAAA,CACAA,EAAA5L,EAAAiY,OAEAxS,EAA A,OAAgB,CAChB,UAAAmG,EAAA,MAAAxF,MAAA4qE,EAAA,MAGA,OAFAp/D,EAAAhG,EAAAg3F,UAE Ah3F,EAAAyH,KACA,OACAo4C,GAAA,EACA,MAAAhmD,EAEA,OAKA,OACAmM,IAAAg6F,cACAngD,G AAA,EACA,MAAAhmD,EAGAmG,IAAAqM,OAGArM,GAAA,EAGA,OAAA5L,EAAAqT,KAAA,IAAArT,EA AAqT,IAAA,CACA5N,EAAA,QAAAwrE,EAAAxrE,EAAAgvC,EAAAz0C,EAAA6jD,EAAAlyC,EAAAo6B,EA AA0I,IACA,GAAAm5E,GAAA38C,EAAAllC,EAAA8X,GAAA,OAAA9X,EAAAlF,OAAA,IAAAkF,EAAA14B, IAAA04B,EAAAlF,MAAA5uB,OAAA8zB,MAAAlF,UAA0F,CAC1F,GAAAkF,IAAA0I,EAAA,MAAAhvC,EAE A,KAAgB,OAAAsmC,EAAAo+D,SAAoB,CACpC,UAAAp+D,EAAA9zB,QAAA8zB,EAAA9zB,SAAAw8B,EA AA,MAAAhvC,EACAsmC,IAAA9zB,OAGA8zB,EAAAo+D,QAAAlyF,OAAA8zB,EAAA9zB,OACA8zB,IAAA o+D,QAIA1+C,GAAAwlB,EAAAr/D,EAAA6iC,EAAAz0C,EAAA4iG,UAAA,IAAA3xB,EAAAt9C,SAAAs9C,E AAA9nB,WAAAm/B,YAAA7zC,GAAAw8B,EAAAqX,YAAA7zC,IAAA7iC,EAAA02E,YAAAtoF,EAAA4iG,g BACK,OAAA5iG,EAAAqT,KACL,UAAArT,EAAA6mC,MAAA,CACAj1B,EAAA5R,EAAA4iG,UAAAgJ,cAC AngD,GAAA,EACAzrD,EAAA6mC,MAAA5uB,OAAAjY,EACAA,IAAA6mC,MACA,eAEK,GAAA+mF,GAAA noH,EAAAzF,EAAA2R,GAAA,OAAA3R,EAAA6mC,MAAA,CACL7mC,EAAA6mC,MAAA5uB,OAAAjY,EA CAA,IAAA6mC,MACA,SAGA,GAAA7mC,IAAA4F,EAAA,MAEA,KAAU,OAAA5F,EAAAmqG,SAAoB,CAC9 B,UAAAnqG,EAAAiY,QAAAjY,EAAAiY,SAAArS,EAAA,OAEA,KADA5F,IAAAiY,QACA5E,MAAAzH,GAA A,GAGA5L,EAAAmqG,QAAAlyF,OAAAjY,EAAAiY,OACAjY,IAAAmqG,SAIA,SAAAokB,GAAA9oH,EAAA G,GACA,OAAAA,EAAAyN,KACA,OACA,QACA,QACA,QACA,QAEA,YADAo6G,GAAA,EAAA7nH,GAGA, OACA,OAEA,OACA,IAAA+L,EAAA/L,EAAAg9F,UAEA,SAAAjxF,EAAA,CACA,IAAA3R,EAAA4F,EAAAgh H,cACAh7G,EAAA,OAAAnG,IAAAmhH,cAAA5mH,EACAyF,EAAAG,EAAAiF,KACA,IAAA+G,EAAAhM,E AAAw9G,YAGA,GAFAx9G,EAAAw9G,YAAA,KAEA,OAAAxxG,EAAA,CAMA,IALAD,EAAAoiG,IAAA/zG, EACA,UAAAyF,GAAA,UAAAzF,EAAA6K,MAAA,MAAA7K,EAAAuH,MAAA0/F,GAAAt1F,EAAA3R,GAC AiyG,GAAAxsG,EAAAmG,GACAhG,EAAAqsG,GAAAxsG,EAAAzF,GAEA4L,EAAA,EAAqBA,EAAAgG,EA AA1T,OAAc0N,GAAA,GACnC,IAAA6/C,EAAA75C,EAAAhG,GACAqlE,EAAAr/D,EAAAhG,EAAA,GACA,U AAA6/C,EAAA2lD,GAAAz/F,EAAAs/D,GAAA,4BAAAxlB,EAAA28C,GAAAz2F,EAAAs/D,GAAA,aAAAxlB, EAAA+8C,GAAA72F,EAAAs/D,GAAAozB,EAAA1yF,EAAA85C,EAAAwlB,EAAArrE,GAGA,OAAAH,GACA ,YACAyhG,GAAAv1F,EAAA3R,GACA,MAEA,eACA6nG,GAAAl2F,EAAA3R,GACA,MAEA,aACA4F,EAAA +L,EAAAi1F,cAAAylB,YAAA16G,EAAAi1F,cAAAylB,cAAArsH,EAAAs4C,SAAA,OAAA7yC,EAAAzF,EAA AV,OAAAmoG,GAAA91F,IAAA3R,EAAAs4C,SAAA7yC,GAAA,GAAAG,MAAA5F,EAAAs4C,WAAA,MAA At4C,EAAAqwC,aAAAo3D,GAAA91F,IAAA3R,EAAAs4C,SAAAt4C,EAAAqwC,cAAA,GAAAo3D,GAAA91F ,IAAA3R,EAAAs4C,SAAAt4C,EAAAs4C,SAAA,aAKA,OAEA,OACA,UAAA1yC,EAAAg9F,UAAA,MAAAx8 F,MAAA4qE,EAAA,MAEA,YADAprE,EAAAg9F,UAAA6F,UAAA7iG,EAAAghH,eAGA,OAGA,aAFAhhH,IA AAg9F,WACA2K,UAAA3nG,EAAA2nG,SAAA,EAAAQ,GAAAnoG,EAAAgmG,iBAGA,QACA,OAEA,QAGA, GAFAj6F,EAAA/L,EACA,OAAAA,EAAAmkG,cAAA/pG,GAAA,GAAAA,GAAA,EAAA2R,EAAA/L,EAAAih C,MAAA2nF,GAAA/M,MACA,OAAA9vG,EAAAlM,EAAA,IAAAA,EAAAkM,IAAqC,CACrC,OAAAlM,EAA A4N,IAAAzB,EAAAnM,EAAAm9F,UAAA5iG,EAAA,oBAAA4R,IAAAsU,OAAAy/D,YAAA/zE,EAAA+zE,Y AAA,8BAAA/zE,EAAA6W,QAAA,QAAA7W,EAAAnM,EAAAm9F,UAAAh3F,OAAA,KAAAA,EAAAnG,EAA AmhH,cAAA1gG,QAAA,OAAAta,KAAAjM,eAAA,WAAAiM,EAAA6c,QAAA,KAAA7W,EAAAsU,MAAAuC, QAAA0oF,GAAA,UAAAvlG,SAA2U,OAAAnG,EAAA4N,IAAA5N,EAAAm9F,UAAA6F,UAAAzoG,EAAA,G AAAyF,EAAAmhH,kBAAuE,SAAAnhH,EAAA4N,KAAA,OAAA5N,EAAAskG,eAAA,OAAAtkG,EAAAskG,c AAAC,WAAA,EAClZp4F,EAAAnM,EAAAohC,MAAAsjE,SACAlyF,OAAAxS,EACAA,EAAAmM,EACA,SAC S,UAAAnM,EAAAohC,MAAA,CACTphC,EAAAohC,MAAA5uB,OAAAxS,EACAA,IAAAohC,MACA,UAEA,

GAAAphC,IAAAkM,EAAA,MAEA,KAAc,OAAAlM,EAAA0kG,SAAoB,CAClC,UAAA1kG,EAAAwS,QAAAx S,EAAAwS,SAAAtG,EAAA,MAAAlM,EACAA,IAAAwS,OAGAxS,EAAA0kG,QAAAlyF,OAAAxS,EAAAwS, OACAxS,IAAA0kG,QAGA,YADAskB,GAAA7oH,GAGA,QAEA,YADA6oH,GAAA7oH,GAGA,QACA,OAGA, MAAAQ,MAAA4qE,EAAA,MAGA,SAAAy9C,GAAAhpH,GACA,IAAAG,EAAAH,EAAA29G,YAEA,UAAAx9 G,EAAA,CACAH,EAAA29G,YAAA,KACA,IAAAzxG,EAAAlM,EAAAm9F,UACA,OAAAjxF,MAAAlM,EAA Am9F,UAAA,IAAAqqB,IACArnH,EAAAsB,QAAA,SAAAtB,GACA,IAAA5F,EAq+BA,SAAAyF,EAAAG,GAC A,IAAA+L,EAAAlM,EAAAm9F,UACA,OAAAjxF,KAAAmE,OAAAlQ,GAEA,KADAA,EAAA,KACAA,EAAA 8+G,GAAA9+G,EAAA6+G,KAAAh/G,EAAA,OAEA,QADAA,EAAAipH,GAAAjpH,EAAAG,KACAqvE,GAA AxvE,IA3+BA8X,KAAA,KAAA9X,EAAAG,GACA+L,EAAAsb,IAAArnB,KAAA+L,EAAAwrB,IAAAv3B,KA AAm3B,KAAA/8B,SAKA,IAAA2uH,GAAA,oBAAAllB,gBAAAp3E,IAEA,SAAAu8F,GAAAnpH,EAAAG,EAA A+L,IACAA,EAAA+xG,GAAA/xG,EAAA,OACA0B,IAAA,EACA1B,EAAAiyG,QAAA,CACAvpG,QAAA,MA EA,IAAAra,EAAA4F,EAAAtG,MAOA,OALAqS,EAAAvK,SAAA,WACAynH,SAAA,EAAAC,GAAA9uH,GAC AotH,GAAA3nH,EAAAG,IAGA+L,EAGA,SAAAo9G,GAAAtpH,EAAAG,EAAA+L,IACAA,EAAA+xG,GAAA/ xG,EAAA,OACA0B,IAAA,EACA,IAAArT,EAAAyF,EAAAoF,KAAAmyF,yBAEA,uBAAAh9F,EAAA,CACA,I AAA4L,EAAAhG,EAAAtG,MAEAqS,EAAAiyG,QAAA,WAEA,OADAwJ,GAAA3nH,EAAAG,GACA5F,EAAA 4L,IAIA,IAAAgG,EAAAnM,EAAAm9F,UAQA,OAPA,OAAAhxF,GAAA,oBAAAA,EAAAo9G,oBAAAr9G,EA AAvK,SAAA,WACA,oBAAApH,IAAA,OAAAivH,MAAA,IAAA9B,IAAA,CAAArqH,OAAAmsH,GAAA9xF,IA AAr6B,MAAAsqH,GAAA3nH,EAAAG,IACA,IAAA+L,EAAA/L,EAAAk4B,MACAh7B,KAAAksH,kBAAAppH ,EAAAtG,MAAA,CACA4vH,eAAA,OAAAv9G,IAAA,OAGAA,EAGA,IA67BAw9G,GA77BAC,GAAApmH,KA AAsyC,KACA+zE,GAAAjrB,EAAArF,uBACAuwB,GAAAlrB,EAAAlF,kBACA1qB,GAAA,EACA+6C,GAAA,E ACAC,GAAA,GACAC,GAAA,GACAhD,GAAA,EACAiD,GAAA,EACAC,GAAA,EACAjD,GAAA,EACAC,GA AA,EACAiD,GAAA,EACA5hG,GAAAwmD,GACAF,GAAA,KACAY,GAAA,KACA7mD,GAAA,EACAX,GAA A++F,GACAoD,GAAA,KACAC,GAAA,WACAC,GAAA,WACAC,GAAA,KACApD,GAAA,EACAqD,IAAA,E ACAzB,GAAA,EACA0B,GAAA,IACAp7C,GAAA,KACA+5C,IAAA,EACAC,GAAA,KACAG,GAAA,KACAkB ,IAAA,EACAC,GAAA,KACAC,GAAA,GACAC,GAAA,KACAC,GAAA,EACAC,GAAA,KACAC,GAAA,EAEA ,SAAAhM,KACA,OAAAz2F,IAAAwhG,GAAAC,OAAAj7C,GAAA,YAAAitC,KAAA,UAAAgP,SAAA,YAAAh P,KAAA,MAGA,SAAAiD,GAAAj/G,EAAAG,EAAA+L,GAEA,WADA/L,IAAA2gD,OACA,kBACA,IAAAvmD, EAAA0hH,KACA,UAAA97G,GAAA,YAAA5F,EAAA,sBACA,IAAAguB,GAAAwhG,MAAAh7C,GAAA,OAA AnmD,GACA,UAAA1c,EAAAlM,EAAAw8G,GAAAx8G,EAAA,EAAAkM,EAAA++G,WAAA,cAAyD,OAAA1 wH,GACzD,QACAyF,EAAA,WACA,MAEA,QACAA,EAAAw8G,GAAAx8G,EAAA,SACA,MAEA,QACA,QA CAA,EAAAw8G,GAAAx8G,EAAA,SACA,MAEA,QACAA,EAAA,EACA,MAEA,QACA,MAAAW,MAAA4qE, EAAA,MAGA,OADA,OAAAsD,IAAA7uE,IAAA4oB,MAAA5oB,EACAA,EAGA,SAAAk/G,GAAAl/G,EAAAG ,GACA,MAAA2qH,GAAA,MAAAA,GAAA,EAAAC,GAAA,KAAApqH,MAAA4qE,EAAA,MAGA,WAFAvrE, EAAAipH,GAAAjpH,EAAAG,IAEA,CACA,IAAA+L,EAAA+vG,KACA,aAAA97G,GAAAooB,GAAAuhG,MA AA/6C,KAAAxmD,IAAAwhG,GAAAC,OAAAj7C,GAAAm8C,GAAAlrH,IAAAwvE,GAAAxvE,GAAAuoB,KA AAwmD,IAAAwtC,MAAA/sC,GAAAxvE,IACA,EAAAuoB,MAAAwmD,IAAA,KAAA7iE,GAAA,KAAAA,IAA A,OAAA2+G,MAAA,IAAAj+F,IAAA,EAAA5sB,EAAAG,WAAA,KAAA+L,EAAA2+G,GAAAl1G,IAAA3V,K AAAkM,EAAA/L,IAAA0qH,GAAAp+F,IAAAzsB,EAAAG,KAIA,SAAA8oH,GAAAjpH,EAAAG,GACAH,EAA Ao9G,eAAAj9G,IAAAH,EAAAo9G,eAAAj9G,GACA,IAAA+L,EAAAlM,EAAAmkG,UACA,OAAAj4F,KAAA kxG,eAAAj9G,IAAA+L,EAAAkxG,eAAAj9G,GACA,IAAA5F,EAAAyF,EAAAwS,OACArM,EAAA,KACA,UA AA5L,GAAA,IAAAyF,EAAA4N,IAAAzH,EAAAnG,EAAAm9F,eAAiD,KAAW,OAAA5iG,GAAY,CAKxE,GAJ A2R,EAAA3R,EAAA4pG,UACA5pG,EAAA0iH,oBAAA98G,IAAA5F,EAAA0iH,oBAAA98G,GACA,OAAA+L, KAAA+wG,oBAAA98G,IAAA+L,EAAA+wG,oBAAA98G,GAEA,OAAA5F,EAAAiY,QAAA,IAAAjY,EAAAqT ,IAAA,CACAzH,EAAA5L,EAAA4iG,UACA,MAGA5iG,IAAAiY,OAGA,OADA,OAAArM,IAAA0oE,KAAA1o E,IAAAs4G,GAAAt+G,GAAA8nB,KAAAi/F,IAAAE,GAAAjhH,EAAAyiB,KAAAy+F,GAAAlhH,EAAAhG,IA CAgG,EAGA,SAAAglH,GAAAnrH,GACA,IAAAG,EAAAH,EAAAorH,gBACA,OAAAjrH,EAAA,OAAAA,EAE A,IAAAkrH,GAAArrH,EADAG,EAAAH,EAAAsrH,kBACA,OAAAnrH,EACA,IAAA+L,EAAAlM,EAAAurH,e AGA,WADAvrH,EAAAkM,GADAlM,IAAAwrH,uBACAt/G,EAAAlM,IACAG,IAAAH,EAAA,EAAAA,EAGA,

SAAAwvE,GAAAxvE,GACA,OAAAA,EAAAorH,gBAAAprH,EAAAyrH,uBAAA,WAAAzrH,EAAA0rH,iBAA A,GAAA1rH,EAAA2rH,aAAAtP,GAAA6O,GAAApzG,KAAA,KAAA9X,QAAqI,CACrI,IAAAG,EAAAgrH,GA AAnrH,GACAkM,EAAAlM,EAAA2rH,aACA,OAAAxrH,EAAA,OAAA+L,IAAAlM,EAAA2rH,aAAA,KAAA3r H,EAAAyrH,uBAAA,EAAAzrH,EAAA0rH,iBAAA,QAA8G,CAC9G,IAAAnxH,EAAAykH,KAGA,GAFA,aAAA 7+G,EAAA5F,EAAA,OAAA4F,GAAA,IAAAA,EAAA5F,EAAA,GAAAA,EAAA,IAAAA,EAAA,eAAA4F,GAA A,eAAA5F,IAAA,QAAAA,EAAA,SAAAA,EAAA,MAEA,OAAA2R,EAAA,CACA,IAAA/F,EAAAnG,EAAA0r H,iBACA,GAAA1rH,EAAAyrH,yBAAAtrH,GAAAgG,GAAA5L,EAAA,OACA2R,IAAAsvG,IAAAhB,GAAAtu G,GAGAlM,EAAAyrH,uBAAAtrH,EACAH,EAAA0rH,iBAAAnxH,EACA4F,EAAA,aAAAA,EAAAk8G,GAAA 6O,GAAApzG,KAAA,KAAA9X,IAAAo8G,GAAA7hH,EAQA,SAAAqxH,EAAA5rH,EAAAG,GACA6qH,GAA A,EACA,GAAA7qH,EAAA,OAAAA,EAAA6+G,KAAA6M,GAAA7rH,EAAAG,GAAAqvE,GAAAxvE,GAAA, KACA,IAAAkM,EAAAi/G,GAAAnrH,GAEA,OAAAkM,EAAA,CAEA,GADA/L,EAAAH,EAAA2rH,cACApjG,I AAAwhG,GAAAC,OAAAj7C,GAAA,MAAApuE,MAAA4qE,EAAA,MAIA,GAHAugD,KACA9rH,IAAA6uE,IA AA3iE,IAAA0c,IAAAmjG,GAAA/rH,EAAAkM,GAEA,OAAAujE,GAAA,CACA,IAAAl1E,EAAAguB,GACAA, IAAAwhG,GAGA,IAFA,IAAA5jH,EAAA6lH,OAGA,IACAC,KACA,MACS,MAAAzgD,GACT0gD,GAAAlsH,E AAAwrE,GAOA,GAHAsxC,KACAv0F,GAAAhuB,EACAqvH,GAAAn0G,QAAAtP,EACA8hB,KAAAgiG,GAA A,MAAA9pH,EAAAiqH,GAAA2B,GAAA/rH,EAAAkM,GAAAk7G,GAAApnH,EAAAkM,GAAAsjE,GAAAxvE ,GAAAG,EACA,UAAAsvE,GAAA,OAAAtpE,EAAAnG,EAAAmsH,aAAAnsH,EAAAyV,QAAA0uF,UAAAnkG ,EAAAosH,uBAAAlgH,EAAA3R,EAAA0tB,GAAA4mD,GAAA,KAAAt0E,GACA,KAAAysH,GACA,KAAAiD, GACA,MAAAtpH,MAAA4qE,EAAA,MAEA,KAAA2+C,GACA2B,GAAA7rH,EAAA,EAAAkM,EAAA,EAAA A,GACA,MAEA,KAAA+6G,GAKA,GAJAG,GAAApnH,EAAAkM,GACA3R,EAAAyF,EAAAqsH,kBACAngH,I AAA3R,IAAAyF,EAAAwrH,sBAAAc,GAAAnmH,IAEA,aAAAkkH,IAAA,IAAAlkH,EAAA4iH,GAAA0B,GAA AzO,MAAA,CACA,GAAAwO,GAAA,CACA,IAAAr+G,EAAAnM,EAAAurH,eAEA,OAAAp/G,MAAAD,EAAA ,CACAlM,EAAAurH,eAAAr/G,EACA6/G,GAAA/rH,EAAAkM,GACA,OAKA,QADAC,EAAAg/G,GAAAnrH,K ACAmM,IAAAD,EAAA,MAEA,OAAA3R,OAAA2R,EAAA,CACAlM,EAAAurH,eAAAhxH,EACA,MAGAyF,E AAAusH,cAAAxe,GAAAye,GAAA10G,KAAA,KAAA9X,GAAAmG,GACA,MAGAqmH,GAAAxsH,GACA,MA EA,KAAAknH,GAKA,GAJAE,GAAApnH,EAAAkM,GACA3R,EAAAyF,EAAAqsH,kBACAngH,IAAA3R,IAA AyF,EAAAwrH,sBAAAc,GAAAnmH,IAEAqkH,KAAA,KAAArkH,EAAAnG,EAAAurH,iBAAAplH,GAAA+F,G AAA,CACAlM,EAAAurH,eAAAr/G,EACA6/G,GAAA/rH,EAAAkM,GACA,MAIA,QADA/F,EAAAglH,GAAAn rH,KACAmG,IAAA+F,EAAA,MAEA,OAAA3R,OAAA2R,EAAA,CACAlM,EAAAurH,eAAAhxH,EACA,MAK A,GAFA,aAAA+vH,GAAA/vH,EAAA,eAAA+vH,IAAAtO,KAAA,aAAAqO,GAAA9vH,EAAA,GAAAA,EAAA, eAAA8vH,IAAA,IAAAlkH,EAAA61G,KAAA9vG,EAAA,eAAAA,GAAA/F,EAAA,GAAA5L,EAAA4L,EAAA5 L,OAAA,GAAAA,GAAA,IAAAA,EAAA,QAAAA,EAAA,SAAAA,EAAA,UAAAA,EAAA,SAAAA,EAAA,SAA AA,EAAA,UAAAovH,GAAApvH,EAAA,OAAAA,EAAA2R,EAAA3R,MAAA2R,IAEA,GAAA3R,EAAA,CAC AyF,EAAAusH,cAAAxe,GAAAye,GAAA10G,KAAA,KAAA9X,GAAAzF,GACA,MAGAiyH,GAAAxsH,GACA, MAEA,KAAAmqH,GACA,gBAAAE,IAAA,OAAAE,GAAA,CACAp+G,EAAAk+G,GACA,IAAArkE,EAAAukE, GAIA,GAFA,IADAhwH,EAAA,EAAAyrD,EAAAymE,mBACAlyH,EAAA,GAAA4L,EAAA,EAAA6/C,EAAA0 mE,YAAAvgH,EAAA6vG,MAAA,eAAA7vG,IAAA,EAAA65C,EAAAilE,WAAA,MAAA1wH,EAAA4R,GAAA hG,EAAA,EAAAA,EAAA5L,EAAA4R,GAEA,GAAA5R,EAAA,CACA6sH,GAAApnH,EAAAkM,GACAlM,EA AAusH,cAAAxe,GAAAye,GAAA10G,KAAA,KAAA9X,GAAAzF,GACA,OAIAiyH,GAAAxsH,GACA,MAEA,Q ACA,MAAAW,MAAA4qE,EAAA,MAGA,GADAiE,GAAAxvE,GACAA,EAAA2rH,eAAAxrH,EAAA,OAAAyr H,EAAA9zG,KAAA,KAAA9X,IAIA,aAnIA8X,KAAA,KAAA9X,GAAA,CACA6wB,QAAA,eAAA1wB,GAAA6 7G,OAEAh8G,EAAA2rH,aAAAxrH,IAmIA,SAAA+qH,GAAAlrH,GACA,IAAAG,EAAAH,EAAAorH,gBAEA,G ADAjrH,EAAA,IAAAA,IAAA,YACAooB,IAAAwhG,GAAAC,OAAAj7C,GAAA,MAAApuE,MAAA4qE,EAAA ,MAIA,GAHAugD,KACA9rH,IAAA6uE,IAAA1uE,IAAAyoB,IAAAmjG,GAAA/rH,EAAAG,GAEA,OAAAsvE, GAAA,CACA,IAAAvjE,EAAAqc,GACAA,IAAAwhG,GAGA,IAFA,IAAAxvH,EAAAyxH,OAGA,IACAW,KAC A,MACO,MAAAxmH,GACP+lH,GAAAlsH,EAAAmG,GAOA,GAHA22G,KACAv0F,GAAArc,EACA09G,GAA An0G,QAAAlb,EACA0tB,KAAAgiG,GAAA,MAAA/9G,EAAAk+G,GAAA2B,GAAA/rH,EAAAG,GAAAinH,G AAApnH,EAAAG,GAAAqvE,GAAAxvE,GAAAkM,EACA,UAAAujE,GAAA,MAAA9uE,MAAA4qE,EAAA,M

ACAvrE,EAAAmsH,aAAAnsH,EAAAyV,QAAA0uF,UACAnkG,EAAAosH,uBAAAjsH,EACA0uE,GAAA,KAC A29C,GAAAxsH,GACAwvE,GAAAxvE,GAGA,YAeA,SAAA4sH,GAAA5sH,EAAAG,GACA,IAAA+L,EAAAq c,GACAA,IAAA,EAEA,IACA,OAAAvoB,EAAAG,GACG,SACHooB,GAAArc,KAAA6iE,IAAAwtC,MAIA,SA AAsQ,GAAA7sH,EAAAG,GACA,IAAA+L,EAAAqc,GACAA,KAAA,EACAA,IAAAuhG,GAEA,IACA,OAAA9 pH,EAAAG,GACG,SACHooB,GAAArc,KAAA6iE,IAAAwtC,MAIA,SAAAwP,GAAA/rH,EAAAG,GACAH,EA AAmsH,aAAA,KACAnsH,EAAAosH,uBAAA,EACA,IAAAlgH,EAAAlM,EAAAusH,cAEA,IADA,IAAArgH,IA AAlM,EAAAusH,eAAA,EAAAve,GAAA9hG,IACA,OAAAujE,GAAA,IAAAvjE,EAAAujE,GAAAj9D,OAAoC, OAAAtG,GAAY,CAChD,IAAA3R,EAAA2R,EAEA,OAAA3R,EAAAqT,KACA,OAEA,QADArT,IAAA6K,KAA AyP,yBACA,IAAAta,GAAAy/G,KACA,MAEA,OACA+G,KACA7xC,GAAAF,IACAE,GAAAE,IACA,MAEA,O ACA6xC,GAAA1mH,GACA,MAEA,OACAwmH,KACA,MAEA,QAIA,QACA7xC,GAAAX,IACA,MAEA,QAC AwuC,GAAAxiH,GAGA2R,IAAAsG,OAEAq8D,GAAA7uE,EACAyvE,GAAAswC,GAAA//G,EAAAyV,QAAA, MACAmT,GAAAzoB,EACA8nB,GAAA++F,GACAoD,GAAA,KACAE,GAAAD,GAAA,WACAE,GAAA,KAC ApD,GAAA,EACAqD,IAAA,EAGA,SAAA0B,GAAAlsH,EAAAG,GACA,QACA,IAGA,GAFA28G,KACAyE,G AAA9rG,QAAAusG,GACAN,GAAA,QAAAx1G,EAAAyiE,GAAA21B,cAA2C,OAAAp4F,GAAY,CACvD,IAA A3R,EAAA2R,EAAAg2G,MACA,OAAA3nH,MAAAujH,QAAA,MACA5xG,IAAA5M,KAKA,GAHAmiH,GAA A,EACAt5F,GAAAe,GAAAylD,GAAA,KACA+yC,IAAA,EACA,OAAAjyC,IAAA,OAAAA,GAAAj9D,OAAA, OAAAyV,GAAAgiG,GAAAG,GAAAjqH,EAAAsvE,GAAA,KAEAzvE,EAAA,CACA,IAAAmG,EAAAnG,EAC AmM,EAAAsjE,GAAAj9D,OACAwzC,EAAAypB,GACAjE,EAAArrE,EAKA,GAJAA,EAAAyoB,GACAo9B,EA AAo+C,WAAA,KACAp+C,EAAA85D,YAAA95D,EAAA45D,WAAA,KAEA,OAAAp0C,GAAA,kBAAAA,GAA A,oBAAAA,EAAAl0C,KAAA,CACA,IAAA0X,EAAAw8B,EAEA,UAAAxlB,EAAAlF,MAAA,CACA,IAAA1C, EAAA4H,EAAAm+C,UACA/lD,GAAA4H,EAAA23D,YAAAv/D,EAAAu/D,YAAA33D,EAAAs+C,cAAAlmD,E AAAkmD,cAAAt+C,EAAAo3D,eAAAh/D,EAAAg/D,iBAAAp3D,EAAA23D,YAAA,KAAA33D,EAAAs+C,cAA A,MAGA,IAAAh+D,EAAA,OAAAioC,GAAA94D,SACArL,EAAA+B,EAEA,GACA,IAAAqN,EAEA,GAAAA,E AAA,KAAApP,EAAAwD,IAAA,CACA,IAAAghE,EAAAxkE,EAAAk6F,cACA,UAAA11B,EAAAp1D,EAAA,O AAAo1D,EAAA21B,eAAkE,CAClE,IAAAga,EAAAn0G,EAAA+2G,cACA3nG,OAAA,IAAA+kG,EAAAwH,YA AA,IAAAxH,EAAAyH,6BAAA1/E,IAIA,GAAA9sB,EAAA,CACA,IAAAs3D,EAAA1mE,EAAAuzG,YAEA,UA AA7sC,EAAA,CACA,IAAA18C,EAAA,IAAAszF,IACAtzF,EAAAsD,IAAAsX,GACA5kC,EAAAuzG,YAAAvpF ,OACe08C,EAAAp5C,IAAAsX,GAEf,UAAA5kC,EAAA02C,MAAA,CAGA,GAFA12C,EAAAg6F,WAAA,GAC Ap+C,EAAAo+C,YAAA,KACA,IAAAp+C,EAAAp4C,IAAA,UAAAo4C,EAAAm+C,UAAAn+C,EAAAp4C,IAA A,OAAsE,CACtE,IAAA6L,EAAAwkG,GAAA,iBACAxkG,EAAA7L,IAAA,EACAwwG,GAAAp4D,EAAAvsC,G AEAusC,EAAAo3D,eAAA,WACA,MAAAp9G,EAGAwrE,OAAA,EACAxlB,EAAA7lD,EACA,IAAA2rE,EAAA 3lE,EAAA2mH,UAGA,GAFA,OAAAhhD,KAAA3lE,EAAA2mH,UAAA,IAAA5D,GAAA19C,EAAA,IAAAk8C, IAAA57C,EAAAr/C,IAAAuiB,EAAAw8B,SAAA,KAAAA,EAAAM,EAAAn2D,IAAAq5B,MAAAw8B,EAAA,I AAAk8C,IAAA57C,EAAAr/C,IAAAuiB,EAAAw8B,KAEAA,EAAAhkD,IAAAw+B,GAAA,CACAwlB,EAAA9z C,IAAAsuB,GACA,IAAA8oB,EAAAi+C,GAAAj1G,KAAA,KAAA3R,EAAA6oC,EAAAgX,GACAhX,EAAA1X ,KAAAw3C,KAGA1kE,EAAAg6F,WAAA,KACAh6F,EAAAgzG,eAAAj9G,EACA,MAAAH,EAGAoK,IAAAoI, aACW,OAAApI,GAEXohE,EAAA7qE,OAAAw/F,GAAAn6C,EAAA5gD,OAAA,6MAAAg7F,GAAAp6C,IAGA/ 9B,KAAAkiG,KAAAliG,GAAAiiG,IACA1+C,EAAA+7C,GAAA/7C,EAAAxlB,GACA57C,EAAA+B,EAEA,GA CA,OAAA/B,EAAAwD,KACA,OACAohC,EAAAw8B,EACAphE,EAAAg6F,WAAA,KACAh6F,EAAAgzG,eAA Aj9G,EAEAk+G,GAAAj0G,EADA++G,GAAA/+G,EAAA4kC,EAAA7uC,IAEA,MAAAH,EAEA,OACAgvC,EA AAw8B,EACA,IAAAK,EAAAzhE,EAAAhF,KACA4nH,EAAA5iH,EAAA+yF,UAEA,WAAA/yF,EAAAg6F,aA AA,oBAAAv4B,EAAA0rB,0BAAA,OAAAy1B,GAAA,oBAAAA,EAAAzD,oBAAA,OAAAC,QAAAhiG,IAAAw lG,KAAA,CACA5iH,EAAAg6F,WAAA,KACAh6F,EAAAgzG,eAAAj9G,EAEAk+G,GAAAj0G,EADAk/G,GAA Al/G,EAAA4kC,EAAA7uC,IAEA,MAAAH,GAKAoK,IAAAoI,aACS,OAAApI,GAGTqlE,GAAAw9C,GAAAx9 C,IACK,MAAAy9C,GACL/sH,EAAA+sH,EACA,SAGA,OAIA,SAAAlB,KACA,IAAAhsH,EAAA4pH,GAAAn0 G,QAEA,OADAm0G,GAAAn0G,QAAAusG,GACA,OAAAhiH,EAAAgiH,GAAAhiH,EAGA,SAAAw+G,GAAA x+G,EAAAG,GACAH,EAAAqqH,IAAA,EAAArqH,IAAAqqH,GAAArqH,GACA,OAAAG,GAAAH,EAAAsqH,I AAA,EAAAtqH,IAAAsqH,GAAAtqH,EAAAuqH,GAAApqH,GAGA,SAAAs+G,GAAAz+G,GACAA,EAAAmnH

,QAAAnnH,GAGA,SAAA2sH,KACA,KAAQ,OAAAl9C,IACRA,GAAA09C,GAAA19C,IAIA,SAAAw8C,KACA ,KAAQ,OAAAx8C,KAAAgsC,MACRhsC,GAAA09C,GAAA19C,IAIA,SAAA09C,GAAAntH,GACA,IAAAG,EA AAupH,GAAA1pH,EAAAmkG,UAAAnkG,EAAA4oB,IAIA,OAHA5oB,EAAAmhH,cAAAnhH,EAAAukH,aAC A,OAAApkH,MAAA8sH,GAAAjtH,IACA6pH,GAAAp0G,QAAA,KACAtV,EAGA,SAAA8sH,GAAAjtH,GACA yvE,GAAAzvE,EAEA,GACA,IAAAG,EAAAsvE,GAAA00B,UAGA,GAFAnkG,EAAAyvE,GAAAj9D,OAEA,U AAAi9D,GAAA20B,WAAA,CAGA,GAFAjkG,EAAAwmH,GAAAxmH,EAAAsvE,GAAA7mD,IAEA,IAAAA,I AAA,IAAA6mD,GAAAwtC,oBAAA,CACA,QAAA/wG,EAAA,EAAA3R,EAAAk1E,GAAAruC,MAAoC,OAAA 7mC,GAAY,CAChD,IAAA4L,EAAA5L,EAAA6iH,eACAjxG,EAAA5R,EAAA0iH,oBACA92G,EAAA+F,MAA A/F,GACAgG,EAAAD,MAAAC,GACA5R,IAAAmqG,QAGAj1B,GAAAwtC,oBAAA/wG,EAGA,UAAA/L,EAA A,OAAAA,EACA,OAAAH,GAAA,UAAAA,EAAAokG,aAAA,OAAApkG,EAAA8/G,cAAA9/G,EAAA8/G,YAA ArwC,GAAAqwC,aAAA,OAAArwC,GAAAmwC,aAAA,OAAA5/G,EAAA4/G,aAAA5/G,EAAA4/G,WAAAC,W AAApwC,GAAAqwC,aAAA9/G,EAAA4/G,WAAAnwC,GAAAmwC,YAAA,EAAAnwC,GAAA20B,YAAA,OA AApkG,EAAA4/G,WAAA5/G,EAAA4/G,WAAAC,WAAApwC,GAAAzvE,EAAA8/G,YAAArwC,GAAAzvE,EA AA4/G,WAAAnwC,SACK,CAEL,WADAtvE,EAAAmnH,GAAA73C,KACA,OAAAtvE,EAAAikG,WAAA,KAA AjkG,EACA,OAAAH,MAAA8/G,YAAA9/G,EAAA4/G,WAAA,KAAA5/G,EAAAokG,WAAA,MAIA,WADAjk G,EAAAsvE,GAAAi1B,SACA,OAAAvkG,EACAsvE,GAAAzvE,QACG,OAAAyvE,IAGH,OADAxnD,KAAA++ F,KAAA/+F,GAAAkiG,IACA,KAGA,SAAAmC,GAAAtsH,GACA,IAAAG,EAAAH,EAAAo9G,eAEA,OAAAj9 G,GADAH,IAAAi9G,qBACA98G,EAAAH,EAGA,SAAAwsH,GAAAxsH,GACA,IAAAG,EAAA87G,KAEA,OA DAE,GAAA,GAIA,SAAAn8G,EAAAG,GACA,GACA2rH,WACG,OAAAnB,IAEH,IAAApiG,IAAAwhG,GAAA C,OAAAj7C,GAAA,MAAApuE,MAAA4qE,EAAA,MACA,IAAAr/D,EAAAlM,EAAAmsH,aACA5xH,EAAAyF, EAAAosH,uBACA,UAAAlgH,EAAA,YAGA,GAFAlM,EAAAmsH,aAAA,KACAnsH,EAAAosH,uBAAA,EACAl gH,IAAAlM,EAAAyV,QAAA,MAAA9U,MAAA4qE,EAAA,MACAvrE,EAAA2rH,aAAA,KACA3rH,EAAAyrH, uBAAA,EACAzrH,EAAA0rH,iBAAA,GACA1rH,EAAAwrH,sBAAA,EACA,IAAArlH,EAAAmmH,GAAApgH, GAQA,GAPAlM,EAAAsrH,iBAAAnlH,EACA5L,GAAAyF,EAAAqsH,kBAAArsH,EAAAotH,mBAAAptH,EAA AqsH,kBAAArsH,EAAAwrH,sBAAA,EAAAjxH,GAAAyF,EAAAotH,qBAAAptH,EAAAotH,mBAAA7yH,EAA A,GACAA,GAAAyF,EAAAurH,iBAAAvrH,EAAAurH,eAAA,GACAhxH,GAAAyF,EAAAorH,kBAAAprH,EAA AorH,gBAAA,GACAprH,IAAA6uE,KAAAY,GAAAZ,GAAA,KAAAjmD,GAAA,GACA,EAAA1c,EAAAk4F,U AAA,OAAAl4F,EAAA0zG,YAAA1zG,EAAA0zG,WAAAC,WAAA3zG,EAAA/F,EAAA+F,EAAA4zG,aAAA35 G,EAAA+F,EAAA/F,EAAA+F,EAAA4zG,YAEA,OAAA35G,EAAA,CACA,IAAAgG,EAAAoc,GACAA,IAAAy hG,GACAH,GAAAp0G,QAAA,KACAg4F,GAAArE,GACA,IAAApjD,EAAAgnD,KAEA,GAAAG,GAAAnnD,G AAA,CACA,sBAAAA,EAAA,IAAAwlB,EAAA,CACArhB,MAAAnE,EAAAsuD,eACAxkG,IAAAk2C,EAAAuu D,mBACQv0G,EAAA,CAER,IAAAgvC,GADAw8B,KAAAxlB,EAAA47C,gBAAAp2B,EAAAkoC,aAAAzyF,Q ACAgjD,cAAAuH,EAAAvH,eAEA,GAAAj1B,GAAA,IAAAA,EAAAk1B,WAAA,CACAsH,EAAAx8B,EAAAwl E,WACA,IAAAp2D,EAAApP,EAAAylE,aACAnuE,EAAA0I,EAAA0lE,UACA1lE,IAAA2lE,YAEA,IACAnpC,E AAAt9C,SAAAoY,EAAApY,SACW,MAAAm/F,GACX7hD,EAAA,KACA,MAAAxrE,EAGA,IAAAoK,EAAA,E ACAoP,GAAA,EACAo1D,GAAA,EACA2vC,EAAA,EACAztC,EAAA,EACA18C,EAAA4xB,EACAvsC,EAAA, KAEAtZ,EAAA,OAAoB,CACpB,QAAA2rE,EACA13C,IAAAo3C,GAAA,IAAAptB,GAAA,IAAAhqB,EAAAlG, WAAA1U,EAAApP,EAAAg0C,GACAhqB,IAAAkS,GAAA,IAAA0I,GAAA,IAAA5a,EAAAlG,WAAA0gD,EAA AxkE,EAAA4kC,GACA,IAAA5a,EAAAlG,WAAA9jB,GAAAgqB,EAAA4uE,UAAAvqG,QACA,QAAAqzE,EA AA13C,EAAAgwB,aACA3qC,EAAA2a,EACAA,EAAA03C,EAGA,OAAmB,CACnB,GAAA13C,IAAA4xB,EAA A,MAAA7lD,EAGA,GAFAsZ,IAAA+xD,KAAA+yC,IAAAngE,IAAA5kC,EAAApP,GACAqP,IAAA6sB,KAAA wqC,IAAA9hC,IAAA4/B,EAAAxkE,GACA,QAAA0hE,EAAA13C,EAAA24E,aAAA,MAEAtzF,GADA2a,EAAA 3a,GACAiqC,WAGAtvB,EAAA03C,EAGAN,GAAA,IAAAhyD,IAAA,IAAAo1D,EAAA,MACAzkB,MAAA3wC ,EACA1J,IAAA8+D,QAESpD,EAAA,KAETA,KAAA,CACArhB,MAAA,EACAr6C,IAAA,QAEK07D,EAAA,K AELkiC,GAAA,CACA4f,sBAAA,KACAC,YAAAvnE,EACAwnE,eAAAhiD,GAEA49B,IAAA,EACA/5B,GAAAl pE,EAEA,GACA,IACAsnH,KACO,MAAAJ,GACP,UAAAh+C,GAAA,MAAA1uE,MAAA4qE,EAAA,MACAs8C ,GAAAx4C,GAAAg+C,GACAh+C,MAAAwwC,kBAEK,OAAAxwC,IAELA,GAAAlpE,EAEA,GACA,IACA,IA AA6/C,EAAAhmD,EAAAwrE,EAAArrE,EAA0B,OAAAkvE,IAAY,CACtC,IAAAP,EAAAO,GAAA+0B,UAGA,

GAFA,GAAAt1B,GAAAi0B,GAAA1zB,GAAA8tB,UAAA,IAEA,IAAAruB,EAAA,CACA,IAAAzmD,EAAAgnD ,GAAA80B,UAEA,UAAA97E,EAAA,CACA,IAAAwjD,EAAAxjD,EAAAzP,IACA,OAAAizD,IAAA,oBAAAA,I AAA,MAAAA,EAAAp2D,QAAA,OAIA,YAAAq5D,GACA,OACA25C,GAAAp5C,IACAA,GAAA+0B,YAAA,E ACA,MAEA,OACAqkB,GAAAp5C,IACAA,GAAA+0B,YAAA,EACA0kB,GAAAz5C,GAAA80B,UAAA90B,IA CA,MAEA,UACAA,GAAA+0B,YAAA,KACA,MAEA,UACA/0B,GAAA+0B,YAAA,KACA0kB,GAAAz5C,GA AA80B,UAAA90B,IACA,MAEA,OACAy5C,GAAAz5C,GAAA80B,UAAA90B,IACA,MAEA,OACAi5C,GAAAt iE,EAAA5H,EAAAixB,GAAA7D,GAAA+8C,GAAAnqE,GAGAixB,MAAAwwC,YAEO,MAAAwN,GACP,UAA Ah+C,GAAA,MAAA1uE,MAAA4qE,EAAA,MACAs8C,GAAAx4C,GAAAg+C,GACAh+C,MAAAwwC,kBAEK ,OAAAxwC,IAOL,GALAxD,EAAA6hC,GACArlF,EAAA2kF,KACAl+B,EAAAjD,EAAA0hD,YACA/hD,EAAA K,EAAA2hD,eAEAnlG,IAAAymD,QAAA8yB,eAzsJA,SAAA8rB,EAAA1tH,EAAAG,GACA,SAAAH,IAAAG,K AAAH,IAAAG,KAAAH,GAAA,IAAAA,EAAAkuB,YAAA/tB,GAAA,IAAAA,EAAA+tB,SAAAw/F,EAAA1tH, EAAAG,EAAAujD,YAAA,aAAA1jD,IAAAgkD,SAAA7jD,KAAAH,EAAA2tH,4BAAA,GAAA3tH,EAAA2tH,w BAAAxtH,MAwsJAutH,CAAA5+C,EAAA8yB,cAAA79C,gBAAA+qB,GAAA,CACA,OAAAtD,GAAA2hC,GAA Ar+B,KAAAzmD,EAAAmjD,EAAArhB,WAAA,KAAA0hB,EAAAL,EAAA17D,OAAA+7D,EAAAxjD,GAAA, mBAAAymD,KAAAwlC,eAAAjsF,EAAAymD,EAAAylC,aAAAhxG,KAAAumB,IAAA+hD,EAAAiD,EAAAj1E ,MAAApB,UAAAozE,GAAAxjD,EAAAymD,EAAA8yB,eAAAlhF,WAAA2H,EAAAqrF,aAAAzyF,QAAAgjD,e AAA4H,IAAA5H,eAAA7lB,EAAA0wB,EAAAwzB,YAAA7pG,OAAAutD,EAAAziD,KAAAumB,IAAA0hD,EA AArhB,MAAA/L,GAAAotB,OAAA,IAAAA,EAAA17D,IAAAk2C,EAAAziD,KAAAumB,IAAA0hD,EAAA17D, IAAAsuC,IAAAytB,EAAAU,QAAAvmB,EAAAwlB,IAAAptB,EAAAotB,IAAAxlB,IAAA5H,KAAA0uD,GAAA h+B,EAAA9oB,GAAA1f,EAAAwmE,GAAAh+B,EAAAtD,GAAAptB,GAAA9X,IAAA,IAAAulC,EAAA3H,YA AA2H,EAAA2oC,aAAAp2D,EAAAn6B,MAAA4nD,EAAA4oC,eAAAr2D,EAAA1jB,QAAAmxC,EAAA6oC,YA AApuE,EAAAriB,MAAA4nD,EAAA8oC,cAAAruE,EAAA5L,WAAArS,IAAAulG,eAAAC,SAAAzvE,EAAAn6B ,KAAAm6B,EAAA1jB,QAAAmxC,EAAAxH,kBAAAre,EAAAwlB,GAAAK,EAAAiiD,SAAAzlG,GAAAwjD,E AAAU,OAAAjmC,EAAAriB,KAAAqiB,EAAA5L,UAAArS,EAAA0lG,OAAAznF,EAAAriB,KAAAqiB,EAAA5 L,QAAAmxC,EAAAiiD,SAAAzlG,OACAA,EAAA,GAEA,IAAAwjD,EAAAiD,EAAiBjD,IAAAnoB,YACjB,IAA AmoB,EAAA39C,UAAA7F,EAAA3lB,KAAA,CACAkS,QAAAi3D,EACA77D,KAAA67D,EAAAohB,WACAp6 D,IAAAg5C,EAAA32B,YAMA,IAFA,oBAAA45B,EAAA3tD,OAAA2tD,EAAA3tD,QAEA2tD,EAAA,EAAiBA, EAAAzmD,EAAA5vB,OAAcq2E,KAC/BjD,EAAAxjD,EAAAymD,IAAAl6D,QAAAq4E,WAAAphB,EAAA77D, KAAA67D,EAAAj3D,QAAAsgC,UAAA22B,EAAAh5C,IAIAu2E,KAAAqE,GACAC,GAAAD,GAAA,KACAzt G,EAAAyV,QAAAvJ,EACAmjE,GAAAlpE,EAEA,GACA,IACA,IAAA2oE,EAAA9uE,EAAmB,OAAAqvE,IAA Y,CAC/B,IAAA29C,EAAA39C,GAAA+0B,UAGA,GAFA,GAAA4oB,GAAA9E,GAAAp5C,EAAAO,GAAA80B, UAAA90B,IAEA,IAAA29C,EAAA,CACA3kG,OAAA,EACA,IAAA2lG,EAAA3+C,GAAAz2D,IAEA,UAAAo1 G,EAAA,CACA,IAAAd,EAAA79C,GAAA8tB,UAEA,OAAA9tB,GAAAzhE,KACA,OACAya,EAAA6kG,EACA, MAEA,QACA7kG,EAAA6kG,EAGA,oBAAAc,IAAA3lG,GAAA2lG,EAAAv4G,QAAA4S,GAIAgnD,MAAAww C,YAEO,MAAAwN,GACP,UAAAh+C,GAAA,MAAA1uE,MAAA4qE,EAAA,MACAs8C,GAAAx4C,GAAAg+C ,GACAh+C,MAAAwwC,kBAEK,OAAAxwC,IAELA,GAAA,KACAssC,KACApzF,GAAApc,OACGnM,EAAAy V,QAAAvJ,EAEH,GAAAw+G,OAAA,EAAAC,GAAA3qH,EAAA4qH,GAAAzqH,OAAkC,IAAAkvE,GAAAlpE, EAAgB,OAAAkpE,IAClDlvE,EAAAkvE,GAAAwwC,WAAAxwC,GAAAwwC,WAAA,KAAAxwC,GAAAlvE,E AOA,GAJA,KADAA,EAAAH,EAAAsrH,oBACA9B,GAAA,MACA,aAAArpH,EAAAH,IAAA+qH,GAAAD,SA AA,EAAAC,GAAA/qH,GAAA8qH,GAAA,EACA,oBAAAmD,OAAA/hH,EAAAixF,UAAA5iG,GACAi1E,GAA AxvE,GACAopH,GAAA,MAAAA,IAAA,EAAAppH,EAAAqpH,MAAA,KAAArpH,EACA,OAAAuoB,GAAAuh G,MAAA/6C,GAAA,MACAwtC,KACA,OA3PAzkG,KAAA,KAAA9X,EAAAG,IACA,KA6PA,SAAAstH,KACA ,KAAQ,OAAAp+C,IAAY,CACpB,IAAArvE,EAAAqvE,GAAA+0B,UACA,SAAApkG,IAAA8nH,GAAAz4C,GA AA80B,UAAA90B,IACA,SAAArvE,IAAA0qH,SAAA,EAAAtO,GAAA,cAEA,OADA0P,KACA,QAEAz8C,MA AAwwC,YAIA,SAAAiM,KACA,QAAAlB,GAAA,CACA,IAAA5qH,EAAA,GAAA4qH,GAAA,GAAAA,GAEA, OADAA,GAAA,GACAzO,GAAAn8G,EAAAkuH,KAIA,SAAAA,KACA,UAAAvD,GAAA,SACA,IAAA3qH,EA AA2qH,GAEA,GADAA,GAAA,MACApiG,IAAAwhG,GAAAC,OAAAj7C,GAAA,MAAApuE,MAAA4qE,EAA A,MACA,IAAAprE,EAAAooB,GAGA,IAFAA,IAAAyhG,GAEAhqH,IAAAyV,QAAAqqG,YAAiC,OAAA9/G,G

AAY,CAC7C,IACA,IAAAkM,EAAAlM,EACA,YAAAkM,EAAAk4F,WAAA,OAAAl4F,EAAA0B,KACA,OAC A,QACA,QACA,QACAo6G,GAAA,EAAA97G,GAAA+7G,GAAA,EAAA/7G,IAEK,MAAA3R,GACL,UAAAyF, EAAA,MAAAW,MAAA4qE,EAAA,MACAs8C,GAAA7nH,EAAAzF,GAGA2R,EAAAlM,EAAA6/G,WACA7/G, EAAA6/G,WAAA,KACA7/G,EAAAkM,EAKA,OAFAqc,GAAApoB,EACAo8G,MACA,EAGA,SAAA4R,GAAA nuH,EAAAG,EAAA+L,GAGAkyG,GAAAp+G,EADAG,EAAAgpH,GAAAnpH,EADAG,EAAAonH,GAAAr7G, EAAA/L,GACA,aAGA,QADAH,EAAAipH,GAAAjpH,EAAA,cACAwvE,GAAAxvE,GAGA,SAAA6nH,GAAA7 nH,EAAAG,GACA,OAAAH,EAAA4N,IAAAugH,GAAAnuH,IAAAG,QAA+B,QAAA+L,EAAAlM,EAAAwS,O AA2B,OAAAtG,GAAY,CACtE,OAAAA,EAAA0B,IAAA,CACAugH,GAAAjiH,EAAAlM,EAAAG,GACA,MAC K,OAAA+L,EAAA0B,IAAA,CACL,IAAArT,EAAA2R,EAAAixF,UAEA,uBAAAjxF,EAAA9G,KAAAmyF,0BA AA,oBAAAh9F,EAAAgvH,oBAAA,OAAAC,QAAAhiG,IAAAjtB,IAAA,CAGA6jH,GAAAlyG,EADAlM,EAAA spH,GAAAp9G,EADAlM,EAAAunH,GAAApnH,EAAAH,GACA,aAGA,QADAkM,EAAA+8G,GAAA/8G,EAA A,cACAsjE,GAAAtjE,GACA,OAIAA,IAAAsG,QAIA,SAAAu6G,GAAA/sH,EAAAG,EAAA+L,GACA,IAAA3R, EAAAyF,EAAA8sH,UACA,OAAAvyH,KAAA8V,OAAAlQ,GACA0uE,KAAA7uE,GAAA4oB,KAAA1c,EAAA +b,KAAAi/F,IAAAj/F,KAAAg/F,IAAA,aAAAoD,IAAArO,KAAA+M,GAAA0B,GAAAsB,GAAA/rH,EAAA4oB, IAAA4hG,IAAA,EAAAa,GAAArrH,EAAAkM,KAAA,KAAA/L,EAAAH,EAAAurH,iBAAAprH,EAAA+L,IAAA lM,EAAAurH,eAAAr/G,EAAAsjE,GAAAxvE,KAcA0pH,GAAA,SAAA1pH,EAAAG,EAAA+L,GACA,IAAA3R, EAAA4F,EAAAi9G,eAEA,UAAAp9G,EAAA,CACA,IAAAmG,EAAAhG,EAAAokH,aACA,GAAAvkH,EAAAm hH,gBAAAh7G,GAAA6oE,GAAAv5D,QAAA4nG,IAAA,MAAoD,CACpD,GAAA9iH,EAAA2R,EAAA,CAGA, OAFAmxG,IAAA,EAEAl9G,EAAAyN,KACA,OACA03G,GAAAnlH,GACAwkH,KACA,MAEA,OAEA,GADA3 D,GAAA7gH,GACA,EAAAA,EAAA2gD,MAAA,IAAA50C,GAAA/F,EAAA68E,OAAA,OAAA7iF,EAAAi9G,e AAAj9G,EAAA88G,oBAAA,OACA,MAEA,OACAvuC,GAAAvuE,EAAAiF,OAAA+0G,GAAAh6G,GACA,MA EA,OACA0gH,GAAA1gH,IAAAg9F,UAAAgJ,eACA,MAEA,QACA5rG,EAAA4F,EAAAghH,cAAAtnH,MACAs M,EAAAhG,EAAAiF,KAAAivF,SACA5lB,GAAAiuC,GAAAv2G,EAAA+zF,eACA/zF,EAAA+zF,cAAA3/F,EA CA,MAEA,QACA,UAAA4F,EAAAmkG,cAEA,YADA/pG,EAAA4F,EAAAihC,MAAA67E,sBACA1iH,GAAA2 R,EAAA45G,GAAA9lH,EAAAG,EAAA+L,IACAuiE,GAAAF,GAAA,EAAAA,GAAA94D,SAEA,QADAtV,EA AA2kH,GAAA9kH,EAAAG,EAAA+L,IACA/L,EAAAukG,QAAA,MAGAj2B,GAAAF,GAAA,EAAAA,GAAA9 4D,SACA,MAEA,QAGA,GAFAlb,EAAA4F,EAAA88G,qBAAA/wG,EAEA,QAAAlM,EAAAokG,WAAA,CACA ,GAAA7pG,EAAA,OAAAksH,GAAAzmH,EAAAG,EAAA+L,GACA/L,EAAAikG,WAAA,GAMA,GAFA,QAD Aj+F,EAAAhG,EAAAmkG,iBACAn+F,EAAAigH,UAAA,KAAAjgH,EAAAmgH,KAAA,MACA73C,GAAAF,M AAA94D,UACAlb,EAAA,YAGA,OAAAuqH,GAAA9kH,EAAAG,EAAA+L,GAGAmxG,IAAA,QAEGA,IAAA, EAIH,OAFAl9G,EAAAi9G,eAAA,EAEAj9G,EAAAyN,KACA,OASA,GARArT,EAAA4F,EAAAiF,KACA,OAA ApF,MAAAmkG,UAAA,KAAAhkG,EAAAgkG,UAAA,KAAAhkG,EAAAikG,WAAA,GACApkG,EAAAG,EAA AokH,aACAp+G,EAAA0zG,GAAA15G,EAAAivE,GAAA35D,SACAynG,GAAA/8G,EAAA+L,GACA/F,EAAAy 7G,GAAA,KAAAzhH,EAAA5F,EAAAyF,EAAAmG,EAAA+F,GACA/L,EAAAikG,WAAA,EAEA,kBAAAj+F,G AAA,OAAAA,GAAA,oBAAAA,EAAAoO,aAAA,IAAApO,EAAAsxF,SAAA,CAKA,GAJAt3F,EAAAyN,IAAA, EACAzN,EAAAmkG,cAAA,KACAnkG,EAAAw9G,YAAA,KAEAjvC,GAAAn0E,GAAA,CACA,IAAA4R,GAA A,EACAguG,GAAAh6G,QACSgM,GAAA,EAEThM,EAAAmkG,cAAA,OAAAn+F,EAAAxH,YAAA,IAAAwH, EAAAxH,MAAAwH,EAAAxH,MAAA,KACA++G,GAAAv9G,GACA,IAAA6lD,EAAAzrD,EAAAo7B,yBACA, oBAAAqwB,GAAA64D,GAAA1+G,EAAA5F,EAAAyrD,EAAAhmD,GACAmG,EAAA0yF,QAAAimB,GACA3 +G,EAAAg9F,UAAAh3F,EACAA,EAAA44G,oBAAA5+G,EACAm/G,GAAAn/G,EAAA5F,EAAAyF,EAAAkM, GACA/L,EAAAklH,GAAA,KAAAllH,EAAA5F,GAAA,EAAA4R,EAAAD,QACO/L,EAAAyN,IAAA,EAAA+a, GAAA,KAAAxoB,EAAAgG,EAAA+F,GAAA/L,IAAAihC,MAEP,OAAAjhC,EAEA,QACAH,EAAA,CAKA,GA JAmG,EAAAhG,EAAA8/G,YACA,OAAAjgH,MAAAmkG,UAAA,KAAAhkG,EAAAgkG,UAAA,KAAAhkG,EA AAikG,WAAA,GACApkG,EAAAG,EAAAokH,aAlqMA,SAAAvkH,GACA,QAAAA,EAAA06F,QAAA,CACA16 F,EAAA06F,QAAA,EACA,IAAAv6F,EAAAH,EAAAy6F,MACAt6F,MACAH,EAAAe,QAAAZ,EACAA,EAAA m3B,KAAA,SAAAn3B,GACA,IAAAH,EAAA06F,UAAAv6F,IAAArI,QAAAkI,EAAA06F,QAAA,EAAA16F,E AAAe,QAAAZ,IACK,SAAAA,GACL,IAAAH,EAAA06F,UAAA16F,EAAA06F,QAAA,EAAA16F,EAAAe,QAA AZ,MA0pMAiuH,CAAAjoH,GACA,IAAAA,EAAAu0F,QAAA,MAAAv0F,EAAApF,QAMA,OALAoF,IAAApF,

QACAZ,EAAAiF,KAAAe,EACAgG,EAAAhM,EAAAyN,IA4MA,SAAA5N,GACA,uBAAAA,EAAA,OAAAglH, GAAAhlH,GAAA,IAEA,YAAAA,GAAA,OAAAA,EAAA,CAEA,IADAA,IAAAy3F,YACAkI,GAAA,UACA,GA AA3/F,IAAA8/F,GAAA,UAGA,SArNAuuB,CAAAloH,GACAnG,EAAAy8G,GAAAt2G,EAAAnG,GAEAmM,G ACA,OACAhM,EAAA+kH,GAAA,KAAA/kH,EAAAgG,EAAAnG,EAAAkM,GACA,MAAAlM,EAEA,OACAG, EAAAilH,GAAA,KAAAjlH,EAAAgG,EAAAnG,EAAAkM,GACA,MAAAlM,EAEA,QACAG,EAAA0kH,GAAA ,KAAA1kH,EAAAgG,EAAAnG,EAAAkM,GACA,MAAAlM,EAEA,QACAG,EAAA4kH,GAAA,KAAA5kH,EA AAgG,EAAAs2G,GAAAt2G,EAAAf,KAAApF,GAAAzF,EAAA2R,GACA,MAAAlM,EAGA,MAAAW,MAAA4 qE,EAAA,IAAAplE,EAAA,KAGA,OAAAhG,EAEA,OACA,OAAA5F,EAAA4F,EAAAiF,KAAAe,EAAAhG,EA AAokH,aAAAW,GAAAllH,EAAAG,EAAA5F,EAAA4L,EAAAhG,EAAA8/G,cAAA1lH,EAAA4L,EAAAs2G,G AAAliH,EAAA4L,GAAA+F,GAEA,OACA,OAAA3R,EAAA4F,EAAAiF,KAAAe,EAAAhG,EAAAokH,aAAAa, GAAAplH,EAAAG,EAAA5F,EAAA4L,EAAAhG,EAAA8/G,cAAA1lH,EAAA4L,EAAAs2G,GAAAliH,EAAA4 L,GAAA+F,GAEA,OAGA,GAFAo5G,GAAAnlH,GACA5F,EAAA4F,EAAAw9G,YACA,OAAA39G,GAAA,OA AAzF,EAAA,MAAAoG,MAAA4qE,EAAA,MAOA,GANAhxE,EAAA4F,EAAAokH,aAEAp+G,EAAA,QADAA, EAAAhG,EAAAmkG,eACAn+F,EAAAyO,QAAA,KACAopG,GAAAh+G,EAAAG,GACAm+G,GAAAn+G,EAA A5F,EAAA,KAAA2R,IACA3R,EAAA4F,EAAAmkG,cAAA1vF,WACAzO,EAAAw+G,KAAAxkH,EAAA2kH,G AAA9kH,EAAAG,EAAA+L,OAAyC,CAEzC,IADA/F,EAAAhG,EAAAg9F,UAAA2K,WAAAoc,GAAAjW,GAA A9tG,EAAAg9F,UAAAgJ,cAAA/hD,YAAA6/D,GAAA9jH,EAAAgG,EAAAg+G,IAAA,GACAh+G,EAAA,IAA A+F,EAAAq0G,GAAApgH,EAAA,KAAA5F,EAAA2R,GAAA/L,EAAAihC,MAAAl1B,EAAuDA,GACvDA,EA AAk4F,WAAA,EAAAl4F,EAAAk4F,UAAA,KAAAl4F,IAAAw4F,aACS/7E,GAAA3oB,EAAAG,EAAA5F,EAA A2R,GAAAy4G,KACTxkH,IAAAihC,MAEA,OAAAjhC,EAEA,OACA,OAAA6gH,GAAA7gH,GAAA,OAAAH, GAAAwkH,GAAArkH,GAAA5F,EAAA4F,EAAAiF,KAAAe,EAAAhG,EAAAokH,aAAAp4G,EAAA,OAAAnM, IAAAmhH,cAAA,KAAAn7D,EAAA7/C,EAAAuO,SAAAm5F,GAAAtzG,EAAA4L,GAAA6/C,EAAA,YAAA75 C,GAAA0hG,GAAAtzG,EAAA4R,KAAAhM,EAAAikG,WAAA,IAAA+gB,GAAAnlH,EAAAG,GAAA,EAAAA, EAAA2gD,MAAA,IAAA50C,GAAA/F,EAAA68E,QAAA7iF,EAAAi9G,eAAAj9G,EAAA88G,oBAAA,EAAA98 G,EAAA,OAAAwoB,GAAA3oB,EAAAG,EAAA6lD,EAAA95C,GAAA/L,IAAAihC,OAAAjhC,EAEA,OACA,cA AAH,GAAAwkH,GAAArkH,GAAA,KAEA,QACA,OAAA2lH,GAAA9lH,EAAAG,EAAA+L,GAEA,OACA,OA AA20G,GAAA1gH,IAAAg9F,UAAAgJ,eAAA5rG,EAAA4F,EAAAokH,aAAA,OAAAvkH,EAAAG,EAAAihC,M AAAk/E,GAAAngH,EAAA,KAAA5F,EAAA2R,GAAAyc,GAAA3oB,EAAAG,EAAA5F,EAAA2R,GAAA/L,EA AAihC,MAEA,QACA,OAAA7mC,EAAA4F,EAAAiF,KAAAe,EAAAhG,EAAAokH,aAAAM,GAAA7kH,EAAA G,EAAA5F,EAAA4L,EAAAhG,EAAA8/G,cAAA1lH,EAAA4L,EAAAs2G,GAAAliH,EAAA4L,GAAA+F,GAEA ,OACA,OAAAyc,GAAA3oB,EAAAG,IAAAokH,aAAAr4G,GAAA/L,EAAAihC,MAEA,OAGA,QACA,OAAAz Y,GAAA3oB,EAAAG,IAAAokH,aAAA7vG,SAAAxI,GAAA/L,EAAAihC,MAEA,QACAphC,EAAA,CACAzF,E AAA4F,EAAAiF,KAAAivF,SACAluF,EAAAhG,EAAAokH,aACAv+D,EAAA7lD,EAAAghH,cACAh1G,EAAAh G,EAAAtM,MACA,IAAA2xE,EAAArrE,EAAAiF,KAAAivF,SAGA,GAFA5lB,GAAAiuC,GAAAlxC,EAAA0uB, eACA1uB,EAAA0uB,cAAA/tF,EACA,OAAA65C,EAAA,GAAAwlB,EAAAxlB,EAAAnsD,MAAA,KAAAsS,EA AAynG,GAAApoC,EAAAr/D,GAAA,yBAAA5R,EAAA0/F,sBAAA1/F,EAAA0/F,sBAAAzuB,EAAAr/D,GAAA, cACA,GAAA65C,EAAAtxC,WAAAvO,EAAAuO,WAAAs6D,GAAAv5D,QAAA,CACAtV,EAAA2kH,GAAA9k H,EAAAG,EAAA+L,GACA,MAAAlM,QAES,YAAAwrE,EAAArrE,EAAAihC,SAAAoqC,EAAAh5D,OAAArS, GAAqD,OAAAqrE,GAAY,CAC1E,IAAAx8B,EAAAw8B,EAAAoxB,aAEA,UAAA5tD,EAAA,CACAgX,EAAA wlB,EAAApqC,MAEA,QAAAgd,EAAApP,EAAAmuE,aAAwC,OAAA/+D,GAAY,CACpD,GAAAA,EAAAhqC, UAAA7Z,GAAA,KAAA6jD,EAAAm/D,aAAApxG,GAAA,CACA,IAAAq/D,EAAA59D,OAAAwwC,EAAA6/D, GAAA/xG,EAAA,OAAA0B,IAAA,EAAAwwG,GAAA5yC,EAAAptB,IACAotB,EAAA4xC,eAAAlxG,IAAAs/D, EAAA4xC,eAAAlxG,GAEA,QADAkyC,EAAAotB,EAAA24B,YACA/lD,EAAAg/D,eAAAlxG,IAAAkyC,EAAA g/D,eAAAlxG,GACA8wG,GAAAxxC,EAAAh5D,OAAAtG,GACA8iC,EAAAouE,eAAAlxG,IAAA8iC,EAAAou E,eAAAlxG,GACA,MAGAkyC,IAAA9+C,WAEW0mD,EAAA,KAAAwlB,EAAA59D,KAAA49D,EAAApmE,O AAAjF,EAAAiF,KAAA,KAAAomE,EAAApqC,MAEX,UAAA4kB,IAAAxzC,OAAAg5D,OAAuC,IAAAxlB,EA AAwlB,EAAgB,OAAAxlB,GAAY,CACnE,GAAAA,IAAA7lD,EAAA,CACA6lD,EAAA,KACA,MAKA,WAFAw lB,EAAAxlB,EAAA0+C,SAEA,CACAl5B,EAAAh5D,OAAAwzC,EAAAxzC,OACAwzC,EAAAwlB,EACA,MA

GAxlB,IAAAxzC,OAEAg5D,EAAAxlB,EAEAr9B,GAAA3oB,EAAAG,EAAAgG,EAAAuO,SAAAxI,GACA/L,I AAAihC,MAGA,OAAAjhC,EAEA,OACA,OAAAgG,EAAAhG,EAAAiF,KAAA7K,GAAA4R,EAAAhM,EAAAo kH,cAAA7vG,SAAAwoG,GAAA/8G,EAAA+L,GAAA3R,IAAA4L,EAAAm3G,GAAAn3G,EAAAgG,EAAAmiH ,wBAAAnuH,EAAAikG,WAAA,EAAAz7E,GAAA3oB,EAAAG,EAAA5F,EAAA2R,GAAA/L,EAAAihC,MAEA, QACA,OAAAj1B,EAAAswG,GAAAt2G,EAAAhG,EAAAiF,KAAAjF,EAAAokH,cAAAQ,GAAA/kH,EAAAG,E AAAgG,EAAAgG,EAAAswG,GAAAt2G,EAAAf,KAAA+G,GAAA5R,EAAA2R,GAEA,QACA,OAAA+4G,GA AAjlH,EAAAG,IAAAiF,KAAAjF,EAAAokH,aAAAhqH,EAAA2R,GAEA,QACA,OAAA3R,EAAA4F,EAAAiF, KAAAe,EAAAhG,EAAAokH,aAAAp+G,EAAAhG,EAAA8/G,cAAA1lH,EAAA4L,EAAAs2G,GAAAliH,EAAA 4L,GAAA,OAAAnG,MAAAmkG,UAAA,KAAAhkG,EAAAgkG,UAAA,KAAAhkG,EAAAikG,WAAA,GAAAjk G,EAAAyN,IAAA,EAAA8gE,GAAAn0E,IAAAyF,GAAA,EAAAm6G,GAAAh6G,IAAAH,GAAA,EAAAk9G,G AAA/8G,EAAA+L,GAAAkzG,GAAAj/G,EAAA5F,EAAA4L,GAAAm5G,GAAAn/G,EAAA5F,EAAA4L,EAAA +F,GAAAm5G,GAAA,KAAAllH,EAAA5F,GAAA,EAAAyF,EAAAkM,GAEA,QACA,OAAAu6G,GAAAzmH,E AAAG,EAAA+L,GAGA,MAAAvL,MAAA4qE,EAAA,IAAAprE,EAAAyN,OAGA,IAAAqgH,GAAA,KACA7F, GAAA,KA0BA,SAAAmG,GAAAvuH,EAAAG,EAAA+L,EAAA3R,GACA8C,KAAAuQ,IAAA5N,EACA3C,KA AAvE,IAAAoT,EACA7O,KAAAqnG,QAAArnG,KAAA+jC,MAAA/jC,KAAAmV,OAAAnV,KAAA8/F,UAAA9/ F,KAAA+H,KAAA/H,KAAA4iH,YAAA,KACA5iH,KAAAY,MAAA,EACAZ,KAAAub,IAAA,KACAvb,KAAA knH,aAAApkH,EACA9C,KAAAu/F,aAAAv/F,KAAAinG,cAAAjnG,KAAAsgH,YAAAtgH,KAAA8jH,cAAA,KA CA9jH,KAAAyjD,KAAAvmD,EACA8C,KAAA+mG,UAAA,EACA/mG,KAAAuiH,WAAAviH,KAAAyiH,YAA AziH,KAAAwiH,WAAA,KACAxiH,KAAA4/G,oBAAA5/G,KAAA+/G,eAAA,EACA//G,KAAA8mG,UAAA,KA GA,SAAAkgB,GAAArkH,EAAAG,EAAA+L,EAAA3R,GACA,WAAAg0H,GAAAvuH,EAAAG,EAAA+L,EAA A3R,GAGA,SAAAyqH,GAAAhlH,GAEA,UADAA,IAAA/G,aACA+G,EAAAk2B,kBAeA,SAAA6pF,GAAA//G, EAAAG,GACA,IAAA+L,EAAAlM,EAAAmkG,UAiBA,OAhBA,OAAAj4F,MAAAm4G,GAAArkH,EAAA4N,IA AAzN,EAAAH,EAAAlH,IAAAkH,EAAA8gD,OAAAm/D,YAAAjgH,EAAAigH,YAAA/zG,EAAA9G,KAAApF, EAAAoF,KAAA8G,EAAAixF,UAAAn9F,EAAAm9F,UAAAjxF,EAAAi4F,UAAAnkG,IAAAmkG,UAAAj4F,M AAAq4G,aAAApkH,EAAA+L,EAAAk4F,UAAA,EAAAl4F,EAAA2zG,WAAA,KAAA3zG,EAAA4zG,YAAA,K AAA5zG,EAAA0zG,WAAA,MACA1zG,EAAA+wG,oBAAAj9G,EAAAi9G,oBACA/wG,EAAAkxG,eAAAp9G, EAAAo9G,eACAlxG,EAAAk1B,MAAAphC,EAAAohC,MACAl1B,EAAAi1G,cAAAnhH,EAAAmhH,cACAj1G, EAAAo4F,cAAAtkG,EAAAskG,cACAp4F,EAAAyxG,YAAA39G,EAAA29G,YACAx9G,EAAAH,EAAA48F,aA CA1wF,EAAA0wF,aAAA,OAAAz8F,EAAA,MACAi9G,eAAAj9G,EAAAi9G,eACAD,aAAAh9G,EAAAg9G,aA CAK,WAAAr9G,EAAAq9G,YAEAtxG,EAAAw4F,QAAA1kG,EAAA0kG,QACAx4F,EAAAjO,MAAA+B,EAA A/B,MACAiO,EAAA0M,IAAA5Y,EAAA4Y,IACA1M,EAGA,SAAAg0G,GAAAlgH,EAAAG,EAAA+L,EAAA3 R,EAAA4L,EAAAgG,GACA,IAAA65C,EAAA,EAEA,GADAzrD,EAAAyF,EACA,oBAAAA,EAAAglH,GAAAh lH,KAAAgmD,EAAA,QAAgD,qBAAAhmD,EAAAgmD,EAAA,OAAsChmD,EAAA,OAAAA,GACtF,KAAAq/F, GACA,OAAAghB,GAAAn0G,EAAAwI,SAAAvO,EAAAgG,EAAAhM,GAEA,KAAAu/F,GACA15C,EAAA,EA CA7/C,GAAA,EACA,MAEA,KAAAm5F,GACAt5C,EAAA,EACA7/C,GAAA,EACA,MAEA,KAAAo5F,GACA, OAAAv/F,EAAAqkH,GAAA,GAAAn4G,EAAA/L,EAAA,EAAAgG,IAAA85G,YAAA1gB,GAAAv/F,EAAAoF, KAAAm6F,GAAAv/F,EAAAo9G,eAAAjxG,EAAAnM,EAEA,KAAA4/F,GACA,OAAA5/F,EAAAqkH,GAAA,G AAAn4G,EAAA/L,EAAAgG,IAAAf,KAAAw6F,GAAA5/F,EAAAigH,YAAArgB,GAAA5/F,EAAAo9G,eAAAjx G,EAAAnM,EAEA,KAAA6/F,GACA,OAAA7/F,EAAAqkH,GAAA,GAAAn4G,EAAA/L,EAAAgG,IAAA85G,Y AAApgB,GAAA7/F,EAAAo9G,eAAAjxG,EAAAnM,EAEA,QACA,qBAAAA,GAAA,OAAAA,EAAA,OAAAA, EAAAy3F,UACA,KAAA+H,GACAx5C,EAAA,GACA,MAAAhmD,EAEA,KAAAy/F,GACAz5C,EAAA,EACA, MAAAhmD,EAEA,KAAA2/F,GACA35C,EAAA,GACA,MAAAhmD,EAEA,KAAA8/F,GACA95C,EAAA,GAC A,MAAAhmD,EAEA,KAAA+/F,GACA/5C,EAAA,GACAzrD,EAAA,KACA,MAAAyF,EAEA,KAAAggG,GAC Ah6C,EAAA,GACA,MAAAhmD,EAEA,MAAAW,MAAA4qE,EAAA,UAAAvrE,aAAA,KAMA,OAJAG,EAAAk kH,GAAAr+D,EAAA95C,EAAA/L,EAAAgG,IACA85G,YAAAjgH,EACAG,EAAAiF,KAAA7K,EACA4F,EAA Ai9G,eAAAjxG,EACAhM,EAGA,SAAAkgH,GAAArgH,EAAAG,EAAA+L,EAAA3R,GAGA,OAFAyF,EAAAqk H,GAAA,EAAArkH,EAAAzF,EAAA4F,IACAi9G,eAAAlxG,EACAlM,EAGA,SAAAggH,GAAAhgH,EAAAG,E AAA+L,GAGA,OAFAlM,EAAAqkH,GAAA,EAAArkH,EAAA,KAAAG,IACAi9G,eAAAlxG,EACAlM,EAGA,S

AAAogH,GAAApgH,EAAAG,EAAA+L,GAQA,OAPA/L,EAAAkkH,GAAA,SAAArkH,EAAA0U,SAAA1U,EA AA0U,SAAA,GAAA1U,EAAAlH,IAAAqH,IACAi9G,eAAAlxG,EACA/L,EAAAg9F,UAAA,CACAgJ,cAAAnm G,EAAAmmG,cACAqoB,gBAAA,KACArO,eAAAngH,EAAAmgH,gBAEAhgH,EAGA,SAAAsuH,GAAAzuH,E AAAG,EAAA+L,GACA7O,KAAAuQ,IAAAzN,EACA9C,KAAAoY,QAAA,KACApY,KAAA8oG,cAAAnmG,E ACA3C,KAAAyvH,UAAAzvH,KAAAmxH,gBAAA,KACAnxH,KAAA+uH,uBAAA,EACA/uH,KAAA8uH,aAA A,KACA9uH,KAAAkvH,eAAA,EACAlvH,KAAAkoH,eAAAloH,KAAA+W,QAAA,KACA/W,KAAAyqG,QAA A57F,EACA7O,KAAAsuH,aAAA,KACAtuH,KAAAquH,iBAAA,GACAruH,KAAA+tH,gBAAA/tH,KAAAkuH,e AAAluH,KAAAmuH,sBAAAnuH,KAAAgvH,kBAAAhvH,KAAA+vH,mBAAA/vH,KAAAiuH,iBAAA,EAGA,S AAAD,GAAArrH,EAAAG,GACA,IAAA+L,EAAAlM,EAAAotH,mBAEA,OADAptH,IAAAqsH,kBACA,IAAAn gH,MAAA/L,GAAAH,GAAAG,EAGA,SAAAinH,GAAApnH,EAAAG,GACA,IAAA+L,EAAAlM,EAAAotH,mB ACA7yH,EAAAyF,EAAAqsH,kBACAngH,EAAA/L,IAAAH,EAAAotH,mBAAAjtH,IACA5F,EAAA4F,GAAA,I AAA+L,KAAAlM,EAAAqsH,kBAAAlsH,GACAA,GAAAH,EAAAurH,iBAAAvrH,EAAAurH,eAAA,GACAprH, GAAAH,EAAAorH,kBAAAprH,EAAAorH,gBAAA,GAGA,SAAA/D,GAAArnH,EAAAG,GACAA,EAAAH,EA AAsrH,mBAAAtrH,EAAAsrH,iBAAAnrH,GACA,IAAA+L,EAAAlM,EAAAotH,mBACA,IAAAlhH,IAAA/L,GA AA+L,EAAAlM,EAAAotH,mBAAAptH,EAAAqsH,kBAAArsH,EAAAwrH,sBAAA,EAAArrH,GAAAH,EAAAq sH,oBAAArsH,EAAAqsH,kBAAAlsH,EAAA,GAAAA,EAAAH,EAAAwrH,wBAAAxrH,EAAAwrH,sBAAArrH,I AGA,SAAA0rH,GAAA7rH,EAAAG,GACA,IAAA+L,EAAAlM,EAAAorH,iBACA,IAAAl/G,KAAA/L,KAAAH, EAAAorH,gBAAAjrH,GAGA,SAAAuuH,GAAA1uH,EAAAG,EAAA+L,EAAA3R,GACA,IAAA4L,EAAAhG,E AAAsV,QACAtJ,EAAA6yG,KACAh5D,EAAA24D,GAAAnlB,SACArtF,EAAA8yG,GAAA9yG,EAAAhG,EAA A6/C,GAEAhmD,EAAA,GAAAkM,EAAA,CAGA/L,EAAA,CACA,GAAA+jG,GAHAh4F,IAAA6yG,uBAGA7y G,GAAA,IAAAA,EAAA0B,IAAA,MAAAjN,MAAA4qE,EAAA,MACA,IAAAC,EAAAt/D,EAEA,GACA,OAAA s/D,EAAA59D,KACA,OACA49D,IAAA2xB,UAAA/oF,QACA,MAAAjU,EAEA,OACA,GAAAuuE,GAAAlD,EA AApmE,MAAA,CACAomE,IAAA2xB,UAAAid,0CACA,MAAAj6G,GAKAqrE,IAAAh5D,aACO,OAAAg5D,GA EP,MAAA7qE,MAAA4qE,EAAA,MAGA,OAAAr/D,EAAA0B,IAAA,CACA,IAAAohC,EAAA9iC,EAAA9G,KA EA,GAAAspE,GAAA1/B,GAAA,CACA9iC,EAAAguG,GAAAhuG,EAAA8iC,EAAAw8B,GACA,MAAAxrE,GA IAkM,EAAAs/D,OACGt/D,EAAAytG,GAWH,OATA,OAAAx5G,EAAAiU,QAAAjU,EAAAiU,QAAAlI,EAAA/ L,EAAAolH,eAAAr5G,GACA/L,EAAA89G,GAAA9xG,EAAA65C,IACAm4D,QAAA,CACAvpG,QAAA5U,GA GA,QADAzF,OAAA,IAAAA,EAAA,KAAAA,KACA4F,EAAAwB,SAAApH,GACA6jH,GAAAj4G,EAAAhG,G ACA++G,GAAA/4G,EAAAgG,GACAA,EAGA,SAAAwiH,GAAA3uH,GAEA,KADAA,IAAAyV,SACA2rB,MA AA,YAEA,OAAAphC,EAAAohC,MAAAxzB,KACA,OAGA,QACA,OAAA5N,EAAAohC,MAAA+7D,WAIA,S AAAyxB,GAAA5uH,EAAAG,GAEA,QADAH,IAAAskG,gBACA,OAAAtkG,EAAAukG,YAAAvkG,EAAA6lH, UAAA1lH,IAAAH,EAAA6lH,UAAA1lH,GAGA,SAAA0uH,GAAA7uH,EAAAG,GACAyuH,GAAA5uH,EAAA G,IACAH,IAAAmkG,YAAAyqB,GAAA5uH,EAAAG,GAGA,SAAA2uH,GAAA9uH,EAAAG,EAAA+L,GAEA,I AAA3R,EAAA,IAAAk0H,GAAAzuH,EAAAG,EADA+L,EAAA,MAAAA,IAAA,IAAAA,EAAA47F,SAEA3hG, EAAAk+G,GAAA,gBAAAlkH,EAAA,MAAAA,EAAA,KACA5F,EAAAkb,QAAAtP,EACAA,EAAAg3F,UAAA 5iG,EACAmjH,GAAAv3G,GACAnG,EAAAuuG,IAAAh0G,EAAAkb,QACAvJ,GAAA,IAAA/L,GA74LA,SAAA H,EAAAG,GACA,IAAA+L,EAAA+3F,GAAA9jG,GACA+mG,GAAAzlG,QAAA,SAAAzB,GACAqmG,GAAAr mG,EAAAG,EAAA+L,KAEAi7F,GAAA1lG,QAAA,SAAAzB,GACAqmG,GAAArmG,EAAAG,EAAA+L,KAu4 LA6iH,CAAA/uH,EAAA,IAAAA,EAAAkuB,SAAAluB,IAAA4hG,eACAvkG,KAAA2xH,cAAAz0H,EAeA,SAA A00H,GAAAjvH,GACA,SAAAA,GAAA,IAAAA,EAAAkuB,UAAA,IAAAluB,EAAAkuB,UAAA,KAAAluB,EA AAkuB,WAAA,IAAAluB,EAAAkuB,UAAA,iCAAAluB,EAAAgjG,YAaA,SAAAksB,GAAAlvH,EAAAG,EAAA +L,EAAA3R,EAAA4L,GACA,IAAAgG,EAAAD,EAAA08G,oBAEA,GAAAz8G,EAAA,CACA,IAAA65C,EAA A75C,EAAA6iH,cAEA,uBAAA7oH,EAAA,CACA,IAAAqlE,EAAArlE,EAEAA,EAAA,WACA,IAAAnG,EAAA 2uH,GAAA3oE,GACAwlB,EAAAnyE,KAAA2G,IAIA0uH,GAAAvuH,EAAA6lD,EAAAhmD,EAAAmG,OACG, CAIH,GAHAgG,EAAAD,EAAA08G,oBA3BA,SAAA5oH,EAAAG,GAEA,GADAA,YAAAH,EAAA,IAAAA,EA AAkuB,SAAAluB,EAAA+jD,gBAAA/jD,EAAAokD,WAAA,WAAAjkD,EAAA+tB,WAAA/tB,EAAAgvH,aAAA ,qBACAhvH,EAAA,QAAA+L,EAAqBA,EAAAlM,EAAAipE,WACrBjpE,EAAA6iF,YAAA32E,GAEA,WAAA4i H,GAAA9uH,EAAA,EAAAG,EAAA,CACA2nG,SAAA,QACG,GAoBHsnB,CAAAljH,EAAA3R,GACAyrD,EA

AA75C,EAAA6iH,cAEA,oBAAA7oH,EAAA,CACA,IAAA6oC,EAAA7oC,EAEAA,EAAA,WACA,IAAAnG,EA AA2uH,GAAA3oE,GACAhX,EAAA31C,KAAA2G,IAIA6sH,GAAA,WACA6B,GAAAvuH,EAAA6lD,EAAAhm D,EAAAmG,KAIA,OAAAwoH,GAAA3oE,GAmGA,SAAAqpE,GAAArvH,EAAAG,GACA,IAAA+L,EAAA,EA AAnS,UAAAtB,aAAA,IAAAsB,UAAA,GAAAA,UAAA,QACA,IAAAk1H,GAAA9uH,GAAA,MAAAQ,MAAA4 qE,EAAA,MACA,OAnGA,SAAAvrE,EAAAG,EAAA+L,GACA,IAAA3R,EAAA,EAAAR,UAAAtB,aAAA,IAA AsB,UAAA,GAAAA,UAAA,QACA,OACA09F,SAAA2H,GACAtmG,IAAA,MAAAyB,EAAA,QAAAA,EACAm a,SAAA1U,EACAmmG,cAAAhmG,EACAggH,eAAAj0G,GA4FAojH,CAAAtvH,EAAAG,EAAA,KAAA+L,GAl KA4iH,GAAA71H,UAAAsb,OAAA,SAAAvU,GACA0uH,GAAA1uH,EAAA3C,KAAA2xH,cAAA,YAGAF,GA AA71H,UAAAs2H,QAAA,WACA,IAAAvvH,EAAA3C,KAAA2xH,cACA7uH,EAAAH,EAAAmmG,cACAuoB, GAAA,KAAA1uH,EAAA,gBACAG,EAAAouG,IAAA,QAkEAhI,GAAA,SAAAvmG,GACA,QAAAA,EAAA4N,I AAA,CACA,IAAAzN,EAAAq8G,GAAAwC,KAAA,SACAE,GAAAl/G,EAAAG,GACA0uH,GAAA7uH,EAAAG ,KAIAqmG,GAAA,SAAAxmG,GACA,KAAAA,EAAA4N,MAAAsxG,GAAAl/G,EAAA,GAAA6uH,GAAA7uH, EAAA,KAGAymG,GAAA,SAAAzmG,GACA,QAAAA,EAAA4N,IAAA,CACA,IAAAzN,EAAA6+G,KAEAE,G AAAl/G,EADAG,EAAA8+G,GAAA9+G,EAAAH,EAAA,OAEA6uH,GAAA7uH,EAAAG,KAIA48F,EAAA,SAA A/8F,EAAAG,EAAA+L,GACA,OAAA/L,GACA,YAIA,GAHAshG,GAAAzhG,EAAAkM,GACA/L,EAAA+L,EA AApK,KAEA,UAAAoK,EAAA9G,MAAA,MAAAjF,EAAA,CACA,IAAA+L,EAAAlM,EAAmBkM,EAAAw3C, YACnBx3C,IAAAw3C,WAKA,IAFAx3C,IAAAsjH,iBAAA,cAAAn4G,KAAAC,UAAA,GAAAnX,GAAA,mBAE AA,EAAA,EAAmBA,EAAA+L,EAAAzT,OAAc0H,IAAA,CACjC,IAAA5F,EAAA2R,EAAA/L,GAEA,GAAA5F, IAAAyF,GAAAzF,EAAAk1H,OAAAzvH,EAAAyvH,KAAA,CACA,IAAAtpH,EAAAsoG,GAAAl0G,GACA,IAA A4L,EAAA,MAAAxF,MAAA4qE,EAAA,KACA01B,GAAA1mG,GACAknG,GAAAlnG,EAAA4L,KAKA,MAE A,eACAi8F,GAAApiG,EAAAkM,GACA,MAEA,aACA,OAAA/L,EAAA+L,EAAArS,QAAAmoG,GAAAhiG,IA AAkM,EAAA2mC,SAAA1yC,GAAA,KAIAm9F,EAAAsvB,GAEArvB,EAAA,SAAAv9F,EAAAG,EAAA+L,EA AA3R,EAAA4L,GACA,IAAAgG,EAAAoc,GACAA,IAAA,EAEA,IACA,OAAA4zF,GAAA,GAAAn8G,EAAA8 X,KAAA,KAAA3X,EAAA+L,EAAA3R,EAAA4L,IACG,SACHoiB,GAAApc,KAAA4iE,IAAAwtC,OAIA/e,EAA A,YACAj1E,IAAA,EAAAwhG,GAAAC,OAAAj7C,KAx1CA,WACA,UAAA87C,GAAA,CACA,IAAA7qH,EAA A6qH,GACAA,GAAA,KACA7qH,EAAAyB,QAAA,SAAAzB,EAAAkM,GACA2/G,GAAA3/G,EAAAlM,GACA wvE,GAAAtjE,KAEAqwG,MAg1CAmT,GAAA5D,OAGAruB,EAAA,SAAAz9F,EAAAG,GACA,IAAA+L,EAA Aqc,GACAA,IAAA,EAEA,IACA,OAAAvoB,EAAAG,GACG,SACHooB,GAAArc,KAAA6iE,IAAAwtC,OAUA,I AAAoT,GAAA,CACAC,OAAA,CAAAloB,GAAA8G,GAAAC,GAAA5R,EAAAP,EAAA4S,GAAA,SAAAlvG,G ACA6kG,GAAA7kG,EAAAivG,KACG7R,EAAAC,EAAA5sD,GAAA40D,GAAAymB,GAAA,CACHr2G,SAAA, MAIA,SAAAzV,GACA,IAAAG,EAAAH,EAAA6vH,yBAzdA,SAAA7vH,GACA,wBAAA0I,+BAAA,SACA,IAA AvI,EAAAuI,+BACA,GAAAvI,EAAA2vH,aAAA3vH,EAAA4vH,cAAA,SAEA,IACA,IAAA7jH,EAAA/L,EAAA 6vH,OAAAhwH,GAEAiuH,GAAA,SAAAjuH,GACA,IACAG,EAAA8vH,kBAAA/jH,EAAAlM,OAAA,WAAAA, EAAAyV,QAAA2uF,YACO,MAAAj+F,MAGPiiH,GAAA,SAAApoH,GACA,IACAG,EAAA+vH,qBAAAhkH,E AAAlM,GACO,MAAAmG,MAEJ,MAAA5L,MAucH41H,CAAAzoH,EAAA,GAAgB1H,EAAA,CAChBowH,kB AAA,KACAC,cAAA,KACAC,mBAAA,KACAC,eAAA,KACAC,qBAAA7xB,EAAArF,uBACAm3B,wBAAA,SA AAzwH,GAEA,eADAA,EAAAykG,GAAAzkG,IACA,KAAAA,EAAAm9F,WAEA0yB,wBAAA,SAAA7vH,GAC A,OAAAG,IAAAH,GAAA,MAEA0wH,4BAAA,KACAC,gBAAA,KACAC,aAAA,KACAC,kBAAA,KACAC,gB AAA,QAnBA,CAqBC,CACDjB,wBAAAzpB,GACA2qB,WAAA,EACAxmH,QAAA,UACAymH,oBAAA,cAGAr 5H,EAAAoiG,mDAAA41B,GACAh4H,EAAAs5H,aAAA5B,GAEA13H,EAAA47B,YAAA,SAAAvzB,GACA,SA AAA,EAAA,YACA,OAAAA,EAAAkuB,SAAA,OAAAluB,EACA,IAAAG,EAAAH,EAAA++G,oBAEA,YAAA5 +G,EAAA,CACA,uBAAAH,EAAAuU,OAAA,MAAA5T,MAAA4qE,EAAA,MACA,MAAA5qE,MAAA4qE,EAA A,IAAAtxE,OAAAI,KAAA2F,KAKA,OADAA,EAAA,QADAA,EAAAykG,GAAAtkG,IACA,KAAAH,EAAAm9 F,WAIAxlG,EAAAu5H,UAAA,SAAAlxH,EAAAG,GACA,IAAAooB,IAAAwhG,GAAAC,OAAAj7C,GAAA,MA AApuE,MAAA4qE,EAAA,MACA,IAAAr/D,EAAAqc,GACAA,IAAA,EAEA,IACA,OAAA4zF,GAAA,GAAAn8 G,EAAA8X,KAAA,KAAA3X,IACG,QACHooB,GAAArc,EAAAqwG,OAIA5kH,EAAAmwG,QAAA,SAAA9nG, EAAAG,EAAA+L,GACA,IAAA+iH,GAAA9uH,GAAA,MAAAQ,MAAA4qE,EAAA,MACA,OAAA2jD,GAAA, KAAAlvH,EAAAG,GAAA,EAAA+L,IAGAvU,EAAA4c,OAAA,SAAAvU,EAAAG,EAAA+L,GACA,IAAA+iH,

GAAA9uH,GAAA,MAAAQ,MAAA4qE,EAAA,MACA,OAAA2jD,GAAA,KAAAlvH,EAAAG,GAAA,EAAA+L, IAGAvU,EAAAg3F,uBAAA,SAAA3uF,GACA,IAAAivH,GAAAjvH,GAAA,MAAAW,MAAA4qE,EAAA,KACA ,QAAAvrE,EAAA4oH,sBAAAiE,GAAA,WACAqC,GAAA,UAAAlvH,GAAA,aACAA,EAAA4oH,oBAAA,KAC A5oH,EAAAuuG,IAAA,UAEG,IAGH52G,EAAAw5H,wBAAAvE,GAEAj1H,EAAAy5H,sBAAA,SAAApxH,EA AAG,GACA,OAAAkvH,GAAArvH,EAAAG,EAAA,EAAApG,UAAAtB,aAAA,IAAAsB,UAAA,GAAAA,UAAA ,UAGApC,EAAAk3F,oCAAA,SAAA7uF,EAAAG,EAAA+L,EAAA3R,GACA,IAAA00H,GAAA/iH,GAAA,MA AAvL,MAAA4qE,EAAA,MACA,SAAAvrE,QAAA,IAAAA,EAAA++G,oBAAA,MAAAp+G,MAAA4qE,EAAA, KACA,OAAA2jD,GAAAlvH,EAAAG,EAAA+L,GAAA,EAAA3R,IAGA5C,EAAA4S,QAAA,wCCxtOA7S,EAA AC,QAAmBC,EAAQ,mCCO3B,IAAAy5H,EAAArrE,EAAAwlB,EAAAx8B,EAAAoP,EAEA,wBAAAn9B,QAA A,oBAAAqwG,eAAA,CACA,IAAAlnH,EAAA,KACA0kE,EAAA,KACA16C,EAAA,SAAAA,IACA,UAAAhqB, EAAA,IACA,IAAApK,EAAArI,EAAAkjH,eACAzwG,GAAA,EAAApK,GACAoK,EAAA,KACK,MAAAjK,GA CL,MAAA+f,WAAAkU,EAAA,GAAAj0B,IAGAorE,EAAAnnC,KAAAyB,MAEAluC,EAAAkjH,aAAA,WACA, OAAAz2E,KAAAyB,MAAA0lC,GAGA8lD,EAAA,SAAArxH,GACA,OAAAoK,EAAA8V,WAAAmxG,EAAA,E AAArxH,IAAAoK,EAAApK,EAAAkgB,WAAAkU,EAAA,KAGA4xB,EAAA,SAAAhmD,EAAAG,GACA2uE,E AAA5uD,WAAAlgB,EAAAG,IAGAqrE,EAAA,WACAnqD,aAAAytD,IAGA9/B,EAAA,WACA,UAGAoP,EAAA zmD,EAAA45H,wBAAA,iBACC,CACD,IAAA1lD,EAAA5qD,OAAAuwG,YACAh4G,EAAAyH,OAAAmjB,KA CA3qB,EAAAwH,OAAAf,WACA0uD,EAAA3tD,OAAAI,aAEA,wBAAAzY,QAAA,CACA,IAAAkjE,EAAA7qD ,OAAAwwG,qBACA,oBAAAxwG,OAAAywG,uBAAA9oH,QAAAC,MAAA,2IACA,oBAAAijE,GAAAljE,QAA AC,MAAA,0IAGA,qBAAAgjE,GAAA,oBAAAA,EAAAhmC,IAAAluC,EAAAkjH,aAAA,WACA,OAAAhvC,EA AAhmC,WACI,CACJ,IAAAxd,EAAA7O,EAAAqsB,MAEAluC,EAAAkjH,aAAA,WACA,OAAArhG,EAAAqsB, MAAAxd,GAGA,IAAAI,GAAA,EACAqoD,EAAA,KACApF,GAAA,EACA7jD,EAAA,EACAE,EAAA,EAEAin B,EAAA,WACA,OAAAr3C,EAAAkjH,gBAAA9yF,GAGAq2B,EAAA,aAEAzmD,EAAA45H,wBAAA,SAAAvx H,GACA,EAAAA,GAAA,IAAAA,EAAA4I,QAAAC,MAAA,oHAAAgf,EAAA,EAAA7nB,EAAAuD,KAAAq9C, MAAA,IAAA5gD,GAAA,GAGA,IAAAkvE,EAAA,IAAAoiD,eACA7iD,EAAAS,EAAAyiD,MAEAziD,EAAA0i D,MAAAC,UAAA,WACA,UAAA/gD,EAAA,CACA,IAAA9wE,EAAArI,EAAAkjH,eACA9yF,EAAA/nB,EAAA 6nB,EAEA,IACAipD,GAAA,EAAA9wE,GAAAyuE,EAAAqjD,YAAA,OAAArpG,GAAA,EAAAqoD,EAAA,MA CO,MAAA3wE,GACP,MAAAsuE,EAAAqjD,YAAA,MAAA3xH,QAEKsoB,GAAA,GAGL4oG,EAAA,SAAArx H,GACA8wE,EAAA9wE,EACAyoB,OAAA,EAAAgmD,EAAAqjD,YAAA,QAGA9rE,EAAA,SAAAhmD,EAAA G,GACAurE,EAAAjyD,EAAA,WACAzZ,EAAArI,EAAAkjH,iBACK16G,IAGLqrE,EAAA,WACAoD,EAAAlD, GACAA,GAAA,GAIA,SAAA0D,EAAApvE,EAAAG,GACA,IAAA+L,EAAAlM,EAAAvH,OACAuH,EAAA0C, KAAAvC,GAEAH,EAAA,OAAY,CACZ,IAAAzF,EAAA2R,EAAA,MACA/F,EAAAnG,EAAAzF,GACA,cAAA4 L,GAAA,EAAA6oE,EAAA7oE,EAAAhG,IAA+D,MAAAH,EAA/DA,EAAAzF,GAAA4F,EAAAH,EAAAkM,GA AA/F,EAAA+F,EAAA3R,GAIA,SAAAm0E,EAAA1uE,GAEA,iBADAA,IAAA,IACA,KAAAA,EAGA,SAAAuu E,EAAAvuE,GACA,IAAAG,EAAAH,EAAA,GAEA,YAAAG,EAAA,CACA,IAAA+L,EAAAlM,EAAAksB,MAE A,GAAAhgB,IAAA/L,EAAA,CACAH,EAAA,GAAAkM,EAEAlM,EAAA,QAAAzF,EAAA,EAAA4L,EAAAnG, EAAAvH,OAAsC8B,EAAA4L,GAAO,CAC7C,IAAAmgC,EAAA,GAAA/rC,EAAA,KACAmN,EAAA1H,EAAAs mC,GACAmlC,EAAAnlC,EAAA,EACA9E,EAAAxhC,EAAAyrE,GACA,YAAA/jE,GAAA,EAAAsnE,EAAAtnE, EAAAwE,QAAA,IAAAs1B,GAAA,EAAAwtC,EAAAxtC,EAAA95B,IAAA1H,EAAAzF,GAAAinC,EAAAxhC,E AAAyrE,GAAAv/D,EAAA3R,EAAAkxE,IAAAzrE,EAAAzF,GAAAmN,EAAA1H,EAAAsmC,GAAAp6B,EAA A3R,EAAA+rC,OAAiI,eAAA9E,GAAA,EAAAwtC,EAAAxtC,EAAAt1B,IAAgE,MAAAlM,EAAhEA,EAAAzF, GAAAinC,EAAAxhC,EAAAyrE,GAAAv/D,EAAA3R,EAAAkxE,IAIjI,OAAAtrE,EAGA,YAGA,SAAA6uE,EAA AhvE,EAAAG,GACA,IAAA+L,EAAAlM,EAAA+xH,UAAA5xH,EAAA4xH,UACA,WAAA7lH,IAAAlM,EAAA ywC,GAAAtwC,EAAAswC,GAGA,IAAAk+B,EAAA,GACAzlD,EAAA,GACAf,EAAA,EACAonD,EAAA,KAC A5mD,EAAA,EACAV,GAAA,EACA4mD,GAAA,EACAjmD,GAAA,EAEA,SAAAmmD,EAAA/uE,GACA,QAA AG,EAAAuuE,EAAAxlD,GAAoB,OAAA/oB,GAAY,CAChC,UAAAA,EAAAwB,SAAA4sE,EAAArlD,OAAkC, MAAA/oB,EAAAyqF,WAAA5qF,GAAyE,MAAzEuuE,EAAArlD,GAAA/oB,EAAA4xH,UAAA5xH,EAAAi9G,e AAAhuC,EAAAT,EAAAxuE,GAClCA,EAAAuuE,EAAAxlD,IAIA,SAAAX,EAAAvoB,GAGA,GAFA4oB,GAA A,EACAmmD,EAAA/uE,IACA6uE,EAAA,UAAAH,EAAAC,GAAAE,GAAA,EAAAwiD,EAAA5hD,OAA2C,C

AC3C,IAAAtvE,EAAAuuE,EAAAxlD,GACA,OAAA/oB,GAAA6lD,EAAAz9B,EAAApoB,EAAAyqF,UAAA5qF ,IAIA,SAAAyvE,EAAAzvE,EAAAG,GACA0uE,GAAA,EACAjmD,OAAA,EAAA4iD,KACAvjD,GAAA,EACA,I AAA/b,EAAAyc,EAEA,IAGA,IAFAomD,EAAA5uE,GAEAovE,EAAAb,EAAAC,GAAkB,OAAAY,QAAA6tC,e AAAj9G,IAAAH,IAAAgvC,MAAsD,CACxE,IAAAz0C,EAAAg1E,EAAA5tE,SAEA,UAAApH,EAAA,CACAg1 E,EAAA5tE,SAAA,KACAgnB,EAAA4mD,EAAAyiD,cACA,IAAA7rH,EAAA5L,EAAAg1E,EAAA6tC,gBAAAj 9G,GACAA,EAAAxI,EAAAkjH,eACA,oBAAA10G,EAAAopE,EAAA5tE,SAAAwE,EAAAopE,IAAAb,EAAAC, IAAAJ,EAAAI,GACAI,EAAA5uE,QACOouE,EAAAI,GAEPY,EAAAb,EAAAC,GAGA,UAAAY,EAAA,IAAAjp C,GAAA,MAA+B,CAC/B,IAAA5+B,EAAAgnE,EAAAxlD,GACA,OAAAxhB,GAAAs+C,EAAAz9B,EAAA7gB, EAAAkjF,UAAAzqF,GACAmmC,GAAA,EAEA,OAAAA,EACG,QACHipC,EAAA,KAAA5mD,EAAAzc,EAAA +b,GAAA,GAIA,SAAAonD,EAAArvE,GACA,OAAAA,GACA,OACA,SAEA,OACA,WAEA,OACA,kBAEA,OA CA,WAEA,QACA,YAIA,IAAAwvE,EAAApxB,EACAzmD,EAAA4jH,sBAAA,EACA5jH,EAAAsjH,2BAAA,EA CAtjH,EAAA0jH,qBAAA,EACA1jH,EAAA0wG,wBAAA,EACA1wG,EAAAs6H,mBAAA,KACAt6H,EAAAuxG ,8BAAA,EAEAvxG,EAAA8iH,wBAAA,SAAAz6G,GACAA,EAAA2B,SAAA,MAGAhK,EAAAu6H,2BAAA,W ACArjD,GAAA5mD,IAAA4mD,GAAA,EAAAwiD,EAAA5hD,KAGA93E,EAAAojH,iCAAA,WACA,OAAApyF ,GAGAhxB,EAAAw6H,8BAAA,WACA,OAAAzjD,EAAAC,IAGAh3E,EAAAy6H,cAAA,SAAApyH,GACA,OA AA2oB,GACA,OACA,OACA,OACA,IAAAxoB,EAAA,EACA,MAEA,QACAA,EAAAwoB,EAGA,IAAAzc,EAA Ayc,EACAA,EAAAxoB,EAEA,IACA,OAAAH,IACG,QACH2oB,EAAAzc,IAIAvU,EAAA06H,wBAAA,aAEA16 H,EAAAgjH,sBAAAnrC,EAEA73E,EAAAiwG,yBAAA,SAAA5nG,EAAAG,GACA,OAAAH,GACA,OACA,OA CA,OACA,OACA,OACA,MAEA,QACAA,EAAA,EAGA,IAAAkM,EAAAyc,EACAA,EAAA3oB,EAEA,IACA,O AAAG,IACG,QACHwoB,EAAAzc,IAIAvU,EAAAywG,0BAAA,SAAApoG,EAAAG,EAAA+L,GACA,IAAA3R, EAAA5C,EAAAkjH,eAEA,qBAAA3uG,GAAA,OAAAA,EAAA,CACA,IAAA/F,EAAA+F,EAAA/O,MACAgJ,E AAA,kBAAAA,GAAA,EAAAA,EAAA5L,EAAA4L,EAAA5L,EACA2R,EAAA,kBAAAA,EAAA2kB,QAAA3kB ,EAAA2kB,QAAAw+C,EAAArvE,QACGkM,EAAAmjE,EAAArvE,GAAAmG,EAAA5L,EAYH,OATAyF,EAA A,CACAywC,GAAAtoB,IACAxmB,SAAAxB,EACA6xH,cAAAhyH,EACA4qF,UAAAzkF,EACAi3G,eANAlxG, EAAA/F,EAAA+F,EAOA6lH,WAAA,GAEA5rH,EAAA5L,GAAAyF,EAAA+xH,UAAA5rH,EAAAipE,EAAAlm D,EAAAlpB,GAAA,OAAA0uE,EAAAC,IAAA3uE,IAAA0uE,EAAAxlD,KAAAN,EAAA4iD,IAAA5iD,GAAA,E AAAo9B,EAAAz9B,EAAApiB,EAAA5L,MAAAyF,EAAA+xH,UAAA7lH,EAAAkjE,EAAAT,EAAA3uE,GAAA 6uE,GAAA5mD,IAAA4mD,GAAA,EAAAwiD,EAAA5hD,KACAzvE,GAGArI,EAAA+jH,qBAAA,WACA,IAA A17G,EAAArI,EAAAkjH,eACA9rC,EAAA/uE,GACA,IAAAG,EAAAuuE,EAAAC,GACA,OAAAxuE,IAAAovE, GAAA,OAAAA,GAAA,OAAApvE,GAAA,OAAAA,EAAAwB,UAAAxB,EAAAyqF,WAAA5qF,GAAAG,EAAA i9G,eAAA7tC,EAAA6tC,gBAAApuE,KAGAr3C,EAAA26H,sBAAA,SAAAtyH,GACA,IAAAG,EAAAwoB,EAC A,kBACA,IAAAzc,EAAAyc,EACAA,EAAAxoB,EAEA,IACA,OAAAH,EAAAc,MAAAzD,KAAAtD,WACK,QA CL4uB,EAAAzc,mCCxVA,IAAAqmH,EAA2B36H,EAAQ,KAEnC,SAAA46H,KAEA,SAAAC,KAEAA,EAAAC, kBAAAF,EAEA96H,EAAAC,QAAA,WACA,SAAAg7H,EAAAp6H,EAAAq6H,EAAAp8F,EAAA02E,EAAA2lB, EAAAC,GACA,GAAAA,IAAAP,EAAA,CAKA,IAAA5pH,EAAA,IAAAhI,MAAA,mLAEA,MADAgI,EAAA7G, KAAA,sBACA6G,GAMA,SAAAoqH,IACA,OAAAJ,EAHAA,EAAAn/G,WAAAm/G,EASA,IAAAK,EAAA,CA CAh1H,MAAA20H,EACAM,OAAAN,EACAO,KAAAP,EACA1nH,KAAA0nH,EACAxlH,OAAAwlH,EACAxw H,OAAAwwH,EACAzlH,OAAAylH,EACAx3F,OAAAw3F,EACArzF,IAAAqzF,EACAQ,QAAAJ,EACAn+G,QA AA+9G,EACA1S,YAAA0S,EACAS,WAAAL,EACA9uG,KAAA0uG,EACAU,SAAAN,EACArmH,MAAAqmH, EACA9lH,UAAA8lH,EACAjmH,MAAAimH,EACAO,MAAAP,EACAQ,eAAAd,EACAC,kBAAAF,GAGA,OAD AQ,EAAAQ,UAAAR,EACAA,iCCrDAt7H,EAAAC,QADA,6ECEA,IAAAwI,EAAA,oBAAAiD,eAAA2sE,IACA 7jE,EAAA/L,EAAAiD,OAAA2sE,IAAA,uBACAx1E,EAAA4F,EAAAiD,OAAA2sE,IAAA,sBACA5pE,EAAAhG ,EAAAiD,OAAA2sE,IAAA,wBACA5jE,EAAAhM,EAAAiD,OAAA2sE,IAAA,2BACA/pB,EAAA7lD,EAAAiD, OAAA2sE,IAAA,wBACAvE,EAAArrE,EAAAiD,OAAA2sE,IAAA,wBACA/gC,EAAA7uC,EAAAiD,OAAA2sE, IAAA,uBACA3xB,EAAAj+C,EAAAiD,OAAA2sE,IAAA,0BACAzpC,EAAAnmC,EAAAiD,OAAA2sE,IAAA,+B ACAroE,EAAAvH,EAAAiD,OAAA2sE,IAAA,2BACA3lE,EAAAjK,EAAAiD,OAAA2sE,IAAA,wBACAjB,EAA A3uE,EAAAiD,OAAA2sE,IAAA,6BACAvuC,EAAArhC,EAAAiD,OAAA2sE,IAAA,oBACA37C,EAAAj0B,EA AAiD,OAAA2sE,IAAA,oBACAtE,EAAAtrE,EAAAiD,OAAA2sE,IAAA,qBACAlE,EAAA1rE,EAAAiD,OAAA2

sE,IAAA,2BACAv2D,EAAArZ,EAAAiD,OAAA2sE,IAAA,yBACAt2D,EAAAtZ,EAAAiD,OAAA2sE,IAAA,qB AEA,SAAAnB,EAAA5uE,GACA,qBAAAA,GAAA,OAAAA,EAAA,CACA,IAAAurE,EAAAvrE,EAAAy3F,SAE A,OAAAlsB,GACA,KAAAr/D,EACA,OAAAlM,IAAAoF,MACA,KAAAg5C,EACA,KAAA9X,EACA,KAAAng C,EACA,KAAA6/C,EACA,KAAA75C,EACA,KAAA/B,EACA,OAAApK,EAEA,QACA,OAAAA,OAAAy3F,UA CA,KAAAzoD,EACA,KAAAtnC,EACA,KAAA0sB,EACA,KAAAoN,EACA,KAAAgqC,EACA,OAAAxrE,EAE A,QACA,OAAAurE,GAKA,KAAAhxE,EACA,OAAAgxE,IAKA,SAAAO,EAAA9rE,GACA,OAAA4uE,EAAA5u E,KAAAsmC,EAGA3uC,EAAA87H,UAAAr1E,EACAzmD,EAAA+7H,eAAAptF,EACA3uC,EAAAg8H,gBAAA 3kF,EACAr3C,EAAAi8H,gBAAApoD,EACA7zE,EAAAk8H,QAAA3nH,EACAvU,EAAAmgG,WAAApwF,EAC A/P,EAAAgiG,SAAAxzF,EACAxO,EAAAm8H,KAAA1/F,EACAz8B,EAAAogG,KAAAv2D,EACA7pC,EAAAo 8H,OAAAx5H,EACA5C,EAAAiiG,SAAA5zC,EACAruD,EAAAkiG,WAAA1tF,EACAxU,EAAAmiG,SAAA1vF, EAEAzS,EAAAq8H,YAAA,SAAAh0H,GACA,OAAA8rE,EAAA9rE,IAAA4uE,EAAA5uE,KAAAo+C,GAGAzm D,EAAAs8H,iBAAAnoD,EAEAn0E,EAAAu8H,kBAAA,SAAAl0H,GACA,OAAA4uE,EAAA5uE,KAAAgvC,GA GAr3C,EAAAw8H,kBAAA,SAAAn0H,GACA,OAAA4uE,EAAA5uE,KAAAwrE,GAGA7zE,EAAAy8H,UAAA, SAAAp0H,GACA,wBAAAA,GAAA,OAAAA,KAAAy3F,WAAAvrF,GAGAvU,EAAA08H,aAAA,SAAAr0H,GA CA,OAAA4uE,EAAA5uE,KAAA0H,GAGA/P,EAAA28H,WAAA,SAAAt0H,GACA,OAAA4uE,EAAA5uE,KAA AmG,GAGAxO,EAAA48H,OAAA,SAAAv0H,GACA,OAAA4uE,EAAA5uE,KAAAo0B,GAGAz8B,EAAAkgG, OAAA,SAAA73F,GACA,OAAA4uE,EAAA5uE,KAAAwhC,GAGA7pC,EAAA68H,SAAA,SAAAx0H,GACA,O AAA4uE,EAAA5uE,KAAAzF,GAGA5C,EAAA88H,WAAA,SAAAz0H,GACA,OAAA4uE,EAAA5uE,KAAAgm D,GAGAruD,EAAA+8H,aAAA,SAAA10H,GACA,OAAA4uE,EAAA5uE,KAAAmM,GAGAxU,EAAAg9H,WA AA,SAAA30H,GACA,OAAA4uE,EAAA5uE,KAAAoK,GAGAzS,EAAAi9H,mBAAA,SAAA50H,GACA,wBAA AA,GAAA,oBAAAA,OAAAmG,GAAAnG,IAAAsmC,GAAAtmC,IAAAgmD,GAAAhmD,IAAAmM,GAAAnM,I AAAoK,GAAApK,IAAA8uE,GAAA,kBAAA9uE,GAAA,OAAAA,MAAAy3F,WAAArjE,GAAAp0B,EAAAy3F, WAAAj2D,GAAAxhC,EAAAy3F,WAAAjsB,GAAAxrE,EAAAy3F,WAAAzoD,GAAAhvC,EAAAy3F,WAAA/v F,GAAA1H,EAAAy3F,WAAA5rB,GAAA7rE,EAAAy3F,WAAAj+E,GAAAxZ,EAAAy3F,WAAAh+E,GAAAzZ, EAAAy3F,WAAAhsB,IAGA9zE,EAAAk9H,OAAAjmD,gCCxIA30E,OAAA4C,eAAAlF,EAAA,cACAkC,OAAA ,IAGA,IAEAokB,EAAAzkB,EAFgB5B,EAAQ,IAMxBk9H,EAAAt7H,EAFY5B,EAAQ,MAMpBsmB,EAAA1kB, EAFgC5B,EAAQ,IAMxCumB,EAAA3kB,EAFsB5B,EAAQ,IAM9BwmB,EAAA5kB,EAFuB5B,EAAQ,IAM/Bym B,EAAA7kB,EAFoB5B,EAAQ,IAM5B0mB,EAAA9kB,EAFkC5B,EAAQ,IAM1C2mB,EAAA/kB,EAFiB5B,EAA Q,IAIzBD,EAAAgwC,YAEA,IAEAnpB,EAAAhlB,EAFoB5B,EAAQ,IAI5B6mB,EAAa7mB,EAAQ,GAErB8mB, EAAAllB,EAAAilB,GAIAjS,EAAAhT,EAFiB5B,EAAQ,IAMzBg2B,EAAAp0B,EAFkB5B,EAAQ,KAM1Bm9H, EAAAv7H,EAFY5B,EAAQ,MAMpB8S,EAAAlR,EAFa5B,EAAQ,KAMrB4B,EAFkB5B,EAAQ,KAM1B4B,EAF e5B,EAAQ,KAIvB,SAAA4B,EAAAtB,GACA,OAAAA,KAAAL,WAAAK,EAAA,CACAJ,QAAAI,GAIA,SAAA yvC,EAAApvC,EAAA6b,GACA,IAAAqO,EAAArO,EAAAsO,SACAsyG,EAAAvyG,EAAAuyG,OACAC,EAAA xyG,EAAAvB,OAAA+zG,eA4CA,MAzCA,CACA/rH,KAAA,CACA0a,SAAA,WACA+N,OALAlP,EAAAkP,OA KAqjG,OACAthG,MAAA,OACA1Q,QAAA,OACAc,gBAAAkxG,EAAAjzG,MACAolB,YAAA6tF,EAAAxxG,Q ACA6jB,aAAA2tF,EAAAxxG,SAEAtQ,MAAA,CACAq0B,WAAA,SACArlB,SAAA,SACAslB,aAAA,WACAjkB ,OAAA,EACA+yB,WAAA,EACAimC,cAAA,EACA74D,SAAA,GACAC,WAAAqxG,EAAAE,gBACAnzG,MAA AizG,EAAAp5E,UACAhoB,OAAAohG,EAAAphG,OACAsoB,WAAA84E,EAAAphG,OAAA,MAEAuhG,YAAA ,CACAxrB,QAAA,EACApgC,KAAA,KAEA6rD,gBAAA,CACAj/E,WAAA6+E,EAAAphG,OAAAqhG,GAAA,E ACAhtE,YAAA,EACA7L,YAAA,IAEAi5E,oBAAA,CACA/vE,KAAA0vE,EAAAp5E,UACA75B,MAAAizG,EA AAp5E,WAEA05E,WAAA,CACAvzG,MAAAizG,EAAAp5E,UACAzF,WAAA8+E,EAvCA,IAuCA,MAMA,IAA AM,EAAA,SAAArhH,GAGA,SAAAqhH,IACA,IAAA/vH,EAEAwX,EAAA3I,EAAA8K,GAEA,EAAAf,EAAAt mB,SAAAuF,KAAAk4H,GAEA,QAAA/0H,EAAAzG,UAAAtB,OAAA2T,EAAAzO,MAAA6C,GAAAE,EAAA, EAAmEA,EAAAF,EAAaE,IAChF0L,EAAA1L,GAAA3G,UAAA2G,GAGA,OAAAsc,EAAA3I,GAAA,EAAAiK, EAAAxmB,SAAAuF,MAAAmI,EAAA+vH,EAAAz7H,YAAA,EAAAqkB,EAAArmB,SAAAy9H,IAAAl8H,KAA AyH,MAAA0E,EAAA,CAAAnI,MAAAgB,OAAA+N,KAAAiI,EAAAmhH,0BAAA,SAAAxmH,GACAqF,EAAA 9b,MAAAk9H,uBACAphH,EAAA9b,MAAAk9H,sBAAAzmH,IAEKqF,EAAAqhH,2BAAA,SAAA1mH,GACLqF ,EAAA9b,MAAAo9H,wBACAthH,EAAA9b,MAAAo9H,uBAAA3mH,IAEKqF,EAAAuhH,iBAAA,SAAA5mH,G

ACLqF,EAAA9b,MAAAs9H,cACAxhH,EAAA9b,MAAAs9H,aAAA7mH,IAVAmQ,EAYKnC,GAAA,EAAAsB, EAAAxmB,SAAAuc,EAAA8K,GA2HL,OApJA,EAAAZ,EAAAzmB,SAAAy9H,EAAArhH,IA4BA,EAAAmK,E AAAvmB,SAAAy9H,EAAA,EACAz8H,IAAA,oBACAe,MAAA,cAIG,CACHf,IAAA,SACAe,MAAA,WACA,IA AA0mB,EAAAljB,KAAA9E,MACA2a,EAAAqN,EAAArN,MACA00C,EAAArnC,EAAAqnC,WACAkuE,EAAA v1G,EAAAu1G,cACAC,EAAAx1G,EAAAw1G,eAEAC,GADAz1G,EAAAs1G,aACAt1G,EAAAy1G,oBACAC,E AAA11G,EAAA01G,gBACAC,EAAA31G,EAAA21G,iBACAC,EAAA51G,EAAA41G,kBACAC,EAAA71G,EA AA61G,mBAGAnvF,GAFA1mB,EAAAk1G,sBACAl1G,EAAAo1G,uBACAp1G,EAAA0mB,WACAxmB,EAAA F,EAAAE,MACArT,EAAAmT,EAAAnT,OACAsH,EAAA6L,EAAA7L,SACA9U,GAAA,EAAAse,EAAApmB,S AAAyoB,EAAA,oQACAoC,EAAAtlB,KAAA+W,QAAAsO,SAAAC,cACAgO,EAAAgX,EAAAtqC,KAAA9E,M AAA8E,KAAA+W,SACAiiH,OAAA,EACAC,OAAA,EAGAC,EAAA,kBAAArjH,gBAAAtS,OAAA,WAEA41H, EAAA93G,EAAA5mB,QAAA6oB,cAAA41G,EAAA,CACAj2G,QAAAjjB,KAAAu4H,iBACAn1G,MAAAkC,G AAA,EAAAnE,EAAA1mB,SAAA64B,EAAAzd,MAAAyd,EAAAwkG,YAAAvtE,KACO10C,GAEPujH,GAAA,E AAAj4G,EAAA1mB,SAAA,GAAwD64B,EAAAykG,gBAAAU,GAExD,GAAAE,EACA,GAAAC,EAAA,CACA, IAAAS,EAAA,GAEA,kBAAAT,EAAA7wH,KAAA6uC,QAAA,CACA,IAAA0iF,EAAAV,EAAA19H,MAAAmc, SACA2gH,EAAAsB,KAAAp+H,OAAAo+H,EAAAp+H,MAAAwpB,MAAA,KAAA4O,EAAA0kG,oBACAqB,E AAA5uE,WAAA,EAAAtpC,EAAA1mB,SAAA,GAA2Eu9H,EAAAY,EAAA19H,MAAAuvD,YAG3EmuE,EAAA 19H,MAAA+nB,SAAAjjB,KAAA9E,MAAAk9H,wBACAiB,EAAAp2G,QAAAjjB,KAAAm4H,2BAGAa,EAAA3 3G,EAAA5mB,QAAA6oB,cAAA,OACAF,MAAAkC,EAAA8zG,KACW,EAAA3B,EAAAh9H,SAAA4+H,GAA Aj+H,OAAA,KAAAgmB,EAAA2F,cAAA6xG,EAAAS,GAAAT,QAEXI,EAAA33G,EAAA5mB,QAAA6oB,cAA AiN,EAAA91B,QAAA,CACA2oB,MAAAg2G,EACA3uE,UAAAn3B,EAAA0kG,oBACAuB,cAAAT,EACA71G, QAAAjjB,KAAAm4H,2BACWW,EAAA,GAAAz3G,EAAA5mB,QAAA6oB,cAAAo0G,EAAAj9H,QAAA,CAC X2oB,OAAA,EAAAjC,EAAA1mB,SAAA,GAAiD64B,EAAA0kG,wBAKjD,IAAAwB,GAAA,EAAAr4G,EAAA1 mB,SAAA,GAAyD64B,EAAAykG,gBAAA,CACzDntE,aAAA,GACA7L,WAAA,QACO25E,GAEP,GAAAG,EA AA,CACA,IAAAY,EAAA,GAEA,OAAAZ,EAAA9wH,KAAA6uC,SACA,eACA,iBACA,IAAA8iF,EAAAb,EAA A39H,MAAAmc,SAEAsiH,EAAAD,KAAAx+H,OAAAw+H,EAAAx+H,MAAAwpB,MAAA,KAAA4O,EAAA0k G,oBAEAyB,EAAAhvE,WAAA,EAAAtpC,EAAA1mB,SAAA,GAA4Ek/H,EAAAd,EAAA39H,MAAAuvD,WAC 5E,MAEA,iBACAgvE,EAAAr2G,OAAA,EAAAjC,EAAA1mB,SAAA,GAAwE64B,EAAA2kG,WAAAY,EAAA3 9H,MAAAkoB,QAMxEy1G,EAAA39H,MAAA+nB,SAAAjjB,KAAA9E,MAAAo9H,yBACAmB,EAAAx2G,QA AAjjB,KAAAq4H,4BAGAY,EAAA53G,EAAA5mB,QAAA6oB,cAAA,OACAF,MAAAkC,EAAAk0G,KACS,EA AA/B,EAAAh9H,SAAAg/H,GAAAr+H,OAAA,KAAAgmB,EAAA2F,cAAA8xG,EAAAY,GAAAZ,QACFE,IAC PE,EAAA53G,EAAA5mB,QAAA6oB,cAAAiN,EAAA91B,QAAA,CACA2oB,MAAAo2G,EACA/uE,UAAAn3B, EAAA0kG,oBACAuB,cAAAR,EACA91G,QAAAjjB,KAAAq4H,8BAIA,OAAAh3G,EAAA5mB,QAAA6oB,cAA AjW,EAAA5S,SAAA,EAAAmmB,EAAAnmB,SAAA,GAAqF8H,EAAA,CACrFq3H,SAAA,EACAhwF,YACAx mB,OAAA,EAAAjC,EAAA1mB,SAAA,GAA6C64B,EAAAznB,KAAAuX,GAC7CrT,WACOipH,EAAAG,EAA AF,EAAA5hH,OAGP6gH,EArJA,CAsJC92G,EAAA4F,WAEDkxG,EAAAthF,QAAA,SACAshF,EAAAjxG,aAA A,CACA0xG,oBAAA,EACA9iH,MAAA,GACA9F,OAAA,GAEAmoH,EAAAt+G,aAAA,CACAyL,SAAAlW,EA AA1U,QAAAqK,OAAAqR,YAEA+hH,EAAA5gH,UA2FC,GACDhd,EAAAG,QAAAy9H,mBC7XA79H,EAAAC ,QAAA,CACAG,QAAaF,EAAQ,KACrBC,YAAA,oBCFAD,EAAQ,KAERF,EAAAC,QAAiBC,EAAQ,IAAqBqC, OAAAgF,wBCD9C,IAAAwoB,EAAc7vB,EAAQ,IAEtB6vB,IAAAQ,EAAAR,EAAAI,EAAA,UACA5oB,OAAUr H,EAAQ,sBCJlBF,EAAAC,QAAA,SAAA+1B,GACA,sBAAAA,EAAA,MAAAz1B,UAAAy1B,EAAA,uBACA,O AAAA,iCCAA,IAAAwpG,EAAkBt/H,EAAQ,IAE1Bu/H,EAAcv/H,EAAQ,IAEtBw/H,EAAWx/H,EAAQ,KAEnB wyF,EAAUxyF,EAAQ,KAElBywF,EAAezwF,EAAQ,IAEvBw4B,EAAcx4B,EAAQ,KAEtBy/H,EAAAp9H,OAA AgF,OAEAvH,EAAAC,SAAA0/H,GAA6Bz/H,EAAQ,GAARA,CAAkB,WAC/C,IAAAk0E,EAAA,GACAzjD,EA AA,GAEAJ,EAAA7kB,SACA4rE,EAAA,uBAKA,OAJAlD,EAAA7jD,GAAA,EACA+mD,EAAAtrE,MAAA,IAA AjC,QAAA,SAAAutC,GACA3mB,EAAA2mB,OAEmB,GAAnBqoF,EAAA,GAAmBvrD,GAAA7jD,IAAAhuB,O AAAI,KAAAg9H,EAAA,GAAsChvG,IAAA1kB,KAAA,KAAAqrE,IACxD,SAAA12E,EAAA0B,GAQD,IANA,I AAA60E,EAAAwZ,EAAA/vF,GACAg/H,EAAAv9H,UAAAtB,OACAwF,EAAA,EACAs5H,EAAAH,EAAAjrH, EACAqrH,EAAAptC,EAAAj+E,EAEAmrH,EAAAr5H,GAOA,IANA,IAIAnF,EAJAmvB,EAAAmI,EAAAr2B,U

AAAkE,MACA5D,EAAAk9H,EAAAJ,EAAAlvG,GAAA5pB,OAAAk5H,EAAAtvG,IAAAkvG,EAAAlvG,GACA xvB,EAAA4B,EAAA5B,OACAkzE,EAAA,EAGAlzE,EAAAkzE,GACA7yE,EAAAuB,EAAAsxE,KACAurD,IAA AM,EAAAn+H,KAAA4uB,EAAAnvB,KAAA+1E,EAAA/1E,GAAAmvB,EAAAnvB,IAIA,OAAA+1E,GACCwo D,mBC/CD,IAAA7uC,EAAgB5wF,EAAQ,IAExB6/H,EAAe7/H,EAAQ,KAEvB8/H,EAAsB9/H,EAAQ,KAE9BF, EAAAC,QAAA,SAAAggI,GACA,gBAAAC,EAAAtkG,EAAAukG,GACA,IAGAh+H,EAHAqvB,EAAAs/D,EAA AovC,GACAn/H,EAAAg/H,EAAAvuG,EAAAzwB,QACAwF,EAAAy5H,EAAAG,EAAAp/H,GAIA,GAAAk/H, GAAArkG,MAAA,KAAA76B,EAAAwF,GAGA,IAFApE,EAAAqvB,EAAAjrB,OAEApE,EAAA,cACK,KAAYp B,EAAAwF,EAAgBA,IACjC,IAAA05H,GAAA15H,KAAAirB,IACAA,EAAAjrB,KAAAq1B,EAAA,OAAAqkG, GAAA15H,GAAA,EAGA,OAAA05H,IAAA,qBCzBA,IAAAhvC,EAAgB/wF,EAAQ,KAExBiyB,EAAAtmB,KA AAsmB,IACAC,EAAAvmB,KAAAumB,IAEApyB,EAAAC,QAAA,SAAAsG,EAAAxF,GAEA,OADAwF,EAAA 0qF,EAAA1qF,IACA,EAAA4rB,EAAA5rB,EAAAxF,EAAA,GAAAqxB,EAAA7rB,EAAAxF,qBCPAb,EAAQ,K AERF,EAAAC,QAAiBC,EAAQ,IAAqBqC,OAAAI,sBCD9C,IAAAguF,EAAezwF,EAAQ,IAEvBonC,EAAYpnC, EAAQ,IAEpBA,EAAQ,IAARA,CAAuB,kBACvB,gBAAA81B,GACA,OAAAsR,EAAAqpD,EAAA36D,wBCPA9 1B,EAAQ,KAERF,EAAAC,QAAiBC,EAAQ,IAAqBqC,OAAAiK,gCCD9C,IAAAmkF,EAAezwF,EAAQ,IAEvBk gI,EAAsBlgI,EAAQ,KAE9BA,EAAQ,IAARA,CAAuB,4BACvB,gBAAA81B,GACA,OAAAoqG,EAAAzvC,EAA A36D,wBCPA91B,EAAQ,KAER,IAAAmgI,EAAcngI,EAAQ,IAAqBqC,OAE3CvC,EAAAC,QAAA,SAAA+1B,E AAA50B,EAAAk/H,GACA,OAAAD,EAAAl7H,eAAA6wB,EAAA50B,EAAAk/H,qBCLA,IAAAvwG,EAAc7vB, EAAQ,IAGtB6vB,IAAAQ,EAAAR,EAAAI,GAAiCjwB,EAAQ,IAAgB,UACzDiF,eAAkBjF,EAAQ,IAAcuU,qBC JxCzU,EAAAC,QAAA,CACAG,QAAaF,EAAQ,KACrBC,YAAA,oBCFAD,EAAQ,KAERA,EAAQ,KAERF,EAA AC,QAAiBC,EAAQ,KAAwBuU,EAAA,6BCJjD,IAAAw8E,EAAgB/wF,EAAQ,KAExBy4B,EAAcz4B,EAAQ,K AItBF,EAAAC,QAAA,SAAAsgI,GACA,gBAAAt3E,EAAAq1C,GACA,IAGAh2F,EAAAG,EAHA8rC,EAAArrC, OAAAyvB,EAAAswB,IACAnoD,EAAAmwF,EAAAqN,GACA53C,EAAAnS,EAAAxzC,OAEA,OAAAD,EAAA, GAAAA,GAAA4lD,EAAA65E,EAAA,QAAA95H,GACA6B,EAAAisC,EAAAn9B,WAAAtW,IACA,OAAAwH,E AAA,OAAAxH,EAAA,IAAA4lD,IAAAj+C,EAAA8rC,EAAAn9B,WAAAtW,EAAA,WAAA2H,EAAA,MAAA8 3H,EAAAhsF,EAAAxhB,OAAAjyB,GAAAwH,EAAAi4H,EAAAhsF,EAAApnC,MAAArM,IAAA,GAAA2H,EA AA,OAAAH,EAAA,iDCZA,IAAAxC,EAAa5F,EAAQ,KAErBc,EAAiBd,EAAQ,IAEzBqxF,EAAqBrxF,EAAQ,K AE7B8xF,EAAA,GAEA9xF,EAAQ,GAARA,CAAiB8xF,EAAqB9xF,EAAQ,GAARA,CAAgB,uBACtD,OAAAyF ,OAGA3F,EAAAC,QAAA,SAAAK,EAAAiqD,EAAA3iD,GACAtH,EAAAiB,UAAAuE,EAAAksF,EAAA,CACA pqF,KAAA5G,EAAA,EAAA4G,KAEA2pF,EAAAjxF,EAAAiqD,EAAA,+BClBA,IAAAh5B,EAASrxB,EAAQ,IA EjBkxB,EAAelxB,EAAQ,IAEvBu/H,EAAcv/H,EAAQ,IAEtBF,EAAAC,QAAiBC,EAAQ,IAAgBqC,OAAA5B,iB AAA,SAAA6wB,EAAAw4B,GACzC54B,EAAAI,GAMA,IALA,IAGAf,EAHA9tB,EAAA88H,EAAAz1E,GACAj pD,EAAA4B,EAAA5B,OACAD,EAAA,EAGAC,EAAAD,GACAywB,EAAA9c,EAAA+c,EAAAf,EAAA9tB,EA AA7B,KAAAkpD,EAAAv5B,IAGA,OAAAe,oBCjBA,IAAAxI,EAAe9oB,EAAQ,IAAW8oB,SAElChpB,EAAAC, QAAA+oB,KAAAqjC,8CCAA,IAAAm0E,EAAuBtgI,EAAQ,KAE/B00C,EAAW10C,EAAQ,KAEnBkqD,EAAgBl qD,EAAQ,IAExB4wF,EAAgB5wF,EAAQ,IAMxBF,EAAAC,QAAiBC,EAAQ,IAARA,CAAwB+F,MAAA,iBAA AizC,EAAAg5C,GACzCvsF,KAAAwzC,GAAA23C,EAAA53C,GAEAvzC,KAAAiJ,GAAA,EAEAjJ,KAAA+wE, GAAAwb,GAEC,WACD,IAAA1gE,EAAA7rB,KAAAwzC,GACA+4C,EAAAvsF,KAAA+wE,GACAnwE,EAAA Z,KAAAiJ,KAEA,OAAA4iB,GAAAjrB,GAAAirB,EAAAzwB,QACA4E,KAAAwzC,QAAA1yC,EACAmuC,EA AA,IAGAA,EAAA,UAAAs9C,EAAA3rF,EACA,UAAA2rF,EAAA1gE,EAAAjrB,GACA,CAAAA,EAAAirB,EA AAjrB,MACC,UAED6jD,EAAAusB,UAAAvsB,EAAAnkD,MACAu6H,EAAA,QACAA,EAAA,UACAA,EAAA, 0BCvCAxgI,EAAAC,QAAA,4BCAAD,EAAAC,QAAA,SAAAu0C,EAAAryC,GACA,OACAA,QACAqyC,4BCH Ax0C,EAAAC,QAAA,CACAG,QAAaF,EAAQ,KACrBC,YAAA,oBCFAD,EAAQ,KAERA,EAAQ,KAERA,EAA Q,KAERA,EAAQ,KAERF,EAAAC,QAAiBC,EAAQ,IAAqBwL,qCCN9C,IAAAikB,EAAazvB,EAAQ,IAErB4vB, EAAU5vB,EAAQ,IAElBs/H,EAAkBt/H,EAAQ,IAE1B6vB,EAAc7vB,EAAQ,IAEtBmxF,EAAenxF,EAAQ,KAEv BugI,EAAWvgI,EAAQ,KAAS02E,IAE5B8pD,EAAaxgI,EAAQ,IAErBipD,EAAajpD,EAAQ,KAErBqxF,EAAqBr xF,EAAQ,KAE7BiT,EAAUjT,EAAQ,KAElBygI,EAAUzgI,EAAQ,IAElBwqD,EAAaxqD,EAAQ,KAErB0gI,EAA gB1gI,EAAQ,KAExB2gI,EAAe3gI,EAAQ,KAEvBgG,EAAchG,EAAQ,KAEtBkxB,EAAelxB,EAAQ,IAEvB+T,E AAe/T,EAAQ,IAEvBywF,EAAezwF,EAAQ,IAEvB4wF,EAAgB5wF,EAAQ,IAExBoxB,EAAkBpxB,EAAQ,KAE

1Bu4B,EAAiBv4B,EAAQ,IAEzB4gI,EAAc5gI,EAAQ,KAEtB6gI,EAAc7gI,EAAQ,KAEtB8gI,EAAY9gI,EAAQ, KAEpB+gI,EAAY/gI,EAAQ,KAEpBghI,EAAUhhI,EAAQ,IAElBonC,EAAYpnC,EAAQ,IAEpByyF,EAAAquC,E AAAvsH,EACA8c,EAAA2vG,EAAAzsH,EACA0sH,EAAAJ,EAAAtsH,EACAk2C,EAAAh7B,EAAAjkB,OACA 01H,EAAAzxG,EAAAhQ,KAEA0hH,EAAAD,KAAAxhH,UAGA0hH,EAAAX,EAAA,WACAY,EAAAZ,EAAA, eACAb,EAAA,GAAevnG,qBACfipG,EAAAr4E,EAAA,mBACAs4E,EAAAt4E,EAAA,WACAu4E,EAAAv4E,EA AA,cACAioC,EAAA7uF,OAAA,UACAo/H,EAAA,mBAAAh3E,KAAAs2E,EAAAxsH,EACA8iE,EAAA5nD,EA AA4nD,QAEAqqD,GAAArqD,MAAA,YAAAA,EAAA,UAAAE,UAEAoqD,EAAArC,GAAAkB,EAAA,WACA, OAMG,GANHI,EAAAvvG,EAAA,GAAsB,KACtBtT,IAAA,WACA,OAAAsT,EAAA5rB,KAAA,KACAxD,MAA A,IACOmG,MAEJA,IACF,SAAA0tB,EAAA50B,EAAAg4E,GACD,IAAA0oD,EAAAnvC,EAAAvB,EAAAhwF, GACA0gI,UAAA1wC,EAAAhwF,GACAmwB,EAAAyE,EAAA50B,EAAAg4E,GACA0oD,GAAA9rG,IAAAo7D ,GAAA7/D,EAAA6/D,EAAAhwF,EAAA0gI,IACCvwG,EAEDqiC,EAAA,SAAA19C,GACA,IAAApL,EAAA22H ,EAAAvrH,GAAA4qH,EAAAn2E,EAAA,WAGA,OADA7/C,EAAA4rE,GAAAxgE,EACApL,GAGA6nC,EAAAg vF,GAAA,iBAAAh3E,EAAAt4C,SAAA,SAAA2jB,GACA,uBAAAA,GACC,SAAAA,GACD,OAAAA,aAAA20B ,GAGAo3E,EAAA,SAAA/rG,EAAA50B,EAAAg4E,GAMA,OALApjD,IAAAo7D,GAAA2wC,EAAAL,EAAAtgI, EAAAg4E,GACAhoD,EAAA4E,GACA50B,EAAAkwB,EAAAlwB,GAAA,GACAgwB,EAAAgoD,GAEAtpD,EA AA2xG,EAAArgI,IACAg4E,EAAAn4E,YAIA6uB,EAAAkG,EAAAsrG,IAAAtrG,EAAAsrG,GAAAlgI,KAAA40 B,EAAAsrG,GAAAlgI,IAAA,GACAg4E,EAAA0nD,EAAA1nD,EAAA,CACAn4E,WAAAw3B,EAAA,UALA3I, EAAAkG,EAAAsrG,IAAA/vG,EAAAyE,EAAAsrG,EAAA7oG,EAAA,OACAzC,EAAAsrG,GAAAlgI,IAAA,GA QAygI,EAAA7rG,EAAA50B,EAAAg4E,IAGA7nD,EAAAyE,EAAA50B,EAAAg4E,IAGA4oD,EAAA,SAAAhsG ,EAAAvF,GACAW,EAAA4E,GAMA,IALA,IAGA50B,EAHAuB,EAAAk+H,EAAApwG,EAAAqgE,EAAArgE,I ACA3vB,EAAA,EACA4lD,EAAA/jD,EAAA5B,OAGA2lD,EAAA5lD,GACAihI,EAAA/rG,EAAA50B,EAAAuB, EAAA7B,KAAA2vB,EAAArvB,IAGA,OAAA40B,GAOAisG,EAAA,SAAA7gI,GACA,IAAA4yE,EAAA8rD,EA AAn+H,KAAAgE,KAAAvE,EAAAkwB,EAAAlwB,GAAA,IACA,QAAAuE,OAAAyrF,GAAAthE,EAAA2xG,E AAArgI,KAAA0uB,EAAA4xG,EAAAtgI,QACA4yE,IAAAlkD,EAAAnqB,KAAAvE,KAAA0uB,EAAA2xG,EAA ArgI,IAAA0uB,EAAAnqB,KAAA27H,IAAA37H,KAAA27H,GAAAlgI,KAAA4yE,IAGAkuD,EAAA,SAAAlsG, EAAA50B,GAGA,GAFA40B,EAAA86D,EAAA96D,GACA50B,EAAAkwB,EAAAlwB,GAAA,GACA40B,IAAA o7D,IAAAthE,EAAA2xG,EAAArgI,IAAA0uB,EAAA4xG,EAAAtgI,GAAA,CACA,IAAAg4E,EAAAuZ,EAAA38 D,EAAA50B,GAEA,OADAg4E,IAAAtpD,EAAA2xG,EAAArgI,IAAA0uB,EAAAkG,EAAAsrG,IAAAtrG,EAAA srG,GAAAlgI,KAAAg4E,EAAAn4E,YAAA,GACAm4E,IAGA+oD,EAAA,SAAAnsG,GAMA,IALA,IAGA50B,E AHA0V,EAAAqqH,EAAArwC,EAAA96D,IACA3uB,EAAA,GACAvG,EAAA,EAGAgW,EAAA/V,OAAAD,GA CAgvB,EAAA2xG,EAAArgI,EAAA0V,EAAAhW,OAAAM,GAAAkgI,GAAAlgI,GAAAq/H,GAAAp5H,EAAA2 D,KAAA5J,GAGA,OAAAiG,GAGA+6H,GAAA,SAAApsG,GAOA,IANA,IAIA50B,EAJAihI,EAAArsG,IAAAo7 D,EACAt6E,EAAAqqH,EAAAkB,EAAAX,EAAA5wC,EAAA96D,IACA3uB,EAAA,GACAvG,EAAA,EAGAgW ,EAAA/V,OAAAD,IACAgvB,EAAA2xG,EAAArgI,EAAA0V,EAAAhW,OAAAuhI,IAAAvyG,EAAAshE,EAAA hwF,IAAAiG,EAAA2D,KAAAy2H,EAAArgI,IAGA,OAAAiG,GAIAs6H,IAkBAtwC,GAjBA1mC,EAAA,WACA ,GAAAhlD,gBAAAglD,EAAA,MAAApqD,UAAA,gCACA,IAAA2V,EAAA/C,EAAA9Q,UAAAtB,OAAA,EAA AsB,UAAA,QAAAoE,GAYA,OAJA+4H,GAAAoC,GAAAC,EAAAzwC,EAAAl7E,EAAA,CACAhV,cAAA,EAC A6zB,IARA,SAAAutG,EAAAngI,GACAwD,OAAAyrF,GAAAkxC,EAAA3gI,KAAA+/H,EAAAv/H,GACA2tB,E AAAnqB,KAAA27H,IAAAxxG,EAAAnqB,KAAA27H,GAAAprH,KAAAvQ,KAAA27H,GAAAprH,IAAA,GAC A2rH,EAAAl8H,KAAAuQ,EAAAuiB,EAAA,EAAAt2B,OAOAyxD,EAAA19C,KAGA,gCACA,OAAAvQ,KAA A+wE,KAEAsqD,EAAAvsH,EAAAytH,EACAhB,EAAAzsH,EAAAstH,EACE7hI,EAAQ,KAAgBuU,EAAAssH, EAAAtsH,EAAA0tH,EACxBjiI,EAAQ,KAAeuU,EAAAwtH,EACzBhB,EAAAxsH,EAAA2tH,GAEA5C,IAAsBt/ H,EAAQ,MAC9BmxF,EAAAD,EAAA,uBAAA6wC,GAAA,GAGAv3E,EAAAj2C,EAAA,SAAArK,GACA,OAA AwpD,EAAA+sE,EAAAv2H,MAIA2lB,IAAAM,EAAAN,EAAAc,EAAAd,EAAAI,GAAAwxG,EAAA,CACAj2H ,OAAAi/C,IAGA,QAAA43E,GACA,iHAAAv2H,MAAA,KAAAioE,GAAA,EAAmIsuD,GAAAxhI,OAAAkzE,IA CnI0sD,EAAA4B,GAAAtuD,OAGA,QAAAuuD,GAAAl7F,EAAAq5F,EAAAtxH,OAAAioC,GAAA,EAAoDkrF, GAAAzhI,OAAAu2C,IACpDspF,EAAA4B,GAAAlrF,OAGAvnB,IAAAQ,EAAAR,EAAAI,GAAAwxG,EAAA,U AEAtpD,IAAA,SAAAj3E,GACA,OAAA0uB,EAAA0xG,EAAApgI,GAAA,IAAAogI,EAAApgI,GAAAogI,EAAA pgI,GAAAupD,EAAAvpD,IAGAk3E,OAAA,SAAAxtE,GACA,IAAA6nC,EAAA7nC,GAAA,MAAAvK,UAAAu K,EAAA,qBAEA,QAAA1J,KAAAogI,EACA,GAAAA,EAAApgI,KAAA0J,EAAA,OAAA1J,GAGAm3E,UAAA, WACAqpD,GAAA,GAEAppD,UAAA,WACAopD,GAAA,KAGA7xG,IAAAQ,EAAAR,EAAAI,GAAAwxG,EAA A,UAEA77H,OAtHA,SAAAkwB,EAAAvF,GACA,YAAAhqB,IAAAgqB,EAAAqwG,EAAA9qG,GAAAgsG,EA AAlB,EAAA9qG,GAAAvF,IAuHAtrB,eAAA48H,EAEAphI,iBAAAqhI,EAEAj3H,yBAAAm3H,EAEA5uD,oBA AA6uD,EAEAx3H,sBAAAy3H,KAIA,IAAAK,GAAA/B,EAAA,WACAO,EAAAxsH,EAAA,KAEAsb,IAAAQ,E AAAR,EAAAI,EAAAsyG,GAAA,UACA93H,sBAAA,SAAAqrB,GACA,OAAAirG,EAAAxsH,EAAAk8E,EAAA 36D,OAIAorG,GAAArxG,IAAAQ,EAAAR,EAAAI,IAAAwxG,GAAAjB,EAAA,WACA,IAAAnwG,EAAAo6B,I AIA,gBAAA02E,EAAA,CAAA9wG,KAEG,MAFH8wG,EAAA,CACA/4H,EAAAioB,KACW,MAAA8wG,EAAA 9+H,OAAAguB,OACV,QACD3Q,UAAA,SAAAoW,GAKA,IAJA,IAEA0sG,EAAAC,EAFAjuH,EAAA,CAAAsh B,GACAl1B,EAAA,EAGAuB,UAAAtB,OAAAD,GACA4T,EAAA1J,KAAA3I,UAAAvB,MAIA,GADA6hI,EAA AD,EAAAhuH,EAAA,IACAT,EAAAyuH,SAAAj8H,IAAAuvB,KAAA2c,EAAA3c,GAOA,OALA9vB,EAAAw8 H,OAAA,SAAAthI,EAAAe,GAEA,GADA,mBAAAwgI,IAAAxgI,EAAAwgI,EAAAhhI,KAAAgE,KAAAvE,EA AAe,KACAwwC,EAAAxwC,GAAA,OAAAA,IAEAuS,EAAA,GAAAguH,EACArB,EAAAj4H,MAAAg4H,EAA A1sH,MAIAi2C,EAAA,UAAA42E,IAAoCrhI,EAAQ,GAARA,CAAiByqD,EAAA,UAAA42E,EAAA52E,EAAA, UAAAroB,SAErDivD,EAAA5mC,EAAA,UAEA4mC,EAAA1lF,KAAA,WAEA0lF,EAAA5hE,EAAAhQ,KAAA, 4BC/TA,IAAA8gH,EAAWvgI,EAAQ,IAARA,CAAgB,QAE3B+T,EAAe/T,EAAQ,IAEvB4vB,EAAU5vB,EAAQ, IAElB0iI,EAAc1iI,EAAQ,IAAcuU,EAEpCskC,EAAA,EAEA4/B,EAAAp2E,OAAAo2E,cAAA,WACA,UAGAkq D,GAAc3iI,EAAQ,GAARA,CAAkB,WAChC,OAAAy4E,EAAAp2E,OAAAq2E,kBAAA,OAGAkqD,EAAA,SAA A9sG,GACA4sG,EAAA5sG,EAAAyqG,EAAA,CACAt+H,MAAA,CACArB,EAAA,OAAAi4C,EAEAo7B,EAAA ,OAyCAv2C,EAAA59B,EAAAC,QAAA,CACA22E,IAAA6pD,EACA5nD,MAAA,EACAC,QAtCA,SAAA9iD,E AAAlwB,GAEA,IAAAmO,EAAA+hB,GAAA,uBAAAA,KAAA,iBAAAA,EAAA,SAAAA,EAEA,IAAAlG,EAA AkG,EAAAyqG,GAAA,CAEA,IAAA9nD,EAAA3iD,GAAA,UAEA,IAAAlwB,EAAA,UAEAg9H,EAAA9sG,GA GA,OAAAA,EAAAyqG,GAAA3/H,GA0BAi4E,QAvBA,SAAA/iD,EAAAlwB,GACA,IAAAgqB,EAAAkG,EAA AyqG,GAAA,CAEA,IAAA9nD,EAAA3iD,GAAA,SAEA,IAAAlwB,EAAA,SAEAg9H,EAAA9sG,GAGA,OAAA A,EAAAyqG,GAAAtsD,GAcA6E,SAVA,SAAAhjD,GAEA,OADA6sG,GAAAjlG,EAAAi7C,MAAAF,EAAA3iD, KAAAlG,EAAAkG,EAAAyqG,IAAAqC,EAAA9sG,GACAA,qBC5DA,IAAAypG,EAAcv/H,EAAQ,IAEtBw/H,E AAWx/H,EAAQ,KAEnBwyF,EAAUxyF,EAAQ,KAElBF,EAAAC,QAAA,SAAA+1B,GACA,IAAA3uB,EAAAo4 H,EAAAzpG,GACA6pG,EAAAH,EAAAjrH,EAEA,GAAAorH,EAMA,IALA,IAGAz+H,EAHAwJ,EAAAi1H,EA AA7pG,GACA8pG,EAAAptC,EAAAj+E,EACA3T,EAAA,EAGA8J,EAAA7J,OAAAD,GACAg/H,EAAAn+H,K AAAq0B,EAAA50B,EAAAwJ,EAAA9J,OAAAuG,EAAA2D,KAAA5J,GAIA,OAAAiG,oBCrBA,IAAA2pF,EAA U9wF,EAAQ,KAElBF,EAAAC,QAAAgG,MAAAC,SAAA,SAAAyJ,GACA,eAAAqhF,EAAArhF,qBCHA,IAAA mhF,EAAgB5wF,EAAQ,IAExBihI,EAAWjhI,EAAQ,KAAgBuU,EAEnC7O,EAAA,GAAiBA,SACjBm9H,EAAA, iBAAAx5G,gBAAAhnB,OAAA+wE,oBAAA/wE,OAAA+wE,oBAAA/pD,QAAA,GAUAvpB,EAAAC,QAAAwU ,EAAA,SAAAuhB,GACA,OAAA+sG,GAAA,mBAAAn9H,EAAAjE,KAAAq0B,GATA,SAAAA,GACA,IACA,O AAAmrG,EAAAnrG,GACG,MAAAvnB,GACH,OAAAs0H,EAAA51H,SAKA61H,CAAAhtG,GAAAmrG,EAAA rwC,EAAA96D,sCCjBA91B,EAAQ,IAARA,CAAuB,kCCAvBA,EAAQ,IAARA,CAAuB,+BCAvBF,EAAAC,QA AA,CACAG,QAAaF,EAAQ,KACrBC,YAAA,oBCFAD,EAAQ,KAERF,EAAAC,QAAiBC,EAAQ,IAAqBqC,OA AA6P,gCCD9C,IAAA2d,EAAc7vB,EAAQ,IAEtB6vB,IAAAQ,EAAA,UACAne,eAAkBlS,EAAQ,KAAc60B,uBC DxC,IAAA9gB,EAAe/T,EAAQ,IAEvBkxB,EAAelxB,EAAQ,IAEvB+iI,EAAA,SAAAzxG,EAAAjlB,GAEA,GAD A6kB,EAAAI,IACAvd,EAAA1H,IAAA,OAAAA,EAAA,MAAAhM,UAAAgM,EAAA,8BAGAvM,EAAAC,QAA A,CACA80B,IAAAxyB,OAAA6P,iBAAA,gBACA,SAAA+B,EAAA+uH,EAAAnuG,GACA,KACAA,EAAY70B, EAAQ,IAARA,CAAgBuR,SAAA9P,KAAiBzB,EAAQ,KAAgBuU,EAAAlS,OAAAhB,UAAA,aAAAwzB,IAAA,I ACrE5gB,EAAA,IACA+uH,IAAA/uH,aAAAlO,OACK,MAAAwI,GACLy0H,GAAA,EAGA,gBAAA1xG,EAAAj lB,GAGA,OAFA02H,EAAAzxG,EAAAjlB,GACA22H,EAAA1xG,EAAApvB,UAAAmK,EAAqCwoB,EAAAvD, EAAAjlB,GACrCilB,GAZA,CAcG,IAAG,QAAA/qB,GACNw8H,0BC7BAjjI,EAAAC,QAAA,CACAG,QAAaF,E AAQ,KACrBC,YAAA,oBCFAD,EAAQ,KAER,IAAAmgI,EAAcngI,EAAQ,IAAqBqC,OAE3CvC,EAAAC,QAAA ,SAAAwwB,EAAA2oD,GACA,OAAAinD,EAAAv6H,OAAA2qB,EAAA2oD,qBCLA,IAAArpD,EAAc7vB,EAA

Q,IAGtB6vB,IAAAQ,EAAA,UACAzqB,OAAU5F,EAAQ,qCCFlBqC,OAAA4C,eAAAlF,EAAA,cACAkC,OAAA ,IAGA,IAEAokB,EAAAzkB,EAFgB5B,EAAQ,IAMxBsmB,EAAA1kB,EAFgC5B,EAAQ,IAMxCumB,EAAA3kB ,EAFsB5B,EAAQ,IAM9BwmB,EAAA5kB,EAFuB5B,EAAQ,IAM/BymB,EAAA7kB,EAFoB5B,EAAQ,IAM5B0 mB,EAAA9kB,EAFkC5B,EAAQ,IAM1C2mB,EAAA/kB,EAFiB5B,EAAQ,IAMzB4mB,EAAAhlB,EAFoB5B,EA AQ,IAI5B6mB,EAAa7mB,EAAQ,GAErB8mB,EAAAllB,EAAAilB,GAIAjS,EAAAhT,EAFiB5B,EAAQ,IAMzB2 gD,EAAA/+C,EAFmB5B,EAAQ,KAU3B4gD,GAJAh/C,EAFkB5B,EAAQ,KAM1B4B,EAFsB5B,EAAQ,MAM9 B05C,EAAA93C,EAFgB5B,EAAQ,MAMxBgmD,EAAApkD,EAFe5B,EAAQ,MAIvBijI,EAAkBjjI,EAAQ,KAE1 B,SAAA4B,EAAAtB,GACA,OAAAA,KAAAL,WAAAK,EAAA,CACAJ,QAAAI,GA2BA,IAAA4iI,EAAA,SAA A5mH,GAGA,SAAA4mH,IACA,IAAAt1H,EAEAwX,EAAA3I,EAAA8K,GAEA,EAAAf,EAAAtmB,SAAAuF,K AAAy9H,GAEA,QAAAt6H,EAAAzG,UAAAtB,OAAA2T,EAAAzO,MAAA6C,GAAAE,EAAA,EAAmEA,EAA AF,EAAaE,IAChF0L,EAAA1L,GAAA3G,UAAA2G,GAGA,OAAAsc,EAAA3I,GAAA,EAAAiK,EAAAxmB,SA AAuF,MAAAmI,EAAAs1H,EAAAhhI,YAAA,EAAAqkB,EAAArmB,SAAAgjI,IAAAzhI,KAAAyH,MAAA0E,E AAA,CAAAnI,MAAAgB,OAAA+N,KAAAiI,EAAA1V,MAAA,CACA+nC,SAAA,EACAtnB,mBAAA,EAGA25 B,OAAA,EACAgiF,cAAA,GACK1mH,EAAAuL,WAAA,SAAA5Q,GACLqF,EAAA2mH,cAEA3mH,EAAA9b,M AAAunB,QACAzL,EAAA9b,MAAAunB,OAAA9Q,IAEKqF,EAAA0L,YAAA,SAAA/Q,GACLqF,EAAA4mH,cA EA5mH,EAAA9b,MAAA6nB,SACA/L,EAAA9b,MAAA6nB,QAAApR,IAEKqF,EAAA6kC,iBAAA,SAAAlqC,G ACLqF,EAAA6M,OAAA9B,qBACA/K,EAAA2mH,cAGA3mH,EAAA4E,SAAA,CACAytB,SAAA,IAGAryB,EA AA9b,MAAAwuC,cACA1yB,EAAA9b,MAAAwuC,aAAA/3B,IAEKqF,EAAA6mH,eAAA,SAAAlsH,GACLqF,E AAA9b,MAAA+mB,UAAAjL,EAAA2mH,cACA3mH,EAAA9b,MAAA4iI,YAAA9mH,EAAA9b,MAAA4iI,WA AAnsH,IACKqF,EAAA4kC,iBAAA,SAAAjqC,GACLqF,EAAA4mH,cAGA5mH,EAAA1V,MAAAo6C,OACA1k C,EAAA4E,SAAA,CACAytB,SAAA,IAIAryB,EAAA9b,MAAAquC,cACAvyB,EAAA9b,MAAAquC,aAAA53B,I AEKqF,EAAA0lC,iBAAA,SAAA/qC,GACLqF,EAAA4E,SAAA,CACA8/B,OAAA,IAGA1kC,EAAA9b,MAAAy hD,cACA3lC,EAAA9b,MAAAyhD,aAAAhrC,IAEKqF,EAAA2kC,oBAAA,SAAAhqC,EAAAoQ,GACL,IAAA2R ,EAAA1c,EAAA9b,MACA+mB,EAAAyR,EAAAzR,SACAc,EAAA2Q,EAAA3Q,QACAN,EAAAiR,EAAAjR,O ACAsB,EAAA2P,EAAA3P,gBAEAhC,IAAAE,GACAjL,EAAA4mH,cAEA76G,GACAA,EAAApR,KAGAqF,EA AA2mH,cAEAl7G,GACAA,EAAA9Q,IAIAqF,EAAA4E,SAAA,CACAmG,sBAGAgC,GACAA,EAAApS,EAAA oQ,IAjFAD,EAmFKnC,GAAA,EAAAsB,EAAAxmB,SAAAuc,EAAA8K,GAkGL,OAlMA,EAAAZ,EAAAzmB,S AAAgjI,EAAA5mH,IAmGA,EAAAmK,EAAAvmB,SAAAgjI,EAAA,EACAhiI,IAAA,4BACAe,MAAA,SAAA0P ,GACAA,EAAA+V,UACAjiB,KAAA4b,SAAA,CACAytB,SAAA,MAIG,CACH5tC,IAAA,mBACAe,MAAA,WA CAwD,KAAA6jB,OAAAf,qBAEG,CACHrnB,IAAA,cACAe,MAAA,WACAwD,KAAA9E,MAAAulD,SACAzgD ,KAAA4b,SAAA,CACA8hH,cAAA,MAIG,CACHjiI,IAAA,cACAe,MAAA,WACAwD,KAAA9E,MAAAulD,SA AAzgD,KAAA4b,SAAA,CACA8hH,cAAA,MAGG,CACHjiI,IAAA,SACAe,MAAA,WACA,IAAAuoB,EAAA/kB ,KAEAkjB,EAAAljB,KAAA9E,MACA+mB,EAAAiB,EAAAjB,SACA87G,EAAA76G,EAAA66G,aACA35G,EA AAlB,EAAAkB,mBACA/M,EAAA6L,EAAA7L,SACAkiH,EAAAr2G,EAAAq2G,cACAn2G,EAAAF,EAAAE,M ACAq9B,EAAAv9B,EAAAu9B,QACAu9E,EAAA96G,EAAA+6G,gBACAC,EAAAh7G,EAAAg7G,cACAxiF,E AAAx4B,EAAAw4B,MACA+O,EAAAvnC,EAAAunC,UACAloD,GAAA,EAAAse,EAAApmB,SAAAyoB,EAA A,qJACAi7G,OAAA,EACA7qG,EA5KA,SAAAp4B,EAAA6b,GACA,IAAA8O,EAAA9O,EAAAsO,SAAAQ,UA CA,OACAha,KAAA,CACA6Z,UAAA,aACAb,SAAA,UACAi6B,WAAA5D,EAAAzgD,QAAAkF,UACAwmB,Q AAAN,EAAAkkB,QAAAq0F,SAAA,EACA/nG,MAAA,EAAAxQ,EAAAkkB,QAAAq0F,SACA7nG,OAAA,EAA A1Q,EAAAkkB,QAAAq0F,SACA/3G,SAAA,GAEAo6B,QAAA,CACA/6B,UAAA,cAEAzD,SAAA,CACAyC,M AAAmB,EAAA24B,QAAAkJ,cACAO,KAAApiC,EAAA24B,QAAAkJ,cACA1hC,OAAA,YA0JAskB,CAAAtqC, KAAA9E,MAAA8E,KAAA+W,SACAknH,EAAAD,EAAA33H,MAAA,KACAgjC,GAAArpC,KAAAsB,MAAA+ nC,SAAArpC,KAAAsB,MAAAygB,qBAAAE,EACAo3B,GAAA,EAAAl4B,EAAA1mB,SAAA64B,EAAAznB,K AAAuX,EAAAimB,EAAA00F,EAAA,IACAM,EAAA59E,EAAAp/B,EAAA5mB,QAAA6oB,cAAAi9B,EAAA9l D,QAAA,CACA8iD,MAAAkD,EACA77B,KAAA5kB,KAAAsB,MAAAo8H,aACAhiF,QACAt4B,OAAA,EAAAj C,EAAA1mB,SAAA64B,EAAAmtB,QAAAy9E,GACA/tC,iBAAA8tC,EAAA,GACAjuC,mBAAAiuC,EAAA,KA CO,KAEP,GAAA1E,EAAA,CACA,IAAA+E,EAAA7zE,EAAA6zE,eACAC,GAAA,EAAA19G,EAAApmB,SAA AgwD,EAAA,oBACA0zE,EAAA98G,EAAA5mB,QAAA6oB,cAAA2wB,EAAAx5C,QAAA,CACAmvC,UAAA2

vF,EACA77E,WAAAz7B,EAAA,KAAAq8G,EACAl7G,OAAA,EAAAjC,EAAA1mB,SAAA,GAA+CwnB,GAAA qR,EAAArR,SAAAs8G,GAC/C75G,MAAA1kB,KAAA+W,QAAAsO,SAAAQ,UAAA24B,QAAAD,WACSlnC,G AGT,IAAAmnH,EAAAv8G,GAAA,EAAAd,EAAA1mB,SAAA,GAAmEgwD,EAAAn3B,EAAArR,UAAAwoC,E ACnE,OAAAppC,EAAA5mB,QAAA6oB,cAAA63B,EAAA1gD,SAAA,EAAAmmB,EAAAnmB,SAAA,CACA8g B,IAAA,SAAAtU,GACA,OAAA8d,EAAAlB,OAAA5c,IAEO1E,EAAA,CACP2hB,cAAA,EACAjC,WACA06B,a AAA38C,KAAA08C,iBACAt5B,MAAAi2B,EACAj1B,qBACA3B,OAAAziB,KAAAuiB,WACAQ,QAAA/iB,KA AA0iB,YACAgnB,aAAA1pC,KAAA67C,iBACAtS,aAAAvpC,KAAA47C,iBACAkiF,WAAA99H,KAAA69H,eA CA95G,gBAAA/jB,KAAA27C,sBACO0iF,EAAAF,GAAA,EAAAX,EAAA9sC,gBAAAr5E,EAAA,CACP+L,MA AAo7G,SAIAf,EAnMA,CAoMCr8G,EAAA4F,WAEDy2G,EAAA7mF,QAAA,aACA6mF,EAAAx2G,aAAA,CAC AhF,UAAA,EACAmC,oBAAA,EACAqmC,UAAA,GACAwzE,gBAAA,gBACAviF,OAAA,GAEA+hF,EAAA7jH ,aAAA,CACAyL,SAAAlW,EAAA1U,QAAAqK,OAAAqR,YAEAsnH,EAAAnmH,UAsGC,GACDhd,EAAAG,QA AAgjI,gCC5YA,IAAA5gI,EAAAD,OAAAhB,UAAAiB,eAMA,SAAAqf,EAAAC,EAAAC,GAEA,OAAAD,IAAA C,EAIA,IAAAD,GAAA,IAAAC,GAAA,EAAAD,IAAA,EAAAC,EAGAD,OAAAC,MAoCA/hB,EAAAC,QA1BA ,SAAAgiB,EAAAC,GACA,GAAAL,EAAAI,EAAAC,GACA,SAGA,qBAAAD,GAAA,OAAAA,GAAA,kBAAAC ,GAAA,OAAAA,EACA,SAGA,IAAAC,EAAA5f,OAAAI,KAAAsf,GACAG,EAAA7f,OAAAI,KAAAuf,GAEA,G AAAC,EAAAphB,SAAAqhB,EAAArhB,OACA,SAIA,QAAAD,EAAA,EAAiBA,EAAAqhB,EAAAphB,OAAkB D,IACnC,IAAA0B,EAAAb,KAAAugB,EAAAC,EAAArhB,MAAA+gB,EAAAI,EAAAE,EAAArhB,IAAAohB,E AAAC,EAAArhB,KACA,SAIA,wCC3DAyB,OAAA4C,eAAAlF,EAAA,cACAkC,OAAA,IAGA,IAEAokB,EAAA zkB,EAFgB5B,EAAQ,IAMxBsmB,EAAA1kB,EAFgC5B,EAAQ,IAMxCumB,EAAA3kB,EAFsB5B,EAAQ,IAM9 BwmB,EAAA5kB,EAFuB5B,EAAQ,IAM/BymB,EAAA7kB,EAFoB5B,EAAQ,IAM5B0mB,EAAA9kB,EAFkC5B ,EAAQ,IAM1C2mB,EAAA/kB,EAFiB5B,EAAQ,IAMzB4mB,EAAAhlB,EAFoB5B,EAAQ,IAI5B6mB,EAAa7mB ,EAAQ,GAErB8mB,EAAAllB,EAAAilB,GAIAjS,EAAAhT,EAFiB5B,EAAQ,IAMzB00D,EAAA9yD,EAFuB5B, EAAQ,KAM/BkkI,EAAAtiI,EAFoB5B,EAAQ,MAI5B,SAAA4B,EAAAtB,GACA,OAAAA,KAAAL,WAAAK,E AAA,CACAJ,QAAAI,GAIA,IAAA6jI,EAAA,SAAA7nH,GAGA,SAAA6nH,IAEA,OADA,EAAA39G,EAAAtmB, SAAAuF,KAAA0+H,IACA,EAAAz9G,EAAAxmB,SAAAuF,MAAA0+H,EAAAjiI,YAAA,EAAAqkB,EAAArmB ,SAAAikI,IAAAj7H,MAAAzD,KAAAtD,YAoCA,OAxCA,EAAAwkB,EAAAzmB,SAAAikI,EAAA7nH,IAOA,E AAAmK,EAAAvmB,SAAAikI,EAAA,EACAjjI,IAAA,SACAe,MAAA,WACA,IAAA0mB,EAAAljB,KAAA9E,M ACAmc,EAAA6L,EAAA7L,SACAk4C,EAAArsC,EAAAqsC,WACAD,EAAApsC,EAAAosC,WACAvJ,EAAA7i C,EAAA6iC,SACA44E,EAAAz7G,EAAAy7G,SACAv7G,EAAAF,EAAAE,MACA7gB,GAAA,EAAAse,EAAAp mB,SAAAyoB,EAAA,sEACAoC,EAAAtlB,KAAA+W,QAAAsO,SAAAC,cACA+zB,GAAA,EAAAl4B,EAAA1 mB,SAAA,GAA2D,CAC3D8rB,SAAA,WACAgQ,OAAA,QACOnT,GAEPggB,EAAA/hB,EAAA5mB,QAAA2vC ,SAAA5lC,IAAA6S,EAAA,SAAA0sB,GACA,OAAA1iB,EAAA5mB,QAAA6oB,cAAAm7G,EAAAhkI,QAAA,C ACAgB,IAAAsoC,EAAAtoC,IACA6zD,aACAvJ,WACA44E,WACAv7G,MAAAmsC,GACSxrB,KAGT,OAAA1i B,EAAA5mB,QAAA6oB,cAAA2rC,EAAAx0D,SAAA,EAAAmmB,EAAAnmB,SAAA,GAA+F8H,EAAA,CAC/F 6gB,MAAAkC,EAAA+zB,GACAtvB,UAAA,QACOqZ,OAGPs7F,EAzCA,CA0CCt9G,EAAA4F,WAED03G,EA AAz3G,aAAA,CACAqoC,WAAA,GAEAovE,EAAA9kH,aAAA,CACAyL,SAAAlW,EAAA1U,QAAAqK,OAAA qR,YAEAuoH,EAAApnH,UAWC,GACDhd,EAAAG,QAAAikI,iBC1HArkI,EAAAC,QAAA,WAIA,IAHA,IAAA 60C,EAAAzyC,UAAAtB,OACA2T,EAAA,GAEA5T,EAAA,EAAiBA,EAAAg0C,EAASh0C,IAC1B4T,EAAA5T, GAAAuB,UAAAvB,GAMA,QAHA4T,IAAA7J,OAAA,SAAAm+C,GACA,aAAAA,KAEAjoD,OACA,WAAA2T, EAAA3T,OAAA2T,EAAA,GACAA,EAAA9E,OAAA,SAAAmO,EAAAnW,GACA,kBACAmW,EAAA3U,MAA AzD,KAAAtD,WACAuF,EAAAwB,MAAAzD,KAAAtD,6CCdApC,EAAAE,YAAA,EACAF,EAAAooC,gBAYA, SAAArrB,GACA,IAAAA,EACA,OAAAA,EAGA,IAAA3V,EAAA,GAQA,OANA0f,EAAAgpB,SAAA5lC,IAAA 6S,EAAA,SAAA0sB,GACA,OAAAA,IACG3/B,QAAA,SAAA2/B,GACHriC,EAAAqiC,EAAAtoC,KAAAsoC,IA GAriC,GAxBApH,EAAAopC,mBA6CA,SAAAk7F,EAAA38H,GAIA,SAAA48H,EAAApjI,GACA,OAAAwG,EA AApF,eAAApB,GACAwG,EAAAxG,GAGAmjI,EAAAnjI,GARAmjI,KAAA,GACA38H,KAAA,GAYA,IAAA68 H,EAAA,GACAC,EAAA,GAEA,QAAAC,KAAAJ,EACA38H,EAAApF,eAAAmiI,GACAD,EAAA3jI,SACA0jI,E AAAE,GAAAD,EACAA,EAAA,IAGAA,EAAA15H,KAAA25H,GAIA,IAAA7jI,OAAA,EACA8jI,EAAA,GAEA, QAAA9wC,KAAAlsF,EAAA,CACA,GAAA68H,EAAAjiI,eAAAsxF,GACA,IAAAhzF,EAAA,EAAiBA,EAAA2jI

,EAAA3wC,GAAA/yF,OAAqCD,IAAA,CACtD,IAAA+jI,EAAAJ,EAAA3wC,GAAAhzF,GACA8jI,EAAAH,EA AA3wC,GAAAhzF,IAAA0jI,EAAAK,GAIAD,EAAA9wC,GAAA0wC,EAAA1wC,GAIA,IAAAhzF,EAAA,EAAa A,EAAA4jI,EAAA3jI,OAAwBD,IACrC8jI,EAAAF,EAAA5jI,IAAA0jI,EAAAE,EAAA5jI,IAGA,OAAA8jI,GA1F A,IAAA79G,EAAa7mB,EAAQ,iCCJrBqC,OAAA4C,eAAAlF,EAAA,cACAkC,OAAA,IAGA,IAEAokB,EAAAzk B,EAFgB5B,EAAQ,IAMxBsmB,EAAA1kB,EAFgC5B,EAAQ,IAMxCumB,EAAA3kB,EAFsB5B,EAAQ,IAM9B wmB,EAAA5kB,EAFuB5B,EAAQ,IAM/BymB,EAAA7kB,EAFoB5B,EAAQ,IAM5B0mB,EAAA9kB,EAFkC5B, EAAQ,IAM1C2mB,EAAA/kB,EAFiB5B,EAAQ,IAMzB4mB,EAAAhlB,EAFoB5B,EAAQ,IAI5B6mB,EAAa7mB, EAAQ,GAErB8mB,EAAAllB,EAAAilB,GAIAjS,EAAAhT,EAFiB5B,EAAQ,IAMzB04B,EAAA92B,EAFgB5B,E AAQ,KAMxB0qD,EAAA9oD,EAFkB5B,EAAQ,KAM1B2gD,EAAA/+C,EAFmB5B,EAAQ,KAI3B,SAAA4B,EA AAtB,GACA,OAAAA,KAAAL,WAAAK,EAAA,CACAJ,QAAAI,GAIA,IAAAskI,EAAA,SAAAtoH,GAGA,SAA AsoH,IAEA,OADA,EAAAp+G,EAAAtmB,SAAAuF,KAAAm/H,IACA,EAAAl+G,EAAAxmB,SAAAuF,MAAA m/H,EAAA1iI,YAAA,EAAAqkB,EAAArmB,SAAA0kI,IAAA17H,MAAAzD,KAAAtD,YAoFA,OAxFA,EAAAw kB,EAAAzmB,SAAA0kI,EAAAtoH,IAOA,EAAAmK,EAAAvmB,SAAA0kI,EAAA,EACA1jI,IAAA,uBACAe,M AAA,WACAwnB,aAAAhkB,KAAAo/H,YACAp7G,aAAAhkB,KAAAq/H,cAEG,CACH5jI,IAAA,sBACAe,MAA A,SAAA8H,GACAtE,KAAAs/H,oBAAAh7H,KAEG,CACH7I,IAAA,qBACAe,MAAA,SAAA8H,GACAtE,KAA As/H,oBAAAh7H,KAEG,CACH7I,IAAA,qBACAe,MAAA,WACAwD,KAAAu/H,YAEG,CACH9jI,IAAA,oBAC Ae,MAAA,WACAwD,KAAAu/H,YAEG,CACH9jI,IAAA,qBACAe,MAAA,SAAA8H,GACA,IAAA8e,EAAA6P, EAAAx4B,QAAAy7B,YAAAl2B,MAAAojB,MAEAA,EAAAuB,QAAA,IAEAsgC,EAAAxqD,QAAA20B,IAAA hM,EAAA,qBAAApjB,KAAA9E,MAAAyjI,SAAA,KAEA3+H,KAAAq/H,WAAAx8G,WAAAve,EAAA,OAEG, CACH7I,IAAA,UACAe,MAAA,WACA,IAAA4mB,EAAA6P,EAAAx4B,QAAAy7B,YAAAl2B,MAAAojB,MAE AA,EAAAuB,QAAA,IAEAsgC,EAAAxqD,QAAA20B,IAAAhM,EAAA,qBAAApjB,KAAA9E,MAAA6qD,SAA A,OAEG,CACHtqD,IAAA,sBACAe,MAAA,SAAA8H,GACA,IAAA8e,EAAA6P,EAAAx4B,QAAAy7B,YAAAl2 B,MAAAojB,MAEAA,EAAAuB,QAAA,IAEAsgC,EAAAxqD,QAAA20B,IAAAhM,EAAA,wBAEApjB,KAAAo/ H,WAAAv8G,WAAAve,EAAAtE,KAAA9E,MAAAo0D,cAEG,CACH7zD,IAAA,SACAe,MAAA,WACA,IAAA0 mB,EAAAljB,KAAA9E,MACAmc,EAAA6L,EAAA7L,SAIA+L,GAHAF,EAAAosC,WACApsC,EAAA6iC,SAC A7iC,EAAAy7G,SACAz7G,EAAAE,OACA7gB,GAAA,EAAAse,EAAApmB,SAAAyoB,EAAA,yDACAoC,EAA AtlB,KAAA+W,QAAAsO,SAAAC,cACA+zB,GAAA,EAAAl4B,EAAA1mB,SAAA,GAA2D,CAC3D8rB,SAAA, WACAgQ,OAAA,OACAF,MAAA,OACAb,IAAA,EACA7iB,KAAA,EACAmsC,WAAA5D,EAAAzgD,QAAAkF, QAAA,+BACOyjB,GACP,OAAA/B,EAAA5mB,QAAA6oB,cAAA,SAAA1C,EAAAnmB,SAAA,GAA2E8H,EAA A,CAC3E6gB,MAAAkC,EAAA+zB,KACOhiC,OAGP8nH,EAzFA,CA0FC/9G,EAAA4F,WAEDm4G,EAAAl4G, aAAA,CACAqoC,WAAA,EACAvJ,SAAA,EACA44E,SAAA,GAEAQ,EAAAvlH,aAAA,CACAyL,SAAAlW,EA AA1U,QAAAqK,OAAAqR,YAEAgpH,EAAA7nH,UAMC,GACDhd,EAAAG,QAAA0kI,mBC3KA5kI,EAAQ,KA ERA,EAAQ,KAERF,EAAAC,QAAiBC,EAAQ,IAAqB+F,MAAAG,mCCF9C,IAAAwpB,EAAU1vB,EAAQ,KAEl B6vB,EAAc7vB,EAAQ,IAEtBywF,EAAezwF,EAAQ,IAEvByB,EAAWzB,EAAQ,KAEnBilI,EAAkBjlI,EAAQ,K AE1B6/H,EAAe7/H,EAAQ,KAEvBklI,EAAqBllI,EAAQ,KAE7BmlI,EAAgBnlI,EAAQ,KAExB6vB,IAAAQ,EAA AR,EAAAI,GAAiCjwB,EAAQ,IAARA,CAAwB,SAAAolI,GACzDr/H,MAAAG,KAAAk/H,KACC,SAEDl/H,KA AA,SAAAm/H,GAGA,IAOAxkI,EAAAsG,EAAAutC,EAAAviC,EAPAmf,EAAAm/D,EAAA40C,GACAx0G,EA AA,mBAAAprB,UAAAM,MACA25H,EAAAv9H,UAAAtB,OACAykI,EAAA5F,EAAA,EAAAv9H,UAAA,QAA AoE,EACAg/H,OAAAh/H,IAAA++H,EACAj/H,EAAA,EACAm/H,EAAAL,EAAA7zG,GAIA,GAFAi0G,IAAAD ,EAAA51G,EAAA41G,EAAA5F,EAAA,EAAAv9H,UAAA,QAAAoE,EAAA,SAEAA,GAAAi/H,GAAA30G,GA AA9qB,OAAAk/H,EAAAO,GAOA,IAAAr+H,EAAA,IAAA0pB,EAFAhwB,EAAAg/H,EAAAvuG,EAAAzwB,S AEkCA,EAAAwF,EAAgBA,IAClD6+H,EAAA/9H,EAAAd,EAAAk/H,EAAAD,EAAAh0G,EAAAjrB,MAAAirB, EAAAjrB,SAPA,IAAA8L,EAAAqzH,EAAA/jI,KAAA6vB,GAAAnqB,EAAA,IAAA0pB,IAAuD6jB,EAAAviC,E AAAzK,QAAA4sC,KAAgCjuC,IACvF6+H,EAAA/9H,EAAAd,EAAAk/H,EAAA9jI,EAAA0Q,EAAAmzH,EAA A,CAAA5wF,EAAAzyC,MAAAoE,IAAA,GAAAquC,EAAAzyC,OAWA,OADAkF,EAAAtG,OAAAwF,EACAc, sBC/CA,IAAA+pB,EAAelxB,EAAQ,IAEvBF,EAAAC,QAAA,SAAAoS,EAAA22C,EAAA7mD,EAAA0yB,GAC A,IACA,OAAAA,EAAAm0B,EAAA53B,EAAAjvB,GAAA,GAAAA,EAAA,IAAA6mD,EAAA7mD,GACG,MA AAsM,GACH,IAAAmoC,EAAAvkC,EAAA,OAEA,WADA5L,IAAAmwC,GAAAxlB,EAAAwlB,EAAAj1C,KAA A0Q,IACA5D,qBCRA,IAAA27C,EAAgBlqD,EAAQ,IAExBsxF,EAAetxF,EAAQ,GAARA,CAAgB,YAE/BylI,EA AA1/H,MAAA1E,UAEAvB,EAAAC,QAAA,SAAA+1B,GACA,YAAAvvB,IAAAuvB,IAAAo0B,EAAAnkD,QA AA+vB,GAAA2vG,EAAAn0C,KAAAx7D,kCCNA,IAAA+rG,EAAsB7hI,EAAQ,IAE9Bu4B,EAAiBv4B,EAAQ,I AEzBF,EAAAC,QAAA,SAAAwK,EAAAlE,EAAApE,GACAoE,KAAAkE,EAAAs3H,EAAAttH,EAAAhK,EAA AlE,EAAAkyB,EAAA,EAAAt2B,IAA8EsI,EAAAlE,GAAApE,oBCP9E,IAAAqvF,EAAetxF,EAAQ,GAARA,CA AgB,YAE/B0lI,GAAA,EAEA,IACA,IAAAC,EAAA,IAAAr0C,KAEAq0C,EAAA,kBACAD,GAAA,GAIA3/H,M AAAG,KAAAy/H,EAAA,WACA,UAEC,MAAAp3H,IAIDzO,EAAAC,QAAA,SAAAmT,EAAA0yH,GACA,IAA AA,IAAAF,EAAA,SACA,IAAAG,GAAA,EAEA,IACA,IAAA//H,EAAA,IACAs/H,EAAAt/H,EAAAwrF,KAEA8 zC,EAAA19H,KAAA,WACA,OACA4sC,KAAAuxF,GAAA,IAIA//H,EAAAwrF,GAAA,WACA,OAAA8zC,GAG AlyH,EAAApN,GACG,MAAAyI,IAIH,OAAAs3H,iCCxCAxjI,OAAA4C,eAAAlF,EAAA,cACAkC,OAAA,IAGA, IAEAokB,EAAAzkB,EAFgB5B,EAAQ,IAMxBsmB,EAAA1kB,EAFgC5B,EAAQ,IAMxCumB,EAAA3kB,EAFsB 5B,EAAQ,IAM9BwmB,EAAA5kB,EAFuB5B,EAAQ,IAM/BymB,EAAA7kB,EAFoB5B,EAAQ,IAM5B0mB,EA AA9kB,EAFkC5B,EAAQ,IAM1C2mB,EAAA/kB,EAFiB5B,EAAQ,IAMzB4mB,EAAAhlB,EAFoB5B,EAAQ,IAI 5B6mB,EAAa7mB,EAAQ,GAErB8mB,EAAAllB,EAAAilB,GAIAjS,EAAAhT,EAFiB5B,EAAQ,IAMzB04B,EA AA92B,EAFgB5B,EAAQ,KAMxByR,EAAA7P,EAFoB5B,EAAQ,KAM5B0qD,EAAA9oD,EAFkB5B,EAAQ,KA M1B2gD,EAAA/+C,EAFmB5B,EAAQ,KAI3B,SAAA4B,EAAAtB,GACA,OAAAA,KAAAL,WAAAK,EAAA,C ACAJ,QAAAI,GAIA,IAAAwlI,EAAA,SAAAxpH,GAGA,SAAAwpH,IAEA,OADA,EAAAt/G,EAAAtmB,SAAA uF,KAAAqgI,IACA,EAAAp/G,EAAAxmB,SAAAuF,MAAAqgI,EAAA5jI,YAAA,EAAAqkB,EAAArmB,SAAA4 lI,IAAA58H,MAAAzD,KAAAtD,YA2FA,OA/FA,EAAAwkB,EAAAzmB,SAAA4lI,EAAAxpH,IAOA,EAAAmK, EAAAvmB,SAAA4lI,EAAA,EACA5kI,IAAA,wBACAe,MAAA,SAAA0P,GACA,UAAAF,EAAAvR,SAAAuF,K AAA9E,MAAAgR,KAEG,CACHzQ,IAAA,uBACAe,MAAA,WACAwnB,aAAAhkB,KAAAo/H,YACAp7G,aAA AhkB,KAAAq/H,cAEG,CACH5jI,IAAA,sBACAe,MAAA,SAAA8H,GACAtE,KAAAs/H,oBAAAh7H,KAEG,CA CH7I,IAAA,qBACAe,MAAA,SAAA8H,GACAtE,KAAAs/H,oBAAAh7H,KAEG,CACH7I,IAAA,qBACAe,MAA A,WACAwD,KAAAu/H,YAEG,CACH9jI,IAAA,oBACAe,MAAA,WACAwD,KAAAu/H,YAEG,CACH9jI,IAAA ,qBACAe,MAAA,SAAA8H,GACA2uB,EAAAx4B,QAAAy7B,YAAAl2B,MAAAojB,MAEAuB,QAAA,EAEA,IA AA27G,EAAAtgI,KAAA9E,MAAA8yF,QAAA,MACAhuF,KAAAo/H,WAAAv8G,WAAAve,EAAAg8H,KAEG, CACH7kI,IAAA,UACAe,MAAA,WACA,IAAA4mB,EAAA6P,EAAAx4B,QAAAy7B,YAAAl2B,MAAAojB,MA EAm9G,EAAArlF,EAAAzgD,QAAAkF,QAAA,qBAAAu7C,EAAAzgD,QAAAkF,QAAA,kBAEAslD,EAAAxqD, QAAA20B,IAAAhM,EAAA,aAAAm9G,GAEAt7E,EAAAxqD,QAAA20B,IAAAhM,EAAA,0BAEG,CACH3nB,I AAA,sBACAe,MAAA,SAAA8H,GACA,IAAA8e,EAAA6P,EAAAx4B,QAAAy7B,YAAAl2B,MAAAojB,MAEA A,EAAAuB,QAAA3kB,KAAA9E,MAAAypB,QAEAsgC,EAAAxqD,QAAA20B,IAAAhM,EAAA,wBAEApjB,K AAAq/H,WAAAx8G,WAAAve,EAAA,KAEG,CACH7I,IAAA,SACAe,MAAA,WACA,IAAA0mB,EAAAljB,KA AA9E,MAEAwpB,GADAxB,EAAA8qE,QACA9qE,EAAAwB,OAEAtB,GADAF,EAAAyB,QACAzB,EAAAE,O AEA7gB,GADA2gB,EAAAorE,gBACA,EAAAztE,EAAApmB,SAAAyoB,EAAA,yDACAoC,EAAAtlB,KAAA+ W,QAAAsO,SAAAC,cACAE,GAAA,EAAArE,EAAA1mB,SAAA,CACA8rB,SAAA,WACAiP,IAAA,EACA7iB, KAAA,EACA4jB,OAAA,OACAF,MAAA,OACAuvB,aAAA,MACAn/B,gBAAA/B,GACOtB,GACP,OAAA/B,E AAA5mB,QAAA6oB,cAAA,SAAA1C,EAAAnmB,SAAA,GAA2E8H,EAAA,CAC3E6gB,MAAAkC,EAAAE,UA IA66G,EAhGA,CAiGCj/G,EAAA4F,WAEDq5G,EAAAp5G,aAAA,CACAtC,QAAA,GACAqpE,SAAA,GAEAqy C,EAAAzmH,aAAA,CACAyL,SAAAlW,EAAA1U,QAAAqK,OAAAqR,YAEAkqH,EAAA/oH,UAMC,GACDhd, EAAAG,QAAA4lI,gCCnLAzjI,OAAA4C,eAAAlF,EAAA,cACAkC,OAAA,IAGA,IAEAokB,EAAAzkB,EAFgB5 B,EAAQ,IAMxBsmB,EAAA1kB,EAFgC5B,EAAQ,IAMxCumB,EAAA3kB,EAFsB5B,EAAQ,IAM9BwmB,EAA A5kB,EAFuB5B,EAAQ,IAM/BymB,EAAA7kB,EAFoB5B,EAAQ,IAM5B0mB,EAAA9kB,EAFkC5B,EAAQ,IA M1C2mB,EAAA/kB,EAFiB5B,EAAQ,IAMzB4mB,EAAAhlB,EAFoB5B,EAAQ,IAI5B6mB,EAAa7mB,EAAQ,G AErB8mB,EAAAllB,EAAAilB,GAIAjS,EAAAhT,EAFiB5B,EAAQ,IAMzB2gD,EAAA/+C,EAFmB5B,EAAQ,K AI3B,SAAA4B,EAAAtB,GACA,OAAAA,KAAAL,WAAAK,EAAA,CACAJ,QAAAI,GAsBA,IAAA2lI,EAAA,S AAA3pH,GAGA,SAAA2pH,IACA,IAAAr4H,EAEAwX,EAAA3I,EAAA8K,GAEA,EAAAf,EAAAtmB,SAAAuF, KAAAwgI,GAEA,QAAAr9H,EAAAzG,UAAAtB,OAAA2T,EAAAzO,MAAA6C,GAAAE,EAAA,EAAmEA,EA AAF,EAAaE,IAChF0L,EAAA1L,GAAA3G,UAAA2G,GAGA,OAAAsc,EAAA3I,GAAA,EAAAiK,EAAAxmB,S

AAAuF,MAAAmI,EAAAq4H,EAAA/jI,YAAA,EAAAqkB,EAAArmB,SAAA+lI,IAAAxkI,KAAAyH,MAAA0E, EAAA,CAAAnI,MAAAgB,OAAA+N,KAAAiI,EAAA1V,MAAA,CACA+nC,SAAA,GACKryB,EAAA6kC,iBAA A,SAAAlqC,QAEL7Q,IAAAkW,EAAA9b,MAAAwiD,YACA1mC,EAAA4E,SAAA,CACAytB,SAAA,IAIAryB, EAAA9b,MAAAwuC,cACA1yB,EAAA9b,MAAAwuC,aAAA/3B,IAEKqF,EAAA4kC,iBAAA,SAAAjqC,QAEL7 Q,IAAAkW,EAAA9b,MAAAwiD,YACA1mC,EAAA4E,SAAA,CACAytB,SAAA,IAIAryB,EAAA9b,MAAAquC, cACAvyB,EAAA9b,MAAAquC,aAAA53B,IAtBAmQ,EAwBKnC,GAAA,EAAAsB,EAAAxmB,SAAAuc,EAAA8 K,GAqBL,OA1DA,EAAAZ,EAAAzmB,SAAA+lI,EAAA3pH,IAwCA,EAAAmK,EAAAvmB,SAAA+lI,EAAA,E ACA/kI,IAAA,SACAe,MAAA,WACA,IAAA0mB,EAAAljB,KAAA9E,MAIAkoB,GAHAF,EAAAw6B,WACAx6 B,EAAAwmB,aACAxmB,EAAAqmB,aACArmB,EAAAE,OACA7gB,GAAA,EAAAse,EAAApmB,SAAAyoB,EA AA,sDACAoC,EAAAtlB,KAAA+W,QAAAsO,SAAAC,cACAgO,EArEA,SAAAp4B,EAAA6b,EAAAzV,GACA,I AAAojB,EAAAxpB,EAAAwpB,MACAg5B,EAAAxiD,EAAAwiD,WACA73B,EAAA9O,EAAAsO,SAAAQ,UA CA46G,EAAA/7G,GAAAmB,EAAA24B,QAAAD,UACAmiF,EAAAhjF,GAAA+iF,EACA,OACA50H,KAAA,C ACA6Y,MAAApjB,EAAA+nC,QAAAq3F,EAAAD,EACAl6G,SAAA,WACAF,SAAAR,EAAAkkB,QAAAq0F,S ACAz4G,QAAA,eACAuzB,WAAA,OACA4F,WAAA5D,EAAAzgD,QAAAkF,YAwDA2qC,CAAAtqC,KAAA9E ,MAAA8E,KAAA+W,QAAA/W,KAAAsB,OACA,OAAA+f,EAAA5mB,QAAA6oB,cAAA,UAAA1C,EAAAnmB ,SAAA,GAA4E8H,EAAA,CAC5EmnC,aAAA1pC,KAAA67C,iBACAtS,aAAAvpC,KAAA47C,iBACAx4B,MAA AkC,GAAA,EAAAnE,EAAA1mB,SAAA64B,EAAAznB,KAAAuX,WAIAo9G,EA3DA,CA4DCp/G,EAAA4F,W AEDw5G,EAAA5pF,QAAA,WACA4pF,EAAAv5G,aAAA,CACAsiB,aAAA,aACAG,aAAA,cAEA82F,EAAA5m H,aAAA,CACAyL,SAAAlW,EAAA1U,QAAAqK,OAAAqR,YAEAqqH,EAAAlpH,UAsBC,GACDhd,EAAAG,Q AAA+lI,gCCrKA5jI,OAAA4C,eAAAlF,EAAA,cACAkC,OAAA,IAGA,IAEA6kB,EAAAllB,EAFa5B,EAAQ,IAM rByoD,EAAA7mD,EAFY5B,EAAQ,KAMpBmR,EAAAvP,EAFe5B,EAAQ,KAIvB,SAAA4B,EAAAtB,GACA,O AAAA,KAAAL,WAAAK,EAAA,CACAJ,QAAAI,GAIA,IAAA8lI,EAAA,SAAAzlI,GACA,OAAAmmB,EAAA5 mB,QAAA6oB,cAAA5X,EAAAjR,QAAAS,EAAAmmB,EAAA5mB,QAAA6oB,cAAA,QACApmB,EAAA,qDAI AyjI,GAAA,EAAA39E,EAAAvoD,SAAAkmI,IACAxmH,YAAA,iBACAwmH,EAAA/pF,QAAA,UACAt8C,EAA AG,QAAAkmI,gCC/BArmI,EAAAE,YAAA,EAEA,IAAA4mB,EAAa7mB,EAAQ,GAIrB4B,EAFsB5B,EAAQ,M AM9B4B,EAFuB5B,EAAQ,MAI/B,SAAA4B,EAAAtB,GACA,OAAAA,KAAAL,WAAAK,EAAA,CACAJ,QAA AI,GAkEAP,EAAAG,QAhCA,SAAA+T,GACA,gBAAAvC,GACA,IAAA20H,GAAA,EAAAx/G,EAAA67E,eAA AhxF,GA0BA,OAxBA,SAAA4K,GAGA,SAAAgqH,IAGA,OAxCA,SAAAnmI,EAAAC,GACA,KAAAD,aAAAC, GACA,UAAAC,UAAA,qCAoCAwR,CAAApM,KAAA6gI,GAhCA,SAAA9kI,EAAAC,GACA,IAAAD,EACA,U AAAE,eAAA,6DAGA,OAAAD,GAAA,kBAAAA,GAAA,oBAAAA,EAAAD,EAAAC,EA6BA4Q,CAAA5M,KA AA6W,EAAApT,MAAAzD,KAAAtD,YAWA,OArCA,SAAAL,EAAAC,GACA,uBAAAA,GAAA,OAAAA,EAC A,UAAA1B,UAAA,kEAAA0B,GAGAD,EAAAT,UAAAgB,OAAAuD,OAAA7D,KAAAV,UAAA,CACAW,YAA A,CACAC,MAAAH,EACAf,YAAA,EACAE,UAAA,EACAD,cAAA,KAGAe,IAAAM,OAAA6P,eAAA7P,OAAA 6P,eAAApQ,EAAAC,GAAAD,EAAAI,UAAAH,GAQA0Q,CAAA6zH,EAAAhqH,GAQAgqH,EAAAjlI,UAAAqf, sBAAA,SAAA/O,GACA,OAAAsC,EAAAxO,KAAA9E,MAAAgR,IAGA20H,EAAAjlI,UAAAsb,OAAA,WACA, OAAA0pH,EAAA5gI,KAAA9E,QAGA2lI,EAjBA,CAkBKz/G,EAAA4F,2CCtEL1sB,EAAAE,YAAA,EAYAF,E AAAG,QAVA,SAAAgB,EAAAe,GACA,gBAAAyP,GAKA,OAHAA,EAAAxQ,GAAAe,EAGAyP,kCCRA3R,EA AAE,YAAA,EAcAF,EAAAG,QAZA,SAAAusB,GACA,wBAAAA,EACAA,EAGAA,EAIAA,EAAA7M,aAAA6 M,EAAAviB,MAAA,iBAJA,iCCPA7H,OAAA4C,eAAAlF,EAAA,cACAkC,OAAA,IAGA,IAEAokB,EAAAzkB,E AFgB5B,EAAQ,IAMxBsmB,EAAA1kB,EAFgC5B,EAAQ,IAMxCumB,EAAA3kB,EAFsB5B,EAAQ,IAM9Bwm B,EAAA5kB,EAFuB5B,EAAQ,IAM/BymB,EAAA7kB,EAFoB5B,EAAQ,IAM5B0mB,EAAA9kB,EAFkC5B,EA AQ,IAM1C2mB,EAAA/kB,EAFiB5B,EAAQ,IAMzB4mB,EAAAhlB,EAFoB5B,EAAQ,IAI5B6mB,EAAa7mB,EA AQ,GAErB8mB,EAAAllB,EAAAilB,GAIAjS,EAAAhT,EAFiB5B,EAAQ,IAMzB2gD,EAAA/+C,EAFmB5B,EA AQ,KAI3B,SAAA4B,EAAAtB,GACA,OAAAA,KAAAL,WAAAK,EAAA,CACAJ,QAAAI,GAIA,IAAAimI,EAA A,SAAAjqH,GAGA,SAAAiqH,IACA,IAAA34H,EAEAwX,EAAA3I,EAAA8K,GAEA,EAAAf,EAAAtmB,SAAA uF,KAAA8gI,GAEA,QAAA39H,EAAAzG,UAAAtB,OAAA2T,EAAAzO,MAAA6C,GAAAE,EAAA,EAAmEA,E AAAF,EAAaE,IAChF0L,EAAA1L,GAAA3G,UAAA2G,GAGA,OAAAsc,EAAA3I,GAAA,EAAAiK,EAAAxmB, SAAAuF,MAAAmI,EAAA24H,EAAArkI,YAAA,EAAAqkB,EAAArmB,SAAAqmI,IAAA9kI,KAAAyH,MAAA0
E,EAAA,CAAAnI,MAAAgB,OAAA+N,KAAAiI,EAAA1V,MAAA,CACA+nC,SAAA,GACKryB,EAAA6kC,iBA AA,SAAAlqC,GACLqF,EAAA4E,SAAA,CACAytB,SAAA,IAGAryB,EAAA9b,MAAAwuC,aAAA/3B,IACKqF, EAAA4kC,iBAAA,SAAAjqC,GACLqF,EAAA4E,SAAA,CACAytB,SAAA,IAGAryB,EAAA9b,MAAAquC,aAA A53B,IAbAmQ,EAcKnC,GAAA,EAAAsB,EAAAxmB,SAAAuc,EAAA8K,GAqCL,OAhEA,EAAAZ,EAAAzmB, SAAAqmI,EAAAjqH,IA8BA,EAAAmK,EAAAvmB,SAAAqmI,EAAA,EACArlI,IAAA,SACAe,MAAA,WACA,I AAA0mB,EAAAljB,KAAA9E,MACAmc,EAAA6L,EAAA7L,SACAqN,EAAAxB,EAAAwB,MACAg5B,EAAAx 6B,EAAAw6B,WAGAt6B,GAFAF,EAAAqmB,aACArmB,EAAAwmB,aACAxmB,EAAAE,OACAihE,EAAAnhE ,EAAAmhE,QACA9hF,GAAA,EAAAse,EAAApmB,SAAAyoB,EAAA,mFACAkC,EAAAplB,KAAA+W,QAAAs O,SACA07G,EAAA37G,EAAA27G,QACAz7G,EAAAF,EAAAE,cACAm7G,EAAA/7G,GAAA,eACAg8G,EAA AhjF,GAAA+iF,EACAj7G,GAAA,EAAArE,EAAA1mB,SAAA,CACAkrB,QAAA,eACAjB,MAAAq8G,EAAAr8 G,MACAujC,KAAAjoD,KAAAsB,MAAA+nC,QAAAq3F,EAAAD,EACAlqG,OAAA,GACAF,MAAA,GACA6i B,WAAA,OACA4F,WAAA5D,EAAAzgD,QAAAkF,WACOyjB,GACP,OAAA/B,EAAA5mB,QAAA6oB,cAAA, SAAA1C,EAAAnmB,SAAA,GAA2E8H,EAAA,CAC3EgnC,aAAAvpC,KAAA47C,iBACAlS,aAAA1pC,KAAA6 7C,iBACAz4B,MAAAkC,EAAAE,GACA6+D,YACOhtE,OAGPypH,EAjEA,CAkEC1/G,EAAA4F,WAED85G,E AAAlqF,QAAA,UACAkqF,EAAA75G,aAAA,CACAsiB,aAAA,aACAG,aAAA,aACA26C,QAAA,aAEAy8C,EA AAlnH,aAAA,CACAyL,SAAAlW,EAAA1U,QAAAqK,OAAAqR,YAEA2qH,EAAAxpH,UAsCC,GACDhd,EAA AG,QAAAqmI,gCC1KAlkI,OAAA4C,eAAAlF,EAAA,cACAkC,OAAA,IAGA,IAEAokB,EAAAzkB,EAFgB5B,E AAQ,IAMxBsmB,EAAA1kB,EAFgC5B,EAAQ,IAMxCumB,EAAA3kB,EAFsB5B,EAAQ,IAM9BwmB,EAAA5k B,EAFuB5B,EAAQ,IAM/BymB,EAAA7kB,EAFoB5B,EAAQ,IAM5B0mB,EAAA9kB,EAFkC5B,EAAQ,IAM1C 2mB,EAAA/kB,EAFiB5B,EAAQ,IAMzB4mB,EAAAhlB,EAFoB5B,EAAQ,IAI5B6mB,EAAa7mB,EAAQ,GAErB 8mB,EAAAllB,EAAAilB,GAIAjS,EAAAhT,EAFiB5B,EAAQ,IAUzB2gD,GAJA/+C,EAFkB5B,EAAQ,KAM1B4 B,EAFmB5B,EAAQ,MAI3B,SAAA4B,EAAAtB,GACA,OAAAA,KAAAL,WAAAK,EAAA,CACAJ,QAAAI,GA 6BA,IAAAmmI,EAAA,SAAAnqH,GAGA,SAAAmqH,IAEA,OADA,EAAAjgH,EAAAtmB,SAAAuF,KAAAghI,I ACA,EAAA//G,EAAAxmB,SAAAuF,MAAAghI,EAAAvkI,YAAA,EAAAqkB,EAAArmB,SAAAumI,IAAAv9H, MAAAzD,KAAAtD,YAqBA,OAzBA,EAAAwkB,EAAAzmB,SAAAumI,EAAAnqH,IAOA,EAAAmK,EAAAvm B,SAAAumI,EAAA,EACAvlI,IAAA,SACAe,MAAA,WACA,IAAA0mB,EAAAljB,KAAA9E,MACAmc,EAAA6 L,EAAA7L,SAGA+L,GAFAF,EAAA4rC,OACA5rC,EAAA02G,QACA12G,EAAAE,OAGA7gB,GAFA2gB,EAA A+vE,kBACA/vE,EAAAnT,QACA,EAAA8Q,EAAApmB,SAAAyoB,EAAA,uEACAoC,EAAAtlB,KAAA+W,QA AAsO,SAAAC,cACAgO,EA7CA,SAAAp4B,EAAA6b,GACA,IAAA6iH,EAAA1+H,EAAA0+H,QACA9qE,EAA A5zD,EAAA4zD,OACAmkC,EAAA/3F,EAAA+3F,kBACAljF,EAAA7U,EAAA6U,OACAqV,EAAArO,EAAAsO ,SACAQ,EAAAT,EAAAS,UACAo7G,EAAA77G,EAAA67G,MACAr7E,EAAAxgC,EAAAwgC,aACA,OACA/5 C,KAAA,CACA6Y,MAAAu8G,EAAAv8G,MACA+B,gBAAAw6G,EAAAx6G,gBACAq4B,WAAAm0C,GAAA/ 3C,EAAAzgD,QAAAkF,UACA+lB,UAAA,aACAE,WAAAC,EAAAD,WACAE,wBAAA,gBAEAo7G,UAAAD,E AAAE,cAAApxH,EAAA,GAEA61C,aAAAkJ,EAAA,MAAA8qE,EAAAh0E,EAAA,QAyBAtb,CAAAtqC,KAAA 9E,MAAA8E,KAAA+W,SACA,OAAAsK,EAAA5mB,QAAA6oB,cAAA,SAAA1C,EAAAnmB,SAAA,GAA2E8 H,EAAA,CAC3E6gB,MAAAkC,GAAA,EAAAnE,EAAA1mB,SAAA64B,EAAAznB,KAAAuX,MACO/L,OAGP 2pH,EA1BA,CA2BC5/G,EAAA4F,WAEDg6G,EAAA/5G,aAAA,CACA6nC,QAAA,EACA8qE,SAAA,EACA3m C,mBAAA,EACAljF,OAAA,GAEAixH,EAAApnH,aAAA,CACAyL,SAAAlW,EAAA1U,QAAAqK,OAAAqR,Y AEA6qH,EAAA1pH,UA+BC,GACDhd,EAAAG,QAAAumI,gCCzJApkI,OAAA4C,eAAAlF,EAAA,cACAkC,OA AA,IAGA,IAEAokB,EAAAzkB,EAFgB5B,EAAQ,IAMxBuB,EAAAK,EAFe5B,EAAQ,KAMvBsmB,EAAA1kB, EAFgC5B,EAAQ,IAMxCumB,EAAA3kB,EAFsB5B,EAAQ,IAM9BwmB,EAAA5kB,EAFuB5B,EAAQ,IAM/Bym B,EAAA7kB,EAFoB5B,EAAQ,IAM5B0mB,EAAA9kB,EAFkC5B,EAAQ,IAM1C2mB,EAAA/kB,EAFiB5B,EAA Q,IAMzB4mB,EAAAhlB,EAFoB5B,EAAQ,IAI5B6mB,EAAa7mB,EAAQ,GAErB8mB,EAAAllB,EAAAilB,GAI AjS,EAAAhT,EAFiB5B,EAAQ,IAMzB04B,EAAA92B,EAFgB5B,EAAQ,KAMxBgnB,EAAAplB,EAFe5B,EAA Q,KAMvBk2B,EAAAt0B,EAFiB5B,EAAQ,KAMzB8sD,EAAAlrD,EAFY5B,EAAQ,MAMpBygD,EAAA7+C,EA FgB5B,EAAQ,MAMxBsuD,EAAA1sD,EAFe5B,EAAQ,MAMvB2sD,EAAA/qD,EAFe5B,EAAQ,KAMvB4B,EAF kB5B,EAAQ,KAI1B,SAAA4B,EAAAtB,GACA,OAAAA,KAAAL,WAAAK,EAAA,CACAJ,QAAAI,GAkCA,IA AAumI,EAAA,SAAAvqH,GAGA,SAAAuqH,IACA,IAAAj5H,EAEAwX,EAAA3I,EAAA8K,GAEA,EAAAf,EAA

AtmB,SAAAuF,KAAAohI,GAEA,QAAAj+H,EAAAzG,UAAAtB,OAAA2T,EAAAzO,MAAA6C,GAAAE,EAAA ,EAAmEA,EAAAF,EAAaE,IAChF0L,EAAA1L,GAAA3G,UAAA2G,GAGA,OAAAsc,EAAA3I,GAAA,EAAAiK, EAAAxmB,SAAAuF,MAAAmI,EAAAi5H,EAAA3kI,YAAA,EAAAqkB,EAAArmB,SAAA2mI,IAAAplI,KAAAy H,MAAA0E,EAAA,CAAAnI,MAAAgB,OAAA+N,KAAAiI,EAAA1V,MAAA,CACAuyB,SAAA,KACAwtG,gB AAA,EACA7sG,MAAA,EACA8sG,gBAAAxgI,GACKkW,EAAAuwC,mBAAA,WAGLvwC,EAAA1V,MAAA+/ H,gBACArqH,EAAAotC,SAEKptC,EAAA61C,gBAAA,SAAAl7C,GAELA,EAAAsmC,kBACKjhC,EAAA06C,g BAAA,SAAA//C,EAAAoyB,GACL,IAAAw9F,EAAAvqH,EAAA9b,MAAAqmI,WACA3gI,EAAAyB,SAAA0hC, EAAAtoC,IAAA,IACA+lI,EAAAD,EAAA3gI,GAEA0gI,EAAAtqH,EAAAyqH,kBAAAD,GAEAE,EAAA,WAC A,OAAA1qH,EAAA9b,MAAAymI,cAAAL,EAAAtqH,EAAA9b,MAAAqmI,WAAA,CACA5kI,OAAA,WAIAqa, EAAA4qH,kBAAA,WACA,OAAA/+G,WAAA,WACA7L,EAAA4qH,kBAAA,KAEA5qH,EAAAotC,QAEAptC,E AAA9b,MAAA2mI,aAAAL,EAAA5gI,IACSoW,EAAA9b,MAAA4mI,iBAGT,qBAAA9qH,EAAA9b,MAAAomI, YACAI,IAEA1qH,EAAA4qH,qBAEA5qH,EAAA4E,SAAA,CACA0lH,cACS,WACTI,IAEA1qH,EAAA4qH,uBA GK5qH,EAAAyqH,kBAAA,SAAAD,GACL,wBAAAA,EACAA,EAEAA,EAAAxqH,EAAA9b,MAAA6mI,iBAA Ap3E,OAEK3zC,EAAAgrH,iBAAA,WACLhrH,EAAAotC,SACKptC,EAAAgL,cAAA,SAAArQ,GAGL,OAFAqF ,EAAA9b,MAAAknB,WAAApL,EAAA9b,MAAAknB,UAAAzQ,IAEA,EAAA4P,EAAA9mB,SAAAkX,IACA,Y ACAqF,EAAAotC,QAEA,IAAAk9E,EAAAtqH,EAAA1V,MAAAggI,WAEA,KAAAA,GACAtqH,EAAA9b,MAA A2mI,aAAAP,GAAA,GAGA,MAEA,UACAtqH,EAAAotC,QAEA,MAEA,WACAzyC,EAAAsmC,iBAEAjhC,EA AA4E,SAAA,CACA4Y,MAAA,EACA6sG,gBAAA,EACAxtG,SAAAZ,EAAAx4B,QAAAy7B,YAAAlf,EAAA8S ,KAAAm4G,qBAQKjrH,EAAAw1C,aAAA,SAAA76C,GACL,IAAA2vH,EAAA3vH,EAAA1W,OAAAuB,MAGA ,GAAA8kI,IAAAtqH,EAAA1V,MAAAggI,WAAA,CAIA,IAAAhgI,EAAA,CACAkzB,MAAA,EACAX,SAAAZ, EAAAx4B,QAAAy7B,YAAAlf,EAAA8S,KAAAm4G,uBAGAnhI,IAAAkW,EAAA9b,MAAAomI,aACAhgI,EAA AggI,cAGAtqH,EAAA4E,SAAAta,GAEA0V,EAAA9b,MAAAymI,cAAAL,EAAAtqH,EAAA9b,MAAAqmI,WA AA,CACA5kI,OAAA,aAEKqa,EAAAuL,WAAA,SAAA5Q,GACLqF,EAAA1V,MAAA+/H,gBAAA,OAAArqH,E AAA4qH,oBACA5qH,EAAAkrH,eAAAr/G,WAAA,WACA7L,EAAAotC,SACS,IAGTptC,EAAA9b,MAAAunB, QACAzL,EAAA9b,MAAAunB,OAAA9Q,IAEKqF,EAAA0L,YAAA,SAAA/Q,IACLqF,EAAA1V,MAAAkzB,M AAAxd,EAAA9b,MAAAinI,aACAnrH,EAAA4E,SAAA,CACA4Y,MAAA,EACAX,SAAAZ,EAAAx4B,QAAAy7 B,YAAAlf,EAAA8S,KAAAm4G,mBAIAjrH,EAAA4E,SAAA,CACAylH,gBAAA,IAGArqH,EAAA9b,MAAA6n B,SACA/L,EAAA9b,MAAA6nB,QAAApR,IAzIAmQ,EA2IKnC,GAAA,EAAAsB,EAAAxmB,SAAAuc,EAAA8K ,GA+ML,OAvWA,EAAAZ,EAAAzmB,SAAA2mI,EAAAvqH,IA2JA,EAAAmK,EAAAvmB,SAAA2mI,EAAA,E ACA3lI,IAAA,qBACAe,MAAA,WACAwD,KAAAoiI,aAAA,GACApiI,KAAA4b,SAAA,CACA4Y,KAAAx0B,K AAA9E,MAAAs5B,KACA8sG,WAAAthI,KAAA9E,MAAAomI,YAAA,KAEAthI,KAAA4hI,kBAAA,OAEG,CA CHnmI,IAAA,4BACAe,MAAA,SAAA0P,GACAlM,KAAA9E,MAAAomI,aAAAp1H,EAAAo1H,YACAthI,KAA A4b,SAAA,CACA0lH,WAAAp1H,EAAAo1H,aAIAthI,KAAA9E,MAAAs5B,OAAAtoB,EAAAsoB,MACAx0B, KAAA4b,SAAA,CACA4Y,KAAAtoB,EAAAsoB,KACAX,SAAAZ,EAAAx4B,QAAAy7B,YAAAl2B,KAAA8pB ,KAAAm4G,qBAIG,CACHxmI,IAAA,uBACAe,MAAA,WACAwnB,aAAAhkB,KAAA4hI,mBACA59G,aAAAhk B,KAAAkiI,kBAEG,CACHzmI,IAAA,QACAe,MAAA,WACAwD,KAAA4b,SAAA,CACA4Y,MAAA,EACAX,S AAA,OAGA7zB,KAAA9E,MAAAmnI,SACAriI,KAAA9E,MAAAmnI,YAGG,CACH5mI,IAAA,OACAe,MAAA, WACAwD,KAAA8pB,KAAAm4G,gBAAAjlF,SAEG,CACHvhD,IAAA,QACAe,MAAA,WACAwD,KAAA8pB, KAAAm4G,gBAAAn+G,UAEG,CACHroB,IAAA,SACAe,MAAA,WACA,IAAAuoB,EAAA/kB,KAEAkjB,EAA AljB,KAAA9E,MACA44B,EAAA5Q,EAAA4Q,aACAH,EAAAzQ,EAAAyQ,SACAC,EAAA1Q,EAAA0Q,UACA 2tG,EAAAr+G,EAAAq+G,WAEAp9G,GADAjB,EAAA6+G,iBACA7+G,EAAAiB,oBACAm+G,EAAAp/G,EAA Ao/G,WACAC,EAAAr/G,EAAAq/G,kBACAr9H,EAAAge,EAAAhe,OACAs9H,EAAAt/G,EAAAs/G,UACAp/G, EAAAF,EAAAE,MACAq/G,EAAAv/G,EAAAu/G,SACAC,EAAAx/G,EAAAw/G,iBAEAC,GADAz/G,EAAA4+ G,eACA5+G,EAAAy/G,gBACAC,EAAA1/G,EAAA0/G,UACAC,EAAA3/G,EAAA2/G,UACAnqF,EAAAx1B,E AAAw1B,UACAxkB,EAAAhR,EAAAgR,aAQA4uG,GAPA5/G,EAAAT,OACAS,EAAAm/G,QACAn/G,EAAAH ,QACAG,EAAAd,UACAc,EAAA2+G,aACA3+G,EAAAy+G,cACAz+G,EAAAi/G,YACAj/G,EAAA4/G,cAEAvg I,GADA2gB,EAAAo+G,YACA,EAAAzgH,EAAApmB,SAAAyoB,EAAA,kYAEAjc,EAAA67H,GAAA,GACAC, EAAA97H,EAAAmc,MACA4/G,GAAA,EAAAniH,EAAApmB,SAAAwM,EAAA,WAEAqoF,EAAAtvF,KAAAs

B,MACAkzB,EAAA86D,EAAA96D,KACAX,EAAAy7D,EAAAz7D,SACAytG,EAAAhyC,EAAAgyC,WACAD, EAAA/xC,EAAA+xC,eACA/7G,EAAAtlB,KAAA+W,QAAAsO,SAAAC,cACAgO,EA9RA,SAAAp4B,EAAA6b, EAAAzV,GACA,IAAAuyB,EAAAvyB,EAAAuyB,SACA2uG,EAAAtnI,EAAAsnI,UACAlvG,EAAA,CACAznB, KAAA,CACA8Z,QAAA,eACAY,SAAA,WACA8P,MAAAmsG,EAAA,YAEA5pF,KAAA,CACAviB,MAAA,QA EA8hB,KAAA,CACAxyB,QAAA,QACA0Q,MAAAmsG,EAAA,YAEAnlF,SAAA,CACAx4B,SAAA,WAUA,OA NAgP,GAAA2uG,IACAlvG,EAAAiB,QAAA,CACA8B,MAAAxC,EAAAovG,cAIA3vG,EAmQAgX,CAAAtqC, KAAA9E,MAAA8E,KAAA+W,QAAA/W,KAAAsB,OACA8gI,EAAA,GACAb,EAAA2B,MAAA,SAAAnyF,EA AAnwC,GACA,4BAAAmwC,EAAA,eAAAj1C,EAAArB,SAAAs2C,IACA,aACA7rC,EAAAo8H,EAAAvwF,MA CAqxF,EAAA/8H,KAAA,CACAslD,KAAA5Z,EACAv0C,MAAA6kB,EAAA5mB,QAAA6oB,cAAA03B,EAAAv gD,QAAA,CACA0iD,cAAA7pB,EAAA+pB,SACA7gD,MAAAu0C,EACAgG,YAAAhG,EACA5sB,qBACA1oB,I AAAmF,MAKA,MAEA,aACA,GAAAmwC,GAAA,kBAAAA,EAAAhsB,EAAA7pB,MAAA6mI,iBAAAp3E,MA AA,CACA,IAAAw4E,EAAApyF,EAAAhsB,EAAA7pB,MAAA6mI,iBAAAp3E,MACA,IAAA5lC,EAAA7pB,M AAAgK,OAAAo8H,EAAA6B,EAAApyF,GAAA,MACA,IAAAmG,EAAAnG,EAAAhsB,EAAA7pB,MAAA6mI,i BAAAvlI,OAEA06C,KAAAnvC,OAAAmvC,EAAAnvC,KAAA6uC,UAAAoE,EAAAvgD,QAAAm8C,SAAAM, EAAAnvC,KAAA6uC,UAAAiS,EAAApuD,QAAAm8C,SACAwrF,EAAA/8H,KAAA,CACAslD,KAAAw4E,EA CA3mI,MAAA6kB,EAAA5mB,QAAAssB,aAAAmwB,EAAA,CACAz7C,IAAAmF,EACAujB,yBAIAi+G,EAAA/ 8H,KAAA,CACAslD,KAAAw4E,EACA3mI,MAAA6kB,EAAA5mB,QAAA6oB,cAAA03B,EAAAvgD,QAAA,C ACA0iD,cAAA7pB,EAAA+pB,SACAtG,YAAAosF,EACAh/G,qBACA1oB,IAAAmF,OAYA,QAAA8hI,KAAA, GAAAN,EAAAhnI,SAAAsnI,KAEA1iI,KAAAoiI,eAEA,IAAAxpF,EAAApkB,GAAA4tG,EAAAhnI,OAAA,GA AAimB,EAAA5mB,QAAA6oB,cAAA+jC,EAAA5sD,SAAA,EAAAmmB,EAAAnmB,SAAA,CACA8gB,IAAA,O ACA85B,WAAA,EACAR,iBAAAwsF,EACA1oF,aAAA34C,KAAAgiI,iBACAhtF,0BAAA,EACAsC,YAAAt3C, KAAA0xD,gBACA7R,YAAA7/C,KAAA6sD,gBACAzpC,OAAA,EAAAjC,EAAA1mB,SAAA64B,EAAAslB,KA AAgqF,GACAlqF,WAAA,EAAAv3B,EAAA1mB,SAAA64B,EAAA6kB,KAAAO,IACOmqF,GAAAT,EAAA59H ,IAAA,SAAArJ,GACP,OAAAA,EAAAqB,SAGA,OAAA6kB,EAAA5mB,QAAA6oB,cAAA,OACAF,MAAAkC, GAAA,EAAAnE,EAAA1mB,SAAA64B,EAAAznB,KAAAuX,KACO/B,EAAA5mB,QAAA6oB,cAAAmN,EAA Ah2B,SAAA,EAAAmmB,EAAAnmB,SAAA,CACP8gB,IAAA,kBACA6nH,aAAA,MACA3gH,OAAAziB,KAAA uiB,WACAQ,QAAA/iB,KAAA0iB,YACAN,UAAApiB,KAAAgiB,cACAugH,oBACAE,WACAD,YACAa,WAA A,EACAf,aACAl/G,MAAAu/G,GACOpgI,EAAA,CAGP/F,MAAA8kI,EACA1rF,SAAA51C,KAAAwsD,gBACOn rC,EAAA5mB,QAAA6oB,cAAA4jC,EAAAzsD,SAAA,EAAAmmB,EAAAnmB,SAAA,CACP2oB,OAAA,EAAA jC,EAAA1mB,SAAA,GAA6C64B,EAAAiB,QAAAwuG,GAC7C/uG,iBAAA,EACAF,eACAI,eACAM,OACAX, WACAM,sBAAA,EACAF,eAAAj0B,KAAAunD,mBACA5zB,WACAC,aACOovG,GAAApqF,QAGPwoF,EAxW A,CAyWChgH,EAAA4F,WAEDo6G,EAAAn6G,aAAA,CACA6M,aAAA,CACAxkB,SAAA,SACAF,WAAA,QA EAukB,UAAA,EACAouG,iBAAA,CACAp3E,KAAA,OACAnuD,MAAA,SAEA2nB,oBAAA,EACAjf,OAAA,SA AAo8H,EAAA7lI,GACA,WAAA6lI,IAAA,IAAA7lI,EAAAwB,QAAAqkI,IAEAkB,WAAA,EACAhuG,MAAA,E ACA2tG,aAAA,EACAR,cAAA,aACAE,aAAA,aACAC,eAAA,IACA5tG,aAAA,CACA5kB,SAAA,MACAF,WAA A,SAGAgyH,EAAAxnH,aAAA,CACAyL,SAAAlW,EAAA1U,QAAAqK,OAAAqR,YAEAirH,EAAA9pH,UAoK C,GAED8pH,EAAAkC,oBAAA,SAAAhC,EAAA7lI,GAKA,IAJA,IAAA2c,EAAA,GACAwmH,OAAA,EACApiI, OAAA,EAEArB,EAAA,EAAiBA,GAAAM,EAAAL,OAAiBD,IAClC,QAAAmzE,EAAA,EAAmBA,GAAAgzD,E AAAlmI,OAAwBkzE,IAE3C9xE,EADArB,GAAAmzE,EACAgzD,EAAAl0G,OAAAkhD,EAAA,KAAA7yE,EAA A2xB,OAAAjyB,EAAA,GAAAyjI,EAAyE14H,KAAAumB,IAAArU,EAAAk2D,GAAAl2D,EAAAk2D,EAAA,G AAAswD,GAAA,EAEzEzjI,EAAAmzE,EAGAswD,EAAAxmH,EAAAk2D,GACAl2D,EAAAk2D,GAAA9xE,EA IA,OAAA4b,EAAAyW,OAGAuyG,EAAAmC,SAAA,WACA,UAGAnC,EAAAoC,cAAApC,EAAAqC,oBAAA,S AAAnC,EAAA7lI,GACA,WAAA6lI,IAAA,IAAA7lI,EAAAwB,QAAAqkI,IAGAF,EAAAsC,sBAAA,SAAApC,E AAA7lI,GACA,WAAAA,EAAA8V,cAAAtU,QAAAqkI,EAAA/vH,gBAGA6vH,EAAAuC,0BAAA,SAAAC,GAC A,QAAA9iI,IAAA8iI,EACA,OAAAxC,EAAAkC,oBACG,qBAAAM,EACH,0FAGA,gBAAAh1F,EAAA+C,GAC A,OAAAyvF,EAAAkC,oBAAA10F,EAAA+C,GAAAiyF,IAIAxC,EAAAyC,YAAA,SAAAvC,EAAA7lI,GACA,I AAAqoI,EAAAroI,EAAA8V,cACA+vH,IAAA/vH,cAGA,IAFA,IAAAwyH,EAAA,EAEAnjI,EAAA,EAAqBA,EA AAnF,EAAAL,OAAoBwF,IACzCkjI,EAAAljI,KAAA0gI,EAAAyC,KACAA,GAAA,GAIA,OAAAA,IAAAzC,EA

AAlmI,QAGAgmI,EAAA4C,KAAAhpF,EAAAvgD,QACA2mI,EAAA6C,QAAAp7E,EAAApuD,QACAH,EAAA G,QAAA2mI,gCC9tBAxkI,OAAA4C,eAAAlF,EAAA,cACAkC,OAAA,IAGA,IAEAokB,EAAAzkB,EAFgB5B,E AAQ,IAMxBsmB,EAAA1kB,EAFgC5B,EAAQ,IAMxCumB,EAAA3kB,EAFsB5B,EAAQ,IAM9BwmB,EAAA5k B,EAFuB5B,EAAQ,IAM/BymB,EAAA7kB,EAFoB5B,EAAQ,IAM5B0mB,EAAA9kB,EAFkC5B,EAAQ,IAM1C 2mB,EAAA/kB,EAFiB5B,EAAQ,IAMzB4mB,EAAAhlB,EAFoB5B,EAAQ,IAI5B6mB,EAAa7mB,EAAQ,GAErB 8mB,EAAAllB,EAAAilB,GAIAjS,EAAAhT,EAFiB5B,EAAQ,IAMzB04B,EAAA92B,EAFgB5B,EAAQ,KAMxB yR,EAAA7P,EAFoB5B,EAAQ,KAM5B2gD,EAAA/+C,EAFmB5B,EAAQ,KAM3B2pI,EAAA/nI,EAFwB5B,EAA Q,MAMhC4pI,EAAAhoI,EAFqB5B,EAAQ,MAM7B6pI,EAAAjoI,EAFsB5B,EAAQ,MAM9B8pI,EAAAloI,EAF0 B5B,EAAQ,MAMlC4B,EAFe5B,EAAQ,KAIvB,SAAA4B,EAAAtB,GACA,OAAAA,KAAAL,WAAAK,EAAA,C ACAJ,QAAAI,GAmGA,SAAAyuF,EAAA9sF,GACA,WAAAA,QAAAsE,IAAAtE,GAAA,OAAAA,KAAA8D,M AAAC,QAAA/D,IAAA,IAAAA,EAAApB,QAGA,IAAAkpI,EAAA,SAAAztH,GAGA,SAAAytH,IACA,IAAAn8 H,EAEAwX,EAAA3I,EAAA8K,GAEA,EAAAf,EAAAtmB,SAAAuF,KAAAskI,GAEA,QAAAnhI,EAAAzG,UA AAtB,OAAA2T,EAAAzO,MAAA6C,GAAAE,EAAA,EAAmEA,EAAAF,EAAaE,IAChF0L,EAAA1L,GAAA3G, UAAA2G,GAGA,OAAAsc,EAAA3I,GAAA,EAAAiK,EAAAxmB,SAAAuF,MAAAmI,EAAAm8H,EAAA7nI,YA AA,EAAAqkB,EAAArmB,SAAA6pI,IAAAtoI,KAAAyH,MAAA0E,EAAA,CAAAnI,MAAAgB,OAAA+N,KAA AiI,EAAA1V,MAAA,CACAg1C,WAAA,EACAiuF,eAAAzjI,EACA0jI,UAAA,GACKxtH,EAAAytH,gBAAA,SA AA9yH,GACLqF,EAAA4E,SAAA,CACA06B,WAAA,IAGAt/B,EAAA9b,MAAAunB,QACAzL,EAAA9b,MAA AunB,OAAA9Q,IAEKqF,EAAA0tH,kBAAA,SAAA/yH,GACLqF,EAAA9b,MAAA2B,eAAA,UACAma,EAAA4 E,SAAA,CACA4oH,SAAAl7C,EAAA33E,EAAA1W,OAAAuB,SAIAwa,EAAA9b,MAAA06C,UACA5+B,EAAA 9b,MAAA06C,SAAAjkC,IAAA1W,OAAAuB,QAEKwa,EAAA2tH,iBAAA,SAAAhzH,GACLqF,EAAA9b,MAA A+mB,WAIAjL,EAAA4E,SAAA,CACA06B,WAAA,IAGAt/B,EAAA9b,MAAA6nB,SACA/L,EAAA9b,MAAA6 nB,QAAApR,KAEKqF,EAAA4tH,mBAAA,SAAAjzH,EAAA4kB,GACL,IAAAsuG,EAAAtuG,EAAA,GAEAvf,E AAA9b,MAAAqnI,oBACAsC,GAAA,IAGA5xG,EAAAx4B,QAAAy7B,YAAAlf,GAAAoM,MAAAmT,OAAAsu G,EAAA,MAzCA/iH,EA0CKnC,GAAA,EAAAsB,EAAAxmB,SAAAuc,EAAA8K,GAsML,OA7PA,EAAAZ,EAA AzmB,SAAA6pI,EAAAztH,IA0DA,EAAAmK,EAAAvmB,SAAA6pI,EAAA,EACA7oI,IAAA,qBACAe,MAAA, WACA,IAAA0mB,EAAAljB,KAAA9E,MACAmc,EAAA6L,EAAA7L,SACA5S,EAAAye,EAAAze,KACAg+H,E AAAv/G,EAAAu/G,SACAF,EAAAr/G,EAAAq/G,kBAEAuC,GADA5hH,EAAAkwB,GACA/7B,IAAAnc,MAAA 8E,KAAA9E,OACA8E,KAAA4b,SAAA,CACA2oH,UAAAvkI,KAAA9E,MAAAqpI,UACAC,SAAAl7C,EAAAw 7C,EAAAtoI,QAAA8sF,EAAAw7C,EAAAv3F,gBAGA,IAAAw3F,EAAAtgI,EAAA,IAAAg+H,EAAA,IAAAF,E AAA,IAAAr8H,KAAAq9C,MAAA,MAAAr9C,KAAAC,UACAnG,KAAA+kI,WAAA32H,QAAA,wBAEG,CAC H3S,IAAA,4BACAe,MAAA,SAAA0P,GAiBA,GAhBAA,EAAA+V,WAAAjiB,KAAA9E,MAAA+mB,UACAjiB, KAAA4b,SAAA,CACA06B,WAAA,IAIApqC,EAAAq4H,YAAAvkI,KAAA9E,MAAAqpI,WACAvkI,KAAA4b,S AAA,CACA2oH,UAAAr4H,EAAAq4H,YAIAr4H,EAAAmL,UAAAnL,EAAAmL,SAAAnc,QACAgR,IAAAmL, SAAAnc,OAGAgR,EAAArP,eAAA,UACA,IAAA2nI,EAAAl7C,EAAAp9E,EAAA1P,OACAwD,KAAA4b,SAAA ,CACA4oH,gBAIG,CACH/oI,IAAA,wBACAe,MAAA,SAAA0P,EAAAlD,EAAAysC,GACA,UAAAzpC,EAAAv R,SAAAuF,KAAA9E,MAAAgR,MAAA,EAAAF,EAAAvR,SAAAuF,KAAAsB,MAAA0H,MAAA,EAAAgD,EA AAvR,SAAAuF,KAAA+W,QAAA0+B,KAEG,CACHh6C,IAAA,OACAe,MAAA,WACAwD,KAAAo4B,OACAp 4B,KAAAglI,eAAAhoF,SAGG,CACHvhD,IAAA,QACAe,MAAA,WACAwD,KAAAo4B,OACAp4B,KAAAglI,e AAAlhH,UAGG,CACHroB,IAAA,SACAe,MAAA,WACAwD,KAAAo4B,OACAp4B,KAAAglI,eAAA1/C,WAG G,CACH7pF,IAAA,WACAe,MAAA,WACA,OAAAwD,KAAAo4B,MAAAp4B,KAAAglI,eAAAxoI,WAAAsE,I AEG,CACHrF,IAAA,eACAe,MAAA,WACA,OAAAwD,KAAA9E,MAAAmc,UAAArX,KAAA9E,MAAAmoI,U AAArjI,KAAAo4B,MAAA4sG,eAAA/xG,EAAAx4B,QAAAy7B,YAAAl2B,KAAAo4B,SAEG,CACH38B,IAAA, gBACAe,MAAA,WACA,OAAAwD,KAAA9E,MAAA2B,eAAA,WAEG,CACHpB,IAAA,SACAe,MAAA,WACA ,IAAAuoB,EAAA/kB,KAEAikB,EAAAjkB,KAAA9E,MACAmc,EAAA4M,EAAA5M,SACAuyB,EAAA3lB,EAA A2lB,UACA3nB,EAAAgC,EAAAhC,SACAqgH,EAAAr+G,EAAAq+G,WAEA2C,GADAhhH,EAAAsgH,UACAt gH,EAAAghH,oBACAC,EAAAjhH,EAAAihH,wBACAC,EAAAlhH,EAAAkhH,yBACAC,EAAAnhH,EAAAmh H,mBACA7C,EAAAt+G,EAAAs+G,kBAEAE,GADAx+G,EAAAu+G,UACAv+G,EAAAw+G,UACA4C,EAAAp hH,EAAAohH,UACAjyF,EAAAnvB,EAAAmvB,GACAka,EAAArpC,EAAAqpC,WACA+1E,EAAAp/G,EAAAo/ G,UAIAjgH,GAHAa,EAAAxB,OACAwB,EAAA2xB,SACA3xB,EAAAlB,QACAkB,EAAAb,OACArb,EAAAkc, EAAAlc,KACAu9H,EAAArhH,EAAAqhH,uBACAC,EAAAthH,EAAAshH,oBACAC,EAAAvhH,EAAAuhH,cAC Ah5D,EAAAvoD,EAAAuoD,eACArb,EAAAltC,EAAAktC,KACAs0E,EAAAxhH,EAAAwhH,QACAC,EAAAzh H,EAAAyhH,cACAnjI,GAAA,EAAAse,EAAApmB,SAAAwpB,EAAA,gZACAqB,EAAAtlB,KAAA+W,QAAAs O,SAAAC,cACAgO,EAvRA,SAAAp4B,EAAA6b,EAAAzV,GACA,IAAA8jB,EAAArO,EAAAsO,SACAQ,EAA AT,EAAAS,UACA8/G,EAAAvgH,EAAAwgH,UACAC,EAAAF,EAAAE,mBACAC,EAAAH,EAAAG,WACAvn F,EAAAonF,EAAApnF,UACAymB,EAAA2gE,EAAA3gE,kBACAv+C,EAAAk/G,EAAAl/G,gBACAs/G,EAAAJ, EAAAI,WACAzyG,EAAA,CACAznB,KAAA,CACAwa,SAAA,GACAw4B,WAAA,OACAxoB,MAAAn7B,EAA AsnI,UAAA,WACAjsG,OAAA,IAAAr7B,EAAAi2D,KAAA,IAAAj2D,EAAAqnI,kBAAA,OACA58G,QAAA,eA CAY,SAAA,WACAE,kBACAb,WAAAC,EAAAD,WACAk5B,WAAA5D,EAAAzgD,QAAAkF,QAAA,kBACAq mB,OAAA9qB,EAAA+mB,SAAA,sBAEAzW,MAAA,CACA+a,SAAA,WACAkQ,OAAA,EACApQ,SAAA,GAC Aw4B,WAAA,OACAn6B,MAAAqhH,EACAjnF,WAAA5D,EAAAzgD,QAAAkF,WAEAqmI,cAAA,CACAthH, MAAAxpB,EAAA+mB,SAAA+iD,EAAA6gE,EACA93E,cAAA,QAEA31B,MAAA,CACAjS,QAAA,EACAI,SA AA,WACA8P,MAAA,OACA5Q,OAAA,OACAW,QAAA,OACAK,gBAAA,gBACA/B,MAAAxpB,EAAA+mB,S AAA+iD,EAAAzmB,EACAv4B,OAAA,UACAigH,KAAA,UACAC,cAAA,EACApgH,wBAAA,iBAGAqgH,YAA A,CACAC,WAAA,cAmCA,OA/BA9yG,EAAA+yG,UAAA,EAAAllH,EAAA1mB,SAAA,GAAkD64B,EAAA8E, MAAA,CAClD0gB,UAAA59C,EAAAqnI,kBAAA,MACAxpF,aAAA79C,EAAAqnI,mBAAA,OACA78G,UAAA, aACAugH,KAAA,YAGA3yG,EAAA8E,MAAA7B,OAAA,OAEAj1B,EAAAg1C,YACAhjB,EAAA0yG,cAAAth H,MAAAohH,GAGA5qI,EAAAqnI,oBACAjvG,EAAA8E,MAAA1S,UAAA,aAEAxqB,EAAAmoI,YACA/vG,EA AA8E,MAAA0gB,UAAA,IAGAx3C,EAAAijI,YACAjxG,EAAA9nB,MAAAirB,OAAAv7B,EAAAmoI,UAAA,E AAA/vG,EAAA9nB,MAAA6a,SAAA,IAIA/kB,EAAAijI,WACAjjI,EAAAg1C,YACAhjB,EAAA0yG,cAAAthH, MAAA4O,EAAA9nB,MAAAkZ,OAIA4O,EAkMAgX,CAAAtqC,KAAA9E,MAAA8E,KAAA+W,QAAA/W,KA AAsB,OACAglI,EAAAlzF,GAAApzC,KAAA+kI,SAEAwB,EAAAvmI,KAAAsB,MAAAijI,WAAAljH,EAAA5m B,QAAA6oB,cAAA,OACAF,MAAAkC,GAAA,EAAAnE,EAAA1mB,SAAA64B,EAAA9nB,MAAA82H,KACOti I,KAAAsB,MAAAijI,WAEPiC,EAAAjE,GAAAlhH,EAAA5mB,QAAA6oB,cAAA8gH,EAAA3pI,QAAA,CACA4 qB,SAAArlB,KAAA+W,QAAAsO,SACAjC,OAAA,EAAAjC,EAAA1mB,SAAA64B,EAAA0yG,cAAAZ,EAAAp lI,KAAAsB,MAAAg1C,UAAA4uF,EAAA,MACAuB,YAAAtB,EACAuB,QAAAJ,EACAK,OAAA3mI,KAAAsB, MAAAkjI,UAAAxkI,KAAAsB,MAAAg1C,WAAA2uF,EACAhjH,YACOsgH,GAEPqE,EAAA,CACAxzF,GAAA kzF,EACA/qH,IAAA,SAAAsrH,GACA,OAAA9hH,EAAAqT,MAAAyuG,GAEA5kH,SAAAjiB,KAAA9E,MAAA +mB,SACAQ,OAAAziB,KAAAykI,gBACA7uF,SAAA51C,KAAA0kI,kBACA3hH,QAAA/iB,KAAA2kI,kBAEA mC,GAAA,EAAA3lH,EAAA1mB,SAAA64B,EAAA8E,MAAAk1B,GACAsB,OAAA,EAGAA,EADAv3C,EACA gK,EAAA5mB,QAAAssB,aAAA1P,GAAA,EAAAuJ,EAAAnmB,SAAA,GAAuFmsI,EAAAvvH,EAAAnc,MAAA ,CACvFkoB,OAAA,EAAAjC,EAAA1mB,SAAAqsI,EAAAzvH,EAAAnc,MAAAkoB,UAGAigH,EAAAhiH,EAA A5mB,QAAA6oB,cAAA4gH,EAAAzpI,SAAA,EAAAmmB,EAAAnmB,SAAA,CACA2oB,MAAA0jH,EACApB, eAAA,EAAAvkH,EAAA1mB,SAAA64B,EAAA+yG,SAAA/yG,EAAA6yG,YAAAT,GACAv0E,OACAs0E,UAC AhD,YACSlgI,EAAAqkI,EAAA,CACTzjD,eAAAnjF,KAAA4kI,sBACSvjH,EAAA5mB,QAAA6oB,cAAA,WAA A1C,EAAAnmB,SAAA,CACTsN,OACAqb,MAAAkC,GAAA,EAAAnE,EAAA1mB,SAAA64B,EAAA6yG,YAA AW,KACSvkI,EAAAqkI,IAGT,IAAAG,EAAA,GAMA,OAJA1vH,IACA0vH,EAAAxkI,GAGA8e,EAAA5mB,QA AA6oB,cAAA,SAAA1C,EAAAnmB,SAAA,GAA2EssI,EAAA,CAC3En9F,YACAxmB,MAAAkC,GAAA,EAAA nE,EAAA1mB,SAAA64B,EAAAznB,KAAAuX,MACOojH,EAAA/D,EAAAphH,EAAA5mB,QAAA6oB,cAAA6 gH,EAAA1pI,QAAA,CACP4qB,SAAArlB,KAAA+W,QAAAsO,SACAT,OAAA5kB,KAAAsB,MAAAkjI,UAAAj C,IAAAviI,KAAAsB,MAAAg1C,aAAAt2C,KAAAsB,MAAAkjI,UAAAjC,GAAA0C,IAAAjlI,KAAAsB,MAAAg 1C,UACAlzB,MAAAiiH,EACA16E,KAAA83E,IACO,KAAA7zE,EAAA42E,EAAAnkH,EAAA5mB,QAAA6oB,c AAA+gH,EAAA5pI,QAAA,CACPwnB,WACA+kH,cAAA1B,EACA95H,QAAAxL,KAAAsB,MAAAijI,UACAjC ,aACAx+G,MAAA9jB,KAAAsB,MAAAg1C,UACA2wF,WAAA1B,EACAlgH,SAAArlB,KAAA+W,QAAAsO,S ACAjC,MAAAopD,IACO,KAAA+5D,OAGPjC,EA9PA,CA+PCljH,EAAA4F,WAEDs9G,EAAAr9G,aAAA,CAC AhF,UAAA,EACAgjH,oBAAA,EACA5B,WAAA,EACAb,WAAA,EACAz6H,KAAA,OACAy9H,eAAA,EACAr0 E,KAAA,GAEAmzE,EAAA1qH,aAAA,CACAyL,SAAAlW,EAAA1U,QAAAqK,OAAAqR,YAEAmuH,EAAAht

H,UAgKC,GACDhd,EAAAG,QAAA6pI,gCCnmBA1nI,OAAA4C,eAAAlF,EAAA,cACAkC,OAAA,IAGA,IAEAo kB,EAAAzkB,EAFgB5B,EAAQ,IAMxBsmB,EAAA1kB,EAFgC5B,EAAQ,IAMxCumB,EAAA3kB,EAFsB5B,EA AQ,IAM9BwmB,EAAA5kB,EAFuB5B,EAAQ,IAM/BymB,EAAA7kB,EAFoB5B,EAAQ,IAM5B0mB,EAAA9kB, EAFkC5B,EAAQ,IAM1C2mB,EAAA/kB,EAFiB5B,EAAQ,IAMzB4mB,EAAAhlB,EAFoB5B,EAAQ,IAI5B6mB, EAAa7mB,EAAQ,GAErB8mB,EAAAllB,EAAAilB,GAIAjS,EAAAhT,EAFiB5B,EAAQ,IAMzB24B,EAAA/2B,E AF0B5B,EAAQ,KAIlC,SAAA4B,EAAAtB,GACA,OAAAA,KAAAL,WAAAK,EAAA,CACAJ,QAAAI,GAiCA,I AAAqsI,EAAA,SAAArwH,GAGA,SAAAqwH,IACA,IAAA/+H,EAEAwX,EAAA3I,EAAA8K,GAEA,EAAAf,EA AAtmB,SAAAuF,KAAAknI,GAEA,QAAA/jI,EAAAzG,UAAAtB,OAAA2T,EAAAzO,MAAA6C,GAAAE,EAAA ,EAAmEA,EAAAF,EAAaE,IAChF0L,EAAA1L,GAAA3G,UAAA2G,GAGA,OAAAsc,EAAA3I,GAAA,EAAAiK, EAAAxmB,SAAAuF,MAAAmI,EAAA++H,EAAAzqI,YAAA,EAAAqkB,EAAArmB,SAAAysI,IAAAlrI,KAAAy H,MAAA0E,EAAA,CAAAnI,MAAAgB,OAAA+N,KAAAiI,EAAA1V,MAAA,CACAi1B,OAAA,MACKvf,EAA A4e,aAAA,SAAAjkB,GACLqF,EAAAmwH,qBAAAnwH,EAAA9b,MAAAsB,MAAAmV,IACKqF,EAAAw1C,a AAA,SAAA76C,GACLqF,EAAA9b,MAAA2B,eAAA,UACAma,EAAAmwH,qBAAAx1H,EAAA1W,OAAAuB,O AGAwa,EAAA9b,MAAA2B,eAAA,cACAma,EAAA9b,MAAAw6C,UAAAC,cAAAhkC,EAAA1W,OAAAuB,OA GAwa,EAAA9b,MAAA06C,UACA5+B,EAAA9b,MAAA06C,SAAAjkC,IAdAmQ,EAgBKnC,GAAA,EAAAsB,E AAAxmB,SAAAuc,EAAA8K,GAoHL,OAjJA,EAAAZ,EAAAzmB,SAAAysI,EAAArwH,IAgCA,EAAAmK,EAA AvmB,SAAAysI,EAAA,EACAzrI,IAAA,qBACAe,MAAA,WACAwD,KAAA4b,SAAA,CACA2a,OAlEA,GAkEA v2B,KAAA9E,MAAAi2D,SAGG,CACH11D,IAAA,oBACAe,MAAA,WACAwD,KAAAmnI,qBAAAnnI,KAAA9 E,MAAAsB,SAEG,CACHf,IAAA,4BACAe,MAAA,SAAA0P,GACAA,EAAA1P,QAAAwD,KAAA9E,MAAAsB, OAAA0P,EAAAu5H,UAAAzlI,KAAA9E,MAAAuqI,SACAzlI,KAAAmnI,qBAAAj7H,EAAA1P,MAAA,KAAA0 P,KAGG,CACHzQ,IAAA,eACAe,MAAA,WACA,OAAAwD,KAAA8pB,KAAAsO,QAEG,CACH38B,IAAA,WA CAe,MAAA,SAAAA,GACAwD,KAAAglI,eAAAxoI,QACAwD,KAAAmnI,qBAAA3qI,KAEG,CACHf,IAAA,uB ACAe,MAAA,SAAAs0C,EAAAn/B,EAAAzW,GACA,IAAAksI,EAAApnI,KAAA8pB,KAAAs9G,OACAC,GAA ArnI,KAAA9E,MAAAunI,UAAA,KAAA3xF,QAAAhwC,IAAAgwC,GAAA,OAAAA,IAAA9wC,KAAA9E,MAA AunI,cAEA3hI,IAAAumI,IACAD,EAAA5qI,MAAA6qI,GAGA,IAAAxC,EAAAuC,EAAA3sF,aAGA,QAAA35C, IAAA+jI,KACA3pI,KAAA8E,KAAA9E,OAEAuqI,SAAAvqI,EAAAi2D,OACA0zE,EAAA3+H,KAAAumB,IA7 GA,GA6GAvxB,EAAAuqI,QAAAZ,IAGAA,EAAA3+H,KAAAsmB,IAAAq4G,EAhHA,IAkHA7kI,KAAAsB,MA AAi1B,SAAAsuG,GAAA,CACA,IAAAzsG,EAAAp4B,KAAA8pB,KAAAsO,MACAkvG,EAAAlvG,EAAA8+E,a ACAl3G,KAAA4b,SAAA,CACA2a,OAAAsuG,GACS,WACTzsG,EAAAmvG,kBAAAD,OAGApsI,EAAAioF,gB ACAjoF,EAAAioF,eAAAxxE,EAAAkzH,MAIG,CACHppI,IAAA,SACAe,MAAA,WACA,IAAA0mB,EAAAljB, KAAA9E,MAKAssI,GAJAtkH,EAAA0yB,SACA1yB,EAAAigE,eACAjgE,EAAAiuC,KACAjuC,EAAAuiH,QAC AviH,EAAAskH,aACApkH,EAAAF,EAAAE,MAEAsiH,GADAxiH,EAAAu/G,SACAv/G,EAAAwiH,eACAhwF, EAAAxyB,EAAAwyB,UACAnzC,GAAA,EAAAse,EAAApmB,SAAAyoB,EAAA,6GACAoC,EAAAtlB,KAAA+ W,QAAAsO,SAAAC,cACAgO,GAAAtzB,KAAA9E,MAAA8E,KAAA+W,QA5IA,CACAlL,KAAA,CACA0a,SA AA,YAGA8/G,SAAA,CACA9vG,OAsIAv2B,KAAAsB,MAtIAi1B,OACAF,MAAA,OACAoxG,OAAA,OACAxB ,KAAA,UACA9/G,QAAA,EACAH,OAAA,WAEAohH,OAAA,CACAK,OAAA,OAGA5iH,SAAA,SAEA89D,WA AA,SACAp8D,SAAA,WACAgQ,OAAA,UAwHAmxG,GAAA,EAAAvmH,EAAA1mB,SAAA64B,EAAAznB,KA AAuX,GACAukH,GAAA,EAAAxmH,EAAA1mB,SAAA64B,EAAA+yG,SAAAX,GACAkC,GAAA,EAAAzmH, EAAA1mB,SAAA,GAAuDktI,EAAAr0G,EAAA8zG,OAAAI,GACvDtsI,EAAA,GAOA,OALA8E,KAAA9E,MA AA2B,eAAA,eACA0F,EAAA/F,MAAAk5C,EAAAl5C,MACAtB,EAAAw6C,aAGAr0B,EAAA5mB,QAAA6oB,c AAA,OACAF,MAAAkC,EAAAoiH,IACOrmH,EAAA5mB,QAAA6oB,cAAA4P,EAAAz4B,QAAA,CACPQ,OA AA,SACA08B,SAAA33B,KAAA41B,eACOvU,EAAA5mB,QAAA6oB,cAAA,cAAA1C,EAAAnmB,SAAA,CAC P8gB,IAAA,SACA6H,MAAAkC,EAAAsiH,GACAziH,SAAA,KACAgsC,KAAAnxD,KAAA9E,MAAAi2D,KAC A5jB,aAAAvtC,KAAA9E,MAAAqyC,aACAs6F,UAAA,EACArrI,MAAAwD,KAAA9E,MAAAsB,OACOtB,IAA AmmB,EAAA5mB,QAAA6oB,cAAA,cAAA1C,EAAAnmB,SAAA,GAA8E8H,EAAA,CACrFgZ,IAAA,QACA41 C,KAAAnxD,KAAA9E,MAAAi2D,KACA/tC,MAAAkC,EAAAqiH,GACA/xF,SAAA51C,KAAAwsD,qBAIA06E ,EAlJA,CAmJC9lH,EAAA4F,WAEDkgH,EAAAjgH,aAAA,CACAkqC,KAAA,GAEA+1E,EAAAttH,aAAA,CAC AyL,SAAAlW,EAAA1U,QAAAqK,OAAAqR,YAEA+wH,EAAA5vH,UAiBC,GACDhd,EAAAG,QAAAysI,iBC5

PA7sI,EAAAC,QANA,SAAAI,EAAAC,GACA,KAAAD,aAAAC,GACA,UAAAC,UAAA,sCAIAP,EAAAC,QAA AE,YAAA,EAAAH,EAAAC,QAAA,QAAAD,EAAAC,uBCNA,SAAA+R,EAAApR,EAAAC,GACA,QAAAC,EA AA,EAAiBA,EAAAD,EAAAE,OAAkBD,IAAA,CACnC,IAAAE,EAAAH,EAAAC,GACAE,EAAAC,WAAAD,E AAAC,aAAA,EACAD,EAAAE,cAAA,EACA,UAAAF,MAAAG,UAAA,GACAoB,OAAA4C,eAAAvE,EAAAI,E AAAI,IAAAJ,IAaAhB,EAAAC,QATA,SAAAK,EAAAe,EAAAC,GAMA,OALAD,GAAA2Q,EAAA1R,EAAAiB, UAAAF,GACAC,GAAA0Q,EAAA1R,EAAAgB,GACAiB,OAAA4C,eAAA7E,EAAA,aACAa,UAAA,IAEAb,GA GAN,EAAAC,QAAAE,YAAA,EAAAH,EAAAC,QAAA,QAAAD,EAAAC,yBCnBA,IAAAqS,EAAcpS,EAAQ,K AAa,QAEnCutI,EAA4BvtI,EAAQ,KAYpCF,EAAAC,QAVA,SAAAyB,EAAAC,GACA,GAAAA,IAAA,WAAA2 Q,EAAA3Q,IAAA,oBAAAA,GACA,OAAAA,EACG,YAAAA,EACH,UAAApB,UAAA,4DAGA,OAAAktI,EAA A/rI,IAGA1B,EAAAC,QAAAE,YAAA,EAAAH,EAAAC,QAAA,QAAAD,EAAAC,uBCNAD,EAAAC,QARA,S AAAyB,GACA,YAAAA,EACA,UAAAE,eAAA,6DAGA,OAAAF,GAGA1B,EAAAC,QAAAE,YAAA,EAAAH,E AAAC,QAAA,QAAAD,EAAAC,uBCRA,SAAAiS,EAAAC,GAIA,OAHAnS,EAAAC,QAAAiS,EAAA3P,OAAA 6P,eAAA7P,OAAAiK,eAAA,SAAA2F,GACA,OAAAA,EAAA/P,WAAAG,OAAAiK,eAAA2F,IACGnS,EAAAC, QAAAE,YAAA,EAAAH,EAAAC,QAAA,QAAAD,EAAAC,QACHiS,EAAAC,GAGAnS,EAAAC,QAAAiS,EAA AlS,EAAAC,QAAAE,YAAA,EAAAH,EAAAC,QAAA,QAAAD,EAAAC,yBCPA,IAAAmS,EAAqBlS,EAAQ,KA oB7BF,EAAAC,QAlBA,SAAA+B,EAAAC,GACA,uBAAAA,GAAA,OAAAA,EACA,UAAA1B,UAAA,sDAGAy B,EAAAT,UAAAgB,OAAAuD,OAAA7D,KAAAV,UAAA,CACAW,YAAA,CACAC,MAAAH,EACAb,UAAA,E ACAD,cAAA,KAGAqB,OAAA4C,eAAAnD,EAAA,aACAb,UAAA,IAEAc,GAAAmQ,EAAApQ,EAAAC,IAGAj C,EAAAC,QAAAE,YAAA,EAAAH,EAAAC,QAAA,QAAAD,EAAAC,uBCpBA,SAAAwS,EAAAN,EAAAO,GA KA,OAJA1S,EAAAC,QAAAwS,EAAAlQ,OAAA6P,gBAAA,SAAAD,EAAAO,GAEA,OADAP,EAAA/P,UAAAs Q,EACAP,GACGnS,EAAAC,QAAAE,YAAA,EAAAH,EAAAC,QAAA,QAAAD,EAAAC,QACHwS,EAAAN,EA AAO,GAGA1S,EAAAC,QAAAwS,EAAAzS,EAAAC,QAAAE,YAAA,EAAAH,EAAAC,QAAA,QAAAD,EAAA C,yBCRA,IAAAytI,EAAmCxtI,EAAQ,KAqB3CF,EAAAC,QAnBA,SAAAqC,EAAA+a,GACA,SAAA/a,EAAA,S ACA,IACAlB,EAAAN,EADAF,EAAA8sI,EAAAprI,EAAA+a,GAGA,GAAA9a,OAAAoI,sBAAA,CACA,IAAAgj I,EAAAprI,OAAAoI,sBAAArI,GAEA,IAAAxB,EAAA,EAAeA,EAAA6sI,EAAA5sI,OAA6BD,IAC5CM,EAAAu sI,EAAA7sI,GACAuc,EAAAza,QAAAxB,IAAA,GACAmB,OAAAhB,UAAAg3B,qBAAA52B,KAAAW,EAAAl B,KACAR,EAAAQ,GAAAkB,EAAAlB,IAIA,OAAAR,GAGAZ,EAAAC,QAAAE,YAAA,EAAAH,EAAAC,QAA A,QAAAD,EAAAC,uBCNAD,EAAAC,QAfA,SAAAqC,EAAA+a,GACA,SAAA/a,EAAA,SACA,IAEAlB,EAAA N,EAFAF,EAAA,GACA0c,EAAA/a,OAAAI,KAAAL,GAGA,IAAAxB,EAAA,EAAaA,EAAAwc,EAAAvc,OAAu BD,IACpCM,EAAAkc,EAAAxc,GACAuc,EAAAza,QAAAxB,IAAA,IACAR,EAAAQ,GAAAkB,EAAAlB,IAGA, OAAAR,GAGAZ,EAAAC,QAAAE,YAAA,EAAAH,EAAAC,QAAA,QAAAD,EAAAC,uBCfA,SAAAqH,IAcA,O AbAtH,EAAAC,QAAAqH,EAAA/E,OAAAgF,QAAA,SAAA3G,GACA,QAAAE,EAAA,EAAmBA,EAAAuB,UA AAtB,OAAsBD,IAAA,CACzC,IAAAwB,EAAAD,UAAAvB,GAEA,QAAAM,KAAAkB,EACAC,OAAAhB,UAA AiB,eAAAb,KAAAW,EAAAlB,KACAR,EAAAQ,GAAAkB,EAAAlB,IAKA,OAAAR,GACGZ,EAAAC,QAAAE, YAAA,EAAAH,EAAAC,QAAA,QAAAD,EAAAC,QACHqH,EAAA8B,MAAAzD,KAAAtD,WAGArC,EAAAC, QAAAqH,EAAAtH,EAAAC,QAAAE,YAAA,EAAAH,EAAAC,QAAA,QAAAD,EAAAC,sCCHA,IAEA69B,EA AA,aA8CA99B,EAAAC,QAAA69B,gCC5DAv7B,OAAA4C,eAAAlF,EAAA,cACAkC,OAAA,IAGA,IAEA2kB,E AAAhlB,EAFoB5B,EAAQ,IAM5B8mB,EAAAllB,EAFa5B,EAAQ,IAUrB2gD,GAJA/+C,EAFiB5B,EAAQ,IAMz B4B,EAFmB5B,EAAQ,MAI3B,SAAA4B,EAAAtB,GACA,OAAAA,KAAAL,WAAAK,EAAA,CACAJ,QAAAI,G AkBA,IAAAotI,EAAA,SAAA/sI,GACA,IAAAoqB,EAAApqB,EAAAmqB,SAAAC,cACAlC,EAAAloB,EAAAko B,MACAunC,EAAAzvD,EAAAyvD,KACAr3B,EAlBA,SAAAp4B,GACA,IAAAgtI,EAAAhtI,EAAAmqB,SAAA ugH,UAAAsC,UAEA,OACAr8H,KAAA,CACA0a,SAAA,WACA5B,QAJAzpB,EAAA0pB,KAIA,IACAF,MAAA wjH,EACAppF,WAAA5D,EAAAzgD,QAAAkF,UACA82B,OAAA,KASA6T,CAAApvC,GACA,OAAAmmB,EA AA5mB,QAAA6oB,cAAA,OACAF,MAAAkC,GAAA,EAAAnE,EAAA1mB,SAAA64B,EAAAznB,KAAAuX,KA CGunC,IAGHs9E,EAAA3wH,UAqBC,GACD2wH,EAAAhhH,aAAA,CACArC,MAAA,GAEAtqB,EAAAG,QAA AwtI,gCC3EArrI,OAAA4C,eAAAlF,EAAA,cACAkC,OAAA,IAGA,IAEA2kB,EAAAhlB,EAFoB5B,EAAQ,IAM 5B8mB,EAAAllB,EAFa5B,EAAQ,IAUrB2gD,GAJA/+C,EAFiB5B,EAAQ,IAMzB4B,EAFmB5B,EAAQ,MAI3B, SAAA4B,EAAAtB,GACA,OAAAA,KAAAL,WAAAK,EAAA,CACAJ,QAAAI,GA0BA,IAAAstI,EAAA,SAAAjtI

,GACA,IAAAmqB,EAAAnqB,EAAAmqB,SACAukB,EAAA1uC,EAAA0uC,UACAvyB,EAAAnc,EAAAmc,SAC AqvH,EAAAxrI,EAAAwrI,QACAzjH,EAAA/nB,EAAA+nB,QACAqC,EAAAD,EAAAC,cACAgO,EA7BA,SAA Ap4B,GACA,IAAAktI,EAAA,CACA7hH,SAAA,WACAs4B,WAAA,OACArpB,IAAA,GACAspB,WAAA5D,EA AAzgD,QAAAkF,UACA20B,OAAA,EAEA2sB,UAAA,2BACAwO,gBAAA,WACA1B,cAAA,OACA7U,WAAA, QAEAmvF,EAAAntI,EAAAyrI,QAAA,EAAAxlH,EAAA1mB,SAAA,CACAwmD,UAAA,kCACA8M,cAAA,QA CG7yD,EAAAurI,aAAA,KACH,OACA56H,MAAA,EAAAsV,EAAA1mB,SAAA2tI,EAAAltI,EAAAkoB,MAAAi lH,IAWA/9F,CAAApvC,GACA,OAAAmmB,EAAA5mB,QAAA6oB,cAAA,SACAsmB,YACAxmB,MAAAkC,E AAAgO,EAAAznB,MACA66H,UACAzjH,WACG5L,IAGH8wH,EAAA7wH,UAgDC,GACD6wH,EAAAlhH,aA AA,CACAhF,UAAA,EACA0kH,QAAA,GAEArsI,EAAAG,QAAA0tI,gCCrHAvrI,OAAA4C,eAAAlF,EAAA,cAC AkC,OAAA,IAGA,IAEA2kB,EAAAhlB,EAFoB5B,EAAQ,IAM5B8mB,EAAAllB,EAFa5B,EAAQ,IAMrB4U,EA AAhT,EAFiB5B,EAAQ,IAMzB2gD,EAAA/+C,EAFmB5B,EAAQ,KAI3B,SAAA4B,EAAAtB,GACA,OAAAA,K AAAL,WAAAK,EAAA,CACAJ,QAAAI,GAQAsU,EAAA1U,QAAAo7H,KAKA1mH,EAAA1U,QAAAqK,OAK AqK,EAAA1U,QAAAo7H,KAKA1mH,EAAA1U,QAAAqK,OAKAqK,EAAA1U,QAAAo7H,KAKA1mH,EAAA 1U,QAAAqK,OAMAqK,EAAA1U,QAAAqK,OAAAqR,WAKAhH,EAAA1U,QAAAqK,OAxCA,IAoDAwjI,EAA A,SAAAptI,GACA,IAAA+mB,EAAA/mB,EAAA+mB,SACA+kH,EAAA9rI,EAAA8rI,cACAx7H,EAAAtQ,EAA AsQ,MACA82H,EAAApnI,EAAAonI,WACAx+G,EAAA5oB,EAAA4oB,MACAmjH,EAAA/rI,EAAA+rI,WACA 5hH,EAAAnqB,EAAAmqB,SACAjC,EAAAloB,EAAAkoB,MACAmlH,EAAAjG,EAAA59G,MACAY,EAAAD, EAAAC,cACAkjH,EAAAnjH,EAAAugH,UACA/7D,EAAA2+D,EAAA3+D,YACA7E,EAAAwjE,EAAAxjE,kBA CA+gE,EAAAyC,EAAAzC,WAEAzyG,EAAA,CACAznB,KAAA,CACA89D,UAAA,OACAgV,WAAA,OACA8p D,YAAA,OACAC,kBAAA,QACA9kD,kBAAA,EACA/Z,cACApzC,OAAA,EACA/Q,UAAA,cACAQ,OAAA,EA CAK,SAAA,WACA8P,MAAA,QAEApU,SAAA,CACAymH,kBAAA,SACA9kD,kBAAA,EACA/Z,YAAA7E,GA EAlhD,MAAA,CACA4kH,kBAAA,QACA9kD,kBAAA,EACA/Z,YAvBA2+D,EAAA1C,WAwBA7kF,UAAA,YA CAnC,WAAA5D,EAAAzgD,QAAAkF,WAEA6L,MAAA,CACAq+D,YAAA0+D,GAAAxC,EACA9kF,UAAA,c AGAorB,GAAA,EAAAlrD,EAAA1mB,SAAA,GAAgD64B,EAAAznB,KAAAuX,GAChDulH,GAAA,EAAAxnH, EAAA1mB,SAAA,GAAuD4xE,EAAA/4C,EAAAxP,MAAAmjH,GAMvD,OALAhlH,IAAAoqD,GAAA,EAAAlr D,EAAA1mB,SAAA,GAA0D4xE,EAAA/4C,EAAArR,SAAA+kH,IAC1DljH,IAAA6kH,GAAA,EAAAxnH,EAA A1mB,SAAA,GAA8DkuI,EAAA,CAC9D1nF,UAAA,eAEAz1C,IAAAm9H,GAAA,EAAAxnH,EAAA1mB,SAAA ,GAA8DkuI,EAAAr1G,EAAA9nB,QAC9D6V,EAAA5mB,QAAA6oB,cAAA,WAAAjC,EAAA5mB,QAAA6oB,c AAA,MACAslH,cAAA,OACAxlH,MAAAkC,EAAA+mD,KACGhrD,EAAA5mB,QAAA6oB,cAAA,MACHslH,c AAA,OACAxlH,MAAAkC,EAAAqjH,OAIAL,EAAAhxH,UAAgF,GAChFgxH,EAAArhH,aA1EA,CACAhF,UAA A,EACA+kH,cAAA,GACAx7H,OAAA,EACA82H,WAAA,GACAx+G,OAAA,EACAmjH,WAAA,GACA7jH,M AAA,IAoEA9oB,EAAAG,QAAA6tI,gCC/IA1rI,OAAA4C,eAAAlF,EAAA,cACAkC,OAAA,IAGA,IAEAokB,EA AAzkB,EAFgB5B,EAAQ,IAMxBsmB,EAAA1kB,EAFgC5B,EAAQ,IAMxC4mB,EAAAhlB,EAFoB5B,EAAQ,IA M5B8mB,EAAAllB,EAFa5B,EAAQ,IAMrB4U,EAAAhT,EAFiB5B,EAAQ,IAIzB,SAAA4B,EAAAtB,GACA,OA AAA,KAAAL,WAAAK,EAAA,CACAJ,QAAAI,GAIA,IAAAguI,EAAA,SAAA3tI,EAAA6b,GACA,IAAAM,EA AAnc,EAAAmc,SACAyxH,EAAA5tI,EAAA4tI,MACA1lH,EAAAloB,EAAAkoB,MACA7gB,GAAA,EAAAse,E AAApmB,SAAAS,EAAA,8BACAkqB,EAAArO,EAAAsO,SACAC,EAAAF,EAAAE,cACAyjH,EAAA3jH,EAAA 2jH,UACAz1G,EAAA,CACAznB,KAAA,CACA6Z,UAAA,aACAhB,MAAAqkH,EAAArkH,MACA2B,SAAA,G ACAC,WAAAyiH,EAAAziH,WACAu4B,WAAA,OACA/U,YAAAg/F,EAAA,MACAzyG,MAAA,SAGA,OAAA hV,EAAA5mB,QAAA6oB,cAAA,SAAA1C,EAAAnmB,SAAA,GAAuE8H,EAAA,CACvE6gB,MAAAkC,GAAA, EAAAnE,EAAA1mB,SAAA64B,EAAAznB,KAAAuX,MACG/L,IAGHwxH,EAAAjyF,QAAA,YACAiyF,EAAAv xH,UAeC,GACDuxH,EAAA5hH,aAAA,CACA6hH,OAAA,GAEAD,EAAAjvH,aAAA,CACAyL,SAAAlW,EAA A1U,QAAAqK,OAAAqR,YAEA7b,EAAAG,QAAAouI,gCC7EAjsI,OAAA4C,eAAAlF,EAAA,cACAkC,OAAA,I AEAlC,EAAA86C,kBAAAt0C,EAEA,IAEAigB,EAAA5kB,EAFuB5B,EAAQ,IAM/BymB,EAAA7kB,EAFoB5B, EAAQ,IAI5B,SAAA4B,EAAAtB,GACA,OAAAA,KAAAL,WAAAK,EAAA,CACAJ,QAAAI,GAIAP,EAAA86C, aAAA,WACA,SAAAA,IACA,IAAAp+B,EAAAhX,MAEA,EAAA+gB,EAAAtmB,SAAAuF,KAAAo1C,GAEAp1 C,KAAAqY,MAAA,WACArB,EAAAgyH,QAAA,KACAhyH,EAAAiyH,SAAA,MAYA,OARA,EAAAjoH,EAAA vmB,SAAA26C,EAAA,EACA35C,IAAA,SACAe,MAAA,SAAAf,GAGA,OAFAuoB,aAAAhkB,KAAAgpI,SACA

hpI,KAAAgpI,QAAAnmH,WAAA7iB,KAAAqY,MAAA,KACArY,KAAAipI,UAAAjpI,KAAAipI,UAAA,IAAAx tI,MAGA25C,EApBA,qBCrBA,SAAAprB,GAUA,IAAAm3B,EAAA,sBAGA+nF,EAAA,IAGA/6G,EAAA,kBAG Ag7G,EAAA,aAGAC,EAAA,qBAGAC,EAAA,aAGAC,EAAA,cAGAC,EAAAlnI,SAGA2+C,EAAA,iBAAAh3B, QAAAptB,iBAAAotB,EAGApe,EAAA,iBAAA7P,iBAAAa,iBAAAb,KAGA8P,EAAAm1C,GAAAp1C,GAAAE,S AAA,cAAAA,GAUA09H,EAPA5sI,OAAAhB,UAOAqE,SAGAwpI,EAAAvjI,KAAAsmB,IACAk9G,EAAAxjI,K AAAumB,IAkBA+b,EAAA,WACA,OAAA38B,EAAAk7B,KAAAyB,OA0DA,SAAAmhG,EAAA/7H,EAAAg8H, EAAAhtH,GACA,IAAAitH,EACAC,EACAC,EACAroI,EACAsnI,EACAgB,EACAC,EAAA,EACAC,GAAA,EA CAC,GAAA,EACAC,GAAA,EAEA,sBAAAx8H,EACA,UAAAhT,UAAAumD,GAYA,SAAAkpF,EAAAz2B,GA CA,IAAA7kG,EAAA86H,EACAS,EAAAR,EAIA,OAHAD,EAAAC,OAAAhpI,EACAmpI,EAAAr2B,EACAlyG, EAAAkM,EAAAnK,MAAA6mI,EAAAv7H,GAoBA,SAAAw7H,EAAA32B,GACA,IAAA42B,EAAA52B,EAAA o2B,EAKA,YAAAlpI,IAAAkpI,GAAAQ,GAAAZ,GAAAY,EAAA,GAAAL,GAJAv2B,EAAAq2B,GAIAF,EAGA ,SAAAU,IACA,IAAA72B,EAAAprE,IAEA,GAAA+hG,EAAA32B,GACA,OAAA82B,EAAA92B,GAIAo1B,EA AAnmH,WAAA4nH,EAxBA,SAAA72B,GACA,IAEAlyG,EAAAkoI,GAFAh2B,EAAAo2B,GAGA,OAAAG,EA AAT,EAAAhoI,EAAAqoI,GAFAn2B,EAAAq2B,IAEAvoI,EAoBAipI,CAAA/2B,IAGA,SAAA82B,EAAA92B,G AIA,OAHAo1B,OAAAloI,EAGAspI,GAAAP,EACAQ,EAAAz2B,IAGAi2B,EAAAC,OAAAhpI,EACAY,GAgBA ,SAAAkpI,IACA,IAAAh3B,EAAAprE,IACAqiG,EAAAN,EAAA32B,GAKA,GAJAi2B,EAAAntI,UACAotI,EAA A9pI,KACAgqI,EAAAp2B,EAEAi3B,EAAA,CACA,QAAA/pI,IAAAkoI,EACA,OAtEA,SAAAp1B,GAMA,OAJ Aq2B,EAAAr2B,EAEAo1B,EAAAnmH,WAAA4nH,EAAAb,GAEAM,EAAAG,EAAAz2B,GAAAlyG,EAgEAop I,CAAAd,GAGA,GAAAG,EAGA,OADAnB,EAAAnmH,WAAA4nH,EAAAb,GACAS,EAAAL,GAQA,YAJAlpI,I AAAkoI,IACAA,EAAAnmH,WAAA4nH,EAAAb,IAGAloI,EAKA,OA3GAkoI,EAAAmB,EAAAnB,IAAA,EAEA t7H,EAAAsO,KACAstH,IAAAttH,EAAAstH,QAEAH,GADAI,EAAA,YAAAvtH,GACA6sH,EAAAsB,EAAAnu H,EAAAmtH,UAAA,EAAAH,GAAAG,EACAK,EAAA,aAAAxtH,MAAAwtH,YAmGAQ,EAAA70G,OAvCA,gB ACAj1B,IAAAkoI,GACAhlH,aAAAglH,GAGAiB,EAAA,EACAJ,EAAAG,EAAAF,EAAAd,OAAAloI,GAkCA8p I,EAAAI,MA/BA,WACA,YAAAlqI,IAAAkoI,EAAAtnI,EAAAgpI,EAAAliG,MA+BAoiG,EA8FA,SAAAt8H,EA AA9R,GACA,IAAAuL,SAAAvL,EACA,QAAAA,IAAA,UAAAuL,GAAA,YAAAA,GA8EA,SAAAgjI,EAAAvuI, GACA,oBAAAA,EACA,OAAAA,EAGA,GAjCA,SAAAA,GACA,uBAAAA,GAvBA,SAAAA,GACA,QAAAA,G AAA,iBAAAA,EAsBAi2B,CAAAj2B,IAAAgtI,EAAAxtI,KAAAQ,IAAA2xB,EAgCA6e,CAAAxwC,GACA,OAA A0sI,EAGA,GAAA56H,EAAA9R,GAAA,CACA,IAAA+F,EAAA,mBAAA/F,EAAAmgC,QAAAngC,EAAAmgC, UAAAngC,EACAA,EAAA8R,EAAA/L,KAAA,GAAAA,EAGA,oBAAA/F,EACA,WAAAA,OAGAA,IAAA4R,Q AAA+6H,EAAA,IACA,IAAA8B,EAAA5B,EAAA76H,KAAAhS,GACA,OAAAyuI,GAAA3B,EAAA96H,KAAA hS,GAAA+sI,EAAA/sI,EAAAgL,MAAA,GAAAyjI,EAAA,KAAA7B,EAAA56H,KAAAhS,GAAA0sI,GAAA1sI, EAGAnC,EAAAC,QArJA,SAAAsT,EAAAg8H,EAAAhtH,GACA,IAAAstH,GAAA,EACAE,GAAA,EAEA,sBAA Ax8H,EACA,UAAAhT,UAAAumD,GAQA,OALA7yC,EAAAsO,KACAstH,EAAA,YAAAttH,MAAAstH,UACA E,EAAA,aAAAxtH,MAAAwtH,YAGAT,EAAA/7H,EAAAg8H,EAAA,CACAM,UACAH,QAAAH,EACAQ,gEC 5TAxtI,OAAA4C,eAAAlF,EAAA,cACAkC,OAAA,IAGA,IAEAskB,EAAA3kB,EAFsB5B,EAAQ,IAM9BwmB,E AAA5kB,EAFuB5B,EAAQ,IAM/BymB,EAAA7kB,EAFoB5B,EAAQ,IAM5B0mB,EAAA9kB,EAFkC5B,EAAQ,I AM1C2mB,EAAA/kB,EAFiB5B,EAAQ,IAMzB4mB,EAAAhlB,EAFoB5B,EAAQ,IAM5B2gD,EAAA/+C,EAFm B5B,EAAQ,KAI3B6mB,EAAa7mB,EAAQ,GAErB8mB,EAAAllB,EAAAilB,GAIAjS,EAAAhT,EAFiB5B,EAAQ, IAUzB8S,GAJAlR,EAFkB5B,EAAQ,KAM1B4B,EAFa5B,EAAQ,MAIrB,SAAA4B,EAAAtB,GACA,OAAAA,K AAAL,WAAAK,EAAA,CACAJ,QAAAI,GAoCA,IAAAqwI,EAAA,SAAAr0H,GAGA,SAAAq0H,IACA,IAAA/iI, EAEAwX,EAAA3I,EAAA8K,GAEA,EAAAf,EAAAtmB,SAAAuF,KAAAkrI,GAEA,QAAA/nI,EAAAzG,UAAAt B,OAAA2T,EAAAzO,MAAA6C,GAAAE,EAAA,EAAmEA,EAAAF,EAAaE,IAChF0L,EAAA1L,GAAA3G,UAA A2G,GAGA,OAAAsc,EAAA3I,GAAA,EAAAiK,EAAAxmB,SAAAuF,MAAAmI,EAAA+iI,EAAAzuI,YAAA,EA AAqkB,EAAArmB,SAAAywI,IAAAlvI,KAAAyH,MAAA0E,EAAA,CAAAnI,MAAAgB,OAAA+N,KAAAiI,EA AA1V,MAAA,CACAkzB,MAAA,GADA1S,EAEKnC,GAAA,EAAAsB,EAAAxmB,SAAAuc,EAAA8K,GAqCL, OApDA,EAAAZ,EAAAzmB,SAAAywI,EAAAr0H,IAkBA,EAAAmK,EAAAvmB,SAAAywI,EAAA,EACAzvI,I AAA,oBACAe,MAAA,WACAwD,KAAA4b,SAAA,CACA4Y,MAAA,MAGG,CACH/4B,IAAA,4BACAe,MAAA ,SAAA0P,GACAlM,KAAA4b,SAAA,CACA4Y,KAAAtoB,EAAAsoB,SAGG,CACH/4B,IAAA,SACAe,MAAA,

WACA,IAAA0mB,EAAAljB,KAAA9E,MACA0uC,EAAA1mB,EAAA0mB,UACAxmB,EAAAF,EAAAE,MACA rT,EAAAmT,EAAAnT,OACAuV,EAAAtlB,KAAA+W,QAAAsO,SAAAC,cACAgO,EAzEA,SAAAp4B,EAAA6b ,EAAAzV,GACA,IAAA4yB,EAAAh5B,EAAAg5B,aACAM,EAAAlzB,EAAAkzB,KACAnP,EAAAtO,EAAAsO, SACAjW,EAAA8kB,EAAA9kB,WAAAhB,QAAA,qBACA,OACAvC,KAAA,CACA0a,SAAA,QACA+N,OAAAj P,EAAAiP,OAAAC,QACA5P,QAAA6P,EAAA,IACAysB,UAAAzsB,EAAA,4BACAi7B,gBAAArgD,EAAA,IAA A8kB,EAAA5kB,SACAwvC,WAAA5D,EAAAzgD,QAAAkF,QAAA,iCACA+1B,UAAA,QAEAtmB,WAAA,CA CAsmB,UAAA,OACAkC,UAAA,OACAqpB,UAAAzsB,EAAA,wBACA7P,QAAA6P,EAAA,IACAi7B,gBAAArg D,EAAA,IAAA8kB,EAAA5kB,SACAwvC,WAAA5D,EAAAzgD,QAAAkF,QAAA,kCAEA2P,SAAA,CACAqV, QAAA6P,EAAA,IACAysB,UAAAzsB,EAAA,wBACAi7B,gBAAArgD,EAAA,IAAA8kB,EAAA5kB,SACAwvC, WAAA5D,EAAAzgD,QAAAkF,QAAA,mCA8CA2qC,CAAAtqC,KAAA9E,MAAA8E,KAAA+W,QAAA/W,KA AAsB,OACA,OAAA+f,EAAA5mB,QAAA6oB,cAAAjW,EAAA5S,QAAA,CACA2oB,OAAA,EAAAjC,EAAA1 mB,SAAA64B,EAAAznB,KAAAuX,GACArT,SACA65B,aACOvoB,EAAA5mB,QAAA6oB,cAAA,OACPF,MA AAkC,EAAAgO,EAAAlkB,aACOiS,EAAA5mB,QAAA6oB,cAAA,OACPF,MAAAkC,EAAAgO,EAAAhkB,WA COtP,KAAA9E,MAAAmc,gBAGP6zH,EArDA,CAsDC9pH,EAAA4F,WAEDkkH,EAAAjkH,aAAA,CACA7D,M AAA,GACArT,OAAA,GAEAm7H,EAAAtxH,aAAA,CACAyL,SAAAlW,EAAA1U,QAAAqK,OAAAqR,YAEA+ 0H,EAAA5zH,UAeC,GACDhd,EAAAG,QAAAywI,gCCrKAtuI,OAAA4C,eAAAlF,EAAA,cACAkC,OAAA,IAG A,IAEA6kB,EAAAllB,EAFa5B,EAAQ,IAMrByoD,EAAA7mD,EAFY5B,EAAQ,KAMpBmR,EAAAvP,EAFe5B, EAAQ,KAIvB,SAAA4B,EAAAtB,GACA,OAAAA,KAAAL,WAAAK,EAAA,CACAJ,QAAAI,GAIA,IAAAswI,E AAA,SAAAjwI,GACA,OAAAmmB,EAAA5mB,QAAA6oB,cAAA5X,EAAAjR,QAAAS,EAAAmmB,EAAA5mB ,QAAA6oB,cAAA,QACApmB,EAAA,yDAIAiuI,GAAA,EAAAnoF,EAAAvoD,SAAA0wI,IACAhxH,YAAA,kBA CAgxH,EAAAv0F,QAAA,UACAt8C,EAAAG,QAAA0wI,gCC/BAvuI,OAAA4C,eAAAlF,EAAA,cACAkC,OAA A,IAGA,IAEA6kB,EAAAllB,EAFa5B,EAAQ,IAMrByoD,EAAA7mD,EAFY5B,EAAQ,KAMpBmR,EAAAvP,EA Fe5B,EAAQ,KAIvB,SAAA4B,EAAAtB,GACA,OAAAA,KAAAL,WAAAK,EAAA,CACAJ,QAAAI,GAIA,IAAA uwI,EAAA,SAAAlwI,GACA,OAAAmmB,EAAA5mB,QAAA6oB,cAAA5X,EAAAjR,QAAAS,EAAAmmB,EAA A5mB,QAAA6oB,cAAA,QACApmB,EAAA,sDAIAkuI,GAAA,EAAApoF,EAAAvoD,SAAA2wI,IACAjxH,YAA A,uBACAixH,EAAAx0F,QAAA,UACAt8C,EAAAG,QAAA2wI,gCC/BAxuI,OAAA4C,eAAAlF,EAAA,cACAkC, OAAA,IAGA,IAEA6kB,EAAAllB,EAFa5B,EAAQ,IAMrByoD,EAAA7mD,EAFY5B,EAAQ,KAMpBmR,EAAAv P,EAFe5B,EAAQ,KAIvB,SAAA4B,EAAAtB,GACA,OAAAA,KAAAL,WAAAK,EAAA,CACAJ,QAAAI,GAIA,I AAAwwI,EAAA,SAAAnwI,GACA,OAAAmmB,EAAA5mB,QAAA6oB,cAAA5X,EAAAjR,QAAAS,EAAAmmB ,EAAA5mB,QAAA6oB,cAAA,QACApmB,EAAA,oDAIAmuI,GAAA,EAAAroF,EAAAvoD,SAAA4wI,IACAlxH ,YAAA,uBACAkxH,EAAAz0F,QAAA,UACAt8C,EAAAG,QAAA4wI,gCC/BAzuI,OAAA4C,eAAAlF,EAAA,cA CAkC,OAAA,IAGA,IAAA4kB,EAAa7mB,EAAQ,GAErB8mB,EAAAllB,EAAAilB,GAQAgzB,GAJAj4C,EAFiB 5B,EAAQ,IAMzB4B,EAFY5B,EAAQ,OAIpB,SAAA4B,EAAAtB,GACA,OAAAA,KAAAL,WAAAK,EAAA,CA CAJ,QAAAI,GAIA,IAAAywI,EAAA,SAAApwI,GACA,IAAAmc,EAAAnc,EAAAmc,SACAmd,EAAAt5B,EAA As5B,KACAupB,EAAA7iD,EAAA6iD,YACA36B,EAAAloB,EAAAkoB,MAEA,OAAAoR,EAIAnT,EAAA5mB, QAAA6oB,cAAA8wB,EAAA35C,QAAA,CACA2oB,SACGhC,EAAAgpB,SAAA5lC,IAAA6S,EAAA,SAAA0sB, GACH,SAAA3iB,EAAAxe,gBAAAmhC,IAAA,EAAA3iB,EAAA2F,cAAAgd,EAAA,CACAga,cAAA,IACKha,K ARL,MAYAunG,EAAAh0H,UASC,GACDhd,EAAAG,QAAA6wI,gCCnDA1uI,OAAA4C,eAAAlF,EAAA,cACA kC,OAAA,IAGA,IAEAokB,EAAAzkB,EAFgB5B,EAAQ,IAMxBsmB,EAAA1kB,EAFgC5B,EAAQ,IAMxC4mB, EAAAhlB,EAFoB5B,EAAQ,IAM5B8mB,EAAAllB,EAFa5B,EAAQ,IAMrB4U,EAAAhT,EAFiB5B,EAAQ,IAIzB ,SAAA4B,EAAAtB,GACA,OAAAA,KAAAL,WAAAK,EAAA,CACAJ,QAAAI,GAIA,IAAAopI,EAAA,SAAA/oI ,EAAA6b,GACA,IAAA+xH,EAAA5tI,EAAA4tI,MACA1lH,EAAAloB,EAAAkoB,MACA7gB,GAAA,EAAAse,E AAApmB,SAAAS,EAAA,mBACAkqB,EAAArO,EAAAsO,SACAQ,EAAAT,EAAAS,UACAP,EAAAF,EAAAE,c ACAgO,EAAA,CACAznB,KAAA,CACAqa,OAAA,EACA4yB,WAAA,EACAiG,WAAA+pF,EAAA,KACAvyG, OAAA,EACA9Q,OAAA,OACAgB,gBAAAZ,EAAA24B,QAAAqrB,cAGA,OAAAxoD,EAAA5mB,QAAA6oB,c AAA,QAAA1C,EAAAnmB,SAAA,GAAsE8H,EAAA,CACtE6gB,MAAAkC,GAAA,EAAAnE,EAAA1mB,SAAA 64B,EAAAznB,KAAAuX,QAIA6gH,EAAArtF,QAAA,UACAqtF,EAAA3sH,UAUC,GACD2sH,EAAAh9G,aAA A,CACA6hH,OAAA,GAEA7E,EAAArqH,aAAA,CACAyL,SAAAlW,EAAA1U,QAAAqK,OAAAqR,YAEA7b,E

AAAG,QAAAwpI,gCCtEArnI,OAAA4C,eAAAlF,EAAA,cACAkC,OAAA,IAGA,IAEAokB,EAAAzkB,EAFgB5B ,EAAQ,IAMxBsmB,EAAA1kB,EAFgC5B,EAAQ,IAMxCumB,EAAA3kB,EAFsB5B,EAAQ,IAM9BwmB,EAAA 5kB,EAFuB5B,EAAQ,IAM/BymB,EAAA7kB,EAFoB5B,EAAQ,IAM5B0mB,EAAA9kB,EAFkC5B,EAAQ,IAM1 C2mB,EAAA/kB,EAFiB5B,EAAQ,IAMzB4mB,EAAAhlB,EAFoB5B,EAAQ,IAI5B6mB,EAAa7mB,EAAQ,GAEr B8mB,EAAAllB,EAAAilB,GAIAjS,EAAAhT,EAFiB5B,EAAQ,IAIzB,SAAA4B,EAAAtB,GACA,OAAAA,KAA AL,WAAAK,EAAA,CACAJ,QAAAI,GAiCA,IAAA0wI,EAAA,SAAA10H,GAGA,SAAA00H,IAEA,OADA,EAA AxqH,EAAAtmB,SAAAuF,KAAAurI,IACA,EAAAtqH,EAAAxmB,SAAAuF,MAAAurI,EAAA9uI,YAAA,EAAA qkB,EAAArmB,SAAA8wI,IAAA9nI,MAAAzD,KAAAtD,YAkCA,OAtCA,EAAAwkB,EAAAzmB,SAAA8wI,EA AA10H,IAOA,EAAAmK,EAAAvmB,SAAA8wI,EAAA,EACA9vI,IAAA,SACAe,MAAA,WACA,IAAA0mB,EA AAljB,KAAA9E,MAEA+tD,GADA/lC,EAAAuD,gBACAvD,EAAA+lC,MACAjF,EAAA9gC,EAAA8gC,IACA5g C,EAAAF,EAAAE,MACAwmB,EAAA1mB,EAAA0mB,UACArnC,GAAA,EAAAse,EAAApmB,SAAAyoB,EAA A,sDACAoC,EAAAtlB,KAAA+W,QAAAsO,SAAAC,cACAgO,EAhDA,SAAAp4B,EAAA6b,GACA,IAAA0P,E AAAvrB,EAAAurB,gBACA/B,EAAAxpB,EAAAwpB,MACAhgB,EAAAxJ,EAAAwJ,KACAolD,EAAA/yC,EAA AsO,SAAAykC,OAsBA,MArBA,CACAj+C,KAAA,CACA6Y,SAAAolC,EAAAplC,MACA+B,mBAAAqjC,EAA ArjC,gBACAyyB,WAAA,OACAvzB,QAAA,cACAw/C,WAAA,SACAa,eAAA,SACA3/C,SAAA3hB,EAAA,EAC AkhD,aAAA,MACArvB,OAAA7xB,EACA2xB,MAAA3xB,GAEAukD,KAAA,CACAvkC,SAAAolC,EAAAplC, MACA2R,MAAA,GAAA3xB,EACA6xB,OAAA,GAAA7xB,EACA2hB,SAAA,GAAA3hB,EACAwhB,OAAA,G AAAxhB,IAyBA4lC,CAAAtqC,KAAA9E,MAAA8E,KAAA+W,SAEA,OAAAitC,EACA3iC,EAAA5mB,QAAA6 oB,cAAA,SAAA1C,EAAAnmB,SAAA,CACA2oB,MAAAkC,GAAA,EAAAnE,EAAA1mB,SAAA64B,EAAAzn B,KAAAuX,KACS7gB,EAAA,CACTyhD,MACApa,eAGAvoB,EAAA5mB,QAAA6oB,cAAA,SAAA1C,EAAAn mB,SAAA,GAA6E8H,EAAA,CAC7E6gB,MAAAkC,GAAA,EAAAnE,EAAA1mB,SAAA64B,EAAAznB,KAAA uX,IACAwmB,cACSqf,GAAA5nC,EAAA5mB,QAAAssB,aAAAkiC,EAAA,CACTvkC,MAAA4O,EAAA21B,KA AAvkC,MACAtB,OAAA,EAAAjC,EAAA1mB,SAAA64B,EAAA21B,OAAA/tD,MAAAkoB,SACSpjB,KAAA9E ,MAAAmc,cAITk0H,EAvCA,CAwCCnqH,EAAA4F,WAEDukH,EAAA30F,QAAA,SACA20F,EAAAtkH,aAAA, CACAviB,KAAA,IAEA6mI,EAAA3xH,aAAA,CACAyL,SAAAlW,EAAA1U,QAAAqK,OAAAqR,YAEAo1H,EA AAj0H,UAwCC,GACDhd,EAAAG,QAAA8wI,gCCzKA3uI,OAAA4C,eAAAlF,EAAA,cACAkC,OAAA,IAGA,IA EAokB,EAAAzkB,EAFgB5B,EAAQ,IAMxBsmB,EAAA1kB,EAFgC5B,EAAQ,IAMxCumB,EAAA3kB,EAFsB5 B,EAAQ,IAM9BwmB,EAAA5kB,EAFuB5B,EAAQ,IAM/BymB,EAAA7kB,EAFoB5B,EAAQ,IAM5B0mB,EAA A9kB,EAFkC5B,EAAQ,IAM1C2mB,EAAA/kB,EAFiB5B,EAAQ,IAMzB4mB,EAAAhlB,EAFoB5B,EAAQ,IAI5 B6mB,EAAa7mB,EAAQ,GAErB8mB,EAAAllB,EAAAilB,GAIAjS,EAAAhT,EAFiB5B,EAAQ,IAIzB,SAAA4B, EAAAtB,GACA,OAAAA,KAAAL,WAAAK,EAAA,CACAJ,QAAAI,GAmDA,IAAA2wI,EAAA,SAAA30H,GAG A,SAAA20H,IAEA,OADA,EAAAzqH,EAAAtmB,SAAAuF,KAAAwrI,IACA,EAAAvqH,EAAAxmB,SAAAuF,M AAAwrI,EAAA/uI,YAAA,EAAAqkB,EAAArmB,SAAA+wI,IAAA/nI,MAAAzD,KAAAtD,YAuBA,OA3BA,EA AAwkB,EAAAzmB,SAAA+wI,EAAA30H,IAOA,EAAAmK,EAAAvmB,SAAA+wI,EAAA,EACA/vI,IAAA,SAC Ae,MAAA,WACA,IAAA0mB,EAAAljB,KAAA9E,MACAuwI,EAAAvoH,EAAAuoH,aACAC,EAAAxoH,EAAA woH,WACAr0H,EAAA6L,EAAA7L,SAGA+L,GAFAF,EAAAyoH,QACAzoH,EAAA0oH,UACA1oH,EAAAE,O ACA7gB,GAAA,EAAAse,EAAApmB,SAAAyoB,EAAA,wEACAoC,EAAAtlB,KAAA+W,QAAAsO,SAAAC,cA CAgO,EAnEA,SAAAp4B,EAAA6b,GACA,IAAA40H,EAAAzwI,EAAAywI,QACAC,EAAA1wI,EAAA0wI,UAC AC,EAAA90H,EAAAsO,SAAAwmH,MACAC,OAAA,EACAC,OAAA,EAEAJ,GACAG,EAAAD,EAAAG,aACA D,EAAAF,EAAAI,kBACGL,GACHE,EAAAD,EAAAK,eACAH,EAAAF,EAAA1sF,qBAEA2sF,EAAAD,EAAAn nH,MACAqnH,EAAAF,EAAAttF,WAGA,IACA4tF,EAAAjmI,KAAAq9C,MAAA,IACA,OACA13C,KAAA,CAC A0a,SAAA,WACAZ,QAAA,eACAQ,QAAAgmH,EAAA,MAAAA,EAAA,gBAEAN,MAAA,CACAlmH,QAAA, OACAogD,cAAA,MACAqmE,SAAA,OACApmE,eAAA,SACAwxB,aAAA,SACAryB,WAAA,SACA5+C,SAAA, WACAiP,IAAA,EACA3iB,MAAA,EACAyT,WAAAulH,EAAAvlH,WACAD,SAnBA,GAoBAgQ,MAAA81G,EA CA51G,OAAA41G,EACAvmF,aAAA,MACAn/B,gBAAAqlH,EACApnH,MAAAqnH,IAyBAzhG,CAAAtqC,KA AA9E,MAAA8E,KAAA+W,SACA,OAAAsK,EAAA5mB,QAAA6oB,cAAA,SAAA1C,EAAAnmB,SAAA,GAA2 E8H,EAAA,CAC3E6gB,MAAAkC,GAAA,EAAAnE,EAAA1mB,SAAA,GAA2D64B,EAAAznB,KAAAuX,MAC pD/L,EAAAgK,EAAA5mB,QAAA6oB,cAAA,QACPF,MAAAkC,GAAA,EAAAnE,EAAA1mB,SAAA,GAA2D64 B,EAAAu4G,MAAAH,KACpDD,QAGPD,EA5BA,CA6BCpqH,EAAA4F,WAEDwkH,EAAAvkH,aAAA,CACA0 kH,SAAA,EACAC,WAAA,GAEAJ,EAAA5xH,aAAA,CACAyL,SAAAlW,EAAA1U,QAAAqK,OAAAqR,YAEA q1H,EAAAl0H,UAmCC,GACDhd,EAAAG,QAAA+wI,gCC3KA5uI,OAAA4C,eAAAlF,EAAA,cACAkC,OAAA,I AGA,IAEAokB,EAAAzkB,EAFgB5B,EAAQ,IAMxBsmB,EAAA1kB,EAFgC5B,EAAQ,IAMxC4mB,EAAAhlB,E AFoB5B,EAAQ,IAI5B6mB,EAAa7mB,EAAQ,GAErB8mB,EAAAllB,EAAAilB,GAIAjS,EAAAhT,EAFiB5B,EA AQ,IAIzB,SAAA4B,EAAAtB,GACA,OAAAA,KAAAL,WAAAK,EAAA,CACAJ,QAAAI,GAsBA,IAAA82F,EA AA,SAAAz2F,EAAA6b,GACA,IAAAM,EAAAnc,EAAAmc,SACA+L,EAAAloB,EAAAkoB,MACAsxB,EAAAx 5C,EAAAw5C,cACAnyC,GAAA,EAAAse,EAAApmB,SAAAS,EAAA,sCACAoqB,EAAAvO,EAAAsO,SAAAC, cACAgO,EAxBA,SAAAp4B,EAAA6b,GACA,IAAAoyC,EAAApyC,EAAAsO,SAAA8jC,iBAcA,MAbA,CACAt9 C,KAAA,CACA0a,SAAA,WACA8P,MAAA,OACA1Q,QAAA,OACAqgD,eAAA,SACAv/C,gBAAA0iC,EAAA1i C,gBACA8P,OAAA4yB,EAAA5yB,QAEAwa,KAAA,CACAm7B,KAAA,MAYA5hC,CAAApvC,EAAA6b,GAE As1H,EAAAjrH,EAAAgpB,SAAA5lC,IAAA6S,EAAA,SAAA0sB,EAAAnjC,GACA,OAAAmjC,GAIA,EAAA3i B,EAAA2F,cAAAgd,EAAA,CACA3gB,OAAA,EAAAjC,EAAA1mB,SAAA,GAA2C64B,EAAAyd,KAAAhN,EA AA7oC,MAAAkoB,OAC3C8lC,SAAAtoD,IAAA8zC,IALA,OASA,OAAArzB,EAAA5mB,QAAA6oB,cAAA,SA AA1C,EAAAnmB,SAAA,GAAuE8H,EAAA,CACvE6gB,MAAAkC,GAAA,EAAAnE,EAAA1mB,SAAA,GAAuD 64B,EAAAznB,KAAAuX,MACpDipH,IAGH16C,EAAAr6E,UAgBC,GACDq6E,EAAA/3E,aAAA,CACAyL,SAA AlW,EAAA1U,QAAAqK,OAAAqR,YAEA7b,EAAAG,QAAAk3F,gCC5FA/0F,OAAA4C,eAAAlF,EAAA,cACA kC,OAAA,IAGA,IAEAokB,EAAAzkB,EAFgB5B,EAAQ,IAMxBsmB,EAAA1kB,EAFgC5B,EAAQ,IAMxCumB, EAAA3kB,EAFsB5B,EAAQ,IAM9BwmB,EAAA5kB,EAFuB5B,EAAQ,IAM/BymB,EAAA7kB,EAFoB5B,EAA Q,IAM5B0mB,EAAA9kB,EAFkC5B,EAAQ,IAM1C2mB,EAAA/kB,EAFiB5B,EAAQ,IAMzB4mB,EAAAhlB,EA FoB5B,EAAQ,IAI5B6mB,EAAa7mB,EAAQ,GAErB8mB,EAAAllB,EAAAilB,GAQA/T,GAJAlR,EAFiB5B,EAA Q,IAMzB4B,EAFa5B,EAAQ,MAMrB+xI,EAAAnwI,EAFsB5B,EAAQ,MAI9B,SAAA4B,EAAAtB,GACA,OAAA A,KAAAL,WAAAK,EAAA,CACAJ,QAAAI,GAIA,IAAAk3F,EAAA,SAAAl7E,GAGA,SAAAk7E,IACA,IAAA5 pF,EAEAwX,EAAA3I,EAAA8K,GAEA,EAAAf,EAAAtmB,SAAAuF,KAAA+xF,GAEA,QAAA5uF,EAAAzG,U AAAtB,OAAA2T,EAAAzO,MAAA6C,GAAAE,EAAA,EAAmEA,EAAAF,EAAaE,IAChF0L,EAAA1L,GAAA3G ,UAAA2G,GAGA,OAAAsc,EAAA3I,GAAA,EAAAiK,EAAAxmB,SAAAuF,MAAAmI,EAAA4pF,EAAAt1F,YA AA,EAAAqkB,EAAArmB,SAAAs3F,IAAA/1F,KAAAyH,MAAA0E,EAAA,CAAAnI,MAAAgB,OAAA+N,KAA AiI,EAAA1V,MAAA,CACA6mF,SAAA,MACKnxE,EAAAu1H,gBAAA,SAAA56H,GACLA,EAAAsmC,iBACA, IAAAu0F,GAAAx1H,EAAA1V,MAAA6mF,SAEA,OAAAnxE,EAAA9b,MAAAitF,UACAnxE,EAAA4E,SAAA, CACAusE,SAAAqkD,IAIAx1H,EAAA9b,MAAAuxI,gBACAz1H,EAAA9b,MAAAuxI,eAAAD,IAbA1qH,EAeKn C,GAAA,EAAAsB,EAAAxmB,SAAAuc,EAAA8K,GA0FL,OAtHA,EAAAZ,EAAAzmB,SAAAs3F,EAAAl7E,IA +BA,EAAAmK,EAAAvmB,SAAAs3F,EAAA,EACAt2F,IAAA,qBACAe,MAAA,WACAwD,KAAA4b,SAAA,CA CAusE,SAAA,OAAAnoF,KAAA9E,MAAAitF,UAAA,IAAAnoF,KAAA9E,MAAAwxI,kBAAA1sI,KAAA9E,MA AAitF,aAGG,CACH1sF,IAAA,4BACAe,MAAA,SAAA0P,GAEA,OAAAA,EAAAi8E,UAAAnoF,KAAA4b,SAA A,CACAusE,SAAAj8E,EAAAi8E,aAGG,CACH1sF,IAAA,SACAe,MAAA,WACA,IAAAuoB,EAAA/kB,KAEAkj B,EAAAljB,KAAA9E,MACAkoB,EAAAF,EAAAE,MACAupH,EAAAzpH,EAAAypH,eACAt1H,EAAA6L,EAA A7L,SAKA9U,GAJA2gB,EAAA8mC,WACA9mC,EAAAilE,SACAjlE,EAAAwpH,kBACAxpH,EAAAupH,gBAC A,EAAA5rH,EAAApmB,SAAAyoB,EAAA,qGACA0pH,OAAA,EACAzkD,EAAAnoF,KAAAsB,MAAA6mF,SA EA/kD,EAAA/hB,EAAA5mB,QAAA2vC,SAAA5lC,IAAA6S,EAAA,SAAAk1D,GACA,IAAAsgE,GAAA,EACAr zF,OAAA14C,EACA+vF,EAAA,GACAt5E,EAAAg1D,EAEA,OAAAA,KAAArxE,OAIA,IAAAitF,IAAA,IAAA5 b,EAAArxE,MAAA8uD,aAEA,IAAAuiB,EAAArxE,MAAA2uD,gBACAgjF,GAAA,EACAh8C,EAAA5tE,QAAA 8B,EAAAwnH,gBACA17C,EAAAztE,OAAA,EAAAjC,EAAA1mB,SAAA,CACAurB,OAAA,WACWumD,EAA ArxE,MAAAkoB,SAGX,IAAAmpD,EAAArxE,MAAAgvD,uBACA2iF,GAAA,EACArzF,EAAAn4B,EAAA5mB, QAAA6oB,cAAAgpH,EAAA7xI,QAAA,CACAsvD,UAAAwiB,EAAArxE,MAAA6uD,UACAo+B,WACAsK,YA AA1tE,EAAAwnH,gBACAtiF,SAAAsiB,EAAArxE,MAAA+uD,SACAQ,UAAA8hB,EAAArxE,MAAAuvD,aAIA oiF,IACAt1H,EAAA8J,EAAA5mB,QAAAssB,aAAAwlD,EAAAskB,EAAAtkB,EAAArxE,MAAAmc,SAAAmiC, IAGAozF,EAAAr1H,EACAA,QA1BA,EAHA,MA8BOvX,MAIP8sI,EAAAF,IAAA,aAAAA,EAAA7kI,KAAA6u C,SAAA,cAAAg2F,EAAA7kI,KAAA6uC,SACApxB,GAAA,EAAArE,EAAA1mB,SAAA,CACA65B,OAAA,GA

COlR,GACP2pH,GAAA,EAAA5rH,EAAA1mB,SAAA,CACAu+C,cAAA8zF,EAAA,KACOH,GACP,OAAAtrH, EAAA5mB,QAAA6oB,cAAAjW,EAAA5S,SAAA,EAAAmmB,EAAAnmB,SAAA,GAAqF8H,EAAA,CACrF6gB, MAAAoC,IACOnE,EAAA5mB,QAAA6oB,cAAA,OACPF,MAAA2pH,GACO3pG,QAGP2uD,EAvHA,CAwHC3 wE,EAAA4F,WAED+qE,EAAA9qE,aAAA,CACA+iC,YAAA,EACAm+B,SAAA,KACAukD,mBAAA,GAEA36 C,EAAAz6E,UA+CC,GACDhd,EAAAG,QAAAs3F,gCCzOAn1F,OAAA4C,eAAAlF,EAAA,cACAkC,OAAA,IA GA,IAEA6kB,EAAAllB,EAFa5B,EAAQ,IAMrByoD,EAAA7mD,EAFY5B,EAAQ,KAMpBmR,EAAAvP,EAFe5 B,EAAQ,KAIvB,SAAA4B,EAAAtB,GACA,OAAAA,KAAAL,WAAAK,EAAA,CACAJ,QAAAI,GAIA,IAAAmyI ,EAAA,SAAA9xI,GACA,OAAAmmB,EAAA5mB,QAAA6oB,cAAA5X,EAAAjR,QAAAS,EAAAmmB,EAAA5 mB,QAAA6oB,cAAA,QACApmB,EAAA,sDAIA8vI,GAAA,EAAAhqF,EAAAvoD,SAAAuyI,IACA7yH,YAAA,0 BACA6yH,EAAAp2F,QAAA,UACAt8C,EAAAG,QAAAuyI,gCC/BApwI,OAAA4C,eAAAlF,EAAA,cACAkC,O AAA,IAGA,IAEA6kB,EAAAllB,EAFa5B,EAAQ,IAMrByoD,EAAA7mD,EAFY5B,EAAQ,KAMpBmR,EAAAvP, EAFe5B,EAAQ,KAIvB,SAAA4B,EAAAtB,GACA,OAAAA,KAAAL,WAAAK,EAAA,CACAJ,QAAAI,GAIA,IA AAoyI,EAAA,SAAA/xI,GACA,OAAAmmB,EAAA5mB,QAAA6oB,cAAA5X,EAAAjR,QAAAS,EAAAmmB,EA AA5mB,QAAA6oB,cAAA,QACApmB,EAAA,uDAIA+vI,GAAA,EAAAjqF,EAAAvoD,SAAAwyI,IACA9yH,YA AA,4BACA8yH,EAAAr2F,QAAA,UACAt8C,EAAAG,QAAAwyI,gCC/BArwI,OAAA4C,eAAAlF,EAAA,cACAk C,OAAA,IAGA,IAEAokB,EAAAzkB,EAFgB5B,EAAQ,IAMxBsmB,EAAA1kB,EAFgC5B,EAAQ,IAMxCumB,E AAA3kB,EAFsB5B,EAAQ,IAM9BwmB,EAAA5kB,EAFuB5B,EAAQ,IAM/BymB,EAAA7kB,EAFoB5B,EAAQ, IAM5B0mB,EAAA9kB,EAFkC5B,EAAQ,IAM1C2mB,EAAA/kB,EAFiB5B,EAAQ,IAMzB4mB,EAAAhlB,EAFo B5B,EAAQ,IAI5B6mB,EAAa7mB,EAAQ,GAErB8mB,EAAAllB,EAAAilB,GAIAjS,EAAAhT,EAFiB5B,EAAQ,I AMzBq6F,EAAAz4F,EAFsB5B,EAAQ,MAM9B2gD,EAAA/+C,EAFmB5B,EAAQ,KAM3B2yI,EAAA/wI,EAF4 B5B,EAAQ,MAMpC4yI,EAAAhxI,EAFgB5B,EAAQ,MAIxB,SAAA4B,EAAAtB,GACA,OAAAA,KAAAL,WAA AK,EAAA,CACAJ,QAAAI,GAgDA,IAAAuyI,EAAA,SAAAv2H,GAGA,SAAAu2H,IACA,IAAAjlI,EAEAwX,E AAA3I,EAAA8K,GAEA,EAAAf,EAAAtmB,SAAAuF,KAAAotI,GAEA,QAAAjqI,EAAAzG,UAAAtB,OAAA2T, EAAAzO,MAAA6C,GAAAE,EAAA,EAAmEA,EAAAF,EAAaE,IAChF0L,EAAA1L,GAAA3G,UAAA2G,GAGA ,OAAAsc,EAAA3I,GAAA,EAAAiK,EAAAxmB,SAAAuF,MAAAmI,EAAAilI,EAAA3wI,YAAA,EAAAqkB,EA AArmB,SAAA2yI,IAAApxI,KAAAyH,MAAA0E,EAAA,CAAAnI,MAAAgB,OAAA+N,KAAAiI,EAAA1V,MA AA,CACA2rD,UAAA,GACKj2C,EAAAq2H,kBAAA,SAAAC,GACLt2H,EAAA4E,SAAA,CACAqxC,SAAAqgF, KAEKt2H,EAAAu2H,YAAA,SAAA57H,EAAA86C,GACLz1C,EAAA9b,MAAA2oE,SACA7sD,EAAA9b,MAA A2oE,QAAAlyD,EAAA86C,IARA3qC,EAUKnC,GAAA,EAAAsB,EAAAxmB,SAAAuc,EAAA8K,GA+EL,OAtG A,EAAAZ,EAAAzmB,SAAA2yI,EAAAv2H,IA0BA,EAAAmK,EAAAvmB,SAAA2yI,EAAA,EACA3xI,IAAA,q BACAe,MAAA,WACA,IAAA0mB,EAAAljB,KAAA9E,MACAusD,EAAAvkC,EAAAukC,QACA2F,EAAAlqC,E AAAkqC,eACA1X,EAAAxyB,EAAAwyB,WAEA+R,GAAA2F,GAAA1X,KAAAl5C,QACAwD,KAAA4b,SAAA ,CACAqxC,UAAA,MAIG,CACHxxD,IAAA,4BACAe,MAAA,SAAA0P,GACAlM,KAAA9E,MAAAusD,UAAAv 7C,EAAAu7C,SACAznD,KAAA4b,SAAA,CACAqxC,SAAA/gD,EAAAu7C,YAIG,CACHhsD,IAAA,YACAe,M AAA,WACA,OAAAwD,KAAA8pB,KAAAkrE,eAAAC,eAEG,CACHx5F,IAAA,aACAe,MAAA,SAAA04F,GAC Al1F,KAAA8pB,KAAAkrE,eAAAG,YAAAD,KAEG,CACHz5F,IAAA,SACAe,MAAA,WACA,IAAAynB,EAAA jkB,KAAA9E,MACAuvD,EAAAxmC,EAAAwmC,UAEA2qC,GADAnxE,EAAA4/C,QACA5/C,EAAAmxE,aAC AC,EAAApxE,EAAAoxE,cACA9yF,GAAA,EAAAse,EAAApmB,SAAAwpB,EAAA,uDACAqP,EAjHA,SAAAp 4B,EAAA6b,GACA,IAAA21C,EAAA31C,EAAAsO,SAAAqnC,SAEA,OACAzD,KAAA,CACA1yB,OAHA,GAI AF,MAJA,IAMAinG,MAAA,CACA/2G,SAAA,WACA5B,QAAA,EACAs8B,UAAA,WACAusF,iBAAA,UACA1 uF,WAAA5D,EAAAzgD,QAAAkF,QAAA,8BAAAu7C,EAAAzgD,QAAAkF,QAAA,2BACAsoD,KAAAyE,EAA A4oC,cAEAm4C,kBAAA,CACA9oH,QAAA,EACAs8B,UAAA,WACAnC,WAAA5D,EAAAzgD,QAAAkF,QAA A,4BAAAu7C,EAAAzgD,QAAAkF,QAAA,4BAEA+tI,kBAAA,CACAzlF,KAAAyE,EAAAhF,eAEAimF,IAAA, CACApnH,SAAA,WACA5B,QAAA,EACAsjC,KAAAyE,EAAAkhF,SACA9uF,WAAA5D,EAAAzgD,QAAAkF, QAAA,6BAEAkuI,gBAAA,CACAlpH,QAAA,EACAm6B,WAAA5D,EAAAzgD,QAAAkF,QAAA,2BACAsoD,K AAAyE,EAAA4oC,cAEAw4C,gBAAA,CACA7lF,KAAA/sD,EAAAusD,QAAA,cAAAiF,EAAAhF,eAEAnK,MA AA,CACA74B,MAAAxpB,EAAA+mB,SAAAyqC,EAAAipC,mBAAAjpC,EAAAsxB,aA0EA1zC,CAAAtqC,KA AA9E,MAAA8E,KAAA+W,SACAg3H,GAAA,EAAA5sH,EAAA1mB,SAAA64B,EAAAq6G,IAAA3tI,KAAAsB,

MAAA2rD,UAAA35B,EAAAu6G,gBAAApjF,EAAAzqD,KAAA9E,MAAA+mB,UAAAqR,EAAAw6G,iBACAE, GAAA,EAAA7sH,EAAA1mB,SAAA64B,EAAAgqG,MAAAt9H,KAAAsB,MAAA2rD,UAAA35B,EAAAm6G,k BAAAhjF,EAAAzqD,KAAA9E,MAAA+mB,UAAAqR,EAAAo6G,mBACA33C,EAAAX,EAAA/zE,EAAA5mB, QAAAssB,aAAAquE,EAAA,CACAhyE,OAAA,EAAAjC,EAAA1mB,SAAAuzI,EAAA54C,EAAAl6F,MAAAko B,SACO/B,EAAA5mB,QAAA6oB,cAAA6pH,EAAA1yI,QAAA,CACP2oB,MAAA4qH,IAEAC,EAAA54C,EAA Ah0E,EAAA5mB,QAAAssB,aAAAsuE,EAAA,CACAjyE,OAAA,EAAAjC,EAAA1mB,SAAAszI,EAAA14C,EA AAn6F,MAAAkoB,SACO/B,EAAA5mB,QAAA6oB,cAAA4pH,EAAAzyI,QAAA,CACP2oB,MAAA2qH,IAGAG ,EAAA7sH,EAAA5mB,QAAA6oB,cAAA,WAAA2qH,EAAAl4C,GAEApoC,EAAA3tD,KAAAsB,MAAA2rD,SA AA+gF,EAAA/lF,KAAA8lF,EAAA9lF,KACA+tC,GAAA,EAAA70E,EAAA1mB,SAAA64B,EAAA21B,KAAAw B,GACA+C,GAAA,EAAArsC,EAAA1mB,SAAA64B,EAAAiqB,MAAAv9C,KAAA9E,MAAAsyD,YACA2gF,E AAA,CACA5yH,IAAA,iBACAgyC,UAAA,WACAN,SAAAjtD,KAAAsB,MAAA2rD,SACAW,cAAAsgF,EACAv gF,cACAlD,UAAAurC,EACAppC,SAAA5sD,KAAAutI,YACA//E,aACAb,qBAAA3sD,KAAAqtI,kBACA5/E,cA AAztD,KAAA9E,MAAAuyD,eAEA,OAAApsC,EAAA5mB,QAAA6oB,cAAAsxE,EAAAn6F,SAAA,EAAAmmB, EAAAnmB,SAAA,GAA8F8H,EAAA4rI,QAG9Ff,EAvGA,CAwGChsH,EAAA4F,WAEDomH,EAAAnmH,aAAA, CACAwmC,cAAA,QACAxrC,UAAA,GAEAmrH,EAAAxzH,aAAA,CACAyL,SAAAlW,EAAA1U,QAAAqK,OA AAqR,YAEAi3H,EAAA91H,UAoEC,GACDhd,EAAAG,QAAA2yI,gCCpSAxwI,OAAA4C,eAAAlF,EAAA,cAC AkC,OAAA,IAGA,IAEA6kB,EAAAllB,EAFa5B,EAAQ,IAMrByoD,EAAA7mD,EAFY5B,EAAQ,KAMpBmR,E AAAvP,EAFe5B,EAAQ,KAIvB,SAAA4B,EAAAtB,GACA,OAAAA,KAAAL,WAAAK,EAAA,CACAJ,QAAAI, GAIA,IAAAuzI,EAAA,SAAAlzI,GACA,OAAAmmB,EAAA5mB,QAAA6oB,cAAA5X,EAAAjR,QAAAS,EAAA mmB,EAAA5mB,QAAA6oB,cAAA,QACApmB,EAAA,kGAIAkxI,GAAA,EAAAprF,EAAAvoD,SAAA2zI,IACA j0H,YAAA,6BACAi0H,EAAAx3F,QAAA,UACAt8C,EAAAG,QAAA2zI,gCC/BAxxI,OAAA4C,eAAAlF,EAAA, cACAkC,OAAA,IAGA,IAEA6kB,EAAAllB,EAFa5B,EAAQ,IAMrByoD,EAAA7mD,EAFY5B,EAAQ,KAMpBm R,EAAAvP,EAFe5B,EAAQ,KAIvB,SAAA4B,EAAAtB,GACA,OAAAA,KAAAL,WAAAK,EAAA,CACAJ,QAA AI,GAIA,IAAAwzI,EAAA,SAAAnzI,GACA,OAAAmmB,EAAA5mB,QAAA6oB,cAAA5X,EAAAjR,QAAAS,E AAAmmB,EAAA5mB,QAAA6oB,cAAA,QACApmB,EAAA,2IAIAmxI,GAAA,EAAArrF,EAAAvoD,SAAA4zI,I ACAl0H,YAAA,iBACAk0H,EAAAz3F,QAAA,UACAt8C,EAAAG,QAAA4zI,gCC/BAzxI,OAAA4C,eAAAlF,EA AA,cACAkC,OAAA,IAGA,IAEAokB,EAAAzkB,EAFgB5B,EAAQ,IAMxBsmB,EAAA1kB,EAFgC5B,EAAQ,IA MxCumB,EAAA3kB,EAFsB5B,EAAQ,IAM9BwmB,EAAA5kB,EAFuB5B,EAAQ,IAM/BymB,EAAA7kB,EAFo B5B,EAAQ,IAM5B0mB,EAAA9kB,EAFkC5B,EAAQ,IAM1C2mB,EAAA/kB,EAFiB5B,EAAQ,IAMzB4mB,EA AAhlB,EAFoB5B,EAAQ,IAI5B6mB,EAAa7mB,EAAQ,GAErB8mB,EAAAllB,EAAAilB,GAIAjS,EAAAhT,EAFi B5B,EAAQ,IAMzBgnB,EAAAplB,EAFe5B,EAAQ,KAIvB0gD,EAAwB1gD,EAAQ,IAIhC4gD,EAAAh/C,EAFsB 5B,EAAQ,KAM9B+zI,EAAAnyI,EAFc5B,EAAQ,MAItB,SAAA4B,EAAAtB,GACA,OAAAA,KAAAL,WAAAK, EAAA,CACAJ,QAAAI,GAwCA,IAAA0zI,EAAA,SAAA13H,GAGA,SAAA03H,IACA,IAAApmI,EAEAwX,EAA A3I,EAAA8K,GAEA,EAAAf,EAAAtmB,SAAAuF,KAAAuuI,GAEA,QAAAprI,EAAAzG,UAAAtB,OAAA2T,E AAAzO,MAAA6C,GAAAE,EAAA,EAAmEA,EAAAF,EAAaE,IAChF0L,EAAA1L,GAAA3G,UAAA2G,GAGA, OAAAsc,EAAA3I,GAAA,EAAAiK,EAAAxmB,SAAAuF,MAAAmI,EAAAomI,EAAA9xI,YAAA,EAAAqkB,EA AArmB,SAAA8zI,IAAAvyI,KAAAyH,MAAA0E,EAAA,CAAAnI,MAAAgB,OAAA+N,KAAAiI,EAAA1V,MAA A,CACAktI,SAAA,EACAC,eAAA,EACAC,SAAA,EACArlG,SAAA,GACKryB,EAAAuL,WAAA,SAAA5Q,GA CLqF,EAAA4E,SAAA,CACA4yH,SAAA,EACAE,SAAA,IAGA13H,EAAA9b,MAAAunB,OAAA9Q,IACKqF,E AAA0L,YAAA,SAAA/Q,IACLqF,EAAA9b,MAAA+nB,SAAAjM,EAAA9b,MAAAyzI,kBACA33H,EAAA4E,SA AA,CACA8yH,SAAA,IAIA13H,EAAA9b,MAAA6nB,QAAApR,IACKqF,EAAA2kC,oBAAA,SAAAhqC,EAAA wR,GACLA,GACAnM,EAAA0L,cAEA1L,EAAA9b,MAAA6nB,QAAApR,IAEAqF,EAAAuL,aAGAvL,EAAA9b ,MAAA6oB,gBAAApS,EAAAwR,IACKnM,EAAAgL,cAAA,SAAArQ,GACL,iBAAA4P,EAAA9mB,SAAAkX,K ACAA,EAAAsmC,iBAEAjhC,EAAA9b,MAAAyzI,iBACA33H,EAAA9b,MAAAyzI,gBAAAh9H,IAIAqF,EAAA 9b,MAAAknB,UAAAzQ,IACKqF,EAAA61C,gBAAA,SAAAl7C,GAEL,IAAAA,EAAAkS,SACAlS,EAAAqmC,k BAEAhhC,EAAA9b,MAAA+nB,SACAjM,EAAA4E,SAAA,CACA4yH,SAAA,KAKAx3H,EAAA9b,MAAA2kD, YAAAluC,IACKqF,EAAA4kC,iBAAA,SAAAjqC,GACLqF,EAAA9b,MAAA+nB,SACAjM,EAAA4E,SAAA,CA CAytB,SAAA,IAIAryB,EAAA9b,MAAAquC,aAAA53B,IACKqF,EAAA43H,2BAAA,WACL53H,EAAA4E,SAA

A,CACA6yH,eAAA,KAEKz3H,EAAA6kC,iBAAA,SAAAlqC,GACLqF,EAAA4E,SAAA,CACA4yH,SAAA,EAC AnlG,SAAA,IAGAryB,EAAA9b,MAAAwuC,aAAA/3B,IACKqF,EAAA63H,2BAAA,WACL73H,EAAA4E,SAA A,CACA6yH,eAAA,KAEKz3H,EAAA+1C,cAAA,SAAAp7C,GACLqF,EAAA4E,SAAA,CACA4yH,SAAA,IAG Ax3H,EAAA9b,MAAAshD,UAAA7qC,IACKqF,EAAA83H,sBAAA,SAAAn9H,GAELA,EAAAqmC,kBAEAhhC ,EAAA9b,MAAAyzI,gBAAAh9H,IACKqF,EAAA4lC,eAAA,SAAAjrC,GACLqF,EAAA4E,SAAA,CACA4yH,SA AA,IAGAx3H,EAAA9b,MAAA2hD,WAAAlrC,IACKqF,EAAA0lC,iBAAA,SAAA/qC,GACLA,EAAAqmC,kBA EAhhC,EAAA9b,MAAA+nB,SACAjM,EAAA4E,SAAA,CACA4yH,SAAA,IAIAx3H,EAAA9b,MAAAyhD,aAA AhrC,IAtGAmQ,EAuGKnC,GAAA,EAAAsB,EAAAxmB,SAAAuc,EAAA8K,GAoEL,OAxLA,EAAAZ,EAAAzm B,SAAA8zI,EAAA13H,IAuHA,EAAAmK,EAAAvmB,SAAA8zI,EAAA,EACA9yI,IAAA,SACAe,MAAA,WACA ,IAAAuyI,EAAA,CACAtsH,OAAAziB,KAAAuiB,WACAQ,QAAA/iB,KAAA0iB,YACAN,UAAApiB,KAAAgiB ,cACA69B,YAAA7/C,KAAA6sD,gBACAtjB,aAAAvpC,KAAA47C,iBACAlS,aAAA1pC,KAAA67C,iBACAW,U AAAx8C,KAAA+sD,cACAlQ,WAAA78C,KAAA48C,eACAD,aAAA38C,KAAA08C,iBACA34B,gBAAA/jB,KA AA27C,qBAEAr2B,EAAAtlB,KAAA+W,QAAAsO,SAAAC,cACAgO,EA5KA,SAAAp4B,EAAA6b,EAAAzV,G ACA,IAAA0tI,EAAAj4H,EAAAsO,SAAA2pH,KACAvoH,EAAAvrB,EAAAurB,iBAAAuoH,EAAAvoH,gBACA q/G,GAAA,EAAA7qF,EAAAtuB,WAAAlG,EAAA,KACAwoH,GAAA,EAAAh0F,EAAAtuB,WAAAlG,EAAA,K ACA,OACAqjC,OAAA,CACAc,aAAA,GAEAskF,WAAA,CACAxqH,MAAApjB,EAAAmtI,eAAA,EAAAxzF,E AAAluB,MAAAiiH,EAAAG,gBAAA,IAAAH,EAAAG,gBACAnpH,OAAA,UACAE,OAAA,oBAEAq3B,MAAA, CACA74B,MAAAxpB,EAAA8iF,YAAAgxD,EAAAzwF,UACAl4B,SAAA2oH,EAAA3oH,SACAC,WAAA0oH, EAAA1oH,WACAu4B,WAAA,OACA/U,YAAA,GACAE,aAAA,GACAkP,WAAA,OACAhP,WAAA,UAEAr+B, KAAA,CACA4a,gBAAAnlB,EAAAktI,QAAAS,EAAA3tI,EAAAotI,SAAAptI,EAAA+nC,QAAAy8F,EAAAr/G,E ACAm/B,aAAA,GACAs7E,UAAA5/H,EAAAktI,QAAAQ,EAAA5H,OAAA,KACAphH,OAAA9qB,EAAA+nB,Q AAA,oBACA0C,QAAA,OACAukB,WAAA,SACA7T,MAAA,gBA6IAiU,CAAAtqC,KAAA9E,MAAA8E,KAAA +W,QAAA/W,KAAAsB,OACA4hB,EAAAljB,KAAA9E,MACAk0I,EAAAlsH,EAAA7L,SACA4N,EAAA/B,EA AA+B,iBACA7B,EAAAF,EAAAE,MACAwmB,EAAA1mB,EAAA0mB,UACAylG,EAAAnsH,EAAAmsH,gBAC A7hF,EAAAtqC,EAAAsqC,WAIAjrD,GAHA2gB,EAAA86D,WACA96D,EAAAuD,gBACAvD,EAAAyrH,iBAC A,EAAA9tH,EAAApmB,SAAAyoB,EAAA,sIAEA4mC,EAAA,KACAolF,EAFAlvI,KAAA9E,MAAAyzI,gBAEA ttH,EAAA5mB,QAAA6oB,cAAAgrH,EAAA7zI,QAAA,CACAiqB,MAAA4O,EAAA47G,WAAAxqH,MACAtB, OAAA,EAAAjC,EAAA1mB,SAAA64B,EAAA47G,WAAAG,GACApsH,QAAAjjB,KAAA8uI,sBACAvlG,aAAA vpC,KAAA4uI,2BACAllG,aAAA1pC,KAAA6uI,6BACO,KACPx3H,EAAA+3H,EAiBA,OAfA/tH,EAAA5mB,Q AAA2vC,SAAAC,MAAAhzB,GAGA,IACAA,EAAAgK,EAAA5mB,QAAA2vC,SAAA4c,QAAA3vC,GAEAgK,E AAA5mB,QAAAmI,eAAAyU,EAAA,gBAAAA,EAAA,GAAAtP,KAAA6uC,UACAkT,EAAAzyC,EAAArF,QAC A83C,EAAAzoC,EAAA5mB,QAAAssB,aAAA+iC,EAAA,CACA1mC,OAAA,EAAAjC,EAAA1mB,SAAA64B,E AAAw2B,SAAA5uD,MAAAkoB,OACA1e,KAAA,OAKA2c,EAAA5mB,QAAA6oB,cAAA63B,EAAA1gD,SAA A,EAAAmmB,EAAAnmB,SAAA,GAA8F8H,EAAAwsI,EAAA,CAC9FnlG,YACA3kB,mBACAb,oBAAA,EACA D,oBAAA,EACAf,OAAA,EAAAjC,EAAA1mB,SAAA64B,EAAAznB,KAAAuX,KACO0mC,EAAAzoC,EAAA5 mB,QAAA6oB,cAAA,QACPF,MAAAkC,GAAA,EAAAnE,EAAA1mB,SAAA64B,EAAAiqB,MAAAiQ,KACOn 2C,GAAA63H,OAGPX,EAzLA,CA0LCntH,EAAA4F,WAEDunH,EAAAtnH,aAAA,CACAhC,iBAAA,MAEAxC, OAAA,aACAM,QAAA,aACAX,UAAA,aACA2B,gBAAA,aACA87B,YAAA,aACAtW,aAAA,aACAG,aAAA,aA CA8S,UAAA,aACAK,WAAA,aACAF,aAAA,cAEA4xF,EAAA30H,aAAA,CACAyL,SAAAlW,EAAA1U,QAAA qK,OAAAqR,YAEAo4H,EAAAj3H,UAoFC,GACDhd,EAAAG,QAAA8zI,gCCtYA3xI,OAAA4C,eAAAlF,EAAA ,cACAkC,OAAA,IAGA,IAEA6kB,EAAAllB,EAFa5B,EAAQ,IAMrByoD,EAAA7mD,EAFY5B,EAAQ,KAMpBm R,EAAAvP,EAFe5B,EAAQ,KAIvB,SAAA4B,EAAAtB,GACA,OAAAA,KAAAL,WAAAK,EAAA,CACAJ,QAA AI,GAIA,IAAAy0I,EAAA,SAAAp0I,GACA,OAAAmmB,EAAA5mB,QAAA6oB,cAAA5X,EAAAjR,QAAAS,EA AAmmB,EAAA5mB,QAAA6oB,cAAA,QACApmB,EAAA,uLAIAoyI,GAAA,EAAAtsF,EAAAvoD,SAAA60I,IA CAn1H,YAAA,mBACAm1H,EAAA14F,QAAA,UACAt8C,EAAAG,QAAA60I,gCC/BA1yI,OAAA4C,eAAAlF,E AAA,cACAkC,OAAA,IAGA,IAEAokB,EAAAzkB,EAFgB5B,EAAQ,IAMxBsmB,EAAA1kB,EAFgC5B,EAAQ,I AMxCumB,EAAA3kB,EAFsB5B,EAAQ,IAM9BwmB,EAAA5kB,EAFuB5B,EAAQ,IAM/BymB,EAAA7kB,EAF oB5B,EAAQ,IAM5B0mB,EAAA9kB,EAFkC5B,EAAQ,IAM1C2mB,EAAA/kB,EAFiB5B,EAAQ,IAMzB4mB,EA

AAhlB,EAFoB5B,EAAQ,IAI5B6mB,EAAa7mB,EAAQ,GAErB8mB,EAAAllB,EAAAilB,GAIAjS,EAAAhT,EAFi B5B,EAAQ,IAMzB0qD,EAAA9oD,EAFkB5B,EAAQ,KAM1B2gD,EAAA/+C,EAFmB5B,EAAQ,KAI3B,SAAA4 B,EAAAtB,GACA,OAAAA,KAAAL,WAAAK,EAAA,CACAJ,QAAAI,GASA,SAAA00I,EAAAC,EAAAt0I,GAC A,OAAAs0I,EAAAtpI,KAAAupI,IAAAv0I,EAAAwJ,KAAAxJ,EAAAw0I,WAGA,SAAAplG,EAAApvC,EAAA6 b,GACA,IAAAyV,EAAAtxB,EAAAsxB,IACAC,EAAAvxB,EAAAuxB,IACA/nB,EAAAxJ,EAAAwJ,KACAlI,E AAAtB,EAAAsB,MACAgiD,EAAAznC,EAAAsO,SAAAQ,UAAA24B,QACAlrB,EAAA,CACAznB,KAAA,CAC A0a,SAAA,WACAZ,QAAA,eACA0Q,MAAA3xB,EACA6xB,OAAA7xB,GAEAirI,QAAA,CACAt5G,MAAA3xB ,EACA6xB,OAAA7xB,EACAihB,QAAA,eACAm5B,WAAA5D,EAAAzgD,QAAA0F,OAAA,iCACAyvI,yBAAA ,UAEAC,IAAA,CACAx5G,MAAA3xB,EACA6xB,OAAA7xB,EACA6hB,SAAA,YAEA/kB,KAAA,CACAsuI,OA AA50I,EAAAwpB,OAAA85B,EAAA4P,cACA2hF,cAAA,QACAjxF,WAAA5D,EAAAzgD,QAAA0F,OAAA,mC AIA,mBAAAjF,EAAAuoD,KAAA,CACA,IAAAusF,EA1CA,SAAAxzI,EAAAiwB,EAAAD,GAEA,OADAtmB,K AAAumB,IAAAvmB,KAAAsmB,IAAAC,EAAAjwB,GAAAgwB,IACAA,EAAAC,GAwCAwjH,CAAAzzI,EAA AiwB,EAAAD,GACA8G,EAAA9xB,KAAAs9C,WAAA5D,EAAAzgD,QAAA0F,OAAA,4BACAmzB,EAAA9xB, KAAAusG,gBAAAwhC,EAAAS,EAAA90I,GAAA,KAAAq0I,EAAA,EAAAr0I,GAGA,OAAAo4B,EAGA,IAAA 48G,EAAA,SAAAr5H,GAGA,SAAAq5H,IAEA,OADA,EAAAnvH,EAAAtmB,SAAAuF,KAAAkwI,IACA,EAA AjvH,EAAAxmB,SAAAuF,MAAAkwI,EAAAzzI,YAAA,EAAAqkB,EAAArmB,SAAAy1I,IAAAzsI,MAAAzD,K AAAtD,YA+FA,OAnGA,EAAAwkB,EAAAzmB,SAAAy1I,EAAAr5H,IAOA,EAAAmK,EAAAvmB,SAAAy1I,E AAA,EACAz0I,IAAA,oBACAe,MAAA,WACAwD,KAAAmwI,UAAAnwI,KAAA8pB,KAAAtoB,MACAxB,KA AAowI,cAAApwI,KAAA8pB,KAAA6lH,WAEG,CACHl0I,IAAA,uBACAe,MAAA,WACAwnB,aAAAhkB,KAA AqwI,gBACArsH,aAAAhkB,KAAAswI,sBAEG,CACH70I,IAAA,YACAe,MAAA,SAAAgF,GACA,IAAAujB,EA AA/kB,KAEAivC,EAAAvyC,UAAAtB,OAAA,QAAA0F,IAAApE,UAAA,GAAAA,UAAA,KACA,kBAAAsD,K AAA9E,MAAAuoD,OAGA,KAFAxU,GAAA,IAGAztC,EAAA4hB,MAAA2qF,gBAAAwhC,EAAA,EAAAvvI,K AAA9E,OAAA,KAAAq0I,EAAA,EAAAvvI,KAAA9E,OACAsG,EAAA4hB,MAAA4qF,iBAAA,EACAxsG,EAA A4hB,MAAA2zE,mBAAA,OACO,IAAA9nD,GACPztC,EAAA4hB,MAAA2qF,gBAAAwhC,EAAA,GAAAvvI,K AAA9E,OAAA,KAAAq0I,EAAA,EAAAvvI,KAAA9E,OACAsG,EAAA4hB,MAAA4qF,iBAAAuhC,GAAA,GA AAvvI,KAAA9E,OACAsG,EAAA4hB,MAAA2zE,mBAAA,UAEAv1F,EAAA4hB,MAAA2qF,gBAAAwhC,EAA A,GAAAvvI,KAAA9E,OAAA,KAAAq0I,EAAA,EAAAvvI,KAAA9E,OACAsG,EAAA4hB,MAAA4qF,iBAAAuh C,GAAA,EAAAvvI,KAAA9E,OACAsG,EAAA4hB,MAAA2zE,mBAAA,SAGA/2F,KAAAqwI,eAAAxtH,WAAA ,WACA,OAAAkC,EAAAorH,UAAA3uI,EAAAytC,EAAA,IACOA,EAAA,YAEJ,CACHxzC,IAAA,gBACAe,MA AA,SAAAmzI,GACA,IAAAn4G,EAAAx3B,KAEA,kBAAAA,KAAA9E,MAAAuoD,OAEAwB,EAAAxqD,QAA A20B,IAAAugH,EAAAvsH,MAAA,4BAEA6hC,EAAAxqD,QAAA20B,IAAAugH,EAAAvsH,MAAA,4BAEAP, WAAA,WACAoiC,EAAAxqD,QAAA20B,IAAAugH,EAAAvsH,MAAA,+BAEA6hC,EAAAxqD,QAAA20B,IAA AugH,EAAAvsH,MAAA,4BAEA6hC,EAAAxqD,QAAA20B,IAAAugH,EAAAvsH,MAAA,sCACO,IACPpjB,KA AAswI,mBAAAztH,WAAA,WACA,OAAA2U,EAAA44G,cAAAT,IACO,UAEJ,CACHl0I,IAAA,SACAe,MAAA, WACA,IAAA0mB,EAAAljB,KAAA9E,MACAkoB,EAAAF,EAAAE,MACAqiC,EAAAviC,EAAAuiC,WACA/g D,EAAAwe,EAAAxe,KACAgrI,EAAAxsH,EAAAwsH,UACAntI,GAAA,EAAAse,EAAApmB,SAAAyoB,EAAA, 2CACAoC,EAAAtlB,KAAA+W,QAAAsO,SAAAC,cACAgO,EAAAgX,EAAAtqC,KAAA9E,MAAA8E,KAAA+ W,SACA,OAAAsK,EAAA5mB,QAAA6oB,cAAA,SAAA1C,EAAAnmB,SAAA,GAA2E8H,EAAA,CAC3E6gB, MAAAkC,GAAA,EAAAnE,EAAA1mB,SAAA64B,EAAAznB,KAAAuX,MACO/B,EAAA5mB,QAAA6oB,cAA A,OACP/H,IAAA,UACA6H,MAAAkC,GAAA,EAAAnE,EAAA1mB,SAAA64B,EAAAq8G,QAAAlqF,KACOpk C,EAAA5mB,QAAA6oB,cAAA,OACP+gE,QAAA,OAAA3/E,EAAA,IAAAA,EACA0e,MAAAkC,EAAAgO,EA AAu8G,MACOxuH,EAAA5mB,QAAA6oB,cAAA,UACP/H,IAAA,OACA6H,MAAAkC,EAAAgO,EAAA9xB,M ACA8jE,GAAA5gE,EAAA,EACA6gE,GAAA7gE,EAAA,EACAy/B,GAAAz/B,EAAAgrI,GAAA,EACAznF,KAA A,OACAkmD,YAAAuhC,EACAzhC,iBAAA,cAIAiiC,EApGA,CAqGC9uH,EAAA4F,WAEDkpH,EAAAjpH,aAA A,CACAw8B,KAAA,gBACAjnD,MAAA,EACAiwB,IAAA,EACAD,IAAA,IACA9nB,KAAA,GACAgrI,UAAA,K AEAQ,EAAAt2H,aAAA,CACAyL,SAAAlW,EAAA1U,QAAAqK,OAAAqR,YAEA+5H,EAAA54H,UA8CC,GA CDhd,EAAAG,QAAAy1I,gCC7QAtzI,OAAA4C,eAAAlF,EAAA,cACAkC,OAAA,IAGA,IAEAokB,EAAAzkB,E AFgB5B,EAAQ,IAMxBsmB,EAAA1kB,EAFgC5B,EAAQ,IAMxCumB,EAAA3kB,EAFsB5B,EAAQ,IAM9Bwm

B,EAAA5kB,EAFuB5B,EAAQ,IAM/BymB,EAAA7kB,EAFoB5B,EAAQ,IAM5B0mB,EAAA9kB,EAFkC5B,EA AQ,IAM1C2mB,EAAA/kB,EAFiB5B,EAAQ,IAMzB4mB,EAAAhlB,EAFoB5B,EAAQ,IAI5B6mB,EAAa7mB,EA AQ,GAErB8mB,EAAAllB,EAAAilB,GAIAjS,EAAAhT,EAFiB5B,EAAQ,IAIzBg2I,EAAiBh2I,EAAQ,IAIzBi2I,E AAAr0I,EAFwB5B,EAAQ,MAMhCk2B,EAAAt0B,EAFiB5B,EAAQ,KAIzB,SAAA4B,EAAAtB,GACA,OAAAA ,KAAAL,WAAAK,EAAA,CACAJ,QAAAI,GAIA,IAAA41I,EAAA,SAAA55H,GAGA,SAAA45H,IACA,IAAAtoI ,EAEAwX,EAAA3I,EAAA8K,GAEA,EAAAf,EAAAtmB,SAAAuF,KAAAywI,GAEA,QAAAttI,EAAAzG,UAAA tB,OAAA2T,EAAAzO,MAAA6C,GAAAE,EAAA,EAAmEA,EAAAF,EAAaE,IAChF0L,EAAA1L,GAAA3G,UA AA2G,GAGA,OAAAsc,EAAA3I,GAAA,EAAAiK,EAAAxmB,SAAAuF,MAAAmI,EAAAsoI,EAAAh0I,YAAA, EAAAqkB,EAAArmB,SAAAg2I,IAAAz0I,KAAAyH,MAAA0E,EAAA,CAAAnI,MAAAgB,OAAA+N,KAAAiI, EAAA1V,MAAA,CACA2jC,UAAAnkC,GACKkW,EAAA05H,aAAA,SAAAzrG,GACLjuB,EAAAsvD,gBACAtv D,EAAA4E,SAAA,CACAqpB,SAIAjuB,EAAA9b,MAAA06C,UACA5+B,EAAA9b,MAAA06C,SAAA,KAAA3Q ,IAEKjuB,EAAA0L,YAAA,SAAA/Q,GACLA,EAAA1W,OAAA+hD,OAEAhmC,EAAA9b,MAAA6nB,SACA/L, EAAA9b,MAAA6nB,QAAApR,IAEKqF,EAAAgM,YAAA,SAAArR,GACLqF,EAAA9b,MAAA+nB,SACAjM,E AAA9b,MAAA+nB,QAAAtR,GAGAqF,EAAA9b,MAAA+mB,UACAY,WAAA,WACA7L,EAAA25H,cACS,IAE J35H,EAAA45H,WAAA,SAAA3rG,GACL,OAAAjuB,EAAA9b,MAAA8pC,OAEA,IADAhuB,EAAA9b,MAAAw rC,gBAAA6pG,EAAAxrG,gBACA/tB,EAAA9b,MAAA8pC,OAAA,CACAI,IAAA,UACAF,MAAA,UACAQ,KA AA,YACS92B,OAAAq2B,IAET,EAAAsrG,EAAAzpG,WAAA7B,IArCAnjB,EAuCKnC,GAAA,EAAAsB,EAAA xmB,SAAAuc,EAAA8K,GA2IL,OA/LA,EAAAZ,EAAAzmB,SAAAg2I,EAAA55H,IAuDA,EAAAmK,EAAAvm B,SAAAg2I,EAAA,EACAh1I,IAAA,qBACAe,MAAA,WACAwD,KAAA4b,SAAA,CACAqpB,KAAAjlC,KAAAs mE,eAAAtmE,KAAA6wI,oBAAA7wI,KAAA9E,MAAA41I,gBAGG,CACHr1I,IAAA,4BACAe,MAAA,SAAA0P, GACA,GAAAlM,KAAAsmE,eAAA,CACA,IAAAz+B,EAAA7nC,KAAA6wI,kBAAA3kI,IAEA,EAAAqkI,EAAA rpG,aAAAlnC,KAAAsB,MAAA2jC,KAAA4C,IACA7nC,KAAA4b,SAAA,CACAqpB,KAAA4C,OAKG,CACHps C,IAAA,UACAe,MAAA,WACA,OAAAwD,KAAAsB,MAAA2jC,OAMG,CACHxpC,IAAA,aACAe,MAAA,gBA MAsE,IAAAd,KAAAsB,MAAA2jC,KACAjlC,KAAA4b,SAAA,CACAm1H,WAAA/wI,KAAAylC,WACSzlC,KA AA8pB,KAAAknH,aAAApsH,MAET5kB,KAAA4b,SAAA,CACAm1H,WAAA,IAAAhqG,MACS/mC,KAAA8pB ,KAAAknH,aAAApsH,QAON,CACHnpB,IAAA,QACAe,MAAA,WACAwD,KAAA2wI,eAEG,CACHl1I,IAAA,e ACAe,MAAA,WACA,OAAAwD,KAAA9E,MAAA2B,eAAA,WAEG,CACHpB,IAAA,oBACAe,MAAA,WACA,I AAAtB,EAAAwB,UAAAtB,OAAA,QAAA0F,IAAApE,UAAA,GAAAA,UAAA,GAAAsD,KAAA9E,MAEA,GA AAA,EAAAsB,iBAAAuqC,KACA,OAAA7rC,EAAAsB,QAGG,CACHf,IAAA,SACAe,MAAA,WACA,IAAA0m B,EAAAljB,KAAA9E,MACAwrC,EAAAxjB,EAAAwjB,eACAuqG,EAAA/tH,EAAA+tH,OACAC,EAAAhuH,E AAAguH,YACAtnG,EAAA1mB,EAAA0mB,UACAqgE,EAAA/mF,EAAA+mF,UAEAknC,GADAjuH,EAAA4tH, YACA5tH,EAAAiuH,sBACAC,EAAAluH,EAAAkuH,qBACAzqG,EAAAzjB,EAAAyjB,eACA0qG,EAAAnuH,E AAA0tH,WACA5rG,EAAA9hB,EAAA8hB,OACAssG,EAAApuH,EAAAouH,QACAC,EAAAruH,EAAAquH,QA CA9tF,EAAAvgC,EAAAugC,KACA+tF,EAAAtuH,EAAAsuH,QACAC,EAAAvuH,EAAAuuH,UAEAC,GADAx uH,EAAAH,QACAG,EAAAwuH,QAEAC,GADAzuH,EAAAD,QACAC,EAAAyuH,qBACAC,EAAA1uH,EAAA 0uH,kBACAC,EAAA3uH,EAAA2uH,iBACAzuH,EAAAF,EAAAE,MACAu/G,EAAAz/G,EAAAy/G,eACAmP,E AAA5uH,EAAA4uH,MACAvvI,GAAA,EAAAse,EAAApmB,SAAAyoB,EAAA,kVACAoC,EAAAtlB,KAAA+W, QAAAsO,SAAAC,cACAsrH,EAAAS,GAAArxI,KAAA4wI,WACA,OAAAvvH,EAAA5mB,QAAA6oB,cAAA,O ACAsmB,YACAxmB,MAAAkC,GAAA,EAAAnE,EAAA1mB,SAAA,GAA2D2oB,KACpD/B,EAAA5mB,QAAA 6oB,cAAAmN,EAAAh2B,SAAA,EAAAmmB,EAAAnmB,SAAA,GAA8E8H,EAAA,CACrFwgB,QAAA/iB,KAA A0iB,YACAO,QAAAjjB,KAAAgjB,YACAzH,IAAA,QACA6H,MAAAu/G,EACAnmI,MAAAwD,KAAAsB,MA AA2jC,KAAA2rG,EAAA5wI,KAAAsB,MAAA2jC,MAAA,MACO5jB,EAAA5mB,QAAA6oB,cAAAktH,EAAA/ 1I,QAAA,CACPisC,iBACAuqG,SACAC,cACAjnC,YACA0iC,eAAAwE,EACAC,uBACAzqG,iBACAorG,YAAA /xI,KAAAsB,MAAAyvI,WACA/rG,SACAssG,UACAC,UACA9tF,OACA+tF,UACAQ,SAAAhyI,KAAA0wI,aAC AgB,SACAD,YACAl2H,IAAA,eACAq2H,oBACAC,mBACAF,sBACAG,eAIArB,EAhMA,CAiMCrvH,EAAA4F, WAEDypH,EAAAxpH,aAAA,CACAgqH,QAAA,EACAhnC,UAAA,SACAhoF,UAAA,EACAmvH,sBAAA,EAC AzqG,eAAA,EACAkrG,kBAAA,EACAzuH,MAAA,GACAuuH,qBAAA,GAEAlB,EAAA72H,aAAA,CACAyL,S AAAlW,EAAA1U,QAAAqK,OAAAqR,YAEAs6H,EAAAn5H,UA6KC,GACDhd,EAAAG,QAAAg2I,gCC1bA7zI

,OAAA4C,eAAAlF,EAAA,cACAkC,OAAA,IAGA,IAEAokB,EAAAzkB,EAFgB5B,EAAQ,IAMxBsmB,EAAA1k B,EAFgC5B,EAAQ,IAMxCumB,EAAA3kB,EAFsB5B,EAAQ,IAM9BwmB,EAAA5kB,EAFuB5B,EAAQ,IAM/B ymB,EAAA7kB,EAFoB5B,EAAQ,IAM5B0mB,EAAA9kB,EAFkC5B,EAAQ,IAM1C2mB,EAAA/kB,EAFiB5B,E AAQ,IAMzB4mB,EAAAhlB,EAFoB5B,EAAQ,IAI5B6mB,EAAa7mB,EAAQ,GAErB8mB,EAAAllB,EAAAilB,G AIAjS,EAAAhT,EAFiB5B,EAAQ,IAMzB24B,EAAA/2B,EAF0B5B,EAAQ,KAMlCgnB,EAAAplB,EAFe5B,EAA Q,KAMvB03I,EAAA91I,EAFgB5B,EAAQ,MAMxB+lD,EAAAnkD,EAFc5B,EAAQ,MAMtB2sD,EAAA/qD,EAF e5B,EAAQ,KAMvB23I,EAAA/1I,EAFgC5B,EAAQ,MAIxCg2I,EAAiBh2I,EAAQ,IAEzB,SAAA4B,EAAAtB,GA CA,OAAAA,KAAAL,WAAAK,EAAA,CACAJ,QAAAI,GAIA,IAAAs3I,EAAA,SAAAt7H,GAGA,SAAAs7H,IA CA,IAAAhqI,EAEAwX,EAAA3I,EAAA8K,GAEA,EAAAf,EAAAtmB,SAAAuF,KAAAmyI,GAEA,QAAAhvI,E AAAzG,UAAAtB,OAAA2T,EAAAzO,MAAA6C,GAAAE,EAAA,EAAmEA,EAAAF,EAAaE,IAChF0L,EAAA1L ,GAAA3G,UAAA2G,GAGA,OAAAsc,EAAA3I,GAAA,EAAAiK,EAAAxmB,SAAAuF,MAAAmI,EAAAgqI,EA AA11I,YAAA,EAAAqkB,EAAArmB,SAAA03I,IAAAn2I,KAAAyH,MAAA0E,EAAA,CAAAnI,MAAAgB,OAA A+N,KAAAiI,EAAA1V,MAAA,CACAkzB,MAAA,GACKxd,EAAA4N,KAAA,WACL5N,EAAA9b,MAAAw2I, SAAA16H,EAAA1V,MAAAkzB,MACAxd,EAAA9b,MAAAw2I,SAGA16H,EAAA4E,SAAA,CACA4Y,MAAA, KAEKxd,EAAAo7H,QAAA,WACLp7H,EAAA9b,MAAAu2I,WAAAz6H,EAAA1V,MAAAkzB,MACAxd,EAAA 9b,MAAAu2I,YAGAz6H,EAAA4E,SAAA,CACA4Y,MAAA,KAEKxd,EAAAq7H,eAAA,WACLr7H,EAAA9b,M AAA+1I,QACApuH,WAAA7L,EAAAs7H,cAAA,MAEKt7H,EAAAu7H,kBAAA,WACLv7H,EAAAo7H,WACK p7H,EAAAuwC,mBAAA,WACLvwC,EAAAo7H,WACKp7H,EAAAs7H,cAAA,WACLt7H,EAAA9b,MAAA82I, WAAAh7H,EAAA8S,KAAA0oH,SAAAC,0BACAz7H,EAAA9b,MAAA82I,SAAAh7H,EAAA8S,KAAA0oH,SA AAE,mBAGA17H,EAAA4E,SAAA,CACA4Y,MAAA,KAEKxd,EAAA27H,kBAAA,SAAAhhI,GACL,UAAA4P, EAAA9mB,SAAAkX,IACA,YACAqF,EAAAs7H,kBArCAxwH,EAyCKnC,GAAA,EAAAsB,EAAAxmB,SAAAu c,EAAA8K,GAmFL,OAzIA,EAAAZ,EAAAzmB,SAAA03I,EAAAt7H,IAyDA,EAAAmK,EAAAvmB,SAAA03I, EAAA,EACA12I,IAAA,SACAe,MAAA,WACA,IAAA0mB,EAAAljB,KAAA9E,MACAwrC,EAAAxjB,EAAAwj B,eACAuqG,EAAA/tH,EAAA+tH,OACAC,EAAAhuH,EAAAguH,YACAjnC,EAAA/mF,EAAA+mF,UACA0iC, EAAAzpH,EAAAypH,eACAyE,EAAAluH,EAAAkuH,qBACAW,EAAA7uH,EAAA6uH,YACAprG,EAAAzjB,E AAAyjB,eACA3B,EAAA9hB,EAAA8hB,OACAssG,EAAApuH,EAAAouH,QACAC,EAAAruH,EAAAquH,QAC A9tF,EAAAvgC,EAAAugC,KACA+tF,EAAAtuH,EAAAsuH,QAIAG,GAHAzuH,EAAA8uH,SACA9uH,EAAAuu H,UACAvuH,EAAAwuH,OACAxuH,EAAAyuH,qBACAC,EAAA1uH,EAAA0uH,kBACAC,EAAA3uH,EAAA2u H,iBAEAj+G,GADA1Q,EAAAE,MACAF,EAAA0Q,WACAk+G,EAAA5uH,EAAA4uH,MACAvvI,GAAA,EAA Ase,EAAApmB,SAAAyoB,EAAA,qSACAsR,EAAAx0B,KAAAsB,MAAAkzB,KACAlB,EAAA,CACAs/G,cAA A,CACAv8G,MAAAw7G,GAAA,cAAApuF,EAAA,SAEAovF,kBAAA,CACA1sH,QAAA,EACA0hC,UAAAgqF, GAAA,cAAApuF,EAAA,QACApL,SAAAw5F,GAAA,cAAApuF,EAAA,UAGAqvF,EAAA,WAAA7oC,EAAA/i D,EAAAzsD,QAAA6lD,EAAA7lD,QACA,OAAA4mB,EAAA5mB,QAAA6oB,cAAA,SAAA1C,EAAAnmB,SAA A,GAA2E8H,EAAA,CAC3EgZ,IAAA,SACO8F,EAAA5mB,QAAA6oB,cAAAwvH,EAAA,CACPj/G,SAAA7zB, KAAA8pB,KAAAje,KAEA+nB,aAAAs+G,EAAAz3I,QAEAs4I,UAAAz/G,EAAAu/G,kBACAG,aAAA1/G,EAA As/G,cACAr3H,IAAA,SACA03H,oBAAA,EACAz+G,OACAP,eAAAj0B,KAAAunD,mBACAnkC,OAAA,EAAA jC,EAAA1mB,SAAA64B,EAAAu/G,kBAAAlG,IACOtrH,EAAA5mB,QAAA6oB,cAAA4P,EAAAz4B,QAAA,C ACPQ,OAAA,SACAqnB,QAAAtiB,KAAA2yI,oBACOtxH,EAAA5mB,QAAA6oB,cAAA2uH,EAAAx3I,QAAA, CACPw2I,SACAvqG,iBACAwqG,cACAE,uBACAzqG,iBACAorG,cACA/sG,SACAkuG,WAAAlzI,KAAAqyI,eA CAf,UACAC,UACA9tF,OACAjvB,OACAjZ,IAAA,WACA43H,cAAAnzI,KAAAuyI,kBACAa,UAAApzI,KAAAs yI,cACAd,UACAG,sBACAC,oBACAC,mBACAC,gBAIAK,EA1IA,CA2IC/wH,EAAA4F,WAEDmrH,EAAAlrH, aAAA,CACAyf,eAAA6pG,EAAAxrG,eACAmsG,YAAA,SACAjnC,UAAA,SACAjlE,OAAA,QACAwsG,QAAA, KACAG,qBAAA,GAEAQ,EAAAv4H,aAAA,CACAyL,SAAAlW,EAAA1U,QAAAqK,OAAAqR,YAEAg8H,EAA A76H,UAwBC,GACDhd,EAAAG,QAAA03I,gCC7PAv1I,OAAA4C,eAAAlF,EAAA,cACAkC,OAAA,IAGA,IAE AskB,EAAA3kB,EAFsB5B,EAAQ,IAM9BwmB,EAAA5kB,EAFuB5B,EAAQ,IAM/BymB,EAAA7kB,EAFoB5B, EAAQ,IAM5B0mB,EAAA9kB,EAFkC5B,EAAQ,IAM1C2mB,EAAA/kB,EAFiB5B,EAAQ,IAMzB2rE,EAAA/pE, EAF0B5B,EAAQ,KAIlC6mB,EAAa7mB,EAAQ,GAErB8mB,EAAAllB,EAAAilB,GAIAjS,EAAAhT,EAFiB5B,E AAQ,IAMzB24B,EAAA/2B,EAF0B5B,EAAQ,KAMlCgnB,EAAAplB,EAFe5B,EAAQ,KAMvB2gD,EAAA/+C,E

AFmB5B,EAAQ,KAM3B84I,EAAAl3I,EAF6B5B,EAAQ,MAMrC+4I,EAAAn3I,EAFqB5B,EAAQ,MAM7Bg5I,E AAAp3I,EAFoB5B,EAAQ,MAM5Bi5I,EAAAr3I,EAFuB5B,EAAQ,MAM/Bk5I,EAAAt3I,EAFmB5B,EAAQ,MA M3Bm5I,EAAAv3I,EAFe5B,EAAQ,MAIvBg2I,EAAiBh2I,EAAQ,IAEzB,SAAA4B,EAAAtB,GACA,OAAAA,K AAAL,WAAAK,EAAA,CACAJ,QAAAI,GAIA,IAAA84I,EAAA,GAAA3yI,QAAA,EAAAklE,EAAAzrE,SAAA6 F,MAAA,KAEAszI,EAAA,SAAA/8H,GAGA,SAAA+8H,IACA,IAAAzrI,EAEAwX,EAAA3I,EAAA8K,GAEA,E AAAf,EAAAtmB,SAAAuF,KAAA4zI,GAEA,QAAAzwI,EAAAzG,UAAAtB,OAAA2T,EAAAzO,MAAA6C,GA AAE,EAAA,EAAmEA,EAAAF,EAAaE,IAChF0L,EAAA1L,GAAA3G,UAAA2G,GAGA,OAAAsc,EAAA3I,GA AA,EAAAiK,EAAAxmB,SAAAuF,MAAAmI,EAAAyrI,EAAAn3I,YAAA,EAAAqkB,EAAArmB,SAAAm5I,IAA A53I,KAAAyH,MAAA0E,EAAA,CAAAnI,MAAAgB,OAAA+N,KAAAiI,EAAA1V,MAAA,CACAuyI,iBAAA/y I,EACAgzI,qBAAAhzI,EACAizI,kBAAAjzI,EACAkzI,oBAAA,OACAzvG,iBAAA,GACKvtB,EAAAi9H,aAAA, GAAyBj9H,EAAAq7H,eAAA,SAAA1gI,EAAAszB,GAC9BjuB,EAAAk9H,gBAAAjvG,GAEAjuB,EAAA9b,MA AAg4I,YAAAl8H,EAAA9b,MAAAg4I,WAAAvhI,EAAAszB,IACKjuB,EAAAm9H,kBAAA,SAAAlsG,GACL,IA AAmsG,EAAAp9H,EAAAD,QAAAsO,SAAA6qC,MAAA,eACAmkF,EAAAr9H,EAAAD,QAAAsO,SAAA6qC, MAAA,eACAb,EAAApnB,GAAA,EAAAmsG,EAAAC,EAEAr9H,EAAA4E,SAAA,CACAo4H,oBAAA3kF,EAC AwkF,YAAA78H,EAAA9b,MAAA42I,MAAA7rG,UAAAjvB,EAAA1V,MAAAuyI,YAAA5rG,MAEKjxB,EAAA s9H,gBAAA,SAAA3iI,EAAA+zB,GACL1uB,EAAAk9H,gBAAAl9H,EAAA9b,MAAA42I,MAAA/rG,QAAA/uB, EAAA1V,MAAAyyI,aAAAruG,GAAA/zB,GAEAqF,EAAAu9H,kCACKv9H,EAAAu9H,+BAAA,WACLv9H,EA AA4E,SAAA,CACAk4H,iBAAA,KAEK98H,EAAAw9H,2BAAA,WACLx9H,EAAA4E,SAAA,CACAk4H,iBAA A,KAEK98H,EAAAy9H,oBAAA,SAAA9iI,GACL,GAAAqF,EAAA9b,MAAAs5B,KAAA,CACA,IAAAkgH,EA AA19H,EAAAD,QAAAsO,SAAA6qC,MAAA,eACAykF,EAAA39H,EAAAD,QAAAsO,SAAA6qC,MAAA,eAE A,UAAA3uC,EAAA9mB,SAAAkX,IACA,SACAA,EAAA0hG,QAAA1hG,EAAAyoC,SACApjC,EAAA49H,kBA AA,GACajjI,EAAAyoC,SACbpjC,EAAA69H,mBAAA,GAEA79H,EAAA89H,iBAAA,GAGA,MAEA,WACAnjI, EAAA0hG,QAAA1hG,EAAAyoC,SACApjC,EAAA49H,iBAAA,GACajjI,EAAAyoC,SACbpjC,EAAA69H,kBAA A,GAEA79H,EAAA89H,gBAAA,GAGA,MAEA,KAAAJ,EACA/iI,EAAA0hG,QAAA1hG,EAAAyoC,SACApjC, EAAA49H,iBAAA,GACajjI,EAAAyoC,SACbpjC,EAAA69H,kBAAA,GAEA79H,EAAA89H,gBAAA,GAGA,M AEA,KAAAH,EACAhjI,EAAA0hG,QAAA1hG,EAAAyoC,SACApjC,EAAA49H,kBAAA,GACajjI,EAAAyoC,S ACbpjC,EAAA69H,mBAAA,GAEA79H,EAAA89H,iBAAA,MA5EAhzH,EAkFKnC,GAAA,EAAAsB,EAAAxm B,SAAAuc,EAAA8K,GAgQL,OA/VA,EAAAZ,EAAAzmB,SAAAm5I,EAAA/8H,IAkGA,EAAAmK,EAAAvmB, SAAAm5I,EAAA,EACAn4I,IAAA,qBACAe,MAAA,WACAwD,KAAA4b,SAAA,CACAi4H,YAAA7zI,KAAA9E ,MAAA42I,MAAAxrG,mBAAAtmC,KAAA9E,MAAA62I,aACAgC,aAAA/zI,KAAA9E,MAAA62I,YACA+B,iB AAA9zI,KAAA9E,MAAAy2I,wBAGG,CACHl2I,IAAA,4BACAe,MAAA,SAAA0P,GACA,GAAAA,EAAA6lI,c AAA/xI,KAAA9E,MAAA62I,YAAA,CACA,IAAA9sG,EAAA/4B,EAAA6lI,aAAA,IAAAhrG,KACA/mC,KAAA 4b,SAAA,CACAi4H,YAAA7zI,KAAA9E,MAAA42I,MAAAxrG,mBAAArB,GACA8uG,aAAA9uG,OAIG,CACH xpC,IAAA,aACAe,MAAA,WACA,OAAAwD,KAAA9E,MAAAq2I,SAAAvxI,KAAA9E,MAAA42I,MAAA5rG,S AAA,IAAAa,MAAA,OAEG,CACHtrC,IAAA,aACAe,MAAA,WACA,OAAAwD,KAAA9E,MAAAo2I,SAAAtxI, KAAA9E,MAAA42I,MAAA5rG,SAAA,IAAAa,KAAA,OAEG,CACHtrC,IAAA,kBACAe,MAAA,WACA,OAAA wD,KAAAsB,MAAAyyI,eAEG,CACHt4I,IAAA,yBACAe,MAAA,WACA,QAAAwD,KAAAsB,MAAAwyI,oBAI A9zI,KAAAi0I,aAAAzB,UACAxyI,KAAAi0I,aAAAzB,SAAAC,4BAKG,CACHh3I,IAAA,kBACAe,MAAA,SAA AurC,GACA/nC,KAAAk0I,gBAAAl0I,KAAA9E,MAAA42I,MAAA9rG,QAAAhmC,KAAAsB,MAAAyyI,aAAA hsG,MAEG,CACHtsC,IAAA,oBACAe,MAAA,SAAAyrC,GACAjoC,KAAAk0I,gBAAAl0I,KAAA9E,MAAA42I, MAAA7rG,UAAAjmC,KAAAsB,MAAAyyI,aAAA9rG,MAEG,CACHxsC,IAAA,mBACAe,MAAA,SAAA2rC,G ACAnoC,KAAAk0I,gBAAAl0I,KAAA9E,MAAA42I,MAAA5rG,SAAAlmC,KAAAsB,MAAAyyI,aAAA5rG,MA EG,CACH1sC,IAAA,iBACAe,MAAA,SAAAyoC,EAAA8vG,GACA,IAAAC,EAAAh1I,KAAA9E,MAAA42I,MA AAxrG,mBAAArB,GAEA,GAAA+vG,IAAAh1I,KAAAsB,MAAAuyI,YAAA,CACA,IAAAO,EAAAp0I,KAAA+ W,QAAAsO,SAAA6qC,MAAA,eACAmkF,EAAAr0I,KAAA+W,QAAAsO,SAAA6qC,MAAA,eACAb,EAAA2lF, EAAAh1I,KAAAsB,MAAAuyI,YAAAO,EAAAC,EACAr0I,KAAA4b,SAAA,CACAi4H,YAAAmB,EACAhB,oB AAA3kF,EACA0kF,aAAAgB,GAAA/0I,KAAAsB,MAAAyyI,kBAIG,CACHt4I,IAAA,kBACAe,MAAA,SAAAyo C,GACA,IAAAgwG,EAAAhwG,EACAssG,EAAAvxI,KAAAk1I,aACA5D,EAAAtxI,KAAAm1I,cAEA,EAAA5E, EAAAlpG,cAAApC,EAAAssG,GACA0D,EAAA1D,GACO,EAAAhB,EAAAjpG,aAAArC,EAAAqsG,KACP2D,E AAA3D,GAGA,IAAA0D,EAAAh1I,KAAA9E,MAAA42I,MAAAxrG,mBAAA2uG,GAEAD,IAAAh1I,KAAAsB, MAAAuyI,YACA7zI,KAAAo1I,eAAAJ,EAAAC,GAEAj1I,KAAA4b,SAAA,CACAm4H,aAAAkB,MAIG,CACH x5I,IAAA,yBACAe,MAAA,WACA,OACA64I,UAAAr1I,KAAA9E,MAAA42I,MAAAnqG,UAAA3nC,KAAAsB, MAAAuyI,YAAA7zI,KAAAk1I,cAAA,EACAI,UAAAt1I,KAAA9E,MAAA42I,MAAAnqG,UAAA3nC,KAAAsB ,MAAAuyI,YAAA7zI,KAAAm1I,cAAA,KAGG,CACH15I,IAAA,eACAe,MAAA,WACA,IAAAwD,KAAA9E,M AAAk2I,qBACA,OAAA/vH,EAAA5mB,QAAA6oB,cAAAiwH,EAAA94I,QAAA,CACAgB,IAAA,QACAirC,eA AA1mC,KAAA9E,MAAAwrC,eACA1B,OAAAhlC,KAAA9E,MAAA8pC,OACAuwG,YAAAv1I,KAAAs0I,gBA CAP,aAAA/zI,KAAAsB,MAAAyyI,aACAxC,QAAAvxI,KAAAk1I,aACA5D,QAAAtxI,KAAAm1I,aACArD,MA AA9xI,KAAA9E,MAAA42I,UAIG,CACHr2I,IAAA,SACAe,MAAA,WACA,IAAAuoB,EAAA/kB,KAEAslB,EA AAtlB,KAAA+W,QAAAsO,SAAAC,cACAusH,EAAA7xI,KAAA9E,MAAA22I,iBACA2D,EAAAx1I,KAAAy1I, yBACAC,EAAA,cAAA11I,KAAA9E,MAAAuoD,KAEAnwB,EAAA,CACAznB,KAAA,CACA6Y,MAHA1kB,K AAA+W,QAAAsO,SAAAswH,WAAAC,kBAIA18F,WAAA,OACA7iB,OAAAw7G,GAAA6D,EAAA,SAEAlD,S AAA,CACA7sH,QAAA,OACAogD,cAAA,UAEA8vE,kBAAA,CACAlwH,QAAA,OACA6xE,aAAA,gBACAxxB, eAAA,gBACAD,cAAA,SACA1/C,SAAA,GACAC,WAAA,IACAH,QAAA,UACA24B,WAAA5D,EAAAzgD,QA AAkF,WAEAm2I,cAAA,CACAnwH,QAAA,OACAqgD,eAAA,gBACAD,cAAA,SACAxvC,OAAA,IACAuiB,UA AA,GACAj0B,SAAA,SACAwR,MAAA,KAEA0/G,UAAA,CACApwH,QAAA,OACAogD,cAAA,MACAC,eAAA ,gBACA1/C,WAAA,MACAiQ,OAAA,GACAsoB,WAAA,OACAl6B,QAAA,MACAslB,UAAA,UAEA+rG,aAAA ,CACA3/G,MAAA,IAEA4/G,gBAAA,CACA1/G,OAAA,MAGA2/G,EAAA5wH,EAAAgO,EAAA0iH,cACA9yH, EAAAljB,KAAA9E,MACAg2I,EAAAhuH,EAAAguH,YACAxqG,EAAAxjB,EAAAwjB,eACAC,EAAAzjB,EAA AyjB,eACA3B,EAAA9hB,EAAA8hB,OACAwsG,EAAAtuH,EAAAsuH,QACA2B,EAAAjwH,EAAAiwH,cACA C,EAAAlwH,EAAAkwH,UACAtB,EAAA5uH,EAAA4uH,MACA,OAAAzwH,EAAA5mB,QAAA6oB,cAAA,OA CAF,MAAAkC,EAAAgO,EAAAznB,OACOwV,EAAA5mB,QAAA6oB,cAAA4P,EAAAz4B,QAAA,CACPQ,OA AA,SACAmnB,UAAApiB,KAAAy0I,uBACO5C,GAAAxwH,EAAA5mB,QAAA6oB,cAAAmwH,EAAAh5I,QAA A,CACPisC,iBACA0qG,qBAAApxI,KAAA9E,MAAAk2I,qBACA+E,gBAAAn2I,KAAAu0I,+BACAgB,YAAAv1 I,KAAAw0I,2BACAxvG,SACAoxG,iBAAAp2I,KAAAsB,MAAAwyI,gBACArwF,KAAAzjD,KAAA9E,MAAAu oD,KACAswF,aAAA/zI,KAAAsB,MAAAyyI,eACO1yH,EAAA5mB,QAAA6oB,cAAA,OACPF,MAAAkC,EAA AgO,EAAAk/G,WACOxyI,KAAAsB,MAAAwyI,iBAAAzyH,EAAA5mB,QAAA6oB,cAAA,OACPF,MAAAkC,E AAAgO,EAAAuiH,oBACOx0H,EAAA5mB,QAAA6oB,cAAAkwH,EAAA/4I,QAAA,CACPisC,iBACA1B,SACA 6uG,YAAA7zI,KAAAsB,MAAAuyI,YACAwC,cAAAr2I,KAAAm0I,kBACAkB,UAAAG,EAAAH,UACAC,UAA AE,EAAAF,YACOj0H,EAAA5mB,QAAA6oB,cAAA,OACPF,MAAAkC,EAAAgO,EAAAyiH,YACOpC,EAAAn vI,IAAA,SAAAmN,EAAAxW,GACP,OAAAkmB,EAAA5mB,QAAA6oB,cAAA,QACA7nB,IAAAN,EACAioB, MAAA8yH,IACS,EAAA3F,EAAA9pG,kBAAAC,EAAA1B,EAAA7pC,EAAAwrC,OACFtlB,EAAA5mB,QAAA6 oB,cAAAowH,EAAAj5I,QAAA,CACP40D,UAAArvD,KAAAsB,MAAA0yI,oBACA5wH,MAAAkQ,EAAA2iH,i BACO50H,EAAA5mB,QAAA6oB,cAAAgwH,EAAA74I,QAAA,CACPisC,iBACA1B,SACA6uG,YAAA7zI,KAA AsB,MAAAuyI,YACAltG,eAAA3mC,KAAA9E,MAAAyrC,eACAlrC,IAAAuE,KAAAsB,MAAAuyI,YAAA7sG, eACAuqG,QAAAvxI,KAAAk1I,aACA5D,QAAAtxI,KAAAm1I,aACAjC,WAAAlzI,KAAAqyI,eACA92H,IAAA, SAAAtU,GACA,OAAA8d,EAAAkvH,aAAAzB,SAAAvrI,GAEA8sI,aAAA/zI,KAAAsB,MAAAyyI,aACAnC,kB AAA5xI,KAAA9E,MAAA02I,kBACAE,aACO9xI,KAAAsB,MAAAwyI,iBAAAzyH,EAAA5mB,QAAA6oB,cAA A,OACPF,MAAAkC,EAAAgO,EAAAwiH,gBACO91I,KAAAs2I,gBAAA9E,GAAAnwH,EAAA5mB,QAAA6oB, cAAA+vH,EAAA54I,QAAA,CACPw2I,OAAAjxI,KAAA9E,MAAA+1I,OACAC,cACAM,UACA2B,gBACAC,o BAIAQ,EAhWA,CAiWCxyH,EAAA4F,WAED4sH,EAAA3sH,aAAA,CACAyf,eAAA6pG,EAAAxrG,eACAqsG,s BAAA,EACAW,YAAA,IAAAhrG,KACA/B,OAAA,QACA8sG,MAAAvB,EAAAzrG,cAEA8uG,EAAAh6H,aAA A,CACAyL,SAAAlW,EAAA1U,QAAAqK,OAAAqR,YAEAy9H,EAAAt8H,UAoBC,GACDhd,EAAAG,QAAAm 5I,gCCpdAh3I,OAAA4C,eAAAlF,EAAA,cACAkC,OAAA,IAGA,IAEAskB,EAAA3kB,EAFsB5B,EAAQ,IAM9B wmB,EAAA5kB,EAFuB5B,EAAQ,IAM/BymB,EAAA7kB,EAFoB5B,EAAQ,IAM5B0mB,EAAA9kB,EAFkC5B, EAAQ,IAM1C2mB,EAAA/kB,EAFiB5B,EAAQ,IAIzB6mB,EAAa7mB,EAAQ,GAErB8mB,EAAAIlB,EAAAilB, GAQA+nB,GAJAhtC,EAFiB5B,EAAQ,IAMzB4B,EAFkB5B,EAAQ,MAI1B,SAAA4B,EAAAtB,GACA,OAAAA,

KAAAL,WAAAK,EAAA,CACAJ,QAAAI,GAIA,IAAA07I,EAAA,SAAA1/H,GAGA,SAAA0/H,IAEA,OADA,EA AAx1H,EAAAtmB,SAAAuF,KAAAu2I,IACA,EAAAt1H,EAAAxmB,SAAAuF,MAAAu2I,EAAA95I,YAAA,EA AAqkB,EAAArmB,SAAA87I,IAAA9yI,MAAAzD,KAAAtD,YA0CA,OA9CA,EAAAwkB,EAAAzmB,SAAA87I, EAAA1/H,IAOA,EAAAmK,EAAAvmB,SAAA87I,EAAA,EACA96I,IAAA,SACAe,MAAA,WACA,IAAA0mB,E AAAljB,KAAA9E,MACAg2I,EAAAhuH,EAAAguH,YACAM,EAAAtuH,EAAAsuH,QACAl+G,EAAA,CACAzn B,KAAA,CACA8Z,QAAA,OACAogD,cAAA,MACAC,eAAA,WACA9/C,OAAA,EACAwP,UAAA,GACAvP,QA AA,GAEAqwH,YAAA,CACAC,SAAA,GACAvwH,OAAA,kBACAwP,UAAA,GACA2iB,SAAA,GACAlyB,QAA A,IAGA,OAAA9E,EAAA5mB,QAAA6oB,cAAA,OACAF,MAAAkQ,EAAAznB,MACOwV,EAAA5mB,QAAA6 oB,cAAA6lB,EAAA1uC,QAAA,CACP8iD,MAAA2zF,EACAjuH,QAAAjjB,KAAA9E,MAAAi4I,cACAxH,SAA A,EACAvoH,MAAAkQ,EAAAkjH,eACOx2I,KAAA9E,MAAA+1I,QAAA5vH,EAAA5mB,QAAA6oB,cAAA6lB, EAAA1uC,QAAA,CACPwnB,cAAAnhB,IAAAd,KAAA8pB,KAAA0oH,UAAAxyI,KAAA8pB,KAAA0oH,SAA AC,yBACAl1F,MAAAi0F,EACAvuH,QAAAjjB,KAAA9E,MAAAk4I,UACAzH,SAAA,EACAvoH,MAAAkQ,E AAAkjH,mBAIAD,EA/CA,CAgDCn1H,EAAA4F,WAEDuvH,EAAAj/H,UAMC,GACDhd,EAAAG,QAAA87I,gC CnGA35I,OAAA4C,eAAAlF,EAAA,cACAkC,OAAA,IAGA,IAEAokB,EAAAzkB,EAFgB5B,EAAQ,IAMxBsmB, EAAA1kB,EAFgC5B,EAAQ,IAMxCumB,EAAA3kB,EAFsB5B,EAAQ,IAM9BwmB,EAAA5kB,EAFuB5B,EAA Q,IAM/BymB,EAAA7kB,EAFoB5B,EAAQ,IAM5B0mB,EAAA9kB,EAFkC5B,EAAQ,IAM1C2mB,EAAA/kB,E AFiB5B,EAAQ,IAMzB4mB,EAAAhlB,EAFoB5B,EAAQ,IAI5B6mB,EAAa7mB,EAAQ,GAErB8mB,EAAAllB,E AAAilB,GAIAjS,EAAAhT,EAFiB5B,EAAQ,IAMzB2gD,EAAA/+C,EAFmB5B,EAAQ,KAI3B0gD,EAAwB1gD, EAAQ,IAIhC4gD,EAAAh/C,EAFsB5B,EAAQ,KAM9Bm8I,EAAAv6I,EAFuB5B,EAAQ,MAI/B,SAAA4B,EAAA tB,GACA,OAAAA,KAAAL,WAAAK,EAAA,CACAJ,QAAAI,GAYA,IAAA87I,EAAA,SAAA9/H,GAGA,SAAA 8/H,IACA,IAAAxuI,EAEAwX,EAAA3I,EAAA8K,GAEA,EAAAf,EAAAtmB,SAAAuF,KAAA22I,GAEA,QAAA xzI,EAAAzG,UAAAtB,OAAA2T,EAAAzO,MAAA6C,GAAAE,EAAA,EAAmEA,EAAAF,EAAaE,IAChF0L,EA AA1L,GAAA3G,UAAA2G,GAGA,OAAAsc,EAAA3I,GAAA,EAAAiK,EAAAxmB,SAAAuF,MAAAmI,EAAAw uI,EAAAl6I,YAAA,EAAAqkB,EAAArmB,SAAAk8I,IAAA36I,KAAAyH,MAAA0E,EAAA,CAAAnI,MAAAgB, OAAA+N,KAAAiI,EAAA1V,MAAA,CACA+nC,SAAA,EACAtnB,mBAAA,EACA25B,OAAA,GACK1kC,EAA A2kC,oBAAA,SAAAhqC,EAAAoQ,GACL/K,EAAA4E,SAAA,CACAmG,sBAGA/K,EAAA9b,MAAA6oB,gBA AApS,EAAAoQ,IACK/K,EAAA4kC,iBAAA,SAAAjqC,GAELqF,EAAA1V,MAAAo6C,OAAA1kC,EAAA4E,SA AA,CACAytB,SAAA,IAGAryB,EAAA9b,MAAAquC,aAAA53B,IACKqF,EAAA6kC,iBAAA,SAAAlqC,GACLq F,EAAA4E,SAAA,CACAytB,SAAA,IAGAryB,EAAA9b,MAAAwuC,aAAA/3B,IACKqF,EAAA0lC,iBAAA,SAA A/qC,GACLqF,EAAA4E,SAAA,CACA8/B,OAAA,IAGA1kC,EAAA9b,MAAAyhD,aAAAhrC,IA5BAmQ,EA6B KnC,GAAA,EAAAsB,EAAAxmB,SAAAuc,EAAA8K,GAqHL,OA/JA,EAAAZ,EAAAzmB,SAAAk8I,EAAA9/H, IA6CA,EAAAmK,EAAAvmB,SAAAk8I,EAAA,EACAl7I,IAAA,4BACAe,MAAA,SAAA0P,GACAA,EAAA+V, UACAjiB,KAAA4b,SAAA,CACAytB,SAAA,MAIG,CACH5tC,IAAA,SACAe,MAAA,WACA,IAAA0mB,EAAAl jB,KAAA9E,MACAurB,EAAAvD,EAAAuD,gBACApP,EAAA6L,EAAA7L,SACA4K,EAAAiB,EAAAjB,SACA ugH,EAAAt/G,EAAAs/G,UACA9kF,EAAAx6B,EAAAw6B,WACAuL,EAAA/lC,EAAA+lC,KACA1L,EAAAr6B ,EAAAq6B,MACAiQ,EAAAtqC,EAAAsqC,WACAC,EAAAvqC,EAAAuqC,cACAk+E,EAAAzoH,EAAAyoH,Q ACAh+E,EAAAzqC,EAAAyqC,YACAi+E,EAAA1oH,EAAA0oH,UACAxoH,EAAAF,EAAAE,MACA7gB,GAA A,EAAAse,EAAApmB,SAAAyoB,EAAA,4JACAkC,EAAAplB,KAAA+W,QAAAsO,SACAugC,EAAAxgC,EAA AwgC,aACAgxF,EAAAxxH,EAAAvB,OACAgzH,EAAAD,EAAArgH,OACAugH,EAAAF,EAAAv+F,SACA0+F ,EAAAH,EAAA9wE,cACAkxE,EAAA5xH,EAAA6yG,WACAgf,EAAAD,EAAAC,kBACAC,EAAAF,EAAAtyH, MACAsgD,EAAAgyE,EAAAhyE,kBACA3+C,EAAA2wH,EAAA3wH,SACAC,EAAA0wH,EAAA1wH,WACA2l H,EAAA+K,EAAA/K,iBACA9sF,EAAA63F,EAAA73F,mBACAZ,EAAAy4F,EAAAz4F,UACA44F,EAAAH,EA AAlxE,cACAA,OAAAhlE,IAAAq2I,EAAAJ,GAAA,YAAAI,EACAC,EAAAn1H,EAAA+iD,EAAA2mE,EAAA M,EAAAL,EAAAzsF,EAAAZ,EACA84F,GAAA,EAAAp8F,EAAAluB,MAAAkqH,EAAA,IAEAK,EAAA55F,G AAA25F,EACAE,EAAA5pF,GAFAspF,EAGAO,EAAA/wH,GAAAywH,EACA7tG,GAAArpC,KAAAsB,MAAA +nC,SAAArpC,KAAAsB,MAAAygB,qBAAAE,EACAo3B,GAAA,EAAAl4B,EAAA1mB,SAAA,GAA2D,CAC3 D87B,OAAAsgH,EACAh4F,WAAAg4F,EAAA,KACAx+F,SAAAmqF,EAAA,OAAAsU,EACApyH,MAAA0yH, EACAt4F,WAAA5D,EAAAzgD,QAAAkF,UACAimD,eACA1M,WAAA,OACAr0B,SAAA,SACA4B,gBAAA4iB

,EAAAiuG,EAAAE,EACArxH,QAAA,EACAD,OAAA,EACA+jB,UAAA,UACO7mB,GACPq0H,OAAA,EACAC ,EAAA,GAEA,GAAAzuF,EAAA,CACA,IAAA0uF,GAAA,EAAAx2H,EAAA1mB,SAAA,CACA+rB,cAAA,SAC Au4B,WAAAxB,GAAA,WAAAkQ,EAAA,KACA7C,YAAArN,GAAA,WAAAkQ,EAAA,MACSxE,EAAA/tD,M AAAkoB,OACTq0H,EAAAp2H,EAAA5mB,QAAAssB,aAAAkiC,EAAA,CACAvkC,MAAAukC,EAAA/tD,MAA AwpB,OAAA20B,EAAA30B,MACAtB,MAAAu0H,EACAl8I,IAAA,eAGA,WAAAgyD,EACAiqF,EAAA1tG,aA AA,EAEA0tG,EAAA5tG,YAAA,EAIA,IAAAwT,GAAA,EAAAn8B,EAAA1mB,SAAA,CACAykF,cAAA,EACA pZ,gBACAx/C,aACAD,YACOqxH,EAAAlqF,GACPe,EAAAhR,EAAAl8B,EAAA5mB,QAAA6oB,cAAAozH,EA AAj8I,QAAA,CACAgB,IAAA,eACA8hD,QACAn6B,MAAAk6B,SACOx8C,EAEP82I,EAAA,WAAAnqF,EAAA, CAAAc,EAAAkpF,EAAApgI,GAAA,CAAAA,EAAAogI,EAAAlpF,GACA,OAAAltC,EAAA5mB,QAAA6oB,cA AA63B,EAAA1gD,SAAA,EAAAmmB,EAAAnmB,SAAA,GAA8F8H,EAAA,CAC9F0f,WACAoC,iBAAAkzH,E ACAjzH,mBAAA,GACAP,gBAAA/jB,KAAA27C,oBACAjS,aAAA1pC,KAAA67C,iBACAtS,aAAAvpC,KAAA4 7C,iBACAe,aAAA38C,KAAA08C,iBACAt5B,MAAAi2B,EACA90B,iBAAAgzH,EACA/yH,mBAAA,KACOozH, OAGPjB,EAhKA,CAiKCv1H,EAAA4F,WAED2vH,EAAA//F,QAAA,aACA+/F,EAAA1vH,aAAA,CACAhF,UA AA,EACAugH,WAAA,EACAh1E,WAAA,GACAC,cAAA,QACA1pC,gBAAA,aACAwlB,aAAA,aACAG,aAAA,a ACAiT,aAAA,aACAgvF,SAAA,EACAC,WAAA,GAEA+K,EAAA/8H,aAAA,CACAyL,SAAAlW,EAAA1U,QA AAqK,OAAAqR,YAEAwgI,EAAAr/H,UAyHC,GACDhd,EAAAG,QAAAk8I,gCCrXA/5I,OAAA4C,eAAAlF,EA AA,cACAkC,OAAA,IAGA,IAEAskB,EAAA3kB,EAFsB5B,EAAQ,IAM9BwmB,EAAA5kB,EAFuB5B,EAAQ,IA M/BymB,EAAA7kB,EAFoB5B,EAAQ,IAM5B0mB,EAAA9kB,EAFkC5B,EAAQ,IAM1C2mB,EAAA/kB,EAFiB 5B,EAAQ,IAMzB4mB,EAAAhlB,EAFoB5B,EAAQ,IAI5B6mB,EAAa7mB,EAAQ,GAErB8mB,EAAAllB,EAAAi lB,GAIAjS,EAAAhT,EAFiB5B,EAAQ,IAIzB,SAAA4B,EAAAtB,GACA,OAAAA,KAAAL,WAAAK,EAAA,CA CAJ,QAAAI,GAgBA,IAAAg9I,EAAA,SAAAhhI,GAGA,SAAAghI,IAEA,OADA,EAAA92H,EAAAtmB,SAAAu F,KAAA63I,IACA,EAAA52H,EAAAxmB,SAAAuF,MAAA63I,EAAAp7I,YAAA,EAAAqkB,EAAArmB,SAAAo 9I,IAAAp0I,MAAAzD,KAAAtD,YAgBA,OApBA,EAAAwkB,EAAAzmB,SAAAo9I,EAAAhhI,IAOA,EAAAmK, EAAAvmB,SAAAo9I,EAAA,EACAp8I,IAAA,SACAe,MAAA,WACA,IAAA0mB,EAAAljB,KAAA9E,MACAqi D,EAAAr6B,EAAAq6B,MACAn6B,EAAAF,EAAAE,MACAkC,EAAAtlB,KAAA+W,QAAAsO,SAAAC,cACAg O,EA3BA,SAAAp4B,EAAA6b,GACA,IAAA8O,EAAA9O,EAAAsO,SAAAQ,UACA,OACAha,KAAA,CACA0a, SAAA,WACAujB,YAAAjkB,EAAAkkB,QAAAokB,kBACAnkB,aAAAnkB,EAAAkkB,QAAAokB,kBACA3nC,c AAA,WAoBA8jB,CAAAtqC,KAAA9E,MAAA8E,KAAA+W,SACA,OAAAsK,EAAA5mB,QAAA6oB,cAAA,QA CAF,MAAAkC,GAAA,EAAAnE,EAAA1mB,SAAA64B,EAAAznB,KAAAuX,KACOm6B,OAGPs6F,EArBA,CA sBCz2H,EAAA4F,WAED6wH,EAAAj+H,aAAA,CACAyL,SAAAlW,EAAA1U,QAAAqK,OAAAqR,YAEA0hI,E AAAvgI,UAGC,GACDhd,EAAAG,QAAAo9I,gCCrFAj7I,OAAA4C,eAAAlF,EAAA,cACAkC,OAAA,IAGA,IAE AskB,EAAA3kB,EAFsB5B,EAAQ,IAM9BwmB,EAAA5kB,EAFuB5B,EAAQ,IAM/BymB,EAAA7kB,EAFoB5B, EAAQ,IAM5B0mB,EAAA9kB,EAFkC5B,EAAQ,IAM1C2mB,EAAA/kB,EAFiB5B,EAAQ,IAIzB6mB,EAAa7mB ,EAAQ,GAErB8mB,EAAAllB,EAAAilB,GAMAmvH,GAFAp0I,EAFiB5B,EAAQ,IAIRA,EAAQ,KAIzBu9I,EAA A37I,EAFiB5B,EAAQ,MAIzB,SAAA4B,EAAAtB,GACA,OAAAA,KAAAL,WAAAK,EAAA,CACAJ,QAAAI,G AIA,IAAAy4B,EAAA,CACAznB,KAAA,CACA8Z,QAAA,OACAogD,cAAA,SACAC,eAAA,aACA1/C,WAAA,I ACAiQ,OAAA,IACAsoB,WAAA,EACAt4B,SAAA,WACA0jB,UAAA,SACA8tG,gBAAA,GAEAnvG,KAAA,CA CAjjB,QAAA,OACAogD,cAAA,MACAC,eAAA,eACAzvC,OAAA,GACAwiB,aAAA,IAIAi/F,EAAA,SAAAnhI, GAGA,SAAAmhI,IACA,IAAA7vI,EAEAwX,EAAA3I,EAAA8K,GAEA,EAAAf,EAAAtmB,SAAAuF,KAAAg4I, GAEA,QAAA70I,EAAAzG,UAAAtB,OAAA2T,EAAAzO,MAAA6C,GAAAE,EAAA,EAAmEA,EAAAF,EAAaE ,IAChF0L,EAAA1L,GAAA3G,UAAA2G,GAGA,OAAAsc,EAAA3I,GAAA,EAAAiK,EAAAxmB,SAAAuF,MAA AmI,EAAA6vI,EAAAv7I,YAAA,EAAAqkB,EAAArmB,SAAAu9I,IAAAh8I,KAAAyH,MAAA0E,EAAA,CAAA nI,MAAAgB,OAAA+N,KAAAiI,EAAAq7H,eAAA,SAAA1gI,EAAAszB,GACAjuB,EAAA9b,MAAAg4I,YACAl 8H,EAAA9b,MAAAg4I,WAAAvhI,EAAAszB,IAFAnjB,EAIKnC,GAAA,EAAAsB,EAAAxmB,SAAAuc,EAAA8 K,GAoEL,OArFA,EAAAZ,EAAAzmB,SAAAu9I,EAAAnhI,IAoBA,EAAAmK,EAAAvmB,SAAAu9I,EAAA,EA CAv8I,IAAA,yBACAe,MAAA,WACA,OAAAwD,KAAAi4I,uBAEG,CACHx8I,IAAA,oBACAe,MAAA,SAAA4o C,GACA,UAAAA,EAAA,SACA,IAAAnjB,IAAA,EAAAsuH,EAAAhpG,gBAAAnC,EAAAplC,KAAA9E,MAAA q2I,QAAAvxI,KAAA9E,MAAAo2I,SAEA,OADArvH,GAAAjiB,KAAA9E,MAAA02I,oBAAA3vH,EAAAjiB,KA

AA9E,MAAA02I,kBAAAxsG,IACAnjB,IAEG,CACHxmB,IAAA,kBACAe,MAAA,WACA,IAAAuoB,EAAA/kB, KAGA,OADAA,KAAA9E,MAAA42I,MAAAtrG,aAAAxmC,KAAA9E,MAAA24I,YAAA7zI,KAAA9E,MAAAyr C,gBACAniC,IAAA,SAAAokC,EAAAztC,GACA,OAAAkmB,EAAA5mB,QAAA6oB,cAAA,OACA7nB,IAAAN, EACAioB,MAAAkQ,EAAAsV,MACS7jB,EAAAmzH,eAAAtvG,EAAAztC,KACF6E,QAEJ,CACHvE,IAAA,iBA CAe,MAAA,SAAAosC,EAAAztC,GACA,IAAAq8B,EAAAx3B,KAEAkjB,EAAAljB,KAAA9E,MACAwrC,EAA AxjB,EAAAwjB,eACA1B,EAAA9hB,EAAA8hB,OACA+uG,EAAA7wH,EAAA6wH,aACA,OAAAnrG,EAAApk C,IAAA,SAAA4gC,EAAAkpC,GACA,IAAA6pE,GAAA,EAAA5H,EAAArpG,aAAA6sG,EAAA3uG,GAEAnjB,E AAAuV,EAAAo6G,kBAAAxsG,GAEA8jB,GAAAjnC,GAAAk2H,EAMA,OAJAA,IACA3gH,EAAAygH,qBAAA h2H,GAGAZ,EAAA5mB,QAAA6oB,cAAAw0H,EAAAr9I,QAAA,CACAisC,iBACA1B,SACAC,KAAAG,EACA njB,WACAxmB,IAAA,MAAAN,EAAAmzE,GACArrD,QAAAuU,EAAA66G,eACAnpF,cAEOlpD,QAEJ,CACHv E,IAAA,SACAe,MAAA,WACA,OAAA6kB,EAAA5mB,QAAA6oB,cAAA,OACAF,MAAAkQ,EAAAznB,MAC O7L,KAAAo4I,uBAGPJ,EAtFA,CAuFC52H,EAAA4F,WAEDgxH,EAAA1gI,UAYC,GACDhd,EAAAG,QAAAu9 I,gCCvKAp7I,OAAA4C,eAAAlF,EAAA,cACAkC,OAAA,IAGA,IAEAokB,EAAAzkB,EAFgB5B,EAAQ,IAMxBs mB,EAAA1kB,EAFgC5B,EAAQ,IAMxCumB,EAAA3kB,EAFsB5B,EAAQ,IAM9BwmB,EAAA5kB,EAFuB5B,E AAQ,IAM/BymB,EAAA7kB,EAFoB5B,EAAQ,IAM5B0mB,EAAA9kB,EAFkC5B,EAAQ,IAM1C2mB,EAAA/kB ,EAFiB5B,EAAQ,IAIzB6mB,EAAa7mB,EAAQ,GAErB8mB,EAAAllB,EAAAilB,GAIAjS,EAAAhT,EAFiB5B,E AAQ,IAMzB2gD,EAAA/+C,EAFmB5B,EAAQ,KAI3Bg2I,EAAiBh2I,EAAQ,IAIzB4gD,EAAAh/C,EAFsB5B,EA AQ,KAI9B,SAAA4B,EAAAtB,GACA,OAAAA,KAAAL,WAAAK,EAAA,CACAJ,QAAAI,GAuDA,IAAAw9I,E AAA,SAAAxhI,GAGA,SAAAwhI,IACA,IAAAlwI,EAEAwX,EAAA3I,EAAA8K,GAEA,EAAAf,EAAAtmB,SAA AuF,KAAAq4I,GAEA,QAAAl1I,EAAAzG,UAAAtB,OAAA2T,EAAAzO,MAAA6C,GAAAE,EAAA,EAAmEA,E AAAF,EAAaE,IAChF0L,EAAA1L,GAAA3G,UAAA2G,GAGA,OAAAsc,EAAA3I,GAAA,EAAAiK,EAAAxmB, SAAAuF,MAAAmI,EAAAkwI,EAAA57I,YAAA,EAAAqkB,EAAArmB,SAAA49I,IAAAr8I,KAAAyH,MAAA0E ,EAAA,CAAAnI,MAAAgB,OAAA+N,KAAAiI,EAAA1V,MAAA,CACAqmF,OAAA,GACK3wE,EAAA4kC,iBA AA,WACL5kC,EAAA9b,MAAA+mB,UACAjL,EAAA4E,SAAA,CACA+rE,OAAA,KAGK3wE,EAAA6kC,iBAA A,WACL7kC,EAAA9b,MAAA+mB,UACAjL,EAAA4E,SAAA,CACA+rE,OAAA,KAGK3wE,EAAAgM,YAAA, SAAArR,IACLqF,EAAA9b,MAAA+mB,UAAAjL,EAAA9b,MAAA+nB,SACAjM,EAAA9b,MAAA+nB,QAAAt R,EAAAqF,EAAA9b,MAAA+pC,OAEKjuB,EAAA2kC,oBAAA,SAAAhqC,EAAAwR,IACLnM,EAAA9b,MAA A+mB,UAAAjL,EAAA9b,MAAA6oB,iBACA/M,EAAA9b,MAAA6oB,gBAAApS,EAAAwR,EAAAnM,EAAA9b ,MAAA+pC,OApBAnjB,EAsBKnC,GAAA,EAAAsB,EAAAxmB,SAAAuc,EAAA8K,GAoCL,OAvEA,EAAAZ,E AAAzmB,SAAA49I,EAAAxhI,IAsCA,EAAAmK,EAAAvmB,SAAA49I,EAAA,EACA58I,IAAA,SACAe,MAAA, WACA,IAAA0mB,EAAAljB,KAAA9E,MACAwrC,EAAAxjB,EAAAwjB,eACAzB,EAAA/hB,EAAA+hB,KACA hjB,EAAAiB,EAAAjB,SACA+iB,EAAA9hB,EAAA8hB,OAGAziC,GAFA2gB,EAAAD,QACAC,EAAAgmC,UA CA,EAAAroC,EAAApmB,SAAAyoB,EAAA,qEACAoC,EAAAtlB,KAAA+W,QAAAsO,SAAAC,cACAgO,EAtG A,SAAAp4B,EAAA6b,EAAAzV,GACA,IAAA2jC,EAAA/pC,EAAA+pC,KACAhjB,EAAA/mB,EAAA+mB,SAC AinC,EAAAhuD,EAAAguD,SACAy+B,EAAArmF,EAAAqmF,MACAviE,EAAArO,EAAAsO,SACAQ,EAAAT, EAAAS,UACA8vH,EAAAvwH,EAAAuwH,WACA33D,EAAAn4D,EAAA24B,QAAAD,UACA+5F,EAAA,EAC AC,EAAA,WAUA,OARA5wD,GAAAz+B,GACA80B,EAAA23D,EAAA58C,gBACAu/C,EAAApvF,EAAA,KAC AqvF,EAAA,aACG,EAAAhI,EAAArpG,aAAAjC,EAAA,IAAA8B,QACHi3C,EAAA23D,EAAAjxH,OAGA,CAC A7Y,KAAA,CACA6Z,UAAA,aACAY,WAAA,MACA3B,QAAA1C,GAAA,MACAkE,QAAA,UACAI,SAAA,W ACAT,wBAAA,gBAEAuQ,MAAA,IAEAknB,MAAA,CACA74B,MAAAs5D,EACA13D,WAAA,MACAC,SAAA ,YAEAiyH,YAAA,CACA/xH,gBAAAkvH,EAAA8C,YACA7yF,aAAA,MACArvB,OAAA,GACA5jB,KAAA,EA CAgS,QAAA2zH,EACA/xH,SAAA,WACAiP,IAAA,EACAyrB,UAAAs3F,EACAz5F,WAAA5D,EAAAzgD,QAA AkF,UACA02B,MAAA,KAwDAiU,CAAAtqC,KAAA9E,MAAA8E,KAAA+W,QAAA/W,KAAAsB,OACA,OAA A2jC,EAAA5jB,EAAA5mB,QAAA6oB,cAAA63B,EAAA1gD,SAAA,EAAAmmB,EAAAnmB,SAAA,GAAqG8H ,EAAA,CACrG0f,WACAkC,oBAAA,EACAC,oBAAA,EACAL,gBAAA/jB,KAAA27C,oBACApS,aAAAvpC,KA AA47C,iBACAlS,aAAA1pC,KAAA67C,iBACA54B,QAAAjjB,KAAAgjB,YACAI,MAAAkQ,EAAAznB,OACO wV,EAAA5mB,QAAA6oB,cAAA,OACPF,MAAAkC,EAAAgO,EAAAklH,eACOn3H,EAAA5mB,QAAA6oB,cA AA,QACPF,MAAAkC,EAAAgO,EAAAiqB,QACO,IAAA7W,EAAA1B,EAAA,CACPI,IAAA,YACOx2B,OAAA

q2B,KAAA5jB,EAAA5mB,QAAA6oB,cAAA,QACPF,MAAAkC,EAAAgO,EAAAznB,YAIAwsI,EAxEA,CAyEC j3H,EAAA4F,WAEDqxH,EAAApxH,aAAA,CACAiiC,UAAA,EACAjnC,UAAA,GAEAo2H,EAAAz+H,aAAA,C ACAyL,SAAAlW,EAAA1U,QAAAqK,OAAAqR,YAEAkiI,EAAA/gI,UAQC,GACDhd,EAAAG,QAAA49I,gCCt MAz7I,OAAA4C,eAAAlF,EAAA,cACAkC,OAAA,IAGA,IAEAokB,EAAAzkB,EAFgB5B,EAAQ,IAMxBumB,E AAA3kB,EAFsB5B,EAAQ,IAM9BwmB,EAAA5kB,EAFuB5B,EAAQ,IAM/BymB,EAAA7kB,EAFoB5B,EAAQ, IAM5B0mB,EAAA9kB,EAFkC5B,EAAQ,IAM1C2mB,EAAA/kB,EAFiB5B,EAAQ,IAIzB6mB,EAAa7mB,EAAQ ,GAErB8mB,EAAAllB,EAAAilB,GAIAjS,EAAAhT,EAFiB5B,EAAQ,IAMzB04B,EAAA92B,EAFgB5B,EAAQ, KAMxBm+I,EAAAv8I,EAFkB5B,EAAQ,MAI1B,SAAA4B,EAAAtB,GACA,OAAAA,KAAAL,WAAAK,EAAA, CACAJ,QAAAI,GAIA,IAAA89I,EAAA,SAAA9hI,GAGA,SAAA8hI,IACA,IAAAxwI,EAEAwX,EAAA3I,EAAA 8K,GAEA,EAAAf,EAAAtmB,SAAAuF,KAAA24I,GAEA,QAAAx1I,EAAAzG,UAAAtB,OAAA2T,EAAAzO,M AAA6C,GAAAE,EAAA,EAAmEA,EAAAF,EAAaE,IAChF0L,EAAA1L,GAAA3G,UAAA2G,GAGA,OAAAsc,E AAA3I,GAAA,EAAAiK,EAAAxmB,SAAAuF,MAAAmI,EAAAwwI,EAAAl8I,YAAA,EAAAqkB,EAAArmB,SA AAk+I,IAAA38I,KAAAyH,MAAA0E,EAAA,CAAAnI,MAAAgB,OAAA+N,KAAAiI,EAAAs9H,gBAAA,SAAA 3iI,EAAA+zB,GACA1uB,EAAA9b,MAAAq6I,aACAv+H,EAAA9b,MAAAq6I,YAAA5jI,EAAA+zB,IAFA5jB,E AIKnC,GAAA,EAAAsB,EAAAxmB,SAAAuc,EAAA8K,GAiGL,OAlHA,EAAAZ,EAAAzmB,SAAAk+I,EAAA9 hI,IAoBA,EAAAmK,EAAAvmB,SAAAk+I,EAAA,EACAl9I,IAAA,oBACAe,MAAA,WACAwD,KAAA44I,yBA EG,CACHn9I,IAAA,qBACAe,MAAA,WACAwD,KAAA44I,yBAEG,CACHn9I,IAAA,WACAe,MAAA,WAYA,I AXA,IAAA0mB,EAAAljB,KAAA9E,MACAwrC,EAAAxjB,EAAAwjB,eACA1B,EAAA9hB,EAAA8hB,OACAu sG,EAAAruH,EAAAquH,QACAD,EAAApuH,EAAAouH,QACAyC,EAAA7wH,EAAA6wH,aACAjC,EAAA5uH, EAAA4uH,MACA+G,EAAA/G,EAAAhsG,QAAAyrG,GACAuH,EAAAhH,EAAAhsG,QAAAwrG,GACAnpG,E AAA,GAEAzC,EAAAmzG,EAA8BnzG,GAAAozG,EAAiBpzG,IAAA,CAC/C,IAAAwjB,EAAA4oF,EAAAhsG,Q AAAiuG,KAAAruG,EACAqzG,EAAA,GAEA7vF,IACA6vF,EAAAx9H,IAAA,sBAGA,IAAAy9H,EAAA,IAAAt yG,EAAA1B,EAAA,CACAU,KAAA,YACS92B,OAAAkjI,EAAA/rG,QAAAguG,EAAAruG,IAETuzG,EAAA53 H,EAAA5mB,QAAA6oB,cAAAo1H,EAAAj+I,SAAA,EAAAmmB,EAAAnmB,SAAA,CACAgB,IAAA,KAAAiq C,EACAziB,QAAAjjB,KAAAs0I,gBACAprF,WACAxjB,OACAosG,SACSiH,GAAAC,GAET7wG,EAAA9iC,KA AA4zI,GAGA,OAAA9wG,IAEG,CACH1sC,IAAA,uBACAe,MAAA,WACA,QAAAsE,IAAAd,KAAA8pB,KAA AovH,mBAAA,CAIA,IAAAjvC,EAAAh3E,EAAAx4B,QAAAy7B,YAAAl2B,MAEAm5I,EAAAlmH,EAAAx4B, QAAAy7B,YAAAl2B,KAAA8pB,KAAAovH,oBAEAE,EAAAnvC,EAAAvvD,aACA2+F,EAAAF,EAAAz+F,cA AA,GACA4+F,EAAAH,EAAArhG,UAAAuhG,EAAA,EAAAD,EAAA,EACAnvC,EAAApyD,UAAAyhG,KAEG, CACH79I,IAAA,SACAe,MAAA,WACA,IAAA4oB,EAAAplB,KAAA+W,QAAAsO,SACAC,EAAAF,EAAAE,c AEAgO,EAAA,CACAznB,KAAA,CACA4a,gBAHArB,EAAAuwH,WAAA4D,4BAIAhjH,OAAA,UACAsoB,WA AA,OACA26F,UAAA,SACA5hH,UAAA,SACArR,SAAA,YAEAwd,MAAA,CACApe,QAAA,OACAogD,cAAA, SACAC,eAAA,SACAne,UAAA,SAGA,OAAAxmC,EAAA5mB,QAAA6oB,cAAA,OACAF,MAAAkC,EAAAgO, EAAAznB,OACOwV,EAAA5mB,QAAA6oB,cAAA,OACPF,MAAAkC,EAAAgO,EAAAyQ,QACO/jC,KAAAy5I ,iBAGPd,EAnHA,CAoHCv3H,EAAA4F,WAED2xH,EAAA/+H,aAAA,CACAyL,SAAAlW,EAAA1U,QAAAqK, OAAAqR,YAEAwiI,EAAArhI,UASC,GACDhd,EAAAG,QAAAk+I,gCCrLA/7I,OAAA4C,eAAAlF,EAAA,cACA kC,OAAA,IAGA,IAEAokB,EAAAzkB,EAFgB5B,EAAQ,IAMxBsmB,EAAA1kB,EAFgC5B,EAAQ,IAMxCumB, EAAA3kB,EAFsB5B,EAAQ,IAM9BwmB,EAAA5kB,EAFuB5B,EAAQ,IAM/BymB,EAAA7kB,EAFoB5B,EAA Q,IAM5B0mB,EAAA9kB,EAFkC5B,EAAQ,IAM1C2mB,EAAA/kB,EAFiB5B,EAAQ,IAIzB6mB,EAAa7mB,EA AQ,GAErB8mB,EAAAllB,EAAAilB,GAIAjS,EAAAhT,EAFiB5B,EAAQ,IAMzB4gD,EAAAh/C,EAFsB5B,EAA Q,KAI9B,SAAA4B,EAAAtB,GACA,OAAAA,KAAAL,WAAAK,EAAA,CACAJ,QAAAI,GAoCA,IAAA6+I,EAA A,SAAA7iI,GAGA,SAAA6iI,IACA,IAAAvxI,EAEAwX,EAAA3I,EAAA8K,GAEA,EAAAf,EAAAtmB,SAAAuF, KAAA05I,GAEA,QAAAv2I,EAAAzG,UAAAtB,OAAA2T,EAAAzO,MAAA6C,GAAAE,EAAA,EAAmEA,EAA AF,EAAaE,IAChF0L,EAAA1L,GAAA3G,UAAA2G,GAGA,OAAAsc,EAAA3I,GAAA,EAAAiK,EAAAxmB,SA AAuF,MAAAmI,EAAAuxI,EAAAj9I,YAAA,EAAAqkB,EAAArmB,SAAAi/I,IAAA19I,KAAAyH,MAAA0E,EA AA,CAAAnI,MAAAgB,OAAA+N,KAAAiI,EAAA1V,MAAA,CACAqmF,OAAA,GACK3wE,EAAA4kC,iBAAA, WACL5kC,EAAA4E,SAAA,CACA+rE,OAAA,KAEK3wE,EAAA6kC,iBAAA,WACL7kC,EAAA4E,SAAA,CAC A+rE,OAAA,KAEK3wE,EAAAgM,YAAA,SAAArR,GACLqF,EAAA9b,MAAA+nB,SACAjM,EAAA9b,MAAA

+nB,QAAAtR,EAAAqF,EAAA9b,MAAAwqC,OAZA5jB,EAcKnC,GAAA,EAAAsB,EAAAxmB,SAAAuc,EAAA 8K,GA4BL,OAvDA,EAAAZ,EAAAzmB,SAAAi/I,EAAA7iI,IA8BA,EAAAmK,EAAAvmB,SAAAi/I,EAAA,EAC Aj+I,IAAA,SACAe,MAAA,WACA,IAAA0mB,EAAAljB,KAAA9E,MACAmc,EAAA6L,EAAA7L,SAMA9U,GA LA2gB,EAAA0mB,UACA1mB,EAAAD,QACAC,EAAAgmC,SACAhmC,EAAAwiB,KACAxiB,EAAA4uH,OAC A,EAAAjxH,EAAApmB,SAAAyoB,EAAA,+DACAoC,EAAAtlB,KAAA+W,QAAAsO,SAAAC,cACAgO,EA3E A,SAAAp4B,EAAA6b,EAAAzV,GACA,IAAA4nD,EAAAhuD,EAAAguD,SACAxjB,EAAAxqC,EAAAwqC,KA CAosG,EAAA52I,EAAA42I,MACA1sH,EAAArO,EAAAsO,SACAQ,EAAAT,EAAAS,UACA8vH,EAAAvwH,E AAAuwH,WACAhuD,EAAArmF,EAAAqmF,MACA,OACA97E,KAAA,CACA6Z,UAAA,aACAhB,MAAAghB,I AAAosG,EAAAhsG,QAAA,IAAAiB,OAAA4uG,EAAAjxH,MACAiB,QAAA,QACAU,SAAA,GACAH,OAAA,S ACAK,SAAA,WACA0jB,UAAA,SACA4U,WAAA,UACA/4B,wBAAA,iBAGAy3B,MAAA,CACAo8F,UAAA,S ACAj1H,MAAAijE,GAAAz+B,EAAAysF,EAAAjxH,MAAAmB,EAAA24B,QAAAD,UACAl4B,SAAA6iC,EAA A,MACA5iC,WAAAqhE,EAAA,IAAAz+B,EAAA,QACA3iC,SAAA,WACAiP,KAAA,IAgDA8U,CAAAtqC,KA AA9E,MAAA8E,KAAA+W,QAAA/W,KAAAsB,OACA,OAAA+f,EAAA5mB,QAAA6oB,cAAA63B,EAAA1gD, SAAA,EAAAmmB,EAAAnmB,SAAA,GAA8F8H,EAAA,CAC9F4hB,oBAAA,EACAC,oBAAA,EACAmlB,aAA AvpC,KAAA47C,iBACAlS,aAAA1pC,KAAA67C,iBACA54B,QAAAjjB,KAAAgjB,YACAI,MAAAkQ,EAAAzn B,OACOwV,EAAA5mB,QAAA6oB,cAAA,QACPF,MAAAkC,EAAAgO,EAAAiqB,QACOlmC,QAGPqiI,EAxD A,CAyDCt4H,EAAA4F,WAED0yH,EAAAzyH,aAAA,CACAiiC,UAAA,GAEAwwF,EAAA9/H,aAAA,CACAyL, SAAAlW,EAAA1U,QAAAqK,OAAAqR,YAEAujI,EAAApiI,UAWC,GACDhd,EAAAG,QAAAi/I,gCC/JA98I,OA AA4C,eAAAlF,EAAA,cACAkC,OAAA,IAGA,IAEAskB,EAAA3kB,EAFsB5B,EAAQ,IAM9BwmB,EAAA5kB,E AFuB5B,EAAQ,IAM/BymB,EAAA7kB,EAFoB5B,EAAQ,IAM5B0mB,EAAA9kB,EAFkC5B,EAAQ,IAM1C2mB ,EAAA/kB,EAFiB5B,EAAQ,IAIzB6mB,EAAa7mB,EAAQ,GAErB8mB,EAAAllB,EAAAilB,GAIAjS,EAAAhT,E AFiB5B,EAAQ,IAMzBg2B,EAAAp0B,EAFkB5B,EAAQ,KAM1Bq/I,EAAAz9I,EAFmB5B,EAAQ,MAM3Bs/I,E AAA19I,EAFoB5B,EAAQ,MAM5Bm5I,EAAAv3I,EAFe5B,EAAQ,MAIvB,SAAA4B,EAAAtB,GACA,OAAAA, KAAAL,WAAAK,EAAA,CACAJ,QAAAI,GAIA,IAAAy4B,EAAA,CACAznB,KAAA,CACA8Z,QAAA,OACAq gD,eAAA,gBACAv/C,gBAAA,UACA8P,OAAA,IAEAujH,SAAA,CACAzzH,SAAA,GACAC,WAAA,MACA2jB, UAAA,SACA5T,MAAA,QAEA0jH,UAAA,CACAxjH,OAAA,UACA0iB,WAAA,KAIA+gG,EAAA,SAAAnjI,GA GA,SAAAmjI,IACA,IAAA7xI,EAEAwX,EAAA3I,EAAA8K,GAEA,EAAAf,EAAAtmB,SAAAuF,KAAAg6I,GA EA,QAAA72I,EAAAzG,UAAAtB,OAAA2T,EAAAzO,MAAA6C,GAAAE,EAAA,EAAmEA,EAAAF,EAAaE,IA ChF0L,EAAA1L,GAAA3G,UAAA2G,GAGA,OAAAsc,EAAA3I,GAAA,EAAAiK,EAAAxmB,SAAAuF,MAAA mI,EAAA6xI,EAAAv9I,YAAA,EAAAqkB,EAAArmB,SAAAu/I,IAAAh+I,KAAAyH,MAAA0E,EAAA,CAAAnI, MAAAgB,OAAA+N,KAAAiI,EAAA1V,MAAA,CACA0yI,oBAAA,MACKh9H,EAAAijI,qBAAA,WACLjjI,EAA A9b,MAAAm7I,eACAr/H,EAAA9b,MAAAm7I,eAAA,IAEKr/H,EAAAkjI,qBAAA,WACLljI,EAAA9b,MAAAm 7I,eACAr/H,EAAA9b,MAAAm7I,cAAA,IARAv0H,EAUKnC,GAAA,EAAAsB,EAAAxmB,SAAAuc,EAAA8K,G A6CL,OApEA,EAAAZ,EAAAzmB,SAAAu/I,EAAAnjI,IA0BA,EAAAmK,EAAAvmB,SAAAu/I,EAAA,EACAv+ I,IAAA,4BACAe,MAAA,SAAA0P,GACA,GAAAA,EAAA2nI,cAAA7zI,KAAA9E,MAAA24I,YAAA,CACA,IA AAO,EAAAp0I,KAAA+W,QAAAsO,SAAA6qC,MAAA,eACAmkF,EAAAr0I,KAAA+W,QAAAsO,SAAA6qC, MAAA,eACAb,EAAAnjD,EAAA2nI,YAAA7zI,KAAA9E,MAAA24I,YAAAO,EAAAC,EACAr0I,KAAA4b,SAA A,CACAo4H,oBAAA3kF,OAIG,CACH5zD,IAAA,SACAe,MAAA,WACA,IAAA0mB,EAAAljB,KAAA9E,MAC AwrC,EAAAxjB,EAAAwjB,eACA1B,EAAA9hB,EAAA8hB,OACA6uG,EAAA3wH,EAAA2wH,YACAsG,EAA A,IAAAzzG,EAAA1B,EAAA,CACAE,MAAA,OACAQ,KAAA,YACO92B,OAAAilI,GACPuG,EAAAp6I,KAAA +W,QAAAsO,SAAA6qC,MAAA7uC,EAAA5mB,QAAA6oB,cAAAs2H,EAAAn/I,QAAA,MAAA4mB,EAAA5m B,QAAA6oB,cAAAu2H,EAAAp/I,QAAA,MACA4/I,EAAAr6I,KAAA+W,QAAAsO,SAAA6qC,MAAA7uC,EAA A5mB,QAAA6oB,cAAAu2H,EAAAp/I,QAAA,MAAA4mB,EAAA5mB,QAAA6oB,cAAAs2H,EAAAn/I,QAAA, MACA,OAAA4mB,EAAA5mB,QAAA6oB,cAAA,OACAF,MAAAkQ,EAAAznB,MACOwV,EAAA5mB,QAAA 6oB,cAAAiN,EAAA91B,QAAA,CACPwnB,UAAAjiB,KAAA9E,MAAAm6I,UACApyH,QAAAjjB,KAAAi6I,sB ACOI,GAAAh5H,EAAA5mB,QAAA6oB,cAAAowH,EAAAj5I,QAAA,CACP40D,UAAArvD,KAAAsB,MAAA0 yI,oBACA5wH,MAAAkQ,EAAAwmH,UACOz4H,EAAA5mB,QAAA6oB,cAAA,OACP7nB,IAAA0+I,EACA/2H ,MAAAkQ,EAAAymH,WACOI,IAAA94H,EAAA5mB,QAAA6oB,cAAAiN,EAAA91B,QAAA,CACPwnB,UAA

AjiB,KAAA9E,MAAAo6I,UACAryH,QAAAjjB,KAAAk6I,sBACOE,QAGPJ,EArEA,CAsEC54H,EAAA4F,WAE DgzH,EAAA/yH,aAAA,CACAquH,WAAA,EACAD,WAAA,GAEA2E,EAAApgI,aAAA,CACAyL,SAAAlW,EA AA1U,QAAAqK,OAAAqR,YAEA6jI,EAAA1iI,UAOC,GACDhd,EAAAG,QAAAu/I,gCChKAp9I,OAAA4C,eAA AlF,EAAA,cACAkC,OAAA,IAGA,IAEA6kB,EAAAllB,EAFa5B,EAAQ,IAMrByoD,EAAA7mD,EAFY5B,EAAQ ,KAMpBmR,EAAAvP,EAFe5B,EAAQ,KAIvB,SAAA4B,EAAAtB,GACA,OAAAA,KAAAL,WAAAK,EAAA,C ACAJ,QAAAI,GAIA,IAAAy/I,EAAA,SAAAp/I,GACA,OAAAmmB,EAAA5mB,QAAA6oB,cAAA5X,EAAAjR, QAAAS,EAAAmmB,EAAA5mB,QAAA6oB,cAAA,QACApmB,EAAA,qDAIAo9I,GAAA,EAAAt3F,EAAAvoD, SAAA6/I,IACAngI,YAAA,wBACAmgI,EAAA1jG,QAAA,UACAt8C,EAAAG,QAAA6/I,gCC/BA19I,OAAA4C,e AAAlF,EAAA,cACAkC,OAAA,IAGA,IAEA6kB,EAAAllB,EAFa5B,EAAQ,IAMrByoD,EAAA7mD,EAFY5B,EA AQ,KAMpBmR,EAAAvP,EAFe5B,EAAQ,KAIvB,SAAA4B,EAAAtB,GACA,OAAAA,KAAAL,WAAAK,EAAA ,CACAJ,QAAAI,GAIA,IAAA0/I,EAAA,SAAAr/I,GACA,OAAAmmB,EAAA5mB,QAAA6oB,cAAA5X,EAAAjR ,QAAAS,EAAAmmB,EAAA5mB,QAAA6oB,cAAA,QACApmB,EAAA,sDAIAq9I,GAAA,EAAAv3F,EAAAvoD ,SAAA8/I,IACApgI,YAAA,yBACAogI,EAAA3jG,QAAA,UACAt8C,EAAAG,QAAA8/I,gCC/BA39I,OAAA4C,e AAAlF,EAAA,cACAkC,OAAA,IAGA,IAEAokB,EAAAzkB,EAFgB5B,EAAQ,IAMxBsmB,EAAA1kB,EAFgC5B ,EAAQ,IAMxCumB,EAAA3kB,EAFsB5B,EAAQ,IAM9BwmB,EAAA5kB,EAFuB5B,EAAQ,IAM/BymB,EAAA7 kB,EAFoB5B,EAAQ,IAM5B0mB,EAAA9kB,EAFkC5B,EAAQ,IAM1C2mB,EAAA/kB,EAFiB5B,EAAQ,IAMzB 4mB,EAAAhlB,EAFoB5B,EAAQ,IAI5B6mB,EAAa7mB,EAAQ,GAErB8mB,EAAAllB,EAAAilB,GAIAjS,EAAA hT,EAFiB5B,EAAQ,IAMzB04B,EAAA92B,EAFgB5B,EAAQ,KAMxB0qD,EAAA9oD,EAFkB5B,EAAQ,KAM1 B2gD,EAAA/+C,EAFmB5B,EAAQ,KAI3B,SAAA4B,EAAAtB,GACA,OAAAA,KAAAL,WAAAK,EAAA,CAC AJ,QAAAI,GAIA,IAAA2/I,EAAA,SAAA3jI,GAGA,SAAA2jI,IAEA,OADA,EAAAz5H,EAAAtmB,SAAAuF,KA AAw6I,IACA,EAAAv5H,EAAAxmB,SAAAuF,MAAAw6I,EAAA/9I,YAAA,EAAAqkB,EAAArmB,SAAA+/I,IA AA/2I,MAAAzD,KAAAtD,YAoEA,OAxEA,EAAAwkB,EAAAzmB,SAAA+/I,EAAA3jI,IAOA,EAAAmK,EAAA vmB,SAAA+/I,EAAA,EACA/+I,IAAA,uBACAe,MAAA,WACAwnB,aAAAhkB,KAAAo/H,YACAp7G,aAAAhk B,KAAAq/H,cAEG,CACH5jI,IAAA,qBACAe,MAAA,SAAA8H,GACA,IAAA8e,EAAA6P,EAAAx4B,QAAAy7B ,YAAAl2B,MAAAojB,MAEAjH,EAAA,SAAAnc,KAAA9E,MAAAm0D,UAAA,iBAAArvD,KAAA9E,MAAAm 0D,UAAA,YACAjzC,EAAA,OAAApc,KAAA9E,MAAAm0D,UAAA,gBAAArvD,KAAA9E,MAAAm0D,UAAA, YACAjsC,EAAAuB,QAAA,IAEAsgC,EAAAxqD,QAAA20B,IAAAhM,EAAA,yBAAAjH,EAAA,KAAAC,EAA A,KAEApc,KAAAo/H,WAAAv8G,WAAAve,EAAAtE,KAAA9E,MAAAo0D,cAEG,CACH7zD,IAAA,oBACAe, MAAA,WACA,IAAA4mB,EAAA6P,EAAAx4B,QAAAy7B,YAAAl2B,MAAAojB,MAEAA,EAAAuB,QAAA,IA EAsgC,EAAAxqD,QAAA20B,IAAAhM,EAAA,gCAEG,CACH3nB,IAAA,qBACAe,MAAA,SAAA8H,GACA,IA AA8e,EAAA6P,EAAAx4B,QAAAy7B,YAAAl2B,MAAAojB,MAEAisC,EAAArvD,KAAA9E,MAAAk0D,oBAC AjzC,EAAA,SAAAkzC,EAAA,kBAAAA,EAAA,WACAjzC,EAAA,OAAAizC,EAAA,iBAAAA,EAAA,WACAjs C,EAAAuB,QAAA,IAEAsgC,EAAAxqD,QAAA20B,IAAAhM,EAAA,yBAAAjH,EAAA,KAAAC,EAAA,KAEA pc,KAAAq/H,WAAAx8G,WAAAve,EAAA,OAEG,CACH7I,IAAA,SACAe,MAAA,WACA,IAAA0mB,EAAAljB, KAAA9E,MACAmc,EAAA6L,EAAA7L,SAGA+L,GAFAF,EAAAosC,WACApsC,EAAAksC,kBACAlsC,EAAA E,OACA7gB,GAAA,EAAAse,EAAApmB,SAAAyoB,EAAA,uDACAoC,EAAAtlB,KAAA+W,QAAAsO,SAAAC, cACA+zB,GAAA,EAAAl4B,EAAA1mB,SAAA,GAA2D,CAC3D8rB,SAAA,WACAgQ,OAAA,OACAF,MAAA, OACAb,IAAA,EACA7iB,KAAA,EACAmsC,WAAA5D,EAAAzgD,QAAAkF,QAAA,+BACOyjB,GACP,OAAA/ B,EAAA5mB,QAAA6oB,cAAA,SAAA1C,EAAAnmB,SAAA,GAA2E8H,EAAA,CAC3E6gB,MAAAkC,EAAA+z B,KACOhiC,OAGPmjI,EAzEA,CA0ECp5H,EAAA4F,WAEDwzH,EAAAvzH,aAAA,CACAqoC,WAAA,GAEAkr F,EAAA5gI,aAAA,CACAyL,SAAAlW,EAAA1U,QAAAqK,OAAAqR,YAEAqkI,EAAAljI,UAOC,GACDhd,EAA AG,QAAA+/I,gCCxJA59I,OAAA4C,eAAAlF,EAAA,cACAkC,OAAA,IAGA,IAEAokB,EAAAzkB,EAFgB5B,EA AQ,IAMxBsmB,EAAA1kB,EAFgC5B,EAAQ,IAMxCumB,EAAA3kB,EAFsB5B,EAAQ,IAM9BwmB,EAAA5kB, EAFuB5B,EAAQ,IAM/BymB,EAAA7kB,EAFoB5B,EAAQ,IAM5B0mB,EAAA9kB,EAFkC5B,EAAQ,IAM1C2m B,EAAA/kB,EAFiB5B,EAAQ,IAIzB6mB,EAAa7mB,EAAQ,GAErB8mB,EAAAllB,EAAAilB,GAIAjS,EAAAhT, EAFiB5B,EAAQ,IAMzB2gD,EAAA/+C,EAFmB5B,EAAQ,KAM3Bm5I,EAAAv3I,EAFe5B,EAAQ,MAIvB,SAA A4B,EAAAtB,GACA,OAAAA,KAAAL,WAAAK,EAAA,CACAJ,QAAAI,GAuDA,IAAA4/I,EAAA,SAAA5jI,G AGA,SAAA4jI,IACA,IAAAtyI,EAEAwX,EAAA3I,EAAA8K,GAEA,EAAAf,EAAAtmB,SAAAuF,KAAAy6I,GA

EA,QAAAt3I,EAAAzG,UAAAtB,OAAA2T,EAAAzO,MAAA6C,GAAAE,EAAA,EAAmEA,EAAAF,EAAaE,IA ChF0L,EAAA1L,GAAA3G,UAAA2G,GAGA,OAAAsc,EAAA3I,GAAA,EAAAiK,EAAAxmB,SAAAuF,MAAA mI,EAAAsyI,EAAAh+I,YAAA,EAAAqkB,EAAArmB,SAAAggJ,IAAAz+I,KAAAyH,MAAA0E,EAAA,CAAAnI ,MAAAgB,OAAA+N,KAAAiI,EAAA1V,MAAA,CACAo5I,cAAA,EACA1G,oBAAA,MACKh9H,EAAA2jI,oBA AA,WACL3jI,EAAA9b,MAAAi7I,iBAAAn/H,EAAA1V,MAAAo5I,cACA1jI,EAAA9b,MAAAi7I,kBAGAn/H,E AAA4E,SAAA,CACA8+H,cAAA,KAEK1jI,EAAAs9H,gBAAA,YACLt9H,EAAA9b,MAAAq6I,aAAAv+H,EAA A9b,MAAAk2I,sBAAAp6H,EAAA1V,MAAAo5I,cACA1jI,EAAA9b,MAAAq6I,cAGAv+H,EAAA9b,MAAAk2I, sBACAp6H,EAAA4E,SAAA,CACA8+H,cAAA,KAlBA54H,EAqBKnC,GAAA,EAAAsB,EAAAxmB,SAAAuc,E AAA8K,GAuEL,OAzGA,EAAAZ,EAAAzmB,SAAAggJ,EAAA5jI,IAqCA,EAAAmK,EAAAvmB,SAAAggJ,EAA A,EACAh/I,IAAA,qBACAe,MAAA,WACAwD,KAAA9E,MAAAk7I,kBACAp2I,KAAA4b,SAAA,CACA8+H,cA AA,MAIG,CACHj/I,IAAA,4BACAe,MAAA,SAAA0P,GACA,GAAAA,EAAA6nI,eAAA/zI,KAAA9E,MAAA64I, aAAA,CACA,IAAA1kF,EAAAnjD,EAAA6nI,aAAA/zI,KAAA9E,MAAA64I,aAAA,YACA/zI,KAAA4b,SAAA,C ACAo4H,oBAAA3kF,SAIAvuD,IAAAoL,EAAAkqI,kBACAp2I,KAAA4b,SAAA,CACA8+H,cAAAxuI,EAAAkq I,qBAIG,CACH36I,IAAA,SACAe,MAAA,WACA,IAAA0mB,EAAAljB,KAAA9E,MACAwrC,EAAAxjB,EAAA wjB,eAEA1B,GADA9hB,EAAAkuH,qBACAluH,EAAA8hB,QAKA+uG,GAJA7wH,EAAAugC,KACAvgC,EAA AkzH,iBACAlzH,EAAAizH,gBACAjzH,EAAAqyH,YACAryH,EAAA6wH,cACA3wH,EAAAF,EAAAE,MACA7 gB,GAAA,EAAAse,EAAApmB,SAAAyoB,EAAA,qIACAoC,EAAAtlB,KAAA+W,QAAAsO,SAAAC,cACAgO, EAjIA,SAAAp4B,EAAA6b,EAAAzV,GACA,IAAAq0I,EAAA5+H,EAAAsO,SAAAswH,WACA+E,EAAAp5I,E AAAo5I,aACAhF,EAAA,cAAAx6I,EAAAuoD,KA6CA,MA5CA,CACA53C,KAAA,CACAwqB,MAAAq/G,EAA A,WACAn/G,OAAAm/G,EAAA,WACA5tF,MAAA4tF,EAAA,cACApvH,WAAA,IACAX,QAAA,eACAc,gBAA AkvH,EAAAiF,YACAC,oBAAA,EACAC,qBAAApF,EAAA,IACAqF,uBAAArF,EAAA,IACAhxH,MAAAixH,E AAAp3F,UACAp4B,QAAA,GACAT,UAAA,cAEAs1H,SAAA,CACAr1H,QAAA,QACAU,SAAA,GACAw4B,W AAA,OACAtoB,OAAA,cAAAr7B,EAAAuoD,KAAA,UACA9+B,QAAA+1H,EAAA,KACA57F,WAAA5D,EAA AzgD,QAAAkF,UACA02B,MAAA,OACA/P,WAAA,OAEA20H,cAAA,CACAj1H,OAAA00H,EAAA,oBACArk H,MAAA,OACA1Q,QAAA,SAEA+f,KAAA,CACAxf,OAAA,EACAG,SAAA,GACAC,WAAA,MACAu4B,WAA A,OACAtoB,OAAA,GACA5R,QAAA+1H,EAAA,KACA57F,WAAA5D,EAAAzgD,QAAAkF,UACAo5C,aAAA, IAEAmiG,UAAA,CACAl1H,OAAA9qB,EAAAk2I,sBAAAsJ,EAAA,sBAoFApwG,CAAAtqC,KAAA9E,MAAA8 E,KAAA+W,QAAA/W,KAAAsB,OACAokC,EAAA,IAAAgB,EAAA1B,EAAA,CACAU,KAAA,YACO92B,OAA AmlI,GACPoH,EAAA,IAAAz0G,EAAA1B,EAAA,CACAE,MAAA,QACAC,QAAA,QACAC,IAAA,YACOx2B, OAAAmlI,GACP,OAAA1yH,EAAA5mB,QAAA6oB,cAAA,SAAA1C,EAAAnmB,SAAA,GAA2E8H,EAAA,CA C3E6gB,MAAAkC,EAAAgO,EAAAznB,KAAAuX,KACO/B,EAAA5mB,QAAA6oB,cAAAowH,EAAAj5I,QAA A,CACP2oB,MAAAkQ,EAAAoS,KACA2pB,UAAArvD,KAAAsB,MAAA0yI,qBACO3yH,EAAA5mB,QAAA6o B,cAAA,OACP7nB,IAAAiqC,EACAtiB,MAAAkQ,EAAA4nH,UACAj4H,QAAAjjB,KAAAs0I,iBACO5uG,IAA ArkB,EAAA5mB,QAAA6oB,cAAAowH,EAAAj5I,QAAA,CACP2oB,MAAAkQ,EAAA0nH,SACA3rF,UAAArv D,KAAAsB,MAAA0yI,qBACO3yH,EAAA5mB,QAAA6oB,cAAA,OACP7nB,IAAA0/I,EACAl4H,QAAAjjB,KA AA26I,oBACAv3H,MAAAkQ,EAAA2nH,eACOE,SAGPV,EA1GA,CA2GCr5H,EAAA4F,WAEDyzH,EAAAxzH, aAAA,CACAmqH,sBAAA,EACAgF,kBAAA,GAEAqE,EAAA7gI,aAAA,CACAyL,SAAAlW,EAAA1U,QAAAq K,OAAAqR,YAEAskI,EAAAnjI,UAUC,GACDhd,EAAAG,QAAAggJ,gCCxOA79I,OAAA4C,eAAAlF,EAAA,cA CAkC,OAAA,IAGA,IAEAokB,EAAAzkB,EAFgB5B,EAAQ,IAMxBsmB,EAAA1kB,EAFgC5B,EAAQ,IAMxCu mB,EAAA3kB,EAFsB5B,EAAQ,IAM9BwmB,EAAA5kB,EAFuB5B,EAAQ,IAM/BymB,EAAA7kB,EAFoB5B,E AAQ,IAM5B0mB,EAAA9kB,EAFkC5B,EAAQ,IAM1C2mB,EAAA/kB,EAFiB5B,EAAQ,IAMzB4mB,EAAAhlB, EAFoB5B,EAAQ,IAI5B6mB,EAAa7mB,EAAQ,GAErB8mB,EAAAllB,EAAAilB,GAIAjS,EAAAhT,EAFiB5B,E AAQ,IAMzB04B,EAAA92B,EAFgB5B,EAAQ,KAMxB24B,EAAA/2B,EAF0B5B,EAAQ,KAMlCgnB,EAAAplB, EAFe5B,EAAQ,KAMvB2gD,EAAA/+C,EAFmB5B,EAAQ,KAM3B6gJ,EAAAj/I,EAFe5B,EAAQ,MAMvB44B,E AAAh3B,EAFqB5B,EAAQ,MAM7B8S,EAAAlR,EAFa5B,EAAQ,KAMrB00D,EAAA9yD,EAFuB5B,EAAQ,KAI /B,SAAA4B,EAAAtB,GACA,OAAAA,KAAAL,WAAAK,EAAA,CACAJ,QAAAI,GAIA,IAAAwgJ,EAAA,SAA AxkI,GAGA,SAAAwkI,IACA,IAAAlzI,EAEAwX,EAAA3I,EAAA8K,GAEA,EAAAf,EAAAtmB,SAAAuF,KAA Aq7I,GAEA,QAAAl4I,EAAAzG,UAAAtB,OAAA2T,EAAAzO,MAAA6C,GAAAE,EAAA,EAAmEA,EAAAF,E

AAaE,IAChF0L,EAAA1L,GAAA3G,UAAA2G,GAGA,OAAAsc,EAAA3I,GAAA,EAAAiK,EAAAxmB,SAAAuF ,MAAAmI,EAAAkzI,EAAA5+I,YAAA,EAAAqkB,EAAArmB,SAAA4gJ,IAAAr/I,KAAAyH,MAAA0E,EAAA,C AAAnI,MAAAgB,OAAA+N,KAAAiI,EAAA1V,MAAA,CACA8hB,MAAA,IADAtB,EAEKnC,GAAA,EAAAsB, EAAAxmB,SAAAuc,EAAA8K,GAkDL,OAjEA,EAAAZ,EAAAzmB,SAAA4gJ,EAAAxkI,IAkBA,EAAAmK,EA AAvmB,SAAA4gJ,EAAA,EACA5/I,IAAA,uBACAe,MAAA,WACAwnB,aAAAhkB,KAAAs7I,cACAt3H,aAAAh kB,KAAAu7I,gBAEG,CACH9/I,IAAA,qBACAe,MAAA,SAAA8H,GACAtE,KAAAsiC,oBAAAh+B,KAEG,CAC H7I,IAAA,sBACAe,MAAA,SAAA8H,GACA,IAAAylC,EAAA/pC,KAAA+W,QAAAsO,SAAAQ,UAAAkkB,QA CA/pC,KAAA4b,SAAA,CACAwH,MAAA,CACAuB,QAAA,EACAs8B,UAAA,gBAAAlX,EAAAyxG,wBAAA,S AGAx7I,KAAAs7I,aAAAz4H,WAAAve,EAAA,OAEG,CACH7I,IAAA,qBACAe,MAAA,SAAA8H,GACAtE,KA AA4b,SAAA,CACAwH,MAAA,CACAuB,QAAA,EACAs8B,UAAA,qBAGAjhD,KAAAu7I,aAAA14H,WAAAve ,EAAA,OAEG,CACH7I,IAAA,SACAe,MAAA,WACA,IAAA0mB,EAAAljB,KAAA9E,MACAkoB,EAAAF,EAA AE,MACA/L,EAAA6L,EAAA7L,SACA9U,GAAA,EAAAse,EAAApmB,SAAAyoB,EAAA,sBACAoC,EAAAtlB, KAAA+W,QAAAsO,SAAAC,cACA,OAAAjE,EAAA5mB,QAAA6oB,cAAA,SAAA1C,EAAAnmB,SAAA,GAA2 E8H,EAAA,CAC3E6gB,MAAAkC,GAAA,EAAAnE,EAAA1mB,SAAA,GAA2DuF,KAAAsB,MAAA8hB,YACp D/L,OAGPgkI,EAlEA,CAmECj6H,EAAA4F,WAUD,SAAAsjB,EAAApvC,EAAA6b,GACA,IAAA0kI,EAAAvgJ, EAAAugJ,sBACAjnH,EAAAt5B,EAAAs5B,KACApP,EAAArO,EAAAsO,SACAq2H,EAAAt2H,EAAAS,UACA kkB,EAAA2xG,EAAA3xG,QACAyU,EAAAk9F,EAAAl9F,QACAm9F,EAAAv2H,EAAAu2H,OACArnH,EAAAl P,EAAAkP,OACAsnH,EAAA7xG,EAAAgiC,cACA8vE,EAAA,aAAAr9F,EAAAqrB,YACA,OACAh+D,KAAA,C ACA0a,SAAA,QACAb,UAAA,aACAI,wBAAA,gBAEAwO,SAAAqnH,OACAnmH,IAAA,EACA7iB,KAAA6hB, EAAA,OACA6B,MAAA,OACAE,OAAA,OACAuoB,WAAAtqB,EAAA0mB,EAAAzgD,QAAAkF,QAAA,oBAA Au7C,EAAAzgD,QAAAkF,QAAA,uBAEAm8I,QAAA,CACAp2H,UAAA,aACAI,wBAAA,gBAEAg5B,WAAA5 D,EAAAzgD,QAAAkF,UACA4mB,SAAA,WACA8P,MAAA,MACAizB,SAAA,GAAAvf,EAAAyxG,wBACAt1 H,OAAA,SACAoO,SAAAqnH,QAEAI,iBAAA,CACAr2H,UAAA,aACAI,wBAAA,gBAEAK,QAAA,EACAkQ,M AAA,OACA4T,UAAA,QACA6O,UAAA2iG,GAAA,KAEAtwF,QAAA,CACA72B,SAAA0nH,eAEAnmI,MAAA, CACAqQ,OAAA,EACAC,QAAAy1H,EAAA,MAAAA,EAAA,WAAAA,EAAA,KACAl3H,MAAA85B,EAAAD, UACAl4B,SAAAs1H,EAAA9uE,cACAhuB,WAAA,OACAv4B,WAAA,IACAyyB,aAAA0iG,GAAA,KAEAj4H,K AAA,CACA6C,SAAAs1H,EAAAM,aACAv3H,MAAAi3H,EAAAO,UACA/1H,SAAAjrB,EAAA2a,MAAA,EAA A+lI,GAAA,MAAAA,EAAA,MAAAA,EAAA,KACAl2H,UAAA,aACAkS,UAAA6jH,EAAA,gBACA9xE,UAAA 8xE,EAAAI,EAAA,OACAhxE,aAAA4wE,EAAAI,EAAA,SAvEAR,EAAAzhI,aAAA,CACAyL,SAAAlW,EAAA 1U,QAAAqK,OAAAqR,YAEAklI,EAAA/jI,UAGC,GAsED,IAAA6kI,EAAA,SAAAC,GAGA,SAAAD,IACA,IAA Al1I,EAEAsqD,EAAAxsC,EAAAs3H,GAEA,EAAAt7H,EAAAtmB,SAAAuF,KAAAm8I,GAEA,QAAAG,EAAA 5/I,UAAAtB,OAAA2T,EAAAzO,MAAAg8I,GAAAC,EAAA,EAAsEA,EAAAD,EAAeC,IACrFxtI,EAAAwtI,GA AA7/I,UAAA6/I,GAGA,OAAAhrF,EAAAxsC,GAAA,EAAA9D,EAAAxmB,SAAAuF,MAAAiH,EAAAk1I,EAA A1/I,YAAA,EAAAqkB,EAAArmB,SAAA0hJ,IAAAngJ,KAAAyH,MAAAwD,EAAA,CAAAjH,MAAAgB,OAAA +N,KAAAgW,EAAAy3H,mBAAA,WACAz3H,EAAA6P,cAAA,IACK7P,EAAA1C,YAAA,SAAA1Q,GACL,WA AA4P,EAAA9mB,SAAAkX,IACAoT,EAAA6P,cAAA,IAEK7P,EAAA6Q,aAAA,WACL7Q,EAAA03H,kBAPAJ, EAQK9qF,GAAA,EAAAtwC,EAAAxmB,SAAAsqB,EAAAs3H,GAkKL,OAvLA,EAAAn7H,EAAAzmB,SAAA0 hJ,EAAAC,IAwBA,EAAAp7H,EAAAvmB,SAAA0hJ,EAAA,EACA1gJ,IAAA,oBACAe,MAAA,WACAwD,KAA Ay8I,mBAEG,CACHhhJ,IAAA,qBACAe,MAAA,WACAwD,KAAAy8I,mBAEG,CACHhhJ,IAAA,iBACAe,MAA A,WACA,IAAAynB,EAAAjkB,KAAA9E,MACAwhJ,EAAAz4H,EAAAy4H,QACAC,EAAA14H,EAAA04H,uB ACAlB,EAAAx3H,EAAAw3H,sBACA1I,EAAA9uH,EAAA8uH,UACAv+G,EAAAvQ,EAAAuQ,KACAy+G,EA AAhvH,EAAAgvH,mBACAp9H,EAAAoO,EAAApO,MAEA,GAAA2e,EAAA,CAIA,IAAAkmB,EAAA92B,OAA A+R,aAAAtS,SAAAqjC,gBAAAhM,cAAAr3B,SAAAG,KAAAk3B,aAEAuvD,EAAAh3E,EAAAx4B,QAAAy7B, YAAAl2B,MAEAgxI,EAAA/9G,EAAAx4B,QAAAy7B,YAAAl2B,KAAA8pB,KAAAknH,cAEA4B,EAAA3/G,E AAAx4B,QAAAy7B,YAAAl2B,KAAA8pB,KAAA8oH,eAIA5B,EAAA5tH,MAAAmT,OAAA,GACAq8G,EAAA xvH,MAAAmT,OAAA,GACA,IAAAqmH,EAAA5L,EAAAx6G,aACAyiB,GAAAyB,EAAAkiG,GAAA,KASA,G ARA3jG,EANA,KAMAA,EANA,KASAg6F,GAAAhpC,EAAA7mF,MAAA61B,aACAgxD,EAAA7mF,MAAA61 B,aAAA,MAIA0jG,GAAAlB,EAAA,CACA,IAAAnoH,EAAAgX,EAAAtqC,KAAA9E,MAAA8E,KAAA+W,SAC

Auc,EAAA9P,MAAA,EAAArC,EAAA1mB,SAAA64B,EAAA9P,KAAAuvH,GACA,IAAA8J,EAAAniG,EAAA,I ACA7kC,IAAAgnI,GAAAjK,EAAA9hC,gBAAAt6E,cAEAnV,EAAA5mB,QAAA2vC,SAAAC,MAAAqyG,KAC AG,GAAAjK,EAAAljC,YAAAl5E,cAGAo8G,EAAAxvH,MAAAsS,UAAAmnH,EAAA,KAEAA,EAAAD,IACAh K,EAAAxvH,MAAAynD,aAAA,OACA+nE,EAAAxvH,MAAAumD,UAAA,YAIG,CACHluE,IAAA,eACAe,MA AA,SAAAsgJ,IACAA,GAAA98I,KAAA9E,MAAA6hJ,OAIA/8I,KAAA9E,MAAA+4B,gBACAj0B,KAAA9E,MA AA+4B,iBAAA6oH,KAGG,CACHrhJ,IAAA,SACAe,MAAA,WACA,IAAAwoB,EAAAhlB,KAAA9E,MACAwhJ ,EAAA13H,EAAA03H,QACAM,EAAAh4H,EAAAg4H,0BACAC,EAAAj4H,EAAAi4H,sBACAC,EAAAl4H,EA AAk4H,cACAnK,EAAA/tH,EAAA+tH,UACA17H,EAAA2N,EAAA3N,SACAuyB,EAAA5kB,EAAA4kB,UACA uzG,EAAAn4H,EAAAm4H,iBACAnK,EAAAhuH,EAAAguH,aACAoK,EAAAp4H,EAAAo4H,iBACA9xF,EAA AtmC,EAAAsmC,aACA92B,EAAAxP,EAAAwP,KACA6oH,EAAAr4H,EAAAq4H,eACAC,EAAAt4H,EAAAs4 H,WACAl6H,EAAA4B,EAAA5B,MACAm6H,EAAAv4H,EAAAu4H,eACAhzF,EAAAvlC,EAAAulC,WACA10 C,EAAAmP,EAAAnP,MACAyP,EAAAtlB,KAAA+W,QAAAsO,SAAAC,cACAgO,EAAAgX,EAAAtqC,KAAA9 E,MAAA8E,KAAA+W,SACAuc,EAAAznB,MAAA,EAAAsV,EAAA1mB,SAAA64B,EAAAznB,KAAAuX,GAC AkQ,EAAAwoH,SAAA,EAAA36H,EAAA1mB,SAAA64B,EAAAwoH,QAAA9I,GACA1/G,EAAA9P,MAAA,EA AArC,EAAA1mB,SAAA64B,EAAA9P,KAAAuvH,GACAz/G,EAAAyoH,kBAAA,EAAA56H,EAAA1mB,SAAA 64B,EAAAyoH,iBAAAkB,GACA3pH,EAAA63B,SAAA,EAAAhqC,EAAA1mB,SAAA64B,EAAA63B,QAAAG, GACAh4B,EAAAzd,OAAA,EAAAsL,EAAA1mB,SAAA64B,EAAAzd,MAAA00C,GAEA,IAAAwxF,EAAA16H, EAAA5mB,QAAA2vC,SAAAC,MAAAqyG,GAAA,GAAAr7H,EAAA5mB,QAAA6oB,cAAA,OACAsmB,UAAA ozG,EACA55H,MAAAkC,EAAAgO,EAAAyoH,mBACO16H,EAAA5mB,QAAA2vC,SAAA4c,QAAA01F,IAEPv jB,EAAAtjH,EAcA,OAZAwL,EAAA5mB,QAAAmI,eAAAiT,GACAsjH,EAAA93G,EAAA5mB,QAAAssB,aAA AlR,EAAA,CACA+zB,UAAA/zB,EAAA3a,MAAA0uC,WAAA2zG,EACAn6H,MAAAkC,GAAA,EAAAnE,EAA A1mB,SAAA64B,EAAAzd,QAAA3a,MAAAkoB,UAEO,kBAAAvN,IACPsjH,EAAA93G,EAAA5mB,QAAA6oB ,cAAA,MACAsmB,UAAA2zG,EACAn6H,MAAAkC,EAAAgO,EAAAzd,QACSA,IAGTwL,EAAA5mB,QAAA6 oB,cAAA,OACAsmB,YACAxmB,MAAAkC,EAAAgO,EAAAznB,OACO2oB,GAAAnT,EAAA5mB,QAAA6oB, cAAA4P,EAAAz4B,QAAA,CACPQ,OAAA,SACAqnB,QAAAtiB,KAAAqiB,YACAsV,SAAA33B,KAAA41B,eA COvU,EAAA5mB,QAAA6oB,cAAA2rC,EAAAx0D,QAAA,CACPsvB,UAAA,MACAxO,IAAA,eACA+oB,kBA AA,EACAI,wBAAA,IACAH,iBAAA,EACAE,uBAAA,KACOjQ,GAAAnT,EAAA5mB,QAAA6oB,cAAA+3H,E AAA,CACPzxG,UAAAuzG,EACA/5H,MAAAkQ,EAAAwoH,SACOz6H,EAAA5mB,QAAA6oB,cAAAjW,EAA A5S,SAAA,EAAAmmB,EAAAnmB,SAAA,CACPmvC,UAAAyzG,EACAttI,OAAA,GACOutI,GAAAnkB,EAAA 93G,EAAA5mB,QAAA6oB,cAAA,OACP/H,IAAA,gBACAquB,UAAAszG,EACA95H,MAAAkC,EAAAgO,EAA A9P,OACOnM,GAAA0kI,KAAA16H,EAAA5mB,QAAA6oB,cAAA83H,EAAA3gJ,QAAA,CACPmqB,KAAA4P, EACAoV,UAAAwzG,EACAh6H,MAAAkQ,EAAA63B,QACAloC,QAAAjjB,KAAAw8I,0BAIAL,EAxLA,CAyL C/6H,EAAA4F,WAEDm1H,EAAAviI,aAAA,CACAyL,SAAAlW,EAAA1U,QAAAqK,OAAAqR,YAEAgmI,EAA A7kI,UAwBC,GAED,IAAAkmI,EAAA,SAAAC,GAGA,SAAAD,IACA,IAAA5iI,EAEA8iI,EAAAlmH,EAAAmm H,GAEA,EAAA58H,EAAAtmB,SAAAuF,KAAAw9I,GAEA,QAAAI,EAAAlhJ,UAAAtB,OAAA2T,EAAAzO,M AAAs9I,GAAAC,EAAA,EAAsEA,EAAAD,EAAeC,IACrF9uI,EAAA8uI,GAAAnhJ,UAAAmhJ,GAGA,OAAAH, EAAAlmH,GAAA,EAAAvW,EAAAxmB,SAAAuF,MAAA4a,EAAA4iI,EAAA/gJ,YAAA,EAAAqkB,EAAArmB, SAAA+iJ,IAAAxhJ,KAAAyH,MAAAmX,EAAA,CAAA5a,MAAAgB,OAAA+N,KAAAyoB,EAAA/D,YAAA,W ACA,OAAApS,EAAA5mB,QAAA6oB,cAAA64H,EAAA3kH,EAAAt8B,QADAyiJ,EAEKD,GAAA,EAAAz8H,E AAAxmB,SAAA+8B,EAAAmmH,GAaL,OA5BA,EAAAz8H,EAAAzmB,SAAA+iJ,EAAAC,IAkBA,EAAAz8H,E AAAvmB,SAAA+iJ,EAAA,EACA/hJ,IAAA,SACAe,MAAA,WACA,OAAA6kB,EAAA5mB,QAAA6oB,cAAA6P ,EAAA14B,QAAA,CACAyc,OAAAlX,KAAAyzB,YACAe,MAAA,EACAL,sBAAA,QAIAqpH,EA7BA,CA8BCp 8H,EAAA4F,WAEDw2H,EAAA5jI,aAAA,CACAyL,SAAAlW,EAAA1U,QAAAqK,OAAAqR,YAEAqnI,EAAAv 2H,aAAA,CACA01H,wBAAA,EACAlB,uBAAA,EACAsB,OAAA,EACA9J,oBAAA,GAEAuK,EAAAlmI,UAwH C,GACDhd,EAAAG,QAAA+iJ,gCC7lBA5gJ,OAAA4C,eAAAlF,EAAA,cACAkC,OAAA,IAGA,IAEAskB,EAAA 3kB,EAFsB5B,EAAQ,IAM9BwmB,EAAA5kB,EAFuB5B,EAAQ,IAM/BymB,EAAA7kB,EAFoB5B,EAAQ,IAM5 B0mB,EAAA9kB,EAFkC5B,EAAQ,IAM1C2mB,EAAA/kB,EAFiB5B,EAAQ,IAIzB6mB,EAAa7mB,EAAQ,GAIr B4B,EAFiB5B,EAAQ,IAIzB,SAAA4B,EAAAtB,GACA,OAAAA,KAAAL,WAAAK,EAAA,CACAJ,QAAAI,GAI A,IAAAijJ,EAAA,KACAC,EAAA,EAEAC,EAAA,SAAAnnI,GAGA,SAAAmnI,IACA,IAAA71I,EAEAwX,EAA A3I,EAAA8K,GAEA,EAAAf,EAAAtmB,SAAAuF,KAAAg+I,GAEA,QAAA76I,EAAAzG,UAAAtB,OAAA2T,E AAAzO,MAAA6C,GAAAE,EAAA,EAAmEA,EAAAF,EAAaE,IAChF0L,EAAA1L,GAAA3G,UAAA2G,GAGA, OAAAsc,EAAA3I,GAAA,EAAAiK,EAAAxmB,SAAAuF,MAAAmI,EAAA61I,EAAAvhJ,YAAA,EAAAqkB,EA AArmB,SAAAujJ,IAAAhiJ,KAAAyH,MAAA0E,EAAA,CAAAnI,MAAAgB,OAAA+N,KAAAiI,EAAAinI,QAA A,EAAAn8H,EAAAnC,GAAA,EAAAsB,EAAAxmB,SAAAuc,EAAA8K,GA+DA,OA5EA,EAAAZ,EAAAzmB,S AAAujJ,EAAAnnI,IAgBA,EAAAmK,EAAAvmB,SAAAujJ,EAAA,EACAviJ,IAAA,oBACAe,MAAA,YACA,IA AAwD,KAAA9E,MAAAi4F,MACAnzF,KAAAk+I,qBAGG,CACHziJ,IAAA,4BACAe,MAAA,SAAA0P,GACAl M,KAAA9E,MAAAi4F,OAAAjnF,EAAAinF,OACAjnF,EAAAinF,KACAnzF,KAAAk+I,mBAEAl+I,KAAAm+I, oBAIG,CACH1iJ,IAAA,uBACAe,MAAA,WACAwD,KAAAm+I,mBAGG,CACH1iJ,IAAA,mBACAe,MAAA,W ACA,QAAAwD,KAAAi+I,SAIAF,GAAA,EACA/9I,KAAAi+I,QAAA,EAEA,IAAAF,GAAA,CACA,IAAAv6H,E AAAH,SAAA+6H,qBAAA,WACAN,EAAAt6H,EAAAJ,MAAAyB,SACArB,EAAAJ,MAAAyB,SAAA,YAGG,C ACHppB,IAAA,iBACAe,MAAA,aACA,IAAAwD,KAAAi+I,SACAF,GAAA,EACA/9I,KAAAi+I,QAAA,GAGA,I AAAF,GAAA,OAAAD,KACAz6H,SAAA+6H,qBAAA,WACAh7H,MAAAyB,SAAAi5H,GAAA,GACAA,EAAA ,QAGG,CACHriJ,IAAA,SACAe,MAAA,WACA,gBAGAwhJ,EA7EA,CA8EC58H,EAAA4F,WAEDg3H,EAAA1 mI,UAEC,GACDhd,EAAAG,QAAAujJ,gCC1HAphJ,OAAA4C,eAAAlF,EAAA,cACAkC,OAAA,IAGA,IAEAskB ,EAAA3kB,EAFsB5B,EAAQ,IAM9BwmB,EAAA5kB,EAFuB5B,EAAQ,IAM/BymB,EAAA7kB,EAFoB5B,EAA Q,IAM5B0mB,EAAA9kB,EAFkC5B,EAAQ,IAM1C2mB,EAAA/kB,EAFiB5B,EAAQ,IAMzB4mB,EAAAhlB,EA FoB5B,EAAQ,IAI5B6mB,EAAa7mB,EAAQ,GAErB8mB,EAAAllB,EAAAilB,GAIAjS,EAAAhT,EAFiB5B,EAA Q,IAMzB04B,EAAA92B,EAFgB5B,EAAQ,KAMxB24B,EAAA/2B,EAF0B5B,EAAQ,KAMlCgnB,EAAAplB,EA Fe5B,EAAQ,KAMvB0qD,EAAA9oD,EAFkB5B,EAAQ,KAM1B2gD,EAAA/+C,EAFmB5B,EAAQ,KAM3B6gJ,E AAAj/I,EAFe5B,EAAQ,MAMvB8S,EAAAlR,EAFa5B,EAAQ,KAMrB4B,EAFkB5B,EAAQ,KAI1B,SAAA4B,EA AAtB,GACA,OAAAA,KAAAL,WAAAK,EAAA,CACAJ,QAAAI,GAIA,IAAAwjJ,EAAA,KAEAC,EAAA,SAAA znI,GAGA,SAAAynI,IACA,IAAAn2I,EAEAwX,EAAA3I,EAAA8K,GAEA,EAAAf,EAAAtmB,SAAAuF,KAAAs +I,GAEA,QAAAn7I,EAAAzG,UAAAtB,OAAA2T,EAAAzO,MAAA6C,GAAAE,EAAA,EAAmEA,EAAAF,EAA aE,IAChF0L,EAAA1L,GAAA3G,UAAA2G,GAGA,OAAAsc,EAAA3I,GAAA,EAAAiK,EAAAxmB,SAAAuF,M AAAmI,EAAAm2I,EAAA7hJ,YAAA,EAAAqkB,EAAArmB,SAAA6jJ,IAAAtiJ,KAAAyH,MAAA0E,EAAA,CA AAnI,MAAAgB,OAAA+N,KAAAiI,EAAAwlI,mBAAA,SAAA7qI,GACAA,EAAAsmC,iBAEAjhC,EAAAotC,M AAA,cACKptC,EAAAqL,YAAA,SAAA1Q,GACLqF,EAAA1V,MAAAkzB,OAAAxd,EAAA9b,MAAAqjJ,QAA A,WAAAh9H,EAAA9mB,SAAAkX,IACAqF,EAAAotC,MAAA,WAEKptC,EAAAwnI,iBAAA,SAAA7sI,GACL, IAAA8sI,EAAAznI,EAAA9b,MAAAujJ,eACAC,EAAA1nI,EAAAD,QAAAsO,SAAA6qC,MAAA7sC,SAAAG,K AAA8S,YAAA3kB,EAAA07E,QAAA,GAAAoB,MAAA98E,EAAA07E,QAAA,GAAAoB,MACAkwD,EAAAhtI, EAAA07E,QAAA,GAAAqB,MAEA,UAAA+vD,IAAAznI,EAAA1V,MAAAkzB,KACA,GAAAxd,EAAA9b,MA AA0jJ,eAEA,GAAAF,EAAAr7H,SAAAG,KAAA8S,YAAAmoH,EAAA,YAGA,GAAAC,EAAAD,EAAA,QAIAz nI,EAAA1V,MAAAkzB,MAAA6pH,IAAArnI,EAAAwnI,mBAAAxnI,EAAA9b,MAAA2jJ,sBAIA7nI,EAAA8nI,c AAA,EACA9nI,EAAA0nI,cACA1nI,EAAA2nI,cACAt7H,SAAAG,KAAA6E,iBAAA,YAAArR,EAAA+nI,iBAC A17H,SAAAG,KAAA6E,iBAAA,WAAArR,EAAAgoI,gBACA37H,SAAAG,KAAA6E,iBAAA,cAAArR,EAAAg oI,kBACKhoI,EAAA+nI,gBAAA,SAAAptI,GACL,IAAAstI,EAAAjoI,EAAAD,QAAAsO,SAAA6qC,MAAA7sC, SAAAG,KAAA8S,YAAA3kB,EAAA07E,QAAA,GAAAoB,MAAA98E,EAAA07E,QAAA,GAAAoB,MACAywD ,EAAAvtI,EAAA07E,QAAA,GAAAqB,MAEA,GAAA13E,EAAA1V,MAAA69I,QACAxtI,EAAAsmC,iBAEAjhC ,EAAAooI,YAAApoI,EAAAqoI,cAAAJ,SACO,GAAAjoI,EAAA8nI,aAAA,CACP,IAAAQ,EAAAp5I,KAAAunF,I AAAwxD,EAAAjoI,EAAA0nI,aACAa,EAAAr5I,KAAAunF,IAAAyxD,EAAAloI,EAAA2nI,aAMAW,EAFA,IAE AC,GAFA,IAGAvoI,EAAAwoI,YAAAP,EAEAjoI,EAAA4E,SAAA,CACAujI,QAAAnoI,EAAA1V,MAAAkzB,K AAA,sBAGAxd,EAAAooI,YAAApoI,EAAAqoI,cAAAJ,KACSK,GAVT,IAUSC,EAVT,IAWAvoI,EAAAgoI,mB AGKhoI,EAAAgoI,eAAA,SAAArtI,GACL,GAAAqF,EAAA1V,MAAA69I,QAAA,CACA,IAAAF,EAAAjoI,EAA AD,QAAAsO,SAAA6qC,MAAA7sC,SAAAG,KAAA8S,YAAA3kB,EAAA4pG,eAAA,GAAA9sB,MAAA98E,EA AA4pG,eAAA,GAAA9sB,MAEAgxD,EAAAzoI,EAAAqoI,cAAAJ,GAAAjoI,EAAA0oI,mBAEA1oI,EAAA8nI,c AAA,EACA,IAAAK,EAAAnoI,EAAA1V,MAAA69I,QAEAnoI,EAAA4E,SAAA,CACAujI,QAAA,OAKAM,EA

AA,GACA,YAAAN,EACAnoI,EAAAooI,YAAApoI,EAAA0oI,oBAEA1oI,EAAAotC,MAAA,SAGA,YAAA+6F, EACAnoI,EAAAwd,KAAA,SAEAxd,EAAAooI,YAAA,QAIApoI,EAAA8nI,cAAA,EAGA9nI,EAAA2oI,4BA7FA 79H,EA8FKnC,GAAA,EAAAsB,EAAAxmB,SAAAuc,EAAA8K,GA0NL,OArUA,EAAAZ,EAAAzmB,SAAA6jJ, EAAAznI,IA8GA,EAAAmK,EAAAvmB,SAAA6jJ,EAAA,EACA7iJ,IAAA,qBACAe,MAAA,WACAwD,KAAA8 +I,cAAA,EACA9+I,KAAA0+I,YAAA,KACA1+I,KAAA2+I,YAAA,KACA3+I,KAAAw/I,YAAA,KACAx/I,KAA A4b,SAAA,CACA4Y,KAAA,OAAAx0B,KAAA9E,MAAAs5B,KAAAx0B,KAAA9E,MAAAs5B,KAAAx0B,KA AA9E,MAAAqjJ,OACAY,QAAA,SAGG,CACH1jJ,IAAA,oBACAe,MAAA,WACAwD,KAAA4/I,wBAEG,CAC HnkJ,IAAA,4BACAe,MAAA,SAAA0P,GAEA,OAAAA,EAAAsoB,KACAx0B,KAAA4b,SAAA,CACA4Y,KAA AtoB,EAAAsoB,OAEOx0B,KAAA9E,MAAAqjJ,SAAAryI,EAAAqyI,QACPv+I,KAAA4b,SAAA,CACA4Y,KAA AtoB,EAAAqyI,WAIG,CACH9iJ,IAAA,qBACAe,MAAA,WACAwD,KAAA4/I,wBAEG,CACHnkJ,IAAA,uBAC Ae,MAAA,WACAwD,KAAA6/I,uBACA7/I,KAAA2/I,6BAEG,CACHlkJ,IAAA,YACAe,MAAA,WACA,IAAA6o B,EAAArlB,KAAA+W,QAAAsO,SACAi8D,EAAAj8D,EAAAy6H,OACA3jI,EAAAnc,KAAA+/I,0BAAA//I,KA AAsB,MAAAkzB,KAAA,EAAAx0B,KAAA0/I,oBA0BA,MAzBA,CACA7zI,KAAA,CACA0qB,OAAA,OACAF, MAAAr2B,KAAAggJ,sBAAA1+D,EAAAjrD,MACA9P,SAAA,QACA+N,OAAAjP,EAAAiP,OAAAwrH,OACAn tI,KAAA,EACA6iB,IAAA,EACAyrB,UAAA,aAAA9kC,EAAA,SACA2iC,YAAA9+C,KAAAsB,MAAA69I,SAA AjkG,EAAAzgD,QAAAkF,QAAA,uBACA8mB,gBAAA66D,EAAA58D,MACAG,SAAA,OACAo7H,wBAAA,S AGA90F,QAAA,CACA72B,OAAAjP,EAAAiP,OAAA4rH,cACAnyF,cAAA/tD,KAAAsB,MAAAkzB,KAAA,eA GA2rH,kBAAA,CACAxtI,KAAA,OACAE,MAAA,MAKG,CACHpX,IAAA,aACAe,MAAA,WACA,OAAAwD,K AAAsB,MAAAkzB,QAAAx0B,KAAAsB,MAAA69I,UAEG,CACH1jJ,IAAA,QACAe,MAAA,SAAAw5B,GAKA ,OAJA,OAAAh2B,KAAA9E,MAAAs5B,MAAAx0B,KAAA4b,SAAA,CACA4Y,MAAA,IAEAx0B,KAAA9E,MA AAklJ,iBAAApgJ,KAAA9E,MAAAklJ,iBAAA,EAAApqH,GACAh2B,OAEG,CACHvE,IAAA,OACAe,MAAA,S AAAw5B,GAKA,OAJA,OAAAh2B,KAAA9E,MAAAs5B,MAAAx0B,KAAA4b,SAAA,CACA4Y,MAAA,IAEAx 0B,KAAA9E,MAAAklJ,iBAAApgJ,KAAA9E,MAAAklJ,iBAAA,EAAApqH,GACAh2B,OAEG,CACHvE,IAAA, qBACAe,MAAA,WACA,qBAAAwD,KAAA9E,MAAAm7B,MAAA,CACA,qBAAA7nB,KAAAxO,KAAA9E,M AAAm7B,OACA,UAAA/yB,MAAA,kCAGA,IAAA+yB,EAAA/I,WAAAttB,KAAA9E,MAAAm7B,OAAA,IAGA ,2BAAAzS,OAAAyS,EAAAzS,OAAAiT,WAAA,IAEA,OAAA72B,KAAA9E,MAAAm7B,QAGG,CACH56B,IA AA,mBACAe,MAAA,WAEA,OADAwD,KAAAggJ,sBAAAhgJ,KAAA+W,QAAAsO,SAAAy6H,OAAAzpH,OA CA,KAEG,CACH56B,IAAA,yBACAe,MAAA,WACA,OAAAwD,KAAA9E,MAAA0jJ,cAAA,OAEG,CACHnjJ,I AAA,sBACAe,MAAA,WACAwD,KAAA9E,MAAAqjJ,OAOAv+I,KAAA6/I,wBANAx8H,SAAAG,KAAA6E,iB AAA,aAAAroB,KAAAw+I,kBAEAH,IACAA,EAAAr+I,KAAAw+I,qBAMG,CACH/iJ,IAAA,uBACAe,MAAA, WACA6mB,SAAAG,KAAAqF,oBAAA,aAAA7oB,KAAAw+I,kBAEAH,IAAAr+I,KAAAw+I,mBACAH,EAAA, QAGG,CACH5iJ,IAAA,2BACAe,MAAA,WACA6mB,SAAAG,KAAAqF,oBAAA,YAAA7oB,KAAA++I,iBACA 17H,SAAAG,KAAAqF,oBAAA,WAAA7oB,KAAAg/I,gBACA37H,SAAAG,KAAAqF,oBAAA,cAAA7oB,KAA Ag/I,kBAEG,CACHvjJ,IAAA,cACAe,MAAA,SAAA6jJ,GACA,IAAAC,EAAAtgJ,KAAA+W,QAAAsO,SAAA6q C,OAAA,IAEA4vF,EAAA7sH,EAAAx4B,QAAAy7B,YAAAl2B,KAAA8pB,KAAAy2H,sBAEAC,EAAA,aAAAx gJ,KAAA+/I,yBAAAO,EAAAD,EAAA,SACArgJ,KAAA8pB,KAAAqhC,QAAAs1F,WAAA,EAAAJ,EAAArgJ,K AAA0/I,oBAEAz6F,EAAAxqD,QAAA20B,IAAA0wH,EAAA18H,MAAA,YAAAo9H,KAEG,CACH/kJ,IAAA,gB ACAe,MAAA,SAAAyiJ,GACA,OAAA/4I,KAAAumB,IAAAvmB,KAAAsmB,IAAA,YAAAxsB,KAAAsB,MAA A69I,QAAAn/I,KAAA+/I,0BAAAd,EAAAj/I,KAAAw/I,aAAAx/I,KAAA0/I,mBAAA1/I,KAAA+/I,0BAAA//I,KA AAw/I,YAAAP,GAAA,GAAAj/I,KAAA0/I,sBAEG,CACHjkJ,IAAA,SACAe,MAAA,WACA,IAAA0mB,EAAAlj B,KAAA9E,MACAmc,EAAA6L,EAAA7L,SACAuyB,EAAA1mB,EAAA0mB,UACA82G,EAAAx9H,EAAAw9H ,mBACA/T,EAAAzpH,EAAAypH,eACA4R,EAAAr7H,EAAAq7H,OACAK,EAAA17H,EAAA07H,cACAxB,EA AAl6H,EAAAk6H,iBACA9xF,EAAApoC,EAAAooC,aACAloC,EAAAF,EAAAE,MACArT,EAAAmT,EAAAnT, OACAujB,EAAAtzB,KAAAsqC,YACA6gB,OAAA,EAaA,OAXAozF,IACApzF,EAAA9pC,EAAA5mB,QAAA6o B,cAAA83H,EAAA3gJ,QAAA,CACA8gB,IAAA,UACAqJ,KAAA5kB,KAAA2gJ,aACA/2G,UAAAwzG,EACAh 6H,OAAA,EAAAjC,EAAA1mB,SAAA64B,EAAA63B,QAAAG,GACA2nC,mBAAAjzF,KAAAsB,MAAA69I,Q ACAl8H,QAAAjjB,KAAAw8I,sBAIAn7H,EAAA5mB,QAAA6oB,cAAA,OACAsmB,YACAxmB,SACO/B,EAA A5mB,QAAA6oB,cAAA4P,EAAAz4B,QAAA,CACPQ,OAAA,SACAqnB,QAAAtiB,KAAAqiB,cACO8oC,EAA

A9pC,EAAA5mB,QAAA6oB,cAAAjW,EAAA5S,QAAA,CACP8gB,IAAA,uBACAxL,SACA6pH,SAAA,EACA3 mC,mBAAAjzF,KAAAsB,MAAA69I,QACAv1G,UAAA82G,EACAt9H,OAAA,EAAAjC,EAAA1mB,SAAA64B, EAAAznB,KAAA+yI,GAAAtrH,EAAA6sH,kBAAAxT,IACOt1H,QAGPinI,EAtUA,CAuUCl9H,EAAA4F,WAED s3H,EAAAr3H,aAAA,CACA43H,oBAAA,EACAN,QAAA,EACA/pH,KAAA,KACAoqH,eAAA,EACAH,eAAA, GACApoH,MAAA,KACAtmB,OAAA,GAEAuuI,EAAA1kI,aAAA,CACAyL,SAAAlW,EAAA1U,QAAAqK,OAA AqR,YAEAmoI,EAAAhnI,UAsFC,GACDhd,EAAAG,QAAA6jJ,gCCxfA1hJ,OAAA4C,eAAAlF,EAAA,cACAkC, OAAA,IAGA,IAEAokB,EAAAzkB,EAFgB5B,EAAQ,IAMxBsmB,EAAA1kB,EAFgC5B,EAAQ,IAMxCumB,EA AA3kB,EAFsB5B,EAAQ,IAM9BwmB,EAAA5kB,EAFuB5B,EAAQ,IAM/BymB,EAAA7kB,EAFoB5B,EAAQ,I AM5B0mB,EAAA9kB,EAFkC5B,EAAQ,IAM1C2mB,EAAA/kB,EAFiB5B,EAAQ,IAMzB4mB,EAAAhlB,EAFo B5B,EAAQ,IAI5B6mB,EAAa7mB,EAAQ,GAErB8mB,EAAAllB,EAAAilB,GAIAjS,EAAAhT,EAFiB5B,EAAQ,I AMzB04B,EAAA92B,EAFgB5B,EAAQ,KAMxB2gD,EAAA/+C,EAFmB5B,EAAQ,KAM3BqmJ,EAAAzkJ,EAFq B5B,EAAQ,MAM7B8sD,EAAAlrD,EAFY5B,EAAQ,MAMpBsmJ,EAAA1kJ,EAFgB5B,EAAQ,MAMxB2sD,EA AA/qD,EAFe5B,EAAQ,KAMvB23I,EAAA/1I,EAFgC5B,EAAQ,MAMxCgnB,EAAAplB,EAFe5B,EAAQ,KAMv B+mB,EAAAnlB,EAFc5B,EAAQ,MAMtBg2B,EAAAp0B,EAFkB5B,EAAQ,KAM1B4B,EAFkB5B,EAAQ,KAI1 B,SAAA4B,EAAAtB,GACA,OAAAA,KAAAL,WAAAK,EAAA,CACAJ,QAAAI,GAiEA,IAAA60D,EAAA,SAA A74C,GAGA,SAAA64C,IACA,IAAAvnD,EAEAwX,EAAA3I,EAAA8K,GAEA,EAAAf,EAAAtmB,SAAAuF,KA AA0vD,GAEA,QAAAvsD,EAAAzG,UAAAtB,OAAA2T,EAAAzO,MAAA6C,GAAAE,EAAA,EAAmEA,EAAA F,EAAaE,IAChF0L,EAAA1L,GAAA3G,UAAA2G,GAGA,OAAAsc,EAAA3I,GAAA,EAAAiK,EAAAxmB,SAA AuF,MAAAmI,EAAAunD,EAAAjzD,YAAA,EAAAqkB,EAAArmB,SAAAi1D,IAAA1zD,KAAAyH,MAAA0E,E AAA,CAAAnI,MAAAgB,OAAA+N,KAAAiI,EAAA1V,MAAA,CACAkzB,MAAA,GACKxd,EAAA8pI,cAAAhg J,EAAAkW,EAAA+pI,eAAAjgJ,EAAAkW,EAAAgqI,mBAAA,SAAArvI,GACLA,EAAAsmC,iBAEAjhC,EAAA 9b,MAAA+mB,UACAjL,EAAA4E,SAAA,CACA4Y,MAAAxd,EAAA1V,MAAAkzB,KACAX,SAAA7c,EAAA8 pI,YAGK9pI,EAAAiqI,uBAAA,WACLjqI,EAAAotC,OAAA,IACKptC,EAAAkqI,qBAAA,WACLlqI,EAAAotC,O AAA,IACKptC,EAAAgL,cAAA,SAAArQ,GACL,UAAA4P,EAAA9mB,SAAAkX,IACA,SACA,WACA,YACA,Y ACAA,EAAAsmC,iBAEAjhC,EAAA4E,SAAA,CACA4Y,MAAA,EACAX,SAAA7c,EAAA8pI,aAKK9pI,EAAA0 6C,gBAAA,SAAA//C,EAAAoyB,EAAAnjC,GACLoW,EAAA9b,MAAAs6C,SACAx+B,EAAA1V,MAAAkzB,M ACAxd,EAAA4E,SAAA,CACA4Y,MAAA,KAIA7iB,EAAAgR,UAEA3L,EAAA4E,SAAA,CACA4Y,MAAA,GA CS,WACTxd,EAAA9b,MAAA06C,UACA5+B,EAAA9b,MAAA06C,SAAAjkC,EAAA/Q,EAAAmjC,EAAA7oC, MAAAsB,OAGAwa,EAAAotC,MAAA9iC,EAAA7mB,QAAAs5C,WAAApiC,QAGKqF,EAAAw1C,aAAA,SAA A76C,EAAAnV,GACLwa,EAAA9b,MAAAs6C,UAAAx+B,EAAA9b,MAAA06C,UACA5+B,EAAA9b,MAAA06 C,SAAAjkC,OAAA7Q,EAAAtE,IAEKwa,EAAAotC,MAAA,SAAArQ,GACL/8B,EAAA4E,SAAA,CACA4Y,MA AA,GACO,WAKP,GAJAxd,EAAA9b,MAAAmnI,SACArrH,EAAA9b,MAAAmnI,UAGAtuF,EAAA,CACA,IAA AotG,EAAAnqI,EAAA+pI,UAEA9tH,EAAAx4B,QAAAy7B,YAAAirH,GAEAr9H,QACAq9H,EAAAr+H,kBAA A,OApEAhB,EAuEKnC,GAAA,EAAAsB,EAAAxmB,SAAAuc,EAAA8K,GAmML,OAvRA,EAAAZ,EAAAzmB, SAAAi1D,EAAA74C,IA0FA,EAAAmK,EAAAvmB,SAAAi1D,EAAA,EACAj0D,IAAA,oBACAe,MAAA,WAC A,IAAAuoB,EAAA/kB,KAEAA,KAAA9E,MAAAm6C,WACAr1C,KAAAs1C,WAGAt1C,KAAA9E,MAAAkmJ, iBAIAv+H,WAAA,WACA,OAAAkC,EAAAnJ,SAAA,CACA4Y,MAAA,EACAX,SAAA9O,EAAA+7H,YAES,K AIN,CACHrlJ,IAAA,4BACAe,MAAA,WACAwD,KAAA9E,MAAAm6C,WACAr1C,KAAAs1C,aAGG,CACH75 C,IAAA,eAMAe,MAAA,WACA,IAAAg7B,EAAAx3B,KAEA8gJ,EAAA9gJ,KAAA8gJ,SAWA,OATAA,EAAAh 9H,MAAA,WACA0T,EAAAt8B,MAAA+mB,UACAuV,EAAA5b,SAAA,CACA4Y,MAAAgD,EAAAl2B,MAAA kzB,KACAX,SAAA2D,EAAAspH,YAKAA,IAEG,CACHrlJ,IAAA,WACAe,MAAA,WACA,IAAAy5B,EAAAj2B ,KAAA8gJ,SAEA9gJ,KAAA9E,MAAAkoB,OAAApjB,KAAA9E,MAAAkoB,MAAAvmB,eAAA,WACAo5B,EA AA7S,MAAAiT,MAAA,UAGG,CACH56B,IAAA,SACAe,MAAA,WACA,IAAAi8C,EAAAz4C,KAEAkjB,EAA AljB,KAAA9E,MACAy4B,EAAAzQ,EAAAyQ,SACAC,EAAA1Q,EAAA0Q,UACAyhB,EAAAnyB,EAAAmyB, UACAG,EAAAtyB,EAAAsyB,SACAn+B,EAAA6L,EAAA7L,SACAuyB,EAAA1mB,EAAA0mB,UACA3nB,EA AAiB,EAAAjB,SACAwoC,EAAAvnC,EAAAunC,UACA+C,EAAAtqC,EAAAsqC,WACA9U,EAAAx1B,EAAA w1B,UACAhjB,EAAAxS,EAAAwS,UACA2rH,EAAAn+H,EAAA0/G,UACA0e,EAAAp+H,EAAAo+H,kBAGAlr G,GAFAlzB,EAAAm/G,QACAn/G,EAAAk+H,gBACAl+H,EAAAkzB,eACAF,EAAAhzB,EAAAgzB,sBACA9yB

,EAAAF,EAAAE,MACAopD,EAAAtpD,EAAAspD,eACAhwE,EAAA0mB,EAAA1mB,MACA2/C,EAAAj5B,EA AAi5B,WACAroB,EAAA5Q,EAAA4Q,aACAI,EAAAhR,EAAAgR,aACA3xB,GAAA,EAAAse,EAAApmB,SAA AyoB,EAAA,oTACAosE,EAAAtvF,KAAAsB,MACAuyB,EAAAy7D,EAAAz7D,SACAW,EAAA86D,EAAA96D ,KACAlP,EAAAtlB,KAAA+W,QAAAsO,SAAAC,cACAgO,EAvPA,SAAAp4B,EAAA6b,GACA,IAAAkL,EAAA /mB,EAAA+mB,SACA8nB,EAAAhzB,EAAAsO,SAAAQ,UAAAkkB,QACAyU,EAAAznC,EAAAsO,SAAAQ,U AAA24B,QACAs6C,EAAA/hF,EAAAsO,SAAA4mD,aAAA6sB,YACA,OACAhkF,QAAA,CACAkR,OAAA/D,E AAA,wBACAsU,OAAA,OACAhQ,SAAA,WACA8P,MAAA,QAEA4yB,KAAA,CACAhB,KAAA6wC,EACAvyE ,SAAA,WACA1T,MAAAk3B,EAAAokB,kBACA34B,KAAAuU,EAAAq0F,SAAA,MAAAr0F,EAAAw3G,kBAA A,GAEAC,aAAA,CACAv5F,KAAA,WAEA1K,MAAA,CACA74B,MAAAzC,EAAAu8B,EAAAkJ,cAAAlJ,EAA AD,UACAhoB,OAAAwT,EAAA03G,qBAAA,KACA5iG,WAAA9U,EAAA03G,qBAAA,KACA58H,SAAA,SAC AF,QAAA,EACA4B,SAAA,WACAujB,YAAAC,EAAAgiC,cACA/hC,aAAA,EAAAD,EAAAq0F,SAAAr0F,EAA Aw3G,kBACAp3G,aAAA,WACA3U,IAAA,EACA0U,WAAA,UAEAw3G,cAAA,CACA/8H,QAAA,EACA6Q,IA AAuU,EAAA03G,qBAAA,GAEA51I,KAAA,CACA8Z,QAAA,eACAU,SAAA0jB,EAAA43G,4BACAprH,OAAA wT,EAAA63G,uBACAh8H,WAAA7O,EAAAsO,SAAAQ,UAAAD,WACAQ,QAAA,OACAG,SAAA,WACAu4B, WAAA5D,EAAAzgD,QAAAkF,WAEAkiJ,aAAA,CACAl9H,QAAA,GAEA0nD,UAAA,CACA1C,UAAA,aAAA mvB,EACAriE,OAAA,EACA9jB,KAAA,EACAuT,OAAA,QAAA6jB,EAAAgiC,cAAA,KACAl5D,MAAA,EAC A0T,SAAA,aA+LA+jB,CAAAtqC,KAAA9E,MAAA8E,KAAA+W,SACA+qI,EAAA,GAEA,GAAAtsG,EAWO,C ACP,IAAAvoB,EAAA,GACA80H,EAAA,GAEA1gI,EAAA5mB,QAAA2vC,SAAAhmC,QAAAiT,EAAA,SAAA 0sB,GACAA,GAAAvnC,KAAAS,QAAA8mC,EAAA7oC,MAAAsB,QAAA,IACA8kJ,GACAr0H,EAAA5nB,KA AA0+B,EAAA7oC,MAAAsB,OACAulJ,EAAA18I,KAAA0+B,IAEA9W,EAAA5nB,KAAA0+B,EAAA7oC,MAA AqiD,OAAAxZ,EAAA7oC,MAAA67C,gBAKA+qG,EAAA,GAGAA,EADAR,EACAA,EAAAr0H,EAAA80H,G AEA90H,EAAA3mB,KAAA,WA9BA+a,EAAA5mB,QAAA2vC,SAAAhmC,QAAAiT,EAAA,SAAA0sB,GACAA ,GAAAvnC,IAAAunC,EAAA7oC,MAAAsB,QAEAslJ,EADAR,EACAA,EAAA9kJ,EAAAunC,GAGAA,EAAA7o C,MAAAqiD,OAAAxZ,EAAA7oC,MAAA67C,eA4BA,IAAA6rF,OAAA,EAUA,OAPAA,EADA/uG,IAAAwhB, GACA,EAAAl0B,EAAA1mB,SAAA,CACA47B,MAAAxC,EAAAovG,aACSoe,GAETA,EAGAhgI,EAAA5mB,Q AAA6oB,cAAA,SAAA1C,EAAAnmB,SAAA,GAA2E8H,EAAA,CAC3EgZ,IAAA,SAAAqL,GACA6xB,EAAAqo G,SAAAl6H,GAEAgjB,YACAxmB,MAAAkC,GAAA,EAAAnE,EAAA1mB,SAAA,GAA2D64B,EAAAznB,KAA A2oB,GAAAlB,EAAAuuH,aAAAz+H,MACpD/B,EAAA5mB,QAAA6oB,cAAAu9H,EAAApmJ,QAAA,CACP2o B,MAAAkQ,EAAAxe,QACAmO,QAAAjjB,KAAAghJ,oBACO3/H,EAAA5mB,QAAA6oB,cAAA,OACPF,MAA AkC,GAAA,EAAAnE,EAAA1mB,SAAA,GAA2D64B,EAAAiqB,MAAA/oB,GAAAlB,EAAAouH,cAAAl0F,KA CpDs0F,GAAAzgI,EAAA5mB,QAAA6oB,cAAAiN,EAAA91B,QAAA,CACPwnB,WACAG,UAAApiB,KAAAgi B,cACAzG,IAAA,SAAAqL,GACA6xB,EAAAsoG,UAAAn6H,GAEAxD,OAAA,EAAAjC,EAAA1mB,SAAA,GA A6C64B,EAAA21B,KAAAwB,GAC7CA,UAAAn3B,EAAAkuH,cACOrlG,GAAA96B,EAAA5mB,QAAA6oB,cA AA,OACPF,MAAAkC,GAAA,EAAAnE,EAAA1mB,SAAA,GAA2D64B,EAAA+4C,UAAAG,OACpDnrD,EAAA 5mB,QAAA6oB,cAAA4jC,EAAAzsD,QAAA,CACPq5B,eACAI,eACAL,WACAD,aAAAs+G,EAAAz3I,QACA+ 5B,OACAb,WACAM,eAAAj0B,KAAAihJ,wBACO5/H,EAAA5mB,QAAA6oB,cAAA+jC,EAAA5sD,QAAA,CA CP+6C,WACA9f,YACAwf,SAAA,EACA14C,QACAm8C,aAAA34C,KAAAkhJ,qBACA99H,MAAAw/G,EACAl qF,YACApB,YAAAt3C,KAAA0xD,gBACA9b,SAAA51C,KAAAwsD,aACApW,gBACAF,wBACAb,YACAhf,O AAAgf,GAAAutF,IAAAvsG,MAAA,MACOhf,SAGPq4C,EAxRA,CAyRCtuC,EAAA4F,WAED0oC,EAAA9Y,Q AAA,eACA8Y,EAAAzoC,aAAA,CACA0M,UAAA,EACA0hB,WAAA,EACApzB,UAAA,EACAk6B,WAAA96B ,EAAA5mB,QAAA6oB,cAAAs9H,EAAAnmJ,QAAA,MACA2mJ,iBAAA,EACA1rH,UAAA,IACA8f,UAAA,EA CA1hB,aAAA,CACAxkB,SAAA,MACAF,WAAA,SAGAsgD,EAAA91C,aAAA,CACAyL,SAAAlW,EAAA1U,Q AAAqK,OAAAqR,YAEAu5C,EAAAp4C,UAqJC,GACDhd,EAAAG,QAAAi1D,gCC7lBA9yD,OAAA4C,eAAAlF ,EAAA,cACAkC,OAAA,IAGA,IAEA6kB,EAAAllB,EAFa5B,EAAQ,IAMrByoD,EAAA7mD,EAFY5B,EAAQ,K AMpBmR,EAAAvP,EAFe5B,EAAQ,KAIvB,SAAA4B,EAAAtB,GACA,OAAAA,KAAAL,WAAAK,EAAA,CAC AJ,QAAAI,GAIA,IAAAmnJ,EAAA,SAAA9mJ,GACA,OAAAmmB,EAAA5mB,QAAA6oB,cAAA5X,EAAAjR,Q AAAS,EAAAmmB,EAAA5mB,QAAA6oB,cAAA,QACApmB,EAAA,sBAIA8kJ,GAAA,EAAAh/F,EAAAvoD,S AAAunJ,IACA7nI,YAAA,0BACA6nI,EAAAprG,QAAA,UACAt8C,EAAAG,QAAAunJ,gCC/BAplJ,OAAA4C,eA AAlF,EAAA,cACAkC,OAAA,IAGA,IAEAokB,EAAAzkB,EAFgB5B,EAAQ,IAMxBsmB,EAAA1kB,EAFgC5B, EAAQ,IAMxC8mB,EAAAllB,EAFa5B,EAAQ,IAUrB0nJ,GAJA9lJ,EAFiB5B,EAAQ,IAMzB4B,EAF0B5B,EAAQ ,OAIlC,SAAA4B,EAAAtB,GACA,OAAAA,KAAAL,WAAAK,EAAA,CACAJ,QAAAI,GAIA,IAAAy4B,EAAA, CACA4uH,OAAA,CACApG,QAAA,MACAn2H,QAAA,SAEAw8H,MAAA,CACArG,QAAA,MACAzjI,MAAA, OACAsN,QAAA,UAIAy8H,EAAA,SAAAj6I,GACA,IAAAib,EAAAjb,EAAAib,MACA/L,EAAAlP,EAAAkP,SA CA9U,GAAA,EAAAse,EAAApmB,SAAA0N,EAAA,sBACA,OAAAkZ,EAAA5mB,QAAA6oB,cAAA2+H,EAA AxnJ,SAAA,EAAAmmB,EAAAnmB,SAAA,GAA8F8H,EAAA,CAC9F8/I,YAAA/uH,EAAA4uH,OACAI,WAAA hvH,EAAA6uH,MACA/+H,UACG/L,IAGH+qI,EAAAxrG,QAAA,WACAwrG,EAAA9qI,UAOC,GACDhd,EAAA G,QAAA2nJ,gCC9DAxlJ,OAAA4C,eAAAlF,EAAA,cACAkC,OAAA,IAGA,IAEAqkB,EAAA1kB,EAFgC5B,EA AQ,IAMxCumB,EAAA3kB,EAFsB5B,EAAQ,IAM9BwmB,EAAA5kB,EAFuB5B,EAAQ,IAM/BymB,EAAA7kB, EAFoB5B,EAAQ,IAM5B0mB,EAAA9kB,EAFkC5B,EAAQ,IAM1C2mB,EAAA/kB,EAFiB5B,EAAQ,IAMzB4m B,EAAAhlB,EAFoB5B,EAAQ,IAI5B6mB,EAAa7mB,EAAQ,GAErB8mB,EAAAllB,EAAAilB,GAIAjS,EAAAhT ,EAFiB5B,EAAQ,IAIzB,SAAA4B,EAAAtB,GACA,OAAAA,KAAAL,WAAAK,EAAA,CACAJ,QAAAI,GAsCA, IAAAy4B,EACA,CACA5N,UAAA,cAIA68H,EAAA,SAAA1rI,GAGA,SAAA0rI,IAEA,OADA,EAAAxhI,EAAAt mB,SAAAuF,KAAAuiJ,IACA,EAAAthI,EAAAxmB,SAAAuF,MAAAuiJ,EAAA9lJ,YAAA,EAAAqkB,EAAArm B,SAAA8nJ,IAAA9+I,MAAAzD,KAAAtD,YAqCA,OAzCA,EAAAwkB,EAAAzmB,SAAA8nJ,EAAA1rI,IAOA, EAAAmK,EAAAvmB,SAAA8nJ,EAAA,EACA9mJ,IAAA,SACAe,MAAA,WACA,IAAA0mB,EAAAljB,KAAA9 E,MACAmnJ,EAAAn/H,EAAAm/H,YACAC,EAAAp/H,EAAAo/H,WAIA//I,GAHA2gB,EAAAs/H,kBACAt/H,E AAAu/H,iBACAv/H,EAAA0/F,aACA,EAAA/hG,EAAApmB,SAAAyoB,EAAA,oFACAoC,EAAAtlB,KAAA+W, QAAAsO,SAAAC,cACAo9H,OAAA,EACAC,OAAA,EAEAN,IACAK,EAAArhI,EAAA5mB,QAAA6oB,cAAAtj B,KAAA9E,MAAAsnJ,kBAAA,CACAp/H,MAAAkC,GAAA,EAAAnE,EAAA1mB,SAAA,GAA6D64B,EAAA+u H,IAC7D5mJ,IAAA,cAIA6mJ,IACAK,EAAAthI,EAAA5mB,QAAA6oB,cAAAtjB,KAAA9E,MAAAunJ,iBAAA, CACAr/H,MAAAkC,GAAA,EAAAnE,EAAA1mB,SAAA,GAA6D64B,EAAAgvH,IAC7D7mJ,IAAA,aAIA,IAAA 4b,EAAA,CAAAqrI,EAAA1iJ,KAAA9E,MAAAmc,SAAAsrI,GACAznJ,EAAAqH,EAEA,OADArH,EAAAkoB, MAAAkC,GAAA,EAAAnE,EAAA1mB,SAAA,GAAgEuF,KAAA9E,MAAAkoB,QAChE/B,EAAA5mB,QAAA6o B,cAAAtjB,KAAA9E,MAAA0nH,YAAA1nH,EAAAmc,OAGAkrI,EA1CA,CA2CCnhI,EAAA4F,WAEDu7H,EA AAt7H,aAAA,CACAu7H,kBAAA,MACAC,iBAAA,MACA7/B,YAAA,OAEA2/B,EAAA3oI,aAAA,CACAyL,SA AAlW,EAAA1U,QAAAqK,OAAAqR,YAEAosI,EAAAjrI,UAYC,GACDhd,EAAAG,QAAA8nJ,gCCxJA3lJ,OAA A4C,eAAAlF,EAAA,cACAkC,OAAA,IAGA,IAEAokB,EAAAzkB,EAFgB5B,EAAQ,IAMxBsmB,EAAA1kB,EA FgC5B,EAAQ,IAMxCumB,EAAA3kB,EAFsB5B,EAAQ,IAM9BwmB,EAAA5kB,EAFuB5B,EAAQ,IAM/BymB, EAAA7kB,EAFoB5B,EAAQ,IAM5B0mB,EAAA9kB,EAFkC5B,EAAQ,IAM1C2mB,EAAA/kB,EAFiB5B,EAAQ, IAMzB4mB,EAAAhlB,EAFoB5B,EAAQ,IAI5B6mB,EAAa7mB,EAAQ,GAErB8mB,EAAAllB,EAAAilB,GAIAjS ,EAAAhT,EAFiB5B,EAAQ,IAMzB2gD,EAAA/+C,EAFmB5B,EAAQ,KAI3B0gD,EAAwB1gD,EAAQ,IAIhC4gD ,EAAAh/C,EAFsB5B,EAAQ,KAM9B05C,EAAA93C,EAFgB5B,EAAQ,MAMxB8S,EAAAlR,EAFa5B,EAAQ,K AIrBijI,EAAkBjjI,EAAQ,KAI1B4B,EAFe5B,EAAQ,KAMvB4B,EAFkB5B,EAAQ,KAI1B,SAAA4B,EAAAtB,G ACA,OAAAA,KAAAL,WAAAK,EAAA,CACAJ,QAAAI,GAIA,SAAAyvC,EAAApvC,EAAA6b,GACA,IAAA6r I,EAAA7rI,EAAAsO,SAAAu9H,qBACAn8H,EAAAvrB,EAAAurB,iBAAAm8H,EAAAl+H,MACA+kC,EAAAm 5F,EAAAn5F,UAUA,OARAvuD,EAAA+mB,UACAwE,EAAAvrB,EAAAwsD,eAAAk7F,EAAAl7F,cACA+B,E AAAm5F,EAAA59E,mBACG9pE,EAAA0wI,YACHnlH,EAAAm8H,EAAA1W,eACAziF,EAAAm5F,EAAAC,oB AGA,CACAh3I,KAAA,CACAizC,WAAA5D,EAAAzgD,QAAAkF,UACAgmB,QAAA,eACAc,gBAAA,eAEAwj F,UAAA,CACAxjF,kBACAq4B,WAAA5D,EAAAzgD,QAAAkF,UACA42B,OAAAqsH,EAAAE,WACAzsH,MA AAusH,EAAAE,WACA38H,QAAA,EACAtB,SAAA,SACA+gC,aAAA,MACA3b,UAAA,SACAzjB,cAAA,UAE Au8H,kBAAA,CACAxsH,OAAAqsH,EAAAI,SACA3sH,MAAAusH,EAAAI,UAEA73F,QAAA,CACArM,WAA A5D,EAAAzgD,QAAAkF,UACA61B,IAAA,GAEAytH,mBAAA,CACAx8H,iBAAA,EAAAw0B,EAAAluB,MA AA08B,EAAA,KAEAR,KAAA,CACA1yB,OAAAqsH,EAAAE,WACAjkG,WAAA+jG,EAAAE,WAAA,KACA7 6F,KAAAwB,EACA/kC,MAAA+kC,GAEAy5F,aAAA,CACA3sH,OAAAqsH,EAAAI,SACAnkG,WAAA+jG,EA AAI,SAAA,OAKA,IAAAG,EAAA,SAAAtsI,GAGA,SAAAssI,IACA,IAAAh7I,EAEAwX,EAAA3I,EAAA8K,GA EA,EAAAf,EAAAtmB,SAAAuF,KAAAmjJ,GAEA,QAAAhgJ,EAAAzG,UAAAtB,OAAA2T,EAAAzO,MAAA6C

,GAAAE,EAAA,EAAmEA,EAAAF,EAAaE,IAChF0L,EAAA1L,GAAA3G,UAAA2G,GAGA,OAAAsc,EAAA3I, GAAA,EAAAiK,EAAAxmB,SAAAuF,MAAAmI,EAAAg7I,EAAA1mJ,YAAA,EAAAqkB,EAAArmB,SAAA0oJ, IAAAnnJ,KAAAyH,MAAA0E,EAAA,CAAAnI,MAAAgB,OAAA+N,KAAAiI,EAAA1V,MAAA,CACA+nC,SA AA,EACAqS,OAAA,EACA3rC,YAAAjP,GACKkW,EAAA61C,gBAAA,SAAAl7C,GAEL,IAAAA,EAAAkS,QA CA7M,EAAA4E,SAAA,CACA7L,OAAAiH,EAAA9b,MAAA6U,OAAA,IAIAiH,EAAA9b,MAAA2kD,aAAA7oC ,EAAA9b,MAAA2kD,YAAAluC,IACKqF,EAAA+1C,cAAA,SAAAp7C,GACLqF,EAAA4E,SAAA,CACA7L,OA AAiH,EAAA9b,MAAA6U,SAGAiH,EAAA9b,MAAAshD,WACAxlC,EAAA9b,MAAAshD,UAAA7qC,IAEKqF, EAAA6kC,iBAAA,SAAAlqC,GACLqF,EAAA8S,KAAAmgF,UAAAloF,qBACA/K,EAAA4E,SAAA,CACA7L,O AAAiH,EAAA9b,MAAA6U,OACAs5B,SAAA,IAIAryB,EAAA9b,MAAAwuC,cACA1yB,EAAA9b,MAAAwuC,a AAA/3B,IAEKqF,EAAA4kC,iBAAA,SAAAjqC,GACLqF,EAAA8S,KAAAmgF,UAAAloF,qBAAA/K,EAAA1V, MAAAo6C,OACA1kC,EAAA4E,SAAA,CACAytB,SAAA,IAIAryB,EAAA9b,MAAAquC,cACAvyB,EAAA9b,M AAAquC,aAAA53B,IAEKqF,EAAA0lC,iBAAA,SAAA/qC,GACLqF,EAAA4E,SAAA,CACA8/B,OAAA,EACA3 rC,OAAAiH,EAAA9b,MAAA6U,OAAA,IAGAiH,EAAA9b,MAAAyhD,cACA3lC,EAAA9b,MAAAyhD,aAAAhr C,IAEKqF,EAAA4lC,eAAA,SAAAjrC,GACLqF,EAAA4E,SAAA,CACA8/B,OAAA,EACA3rC,OAAAiH,EAAA 9b,MAAA6U,SAGAiH,EAAA9b,MAAA2hD,YACA7lC,EAAA9b,MAAA2hD,WAAAlrC,IAEKqF,EAAA2kC,oB AAA,SAAAhqC,EAAAwR,GACLA,IAAAnM,EAAA9b,MAAA+mB,UACAjL,EAAA4E,SAAA,CACA7L,OAAA iH,EAAA9b,MAAA6U,OAAA,IAGAiH,EAAA8S,KAAAqhC,QAAA/nC,MAAAqD,iBAAA,EAAAw0B,EAAAlu B,MAAAud,EAAAtzB,EAAA9b,MAAA8b,EAAAD,SAAAkyC,KAAAvkC,MAAA,KACO1N,EAAA1V,MAAA+ nC,UACPryB,EAAA4E,SAAA,CACA7L,OAAAiH,EAAA9b,MAAA6U,SAGAiH,EAAA8S,KAAAqhC,QAAA/n C,MAAAqD,gBAAA,gBAxEA3E,EA0EKnC,GAAA,EAAAsB,EAAAxmB,SAAAuc,EAAA8K,GA4FL,OAnLA,E AAAZ,EAAAzmB,SAAA0oJ,EAAAtsI,IA0FA,EAAAmK,EAAAvmB,SAAA0oJ,EAAA,EACA1nJ,IAAA,qBACA e,MAAA,WACAwD,KAAA4b,SAAA,CACA7L,OAAA/P,KAAA9E,MAAA+mB,SAAA,EAAAjiB,KAAA9E,MA AA6U,WAGG,CACHtU,IAAA,oBACAe,MAAA,cAGG,CACHf,IAAA,4BACAe,MAAA,SAAA0P,GACA,IAAAl D,EAAA,GAEAkD,EAAA+V,WAAAjiB,KAAA9E,MAAA+mB,WACAjZ,EAAA+G,OAAA7D,EAAA+V,SAAA ,EAAAjiB,KAAA9E,MAAA6U,QAGA7D,EAAA+V,WACAjZ,EAAAqgC,SAAA,GAGArpC,KAAA4b,SAAA5S, KAEG,CACHvN,IAAA,SACAe,MAAA,WACA,IAAA0mB,EAAAljB,KAAA9E,MAEA0uC,GADA1mB,EAAAu D,gBACAvD,EAAA0mB,WACAwlG,EAAAlsH,EAAA7L,SACA4K,EAAAiB,EAAAjB,SAEAmhI,GADAlgI,EA AAwkC,cACAxkC,EAAAkgI,MAEA34F,GADAvnC,EAAA0oH,UACA1oH,EAAAunC,WACA8uE,EAAAr2G,E AAAq2G,cAEAh3H,GADA2gB,EAAAnT,QACA,EAAA8Q,EAAApmB,SAAAyoB,EAAA,gIACAoC,EAAAtlB, KAAA+W,QAAAsO,SAAAC,cACAgO,EAAAgX,EAAAtqC,KAAA9E,MAAA8E,KAAA+W,SACAkvD,OAAA, EAEAszD,IACAtzD,EAAA5kD,EAAA5mB,QAAA6oB,cAAA2wB,EAAAx5C,QAAA,CACAmvC,UAAA2vF,EA CAn2G,OAAA,EAAAjC,EAAA1mB,SAAA,GAA+C64B,EAAA21B,KAAAm6F,GAAA9vH,EAAA4vH,aAAAz4 F,MAI/C,IAAApzC,OAAA,EAEA+3H,IACA/3H,GAAA,EAAAmmH,EAAA9sC,gBAAA0+C,EAAA,SAAArrG,G ACA,OACA3gB,OAAA,EAAAjC,EAAA1mB,SAAA,GAAiD64B,EAAA21B,KAAAm6F,GAAA9vH,EAAA4vH, aAAAz4F,EAAA1mB,EAAA7oC,MAAAkoB,WAKjD,IAAA2rH,EAAA9sH,EAAA,MACA49B,YAAA7/C,KAA A6sD,gBACArQ,UAAAx8C,KAAA+sD,cACArjB,aAAA1pC,KAAA67C,iBACAtS,aAAAvpC,KAAA47C,iBACA e,aAAA38C,KAAA08C,iBACAG,WAAA78C,KAAA48C,eACA74B,gBAAA/jB,KAAA27C,qBAEA,OAAAt6B,E AAA5mB,QAAA6oB,cAAAjW,EAAA5S,QAAA,CACAmvC,YACAxmB,OAAA,EAAAjC,EAAA1mB,SAAA64 B,EAAAznB,KAAA7L,KAAA9E,MAAAkoB,OACArT,OAAA/P,KAAAsB,MAAAyO,OACA++C,QAAA,GACO ztC,EAAA5mB,QAAA6oB,cAAA63B,EAAA1gD,SAAA,EAAAmmB,EAAAnmB,SAAA,GAAmF8H,EAAAwsI, EAAA,CAC1FxzH,IAAA,YACA0G,WACAmB,OAAA,EAAAjC,EAAA1mB,SAAA64B,EAAA22E,UAAAjqG,K AAA9E,MAAAkoJ,MAAA9vH,EAAAyvH,kBAAAt4F,GACApmC,iBAAAiP,EAAA21B,KAAAvkC,MACAH,iB AAA+O,EAAA21B,KAAAvkC,QACOrD,EAAA5mB,QAAA6oB,cAAA,OACP/H,IAAA,UACA6H,MAAAkC,G AAA,EAAAnE,EAAA1mB,SAAA64B,EAAA63B,QAAAnrD,KAAAsB,MAAA+nC,UAAArpC,KAAA9E,MAAA +mB,UAAAqR,EAAA2vH,sBACOh9E,EAAA5uD,SAGP8rI,EApLA,CAqLC/hI,EAAA4F,WAEDm8H,EAAAl8H ,aAAA,CACAhF,UAAA,EACAmhI,MAAA,EACAxX,WAAA,EACA77H,OAAA,GAEAozI,EAAAvpI,aAAA,CA CAyL,SAAAlW,EAAA1U,QAAAqK,OAAAqR,YAEAgtI,EAAA7rI,UA2FC,GACDhd,EAAAG,QAAA0oJ,gCCha AvmJ,OAAA4C,eAAAlF,EAAA,cACAkC,OAAA,IAGA,IAEAokB,EAAAzkB,EAFgB5B,EAAQ,IAMxBsmB,EA

AA1kB,EAFgC5B,EAAQ,IAMxCumB,EAAA3kB,EAFsB5B,EAAQ,IAM9BwmB,EAAA5kB,EAFuB5B,EAAQ,I AM/BymB,EAAA7kB,EAFoB5B,EAAQ,IAM5B0mB,EAAA9kB,EAFkC5B,EAAQ,IAM1C2mB,EAAA/kB,EAFi B5B,EAAQ,IAMzB4mB,EAAAhlB,EAFoB5B,EAAQ,IAI5B6mB,EAAa7mB,EAAQ,GAErB8mB,EAAAllB,EAA AilB,GAIAjS,EAAAhT,EAFiB5B,EAAQ,IAIzB,SAAA4B,EAAAtB,GACA,OAAAA,KAAAL,WAAAK,EAAA,C ACAJ,QAAAI,GAkBA,IAAA24F,EAAA,SAAA38E,GAGA,SAAA28E,IAEA,OADA,EAAAzyE,EAAAtmB,SAA AuF,KAAAwzF,IACA,EAAAvyE,EAAAxmB,SAAAuF,MAAAwzF,EAAA/2F,YAAA,EAAAqkB,EAAArmB,SA AA+4F,IAAA/vF,MAAAzD,KAAAtD,YAsCA,OA1CA,EAAAwkB,EAAAzmB,SAAA+4F,EAAA38E,IAOA,EA AAmK,EAAAvmB,SAAA+4F,EAAA,EACA/3F,IAAA,SACAe,MAAA,WACA,IAzBAtB,EAyBAgoB,EAAAljB, KAAA9E,MACAg2D,EAAAhuC,EAAAguC,KACA/qC,EAAAjD,EAAAiD,QACAk9H,EAAAngI,EAAAmgI,WA CAhsI,EAAA6L,EAAA7L,SACA+L,EAAAF,EAAAE,MACA7gB,GAAA,EAAAse,EAAApmB,SAAAyoB,EAAA ,oDACAoC,EAAAtlB,KAAA+W,QAAAsO,SAAAC,cACAgO,GAjCAp4B,EAiCA8E,KAAA9E,MAAA8E,KAAA +W,QAhCA,CACAlL,KAAA,CACA8Z,QAAA,OACAymH,SAAA,OACAlmH,QAAAhrB,EAAAirB,QAAA,GAE A4qB,KAAA,CACArrB,UAAA,aACAS,QAAAjrB,EAAAirB,QAAA,KAyBAkzB,GAAA,EAAAl4B,EAAA1mB, SAAA64B,EAAAznB,KAAAuX,GAEAkgI,EAAAjiI,EAAA5mB,QAAA2vC,SAAA5lC,IAAA6S,EAAA,SAAAk1 D,GACA,GAAAlrD,EAAA5mB,QAAAmI,eAAA2pE,IAAA,cAAAA,EAAAxkE,KAAA6uC,QACA,OAAA21B,E AGA,IAAAg3E,EAAAh3E,EAAArxE,MAAAg2D,MAAA,EACAsyF,EAAAj3E,EAAArxE,MAAAi2D,MAAA,E ACAsyF,GAAA,EAAAtiI,EAAA1mB,SAAA,GAAsD64B,EAAAyd,KAAA,CACtD1a,MAAA,IAAA66B,EAAAq yF,EAAA,IACAhtH,OAAA,SAAA8sH,EAAA,OAAAA,EAAAG,EAAAr9H,IAEA,OAAA9E,EAAA5mB,QAAA6 oB,cAAA,OACAF,MAAAkC,EAAAm+H,IACSl3E,KAGT,OAAAlrD,EAAA5mB,QAAA6oB,cAAA,SAAA1C,E AAAnmB,SAAA,CACA2oB,MAAAkC,EAAA+zB,IACO92C,GAAA+gJ,OAGP9vD,EA3CA,CA4CCpyE,EAAA4 F,WAEDwsE,EAAAvsE,aAAA,CACAiqC,KAAA,EACA/qC,QAAA,EACAk9H,WAAA,KAEA7vD,EAAA55E,a AAA,CACAyL,SAAAlW,EAAA1U,QAAAqK,OAAAqR,YAEAq9E,EAAAl8E,UA0BC,GACDhd,EAAAG,QAA A+4F,gCCjJA52F,OAAA4C,eAAAlF,EAAA,cACAkC,OAAA,IAGA,IAEAokB,EAAAzkB,EAFgB5B,EAAQ,IA MxBsmB,EAAA1kB,EAFgC5B,EAAQ,IAMxCumB,EAAA3kB,EAFsB5B,EAAQ,IAM9BwmB,EAAA5kB,EAFu B5B,EAAQ,IAM/BymB,EAAA7kB,EAFoB5B,EAAQ,IAM5B0mB,EAAA9kB,EAFkC5B,EAAQ,IAM1C2mB,EA AA/kB,EAFiB5B,EAAQ,IAMzB4mB,EAAAhlB,EAFoB5B,EAAQ,IAI5B6mB,EAAa7mB,EAAQ,GAErB8mB,EA AAllB,EAAAilB,GAIAjS,EAAAhT,EAFiB5B,EAAQ,IAMzB04B,EAAA92B,EAFgB5B,EAAQ,KAMxB+mB,EA AAnlB,EAFc5B,EAAQ,MAUtB8sD,GAJAlrD,EAFkB5B,EAAQ,KAM1B4B,EAFY5B,EAAQ,OAMpB2sD,EAA A/qD,EAFe5B,EAAQ,KAMvB4B,EAFe5B,EAAQ,KAIvB,SAAA4B,EAAAtB,GACA,OAAAA,KAAAL,WAAAK ,EAAA,CACAJ,QAAAI,GAIA,IAAA84F,EAAA,SAAA98E,GAGA,SAAA88E,IACA,IAAAxrF,EAEAwX,EAAA 3I,EAAA8K,GAEA,EAAAf,EAAAtmB,SAAAuF,KAAA2zF,GAEA,QAAAxwF,EAAAzG,UAAAtB,OAAA2T,E AAAzO,MAAA6C,GAAAE,EAAA,EAAmEA,EAAAF,EAAaE,IAChF0L,EAAA1L,GAAA3G,UAAA2G,GAGA, OAAAsc,EAAA3I,GAAA,EAAAiK,EAAAxmB,SAAAuF,MAAAmI,EAAAwrF,EAAAl3F,YAAA,EAAAqkB,EA AArmB,SAAAk5F,IAAA33F,KAAAyH,MAAA0E,EAAA,CAAAnI,MAAAgB,OAAA+N,KAAAiI,EAAA1V,MA AA,CACAoiJ,8BAAA,EACAlvH,MAAA,GACKxd,EAAA06C,gBAAA,SAAA//C,EAAAoyB,GACL,OAAA/sB,E AAA9b,MAAAyoJ,kBAAA5/G,EAAA7oC,MAAA2B,eAAA,cACA,IAAAk3C,EAAAzyB,EAAA7mB,QAAAs5C, WAAApiC,GAEAqF,EAAA4sI,aAAA/gI,WAAA,WACA7L,EAAAotC,MAAArQ,EAAA,kBAAAA,IACS/8B,EA AA9b,MAAAyoJ,iBAGT3sI,EAAA9b,MAAAo8C,YAAA3lC,EAAAoyB,IACK/sB,EAAAuwC,mBAAA,SAAAvx B,GACLhf,EAAAotC,MAAApuB,IACKhf,EAAAkqI,qBAAA,SAAAvvI,GACLqF,EAAAotC,MAAA,SAAAzyC,I AhBAmQ,EAiBKnC,GAAA,EAAAsB,EAAAxmB,SAAAuc,EAAA8K,GA8JL,OA5LA,EAAAZ,EAAAzmB,SAA Ak5F,EAAA98E,IAiCA,EAAAmK,EAAAvmB,SAAAk5F,EAAA,EACAl4F,IAAA,4BACAe,MAAA,SAAA0P,G ACA,MAAAA,EAAAsoB,MACAx0B,KAAA4b,SAAA,CACA4Y,KAAAtoB,EAAAsoB,KACAX,SAAA7zB,KA AA8pB,KAAA+5H,sBAIG,CACHpoJ,IAAA,uBACAe,MAAA,WACAwnB,aAAAhkB,KAAA4jJ,gBAEG,CACHn oJ,IAAA,SACAe,MAAA,WACA,OAAAwD,KAAAsB,MAAAkzB,OAEG,CACH/4B,IAAA,QACAe,MAAA,SAA Aw5B,EAAA+d,GACA,IAAAhvB,EAAA/kB,KAEAA,KAAAsB,MAAAkzB,OAIA,OAAAx0B,KAAA9E,MAAA s5B,KACAx0B,KAAA9E,MAAAklJ,iBAAA,EAAApqH,GAEAh2B,KAAA4b,SAAA,CACA4Y,MAAA,GACS,W AET,GAAAuf,EAAA,CACA,IAAAoI,EAAAp3B,EAAA+E,KAAAqyB,WAEAlpB,EAAAx4B,QAAAy7B,YAAA imB,GAAAr4B,QAEAq4B,EAAAr5B,yBAKG,CACHrnB,IAAA,OACAe,MAAA,SAAAw5B,EAAArkB,GACA,U
AAA3R,KAAA9E,MAAAs5B,KAEA,OADAx0B,KAAA9E,MAAAklJ,iBAAA,EAAApqH,GACAh2B,KAAA4b, SAAA,CACA8nI,6BAAApiI,EAAA7mB,QAAAs5C,WAAApiC,GACAkiB,SAAAliB,EAAA8sF,gBAIAz+F,KAA A4b,SAAA,CACA4Y,MAAA,EACAkvH,6BAAApiI,EAAA7mB,QAAAs5C,WAAApiC,GACAkiB,SAAAliB,EA AA8sF,kBAGG,CACHhjG,IAAA,SACAe,MAAA,WACA,IAAAg7B,EAAAx3B,KAEAkjB,EAAAljB,KAAA9E, MACA44B,EAAA5Q,EAAA4Q,aACA8V,EAAA1mB,EAAA0mB,UACAjW,EAAAzQ,EAAAyQ,SACAC,EAAA 1Q,EAAA0Q,UACAkwH,EAAA5gI,EAAA4gI,kBACAr5F,EAAAvnC,EAAAunC,UAEA1mC,GADAb,EAAAo0 B,YACAp0B,EAAAa,iBACA87B,EAAA38B,EAAA28B,YACAnW,EAAAxmB,EAAAwmB,aACAH,EAAArmB, EAAAqmB,aACAiT,EAAAt5B,EAAAs5B,UAEAv5B,GADAC,EAAAk9H,gBACAl9H,EAAAD,SACAy1B,EAA Ax1B,EAAAw1B,UACAkqF,EAAA1/G,EAAA0/G,UACAx/G,EAAAF,EAAAE,MACA8Q,EAAAhR,EAAAgR,a AEAC,GADAjR,EAAAygI,gBACAzgI,EAAAiR,sBACA5xB,GAAA,EAAAse,EAAApmB,SAAAyoB,EAAA,iSA CAoC,EAAAtlB,KAAA+W,QAAAsO,SAAAC,cACAgqE,EAAAtvF,KAAAsB,MACAkzB,EAAA86D,EAAA96D ,KACAX,EAAAy7D,EAAAz7D,SACAP,EACA,CACA3N,QAAA,eACAY,SAAA,YAHA+M,EAKA,CACA/M,S AAA,YAGA8yB,GAAA,EAAAl4B,EAAA1mB,SAAA64B,EAAAlQ,GACA2gI,GAAA,EAAA5iI,EAAA1mB,SA AA64B,EAAAsvG,GAEAohB,EAAA,CACAjgI,kBACAd,QAAA,SAAAtR,GACA6lB,EAAAhD,KAAAlT,EAAA 7mB,QAAAs5C,WAAApiC,GAAA,qBAAAA,GAEAmyI,EAAA5oJ,MAAA+nB,SACA6gI,EAAA5oJ,MAAA+nB ,QAAAtR,IAGA4J,IAAA,eAGAkvC,GAAAq5F,EAAA5oJ,MAAAuvD,aACAu5F,EAAAv5F,aAAA,EAAAtpC,E AAA1mB,SAAA,GAA8EgwD,EAAAq5F,EAAA5oJ,MAAAuvD,WAAAq5F,EAAA5oJ,MAAAuvD,WAG9E,IAA AtO,EAAA96B,EAAA5mB,QAAAssB,aAAA+8H,EAAAE,GAEAprG,EAAAv3B,EAAA5mB,QAAA6oB,cAAA+ jC,EAAA5sD,SAAA,EAAAmmB,EAAAnmB,SAAA,GAAwF8H,EAAA,CACxFyyC,yBAAAh1C,KAAAsB,MAA AoiJ,6BACA/qG,aAAA34C,KAAAkhJ,qBACA5pG,YAAAt3C,KAAA0xD,gBACAtuC,MAAA2gI,EACArrG,cAC O14C,KAAA9E,MAAAmc,UAEP,OAAAgK,EAAA5mB,QAAA6oB,cAAA,OACA/H,IAAA,oBACAquB,YACAi W,cACAnW,eACAH,eACAiT,YACAv5B,UACAG,MAAAkC,EAAA+zB,IACO8C,EAAA96B,EAAA5mB,QAA A6oB,cAAA4jC,EAAAzsD,QAAA,CACPq5B,eACAI,eACAM,OACAX,WACArc,kBAAAxX,KAAAzD,YAAAib ,kBACA2c,uBACAF,eAAAj0B,KAAAunD,mBACA5zB,WACAC,YACA7c,QAAA/W,KAAA+W,SACO6hC,QA GP+6C,EA7LA,CA8LCvyE,EAAA4F,WAED2sE,EAAA/8C,QAAA,WACA+8C,EAAA1sE,aAAA,CACA6M,aA AA,CACAxkB,SAAA,MACAF,WAAA,QAEAukB,UAAA,EACA6hB,UAAA,EACAhhB,KAAA,KACA8iB,YAA A,aACAvzB,gBAAA,aACA87B,YAAA,aACAnW,aAAA,aACAH,aAAA,aACAiT,UAAA,aACA4jG,gBAAA,aAC An9H,QAAA,aACAiR,aAAA,CACA5kB,SAAA,MACAF,WAAA,QAEAu0I,gBAAA,IACAxvH,sBAAA,GAEAw /D,EAAA/5E,aAAA,CACAyL,SAAAlW,EAAA1U,QAAAqK,OAAAqR,YAEAw9E,EAAAr8E,UAqIC,GACDhd, EAAAG,QAAAk5F,gCC3aA/2F,OAAA4C,eAAAlF,EAAA,cACAkC,OAAA,IAGA,IAEAokB,EAAAzkB,EAFgB 5B,EAAQ,IAMxBsmB,EAAA1kB,EAFgC5B,EAAQ,IAMxCumB,EAAA3kB,EAFsB5B,EAAQ,IAM9BwmB,EA AA5kB,EAFuB5B,EAAQ,IAM/BymB,EAAA7kB,EAFoB5B,EAAQ,IAM5B0mB,EAAA9kB,EAFkC5B,EAAQ,IA M1C2mB,EAAA/kB,EAFiB5B,EAAQ,IAMzB4mB,EAAAhlB,EAFoB5B,EAAQ,IAI5B6mB,EAAa7mB,EAAQ,G AErB8mB,EAAAllB,EAAAilB,GAIAjS,EAAAhT,EAFiB5B,EAAQ,IAMzB2gD,EAAA/+C,EAFmB5B,EAAQ,K AI3B,SAAA4B,EAAAtB,GACA,OAAAA,KAAAL,WAAAK,EAAA,CACAJ,QAAAI,GAWA,SAAAyvC,EAAAp vC,EAAA6b,GACA,IAAAyV,EAAAtxB,EAAAsxB,IACAC,EAAAvxB,EAAAuxB,IACAjwB,EAAAtB,EAAAsB, MACA4oB,EAAArO,EAAAsO,SACAm5B,EAAAp5B,EAAAS,UAAA24B,QACAoH,EAAAxgC,EAAAwgC,aA CAtyB,EAAA,CACAznB,KAAA,CACA0a,SAAA,WACAgQ,OAAA,EACA5Q,QAAA,QACA0Q,MAAA,OACA5 P,gBAAA+3B,EAAAylG,cACAr+F,eACA1/B,OAAA,EACArB,SAAA,UAEAq/H,IAAA,CACA3tH,OAAA,QAE A4tH,aAAA,GACAC,aAAA,IA0BA,MAvBA,kBAAAlpJ,EAAAuoD,MACAnwB,EAAA6wH,aAAA,CACA59H,S AAA,WACAE,gBAAAvrB,EAAAwpB,OAAA85B,EAAA4P,cACA54B,IAAA,EACA7iB,KAAA,EACA8jB,OAA A,EACAqoB,WAAA5D,EAAAzgD,QAAA0F,OAAA,gEAEAmzB,EAAA8wH,aAAA,CACA79H,SAAA,WACAE ,gBAAAvrB,EAAAwpB,OAAA85B,EAAA4P,cACA54B,IAAA,EACA7iB,KAAA,EACA8jB,OAAA,EACAqoB, WAAA5D,EAAAzgD,QAAA0F,OAAA,kEAGAmzB,EAAA4wH,IAAAz9H,gBAAAvrB,EAAAwpB,OAAA85B, EAAA4P,cACA96B,EAAA4wH,IAAAplG,WAAA5D,EAAAzgD,QAAA0F,OAAA,6BACAmzB,EAAA4wH,IAA A7tH,MApDA,SAAA75B,EAAAiwB,EAAAD,GACA,IAAA63H,EAAAn+I,KAAAumB,IAAAvmB,KAAAsmB,I AAAC,EAAAjwB,GAAAgwB,GACA83H,EAAA93H,EAAAC,EAEA,OADAvmB,KAAAgxE,OAAAmtE,EAAA 53H,GAAA63H,EAAA,SACA,IAgDArU,CAAAzzI,EAAAiwB,EAAAD,GAAA,KAGA8G,EAGA,IAAAixH,EAA A,SAAA1tI,GAGA,SAAA0tI,IAEA,OADA,EAAAxjI,EAAAtmB,SAAAuF,KAAAukJ,IACA,EAAAtjI,EAAAxm B,SAAAuF,MAAAukJ,EAAA9nJ,YAAA,EAAAqkB,EAAArmB,SAAA8pJ,IAAA9gJ,MAAAzD,KAAAtD,YAqE A,OAzEA,EAAAwkB,EAAAzmB,SAAA8pJ,EAAA1tI,IAOA,EAAAmK,EAAAvmB,SAAA8pJ,EAAA,EACA9oJ, IAAA,oBACAe,MAAA,WACA,IAAAuoB,EAAA/kB,KAEAA,KAAAwkJ,OAAA,GACAxkJ,KAAAwkJ,OAAAC ,KAAAzkJ,KAAA0kJ,UAAA,SAAA1kJ,KAAA8pB,KAAA26H,KAAA,yBACAzkJ,KAAAwkJ,OAAAG,KAAA9 hI,WAAA,WACAkC,EAAA2/H,UAAA,SAAA3/H,EAAA+E,KAAA66H,KAAA,0BACO,OAEJ,CACHlpJ,IAAA, uBACAe,MAAA,WACAwnB,aAAAhkB,KAAAwkJ,OAAAC,MACAzgI,aAAAhkB,KAAAwkJ,OAAAG,QAEG, CACHlpJ,IAAA,YACAe,MAAA,SAAA42C,EAAAnE,EAAA21G,EAAAC,EAAAC,GACA,IAAAttH,EAAAx3B, KAEA,qBAAAA,KAAA9E,MAAAuoD,KAAA,CACAqhG,KAAA,IACA71G,KAAA,EACAA,GAAA,EACA,IAA Ap8B,EAAA7S,KAAA+W,QAAAsO,SAAA6qC,MAAA,eACAv9C,EAAA3S,KAAA+W,QAAAsO,SAAA6qC,M AAA,eAEA,IAAAjhB,GACA21G,EAAAxhI,MAAAzQ,GAAAkyI,EAAA,UACAD,EAAAxhI,MAAAvQ,GAAAg yI,EAAA,WACO,IAAA51G,EACP21G,EAAAxhI,MAAA2zE,mBAAA,QACO,IAAA9nD,GACP21G,EAAAxhI, MAAAzQ,GAAAkyI,EAAA,UACAD,EAAAxhI,MAAAvQ,GAAAgyI,EAAA,WACO,IAAA51G,IACP21G,EAA AxhI,MAAA2zE,mBAAA,OAGA/2F,KAAAwkJ,OAAApxG,GAAAvwB,WAAA,WACA,OAAA2U,EAAAktH,U AAAtxG,EAAAnE,EAAA,EAAA21G,EAAAC,IACOC,MAEJ,CACHrpJ,IAAA,SACAe,MAAA,WACA,IAAA0m B,EAAAljB,KAAA9E,MACAkoB,EAAAF,EAAAE,MACA7gB,GAAA,EAAAse,EAAApmB,SAAAyoB,EAAA, WACAoC,EAAAtlB,KAAA+W,QAAAsO,SAAAC,cACAgO,EAAAgX,EAAAtqC,KAAA9E,MAAA8E,KAAA+ W,SACA,OAAAsK,EAAA5mB,QAAA6oB,cAAA,SAAA1C,EAAAnmB,SAAA,GAA2E8H,EAAA,CAC3E6gB, MAAAkC,GAAA,EAAAnE,EAAA1mB,SAAA64B,EAAAznB,KAAAuX,MACO/B,EAAA5mB,QAAA6oB,cAA A,OACPF,MAAAkC,EAAAgO,EAAA4wH,MACO7iI,EAAA5mB,QAAA6oB,cAAA,OACP/H,IAAA,OACA6H, MAAAkC,EAAAgO,EAAA6wH,gBACO9iI,EAAA5mB,QAAA6oB,cAAA,OACP/H,IAAA,OACA6H,MAAAkC, EAAAgO,EAAA8wH,sBAIAG,EA1EA,CA2ECnjI,EAAA4F,WAEDu9H,EAAAt9H,aAAA,CACAw8B,KAAA,gB ACAjnD,MAAA,EACAiwB,IAAA,EACAD,IAAA,KAEA+3H,EAAA3qI,aAAA,CACAyL,SAAAlW,EAAA1U,Q AAAqK,OAAAqR,YAEAouI,EAAAjtI,UAgCC,GACDhd,EAAAG,QAAA8pJ,gCCvOA3nJ,OAAA4C,eAAAlF,E AAA,cACAkC,OAAA,IAGA,IAEA0pE,EAAA/pE,EAF0B5B,EAAQ,KAIlCD,EAAAG,QAmDA,SAAA4qB,GAC A,QAAAliB,EAAAzG,UAAAtB,OAAA2pJ,EAAAzkJ,MAAA6C,EAAA,EAAAA,EAAA,KAAAE,EAAA,EAAoF A,EAAAF,EAAaE,IACjG0hJ,EAAA1hJ,EAAA,GAAA3G,UAAA2G,GAQA,IAAA2hJ,EALA3/H,EAAA+N,EAA A34B,QAAAgJ,WAAA3C,EAAA,EACAwzB,OAAA2wH,EAAAxqJ,QACAy1D,OAAA,EACAg1F,eAAApkJ,GA CGqkJ,EAAA1qJ,QAAA4qB,GAAArkB,OAAA+jJ,IAEHh7G,EAAAi7G,EAAAj7G,QACAnkB,EAAAo/H,EAAA p/H,WACA44B,EAAAwmG,EAAAxmG,QACA34B,EAAA,CACAkkB,UACAnkB,aACA44B,WAEAn5B,GAAA, EAAA+N,EAAA34B,SAAA,CACAk9H,OAAA,CACAjzG,MAAA85B,EAAA4P,cACA7P,UAAAC,EAAA4mG, mBACA7uH,OAAAwT,EAAAyxG,wBACA3jB,gBAAAwtB,EAAA5qJ,QAAA6qJ,iBACAn/H,QAAA4jB,EAAA giC,eAEAjiB,OAAA,CACAplC,MAAA85B,EAAA+mG,YACA9+H,iBAAA,EAAAw0B,EAAAtuB,WAAA6xB,E AAA+mG,YAAA,MAEA1Z,MAAA,CACAnnH,MAAA85B,EAAA4mG,mBACA7mG,UAAAC,EAAAD,UACAy tF,aAAAxtF,EAAA4P,cACA69E,iBAAAztF,EAAA4mG,mBACAlZ,eAAA1tF,EAAAgnG,aACArmG,mBAAAX, EAAA4mG,mBACA9+H,WAAA++H,EAAA5qJ,QAAAgrJ,kBAEAt8F,iBAAA,CACA1iC,gBAAA+3B,EAAA+m G,YACAl8F,iBAAA,EAAApO,EAAAluB,MAAAyxB,EAAAD,UAAA,KACA6K,cAAA5K,EAAA4P,cACA73B, OAAA,GACAizB,mBAAA,GACAD,iBAAA,IAEA1lC,OAAA,CACA0S,OAAA,GACA8hB,SAAA,GACAu/E,eA AA,EAAA7tF,EAAAq0F,UAEA1zE,KAAA,CACAF,YAAA,EAAAvP,EAAAluB,MAAAyxB,EAAAD,UAAA,K ACA8L,eAAA,EAAApP,EAAAluB,MAAAyxB,EAAAD,UAAA,KACAj4B,WAAA++H,EAAA5qJ,QAAAgrJ,kB AEAh6F,UAAA,CACA/mC,MAAAghI,EAAAljF,UACA9W,yBAAAg6F,EAAAtjF,WACA5X,WAAAk7F,EAAA ljF,UACAnY,cAAAq7F,EAAAjjF,YAEApW,SAAA,CACA9N,UAAAC,EAAAD,WAEAmO,SAAA,CACAkhF,S AAApvF,EAAAD,UACA+2C,aAAA92C,EAAA4P,cACAu3F,cAAAnnG,EAAA4P,cACA1G,cAAAlJ,EAAAkJ,c ACAs2B,WAAAx/B,EAAAD,UACAo3C,mBAAAn3C,EAAAkJ,eAEAsnF,KAAA,CACAvoH,iBAAA,EAAAw0B ,EAAAtuB,WAAA6xB,EAAA+mG,YAAA,KACApW,iBAAA,EAAAl0F,EAAAluB,MAAAyxB,EAAAD,UAAA, KACAA,WAAA,EAAAtD,EAAAluB,MAAAyxB,EAAAD,UAAA,KACAl4B,SAAA,GACAC,WAAA++H,EAAA 5qJ,QAAA6qJ,iBACAle,OAAA,gBAAAnsF,EAAAluB,MAAAyxB,EAAAonG,YAAA,gCAAA3qG,EAAAluB,M AAAyxB,EAAAonG,YAAA,MAEAjQ,WAAA,CACAjxH,MAAA85B,EAAA4P,cACA7P,UAAAC,EAAA4mG,m

BACAxP,kBAAAp3F,EAAAD,UACAk6F,YAAAj6F,EAAAqnG,cACA9sD,gBAAAv6C,EAAA4mG,mBACA7L, 4BAAA/6F,EAAA+mG,YACA3K,YAAAp8F,EAAAsnG,mBAAAtnG,EAAA4P,eAEAutF,OAAA,CACA9uE,cA AA,GACAovE,aAAA,GACAC,WAAA,EAAAjhG,EAAAluB,MAAAyxB,EAAAD,UAAA,KAEA0tB,aAAA,CAC A6sB,YAAAt6C,EAAAqrB,aAEAtkD,eAAA,CACAQ,kBAAA2/H,EAAAzjF,aAEAg2D,WAAA,CACAvzG,MAA AghI,EAAAzjF,YACAg1E,kBAAA,UACAjyE,mBAAA,EAAA/pB,EAAAluB,MAAAyxB,EAAAD,UAAA,IACA A,UAAAC,EAAAD,UACA0tF,iBAAAztF,EAAA4P,cACAjP,mBAAAX,EAAAgnG,aACAn/H,SAAAg/H,EAAA5 qJ,QAAAsrJ,wBACAz/H,WAAA++H,EAAA5qJ,QAAAgrJ,kBAEA7C,qBAAA,CACAE,WAAA,GACAE,SAAA, GACAt+H,MAAA85B,EAAA4P,cACA3E,UAAAjL,EAAA4mG,mBACAlZ,eAAA1tF,EAAAgnG,aACA3C,mBA AArkG,EAAA4mG,mBACApgF,kBAAAxmB,EAAAkJ,cACAA,eAAA,EAAAzM,EAAAtuB,WAAA6xB,EAAA+ mG,YAAA,MAEA70F,SAAA,CACAnS,UAAAmnG,EAAA1jF,OAEA/Y,KAAA,CACAvkC,MAAA85B,EAAA+ mG,YACA9+H,gBAAA+3B,EAAA4P,eAEA43F,OAAA,CACAv/H,gBAAA+3B,EAAAgnG,cAEA1F,OAAA,CA CAzpH,MAAA,EAAA0T,EAAAyxG,wBACA92H,MAAA85B,EAAA+mG,aAEAjnG,SAAA,CACAU,iBAAA,G ACAG,mBAAAX,EAAAW,mBACAG,cAAAomG,EAAA/jF,QACAliB,eAAAimG,EAAA/jF,SAEA/oB,KAAA,C ACAnyB,gBAAA+3B,EAAA+mG,YACAU,yBAAAznG,EAAA+mG,aAEApsG,SAAA,CACA+sG,WAAA,GAC A3vH,OAAA,GACAmnB,YAAA,EAAAzC,EAAAluB,MAAAyxB,EAAAD,UAAA,IACAp4B,QAAA4jB,EAAAg iC,cACA3yB,kBAAAoF,EAAAgnG,aACAt9F,qBAAAw9F,EAAA/jF,SAEAwkF,cAAA,CACAhgI,QAAA4jB,EA AAgiC,cACAlC,YAAArrB,EAAAqrB,YACAtrB,UAAAC,EAAA4P,eAEAjD,QAAA,CACA1kC,gBAAAi/H,EAA AtjF,YAEA6+D,MAAA,CACAv8G,MAAA85B,EAAAD,UACA93B,gBAAA+3B,EAAA+mG,YACApkB,cAAA, wGAAA38H,IAAA,SAAAtH,GACA,WAAAA,EAAA,SAAAA,EAAA,YAAA+9C,EAAAluB,MAAAyxB,EAAA onG,YAAA1oJ,EAAA,qBAAAA,EAAA,SAAAA,EAAA,YAAA+9C,EAAAluB,MAAAyxB,EAAAonG,YAAA1o J,EAAA,OAGAumE,YAAA,CACAoG,YAAArrB,EAAAD,UACA93B,gBAAA+3B,EAAA4mG,mBACA9vD,aA AA92C,EAAA4P,cACAu3F,cAAAnnG,EAAA4P,cACA1G,cAAAlJ,EAAAkJ,cACAhjD,KAAA,GACAs5E,WAA Ax/B,EAAAD,UACAo3C,mBAAAn3C,EAAAkJ,eAEA0+F,aAAA,CACA1hI,MAAA85B,EAAA4mG,mBACA7m G,UAAAC,EAAAD,UACAytF,aAAAxtF,EAAA4P,cACA69E,iBAAAztF,EAAA4mG,mBACAlZ,eAAA1tF,EAA AgnG,aACArmG,mBAAAX,EAAA4mG,mBACA19F,eAAA,EAAAzM,EAAApuB,QAAA2xB,EAAA4mG,mBA AA,IACApgF,mBAAA,EAAA/pB,EAAAluB,MAAAyxB,EAAAD,UAAA,IACAl4B,SAAAg/H,EAAA5qJ,QAAA srJ,wBACAz/H,WAAA++H,EAAA5qJ,QAAAgrJ,kBAEAY,iBAAA,CACAC,YAAA9nG,EAAAqrB,YACA08E,m BAAA/nG,EAAA4P,eAEA1I,OAAA,CACAhhC,OAAA,EAAAu2B,EAAAluB,MAAAyxB,EAAAD,UAAA,MAE AioG,OAAA,CACAC,UAAA,EACAC,WAAAloG,EAAAylG,cACA0C,mBAAAnoG,EAAAooG,aACAC,WAAA, GACAC,mBAAA,EACAC,iBAAA,GACAC,gBAAAxoG,EAAAylG,cACAgD,gBAAAzoG,EAAA4mG,mBACA8 B,eAAA1oG,EAAA4P,cACAT,YAAAnP,EAAA4P,eAEA+4F,SAAA,CACA5oG,UAAAC,EAAA4mG,mBACA3 +H,gBAAA+3B,EAAAD,UACA6oG,YAAA5oG,EAAAgnG,cAEAzc,UAAA,CACArkH,OAAA,EAAAu2B,EAA AluB,MAAAyxB,EAAAD,UAAA,KACAj4B,WAAA++H,EAAA5qJ,QAAAgrJ,kBAEA3gF,QAAA,CACAr+C,gB AAA,cACAkwE,sBAAA,EAAA17C,EAAAluB,MAAA24H,EAAA3jF,MAAA,KACAtY,UAAAjL,EAAA4P,cAC Ai5F,iBAAA3B,EAAA9jF,QACAqD,kBAAAygF,EAAAhkF,QACAnjB,WAAA,EAAAtD,EAAAluB,MAAA24H, EAAA3jF,MAAA,KACAiD,mBAAA,EAAA/pB,EAAAluB,MAAA24H,EAAA3jF,MAAA,KACAk1B,mBAAAyu D,EAAAjkF,SAEAs/D,QAAA,CACAr8G,MAAA85B,EAAAD,WAEA+oG,MAAA,CACA7gI,gBAAA+3B,EAA A+mG,aAEA37E,YAAA,CACAC,YAAArrB,EAAAqrB,YACAtrB,UAAAC,EAAAooG,cAEA97E,YAAA,CACAj B,YAAArrB,EAAAqrB,aAEAlpB,kBAAA,CACApC,UAAAC,EAAAooG,aACArwH,OAAA,GACAwT,QAAA,IA EAshC,SAAA,CACA3tB,WAAAc,EAAA+oG,aACAh8E,aAAA,EAAAtwB,EAAAluB,OAAA,EAAAkuB,EAAAn uB,SAAA0xB,EAAA4P,cAAA,QACAhF,cAAA5K,EAAAqrB,YACAtrB,UAAAC,EAAAD,UACAsrB,YAAArrB, EAAAqrB,YACAtzC,OAAA,IAEAsT,eAAA,CACAtT,OAAA,GACAwT,QAAA,IAEA87B,KAAA,CACAp/C,gB AAA+3B,EAAA4P,cACA7P,WAAA,EAAAtD,EAAAluB,MAAAyxB,EAAA4mG,mBAAA,IACAhsG,kBAAAoF, EAAA4mG,oBAEAxf,UAAA,CACArnF,UAAAC,EAAAD,UACA2pF,UAAA1pF,EAAAkJ,cACAm+E,mBAAAr nF,EAAAkJ,cACAsd,kBAAAxmB,EAAAkJ,cACAq+E,WAAA2f,EAAApzF,OACAwzE,WAAAtnF,EAAA4P,cA CA3nC,gBAAA,cACAojD,YAAArrB,EAAAqrB,aAEAgvB,WAAA,CACAn0E,MAAA85B,EAAA4mG,mBACA7 mG,UAAAC,EAAA4mG,mBACAtsD,YAAAt6C,EAAA4P,cACAo5F,WAAAhpG,EAAAD,UACAkpG,iBAAAjp G,EAAAipG,iBACA7M,YAAAp8F,EAAAsnG,mBAAAtnG,EAAA4P,cACAqqF,YAAAj6F,EAAAqnG,cACA9sD

,gBAAAv6C,EAAA4mG,oBAEAsC,OAAA,CACAC,aAAAnpG,EAAA4P,cACAw5F,cAAAppG,EAAA+oG,aAC AM,mBAAArpG,EAAAqrB,YACAi+E,mBAAAtpG,EAAA4P,cACA25F,cAAA,EAAA9sG,EAAAluB,MAAAyx B,EAAA4P,cAAA,IACA45F,cAAAxpG,EAAAylG,cACAgE,mBAAAzpG,EAAAylG,cACAjmE,WAAAx/B,EAA AD,UACAo3C,mBAAAn3C,EAAAkJ,cACAwgG,oBAAA,EAAAjtG,EAAAluB,MAAAyxB,EAAA4P,cAAA,KA EAyd,QAAA,CACAnnD,OAAA,EAAAu2B,EAAAluB,MAAAyxB,EAAAD,UAAA,KACAb,YAAA,EAAAzC,E AAAluB,MAAAyxB,EAAAD,UAAA,KACA93B,iBAAA,EAAAw0B,EAAApuB,QAAA2xB,EAAA+oG,aAAA,K ACAhxH,OAAA,GACAs2C,cAAA,GACApjB,WAAA,EAAAxO,EAAAluB,MAAAyxB,EAAAD,UAAA,IACAm uB,gBAAA,EAAAzxB,EAAAluB,MAAAyxB,EAAAD,UAAA,MACA6tB,gBAAA,EAAAnxB,EAAAluB,MAAA yxB,EAAAD,UAAA,KAEAkC,QAAA,CACA/7B,MAAAghI,EAAA1jF,MACAyuB,sBAAAi1D,EAAA9jF,QACA j9C,QAAA,KAEGU,EAAA,CACHQ,YAEAsiI,SAAAtiI,IAGA,IAAAuiI,EAAA,CAAAC,EAAA5tJ,QAAA6tJ,EA AA7tJ,QAAA8tJ,EAAA9tJ,SAAA+J,IAAA,SAAAuyB,GACA,OAAAA,EAAA1R,KACGngB,OAAA,SAAA6xB, GACH,OAAAA,IAGA,OADA1R,EAAAC,cAAAkjI,EAAA/tJ,QAAAgJ,WAAA3C,GAAA,EAAAolE,EAAAzrE,S AAA2tJ,IACA/iI,GArXA,IAEA+N,EAAAj3B,EAFc5B,EAAQ,MAItB0gD,EAAwB1gD,EAAQ,IAIhC4qJ,EAAAh pJ,EAFsB5B,EAAQ,MAM9B0qJ,EAAA9oJ,EAFc5B,EAAQ,MAMtB8tJ,EAAAlsJ,EAFoB5B,EAAQ,MAM5BguJ, EAAApsJ,EAFgB5B,EAAQ,MAMxB+tJ,EAAAnsJ,EAFW5B,EAAQ,MAMnBiuJ,EAAArsJ,EAFe5B,EAAQ,MA MvB8qJ,EAAAlpJ,EAFkB5B,EAAQ,MAI1BmrJ,EAAcnrJ,EAAQ,KAEtB,SAAA4B,EAAAtB,GACA,OAAAA,K AAAL,WAAAK,EAAA,CACAJ,QAAAI,sBClDA,SAAAmvB,EAAA3vB,GAUA,IAAAw1B,EAAA,IAGAwB,EA AA,4BAGAo3H,EAAA,IACAC,EAAA,GAGA7uH,EAAA,iBAGAtH,EAAA,qBAEAkH,EAAA,yBAIAC,EAAA,o BACAC,EAAA,6BAGAhpB,EAAA,gBACAg4I,EAAA,kBACA/uH,EAAA,iBAIAhpB,EAAA,qBAqBA/C,EAAA, 8BAGAisB,EAAA,mBAGA8G,EAAA,GACAA,EAxBA,yBAwBAA,EAvBA,yBAuBAA,EAtBA,sBAsBAA,EArB A,uBAqBAA,EApBA,uBAoBAA,EAnBA,uBAmBAA,EAlBA,8BAkBAA,EAjBA,wBAiBAA,EAhBA,yBAgBA,E ACAA,EAAArO,GAAAqO,EA5CA,kBA4CAA,EA3BA,wBA2BAA,EA1CA,oBA0CAA,EA1BA,qBA0BAA,EAz CA,iBAyCAA,EAxCA,kBAwCAA,EAAAlH,GAAAkH,EArCA,gBAqCAA,EApCA,mBAoCAA,EAAA+nH,GAA A/nH,EAhCA,mBAgCAA,EA/BA,gBA+BAA,EA9BA,mBA8BAA,EA5BA,qBA4BA,EAGA,IAAAogB,EAAA,iB AAAh3B,QAAAptB,iBAAAotB,EAGApe,EAAA,iBAAA7P,iBAAAa,iBAAAb,KAGA8P,EAAAm1C,GAAAp1C, GAAAE,SAAA,cAAAA,GAGA8kB,EAA4Ct2B,MAAAu2B,UAAAv2B,EAG5Cw2B,EAAAF,GAAA,iBAAAv2B ,SAAAw2B,UAAAx2B,EAGAuuJ,EAAA93H,KAAAx2B,UAAAs2B,EAGAk8C,EAAA87E,GAAA5nG,EAAA+r B,QAGAC,EAAA,WACA,IAEA,IAAAC,EAAAn8C,KAAAo8C,SAAAp8C,EAAAo8C,QAAA,QAAAD,MAEA, OAAAA,GAKAH,KAAAK,SAAAL,EAAAK,QAAA,QACG,MAAArkE,KAXH,GAgBAk4B,EAAAgsC,KAAA1s C,aA+FA,IARA1yB,EAAAqzC,EAQA4nG,EAAAvoJ,MAAA1E,UACAkS,EAAAhC,SAAAlQ,UACAmS,EAAAn R,OAAAhB,UAGAktJ,EAAAj9I,EAAA,sBAGAmC,EAAAF,EAAA7N,SAGApD,EAAAkR,EAAAlR,eAGA0Q,E AAA,WACA,IAAAC,EAAA,SAAAC,KAAAq7I,KAAA9rJ,MAAA8rJ,EAAA9rJ,KAAA0Q,UAAA,IACA,OAAA F,EAAA,iBAAAA,EAAA,GAFA,GAWAyC,EAAAlC,EAAA9N,SAGA8oJ,EAAA/6I,EAAAhS,KAAAY,QAGAs R,EAAAC,OAAA,IAAAH,EAAAhS,KAAAa,GAAAuR,QAjLA,sBAiLA,QAAAA,QAAA,uEAGA2iB,EAAA63H ,EAAA/8I,EAAAklB,YAAAjwB,EACAiF,EAAA8F,EAAA9F,OACA07B,EAAA51B,EAAA41B,WACAo5D,EA AA9pE,IAAA8pE,iBAAA/5F,EACAkoJ,GA9CAp7I,EA8CAhR,OAAAiK,eA9CAo6C,EA8CArkD,OA7CA,SAAA oN,GACA,OAAA4D,EAAAqzC,EAAAj3C,MA6CAi/I,EAAArsJ,OAAAuD,OACAyyB,EAAA7kB,EAAA6kB,qB ACA3xB,EAAA4nJ,EAAA5nJ,OACAiP,EAAAnK,IAAAqK,iBAAAtP,EAEAtB,EAAA,WACA,IACA,IAAAoO,E AAAs7I,GAAAtsJ,OAAA,kBAEA,OADAgR,EAAA,GAAW,OACXA,EACG,MAAA9E,KALH,GAUAqgJ,EAAA p4H,IAAAC,cAAAlwB,EACA2oI,EAAAvjI,KAAAsmB,IACA48H,EAAAriH,KAAAyB,IAGAjZ,EAAA25H,GA AAr9I,EAAA,OACAw9I,GAAAH,GAAAtsJ,OAAA,UAUA0sJ,GAAA,WACA,SAAAxkJ,KAEA,gBAAA8B,GA CA,IAAA0H,GAAA1H,GACA,SAGA,GAAAqiJ,EACA,OAAAA,EAAAriJ,GAGA9B,EAAAlJ,UAAAgL,EACA,I AAAlF,EAAA,IAAAoD,EAEA,OADAA,EAAAlJ,eAAAkF,EACAY,GAfA,GA2BA,SAAAkwB,GAAA1C,GACA ,IAAAtuB,GAAA,EACAxF,EAAA,MAAA8zB,EAAA,EAAAA,EAAA9zB,OAGA,IAFA4E,KAAAqY,UAEAzX, EAAAxF,GAAA,CACA,IAAA+zB,EAAAD,EAAAtuB,GACAZ,KAAAovB,IAAAD,EAAA,GAAAA,EAAA,KAs GA,SAAAF,GAAAC,GACA,IAAAtuB,GAAA,EACAxF,EAAA,MAAA8zB,EAAA,EAAAA,EAAA9zB,OAGA,I AFA4E,KAAAqY,UAEAzX,EAAAxF,GAAA,CACA,IAAA+zB,EAAAD,EAAAtuB,GACAZ,KAAAovB,IAAAD, EAAA,GAAAA,EAAA,KAoHA,SAAAmD,GAAApD,GACA,IAAAtuB,GAAA,EACAxF,EAAA,MAAA8zB,EA

AA,EAAAA,EAAA9zB,OAGA,IAFA4E,KAAAqY,UAEAzX,EAAAxF,GAAA,CACA,IAAA+zB,EAAAD,EAAA tuB,GACAZ,KAAAovB,IAAAD,EAAA,GAAAA,EAAA,KAkGA,SAAAe,GAAAhB,GACA,IAAAN,EAAA5uB, KAAAwuB,SAAA,IAAAS,GAAAC,GACAlvB,KAAA0E,KAAAkqB,EAAAlqB,KA2GA,SAAA6kJ,GAAA/sJ,EA AAkmD,GACA,IAAAC,EAAApiD,GAAA/D,GACAomD,GAAAD,GAAA9vB,GAAAr2B,GACAqmD,GAAAF,I AAAC,GAAA5xB,GAAAx0B,GACAsmD,GAAAH,IAAAC,IAAAC,GAAAviB,GAAA9jC,GACAumD,EAAAJ,G AAAC,GAAAC,GAAAC,EACAphD,EAAAqhD,EA5lBA,SAAA14C,EAAA8e,GAIA,IAHA,IAAAvoB,GAAA,E ACAc,EAAApB,MAAA+J,KAEAzJ,EAAAyJ,GACA3I,EAAAd,GAAAuoB,EAAAvoB,GAGA,OAAAc,EAolBA8 nJ,CAAAhtJ,EAAApB,OAAAmI,QAAA,GACAnI,EAAAsG,EAAAtG,OAEA,QAAAK,KAAAe,GACAkmD,IAA A7lD,EAAAb,KAAAQ,EAAAf,IAAAsnD,IACA,UAAAtnD,GACAonD,IAAA,UAAApnD,GAAA,UAAAA,IACA qnD,IAAA,UAAArnD,GAAA,cAAAA,GAAA,cAAAA,IACAguJ,GAAAhuJ,EAAAL,KACAsG,EAAA2D,KAAA 5J,GAIA,OAAAiG,EAaA,SAAAgoJ,GAAA5kJ,EAAArJ,EAAAe,SACAsE,IAAAtE,GAAAkyB,GAAA5pB,EAA ArJ,GAAAe,WAAAsE,IAAAtE,GAAAf,KAAAqJ,IACA6kJ,GAAA7kJ,EAAArJ,EAAAe,GAeA,SAAAotJ,GAAA 9kJ,EAAArJ,EAAAe,GACA,IAAA+hC,EAAAz5B,EAAArJ,GAEAoB,EAAAb,KAAA8I,EAAArJ,IAAAizB,GAA A6P,EAAA/hC,UAAAsE,IAAAtE,GAAAf,KAAAqJ,IACA6kJ,GAAA7kJ,EAAArJ,EAAAe,GAaA,SAAAqtJ,GAA AlpJ,EAAAlF,GAGA,IAFA,IAAAL,EAAAuF,EAAAvF,OAEAA,KACA,GAAAszB,GAAA/tB,EAAAvF,GAAA, GAAAK,GACA,OAAAL,EAIA,SAaA,SAAAuuJ,GAAA7kJ,EAAArJ,EAAAe,GACA,aAAAf,GAAA+D,EACAA, EAAAsF,EAAArJ,EAAA,CACAF,cAAA,EACAD,YAAA,EACAkB,QACAhB,UAAA,IAGAsJ,EAAArJ,GAAAe, EA/bAo1B,GAAAh2B,UAAAyc,MA7EA,WACArY,KAAAwuB,SAAA66H,MAAA,SACArpJ,KAAA0E,KAAA, GA4EAktB,GAAAh2B,UAAA,OA9DA,SAAAH,GACA,IAAAiG,EAAA1B,KAAAmqB,IAAA1uB,WAAAuE,KA AAwuB,SAAA/yB,GAEA,OADAuE,KAAA0E,MAAAhD,EAAA,IACAA,GA4DAkwB,GAAAh2B,UAAA0c,IA/ CA,SAAA7c,GACA,IAAAmzB,EAAA5uB,KAAAwuB,SAEA,GAAA66H,GAAA,CACA,IAAA3nJ,EAAAktB,E AAAnzB,GACA,OAAAiG,IAAA2vB,OAAAvwB,EAAAY,EAGA,OAAA7E,EAAAb,KAAA4yB,EAAAnzB,GA AAmzB,EAAAnzB,QAAAqF,GAwCA8wB,GAAAh2B,UAAAuuB,IA3BA,SAAA1uB,GACA,IAAAmzB,EAAA5 uB,KAAAwuB,SACA,OAAA66H,QAAAvoJ,IAAA8tB,EAAAnzB,GAAAoB,EAAAb,KAAA4yB,EAAAnzB,IA0 BAm2B,GAAAh2B,UAAAwzB,IAZA,SAAA3zB,EAAAe,GACA,IAAAoyB,EAAA5uB,KAAAwuB,SAGA,OAF AxuB,KAAA0E,MAAA1E,KAAAmqB,IAAA1uB,GAAA,IACAmzB,EAAAnzB,GAAA4tJ,SAAAvoJ,IAAAtE,EA AA60B,EAAA70B,EACAwD,MA+HAivB,GAAArzB,UAAAyc,MA3FA,WACArY,KAAAwuB,SAAA,GACAxu B,KAAA0E,KAAA,GA0FAuqB,GAAArzB,UAAA,OA7EA,SAAAH,GACA,IAAAmzB,EAAA5uB,KAAAwuB,S ACA5tB,EAAAipJ,GAAAj7H,EAAAnzB,GAEA,QAAAmF,EAAA,KAMAA,GAFAguB,EAAAxzB,OAAA,EAG AwzB,EAAAC,MAEA5tB,EAAAjF,KAAA4yB,EAAAhuB,EAAA,KAGAZ,KAAA0E,MACA,IA6DAuqB,GAAA rzB,UAAA0c,IAhDA,SAAA7c,GACA,IAAAmzB,EAAA5uB,KAAAwuB,SACA5tB,EAAAipJ,GAAAj7H,EAAA nzB,GACA,OAAAmF,EAAA,OAAAE,EAAA8tB,EAAAhuB,GAAA,IA8CAquB,GAAArzB,UAAAuuB,IAjCA,S AAA1uB,GACA,OAAAouJ,GAAA7pJ,KAAAwuB,SAAA/yB,IAAA,GAiCAwzB,GAAArzB,UAAAwzB,IAnBA, SAAA3zB,EAAAe,GACA,IAAAoyB,EAAA5uB,KAAAwuB,SACA5tB,EAAAipJ,GAAAj7H,EAAAnzB,GASA, OAPAmF,EAAA,KACAZ,KAAA0E,KACAkqB,EAAAvpB,KAAA,CAAA5J,EAAAe,KAEAoyB,EAAAhuB,GA AA,GAAApE,EAGAwD,MA6GAsyB,GAAA12B,UAAAyc,MAzEA,WACArY,KAAA0E,KAAA,EACA1E,KAA AwuB,SAAA,CACAuD,KAAA,IAAAH,GACAptB,IAAA,IAAA+qB,GAAAN,IACApf,OAAA,IAAA+hB,KAqEA U,GAAA12B,UAAA,OAvDA,SAAAH,GACA,IAAAiG,EAAAooJ,GAAA9pJ,KAAAvE,GAAA,OAAAA,GAEA, OADAuE,KAAA0E,MAAAhD,EAAA,IACAA,GAqDA4wB,GAAA12B,UAAA0c,IAxCA,SAAA7c,GACA,OAA AquJ,GAAA9pJ,KAAAvE,GAAA6c,IAAA7c,IAwCA62B,GAAA12B,UAAAuuB,IA3BA,SAAA1uB,GACA,OAA AquJ,GAAA9pJ,KAAAvE,GAAA0uB,IAAA1uB,IA2BA62B,GAAA12B,UAAAwzB,IAbA,SAAA3zB,EAAAe,G ACA,IAAAoyB,EAAAk7H,GAAA9pJ,KAAAvE,GACAiJ,EAAAkqB,EAAAlqB,KAGA,OAFAkqB,EAAAQ,IAA A3zB,EAAAe,GACAwD,KAAA0E,MAAAkqB,EAAAlqB,QAAA,IACA1E,MAgHAkwB,GAAAt0B,UAAAyc,M AlFA,WACArY,KAAAwuB,SAAA,IAAAS,GACAjvB,KAAA0E,KAAA,GAiFAwrB,GAAAt0B,UAAA,OApEA, SAAAH,GACA,IAAAmzB,EAAA5uB,KAAAwuB,SACA9sB,EAAAktB,EAAA,OAAAnzB,GAEA,OADAuE,KA AA0E,KAAAkqB,EAAAlqB,KACAhD,GAiEAwuB,GAAAt0B,UAAA0c,IApDA,SAAA7c,GACA,OAAAuE,KA AAwuB,SAAAlW,IAAA7c,IAoDAy0B,GAAAt0B,UAAAuuB,IAvCA,SAAA1uB,GACA,OAAAuE,KAAAwuB,S AAArE,IAAA1uB,IAuCAy0B,GAAAt0B,UAAAwzB,IAzBA,SAAA3zB,EAAAe,GACA,IAAAoyB,EAAA5uB,K

AAAwuB,SAEA,GAAAI,aAAAK,GAAA,CACA,IAAAc,EAAAnB,EAAAJ,SAEA,IAAAe,GAAAQ,EAAA30B,O AAAy0B,EAAA,EAGA,OAFAE,EAAA1qB,KAAA,CAAA5J,EAAAe,IACAwD,KAAA0E,OAAAkqB,EAAAlqB, KACA1E,KAGA4uB,EAAA5uB,KAAAwuB,SAAA,IAAA8D,GAAAvC,GAKA,OAFAnB,EAAAQ,IAAA3zB,EA AAe,GACAwD,KAAA0E,KAAAkqB,EAAAlqB,KACA1E,MAmIA,IA+WAqiD,GA/WAD,GAgXA,SAAAt9C,E AAAqkB,EAAAoU,GAMA,IALA,IAAA38B,GAAA,EACA0hD,EAAA1lD,OAAAkI,GACA5J,EAAAqiC,EAAAz 4B,GACA1J,EAAAF,EAAAE,OAEAA,KAAA,CACA,IAAAK,EAAAP,EAAAmnD,GAAAjnD,IAAAwF,GAEA, QAAAuoB,EAAAm5B,EAAA7mD,KAAA6mD,GACA,MAIA,OAAAx9C,GArXA,SAAAilJ,GAAAvtJ,GACA,aA AAA,OACAsE,IAAAtE,EAAAoU,EAAAD,EAGAT,QAAAtT,OAAAJ,GAwZA,SAAAA,GACA,IAAA8T,EAAA zT,EAAAb,KAAAQ,EAAA0T,GACAK,EAAA/T,EAAA0T,GAEA,IACA1T,EAAA0T,QAAApP,EACA,IAAA0P, GAAA,EACG,MAAA1H,IAEH,IAAApH,EAAAuO,EAAAjU,KAAAQ,GAEAgU,IACAF,EACA9T,EAAA0T,GA AAK,SAEA/T,EAAA0T,IAIA,OAAAxO,EA3aAsoJ,CAAAxtJ,GAuiBA,SAAAA,GACA,OAAAyT,EAAAjU,KA AAQ,GAxiBAgtI,CAAAhtI,GAWA,SAAAytJ,GAAAztJ,GACA,OAAAi2B,GAAAj2B,IAAAutJ,GAAAvtJ,IAAA +1B,EAYA,SAAA23H,GAAA1tJ,GACA,SAAA8R,GAAA9R,KA8dAoR,EA9dApR,EA+dA+Q,QAAAK,MA3dA W,GAAA/R,GAAA0R,EAAAL,GACAW,KAonBA,SAAAZ,GACA,SAAAA,EAAA,CACA,IACA,OAAAI,EAAA hS,KAAA4R,GACK,MAAA9E,IAEL,IACA,OAAA8E,EAAA,GACK,MAAA9E,KAGL,SA/nBAqhJ,CAAA3tJ,IA ydA,IAAAoR,EAlcA,SAAAw8I,GAAAtlJ,GACA,IAAAwJ,GAAAxJ,GACA,OA4dA,SAAAA,GACA,IAAApD,E AAA,GAEA,SAAAoD,EACA,QAAArJ,KAAAmB,OAAAkI,GACApD,EAAA2D,KAAA5J,GAIA,OAAAiG,EAre A2oJ,CAAAvlJ,GAGA,IAAAwlJ,EAAAC,GAAAzlJ,GACApD,EAAA,GAEA,QAAAjG,KAAAqJ,GACA,eAAArJ ,IAAA6uJ,GAAAztJ,EAAAb,KAAA8I,EAAArJ,KACAiG,EAAA2D,KAAA5J,GAIA,OAAAiG,EAeA,SAAA8oJ, GAAA1lJ,EAAAnI,EAAA8tJ,EAAA3vH,EAAAE,GACAl2B,IAAAnI,GAIAylD,GAAAzlD,EAAA,SAAA4vC,EA AA9wC,GAGA,GAFAu/B,MAAA,IAAA9K,IAEA5hB,GAAAi+B,IA8BA,SAAAznC,EAAAnI,EAAAlB,EAAAgv J,EAAAC,EAAA5vH,EAAAE,GACA,IAAAuD,EAAAosH,GAAA7lJ,EAAArJ,GACA8wC,EAAAo+G,GAAAhuJ, EAAAlB,GACA0hC,EAAAnC,EAAA1iB,IAAAi0B,GAEA,GAAApP,EAEA,YADAusH,GAAA5kJ,EAAArJ,EAA A0hC,GAIA,IAAA2T,EAAAhW,IAAAyD,EAAAgO,EAAA9wC,EAAA,GAAAqJ,EAAAnI,EAAAq+B,QAAAl6 B,EACA8pJ,OAAA9pJ,IAAAgwC,EAEA,GAAA85G,EAAA,CACA,IAAAjoG,EAAApiD,GAAAgsC,GACAsW, GAAAF,GAAA3xB,GAAAub,GACAs+G,GAAAloG,IAAAE,GAAAviB,GAAAiM,GACAuE,EAAAvE,EAEAoW ,GAAAE,GAAAgoG,EACAtqJ,GAAAg+B,GACAuS,EAAAvS,EAkqBA9L,GADAj2B,EAhqBO+hC,IAiqBPgD,G AAA/kC,GAhqBAs0C,EAwHA,SAAAn0C,EAAAgE,GACA,IAAAC,GAAA,EACAxF,EAAAuB,EAAAvB,OAC AuF,MAAAL,MAAAlF,IAEA,OAAAwF,EAAAxF,GACAuF,EAAAC,GAAAjE,EAAAiE,GAGA,OAAAD,EAjIA mqJ,CAAAvsH,GACOskB,GACP+nG,GAAA,EACA95G,EAqEA,SAAA/T,EAAA+9D,GACA,GAAAA,EACA,O AAA/9D,EAAAv1B,QAGA,IAAApM,EAAA2hC,EAAA3hC,OACAsG,EAAAm5F,IAAAz/F,GAAA,IAAA2hC,E AAAxgC,YAAAnB,GAEA,OADA2hC,EAAA37B,KAAAM,GACAA,EA7EAqpJ,CAAAx+G,GAAA,IACOs+G,G ACPD,GAAA,EACA95G,EAoGA,SAAAk6G,EAAAlwD,GACA,IAAA/9D,EAAA+9D,EAhBA,SAAAmwD,GAC A,IAAAvpJ,EAAA,IAAAupJ,EAAA1uJ,YAAA0uJ,EAAApuH,YAEA,OADA,IAAA4E,EAAA//B,GAAA0tB,IAA A,IAAAqS,EAAAwpH,IACAvpJ,EAaAwpJ,CAAAF,EAAAjuH,QAAAiuH,EAAAjuH,OACA,WAAAiuH,EAAAz uJ,YAAAwgC,EAAAiuH,EAAAluH,WAAAkuH,EAAA5vJ,QAtGA+vJ,CAAA5+G,GAAA,IAEAuE,EAAA,GAm 0BA,SAAAt0C,GACA,IAAAi2B,GAAAj2B,IAAAutJ,GAAAvtJ,IAAAmsJ,EACA,SAGA,IAAA/hJ,EAAAoiJ,EA AAxsJ,GAEA,UAAAoK,EACA,SAGA,IAAAmzB,EAAAl9B,EAAAb,KAAA4K,EAAA,gBAAAA,EAAArK,YA CA,yBAAAw9B,mBAAA/rB,EAAAhS,KAAA+9B,IAAAgvH,EA70BKpiJ,CAAA4lC,IAAA1Z,GAAA0Z,IACLu E,EAAAvS,EAEA1L,GAAA0L,GACAuS,EAw3BA,SAAAt0C,GACA,OAxvBA,SAAAG,EAAAzB,EAAA4J,EA AAg2B,GACA,IAAAswH,GAAAtmJ,EACAA,MAAA,IACA,IAAAlE,GAAA,EACAxF,EAAAF,EAAAE,OAEA, OAAAwF,EAAAxF,GAAA,CACA,IAAAK,EAAAP,EAAA0F,GACAkwC,EAAAhW,IAAAh2B,EAAArJ,GAAAk B,EAAAlB,KAAAqJ,EAAAnI,QAAAmE,OAEAA,IAAAgwC,IACAA,EAAAn0C,EAAAlB,IAGA2vJ,EACAzB,G AAA7kJ,EAAArJ,EAAAq1C,GAEA84G,GAAA9kJ,EAAArJ,EAAAq1C,GAIA,OAAAhsC,EAmuBAumJ,CAAA7 uJ,EAAA8uJ,GAAA9uJ,IAz3BA+uJ,CAAAhtH,GACOjwB,GAAAiwB,KAAAhwB,GAAAgwB,KACPuS,EAuRA ,SAAAhsC,GACA,yBAAAA,EAAAvI,aAAAguJ,GAAAzlJ,GAAA,GAAAwkJ,GAAAN,EAAAlkJ,IAxRA0mJ,CA AAj/G,KAGAq+G,GAAA,EA4oBA,IAAApuJ,EAxoBAouJ,IAEA5vH,EAAA5L,IAAAmd,EAAAuE,GACA45G,E AAA55G,EAAAvE,EAAAk+G,EAAA3vH,EAAAE,GACAA,EAAA,OAAAuR,IAGAm9G,GAAA5kJ,EAAArJ,E

AAAq1C,GAlFA26G,CAAA3mJ,EAAAnI,EAAAlB,EAAAgvJ,EAAAD,GAAA1vH,EAAAE,OACK,CACL,IAAA 8V,EAAAhW,IAAA6vH,GAAA7lJ,EAAArJ,GAAA8wC,EAAA9wC,EAAA,GAAAqJ,EAAAnI,EAAAq+B,QAA Al6B,OAEAA,IAAAgwC,IACAA,EAAAvE,GAGAm9G,GAAA5kJ,EAAArJ,EAAAq1C,KAEGw6G,IAoFH,SAA AI,GAAA99I,EAAAk/C,GACA,OAAA6+F,GA2XA,SAAA/9I,EAAAk/C,EAAA7L,GAEA,OADA6L,EAAA28E, OAAA3oI,IAAAgsD,EAAAl/C,EAAAxS,OAAA,EAAA0xD,EAAA,GACA,WAMA,IALA,IAAA/9C,EAAArS,U ACAkE,GAAA,EACAxF,EAAAquI,EAAA16H,EAAA3T,OAAA0xD,EAAA,GACAnsD,EAAAL,MAAAlF,KAE AwF,EAAAxF,GACAuF,EAAAC,GAAAmO,EAAA+9C,EAAAlsD,GAGAA,GAAA,EAGA,IAFA,IAAAgrJ,EAA AtrJ,MAAAwsD,EAAA,KAEAlsD,EAAAksD,GACA8+F,EAAAhrJ,GAAAmO,EAAAnO,GAIA,OADAgrJ,EAA A9+F,GAAA7L,EAAAtgD,GAzzCA,SAAAiN,EAAA08H,EAAAv7H,GACA,OAAAA,EAAA3T,QACA,OACA,O AAAwS,EAAA5R,KAAAsuI,GAEA,OACA,OAAA18H,EAAA5R,KAAAsuI,EAAAv7H,EAAA,IAEA,OACA,OA AAnB,EAAA5R,KAAAsuI,EAAAv7H,EAAA,GAAAA,EAAA,IAEA,OACA,OAAAnB,EAAA5R,KAAAsuI,EAA Av7H,EAAA,GAAAA,EAAA,GAAAA,EAAA,IAGA,OAAAnB,EAAAnK,MAAA6mI,EAAAv7H,GA2yCAtL,C AAAmK,EAAA5N,KAAA4rJ,IA/YAC,CAAAj+I,EAAAk/C,EAAA1e,IAAAxgC,EAAA,IAmMA,SAAAk8I,GAA AtlJ,EAAA/I,GACA,IAAAmzB,EAAApqB,EAAAgqB,SACA,OA2GA,SAAAhyB,GACA,IAAAuL,SAAAvL,EA CA,gBAAAuL,GAAA,UAAAA,GAAA,UAAAA,GAAA,WAAAA,EAAA,cAAAvL,EAAA,OAAAA,EA7GAsvJ, CAAArwJ,GAAAmzB,EAAA,iBAAAnzB,EAAA,iBAAAmzB,EAAApqB,IAYA,SAAA0kJ,GAAApkJ,EAAArJ,G ACA,IAAAe,EA/jCA,SAAAsI,EAAArJ,GACA,aAAAqJ,OAAAhE,EAAAgE,EAAArJ,GA8jCA6qF,CAAAxhF,E AAArJ,GACA,OAAAyuJ,GAAA1tJ,UAAAsE,EAsDA,SAAA2oJ,GAAAjtJ,EAAApB,GACA,IAAA2M,SAAAvL, EAEA,SADApB,EAAA,MAAAA,EAAAy+B,EAAAz+B,KACA,UAAA2M,GAAA,UAAAA,GAAA+xB,EAAAtr B,KAAAhS,QAAA,GAAAA,EAAA,MAAAA,EAAApB,EA6DA,SAAAmvJ,GAAA/tJ,GACA,IAAAu9B,EAAAv 9B,KAAAD,YAEA,OAAAC,KADA,mBAAAu9B,KAAAn+B,WAAAmS,GAiFA,SAAA48I,GAAA7lJ,EAAArJ,G ACA,oBAAAA,GAAA,oBAAAqJ,EAAArJ,KAIA,aAAAA,EAIA,OAAAqJ,EAAArJ,GAYA,IAAAkwJ,GAWA,S AAA/9I,GACA,IAAAy8B,EAAA,EACA0hH,EAAA,EACA,kBACA,IAAAC,EAAA5C,IACA6C,EAAAvD,GAA AsD,EAAAD,GAGA,GAFAA,EAAAC,EAEAC,EAAA,GACA,KAAA5hH,GAAAo+G,EACA,OAAA/rJ,UAAA, QAGA2tC,EAAA,EAGA,OAAAz8B,EAAAnK,WAAA3C,EAAApE,YA3BAwvJ,CAraA1sJ,EAAA,SAAAoO,EA AAiC,GACA,OAAArQ,EAAAoO,EAAA,YACArS,cAAA,EACAD,YAAA,EACAkB,OAk6BAA,EAl6BAqT,EAm 6BA,WACA,OAAArT,IAn6BAhB,UAAA,IAi6BA,IAAAgB,GAt6BA4xC,IA2fA,SAAA1f,GAAAlyB,EAAA+F,G ACA,OAAA/F,IAAA+F,GAAA/F,OAAA+F,MAsBA,IAAAswB,GAAAo3H,GAAA,WACA,OAAAvtJ,UADA,IA ECutJ,GAAA,SAAAztJ,GACD,OAAAi2B,GAAAj2B,IAAAK,EAAAb,KAAAQ,EAAA,YAAAo2B,EAAA52B,K AAAQ,EAAA,WA0BA+D,GAAAD,MAAAC,QA2BA,SAAAghC,GAAA/kC,GACA,aAAAA,GAAAskC,GAAAt kC,EAAApB,UAAAmT,GAAA/R,GAmDA,IAAAw0B,GAAAm4H,GAiVA,WACA,UA/TA,SAAA56I,GAAA/R, GACA,IAAA8R,GAAA9R,GACA,SAKA,IAAA+T,EAAAw5I,GAAAvtJ,GACA,OAAA+T,GAAAmpB,GAAAnp B,GAAAopB,GAAAppB,GAAAkpB,GAAAlpB,GAAAqpB,EA8BA,SAAAkH,GAAAtkC,GACA,uBAAAA,MAA A,GAAAA,EAAA,MAAAA,GAAAq9B,EA6BA,SAAAvrB,GAAA9R,GACA,IAAAuL,SAAAvL,EACA,aAAAA, IAAA,UAAAuL,GAAA,YAAAA,GA4BA,SAAA0qB,GAAAj2B,GACA,aAAAA,GAAA,iBAAAA,EAiEA,IAAA 8jC,GAAAU,EA7rDA,SAAApzB,GACA,gBAAApR,GACA,OAAAoR,EAAApR,IA2rDA2vJ,CAAAnrH,GAl9BA ,SAAAxkC,GACA,OAAAi2B,GAAAj2B,IAAAskC,GAAAtkC,EAAApB,WAAAwlC,EAAAmpH,GAAAvtJ,KAu gCA,SAAA8uJ,GAAAxmJ,GACA,OAAAy8B,GAAAz8B,GAAAykJ,GAAAzkJ,GAAA,GAAAslJ,GAAAtlJ,GAm CA,IAvxBAsnJ,GAuxBAC,IAvxBAD,GAuxBA,SAAAtnJ,EAAAnI,EAAA8tJ,GACAD,GAAA1lJ,EAAAnI,EAAA 8tJ,IAvxBAiB,GAAA,SAAA5mJ,EAAAwnJ,GACA,IAAA1rJ,GAAA,EACAxF,EAAAkxJ,EAAAlxJ,OACA0/B,E AAA1/B,EAAA,EAAAkxJ,EAAAlxJ,EAAA,QAAA0F,EACAyrJ,EAAAnxJ,EAAA,EAAAkxJ,EAAA,QAAAxrJ,E AUA,IATAg6B,EAAAsxH,GAAAhxJ,OAAA,sBAAA0/B,GAAA1/B,IAAA0/B,QAAAh6B,EAEAyrJ,GA8IA,SA AA/vJ,EAAAoE,EAAAkE,GACA,IAAAwJ,GAAAxJ,GACA,SAGA,IAAAiD,SAAAnH,EAEA,mBAAAmH,EAA Aw5B,GAAAz8B,IAAA2kJ,GAAA7oJ,EAAAkE,EAAA1J,QAAA,UAAA2M,GAAAnH,KAAAkE,IACA4pB,GA AA5pB,EAAAlE,GAAApE,GAtJAgwJ,CAAAF,EAAA,GAAAA,EAAA,GAAAC,KACAzxH,EAAA1/B,EAAA,O AAA0F,EAAAg6B,EACA1/B,EAAA,GAGA0J,EAAAlI,OAAAkI,KAEAlE,EAAAxF,GAAA,CACA,IAAAuB,EA AA2vJ,EAAA1rJ,GAEAjE,GACAyvJ,GAAAtnJ,EAAAnI,EAAAiE,EAAAk6B,GAIA,OAAAh2B,KA8yBA,SAA AspC,GAAA5xC,GACA,OAAAA,EAqBAnC,EAAAC,QAAA+xJ,gDClgEAhyJ,EAAAC,QAAA,SAAAD,GAsBA

,OArBAA,EAAAymD,kBACAzmD,EAAAoyJ,UAAA,aAEApyJ,EAAAqyJ,MAAA,GAEAryJ,EAAAgd,WAAAhd ,EAAAgd,SAAA,IACAza,OAAA4C,eAAAnF,EAAA,UACAiB,YAAA,EACAgd,IAAA,WACA,OAAAje,EAAA0 mD,KAGAnkD,OAAA4C,eAAAnF,EAAA,MACAiB,YAAA,EACAgd,IAAA,WACA,OAAAje,EAAAc,KAGAd,E AAAymD,gBAAA,GAGAzmD,iCCpBAuC,OAAA4C,eAAAlF,EAAA,cACAkC,OAAA,IAGA,IAQA3B,EARA6q J,EAAcnrJ,EAAQ,KAEtB0gD,EAAwB1gD,EAAQ,IAEhCoyJ,EAAepyJ,EAAQ,KAEvBqyJ,GAEA/xJ,EAFA8xJ,I AGA9xJ,EAAAL,WAAAK,EAAA,CACAJ,QAAAI,GAUAP,EAAAG,QAAA,CACAsvC,QAAA6iH,EAAAnyJ,Q ACAmrB,WAAA,qBACAggC,aAAA,EACApH,QAAA,CACA4P,cAAAs3F,EAAAltF,QACAqtF,cAAAH,EAAAh tF,QACAurF,cAAAyB,EAAAjkF,QACA+jF,aAAAE,EAAAhyF,SACA6zF,aAAA7B,EAAApkF,QACAslF,aAAAl B,EAAAhkF,QACAnjB,UAAAmnG,EAAAvjF,UACAhjB,oBAAA,EAAAlE,EAAAluB,MAAA24H,EAAAvjF,U AAA,KACAijF,mBAAAM,EAAA1jF,MACAujF,YAAAG,EAAA1jF,MACA6H,YAAA67E,EAAAlkF,QACA9Z,e AAA,EAAAzM,EAAAluB,MAAA24H,EAAAvjF,UAAA,IACA2jF,kBAAAJ,EAAAltF,QACAivF,kBAAA,EAAA xsG,EAAAluB,MAAA24H,EAAAvjF,UAAA,KACAyjF,YAAAF,EAAAxjF,0CC3CAtlE,OAAA4C,eAAAlF,EAA A,cACAkC,OAAA,IAEAlC,EAAAG,QAAA,CACA2jI,SAAA,GACAryD,cAAA,GACAY,kBAAA,GACAxe,kBA AA,GACAozF,kBAAA,EACA/F,wBAAA,GACAqR,8BAAA,GACAlL,4BAAA,GACAmL,4BAAA,GACAlL,uBA AA,GACAH,qBAAA,kCCdA7kJ,OAAA4C,eAAAlF,EAAA,cACAkC,OAAA,IAEAlC,EAAAG,QAAA,CACAm+ C,KAAA,IACA++E,OAAA,KACAuoB,cAAA,KACAJ,OAAA,KACA9D,cAAA,KACAL,OAAA,KACA3mH,MA AA,IACAT,QAAA,KACA4yH,SAAA,KACA1mG,QAAA,mCCbA7jD,OAAA4C,eAAAlF,EAAA,cACAkC,OAA A,IAGAlC,EAAAG,QAAA,SAAA4qB,GACA,IAAA0nI,EAAA,qBAAAC,UACA9H,EAAA7/H,EAAA6/H,eAEA pkJ,IAAAokJ,GAAA6H,IACA7H,EAAA8H,UAAA9H,gBAGApkJ,IAAAokJ,GAAA+H,IAEAA,GAAA,GAGA,I AAAC,GAAA,EAAAC,EAAA1yJ,SAAA2yJ,EAAA3yJ,SAEA,QAAAyqJ,EAEA,YACG,WAAAA,QAAApkJ,IA AAokJ,EAEH,gBAAA9hI,GACA,IAAAiqI,GAAA,2BAAApwJ,QAAAmmB,EAAAuC,SACA2nI,EAAAJ,EAAA9 pI,GAEA,GAAAiqI,EAAA,CACA,IAAA1nI,EAAA2nI,EAAA3nI,QAKA2nI,EAAA3nI,QAHAonI,EAGApnI,IAA AvqB,OAAA,GAEAuqB,EAAArf,KAAA,eAIA,OAAAgnJ,GAGA,IACAC,EAAA,KADA,EAAAC,EAAA/yJ,SA AAgzJ,EAAAhzJ,QAAAyyJ,GACA,EACAhI,cAEA,gBAAA9hI,GACA,OAAAmqI,EAAAnwJ,OAAAgmB,KAK A,IAEA+pI,EAAAhxJ,EAFsB5B,EAAQ,MAM9BizJ,EAAArxJ,EAFuB5B,EAAQ,MAM/BkzJ,EAAAtxJ,EAF2B5 B,EAAQ,MAMnC6yJ,EAAAjxJ,EAF0B5B,EAAQ,MAMlC4B,EAFe5B,EAAQ,KAIvB,SAAA4B,EAAAtB,GACA ,OAAAA,KAAAL,WAAAK,EAAA,CACAJ,QAAAI,GAIA,IAAAoyJ,GAAA,gCC/EArwJ,OAAA4C,eAAAlF,EA AA,cACAkC,OAAA,IAEAlC,EAAAG,QAwBA,SAAA0N,GACA,IAAAulJ,EAAAvlJ,EAAAulJ,UACAt5D,EAA AjsF,EAAAisF,QAqCA,OAnCA,SAAA84D,EAAA9pI,GACA,QAAAvjB,KAAAujB,EAAA,CACA,IAAA5mB,E AAA4mB,EAAAvjB,GAEA,MAAA8tJ,EAAAlzJ,SAAA+B,GACA4mB,EAAAvjB,GAAAqtJ,EAAA1wJ,QACO, GAAA8D,MAAAC,QAAA/D,GAAA,CAGP,IAFA,IAAAoxJ,EAAA,GAEAzyJ,EAAA,EAAAg0C,EAAA3yC,EA AApB,OAA2CD,EAAAg0C,IAASh0C,EAAA,CACpD,IAAAm5F,GAAA,EAAAu5D,EAAApzJ,SAAA25F,EAAA v0F,EAAArD,EAAArB,GAAAioB,EAAAsqI,IACA,EAAAI,EAAArzJ,SAAAmzJ,EAAAt5D,GAAA93F,EAAArB ,IAKAyyJ,EAAAxyJ,OAAA,IACAgoB,EAAAvjB,GAAA+tJ,OAEO,CACP,IAAAG,GAAA,EAAAF,EAAApzJ,S AAA25F,EAAAv0F,EAAArD,EAAA4mB,EAAAsqI,GAIAK,IACA3qI,EAAAvjB,GAAAkuJ,IAGA,EAAAC,EA AAvzJ,SAAAizJ,EAAA7tJ,EAAAujB,IAIA,OAAAA,IA1DA,IAEA4qI,EAAA7xJ,EAFsB5B,EAAQ,MAM9BszJ,E AAA1xJ,EAFmB5B,EAAQ,MAM3BuzJ,EAAA3xJ,EAFwB5B,EAAQ,MAMhCozJ,EAAAxxJ,EAFgB5B,EAAQ, MAIxB,SAAA4B,EAAAtB,GACA,OAAAA,KAAAL,WAAAK,EAAA,CACAJ,QAAAI,GA8CAR,EAAAC,UAA A,sCCrEAsC,OAAA4C,eAAAlF,EAAA,cACAkC,OAAA,IAEAlC,EAAAG,QAYA,SAAAwzJ,EAAApuJ,EAAAuj B,GACA,GAAA6qI,EAAApxJ,eAAAgD,GAGA,IAFA,IAAAquJ,EAAAD,EAAApuJ,GAEA1E,EAAA,EAAAg0C ,EAAA++G,EAAA9yJ,OAAkDD,EAAAg0C,IAASh0C,EAC3DioB,EAAA8qI,EAAA/yJ,IAAA,EAAAgzJ,EAAA1 zJ,SAAAoF,IAAAujB,EAAAvjB,IAfA,IAIAhF,EAJAuzJ,EAAwB7zJ,EAAQ,KAEhC4zJ,GAEAtzJ,EAFAuzJ,IAG AvzJ,EAAAL,WAAAK,EAAA,CACAJ,QAAAI,GAcAR,EAAAC,UAAA,sCCzBAsC,OAAA4C,eAAAlF,EAAA,c ACAkC,OAAA,IAGA,IAAA8P,EAAA,WACA,SAAAtR,EAAAC,EAAAC,GACA,QAAAC,EAAA,EAAmBA,EA AAD,EAAAE,OAAkBD,IAAA,CACrC,IAAAE,EAAAH,EAAAC,GACAE,EAAAC,WAAAD,EAAAC,aAAA,EA CAD,EAAAE,cAAA,EACA,UAAAF,MAAAG,UAAA,GACAoB,OAAA4C,eAAAvE,EAAAI,EAAAI,IAAAJ,IAI A,gBAAAV,EAAAe,EAAAC,GAGA,OAFAD,GAAAV,EAAAL,EAAAiB,UAAAF,GACAC,GAAAX,EAAAL,E AAAgB,GACAhB,GAdA,GAkBAL,EAAAG,QAsCA,SAAA0N,GACA,IAAAulJ,EAAAvlJ,EAAAulJ,UACAt5D,

EAAAjsF,EAAAisF,QACAs0B,EAAAhsH,UAAAtB,OAAA,QAAA0F,IAAApE,UAAA,GAAAA,UAAA,YAAA0 mB,GACA,OAAAA,GAEA,kBAMA,SAAAirI,IACA,IAAAzxI,EAAAlgB,UAAAtB,OAAA,QAAA0F,IAAApE,U AAA,GAAAA,UAAA,OAnBA,SAAAhC,EAAAC,GACA,KAAAD,aAAAC,GACA,UAAAC,UAAA,qCAmBAwR ,CAAApM,KAAAquJ,GAEA,IAAAC,EAAA,qBAAAtB,oBAAA9H,eAAApkJ,EASA,GARAd,KAAAuuJ,WAAA 3xI,EAAAsoI,WAAAoJ,EACAtuJ,KAAAwuJ,gBAAA5xI,EAAAkb,iBAAA,EAEA93B,KAAAuuJ,aACAvuJ,KAA AyuJ,cAAA,EAAAC,EAAAj0J,SAAAuF,KAAAuuJ,cAIAvuJ,KAAAyuJ,eAAAzuJ,KAAAyuJ,aAAAE,UAIA,OA DA3uJ,KAAA4uJ,cAAA,GACA,EAHA5uJ,KAAA6uJ,mBAAA,EAAAC,EAAAr0J,SAAAuF,KAAAyuJ,aAAAM, YAAA/uJ,KAAAyuJ,aAAAO,eAAAhvJ,KAAAyuJ,aAAAE,WAMA,IAAAM,EAAAjvJ,KAAAyuJ,aAAAM,aAA ArB,EAAA1tJ,KAAAyuJ,aAAAM,aAEA,GAAAE,EAAA,CAGA,QAAApvJ,KAFAG,KAAAkvJ,gBAAA,GAEA D,EACAA,EAAApvJ,IAAAG,KAAAyuJ,aAAAO,iBACAhvJ,KAAAkvJ,gBAAArvJ,IAAA,GAIAG,KAAAmvJ,y BAAAvyJ,OAAAI,KAAAgD,KAAAkvJ,iBAAA9zJ,OAAA,OAEA4E,KAAA4uJ,cAAA,EAGA5uJ,KAAAovJ,UA AA,CACAJ,eAAAhvJ,KAAAyuJ,aAAAO,eACAD,YAAA/uJ,KAAAyuJ,aAAAM,YACAJ,UAAA3uJ,KAAAyuJ,a AAAE,UACAU,SAAArvJ,KAAAyuJ,aAAAY,SACAv3H,eAAA93B,KAAAwuJ,gBACAc,eAAAtvJ,KAAAkvJ,iB A2EA,OAvEA5iJ,EAAA+hJ,EAAA,EACA5yJ,IAAA,SACAe,MAAA,SAAA4mB,GAEA,OAAApjB,KAAA4uJ,a ACAlmC,EAAAtlG,GAIApjB,KAAAmvJ,yBAIAnvJ,KAAAuvJ,aAAAnsI,GAHAA,IAKK,CACL3nB,IAAA,eAC Ae,MAAA,SAAA4mB,GACA,QAAAvjB,KAAAujB,EAAA,CACA,IAAA5mB,EAAA4mB,EAAAvjB,GAEA,MA AA8tJ,EAAAlzJ,SAAA+B,GACA4mB,EAAAvjB,GAAAG,KAAA5C,OAAAZ,QACW,GAAA8D,MAAAC,QAA A/D,GAAA,CAGX,IAFA,IAAAoxJ,EAAA,GAEAzyJ,EAAA,EAAAg0C,EAAA3yC,EAAApB,OAA+CD,EAAAg 0C,IAASh0C,EAAA,CACxD,IAAAm5F,GAAA,EAAAu5D,EAAApzJ,SAAA25F,EAAAv0F,EAAArD,EAAArB, GAAAioB,EAAApjB,KAAAovJ,YACA,EAAAtB,EAAArzJ,SAAAmzJ,EAAAt5D,GAAA93F,EAAArB,IAKAyyJ, EAAAxyJ,OAAA,IACAgoB,EAAAvjB,GAAA+tJ,OAEW,CACX,IAAAG,GAAA,EAAAF,EAAApzJ,SAAA25F,E AAAv0F,EAAArD,EAAA4mB,EAAApjB,KAAAovJ,WAIArB,IACA3qI,EAAAvjB,GAAAkuJ,GAIA/tJ,KAAAkv J,gBAAAryJ,eAAAgD,KACAujB,EAAApjB,KAAAyuJ,aAAAY,UAAA,EAAAlB,EAAA1zJ,SAAAoF,IAAArD,E AEAwD,KAAAwuJ,wBACAprI,EAAAvjB,KAMA,OAAAujB,KAQK,EACL3nB,IAAA,YACAe,MAAA,SAAA82 B,GACA,OAAAo1F,EAAAp1F,OAIA+6H,EA5HA,IA1CA,IAEAK,EAAAvyJ,EAF6B5B,EAAQ,MAMrCu0J,EA AA3yJ,EAF4B5B,EAAQ,MAMpC4zJ,EAAAhyJ,EAFwB5B,EAAQ,MAMhCuzJ,EAAA3xJ,EAFwB5B,EAAQ,M AMhCozJ,EAAAxxJ,EAFgB5B,EAAQ,MAMxBszJ,EAAA1xJ,EAFmB5B,EAAQ,MAI3B,SAAA4B,EAAAtB,GA CA,OAAAA,KAAAL,WAAAK,EAAA,CACAJ,QAAAI,GAgJAR,EAAAC,UAAA,sCClMAsC,OAAA4C,eAAAlF ,EAAA,cACAkC,OAAA,IAEAlC,EAAAG,QAsEA,SAAAyqJ,GACA,IAAAsK,EAAAC,EAAAh1J,QAAAi1J,QA AAxK,GAEAsK,EAAAG,gBACAH,EAAAC,EAAAh1J,QAAAi1J,QAAAxK,EAAA92I,QAAA,2BAGA,QAAAw hJ,KAAAC,EACA,GAAAL,EAAA3yJ,eAAA+yJ,GAAA,CACA,IAAAxyJ,EAAAyyJ,EAAAD,GACAJ,EAAAH,S AAAjyJ,EACAoyJ,EAAAb,UAAA,IAAAvxJ,EAAAmU,cAAA,IACA,MAIAi+I,EAAAT,YA5CA,SAAAS,GACA, GAAAA,EAAAM,QACA,gBAGA,GAAAN,EAAAO,QAAAP,EAAAQ,OAAA,CACA,GAAAR,EAAAS,IACA,g BACK,GAAAT,EAAAU,QACL,gBACK,GAAAV,EAAAW,MACL,gBAIA,QAAAP,KAAAQ,EACA,GAAAZ,EA AA3yJ,eAAA+yJ,GACA,OAAAQ,EAAAR,GA2BAS,CAAAb,GAEAA,EAAAtiJ,QACAsiJ,EAAAR,eAAA1hI,W AAAkiI,EAAAtiJ,SAEAsiJ,EAAAR,eAAA3sJ,SAAAirB,WAAAkiI,EAAAc,WAAA,IAGAd,EAAAe,UAAAjjI,W AAAkiI,EAAAc,WAKA,YAAAd,EAAAT,aAAAS,EAAAR,eAAAQ,EAAAe,YACAf,EAAAR,eAAAQ,EAAAe, WAKA,YAAAf,EAAAT,aAAAS,EAAAgB,QAAAhB,EAAAR,eAAA,KACAQ,EAAAT,YAAA,WAMA,YAAAS, EAAAT,aAAAS,EAAAe,UAAA,IACAf,EAAAR,eAAAQ,EAAAe,WAKA,YAAAf,EAAAT,aAAAS,EAAAiB,iB ACAjB,EAAAT,YAAA,UACAS,EAAAR,eAAA,IAGA,OAAAQ,GAzHA,IAIA30J,EAJA61J,EAAcn2J,EAAQ,K AEtBk1J,GAEA50J,EAFA61J,IAGA71J,EAAAL,WAAAK,EAAA,CACAJ,QAAAI,GAIA,IAAAg1J,EAAA,CAC AW,OAAA,SACAG,OAAA,SACAV,IAAA,SACAC,QAAA,SACAU,QAAA,SACAT,MAAA,SACAU,MAAA,SA CAC,WAAA,SACAC,KAAA,SACAC,MAAA,SACAC,SAAA,SACAC,QAAA,SACApB,QAAA,MACAqB,SAA A,MACAC,SAAA,MACAC,KAAA,KACAC,OAAA,MAEAlB,EAAA,CACAI,OAAA,SACAS,SAAA,SACAN,O AAA,SACAY,OAAA,UACAD,OAAA,OACAnB,MAAA,QACAe,QAAA,QACAG,KAAA,MAuFAh3J,EAAAC,U AAA,yBC9HA,IAAAk3J,IAEC,WAID,IAAAz6H,GAAA,EAEA,SAAA06H,EAAAtyD,GACA,SAAAuyD,EAAA 9uF,GACA,IAAArjD,EAAA4/E,EAAA5/E,MAAAqjD,GACA,OAAArjD,KAAAnkB,OAAA,GAAAmkB,EAAA, OAGA,SAAAoyI,EAAA/uF,GACA,IAAArjD,EAAA4/E,EAAA5/E,MAAAqjD,GACA,OAAArjD,KAAAnkB,OA

AA,GAAAmkB,EAAA,OAGA,IAoBA7d,EApBAkwJ,EAAAF,EAAA,uBAAAngJ,cAEA2+I,GADA,gBAAA1hJ,K AAA2wF,IACA,WAAA3wF,KAAA2wF,GACA0yD,EAAA,oBAAArjJ,KAAA2wF,GACA2yD,GAAAD,GAAA,k BAAArjJ,KAAA2wF,GACA4yD,EAAA,OAAAvjJ,KAAA2wF,GACA6yD,EAAA,QAAAxjJ,KAAA2wF,GACAiy D,EAAA,YAAA5iJ,KAAA2wF,GACA6xD,EAAA,SAAAxiJ,KAAA2wF,GACA0xD,EAAA,mBAAAriJ,KAAA2 wF,GACA8yD,EAAA,iBAAAzjJ,KAAA2wF,GAEA3qF,GADA,kBAAAhG,KAAA2wF,IACA8yD,GAAA,WAA AzjJ,KAAA2wF,IACA+yD,GAAAN,IAAAI,GAAA,aAAAxjJ,KAAA2wF,GACAgzD,GAAAjC,IAAAkB,IAAAJ,I AAAH,GAAA,SAAAriJ,KAAA2wF,GACAizD,EAAAT,EAAA,iCACAU,EAAAX,EAAA,2BACA1B,EAAA,UA AAxhJ,KAAA2wF,KAAA,aAAA3wF,KAAA2wF,GACA4wD,GAAAC,GAAA,YAAAxhJ,KAAA2wF,GACAmz D,EAAA,QAAA9jJ,KAAA2wF,GAGA,SAAA3wF,KAAA2wF,GAEAz9F,EAAA,CACA+C,KAAA,QACA0rJ,M AAAp5H,EACA7pB,QAAAmlJ,GAAAX,EAAA,4CAEK,eAAAljJ,KAAA2wF,GAELz9F,EAAA,CACA+C,KAA A,QACA0rJ,MAAAp5H,EACA7pB,QAAAwkJ,EAAA,sCAAAW,GAEK,kBAAA7jJ,KAAA2wF,GACLz9F,EAA A,CACA+C,KAAA,+BACAgsJ,eAAA15H,EACA7pB,QAAAmlJ,GAAAX,EAAA,2CAEK,SAAAljJ,KAAA2wF, GACLz9F,EAAA,CACA+C,KAAA,sBACA8tJ,MAAAx7H,EACA7pB,QAAAwkJ,EAAA,oCAEK,aAAAljJ,KAA A2wF,GACLz9F,EAAA,CACA+C,KAAA,aACA+tJ,UAAAz7H,EACA7pB,QAAAwkJ,EAAA,wCAEK,SAAAljJ, KAAA2wF,GACLz9F,EAAA,CACA+C,KAAA,cACAguJ,MAAA17H,EACA7pB,QAAAmlJ,GAAAX,EAAA,kC AEK,SAAAljJ,KAAA2wF,GACLz9F,EAAA,CACA+C,KAAA,QACAqf,MAAAiT,EACA7pB,QAAAwkJ,EAAA, oCAEK,aAAAljJ,KAAA2wF,GACLz9F,EAAA,CACA+C,KAAA,iBACAkrJ,cAAA54H,EACA7pB,QAAAmlJ,G AAAX,EAAA,sCAEK,aAAAljJ,KAAA2wF,GACLz9F,EAAA,CACA+C,KAAA,aACAiuJ,UAAA37H,EACA7pB, QAAAwkJ,EAAA,wCAEK,SAAAljJ,KAAA2wF,GACLz9F,EAAA,CACA+C,KAAA,UACAkuJ,QAAA57H,EAC A7pB,QAAAwkJ,EAAA,oCAEK,YAAAljJ,KAAA2wF,GACLz9F,EAAA,CACA+C,KAAA,WACAmuJ,SAAA77 H,EACA7pB,QAAAwkJ,EAAA,uCAEK,UAAAljJ,KAAA2wF,GACLz9F,EAAA,CACA+C,KAAA,SACAouJ,OA AA97H,EACA7pB,QAAAwkJ,EAAA,qCAEK,YAAAljJ,KAAA2wF,GACLz9F,EAAA,CACA+C,KAAA,WACAq uJ,SAAA/7H,EACA7pB,QAAAwkJ,EAAA,uCAEK,YAAAljJ,KAAA2wF,GACLz9F,EAAA,CACA+C,KAAA,W ACAsuJ,QAAAh8H,EACA7pB,QAAAwkJ,EAAA,uCAEKO,GACLvwJ,EAAA,CACA+C,KAAA,gBACAuuJ,OA AA,gBACAf,aAAAl7H,GAGAq7H,GACA1wJ,EAAA4vJ,OAAAv6H,EACAr1B,EAAAwL,QAAAklJ,IAEA1wJ,E AAA2vJ,KAAAt6H,EACAr1B,EAAAwL,QAAAwkJ,EAAA,8BAEK,gBAAAljJ,KAAA2wF,GACLz9F,EAAA,C ACA+C,KAAA,oBACA4sJ,KAAAt6H,EACA7pB,QAAAwkJ,EAAA,gCAEKK,EACLrwJ,EAAA,CACA+C,KAA A,SACAuuJ,OAAA,YACAjB,SAAAh7H,EACAk8H,WAAAl8H,EACAy5H,OAAAz5H,EACA7pB,QAAAwkJ,E AAA,0CAEK,iBAAAljJ,KAAA2wF,GACLz9F,EAAA,CACA+C,KAAA,iBACA6sJ,OAAAv6H,EACA7pB,QAA AklJ,GAEK,WAAA5jJ,KAAA2wF,GACLz9F,EAAA,CACA+C,KAAA,UACAysJ,QAAAn6H,EACA7pB,QAAA wkJ,EAAA,4BAAAW,GAEKjB,EACL1vJ,EAAA,CACA+C,KAAA,WACAuuJ,OAAA,cACA5B,SAAAr6H,EAC A7pB,QAAAwkJ,EAAA,uCAEK,eAAAljJ,KAAA2wF,GACLz9F,EAAA,CACA+C,KAAA,YACAyuJ,UAAAn8H ,EACA7pB,QAAAwkJ,EAAA,8BAEK,2BAAAljJ,KAAA2wF,IACLz9F,EAAA,CACA+C,KAAA,UACAqrJ,QAA A/4H,EACA7pB,QAAAwkJ,EAAA,mDAGA,wCAA6BljJ,KAAA2wF,KAC7Bz9F,EAAAyxJ,UAAAp8H,EACAr1 B,EAAAsxJ,OAAA,eAEKhB,EACLtwJ,EAAA,CACA+C,KAAA,cACAutJ,KAAAj7H,EACA7pB,QAAAwkJ,EA AA,yBAEK,WAAAljJ,KAAA2wF,GACLz9F,EAAA,CACA+C,KAAA,YACAmsJ,QAAA75H,EACA7pB,QAAA wkJ,EAAA,8BAEK,YAAAljJ,KAAA2wF,GACLz9F,EAAA,CACA+C,KAAA,WACA2uJ,OAAAr8H,EACA7pB, QAAAwkJ,EAAA,6BAEK,sBAAAljJ,KAAA2wF,IAAA,eAAA3wF,KAAA2wF,GACLz9F,EAAA,CACA+C,KA AA,aACAuuJ,OAAA,gBACAlC,WAAA/5H,EACA7pB,QAAAmlJ,GAAAX,EAAA,oCAEKb,GACLnvJ,EAAA,C ACA+C,KAAA,QACAuuJ,OAAA,QACAnC,MAAA95H,EACA7pB,QAAAmlJ,GAAAX,EAAA,sCAEA,cAAAljJ ,KAAA2wF,KAAAz9F,EAAA2xJ,SAAAt8H,IACK,QAAAvoB,KAAA2wF,GACLz9F,EAAA,CACA+C,KAAA,O ACAuuJ,OAAA,OACAjC,KAAAh6H,EACA7pB,QAAAwkJ,EAAA,2BAEKV,EACLtvJ,EAAA,CACA+C,KAAA ,QACAuuJ,OAAA,QACAhC,MAAAj6H,EACA7pB,QAAAwkJ,EAAA,yCAAAW,GAEK,YAAA7jJ,KAAA2wF, GACLz9F,EAAA,CACA+C,KAAA,WACA6uJ,SAAAv8H,EACA7pB,QAAAwkJ,EAAA,uCAAAW,GAEK,YAA A7jJ,KAAA2wF,GACLz9F,EAAA,CACA+C,KAAA,WACAwsJ,SAAAl6H,EACA7pB,QAAAwkJ,EAAA,uCAA AW,GAEK,qBAAA7jJ,KAAA2wF,GACLz9F,EAAA,CACA+C,KAAA,SACA+rJ,OAAAz5H,EACA7pB,QAAAw kJ,EAAA,0CAEKxB,EACLxuJ,EAAA,CACA+C,KAAA,UACAyI,QAAAmlJ,GAEK,sBAAA7jJ,KAAA2wF,IAC Lz9F,EAAA,CACA+C,KAAA,SACAksJ,OAAA55H,GAGAs7H,IACA3wJ,EAAAwL,QAAAmlJ,IAEKT,GACLl

wJ,EAAA,CACA+C,KAAA,UAAAmtJ,EAAA,iBAAAA,EAAA,eAGAS,IACA3wJ,EAAAwL,QAAAmlJ,IAGA3 wJ,EADK,aAAA8M,KAAA2wF,GACL,CACA16F,KAAA,YACA8uJ,UAAAx8H,EACA7pB,QAAAwkJ,EAAA,6 BAAAW,GAGA,CACA5tJ,KAAAitJ,EAAA,gBACAxkJ,QAAAykJ,EAAA,kBAKAjwJ,EAAA4vJ,QAAA,kBAA A9iJ,KAAA2wF,IACA,2BAAA3wF,KAAA2wF,IACAz9F,EAAA+C,KAAA/C,EAAA+C,MAAA,QACA/C,EAA A8xJ,MAAAz8H,IAEAr1B,EAAA+C,KAAA/C,EAAA+C,MAAA,SACA/C,EAAA+xJ,OAAA18H,IAGAr1B,EA AAwL,SAAAmlJ,IACA3wJ,EAAAwL,QAAAmlJ,KAEK3wJ,EAAAyuJ,OAAA,WAAA3hJ,KAAA2wF,KACLz9F ,EAAA+C,KAAA/C,EAAA+C,MAAA,QACA/C,EAAAgyJ,MAAA38H,EACAr1B,EAAAwL,QAAAxL,EAAAw L,SAAAwkJ,EAAA,0BAIAhwJ,EAAAuwJ,eAAA/B,IAAAxuJ,EAAAswJ,MAGKtwJ,EAAAuwJ,cAAAL,GACLl wJ,EAAAkwJ,GAAA76H,EACAr1B,EAAAuuJ,IAAAl5H,EACAr1B,EAAAsxJ,OAAA,OACKd,GACLxwJ,EAA AwwJ,IAAAn7H,EACAr1B,EAAAsxJ,OAAA,SACKV,GACL5wJ,EAAA4wJ,KAAAv7H,EACAr1B,EAAAsxJ,O AAA,QACKx+I,GACL9S,EAAA8S,QAAAuiB,EACAr1B,EAAAsxJ,OAAA,WACKb,IACLzwJ,EAAAywJ,MAA Ap7H,EACAr1B,EAAAsxJ,OAAA,UAjBAtxJ,EAAAwuJ,QAAAn5H,EACAr1B,EAAAsxJ,OAAA,WAyDA,IAA AzC,EAAA,GAEA7uJ,EAAA8S,QACA+7I,EAzCA,SAAA3hH,GACA,OAAAA,GACA,SACA,WAEA,SACA,W AEA,aACA,aAEA,aACA,WAEA,aACA,aAEA,aACA,cAEA,aACA,UAEA,aACA,UAEA,aACA,YAEA,cACA,W AEA,QACA,QAQA+kH,CAAAjC,EAAA,mCACKhwJ,EAAAuwJ,aACL1B,EAAAmB,EAAA,0CACKhwJ,EAAA wwJ,IAEL3B,GADAA,EAAAmB,EAAA,iCACAtjJ,QAAA,cACKwjJ,EAELrB,GADAA,EAAAmB,EAAA,uCAC AtjJ,QAAA,cACK8hJ,EACLK,EAAAmB,EAAA,+BACKhwJ,EAAAmvJ,MACLN,EAAAmB,EAAA,iCACKhwJ, EAAAovJ,WACLP,EAAAmB,EAAA,mCACKhwJ,EAAAqvJ,KACLR,EAAAmB,EAAA,wBACKhwJ,EAAAsvJ, QACLT,EAAAmB,EAAA,8BAGAnB,IACA7uJ,EAAA4uJ,UAAAC,GAIA,IAAAqD,GAAAlyJ,EAAA8S,SAAA+ 7I,EAAAlqJ,MAAA,QAgBA,OAdA2pJ,GAAA8B,GAAA,QAAAF,GAAA1B,IAAA,GAAA0D,MAAA,IAAA7D,I AAAruJ,EAAAswJ,KACAtwJ,EAAAsuJ,OAAAj5H,GACKg5H,GAAA,UAAA6B,GAAA,QAAAA,GAAA1B,GA AA2B,GAAAnwJ,EAAAovJ,YAAApvJ,EAAAmvJ,OAAAnvJ,EAAAqvJ,QACLrvJ,EAAAquJ,OAAAh5H,GAKA r1B,EAAA4vJ,QAAA5vJ,EAAA2vJ,MAAA3vJ,EAAAwL,SAAA,IAAAxL,EAAAiuJ,eAAAjuJ,EAAAwL,SAAA, IAAAxL,EAAAwvJ,SAAAxvJ,EAAAwL,SAAA,GAAAxL,EAAA8uJ,QAAA9uJ,EAAAwL,SAAA,IAAAxL,EAA A+uJ,gBAAA/uJ,EAAAwL,SAAA,GAAAxL,EAAA6wJ,OAAA,IAAAsB,EAAA,CAAAnyJ,EAAAwL,QAAA,SA AAxL,EAAA8wJ,WAAA,IAAAqB,EAAA,CAAAnyJ,EAAAwL,QAAA,SAAAxL,EAAAoiB,OAAA,IAAA+vI,E AAA,CAAAnyJ,EAAAwL,QAAA,SAAAxL,EAAAouJ,SAAApuJ,EAAAwL,SAAA,IAAAxL,EAAAivJ,QAAAjvJ ,EAAAwL,SAAA,GAAAxL,EAAAyuJ,OAAAzuJ,EAAAwL,SAAA,IAAAxL,EAAAuuJ,KAAAvuJ,EAAA4uJ,W AAA5uJ,EAAA4uJ,UAAAjqJ,MAAA,YAAA3E,EAAAovJ,YAAApvJ,EAAAwL,SAAA,MAAAxL,EAAAuvJ,UA AAvvJ,EAAAwL,SAAA,GACAxL,EAAAiB,EAAAo0B,EACKr1B,EAAA2vJ,MAAA3vJ,EAAAwL,QAAA,IAA AxL,EAAA8uJ,QAAA9uJ,EAAAwL,QAAA,IAAAxL,EAAAouJ,SAAApuJ,EAAAwL,QAAA,IAAAxL,EAAAivJ, QAAAjvJ,EAAAwL,QAAA,GAAAxL,EAAAyuJ,OAAAzuJ,EAAAwL,QAAA,IAAAxL,EAAAuuJ,KAAAvuJ,EA AA4uJ,WAAA5uJ,EAAA4uJ,UAAAjqJ,MAAA,WAAA3E,EAAAuvJ,UAAAvvJ,EAAAwL,QAAA,GACLxL,EA AAmN,EAAAkoB,EACKr1B,EAAAya,EAAA4a,EAELr1B,EAGA,IAAAoyJ,EAAArC,EAAA,qBAAAzE,qBAAA 9H,WAAA,IA0BA,SAAA6O,EAAA7mJ,GACA,OAAAA,EAAA7G,MAAA,KAAAjL,OAWA,SAAAoJ,EAAAnE, EAAAqM,GACA,IACAvR,EADAuG,EAAA,GAGA,GAAApB,MAAA1E,UAAA4I,IACA,OAAAlE,MAAA1E,U AAA4I,IAAAxI,KAAAqE,EAAAqM,GAGA,IAAAvR,EAAA,EAAeA,EAAAkF,EAAAjF,OAAgBD,IAC/BuG,EA AA2D,KAAAqH,EAAArM,EAAAlF,KAGA,OAAAuG,EAgBA,SAAAmyJ,EAAAG,GAaA,IAXA,IAAAC,EAAA /tJ,KAAAsmB,IAAAunI,EAAAC,EAAA,IAAAD,EAAAC,EAAA,KACAE,EAAA1vJ,EAAAwvJ,EAAA,SAAA9 mJ,GACA,IAAAinJ,EAAAF,EAAAF,EAAA7mJ,GAIA,OAAA1I,GAFA0I,GAAA,IAAA5M,MAAA6zJ,EAAA,G AAA7tJ,KAAA,OAEAD,MAAA,cAAA+tJ,GACA,WAAA9zJ,MAAA,GAAA8zJ,EAAAh5J,QAAAkL,KAAA,KA AA8tJ,IACOzgF,cAGPsgF,GAAA,IAEA,GAAAC,EAAA,GAAAD,GAAAC,EAAA,GAAAD,GACA,SACO,GAA AC,EAAA,GAAAD,KAAAC,EAAA,GAAAD,GAMP,SALA,OAAAA,EAEA,UA2BA,SAAAI,EAAAC,EAAAC, EAAAp1D,GACA,IAAAuxD,EAAAoD,EAEA,kBAAAS,IACAp1D,EAAAo1D,EACAA,OAAA,QAGA,IAAAA,I ACAA,GAAA,GAGAp1D,IACAuxD,EAAAe,EAAAtyD,IAGA,IAAAjyF,EAAA,GAAAwjJ,EAAAxjJ,QAEA,QA AA0iJ,KAAA0E,EACA,GAAAA,EAAAz3J,eAAA+yJ,IACAc,EAAAd,GAAA,CACA,qBAAA0E,EAAA1E,GAC A,UAAAtsJ,MAAA,6DAAAssJ,EAAA,KAAArsJ,OAAA+wJ,IAIA,OAAAT,EAAA,CAAA3mJ,EAAAonJ,EAAA 1E,KAAA,EAKA,OAAA2E,EAgCA,OA9KAT,EAAAtlJ,KAAA,SAAAgmJ,GACA,QAAAr5J,EAAA,EAAmBA,E AAAq5J,EAAAp5J,SAAwBD,EAAA,CAC3C,IAAAs5J,EAAAD,EAAAr5J,GAEA,qBAAAs5J,GACAA,KAAAX, EACA,SAKA,UAmJAA,EAAAO,uBACAP,EAAAD,kBACAC,EAAAx2B,MANA,SAAAg3B,EAAAC,EAAAp1 D,GACA,OAAAk1D,EAAAC,EAAAC,EAAAp1D,IAYA20D,EAAApE,QAAA+B,EAMAqC,EAAArC,SACAqC, GAllBkCz5J,EAAAC,QAAAD,EAAAC,QAAAk3J,IAAsGj3J,EAAA,IAAAA,CACvI,SAD6Ii3J,kBCN9In3J,EAA AC,QAAA,WACA,UAAAgJ,MAAA,iECCA1G,OAAA4C,eAAAlF,EAAA,cACAkC,OAAA,IAEAlC,EAAAG,QA EA,SAAAs0J,EAAAC,EAAAL,GAGA,cAAAI,GAAAC,EAAA,gBAAAD,GAAA,YAAAA,IAAAC,EAAA,aAAA D,GAAAC,EAAA,gBAAAD,GAAAC,GAAA,gBAAAD,EACA,OAAAJ,EAHA,YAMA,MANA,aASAt0J,EAAAC ,UAAA,sCCfAsC,OAAA4C,eAAAlF,EAAA,cACAkC,OAAA,IAGA,IAEAk4J,EAAAv4J,EAFY5B,EAAQ,MAM pBo6J,EAAAx4J,EAFY5B,EAAQ,MAMpBq6J,EAAAz4J,EAFiB5B,EAAQ,MAMzBs6J,EAAA14J,EAFkB5B,EA AQ,MAM1Bu6J,EAAA34J,EAFgB5B,EAAQ,MAMxBw6J,EAAA54J,EAFc5B,EAAQ,MAMtBy6J,EAAA74J,EA FkB5B,EAAQ,MAI1B,SAAA4B,EAAAtB,GACA,OAAAA,KAAAL,WAAAK,EAAA,CACAJ,QAAAI,GAIAP,E AAAG,QAAA,CACA25F,QAAA,CAAAsgE,EAAAj6J,QAAAk6J,EAAAl6J,QAAAm6J,EAAAn6J,QAAAo6J,EA AAp6J,QAAAq6J,EAAAr6J,QAAAs6J,EAAAt6J,QAAAu6J,EAAAv6J,SACAizJ,UAAA,CACA8C,OAAA,CACA vvG,UAAA,GACAwO,gBAAA,GACAwlG,iBAAA,GACAC,iBAAA,GACAC,mBAAA,GACAC,YAAA,GACAC, kBAAA,GACAC,eAAA,GACAC,iBAAA,GACA3hI,UAAA,GACA4hI,eAAA,GACAC,mBAAA,GACAC,kBAA A,GACAC,kBAAA,GACAzpD,wBAAA,GACAuL,cAAA,GACAm+C,mBAAA,GACAC,wBAAA,GACAzvB,WA AA,GACAltF,WAAA,GACA48G,YAAA,GACAC,qBAAA,GACAC,aAAA,GACAC,kBAAA,GACAC,kBAAA,G ACAC,mBAAA,GACAC,SAAA,GACAC,UAAA,GACAC,SAAA,GACAC,WAAA,GACAC,aAAA,GACAC,SAA A,GACAC,WAAA,GACAC,SAAA,GACAC,cAAA,GACAC,KAAA,GACAC,iBAAA,GACAC,eAAA,GACAC,g BAAA,GACAC,gBAAA,GACAC,iBAAA,GACAC,iBAAA,GACAC,WAAA,GACAC,SAAA,GACAC,oBAAA,G ACAC,mBAAA,GACAC,mBAAA,GACAC,oBAAA,GACAvyJ,OAAA,GACAwyJ,oBAAA,GACAC,WAAA,GA CAC,YAAA,GACAC,YAAA,GACAprD,YAAA,GACAqrD,WAAA,GACAC,UAAA,GACAC,WAAA,GACAC,g BAAA,GACAC,gBAAA,GACAC,gBAAA,GACAzrD,QAAA,GACA0rD,WAAA,GACAC,YAAA,IAEA1H,OAA A,CACAzkF,KAAA,EACAosF,UAAA,EACAvyF,cAAA,EACAjV,SAAA,EACAynG,SAAA,EACArqG,WAAA,E ACAk+E,SAAA,EACA50C,aAAA,EACAryB,WAAA,EACAw0E,UAAA,EACA3zE,eAAA,EACAjV,MAAA,EA CAjS,WAAA,EACA05G,gBAAA,EACAzhE,mBAAA,EACA0hE,mBAAA,EACA7oB,yBAAA,EACA3uF,UAAA ,EACAwO,gBAAA,EACAwlG,iBAAA,EACAC,iBAAA,EACAC,mBAAA,EACAC,YAAA,EACAC,kBAAA,EA CAC,eAAA,EACAC,iBAAA,EACA3hI,UAAA,EACA4hI,eAAA,EACAC,mBAAA,EACAC,kBAAA,EACAC,kB AAA,EACAzpD,wBAAA,EACAuL,cAAA,EACAm+C,mBAAA,EACAC,wBAAA,EACAzvB,WAAA,KACAltF, WAAA,KACAw/G,eAAA,KACA5C,YAAA,EACA6C,eAAA,GACAC,kBAAA,GACAC,kBAAA,GACAC,sBAA A,GACAC,qBAAA,GACAhD,qBAAA,EACAC,aAAA,EACAC,kBAAA,EACAC,kBAAA,EACAC,mBAAA,KAC AC,SAAA,KACAC,UAAA,KACAC,SAAA,KACAC,WAAA,KACAC,aAAA,KACAC,SAAA,KACAC,WAAA,K ACAC,SAAA,KACAC,cAAA,KACAC,KAAA,KACAC,iBAAA,KACAC,eAAA,KACAC,gBAAA,KACAC,gBA AA,KACAC,iBAAA,KACAC,iBAAA,KACAC,WAAA,KACAC,SAAA,KACAC,oBAAA,KACAC,mBAAA,KA CAC,mBAAA,KACAC,oBAAA,KACAuB,oBAAA,GACAC,iBAAA,GACAC,kBAAA,GACAh0J,OAAA,EACAi 0J,QAAA,KACAC,SAAA,KACAC,SAAA,KACAzB,YAAA,EACAD,WAAA,EACAE,YAAA,EACAyB,eAAA,K ACA7sD,YAAA,EACAqrD,WAAA,EACAC,UAAA,EACAC,WAAA,EACAC,gBAAA,EACAC,gBAAA,EACAC ,gBAAA,EACAzrD,QAAA,EACA0rD,WAAA,EACAC,YAAA,GAEAvI,QAAA,CACA1pB,WAAA,GACAltF,W AAA,GACAxzB,UAAA,GACA6zI,cAAA,GACAjC,oBAAA,GACAC,mBAAA,GACAC,mBAAA,GACAC,oBAA A,GACAhqD,QAAA,GACA0rD,QAAA,GACAzB,oBAAA,GACAC,WAAA,GACAC,YAAA,GACAC,YAAA,GA CAprD,YAAA,GACAqrD,WAAA,GACAC,UAAA,GACAC,WAAA,GACAC,gBAAA,GACAC,gBAAA,GACAC, gBAAA,GACAzrD,QAAA,GACA0rD,WAAA,GACAC,YAAA,IAEAlI,MAAA,CACAjkF,KAAA,GACAosF,UA AA,GACAvyF,cAAA,GACAjV,SAAA,GACAynG,SAAA,GACArqG,WAAA,GACAk+E,SAAA,GACA50C,aAA A,GACAryB,WAAA,GACAw0E,UAAA,GACA3zE,eAAA,GACAjV,MAAA,GACA9P,UAAA,GACAwO,gBAA A,GACAwlG,iBAAA,GACAC,iBAAA,GACAC,mBAAA,GACAC,YAAA,GACAC,kBAAA,GACAC,eAAA,GA CAC,iBAAA,GACA3hI,UAAA,GACA4hI,eAAA,GACAC,mBAAA,GACAC,kBAAA,GACAC,kBAAA,GACAzp D,wBAAA,GACAuL,cAAA,GACAm+C,mBAAA,GACAC,wBAAA,GACAzvB,WAAA,GACAltF,WAAA,GACA 48G,YAAA,GACAC,qBAAA,GACAC,aAAA,GACAC,kBAAA,GACAC,kBAAA,GACAC,mBAAA,GACAC,SA

AA,GACAC,UAAA,GACAC,SAAA,GACAC,WAAA,GACAC,aAAA,GACAC,SAAA,GACAC,WAAA,GACAC, SAAA,GACAC,cAAA,GACAC,KAAA,GACAC,iBAAA,GACAC,eAAA,GACAC,gBAAA,GACAC,gBAAA,GA CAC,iBAAA,GACAC,iBAAA,GACAC,WAAA,GACAC,SAAA,GACAC,oBAAA,GACAC,mBAAA,GACAC,mB AAA,GACAC,oBAAA,GACAvyJ,OAAA,GACAwyJ,oBAAA,GACAC,WAAA,GACAC,YAAA,GACAC,YAAA, GACAprD,YAAA,GACAqrD,WAAA,GACAC,UAAA,GACAC,WAAA,GACAC,gBAAA,GACAC,gBAAA,GAC AC,gBAAA,GACAzrD,QAAA,GACA0rD,WAAA,GACAC,YAAA,IAEAxlD,GAAA,CACA3mC,KAAA,GACAn G,cAAA,GACAwyF,SAAA,GACAnsB,SAAA,GACAnrF,UAAA,EACAwO,gBAAA,EACAwlG,iBAAA,EACAC, iBAAA,EACAh8G,WAAA,GACAsgH,SAAA,GACAC,YAAA,GACAC,WAAA,GACAf,eAAA,GACAC,kBAAA, GACAC,kBAAA,GACAC,sBAAA,GACAC,qBAAA,GACAY,YAAA,GACAR,QAAA,GACAC,SAAA,GACAC,S AAA,GACAzB,YAAA,GACAD,WAAA,GACAE,YAAA,GACAyB,eAAA,GACAM,oBAAA,GACAC,iBAAA,G ACAC,kBAAA,GACAC,aAAA,GACAC,gBAAA,GACAC,aAAA,GACAC,aAAA,GACAC,KAAA,GACAjtD,aA AA,GACAI,gBAAA,GACAN,WAAA,GACAD,QAAA,GACAI,WAAA,GACAC,cAAA,GACAgtD,cAAA,GACA C,WAAA,GACAvtD,SAAA,GACAwtD,QAAA,GACAC,eAAA,IAEAC,KAAA,CACAthH,WAAA,GACAsgH,SA AA,GACAC,YAAA,GACAC,WAAA,GACAf,eAAA,GACAC,kBAAA,GACAC,kBAAA,GACAC,sBAAA,GACA C,qBAAA,GACAI,QAAA,GACAC,SAAA,GACAC,SAAA,GACAzB,YAAA,GACAD,WAAA,GACAE,YAAA,G ACAyB,eAAA,GACAM,oBAAA,GACAC,iBAAA,GACAC,kBAAA,GACAC,aAAA,GACAC,gBAAA,GACAC,a AAA,GACAC,aAAA,GACAC,KAAA,GACAjtD,aAAA,GACAI,gBAAA,GACAN,WAAA,GACAD,QAAA,GAC AI,WAAA,GACAC,cAAA,GACAgtD,cAAA,GACAC,WAAA,GACAvtD,SAAA,GACAwtD,QAAA,IAEAG,QA AA,CACAvuF,KAAA,IACAosF,UAAA,IACAvyF,cAAA,IACAjV,SAAA,IACAynG,SAAA,IACArqG,WAAA,IA CAk+E,SAAA,IACA50C,aAAA,IACAryB,WAAA,IACAw0E,UAAA,IACA3zE,eAAA,IACAjV,MAAA,IACAjS, WAAA,EACA05G,gBAAA,EACAzhE,mBAAA,EACA0hE,mBAAA,EACA7oB,yBAAA,EACA3uF,UAAA,IAC AwO,gBAAA,IACAwlG,iBAAA,IACAC,iBAAA,IACAC,mBAAA,IACAC,YAAA,IACAC,kBAAA,IACAC,eAA A,IACAC,iBAAA,IACA3hI,UAAA,IACA4hI,eAAA,IACAC,mBAAA,IACAC,kBAAA,IACAC,kBAAA,IACAzp D,wBAAA,IACAuL,cAAA,IACAm+C,mBAAA,IACAC,wBAAA,IACAzvB,WAAA,GACAltF,WAAA,GACAw/ G,eAAA,GACA5C,YAAA,GACA6C,eAAA,GACAC,kBAAA,GACAC,kBAAA,GACAC,sBAAA,GACAC,qBAA A,GACA5C,mBAAA,GACAC,SAAA,GACAC,UAAA,GACAC,SAAA,GACAC,WAAA,GACAC,aAAA,GACAC ,SAAA,GACAC,WAAA,GACAC,SAAA,GACAC,cAAA,GACAC,KAAA,GACAC,iBAAA,GACAC,eAAA,GAC AC,gBAAA,GACAC,gBAAA,GACAC,iBAAA,GACAC,iBAAA,GACAC,WAAA,GACAC,SAAA,GACAkD,eA AA,GACAjD,oBAAA,GACAC,mBAAA,GACAC,mBAAA,GACAC,oBAAA,GACAuB,oBAAA,GACAC,iBAAA ,GACAC,kBAAA,GACAh0J,OAAA,EACAi0J,QAAA,GACAC,SAAA,GACAC,SAAA,GACAzB,YAAA,IACAD, WAAA,IACAE,YAAA,IACAyB,eAAA,GACA7sD,YAAA,IACAqrD,WAAA,IACAC,UAAA,IACAC,WAAA,IA CAC,gBAAA,IACAC,gBAAA,IACAC,gBAAA,IACAzrD,QAAA,IACA0rD,WAAA,IACAC,YAAA,KAEAnI,QA AA,CACAwK,YAAA,IACAvuD,kBAAA,IACAwuD,kBAAA,IACAvuD,iBAAA,IACAwuD,kBAAA,IACAvuD,i BAAA,IACAngC,KAAA,IACAosF,UAAA,IACAvyF,cAAA,IACAjV,SAAA,IACAynG,SAAA,IACArqG,WAAA, IACAk+E,SAAA,IACA50C,aAAA,IACAryB,WAAA,IACAw0E,UAAA,IACA3zE,eAAA,IACAjV,MAAA,IACAj S,WAAA,IACA05G,gBAAA,IACAzhE,mBAAA,IACA0hE,mBAAA,IACA7oB,yBAAA,IACA3uF,UAAA,IACA wO,gBAAA,IACAwlG,iBAAA,IACAC,iBAAA,IACAC,mBAAA,IACAC,YAAA,IACAC,kBAAA,IACAC,eAAA, IACAC,iBAAA,IACA3hI,UAAA,IACA4hI,eAAA,IACAC,mBAAA,IACAC,kBAAA,IACAC,kBAAA,IACAzpD, wBAAA,IACAuL,cAAA,IACAm+C,mBAAA,IACAC,wBAAA,IACAzvB,WAAA,GACAltF,WAAA,GACA48G, YAAA,IACAC,qBAAA,GACAC,aAAA,GACAC,kBAAA,GACAC,kBAAA,GACAC,mBAAA,GACAC,SAAA,G ACAC,UAAA,GACAC,SAAA,GACAC,WAAA,GACAC,aAAA,GACAC,SAAA,GACAC,WAAA,GACAC,SAA A,GACAC,cAAA,GACAC,KAAA,GACAC,iBAAA,GACAC,eAAA,GACAC,gBAAA,GACAC,gBAAA,GACAC, iBAAA,GACAC,iBAAA,GACAC,WAAA,GACAC,SAAA,GACAnyJ,OAAA,IACAwyJ,oBAAA,IACAC,WAAA, GACAC,YAAA,GACAC,YAAA,GACAprD,YAAA,GACAqrD,WAAA,GACAC,UAAA,GACAC,WAAA,GACA C,gBAAA,GACAC,gBAAA,GACAC,gBAAA,GACAzrD,QAAA,GACA0rD,WAAA,GACAC,YAAA,IAEAwC,Q AAA,CACAz0B,WAAA,GACA2vB,qBAAA,GACAC,aAAA,GACAC,kBAAA,GACAC,kBAAA,GACAC,mBAA A,GACAE,UAAA,GACAC,SAAA,GACAC,WAAA,GACAC,aAAA,GACAC,SAAA,GACAC,WAAA,GACAC,S AAA,GACAC,cAAA,GACAC,KAAA,GACAC,iBAAA,GACAC,eAAA,GACAC,gBAAA,GACAC,gBAAA,GAC

AC,iBAAA,GACAC,iBAAA,GACAC,WAAA,GACAC,SAAA,GACAC,oBAAA,GACAC,mBAAA,GACAC,mB AAA,GACAC,oBAAA,IAEAqD,OAAA,CACA5uF,KAAA,GACAosF,UAAA,GACAvyF,cAAA,GACAjV,SAAA, GACAynG,SAAA,GACArqG,WAAA,GACAk+E,SAAA,GACA50C,aAAA,GACAryB,WAAA,GACAw0E,UAA A,GACA3zE,eAAA,GACAjV,MAAA,GACAjS,WAAA,GACA05G,gBAAA,GACAzhE,mBAAA,GACA0hE,mB AAA,GACA7oB,yBAAA,GACA3uF,UAAA,GACAwO,gBAAA,GACAwlG,iBAAA,GACAC,iBAAA,GACAC,m BAAA,GACAC,YAAA,GACAC,kBAAA,GACAC,eAAA,GACAC,iBAAA,GACA3hI,UAAA,GACA4hI,eAAA,G ACAC,mBAAA,GACAC,kBAAA,GACAC,kBAAA,GACAzpD,wBAAA,GACAuL,cAAA,GACAm+C,mBAAA, GACAC,wBAAA,GACAzvB,WAAA,GACAltF,WAAA,GACA48G,YAAA,GACAC,qBAAA,GACAC,aAAA,GA CAC,kBAAA,GACAC,kBAAA,GACAG,UAAA,GACAC,SAAA,GACAC,WAAA,GACAC,aAAA,GACAC,SAA A,GACAC,WAAA,GACAC,SAAA,GACAC,cAAA,GACAC,KAAA,GACAC,iBAAA,GACAC,eAAA,GACAC,g BAAA,GACAC,gBAAA,GACAC,iBAAA,GACAC,iBAAA,GACAC,WAAA,GACAC,SAAA,GACAkD,eAAA,G ACAr1J,OAAA,GACAi0J,QAAA,GACAC,SAAA,GACAC,SAAA,GACAzB,YAAA,GACAD,WAAA,GACAE,Y AAA,GACAyB,eAAA,GACA5B,oBAAA,GACAjrD,YAAA,GACAqrD,WAAA,GACAC,UAAA,GACAC,WAAA ,GACAC,gBAAA,GACAC,gBAAA,GACAC,gBAAA,GACAzrD,QAAA,GACA0rD,WAAA,GACAC,YAAA,IAE A0C,QAAA,mCC9pBAn+J,OAAA4C,eAAAlF,EAAA,cACAkC,OAAA,IAEAlC,EAAAG,QAYA,SAAAoF,EAA ArD,EAAA4mB,EAAAjb,GACA,IAAA4mJ,EAAA5mJ,EAAA4mJ,YACAC,EAAA7mJ,EAAA6mJ,eACAL,EAA AxmJ,EAAAwmJ,UACA72H,EAAA3vB,EAAA2vB,eAEA,qBAAAt7B,KAAAS,QAAA,0BAAA8xJ,GAAAC,EA AA,eAAAD,GAAAC,EAAA,eAAAD,GAAAC,EAAA,iBAAAD,GAAAC,EAAA,GACA,SAAAgM,EAAAvgK,S AAA+B,EAAA4R,QAAA,UAAAugJ,EAAA,SAAAnyJ,EAAAs7B,IAjBA,IAIAj9B,EAJAogK,EAAwB1gK,EAA Q,IAEhCygK,GAEAngK,EAFAogK,IAGApgK,EAAAL,WAAAK,EAAA,CACAJ,QAAAI,GAeAR,EAAAC,UAA A,sCC1BAsC,OAAA4C,eAAAlF,EAAA,cACAkC,OAAA,IAEAlC,EAAAG,QAiBA,SAAAoF,EAAArD,EAAA4 mB,EAAAjb,GACA,IAAA4mJ,EAAA5mJ,EAAA4mJ,YACAC,EAAA7mJ,EAAA6mJ,eACAL,EAAAxmJ,EAAA wmJ,UACA72H,EAAA3vB,EAAA2vB,eAEA,eAAAj4B,GAAAotB,EAAAzwB,KAAA,WAAAuyJ,GAAAC,EAA A,IAAAA,EAAA,gBAAAD,GAAA,YAAAA,IAAAC,EAAA,GAAAA,EAAA,aAAAD,IAAA,KAAAC,GAAA,K AAAA,IACA,SAAAgM,EAAAvgK,SAAAk0J,EAAAnyJ,IAAAs7B,IAtBA,IAIAj9B,EAJAogK,EAAwB1gK,EAA Q,IAEhCygK,GAEAngK,EAFAogK,IAGApgK,EAAAL,WAAAK,EAAA,CACAJ,QAAAI,GAIA,IAAAoyB,EAA A,CACAi/C,MAAA,EACAgvF,eAAA,GAcA7gK,EAAAC,UAAA,sCC/BAsC,OAAA4C,eAAAlF,EAAA,cACAkC ,OAAA,IAEAlC,EAAAG,QA+BA,SAAAoF,EAAArD,EAAA4mB,EAAAjb,GACA,IAAA4mJ,EAAA5mJ,EAAA4 mJ,YACAC,EAAA7mJ,EAAA6mJ,eACAL,EAAAxmJ,EAAAwmJ,UACA72H,EAAA3vB,EAAA2vB,eACAw3H, EAAAnnJ,EAAAmnJ,eAEA,IAAA6L,EAAAt+J,eAAAgD,IAAA,YAAAA,GAAA,kBAAArD,KAAAS,QAAA,yB AAA8xJ,GAAA,OAAAA,IAAA,KAAAC,EAAA,CAOA,UANAM,EAAAzvJ,GAEAi4B,GAAAx3B,MAAAC,QA AA6iB,EAAAvjB,YACAujB,EAAAvjB,GAGA,YAAAA,GAAAu7J,EAAAv+J,eAAAL,GACA,SAAAw+J,EAAA vgK,SAAAk0J,EAAAyM,EAAA5+J,KAAAs7B,GAGAqjI,EAAAt+J,eAAAgD,KACAujB,EAAA+3I,EAAAt7J,IA AAu7J,EAAA5+J,SAhDA,IAIA3B,EAJAogK,EAAwB1gK,EAAQ,IAEhCygK,GAEAngK,EAFAogK,IAGApgK,E AAAL,WAAAK,EAAA,CACAJ,QAAAI,GAIA,IAAAugK,EAAA,CACAC,eAAA,aACAC,gBAAA,UACAC,aAA A,QACAC,WAAA,MACAtvF,KAAA,UACAgvF,cAAA,kBAEAC,EAAA,CACA3jE,aAAA,iBACAmiD,UAAA,k BACAx0E,WAAA,cACAa,eAAA,aACAjV,MAAA,cACAD,SAAA,iBACA5C,WAAA,iBACAoqG,UAAA,uBA2B Aj+J,EAAAC,UAAA,sCC1DAsC,OAAA4C,eAAAlF,EAAA,cACAkC,OAAA,IAEAlC,EAAAG,QA8BA,SAAAo F,EAAArD,EAAA4mB,EAAAjb,GACA,IAAA4mJ,EAAA5mJ,EAAA4mJ,YACAC,EAAA7mJ,EAAA6mJ,eACA L,EAAAxmJ,EAAAwmJ,UACA72H,EAAA3vB,EAAA2vB,eACAw3H,EAAAnnJ,EAAAmnJ,eAEA,IAAAmM,E AAAx+J,QAAA4C,IAAA,eAAAA,GAAA,kBAAArD,KAAAS,QAAA,0BAAA8xJ,GAAAC,EAAA,eAAAD,GAA AC,EAAA,gBAAAD,GAAA,YAAAA,IAAAC,GAAA,iBAAAD,GAAAC,EAAA,gBAAAD,GAAA,CAqBA,UAp BAO,EAAAzvJ,GAEAi4B,GAAAx3B,MAAAC,QAAA6iB,EAAAvjB,YACAujB,EAAAvjB,GAGA,kBAAAA,G AAA,kBAAArD,IACAA,EAAAS,QAAA,aACAmmB,EAAAi8B,gBAAA,WAEAj8B,EAAAi8B,gBAAA,aAGA7i D,EAAAS,QAAA,cACAmmB,EAAAs4I,mBAAA,UAEAt4I,EAAAs4I,mBAAA,UAIA,YAAA77J,GAAAu7J,EA AAv+J,eAAAL,GACA,SAAAw+J,EAAAvgK,SAAAk0J,EAAAyM,EAAA5+J,KAAAs7B,GAGAqjI,EAAAt+J,eA AAgD,KACAujB,EAAA+3I,EAAAt7J,IAAAu7J,EAAA5+J,SA7DA,IAIA3B,EAJAogK,EAAwB1gK,EAAQ,IAEh CygK,GAEAngK,EAFAogK,IAGApgK,EAAAL,WAAAK,EAAA,CACAJ,QAAAI,GAIA,IAAAugK,EAAA,CAC

AC,eAAA,UACAC,gBAAA,UACAC,aAAA,QACAC,WAAA,MACAG,eAAA,WACA1tG,KAAA,WACAie,KAA A,MACAgvF,cAAA,cAEAC,EAAA,CACAh2F,WAAA,iBACAa,eAAA,gBACAomE,SAAA,kBAGAqvB,EAAA7 +J,OAAAI,KAAAm+J,GAAAn6J,OADA,0FAyCA3G,EAAAC,UAAA,sCCvEAsC,OAAA4C,eAAAlF,EAAA,cA CAkC,OAAA,IAEAlC,EAAAG,QAcA,SAAAoF,EAAArD,EAAA4mB,EAAAjb,GACA,IAAA4mJ,EAAA5mJ,EA AA4mJ,YACAC,EAAA7mJ,EAAA6mJ,eACAL,EAAAxmJ,EAAAwmJ,UACA72H,EAAA3vB,EAAA2vB,eAEA, qBAAAt7B,GAAAywB,EAAAze,KAAAhS,KAAA,YAAAuyJ,GAAAC,EAAA,eAAAD,GAAAC,EAAA,gBAAA D,GAAA,YAAAA,IAAAC,EAAA,cAAAD,GAAA,YAAAA,IAAAC,EAAA,kBAAAD,GAAAC,EAAA,gBAAAD ,GACA,SAAAiM,EAAAvgK,SAAAk0J,EAAAnyJ,IAAAs7B,IAnBA,IAIAj9B,EAJAogK,EAAwB1gK,EAAQ,IA EhCygK,GAEAngK,EAFAogK,IAGApgK,EAAAL,WAAAK,EAAA,CACAJ,QAAAI,GAIA,IAAAoyB,EAAA,sF AaA5yB,EAAAC,UAAA,sCC5BAsC,OAAA4C,eAAAlF,EAAA,cACAkC,OAAA,IAEAlC,EAAAG,QA8BA,SAA AoF,EAAArD,EAAA4mB,EAAAjb,GACA,IAAAwmJ,EAAAxmJ,EAAAwmJ,UACA72H,EAAA3vB,EAAA2vB, eAGA,GAAA2jI,EAAA5+J,eAAAgD,IAAAotB,EAAApwB,eAAAL,GACA,SAAAw+J,EAAAvgK,SAAAk0J,EA AAnyJ,IAAAs7B,IAlCA,IAIAj9B,EAJAogK,EAAwB1gK,EAAQ,IAEhCygK,GAEAngK,EAFAogK,IAGApgK,E AAAL,WAAAK,EAAA,CACAJ,QAAAI,GAIA,IAAA4gK,EAAA,CACA/lI,WAAA,EACA4zB,UAAA,EACAjzB, OAAA,EACAE,QAAA,EACA8hI,aAAA,EACAhgH,UAAA,EACAwP,WAAA,GAEA56B,EAAA,CACA2uI,eAA A,EACAC,eAAA,EACAC,kBAAA,EACAC,eAAA,EACAC,kBAAA,GAcA3hK,EAAAC,UAAA,sCC3CAsC,OA AA4C,eAAAlF,EAAA,cACAkC,OAAA,IAEAlC,EAAAG,QAsBA,SAAAoF,EAAArD,EAAA4mB,EAAAjb,GAC A,IAAAwmJ,EAAAxmJ,EAAAwmJ,UACA72H,EAAA3vB,EAAA2vB,eACAw3H,EAAAnnJ,EAAAmnJ,eAEA,q BAAA9yJ,GAAAi/J,EAAA5+J,eAAAgD,GAAA,CAEAo8J,IACAA,EAAAr/J,OAAAI,KAAAsyJ,GAAA9qJ,IAA A,SAAA6kB,GACA,SAAA6yI,EAAAzhK,SAAA4uB,MAKA,IAAA8yI,EAAA3/J,EAAA6J,MAAA,iCAQA,OAP A41J,EAAA73J,QAAA,SAAAilB,GACA8yI,EAAA/3J,QAAA,SAAAopB,EAAA5sB,GACA4sB,EAAAvwB,QA AAosB,IAAA,aAAAA,IACA8yI,EAAAv7J,GAAA4sB,EAAApf,QAAAib,EAAAslI,EAAAtlI,IAAAyO,EAAA,IA AAtK,EAAA,SAIA2uI,EAAA71J,KAAA,OA1CA,IAIAzL,EAJAuhK,EAAyB7hK,EAAQ,KAEjC2hK,GAEArhK, EAFAuhK,IAGAvhK,EAAAL,WAAAK,EAAA,CACAJ,QAAAI,GAIA,IAAA4gK,EAAA,CACA38G,YAAA,EA CA25G,oBAAA,EACA4D,kBAAA,EACAC,0BAAA,EACAC,eAAA,EACAC,uBAAA,GAEAP,OAAA,EA4BA5h K,EAAAC,UAAA,sCCrDAC,EAAA4pC,EAAAhnC,GACA,IAAAs/J,EAAA,SACAC,EAAA,OACAx0I,EAAA,G AEA,SAAAy0I,EAAAp9I,GACA,UAAAA,EAAAhO,cAYepU,EAAA,QATf,SAAAsH,GACA,GAAAyjB,EAAAr rB,eAAA4H,GACA,OAAAyjB,EAAAzjB,GAGA,IAAAm4J,EAAAn4J,EAAA2J,QAAAquJ,EAAAE,GACA,OAA Az0I,EAAAzjB,GAAAi4J,EAAAluJ,KAAAouJ,GAAA,IAAAA,mCCbAhgK,OAAA4C,eAAAlF,EAAA,cACAkC, OAAA,IAGA,IAEAk4J,EAAAv4J,EAFY5B,EAAQ,MAMpBo6J,EAAAx4J,EAFY5B,EAAQ,MAMpBq6J,EAAAz 4J,EAFiB5B,EAAQ,MAMzBs6J,EAAA14J,EAFkB5B,EAAQ,MAM1Bu6J,EAAA34J,EAFgB5B,EAAQ,MAMxB w6J,EAAA54J,EAFc5B,EAAQ,MAMtBy6J,EAAA74J,EAFkB5B,EAAQ,MAI1B,SAAA4B,EAAAtB,GACA,OAA AA,KAAAL,WAAAK,EAAA,CACAJ,QAAAI,GAIAP,EAAAG,QAAA,CACA25F,QAAA,CAAAsgE,EAAAj6J, QAAAk6J,EAAAl6J,QAAAm6J,EAAAn6J,QAAAo6J,EAAAp6J,QAAAq6J,EAAAr6J,QAAAs6J,EAAAt6J,QAA Au6J,EAAAv6J,SACAizJ,UAAA,CACAzsG,UAAA,gBACAwO,gBAAA,gBACAwlG,iBAAA,gBACAC,iBAAA, gBACAC,mBAAA,WACAC,YAAA,WACAC,kBAAA,WACAC,eAAA,WACAC,iBAAA,WACA3hI,UAAA,WA CA4hI,eAAA,WACAC,mBAAA,WACAC,kBAAA,WACAC,kBAAA,WACAzpD,wBAAA,WACAuL,cAAA,WA CAm+C,mBAAA,WACAC,wBAAA,WACAzvB,WAAA,iBACAltF,WAAA,sBACA48G,YAAA,WACAC,qBAA A,WACAC,aAAA,WACAC,kBAAA,WACAC,kBAAA,WACAC,mBAAA,WACAC,SAAA,WACAC,UAAA,WA CAC,SAAA,WACAC,WAAA,WACAC,aAAA,WACAC,SAAA,WACAC,WAAA,WACAC,SAAA,WACAC,cAA A,WACAC,KAAA,WACAC,iBAAA,WACAC,eAAA,WACAC,gBAAA,WACAC,gBAAA,WACAC,iBAAA,WA CAC,iBAAA,WACAC,WAAA,WACAC,SAAA,WACAC,oBAAA,iBACAC,mBAAA,iBACAC,mBAAA,iBACA C,oBAAA,iBACAvyJ,OAAA,WACAwyJ,oBAAA,iBACAC,WAAA,sBACAC,YAAA,sBACAC,YAAA,sBACApr D,YAAA,iBACAqrD,WAAA,iBACAC,UAAA,iBACAC,WAAA,iBACAC,gBAAA,iBACAC,gBAAA,iBACAC,g BAAA,iBACAzrD,QAAA,iBACA0rD,WAAA,iBACAC,YAAA,iBACAnsF,KAAA,gBACAosF,UAAA,WACAvy F,cAAA,gBACAjV,SAAA,WACAynG,SAAA,gBACArqG,WAAA,WACAk+E,SAAA,gBACA50C,aAAA,WACA ryB,WAAA,WACAw0E,UAAA,WACA3zE,eAAA,WACAjV,MAAA,WACAynG,gBAAA,WACAzhE,mBAAA, WACA0hE,mBAAA,WACA7oB,yBAAA,WACA8oB,eAAA,WACAC,eAAA,gBACAC,kBAAA,gBACAC,kBAA

A,gBACAC,sBAAA,gBACAC,qBAAA,gBACAC,oBAAA,WACAC,iBAAA,WACAC,kBAAA,WACAC,QAAA,s BACAC,SAAA,gBACAC,SAAA,gBACAC,eAAA,gBACA5zI,UAAA,QACA6zI,cAAA,QACA9rD,QAAA,QACA +rD,SAAA,OACAC,YAAA,OACAC,WAAA,OACAC,YAAA,OACAC,oBAAA,OACAC,iBAAA,OACAC,kBAA A,OACAC,aAAA,OACAC,gBAAA,OACAC,aAAA,OACAC,aAAA,OACAC,KAAA,OACAjtD,aAAA,OACAI,g BAAA,OACAN,WAAA,OACAD,QAAA,OACAI,WAAA,OACAC,cAAA,OACAgtD,cAAA,OACAC,WAAA,OA CAvtD,SAAA,OACAwtD,QAAA,OACAC,eAAA,gBACAG,YAAA,WACAvuD,kBAAA,WACAwuD,kBAAA,W ACAvuD,iBAAA,WACAwuD,kBAAA,WACAvuD,iBAAA,2CCpKAzvG,OAAA4C,eAAAlF,EAAA,cACAkC,O AAA,IAEAlC,EAAAG,QAcA,SAAAoF,EAAArD,GACA,qBAAAA,KAAA,EAAAqgK,EAAApiK,SAAA+B,MA AAS,QAAA,YACA,OAAA6/J,EAAAt4J,IAAA,SAAApH,GACA,OAAAZ,EAAA4R,QAAA,UAAAhR,EAAA,Y AfA,IAIAvC,EAJAkiK,EAAuBxiK,EAAQ,KAE/BsiK,GAEAhiK,EAFAkiK,IAGAliK,EAAAL,WAAAK,EAAA,C ACAJ,QAAAI,GAIA,IAAAiiK,EAAA,wBAUAziK,EAAAC,UAAA,sCCzBAsC,OAAA4C,eAAAlF,EAAA,cACA kC,OAAA,IAEAlC,EAAAG,QAMA,SAAAoF,EAAArD,GACA,eAAAqD,GAAAotB,EAAApwB,eAAAL,GACA, OAAAywB,EAAAzwB,IAPA,IAAAywB,EAAA,CACAi/C,KAAA,+DACAgvF,cAAA,mGASA7gK,EAAAC,UA AA,sCCfAsC,OAAA4C,eAAAlF,EAAA,cACAkC,OAAA,IAEAlC,EAAAG,QAkBA,SAAAoF,EAAArD,EAAA4 mB,GACA+3I,EAAAt+J,eAAAgD,KACAujB,EAAA+3I,EAAAt7J,IAAAu7J,EAAA5+J,QAnBA,IAAA4+J,EAA A,CACAC,eAAA,aACAC,gBAAA,UACAC,aAAA,QACAC,WAAA,OAEAL,EAAA,CACA3jE,aAAA,iBACAmi D,UAAA,kBACAx0E,WAAA,cACAa,eAAA,aACAjV,MAAA,cACAD,SAAA,iBACA5C,WAAA,iBACAoqG,UA AA,uBASAj+J,EAAAC,UAAA,sCC3BAsC,OAAA4C,eAAAlF,EAAA,cACAkC,OAAA,IAEAlC,EAAAG,QAeA, SAAAoF,EAAArD,EAAA4mB,GACA,kBAAAvjB,GAAA,kBAAArD,IACAA,EAAAS,QAAA,aACAmmB,EAA Ai8B,gBAAA,WAEAj8B,EAAAi8B,gBAAA,aAGA7iD,EAAAS,QAAA,cACAmmB,EAAAs4I,mBAAA,UAEAt4 I,EAAAs4I,mBAAA,UAIAP,EAAAt+J,eAAAgD,KACAujB,EAAA+3I,EAAAt7J,IAAAu7J,EAAA5+J,QA9BA,IA AA4+J,EAAA,CACAC,eAAA,UACAC,gBAAA,UACAC,aAAA,QACAC,WAAA,MACAG,eAAA,WACA1tG,K AAA,YAEAktG,EAAA,CACAh2F,WAAA,iBACAa,eAAA,gBACAomE,SAAA,kBAuBA/xI,EAAAC,UAAA,sCC tCAsC,OAAA4C,eAAAlF,EAAA,cACAkC,OAAA,IAEAlC,EAAAG,QAeA,SAAAoF,EAAArD,GACA,qBAAAA, KAAA,EAAAqgK,EAAApiK,SAAA+B,IAAAywB,EAAAze,KAAAhS,GACA,OAAAsgK,EAAAt4J,IAAA,SAA ApH,GACA,OAAAA,EAAAZ,KAhBA,IAIA3B,EAJAkiK,EAAuBxiK,EAAQ,KAE/BsiK,GAEAhiK,EAFAkiK,IA GAliK,EAAAL,WAAAK,EAAA,CACAJ,QAAAI,GAIA,IAAAiiK,EAAA,wBACA7vI,EAAA,sFAUA5yB,EAAA C,UAAA,sCC1BAsC,OAAA4C,eAAAlF,EAAA,cACAkC,OAAA,IAEAlC,EAAAG,QAmBA,SAAAoF,EAAArD, GACA,GAAAi/J,EAAA5+J,eAAAgD,IAAAotB,EAAApwB,eAAAL,GACA,OAAAsgK,EAAAt4J,IAAA,SAAAp H,GACA,OAAAA,EAAAZ,KArBA,IAAAsgK,EAAA,wBACArB,EAAA,CACA/lI,WAAA,EACA4zB,UAAA,EA CAjzB,OAAA,EACAE,QAAA,EACA8hI,aAAA,EACAhgH,UAAA,EACAwP,WAAA,GAEA56B,EAAA,CACA2 uI,eAAA,EACAC,eAAA,EACAC,kBAAA,EACAC,eAAA,EACAC,kBAAA,GAWA3hK,EAAAC,UAAA,sCC9B AsC,OAAA4C,eAAAlF,EAAA,cACAkC,OAAA,IAEAlC,EAAAG,QAiEA,SAAAoF,EAAArD,EAAA4mB,EAAA 45I,GAEA,qBAAAxgK,GAAAi/J,EAAA5+J,eAAAgD,GAAA,CACA,IAAAo9J,EAlCA,SAAAzgK,EAAAwgK,G ACA,MAAAH,EAAApiK,SAAA+B,GACA,OAAAA,EAMA,IAFA,IAAA2/J,EAAA3/J,EAAA6J,MAAA,iCAEAl L,EAAA,EAAAg0C,EAAAgtH,EAAA/gK,OAA8CD,EAAAg0C,IAASh0C,EAAA,CACvD,IAAA+hK,EAAAf,EA AAhhK,GACA8xB,EAAA,CAAAiwI,GAEA,QAAAr9J,KAAAm9J,EAAA,CACA,IAAAG,GAAA,EAAAjB,EAA AzhK,SAAAoF,GAEA,GAAAq9J,EAAAjgK,QAAAkgK,IAAA,aAAAA,EAGA,IAFA,IAAAL,EAAAE,EAAAn9J ,GAEAyuE,EAAA,EAAA8uF,EAAAN,EAAA1hK,OAA+CkzE,EAAA8uF,IAAU9uF,EAEzDrhD,EAAA6iD,QAA AotF,EAAA9uJ,QAAA+uJ,EAAAE,EAAAP,EAAAxuF,IAAA6uF,IAKAhB,EAAAhhK,GAAA8xB,EAAA3mB,K AAA,KAGA,OAAA61J,EAAA71J,KAAA,KAMAg3J,CAAA9gK,EAAAwgK,GAEAO,EAAAN,EAAA52J,MAA A,iCAAAnB,OAAA,SAAAsoB,GACA,oBAAAhf,KAAAgf,KACKlnB,KAAA,KAEL,GAAAzG,EAAA5C,QAAA ,aACA,OAAAsgK,EAGA,IAAAC,EAAAP,EAAA52J,MAAA,iCAAAnB,OAAA,SAAAsoB,GACA,uBAAAhf,KA AAgf,KACKlnB,KAAA,KAEL,OAAAzG,EAAA5C,QAAA,UACAugK,GAGAp6I,EAAA,YAAA+qI,EAAA1zJ,S AAAoF,IAAA09J,EACAn6I,EAAA,SAAA+qI,EAAA1zJ,SAAAoF,IAAA29J,EACAP,KAtFA,IAEAf,EAAA//J,E AFyB5B,EAAQ,MAMjCsiK,EAAA1gK,EAFuB5B,EAAQ,MAM/B4zJ,EAAAhyJ,EAFwB5B,EAAQ,MAIhC,SAA A4B,EAAAtB,GACA,OAAAA,KAAAL,WAAAK,EAAA,CACAJ,QAAAI,GAIA,IAAA4gK,EAAA,CACA38G,Y AAA,EACA25G,oBAAA,EACA4D,kBAAA,EACAC,0BAAA,EACAC,eAAA,EACAC,uBAAA,GAEAa,EAAA,C

ACAI,OAAA,WACAC,IAAA,QACAC,GAAA,QA6DAtjK,EAAAC,UAAA,sCC/FAsC,OAAA4C,eAAAlF,EAAA ,cACAkC,OAAA,IAEAlC,EAAAG,QAcA,WACM,GAbN,IAIAI,EAJA4H,EAAelI,EAAQ,KAIvBM,EAFA4H,IA GA5H,EAAAL,yCCVAoC,OAAA4C,eAAAlF,EAAA,cACAkC,OAAA,IAGA,IAMA3B,EANA+iK,EAAYrjK,EA AQ,KAEpBk9H,GAIA58H,EAJA+iK,IAKA/iK,EAAAL,WAAAK,EAAA,CACAJ,QAAAI,GAJAP,EAAAG,QAg BA,SAAA4qB,GACA,GAAAA,EAAA6qC,MACA,gBAAA9sC,GACA,QAAAA,EAAAgsE,mBACA,OAAAhsE, EAGA,IAAAy6I,EAAA,CAEAhrJ,MAAA,OACAF,KAAA,QACAi4C,YAAA,aACA7L,WAAA,cACA/U,aAAA,c ACAF,YAAA,eACA2+F,YAAA,aACA9pD,WAAA,eAEAm/E,EAAA,GAyDA,OAxDA,EAAArmC,EAAAh9H,S AAA2oB,GAAAhf,QAAA,SAAA25J,GACA,IAAAvhK,EAAA4mB,EAAA26I,GACAtiK,EAAAsiK,EAMA,OAJ AF,EAAAhhK,eAAAkhK,KACAtiK,EAAAoiK,EAAAE,IAGAA,GACA,YACA,gBACA,UAAAvhK,EACAA,EA AA,OACa,SAAAA,IACbA,EAAA,SAGA,MAEA,gBACA,QAAAA,EACAA,EAAA,MACa,QAAAA,IACbA,EAA A,OAGA,MAEA,gBACA,IAAAA,EAAA,MACA,IAAAwhK,OAAA,GAEAA,EAAAxhK,EAAA+iB,MAAA0+I, MACAzhK,IAAA4R,QAAA4vJ,EAAA,GAAAA,EAAA,IAAA1wI,WAAA0wI,EAAA,OAGAA,EAAAxhK,EAA A+iB,MAAA2+I,MACA1hK,IAAA4R,QAAA4vJ,EAAA,GAAAA,EAAA,IAAA1wI,WAAA0wI,EAAA,IAAAA, EAAA,GAAAA,EAAA,UAAA1wI,WAAA0wI,EAAA,IAAAA,EAAA,SAGA,MAEA,sBACA,IAAAxhK,EAAA, MAEAA,EAAAS,QAAA,YACAT,IAAA4R,QAAA,gBACa5R,EAAAS,QAAA,aACbT,IAAA4R,QAAA,iBAMA0 vJ,EAAAriK,GAAAe,IAEAshK,IAnFA,IAAAG,EAAA,uCACAC,EAAA,+GCjBA5jK,EAAAE,YAAA,EACAF,E AAAG,QAEA,WACA,QAAA0I,EAAAzG,UAAAtB,OAAA2O,EAAAzJ,MAAA6C,GAAAE,EAAA,EAAkEA,EA AAF,EAAaE,IAC/E0G,EAAA1G,GAAA3G,UAAA2G,GAGA,OAAA0G,EAAA3O,OACA,gBAAA4O,GACA,O AAAA,GAIA,OAAAD,EAAA3O,OACA,OAAA2O,EAAA,GAGA,OAAAA,EAAAE,OAAA,SAAAtH,EAAAG,G ACA,kBACA,OAAAH,EAAAG,EAAAW,WAAA3C,EAAApE,8CCpBAE,OAAA4C,eAAAlF,EAAA,cACAkC,O AAA,IAGA,IAMA3B,EANAsjK,EAAuB5jK,EAAQ,GAE/BwmB,GAIAlmB,EAJAsjK,IAKAtjK,EAAAL,WAAA K,EAAA,CACAJ,QAAAI,GAJA6qJ,EAAcnrJ,EAAQ,KAyBtBD,EAAAG,QAAA,IAjBA,SAAA2jK,KACA,EAAA r9I,EAAAtmB,SAAAuF,KAAAo+J,GAEAp+J,KAAAq+J,cAAA3Y,EAAAxjF,UACAliE,KAAAs+J,cAAA5Y,EA AAvjF,UACAniE,KAAAu+J,eAAA7Y,EAAAtjF,WACApiE,KAAAw+J,aAAA9Y,EAAArjF,SACAriE,KAAAy+J ,cAAA/Y,EAAAnjF,UACAviE,KAAA0+J,cAAAhZ,EAAAljF,UACAxiE,KAAA2+J,eAAAjZ,EAAAjjF,WAEAzi E,KAAA4+J,gBAAA,IACA5+J,KAAAslJ,iBAAA,IACAtlJ,KAAAylJ,iBAAA,IACAzlJ,KAAA+lJ,wBAAA,kCC9 BAnpJ,OAAA4C,eAAAlF,EAAA,cACAkC,OAAA,IAGA,IAEA6kB,EAAAllB,EAFa5B,EAAQ,IAMrByoD,EAA A7mD,EAFY5B,EAAQ,KAMpBmR,EAAAvP,EAFe5B,EAAQ,KAIvB,SAAA4B,EAAAtB,GACA,OAAAA,KAA AL,WAAAK,EAAA,CACAJ,QAAAI,GAIA,IAAAgkK,EAAA,SAAA3jK,GACA,OAAAmmB,EAAA5mB,QAAA 6oB,cAAA5X,EAAAjR,QAAAS,EAAAmmB,EAAA5mB,QAAA6oB,cAAA,QACApmB,EAAA,oIAIA2hK,GAA A,EAAA77G,EAAAvoD,SAAAokK,IACA1kJ,YAAA,6BACA0kJ,EAAAjoH,QAAA,UACAt8C,EAAAG,QAAAo kK,gCC/BAjiK,OAAA4C,eAAAlF,EAAA,cACAkC,OAAA,IAGA,IAEA6kB,EAAAllB,EAFa5B,EAAQ,IAMrByo D,EAAA7mD,EAFY5B,EAAQ,KAMpBmR,EAAAvP,EAFe5B,EAAQ,KAIvB,SAAA4B,EAAAtB,GACA,OAAA A,KAAAL,WAAAK,EAAA,CACAJ,QAAAI,GAIA,IAAAikK,EAAA,SAAA5jK,GACA,OAAAmmB,EAAA5mB, QAAA6oB,cAAA5X,EAAAjR,QAAAS,EAAAmmB,EAAA5mB,QAAA6oB,cAAA,QACApmB,EAAA,6LAIA4h K,GAAA,EAAA97G,EAAAvoD,SAAAqkK,IACA3kJ,YAAA,2BACA2kJ,EAAAloH,QAAA,UACAt8C,EAAAG, QAAAqkK,gCC/BAliK,OAAA4C,eAAAlF,EAAA,cACAkC,OAAA,IAGA,IAEAokB,EAAAzkB,EAFgB5B,EAA Q,IAMxBsmB,EAAA1kB,EAFgC5B,EAAQ,IAMxCumB,EAAA3kB,EAFsB5B,EAAQ,IAM9BwmB,EAAA5kB,E AFuB5B,EAAQ,IAM/BymB,EAAA7kB,EAFoB5B,EAAQ,IAM5B0mB,EAAA9kB,EAFkC5B,EAAQ,IAM1C2mB ,EAAA/kB,EAFiB5B,EAAQ,IAMzB4mB,EAAAhlB,EAFoB5B,EAAQ,IAI5B6mB,EAAa7mB,EAAQ,GAErB8mB ,EAAAllB,EAAAilB,GAIAjS,EAAAhT,EAFiB5B,EAAQ,IAMzB2gD,EAAA/+C,EAFmB5B,EAAQ,KAI3B0gD,E AAwB1gD,EAAQ,IAIhC4gD,EAAAh/C,EAFsB5B,EAAQ,KAM9B8S,EAAAlR,EAFa5B,EAAQ,KAIrB,SAAA4B ,EAAAtB,GACA,OAAAA,KAAAL,WAAAK,EAAA,CACAJ,QAAAI,GAqGA,IAAAkkK,EAAA,SAAAloJ,GAG A,SAAAkoJ,IACA,IAAA52J,EAEAwX,EAAA3I,EAAA8K,GAEA,EAAAf,EAAAtmB,SAAAuF,KAAA++J,GAE A,QAAA57J,EAAAzG,UAAAtB,OAAA2T,EAAAzO,MAAA6C,GAAAE,EAAA,EAAmEA,EAAAF,EAAaE,IAC hF0L,EAAA1L,GAAA3G,UAAA2G,GAGA,OAAAsc,EAAA3I,GAAA,EAAAiK,EAAAxmB,SAAAuF,MAAAmI ,EAAA42J,EAAAtiK,YAAA,EAAAqkB,EAAArmB,SAAAskK,IAAA/iK,KAAAyH,MAAA0E,EAAA,CAAAnI, MAAAgB,OAAA+N,KAAAiI,EAAA1V,MAAA,CACA+nC,SAAA,EACAlmB,iBAAA,EACA+U,SAAA,EACA8

mI,cAAA,EACAjvJ,OAAA,GACKiH,EAAA61C,gBAAA,SAAAl7C,GAEL,IAAAA,EAAAkS,QACA7M,EAAA4 E,SAAA,CACA7L,OAAAiH,EAAA1V,MAAA09J,cAAA,IAIAhoJ,EAAA9b,MAAA2kD,aACA7oC,EAAA9b,M AAA2kD,YAAAluC,IAEKqF,EAAA+1C,cAAA,SAAAp7C,GACLqF,EAAA4E,SAAA,CACA7L,OAAAiH,EAA A1V,MAAA09J,gBAGAhoJ,EAAA9b,MAAAshD,WACAxlC,EAAA9b,MAAAshD,UAAA7qC,IAEKqF,EAAA6k C,iBAAA,SAAAlqC,GACLqF,EAAA1V,MAAA6hB,iBACAnM,EAAA4E,SAAA,CACA7L,OAAAiH,EAAA1V, MAAA09J,cACA31H,SAAA,IAIAryB,EAAA9b,MAAAwuC,cACA1yB,EAAA9b,MAAAwuC,aAAA/3B,IAEKqF ,EAAA4kC,iBAAA,SAAAjqC,GACLqF,EAAA1V,MAAA6hB,iBAAAnM,EAAA1V,MAAA42B,SACAlhB,EAA A4E,SAAA,CACAytB,SAAA,IAIAryB,EAAA9b,MAAAquC,cACAvyB,EAAA9b,MAAAquC,aAAA53B,IAEKq F,EAAA0lC,iBAAA,SAAA/qC,GACLqF,EAAA4E,SAAA,CACAsc,SAAA,EACAnoB,OAAAiH,EAAA1V,MAA A09J,cAAA,IAGAhoJ,EAAA9b,MAAAyhD,cACA3lC,EAAA9b,MAAAyhD,aAAAhrC,IAEKqF,EAAA4lC,eAA A,SAAAjrC,GACLqF,EAAA4E,SAAA,CACAsc,SAAA,EACAnoB,OAAAiH,EAAA1V,MAAA09J,gBAGAhoJ,E AAA9b,MAAA2hD,YACA7lC,EAAA9b,MAAA2hD,WAAAlrC,IAEKqF,EAAA2kC,oBAAA,SAAAhqC,EAAAw R,GACL,IAAApT,EAAAoT,IAAAnM,EAAA9b,MAAA+mB,SAAAjL,EAAA1V,MAAA09J,cAAA,EAAAhoJ,EA AA1V,MAAA09J,cAEAhoJ,EAAA4E,SAAA,CACA7L,SACAoT,qBArEArB,EAuEKnC,GAAA,EAAAsB,EAAA xmB,SAAAuc,EAAA8K,GAgGL,OApLA,EAAAZ,EAAAzmB,SAAAskK,EAAAloJ,IAuFA,EAAAmK,EAAAvm B,SAAAskK,EAAA,EACAtjK,IAAA,qBACAe,MAAA,WACA,IAAAuT,EAAA/P,KAAA9E,MAAA+mB,SAAA,I ACAjiB,KAAA4b,SAAA,CACA7L,SACAivJ,cAAAjvJ,MAGG,CACHtU,IAAA,4BACAe,MAAA,SAAA0P,GAC A,IAAA6D,EAAA7D,EAAA+V,SAAA,IACAjZ,EAAA,CACA+G,SACAivJ,cAAAjvJ,GAGA7D,EAAA+V,WAC AjZ,EAAAqgC,SAAA,GAGArpC,KAAA4b,SAAA5S,KAEG,CACHvN,IAAA,SACAe,MAAA,WACA,IAAA0mB ,EAAAljB,KAAA9E,MAEA0qE,GADA1iD,EAAAuD,gBACAvD,EAAA0iD,aACAvuD,EAAA6L,EAAA7L,SAC AuyB,EAAA1mB,EAAA0mB,UACA3nB,EAAAiB,EAAAjB,SAIAgnC,GAHA/lC,EAAA+7I,wBACA/7I,EAAAg 8I,mBACAh8I,EAAAs/G,UACAt/G,EAAA+lC,MACA1L,EAAAr6B,EAAAq6B,MAEAkQ,GADAvqC,EAAA86 D,WACA96D,EAAAuqC,eACAD,EAAAtqC,EAAAsqC,WACAlC,EAAApoC,EAAAooC,aAEAoC,GADAxqC,E AAAyoH,QACAzoH,EAAAwqC,aAEAtqC,GADAF,EAAA0oH,UACA1oH,EAAAE,OACA7gB,GAAA,EAAAse, EAAApmB,SAAAyoB,EAAA,oPACAoC,EAAAtlB,KAAA+W,QAAAsO,SAAAC,cACAgO,EAjOA,SAAAp4B,E AAA6b,EAAAzV,GACA,IAAA8jB,EAAArO,EAAAsO,SACAQ,EAAAT,EAAAS,UACAhC,EAAAuB,EAAAvB, OACAuiI,EAAAhhI,EAAAghI,aACAxgG,EAAAxgC,EAAAwgC,aACA3jC,EAAA/mB,EAAA+mB,SACAg9I,EA AA/jK,EAAA+jK,wBACAC,EAAAhkK,EAAAgkK,mBACA18B,EAAAtnI,EAAAsnI,UACAv5E,EAAA/tD,EAA A+tD,KACA1L,EAAAriD,EAAAqiD,MACAkQ,EAAAvyD,EAAAuyD,cACAk+E,EAAAzwI,EAAAywI,QACAC ,EAAA1wI,EAAA0wI,UACAxoH,EAAAloB,EAAAkoB,MACA+7I,EAAAxzB,GAAAC,EAAA,OACAnlH,EAA A2/H,EAAA1hI,MACAs5D,EAAAooE,EAAA7nG,UAEAt8B,GACAwE,EAAAw4I,GAAA7Y,EAAA1+F,cACAs 2B,EAAAkhF,GAAA9Y,EAAAphF,mBACG2mE,GACHllH,EAAA2/H,EAAApa,aACAhuD,EAAAooE,EAAAna, kBACGL,GACHnlH,EAAA2/H,EAAAla,eACAluD,EAAAooE,EAAAjnG,qBAEAjkD,EAAAurB,kBACAA,EAA AvrB,EAAAurB,iBAGAvrB,EAAA8iF,aACAA,EAAA9iF,EAAA8iF,aAIA,IAAA64D,EAAAzzH,KAAAmT,QAA A1S,EAAA0S,OACA,OACA1qB,KAAA,CACA8Z,QAAA,eACAm5B,WAAA5D,EAAAzgD,QAAAkF,UACA04 C,SAAAmqF,EAAA,OAAA3+G,EAAAw0B,UAEAx0B,OAAA,CACA0S,OAAAsgH,EACAh4F,WAAAg4F,EAA A,KACAxgH,MAAA,OACAlQ,QAAA,EACAy/B,eACA9G,WAAA5D,EAAAzgD,QAAAkF,UACA8mB,kBAEA wjB,UAAA,UAEAsT,MAAA,CACAh3B,SAAA,WACA5B,QAAA,EACA0B,SAAA+/H,EAAA//H,SACA64D,cA AA,EACApZ,cAAAsgF,EAAAtgF,eAAAjiD,EAAAiiD,eAAA,YACAx/C,WAAA8/H,EAAA9/H,WACAJ,OAAA, EACAgzB,WAAA,OACApP,YAAAmf,GAAA,WAAAwE,EAAA,EAAA5nC,EAAAkkB,QAAAokB,kBACAnkB, aAAAif,GAAA,WAAAwE,EAAA,EAAA5nC,EAAAkkB,QAAAokB,kBACAzpC,MAAAs5D,GAEA/0B,KAAA, CACAziC,cAAA,SACAu4B,WAAAxB,GAAA,WAAAkQ,EAAA,KACA7C,YAAArN,GAAA,WAAAkQ,EAAA, MAEAtC,QAAA,CACA50B,OAAAsgH,EACAjxF,eACAn/B,iBAAAnlB,EAAA6hB,iBAAA7hB,EAAA+nC,WA AApnB,IAAA,EAAAg5B,EAAAluB,MAAAixD,EAAAmhF,GACArgH,WAAA5D,EAAAzgD,QAAAkF,UACA6 1B,IAAA,GAEAkwB,OAAA,CACAhhC,MAAAs5D,EACAr5D,QAAAgnH,GAAAC,EAAA,SA6IAthG,CAAAtq C,KAAA9E,MAAA8E,KAAA+W,QAAA/W,KAAAsB,OACA89J,GAAA,EAAAj+I,EAAA1mB,SAAA,GAA6D6 4B,EAAAoyB,OAAAgI,GAC7DqhF,EAAA9sH,EAAA,GAA6C,CAC7C49B,YAAA7/C,KAAA6sD,gBACArQ,U AAAx8C,KAAA+sD,cACArjB,aAAA1pC,KAAA67C,iBACAtS,aAAAvpC,KAAA47C,iBACAe,aAAA38C,KAA

A08C,iBACAG,WAAA78C,KAAA48C,eACA74B,gBAAA/jB,KAAA27C,qBAGA4S,EAAAhR,GAAAl8B,EAAA 5mB,QAAA6oB,cAAA,QACAF,MAAAkC,GAAA,EAAAnE,EAAA1mB,SAAA64B,EAAAiqB,MAAAiQ,IACA/ xD,IAAA,gBACO8hD,GAEPk6F,EAAAxuF,IAAA,EAAA7nC,EAAA2F,cAAAkiC,EAAA,CACAvkC,MAAAukC ,EAAA/tD,MAAAwpB,OAAA4O,EAAAiqB,MAAA74B,MACAtB,OAAA,EAAAjC,EAAA1mB,SAAA64B,EAA A21B,OAAA/tD,MAAAkoB,OACA3nB,IAAA,eAEA4jK,EAAA,CACA54I,gBAAA6kC,GAAAh4B,EAAA63B,Q AAA1kC,iBAAA6kC,EAAA7kC,iBAAA6M,EAAA63B,QAAA1kC,iBAGAmxH,EAAA,WAAAnqF,EAAA,CAA Ac,EAAAkpF,EAAApgI,GAAA,CAAAA,EAAAogI,EAAAlpF,GACA,OAAAltC,EAAA5mB,QAAA6oB,cAAAj W,EAAA5S,QAAA,CACAmvC,YACAxmB,OAAA,EAAAjC,EAAA1mB,SAAA64B,EAAAznB,KAAAuX,GAC ArT,OAAA/P,KAAAsB,MAAAyO,QACOsR,EAAA5mB,QAAA6oB,cAAA63B,EAAA1gD,SAAA,EAAAmmB,E AAAnmB,SAAA,GAAmF8H,EAAAwsI,EAAA,CAC1FxzH,IAAA,YACA0G,WACAmB,OAAA,EAAAjC,EAAA 1mB,SAAA64B,EAAAzP,OAAA+hD,GACAvhD,iBAAA+6I,EAAA16I,MACAH,iBAAA66I,EAAA16I,MACAJ, mBAAA86I,EAAAz6I,QACAH,mBAAA46I,EAAAz6I,UACOtD,EAAA5mB,QAAA6oB,cAAA,OACP/H,IAAA, UACA6H,MAAAkC,GAAA,EAAAnE,EAAA1mB,SAAA64B,EAAA63B,QAAAG,EAAA+zG,KACOznB,SAGP mnB,EArLA,CAsLC39I,EAAA4F,WAED+3I,EAAAnoH,QAAA,eACAmoH,EAAA93I,aAAA,CACAhF,UAAA,E ACAwrC,cAAA,QACA+0E,WAAA,EACAmJ,SAAA,EACAC,WAAA,GAEAmzB,EAAAnlJ,aAAA,CACAyL,SA AAlW,EAAA1U,QAAAqK,OAAAqR,YAEA4oJ,EAAAznJ,UA+IC,GACDhd,EAAAG,QAAAskK,gCCpfAniK,O AAA4C,eAAAlF,EAAA,cACAkC,OAAA,IAGA,IAEAqkB,EAAA1kB,EAFgC5B,EAAQ,IAMxCi+F,EAAAr8F,E AFsB5B,EAAQ,MAM9BqmB,EAAAzkB,EAFgB5B,EAAQ,IAMxBumB,EAAA3kB,EAFsB5B,EAAQ,IAM9Bwm B,EAAA5kB,EAFuB5B,EAAQ,IAM/BymB,EAAA7kB,EAFoB5B,EAAQ,IAM5B0mB,EAAA9kB,EAFkC5B,EA AQ,IAM1C2mB,EAAA/kB,EAFiB5B,EAAQ,IAMzB4mB,EAAAhlB,EAFoB5B,EAAQ,IAI5B6mB,EAAa7mB,EA AQ,GAErB8mB,EAAAllB,EAAAilB,GAIAjS,EAAAhT,EAFiB5B,EAAQ,IAMzB0qD,EAAA9oD,EAFkB5B,EAA Q,KAM1B2gD,EAAA/+C,EAFmB5B,EAAQ,KAM3B8S,EAAAlR,EAFa5B,EAAQ,KAIrB,SAAA4B,EAAAtB,G ACA,OAAAA,KAAAL,WAAAK,EAAA,CACAJ,QAAAI,GAyBA,IAAAykK,EAAA,SAAAzoJ,GAGA,SAAAyoJ ,IAEA,OADA,EAAAv+I,EAAAtmB,SAAAuF,KAAAs/J,IACA,EAAAr+I,EAAAxmB,SAAAuF,MAAAs/J,EAAA 7iK,YAAA,EAAAqkB,EAAArmB,SAAA6kK,IAAA77J,MAAAzD,KAAAtD,YA6PA,OAjQA,EAAAwkB,EAAA zmB,SAAA6kK,EAAAzoJ,IAOA,EAAAmK,EAAAvmB,SAAA6kK,EAAA,EACA7jK,IAAA,oBACAe,MAAA,W ACAwD,KAAAmwI,UAAAnwI,KAAA8pB,KAAAtoB,KAAA,GACAxB,KAAAowI,cAAApwI,KAAA8pB,KAA A6lH,WAEG,CACHl0I,IAAA,qBACAe,MAAA,WACAwnB,aAAAhkB,KAAAqwI,gBACArsH,aAAAhkB,KAAA swI,oBACAtsH,aAAAhkB,KAAAu/J,0BACAv/J,KAAAmwI,UAAAnwI,KAAA8pB,KAAAtoB,KAAA,GACAxB, KAAAowI,cAAApwI,KAAA8pB,KAAA6lH,WAEG,CACHl0I,IAAA,uBACAe,MAAA,WACAwnB,aAAAhkB,K AAAqwI,gBACArsH,aAAAhkB,KAAAswI,oBACAtsH,aAAAhkB,KAAAu/J,4BAEG,CACH9jK,IAAA,iBACAe, MAAA,WACA,IAAA8oB,EAAAtlB,KAAA+W,QAAAsO,SAAAC,cACAk6I,EAAAx/J,KAAAy/J,eACAC,EAAA ,KAEA,aAAA1/J,KAAA9E,MAAAykK,OAAA,CACA,IAAAC,EAAA5/J,KAAA6/J,eAAAL,GACAE,EAAAr+I,E AAA5mB,QAAA6oB,cAAA,OACA/H,IAAA,UACA6H,MAAAkC,EAAA,CACAw5B,WAAA5D,EAAAzgD,QA AA0F,OAAA,iCACAk2B,MAAA,OACAE,OAAA,UAESlV,EAAA5mB,QAAA6oB,cAAA,OACTF,MAAA,CAC AiT,MAAAmpI,EACAjpI,OAAAipI,GAEAn7E,QAAA,aACShjE,EAAA5mB,QAAA6oB,cAAA,YAAA1C,EAAA nmB,SAAA,CACT8gB,IAAA,OACA6H,MAAAkC,GAAA,EAAAnE,EAAA1mB,SAAAmlK,EAAAx8I,MAAA,C ACA07B,WAAA5D,EAAAzgD,QAAA0F,OAAA,qCAESy/J,EAAAz3I,aACF,CACP,IAAA23I,EAAA9/J,KAAA6 /J,eAAAL,GAEAO,EAAA//J,KAAAggK,gBAAAR,GACAE,EAAAr+I,EAAA5mB,QAAA6oB,cAAA,OACAF,M AAA,CACAiT,MAAAmpI,EACAjpI,OAAAipI,GAEAn7E,QAAA,aACShjE,EAAA5mB,QAAA6oB,cAAA,YAA A1C,EAAAnmB,SAAA,CACT2oB,MAAAkC,EAAAw6I,EAAA18I,QACS08I,EAAA33I,OAAA9G,EAAA5mB,Q AAA6oB,cAAA,aAAA1C,EAAAnmB,SAAA,CACT2oB,MAAAkC,EAAAy6I,EAAA38I,QACS28I,EAAA53I,QA GT,OAAAu3I,IAEG,CACHjkK,IAAA,WACAe,MAAA,WACA,OAAAwD,KAAA+W,QAAAsO,SAAAghI,mBA EG,CACH5qJ,IAAA,iBACAe,MAAA,WAEA,MADA,GAAAwD,KAAA9E,MAAAwJ,OAGG,CACHjJ,IAAA,eA CAe,MAAA,WACA,OAAAwD,KAAA9E,MAAAwJ,KAAA,EAAA1E,KAAAigK,mBAEG,CACHxkK,IAAA,gB ACAe,MAAA,WACA,OACA0jK,MAAAC,GACAC,QAAAD,GACAE,QAAAF,GACAhyD,YAAA,KAGG,CAC H1yG,IAAA,YACAe,MAAA,WACA,IAAAuQ,EAAA/M,KAAA9E,MAAAolK,WAAA,IAGA,OAFA,IAAAvzJ,E ACA,IAAAA,KAGG,CACHtR,IAAA,YACAe,MAAA,WACA,IAAAuQ,EAAA/M,KAAA9E,MAAAolK,WAAA,I AEA,OADAp6J,KAAAumB,IAAA,EAAA1f,EAAA,MAGG,CACHtR,IAAA,iBACAe,MAAA,WACA,IAAA+jK, EAAA,YAAAvgK,KAAA9E,MAAAykK,OACAa,EAAAD,EAAA,EAAAvgK,KAAAygK,YACA3xG,EAAA9uD, KAAA0gK,gBACAC,EAAA,EAAAz6J,KAAAupI,GAAA3gF,EAAAoxG,MAEAU,EAAA5gK,KAAA6gK,YACA C,GAAA,EAAAtoE,EAAA/9F,SAAAmmK,EAAA,GACAG,EAAAD,EAAA,GAGAE,GAFAF,EAAA,GAEAC,G AAAJ,EAAA,IACAM,GAAAF,EAAAJ,EAAA,IACAr/E,EAAAthF,KAAAkhK,WACA,OACA99I,MAAA,CACA 2qF,gBAAAizD,EAAA,MAAAL,EAAAK,GACAhzD,iBAAAizD,EACAnxB,OAAAywB,GAAA,MAAAvgK,KA AA9E,MAAAolK,WAAAtgK,KAAA9E,MAAAimK,cAAA7/E,EAAAilE,mBAAAvmJ,KAAA9E,MAAAwpB,OA AA48D,EAAAglE,YACAvW,cAAA,QACAprH,QAAA67I,EACAryD,YAAAr/C,EAAAq/C,YAAAqyD,EACAv4 G,KAAA,QAEA9/B,KAAA,CACAm9C,GAAAxW,EAAAsxG,QACA76F,GAAAzW,EAAAuxG,QACAl8H,EAA A2qB,EAAAoxG,UAIG,CACHzkK,IAAA,kBACAe,MAAA,WACA,IAAAgkK,EAAAxgK,KAAAygK,YACA3xG ,EAAA9uD,KAAA0gK,gBACAU,EAAAtyG,EAAAsxG,QAAAtxG,EAAAoxG,MACAmB,EAAAvyG,EAAAuxG ,QACAiB,EAAA,EAAAxyG,EAAAq/C,YAAA,EAAAqyD,EACAe,EAAAH,EAAAE,EAAA,IAAAD,EAAA,KA AAD,EAAAE,GAAA,IAAAD,EAAA,IAAAD,EAAA,KAAAC,EAAAC,GAEAE,EAAAxhK,KAAA6gK,YAEAY, GADA,EAAAjpE,EAAA/9F,SAAA+mK,EAAA,GACA,GAEAlgF,EAAAthF,KAAAkhK,WACA,OACA99I,MAA A,CACA6kC,KAAA,MAAAjoD,KAAA9E,MAAAolK,WAAAtgK,KAAA9E,MAAAimK,cAAA7/E,EAAAilE,mB AAAvmJ,KAAA9E,MAAAwpB,OAAA48D,EAAAglE,YACArlG,UAAA,UAAAwgH,EAAA,OACAhyG,gBAAA X,EAAAsxG,QAAA,MAAAtxG,EAAAuxG,QAAA,KACA17I,QAAA67I,GAEAr4I,KAAA,CACAu5I,OAAAH,M AIG,CACH9lK,IAAA,YACAe,MAAA,SAAAgF,EAAAytC,GACA,IAAAlqB,EAAA/kB,KAEA,eAAAA,KAAA9 E,MAAAykK,OAAA,CACA,IAAAgC,GAAA1yH,GAAA,KACA6f,EAAA9uD,KAAA0gK,gBACAC,EAAA,EAA Az6J,KAAAupI,GAAA3gF,EAAAoxG,MACAc,EAAA,IAAAL,EACA5yD,OAAA,EACAC,OAAA,EACAjX,OA AA,EAEA,IAAA4qE,GACA5zD,EAAA,SACAC,EAAA,EACAjX,EAAA,OACO,IAAA4qE,GACP5zD,EAAAizD ,EAAA,QACAhzD,GAAA,GACAjX,EAAA,UAEAgX,EAAAizD,EAAA,QACAhzD,IAAA2yD,EAAA,GACA5pE ,EAAA,SAGA9xC,EAAAxqD,QAAA20B,IAAA5tB,EAAA4hB,MAAA,kBAAA2qF,GAEA9oD,EAAAxqD,QAA A20B,IAAA5tB,EAAA4hB,MAAA,mBAAA4qF,GAEA/oD,EAAAxqD,QAAA20B,IAAA5tB,EAAA4hB,MAAA, qBAAA2zE,GAEA/2F,KAAAqwI,eAAAxtH,WAAA,WACA,OAAAkC,EAAAorH,UAAA3uI,EAAAmgK,EAAA, IACOA,EAAA,YAEJ,CACHlmK,IAAA,gBACAe,MAAA,SAAAmzI,GACA,IAAAn4G,EAAAx3B,KAEA,YAAA A,KAAA9E,MAAAykK,SAEA16G,EAAAxqD,QAAA20B,IAAAugH,EAAAvsH,MAAA,kBAEA6hC,EAAAxqD, QAAA20B,IAAAugH,EAAAvsH,MAAA,4BAEA6hC,EAAAxqD,QAAA20B,IAAAugH,EAAAvsH,MAAA,4BA EApjB,KAAAu/J,yBAAA18I,WAAA,WACAoiC,EAAAxqD,QAAA20B,IAAAugH,EAAAvsH,MAAA,+BAEA6h C,EAAAxqD,QAAA20B,IAAAugH,EAAAvsH,MAAA,4BAEA6hC,EAAAxqD,QAAA20B,IAAAugH,EAAAvsH, MAAA,sCACO,IACPpjB,KAAAswI,mBAAAztH,WAAA,WACA,OAAA2U,EAAA44G,cAAAT,IACO,UAEJ,CA CHl0I,IAAA,SACAe,MAAA,WACA,IAAA0mB,EAAAljB,KAAA9E,MACAkoB,EAAAF,EAAAE,MAMA7gB,G ALA2gB,EAAAsS,IACAtS,EAAAvQ,KACAuQ,EAAAo9I,WACAp9I,EAAAy8I,OACAz8I,EAAAi+I,cACA,EA AAtgJ,EAAApmB,SAAAyoB,EAAA,8DACAoQ,EA9QA,SAAAp4B,GACA,IAAAirB,EAAA,GAAAjrB,EAAAw J,KAEA,OACAmH,KAAA,CACA0a,SAAA,WACA+N,OAAA,EACA+B,MAAAn7B,EAAAwJ,KACA6xB,OAA Ar7B,EAAAwJ,KACAyhB,UACAqP,KAAA,IACA7iB,MAAA,IACAsuC,UAAA,kBAAA/lD,EAAAyX,MAAA,Y AAAzX,EAAAs6B,KAAA,MACA7Q,QAAA,SAAAzpB,EAAAykK,OAAA,IACA7gH,WAAA,SAAA5jD,EAAA ykK,OAAAzkH,EAAAzgD,QAAA0F,OAAA,iCAgQAmqC,CAAAtqC,KAAA9E,MAAA8E,KAAA+W,SACA,O AAAsK,EAAA5mB,QAAA6oB,cAAAjW,EAAA5S,SAAA,EAAAmmB,EAAAnmB,SAAA,CACAq0D,QAAA,E ACA1rC,OAAA,EAAAjC,EAAA1mB,SAAA64B,EAAAznB,KAAAuX,IACO7gB,GAAAvC,KAAA4hK,sBAGPt C,EAlQA,CAmQCl+I,EAAA4F,WAEDs4I,EAAAr4I,aAAA,CACAq5I,WAAA,EACA57J,KAAA,GACAi7J,OAA A,QAEAL,EAAA1lJ,aAAA,CACAyL,SAAAlW,EAAA1U,QAAAqK,OAAAqR,YAEAmpJ,EAAAhoJ,UA8CC,G ACDhd,EAAAG,QAAA6kK,mBCrZAjlK,EAAAC,QAAA,CACAG,QAAaF,EAAQ,KACrBC,YAAA,oBCFAD,E AAQ,KAERA,EAAQ,KAERF,EAAAC,QAAiBC,EAAQ,sBCJzB,IAAAi1F,EAAcj1F,EAAQ,KAEtBsxF,EAAetxF ,EAAQ,GAARA,CAAgB,YAE/BkqD,EAAgBlqD,EAAQ,IAExBF,EAAAC,QAAiBC,EAAQ,IAAS+4E,WAAA,S AAAjjD,GAClC,IAAAxE,EAAAjvB,OAAAyzB,GACA,YAAAvvB,IAAA+qB,EAAAggE,IAAA,eAAAhgE,GAC A44B,EAAA5nD,eAAA2yF,EAAA3jE,sBCTAxxB,EAAAC,QAAA,CACAG,QAAaF,EAAQ,KACrBC,YAAA,oB CFAD,EAAQ,KAERA,EAAQ,KAERF,EAAAC,QAAiBC,EAAQ,sBCJzB,IAAAkxB,EAAelxB,EAAQ,IAEvB+d,

EAAU/d,EAAQ,KAElBF,EAAAC,QAAiBC,EAAQ,IAASg5E,YAAA,SAAAljD,GAClC,IAAA0vG,EAAAznH,EA AA+X,GACA,sBAAA0vG,EAAA,MAAAnlI,UAAAy1B,EAAA,qBACA,OAAA5E,EAAAs0G,EAAA/jI,KAAAq0 B,mCCLAzzB,OAAA4C,eAAAlF,EAAA,cACAkC,OAAA,IAGA,IAEAokB,EAAAzkB,EAFgB5B,EAAQ,IAMxB smB,EAAA1kB,EAFgC5B,EAAQ,IAMxCumB,EAAA3kB,EAFsB5B,EAAQ,IAM9BwmB,EAAA5kB,EAFuB5B, EAAQ,IAM/BymB,EAAA7kB,EAFoB5B,EAAQ,IAM5B0mB,EAAA9kB,EAFkC5B,EAAQ,IAM1C2mB,EAAA/k B,EAFiB5B,EAAQ,IAMzB4mB,EAAAhlB,EAFoB5B,EAAQ,IAI5B6mB,EAAa7mB,EAAQ,GAErB8mB,EAAAll B,EAAAilB,GAIAjS,EAAAhT,EAFiB5B,EAAQ,IAMzBk2B,EAAAt0B,EAFiB5B,EAAQ,KAMzBsnK,EAAA1lK, EAFoB5B,EAAQ,MAI5B,SAAA4B,EAAAtB,GACA,OAAAA,KAAAL,WAAAK,EAAA,CACAJ,QAAAI,GAuB A,IAAAinK,EAAA,SAAAjrJ,GAGA,SAAAirJ,IAEA,OADA,EAAA/gJ,EAAAtmB,SAAAuF,KAAA8hK,IACA,E AAA7gJ,EAAAxmB,SAAAuF,MAAA8hK,EAAArlK,YAAA,EAAAqkB,EAAArmB,SAAAqnK,IAAAr+J,MAAA zD,KAAAtD,YA0EA,OA9EA,EAAAwkB,EAAAzmB,SAAAqnK,EAAAjrJ,IAOA,EAAAmK,EAAAvmB,SAAAq nK,EAAA,EACArmK,IAAA,SACAe,MAAA,WACA,IA9BAtB,EA8BAgoB,EAAAljB,KAAA9E,MACAm6C,EA AAnyB,EAAAmyB,UACAG,EAAAtyB,EAAAsyB,SACAn+B,EAAA6L,EAAA7L,SACA+L,EAAAF,EAAAE,M ACAoqC,EAAAtqC,EAAAsqC,WACA/C,EAAAvnC,EAAAunC,UACArX,EAAAlwB,EAAAkwB,GACAkyF,EA AApiH,EAAAoiH,uBACAC,EAAAriH,EAAAqiH,oBACAnvF,EAAAlzB,EAAAkzB,cACAF,EAAAhzB,EAAAgz B,sBACAs2B,EAAAtpD,EAAAspD,eACAu1F,EAAA7+I,EAAA6+I,kBACAz/B,EAAAp/G,EAAAo/G,WACArg H,EAAAiB,EAAAjB,SACAgjH,EAAA/hH,EAAA+hH,mBACA1C,EAAAr/G,EAAAq/G,kBACA6C,EAAAliH,E AAAkiH,mBACAC,EAAAniH,EAAAmiH,UACA5C,EAAAv/G,EAAAu/G,SACAD,EAAAt/G,EAAAs/G,UACA+ B,EAAArhH,EAAAqhH,UACA7rF,EAAAx1B,EAAAw1B,UACAhjB,EAAAxS,EAAAwS,UACAktG,EAAA1/G, EAAA0/G,UACA7/G,EAAAG,EAAAH,QACAN,EAAAS,EAAAT,OACAmzB,EAAA1yB,EAAA0yB,SACA0rG, EAAAp+H,EAAAo+H,kBACA9kJ,EAAA0mB,EAAA1mB,MACA+F,GAAA,EAAAse,EAAApmB,SAAAyoB,EA AA,0aACAoQ,GA9DAp4B,EA8DA8E,KAAA9E,MAAA8E,KAAA+W,QA7DA,CACAwmC,MAAA,CACAzT,Y AAA,EACAtU,IAAAt6B,EAAAqnI,kBAAA,MAEAt5E,KAAA,CACAp2C,MAAA,EACA2iB,IAAAt6B,EAAAqn I,kBAAA,KAEAy/B,sBAAA,CACAr4F,UAAA,QAEAsC,aAAA,CACAtmD,QAAA,WAiDA,OAAAtE,EAAA5m B,QAAA6oB,cAAAmN,EAAAh2B,SAAA,EAAAmmB,EAAAnmB,SAAA,GAAyF8H,EAAA,CACzF6gB,QACA nB,WACAgjH,qBACA1C,oBACA6C,qBACAC,YACA5C,YAAAF,EAAAE,EAAA,IACAD,YACA+B,YACA/3D, iBACA81D,aACAv/G,UACAN,SACA2wB,KACAkyF,yBACAC,wBACOlkH,EAAA5mB,QAAA6oB,cAAAu+I,E AAApnK,SAAA,EAAAmmB,EAAAnmB,SAAA,CACPwnB,WACAmB,OAAA,EAAAjC,EAAA1mB,SAAA64B, EAAA24C,aAAA22D,GACAp1E,YAAA,EAAArsC,EAAA1mB,SAAA64B,EAAAiqB,MAAAiQ,GACA/C,WAA A,EAAAtpC,EAAA1mB,SAAA64B,EAAA21B,KAAAwB,GACArU,gBACAF,wBACAs2B,eAAAl5C,EAAA0uI, sBACAtpH,YACArD,YACA74C,QACAo5C,WACAlgB,YACA8f,WACA8rG,qBACOygB,GAAA1qJ,QAGPyqJ,E A/EA,CAgFC1gJ,EAAA4F,WAED86I,EAAA76I,aAAA,CACAouB,WAAA,EACApzB,UAAA,EACAugH,WAAA ,EACAhtF,UAAA,GAEAssH,EAAAloJ,aAAA,CACAyL,SAAAlW,EAAA1U,QAAAqK,OAAAqR,YAEA2rJ,EA AAxqJ,UA2KC,GACDhd,EAAAG,QAAAqnK,gCCpVAllK,OAAA4C,eAAAlF,EAAA,cACAkC,OAAA,IAGA,IA EAokB,EAAAzkB,EAFgB5B,EAAQ,IAMxBsmB,EAAA1kB,EAFgC5B,EAAQ,IAMxCumB,EAAA3kB,EAFsB5 B,EAAQ,IAM9BwmB,EAAA5kB,EAFuB5B,EAAQ,IAM/BymB,EAAA7kB,EAFoB5B,EAAQ,IAM5B0mB,EAA A9kB,EAFkC5B,EAAQ,IAM1C2mB,EAAA/kB,EAFiB5B,EAAQ,IAMzBq1D,EAAAzzD,EAFuB5B,EAAQ,MA M/B4mB,EAAAhlB,EAFoB5B,EAAQ,IAI5B6mB,EAAa7mB,EAAQ,GAErB8mB,EAAAllB,EAAAilB,GAIAjS,E AAAhT,EAFiB5B,EAAQ,IAMzBgnB,EAAAplB,EAFe5B,EAAQ,KAUvB2gD,GAJA/+C,EAFe5B,EAAQ,KAMv B4B,EAFmB5B,EAAQ,MAM3BinB,EAAArlB,EAFmB5B,EAAQ,MAI3B,SAAA4B,EAAAtB,GACA,OAAAA,K AAAL,WAAAK,EAAA,CACAJ,QAAAI,GAYA,IA2CAonK,EAAA,CACA9lJ,EAAA,SACA+lJ,YAAA,SACA9lJ, EAAA,QACA+lJ,YAAA,SAEAC,EAAA,CACAjmJ,EAAA,MACA+lJ,YAAA,MACA9lJ,EAAA,OACA+lJ,YAAA ,QAEAE,EAAA,CACAlmJ,EAAA,QACA+lJ,YAAA,QACA9lJ,EAAA,SACA+lJ,YAAA,UAEAG,EAAA,CACAn mJ,EAAA,cACA+lJ,YAAA,aACA9lJ,EAAA,YACA+lJ,YAAA,gBAEAI,EAAA,CACApmJ,EAAA,aACA+lJ,YA AA,cACA9lJ,EAAA,eACA+lJ,YAAA,aAEAK,EAAA,CACArmJ,EAAA,OACA+lJ,YAAA,QACA9lJ,EAAA,SAC A+lJ,YAAA,OAEAM,EAAA,CACAtmJ,EAAA,cACA+lJ,YAAA,cACA9lJ,EAAA,eACA+lJ,YAAA,gBAEAO,EA AA,CACAvmJ,EAAA,UACA+lJ,YAAA,UACA9lJ,EAAA,UACA+lJ,YAAA,WAEAQ,EAAA,CACAxmJ,EAAA, QACA+lJ,YAAA,OACA9lJ,EAAA,MACA+lJ,YAAA,UAGAS,EAAA,SAAAC,GACA,oBAAAA,GAAA,MAAA

A,GAGAC,EAAA,SAAAD,EAAA3yG,GACA,GAAAA,EACA,OAAA2yG,GACA,QACA,kBAEA,gBACA,UAIA ,OAAAA,GAGA,SAAAE,EAAAvmK,EAAAiwB,EAAAD,GACA,IAAAw2I,GAAAxmK,EAAAiwB,IAAAD,EA AAC,GAMA,OAJAtqB,MAAA6gK,KACAA,EAAA,GAGAA,EAGA,IAwGAC,EAAA,SAAApsJ,GAGA,SAAAo sJ,IACA,IAAA96J,EAEAwX,EAAA3I,EAAA8K,GAEA,EAAAf,EAAAtmB,SAAAuF,KAAAijK,GAEA,QAAArl B,EAAAlhJ,UAAAtB,OAAA2T,EAAAzO,MAAAs9I,GAAAC,EAAA,EAAsEA,EAAAD,EAAeC,IACrF9uI,EAA A8uI,GAAAnhJ,UAAAmhJ,GAGA,OAAAl+H,EAAA3I,GAAA,EAAAiK,EAAAxmB,SAAAuF,MAAAmI,EAAA 86J,EAAAxmK,YAAA,EAAAqkB,EAAArmB,SAAAwoK,IAAAjnK,KAAAyH,MAAA0E,EAAA,CAAAnI,MAA AgB,OAAA+N,KAAAiI,EAAA1V,MAAA,CACAmjE,QAAA,EACAy+F,UAAA,EACAx0B,SAAA,EACArlG,SA AA,EACA7sC,MAAA,GACKwa,EAAAg4F,MAAA,KAAAh4F,EAAAmsJ,OAAA,KAAAnsJ,EAAAosJ,aAAA,S AAA5mK,EAAAiwB,EAAAD,GACL,OAAAhwB,EAAAgwB,EACAA,EAGAhwB,EAAAiwB,EACAA,EAGAjw B,GACKwa,EAAAgL,cAAA,SAAArQ,GACL,IAAA+hB,EAAA1c,EAAA9b,MACA2nK,EAAAnvI,EAAAmvI,K ACAp2I,EAAAiH,EAAAjH,IACAD,EAAAkH,EAAAlH,IACAyiB,EAAAvb,EAAAub,KACAihB,EAAAl5C,EAA AD,QAAAsO,SAAA6qC,MACAmzG,EAAAP,EAAAD,EAAA3yG,GACApoD,OAAA,EAEA,UAAAyZ,EAAA9 mB,SAAAkX,IACA,gBACA,WAEA7J,EADA,cAAAu7J,EACA,WAEA,WAGA,MAEA,WAEAv7J,EADA,cAAA u7J,EACA,WAEA,WAGA,MAEA,cACA,SAEAv7J,EADA,cAAAu7J,EACA,WAEA,WAGA,MAEA,YAEAv7J,E ADA,cAAAu7J,EACA,WAEA,WAGA,MAEA,WACAv7J,EAAA,MACA,MAEA,UACAA,EAAA,MAIA,GAAA A,EAAA,CACA,IAAAgpC,OAAA,EAIA,OAFAn/B,EAAAsmC,iBAEAnwC,GACA,eACAgpC,EAAA95B,EAAA 1V,MAAA9E,MAAAyyC,EACA,MAEA,eACA6B,EAAA95B,EAAA1V,MAAA9E,MAAAyyC,EACA,MAEA,U ACA6B,EAAArkB,EACA,MAEA,UACAqkB,EAAAtkB,EAMAskB,EAAA95B,EAAAosJ,aAAA91I,WAAAwjB, EAAApkB,QAAA,IAAAD,EAAAD,GAEAxV,EAAA1V,MAAA9E,QAAAs0C,IACA95B,EAAA4E,SAAA,CAC Apf,MAAAs0C,IAGA95B,EAAA9b,MAAA06C,UACA5+B,EAAA9b,MAAA06C,SAAAjkC,EAAAm/B,MAIK95 B,EAAAssJ,oBAAA,SAAA3xJ,GACLqF,EAAAusJ,aAAA5xJ,EAAA,UACKqF,EAAAw2E,gBAAA,SAAA77E,G ACLqF,EAAAusJ,aAAA5xJ,EAAA,UACKqF,EAAAwsJ,eAAA,SAAA7xJ,GACL0R,SAAAwF,oBAAA,YAAA7 R,EAAAssJ,qBACAjgJ,SAAAwF,oBAAA,UAAA7R,EAAAwsJ,gBAEAxsJ,EAAAysJ,WAAA9xJ,IACKqF,EAA A4lC,eAAA,SAAAjrC,GACL0R,SAAAwF,oBAAA,YAAA7R,EAAAw2E,iBACAnqE,SAAAwF,oBAAA,UAAA 7R,EAAA4lC,gBACAv5B,SAAAwF,oBAAA,WAAA7R,EAAA4lC,gBACAv5B,SAAAwF,oBAAA,cAAA7R,EA AA4lC,gBAEA5lC,EAAAysJ,WAAA9xJ,IACKqF,EAAA0lC,iBAAA,SAAA/qC,GACL,IAAAwjB,EAAAne,EAA A9b,MACA2nK,EAAA1tI,EAAA0tI,KACA5gJ,EAAAkT,EAAAlT,SACAiuC,EAAAl5C,EAAAD,QAAAsO,SAA A6qC,MAEA,IAAAjuC,EAAA,CAIA,IAAAohJ,EAAAP,EAAAD,EAAA3yG,GACA3pC,OAAA,EAGAA,EADA q8I,EAAAS,GACArsJ,EAAA0sJ,iBAAA/xJ,EAAA07E,QAAA,GAAAq1E,EAAAW,IAEA1xJ,EAAA07E,QAAA, GAAAq1E,EAAAW,IAAArsJ,EAAA0sJ,iBAGA1sJ,EAAA2sJ,qBAAAhyJ,EAAA4U,GAEAlD,SAAAgF,iBAAA, YAAArR,EAAAw2E,iBACAnqE,SAAAgF,iBAAA,UAAArR,EAAA4lC,gBACAv5B,SAAAgF,iBAAA,WAAArR ,EAAA4lC,gBACAv5B,SAAAgF,iBAAA,cAAArR,EAAA4lC,gBAEA5lC,EAAA4sJ,YAAAjyJ,GAGAA,EAAAs mC,mBACKjhC,EAAA0L,YAAA,SAAA/Q,GACLqF,EAAA4E,SAAA,CACA8yH,SAAA,IAGA13H,EAAA9b,M AAA6nB,SACA/L,EAAA9b,MAAA6nB,QAAApR,IAEKqF,EAAAuL,WAAA,SAAA5Q,GACLqF,EAAA4E,SAA A,CACA8yH,SAAA,EACAjqE,QAAA,IAGAztD,EAAA9b,MAAAunB,QACAzL,EAAA9b,MAAAunB,OAAA9Q ,IAEKqF,EAAA61C,gBAAA,SAAAl7C,GACL,IAAAkyJ,EAAA7sJ,EAAA9b,MACA2nK,EAAAgB,EAAAhB,K ACA5gJ,EAAA4hJ,EAAA5hJ,SACAiuC,EAAAl5C,EAAAD,QAAAsO,SAAA6qC,MAEA,IAAAjuC,EAAA,CAI A,IAAAohJ,EAAAP,EAAAD,EAAA3yG,GACA3pC,OAAA,EAGAA,EADAq8I,EAAAS,GACArsJ,EAAA0sJ,iB AAA/xJ,EAAA+wJ,EAAAW,IAEA1xJ,EAAA+wJ,EAAAW,IAAArsJ,EAAA0sJ,iBAGA1sJ,EAAA2sJ,qBAAAhyJ ,EAAA4U,GAEAlD,SAAAgF,iBAAA,YAAArR,EAAAssJ,qBACAjgJ,SAAAgF,iBAAA,UAAArR,EAAAwsJ,gB AEA7xJ,EAAAsmC,iBAEAjhC,EAAAmsJ,OAAAr/I,QAEA9M,EAAA4sJ,YAAAjyJ,KACKqF,EAAA+1C,cAAA, WACL/1C,EAAA9b,MAAA+mB,UACAjL,EAAA4E,SAAA,CACA6oD,QAAA,KAGKztD,EAAA4kC,iBAAA,W ACL5kC,EAAA4E,SAAA,CACAytB,SAAA,KAEKryB,EAAA6kC,iBAAA,WACL7kC,EAAA4E,SAAA,CACAyt B,SAAA,KAvNAvnB,EAyNKnC,GAAA,EAAAsB,EAAAxmB,SAAAuc,EAAA8K,GAsOL,OA5cA,EAAAZ,EAA AzmB,SAAAwoK,EAAApsJ,IAyOA,EAAAmK,EAAAvmB,SAAAwoK,EAAA,EACAxnK,IAAA,qBACAe,MAA A,WACA,IAAA0mB,EAAAljB,KAAA9E,MACAqyC,EAAArqB,EAAAqqB,aACA9gB,EAAAvJ,EAAAuJ,IACA D,EAAAtJ,EAAAsJ,IACAhwB,EAAAwD,KAAA9E,MAAAsB,WAEAsE,IAAAtE,IACAA,OAAAsE,IAAAysC,I

AAA9gB,GAGAzsB,KAAA4b,SAAA,CACApf,MAAAwD,KAAAojK,aAAA5mK,EAAAiwB,EAAAD,OAGG,C ACH/wB,IAAA,4BACAe,MAAA,SAAA0P,GACA,QAAApL,IAAAoL,EAAA1P,QAAAwD,KAAAsB,MAAA4h K,SAAA,CACA,IAAAY,EAAA53J,EAAAugB,IACAA,OAAA3rB,IAAAgjK,EAAA9jK,KAAA9E,MAAAuxB,IA AAq3I,EACAC,EAAA73J,EAAAsgB,IACAA,OAAA1rB,IAAAijK,EAAA/jK,KAAA9E,MAAAsxB,IAAAu3I,EA CA/jK,KAAA4b,SAAA,CACApf,MAAAwD,KAAAojK,aAAAl3J,EAAA1P,MAAAiwB,EAAAD,QAIG,CACH/w B,IAAA,WACAe,MAAA,WAEA,OAAAwD,KAAAsB,MAAA9E,QAEG,CACHf,IAAA,aACAe,MAAA,WAEAw D,KAAA4b,SAAA,CACApf,MAAAwD,KAAA9E,MAAAuxB,QAGG,CACHhxB,IAAA,iBACAe,MAAA,WACA ,IAAAqmK,EAAA7iK,KAAA9E,MAAA2nK,KACA3yG,EAAAlwD,KAAA+W,QAAAsO,SAAA6qC,MACAmz G,EAAAP,EAAAD,EAAA3yG,GACA,OAAAlwD,KAAAgvG,MACAhvG,KAAAgvG,MAAA54E,wBAAAosI,E AAAa,IADA,IAGG,CACH5nK,IAAA,cACAe,MAAA,SAAAmV,GACA3R,KAAA4b,SAAA,CACAsnJ,UAAA,E ACAz+F,QAAA,IAGAzkE,KAAA9E,MAAA0oK,aACA5jK,KAAA9E,MAAA0oK,YAAAjyJ,KAGG,CACHlW,I AAA,eACAe,MAAA,SAAAmV,EAAA5J,GACA,IAAAgd,EAAA/kB,KAEAikB,EAAAjkB,KAAA9E,MACA2nK ,EAAA5+I,EAAA4+I,KACA5gJ,EAAAgC,EAAAhC,SACAiuC,EAAAlwD,KAAA+W,QAAAsO,SAAA6qC,MA EAlwD,KAAAgkK,cAIAhkK,KAAAgkK,aAAA,EACA3vC,sBAAA,WACAtvG,EAAAi/I,aAAA,EACA,IAAAX, EAAAP,EAAAD,EAAA3yG,GACAvzD,EAAA,UAAAoL,EAAA4J,EAAA07E,QAAA,GAAA17E,EACA4U,OA AA,EAGAA,EADAq8I,EAAAS,GACAt+I,EAAA2+I,iBAAA/mK,EAAA+lK,EAAAW,IAEA1mK,EAAA+lK,EA AAW,IAAAt+I,EAAA2+I,iBAGAzhJ,GACA8C,EAAA4+I,qBAAAhyJ,EAAA4U,QAIG,CACH9qB,IAAA,aACAe ,MAAA,SAAAmV,GACA3R,KAAA4b,SAAA,CACAsnJ,UAAA,EACAz+F,QAAA,IAGAzkE,KAAA9E,MAAAu oK,YACAzjK,KAAA9E,MAAAuoK,WAAA9xJ,KAGG,CACHlW,IAAA,uBACAe,MAAA,SAAAmV,EAAA4U, GACA,IAAAvB,EAAAhlB,KAAA9E,MACA2nK,EAAA79I,EAAA69I,KACA5zH,EAAAjqB,EAAAiqB,KACAxi B,EAAAzH,EAAAyH,IACAD,EAAAxH,EAAAwH,IACA0jC,EAAAlwD,KAAA+W,QAAAsO,SAAA6qC,MAC AmzG,EAAAP,EAAAD,EAAA3yG,GACA+zG,EAAAjkK,KAAAgvG,MAAAyzD,EAAAY,IACA7mK,OAAA,E AEA+pB,GAAA,EACA/pB,EAAAiwB,EACOlG,GAAA09I,EACPznK,EAAAgwB,GAEAhwB,EAAA+pB,EAAA 09I,GAAAz3I,EAAAC,GACAjwB,EAAA0J,KAAAgxE,MAAA16E,EAAAyyC,KAAAxiB,EACAjwB,EAAA8wB ,WAAA9wB,EAAAkwB,QAAA,KAGAlwB,EAAAwD,KAAAojK,aAAA5mK,EAAAiwB,EAAAD,GAEAxsB,KA AAsB,MAAA9E,YACAwD,KAAA4b,SAAA,CACApf,UAGAwD,KAAA9E,MAAA06C,UACA51C,KAAA9E,M AAA06C,SAAAjkC,EAAAnV,MAIG,CACHf,IAAA,SACAe,MAAA,WACA,IAAAg7B,EAAAx3B,KAEAkkK,E AAAlkK,KAAA9E,MAEA+mB,GADAiiJ,EAAArB,KACAqB,EAAAjiJ,UACAkC,EAAA+/I,EAAA//I,mBACAqI, EAAA03I,EAAA13I,IACAC,EAAAy3I,EAAAz3I,IACAhoB,EAAAy/J,EAAAz/J,KAMA0/J,GALAD,EAAAzhJ,O ACAyhJ,EAAAtuH,SACAsuH,EAAAN,YACAM,EAAAT,WACAS,EAAAnhJ,QACAmhJ,EAAAC,UACAC,EAA AF,EAAAE,YACAn1H,EAAAi1H,EAAAj1H,KACA7rB,EAAA8gJ,EAAA9gJ,MAEA7gB,GADA2hK,EAAA1nK ,OACA,EAAAqkB,EAAApmB,SAAAypK,EAAA,uKACA50E,EAAAtvF,KAAAsB,MACAmjE,EAAA6qB,EAA A7qB,OACAiqE,EAAAp/C,EAAAo/C,QACArlG,EAAAimD,EAAAjmD,QACA7sC,EAAA8yF,EAAA9yF,MAC A8oB,EAAAtlB,KAAA+W,QAAAsO,SAAAC,cACAgO,EA/fA,SAAAp4B,EAAA6b,EAAAzV,GACA,IAAA+iK, EAAAC,EAAAC,EAAAC,EAAAC,EAAAC,EAEA7B,EAAA3nK,EAAA2nK,KACA5gJ,EAAA/mB,EAAA+mB, SACAuK,EAAAtxB,EAAAsxB,IACAC,EAAAvxB,EAAAuxB,IACArH,EAAArO,EAAAsO,SACA6qC,EAAA9q C,EAAA8qC,MACAy0G,EAAAv/I,EAAAohI,OACAQ,EAAA2d,EAAA3d,gBACAC,EAAA0d,EAAA1d,gBACA J,EAAA8d,EAAA9d,WACAC,EAAA6d,EAAA7d,mBACAC,EAAA4d,EAAA5d,iBACAN,EAAAke,EAAAle,UA CAC,EAAAie,EAAAje,WACAC,EAAAge,EAAAhe,mBACAh5F,EAAAg3G,EAAAh3G,YACAu5F,EAAAyd,EA AAzd,eACA0d,EAAA/d,EAAA,EAEAge,EAAA5iJ,EAAA,OADAwkI,EAAAK,EAAA,GACA,QACAkc,EAAAD, EAAAzhK,EAAA9E,MAAAiwB,EAAAD,GACA62I,EAAAP,EAAAD,EAAA3yG,GACA58B,EAAA,CACAkzH, QAAA6d,EAAA,CACAS,aAAA,OACA5rH,WAAA,OACAlzB,OAAA,YACK,EAAA4pC,EAAAn1D,SAAA4pK, EAAApC,EAAAoB,GAAAtc,IAAA,EAAAn3F,EAAAn1D,SAAA4pK,EAAAhC,EAAAgB,GAAA,WAAAzzG,E AAAn1D,SAAA4pK,EAAA,0BAAAz0G,EAAAn1D,SAAA4pK,EAAA,mBAAAz0G,EAAAn1D,SAAA4pK,EAA A,mBAAAA,GACLr1D,OAAAs1D,EAAA,CACA/9I,SAAA,aACK,EAAAqpC,EAAAn1D,SAAA6pK,EAAAlC,E AAAiB,IAAAtc,EAAAN,GAAA,MAAA72F,EAAAn1D,SAAA6pK,EAAA9B,EAAAa,GAAA,MAAAzzG,EAAA n1D,SAAA6pK,EAAAjC,EAAAgB,GAAA,WAAAzzG,EAAAn1D,SAAA6pK,EAAArC,EAAAoB,GAAA5c,GA AA6d,GACLS,oBAAAR,EAAA,CACAn1E,oBAAA,EACA7oE,SAAA,aACK,EAAAqpC,EAAAn1D,SAAA8pK,

EAAAnC,EAAA,MAAAxyG,EAAAn1D,SAAA8pK,EAAAtC,EAAAoB,GAAA,WAAAzzG,EAAAn1D,SAAA8p K,EAAA,aAAArpH,EAAAzgD,QAAAkF,QAAA,gBAAA4kK,GACLpB,QAAAqB,EAAA,CACAp1E,oBAAA,EA CA1pE,UAAA,aACAa,SAAA,WACAP,OAAA,UACA+nC,cAAA,YACK,EAAA6B,EAAAn1D,SAAA+pK,EAA ApC,EAAAiB,GAAA,MAAAzzG,EAAAn1D,SAAA+pK,EAAAhC,EAAAa,GAAA,IAAAL,EAAA,SAAAA,EAA A,QAAApzG,EAAAn1D,SAAA+pK,EAAA,eAAA50G,EAAAn1D,SAAA+pK,EAAA,UACLroJ,EAAAsqI,EAAA ,aACAyb,YAAAzb,EAAA,aACArqI,EAAA,SAAAqqI,EAAA,OACA0b,YAAA,SAAA1b,EAAA,QACK4c,KAAA ,EAAAzzG,EAAAn1D,SAAA+pK,EAAA,QAAA3d,IAAA,EAAAj3F,EAAAn1D,SAAA+pK,EAAA,SAAA3d,IA AA,EAAAj3F,EAAAn1D,SAAA+pK,EAAA,kBAAAtd,IAAA,EAAAt3F,EAAAn1D,SAAA+pK,EAAA,mCAAA5 0G,EAAAn1D,SAAA+pK,EAAA,qCAAA50G,EAAAn1D,SAAA+pK,EAAA,yBAAA50G,EAAAn1D,SAAA+pK, EAAA,aACLroJ,EAAA,wBACA+lJ,YAAA,uBACA9lJ,EAAA,uBACA+lJ,YAAA,yBACKkB,KAAA,EAAAzzG,E AAAn1D,SAAA+pK,EAAA,aAAAtpH,EAAAzgD,QAAAkF,QAAA,2BAAAu7C,EAAAzgD,QAAAkF,QAAA,6B AAAu7C,EAAAzgD,QAAAkF,QAAA,sBAAAu7C,EAAAzgD,QAAAkF,QAAA,sBAAAiwD,EAAAn1D,SAAA+ pK,EAAA,yBAAA50G,EAAAn1D,SAAA+pK,EAAA,kBAAAA,GACLQ,mBAAA,CACAt/I,UAAA,cACAM,OA AA,cACAS,gBAAAigI,EACArwH,MAAAywH,EACAvwH,OAAAuwH,EACArhI,OAAA,QAEAw/I,sBAAA,CA CAx/I,OAAAghI,EAAA,YAAAO,EACAvgI,gBAAAwgI,EACA/lB,UAAA,QAEAgkC,iCAAA,CACAl/I,OAAA,c ACAqQ,MAAAywH,EACAvwH,OAAAuwH,GAEAqe,gCAAA,CACA1/I,OAAAghI,EAAA,YAAAE,GAEAye,iB AAA,CACA/uI,MAAA0wH,EACAxwH,OAAAwwH,GAEArhG,OAAA,CACAnvB,OAAAswH,EACAxwH,MAA AwwH,EACAhiI,SAAA,WAEAwgJ,sBAAA,CACA7vI,KAAAixH,EACA9zI,MAAA8zI,GAEA6e,YAAA,CACA/ uI,OAAA,OACAF,MAAA,OACAb,KAAAqxH,EACAl0I,MAAAk0I,GAEAl5F,YAAA,CACA1F,KAAA,IAAA+6 G,EAAAhc,EAAAr5F,IAKA,OAFAr6B,EAAAiyI,QAAA,EAAApkJ,EAAA1mB,SAAA,GAAgD64B,EAAAyxI,o BAAAN,EAAA,IAAiD,EAAA70G,EAAAn1D,SAAAgqK,EAAAjC,EAAAa,GAAA,MAAAzzG,EAAAn1D,SAA AgqK,EAAA,kBAAAxiJ,EAAAykI,EAAAQ,IAAA,EAAAt3F,EAAAn1D,SAAAgqK,EAAAnC,EAAAe,GAAAu B,IAAA,EAAAh1G,EAAAn1D,SAAAgqK,EAAApC,EAAAgB,GAAA,YAAAL,EAAA,IAAA6B,EAAA,KAAAJ, IACjGnxI,EAAA24H,WAAA,EAAA9qI,EAAA1mB,SAAA,GAAmD64B,EAAAyxI,oBAAAL,EAAA,IAAiD,EA AA90G,EAAAn1D,SAAAiqK,EAAA/B,EAAAU,GAAA,MAAAzzG,EAAAn1D,SAAAiqK,EAAA,mBAAApjK,E AAA+nC,UAAA/nC,EAAAotI,SAAAzsH,EAAAykI,EAAAC,IAAA,EAAA/2F,EAAAn1D,SAAAiqK,EAAAnC,E AAAc,GAAAuB,IAAA,EAAAh1G,EAAAn1D,SAAAiqK,EAAArC,EAAAgB,GAAA,eAAAL,GAAA,IAAA6B,E AAA,KAAAH,IACpGpxI,EA0ZAgX,CAAAtqC,KAAA9E,MAAA8E,KAAA+W,QAAA/W,KAAAsB,OACA0hK, EAAAD,EAAAvmK,EAAAiwB,EAAAD,GACAg5I,EAAA,GAGAA,EADA,IAAAxC,GACA,EAAA7hJ,EAAA1 mB,SAAA,GAAqD64B,EAAA6vI,OAAA7vI,EAAA2xI,sBAAAxgG,GAAAnxC,EAAA8xI,kBAAA/7H,GAAAql G,KAAAzsH,GAAAqR,EAAA6xI,gCAAAljJ,GAAAqR,EAAA4xI,mCAErD,EAAA/jJ,EAAA1mB,SAAA,GAAq D64B,EAAA6vI,OAAA1+F,GAAAnxC,EAAA8xI,iBAAAnjJ,GAAAqR,EAAA0xI,oBAGrD,IAAAt3G,GAAA,EA AAvsC,EAAA1mB,SAAA,GAAsD64B,EAAAoyB,OAAA,IAAAs9G,GAAA1vI,EAAA+xI,uBACtD,OAAAhkJ,E AAA5mB,QAAA6oB,cAAA,SAAA1C,EAAAnmB,SAAA,GAA2E8H,EAAA,CAC3E6gB,MAAAkC,GAAA,EAA AnE,EAAA1mB,SAAA,GAA2D2oB,MACpD/B,EAAA5mB,QAAA6oB,cAAA,OACPF,MAAAkC,GAAA,EAAA nE,EAAA1mB,SAAA,GAA2D64B,EAAAkzH,OAAA4d,IAC3DrhJ,QAAA/iB,KAAA0iB,YACAD,OAAAziB,KA AAuiB,WACAs9B,YAAA7/C,KAAA6sD,gBACAtjB,aAAAvpC,KAAA47C,iBACAlS,aAAA1pC,KAAA67C,iBA CAW,UAAAx8C,KAAA+sD,cACApQ,aAAA38C,KAAA08C,iBACAt6B,UAAAH,OAAAnhB,EAAAd,KAAAgi B,eACOX,EAAA5mB,QAAA6oB,cAAA,OACP/H,IAAA,SAAAqL,GACA,OAAA4Q,EAAAw3E,MAAApoF,GA EAxD,MAAAkC,EAAAgO,EAAA07E,QACO3tF,EAAA5mB,QAAA6oB,cAAA,OACPF,MAAAkC,EAAAgO,EA AAiyI,UACOlkJ,EAAA5mB,QAAA6oB,cAAA,OACPF,MAAAkC,EAAAgO,EAAA24H,aACO5qI,EAAA5mB,Q AAA6oB,cAAA,OACP/H,IAAA,SAAAqL,GACA,OAAA4Q,EAAA2rI,OAAAv8I,GAEAxD,MAAAkC,EAAAkgJ ,GACArgJ,SAAA,IACOlD,IAAAkC,GAAA9C,EAAA5mB,QAAA6oB,cAAA9B,EAAA/mB,QAAA,CACP2oB,M AAAsqC,EACAjI,WAAAnyB,EAAAgyI,YACA1gJ,MAAAykB,GAAAqlG,KAAAjqE,EACA//C,MAAA4O,EAA Aq6B,YAAA1F,UACO5mC,EAAA5mB,QAAA6oB,cAAA,SACPvb,KAAA,SACAtD,OACAjI,QACA2nK,WAC A13I,MACAD,MACAyiB,cAIAg0H,EA7cA,CA8cC7hJ,EAAA4F,WAEDi8I,EAAAh8I,aAAA,CACA47I,KAAA,I ACA5gJ,UAAA,EACAkC,oBAAA,EACAqI,IAAA,EACAC,IAAA,EACA03I,UAAA,EACAl1H,KAAA,IACA7rB, MAAA,IAEA6/I,EAAArpJ,aAAA,CACAyL,SAAAlW,EAAA1U,QAAAqK,OAAAqR,YAEA8sJ,EAAA3rJ,UA2F

C,GACDhd,EAAAG,QAAAwoK,gCC72BArmK,OAAA4C,eAAAlF,EAAA,cACAkC,OAAA,IAGA,IAEA6kB,EA AAllB,EAFa5B,EAAQ,IAMrByoD,EAAA7mD,EAFY5B,EAAQ,KAMpBmR,EAAAvP,EAFe5B,EAAQ,KAIvB,S AAA4B,EAAAtB,GACA,OAAAA,KAAAL,WAAAK,EAAA,CACAJ,QAAAI,GAIA,IAAA4qK,EAAA,SAAAvq K,GACA,OAAAmmB,EAAA5mB,QAAA6oB,cAAA5X,EAAAjR,QAAAS,EAAAmmB,EAAA5mB,QAAA6oB,c AAA,QACApmB,EAAA,6HAIAuoK,GAAA,EAAAziH,EAAAvoD,SAAAgrK,IACAtrJ,YAAA,oBACAsrJ,EAAA 7uH,QAAA,UACAt8C,EAAAG,QAAAgrK,gCC/BA7oK,OAAA4C,eAAAlF,EAAA,cACAkC,OAAA,IAGA,IAE AokB,EAAAzkB,EAFgB5B,EAAQ,IAMxBsmB,EAAA1kB,EAFgC5B,EAAQ,IAMxCumB,EAAA3kB,EAFsB5B, EAAQ,IAM9BwmB,EAAA5kB,EAFuB5B,EAAQ,IAM/BymB,EAAA7kB,EAFoB5B,EAAQ,IAM5B0mB,EAAA9 kB,EAFkC5B,EAAQ,IAM1C2mB,EAAA/kB,EAFiB5B,EAAQ,IAMzB4mB,EAAAhlB,EAFoB5B,EAAQ,IAI5B6 mB,EAAa7mB,EAAQ,GAErB8mB,EAAAllB,EAAAilB,GAIAjS,EAAAhT,EAFiB5B,EAAQ,IAMzB00D,EAAA9 yD,EAFuB5B,EAAQ,KAM/BmrK,EAAAvpK,EAF6B5B,EAAQ,MAIrC,SAAA4B,EAAAtB,GACA,OAAAA,KA AAL,WAAAK,EAAA,CACAJ,QAAAI,GAIA,IAAA8qK,EAAA,SAAA9uJ,GAGA,SAAA8uJ,IAEA,OADA,EAA A5kJ,EAAAtmB,SAAAuF,KAAA2lK,IACA,EAAA1kJ,EAAAxmB,SAAAuF,MAAA2lK,EAAAlpK,YAAA,EAA AqkB,EAAArmB,SAAAkrK,IAAAliK,MAAAzD,KAAAtD,YA+CA,OAnDA,EAAAwkB,EAAAzmB,SAAAkrK, EAAA9uJ,IAOA,EAAAmK,EAAAvmB,SAAAkrK,EAAA,EACAlqK,IAAA,iBACAe,MAAA,SAAA6a,GACA,IA AA6L,EAAAljB,KAAA9E,MACAo0D,EAAApsC,EAAAosC,WACAkpG,EAAAt1I,EAAAs1I,gBACAzhE,EAAA 7zE,EAAA6zE,mBACA6uE,EAAA1iJ,EAAA0iJ,2BACA,OAAAvkJ,EAAA5mB,QAAA2vC,SAAA5lC,IAAA6S, EAAA,SAAA0sB,GACA,OAAA1iB,EAAA5mB,QAAA6oB,cAAAoiJ,EAAAjrK,QAAA,CACA60D,aACAkpG,k BACAzhE,qBACAt7F,IAAAsoC,EAAAtoC,IACA2nB,MAAAwiJ,GACS7hI,IACF/jC,QAEJ,CACHvE,IAAA,SA CAe,MAAA,WACA,IAAAynB,EAAAjkB,KAAA9E,MACAmc,EAAA4M,EAAA5M,SAEAwuJ,GADA5hJ,EAA AqrC,WACArrC,EAAA4hJ,SACArxI,EAAAvQ,EAAAuQ,KACApR,EAAAa,EAAAb,MAIA7gB,GAHA0hB,EAA Au0I,gBACAv0I,EAAA8yE,mBACA9yE,EAAA2hJ,4BACA,EAAA/kJ,EAAApmB,SAAAwpB,EAAA,yHACAqB ,EAAAtlB,KAAA+W,QAAAsO,SAAAC,cACA+zB,GAAA,EAAAl4B,EAAA1mB,SAAA,GAA2D,CAC3D8rB,S AAA,WACA1B,SAAA,SACA0R,OAAA,QACOnT,GACPggB,EAAAyiI,EAAA,GAAA7lK,KAAA4hK,eAAAvqJ, GACA,OAAAgK,EAAA5mB,QAAA6oB,cAAA2rC,EAAAx0D,SAAA,EAAAmmB,EAAAnmB,SAAA,CACA2o B,MAAAkC,EAAA+zB,GACAtvB,UAAA,OACOxnB,GAAAiyB,GAAA4O,OAGPuiI,EApDA,CAqDCvkJ,EAAA 4F,WAED2+I,EAAA1+I,aAAA,CACAqoC,WAAA,EACAkpG,gBAAA,EACAzhE,mBAAA,IACA8uE,SAAA,EA CArxI,MAAA,GAEAmxI,EAAA/rJ,aAAA,CACAyL,SAAAlW,EAAA1U,QAAAqK,OAAAqR,YAEAwvJ,EAAAr uJ,UASC,GACDhd,EAAAG,QAAAkrK,gCCrIA/oK,OAAA4C,eAAAlF,EAAA,cACAkC,OAAA,IAGA,IAEAokB, EAAAzkB,EAFgB5B,EAAQ,IAMxBsmB,EAAA1kB,EAFgC5B,EAAQ,IAMxCumB,EAAA3kB,EAFsB5B,EAAQ ,IAM9BwmB,EAAA5kB,EAFuB5B,EAAQ,IAM/BymB,EAAA7kB,EAFoB5B,EAAQ,IAM5B0mB,EAAA9kB,EA FkC5B,EAAQ,IAM1C2mB,EAAA/kB,EAFiB5B,EAAQ,IAMzB4mB,EAAAhlB,EAFoB5B,EAAQ,IAI5B6mB,EA Aa7mB,EAAQ,GAErB8mB,EAAAllB,EAAAilB,GAIAjS,EAAAhT,EAFiB5B,EAAQ,IAMzB04B,EAAA92B,EAF gB5B,EAAQ,KAMxB2gD,EAAA/+C,EAFmB5B,EAAQ,KAI3B,SAAA4B,EAAAtB,GACA,OAAAA,KAAAL,W AAAK,EAAA,CACAJ,QAAAI,GAIA,IAIAirK,EAAA,SAAAjvJ,GAGA,SAAAivJ,IAEA,OADA,EAAA/kJ,EAAA tmB,SAAAuF,KAAA8lK,IACA,EAAA7kJ,EAAAxmB,SAAAuF,MAAA8lK,EAAArpK,YAAA,EAAAqkB,EAAA rmB,SAAAqrK,IAAAriK,MAAAzD,KAAAtD,YA2GA,OA/GA,EAAAwkB,EAAAzmB,SAAAqrK,EAAAjvJ,IAO A,EAAAmK,EAAAvmB,SAAAqrK,EAAA,EACArqK,IAAA,uBACAe,MAAA,WACAwnB,aAAAhkB,KAAAo/H ,YACAp7G,aAAAhkB,KAAA+lK,cACA/hJ,aAAAhkB,KAAAq/H,cAEG,CACH5jI,IAAA,sBACAe,MAAA,SAA A8H,GACAtE,KAAAw0B,OACAlwB,MAEG,CACH7I,IAAA,qBACAe,MAAA,WACAwD,KAAAgmK,kBAEG, CACHvqK,IAAA,qBACAe,MAAA,SAAA8H,GACA,IAAAygB,EAAA/kB,KAEAkjB,EAAAljB,KAAA9E,MAC Ao0D,EAAApsC,EAAAosC,WACAkpG,EAAAt1I,EAAAs1I,gBACAzhE,EAAA7zE,EAAA6zE,mBAEA9jE,EAA Ax4B,QAAAy7B,YAAAl2B,MAEAojB,MAAAmT,OAAA,EACAv2B,KAAAo/H,WAAAv8G,WAAA,WACA,O AAAkC,EAAAyP,QACO86B,GACPtvD,KAAA+lK,aAAAljJ,WAAA,WACA,OAAAve,KACOgrD,EAAAkpG,E AAAzhE,KAEJ,CACHt7F,IAAA,oBACAe,MAAA,WACAwD,KAAAgmK,kBAEG,CACHvqK,IAAA,qBACAe,M AAA,SAAA8H,GACA,IAAA2f,EAAAjkB,KAAA9E,MACAs9J,EAAAv0I,EAAAu0I,gBACAzhE,EAAA9yE,EA AA8yE,mBAEAx/E,EAAA0b,EAAAx4B,QAAAy7B,YAAAl2B,MAGAuX,EAAA6L,MAAAmT,OAAAv2B,KA AA8pB,KAAA6lH,QAAAj1F,aAAA,KACAnjC,EAjEAif,aAkEAjf,EAAA6L,MAAA2zE,qBAAA,KACAx/E,EAA

A6L,MAAAmT,OAAA,EACAv2B,KAAAq/H,WAAAx8G,WAAA,WACA,OAAAve,KACOk0J,EAAAzhE,KAEJ, CACHt7F,IAAA,gBACAe,MAAA,WACA,IACA4mB,EADA6P,EAAAx4B,QAAAy7B,YAAAl2B,MACAojB,M AEAA,EAAA2zE,mBAAA,EACA3zE,EAAAmT,OAAA,SAEG,CACH96B,IAAA,OACAe,MAAA,WACAy2B,E AAAx4B,QAAAy7B,YAAAl2B,MAEAojB,MAAAmT,OAAAv2B,KAAA8pB,KAAA6lH,QAAAj1F,aAAA,OAE G,CACHj/C,IAAA,SACAe,MAAA,WACA,IAAAwoB,EAAAhlB,KAAA9E,MACAmc,EAAA2N,EAAA3N,SAE A+L,GADA4B,EAAAsqC,WACAtqC,EAAA5B,OACAo1I,EAAAxzI,EAAAwzI,gBACAzhE,EAAA/xE,EAAA+x E,mBACAx0F,GAAA,EAAAse,EAAApmB,SAAAuqB,EAAA,0EACAM,EAAAtlB,KAAA+W,QAAAsO,SAAAC ,cACA+zB,GAAA,EAAAl4B,EAAA1mB,SAAA,CACA8rB,SAAA,WACAgQ,OAAA,EACAF,MAAA,OACAb,I AAA,EACA7iB,KAAA,EACAkS,SAAA,SACAi6B,WAAA5D,EAAAzgD,QAAAkF,QAAAo3F,EAAA,gBAAAy hE,EAAA,OACOp1I,GACP,OAAA/B,EAAA5mB,QAAA6oB,cAAA,SAAA1C,EAAAnmB,SAAA,GAA2E8H,EA AA,CAC3E6gB,MAAAkC,EAAA+zB,KACOh4B,EAAA5mB,QAAA6oB,cAAA,OACP/H,IAAA,WACOlE,QAG PyuJ,EAhHA,CAiHC1kJ,EAAA4F,WAED8+I,EAAA7+I,aAAA,CACAqoC,WAAA,EACAkpG,gBAAA,EACAzh E,mBAAA,KAEA+uE,EAAAlsJ,aAAA,CACAyL,SAAAlW,EAAA1U,QAAAqK,OAAAqR,YAEA2vJ,EAAAxuJ, UAMC,GACDhd,EAAAG,QAAAqrK,gCChMAlpK,OAAA4C,eAAAlF,EAAA,cACAkC,OAAA,IAEAlC,EAAA2r K,wBAAAnlK,EAEA,IAEAugB,EAAAllB,EAFa5B,EAAQ,IAMrB4U,EAAAhT,EAFiB5B,EAAQ,IAMzByoD,EA AA7mD,EAFY5B,EAAQ,KAIpB,SAAA4B,EAAAtB,GACA,OAAAA,KAAAL,WAAAK,EAAA,CACAJ,QAAAI, GAQAsU,EAAA1U,QAAAqK,OAJA,IAMA8U,EAAA,CACAyL,SAAAlW,EAAA1U,QAAAqK,OAAAqR,WAC A2uD,QAAA31D,EAAA1U,QAAAqK,QAGAohK,EAAA,SAAAhrK,EAAA6b,GACA,IAAAsO,EAAAtO,EAAAs O,SACAy/C,EAAA/tD,EAAA+tD,QACAxxC,EAAA,CACAq8G,QAAA,CACAzjE,KAAA,YAEAi6F,KAAA,CA CAxgJ,QAAA,QACAkkD,YAAAxkD,EAAAy/C,QAAAmyB,qBAOA,eAAAnyB,EAAAI,aACA5xC,EAAA6yI,K AAApnH,YAAA,EACAzrB,EAAA6yI,KAAAC,eAAA,QACA9yI,EAAA6yI,KAAAtiF,eAAA,GACG,aAAA/e,EA AAI,cACH5xC,EAAAq8G,QAAA5wF,WAAA,GAEAzrB,EAAA6yI,KAAAE,gBAAA,QACA/yI,EAAA6yI,KAA A3iF,gBAAA,EACAlwD,EAAA6yI,KAAAt+G,UAAA,IAGA,IAAAviC,EAAAD,EAAAC,cACA,OAAAjE,EAAA 5mB,QAAA6oB,cAAA,OACAF,MAAAkC,EAAAgO,EAAAq8G,UACGtuH,EAAA5mB,QAAA6oB,cAAA,QAC HF,MAAAkC,EAAAgO,EAAA6yI,UAIAD,EAAA5uJ,UAA2E,GAC3E4uJ,EAAAtsJ,eACAtf,EAAA2rK,mBAAA C,EACA5rK,EAAAG,SAAA,EAAAuoD,EAAAvoD,SAAAyrK,iCCzEAtpK,OAAA4C,eAAAlF,EAAA,cACAkC, OAAA,IAGA,IAEAokB,EAAAzkB,EAFgB5B,EAAQ,IAMxBsmB,EAAA1kB,EAFgC5B,EAAQ,IAMxCumB,EA AA3kB,EAFsB5B,EAAQ,IAM9BwmB,EAAA5kB,EAFuB5B,EAAQ,IAM/BymB,EAAA7kB,EAFoB5B,EAAQ,I AM5B0mB,EAAA9kB,EAFkC5B,EAAQ,IAM1C2mB,EAAA/kB,EAFiB5B,EAAQ,IAMzB4mB,EAAAhlB,EAFo B5B,EAAQ,IAI5B6mB,EAAa7mB,EAAQ,GAErB8mB,EAAAllB,EAAAilB,GAIAjS,EAAAhT,EAFiB5B,EAAQ,I AMzB2gD,EAAA/+C,EAFmB5B,EAAQ,KAM3B45C,EAAAh4C,EAFyB5B,EAAQ,MAMjC+rK,EAAAnqK,EAF oB5B,EAAQ,MAI5B,SAAA4B,EAAAtB,GACA,OAAAA,KAAAL,WAAAK,EAAA,CACAJ,QAAAI,GAwBA,IA AA0rK,EAAA,SAAA1vJ,GAGA,SAAA0vJ,IACA,IAAAp+J,EAEAwX,EAAA3I,EAAA8K,GAEA,EAAAf,EAAA tmB,SAAAuF,KAAAumK,GAEA,QAAApjK,EAAAzG,UAAAtB,OAAA2T,EAAAzO,MAAA6C,GAAAE,EAAA, EAAmEA,EAAAF,EAAaE,IAChF0L,EAAA1L,GAAA3G,UAAA2G,GAGA,OAAAsc,EAAA3I,GAAA,EAAAiK, EAAAxmB,SAAAuF,MAAAmI,EAAAo+J,EAAA9pK,YAAA,EAAAqkB,EAAArmB,SAAA8rK,IAAAvqK,KAA AyH,MAAA0E,EAAA,CAAAnI,MAAAgB,OAAA+N,KAAAiI,EAAA2d,mBAAA,WACA3d,EAAAwvJ,oBAKA, OAAAxvJ,EAAA9b,MAAAs5B,MAAAxd,EAAA9b,MAAA+4B,eACAjd,EAAA9b,MAAA+4B,eAAAsyI,EAAA E,QAAAC,WAEA1vJ,EAAA4E,SAAA,CACA4Y,MAAA,MAVA1S,EAaKnC,GAAA,EAAAsB,EAAAxmB,SAA Auc,EAAA8K,GAgIL,OA1JA,EAAAZ,EAAAzmB,SAAA8rK,EAAA1vJ,IA6BA,EAAAmK,EAAAvmB,SAAA8r K,EAAA,EACA9qK,IAAA,qBACAe,MAAA,WACAwD,KAAA4b,SAAA,CACA4Y,KAAAx0B,KAAA9E,MAA As5B,KACAyI,QAAAj9B,KAAA9E,MAAA+hC,QACAn1B,OAAA9H,KAAA9E,MAAA4M,WAGG,CACHrM,I AAA,oBACAe,MAAA,WACAwD,KAAAsB,MAAAkzB,OACAx0B,KAAA2mK,mBACA3mK,KAAA4mK,wBA GG,CACHnrK,IAAA,4BACAe,MAAA,SAAA0P,GACA,IAAA6Y,EAAA/kB,KAEA,GAAAA,KAAA9E,MAAAs 5B,MAAAtoB,EAAAsoB,OAAAtoB,EAAA+wB,UAAAj9B,KAAA9E,MAAA+hC,SAAA/wB,EAAApE,SAAA9 H,KAAA9E,MAAA4M,QACA9H,KAAA4b,SAAA,CACA4Y,MAAA,IAEAxQ,aAAAhkB,KAAA6mK,qBACA7 mK,KAAA6mK,oBAAAhkJ,WAAA,WACAkC,EAAAnJ,SAAA,CACAqhB,QAAA/wB,EAAA+wB,QACAn1B,O AAAoE,EAAApE,OACA0sB,MAAA,KAES,SACF,CACP,IAAAA,EAAAtoB,EAAAsoB,KACAx0B,KAAA4b,SA

AA,CACA4Y,KAAA,OAAAA,IAAAx0B,KAAAsB,MAAAkzB,KACAyI,QAAA/wB,EAAA+wB,QACAn1B,OA AAoE,EAAApE,YAIG,CACHrM,IAAA,qBACAe,MAAA,SAAAysB,EAAAsP,GACAA,EAAA/D,OAAAx0B,KA AAsB,MAAAkzB,OACAx0B,KAAAsB,MAAAkzB,MACAx0B,KAAA2mK,mBACA3mK,KAAA4mK,sBAEA5i J,aAAAhkB,KAAA8mK,oBAIG,CACHrrK,IAAA,uBACAe,MAAA,WACAwnB,aAAAhkB,KAAA8mK,iBACA9i J,aAAAhkB,KAAAwmK,mBACAxiJ,aAAAhkB,KAAA6mK,uBAEG,CACHprK,IAAA,mBAEAe,MAAA,WACA, IAAAg7B,EAAAx3B,KAEA+mK,EAAA/mK,KAAA9E,MAAA6rK,iBAEAA,EAAA,IACA/iJ,aAAAhkB,KAAA8 mK,iBACA9mK,KAAA8mK,gBAAAjkJ,WAAA,WACA,OAAA2U,EAAAt8B,MAAAs5B,MAAAgD,EAAAt8B, MAAA+4B,eACAuD,EAAAt8B,MAAA+4B,eAAAsyI,EAAAE,QAAAO,SAEAxvI,EAAA5b,SAAA,CACA4Y,M AAA,KAGSuyI,MAIN,CACHtrK,IAAA,qBACAe,MAAA,WACA,IAAAi8C,EAAAz4C,KAEAA,KAAAwmK,kB AAA3jJ,WAAA,WACA41B,EAAA+tH,uBAAA1lK,GACO,OAEJ,CACHrF,IAAA,SACAe,MAAA,WACA,IAAA 0mB,EAAAljB,KAAA9E,MAEA83I,GADA9vH,EAAA6jJ,iBACA7jJ,EAAA8vH,cACAD,EAAA7vH,EAAA6vH, UAGAk0B,GAFA/jJ,EAAA+Z,QACA/Z,EAAA+Q,eACA/Q,EAAA+jJ,eACA7jJ,EAAAF,EAAAE,MACA7gB,G AAA,EAAAse,EAAApmB,SAAAyoB,EAAA,oGACAosE,EAAAtvF,KAAAsB,MACAwG,EAAAwnF,EAAAxnF, OACAm1B,EAAAqyD,EAAAryD,QACAzI,EAAA86D,EAAA96D,KACAlP,EAAAtlB,KAAA+W,QAAAsO,SAA AC,cACAgO,EAhKA,SAAAp4B,EAAA6b,EAAAzV,GACA,IAAA8jB,EAAArO,EAAAsO,SACAu8H,EAAAx8H ,EAAAS,UAAAkkB,QAAA63G,uBACAttH,EAAAlP,EAAAkP,OACAE,EAAAlzB,EAAAkzB,KAaA,MAZA,CA CA3oB,KAAA,CACA0a,SAAA,QACA5T,KAAA,MACAgT,QAAA,OACA8Q,OAAA,EACAnC,SAAA6yH,SAC AxkE,WAAAnuD,EAAA,mBACAysB,UAAAzsB,EAAA,wCAAAotH,EAAA,MACA9iG,WAAA5D,EAAAzgD,Q AAAkF,QAAA,0BAAAu7C,EAAAzgD,QAAAkF,QAAA,wBAkJA2qC,CAAAtqC,KAAA9E,MAAA8E,KAAA+ W,QAAA/W,KAAAsB,OACA,OAAA+f,EAAA5mB,QAAA6oB,cAAA6wB,EAAA15C,QAAA,CACAi/C,YAAAl lB,EAAAx0B,KAAA20B,mBAAA,MACOtT,EAAA5mB,QAAA6oB,cAAA,SAAA1C,EAAAnmB,SAAA,GAAgE 8H,EAAA,CACvE6gB,MAAAkC,GAAA,EAAAnE,EAAA1mB,SAAA64B,EAAAznB,KAAAuX,MACO/B,EAA A5mB,QAAA6oB,cAAAgjJ,EAAA7rK,QAAA,CACPqN,SACAkrI,eACA/1G,UACAzI,OACAyyI,gBACA7jJ,MA AA2vH,UAIAwzB,EA3JA,CA4JCnlJ,EAAA4F,WAEDu/I,EAAA3sJ,aAAA,CACAyL,SAAAlW,EAAA1U,QAAA qK,OAAAqR,YAEAowJ,EAAAE,QAAA,CACAC,UAAA,YACAM,QAAA,WAEAT,EAAAjvJ,UAoEC,GACDhd, EAAAG,QAAA8rK,gCC5TA3pK,OAAA4C,eAAAlF,EAAA,cACAkC,OAAA,IAEAlC,EAAA4sK,kBAAApmK,E AEA,IAEA8f,EAAAzkB,EAFgB5B,EAAQ,IAMxBsmB,EAAA1kB,EAFgC5B,EAAQ,IAMxC4mB,EAAAhlB,EA FoB5B,EAAQ,IAM5B8mB,EAAAllB,EAFa5B,EAAQ,IAMrB4U,EAAAhT,EAFiB5B,EAAQ,IAMzB2gD,EAAA/ +C,EAFmB5B,EAAQ,KAI3B4sK,EAAiB5sK,EAAQ,KAEzB6sK,EAAAjrK,EAAAgrK,GAIAh+H,EAAAhtC,EA FkB5B,EAAQ,KAI1B,SAAA4B,EAAAtB,GACA,OAAAA,KAAAL,WAAAK,EAAA,CACAJ,QAAAI,GAkDA,I AAAqsK,EAAA,SAAAhsK,EAAA6b,GACA,IAAAjP,EAAA5M,EAAA4M,OACAkrI,EAAA93I,EAAA83I,aACA /1G,EAAA/hC,EAAA+hC,QAEAgqI,GADA/rK,EAAAs5B,KACAt5B,EAAA+rK,eACA7jJ,EAAAloB,EAAAkoB, MACA7gB,GAAA,EAAAse,EAAApmB,SAAAS,EAAA,oEACAoqB,EAAAvO,EAAAsO,SAAAC,cACAgO,EAv DA,SAAAp4B,EAAA6b,GACA,IAAAyd,EAAAt5B,EAAAs5B,KACA6B,EAAAn7B,EAAAm7B,MACAjR,EAA ArO,EAAAsO,SACAq2H,EAAAt2H,EAAAS,UACAwhJ,EAAA3rB,EAAA3xG,QACAgiC,EAAAs7F,EAAAt7F,c ACA61E,EAAAylB,EAAAzlB,uBACAh8H,EAAA81H,EAAA91H,WACA0hJ,EAAAliJ,EAAA+hI,SACA1gI,EA AA6gJ,EAAA7gJ,gBACA83B,EAAA+oH,EAAA/oH,UACA6oG,EAAAkgB,EAAAlgB,YACAxhG,EAAAxgC,E AAAwgC,aACA2hH,EAAAlxI,IAAA8wI,EAAAK,MA6BA,MA5BA,CACA37J,KAAA,CACA+Z,aACAa,kBAC AN,QAAA,KAAA4lD,EAAA,KACAx1C,OAAAqrH,EACA/iG,WAAA+iG,EAAA,KACAh8F,aAAA2hH,EAAA, EAAA3hH,EACA0D,SAAAi+G,EAAA,cACAlvH,SAAAkvH,EAAA,cACAlxI,MAAAkxI,EAAA,kBAAAx7F,EA AA,aACAjb,SAAAy2G,EAAA,KAEAzrB,QAAA,CACAz1H,SAAA,GACA3B,MAAA65B,EACA55B,QAAA6P, EAAA,IACAsqB,WAAAtqB,EAAA0mB,EAAAzgD,QAAAkF,QAAA,2BAAAu7C,EAAAzgD,QAAAkF,QAAA, oBAEAmI,OAAA,CACA4c,MAAA0iI,EACAt/F,MAAA,QACAhP,UAAA,EACA8R,aAAA,GACA7L,WAAAgtB, EACAtlD,gBAAA,gBAeA6jB,CAAApvC,EAAA6b,GAEA0wJ,EAAA3/J,GAAAuZ,EAAA5mB,QAAA6oB,cAA A6lB,EAAA1uC,QAAA,CACA2oB,MAAAkQ,EAAAxrB,OACAy1C,MAAAz1C,EACAmb,QAAAgkJ,IAGA,OA AA5lJ,EAAA5mB,QAAA6oB,cAAA,SAAA1C,EAAAnmB,SAAA,GAAuE8H,EAAA,CACvE6gB,MAAAkC,GA AA,EAAAnE,EAAA1mB,SAAA64B,EAAAznB,KAAAuX,MACG/B,EAAA5mB,QAAA6oB,cAAA,OACHF,MA AAkC,GAAA,EAAAnE,EAAA1mB,SAAA64B,EAAAwoH,QAAA9I,KACG3xH,EAAA5mB,QAAA6oB,cAAA,

YAAA2Z,GAAAwqI,KAGHntK,EAAA4sK,eACAA,EAAA5vJ,UA2CC,GACD4vJ,EAAAttJ,aAAA,CACAyL,SA AAlW,EAAA1U,QAAAqK,OAAAqR,YAEA7b,EAAAG,SAAA,EAAA2sK,EAAA3sK,UAAA,CAAAysK,iCCjK AtqK,OAAA4C,eAAAlF,EAAA,cACAkC,OAAA,IAEAlC,EAAAotK,MAAAptK,EAAAqtK,OAAArtK,EAAAktK ,WAAA1mK,EAEA,IAEA8f,EAAAzkB,EAFgB5B,EAAQ,IAMxBumB,EAAA3kB,EAFsB5B,EAAQ,IAM9Bwm B,EAAA5kB,EAFuB5B,EAAQ,IAM/BymB,EAAA7kB,EAFoB5B,EAAQ,IAM5B0mB,EAAA9kB,EAFkC5B,EA AQ,IAM1C2mB,EAAA/kB,EAFiB5B,EAAQ,IAIzBD,EAAAG,QAoBA,WACA,IAAAmiB,EAAAlgB,UAAAtB,O AAA,QAAA0F,IAAApE,UAAA,GAAAA,UAAA,MACAkrK,EAAAhrJ,EAAAirJ,WACAA,OAAA/mK,IAAA8m K,EAAA,IAAAA,EACAE,EAAAlrJ,EAAAmrJ,YACAA,OAAAjnK,IAAAgnK,EAAA,IAAAA,EACAE,EAAAprJ ,EAAAqrJ,eACAA,OAAAnnK,IAAAknK,EAAA,IAAAA,EACA,gBAAA32G,GACA,gBAAAx6C,GAGA,SAAA qxJ,IACA,IAAA//J,EAEAwX,EAAA3I,EAAA8K,GAEA,EAAAf,EAAAtmB,SAAAuF,KAAAkoK,GAEA,QAAA/ kK,EAAAzG,UAAAtB,OAAA2T,EAAAzO,MAAA6C,GAAAE,EAAA,EAAuEA,EAAAF,EAAaE,IACpF0L,EAA A1L,GAAA3G,UAAA2G,GAGA,OAAA2T,GAAA,EAAAiK,EAAAxmB,SAAAuF,MAAAmI,EAAA+/J,EAAAzr K,YAAA,EAAAqkB,EAAArmB,SAAAytK,IAAAlsK,KAAAyH,MAAA0E,EAAA,CAAAnI,MAAAgB,OAAA+N ,KAAA4Q,EAAA3I,IAAA1V,MAAA,CACA+0B,MAAA,MACSrf,EAAA4e,aAAA,WACT5R,aAAAhN,EAAAm xJ,YACAnxJ,EAAAmxJ,WAAAtlJ,WAAA,WACA7L,EAAAoxJ,eACWH,IANXnmJ,EAOSnC,GAAA,EAAAsB, EAAAxmB,SAAAuc,EAAA8K,GA6DT,OAjFA,EAAAZ,EAAAzmB,SAAAytK,EAAArxJ,IAuBA,EAAAmK,EA AAvmB,SAAAytK,EAAA,EACAzsK,IAAA,oBACAe,MAAA,WACAwD,KAAAooK,gBAEO,CACP3sK,IAAA,u BACAe,MAAA,WACAwnB,aAAAhkB,KAAAmoK,cAEO,CACP1sK,IAAA,cACAe,MAAA,WACA,IAAAq6B,E AAAjT,OAAAiT,WACAR,OAAA,GAGAA,EADAQ,GAAAgxI,EACAH,EACW7wI,GAAAkxI,EACXJ,EAGAH, KAGAxnK,KAAAsB,MAAA+0B,OACAr2B,KAAA4b,SAAA,CACAya,YAIO,CACP56B,IAAA,SACAe,MAAA, WACA,IAAA65B,EAAAr2B,KAAAsB,MAAA+0B,MAYA,cAAAA,EACA,KAGAhV,EAAA5mB,QAAA6oB,cA AA4P,EAAAz4B,QAAA,CACAQ,OAAA,SACA08B,SAAA33B,KAAA41B,cACWvU,EAAA5mB,QAAA6oB,cA AA+tC,GAAA,EAAAzwC,EAAAnmB,SAAA,CACX47B,SACWr2B,KAAA9E,aAGXgtK,EAlFA,CAmFK9mJ,E AAA4F,aA9GL,IAAA5F,EAAa7mB,EAAQ,GAErB8mB,EAAAllB,EAAAilB,GAIA8R,EAAA/2B,EAF0B5B,EA AQ,KAIlC,SAAA4B,EAAAtB,GACA,OAAAA,KAAAL,WAAAK,EAAA,CACAJ,QAAAI,GAIA,IAAA2sK,EAA AltK,EAAAktK,MAAA,EACAG,EAAArtK,EAAAqtK,OAAA,EACAD,EAAAptK,EAAAotK,MAAA,gCC/CA9q K,OAAA4C,eAAAlF,EAAA,cACAkC,OAAA,IAGA,IAEAokB,EAAAzkB,EAFgB5B,EAAQ,IAMxBsmB,EAAA1 kB,EAFgC5B,EAAQ,IAMxCumB,EAAA3kB,EAFsB5B,EAAQ,IAM9BwmB,EAAA5kB,EAFuB5B,EAAQ,IAM/ BymB,EAAA7kB,EAFoB5B,EAAQ,IAM5B0mB,EAAA9kB,EAFkC5B,EAAQ,IAM1C2mB,EAAA/kB,EAFiB5B, EAAQ,IAMzB4mB,EAAAhlB,EAFoB5B,EAAQ,IAI5B6mB,EAAa7mB,EAAQ,GAErB8mB,EAAAllB,EAAAilB, GAIAjS,EAAAhT,EAFiB5B,EAAQ,IAUzB8tK,GAJAlsK,EAFe5B,EAAQ,KAMvB4B,EAFmB5B,EAAQ,OAM3 B+tK,EAAAnsK,EAFc5B,EAAQ,MAItB,SAAA4B,EAAAtB,GACA,OAAAA,KAAAL,WAAAK,EAAA,CACAJ, QAAAI,GAgBA,IAAAg9F,EAAA,SAAAhhF,GAGA,SAAAghF,IACA,IAAA1vF,EAEAwX,EAAA3I,EAAA8K,G AEA,EAAAf,EAAAtmB,SAAAuF,KAAA63F,GAEA,QAAA10F,EAAAzG,UAAAtB,OAAA2T,EAAAzO,MAAA 6C,GAAAE,EAAA,EAAmEA,EAAAF,EAAaE,IAChF0L,EAAA1L,GAAA3G,UAAA2G,GAGA,OAAAsc,EAAA 3I,GAAA,EAAAiK,EAAAxmB,SAAAuF,MAAAmI,EAAA0vF,EAAAp7F,YAAA,EAAAqkB,EAAArmB,SAAAo 9F,IAAA77F,KAAAyH,MAAA0E,EAAA,CAAAnI,MAAAgB,OAAA+N,KAAAiI,EAAA1V,MAAA,CACAozC,c AAA,GACK19B,EAAAuxJ,eAAA,SAAA/rK,EAAAmV,EAAAG,GACL,IAAA4jC,EAAA1+B,EAAAggC,aAAAh gC,EAAA9b,OAEA0F,EAAAkR,EAAA5W,MAAA0F,OAEA80C,EAAAl5C,OAAAk5C,EAAAl5C,WAAAwa,E AAA1V,MAAAozC,gBAAA9zC,IACA80C,EAAAC,cAAAn5C,EAAAmV,EAAAG,GAGAkF,EAAA4E,SAAA,C ACA84B,cAAA9zC,IAGAkR,EAAA5W,MAAAyqE,UACA7zD,EAAA5W,MAAAyqE,SAAA7zD,IAhBAgQ,EA kBKnC,GAAA,EAAAsB,EAAAxmB,SAAAuc,EAAA8K,GAoIL,OAnKA,EAAAZ,EAAAzmB,SAAAo9F,EAAAh hF,IAkCA,EAAAmK,EAAAvmB,SAAAo9F,EAAA,EACAp8F,IAAA,qBACAe,MAAA,WACA,IAAAk5C,EAAA 11C,KAAAg3C,aAAAh3C,KAAA9E,OACAstK,EAAAxoK,KAAA9E,MAAAutK,qBACAzoK,KAAA4b,SAAA,C ACA84B,mBAAA5zC,IAAA40C,EAAAl5C,MAAAwD,KAAA0oK,iBAAA1oK,KAAA9E,OAAAstK,EAAAxoK, KAAA2oK,cAAAH,EAAA,MAGG,CACH/sK,IAAA,4BACAe,MAAA,SAAAq0F,EAAAp7C,GACA,IAAAC,EA AA11C,KAAAg3C,aAAA65C,GACA+3E,EAAA,CACAvjJ,SAAAowB,EAAApwB,UAAArlB,KAAA+W,QAAAs O,eAGAvkB,IAAA40C,EAAAl5C,QACAosK,EAAAl0H,cAAA10C,KAAA0oK,iBAAA73E,IAGA7wF,KAAA4b,

SAAAgtJ,KAEG,CACHntK,IAAA,UACAe,MAAA,WACA,IAAAtB,EAAAwB,UAAAtB,OAAA,QAAA0F,IAAA pE,UAAA,GAAAA,UAAA,GAAAsD,KAAA9E,MACA2qE,EAAA,GAQA,OANAzkD,EAAAgpB,SAAAhmC,Q AAAlJ,EAAAmc,SAAA,SAAAvF,IACA,EAAAsP,EAAAxe,gBAAAkP,IACA+zD,EAAAxgE,KAAAyM,KAIA+z D,IAEG,CACHpqE,IAAA,cACAe,MAAA,WACA,OAAAwD,KAAA6oK,UAAAztK,SAGG,CACHK,IAAA,eAC Ae,MAAA,SAAAtB,GACA,OAAAA,EAAAw6C,WAAA,CACAl5C,MAAAtB,EAAAsB,MACAm5C,cAAAz6C, EAAA06C,YAGG,CACHn6C,IAAA,mBACAe,MAAA,SAAAtB,GACA,IAAAw6C,EAAA11C,KAAAg3C,aAAA 97C,GACAw5C,GAAA,EAMA,OALA10C,KAAA6oK,QAAA3tK,GAAAkJ,QAAA,SAAA0N,EAAAlR,GACA80 C,EAAAl5C,QAAAsV,EAAA5W,MAAAsB,QACAk4C,EAAA9zC,KAGA8zC,IAEG,CACHj5C,IAAA,cACAe,M AAA,SAAAsV,EAAAlR,GACA,IAAA80C,EAAA11C,KAAAg3C,aAAAh3C,KAAA9E,OACA,OAAAw6C,EAA Al5C,MAAAk5C,EAAAl5C,QAAAsV,EAAA5W,MAAAsB,MAAAwD,KAAAsB,MAAAozC,gBAAA9zC,IAEG, CACHnF,IAAA,SACAe,MAAA,WACA,IAAAuoB,EAAA/kB,KAEAkjB,EAAAljB,KAAA9E,MACA4tK,EAAA5 lJ,EAAA4lJ,0BACAC,EAAA7lJ,EAAA6lJ,sBAEAC,GADA9lJ,EAAAulJ,qBACAvlJ,EAAA8lJ,aACAC,EAAA/lJ, EAAA+lJ,qBAEA7lJ,GADAF,EAAA0yB,SACA1yB,EAAAE,OACA8lJ,EAAAhmJ,EAAAgmJ,sBACAC,EAAAj mJ,EAAAimJ,YACAC,EAAAlmJ,EAAAkmJ,iBACA7mK,GAAA,EAAAse,EAAApmB,SAAAyoB,EAAA,+LAC AoC,EAAAtlB,KAAA+W,QAAAsO,SAAAC,cACAgO,GAAAtzB,KAAA9E,MApIA,CACAmuK,iBAAA,CACA hzI,MAAA,OACA5P,gBAiIAzmB,KAAA+W,QArIAsO,SAAAwgD,KAIAp/C,gBACAyjB,WAAA,SACAvkB,QA AA,UAgIA+vB,EAAA11C,KAAAg3C,aAAAh3C,KAAA9E,OAEAouK,GADA5zH,EAAAl5C,MACA,IACA65B, EAAA,IAAAr2B,KAAA2oK,cACA9iG,EAAA7lE,KAAA6oK,UAAArkK,IAAA,SAAAsN,EAAAlR,GAQA,OAL A0oK,EAAAjkK,KAAAyM,EAAA5W,MAAAmc,UAAA,EAAA+J,EAAAkC,eAAA6lJ,GAAAd,EAAA5tK,QAA A,CACAgB,IAAAmF,EACAsoD,SAAAnkC,EAAAwkJ,YAAAz3J,EAAAlR,GACAwiB,MAAAgmJ,GACSt3J,EA AA5W,MAAAmc,eAAAvW,IACT,EAAAsgB,EAAA2F,cAAAjV,EAAA,CACArW,IAAAmF,EACAA,QACAsoD ,SAAAnkC,EAAAwkJ,YAAAz3J,EAAAlR,GACAy1B,QAAA,IACApT,QAAA8B,EAAAwjJ,mBAGAiB,EAAA9 zH,EAAAl5C,MAAAwD,KAAA0oK,iBAAA1oK,KAAA9E,OAAA8E,KAAAsB,MAAAozC,cACAsxG,GAAA,IA AAwjB,EAAAnoJ,EAAA5mB,QAAA6oB,cAAAglJ,EAAA7tK,QAAA,CACAkY,KAAA0jB,EAAAmzI,EAAA,IA CAnzI,QAAA,IACAjT,MAAA4lJ,IACO,KACPS,EAAAP,IAAA7yI,MAAA,OACA,OAAAhV,EAAA5mB,QAAA 6oB,cAAA,SAAA1C,EAAAnmB,SAAA,CACA2oB,MAAAkC,GAAA,EAAAnE,EAAA1mB,SAAA,GAA2D2oB, KACpD7gB,GAAA8e,EAAA5mB,QAAA6oB,cAAA,OACPF,MAAAkC,GAAA,EAAAnE,EAAA1mB,SAAA64B ,EAAA+1I,iBAAAH,KACOrjG,GAAAxkD,EAAA5mB,QAAA6oB,cAAA,OACPF,MAAAkC,GAAA,EAAAnE,E AAA1mB,SAAA,CACA47B,MAAAozI,GACSR,KACFjjB,GAAA3kI,EAAA5mB,QAAA6oB,cAAA,OACPF,MA AAkC,GAAA,EAAAnE,EAAA1mB,SAAA,GAA2DsuK,IAC3Dn/H,UAAAk/H,GACOQ,QAGPzxE,EApKA,CAq KCz2E,EAAA4F,WAED6wE,EAAA5wE,aAAA,CACAwhJ,qBAAA,EACA7yH,SAAA,cAEAiiD,EAAAj+E,aAA A,CACAyL,SAAAlW,EAAA1U,QAAAqK,OAAAqR,YAEA0hF,EAAAvgF,UAoEC,GACDhd,EAAAG,QAAAo9 F,gCC7TAj7F,OAAA4C,eAAAlF,EAAA,cACAkC,OAAA,IAGA,IAEA2kB,EAAAhlB,EAFoB5B,EAAQ,IAM5B 8mB,EAAAllB,EAFa5B,EAAQ,IAMrB4B,EAFiB5B,EAAQ,IAIzB,SAAA4B,EAAAtB,GACA,OAAAA,KAAAL, WAAAK,EAAA,CACAJ,QAAAI,GAIA,IAAAy4B,EAAA,CACA+C,MAAA,OACA9P,SAAA,WACA0jB,UAAA, WAGAy/H,EAAA,SAAAvhK,GACA,IAAAkP,EAAAlP,EAAAkP,SACA6xC,EAAA/gD,EAAA+gD,SACA9lC,E AAAjb,EAAAib,MACAumJ,GAAA,EAAAxoJ,EAAA1mB,SAAA,GAAoD64B,EAAAlQ,GAOpD,OALA8lC,IAC AygH,EAAApzI,OAAA,EACAozI,EAAA9kJ,SAAA,UAGAxD,EAAA5mB,QAAA6oB,cAAA,OACAF,MAAAum J,GACGtyJ,IAGHqyJ,EAAApyJ,UAIC,GACDhd,EAAAG,QAAAivK,gCCjDA9sK,OAAA4C,eAAAlF,EAAA,cA CAkC,OAAA,IAGA,IAEAskB,EAAA3kB,EAFsB5B,EAAQ,IAM9BwmB,EAAA5kB,EAFuB5B,EAAQ,IAM/By mB,EAAA7kB,EAFoB5B,EAAQ,IAM5B0mB,EAAA9kB,EAFkC5B,EAAQ,IAM1C2mB,EAAA/kB,EAFiB5B,EA AQ,IAMzB4mB,EAAAhlB,EAFoB5B,EAAQ,IAI5B6mB,EAAa7mB,EAAQ,GAErB8mB,EAAAllB,EAAAilB,GA IAjS,EAAAhT,EAFiB5B,EAAQ,IAMzB2gD,EAAA/+C,EAFmB5B,EAAQ,KAI3B,SAAA4B,EAAAtB,GACA,OA AAA,KAAAL,WAAAK,EAAA,CACAJ,QAAAI,GAuBA,IAAA+uK,EAAA,SAAA/yJ,GAGA,SAAA+yJ,IAEA,O ADA,EAAA7oJ,EAAAtmB,SAAAuF,KAAA4pK,IACA,EAAA3oJ,EAAAxmB,SAAAuF,MAAA4pK,EAAAntK, YAAA,EAAAqkB,EAAArmB,SAAAmvK,IAAAnmK,MAAAzD,KAAAtD,YAcA,OAlBA,EAAAwkB,EAAAzmB ,SAAAmvK,EAAA/yJ,IAOA,EAAAmK,EAAAvmB,SAAAmvK,EAAA,EACAnuK,IAAA,SACAe,MAAA,WAC A,IAAA4mB,EAAApjB,KAAA9E,MAAAkoB,MACAkC,EAAAtlB,KAAA+W,QAAAsO,SAAAC,cACAgO,EAh

CA,SAAAp4B,EAAA6b,GACA,IAAAqO,EAAArO,EAAAsO,SACA2gI,EAAA5gI,EAAA4gI,OACA91F,EAAA9 qC,EAAA8qC,MACA,OACArkD,KAAA,CACA8G,KAAAzX,EAAAyX,KACA0jB,MAAAn7B,EAAAm7B,MAC AI,OAAA,EACA9Q,QAAA,QACAc,gBAAAvrB,EAAAwpB,OAAAshI,EAAAv/H,gBACA8P,OAAA,EACAuiB, WAAA,EACAvyB,SAAA,WACAu4B,WAAA5D,EAAAzgD,QAAAkF,QAAA,KAAAuwD,EAAA,kBAkBA5lB,C AAAtqC,KAAA9E,MAAA8E,KAAA+W,SACA,OAAAsK,EAAA5mB,QAAA6oB,cAAA,OACAF,MAAAkC,GA AA,EAAAnE,EAAA1mB,SAAA64B,EAAAznB,KAAAuX,UAIAwmJ,EAnBA,CAoBCxoJ,EAAA4F,WAED4iJ,E AAAhwJ,aAAA,CACAyL,SAAAlW,EAAA1U,QAAAqK,OAAAqR,YAEAyzJ,EAAAtyJ,UASC,GACDhd,EAAA G,QAAAmvK,gCCpGAhtK,OAAA4C,eAAAlF,EAAA,cACAkC,OAAA,IAGA,IAEAskB,EAAA3kB,EAFsB5B,E AAQ,IAM9BwmB,EAAA5kB,EAFuB5B,EAAQ,IAM/BymB,EAAA7kB,EAFoB5B,EAAQ,IAM5B0mB,EAAA9k B,EAFkC5B,EAAQ,IAM1C2mB,EAAA/kB,EAFiB5B,EAAQ,IAMzB4mB,EAAAhlB,EAFoB5B,EAAQ,IAI5B6m B,EAAa7mB,EAAQ,GAErB8mB,EAAAllB,EAAAilB,GAIAjS,EAAAhT,EAFiB5B,EAAQ,IAMzB4B,EAFe5B,E AAQ,KAIvB,SAAA4B,EAAAtB,GACA,OAAAA,KAAAL,WAAAK,EAAA,CACAJ,QAAAI,GA6BA,IAAAm9F, EAAA,SAAAnhF,GAGA,SAAAmhF,IACA,IAAA7vF,EAEAwX,EAAA3I,EAAA8K,GAEA,EAAAf,EAAAtmB,S AAAuF,KAAAg4F,GAEA,QAAA70F,EAAAzG,UAAAtB,OAAA2T,EAAAzO,MAAA6C,GAAAE,EAAA,EAAm EA,EAAAF,EAAaE,IAChF0L,EAAA1L,GAAA3G,UAAA2G,GAGA,OAAAsc,EAAA3I,GAAA,EAAAiK,EAAA xmB,SAAAuF,MAAAmI,EAAA6vF,EAAAv7F,YAAA,EAAAqkB,EAAArmB,SAAAu9F,IAAAh8F,KAAAyH,M AAA0E,EAAA,CAAAnI,MAAAgB,OAAA+N,KAAAiI,EAAA1V,MAAA,CACAomE,iBAAA,GACK1wD,EAAA kwD,YAAA,SAAAR,EAAAp9B,EAAA33B,GACLqF,EAAA9b,MAAAgsE,aAAAlwD,EAAA9b,MAAAgsE,YAA AR,EAAAp9B,EAAA33B,IACKqF,EAAAowD,YAAA,SAAAV,EAAAp9B,EAAA33B,GACLqF,EAAA9b,MAA AksE,aAAApwD,EAAA9b,MAAAksE,YAAAV,EAAAp9B,EAAA33B,IACKqF,EAAAswD,gBAAA,SAAAZ,EA AAp9B,EAAA33B,GACLqF,EAAA9b,MAAAosE,iBAAAtwD,EAAA9b,MAAAosE,gBAAAZ,EAAAp9B,EAAA 33B,IACKqF,EAAAqwD,WAAA,SAAAX,GACL1vD,EAAA9b,MAAAmsE,YAAArwD,EAAA9b,MAAAmsE,W AAAX,IACK1vD,EAAAuwD,eAAA,SAAAb,GACL1vD,EAAA9b,MAAAqsE,gBAAAvwD,EAAA9b,MAAAqsE, eAAAb,IACK1vD,EAAAwvD,eAAA,SAAAH,GACLrvD,EAAA1V,MAAAomE,iBACA1wD,EAAA4E,SAAA,C ACA8rD,iBAAA,IAIA1wD,EAAA9b,MAAAsrE,gBACAxvD,EAAA9b,MAAAsrE,eAAAH,IAEKrvD,EAAAozD, YAAA,WACLpzD,EAAA9b,MAAAsrE,iBACAxvD,EAAA1V,MAAAomE,gBAGA1wD,EAAA9b,MAAAsrE,eA AA,QAFAxvD,EAAA9b,MAAAsrE,eAAA,QAMAxvD,EAAA4E,SAAA,CACA8rD,iBAAA1wD,EAAA1V,MAA AomE,mBAhCA5lD,EAkCKnC,GAAA,EAAAsB,EAAAxmB,SAAAuc,EAAA8K,GAyIL,OAxLA,EAAAZ,EAAA zmB,SAAAu9F,EAAAnhF,IAkDA,EAAAmK,EAAAvmB,SAAAu9F,EAAA,EACAv8F,IAAA,qBACAe,MAAA, WACAwD,KAAA9E,MAAAwsE,iBACA1nE,KAAA4b,SAAA,CACA8rD,iBAAA,MAIG,CACHjsE,IAAA,4BAC Ae,MAAA,SAAA0P,GACAlM,KAAA9E,MAAAwsE,kBAAAx7D,EAAAw7D,iBACA1nE,KAAA4b,SAAA,CAC A8rD,gBAAAx7D,EAAAw7D,oBAIG,CACHjsE,IAAA,qBACAe,MAAA,WACA,IAAAqtK,EAAA7pK,KAAA8p B,KAAAggJ,SAAApvH,aAEA,OADA16C,KAAA8pB,KAAAigJ,UAAArvH,aACAmvH,IAEG,CACHpuK,IAAA, oBACAe,MAAA,SAAA68F,GACA,OAAAh4E,EAAA5mB,QAAAssB,aAAAsyE,EAAA,CACA3uB,gBAAA2uB, EAAAn+F,MAAAwvE,iBAAA1qE,KAAA9E,MAAAyrE,YAAA3mE,KAAA9E,MAAAktE,gBACAgC,YAAApq E,KAAAoqE,YACAQ,kBAAA5qE,KAAAsB,MAAAomE,oBAGG,CACHjsE,IAAA,kBACAe,MAAA,SAAA68F, GACA,OAAAh4E,EAAA5mB,QAAAssB,aAAAsyE,EAAA,CACA3xB,gBAAA1nE,KAAAsB,MAAAomE,gBAC AU,gBAAApoE,KAAA9E,MAAAktE,gBACAlB,YAAAlnE,KAAAknE,YACAE,YAAApnE,KAAAonE,YACAE, gBAAAtnE,KAAAsnE,gBACAD,WAAArnE,KAAAqnE,WACAE,eAAAvnE,KAAAunE,eACAf,eAAAxmE,KAA AwmE,eACAG,WAAA3mE,KAAA9E,MAAAyrE,eAGG,CACHlrE,IAAA,oBACAe,MAAA,SAAA68F,GACA,O AAAA,IAEG,CACH59F,IAAA,SACAe,MAAA,WACA,IAAAuoB,EAAA/kB,KAEAkjB,EAAAljB,KAAA9E,MA CAmc,EAAA6L,EAAA7L,SACAuyB,EAAA1mB,EAAA0mB,UACAogI,EAAA9mJ,EAAA8mJ,YACAC,EAAA/ mJ,EAAA+mJ,YACA7mJ,EAAAF,EAAAE,MACA8mJ,EAAAhnJ,EAAAgnJ,aACAC,EAAAjnJ,EAAAinJ,YACA p3B,EAAA7vH,EAAA6vH,UACAq3B,EAAAlnJ,EAAAknJ,YACA9kJ,EAAAtlB,KAAA+W,QAAAsO,SAAAC,c ACAgO,EAlJA,SAAAp4B,EAAA6b,GACA,IAAAqO,EAAArO,EAAAsO,SACAQ,EAAAT,EAAAS,UAEA,OAC Aha,KAAA,CACA4a,gBAHArB,EAAAkiI,MAGA7gI,gBACA4P,MAAA,OACAg0I,eAAA,WACAC,cAAA,EAC AC,YAAA,QACA3kJ,WAAAC,EAAAD,YAEA4kJ,UAAA,CACAj0I,OAAAr7B,EAAA+uK,aAAA/uK,EAAA8u K,YAAA9uK,EAAAq7B,OAAA,OACAijH,UAAA,SACA5hH,UAAA,QAEA6yI,aAAA,CACAl0I,OAAAr7B,EA

AA+uK,aAAA/uK,EAAA8uK,YAAA,OAAA9uK,EAAAq7B,OACA1R,SAAA,SA8HAylB,CAAAtqC,KAAA9E, MAAA8E,KAAA+W,SACA2zJ,OAAA,EACAC,OAAA,EACAC,OAAA,EAkBA,GAhBAvpJ,EAAA5mB,QAAA 2vC,SAAAhmC,QAAAiT,EAAA,SAAA0sB,GACA,GAAA1iB,EAAA5mB,QAAAmI,eAAAmhC,GAAA,CACA,I AAA6S,EAAA7S,EAAAh8B,KAAA6uC,QAEA,cAAAA,EACAg0H,EAAA7lJ,EAAA8lJ,gBAAA9mI,GACS,gBA AA6S,EACT8zH,EAAA3lJ,EAAA+lJ,kBAAA/mI,GACS,gBAAA6S,IACT+zH,EAAA5lJ,EAAAgmJ,kBAAAhnI, QAOA6mI,IAAAF,EAAA,YACA,IAAAM,GAAA,EAAA7pJ,EAAA1mB,SAAA64B,EAAAznB,KAAAuX,GACA 6nJ,OAAA,EACAC,OAAA,EACAC,OAAA,EACAC,OAAA,EA0BA,OAxBAnB,EACAgB,EAAA5pJ,EAAA5mB ,QAAA6oB,cAAA,OACAF,MAAAkC,GAAA,EAAAnE,EAAA1mB,SAAA,GAA6D0vK,KACpD9oJ,EAAA5mB, QAAA6oB,cAAA,SACTsmB,YACAxmB,MAAA4nJ,GACSN,IAETS,EAAAT,OAGA5pK,IAAA6pK,IACAX,EA CAkB,EAAA7pJ,EAAA5mB,QAAA6oB,cAAA,OACAF,MAAAkC,GAAA,EAAAnE,EAAA1mB,SAAA,GAA+D 2vK,KACpD/oJ,EAAA5mB,QAAA6oB,cAAA,SACXsmB,YACAxmB,MAAAkC,EAAA0lJ,IACWL,IAEXS,EAA AT,GAIAtpJ,EAAA5mB,QAAA6oB,cAAA,OACAF,MAAAkC,GAAA,EAAAnE,EAAA1mB,SAAA64B,EAAAm 3I,aAAAP,KACOe,EAAA5pJ,EAAA5mB,QAAA6oB,cAAA,OACPF,MAAAkC,GAAA,EAAAnE,EAAA1mB,SA AA64B,EAAAk3I,UAAAz3B,IACAx3H,IAAA,YACO8F,EAAA5mB,QAAA6oB,cAAA,SACPsmB,YACAxmB, MAAA4nJ,EACAzvJ,IAAA,aACO4vJ,EAAAC,EAAAR,IAAAM,OAGPlzE,EAzLA,CA0LC52E,EAAA4F,WAED gxE,EAAA/wE,aAAA,CACAygD,iBAAA,EACAsiG,aAAA,EACAC,aAAA,EACA1zI,OAAA,UACA6xC,iBAAA, EACAzB,YAAA,GAEAqxB,EAAAp+E,aAAA,CACAyL,SAAAlW,EAAA1U,QAAAqK,OAAAqR,YAEA6hF,EA AA1gF,UAgHC,GACDhd,EAAAG,QAAAu9F,gCC/XAp7F,OAAA4C,eAAAlF,EAAA,cACAkC,OAAA,IAGA,IA EAokB,EAAAzkB,EAFgB5B,EAAQ,IAMxBsmB,EAAA1kB,EAFgC5B,EAAQ,IAMxCumB,EAAA3kB,EAFsB5 B,EAAQ,IAM9BwmB,EAAA5kB,EAFuB5B,EAAQ,IAM/BymB,EAAA7kB,EAFoB5B,EAAQ,IAM5B0mB,EAA A9kB,EAFkC5B,EAAQ,IAM1C2mB,EAAA/kB,EAFiB5B,EAAQ,IAMzB4mB,EAAAhlB,EAFoB5B,EAAQ,IAI5 B6mB,EAAa7mB,EAAQ,GAErB8mB,EAAAllB,EAAAilB,GAIAjS,EAAAhT,EAFiB5B,EAAQ,IAMzB8wK,EAA AlvK,EAFwB5B,EAAQ,MAMhCk2B,EAAAt0B,EAFiB5B,EAAQ,KAIzBk+F,EAAiBl+F,EAAQ,IAEzB,SAAA4 B,EAAAtB,GACA,OAAAA,KAAAL,WAAAK,EAAA,CACAJ,QAAAI,GAIA,IAAAywK,EAAA,IAAAvkI,KAC AukI,EAAAhjI,SAAA,GACAgjI,EAAAxgI,WAAA,GACAwgI,EAAApgI,WAAA,GACAogI,EAAAC,gBAAA,G AEA,IAAAC,EAAA,SAAA30J,GAGA,SAAA20J,IACA,IAAArjK,EAEAwX,EAAA3I,EAAA8K,GAEA,EAAAf, EAAAtmB,SAAAuF,KAAAwrK,GAEA,QAAAroK,EAAAzG,UAAAtB,OAAA2T,EAAAzO,MAAA6C,GAAAE, EAAA,EAAmEA,EAAAF,EAAaE,IAChF0L,EAAA1L,GAAA3G,UAAA2G,GAGA,OAAAsc,EAAA3I,GAAA,E AAAiK,EAAAxmB,SAAAuF,MAAAmI,EAAAqjK,EAAA/uK,YAAA,EAAAqkB,EAAArmB,SAAA+wK,IAAAx vK,KAAAyH,MAAA0E,EAAA,CAAAnI,MAAAgB,OAAA+N,KAAAiI,EAAA1V,MAAA,CACAsyG,KAAA,KA CA63D,WAAA,IAAA1kI,MACK/vB,EAAA00J,mBAAA,SAAA93D,GACL58F,EAAA4E,SAAA,CACAg4F,SAG A58F,EAAA9b,MAAA06C,UAAA5+B,EAAA9b,MAAA06C,SAAA,KAAAg+D,IACK58F,EAAA20J,iBAAA,SA AAh6J,GACLA,EAAA1W,OAAA+hD,OAEAhmC,EAAA9b,MAAA6nB,SACA/L,EAAA9b,MAAA6nB,QAAAp R,IAEKqF,EAAA40J,iBAAA,SAAAj6J,GACLA,EAAAsmC,iBAEAjhC,EAAA9b,MAAA+mB,UACAjL,EAAA2 5H,aAGA35H,EAAA9b,MAAA+nB,SACAjM,EAAA9b,MAAA+nB,QAAAtR,IAvBAmQ,EAyBKnC,GAAA,EA AAsB,EAAAxmB,SAAAuc,EAAA8K,GAmGL,OAzIA,EAAAZ,EAAAzmB,SAAA+wK,EAAA30J,IAyCA,EAA AmK,EAAAvmB,SAAA+wK,EAAA,EACA/vK,IAAA,qBACAe,MAAA,WACAwD,KAAA4b,SAAA,CACAg4F, KAAA5zG,KAAAsmE,eAAAtmE,KAAA6rK,oBAAA7rK,KAAA9E,MAAA4wK,gBAGG,CACHrwK,IAAA,4BA CAe,MAAA,SAAA0P,GACAA,EAAA1P,QAAAwD,KAAA9E,MAAAsB,OACAwD,KAAA4b,SAAA,CACAg4F, KAAA5zG,KAAA6rK,kBAAA3/J,OAQG,CACHzQ,IAAA,QACAe,MAAA,WACAwD,KAAA2wI,eAEG,CACHl 1I,IAAA,aACAe,MAAA,WACAwD,KAAA4b,SAAA,CACA6vJ,WAAAzrK,KAAAsB,MAAAsyG,OAEA5zG,KA AA8pB,KAAAknH,aAAApsH,SAEG,CACHnpB,IAAA,eACAe,MAAA,WACA,cAAAwD,KAAA9E,MAAAsB,Q AEG,CACHf,IAAA,oBACAe,MAAA,WACA,IAAAtB,EAAAwB,UAAAtB,OAAA,QAAA0F,IAAApE,UAAA,G AAAA,UAAA,GAAAsD,KAAA9E,MACAwG,EAAA,KAMA,OAJAxG,EAAAsB,iBAAAuqC,OACArlC,EAAAx G,EAAAsB,OAGAkF,IAEG,CACHjG,IAAA,SACAe,MAAA,WACA,IAAA0mB,EAAAljB,KAAA9E,MACA+1I, EAAA/tH,EAAA+tH,OACAC,EAAAhuH,EAAAguH,YAEA66B,GADA7oJ,EAAA4oJ,YACA5oJ,EAAA6oJ,iBA CAC,EAAA9oJ,EAAA8oJ,YACAp9J,EAAAsU,EAAAtU,OACA4iI,EAAAtuH,EAAAsuH,QAGAE,GAFAxuH,E AAAH,QACAG,EAAAD,QACAC,EAAAwuH,QACAD,EAAAvuH,EAAAuuH,UACArmG,EAAAloB,EAAAkoB, SACAhoB,EAAAF,EAAAE,MACAu/G,EAAAz/G,EAAAy/G,eACAspC,EAAA/oJ,EAAA+oJ,YACA1pK,GAAA, EAAAse,EAAApmB,SAAAyoB,EAAA,sLACAoC,EAAAtlB,KAAA+W,QAAAsO,SAAAC,cACAsuF,EAAA5zG, KAAAsB,MAAAsyG,KACA,OAAAvyF,EAAA5mB,QAAA6oB,cAAA,OACAF,MAAAkC,GAAA,EAAAnE,EA AA1mB,SAAA,GAA2D2oB,KACpD/B,EAAA5mB,QAAA6oB,cAAAmN,EAAAh2B,SAAA,EAAAmmB,EAAAn mB,SAAA,GAA8E8H,EAAA,CACrF6gB,MAAAu/G,EACApnH,IAAA,QACA/e,MAAAo3G,IAAA03D,EAAA,Q AAA7yE,EAAAttD,YAAAyoE,EAAAhlG,EAAAw8B,GACAroB,QAAA/iB,KAAA2rK,iBACA1oJ,QAAAjjB,KA AA4rK,oBACOvqJ,EAAA5mB,QAAA6oB,cAAA+nJ,EAAA5wK,QAAA,CACP8gB,IAAA,eACAw3H,UAAAg5 B,EACAG,YAAAlsK,KAAAsB,MAAAmqK,WACAz5B,SAAAhyI,KAAA0rK,mBACAh6B,SACAD,YACA7iI,S ACA4iI,UACAN,cACAD,SACA7tH,MAAA4oJ,EACAC,qBAIAT,EA1IA,CA2ICpqJ,EAAA4F,WAEDwkJ,EAAA vkJ,aAAA,CACAgqH,QAAA,EACAC,YAAA,SACA46B,YAAA,KACA7pJ,UAAA,EACArT,OAAA,OACA4iI,Q AAA,KACApmG,UAAA,EACAhoB,MAAA,GACA5mB,MAAA,KACAyvK,YAAA,GAEAT,EAAA5xJ,aAAA,C ACAyL,SAAAlW,EAAA1U,QAAAqK,OAAAqR,YAEAq1J,EAAAl0J,UAgGC,GACDhd,EAAAG,QAAA+wK,g CC/TA5uK,OAAA4C,eAAAlF,EAAA,cACAkC,OAAA,IAGA,IAEAokB,EAAAzkB,EAFgB5B,EAAQ,IAMxBsm B,EAAA1kB,EAFgC5B,EAAQ,IAMxCumB,EAAA3kB,EAFsB5B,EAAQ,IAM9BwmB,EAAA5kB,EAFuB5B,EA AQ,IAM/BymB,EAAA7kB,EAFoB5B,EAAQ,IAM5B0mB,EAAA9kB,EAFkC5B,EAAQ,IAM1C2mB,EAAA/kB, EAFiB5B,EAAQ,IAMzB4mB,EAAAhlB,EAFoB5B,EAAQ,IAI5B6mB,EAAa7mB,EAAQ,GAErB8mB,EAAAllB, EAAAilB,GAIAjS,EAAAhT,EAFiB5B,EAAQ,IAMzB24B,EAAA/2B,EAF0B5B,EAAQ,KAMlCgnB,EAAAplB,E AFe5B,EAAQ,KAMvB4xK,EAAAhwK,EAFa5B,EAAQ,MAMrB+lD,EAAAnkD,EAFc5B,EAAQ,MAMtB4uC,E AAAhtC,EAFkB5B,EAAQ,KAI1B,SAAA4B,EAAAtB,GACA,OAAAA,KAAAL,WAAAK,EAAA,CACAJ,QAAA I,GAIA,IAAAuxK,EAAA,SAAAv1J,GAGA,SAAAu1J,IACA,IAAAjkK,EAEAwX,EAAA3I,EAAA8K,GAEA,EA AAf,EAAAtmB,SAAAuF,KAAAosK,GAEA,QAAAjpK,EAAAzG,UAAAtB,OAAA2T,EAAAzO,MAAA6C,GAA AE,EAAA,EAAmEA,EAAAF,EAAaE,IAChF0L,EAAA1L,GAAA3G,UAAA2G,GAGA,OAAAsc,EAAA3I,GAA A,EAAAiK,EAAAxmB,SAAAuF,MAAAmI,EAAAikK,EAAA3vK,YAAA,EAAAqkB,EAAArmB,SAAA2xK,IAA ApwK,KAAAyH,MAAA0E,EAAA,CAAAnI,MAAAgB,OAAA+N,KAAAiI,EAAA1V,MAAA,CACAkzB,MAAA, GACKxd,EAAAuwC,mBAAA,WACLvwC,EAAAo7H,WACKp7H,EAAAu7H,kBAAA,WACLv7H,EAAAo7H,W ACKp7H,EAAAq1J,cAAA,WACLr1J,EAAA9b,MAAA82I,UACAh7H,EAAA9b,MAAA82I,SAAAh7H,EAAA8S, KAAAwiJ,MAAAC,mBAGAv1J,EAAA4E,SAAA,CACA4Y,MAAA,KAEKxd,EAAAqL,YAAA,SAAA1Q,GACL ,UAAA4P,EAAA9mB,SAAAkX,IACA,YACAqF,EAAAq1J,kBAjBAvqJ,EAqBKnC,GAAA,EAAAsB,EAAAxmB ,SAAAuc,EAAA8K,GA8EL,OAhHA,EAAAZ,EAAAzmB,SAAA2xK,EAAAv1J,IAqCA,EAAAmK,EAAAvmB,S AAA2xK,EAAA,EACA3wK,IAAA,OACAe,MAAA,WACAwD,KAAA9E,MAAAw2I,SAAA1xI,KAAAsB,MAA AkzB,MAAAx0B,KAAA9E,MAAAw2I,SACA1xI,KAAA4b,SAAA,CACA4Y,MAAA,MAGG,CACH/4B,IAAA, UACAe,MAAA,WACAwD,KAAA9E,MAAAu2I,WAAAzxI,KAAAsB,MAAAkzB,MAAAx0B,KAAA9E,MAAA u2I,YACAzxI,KAAA4b,SAAA,CACA4Y,MAAA,MAGG,CACH/4B,IAAA,SACAe,MAAA,WACA,IAAA0mB,E AAAljB,KAAA9E,MACA63I,EAAA7vH,EAAA6vH,UACAm5B,EAAAhpJ,EAAAgpJ,YAEAt9J,GADAsU,EAA A8uH,SACA9uH,EAAAtU,QACAqiI,EAAA/tH,EAAA+tH,OACAO,EAAAtuH,EAAAsuH,QACAN,EAAAhuH,E AAAguH,YACA9tH,EAAAF,EAAAE,MACA6oJ,EAAA/oJ,EAAA+oJ,YACA1pK,GAAA,EAAAse,EAAApmB,S AAAyoB,EAAA,wGACAoQ,EAAA,CACAznB,KAAA,CACAwa,SAAA,GACA3B,MAAA1kB,KAAA+W,QAA AsO,SAAAwzE,WAAA2uD,YAEA5U,cAAA,CACAv8G,MAAA,KAEA7S,KAAA,CACA2C,QAAA,IAGAu2H,E AAA,CAAAr7H,EAAA5mB,QAAA6oB,cAAA6lB,EAAA1uC,QAAA,CACAgB,IAAA,EACA8hD,MAAA2zF,EA CAvF,SAAA,EACA1oH,QAAAjjB,KAAAuyI,oBACOlxH,EAAA5mB,QAAA6oB,cAAA6lB,EAAA1uC,QAAA, CACPgB,IAAA,EACA8hD,MAAAi0F,EACA7F,SAAA,EACA1oH,QAAAjjB,KAAAqsK,iBAEAG,GAAA,IAAA v7B,EAAAjxI,KAAAqsK,mBAAAvrK,EACA0zB,EAAAx0B,KAAAsB,MAAAkzB,KACA,OAAAnT,EAAA5mB ,QAAA6oB,cAAAg9B,EAAA7lD,SAAA,EAAAmmB,EAAAnmB,SAAA,GAAsF8H,EAAA,CACtF6gB,OAAA,E AAAjC,EAAA1mB,SAAA64B,EAAAznB,KAAAuX,GACA2vH,WAAA,EAAA5xH,EAAA1mB,SAAA64B,EAA A9P,KAAAuvH,GACA2J,UACA1J,aAAA1/G,EAAAs/G,cACAK,oBAAA,EACAz+G,OACAP,eAAAj0B,KAAAu nD,qBACO/yB,GAAAnT,EAAA5mB,QAAA6oB,cAAA4P,EAAAz4B,QAAA,CACPQ,OAAA,SACAqnB,QAAAt iB,KAAAqiB,cACOmS,GAAAnT,EAAA5mB,QAAA6oB,cAAA6oJ,EAAA1xK,QAAA,CACP8gB,IAAA,QACA3 M,SACAs9J,cACAO,gBAAAD,EACAP,qBAIAG,EAjHA,CAkHChrJ,EAAA4F,WAEDolJ,EAAAnlJ,aAAA,CAC

AuqH,QAAA,KACAN,YAAA,UAEAk7B,EAAAxyJ,aAAA,CACAyL,SAAAlW,EAAA1U,QAAAqK,OAAAqR,Y AEAi2J,EAAA90J,UAYC,GACDhd,EAAAG,QAAA2xK,gCC9MAxvK,OAAA4C,eAAAlF,EAAA,cACAkC,OAA A,IAGA,IAEAskB,EAAA3kB,EAFsB5B,EAAQ,IAM9BwmB,EAAA5kB,EAFuB5B,EAAQ,IAM/BymB,EAAA7k B,EAFoB5B,EAAQ,IAM5B0mB,EAAA9kB,EAFkC5B,EAAQ,IAM1C2mB,EAAA/kB,EAFiB5B,EAAQ,IAIzB6m B,EAAa7mB,EAAQ,GAErB8mB,EAAAllB,EAAAilB,GAIAjS,EAAAhT,EAFiB5B,EAAQ,IAMzBmyK,EAAAvw K,EAFmB5B,EAAQ,MAM3BoyK,EAAAxwK,EAFkB5B,EAAQ,MAM1BqyK,EAAAzwK,EAFoB5B,EAAQ,MA I5B,SAAA4B,EAAAtB,GACA,OAAAA,KAAAL,WAAAK,EAAA,CACAJ,QAAAI,GAIA,IAAAgyK,EAAA,SAA Ah2J,GAGA,SAAAg2J,IACA,IAAA1kK,EAEAwX,EAAA3I,EAAA8K,GAEA,EAAAf,EAAAtmB,SAAAuF,KA AA6sK,GAEA,QAAA1pK,EAAAzG,UAAAtB,OAAA2T,EAAAzO,MAAA6C,GAAAE,EAAA,EAAmEA,EAAA F,EAAaE,IAChF0L,EAAA1L,GAAA3G,UAAA2G,GAGA,OAAAsc,EAAA3I,GAAA,EAAAiK,EAAAxmB,SAA AuF,MAAAmI,EAAA0kK,EAAApwK,YAAA,EAAAqkB,EAAArmB,SAAAoyK,IAAA7wK,KAAAyH,MAAA0E ,EAAA,CAAAnI,MAAAgB,OAAA+N,KAAAiI,EAAA1V,MAAA,CACAwrK,aAAA,KACArpH,KAAA,QACKzs C,EAAA+1J,QAAA,SAAAtpH,GACL5gC,WAAA,WACA7L,EAAA4E,SAAA,CACA6nC,UAEO,MACFzsC,EA AAg2J,kBAAA,SAAAC,GACL,GAAAA,IAAAj2J,EAAAk2J,WAAA,CAEA,IAAAxiI,EAAA1zB,EAAA1V,MA AAwrK,aAAAniI,WAEA,OAAAsiI,EAMAj2J,EAAAm2J,kBAAAziI,EAAA,GAAAuiI,GALAj2J,EAAAm2J,kBA AAziI,EAAA,GAAAuiI,KAMKj2J,EAAAm2J,kBAAA,SAAAziI,EAAA0iI,GACL,IAAAx5D,EAAA,IAAA7sE,K AAA/vB,EAAA1V,MAAAwrK,cACAG,OAAA,EAEA,kBAAAG,IACAH,EAAAG,EACAA,OAAAtsK,GAGAms K,IACAA,EAAAj2J,EAAAk2J,YAGA,OAAAD,GAAAviI,EAAA,KACAA,GAAA,IAGAkpE,EAAAtrE,SAAAoC ,GAEA1zB,EAAA4E,SAAA,CACAkxJ,aAAAl5D,IAGAw5D,GACAvqJ,WAAA,WACA7L,EAAA4E,SAAA,CA CA6nC,KAAA,WAGA,IAAA4pH,EAAAr2J,EAAA9b,MAAAmyK,cAEAA,GACAA,EAAAz5D,IAES,MAEJ58F, EAAAs2J,oBAAA,SAAAziI,EAAAuiI,GACL,IAAAx5D,EAAA,IAAA7sE,KAAA/vB,EAAA1V,MAAAwrK,cAC Al5D,EAAA9oE,WAAAD,GAEA7zB,EAAA4E,SAAA,CACAkxJ,aAAAl5D,IAGA,IAAA64D,EAAAz1J,EAAA9 b,MAAAuxK,gBAEAA,GAAAW,GACAvqJ,WAAA,WACA4pJ,EAAA74D,IACS,IAtET9xF,EAwEKnC,GAAA,E AAAsB,EAAAxmB,SAAAuc,EAAA8K,GA0FL,OA/KA,EAAAZ,EAAAzmB,SAAAoyK,EAAAh2J,IAwFA,EAA AmK,EAAAvmB,SAAAoyK,EAAA,EACApxK,IAAA,qBACAe,MAAA,WACA,IAAAswK,EAAA9sK,KAAA9E, MAAAgxK,aAAA,IAAAnlI,KACA8D,EAAAiiI,EAAA/hI,aACA+hI,EAAAhiI,WAAAD,IAAA7qC,KAAA9E,M AAA+wK,aACAjsK,KAAA4b,SAAA,CACAkxJ,mBAGG,CACHrxK,IAAA,WACAe,MAAA,WACA,eAAAwD,K AAA9E,MAAA0T,OAAA,GACA5O,KAAAsB,MAAAwrK,aAAAniI,WAEA,GACA,KAGA,OAEG,CACHlvC,IA AA,kBACAe,MAAA,WACA,OAAAwD,KAAAsB,MAAAwrK,eAEG,CACHrxK,IAAA,SACAe,MAAA,WACA,I AAA8vK,EAAA,KACAlnJ,EAAAplB,KAAA+W,QAAAsO,SACAC,EAAAF,EAAAE,cAEAgO,EAAA,CACAzn B,KAAA,CACAqtC,WAAA,QAEA+wD,UAAA,CACA1zE,OAAA,IACApQ,QAAA,GACAI,SAAA,WACAb,UA AA,eAEAopC,OAAA,CACAvoC,SAAA,WACAiP,IAAA,GACAa,MAAA,IACAE,OAAA,IACAqvB,aAAA,OAC An/B,gBAjBArB,EAAAyzE,WAiBA4uD,mBAoBA,OAfA6kB,EADA,SAAAtsK,KAAAsB,MAAAmiD,KACApiC ,EAAA5mB,QAAA6oB,cAAAqpJ,EAAAlyK,QAAA,CACAgB,IAAA,QACAmT,OAAA5O,KAAA9E,MAAA0T, OACAgnC,SAAA51C,KAAAmtK,kBACAI,aAAAvtK,KAAAsB,MAAAwrK,aAAAniI,aAGAtpB,EAAA5mB,QA AA6oB,cAAAspJ,EAAAnyK,QAAA,CACAgB,IAAA,UACAm6C,SAAA51C,KAAAstK,oBACAE,eAAAxtK,KA AAsB,MAAAwrK,aAAA/hI,aACAkE,KAAAjvC,KAAA9E,MAAA+wK,cAIA5qJ,EAAA5mB,QAAA6oB,cAAA, OACAF,MAAAkC,EAAAgO,EAAAznB,OACOwV,EAAA5mB,QAAA6oB,cAAAopJ,EAAAjyK,QAAA,CACPq yK,aAAA9sK,KAAAsB,MAAAwrK,aACArpH,KAAAzjD,KAAAsB,MAAAmiD,KACA70C,OAAA5O,KAAA9E, MAAA0T,OACAq+J,MAAAjtK,KAAAktK,WACAO,cAAAztK,KAAAgtK,kBACAU,aAAA1tK,KAAA+sK,QAA AtyJ,KAAAza,KAAA,QACA2tK,YAAA3tK,KAAA+sK,QAAAtyJ,KAAAza,KAAA,YACOqhB,EAAA5mB,QAA A6oB,cAAA,OACPF,MAAAkC,EAAAgO,EAAA22E,YACO5oF,EAAA5mB,QAAA6oB,cAAA,OACPF,MAAAk C,EAAAgO,EAAAw7B,UACOw9G,QAGPO,EAhLA,CAiLCzrJ,EAAA4F,WAED6lJ,EAAA5lJ,aAAA,CACAilJ, YAAA,IAAAnlI,MAEA8lI,EAAAjzJ,aAAA,CACAyL,SAAAlW,EAAA1U,QAAAqK,OAAAqR,YAEA02J,EAAA v1J,UAMC,GACDhd,EAAAG,QAAAoyK,gCClPAjwK,OAAA4C,eAAAlF,EAAA,cACAkC,OAAA,IAGA,IAEAo kB,EAAAzkB,EAFgB5B,EAAQ,IAMxBi+F,EAAAr8F,EAFsB5B,EAAQ,MAM9BsmB,EAAA1kB,EAFgC5B,EA AQ,IAMxCumB,EAAA3kB,EAFsB5B,EAAQ,IAM9BwmB,EAAA5kB,EAFuB5B,EAAQ,IAM/BymB,EAAA7kB, EAFoB5B,EAAQ,IAM5B0mB,EAAA9kB,EAFkC5B,EAAQ,IAM1C2mB,EAAA/kB,EAFiB5B,EAAQ,IAMzB4m

B,EAAAhlB,EAFoB5B,EAAQ,IAI5B6mB,EAAa7mB,EAAQ,GAErB8mB,EAAAllB,EAAAilB,GAIAjS,EAAAhT ,EAFiB5B,EAAQ,IAIzB,SAAA4B,EAAAtB,GACA,OAAAA,KAAAL,WAAAK,EAAA,CACAJ,QAAAI,GAIA,I AAA+yK,EAAA,SAAA/2J,GAGA,SAAA+2J,IACA,IAAAzlK,EAEAwX,EAAA3I,EAAA8K,GAEA,EAAAf,EAA AtmB,SAAAuF,KAAA4tK,GAEA,QAAAzqK,EAAAzG,UAAAtB,OAAA2T,EAAAzO,MAAA6C,GAAAE,EAA A,EAAmEA,EAAAF,EAAaE,IAChF0L,EAAA1L,GAAA3G,UAAA2G,GAGA,OAAAsc,EAAA3I,GAAA,EAAAi K,EAAAxmB,SAAAuF,MAAAmI,EAAAylK,EAAAnxK,YAAA,EAAAqkB,EAAArmB,SAAAmzK,IAAA5xK,K AAAyH,MAAA0E,EAAA,CAAAnI,MAAAgB,OAAA+N,KAAAiI,EAAA1V,MAAA,CACA0yI,oBAAA,MADAl yH,EAEKnC,GAAA,EAAAsB,EAAAxmB,SAAAuc,EAAA8K,GA8HL,OA7IA,EAAAZ,EAAAzmB,SAAAmzK,E AAA/2J,IAkBA,EAAAmK,EAAAvmB,SAAAmzK,EAAA,EACAnyK,IAAA,4BACAe,MAAA,SAAA0P,GACA,G AAAA,EAAA4gK,eAAA9sK,KAAA9E,MAAA4xK,aAAA,CACA,IAAAz9G,EAAAnjD,EAAA4gK,aAAA9sK,K AAA9E,MAAA4xK,aAAA,YACA9sK,KAAA4b,SAAA,CACAo4H,oBAAA3kF,OAIG,CACH5zD,IAAA,eACAe, MAAA,WACA,IAAAglF,EAAAxhF,KAAA9E,MAAA4xK,aAAAniI,WACAle,EAAAzsB,KAAA9E,MAAA4xK,a AAA/hI,aAAA9qC,WAUA,MARA,SAAAD,KAAA9E,MAAA0T,SAEA4yE,GADAA,GAAA,KACA,KAGAA,IA AAvhF,YACA7E,OAAA,IAAAomF,EAAA,IAAAA,GACA/0D,EAAArxB,OAAA,IAAAqxB,EAAA,IAAAA,GA CA,CAAA+0D,EAAA/0D,KAEG,CACHhxB,IAAA,SACAe,MAAA,WACA,IAAA0mB,EAAAljB,KAAA9E,MA CA+xK,EAAA/pJ,EAAA+pJ,MACAr+J,EAAAsU,EAAAtU,OACA60C,EAAAvgC,EAAAugC,KACAgqH,EAAA vqJ,EAAAuqJ,cACAC,EAAAxqJ,EAAAwqJ,aACAC,EAAAzqJ,EAAAyqJ,YAEAprK,GADA2gB,EAAA4pJ,cAC A,EAAAjsJ,EAAApmB,SAAAyoB,EAAA,wFACAkC,EAAAplB,KAAA+W,QAAAsO,SACAC,EAAAF,EAAAE, cACAuzE,EAAAzzE,EAAAyzE,WACAvlE,EAAA,CACAznB,KAAA,CACAsa,QAAA,SACA00H,oBAAA,EAC AC,qBAAA,EACAr0H,gBAAAoyE,EAAA+hD,YACAl2H,MAAAm0E,EAAAt6C,WAEAoM,KAAA,CACAzkC, OAAA,QACA24B,WAAA,OACAtoB,OAAA,GACAlQ,SAAA,GACAV,QAAA,OACAqgD,eAAA,SACAb,WAA A,YAEAyuC,KAAA,CACA1tF,OAAA,UAEA+mJ,MAAA,CACA/gG,KAAA,EACA3lD,SAAA,WACAs4B,WAA A,OACAtoB,OAAA,GACAlQ,SAAA,IAEAwnJ,SAAA,CACAtnJ,SAAA,WACAiP,KAAA,GACA7iB,KAAA,GA EAm7J,UAAA,CACA9nJ,OAAA,WAEA+nJ,SAAA,CACAppJ,QAAA,KAIAqpJ,EAAAhuK,KAAAiuK,eACAC, GAAA,EAAA11E,EAAA/9F,SAAAuzK,EAAA,GACAxsF,EAAA0sF,EAAA,GACAzhJ,EAAAyhJ,EAAA,GAEAj 5D,EAAA,GAkBA,MAhBA,SAAArmG,IACAqmG,EAAA,CAAA5zF,EAAA5mB,QAAA6oB,cAAA,OACA7nB,I AAA,KACA2nB,MAAAkC,GAAA,EAAAnE,EAAA1mB,SAAA,GAA6D64B,EAAAw6I,UAAA,OAAAb,EAAA, GAAuC35I,EAAAy6I,WACpG9qJ,QAAA,WACA,OAAAwqJ,EAAA,QAES,MAAApsJ,EAAA5mB,QAAA6oB,c AAA,OACT7nB,IAAA,KACA2nB,MAAAkC,GAAA,EAAAnE,EAAA1mB,SAAA,GAA6D64B,EAAAu6I,SAAA v6I,EAAAw6I,UAAA,OAAAb,EAAA,GAAwD35I,EAAAy6I,WACrH9qJ,QAAA,WACA,OAAAwqJ,EAAA,QA ES,QAGTpsJ,EAAA5mB,QAAA6oB,cAAA,SAAA1C,EAAAnmB,SAAA,GAA2E8H,EAAA,CAC3E6gB,MAAA kC,EAAAgO,EAAAznB,QACOwV,EAAA5mB,QAAA6oB,cAAA,OACPF,MAAAkC,EAAAgO,EAAAq3B,OAC OtpC,EAAA5mB,QAAA6oB,cAAA,OACPF,MAAAkC,GAAA,EAAAnE,EAAA1mB,SAAA,GAA2D64B,EAAA 25I,UACpD5rJ,EAAA5mB,QAAA6oB,cAAA,OACPF,MAAAkC,EAAAgO,EAAAsgF,OACOvyF,EAAA5mB,QA AA6oB,cAAA,QACPF,MAAAkC,GAAA,EAAAnE,EAAA1mB,SAAA,GAA2D64B,EAAAw6I,UAAA,SAAArqH ,EAAA,GAAwCnwB,EAAAy6I,WACnG9qJ,QAAAyqJ,GACOlsF,GAAAngE,EAAA5mB,QAAA6oB,cAAA,iBA AAjC,EAAA5mB,QAAA6oB,cAAA,QACPF,MAAAkC,GAAA,EAAAnE,EAAA1mB,SAAA,GAA2D64B,EAAA w6I,UAAA,WAAArqH,EAAA,GAA0CnwB,EAAAy6I,WACrG9qJ,QAAA0qJ,GACOlhJ,IAAApL,EAAA5mB,QA AA6oB,cAAA,OACPF,MAAAkC,GAAA,EAAAnE,EAAA1mB,SAAA,GAA2D64B,EAAA25I,SACpDh4D,SAGP 24D,EA9IA,CA+ICxsJ,EAAA4F,WAED4mJ,EAAA3mJ,aAAA,CACAgmJ,MAAA,GACAxpH,KAAA,QAEAmq H,EAAAh0J,aAAA,CACAyL,SAAAlW,EAAA1U,QAAAqK,OAAAqR,YAEAy3J,EAAAt2J,UAQC,GACDhd,EA AAG,QAAAmzK,gCCvNAhxK,OAAA4C,eAAAlF,EAAA,cACAkC,OAAA,IAGA,IAEAskB,EAAA3kB,EAFsB5 B,EAAQ,IAM9BwmB,EAAA5kB,EAFuB5B,EAAQ,IAM/BymB,EAAA7kB,EAFoB5B,EAAQ,IAM5B0mB,EAA A9kB,EAFkC5B,EAAQ,IAM1C2mB,EAAA/kB,EAFiB5B,EAAQ,IAIzB6mB,EAAa7mB,EAAQ,GAErB8mB,EA AAllB,EAAAilB,GAIAjS,EAAAhT,EAFiB5B,EAAQ,IAMzB04B,EAAA92B,EAFgB5B,EAAQ,KAMxB4zK,EA AAhyK,EAFmB5B,EAAQ,MAM3B6zK,EAAAjyK,EAFoB5B,EAAQ,MAI5Bk+F,EAAiBl+F,EAAQ,IAEzB,SAA A4B,EAAAtB,GACA,OAAAA,KAAAL,WAAAK,EAAA,CACAJ,QAAAI,GAIA,IAAAwzK,EAAA,SAAAx3J,G AGA,SAAAw3J,IACA,IAAAlmK,EAEAwX,EAAA3I,EAAA8K,GAEA,EAAAf,EAAAtmB,SAAAuF,KAAAquK,

GAEA,QAAAlrK,EAAAzG,UAAAtB,OAAA2T,EAAAzO,MAAA6C,GAAAE,EAAA,EAAmEA,EAAAF,EAAaE ,IAChF0L,EAAA1L,GAAA3G,UAAA2G,GAGA,OAAAsc,EAAA3I,GAAA,EAAAiK,EAAAxmB,SAAAuF,MAA AmI,EAAAkmK,EAAA5xK,YAAA,EAAAqkB,EAAArmB,SAAA4zK,IAAAryK,KAAAyH,MAAA0E,EAAA,CA AAnI,MAAAgB,OAAA+N,KAAAiI,EAAAs3J,SAAA,SAAA38J,GACAA,EAAAsmC,iBAEAjhC,EAAAu3J,SAA A58J,EAAA62F,aAAA,IACKxxF,EAAAw3J,WAAA,SAAA78J,GACLA,EAAAsmC,iBACA,IAAAjhC,EAAAy3J ,eAAA98J,IAEAqF,EAAAu3J,SAAA58J,EAAA62F,aAAA,IACKxxF,EAAAw2E,gBAAA,SAAA77E,GACLA,EA AAsmC,iBAEAjhC,EAAAu3J,SAAA58J,EAAA4pG,eAAA,QACKvkG,EAAA4lC,eAAA,SAAAjrC,GACLA,EAA AsmC,iBAEAjhC,EAAAu3J,SAAA58J,EAAA4pG,eAAA,QAhBAz5F,EAiBKnC,GAAA,EAAAsB,EAAAxmB,S AAAuc,EAAA8K,GA8IL,OA5KA,EAAAZ,EAAAzmB,SAAA4zK,EAAAx3J,IAiCA,EAAAmK,EAAAvmB,SAA A4zK,EAAA,EACA5yK,IAAA,oBACAe,MAAA,WACA,IAAAkyK,EAAAz7I,EAAAx4B,QAAAy7B,YAAAl2B, KAAA8pB,KAAA+sI,MAEA72J,KAAA22B,OAAA,CACAxa,EAAAuyJ,EAAAp4I,YAAA,EACAla,EAAAsyJ,E AAAl4I,aAAA,GAEAx2B,KAAA2uK,UAAA,CACAxyJ,EAAAnc,KAAA22B,OAAAxa,EACAC,EAAA,KAGG, CACH3gB,IAAA,iBACAe,MAAA,SAAAmV,GACA,2BAAAA,EAAAsjG,QACAtjG,EAAA62F,YAAAv3F,MAG AU,EAAAsjG,UAEG,CACHx5G,IAAA,WACAe,MAAA,SAAAmV,EAAAi9J,GACA,wBAAAj9J,EAAAi6B,QA AA,CACA,IAAAvO,GAAA,EAAAo7D,EAAA/sD,2BAAA/5B,GACAA,EAAAi6B,QAAAvO,EAAAuO,QACAj6 B,EAAAm6B,QAAAzO,EAAAyO,QAGA,IAAApB,EAAA1qC,KAAA2qC,SAAAh5B,EAAAi6B,QAAAj6B,EAA Am6B,SACA9rC,KAAA9E,MAAA06C,SAAAlL,EAAAkkI,KAEG,CACHnzK,IAAA,WACAe,MAAA,SAAAovC ,EAAAE,GACA,IACA3vB,EAAAyvB,EAAA5rC,KAAA22B,OAAAxa,EACAC,EAAA0vB,EAAA9rC,KAAA22 B,OAAAva,EACAkpD,EAAAtlE,KAAA2uK,UAAAxyJ,EAAAnc,KAAA22B,OAAAxa,EACAopD,EAAAvlE,KA AA2uK,UAAAvyJ,EAAApc,KAAA22B,OAAAva,EACAyyJ,EAAA3oK,KAAA4oK,MAAAxpG,EAAAC,GAAAr /D,KAAA4oK,MAAA3yJ,EAAAC,GACA2yJ,GAAA,EAAAt2E,EAAAjtD,SAAAqjI,GACAE,EAPA,GAOA7oK, KAAAgxE,MAAA63F,EAPA,IAQAA,GAAA,IACA,IAAAvyK,EAAA0J,KAAAq9C,MAAAwrH,EATA,KASA,E ACA5a,EAAAjuJ,KAAAunB,IAAAtR,EAAA,GAAAjW,KAAAunB,IAAArR,EAAA,GACA4yJ,EAAA9oK,KAA AmpF,KAAA8kE,GAYA,OAXA33J,KAAA,GAEA,SAAAwD,KAAA9E,MAAA0T,OACAogK,EAAA,KACAxy K,GAAA,GACAA,GAAA,IAGAA,GAAA,GAGAA,IAEG,CACHf,IAAA,cACAe,MAAA,WACA,IAAAglF,EAA AxhF,KAAA9E,MAAAqyK,aAOA,MALA,SAAAvtK,KAAA9E,MAAA0T,SAEA4yE,GADAA,GAAA,KACA,IA GAA,IAEG,CACH/lF,IAAA,iBACAe,MAAA,WASA,IARA,IAAAuoB,EAAA/kB,KAEAojB,EAAA,CACA2qC,c AAA,QAEAkhH,EAAA,SAAAjvK,KAAA9E,MAAA0T,OAAA,MACA87B,EAAA,GAEAvvC,EAAA,EAAqBA, GAAA8zK,EAAe9zK,IACpCuvC,EAAArlC,KAAAlK,EAAA,IAGA,OAAAuvC,EAAAlmC,IAAA,SAAAg9E,GA CA,IAAAoX,EAAA7zE,EAAAwkJ,gBAAA/nF,EACA,OAAAngE,EAAA5mB,QAAA6oB,cAAA6qJ,EAAA1zK, QAAA,CACAgB,IAAA+lF,EACAp+D,QACAw1E,aACA7wF,KAAA,OACAvL,MAAAglF,QAIG,CACH/lF,IAA A,SACAe,MAAA,WACA,IAAA82B,EACA,CACAiD,OAAA,OACAF,MAAA,OACAuvB,aAAA,OACAr/B,SAA A,WACAwnC,cAAA,OACAroC,UAAA,cAPA4N,EASA,CACAiD,OAAA,OACAF,MAAA,OACA03B,cAAA,QA GAzoC,EAAAtlB,KAAA+W,QAAAsO,SAAAC,cACAolB,EAAA1qC,KAAAupK,cACA2F,EAAAlvK,KAAAmv K,iBACA,OAAA9tJ,EAAA5mB,QAAA6oB,cAAA,OACA/H,IAAA,QACA6H,MAAAkC,EAAAgO,IACOjS,EAA A5mB,QAAA6oB,cAAA8qJ,EAAA3zK,QAAA,CACP++F,aAAA,EACAh9F,MAAAkuC,EACA3iC,KAAA,SAC OmnK,EAAA7tJ,EAAA5mB,QAAA6oB,cAAA,OACP/H,IAAA,OACA6H,MAAAkC,EAAAgO,GACA87I,YAAA pvK,KAAAwtF,gBACA3wC,WAAA78C,KAAA48C,eACAJ,UAAAx8C,KAAAsuK,SACAe,YAAArvK,KAAAw uK,kBAIAH,EA7KA,CA8KCjtJ,EAAA4F,WAEDqnJ,EAAApnJ,aAAA,CACAsmJ,cAAA,IAAAxmI,MAAA4D,W ACAiL,SAAA,aACAhnC,OAAA,QAEAy/J,EAAAz0J,aAAA,CACAyL,SAAAlW,EAAA1U,QAAAqK,OAAAqR, YAEAk4J,EAAA/2J,UAIC,GACDhd,EAAAG,QAAA4zK,gCCjPAzxK,OAAA4C,eAAAlF,EAAA,cACAkC,OAA A,IAGA,IAEAskB,EAAA3kB,EAFsB5B,EAAQ,IAM9BwmB,EAAA5kB,EAFuB5B,EAAQ,IAM/BymB,EAAA7k B,EAFoB5B,EAAQ,IAM5B0mB,EAAA9kB,EAFkC5B,EAAQ,IAM1C2mB,EAAA/kB,EAFiB5B,EAAQ,IAIzB6m B,EAAa7mB,EAAQ,GAErB8mB,EAAAllB,EAAAilB,GAIAjS,EAAAhT,EAFiB5B,EAAQ,IAMzB4zK,EAAAhy K,EAFmB5B,EAAQ,MAM3B6zK,EAAAjyK,EAFoB5B,EAAQ,MAI5Bk+F,EAAiBl+F,EAAQ,IAEzB,SAAA4B,E AAAtB,GACA,OAAAA,KAAAL,WAAAK,EAAA,CACAJ,QAAAI,GAIA,IAAAy0K,EAAA,SAAAz4J,GAGA,S AAAy4J,IACA,IAAAnnK,EAEAwX,EAAA3I,EAAA8K,GAEA,EAAAf,EAAAtmB,SAAAuF,KAAAsvK,GAEA, QAAAnsK,EAAAzG,UAAAtB,OAAA2T,EAAAzO,MAAA6C,GAAAE,EAAA,EAAmEA,EAAAF,EAAaE,IACh

F0L,EAAA1L,GAAA3G,UAAA2G,GAGA,OAAAsc,EAAA3I,GAAA,EAAAiK,EAAAxmB,SAAAuF,MAAAmI, EAAAmnK,EAAA7yK,YAAA,EAAAqkB,EAAArmB,SAAA60K,IAAAtzK,KAAAyH,MAAA0E,EAAA,CAAAnI ,MAAAgB,OAAA+N,KAAAiI,EAAAs3J,SAAA,SAAA38J,GACAA,EAAAsmC,iBAEAjhC,EAAAu3J,SAAA58J, EAAA62F,aAAA,IACKxxF,EAAAw3J,WAAA,SAAA78J,GACLA,EAAAsmC,iBAEA,IAAAjhC,EAAAy3J,eAA A98J,IAIAqF,EAAAu3J,SAAA58J,EAAA62F,aAAA,IACKxxF,EAAAu4J,YAAA,SAAA59J,GACLA,EAAAsmC, iBAEAjhC,EAAAu3J,SAAA58J,EAAA4pG,eAAA,gBAAA5pG,EAAA5J,OAfA+Z,EAgBKnC,GAAA,EAAAsB,E AAAxmB,SAAAuc,EAAA8K,GAwHL,OArJA,EAAAZ,EAAAzmB,SAAA60K,EAAAz4J,IAgCA,EAAAmK,EAA AvmB,SAAA60K,EAAA,EACA7zK,IAAA,oBACAe,MAAA,WACA,IAAAkyK,EAAA1uK,KAAA8pB,KAAA+s I,KACA72J,KAAA22B,OAAA,CACAxa,EAAAuyJ,EAAAp4I,YAAA,EACAla,EAAAsyJ,EAAAl4I,aAAA,GAEA x2B,KAAA2uK,UAAA,CACAxyJ,EAAAnc,KAAA22B,OAAAxa,EACAC,EAAA,KAGG,CACH3gB,IAAA,iBAC Ae,MAAA,SAAAmV,GACA,2BAAAA,EAAAsjG,QACAtjG,EAAA62F,YAAAv3F,MAGAU,EAAAsjG,UAEG,C ACHx5G,IAAA,WACAe,MAAA,SAAAmV,EAAAi9J,GACA,wBAAAj9J,EAAAi6B,QAAA,CACA,IAAAvO,GA AA,EAAAo7D,EAAA/sD,2BAAA/5B,GACAA,EAAAi6B,QAAAvO,EAAAuO,QACAj6B,EAAAm6B,QAAAzO, EAAAyO,QAGA,IAAAjB,EAAA7qC,KAAA+qC,WAAAp5B,EAAAi6B,QAAAj6B,EAAAm6B,SACA9rC,KAA A9E,MAAA06C,SAAA/K,EAAA+jI,KAEG,CACHnzK,IAAA,aACAe,MAAA,SAAAovC,EAAAE,GACA,IAAA mD,EAAA,EAAAjvC,KAAA9E,MAAA+zC,KACA9yB,EAAAyvB,EAAA5rC,KAAA22B,OAAAxa,EACAC,EA AA0vB,EAAA9rC,KAAA22B,OAAAva,EACAkpD,EAAAtlE,KAAA2uK,UAAAxyJ,EAAAnc,KAAA22B,OAAA xa,EACAopD,EAAAvlE,KAAA2uK,UAAAvyJ,EAAApc,KAAA22B,OAAAva,EACAyyJ,EAAA3oK,KAAA4oK, MAAAxpG,EAAAC,GAAAr/D,KAAA4oK,MAAA3yJ,EAAAC,GACA2yJ,GAAA,EAAAt2E,EAAAjtD,SAAAqjI ,GAIA,OAHAE,EAAA7oK,KAAAgxE,MAAA63F,EAAA9/H,KACA8/H,GAAA,KACA7oK,KAAAq9C,MAAAw rH,EAAA9/H,IAAA,GACAjvC,KAAA9E,MAAA+zC,OAEG,CACHxzC,IAAA,mBACAe,MAAA,WAGA,IAFA,I AAAquC,EAAA,GAEA1vC,EAAA,EAAqBA,EAAA,GAAQA,IAC7B0vC,EAAAxlC,KAAA,EAAAlK,GAGA,IA AAq0K,EAAAxvK,KAAA9E,MAAAsyK,eACAh0E,GAAA,EAeA,OACA01E,QAfArkI,EAAArmC,IAAA,SAAAi 9E,GACA,IAAAmX,EAAA42E,IAAA/tF,EAMA,OAJAmX,IACAY,GAAA,GAGAn4E,EAAA5mB,QAAA6oB,c AAA6qJ,EAAA1zK,QAAA,CACAgB,IAAAgmF,EACAmX,aACA7wF,KAAA,SACAvL,MAAAilF,MAKA+X,c ACAtwC,SAAAsmH,KAGG,CACH/zK,IAAA,SACAe,MAAA,WACA,IAAA82B,EACA,CACAiD,OAAA,OACA F,MAAA,OACAuvB,aAAA,OACAr/B,SAAA,WACAwnC,cAAA,OACAroC,UAAA,cAPA4N,EASA,CACAiD,O AAA,OACAF,MAAA,OACA03B,cAAA,QAGAzoC,EAAAtlB,KAAA+W,QAAAsO,SAAAC,cACAulB,EAAA7q C,KAAAyvK,mBACA,OAAApuJ,EAAA5mB,QAAA6oB,cAAA,OACA/H,IAAA,QACA6H,MAAAkC,EAAAgO, IACOjS,EAAA5mB,QAAA6oB,cAAA8qJ,EAAA3zK,QAAA,CACP+B,MAAAquC,EAAAqe,SACAnhD,KAAA,S ACAyxF,YAAA3uD,EAAA2uD,cACO3uD,EAAAqkI,QAAA7tJ,EAAA5mB,QAAA6oB,cAAA,OACP/H,IAAA,O ACA6H,MAAAkC,EAAAgO,GACA87I,YAAApvK,KAAAuvK,YACA1yH,WAAA78C,KAAAuvK,YACA/yH,U AAAx8C,KAAAsuK,SACAe,YAAArvK,KAAAwuK,kBAIAc,EAtJA,CAuJCluJ,EAAA4F,WAEDsoJ,EAAAroJ,a AAA,CACAumJ,gBAAA,IAAAzmI,MAAAgE,aACA6K,SAAA,aACA3G,KAAA,GAEAqgI,EAAA11J,aAAA,CA CAyL,SAAAlW,EAAA1U,QAAAqK,OAAAqR,YAEAm5J,EAAAh4J,UAIC,GACDhd,EAAAG,QAAA60K,gCCt NA1yK,OAAA4C,eAAAlF,EAAA,cACAkC,OAAA,IAGA,IAEAokB,EAAAzkB,EAFgB5B,EAAQ,IAMxBsmB,E AAA1kB,EAFgC5B,EAAQ,IAMxCumB,EAAA3kB,EAFsB5B,EAAQ,IAM9BwmB,EAAA5kB,EAFuB5B,EAAQ, IAM/BymB,EAAA7kB,EAFoB5B,EAAQ,IAM5B0mB,EAAA9kB,EAFkC5B,EAAQ,IAM1C2mB,EAAA/kB,EAFi B5B,EAAQ,IAMzB4mB,EAAAhlB,EAFoB5B,EAAQ,IAI5B6mB,EAAa7mB,EAAQ,GAErB8mB,EAAAllB,EAA AilB,GAIAjS,EAAAhT,EAFiB5B,EAAQ,IAMzB2gD,EAAA/+C,EAFmB5B,EAAQ,KAM3B8S,EAAAlR,EAFa5 B,EAAQ,KAMrBq6F,EAAAz4F,EAFsB5B,EAAQ,MAI9B,SAAA4B,EAAAtB,GACA,OAAAA,KAAAL,WAAA K,EAAA,CACAJ,QAAAI,GAkFA,IAAA60K,EAAA,SAAA74J,GAGA,SAAA64J,IACA,IAAAvnK,EAEAwX,EA AA3I,EAAA8K,GAEA,EAAAf,EAAAtmB,SAAAuF,KAAA0vK,GAEA,QAAAvsK,EAAAzG,UAAAtB,OAAA2 T,EAAAzO,MAAA6C,GAAAE,EAAA,EAAmEA,EAAAF,EAAaE,IAChF0L,EAAA1L,GAAA3G,UAAA2G,GA GA,OAAAsc,EAAA3I,GAAA,EAAAiK,EAAAxmB,SAAAuF,MAAAmI,EAAAunK,EAAAjzK,YAAA,EAAAqk B,EAAArmB,SAAAi1K,IAAA1zK,KAAAyH,MAAA0E,EAAA,CAAAnI,MAAAgB,OAAA+N,KAAAiI,EAAA1 V,MAAA,CACA2rD,UAAA,GACKj2C,EAAAq2H,kBAAA,SAAAC,GACLt2H,EAAA4E,SAAA,CACAqxC,SAA AqgF,KAEKt2H,EAAA24J,aAAA,SAAAh+J,EAAA86C,GACLz1C,EAAA9b,MAAA00K,UACA54J,EAAA9b,M
AAA00K,SAAAj+J,EAAA86C,IARA3qC,EAUKnC,GAAA,EAAAsB,EAAAxmB,SAAAuc,EAAA8K,GA4EL,O AnGA,EAAAZ,EAAAzmB,SAAAi1K,EAAA74J,IA0BA,EAAAmK,EAAAvmB,SAAAi1K,EAAA,EACAj0K,IAA A,qBACAe,MAAA,WACA,IAAA0mB,EAAAljB,KAAA9E,MACA20K,EAAA3sJ,EAAA2sJ,QACAC,EAAA5sJ, EAAA4sJ,eACAp6H,EAAAxyB,EAAAwyB,WAEAm6H,GAAAC,GAAAp6H,KAAAl5C,QACAwD,KAAA4b,S AAA,CACAqxC,UAAA,MAIG,CACHxxD,IAAA,YACAe,MAAA,WACA,OAAAwD,KAAA8pB,KAAAkrE,eAA AC,eAEG,CACHx5F,IAAA,aACAe,MAAA,SAAAuzK,GACA/vK,KAAA8pB,KAAAkrE,eAAAG,YAAA46E,KA EG,CACHt0K,IAAA,SACAe,MAAA,WACA,IAAAynB,EAAAjkB,KAAA9E,MACA40K,EAAA7rJ,EAAA6rJ,eA KAD,GAJA5rJ,EAAA+rJ,aACA/rJ,EAAA2rJ,SACA3rJ,EAAAgsJ,mBACAhsJ,EAAAisJ,mBACAjsJ,EAAA4rJ,S ACAttK,GAAA,EAAAse,EAAApmB,SAAAwpB,EAAA,kGACAqB,EAAAtlB,KAAA+W,QAAAsO,SAAAC,cA CAgO,EA7IA,SAAAp4B,EAAA6b,EAAAzV,GACA,IAAA2gB,EAAA/mB,EAAA+mB,SACA+tJ,EAAA90K,EA AA80K,aACAC,EAAA/0K,EAAA+0K,mBACAC,EAAAh1K,EAAAg1K,mBACApiH,EAAA5yD,EAAA4yD,WA CAD,EAAA3yD,EAAA2yD,WACApD,EAAAvvD,EAAAuvD,UACAiD,EAAAxyD,EAAAwyD,YACAF,EAAAt yD,EAAAsyD,WACApoC,EAAArO,EAAAsO,SACAQ,EAAAT,EAAAS,UACA6hI,EAAAtiI,EAAAsiI,OAGAp0 H,EAAA,CACA21B,KAAA,CACA5yB,MAAA,GACAlQ,QAAA,mBAEAu/B,OAAA,CACAlwB,KAAA,GACA7 iB,MAAA,GACA+R,MAAApjB,EAAA2rD,SAAAy6F,EAAAC,aAAA9hI,EAAA24B,QAAAD,WAEA4xH,cAAA ,CACA95I,MAZA,IAcA24E,MAAA,CACAlwD,WAAA5D,EAAAzgD,QAAAkF,UACA02B,MAAA,OACAE,OA AA,GACAqvB,aAAA,GACAn/B,gBAAAihI,EAAAM,eAEAooB,MAAA,CACAtxH,WAAA5D,EAAAzgD,QAA AkF,UACA4mB,SAAA,WACAiP,IAAA,EACA7iB,KAAA,EACA0jB,MA3BA,GA4BAE,OA5BA,GA6BAsoB,W AAA,OACA+G,aAAA,MACAn/B,gBAAAihI,EAAAE,eAEAyoB,kBAAA,CACA5pJ,gBAAAihI,EAAAK,cAEAu oB,kBAAA,CACA7pJ,gBAAAihI,EAAAC,aACAh1I,KAAA,QAEA49J,kBAAA,CACA9pJ,gBAAAihI,EAAAO,o BAEAuoB,kBAAA,CACA/pJ,gBAAAihI,EAAAG,oBAEAtqG,MAAA,CACA74B,MAAAzC,EAAAylI,EAAA/xD ,mBAAA+xD,EAAA1pE,WACA3nD,MAAA,sBAcA,OAXA,EAAAlV,EAAA1mB,SAAA64B,EAAA07E,MAAA lhD,EAAAxsD,EAAA2rD,UAAA35B,EAAA+8I,kBAAA/uK,EAAA2rD,UAAAgjH,EAAAhuJ,GAAAqR,EAAAi9 I,oBACA,EAAApvJ,EAAA1mB,SAAA64B,EAAA88I,MAAAviH,EAAAvsD,EAAA2rD,UAAA35B,EAAAg9I,k BAAAhvK,EAAA2rD,UAAAijH,EAAAjuJ,GAAAqR,EAAAk9I,mBAEAlvK,EAAA2rD,WACA35B,EAAA88I,M AAArxH,WAAA,EAAAzrB,EAAA88I,MAAA/5I,QAGA,EAAAlV,EAAA1mB,SAAA64B,EAAA21B,KAAAwB, IACA,EAAAtpC,EAAA1mB,SAAA64B,EAAAoyB,OAAAgI,IACA,EAAAvsC,EAAA1mB,SAAA64B,EAAAiqB ,MAAAiQ,IACA,EAAArsC,EAAA1mB,SAAA64B,EAAA68I,cAAAH,GACA18I,EAkEAgX,CAAAtqC,KAAA9E ,MAAA8E,KAAA+W,QAAA/W,KAAAsB,OAYA6sI,EAAA,CACA5yH,IAAA,iBACAgyC,UAAA,WACAK,cAb AvsC,EAAA5mB,QAAA6oB,cAAA,OACAF,MAAAkC,GAAA,EAAAnE,EAAA1mB,SAAA,GAA2D64B,EAAA 68I,iBACpD9uJ,EAAA5mB,QAAA6oB,cAAA,OACPF,MAAAkC,GAAA,EAAAnE,EAAA1mB,SAAA,GAA2D6 4B,EAAA07E,UACpD3tF,EAAA5mB,QAAA6oB,cAAAjW,EAAA5S,QAAA,CACP2oB,MAAAkQ,EAAA88I,M ACAthH,QAAA,EACA/+C,OAAA,KAOA29C,YAAAp6B,EAAAoyB,OACAiI,YAAAr6B,EAAAoyB,OAAAhhC, MACA+lC,UAAAn3B,EAAA21B,KACA6E,WAAAx6B,EAAA07E,MACAnhD,WAAAv6B,EAAA88I,MACA5i H,WAAAl6B,EAAAiqB,MACA0P,SAAAjtD,KAAAsB,MAAA2rD,SACAL,SAAA5sD,KAAA2vK,aACAhjH,qB AAA3sD,KAAAqtI,kBACA5/E,cAAAztD,KAAA9E,MAAAuyD,eASA,OANAztD,KAAA9E,MAAA2B,eAAA,W ACAsxI,EAAA1mF,QAAAooH,EACO7vK,KAAA9E,MAAA2B,eAAA,oBACPsxI,EAAA/gF,eAAA0iH,GAGAzu J,EAAA5mB,QAAA6oB,cAAAsxE,EAAAn6F,SAAA,EAAAmmB,EAAAnmB,SAAA,GAA8F8H,EAAA4rI,QAG 9FuhC,EApGA,CAqGCtuJ,EAAA4F,WAED0oJ,EAAAzoJ,aAAA,CACA6oJ,gBAAA,EACA7tJ,UAAA,EACAwr C,cAAA,QAEAiiH,EAAA91J,aAAA,CACAyL,SAAAlW,EAAA1U,QAAAqK,OAAAqR,YAEAu5J,EAAAp4J,U A2FC,GACDhd,EAAAG,QAAAi1K,gCCvVA9yK,OAAA4C,eAAAlF,EAAA,cACAkC,OAAA,IAGA,IAEAokB,E AAAzkB,EAFgB5B,EAAQ,IAMxBsmB,EAAA1kB,EAFgC5B,EAAQ,IAMxCumB,EAAA3kB,EAFsB5B,EAAQ,I AM9BwmB,EAAA5kB,EAFuB5B,EAAQ,IAM/BymB,EAAA7kB,EAFoB5B,EAAQ,IAM5B0mB,EAAA9kB,EAF kC5B,EAAQ,IAM1C2mB,EAAA/kB,EAFiB5B,EAAQ,IAMzB4mB,EAAAhlB,EAFoB5B,EAAQ,IAI5B6mB,EAA a7mB,EAAQ,GAErB8mB,EAAAllB,EAAAilB,GAIAjS,EAAAhT,EAFiB5B,EAAQ,IAIzB,SAAA4B,EAAAtB,GA CA,OAAAA,KAAAL,WAAAK,EAAA,CACAJ,QAAAI,GAuBA,IAAA8+F,EAAA,SAAA9iF,GAGA,SAAA8iF,I AEA,OADA,EAAA54E,EAAAtmB,SAAAuF,KAAA25F,IACA,EAAA14E,EAAAxmB,SAAAuF,MAAA25F,EA AAl9F,YAAA,EAAAqkB,EAAArmB,SAAAk/F,IAAAl2F,MAAAzD,KAAAtD,YAoBA,OAxBA,EAAAwkB,EA

AAzmB,SAAAk/F,EAAA9iF,IAOA,EAAAmK,EAAAvmB,SAAAk/F,EAAA,EACAl+F,IAAA,SACAe,MAAA,W ACA,IAAA0mB,EAAAljB,KAAA9E,MACAmc,EAAA6L,EAAA7L,SACAuyB,EAAA1mB,EAAA0mB,UAEAx mB,GADAF,EAAAutJ,SACAvtJ,EAAAE,OACA7gB,GAAA,EAAAse,EAAApmB,SAAAyoB,EAAA,6CACAoC, EAAAtlB,KAAA+W,QAAAsO,SAAAC,cACAgO,EArCA,SAAAp4B,EAAA6b,GACA,IAAA05J,EAAAv1K,EA AAu1K,SACArrJ,EAAArO,EAAAsO,SACAQ,EAAAT,EAAAS,UACAgmD,EAAAzmD,EAAAymD,QACA,OAC AhgE,KAAA,CACA6Z,UAAA,aACAI,wBAAA,gBAEAW,gBAAAolD,EAAAplD,gBACA8P,OAAAs1C,EAAAt 1C,OACApQ,QAAAsqJ,EAAA,SAAA5qJ,EAAAkkB,QAAAgiC,cAAA,KACApmD,QAAA,OACAqgD,eAAA,kB AuBA17B,CAAAtqC,KAAA9E,MAAA8E,KAAA+W,SACA,OAAAsK,EAAA5mB,QAAA6oB,cAAA,SAAA1C, EAAAnmB,SAAA,GAA2E8H,EAAA,CAC3EqnC,YACAxmB,MAAAkC,GAAA,EAAAnE,EAAA1mB,SAAA,G AA2D64B,EAAAznB,KAAAuX,MACpD/L,OAGPsiF,EAzBA,CA0BCv4E,EAAA4F,WAED2yE,EAAA1yE,aAA A,CACAwpJ,UAAA,GAEA92E,EAAA//E,aAAA,CACAyL,SAAAlW,EAAA1U,QAAAqK,OAAAqR,YAEAwjF, EAAAriF,UAoBC,GACDhd,EAAAG,QAAAk/F,gCC5HA/8F,OAAA4C,eAAAlF,EAAA,cACAkC,OAAA,IAGA,I AAAmF,EAAA/E,OAAAgF,QAAA,SAAA3G,GACA,QAAAE,EAAA,EAAiBA,EAAAuB,UAAAtB,OAAsBD,IA AA,CACvC,IAAAwB,EAAAD,UAAAvB,GAEA,QAAAM,KAAAkB,EACAC,OAAAhB,UAAAiB,eAAAb,KAA AW,EAAAlB,KACAR,EAAAQ,GAAAkB,EAAAlB,IAKA,OAAAR,GAKAywE,EAAAvvE,EAFc5B,EAAQ,MA MtBm2K,EAAAv0K,EAFuB5B,EAAQ,KAI/B,SAAA4B,EAAAtB,GACA,OAAAA,KAAAL,WAAAK,EAAA,CA CAJ,QAAAI,GAIA,SAAAktB,EAAAltB,EAAAmC,GACA,IAAA/B,EAAA,GAEA,QAAAE,KAAAN,EACAmC, EAAAC,QAAA9B,IAAA,GACAyB,OAAAhB,UAAAiB,eAAAb,KAAAnB,EAAAM,KACAF,EAAAE,GAAAN,E AAAM,IAGA,OAAAF,EAGAX,EAAAG,SAAA,EAAAi2K,EAAAj2K,SAAAixE,EAAAjxE,QAAA,SAAA0N,G ACA,IAAAwoK,EAAAxoK,EAAAiwB,MACAwd,EAAA+6H,EAAA/6H,SACAp5C,EAAAm0K,EAAAn0K,MA CAoqI,EAAA7+G,EAAA4oJ,EAAA,sBAGAz1K,GAFAiN,EAAA2nK,eACA3nK,EAAA8vB,KACAlQ,EAAA5f, EAAA,oCAEA,OAAAxG,EAAA,GAAoBilI,EAAA1rI,EAAA,CACpB00K,SAAAh6H,EACAi6H,UAAArzK,oCC vDAI,OAAA4C,eAAAlF,EAAA,cACAkC,OAAA,IAGA,IAAAmF,EAAA/E,OAAAgF,QAAA,SAAA3G,GACA,Q AAAE,EAAA,EAAiBA,EAAAuB,UAAAtB,OAAsBD,IAAA,CACvC,IAAAwB,EAAAD,UAAAvB,GAEA,QAA AM,KAAAkB,EACAC,OAAAhB,UAAAiB,eAAAb,KAAAW,EAAAlB,KACAR,EAAAQ,GAAAkB,EAAAlB,IA KA,OAAAR,GAKAqpE,EAAAnoE,EAFc5B,EAAQ,MAMtBm2K,EAAAv0K,EAFuB5B,EAAQ,KAI/B,SAAA4B, EAAAtB,GACA,OAAAA,KAAAL,WAAAK,EAAA,CACAJ,QAAAI,GAgBAP,EAAAG,SAAA,EAAAi2K,EAA Aj2K,SAAA6pE,EAAA7pE,QAAA,SAAA0N,GACA,IAAAwoK,EAAAxoK,EAAAiwB,MAEAw4I,GADAD,EA AA/M,YACA+M,EAAA/6H,UACAnxC,EAAAksK,EAAAlsK,KACAjI,EAAAm0K,EAAAn0K,MACAq0K,EAA A1oK,EAAAytC,SAGA16C,GAFAiN,EAAAolC,aACAplC,EAAA8vB,KApBA,SAAAp9B,EAAAmC,GACA,IAA A/B,EAAA,GAEA,QAAAE,KAAAN,EACAmC,EAAAC,QAAA9B,IAAA,GACAyB,OAAAhB,UAAAiB,eAAAb, KAAAnB,EAAAM,KACAF,EAAAE,GAAAN,EAAAM,IAGA,OAAAF,EAYA8sB,CAAA5f,EAAA,6CAEA,OA AAxG,EAAA,GAAoBzG,EAAA,CACpBuJ,OACAjI,QACAo5C,SAAA,SAAAjkC,EAAAnV,GACAo0K,EAAAp0 K,GAEAq0K,GACAA,EAAAr0K,sCC9DAI,OAAA4C,eAAAlF,EAAA,cACAkC,OAAA,IAGA,IAAAmF,EAAA/ E,OAAAgF,QAAA,SAAA3G,GACA,QAAAE,EAAA,EAAiBA,EAAAuB,UAAAtB,OAAsBD,IAAA,CACvC,IAA AwB,EAAAD,UAAAvB,GAEA,QAAAM,KAAAkB,EACAC,OAAAhB,UAAAiB,eAAAb,KAAAW,EAAAlB,KA CAR,EAAAQ,GAAAkB,EAAAlB,IAKA,OAAAR,GAKA4pC,EAAA1oC,EAFgB5B,EAAQ,KAMxBm2K,EAAA v0K,EAFuB5B,EAAQ,KAI/B,SAAA4B,EAAAtB,GACA,OAAAA,KAAAL,WAAAK,EAAA,CACAJ,QAAAI,GA IA,SAAAktB,EAAAltB,EAAAmC,GACA,IAAA/B,EAAA,GAEA,QAAAE,KAAAN,EACAmC,EAAAC,QAAA9 B,IAAA,GACAyB,OAAAhB,UAAAiB,eAAAb,KAAAnB,EAAAM,KACAF,EAAAE,GAAAN,EAAAM,IAGA,O AAAF,EAGAX,EAAAG,SAAA,EAAAi2K,EAAAj2K,SAAAoqC,EAAApqC,QAAA,SAAA0N,GACA,IAAAwoK ,EAAAxoK,EAAAiwB,MACAwd,EAAA+6H,EAAA/6H,SACAp5C,EAAAm0K,EAAAn0K,MACAoqI,EAAA7+ G,EAAA4oJ,EAAA,sBAEAG,GADA3oK,EAAA8vB,KACA9vB,EAAA07D,SAEA3oE,GADAiN,EAAAilD,eAC ArlC,EAAA5f,EAAA,8CAEA,OAAAxG,EAAA,GAAoBilI,EAAA1rI,EAAA,CACpBusD,UAAAjrD,EACAqnE,Q AAA,SAAAlyD,EAAA86C,GACA7W,EAAA6W,GAEAqkH,GACAA,EAAArkH,sCC5DA7vD,OAAA4C,eAAAl F,EAAA,cACAkC,OAAA,IAGA,IAEAi0B,EAAAt0B,EAFiB5B,EAAQ,KAMzBm2K,EAAAv0K,EAFuB5B,EAA Q,KAM/Bw2K,EAAA50K,EAFgB5B,EAAQ,KAIxB,SAAA4B,EAAAtB,GACA,OAAAA,KAAAL,WAAAK,EA AA,CACAJ,QAAAI,GAgBAP,EAAAG,SAAA,EAAAi2K,EAAAj2K,SAAAg2B,EAAAh2B,QAAA,SAAA0N,GA

CAA,EAAAolC,aAAA,IACAryC,EAdA,SAAAL,EAAAmC,GACA,IAAA/B,EAAA,GAEA,QAAAE,KAAAN,EA CAmC,EAAAC,QAAA9B,IAAA,GACAyB,OAAAhB,UAAAiB,eAAAb,KAAAnB,EAAAM,KACAF,EAAAE,GA AAN,EAAAM,IAGA,OAAAF,EAKA8sB,CAAA5f,EAAA,kBAEA,SAAA4oK,EAAAt2K,SAAAS,mCCtCA0B,O AAA4C,eAAAlF,EAAA,cACAkC,OAAA,IAGA,IAAAmF,EAAA/E,OAAAgF,QAAA,SAAA3G,GACA,QAAAE, EAAA,EAAiBA,EAAAuB,UAAAtB,OAAsBD,IAAA,CACvC,IAAAwB,EAAAD,UAAAvB,GAEA,QAAAM,KA AAkB,EACAC,OAAAhB,UAAAiB,eAAAb,KAAAW,EAAAlB,KACAR,EAAAQ,GAAAkB,EAAAlB,IAKA,OA AAR,GAKAwwE,EAAAtvE,EAFkB5B,EAAQ,MAM1Bm2K,EAAAv0K,EAFuB5B,EAAQ,KAM/Bw2K,EAAA5 0K,EAFgB5B,EAAQ,KAIxB,SAAA4B,EAAAtB,GACA,OAAAA,KAAAL,WAAAK,EAAA,CACAJ,QAAAI,GAI A,SAAAktB,EAAAltB,EAAAmC,GACA,IAAA/B,EAAA,GAEA,QAAAE,KAAAN,EACAmC,EAAAC,QAAA9B ,IAAA,GACAyB,OAAAhB,UAAAiB,eAAAb,KAAAnB,EAAAM,KACAF,EAAAE,GAAAN,EAAAM,IAGA,OA AAF,EAGAX,EAAAG,SAAA,EAAAi2K,EAAAj2K,SAAAgxE,EAAAhxE,QAAA,SAAA0N,GACA,IAAAwoK,E AAAxoK,EAAAiwB,MAEAwuG,GADA+pC,EAAAluJ,OACAsF,EAAA4oJ,EAAA,aAEAC,GADAzoK,EAAA2j K,YACA3jK,EAAAytC,UACA16C,EAAA6sB,EAAA5f,EAAA,oCAEA,OAAAxG,EAAA,GAAoBilI,GAAA,EAA AmqC,EAAAt2K,SAAAS,GAAA,CACpB06C,SAAA,SAAAjkC,EAAAnV,GACAoqI,EAAAhxF,SAAAp5C,GAE Ao0K,GACAA,EAAAp0K,sCC7DAI,OAAA4C,eAAAlF,EAAA,cACAkC,OAAA,IAGA,IAAAmF,EAAA/E,OAA AgF,QAAA,SAAA3G,GACA,QAAAE,EAAA,EAAiBA,EAAAuB,UAAAtB,OAAsBD,IAAA,CACvC,IAAAwB,E AAAD,UAAAvB,GAEA,QAAAM,KAAAkB,EACAC,OAAAhB,UAAAiB,eAAAb,KAAAW,EAAAlB,KACAR,E AAAQ,GAAAkB,EAAAlB,IAKA,OAAAR,GAKA+zD,EAAA7yD,EAFkB5B,EAAQ,MAM1Bm2K,EAAAv0K,E AFuB5B,EAAQ,KAM/Bw2K,EAAA50K,EAFgB5B,EAAQ,KAIxB,SAAA4B,EAAAtB,GACA,OAAAA,KAAAL, WAAAK,EAAA,CACAJ,QAAAI,GAIA,SAAAktB,EAAAltB,EAAAmC,GACA,IAAA/B,EAAA,GAEA,QAAAE, KAAAN,EACAmC,EAAAC,QAAA9B,IAAA,GACAyB,OAAAhB,UAAAiB,eAAAb,KAAAnB,EAAAM,KACAF ,EAAAE,GAAAN,EAAAM,IAGA,OAAAF,EAGAX,EAAAG,SAAA,EAAAi2K,EAAAj2K,SAAAu0D,EAAAv0 D,QAAA,SAAA0N,GACA,IAAAwoK,EAAAxoK,EAAAiwB,MAEAwuG,GADA+pC,EAAAluJ,OACAsF,EAAA 4oJ,EAAA,aAEAC,GADAzoK,EAAA2oI,YACA3oI,EAAAytC,UACA16C,EAAA6sB,EAAA5f,EAAA,oCAEA,O AAAxG,EAAA,GAAoBilI,GAAA,EAAAmqC,EAAAt2K,SAAAS,GAAA,CACpB06C,SAAA,SAAAjkC,EAAAn V,GACAoqI,EAAAhxF,SAAAp5C,GAEAo0K,GACAA,EAAAp0K,sCC7DAI,OAAA4C,eAAAlF,EAAA,cACAk C,OAAA,IAGA,IAAAmF,EAAA/E,OAAAgF,QAAA,SAAA3G,GACA,QAAAE,EAAA,EAAiBA,EAAAuB,UAA AtB,OAAsBD,IAAA,CACvC,IAAAwB,EAAAD,UAAAvB,GAEA,QAAAM,KAAAkB,EACAC,OAAAhB,UAAA iB,eAAAb,KAAAW,EAAAlB,KACAR,EAAAQ,GAAAkB,EAAAlB,IAKA,OAAAR,GAKAopE,EAAAloE,EAFm B5B,EAAQ,MAM3Bm2K,EAAAv0K,EAFuB5B,EAAQ,KAM/Bw2K,EAAA50K,EAFgB5B,EAAQ,KAIxB,SAA A4B,EAAAtB,GACA,OAAAA,KAAAL,WAAAK,EAAA,CACAJ,QAAAI,GAIA,SAAAktB,EAAAltB,EAAAmC, GACA,IAAA/B,EAAA,GAEA,QAAAE,KAAAN,EACAmC,EAAAC,QAAA9B,IAAA,GACAyB,OAAAhB,UAA AiB,eAAAb,KAAAnB,EAAAM,KACAF,EAAAE,GAAAN,EAAAM,IAGA,OAAAF,EAGAX,EAAAG,SAAA,EA AAi2K,EAAAj2K,SAAA4pE,EAAA5pE,QAAA,SAAA0N,GACA,IAAAwoK,EAAAxoK,EAAAiwB,MACAw4I, EAAAD,EAAA/6H,SACAp5C,EAAAm0K,EAAAn0K,MACAw0K,EAAAL,EAAAluJ,OACAmkH,EAAA7+G,E AAA4oJ,EAAA,+BACAE,EAAA1oK,EAAAytC,SACA16C,EAAA6sB,EAAA5f,EAAA,sBAEA,OAAAxG,EAA A,IAAoB,EAAAovK,EAAAt2K,SAAAS,GAAA0rI,EAAA,CACpBpqI,QACAo5C,SAAA,SAAAjkC,EAAA/Q,EA AApE,GACAo0K,EAAAp0K,GAEAq0K,GACAA,EAAAr0K,IAGAimB,OAAA,WACA,OAAAuuJ,EAAAx0K,sC CnEAI,OAAA4C,eAAAlF,EAAA,cACAkC,OAAA,IAGA,IAAAmQ,EAAA,oBAAA5G,QAAA,kBAAAA,OAAA 2G,SAAA,SAAA7R,GACA,cAAAA,GACC,SAAAA,GACD,OAAAA,GAAA,oBAAAkL,QAAAlL,EAAA0B,cA AAwJ,QAAAlL,IAAAkL,OAAAnK,UAAA,gBAAAf,GAGA8G,EAAA/E,OAAAgF,QAAA,SAAA3G,GACA,QA AAE,EAAA,EAAiBA,EAAAuB,UAAAtB,OAAsBD,IAAA,CACvC,IAAAwB,EAAAD,UAAAvB,GAEA,QAAA M,KAAAkB,EACAC,OAAAhB,UAAAiB,eAAAb,KAAAW,EAAAlB,KACAR,EAAAQ,GAAAkB,EAAAlB,IAK A,OAAAR,GAKA+qD,EAAA7pD,EAFoB5B,EAAQ,MAM5Bm2K,EAAAv0K,EAFuB5B,EAAQ,KAM/Bw2K,E AAA50K,EAFgB5B,EAAQ,KAIxB,SAAA4B,EAAAtB,GACA,OAAAA,KAAAL,WAAAK,EAAA,CACAJ,QAA AI,GAgBAP,EAAAG,SAAA,EAAAi2K,EAAAj2K,SAAAurD,EAAAvrD,QAAA,SAAA0N,GACA,IAAAwoK,EA AAxoK,EAAAiwB,MACAwd,EAAA+6H,EAAA/6H,SACAp5C,EAAAm0K,EAAAn0K,MACAy0K,EAAA9oK,E AAA05H,aACAE,EAAA55H,EAAA45H,iBACAR,EAAAp5H,EAAAo5H,WACArmI,EAnBA,SAAAL,EAAAmC, GACA,IAAA/B,EAAA,GAEA,QAAAE,KAAAN,EACAmC,EAAAC,QAAA9B,IAAA,GACAyB,OAAAhB,UAA AiB,eAAAb,KAAAnB,EAAAM,KACAF,EAAAE,GAAAN,EAAAM,IAGA,OAAAF,EAUA8sB,CAAA5f,EAAA, 0DAEA,OAAAxG,EAAA,IAAoB,EAAAovK,EAAAt2K,SAAAS,GAAA,CACpB6mI,mBACAR,aACAD,WAAA S,GAAAR,KAAA2vC,KAAA,SAAAngI,GACA,OAAAA,EAAAgxF,EAAAvlI,cACK,IAAOulI,EAAAp3E,MAA AnuD,EACZqlI,aAAA,SAAArlI,EAAAoE,GACAg1C,EAAA,iCAAAp5C,EAAA,YAAAmQ,EAAAnQ,KAAAulI, EAAAvlI,EAAAulI,EAAAvlI,UAEAy0K,GACAA,EAAAz0K,EAAAoE,IAGA+gI,cAAA,SAAAnlI,GACAulI,GA CAnsF,EAAAp5C,sCC9EAI,OAAA4C,eAAAlF,EAAA,cACAkC,OAAA,IAGA,IAAAmF,EAAA/E,OAAAgF,QA AA,SAAA3G,GACA,QAAAE,EAAA,EAAiBA,EAAAuB,UAAAtB,OAAsBD,IAAA,CACvC,IAAAwB,EAAAD, UAAAvB,GAEA,QAAAM,KAAAkB,EACAC,OAAAhB,UAAAiB,eAAAb,KAAAW,EAAAlB,KACAR,EAAAQ, GAAAkB,EAAAlB,IAKA,OAAAR,GAGAk2K,EAAmB52K,EAAQ,KAI3Bm2K,EAAAv0K,EAFuB5B,EAAQ,K AM/Bw2K,EAAA50K,EAFgB5B,EAAQ,KAIxB,SAAA4B,EAAAtB,GACA,OAAAA,KAAAL,WAAAK,EAAA,C ACAJ,QAAAI,GAIA,SAAAktB,EAAAltB,EAAAmC,GACA,IAAA/B,EAAA,GAEA,QAAAE,KAAAN,EACAmC ,EAAAC,QAAA9B,IAAA,GACAyB,OAAAhB,UAAAiB,eAAAb,KAAAnB,EAAAM,KACAF,EAAAE,GAAAN, EAAAM,IAGA,OAAAF,EAcAX,EAAAG,SAAA,EAAAi2K,EAAAj2K,SAAA02K,EAAAtuG,iBAXA,SAAA16D ,EAAA4vB,GACA,IAAA6uG,EAAA7+G,EAAA5f,EAAAiwB,MAAA,IACAl9B,EAAA6sB,EAAA5f,EAAA,WA EA,SAAA4oK,EAAAt2K,SAAAkH,EAAA,GAA4CzG,EAAA,CAC5Ck9B,MAAAz2B,EAAA,GAAsBilI,EAAA, CACtBtjE,cAAAsjE,EAAApqI,UAEGu7B,yBCxDH,IAAAq5I,EAAqB72K,EAAQ,KAE7B82K,EAA2B92K,EAA Q,KAEnC+2K,EAAsB/2K,EAAQ,KAM9BF,EAAAC,QAJA,SAAA+F,EAAAlF,GACA,OAAAi2K,EAAA/wK,IA AAgxK,EAAAhxK,EAAAlF,IAAAm2K,oBCHAj3K,EAAAC,QAJA,SAAA+F,GACA,GAAAC,MAAAC,QAAAF ,GAAA,OAAAA,kBCyBAhG,EAAAC,QA1BA,SAAA+F,EAAAlF,GACA,IAAA6oE,EAAA,GACAC,GAAA,EA CAC,GAAA,EACAp1B,OAAAhuC,EAEA,IACA,QAAAqjE,EAAAl7D,EAAA5I,EAAA0F,OAAA2G,cAA6Cu3D ,GAAAE,EAAAl7D,EAAAhH,QAAA4sC,QAC7Cm1B,EAAA3+D,KAAA8+D,EAAA3nE,QAEArB,GAAA6oE,E AAA5oE,SAAAD,GAH4E8oE,GAAA,IAKzE,MAAA34D,GACH44D,GAAA,EACAp1B,EAAAxjC,EACG,QAC H,IACA24D,GAAA,MAAAh7D,EAAA,QAAAA,EAAA,SACK,QACL,GAAAi7D,EAAA,MAAAp1B,GAIA,OA AAk1B,kBCnBA3pE,EAAAC,QAJA,WACA,UAAAM,UAAA,0ECDA,IAAA22K,EAAwBh3K,EAAQ,KAEhCi3 K,EAAsBj3K,EAAQ,KAE9Bk3K,EAAwBl3K,EAAQ,KAMhCF,EAAAC,QAJA,SAAA+F,GACA,OAAAkxK,EA AAlxK,IAAAmxK,EAAAnxK,IAAAoxK,oBCGAp3K,EAAAC,QAVA,SAAA+F,GACA,GAAAC,MAAAC,QAA AF,GAAA,CACA,QAAAlF,EAAA,EAAAqF,EAAA,IAAAF,MAAAD,EAAAjF,QAAiDD,EAAAkF,EAAAjF,OA AgBD,IACjEqF,EAAArF,GAAAkF,EAAAlF,GAGA,OAAAqF,mBCFAnG,EAAAC,QAJA,SAAAqlI,GACA,GAA A55H,OAAA2G,YAAA9P,OAAA+iI,IAAA,uBAAA/iI,OAAAhB,UAAAqE,SAAAjE,KAAA2jI,GAAA,OAAAr/ H,MAAAG,KAAAk/H,mBCGAtlI,EAAAC,QAJA,WACA,UAAAM,UAAA,kFCCAP,EAAAC,QAAA,SAAAooE, GACA,OAAA/yB,mBAAA+yB,GAAAt0D,QAAA,oBAAA+N,GACA,UAAAnb,OAAAmb,EAAA1K,WAAA,GA AAxR,SAAA,IAAA0iE,gDCFA,IACA+uG,EAAA,IAAAvjK,OADA,eACA,MACAwjK,EAAA,IAAAxjK,OAAA, wBAEA,SAAAyjK,EAAAC,EAAAxrK,GACA,IAEA,OAAAyrK,mBAAAD,EAAAvrK,KAAA,KACG,MAAAgF, IAGH,OAAAumK,EAAAz2K,OACA,OAAAy2K,EAGAxrK,KAAA,EAEA,IAAAsM,EAAAk/J,EAAArqK,MAA A,EAAAnB,GACAwM,EAAAg/J,EAAArqK,MAAAnB,GACA,OAAA/F,MAAA1E,UAAAoF,OAAAhF,KAAA, GAAA41K,EAAAj/J,GAAAi/J,EAAA/+J,IAGA,SAAA+8B,EAAAxX,GACA,IACA,OAAA05I,mBAAA15I,GAC G,MAAA9sB,GAGH,IAFA,IAAAymK,EAAA35I,EAAA7Y,MAAAmyJ,GAEAv2K,EAAA,EAAmBA,EAAA42K ,EAAA32K,OAAmBD,IAEtC42K,GADA35I,EAAAw5I,EAAAG,EAAA52K,GAAAmL,KAAA,KACAiZ,MAAA myJ,GAGA,OAAAt5I,GAwCA/9B,EAAAC,QAAA,SAAA03K,GACA,qBAAAA,EACA,UAAAp3K,UAAA,6DA AAo3K,EAAA,KAGA,IAGA,OAFAA,IAAA5jK,QAAA,WAEA0jK,mBAAAE,GACG,MAAA1mK,GAEH,OA/C A,SAAA8sB,GAQA,IANA,IAAA65I,EAAA,CACAC,SAAA,eACAC,SAAA,gBAEA5yJ,EAAAoyJ,EAAAlkK,K AAA2qB,GAEA7Y,GAAA,CACA,IAEA0yJ,EAAA1yJ,EAAA,IAAAuyJ,mBAAAvyJ,EAAA,IACK,MAAAjU,G ACL,IAAA5J,EAAAkuC,EAAArwB,EAAA,IAEA7d,IAAA6d,EAAA,KACA0yJ,EAAA1yJ,EAAA,IAAA7d,GAI A6d,EAAAoyJ,EAAAlkK,KAAA2qB,GAIA65I,EAAA,gBAGA,IAFA,IAAA/iJ,EAAAtyB,OAAAI,KAAAi1K,GA EA92K,EAAA,EAAiBA,EAAA+zB,EAAA9zB,OAAoBD,IAAA,CAErC,IAAAM,EAAAyzB,EAAA/zB,GACAi9 B,IAAAhqB,QAAA,IAAAD,OAAA1S,EAAA,KAAAw2K,EAAAx2K,IAGA,OAAA28B,EAcAg6I,CAAAJ,mCCp FA33K,EAAAC,QAAA,SAAAuV,EAAAwiK,GACA,qBAAAxiK,GAAA,kBAAAwiK,EACA,UAAAz3K,UAAA,

iDAGA,QAAAy3K,EACA,OAAAxiK,GAGA,IAAAyiK,EAAAziK,EAAA5S,QAAAo1K,GAEA,WAAAC,EACA, CAAAziK,GAGA,CAAAA,EAAArI,MAAA,EAAA8qK,GAAAziK,EAAArI,MAAA8qK,EAAAD,EAAAj3K,wC CfAf,EAAAC,QAAA,SAAAO,EAAA2/B,GAKA,IAJA,IAAAyW,EAAA,GACAj0C,EAAAJ,OAAAI,KAAAnC,G ACA8nD,EAAAriD,MAAAC,QAAAi6B,GAEAr/B,EAAA,EAAiBA,EAAA6B,EAAA5B,OAAiBD,IAAA,CAClC, IAAAM,EAAAuB,EAAA7B,GACAqyB,EAAA3yB,EAAAY,IAEAknD,GAAA,IAAAnoB,EAAAv9B,QAAAxB, GAAA++B,EAAA/+B,EAAA+xB,EAAA3yB,MACAo2C,EAAAx1C,GAAA+xB,GAIA,OAAAyjB,+DCEe,IAAA shI,EANf,SAAAztK,EAAArJ,EAAAe,SACAsE,IAAAtE,GAA8BI,OAAA8xB,EAAA,EAAA9xB,CAAEkI,EAAAr J,GAAAe,WAAAsE,IAAAtE,GAAAf,KAAAqJ,IAC5BlI,OAAAyxC,EAAA,EAAAzxC,CAAekI,EAAArJ,EAAAe, 8BCCJ,IAAAg2K,EANf,SAAAvnB,GACA,IAAAvpJ,EAAA,IAAAupJ,EAAA1uJ,YAAA0uJ,EAAApuH,YAEA,O ADA,IAAMG,EAAA,EAAUt7B,GAAA0tB,IAAA,IAAiB4N,EAAA,EAAUiuH,IAC3CvpJ,GCGe,IAAA+wK,EAL f,SAAAznB,EAAAlwD,GACA,IAAA/9D,EAAA+9D,EAAwB03E,EAAgBxnB,EAAAjuH,QAAAiuH,EAAAjuH, OACxC,WAAAiuH,EAAAzuJ,YAAAwgC,EAAAiuH,EAAAluH,WAAAkuH,EAAA5vJ,0BCTA6tJ,EAAArsJ,OA AAuD,OA6BeuyK,EAnBf,WACA,SAAA5tK,KAEA,gBAAA8B,GACA,IAAShK,OAAA0R,EAAA,EAAA1R,CA AQgK,GACjB,SAGA,GAAAqiJ,EACA,OAAAA,EAAAriJ,GAGA9B,EAAAlJ,UAAAgL,EACA,IAAAlF,EAAA,I AAAoD,EAEA,OADAA,EAAAlJ,eAAAkF,EACAY,GAfA,YCTeixK,EADI/1K,OAAAukC,EAAA,EAAAvkC,CA AOA,OAAAiK,eAAAjK,gBCYX,IAAAg2K,EAJf,SAAA9tK,GACA,yBAAAA,EAAAvI,aAAqDK,OAAA0kC,EA AA,EAAA1kC,CAAWkI,GAAkC,GAAvB4tK,EAAWC,EAAY7tK,qCCoBnF,IAAA+tK,EAJf,SAAAr2K,GACA, OAASI,OAAA61B,EAAA,EAAA71B,CAAYJ,IAAWI,OAAA2kC,EAAA,EAAA3kC,CAAWJ,4BCxB3CmsJ,EA AA,kBAGA76I,EAAAhC,SAAAlQ,UACAmS,EAAAnR,OAAAhB,UAGAoS,EAAAF,EAAA7N,SAGI6yK,EAAc/ kK,EAAAlR,eAGlBksJ,EAAA/6I,EAAAhS,KAAAY,QA6Ce,IAAAm2K,EAff,SAAAv2K,GACA,IAAOI,OAAA6 1B,EAAA,EAAA71B,CAAYJ,IAAWI,OAAA81B,EAAA,EAAA91B,CAAUJ,IAAAmsJ,EACxC,SAGA,IAAA/hJ, EAAc+rK,EAAYn2K,GAE1B,UAAAoK,EACA,SAGA,IAAAmzB,EAAa+4I,EAAc92K,KAAA4K,EAAA,gBAA AA,EAAArK,YAC3B,yBAAAw9B,mBAAA/rB,EAAAhS,KAAA+9B,IAAAgvH,WCxCe,IAAAiqB,EAZf,SAAAl uK,EAAArJ,GACA,oBAAAA,GAAA,oBAAAqJ,EAAArJ,KAIA,aAAAA,EAIA,OAAAqJ,EAAArJ,ICVIw3K,EA HWr2K,OAAAhB,UAGiBiB,eAoBjB,IAAAq2K,EARf,SAAApuK,EAAArJ,EAAAe,GACA,IAAA+hC,EAAAz5B, EAAArJ,GAEQw3K,EAAcj3K,KAAA8I,EAAArJ,IAAsBmB,OAAA8xB,EAAA,EAAA9xB,CAAE2hC,EAAA/hC ,UAAAsE,IAAAtE,GAAAf,KAAAqJ,IAC1ClI,OAAAyxC,EAAA,EAAAzxC,CAAekI,EAAArJ,EAAAe,ICcJ,IAA A22K,EAxBf,SAAAx2K,EAAAzB,EAAA4J,EAAAg2B,GACA,IAAAswH,GAAAtmJ,EACAA,MAAA,IAIA,IAH A,IAAAlE,GAAA,EACAxF,EAAAF,EAAAE,SAEAwF,EAAAxF,GAAA,CACA,IAAAK,EAAAP,EAAA0F,GAC AkwC,EAAAhW,IAAAh2B,EAAArJ,GAAAkB,EAAAlB,KAAAqJ,EAAAnI,QAAAmE,OAEAA,IAAAgwC,IAC AA,EAAAn0C,EAAAlB,IAGA2vJ,EACMxuJ,OAAAyxC,EAAA,EAAAzxC,CAAekI,EAAArJ,EAAAq1C,GAEfoi I,EAAWpuK,EAAArJ,EAAAq1C,GAIjB,OAAAhsC,YCbe,IAAAsuK,EAZf,SAAAtuK,GACA,IAAApD,EAAA,G AEA,SAAAoD,EACA,QAAArJ,KAAAmB,OAAAkI,GACApD,EAAA2D,KAAA5J,GAIA,OAAAiG,GCVI2xK,E AHWz2K,OAAAhB,UAGiBiB,eA0BjB,IAAAy2K,EAjBf,SAAAxuK,GACA,IAAOlI,OAAA0R,EAAA,EAAA1R, CAAQkI,GACf,OAAWsuK,EAAYtuK,GAGvB,IAAAwlJ,EAAgB1tJ,OAAA0kC,EAAA,EAAA1kC,CAAWkI,GA C3BpD,EAAA,GAEA,QAAAjG,KAAAqJ,GACA,eAAArJ,IAAA6uJ,GAA+C+oB,EAAcr3K,KAAA8I,EAAArJ,K AC7DiG,EAAA2D,KAAA5J,GAIA,OAAAiG,GCAe,IAAA6xK,EAJf,SAAAzuK,GACA,OAASlI,OAAA2kC,EAA A,EAAA3kC,CAAWkI,GAAWlI,OAAA4kC,EAAA,EAAA5kC,CAAakI,GAAA,GAAiBwuK,EAAUxuK,ICGxD,I AAA0uK,EAJf,SAAAh3K,GACA,OAAS22K,EAAU32K,EAAQ+2K,EAAM/2K,KC2DlB,IAAAi3K,EAxDf,SAA A3uK,EAAAnI,EAAAlB,EAAAgvJ,EAAAC,EAAA5vH,EAAAE,GACA,IAAAuD,EAAiBy0I,EAAOluK,EAAArJ ,GACxB8wC,EAAiBymI,EAAOr2K,EAAAlB,GACxB0hC,EAAAnC,EAAA1iB,IAAAi0B,GAEA,GAAApP,EACI o1I,EAAgBztK,EAAArJ,EAAA0hC,OADpB,CAKA,IAAA2T,EAAAhW,IAAAyD,EAAAgO,EAAA9wC,EAAA, GAAAqJ,EAAAnI,EAAAq+B,QAAAl6B,EACA8pJ,OAAA9pJ,IAAAgwC,EAEA,GAAA85G,EAAA,CACA,IAA AjoG,EAAgB/lD,OAAA2D,EAAA,EAAA3D,CAAO2vC,GACvBsW,GAAAF,GAA2B/lD,OAAAo0B,EAAA,EA AAp0B,CAAQ2vC,GACnCs+G,GAAAloG,IAAAE,GAAuCjmD,OAAA0jC,EAAA,EAAA1jC,CAAY2vC,GACn DuE,EAAAvE,EAEAoW,GAAAE,GAAAgoG,EACUjuJ,OAAA2D,EAAA,EAAA3D,CAAO2hC,GACjBuS,EAA AvS,EACiBs0I,EAAiBt0I,GAClCuS,EAAmBl0C,OAAA82K,EAAA,EAAA92K,CAAS2hC,GACrBskB,GACP+n G,GAAA,EACA95G,EAAmBl0C,OAAA+2K,EAAA,EAAA/2K,CAAW2vC,GAAA,IACvBs+G,GACPD,GAAA,E

ACA95G,EAAmB2hI,EAAelmI,GAAA,IAElCuE,EAAA,GAEeiiI,EAAaxmI,IAAc3vC,OAAAi2B,EAAA,EAAAj2 B,CAAW2vC,IACrDuE,EAAAvS,EAEU3hC,OAAAi2B,EAAA,EAAAj2B,CAAW2hC,GACrBuS,EAAmB0iI,EA Aaj1I,GACd3hC,OAAA0R,EAAA,EAAA1R,CAAQ2hC,KAAc3hC,OAAA2R,EAAA,EAAA3R,CAAU2hC,KACl DuS,EAAmB8hI,EAAermI,KAGlCq+G,GAAA,EAIAA,IAEA5vH,EAAA5L,IAAAmd,EAAAuE,GACA45G,EAA A55G,EAAAvE,EAAAk+G,EAAA3vH,EAAAE,GACAA,EAAA,OAAAuR,IAGEgmI,EAAgBztK,EAAArJ,EAA Aq1C,KC3CH,IAAA8iI,EAtBf,SAAAppB,EAAA1lJ,EAAAnI,EAAA8tJ,EAAA3vH,EAAAE,GACAl2B,IAAAnI, GAIEC,OAAAuvC,EAAA,EAAAvvC,CAAOD,EAAA,SAAA4vC,EAAA9wC,GAGT,GAFAu/B,MAAA,IAA0Bq F,EAAA,GAElBzjC,OAAA0R,EAAA,EAAA1R,CAAQ2vC,GACVknI,EAAa3uK,EAAAnI,EAAAlB,EAAAgvJ,E AAAD,EAAA1vH,EAAAE,OACd,CACL,IAAA8V,EAAAhW,IAA6Ck4I,EAAOluK,EAAArJ,GAAA8wC,EAAA 9wC,EAAA,GAAAqJ,EAAAnI,EAAAq+B,QAAAl6B,OAEpDA,IAAAgwC,IACAA,EAAAvE,GAGMgmI,EAAg BztK,EAAArJ,EAAAq1C,KAEjByiI,YCVU,IAAAM,EAlBf,SAAAjmK,EAAA08H,EAAAv7H,GACA,OAAAA,E AAA3T,QACA,OACA,OAAAwS,EAAA5R,KAAAsuI,GAEA,OACA,OAAA18H,EAAA5R,KAAAsuI,EAAAv7H ,EAAA,IAEA,OACA,OAAAnB,EAAA5R,KAAAsuI,EAAAv7H,EAAA,GAAAA,EAAA,IAEA,OACA,OAAAnB, EAAA5R,KAAAsuI,EAAAv7H,EAAA,GAAAA,EAAA,GAAAA,EAAA,IAGA,OAAAnB,EAAAnK,MAAA6mI, EAAAv7H,ICtBA06H,EAAAvjI,KAAAsmB,IAmCe,IAAAsnJ,EAxBf,SAAAlmK,EAAAk/C,EAAA7L,GAEA,OA DA6L,EAAA28E,OAAA3oI,IAAAgsD,EAAAl/C,EAAAxS,OAAA,EAAA0xD,EAAA,GACA,WAMA,IALA,IAA A/9C,EAAArS,UACAkE,GAAA,EACAxF,EAAAquI,EAAA16H,EAAA3T,OAAA0xD,EAAA,GACAnsD,EAAA L,MAAAlF,KAEAwF,EAAAxF,GACAuF,EAAAC,GAAAmO,EAAA+9C,EAAAlsD,GAGAA,GAAA,EAGA,IAF A,IAAAgrJ,EAAAtrJ,MAAAwsD,EAAA,KAEAlsD,EAAAksD,GACA8+F,EAAAhrJ,GAAAmO,EAAAnO,GAIA, OADAgrJ,EAAA9+F,GAAA7L,EAAAtgD,GACWkzK,EAAKjmK,EAAA5N,KAAA4rJ,KCTD,IAAAmoB,EANf, SAAAv3K,GACA,kBACA,OAAAA,YCDew3K,GARQl5K,EAAA,EAAyB,SAAA8S,EAAAiC,GAChD,OAASjT, OAAA9B,EAAA,EAAA8B,CAAcgR,EAAA,YACvBrS,cAAA,EACAD,YAAA,EACAkB,MAAau3K,EAAQlkK,G ACrBrU,UAAA,KALwC4yC,EAAA,ECXxCq6G,GAAA,IACAC,GAAA,GAGAU,GAAAriH,KAAAyB,IA+Be,IC xBAyrI,GDIf,SAAArmK,GACA,IAAAy8B,EAAA,EACA0hH,EAAA,EACA,kBACA,IAAAC,EAAA5C,KACA6 C,EAAAvD,IAAAsD,EAAAD,GAGA,GAFAA,EAAAC,EAEAC,EAAA,GACA,KAAA5hH,GAAAo+G,GACA,O AAA/rJ,UAAA,QAGA2tC,EAAA,EAGA,OAAAz8B,EAAAnK,WAAA3C,EAAApE,YCrBkBw3K,CAASF,ICKZ, IAAAG,GAJf,SAAAvmK,EAAAk/C,GACA,OAASmnH,GAAYH,EAAQlmK,EAAAk/C,EAAc1e,EAAA,GAAQx gC,EAAA,cCgBpC,IAAAwmK,GAdf,SAAA53K,EAAAoE,EAAAkE,GACA,IAAOlI,OAAA0R,EAAA,EAAA1R, CAAQkI,GACf,SAGA,IAAAiD,SAAAnH,EAEA,mBAAAmH,EAAyBnL,OAAA2kC,EAAA,EAAA3kC,CAAWkI ,IAAYlI,OAAA+wC,GAAA,EAAA/wC,CAAOgE,EAAAkE,EAAA1J,QAAA,UAAA2M,GAAAnH,KAAAkE,IAC 5ClI,OAAA8xB,EAAA,EAAA9xB,CAAEkI,EAAAlE,GAAApE,ICcE,ICAA63K,GD3Bf,SAAAjoB,GACA,OAAS +nB,GAAQ,SAAArvK,EAAAwnJ,GACjB,IAAA1rJ,GAAA,EACAxF,EAAAkxJ,EAAAlxJ,OACA0/B,EAAA1/B, EAAA,EAAAkxJ,EAAAlxJ,EAAA,QAAA0F,EACAyrJ,EAAAnxJ,EAAA,EAAAkxJ,EAAA,QAAAxrJ,EAUA,IA TAg6B,EAAAsxH,EAAAhxJ,OAAA,sBAAA0/B,GAAA1/B,IAAA0/B,QAAAh6B,EAEAyrJ,GAAiB6nB,GAAc9n B,EAAA,GAAAA,EAAA,GAAAC,KAC/BzxH,EAAA1/B,EAAA,OAAA0F,EAAAg6B,EACA1/B,EAAA,GAGA 0J,EAAAlI,OAAAkI,KAEAlE,EAAAxF,GAAA,CACA,IAAAuB,EAAA2vJ,EAAA1rJ,GAEAjE,GACAyvJ,EAAA tnJ,EAAAnI,EAAAiE,EAAAk6B,GAIA,OAAAh2B,ICCYwvK,CAAc,SAAAxvK,EAAAnI,EAAA8tJ,GACxBmp B,EAAS9uK,EAAAnI,EAAA8tJ,2ICnCX9oJ,GAAA/E,OAAAgF,QAAA,SAAA3G,GACA,QAAAE,EAAA,EAAi BA,EAAAuB,UAAAtB,OAAsBD,IAAA,CACvC,IAAAwB,EAAAD,UAAAvB,GAEA,QAAAM,KAAAkB,EACA C,OAAAhB,UAAAiB,eAAAb,KAAAW,EAAAlB,KACAR,EAAAQ,GAAAkB,EAAAlB,IAKA,OAAAR,GA4des 5K,GArCf,CACAC,YAnbe,SAAApiD,EAAA7wH,EAAAX,EAAApE,GACf,OACAuL,KAAU0sK,GAAA,EACVx 8I,KAAA,CACAm6F,OACA7wH,QACAX,SAEAkgH,QAAAtkH,IA4aAk4K,UAxaa,SAAAtiD,EAAA7wH,EAA Ad,EAAAsqF,GACb,OACAhjF,KAAU0sK,GAAA,EACVx8I,KAAA,CACAm6F,OACA7wH,QACAd,OACAsqF, QAkaA4pF,SA7ZY,SAAAviD,EAAA7wH,GACZ,OACAwG,KAAU0sK,GAAA,EACVx8I,KAAA,CACAm6F,O ACA7wH,WAyZAqzK,UApZa,SAAAxiD,EAAA7wH,EAAA/E,GACb,OACAuL,KAAU0sK,GAAA,EACVx8I,K AAA,CACAm6F,OACA7wH,SAEAu/G,QAAAtkH,IA8YAq4K,YA1Ye,SAAAziD,EAAA7wH,EAAAX,GACf,O ACAmH,KAAU0sK,GAAA,EACVx8I,KAAA,CACAm6F,OACA7wH,QACAX,WAqYAk0K,eAhYkB,SAAA1iD, EAAA7wH,GAClB,OACAwG,KAAU0sK,GAAA,EACVx8I,KAAA,CACAm6F,OACA7wH,WA4XAwzK,WAvX

c,SAAA3iD,EAAA7wH,GACd,OACAwG,KAAU0sK,GAAA,EACVx8I,KAAA,CACAm6F,OACA7wH,WAmXA yzK,YA9We,SAAA5iD,EAAA7wH,EAAAX,EAAAC,EAAArE,GACf,IAAAsL,EAAA,CACAC,KAAU0sK,GAA A,EACVx8I,KAAA,CACAm6F,OACA7wH,QACAX,QACAC,cAQA,YAJAC,IAAAtE,IACAsL,EAAAg5G,QAA AtkH,GAGAsL,GAgWAmtK,UA7Va,SAAA7iD,EAAA7wH,EAAA2zK,EAAAC,GACb,GAAAD,IAAAC,EACA, UAAA7xK,MAAA,gCAGA,GAAA4xK,EAAA,GAAAC,EAAA,EACA,UAAA7xK,MAAA,mCAGA,OACAyE,K AAU0sK,GAAA,EACVx8I,KAAA,CACAm6F,OACA7wH,QACA2zK,SACAC,YA+UAC,aA1UgB,SAAAhjD,E AAA7wH,EAAA/E,GAChB,OACAuL,KAAU0sK,GAAA,EACVx8I,KAAA,CACAm6F,OACA7wH,SAEAu/G,Q AAAtkH,IAoUA64K,SAhUY,SAAAjjD,EAAA7wH,EAAA/E,GACZ,OACAuL,KAAU0sK,GAAA,EACVx8I,KA AA,CACAm6F,OACA7wH,SAEAu/G,QAAAtkH,IA0TAwgD,KAtTQ,SAAAo1E,EAAA7wH,EAAA/E,EAAAk/C ,GACR,OACA3zC,KAAU0sK,GAAA,EACVx8I,KAAA,CACAm6F,OACA7wH,QACAm6C,SAEAolE,QAAAtk H,IA+SAq3G,OA3SU,SAAAue,EAAA7wH,EAAA/E,EAAAk/C,EAAA45H,GACV,OACAvtK,KAAU0sK,GAAA ,EACVx8I,KAAA,CACAm6F,OACA7wH,QACAm6C,QACA45H,0BAEAx0D,QAAAtkH,IAmSA+4K,YAnQe,S AAAnjD,EAAAojD,EAAAF,GACf,QAAAnyK,EAAAzG,UAAAtB,OAAAq6K,EAAAn1K,MAAA6C,EAAA,EA AAA,EAAA,KAAAE,EAAA,EAAsFA,EAAAF,EAAaE,IACnGoyK,EAAApyK,EAAA,GAAA3G,UAAA2G,GAG A,OACA0E,KAAU0sK,GAAA,EACVx8I,KAAA,CACAm6F,OACAojD,cACAF,yBACAG,YAyPAC,YAhSe,SA AAtjD,GACf,OACArqH,KAAU0sK,GAAA,EACVx8I,KAAA,CACAm6F,UA6RAujD,kBAxRqB,SAAAvjD,GAC rB,OACArqH,KAAU0sK,GAAA,EACVx8I,KAAA,CACAm6F,UAqRAwjD,gBAhRmB,SAAAxjD,EAAA7wH,G ACnB,OACAwG,KAAU0sK,GAAA,EACVx8I,KAAA,CACAm6F,OACA7wH,WA4QAkkH,QAvPW,WACX,QA AA62B,EAAA5/I,UAAAtB,OAAAg3H,EAAA9xH,MAAAg8I,GAAAC,EAAA,EAAoEA,EAAAD,EAAeC,IACnF nqB,EAAAmqB,GAAA7/I,UAAA6/I,GAGA,OACAx0I,KAAU0sK,GAAA,EACVx8I,KAAA,CACAm6F,UAgPAt uG,MA3OS,SAAAsuG,EAAA7wH,GACT,OACAwG,KAAU0sK,GAAA,EACVx8I,KAAA,CACAm6F,OACA7w H,WAuOAs0K,WAlOc,SAAAzjD,EAAAnlG,EAAA6oJ,GACd,IAAAC,EAAAr5K,UAAAtB,OAAA,QAAA0F,IA AApE,UAAA,GAAAA,UAAA,MAOA,OALAo5K,aAAAl5K,SACAm5K,EAAAD,EACAA,GAAA,GAGA,CACA /tK,KAAU0sK,GAAA,EACVx8I,KAAAt2B,GAAA,CACAywH,OACA0jD,aACKC,GACLj1D,QAAA7zF,IAqNA +oJ,cAjNiB,SAAA5jD,EAAA3tH,EAAAsD,GACjB,OACAA,KAAU0sK,GAAA,EACVx8I,KAAA,CACAm6F,Q AEAtR,QAAA,CACAr8G,OACAsD,UA0MA8hF,MArMS,SAAAuoC,GACT,OACArqH,KAAU0sK,GAAA,EAC Vx8I,KAAA,CACAm6F,UAkMA6jD,aA7LgB,SAAA7jD,GAChB,QAAAwrB,EAAAlhJ,UAAAtB,OAAA86K,EA AA51K,MAAAs9I,EAAA,EAAAA,EAAA,KAAAC,EAAA,EAA4FA,EAAAD,EAAeC,IAC3Gq4B,EAAAr4B,EA AA,GAAAnhJ,UAAAmhJ,GAGA,OACA91I,KAAU0sK,GAAA,EACVx8I,KAAA,CACAm6F,OACA8jD,cAqLA C,qBAhLwB,SAAA/jD,EAAA7wH,GACxB,OACAwG,KAAU0sK,GAAA,EACVx8I,KAAA,CACAm6F,OACA7 wH,WA4KA60K,YAvKe,SAAAhkD,GACf,OACArqH,KAAU0sK,GAAA,EACVx8I,KAAA,CACAm6F,UAoKAi kD,oBA/JuB,SAAAjkD,EAAAkkD,GACvB,OACAvuK,KAAU0sK,GAAA,EACVx8I,KAAA,CACAm6F,QAEAt R,QAAAw1D,EACA9qK,SAAA8qK,IAAA15K,OAAAI,KAAAs5K,GAAAl7K,UAyJAm7K,WArJc,SAAAnkD,E AAAkkD,GACd,OACAvuK,KAAU0sK,GAAA,EACVx8I,KAAA,CACAm6F,QAEAtR,QAAAw1D,EACA9qK,S AAA8qK,IAAA15K,OAAAI,KAAAs5K,GAAAl7K,UA+IAiuF,OA3IU,SAAA+oC,GACV,OACArqH,KAAU0sK, GAAA,EACVx8I,KAAA,CACAm6F,UAwIAokD,gBAnImB,SAAApkD,GACnB,QAAAqkD,EAAA/5K,UAAAtB, OAAAq6K,EAAAn1K,MAAAm2K,EAAA,EAAAA,EAAA,KAAAC,EAAA,EAA0FA,EAAAD,EAAeC,IACzGjB ,EAAAiB,EAAA,GAAAh6K,UAAAg6K,GAGA,OACA3uK,KAAU0sK,GAAA,EACVx8I,KAAA,CACAm6F,OA CAqjD,UAEAjqK,OAAA,IAyHAmrK,mBArHsB,SAAAvkD,GACtB,QAAAwkD,EAAAl6K,UAAAtB,OAAAq6K ,EAAAn1K,MAAAs2K,EAAA,EAAAA,EAAA,KAAAC,EAAA,EAA0FA,EAAAD,EAAeC,IACzGpB,EAAAoB, EAAA,GAAAn6K,UAAAm6K,GAGA,OACA9uK,KAAU0sK,GAAA,EACVx8I,KAAA,CACAm6F,OACAqjD,U AEAjqK,OAAA,IA2GAkwC,MAvGS,SAAA02E,GACT,QAAA0kD,EAAAp6K,UAAAtB,OAAAq6K,EAAAn1K, MAAAw2K,EAAA,EAAAA,EAAA,KAAAC,EAAA,EAA0FA,EAAAD,EAAeC,IACzGtB,EAAAsB,EAAA,GAA Ar6K,UAAAq6K,GAGA,OACAhvK,KAAU0sK,GAAA,EACVx8I,KAAA,CACAm6F,OACAqjD,YA+FAuB,gBA 1FmB,SAAA5kD,EAAA3tH,GACnB,IAAAwyK,IAAAv6K,UAAAtB,OAAA,QAAA0F,IAAApE,UAAA,KAAAA ,UAAA,GACA,OACAqL,KAAU0sK,GAAA,EACVx8I,KAAA,CACAm6F,QAEAtR,QAAA,CACAr8G,OACAwy K,sBAkFAC,QA7EW,SAAA9kD,GACX,QAAA+kD,EAAAz6K,UAAAtB,OAAAq6K,EAAAn1K,MAAA62K,EA AA,EAAAA,EAAA,KAAAC,EAAA,EAA0FA,EAAAD,EAAeC,IACzG3B,EAAA2B,EAAA,GAAA16K,UAAA0

6K,GAGA,OACArvK,KAAU0sK,GAAA,EACVx8I,KAAA,CACAm6F,OACAqjD,YAqEA4B,iBAhEoB,SAAAjl D,GACpB,IAAAklD,EAAA56K,UAAAtB,OAAA,QAAA0F,IAAApE,UAAA,GAAAA,UAAA,MACA8O,EAAA9 O,UAAA,GACA,OACAqL,KAAU0sK,GAAA,EACVx8I,KAAA,CACAm6F,QAEAtR,QAAA,CACAw2D,aACA9 rK,WAuDA+rK,mBAlDsB,SAAAnlD,GACtB,IAAAolD,EAAA96K,UAAAtB,OAAA,QAAA0F,IAAApE,UAAA, GAAAA,UAAA,MACAy7B,EAAAz7B,UAAA,GACA,OACAqL,KAAU0sK,GAAA,EACVx8I,KAAA,CACAm6 F,QAEAtR,QAAA,CACA02D,eACAr/I,cC/Zes/I,GA5BI,SAAAp0H,EAAAyJ,EAAA4qH,EAAAn2K,GACnBurD, EAAAvrD,GACA,IAAAo2K,EAAAt0H,IAEA,IAAOu0H,KAASD,GAChB,UAAAr0K,MAAA,oEAGA,IAAAu0K ,EAAA,SAAAC,GACA,gBAAAxB,GACA,GAAAwB,EAAA,CACA,GAAAxB,GAAA15K,OAAAI,KAAAs5K,G AAAl7K,OAEA,OADAs8K,EAAApB,GACAA,EAGA,MADAoB,IACA,IAAAp0K,MAAA,gEAKA,OADAo0K,I ACAroG,QAAA/vC,YAIA,OAAAq4I,EAAA19I,KAAA49I,GAAA,GAAAA,GAAA,KCDeE,GA1Bf,SAAA5vK,G ACA,IAAA/F,EAAA+F,EAAA/F,YACA41K,EAAA7vK,EAAA6vK,QACAC,EAAA9vK,EAAA8vK,SAGA,IAF A9vK,EAAA+vK,qBAGA,SAGA,OAAAF,GACA,WACA,aAEA,SAEA,aAGA,OAAAC,IAAA71K,EAEA,QACA ,WCPe+1K,GAff,SAAAhwK,GACA,IAAA8kB,EAAA9kB,EAAA8kB,OACA/gB,EAAA/D,EAAA+D,UACAksK, EAAAjwK,EAAAiwK,cACAC,EAAAlwK,EAAAkwK,uBACAC,EAAAnwK,EAAAmwK,mBACA10K,EAAAuE, EAAAvE,UAEA,QAAAw0K,IAIAx0K,EAAAM,UAAA+oB,EAAA/gB,KAAA+gB,UAAArpB,EAAAM,UAAAm 0K,EAAAC,ICGeC,GAff,SAAApwK,GACA,IAAA8kB,EAAA9kB,EAAA8kB,OACA/gB,EAAA/D,EAAA+D,UA CAksK,EAAAjwK,EAAAiwK,cACAC,EAAAlwK,EAAAkwK,uBACAC,EAAAnwK,EAAAmwK,mBACA10K,E AAAuE,EAAAvE,UAEA,QAAAw0K,IAIAx0K,EAAAM,UAAA+oB,EAAA/gB,KAAA+gB,UAAArpB,EAAAM, UAAAm0K,EAAAC,ICGeE,GAff,SAAArwK,GACA,IAAA8kB,EAAA9kB,EAAA8kB,OACA/gB,EAAA/D,EAA A+D,UACAksK,EAAAjwK,EAAAiwK,cACAC,EAAAlwK,EAAAkwK,uBACAC,EAAAnwK,EAAAmwK,mBA CA10K,EAAAuE,EAAAvE,UAEA,QAAAw0K,IAIAx0K,EAAAM,UAAA+oB,EAAA/gB,KAAA+gB,UAAArpB, EAAAM,UAAAm0K,EAAAC,cCAeG,GAVC,SAAA9mK,GAChB,IAAAuK,EAAWtf,OAAA87K,GAAA,EAAA9 7K,CAAO+U,GAMlB,OAJAuK,GACAvK,EAAAsmC,iBAGA/7B,GCGey8J,GAVE,SAAAt1H,GACjB,gBAAA1x C,GACA,QAAAxO,EAAAzG,UAAAtB,OAAA2T,EAAAzO,MAAA6C,EAAA,EAAAA,EAAA,KAAAE,EAAA,E AAsFA,EAAAF,EAAaE,IACnG0L,EAAA1L,EAAA,GAAA3G,UAAA2G,GAGA,OAAWo1K,GAAY9mK,GAAA 0xC,EAAA5/C,WAAA3C,EAAAiO,GAAAs0C,EAAA5/C,WAAA3C,EAAA,CAAA6Q,GAAA3Q,OAAA+N,eCF vB6pK,GAAA,SAAAp8K,EAAAywB,EAAA/xB,EAAA29K,EAAAp0K,GAGA,IAFA,IAAA9D,EALA,SAAAnE, GACA,OAAA8D,MAAAC,QAAA/D,KAAA,CAAAA,GAIAwqD,CAAA6xH,GAEA19K,EAAA,EAAiBA,EAAA wF,EAAAvF,OAAkBD,IAAA,CACnC,IAAAqQ,EAAA7K,EAAAxF,GAAAqB,EAAAywB,EAAA/xB,EAAAuJ,G AEA,GAAA+G,EACA,OAAAA,IAqBestK,GAhBM,SAAAD,EAAA1wK,GACrB,IAAAnE,EAAAmE,EAAAnE, MACA,gBAAAipB,EAAA/xB,GACA,IAAAo7K,EAAA,GASA,OARA15K,OAAAI,KAAA67K,GAAAz0K,QAA A,SAAAK,GACA,IAAAjI,EAAAwH,EAAAipB,EAAAxoB,GACA+G,EAAAotK,GAAAp8K,EAAAywB,EAAA/ xB,EAAA29K,EAAAp0K,MAEA+G,IACA8qK,EAAiByC,GAAA,EAAK90K,MAAAqyK,EAAA7xK,EAAA+G, MAGtB8qK,ICxBA,SAAA1pK,GAAA7Q,EAAAC,GACA,IAAAD,EACA,UAAAE,eAAA,6DAGA,OAAAD,GA AA,kBAAAA,GAAA,oBAAAA,EAAAD,EAAAC,EAmBA,SAAAg9K,GAAAC,GACA,SAAAC,IACAD,EAAAx 1K,MAAAzD,KAAAtD,WAkBA,OAfAw8K,EAAAt9K,UAAAgB,OAAAuD,OAAA84K,EAAAr9K,UAAA,CAC AW,YAAA,CACAC,MAAAy8K,EACA39K,YAAA,EACAE,UAAA,EACAD,cAAA,KAIAqB,OAAA6P,eACA7P ,OAAA6P,eAAAysK,EAAAD,GAEAC,EAAAz8K,UAAAw8K,EAGAC,EAGA,IAyCeC,GAzCf,SAAAC,GAGA, SAAAC,IACA,IAAAp8I,EAAAvgC,UAAAtB,OAAA,QAAA0F,IAAApE,UAAA,GAAAA,UAAA,OAzDA,SAA AhC,EAAAC,GACA,KAAAD,aAAAC,GACA,UAAAC,UAAA,qCAyDAwR,CAAApM,KAAAq5K,GAGA,IAAA riK,EAAApK,GAAA5M,MAAAq5K,EAAA58K,WAAAG,OAAAiK,eAAAwyK,IAAAr9K,KAAAgE,KAAAi9B,I AeA,OAbArgC,OAAA4C,eAAAwX,EAAA,WACAzb,cAAA,EACAD,YAAA,EACAkB,MAAAygC,EACAzhC,U AAA,IAEAoB,OAAA4C,eAAAwX,EAAA,QACAzb,cAAA,EACAD,YAAA,EACAkB,MAAAwa,EAAAza,YAA AkI,KACAjJ,UAAA,IAGA8H,MAAAzG,eAAA,sBACAyG,MAAAg2K,kBAAAtiK,IAAAza,aACAqQ,GAAAoK, KAGApa,OAAA4C,eAAAwX,EAAA,SACAzb,cAAA,EACAD,YAAA,EACAkB,MAAA,IAAA8G,MAAA25B,G AAAjC,MACAx/B,UAAA,IAEAwb,GAGA,OA7EA,SAAA3a,EAAAC,GACA,uBAAAA,GAAA,OAAAA,EACA, UAAA1B,UAAA,kEAAA0B,GAGAD,EAAAT,UAAAgB,OAAAuD,OAAA7D,KAAAV,UAAA,CACAW,YAAA, CACAC,MAAAH,EACAf,YAAA,EACAE,UAAA,EACAD,cAAA,KAGAe,IAAAM,OAAA6P,eAAA7P,OAAA6P ,eAAApQ,EAAAC,GAAAD,EAAAI,UAAAH,GA2BA0Q,CAAAqsK,EAsCCL,GAAA11K,QADD+1K,EAtCA,G CrBA,IAeeE,GAff,SAAAC,GAGA,SAAAC,EAAAnD,IAnCA,SAAwB57K,EAAAC,GACxB,KAAAD,aAAAC,G ACA,UAAAC,UAAA,qCAkCI8+K,CAAe15K,KAAAy5K,GAEnB,IAAAziK,EAhCA,SAAmCjb,EAAAC,GACnC ,IAAAD,EACA,UAAAE,eAAA,6DAGA,OAAAD,GAAA,kBAAAA,GAAA,oBAAAA,EAAAD,EAAAC,EA2BgB 29K,CAA0B35K,MAAAy5K,EAAAh9K,WAAAG,OAAAiK,eAAA4yK,IAAAz9K,KAAAgE,KAAA,6BAG1C,O ADAgX,EAAAs/J,SACAt/J,EAGA,OA9BA,SAAkB3a,EAAAC,GAClB,uBAAAA,GAAA,OAAAA,EACA,UAAA 1B,UAAA,kEAAA0B,GAGAD,EAAAT,UAAAgB,OAAAuD,OAAA7D,KAAAV,UAAA,CACAW,YAAA,CACA C,MAAAH,EACAf,YAAA,EACAE,UAAA,EACAD,cAAA,KAGAe,IAAAM,OAAA6P,eAAA7P,OAAA6P,eAAA pQ,EAAAC,GAAAD,EAAAI,UAAAH,GAMEs9K,CAASH,EAYTN,IADFM,EAZA,GChCII,GAAQj9K,OAAAgF ,QAAA,SAAA3G,GACZ,QAAAE,EAAA,EAAiBA,EAAAuB,UAAAtB,OAAsBD,IAAA,CACvC,IAAAwB,EAA AD,UAAAvB,GAEA,QAAAM,KAAAkB,EACAC,OAAAhB,UAAAiB,eAAAb,KAAAW,EAAAlB,KACAR,EAA AQ,GAAAkB,EAAAlB,IAKA,OAAAR,GAGA,SAAAmF,GAAAC,GACA,GAAAC,MAAAC,QAAAF,GAAA,C ACA,QAAAlF,EAAA,EAAAqF,EAAAF,MAAAD,EAAAjF,QAA6CD,EAAAkF,EAAAjF,OAAgBD,IAC7DqF,E AAArF,GAAAkF,EAAAlF,GAGA,OAAAqF,EAEA,OAAAF,MAAAG,KAAAJ,GAOA,IA8Gey5K,GA9GC,SAA AzwF,EAAAnuF,EAAA6+K,EAAAC,EAAAvE,GAChB,IAAA5tK,EAAA3M,EAAA2M,SACAoyK,EAAA/+K,E AAA++K,aACAC,EAAAh/K,EAAAg/K,gBACA9D,EAAAl7K,EAAAk7K,YACAG,EAAAr7K,EAAAq7K,WAC AC,EAAAt7K,EAAAs7K,gBACAG,EAAAz7K,EAAAy7K,mBACAW,EAAAp8K,EAAAo8K,WACA6C,EAAAj/ K,EAAAi/K,YACAz+H,EAAAxgD,EAAAwgD,MACAzuB,EAAA/xB,EAAA+xB,OACAqoJ,EAAAp6K,EAAAo 6K,uBAGA,GAFA55H,EAAAj4C,WAAA3C,EAAAV,GAAAq1K,IAEAsE,GAAAzE,EAAA,CACA,IAAA8E,EA AA,WACA,IAAA14K,OAAA,EAEA,IACAA,EAAA2nF,EAAAp8D,EAAAplB,EAAA3M,GACO,MAAAm/K,GA CP,IAAA7uK,EAAA6uK,aAA2Cd,GAAec,EAAA/D,YAAAx1K,EAQ1D,GAPAy1K,EAAA/qK,GACAgrK,EAA A/yK,WAAA3C,EAAAV,GAAAq1K,IAEAwE,GACAA,EAAAzuK,EAAA3D,EAAAwyK,EAAAn/K,GAGAsQ,G AAAyuK,EAEA,OAAAzuK,EAEA,MAAA6uK,EAIA,OAAUzC,KAASl2K,IACnB00K,IACA10K,EAAAu4B,KA AA,SAAAqgJ,GAQA,OAPA/D,IACAI,IAEAuD,GACAA,EAAAI,EAAAzyK,EAAA3M,GAGAo/K,GACS,SAAA D,GACT,IAAA7uK,EAAA6uK,aAA6Cd,GAAec,EAAA/D,YAAAx1K,EAQ5D,GAPAy1K,EAAA/qK,GACAgrK, EAAA/yK,WAAA3C,EAAAV,GAAAq1K,IAEAwE,GACAA,EAAAzuK,EAAA3D,EAAAwyK,EAAAn/K,GAGA sQ,GAAAyuK,EAEA,OAAAzuK,EAEA,MAAA6uK,MAIA1D,IAEAuD,GACAA,EAAAx4K,EAAAmG,EAAA3 M,GAIAwG,IAGA64K,EAAAP,OAEA,OAAAO,EACAA,EAAAtgJ,KAAA,SAAAkgJ,GACA,GAAAA,EACA,M AAAA,EAGA,OAAAC,MACOI,MAAA,SAAAL,GAOP,OANA3D,EAAA/yK,WAAA3C,EAAAV,GAAAq1K,IA EAwE,GACAA,EAAAE,EAAAtyK,EAAA,KAAA3M,GAGAm0E,QAAAorG,OAAAN,KAGAC,IAGA5D,EAAA /yK,WAAA3C,EAAAV,GAAAq1K,IAEA,IAAAa,EAAiBuD,GAAQ,GAAGM,EAAA7C,GAM5B,OAJA2C,GAC AA,EAAA3D,EAAAzuK,EAAA,KAAA3M,GAGAo7K,GCxGeoE,GAlBf,SAAAvyK,GACA,IAAAnE,EAAAmE, EAAAnE,MAcA,OAZA,SAAAzC,EAAA+1K,EAAA6C,EAAAQ,GACA,SAAArD,GAAA6C,GAAAQ,IAjBA,SA AAl2K,EAAAsD,GACA,OAAAA,GACA,YACA,OAAAtD,IAAA,WAEA,iBACA,OAAAA,EAAA,WAEA,QAC A,UAAAnB,MAAA,uBAcAs3K,CAFA52K,EAAAzC,EAAA,QACAyC,EAAAzC,EAAA,SACAoD,KAAA,SAAA lJ,GACA,OAAAuI,EAAAszK,EAAA77K,IAAAuI,EAAAm2K,EAAA1+K,IAAAuI,EAAA22K,EAAAl/K,OC2Be o/K,GAjDE,SAAAj3K,GACjB,IAAAI,EAAAJ,EAAAI,MACAhH,EAAA4G,EAAA5G,KACA89K,EAAiBJ,GAAc 92K,GAC/B,gBAAAwuH,EAAA2oD,GACA,IAAAC,EAAAt+K,UAAAtB,OAAA,QAAA0F,IAAApE,UAAA,IA AAA,UAAA,GACA,gBAAA4E,GACA,IAIA25K,GAJAF,GAAA,SAAAz5K,GACA,OAAA0C,EAAA1C,EAAA, UAGAA,GAGA,GAFA0C,EAAAi3K,EAAA7oD,EAAA,cAGA,SAGA,IAAA4oD,GACAh3K,EAAAi3K,EAAA7 oD,EAAA,UAGA,SAIA,IAAAklD,EAAAtzK,EAAAi3K,EAAA7oD,EAAA,eACA+nD,EAAAn2K,EAAAi3K,EA AA7oD,EAAA,gBACAuoD,EAAAK,OAAAl6K,EAAAkD,EAAAi3K,EAAA7oD,EAAA,iBAEA,IAAAklD,IAAA 6C,IAAAQ,EACA,SAGA,IAAAO,EAAAl3K,EAAAi3K,EAAA7oD,EAAA,qBAEA,OAAA8oD,IAIAl+K,EAAAk +K,GAAAh2K,OAAA,SAAAT,GACA,OAAAT,EAAAk3K,EAAA,KAAAz2K,EAAA,gBACOE,KAAA,SAAAF, GACP,OAAAq2K,EAAA92K,EAAAk3K,EAAA,KAAAz2K,EAAA,MAAA6yK,EAAA6C,EAAAQ,QCzCeQ,GA Jf,SAAAC,GACA,OAAAA,EAAAjhK,aAAAihK,EAAA32K,MAAA,uBCEA6H,GAAA,WACA,SAAAtR,EAAA C,EAAAC,GACA,QAAAC,EAAA,EAAmBA,EAAAD,EAAAE,OAAkBD,IAAA,CACrC,IAAAE,EAAAH,EAAA C,GACAE,EAAAC,WAAAD,EAAAC,aAAA,EACAD,EAAAE,cAAA,EACA,UAAAF,MAAAG,UAAA,GACAo

B,OAAA4C,eAAAvE,EAAAI,EAAAI,IAAAJ,IAIA,gBAAAV,EAAAe,EAAAC,GAGA,OAFAD,GAAAV,EAAA L,EAAAiB,UAAAF,GACAC,GAAAX,EAAAL,EAAAgB,GACAhB,GAdA,GAkBI0gL,GAAQz+K,OAAAgF,QA AA,SAAA3G,GACZ,QAAAE,EAAA,EAAiBA,EAAAuB,UAAAtB,OAAsBD,IAAA,CACvC,IAAAwB,EAAAD, UAAAvB,GAEA,QAAAM,KAAAkB,EACAC,OAAAhB,UAAAiB,eAAAb,KAAAW,EAAAlB,KACAR,EAAAQ, GAAAkB,EAAAlB,IAKA,OAAAR,GAGA0R,GAAA,oBAAA5G,QAAA,kBAAAA,OAAA2G,SAAA,SAAA7R,G ACA,cAAAA,GACC,SAAAA,GACD,OAAAA,GAAA,oBAAAkL,QAAAlL,EAAA0B,cAAAwJ,QAAAlL,IAAAk L,OAAAnK,UAAA,gBAAAf,GAkBA,SAASygL,GAAe5gL,EAAAC,GACxB,KAAAD,aAAAC,GACA,UAAAC, UAAA,qCAIA,SAAS2gL,GAA0Bx/K,EAAAC,GACnC,IAAAD,EACA,UAAAE,eAAA,6DAGA,OAAAD,GAAA, kBAAAA,GAAA,oBAAAA,EAAAD,EAAAC,EAGA,SAASw/K,GAASn/K,EAAAC,GAClB,uBAAAA,GAAA,O AAAA,EACA,UAAA1B,UAAA,kEAAA0B,GAGAD,EAAAT,UAAAgB,OAAAuD,OAAA7D,KAAAV,UAAA,C ACAW,YAAA,CACAC,MAAAH,EACAf,YAAA,EACAE,UAAA,EACAD,cAAA,KAGAe,IAAAM,OAAA6P,eA AA7P,OAAA6P,eAAApQ,EAAAC,GAAAD,EAAAI,UAAAH,GAeA,SAAAyrB,GAAAltB,EAAAmC,GACA,IA AA/B,EAAA,GAEA,QAAAE,KAAAN,EACAmC,EAAAC,QAAA9B,IAAA,GACAyB,OAAAhB,UAAAiB,eAAA b,KAAAnB,EAAAM,KACAF,EAAAE,GAAAN,EAAAM,IAGA,OAAAF,EA2BA,IAKIwgL,GAAclH,GAAeC,Y AC7BkH,GAAYnH,GAAeG,UAC3BiH,GAAWpH,GAAeI,SAC1BiH,GAAYrH,GAAeK,UAC3BiH,GAActH,GA AeM,YAC7BiH,GAAiBvH,GAAeO,eAChCiH,GAAaxH,GAAeQ,WAC5BiH,GAAczH,GAAeS,YAC7BiH,GAAY 1H,GAAeU,UAC3BiH,GAAe3H,GAAea,aAC9B+G,GAAO5H,GAAev3H,KACtBo/H,GAAS7H,GAAe1gE,OACx BwoE,GAAQ9H,GAAezwJ,MAC3Bw4J,GAAAv0J,GAA2CwsJ,GAAe,iKAE1DgI,GAAA,CACA/H,YAAeiH,GA Cf/G,UAAagH,GACb/G,SAAYgH,GACZ/G,UAAagH,GACb/G,YAAegH,GACf/G,eAAkBgH,GAClB/G,WAAcg H,GACd/G,YAAegH,GACf/G,UAAagH,GACb7G,aAAgB8G,IAEhBM,GAAA,GAAAx7K,OAhFA,SAA2BX,GA C3B,GAAAC,MAAAC,QAAAF,GAAA,CACA,QAAAlF,EAAA,EAAAqF,EAAAF,MAAAD,EAAAjF,QAA6CD, EAAAkF,EAAAjF,OAAgBD,IAC7DqF,EAAArF,GAAAkF,EAAAlF,GAGA,OAAAqF,EAEA,OAAAF,MAAAG, KAAAJ,GAwEoCo8K,CAAkB7/K,OAAAI,KAAau3K,KAAe,iGAElFmI,GAAA,SAAArzF,GACA,IAAAA,GAAA ,oBAAAA,EACA,UAAA/lF,MAAA,uFAGA,OAAA+lF,GAi0BeszF,GA1zBI,SAAA/4K,GACnB,IAAAM,EAAA N,EAAAM,UACAJ,EAAAF,EAAAE,MACAE,EAAAJ,EAAAI,MACAC,EAAAL,EAAAK,MACAjH,EAAA4G,E AAA5G,KACAuH,EAAAX,EAAAW,OACA+kF,EAAgBuxF,GAAaj3K,GAC7B,gBAAAg5K,GACA,IAAAC,EA AiBxB,GAAQ,CACzByB,aAAA,EACAC,eAAA,EACAzH,wBAAA,EACA2B,kBAAA,EACA+F,oBAA2BjF,GA C3BkF,eAAsB9E,GACtB+E,YAAmB3E,GACnB4E,WAAkB3E,GAClB4E,oBAAA,EACAC,yBAAA,EACAC,0B AAA,EACAvC,aAAA,SAAAz5K,GACA,OAAA0C,EAAA1C,EAAA,SAEA2c,MAAA,EACAs/J,0BAAA,GACK X,GAEL,gBAAA/iK,GACA,IAAA2jK,EAAA,SAAA3mK,GAGA,SAAA2mK,IACA,IAAAr1K,EAEAwX,EAAA 3I,EAEUskK,GAAet7K,KAAAw9K,GAEzB,QAAAr6K,EAAAzG,UAAAtB,OAAA2T,EAAAzO,MAAA6C,GAA AE,EAAA,EAAyEA,EAAAF,EAAaE,IACtF0L,EAAA1L,GAAA3G,UAAA2G,GAGA,OAAAsc,EAAA3I,EAA0C ukK,GAA0Bv7K,MAAAmI,EAAAq1K,EAAA/gL,WAAAG,OAAAiK,eAAA22K,IAAAxhL,KAAAyH,MAAA0E, EAAA,CAAAnI,MAAAgB,OAAA+N,KAAAiI,EAAAymK,WAAA,EAAAzmK,EAAA0mK,YAAA,GAA6J1mK, EAAA2mK,gBAAA,GAA4B3mK,EAAAqhK,uBAAA,GAAArhK,EAAA4mK,aAAA,GAA4D5mK,EAAA6mK,o BAAA,GAAA7mK,EAAA8mK,mBAAAh9K,EAAAkW,EAAA+mK,mBAAAj9K,EAAAkW,EAAAgnK,UAAA, WACzT,OAAAhnK,EAAA9b,MAAA+xB,QACWjW,EAAAsyE,QAAA,WACX,OAAAtyE,EAAA9b,MAAA6+K, OACW/iK,EAAAinK,WAAA,WACX,OAAAjnK,EAAA9b,MAAA+8K,UACWjhK,EAAA4gE,SAAA,SAAAnzE, EAAAsD,EAAAm2K,EAAAC,GACX,IACAC,GADApnK,EAAA0mK,YAAAj5K,IACA,KACAuS,EAAA0mK,Y AAAj5K,GAAA25K,EAEApnK,EAAA9b,MAAA86K,cAAAvxK,EAAAsD,GAEAm2K,IACAlnK,EAAA2mK,gB AAAl5K,GAAAy5K,GAGAC,IACAnnK,EAAA4mK,aAAAn5K,GAAA05K,IAEWnnK,EAAA6gE,WAAA,SAAA pzE,GACX,IAAA45K,EAAArnK,EAAA0mK,YAAAj5K,GAGA,GAFA,IAAA45K,SAAArnK,EAAA0mK,YAAA j5K,GAAgE,MAAA45K,IAAArnK,EAAA0mK,YAAAj5K,GAAA45K,EAAA,IAEhErnK,EAAAymK,UAAA,CA CA,IAAA/pJ,EAAA1c,EAAA9b,MACAojL,EAAA5qJ,EAAAujJ,iBACAsH,EAAA7qJ,EAAA6pJ,yBACAiB,EAA A9qJ,EAAAsjJ,gBAEAsH,GAAAC,GACAC,EAAA/5K,EAAA65K,GAEAtnK,EAAA0mK,YAAAj5K,YACAuS,E AAA2mK,gBAAAl5K,UACAuS,EAAA4mK,aAAAn5K,GACAuS,EAAAqhK,uBAAArhK,EAAAqhK,uBAAAnz K,OAAA,SAAAzJ,GACA,OAAAA,IAAAgJ,MAIA+5K,EAAA/5K,GAAA,KAGWuS,EAAAynK,aAAA,SAAA7h K,GACX,IAAAs+J,EAAAlkK,EAAA9b,MAAAggL,iBACA/iI,EAAA,GAEA,IAAA+iI,EACA,OAAA/iI,EAGA,I

AAAumI,EAAA1hL,EAAAk+K,GAQA,OANAt+J,KAAA+hK,oBACAD,IAAAx5K,OAAA,SAAAT,GACA,qBA AAT,EAAAk3K,EAAA,KAAAz2K,EAAA,cAIAF,EAAAm6K,EAAAz0K,OAAA,SAAA20K,EAAAnjL,GAEA,O ADAmjL,EAAAv5K,KAAA5J,GACAmjL,GACazmI,KACFnhC,EAAA6nK,cAAA,WACX,IAAAhG,EAAA,GAQ A,OAPAj8K,OAAAI,KAAAga,EAAA2mK,iBAAAv5K,QAAA,SAAAK,GACA,IAAAq6K,EAAA9nK,EAAA2m K,gBAAAl5K,KAEAq6K,IACAjG,EAAAp0K,GAAAq6K,KAGAjG,GACW7hK,EAAA+nK,kBAAA,WACX,IAA AlG,EAAA7hK,EAAA6nK,gBAEA,OAAAjiL,OAAAI,KAAA67K,GAAAz9K,OAAoD09K,GAAiBD,EAAAj1K, QAAA9C,GAC1DkW,EAAAgoK,WAAA,WACX,IAAAC,EAAA,GAQA,OAPAriL,OAAAI,KAAAga,EAAA4m K,cAAAx5K,QAAA,SAAAK,GACA,IAAAy6K,EAAAloK,EAAA4mK,aAAAn5K,KAEAy6K,IACAD,EAAAx6K ,GAAAy6K,KAGAD,GACWjoK,EAAAmoK,eAAA,WACX,IAAAF,EAAAjoK,EAAAgoK,aAEA,OAAApiL,OA AAI,KAAAiiL,GAAA7jL,OAAiD09K,GAAiBmG,EAAAr7K,QAAA9C,GACvDkW,EAAAgjK,cAAA,SAAAv1K ,EAAAjI,EAAAw7K,GACX,IAAA7iJ,EAAAne,EAAA9b,MACAkkL,EAAAjqJ,EAAAiqJ,gBACAC,EAAAlqJ,E AAAkqJ,kBACAlF,EAAAhlJ,EAAAglJ,YACAH,EAAA7kJ,EAAA6kJ,cACAnyK,EAAAstB,EAAAttB,SACAzF, EAAA+yB,EAAA/yB,YACA61K,EAAA9iJ,EAAA8iJ,SACA+E,EAAA7nJ,EAAA6nJ,oBACA7G,EAAAhhJ,EAA AghJ,qBACAE,EAAAlhJ,EAAAkhJ,oBACAiB,EAAAniJ,EAAAmiJ,WACArqJ,EAAAkI,EAAAlI,OACAqyJ,GA AA76K,EASA,GAAAu1K,EAAA,CACA,IAAAuF,EAAAD,EAAAryJ,EAAAhpB,EAAAgpB,EAAAxoB,EAAAjI, GACA07K,EAAAoH,IAAAt7K,EAAAszK,EAAA7yK,GAEA,GAXA,WACA,IAAA+6K,EAAAJ,GAAA36K,IAA A26K,EAAAniL,QAAAwH,EAAA2J,QAAA,qBACAqxK,EAAAJ,GAAA56K,IAAA46K,EAAApiL,QAAAwH,E AAA2J,QAAA,qBAEA,OAAAkxK,KADAF,GAAAC,KACA,SAAArH,EAAAwH,EAAAC,GAOAC,IAAA1C,EA AA,CACA7C,cACA/3K,cACA41K,QAAAsH,EAAA,SAAAtH,EACA2H,aAAAl7K,EACAwzK,WACAC,yBAEA ,OAAuBT,GAAe,WACtC,OAAAuC,EAAAuF,EAAA13K,EAAAmP,EAAA9b,MAAAuJ,IACiB0xK,EAAAE,EA AA5xK,KAGNuS,EAAA4oK,gBAAA,SAAAl+K,GAEX,cADAsV,EAAA+mK,cACAr8K,GACWsV,EAAA6oK,a AAA,SAAAr0K,GAEX,aADAwL,EAAA+mK,cACAvyK,GACWwL,EAAA8oK,eAAA,SAAAnI,GACX,OAAiBC ,KAASD,IAI1B3gK,EAAA+mK,cAAApG,EACAA,EAAA19I,KAAAjjB,EAAA4oK,gBAAA5oK,EAAA6oK,eAJ AlI,GAKW3gK,EAAAqyE,OAAA,SAAA02F,GACX,IAAAlc,EAAA7sJ,EAAA9b,MACA8kL,EAAAnc,EAAAmc ,SACAhjI,EAAA6mH,EAAA7mH,KACA62D,EAAAgwD,EAAAhwD,OACAhsG,EAAAg8J,EAAAh8J,SAEA,O AAAk4K,IAAkCtH,GAAYsH,GAkBzBpH,GAAa,WAClC,OAAA3hK,EAAA+mK,eAAA/mK,EAAA8oK,eAAoE hG,GAAY4C,GAAAqD,GAA6B1E,GAAQ,GAAGrkK,EAAA9b,MAAe0B,OAAA4gB,GAAA,EAAA5gB,CAAkB ,CACzJogD,OACA62D,UACiBhsG,IAAAmP,EAAA9b,MAAA+kL,kBAAAjpK,EAAAgjK,cAAAhjK,EAAAynK, aAAA,CACjBE,mBAAA,QArBA3nK,EAAA+mK,mBAAA,EAEA/mK,EAAA8mK,eAAA9mK,EAAA8mK,gBA AA9mK,EAAAqyE,OAEAryE,EAAA8mK,gBAEA9mK,EAAA8oK,eAA8ChG,GAAY4C,GAAAsD,GAAwB3E,G AAQ,GAAGrkK,EAAA9b,MAAe0B,OAAA4gB,GAAA,EAAA5gB,CAAkB,CAC9HogD,OACA62D,UACmBhsG ,IAAAmP,EAAA9b,MAAA+kL,kBAAAjpK,EAAAgjK,cAAAhjK,EAAAynK,aAAA,CACnBE,mBAAA,OAeW3n K,EAAA6yE,MAAA,WACX,OAAA7yE,EAAA9b,MAAA2uF,SACW7yE,EAAAkpK,QAAA,SAAA3kK,GACXv E,EAAAmpK,QAAA5kK,GACqBggK,GAA0BvkK,EAApC2I,GA2XX,OA/jBQ67J,GAASgC,EAgkBTrmK,GAA A,WAzXR7K,GAAAkxK,EAAA,EACA/hL,IAAA,kBACAe,MAAA,WACA,IAAAuoB,EAAA/kB,KAEA,OACAo wB,WAA0BirJ,GAAQ,GAAGr7K,KAAA9E,MAAA,CACrC6/K,aAAA,SAAAz5K,GACA,OAAA0C,EAAA+gB, EAAA7pB,MAAA6/K,aAAAz5K,GAAAyjB,EAAA7pB,MAAAk3H,OAEA4nD,cAAAh6K,KAAAg6K,cACAgE, UAAAh+K,KAAAg+K,UACA7tJ,mBAAArvB,EACA82E,SAAA53E,KAAA43E,SACAC,WAAA73E,KAAA63E, WACAuoG,sBAAA,SAAAtC,GACA,OAAA/4J,EAAA+4J,sBAKS,CACTriL,IAAA,eACAe,MAAA,SAAA0P,GA CA,IAAAkxK,EAAAp9K,KAAA9E,MAAAkiL,mBAEA,GAAAlxK,GACA,IAAAkxK,IAAAlxK,EAAA9J,eAAA 8B,EAAAlE,KAAA9E,MAAAmlL,cAAAn0K,EAAAm0K,eAAA,CACA,IAAAC,EAAAp0K,EAAA9J,aAAApC, KAAA9E,MAAAmiL,wBAEAr9K,KAAA9E,MAAA26K,WAAA3pK,EAAAm0K,cAAAC,EAAA,CACAC,WAA Ar0K,EAAAq0K,WACAC,kBAAAxgL,KAAA9E,MAAAmlL,cACA/C,yBAAApxK,EAAAoxK,iCAGat9K,KAA A9E,MAAAmlL,eAAArgL,KAAA9E,MAAAkH,cAAAg7K,GACbp9K,KAAA9E,MAAA26K,WAAA71K,KAAA 9E,MAAAmlL,cAAArgL,KAAA9E,MAAAmiL,wBAAA,CACAkD,WAAAvgL,KAAA9E,MAAAqlL,WACAjD,y BAAAt9K,KAAA9E,MAAAoiL,6BAIS,CACT7hL,IAAA,2BACAe,MAAA,SAAAikL,EAAAC,EAAAC,GACA,I AAAz9J,EAAAljB,KAAA9E,MACAsQ,EAAA0X,EAAA1X,MACA6rK,EAAAn0J,EAAAm0J,iBACAuJ,IAAAD, IAAA/jL,OAAAI,KAAA2jL,GAAAvlL,UAAAoQ,EACAq1K,IAAAJ,IAAA7jL,OAAAI,KAAAyjL,GAAArlL,UA

AAslL,EAEAE,GAAAC,GAAiD9H,GAAA,EAAK70K,UAAAy8K,EAAAF,IAA+C1H,GAAA,EAAK70K,UAAA sH,EAAAk1K,IAC1GrJ,EAAAoJ,EAAAC,KAGS,CACTjlL,IAAA,6BACAe,MAAA,SAAA0P,GACA,IAAAozK, EAAAt/K,KAAA9E,MAAAokL,WAEAt/K,KAAA+9K,eAAAuB,IAAApzK,EAAAozK,mBACAt/K,KAAA+9K,g BAGS,CACTtiL,IAAA,iBACAe,MAAA,SAAA0P,GACA,IAAA+X,EAAAjkB,KAAA9E,MACAw6K,EAAAzxJ, EAAAyxJ,aACAzxJ,EAAA68J,eAEA50K,EAAA40K,gBACApL,IACA11K,KAAAqpF,YAGS,CACT5tF,IAAA,s BACAe,MAAA,WACA,IAAAwoB,EAAAhlB,KAAA9E,MACA+hL,EAAAj4J,EAAAi4J,eACAC,EAAAl4J,EAA Ak4J,YAGA,OAFAD,IAA8D9E,IAC9D+E,IAAwD3E,GACxD0E,EAAAC,IAES,CACTzhL,IAAA,mBACAe,MA AA,SAAA0P,GACA,IAAAg4J,EAAAlkK,KAAA9E,MACA6lL,EAAA7c,EAAA6c,SACA9zJ,EAAAi3I,EAAAj3I ,OACAiwJ,EAAAl9K,KAAAghL,sBACAC,EAAAjhL,KAAA++K,oBAEA,GAAAgC,GAAAE,EAAA,CACA,IA AA7I,OAAAt3K,IAAAoL,EACAosK,EAAA17K,OAAAI,KAAAgD,KAAA6+K,iBAWA,GAAA3B,EAVA,CAC AjwJ,SACA/gB,YACAhR,MAAA8E,KAAA9E,MACAk9K,gBACAC,uBAAAr4K,KAAAq4K,uBACAC,qBACA1 0K,cAGA,CACA,IAAAs9K,EAAA9I,IAAAlsK,EAAAlM,KAAA9E,MAAAgR,EAEAi1K,EAA8B9M,GAAM0M, KAAAG,EAAAj0J,OAAAi0J,IAAmE,GAAKD,KAAAC,EAAAj0J,OAAAi0J,IAAwF,IACpM1+K,EAAA2+K,EA AA3+K,OACAi+K,EAAA14J,GAAAo5J,EAAA,YAEAnhL,KAAAq4K,uBAAAC,EACAt4K,KAAAohL,yBAAA X,EAAAj+K,EAAA0+K,EAAA5J,kBAGAt3K,KAAAq4K,uBAAA,KAGS,CACT58K,IAAA,6BACAe,MAAA,SA AA6kL,EAAAC,EAAAC,GACA,IAAAC,EAAAxhL,KAAA9E,MACAi9B,EAAAqpJ,EAAArpJ,QACAq/I,EAAA gK,EAAAhK,aACAD,EAAAiK,EAAAjK,mBACAkK,IAAAjK,IAAA56K,OAAAI,KAAAw6K,GAAAp8K,UAA A+8B,EACAupJ,IAAAL,IAAAzkL,OAAAI,KAAAqkL,GAAAjmL,UAAAkmL,EAEAG,GAAAC,GAAqD3I,GA AA,EAAK70K,UAAAq9K,EAAAF,IAAmDtI,GAAA,EAAK70K,UAAAi0B,EAAAmpJ,IAClH/J,EAAA8J,EAAA C,KAGS,CACT7lL,IAAA,qBACAe,MAAA,WACA,IAAAmlL,EAAA3hL,KAAA9E,MACA+hL,EAAA0E,EAAA 1E,eACAE,EAAAwE,EAAAxE,WAGA,OAFAF,IAA8D9E,IAC9DgF,IAAsD3E,GACtDyE,EAAAE,IAES,CACT1 hL,IAAA,eACAe,MAAA,SAAA0P,GACA,IAAA01K,EAAA5hL,KAAA9E,MACA+0E,EAAA2xG,EAAA3xG,K ACAhjD,EAAA20J,EAAA30J,OACAkwJ,EAAAn9K,KAAA6hL,qBACAC,EAAA9hL,KAAAm/K,iBAEA,GAAA lvG,GAAA6xG,EAAA,CACA,IAAA1J,OAAAt3K,IAAAoL,EACA61K,EAAAnlL,OAAAI,KAAAgD,KAAAg/K, cAWA,GAAA7B,EAVA,CACAlwJ,SACA/gB,YACAhR,MAAA8E,KAAA9E,MACAk9K,gBACAC,uBAAAr4K, KAAA69K,oBACAvF,mBAAAyJ,EACAn+K,cAGA,CACA,IAAAo+K,EAAA5J,IAAAlsK,EAAAlM,KAAA9E,M AAAgR,EAEA+1K,EAA8B5N,GAAMpkG,IAAA+xG,EAAA/0J,OAAA+0J,GAAA,GAAkDF,IAAAE,EAAA/0J, OAAA+0J,GAAA,IACtFv/K,EAAAw/K,EAAAx/K,SACA4+K,EAAAt5J,GAAAk6J,EAAA,cAEAjiL,KAAA69K, oBAAAkE,EACA/hL,KAAAkiL,2BAAAb,EAAA5+K,EAAAu/K,EAAAxK,kBAIS,CACT/7K,IAAA,qBACAe,M AAA,WACiBI,OAAAulL,GAAA,EAAAvlL,KACjBoD,KAAAoiL,eACApiL,KAAAqiL,mBACAriL,KAAAsiL,gB AGYxoK,KAAS9Z,KAAA9E,MAAA+hL,eAAA,8GAEZ,CACTxhL,IAAA,4BACAe,MAAA,SAAA0P,GACAlM, KAAAoiL,aAAAl2K,GACAlM,KAAAqiL,iBAAAn2K,GACAlM,KAAAsiL,aAAAp2K,GACAlM,KAAAuiL,2BA AAr2K,GACAlM,KAAAwiL,eAAAt2K,GACA,IAAA0pC,EAAA1pC,EAAA0pC,SACA3oB,EAAA/gB,EAAA+g B,OACAplB,EAAAqE,EAAArE,SAEA+tC,IAAA1xC,EAAA+oB,EAAAjtB,KAAA9E,MAAA+xB,SACA2oB,EA AA3oB,EAAAplB,EAAAqE,EAAAlM,KAAA9E,MAAA+xB,UAGS,CACTxxB,IAAA,wBACAe,MAAA,SAAA0 P,GACA,IAAAsrB,EAAAx3B,KAEA,IAAAA,KAAA9E,MAAA+iB,KAAA,SACA,IAAAwkK,EAAA5F,EAAA6 F,eACAA,OAAA5hL,IAAA2hL,EAAA,GAAAA,EAGA,SAAAziL,KAAA9E,MAAAmc,UAAAnL,EAAAmL,UA AAza,OAAAI,KAAAkP,GAAAvH,KAAA,SAAA0kB,GAKA,OAAAq5J,EAAAzlL,QAAAosB,GACAmO,EAAAt 8B,MAAAmuB,KAAAnd,EAAAmd,KAGAmzJ,GAAAv/K,QAAAosB,KAAAnlB,EAAAszB,EAAAt8B,MAAAm uB,GAAAnd,EAAAmd,SAGS,CACT5tB,IAAA,oBACAe,MAAA,WACiBI,OAAAulL,GAAA,EAAAvlL,KACjBo D,KAAAoiL,aAAApiL,KAAA9E,OACA8E,KAAAqiL,mBACAriL,KAAAsiL,gBAGYxoK,KAAS9Z,KAAA9E,M AAA+hL,eAAA,8GAEZ,CACTxhL,IAAA,uBACAe,MAAA,WACA,IAAAmmL,EAAA3iL,KAAA9E,MACA+7K ,EAAA0L,EAAA1L,iBACAxxD,EAAAk9D,EAAAl9D,QAEAwxD,IAAqCr6K,OAAAulL,GAAA,EAAAvlL,KAC rCoD,KAAAy9K,WAAA,EACAh4D,OAGS,CACThqH,IAAA,SACAe,MAAA,WAIA,IAnnBwB3B,EAAAY,EAA Ae,EA6FxBwqB,EAshBA47J,EAAA5iL,KAAA9E,MACA2nL,EAAAD,EAAAC,WACAliL,EAAAiiL,EAAAjiL, MAaAmiL,GAZAF,EAAApO,YACAoO,EAAAlO,UACAkO,EAAAjO,SACAiO,EAAAhO,UACAgO,EAAA/N,Y ACA+N,EAAA9N,eACA8N,EAAA7N,WACA6N,EAAA5N,YACA4N,EAAA3N,UACA2N,EAAAxN,aACAwN, EAAAzI,YACAyI,EAAA5I,cACA4I,EAAAE,iBACA9lI,EAAA4lI,EAAA5lI,KACA62D,EAAA+uE,EAAA/uE,O

ACA6hE,EAAAkN,EAAAlN,YACAjwD,EAAAm9D,EAAAn9D,QAGAs9D,GAFAH,EAAA3L,iBACA2L,EAAA rF,yBACAqF,EAAAG,OACAl7K,EAAA+6K,EAAA/6K,SAEA2D,GADAo3K,EAAAxF,mBACAwF,EAAAp3K, OAEA4mH,GADAwwD,EAAA9+J,MACA8+J,EAAAxwD,MAGAyjD,GAFA+M,EAAA7H,aACA6H,EAAAF,eA CAE,EAAA/M,YACAzzK,EAAAwgL,EAAAxgL,YACAi+K,EAAAuC,EAAAvC,cACA2C,EAAAJ,EAAAI,QAI A/K,GAHA2K,EAAAvF,wBACAuF,EAAArC,WACAqC,EAAAtF,yBACAsF,EAAA3K,UACAgL,EAAAL,EAA AK,cAGAp5F,GAFA+4F,EAAA1H,iBACA0H,EAAA5M,cACA4M,EAAA/4F,OACAosF,EAAA2M,EAAA3M,a AWAqJ,GAVAsD,EAAApM,gBACAoM,EAAAjM,mBACAiM,EAAA5F,oBACA4F,EAAA3F,eACA2F,EAAA1F ,YACA0F,EAAAzF,WACAyF,EAAAzM,qBACAyM,EAAAxM,YACAwM,EAAAvM,oBACAuM,EAAArM,WA CAqM,EAAAtD,YACAO,EAAA+C,EAAA/C,aACAqD,EAAAN,EAAAM,gBACAxnI,EAAAknI,EAAAlnI,MAO Aw7H,GANA0L,EAAA9F,YACA8F,EAAA7F,cACA6F,EAAAtN,uBACAsN,EAAAtL,WACAsL,EAAApL,aAC AoL,EAAA5L,gBACA4L,EAAA1L,SAGA6C,GAFA6I,EAAAvL,iBACAuL,EAAArL,mBACAqL,EAAA7I,OAG A5hJ,GAFAyqJ,EAAA3C,kBACA2C,EAAA31J,OACA21J,EAAAzqJ,SACA/0B,EAAA2kB,GAAA66J,EAAA,4/ BAIAO,EAAiC9H,GAAQ,CACzC16K,QACAkiL,aACA7I,cAAAh6K,KAAAg6K,cACA8I,mBACelmL,OAAA4g B,GAAA,EAAA5gB,CAAkB,CACjCogD,OACA62D,UACahsG,GAAA,CACb6tK,cACAjwD,UACAs9D,QACAl7 K,WACA2D,QACA4mH,OACAgxD,aAAApjL,KAAAqpF,OACAwsF,aACAzzK,cACAi+K,gBACA2C,UACA/K, WACApuF,QACAosF,eACAqJ,aACAO,eACAqD,kBACAxnI,QACAw7H,UACA6C,QACA5hJ,YAGAkrJ,EAA8 BhI,GAAQ,GAAG4H,GA7tBjBzmL,EA6tBqD2mL,GA7tBrD1nL,EA6tBqDwnL,KA7tBrDpoL,EA6tBkD,IA3tB1 E+B,OAAA4C,eAAA3E,EAAAY,EAAA,CACAe,QACAlB,YAAA,EACAC,cAAA,EACAC,UAAA,IAGAX,EAA AY,GAAAe,EAGA3B,GAitB6EsoL,EAAA//K,GAO7E,OAvoBA4jB,EAkoBAnN,EAjoBA1B,QAAA6O,KAAApr B,WAAA,WAAA+Q,GAAAqa,EAAAprB,UAAAi9B,qBAmoBAwqJ,EAAA9nK,IAAAvb,KAAAkgL,SAGmBtjL, OAAAua,GAAA,cAAAva,CAAaid,EAAAwpK,OAIhC7F,EAhkBA,GAmkBAA,EAAArjK,YAAA,QAAmCghK,G AActhK,GAAA,IACjD2jK,EAAA3jK,mBACA2jK,EAAAhmK,kBAAA,CACA4Y,WAAoBna,GAAAtT,EAASmC ,OAAAqR,YAE7BqnK,EAAAlmK,UAAA,CACA2/J,iBAA0BhhK,GAAAtT,EAASkzH,KACnC0nD,yBAAkCtnK, GAAAtT,EAASkzH,KAC3CzD,KAAcn8G,GAAAtT,EAASkN,OAAAsG,WACvBusK,eAAwBzsK,GAAAtT,EAA SmzH,QAAS7/G,GAAAtT,EAASkN,QACnDwwK,cAAuBpqK,GAAAtT,EAASiN,UAAA,CAAYqG,GAAAtT,EA AShC,MAAQsV,GAAAtT,EAASmC,SACtEi2K,aAAsB9kK,GAAAtT,EAASiL,KAC/BqsK,aAAsBhkK,GAAAtT, EAASiL,KAC/BssK,gBAAyBjkK,GAAAtT,EAASiL,KAClCq1K,cAAuBhtK,GAAAtT,EAASkN,OAChCkxK,SA AkB9qK,GAAAtT,EAASiL,KAC3BqiE,KAAch6D,GAAAtT,EAASiL,KACvBkvK,YAAqB7mK,GAAAtT,EAAS kzH,KAC9BknD,cAAuB9mK,GAAAtT,EAASkzH,KAChCirD,cAAuB7qK,GAAAtT,EAASkzH,KAChCy/C,uBA AgCr/J,GAAAtT,EAASkzH,KACzCqlD,iBAA0BjlK,GAAAtT,EAASs/B,KAEnC,IAAAq1D,EAAsB16F,OAAA0 mL,GAAA,EAAA1mL,CAAO,SAAA0E,EAAApG,GAC7B,IAAAk3H,EAAAl3H,EAAAk3H,KACA2oD,EAAA7/ K,EAAA6/K,aACAsF,EAAAnlL,EAAAmlL,cACAjD,EAAAliL,EAAAkiL,mBACAC,EAAAniL,EAAAmiL,wBA CApC,EAAAj3K,EAAA+2K,EAAAz5K,IAAAwC,EAAAsuH,IAAAtuH,EACAy/K,EAAAv/K,EAAAi3K,EAAA, WACA74K,IAAAmhL,EACAC,EAAApG,GAAAh7K,IAAA8B,EAAAm8K,EAAAkD,GACAE,EAAAD,IAAAnG ,EACAqG,EAAArD,GAAAkD,GAAAz/K,EAEA0/K,IACAE,EAAAH,GAAAz/K,GAGA,IAAAmpB,EAAAjpB,E AAAi3K,EAAA,WAAAyI,EAEAD,IACAx2J,EAAAy2J,GAGA,IAAAzL,EAAAwL,GAAAv/K,EAAAw/K,EAAA z2J,GACAktJ,EAAAn2K,EAAAi3K,EAAA,eACA3D,EAAAtzK,EAAAi3K,EAAA,eAA2DlC,GAAA,EAAKj1K, MAChE0zK,EAAAxzK,EAAAi3K,EAAA,iBAA+DlC,GAAA,EAAKj1K,MACpEo3K,EAAAl3K,EAAAi3K,EAA A,oBACAlB,EAAAzwF,EAAA8oC,EAAA2oD,GAAA,EAAAzxF,CAAAhoF,GACA2+K,EAAA32F,EAAA8oC,E AAA2oD,GAAA,EAAAzxF,CAAAhoF,GACAuhL,IAAA7+K,EAAAi3K,EAAA,cACAqE,IAAAt7K,EAAAi3K,E AAA,cACA4E,IAAA77K,EAAAi3K,EAAA,gBACAiI,IAAAl/K,EAAAi3K,EAAA,mBACAzvK,EAAAxH,EAAA i3K,EAAA,SACA9iJ,EAAAn0B,EAAAi3K,EAAA,WACA6F,EAAA98K,EAAAi3K,EAAA,iBACA,OACA4H,aA CA1I,cACA2I,gBAAA9+K,EAAAi3K,EAAA,uBACA8H,OAAA9K,EACAzsK,QACApJ,cACA4gL,SAAAjJ,EAC A9B,WACAiD,mBACAoE,aACAO,eACAqD,kBACA5L,aACAE,eACAsJ,gBACA7zJ,SACA8sJ,QACAkG,oBAC A9nJ,YAEO,SAAAtwB,EAAA87K,GACP,IAAAC,EAAA,SAAAv6K,GACA,OAAAA,EAAAoR,KAAA,KAAAk pK,EAAAvxD,OAIAyxD,EAA2BjnL,OAAAknL,GAAA,EAAAlnL,CAAU0/K,GAAAsH,GAErCG,EAA4BnnL,O AAAknL,GAAA,EAAAlnL,CAAU2/K,GAAAqH,GAUtCI,EAAAJ,EAAkCvH,IAElC4H,EAA+BrnL,OAAA4gB, GAAA,EAAA5gB,CAAkBinL,EAAAh8K,GACjDq8K,EAAA,CACAnxK,OAAkBnW,OAAA4gB,GAAA,EAAA5

gB,CAAkBmnL,EAAAvP,YAAA3sK,GACpCs8K,KAAgBvnL,OAAA4gB,GAAA,EAAA5gB,CAAkBmnL,EAA ArP,UAAA7sK,GAClCgnB,IAAejyB,OAAA4gB,GAAA,EAAA5gB,CAAkBmnL,EAAApP,SAAA9sK,GACjCxC, KAAgBzI,OAAA4gB,GAAA,EAAA5gB,CAAkBmnL,EAAAnP,UAAA/sK,GAClCu8K,OAAkBxnL,OAAA4gB,G AAA,EAAA5gB,CAAkBmnL,EAAAlP,YAAAhtK,GACpCw8K,UAAqBznL,OAAA4gB,GAAA,EAAA5gB,CAA kBmnL,EAAAjP,eAAAjtK,GACvCmK,MAAiBpV,OAAA4gB,GAAA,EAAA5gB,CAAkBmnL,EAAAhP,WAAAl tK,GACnC5G,OAAkBrE,OAAA4gB,GAAA,EAAA5gB,CAAkBmnL,EAAA/O,YAAAntK,GACpCy8K,KAAgB1 nL,OAAA4gB,GAAA,EAAA5gB,CAAkBmnL,EAAA9O,UAAAptK,GAClCioE,QAAmBlzE,OAAA4gB,GAAA,E AAA5gB,CAAkBmnL,EAAA3O,aAAAvtK,IAGrC08K,EAA8BlJ,GAAQ,GAAG4I,EAAAF,EAAA,CACzC/mI,K AzBA,SAAAz7C,EAAA/E,GACA,OAAiB2/K,GAAIwH,EAAAvxD,KAAA7wH,EAAA/E,IAAAmnL,EAAA7G,c AyBrBjpE,OAtBA,SAAAtyG,EAAA/E,GACA,OAAiB4/K,GAAMuH,EAAAvxD,KAAA7wH,EAAA/E,IAAAmn L,EAAA5G,gBAAA4G,EAAArO,yBAsBvB30K,MAAAujL,EACApgK,MAAAkgK,EACAn8K,aAGA,kBACA,O AAA08K,SAEOzjL,EAAA,CACP4Y,SAAA,IAEA8qK,EAA0BxoK,KAAYs7E,EAAAkmF,GAAA3jK,GACtC2q K,EAAAv9J,aAAA41J,EAEA,IAAA4H,EAAA,SAAAroC,GAGA,SAAAqoC,IAGA,OAFUnJ,GAAet7K,KAAAyk L,GAERlJ,GAA0Bv7K,MAAAykL,EAAAhoL,WAAAG,OAAAiK,eAAA49K,IAAAhhL,MAAAzD,KAAAtD,YA uE3C,OA5EQ8+K,GAASiJ,EA6ETttK,GAAA,WArER7K,GAAAm4K,EAAA,EACAhpL,IAAA,SACAe,MAAA, WACA,OAAAwD,KAAAub,KAAAvb,KAAAub,IAAAF,qBAAAguE,WAES,CACT5tF,IAAA,QACAe,MAAA,W ACAwD,KAAAub,KACAvb,KAAAub,IAAAF,qBAAAwuE,UAGS,CACTpuF,IAAA,SACAe,MAAA,WACA,IA AAu9C,EAAA/5C,KAEA0kL,EAAA1kL,KAAA9E,MACAmlL,EAAAqE,EAAArE,cACAj9K,EAAA2kB,GAAA2 8J,EAAA,mBAEA,OAAmB9nL,OAAAua,GAAA,cAAAva,CAAa4nL,EAAgBnJ,GAAQ,GAAGj4K,EAAA,CAC3 DmY,IAAA,SAAAX,GACAm/B,EAAAx+B,IAAAX,GAGAylK,cAAA97K,EAAA87K,QAGS,CACT5kL,IAAA, QACA6c,IAAA,WACA,SAAAtY,KAAAub,MAAAvb,KAAAub,IAAAF,qBAAAiuE,aAES,CACT7tF,IAAA,UAC A6c,IAAA,WACA,OAAAtY,KAAA+5K,QAES,CACTt+K,IAAA,WACA6c,IAAA,WACA,SAAAtY,KAAAub,M AAAvb,KAAAub,IAAAF,qBAAA4iK,gBAES,CACTxiL,IAAA,QACA6c,IAAA,WACA,OAAAtY,KAAAi4K,W AES,CACTx8K,IAAA,SACA6c,IAAA,WACA,OAAAtY,KAAAub,IAAAvb,KAAAub,IAAAF,qBAAA2iK,YAA Al6K,IAES,CACTrI,IAAA,YACA6c,IAAA,WAEA,OAAAtY,KAAAub,IAAAvb,KAAAub,IAAAF,qBAAAojK,e AAA,KAES,CACThjL,IAAA,kBACA6c,IAAA,WAEA,OAAAtY,KAAAub,KAAAvb,KAAAub,IAAAF,qBAAA8 kK,YAIAsE,EA7EA,GAiFA,OADM7nL,OAAA+nL,GAAA,EAAA/nL,CAAQ6nL,GACDzoK,KAAYyoK,EAAA5 qK,MCv+BV1c,EAAA,EAAAw/K,GAAgB5D,GAAA,6FCF/Bp3K,EAAA/E,OAAAgF,QAAA,SAAA3G,GACA, QAAAE,EAAA,EAAiBA,EAAAuB,UAAAtB,OAAsBD,IAAA,CACvC,IAAAwB,EAAAD,UAAAvB,GAEA,QA AAM,KAAAkB,EACAC,OAAAhB,UAAAiB,eAAAb,KAAAW,EAAAlB,KACAR,EAAAQ,GAAAkB,EAAAlB,I AKA,OAAAR,GAeA,IAAA2pL,EAAA,SAAA78K,EAAA7M,EAAAq2C,EAAArtC,GACA,IAAA1H,EAAAtB,E AAAsB,MAEA,mBAAAuL,EACApG,EAAA,GAAsBzG,EAAA,CACtBusD,UAAAjrD,IAIA,UAAAuL,EACApG, EAAA,GAAsBzG,EAAA,CACtBusD,QAAAvjD,EAAA1H,EAAA+0C,GACA/0C,MAAA+0C,IAIA,oBAAAxpC, EACApG,EAAA,GAAsBzG,EAAA,CACtBsB,SAAA,KAIA,SAAAuL,EACApG,EAAA,GAAsBzG,EAAA,CACt BsB,cAAAsE,IAIA5F,GAgFe2pL,EA7Ef,SAAA59K,EAAAxC,EAAA0D,GACA,IAAAnE,EAAAiD,EAAAjD,M ACAY,EAAAqC,EAAArC,KACAV,EAAA+C,EAAA/C,UAEA4gL,EAAA38K,EAAA28K,WACAhC,EAAA36K, EAAA26K,gBACArgK,EAAAta,EAAAsa,OACAmzB,EAAAztC,EAAAytC,SACAmvI,EAAA58K,EAAA48K,OA CAnhB,EAAAz7J,EAAAy7J,YACAmf,EAAA56K,EAAA46K,MACAl7K,EAAAM,EAAAN,SACAkb,EAAA5a,E AAA4a,QACAqvG,EAAAjqH,EAAAiqH,KACAxjH,EAAAzG,EAAAyG,OACA80K,EAAAv7K,EAAAu7K,QAE AzL,GADA9vK,EAAAkoC,MACAloC,EAAA8vK,UACA/8K,EAAAiN,EAAAjN,MACAoG,EAAA6G,EAAA7G, MACA+4K,EAAAlyK,EAAAkyK,YACAwF,EAAA13K,EAAA03K,aACAP,EAAAn3K,EAAAm3K,WACA0F,E AAA78K,EAAA68K,UACAC,EAAA98K,EAAA88K,YAEAzoL,GADA2L,EAAA44K,SACA54K,EAAA3L,OAC A+0C,EAAAppC,EAAAopC,OAEA2zI,GADA/8K,EAAA8nE,KAxEA,SAAAp1E,EAAAmC,GACA,IAAA/B,EA AA,GAEA,QAAAE,KAAAN,EACAmC,EAAAC,QAAA9B,IAAA,GACAyB,OAAAhB,UAAAiB,eAAAb,KAAA nB,EAAAM,KACAF,EAAAE,GAAAN,EAAAM,IAGA,OAAAF,EAgEA8sB,CAAA5f,EAAA,+QAEAqD,EAAA w5K,GAAAF,GAAAzK,EACAliJ,EAAA8sJ,EAWAE,EATA,SAAA3oL,EAAAoS,GACA,UAAAA,EACA,OAAA pS,EAGA,IAAA4oL,EAAA,MAAA5oL,EAAA,GAAAA,EACA,OAAAoS,IAAApS,EAAAiI,GAAA2gL,EAGAC, CAAA7oL,EAAAoS,GACA,OACAwpB,MAAAwsJ,EAAAM,EAAAn9K,KAAA,CACAtD,OACAge,SACAmzB,

WACAguH,cACAmhB,SACAhiK,UACAvmB,MAAA2oL,GACK5zI,EAAArtC,GACL+zB,KAAAt2B,EAAA,GA AqBiD,EAAAtD,GAAA,CACrBmjE,UAAAnjE,IAAA0C,EAAA1C,EAAA,WACAwhL,kBACAwC,cAAAhkL,IA AA0C,EAAA1C,EAAA,eACAyhL,QACAl7K,WACA2D,QACA4mH,OACAsxD,UACAvrJ,UACA6qJ,UAAAx3K ,EACAysK,WACAqH,eACAO,iBACA3nJ,WAAA52B,IAAA0C,EAAA1C,EAAA,YACAy4K,OAAAvuK,EACA+ 5K,WAAAjkL,IAAA0C,EAAA1C,EAAA,cAEA4jL,OAAAvjL,EAAA,GAAuBujL,EAAAhqL,cC5ERsqL,EApCH, SAAA7zK,EAAA8zK,GACZ,GAAM7oL,OAAA87K,EAAA,EAAA97K,CAAO+U,GAAA,CACb,IAAA8zK,GAA A9zK,EAAA62F,kBAAA1nG,IAAA6Q,EAAA62F,YAAA79C,KACA,OAAAh5C,EAAA62F,YAAA79C,KAGA, GAAA86H,QAAA3kL,IAAA6Q,EAAA62F,YACA,OAAA72F,EAAA62F,YAAA79C,KAGA,IAAA+6H,EAAA/z K,EACAg0K,EAAAD,EAAAzqL,OACA8M,EAAA49K,EAAA59K,KACAvL,EAAAmpL,EAAAnpL,MACAirD, EAAAk+H,EAAAl+H,QACAm+H,EAAAD,EAAAC,MACAxqE,EAAAsqE,EAAAtqE,aAEA,mBAAArzG,IACA 0/C,EAGA,SAAA1/C,EACA69K,GAAAxqE,KAAAwqE,MAGA,oBAAA79K,EA1CA,SAAA6U,GACA,IAAAlb, EAAA,GAEA,GAAAkb,EACA,QAAAhc,EAAA,EAAuBA,EAAAgc,EAAAxhB,OAAwBwF,IAAA,CAC/C,IAAA mU,EAAA6H,EAAAhc,GAEAmU,EAAAm0C,UACAxnD,EAAA2D,KAAA0P,EAAAvY,OAKA,OAAAkF,EA8B AmkL,CAAAl0K,EAAA1W,OAAA2hB,SAGApgB,EAGA,OAAAmV,GClDem0K,EADE,qBAAAliK,eAAAopI, WAAAppI,OAAAopI,UAAA+4B,SAAA,gBAAAniK,OAAAopI,UAAA+4B,QCsBFC,EAnBE,SAAAr0K,EAAAx J,GACjB,IAAA1D,EAAA0D,EAAA1D,KACA4rC,EAAAloC,EAAAkoC,MACA41I,EAAA99K,EAAA89K,UAE AzpL,EAAcgpL,EAAQ7zK,EAAQm0K,GAW9B,OATAz1I,IACA7zC,EAAA6zC,EAAA7zC,EAAAiI,IAIAwhL,I ACAzpL,EAAAypL,EAAAxhL,EAAAjI,IAGAA,GCnBO0pL,EAAA,eCAHC,EAAQvpL,OAAAgF,QAAA,SAAA 3G,GACZ,QAAAE,EAAA,EAAiBA,EAAAuB,UAAAtB,OAAsBD,IAAA,CACvC,IAAAwB,EAAAD,UAAAvB,G AEA,QAAAM,KAAAkB,EACAC,OAAAhB,UAAAiB,eAAAb,KAAAW,EAAAlB,KACAR,EAAAQ,GAAAkB,E AAAlB,IAKA,OAAAR,GAGAqR,EAAA,WACA,SAAAtR,EAAAC,EAAAC,GACA,QAAAC,EAAA,EAAmBA, EAAAD,EAAAE,OAAkBD,IAAA,CACrC,IAAAE,EAAAH,EAAAC,GACAE,EAAAC,WAAAD,EAAAC,aAAA, EACAD,EAAAE,cAAA,EACA,UAAAF,MAAAG,UAAA,GACAoB,OAAA4C,eAAAvE,EAAAI,EAAAI,IAAAJ,I AIA,gBAAAV,EAAAe,EAAAC,GAGA,OAFAD,GAAAV,EAAAL,EAAAiB,UAAAF,GACAC,GAAAX,EAAAL, EAAAgB,GACAhB,GAdA,GAkBAgS,EAAA,oBAAA5G,QAAA,kBAAAA,OAAA2G,SAAA,SAAA7R,GACA,c AAAA,GACC,SAAAA,GACD,OAAAA,GAAA,oBAAAkL,QAAAlL,EAAA0B,cAAAwJ,QAAAlL,IAAAkL,OA AAnK,UAAA,gBAAAf,GAGA,SAASurL,EAAwBvrL,EAAAmC,GACjC,IAAA/B,EAAA,GAEA,QAAAE,KAAA N,EACAmC,EAAAC,QAAA9B,IAAA,GACAyB,OAAAhB,UAAAiB,eAAAb,KAAAnB,EAAAM,KACAF,EAAA E,GAAAN,EAAAM,IAGA,OAAAF,EASA,SAAA2R,EAAA7Q,EAAAC,GACA,IAAAD,EACA,UAAAE,eAAA,6 DAGA,OAAAD,GAAA,kBAAAA,GAAA,oBAAAA,EAAAD,EAAAC,EA2BA,IAAAwgL,EAAA,eAEAluK,EAA A,SAAA+3K,GACA,OAAAA,GAAA,iCAAAA,EAAA,YAAA15K,EAAA05K,KAGA93K,EAAA,SAAA83K,GA CA,OAAAA,GAAA,oBAAAA,GAGAC,EAAA,SAAA30K,GACArD,EAAAqD,IAAApD,EAAAoD,EAAAsmC,i BACAtmC,EAAAsmC,kBAIAsuI,EAAA,SAAA50K,EAAAlW,GACA,GAAA6S,EAAAqD,IAAArD,EAAAqD,E AAAypG,eAAA7sG,EAAAoD,EAAAypG,aAAAorE,SACA,OAAA70K,EAAAypG,aAAAorE,QAAA/qL,IAIAgr L,EAAA,SAAA90K,EAAAlW,EAAAe,GACA8R,EAAAqD,IAAArD,EAAAqD,EAAAypG,eAAA7sG,EAAAoD, EAAAypG,aAAAsrE,UACA/0K,EAAAypG,aAAAsrE,QAAAjrL,EAAAe,IAySemqL,EArSS,SAAA/iL,GACxB,IA AAM,EAAAN,EAAAM,UACAF,EAAAJ,EAAAI,MAgBA4iL,EAAA,SAAA/vK,GAGA,SAAA+vK,IACA,IAAA z+K,EAEAwX,EAAA3I,GA1FA,SAAAtc,EAAAC,GACA,KAAAD,aAAAC,GACA,UAAAC,UAAA,qCA0FAwR ,CAAApM,KAAA4mL,GAEA,QAAAzjL,EAAAzG,UAAAtB,OAAA2T,EAAAzO,MAAA6C,GAAAE,EAAA,EA AqEA,EAAAF,EAAaE,IAClF0L,EAAA1L,GAAA3G,UAAA2G,GAGA,OAAAsc,EAAA3I,EAAApK,EAAA5M, MAAAmI,EAAAy+K,EAAAnqL,WAAAG,OAAAiK,eAAA+/K,IAAA5qL,KAAAyH,MAAA0E,EAAA,CAAAnI, MAAAgB,OAAA+N,KAAAiI,EAAAkpK,QAAA,SAAA3kK,GACA,OAAAvE,EAAAuE,OACOvE,EAAAinK,W AAA,WACP,OAAAjnK,EAAA9b,MAAA+8K,UACOjhK,EAAAsvE,SAAA,WACP,OAAAtvE,EAAA9b,MAAAs B,OACOwa,EAAAw1C,aAAA,SAAA76C,GACP,IAAA+hB,EAAA1c,EAAA9b,MACAuJ,EAAAivB,EAAAjvB,K ACAoD,EAAA6rB,EAAA7rB,SACAwoC,EAAA3c,EAAA2c,MACA41I,EAAAvyJ,EAAAuyJ,UACArwI,EAAAli B,EAAAkiB,SACAxlB,EAAAsD,EAAAtD,WACAqhC,EAAA/9B,EAAAl3B,MACAs0C,EAAuBk1I,EAAar0K,E AAA,CACpClN,OACA4rC,QACA41I,cAEAjsI,GAAA,EAEApE,GAcAA,EARekwI,EAQfn0K,EAPqBw0K,EAA Q,GAAGx0K,EAAA,CAChCsmC,eAAA,WAEA,OADA+B,GAAA,EACAssI,EAAA30K,MAIAm/B,EAAA2gB,E

AAAhtD,GAIAu1C,IAEAnyC,EAAAuoB,EAAAyjF,OAAApvG,EAAAqsC,IAEA1gB,EAAA4pJ,eACA5pJ,EAA A4pJ,cAAAv1K,EAAAqsC,EAAA,YAGO95B,EAAA0L,YAAA,SAAA/Q,GACP,IAAAwjB,EAAAne,EAAA9b, MACAuJ,EAAA0wB,EAAA1wB,KACAoD,EAAAstB,EAAAttB,SACAkb,EAAAoS,EAAApS,QACAqN,EAAA+ E,EAAA/E,WACA4pB,GAAA,EAEAj3B,GASAA,EARe+iK,EAQfn0K,EAPoBw0K,EAAQ,GAAGx0K,EAAA,C AC/BsmC,eAAA,WAEA,OADA+B,GAAA,EACAssI,EAAA30K,MAIAlN,GAIAu1C,GACAnyC,EAAAuoB,EAA AtM,MAAArf,KAEOuS,EAAAuL,WAAA,SAAA5Q,GACP,IAAAkyJ,EAAA7sJ,EAAA9b,MACAuJ,EAAAo/J,E AAAp/J,KACAoD,EAAAg8J,EAAAh8J,SACAwoC,EAAAwzH,EAAAxzH,MACA41I,EAAApiB,EAAAoiB,UAC AxjK,EAAAohJ,EAAAphJ,OACA2N,EAAAyzI,EAAAzzI,WACAmhB,EAAAsyH,EAAAtyH,OACAkgB,EAAAo yG,EAAArnK,MACAs0C,EAAuBk1I,EAAar0K,EAAA,CACpClN,OACA4rC,QACA41I,cAIAn1I,IAAAS,QAAA zwC,IAAAywC,IACAT,EAAA2gB,GAGA,IAAAzX,GAAA,EAEAv3B,GASAA,EAReqjK,EAQfn0K,EAPmBw0 K,EAAQ,GAAGx0K,EAAA,CAC9BsmC,eAAA,WAEA,OADA+B,GAAA,EACAssI,EAAA30K,MAIAm/B,EAA A2gB,EAAAhtD,GAIAu1C,IAEAnyC,EAAAuoB,EAAA4sB,KAAAv4C,EAAAqsC,IAEA1gB,EAAA4pJ,eACA5 pJ,EAAA4pJ,cAAAv1K,EAAAqsC,EAAA,UAGO95B,EAAA6vK,gBAAA,SAAAl1K,GACP,IAAAm1K,EAAA9v K,EAAA9b,MACAuJ,EAAAqiL,EAAAriL,KACAm/J,EAAAkjB,EAAAljB,YACApnK,EAAAsqL,EAAAtqL,MA CAiqL,EAAA90K,EAAwCu0K,EAAO,MAAA1pL,EAAA,GAAAA,GAE/ConK,GACAA,EAAAjyJ,EAAAlN,IAE OuS,EAAA+vK,WAAA,SAAAp1K,GACP,IAAAq1K,EAAAhwK,EAAA9b,MACAuJ,EAAAuiL,EAAAviL,KAC AoD,EAAAm/K,EAAAn/K,SACAk9K,EAAAiC,EAAAjC,OACA30J,EAAA42J,EAAA52J,WACAqhC,EAAAu1 H,EAAAxqL,MACAs0C,EAAAy1I,EAAA50K,EAAuDu0K,GACvDlsI,GAAA,EAEA+qI,GACAA,EAAiBoB,EA AQ,GAAGx0K,EAAA,CAC5BsmC,eAAA,WAEA,OADA+B,GAAA,EACAssI,EAAA30K,MAEWm/B,EAAA2g B,EAAAhtD,GAGXu1C,IAEAnyC,EAAAuoB,EAAAyjF,OAAApvG,EAAAqsC,IACAw1I,EAAA30K,KAEO/E,E AAAoK,EAAA2I,GAqEP,OA/SA,SAAAtjB,EAAAC,GACA,uBAAAA,GAAA,OAAAA,EACA,UAAA1B,UAAA, kEAAA0B,GAGAD,EAAAT,UAAAgB,OAAAuD,OAAA7D,KAAAV,UAAA,CACAW,YAAA,CACAC,MAAAH ,EACAf,YAAA,EACAE,UAAA,EACAD,cAAA,KAGAe,IAAAM,OAAA6P,eAAA7P,OAAA6P,eAAApQ,EAAA C,GAAAD,EAAAI,UAAAH,GA0DA0Q,CAAA45K,EAyOIzvK,EAAA,WAnEJ7K,EAAAs6K,EAAA,EACAnrL,I AAA,wBACAe,MAAA,SAAA0P,GACA,IAAA6Y,EAAA/kB,KAEAinL,EAAArqL,OAAAI,KAAAkP,GACAg7K ,EAAAtqL,OAAAI,KAAAgD,KAAA9E,OAGA,SAAA8E,KAAA9E,MAAAmc,UAAAnL,EAAAmL,UAAA4vK, EAAA7rL,SAAA8rL,EAAA9rL,QAAA6rL,EAAAtiL,KAAA,SAAA0kB,GACA,QAAAnd,EAAAw2K,gBAAA,IA AAzlL,QAAAosB,GACAtE,EAAA7pB,MAAAmuB,KAAAnd,EAAAmd,KAGAmzJ,EAAAv/K,QAAAosB,KAA AnlB,EAAA6gB,EAAA7pB,MAAAmuB,GAAAnd,EAAAmd,SAGK,CACL5tB,IAAA,uBACAe,MAAA,WACA, OAAAwD,KAAAub,MAEK,CACL9f,IAAA,SACAe,MAAA,WACA,IAAA0mB,EAAAljB,KAAA9E,MACA6uB, EAAA7G,EAAA6G,UACArQ,EAAAwJ,EAAAxJ,QACAjV,EAAAye,EAAAze,KACA2rB,EAAAlN,EAAAkN,W AQAhtB,GAPA8f,EAAA+iK,UACA/iK,EAAAT,OACAS,EAAA0yB,SACA1yB,EAAAH,QACAG,EAAA0gJ,YA CA1gJ,EAAA6hK,OACA7hK,EAAAw/J,eACmB0D,EAAwBljK,EAAA,gIAE3CikK,EAAgCtC,EAAgBjhL,EAA Aa,EAAkB0hL,EAAQ,GAAG/iL,EAAA,CAC7EgvH,KAAAhiG,EAAAgiG,KACA3vG,OAAAziB,KAAAuiB,WA CAqzB,SAAA51C,KAAAwsD,aACAu4H,OAAA/kL,KAAA+mL,WACAnjB,YAAA5jK,KAAA6mL,gBACA9jK, QAAA/iB,KAAA0iB,eAEAwiK,EAAAiC,EAAAjC,OACAhqL,EAAoBkrL,EAAwBe,EAAA,YAM5C,GAJAztK,I ACAwrK,EAAA3pK,IAAAvb,KAAAkgL,SAGA,kBAAAn2J,EAAA,CACA,IAAAqO,EAAAl9B,EAAAk9B,MAI A,OAHAl9B,EAAA+8B,KAGiBr7B,OAAAua,EAAA,cAAAva,CAAamtB,EAAYo8J,EAAQ,GAAG/tJ,EAAA8sJ,I AErD,OAAiBtoL,OAAAua,EAAA,cAAAva,CAAamtB,EAAYo8J,EAAQ,GAAGjrL,EAAAgqL,QAKrD0B,EAzO A,GAgRA,OApCAA,EAAAtvK,UAAA,CACAyS,UAAe9T,EAAAtT,EAASiN,UAAA,CAAYqG,EAAAtT,EAASi L,KAAOqI,EAAAtT,EAASkN,OAASoG,EAAAtT,EAASikB,OAAAzQ,WAC/Ejb,MAAW+a,EAAAtT,EAASmC, QAEFlI,OAAA0mL,EAAA,EAAA1mL,CAAO,SAAA0E,EAAA+b,GACzB,IAAA5Y,EAAA4Y,EAAA5Y,KACA 2iL,EAAA/pK,EAAA+S,WACAiwJ,EAAA+G,EAAA/G,cAEApF,GAAAF,EADAqM,EAAArM,cACAz5K,GAC A+lL,EAAArjL,EAAAi3K,EAAA,WAAAx2K,GACAi/K,OAAA5iL,IAAAumL,IAAAhH,GAAAr8K,EAAAq8K, EAAA57K,GACAjI,EAAAwH,EAAAi3K,EAAA,UAAAx2K,GACA66K,EAAAt7K,EAAAi3K,EAAA,cACA+J,E AxQA,SAAA1N,EAAA7yK,GACA,IAAA+G,EAAgButK,EAAA,EAAK/0K,MAAAszK,EAAA7yK,GAGrB,OAA A+G,KAAAhJ,OAAAgJ,EAAAhJ,OAAAgJ,EAoQA87K,CAAAtjL,EAAAi3K,EAAA,cAAAx2K,GACAwgL,EAl QA,SAAAzN,EAAA/yK,GACA,IAAA0zB,EAAAn0B,EAAAwzK,EAAA/yK,GAGA,OAAA0zB,KAAA11B,SAA

A01B,EAAA11B,SAAA01B,EA8PAovJ,CAAAvjL,EAAAi3K,EAAA,gBAAAx2K,GACAwzK,EAAA/zK,EAAA1 H,EAAAknL,GACA,OACAoB,WAAA9gL,EAAAi3K,EAAA,eAAAx2K,GACAq+K,gBAAA9+K,EAAAi3K,EA AA,qBAAAx2K,EACAs+K,OAAA9K,EACAA,WACA32K,MAAA0C,EAAAi3K,EAAA,UAAAx2K,GACA41K, YAAAr2K,EAAAi3K,EAAA,gBAAAx2K,GACAo7K,aAAA77K,EAAAi3K,EAAA,gBACAqE,aACA0F,YACAC, cACAvB,UACAlnL,QACA+0C,OAAAl0B,EAAA7gB,aAGGsE,SAAA,CACH4Y,SAAA,GAEA49E,CAAAsvF,Y CpZA9rJ,EAAA,SAAA0sJ,EAAAC,EAAAC,EAAA5iL,EAAAvC,EAAAy4B,GAEA,GAAAA,EAMA,OAAAwsJ, IAAAC,GAYeE,EARG,SAAAjtL,EAAAwR,EAAAlD,GAClB,IAAA4+K,EAAmBhrL,OAAAmG,EAAA,EAAAn G,CAAYlC,EAAAQ,MAAAgR,EAAA4uB,GAE/B+sJ,EAAmBjrL,OAAAmG,EAAA,EAAAnG,CAAYlC,EAAA4 G,MAAA0H,EAAA8xB,GAE/B,OAAA8sJ,IAAAC,WCnBIC,EAAQlrL,OAAAgF,QAAA,SAAA3G,GACZ,QAA AE,EAAA,EAAiBA,EAAAuB,UAAAtB,OAAsBD,IAAA,CACvC,IAAAwB,EAAAD,UAAAvB,GAEA,QAAAM, KAAAkB,EACAC,OAAAhB,UAAAiB,eAAAb,KAAAW,EAAAlB,KACAR,EAAAQ,GAAAkB,EAAAlB,IAKA, OAAAR,GAGI8sL,EAAY,WAChB,SAAA/sL,EAAAC,EAAAC,GACA,QAAAC,EAAA,EAAmBA,EAAAD,EAA AE,OAAkBD,IAAA,CACrC,IAAAE,EAAAH,EAAAC,GACAE,EAAAC,WAAAD,EAAAC,aAAA,EACAD,EAA AE,cAAA,EACA,UAAAF,MAAAG,UAAA,GACAoB,OAAA4C,eAAAvE,EAAAI,EAAAI,IAAAJ,IAIA,gBAAA V,EAAAe,EAAAC,GAGA,OAFAD,GAAAV,EAAAL,EAAAiB,UAAAF,GACAC,GAAAX,EAAAL,EAAAgB,G ACAhB,GAdgB,GAyDhB,IA8IeqtL,EA9IA,SAAApkL,GACf,IAAAgjL,EAAuBD,EAAoB/iL,GAC3CK,EAAAL, EAAAK,MAEAgkL,EAAA,SAAApxK,GAGA,SAAAoxK,EAAA/sL,EAAA6b,IA9CA,SAAwBrc,EAAAC,GACx B,KAAAD,aAAAC,GACA,UAAAC,UAAA,qCA6CMstL,CAAeloL,KAAAioL,GAErB,IAAAjxK,EA3CA,SAAm Cjb,EAAAC,GACnC,IAAAD,EACA,UAAAE,eAAA,6DAGA,OAAAD,GAAA,kBAAAA,GAAA,oBAAAA,EAA AD,EAAAC,EAsCkBmsL,CAA0BnoL,MAAAioL,EAAAxrL,WAAAG,OAAAiK,eAAAohL,IAAAjsL,KAAAgE, KAAA9E,EAAA6b,IAoB5C,GAlBAC,EAAAkpK,QAAA,SAAA3kK,GACA,OAAAvE,EAAAuE,OAGAvE,EAA AivK,UAAA,SAAAxhL,EAAAjI,GACA,IAAAypL,EAAAjvK,EAAA9b,MAAA+qL,UAEA,IAAAA,EACA,OAA AzpL,EAGA,IAAA4rL,EAAApxK,EAAAD,QAAAqZ,WAAA4tJ,YAIA,OAAAiI,EAAAzpL,EAFAwa,EAAAxa, MACAyH,EAAAmkL,EAAA3jL,EAAAjI,GACA4rL,KAGArxK,EAAAqZ,WACA,UAAA9sB,MAAA,+DAGA,O AAA0T,EAiFA,OA5IA,SAAkB3a,EAAAC,GAClB,uBAAAA,GAAA,OAAAA,EACA,UAAA1B,UAAA,kEAAA0 B,GAGAD,EAAAT,UAAAgB,OAAAuD,OAAA7D,KAAAV,UAAA,CACAW,YAAA,CACAC,MAAAH,EACAf, YAAA,EACAE,UAAA,EACAD,cAAA,KAGAe,IAAAM,OAAA6P,eAAA7P,OAAA6P,eAAApQ,EAAAC,GAAA D,EAAAI,UAAAH,GAiBI+rL,CAASJ,EA+GT9wK,EAAA,WA/EA4wK,EAAYE,EAAA,EAChBxsL,IAAA,oBAC Ae,MAAA,WACA,IAAAuoB,EAAA/kB,KAEAA,KAAA+W,QAAAqZ,WAAAwnD,SAAA53E,KAAAyE,KAAA ,mBACA,OAAAsgB,EAAA7pB,MAAA6lL,UACS,WACT,OAAAh8J,EAAA7pB,MAAA+0E,SAGK,CACLx0E,I AAA,wBACAe,MAAA,SAAA0P,EAAAlD,GACA,OAAe2+K,EAAc3nL,KAAAkM,EAAAlD,KAExB,CACLvN,I AAA,4BACAe,MAAA,SAAA0P,EAAAupC,GACA,IAAA6yI,EAAsB1rL,OAAA2rL,EAAA,EAAA3rL,CAAUoD, KAAA+W,QAAA/W,KAAA9E,MAAAuJ,MAChC+jL,EAAsB5rL,OAAA2rL,EAAA,EAAA3rL,CAAU64C,EAA AvpC,EAAAzH,MAEhC6jL,IAAAE,GACSzP,EAAA,EAAK70K,UAAAlE,KAAA9E,MAAA6lL,SAAA70K,EAA A60K,WAAwDhI,EAAA,EAAK70K,UAAAlE,KAAA9E,MAAA+0E,KAAA/jE,EAAA+jE,QAE3EjwE,KAAA+ W,QAAAqZ,WAAAynD,WAAAywG,GAGAtoL,KAAA+W,QAAAqZ,WAAAwnD,SAAA4wG,EAAA,mBACA, OAAAt8K,EAAA60K,UACW,WACX,OAAA70K,EAAA+jE,UAIK,CACLx0E,IAAA,uBACAe,MAAA,WACAw D,KAAA+W,QAAAqZ,WAAAynD,WAAA73E,KAAAyE,QAEK,CACLhJ,IAAA,uBACAe,MAAA,WAEA,OAD Qsd,IAAS9Z,KAAA9E,MAAAwe,QAAA,0FACjB1Z,KAAAub,IAAAvb,KAAAub,IAAAF,qBAAAotK,4BAAA3 nL,IAEK,CACLrF,IAAA,SACAe,MAAA,WACA,OAAeI,OAAAua,EAAA,cAAAva,CAAagqL,EAAiBkB,EAAQ, GAAG9nL,KAAA9E,MAAA,CACxDuJ,KAAAzE,KAAAyE,KACAwhL,UAAAjmL,KAAAimL,UACA71J,WAA ApwB,KAAA+W,QAAAqZ,WACA7U,IAAAvb,KAAAkgL,aAGK,CACLzkL,IAAA,OACA6c,IAAA,WACA,OA Ae1b,OAAA2rL,EAAA,EAAA3rL,CAAUoD,KAAA+W,QAAA/W,KAAA9E,MAAAuJ,QAEpB,CACLhJ,IAAA, QACA6c,IAAA,WACA,OAAAtY,KAAAi4K,WAEK,CACLx8K,IAAA,WACA6c,IAAA,WACA,SAAAtY,KAAA ub,MAAAvb,KAAAub,IAAAF,qBAAA4iK,gBAEK,CACLxiL,IAAA,QACA6c,IAAA,WACA,OAAAtY,KAAAub ,KAAAvb,KAAAub,IAAAF,qBAAAirE,eAIA2hG,EA/GA,GAuIA,OArBAA,EAAA3wK,UAAA,CACA7S,KAAU wR,EAAAtT,EAASkN,OAAAsG,WACnB4T,UAAe9T,EAAAtT,EAASiN,UAAA,CAAYqG,EAAAtT,EAASiL,K AAOqI,EAAAtT,EAASkN,OAASoG,EAAAtT,EAASikB,OAAAzQ,WAC/EvH,OAAYqH,EAAAtT,EAASiL,KAC

rBq4K,UAAehwK,EAAAtT,EAASiL,KACxB6U,OAAYxM,EAAAtT,EAASiL,KACrBgoC,SAAc3/B,EAAAtT,E AASiL,KACvBmV,QAAa9M,EAAAtT,EAASiL,KACtBg2J,YAAiB3tJ,EAAAtT,EAASiL,KAC1Bm3K,OAAY9u K,EAAAtT,EAASiL,KACrByiC,MAAWp6B,EAAAtT,EAASiL,KACpB1S,MAAW+a,EAAAtT,EAASmC,OACp Bi8K,SAAc9qK,EAAAtT,EAASiN,UAAA,CAAYqG,EAAAtT,EAASiL,KAAOqI,EAAAtT,EAASmzH,QAAS7/G ,EAAAtT,EAASiL,QAC9EqiE,KAAUh6D,EAAAtT,EAASiN,UAAA,CAAYqG,EAAAtT,EAASiL,KAAOqI,EAA AtT,EAASmzH,QAAS7/G,EAAAtT,EAASiL,QAC1E8L,QAAazD,EAAAtT,EAASkzH,KACtB6sD,eAAoBzsK,E AAAtT,EAASmzH,QAAS7/G,EAAAtT,EAASkN,SAE/Co4K,EAAAruK,aAAA,CACAwW,WAAgBna,EAAAtT,E AASmC,QAEvBlI,OAAA+nL,EAAA,EAAA/nL,CAAQqrL,GACVA,GChNe9qL,EAAA,EAAA6qL,EAAYjP,EA AA,8GCF3Bp3K,EAAA/E,OAAAgF,QAAA,SAAA3G,GACA,QAAAE,EAAA,EAAiBA,EAAAuB,UAAAtB,OA AsBD,IAAA,CACvC,IAAAwB,EAAAD,UAAAvB,GAEA,QAAAM,KAAAkB,EACAC,OAAAhB,UAAAiB,eAA Ab,KAAAW,EAAAlB,KACAR,EAAAQ,GAAAkB,EAAAlB,IAKA,OAAAR,GAeA,IAwFeytL,EAxFf,SAAAzhL, EAAAxC,EAAA2tH,EAAAjiG,EAAAm2D,EAAAn+E,GACA,IAAAnE,EAAAiD,EAAAjD,MAEAwwK,EAAArs K,EAAAqsK,YACAE,EAAAvsK,EAAAusK,UACAC,EAAAxsK,EAAAwsK,SACAC,EAAAzsK,EAAAysK,UAC AC,EAAA1sK,EAAA0sK,YACAC,EAAA3sK,EAAA2sK,eACAC,EAAA5sK,EAAA4sK,WACAC,EAAA7sK,EA AA6sK,YACAC,EAAA9sK,EAAA8sK,UACAG,EAAAjtK,EAAAitK,aACA0P,EAAA38K,EAAA28K,WACA/B, EAAA56K,EAAA46K,MACA3nL,EAAA+M,EAAA/M,OACA68K,EAAA9vK,EAAA8vK,SACAoC,EAAAlyK,E AAAkyK,YAEAwF,GADA13K,EAAA7G,MACA6G,EAAA03K,cACAP,EAAAn3K,EAAAm3K,WACA0F,EAA A78K,EAAA68K,UACAC,EAAA98K,EAAA88K,YACAzoL,EAAA2L,EAAA3L,MACAtB,EAAAiN,EAAAjN,M ACAkI,EArCA,SAAAvI,EAAAmC,GACA,IAAA/B,EAAA,GAEA,QAAAE,KAAAN,EACAmC,EAAAC,QAAA9 B,IAAA,GACAyB,OAAAhB,UAAAiB,eAAAb,KAAAnB,EAAAM,KACAF,EAAAE,GAAAN,EAAAM,IAGA,O AAAF,EA4BA8sB,CAAA5f,EAAA,8QAEAqD,EAAAw5K,GAAAF,GAAAzK,EACAliJ,EAAA8sJ,EACA0D,EA AAx4J,EAAA1rB,EAAA2J,QAAA+hB,EAAA,QAAA1rB,EAEAmkL,EAAAjnL,EAAA,CACA8zK,OAAA,CAC AoT,eAAA,EACAzkL,QAAA,SAAAE,GACA,OAAA9H,GAAA,IAAA4H,QAAA,SAAA2sC,EAAAnwC,GACA, OAAA0D,EAAAqkL,EAAA,IAAA/nL,EAAA,IAAAA,EAAAgoL,EAAAnT,WAGAn9J,IAAAguE,EACAwiG,OA AA,WACA,OAAAtsL,GAEAuW,OAAAyhK,EACAp5K,SACAoJ,IAAA,SAAAF,GACA,OAAA9H,GAAA,IAAA gI,IAAA,SAAAusC,EAAAnwC,GACA,OAAA0D,EAAAqkL,EAAA,IAAA/nL,EAAA,IAAAA,EAAAgoL,EAAA nT,WAGA0O,KAAAzP,EACAjwK,OACAoqB,IAAA,WAEA,OADA8lJ,IACA3wK,EAAAxH,EAAA+G,OAAAnI ,EAAA,KAEAiK,KAAAuvK,EACA3qK,OAAA,SAAA3F,EAAAo/K,GACA,OAAAlnL,GAAA,IAAAyN,OAAA, SAAA0mC,EAAAI,EAAAnwC,GACA,OAAA0D,EAAAqsC,EAAAg4I,EAAA,IAAA/nL,EAAA,IAAAA,EAAAg oL,EAAAnT,SACSiO,IAETU,OAAAvP,EACAwP,UAAAvP,EACA9iK,MAAA,WAEA,OADA+iK,IACA/wK,EA AAxH,EAAA,MAEAyE,OAAA+zK,EACAsP,KAAArP,EACAnlG,QAAAslG,GAEAn9I,KAAA,CACA8qJ,QAC Av3K,QACA4mH,OACAj6F,UACA6qJ,UAAAx3K,EACAysK,WACAqH,aACAO,eACA9F,OAAAvuK,IAEGtQ, EAAAkI,GAEH,OAAAwlL,WC7GAt8K,EAAA,WACA,SAAAtR,EAAAC,EAAAC,GACA,QAAAC,EAAA,EAA mBA,EAAAD,EAAAE,OAAkBD,IAAA,CACrC,IAAAE,EAAAH,EAAAC,GACAE,EAAAC,WAAAD,EAAAC,a AAA,EACAD,EAAAE,cAAA,EACA,UAAAF,MAAAG,UAAA,GACAoB,OAAA4C,eAAAvE,EAAAI,EAAAI,IA AAJ,IAIA,gBAAAV,EAAAe,EAAAC,GAGA,OAFAD,GAAAV,EAAAL,EAAAiB,UAAAF,GACAC,GAAAX,E AAAL,EAAAgB,GACAhB,GAdA,GAoCA,SAAAiS,EAAA7Q,EAAAC,GACA,IAAAD,EACA,UAAAE,eAAA,6 DAGA,OAAAD,GAAA,kBAAAA,GAAA,oBAAAA,EAAAD,EAAAC,EAyBA,IAAAwgL,EAAA,uBAiMeuM,E A/Lc,SAAAnlL,GAC7B,IAAAM,EAAAN,EAAAM,UACAF,EAAAJ,EAAAI,MACAU,EAAAd,EAAAc,KAgBAs kL,EAAA,SAAA7mJ,GAGA,SAAA6mJ,IACA,IAAA7gL,EAEAwX,EAAA3I,GA/DA,SAAAtc,EAAAC,GACA,K AAAD,aAAAC,GACA,UAAAC,UAAA,qCA+DAwR,CAAApM,KAAAgpL,GAEA,QAAA7lL,EAAAzG,UAAAt B,OAAA2T,EAAAzO,MAAA6C,GAAAE,EAAA,EAAqEA,EAAAF,EAAaE,IAClF0L,EAAA1L,GAAA3G,UAA A2G,GAGA,OAAAsc,EAAA3I,EAAApK,EAAA5M,MAAAmI,EAAA6gL,EAAAvsL,WAAAG,OAAAiK,eAAA miL,IAAAhtL,KAAAyH,MAAA0E,EAAA,CAAAnI,MAAAgB,OAAA+N,KAAAiI,EAAAkpK,QAAA,SAAA3kK ,GACAvE,EAAAuE,OACOvE,EAAAsvE,SAAA,SAAA1lF,GACP,OAAAoW,EAAA9b,MAAAsB,OAAAwH,EA AAgT,EAAA9b,MAAAsB,MAAA+G,OAAA3C,KACOgM,EAAAoK,EAAA2I,GAkFP,OA/IA,SAAAtjB,EAAAC ,GACA,uBAAAA,GAAA,OAAAA,EACA,UAAA1B,UAAA,kEAAA0B,GAGAD,EAAAT,UAAAgB,OAAAuD,O AAA7D,KAAAV,UAAA,CACAW,YAAA,CACAC,MAAAH,EACAf,YAAA,EACAE,UAAA,EACAD,cAAA,KA

GAe,IAAAM,OAAA6P,eAAA7P,OAAA6P,eAAApQ,EAAAC,GAAAD,EAAAI,UAAAH,GA+BA0Q,CAAAg8K, EAoGI7xK,EAAA,WAhFJ7K,EAAA08K,EAAA,EACAvtL,IAAA,wBACAe,MAAA,SAAA0P,GACA,IAAA6Y,E AAA/kB,KAGAipL,EAAAjpL,KAAA9E,MAAAsB,MACA0sL,EAAAh9K,EAAA1P,MAEA,GAAAysL,GAAAC, EAAA,CACA,IAAAC,EAAAD,EAAAhmD,MAAA,SAAA11G,GACA,OAAAy7J,EAAAhsL,QAAAuwB,KAEA4 7J,EAAAF,EAAAvkL,KAAA,SAAA6oB,EAAA5sB,GACA,OAAA4sB,IAAAy7J,EAAAroL,KAGA,GAAAqoL,E AAA7tL,SAAA8tL,EAAA9tL,QAAA+tL,GAAAC,GAAAl9K,EAAAm9K,uBAAAJ,EAAAtkL,KAAA,SAAA6oB ,EAAA5sB,GACA,OAAAsD,EAAAspB,EAAA07J,EAAAtoL,MAEA,SAIA,IAAAqmL,EAAArqL,OAAAI,KAA AkP,GACAg7K,EAAAtqL,OAAAI,KAAAgD,KAAA9E,OAGA,SAAA8E,KAAA9E,MAAAmc,UAAAnL,EAAA mL,UAAA4vK,EAAA7rL,SAAA8rL,EAAA9rL,QAAA6rL,EAAAtiL,KAAA,SAAA0kB,GAKA,QAAAmzJ,EAA Av/K,QAAAosB,KAAAnlB,EAAA6gB,EAAA7pB,MAAAmuB,GAAAnd,EAAAmd,SAGK,CACL5tB,IAAA,uB ACAe,MAAA,WACA,OAAAwD,KAAAub,MAEK,CACL9f,IAAA,SACAe,MAAA,WACA,IAAA0mB,EAAAljB, KAAA9E,MACA6uB,EAAA7G,EAAA6G,UACArQ,EAAAwJ,EAAAxJ,QACAjV,EAAAye,EAAAze,KACA2rB, EAAAlN,EAAAkN,WAIAhtB,GAHA8f,EAAA69J,SACA79J,EAAA+sD,KACA/sD,EAAAmmK,sBA7IA,SAAiC xuL,EAAAmC,GACjC,IAAA/B,EAAA,GAEA,QAAAE,KAAAN,EACAmC,EAAAC,QAAA9B,IAAA,GACAyB, OAAAhB,UAAAiB,eAAAb,KAAAnB,EAAAM,KACAF,EAAAE,GAAAN,EAAAM,IAGA,OAAAF,EAqImBquL ,CAAwBpmK,EAAA,wFAE3ChoB,EAAoBwtL,EAAqB9kL,EAAAa,EAAA2rB,EAAAgiG,KAAAhiG,EAAAD,c AAAnwB,KAAAsmF,SAAAljF,GAMzC,OAJAsW,IACAxe,EAAAqgB,IAAAvb,KAAAkgL,SAGe/oK,EAAA,cA AmB4S,EAAA7uB,KAE7B,CACLO,IAAA,QACA6c,IAAA,WACA,OAAAtY,KAAA9E,MAAA6nL,QAEK,CAC LtnL,IAAA,WACA6c,IAAA,WACA,OAAAtY,KAAA9E,MAAA+8K,WAEK,CACLx8K,IAAA,QACA6c,IAAA, WACA,OAAAtY,KAAA9E,MAAAsB,UAIAwsL,EApGA,GAyKA,OAlEAA,EAAA1xK,UAAA,CACAyS,UAAe9 T,EAAAtT,EAASiN,UAAA,CAAYqG,EAAAtT,EAASiL,KAAOqI,EAAAtT,EAASkN,OAASoG,EAAAtT,EAASi kB,OAAAzQ,WAC/Ejb,MAAW+a,EAAAtT,EAASmC,OACpBukL,sBAA2BpzK,EAAAtT,EAASkzH,MAEpCmz D,EAAA/hK,aAAA,CACAoiK,uBAAA,GAEAL,EAAApvK,aAAA,CACAwW,WAAgBna,EAAAtT,EAASmC,Q AEPlI,OAAA0mL,EAAA,EAAA1mL,CAAO,SAAA0E,EAAA+b,GACzB,IAAA5Y,EAAA4Y,EAAA5Y,KACA2i L,EAAA/pK,EAAA+S,WACAiwJ,EAAA+G,EAAA/G,cAEApF,GAAAF,EADAqM,EAAArM,cACAz5K,GACAo iL,EAAA1/K,EAAAi3K,EAAA,WAAAx2K,IAAA47K,GAAAr8K,EAAAq8K,EAAA57K,GACAjI,EAAAwH,EA AAi3K,EAAA,UAAAx2K,GACA66K,EAAAt7K,EAAAi3K,EAAA,cACA+J,EAzIA,SAAA1N,EAAA7yK,GAIA, OAAWs0K,EAAA,EAAK/0K,MAAAszK,EAAA7yK,EAAA,WAqIhB6iL,CAAAtjL,EAAAi3K,EAAA,cAAAx2K ,GACAwgL,EAnIA,SAAAzN,EAAA/yK,GAIA,OAAAT,EAAAwzK,EAAA/yK,EAAA,aA+HA8iL,CAAAvjL,EA AAi3K,EAAA,gBAAAx2K,GACAwzK,EAAA/zK,EAAA1H,EAAAknL,GACA,OACAoB,WAAA9gL,EAAAi3K, EAAA,eAAAx2K,EAAA,WACAs+K,OAAA9K,EACAA,WACA32K,MAAA0C,EAAAi3K,EAAA,UAAAx2K,G ACA41K,YAAAr2K,EAAAi3K,EAAA,gBAAAx2K,EAAA,WACAo7K,aAAA77K,EAAAi3K,EAAA,gBACAqE, aACA0F,YACAC,cACAzoL,QACApB,OAAAsJ,EAAAlI,KAEG,SAAAqL,EAAAwV,GACH,IAAA5Y,EAAA4Y, EAAA5Y,KACA2rB,EAAA/S,EAAA+S,WACAokJ,EAAApkJ,EAAAokJ,YACAE,EAAAtkJ,EAAAskJ,UACAC, EAAAvkJ,EAAAukJ,SACAC,EAAAxkJ,EAAAwkJ,UACAC,EAAAzkJ,EAAAykJ,YACAC,EAAA1kJ,EAAA0kJ, eACAC,EAAA3kJ,EAAA2kJ,WACAC,EAAA5kJ,EAAA4kJ,YACAC,EAAA7kJ,EAAA6kJ,UACAG,EAAAhlJ,E AAAglJ,aACA,OAAWx4K,OAAAknL,EAAA,EAAAlnL,CAAU,CACrB43K,cACAE,YACAC,WACAC,YACAC, cACAC,iBACAC,aACAC,cACAC,YACAG,gBACK,SAAA/rK,GACL,OAAazM,OAAA4gB,EAAA,EAAA5gB,C AAkByM,EAAAoR,KAAA,KAAAhW,GAAAoD,WAE5B/G,EAAA,CACH4Y,SAAA,GAEA49E,CAAA0xF,YCl QIO,EAAQ3sL,OAAAgF,QAAA,SAAA3G,GACZ,QAAAE,EAAA,EAAiBA,EAAAuB,UAAAtB,OAAsBD,IAAA ,CACvC,IAAAwB,EAAAD,UAAAvB,GAEA,QAAAM,KAAAkB,EACAC,OAAAhB,UAAAiB,eAAAb,KAAAW, EAAAlB,KACAR,EAAAQ,GAAAkB,EAAAlB,IAKA,OAAAR,GAGIuuL,EAAY,WAChB,SAAAxuL,EAAAC,E AAAC,GACA,QAAAC,EAAA,EAAmBA,EAAAD,EAAAE,OAAkBD,IAAA,CACrC,IAAAE,EAAAH,EAAAC,G ACAE,EAAAC,WAAAD,EAAAC,aAAA,EACAD,EAAAE,cAAA,EACA,UAAAF,MAAAG,UAAA,GACAoB,O AAA4C,eAAAvE,EAAAI,EAAAI,IAAAJ,IAIA,gBAAAV,EAAAe,EAAAC,GAGA,OAFAD,GAAAV,EAAAL,E AAAiB,UAAAF,GACAC,GAAAX,EAAAL,EAAAgB,GACAhB,GAdgB,GAgDhB,SAAAG,EAAAD,EAAAY,EA AAe,GAYA,OAXAf,KAAAZ,EACA+B,OAAA4C,eAAA3E,EAAAY,EAAA,CACAe,QACAlB,YAAA,EACAC,c AAA,EACAC,UAAA,IAGAX,EAAAY,GAAAe,EAGA3B,EAUA,IAIA4uL,EAAA,SAAApmI,EAAA5nD,GACA,

OAAA4nD,GAAA,WAGA,IAFA,IANA7mD,EAMAq8K,GANAr8K,EAMA6mD,EALA/iD,MAAAC,QAAA/D,K AAA,CAAAA,IAOArB,EAAA,EAAmBA,EAAA09K,EAAAz9K,OAAuBD,IAAA,CAC1C,IAAAuG,EAAAm3K, EAAA19K,GAAAsI,MAAAo1K,EAAAn8K,WAEA,GAAAgF,EACA,OAAA5G,EAAA,GAAiCW,EAAAiG,MAi HlBgoL,EA3GK,SAAA9lL,GACpB,IAAAolL,EAA4BD,EAAyBnlL,GAErD+lL,EAAA,SAAA9yK,GAGA,SAAA 8yK,EAAAzuL,EAAA6b,IA5EA,SAAwBrc,EAAAC,GACxB,KAAAD,aAAAC,GACA,UAAAC,UAAA,qCA2EM gvL,CAAe5pL,KAAA2pL,GAErB,IAAA3yK,EAzEA,SAAmCjb,EAAAC,GACnC,IAAAD,EACA,UAAAE,eAAA ,6DAGA,OAAAD,GAAA,kBAAAA,GAAA,oBAAAA,EAAAD,EAAAC,EAoEkB6tL,CAA0B7pL,MAAA2pL,EA AAltL,WAAAG,OAAAiK,eAAA8iL,IAAA3tL,KAAAgE,KAAA9E,EAAA6b,IAM5C,GAJAC,EAAAkpK,QAAA, SAAA3kK,GACAvE,EAAAuE,QAGAxE,EAAAqZ,WACA,UAAA9sB,MAAA,oEAGA,OAAA0T,EAsEA,OAjJA ,SAAkB3a,EAAAC,GAClB,uBAAAA,GAAA,OAAAA,EACA,UAAA1B,UAAA,kEAAA0B,GAGAD,EAAAT,U AAAgB,OAAAuD,OAAA7D,KAAAV,UAAA,CACAW,YAAA,CACAC,MAAAH,EACAf,YAAA,EACAE,UAA A,EACAD,cAAA,KAGAe,IAAAM,OAAA6P,eAAA7P,OAAA6P,eAAApQ,EAAAC,GAAAD,EAAAI,UAAAH,G A+CIwtL,CAASH,EAsFTxyK,EAAA,WApEAqyK,EAAYG,EAAA,EAChBluL,IAAA,oBACAe,MAAA,WACA,I AAAuoB,EAAA/kB,KAEAA,KAAA+W,QAAAqZ,WAAAwnD,SAAA53E,KAAAyE,KAAA,wBACA,OAAAglL, EAAA1kK,EAAA7pB,MAAA6lL,SAAA,WACS,WACT,OAAA0I,EAAA1kK,EAAA7pB,MAAA+0E,KAAA,gB AGK,CACLx0E,IAAA,4BACAe,MAAA,SAAA0P,EAAAupC,GACA,IAAA6yI,EAAsB1rL,OAAA2rL,EAAA,EA AA3rL,CAAUoD,KAAA+W,QAAA/W,KAAA9E,MAAAuJ,MAChC+jL,EAAsB5rL,OAAA2rL,EAAA,EAAA3rL ,CAAU64C,EAAAvpC,EAAAzH,MAEhC6jL,IAAAE,IAEAxoL,KAAA+W,QAAAqZ,WAAAynD,WAAAywG,G AGAtoL,KAAA+W,QAAAqZ,WAAAwnD,SAAA4wG,EAAA,iBAGK,CACL/sL,IAAA,uBACAe,MAAA,WACA wD,KAAA+W,QAAAqZ,WAAAynD,WAAA73E,KAAAyE,QAEK,CACLhJ,IAAA,uBACAe,MAAA,WAEA,OA DQsd,IAAS9Z,KAAA9E,MAAAwe,QAAA,+FACjB1Z,KAAAub,KAAAvb,KAAAub,IAAAF,qBAAAotK,yBAE K,CACLhtL,IAAA,SACAe,MAAA,WACA,OAAeI,OAAAua,EAAA,cAAAva,CAAaosL,EAAsBO,EAAQ,GAAG vpL,KAAA9E,MAAA,CAC7DuJ,KAAAzE,KAAAyE,KACA2rB,WAAApwB,KAAA+W,QAAAqZ,WACA7U,IA AAvb,KAAAkgL,aAGK,CACLzkL,IAAA,OACA6c,IAAA,WACA,OAAe1b,OAAA2rL,EAAA,EAAA3rL,CAAU oD,KAAA+W,QAAA/W,KAAA9E,MAAAuJ,QAEpB,CACLhJ,IAAA,QACA6c,IAAA,WACA,OAAAtY,KAAAu b,KAAAvb,KAAAub,IAAAF,qBAAA0nK,QAEK,CACLtnL,IAAA,WACA6c,IAAA,WACA,SAAAtY,KAAAub, MAAAvb,KAAAub,IAAAF,qBAAA48J,YAEK,CACLx8K,IAAA,QACA6c,IAAA,WACA,OAAAtY,KAAAub,IA AAvb,KAAAub,IAAAF,qBAAA7e,WAAAsE,MAIA6oL,EAtFA,GAqGA,OAZAA,EAAAryK,UAAA,CACA7S,K AAUwR,EAAAtT,EAASkN,OAAAsG,WACnB4T,UAAe9T,EAAAtT,EAASiN,UAAA,CAAYqG,EAAAtT,EAAS iL,KAAOqI,EAAAtT,EAASkN,OAASoG,EAAAtT,EAASikB,OAAAzQ,WAC/Ejb,MAAW+a,EAAAtT,EAASmC ,OACpBi8K,SAAc9qK,EAAAtT,EAASiN,UAAA,CAAYqG,EAAAtT,EAASiL,KAAOqI,EAAAtT,EAASmzH,QA AS7/G,EAAAtT,EAASiL,QAC9EqiE,KAAUh6D,EAAAtT,EAASiN,UAAA,CAAYqG,EAAAtT,EAASiL,KAAOq I,EAAAtT,EAASmzH,QAAS7/G,EAAAtT,EAASiL,QAC1E8L,QAAazD,EAAAtT,EAASkzH,MAEtB8zD,EAAA/ vK,aAAA,CACAwW,WAAgBna,EAAAtT,EAASmC,QAEvBlI,OAAA+nL,EAAA,EAAA/nL,CAAQ+sL,GACVA, GC5MexsL,EAAA,EAAAusL,EAAiB3Q,EAAA,qDCoDjB,IAAAgR,EApDf,SAAAnmL,GACA,IAAAomL,EAAA ,SAAApmL,GACA,gBAAAtC,EAAAE,GACA,YAAAV,IAAA8C,EAAAI,MAAA1C,EAAAE,KAIA0C,EAAAN, EAAAM,UACAJ,EAAAF,EAAAE,MACAE,EAAAJ,EAAAI,MACAG,EAAAP,EAAAO,SACAF,EAAAL,EAAA K,MACA,kBACA,IAAAgmL,EAAAvtL,UAAAtB,OAAA,QAAA0F,IAAApE,UAAA,GAAAA,UAAA,GAAAstL, EAmCA,OAjCA,SAAAE,EAAA5oL,EAAAE,GACA,SAAAA,IAAApG,OAAA,IAEA,IAAA+uL,EAAyBvtL,OA AA6E,EAAA,EAAA7E,CAAO4E,GAIhC,OAFA2oL,EAAAt7J,MACA7qB,EAAA1C,EAAA6oL,EAAA7jL,KAA A,MACArC,EAAA3C,EAAAE,GAAAF,EAGA,IAAAI,EAAAJ,EAEA2oL,EAAArmL,EAAAqmL,CAAA3oL,EA AAE,KACAE,EAAAyC,EAAA7C,EAAAE,IAGA,IAAA4oL,EAAA5oL,EAAA6oL,YAAA,KAEA,GAAAD,EAA A,GACA,IAAAE,EAAA9oL,EAAA4E,UAAA,EAAAgkL,GAEA,SAAAE,IAAAlvL,OAAA,IACA,IAAAmvL,EA AAvmL,EAAAtC,EAAA4oL,GAEA,GAAApmL,EAAAqmL,EAAAzmL,GACA,OAAAomL,EAAAxoL,EAAA4o L,IAKA,OAAA5oL,aC/CA,SAAA5G,EAAAD,EAAAY,EAAAe,GAYA,OAXAf,KAAAZ,EACA+B,OAAA4C,eA AA3E,EAAAY,EAAA,CACAe,QACAlB,YAAA,EACAC,cAAA,EACAC,UAAA,IAGAX,EAAAY,GAAAe,EAG A3B,EAGA,SAAAktB,EAAAltB,EAAAmC,GACA,IAAA/B,EAAA,GAEA,QAAAE,KAAAN,EACAmC,EAAAC ,QAAA9B,IAAA,GACAyB,OAAAhB,UAAAiB,eAAAb,KAAAnB,EAAAM,KACAF,EAAAE,GAAAN,EAAAM,

IAGA,OAAAF,EAOA,IAAIuvL,EAAY,SAAAriL,GAChB,IAAAnE,EAAAmE,EAAAnE,MACA,gBAAA1C,EAA AE,GACA,IAAAipL,EAAA,KAEAjpL,EAAAkpL,WAAA,YACAD,EAAAjpL,EAAA4M,QAAA,qBAGA,IAAAu 8K,GAAAF,QAAA3pL,IAAAkD,EAAA1C,EAAAmpL,GACA,YAAA3pL,IAAAkD,EAAA1C,EAAAE,IAAAmp L,IAIIC,EAAiB,SAAA9iL,GACrB,OAAAA,KAAAC,MAAAD,EAAAC,KAAA3M,OAAuDq5K,EAAA,EAAMr5 K,QAAA0M,EAAAC,KAAA3B,UAAA,EAAoCquK,EAAA,EAAMr5K,UAAaq5K,EAAA,GA8pBrG,IAAAoW,E A3pBf,SAAAjnL,GACA,IAAAknL,EAEA5mL,EAAAN,EAAAM,UACAJ,EAAAF,EAAAE,MACAM,EAAAR,E AAAQ,QACAJ,EAAAJ,EAAAI,MACAC,EAAAL,EAAAK,MACAE,EAAAP,EAAAO,SACAI,EAAAX,EAAAW ,OACAvH,EAAA4G,EAAA5G,KACA0H,EAAAd,EAAAc,KACAC,EAAAf,EAAAe,KACA1D,EAAA2C,EAAA3 C,OACAipL,EAA4BH,EAAyBnmL,EAAzBmmL,CAAqCS,GACjEO,EAAiChB,EAA0BhR,EAAA,EAA1BgR,CA AiCS,GAElEQ,EAAA,SAAA1pL,EAAA7F,EAAA8F,EAAAX,EAAAC,EAAArE,EAAAyuL,GACA,IAAAC,EAA AlnL,EAAA1C,EAAA7F,EAAA,IAAA8F,GACA,OAAA2pL,GAAAD,EAAAhnL,EAAA3C,EAAA7F,EAAA,IA AA8F,EAAAN,EAAAiqL,EAAAtqL,EAAAC,EAAArE,IAAA8E,GAGA6pL,EAAA,SAAA7pL,EAAA7F,EAAA8 F,EAAAX,EAAAC,EAAArE,EAAAyuL,GACA,IAAAzjL,EAAAxD,EAAA1C,EAAA7F,GACAyvL,EAAmBnS,E AAA,EAAK/0K,MAAAwD,EAAAjG,GACxB,OAAA2pL,GAAAD,EAAAhnL,EAAA3C,EAAA7F,EAAiDs9K,E AAA,EAAK90K,MAAAuD,EAAAjG,EAAqBw3K,EAAA,EAAK93K,OAAAiqL,EAAAtqL,EAAAC,EAAArE,K AAA8E,GAGhF8pL,EAAA,iDAEApW,EAAA,SAAA1zK,EAAAC,EAAAX,EAAAC,EAAArE,GACA,IAAAkF,E AAAJ,EACA+pL,EAAA,MAAA7uL,EAAAsH,OAAAhD,EAOA,OANAY,EAAAspL,EAAAtpL,EAAA,SAAAH, EAAAX,EAAAC,EAAArE,GAAA,GACAkF,EAAAspL,EAAAtpL,EAAA,SAAAH,EAAAX,EAAAC,EAAAwqL, GACA3pL,EAAAypL,EAAAzpL,EAAA,aAAAH,EAAAX,EAAAC,OAAAC,GACAY,EAAAypL,EAAAzpL,EA AA,eAAAH,EAAAX,EAAAC,OAAAC,GACAY,EAAAspL,EAAAtpL,EAAA,eAAAH,EAAAX,EAAAC,OAAA C,GACAY,EAAAspL,EAAAtpL,EAAA,cAAAH,EAAAX,EAAAC,OAAAC,IAIAwqL,GAAkCxwL,EAAlCgwL, EAAA,GAAgErW,EAAA,EAAY,SAAAnzK,EAAA2F,GAC5E,IAAAskL,EAAAtkL,EAAAgxB,KACA12B,EAA AgqL,EAAAhqL,MACAX,EAAA2qL,EAAA3qL,MACAkgH,EAAA75G,EAAA65G,QACA,OAAAk0D,EAAA1z K,EAAAC,EAAAX,EAAA,EAAAkgH,KACGhmH,EAAAgwL,EAA+BrW,EAAA,EAAU,SAAAnzK,EAAAsZ,G AC5C,IAAA4wK,EAAA5wK,EAAAqd,KACA12B,EAAAiqL,EAAAjqL,MACAd,EAAA+qL,EAAA/qL,KACAsq F,EAAAygG,EAAAzgG,GACApqF,EAAAqD,EAAA1C,EAAA,UAAAC,GACAnG,EAAAuF,EAAA+D,EAAA/D ,GAAA,EACAe,EAAAJ,EAeA,OAbAlG,GACAgwL,EAAAhnL,QAAA,SAAA3I,GACA,IAAA+F,EAAA/F,EAA A,IAAA8F,EAEA,GAAAyC,EAAAtC,EAAAF,GAAA,CACA,IAAAhF,EAAAwH,EAAAtC,EAAAF,EAAA,IAA Af,EAAA,KACAiB,EAAAuC,EAAAvC,EAAAF,EAAAP,EAAA+C,EAAAtC,EAAAF,GAAAf,EAAA,IAEAiB,E AAAuC,EAAAvC,EAAAF,EAAAP,EAAA+C,EAAAtC,EAAAF,GAAAupF,EAAA,EAAAvuF,OAKAkF,IACG5 G,EAAAgwL,EAA+BrW,EAAA,EAAS,SAAAnzK,EAAAmqL,GAC3C,IAAAlqL,EAAAkqL,EAAAxzJ,KAAA12 B,MACAZ,EAAAqD,EAAA1C,EAAA,UAAAC,GACAnG,EAAAuF,EAAA+D,EAAA/D,GAAA,EACA,OAAAv F,EAAA45K,EAAA1zK,EAAAC,EAAAnG,EAAA,KAAAkG,IACGxG,EAAAgwL,EAA+BrW,EAAA,EAAU,SA AAnzK,EAAAoqL,GAC5C,IAAAnqL,EAAAmqL,EAAAzzJ,KAAA12B,MACAu/G,EAAA4qE,EAAA5qE,QACA ngH,EAAAqD,EAAA1C,EAAA,UAAAC,GACAnG,EAAAuF,EAAA+D,EAAA/D,GAAA,EACA,OAAAq0K,EA AA1zK,EAAAC,EAAAnG,EAAA,EAAA0lH,KACGhmH,EAAAgwL,EAA+BrW,EAAA,EAAY,SAAAnzK,EAA AqqL,GAC9C,IAAAC,EAAAD,EAAA1zJ,KACA12B,EAAAqqL,EAAArqL,MACAX,EAAAgrL,EAAAhrL,MAC A,OAAAo0K,EAAA1zK,EAAAC,EAAAX,EAAA,KACG9F,EAAAgwL,EAA+BrW,EAAA,EAAgB,SAAAnzK,E AAAuqL,GAClD,IAAAtqL,EAAAsqL,EAAA5zJ,KAAA12B,MACAZ,EAAAqD,EAAA1C,EAAA,UAAAC,GAC AnG,EAAAuF,EAAA+D,EAAA/D,GAAA,EACA,OAAAvF,EAAA45K,EAAA1zK,EAAAC,EAAA,EAAAnG,GA AAkG,IACGxG,EAAAgwL,EAA+BrW,EAAA,EAAW,SAAAnzK,EAAAwqL,GAC7C,IAAAvqL,EAAAuqL,EA AA7zJ,KAAA12B,MACA,OAAAyzK,EAAA1zK,EAAAC,EAAA,OACGzG,EAAAgwL,EAA+BrW,EAAA,EAA Y,SAAAnzK,EAAAyqL,GAC9C,IAAAC,EAAAD,EAAA9zJ,KACA12B,EAAAyqL,EAAAzqL,MACAX,EAAAo rL,EAAAprL,MACAC,EAAAmrL,EAAAnrL,UACAigH,EAAAirE,EAAAjrE,QACA,OAAAk0D,EAAA1zK,EAA AC,EAAAX,EAAAC,EAAAigH,KACGhmH,EAAAgwL,EAA+BrW,EAAA,EAAU,SAAAnzK,EAAA2qL,GAC5 C,IAAAC,EAAAD,EAAAh0J,KACA12B,EAAA2qL,EAAA3qL,MACA2zK,EAAAgX,EAAAhX,OACAC,EAAA +W,EAAA/W,OACAzzK,EAAAJ,EAUA,OATA8pL,EAAAhnL,QAAA,SAAA3I,GACA,IAAA0wL,EAAAnoL,E AAAtC,EAAAjG,EAAA,IAAA8F,EAAA,IAAA2zK,EAAA,KACAkX,EAAApoL,EAAAtC,EAAAjG,EAAA,IAA

A8F,EAAA,IAAA4zK,EAAA,UAEAr0K,IAAAqrL,QAAArrL,IAAAsrL,IACA1qL,EAAAuC,EAAAvC,EAAAjG, EAAA,IAAA8F,EAAA,IAAA2zK,EAAA,IAAAkX,GACA1qL,EAAAuC,EAAAvC,EAAAjG,EAAA,IAAA8F,EA AA,IAAA4zK,EAAA,IAAAgX,MAGAzqL,IACG5G,EAAAgwL,EAA+BrW,EAAA,EAAa,SAAAnzK,EAAA+qL, GAC/C,IAAA9qL,EAAA8qL,EAAAp0J,KAAA12B,MACAu/G,EAAAurE,EAAAvrE,QACA,OAAAk0D,EAAA1 zK,EAAAC,EAAA,IAAAu/G,KACGhmH,EAAAgwL,EAA+BrW,EAAA,EAAQ,SAAAnzK,EAAAgrL,GAC1C,I AAA/qL,EAAA+qL,EAAAr0J,KAAA12B,MACAu/G,EAAAwrE,EAAAxrE,QACAp/G,EAAAJ,EAKA,OAJAI,E AAAwoL,EAAAxoL,EAAA,eAAAH,GACAG,EAAAwoL,EAAAxoL,EAAA,gBAAAH,GACAG,EAAAuC,EAA AvC,EAAA,UAAAH,EAAA,kBACAG,EAAAuC,EAAAvC,EAAA,UAAAH,EAAAu/G,KAEGhmH,EAAAgwL,E AA+BrW,EAAA,EAAI,SAAAnzK,EAAAirL,GACtC,IAAAC,EAAAD,EAAAt0J,KACA12B,EAAAirL,EAAAjrL, MACAm6C,EAAA8wI,EAAA9wI,MACAolE,EAAAyrE,EAAAzrE,QACAp/G,EAAAJ,EAoBA,YAjBAR,IAFAk D,EAAAtC,EAAA,WAAAH,IAEA,KAAAu/G,EACAp/G,EAAAwoL,EAAAxoL,EAAA,UAAAH,QACKT,IAAA ggH,IACLp/G,EAAAuC,EAAAvC,EAAA,UAAAH,EAAAu/G,IAGAv/G,IAAAyC,EAAAtC,EAAA,YACAA,EA AAyC,EAAAzC,EAAA,WAGAA,EAAAyC,EAAAzC,EAAA,UAAAH,EAAA,WAEAm6C,IACAh6C,EAAAuC,E AAAvC,EAAA,UAAAH,EAAA,eACAG,EAAAuC,EAAAvC,EAAA,kBAGAA,IACG5G,EAAAgwL,EAA+BrW, EAAA,EAAM,SAAAnzK,EAAAmrL,GACxC,IAAAC,EAAAD,EAAAx0J,KACA12B,EAAAmrL,EAAAnrL,MA CAm6C,EAAAgxI,EAAAhxI,MACA45H,EAAAoX,EAAApX,uBACAx0D,EAAA2rE,EAAA3rE,QACAp/G,EAA AJ,EAsBA,YAnBAR,IAFAkD,EAAAtC,EAAA,WAAAH,IAEA,KAAAu/G,EACAp/G,EAAAwoL,EAAAxoL,EA AA,UAAAH,QACKT,IAAAggH,IACLp/G,EAAAuC,EAAAvC,EAAA,UAAAH,EAAAu/G,IAGAp/G,EAAAwoL, EAAAxoL,EAAA,eAAAH,GAEA+zK,IACA5zK,EAAAwoL,EAAAxoL,EAAA,gBAAAH,IAGAG,EAAAwoL,E AAAxoL,EAAA,UAAAH,EAAA,eAEAm6C,IACAh6C,EAAAuC,EAAAvC,EAAA,UAAAH,EAAA,eACAG,EA AAuC,EAAAvC,EAAA,kBAGAA,IACG5G,EAAAgwL,EAA+BrW,EAAA,EAAY,SAAAnzK,GAC9C,OAAA6C, EAAA7C,EAAA,mBACGxG,EAAAgwL,EAA+BrW,EAAA,EAAmB,SAAAnzK,GACrD,IAAAI,EAAAJ,EAGA, OAFAI,EAAAwoL,EAAAxoL,EAAA,gBACAA,EAAAyC,EAAAzC,EAAA,WAEG5G,EAAAgwL,EAA+BrW,E AAA,EAAiB,SAAAnzK,EAAAqrL,GACnD,IAAAprL,EAAAorL,EAAA10J,KAAA12B,MACA,OAAA4C,EAAA 7C,EAAA,eAAAC,KACGzG,EAAAgwL,EAA+BrW,EAAA,EAAY,SAAAnzK,EAAAsrL,GAC9C,IAAAC,EAAA D,EAAA30J,KACAu9I,EAAAqX,EAAArX,YACAF,EAAAuX,EAAAvX,uBACAG,EAAAoX,EAAApX,OACA/z K,EAAAJ,EACAm0K,EAAArxK,QAAA,SAAA7C,GACAG,EAAAwoL,EAAAxoL,EAAA,UAAAH,GACAG,EA AAwoL,EAAAxoL,EAAA,eAAAH,GAEA+zK,IACA5zK,EAAAwoL,EAAAxoL,EAAA,gBAAAH,IAGAG,EAA AwoL,EAAAxoL,EAAA,UAAAH,EAAA,eAEAi0K,IACA9zK,EAAAyC,EAAAzC,EAAA,UAAAH,EAAA,eAG A,IAAAshL,EAAAl+K,EAAA3H,EAAAgH,EAAAtC,EAAA,8BAAAjG,GACA,OAAAuI,EAAAtC,EAAA,UAA AjG,EAAA,cAGA,OADAiG,EAAAmhL,EAAA5+K,EAAAvC,EAAA,iBAAAyC,EAAAzC,EAAA,gBAEG5G,EA AAgwL,EAA+BrW,EAAA,EAAK,SAAAnzK,EAAAwrL,GACvC,IAAAvrL,EAAAurL,EAAA70J,KAAA12B,MA CAG,EAAAJ,EACAyrL,EAAA/oL,EAAA1C,EAAA,UAKA,OAJAI,EAAAyC,EAAAzC,EAAA,UAAAqrL,EAA A,WACArrL,EAAAuC,EAAAvC,EAAA,UAAAH,EAAA,eACAG,EAAAuC,EAAAvC,EAAA,UAAAH,EAAA,c ACAG,EAAAuC,EAAAvC,EAAA,SAAAH,KAEGzG,EAAAgwL,EAA+BrW,EAAA,EAAU,SAAAnzK,EAAA0r L,GAC5C,IAAAlsE,EAAAksE,EAAAlsE,QACAmsE,EAAAD,EAAA/0J,KACA69I,EAAAmX,EAAAnX,UACAo X,EAAAD,EAAAC,oBACA5P,EAAA2P,EAAA3P,yBACAiD,EAAA0M,EAAA1M,WACA4M,EAAA5oL,EAAA u8G,GACAp/G,EAAAoC,EAGAq0B,EAAAn0B,EAAA1C,EAAA,WAEA62B,IACAz2B,EAAAuC,EAAAvC,EA AA,UAAAy2B,IAGA,IAAAq/I,EAAAxzK,EAAA1C,EAAA,gBAEAk2K,IACA91K,EAAAuC,EAAAvC,EAAA,e AAA81K,IAIA,IAAAhsK,EAAAxH,EAAA1C,EAAA,SAEAkK,IACA9J,EAAAuC,EAAAvC,EAAA,QAAA8J,IA GA,IAAA8rK,EAAAtzK,EAAA1C,EAAA,cAEAg2K,IACA51K,EAAAuC,EAAAvC,EAAA,aAAA41K,IAGA,IA AA4D,EAAAl3K,EAAA1C,EAAA,oBAEA45K,IACAx5K,EAAAuC,EAAAvC,EAAA,mBAAAw5K,IAGA,IAAA kN,EAAApkL,EAAA1C,EAAA,UACA8rL,EAAAppL,EAAA1C,EAAA,WACA+rL,EAAAF,EACAG,EAAAlF,E AEA,GAAAtS,GAAAoF,GACA,IAAAh3K,EAAAmpL,EAAAD,GAAA,CAcA,IAAAG,EAAA,SAAA9oL,GACA, IAAA+oL,EAAAxpL,EAAAopL,EAAA3oL,GACAgtD,EAAAztD,EAAAokL,EAAA3jL,GAEA,GAAAP,EAAAut D,EAAA+7H,GAAA,CAEA,IAAAC,EAAAzpL,EAAAqpL,EAAA5oL,GAIAT,EAAAspL,EAAA7oL,KAAAgpL,I ACAH,EAAArpL,EAAAqpL,EAAA7oL,EAAAgpL,MAKAnQ,GACAl5K,EAAApH,EAAAk+K,GAAA,SAAAz2 K,GACA,OAAA8oL,EAAA9oL,KAIAL,EAAApH,EAAAqwL,GAAA,SAAA5oL,GAGA,wBAFAT,EAAAopL,E

AAA3oL,GAEA,CAEA,IAAAgpL,EAAAzpL,EAAAqpL,EAAA5oL,GACA6oL,EAAArpL,EAAAqpL,EAAA7oL, EAAAgpL,GAGAnQ,GACAiQ,EAAA9oL,WAKA6oL,EAAAD,EAoBA,OAjBA9M,IACAn8K,EAAApH,EAAAo rL,GAAA,SAAA3jL,GACA,IAAAgtD,EAAAztD,EAAAokL,EAAA3jL,GACA6oL,EAAArpL,EAAAqpL,EAAA7 oL,EAAAgtD,KAEArtD,EAAApH,EAAAowL,GAAA,SAAA3oL,GACA,IAAA+oL,EAAAxpL,EAAAopL,EAAA 3oL,GACA4oL,EAAAppL,EAAAopL,EAAA5oL,EAAA+oL,MAIAN,GAAAlpL,EAAA1C,EAAA,qBACAI,EAA AuC,EAAAvC,EAAA,uBAGAA,EAAAuC,EAAAvC,EAAA,SAAA4rL,GACA5rL,EAAAuC,EAAAvC,EAAA,U AAA2rL,KAEGvyL,EAAAgwL,EAA+BrW,EAAA,EAAc,SAAAnzK,EAAAosL,GAChD,IAAAC,EAAAD,EAAA 5sE,QACAr8G,EAAAkpL,EAAAlpL,KACAsD,EAAA4lL,EAAA5lL,KACAtM,EAAA,qBAAAgJ,EAAA,KACAl D,EAAAyC,EAAA1C,EAAA7F,GAEA,GAAA8F,EAAA,CACA,IAAA8oC,EAAArmC,EAAAzC,EAAA,WACA A,EAAA0C,EAAA1C,EAAA,QAAA8oC,QAEA9oC,EAAAgD,EAAA,CACAE,OACAsD,OACAsiC,MAAA,IAI A,OAAApmC,EAAA3C,EAAA7F,EAAA8F,KACGzG,EAAAgwL,EAA+BrW,EAAA,EAAK,SAAAnzK,GACvC, IAAAI,EAAAoC,EACAo3K,EAAAl3K,EAAA1C,EAAA,oBAEA45K,IACAx5K,EAAAuC,EAAAvC,EAAA,mB AAAw5K,IAGA,IAAAjuJ,EAAAjpB,EAAA1C,EAAA,WAOA,OALA2rB,IACAvrB,EAAAuC,EAAAvC,EAAA,S AAAurB,GACAvrB,EAAAuC,EAAAvC,EAAA,UAAAurB,IAGAvrB,IACG5G,EAAAgwL,EAA+BrW,EAAA,EA Aa,SAAAnzK,EAAAssL,GAC/C,IAAA1X,EAAA0X,EAAA31J,KAAAi+I,SACAx0K,EAAAJ,EACA40K,EAAA9 xK,QAAA,SAAAypL,GACAnsL,EAAAwoL,EAAAxoL,EAAA,eAAAmsL,GACAnsL,EAAAwoL,EAAAxoL,EA AA,gBAAAmsL,GACAnsL,EAAAwoL,EAAAxoL,EAAA,UAAAmsL,GACA,IAAA5gK,EAAAjpB,EAAA1C,EA AA,WAAAusL,GACAnsL,EAAAurB,EAAAhpB,EAAAvC,EAAA,UAAAmsL,EAAA5gK,GAAAi9J,EAAAxoL,E AAA,UAAAmsL,KAEA,IAAAhL,EAAAl+K,EAAA3H,EAAAgH,EAAAtC,EAAA,8BAAAjG,GACA,OAAAuI,E AAAtC,EAAA,UAAAjG,EAAA,cAGA,OADAiG,EAAAmhL,EAAA5+K,EAAAvC,EAAA,iBAAAyC,EAAAzC,E AAA,gBAEG5G,EAAAgwL,EAA+BrW,EAAA,EAAM,SAAAnzK,GACxC,OAAA2C,EAAA3C,EAAA,sBACGx G,EAAAgwL,EAA+BrW,EAAA,EAAsB,SAAAnzK,EAAAwsL,GACxD,IAAAvsL,EAAAusL,EAAA71J,KAAA1 2B,MACA,OAAA0C,EAAA3C,EAAA,kBAAAC,IAAA,KACGzG,EAAAgwL,EAA+BrW,EAAA,EAAY,SAAAn zK,GAC9C,OAAA2C,EAAA3C,EAAA,mBACGxG,EAAAgwL,EAA+BrW,EAAA,EAAqB,SAAAnzK,EAAAysL ,GACvD,IAAAjtE,EAAAitE,EAAAjtE,QACAp/G,EAAAJ,EAGA,GAFAI,EAAAyC,EAAAzC,EAAA,mBAEAo/ G,GAAAlkH,OAAAI,KAAA8jH,GAAA1lH,OAAA,CACA,IAAAoH,EAAAs+G,EAAAt+G,OACAwrL,EAAAjm K,EAAA+4F,EAAA,YAEAt+G,IACAd,EAAAuC,EAAAvC,EAAA,QAAAc,IAGA5F,OAAAI,KAAAgxL,GAAA 5yL,SACAsG,EAAAuC,EAAAvC,EAAA,cAAA6C,EAAAypL,UAGAtsL,EAAAyC,EAAAzC,EAAA,SACAA,EA AAyC,EAAAzC,EAAA,eAGA,OAAAA,IACG5G,EAAAgwL,EAA+BrW,EAAA,EAAW,SAAAnzK,EAAA2sL,G AC7C,IAAAntE,EAAAmtE,EAAAntE,QACAp/G,EAAAJ,EAKA,GAJAI,EAAAyC,EAAAzC,EAAA,cACAA,EA AAyC,EAAAzC,EAAA,gBACAA,EAAAyC,EAAAzC,EAAA,mBAEAo/G,GAAAlkH,OAAAI,KAAA8jH,GAAA 1lH,OAAA,CACA,IAAAoH,EAAAs+G,EAAAt+G,OACAwrL,EAAAjmK,EAAA+4F,EAAA,YAGAp/G,EADAc, EACAyB,EAAAvC,EAAA,QAAAc,GAEA2B,EAAAzC,EAAA,SAIAA,EADA9E,OAAAI,KAAAgxL,GAAA5yL, OACA6I,EAAAvC,EAAA,eAAA6C,EAAAypL,IAEA7pL,EAAAzC,EAAA,gBAGAA,EAAAuC,EAAAvC,EAAA ,wBAEAA,EAAAyC,EAAAzC,EAAA,SACAA,EAAAyC,EAAAzC,EAAA,gBAGA,OAAAA,IACG5G,EAAAgw L,EAA+BrW,EAAA,EAAiB,SAAAnzK,EAAA4sL,GACnD,IAAAzY,EAAAyY,EAAAj2J,KAAAw9I,OACA/zK, EAAAJ,EAYA,OAXAI,EAAAuC,EAAAvC,EAAA,mBACAA,EAAAyC,EAAAzC,EAAA,mBACAA,EAAAyC,E AAAzC,EAAA,cACA+zK,EAAArxK,QAAA,SAAA7C,GACA,OAAAG,EAAAuC,EAAAvC,EAAA,UAAAH,EA AA,iBAGAk0K,EAAAr6K,SACAsG,EAAAuC,EAAAvC,EAAA,kBAGAA,IACG5G,EAAAgwL,EAA+BrW,EAA A,EAAoB,SAAAnzK,GACtD,IAAAI,EAAAJ,EAGA,OAFAI,EAAAyC,EAAAzC,EAAA,gBACAA,EAAAuC,EA AAvC,EAAA,wBAEG5G,EAAAgwL,EAA+BrW,EAAA,EAAK,SAAAnzK,EAAA6sL,GACvC,IAAA1Y,EAAA0 Y,EAAAl2J,KAAAw9I,OACA/zK,EAAAJ,EAKA,OAJAm0K,EAAArxK,QAAA,SAAA7C,GACA,OAAAG,EAA AuC,EAAAvC,EAAA,UAAAH,EAAA,iBAEAG,EAAAuC,EAAAvC,EAAA,mBAEG5G,EAAAgwL,EAA+BrW, EAAA,EAAgB,SAAAnzK,EAAA8sL,GAClD,IAAAC,EAAAD,EAAAttE,QACAr8G,EAAA4pL,EAAA5pL,KAC AwyK,EAAAoX,EAAApX,iBACAv1K,EAAAJ,EACA7F,EAAA,qBAAAgJ,EAAA,KACAlD,EAAAyC,EAAAtC, EAAAjG,GAEA,IAAA8F,EACA,OAAAG,EAGA,IAAA2oC,EAAArmC,EAAAzC,EAAA,WAEA,GAAA8oC,GA AA,GAAA4sI,EAAA,CAEAv1K,EAAAyC,EAAAzC,EAAAjG,GAEAyI,EAAAF,EAAAtC,EAAA,oBAAAoC,KA CApC,EAAAyC,EAAAzC,EAAA,qBAGA,IAAA41K,EAAAtzK,EAAAtC,EAAA,cAEA41K,IACAA,EAAAyT,E

AAAzT,EAAA7yK,GAGA/C,EADYq3K,EAAA,EAAK70K,UAAAozK,EAAuByB,EAAA,EAAKj1K,OAC7CK,E AAAzC,EAAA,cAEAuC,EAAAvC,EAAA,aAAA41K,IAIA,IAAAE,EAAAxzK,EAAAtC,EAAA,gBAEA81K,IAC AA,EAAAuT,EAAAvT,EAAA/yK,GAGA/C,EADYq3K,EAAA,EAAK70K,UAAAszK,EAAyBuB,EAAA,EAAKj 1K,OAC/CK,EAAAzC,EAAA,gBAEAuC,EAAAvC,EAAA,eAAA81K,IAIA91K,EAAAwoL,EAAAxoL,EAAA,g BAAA+C,GACA/C,EAAAwoL,EAAAxoL,EAAA,eAAA+C,QAEAlD,EAAA0C,EAAA1C,EAAA,QAAA8oC,GA CA3oC,EAAAuC,EAAAvC,EAAAjG,EAAA8F,GAGA,OAAAG,IACG5G,EAAAgwL,EAA+BrW,EAAA,EAAO, SAAAnzK,EAAAgtL,GACzC,IAAA7Y,EAAA6Y,EAAAr2J,KAAAw9I,OACA/zK,EAAAJ,EACAm0K,EAAArx K,QAAA,SAAA7C,GACA,OAAAG,EAAAyC,EAAAzC,EAAA,UAAAH,EAAA,cAEA,IAAAshL,EAAAl+K,EA AA3H,EAAAgH,EAAAtC,EAAA,8BAAAjG,GACA,OAAAuI,EAAAtC,EAAA,UAAAjG,EAAA,cAGA,OADAiG ,EAAAmhL,EAAA5+K,EAAAvC,EAAA,iBAAAyC,EAAAzC,EAAA,gBAEG5G,EAAAgwL,EAA+BrW,EAAA, EAAkB,SAAAnzK,EAAAitL,GACpD,IAAAC,EAAAD,EAAAztE,QACAw2D,EAAAkX,EAAAlX,WACA9rK,E AAAgjL,EAAAhjL,MACA9J,EAAAJ,EAgBA,OAdAkK,GACA9J,EAAAuC,EAAAvC,EAAA,QAAA8J,GACA9J, EAAAuC,EAAAvC,EAAA,kBAEAA,EAAAyC,EAAAzC,EAAA,SACAA,EAAAyC,EAAAzC,EAAA,cAIAA,EA DA9E,OAAAI,KAAAs6K,GAAAl8K,OACA6I,EAAAvC,EAAA,aAAA41K,GAEAnzK,EAAAzC,EAAA,gBAIG5 G,EAAAgwL,EAA+BrW,EAAA,EAAoB,SAAAnzK,EAAAmtL,GACtD,IAAAC,EAAAD,EAAA3tE,QACA02D, EAAAkX,EAAAlX,aACAr/I,EAAAu2J,EAAAv2J,QACAz2B,EAAAJ,EAcA,OAXAI,EADAy2B,EACAl0B,EAA AvC,EAAA,UAAAy2B,GAEAh0B,EAAAzC,EAAA,WAIAA,EADA9E,OAAAI,KAAAw6K,GAAAp8K,OACA6I ,EAAAvC,EAAA,eAAA81K,GAEArzK,EAAAzC,EAAA,kBAIGopL,GAwEH,OAnCA,SAAA6D,EAAA1zL,GAg CA,OA/BAA,EAAA2zL,OAAA,SAAApmL,GACA,IAAAwO,EAAAhX,KAGA,OAAA2uL,EAAA,WACA,IAAA rtL,EAAA5E,UAAAtB,OAAA,QAAA0F,IAAApE,UAAA,GAAAA,UAAA,GAAAoH,EACAgE,EAAApL,UAAAt B,OAAA,QAAA0F,IAAApE,UAAA,GAAAA,UAAA,IACAqL,KAAA,QAGA8mL,EAAA,SAAAC,EAAArzL,GA CA,IAAAszL,EAAA/qL,EAAA8qL,EAAArzL,GACAuN,EAAAR,EAAA/M,GAAAszL,EAAAjnL,EAAA9D,EAA A1C,EAAA7F,IACA,OAAAuN,IAAA+lL,EAAA9qL,EAAA6qL,EAAArzL,EAAAuN,GAAA8lL,GAGAA,EAAA 93K,EAAA1V,EAAAwG,GAGAsqH,EAAAtqH,KAAAmwB,MAAAnwB,EAAAmwB,KAAAm6F,KAEA,OAAA A,EAEA5pH,EAAA4pH,GAAAy8D,EAAAC,EAAA18D,GAAA08D,EAGAlyL,OAAAI,KAAAwL,GAAAyB,OA AA4kL,EAAAC,MAKA7zL,EAGA0zL,CA/DA,SAAA7nL,GACA,kBACA,IAAAxF,EAAA5E,UAAAtB,OAAA, QAAA0F,IAAApE,UAAA,GAAAA,UAAA,GAAAoH,EACAgE,EAAApL,UAAAtB,OAAA,QAAA0F,IAAApE,U AAA,GAAAA,UAAA,IACAqL,KAAA,QAEAqqH,EAAAtqH,KAAAmwB,MAAAnwB,EAAAmwB,KAAAm6F, KAEA,IAAAA,IAAoBw4D,EAAiB9iL,GACrC,OAAAxG,EAGA,GAAAwG,EAAAC,OAA0B0sK,EAAA,GAAO 3sK,EAAAmwB,MAAAnwB,EAAAmwB,KAAAm6F,KACjC,OAAAtqH,EAAAmwB,KAAAm6F,KAAAnoH,O AAA,SAAAvI,EAAA0wH,GACA,OAAA83D,EAAAxoL,EAAA0wH,IACS9wH,GAGT,IAAA25K,EAAAj3K,EA AA1C,EAAA8wH,GACA1wH,EAAAoF,EAAAm0K,EAAAnzK,GACA,OAAApG,IAAAu5K,EAAA35K,EAAA2 C,EAAA3C,EAAA8wH,EAAA1wH,IA2CAstL,CAtEA,WACA,IAAA1tL,EAAA5E,UAAAtB,OAAA,QAAA0F,I AAApE,UAAA,GAAAA,UAAA,GAAAoH,EACAgE,EAAApL,UAAA,GACAuyL,EAAA3D,EAAAxjL,EAAAC, MACA,OAAAknL,IAAA3tL,EAAAwG,GAAAxG,MCroBenE,EAAA,EAAA0tL,EAAc9R,EAAA,8DC0BdmW,E AzBY,SAAA/mL,GAC3B,IAAAnE,EAAAmE,EAAAnE,MACA,gBAAAouH,EAAA2oD,GACIjhK,IAASs4G,EA AA,gCAEb,IAAA+8D,EAAApU,GAAA,SAAAz5K,GACA,OAAA0C,EAAA1C,EAAA,SAGA,gBAAAA,GACA, QAAA6B,EAAAzG,UAAAtB,OAAAq6K,EAAAn1K,MAAA6C,EAAA,EAAAA,EAAA,KAAAE,EAAA,EAA0F A,EAAAF,EAAaE,IACvGoyK,EAAApyK,EAAA,GAAA3G,UAAA2G,GAIA,OADMyW,IAAS27J,EAAAr6K,O AAA,uBACf,IAAAq6K,EAAAr6K,OACA4I,EAAAmrL,EAAA7tL,GAAA8wH,EAAA,WAAAqjD,EAAA,IACA A,EAAAxrK,OAAA,SAAA0mC,EAAApvC,GACA,IAAA/E,EAAAwH,EAAAmrL,EAAA7tL,GAAA8wH,EAAA, WAAA7wH,GACA,YAAAT,IAAAtE,EAAAm0C,EAAmDooI,EAAA,EAAK90K,MAAA0sC,EAAApvC,EAAA/ E,IACjD,OCrBQW,EAAA,EAAA+xL,EAAwBnW,EAAA","file":"static/js/2.d40871cb.chunk.js","sourcesContent" :["'use

strict';\n\nif (process.env.NODE\_ENV === 'production') {\n module.exports =

require('./cjs/react.production.min.js');\n } else  $\{\n$  module.exports = require('./cjs/react.development.js');\n }","/\*\*\n \* Copyright (c) 2013-present, Facebook, Inc.\n \*\n \* This source code is licensed under the MIT license found in the $\ln$  \* LICENSE file in the root directory of this source tree. $\ln \sqrt{\frac{n}{n}}$  (process.env.NODE\_ENV !== 'production')

{\n var ReactIs = require('react-is'); // By explicitly using `prop-types` you are opting into new development behavior.\n // http://fb.me/prop-types-in-prod\n\n\n var throwOnDirectAccess = true;\n module.exports = require('./factoryWithTypeCheckers')(ReactIs.isElement, throwOnDirectAccess);\n} else {\n // By explicitly using `prop-types` you are opting into new production behavior.\n // http://fb.me/prop-types-in-prod\n module.exports = require('./factoryWithThrowingShims')();\n}","\"use

 strict\";\n\nexports.\_\_esModule = true;\n\nexports.default = function (instance, Constructor) {\n if (!(instance instance of Constructor))  ${\n \mu \nu \nu}$  throw new Type Error(\"Cannot call a class as a function\");\n  ${\n \mu}$ ;","\"use strict\";\n\nexports.\_\_esModule = true;\n\nvar \_defineProperty = require(\"../core-js/object/defineproperty\");\n\nvar \_defineProperty2 = \_interopRequireDefault(\_defineProperty);\n\nfunction interopRequireDefault(obj)  $\n$  return obj && obj. esModule ? obj :  $\n$  default: obj $\n$   $\n$ ;\n}\nexports.default  $=$  function ()  $\{\n\$  function defineProperties(target, props)  $\{\n\$  for (var i = 0; i < props.length; i++)  $\{\n\$  $\text{descriptor} = \text{props}[i];\n\text{has} \quad \text{descriptor} = \text{enumerable} = \text{descriptor}.\n\text{enumerable} \parallel \text{false};\n\text{has} \quad \text{descriptor}.\n\text{configure} = \text{converps}[i]$ true;\n if (\"value\" in descriptor) descriptor.writable = true;\n (0, defineProperty2.default)(target, descriptor.key, descriptor); $\n \lambda$  } $\n \lambda$  return function (Constructor, protoProps, staticProps) {\n if (protoProps) defineProperties(Constructor.prototype, protoProps);\n if  $(\text{staticProps})$  defineProperties(Constructor, staticProps); $\n \text{return Constructor};\n \{n \}$ ;\n  $\{n \}$ ;\n  $\{n \}$ ;\n  $\{n \}$ ;\n  $\{n \}$ 

\"default\": require(\"core-js/library/fn/object/get-prototype-of\"),\n \_\_esModule: true\n};","\"use strict\";\n\nexports.\_\_esModule = true;\n\nvar \_typeof2 = require(\"../helpers/typeof\");\n\nvar \_typeof3 = \_interopRequireDefault(\_typeof2);\n\nfunction \_interopRequireDefault(obj) {\n return obj && obj.\_\_esModule ? obj :  $\ln \delta$ ;\n \\nexports.default = function (self, call)  $\ln \text{ (lself)} \$  throw new ReferenceError(\"this hasn't been initialised - super() hasn't been called\");\n }\n\n return call  $\&&$  ((typeof call === \"undefined\" ? \"undefined\" : (0, \_typeof3.default)(call)) === \"object\" || typeof call === \"function\") ? call : self;\n};","\"use strict\";\n\nexports.\_\_esModule = true;\n\nvar \_setPrototypeOf = require(\"../core-js/object/setprototype-of\");\n\nvar

 \_setPrototypeOf2 = \_interopRequireDefault(\_setPrototypeOf);\n\nvar \_create = require(\"../core $j_s/object/created''$ );\n\nvar create2 = interopRequireDefault(create);\n\nvar typeof2 =

require(\"../helpers/typeof\");\n\nvar \_typeof3 = \_interopRequireDefault(\_typeof2);\n\nfunction

\_interopRequireDefault(obj) {\n return obj && obj.\_\_esModule ? obj : {\n default: obj\n };\n}\n\nexports.default  $=$  function (subClass, superClass) {\n if (typeof superClass !== \"function\" && superClass !== null) {\n throw new TypeError(\"Super expression must either be null or a function, not \" + (typeof superClass == \"undefined\" ? \"undefined\" : (0, \_typeof3.default)(superClass)));\n }\n\n subClass.prototype = (0, \_create2.default)(superClass && superClass.prototype,  ${\n \mu \}$  constructor:  ${\n \mu$  value: subClass, ${\n \mu \}$  enumerable: false, ${\n \mu \}$  writable: true, ${\n \mu \}$ configurable: true\n  $\ln \frac{\pi}{\ln \frac{\sigma}{\sin \frac{\sigma}{\cos \frac{\pi}{\cos \frac{\pi}{\cos \$  $superClass)$ : subClass.\_proto\_ = superClass;\n};","module.exports = function (target) {\n for (var i = 1; i < arguments.length; i++)  $\n\alpha = arguments[i];\n\alpha$  for (var key in source)  ${\n\alpha$  if

(Object.prototype.hasOwnProperty.call(source, key))  $\n \frac{\text{key}}{=} \square[\text{key}]$ ;\n  $\ln \ln \ln \ln$ target;\n};","\"use strict\";\n\nexports.\_\_esModule = true;\n\nvar \_assign = require(\"../core-

 $js/object/assign\\")$ ;\n\nvar \_assign2 = \_interopRequireDefault(\_assign);\n\nfunction \_interopRequireDefault(obj) {\n return obj && obj.\_\_esModule ? obj : {\n default: obj\n };\n}\n\nexports.default = \_assign2.default || function (target)  ${\nvert \alpha i = 1; i < arguments.length; i++) {\n$  var source = arguments[i]; ${\nvert \alpha \beta i \rangle}$  for (var key in source)  ${\n i f (Object, prototype, has OwnProperty, call(source, key)) {\n target[key] = source[key];\n }\n }$  $\ln\left\{n : \mathcal{C}\right\}$  return target; $\ln\left\{1 : \mathcal{C}\right\}$  is strict,  $\ln\left\{n : \mathcal{C}\right\}$ 

 $= true;\n\neq;d\neq= true;$  $>= 0$ ) continue;\n if (!Object.prototype.hasOwnProperty.call(obj, i)) continue;\n target[i] = obj[i];\n }\n\n return target;\n};","export var prefix = '@@redux-form'';\nexport var ARRAY\_INSERT = prefix +

'ARRAY\_INSERT';\nexport var ARRAY\_MOVE = prefix + 'ARRAY\_MOVE';\nexport var ARRAY\_POP = prefix + 'ARRAY\_POP';\nexport var ARRAY\_PUSH = prefix + 'ARRAY\_PUSH';\nexport var ARRAY\_REMOVE = prefix + 'ARRAY\_REMOVE';\nexport var ARRAY\_REMOVE\_ALL = prefix +

'ARRAY\_REMOVE\_ALL';\nexport var ARRAY\_SHIFT = prefix + 'ARRAY\_SHIFT';\nexport var ARRAY\_SPLICE = prefix + 'ARRAY\_SPLICE';\nexport var ARRAY\_UNSHIFT = prefix + 'ARRAY\_UNSHIFT';\nexport var ARRAY\_SWAP = prefix + 'ARRAY\_SWAP';\nexport var AUTOFILL = prefix + 'AUTOFILL';\nexport var BLUR = prefix + 'BLUR';\nexport var CHANGE = prefix + 'CHANGE';\nexport var  $CLEAR$  FIELDS = prefix + 'CLEAR\_FIELDS';\nexport var CLEAR\_SUBMIT = prefix + 'CLEAR\_SUBMIT';\nexport var CLEAR\_SUBMIT\_ERRORS = prefix + 'CLEAR\_SUBMIT\_ERRORS';\nexport var CLEAR\_ASYNC\_ERROR = prefix + 'CLEAR\_ASYNC\_ERROR';\nexport var DESTROY = prefix + 'DESTROY';\nexport var FOCUS = prefix + 'FOCUS';\nexport var INITIALIZE = prefix + 'INITIALIZE';\nexport var REGISTER\_FIELD = prefix + 'REGISTER\_FIELD';\nexport var RESET = prefix + 'RESET';\nexport var RESET\_SECTION = prefix + 'RESET\_SECTION';\nexport var SET\_SUBMIT\_FAILED = prefix + 'SET\_SUBMIT\_FAILED';\nexport var SET\_SUBMIT\_SUCCEEDED = prefix + 'SET\_SUBMIT\_SUCCEEDED';\nexport var START\_ASYNC\_VALIDATION = prefix + 'START\_ASYNC\_VALIDATION';\nexport var START\_SUBMIT = prefix + 'START\_SUBMIT';\nexport var STOP\_ASYNC\_VALIDATION = prefix + 'STOP\_ASYNC\_VALIDATION';\nexport var STOP\_SUBMIT = prefix + 'STOP\_SUBMIT';\nexport var SUBMIT  $=$  prefix + 'SUBMIT';\nexport var TOUCH = prefix + 'TOUCH';\nexport var UNREGISTER FIELD = prefix + 'UNREGISTER\_FIELD';\nexport var UNTOUCH = prefix + 'UNTOUCH';\nexport var UPDATE\_SYNC\_ERRORS = prefix + 'UPDATE\_SYNC\_ERRORS';\nexport var UPDATE\_SYNC\_WARNINGS = prefix + 'UPDATE\_SYNC\_WARNINGS';","'use strict';\n\nObject.defineProperty(exports, \"\_esModule\", {\n value: true\n});\nexports.default = {\n easeOutFunction: 'cubic-bezier(0.23, 1, 0.32, 1)',\n easeInOutFunction: 'cubic-bezier(0.445, 0.05, 0.55, 0.95)',\n easeOut: function easeOut(duration, property, delay, easeFunction)  $\{\n\$  easeFunction = easeFunction  $\|$ this.easeOutFunction;\n\n if (property && Object.prototype.toString.call(property) === '[object Array]') {\n var transitions = ";\n\n for (var i = 0; i < property.length; i++) {\n if (transitions) transitions += ',';\n transitions += this.create(duration, property[i], delay, easeFunction);\n  $\ln$  return transitions;\n } else {\n return this.create(duration, property, delay, easeFunction);\n }\n },\n create: function create(duration, property, delay, easeFunction)  ${\n$  duration  $=$  duration  $\parallel$  '450ms';\n property = property  $\parallel$  'all';\n delay = delay  $\parallel$  '0ms';\n easeFunction = easeFunction  $\parallel$ 'linear';\n return property + '' + duration + '' + easeFunction + '' + delay;\n  $\ln$ ;","function  $\to$ ConsumableArray(arr)  $\{\n\$ if (Array.isArray(arr))  $\{\n\$  for (var  $i = 0$ , arr $2 =$  Array(arr.length);  $i <$  arr.length; i++)  ${\n arg[i] = arr[i];\n }\n return arr2;\n } else {\n return Array.format;\n }\n}\n\varepsilon =$ function splice(array, index, removeNum, value) {\n array = array  $|| |\cdot||$ ;\n\n if (index < array.length) {\n if (value  $==$  undefined && !removeNum)  $\ln$  // inserting undefined\n var \_copy2 =  $[$ [].concat(\_toConsumableArray(array));\n\n \_\_copy2.splice(index, 0, true); // temporary placeholder\n\n\n  $\copy2[index] = undefined; // set to undefined\n\ln$  return  $\copy2;\n \ln$  if (value != null)  $\n \tan \ cos \theta$  $=$  [].concat(\_toConsumableArray(array));\n\n \_copy3.splice(index, removeNum, value); // removing and adding\n\n\n return \_copy3;\n }\n\n var \_copy = [].concat(\_toConsumableArray(array));\n\n \_copy.splice(index, removeNum); // removing\n\n\n return \_copy;\n }\n\n if (removeNum) {\n // trying to remove non-existant item: return original array\n return array;\n } // trying to add outside of range: just set value\n\n\n var copy = [].concat(\_toConsumableArray(array));\n copy[index] = value;\n return copy;\n};\n\nexport default splice;","import toPath from 'lodash-es/toPath';\n\nvar getIn = function getIn(state, field) {\n if (!state) {\n return state;\n  $\ln \varphi = \text{tanh}$  ( $\ln \varphi = \text{tanh}$ );\n\n var length = path.length;\n\n if (!length) {\n return undefined;\n  $\ln \ar{ result} = state;\n\ln$  for (var i = 0; i < length && result; ++i)  $\ln$  result = result[path[i]];\n  $\ln \max$  return result;\n};\n\nexport default getIn;","import \_toPath from 'lodash-es/toPath';\n\nvar \_extends = Object.assign || function (target)  ${\n \alpha i = 1; i < arg$ uments.length; i++)  ${\nvert \nvert n \rangle}$  var source = arguments[i];\n\n for (var key in source)  ${\nvert \nvert n \rangle}$ (Object.prototype.hasOwnProperty.call(source, key))  $\n \tan \arget[key] = source[key];\n \n \ln |\n \tan \ar 0$ 

target;\n};\n\nfunction defineProperty(obj, key, value) {\n if (key in obj) {\n Object.defineProperty(obj, key, {\n

value: value,\n enumerable: true,\n configurable: true,\n writable: true\n });\n } else {\n obj[key] = value;\n  $\ln \mathrm{obj}\,\ln\,\var$  setInWithPath = function setInWithPath(state, value, path, pathIndex) {\n if(pathIndex >= path.length) {\n return value;\n }\n\n var first = path[pathIndex];\n var firstState = state && (Array.isArray(state) ? state[Number(first)] : state[first]);\n var next = setInWithPath(firstState, value, path, pathIndex + 1);\n\n if (!state) {\n if (isNaN(first)) {\n return defineProperty({}, first, next);\n }\n var initialized =  $[]$ ;\n initialized[parseInt(first, 10)]

 $=$ next;\n return initialized;\n }\n\n if (Array.isArray(state)) {\n var copy = [].concat(state);\n copy[parseInt(first, 10)] = next;\n return copy;\n }\n\n return \_extends({}, state, \_defineProperty({}, first,  $n\;\;\n\;\;\n\;\;\n\;\;\n\;\;non\; setIn = function setIn(state, field, value) {\n return setInWithPath(state, value, `_toPathfield`),$ 0);\n};\n\nexport default setIn;","import \_isEqualWith from 'lodash-es/isEqualWith';\nimport React from 'react';\n\nvar customizer = function customizer(obj, other) {\n if (obj == other) return true;\n\n if (!obj && !other)  ${\nvert n \nvert \nvert n \nvert \n$ || other === undefined || other === ";\n return objIsEmpty === otherIsEmpty;\n }\n\n if (obj && other && obj.\_error !== other.\_error) return false;\n if (obj && other && obj.\_warning !== other.\_warning) return false;\n if (React.isValidElement(obj) || React.isValidElement(other)) return false;\n};\n\nvar

deepEqual = function deepEqual(a, b)  $\{\n$  return \_isEqualWith(a, b, customizer); $\n\};\n\in\mathbb{Z}$ deepEqual;","import \_toPath from 'lodash-es/toPath';\n\nvar \_extends = Object.assign || function (target) {\n for  $\varphi = 1$ ;  $i < arg$ uments.length;  $i+1$   $\{\nightharpoonup x$  source = arguments[i]; $\ln$  for (var key in source)  $\{\ln x\}$ (Object.prototype.hasOwnProperty.call(source, key)) {\n target[key] = source[key];\n }\n }\n }\n\n return target;\n};\n\nfunction \_defineProperty(obj, key, value) {\n if (key in obj) {\n Object.defineProperty(obj, key, {\n

value: value,\n enumerable: true,\n configurable: true,\n writable: true\n });\n } else {\n obj[key] = value;\n  $\ln \ln \text{obj}$ ;\n \nfunction \_toConsumableArray(arr) {\n if (Array.isArray(arr)) {\n for (var i = 0,  $\arr2 = \text{Array}(\arr.length); i < \arr.length; i++) \{\n \text{array}[i] = \arr[i];\n \} \n \text{return } \text{array};\n \}$  else  ${\n \text{return } \arr2; \n \}$ Array.from(arr);\n }\n}\n\nfunction deleteInWithPath(state,

first)  $\{\n\$  if (state === undefined || state === null || first === undefined || first === null)  $\{\n\$  return state; $\n\$ for (var \_len = arguments.length, rest = Array(\_len > 2 ? \_len - 2 : 0), \_key = 2; \_key < \_len; \_key++) {\n

rest[\_key - 2] = arguments[\_key];\n }\n\n if (rest.length) {\n if (Array.isArray(state)) {\n if (isNaN(first)) {\n throw new Error('Must access array elements with a number, not  $\{\cdots + \text{String}(\text{first}) + \cdots\}$ ); $\in \{\ln\}$  var firstIndex = Number(first);\n\n if (firstIndex < state.length) {\n var result = deleteInWithPath.apply(undefined, [state && state[firstIndex]].concat(\_toConsumableArray(rest)));\n\n if (result !== state[firstIndex]) {\n var copy = [].concat(\_toConsumableArray(state));\n copy[firstIndex] = result;\n return copy;\n }\n }\n\n return state;\n }\n\n if (first in state) {\n var \_result = deleteInWithPath.apply(undefined, [state

&& state[first]].concat(\_toConsumableArray(rest)));\n\n return state[first] == \_result ? state : \_extends({}, state, \_defineProperty({}, first, \_result));\n }\n\n return state;\n }\n\n if (Array.isArray(state)) {\n if  $(i$ sNaN(first))  $\{\n$  throw new Error('Cannot delete non-numerical index from an array. Given:  $\{\n$ " + String(first));\n }\n\n var \_firstIndex = Number(first);\n\n if (\_firstIndex < state.length) {\n var \_copy = [].concat(\_toConsumableArray(state));\n\n \_copy.splice(\_firstIndex, 1);\n\n return \_copy;\n }\n\n return state;\n }\n\n if (first in state) {\n var \_copy2 = \_extends({}, state);\n\n delete \_copy2[first];\n return copy2;\n  $\ln \text{step2}$ ;\n }\n\n return state;\n}\n\nvar deleteIn = function deleteIn(state, field) {\n return deleteInWithPath.apply(undefined, [state].concat(\_toConsumableArray(\_toPath(field))));\n};\n\nexport default deleteIn;","function keys(value)  $\{\n\$ if (!value)  $\{\n\$ return  $[\cdot,\n\]$   $\{\n\}$ if (Array.isArray(value))  ${\n \nu \nu \nu}$  return value.map(function (i)  ${\n \nu \nu}$ ;\n  $\ln \nu$  return Object.keys(value);\n}\n\nexport default keys;","import splice from './splice';\nimport getIn from './getIn';\nimport setIn from './setIn';\nimport deepEqual from './deepEqual';\nimport deleteIn from './deleteIn';\nimport keys from './keys';\nvar structure = {\n allowsArrayErrors: true,\n empty: {},\n emptyList:  $[]$ ,\n getIn; getIn,\n setIn; setIn,\n deepEqual: deepEqual,\n deleteIn: deleteIn,\n forEach: function forEach(items, callback) {\n return items.forEach(callback);\n },\n fromJS: function fromJS(value) {\n return value;\n },\n keys: keys,\n size: function size(array) {\n return array ? array.length :  $0$ ;\n },\n some: function some(items, callback) {\n return items.some(callback);\n },\n splice: splice,\n toJS: function toJS(value)  $\n \nu \alpha$ ;\n return value;\n }\n};\nexport default structure;","export default function  $\Delta$  efineProperty(obj, key, value) {\n if (key

in obj) {\n Object.defineProperty(obj, key, {\n value: value,\n enumerable: true,\n configurable: true,\n writable: true\n });\n } else {\n obj[key] = value;\n }\n\n return obj;\n}","import defineProperty from \"./defineProperty.js\";\n\nfunction ownKeys(object, enumerableOnly) {\n var keys = Object.keys(object);\n\n if  $(Object.getOwnProperty Symbols) {\n \var$  var symbols = Object.getOwnPropertySymbols(object);\n enumerableOnly && (symbols = symbols.filter(function (sym)  $\ln$  return

Object.getOwnPropertyDescriptor(object, sym).enumerable;\n { $\}$ )), keys.push.apply(keys, symbols);\n {\n\n return keys;\n}\n\nexport default function \_objectSpread2(target) {\n for (var i = 1; i < arguments.length; i++) {\n var source = null != arguments[i] ? arguments[i] : { $\cdot$  i % 2 ? ownKeys(Object(source), !0).forEach(function (key) {\n defineProperty(target, key, source[key]);\n }) : Object.getOwnPropertyDescriptors ? Object.defineProperties(target,

 Object.getOwnPropertyDescriptors(source)) : ownKeys(Object(source)).forEach(function (key) {\n Object.defineProperty(target, key, Object.getOwnPropertyDescriptor(source, key));\n });\n }\n\n return target;\n}","import objectSpread from '@babel/runtime/helpers/esm/objectSpread2';\n/\*\*\n \* Adapted from React: https://github.com/facebook/react/blob/master/packages/shared/formatProdErrorMessage.js\n \*\n \* Do not require this module directly! Use normal throw error calls. These messages will be replaced with error codes\n \* during build.\n \* @param {number} code\n \*/\n\nfunction formatProdErrorMessage(code) {\n return \"Minified Redux error #\" + code + \"; visit https://redux.js.org/Errors?code=\" + code + \" for the full message or \" + 'use the nonminified dev environment for full errors.  $\ln$  // Inlined version of the `symbol-observable` polyfill\n\n\nvar  $$6bservable = function () \{ \n return type of Symbol == 'function' & Symbol.observable ||$ '@@observable';\n}();\n/\*\*\n

 \* These are private action types reserved by Redux.\n \* For any unknown actions, you must return the current state. $\ln$  \* If the current state is undefined, you must return the initial state. $\ln$  \* Do not reference these action types directly in your code.\n \*/\n\n\nvar randomString = function randomString() {\n return Math.random().toString(36).substring(7).split('').join('.');\n};\n\nvar ActionTypes = {\n INIT: \"@@redux/INIT\" + randomString(),\n REPLACE: \"@@redux/REPLACE\" + randomString(),\n PROBE\_UNKNOWN\_ACTION: function PROBE\_UNKNOWN\_ACTION() {\n return \"@@redux/PROBE\_UNKNOWN\_ACTION\" + randomString();\n  $\ln$ ;\n/\*\*\n \* @param {any} obj The object to inspect.\n \* @returns {boolean} True if the argument appears to be a plain object.\n \*/\n\nfunction isPlainObject(obj) {\n if (typeof obj !== 'object' || obj === null) return false;\n var proto = obj;\n\n while (Object.getPrototypeOf(proto) !== null) {\n proto = Object.getPrototypeOf(proto);\n }\n\n return Object.getPrototypeOf(obj)

 $==$  proto;\n} // Inlined / shortened version of `kindOf` from https://github.com/jonschlinkert/kind-of\n\n\nfunction miniKindOf(val) {\n if (val === void 0) return 'undefined';\n if (val === null) return 'null';\n var type = typeof val;\n\n switch (type)  $\{\n\$  case 'boolean':\n case 'string':\n case 'number':\n case 'symbol':\n case 'function':\n {\n return type;\n }\n }\n if (Array.isArray(val)) return 'array';\n if (isDate(val)) return 'date';\n if (isError(val)) return 'error';\n var constructorName = ctorName(val);\n\n switch (constructorName) {\n case 'Symbol':\n case 'Promise':\n case 'WeakMap':\n case 'WeakSet':\n case 'Map':\n case 'Set':\n return constructorName;\n } // other\n\n\n return type.slice(8, -1).toLowerCase().replace( $\s$ , '');\n}\nfunction ctorName(val)  $\n \cdot \cdot \cdot = \frac{?$  val.constructor.name : null;\n $\cdot \cdot \cdot$ isError(val)  $\ln$  return

val instanceof Error || typeof val.message === 'string' && val.constructor && typeof

val.constructor.stackTraceLimit === 'number';\n}\n\nfunction isDate(val) {\n if (val instance of Date) return true;\n return typeof val.toDateString === 'function' && typeof val.getDate === 'function' && typeof val.setDate === 'function';\n}\n\nfunction kindOf(val) {\n var typeOfVal = typeof val;\n\n if (process.env.NODE\_ENV !== 'production')  $\n\$  typeOfVal = miniKindOf(val);\n  $\ln$  return typeOfVal;\n}\n/\*\*\n \* Creates a Redux store that holds the state tree.\n \* The only way to change the data in the store is to call `dispatch()` on it.\n \*\n \* There should only be a single store in your app. To specify how different $\ln *$  parts of the state tree respond to actions, you may combine several reducers\n \* into a single reducer function by using `combineReducers`.\n \*\n \* @param {Function} reducer A function that returns the next state tree, given\n \* the current state tree and the action to handle.\n

 $*\n$   $\infty$   $\mathbb{R}$  aram {any} [preloadedState] The initial state. You may optionally specify it\n  $*$  to hydrate the state from the server in universal apps, or to restore a $\ln *$  previously serialized user session. $\ln *$  If you use `combineReducers` to produce the root reducer function, this must be $\ln *$  an object with the same shape as `combineReducers` keys. $\ln$  $*\n\mid n * \n\emptyset$  param {Function} [enhancer] The store enhancer. You may optionally specify it $\n\mid n *$  to enhance the store with third-party capabilities such as middleware,\n \* time travel, persistence, etc. The only store enhancer that ships with Redux\n \* is `applyMiddleware()`.\n \*\n \* @returns {Store} A Redux store that lets you read the state, dispatch actions\n \* and subscribe to changes.\n \*/\n\n\nfunction createStore(reducer, preloadedState, enhancer) {\n var \_ref2;\n\n if (typeof preloadedState === 'function' && typeof enhancer === 'function' || typeof enhancer === 'function' && typeof arguments[3] === 'function') {\n throw new Error(process.env.NODE\_ENV  $==$  \"production\" ? formatProdErrorMessage(0) : 'It looks like you are passing several store enhancers to ' + 'createStore(). This is not supported. Instead, compose them ' + 'together to a single function. See https://redux.js.org/tutorials/fundamentals/part-4-store#creating-a-store-with-enhancers for an example.');\n }\n\n if (typeof preloadedState === 'function' && typeof enhancer === 'undefined')  $\{\n\$  enhancer = preloadedState;\n preloadedState = undefined;\n  $\ln \inf$  (typeof enhancer !== 'undefined') {\n if (typeof enhancer !== 'function') {\n throw new Error(process.env.NODE\_ENV === \"production\" ? formatProdErrorMessage(1) : \"Expected the enhancer to be a function. Instead, received:  $\lceil \lceil + \kappa \rceil$  + \text{\math}\n\n return \text{\math}\n\n return enhancer(createStore)(reducer, preloadedState);\n  $\ln$  if (typeof reducer !== 'function') {\n throw new  $Error(process.env. **NODE**  $ENV == \lvert \lvert production\rvert \rvert$  ? format  $ProdErrorMessage(2) : \lvert \lvert target$  the root reducer$ to be a function. Instead, received: '\" + kindOf(reducer) + \"\");\n }\n\n var currentReducer = reducer;\n var currentState = preloadedState;\n var currentListeners =  $[\cdot;\cdot]$ ;\n var nextListeners = currentListeners;\n var isDispatching = false;\n /\*\*\n \* This makes a shallow copy of currentListeners so we can use\n \* nextListeners as a temporary list while dispatching. $\ln$  \* This prevents any bugs around consumers calling  $\ln$  \* subscribe/unsubscribe in the middle of a dispatch. $\ln$  \*/ $\ln$  function ensureCanMutateNextListeners() {\n if (nextListeners === currentListeners)  ${\n \mu \}^n \}^n * R$ eads the state tree managed by the store. $\ln * \ln * \mathcal{O}$  returns {any} The current state tree of your application. $\ln * \ln \ln \ln$ function getState()  ${\n \in$  if (isDispatching)  ${\n \in$  throw new Error(process.env.NODE\_ENV == \"production\" ? formatProdErrorMessage(3) : 'You may not call store.getState() while the reducer is executing. ' + 'The reducer has already received the state as an argument. ' + 'Pass it down from the top reducer instead of reading it from the store.'); $\n\ln \ln$  return currentState; $\ln \ln \pi$  \* Adds a change listener. It will

be called any time an action is dispatched,  $n *$  and some part of the state tree may potentially have changed. You may then $\ln$  \* call `getState()` to read the current state tree inside the callback. $\ln$  \* You may call `dispatch()` from a change listener, with the following\n \* caveats:\n \*\n \* 1. The subscriptions are snapshotted just before every `dispatch()` call.\n \* If you subscribe or unsubscribe while the listeners are being invoked, this\n \* will not have any effect on the `dispatch()` that is currently in progress. $\ln *$  However, the next `dispatch()` call, whether nested or not, will use a more $\ln$  \* recent snapshot of the subscription list. $\ln$  \*  $\ln$  \* 2. The listener should not expect to see all state changes, as the state\n

 \* might have been updated multiple times during a nested `dispatch()` before\n \* the listener is called. It is, however, guaranteed that all subscribers\n  $*$  registered before the `dispatch()` started will be called with the latest\n \* state by the time it exits.\n \*\n \* @param {Function} listener A callback to be invoked on every dispatch.\n \* @returns {Function} A function to remove this change listener.\n \*/\n\n function subscribe(listener) {\n if (typeof listener !== 'function')  $\ln$  throw new Error(process.env.NODE\_ENV === \"production\" ? formatProdErrorMessage(4) :  $\Upsilon$ Expected the listener to be a function. Instead, received:  $\Upsilon$  + kindOf(listener) + \"'\");\n }\n\n if (isDispatching) {\n throw new Error(process.env.NODE\_ENV === \"production\" ? formatProdErrorMessage(5) : 'You may not call store.subscribe() while the reducer is executing. ' + 'If you would

like to be notified after the store has been updated, subscribe from a ' + 'component and invoke store.getState() in the callback to access the latest state. ' + 'See https://redux.js.org/api/store#subscribelistener for more details.');\n }\n\n var isSubscribed = true;\n ensureCanMutateNextListeners();\n nextListeners.push(listener);\n return function unsubscribe() {\n if  $(\text{lisSubscribed}) \$ n return;\n }\n\n if (isDispatching) {\n throw new Error(process.env.NODE\_ENV  $==$  \"production\" ? formatProdErrorMessage(6) : 'You may not unsubscribe from a store listener while the reducer is executing. ' + 'See https://redux.js.org/api/store#subscribelistener for more details.');\n  $\ln$  isSubscribed = false;\n ensureCanMutateNextListeners();\n var index = nextListeners.indexOf(listener);\n nextListeners.splice(index, 1);\n currentListeners = null;\n  $\cdot$  \;\n  $\mathbb{R}^*$ \n \* Dispatches an action. It is the only way to trigger a state change. $\ln * \ln *$  The `reducer` function, used to create the store, will be called with the $\ln$  \* current state tree and the given `action`. Its return value will $\ln$  \* be considered the \*\*next\*\* state of the tree, and the change listeners\n \* will be notified.\n \*\n \* The base implementation only supports plain object actions. If you want to\n \* dispatch a Promise, an Observable, a thunk, or something else, you need to\n \* wrap your store creating function into the corresponding middleware. For\n \* example, see the documentation for the `redux-thunk` package. Even the\n \* middleware will eventually dispatch plain object actions using this method. $\in$  \*\n \* @param {Object} action A plain object representing "what changed". It is\n \* a good idea to keep actions serializable so you can record and replay user\n \* sessions, or use the time travelling `redux-devtools`. An action must have\n \* a `type` property which may not be `undefined`. It is a good idea to use $\ln$  \* string constants for action types. $\ln$  \*  $\ln$  \* @returns {Object} For convenience, the same action object you dispatched.\n  $*\n$  \* Note that, if you use a custom middleware, it may wrap `dispatch()` to\n \* return something else (for example, a Promise you can await).\n \*/\n\n function dispatch(action)  ${\n \in$  if (!isPlainObject(action))  ${\n \in$  throw new Error(process.env.NODE\_ENV === \"production\" ? formatProdErrorMessage(7) : \"Actions must be plain objects. Instead, the actual type was: '\" +  $kindOf(action) + \$ ". You may need to add middleware to your store setup to handle dispatching other values, such as 'redux-thunk' to handle dispatching functions. See https://redux.js.org/tutorials/fundamentals/part-4 store#middleware and https://redux.js.org/tutorials/fundamentals/part-6-async-logic#using-the-redux-thunkmiddleware for examples.\");\n  $\ln \inf$  if (typeof action.type === 'undefined') {\n throw new Error(process.env.NODE\_ENV ===  $\lvert \nvert$ " ? formatProdErrorMessage(8) : 'Actions may not have an undefined \"type\" property. You may have misspelled an action type string constant.');\n  $\ln$  if (isDispatching)  $\ln$  throw new

Error(process.env.NODE\_ENV === \"production\" ? formatProdErrorMessage(9) : 'Reducers may not dispatch  $\arctan s$ ;  $\ln \lim_{x \to \infty}$  isDispatching = true;\n currentState = currentReducer(currentState, action);\n } finally  $\{\n\$  isDispatching = false;\n  $\|\n\|$  var listeners = currentListeners = nextListeners;\n\n for (var i = 0; i  $\langle$  listeners.length; i++)  $\n\alpha$  var listener = listeners[i]; \n listener();\n }\n return action;\n }\n /\*\*\n \* Replaces the reducer currently used by the store to calculate the state. $\ln \pi$  \* You might need this if your app implements code splitting and you want to $\ln$  \* load some of the reducers dynamically. You might also need this if you\n  $*$  implement a hot reloading mechanism for Redux.\n  $*\n\alpha$  aram {Function} nextReducer The reducer for the store to use instead. $\ln * \mathcal{Q}$  returns  $\{void\}\n * \(\n \lambda \)$ 

 function replaceReducer(nextReducer) {\n if (typeof nextReducer !== 'function') {\n throw new Error(process.env.NODE\_ENV === \"production\" ? formatProdErrorMessage(10) : \"Expected the nextReducer to be a function. Instead, received: '\" + kindOf(nextReducer));\n  $\ln$  currentReducer = nextReducer; // This action has a similiar effect to ActionTypes.INIT. $\ln /$  // Any reducers that existed in both the new and old rootReducer $\ln$  // will receive the previous state. This effectively populates $\ln$  // the new state tree with any relevant data from the old one.\n\n dispatch({\n type: ActionTypes.REPLACE\n });\n  $\mathbb{R}^*$ \n \* Interoperability point for observable/reactive libraries.\n \* @returns {observable} A minimal observable of state changes.\n \* For more information, see the observable proposal:\n \* https://github.com/tc39/proposalobservable $\n$  \*/\n\n\n function observable() {\n var ref;\n\n var outerSubscribe = subscribe;\n return

 $ref = {\n \longrightarrow \infty \$  \* The minimal observable subscription method.\n \* @param {Object} observer Any object that can be used as an observer.\n  $*$  The observer object should have a `next` method.\n  $*$  @returns {subscription} An object with an `unsubscribe` method that can\n \* be used to unsubscribe the observable from the store, and prevent further $\nu$  \* emission of values from the observable. $\nu$  \*/n subscribe: function subscribe(observer)  $\{\n\$  if (typeof observer  $==$  'object'  $\|$  observer  $==$  null)  $\{\n\$  throw new Error(process.env.NODE\_ENV ===  $\lvert \text{production} \rvert$  ? formatProdErrorMessage(11) :  $\lvert \text{Expected the observer to be} \rvert$ an object. Instead, received:  $\lceil \frac{n}{\dots} \rceil + \lceil \frac{n}{\dots} \rceil$ ,  $\lceil \frac{n}{\dots} \rceil$  function observeState()  $\lceil \frac{n}{\dots} \rceil$ (observer.next)  ${\n \omega \}$  observer.next(getState();\n  $}{\n \alpha \}$ \n  $\|$ \n observeState();\n var unsubscribe  $=$  outerSubscribe(observeState);\n return {\n

unsubscribe: unsubscribe\n  $\ln$  };\n }, ref[\$\$observable] = function () {\n return this;\n }, ref;\n } // When a store is created, an \"INIT\" action is dispatched so that every\n // reducer returns their initial state. This effectively populates\n // the initial state tree.\n\n\n dispatch({\n type: ActionTypes.INIT\n });\n return \_ref2 = {\n dispatch: dispatch,\n subscribe: subscribe,\n getState: getState,\n replaceReducer: replaceReducer\n },  $_{ref2}$ [\$\$observable] = observable,  $_{ref2}$ ;\n}\n/\*\*\n \* Prints a warning in the console if it exists.\n \*\n \* @param  ${\text{String}}$  message The warning message.\n \* @returns  $\void{\n\frac{\n\phi}{\n\phi}\n\phi$  warning(message)  ${\n\phi$  /\* eslintdisable no-console \*/\n if (typeof console !== 'undefined' && typeof console.error === 'function') {\n console.error(message);\n  $\ln /$  \* eslint-enable no-console \*/\n\n \try {\n // This error was thrown as a convenience so that if you enable $\ln / / \theta$  // \"break on all exceptions\"

in your console,\n // it would pause the execution at this line.\n throw new Error(message);\n } catch (e) { } // eslint-disable-line no-empty\n\n}\n\nfunction getUnexpectedStateShapeWarningMessage(inputState, reducers, action, unexpectedKeyCache) {\n var reducerKeys = Object.keys(reducers);\n var argumentName = action && action.type === ActionTypes.INIT ? 'preloadedState argument passed to createStore' : 'previous state received by the reducer';\n\n if (reducerKeys.length === 0) {\n return 'Store does not have a valid reducer. Make sure the argument passed ' + 'to combineReducers is an object whose values are reducers.';\n  $\ln$  if (!isPlainObject(inputState)) {\n return \"The \" + argumentName + \" has unexpected type of \\\"\" + kindOf(inputState) + \"\\\". Expected argument to be an object with the following  $\Upsilon$ " + ( $\Upsilon$ "keys: \\\" $\Upsilon$ " +

reducerKeys.join('\", \"') + \"\\\\"\");\n }\n\n var unexpectedKeys = Object.keys(inputState).filter(function (key) {\n return

 !reducers.hasOwnProperty(key) && !unexpectedKeyCache[key];\n });\n unexpectedKeys.forEach(function (key)  ${\n\mu$  unexpectedKeyCache[key] = true;\n });\n if (action && action.type === ActionTypes.REPLACE) return;\n\n if (unexpectedKeys.length > 0)  $\ln$  return \"Unexpected \" + (unexpectedKeys.length > 1 ? 'keys' : 'key') + \" \" +  $(\{\mathcal{X}, \mathcal{Y}\}) = \mathcal{X} - \mathcal{Y} - \mathcal{Y} - \math$ known reducer keys instead:  $\langle \nabla \cdot \langle \nabla \cdot \rangle \rangle + \langle \nabla \cdot \langle \nabla \cdot \rangle \rangle = -\langle \nabla \cdot \langle \nabla \cdot \rangle \rangle$ . Unexpected keys will be ignored. $\langle \nabla \cdot \rangle$ . }\n}\n\nfunction assertReducerShape(reducers) {\n Object.keys(reducers).forEach(function (key) {\n var reducer  $=$  reducers[key];\n var initialState = reducer(undefined, {\n type: ActionTypes.INIT\n });\n\n if (typeof initialState === 'undefined')  $\{n \text{ throw new Error}(process env.NODE\_env == \text{"production}\)$  ? formatProdErrorMessage(12) : \"The slice reducer for key \\\"\" + key + \"\\\" returned undefined during initialization.  $\Upsilon + \Upsilon$  if the state passed to the reducer is undefined, you must  $\Upsilon + \Upsilon$  explicitly return the initial state. The initial state may  $\Upsilon$  +  $\Upsilon$  not be undefined. If you don't want to set a value for this reducer,  $\Upsilon$  +  $\forall$ you can use null instead of undefined. $\|\n\|$   $\|\n\|$  if (typeof reducer(undefined,  $\|\n\|$  type: ActionTypes.PROBE\_UNKNOWN\_ACTION()\n }) === 'undefined') {\n throw new Error(process.env.NODE\_ENV === \"production\" ? formatProdErrorMessage(13) : \"The slice reducer for key  $\|\|\|$ " + key + \"\\\" returned undefined when probed with a random type. \" + (\"Don't try to handle '\" + ActionTypes.INIT + \"' or other actions in \\\"redux/\*\\\" \") + \"namespace. They are considered private. Instead, you must return the  $\mathcal{C}^*$  +  $\mathcal{C}^*$  current state for any unknown actions, unless it is undefined,  $\mathcal{C}^*$  +  $\mathcal{C}^*$  in which case you must return the initial state, regardless of the  $\lceil \cdot \rceil$  action type. The initial state may not be undefined, but can be  $null. \langle$ "); $\n\rangle$ 

 $\ln$  });\n  $\ln^*$ n \* Turns an object whose values are different reducer functions, into a single\n \* reducer function. It will call every child reducer, and gather their results\n \* into a single state object, whose keys correspond to the keys of the passed $\ln *$  reducer functions. $\ln * \ln * \omega$  param {Object} reducers An object whose values correspond to different\n \* reducer functions that need to be combined into one. One handy way to obtain\n \* it is to use ES6 `import \* as reducers` syntax. The reducers may never return\n \* undefined for any action. Instead, they should return their initial state $\ln *$  if the state passed to them was undefined, and the current state for any $\ln *$ unrecognized action. $\ln \pi$  \the @returns {Function} A reducer function that invokes every reducer inside the \n  $*$ passed object, and builds a state object with the same shape. $\n */\n \in \mathbb{R}$  function combine Reducers(reducers)  $\n \in \mathbb{R}$ reducerKeys = Object.keys(reducers);\n var finalReducers =  $\{\}\$ ;\n\n for (var i =

0; i < reducerKeys.length; i++)  $\{\n\$  var key = reducerKeys[i]; $\n\$ n if (process.env.NODE\_ENV !== 'production')  ${\n \{ \infty \} \in \mathbb{R} \}$  if (typeof reducers[key] === 'undefined')  ${\n \in \mathbb{R} \}$  warning(\"No reducer provided for key \\\"\" + key +  $\{\|\|\|,\|\|,\|,\| \leq \|\|,\| \leq \|\|,\| \leq \mathbb{E}\$  == 'function')  $\{\| \$  finalReducers[key] = reducers[key];\n  $\ln \|\n\|$  var finalReducerKeys = Object.keys(finalReducers); // This is used to make sure we don't warn about the same $\in$  // keys multiple times. $\infty$  var unexpectedKeyCache; $\infty$  if (process.env.NODE\_ENV !== 'production')  ${\n m = {\};\n \ln \mathbf v$ ar shapeAssertionError;\n\n try  ${\n m$ 

assertReducerShape(finalReducers);\n } catch (e) {\n shapeAssertionError = e;\n }\n\n return function combination(state, action)  ${\n \atop \in}$  if (state === void 0)  ${\n \atop \in}$  state =  ${\n \atop \in}$   ${\n \atop \in}$  if (shapeAssertionError)  ${\n \atop \in}$ throw shapeAssertionError;\n  $\ln$  if (process.env.NODE ENV !== 'production')  $\ln$  var warningMessage  $=$  getUnexpectedStateShapeWarningMessage(state, finalReducers, action, unexpectedKeyCache); $\ln \ln$  if  $(warmingMessage) \n\in warming(warmingMessage);\n\} \n\in \{\n\in \mathbb{N}\n \text{ extends to the following.}$  $= \{\}\$ \n for (var  $i = 0$ ;  $i <$  finalReducerKeys.length;  $i++) \$ \n var key = finalReducerKeys[ $i$ ];\n reducer = finalReducers $[\&key]$ ;\n var previousStateForKey = state $[\&key]$ ;\n var nextStateForKey = reducer(previousStateForKey, action);\n\n if (typeof nextStateForKey === 'undefined') {\n var actionType = action && action.type;\n throw new Error(process.env.NODE ENV === \"production\" ? formatProdErrorMessage(14) : \"When called with an action of type  $\forall$ " + (actionType ?  $\forall$ \\\"\" + String(actionType)  $+\$  \"\\\"\" : '(unknown type)') + \", the slice reducer for key \\\"\" + \_key + \"\\\" returned undefined. \" + \"To ignore

an action, you must explicitly return the previous state.  $\mathcal{N}^+$   $\mathcal{N}^+$  and  $\mathcal{N}^+$  you want this reducer to hold

no value, you can return null instead of undefined.\");\n  $\ln$  nextState[\_key] = nextStateForKey;\n

hasChanged = hasChanged || nextStateForKey !== previousStateForKey;\n }\n\n hasChanged = hasChanged || finalReducerKeys.length !== Object.keys(state).length;\n return hasChanged ? nextState : state;\n

};\n}\n\nfunction bindActionCreator(actionCreator, dispatch) {\n return function () {\n return

dispatch(actionCreator.apply(this, arguments));\n };\n}\n/\*\*\n \* Turns an object whose values are action creators, into an object with the $\ln *$  same keys, but with every function wrapped into a `dispatch` call so they $\ln *$  may be invoked directly. This is just a convenience method, as you can call  $\mathbb{R}^*$ 

`store.dispatch(MyActionCreators.doSomething())` yourself just fine.\n \*\n \* For convenience, you can also pass an action creator as the first argument, \n \* and get a dispatch wrapped function in return. \n \*\n \* @param {Function|Object} actionCreators An object whose values

are action\n \* creator functions. One handy way to obtain it is to use ES6 `import \* as \n \* syntax. You may also pass a single function.\n \*\n \* @param {Function} dispatch The `dispatch` function available on your Redux\n \* store. $\ln \pi$  \the @returns {Function|Object} The object mimicking the original object, but with $\ln \pi$  every action creator wrapped into the `dispatch` call. If you passed  $a\ln *$  function as `actionCreators`, the return value will also be a single\n \* function.\n \*/\n\nfunction bindActionCreators(actionCreators, dispatch) {\n if (typeof actionCreators  $==$  'function')  $\n\$ n return bindActionCreator(actionCreators, dispatch);\n  $\ln \$ n if (typeof actionCreators !== 'object' || actionCreators === null)  $\n\in$  throw new Error(process.env.NODE\_ENV === \"production\" ? formatProdErrorMessage(16) : \"bindActionCreators expected an object or a function, but instead received: '\" + kindOf(actionCreators) + \"'. \" + \"Did you write \\\"import ActionCreators from\\\" instead of \\\"import \* as ActionCreators from\\\"?\");\n }\n\n var boundActionCreators = {};\n\n for (var key in actionCreators)  $\{\n\$  var actionCreator = actionCreators[key]; $\n\$ n if (typeof actionCreator == 'function')  $\{\n\$ 

boundActionCreators[key] = bindActionCreator(actionCreator, dispatch);\n }\n }\n return boundActionCreators;\n}\n/\*\*\n \* Composes single-argument functions from right to left. The rightmost\n \* function can take multiple arguments as it provides the signature for  $n^*$  the resulting composite function. $\ln \sqrt[n]{n^*}$ @param {...Function} funcs The functions to compose.\n \* @returns {Function} A function obtained by composing the argument functions\n \* from right to left. For example, compose(f, g, h) is identical to doing\n \* (...args) =>  $f(g(h(...args)))\cdot\ln *_{n\infty}$  compose()  $\ln$  for (var \_len = arguments.length, funcs = new Array(\_len), \_key = 0; key < len; key++)  $\nvert \nvert = \arg\mathit{key}\$ ;\n  $\ln \inf (\mathit{times.length} == 0)$  {\n return function (arg)  ${\n return arg;\n };\n }\n if (funcs.length == 1) {\n return funcs[0];\n }\n return$ funcs.reduce(function (a, b)  $\{\n\$  return function ()  $\{\n\$  return a(b.apply(void 0, arguments));\n  $\;\;\;$ });\n}\n/\*\*\n \* Creates a store enhancer that applies middleware to the dispatch method\n \* of the Redux store. This is handy for a variety of tasks, such as expressing\n \* asynchronous actions in a concise manner, or logging every action payload. $\ln * \ln *$  See `redux-thunk` package as an example of the Redux middleware. $\ln * \ln *$  Because middleware is potentially asynchronous, this should be the first\n \* store enhancer in the composition chain. $\ln$  \*\n \* Note that each middleware will be given the `dispatch` and `getState` functions\n \* as named arguments.\n \*\n \* @param {...Function} middlewares The middleware chain to be applied.\n \* @returns {Function} A store enhancer applying the middleware. $\ln \pi/\ln \ln \theta$  applyMiddleware() {\n for (var len = arguments.length, middlewares = new Array(\_len), \_key = 0; \_key < \_len; \_key++) {\n middlewares[\_key] = arguments[\_key];\n  $\ln$ n return function (createStore)  $\ln$  return function ()  $\ln$  var store = createStore.apply(void 0,  $arguments$ ;\n\n var \_dispatch = function dispatch() {\n throw new Error(process.env.NODE\_ENV === \"production\" ? formatProdErrorMessage(15) : 'Dispatching while constructing your middleware is not allowed. ' + 'Other middleware would not be applied to this dispatch.');\n  $\cdot$ };\n\n var middlewareAPI = {\n getState: store.getState,\n dispatch: function dispatch() {\n return \_dispatch.apply(void 0, arguments);\n }\n };\n var chain = middlewares.map(function (middleware) {\n return middleware(middlewareAPI);\n });\n  $_$ mispatch = compose.apply(void 0, chain)(store.dispatch);\n return \_objectSpread(\_objectSpread({}, store), {},  ${\n \times \n }$  dispatch: \_dispatch\n });\n };\n };\n }\n/\*\n

 \* This is a dummy function to check if the function name has been altered by minification.\n \* If the function has been minified and NODE\_ENV !== 'production', warn the user. $\ln \pi$ \n $\ln \pi$ function isCrushed() {}\n\nif (process.env.NODE\_ENV !== 'production' && typeof isCrushed.name === 'string' && isCrushed.name !== 'isCrushed')  ${\nabla}$  warning('You are currently using minified code outside of NODE\_ENV === \"production\". ' + 'This means that you are running a slower development build of Redux. ' + 'You can use loose-envify (https://github.com/zertosh/loose-envify) for browserify ' + 'or setting mode to production in webpack (https://webpack.js.org/concepts/mode/) ' + 'to ensure you have the correct code for your production build.');\n}\n\nexport { ActionTypes as \_\_DO\_NOT\_USE\_\_ActionTypes, applyMiddleware, bindActionCreators, combineReducers, compose, createStore };","import \_AppBar from './AppBar';\nexport { \_AppBar as AppBar };\nimport \_AutoComplete from './AutoComplete';\nexport { \_AutoComplete

 as AutoComplete };\nimport \_Avatar from './Avatar';\nexport { \_Avatar as Avatar };\nimport \_Badge from './Badge';\nexport { \_Badge as Badge };\nimport \_BottomNavigation from './BottomNavigation';\nexport { \_BottomNavigation as BottomNavigation };\nimport \_BottomNavigationItem from

'./BottomNavigation/BottomNavigationItem';\nexport { \_BottomNavigationItem as BottomNavigationItem

};\nimport \_Card from './Card';\nexport { \_Card as Card };\nimport \_CardActions from

'./Card/CardActions';\nexport { \_CardActions as CardActions };\nimport \_CardHeader from

'./Card/CardHeader';\nexport { \_CardHeader as CardHeader };\nimport \_CardMedia from

'./Card/CardMedia';\nexport { \_CardMedia as CardMedia };\nimport \_CardTitle from './Card/CardTitle';\nexport { \_CardTitle as CardTitle };\nimport \_CardText from './Card/CardText';\nexport { \_CardText as CardText };\nimport \_Checkbox from './Checkbox';\nexport { \_Checkbox as Checkbox };\nimport \_Chip from './Chip';\nexport { \_Chip

as Chip };\nimport

\_CircularProgress from './CircularProgress';\nexport { \_CircularProgress as CircularProgress };\nimport

DatePicker from './DatePicker';\nexport { DatePicker as DatePicker };\nimport \_Dialog from './Dialog';\nexport {

Dialog as Dialog  $\;\lim$ port Divider from './Divider';\nexport { Divider as Divider };\nimport Drawer from './Drawer';\nexport { \_Drawer as Drawer };\nimport \_DropDownMenu from './DropDownMenu';\nexport { \_DropDownMenu as DropDownMenu };\nimport \_FlatButton from './FlatButton';\nexport { \_FlatButton as FlatButton };\nimport \_FloatingActionButton from './FloatingActionButton';\nexport { \_FloatingActionButton as FloatingActionButton };\nimport \_FontIcon from './FontIcon';\nexport { \_FontIcon as FontIcon };\nimport \_GridList from './GridList';\nexport { \_GridList as GridList };\nimport \_GridTile from './GridList/GridTile';\nexport { GridTile as GridTile  $\lambda$ :\nimport LeonButton from './IconButton';\nexport { LeonButton as IconButton };\nimport \_IconMenu from './IconMenu';\nexport

 { \_IconMenu as IconMenu };\nimport \_LinearProgress from './LinearProgress';\nexport { \_LinearProgress as LinearProgress  $\:\infty \cup List$  from './List';\nexport  $\{\$  List as List  $\:\infty \to \mathbb{R}$  ListItem from './List/ListItem';\nexport { \_ListItem as ListItem };\nimport \_makeSelectable from './List/makeSelectable';\nexport { \_makeSelectable as makeSelectable };\nimport \_Menu from './Menu';\nexport { \_Menu as Menu };\nimport MenuItem from './MenuItem';\nexport { \_MenuItem as MenuItem };\nimport \_MuiThemeProvider from './styles/MuiThemeProvider';\nexport { \_MuiThemeProvider as MuiThemeProvider };\nimport \_Paper from './Paper';\nexport { \_Paper as Paper };\nimport \_Popover from './Popover';\nexport { \_Popover as Popover };\nimport \_RadioButton from './RadioButton';\nexport { \_RadioButton as RadioButton };\nimport

\_RadioButtonGroup from './RadioButton/RadioButtonGroup';\nexport { \_RadioButtonGroup as RadioButtonGroup };\nimport \_RaisedButton from './RaisedButton';\nexport { \_RaisedButton

as RaisedButton };\nimport RefreshIndicator from './RefreshIndicator';\nexport { RefreshIndicator as RefreshIndicator };\nimport \_SelectField from './SelectField';\nexport { \_SelectField as SelectField };\nimport \_Slider from './Slider';\nexport { \_Slider as Slider };\nimport \_Subheader from './Subheader';\nexport { \_Subheader as Subheader };\nimport \_SvgIcon from './SvgIcon';\nexport { \_SvgIcon as SvgIcon };\nimport \_Step from './Stepper/Step';\nexport { \_Step as Step };\nimport \_StepButton from './Stepper/StepButton';\nexport { \_StepButton as StepButton };\nimport \_StepContent from './Stepper/StepContent';\nexport { \_StepContent as StepContent };\nimport \_StepLabel from './Stepper/StepLabel';\nexport { \_StepLabel as StepLabel };\nimport \_Stepper from './Stepper/Stepper';\nexport { \_Stepper as Stepper };\nimport \_Snackbar from './Snackbar';\nexport { \_Snackbar as Snackbar };\nimport \_Tabs from './Tabs';\nexport { \_Tabs as Tabs };\nimport \_Tab from './Tabs/Tab';\nexport { \_Tab as

Tab  $\;$  Table from './Table';\nexport { Table as Table  $\;$  Table Body from

'./Table/TableBody';\nexport { \_TableBody as TableBody };\nimport \_TableFooter from

'./Table/TableFooter';\nexport { \_TableFooter as TableFooter };\nimport \_TableHeader from

'./Table/TableHeader';\nexport { \_TableHeader as TableHeader };\nimport \_TableHeaderColumn from

'./Table/TableHeaderColumn';\nexport { \_TableHeaderColumn as TableHeaderColumn };\nimport \_TableRow from './Table/TableRow';\nexport { \_TableRow as TableRow };\nimport \_TableRowColumn from

'./Table/TableRowColumn';\nexport { \_TableRowColumn as TableRowColumn };\nimport \_TextField from

'./TextField';\nexport { \_TextField as TextField };\nimport \_TimePicker from './TimePicker';\nexport { \_TimePicker

as TimePicker };\nimport \_Toggle from './Toggle';\nexport { \_Toggle as Toggle };\nimport \_Toolbar from

'./Toolbar';\nexport { \_Toolbar as Toolbar };\nimport \_ToolbarGroup from './Toolbar/ToolbarGroup';\nexport { \_ToolbarGroup as ToolbarGroup

 };\nimport \_ToolbarSeparator from './Toolbar/ToolbarSeparator';\nexport { \_ToolbarSeparator as ToolbarSeparator };\nimport \_ToolbarTitle from './Toolbar/ToolbarTitle';\nexport { \_ToolbarTitle as ToolbarTitle };","'use strict';\n\nfunction checkDCE() {\n /\* global \_\_REACT\_DEVTOOLS\_GLOBAL\_HOOK\_ \*/\n if (typeof REACT DEVTOOLS GLOBAL HOOK  $==$  'undefined' || typeof

 $\begin{array}{ll}\n\quad \text{REACT} \quad \text{GLOBAL} \quad \text{HOOK} \quad \text{checkDCE} \quad \text{function'} \quad \text{h} \quad \text{h} \quad \text{if} \quad \text{in} \quad \text{in} \quad$ (process.env.NODE ENV !== 'production')  ${\n \mu \n }$  // This branch is unreachable because this function is only called\n // in production, but the condition is true only in development. $\ln$  // Therefore if the branch is still here, dead code elimination wasn't\n // properly applied.\n // Don't change the message. React DevTools relies on it. Also make

sure $\ln$  // this message doesn't occur elsewhere in this function, or it will cause $\ln$  // a false positive. $\ln$  throw new

Error('^\_^');\n }\n\n try {\n // Verify that the code

above has been dead code eliminated (DCE'd).\n

\_\_REACT\_DEVTOOLS\_GLOBAL\_HOOK\_\_.checkDCE(checkDCE);\n } catch (err) {\n // DevTools shouldn't crash React, no matter what. $\ln$  // We should still report in case we break this code. $\ln$  console.error(err); $\ln$ }\n}\n\nif (process.env.NODE\_ENV === 'production') {\n // DCE check should happen before ReactDOM bundle executes so that $\ln$  // DevTools can report bad minification during injection. $\ln$  checkDCE(); $\ln$  module.exports = require('./cjs/react-dom.production.min.js');\n} else {\n module.exports = require('./cjs/reactdom.development.js');\n}","/\*\*\n \* Checks if `value` is classified as an `Array` object.\n \*\n \* @static\n \* @memberOf  $\ln * \text{\textcircled{a}}$  ince 0.1.0\n \* @category Lang\n \* @param {\*} value The value to check.\n \* @returns  ${\text{boolean}}$  Returns `true` if `value` is an array, else `false`.\n \* @example\n \*\n \* \_.isArray([1, 2, 3]);\n \* // => true\n \*\n \* \_.isArray(document.body.children);\n \* // => false\n \*\n \* \_.isArray('abc');\n

\* // => false\n \*\n \* \_.isArray(\_.noop);\n \* // => false\n \*/\nvar isArray = Array.isArray;\nexport default isArray;","'use strict';\n\nObject.defineProperty(exports, \"\_\_esModule\", {\n value: true\n});\nexports.default = undefined; $\ln\ar$  \_SvgIcon = require('./SvgIcon'); $\ln\ar$  \_SvgIcon2 =

\_interopRequireDefault(\_SvgIcon);\n\nfunction \_interopRequireDefault(obj) {\n return obj && obj.\_\_esModule ? obj : {\n default: obj\n };\n}\n\nexports.default =  $SvgIcon2.default;$ ","import freeGlobal from

'./\_freeGlobal.js';\n/\*\* Detect free variable `self`. \*/\n\nvar freeSelf = typeof self == 'object' && self && self.Object  $==$  Object && self;\n/\*\* Used as a reference to the global object. \*/\n\nvar root = freeGlobal || freeSelf || Function('return this')();\nexport default root;","'use strict';\n\nexports.\_\_esModule = true;\n\nvar \_shouldUpdate = require('./shouldUpdate');\n\nvar \_shouldUpdate2 = \_interopRequireDefault(\_shouldUpdate);\n\nvar \_shallowEqual  $=$  require('./shallowEqual');\n\nvar

 $_s$ shallowEqual2 = \_interopRequireDefault(\_shallowEqual);\n\nvar \_setDisplayName =

require('./setDisplayName');\n\nvar \_setDisplayName2 = \_interopRequireDefault(\_setDisplayName);\n\nvar \_wrapDisplayName = require('./wrapDisplayName');\n\nvar \_wrapDisplayName2 =

\_interopRequireDefault(\_wrapDisplayName);\n\nfunction \_interopRequireDefault(obj) {\n return obj && obj.\_\_esModule ? obj : {\n default: obj\n };\n}\n\nvar pure = function pure(BaseComponent) {\n var hoc = (0, \_shouldUpdate2.default)(function (props, nextProps) {\n return !(0, \_shallowEqual2.default)(props, nextProps);\n  $\cdot$ );\n\n if (process.env.NODE\_ENV !== 'production')  $\n{\n n$  return (0, \_setDisplayName2.default)((0, \_wrapDisplayName2.default)(BaseComponent, 'pure'))(hoc(BaseComponent));\n }\n\n return hoc(BaseComponent);\n};\n\nexports.default = pure;","export default function \_classCallCheck(instance, Constructor) {\n if (!(instance instance of Constructor)) {\n throw new TypeError(\"Cannot call a class as a function\");\n

 $\ln$ ","function \_defineProperties(target, props) {\n for (var i = 0; i < props.length; i++) {\n var descriptor = props[i];\n descriptor.enumerable = descriptor.enumerable  $\parallel$  false;\n descriptor.configurable = true;\n if  $(\n\text{value}\n\text{ in descriptor})$  descriptor) descriptor.writable = true; $\ln$  Object.defineProperty(target, descriptor.key, descriptor); $\ln$ }\n}\n\nexport default function \_createClass(Constructor, protoProps, staticProps) {\n if (protoProps) \_defineProperties(Constructor.prototype, protoProps);\n if (staticProps) \_defineProperties(Constructor, staticProps);\n return Constructor;\n}","export default function \_getPrototypeOf(o) {\n \_getPrototypeOf = Object.setPrototypeOf ? Object.getPrototypeOf : function \_getPrototypeOf(o) {\n return o. \_proto\_\_ || Object.getPrototypeOf(o);\n };\n return getPrototypeOf(o);\n}","/\*\*\n \* Checks if `value` is the\n \* [language type](http://www.ecma-international.org/ecma-262/7.0/#sec-ecmascript-language-types)\n \* of `Object`. (e.g. arrays, functions, objects, regexes, `new Number(0)`, and `new String('')`)\n \*\n \* @static\n \* @memberOf \_\n \* @since 0.1.0\n \* @category Lang\n \* @param {\*} value The value to check.\n \* @returns {boolean} Returns `true` if `value` is an object, else `false`.\n \* @example\n \*\n \* \_.isObject({});\n \* // => true\n \*\n \* \_.isObject([1, 2, 3]);\n \* // => true\n \*\n \* \_.isObject(\_.noop);\n \* // => true\n \*\n \* \_.isObject(null);\n \* // => false\n \*\\nfunction isObject(value)  $\{\n\$  var type = typeof value; $\ln$  return value != null && (type == 'object' || type == 'function');\n\nexport default isObject;","function \_typeof2(obj) { if (typeof Symbol == \"function\" && typeof Symbol.iterator ===  $\text{``symbol}$ \" \equals { \_typeof2 = function \_typeof2(obj) { return typeof obj; }; } else { \_typeof2 =

function \_typeof2(obj) { return obj && typeof Symbol ===  $\$ Tunction $\$ & obj.constructor === Symbol && obj  $!=$  Symbol.prototype ?  $\v$  symbol $\v$  : typeof obj;  $\;$  return \_typeof2(obj);  $\n\neq$ function \_typeof(obj) {\n if (typeof Symbol === \"function\" && \_typeof2(Symbol.iterator) === \"symbol\") {\n  $_t$ ypeof = function  $_t$ ypeof(obj) {\n return  $_t$ ypeof $2$ (obj);\n };\n } else {\n  $_t$ ypeof = function  $_t$ ypeof(obj)  ${\n\mu$  return obj && typeof Symbol === \"function\" && obj.constructor === Symbol && obj !== Symbol.prototype ?  $\varphi$  \"symbol\" : \_typeof2(obj);\n };\n }\n\n return \_typeof(obj);\n}","import \_typeof from \"../../helpers/esm/typeof\";\nimport assertThisInitialized from \"./assertThisInitialized\";\nexport default function \_possibleConstructorReturn(self, call)  $\{n \text{ if } (call && (t) = \check{c} = \check{c} \text{ if } (t) = \check{c} \text{ if } (t) = \check{c} \text{ if } (t) = \check{c} \text{ if } (t) = \check{c} \text{ if } (t) = \check{c} \text{ if } (t) = \check{c} \text{ if } (t) = \check{c} \text{ if } (t) = \check{c} \text{ if } (t) = \check{c} \text{ if } (t) = \check{c} \text{ if } (t) = \check{c}$ {\n return call;\n }\n\n return assertThisInitialized(self);\n}","export default function \_assertThisInitialized(self)  ${\nvert \nvert n$  if (self === void 0)  ${\nvert \nvert n}$  throw new ReferenceError(\"this hasn't been initialised - super() hasn't been called $\langle$ "); $\langle n \rangle$ |\n return self; $\langle n \rangle$ ", "export default function \_setPrototypeOf(o,

p)  ${\n\rho \in \mathbb{P}\}$  = Object.setPrototypeOf || function \_setPrototypeOf(o, p)  ${\n\rho \in \mathbb{P}\}$  = p;\n return o;\n  $\cdot$ ;\n\n return setPrototypeOf(o, p);\n}","import setPrototypeOf from \"./setPrototypeOf\";\nexport default function \_inherits(subClass, superClass)  $\{\n \$  if (typeof superClass !== \"function\" && superClass !== null)  $\{\n \}$ throw new TypeError(\"Super expression must either be null or a function\");\n  $\ln \ln$  subClass.prototype = Object.create(superClass && superClass.prototype, {\n constructor: {\n value: subClass,\n writable: true,\n configurable: true\n  $\ln$  });\n if (superClass) setPrototypeOf(subClass, superClass);\n}","var core = module.exports =  $\ln$  version: '2.6.12'\n};\nif (typeof  $_e$  == 'number')  $_e$  = core; // eslint-disable-line noundef","/\*\*\n \* Copyright 2014-2015, Facebook, Inc.\n \* All rights reserved.\n \*\n \* This source code is licensed under the BSD-style license found in the $\ln *$  LICENSE file in the root directory of this source tree. An additional grant\n \* of patent rights can be found in the PATENTS file in the same directory.\n \*/\n use strict';\n/\*\*\n \* Similar to invariant but only logs a warning if the condition is not met.\n \* This can be used to log issues in development environments in critical\n \* paths. Removing the logging code for production environments will keep the $\ln *$  same logic and follow the same code paths. $\ln *$ \n $\ln x$  warning = function warning() {};\n\nif (process.env.NODE\_ENV !== 'production') {\n warning = function warning(condition, format, args) {\n

var len = arguments.length;\n args = new Array(len > 2 ? len - 2 : 0);\n\n for (var key = 2; key < len; key++) {\n  $args[key - 2] = arguments[key]$ ;\n  $\ln$  if (format === undefined) {\n throw new Error("warning(condition, format, ...args)` requires a warning ' + 'message argument');\n }\n\n if (format.length < 10 ||  $/\sqrt{s}\W$  \*\$/.test(format)) {\n throw new Error('The warning format should be able

to uniquely identify this ' + 'warning. Please, use a more descriptive format than: ' + format); $\n\ln \lim_{n \to \infty}$  if (!condition)  ${\nvert \nu \vert}$  var argIndex = 0; ${\nvert \nu \vert}$  var message = 'Warning: ' + format.replace(/%s/g, function ()  ${\nvert \nu \vert}$ return args[argIndex++];\n });\n\n if (typeof console !== 'undefined') {\n console.error(message);\n  $\ln \ln \frac{(\ln \sqrt{\ln \frac{\pi^2}{\sqrt{\ln \frac{\pi^2}{\sqrt$ callsite that caused this warning to fire.\n throw new Error(message);\n } catch (x) {}\n }\n };\n}\n\nmodule.exports = warning;","/\*\*\n \* Checks if `value` is object-like. A value is object-like if it's not `null`\n \* and has a `typeof` result of \"object\".\n \*\n \* @static\n \* @memberOf \_\n \* @since 4.0.0\n \* @category Lang\n \* @param  $\{*\}$  value The value to check.\n \* @returns  $\{boolean\}$  Returns `true` if `value` is object-like, else `false`.\n \* @example\n \*\n \* \_.isObjectLike({});\n \* // => true\n

\*\n \* \_.isObjectLike([1, 2, 3]);\n \* // => true\n \*\n \* \_.isObjectLike(\_.noop);\n \* // => false\n \*\n \*

\_.isObjectLike(null);\n \* // => false\n \*/\nfunction isObjectLike(value) {\n return value != null && typeof value == 'object';\n}\n\nexport default isObjectLike;","'use strict';\n\nObject.defineProperty(exports, \"\_\_esModule\", {\n value: true\n});\nexports.default = undefined;\n\nvar \_Paper = require('./Paper');\n\nvar \_Paper2 =

interopRequireDefault( Paper);\n\nfunction interopRequireDefault(obj) {\n return obj && obj. esModule ? obj : {\n default: obj\n };\n}\n\nexports.default = \_Paper2.default;","import root from './\_root.js';\n/\*\* Used to detect overreaching core-js shims. \*/\n\nvar coreJsData = root['\_ core-js\_shared\_\_'];\nexport default coreJsData;","import coreJsData from './\_coreJsData.js';\n/\*\* Used to detect methods masquerading as native. \*/\n\nvar maskSrcKey = function ()  ${\nabla \cdot \mathbf{r}} = f(\hat{\theta}) + \hat{\theta}$ .exec(coreJsData && coreJsData.keys && coreJsData.keys.IE\_PROTO
|| ");\n return uid ? 'Symbol(src)\_1.' + uid : ";\n}();\n/\*\*\n \* Checks if `func` has its source masked.\n \*\n \* @private\n \* @param {Function} func The function to check.\n \* @returns {boolean} Returns `true` if `func` is masked, else `false`.\n \*/\n\n\nfunction isMasked(func) {\n return !!maskSrcKey && maskSrcKey in func;\n}\n\nexport default isMasked;","import isFunction from './isFunction.js';\nimport isMasked from './\_isMasked.js';\nimport isObject from './isObject.js';\nimport toSource from './\_toSource.js';\n/\*\*\n \* Used to match `RegExp`\n \* [syntax characters](http://ecma-international.org/ecma-262/7.0/#sec-patterns).\n \*/\n\nvar reRegExpChar = /[\\\\^\$.\*+?()[\\]{}||/g;\n/\*\* Used to detect host constructors (Safari). \*/\n\nvar reIsHostCtor =  $\sqrt{\frac{\text{N}}{\text{object}}}$  .+?Constructor\\ $\frac{\text{N}}{\text{N}}$ ;\n/\*\* Used for built-in method references. \*/\n\nvar funcProto = Function.prototype,\n objectProto = Object.prototype;\n/\*\* Used to resolve the decompiled source of functions. \*/\n\nvar funcToString

 $=$  funcProto.toString; $\ln^{**}$  Used to check objects for own properties. \*/ $\ln$  are hasOwnProperty = objectProto.hasOwnProperty;\n/\*\* Used to detect if a method is native. \*/\n\nvar reIsNative = RegExp('^' + funcToString.call(hasOwnProperty).replace(reRegExpChar,

 $\|\|\$ \\\\$&').replace(/hasOwnProperty|(function).\*?(?=\\\\\\()| for .+?(?=\\\\\\])/g, '\$1.\*?') + '\$');\n/\*\*\n \* The base implementation of `\_.isNative` without bad shim checks.\n \*\n \* @private\n \* @param {\*} value The value to check.\n \* @returns {boolean} Returns `true` if `value` is a native function,\n \* else `false`.\n \*/\n\nfunction baseIsNative(value)  ${\n \in$  if (!isObject(value) || isMasked(value))  ${\n \in$  return false;\n  ${\n \in}$  return false;\n  ${\n \in}$ isFunction(value) ? reIsNative : reIsHostCtor;\n return pattern.test(toSource(value));\n}\n\nexport default baseIsNative;","/\*\*\n \* Gets the value at `key` of `object`.\n \*\n \* @private\n \* @param {Object} [object] The object to query. $\ln * \mathcal{Q}$  param {string} key The key of the property to get. $\ln$ 

\* @returns {\*} Returns the property value.\n \*/\nfunction getValue(object, key) {\n return object == null ? undefined : object[key];\n}\n\nexport default getValue;","import baseIsNative from './\_baseIsNative.js';\nimport getValue from './\_getValue.js';\n/\*\*\n \* Gets the native function at `key` of `object`.\n \*\n \* @private\n \* @param  ${\text{Object}}$  object The object to query.\n \* @param {string} key The key of the method to get.\n \* @returns {\*} Returns the function if it's native, else `undefined`.\n \*/\n\nfunction getNative(object, key) {\n var value = getValue(object, key);\n return baseIsNative(value) ? value : undefined;\n}\n\nexport default getNative;","/\*\*\n \* Copyright (c) 2013-present, Facebook, Inc.\n  $*\nabla \cdot \text{This source code is licensed under the MIT license found in the\n}$ \* LICENSE file in the root directory of this source tree.\n \*/\n'use strict';\n/\*\*\n \* Use invariant() to assert state which your program assumes to be true. $\ln \sqrt{\ln x}$  Provide sprintf-style format (only %s

is supported) and arguments\n \* to provide information about what broke and what you were\n \* expecting.\n \*\n \* The invariant message will be stripped in production, but the invariant\n \* will remain to ensure logic does not differ in production. $\ln \pi/\ln \arctan \theta =$  function invariant (condition, format, a, b, c, d, e, f) { $\ln$  if

(process.env.NODE\_ENV !== 'production')  $\{\n\$  if (format === undefined)  $\{\n\$  throw new Error('invariant requires an error message argument'); $\n \lambda$  } $\n \lambda$  if (!condition)  $\{\n \alpha$  var error; $\n \alpha$  if (format == undefined)  ${\n\mu$  error = new Error('Minified exception occurred; use the non-minified dev environment ' + 'for the full error message and additional helpful warnings.');\n } else  $\{\n\alpha \cdot \alpha s = [a, b, c, d, e, f]$ ;\n var argIndex = 0;\n error = new Error(format.replace(/%s/g, function ()  $\{\n\$  return args[argIndex++];\n }));\n error.name = 'Invariant Violation';\n  $\ln\$ n error.framesToPop = 1; // we don't

care about invariant's own frame $\ln$  throw error; $\ln$  } $\ln$ }; $\ln$ module.exports = invariant;","'use

 $strict';\n\nWObject.defineProperty(exports, \'' esModule\'', \{\n value: true\n\};\n\nNvar propTypes = require('prop$ types');\n\nvar propTypes2 = interopRequireDefault( propTypes);\n\nfunction interopRequireDefault(obj) {\n return obj && obj. esModule ? obj : {\n default: obj\n };\n}\n\nvar horizontal =

\_propTypes2.default.oneOf(['left', 'middle', 'right']);\n\nvar vertical = \_propTypes2.default.oneOf(['top', 'center', 'bottom']);\n\nexports.default = {\n corners: \_propTypes2.default.oneOf(['bottom-left', 'bottom-right', 'top-left', 'topright']),\n horizontal: horizontal,\n vertical; vertical,\n origin:  $propTypes2.default.shape({\n$  horizontal: horizontal,\n vertical: vertical\n }),\n cornersAndCenter: propTypes2.default.oneOf(['bottom-center', 'bottomleft', 'bottom-right', 'top-center', 'top-left', 'top-right']),\n stringOrNumber:

\_propTypes2.default.oneOfType([\_propTypes2.default.string,

propTypes2.default.number]), $\in$  zDepth: propTypes2.default.oneOf([0, 1, 2, 3, 4, 5]) $\in$ ;","import Symbol from './  $Symbol.is'\nightharpoonup\nightharpoonup$ './  $Symbol.is'\nightharpoonup\nightharpoonup\nightharpoonup\nightharpoonup$ './sed to check objects for own properties. \*/\n\nvar hasOwnProperty = objectProto.hasOwnProperty;\n/\*\*\n \* Used to resolve the\n \* [`toStringTag`](http://ecma-international.org/ecma-262/7.0/#sec-object.prototype.tostring)\n \* of values.\n \*/\n\nvar nativeObjectToString = objectProto.toString;\n/\*\* Built-in value references. \*/\n\nvar symToStringTag = Symbol ? Symbol.toStringTag : undefined; $\langle n \rangle^*$ n \* A specialized version of `baseGetTag` which ignores `Symbol.toStringTag` values.\n \*\n \* @private\n \* @param {\*} value The value to query.\n \* @returns {string} Returns the raw `toStringTag`.\n \*/\n\nfunction getRawTag(value) {\n var isOwn = hasOwnProperty.call(value, symToStringTag), $\ln$  tag = value[symToStringTag]; $\ln \ln$  try  $\ln$ value[symToStringTag]

= undefined;\n var unmasked = true;\n } catch (e) { $\ln \ar$  result = nativeObjectToString.call(value);\n\n if (unmasked)  ${\n \in \n \iint (isOwn) {\n \in \n \iota}{symToStringTag]} = tag;\n \iota} else {\n \in \n \iota}$ value[symToStringTag];\n }\n }\n\n return result;\n}\n\nexport default getRawTag;","/\*\* Used for built-in method references. \*/\nvar objectProto = Object.prototype;\n/\*\*\n \* Used to resolve the\n \* [`toStringTag`](http://ecma-international.org/ecma-262/7.0/#sec-object.prototype.tostring)\n \* of values.\n \*/\n\nvar nativeObjectToString = objectProto.toString; $\langle n \rangle^* \$ |n \* Converts `value` to a string using `Object.prototype.toString`.\n \*\n \* @private\n \* @param {\*} value The value to convert.\n \* @returns {string} Returns the converted string.\n \*/\n\nfunction objectToString(value) {\n return nativeObjectToString.call(value);\n}\n\nexport default objectToString;","import Symbol from './\_Symbol.js';\nimport getRawTag from './\_getRawTag.js';\nimport objectToString from './\_objectToString.js';\n/\*\* `Object#toString` result references. \*/\n\nvar nullTag = '[object Null]',\n undefinedTag = '[object Undefined]';\n/\*\* Built-in value references. \*/\n\nvar symToStringTag = Symbol ? Symbol.toStringTag : undefined;\n/\*\*\n \* The base implementation of `getTag` without fallbacks for buggy environments.\n \*\n \* @private\n \* @param  $\{\ast\}$  value The value to query.\n \* @returns  $\{\text{string}\}$  Returns the `toStringTag`.\n

\*/\n\nfunction baseGetTag(value) {\n if (value == null) {\n return value == undefined ? undefinedTag :

nullTag;\n }\n\n return symToStringTag && symToStringTag in Object(value) ? getRawTag(value) :

objectToString(value);\n}\n\nexport default baseGetTag;","// Source: http://jsfiddle.net/vWx8V/\n//

http://stackoverflow.com/questions/5603195/full-list-of-javascript-keycodes\n\n/\*\*\n \* Conenience method returns corresponding value for given keyName or keyCode. $\ln * \ln * \omega$  aram {Mixed} keyCode {Number} or keyName {String}\n \* @return {Mixed}\n \* @api

 public\n \*/\nfunction keyCode(searchInput) {\n // Keyboard Events\n if (searchInput && 'object' === typeof searchInput) {\n var hasKeyCode = searchInput.which || searchInput.keyCode || searchInput.charCode;\n if (hasKeyCode) searchInput = hasKeyCode;\n } // Numbers\n\n\n if ('number' === typeof searchInput) return names[searchInput]; // Everything else (cast to string)\n\n var search = String(searchInput); // check codes\n\n var foundNamedKey = codes[search.toLowerCase()];\n if (foundNamedKey) return foundNamedKey; // check aliases\n\n var foundNamedKey = aliases[search.toLowerCase()];\n if (foundNamedKey) return foundNamedKey; // weird character?\n\n if (search.length === 1) return search.charCodeAt(0);\n return undefined;\n\n/\*\*\n \* Compares a keyboard event with a given keyCode or keyName. $\ln * \ln * \omega$  [Event] event Keyboard event that should be tested\n \* @param {Mixed} keyCode {Number} or keyName {String}\n \* @return {Boolean}\n \* @api public\n \*/\n\n\nkeyCode.isEventKey

 $=$  function isEventKey(event, nameOrCode)  $\{\n\$  if (event && 'object' === typeof event)  $\{\n\$  var keyCode = event.which  $\|$  event.keyCode  $\|$  event.charCode; $\ln \inf$  if (keyCode === null  $\|$  keyCode === undefined)  $\|$  return false;\n  $\ln \inf$  (typeof nameOrCode === 'string') {\n // check codes\n var foundNamedKey = codes[nameOrCode.toLowerCase()];\n\n if (foundNamedKey) {\n return foundNamedKey === keyCode;\n  $\frac{1}{\cosh\theta}$  var foundNamedKey = aliases[nameOrCode.toLowerCase()];\n\n if (foundNamedKey)  ${\n \mu \$  return foundNamedKey === keyCode;\n  ${\n \ \}$  else if (typeof nameOrCode === 'number')  $\n\in$  return nameOrCode === keyCode;\n  $\ln$  return false;\n  $\ln$ ;\n\nexports = module.exports = keyCode;\n/\*\*\n \* Get by name\n \*\n \* exports.code['enter'] // => 13\n \*/\n\nvar codes = exports.code =

exports.codes =  ${\n 'backspace': 8,\n 'tab': 9,\n 'enter': 13,\n 'shift': 16,\n 'ctrl': 17,\n 'alt': 18,\n}$  'pause/break': 19,\n 'caps lock': 20,\n 'esc': 27,\n 'space': 32,\n 'page up': 33,\n 'page down': 34,\n 'end': 35,\n 'home': 36,\n 'left': 37,\n 'up': 38,\n 'right': 39,\n 'down': 40,\n 'insert': 45,\n 'delete': 46,\n 'command': 91,\n 'left command': 91,\n 'right command': 93,\n 'numpad \*': 106,\n 'numpad +': 107,\n 'numpad -': 109,\n 'numpad .': 110,\n 'numpad /': 111,\n 'num lock': 144,\n 'scroll lock': 145,\n 'my computer': 182,\n 'my calculator': 183,\n ';':  $186\n\ n =: 187\n\ n ;: 188\n\ n -1: 189\n\ n :: 190\n\ n /': 191\n\ n *': 192\n\ n |\\': 220\n\ n |': 221\n\ n |''': 221\n\ n |''': 221\n\ n |''': 221\n\ n |''': 222\n\ n |''': 221\n\ n |''': 222\n\ n |''': 223\n\ n |''': 221\n\ n |''': 223\n\ n |''': 221\n\ n |''': 222\n\ n |''': 223\n\ n |''': 223\n\ n |''': 224\n$  $222\ln$  : // Helper aliases\n\nvar aliases = exports.aliases = {\n 'windows': 91,\n ": 16,\n ": 18,\n ": 17,\n ": 91,\n 'ctl': 17,\n 'control': 17,\n 'option': 18,\n 'pause': 19,\n 'break': 19,\n 'caps': 20,\n 'return': 13,\n 'escape': 27,\n 'spc': 32,\n 'spacebar': 32,\n 'pgup': 33,\n 'pgdn': 34,\n 'ins': 45,\n 'del': 46,\n 'cmd': 91\n};\n/\*!\n \* Programatically add the following\n \*/\n// lower case chars\n\nfor (i = 97; i < 123; i++) {\numbu codes[String.fromCharCode(i)] = i - 32;\n } // numbers\n\n\nfor (var i = 48; i < 58; i++) {\n codes[i - 48] = i;\n } // function keys\n\n\nfor (i = 1; i < 13; i++) {\n codes['f' + i] = i + 111;\n} // numpad keys\n\n\nfor (i = 0; i < 10; i++)  ${\n\mu}$   $\alpha' + i$ ] = i + 96;\n  $\n\alpha^*$ \n \* Get by code\n \*\n \* exports.name[13] // => 'Enter'\n \*/\n\n\nvar names = exports.names = exports.title = { $\}$ ; // title for backward compat\n// Create reverse mapping\n\nfor (i in codes) {\n names[codes[i]] = i;\n} // Add aliases\n\n\nfor (var alias in aliases) {\n codes[alias] = aliases[alias];\n}","export default function \_setPrototypeOf(o, p) {\n \_setPrototypeOf = Object.setPrototypeOf  $||$ function \_setPrototypeOf(o, p)  $\n\alpha = p;\n$  return o;\n };\n\n return \_setPrototypeOf(o, p);\n}","import setPrototypeOf from \"./setPrototypeOf.js\";\nexport default function \_inheritsLoose(subClass, superClass)  $\{\n$  subClass.prototype = Object.create(superClass.prototype); $\n$  subClass.prototype.constructor = subClass;\n setPrototypeOf(subClass, superClass);\n}","import PropTypes from 'prop-types';\nexport var subscriptionShape = PropTypes.shape({\n trySubscribe: PropTypes.func.isRequired,\n tryUnsubscribe: PropTypes.func.isRequired,\n notifyNestedSubs: PropTypes.func.isRequired,\n isSubscribed: PropTypes.func.isRequired $\n\rangle$ ; \nexport var storeShape = PropTypes.shape({\n subscribe: PropTypes.func.isRequired,\n dispatch: PropTypes.func.isRequired,\n getState:

PropTypes.func.isRequired\n});","import \_inheritsLoose from

\"@babel/runtime/helpers/esm/inheritsLoose\";\nimport React, { Component, Children } from 'react';\nimport PropTypes from 'prop-types';\nimport { storeShape, subscriptionShape } from '../utils/PropTypes';\nimport warning from '../utils/warning';\nvar prefixUnsafeLifecycleMethods = typeof React.forwardRef !== \"undefined\";\nvar didWarnAboutReceivingStore =

false;\n\nfunction warnAboutReceivingStore() {\n if (didWarnAboutReceivingStore) {\n return;\n }\n\n didWarnAboutReceivingStore = true;\n warning('<Provider> does not support changing `store` on the fly. ' + 'It is most likely that you see this error because you updated to ' + 'Redux 2.x and React Redux 2.x which no longer hot reload reducers ' + 'automatically. See https://github.com/reduxjs/react-redux/releases/' + 'tag/v2.0.0 for the migration instructions.');\n}\n\nexport function createProvider(storeKey) {\n var \_Provider\$childContex;\n\n if  $(\text{storeKey} == \text{void } 0) \$ | storeKey = 'store';\n }\n\n var subscriptionKey = storeKey + \"Subscription\";\n\n var Provider = /\*#\_\_PURE\_\_\*/function (\_Component) {\n \_inheritsLoose(Provider, \_Component);\n\n var \_proto = Provider.prototype;\n\n \_proto.getChildContext = function getChildContext() {\n var \_ref;\n\n return \_ref =  $\{\}, \text{ref}[\text{storeKey}] = \text{this}[\text{storeKey}], \text{ref}[\text{subscriptionKey}] = \text{null}, \text{ref}:\n$ 

function Provider(props, context)  $\{\n\$  var \_this; $\n\in \n\$  \_this = \_Component.call(this, props, context) || this; $\n\in \n\$ this[storeKey] = props.store;\n return this;\n }\n\n proto.render = function render() {\n return Children.only(this.props.children); $\n\cdot \cdot \cdot \cdot \cdot \cdot$ ;\n\n return Provider;\n  $\|$ (Component);\n\n if (process.env.NODE\_ENV  $!=$  'production')  $\{n \t N$  Use UNSAFE event name where supported $\ln$  var eventName = prefixUnsafeLifecycleMethods ? 'UNSAFE\_componentWillReceiveProps' : 'componentWillReceiveProps';\n\n Provider.prototype[eventName] = function (nextProps)  $\{\n\$  if (this[storeKey] !== nextProps.store)  $\{\n\}$ warnAboutReceivingStore();\n  $\ln$  };\n  $\ln$  Provider.propTypes = {\n store: storeShape.isRequired.\n children: PropTypes.element.isRequired\n  $\cdot$  };\n Provider.childContextTypes = (\_Provider\$childContex = {},  $Prouider \$ children$ [storeKey] = storeShape.isRequired, Provider\$childContex[subscriptionKey] = subscriptionShape,

 \_Provider\$childContex);\n return Provider;\n}\nexport default createProvider();","export default function \_assertThisInitialized(self) {\n if (self === void 0) {\n throw new ReferenceError(\"this hasn't been initialised super() hasn't been called\");\n }\n\n return self;\n}","export default function \_extends() {\n \_extends = Object.assign || function (target) {\n for (var i = 1; i < arguments.length; i++) {\n var source = arguments[i];\n\n

for (var key in source)  $\{\n\mathbf{n} \quad \text{if (Object.prototype.hasOwnProperty. call (source, key)) }\n\{\n\mathbf{n} \quad \text{target[key]} = \n\mathbf{n} \quad \text{if (Object.prototype.hasOwnProperty.}$ source[key];\n }\n }\n return target;\n };\n\n return \_extends.apply(this, arguments);\n}","export default function objectWithoutPropertiesLoose(source, excluded) {\n if (source  $=$  null) return {};\n var target =  $\{\}\;$ \;\n var sourceKeys = Object.keys(source);\n var key, i;\n\n for (i = 0; i < sourceKeys.length; i++)  $\{\$ h key = sourceKeys[i];\n if (excluded.indexOf(key)  $>= 0$ ) continue;\n

target[key] = source[key];\n }\n\n return target;\n}","// encapsulates the subscription logic for connecting a component to the redux store, as\n// well as nesting subscriptions of descendant components, so that we can ensure the\n// ancestor components re-render before descendants\nvar CLEARED = null;\nvar nullListeners = {\n notify: function notify()  ${\n}$ ;\n\nfunction createListenerCollection()  ${\n}$  // the current/next pattern is copied from redux's createStore code.\n // TODO: refactor+expose that code to be reusable here?\n var current = [];\n var next = [];\n return  ${\n\alpha$  clear: function clear()  ${\n\alpha$  next = CLEARED; ${\n\alpha}$  current = CLEARED; ${\n\alpha}$  }, ${\n\alpha}$  notify: function notify()  ${\n\mu$  var listeners = current = next;\n\n for (var i = 0; i < listeners.length; i++)  ${\n\mu}$  listeners[i]();\n  $\{\n \}$ ,\n get: function get()  ${\n \}$  return next;\n },\n subscribe: function subscribe(listener)  ${\n \}$  var isSubscribed = true; $\ln$  if

 $(\text{next} == \text{current})$  next = current.slice();\n next.push(listener);\n return function unsubscribe() {\n if  $\text{liisSubscribed} \parallel \text{current} == \text{CLEAREN} \text{ return};\text{in} \quad \text{isSubscribed} = \text{false};\text{in} \quad \text{if} \text{ (next == current) next } = \text{if} \text{ (next == current) next } = \text{if} \text{ (next == current) next } = \text{if} \text{ (next == current) next } = \text{if} \text{ (next == current) next } = \text{if} \text{ (next == current) next } = \text{if} \text{ (next == current) next } = \text{if} \text{ (next == current) next } = \text{if} \text{ (next == current) next } = \text{if} \text{ (next == current) next } = \text{if} \$ current.slice();\n next.splice(next.indexOf(listener), 1);\n  $\ln |\n\ln x$  Subscription = /\*#\_\_PURE\_\_\*/function () {\n function Subscription(store, parentSub, onStateChange) {\n this.store = store;\n this.parentSub = parentSub;\n this.onStateChange = onStateChange;\n this.unsubscribe = null;\n this.listeners  $=$  nullListeners; $\n\in \mathbb{N}$   $\in$   $\mathbb{N}$  var  $\in$  proto = Subscription.prototype; $\ln \n\in$  proto.addNestedSub = function addNestedSub(listener) {\n this.trySubscribe();\n return this.listeners.subscribe(listener);\n };\n\n proto.notifyNestedSubs = function notifyNestedSubs()  $\n \in \n$  this.listeners.notify();\n  $\cdot$ ;\n\n proto.isSubscribed = function isSubscribed()  ${\n \mu \to \text{Boolean}(this.\text{unsubscript});\n \};\n \in \text{Suppose}(a)$  $=$  function trySubscribe()  $\n \in$  if (!this.unsubscribe)  ${\n \in$  this.unsubscribe = this.parentSub ? this.parentSub.addNestedSub(this.onStateChange) : this.store.subscribe(this.onStateChange);\n this.listeners = createListenerCollection();\n  $\|\cdot\|$ ;\n\n \_proto.tryUnsubscribe = function tryUnsubscribe() {\n if (this.unsubscribe)  ${\n \mu \n}$  this.unsubscribe(); ${\n \mu \n}$  this.unsubscribe = null; ${\n \mu \n}$  this.listeners.clear(); ${\n \mu \n}$ this.listeners = nullListeners;\n }\n };\n\n return Subscription;\n}();\n\nexport { Subscription as default };","import \_inheritsLoose from \"@babel/runtime/helpers/esm/inheritsLoose\";\nimport \_assertThisInitialized from

\"@babel/runtime/helpers/esm/assertThisInitialized\";\nimport \_extends from

\"@babel/runtime/helpers/esm/extends\";\nimport \_objectWithoutPropertiesLoose from

\"@babel/runtime/helpers/esm/objectWithoutPropertiesLoose\";\nimport hoistStatics from 'hoist-non-reactstatics';\nimport invariant from 'invariant';\nimport React,

 { Component, createElement } from 'react';\nimport { isValidElementType } from 'react-is';\nimport Subscription from '../utils/Subscription';\nimport { storeShape, subscriptionShape } from '../utils/PropTypes';\nvar prefixUnsafeLifecycleMethods = typeof React.forwardRef !== \"undefined\";\nvar hotReloadingVersion = 0;\nvar dummyState =  $\{\n\infty\$  {\\n\nfunction noop()  $\{\n\infty\}$  makeSelectorStateful(sourceSelector, store)  $\{\n\infty\}$  // wrap the selector in an object that tracks its results between runs. In var selector  $= \{\n\}$  run: function runComponentSelector(props)  ${\n \mu \}$  try  ${\n \mu \}$  var nextProps = sourceSelector(store.getState(), props); ${\n \mu \}$  if  $(\text{nextProps } != = \text{selector} \$  | selector.error)  $\{\n\}$  selector.shouldComponentUpdate = true;\n selector.props = nextProps;\n selector.error = null;\n }\n } catch (error) {\n  $selector : should ComponentUpdate = true;\n selector.error = error;\n }\n +\n *;\n return$ selector;\n}\n\nexport

default function connectAdvanced $\langle n \rangle^*$  selectorFactory is a func that is responsible for returning the selector function used to n compute new props from state, props, and dispatch. For example:  $\ln$  export default connectAdvanced((dispatch, options) => (state, props) => ( $\{\n \{n \}$  thing: state.things[props.thingId], $\n \{n \}$  saveThing: fields => dispatch(actionCreators.saveThing(props.thingId, fields)),\n }))(YourComponent)\n Access to dispatch is provided to the factory so selectorFactories can bind actionCreators\n outside of their selector as an optimization. Options passed to connectAdvanced are passed to\n the selectorFactory, along with displayName and WrappedComponent, as the second argument.  $\infty$  Note that selector Factory is responsible for all caching/memoization of inbound and outbound\n props. Do not use connectAdvanced directly without memoizing results between calls to your\n selector, otherwise the Connect component will re-render on every state or props change. $\in\mathbb{R}^*$  (nselectorFactory, // options object:\n\_ref) {\n var \_contextTypes, \_childContextTypes;\n\n if (\_ref === void 0) {\n \_ref = {};\n }\n\n var \_ref2 = \_ref,\n \_ref2\$getDisplayName = \_ref2.getDisplayName,\n getDisplayName = \_ref2\$getDisplayName === void 0 ? function (name) {\n return \"ConnectAdvanced(\" + name  $+ \$ <sup>"</sup>).";\n  $\}$ : ref2\$getDisplayName,\n ref2\$methodName = ref2.methodName,\n methodName = \_ref2\$methodName === void 0 ? 'connectAdvanced' : \_ref2\$methodName,\n \_ref2\$renderCountProp =  $_{ref2.renderCountProp}$ , renderCountProp =  $_{ref2.renderCountProp}$  = void 0 ? undefined : ref2\$renderCountProp,\n ref2\$shouldHandleSta = ref2.shouldHandleStateChanges,\n shouldHandleStateChanges = \_ref2\$shouldHandleSta === void 0 ? true : \_ref2\$shouldHandleSta,\n  $r$ ef2\$storeKey =  $r$ ef2.storeKey,\n storeKey =  $r$ ef2\$storeKey === void 0 ? 'store' :  $r$ ef2\$storeKey,\n  $ref2$withRef = ref2.withRef, \nvert$  withRef =  $ref2$withRef$  $==$  void 0 ? false : \_ref2\$withRef,\n connectOptions = \_objectWithoutPropertiesLoose(\_ref2, [\"getDisplayName\", \"methodName\", \"renderCountProp\", \"shouldHandleStateChanges\", \"storeKey\",  $\langle \Psi(x) \rangle$  vithRef $\langle \Psi(x) \rangle$ ;\n var subscriptionKey = storeKey + 'Subscription';\n var version = hotReloadingVersion++;\n var  $contextTypes = (-contextTypes = \{\}, \_contextTypes = \{$ ,  $\_contextTypes[stockey] = storeShape, \_contextTypes[subscriptionKey] =$ subscriptionShape, contextTypes);\n var childContextTypes = (\_childContextTypes = {},  $_{\text{childContextTypes}$ [subscriptionKey] = subscriptionShape,  $_{\text{childContextTypes}}$ ; \n return function wrapWithConnect(WrappedComponent) {\n invariant(isValidElementType(WrappedComponent), \"You must pass a component to the function returned by  $\vee$  + (methodName +  $\vee$ ". Instead received  $\vee$ " + JSON.stringify(WrappedComponent)));\n var wrappedComponentName = WrappedComponent.displayName || WrappedComponent.name  $||$  'Component';\n var displayName = getDisplayName(wrappedComponentName);\n\n var selectorFactoryOptions = \_extends({}, connectOptions, {\n getDisplayName: getDisplayName,\n methodName: methodName,\n renderCountProp: renderCountProp,\n shouldHandleStateChanges: shouldHandleStateChanges,\n storeKey: storeKey,\n withRef: withRef,\n displayName: displayName,\n wrappedComponentName: wrappedComponentName,\n WrappedComponent: WrappedComponent // TODO Actually fix our use of componentWillReceiveProps\n\n /\* eslint-disable react/no-deprecated \*/\n\n });\n\n var Connect = /\*#\_PURE\_\*/function (\_Component) {\n \_inheritsLoose(Connect, \_Component);\n\n function Connect(props, context)  $\nvert$  var \_this;\n\n \_this = \_Component.call(this, props, context) || this;\n  $_t$ this.version = version;\n  $_t$ this.state = {};\n  $_t$ this.renderCount = 0;\n  $_t$ this.store = props[storeKey] ||  $context[storeKey];\n$  \_this.propsMode = Boolean(props[storeKey]);\n \_this.setWrappedInstance = \_this.setWrappedInstance.bind(\_assertThisInitialized(\_assertThisInitialized(\_this)));\n invariant(\_this.store,  $\Upsilon$  could not find  $\Upsilon$  + storeKey +  $\Upsilon$  in either the context or props of  $\Upsilon$  +  $(\Upsilon \Upsilon)$  + displayName +  $\Upsilon$ wrap the root component in a <Provider>,  $\langle \cdot \rangle$  +  $(\langle \cdot \rangle$  resplicitly pass  $\langle \cdot \rangle$   $\langle \cdot \rangle$  + storeKey +  $\langle \cdot \rangle$  as a prop to  $\langle \cdot \rangle$  + + displayName + \"\\\".\"));\n\n this.initSelector();\n\n this.initSubscription();\n\n return this;\n  $\ln \max$  proto = Connect.prototype;\n\n proto.getChildContext = function getChildContext() {\n var  $_{ref3}$ ; // If this component received store from props, its subscription should be transparent $\ln$  // to any descendants receiving store+subscription from context; it passes along\n // subscription passed to it. Otherwise, it shadows the parent subscription, which allows $\ln$  // Connect to control ordering of notifications to flow top $down.\n\|n\|n$  var subscription

 $=$  this.propsMode ? null : this.subscription;\n return  $_{ref3} = \{\}$ ,  $_{ref3}$ [subscriptionKey] = subscription  $\|$ this.context[subscriptionKey], \_ref3;\n };\n\n \_proto.componentDidMount = function componentDidMount() {\n if (!shouldHandleStateChanges) return; // componentWillMount fires during server side rendering, but componentDidMount and\n // componentWillUnmount do not. Because of this, trySubscribe happens during ...didMount.\n // Otherwise, unsubscription would never take place during SSR, causing a memory leak.\n // To handle the case where a child component may have triggered a state change by $\ln$  // dispatching an action in its component WillMount, we have to re-run the select and maybe $\ln$  // re-render. $\ln\ln$ this.subscription.trySubscribe();\n this.selector.run(this.props);\n if (this.selector.shouldComponentUpdate) this.forceUpdate $(\cdot)$ ;  $\land$   $\land$  Note: this is renamed below to the UNSAFE\_ version in  $React > =16.3.0\ln\ln n$  proto.componentWillReceiveProps = function componentWillReceiveProps(nextProps)  ${\n $m$  this. selector.run(newtProps); $n$  }, $n$  porto.shouldComponentUpdate = function$ shouldComponentUpdate()  ${\n \mu \n}$  return this.selector.shouldComponentUpdate;\n };\n\n proto.componentWillUnmount = function componentWillUnmount()  ${\n}$  if (this.subscription) this.subscription.tryUnsubscribe(); $\langle n \rangle$  this.subscription = null; $\langle n \rangle$  this.notifyNestedSubs = noop; $\langle n \rangle$ this.store = null;\n this.selector.run = noop;\n this.selector.shouldComponentUpdate = false;\n };\n\n proto.getWrappedInstance = function getWrappedInstance()  $\{\n\}$  invariant(withRef,  $\{\n\}$  access the wrapped instance, you need to specify  $\Upsilon$  +  $(\Upsilon)$  withRef: true } in the options argument of the  $\Upsilon$  + methodName +  $\Upsilon$ call.\"));\n return this.wrappedInstance;\n  $\cdot$ \n\n proto.setWrappedInstance = function setWrappedInstance(ref) {\n

this.wrappedInstance = ref;\n  $\infty$ ;\n\n \_proto.initSelector = function initSelector() {\n var sourceSelector = selectorFactory(this.store.dispatch, selectorFactoryOptions); $\ln$  this.selector = makeSelectorStateful(sourceSelector, this.store);\n this.selector.run(this.props);\n };\n\n \_proto.initSubscription = function initSubscription() {\n if (!shouldHandleStateChanges) return; // parentSub's source should match where store came from: props vs. context. A component\n // connected to the store via props shouldn't use subscription from context, or vice versa. $\ln \sqrt{\frac{n}{\pi}}$  var parentSub = (this.propsMode ? this.props : this.context)[subscriptionKey]; $\in$  this.subscription = new Subscription(this.store, parentSub, this.onStateChange.bind(this)); // `notifyNestedSubs` is duplicated to handle the case where the component is unmounted in $\ln$  // the middle of the notification loop, where `this.subscription` will then be null. An $\ln$  // extra null check every change can be avoided by copying the method onto `this` and then $\ln$  // replacing it with a no-op on unmount. This can probably be avoided if Subscription's $\vert$  // listeners logic is changed to not call listeners that have been unsubscribed in the $\ln$  // middle of the notification loop. $\ln\ln$ this.notifyNestedSubs = this.subscription.notifyNestedSubs.bind(this.subscription);\n  $\cdot$ };\n\n proto.onStateChange = function onStateChange() {\n this.selector.run(this.props);\n\n if (!this.selector.shouldComponentUpdate)  ${\n \cdot \text{this.notifyNestedSubs();n }\n \cdot \text{else } {\n \cdot \text{the } n \cdot \text{the } n \$ this.componentDidUpdate = this.notifyNestedSubsOnComponentDidUpdate;\n this.setState(dummyState);\n

 $\ln$  };\n\n \_proto.notifyNestedSubsOnComponentDidUpdate = function notifyNestedSubsOnComponentDidUpdate() {\n // `componentDidUpdate` is conditionally implemented when `onStateChange` determines it\n

 // needs to notify nested subs. Once called, it unimplements itself until further state\n // changes occur. Doing it this way vs having a permanent `componentDidUpdate` that does\n  $\frac{1}{a}$  boolean check every time avoids an extra method call most of the time, resulting\n  $//$  in some perf boost.\n this.componentDidUpdate = undefined;\n this.notifyNestedSubs();\n  $\cdot\ln$  proto.isSubscribed = function isSubscribed() {\n return Boolean(this.subscription) && this.subscription.isSubscribed();\n  $\cdot$ ;\n\n proto.addExtraProps = function addExtraProps(props) {\n if (!withRef && !renderCountProp && !(this.propsMode && this.subscription)) return props; // make a shallow copy so that fields added don't leak to the original selector.\n // this is especially important for 'ref' since that's a reference back to the component $\ln$  // instance. a singleton memoized selector would then be holding a reference to the $\ln$  //

instance, preventing the instance from being garbage collected, and that would be bad $\ln$ n var withExtras =  $extends({}, props)\$ ;\n\n if (withRef) withExtras.ref = this.setWrappedInstance;\n if (renderCountProp) withExtras[renderCountProp] = this.renderCount++;\n if (this.propsMode && this.subscription) withExtras[subscriptionKey] = this.subscription;\n return withExtras;\n  $\}$ ;\n\n \_proto.render = function render()  ${\n \mu \}$  var selector = this.selector;\n selector.shouldComponentUpdate = false;\n\n if (selector.error)  ${\n \mu \}$  else  ${\n \mu \}$  return createElement(WrappedComponent, this.addExtraProps(selector.props));\n  $\ln$  };\n\n return Connect;\n }(Component);\n\n if  $(prefixUnsafeLifecycleMethods) {\n \n // Use UNSAFE event name where supported \n$ Connect.prototype.UNSAFE\_componentWillReceiveProps = Connect.prototype.componentWillReceiveProps;\n delete Connect.prototype.componentWillReceiveProps;\n

 $\ln$  /\* eslint-enable react/no-deprecated \*/\n\n\n Connect.WrappedComponent = WrappedComponent;\n Connect.displayName = displayName;\n Connect.childContextTypes = childContextTypes;\n  $Connect.contextTypes = contextTypes;\n<sub>n</sub> Connect, propTypes = contextTypes;\n<sub>n</sub> if (process env.NODE ENV)$  $!=$  'production')  $\ln$  // Use UNSAFE\_ event name where supported $\ln$  var eventName = prefixUnsafeLifecycleMethods ? 'UNSAFE\_componentWillUpdate' : 'componentWillUpdate';\n\n Connect.prototype[eventName] = function componentWillUpdate()  $\{\n\$  var this2 = this; // We are hot reloading! $\ln\ln$  if (this.version !== version) {\n this.version = version;\n this.initSelector(); // If any connected descendants don't hot reload (and resubscribe in the process), their $\ln$  // listeners will be lost when we unsubscribe. Unfortunately, by copying over all  $\ln$  // listeners, this does mean that the old versions of connected descendants will still be\n // notified of state changes; however, their onStateChange function is a no-op so this\n  $\frac{1}{\sin \theta}$  isn't a huge deal. $\ln \alpha$  var oldListeners = [];\n\n if (this.subscription)  ${\n\mu \quad oldListeners = this.subscription.listeners.get();\n\quad this.subscription.tryUnsubscripto();\n\quad {\n\mu \quad such that \n\mu \quad \nu \quad \lambda \in \mathbb{R}.\n}$ 

this.initSubscription();\n\n if (shouldHandleStateChanges) {\n this.subscription.trySubscribe();\n oldListeners.forEach(function (listener) {\n return this2.subscription.listeners.subscribe(listener);\n  $\|\cdot\|$ ;\n  $\|\cdot\|$ ;\n };\n };\n }\n return hoistStatics(Connect, WrappedComponent);\n };\n }","var hasOwn = Object.prototype.hasOwnProperty;\n\nfunction is(x, y) {\n if (x === y) {\n return x !== 0 || y !== 0 || 1 / x === 1 / y;\n } else {\n return x !== x && y !== y;\n }\n}\n\nexport default function shallowEqual(objA, objB)  $\{\n\$ if (is(objA, objB)) return true; $\n\ln$  if (typeof objA !== 'object' || objA === null || typeof objB !== 'object'  $\|$  objB === null)  $\n\$ n return false;\n  $\ln \varpi = 0$ bject.keys(objA);\n var keysB = Object.keys(objB);\n if  $(keysA.length != = keysB.length)$  return false; $\n\ln \text{ for (var i = 0; i < keysA.length; i++) {\n \text{ if (!hasOwn-call(objB, i++)} }$ keysA[i]) || !is(objA[keysA[i]], objB[keysA[i]]))  $\{\n n$  return false; $\n \} \n \$ |\n return true;\n}","import verifyPlainObject from '../utils/verifyPlainObject';\nexport function wrapMapToPropsConstant(getConstant) {\n return function initConstantSelector(dispatch, options) {\n var constant = getConstant(dispatch, options);\n\n function constantSelector()  ${\n \$ eturn constant; $\n \|\n \$ n $\n$ constantSelector.dependsOnOwnProps = false; return constantSelector;\n  $\cdot$ ;\n } // dependsOnOwnProps is used by createMapToPropsProxy to determine whether to pass props as args\n// to the mapToProps function being wrapped.

 It is also used by makePurePropsSelector to determine\n// whether mapToProps needs to be invoked when props have changed. $\ln//\ln/$  A length of one signals that mapToProps does not depend on props from the parent component. $\ln/4$  A length of zero is assumed to mean mapToProps is getting args via arguments or ...args and $\ln/4$ therefore not reporting its length accurately..\n\nexport function getDependsOnOwnProps(mapToProps) {\n return mapToProps.dependsOnOwnProps !== null && mapToProps.dependsOnOwnProps !== undefined ? Boolean(mapToProps.dependsOnOwnProps) : mapToProps.length  $! == 1$ ;\n} // Used by

whenMapStateToPropsIsFunction and whenMapDispatchToPropsIsFunction,\n// this function wraps mapToProps in a proxy function which does several things: $\ln/\ln/$  \* Detects whether the mapToProps function being called depends on props, which $\ln/$  is used by selectorFactory to decide if it should reinvoke on props changes. $\ln/$  \n// \* On first call, handles mapToProps if returns another function,

and treats that  $\ln/$  new function as the true mapToProps for subsequent calls. $\ln/$   $\ln/$  \* On first call, verifies the first result is a plain object, in order to warn\n// the developer that their mapToProps function is not returning a

valid result.\n// \n\nexport function wrapMapToPropsFunc(mapToProps, methodName) {\n return function initProxySelector(dispatch, ref) {\n var displayName = ref.displayName;\n\n var proxy = function mapToPropsProxy(stateOrDispatch, ownProps) {\n return proxy.dependsOnOwnProps ? proxy.mapToProps(stateOrDispatch, ownProps) : proxy.mapToProps(stateOrDispatch);\n }; // allow detectFactoryAndVerify to get ownProps\n\n\n proxy.dependsOnOwnProps = true;\n\n proxy.mapToProps = function detectFactoryAndVerify(stateOrDispatch, ownProps) {\n proxy.mapToProps = mapToProps;\n  $prox$ , depends $On OwnProps = getDependsOnOwnProps(mapToProps);$ '\n var props = proxy(stateOrDispatch, ownProps); $\ln \inf$  if (typeof props === 'function')

 ${\nvert \nvert p}$  proxy.mapToProps = props;\n proxy.dependsOnOwnProps = getDependsOnOwnProps(props);\n props = proxy(stateOrDispatch, ownProps);\n  $\{\n\| \$  if (process.env.NODE\_ENV !== 'production') verifyPlainObject(props, displayName, methodName);\n return props;\n };\n\n return proxy;\n };\n}","import { bindActionCreators } from 'redux';\nimport { wrapMapToPropsConstant, wrapMapToPropsFunc } from './wrapMapToProps';\nexport function whenMapDispatchToPropsIsFunction(mapDispatchToProps) {\n return typeof mapDispatchToProps === 'function' ? wrapMapToPropsFunc(mapDispatchToProps, 'mapDispatchToProps') : undefined;\n}\nexport function whenMapDispatchToPropsIsMissing(mapDispatchToProps) {\n return  $\langle \text{mapDispatchToProps? wrapMapToPropsConstant} (function (dispatch) \{\n \$  return  $\{\n \}$  dispatch: dispatch\n };\n }) : undefined;\n}\nexport function whenMapDispatchToPropsIsObject(mapDispatchToProps) {\n return mapDispatchToProps && typeof mapDispatchToProps

 $==$  'object' ? wrapMapToPropsConstant(function (dispatch)  $\{\n\$  return

bindActionCreators(mapDispatchToProps, dispatch);\n }) : undefined;\n}\nexport default

[whenMapDispatchToPropsIsFunction, whenMapDispatchToPropsIsMissing,

whenMapDispatchToPropsIsObject];","import { wrapMapToPropsConstant, wrapMapToPropsFunc } from './wrapMapToProps';\nexport function whenMapStateToPropsIsFunction(mapStateToProps) {\n return typeof mapStateToProps === 'function' ? wrapMapToPropsFunc(mapStateToProps, 'mapStateToProps') : undefined;\n}\nexport function whenMapStateToPropsIsMissing(mapStateToProps) {\n return !mapStateToProps ? wrapMapToPropsConstant(function () {\n return {};\n }) : undefined;\n}\nexport default [whenMapStateToPropsIsFunction, whenMapStateToPropsIsMissing];","import \_extends from \"@babel/runtime/helpers/esm/extends\";\nimport verifyPlainObject from '../utils/verifyPlainObject';\nexport function defaultMergeProps(stateProps, dispatchProps, ownProps)  ${\n \cdot \mathcal{f}, \n}$  ownProps, stateProps, dispatchProps);\n}\nexport function wrapMergePropsFunc(mergeProps) {\n return function initMergePropsProxy(dispatch, \_ref) {\n var displayName = \_ref.displayName,\n pure = \_ref.pure,\n areMergedPropsEqual = ref.areMergedPropsEqual;\n var hasRunOnce = false;\n var mergedProps;\n return function mergePropsProxy(stateProps, dispatchProps, ownProps)  $\{\n\}$  var nextMergedProps = mergeProps(stateProps, dispatchProps, ownProps); $\ln \inf$  if (hasRunOnce)  $\ln$  if (!pure ||  $lareMergedPropsEqual(nextMergedProps, mergedProps))$  mergedProps = nextMergedProps;\n } else {\n hasRunOnce = true;\n mergedProps = nextMergedProps;\n if (process.env.NODE ENV !== 'production') verifyPlainObject(mergedProps, displayName, 'mergeProps');\n }\n\n return mergedProps;\n };\n };\n}\nexport function whenMergePropsIsFunction(mergeProps) {\n return typeof mergeProps === 'function' ? wrapMergePropsFunc(mergeProps) : undefined;\n}\nexport function whenMergePropsIsOmitted(mergeProps) {\n return !mergeProps ? function () {\n return defaultMergeProps;\n } : undefined;\n}\nexport default [whenMergePropsIsFunction, whenMergePropsIsOmitted];","import \_objectWithoutPropertiesLoose from \"@babel/runtime/helpers/esm/objectWithoutPropertiesLoose\";\nimport verifySubselectors from './verifySubselectors';\nexport function impureFinalPropsSelectorFactory(mapStateToProps, mapDispatchToProps, mergeProps, dispatch) {\n return function impureFinalPropsSelector(state, ownProps) {\n return mergeProps(mapStateToProps(state, ownProps), mapDispatchToProps(dispatch, ownProps), ownProps);\n };\n}\nexport function pureFinalPropsSelectorFactory(mapStateToProps, mapDispatchToProps, mergeProps, dispatch, ref)  $\ln$  var areStatesEqual = ref.areStatesEqual,\n areOwnPropsEqual = ref.areOwnPropsEqual,\n

 $areStatePropsEqual = ref. areStatePropsEqual;\n| a scalar \cdot \frac{1}{10}$  var hasRunAtLeastOnce = false;\n var state;\n var ownProps;\n var stateProps;\n var dispatchProps;\n var mergedProps;\n\n function handleFirstCall(firstState, firstOwnProps)  ${\n\mu$  state = firstState;\n ownProps = firstOwnProps;\n stateProps = mapStateToProps(state, ownProps);\n dispatchProps = mapDispatchToProps(dispatch, ownProps);\n mergedProps = mergeProps(stateProps, dispatchProps, ownProps);\n hasRunAtLeastOnce = true;\n return mergedProps;\n }\n\n function handleNewPropsAndNewState()  $\n{\nvert \}$  stateProps = mapStateToProps(state, ownProps);\n if (mapDispatchToProps.dependsOnOwnProps) dispatchProps = mapDispatchToProps(dispatch, ownProps);\n mergedProps = mergeProps(stateProps, dispatchProps, ownProps);\n return mergedProps;\n }\n\n function handleNewProps() {\n if (mapStateToProps.dependsOnOwnProps) stateProps = mapStateToProps(state, ownProps);\n if (mapDispatchToProps.dependsOnOwnProps) dispatchProps = mapDispatchToProps(dispatch, ownProps);\n mergedProps = mergeProps(stateProps, dispatchProps, ownProps);\n return mergedProps;\n }\n\n function handleNewState() {\n var nextStateProps = mapStateToProps(state, ownProps);\n var statePropsChanged = !areStatePropsEqual(nextStateProps,

stateProps);\n stateProps = nextStateProps;\n if (statePropsChanged) mergedProps = mergeProps(stateProps, dispatchProps, ownProps);\n return mergedProps;\n }\n\n function handleSubsequentCalls(nextState, nextOwnProps) {\n var propsChanged = !areOwnPropsEqual(nextOwnProps, ownProps);\n var stateChanged = !areStatesEqual(nextState, state);\n state = nextState;\n ownProps = nextOwnProps;\n if (propsChanged && stateChanged) return handleNewPropsAndNewState();\n if (propsChanged) return handleNewProps();\n if  $(\text{stateChange})$  return handleNewState $(\cdot)$ ;\n return mergedProps;\n }\n\n return function pureFinalPropsSelector(nextState, nextOwnProps) {\n return hasRunAtLeastOnce ? handleSubsequentCalls(nextState, nextOwnProps) : handleFirstCall(nextState, nextOwnProps);\n

 $\{\cdot\}$ ,\n $\}/$  // TODO: Add more comments\n// If pure is true, the selector returned by selectorFactory will memoize its results,\n// allowing connectAdvanced's shouldComponentUpdate to return false if final\n// props have not changed. If false, the selector will always return a new\n// object and shouldComponentUpdate will always return true.\n\nexport default function finalPropsSelectorFactory(dispatch, \_ref2) {\n var initMapStateToProps =  $ref2.initMapStateToProps\, \in$   $initMapDispatchToProps = ref2.initMapDispatchToProps\, \infty$   $initMergeProps =$  $r \in \{2.1\}$  ref2.initMergeProps,\n options = objectWithoutPropertiesLoose( $r \in \{2, \lceil \cdot \rceil \}$  rinitMapStateToProps\", \"initMapDispatchToProps\", \"initMergeProps\"]);\n\n var mapStateToProps = initMapStateToProps(dispatch, options);\n var mapDispatchToProps = initMapDispatchToProps(dispatch, options);\n var mergeProps = initMergeProps(dispatch, options); $\ln \ln$  if (process.env.NODE ENV !== 'production') { $\ln$ verifySubselectors(mapStateToProps, mapDispatchToProps,

 mergeProps, options.displayName);\n }\n\n var selectorFactory = options.pure ? pureFinalPropsSelectorFactory : impureFinalPropsSelectorFactory;\n return selectorFactory(mapStateToProps, mapDispatchToProps, mergeProps, dispatch, options);\n}","import extends from \"@babel/runtime/helpers/esm/extends\";\nimport

\_objectWithoutPropertiesLoose from \"@babel/runtime/helpers/esm/objectWithoutPropertiesLoose\";\nimport connectAdvanced from '../components/connectAdvanced';\nimport shallowEqual from

'../utils/shallowEqual';\nimport defaultMapDispatchToPropsFactories from './mapDispatchToProps';\nimport defaultMapStateToPropsFactories from './mapStateToProps';\nimport defaultMergePropsFactories from './mergeProps';\nimport defaultSelectorFactory from './selectorFactory';\n/\*\n connect is a facade over connectAdvanced. It turns its args into a compatible\n selectorFactory, which has the signature:\n\n (dispatch, options)  $\Rightarrow$  (nextState, nextOwnProps)  $\Rightarrow$  nextFinalProps\n \n

 connect passes its args to connectAdvanced as options, which will in turn pass them to\n selectorFactory each time a Connect component instance is instantiated or hot reloaded.\n\n selectorFactory returns a final props selector from its mapStateToProps,\n mapStateToPropsFactories, mapDispatchToProps, mapDispatchToPropsFactories, mergeProps,\n mergePropsFactories, and pure args.\n\n The resulting final props selector is called by the Connect component instance whenever $\ln$  it receives new props or store state. $\ln \frac{\ln \pi}{\ln \frac{\arg \pi}{\arg \pi}}$ , factories, name)  ${\n for (var i = factories.length - 1; i >= 0; i-) {\n var result = factories[i](\arg};\n if (result) return result;\n }\n n$ return function (dispatch, options)  $\{\n *th row new Error*(\"Invalid value of type  $\" + *type* of arg + \" for  $\" + *name* +$$$ 

 $\{\$ argument when connecting component  $\{\$  + options.wrappedComponentName + \".\}\n\},\n\} \n\mathbb{C} strictEqual(a, b) {\n return a === b;\n} // createConnect with default args builds

 the 'official' connect behavior. Calling it with\n// different options opens up some testing and extensibility scenarios\n\n\nexport function createConnect(\_temp) {\n var \_ref = \_temp === void 0 ? { } : \_temp,\n \_ref\$connectHOC = \_ref.connectHOC,\n connectHOC = \_ref\$connectHOC === void 0 ? connectAdvanced : \_ref\$connectHOC,\n \_ref\$mapStateToPropsF = \_ref.mapStateToPropsFactories,\n mapStateToPropsFactories  $=$  ref\$mapStateToPropsF  $=$   $=$  void 0 ? defaultMapStateToPropsFactories : ref\$mapStateToPropsF.  $_{ref}}$ SmapDispatchToPro =  $_{ref}$ .mapDispatchToPropsFactories,\n mapDispatchToPropsFactories = \_ref\$mapDispatchToPro === void 0 ? defaultMapDispatchToPropsFactories : \_ref\$mapDispatchToPro,\n  $refsmergeProofFactor = ref.mergeProofFactories,\n\therefore$  mergePropsFactories = ref\$mergePropsFactor === void 0 ? defaultMergePropsFactories : \_ref\$mergePropsFactor,\n \_\_ref\$selectorFactory = \_ref.selectorFactory,\n

selectorFactory = \_ref\$selectorFactory ===

void 0 ? defaultSelectorFactory : \_ref\$selectorFactory;\n\n return function connect(mapStateToProps, mapDispatchToProps, mergeProps, \_ref2)  ${\n \in f2 == void 0} {\n \in \ref2 = {\};\n \} \n \var \erf3 =$ 

 $_{ref2,\n}$   $_{ref3$ \$pure =  $_{ref3}$ .pure,\n pure =  $_{ref3}$ \$pure === void 0 ? true :  $_{ref3}$ \$pure,\n

ref3\$areStatesEqual = ref3.areStatesEqual,\n areStatesEqual = ref3\$areStatesEqual = void 0 ? strictEqual : \_ref3\$areStatesEqual,\n \_\_ref3\$areOwnPropsEqua = \_ref3.areOwnPropsEqual,\n areOwnPropsEqual = \_ref3\$areOwnPropsEqua === void 0 ? shallowEqual : \_ref3\$areOwnPropsEqua,\n \_ref3\$areStatePropsEq = \_ref3.areStatePropsEqual,\n areStatePropsEqual = \_ref3\$areStatePropsEq === void 0 ? shallowEqual :  $r$ ef3\$areStatePropsEq,\n  $r$ ef3\$areMergedPropsE =  $r$ ef3.areMergedPropsEqual,\n areMergedPropsEqual  $=$  ref3\$areMergedPropsE === void 0 ? shallowEqual : ref3\$areMergedPropsE,\n extraOptions =

\_objectWithoutPropertiesLoose(\_ref3,

 [\"pure\", \"areStatesEqual\", \"areOwnPropsEqual\", \"areStatePropsEqual\", \"areMergedPropsEqual\"]);\n\n var initMapStateToProps = match(mapStateToProps, mapStateToPropsFactories, 'mapStateToProps');\n var initMapDispatchToProps = match(mapDispatchToProps, mapDispatchToPropsFactories, 'mapDispatchToProps');\n var initMergeProps = match(mergeProps, mergePropsFactories, 'mergeProps');\n return

connectHOC(selectorFactory, \_extends( ${\n \over |\ln \n$  // used in error messages $\n$  methodName: 'connect', $\n$  // used to compute Connect's displayName from the wrapped component's displayName.\n getDisplayName: function getDisplayName(name)  ${\n \mu \$  return \"Connect(\" + name + \")\";\n },\n // if mapStateToProps is falsy, the Connect component doesn't subscribe to store state changes\n shouldHandleStateChanges:

Boolean(mapStateToProps),\n // passed through to selectorFactory\n initMapStateToProps: initMapStateToProps,\n initMapDispatchToProps:

initMapDispatchToProps,\n initMergeProps: initMergeProps,\n pure: pure,\n areStatesEqual: areStatesEqual,\n areOwnPropsEqual: areOwnPropsEqual,\n areStatePropsEqual: areStatePropsEqual,\n areMergedPropsEqual: areMergedPropsEqual\n }, extraOptions));\n };\n}\nexport default

createConnect();","import Provider, { createProvider } from './components/Provider';\nimport connectAdvanced from './components/connectAdvanced';\nimport connect from './connect/connect';\nexport { Provider,

createProvider, connectAdvanced, connect };","import root from './\_root.js';\n/\*\* Built-in value references. \*/\n\nvar Symbol = root.Symbol;\nexport default Symbol;","var store = require('./\_shared')('wks');\n\nvar uid =

require('./\_uid');\n\nvar Symbol = require('./\_global').Symbol;\n\nvar USE\_SYMBOL = typeof Symbol ==

'function';\n\nvar \$exports = module.exports = function (name) {\n return store[name]  $\|$  (store[name] = USE\_SYMBOL && Symbol[name] || (USE\_SYMBOL ? Symbol]

: uid)('Symbol.' + name));\n};\n\n\$exports.store = store;","'use strict';\n\nObject.defineProperty(exports,

\"\_\_esModule\", {\n value: true\n});\n\nvar \_extends2 = require('babel-runtime/helpers/extends');\n\nvar \_extends3

 $=$  interopRequireDefault( extends2);\n\nvar objectWithoutProperties2 = require('babel-

runtime/helpers/objectWithoutProperties'); $\ln\ar{u}$  objectWithoutProperties3 =

 $interopRequired = \ninteroP$ EquireDefault(\timetauted\text{Deperties2);\n\nvar getPrototypeOf = require('babel-runtime/core-

js/object/get-prototype-of');\n\nvar \_getPrototypeOf2 = \_interopRequireDefault(\_getPrototypeOf);\n\nvar

 $_{classCallCheck2}$  = require('babel-runtime/helpers/classCallCheck');\n\nvar  $_{classCallCheck3}$  =

\_interopRequireDefault(\_classCallCheck2);\n\nvar \_createClass2 = require('babel-

runtime/helpers/createClass');\n\nvar \_createClass3 = \_interopRequireDefault(\_createClass2);\n\nvar \_possibleConstructorReturn2 = require('babel-runtime/helpers/possibleConstructorReturn');\n\nvar \_possibleConstructorReturn3

 = \_interopRequireDefault(\_possibleConstructorReturn2);\n\nvar \_inherits2 = require('babelruntime/helpers/inherits');\n\nvar inherits3 = interopRequireDefault( inherits2);\n\nvar simpleAssign = require('simple-assign');\n\nvar \_simpleAssign2 = \_interopRequireDefault(\_simpleAssign);\n\nvar \_react = require('react');\n\nvar \_react2 = \_interopRequireDefault(\_react);\n\nvar \_propTypes = require('prop-types');\n\nvar propTypes2 = \_interopRequireDefault(\_propTypes);\n\nvar \_events = require('../utils/events');\n\nvar \_events2 =  $_$ interopRequireDefault( $_$ events);\n\nvar  $_$ keycode = require('keycode');\n\nvar  $_$ keycode2 =

\_interopRequireDefault(\_keycode);\n\nvar \_FocusRipple = require('./FocusRipple');\n\nvar \_FocusRipple2 = interopRequireDefault( $FocusRipple\rangle$ ;\n\nvar TouchRipple = require('./TouchRipple');\n\nvar TouchRipple2 = \_interopRequireDefault(\_TouchRipple);\n\nfunction \_interopRequireDefault(obj) {\n return obj && obj.\_esModule ? obj : {\n default: obj\n };\n}\n\nvar styleInjected

 $=$  false;\nvar listening  $=$  false;\nvar tabPressed  $=$  false;\n\nfunction injectStyle() {\n if (!styleInjected) {\n // Remove inner padding and border in Firefox 4+.\n var style = document.createElement('style');\n style.innerHTML = '\\n button::-moz-focus-inner,\\n input::-moz-focus-inner {\\n border: 0;\\n padding:  $0$ ;\n  $\|\cdot\|$ ;\n document.body.appendChild(style);\n styleInjected = true;\n  $\| \cdot \|$ \n\nfunction listenForTabPresses() {\n if (!listening) {\n \_events2.default.on(window, 'keydown', function (event) {\n tabPressed = (0, keycode2.default)(event) === 'tab';\n });\n\n listening = true;\n }\n\nvar EnhancedButton = function (\_Component) {\n (0, \_inherits3.default)(EnhancedButton, \_Component);\n\n function EnhancedButton()  ${\n\mu \ var _ref;\n\n\alpha \ var _temp, _this, _ret;\n\n\alpha \alpha \ for \ (var')\n\alpha \ for \ (var')\n\$  $len = arguments.length, args = Array(\text{len}), \text{key} = 0; \text{key} < \text{len};$ 

 $\text{key++}$  {\n args[\_key] = arguments[\_key];\n }\n\n return \_ret = (\_temp = (\_this = (0,

\_possibleConstructorReturn3.default)(this, (\_ref = EnhancedButton.\_\_proto\_\_ || (0,

 $getPrototypeOf2.default)$ (EnhancedButton)).call.apply(\_ref, [this].concat(args))), \_this), \_this.state = {\n

isKeyboardFocused: false\n }, \_this.handleKeyDown = function (event)  $\{\n\$  if (!\_this.props.disabled &&

! this.props.disableKeyboardFocus)  ${\n \cdot \text{if ((0, keycode2.default)(event)} == 'esc' &&$ 

\_this.state.isKeyboardFocused)  ${\n \times K\$  \_this.removeKeyboardFocus(event);\n  $\n \in \{\n \}$ 

\_this.props.onKeyDown(event);\n }, \_this.handleKeyUp = function (event) {\n \_this.props.onKeyUp(event);\n  $\}$ , \_this.handleBlur = function (event)  $\{\n\mathbf{r}_t\}_{t=1}^T$  = this.cancelFocusTimeout();\n\n

 $_t$ this.removeKeyboardFocus(event);\n\n  $_t$ this.props.onBlur(event);\n },  $_t$ this.handleFocus = function (event) {\n if (event) event.persist();\n\n if (!\_this.props.disabled && !\_this.props.disableKeyboardFocus)

 ${\n\mu$  // setTimeout is needed because the focus event fires first ${\n\mu$  // Wait so that we can capture if this was a keyboard focus\n // or touch focus\n \_this.focusTimeout = setTimeout(function () {\n if (tabPressed)  ${\n $\{\n $\n\in \n $\{\n\in \n\in \mathbb{C} \in \mathbb{C} \in \mathbb{C} \in \mathbb{C} \in \mathbb{C} \in \mathbb{C} \in \mathbb{C} \in \mathbb{C} \in \mathbb{C} \in \mathbb{C} \}$ \nand for all  $\{\n\in \mathbb{C} \in \mathbb{C} \in \mathbb{C} \in \mathbb{C} \in \mathbb{C} \in \mathbb{C} \in \mathbb{C} \}$$$$ 

\_this.props.onFocus(event);\n  $\{\n \$  }, \_this.handleClick = function (event)  $\{\n \}$ 

\_this.cancelFocusTimeout();\n\n if (!\_this.props.disabled) {\n tabPressed = false;\n\n

this.removeKeyboardFocus(event);\n\n this.props.onClick(event);\n }\n }, temp), (0,

possibleConstructorReturn3.default)(\_this, \_ret);\n }\n\n (0, createClass3.default)(EnhancedButton, [{\n key: 'componentWillMount',\n value: function componentWillMount()  $\{\n\}$  var props = this.props,\n disabled  $=$  props.disabled,\n disableKeyboardFocus = props.disableKeyboardFocus,\n

keyboardFocused = \_props.keyboardFocused;\n\n if (!disabled && keyboardFocused && !disableKeyboardFocus)  ${\n$  this.setState({\n isKeyboardFocused: true\n });\n }\n }\n }. {\n key: 'componentDidMount',\n value: function componentDidMount()  $\{\n\$ injectStyle();\n listenForTabPresses();\n\n if (this.state.isKeyboardFocused) {\n this.button.focus();\n this.props.onKeyboardFocus(null, true); $\n \quad \{ \n \quad \} \$  | {\n key: 'componentWillReceiveProps',\n value:

function componentWillReceiveProps(nextProps) {\n if ((nextProps.disabled || nextProps.disableKeyboardFocus) && this.state.isKeyboardFocused)  ${\n \times}$  this.setState({\n isKeyboardFocused: false\n });\n\n if  $(nextPropsonKeyboardFocus) {\n nextPropsonKeyboardFocus (null, false); \n }\n }\n \n} \n} \n$ key: 'componentWillUnmount',\n value: function componentWillUnmount() {\n

if (this.focusTimeout)  ${\n \mu \}$  clearTimeout(this.focusTimeout); ${\n \ \}\n \ {\n \ \ \}$ ,  ${\n \ \ \ \ \}$ 'isKeyboardFocused',\n value: function isKeyboardFocused() {\n return this.state.isKeyboardFocused;\n }\n  $\{\n\}$ ,  $\{\n\}$  key: 'removeKeyboardFocus',\n value: function removeKeyboardFocus(event)  $\{\n\}$  if (this.state.isKeyboardFocused)  ${\n \times}$  this.setState( ${\n \times}$  isKeyboardFocused: false\n });\n this.props.onKeyboardFocus(event, false);\n  $\ln$ , \n  $\ln$ , {\n key: 'setKeyboardFocus',\n value: function setKeyboardFocus(event) {\n if (!this.state.isKeyboardFocused) {\n this.setState({\n isKeyboardFocused: true\n  $\}$ ,\n this.props.onKeyboardFocus(event, true);\n  $\| \$ n }, {\n key: 'cancelFocusTimeout',\n value: function cancelFocusTimeout()  ${\n \{ \in \text{if (this.focusTimeout)} \} \}$ clearTimeout(this.focusTimeout);\n this.focusTimeout = null;\n }\n }\n }, {\n key: 'createButtonChildren',\n

value: function createButtonChildren()  $\{\n\$  var \_props2 = this.props, $\n\$  centerRipple =  $ppos2.centerRipple, \nvert$  children =  $props2.chidden, \nvert$  disabled =  $props2.disabeled, \nvert$  $disableFocusRipple = \text{props2.disableFocusRipple},\$  disableKeyboardFocus =  $props2$ .disableKeyboardFocus,\n disableTouchRipple =  $pros2$ .disableTouchRipple,\n  $focusRippleColor = \n<sub>pros2.focusRippleColor, \n| n \n<sub>boxRippleOpacity = \n<sub>pros2.focusRippleOpacity</sub>\n| n</sub></sub>$ touchRippleColor = \_props2.touchRippleColor,\n touchRippleOpacity = \_props2.touchRippleOpacity;\n var isKeyboardFocused = this.state.isKeyboardFocused; // Focus Ripple $\ln$  var focusRipple = isKeyboardFocused && !disabled && !disableFocusRipple && !disableKeyboardFocus ? \_react2.default.createElement(\_FocusRipple2.default, {\n color: focusRippleColor,\n opacity: focusRippleOpacity,\n show: isKeyboardFocused,\n style:  ${\n \nu : \n \Delta: \n \alpha \in \mathbb{N} \setminus \mathbb{N} \quad \text{for all } \alpha \in \mathbb{N} \setminus \mathbb{N} \quad \text{for all } \beta \in \mathbb{N} \setminus \mathbb{N} \quad \text{for all } \beta \in \mathbb{N} \setminus \mathbb{N} \quad \text{for all } \beta \in \mathbb{N} \setminus \mathbb{N} \quad \text{for all } \beta \in \mathbb{N} \setminus \mathbb{N} \quad \text{for all } \beta \in \mathbb{N} \setminus \mathbb{N} \quad \text{for all } \beta \in \mathbb{N} \setminus \mathbb{N}$ touchRipple = !disabled  $&&$  !disableTouchRipple ? react2.default.createElement( TouchRipple2.default, {\n centerRipple: centerRipple,\n color: touchRippleColor,\n opacity: touchRippleOpacity,\n key: 'touchRipple'\n }, children) : undefined;\n return [focusRipple, touchRipple, touchRipple ? undefined : children];\n  $\ln \{ \n\}$  {\n key: 'render',\n value: function render() {\n var this2 = this;\n\n var props3 = this.props,\n centerRipple = \_props3.centerRipple,\n children = \_props3.children,\n containerElement = \_props3.containerElement,\n disabled = \_props3.disabled,\n disableFocusRipple = \_props3.disableFocusRipple,\n disableKeyboardFocus = \_props3.disableKeyboardFocus,\n disableTouchRipple = \_props3.disableTouchRipple,\n focusRippleColor  $=$  \_props3.focusRippleColor,\n focusRippleOpacity = \_props3.focusRippleOpacity,\n href =  $ppos3.$ href, $\infty$  keyboardFocused =  $pops3.$ keyboardFocused, $\infty$  touchRippleColor =  $ppos3.touchRippleColor\,$  touchRippleOpacity =  $props3.touchRippleOpacity\$  onBlur =  $pps3. \text{onBlur},\$ n onClick =  $props3. \text{onClick},\$ n onFocus =  $pops3. \text{onFecus},\$ n onKeyUp =  $p_{\text{op}}$  =  $\text{op}}(p,\n)$  onKeyDown =  $\text{op}}(p,\n)$  onKeyboardFocus =  $ppros3.$ onKeyboardFocus,\n style =  $ppos3.$ style,\n tabIndex =  $ppos3.$ tabIndex,\n type = \_props3.type,\n other = (0, \_objectWithoutProperties3.default)(\_props3, ['centerRipple', 'children', 'containerElement', 'disabled', 'disableFocusRipple', 'disableKeyboardFocus', 'disableTouchRipple', 'focusRippleColor', 'focusRippleOpacity', 'href', 'keyboardFocused', 'touchRippleColor', 'touchRippleOpacity', 'onBlur', 'onClick', 'onFocus', 'onKeyUp', 'onKeyDown', 'onKeyboardFocus', 'style', 'tabIndex', 'type']);\n var \_context\$muiTheme = this.context.muiTheme,\n prepareStyles =  $\text{contextSmui}$ Theme.prepareStyles,\n enhancedButton = \_context\$muiTheme.enhancedButton;\n var mergedStyles = (0, \_simpleAssign2.default)({\n border: 10,\n boxSizing: 'border-box',\n display: 'inline-block',\n fontFamily: this.context.muiTheme.baseTheme.fontFamily,\n WebkitTapHighlightColor:

enhancedButton.tapHighlightColor,\n // Remove mobile color flashing (deprecated)\n cursor: disabled ? 'default' : 'pointer',\n textDecoration: 'none',\n margin: 0,\n padding: 0,\n outline: 'none',\n fontSize: 'inherit',\n fontWeight: 'inherit',\n position: 'relative',\n // This is needed so that ripples do not bleed past border radius.\n verticalAlign: href ? 'middle' : null\n }, style); // Passing both background:none & backgroundColor can

break due to object iteration order\n\n if (!mergedStyles.backgroundColor && !mergedStyles.background) {\n mergedStyles.background = 'none';\n  $\ln \inf$  if (disabled && href) {\n return  $\textcolor{black}{\text{real:} \text{general:} \text{normal}( \{ \} \} \text{,} \text{normal}( \{ \} \text{,} \text{ } \text{,} \text{ } \text{,} \$ children);\n  $\ln$  var buttonProps = (0, \_extends3.default)({}, other, {\n style: prepareStyles(mergedStyles),\n ref: function ref(node) {\n return this2.button = node;\n },\n disabled: disabled,\n onBlur: this.handleBlur,\n onFocus: this.handleFocus,\n onKeyUp: this.handleKeyUp,\n onKeyDown: this.handleKeyDown,\n onClick: this.handleClick,\n tabIndex: disabled || disableKeyboardFocus ? -1 : tabIndex\n });\n if (href) buttonProps.href = href;\n var buttonChildren = this.createButtonChildren();\n\n if (\_react2.default.isValidElement(containerElement)) {\n

 return \_react2.default.cloneElement(containerElement, buttonProps, buttonChildren);\n }\n\n if (!href && containerElement === 'button')  $\ln$  buttonProps.type = type;\n  $\ln$  return \_react2.default.createElement(href ? 'a' : containerElement, buttonProps, buttonChildren);\n }\n }]);\n return EnhancedButton;\n}( react.Component);\n\nEnhancedButton.defaultProps = {\n containerElement: 'button',\n onBlur: function onBlur() {},\n onClick: function onClick() {},\n onFocus: function onFocus() {},\n onKeyDown: function onKeyDown() {},\n onKeyUp: function onKeyUp() {},\n onKeyboardFocus: function onKeyboardFocus()  $\{\,\n$  tabIndex: 0,\n type: 'button'\n};\nEnhancedButton.contextTypes =  ${\n$  muiTheme: \_propTypes2.default.object.isRequired\n};\nEnhancedButton.propTypes = process.env.NODE\_ENV !== \"production\" ? {\n centerRipple: \_propTypes2.default.bool,\n children: \_propTypes2.default.node,\n containerElement: \_propTypes2.default.oneOfType([\_propTypes2.default.string,

 \_propTypes2.default.element]),\n disableFocusRipple: \_propTypes2.default.bool,\n disableKeyboardFocus: \_propTypes2.default.bool,\n disableTouchRipple: \_propTypes2.default.bool,\n disabled:

\_propTypes2.default.bool,\n focusRippleColor: \_propTypes2.default.string,\n focusRippleOpacity: \_propTypes2.default.number,\n href: \_propTypes2.default.string,\n keyboardFocused: \_propTypes2.default.bool,\n onBlur: \_propTypes2.default.func,\n onClick: \_propTypes2.default.func,\n onFocus: \_propTypes2.default.func,\n onKeyDown: \_propTypes2.default.func,\n onKeyUp: \_propTypes2.default.func,\n onKeyboardFocus: \_propTypes2.default.func,\n style: \_propTypes2.default.object,\n tabIndex: \_propTypes2.default.number,\n touchRippleColor: \_propTypes2.default.string,\n touchRippleOpacity: \_propTypes2.default.number,\n type: \_propTypes2.default.string\n} : {};\nexports.default = EnhancedButton;","import isSymbol from './isSymbol.js';\n/\*\* Used as references for various `Number`

constants. \*/\n\nvar INFINITY = 1 / 0;\n/\*\*\n \* Converts `value` to a string key if it's not a string or symbol.\n \*\n \* @private\n \* @param {\*} value The value to inspect.\n \* @returns {string|symbol} Returns the key.\n \*/\n\nfunction toKey(value)  $\{\n n$  if (typeof value == 'string' || isSymbol(value))  $\{\n n$  return value;\n  $\{\n n \in \mathbb{Z} \}$ = value + ";\n return result == '0' && 1 / value == -INFINITY ? '-0' : result;\n\nexport default toKey;","/\*\*\n \* Performs a\n \* [`SameValueZero`](http://ecma-international.org/ecma-262/7.0/#sec-samevaluezero)\n \* comparison between two values to determine if they are equivalent. $\ln * \alpha * \omega$  member of  $\ln * \omega$  since 4.0.0 $\ln *$ @category Lang\n \* @param {\*} value The value to compare.\n \* @param {\*} other The other value to compare.\n \* @returns {boolean} Returns `true` if the values are equivalent, else `false `.\n \* @example\n \*\n \* var object = { 'a': 1 };\n \* var other = { 'a': 1 };\n \*\n \* \_eq(object, object);\n \* // => true\n

\*\n \* \_.eq(object, other);\n \* // => false\n \*\n \* \_.eq('a', 'a');\n \* // => true\n \*\n \* \_.eq('a', Object('a'));\n \* // => false\n \*\n \* \_eq(NaN, NaN);\n \* // => true\n \*/\nfunction eq(value, other) {\n return value === other || value !== value && other !== other;\n}\n\nexport default eq;","'use strict';\n\nObject.defineProperty(exports, \"\_\_esModule\", {\n value: true\n});\n\nvar \_Toggle = require('./Toggle');\n\nObject.defineProperty(exports, 'Toggle', {\n enumerable: true,\n get: function get() {\n return interopRequireDefault( $Toggle)$ .default;\n }\n});\n\nvar

 $\text{Slider} = \text{require}('/\text{Slider}');\n\text{inObject}.defineProperty(\text{exports}, 'Slider', \{ \text{n enumerable: true}, \text{net: function get}()$  ${\nvert \nvert n}$  return \_interopRequireDefault(\_Slider).default;\n  $\rvert \nvert n$ );\n\nvar \_Checkbox =

require('./Checkbox');\n\nObject.defineProperty(exports, 'Checkbox', {\n enumerable: true,\n get: function get() {\n return \_interopRequireDefault(\_Checkbox).default;\n }\n});\n\nvar \_TextField =

require('./TextField');\n\nObject.defineProperty(exports,

 'TextField', {\n enumerable: true,\n get: function get() {\n return \_interopRequireDefault(\_TextField).default;\n  $\ln\}$ ;\n\nvar TimePicker = require('./TimePicker');\n\nObject.defineProperty(exports, 'TimePicker', {\n

enumerable: true,\n get: function get() {\n return \_interopRequireDefault(\_TimePicker).default;\n }\n});\n\nvar \_DatePicker = require('./DatePicker');\n\nObject.defineProperty(exports, 'DatePicker', {\n enumerable: true,\n get: function get()  $\in$  return interopRequireDefault( DatePicker).default;\n  $\ln$ );\n\nvar SelectField =

require('./SelectField');\n\nObject.defineProperty(exports, 'SelectField', {\n enumerable: true,\n get: function get() {\n return \_interopRequireDefault(\_SelectField).default;\n }\n});\n\nvar \_AutoComplete =

require('./AutoComplete');\n\nObject.defineProperty(exports, 'AutoComplete', {\n enumerable: true,\n get: function get() {\n return \_interopRequireDefault(\_AutoComplete).default;\n

 }\n});\n\nvar \_RadioButtonGroup = require('./RadioButtonGroup');\n\nObject.defineProperty(exports, 'RadioButtonGroup',  $\{\n\$  enumerable: true, $\|$  get: function get()  $\{\n\$  return

\_interopRequireDefault(\_RadioButtonGroup).default;\n }\n});\n\nfunction \_interopRequireDefault(obj) {\n return obj && obj.\_esModule ? obj : {\n default: obj\n };\n }","'use strict';\n\nObject.defineProperty(exports,

'\_esModule',  ${\n$  value: true\n});\n\nfunction \_interopDefault(ex)  ${\n$  return ex && typeof ex == 'object' && 'default' in ex ? ex['default'] : ex;\n}\n\nvar \_classCallCheck =

 $interopDefault(require('@babel/ruttime/helpers/classCallCheck'))$ ;\n\nvar createClass =

\_interopDefault(require('@babel/runtime/helpers/createClass'));\n\nvar \_possibleConstructorReturn =

\_interopDefault(require('@babel/runtime/helpers/possibleConstructorReturn'));\n\nvar \_getPrototypeOf =

 $interopDefault(require('@babel/runtime/helpers/getPrototypeOf'))$ ;\n\nvar  $interif$ 

\_interopDefault(require('@babel/runtime/helpers/inherits'));\n\nvar

 $type of =$  interopDefault(require('@babel/runtime/helpers/typeof'));\n\nvar objectWithoutProperties =

 $interopDefault(require('@babel/ runtime/helpers/objectWithoutProperties'))$ ;\n\nvar extends =

\_interopDefault(require('@babel/runtime/helpers/extends'));\n\nvar React = \_interopDefault(require('react'));\n\nvar PropTypes = \_interopDefault(require('prop-types'));\n\nvar warning =

\_interopDefault(require('warning'));\n\nfunction defineProperty(object, property, attr) {\n return

Object.defineProperty(object, property, attr);\n} // Passive options\n// Inspired by

https://github.com/Modernizr/Modernizr/blob/master/feature-detects/dom/passiveeventlisteners.js\n\n\nvar

passiveOption = function ()  $\n\rightharpoonup$  var cache = null;\n return function ()  $\n\rightharpoonup$  if (cache !== null)  $\n\rightharpoonup$  return cache;\n  $\ln$  var supportsPassiveOption = false;\n\n try {\n window.addEventListener('test', null, defineProperty({}, 'passive',  $\{\n\alpha\}$  get: function get()

 ${\n \nu \in \mathbb{P} \in \mathbb{P} \setminus \{n \in \mathbb{P} \setminus \{n\} \in \mathbb{P} \setminus \{n\} \in \mathbb{P} \setminus \{n \in \mathbb{P} \setminus \{n\} \setminus \{n\} \setminus \{n\} \setminus \{n\}}$ 

supportsPassiveOption;\n return supportsPassiveOption;\n  $\langle\rangle$ ;\n\nvar defaultEventOptions = {\n capture: false,\n passive: false\n};\n\nfunction mergeDefaultEventOptions(options) {\n return \_extends({},

defaultEventOptions, options);\n}\n\nfunction getEventListenerArgs(eventName, callback, options) {\n var args = [eventName, callback];\n args.push(passiveOption ? options : options.capture);\n return args;\n}\n\nfunction on(target, eventName, callback, options) {\n // eslint-disable-next-line prefer-spread\n

target.addEventListener.apply(target, getEventListenerArgs(eventName, callback, options));\n}\n\nfunction off(target, eventName, callback, options) {\n // eslint-disable-next-line prefer-spread\n

target.removeEventListener.apply(target, getEventListenerArgs(eventName, callback, options));\n}\n\nfunction forEachListener(props, iteratee) {\n var children

 $=$  props.children, $\ln$  target = props.target, $\ln$  eventProps = objectWithoutProperties(props, [\"children\",  $\{\$ {rarget}\}\;\n\n Object.keys(eventProps).forEach(function (name)  $\{\n\$  if (name.substring(0, 2) !== 'on')  $\{\n\$ return;\n }\n\n var prop = eventProps[name];\n\n var type = typeof(prop);\n\n var isObject = type ===

'object';\n var isFunction = type === 'function';\n\n if (!isObject && !isFunction) {\n return;\n }\n\n var capture = name.substr(-7).toLowerCase() === 'capture';\n var eventName = name.substring(2).toLowerCase();\n eventName = capture ? eventName.substring(0, eventName.length - 7) : eventName; $\ln \inf$  if (isObject) {\n iteratee(eventName, prop.handler, prop.options);\n } else {\n iteratee(eventName, prop, mergeDefaultEventOptions( $\n \alpha$  capture: capture\n }));\n  $\n \alpha$ );\n }\n\nfunction withOptions(handler, options)  $\{\n *process env.NODE_ENV' == \' production\' ? warning(options, 'react-event-listener:*\n$ should be specified options in withOptions.') : void 0;\n return  $\{\n \$  handler: handler,\n options: mergeDefaultEventOptions(options)\n };\n}\n\nvar EventListener =  $/*\#$ \_PURE\_\*/function (\_React\$PureComponent) {\n \_inherits(EventListener, \_React\$PureComponent);\n\n function EventListener() {\n  $classCallCheck(this, EventListener); \ln\$  return  $possibleConstructorReturn(this,$ \_getPrototypeOf(EventListener).apply(this, arguments));\n }\n\n \_createClass(EventListener, [{\n key:  $\U$ componentDidMount $\U$ , n value: function componentDidMount()  $\n\$ n this.applyListeners(on);\n }\n }, {\n key: \"componentDidUpdate\",\n value: function componentDidUpdate(prevProps) {\n this.applyListeners(off, prevProps);\n this.applyListeners(on);\n  $\|\$ , {\n key: \"componentWillUnmount\",\n value: function

componentWillUnmount()  ${\n \{n \} \t{this.appendyListener(s(off);n \} \n}, {\n \{e \} \t{t{this} \} \}$ . function applyListeners(onOrOff)

 ${\n\mu \nu}$  var props = arguments.length > 1 && arguments[1] !== undefined ? arguments[1] : this.props;\n var target = props.target;\n\n if (target) {\n var element = target;\n\n if (typeof target === 'string') {\n element = window[target];\n  $\ln$  forEachListener(props, onOrOff.bind(null, element));\n  $\ln$  },  ${\n \mu_k}$  key:  $\mathrm{char}(\mu_k)$  value: function render()  ${\n \mu_k}$  return this.props.children  $\| \nu_k\|$ );\n return return EventListener;\n}(React.PureComponent);\n\nEventListener.propTypes = process.env.NODE\_ENV !==  $\lvert \pmod{?} \nightharpoonup$  \*\*\n \* You can provide a single child too.\n \*\n children: PropTypes.node,\n\n /\*\*\n \* The DOM target to listen to.\n \*/\n target: PropTypes.oneOfType([PropTypes.object,

 $PropTypes.string$ ).isRequired $\n$  : { }; \nexports.withOptions = withOptions; \nexports.default =

EventListener;","'use strict';\n\nObject.defineProperty(exports, \"\_\_esModule\", {\n value: true\n});\n\nvar \_extends  $=$  Object.assign || function (target)  $\ln$  for (var i = 1; i < arguments.length; i++)  $\ln$  var source = arguments[i];\n\n for (var key in source)  $\{\n\mathbf{in} \in \mathbb{C} \}$  if (Object.prototype.hasOwnProperty.call(source, key))  $\{\n\mathbf{in} \cdot \mathbf{K} \}$ source[key];\n }\n }\n }\n return target;\n};\n\nvar \_createClass = function () {\n function defineProperties(target, props)  $\{\n\alpha i = 0; i <$  props.length;  $i++) \{\n\alpha \alpha$  descriptor = props[i]; $\n\alpha$ descriptor.enumerable = descriptor.enumerable  $||$  false; $\ln$  descriptor.configurable = true; $\ln$  if  $(\sqrt{u}u\cdot\sin\theta)$  in descriptor) descriptor.writable = true;\n Object.defineProperty(target, descriptor.key, descriptor);\n }\n }\n \n return function (Constructor, protoProps, staticProps) {\n if (protoProps) defineProperties(Constructor.prototype, protoProps);\n if (staticProps) defineProperties(Constructor, staticProps);\n return Constructor;\n  $\cdot$ ;\n}();\n\nexports.default = createComponent;\n\nvar react

 $=$  require('react');\n\nfunction \_classCallCheck(instance, Constructor) {\n if (!(instance instance of Constructor)) {\n throw new TypeError(\"Cannot call a class as a function\");\n }\n}\n\nfunction \_possibleConstructorReturn(self, call)  ${\n }$  if (!self)  ${\n }$  throw new ReferenceError(\"this hasn't been initialised - super() hasn't been called\");\n  $\ln \nvert \nabla \&& \nabla \&= \nabla \&\nabla \&\nabla \&\nabla \&\nabla \&\nabla \&\nabla \&\nabla \&\nabla \&\nabla \&\nabla \&\nabla \&\nabla \&\nabla \&\nabla \&\nabla \&\nabla \&\nabla \&\nabla \&\nabla \&\nabla \&\nabla \&\nabla \&\nabla \&\nabla \&\nabla \&\nabla \&\nabla \&\nabla \&\nabla \&\nabla \&\nabla \&\nabla \&\nab$  $_$ inherits(subClass, superClass) {\n if (typeof superClass !== \"function\" && superClass !== null) {\n throw new TypeError(\"Super expression must either be null or a function, not  $\lbrack$ " + typeof superClass);\n  $\rbrack$ \n\n subClass.prototype = Object.create(superClass & & superClass.prototype,  $\{\n\}$  constructor:  $\{\n\}$  value: subClass,\n enumerable: false,\n writable: true,\n configurable: true\n  $\{\n\}$ );\n if (superClass) Object.setPrototypeOf ? Object.setPrototypeOf(subClass, superClass) : subClass.\_\_proto\_\_ = superClass;\n}\n/\*\*\n \* Creates a component class that renders the given Material UI component\n \*\n \* @param

MaterialUIComponent The material ui component to render\n \* @param mapProps A mapping of props provided by redux-form to the props the Material UI\n \* component needs\n \*/\n\n\nfunction

createComponent(MaterialUIComponent, mapProps) {\n var InputComponent = function (\_Component) {\n inherits(InputComponent, Component);\n\n function InputComponent() {\n classCallCheck(this,

 $InputComponent): \n\|\mathbf{n}$  return  $possibleConstructorReturn(this, (InputComponent, proto \parallel$ 

Object.getPrototypeOf(InputComponent)).apply(this, arguments));\n }\n\n \_createClass(InputComponent, [{\n key: 'getRenderedComponent',\n value: function getRenderedComponent() {\n return this.refs.component;\n

 $\ln$  },  $\ln$  key: 'render', \n value: function render()  $\ln$  return (0,

\_react.createElement)(MaterialUIComponent, \_extends({}, mapProps(this.props),

 {\n ref: 'component'\n }));\n }\n }]);\n\n return InputComponent;\n }(\_react.Component);\n\n InputComponent.displayName = 'ReduxFormMaterialUI' + MaterialUIComponent.name;\n return InputComponent;\n}","/\*\* Used for built-in method references. \*/\nvar funcProto = Function.prototype;\n/\*\* Used to resolve the decompiled source of functions. \*/\n\nvar funcToString = funcProto.toString;\n/\*\*\n \* Converts `func` to its source code.\n \*\n \* @private\n \* @param {Function} func The function to convert.\n \* @returns {string} Returns the source code.\n \*/\n\nfunction toSource(func) {\n if (func != null) {\n try {\n return funcToString.call(func);\n } catch (e)  ${\n\rceil}$ \n\n try  ${\n\rceil}$  return func + ";\n } catch (e)  ${\n\rceil}$ \n\n return '';\n}\n\nexport default toSource;","var global = require('./\_global');\n\nvar core = require('./\_core');\n\nvar ctx = require('./\_ctx');\n\nvar hide = require('./\_hide');\n\nvar has = require('./\_has');\n\nvar PROTOTYPE  $=$  'prototype';\n\nvar \$export = function \$export(type, name, source) {\n var IS\_FORCED = type & \$export.F;\n var IS\_GLOBAL = type &  $\text{Sayon}(G;\n)$  var IS\_STATIC = type &  $\text{Sayon}(S;\n)$  var IS\_PROTO = type &  $\text{S}_\infty$  > sexport.P;\n var IS\_BIND = type &  $\text{S}_\infty$  is  $\text{S}_\infty$  is  $\text{S}_\infty$  = type &  $\text{S}_\infty$  for  $\text{S}_\infty$  in var exports = IS\_GLOBAL ? core : core[name]  $|$  (core[name] = {});\n var expProto = exports[PROTOTYPE];\n var target = IS\_GLOBAL ? global : IS\_STATIC ? global[name] : (global[name] || {})[PROTOTYPE];\n var key, own, out;\n if  $(IS_GLOBAL)$  source = name;\n\n for (key in source) {\n // contains in native\n own = !IS\_FORCED && target && target[key] !== undefined;\n if (own && has(exports, key)) continue; // export native or passed\n\n out = own ? target[key] : source[key]; // prevent global pollution for namespaces\n\n exports[key] = IS\_GLOBAL && typeof target[key] != 'function' ? source[key] // bind timers to global for call from export context\n : IS\_BIND && own ? ctx(out,

global) // wrap global constructors for prevent change them in library\n : IS\_WRAP && target[key] == out ? function (C)  $\ln$  var F = function F(a, b, c)  $\ln$  if (this instance of C)  $\ln$  switch (arguments.length)  $\ln$ case 0:\n return new C();\n\n case 1:\n return new C(a);\n\n case 2:\n return new  $C(a, b)$ ;\n }\n\n return new  $C(a, b, c)$ ;\n }\n\n return C.apply(this, arguments);\n  $\{\cdot\}\$ ;\n\n F[PROTOTYPE] = C[PROTOTYPE];\n return F; // make static versions for prototype methods\n

 ${ (out) : IS\_PROTO \&\&t\text{type}}$  out == 'function' ? ctx(Function.call, out) : out; // export proto methods to core.%CONSTRUCTOR%.methods.%NAME%\n\n if (IS\_PROTO) {\n (exports.virtual || (exports.virtual =  $\{\})$ [key] = out; // export proto methods to core.%CONSTRUCTOR%.prototype.%NAME%\n\n if (type & \$export.R && expProto && !expProto[key]) hide(expProto, key, out);\n

 $\ln \{\n\in \mathbb{N}: 1; \mathbb{N}: 1; \mathbb{N}:$ static\n\n\$export.P = 8; // proto\n\n\$export.B = 16; // bind\n\n\$export.W = 32; // wrap\n\n\$export.U = 64; //  $s$ afe $\n\hat{R} = 128$ ; // real proto method for `library` $\n\hat{R} =$  \$export;","// https://github.com/zloirock/core-js/issues/86#issuecomment-115759028\nvar global = module.exports = typeof window != 'undefined' && window.Math == Math ? window : typeof self != 'undefined' && self.Math == Math ? self // eslint-disable-next-line no-new-func\n: Function('return this')();\nif (typeof  $_g$  == 'number')  $_g$  = global; // eslint-disable-line no-undef","var anObject = require('./\_an-object');\n\nvar IE8\_DOM\_DEFINE = require('./\_ie8dom-define');\n\nvar toPrimitive = require('./\_to-primitive');\n\nvar dP = Object.defineProperty;\nexports.f = require('./ descriptors') ? Object.defineProperty : function defineProperty(O, P, Attributes) {\n anObject(O);\n P = toPrimitive(P,

true);\n anObject(Attributes);\n if (IE8\_DOM\_DEFINE) try  $\{\n\$  return dP(O, P, Attributes);\n  $\}$  catch (e)  $\{\n\}$ /\* empty \*/\n }\n if ('get' in Attributes || 'set' in Attributes) throw TypeError('Accessors not supported!');\n if ('value' in Attributes)  $O[P] =$  Attributes.value;\n return  $O$ ;\n};","// Thank's IE8 for his funny defineProperty\nmodule.exports = !require('./ fails')(function () {\n return Object.defineProperty({}, 'a', {\n get: function get()  ${\n \nu \tau;\n \}$ .a != 7;\n});","'use strict';\n\nObject.defineProperty(exports,

 $\{\$ \" esModule\",  $\{\n$  value: true\n});\nexports.convertColorToString =

 $convertColorToString:\n `exports.convertHexToRGB = convertHexToRGB:\n newports.decomposeColor =`$ 

decomposeColor;\nexports.getContrastRatio = getContrastRatio;\nexports.getLuminance =

getLuminance;\nexports.emphasize = emphasize;\nexports.fade = fade;\nexports.darken = darken;\nexports.lighten  $=$  lighten;\n\nvar \_warning = require('warning');\n\nvar \_warning2 = \_interopRequireDefault(\_warning);\n\nfunction  $_interopRequired (obj) {\n$ return obj && obj.\_\_esModule ? obj : {\n default: obj\n };\n}\n/\*\*\n \* Returns a number whose value is limited to the given range. $\ln * \ln * \mathcal{O}$  param {number} value The value to be clamped $\ln *$ @param {number} min The lower boundary of the output range $\ln * \omega$  aram {number} max The upper boundary of the output range $\mathfrak{n}^*$  @returns {number} A number in the range  $[\min, \max] \mathfrak{n}^* \cap \mathfrak{n}$  infunction clamp(value, min, max)  $\ln$  if (value  $\min$ ;\n return min;\n }\n\n if (value > max)  $\ln$  return max;\n }\n\n return value;\n}\n/\*\*\n \* Converts a color object with type and values to a string.\n \*\n \* @param {object} color -Decomposed color\n \* @param {string} color.type - One of, 'rgb', 'rgba', 'hsl', 'hsla'\n \* @param {array} color.values - [n,n,n] or [n,n,n,n]\n \* @returns {string} A CSS color string\n \*/\n\n\nfunction convertColorToString(color)  $\nvert$  var type = color.type,\n values = color.values;\n\n if (type.indexOf('rgb')  $>$ -1) {\n // Only convert the first 3 values to int (i.e. not alpha)\n for (var i = 0; i < 3; i++) {\n values[i] = parseInt(values[i]);\n }\n }\n var colorString = void 0;\n\n if (type.indexOf('hsl') > -1) {\n colorString = color.type + '(' + values[0] + ', ' + values[1] + '%, ' + values[2] + '%';\n } else {\n colorString = color.type + '(' + values[0] + ', ' + values[1] + ', ' + values[2];\n }\n\n if (values.length === 4) {\n colorString += ', ' + color.values[3] + ')';\n } else {\n colorString += ')';\n }\n\n return colorString;\n}\n/\*\*\n \* Converts a color from CSS hex format to CSS rgb format.\n \*\n \* @param {string} color - Hex color, i.e. #nnn or #nnnnnn\n \* @returns  $\{\text{string}\ A \ CSS \ rgb color string\n'\n'\n'\n\in \mathbb{C} \operatorname{C} \operatorname{C} \operatorname{C} \operatorname{C} \operatorname{C} \$   $\{\n\in \mathbb{C} \operatorname{C} \operatorname{C} \operatorname{C} \operatorname{C} \operatorname{C} \operatorname{C} \operatorname{C} \$ extendedColor = '#';\n\n for (var i = 1; i < color.length; i++) {\n extendedColor += color.charAt(i) + color.charAt(i);\n  $\ln\$  color = extendedColor;\n

 $\ln \max$  values = {\n r: parseInt(color.substr(1, 2), 16),\n g: parseInt(color.substr(3, 2), 16),\n b: parseInt(color.substr(5, 2), 16)\n };\n return 'rgb(' + values.r + ', ' + values.g + ', ' + values.b + ')';\n }\n/\*\*\n \* Returns an object with the type and values of a color.\n  $*\nabla * \text{Note: Does not support rgb % values and color.}$ names.\n \*\n \* @param {string} color - CSS color, i.e. one of: #nnn, #nnnnnn, rgb(), rgba(), hsl(), hsla()\n \* @returns { {type: string, values: number[] } A MUI color object\n \*/\n\n\nfunction decomposeColor(color) {\n if (color.charAt(0) === '#') {\n return decomposeColor(convertHexToRGB(color));\n }\n\n var marker = color.indexOf('(');\n process.env.NODE\_ENV !== \"production\" ? (0, \_warning2.default)(marker !== -1, 'Material-UI: The '+ color + ' color was not parsed correctly,\\n because it has an unsupported format (color name or RGB %). This may cause issues in component rendering.') : void 0;\n var type = color.substring(0, marker); $\in$  var values = color.substring(marker + 1, color.length - 1).split(','); $\in$  values = values.map(function (value)  ${\n \mu \in \mathbb{C}}$  return parseFloat(value);\n });\n return  ${\n \mu \in \mathbb{C}}$ : type,\n values: values\n };\n}\n/\*\*\n \* Calculates the contrast ratio between two colors.\n \*\n \* Formula: http://www.w3.org/TR/2008/REC-WCAG20- $20081211$ /#contrast-ratiodef $\ln * \ln * \omega$  param {string} foreground - CSS color, i.e. one of: #nnn, #nnnnnn, rgb(), rgba(), hsl(), hsla()\n  $* \mathcal{Q}$  param {string} background - CSS color, i.e. one of: #nnn, #nnnnnn, rgb(), rgba(), hsl(), hsla()\n \* @returns {number} A contrast ratio value in the range 0 - 21 with 2 digit precision.\n \*/\n\n\nfunction getContrastRatio(foreground, background) {\n var lumA = getLuminance(foreground);\n var lumB = getLuminance(background);\n var contrastRatio = (Math.max(lumA, lumB) + 0.05) / (Math.min(lumA, lumB) + 0.05);\n return Number(contrastRatio.toFixed(2)); // Truncate at two digits\n}\n/\*\*\n \* The relative brightness of any point in a color space, $\ln *$  normalized to 0 for darkest black and 1 for lightest white. $\ln * \ln *$  Formula: https://www.w3.org/WAI/GL/wiki/Relative\_luminance\n \*\n \* @param {string} color - CSS color, i.e. one of: #nnn, #nnnnnn, rgb(), rgba(), hsl(), hsla()\n \* @returns {number} The relative brightness of the color in the range 0  $- \ln \pi/\ln \frac{\ln(\pi - \alpha)}{\ln \alpha}$  = decomposeColor(color);\n\n if (color.type.indexOf('rgb') > -1) {\n var rgb = color.values.map(function (val) {\n val /= 255; // normalized\n\n return val <= 0.03928 ? val  $/ 12.92$ : Math.pow((val + 0.055)  $/ 1.055$ , 2.4);\n });\n return Number((0.2126 \* rgb[0] + 0.7152 \* rgb[1] +  $0.0722 * \text{rgb}[2]$ ).toFixed(3)); // Truncate at 3 digits\n } else if (color.type.indexOf('hsl') > -1) {\n return

color.values[2] / 100;\n }\n}\n/\*\*\n \* Darken or lighten a colour, depending on its luminance.\n \* Light colors are darkened, dark colors are lightened.\n \*\n \* @param {string} color - CSS color,

i.e. one of: #nnn, #nnnnnn, rgb(), rgba(), hsl(), hsla()\n \* @param {number} coefficient=0.15 - multiplier in the range 0 - 1\n \* @returns {string} A CSS color string. Hex input values are returned as rgb\n \*/\n\n\nfunction emphasize(color) {\n var coefficient = arguments.length > 1 && arguments[1] !== undefined ? arguments[1] : 0.15;\n return getLuminance(color) > 0.5 ? darken(color, coefficient) : lighten(color, coefficient);\n}\n/\*\*\n \* Set the absolute transparency of a color. $\ln *$  Any existing alpha values are overwritten. $\ln * \ln * \omega$  aram {string} color -CSS color, i.e. one of: #nnn, #nnnnnn, rgb(), rgba(), hsl(), hsla()\n \* @param {number} value - value to set the alpha channel to in the range  $0 -1\ln *$  @returns {string} A CSS color string. Hex input values are returned as rgb $\ln$ \*/\n\nfunction fade(color, value) {\n color = decomposeColor(color);\n value = clamp(value, 0, 1);\n\n if (color.type === 'rgb' || color.type === 'hsl')  $\n{\n color.type += 'a';n \n}\n\nn color.values[3]$ = value;\n return convertColorToString(color);\n}\n/\*\*\n \* Darkens a color.\n \*\n \* @param {string} color - CSS color, i.e. one of: #nnn, #nnnnnn, rgb(), rgba(), hsl(), hsla()\n \* @param {number} coefficient - multiplier in the range 0 - 1\n \* @returns {string} A CSS color string. Hex input values are returned as rgb\n \*/\n\n\nfunction darken(color, coefficient)  $\{\n\rangle$  color = decomposeColor(color); $\|\rho$  coefficient = clamp(coefficient, 0, 1); $\|\rho\|$  if (color.type.indexOf('hsl') > -1)  $\{n \colon \text{color}.\text{values}[2] \equiv 1 \text{ coefficient};\; \}$  else if (color.type.indexOf('rgb') > -1)  ${\n for (var i = 0; i < 3; i++) {\n color.values[i] += 1 - coefficient; \n }\n return$ convertColorToString(color);\n}\n/\*\*\n \* Lightens a color.\n \*\n \* @param {string} color - CSS color, i.e. one of: #nnn, #nnnnnn, rgb(), rgba(), hsl(), hsla()\n \* @param {number} coefficient - multiplier in the range  $0$  - 1\n \* @returns {string} A CSS color string. Hex input values are returned as rgb\n  $*\n\in\mathbb{N}$ lighten(color, coefficient)  $\ln$  color = decomposeColor(color); $\ln$  coefficient = clamp(coefficient, 0, 1); $\ln$  if  $\text{color-type}:\text{indexOf('hsl')}>-1$  {\n color.values[2] += (100 - color.values[2]) \* coefficient;\n } else if  $\text{(color.type.indexOf('rgb') > -1)} \n\quad \text{for (var i = 0; i < 3; i++) } \n \quad \text{color.values[i] += (255 - color.values[i]) * } \n$ coefficient;\n }\n }\n return convertColorToString(color);\n}","import arrayMap from './\_arrayMap.js';\nimport copyArray from './\_copyArray.js';\nimport isArray from './isArray.js';\nimport isSymbol from './isSymbol.js';\nimport stringToPath from './\_stringToPath.js';\nimport toKey from './\_toKey.js';\nimport toString from './toString.js';\n/\*\*\n \* Converts `value` to a property path array.\n \*\n \* @static\n \* @memberOf \n \* @since 4.0.0\n \* @category Util\n \* @param {\*} value The value to convert.\n \* @returns {Array} Returns the new property path array. $\ln * \omega$  example $\ln * \ln * \ldots$ toPath('a.b.c'); $\ln * / / = \lceil a', b', c' \rceil \ln * \ldots$ toPath('a[0].b.c');\n  $^*/\rightarrow$  ['a', '0', 'b', 'c']\n \*/\n\nfunction toPath(value) {\n if (isArray(value)) {\n return arrayMap(value, toKey);\n }\n\n return isSymbol(value) ? [value] : copyArray(stringToPath(toString(value)));\n}\n\nexport default toPath;","import baseGetTag from './\_baseGetTag.js';\nimport isObjectLike from './isObjectLike.js';\n/\*\* `Object#toString` result references. \*/\n\nvar symbolTag = '[object Symbol]';\n/\*\*\n \* Checks if `value` is classified as a `Symbol` primitive or object.\n \*\n \* @static\n \* @memberOf \n \* @since 4.0.0\n \* @category Lang\n \* @param  $\{\ast\}$  value The value to check.\n \* @returns {boolean} Returns `true` if `value` is a symbol, else `false`.\n \*  $@$ example $\ln * \ln *$  .isSymbol(Symbol.iterator);\n  $*// \Rightarrow$  true $\ln * \ln *$  .isSymbol('abc');\n  $*// \Rightarrow$  false $\ln$ \*/\n\nfunction isSymbol(value) {\n return typeof value == 'symbol' || isObjectLike(value) && baseGetTag(value) == symbolTag;\n}\n\nexport default isSymbol;","import isFunction from './isFunction.js';\nimport isLength from './isLength.js';\n/\*\*\n \* Checks if `value` is array-like. A value is considered array-like if it's\n \* not a function and has a `value.length` that's an integer greater than or $\ln$  \* equal to `0` and less than or equal to `Number.MAX\_SAFE\_INTEGER`.\n \*\n \* @static\n \* @memberOf \n \* @since 4.0.0\n \* @category Lang\n \* @param {\*} value The value to check.\n \* @returns {boolean} Returns `true` if `value` is array-like, else `false`.\n \* @example\n \*\n \* \_.isArrayLike([1, 2, 3]);\n \* // => true\n \*\n \* \_.isArrayLike(document.body.children);\n \* //  $\pm$ > true\n \*\n \* \_.isArrayLike('abc');\n \* // => true\n \*\n \* \_.isArrayLike(\_.noop);\n \* // => false\n \*/\n\nfunction isArrayLike(value) {\n return value != null && isLength(value.length)  $\&&$  !isFunction(value);\n}\n\nexport default isArrayLike;","import defineProperty from './\_defineProperty.js';\n/\*\*\n \* The base implementation of `assignValue` and `assignMergeValue` without\n \* value checks.\n \*\n \* @private\n \* @param

 ${Object}$  object The object to modify. $\ln * \mathcal{Q}$  param {string} key The key of the property to assign. $\ln * \mathcal{Q}$  param {\*} value The value to assign.\n \*/\n\nfunction baseAssignValue(object, key, value) {\n if (key == '\_proto\_' && defineProperty) {\n defineProperty(object, key, {\n 'configurable': true,\n 'enumerable': true,\n 'value': value,\n 'writable': true\n });\n } else {\n object[key] = value;\n }\n}\n\nexport default baseAssignValue;","/\*\*\n \* Removes all key-value entries from the list cache.\n \*\n \* @private\n \* @name clear\n \* @memberOf ListCache\n \*/\nfunction listCacheClear() {\n this.\_data\_ = [];\n this.size = 0;\n }\n\nexport default listCacheClear;","import eq from './eq.js';\n/\*\*\n \* Gets the index at which the `key` is found in `array` of key-value pairs. $\ln \pi$  \* @private $\ln \pi$  @param {Array} array The array to inspect. $\ln \pi$  @param {\*} key The key to search for.\n \* @returns {number} Returns the index of the matched value, else `-1`.\n \*/\n\nfunction assocIndexOf(array, key)  $\ln$  var length = array.length; $\ln$  while (length--)  $\ln$  if (eq(array[length][0], key))  $\ln$  return length;\n }\n }\n\n return -1;\n}\n\nexport default assocIndexOf;","import assocIndexOf from './\_assocIndexOf.js';\n/\*\* Used for built-in method references. \*/\n\nvar arrayProto = Array.prototype;\n/\*\* Built-in value references. \*/\n\nvar splice = arrayProto.splice;\n/\*\*\n \* Removes `key` and its value from the list cache.\n

 $*\n$   $\infty$   $\infty$   $\in$ remove.\n \* @returns {boolean} Returns `true` if the entry was removed, else `false`.\n \*/\n\nfunction listCacheDelete(key) {\n var data = this. data \\n index = assocIndexOf(data, key);\n\n if (index < 0) {\n return false;\n  $\ln \max$  var lastIndex = data.length - 1;\n\n if (index = lastIndex) {\n data.pop();\n } else {\n splice.call(data, index, 1);\n  $\ln\ln$  --this.size;\n return true;\n}\n\nexport

default listCacheDelete;","import assocIndexOf from './\_assocIndexOf.js';\n/\*\*\n \* Gets the list cache value for `key`.\n \*\n \* @private\n \* @name get\n \* @memberOf ListCache\n \* @param {string} key The key of the value to get. $\ln * \mathcal{O}$  returns  $\{*\}$  Returns the entry value. $\ln * \Lambda$  istCacheGet(key)  $\{\n\$  var data = this. data.

index = assocIndexOf(data, key);\n return index < 0 ? undefined : data[index][1];\n}\n\nexport default listCacheGet;","import assocIndexOf from './\_assocIndexOf.js';\n/\*\*\n \* Checks if a list cache value for `key` exists.\n \*\n \* @private\n \* @name has\n \* @memberOf ListCache\n \* @param {string} key The key of the entry to check.\n \* @returns {boolean} Returns `true` if an entry for `key` exists, else `false`.\n \*/\n\nfunction listCacheHas(key) {\n return assocIndexOf(this. data , key) > -1;\n}\n\nexport default listCacheHas;","import assocIndexOf from './\_assocIndexOf.js';\n/\*\*\n \* Sets the list cache `key` to `value`.\n \*\n \* @private\n \* @name set\n \* @memberOf ListCache\n \* @param {string} key The key of the value to set.\n \* @param {\*} value The value to set. $\ln * \mathcal{O}(\text{Return} \cdot \text{Return} \cdot \text{Value} \cdot \text{Value} \$ value)  ${\n$  var data = this. \_\_data\_\_,\n index = assocIndexOf(data, key);\n\n if (index < 0)  ${\n$  ++this.size;\n data.push([key, value]);\n } else {\n data[index][1] = value;\n }\n\n return this;\n}\n\nexport default listCacheSet;","import listCacheClear from './\_listCacheClear.js';\nimport listCacheDelete from './\_listCacheDelete.js';\nimport listCacheGet from './\_listCacheGet.js';\nimport listCacheHas from './\_listCacheHas.js';\nimport listCacheSet from './\_listCacheSet.js';\n/\*\*\n \* Creates an list cache object.\n \*\n \* @private\n \* @constructor\n \* @param {Array} [entries] The key-value pairs to cache.\n \*/\n\nfunction ListCache(entries)  $\nvert \nvert$  var index = -1,\n length = entries == null ? 0 : entries.length;\n this.clear();\n\n while  $(++index < length)$ 

 ${\nightharpoonup$  var entry = entries[index];\n this.set(entry[0], entry[1]);\n }\n} // Add methods to

`ListCache`.\n\n\nListCache.prototype.clear = listCacheClear;\nListCache.prototype['delete'] =

listCacheDelete;\nListCache.prototype.get = listCacheGet;\nListCache.prototype.has =

listCacheHas;\nListCache.prototype.set = listCacheSet;\nexport default ListCache;","import getNative from './\_getNative.js';\nimport root from './\_root.js';\n/\* Built-in method references that are verified to be native. \*/\n\nvar  $Map = getNative(root, 'Map');\nemptyumber \nemptyset = getNative(root, 'Map');\nemptyset = getName(root, 'Map');\nemptyset = getName(root, 'Map');\nempty$ key-value entries from the stack.\n \*\n \* @private\n \* @name clear\n \* @memberOf Stack\n \*/\n\nfunction stackClear()  $\ln \text{ this. data} = new ListCache()$ ;\n this.size = 0;\n}\n\nexport default stackClear;","/\*\*\n \* Removes `key` and its value from the stack.\n \*\n \* @private\n \* @name delete\n \* @memberOf Stack\n \* @param {string} key The key of the value to remove. $\ln$  \*

 @returns {boolean} Returns `true` if the entry was removed, else `false`.\n \*/\nfunction stackDelete(key) {\n var data = this. \_\_data\_\_,\n result = data['delete'](key);\n this.size = data.size;\n return result;\n}\n\nexport default stackDelete;","/\*\*\n \* Gets the stack value for `key`.\n \*\n \* @private\n \* @name get\n \* @memberOf Stack\n \* @param {string} key The key of the value to get.\n \* @returns {\*} Returns the entry value.\n \*/\nfunction stackGet(key) {\n return this. data\_\_.get(key);\n}\n\nexport default stackGet;","/\*\*\n \* Checks if a stack value for `key` exists.\n \*\n \* @private\n \* @name has\n \* @memberOf Stack\n \* @param {string} key The key of the entry to check.\n \* @returns {boolean} Returns `true` if an entry for `key` exists, else `false`.\n \*/\nfunction stackHas(key) {\n return this.\_\_data\_\_.has(key);\n}\n\nexport default stackHas;","import ListCache from './\_ListCache.js';\nimport Map from './\_Map.js';\nimport MapCache from './\_MapCache.js';\n/\*\* Used as the size to enable large array optimizations. \*/\n\nvar LARGE\_ARRAY\_SIZE = 200;\n/\*\*\n \* Sets the stack `key` to `value`.\n \*\n \* @private\n \* @name set\n \* @memberOf Stack\n \* @param {string} key The key of the value to set.\n \* @param {\*} value The value to set.\n \* @returns {Object} Returns the stack cache instance.\n \*/\n\nfunction stackSet(key, value) {\n var data = this. \_\_data\_\_;\n\n if (data instanceof ListCache) {\n var pairs = data.\_\_data\_\_;\n\n if (!Map || pairs.length < LARGE\_ARRAY\_SIZE - 1) {\n pairs.push([key, value]);\n this.size = ++data.size;\n return this;\n }\n\n data = this. data = new MapCache(pairs);\n }\n\n data.set(key, value);\n this.size = data.size;\n return this;\n}\n\nexport default stackSet;","import ListCache from './\_ListCache.js';\nimport stackClear from './\_stackClear.js';\nimport stackDelete from './\_stackDelete.js';\nimport stackGet from './\_stackGet.js';\nimport stackHas from './\_stackHas.js';\nimport stackSet from

'./\_stackSet.js';\n/\*\*\n \* Creates a stack cache object to store key-value pairs.\n \*\n \* @private\n \* @constructor\n \* @param {Array} [entries] The key-value pairs to cache. $\ln$  \*/\n \nfunction Stack(entries) {\n var data = this. data = new ListCache(entries);\n this.size = data.size;\n} // Add methods to

`Stack`.\n\n\nStack.prototype.clear = stackClear;\nStack.prototype['delete'] = stackDelete;\nStack.prototype.get = stackGet;\nStack.prototype.has = stackHas;\nStack.prototype.set = stackSet;\nexport default Stack;","var formatName = function formatName( ref, name)  $\nvert x = \text{red}x$  = ref. reduxForm.sectionPrefix;\n return sectionPrefix ? sectionPrefix + '.' + name : name;\n};\n\nexport default formatName;","var isObject = require('./\_is $object'$ );\n\nmodule.exports = function (it) {\n if (!isObject(it)) throw TypeError(it + ' is not an object!');\n return it;\n};","var hasOwnProperty = {}.hasOwnProperty;\n\nmodule.exports = function (it, key) {\n return hasOwnProperty.call(it,

key);\n};","'use strict';\n\nObject.defineProperty(exports, \"\_esModule\", {\n value: true\n});\nexports.default = undefined; $\ln\max$  IconButton = require('./IconButton'); $\ln\max$  IconButton2 =

\_interopRequireDefault(\_IconButton);\n\nfunction \_interopRequireDefault(obj) {\n return obj && obj.\_\_esModule ? obj :  $\nabla$ : default: obj\n };\n}\n\nexports.default = \_IconButton2.default;","'use strict';\n\nexports.\_\_esModule = true;\n\nvar \_shallowEqual = require('fbjs/lib/shallowEqual');\n\nvar \_shallowEqual2 =

interopRequireDefault( shallowEqual);\n\nfunction interopRequireDefault(obj) {\n return obj && obj.\_\_esModule ? obj : {\n default: obj\n };\n}\n\nexports.default = \_shallowEqual2.default;","\"use strict\";\n\nObject.defineProperty(exports, \"\_\_esModule\", {\n value: true\n});\nexports.default = {\n set: function set(style, key, value)  ${\n s_t \in \mathbb{R} : \n i$ ;", "use strict';\n\nObject.defineProperty(exports, \"\_\_esModule\", {\n value: true\n});\nexports.default

 $=$  undefined;\n\nvar \_TextField = require('./TextField');\n\nvar \_TextField2 =

interopRequireDefault( $TextField$ );\n\nfunction interopRequireDefault(obj) {\n return obj && obj. esModule ? obj :  $\ln \delta$ : \\nexports.default = TextField2.default;","import root from './\_root.js';\nimport stubFalse from './stubFalse.js';\n/\*\* Detect free variable `exports`. \*/\n\nvar freeExports = typeof exports == 'object' && exports && !exports.nodeType && exports;\n/\*\* Detect free variable `module`. \*/\n\nvar freeModule = freeExports && typeof module == 'object' && module && !module.nodeType && module;\n/\*\* Detect the popular CommonJS extension `module.exports`. \*/\n\nvar moduleExports = freeModule && freeModule.exports === freeExports;\n/\*\* Built-in value references. \*/\n\nvar Buffer = moduleExports ? root.Buffer : undefined;\n/\* Built-in method references for those with the same name as other `lodash` methods.  $*\n\in\mathbb{R}$ uffer = Buffer ? Buffer.isBuffer : undefined;\n/\*\*\n

\* Checks if `value` is a buffer.\n \*\n \* @static\n \* @memberOf \_\n \* @since 4.3.0\n \* @category Lang\n \* @param  $\{*\}$  value The value to check.\n \* @returns {boolean} Returns `true` if `value` is a buffer, else `false`.\n \*  $@example\n\in \mathbb{R}^*$  = isBuffer(new Buffer(2));\n \* // => true\n \*\n \* \_.isBuffer(new Uint8Array(2));\n \* // => false\n \*/\n\nvar isBuffer = nativeIsBuffer || stubFalse;\nexport default isBuffer;","import getNative from './\_getNative.js';\n/\* Built-in method references that are verified to be native. \*/\n\nvar nativeCreate = getNative(Object, 'create');\nexport default nativeCreate;","import nativeCreate from './\_nativeCreate.js';\n/\*\*\n \* Removes all key-value entries from the hash. $\ln \pi$   $\in \mathbb{Q}$  private $\ln \pi$  @name clear $\ln \pi$  @memberOf Hash $\ln$ \*/\n\nfunction hashClear() {\n this.\_data\_\_ = nativeCreate ? nativeCreate(null) : { };\n this.size = 0;\n }\n\nexport default hashClear;","/\*\*\n \* Removes `key` and its value from the hash.\n \*\n \* @private\n \* @name delete\n \* @memberOf

Hash $\ln * \omega$  param {Object} hash The hash to modify. $\ln * \omega$  for  $\frac{\sinh \omega}{\cosh \omega}$  and  $\frac{\sinh \omega}{\cosh \omega}$  for the value to remove. @returns {boolean} Returns `true` if the entry was removed, else `false`.\n \*/\nfunction hashDelete(key) {\n var result = this.has(key) && delete this.\_data [key];\n this.size -= result ? 1 : 0;\n return result;\n}\n\nexport default hashDelete;","import nativeCreate from './\_nativeCreate.js';\n/\*\* Used to stand-in for `undefined` hash values. \*/\n\nvar HASH\_UNDEFINED = '\_\_lodash\_hash\_undefined\_\_';\n/\*\* Used for built-in method references. \*/\n\nvar objectProto = Object.prototype;\n/\*\* Used to check objects for own properties. \*/\n\nvar hasOwnProperty = objectProto.hasOwnProperty;\n/\*\*\n \* Gets the hash value for `key`.\n \*\n \* @private\n \* @name get\n \* @memberOf Hash\n \* @param {string} key The key of the value to get. $\ln$  \* @returns {\*} Returns the entry value.\n \*/\n\nfunction hashGet(key) {\n var data = this. data :\n\n if (nativeCreate) {\n var result = data[key];\n

return result === HASH\_UNDEFINED ? undefined : result;\n  $\ln \max\{1 \cdot \text{C} \cdot \text{C} \cdot$ data[key] : undefined;\n}\n\nexport default hashGet;","import nativeCreate from './\_nativeCreate.js';\n/\*\* Used for built-in method references. \*/ $\ln$ nvar objectProto = Object.prototype; $\ln$ <sup>\*\*</sup> Used to check objects for own properties. \*/\n\nvar hasOwnProperty = objectProto.hasOwnProperty;\n/\*\*\n \* Checks if a hash value for `key` exists.\n \*\n \* @private\n \* @name has\n \* @memberOf Hash\n \* @param {string} key The key of the entry to check.\n \* @returns {boolean} Returns `true` if an entry for `key` exists, else `false`.\n \*/\n\nfunction hashHas(key) {\n var data = this. data :\n return nativeCreate ? data[key] !== undefined : hasOwnProperty.call(data, key);\n}\n\nexport default hashHas;","import nativeCreate from './\_nativeCreate.js';\n/\*\* Used to stand-in for `undefined` hash values. \*/\n\nvar HASH\_UNDEFINED = '\_lodash\_hash\_undefined\_\_';\n/\*\*\n \* Sets the hash `key`

to `value`.\n \*\n \* @private\n \* @name set\n \* @memberOf Hash\n \* @param {string} key The key of the value to set. $\ln * \mathcal{Q}$  param {\*} value The value to set. $\ln * \mathcal{Q}$  returns {Object} Returns the hash instance. $\ln * \mathcal{Q}$  infunction hashSet(key, value) {\n var data = this. \_data\_\_;\n this.size += this.has(key) ? 0 : 1;\n data[key] = nativeCreate && value === undefined ? HASH\_UNDEFINED : value;\n return this;\n}\n\nexport default hashSet;","import hashClear from './\_hashClear.js';\nimport hashDelete from './\_hashDelete.js';\nimport hashGet from './\_hashGet.js';\nimport hashHas from './\_hashHas.js';\nimport hashSet from './\_hashSet.js';\n/\*\*\n \* Creates a hash object.\n \*\n \* @private\n \* @constructor\n \* @param {Array} [entries] The key-value pairs to cache.\n \*/\n\nfunction Hash(entries) {\n var index = -1,\n length = entries == null ? 0 : entries.length;\n this.clear();\n\n while (++index < length) {\n var entry = entries[index];\n this.set(entry[0], entry[1]);\n }\n} // Add methods to `Hash`.\n\n\nHash.prototype.clear = hashClear;\nHash.prototype['delete'] = hashDelete;\nHash.prototype.get = hashGet;\nHash.prototype.has = hashHas;\nHash.prototype.set = hashSet;\nexport default Hash;","import Hash from './\_Hash.js';\nimport ListCache from './\_ListCache.js';\nimport Map from './ Map.js';\n/\*\*\n \* Removes all key-value entries from the map.\n \*\n \* @private\n \* @name clear\n \* @memberOf MapCache\n \*/\n\nfunction mapCacheClear() {\n this.size = 0;\n this.\_\_data\_ = {\n 'hash': new Hash(),\n 'map': new (Map || ListCache)(),\n 'string': new Hash()\n };\n}\n\nexport default mapCacheClear;","/\*\*\n \* Checks if `value` is suitable for use as unique object key.\n \*\n \* @private\n \* @param {\*} value The value to check.\n \* @returns {boolean} Returns `true` if `value` is suitable, else `false`.\n \*/\nfunction isKeyable(value) {\n var type = typeof value;\n return type == 'string' || type == 'number' || type ==

'symbol'  $\parallel$  type == 'boolean' ? value !== '\_proto\_\_'

: value === null;\n}\n\nexport default isKeyable;","import isKeyable from './\_isKeyable.js';\n/\*\*\n \* Gets the data for `map`.\n \*\n \* @private\n \* @param {Object} map The map to query.\n \* @param {string} key The reference key.\n \* @returns {\*} Returns the map data.\n \*/\n\nfunction getMapData(map, key) {\n var data = map.\_\_data\_\_;\n return isKeyable(key) ? data[typeof key == 'string' ? 'string' : 'hash'] : data.map;\n}\n\nexport default getMapData;","import getMapData from './\_getMapData.js';\n/\*\*\n \* Removes `key` and its value from the map.\n \*\n \* @private\n \* @name delete\n \* @memberOf MapCache\n \* @param {string} key The key of the value to remove. $\ln * \mathcal{O}$  returns {boolean} Returns `true` if the entry was removed, else `false`. $\ln * \ln \mathcal{O}$ mapCacheDelete(key)  $\{\n\$  var result = getMapData(this, key)['delete'](key);\n this.size -= result ? 1 : 0;\n return result;\n}\n\nexport default mapCacheDelete;","import getMapData from './\_getMapData.js';\n/\*\*\n \* Gets the map value for `key`.\n \*\n \* @private\n \* @name get\n \* @memberOf MapCache\n \* @param {string} key The key of the value to get. $n * @returns$  {\*} Returns the entry value. $n * \nvert_{\mathbf{m}}$  raturn mapCacheGet(key) {\n return getMapData(this, key).get(key);\n}\n\nexport default mapCacheGet;","import getMapData from './\_getMapData.js';\n/\*\*\n \* Checks if a map value for `key` exists.\n \*\n \* @private\n \* @name has\n \* @memberOf MapCache $\ln * \omega$  aram {string} key The key of the entry to check. $\ln * \omega$  returns {boolean} Returns `true` if an entry for `key` exists, else `false`.\n \*/\n\nfunction mapCacheHas(key) {\n return getMapData(this, key).has(key);\n}\n\nexport default mapCacheHas;","import getMapData from './\_getMapData.js';\n/\*\*\n \* Sets the map `key` to `value`.\n \*\n \* @private\n \* @name set\n \* @memberOf MapCache\n \* @param {string} key The key of the value to set. $\ln * \mathcal{Q}$  param  $\{*\}$  value The value to set. $\ln * \mathcal{Q}$  returns {Object} Returns the map cache instance.\n \*/\n\nfunction mapCacheSet(key, value)  ${\n\alpha = getMapData(this, key),\n\quad size = data.size;\n data.set(key, value);\nthis.size += data.size == size$ ? 0 : 1;\n return this;\n}\n\nexport default mapCacheSet;","import mapCacheClear from './\_mapCacheClear.js';\nimport mapCacheDelete from './\_mapCacheDelete.js';\nimport mapCacheGet from './\_mapCacheGet.js';\nimport mapCacheHas from './\_mapCacheHas.js';\nimport mapCacheSet from './\_mapCacheSet.js';\n/\*\*\n \* Creates a map cache object to store key-value pairs.\n \*\n \* @private\n \*  $\mathcal{Q}_{\text{constructor}}$  \*  $\mathcal{Q}_{\text{param}}$  {Array} [entries] The key-value pairs to cache.\n \*/\n\nfunction MapCache(entries) {\n var index = -1,\n length = entries == null ? 0 : entries.length;\n this.clear();\n\n while (++index < length) {\n var entry = entries [index];\n this.set(entry[0], entry[1]);\n  $\|\n\|$  // Add methods to `MapCache`.\n\n\nMapCache.prototype.clear = mapCacheClear;\nMapCache.prototype['delete'] = mapCacheDelete;\nMapCache.prototype.get = mapCacheGet;\nMapCache.prototype.has = mapCacheHas;\nMapCache.prototype.set = mapCacheSet;\nexport default MapCache;","import baseGetTag from './\_baseGetTag.js';\nimport isObjectLike from './isObjectLike.js';\n/\*\* `Object#toString` result references. \*/\n\nvar  $argsTag = '[object Arguments']$ ;\n/\*\*\n \* The base implementation of `\_.isArguments`.\n \*\n \* @private\n \*  $\mathcal{Q}_{\text{param}}$  {\*} value The value to check.\n \*  $\mathcal{Q}_{\text{return}}$  {boolean} Returns `true` if `value` is an `arguments` object.\n \*/\n\nfunction baseIsArguments(value) {\n return isObjectLike(value)  $\&&$  baseGetTag(value) == argsTag;\n}\n\nexport default baseIsArguments;","import baseIsArguments from './\_baseIsArguments.js';\nimport isObjectLike from './isObjectLike.js';\n/\*\* Used for built-in method references. \*/\n\nvar objectProto = Object.prototype; $\ln^{**}$  Used to check objects for own properties. \*/n\nvar hasOwnProperty = objectProto.hasOwnProperty;\n/\*\* Built-in value references. \*/\n\nvar propertyIsEnumerable = objectProto.propertyIsEnumerable;\n/\*\*\n \* Checks if `value` is likely an `arguments` object. $\ln \pi \cong \mathbb{C}$  \* @memberOf  $\ln \pi \cong 0.1.0\ln \pi \cong \mathbb{C}$  arg $\ln \pi$  $\circled{e}$  param {\*} value The value to check.\n \*  $\circled{e}$  returns {boolean} Returns `true` if `value` is an `arguments` object.\n \* else `false`.\n \* @example\n \*\n \* \_.isArguments(function() { return arguments; }());\n \* // => true\n \*\n \*  $\text{LisArguments}([1, 2, 3])$ ;  $\ln \frac{*}{\ln \frac{\varphi}{\varphi}}$  isArguments = baseIsArguments(function () {\n return  $arguments(\n)$ ? baseIsArguments : function (value) {\n return isObjectLike(value) & & hasOwnProperty.call(value, 'callee') && !propertyIsEnumerable.call(value, 'callee');\n};\nexport default isArguments;","var dP = require('./\_object-dp');\n\nvar createDesc = require('./\_property-desc');\n\nmodule.exports = require('./\_descriptors') ? function (object, key, value) {\n return dP.f(object, key, createDesc(1, value));\n} :

function (object, key, value)  $\{\n\}$  object[key] = value; $\infty$  return object; $\infty$ };","module.exports = function (it)  $\{\n\}$ return typeof

it  $==$  'object' ? it !== null : typeof it === 'function';\n};","module.exports = function (exec) {\n try {\n return !!exec();\n } catch (e)  ${\n \mu \}:\n \mathcal{D}: \mathcal{D}: \math$ strings\nvar IObject = require('./\_iobject');\n\nvar defined = require('./\_defined');\n\nmodule.exports = function (it)  ${\nvert \alpha IObject(defined(it));\nvert;",\nvert/7.1.13 ToObject(argument)\nvar defined =$ 

require('./\_defined');\n\nmodule.exports = function (it)  $\n$  return Object(defined(it));\n};","module.exports =  $\{\};\text{``use strict'};\n\nADbject.defineProperty(exports,\nCesModule\", \{\n value: true\n\};\n\nVar _extends2 =\n$ require('babel-runtime/helpers/extends');\n\nvar \_extends3 = \_interopRequireDefault(\_extends2);\n\nvar  $objectWithoutProperties2 = require('babel- runtime/helpers/objectWithoutProperties');\nhuvar$ \_objectWithoutProperties3 = \_interopRequireDefault(\_objectWithoutProperties2);\n\nvar \_getPrototypeOf =

require('babel-runtime/core-js/object/get-prototype-of');\n\nvar

 $getPrototypeOf2 =$  interopRequireDefault(  $getPrototypeOf)$ ;\n\nvar classCallCheck2 = require('babelruntime/helpers/classCallCheck');\n\nvar \_classCallCheck3 = \_interopRequireDefault(\_classCallCheck2);\n\nvar

\_createClass2 = require('babel-runtime/helpers/createClass');\n\nvar \_createClass3 =

\_interopRequireDefault(\_createClass2);\n\nvar \_possibleConstructorReturn2 = require('babel-

runtime/helpers/possibleConstructorReturn');\n\nvar \_possibleConstructorReturn3 =

 $interopRequiredDet$   $($  possibleConstructorReturn2); $\n$ |nvar  $\in$   $interits2 = \text{require('babel-}$ 

runtime/helpers/inherits');\n\nvar \_inherits3 = \_interopRequireDefault(\_inherits2);\n\nvar \_simpleAssign =

require('simple-assign');\n\nvar \_simpleAssign2 = \_interopRequireDefault(\_simpleAssign);\n\nvar \_react =

require('react');\n\nvar react2 = interopRequireDefault( react);\n\nvar propTypes = require('prop-types');\n\nvar \_propTypes2 = \_interopRequireDefault(\_propTypes);\n\nvar \_reactDom = require('react-dom');\n\nvar

\_reactDom2 = \_interopRequireDefault(\_reactDom);\n\nvar \_reactEventListener = require('react-event-

listener');\n\nvar reactEventListener2 = interopRequireDefault( reactEventListener);\n\nvar RenderToLayer = require('../internal/RenderToLayer');\n\nvar \_RenderToLayer2 = \_interopRequireDefault(\_RenderToLayer);\n\nvar  $\_propTypes3 = require'$ .../utils/propTypes');\n\nvar \_propTypes4 = \_interopRequireDefault(\_propTypes3);\n\nvar  $Paper = require''./Paper');\nlnvar_Paper2 = \interopRequired = \frac{Paper};\nlnvar_Dadar = \frac{Pager}{\frac{Paper}}{Pager};\n$ 

require('lodash.throttle');\n\nvar \_lodash2 = \_interopRequireDefault(\_lodash);\n\nvar \_PopoverAnimationDefault = require('./PopoverAnimationDefault');\n\nvar \_PopoverAnimationDefault2 =

\_interopRequireDefault(\_PopoverAnimationDefault);\n\nfunction \_interopRequireDefault(obj) {\n return obj && obj.\_esModule ? obj : {\n default: obj\n };\n}\n\nvar styles = {\n root: {\n display: 'none'\n }\n};\n\nvar Popover = function (\_Component)  ${\n} (0, \_\infty3.0$ default)(Popover,

 $\text{Component}\$ ,\n\n function Popover(props, context) {\n (0, \_classCallCheck3.default)(this, Popover);\n\n var  $_\text{this} = (0, \text{—possibleConstructorReturn3.default})(\text{this}, (\text{Popover.}\text{—proto\_ } || \text{ } (0,$ 

 $getPrototypeOf2.default)$ (Popover)).call(this, props, context)); $\ln \$  \_this.timeout = null; $\ln \$  \_this.renderLayer = function ()  ${\n \nu \ a \nu_{th}}$  animation = \_this.props,\n animated = \_this\$props.animated,\n animation = this \$props.animation,\n anchorEl = this \$props.anchorEl,\n anchorOrigin =

\_this\$props.anchorOrigin,\n autoCloseWhenOffScreen = \_this\$props.autoCloseWhenOffScreen,\n

canAutoPosition = \_this\$props.canAutoPosition,\n children = \_this\$props.children,\n onRequestClose =  $this\$ props.onRequestClose, $\infty$  style = this props.style, $\infty$  targetOrigin = this props.targetOrigin, $\infty$ useLayerForClickAway = \_this\$props.useLayerForClickAway,\n scrollableContainer

 $=$  this\$props.scrollableContainer,\n other = (0, objectWithoutProperties3.default)( this\$props, ['animated',

'animation', 'anchorEl', 'anchorOrigin', 'autoCloseWhenOffScreen', 'canAutoPosition', 'children', 'onRequestClose',

'style', 'targetOrigin', 'useLayerForClickAway', 'scrollableContainer']);\n var styleRoot = style;\n\n if

 $\lambda$  (!animated)  $\{\n\$  styleRoot =  $\{\n\}$  position: 'fixed', \n zIndex: this.context.muiTheme.zIndex.popover\n };\n\n if (!\_this.state.open) {\n return null;\n }\n\n return

react2.default.createElement(\_Paper2.default,  $(0,$  extends3.default)( ${\n}$  style:  $(0,$ 

 $simpleAssign2.default)(styleRoot, style)\n$ , other), children);\n  $\|\cdot\|$ \n\n var Animation = animation  $\|$ 

\_PopoverAnimationDefault2.default;\n return \_react2.default.createElement(Animation, (0,  $extends3.default)(\n\n\hat{S}.default)$  targetOrigin: targetOrigin,\n style: styleRoot\n }, other, {\n open: \_this.state.open && !\_this.state.closing\n }), children);\n };\n\n \_this.componentClickAway = function () {\n  $_\text{this.requestClose('clickAway');\n}$ ;\n\n  $_\text{this.setPlacement}$  = function (scrolling) {\n if (!\_this.state.open)  ${\n retur;\n} \n\$  | | if (!\_this.popoverRefs.layer.getLayer()) {\n return;\n }\n\n var targetEl =  $_t$ his.popoverRefs.layer.getLayer().children $[0]$ ;\n\n if (!targetEl) {\n return;\n }\n\n var  $_t$ his\$props2 = this.props,\n targetOrigin = this\$props2.targetOrigin,\n anchorOrigin = this\$props2.anchorOrigin;\n var anchorEl = \_this.props.anchorEl  $||$  \_this.anchorEl;\n\n var anchor = \_this.getAnchorPosition(anchorEl);\n\n var target = \_this.getTargetPosition(targetEl);\n\n var targetPosition = {\n top: anchor[anchorOrigin.vertical] - target[targetOrigin.vertical],\n left: anchor[anchorOrigin.horizontal] - target[targetOrigin.horizontal]\n };\n\n if (scrolling && \_this.props.autoCloseWhenOffScreen) {\n \_this.autoCloseWhenOffScreen(anchor);\n }\n\n if (\_this.props.canAutoPosition) {\n target = this.getTargetPosition(targetEl); // update as height may have changed\n\n targetPosition = \_this.applyAutoPositionIfNeeded(anchor, target, targetOrigin, anchorOrigin, targetPosition);\n }\n\n  $targetE$ l.style.top = targetPosition.top + 'px';\n targetEl.style.left = targetPosition.left + 'px';\n targetEl.style.maxHeight = window.innerHeight + 'px';\n };\n\n \_this.handleResize =  $(0,$  $\text{||}$ lodash2.default)(\_this.setPlacement, 100);\n \_this.handleScroll = (0, lodash2.default)( $\text{this.setPlacement}$ .bind( $\text{this, true}$ ),  $\text{50}$ ;\n  $\text{this.popoverRefs} = \{\};\$ \n  $\text{this.state} = \{\infty\}$ open: props.open,\n closing: false\n };\n return \_this;\n }\n\n (0, \_createClass3.default)(Popover, [{\n key: 'componentDidMount',\n value: function componentDidMount() {\n this.placementTimeout  $=$  setTimeout(this.setPlacement);\n  $\|\$ , {\n key: 'componentWillReceiveProps',\n value: function componentWillReceiveProps(nextProps)  $\n\alpha$  var \_this2 = this;\n\n if (nextProps.open === this.props.open)  $\n\alpha$ return;\n  $\|\n\|$  if (nextProps.open) {\n clearTimeout(this.timeout);\n this.timeout = null;\n this.anchorEl = nextProps.anchorEl || this.props.anchorEl;\n this.setState( $\{\n\$ n open: true,\n closing: false\n });\n } else {\n if (nextProps.animated) {\n if (this.timeout !== null) return;\n this.setState( $\{\n\$ n closing: true\n });\n this.timeout = setTimeout(function ()  $\{\n\}$ this2.setState({\n open: false\n }, function () {\n this2.timeout = null;\n });\n }. 500);\n } else {\n this.setState({\n open: false\n });\n }\n  $\ln \ {\n \ {n \ key: 'componentDidUpdate',\n \ value: function componentDidUpdate({ } \n}$ clearTimeout(this.placementTimeout);\n this.placementTimeout = setTimeout(this.setPlacement);\n }\n }, {\n key: 'componentWillUnmount',\n value: function componentWillUnmount() {\n this.handleResize.cancel();\n this.handleScroll.cancel();\n\n if (this.placementTimeout) {\n clearTimeout(this.placementTimeout);\n this.placementTimeout = null;\n  $\ln$  if (this.timeout) {\n clearTimeout(this.timeout);\n this.timeout  $=$  null;\n }\n }\n }, {\n key: 'requestClose',\n value: function requestClose(reason) {\n if (this.props.onRequestClose)  ${\n this.props.onRequestClose(reason); \n }\n }\n }\n }\n ;\n {n }\n key:$ 'getAnchorPosition',\n value: function getAnchorPosition(el)  $\{\n\$  if (!el)  $\{\n\$  el = reactDom2.default.findDOMNode(this);\n  $\ln$  var rect = el.getBoundingClientRect();\n var  $a = \{\n \$  top: rect.top,\n left: rect.left,\n width: el.offsetWidth,\n height: el.offsetHeight\n  $\};\$  a.right = rect.right || a.left + a.width;\n a.bottom = rect.bottom || a.top + a.height;\n a.middle = a.left +  $(\text{a.right} - a.left) / 2\$ n a.center = a.top +  $(\text{a bottom} - a.top) / 2\$ n return a;\n }\n }, {\n key: 'getTargetPosition',\n value: function getTargetPosition(targetEl)  $\{\n\$  return  $\{\n\$  top: 0,\n center: targetEl.offsetHeight / 2,\n bottom: targetEl.offsetHeight,\n left: 0,\n middle: targetEl.offsetWidth / 2,\n right: targetEl.offsetWidth\n };\n }\n }, {\n key: 'autoCloseWhenOffScreen',\n value: function autoCloseWhenOffScreen(anchorPosition)  $\{\n\$  if (anchorPosition.top < 0 || anchorPosition.top > window.innerHeight  $\|$  anchorPosition.left < 0  $\|$  anchorPosition.left > window.innerWidth)  $\{\n\$ this.requestClose('offScreen');\n }\n }\n  $\{\n\}$ ,  $\{\n\$  key: 'getOverlapMode',\n value: function getOverlapMode(anchor, target, median)  $\{\n\$  if ([anchor,

target].indexOf(median) >= 0) return 'auto';\n if (anchor === target) return 'inclusive';\n return 'exclusive';\n

 $\{\n\} \{\n\$  key: 'getPositions',\n value: function getPositions(anchor, target)  $\{\n\$  var a = (0,  $_ext{ends3.default}({}, anchor);n$  var t = (0,  $_ext{eds3.default}({}, target);n$  var positions = {\n x: ['left', 'right'].filter(function (p)  $\{\n\$  return p !== t.horizontal;\n }),\n y: ['top', 'bottom'].filter(function (p)  $\{\n\$ return p !== t.vertical;\n })\n };\n var overlap = {\n x: this.getOverlapMode(a.horizontal, t.horizontal, 'middle'),\n y: this.getOverlapMode(a.vertical, t.vertical, 'center')\n };\n

positions.x.splice(overlap.x === 'auto' ? 0 : 1, 0, 'middle');\n positions.y.splice(overlap.y === 'auto' ? 0 : 1, 0, 'center'); $\ln \ln$  if (overlap.y

 $!=$  'auto')  $\n{\n a.vertical = a.vertical == 'top'? 'bottom' : 'top';\n\n ii (overlap.y == 'inclusive') {\n n$ t.vertical = t.vertical;\n  $\ln$   $\ln$  if (overlap.x !== 'auto') {\n a.horizontal = a.horizontal === 'left' ? 'right': 'left';\n\n if (overlap.y === 'inclusive') {\n t.horizontal = t.horizontal;\n }\n }\n\n return  ${\n \quad}$  positions: positions, $\n$  anchorPos: a $\n$   $\n$   $\n$   $\n$   $\n$  key: 'applyAutoPositionIfNeeded',\n value: function applyAutoPositionIfNeeded(anchor, target, targetOrigin, anchorOrigin, targetPosition) {\n var  $getPositions = this.getPositions(anchorOrigin, targetOrigin),\n\qquad positions = getPositions, positions,\n\q$  $anchorPos = getPositions. anchorPos;\n| \n| \nif (targetPosition.top < 0 || targetPosition.top + target. bottom >$ window.innerHeight)  ${\n \nu}$  var newTop = anchor[anchorPos.vertical] - target[positions.y[0]];\n\n if (newTop + target.bottom <= window.innerHeight)  ${\n \mu \tau}$  targetPosition.top = Math.max(0, newTop); ${\n \mu \tau}$  else  ${\n \mu \tau}$  $newTop = anchor[anchorPosvertical] - target[positions.y[1]];\n\}$  if  $(newTop + target.bottom \leq$ window.innerHeight)  ${\n \arce{Position.top} \lambda \mapsto \arce{Position.top} = Math.max(0, newTop); \n \}n \}n \} \n \$  $(targetPosition.left < 0 \parallel targetPosition.left + target.right > window.innerWidth) \$ n var newLeft = anchor[anchorPos.horizontal] - target[positions.x[0]];\n\n if (newLeft + target.right  $\leq$  window.innerWidth) {\n

targetPosition.left = Math.max(0, newLeft);\n  $\}$  else  $\{\n\$ n newLeft = anchor[anchorPos.horizontal] target[positions.x[1]];\n\n if (newLeft + target.right <= window.innerWidth) {\n targetPosition.left = Math.max(0, newLeft);\n  $\ln \ln \frac{\ln \arrows}{\ln \arrows}$  return targetPosition;\n }\n }, {\n key: 'render',\n value: function render()  $\ln$  var this3 = this;\n\n

var eventListener = this.state.open ? \_react2.default.createElement(\_reactEventListener2.default, {\n target: this.props.scrollableContainer,\n onScroll: this.handleScroll,\n onResize: this.handleResize\n }) : null;\n return react2.default.createElement('div', {\n style: styles.root\n }, eventListener, \_react2.default.createElement(\_RenderToLayer2.default, {\n ref: function ref(\_ref) {\n return this3.popoverRefs.layer =  $ref:\n$ ,\n open: this.state.open,\n componentClickAway: this.componentClickAway,\n useLayerForClickAway: this.props.useLayerForClickAway,\n render: this.renderLayer $\n \quad \}$ ));\n  $\| \$ );\n return Popover;\n}(\_react.Component);\n\nPopover.defaultProps = {\n anchorOrigin: {\n vertical: 'bottom',\n horizontal: 'left'\n },\n animated: true,\n autoCloseWhenOffScreen: true,\n canAutoPosition: true,\n onRequestClose: function onRequestClose() {},\n

open: false,\n scrollableContainer: 'window',\n style: {\n overflowY: 'auto'\n },\n targetOrigin: {\n vertical: 'top',\n horizontal: 'left'\n },\n useLayerForClickAway: true,\n zDepth:  $1\n}$ ;\nPopover.contextTypes = {\n muiTheme: \_propTypes2.default.object.isRequired\n};\nPopover.propTypes = process.env.NODE\_ENV !==  $\lvert \pmod{^\#}\pmod{^\# \mathbb{N}}$  \* This is the DOM element that will be used to set the position of the  $\ln \pmod{^\#}$  popover. \*/\n anchorEl: \_propTypes2.default.object,\n\n /\*\*\n \* This is the point on the anchor where the popover's\n \* `targetOrigin` will attach to.\n \* Options:\n \* vertical: [top, center, bottom]\n \* horizontal: [left, middle, right].\n \*/\n anchorOrigin: propTypes4.default.origin,\n\n /\*\*\n \* If true, the popover will apply transitions when\n \* it is added to the DOM. $\n\ln * \ln$  animated: propTypes2.default.bool, $\ln \ln * \ln *$  Override the default animation component used. $\ln$  \*/ $\land$ n animation: propTypes2.default.func. $\ln$  $\ln$ 

 $/*\$ n \* If true, the popover will hide when the anchor is scrolled off the screen.\n \*/\n autoCloseWhenOffScreen: \_propTypes2.default.bool,\n\n /\*\*\n \* If true, the popover (potentially) ignores `targetOrigin`\n \* and `anchorOrigin` to make itself fit on screen.\n \* which is useful for mobile devices.\n \*\n canAutoPosition: propTypes2.default.bool,\n\n /\*\*\n \* The content of the popover.\n \*/\n children: propTypes2.default.node,\n\n /\*\*\n \* The CSS class name of the root element.\n \*/\n className: \_propTypes2.default.string,\n\n /\*\*\n \* Callback function fired when the popover is requested to be closed.\n \*\n \* @param {string} reason The reason for the close request. Possibles values\n \* are 'clickAway' and 'offScreen'.\n \*/\n onRequestClose: \_propTypes2.default.func,\n\n /\*\*\n \* If true, the popover is visible.\n \*/\n open: \_propTypes2.default.bool,\n\n /\*\*\n \* Represents the parent scrollable container.\n \* It can be an element or a string like `window`.\n \*/\n scrollableContainer:

\_propTypes2.default.oneOfType([\_propTypes2.default.object, \_propTypes2.default.string]),\n\n /\*\*\n \* Override the inline-styles of the root element. $\ln$  \*/\n style: \_propTypes2.default.object,\n\n /\*\*\n \* This is the point on the popover which will attach to\n \* the anchor's origin.\n \* Options:\n \* vertical: [top, center, bottom]\n \* horizontal: [left, middle, right].\n  $*\wedge$ n targetOrigin: \_propTypes4.default.origin,\n\n /\*\*\n \* If true, the popover will render on top of an invisible $\vert n \rangle$  \* layer, which will prevent clicks to the underlying $\vert n \rangle$  \* elements, and trigger an `onRequestClose('clickAway')` call.\n \*/\n useLayerForClickAway: propTypes2.default.bool,\n\n /\*\*\n \* The zDepth of the popover.\n  $*\n\cdot$  zDepth: \_propTypes4.default.zDepth\n} : {};\nexports.default = Popover;","\"use strict\";\n\nObject.defineProperty(exports, \"\_esModule\", {\n value: true\n});\nexports.default = getPrefixedValue;\n\nfunction

 getPrefixedValue(prefixedValue, value, keepUnprefixed) {\n if (keepUnprefixed) {\n return [prefixedValue, value];\n  $\ln \left( \frac{\n}{\infty} \in \mathbb{N} \text{ such that } x \in \mathbb{N} \text{ such that } x \in \mathbb{N} \text{ such that } x \in \mathbb{N} \text{ such that } x \in \mathbb{N} \text{ such that } x \in \mathbb{N} \text{ such that } x \in \mathbb{N} \text{ such that } x \in \mathbb{N} \text{ such that } x \in \mathbb{N} \text{ such that } x \in \mathbb{N} \text{ such that } x \in \mathbb{N} \text{ such that } x \in \mathbb{N} \text{ such that } x \in \mathbb{N} \text{ such that } x \$ 

strict';\n\nObject.defineProperty(exports, \"\_esModule\", {\n value: true\n});\n\nvar \_extends = Object.assign || function (target)  $\ln$  for (var i = 1; i < arguments.length; i++)  $\ln$  var source = arguments[i]; $\ln$  for (var key in source)  ${\n \{ \infty : f(\text{Object},\text{product},\text{base},\text{equal},\text{key}) \} \}$  = source  $\{ \infty : f(\text{Object},\text{product},\text{space},\text{key}) \}$  $\ln \ \ln \ \mathrm{arget} \$ ;\n\nfunction \_defineProperty(obj, key, value) {\n if (key in obj) {\n

Object.defineProperty(obj, key,  ${\n \nu}$  value: value, ${\n \nu}$  enumerable: true, ${\n \nu}$  configurable: true, ${\n \nu}$  writable: true\n });\n } else {\n obj[key] = value;\n }\n\n return obj;\n}\n\nfunction \_objectWithoutProperties(obj, keys)  ${\n \varphi = {\};\n \varphi \ for (var i in obj) {\n \neg if (keys.indexOf(i))$ 

 $>= 0$ ) continue;\n if (!Object.prototype.hasOwnProperty.call(obj, i)) continue;\n target[i] = obj[i];\n }\n\n return target;\n}\n\nvar mapError = function mapError( ref) {\n var errorProp = arguments.length > 1 & &  $arguments[1] :=$  undefined ? arguments[1] : 'errorText';\n var \_ref\$meta = \_ref.meta;\n \_ref\$meta = \_ref\$meta  $==$  undefined ? { } : ref\$meta;\n\n var touched = \_ref\$meta.touched,\n error = \_ref\$meta.error,\n warning = ref\$meta.warning,\n input = ref.input,\n props = objectWithoutProperties( ref, ['meta', 'input']);\n\n return touched && (error  $\parallel$  warning) ? \_extends({}, props, input, \_defineProperty({}, errorProp, error  $\parallel$  warning)) :  $_extends({}, input, props)\;n\;\n\in\,\text{default} = mapError; \n\",\",\*,\n \in \text{Copyright (c) 2013-present, Facebook,$ Inc.\n \*\n \* This source code is licensed under the MIT license found in the\n \* LICENSE file in the root directory of this source tree.\n \*/\nfunction componentWillMount() {\n // Call this.constructor.gDSFP

 to support sub-classes.\n var state = this.constructor.getDerivedStateFromProps(this.props, this.state);\n\n if (state !== null && state !== undefined) {\n this.setState(state);\n }\n}\n\nfunction

componentWillReceiveProps(nextProps) {\n // Call this.constructor.gDSFP to support sub-classes.\n // Use the setState() updater to ensure state isn't stale in certain edge cases.\n function updater(prevState) {\n var state = this.constructor.getDerivedStateFromProps(nextProps, prevState);\n return state !== null && state !== undefined ? state : null;\n } // Binding \"this\" is important for shallow renderer support.\n\n\n

this.setState(updater.bind(this));\n}\n\nfunction componentWillUpdate(nextProps, nextState) {\n try {\n var prevProps = this.props;\n var prevState = this.state;\n this.props = nextProps;\n this.state = nextState;\n this. reactInternalSnapshotFlag = true;\n this. reactInternalSnapshot =

this.getSnapshotBeforeUpdate(prevProps, prevState);\n

} finally  ${\n \min_{\text{max}} = \text{prevProps}}$  this.state = prevState;\n  $\ln$  // React may warn about cWM/cWRP/cWU methods being deprecated.\n// Add a flag to suppress these warnings for this special case. $\ln\ln\mathrm{normalWillMount.}$  suppressDeprecationWarning =

true;\ncomponentWillReceiveProps. suppressDeprecationWarning  $=$ 

true;\ncomponentWillUpdate. \_\_suppressDeprecationWarning = true;\n\nfunction polyfill(Component) {\n var prototype = Component.prototype;\n\n if (!prototype || !prototype.isReactComponent) {\n throw new Error('Can only polyfill class components');\n  $\ln \inf$  if (typeof Component.getDerivedStateFromProps !== 'function' &&

typeof prototype.getSnapshotBeforeUpdate !== 'function')  $\{\n\$  return Component;\n  $\| / I$  If new component APIs are defined,  $\lceil \cdot \rceil$  lifecycles won't be called. $\lceil \cdot \rceil$  // Error if any of these lifecycles are present, $\lceil \cdot \rceil$  // Because they would work differently between older and newer (16.3+) versions of React. $\ln\ln$  var foundWillMountName  $=$  null;\n var foundWillReceivePropsName = null;\n var foundWillUpdateName = null;\n\n if (typeof prototype.componentWillMount === 'function')  ${\n}$  foundWillMountName = 'componentWillMount';\n  $\}$  else if (typeof prototype.UNSAFE\_componentWillMount === 'function')  $\n{\n\mod\mathbb{N}}$  foundWillMountName = 'UNSAFE\_componentWillMount';\n }\n\n if (typeof prototype.componentWillReceiveProps == 'function') {\n foundWillReceivePropsName = 'componentWillReceiveProps';\n } else if (typeof prototype.UNSAFE\_componentWillReceiveProps === 'function') {\n foundWillReceivePropsName = 'UNSAFE\_componentWillReceiveProps';\n }\n\n if (typeof prototype.componentWillUpdate == 'function') {\n foundWillUpdateName = 'componentWillUpdate';\n } else if (typeof prototype.UNSAFE\_componentWillUpdate  $==$  'function')  ${\n \mu$  foundWillUpdateName = 'UNSAFE\_componentWillUpdate';\n  ${\n \nu$  if  $(\text{foundWillMountName } ! == \text{null} \mid \text{foundWillV}_1)$  | foundWillReceivePropsName  $! == \text{null} \mid \text{foundWillU}_2$ var componentName  $=$  Component.displayName  $\parallel$  Component.name; $\ln$  var newApiName = typeof

Component.getDerivedStateFromProps === 'function' ? 'getDerivedStateFromProps()' :

'getSnapshotBeforeUpdate()';\n throw Error('Unsafe legacy lifecycles will not be called for components using new component APIs. $\ln\ln +$  componentName + ' uses ' + newApiName + ' but also contains the following legacy lifecycles:' + (foundWillMountName !== null ? '\\n ' + foundWillMountName : '') + (foundWillReceivePropsName  $!=$  null ?  $\ln$  ' + foundWillReceivePropsName : ") + (foundWillUpdateName !== null ?  $\ln$  ' +

foundWillUpdateName : '') + '\\n\\nThe above lifecycles should be removed. Learn more about this warning here:\\n' + 'https://fb.me/react-async-component-lifecycle-hooks');\n } // React <= 16.2 does not support static

getDerivedStateFromProps.\n // As a workaround, use cWM and cWRP to invoke the new static lifecycle.\n // Newer versions of React will ignore these lifecycles if gDSFP exists. $\ln\ln$  if (typeof

Component.getDerivedStateFromProps === 'function')  $\n{\n$  prototype.componentWillMount =

componentWillMount;\n prototype.componentWillReceiveProps = componentWillReceiveProps;\n  $\}/\sqrt{\text{React}}$  <= 16.2 does not support getSnapshotBeforeUpdate.\n // As a workaround, use cWU to invoke the new lifecycle.\n // Newer versions of React will ignore that lifecycle if gSBU exists. $\ln\ln$  if (typeof

prototype.getSnapshotBeforeUpdate === 'function')  ${\n \mu \text{ if (type of prototype.componentDidUpdate != 'function')}$ {\n throw new Error('Cannot polyfill getSnapshotBeforeUpdate() for components that do not define

componentDidUpdate() on the prototype');\n  $\ln n$  prototype.componentWillUpdate = componentWillUpdate;\n var componentDidUpdate = prototype.componentDidUpdate;\n\n prototype.componentDidUpdate = function componentDidUpdatePolyfill(prevProps, prevState, maybeSnapshot) {\n // 16.3+ will not execute our willupdate method; $\ln / /$  It will pass a snapshot value to did-update

though. $\ln /$  // Older versions will require our polyfilled will-update value. $\ln /$  // We need to handle both cases, but can't just check for the presence of  $\langle$ "maybeSnapshot $\langle$ ",  $\rangle$ " // Because for  $\langle$  = 15.x versions this might be a  $\Upsilon$  prevContext $\Upsilon$  object. $\Omega$  // We also can't just check  $\Upsilon$  reactInternalSnapshot $\Upsilon$ ,  $\Omega$  // Because get-snapshot might return a falsy value.\n // So check for the explicit \_\_reactInternalSnapshotFlag flag to determine behavior.\n var snapshot = this.\_\_reactInternalSnapshotFlag ? this.\_\_reactInternalSnapshot : maybeSnapshot;\n componentDidUpdate.call(this, prevProps, prevState, snapshot);\n  $\ln \left$  return Component;\n}\n\nexport { polyfill };","import baseGetTag from './\_baseGetTag.js';\nimport isObject from './isObject.js';\n/\*\* `Object#toString` result references. \*/\n\nvar asyncTag = '[object AsyncFunction]',\n funcTag = '[object Function]',\n genTag =  $\text{C}^{\text{C}}$  [object GeneratorFunction]',\n proxyTag =  $\text{C}^{\text{C}}$  [object Proxy]';\n/\*\*\n

\* Checks if `value` is classified as a `Function` object.\n \*\m \* @static\n \* @memberOf \_\n \* @since 0.1.0\n \* @category Lang\n \* @param {\*} value The value to check.\n \* @returns {boolean} Returns `true` if `value` is a function, else `false`.\n \* @example\n \*\n \* \_.isFunction(\_);\n \* // => true\n \*\n \* \_.isFunction(/abc/);\n \* // => false\n \*/\n\nfunction isFunction(value) {\n if (!isObject(value)) {\n return false;\n } // The use of `Object#toString` avoids issues with the `typeof` operator\n // in Safari 9 which returns 'object' for typed arrays and

other constructors. $\ln \ln \varphi = \text{baseGetTag(value)}$ ; n return tag == funcTag || tag == genTag || tag == asyncTag  $\|$  tag == proxyTag;\n}\n\nexport default isFunction;","/\*\* Used as references for various `Number` constants. \*/\nvar MAX\_SAFE\_INTEGER = 9007199254740991;\n/\*\*\n \* Checks if `value` is a valid array-like length.\n \*\n

\* \*\*Note:\*\* This method is loosely based on\n \* [`ToLength`](http://ecma-international.org/ecma-262/7.0/#sectolength).\n

\*\n \* @static\n \* @memberOf \_\n \* @since 4.0.0\n \* @category Lang\n \* @param {\*} value The value to check.\n \* @returns {boolean} Returns `true` if `value` is a valid length, else `false`.\n \* @example\n \*\n \*  $_{\rm i}$ sLength(3);\n \* // => true\n \*\n \* \_.isLength(Number.MIN\_VALUE);\n \* // => false\n \*\n \*

 $\Delta$ .isLength(Infinity);\n \* // => false\n \*\n \* \_.isLength('3');\n \* // => false\n \*\n\nfunction isLength(value) {\n return typeof value == 'number' && value > -1 && value % 1 == 0 && value <=

MAX\_SAFE\_INTEGER;\n}\n\nexport default isLength;","/\*\* Used as references for various `Number` constants. \*/\nvar MAX\_SAFE\_INTEGER = 9007199254740991;\n/\*\* Used to detect unsigned integer values. \*/\n\nvar reIsUint =  $\sqrt{(?:0|[1-9]\d*)}\$ ;\n/\*\*\n \* Checks if `value` is a valid array-like index.\n \*\n \* @private\n \* @param {\*} value The value to check.\n \* @param {number} [length=MAX\_SAFE\_INTEGER] The upper bounds of a valid index. $\ln * \mathcal{Q}$  returns {boolean} Returns `true` if

`value` is a valid index, else `false`.\n \*/\n\nfunction isIndex(value, length) {\n var type = typeof value;\n length = length == null ? MAX\_SAFE\_INTEGER : length;\n return !!length  $\&&$  (type == 'number' || type != 'symbol'  $\&&$ reIsUint.test(value)) && value > -1 && value % 1 == 0 && value < length;\n\nexport default isIndex;","/\*\* Used for built-in method references. \*/\nvar objectProto = Object.prototype;\n/\*\*\n \* Checks if `value` is likely a prototype object.\n \*\n \* @private\n \* @param {\*} value The value to check.\n \* @returns {boolean} Returns `true` if `value` is a prototype, else `false`.\n \*/\n\nfunction isPrototype(value) {\n var Ctor = value && value.constructor,\n proto = typeof Ctor == 'function' && Ctor.prototype || objectProto;\n return value === proto;\n}\n\nexport default isPrototype;","/\*\*\n \* This method returns the first argument it receives.\n \*\n \*  $\&$ static $\infty$ \* @since 0.1.0 $\infty$ \* @memberOf \_\n \* @category Util $\infty$ \* @param {\*} value Any value. $\infty$ \* @returns  $\{\ast\}$  Returns `value`.\n \* @example\n \*\n \* var object =  $\{\alpha: 1\};\$ \n \*\n \* console.log(\_.identity(object) === object);\n \* // => true\n \*/\nfunction identity(value) {\n return value;\n\nexport default identity;","module.exports = isPromise;\nmodule.exports.default = isPromise;\n\nfunction isPromise(obj) {\n return !!obj && (typeof obj === 'object' || typeof obj === 'function') && typeof obj.then === 'function';\n}","/\*\* Used to stand-in for `undefined` hash values. \*/\nvar HASH\_UNDEFINED = '\_lodash\_hash\_undefined\_\_';\n/\*\*\n \* Adds `value` to the array cache.\n \*\n \* @private\n \* @name add\n \* @memberOf SetCache\n \* @alias push\n \* @param  $\{\ast\}$  value The value to cache.\n \* @returns {Object} Returns the cache instance.\n \*/\n\nfunction setCacheAdd(value) {\n this. data \_.set(value, HASH\_UNDEFINED);\n\n return this;\n}\n\nexport default setCacheAdd;","/\*\*\n \* Checks if `value` is in the array cache.\n \*\m \* @private\n \* @name has\n \* @memberOf SetCache\n \* @param {\*} value The value

 to search for.\n \* @returns {number} Returns `true` if `value` is found, else `false`.\n \*/\nfunction setCacheHas(value) {\n return this. \_\_data\_\_\_.has(value);\n}\n\nexport default setCacheHas;","import MapCache from './ MapCache.js';\nimport setCacheAdd from './\_setCacheAdd.js';\nimport setCacheHas from './\_setCacheHas.js';\n/\*\*\n \*\n \* Creates an array cache object to store unique values.\n \*\n \* @private\n \* @constructor\n \* @param {Array} [values] The values to cache.\n \*/\n\nfunction SetCache(values) {\n var index =  $-1$ ,\n length = values == null ? 0 : values.length;\n this. data = new MapCache();\n\n while (++index < length) {\n this.add(values[index]);\n }\n} // Add methods to `SetCache`.\n\n\nSetCache.prototype.add = SetCache.prototype.push = setCacheAdd;\nSetCache.prototype.has = setCacheHas;\nexport default SetCache;","/\*\*\n \* A specialized version of `\_.some` for arrays without support for iteratee\n \* shorthands.\n \*\n \* @private\n \* @param {Array} [array]

The array to iterate over.\n \* @param {Function} predicate The function invoked per iteration.\n \* @returns {boolean} Returns `true` if any element passes the predicate check,\n \* else `false`.\n \*/\nfunction arraySome(array, predicate)  $\{\nabla \alpha = -1,\nabla \theta = \arctan 20 : \arctan \theta + \in (++index < length) \} \$ n if  $(\text{array}[\text{index}], \text{array})$  {\n return true;\n }\n  $\ln$  return false;\n}\n\nexport default

arraySome;","/\*\*\n \* Checks if a `cache` value for `key` exists.\n \*\n \* @private\n \* @param {Object} cache The cache to query.\n \* @param {string} key The key of the entry to check.\n \* @returns {boolean} Returns `true` if an entry for `key` exists, else `false`.\n \*/\nfunction cacheHas(cache, key) {\n return cache.has(key);\n}\n\nexport default cacheHas;","import SetCache from './\_SetCache.js';\nimport arraySome from './\_arraySome.js';\nimport cacheHas from './\_cacheHas.js';\n/\*\* Used to compose bitmasks for value comparisons.

\*/\n\nvar COMPARE\_PARTIAL\_FLAG = 1,\n COMPARE\_UNORDERED\_FLAG = 2;\n/\*\*\n \* A specialized version of `baseIsEqualDeep` for arrays with support for\n \* partial deep comparisons.\n \*\n \* @private\n \* @param {Array} array The array to compare. $\ln * \omega$  array {Array} other The other array to compare. $\ln * \omega$  param {number} bitmask The bitmask flags. See `baseIsEqual` for more details.\n \* @param {Function} customizer The function to customize comparisons.\n \* @param {Function} equalFunc The function to determine equivalents of values.\n \* @param {Object} stack Tracks traversed `array` and `other` objects.\n \* @returns {boolean} Returns `true` if the arrays are equivalent, else `false`.\n \*/\n\nfunction equalArrays(array, other, bitmask, customizer, equalFunc, stack)  ${\n \nu \ar{isPartial = bitmask & COMPARE_PARTIAL_FLAG, \n \nr{t} = array.length, \n n}$ othLength = other.length;\n\n if (arrLength != othLength && !(isPartial && othLength > arrLength)) {\n return false; $\ln \frac{1}{\pi}$  // Check that

cyclic values are equal. $\ln\ln$  var arrStacked = stack.get(array); $\ln$  var othStacked = stack.get(other); $\ln$ n if (arrStacked && othStacked) {\n return arrStacked == other && othStacked == array;\n }\n\n var index = -1,\n result = true,\n seen = bitmask & COMPARE\_UNORDERED\_FLAG ? new SetCache() : undefined;\n stack.set(array, other);\n stack.set(other, array); // Ignore non-index properties.\n\n while (++index < arrLength) {\n var arrValue = array[index],\n othValue = other[index];\n\n if (customizer) {\n var compared = isPartial ? customizer(othValue, arrValue, index, other, array, stack) : customizer(arrValue, othValue, index, array, other, stack);\n }\n\n if (compared !== undefined) {\n if (compared) {\n continue;\n }\n\n result = false;\n break;\n } // Recursively compare arrays (susceptible to call stack limits).\n\n\n if (seen) {\n if

 $(1 \arr{arySome} (other, function (othValue,othIndex) \$ |\n if (!cacheHas(seen, othIndex) && (arrValue === othValue  $\parallel$  equalFunc(arrValue, othValue, bitmask, customizer, stack))) {\n return seen.push(othIndex);\n  $\ln$  })) {\n result = false;\n break;\n }\n } else if (!(arrValue === othValue || equalFunc(arrValue, othValue, bitmask, customizer, stack)))  $\{\n\$  result = false; $\n\$  break; $\n\$  $\ln \frac{\frac{r}{r^*}}{n \cdot \frac{r}{r^*}}$  stack['delete'](array);\n stack['delete'](other);\n return result;\n}\n\nexport default equalArrays;","/\*\*\n \* Converts `map` to its key-value pairs.\n \*\n \* @private\n \* @param {Object} map The map to convert.\n \* @returns {Array} Returns the key-value pairs.\n \*/\nfunction mapToArray(map) {\n var index = -1,\n result = Array(map.size);\n map.forEach(function (value, key)  $\{\n \$ result[++index] = [key, value];\n });\n return result;\n}\n\nexport default mapToArray;","/\*\*\n \* Converts `set` to an array of its values.\n \*\n \* @private\n \* @param {Object} set The set to convert.\n \* @returns {Array}

Returns the values. $\ln \pi/\text{function setToArray(set)} {\n \var index = -1}$  result = Array(set.size); set.forEach(function (value) {\n result[++index] = value;\n });\n return result;\n}\n\nexport default setToArray;","import Symbol from './\_Symbol.js';\nimport Uint8Array from './\_Uint8Array.js';\nimport eq from './eq.js';\nimport equalArrays from './\_equalArrays.js';\nimport mapToArray from './\_mapToArray.js';\nimport setToArray from './\_setToArray.js';\n/\*\* Used to compose bitmasks for value comparisons. \*/\n\nvar COMPARE\_PARTIAL\_FLAG = 1,\n COMPARE\_UNORDERED\_FLAG = 2;\n/\*\* `Object#toString` result references. \*/\n\nvar boolTag = '[object Boolean]',\n dateTag = '[object Date]',\n errorTag = '[object Error]',\n  $mapTag = '[object Map']\$ , numberTag = '[object Number]', nregexpTag = '[object RegExp]', n $setTag =$ '[object Set]',\n stringTag = '[object String]',\n symbolTag = '[object Symbol]';\nvar arrayBufferTag = '[object ArrayBuffer]',\n dataViewTag

 $=$  '[object DataView]';\n/\*\* Used to convert symbols to primitives and strings. \*/\n\nvar symbolProto = Symbol ? Symbol.prototype : undefined,\n symbolValueOf = symbolProto ? symbolProto.valueOf : undefined;\n/\*\*\n \* A specialized version of `baseIsEqualDeep` for comparing objects of\n \* the same `toStringTag`.\n \*\n \* \*\*Note:\*\* This function only supports comparing values with tags of\n \* `Boolean`, `Date`, `Error`, `Number`, `RegExp`, or `String`.\n \*\n \* @private\n \* @param {Object} object The object to compare.\n \* @param {Object} other The

other object to compare. $\ln * \omega$  aram {string} tag The `toStringTag` of the objects to compare. $\ln * \omega$  param {number} bitmask The bitmask flags. See `baseIsEqual` for more details.\n \* @param {Function} customizer The function to customize comparisons.\n \* @param {Function} equalFunc The function to determine equivalents of values.\n \* @param {Object} stack Tracks traversed `object` and `other` objects.\n \* @returns {boolean} Returns `true`

if the objects are equivalent, else `false`.\n \*/\n\nfunction equalByTag(object, other, tag, bitmask, customizer, equalFunc, stack)  $\{\nabla \cdot \mathbf{G} \}$  case dataViewTag: $\mathbf{G}$  if (object.byteLength != other.byteLength || object.byteOffset != other.byteOffset)  ${\n \mu \tau}$  return false;\n  $\rho \nu$  object = object.buffer;\n other = other.buffer;\n\n case arrayBufferTag:\n if (object.byteLength != other.byteLength || !equalFunc(new Uint8Array(object), new Uint8Array(other)))  $\nvert$  return false;\n  $\ln$  return true;\n\n case boolTag:\n case dateTag: $\ln$  case numberTag: $\ln$  // Coerce booleans to `1` or `0` and dates to milliseconds. $\ln$  // Invalid dates are coerced to `NaN`.\n return eq(+object, +other);\n\n case errorTag:\n return object.name == other.name && object.message == other.message; $\ln \ln \csc$  regexpTag: $\ln \csc$  case stringTag: $\ln \frac{1}{2}$  // Coerce regexes to strings and treat strings, primitives and objects, $\ln / /a$ s

equal. See http://www.ecma-international.org/ecma-262/7.0/#sec-regexp.prototype.tostring\n // for more details.\n return object == other + ";\n\n case mapTag:\n var convert = mapToArray;\n\n case setTag:\n var isPartial = bitmask & COMPARE\_PARTIAL\_FLAG;\n convert  $||$  (convert = setToArray);\n\n if (object.size != other.size && !isPartial) {\n return false;\n } // Assume cyclic values are equal.\n\n var stacked = stack.get(object);\n\n if (stacked) {\n return stacked == other;\n }\n\n bitmask  $|$  = COMPARE\_UNORDERED\_FLAG; // Recursively compare objects (susceptible to call stack limits).\n\n stack.set(object, other);\n var result = equalArrays(convert(object), convert(other), bitmask, customizer, equalFunc, stack);\n stack['delete'](object);\n return result;\n\n case symbolTag:\n if (symbolValueOf)  ${\nvert \nvert n \rvert}$  return symbolValueOf.call(object) == symbolValueOf.call(other);\n  ${\nvert \nvert n \rvert}$ 

 $\ln\ln$  return false;\n}\n\nexport default equalByTag;","/\*\*\n \* Appends the elements of `values` to `array`.\n \*\n \* @private\n \* @param {Array} array The array to modify.\n \* @param {Array} values The values to append.\n \* @returns {Array} Returns `array`.\n \*/\nfunction arrayPush(array, values) {\n var index = -1,\n length = values.length,\n offset = array.length;\n\n while (++index < length) {\n array[offset + index] = values[index];\n }\n\n return array;\n}\n\nexport default arrayPush;","import arrayPush from './\_arrayPush.js';\nimport isArray from './isArray.js';\n/\*\*\n \* The base implementation of `getAllKeys` and `getAllKeysIn` which uses\n \* `keysFunc` and `symbolsFunc` to get the enumerable property names and\n \* symbols of `object`.\n \*\n \* @private\n \* @param {Object} object The object to query.\n \* @param {Function} keysFunc The function to get the keys of `object`.\n \* @param {Function} symbolsFunc The function to get the symbols of `object`. $\ln * \omega$  returns

 ${Array}$  Returns the array of property names and symbols.\n \*/\n\nfunction baseGetAllKeys(object, keysFunc, symbolsFunc) {\n var result = keysFunc(object);\n return isArray(object) ? result : arrayPush(result,

symbolsFunc(object));\n}\n\nexport default baseGetAllKeys;","/\*\*\n \* A specialized version of `\_.filter` for arrays without support for\n \* iteratee shorthands.\n \*\n \* @private\n \* @param {Array} [array] The array to iterate over. $\ln * \mathcal{Q}$  param {Function} predicate The function invoked per iteration. $\ln * \mathcal{Q}$  returns {Array} Returns the new filtered array. $\in$  \*/\nfunction arrayFilter(array, predicate)  $\ln$  var index = -1,\n length = array == null ? 0 :  $array.length, \nvert n$  resIndex = 0,\n result = [];\n\n while (++index < length) {\n var value = array[index];\n\n if (predicate(value, index, array))  $\nvert$  result[resIndex++] = value;\n  $\ln \ln$  return result;\n}\n\nexport default arrayFilter;","/\*\*\n \* This method returns a new empty array.\n \*\n \* @static\n \* @memberOf \n \* @since 4.13.0\n \* @category Util\n \* @returns {Array} Returns the new empty array. $\ln$  \*

 $\cong$   $\cong$   $\cong$ console.log(arrays[0] ===  $arrays[1]$ ;\n \* // => false\n \*/\nfunction stubArray() {\n return  $[\cdot,\n\}$ \n\nexport default stubArray;","import arrayFilter from './\_arrayFilter.js';\nimport stubArray from './stubArray.js';\n/\*\* Used for builtin method references. \*/\n\nvar objectProto = Object.prototype;\n/\*\* Built-in value references. \*/\n\nvar propertyIsEnumerable = objectProto.propertyIsEnumerable; $\ln$ /\* Built-in method references for those with the same name as other `lodash` methods. \*/\n\nvar nativeGetSymbols = Object.getOwnPropertySymbols;\n/\*\*\n \* Creates

an array of the own enumerable symbols of `object`. $\ln * \ln * \omega$  private $\ln * \omega$  aram {Object} object The object to query. $\ln * \mathcal{Q}$  returns {Array} Returns the array of symbols. $\ln * \ln \max$  getSymbols = !nativeGetSymbols ? stubArray

: function (object)  ${\n$ if (object == null)  ${\n$ return  $[\cdot,\n$  $\n$ h $\n$ object = Object(object); $\n$ n return arrayFilter(nativeGetSymbols(object), function (symbol) {\n return propertyIsEnumerable.call(object, symbol);\n });\n};\nexport default getSymbols;","import baseGetAllKeys from './\_baseGetAllKeys.js';\nimport getSymbols from './\_getSymbols.js';\nimport keys from './keys.js';\n/\*\*\n \* Creates an array of own enumerable property names and symbols of `object`.\n \*\n \* @private\n \* @param {Object} object The object to query.\n \* @returns {Array} Returns the array of property names and symbols. $\ln \sqrt{\ln \ln \ln \log(\frac{\delta}{\epsilon}}$  {\n return baseGetAllKeys(object, keys, getSymbols);\n}\n\nexport default getAllKeys;","import getAllKeys from './\_getAllKeys.js';\n/\*\* Used to compose bitmasks for value comparisons. \*/\n\nvar COMPARE\_PARTIAL\_FLAG  $= 1$ ;\n/\*\* Used for built-in method references. \*/\n\nvar objectProto = Object.prototype;\n/\*\* Used to check objects for own properties.  $*\n\lambda$ n\nvar

hasOwnProperty = objectProto.hasOwnProperty; $\ln^*$  A specialized version of `baseIsEqualDeep` for objects with support for  $n *$  partial deep comparisons.  $n * \alpha * \omega$  private  $n * \omega$  param {Object} object The object to compare.\n \* @param {Object} other The other object to compare.\n \* @param {number} bitmask The bitmask flags. See `baseIsEqual` for more details.\n \* @param {Function} customizer The function to customize comparisons.\n \* @param {Function} equalFunc The function to determine equivalents of values.\n \* @param {Object} stack Tracks traversed `object` and `other` objects.\n \* @returns {boolean} Returns `true` if the objects are equivalent, else `false`.\n \*/\n\nfunction equalObjects(object, other, bitmask, customizer, equalFunc, stack) {\n var isPartial = bitmask & COMPARE\_PARTIAL\_FLAG,\n objProps = getAllKeys(object),\n objLength =  $objProps.length, \nvert$  othProps = getAllKeys(other), $\ln$  othLength = othProps.length; $\ln \ln$  if (objLength != othLength && !isPartial)

 ${\n\mu \nu}$  return false;\n  $\|\nu\|$  var index = objLength;\n\n while (index--)  ${\n\nu \nu}$  var key = objProps[index];\n\n if (!(isPartial ? key in other : hasOwnProperty.call(other, key)))  $\n \cdot \text{false}$ ;  $\n \cdot \text{false}$ ;  $\n \cdot \text{false}$ ;  $\n \cdot \text{false}$ ;  $\n \cdot \text{false}$ ;  $\n \cdot \text{false}$ ;  $\n \cdot \text{false}$ ;  $\n \cdot \text{false}$ ;  $\n \cdot \text{true}$ values are equal. $\ln\ln x$  var objStacked = stack.get(object); $\ln x$  var othStacked = stack.get(other); $\ln \ln$  if (objStacked && othStacked)  $\{\n\}$  return objStacked == other && othStacked == object;\n  $\|\n\|$  var result = true;\n stack.set(object, other);\n stack.set(other, object);\n var skipCtor = isPartial;\n\n while (++index < objLength) {\n key = objProps[index];\n var objValue = object[key],\n othValue = other[key];\n\n if (customizer) {\n var compared = isPartial ? customizer(othValue, objValue, key, other, object, stack) : customizer(objValue, othValue, key, object, other, stack);\n } // Recursively compare objects (susceptible to call stack limits).\n\n\n if  $($ ! (compared == underined ? obiValue == = orthValue ||

equalFunc(objValue, othValue, bitmask, customizer, stack) : compared))  $\{\n\}$  result = false; $\n\$  break; $\n\$   $\|\n\|$ skipCtor  $\lvert \sin(2\theta) \rvert \$  (skipCtor = key =  $\cosh(2\theta)$ ;\n \\n if (result && !skipCtor) {\n var objCtor =  $object-constructor, \ln$  othCtor = other.constructor; // Non `Object` object instances with different constructors are not equal. $\ln\ln$  if (objCtor != othCtor && 'constructor' in object && 'constructor' in other && !(typeof objCtor == 'function' && objCtor instance of objCtor && type of othCtor == 'function' && othCtor instance of othCtor)) {\n result = false;\n  $\n\ln \tan \frac{\delta}{\n\rho}$  return result;\n}\n\nexport default equalObjects;","import getNative from './\_getNative.js';\nimport root from './\_root.js';\n/\* Built-in method references that are verified to be native. \*/\n\nvar DataView = getNative(root, 'DataView');\nexport default DataView;","import getNative from './\_getNative.js';\nimport root from './\_root.js';\n/\*

Built-in method references that are verified to be native. \*/\n\nvar Promise = getNative(root, 'Promise');\nexport default Promise;","import getNative from './\_getNative.js';\nimport root from './\_root.js';\n/\* Built-in method references that are verified to be native. \*/\n\nvar Set = getNative(root, 'Set');\nexport default Set;","import getNative from './\_getNative.js';\nimport root from './\_root.js';\n/\* Built-in method references that are verified to be native. \*/\n\nvar WeakMap = getNative(root, 'WeakMap');\nexport default WeakMap;","import DataView from './\_DataView.js';\nimport Map from './\_Map.js';\nimport Promise from './\_Promise.js';\nimport Set from './\_Set.js';\nimport WeakMap from './\_WeakMap.js';\nimport baseGetTag from './\_baseGetTag.js';\nimport toSource from './\_toSource.js';\n/\*\* `Object#toString` result references. \*/\n\nvar mapTag = '[object Map]',\n objectTag =  $'[\text{object Object}']$ , n promiseTag =  $[\text{object Promise}]$ ', n setTag =  $[\text{object Set}]$ ', n

 weakMapTag = '[object WeakMap]';\nvar dataViewTag = '[object DataView]';\n/\*\* Used to detect maps, sets, and weakmaps. \*/\n\nvar dataViewCtorString = toSource(DataView),\n mapCtorString = toSource(Map),\n promiseCtorString = toSource(Promise),\n setCtorString = toSource(Set),\n weakMapCtorString = toSource(WeakMap);\n/\*\*\n \* Gets the `toStringTag` of `value`.\n \*\n \* @private\n \* @param {\*} value The value to query.\n \* @returns {string } Returns the `toStringTag`.\n \*/\n\nvar getTag = baseGetTag; // Fallback for data views, maps, sets, and weak maps in IE 11 and promises in Node.js  $\langle 6.\rangle$ n $\langle$ nif (DataView && getTag(new DataView(new ArrayBuffer(1))) != dataViewTag || Map && getTag(new Map()) != mapTag || Promise && getTag(Promise.resolve()) != promiseTag || Set && getTag(new Set()) != setTag || WeakMap && getTag(new WeakMap()) != weakMapTag)  $\{n \ getTag = function getTag(value) \} \$  var result = baseGetTag(value),\n  $Ctor = result == objectTag ? value-constructor : undefined, \n\infty$ 

ctorString = Ctor ? toSource(Ctor) : ";\n\n if (ctorString) {\n switch (ctorString) {\n case dataViewCtorString:\n return dataViewTag;\n\n case mapCtorString:\n return mapTag;\n\n case promiseCtorString:\n return promiseTag;\n\n case setCtorString:\n return setTag;\n\n case weakMapCtorString:\n return weakMapTag;\n  $\ln \ln \mathrm{result}$ ;\n };\n}\n\nexport default getTag;","import Stack from './\_Stack.js';\nimport equalArrays from './\_equalArrays.js';\nimport equalByTag from './\_equalByTag.js';\nimport equalObjects from './\_equalObjects.js';\nimport getTag from './\_getTag.js';\nimport isArray from './isArray.js';\nimport isBuffer from './isBuffer.js';\nimport isTypedArray from './isTypedArray.js';\n/\*\* Used to compose bitmasks for value comparisons. \*/\n\nvar COMPARE\_PARTIAL\_FLAG = 1;\n/\*\* `Object#toString` result references. \*/\n\nvar argsTag = '[object Arguments]',\n

 $arrayTag = '[object Array'], n'objectTag = '[object ObjectObject()']$ ;\n/\*\* Used for built-in method references. \*/n\nvar  $objectProto = Object prototype;\n\mathbb{R}^* \text{ Used to check objects for own properties.} \n\mathbb{R} \n\mathbb{R}$  and  $\mathbb{R} \times \mathbb{R}$  and  $\mathbb{R} \times \mathbb{R}$  and  $\mathbb{R} \times \mathbb{R}$  and  $\mathbb{R} \times \mathbb{R}$  and  $\mathbb{R} \times \mathbb{R}$  and  $\mathbb{R} \times \mathbb{R}$  and  $\mathbb{R} \times \mathbb{R}$  and  $\mathbb{R} \times \mathbb{R}$  and objectProto.hasOwnProperty;\n/\*\*\n \* A specialized version of `baseIsEqual` for arrays and objects which performs\n \* deep comparisons and tracks traversed objects enabling objects with circular\n \* references to be compared. $\ln * \mathbb{Q}$  private  $\ln * \mathbb{Q}$  param {Object} object The object to compare. $\ln * \mathbb{Q}$  param {Object} other The other object to compare. $\ln * \mathcal{Q}$  param {number} bitmask The bitmask flags. See `baseIsEqual` for more details. $\ln *$ @param {Function} customizer The function to customize comparisons.\n \* @param {Function} equalFunc The function to determine equivalents of values.\n \* @param {Object} [stack] Tracks traversed `object` and `other` objects. $\ln *$  @returns {boolean} Returns `true` if the objects are equivalent, else `false`. $\ln *$  $\ln$ ntunction baseIsEqualDeep(object,

 other, bitmask, customizer, equalFunc, stack) {\n var objIsArr = isArray(object),\n othIsArr = isArray(other),\n objTag = objIsArr ? arrayTag : getTag(object),\n othTag = othIsArr ? arrayTag : getTag(other);\n objTag = objTag == argsTag ? objectTag : objTag;\n othTag = othTag == argsTag ? objectTag : othTag;\n var objIsObj =  $objTag = objectTag, \n \begin{bmatrix} n \\ n \end{bmatrix}$  othIsObj = othTag = objectTag,  $\lceil n \\ \rceil$  isSameTag = objTag == othTag; $\lceil n \\ \rceil$  if (isSameTag && isBuffer(object))  $\ln$  if (!isBuffer(other))  $\ln$  return false; $\ln$   $\ln$  objIsArr = true;\n objIsObj = false;\n }\n\n if (isSameTag && !objIsObj) {\n stack || (stack = new Stack());\n return objIsArr || isTypedArray(object) ? equalArrays(object, other, bitmask, customizer, equalFunc, stack) : equalByTag(object, other, objTag, bitmask, customizer, equalFunc, stack);\n }\n\n if (!(bitmask & COMPARE\_PARTIAL\_FLAG)) {\n var objIsWrapped = objIsObj && hasOwnProperty.call(object, '\_wrapped\_\_'),\n

othIsWrapped = othIsObj && hasOwnProperty.call(other, '\_wrapped \_\_');\n\n if (objIsWrapped || othIsWrapped)  ${\nvert \nvert n}$  var objUnwrapped = objIsWrapped ? object.value() : object. ${\nvert n}$  othUnwrapped = othIsWrapped ? other.value() : other;\n stack  $||$  (stack = new Stack());\n return equalFunc(objUnwrapped, othUnwrapped, bitmask, customizer, stack);\n }\n }\n\n if (!isSameTag) {\n return false;\n }\n\n stack || (stack  $=$  new Stack());\n return equalObjects(object, other, bitmask, customizer, equalFunc, stack);\n}\n\nexport default baseIsEqualDeep;","import baseIsEqualDeep from './\_baseIsEqualDeep.js';\nimport isObjectLike from './isObjectLike.js';\n/\*\*\n \* The base implementation of `\_.isEqual` which supports partial comparisons\n \* and tracks traversed objects.\n \*\n \* @private\n \* @param {\*} value The value to compare.\n \* @param {\*} other The

other value to compare. $\ln * \mathcal{Q}$  param {boolean} bitmask The bitmask flags. $\ln * 1$  - Unordered comparison $\ln * 2$  -Partial

comparison\n \* @param {Function} [customizer] The function to customize comparisons.\n \* @param {Object} [stack] Tracks traversed `value` and `other` objects.\n \* @returns {boolean} Returns `true` if the values are equivalent, else `false`.\n \*/\n\nfunction baseIsEqual(value, other, bitmask, customizer, stack) {\n if (value  $==$ other)  $\ln \text{ true}$ ;\n  $\ln \text{ true} == \text{ null}$  || other == null || !isObjectLike(value) && !isObjectLike(other))  ${\n\mu$  return value !== value && other !== other;\n  ${\n\nu}$  return baseIsEqualDeep(value, other, bitmask, customizer, baseIsEqual, stack);\n}\n\nexport default baseIsEqual;","import baseGetTag from './\_baseGetTag.js';\nimport isLength from './isLength.js';\nimport isObjectLike from './isObjectLike.js';\n/\*\* `Object#toString` result references. \*/\n\nvar argsTag = '[object Arguments]',\n arrayTag = '[object Array]',\n boolTag = '[object Boolean]',\n dateTag = '[object Date]',\n errorTag = '[object Error]',\n funcTag = '[object Function]',\n mapTag = '[object Map]',\n numberTag = '[object Number]',\n objectTag = '[object Object]',\n regexpTag = '[object RegExp]',\n setTag = '[object Set]',\n stringTag = '[object String]',\n weakMapTag = '[object WeakMap]';\nvar arrayBufferTag = '[object ArrayBuffer]',\n dataViewTag = '[object DataView]',\n float32Tag = '[object Float32Array]',\n float64Tag = '[object Float64Array]',\n int8Tag = '[object Int8Array]',\n int16Tag = '[object Int16Array]',\n int32Tag = '[object Int32Array]',\n uint8Tag = '[object Uint8Array]',\n uint8ClampedTag = '[object Uint8ClampedArray]',\n uint16Tag = '[object Uint16Array]',\n uint32Tag = '[object Uint32Array]';\n/\*\* Used to identify `toStringTag` values of typed arrays. \*/\n\nvar typedArrayTags = {};\ntypedArrayTags[float32Tag] = typedArrayTags[float64Tag] = typedArrayTags[int8Tag] = typedArrayTags[int16Tag] = typedArrayTags[int32Tag] = typedArrayTags[uint8Tag] = typedArrayTags[uint8ClampedTag]

 $=$  typedArrayTags[uint16Tag] = typedArrayTags[uint32Tag] = true;\ntypedArrayTags[argsTag] =

typedArrayTags[arrayTag] = typedArrayTags[arrayBufferTag] = typedArrayTags[boolTag] =

typedArrayTags[dataViewTag] = typedArrayTags[dateTag] = typedArrayTags[errorTag] =

 $\tt{typedArrayTags[funcTag] = typedArrayTags[mapTag] = typedArrayTags[numberTag] =$ 

typedArrayTags[objectTag] = typedArrayTags[regexpTag] = typedArrayTags[setTag] = typedArrayTags[stringTag]  $=$  typedArrayTags[weakMapTag] = false;\n/\*\*\n \* The base implementation of `\_.isTypedArray` without Node.js optimizations.\n \*\n \* @private\n \* @param {\*} value The value to check.\n \* @returns {boolean} Returns `true` if `value` is a typed array, else `false`.\n \*/\n\nfunction baseIsTypedArray(value) {\n return isObjectLike(value) && isLength(value.length) && !!typedArrayTags[baseGetTag(value)];\n}\n\nexport default baseIsTypedArray;","/\*\*\n \* The base implementation of `\_.unary` without support for storing metadata. $\ln * \ln * \mathcal{Q}$  private $\ln * \mathcal{Q}$  param {Function} func The function to cap arguments for.\n \* @returns {Function} Returns the new capped function.\n \*/\nfunction baseUnary(func) {\n return function (value) {\n return func(value);\n };\n}\n\nexport default baseUnary;","import baseIsTypedArray from './\_baseIsTypedArray.js';\nimport baseUnary from './\_baseUnary.js';\nimport nodeUtil from './\_nodeUtil.js';\n/\* Node.js helper references. \*/\n\nvar nodeIsTypedArray

= nodeUtil && nodeUtil.isTypedArray;\n/\*\*\n \* Checks if `value` is classified as a typed array.\n \*\n \* @static\n \* @memberOf  $\ln * \text{\textcircled{e}}$  and  $\ln * \text{\textcircled{e}}$  at  $\ln \text{span} \{ * \text{var} \}$  value The value to check. $\ln * \text{\textcircled{e}}$  returns  ${\text{boolean}}$  Returns `true` if `value` is a typed array, else `false`. $\ln * @example\ln * \ln * _i$ .isTypedArray(new Uint8Array);\n \* // => true\n \*\n \* \_.isTypedArray([]);\n \* // => false\n \*/\n\nvar isTypedArray = nodeIsTypedArray ? baseUnary(nodeIsTypedArray) : baseIsTypedArray;\nexport default isTypedArray;","import overArg from './ overArg.js';\n/\* Built-in

method references for those with the same name as other 'lodash' methods. \*/ $\ln$ \nvar nativeKeys =

overArg(Object.keys, Object);\nexport default nativeKeys;","import isPrototype from './\_isPrototype.js';\nimport nativeKeys from './\_nativeKeys.js';\n/\*\* Used for built-in method references. \*/\n\nvar objectProto =

Object.prototype; $\ln x^*$  Used to check objects for own properties. \*/ $\ln \max$  hasOwnProperty =

objectProto.hasOwnProperty;\n/\*\*\n \* The base implementation of `\_.keys` which doesn't treat sparse arrays as dense.\n \*\n \* @private\n \* @param {Object } object The object to query.\n \* @returns {Array } Returns the array of property names. $\ln * \ln \left( \frac{\text{obs}}{\ln} \right)$  {\n if (!isPrototype(object)) {\n return nativeKeys(object);\n  $\ln \max$  result = [];\n\n for (var key in Object(object)) {\n if (hasOwnProperty.call(object, key) && key != 'constructor') {\n result.push(key);\n }\n }\n\n return result;\n}\n\nexport default baseKeys;","import arrayLikeKeys from

'./\_arrayLikeKeys.js';\nimport baseKeys from './\_baseKeys.js';\nimport isArrayLike from './isArrayLike.js';\n/\*\*\n \* Creates an array of the own enumerable property names of `object`. $\ln * \cdot * \cdot$ Note:\*\* Non-object values are coerced to objects. See the\n \* [ES spec](http://ecma-international.org/ecma-262/7.0/#sec-object.keys)\n \* for more details.\n \*\n \* @static\n \* @since 0.1.0\n \* @memberOf \n \* @category Object\n \* @param {Object} object The object to query. $\ln * \mathcal{O}$  returns {Array} Returns the array of property names. $\ln * \mathcal{O}$  example $\ln * \ln *$  function Foo()  ${\n \times$  this.a = 1;\n \* this.b = 2;\n \*  ${\n \times}$  Foo.prototype.c = 3;\n \* \n \* \_.keys(new Foo);\n \* // => ['a', 'b'] (iteration order is not guaranteed)\n \*\n \* \_keys('hi');\n \* // => ['0', '1']\n \*\n\nfunction keys(object) {\n return isArrayLike(object) ? arrayLikeKeys(object) : baseKeys(object);\n}\n\nexport default keys;","import root from './\_root.js';\n/\*\* Built-in value references. \*/\n\nvar Uint8Array = root.Uint8Array;\nexport default Uint8Array;","import getNative from './\_getNative.js';\n\nvar defineProperty = function () {\n try {\n var func = getNative(Object, 'defineProperty');\n func({}, ", {});\n return func;\n } catch (e) {}\n}();\n\nexport default defineProperty;","module.exports = function (bitmap, value)  $\{\n$  return  $\{\n$  enumerable:  $!(\text{bitmap } \& 1),\n$ configurable:  $!$ (bitmap & 2),\n writable:  $!$ (bitmap & 4),\n value: value\n  $\;$ ;\n};","// 19.1.2.14 / 15.2.3.14 Object.keys(O)\nvar \$keys = require('./\_object-keys-internal');\n\nvar enumBugKeys = require('./\_enum-bugkeys');\n\nmodule.exports = Object.keys || function keys(O) {\n return \$keys(O, enumBugKeys);\n};","\"use strict\";\n\nexports.\_\_esModule = true;\n\nvar \_iterator = require(\"../core-js/symbol/iterator\");\n\nvar \_iterator2 =  $_$ interopRequireDefault(\_iterator);\n\nvar \_symbol = require(\"../core-js/symbol\");\n\nvar \_symbol2 = interopRequireDefault(\_symbol);\n\nvar \_typeof = typeof \_symbol2.default === \"function\" && typeof \_iterator2.default ===  $\gamma$ ' \text{\math} ? function (obj) {\n return typeof obj;\n} : function (obj) {\n return obj && typeof \_symbol2.default === \"function\" && obj.constructor === \_symbol2.default && obj !== symbol2.default.prototype ?  $\v$ symbol $\v$  : typeof obj; $\n$ ;\n $\infty$ interopRequireDefault(obj)  $\{\n$ return obj && obj. esModule ? obj :  $\n\alpha l$ ; default: obj\n };\n\nexports.default = typeof \_symbol2.default == \"function\" && typeof(\_iterator2.default) === \"symbol\" ? function (obj) {\n return typeof obj === \"undefined\" ?  $\Upsilon$  == \"function\" : \_typeof(obj);\n } : function (obj) {\n return obj && typeof \_symbol2.default === \"function\" && obj.constructor === \_symbol2.default && obj !== \_symbol2.default.prototype ?  $\gamma$ symbol $\gamma$  : typeof obj ===  $\U$ undefined $\U$  ?  $\U$ undefined $\U$  : \_typeof(obj);\n};","use strict';\n\nexports.\_\_esModule = true;\n\nvar \_extends = Object.assign || function (target) {\n for (var i = 1; i < arguments.length; i++) {\n var source = arguments[i];\n\n

for (var key in source)  ${\n \in \n if (Object.prototype.hasOwnProperty. call(source, key)) {\n \in \n target[key] =\n }$ source[key];\n }\n }\n }\n return target;\n};\n\nvar \_chainFunction = require('chain-function');\n\nvar  $\_chainFunction2 = \_interopRequiredDefinition); \n\infty = \_interopRequiredDefinition; \n\infty = \_interblock[1]$  $\interopRequiredDefault(\n_react)\;\n\in\n 2 =\n require('prop-type's');\n | \n n=1.$  $_$ interopRequireDefault( $_$ propTypes);\n\nvar  $_$ warning = require('warning');\n\nvar  $_$ warning2 = \_interopRequireDefault(\_warning);\n\nvar \_ChildMapping = require('./utils/ChildMapping');\n\nfunction  $interopRequired (obj) {\n$ return obj && obj.\_\_esModule ? obj : {\n default: obj\n };\n}\n\nfunction

\_classCallCheck(instance, Constructor) {\n if (!(instance instanceof Constructor)) {\n throw new TypeError(\"Cannot call a class as a function\");\n }\n}\n\nfunction \_possibleConstructorReturn(self, call) {\n if  $(!self) \{ \nvert$  throw new ReferenceError(\"this

hasn't been initialised - super() hasn't been called $\n\cdot \lambda \cdot \lambda$  | \n return call && (typeof call === \"object\" || typeof call === \"function\") ? call : self;\n}\n\nfunction \_inherits(subClass, superClass) {\n if (typeof superClass !==  $\Upsilon$  function $\Upsilon$  && superClass !== null)  $\{\n\$  throw new TypeError( $\Upsilon$  Super expression must either be null or a function, not  $\U$  + typeof superClass); $\n \ln \n \infty$  subClass.prototype = Object.create(superClass && superClass.prototype,  ${\n \alpha: \alpha: \alpha: \alpha \in \alpha}$  value: subClass,\n enumerable: false,\n writable: true,\n configurable: true\n }\n });\n if (superClass) Object.setPrototypeOf ? Object.setPrototypeOf(subClass,  $superClass)$ : subClass.\_\_proto\_\_ = superClass;\n}\n\nvar propTypes = {\n component: propTypes2.default.any,\n childFactory: propTypes2.default.func,\n children: propTypes2.default.node\n};\nvar defaultProps = {\n

component: 'span',\n childFactory: function childFactory(child) {\n return child;\n

}\n};\n\nvar TransitionGroup = function (\_React\$Component) {\n \_inherits(TransitionGroup,

\_React\$Component);\n\n function TransitionGroup(props, context) {\n \_classCallCheck(this,

TransitionGroup);\n\n var \_this = \_possibleConstructorReturn(this, \_React\$Component.call(this, props, context)); $\n\in$  \_this.performAppear = function (key, component) {\n \_this.currentlyTransitioningKeys[key] = true; $\ln \inf$  (component.componentWillAppear)  $\ln$ 

component.componentWillAppear(\_this.\_handleDoneAppearing.bind(\_this, key, component));\n } else {\n \_this.\_handleDoneAppearing(key, component);\n }\n };\n\n \_this.\_handleDoneAppearing = function (key, component)  ${\n \ i$  f (component.componentDidAppear)  ${\n \ c}$  component.componentDidAppear();\n  ${\n \ n \ c}$ delete this.currentlyTransitioningKeys[key];\n var currentChildMapping =  $(0, 0)$ 

\_ChildMapping.getChildMapping)(\_this.props.children);\n\n if (!currentChildMapping || !currentChildMapping.hasOwnProperty(key))

 ${\n\mu \quad // This was removed before it had fully appeared. Remove it.\n\hat{\mathbf{n}} \quad this. performed (key, component); \n\hat{\mathbf{n}} \quad (key, component).$  $\ln$  };\n\n \_this.performEnter = function (key, component) {\n \_this.currentlyTransitioningKeys[key] = true; $\ln \inf$  (component.componentWillEnter)  $\ln$ 

component.componentWillEnter(\_this.\_handleDoneEntering.bind(\_this, key, component));\n } else {\n \_this.\_handleDoneEntering(key, component);\n }\n };\n\n \_this.\_handleDoneEntering = function (key, component)  ${\n \mu \}$  if (component.componentDidEnter)  ${\n \mu \}$  component.componentDidEnter();\n  ${\n \mu \}$ delete \_this.currentlyTransitioningKeys[key];\n var currentChildMapping =  $(0, 0)$ \_ChildMapping.getChildMapping)(\_this.props.children);\n\n if (!currentChildMapping ||

 $!currentChildMapping, hasOwnProperty(key)$  {\n  $\#$  // This was removed before it had fully entered. Remove it.\n \_this.performLeave(key, component);\n }\n };\n\n

\_this.performLeave = function (key, component)  $\{\n\$  \_this.currentlyTransitioningKeys[key] = true;\n\n if (component.componentWillLeave)  ${\n \mu$  component.componentWillLeave( this. handleDoneLeaving.bind( this, key, component));\n } else {\n // Note that this is somewhat dangerous b/c it calls setState()\n // again, effectively mutating the component before all the work\n  $\#$  is done.\n this. handleDoneLeaving(key, component);\n  $\|\cdot\|$ ;\n\n \_this.\_handleDoneLeaving = function (key, component) {\n if (component.componentDidLeave)  ${\n \rm component. componentDidLevel}$ ;\n  ${\n \rm component. componentDidLevel}$ \_this.currentlyTransitioningKeys[key];\n var currentChildMapping =  $(0, 0)$ 

\_ChildMapping.getChildMapping)(\_this.props.children);\n\n if (currentChildMapping && currentChildMapping.hasOwnProperty(key)) {\n // This entered again before it fully left. Add it again.\n \_this.keysToEnter.push(key);\n } else {\n

\_this.setState(function (state)  ${\n \mu$  var newChildren = \_extends({}, state.children);\n\n delete newChildren[key];\n return {\n children: newChildren\n };\n });\n }\n };\n };\n\n \_this.childRefs = Object.create(null);\n \_this.state = {\n children: (0,

 $_\chi$ ChildMapping.getChildMapping)(props.children)\n };\n return this;\n }\n\n

TransitionGroup.prototype.componentWillMount = function componentWillMount() {\n

this.currentlyTransitioningKeys = { $\;\;\;$  this.keysToEnter = [ $\;\;\;$  this.keysToLeave = [ $\;\;\;$ );\n\n TransitionGroup.prototype.componentDidMount = function componentDidMount()  ${\n \nu}$  var initialChildMapping = this.state.children;\n\n for (var key in initialChildMapping)  ${\n \in$  if (initialChildMapping[key])  ${\n \in$ this.performAppear(key, this.childRefs[key]);\n  $\ln$  }\n };\n\n

TransitionGroup.prototype.componentWillReceiveProps = function componentWillReceiveProps(nextProps) {\n var nextChildMapping = (0, ChildMapping.getChildMapping)(nextProps.children);\n var prevChildMapping = this.state.children;\n this.setState({\n children: (0, \_ChildMapping.mergeChildMappings)(prevChildMapping, nextChildMapping)\n });\n\n for (var key in nextChildMapping) {\n var hasPrev = prevChildMapping && prevChildMapping.hasOwnProperty(key);\n\n if (nextChildMapping[key] && !hasPrev && !this.currentlyTransitioningKeys[key])  $\n \text{ this. currentlyTransitionalKeys[key]}$   $\n \text{ this. currentlyTransitionalKeys[key]}$ prevChildMapping) {\n var hasNext = nextChildMapping && nextChildMapping.hasOwnProperty( key);\n\n

if (prevChildMapping[\_key]  $\&&$  !hasNext  $\&&$  !this.currentlyTransitioningKeys[\_key])  $\{\n\$ this.keysToLeave.push(\_key);\n } \n } // If we want to someday check for reordering, we could do it here.\n\n  $\cdot$ ;\n\n TransitionGroup.prototype.componentDidUpdate = function componentDidUpdate() {\n var \_this2 = this; $\langle n \rangle$  var keysToEnter = this.keysToEnter; $\langle n \rangle$ 

this.keysToEnter =  $\gamma$ ;\n keysToEnter.forEach(function (key)  $\{\n\$  return \_this2.performEnter(key,  $_{this}$ 2.childRefs[key]);\n });\n var keysToLeave = this.keysToLeave;\n this.keysToLeave = [];\n keysToLeave.forEach(function (key)  $\{\n\$  return this2.performLeave(key, this2.childRefs[key]); $\n\$  $\cdot$ \n\n TransitionGroup.prototype.render = function render() {\n var \_this3 = this; // TODO: we could get rid of the need for the wrapper node\n // by cloning a single child\n\n\n var childrenToRender =  $[];\n\ln$  var \_loop = function  $loop(key) \$ n var child = this3.state.children[key];\n\n if (child) {\n var isCallbackRef = typeof child.ref !== 'string';\n\n var factoryChild = \_this3.props.childFactory(child);\n\n var ref = function ref(r)  ${\n \mu$  \_this3.childRefs[key] = r;\n };\n\n process.env.NODE\_ENV !== 'production' ? (0, \_warning2.default)(isCallbackRef, 'string refs are not supported

on children of TransitionGroup and will be ignored. ' + 'Please use a callback ref instead:

https://facebook.github.io/react/docs/refs-and-the-dom.html#the-ref-callback-attribute') : void 0; // Always chaining the refs leads to problems when the childFactory $\ln$  // wraps the child. The child ref callback gets called twice with the  $\ln$  // wrapper and the child. So we only need to chain the ref if the  $\ln$  // factoryChild is not different from child. $\ln$  if (factoryChild === child && isCallbackRef) { $\ln$  ref = (0,

 $_{chainFunction2.default)(child.ref, ref); \n}$  // You may need to apply reactive updates to a child as it is leaving. $\ln$  // The normal React way to do it won't work since the child will have $\ln$  // already been removed. In case you need this behavior you can provide\n  $/$  a childFactory function to wrap every child, even the ones that are\n // leaving.\n\n\n childrenToRender.push(\_react2.default.cloneElement(factoryChild,  ${\n \ \ key: key, \n \ \ ref: ref\n \ \ }\n \ {\n \ key: key, \n \ \ ref: ref\n \ \ }\n \ {\n \ key: key, \n \ \ self-ref\n \ \ }\n \ {\n \ key: key, \n \ \ self-ref\n \ \ }\n \ {\n \ key: key, \n \ \ self-ref\n \ \ }\n \ {\n \ key: key, \n \ \ self-ref\n \ \ }\n \ {\n \ key: key, \n \ \ }\n \ {\n \ key: key, \n \ \ }\n \ {\n \ key: key, \n \ \ }\n \ {\n \ key: key, \n \ \ }\n \ {\n \ key: key, \n \ \ }\n \ {\n \ key: key, \n \ \ }\n \ {\n \$  $loop(key);\n$   $\}$  // Do not forward TransitionGroup props to primitive DOM nodes\n\n\n var props =  $extends({}, this.props)\;\n\alpha$  delete props.transitionLeave;\n delete props.transitionName;\n delete props.transitionAppear;\n delete props.transitionEnter;\n delete props.childFactory;\n delete

props.transitionLeaveTimeout;\n delete props.transitionEnterTimeout;\n delete

```
props.transitionAppearTimeout;\n delete props.component;\n return
```
react2.default.createElement(this.props.component, props, childrenToRender); $\langle n \rangle$ ;\n return TransitionGroup;\n}(\_react2.default.Component);\n\nTransitionGroup.displayName =

'TransitionGroup';\nTransitionGroup.propTypes = process.env.NODE\_ENV !== \"production\" ? propTypes :  $\{\}\:\mathrm{TransitionGroup}.$ defaultProps = defaultProps;\nexports.default = TransitionGroup;\nmodule.exports =

exports['default'];","\"use

 $strict\$ ";\n\nexports.\_\_esModule = true;\n\nvar \_from = require(\"../core-js/array/from\");\n\nvar \_from2 = \_interopRequireDefault(\_from);\n\nfunction \_interopRequireDefault(obj) {\n return obj && obj.\_\_esModule ? obj :  ${\n \alpha \delta}$ ;\n default: obj\n };\n}\n\nexports.default = function (arr)  ${\n \alpha \delta}$  if (Array.isArray(arr))  ${\n \alpha \delta}$  for (var i = 0, arr2 = Array(arr.length);  $i < \arr.length$ ;  $i++$  {\n arr2[i] =  $\arr[i];\n$  }\n\n return arr2;\n } else {\n return (0,  $_{from2.default}(arr)\$ \n  $\n}$ \n};","'use strict';\n\nObject.defineProperty(exports, \" $_{esModule\}$ ", {\n value: true\n});\nexports.default = undefined;\n\nvar \_Checkbox = require('./Checkbox');\n\nvar \_Checkbox2 = interopRequireDefault( $Checkbox)\;\n\in\text{perpendicular}\ of\in\text{perangular}\ of\in\text{perangular}\ of\in\text$ obj :  $\n\alpha$  default: obj\n  $\|\n\|$ \n\nexports.default = Checkbox2.default;","use strict';\n\nObject.defineProperty(exports, \" \_esModule\", {\n value: true\n});\nexports.defaultUtils = undefined;\nexports.dateTimeFormat  $=$  dateTimeFormat;\nexports.getYear = getYear;\nexports.setYear = setYear;\nexports.addDays =

 $addDays$ ;\nexports.addMonths = addMonths;\nexports.addYears = addYears;\nexports.cloneDate =

 $cloneDate$ ;\nexports.cloneAsDate = cloneAsDate;\nexports.getDaysInMonth =

getDaysInMonth;\nexports.getFirstDayOfMonth = getFirstDayOfMonth;\nexports.getFirstDayOfWeek = getFirstDayOfWeek;\nexports.getWeekArray = getWeekArray;\nexports.localizedWeekday =
$localizedWeekday$ ;\nexports.formatIso = formatIso;\nexports.isEqualDate = isEqualDate;\nexports.isBeforeDate = isBeforeDate;\nexports.isAfterDate = isAfterDate;\nexports.isBetweenDates = isBetweenDates;\nexports.monthDiff  $=$  monthDiff;\nexports.yearDiff = yearDiff;\n\nvar \_warning = require('warning');\n\nvar \_warning2 = \_interopRequireDefault(\_warning);\n\nfunction \_interopRequireDefault(obj) {\n return obj && obj.\_\_esModule ? obj : {\n default: obj\n };\n}\n\nvar dayAbbreviation = ['S', 'M', 'T', 'W', 'T', 'F', 'S'];\nvar dayList = ['Sun', 'Mon', 'Tue', 'Wed', 'Thu', 'Fri', 'Sat'];\nvar monthList = ['Jan', 'Feb', 'Mar', 'Apr', 'May', 'Jun', 'Jul', 'Aug', 'Sep', 'Oct', 'Nov', 'Dec'];\nvar monthLongList = ['January', 'February', 'March', 'April', 'May', 'June', 'July', 'August', 'September', 'October', 'November', 'December'];\n\nfunction dateTimeFormat(locale, options) {\n process.env.NODE\_ENV !== \"production\" ? (0, \_warning2.default)(locale === 'en-US', 'Material-UI: The ' + locale + ' locale is not supported by the built-in DateTimeFormat.\\n Use the `DateTimeFormat` prop to supply an alternative implementation.') : void  $0$ ;\n\n this.format = function (date) {\n if (options.month === 'short' && options.weekday === 'short' && options.day === '2-digit')  $\{\n\$  return dayList[date.getDay()] + ', ' + monthList[date.getMonth()] + ' + date.getDate();\n } else if (options.year === 'numeric' & & options.month === 'numeric' && options.day === 'numeric')  $\{\n\}$  return date.getMonth() + 1 + '/' + date.getDate() + '/' + date.getFullYear();\n } else if (options.year === 'numeric' && options.month === 'long') {\n

 return monthLongList[date.getMonth()] + ' ' + date.getFullYear();\n } else if (options.weekday === 'narrow')  ${\nvert \nvert n}$  return dayAbbreviation[date.getDay()];\n } else if (options.year === 'numeric') {\n return date.getFullYear().toString();\n } else if (options.day === 'numeric') {\n return date.getDate();\n } else {\n process.env.NODE\_ENV !== \"production\" ? (0, \_warning2.default)(false, 'Material-UI: Wrong usage of DateTimeFormat') : void 0;\n }\n };\n}\n\nfunction getYear(d) {\n return d.getFullYear();\n}\n\nfunction  $setYear(d, year) {\n$  var newDate = cloneDate(d);\n newDate.setFullYear(year);\n return newDate;\n}\n\nfunction addDays(d, days)  $\{\n$  var newDate = cloneDate(d); $\in \text{Date}$ .setDate(d.getDate() + days); $\in \text{True}$ newDate;\n}\n\nfunction addMonths(d, months) {\n var newDate = cloneDate(d);\n newDate.setMonth(d.getMonth()

+ months);\n return newDate;\n}\n\nfunction addYears(d, years) {\n var newDate = cloneDate(d);\n newDate.setFullYear(d.getFullYear() + years);\n return newDate;\n}\n\nfunction cloneDate(d) {\n return new Date(d.getTime());\n}\n\nfunction cloneAsDate(d) {\n var clonedDate = cloneDate(d);\n clonedDate.setHours(0, 0, 0, 0);\n return clonedDate;\n}\n\nfunction getDaysInMonth(d) {\n var resultDate = getFirstDayOfMonth(d);\n resultDate.setMonth(resultDate.getMonth() + 1);\n resultDate.setDate(resultDate.getDate() - 1);\n return resultDate.getDate();\n}\n\nfunction getFirstDayOfMonth(d) {\n return new Date(d.getFullYear(), d.getMonth(), 1);\n}\n\nfunction getFirstDayOfWeek() {\n var now = new Date();\n return new Date(now.setDate(now.getDate()  $-$  now.getDay()));\n}\n\nfunction getWeekArray(d, firstDayOfWeek) {\n var dayArray = [];\n var daysInMonth = getDaysInMonth(d);\n var weekArray = [];\n var week = [];\n\n for (var i = 1; i <= daysInMonth; i++) {\n dayArray.push(new

Date(d.getFullYear(), d.getMonth(), i));\n }\n\n var addWeek = function addWeek(week) {\n var emptyDays = 7 - week.length; $\ln \ln$  for (var  $i = 0$ ;  $i <$  emptyDays; ++\_i)  $\ln$  week[weekArray.length ? 'push' : 'unshift'](null);\n }\n\n weekArray.push(week);\n };\n\n dayArray.forEach(function (day) {\n if (week.length  $> 0$  && day.getDay() === firstDayOfWeek) {\n addWeek(week);\n week = [];\n }\n\n week.push(day);\n\n if (dayArray.indexOf(day) === dayArray.length - 1) {\n addWeek(week);\n }\n });\n return weekArray;\n}\n\nfunction localizedWeekday(DateTimeFormat, locale, day, firstDayOfWeek) {\n var weekdayFormatter = new DateTimeFormat(locale,  $\n \neq$  weekday: 'narrow'\n  $\n \neq$  \carrow'\n  $\$ getFirstDayOfWeek();\n return weekdayFormatter.format(addDays(firstDayDate, day + firstDayOfWeek));\n} // Convert date to ISO 8601 (YYYY-MM-DD) date string, accounting for current timezone\n\n\nfunction formatIso(date) {\n return new Date(date.toDateString()

 $+$  ' 12:00:00 +0000').toISOString().substring(0, 10);\n}\n\nfunction isEqualDate(d1, d2) {\n return d1 && d2 && d1.getFullYear() === d2.getFullYear() && d1.getMonth() === d2.getMonth() && d1.getDate() === d2.getDate();\n}\n\nfunction isBeforeDate(d1, d2) {\n var date1 = cloneAsDate(d1);\n var date2 = cloneAsDate(d2);\n return date1.getTime() < date2.getTime();\n}\n\nfunction isAfterDate(d1, d2) {\n var date1 =

cloneAsDate(d1);\n var date2 = cloneAsDate(d2);\n return date1.getTime() > date2.getTime();\n}\n\nfunction isBetweenDates(dateToCheck, startDate, endDate) {\n return !isBeforeDate(dateToCheck, startDate) && !isAfterDate(dateToCheck, endDate);\n}\n\nfunction monthDiff(d1, d2) {\n var m = void 0;\n m =  $(d1.getFullYear() - d2.getFullYear()) * 12; \n m += d1.getMonth(); \n m += d2.getMonth(); \n m += d2.getMonth(); \n m += d1.getMonth(); \n m += d2.getMonth(); \n m += d1.getMonth(); \n m += d2.getMonth(); \n m += d2.getMonth(); \n m +=$ m;\n}\n\nfunction yearDiff(d1, d2) {\n return ~~(monthDiff(d1, d2) / 12);\n}\n\nvar defaultUtils = exports.defaultUtils =  ${\n$  getYear: getYear,\n setYear: setYear,\n addDays: addDays,\n addMonths: addMonths,\n addYears: addYears,\n getFirstDayOfMonth: getFirstDayOfMonth,\n getWeekArray: getWeekArray,\n monthDiff: monthDiff\n};","'use strict';\n\nObject.defineProperty(exports, \"\_\_esModule\", {\n value: true\n});\nexports.default = undefined;\n\nvar \_FlatButton = require('./FlatButton');\n\nvar \_FlatButton2 = \_interopRequireDefault(\_FlatButton);\n\nfunction \_interopRequireDefault(obj) {\n return obj && obj.\_\_esModule ? obj : {\n default: obj\n };\n}\n\nexports.default = \_FlatButton2.default;","'use strict';\n\nObject.defineProperty(exports, \"\_\_esModule\", {\n value: true\n});\n\nvar  $extends2 = require('babel- runtime/helpers/extends');\n\n $\text{and } 3 =$$ \_interopRequireDefault(\_extends2);\n\nvar \_objectWithoutProperties2 = require('babelruntime/helpers/objectWithoutProperties');\n\nvar \_objectWithoutProperties3 = \_interopRequireDefault(\_objectWithoutProperties2);\n\nvar \_getPrototypeOf = require('babel-runtime/corejs/object/get-prototype-of');\n\nvar \_getPrototypeOf2 = \_interopRequireDefault(\_getPrototypeOf);\n\nvar \_classCallCheck2 = require('babelruntime/helpers/classCallCheck');\n\nvar \_classCallCheck3 = \_interopRequireDefault(\_classCallCheck2);\n\nvar \_createClass2 = require('babel-runtime/helpers/createClass');\n\nvar \_createClass3 =  $interopRequiredSetault$   $createClass2)$ ;\n\nvar possibleConstructorReturn2 = require('babelruntime/helpers/possibleConstructorReturn');\n\nvar \_possibleConstructorReturn3 = \_interopRequireDefault(\_possibleConstructorReturn2);\n\nvar \_inherits2 = require('babelruntime/helpers/inherits');\n\nvar inherits3 = interopRequireDefault( inherits2);\n\nvar simpleAssign = require('simple-assign');\n\nvar \_simpleAssign2 = \_interopRequireDefault(\_simpleAssign);\n\nvar \_react = require('react');\n\nvar \_react2 = \_interopRequireDefault(\_react);\n\nvar \_propTypes = require('prop-types');\n\nvar \_propTypes2 = \_interopRequireDefault(\_propTypes);\n\nfunction \_interopRequireDefault(obj)  ${\nvert \nvert \phi \otimes \phi : \{\nvert \phi \rangle \} \in \{\nvert \phi \rangle \} \in \mathbb{R}$ tableRowColumn = context.muiTheme.tableRowColumn;\n var styles =  ${\n$  root:  ${\n$  paddingLeft: tableRowColumn.spacing,\n paddingRight: tableRowColumn.spacing,\n height: tableRowColumn.height,\n textAlign: 'left',\n fontSize: 13,\n overflow: 'hidden',\n whiteSpace: 'nowrap',\n textOverflow: 'ellipsis'\n  $\ln$  };\n\n if (\_react2.default.Children.count(props.children) === 1 && !isNaN(props.children)) {\n styles.textAlign = 'right';\n }\n\n return styles;\n}\n\nvar TableRowColumn = function (\_Component) {\n (0, \_inherits3.default)(TableRowColumn, \_Component);\n\n function TableRowColumn() {\n var \_ref;\n\n var  $_\text{temp, _this, _ret;\n}$  (0,  $_\text{classCallCheck3.default)}$ (this, TableRowColumn);\n\n for (var  $_\text{len}$  = arguments.length,  $args = Array(\len)$ ,  $key = 0$ ;  $key < \len$ ;  $key++$ ) {\n args[ $key$ ] = arguments[ $key$ ];\n  $\ln\$ n return \_ret = (\_temp = (\_this = (0, \_possibleConstructorReturn3.default)(this, (\_ref = TableRowColumn.\_\_proto\_\_ || (0, \_getPrototypeOf2.default)(TableRowColumn)).call.apply(\_ref, [this].concat(args))), \_this), \_this.state = {\n hovered: false\n }, \_this.onClick = function (event) {\n if (\_this.props.onClick)  ${\n \times}$  {\n \_this.props.onClick(event, this.props.columnNumber);\n }\n }, this.onMouseEnter = function (event)  ${\n \mu \}$  if ( this.props.hoverable)  ${\n \mu \}$  this.setState({\n hovered: true $\ln$   $\{ \lambda \in \mathbb{R}^n : \int_0^{\lambda} f(t) \, dt \}$  if (\_this.props.onHover)  $\{\lambda \in \mathbb{R}^n : \lambda \in \mathbb{R}^n : \lambda \neq 0\}$  $\{\n \}$  }, this.onMouseLeave = function (event)  $\{\n \}$  if (\_this.props.hoverable)  $\{\n \}$  this.setState( $\{\n \}$ hovered: false\n  $\iint$  if (\_this.props.onHoverExit) {\n \_this.props.onHoverExit(event, this.props.columnNumber);\n  $\{\n\}$   $\|\$ , temp), (0, possibleConstructorReturn3.default)( this, ret);\n  $\ln \ln (0, \text{Class3}.default)$ (TableRowColumn,  ${\n \$ ey: 'render',\n value: function render()  ${\n \}$ var  $props = this.props,\nightharpoonup$  children =  $props.children,\nightharpoonup$  className =  $props.className,\nightharpoonup$ columnNumber = \_props.columnNumber,\n hoverable = props.hoverable,\n onClick =

 $ppsonClick,\n \quad onHover = proposonHover,\n \quad onHoverExit = proposonHoverExit = rows \quad OnHoverExit)$ \_props.style,\n other = (0, \_objectWithoutProperties3.default)(\_props, ['children', 'className', 'columnNumber', 'hoverable', 'onClick', 'onHover', 'onHoverExit', 'style']);\n var prepareStyles = this.context.muiTheme.prepareStyles; $\langle n \rangle$  var styles = getStyles(this.props, this.context); $\langle n \rangle$  var handlers = { $\langle n \rangle$  onClick: this.onClick,\n onMouseEnter: this.onMouseEnter,\n onMouseLeave: this.onMouseLeave\n };\n return \_react2.default.createElement('td', (0, \_extends3.default)({\n

className: className,\n style: prepareStyles((0,  $\sin^{-1}$ , stefault)(styles.root, style))\n }, handlers, other), children); $\n \ln \}$ ); $\n$  return

TableRowColumn;\n}(\_react.Component);\n\nTableRowColumn.defaultProps = {\n hoverable: false $\n$ ;\nTableRowColumn.contextTypes = {\n muiTheme:

\_propTypes2.default.object.isRequired\n};\nTableRowColumn.propTypes = process.env.NODE\_ENV !== \"production\" ? {\n children: \_propTypes2.default.node,\n\n /\*\*\n \* The css class name of the root element.\n \*/\n className: \_propTypes2.default.string,\n\n /\*\*\n \* @ignore\n \* Number to identify the header row. This property\n  $*$  is automatically populated when used with TableHeader.\n  $*\wedge$  columnNumber:

propTypes2.default.number,\n\n /\*\*\n \* @ignore\n \* If true, this column responds to hover events.\n \*/\n hoverable: \_propTypes2.default.bool,\n\n /\*\* @ignore \*/\n onClick: \_propTypes2.default.func,\n\n /\*\* @ignore \*/\n onHover: \_propTypes2.default.func,\n\n

 $/**\n$  \* @ignore\n \* Callback function for hover exit event.\n \*/\n onHoverExit: propTypes2.default.func.\n\n /\*\*\n \* Override the inline-styles of the root element.\n \*/\n style: \_propTypes2.default.object\n }:

 $\{\};\n\rangle$ ;\nexports.default = TableRowColumn;","'use strict';\n\nObject.defineProperty(exports, \"\_\_esModule\", {\n value: true\n});\nexports.addHours = addHours;\nexports.addMinutes = addMinutes;\nexports.addSeconds =  $addSeconds$ ;\nexports.formatTime = formatTime;\nexports.rad2deg =

rad2deg;\nexports.getTouchEventOffsetValues = getTouchEventOffsetValues;\nexports.isInner =

isInner;\n\nfunction addHours(d, hours) {\n var newDate = clone(d);\n newDate.setHours(d.getHours() + hours);\n return newDate;\n}\n\nfunction addMinutes(d, minutes) {\n var newDate = clone(d);\n

newDate.setMinutes(d.getMinutes() + minutes);\n return newDate;\n}\n\nfunction addSeconds(d, seconds) {\n var  $newDate = clone(d); \n newDate.setSecons(d.getMinutes() + seconds); \n in$ 

return newDate;\n}\n\nfunction clone(d) {\n return new Date(d.getTime());\n}\n/\*\*\n \* @param date [Date] A Date object.\n \* @param format [String] One of 'ampm', '24hr', defaults to 'ampm'.\n \* @param pedantic [Boolean] Check time-picker/time-picker.jsx file. $\ln * \ln * \omega$  areturn String A string representing the formatted time. $\ln$ \*/\n\n\nfunction formatTime(date) {\n var format = arguments.length > 1 && arguments[1] !== undefined ? arguments[1] : 'ampm';\n var pedantic = arguments.length >  $2 \&$  arguments[2] !== undefined ? arguments[2] : false;\n if (!date) return '';\n var hours = date.getHours();\n var mins = date.getMinutes().toString();\n\n if (format  $==$  'ampm')  $\{\n\mid$  var isAM = hours < 12; $\n\mid$  hours = hours % 12; $\mid$  var additional = isAM ? ' am' : ' pm'; $\mid$ n hours = (hours  $|| 12$ ).toString();\n if (mins.length < 2) mins = '0' + mins;\n\n if (pedantic) {\n // Treat midday/midnight specially http://www.nist.gov/pml/div688/times.cfm\n if (hours === '12' && mins  $==$  '00')  $\n{\n n = 00' \ {\n n = 00' \ {\n n = 00' \ {\n n = 00' \ {\n n = 00' \ {\n n = 00' \ {\n n = 00' \ {\n n = 00' \ {\n n = 00' \ {\n n = 00' \ {\n n = 00' \ {\n n = 00' \ {\n n = 00' \ {\n n = 00' \ {\n n = 00' \ {\n n = 00' \ {\n n = 00' \ {\n n = 00' \ {\n n = 00' \ {\n n = 00' \ {\n$  $(\text{mins} == 500' ? " : '': ' + \text{mins}) + additional;\n\h\n\in hours.toString();\n\in if (hours.length < 2) hours = '0' +$ hours;\n if (mins.length < 2) mins = '0' + mins;\n return hours + ':' + mins;\n}\n\nfunction rad2deg(rad) {\n return rad \* 57.29577951308232;\n}\n\nfunction getTouchEventOffsetValues(event) {\n var el = event.target;\n var boundingRect = el.getBoundingClientRect();\n return  $\{\n\$  offsetX: event.clientX - boundingRect.left,\n offsetY: event.clientY - boundingRect.top\n  $\ln\inf$ unction isInner(props)  $\ln$  if (props.type !== 'hour')  $\ln$  return false;\n }\n\n return props.value < 1 || props.value > 12;\n}","import baseIsEqual from './\_baseIsEqual.js';\n/\*\*\n \* This method is like `\_.isEqual` except that it accepts `customizer` which\n \* is invoked to compare values. If `customizer` returns `undefined`, comparisons\n \* are handled by

the method instead. The `customizer` is invoked with up to\n \* six arguments: (objValue, othValue [, index|key, object, other, stack]). $\ln \pi$   $\in \mathbb{R}^* \otimes$  static $\ln \pi$   $\in \mathbb{R}^* \otimes$  since 4.0.0 $\ln \pi$   $\in \mathbb{R}^*$   $\in \mathbb{R}^*$ value The value to compare. $\ln * \mathcal{Q}$  param {\*} other The other value to compare. $\ln * \mathcal{Q}$  param {Function}

[customizer] The function to customize comparisons. $\ln * \omega$  returns {boolean} Returns `true` if the values are equivalent, else `false`.\n \* @example\n \*\n \* function isGreeting(value) {\n \* return  $\Delta$ h(?:i|ello)\$/.test(value);\n \*  $\ln \pi$  \* function customizer(objValue, othValue) {\n \* if (isGreeting(objValue)  $\&\&$  isGreeting(othValue)) {\n \* return true;\n \*  $\ln * \ln * \tan x =$  ['hello', 'goodbye'];\n \* var other = ['hi', 'goodbye'];\n \*\n \* \_isEqualWith(array, other, customizer);\n \* // => true\n \*/\n\nfunction isEqualWith(value, other, customizer) {\n customizer = typeof customizer == 'function' ? customizer : undefined;\n var result = customizer ? customizer(value,

 other) : undefined;\n return result === undefined ? baseIsEqual(value, other, undefined, customizer) : !!result;\n}\n\nexport default isEqualWith;","import baseFor from './\_baseFor.js';\nimport keys from './keys.js';\n/\*\*\n \* The base implementation of `\_.forOwn` without support for iteratee shorthands.\n \*\n \*  $@private\wedge n * @param {Object} object The object to iterate over.\wedge n * @param {Function} iterate The function$ invoked per iteration.\n \* @returns {Object} Returns `object`.\n \*/\n\nfunction baseForOwn(object, iteratee) {\n return object && baseFor(object, iteratee, keys);\n}\n\nexport default baseForOwn;","import Stack from './\_Stack.js';\nimport baseIsEqual from './\_baseIsEqual.js';\n/\*\* Used to compose bitmasks for value comparisons. \*/\n\nvar COMPARE\_PARTIAL\_FLAG = 1,\n COMPARE\_UNORDERED\_FLAG = 2;\n\\*\*\n \* The base implementation of `\_.isMatch` without support for iteratee shorthands. $\ln * \mathbb{Q}$  private $\ln * \mathbb{Q}$  param {Object} object The object to inspect.\n \* @param

 ${Object}$  source The object of property values to match. $\ln * \mathcal{Q}$  param  ${Array}$  matchData The property names, values, and compare flags to match.\n \* @param {Function} [customizer] The function to customize comparisons.\n \* @returns {boolean} Returns `true` if `object` is a match, else `false`.\n \*/\n\nfunction baseIsMatch(object, source, matchData, customizer)  $\{\n \$  var index = matchData.length, $\n \$  length = index, $\n \$ n noCustomizer = !customizer;\n\n if (object == null) {\n return !length;\n }\n\n object = Object(object);\n\n while (index--) {\n var data = matchData[index];\n\n if (noCustomizer && data[2] ? data[1] !== object[data[0]] : !(data[0] in object)) {\n return false;\n }\n }\n\n while (++index < length) {\n data = matchData[index];\n var key = data[0],\n

objValue = object[key],\n srcValue = data[1];\n\n if (noCustomizer && data[2]) {\n if (objValue === undefined && !(key in object))  $\{\n \{ \} \$  return false; $\n \}$ 

else  ${\nightharpoonup$  var stack = new Stack(); ${\nightharpoonup}$ n if (customizer)  ${\nightharpoonup$  var result = customizer(objValue, srcValue, key, object, source, stack); $\in$   $\ln$  if (!(result === undefined ? baseIsEqual(srcValue, objValue,

COMPARE\_PARTIAL\_FLAG | COMPARE\_UNORDERED\_FLAG, customizer, stack) : result)) {\n return false;\n  $\ln \ln \ln \mathrm{true}$ ;\n}\nexport default baseIsMatch;","import isObject from './isObject.js';\n/\*\*\n \* Checks if `value` is suitable for strict equality comparisons, i.e. `===`.\n \*\n \* @private\n \* @param {\*} value The value to check.\n \* @returns {boolean} Returns `true` if `value` if suitable for strict\n \* equality comparisons, else `false`.\n \*/\n\nfunction isStrictComparable(value) {\n return value === value &&

!isObject(value);\n}\n\nexport default isStrictComparable;","import isStrictComparable from

'./\_isStrictComparable.js';\nimport keys from './keys.js';\n/\*\*\n \* Gets the property names, values, and compare flags of `object`.\n \*\n

 \* @private\n \* @param {Object} object The object to query.\n \* @returns {Array} Returns the match data of `object`.\n \*/\n\nfunction getMatchData(object) {\n var result = keys(object),\n length = result.length;\n\n while (length--)  $\{\n\$  var key = result[length], $\in$  value = object[key]; $\in$  result[length] = [key, value, isStrictComparable(value)];\n  $\ln \mathrm{result} \n\neq \mathrm{default}$  getMatchData;","/\*\*\n \* A specialized version of `matchesProperty` for source values suitable $\ln *$  for strict equality comparisons, i.e. `===`. $\ln * \ln *$ @private\n \* @param {string} key The key of the property to get.\n \* @param {\*} srcValue The value to match.\n \* @returns {Function} Returns the new spec function.\n \*/\nfunction matchesStrictComparable(key, srcValue) {\n return function (object)  $\n\alpha \in \mathbb{C}$  if (object == null)  $\alpha \in \mathbb{C}$  return false;\n  $\alpha \in \mathbb{C}$  return object[key] == srcValue && (srcValue !== undefined || key in Object(object));\n };\n}\n\nexport default matchesStrictComparable;","import baseIsMatch from './\_baseIsMatch.js';\nimport getMatchData from './\_getMatchData.js';\nimport matchesStrictComparable from './\_matchesStrictComparable.js';\n/\*\*\n \* The base implementation of `\_.matches` which doesn't clone `source`.\n \*\n \* @private\n \* @param {Object} source The object of property values to

match.\n \* @returns {Function} Returns the new spec function.\n \*/\n\nfunction baseMatches(source) {\n var matchData = getMatchData(source);\n\n if (matchData.length ==  $1 \& \& \text{matchData[0][2]) } \$ \n return matchesStrictComparable(matchData[0][0], matchData[0][1]);\n }\n\n return function (object) {\n return object === source || baseIsMatch(object, source, matchData);\n };\n}\n\nexport default baseMatches;","import isArray from './isArray.js';\nimport isSymbol from './isSymbol.js';\n/\*\* Used to match property names within property paths. \*/\n\nvar reIsDeepProp = /\\.\\\[(?:[^[\\\]]\*\([\"'])(?:(?!\\1)[^\\\\])\\\\.)\*?\\1)\\\/,\n reIsPlainProp = /^\\w\*\$/;\n/\*\*\n\ \* Checks if `value` is a property name and not a property path. $\ln$  \* @private $\ln$  \* @param {\*} value The value to check.\n \* @param {Object} [object] The object to query keys on.\n \* @returns {boolean} Returns `true` if `value` is a property name, else `false`.\n \*/\n\nfunction isKey(value, object) {\n if (isArray(value)) {\n return false;\n  $\ln \nu$  var type = typeof value;\n\n if (type == 'number' || type == 'symbol' || type == 'boolean' || value == null || isSymbol(value)) {\n return true;\n }\n\n return reIsPlainProp.test(value) || !reIsDeepProp.test(value) || object != null && value in Object(object);\n}\n\nexport default isKey;","import isArray from './isArray.js';\nimport isKey from './\_isKey.js';\nimport stringToPath from './\_stringToPath.js';\nimport toString from './toString.js';\n/\*\*\n \* Casts `value` to a path array if it's not one.\n \*\n \* @private\n \* @param {\*} value The value to inspect.\n \* @param {Object} [object] The object to query keys on.\n  $*$  @returns

 $\{Array\}$  Returns the cast property path array.\n \*/\n\nfunction castPath(value, object)  $\{\n\$  if (isArray(value))  $\{\n\$ return value;\n }\n\n return isKey(value, object) ? [value] : stringToPath(toString(value));\n}\n\nexport default castPath;","import castPath from './\_castPath.js';\nimport toKey from './\_toKey.js';\n/\*\*\n \* The base implementation of `\_.get` without support for default values. $\ln * \omega$  private $\ln * \omega$  aparam {Object} object The object to query. $\ln * \mathcal{Q}$  param {Array|string} path The path of the property to get. $\ln * \mathcal{Q}$  returns {\*} Returns the resolved value. $\ln \pi$ \nfunction baseGet(object, path) {\n path = castPath(path, object);\n var index = 0,\n length = path.length;\n\n while (object != null && index < length) {\n object = object[toKey(path[index++])];\n  $\ln\$ n return index && index == length ? object : undefined;\n}\n\nexport default baseGet;","import baseGet from './ baseGet.js';\n/\*\*\n \* Gets the value at `path` of `object`. If the resolved value is\n

\* `undefined`, the `defaultValue` is returned in its place.\n \*\n \* @static\n \* @memberOf \_\n \* @since 3.7.0\n \* @category Object\n \* @param {Object} object The object to query.\n \* @param {Array|string} path The path of the property to get. $\ln * \mathcal{Q}$  param  $\{*\}$  [defaultValue] The value returned for `undefined` resolved values. $\ln *$ @returns  $\{\ast\}$  Returns the resolved value.\n \* @example\n \*\n \* var object =  $\{\alpha' : [\{\alpha' : \{\alpha' : \alpha \} \}] \};\$ \n \*\n \* .get(object, 'a[0].b.c');\n \* // => 3\n \*\n \* \_.get(object, ['a', '0', 'b', 'c']);\n \* // => 3\n \*\n \* \_.get(object, 'a.b.c', 'default');\n \* // => 'default'\n \*/\n\nfunction get(object, path, defaultValue) {\n var result = object == null ? undefined : baseGet(object, path);\n return result === undefined ? defaultValue : result;\n}\n\nexport default get;","/\*\*\n \* The base implementation of `\_.hasIn` without support for deep paths.\n \*\n \* @private\n \* @param  ${Object}$  [object] The object to query. $\ln * \omega$  param  ${Array|string}$  key The key to check. $\ln$  \* @returns {boolean} Returns `true` if `key` exists, else `false`.\n \*/\nfunction baseHasIn(object, key) {\n return object != null && key in Object(object);\n}\n\nexport default baseHasIn;","import castPath from './\_castPath.js';\nimport isArguments from './isArguments.js';\nimport isArray from './isArray.js';\nimport isIndex from './\_isIndex.js';\nimport isLength from './isLength.js';\nimport toKey from './\_toKey.js';\n/\*\*\n \* Checks if `path` exists on `object`.\n \*\n \* @private\n \* @param {Object} object The object to query.\n \* @param {Array|string} path The path to check.\n \* @param {Function} hasFunc The function to check properties.\n \* @returns {boolean} Returns `true` if `path` exists, else `false`.\n \*/\n\nfunction hasPath(object, path, hasFunc) {\n path = castPath(path, object);\n var index = -1,\n length = path.length,\n result = false;\n\n while (++index < length)  $\{\n\$  var key = toKey(path[index]);\n\n if (!(result = object != null && hasFunc(object, key)))  ${\n \t \alpha;\n \mu \phi \to \beta;\n \t \alpha;\n \theta \to \beta;\n \theta \to \alpha;\n \theta \to \beta;\n \theta \to \alpha;\n \theta \to \beta;\n \theta \to \beta;\n \theta \to$ length = object == null ? 0 : object.length;\n return !!length && isLength(length)  $\&&$  isIndex(key, length)  $\&&$ (isArray(object) || isArguments(object));\n}\n\nexport default hasPath;","import baseHasIn from './\_baseHasIn.js';\nimport hasPath from './\_hasPath.js';\n/\*\*\n \* Checks if `path` is a direct or inherited property of `object`.\n \*\n \* @static\n \* @memberOf \n \* @since 4.0.0\n \* @category Object\n \* @param {Object} object The object to query.\n \* @param {Array|string} path The path to check.\n \* @returns {boolean} Returns `true` if

`path` exists, else `false`.\n \* @example\n \*\n \* var object = \_.create({ 'a': \_.create({ 'b': 2 }) });\n \*\n \* hasIn(object, 'a');\n \* // => true\n \*\n \* \_.hasIn(object, 'a.b');\n \* // => true\n \*\n \* \_.hasIn(object, ['a', 'b']);\n \* //  $\Rightarrow$  true\n \*\n \* \_.hasIn(object, 'b');\n \* //  $\Rightarrow$  false\n \*/\n\nfunction hasIn(object,

path) {\n return object != null && hasPath(object, path, baseHasIn);\n}\n\nexport default hasIn;","import baseIsEqual from './\_baseIsEqual.js';\nimport get from './get.js';\nimport hasIn from './hasIn.js';\nimport isKey from './\_isKey.js';\nimport isStrictComparable from './\_isStrictComparable.js';\nimport matchesStrictComparable from './\_matchesStrictComparable.js';\nimport toKey from './\_toKey.js';\n/\*\* Used to compose bitmasks for value comparisons. \*/\n\nvar COMPARE\_PARTIAL\_FLAG = 1,\n COMPARE\_UNORDERED\_FLAG = 2;\n/\*\*\n \* The base implementation of `\_.matchesProperty` which doesn't clone `srcValue`.\n \*\n \* @private\n \* @param {string} path The path of the property to get.\n \* @param {\*} srcValue The value to match.\n \* @returns  ${\text{Function}}$  Returns the new spec function.\n \*/\n\nfunction baseMatchesProperty(path, srcValue)  ${\n}$  if (isKey(path) && isStrictComparable(srcValue)) {\n return matchesStrictComparable(toKey(path), srcValue);\n  $\ln\left|n\right|$  return function (object)  $\ln$ 

var objValue = get(object, path);\n return objValue === undefined && objValue === srcValue ? hasIn(object, path) : baseIsEqual(srcValue, objValue, COMPARE\_PARTIAL\_FLAG | COMPARE\_UNORDERED\_FLAG);\n  $\cdot\in\mathbb{N}$  \n\nexport default baseMatchesProperty;","/\*\*\n \* The base implementation of `\_.property` without support for deep paths. $\ln \pi \neq \mathbb{R}$  \* @private $\ln \pi$  @param {string} key The key of the property to get. $\ln \pi$  @returns {Function} Returns the new accessor function.\n \*/\nfunction baseProperty(key)  ${\n$  return function (object)  ${\n$  return object  $==$  null ? undefined : object[key];\n };\n}\n\nexport default baseProperty;","import baseGet from './\_baseGet.js';\n/\*\*\n \* A specialized version of `baseProperty` which supports deep paths.\n \*\n \* @private\n \* @param {Array|string} path The path of the property to get.\n \* @returns {Function} Returns the new accessor function.\n \*/\n\nfunction basePropertyDeep(path) {\n return function (object) {\n return baseGet(object, path);\n  $\;\;\;\| \$ \n\nexport

default basePropertyDeep;","import baseProperty from './\_baseProperty.js';\nimport basePropertyDeep from './\_basePropertyDeep.js';\nimport isKey from './\_isKey.js';\nimport toKey from './\_toKey.js';\n/\*\*\n \* Creates a function that returns the value at `path` of a given object.\n \*\n \* @static\n \* @memberOf \n \* @since 2.4.0\n \* @category Util $\ln * \omega$  and {Array|string} path The path of the property to get. $\ln * \omega$  returns {Function} Returns the new accessor function.\n \* @example\n \*\n \* var objects = [\n \* { 'a': { 'b': 2 } },\n \* { 'a': { 'b': 1 } }\n \* ];\n \*\n \* .map(objects, \_.property('a.b'));\n \* // => [2, 1]\n \*\n \* \_.map(\_.sortBy(objects, \_.property(['a', 'b'])), 'a.b');\n  $*$  // =>  $[1, 2]$ \n \*/\n\nfunction property(path)  $\{\n$  return isKey(path) ? baseProperty(toKey(path)) : basePropertyDeep(path);\n}\n\nexport default property;","import baseMatches from './\_baseMatches.js';\nimport baseMatchesProperty from './\_baseMatchesProperty.js';\nimport identity from './identity.js';\nimport isArray from './isArray.js';\nimport property from './property.js';\n/\*\*\n \* The base implementation of `\_.iteratee`.\n \*\n \* @private\n \* @param {\*} [value= .identity] The value to convert to an iteratee.\n \* @returns {Function} Returns the iteratee.\n \*/\n\nfunction baseIteratee(value) {\n // Don't store the `typeof` result in a variable to avoid a JIT bug in Safari 9.\n // See https://bugs.webkit.org/show\_bug.cgi?id=156034 for more details.\n if (typeof value = 'function')  $\n=$  return value;\n  $\ln n$  if (value == null)  $\n=$  return identity;\n  $\ln n$  if (typeof value == 'object') {\n return isArray(value) ? baseMatchesProperty(value[0], value[1]) : baseMatches(value);\n }\n\n return property(value);\n}\n\nexport default baseIteratee;","import baseAssignValue from './\_baseAssignValue.js';\nimport baseForOwn from './\_baseForOwn.js';\nimport baseIteratee from './\_baseIteratee.js';\n/\*\*\n \* Creates an object with the same keys as `object` and values generated $\ln$  \*

 by running each own enumerable string keyed property of `object` thru\n \* `iteratee`. The iteratee is invoked with three arguments: $\ln *$  (value, key, object). $\ln * \ln * \text{ @static} \ln * \text{ @memberOf } \ln * \text{ @since } 2.4.0\ln * \text{ @category}$ Object\n \* @param {Object} object The object to iterate over.\n \* @param {Function} [iteratee=\_.identity] The function invoked per iteration.\n \* @returns {Object} Returns the new mapped object.\n \* @see \_.mapKeys\n \*  $\textcircled{e}$   $\textcircled{h}$  \*\n \* var users = {\n \* 'fred': { 'user': 'fred', 'age': 40 },\n \* 'pebbles': { 'user': 'pebbles', 'age': 1 }\n \*  $\ln \pi$  mapValues(users, function(o) { return o.age; });\n \* // => { 'fred': 40, 'pebbles': 1 } (iteration order is not guaranteed)\n \*\n \* // The `\_.property` iteratee shorthand.\n \* \_.mapValues(users, 'age');\n \* // => { 'fred': 40,

'pebbles': 1 } (iteration order is not guaranteed)\n \*/\n\nfunction mapValues(object, iteratee) {\n var result = {};\n iteratee = baseIteratee(iteratee, 3);\n baseForOwn(object, function

(value, key, object) {\n baseAssignValue(result, key, iteratee(value, key, object));\n });\n return

result;\n}\n\nexport default mapValues;","'use strict';\n\nvar \_slicedToArray =

require(\"/Users/jamesbloom/git/mockserver/mockserver-ui/node\_modules/babel-preset-react-

app/node\_modules/@babel/runtime/helpers/slicedToArray\");\n\nvar \_toConsumableArray =

require(\"/Users/jamesbloom/git/mockserver/mockserver-ui/node\_modules/babel-preset-react-

app/node\_modules/@babel/runtime/helpers/toConsumableArray\");\n\nfunction \_createForOfIteratorHelper(o,

allowArrayLike) { var it = typeof Symbol !==  $\Upsilon$ undefined $\Upsilon$  && o[Symbol.iterator] || o[ $\Upsilon$  @ @iterator $\Upsilon$ ']; if (!it) { if  $(Array.isArray(o) \parallel (it = unsupportedIterableToArray(o)) \parallel allowArrayLike & & 0 & & type of o.length ==$ 

 $\{\text{number}\}'$  { if (it) o = it; var i = 0; var F = function F() { }; return { s: F, n: function n() { if (i > = 0.length) return { done: true  $\}$ ; return { done: false, value: o[i++] }; }, e: function e(\_e) { throw \_e; }, f: F

 }; } throw new TypeError(\"Invalid attempt to iterate non-iterable instance.\\nIn order to be iterable, non-array objects must have a  $[Symbol.iterator]() method.\$ "); } var normalCompletion = true, didErr = false, err; return { s: function s() { it = it.call(o); }, n: function n() { var step = it.next(); normalCompletion = step.done; return step; }, e: function  $e(e^2)$  { didErr = true; err =  $_e^2$ ; }, f: function f() { try { if (!normalCompletion && it.return != null) it.return(); } finally { if (didErr) throw err; } } }; }\n\nfunction \_unsupportedIterableToArray(o, minLen) { if (!o) return; if (typeof o === \"string\") return arrayLikeToArray(o, minLen); var n =

Object.prototype.toString.call(o).slice(8, -1); if (n ===  $\Theta$  \"Object\" && o.constructor) n = o.constructor.name; if (n  $=$   $=$   $\langle$ "Map $\rangle$ " || n =  $=$   $\langle$ "Set $\rangle$ ") return Array.from(o); if (n =  $=$   $\langle$ "Arguments $\rangle$ " ||

/^(?:Ui|I)nt(?:8|16|32)(?:Clamped)?Array\$/.test(n)) return \_arrayLikeToArray(o, minLen); }\n\nfunction \_arrayLikeToArray(arr, len) { if

 $(\text{len} == \text{null} \parallel \text{len} > \text{arr.length}) \text{len} = \text{arr.length};$  for  $(\text{var} \text{ i} = 0, \text{arr2} = \text{new} \text{ Array}(\text{len}); \text{ i} < \text{len}; \text{ i++})$  {  $\text{arr2}[i] = \text{arr}[i];$  } return arr2; }\n\nvar strictUriEncode = require('strict-uri-encode');\n\nvar decodeComponent = require('decode-uricomponent');\n\nvar splitOnFirst = require('split-on-first');\n\nvar filterObject = require('filter-obj');\n\nvar isNullOrUndefined = function isNullOrUndefined(value)  $\{\n$  return value === null  $\|\n$  value === undefined;\n};\n\nfunction encoderForArrayFormat(options) {\n switch (options.arrayFormat) {\n case 'index':\n return function (key)  ${\n \alpha$  return function (result, value)  ${\n \alpha$  var index = result.length; ${\n \alpha}$  if (value  $==$  undefined || options.skipNull && value === null || options.skipEmptyString && value === '') {\n return result;\n  $\ln$  if (value === null) {\n return [].concat(\_toConsumableArray(result), [[encode(key, options), '[', index, ']'].join('')]);\n }\n\n

 return [].concat(\_toConsumableArray(result), [[encode(key, options), '[', encode(index, options), ']=', encode(value, options)].join('')]);\n };\n };\n case 'bracket':\n return function (key)  $\{\n\$  return function (result, value)  ${\n \begin{bmatrix} \n \end{bmatrix}}$  if (value === undefined  ${\n \begin{bmatrix} \n \end{bmatrix}}$  options. skipNull && value === null  ${\n \begin{bmatrix} \n \end{bmatrix}}$ options.skipEmptyString && value === '') {\n return result;\n }\n\n if (value === null) {\n return  $[].concat(\to ConsumableArray(result), [[encode(key, options),']]'.join']]\$ \n\n return  $[$ .concat(\_toConsumableArray(result),  $[$ [encode(key, options), ' $[$ ]=', encode(value, options)].join('')]);\n };\n  $\|\cdot\|$ ;\n\n case 'comma':\n case 'separator':\n return function (key)  $\{\n\}$  return function (result, value)  $\{\n\}$ if (value === null || value === undefined || value.length === 0) {\n return result;\n }\n\n if  $(result.length === 0)$ 

 ${\n\mu \in \Gamma \in \Gamma \in \Gamma, \quad \mathcal{O}(\lambda) = \mathcal{O}(\lambda)$ , '=', encode(value, options)].join('')];\n  ${\n\mu \in \Gamma \in \Gamma}$ encode(value, options)].join(options.arrayFormatSeparator)];\n  $\cdot$  };\n  $\cdot$  default:\n return function (key)  ${\nvert \nu \vert}$  return function (result, value)  ${\nvert \nu \vert}$  if (value === undefined || options.skipNull && value === null || options.skipEmptyString && value === '')  $\ln$  return result;\n  $\ln\ln$  if (value === null)  $\ln$ return  $[1]$ .concat( toConsumableArray(result), [encode(key, options)]);\n  $\ln$  return  $[$ .concat(\_toConsumableArray(result),  $[$ [encode(key, options), '=', encode(value, options)].join('')]);\n };\n  $\cdot$ };\n  $\ln{\infty}$ function parserForArrayFormat(options) {\n var result;\n\n switch (options.arrayFormat) {\n case 'index':\n return function (key, value, accumulator)  $\{\n\$  result =  $\langle \langle \langle d^* \rangle \rangle \}$ /.exec(key);\n key =

## key.replace( $\langle \langle \langle \langle \langle \langle \langle \langle \rangle \rangle \rangle \rangle \rangle \rangle$ );\n\n

if (!result)  $\{\n\$  accumulator[key] = value;\n return;\n  $\{\n\|\n\|$  if (accumulator[key] = = = undefined)  ${\n \alpha \in \mathbb{K} = \{\}\n \alpha \in \mathbb{K} = \{\n \alpha \in \mathbb{K} \in \mathbb{K} \}$  accumulator[key][result[1]] = value;\n };\n\n case 'bracket':\n return function (key, value, accumulator)  $\{\n\$  result = /(\\[\])\$/.exec(key);\n key = key.replace( $\|\{\}\|$ \$/, '');\n\n if (!result) {\n accumulator[key] = value;\n return;\n }\n\n if  $(\text{accumulator}[\text{key}] == \text{undefined}) {\n \quad \text{accumulator}[\text{key}] = [\text{value}]\n \quad \text{bin} \n \cdot \ln$  $accumulator[key] = []concat(accumulator[key], value);\nn$   $\cdot\nn$  case 'comma':\n case 'separator':\n return function (key, value, accumulator)  $\{\n\alpha$  var isArray = typeof value === 'string' && value.includes(options.arrayFormatSeparator);\n var isEncodedArray = typeof value === 'string' && !isArray && decode(value, options).includes(options.arrayFormatSeparator);\n

value = isEncodedArray ? decode(value, options) : value;\n var newValue = isArray || isEncodedArray ? value.split(options.arrayFormatSeparator).map(function (item) {\n return decode(item, options);\n }) : value === null ? value : decode(value, options);\n accumulator[key] = newValue;\n };\n\n default:\n return function (key, value, accumulator)  ${\n \mu \}$  if (accumulator[key] == undefined)  ${\n \mu \}$  accumulator[key] = value;\n return;\n  $\ln$  accumulator[key] = [].concat(accumulator[key], value);\n };\n  $\ln\ln\left(\ln\left(\frac{1}{\n}\right)\right)$  \\nfunction validateArrayFormatSeparator(value)  $\ln$  if (typeof value !== 'string' || value.length !== 1)  $\ln$ throw new TypeError('arrayFormatSeparator must be single character string');\n }\n}\n\nfunction encode(value, options)  $\{\n \{ \in \mathcal{E} \} \in \mathcal{E} \}$  return options.strict ? strictUriEncode(value) : encodeURIComponent(value);\n  $\ln \mathcal{N}\$ n return value;\n}\n\nfunction decode(value, options)  ${\n if (options.decode) {\n return decodeComponent(value); \n }\n return value; \n}\n\in \{1, 1, 2, 3, 4, 5, 6, 7, 8, 9, 10, 11, 12, 13, 14, 15, 16, 17, 18, 19, 10, 11, 12, 13, 14, 17, 18, 19, 19, 10, 10, 11, 12, 13, 14, 15, 16, 17, 18, 19, 19, 19, 19, 19, 19, 19, 1$ keysSorter(input)  $\ln$  if (Array.isArray(input))  $\n$  return input.sort();\n  $\ln$  if (typeof input == 'object')  $\n$ return keysSorter(Object.keys(input)).sort(function (a, b) {\n return Number(a) - Number(b);\n }).map(function

(key)  $\n \equiv \frac{key}{\n };\n \}$ ;\n }\n return input;\n}\n\nfunction removeHash(input)  $\n$  var hashStart = input.indexOf('#');\n\n if (hashStart !== -1) {\n input = input.slice(0, hashStart);\n }\n\n return input;\n}\n\nfunction getHash(url) {\n var hash = '';\n var hashStart = url.indexOf('#');\n\n if (hashStart !== -1) {\n hash = url.slice(hashStart);\n }\n\n return hash;\n}\n\nfunction extract(input) {\n input = removeHash(input);\n var queryStart = input.indexOf('?');\n\n if (queryStart === -1)  $\n \$  return '';\n }\n\n return input.slice(queryStart + 1);\n}\n\nfunction parseValue(value,

options)  $\{\n\$ if (options.parseNumbers && !Number.isNaN(Number(value)) && typeof value == 'string' && value.trim() !== ") {\n value = Number(value);\n } else if (options.parseBooleans && value !== null &&  $(value.toLowerCase() == 'true' || value.toLowerCase() == 'false')) {\n value.tolowerCase() == 'true';\n value.tolowerCase() == 'true';\n value.tol$  $\ln \mathcal{N}\$ n\nfunction parse(query, options) {\n options = Object.assign({\n decode: true,\n sort: true,\n arrayFormat: 'none',\n arrayFormatSeparator: ',',\n parseNumbers: false,\n parseBooleans: false\n }, options);\n validateArrayFormatSeparator(options.arrayFormatSeparator);\n var formatter = parserForArrayFormat(options); // Create an object with no prototype\n\n var ret = Object.create(null);\n\n if (typeof query !== 'string')  $\n{\n n\in \mathbb{N} \in \mathbb{N} \in$ 

return ret;\n }\n\n var \_iterator = \_createForOfIteratorHelper(query.split('&')),\n \_step;\n\n

try  ${\nightharpoonup$  for (\_iterator.s(); !(\_step = \_iterator.n()).done;)  ${\nightharpoonup$  var param = \_step.value;\n\n if (param === '') {\n continue;\n }\n\n var \_splitOnFirst = splitOnFirst(options.decode ? param.replace(/\\+/g, ' ') : param, '='),\n splitOnFirst2 = slicedToArray(\_splitOnFirst, 2),\n key = \_splitOnFirst2[0],\n value = splitOnFirst2[1]; // Missing `=` should be `null`:\n // http://w3.org/TR/2012/WD-url-20120524/#collect-url $parameters \n\langle \n\mathbf{n} \rangle$  value = value === undefined ? null : ['comma', 'separator'].includes(options.arrayFormat) ? value : decode( value, options);\n formatter(decode( key, options), value, ret);\n }\n } catch (err) {\n  $\text{interator}(e(\text{err});\n \} \, \text{length} \, \text{error}(f); \quad \text{length} \, \text{error}(x) = 0, \quad \text{depth}(x) = 0, \quad \text{depth}(x) = 0.$ Object\$keys.length;  $i++)$  {\n var key = Object\$keys[ $i$ ];\n var value = ret[key];\n\n if (typeof value === 'object' & & value !== null)  $\{\n\$  for

(var  $i2 = 0$ , Object\$keys2 = Object.keys(value);  $i2 <$  Object\$keys2.length;  $i2++$ ) {\n var k =  $Object\$ &eys2[ i2];\n value[k] = parseValue(value[k], options);\n }\n } else {\n ret[key] =

parseValue(value, options);\n  $\ln \inf$  (options.sort === false) {\n return ret;\n }\n\n return (options.sort == true ? Object.keys(ret).sort(): Object.keys(ret).sort(options.sort)).reduce(function (result, key) {\n var value = ret[key];\n\n if (Boolean(value) && typeof value === 'object' && !Array.isArray(value)) {\n // Sort object keys, not values\n result[key] = keysSorter(value);\n } else {\n result[key] = value;\n }\n\n return result;\n  $\,$ , Object.create(null));\n $\n\neq$ parsorts.extract = extract;\nexports.parse = parse;\n\nexports.stringify = function (object, options)  $\{\n\$  if (!object)  $\{\n\}$  return '';\n  $\n\$ n options = Object.assign( $\{\n\$ n encode: true,\n strict: true,\n arrayFormat: 'none',\n arrayFormatSeparator:

 ','\n }, options);\n validateArrayFormatSeparator(options.arrayFormatSeparator);\n\n var shouldFilter = function shouldFilter(key) {\n return options.skipNull && isNullOrUndefined(object[key]) || options.skipEmptyString && object[key] === ";\n };\n\n var formatter = encoderForArrayFormat(options);\n var objectCopy = {};\n\n for (var  $-i3 = 0$ , Object\$keys3 = Object.keys(object);  $-i3 <$  Object\$keys3.length;  $-i3++)$  {\n var key =  $\Delta$ Object\$keys3[\_i3];\n\n if (!shouldFilter(key)) {\n objectCopy[key] = object[key];\n }\n }\n var keys = Object.keys(objectCopy);\n\n if (options.sort !== false) {\n keys.sort(options.sort);\n }\n\n return keys.map(function (key)  $\n\alpha = \alpha + \alpha'$ ; \n \n if (value === undefined)  $\n\alpha + \alpha'$ ;\n  $\n\alpha + \beta'$ (value === null)  $\n{\n return encode(key, options); \n \}n \in f (Array.isArray(value)) {\n return$ value.reduce(formatter(key), []).join('&');\n }\n\n return encode(key, options) + '=' + encode(value, options);\n }).filter(function (x) {\n return x.length > 0;\n }).join('&');\n};\n\nexports.parseUrl = function (url, options)  $\ln$  options = Object.assign( $\ln$  decode: true $\ln$  }, options); $\ln$  var splitOnFirst3 =  $splitOnFirst (url, '#'),\n \quad \text{splitOnFirst4} = \text{slicedToArray}(\text{splitOnFirst3}, 2),\n \quad \text{url} = \text{splitOnFirst4[0]},\n$ hash = \_splitOnFirst4[1];\n\n return Object.assign({\n url: url\_.split('?')[0] || ",\n query: parse(extract(url), options)\n }, options  $\&&&&&&&&\text{I}$  {\n fragmentIdentifier: decode(hash, options)\n  $\; : \{\}\;\n\in\;\mathbb{R}\;\n\in\;\mathbb{R}$ :  $\{\mathbf{v}\} = \mathbf{v}\;$  options = Object.assign( $\{\mathbf{n}\}$  encode:

true,\n strict: true\n }, options);\n var url = removeHash(object.url).split('?')[0] || ";\n var queryFromUrl = exports.extract(object.url);\n var parsedQueryFromUrl = exports.parse(queryFromUrl, {\n sort: false\n });\n var query = Object.assign(parsedQueryFromUrl, object.query);\n

var queryString = exports.stringify(query, options);\n\n if (queryString) {\n queryString =

 $\{\gamma\$ .concat(queryString);\n  $\ln$  var hash = getHash(object.url);\n\n if (object.fragmentIdentifier)  $\ln$  hash = \"#\".concat(encode(object.fragmentIdentifier, options));\n }\n\n return

 $\{\$ ".concat(url).concat(queryString).concat(hash); $\n\}$ ;\n\nexports.pick = function (input, filter, options)  $\n\$ n options  $=$  Object.assign( $\{\n\}$  parseFragmentIdentifier: true\n  $\}$ , options);\n\n var \_exports\$parseUrl =

exports.parseUrl(input, options),\n url = \_exports\$parseUrl.url,\n query = \_exports\$parseUrl.query,\n fragmentIdentifier = \_exports\$parseUrl.fragmentIdentifier;\n\n return exports.stringifyUrl( ${\n$ url: url,\n query: filterObject(query, filter),\n fragmentIdentifier: fragmentIdentifier\n }, options);\n};\n\nexports.exclude = function (input, filter, options)  $\{\nightharpoonup$  var exclusionFilter = Array.isArray(filter) ? function (key)  $\{\nightharpoonup$  return !filter.includes(key);\n

 } : function (key, value) {\n return !filter(key, value);\n };\n return exports.pick(input, exclusionFilter, options); $\n\;$ ","module.exports = true;","var id = 0; $\n\;$ nvar px = Math.random(); $\n\;$ nmodule.exports = function (key)  ${\n\mu$  return 'Symbol('.concat(key === undefined ? " : key, ')\_', (++id + px).toString(36));\n};","exports.f =

{}.propertyIsEnumerable;","'use strict';\n\nvar \$at = require('./\_string-at')(true); // 21.1.3.27

String.prototype[@@iterator]()\n\n\nrequire('./\_iter-define')(String, 'String', function (iterated) {\n this. t = String(iterated); // target\n\n this.  $i = 0$ ; // next index\n // 21.1.5.2.1 %StringIteratorPrototype%.next()\n}, function  $(\lambda)$  {\n var O = this. t;\n var index = this. i;\n var point;\n if (index >= O.length) return {\n value: undefined,\n done: true\n };\n point = \$at(O, index);\n this.\_i += point.length;\n return {\n value: point,\n done: false\n };\n});","'use strict';\n\nObject.defineProperty(exports, \"\_\_esModule\",

 ${\n$  value: true\n $\in$   $\mathbb{R}$ :  ${\n$  once: function once (el, type, callback)  ${\n$  var typeArray = type ? type.split('') :  $[\cdot,\ln]$  var recursiveFunction = function recursiveFunction(event)  $\ln$ 

event.target.removeEventListener(event.type, recursiveFunction);\n return callback(event);\n };\n\n for (var i  $=$  typeArray.length - 1; i > = 0; i--)  $\{\n\}$  this.on(el, typeArray[i], recursiveFunction);\n  $\{\n\}$ ,\n on: function

on(el, type, callback) {\n if (el.addEventListener) {\n el.addEventListener(type, callback);\n } else {\n // IE8+ Support\n el.attachEvent('on' + type, function ()  $\n{\n$  callback.call(el);\n });\n }\n },\n off: function off(el, type, callback) {\n if (el.removeEventListener) {\n el.removeEventListener(type, callback);\n } else  ${\n \mu \n \mathbb{E}8 + Support \n}$  el.detachEvent('on' + type, callback);\n  ${\n} \n}$ ,\n isKeyboard: function isKeyboard(event) {\n return ['keydown', 'keypress',

'keyup'].indexOf(event.type) !== -1;\n }\n};","'use strict';\n\nObject.defineProperty(exports, \"\_esModule\", {\n value: true\n});\nexports.default = undefined;\n\nvar \_FontIcon = require('./FontIcon');\n\nvar \_FontIcon2 = \_interopRequireDefault(\_FontIcon);\n\nfunction \_interopRequireDefault(obj) {\n return obj && obj.\_\_esModule ? obj :  ${\n$  default: obj $n \;\;\n}$ \n $\n$ exports.default = \_FontIcon2.default;","'use

 $strict';\n\nObiect.define Property(exports, \n' = sModule\", {\n value: true\n}\;\n\in \r\nC = require('babel$ runtime/helpers/extends');\n\nvar \_extends3 = \_interopRequireDefault(\_extends2);\n\nvar

\_objectWithoutProperties2 = require('babel-runtime/helpers/objectWithoutProperties');\n\nvar

objectWithoutProperties3 = \_interopRequireDefault(\_objectWithoutProperties2);\n\nvar \_toArray2 =

require('babel-runtime/helpers/toArray');\n\nvar \_toArray3 = \_interopRequireDefault(\_toArray2);\n\nvar

\_getPrototypeOf = require('babel-runtime/core-js/object/get-prototype-of');\n\nvar

\_getPrototypeOf2 = \_interopRequireDefault(\_getPrototypeOf);\n\nvar \_classCallCheck2 = require('babel-

```
runtime/helpers/classCallCheck');\n\nvar _classCallCheck3 = _interopRequireDefault(_classCallCheck2);\n\nvar
```
 $createClass2 = require('babel- runtime/helpers/createdClass');\n\n $\text{createClass3} = \text{cureclass} = \text{cureclass} = \text{dereclass} = \text{dereclass} = \text{dereclass} = \text{eureclass} = \text{eureclass} = \text{dereclass} = \text{eureclass} = \text{fereclass} = \text{fereclass} = \text{fereclass} = \text{fereclass} = \text{fereclass} = \text{fereclass} = \text{fereclass} = \text{fereclass} = \text{fereclass} = \text{fereclass} = \text{fereclass} = \text{fereclass} = \text{fereclass} = \text{fereclass} = \text$$ 

\_interopRequireDefault(\_createClass2);\n\nvar \_possibleConstructorReturn2 = require('babel-

runtime/helpers/possibleConstructorReturn');\n\nvar \_possibleConstructorReturn3 =

 $interopRequiredDet$   $postvectorReturn2)$ ;\n\nvar  $interiorS2 = require('babel-$ 

runtime/helpers/inherits');\n\nvar \_inherits3 = \_interopRequireDefault(\_inherits2);\n\nvar \_simpleAssign =

require('simple-assign');\n\nvar \_simpleAssign2 = \_interopRequireDefault(\_simpleAssign);\n\nvar \_react =

require('react');\n\nvar react2 = interopRequireDefault( react);\n\nvar propTypes = require('prop-types');\n\nvar \_propTypes2 = \_interopRequireDefault(\_propTypes);\n\nvar \_reactDom = require('react-dom');\n\nvar \_reactDom2  $=$  interopRequireDefault( reactDom);\n\nvar

 $shallowEqual = require('recompose/shallowEqual');\n\n $h\n $h\n $h\n $h\n $h$$$$$$ 

\_interopRequireDefault(\_shallowEqual);\n\nvar \_ClickAwayListener =

require('../internal/ClickAwayListener');\n\nvar \_ClickAwayListener2 =

\_interopRequireDefault(\_ClickAwayListener);\n\nvar \_keycode = require('keycode');\n\nvar \_keycode2 =

\_interopRequireDefault(\_keycode);\n\nvar \_propTypes3 = require('../utils/propTypes');\n\nvar \_propTypes4 =

 $_$ interopRequireDefault( $_$ propTypes3);\n\nvar  $_$ List = require('../List/List');\n\nvar  $_$  List2 =

\_interopRequireDefault(\_List);\n\nvar \_menuUtils = require('./menuUtils');\n\nfunction \_interopRequireDefault(obj)  ${\n n \in \&\&\; obj. _esModule ? obj : {\n default: obj\n };\n}{n\n function getStyles(props, context) {\n var }$  $\text{desktop} = \text{props}. \text{desktop},\text{in} \quad \text{maxHeight} = \text{props} \cdot \text{midth} \cdot \text{in} \quad \text{in} \quad \$ context.muiTheme;\n var styles = {\n root: {\n // Nested div because the List scales x faster than it scales y\n zIndex: muiTheme.zIndex.menu,\n maxHeight: maxHeight,\n overflowY: maxHeight ? 'auto' : null\n  $\,\n\,\$  divider: {\n marginTop: 7,\n marginBottom: 8\n  $\,\n\,\$  list: {\n display: 'table-cell',\n paddingBottom: desktop ? 16 : 8,\n paddingTop: desktop ? 16 : 8,\n userSelect: 'none',\n width: width\n },\n selectedMenuItem: {\n color: muiTheme.menuItem.selectedTextColor\n }\n };\n return styles;\n}\n\nvar Menu = function (\_Component) {\n (0, \_inherits3.default)(Menu, \_Component);\n\n function Menu(props, context)  ${\n \in \Omega}$ . classCallCheck3.default)(this, Menu); $\ln \nu$  var this = (0, possibleConstructorReturn3.default)(this, (Menu. proto  $|| (0, getPrototypeOf2.default)(Menu))$ .call(this, props, context)); $\ln \frac{\text{initialiseProps}.\text{call}(\text{this});\ln \frac{\text{v}^\text{in}}{\text{intraledChildren}}$ \_this.getFilteredChildren(props.children);\n\n var selectedIndex = \_this.getLastSelectedIndex(props,

filteredChildren);\n\n

var newFocusIndex = props.disableAutoFocus ? -1 : selectedIndex  $>= 0$  ? selectedIndex : 0;\n\n if (newFocusIndex !== -1 && props.onMenuItemFocusChange) {\n props.onMenuItemFocusChange(null, newFocusIndex);\n  $\ln$  this.state = {\n focusIndex: newFocusIndex,\n isKeyboardFocused: props.initiallyKeyboardFocused,\n keyWidth: props.desktop ?  $64 : 56\text{ n}$ };\n \_this.hotKeyHolder = new \_menuUtils.HotKeyHolder();\n return \_this;\n }\n\n (0, \_createClass3.default)(Menu, [{\n key: 'componentDidMount',\n value: function componentDidMount()  ${\n \{ \in \text{ this.props.autoWidth} \} \n}$ this.setWidth();\n  $\ln$  this.setScollPosition();\n  $\ln$ , {\n key: 'componentWillReceiveProps',\n value: function componentWillReceiveProps(nextProps) {\n var selectedIndex = void 0;\n var filteredChildren = this.getFilteredChildren(nextProps.children);\n\n if (this.props.multiple !== true) {\n selectedIndex = this.getLastSelectedIndex(nextProps,

filteredChildren);\n } else {\n selectedIndex = this.state.focusIndex;\n }\n\n var newFocusIndex = nextProps.disableAutoFocus ? -1 : selectedIndex >= 0 ? selectedIndex : 0;\n\n if (newFocusIndex !== this.state.focusIndex && this.props.onMenuItemFocusChange) {\n this.props.onMenuItemFocusChange(null, newFocusIndex);\n  $\ln \theta$  this.setState({\n focusIndex: newFocusIndex,\n keyWidth: nextProps.desktop ?  $64 : 56\n$  });\n }\n }, {\n key: 'shouldComponentUpdate',\n value: function shouldComponentUpdate(nextProps, nextState, nextContext) {\n return !(0, \_shallowEqual2.default)(this.props, nextProps) || !(0, \_shallowEqual2.default)(this.state, nextState) || !(0, \_shallowEqual2.default)(this.context, nextContext);\n }\n }, {\n key: 'componentDidUpdate',\n value: function componentDidUpdate() {\n if (this.props.autoWidth) this.setWidth();\n  $\ln$ , {\n key: 'getValueLink',\n // Do not use outside of this component, it will be removed once valueLink is deprecated $\ln$  value: function getValueLink(props)  $\{\n\$  return props.valueLink  $\|\{\n\}$  value: props.value, $\|$  requestChange: props.onChange\n };\n }\n }, {\n key: 'setKeyboardFocused',\n value: function setKeyboardFocused(keyboardFocused) {\n this.setState({\n isKeyboardFocused: keyboardFocused\n  $\{\n\}$ ;\n  $\{\n\$  key: 'getFilteredChildren',\n value: function getFilteredChildren(children)  $\{\n\$  var filteredChildren =  $[\cdot,\n\rangle$  \_react2.default.Children.forEach(children, function (child)  $\{\n\rceil\}$  if (child)  $\{\n\rceil\}$ filteredChildren.push(child);\n  $\{\n\}$ \n });\n\n return filteredChildren;\n }\n }, {\n key: 'cloneMenuItem',\n value: function cloneMenuItem(child, childIndex, styles, index)  $\{\n\$  var \_this2 = this;\n\n var childIsDisabled = child.props.disabled;\n var selectedChildStyles =  $\{\}\$ \n if (!childIsDisabled)  ${\n \quad \text{var selected = this.isChildSelected(child, this.props);}\n$ n if (selected)  ${\n \quad \text{(0,1,1)}\n \quad \text{var selected = this.isChildSelected (child, this.props)}\n$ \_simpleAssign2.default)(selectedChildStyles, styles.selectedMenuItem, this.props.selectedMenuItemStyle);\n  $\ln$   $\ln$  var mergedChildStyles = (0, \_simpleAssign2.default)({}, child.props.style, this.props.menuItemStyle, selectedChildStyles);\n var extraProps = {\n desktop: this.props.desktop,\n style: mergedChildStyles\n  $\};\n\ln$  if (!childIsDisabled) {\n var isFocused = childIndex === this.state.focusIndex;\n var focusState = 'none';\n\n if (isFocused) {\n focusState = this.state.isKeyboardFocused ? 'keyboard-focused' : 'focused';\n  $\ln n$  (0,

 $simpleAssign2.default)(extraProps, {\n \quad focusState: focusState,\n \quad onClick; function onClick(event) {\n}$  \_this2.handleMenuItemClick(event, child, index);\n\n if (child.props.onClick) child.props.onClick(event);\n

 $\lambda$ ,\n ref: isFocused ? 'focusedMenuItem' : null\n });\n }\n\n return \_react2.default.cloneElement(child, extraProps);\n }\n }, {\n key: 'decrementKeyboardFocusIndex',\n value: function decrementKeyboardFocusIndex(event)  $\{\n\$  var index = this.state.focusIndex; $\infty$  index--; $\infty$  if (index  $< 0$ ) index = 0;\n this.setFocusIndex(event, index, true);\n }\n }, {\n key: 'getMenuItemCount',\n value: function getMenuItemCount(filteredChildren)  $\{\n\$  var menuItemCount = 0; $\n\$ n filteredChildren.forEach(function (child)  ${\n \mu \}$  var childIsADivider = child.type && child.type.muiName === 'Divider';\n var childIsDisabled = child.props.disabled;\n if (!childIsADivider && !childIsDisabled) menuItemCount++;\n });\n return menuItemCount;\n }\n }, {\n key: 'getLastSelectedIndex',\n value: function getLastSelectedIndex(props, filteredChildren)  ${\n$  var this3 = this: $\n$ n $\n$  var selectedIndex  $= -1$ ;\n var menuItemIndex = 0;\n filteredChildren.forEach(function (child) {\n var childIsADivider = child.type && child.type.muiName === 'Divider';\n if (\_this3.isChildSelected(child, props)) selectedIndex = menuItemIndex;\n if (!childIsADivider) menuItemIndex++;\n });\n return selectedIndex;\n }\n }, {\n

key: 'setFocusIndexStartsWith',\n value: function setFocusIndexStartsWith(event, keys, filteredChildren) {\n var foundIndex = -1;\n\n react2.default.Children.forEach(filteredChildren, function (child, index)  $\{\n\$  $(\text{foundIndex} >= 0) \$ \n return;\n }\n\n var primaryText = child.props.primaryText;\n\n if (typeof primaryText === 'string' && primaryText.substr(0, keys.length).toLowerCase() === keys.toLowerCase()) {\n foundIndex = index;\n  $\|\cdot\|$ ;\n\n if (foundIndex >= 0) {\n this.setFocusIndex(event, foundIndex, true);\n return true;\n  $\ln\ln$ 

 return false;\n }\n }, {\n key: 'handleMenuItemClick',\n value: function handleMenuItemClick(event, item, index)  ${\n \mu \n \partial \Omega}$  var children = this.props.children;\n var multiple = this.props.multiple;\n var valueLink = this.getValueLink(this.props);\n var menuValue = valueLink.value;\n var itemValue = item.props.value;\n var focusIndex =  $_react2.defaulti.sValdElement(children)$  ? 0 : children.indexOf(item);\n this.setFocusIndex(event, focusIndex, false);\n\n if (multiple)  $\{\n\$  menuValue = menuValue  $\|[\cdot]\$ ;\n var itemIndex = menuValue.indexOf(itemValue);\n\n var \_menuValue = menuValue,\n \_menuValue2 = (0,  $\text{toArray3.default)}(\text{menuValue}),\n\text{in} \quad \text{newMenuValue} = \text{menuValue2.slice}(0); \ln \quad \text{if} (\text{itemIndex} == -1)$  ${\n newMenuValue, push(itemValue); \n } else {\n newMenuValue, splice(itemIndex, 1); \n }\n$ valueLink.requestChange(event, newMenuValue);\n } else if (!multiple

&& itemValue !== menuValue  $\{\n\$  valueLink.requestChange(event, itemValue);\n  $\{\n\}\n\$ this.props.onItemClick(event, item, index);\n  $\{\n \$  key: 'incrementKeyboardFocusIndex',\n value: function incrementKeyboardFocusIndex(event, filteredChildren)  $\{\n\$  var index = this.state.focusIndex; $\n\alpha$  var maxIndex = this.getMenuItemCount(filteredChildren) - 1;\n index++;\n if (index > maxIndex) index = maxIndex;\n this.setFocusIndex(event, index, true);\n  $\ln$ , {\n key: 'isChildSelected',\n value: function isChildSelected(child, props)  $\{\n\alpha = \theta \in S\}$  var menuValue = this.getValueLink(props).value; $\alpha = \alpha$ child.props.value;\n\n if (props.multiple) {\n return menuValue && menuValue.length && menuValue.indexOf(childValue) !== -1;\n } else {\n return child.props.hasOwnProperty('value') & & menuValue === childValue;\n }\n }, {\n key: 'setFocusIndex',\n value: function setFocusIndex(event, newIndex, isKeyboardFocused)  ${\n \in$  if (this.props.onMenuItemFocusChange)  ${\n \in$  // Do this even if `newIndex  $==$  this.state.focusIndex` to allow users\n  $//$  to detect up-arrow on the first MenuItem or downarrow on the last. $\in$  this.props.onMenuItemFocusChange(event, newIndex); $\ln$   $\ln$  this.setState({\n focusIndex: newIndex,\n isKeyboardFocused: isKeyboardFocused\n  $\|\cdot\|$ ,\n  $\|\cdot\|$ , {\n key: 'setScollPosition',\n value: function setScollPosition()  $\{\n\$  var desktop = this.props.desktop;\n var focusedMenuItem = this.refs.focusedMenuItem;\n var menuItemHeight = desktop ? 32 : 48;\n\n if (focusedMenuItem) {\n var selectedOffSet = \_reactDom2.default.findDOMNode(focusedMenuItem).offsetTop; // Make the focused item be the 2nd item in the list the user sees\n\n\n var scrollTop = selectedOffSet menuItemHeight;\n if (scrollTop < menuItemHeight) scrollTop = 0;\n

\_reactDom2.default.findDOMNode(this.refs.scrollContainer).scrollTop

 $=$  scrollTop;\n }\n }, {\n key: 'cancelScrollEvent',\n value: function cancelScrollEvent(event) {\n event.stopPropagation();\n event.preventDefault();\n return false;\n  $\ln$  }, {\n key: 'setWidth',\n value: function setWidth() {\n var el = \_reactDom2.default.findDOMNode(this);\n\n var listEl =  $\text{reactDom2}.default.findDOMNode(this.refs.list);\n\|\n\mathbf{v} = \text{vlwidth} = \text{el.offsetWidth};\n\|\n\mathbf{v} = \text{vlwidth} \cdot \mathbf{v} = \text{volwidth} \cdot \mathbf{v} = \text{volwidth} \cdot \mathbf{v} = \text{volwidth} \cdot \mathbf{v} = \text{volwidth} \cdot \mathbf{v} = \text{volwidth} \cdot \mathbf{v} = \text{volwidth} \cdot \mathbf{v} = \text{volwidth} \cdot \mathbf{v} = \text{volwidth} \cdot \mathbf{v} = \text{volwidth} \cdot \mathbf{v} = \text{volwidth} \cdot \mathbf{v}$ this.state.keyWidth;\n var minWidth = keyWidth \* 1.5;\n var keyIncrements = elWidth / keyWidth;\n var newWidth = void 0;\n keyIncrements = keyIncrements <= 1.5 ? 1.5 : Math.ceil(keyIncrements);\n newWidth  $=$  keyIncrements \* keyWidth;\n if (newWidth < minWidth) newWidth = minWidth;\n el.style.width = newWidth + 'px';\n listEl.style.width = newWidth + 'px';\n }\n }, {\n key: 'render',\n value: function render()  $\{\n\$  var this4 = this; $\n\ln$  var props

 $=$  this.props, \n autoWidth = \_props.autoWidth,\n children = \_props.children,\n desktop = props.desktop,\n disableAutoFocus =  $props.disableAutoFocus,\nminifiallyKeyboardFocused =$ props.initiallyKeyboardFocused,\n listStyle = props.listStyle,\n maxHeight = props.maxHeight,\n multiple =  $props.multiple, \nightharpoonup$  onItemClick =  $props onItemClick, \nightharpoonup$  onEscKeyDown =  $pros. onEscKeyDown, \n\rangle$  onMenuItemFocusChange =  $pros. onMenuItemFocusChange, \n\rangle$ 

selectedMenuItemStyle = \_props.selectedMenuItemStyle,\n menuItemStyle = \_props.menuItemStyle,\n  $style =$  props.style,\n value = props.value,\n valueLink = props.valueLink,\n width = \_props.width,\n other = (0, \_objectWithoutProperties3.default)(\_props, ['autoWidth', 'children', 'desktop', 'disableAutoFocus', 'initiallyKeyboardFocused', 'listStyle', 'maxHeight', 'multiple', 'onItemClick', 'onEscKeyDown', 'onMenuItemFocusChange', 'selectedMenuItemStyle', 'menuItemStyle', 'style', 'value', 'valueLink', 'width']);\n var prepareStyles = this.context.muiTheme.prepareStyles; $n$  var styles = getStyles(this.props, this.context); $\n$ var mergedRootStyles = (0, simpleAssign2.default)(styles.root, style);\n var mergedListStyles = (0, \_simpleAssign2.default)(styles.list, listStyle);\n var filteredChildren = this.getFilteredChildren(children);\n var menuItemIndex =  $0; \ln \infty$  var newChildren = \_react2.default.Children.map(filteredChildren, function (child, index)  ${\rm v}$  var childIsDisabled = child.props.disabled; ${\rm v}$  var childName = child.type ? child.type.muiName : '';\n var newChild = child;\n\n switch (childName) {\n case 'MenuItem':\n newChild = \_this4.cloneMenuItem(child, menuItemIndex, styles, index);\n break;\n\n case 'Divider':\n  $newChild = react2.default.closeElement(child, {\n}$ 

style:  $(0, \text{simpleAssign2}.default)$ ({}, styles.divider, child.props.style)\n  $\}$ ;\n break;\n  $\ln \nvert$  if (childName == 'MenuItem' && !childIsDisabled) {\n menuItemIndex++;\n }\n\n return newChild;\n });\n\n return react2.default.createElement(\clickAwayListener2.default, {\n onClickAway: this.handleClickAway\n }, \_react2.default.createElement('div', {\n onKeyDown: this.handleKeyDown,\n onWheel: this.handleOnWheel,\n style: prepareStyles(mergedRootStyles),\n ref: 'scrollContainer',\n role: 'presentation'\n }, react2.default.createElement( List2.default, (0,  $extends3.default({}, other, {\n \ n \ \ ref: 'list',\n \ n \ \ style="color: red;">style: myle: mergedListStyles,\n \ n \ \ role: 'menu'\n \ n}),$ newChildren)));\n  $\ln |$ ]);\n return Menu;\n}(\_react.Component);\n\mMenu.defaultProps = {\n autoWidth: true,\n desktop: false,\n disableAutoFocus: false,\n initiallyKeyboardFocused: false,\n maxHeight: null,\n multiple: false,\n onChange: function onChange() {},\n onEscKeyDown: function onEscKeyDown() {},\n onItemClick: function onItemClick() {},\n onKeyDown: function onKeyDown() {}\n};\nMenu.contextTypes = {\n muiTheme: \_propTypes2.default.object.isRequired\n};\n\nvar \_initialiseProps = function \_initialiseProps() {\n var \_this5 = this;\n\n this.handleClickAway = function (event) {\n if (event.defaultPrevented)  ${\n \mu \} \n\in \mathbb{R}$  return;\n  ${\n \nu \alpha = \n \beta \cdot \alpha \cdot \alpha}$ ;\n\n if (focusIndex < 0)  ${\n n \cdot \ln n}$  var filteredChildren = \_this5.getFilteredChildren(\_this5.props.children);\n\n var focusedItem = filteredChildren[focusIndex];\n\n if (!!focusedItem && focusedItem.props.menuItems && focusedItem.props.menuItems.length > 0) {\n return;\n }\n\n \_this5.setFocusIndex(event, -1, false);\n };\n\n this.handleKeyDown = function (event)  ${\n \times \mathbb{R}^n}$  var filteredChildren = \_this5.getFilteredChildren(\_this5.props.children);\n\n

var key =  $(0, \underline{\text{keycode2}.default)(event)};\n|n \text{ switch (key)} {\n \text{case 'down':}\n \text{event.preventDefault();}\n|n$ this5.incrementKeyboardFocusIndex(event, filteredChildren);\n\n break;\n\n case 'esc':\n  $_\thinspace$ this5.props.onEscKeyDown(event);\n\n break;\n\n case 'tab':\n event.preventDefault();\n\n if (event.shiftKey)  ${\n \mu$  \_this5.decrementKeyboardFocusIndex(event);\n } else  ${\n \mu}$ \_this5.incrementKeyboardFocusIndex(event, filteredChildren);\n }\n\n break;\n\n case 'up':\n event.preventDefault();\n\n \_this5.decrementKeyboardFocusIndex(event);\n\n break;\n\n default:\n if (key && key.length === 1) {\n var hotKeys = \_this5.hotKeyHolder.append(key);\n\n if (this5.setFocusIndexStartsWith(event, hotKeys, filteredChildren))  ${\n \omega$  event.preventDefault();\n  ${\n \ \ }$  $\ln\ n$   $\ln\$  this5.props.onKeyDown(event);\n

 $\cdot$ \;\n\n this.handleOnWheel = function (event) {\n var scrollContainer = \_this5.refs.scrollContainer; // Only scroll lock if the the Menu is scrollable.\n\n if (scrollContainer.scrollHeight <= scrollContainer.clientHeight) return;\n var scrollTop = scrollContainer.scrollTop,\n scrollHeight = scrollContainer.scrollHeight,\n clientHeight = scrollContainer.clientHeight;\n var wheelDelta = event.deltaY;\n var isDeltaPositive = wheelDelta > 0;\n\n if (isDeltaPositive && wheelDelta > scrollHeight - clientHeight - scrollTop)  $\{\n\}$  scrollContainer.scrollTop = scrollHeight;\n return this5.cancelScrollEvent(event);\n } else if (!isDeltaPositive && -wheelDelta > scrollTop)  $\{\n\eta \}$  scrollContainer.scrollTop = 0;\n return this5.cancelScrollEvent(event);\n  $\n\eta$ 

 $\{\n\}\in\mathbb{N}$ ;\n $\in\mathbb{N}$ .\n $\in\mathbb{N}$  if true, the width of the menu will be set automatically  $\ln$  \* according to the widths of its children,  $\ln$ 

\* using proper keyline increments (64px for desktop, $\ln * 56$ px otherwise). $\ln * \ln$  autoWidth: \_propTypes2.default.bool,\n\n /\*\*\n \* The content of the menu. This is usually used to pass `MenuItem`\n \* elements.\n \*/\n children: \_propTypes2.default.node,\n\n /\*\*\n \* If true, the menu item will render with compact desktop styles.\n \*/\n desktop: \_propTypes2.default.bool,\n\n /\*\*\n \* If true, the menu will not be autofocused.\n  $*\wedge$ n disableAutoFocus: propTypes2.default.bool.\n\n /\*\*\n \* If true, the menu will be keyboardfocused initially. $\n\cdot \mathbb{A}$  initiallyKeyboardFocused: \_propTypes2.default.bool, $\ln \mathbb{A}$  \* Override the inlinestyles of the underlying `List` element.\n  $*\n\alpha$  listStyle: \_propTypes2.default.object,\n\n /\*\*\n \* The maximum height of the menu in pixels. If specified,  $n *$  the menu will be scrollable if it is taller than the provided  $n *$ height. $\ln$  \*/\n maxHeight: \_propTypes2.default.number,\n\n /\*\*\n \* Override the inline-styles of menu items. $\ln * \ln$  menuItemStyle: \_propTypes2.default.object, $\ln \ln / * \ln *$  If true, `value` must be an array and the menu will support $\ln *$  multiple selections. $\ln */\n$  multiple: propTypes2.default.bool, $\ln \ln$  $/*\$ \n \* Callback function fired when a menu item with `value` not\n \* equal to the current `value` of the menu is clicked. $\ln$  \*\n \* @param {object} event Click event targeting the menu item. $\ln$  \* @param {any} value If `multiple` is true, the menu's `value`\n \* array with either the menu item's `value` added (if\n \* it wasn't already selected) or omitted (if it was already selected). $\ln *$  Otherwise, the `value` of the menu item. $\ln *$  $\land$ n onChange: propTypes2.default.func,\n\n /\*\*\n \* Callback function fired when the menu is focused and the \*Esc\* key\n \* is pressed.\n \*\n \* @param {object} event `keydown` event targeting the menu.\n \*\n onEscKeyDown: \_propTypes2.default.func,\n\n /\*\*\n \* Callback function fired when a menu item is clicked. $\ln * \ln * \mathcal{Q}$  param {object} event Click event targeting the menu item. $\ln * \mathcal{Q}$  param {object} menuItem The menu item. $\ln$  \* @param {number} index The index of the menu item. $\ln$  \*/\n onItemClick: \_propTypes2.default.func,\n\n /\*\* @ignore \*/\n onKeyDown: \_propTypes2.default.func,\n\n /\*\*\n \* Callback function fired when the focus on a `MenuItem` is changed. $\ln *$  There will be some  $\text{`duplicate''}$  changes reported if two different $\ln$  \* focusing event happen, for example if a `MenuItem` is focused via $\ln$  \* the keyboard and then it is clicked on.\n  $*\nabla$  \* @param {object} event The event that triggered the focus change.\n \* The event can be null since the focus can be changed for non-event  $\uparrow$  \* reasons such as prop changes. $\downarrow$ n \* @param {number} newFocusIndex The index of the newly focused $\ln * \text{Menu}$  \*  $\cdot$ -1 if focus was lost. $\ln * \ln$ onMenuItemFocusChange: propTypes2.default.func,\n\n /\*\*\n \* Override the inline-styles of selected menu items.\n \*/\n

selectedMenuItemStyle: \_propTypes2.default.object,\n\n /\*\*\n \* Override the inline-styles of the root element.\n \*/\n style: propTypes2.default.object,\n\n /\*\*\n \* If `multiple` is true, an array of the `value`s of the selected\n \* menu items. Otherwise, the `value` of the selected menu item.\n \* If provided, the menu will be a controlled component.\n \* This component also supports valueLink.\n \*/\n value: \_propTypes2.default.any,\n\n /\*\*\n \* ValueLink for the menu's `value`.\n \*/\n valueLink: \_propTypes2.default.object,\n\n /\*\*\n \* The width of the menu. If not specified, the menu's width $\ln *$  will be set according to the widths of its children, using $\ln *$  proper keyline increments (64px for desktop, 56px otherwise). $\ln \sqrt{\pi}$  width: \_propTypes4.default.stringOrNumber $\ln$  : {};\nexports.default = Menu;","'use strict';\n\nObject.defineProperty(exports, \"\_\_esModule\", {\n value: true\n});\nexports.default = undefined;\n\nvar \_MenuItem = require('./MenuItem');\n\nvar

MenuItem2 = \_interopRequireDefault(\_MenuItem);\n\nfunction \_interopRequireDefault(obj) {\n return obj && obj. esModule ? obj :  ${\n \alpha}{\n \alpha}{\n \alpha}{\n \alpha}$ ,  ${\n \alpha}{\alpha}$  default: ","'use

strict';\n\nObject.defineProperty(exports, \" \_esModule\", {\n value: true\n});\n\nvar objectWithoutProperties2 = require('babel-runtime/helpers/objectWithoutProperties');\n\nvar \_objectWithoutProperties3 =

\_interopRequireDefault(\_objectWithoutProperties2);\n\nvar \_extends2 = require('babel-

runtime/helpers/extends');\n\nvar extends3 = interopRequireDefault( extends2);\n\nvar getPrototypeOf =

require('babel-runtime/core-js/object/get-prototype-of');\n\nvar getPrototypeOf2 =

 $interopRequiredDefault(*getPrototypeOf*);  
\n $\langle$ bar *classCallCheck2* = require( $\langle$  *badel-*$ 

runtime/helpers/classCallCheck');\n\nvar classCallCheck3 = \_interopRequireDefault(\_classCallCheck2);\n\nvar

\_createClass2 = require('babel-runtime/helpers/createClass');\n\nvar \_createClass3 =

\_interopRequireDefault(\_createClass2);\n\nvar

 \_possibleConstructorReturn2 = require('babel-runtime/helpers/possibleConstructorReturn');\n\nvar \_possibleConstructorReturn3 = \_interopRequireDefault(\_possibleConstructorReturn2);\n\nvar \_inherits2 = require('babel-runtime/helpers/inherits');\n\nvar \_inherits3 = \_interopRequireDefault(\_inherits2);\n\nvar \_simpleAssign = require('simple-assign');\n\nvar \_simpleAssign2 = \_interopRequireDefault(\_simpleAssign);\n\nvar  $react = require('react')$ ;\n\nvar  $react2 = interopRequiredlet$   $react)$ ;\n\nvar  $propTypes = require('prop$ types');\n\nvar \_propTypes2 = \_interopRequireDefault(\_propTypes);\n\nvar \_reactDom = require('reactdom');\n\nvar \_reactDom2 = \_interopRequireDefault(\_reactDom);\n\nvar \_shallowEqual = require('recompose/shallowEqual');\n\nvar shallowEqual2 = interopRequireDefault( shallowEqual);\n\nvar \_colorManipulator = require('../utils/colorManipulator');\n\nvar \_transitions = require('../styles/transitions');\n\nvar  $transitions2 = _interopRequiredDefault( _transitions); \n\infty$ 

EnhancedButton = require('../internal/EnhancedButton'); $\ln\|$  = EnhancedButton2 =

\_interopRequireDefault(\_EnhancedButton);\n\nvar \_IconButton = require('../IconButton');\n\nvar \_IconButton2 = \_interopRequireDefault(\_IconButton);\n\nvar \_expandLess = require('../svg-icons/navigation/expand-less');\n\nvar  $expandLess2 =$  interopRequireDefault( $expandLess)$ ;\n\nvar  $expandMore = require('../svg-$ 

icons/navigation/expand-more');\n\nvar \_expandMore2 = \_interopRequireDefault(\_expandMore);\n\nvar \_NestedList = require('./NestedList');\n\nvar \_NestedList2 = \_interopRequireDefault(\_NestedList);\n\nfunction  $_interopRequired (obj) {\n$ return obj && obj.\_\_esModule ? obj : {\n default: obj\n };\n}\n\nfunction getStyles(props, context, state) {\n var autoGenerateNestedIndicator = props.autoGenerateNestedIndicator,\n insetChildren = props.insetChildren,\n leftAvatar = props.leftAvatar,\n leftCheckbox = props.leftCheckbox,\n  $lefticon = propos.leftIcon, \n\}$ 

nestedItems = props.nestedItems,\n nestedLevel = props.nestedLevel,\n rightAvatar = props.rightAvatar,\n rightIcon = props.rightIcon,\n rightIconButton = props.rightIconButton,\n rightToggle = props.rightToggle,\n secondaryText = props.secondaryText,\n secondaryTextLines = props.secondaryTextLines;\n var muiTheme = context.muiTheme;\n var listItem = muiTheme.listItem;\n var textColor = muiTheme.baseTheme.palette.textColor;\n var hoverColor = props.hoverColor  $||(0, \cdot||)$ \_colorManipulator.fade)(textColor, 0.1);\n var singleAvatar = !secondaryText && (leftAvatar || rightAvatar);\n var singleNoAvatar = !secondaryText && !(leftAvatar || rightAvatar);\n var twoLine = secondaryText && secondaryTextLines === 1;\n var threeLine = secondaryText && secondaryTextLines > 1;\n var isKeyboardFocused = (props.isKeyboardFocused !== undefined ? props : state).isKeyboardFocused;\n var styles = {\n root: {\n backgroundColor: (isKeyboardFocused

 || state.hovered) && !state.rightIconButtonHovered && !state.rightIconButtonKeyboardFocused ? hoverColor : null,\n color: textColor,\n display: 'block',\n fontSize: 16,\n lineHeight: '16px',\n position: 'relative',\n transition: \_transitions2.default.easeOut()\n },\n // This inner div is needed so that ripples will span the entire container\n innerDiv: {\n marginLeft: nestedLevel \* listItem.nestedLevelDepth,\n paddingLeft: leftIcon || leftAvatar || leftCheckbox || insetChildren ? 72 : 16,\n paddingRight: rightIcon || rightAvatar || rightIconButton || nestedItems.length && autoGenerateNestedIndicator ? 56 : rightToggle ? 72 : 16,\n paddingBottom: singleAvatar ? 20 : 16,\n paddingTop: singleNoAvatar || threeLine ? 16 : 20,\n position: 'relative'\n },\n icons:  ${\n \mu \rightarrow \nu}$  height: 24,\n width: 24,\n display: 'block',\n position: 'absolute',\n top: twoLine ? 12 : singleAvatar  $? 4 : 0, n$  margin:

12\n  $\ln$  leftIcon:  ${\n \cdot \ln \}$ ,\n rightIcon:  ${\n \cdot \ln \}$ ,\n avatars:  ${\n \cdot \ln \}$ 'absolute',\n top: singleAvatar ?  $8 : 16\text{ n}$ ,\n label: {\n cursor: 'pointer'\n },\n leftAvatar: {\n left:  $16\text{/n}}$ ,\n rightAvatar: {\n right:  $16\text{/n}}$ ,\n leftCheckbox: {\n position: 'absolute',\n display: 'block',\n width: 24,\n top: twoLine ? 24 : singleAvatar ? 16 : 12,\n left:  $16\ln$  },\n primaryText: {},\n rightIconButton:  ${\n \alpha :}$  position: 'absolute',\n display: 'block',\n top: twoLine ? 12 : singleAvatar ? 4 : 0,\n right:  $4\n$  },\n rightToggle:  ${\n$  position: 'absolute',\n display: 'block',\n width: 54,\n top: twoLine ?  $25: singleAvatar ? 17: 13,\n right: 8\n  $\infty$  recordaryText: {\n fontSize: 14,\n lineHeight: threeLine ?$ 

'18px': '16px',\n height: threeLine ? 36 : 16,\n margin: 0,\n marginTop: 4,\n color: listItem.secondaryTextColor,\n // needed for 2 and 3 line ellipsis\n overflow: 'hidden',\n textOverflow: 'ellipsis',\n whiteSpace: threeLine ? null : 'nowrap',\n display: threeLine ? '-webkit-box' : null,\n WebkitLineClamp: threeLine ? 2 : null,\n WebkitBoxOrient: threeLine ? 'vertical' : null\n }\n };\n return styles;\n}\n\nvar ListItem = function (\_Component) {\n (0, \_inherits3.default)(ListItem, \_Component);\n\n function ListItem()  $\max_{ref;\n|n} \var_temp$ ,  $_\tanh$  (0, \_classCallCheck3.default)(this, ListItem);\n\n for (var len = arguments.length, args = Array(\_len), \_key = 0; \_key < \_len; \_key++) {\n  $args[\_key] = arguments[\_key];\n \quad \min \_ret = (\_temp = (\_this = (0,$ \_possibleConstructorReturn3.default)(this, (\_ref = ListItem.\_\_proto\_\_ || (0, \_getPrototypeOf2.default)(ListItem)).call.apply(\_ref, [this].concat(args))), \_this), \_this.state = {\n hovered:

false,\n isKeyboardFocused: false,\n

 open: false,\n rightIconButtonHovered: false,\n rightIconButtonKeyboardFocused: false,\n touch: false $\in$  }, this.handleKeyboardFocus = function (event, isKeyboardFocused)  $\{\n\in$  this.setState( $\{\n\in$ 

isKeyboardFocused: isKeyboardFocused\n });\n\n \_this.props.onKeyboardFocus(event,

isKeyboardFocused); $\n\vert$ , this.handleMouseEnter = function (event)  $\{\n\$  if (!\_this.state.touch)

 $_\text{this.setState({\n hover:1})\;h\cap } \quad \text{this.props. on MouseEnter(event)}\;h \; ,$ 

\_this.handleMouseLeave = function (event)  $\{\n\mathbf{h} = \text{this.setState}(\n\mathbf{h} \n\text{to } \mathbf{h}\)$ ;\n\n

\_this.props.onMouseLeave(event);\n }, \_this.handleClick = function (event) {\n if (\_this.props.onClick) {\n \_this.props.onClick(event);\n  $\ln \inf (\_ this.props.primaryTogglesNestedList) {\n$ 

\_this.handleNestedListToggle(event);\n }\n }, \_this.handleNestedListToggle = function (event) {\n if (\_this.props.leftCheckbox)

 ${\n \nu \in \mathbb{P}(\n \nu \in \mathbb{P}(\mathbb{R}^n) \in \mathbb{P}(\mathbb{R}^n) \}$  event.stopPropagation();\n\n if (\_this.props.open === null)  ${\n \nu \in \mathbb{P}(\mathbb{R}^n) \}$  $_\text{this.setState}$  ({\n open: !\_this.state.open\n }, function () {\n

this.props.onNestedListToggle(\this);\n });\n } else {\n // Exposing `this` in the callback is quite a bad API. $\ln$  // I'm doing a one level deep clone to expose a fake state.open. $\ln$  \_this.props.onNestedListToggle((0, extends3.default)({}, this, {\n state: {\n open: ! this.state.open\n }\n });\n }\n }, this.handleRightIconButtonKeyboardFocus = function (event, isKeyboardFocused)  $\{\n\$  if (isKeyboardFocused)

{\n \_this.setState({\n isKeyboardFocused: false,\n rightIconButtonKeyboardFocused: isKeyboardFocused\n  $\|\cdot\|$ \n  $\|\cdot\|$ \n var iconButton = \_this.props.rightIconButton;\n if (iconButton &&

iconButton.props.onKeyboardFocus) iconButton.props.onKeyboardFocus(event,

isKeyboardFocused);\n }, \_this.handleRightIconButtonMouseLeave = function (event) {\n var iconButton = \_this.props.rightIconButton;\n\n \_this.setState({\n rightIconButtonHovered: false\n });\n\n if (iconButton && iconButton.props.onMouseLeave) iconButton.props.onMouseLeave(event);\n },

this.handleRightIconButtonMouseEnter = function (event)  ${\n \nu}$  var iconButton =

\_this.props.rightIconButton;\n\n \_this.setState({\n rightIconButtonHovered: true\n });\n\n if (iconButton && iconButton.props.onMouseEnter) iconButton.props.onMouseEnter(event);\n },

this.handleRightIconButtonMouseUp = function (event)  ${\n \dots \n}$  var iconButton = \_this.props.rightIconButton;\n event.stopPropagation();\n if (iconButton && iconButton.props.onMouseUp)

iconButton.props.onMouseUp(event); $\nvert$ , this.handleRightIconButtonClick = function (event) { $\nvert$  var  $\text{iconButton} = \text{this}.\text{props}.\text{rightLeonButton}; // Stop the event from bubbling}$ 

up to the list-item\n\n event.stopPropagation();\n if (iconButton && iconButton.props.onClick) iconButton.props.onClick(event);\n  $\}$ , this.handleTouchStart = function (event) {\n this.setState({\n

touch: true\n  $\iint_{\mathbb{R}}$  this.props.onTouchStart(event);\n }, this.handleTouchEnd = function (event) {\n \_this.setState({\n touch: true\n });\n\n \_this.props.onTouchEnd(event);\n }, \_temp), (0,

possibleConstructorReturn3.default)(\_this, \_ret);\n }\n\n (0, createClass3.default)(ListItem, [{\n key:

'componentWillMount',\n value: function componentWillMount()  $\{\n\$  this.setState( $\{\n\$  open:

this.props.open === null ? this.props.initiallyOpen === true : this.props.open\n  $\|\cdot\|$ ,  $\|\cdot\|$ ,  $\|\cdot\|$ 

'componentWillReceiveProps',\n value: function componentWillReceiveProps(nextProps) {\n // update the

state when the component is controlled. $\ln$  if (nextProps.open !== null) this.setState( $\{\n\}$  open: nextProps.open\n });\n if (nextProps.disabled && this.state.hovered) this.setState( ${\n \mu \}$  hovered: false\n });\n }\n }, {\n key: 'shouldComponentUpdate',\n value: function shouldComponentUpdate(nextProps, nextState, nextContext) {\n return !(0, \_shallowEqual2.default)(this.props, nextProps) || !(0, \_shallowEqual2.default)(this.state, nextState) || !(0, \_shallowEqual2.default)(this.context, nextContext);\n } // This method is needed by the `MenuItem` component. $\ln \ }$ ,  $\{\n \$  key: 'applyFocusState', $\n \$ n value: function applyFocusState(focusState)  ${\n \in \text{if (this.button)} \, {\n \in \text{val}}$ reactDom2.default.findDOMNode(this.button);\n\n switch (focusState)  $\ln$  case 'none':\n buttonEl.blur();\n break;\n\n case 'focused':\n buttonEl.focus();\n break;\n\n case  $\text{Kevboard-focused'}:\n\text{this.button.setKevboardFocus();\nn} \quad \text{buttonEl.focus();\nn}$ break;\n  $\ln \{\n \}$  {\n key: 'createDisabledElement',\n value: function createDisabledElement(styles, contentChildren, additionalProps) {\n var \_props = this.props,\n  $innerDivStyle = \text{props.innerDivStyle}$ ;  $\text{style} = \text{props.style}$ ; var mergedDivStyles = (0, \_simpleAssign2.default)({}, styles.root, styles.innerDiv, innerDivStyle, style);\n return  $_react2.default.createElement('div', (0, _extends3.default)({} \}, additionalProps, {} \n style:$ this.context.muiTheme.prepareStyles(mergedDivStyles)\n  $\}$ , contentChildren);\n  $\{\n\$ 'createLabelElement',\n value: function createLabelElement(styles, contentChildren, additionalProps) {\n var  $pros2 = this.props\cdot\infty$  innerDivStyle =  $props2.innerDivStyle\cdot\infty$  style =  $props2.style\cdot\infty$ mergedLabelStyles = (0, \_simpleAssign2.default)({}, styles.root, styles.innerDiv, innerDivStyle, styles.label, style);\n return \_react2.default.createElement('label', (0, extends3.default) $({}$ , additionalProps,  ${\n}$  style: this.context.muiTheme.prepareStyles(mergedLabelStyles)\n  $\}$ , contentChildren);\n  $\{\n\$  {\n key: 'createTextElement',\n value: function createTextElement(styles, data, key)  $\{\n\}$  var prepareStyles = this.context.muiTheme.prepareStyles;\n\n if (\_react2.default.isValidElement(data)) {\n var style = (0, \_simpleAssign2.default)({}, styles, data.props.style);\n\n if (typeof data.type == 'string') {\n // if element is a native dom node\n style = prepareStyles(style);\n  $\ln \ln$  return react2.default.cloneElement(data,  $\{\n\$  key: key, \n style: style\n  $\}\n\$ \n return react2.default.createElement('div', {\n key: key,\n style: prepareStyles(styles)\n }, data);\n }\n }, {\n key: 'pushElement',\n value: function pushElement(children, element, baseStyles, additionalProps) {\n if (element)  ${\n \mu \n}$  var styles = (0, \_simpleAssign2.default)( ${\n}$ , baseStyles, element.props.style);\n children.push(\_react2.default.cloneElement(element, (0, \_extends3.default)({\n key: children.length,\n style: styles\n }, additionalProps)));\n }\n }\n }, {\n key: 'render',\n value: function render() {\n var  $\Delta t = \text{this}$   $\text{this2} = \text{this}$ ;\n\n var \_props3 = this.props,\n autoGenerateNestedIndicator =  $pros3.autoGenerator\cdot\$  children =  $pros3.children\cdot\$  containerElement =  $props3. containerElement, \nightharpoonup\n$  disabled =  $props3. disabled, \nightharpoonup\n$  disable KeyboardFocus =  $props3.disableKeyboardFocus\backslash n$  hoverColor = \_props3.hoverColor,\n initiallyOpen =  $ppos3.initiallyOpen\,\n\infty$  innerDivStyle = \_props3.innerDivStyle,\n insetChildren = \_props3.insetChildren,\n leftAvatar = \_props3.leftAvatar,\n leftCheckbox = \_props3.leftCheckbox,\n leftIcon  $=$  props3.leftIcon,\n nestedItems = props3.nestedItems,\n nestedLevel = props3.nestedLevel,\n  $n$ estedListStyle =  $p$ rops3.nestedListStyle,\n onKeyboardFocus = props3.onKeyboardFocus,\n  $i sKevboardFocused =$  props3.isKeyboardFocused,\n onMouseEnter = props3.onMouseEnter,\n onMouseLeave =  $props3.$ onMouseLeave,\n onNestedListToggle =  $props3.$ onNestedListToggle,\n onTouchStart = \_props3.onTouchStart,\n onClick = \_props3.onClick,\n rightAvatar =  $p_{\text{probs3}}$ .rightAvatar,\n rightIcon =  $p_{\text{probs3}}$ .rightIcon $\ln$  rightIconButton =  $p_{\text{probs3}}$ .rightIconButton,\n rightToggle =  $prps3. rightToggle, \nvert$  primaryText =  $props3.primaryText, \nvert$ primaryTogglesNestedList =  $prps3.primaryTogglesNestedList\n\cdot n$  secondaryText =

props3.secondaryText,\n secondaryTextLines = props3.secondaryTextLines,\n style = props3.style,\n

 $other = (0, \_\text{objectWithoutProperties3.default})(\_\text{props3},$ 

 ['autoGenerateNestedIndicator', 'children', 'containerElement', 'disabled', 'disableKeyboardFocus', 'hoverColor', 'initiallyOpen', 'innerDivStyle', 'insetChildren', 'leftAvatar', 'leftCheckbox', 'leftIcon', 'nestedItems', 'nestedLevel', 'nestedListStyle', 'onKeyboardFocus', 'isKeyboardFocused', 'onMouseEnter', 'onMouseLeave', 'onNestedListToggle', 'onTouchStart', 'onClick', 'rightAvatar', 'rightIcon', 'rightIconButton', 'rightToggle', 'primaryText', 'primaryTogglesNestedList', 'secondaryText', 'secondaryTextLines', 'style']);\n var prepareStyles = this.context.muiTheme.prepareStyles; $\in$  var styles = getStyles(this.props, this.context, this.state); $\in$  var contentChildren =  $[children]$ ;\n\n if (leftIcon) {\n var additionalProps = {\n color: leftIcon.props.color || this.context.muiTheme.listItem.leftIconColor\n };\n this.pushElement(contentChildren, leftIcon, (0, simpleAssign2.default)({}, styles.icons, styles.leftIcon),

additionalProps);\n  $\ln$  if (rightIcon) {\n var \_additionalProps = {\n color: rightIcon.props.color || this.context.muiTheme.listItem.rightIconColor\n };\n this.pushElement(contentChildren, rightIcon, (0,  $\sim$  simpleAssign2.default)({}, styles.icons, styles.rightIcon), additionalProps);\n }\n\n if (leftAvatar) {\n this.pushElement(contentChildren, leftAvatar, (0, \_simpleAssign2.default)({}, styles.avatars, styles.leftAvatar));\n  $\ln\$  if (rightAvatar)  ${\n \min\limits_{\text{contentChildren, rightτ}$ , (0, \_simpleAssign2.default)({}, styles.avatars, styles.rightAvatar)); $\in$   $\ln$  if (leftCheckbox)  $\ln$  this.pushElement(contentChildren, leftCheckbox, (0, \_simpleAssign2.default)({}, styles.leftCheckbox));\n } // RightIconButtonElement\n\n\n var hasNestListItems = nestedItems.length;\n var hasRightElement = rightAvatar || rightIcon || rightIconButton || rightToggle;\n

var needsNestedIndicator = hasNestListItems && autoGenerateNestedIndicator && !hasRightElement;\n\n if  $(rightIconButton || needsNestedIndication) {\n warpithIconButtonElement = rightIconButton;\n warpithIconButton = (rightIconButton)$ rightIconButtonHandlers =  ${\n \mu$  onKeyboardFocus: this.handleRightIconButtonKeyboardFocus,\n onMouseEnter: this.handleRightIconButtonMouseEnter,\n onMouseLeave: this.handleRightIconButtonMouseLeave,\n onClick: this.handleRightIconButtonClick,\n onMouseDown: this.handleRightIconButtonMouseUp,\n onMouseUp: this.handleRightIconButtonMouseUp\n }; // Create a nested list indicator icon if we don't have an icon on the right $\ln$  if (needsNestedIndicator)  $\ln$ rightIconButtonElement = this.state.open ? react2.default.createElement( IconButton2.default, null, \_react2.default.createElement(\_expandLess2.default, null)) : \_react2.default.createElement(\_IconButton2.default, null, \_react2.default.createElement(\_expandMore2.default, null));\n rightIconButtonHandlers.onClick = this.handleNestedListToggle;\n  $\ln\ln$ this.pushElement(contentChildren, rightIconButtonElement, (0, \_simpleAssign2.default)({}, styles.rightIconButton), rightIconButtonHandlers);\n  $\ln \inf$  if (rightToggle) {\n

this.pushElement(contentChildren, rightToggle,  $(0, \text{simpleAssign2}.default)$ {}, styles.rightToggle));\n }\n\n if (primaryText)  ${\nvert \nvert}$  var primaryTextElement = this.createTextElement(styles.primaryText, primaryText, 'primaryText');\n contentChildren.push(primaryTextElement);\n }\n\n if (secondaryText) {\n var secondaryTextElement = this.createTextElement(styles.secondaryText, secondaryText, 'secondaryText');\n contentChildren.push(secondaryTextElement); $\ln \ln$  var nestedList = nestedItems.length ? \_react2.default.createElement(\_NestedList2.default, {\n nestedLevel: nestedLevel,\n open: this.state.open,\n

style: nestedListStyle\n }, nestedItems) : undefined;\n var simpleLabel = !primaryTogglesNestedList & & (leftCheckbox || rightToggle);\n return \_react2.default.createElement('div', null, simpleLabel ? this.createLabelElement(styles, contentChildren, other) : disabled ? this.createDisabledElement(styles, contentChildren, other) : \_react2.default.createElement(\_EnhancedButton2.default, (0, \_extends3.default)({\n containerElement: containerElement $\nightharpoonup$ , other,  $\{\nightharpoonup$  disableKeyboardFocus: disableKeyboardFocus  $\|\nightharpoonup$ this.state.rightIconButtonKeyboardFocused,\n onKeyboardFocus: this.handleKeyboardFocus,\n onMouseLeave: this.handleMouseLeave,\n onMouseEnter: this.handleMouseEnter,\n onTouchStart: this.handleTouchStart,\n onTouchEnd: this.handleTouchEnd,\n onClick: this.handleClick,\n disabled: disabled, \n ref: function ref(node)  $\{\n\$  return this 2. button = node;\n  $\}$ ,\n style: (0,

\_simpleAssign2.default)({},

styles.root, style)\n }), react2.default.createElement('div',  $\{\n\$  style: prepareStyles((0, \_simpleAssign2.default)(styles.innerDiv, innerDivStyle))\n }, contentChildren)), nestedList);\n }\n }]);\n return ListItem;\n}(\_react.Component);\n\nListItem.muiName = 'ListItem';\nListItem.defaultProps = {\n autoGenerateNestedIndicator: true,\n containerElement: 'span',\n disableKeyboardFocus: false,\n disabled: false,\n initiallyOpen: false,\n insetChildren: false,\n nestedItems: [],\n nestedLevel: 0,\n onKeyboardFocus: function onKeyboardFocus() {},\n onMouseEnter: function onMouseEnter() {},\n onMouseLeave: function onMouseLeave() {},\n onNestedListToggle: function onNestedListToggle() {},\n onTouchEnd: function onTouchEnd() {},\n onTouchStart: function onTouchStart() {},\n open: null,\n primaryTogglesNestedList: false,\n secondaryTextLines:  $1\n$ ;\nListItem.contextTypes = {\n muiTheme:

\_propTypes2.default.object.isRequired\n};\nListItem.propTypes

 $=$  process.env.NODE\_ENV !== \"production\" ? {\n /\*\*\n \* If true, generate a nested-list-indicator icon when nested list $\infty$  \* items are detected. Note that an indicator will not be created $\infty$  \* if a `rightIcon` or `rightIconButton` has been provided to\n  $*$  the element.\n  $*\wedge$ n autoGenerateNestedIndicator:

propTypes2.default.bool,\n\n /\*\*\n \* Children passed into the `ListItem`.\n \*/\n children:

propTypes2.default.node,\n\n /\*\*\n \* The element to use as the container for the ListItem. Either a string to\n \* use a DOM element or a ReactElement. This is useful for wrapping the $\ln *$  ListItem in a custom Link component. If a ReactElement is given, ensure\n  $*$  that it passes all of its given props through to the underlying DOM\n  $*$ element and renders its children prop for proper integration. $\ln$  \*/ $\ln$  containerElement:

\_propTypes2.default.oneOfType([\_propTypes2.default.string, \_propTypes2.default.element]),\n\n /\*\*\n \* If true, the element will not

be able to be focused by the keyboard.\n \*/\n disableKeyboardFocus: \_propTypes2.default.bool,\n\n /\*\*\n \* If true, the element will not be clickable $\ln *$  and will not display hover effects. $\ln *$  This is automatically disabled if either `leftCheckbox`\n \* or `rightToggle` is set.\n \*/\n disabled: propTypes2.default.bool.\n\n /\*\*\n \* Override the hover background color.\n \*\n hoverColor: \_propTypes2.default.string,\n\n /\*\*\n \* If true, the nested `ListItem`s are initially displayed.\n \*/\n initiallyOpen: \_propTypes2.default.bool,\n\n /\*\*\n \* Override the inline-styles of the inner div element.\n  $*\wedge$  innerDivStyle: \_propTypes2.default.object,\n\n /\*\*\n \* If true, the children will be indented by  $72px\cdot\ln * This$  is useful if there is no left avatar or left icon. $\ln * \ln$  insetChildren: propTypes2.default.bool,\n\n /\*\*\n \* Use to control if the list item should render as keyboard focused. If\n \* undefined (default), this will be automatically managed.

If provided,  $\ln *$  it will change the components style. Note that this will not change the  $\ln *$  actual focus - and should only be used when you want to simulate $\ln *$  keyboard focus (eg. in a rich text input autocomplete). $\ln *$  $\ln$ isKeyboardFocused: \_propTypes2.default.bool,\n\n /\*\*\n \* This is the `Avatar` element to be displayed on the left side. $\ln$  \*/\n leftAvatar: \_propTypes2.default.element,\n\n /\*\*\n \* This is the `Checkbox` element to be displayed on the left side. $\ln$  \*/\n leftCheckbox: \_propTypes2.default.element,\n\n /\*\*\n \* This is the `SvgIcon` or `FontIcon` to be displayed on the left side.\n  $*\n$  leftIcon: \_propTypes2.default.element,\n\n /\*\*\n  $*\n$  An array of

`ListItem`s to nest underneath the current `ListItem`. $\ln$  \*/ $\ln$  nestedItems:

\_propTypes2.default.arrayOf(\_propTypes2.default.element),\n\n /\*\*\n \* Controls how deep a `ListItem` appears.\n \* This property is automatically managed, so modify at your own risk. $\ln * \ln$  nestedLevel:

\_propTypes2.default.number,\n\n

 $/*\n * \n 0 \n written the infinite-styles of the nested items' \NestedList.\n * \n A \n nestedListStyle:$ 

propTypes2.default.object,\n\n /\*\*\n \* Callback function fired when the list item is clicked.\n \*\n \* @param {object} event Click event targeting the list item.\n  $*\wedge$  onClick: propTypes2.default.func,\n\n  $/**\wedge$  \* Callback function fired when the `ListItem` is focused or blurred by the keyboard.\n  $*\n\alpha$   $\alpha$  param {object} event `focus` or `blur` event targeting the `ListItem`.\n \* @param {boolean} isKeyboardFocused If true, the `ListItem` is focused.\n \*/\n onKeyboardFocus: propTypes2.default.func,\n\n /\*\* @ignore \*/\n onMouseEnter: propTypes2.default.func,\n\n /\*\* @ignore \*/\n onMouseLeave: propTypes2.default.func,\n\n /\*\*\n \* Callback function fired when the `ListItem` toggles its nested list.\n \*\n \* @param {object} listItem The `ListItem`.\n \*\n

onNestedListToggle: \_propTypes2.default.func,\n\n /\*\* @ignore \*/\n onTouchEnd:

propTypes2.default.func,\n\n /\*\* @ignore \*/\n onTouchStart: \_propTypes2.default.func,\n\n /\*\*\n \* Control toggle state of nested list.\n  $*\$ \n open: \_propTypes2.default.bool,\n\n /\*\*\n  $*$  This is the block element that contains the primary text. $\ln$  \* If a string is passed in, a div tag will be rendered. $\ln$  \*/\n primaryText: propTypes2.default.node,\n\n /\*\*\n \* If true, clicking or tapping the primary text of the `ListItem`\n \* toggles the nested list.\n \*/\n primaryTogglesNestedList: \_propTypes2.default.bool,\n\n /\*\*\n \* This is the `Avatar` element to be displayed on the right side. $\ln * \ln$  rightAvatar: propTypes2.default.element, $\ln \ln * \ln *$  This is the `SvgIcon` or `FontIcon` to be displayed on the right side.\n  $*\$ \n rightIcon: \_propTypes2.default.element,\n\n  $/*\$  n \* This is the `IconButton` to be displayed on the right side.\n\* However, the "Hovering over this button will remove the  $\text{ListItem}$  hover. $\ln$  \* Also, clicking on this button will not trigger

 $a\$ <sup>\*</sup> ripple on the `ListItem`; the event will be stopped and prevented $\ln$  \* from bubbling up to cause a `ListItem` click.\n \*/\n rightIconButton: \_propTypes2.default.element,\n\n /\*\*\n \* This is the `Toggle` element to display on the right side.\n \*/\n rightToggle: propTypes2.default.element,\n\n /\*\*\n \* This is the block element that contains the secondary text.\n  $*$  If a string is passed in, a div tag will be rendered.\n  $*\wedge$ n secondaryText: propTypes2.default.node,\n\n /\*\*\n \* Can be 1 or 2. This is the number of secondary\n \* text lines before ellipsis will show. $\ln$  \*/ $\ln$  secondaryTextLines: \_propTypes2.default.oneOf([1, 2]), $\ln \ln$  /\*\* $\ln$  \* Override the inline-styles of the root element. $\n$  \*/\n style: \_propTypes2.default.object\n} : {};\nexports.default = ListItem;","'use strict';\n\nObject.defineProperty(exports, \"\_esModule\", {\n value: true\n});\nexports.default = undefined;\n\nvar \_Dialog = require('./Dialog');\n\nvar \_Dialog2 = \_interopRequireDefault(\_Dialog);\n\nfunction \_interopRequireDefault(obj)  $\{n$  return obj && obj. \_esModule ? obj :  $\{n$  default: obj\n

 $\|\cdot\|$ ;\n $\|$ \nexports.default = \_Dialog2.default;","'use strict';\n\nObject.defineProperty(exports, \"\_esModule\", {\n

value: true\n});\n\nvar \_extends2 = require('babel-runtime/helpers/extends');\n\nvar \_extends3 =

\_interopRequireDefault(\_extends2);\n\nvar \_objectWithoutProperties2 = require('babel-

runtime/helpers/objectWithoutProperties'); $\ln\$ nvar objectWithoutProperties3 =

\_interopRequireDefault(\_objectWithoutProperties2);\n\nvar \_getPrototypeOf = require('babel-runtime/core-

js/object/get-prototype-of');\n\nvar \_getPrototypeOf2 = \_interopRequireDefault(\_getPrototypeOf);\n\nvar

 $classCallCheck2 = require('babel- runtime/helpers/classCallCheck';\nh\nvar classCallCheck3 =$ 

\_interopRequireDefault(\_classCallCheck2);\n\nvar \_createClass2 = require('babel-

runtime/helpers/createClass');\n\nvar createClass3 = interopRequireDefault( createClass2);\n\nvar \_possibleConstructorReturn2

= require('babel-runtime/helpers/possibleConstructorReturn');\n\nvar \_possibleConstructorReturn3 =

\_interopRequireDefault(\_possibleConstructorReturn2);\n\nvar \_inherits2 = require('babel-

runtime/helpers/inherits');\n\nvar \_inherits3 = \_interopRequireDefault(\_inherits2);\n\nvar \_simpleAssign = require('simple-assign');\n\nvar \_simpleAssign2 = \_interopRequireDefault(\_simpleAssign);\n\nvar \_react = require('react');\n\nvar \_react2 = \_interopRequireDefault(\_react);\n\nvar \_propTypes = require('prop-types');\n\nvar \_propTypes2 = \_interopRequireDefault(\_propTypes);\n\nvar \_Tooltip = require('../internal/Tooltip');\n\nvar  $\_Tooltip2 = _interopRequired()$ :\n\nfunction \_interopRequireDefault(obj) {\n return obj && obj.\_\_esModule ? obj : {\n default: obj\n };\n}\n\nfunction getStyles(props, context) {\n var tableHeaderColumn = context.muiTheme.tableHeaderColumn;\n return {\n root: {\n fontWeight: 'normal',\n fontSize: 12,\n paddingLeft: tableHeaderColumn.spacing,\n

 paddingRight: tableHeaderColumn.spacing,\n height: tableHeaderColumn.height,\n textAlign: 'left',\n whiteSpace: 'nowrap',\n textOverflow: 'ellipsis',\n color: tableHeaderColumn.textColor,\n position: 'relative'\n  $\lambda$ ,\n tooltip: {\n boxSizing: 'border-box',\n marginTop: tableHeaderColumn.height / 2\n }\n };\n}\n\nvar TableHeaderColumn = function (\_Component) {\n (0, \_inherits3.default)(TableHeaderColumn, Component);\n\n function TableHeaderColumn() {\n var ref;\n\n var temp, this, ret;\n\n (0, classCallCheck3.default)(this, TableHeaderColumn);\n\n for (var len = arguments.length, args = Array( len), key = 0; key < len; key++)  $\n\alpha \arg s[ \key] = \arg \k y$ ;\n  $\ln \tan \tau = (\tan p = (\theta - \cos \tau)$ possibleConstructorReturn3.default)(this,  $\int$  ref = TableHeaderColumn. proto  $|| (0,$ 

\_getPrototypeOf2.default)(TableHeaderColumn)).call.apply(\_ref, [this].concat(args))), \_this),

 $_t$ his.state = {\n hovered: false\n },  $_t$ this.onMouseEnter = function () {\n if ( $_t$ this.props.tooltip !== undefined)  ${\n \t _this.setState({\n \t hovered: true}{n \t };\n \t }.\n \t , ...on MouseLeave = function ()$  ${\n if (\_this.png, to \_t := undefined) {\n if (\_this.png, to \_t = 0 {\n } \}$  $_t$ his.onClick = function (event)  $\{\n\begin{array}{c}\n\in \text{this.props.} \quad \text{this.props.} \quad \text{this.props.} \quad \text{this.props.} \quad \text{with} \quad \text{this.props.} \quad \text{with} \quad \text{this.props.} \quad \text{with} \quad \text{this.props.} \quad \text{with} \quad \text{this.props.} \quad \text{with} \quad \text{this.props.} \quad \text{with} \quad \text{this.props.} \quad \text{with} \quad \text{this.props.} \quad \text{$  $_\text{this.props.columNumber}\;\n\quad \quad \{\n\quad \text{temp}, (0, _possibleConstructorReturn3.default)(\_this, _ret)\;\n \quad \text{long}, (0, _possibleConstructorReturn3.default)$ createClass3.default)(TableHeaderColumn,  $\{\n\$ n key: 'render',\n value: function render()  $\{\n\$  var props = this.props, $n$  children = \_props.children, $n$  className = \_props.className, $n$  columnNumber =  $p$ rops.columnNumber, $\infty$  hoverable =  $p$ rops.hoverable, $\infty$  onClick =  $p$ rops.onClick, $\infty$  onHover = props.onHover,\n onHoverExit =

 $p$ rops.onHoverExit,\n style =  $p$ rops.style,\n tooltip =  $p$ rops.tooltip,\n tooltipStyle = \_props.tooltipStyle,\n other = (0, \_objectWithoutProperties3.default)(\_props, ['children', 'className', 'columnNumber', 'hoverable', 'onClick', 'onHover', 'onHoverExit', 'style', 'tooltip', 'tooltipStyle']);\n var prepareStyles = this.context.muiTheme.prepareStyles;\n var styles = getStyles(this.props, this.context);\n var handlers = {\n onMouseEnter: this.onMouseEnter,\n onMouseLeave: this.onMouseLeave,\n onClick: this.onClick\n  $\mathbb{R}\setminus\mathbb{R}$ ;\n var tooltipNode = void 0;\n\n if (tooltip !== undefined) {\n tooltipNode = \_react2.default.createElement(\_Tooltip2.default, {\n label: tooltip,\n show: this.state.hovered,\n style:  $(0, \text{simpleAssign2}.default)(style, tooltipStyle)\n$  });\n }\n\n return \_react2.default.createElement('th', (0, \_extends3.default)({\n className:

className,\n style: prepareStyles((0, \_simpleAssign2.default)(styles.root, style))\n }, handlers, other), tooltipNode, children); $\n \lambda$  } $\n \lambda$  }]); $\n$  return

TableHeaderColumn;\n}(\_react.Component);\n\nTableHeaderColumn.contextTypes = {\n muiTheme: \_propTypes2.default.object.isRequired\n};\nTableHeaderColumn.propTypes = process.env.NODE\_ENV !==  $\Upsilon$  production\" ? {\n children: propTypes2.default.node,\n\n /\*\*\n \* The css class name of the root element.\n \*/\n className: \_propTypes2.default.string,\n\n /\*\*\n \* Number to identify the header row. This property\n \* is automatically populated when used with TableHeader. $\ln * \ln$  columnNumber: propTypes2.default.number, $\ln \ln$  $/*\$ \n \* @ignore\n \* Not used here but we need to remove it from the root element.\n \*\n hoverable:  $\_propTypes2.default.bool,\n\| \n\ast \otimes ignore \n\uparrow \n\ast \in [open] \n\ast \otimes ignore \n\ast \in [open] \n\ast \otimes ignore \n\ast \in [open] \n\ast \otimes ignore \n\ast \in [open] \n\ast \otimes ignore \n\ast \in [open] \n\ast \otimes [open] \n\ast \otimes [open] \n\ast \otimes [open] \n\ast \otimes [open] \n\ast \otimes [open] \n\ast \otimes [open] \n\ast \otimes [open] \n\ast \otimes [open] \n\ast \otimes [open] \n\ast \otimes [open] \n\ast \otimes [open] \n\ast \otimes$ Not used here but we need to remove it from the root element. $\ln * \ln$ 

onHover: \_propTypes2.default.func,\n\n /\*\*\n \* @ignore\n \* Not used here but we need to remove it from the root element.\n \*/\n onHoverExit: \_propTypes2.default.func,\n\n /\*\*\n \* Override the inline-styles of the root element.\n \*/\n style: \_propTypes2.default.object,\n\n /\*\*\n \* The string to supply to the tooltip. If not\n \* string is supplied no tooltip will be shown.\n \*/\n tooltip: \_propTypes2.default.string,\n\n /\*\*\n \* Additional styling that can be applied to the tooltip. $\n \hat{*}\$ n tooltipStyle: \_propTypes2.default.object\n} : {};\nexports.default = TableHeaderColumn;","module.exports = function (originalModule) {\n if (!originalModule.webpackPolyfill) {\n var module = Object.create(originalModule); // module.parent = undefined by default\n\n if (!module.children) module.children = [];\n Object.defineProperty(module, \"loaded\", {\n enumerable: true,\n get: function get()  ${\n n$  return module.l;\n  $\{\n n\}$ ;\n Object.defineProperty(module,

 $\lvert \ddot{a}\rvert$ ,  $\lvert \dot{a}\rvert$ , enumerable: true, $\lvert a \rvert$  get: function get()  $\lvert \dot{a}\rvert$  return module.i; $\lvert a \rvert$  }); $\lvert a \rvert$ Object.defineProperty(module, \"exports\", {\n enumerable: true\n });\n module.webpackPolyfill = 1;\n }\n\n return module;\n};","/\*\*\n \* A specialized version of `\_.map` for arrays without support for iteratee\n \* shorthands.\n \*\n \* @private\n \* @param {Array} [array] The array to iterate over.\n \* @param {Function} iteratee The function invoked per iteration.\n \* @returns {Array} Returns the new mapped array.\n \*/\nfunction  $arrayMap(array, iterate)$  {\n var index = -1,\n length = array == null ? 0 : array.length,\n result = Array(length);\n\n while (++index < length) {\n result[index] = iteratee(array[index], index, array);\n }\n\n return result;\n}\n\nexport default arrayMap;","/\*\* Detect free variable `global` from Node.js. \*/\nvar freeGlobal = typeof global == 'object' && global && global.Object === Object && global;\nexport

default freeGlobal;","/\*\*\n \* Copies the values of `source` to `array`.\n \*\n \* @private\n \* @param {Array} source The array to copy values from. $\ln * \omega$  array  $\frac{1}{\arctan x}$  [array=[1] The array to copy values to. $\ln * \omega$  returns  $\frac{1}{\arctan x}$ Returns `array`.\n \*/\nfunction copyArray(source, array) {\n var index = -1,\n length = source.length;\n array ||  $(\aray = Array(length))$ ;\n\n while  $(+)$ index  $\leq \text{length}$  {\n array[index] = source[index];\n }\n\n return  $array;\n\hbar\neq\m$  array;\n}\n\nexport default copyArray;","/\*\*\n \* Creates a unary function that invokes `func` with its argument transformed. $\ln \pi \cong \mathbb{Q}$  private $\ln \pi \cong \mathbb{Q}$  param {Function} func The function to wrap. $\ln \pi \cong \mathbb{Q}$  param {Function} transform The argument transform. $\ln * \mathcal{L}$  function } Returns the new function. $\ln * \ln \mathcal{L}$  function overArg(func, transform) {\n return function (arg) {\n return func(transform(arg));\n };\n}\n\nexport default overArg;","var isEvent = function isEvent(candidate) {\n return !!(candidate & & candidate.stopPropagation & & candidate.preventDefault);\n};\n\nexport

default isEvent;","import MapCache from './\_MapCache.js';\n/\*\* Error message constants. \*/\n\nvar FUNC\_ERROR\_TEXT = 'Expected a function';\n/\*\*\n \* Creates a function that memoizes the result of `func`. If `resolver` is\n \* provided, it determines the cache key for storing the result based on the\n \* arguments provided to the memoized function. By default, the first argument $\ln *$  provided to the memoized function is used as the map cache key. The `func`\n \* is invoked with the `this` binding of the memoized function.\n \*\n \* \*\*Note:\*\* The cache is exposed as the `cache` property on the memoized $\ln *$  function. Its creation may be customized by replacing the `\_.memoize.Cache`\n \* constructor with one whose instances implement the\n \* [`Map`](http://ecmainternational.org/ecma-262/7.0/#sec-properties-of-the-map-prototype-object)\n \* method interface of `clear`, `delete`, `get`, `has`, and `set`.\n \*\n \* @static\n \* @memberOf  $\ln$  \* @since 0.1.0\n \* @category Function\n \* @param {Function} func The function to have its output memoized.\n \* @param {Function} [resolver] The function to resolve the cache key.\n \* @returns {Function } Returns the new memoized function.\n \*  $\cong$   $\cong$   $\mathbb{R}^*\$ n \* var object = { 'a': 1, 'b': 2 };\n \* var other = { 'c': 3, 'd': 4 };\n \*\n \* var values = \_.memoize(\_.values);\n \* values(object);\n \* // => [1, 2]\n \*\n \* values(other);\n \* // => [3, 4]\n \*\n \* object.a = 2;\n \* values(object);\n \* // => [1, 2]\n \*\n \* // Modify the result cache.\n \* values.cache.set(object, ['a', 'b']);\n \* values(object);\n \* // => ['a', 'b']\n \*\n \* // Replace `\_.memoize.Cache`.\n \* \_.memoize.Cache = WeakMap;\n \*/\n\nfunction memoize(func, resolver) {\n if (typeof func != 'function' || resolver != null && typeof resolver != 'function')  $\{\n\$  throw new TypeError(FUNC\_ERROR\_TEXT);\n  $\{\n\}$  var memoized = function memoized()  $\{\n\}$ var args = arguments, $\infty$  key = resolver ? resolver.apply(this, args) : args[0], $\infty$  cache = memoized.cache; $\ln \inf$  (cache.has(key))  $\{\n\$  return cache.get(key); $\ln \lim$  var result = func.apply(this,  $args\;$ ;\n memoized.cache = cache.set(key, result) || cache;\n return result;\n };\n\n memoized.cache = new (memoize.Cache || MapCache)();\n return memoized;\n} // Expose `MapCache`.\n\n\nmemoize.Cache = MapCache;\nexport default memoize;","import memoize from './memoize.js';\n/\*\* Used as the maximum memoize cache size. \*/\n\nvar MAX\_MEMOIZE\_SIZE = 500;\n/\*\*\n \* A specialized version of `\_.memoize` which clears the memoized function's\n \* cache when it exceeds `MAX\_MEMOIZE\_SIZE`.\n \*\n \* @private\n \* @param {Function} func The function to have its output memoized.\n \* @returns {Function} Returns the new memoized function.\n \*/\n\nfunction memoizeCapped(func) {\n var result = memoize(func, function (key) {\n if (cache.size  $==$  MAX\_MEMOIZE\_SIZE)  $\n{\n}$  cache.clear();\n  $\n$  return key;\n });\n var cache = result.cache;\n return result;\n}\n\nexport

 default memoizeCapped;","import memoizeCapped from './\_memoizeCapped.js';\n/\*\* Used to match property names within property paths. \*/\n\nvar rePropName =  $/[^{\wedge}$ .[\\]]+|\\[(?:(-

 $?|\d+$ (?:\\.\\d+)?)|([\"'])((?:(?!\\2)[^\\\\]]\\\\\.)\*?)\\2)\\]|(?=(?:\\.\\[\\])(?:\\.\\[\\]]\$))/g;\n/\*\* Used to match backslashes in property paths. \*/\n\nvar reEscapeChar = /\\\\(\\\)?/g;\n/\*\*\n \* Converts `string` to a property path array.\n \*\n \*\n  $\mathcal{Q}_{\text{private}}$   $\uparrow$   $\uparrow$   $\mathcal{Q}_{\text{param}}$  {string} string The string to convert. $\uparrow$   $\uparrow$   $\mathcal{Q}_{\text{return}}$  {Array} Returns the property path array. \*/\n\nvar stringToPath = memoizeCapped(function (string) {\n var result =  $[\cdot;\n\rangle]$  if (string.charCodeAt(0) ===  $46\ln$  /\* . \*/\n )  $\ln$  result.push('');\n }\n\n string.replace(rePropName, function (match, number, quote, subString)  ${\nvert \nvert n}$  result.push(quote ? subString.replace(reEscapeChar, '\$1') : number  $\|\nvert n$ atch); $\nvert$  }); $\nvert n$  return result;\n});\nexport default stringToPath;","import Symbol from './\_Symbol.js';\nimport arrayMap from './\_arrayMap.js';\nimport

 isArray from './isArray.js';\nimport isSymbol from './isSymbol.js';\n/\*\* Used as references for various `Number` constants. \*/\n\nvar INFINITY = 1 / 0;\n/\*\* Used to convert symbols to primitives and strings. \*/\n\nvar symbolProto = Symbol ? Symbol.prototype : undefined,\n symbolToString = symbolProto ? symbolProto.toString : undefined;\n/\*\*\n \* The base implementation of `\_.toString` which doesn't convert nullish\n \* values to empty strings.\n \*\n \* @private\n \* @param {\*} value The value to process.\n \* @returns {string} Returns the string.\n \*/\n\nfunction baseToString(value) {\n // Exit early for strings to avoid a performance hit in some environments.\n if (typeof value == 'string')  ${\n \mu : \mu \} \in \mathcal{H}$  if (isArray(value))  ${\n \ \ } \in \mathcal{H}$  Recursively convert values (susceptible to call stack limits).\n return arrayMap(value, baseToString) + ";\n  $\ln \inf (isSymbol(value))$  {\n return symbolToString ? symbolToString.call(value) : ";\n }\n\n var result = value

+ ";\n return result == '0' && 1 / value == -INFINITY ? '-0' : result;\n \\n\nexport default baseToString;","import baseToString from './\_baseToString.js';\n/\*\*\n \* Converts `value` to a string. An empty string is returned for `null`\n \* and `undefined` values. The sign of `-0` is preserved.\n \*\n \* @static\n \* @memberOf \_\n \* @since 4.0.0\n \* @category Lang\n \* @param {\*} value The value to convert.\n \* @returns {string} Returns the converted string.\n \* @example\n \*\n \* \_.toString(null);\n \* // => "\n \*\n \* \_.toString(-0);\n \* // => '-0'\n \*\n \* \_.toString([1, 2, 3]);\n \* // => '1,2,3'\n \*/\n\nfunction toString(value) {\n return value == null ? " : baseToString(value);\n}\n\nexport default toString;","/\*\*\n \* Creates a base function for methods like `\_.forIn` and `\_.forOwn`.\n \*\n \* @private\n \* @param {boolean} [fromRight] Specify iterating from right to left.\n \* @returns {Function} Returns the new base function. $\ln$  \*/ $\ln$  function createBaseFor(fromRight) { $\ln$  return function

(object, iteratee, keysFunc)  ${\n \nu \alpha = -1,\n \nu \alpha}$  iterable = Object(object), ${\n \nu \alpha}$  props = keysFunc(object), ${\n \nu \alpha}$ length = props.length;\n\n while (length--) {\n var key = props[fromRight ? length : ++index];\n\n if  $(iteratee(iterable[key], key, iterable) == false) {\n   
 break;\n   
 }\n   
 \n   
 \n return object;\n   
 \n   
 \n   
 \n   
 \n   
 \n   
 \n   
 \n   
 \n   
 \n   
 \n   
 \n   
 \n   
 \n   
 \n   
 \n   
 \n   
 \n   
 \n   
 \n   
 \n   
 \n   
 \n   
 \n   
 \n   
 \n   
 \n   
 \n   
 \n <$ default createBaseFor;","import createBaseFor from './\_createBaseFor.js';\n/\*\*\n \* The base implementation of `baseForOwn` which iterates over `object`\n \* properties returned by `keysFunc` and invokes `iteratee` for each property.\n \* Iteratee functions may exit iteration early by explicitly returning `false`.\n \*\n \* @private\n \* @param {Object} object The object to iterate over.\n \* @param {Function} iteratee The function invoked per iteration.\n \* @param {Function} keysFunc The function to get the keys of `object`.\n \* @returns {Object} Returns `object`.\n \*/\n\nvar baseFor = createBaseFor();\nexport default baseFor;","/\*\*\n

 \* The base implementation of `\_.times` without support for iteratee shorthands\n \* or max array length checks.\n  $*\n$   $\infty$   $\mathbb{R}^*$   $\infty$   $\infty$  The function invoked per iteration. $\ln * \mathbb{Q}$  returns {Array} Returns the array of results. $\ln * \ln$ nfunction baseTimes(n, iteratee)  ${\n$  var index = -1, $n$  result = Array(n); $n\$ n while (++index < n)  ${\n$  result[index] = iteratee(index); $n$ }\n\n return result;\n}\n\nexport default baseTimes;","import baseTimes from './\_baseTimes.js';\nimport isArguments from './isArguments.js';\nimport isArray from './isArray.js';\nimport isBuffer from './isBuffer.js';\nimport isIndex from './\_isIndex.js';\nimport isTypedArray from './isTypedArray.js';\n/\*\* Used for built-in method references. \*/ $\ln$ nvar objectProto = Object.prototype; $\ln$ <sup>\*\*</sup> Used to check objects for own properties. \*/\n\nvar hasOwnProperty = objectProto.hasOwnProperty;\n/\*\*\n \* Creates an array of the enumerable property names of the array-like `value`.\n \*\n \* @private\n \* @param {\*} value The value to query.\n \* @param {boolean} inherited Specify returning inherited property names.\n \* @returns {Array} Returns the array of property names. $\ln \pi/\n$ \nfunction arrayLikeKeys(value, inherited) {\n var isArr = isArray(value),\n isArg = !isArr && isArguments(value),\n isBuff = !isArr && !isArg && isBuffer(value),\n isType = !isArr && !isArg && !isBuff && isTypedArray(value),\n skipIndexes = isArr  $\|\$ isArg  $\|\$ isBuff  $\|$  isType,\n result = skipIndexes ? baseTimes(value.length, String):  $[\cdot]$ , length = result.length;\n\n for (var key in value) {\n if ((inherited || hasOwnProperty.call(value, key)) && !(skipIndexes && ( // Safari 9 has enumerable `arguments.length` in strict mode. $\ln$  key == 'length' || // Node.js 0.10 has enumerable non-index properties on buffers. $\ln$  isBuff && (key == 'offset'  $\parallel$  key == 'parent')  $\parallel$  // PhantomJS 2 has enumerable non-index properties on typed arrays. $\ln$  isType && (key == 'buffer' || key == 'byteLength' || key == 'byteOffset') || // Skip index properties.\n isIndex(key, length))))  $\n$  result.push(key);\n  $\ln \ln \text{result}$ nexport default

arrayLikeKeys;","'use strict';\n\nObject.defineProperty(exports, \"\_esModule\", {\n value: true\n});\n\nvar \_react =

require('react');\n\nvar \_react2 = \_interopRequireDefault(\_react);\n\nvar \_pure = require('recompose/pure');\n\nvar \_pure2 = \_interopRequireDefault(\_pure);\n\nvar \_SvgIcon = require('../../SvgIcon');\n\nvar \_SvgIcon2 =

\_interopRequireDefault(\_SvgIcon);\n\nfunction \_interopRequireDefault(obj) {\n return obj && obj.\_\_esModule ? obj : {\n default: obj\n };\n}\n\nvar ContentAdd = function ContentAdd(props) {\n return

\_react2.default.createElement(\_SvgIcon2.default, props, \_react2.default.createElement('path', {\n d: 'M19 13h-6v6h-2v-6H5v-2h6V5h2v6h6v2z'\n }));\n};\n\nContentAdd =  $(0,$ 

\_pure2.default)(ContentAdd);\nContentAdd.displayName

= 'ContentAdd';\nContentAdd.muiName = 'SvgIcon';\nexports.default = ContentAdd;","'use

strict';\n\nObject.defineProperty(exports, \" \_esModule\", {\n value: true\n});\n\nvar \_react =

require('react');\n\nvar react2 = \_interopRequireDefault(\_react);\n\nvar \_pure = require('recompose/pure');\n\nvar \_pure2 = \_interopRequireDefault(\_pure);\n\nvar \_SvgIcon = require('../../SvgIcon');\n\nvar \_SvgIcon2 =

\_interopRequireDefault(\_SvgIcon);\n\nfunction \_interopRequireDefault(obj) {\n return obj && obj.\_\_esModule ? obj :  $\ln \delta$ :  $\ln \ln \max$  ContentRemove = function ContentRemove(props)  $\ln$  return

\_react2.default.createElement(\_SvgIcon2.default, props, \_react2.default.createElement('path', {\n d: 'M19 13H5v- $2h14v2z\n \in \mathbb{R}$ ;\n\nContentRemove = (0, \_pure2.default)(ContentRemove);\nContentRemove.displayName = 'ContentRemove';\nContentRemove.muiName = 'SvgIcon';\nexports.default = ContentRemove;","var

isHotReloading = function isHotReloading()  ${\n$  return !!(typeof

module !== 'undefined' && module.hot && typeof module.hot.status === 'function' && module.hot.status() === 'apply');\n\nexport default isHotReloading;","// optional / simple context binding\nvar aFunction = require('./\_afunction');\n\nmodule.exports = function (fn, that, length) {\n aFunction(fn);\n if (that === undefined) return fn;\n\n switch (length)  ${\n$  case 1:\n return function (a)  ${\n$  return fn.call(that, a);\n };\n\n case 2:\n return function (a, b)  $\{\n\$  return fn.call(that, a, b); $\n\}$ ;\n $\alpha$  case 3: $\alpha$  return function (a, b, c)  $\{\n\}$ return fn.call(that, a, b, c);\n };\n }\n\n return function\n /\* ...args \*/\n () {\n return fn.apply(that, arguments);\n };\n};","// 7.1.1 ToPrimitive(input [, PreferredType])\nvar isObject = require('./\_is-object'); // instead of the ES6 spec version, we didn't implement @@toPrimitive case\n// and the second argument - flag - preferred type is a string $\ln\ln\mathrm{modul}$ e.exports = function

(it, S)  $\{\n\$  if (!isObject(it)) return it;\n var fn, val;\n if (S && typeof (fn = it.toString) == 'function' &&  $\text{!isObject}(\text{val} = \text{fn-call}(\text{it}))$  return val;\n if (typeof (fn = it.valueOf) == 'function' && !isObject(val = fn.call(it))) return val;\n if (!S && typeof (fn = it.toString) == 'function' && !isObject(val = fn.call(it))) return val;\n throw TypeError(\"Can't convert object to primitive value\");\n};","var toString = {}.toString;\n\nmodule.exports = function (it)  ${\nvert$  return toString.call(it).slice(8, -1);\n};","// 7.2.1

RequireObjectCoercible(argument)\nmodule.exports = function (it)  $\{\n\$  if (it == undefined) throw TypeError(\"Can't call method on  $\lnot$ " + it);\n return it;\n};","// 7.1.4 ToInteger\nvar ceil = Math.ceil;\nvar floor = Math.floor;\n\nmodule.exports = function (it) {\n return isNaN(it = +it) ? 0 : (it > 0 ? floor : ceil)(it);\n};","var shared = require('./\_shared')('keys');\n\nvar uid = require('./\_uid');\n\nmodule.exports = function (key) {\n return shared[key]

 $\|$  (shared[key] = uid(key));\n};","var core = require('./\_core');\n\nvar global = require('./\_global');\n\nvar SHARED  $=$  '\_\_core-js\_shared\_\_';\nvar store = global[SHARED] || (global[SHARED] = {});\n(module.exports = function (key, value)  $\{\n\$  return store[key]  $\|$  (store[key] = value !== undefined ? value : { });\n})('versions', []).push({\n version: core.version,\n mode: require('./\_library') ? 'pure' : 'global',\n copyright: '© 2020 Denis Pushkarev  $(zloirock.ru)$ '\n});","// IE 8- don't enum bug keys\nmodule.exports =

'constructor,hasOwnProperty,isPrototypeOf,propertyIsEnumerable,toLocaleString,toString,valueOf'.split(',');","expo rts.f = Object.getOwnPropertySymbols;","// 19.1.2.2 / 15.2.3.5 Object.create(O [, Properties])\nvar anObject = require('./\_an-object');\n\nvar dPs = require('./\_object-dps');\n\nvar enumBugKeys = require('./\_enum-bugkeys');\n\nvar IE\_PROTO = require('./\_shared-key')('IE\_PROTO');\n\nvar Empty = function Empty() {\n /\* empty  $*\ln$ ;\n\nvar PROTOTYPE =

 'prototype'; // Create object with fake `null` prototype: use iframe Object with cleared prototype\n\nvar \_createDict  $=$  function createDict()  $\{\n\$  // Thrash, waste and sodomy: IE GC bug $\|$ n var iframe  $=$  require('./\_domcreate')('iframe');\n\n var i = enumBugKeys.length;\n var lt = '<';\n var gt = '>';\n var iframeDocument;\n iframe.style.display = 'none';\n\n require('./\_html').appendChild(iframe);\n\n iframe.src = 'javascript:'; // eslintdisable-line no-script-url $\ln$  // createDict = iframe.contentWindow.Object; $\ln$  // html.removeChild(iframe); $\ln\ln$ iframeDocument = iframe.contentWindow.document;\n iframeDocument.open();\n iframeDocument.write(lt + 'script' + gt + 'document.F=Object' + lt + '/script' + gt);\n iframeDocument.close();\n \_createDict = iframeDocument.F;\n\n while (i--)  $\n|$  delete \_createDict[PROTOTYPE][enumBugKeys[i]];\n  $\|\cdot\|$ createDict();\n};\n\nmodule.exports = Object.create || function create(O, Properties) {\n var result;\n\n if (O !== null)

 ${\n\mu \quad Empty[PROTOTYPE] = anObject(O);\n\quad result = new Empty();\n\quad Empty[PROTOTYPE] = null; // add$  $\Upsilon$ <sup>"</sup> proto  $\Upsilon$ " for Object.getPrototypeOf polyfill\n\n result[IE\_PROTO] = O;\n } else result = createDict();\n\n return Properties === undefined ? result : dPs(result, Properties);\n};","var def = require('./\_object-dp').f;\n\nvar has  $=$  require('./\_has');\n\nvar TAG = require('./\_wks')('toStringTag');\n\nmodule.exports = function (it, tag, stat) {\n if (it && !has(it = stat ? it : it.prototype, TAG)) def(it, TAG,  $\{\n\}$  configurable: true, $\n\$  value: tag\n });\n};","require('./es6.array.iterator');\n\nvar global = require('./\_global');\n\nvar hide = require('./\_hide');\n\nvar Iterators = require('./\_iterators');\n\nvar TO\_STRING\_TAG = require('./\_wks')('toStringTag');\n\nvar DOMIterables = ('CSSRuleList,CSSStyleDeclaration,CSSValueList,ClientRectList,DOMRectList,DOMStringList,' + 'DOMTokenList,DataTransferItemList,FileList,HTMLAllCollection,HTMLCollection,HTMLFormElement,HTML SelectElement,'

+

'MediaList,MimeTypeArray,NamedNodeMap,NodeList,PaintRequestList,Plugin,PluginArray,SVGLengthList,SVG NumberList,' +

'SVGPathSegList,SVGPointList,SVGStringList,SVGTransformList,SourceBufferList,StyleSheetList,TextTrackCue List,' + 'TextTrackList,TouchList').split(',');\n\nfor (var i = 0; i < DOMIterables.length; i++) {\n var NAME = DOMIterables[i];\n var Collection = global[NAME];\n var proto = Collection & & Collection.prototype;\n if (proto && !proto[TO\_STRING\_TAG]) hide(proto, TO\_STRING\_TAG, NAME);\n Iterators[NAME] = Iterators.Array;\n}","exports.f = require('./\_wks');","var global = require('./\_global');\n\nvar core = require('./\_core');\n\nvar LIBRARY = require('./\_library');\n\nvar wksExt = require('./\_wks-ext');\n\nvar defineProperty = require('./\_object-dp').f;\n\nmodule.exports = function (name) {\n var \$Symbol = core.Symbol  $||$ (core.Symbol = LIBRARY ? { } : global.Symbol  $|| \{ \}$ );\n if (name.charAt(0) != '\_' && !(name in \$Symbol)) defineProperty(\$Symbol, name,

 ${\nightharpoonup \nu : \nightharpoonup \nu : \nighthar$ true\n});\n\nvar \_getPrototypeOf = require('babel-runtime/core-js/object/get-prototype-of');\n\nvar \_getPrototypeOf2 = \_interopRequireDefault(\_getPrototypeOf);\n\nvar \_classCallCheck2 = require('babel-

runtime/helpers/classCallCheck');\n\nvar classCallCheck3 = interopRequireDefault( classCallCheck2);\n\nvar \_createClass2 = require('babel-runtime/helpers/createClass');\n\nvar \_createClass3 =

\_interopRequireDefault(\_createClass2);\n\nvar \_possibleConstructorReturn2 = require('babel-

runtime/helpers/possibleConstructorReturn');\n\nvar \_possibleConstructorReturn3 =

\_interopRequireDefault(\_possibleConstructorReturn2);\n\nvar \_inherits2 = require('babel-

runtime/helpers/inherits');\n\nvar \_inherits3 = \_interopRequireDefault(\_inherits2);\n\nvar \_simpleAssign = require('simple-assign');\n\nvar simpleAssign2 = interopRequireDefault( simpleAssign);\n\nvar react = require('react');\n\nvar

 $react2 =$  interopRequireDefault( react);\n\nvar propTypes = require('prop-types');\n\nvar propTypes2 =  $interopRequired = (propInput (proprypes); \n\infty = require('react-down');\n\nvar _reactDom = (react-form)$ \_interopRequireDefault(\_reactDom);\n\nvar \_shallowEqual = require('recompose/shallowEqual');\n\nvar  $shallowEqual2 =$  interopRequireDefault(  $shallowEqual)$ ;\n\nvar autoPrefix = require('../utils/autoPrefix');\n\nvar  $autoPrefix2 =$  interopRequireDefault(  $autoPrefix)\;\ln\|v\|$  transitions = require('../styles/transitions');\n\nvar  $transitions2 =$  interopRequireDefault( transitions);\n\nvar ScaleIn = require('./ScaleIn');\n\nvar ScaleIn2 = interopRequireDefault(  $ScaleIn)$ ;\n\nfunction interopRequireDefault(obj) {\n return obj && obj. esModule ?

obj :  $\ln \ default: obj\n$  };\n \\nvar pulsateDuration = 750;\n\nvar FocusRipple = function (\_Component) {\n (0,  $\in$ inherits3.default)(FocusRipple, Component);\n\n function FocusRipple() {\n var ref;\n\n var temp, \_this,  $_{ret}\n\in (0, _classCallCheck3.default)(this, FocusRipple);\n\in (var_len = arguments.length, args =$ Array(\_len), \_key = 0; \_key < \_len; \_key++)  $\nargs[\key] = arguments[\key];\n \}\n\ln \ return _ret = (\temp)$  $=$  (\_this =  $(0, \_\text{possibleConstructorReturn3.default)}$ )(this, (\_ref = FocusRipple.\_proto\_ ||  $(0, \_\text{noise})$ \_getPrototypeOf2.default)(FocusRipple)).call.apply(\_ref, [this].concat(args))), \_this), \_this.pulsate = function () {\n var innerCircle = \_reactDom2.default.findDOMNode(\_this.refs.innerCircle);\n\n if (!innerCircle) return;\n var startScale = 'scale(1)';\n var endScale = 'scale(0.85)';\n var currentScale = innerCircle.style.transform  $\parallel$ startScale;\n var nextScale = currentScale === startScale ? endScale : startScale;\n\n \_autoPrefix2.default.set(innerCircle.style, 'transform', nextScale);\n\n \_this.timeout = setTimeout(\_this.pulsate, pulsateDuration);\n }, \_temp), (0, \_possibleConstructorReturn3.default)(\_this, \_ret);\n }\n\n (0, \_createClass3.default)(FocusRipple, [{\n key: 'componentDidMount',\n value: function componentDidMount()  ${\n \{ \in \text{this}, \text{props} \} \in \text{this}, \text{subsize} \}$  $\{\n\}$ ,  $\{\n\}$  key: 'shouldComponentUpdate',\n value: function shouldComponentUpdate(nextProps, nextState)  $\{\n\}$ return !(0, \_shallowEqual2.default)(this.props, nextProps) || !(0, \_shallowEqual2.default)(this.state, nextState);\n  $\{\n \}$ ,  $\{\n \$  key: 'componentDidUpdate',\n value: function componentDidUpdate()  $\{\n \}$  if (this.props.show)  $\{\n \}$ this.setRippleSize();\n this.pulsate();\n } else {\n if (this.timeout) clearTimeout(this.timeout);\n }\n  $\ln$  },  $\ln$  key: 'componentWillUnmount',\n value: function componentWillUnmount()  $\ln$ clearTimeout(this.timeout);\n  $\{\n \$  key: 'getRippleElement',\n value: function getRippleElement(props)  ${\n \nu \ar{color = props.color,}\n \nu}$  innerStyle = props.innerStyle,\n opacity = props.opacity;\n var context\$muiTheme = this.context.muiTheme,\n prepareStyles =  $_{\text{context}\$mu}$  ripple =  $_{\text{context}\$mu}$  ripple =  $_{\text{context}\$mu}$  ripple;\n var innerStyles = (0,  $\sum_{\text{simpleAssign2}.default}({\n \alpha \beta \delta} \cdot \alpha)$  position: 'absolute',\n height: '100%',\n width: '100%',\n borderRadius: '50%',\n opacity: opacity ? opacity : 0.16,\n backgroundColor: color || ripple.color,\n transition: \_transitions2.default.easeOut(pulsateDuration + 'ms', 'transform', null, \_transitions2.default.easeInOutFunction)\n }, innerStyle);\n return \_react2.default.createElement('div', {\n ref: 'innerCircle',\n style: prepareStyles((0, \_simpleAssign2.default)({}, innerStyles))\n });\n }\n }, {\n key: 'setRippleSize',\n value: function setRippleSize()  $\{\n\$  var el = reactDom2.default.findDOMNode(this.refs.innerCircle);\n\n var height = el.offsetHeight;\n var width  $=$  el.offsetWidth;\n var size  $=$  Math.max(height, width);\n var oldTop  $=$  0; // For browsers that don't support endsWith()\n\n if (el.style.top.indexOf('px', el.style.top.length - 2) !== -1) {\n oldTop = parseInt(el.style.top);\n }\n\n el.style.height = size + 'px';\n el.style.top = height / 2 - size / 2 + oldTop + 'px';\n }\n }, {\n key: 'render',\n value: function render() {\n var \_props = this.props,\n show = props.show,\n style = \_props.style;\n var mergedRootStyles =  $(0, \text{simpleAssign2}.default)(\n$  height: '100%',\n width: '100%',\n position: 'absolute',\n top: 0,\n left: 0\n }, style);\n var ripple = show ? this.getRippleElement(this.props) : null;\n return \_react2.default.createElement(\_ScaleIn2.default, {\n maxScale:  $0.85$ , \n style: mergedRootStyles\n }, ripple);\n }\n }\n }]);\n return FocusRipple;\n}(\_react.Component);\n\nFocusRipple.contextTypes = {\n muiTheme: \_propTypes2.default.object.isRequired\n};\nFocusRipple.propTypes = process.env.NODE\_ENV  $!=\$  \"production\" ? {\n color: propTypes2.default.string,\n innerStyle: propTypes2.default.object,\n opacity: propTypes2.default.number,\n show: propTypes2.default.bool,\n style: propTypes2.default.object\n \:  $\{\};\n\rangle$ ;\nexports.default = FocusRipple;","'use strict';\n\nObject.defineProperty(exports, \"\_\_esModule\", {\n value: true\n});\nexports.default = undefined;\n\nvar \_AutoComplete = require('./AutoComplete');\n\nvar \_AutoComplete2 = \_interopRequireDefault(\_AutoComplete);\n\nfunction \_interopRequireDefault(obj) {\n return obj && obj. esModule ? obj : {\n default: obj\n };\n}\n\nexports.default =  $Aut_1$ Oomplete2.default;","'use  $strict';\n\rho\to\epsilon\ldots\ll\epsilon\ldots\ll\epsilon$  $=$  exports.Menu = undefined;\n\nvar Menu2 = require('./Menu');\n\nvar Menu3 = interopRequireDefault( Menu2);\n\nvar

 $M$ enuItem2 = require('../MenuItem');\n\nvar  $M$ enuItem3 = interopRequireDefault( $M$ enuItem2);\n\nfunction

\_interopRequireDefault(obj) {\n return obj && obj.\_\_esModule ? obj : {\n default: obj\n };\n}\n\nexports.Menu

= \_Menu3.default;\nexports.MenuItem = \_MenuItem3.default;\nexports.default = \_Menu3.default;","'use

strict';\n\nObject.defineProperty(exports, \"\_esModule\", {\n value: true\n});\n\nvar \_getPrototypeOf =

require('babel-runtime/core-js/object/get-prototype-of');\n\nvar \_getPrototypeOf2 =

\_interopRequireDefault(\_getPrototypeOf);\n\nvar \_classCallCheck2 = require('babel-

runtime/helpers/classCallCheck');\n\nvar \_classCallCheck3 = \_interopRequireDefault(\_classCallCheck2);\n\nvar \_createClass2 = require('babel-runtime/helpers/createClass');\n\nvar \_createClass3 =

\_interopRequireDefault(\_createClass2);\n\nvar \_possibleConstructorReturn2 = require('babel-

runtime/helpers/possibleConstructorReturn'); $\ln\$ nvar possibleConstructorReturn3 =

\_interopRequireDefault(\_possibleConstructorReturn2);\n\nvar

 $_$ inherits2 = require('babel-runtime/helpers/inherits');\n\nvar \_inherits3 =

 $interopRequiredity$  interopRequireDefault( inherits2);\n\nvar react = require('react');\n\nvar propTypes = require('prop-

types');\n\nvar \_propTypes2 = \_interopRequireDefault(\_propTypes);\n\nvar \_reactDom = require('react-

dom');\n\nvar \_reactDom2 = \_interopRequireDefault(\_reactDom);\n\nvar \_events = require('../utils/events');\n\nvar events2 = \_interopRequireDefault(\_events);\n\nfunction \_interopRequireDefault(obj) {\n return obj && obj.\_\_esModule ? obj : {\n default: obj\n };\n}\n\nvar isDescendant = function isDescendant(el, target) {\n if

 $(target != = null) {\n return el == target || isDescendant (el, target.parentNode); \n} \n return false; \n}. \n\lambda = \n return false$ clickAwayEvents = ['mouseup', 'touchend'];\n\nvar bind = function bind(callback) {\n return

clickAwayEvents.forEach(function (event) {\n return \_events2.default.on(document, event, callback);\n  $\langle$ );\n $\rangle$ ;\n\nvar unbind = function unbind(callback)

 {\n return clickAwayEvents.forEach(function (event) {\n return \_events2.default.off(document, event, callback);\n });\n};\n\nvar ClickAwayListener = function (\_Component) {\n (0,

 $\in$ inherits3.default)(ClickAwayListener, Component);\n\n function ClickAwayListener()  $\n\alpha$  var ref;\n\n var  $_\text{temp, _this, _ret\,\n\langle}$  (0,  $_\text{classCallCheck3.default)(this, ClickAwayListener)\;\n\|\n\|$  for (var  $_\text{len}$  = arguments.length,  $args = Array(\text{len})$ ,  $key = 0$ ;  $key < \text{len}$ ;  $key++$ ) {\n args[ $key$ ] = arguments[  $key$ ];\n  $\ln\$ n return \_ret = (\_temp = (\_this = (0, \_possibleConstructorReturn3.default)(this, (\_ref = ClickAwayListener.\_\_proto\_\_ || (0, \_getPrototypeOf2.default)(ClickAwayListener)).call.apply(\_ref, [this].concat(args))), \_this), \_this.handleClickAway = function (event)  ${\n \in \mathbb{R}^n$  if (event.defaultPrevented)  ${\n \in \mathbb{R}^n}$ return;\n } // IE11 support, which trigger the handleClickAway even after the unbind\n\n\n if  $(\text{this.isCurrentlyMounted}) \$ n var el = \_reactDom2.default.findDOMNode(\_this);\n\n

if (document.documentElement.contains(event.target)  $\&&$  !isDescendant(el, event.target)) {\n \_this.props.onClickAway(event);\n }\n }\n }, \_temp), (0, \_possibleConstructorReturn3.default)(\_this, \_ret);\n }\n\n (0, \_createClass3.default)(ClickAwayListener, [{\n key: 'componentDidMount',\n value: function componentDidMount()  ${\n \mu \}$  this.isCurrentlyMounted = true;\n\n if (this.props.onClickAway)  ${\n \mu \}$ bind(this.handleClickAway);\n }\n }, {\n key: 'componentDidUpdate',\n value: function componentDidUpdate(prevProps) {\n if (prevProps.onClickAway !== this.props.onClickAway) {\n unbind(this.handleClickAway);\n\n if (this.props.onClickAway) {\n bind(this.handleClickAway);\n  $\{\n\$   $\{\n\} \in \{\n\} \in \{\n\} \in \{\n\} \in \mathbb{V}$ : 'componentWillUnmount',\n value: function componentWillUnmount()  $\{\n\}$ this.isCurrentlyMounted = false;\n unbind(this.handleClickAway);\n }\n

 $\{\n\$  key: 'render',\n value: function render()  $\{\n\$  return this.props.children;\n  $\{\n\}$ );\n return  $ClickA$ wayListener;\n}(\_react.Component);\n\nClickAwayListener.propTypes = process.env.NODE\_ENV !==  $\Upsilon$ "production\" ? {\n children: propTypes2.default.element,\n onClickAway: propTypes2.default.func\n } : {};\nexports.default = ClickAwayListener;","'use strict';\n\nObject.defineProperty(exports, \"\_\_esModule\", {\n value: true\n});\n\nvar extends2 = require('babel-runtime/helpers/extends');\n\nvar extends3 =  $interopRequiredDetault(extends2); \n| n| nvar objectWithoutProperties2 = require('babel$ runtime/helpers/objectWithoutProperties'); $\ln\|$ nvar objectWithoutProperties3 =  $interopRequiredMethod()$   $objectWithoutProperties2)$ ; $\n|n|nvar getPrototypeOf = require('babel- runtime/core-$  js/object/get-prototype-of');\n\nvar \_getPrototypeOf2 = \_interopRequireDefault(\_getPrototypeOf);\n\nvar

 $_{classCallCheck2}$  = require('babel-runtime/helpers/classCallCheck');\n\nvar  $_{classCallCheck3}$  =

\_interopRequireDefault(\_classCallCheck2);\n\nvar \_createClass2 = require('babel-

runtime/helpers/createClass');\n\nvar \_createClass3 = \_interopRequireDefault(\_createClass2);\n\nvar \_possibleConstructorReturn2 = require('babel-runtime/helpers/possibleConstructorReturn');\n\nvar \_possibleConstructorReturn3 = \_interopRequireDefault(\_possibleConstructorReturn2);\n\nvar \_inherits2 = require('babel-runtime/helpers/inherits');\n\nvar inherits3 = interopRequireDefault(\_inherits2);\n\nvar \_simpleAssign = require('simple-assign');\n\nvar \_simpleAssign2 = \_interopRequireDefault(\_simpleAssign);\n\nvar  $\text{react} = \text{requet}'$ ;\n\nvar  $\text{react2} = \text{interopRequired}$  $\text{react3}$ ;\n\nvar  $\text{preq}$ types');\n\nvar propTypes2 = interopRequireDefault( propTypes);\n\nvar Subheader = require('../Subheader');\n\nvar \_Subheader2 = \_interopRequireDefault(\_Subheader);\n\nfunction \_interopRequireDefault(obj) {\n return obj && obj.\_\_esModule ? obj : {\n default: obj\n };\n}\n\nvar List  $=$  function (\_Component)  $\n \in (0, \_\infty)$ .default)(List, \_Component); $\n \in \Lambda$  function List()  $\n \in (0, \_$ \_classCallCheck3.default)(this, List);\n return (0, \_possibleConstructorReturn3.default)(this, (List.\_\_proto\_\_ || (0, \_getPrototypeOf2.default)(List)).apply(this, arguments));\n }\n\n (0, \_createClass3.default)(List, [{\n key: 'render',\n value: function render() {\n var \_props = this.props,\n children = \_props.children,\n style  $=$  \_props.style,\n other = (0, \_objectWithoutProperties3.default)(\_props, ['children', 'style']);\n var prepareStyles = this.context.muiTheme.prepareStyles;\n var hasSubheader = false;\n\n var firstChild = \_react.Children.toArray(children)[0];\n\n if  $((0, \text{react.isValidElement})(firstChild) \&&\text{firstChild.type} ==$  $\Delta$ subheader2.default)  ${\n \max Subheader = true; \n \}n \quad \text{var styles} = {\n \ root: {\n \ ending:}$  $(hasSubheader ? 0 : 8) + 'px 0px 8px 0px'\n$ 

return \_react2.default.createElement('div', (0, \_extends3.default)({}, other, {\n style: prepareStyles((0, \_simpleAssign2.default)(styles.root, style))\n }), children);\n }\n }]);\n return List;\n}(\_react.Component);\n\nList.contextTypes = {\n muiTheme:

 $\_propTypes2.default.object.isRequired\n\\};\nList.popTypes = processenv.NODE_ENV !== \[production\]$ ?  $\{n\}$ /\*\*\n \* These are usually `ListItem`s that are passed to\n \* be part of the list.\n \*/\n children:

propTypes2.default.node,\n\n /\*\*\n \* Override the inline-styles of the root element.\n \*/\n style:

\_propTypes2.default.object\n} : {};\nexports.default = List;","'use strict';\n\nObject.defineProperty(exports,

 $\U$  esModule\", {\n value: true\n});\nexports.default = undefined;\n\nvar \_Subheader =

require('./Subheader');\n\nvar \_Subheader2 = \_interopRequireDefault(\_Subheader);\n\nfunction

\_interopRequireDefault(obj) {\n return obj && obj.\_\_esModule ? obj : {\n default: obj\n };\n}\n\nexports.default

 $=$  \_Subheader2.default;","'use strict';\n\nObject.defineProperty(exports, \"\_\_esModule\", {\n value: true\n});\n\nvar  $\text{\_}extends2 = \text{require('babel- runtime/helpers/extends');\n\n
$$
\text{currents3} = \text{return } \text{time/helpers/extends'} \text{in} \text{num} \text{in} \text{true}
$$$ 

\_interopRequireDefault(\_extends2);\n\nvar \_objectWithoutProperties2 = require('babel-

runtime/helpers/objectWithoutProperties');\n\nvar \_objectWithoutProperties3 =

\_interopRequireDefault(\_objectWithoutProperties2);\n\nvar \_getPrototypeOf = require('babel-runtime/core-

```
js/object/get-prototype-of');\n\nvar _getPrototypeOf2 = _interopRequireDefault(_getPrototypeOf);\n\nvar
```
\_classCallCheck2 = require('babel-runtime/helpers/classCallCheck');\n\nvar \_classCallCheck3 =

\_interopRequireDefault(\_classCallCheck2);\n\nvar \_createClass2 = require('babel-

runtime/helpers/createClass');\n\nvar createClass3 = interopRequireDefault( createClass2);\n\nvar

 $posisbleConstructorReturn2 = require('babel- runtime/helpers/possibleConstructorReturn');\n\n\\nvar$ 

 $p$ ossibleConstructorReturn3 = \_interopRequireDefault(\_possibleConstructorReturn2);\n\nvar

 $inherits2 = require('babel- runtime/helpers/inherits');\n\n $inherits3 =$$ 

 $_$ interopRequireDefault( $_$ inherits2);\n\nvar  $_$ simpleAssign = require('simple-assign');\n\nvar  $_$ simpleAssign2 = interopRequireDefault(\_simpleAssign);\n\nvar \_react = require('react');\n\nvar \_react2 =

interopRequireDefault(\_react);\n\nvar \_propTypes = require('prop-types');\n\nvar \_propTypes2 =

interopRequireDefault(\_propTypes);\n\nvar \_reactDom = require('react-dom');\n\nvar \_reactDom2 =

interopRequireDefault(\teactDom);\n\nvar\times\) shallowEqual = require('recompose/shallowEqual');\n\nvar

 $shallowEquality = \interopRequiredity \shallow[0, \infty]$  =  $\intercal: St, \infty$  = require('../Popover/Popover');\n\nvar \_Popover2 = \_interopRequireDefault(\_Popover);\n\nvar \_check = require('../svg-icons/navigation/check');\n\nvar  $_{check2} = _{interopRequiredDefault(\_check); \n}$ n\nvar  $_{{ListItem}} = require(\'.\/List/ListItem'); \n}$ nvar  $_{{ListItem2}} =$ \_interopRequireDefault(\_ListItem);\n\nvar \_Menu = require('../Menu/Menu');\n\nvar

 \_Menu2 = \_interopRequireDefault(\_Menu);\n\nvar \_propTypes3 = require('../utils/propTypes');\n\nvar \_propTypes4 = \_interopRequireDefault(\_propTypes3);\n\nfunction \_interopRequireDefault(obj) {\n return obj && obj. esModule ? obj : {\n default: obj\n };\n}\n\nvar nestedMenuStyle = {\n position: 'relative'\n};\n\nfunction getStyles(props, context) {\n var disabledColor = context.muiTheme.baseTheme.palette.disabledColor;\n var textColor = context.muiTheme.baseTheme.palette.textColor;\n var indent = props.desktop ? 64 : 72;\n var sidePadding = props.desktop ? 24 : 16;\n var styles = {\n root: {\n color: props.disabled ? disabledColor : textColor,\n cursor: props.disabled ? 'default' : 'pointer',\n minHeight: props.desktop ? '32px' : '48px',\n lineHeight: props.desktop ? '32px' : '48px',\n fontSize: props.desktop ? 15 : 16,\n whiteSpace: 'nowrap'\n },\n innerDivStyle: {\n paddingLeft: props.leftIcon || props.insetChildren ||

props.checked ? indent : sidePadding,\n paddingRight: props.rightIcon ? indent : sidePadding,\n paddingBottom: 0,\n paddingTop: 0\n },\n secondaryText: {\n float: 'right'\n },\n leftIconDesktop: {\n margin:  $0,\n\quad$  left: 24,\n top: 4\n },\n rightIconDesktop: {\n margin: 0,\n right: 24,\n top: 4,\n fill: context.muiTheme.menuItem.rightIconDesktopFill\n  $\n$  };\n return styles;\n}\n\nvar MenuItem = function ( Component)  ${\n_ (0, _i)$  inherits3.default)(MenuItem, Component); $\n_ \$  function MenuItem()  ${\n_ \varphi (s)}$ var \_temp, \_this, \_ret;\n\n (0, \_classCallCheck3.default)(this, MenuItem);\n\n for (var \_len = arguments.length,  $args = Array(\len), \key = 0; \key < \len; \key++) {\n args[\key] = arguments[\key];\n \}n \n return _ret =$ ( $temp = ($ this = (0, possibleConstructorReturn3.default)(this, ( $ref = MenuItem$ . proto  $|| (0,$ 

```
_getPrototypeOf2.default)(MenuItem)).call.apply(_ref, [this].concat(args))),
```
\_this), \_this.state = {\n open: false\n }, \_this.cloneMenuItem = function (item) {\n return

\_react2.default.cloneElement(item, {\n onClick: function onClick(event) {\n if (!item.props.menuItems)  ${\n\mu$  \_this.handleRequestClose();\n  ${\n\mu}$  if (item.props.onClick) {\n

item.props.onClick(event);\n  $\{\n\$   $\{\n\}$ ,  $\{\n\}$ , this.handleClick = function (event)  $\{\n\}$ 

event.preventDefault();\n\n \_this.setState({\n open: true,\n anchorEl:

 $_reactDom2.default.findDOMNode(\_this)\n)$ ;\n\n if (\_this.props.onClick) {\n

this.props.onClick(event);\n  $\{\n\}$ , this.handleRequestClose = function ()  $\{\n\}$  this.setState( $\{\n\}$  open: false,\n anchorEl: null\n  $\vert$ );\n }, \_temp), (0, \_possibleConstructorReturn3.default)(\_this, \_ret);\n }\n\n (0, \_createClass3.default)(MenuItem, [{\n key: 'componentDidMount',\n value: function componentDidMount()  ${\n \{ \n \} \in {\mathbb{N}} \}$ ,  ${\n \} \in {\mathbb{N}}$ ,  ${\n \} \in {\mathbb{N}}$  equivalent WillReceiveProps', ${\n \}$  value: function componentWillReceiveProps(nextProps) {\n if (this.state.open && nextProps.focusState === 'none') {\n this.handleRequestClose();\n  $\{\n\$  }\n }, {\n key: 'shouldComponentUpdate',\n value: function shouldComponentUpdate(nextProps, nextState, nextContext) {\n return !(0, \_shallowEqual2.default)(this.props, nextProps) || !(0, \_shallowEqual2.default)(this.state, nextState) || !(0, \_shallowEqual2.default)(this.context, nextContext);\n  $\{\n \ \ \ \k_{\infty} : \hbox{compactDidUpdate}\n \ \ \ \ \ \ \ \ \}$ this.applyFocusState();\n  $\{\n\$   $\$   $\$  key: 'componentWillUnmount',\n value: function componentWillUnmount()  ${\n \in \text{if (this state.open) } \n \in \text{this.setState}(\\n \neq open: false\n \in \text{)}\n \in \text{``i'}$  $\ln$  },  $\ln$  key: 'applyFocusState',\n value: function applyFocusState()  $\ln$ this.refs.listItem.applyFocusState(this.props.focusState);\n

 $\{\n\$  },  $\{\n\$  key: 'render', \n value: function render()  $\{\n\$  var props = this.props, \n checked = props.checked,\n children = props.children,\n desktop = props.desktop,\n disabled = props.disabled,\n focusState = \_props.focusState,\n innerDivStyle = \_props.innerDivStyle,\n  $insetChildren = \text{props.insertChildren} \setminus \text{h}$  leftIcon = props.leftIcon,\n menuItems = props.menuItems,\n rightIcon = \_props.rightIcon,\n secondaryText = \_props.secondaryText,\n style = \_props.style,\n  $\text{amimation} = \text{props.} \text{amimation}$ ,\n anchorOrigin = \_props.anchorOrigin,\n targetOrigin = props.targetOrigin, $\ln$  value = props.value, $\ln$  other = (0, objectWithoutProperties3.default)( props,

['checked', 'children', 'desktop', 'disabled', 'focusState', 'innerDivStyle', 'insetChildren', 'leftIcon', 'menuItems', 'rightIcon',

 'secondaryText', 'style', 'animation', 'anchorOrigin', 'targetOrigin', 'value']);\n var prepareStyles = this.context.muiTheme.prepareStyles;\n var styles = getStyles(this.props, this.context);\n var mergedRootStyles =  $(0, \text{simpleAssign2}.default)(styles.root, style); \n'are \text{unnegedInnerDivStyles} = (0, \text{simpleAssign2}.delta: 'i)$ \_simpleAssign2.default)(styles.innerDivStyle, innerDivStyle); // Left Icon\n\n var leftIconElement = leftIcon ? leftIcon : checked ? \_react2.default.createElement(\_check2.default, null) : null;\n\n if (leftIconElement) {\n var mergedLeftIconStyles = desktop ? (0, \_simpleAssign2.default)(styles.leftIconDesktop, leftIconElement.props.style) : leftIconElement.props.style;\n leftIconElement = react2.default.cloneElement(leftIconElement,  ${\n \cdot \text{sive: mergedLeft}(\text{Lef}(\text{Lef}(\text{Lef}(\text{Lef}(\text{Lef}(\text{Lef}(\text{Lef}(\text{Lef}(\text{Lef}(\text{Lef}(\text{Lef}(\text{Lef}(\text{Lef}(\text{Lef}(\text{Lef}(\text{Lef}(\text{Lef}(\text{Lef}(\text{Lef}(\text{Lef}(\text{Lef}(\text{Lef}(\text{Lef}(\text{Lef}(\text{Lef}(\text{Lef}(\text{Lef}(\$ Icon\n\n var rightIconElement = void 0;\n\n if (rightIcon) {\n var mergedRightIconStyles = desktop ? (0, \_simpleAssign2.default)(styles.rightIconDesktop,

rightIcon.props.style) : rightIcon.props.style;\n rightIconElement = react2.default.cloneElement(rightIcon, {\n style: mergedRightIconStyles\n  $\}$ :\n  $\}$  // Secondary Text\n\n\n var secondaryTextElement = void

 $0$ ;\n\n if (secondaryText) {\n var secondaryTextIsAnElement =

 $_{react2.default.isValidElement(secondaryText); \n\infty$  var mergedSecondaryTextStyles =

secondaryTextIsAnElement ? (0, \_simpleAssign2.default)(styles.secondaryText, secondaryText.props.style) : null;\n secondaryTextElement = secondaryTextIsAnElement ? react2.default.cloneElement(secondaryText, {\n style: mergedSecondaryTextStyles\n  ${}$ ) : \_react2.default.createElement('div', {\n style: prepareStyles(styles.secondaryText)\n }, secondaryText);\n }\n\n var childMenuPopover = void 0;\n\n if (menuItems)  $\{\n\$  childMenuPopover = react2.default.createElement( Popover2.default,  $\{\n\}$  animation: animation,\n anchorOrigin: anchorOrigin,\n anchorEl: this.state.anchorEl,\n open: this.state.open,\n

 targetOrigin: targetOrigin,\n useLayerForClickAway: false,\n onRequestClose: this.handleRequestClose\n }, react2.default.createElement( Menu2.default,  ${\n}$  desktop: desktop,\n disabled: disabled,\n style: nestedMenuStyle\n }, \_react2.default.Children.map(menuItems, this.cloneMenuItem)); $\in$  other.onClick = this.handleClick; $\in$  } $\in$  return \_react2.default.createElement(\_ListItem2.default, (0, \_extends3.default)({}, other, {\n disabled: disabled,\n

hoverColor: this.context.muiTheme.menuItem.hoverColor,\n innerDivStyle: mergedInnerDivStyles,\n

insetChildren: insetChildren,\n leftIcon: leftIconElement,\n ref: 'listItem',\n rightIcon:

rightIconElement,\n role: 'menuitem',\n style: mergedRootStyles\n }), children,

secondaryTextElement, childMenuPopover);\n }\n }]);\n return

MenuItem;\n}(\_react.Component);\n\nMenuItem.muiName = 'MenuItem';\nMenuItem.defaultProps = {\n anchorOrigin:  $\ln$  horizontal: 'right',\n vertical: 'top'\n },\n checked: false,\n desktop: false,\n disabled: false,\n focusState: 'none',\n insetChildren: false,\n targetOrigin: {\n horizontal: 'left',\n vertical: 'top'\n  $\ln$ ;\nMenuItem.contextTypes = {\n muiTheme:

 $popTypes2.default.object.isRequired\n\n\};\n\nMenultem.propTypes = process.euv.NODE_ENV !== \n'production\n' ?$  ${\n\mu *^*\n \ * Location of the anchor for the popover of nested `Menultem`\n * elements.\n * Options:\n *$ horizontal: [left, middle, right]\n \* vertical: [top, center, bottom].\n \*/\n anchorOrigin:

\_propTypes4.default.origin,\n\n /\*\*\n \* Override the default animation component used.\n \*/\n animation: propTypes2.default.func,\n\n /\*\*\n \* If true, a left check mark will be rendered.\n \*/\n checked:  $propTypes2.default.bool, \n\ln$ 

 $\frac{\ast \cdot \cdot}{\cdot \cdot}$  \* Elements passed as children to the underlying `ListItem`.\n  $\ast \wedge$ n children: propTypes2.default.node.\n\n  $/**\n \times \n \text{eignore}\n$  \* If true, the menu item will render with compact desktop $\n \text{h}$  \* styles. $\n \text{h}$  \*/\n desktop: \_propTypes2.default.bool,\n\n /\*\*\n \* If true, the menu item will be disabled.\n \*/\n disabled: propTypes2.default.bool,\n\n /\*\*\n \* The focus state of the menu item. This prop is used to set the focus\n \* state of the underlying `ListItem`.\n \*/\n focusState: propTypes2.default.oneOf(['none', 'focused', 'keyboardfocused']),\n\n /\*\*\n \* Override the inline-styles of the inner div.\n  $*\wedge$ n innerDivStyle: propTypes2.default.object,\n\n /\*\*\n \* If true, the children will be indented.\n \* This is only needed when there

is no `leftIcon`.\n \*/\n insetChildren: \_propTypes2.default.bool,\n\n /\*\*\n \* The `SvgIcon` or `FontIcon` to be displayed on the left side.\n  $*\n\pi$  leftIcon: \_propTypes2.default.element,\n\n /\*\*\n

\* `MenuItem` elements to nest within the menu item.\n  $*\$ \n menuItems: \_propTypes2.default.node,\n\n /\*\*\n \* Callback function fired when the menu item is clicked. $\ln *\pi * \omega$  param {object} event Click event targeting the menu item. $\ln$  \*/ $\ln$  onClick: \_propTypes2.default.func, $\ln \frac{x}{\ln x}$  \* Can be used to render primary text within the menu item. $\ln$  \*/ $\ln$  primaryText: \_propTypes2.default.node, $\ln \ln$  /\*\* $\ln$  \* The `SvgIcon` or `FontIcon` to be displayed on the right side.\n \*/\n rightIcon: propTypes2.default.element.\n\n /\*\*\n \* Can be used to render secondary text within the menu item.\n \*/\n secondaryText: \_propTypes2.default.node,\n\n /\*\*\n \* Override the inline-styles of the root element. $\n\cdot \frac{*}{n}$  style: \_propTypes2.default.object, $\ln \frac{*}{\cdot}$  \* Location on the popover of nested `MenuItem` elements that will attach\n \* to the anchor's origin.\n \* Options:\n \* horizontal: [left, middle, right] $\ln$  \* vertical: [top, center, bottom]. $\ln$  \*/ $\ln$  targetOrigin:

\_propTypes4.default.origin,\n\n /\*\*\n \* The value of the menu item.\n \*/\n value: \_propTypes2.default.any\n} :  $\{\}\;$ \nexports.default = MenuItem;","var g; // This works in non-strict mode\n\ng = function ()  $\{\$ n return

this;\n}();\n\ntry {\n // This works if eval is allowed (see CSP)\n  $g = g \parallel new Function(\text{return this}\text{'})(\cdot)$ } catch (e)  ${\n\mu / \nT}$  This works if the window reference is available ${\n\mu$  if (typeof window ==  $\text{N}$  biect ${\n\mu}$ ) g = window; ${\n\mu}$  // g can still be undefined, but nothing to do about it... $\ln$ // We return undefined, instead of nothing here, so it's $\ln$ // easier to handle this case. if(!global) { ...}\n\n\nmodule.exports = g;","'use strict';\n\nObject.defineProperty(exports,  $\U$  esModule $\U$ ,  $\n$  value: true $\n$ );\nexports.default = undefined;\n\nvar \_Divider = require('./Divider');\n\nvar  $Divider2 = \int \text{C} \cdot \int \text{C} \cdot \int \text{C} \cdot \text{C} \cdot \text{C} \cdot \text{D} \cdot \text{D} \cdot \text{D} \cdot \text{D} \cdot \text{D} \cdot \text{D} \cdot \text{D} \cdot \text{E} \cdot \text{D} \cdot \text{E} \cdot \text{E} \cdot \text{E} \cdot \text{E} \cdot \text{E} \cdot \text{E} \cdot \text{E} \cdot \text{E} \cdot \text{E} \cdot \text{E} \cdot \text{E} \cdot \text{E} \cdot \text{E} \cdot \text{E} \cdot \text{E} \cdot \text{E} \$ 

obj.\_\_esModule ? obj : {\n default: obj\n };\n}\n\nexports.default = \_Divider2.default;","'use

strict';\n\nObject.defineProperty(exports, \"\_esModule\", {\n value: true\n});\nexports.default = undefined;\n\nvar \_Avatar = require('./Avatar');\n\nvar \_Avatar2 = \_interopRequireDefault(\_Avatar);\n\nfunction

\_interopRequireDefault(obj) {\n return obj && obj.\_\_esModule ? obj : {\n default: obj\n };\n}\n\nexports.default = \_Avatar2.default;","'use strict';\n\nObject.defineProperty(exports, \"\_\_esModule\", {\n value: true\n});\n\nvar  $_extends2 = require('babel- runtime/helpers/extends');\n\n $h\cdot \text{extends3} =$$ 

 $interopRequiredDefault$  extends2);\n\nvar objectWithoutProperties2 = require('babel-

runtime/helpers/objectWithoutProperties'); $\ln\$ nvar objectWithoutProperties3 =

\_interopRequireDefault(\_objectWithoutProperties2);\n\nvar \_simpleAssign = require('simple-assign');\n\nvar

 $_s$ impleAssign2 = \_interopRequireDefault(\_simpleAssign);\n\nvar \_react = require('react');\n\nvar \_react2 =

\_interopRequireDefault(\_react);\n\nvar \_propTypes = require('prop-types');\n\nvar \_propTypes2

 = \_interopRequireDefault(\_propTypes);\n\nvar \_EnhancedButton = require('../internal/EnhancedButton');\n\nvar \_EnhancedButton2 = \_interopRequireDefault(\_EnhancedButton);\n\nfunction \_interopRequireDefault(obj) {\n return obj && obj.\_\_esModule ? obj :  $\mathcal{S}\in \mathbb{N}$ ;\n}\nfunction getStyles(props, context) {\n var selected = props.selected;\n var bottomNavigation = context.muiTheme.bottomNavigation;\n var color = selected ? bottomNavigation.selectedColor : bottomNavigation.unselectedColor;\n var styles =  $\n{\n$  root:  ${\n}$  transition: 'padding-top 0.3s',\n paddingTop: selected ? 6 : 8,\n paddingBottom: 10,\n paddingLeft: 12,\n paddingRight: 12,\n minWidth: 80,\n maxWidth: 168\n },\n label: {\n fontSize: selected ? bottomNavigation.selectedFontSize : bottomNavigation.unselectedFontSize,\n transition: 'color 0.3s, font-size 0.3s',\n color: color\n },\n icon: {\n display: 'block',\n\n /\*\*\n

\* Used to ensure SVG icons are centered $n \times \Lambda$  width: '100%'\n },\n iconColor: color\n };\n return styles;\n}\n\nvar BottomNavigationItem = function BottomNavigationItem(props, context) {\n var label = props.label, $n$  icon = props.icon, $n$  style = props.style, $n$  other = (0,

 $objectWithoutProperties3.default)(props, ['label', 'icon', 'style'])$ ;\n var prepareStyles =

context.muiTheme.prepareStyles;\n var styles = getStyles(props, context);\n var styledIcon =  $(0, 1)$ 

react.cloneElement)(icon,  ${\n \mu \ style{sim:} \n \phi({}_{\text{sim}}\text{z}d_{\text{in}}\text{z}d_{\text{in}}\text{z}d_{\text{out}}\text{z}d_{\text{out}}\text{z}d_{\text{out}}\text{z}d_{\text{out}}\text{z}d_{\text{out}}\text{z}d_{\text{out}}\text{z}d_{\text{out}}\text{z}d_{\text{out}}\text{z}d_{\text{out}}\text{z}d_{\text{out}}\text{z}d_{\text{out}}\text{z}d_{\text{out}}\text{z$ icon.props.color || styles.iconColor\n });\n return react2.default.createElement( EnhancedButton2.default, (0, extends3.default)( $\{\}$ , other,  $\{\n\in \text{style}(\Omega, \text{simpleAssign2}. \text{default})\$ , styles.root, style $\in \text{style}(\Omega)$ , styledIcon, react2.default.createElement('div', {\n style: prepareStyles(styles.label)\n },

label));\n};\n\nBottomNavigationItem.propTypes = process.env.NODE\_ENV

 $!=\$  "production\" ?  $\{n \neq *\}$  \* Set the icon representing the view for this item.\n  $*\$ \n icon:

propTypes2.default.node,\n\n /\*\*\n \* Set the label describing the view for this item.\n \*/\n label:

\_propTypes2.default.node,\n\n /\*\*\n \* @ignore\n \* Override the inline-styles of the root element.\n \*/\n style:

 $\_propTypes2.default.object\n$  : { };\nBottomNavigationItem.contextTypes = {\n muiTheme:

\_propTypes2.default.object.isRequired\n};\nexports.default = BottomNavigationItem;","'use

 $strict';\n\nObiect.define Property(exports, \n' = sModule\", {\n value: true\n}\;\n\in \r\nC = require('babel-$ 

runtime/helpers/extends');\n\nvar \_extends3 = \_interopRequireDefault(\_extends2);\n\nvar

\_objectWithoutProperties2 = require('babel-runtime/helpers/objectWithoutProperties');\n\nvar

 $objectWithoutProperties3 =$  interopRequireDefault( objectWithoutProperties2);\n\nvar getPrototypeOf =

require('babel-runtime/core-js/object/get-prototype-of');\n\nvar \_getPrototypeOf2 =

\_interopRequireDefault(\_getPrototypeOf);\n\nvar

 $classCallCheck2 = require('babel- runtime/helpers/classCallCheck');\n\n\nThus, classCallCheck3 =\n\n $\text{C}_1 = \text{C}_2 = \text{C}_3$$ 

\_interopRequireDefault(\_classCallCheck2);\n\nvar \_createClass2 = require('babel-

runtime/helpers/createClass');\n\nvar \_createClass3 = \_interopRequireDefault(\_createClass2);\n\nvar

 $possibleConstructorReturn2 = require('babel-runtime/helpers/possibleConstructorReturn');\n\ln var$ 

\_possibleConstructorReturn3 = \_interopRequireDefault(\_possibleConstructorReturn2);\n\nvar \_inherits2 =

require('babel-runtime/helpers/inherits');\n\nvar inherits3 = interopRequireDefault( inherits2);\n\nvar

\_simpleAssign = require('simple-assign');\n\nvar \_simpleAssign2 = \_interopRequireDefault(\_simpleAssign);\n\nvar

\_react = require('react');\n\nvar \_react2 = \_interopRequireDefault(\_react);\n\nvar \_propTypes = require('prop-

types');\n\nvar \_propTypes2 = \_interopRequireDefault(\_propTypes);\n\nvar \_Avatar = require('../Avatar');\n\nvar  $\text{Avat} = \text{interopRequiredDefault}(\text{Avat}x); \in \text{In}$ 

\_interopRequireDefault(obj)  $\alpha$  return obj && obj.\_\_esModule ? obj :  $\n$  default: obj\n };\n}\nfunction getStyles(props, context)  $\ln \ \text{card} = \text{Gamma.card}$ ; return  $\ln \ \text{mod}( \ \ \text{padding}: 16,\n$ fontWeight: card.fontWeight,\n boxSizing: 'border-box',\n position: 'relative',\n whiteSpace: 'nowrap'\n  $\lambda$ , text:  $\{\n\$  display: 'inline-block', \n verticalAlign: 'top',\n whiteSpace: 'normal',\n paddingRight: '90px'\n  $\lambda$ ,\n avatar: {\n marginRight: 16\n  $\lambda$ ,\n title: {\n color: props.titleColor || card.titleColor,\n display: 'block',\n fontSize: 15\n },\n subtitle: {\n color: props.subtitleColor || card.subtitleColor,\n display: 'block',\n fontSize:  $14\pi$  }\n };\n}\n\nvar CardHeader = function (\_Component) {\n (0, \_inherits3.default)(CardHeader, \_Component);\n\n function CardHeader() {\n (0, \_classCallCheck3.default)(this, CardHeader);\n return (0,

\_possibleConstructorReturn3.default)(this, (CardHeader.\_\_proto\_\_ || (0,

\_getPrototypeOf2.default)(CardHeader)).apply(this, arguments));\n }\n\n (0, \_createClass3.default)(CardHeader,  $[\{\n\rangle n \text{ key: 'render',}\n\rangle n \text{ value: function render() } \n\rangle n \text{ very: 'render',}\n\rangle n \text{ value: function render() } \n\rangle n \text{ very: 'neg.'}$ \_props.actAsExpander,\n avatarProp = \_props.avatar,\n children = \_props.children,\n closeIcon =  $ppos.closeIcon\n\infty$  expandable = \_props.expandable,\n openIcon = \_props.openIcon,\n  $showExp and ableButton = `props.showExp and ableButton`,  
\n $style = `props.subfile`$$ \_props.subtitle,\n subtitleColor = \_props.subtitleColor,\n subtitleStyle = \_props.subtitleStyle,\n textStyle = \_props.textStyle,\n title = \_props.title,\n titleColor = \_props.titleColor,\n titleStyle =  $props.titleStyle, \nvert$  iconStyle = \_props.iconStyle, $\ln$  other = (0, \_objectWithoutProperties3.default)(\_props,

 ['actAsExpander', 'avatar', 'children', 'closeIcon', 'expandable', 'openIcon', 'showExpandableButton', 'style', 'subtitle', 'subtitleColor', 'subtitleStyle', 'textStyle', 'title', 'titleColor', 'titleStyle', 'iconStyle']);\n var prepareStyles = this.context.muiTheme.prepareStyles; $\in$  var styles = getStyles(this.props, this.context); $\in$  var avatar =  $a\text{vatar}$ Prop;\n\n if ((0, react.isValidElement)(avatarProp)) {\n avatar = react2.default.cloneElement(avatar,  ${\n $m$  style: (0, simple) and (style) is always a quadratic function of  $m$  for all  $m$  for all  $m$  for all  $m$ .$  ${\n |n \quad avatar = react2.default.createElement(Avatar2.default, {\n src: avatarProp, \n style:$ styles.avatar\n  $\iint_{\ln}$  return react2.default.createElement('div', (0, extends3.default)({}, other, {\n

style: prepareStyles((0, \_simpleAssign2.default)(styles.root, style))\n }), avatar,

\_react2.default.createElement('div',

{\n style: prepareStyles((0, \_simpleAssign2.default)(styles.text, textStyle))\n }, \_react2.default.createElement('span', {\n style: prepareStyles((0, \_simpleAssign2.default)(styles.title, titleStyle))\n }, title), \_react2.default.createElement('span', {\n style: prepareStyles((0, \_simpleAssign2.default)(styles.subtitle, subtitleStyle))\n }, subtitle)), children);\n }\n }]);\n return  $CardHeader;\n)$  react.Component);\n\nCardHeader.muiName = 'CardHeader';\nCardHeader.defaultProps = {\n avatar: null\n};\nCardHeader.contextTypes =  $\{\n$  muiTheme:

\_propTypes2.default.object.isRequired\n};\nCardHeader.propTypes = process.env.NODE\_ENV !== \"production\" ?  ${\nabla \times \mathbb{R} \rightarrow \mathbb{R}^*}$  \* If true, a click on this card component expands the card. $\mathbb{R} \rightarrow \mathbb{R}$  actAsExpander:

propTypes2.default.bool,\n\n /\*\*\n \* This is the [Avatar](/#/components/avatar) element to be displayed on the Card Header. $\ln$  \* If `avatar` is an `Avatar` or other element, it will be

rendered. $\ln$  \* If `avatar` is a string, it will be used as the image `src` for an `Avatar`. $\ln$  \*/\n avatar:

propTypes2.default.node,\n\n /\*\*\n \* Can be used to render elements inside the Card Header.\n \*/\n children: propTypes2.default.node,\n\n /\*\*\n \* Can be used to pass a closeIcon if you don't like the default expandable close Icon.\n \*/\n closeIcon: \_propTypes2.default.node,\n\n /\*\*\n \* If true, this card component is expandable.\n \*/\n expandable: \_propTypes2.default.bool,\n\n /\*\*\n \* Override the iconStyle of the Icon Button.\n \*/\n iconStyle: propTypes2.default.object,\n\n /\*\*\n \* Can be used to pass a openIcon if you don't like the default expandable open Icon.\n  $*\$ \n openIcon: \_propTypes2.default.node,\n\n /\*\*\n \* If true, this card component will include a button to expand the card. $\ln$  \*/\n showExpandableButton: \_propTypes2.default.bool,\n\n /\*\*\n \* Override the inline-styles of the root element. $\ln * \ln$  style: propTypes2.default.object. $\ln \ln$ 

/\*\*\n \* Can be used to render a subtitle in Card Header.\n \*/\n subtitle: \_propTypes2.default.node,\n\n /\*\*\n \* Override the subtitle color.\n \*/\n subtitleColor: \_propTypes2.default.string,\n\n /\*\*\n \* Override the inlinestyles of the subtitle. $\ln$  \*/ $\ln$  subtitleStyle: \_propTypes2.default.object, $\ln \ln /$ \*\* $\ln$  \* Override the inline-styles of the text. $\in$  \*/\n textStyle: \_propTypes2.default.object,\n\n /\*\*\n \* Can be used to render a title in Card Header. $\infty$ \*/\n title: \_propTypes2.default.node,\n\n /\*\*\n \* Override the title color.\n \*/\n titleColor:

propTypes2.default.string,\n\n /\*\*\n \* Override the inline-styles of the title.\n \*/\n titleStyle:

\_propTypes2.default.object\n} : {};\nexports.default = CardHeader;","'use strict';\n\nObject.defineProperty(exports,

\"\_\_esModule\", {\n value: true\n});\n\nvar \_extends2 = require('babel-runtime/helpers/extends');\n\nvar \_extends3 = \_interopRequireDefault(\_extends2);\n\nvar \_objectWithoutProperties2

= require('babel-runtime/helpers/objectWithoutProperties');\n\nvar \_objectWithoutProperties3 =

\_interopRequireDefault(\_objectWithoutProperties2);\n\nvar \_getPrototypeOf = require('babel-runtime/core-

js/object/get-prototype-of');\n\nvar \_getPrototypeOf2 = \_interopRequireDefault(\_getPrototypeOf);\n\nvar

 $classCallCheck2 = require('babel- runtime/helpers/classCallCheck')$ ;\n\nvar classCallCheck3 =

\_interopRequireDefault(\_classCallCheck2);\n\nvar \_createClass2 = require('babel-

runtime/helpers/createClass');\n\nvar \_createClass3 = \_interopRequireDefault(\_createClass2);\n\nvar \_possibleConstructorReturn2 = require('babel-runtime/helpers/possibleConstructorReturn');\n\nvar \_possibleConstructorReturn3 = \_interopRequireDefault(\_possibleConstructorReturn2);\n\nvar \_inherits2 = require('babel-runtime/helpers/inherits');\n\nvar \_inherits3 = \_interopRequireDefault(\_inherits2);\n\nvar  $simpleAssign = require('simple-assign');\n\n $\langle$  = simpleAssign2 = interopRequired = Define(2) isomorphism of the same set.$ react = require('react');\n\nvar react2 = \_interopRequireDefault(\_react);\n\nvar \_propTypes = require('proptypes');\n\nvar propTypes2 = \_interopRequireDefault(\_propTypes);\n\nfunction \_interopRequireDefault(obj) {\n return obj && obj. esModule ? obj : {\n default: obj\n };\n}\n\nfunction getStyles(props, context) {\n var card = context.muiTheme.card;\n return  ${\n \mod g}: 16,\n \mod g$  position: 'relative'\n },\n title:  ${\n \mod g}: 16,\n \mod g$ fontSize: 24,\n color: props.titleColor || card.titleColor,\n display: 'block',\n lineHeight: '36px'\n },\n subtitle:  $\ln$  fontSize: 14,\n color: props.subtitleColor || card.subtitleColor,\n display: 'block'\n }\n  $\cdot$ ;\n}\n\nvar CardTitle = function (\_Component) {\n (0, \_inherits3.default)(CardTitle, Component);\n\n function CardTitle()  ${\n \in (0, \; classCallCheck3.default)(this, CardTitle); \n \in return (0, \;)}$ 

\_possibleConstructorReturn3.default)(this, (CardTitle.\_\_proto\_\_ || (0,

\_getPrototypeOf2.default)(CardTitle)).apply(this,

arguments));\n  $\ln n (0, \ceta)$ .createClass3.default)(CardTitle, [{\n key: 'render',\n value: function render() {\n var \_props = this.props,\n actAsExpander = \_props.actAsExpander,\n children = \_props.children,\n  $closeIcon = \text{props.closeIcon}$ , expandable = \_props.expandable,\n showExpandableButton =  $p$ rops.showExpandableButton,\n style = \_props.style,\n subtitle = \_props.subtitle,\n subtitleColor  $=$  props.subtitleColor,\n subtitleStyle = props.subtitleStyle,\n title = props.title,\n titleColor =  $props.titleColor\,,\$ n titleStyle = \_props.titleStyle,\n other = (0,

\_objectWithoutProperties3.default)(\_props, ['actAsExpander', 'children', 'closeIcon', 'expandable', 'showExpandableButton', 'style', 'subtitle', 'subtitleColor', 'subtitleStyle', 'title', 'titleColor', 'titleStyle']);\n var prepareStyles = this.context.muiTheme.prepareStyles;\n

var styles = getStyles(this.props, this.context);\n var rootStyle =  $(0, \underline{\text{simpleAssign2}.default})$ { }, styles.root, style);\n var extendedTitleStyle = (0, \end{style\)\$\text{\midd{style}}\$ \text{\midd{style}}\$ \text{\midd{style}}\$ \text{\midd{style}}\$ \text{\midd{style}}\$ \text{\midd{style}}\$ \text{\midd{style}}\$ \text{\midd{style}}\$ \ extendedSubtitleStyle =  $(0, \underline{\text{simpleAssign2}.default)}({}, \text{style}, \text{subtitle}, subtitleStyle)}$ ;\n return \_react2.default.createElement('div', (0, \_extends3.default)({}, other, {\n style: prepareStyles(rootStyle)\n }), \_react2.default.createElement('span', {\n style: prepareStyles(extendedTitleStyle)\n }, title),

\_react2.default.createElement('span', {\n style: prepareStyles(extendedSubtitleStyle)\n }, subtitle),

children);\n  $\ln$  }]);\n return CardTitle;\n}(\_react.Component);\n\nCardTitle.muiName =

'CardTitle';\nCardTitle.contextTypes =  ${\n$  muiTheme:

\_propTypes2.default.object.isRequired\n};\nCardTitle.propTypes = process.env.NODE\_ENV !== \"production\" ?  ${\n \chi \ast \n \ast \mathbb{I}^*$  if true, a click on this card

component expands the card. $\ln$  \*/ $\ln$  actAsExpander: \_propTypes2.default.bool, $\ln \frac{\# \times \ln \ }{2}$  \* Can be used to render elements inside the Card Title.\n \*/\n children: \_propTypes2.default.node,\n\n /\*\*\n \* Can be used to pass a closeIcon if you don't like the default expandable close Icon.\n  $*\langle n \rangle$  closeIcon: propTypes2.default.node,\n\n /\*\*\n \* If true, this card component is expandable.\n \*/\n expandable: \_propTypes2.default.bool,\n\n /\*\*\n \* If true, this card component will include a button to expand the card. $\ln * \ln$  showExpandableButton: propTypes2.default.bool,\n\n /\*\*\n \* Override the inline-styles of the root element.\n \*/\n style:

\_propTypes2.default.object,\n\n /\*\*\n \* Can be used to render a subtitle in the Card Title.\n \*/\n subtitle:

\_propTypes2.default.node,\n\n /\*\*\n \* Override the subtitle color.\n \*/\n subtitleColor:

propTypes2.default.string,\n\n /\*\*\n \* Override the inline-styles of the subtitle.\n \*/\n subtitleStyle: \_propTypes2.default.object,\n\n

 $\frac{\#*\n}{n}$  \* Can be used to render a title in the Card Title.\n \*\n title: \_propTypes2.default.node,\n\n /\*\*\n \* Override the title color.\n \*/\n titleColor: \_propTypes2.default.string,\n\n /\*\*\n \* Override the inline-styles of the title.\n \*/\n titleStyle: \_propTypes2.default.object\n} : {};\nexports.default = CardTitle;","'use strict';\n\nObject.defineProperty(exports, \"\_\_esModule\", {\n value: true\n});\n\nvar \_extends2 = require('babelruntime/helpers/extends');\n\nvar \_extends3 = \_interopRequireDefault(\_extends2);\n\nvar  $\alpha$ bjectWithoutProperties2 = require('babel-runtime/helpers/objectWithoutProperties'); $\alpha$ \_objectWithoutProperties3 = \_interopRequireDefault(\_objectWithoutProperties2);\n\nvar \_getPrototypeOf = require('babel-runtime/core-js/object/get-prototype-of');\n\nvar \_getPrototypeOf2 =

 $interopRequiredDefault(*getPrototypeOf*);  
\n $\langle$ bar *classCallCheck2* = require( $\langle$  *badel-*$ 

runtime/helpers/classCallCheck');\n\nvar classCallCheck3 = interopRequireDefault( classCallCheck2);\n\nvar

 $createClass2 = require('babel- runtime/helpers/createClass');\n\n $\text{createClass3} = \text{cure} = \text{cure} = \text{$$ 

interopRequireDefault(\_createClass2);\n\nvar \_possibleConstructorReturn2 = require('babel-

runtime/helpers/possibleConstructorReturn');\n\nvar \_possibleConstructorReturn3 =

 $interopRequireDefault($  possibleConstructorReturn2);\n\nvar  $interlefts2 = require('babel-$ 

runtime/helpers/inherits');\n\nvar inherits3 = interopRequireDefault( inherits2);\n\nvar simpleAssign =

require('simple-assign');\n\nvar simpleAssign2 = interopRequireDefault( simpleAssign);\n\nvar react =

require('react');\n\nvar react2 = interopRequireDefault( react);\n\nvar propTypes = require('prop-types');\n\nvar

\_propTypes2 = \_interopRequireDefault(\_propTypes);\n\nfunction \_interopRequireDefault(obj) {\n return obj && obj.\_\_esModule ? obj : {\n default: obj\n };\n}\n\nfunction getStyles(props, context) {\n var cardMedia = context.muiTheme.cardMedia;\n return  $\{\n$ n root:  $\{\n$ 

position: 'relative'\n },\n overlayContainer: {\n position: 'absolute',\n top: 0,\n bottom: 0,\n right: 0,\n left: 0\n },\n overlay: {\n height: '100%',\n position: 'relative'\n },\n overlayContent: {\n position: 'absolute',\n bottom: 0,\n right: 0,\n left: 0,\n paddingTop: 8,\n background: cardMedia.overlayContentBackground\n },\n media: {},\n mediaChild: {\n verticalAlign: 'top',\n maxWidth: '100%',\n minWidth: '100%',\n width: '100%'\n }\\n };\n }\n\nvar CardMedia = function (\_Component) {\n (0, \_inherits3.default)(CardMedia, \_Component);\n\n function CardMedia() {\n (0, \_classCallCheck3.default)(this, CardMedia);\n return (0, \_possibleConstructorReturn3.default)(this,  $(CardMedia \iota$  ||  $(0, getPrototypeOf2.default)(CardMedia)$ .apply(this, arguments));\n  $\ln n$  (0, \_createClass3.default)(CardMedia, [{\n key: 'render',\n value: function render() {\n

var \_props = this.props,\n actAsExpander = \_props.actAsExpander,\n children = \_props.children,\n expandable = \_props.expandable,\n mediaStyle = \_props.mediaStyle,\n overlay = \_props.overlay,\n overlayContainerStyle = \_props.overlayContainerStyle,\n overlayContentStyle =

props.overlayContentStyle,\n overlayStyle = props.overlayStyle,\n style = props.style,\n other = (0, \_objectWithoutProperties3.default)(\_props, ['actAsExpander', 'children', 'expandable', 'mediaStyle', 'overlay',

'overlayContainerStyle', 'overlayContentStyle', 'overlayStyle', 'style']);\n var prepareStyles =

this.context.muiTheme.prepareStyles; $\nu$  var styles = getStyles(this.props, this.context); $\nu$  var rootStyle = (0, \_simpleAssign2.default)(styles.root, style);\n var extendedMediaStyle =  $(0, 0)$ 

 $simpleAssign2.default)(styles. media, mediaStyle);$ \n var extendedOverlayContainerStyle = (0,

\_simpleAssign2.default)(styles.overlayContainer,

overlayContainerStyle); $\ln$  var extendedOverlayContentStyle = (0,

 $simpleAssign2.default)(stylesoverlayContent, overlayContentStyle);$ n var extendedOverlayStyle = (0,

 $\text{simpleAssign2}.default)(style. overlay, overlayStyle);$ n var titleColor =

this.context.muiTheme.cardMedia.titleColor; $\langle n \rangle$  var subtitleColor =

this.context.muiTheme.cardMedia.subtitleColor;\n var color = this.context.muiTheme.cardMedia.color;\n\n var styledChildren = \_react2.default.Children.map(children, function (child)  $\{\n\$  if (!child)  $\{\n\}$  return child;\n  $\ln\$  return react2.default.cloneElement(child,  $\ln$  style: prepareStyles((0,  $\sum_{\mathbf{r}} \frac{\sin\theta}{\sin\theta} = \frac{1}{\ln \theta}$ ;\n });\n var overlayChildren = \_react2.default.Children.map(overlay, function (child) {\n var childMuiName = child && child.type ?

child.type.muiName : null;\n\n if (childMuiName === 'CardHeader'

 $\|$  childMuiName === 'CardTitle')  $\{\n\$  return \_react2.default.cloneElement(child,  $\{\n\}$  titleColor: titleColor,\n subtitleColor: subtitleColor\n });\n } else if (childMuiName === 'CardText') {\n return \_react2.default.cloneElement(child,  $\n{\n \cdot \cdot \cdot \cdot \cdot \cdot \cdot}$ );\n } else  $\n \cdot \cdot \cdot \cdot \cdot \cdot \cdot \cdot \cdot \cdot$  $\ln$  );\n\n return react2.default.createElement('div', (0, \_extends3.default)({}, other, {\n style:  $prepareStyles(rootStyle)\n$  }),  $react2.default.createElement('div', {\n$  style:

prepareStyles(extendedMediaStyle)\n }, styledChildren), overlay ? \_react2.default.createElement('div', {\n style: prepareStyles(extendedOverlayContainerStyle)\n }, \_react2.default.createElement('div', {\n style: prepareStyles(extendedOverlayStyle)\n }, react2.default.createElement('div', {\n style: prepareStyles(extendedOverlayContentStyle)\n }, overlayChildren)))

: "):\n }\\n } $\ln$ });\n return CardMedia;\n}(\_react.Component);\n\nCardMedia.contextTypes = {\n muiTheme: propTypes2.default.object.isRequired\n};\nCardMedia.propTypes = process.env.NODE\_ENV !== \"production\" ? {\n /\*\*\n \* If true, a click on this card component expands the card.\n \*/\n actAsExpander: propTypes2.default.bool,\n\n /\*\*\n \* Can be used to render elements inside the Card Media.\n \*/\n children: propTypes2.default.node,\n\n /\*\*\n \* If true, this card component is expandable.\n \*/\n expandable: propTypes2.default.bool,\n\n /\*\*\n \* Override the inline-styles of the Card Media.\n \*/\n mediaStyle:

\_propTypes2.default.object,\n\n /\*\*\n \* Can be used to render overlay element in Card Media.\n \*/\n overlay:

propTypes2.default.node,\n\n /\*\*\n \* Override the inline-styles of the overlay container.\n \*/\n

overlayContainerStyle: \_propTypes2.default.object,\n\n /\*\*\n \* Override the inline-styles of the overlay content.\n \*/\n overlayContentStyle:

\_propTypes2.default.object,\n\n /\*\*\n \* Override the inline-styles of the overlay element.\n \*/\n overlayStyle: propTypes2.default.object,\n\n /\*\*\n \* Override the inline-styles of the root element.\n \*/\n style:

\_propTypes2.default.object\n} : {};\nexports.default = CardMedia;","'use strict';\n\nObject.defineProperty(exports,

 $\U$  esModule $\U$ ,  $\n$  value: true $\n$ ); $\n$ nvar extends2 = require('babel-runtime/helpers/extends'); $\n$ nvar extends3

= \_interopRequireDefault(\_extends2);\n\nvar \_objectWithoutProperties2 = require('babel-

runtime/helpers/objectWithoutProperties');\n\nvar \_objectWithoutProperties3 =

\_interopRequireDefault(\_objectWithoutProperties2);\n\nvar \_getPrototypeOf = require('babel-runtime/core-

js/object/get-prototype-of');\n\nvar \_getPrototypeOf2 = \_interopRequireDefault(\_getPrototypeOf);\n\nvar

\_classCallCheck2 = require('babel-runtime/helpers/classCallCheck');\n\nvar \_classCallCheck3 =

interopRequireDefault(\classCallCheck2);\n\nvar createClass2

 $=$  require('babel-runtime/helpers/createClass'); $\ln\arctan$  \_createClass3 =

\_interopRequireDefault(\_createClass2);\n\nvar \_possibleConstructorReturn2 = require('babel-

runtime/helpers/possibleConstructorReturn');\n\nvar \_possibleConstructorReturn3 =

\_interopRequireDefault(\_possibleConstructorReturn2);\n\nvar \_inherits2 = require('babel-

runtime/helpers/inherits');\n\nvar inherits3 = interopRequireDefault( inherits2);\n\nvar simpleAssign = require('simple-assign');\n\nvar \_simpleAssign2 = \_interopRequireDefault(\_simpleAssign);\n\nvar \_react = require('react');\n\nvar \_react2 = \_interopRequireDefault(\_react);\n\nvar \_propTypes = require('prop-types');\n\nvar propTypes2 = \_interopRequireDefault(\_propTypes);\n\nfunction \_interopRequireDefault(obj) {\n return obj && obj.\_\_esModule ? obj : {\n default: obj\n };\n}\n\nfunction getStyles(props, context) {\n var cardText = context.muiTheme.cardText;\n return  $\{\n \$ root:  $\{\n \}$  padding: 16,\n fontSize: 14,\n color: props.color  $\|$  cardText.textColor\n  $\|\$ \n  $\|\$ \n\nvar CardText = function ( Component)  $\|\$  (0, \_inherits3.default)(CardText,  $\text{Component}\$ ,  $\ln$  function CardText() {\n (0, \_classCallCheck3.default)(this, CardText);\n return (0,  $possibleConstructorReturn3.default)(this, (CardText.)$  proto  $|| (0,$ 

\_getPrototypeOf2.default)(CardText)).apply(this, arguments));\n }\n\n (0, \_createClass3.default)(CardText, [{\n key: 'render',\n value: function render()  $\ln$  var \_props = this.props,\n actAsExpander =

 $p$ rops.actAsExpander,\n children =  $p$ rops.children,\n color =  $p$ rops.color,\n expandable =  $p$ rops.expandable,\n style =  $p$ rops.style,\n other = (0, \_objectWithoutProperties3.default)(\_props,

['actAsExpander', 'children', 'color', 'expandable', 'style']);\n var prepareStyles =

this.context.muiTheme.prepareStyles;\n var styles = getStyles(this.props, this.context);\n var rootStyle =  $(0, 1)$ \_simpleAssign2.default)(styles.root,

style);\n return react2.default.createElement('div', (0, extends3.default)({}, other, {\n style: prepareStyles(rootStyle)\n }), children);\n }\n }]);\n return

 $CardText;\n{}_{\text{c}}(\text{Component});\n\cdot\text{CardText}.muiName = 'CardText';\nCardText.comtext types = {\n muiTheme: }$  $\_propTypes2.default.object.isRequired\n\|;\nCardText.popTypes = process.euv.NODE_env = \nT'production\n'\n?$  ${\n\mu \ast \in \mathbb{R}^n \times \mathbb{R}^n \times \mathbb{R}^n \times \mathbb{R}^n}$  actAsExpander:

\_propTypes2.default.bool,\n\n /\*\*\n \* Can be used to render elements inside the Card Text.\n \*/\n children: propTypes2.default.node,\n\n /\*\*\n \* Override the CardText color.\n \*/\n color: propTypes2.default.string,\n\n /\*\*\n \* If true, this card component is expandable.\n \*/\n expandable: propTypes2.default.bool,\n\n /\*\*\n \* Override the inline-styles of the root element. $\ln$  \*/\n style: propTypes2.default.object\n} : {};\nexports.default = CardText;","'use strict';\n\nObject.defineProperty(exports,

 \"\_\_esModule\", {\n value: true\n});\n\nvar \_extends2 = require('babel-runtime/helpers/extends');\n\nvar \_extends3  $=$  interopRequireDefault( extends2);\n\nvar objectWithoutProperties2 = require('babel-

runtime/helpers/objectWithoutProperties'); $\ln\|$ nvar objectWithoutProperties3 =

 $interopRequired = \ninteroP$ EquireDefault(\timetauted\text{Deperties2);\n\nvar getPrototypeOf = require('babel-runtime/core-

js/object/get-prototype-of');\n\nvar \_getPrototypeOf2 = \_interopRequireDefault(\_getPrototypeOf);\n\nvar
$classCallCheck2 = require('babel- runtime/helpers/classCallCheck');\n\n $\text{classCallCheck3} = \text{classCallCheck3} = \text{classCallCheck$$ 

\_interopRequireDefault(\_classCallCheck2);\n\nvar \_createClass2 = require('babel-

runtime/helpers/createClass');\n\nvar \_createClass3 = \_interopRequireDefault(\_createClass2);\n\nvar \_possibleConstructorReturn2 = require('babel-runtime/helpers/possibleConstructorReturn');\n\nvar \_possibleConstructorReturn3 = \_interopRequireDefault(\_possibleConstructorReturn2);\n\nvar \_inherits2 = require('babel-runtime/helpers/inherits');\n\nvar

 $inherits3 =$  interopRequireDefault( $inherits2)$ ;\n\nvar  $simpleAssign = require('simple-assign')$ ;\n\nvar  $\sum_{\text{simpleAssign}} 2 = \frac{\text{equireDefault}(\text{simpleAssign})}{\text{upper}(\text{react}(\text{input})},\n\text{next} = \text{equire('react)}$  $_$ interopRequireDefault( $_react$ ;\n\nvar \_propTypes = require('prop-types');\n\nvar \_propTypes2 = interopRequireDefault(\_propTypes);\n\nfunction interopRequireDefault(obj) {\n return obj && obj. \_esModule ? obj : {\n default: obj\n };\n}\n\nfunction getStyles() {\n return {\n root: {\n padding: 8,\n position: 'relative'\n },\n action: {\n marginRight: 8\n }\n };\n}\n\nvar CardActions = function (\_Component) {\n (0,  $i$ nherits3.default)(CardActions, Component);\n\n function CardActions() {\n (0, classCallCheck3.default)(this, CardActions);\n return (0, \_possibleConstructorReturn3.default)(this, (CardActions. \_proto\_ || (0, \_getPrototypeOf2.default)(CardActions)).apply(this, arguments));\n

 $\ln n$  (0, \_createClass3.default)(CardActions,  $\{\n\$ n key: 'render',\n value: function render()  $\{\n\$  var \_props = this.props,\n actAsExpander = \_props.actAsExpander,\n children = \_props.children,\n expandable = props.expandable,\n showExpandableButton = props.showExpandableButton,\n style = props.style,\n

 other = (0, \_objectWithoutProperties3.default)(\_props, ['actAsExpander', 'children', 'expandable', 'showExpandableButton', 'style']);\n var prepareStyles = this.context.muiTheme.prepareStyles;\n var styles = getStyles(this.props, this.context);\n\n var styledChildren = react2.default.Children.map(children, function (child)  ${\n \mu \text{ if } (\underline{\text{read2}.default.isValidElement(child))} {\n \ n \text{ return } \underline{\text{read2}.default.closeElement(child, {\n \ n \text{ return } \underline{\text{read3}}).}$ style:  $(0, \text{simpleAssign2}.default)$ ; styles.action, child.props.style $\n \$  $\n \$  $\n \$ 

\_react2.default.createElement('div',

 $(0, \text{extends3}.default)$  { \, other, {\n style: prepareStyles(0, \_simpleAssign2.default)(styles.root, style))\n  $\},$  styledChildren);\n  $\|\cdot\|$ );\n return CardActions;\n $\C$ react.Component);\n\nCardActions.contextTypes = {\n muiTheme: \_propTypes2.default.object.isRequired\n};\nCardActions.propTypes = process.env.NODE\_ENV !==  $\lvert \text{production}\rvert$  ?  $\lvert \text{m} \rvert^* \rvert$  \* If true, a click on this card component expands the card. $\ln \frac{*}{\ln}$  actAsExpander: \_propTypes2.default.bool,\n\n /\*\*\n \* Can be used to render elements inside the Card Action.\n \*/\n children: propTypes2.default.node,\n\n /\*\*\n \* If true, this card component is expandable.\n \*/\n expandable: propTypes2.default.bool,\n\n /\*\*\n \* If true, this card component will include a button to expand the card.\n \*/\n showExpandableButton: \_propTypes2.default.bool,\n\n /\*\*\n \* Override the inline-styles of the root element.\n \*/\n style: \_propTypes2.default.object\n} : {};\nexports.default = CardActions;","'use strict';\n\nObject.defineProperty(exports, \"\_esModule\", {\n value: true\n});\n\nvar \_extends2 = require('babelruntime/helpers/extends');\n\nvar \_extends3 = \_interopRequireDefault(\_extends2);\n\nvar \_objectWithoutProperties2 = require('babel-runtime/helpers/objectWithoutProperties');\n\nvar \_objectWithoutProperties3 = \_interopRequireDefault(\_objectWithoutProperties2);\n\nvar \_getPrototypeOf = require('babel-runtime/core-js/object/get-prototype-of');\n\nvar \_getPrototypeOf2 = \_interopRequireDefault(\_getPrototypeOf);\n\nvar \_classCallCheck2 = require('babelruntime/helpers/classCallCheck');\n\nvar classCallCheck3 = interopRequireDefault( classCallCheck2);\n\nvar  $\text{createClass2} = \text{require('babel- runtime/helpers/createClass');\n\n\langle n| \text{vvar} \rangle = \text{createClass3} = \text{createClass3}$  $interopRequireDefault$   $createClass2)$ ;\n\nvar  $possibleConstructorReturn2 = require('babel$ runtime/helpers/possibleConstructorReturn'); $\ln\arctan$  possibleConstructorReturn3 = \_interopRequireDefault(\_possibleConstructorReturn2);\n\nvar \_inherits2  $=$  require('babel-runtime/helpers/inherits');\n\nvar \_inherits3  $=$  \_interopRequireDefault(\_inherits2);\n\nvar  $simpleAssign = require('simple-assign');\n\n $\langle$  = simpleAssign2 = interopRequired = Define(2) isomorphism of the same set.$  $react = require('react')$ ;\n\nvar  $react2 = interopRequired/react)$ ;\n\nvar propTypes = require('proptypes');\n\nvar propTypes2 = interopRequireDefault( propTypes);\n\nvar reactEventListener = require('reactevent-listener');\n\nvar reactEventListener2 = interopRequireDefault( reactEventListener);\n\nvar keycode = require('keycode');\n\nvar \_keycode2 = \_interopRequireDefault(\_keycode);\n\nvar \_transitions = require('../styles/transitions');\n\nvar \_transitions2 = \_interopRequireDefault(\_transitions);\n\nvar \_FocusRipple = require('./FocusRipple');\n\nvar \_FocusRipple2 = \_interopRequireDefault(\_FocusRipple);\n\nvar \_TouchRipple = require('./TouchRipple');\n\nvar \_TouchRipple2 = \_interopRequireDefault(\_TouchRipple);\n\nvar \_Paper = require('./../Paper');\n\nvar

 $Paper2 =$  interopRequireDefault( Paper);\n\nvar warning = require('warning');\n\nvar warning2 = \_interopRequireDefault(\_warning);\n\nfunction \_interopRequireDefault(obj) {\n return obj && obj.\_\_esModule ? obj :  ${\n {{\n default: obj\n };\n}{\n f:\n };\n } \n infinite root of $|n \in \mathbb{Z}$.$ context.muiTheme.baseTheme;\n return {\n root: {\n cursor: props.disabled ? 'not-allowed' : 'pointer',\n position: 'relative',\n overflow: 'visible',\n display: 'table',\n height: 'auto',\n width: '100%'\n },\n input: {\n position: 'absolute',\n cursor: 'inherit',\n pointerEvents: 'all',\n opacity: 0,\n width:  $'100\%$ ',\n height: '100%',\n zIndex: 2,\n left: 0,\n boxSizing: 'border-box',\n padding: 0,\n margin: 0\n  $\lambda$ ,\n controls: {\n display: 'flex',\n width: '100%'\n height: '100%'\n },\n label: {\n float: 'left',\n position: 'relative',\n

display: 'block',\n width: 'calc(100% - 60px)',\n lineHeight: '24px',\n color: baseTheme.palette.textColor,\n fontFamily: baseTheme.fontFamily\n },\n wrap: {\n transition: \_transitions2.default.easeOut(),\n float: 'left',\n position: 'relative',\n display: 'block',\n flexShrink: 0,\n width: 60 baseTheme.spacing.desktopGutterLess,\n marginRight: props.labelPosition === 'right' ? baseTheme.spacing.desktopGutterLess: 0,\n marginLeft: props.labelPosition === 'left' ? baseTheme.spacing.desktopGutterLess:  $0 \nightharpoonup$ .\n ripple: {\n color: props.rippleColor || baseTheme.palette.primary1Color,\n height: '200%',\n width: '200%',\n top: -12,\n left: -12\n }\n  $\|\cdot\|$  \n\nvar EnhancedSwitch = function (\_Component) {\n (0, \_inherits3.default)(EnhancedSwitch, Component); $\ln \ln$  function EnhancedSwitch()  $\ln \varphi$  var \_ref; $\ln \varphi$  var \_temp, \_this, \_ret; $\ln \varphi$  (0, \_classCallCheck3.default)(this, EnhancedSwitch);\n\n

for (var  $len = arguments.length, args = Array(\len), \key = 0; \key < \len; \key++)$  {\n args[\_key] =  $arguments[\_key];\n$  }\n\n return  $_{ret} = (\_temp = (\_this = (0, \_possibleConstructorReturn3.default)(this, (\_ref =$ EnhancedSwitch.\_\_proto\_\_ || (0, \_getPrototypeOf2.default)(EnhancedSwitch)).call.apply(\_ref, [this].concat(args))), \_this), \_this.state = {\n isKeyboardFocused: false\n }, \_this.handleChange = function (event) {\n  $_\thinspace$ this.tabPressed = false;\n\n  $_\thinspace$ this.setState({\n isKeyboardFocused: false\n });\n\n var isInputChecked = \_this.refs.checkbox.checked;\n\n if (!\_this.props.hasOwnProperty('checked') && \_this.props.onParentShouldUpdate) {\n \_this.props.onParentShouldUpdate(isInputChecked);\n }\n\n if  $(\text{this}, \text{props} \in \mathbb{N})$  {\n  $\text{this}, \text{props} \in \mathbb{N}$  {\n }, \_this.handleKeyDown = function (event)  $\{\n\$  var code = (0, \_keycode2.default)(event); $\n\ln$  if (code === 'tab')  ${\n\mu$  \_this.tabPressed = true;\n  $\ln$  if (\_this.state.isKeyboardFocused && code === 'space') {\n \_this.handleChange(event);\n }\n }, \_this.handleKeyUp = function (event) {\n if (\_this.state.isKeyboardFocused &&  $(0, \underline{keycode2}.default)(event) == 'space') {\n}$  $_t$ his.handleChange(event);\n }\n },  $_t$ his.handleMouseDown = function (event) {\n // only listen to left clicks\n if (event.button === 0) {\n \_this.refs.touchRipple.start(event);\n }\n }, \_this.handleMouseUp = function ()  ${\n_ \$  this.refs.touchRipple.end(); ${\n_ \}$ , this.handleMouseLeave = function ()  ${\n_ \}$ this.refs.touchRipple.end();\n }, this.handleTouchStart = function (event) {\n this.refs.touchRipple.start(event);\n }, this.handleTouchEnd = function () {\n this.refs.touchRipple.end();\n }, this.handleBlur = function (event) {\n this.setState({\n isKeyboardFocused: false\n });\n\n if (\_this.props.onBlur)  ${\nightharpoonup$  this.props.onBlur(event); ${\nightharpoonup}$  }, this.handleFocus = function (event)  ${\nightharpoonup}$  // setTimeout is needed becuase the focus event fires first $\ln$  // Wait so that we can capture if this was a keyboard focus $\ln$  // or touch focus\n setTimeout(function () {\n if ( this.tabPressed) {\n this.setState({\n

isKeyboardFocused: true\n  ${}_{\n\lambda}$ ,  $\ln$  }, 150);\n\n if (\_this.props.onFocus) {\n

 $_\thinspace$ this.props.onFocus(event);\n }\n }, \_temp), (0, \_possibleConstructorReturn3.default)(\_this, \_ret);\n }\n\n (0, \_createClass3.default)(EnhancedSwitch, [{\n key: 'componentWillMount',\n value: function componentWillMount()  ${\n this component WillReceiveProps(this.props);  
\n }\n }, {\n key:$ 'componentDidMount',\n value: function componentDidMount() {\n var inputNode = this.refs.checkbox;\n\n if ((!this.props.switched  $\|$  inputNode.checked !== this.props.switched) && this.props.onParentShouldUpdate) {\n this.props.onParentShouldUpdate(inputNode.checked);\n }\n }\n }, {\n key: 'componentWillReceiveProps',\n value: function componentWillReceiveProps(nextProps) {\n var hasCheckedProp = nextProps.hasOwnProperty('checked');\n var hasNewDefaultProp = nextProps.hasOwnProperty('defaultChecked') && nextProps.defaultChecked !== this.props.defaultChecked;\n\n if (hasCheckedProp || hasNewDefaultProp)  $\{\n\}$  var switched = nextProps.checked || nextProps.defaultChecked || false;\n this.setState({\n switched: switched\n });\n\n if (this.props.onParentShouldUpdate && switched !== this.props.switched)  ${\n \atop \n \infty}$  this.props.onParentShouldUpdate(switched);\n  $}{\n \atop \n \infty}$ ,  ${\n \mu \ key: 'isSwitched',\n \ value: function isSwitched() {\n \theta \ the return this.refs.checkbox.checked;\\n \} // no$ callback here because there is no event $\n\ln \}$ ,  $\ln \ key$ : 'setSwitched',\n value: function setSwitched(newSwitchedValue)

 ${\nvert \nvert i$  if (!this.props.hasOwnProperty('checked') || this.props.checked === false)  ${\nvert \nvert i}$  if (this.props.onParentShouldUpdate) {\n this.props.onParentShouldUpdate(newSwitchedValue);\n }\n\n this.refs.checkbox.checked = newSwitchedValue;\n  $\}$  else  $\{\n\text{no}$  process.env.NODE\_ENV !== \"production\" ? (0, \_warning2.default)(false, 'Material-UI: Cannot call set method while checked is defined as a property.') : void 0;\n  $\n|n \n|$ , {\n key: 'getValue',\n value: function getValue() {\n return this.refs.checkbox.value;\n } // Checkbox inputs only use SPACE to change their state. Using ENTER will $\ln$  // update the ui but not the input. $\ln\ln \frac{**}{\ln \frac*}{\ln \frac*{1}{\ln \frac*{1$ checkbox input takes control of pointer events and calls\n  $*$  ripple animations manually.\n  $*$ \n\n }, {\n key: 'render',\n value: function render()  $\{\n\$  var props

 $=$  this.props,\n name  $=$  \_props.name,\n value  $=$  \_props.value,\n checked = \_props.checked,\n  $\text{iconStyle} = \text{props}.\text{iconStyle}$ ,  $\text{inputStyle} = \text{props}.\text{inputStyle}$ , inputType = \_props.inputType,\n  $label = \text{props}$ .label = \_props.label,\n labelStyle = \_props.labelStyle,\n labelPosition = \_props.labelPosition,\n onSwitch = \_props.onSwitch,\n onBlur = \_props.onBlur,\n onFocus = \_props.onFocus,\n onMouseUp =  $prons.$ onMouseUp,\n onMouseDown =  $prons.$ onMouseDown,\n onMouseLeave = \_props.onMouseLeave,\n onTouchStart = \_props.onTouchStart,\n onTouchEnd = \_props.onTouchEnd,\n

 onParentShouldUpdate = \_props.onParentShouldUpdate,\n disabled = \_props.disabled,\n disableTouchRipple = \_props.disableTouchRipple,\n disableFocusRipple = \_props.disableFocusRipple,\n  $className = `props.className`,  
\n*rippleColor = `props.rippleColor`,  
\n*n**$ 

rippleStyle = \_props.rippleStyle,\n style = \_props.style,\n switched = \_props.switched,\n  $switchElement = *props*.switchElement, \n $thumbStyle = *props*.thumbStyle, \n $transstyle =$$$ \_props.trackStyle,\n other = (0, \_objectWithoutProperties3.default)(\_props, ['name', 'value', 'checked', 'iconStyle', 'inputStyle', 'inputType', 'label', 'labelStyle', 'labelPosition', 'onSwitch', 'onBlur', 'onFocus', 'onMouseUp', 'onMouseDown', 'onMouseLeave', 'onTouchStart', 'onTouchEnd', 'onParentShouldUpdate', 'disabled', 'disableTouchRipple', 'disableFocusRipple', 'className', 'rippleColor', 'rippleStyle', 'style', 'switched', 'switchElement', 'thumbStyle', 'trackStyle']);\n var prepareStyles = this.context.muiTheme.prepareStyles;\n var  $styles = getStyles(this.props, this.context); \n\langle n \rangle \quad \text{var wrapStyles} = (0, simpleAssign2.default)(styles.wrap,$ iconStyle); $\ln$  var mergedRippleStyle = (0, simpleAssign2.default)(styles.ripple, rippleStyle);\n\n if (thumbStyle) {\n wrapStyles.marginLeft  $/= 2$ ;\n wrapStyles.marginRight  $/= 2$ ;\n  $\ln \n$  var labelElement = label && \_react2.default.createElement('label', {\n style: prepareStyles((0,  $simpleAsisen2.default)(stvles. label, labelStvle))\n$ , label);\n\n var showTouchRipple = !disabled && !disableTouchRipple;\n var showFocusRipple = !disabled && !disableFocusRipple;\n\n var touchRipple = react2.default.createElement(\_TouchRipple2.default, {\n ref: 'touchRipple',\n key: 'touchRipple',\n style: mergedRippleStyle,\n color: mergedRippleStyle.color,\n muiTheme: this.context.muiTheme,\n

centerRipple: true\n });\n\n var focusRipple = \_react2.default.createElement(\_FocusRipple2.default, {\n key: 'focusRipple',\n innerStyle: mergedRippleStyle,\n color: mergedRippleStyle.color,\n muiTheme: this.context.muiTheme,\n show: this.state.isKeyboardFocused\n

 $\vert \cdot \rangle$ ;\n\n var ripples = [showTouchRipple ? touchRipple : null, showFocusRipple ? focusRipple : null];\n var touchHandlers = showTouchRipple ?  ${\n \mu$  onMouseUp: this.handleMouseUp,\n onMouseDown: this.handleMouseDown,\n onMouseLeave: this.handleMouseLeave,\n onTouchStart: this.handleTouchStart,\n onTouchEnd: this.handleTouchEnd\n  $\colon$  { $\;\cdot\;$  { $\;\cdot\;$  var inputElement =  $_react2.default.createElement('input', (0, _extends3.default)({}), other, {\n 'n \n 'ref: 'checkbox',\n 'n \n 'type:$ inputType,\n style: prepareStyles((0, \_simpleAssign2.default)(styles.input, inputStyle)),\n name: name,\n value: value,\n checked: this.state.switched,\n disabled: disabled,\n onBlur: this.handleBlur,\n onFocus: this.handleFocus,\n onChange: this.handleChange\n }, touchHandlers)); // If toggle component (indicated by whether the style includes thumb) manually lay out $\ln$  // elements in order to nest ripple elements $\langle n \rangle n$  var switchOrThumbElement = !thumbStyle ? \_react2.default.createElement('div', {\n style: prepareStyles(wrapStyles)\n }, switchElement, ripples) :  $react2.default.createElement('div', {\n wstyle: style: prepareStyles(wrapStyles))n }$ ,</u> \_react2.default.createElement('div', {\n style: prepareStyles((0, \_simpleAssign2.default)({}, trackStyle))\n }), \_react2.default.createElement(\_Paper2.default, {\n style: thumbStyle,\n zDepth: 1,\n circle: true\n  $\cdot$ , '', ripples, ''));\n var elementsInOrder = labelPosition === 'right' ? react2.default.createElement('div', {\n style: styles.controls\n }, switchOrThumbElement, labelElement) : \_react2.default.createElement('div', {\n style: styles.controls\n }, labelElement, switchOrThumbElement);\n return \_react2.default.createElement('div',  ${\n \mu \ \text{ref: 'root',\n}}$  className: className,\n style: prepareStyles((0, \_simpleAssign2.default)(styles.root, style))\n }, \_react2.default.createElement(\_reactEventListener2.default, {\n target: 'window',\n onKeyDown: this.handleKeyDown,\n onKeyUp: this.handleKeyUp\n }), inputElement, elementsInOrder);\n }\n }]);\n return EnhancedSwitch;\n}(\_react.Component);\n\nEnhancedSwitch.contextTypes = {\n muiTheme: \_propTypes2.default.object.isRequired\n};\nEnhancedSwitch.propTypes = process.env.NODE\_ENV !== \"production\" ? {\n checked: \_propTypes2.default.bool,\n className: \_propTypes2.default.string,\n defaultChecked: \_propTypes2.default.bool,\n disableFocusRipple: \_propTypes2.default.bool,\n disableTouchRipple: \_propTypes2.default.bool,\n disabled: \_propTypes2.default.bool,\n iconStyle:

\_propTypes2.default.object,\n inputStyle: \_propTypes2.default.object,\n inputType:

```
_propTypes2.default.string.isRequired,\n label: _propTypes2.default.node,\n labelPosition:
```
\_propTypes2.default.oneOf(['left', 'right']),\n labelStyle:

 \_propTypes2.default.object,\n name: \_propTypes2.default.string,\n onBlur: \_propTypes2.default.func,\n onFocus: \_propTypes2.default.func,\n onMouseDown: \_propTypes2.default.func,\n onMouseLeave:

```
_propTypes2.default.func,\n onMouseUp: _propTypes2.default.func,\n onParentShouldUpdate:
```

```
_propTypes2.default.func,\n onSwitch: _propTypes2.default.func,\n onTouchEnd: _propTypes2.default.func,\n
```
onTouchStart: \_propTypes2.default.func,\n rippleColor: \_propTypes2.default.string,\n rippleStyle:

\_propTypes2.default.object,\n style: \_propTypes2.default.object,\n switchElement:

\_propTypes2.default.element.isRequired,\n switched: \_propTypes2.default.bool.isRequired,\n thumbStyle:

propTypes2.default.object,\n trackStyle: propTypes2.default.object,\n value: propTypes2.default.any\n :

 ${\cdot}$ ;\nexports.default = EnhancedSwitch;","'use strict';\n\nObject.defineProperty(exports, \"\_esModule\", {\n value: true\n});\nexports.default = undefined;\n\nvar \_DatePicker = require('./DatePicker');\n\nvar

DatePicker2 = \_interopRequireDefault(\_DatePicker);\n\nfunction \_interopRequireDefault(obj) {\n return obj && obj.\_\_esModule ? obj : {\n default: obj\n };\n}\n\nexports.default = \_DatePicker2.default;","'use

 $strict';\n\nObject.defineProperty(exports, \n' = sModule\", {\n value: true\n}\;\n\nn\var = extended2 = require('babel-$ 

runtime/helpers/extends');\n\nvar extends3 = interopRequireDefault( extends2);\n\nvar

 $objectWithoutProperties2 = require('babel- runtime/helpers/objectWithoutProperties');\n\n $\langle$$ 

 $objectWithoutProperties3 =$  interopRequireDefault( objectWithoutProperties2);\n\nvar getPrototypeOf =

require('babel-runtime/core-js/object/get-prototype-of');\n\nvar \_getPrototypeOf2 =

\_interopRequireDefault(\_getPrototypeOf);\n\nvar \_classCallCheck2 = require('babel-

runtime/helpers/classCallCheck');\n\nvar \_classCallCheck3 = \_interopRequireDefault(\_classCallCheck2);\n\nvar

\_createClass2 = require('babel-runtime/helpers/createClass');\n\nvar \_createClass3 =

\_interopRequireDefault(\_createClass2);\n\nvar

\_possibleConstructorReturn2 = require('babel-runtime/helpers/possibleConstructorReturn');\n\nvar

 $possibleConstructorReturn3 =$   $interopRequiredeth$ urn2);\n\nvar  $inherits2 =$ 

require('babel-runtime/helpers/inherits');\n\nvar \_inherits3 = \_interopRequireDefault(\_inherits2);\n\nvar

 $_s$ simpleAssign = require('simple-assign');\n\nvar \_simpleAssign2 = \_interopRequireDefault(\_simpleAssign);\n\nvar  $react = require('react')$ ;\n\nvar  $react2 = interopRequiredlet$   $react)$ ;\n\nvar  $propTypes = require('prop$ types');\n\nvar \_propTypes2 = \_interopRequireDefault(\_propTypes);\n\nvar \_TransitionGroup = require('reacttransition-group/TransitionGroup');\n\nvar \_TransitionGroup2 = \_interopRequireDefault(\_TransitionGroup);\n\nvar

 $S$ lideInChild = require('./SlideInChild');\n\nvar  $S$ lideInChild2 = \_interopRequireDefault(\_SlideInChild);\n\nfunction \_interopRequireDefault(obj) {\n return obj &&

obj.\_\_esModule ? obj : {\n default: obj\n };\n}\n\nvar

SlideIn = function (\_Component) {\n (0, \_inherits3.default)(SlideIn, \_Component);\n\n function SlideIn() {\n var  $_ref\,\n\$  var \_temp, \_this, \_ret;\n\n (0, \_classCallCheck3.default)(this, SlideIn);\n\n for (var \_len = arguments.length, args = Array( len),  $\text{key} = 0$ ;  $\text{key} < \text{len}$ ;  $\text{key++}$ ) {\n args[  $\text{key}$ ] = arguments[  $\text{key}$ ];\n  $\ln\$  return \_ret = (\_temp = (\_this = (0, \_possibleConstructorReturn3.default)(this, (\_ref = SlideIn. \_proto\_ || (0, \_getPrototypeOf2.default)(SlideIn)).call.apply(\_ref, [this].concat(args))), \_this), \_this.getLeaveDirection = function ()  ${\n\mu \ n}$  return \_this.props.direction;\n }, \_temp), (0, \_possibleConstructorReturn3.default)(\_this, \_ret);\n }\n\n (0, \_createClass3.default)(SlideIn,  $\{\n\}$  key: 'render',\n value: function render()  $\{\n\}$  var \_this2 = this;\n\n var \_props = this.props,\n enterDelay = \_props.enterDelay,\n children = \_props.children,\n  $childStyle =$  props.childStyle,\n direction

 $=$  \_props.direction,\n style = \_props.style,\n other = (0, \_objectWithoutProperties3.default)(\_props, ['enterDelay', 'children', 'childStyle', 'direction', 'style']);\n var prepareStyles =

this.context.muiTheme.prepareStyles;\n var mergedRootStyles =  $(0, \text{ simpleAssign2}.default)($ }, {\n position: 'relative',\n overflow: 'hidden',\n height: '100%'\n }, style);\n\n var newChildren =

react2.default.Children.map(children, function (child)  ${\n}$  return

react2.default.createElement(\_SlideInChild2.default, {\n key: child.key,\n direction: direction,\n enterDelay: enterDelay,\n getLeaveDirection: \_this2.getLeaveDirection,\n style: childStyle\n }, child);\n }, this);\n\n return react2.default.createElement(\_TransitionGroup2.default, (0, \_extends3.default)({}, other, {\n style: prepareStyles(mergedRootStyles),\n component: 'div'\n }), newChildren);\n

 $\ln |0\rangle$ ;\n return SlideIn;\n}(\_react.Component);\n\nSlideIn.defaultProps = {\n enterDelay: 0,\n direction: 'left'\n};\nSlideIn.contextTypes = {\n muiTheme: \_propTypes2.default.object.isRequired\n};\nSlideIn.propTypes = process.env.NODE\_ENV !== \"production\" ? {\n childStyle: \_propTypes2.default.object,\n children: \_propTypes2.default.node,\n direction: \_propTypes2.default.oneOf(['left', 'right', 'up', 'down']),\n enterDelay: \_propTypes2.default.number,\n style: \_propTypes2.default.object\n} : {};\nexports.default = SlideIn;","'use strict';\n\nObject.defineProperty(exports, \" \_esModule\", {\n value: true\n});\n\nvar \_getPrototypeOf = require('babel-runtime/core-js/object/get-prototype-of');\n\nvar getPrototypeOf2 =

 $interopRequireDefault(getPrototypeOf)$ ;\n\nvar classCallCheck2 = require('babel-

runtime/helpers/classCallCheck');\n\nvar classCallCheck3 = interopRequireDefault( classCallCheck2);\n\nvar  $c^{\text{createClass2} = require('babel- runtime/helpers/createdClass');\n'h\var$ 

 \_createClass3 = \_interopRequireDefault(\_createClass2);\n\nvar \_possibleConstructorReturn2 = require('babelruntime/helpers/possibleConstructorReturn'); $\ln\arctan$  possibleConstructorReturn3 =

 $interopRequiredDetault($  possibleConstructorReturn2);\n\nvar  $interits2 = require('babel-$ 

runtime/helpers/inherits');\n\nvar \_inherits3 = \_interopRequireDefault(\_inherits2);\n\nvar \_simpleAssign =

require('simple-assign');\n\nvar simpleAssign2 = interopRequireDefault( simpleAssign);\n\nvar react = require('react');\n\nvar \_react2 = \_interopRequireDefault(\_react);\n\nvar \_propTypes = require('prop-types');\n\nvar \_propTypes2 = \_interopRequireDefault(\_propTypes);\n\nvar \_Paper = require('../Paper');\n\nvar \_Paper2 = \_interopRequireDefault(\_Paper);\n\nvar \_transitions = require('../styles/transitions');\n\nvar \_transitions2 = \_interopRequireDefault(\_transitions);\n\nvar \_propTypes3 = require('../utils/propTypes');\n\nvar \_propTypes4 = \_interopRequireDefault(\_propTypes3);\n\nfunction \_interopRequireDefault(obj)

 ${\nvert \nvert \in \mathbb{R} \times \in \mathbb{R} \text{ such that } \mathbf{d} \geq \mathbf{d} \geq \$ var targetOrigin = props.targetOrigin;\n var open = state.open;\n var muiTheme = context.muiTheme;\n var horizontal = targetOrigin.horizontal.replace('middle', 'center');\n return  $\n\$ n root:  $\n\$ n position: 'fixed',\n zIndex: muiTheme.zIndex.popover,\n opacity: open ? 1 : 0,\n transform: open ? 'scaleY(1)' : 'scaleY(0)',\n transformOrigin: horizontal + ' ' + targetOrigin.vertical,\n transition: \_transitions2.default.easeOut('450ms', ['transform', 'opacity']),\n maxHeight: '100%'\n }\n };\n}\n\nvar PopoverAnimationVertical = function (\_Component) {\n (0, \_inherits3.default)(PopoverAnimationVertical, \_Component);\n\n function PopoverAnimationVertical()  $\nvert \nu \ar \ref$ ;\n\n var temp, this, ret;\n\n (0, classCallCheck3.default)(this, PopoverAnimationVertical); $\ln \ln$  for (var  $len = arguments.length$ , args

 $= \text{Array}(\len), \key = 0; \key < \len; \key++\} \n \arg s[\key] = arguments[\key];\n \} \n \neq \text{ or } \ln \neq \text{ or } \ln \neq$ (\_temp = (\_this = (0, \_possibleConstructorReturn3.default)(this, (\_ref = PopoverAnimationVertical.\_\_proto\_\_ || (0, getPrototypeOf2.default)(PopoverAnimationVertical)).call.apply(\_ref, [this].concat(args))), \_this), \_this.state = {\n open: false $\n\cdot$  }, \_temp), (0, \_possibleConstructorReturn3.default)(\_this, \_ret);\n }\n\n (0,

\_createClass3.default)(PopoverAnimationVertical, [{\n key: 'componentDidMount',\n value: function componentDidMount()  ${\n \mu \}$  this.setState( ${\n \mu \}$ ); // eslint-disable-line react/no-did-mount-setstate $\n \$  $\n \$  $\n \$  $\$ ,  $\$ n key: 'componentWillReceiveProps', $\n$  value: function

componentWillReceiveProps(nextProps) {\n this.setState({\n open: nextProps.open\n });\n }\n }, {\n key: 'render',\n value: function render() {\n var props = this.props,\n className = props.className,\n  $style =$  \_props.style,\n zDepth = \_props.zDepth;\n var styles = getStyles(this.props, this.context,

this.state);\n return react2.default.createElement( Paper2.default,  ${\n \mu$  style: (0,

\_simpleAssign2.default)(styles.root, style),\n zDepth: zDepth,\n className: className\n }, this.props.children);\n }\n }]);\n return

PopoverAnimationVertical;\n}(\_react.Component);\n\nPopoverAnimationVertical.defaultProps = {\n style: {},\n zDepth:  $1\n$ ;\nPopoverAnimationVertical.contextTypes = {\n muiTheme:

\_propTypes2.default.object.isRequired\n};\nPopoverAnimationVertical.propTypes = process.env.NODE\_ENV !== \"production\" ? {\n children: \_propTypes2.default.node,\n className: \_propTypes2.default.string,\n open:

propTypes2.default.bool.isRequired,\n\n /\*\*\n \* Override the inline-styles of the root element.\n \*/\n style:

\_propTypes2.default.object,\n targetOrigin: \_propTypes4.default.origin.isRequired,\n zDepth:

\_propTypes4.default.zDepth\n}

: {};\nexports.default = PopoverAnimationVertical;","'use strict';\n\nObject.defineProperty(exports,

\"\_\_esModule\", {\n value: true\n});\nexports.default = exports.MenuItem = exports.DropDownMenu =

undefined;\n\nvar \_DropDownMenu2 = require('./DropDownMenu');\n\nvar \_DropDownMenu3 =

\_interopRequireDefault(\_DropDownMenu2);\n\nvar \_MenuItem2 = require('../MenuItem/MenuItem');\n\nvar

MenuItem3 = \_interopRequireDefault(\_MenuItem2);\n\nfunction \_interopRequireDefault(obj) {\n return obj && obj. esModule ? obj : {\n default: obj\n };\n}\n\nexports.DropDownMenu =

 $DropDownMenu3. default: \n| new = MenuItem3. default: \n| new = MenuItem3. default: \n| new = MenuItem3. default: \n| new = MenuItem3. default: \n| new = MenuItem3. default: \n| new = MounItem3. default: \n| new = MounItem3. default: \n| new = MounItem3. default: \n| new = MounItem3. default: \n| new = MounItem3. default: \n| new = MounItem3. default: \n| new = MounItem3. default: \n| new = MounItem3. default: \n| new = MounItem3. default: \n| new = MounItem3. default: \n| new = MounItem3. default: \n| new = MounItem3. default: \n| new = MounItem$ 

DropDownMenu3.default;","'use strict';\n\nObject.defineProperty(exports, \" esModule\", {\n value:

true $\langle n \rangle$ ;\n\nvar \_extends2 = require('babel-runtime/helpers/extends');\n\nvar \_extends3 =

 $interopRequireDefault(extends2):\n\n\begin{bmatrix}\n\text{obiectWithoutProperties2} = \text{require('babel-}\n\end{bmatrix}$ 

runtime/helpers/objectWithoutProperties');\n\nvar objectWithoutProperties3

 $=$  interopRequireDefault( objectWithoutProperties2);\n\nvar getPrototypeOf = require('babel-runtime/core-

js/object/get-prototype-of');\n\nvar \_getPrototypeOf2 = \_interopRequireDefault(\_getPrototypeOf);\n\nvar

 $classCallCheck2 = require('babel- runtime/helpers/classCallCheck');\n\n $\text{classCallCheck3} = \text{classCallCheck3} = \text{classCallCheck$$ 

\_interopRequireDefault(\_classCallCheck2);\n\nvar \_createClass2 = require('babel-

runtime/helpers/createClass');\n\nvar \_createClass3 = \_interopRequireDefault(\_createClass2);\n\nvar

\_possibleConstructorReturn2 = require('babel-runtime/helpers/possibleConstructorReturn');\n\nvar

\_possibleConstructorReturn3 = \_interopRequireDefault(\_possibleConstructorReturn2);\n\nvar \_inherits2 =

require('babel-runtime/helpers/inherits');\n\nvar \_inherits3 = \_interopRequireDefault(\_inherits2);\n\nvar

 $\text{defineProperty2} = \text{regulared('babel- runtime/helpers/defineProperty');\nh\nvar defineProperty3 = \text{defineProperty}$ 

\_interopRequireDefault(\_defineProperty2);\n\nvar \_simpleAssign = require('simple-assign');\n\nvar

 $\sim$ simpleAssign2 = \_interopRequireDefault(\_simpleAssign);\n\nvar \_react = require('react');\n\nvar \_react2 =

interopRequireDefault(\_react);\n\nvar \_propTypes = require('prop-types');\n\nvar \_propTypes2 =

\_interopRequireDefault(\_propTypes);\n\nfunction \_interopRequireDefault(obj) {\n return obj && obj.\_\_esModule ? obj : {\n default: obj\n };\n}\n\nfunction getStyles(props, context) {\n var \_titleBar;\n\n var

 $_{\text{context}}$ \$muiTheme = context.muiTheme,\n baseTheme = \_context\$muiTheme.baseTheme,\n gridTile =

context\$muiTheme.gridTile;\n var actionPos = props.actionIcon && props.actionPosition;\n var styles = {\n root:  ${\n \mu \}$  position: 'relative',\n display: 'block',\n height: '100%',\n overflow: 'hidden'\n },\n titleBar:

 $(\text{titleBar} = \{\n\text{no} : 'absolute',\n\} = \left( \text{left} : 0, \text{right} : 0, \text{right} : 0, \text{left} : 0, \text{left} : 0, \text{right} : 0, \text{left} : 0, \text{right} : 0, \text{right} : 0, \text{right} : 0, \text{right} : 0, \text{right} : 0, \text{right} : 0, \text{right} : 0, \text{right} : 0, \text{right} : 0, \text{right} : 0, \text{right} : 0, \text{right} : 0, \text{right} : 0, \text{right} : 0, \text{$ 

props.titlePosition, 0), (0, \_defineProperty3.default)(\_titleBar, 'height', props.subtitle ? 68 : 48),

 $(0, \text{defineProperty3.}$ default) $(\text{titleBar}, \text{background}, \text{props.}$ titleBackground),  $(0, \text{defineProperty3.}$ 

\_defineProperty3.default)(\_titleBar, 'display', 'flex'), (0, \_defineProperty3.default)(\_titleBar, 'alignItems', 'center'),

 $_t$ itleBar),\n titleWrap: {\n flexGrow: 1,\n marginLeft: actionPos !== 'left' ?

baseTheme.spacing.desktopGutterLess :  $0,\n \mu$  marginRight: actionPos === 'left' ?

baseTheme.spacing.desktopGutterLess :  $0,\n \$  color: gridTile.textColor,\n overflow: 'hidden'\n },\n title: {\n fontSize: '16px',\n textOverflow: 'ellipsis',\n overflow: 'hidden',\n whiteSpace: 'nowrap'\n },\n subtitle: {\n fontSize: '12px',\n textOverflow: 'ellipsis',\n overflow: 'hidden',\n whiteSpace: 'nowrap'\n },\n actionIcon: {\n order: actionPos === 'left' ? -1 : 1\n },\n childImg: {\n height: '100%',\n transform: 'translateX(-50%)',\n position: 'relative',\n left: '50%'\n }\n };\n return styles;\n}\n\nvar GridTile = function (\_Component) {\n (0, \_inherits3.default)(GridTile, \_Component);\n\n function GridTile() {\n (0, \_classCallCheck3.default)(this, GridTile);\n return (0, \_possibleConstructorReturn3.default)(this,  $(\text{GridTile.}$  proto\_  $|| (0, \text{getPrototypeOf2.default}) (\text{GridTile})$ .apply $(\text{this, arguments})$ ;\n  $\ln \ln (0, \text{equal})$ \_createClass3.default)(GridTile, [{\n key: 'componentDidMount',\n value: function componentDidMount() {\n this.ensureImageCover();\n }\n }, {\n key: 'componentDidUpdate',\n value: function componentDidUpdate()  ${\n this. ensureImageCover();\n }\n }, {\n key: 'ensureImageCover',\n value: function ensureImageCover()$  ${\n \varin \mathbb{R}} \$  var  $_{\text{this2}} = \text{this};\n$  var imgEl = this.refs.img;\n\n if (imgEl)  ${\n \varin \mathbb{R}} \$  var fit = function fit()  ${\n \varin \mathbb{R}}$ (imgEl.offsetWidth < imgEl.parentNode.offsetWidth) {\n var isRtl = \_this2.context.muiTheme.isRtl;\n imgEl.style.height = 'auto';\n\n if (isRtl) {\n

imgEl.style.right = '0';\n } else {\n imgEl.style.left = '0';\n }\n\n imgEl.style.width = '100%';\n imgEl.style.top = '50%';\n imgEl.style.transform = imgEl.style.WebkitTransform = 'translateY(-50%)';\n }\n\n imgEl.removeEventListener('load', fit);\n imgEl = null; // prevent closure memory leak\n };\n\n if (imgEl.complete) {\n fit();\n } else {\n imgEl.addEventListener('load', fit);\n  $\ln \{\n}$ , {\n key: 'render',\n value: function render() {\n var props = this.props,\n title = props.title,\n subtitle = props.subtitle,\n titlePosition =  $p$ rops.titlePosition,\n titleBackground = props.titleBackground,\n titleStyle = props.titleStyle,\n  $subtitleStyle = 20$  props.subtitleStyle,\n actionIcon = props.actionIcon,\n actionPosition = \_props.actionPosition,\n

 $style =$  props.style,\n children = props.children,\n containerElement = props.containerElement, $\ln$  other = (0, objectWithoutProperties3.default)( props, ['title', 'subtitle', 'titlePosition', 'titleBackground', 'titleStyle', 'subtitleStyle', 'actionIcon', 'actionPosition', 'style', 'children', 'containerElement']);\n var prepareStyles = this.context.muiTheme.prepareStyles;\n var styles =

getStyles(this.props, this.context);\n var mergedRootStyles =  $(0, \text{simpleAssign2}.default)(style; not, style);\n)$ var titleBar = null;\n\n if (title) {\n titleBar = react2.default.createElement('div', {\n key: 'titlebar',\n style: prepareStyles(styles.titleBar)\n }, \_react2.default.createElement('div', {\n style: prepareStyles(styles.titleWrap)\n }, \_react2.default.createElement('div', {\n style: prepareStyles((0, \_simpleAssign2.default)(styles.title, titleStyle))\n }, title), subtitle ? \_react2.default.createElement('div', {\n style: prepareStyles((0, simpleAssign2.default)(styles.subtitle, subtitleStyle))\n }, subtitle) : null), actionIcon ? \_react2.default.createElement('div', {\n style: prepareStyles(styles.actionIcon)\n }, actionIcon) : null);\n  $\ln \n\alpha$  var newChildren = children; // if there is a single image passed as children $\ln$  // clone it and add our styles\n\n if (\_react2.default.Children.count(children) === 1) {\n newChildren =  $_react2.default. Children, map (children, function (child) {\n if (child-type == "img") {\n return}$ \_react2.default.cloneElement(child, {\n key: 'img',\n ref: 'img',\n style: prepareStyles((0,  $simpleAssign2.default){\{ }$ , styles.childImg, child.props.style) $\rangle$ n });\n } else {\n return child;\n  $\ln$  });\n  $\ln$  var containerProps = (0, \_extends3.default)({\n

style: prepareStyles(mergedRootStyles)\n }, other);\n return

\_react2.default.isValidElement(containerElement) ? \_react2.default.cloneElement(containerElement, containerProps, [newChildren, titleBar]) : \_react2.default.createElement(containerElement, containerProps,  $[n\infty]$ ;\n {\newChildren, titleBar]);\n {\nepsilon {\nepsilon }});\n return GridTile;\n}(\_react.Component);\n\nGridTile.defaultProps = {\n titlePosition: 'bottom',\n titleBackground: 'rgba(0, 0, 0, 0.4)',\n actionPosition: 'right',\n cols: 1,\n rows: 1,\n containerElement: 'div'\n};\nGridTile.contextTypes = {\n muiTheme:

propTypes2.default.object.isRequired\n};\nGridTile.propTypes = process.env.NODE\_ENV !== \"production\" ?  ${\nightharpoonup$  \* An IconButton element to be used as secondary action target ${\nightharpoonup$  \* (primary action target is the tile itself). $\ln$  \*/\n actionIcon: \_propTypes2.default.element,\n\n /\*\*\n \* Position of secondary action IconButton.\n \*/\n actionPosition: propTypes2.default.oneOf(['left', 'right']),\n\n

 $/*\n$ \* Theoretically you can pass any node as children, but the main use case is to pass an img, \n \* in whichcase GridTile takes care of making the image \"cover\" available space\n \* (similar to background-size: cover or to object-fit:cover). $\in$  \*/\n children: \_propTypes2.default.node, $\in$  /\*\*\n \* Width of the tile in number of grid cells.\n \*/\n cols: \_propTypes2.default.number,\n\n /\*\*\n \* Either a string used as tag name for the tile root element, or a ReactElement. $\ln$  \* This is useful when you have, for example, a custom implementation of $\ln$  \* a navigation link (that knows about your routes) and you want to use it as the primary tile action. $\ln * \ln$  case you pass a ReactElement, please ensure that it passes all props,\n \* accepts styles overrides and render it's children.\n \*/\n containerElement: \_propTypes2.default.oneOfType([\_propTypes2.default.string,

propTypes2.default.element]), $\ln \frac{x^*}{n}$  \* Height of the tile in number of grid cells. $\ln$ 

\*/\n rows: propTypes2.default.number,\n\n /\*\*\n \* Override the inline-styles of the root element.\n \*/\n style: propTypes2.default.object,\n\n /\*\*\n \* String or element serving as subtitle (support text).\n \*/\n subtitle: propTypes2.default.node,\n\n /\*\*\n \* Override the inline-styles of the subtitle element.\n \*/\n subtitleStyle:  $\_propTypes2.default.object\,\ln / **\n * Title to be displayed on tile.\n *^n  $atile: \n * popTypes2.default.node\,\ln\$$  $/**\n \times \text{Style used for title bar background.}\n \times \text{Use } \text{Cyt}$  is  $\text{Cyt}$  is  $\text{Cyt}$  is  $\text{Cyt}$  is  $\text{Cyt}$  is  $\text{Cyt}$  is  $\text{Cyt}$  is  $\text{Cyt}$  is  $\text{Cyt}$  is  $\text{Cyt}$  is  $\text{Cyt}$  is  $\text{Cyt}$  is  $\text{Cyt}$  is  $\text{Cyt}$  is  $\text{Cyt}$  is  $\text{Cyt}$  is  $\text$ titleBackground: \_propTypes2.default.string,\n\n /\*\*\n \* Position of the title bar (container of title, subtitle and action icon).\n \*/\n titlePosition: propTypes2.default.oneOf(['top', 'bottom']),\n\n /\*\*\n \* Override the inlinestyles of the title element. $\in \mathbb{N}$  titleStyle: propTypes2.default.object\n} : { };\nexports.default = GridTile;","'use strict';\n\nObject.defineProperty(exports, \"\_\_esModule\",

 ${\n$  value: true\n});\nexports.makeSelectable = undefined;\n\nvar \_extends2 = require('babel-

runtime/helpers/extends');\n\nvar \_extends3 = \_interopRequireDefault(\_extends2);\n\nvar

 $\text{obiectWithoutProperties2} = \text{require('babel- runtime/helpers/objectWithoutProperties');\nhvar$ 

 $objectWithoutProperties3 =$  interopRequireDefault( objectWithoutProperties2);\n\nvar getPrototypeOf =

require('babel-runtime/core-js/object/get-prototype-of');\n\nvar getPrototypeOf2 =

 $interopRequiredDefault(*getPrototypeOf*);  
\n $\langle$ bar *classCallCheck2* = require( $\langle$  *badel-*$ 

runtime/helpers/classCallCheck');\n\nvar classCallCheck3 = interopRequireDefault( classCallCheck2);\n\nvar  $\text{createClass2} = \text{require('babel- runtime/helpers/createClass');\n\n $\text{input} = \text{createClass3} = \text{createClass3} = \text{createClass3} = \text{if} = \text{if$$ \_interopRequireDefault(\_createClass2);\n\nvar \_possibleConstructorReturn2 = require('babelruntime/helpers/possibleConstructorReturn');\n\nvar \_possibleConstructorReturn3 = \_interopRequireDefault(\_possibleConstructorReturn2);\n\nvar \_inherits2 = require('babelruntime/helpers/inherits');\n\nvar  $inherits3 =$  interopRequireDefault( $inherits2)$ ;\n\nvar  $simpleAssign = require('simple-assign')$ ;\n\nvar  $_s$ simpleAssign2 = \_interopRequireDefault(\_simpleAssign);\n\nvar \_react = require('react');\n\nvar \_react2 =  $_$ interopRequireDefault( $_react$ );\n\nvar  $_popType$ ypes = require('prop-types');\n\nvar  $_propTypes2$  = \_interopRequireDefault(\_propTypes);\n\nvar \_colorManipulator = require('../utils/colorManipulator');\n\nfunction  $_interopRequired = \int_{\infty} {\n \cdot \sin(\cosh x)} {\n \cdot \sinh x}$ makeSelectable = function makeSelectable(MyComponent) {\n var \_class, \_temp2;\n\n return \_temp2 = \_class = function (\_Component)  ${\n_ (0, _inherits3.default)(_{class, _Component)};\n_ n function _class() {\n_ var}$  $_ref\,\ln\$  var \_temp, \_this, \_ret;\n\n (0, \_classCallCheck3.default)(this, \_class);\n\n for (var \_len = arguments.length,  $args = Array(\text{len})$ ,  $key = 0$ ;  $key < \text{len}$ ;  $key++$ ) {\n args[  $key$ ]  $=$  arguments[\_key];\n }\n\n return \_ret = (\_temp = (\_this = (0, \_possibleConstructorReturn3.default)(this, (\_ref = \_class.\_\_proto\_\_ || (0, \_getPrototypeOf2.default)(\_class)).call.apply(\_ref, [this].concat(args))), \_this), this.hasSelectedDescendant = function (previous Value, child)  $\{\n\$  if ( $\text{react2}.default.isValidElement(child)$ ) && child.props.nestedItems && child.props.nestedItems.length > 0)  $\{\n\}$  return child.props.nestedItems.reduce(\_this.hasSelectedDescendant, previousValue);\n }\n\n return previousValue  $\|$  \_this.isChildSelected(child, \_this.props);\n }, \_this.handleItemClick = function (event, item) {\n var itemValue = item.props.value;\n\n if (itemValue !== \_this.props.value) {\n if (\_this.props.onChange) {\n \_this.props.onChange(event, itemValue);\n  $\{\n \$  \\n }, \_temp), (0, possibleConstructorReturn3.default)(\_this, \_ret);\n }\n\n (0, createClass3.default)(\_class, [{\n key: 'extendChild',\n value: function extendChild(child, styles, selectedItemStyle) {\n var \_this2 = this;\n\n if (child && child.type && child.type.muiName === 'ListItem')  ${\n \alpha}$  var selected = this.isChildSelected(child, this.props);\n var selectedChildrenStyles = void 0;\n\n if (selected) {\n selectedChildrenStyles =  $(0, \text{simpleAssign2}.default)$ {}, styles, selectedItemStyle);\n }\n\n var mergedChildrenStyles =  $(0, \text{simpleAssign} \cup \text{default})$  { }, child.props.style, selectedChildrenStyles);\n this.keyIndex  $+= 1$ ;\n return react2.default.cloneElement(child,  $\{\n\}$  onClick: function onClick(event)  ${\n\mu$  \_this2.handleItemClick(event, child);\n\n if (child.props.onClick) {\n child.props.onClick(event);\n  $\|\cdot\|$  },\n key: this.keyIndex,\n style: mergedChildrenStyles,\n nestedItems: child.props.nestedItems.map(function (child) {\n return \_this2.extendChild(child, styles, selectedItemStyle);\n }),\n initiallyOpen: this.isInitiallyOpen(child)\n });\n } else {\n return child;\n }\n }\n }, {\n key: 'isInitiallyOpen',\n value: function isInitiallyOpen(child) {\n if (child.props.initiallyOpen) {\n return child.props.initiallyOpen;\n  $\ln$  return this.hasSelectedDescendant(false, child);\n  $\ln$  }, {\n key: 'isChildSelected',\n value: function isChildSelected(child, props)  $\{\n\}$  return props.value === child.props.value;\n  $\{\n\}$ ,  $\{\n\}$  key: 'render',\n value: function render()  $\{\n\$  var \_this3 = this;\n\n var  $props = this.props, \nvert$  children =  $props. children, \nvert$  selectedItemStyle =  $props. selectedItemStyle, \nightharpoonup other = (0, \nightharpoonup objectWithoutProperties3. default)$  ( $props, [children',\nightharpoonup]$ ) 'selectedItemStyle']);\n this.keyIndex = 0;\n var styles = {};\n\n if (!selectedItemStyle) {\n var textColor = this.context.muiTheme.baseTheme.palette.textColor;\n styles.backgroundColor =  $(0, 0)$ 

 $\text{colorManipulator}, \text{fade}(textColor, 0.2);$ \n }\n\n return react2.default.createElement(MyComponent, (0, extends3.default)( $\}$ , other, this.state), react.Children.map(children, function (child)  $\ln$  return this3.extendChild(child, styles, selectedItemStyle);\n  $\|\cdot\|$ );\n  $\|$ });\n return class;\n  ${Crec. Component}$ ,  ${class. propTypes = {\n children: `propTypes2.default.node`,  
n `onChange`:$ 

\_propTypes2.default.func,\n selectedItemStyle: \_propTypes2.default.object,\n value: \_propTypes2.default.any\n  $\}$ , \_class.contextTypes =  $\{\n\{n \}$  muiTheme: \_propTypes2.default.object.isRequired\n  $\}$ ,

\_temp2;\n};\n\nexports.makeSelectable = makeSelectable;\nexports.default = makeSelectable;","'use strict';\n\nObject.defineProperty(exports, \" \_esModule\",

 $\{\n\$ alue: true $\n\}$ ;\nvar red50 = exports.red50 = '#ffebee';\nvar red100 = exports.red100 = '#ffcdd2';\nvar red200 = exports.red200 = '#ef9a9a';\nvar red300 = exports.red300 = '#e57373';\nvar red400 = exports.red400 = '#ef5350';\nvar red500 = exports.red500 = '#f44336';\nvar red600 = exports.red600 = '#e53935';\nvar red700 = exports.red700 = '#d32f2f';\nvar red800 = exports.red800 = '#c62828';\nvar red900 = exports.red900 = '#b71c1c';\nvar redA100 = exports.redA100 = '#ff8a80';\nvar redA200 = exports.redA200 = '#ff5252';\nvar redA400  $=$  exports.redA400 = '#ff1744';\nvar redA700 = exports.redA700 = '#d50000';\nvar pink50 = exports.pink50 = '#fce4ec';\nvar pink100 = exports.pink100 = '#f8bbd0';\nvar pink200 = exports.pink200 = '#f48fb1';\nvar pink300 = exports.pink300 = '#f06292';\nvar pink400 = exports.pink400 = '#ec407a';\nvar pink500 = exports.pink500 = '#e91e63';\nvar pink600 = exports.pink600 = '#d81b60';\nvar pink700 = exports.pink700 = '#c2185b';\nvar pink800  $=$  exports.pink $800 =$ 

 '#ad1457';\nvar pink900 = exports.pink900 = '#880e4f';\nvar pinkA100 = exports.pinkA100 = '#ff80ab';\nvar pinkA200 = exports.pinkA200 = '#ff4081';\nvar pinkA400 = exports.pinkA400 = '#f50057';\nvar pinkA700 = exports.pinkA700 = '#c51162';\nvar purple50 = exports.purple50 = '#f3e5f5';\nvar purple100 = exports.purple100 = '#e1bee7';\nvar purple200 = exports.purple200 = '#ce93d8';\nvar purple300 = exports.purple300 = '#ba68c8';\nvar purple400 = exports.purple400 = '#ab47bc';\nvar purple500 = exports.purple500 = '#9c27b0';\nvar purple600 = exports.purple600 = '#8e24aa';\nvar purple700 = exports.purple700 = '#7b1fa2';\nvar purple800 = exports.purple800  $=$  '#6a1b9a';\nvar purple900 = exports.purple900 = '#4a148c';\nvar purple $A100$  = exports.purple $A100$  = '#ea80fc';\nvar purpleA200 = exports.purpleA200 = '#e040fb';\nvar purpleA400 = exports.purpleA400 = '#d500f9';\nvar purpleA700 = exports.purpleA700 = '#aa00ff';\nvar deepPurple50 = exports.deepPurple50 = '#ede7f6';\nvar deepPurple100 = exports.deepPurple100

 $=$  '#d1c4e9';\nvar deepPurple200 = exports.deepPurple200 = '#b39ddb';\nvar deepPurple300 = exports.deepPurple300 = '#9575cd';\nvar deepPurple400 = exports.deepPurple400 = '#7e57c2';\nvar deepPurple500  $=$  exports.deepPurple500 = '#673ab7';\nvar deepPurple600 = exports.deepPurple600 = '#5e35b1';\nvar deepPurple700 = exports.deepPurple700 = '#512da8';\nvar deepPurple800 = exports.deepPurple800 = '#4527a0';\nvar deepPurple900 = exports.deepPurple900 = '#311b92';\nvar deepPurpleA100 = exports.deepPurpleA100 = '#b388ff';\nvar deepPurpleA200 = exports.deepPurpleA200 = '#7c4dff';\nvar deepPurpleA400 = exports.deepPurpleA400 = '#651fff';\nvar deepPurpleA700 = exports.deepPurpleA700 = '#6200ea';\nvar indigo50 = exports.indigo50 = '#e8eaf6';\nvar indigo100 = exports.indigo100 = '#c5cae9';\nvar  $indigo200 =$ exports. $indigo200 =$ '#9fa8da';\nvar  $indigo300 =$ exports. $indigo300 =$ '#7986cb';\nvar  $indigo400 =$ exports.indigo400 = '#5c6bc0';\nvar indigo500 = exports.indigo500 = '#3f51b5';\nvar indigo600  $=$  exports.indigo600 = '#3949ab';\nvar indigo700 = exports.indigo700 = '#303f9f';\nvar indigo800 = exports.indigo800 = '#283593';\nvar indigo900 = exports.indigo900 = '#1a237e';\nvar indigoA100 = exports.indigoA100 = '#8c9eff';\nvar indigoA200 = exports.indigoA200 = '#536dfe';\nvar indigoA400 = exports.indigoA400 = '#3d5afe';\nvar indigoA700 = exports.indigoA700 = '#304ffe';\nvar blue50 = exports.blue50 = '#e3f2fd';\nvar blue100 = exports.blue100 = '#bbdefb';\nvar blue200 = exports.blue200 = '#90caf9';\nvar blue300 = exports.blue300 = '#64b5f6';\nvar blue400 = exports.blue400 = '#42a5f5';\nvar blue500 = exports.blue500 = '#2196f3';\nvar blue600 = exports.blue600 = '#1e88e5';\nvar blue700 = exports.blue700 = '#1976d2';\nvar blue800 = exports.blue800 = '#1565c0';\nvar blue900 = exports.blue900 = '#0d47a1';\nvar blueA100 = exports.blueA100 = '#82b1ff';\nvar blueA200 = exports.blueA200 = '#448aff';\nvar blueA400 = exports.blueA400 = '#2979ff';\nvar blueA700 = exports.blueA700 = '#2962ff';\nvar lightBlue50 = exports.lightBlue50 = '#e1f5fe';\nvar lightBlue100 = exports.lightBlue100 = '#b3e5fc';\nvar lightBlue200 = exports.lightBlue200 = '#81d4fa';\nvar lightBlue300 = exports.lightBlue300 = '#4fc3f7';\nvar lightBlue400 = exports.lightBlue400 = '#29b6f6';\nvar lightBlue500 = exports.lightBlue500 = '#03a9f4';\nvar lightBlue600 = exports.lightBlue600 = '#039be5';\nvar lightBlue700 = exports.lightBlue700 = '#0288d1';\nvar

lightBlue800 = exports.lightBlue800 = '#0277bd';\nvar lightBlue900 = exports.lightBlue900 = '#01579b';\nvar lightBlueA100 = exports.lightBlueA100 = '#80d8ff';\nvar lightBlueA200 = exports.lightBlueA200 = '#40c4ff';\nvar lightBlueA400 = exports.lightBlueA400 = '#00b0ff';\nvar lightBlueA700 = exports.lightBlueA700 = '#0091ea';\nvar  $cyan50 = exports.cyan50 = #e0f7fa';\nwar cyan100 = exports.cyan100 = #b2ebf2';\nwar cyan200 = exports.cyan200$ = '#80deea';\nvar cyan300 = exports.cyan300 = '#4dd0e1';\nvar cyan400 = exports.cyan400 = '#26c6da';\nvar cyan500

 $=$  exports.cyan500 = '#00bcd4';\nvar cyan600 = exports.cyan600 = '#00acc1';\nvar cyan700 = exports.cyan700 = '#0097a7';\nvar cyan800 = exports.cyan800 = '#00838f';\nvar cyan900 = exports.cyan900 = '#006064';\nvar  $c\gamma$ anA100 = exports.cyanA100 = '#84ffff';\nvar cyanA200 = exports.cyanA200 = '#18ffff';\nvar cyanA400 = exports.cyanA400 = '#00e5ff';\nvar cyanA700 = exports.cyanA700 = '#00b8d4';\nvar teal50 = exports.teal50 = '#e0f2f1';\nvar teal100 = exports.teal100 = '#b2dfdb';\nvar teal200 = exports.teal200 = '#80cbc4';\nvar teal300 = exports.teal300 = '#4db6ac';\nvar teal400 = exports.teal400 = '#26a69a';\nvar teal500 = exports.teal500 = '#009688';\nvar teal600 = exports.teal600 = '#00897b';\nvar teal700 = exports.teal700 = '#00796b';\nvar teal800 = exports.teal800 = '#00695c';\nvar teal900 = exports.teal900 = '#004d40';\nvar tealA100 = exports.tealA100 = '#a7ffeb';\nvar tealA200 = exports.tealA200 = '#64ffda';\nvar tealA400 = exports.tealA400 = '#1de9b6';\nvar  $tea<sub>1</sub>A700 =$  exports.tealA700

 $=$  '#00bfa5';\nvar green50 = exports.green50 = '#e8f5e9';\nvar green100 = exports.green100 = '#c8e6c9';\nvar green200 = exports.green200 = '#a5d6a7';\nvar green300 = exports.green300 = '#81c784';\nvar green400 = exports.green400 = '#66bb6a';\nvar green500 = exports.green500 = '#4caf50';\nvar green600 = exports.green600 = '#43a047';\nvar green700 = exports.green700 = '#388e3c';\nvar green800 = exports.green800 = '#2e7d32';\nvar green $900 =$ exports.green $900 =$ '#1b5e20';\nvar green $A100 =$ exports.green $A100 =$ '#b9f6ca';\nvar green $A200 =$ exports.greenA200 = '#69f0ae';\nvar greenA400 = exports.greenA400 = '#00e676';\nvar greenA700 = exports.greenA700 = '#00c853';\nvar lightGreen50 = exports.lightGreen50 = '#f1f8e9';\nvar lightGreen100 = exports.lightGreen100 = '#dcedc8';\nvar lightGreen200 = exports.lightGreen200 = '#c5e1a5';\nvar lightGreen300 = exports.lightGreen300 = '#aed581';\nvar lightGreen400 = exports.lightGreen400 = '#9ccc65';\nvar lightGreen500 = exports.lightGreen500 = '#8bc34a';\nvar

 lightGreen600 = exports.lightGreen600 = '#7cb342';\nvar lightGreen700 = exports.lightGreen700 = '#689f38';\nvar lightGreen800 = exports.lightGreen800 = '#558b2f';\nvar lightGreen900 = exports.lightGreen900 = '#33691e';\nvar lightGreenA100 = exports.lightGreenA100 = '#ccff90';\nvar lightGreenA200 = exports.lightGreenA200 = '#b2ff59';\nvar lightGreenA400 = exports.lightGreenA400 = '#76ff03';\nvar lightGreenA700 = exports.lightGreenA700 = '#64dd17';\nvar lime50 = exports.lime50 = '#f9fbe7';\nvar lime100 = exports.lime100 = '#f0f4c3';\nvar lime200 = exports.lime200 = '#e6ee9c';\nvar lime300 = exports.lime300 = '#dce775';\nvar lime400 = exports.lime400 = '#d4e157';\nvar lime500 = exports.lime500 = '#cddc39';\nvar lime600 = exports.lime600 = '#c0ca33';\nvar lime700 = exports.lime700 = '#afb42b';\nvar lime800 = exports.lime800 = '#9e9d24';\nvar lime900 = exports.lime900 = '#827717';\nvar limeA100 = exports.limeA100 = '#f4ff81';\nvar limeA200 = exports.limeA200 =  $\text{#eeff41'}$ ;\nvar limeA400 = exports.limeA400

```
= '#c6ff00';\nvar limeA700 = exports.limeA700 = '#aeea00';\nvar yellow50 = exports.yellow50 = '#fffde7';\nvar
yellow100 = exports.yellow100 = '#fff9c4';\nvar yellow200 = exports.yellow200 = '#fff59d';\nvar yellow300 =
exports.yellow300 = '#fff176';\nvar yellow400 = exports.yellow400 = '#ffee58';\nvar yellow500 =
```
exports.yellow500 = '#ffeb3b';\nvar yellow600 = exports.yellow600 = '#fdd835';\nvar yellow700 =

exports.yellow700 = '#fbc02d';\nvar yellow800 = exports.yellow800 = '#f9a825';\nvar yellow900 =

exports.yellow900 = '#f57f17';\nvar yellowA100 = exports.yellowA100 = '#ffff8d';\nvar yellowA200 =

exports.yellowA200 = '#fffff00';\nvar yellowA400 = exports.yellowA400 = '#ffea00';\nvar yellowA700 =

exports.yellowA700 = '#ffd600';\nvar amber50 = exports.amber50 = '#fff8e1';\nvar amber100 = exports.amber100 = '#ffecb3';\nvar amber200 = exports.amber200 = '#ffe082';\nvar amber300 = exports.amber300 = '#ffd54f';\nvar

amber $400 =$  exports.amber $400 =$ '#ffca28';\nvar amber $500 =$  exports.amber $500$ 

 $=$  '#ffc107';\nvar amber600 = exports.amber600 = '#ffb300';\nvar amber700 = exports.amber700 = '#ffa000';\nvar amber $800 =$ exports.amber $800 =$ '#ff $8f00'$ ;\nvar amber $900 =$ exports.amber $900 =$ '#ff $6f00'$ ;\nvar amber $A100 =$ 

exports.amberA100 = '#ffe57f';\nvar amberA200 = exports.amberA200 = '#ffd740';\nvar amberA400 = exports.amberA400 = '#ffc400';\nvar amberA700 = exports.amberA700 = '#ffab00';\nvar orange50 = exports.orange50 = '#fff3e0';\nvar orange100 = exports.orange100 = '#ffe0b2';\nvar orange200 = exports.orange200  $=$  '#ffcc80';\nvar orange300 = exports.orange300 = '#ffb74d';\nvar orange400 = exports.orange400 = '#ffa726';\nvar orange500 = exports.orange500 = '#ff9800';\nvar orange600 = exports.orange600 = '#fb8c00';\nvar orange700 = exports.orange700 = '#f57c00';\nvar orange800 = exports.orange800 = '#ef6c00';\nvar orange900 = exports.orange900 = '#e65100';\nvar orange $A100$  = exports.orange $A100$  = '#ffd180';\nvar orange $A200$  = exports.orange $A200 =$ '#ffab40';\nvar orange $A400 =$ exports.orange $A400$  $=$  '#ff9100';\nvar orangeA700 = exports.orangeA700 = '#ff6d00';\nvar deepOrange50 = exports.deepOrange50 = '#fbe9e7';\nvar deepOrange100 = exports.deepOrange100 = '#ffccbc';\nvar deepOrange200 = exports.deepOrange200 = '#ffab91';\nvar deepOrange300 = exports.deepOrange300 = '#ff8a65';\nvar deepOrange400 = exports.deepOrange400 = '#ff7043';\nvar deepOrange500 = exports.deepOrange500 = '#ff5722';\nvar deepOrange600 = exports.deepOrange600 = '#f4511e';\nvar deepOrange700 = exports.deepOrange700 = '#e64a19';\nvar deepOrange800 = exports.deepOrange800 = '#d84315';\nvar deepOrange900 = exports.deepOrange900 = '#bf360c';\nvar deepOrangeA100 = exports.deepOrangeA100 = '#ff9e80';\nvar deepOrangeA200 = exports.deepOrangeA200 = '#ff6e40';\nvar deepOrangeA400 = exports.deepOrangeA400 = '#ff3d00';\nvar deepOrangeA700 = exports.deepOrangeA700 = '#dd2c00';\nvar brown50  $=$  exports.brown50 = '#efebe9';\nvar brown100 = exports.brown100 = '#d7ccc8';\nvar brown200 = exports.brown200 = '#bcaaa4';\nvar brown300 = exports.brown300 = '#a1887f';\nvar brown400 = exports.brown400 = '#8d6e63';\nvar brown500 = exports.brown500 = '#795548';\nvar brown600 = exports.brown600 = '#6d4c41';\nvar brown700 = exports.brown700 = '#5d4037';\nvar brown800 = exports.brown800 = '#4e342e';\nvar brown900 = exports.brown900 = '#3e2723';\nvar blueGrey50 = exports.blueGrey50 = '#eceff1';\nvar blueGrey100 = exports.blueGrey100 = '#cfd8dc';\nvar blueGrey200 = exports.blueGrey200 = '#b0bec5';\nvar blueGrey300 = exports.blueGrey300 = '#90a4ae';\nvar blueGrey400 = exports.blueGrey400 = '#78909c';\nvar blueGrey500 = exports.blueGrey500 = '#607d8b';\nvar blueGrey600 = exports.blueGrey600 = '#546e7a';\nvar blueGrey700 = exports.blueGrey700 = '#455a64';\nvar blueGrey800 = exports.blueGrey800 = '#37474f';\nvar blueGrey900 = exports.blueGrey900 = '#263238';\nvar grey50 = exports.grey50 = '#fafafa';\nvar grey100 = exports.grey100 = '#f5f5f5';\nvar grey200 = exports.grey200 = '#eeeeee';\nvar grey300 = exports.grey300  $=$  '#e0e0e0';\nvar grey400 = exports.grey400 = '#bdbdbd';\nvar grey500 = exports.grey500 = '#9e9e9e';\nvar grey600 = exports.grey600 = '#757575';\nvar grey700 = exports.grey700 = '#616161';\nvar grey800 = exports.grey800 = '#424242';\nvar grey900 = exports.grey900 = '#212121';\nvar black = exports.black = '#000000';\nvar white = exports.white = '#ffffff';\nvar transparent = exports.transparent = 'rgba(0, 0, 0, 0)';\nvar fullBlack = exports.fullBlack = 'rgba(0, 0, 0, 1)';\nvar darkBlack = exports.darkBlack = 'rgba(0, 0, 0, 0, 87)';\nvar lightBlack = exports.lightBlack = 'rgba $(0, 0, 0, 0.54)$ ';\nvar minBlack = exports.minBlack = 'rgba $(0, 0, 0, 0.26)$ ';\nvar faintBlack = exports.faintBlack = 'rgba(0, 0, 0, 0.12)';\nvar fullWhite = exports.fullWhite = 'rgba(255, 255, 255, 1)';\nvar darkWhite = exports.darkWhite = 'rgba(255, 255, 255, 0.87)';\nvar lightWhite = exports.lightWhite = 'rgba(255, 255, 255, 0.54)';","\"use strict\";\n\nObject.defineProperty(exports, \"\_\_esModule\", {\n value: true\n});\nexports.default = capitalizeString;\n\nfunction capitalizeString(str) {\n return str.charAt(0).toUpperCase() + str.slice(1);\n}\n\nmodule.exports = exports[\"default\"];","'use strict';\n\nObject.defineProperty(exports, \" \_esModule\", {\n value: true\n});\nexports.default = isPrefixedValue;\nvar regex = /-webkit- $-moz-1-ms$ -/;\n\nfunction isPrefixedValue(value) {\n return typeof value  $==$ 'string' && regex.test(value);\n}\n\nmodule.exports = exports['default'];","'use strict';\n\nObject.defineProperty(exports, \"\_esModule\", {\n value: true\n});\nexports.default = exports.RadioButtonGroup = exports.RadioButton = undefined; $\ln\$ nvar RadioButton2 = require('./RadioButton');\n\nvar RadioButton3 = interopRequireDefault( RadioButton2);\n\nvar  $RadioButtonGroup2 = require('./RadioButtonGroup');\n\n\\i\gamma = RadioButtonGroup3 =\n$ interopRequireDefault(\_RadioButtonGroup2);\n\nfunction \_interopRequireDefault(obj) {\n return obj &&

obj.\_esModule ? obj : {\n default: obj\n };\n}\n\nexports.RadioButton

 = \_RadioButton3.default;\nexports.RadioButtonGroup = \_RadioButtonGroup3.default;\nexports.default = \_RadioButton3.default;","'use strict';\n\nObject.defineProperty(exports, \"\_\_esModule\", {\n value: true\n});\n\nvar  $_ex$ tends2 = require('babel-runtime/helpers/extends');\n\nvar  $_ex$ tends3 = \_interopRequireDefault(\_extends2);\n\nvar \_objectWithoutProperties2 = require('babelruntime/helpers/objectWithoutProperties');\n\nvar \_objectWithoutProperties3 =  $interopRequired = \frac{1}{(1-\epsilon)^2}$ ;\n\nvar getPrototypeOf = require('babel-runtime/corejs/object/get-prototype-of');\n\nvar \_getPrototypeOf2 = \_interopRequireDefault(\_getPrototypeOf);\n\nvar  $_{classCallCheck2}$  = require('babel-runtime/helpers/classCallCheck');\n\nvar \_classCallCheck3 =  $interopRequiredDefault( classCallCheck2); \n\nexists zero \n greaterClass 2 = require('babel$ runtime/helpers/createClass');\n\nvar \_createClass3 = \_interopRequireDefault(\_createClass2);\n\nvar \_possibleConstructorReturn2 = require('babel-runtime/helpers/possibleConstructorReturn');\n\nvar possibleConstructorReturn3 = \_interopRequireDefault(\_possibleConstructorReturn2);\n\nvar \_inherits2 = require('babel-runtime/helpers/inherits');\n\nvar \_inherits3 = \_interopRequireDefault(\_inherits2);\n\nvar \_simpleAssign = require('simple-assign');\n\nvar \_simpleAssign2 = \_interopRequireDefault(\_simpleAssign);\n\nvar  $\text{react} = \text{requet}'$ ;\n\nvar  $\text{react2} = \text{interopRequired}$  $\text{react3}$ ;\n\nvar  $\text{preq}$ types');\n\nvar \_propTypes2 = \_interopRequireDefault(\_propTypes);\n\nvar \_RadioButton = require('./RadioButton');\n\nvar RadioButton2 = interopRequireDefault( RadioButton);\n\nvar warning = require('warning');\n\nvar \_warning2 = \_interopRequireDefault(\_warning);\n\nfunction \_interopRequireDefault(obj)  ${\nvert \nvert \phi \otimes \& \nvert \leq ? \, \delta \cdot \delta \cdot \delta \cdot R$  default:  $\binom{\nu}{\lambda} \cdot R \, \delta \cdot \delta \cdot R$  default:  $\binom{\nu}{\lambda} \cdot R \, \delta \cdot \delta \cdot R$ ( $\text{Component} \{\n\in (0, \text{ inherits3.default})(\text{RadioButtonGroup}, \text{Component})\} \\\n$  function RadioButtonGroup()  ${\n\mu \ var _rref;\n\n\alpha \ var _temp, _this, _ret;\n\alpha \alpha \ defaul the method.$  $\frac{\text{v} \cdot \text{v} - \text{v}}{\text{v}} = \frac{\text{v} \cdot \text{v}}{\text{v}} = \frac{\text{v} \cdot \text{v}}{\text{v}} = 0$ ;  $\frac{\text{v} \cdot \text{v}}{\text{v}} = \frac{\text{v} \cdot \text{v}}{\text{v}} = \frac{\text{v} \cdot \text{v}}{\text{v}} = \frac{\text{v} \cdot \text{v}}{\text{v}} = \frac{\text{v} \cdot \text{v}}{\text{v}} = \frac{\text{v} \cdot \text{v}}{\text{v}} = \frac{\text{v} \cdot \text{v}}{\text{v}} = \frac{\text{v} \$  $arguments[\_key];\n$  }\n\n return  $_{ret} = (\_temp = (\_this = (0, \_possibleConstructorReturn3.default)(this, (\_ref =$ RadioButtonGroup.\_\_proto\_\_ || (0, \_getPrototypeOf2.default)(RadioButtonGroup)).call.apply(\_ref, [this].concat(args))), this), this.state = {\n numberCheckedRadioButtons: 0,\n selected: ''\n },  $_t$ his.handleChange = function (event, newSelection) {\n  $_t$ this.updateRadioButtons(newSelection); // Successful update $\ln\ln$  if (\_this.state.numberCheckedRadioButtons === 0) {\n if (\_this.props.onChange) \_this.props.onChange(event, newSelection);\n }\n }, \_temp), (0, \_possibleConstructorReturn3.default)(\_this, \_ret);\n }\n\n (0, \_createClass3.default)(RadioButtonGroup, [{\n key: 'componentWillMount',\n value: function componentWillMount()  $\ln \$  var \_this2 = this;\n\n var cnt = 0;\n var selected = ";\n var \_props  $=$  this.props,\n valueSelected = \_props.valueSelected,\n defaultSelected = \_props.defaultSelected;\n\n if (valueSelected !== undefined)  $\{\n\}$  selected = valueSelected; $\n\}$  else if (defaultSelected !== undefined)  $\{\n\}$  $s elected = defaultSelected$ ;\n  $\ln \$  \_react2.default.Children.forEach(this.props.children, function (option)  ${\n\mu \text{ if } (\_this2.\text{hasc}\text{ the } (option)) \text{ or } t\text{+};\n\}$ , this);\n\n this.setState({\n numberCheckedRadioButtons: cnt,\n selected: selected\n });\n }\n }, {\n key: 'componentWillReceiveProps',\n value: function componentWillReceiveProps(nextProps) {\n if (nextProps.hasOwnProperty('valueSelected')) {\n this.setState({\n selected: nextProps.valueSelected\n  $\|\cdot\|$ );\n  $\|\cdot\|$ , {\n key: 'hasCheckAttribute',\n value: function hasCheckAttribute(radioButton) {\n return radioButton.props.hasOwnProperty('checked') && radioButton.props.checked;\n  $\mathcal{S}\$  {\n key: 'updateRadioButtons',\n value: function updateRadioButtons(newSelection) {\n if (this.state.numberCheckedRadioButtons === 0) {\n this.setState( $\n{\n n \leq n}$  selected: newSelection\n  $\n}$ ;\n } else  $\{\n n \leq n$  process.env.NODE\_ENV !== \"production\" ? (0, \_warning2.default)(false, 'Material-UI: Cannot select a different radio button while another radio button\\n has the \\'checked\\' property set to true.') : void 0;\n }\n }\n }, {\n key: 'getSelectedValue',\n value: function getSelectedValue()  $\n \cdot \cdot \cdot \cdot$  return this.state.selected;\n  $\n \cdot \cdot \cdot \cdot \cdot \cdot \cdot \cdot \cdot$ value: function setSelectedValue(newSelectionValue) {\n this.updateRadioButtons(newSelectionValue);\n }\n  $\{\n\$  key: 'clearValue',\n value: function clearValue()  $\{\n\$  this.setSelectedValue('');\n

 $\{\n \}$ ,  ${\n \}$ ,  ${\n \}$ ,  ${\n \}$  value: function render()  ${\n \}$  var \_this3 = this;\n\n var prepareStyles = this.context.muiTheme.prepareStyles; $\ln \ln \ar{var}$  var options = \_react2.default.Children.map(this.props.children, function (option)  ${\n \mu \quad \text{var\_option\$props = option.props},\n \ \ }$  name = \_option\$props.name,\n value = \_option\$props.value,\n label = \_option\$props.label,\n onCheck = \_option\$props.onCheck,\n other = (0, \_objectWithoutProperties3.default)(\_option\$props, ['name', 'value', 'label', 'onCheck']);\n return \_react2.default.createElement(\_RadioButton2.default, (0, \_extends3.default)({}, other, {\n ref: option.props.value, $\ln$  name: this3.props.name, $\ln$  key: option.props.value, $\ln$  value: option.props.value,\n label: option.props.label,\n labelPosition: \_this3.props.labelPosition,\n onCheck: \_this3.handleChange,\n checked: option.props.value === \_this3.state.selected\n }));\n }, this);\n\n return react2.default.createElement('div', {\n style: prepareStyles((0, \_simpleAssign2.default)({}, this.props.style)), $\ln$  className: this.props.className $\ln$  }, options);\n }\n }]);\n return RadioButtonGroup;\n}(\_react.Component);\n\nRadioButtonGroup.defaultProps = {\n style:  ${\n\in{\n}\n}\;n\;RadioButtonGroup.contextTypes = {\n\nmu\nTheorem:$ \_propTypes2.default.object.isRequired\n};\nRadioButtonGroup.propTypes = process.env.NODE\_ENV !==  $\Upsilon$  /"production\" ? {\n /\*\*\n \* Should be used to pass `RadioButton` components.\n \*/\n children: propTypes2.default.node,\n\n /\*\*\n \* The CSS class name of the root element.\n \*/\n className: propTypes2.default.string,\n\n /\*\*\n \* The `value` property of the radio button that will be\n \* selected by default. This takes precedence over the `checked` property\n \* of the `RadioButton` elements.\n \*/\n defaultSelected: \_propTypes2.default.any,\n\n /\*\*\n \* Where the label will be placed for all child radio buttons.\n \* This takes precedence over the `labelPosition` property of the $\ln$  \* `RadioButton` elements. $\ln$  \*/\n labelPosition: propTypes2.default.oneOf(['left', 'right']), $\ln\ln$  /\*\* $\ln$  \* The name that will be applied to all child radio buttons.\n  $*\$ \n name: \_propTypes2.default.string.isRequired,\n\n /\*\*\n \* Callback function that is fired when a radio button has\n \* been checked.\n \*\n \* @param {object} event `change` event targeting the selected\n \* radio button.\n \* @param {\*} value The `value` of the selected radio button. $\in$  \*/\n onChange: \_propTypes2.default.func,\n\n /\*\*\n \* Override the inline-styles of the root element.\n \*/\n style: propTypes2.default.object.\n\n /\*\*\n \* The `value` of the currently selected radio button.\n \*/\n valueSelected: \_propTypes2.default.any\n} : {};\nexports.default = RadioButtonGroup;","\"use strict\";\n\nexports.\_\_esModule = true;\n\nvar \_isIterable2 = require(\"../core-js/is-iterable\");\n\nvar \_isIterable3 = \_interopRequireDefault(\_isIterable2);\n\nvar \_getIterator2 = require(\"../core-js/get-iterator\");\n\nvar \_getIterator3 = \_interopRequireDefault(\_getIterator2);\n\nfunction \_interopRequireDefault(obj) {\n return obj && obj.\_\_esModule ? obj : {\n default: obj\n };\n}\n\nexports.default = function () {\n function sliceIterator(arr, i)  ${\n\alpha \ar \arctan \alpha}$ ;\n var \_n = true;\n var \_d = false;\n var \_e = undefined;\n\n try {\n for (var \_i = (0, getIterator3.default)(arr), \_s; !(\_n = (\_s = \_i.next()).done); \_n = true) {\n \_arr.push(\_s.value);\n\n if (i &&  $_{\text{arr.length}} == i$  break;\n }\n } catch (err) {\n  $_d = \text{true}$ ;\n  $_e = \text{err}$ ;\n } finally {\n try {\n if (!\_n && \_i[\"return\"]) \_i[\"return\"]();\n } finally {\n if (\_d) throw \_e;\n }\n }\n }\n\n return \_arr;\n }\n\n return function (arr, i)  ${\n \{array.isArrayiar)\}\n \}$  return arr;\n  $\}$  else if  $((0, \text{isIterable3}.default)(Object(arr)))$  {\n return sliceIterator(arr, i);\n } else {\n throw new TypeError(\"Invalid attempt to destructure non-iterable instance\");\n }\n };\n}();","'use

strict';\n\nObject.defineProperty(exports, \"\_esModule\", {\n value: true\n});\nexports.default = undefined;\n\nvar \_SelectField = require('./SelectField');\n\nvar \_SelectField2 = \_interopRequireDefault(\_SelectField);\n\nfunction interopRequireDefault(obj)  $\n$  return obj && obj. esModule ? obj :  $\n$  default: obj\n  $\n$ ;\n\nexports.default = SelectField2.default;","'use strict';\n\nObject.defineProperty(exports, \"\_esModule\", {\n value: true\n});\nexports.default = undefined;\n\nvar \_Slider = require('./Slider');\n\nvar \_Slider2 =

\_interopRequireDefault(\_Slider);\n\nfunction \_interopRequireDefault(obj) {\n return obj && obj.\_\_esModule ? obj :  ${\n default: obj\n };\n }\n\neq z\cdot default = S lider2.default;," "use strict';\nDobject.defineProperty(exports,$ \"\_\_esModule\",

 ${\nvert \nu\rvert}$ ;\n\nvar extends2 = require('babel-runtime/helpers/extends');\n\nvar extends3 =  $interopRequiredDet (extends2); \n\invar$  objectWithoutProperties2 = require('babelruntime/helpers/objectWithoutProperties');\n\nvar \_objectWithoutProperties3 =

 $interopRequiredDetault($  objectWithoutProperties2);\n\nvar typeof2 = require('babelruntime/helpers/typeof');\n\nvar \_typeof3 = \_interopRequireDefault(\_typeof2);\n\nvar \_simpleAssign = require('simple-assign');\n\nvar \_simpleAssign2 = \_interopRequireDefault(\_simpleAssign);\n\nvar \_react = require('react');\n\nvar \_react2 = \_interopRequireDefault(\_react);\n\nvar \_propTypes = require('prop-types');\n\nvar \_propTypes2 = \_interopRequireDefault(\_propTypes);\n\nvar \_checkCircle = require('../svg-icons/action/checkcircle');\n\nvar checkCircle2 = \_interopRequireDefault(\_checkCircle);\n\nvar  $SygIcon =$ require('../SvgIcon');\n\nvar \_SvgIcon2 = \_interopRequireDefault(\_SvgIcon);\n\nfunction

\_interopRequireDefault(obj) {\n return

obj && obj. esModule ? obj : {\n default: obj\n };\n}\n\nvar getStyles = function getStyles( ref, ref2) {\n var  $active = _ref.active, \nightharpoonup$  completed =  $_ref.complete, \nightharpoonup$  disabled =  $_ref.disabeled, \nightharpoonup$  var muiTheme =  $_{ref2.mui}$ Theme,\n stepper =  $_{ref2.}$ stepper;\n var  $_{mult}$ Theme\$stepper = muiTheme.stepper,\n textColor =  $mu$ Theme\$stepper.textColor,\n disabledTextColor =  $mu$ Theme\$stepper.disabledTextColor,\n iconColor = \_muiTheme\$stepper.iconColor,\n inactiveIconColor = \_muiTheme\$stepper.inactiveIconColor;\n var baseTheme  $=$  muiTheme.baseTheme;\n var orientation = stepper.orientation;\n var styles  $=$  {\n root: {\n height: orientation === 'horizontal' ? 72 : 64,\n color: textColor,\n display: 'flex',\n alignItems: 'center',\n fontFamily: baseTheme.fontFamily,\n fontSize: 14,\n paddingLeft: 14,\n paddingRight: 14\n },\n icon:  ${\n\mu$  color: iconColor,\n display: 'block',\n fontSize: 24,\n

width: 24,\n height: 24\n },\n iconContainer: {\n paddingRight: 8\n }\n };\n\n if (active) {\n styles.root.fontWeight = 500;\n }\n\n if (!completed && !active) {\n styles.icon.color = inactiveIconColor;\n  $\ln \inf$  (disabled)  $\ln$  styles.icon.color = inactiveIconColor;\n styles.root.color = disabledTextColor;\n styles.root.cursor = 'default';\n  $\ln$  return styles;\n};\n\nvar renderIcon = function renderIcon(completed, icon, styles)  $\{\n \alpha\ := \n \alpha'\$  'undefined' ? 'undefined' :  $(0, \text{type of 3. default})(\text{icon})\$ 'n if  $(\text{iconType})$  $==$ 'number' || iconType === 'string') {\n if (completed) {\n return

\_react2.default.createElement(\_checkCircle2.default, {\n color: styles.icon.color,\n style: styles.icon\n  $\|\cdot\|$ \n\n return react2.default.createElement( SvgIcon2.default,  $\|\cdot\|$  color: styles.icon.color,\n style: styles.icon $n$  }, react2.default.createElement('circle',  ${\n \alpha : '12'\n \n}$ 

cy: '12',\n r: '10'\n }), \_react2.default.createElement('text', {\n x: '12',\n y: '16',\n textAnchor: 'middle',\n fontSize: '12',\n fill: '#fff'\n }, icon));\n }\n\n return icon;\n};\n\nvar StepLabel = function StepLabel(props, context)  $\{\n\$  var active = props.active, $\n\}$  children = props.children, $\n\}$  completed = props.completed, $\ln$  userIcon = props.icon, $\ln$  iconContainerStyle = props.iconContainerStyle, $\ln$  last = props.last, $\infty$  style = props.style, $\infty$  other = (0, \_objectWithoutProperties3.default)(props, ['active', 'children', 'completed', 'icon', 'iconContainerStyle', 'last', 'style']);\n var prepareStyles = context.muiTheme.prepareStyles;\n var styles = getStyles(props, context);\n var icon = renderIcon(completed, userIcon, styles);\n return \_react2.default.createElement('span', (0, \_extends3.default)({\n style: prepareStyles((0,

\_simpleAssign2.default)(styles.root, style))\n }, other), icon && \_react2.default.createElement('span',

 {\n style: prepareStyles((0, \_simpleAssign2.default)(styles.iconContainer, iconContainerStyle))\n }, icon), children);\n};\n\nStepLabel.muiName = 'StepLabel';\nStepLabel.propTypes = process.env.NODE\_ENV !== \"production\" ? {\n /\*\*\n \* Sets active styling. Overrides disabled coloring.\n \*/\n active:

propTypes2.default.bool,\n\n /\*\*\n \* The label text node\n \*/\n children: propTypes2.default.node,\n\n /\*\*\n \* Sets completed styling. Overrides disabled coloring.\n  $*\wedge$  completed: propTypes2.default.bool,\n\n /\*\*\n \* Sets disabled styling.\n \*/\n disabled: propTypes2.default.bool.\n\n /\*\*\n \* The icon displayed by the step label. $\ln$  \*/\n icon: propTypes2.default.oneOfType([ propTypes2.default.element, propTypes2.default.string, propTypes2.default.number]),\n\n /\*\*\n \* Override the inline-styles of the icon container element.\n \*/\n  $iconContainerStyle: `propTypes2.default.object\n\| \n^**\| \n^*@ignore\| \n^*\n| \nlast: propTypes2.default.bool\n\| \n`$ /\*\*\n \* Override the inline-style of the root element.\n \*/\n style: propTypes2.default.object\n }:  $\{\}\:\backslash\$ rstepLabel.contextTypes =  $\{\$ n muiTheme: propTypes2.default.object.isRequired, $\$ n stepper:

\_propTypes2.default.object\n};\nexports.default = StepLabel;","'use strict';\n\nObject.defineProperty(exports,

\"\_\_esModule\", {\n value: true\n});\n\nvar \_extends2 = require('babel-runtime/helpers/extends');\n\nvar \_extends3

= \_interopRequireDefault(\_extends2);\n\nvar \_objectWithoutProperties2 = require('babel-

runtime/helpers/objectWithoutProperties');\n\nvar \_objectWithoutProperties3 =

\_interopRequireDefault(\_objectWithoutProperties2);\n\nvar \_getPrototypeOf = require('babel-runtime/corejs/object/get-prototype-of');\n\nvar \_getPrototypeOf2 = \_interopRequireDefault(\_getPrototypeOf);\n\nvar  $_{classCallCheck2}$  = require('babel-runtime/helpers/classCallCheck');\n\nvar \_classCallCheck3 =  $interopRequiredDefault( classCallCheck2); \n\nexists zero \n greaterClass 2 = require('babel$ runtime/helpers/createClass');\n\nvar

 \_createClass3 = \_interopRequireDefault(\_createClass2);\n\nvar \_possibleConstructorReturn2 = require('babelruntime/helpers/possibleConstructorReturn'); $\ln\arctan$  possibleConstructorReturn3 =

\_interopRequireDefault(\_possibleConstructorReturn2);\n\nvar \_inherits2 = require('babel-

runtime/helpers/inherits');\n\nvar \_inherits3 = \_interopRequireDefault(\_inherits2);\n\nvar \_simpleAssign =

require('simple-assign');\n\nvar simpleAssign2 = interopRequireDefault( simpleAssign);\n\nvar react =

require('react');\n\nvar \_react2 = \_interopRequireDefault(\_react);\n\nvar \_propTypes = require('prop-types');\n\nvar

 $\_propTypes2 = \frac{The topRequiredDefault(\_{propTypes});\n \nmax\_EnhancedButton =$ 

require('../internal/EnhancedButton');\n\nvar \_EnhancedButton2 =

\_interopRequireDefault(\_EnhancedButton);\n\nfunction \_interopRequireDefault(obj) {\n return obj && obj. esModule ? obj :  $\ln \alpha$ :  $\ln \ln \left(\frac{1}{\ln}\right)$  esModule ? obj :  $\ln \ln \left(\frac{1}{\ln}\right)$ context.muiTheme.tabs;\n

 return {\n root: {\n color: props.selected ? tabs.selectedTextColor : tabs.textColor,\n fontWeight: 500,\n fontSize: 14,\n width: props.width,\n textTransform: 'uppercase',\n padding:  $0\$  },\n button: {\n display: 'flex',\n flexDirection: 'column',\n alignItems: 'center',\n justifyContent: 'center',\n height: props.label && props.icon ? 72 : 48\n }\n };\n }\n\nvar Tab = function (\_Component) {\n (0,

 $_ihlerits3.default)(Tab, _Component);\n\n $\nabla Tab() {\n \var _ref;\n\var _term, _this, _ret;\n\var _0,$$  $_{classCallCheck3.default)(this, Tab); \n\infty$  for (var  $_{len} = arguments.length, args = Array(\_len), \n\infty$  = 0;  $_{key}$  <  $len; \text{key++} \{\n args[\text{key}] = arguments[\text{key}];\n } \n return \text{ret} = (\text{temp} = (\text{this} = (0,$ \_possibleConstructorReturn3.default)(this, (\_ref = Tab.\_\_proto\_\_ || (0,

\_getPrototypeOf2.default)(Tab)).call.apply(\_ref, [this].concat(args))), \_this), \_this.handleClick = function (event)  ${\n \{ \in \text{this}, \text{props}.\text{onClick} \} \}$  this.props.onClick( $\text{this}, \text{props}.\text{value}, \text{even}, \text{this});\n \}$ , \_temp), (0, \_possibleConstructorReturn3.default)(\_this, \_ret);\n }\n\n (0, \_createClass3.default)(Tab, [{\n key: 'render',\n value: function render()  $\{\n\$  var \_props = this.props,\n icon = \_props.icon,\n index = props.index,\n onActive = \_props.onActive,\n onClick = \_props.onClick,\n selected =

props.selected, $\ln$  label = \_props.label, $\ln$  buttonStyle = \_props.buttonStyle, $\ln$  style =

props.style,\n value = \_props.value,\n width = \_props.width,\n other =  $(0,$ 

\_objectWithoutProperties3.default)(\_props, ['icon', 'index', 'onActive', 'onClick', 'selected', 'label', 'buttonStyle', 'style', 'value', 'width']);\n var styles = getStyles(this.props, this.context);\n var iconElement = void 0;\n\n if (icon && \_react2.default.isValidElement(icon))

 ${\n \iota$  iconElement = \_react2.default.cloneElement(icon,  ${\n \iota}$  style:  ${\n \iota}$  fontSize: 24,\n color: icon.props && icon.props.style && icon.props.style.color ? icon.props.style.color : styles.root.color,\n marginBottom: label ? 5 : 0\n }\n }\n }\n\n var rippleOpacity = 0.3;\n var rippleColor = this.context.muiTheme.tabs.selectedTextColor;\n return

react2.default.createElement(EnhancedButton2.default,  $(0, \text{extends3.default})$ ( $\}$ , other,  $\{\n\}$  style:  $(0, \text{at least 3. default})$ simpleAssign2.default)(styles.root, style),\n focusRippleColor: rippleColor,\n touchRippleColor: rippleColor,\n focusRippleOpacity: rippleOpacity,\n touchRippleOpacity: rippleOpacity,\n onClick: this.handleClick\n  $\}$ ), react2.default.createElement('div', {\n style: (0,

 $simpleAssign2.default)(styleb. but tonStyle\\n \quad \text{;} iconElement, label)\;\n \quad \text{)}\;\n \quad \text{?}$ Tab;\n}(\_react.Component);\n\nTab.muiName

 $=$  'Tab';\nTab.contextTypes = {\n muiTheme: \_propTypes2.default.object.isRequired\n};\nTab.propTypes = process.env.NODE\_ENV !== \"production\" ? {\n /\*\*\n \* Override the inline-styles of the button element.\n \*/\n buttonStyle: \_propTypes2.default.object,\n\n /\*\*\n \* The css class name of the root element.\n \*\n className: propTypes2.default.string, $\ln \frac{m}{\pi}$  \* Sets the icon of the tab, you can pass `FontIcon` or `SvgIcon` elements. $\ln$ \*/\n icon: \_propTypes2.default.node,\n\n /\*\*\n \* @ignore\n \*/\n index: \_propTypes2.default.any,\n\n /\*\*\n \* Sets the text value of the tab item to the string specified.\n  $*\$ \n label: \_propTypes2.default.node,\n\n /\*\*\n \* Fired when the active tab changes by touch or tap. $\ln$  \* Use this event to specify any functionality when an active tab changes. $\ln$  \* For example - we are using this to route to home when the third tab becomes active. $\ln$  \* This function will always recieve the active tab as it\\'s first argument.\n

\*/\n onActive: \_propTypes2.default.func,\n\n /\*\*\n \* @ignore\n \* This property is overriden by the Tabs component.\n \*/\n onClick: \_propTypes2.default.func,\n\n /\*\*\n \* @ignore\n \* Defines if the current tab is selected or not.\n \* The Tabs component is responsible for setting this property.\n \*/\n selected:

propTypes2.default.bool,\n\n /\*\*\n \* Override the inline-styles of the root element.\n \*/\n style:

propTypes2.default.object,\n\n /\*\*\n \* If value prop passed to Tabs component, this value prop is also required.\n \* It assigns a value to the tab so that it can be selected by the Tabs. $\ln *$  $\land$ n value: \_propTypes2.default.any, $\ln \ln$  $\ell^*$ \n \* @ignore\n \* This property is overriden by the Tabs component.\n \*/\n width:

\_propTypes2.default.string\n} : {};\nexports.default = Tab;","'use strict';\n\nObject.defineProperty(exports,

 $\Upsilon$  esModule $\U$ ,  $\{\nabla\cdot\mathbf{r}\}\$ ;\n\nvar objectWithoutProperties2 = require('babel-

runtime/helpers/objectWithoutProperties');\n\nvar

 $\_objectWithoutProperties3 = \ninteropRequiredDet(\node{10}{\node{10}{\node{10}{\node{10}{\node{10}{\node{10}{\node{10}{\node{10}{\node{10}{\node{10}{\node{10}{\node{10}{\node{10}{\node{10}{\node{10}{\node{10}{\node{10}{\node{10}{\node{10}{\node{10}{\node{10}{\node{10}{\node{10}{\node{10}{\node{10}{\node{10}{\node{10}{\node{10}{\node{10}{\node{1$ require('babel-runtime/helpers/toConsumableArray');\n\nvar toConsumableArray3 =

\_interopRequireDefault(\_toConsumableArray2);\n\nvar \_typeof2 = require('babel-runtime/helpers/typeof');\n\nvar \_typeof3 = \_interopRequireDefault(\_typeof2);\n\nvar \_extends2 = require('babel-runtime/helpers/extends');\n\nvar  $extends3 =$  interopRequireDefault( $extends2$ );\n\nvar  $getPrototypeOf = require('babel- runtime/core$ js/object/get-prototype-of');\n\nvar \_getPrototypeOf2 = \_interopRequireDefault(\_getPrototypeOf);\n\nvar

 $classCallCheck2 = require('babel- runtime/helpers/classCallCheck')$ ;\n\nvar  $classCallCheck3 =$ 

 $interopRequiredSet \text{al}(classCallCheck2);$ \n\nvar createClass2 = require('babel-

runtime/helpers/createClass');\n\nvar \_createClass3 = \_interopRequireDefault(\_createClass2);\n\nvar

\_possibleConstructorReturn2 = require('babel-runtime/helpers/possibleConstructorReturn');\n\nvar

\_possibleConstructorReturn3 = \_interopRequireDefault(\_possibleConstructorReturn2);\n\nvar \_inherits2 =

require('babel-runtime/helpers/inherits');\n\nvar \_inherits3 = \_interopRequireDefault(\_inherits2);\n\nvar

\_simpleAssign = require('simple-assign');\n\nvar \_simpleAssign2 = \_interopRequireDefault(\_simpleAssign);\n\nvar

\_react = require('react');\n\nvar \_react2 = \_interopRequireDefault(\_react);\n\nvar \_propTypes = require('prop-

types');\n\nvar \_propTypes2 = \_interopRequireDefault(\_propTypes);\n\nvar \_Checkbox =

require('../Checkbox');\n\nvar \_Checkbox2 = \_interopRequireDefault(\_Checkbox);\n\nvar \_TableRowColumn = require('./TableRowColumn');\n\nvar \_TableRowColumn2 = \_interopRequireDefault(\_TableRowColumn);\n\nvar

\_ClickAwayListener = require('../internal/ClickAwayListener');\n\nvar \_ClickAwayListener2 =

\_interopRequireDefault(\_ClickAwayListener);\n\nfunction \_interopRequireDefault(obj) {\n return obj &&

obj.\_\_esModule ? obj : {\n default: obj\n };\n}\n\nvar TableBody = function

( Component)  ${\n 0, _i$ nherits3.default)(TableBody, Component); $\n$ n function TableBody()  ${\n$  var ref; $\n$ n\n var temp, this,  $ret;\n|n|n$  (0, classCallCheck3.default)(this, TableBody); $\n|n|$  for (var len = arguments.length,  $\arg s = \text{Array}(\ len), \ key = 0; \ key < \ len; \ key++) \$ n args[\_key] = arguments[\_key];\n }\n\n return ret = ( $temp = ($ this  $= (0, posibleConstructorReturn3.default)(this, (ref = TableBody. proto) | | (0, 1) | | (0, 2) | | (0, 3) | | (1, 4) | | (1, 5) | | (1, 6) | | (1, 6) | | (1, 6) | | (1, 6) | | (1, 6) | | (1, 6) | | (1, 6) | | (1, 6) | | (1, 6) | | (1, 6) | | (1, 6) | | (1, 6) | | (1, 6) | | (1, 6) | | (1, 6) | | (1, 6) | | (1, 6) | | (1, 6) | |$  $getPrototypeOf2.default)$ (TableBody)).call.apply(\_ref, [this].concat(args))), \_this), \_this.state = {\n selectedRows:  $[\lvert \cdot \rvert]$ , this.isControlled = false, this.handleClickAway = function ()  $\lvert \cdot \rvert$  if (this.props.deselectOnClickaway && this.state.selectedRows.length > 0)  $\{\n\}$  var selectedRows =  $[\cdot,\n\]$ 

this.setState( ${\n \in \text{Sate}}$  selectedRows: selectedRows\n  $\}$ );\n\n if (\_this.props.onRowSelection) {\n

this.props.onRowSelection(selectedRows); $\n \quad \{n \quad \}$ , this.onRowClick =

function (event, rowNumber)  ${\n \omega$  event.stopPropagation(); $\ln$  if (\_this.props.selectable)  ${\n \mu$  // Prevent text selection while selecting rows. $\ln$  if (window.getSelection().rangeCount > 0 && window.getSelection().getRangeAt(0).getClientRects.length > 0) {\n

window.getSelection().removeAllRanges();\n }\n\n \_this.processRowSelection(event, rowNumber);\n  $\{\n\}$ , \_this.onCellClick = function (event, rowNumber, columnNumber)  $\{\n\$  event.stopPropagation();\n\n if (\_this.props.onCellClick) {\n \_this.props.onCellClick(rowNumber, \_this.getColumnId(columnNumber), event); $\ln$  }, this.onCellHover = function (event, rowNumber, columnNumber)  ${\n}$  if (\_this.props.onCellHover) {\n \_this.props.onCellHover(rowNumber, \_this.getColumnId(columnNumber), event);\n  $\ln \min$  \_this.onRowHover(event, rowNumber);\n }, \_this.onCellHoverExit = function (event, rowNumber, columnNumber)  ${\n \in \text{if } (\text{this.props.onCellHoweverExit)}\n \}$ 

 ${\n\mu_t\in _ths.props. onCellHoverExit(rowNumber, _this.getColumnId(columnNumber), event);\n\|\n\}$ \_this.onRowHoverExit(event, rowNumber);\n }, \_this.onRowHover = function (event, rowNumber) {\n if (\_this.props.onRowHover) {\n \_this.props.onRowHover(rowNumber);\n }\n }, \_this.onRowHoverExit = function (event, rowNumber)  ${\n \in \text{this.props.onRowHoweverExit)} {\n}$ 

\_this.props.onRowHoverExit(rowNumber);\n }\n }, \_temp), (0, \_possibleConstructorReturn3.default)(\_this, \_ret);\n }\n\n (0, \_createClass3.default)(TableBody, [{\n key: 'componentWillMount',\n value: function componentWillMount()  ${\n \in \text{this} \in \text{ScanRows}} {\n \in \text{this} \in \text{Sca} \in \text{this} \in \text{Sca} \in \text{this} \in \text{Sca} \in \text{This} \in \text{this} \in \text{This} \in \text{this} \in \text{This} \in \text{this} \in \text{This} \in \text{this} \in \text{this} \in \text{This} \in \text{this} \in \text{this} \in \text{this} \in \text{this} \in \text{this} \in \text{this} \in \text{this} \in \text{this} \in \text{this} \$ this.getSelectedRows(this.props)\n  $\|\cdot\|$ \n  $\|\cdot\|$ \n }\n key: 'componentDidMount',\n value: function componentDidMount()  ${\n \in \text{If } (\text{this}.\text{props}.\text{preScanRows}) \ {\n \in \text{this}.\text{setState}(\n \in \text{else} \text{if } \text{exists}.\text{true}) \} }$ react/no-did-mount-set-state\n

selectedRows: this.getSelectedRows(this.props)\n });\n }\n }\n }, {\n key: 'componentWillReceiveProps',\n value: function componentWillReceiveProps(nextProps) {\n if (this.props.allRowsSelected !== nextProps.allRowsSelected)  $\{\n\$  if (!nextProps.allRowsSelected)  $\{\n\}$ this.setState({\n selectedRows:  $\|\n\|$  });\n return;\n }\n }\n this.setState({\n selectedRows: this.getSelectedRows(nextProps)\n });\n }\n }, {\n key: 'createRows',\n value: function createRows()  $\{\n\$  var this2 = this; $\ln \$  var numChildren = react2.default.Children.count(this.props.children);\n\n var rowNumber = 0;\n var handlers = {\n onCellClick: this.onCellClick,\n onCellHover: this.onCellHover,\n onCellHoverExit: this.onCellHoverExit,\n onRowHover: this.onRowHover,\n onRowHoverExit: this.onRowHoverExit,\n

onRowClick: this.onRowClick\n

 };\n return \_react2.default.Children.map(this.props.children, function (child) {\n if (\_react2.default.isValidElement(child)) {\n var props = {\n hoverable: \_this2.props.showRowHover,\n selected: \_this2.isRowSelected(rowNumber),\n striped: \_this2.props.stripedRows && rowNumber % 2  $== 0,$ \n rowNumber: rowNumber++\n };\n\n if (rowNumber === numChildren) {\n props.displayBorder = false;\n  $\ln \max$  car children = [\_this2.createRowCheckboxColumn(props)];\n\n \_react2.default.Children.forEach(child.props.children, function (child) {\n children.push(child);\n  $\{\},\n\infty\$  return \_react2.default.cloneElement(child,  $(0, \_ext{ends3.default})(\{\},\n\text{props},\n\text{haldres},\n\text{children};\nn\)$  $\ln$  });\n }\n }, {\n key: 'createRowCheckboxColumn',\n value: function createRowCheckboxColumn(rowProps) {\n if (!this.props.displayRowCheckbox)  ${\n return null;\n }n\$  var name = rowProps.rowNumber + '-cb';\n var disabled = !this.props.selectable;\n return react2.default.createElement(\_TableRowColumn2.default, {\n key: name,\n columnNumber:  $0,\n \infty$  style:  ${\n \infty}$  width:  $24,\n \infty$  cursor: disabled ? 'default' : 'inherit'\n  ${\n \infty}$ , \_react2.default.createElement(\_Checkbox2.default, {\n name: name,\n value: 'selected',\n disabled: disabled,\n checked: rowProps.selected\n  $\|\cdot\|$ \n }, {\n key: 'getSelectedRows',\n value: function getSelectedRows(props)  $\n \alpha$  var this3 = this;\n\n var selectedRows = [];\n\n if (props.selectable)  ${\n \alpha}$ var index =  $0$ ;\n\n react2.default.Children.forEach(props.children, function (child) {\n if  $($ react2.default.isValidElement(child))  ${\n}$  if (child.props.selected !== undefined)  ${\n}$ this3.isControlled = true;\n  $\rangle$ \n\n

if (child.props.selected  $&&$  (selectedRows.length === 0 || props.multiSelectable)) {\n selectedRows.push(index);\n  $\ln \max_{+;\n}$   $\ln$  }\n }\;\n }\n return selectedRows;\n  $\{\n \$  \n \tipsected{\rightarrow}\) \\n \tipsected{\rightarrow}\} \\n \tipsected{\rightarrow}\} \\n \tipsected{\rightarrow}\} \\n \tipsected{\rightarrow}\} (this.props.allRowsSelected)  ${\n \mu \nu}$  return true;\n  ${\n \mu \nu}$  return this.state.selectedRows.some(function (row)  ${\nightharpoonup$  if ((typeof row === 'undefined' ? 'undefined' : (0, \_typeof3.default)(row)) === 'object') {\n if  $(\text{this4.isValueInRange(rowNumber, row)}) \ \{n \}$  return true;\n  $\{\n} \$  else  $\{\n}$  if (row === rowNumber)  $\{\n \$  return true;\n  $\{\n \}$ \n }\n return false;\n });\n }\n },  $\{\n \$  key: 'isValueInRange',\n value: function isValueInRange(value, range)  $\{\n\$ if (!range) return false;\n\n if (range.start  $\leq$  value  $\&\&$  value  $\leq$  range.end

 $\|$  range.end  $\leq$  value  $\&$  value  $\leq$  range.start)  $\{\n\}$  return true; $\n\|$   $\|\n\|$  return false; $\|$   $\|\n\|$ ,  $\|\n\|$ 'processRowSelection',\n value: function processRowSelection(event, rowNumber)  ${\n \cdot \mathbf{v} = \mathbf{v} \cdot \mathbf{v}}$ [].concat((0, \_toConsumableArray3.default)(this.state.selectedRows));\n\n if (event.shiftKey && this.props.multiSelectable && selectedRows.length > 0)  $\{\n\$  var lastIndex = selectedRows.length - 1; $\infty$  var lastSelection = selectedRows[lastIndex];\n\n if ((typeof lastSelection === 'undefined' ? 'undefined' : (0,  $_t$ ypeof3.default)(lastSelection)) === 'object') {\n lastSelection.end = rowNumber;\n } else {\n selectedRows.splice(lastIndex, 1, {\n start: lastSelection,\n end: rowNumber\n });\n }\n } else if ((event.ctrlKey && !event.metaKey || event.metaKey && !event.ctrlKey) && this.props.multiSelectable) {\n

var idx = selectedRows.indexOf(rowNumber); $\ln \ln$ 

if (idx < 0)  ${\n \alpha \in \Omega}$  var foundRange = false;\n\n for (var i = 0; i < selectedRows.length; i++)  ${\n \alpha \in \Omega}$ var range = selectedRows[i];\n if ((typeof range == 'undefined' ? 'undefined' : (0, \_typeof3.default)(range))  $!=$  'object') continue;\n\n if (this.isValueInRange(rowNumber, range)) {\n var selectedRows;\n\n foundRange = true;\n var values = this.splitRange(range, rowNumber);\n\n (\_selectedRows =  $splectedRows).splice.apply( _selectedRows, [i, 1].concat((0, _toCossumableArray3.default)(values)));\n$  }\n  $\ln$  if (!foundRange) selectedRows.push(rowNumber);\n } else {\n selectedRows.splice(idx, 1);\n  $\{\n\}$  else  $\{\n\}$  if (selectedRows.length == 1 && selectedRows[0] == rowNumber)  $\{\n\}$ 

selectedRows =  $[\cdot]$ ;\n } else  $\{\n\}$  selectedRows =  $[rowNumber]$ ;\n  $\{\n\}$  $\n\}$  if (!this.isControlled)  ${\n}$ 

this.setState({\n selectedRows: selectedRows\n });\n }\n\n if (this.props.onRowSelection) {\n this.props.onRowSelection(this.flattenRanges(selectedRows));\n  $\ln \ {\n \$  {\n key: 'splitRange',\n value: function splitRange(range, splitPoint)  $\n\alpha = \frac{1}{n}$  var startOffset = range.start - splitPoint;\n var endOffset = range.end - splitPoint; // Process start half $\ln$ n splitValues.push.apply(splitValues, (0, \_toConsumableArray3.default)(this.genRangeOfValues(splitPoint, startOffset))); // Process end half\n\n splitValues.push.apply(splitValues, (0, \_toConsumableArray3.default)(this.genRangeOfValues(splitPoint, endOffset)));\n return splitValues;\n }\n }, {\n key: 'genRangeOfValues',\n value: function genRangeOfValues(start, offset)  $\{\n\$  var values =  $[\cdot,\n\]$  var dir = offset > 0 ? -1 : 1; // This forces offset to approach 0 from either direction. $\ln \ln$  while (offset !== 0) {\n

values.push(start + offset);\n offset += dir;\n  $\ln \$  return values;\n  $\ln \$ , {\n key: 'flattenRanges',\n value: function flattenRanges(selectedRows) {\n var \_this5 = this;\n\n return selectedRows.reduce(function (rows, row)  $\{\n\mathbf{m} = \mathbf{i}\n\}$  ((typeof row === 'undefined' ? 'undefined' : (0,  $_t$ ypeof3.default)(row)) === 'object') {\n var values =  $_t$ this5.genRangeOfValues(row.end, row.start row.end);\n\n rows.push.apply(rows, [row.end].concat((0, \_toConsumableArray3.default)(values)));\n } else  $\{\n\ n$  rows.push(row);\n  $\|\n\|$  return rows;\n  $\|\n\|$ ,  $\|\n\|$ ,  $\|\n\|$ ,  $\|\n\|$ , key: 'getColumnId',\n value: function getColumnId(columnNumber)  ${\n$  return columnNumber - 1;\n  ${\n}$ ,  ${\n}$ ,  ${\n}$  key: 'render',\n value: function render()  ${\n \varphi = \rho, \neg \varphi = \frac{\rho}{\alpha}$  style = \_props.style,\n allRowsSelected = props.allRowsSelected. $\ln$  multiSelectable = props.multiSelectable. $\ln$ 

onCellClick =  $props. onCellClick.\n$  onCellHover =  $props. onCellHowever.\n$  onCellHoverExit =  $props. onCellHoverExit\rightarrow \onRowHover = \nprops. onRowHover, \nonRowHoverExit = \nonRowHover, \nonRowHover, \nonRow$ props.onRowHoverExit,\n onRowSelection = props.onRowSelection,\n selectable =

\_props.selectable,\n deselectOnClickaway = \_props.deselectOnClickaway,\n showRowHover =  $_{\text{props}$ .showRowHover,\n stripedRows = \_props.stripedRows,\n displayRowCheckbox =  $props.displayRowCheckbox,\n\infty$  preScanRows = \_props.preScanRows,\n other = (0, \_objectWithoutProperties3.default)(\_props, ['style', 'allRowsSelected', 'multiSelectable', 'onCellClick', 'onCellHover', 'onCellHoverExit', 'onRowHover', 'onRowHoverExit', 'onRowSelection', 'selectable', 'deselectOnClickaway', 'showRowHover', 'stripedRows', 'displayRowCheckbox', 'preScanRows']);\n var  $prepareStyles = this.context.muiThene.prepareStyles; \n| n = return$ \_react2.default.createElement(\_ClickAwayListener2.default, {\n onClickAway: this.handleClickAway\n }, \_react2.default.createElement('tbody', (0, extends3.default)( ${\n \{ \n \}}$  style: prepareStyles((0, simpleAssign2.default)( ${\n \}$ , style))\n  ${\n \}$ , other), this.createRows()));\n }\n }]);\n return TableBody;\n}(\_react.Component);\n\nTableBody.muiName = 'TableBody';\nTableBody.defaultProps = {\n allRowsSelected: false,\n deselectOnClickaway: true,\n displayRowCheckbox: true,\n multiSelectable: false,\n preScanRows: true,\n selectable: true,\n style:

 ${\n}\n\in\mathbb{S}$ ody.contextTypes =  ${\n$  muiTheme:

 $\_propTypes2.default.object.isRequired\n\};\n\TableBody.popTypes = process.euv.NODE_env !== \n\prod \{!=\n\}$  ${\n \mu *^*\n \in \mathbb{Q}}$  \* @ignore\n \* Set to true to indicate that all rows should be selected.\n \*/\n allRowsSelected: \_propTypes2.default.bool,\n\n /\*\*\n \* Children passed to table body.\n \*/\n children: propTypes2.default.node,\n\n  $/*\$ n \* The css class name of the root

element. $\n\ln \sqrt{\pi}$  className: \_propTypes2.default.string, $\ln \sqrt{\pi}$  \* Controls whether or not to deselect all selected\n \* rows after clicking outside the table.\n \*/\n deselectOnClickaway: \_propTypes2.default.bool,\n\n  $/*\$ \n \* Controls the display of the row checkbox. The default value is true.\n \*\\n displayRowCheckbox: propTypes2.default.bool,\n\n /\*\*\n \* @ignore\n \* If true, multiple table rows can be selected.\n \* CTRL/CMD+Click and SHIFT+Click are valid actions.\n  $*$  The default value is false.\n  $*\wedge$ n multiSelectable: propTypes2.default.bool,\n\n /\*\*\n \* @ignore\n \* Callback function for when a cell is clicked.\n \*/\n onCellClick: \_propTypes2.default.func,\n\n /\*\*\n \* @ignore\n \* Called when a table cell is hovered. rowNumber $\ln$  \* is the row number of the hovered row and columnId $\ln$  \* is the column number or the column key of the cell.\n \*/\n onCellHover: \_propTypes2.default.func,\n\n /\*\*\n \* @ignore\n \* Called when a table cell is no longer hovered.\n \* rowNumber is the row number of the row and columnId\n \* is the column number or the column key of the cell. $\ln$  \*/ $\ln$  onCellHoverExit: \_propTypes2.default.func, $\ln \ln$  /\*\* $\ln$  \* @ignore $\ln$  \* Called when a table row is hovered.\n \* rowNumber is the row number of the hovered row.\n  $*\n$  onRowHover: propTypes2.default.func,\n\n /\*\*\n \* @ignore\n \* Called when a table row is no longer\n \* hovered. rowNumber is the row number of the row $\ln *$  that is no longer hovered. $\ln *$  n onRowHoverExit: propTypes2.default.func,\n\n /\*\*\n \* @ignore\n \* Called when a row is selected. selectedRows is an\n \* array of all row selections. If all rows have been selected, $\ln *$  the string  $\lceil \cdot \rceil$  will be returned instead to indicate that $\ln$ \* all rows have been selected.\n \*/\n onRowSelection: \_propTypes2.default.func,\n\n /\*\*\n \* Controls whether or not the rows are pre-scanned to determine $\ln$  \* initial state. If your table has a large number of rows and $\ln$  \* you are experiencing a delay in rendering, turn off this property. $\ln$  \*/ $\ln$  preScanRows: propTypes2.default.bool,\n\n /\*\*\n \* @ignore\n \* If true, table rows can be selected. If multiple\n \* row selection is desired, enable multiSelectable.\n  $*$  The default value is true.\n  $*\wedge$ n selectable: propTypes2.default.bool,\n\n /\*\*\n \* If true, table rows will be highlighted when\n \* the cursor is hovering over the row. The default\n \* value is false.\n \*/\n showRowHover: propTypes2.default.bool,\n\n /\*\*\n \* If true, every other table row starting\n \* with the first row will be striped. The default value is false.\n  $*\wedge$ n stripedRows: propTypes2.default.bool,\n\n /\*\*\n \* Override the inline-styles of the root element.\n \*/\n style: \_propTypes2.default.object\n} : {};\nexports.default = TableBody;","'use strict';\n\nObject.defineProperty(exports, \"\_\_esModule\", {\n value: true\n});\n\nvar \_extends2 = require('babel-runtime/helpers/extends');\n\nvar  $extends3 =$  interopRequireDefault( $extends2$ );\n\nvar toConsumableArray2 = require('babelruntime/helpers/toConsumableArray');\n\nvar toConsumableArray3 =

interopRequireDefault(\_toConsumableArray2);\n\nvar \_objectWithoutProperties2 = require('babel-

runtime/helpers/objectWithoutProperties');\n\nvar \_objectWithoutProperties3 =

\_interopRequireDefault(\_objectWithoutProperties2);\n\nvar \_getPrototypeOf = require('babel-runtime/core-

js/object/get-prototype-of');\n\nvar \_getPrototypeOf2 = \_interopRequireDefault(\_getPrototypeOf);\n\nvar

\_classCallCheck2 = require('babel-runtime/helpers/classCallCheck');\n\nvar \_classCallCheck3 =

\_interopRequireDefault(\_classCallCheck2);\n\nvar \_createClass2 = require('babel-

runtime/helpers/createClass');\n\nvar \_createClass3 = \_interopRequireDefault(\_createClass2);\n\nvar

\_possibleConstructorReturn2 = require('babel-runtime/helpers/possibleConstructorReturn');\n\nvar

\_possibleConstructorReturn3 = \_interopRequireDefault(\_possibleConstructorReturn2);\n\nvar

 $\angle$ inherits2 = require('babel-runtime/helpers/inherits');\n\nvar  $\angle$ inherits3 =

 $interopRequired = (intercapRecurrence)$  $\n$ nvar  $simple\nsis in the image$  $\nn\rho-As$ sign'); $\nn\rho-Assign$  = require('simple-assign'); $\nn\rho-Assign$  =  $\nn\rho-Assign$  $_$ interopRequireDefault( $_$ simpleAssign);\n\nvar  $_react =$  react');\n\nvar  $_react2 =$ 

 $\interopRequiredDefault(\n_react)\;\n\in\n 2 =\n require('prop-type's');\n | \n n=1.$ 

\_interopRequireDefault(\_propTypes);\n\nvar \_TableRowColumn = require('./TableRowColumn');\n\nvar  $\_TableRowColumn2 = \_interopRequiredMethod(\_TableRowColumn); \n\in \_interopRequiredMethod(\_1) {\n\in \_interopRequiredMethod(\_1) {\n\in \_interopRequiredMethod(\_2) {\n\in \_interopRequiredMethod(\_2) {\n\in \_interopRequiredMethod(\_1) {\n\in \_interopRequiredMethod(\_2) {\n\in \_interopGradient(\_2) {\n\in \_interopGradient(\_2) {\n\in \_interopGradient(\_2) {\n\in \_interopGradient(\_2) {\n\in \_interopGradient(\_2) {\n\in \_interopActual} {\n\in \_iteropActual} {\n\in \_iteropActual} {\n\in \_iteropActual} {\n\in \_iteropActual} {\n\$ return obj && obj.\_\_esModule ? obj : {\n default: obj\n };\n}\n\nfunction getStyles(props, context) {\n var tableFooter = context.muiTheme.tableFooter;\n return  $\{\n \alpha \in \{\n \alpha\} \}$  borderTop: '1px solid ' + tableFooter.borderColor,\n verticalAlign: 'bottom',\n padding: 20,\n textAlign: 'left',\n whiteSpace: 'nowrap'\n }\n };\n}\n\nvar TableFooter = function (\_Component) {\n (0, \_inherits3.default)(TableFooter,  $\text{Component}\$ ,  $\ln \text{ function } \theta \$  (),  $\ln (0, \text{classCallCheck3}.default)$  (this, TableFooter); $\ln \text{ (0, \text{classCallCheck3}.default)}$ \_possibleConstructorReturn3.default)(this, (TableFooter.\_\_proto\_\_ || (0,

\_getPrototypeOf2.default)(TableFooter)).apply(this, arguments));\n }\n\n (0, \_createClass3.default)(TableFooter, [{\n key: 'render',\n value: function render() {\n var \_props = this.props,\n adjustForCheckbox =  $p$ rops.adjustForCheckbox,\n children =  $p$ rops.children,\n className =  $p$ rops.className,\n style = \_props.style,\n other = (0, \_objectWithoutProperties3.default)(\_props, ['adjustForCheckbox', 'children', 'className', 'style']);\n var prepareStyles = this.context.muiTheme.prepareStyles;\n var styles =  $getStyles(this.props, this.context); \n\lambda \nu \nu$  var footerRows = \_react2.default.Children.map(children, function (child, rowNumber)  ${\n \mu$  var newChildProps =  ${\n \mu}$  displayBorder: false,\n key: 'f-' + rowNumber,\n rowNumber: rowNumber,\n style: (0, \_simpleAssign2.default)({}, styles.cell, child.props.style)\n  $\cdot$   $\cdot$  \n var newDescendants = void 0;\n\n if (adjustForCheckbox) {\n newDescendants = [\_react2.default.createElement(\_TableRowColumn2.default, {\n key: 'fpcb' + rowNumber,\n style: {\n width: 24\n }\n })].concat((0, \_toConsumableArray3.default)(\_react2.default.Children.toArray(child.props.children)));\n } else {\n newDescendants = child.props.children;\n }\n\n return \_react2.default.cloneElement(child, newChildProps,

newDescendants);\n });\n\n return react2.default.createElement('tfoot', (0, \_extends3.default)({\n

className: className,\n style: prepareStyles((0, \_simpleAssign2.default)({}, style))\n }, other), footerRows);\n  $\ln$  }]);\n return TableFooter;\n}(\_react.Component);\n\nTableFooter.muiName =

'TableFooter';\nTableFooter.defaultProps

 $= {\n adjustForCheckbox: true, \n style: } \n \frac{\ln}{\ln{Tablefooter}.contextTypes = } \n muiTheme:$ 

\_propTypes2.default.object.isRequired\n};\nTableFooter.propTypes = process.env.NODE\_ENV !== \"production\" ?  ${\nabla \times \mathbb{R}\}\n$  \* @ignore\n \* Controls whether or not header rows should be adjusted\n \* for a checkbox column. If the select all checkbox is true, $\ln$  \* this property will not influence the number of columns. $\ln$  \* This is mainly useful for  $\Upsilon$  super header $\Upsilon$  rows so that $\ln$  \* the checkbox column does not create an offset that needs $\ln$  \* to be accounted for manually. $\ln$  \*/ $\ln$  adjustForCheckbox: propTypes2.default.bool, $\ln$  /\*\* $\ln$  \* Children passed to table footer.\n \*/\n children: \_propTypes2.default.node,\n\n /\*\*\n \* The css class name of the root element.\n \*/\n className: propTypes2.default.string,\n\n /\*\*\n \* Override the inline-styles of the root element.\n \*/\n style:  $propTypes2.default.object\n$  : { };\nexports.default = TableFooter;","use strict';\n\nObject.defineProperty(exports, \" \_esModule\", {\n value: true\n});\n\nvar \_getPrototypeOf = require('babel-runtime/core-js/object/get-prototype-of');\n\nvar getPrototypeOf2 =

\_interopRequireDefault(\_getPrototypeOf);\n\nvar \_classCallCheck2 = require('babel-

runtime/helpers/classCallCheck');\n\nvar \_classCallCheck3 = \_interopRequireDefault(\_classCallCheck2);\n\nvar \_createClass2 = require('babel-runtime/helpers/createClass');\n\nvar \_createClass3 =

\_interopRequireDefault(\_createClass2);\n\nvar \_possibleConstructorReturn2 = require('babel-

runtime/helpers/possibleConstructorReturn');\n\nvar \_possibleConstructorReturn3 =

\_interopRequireDefault(\_possibleConstructorReturn2);\n\nvar \_inherits2 = require('babel-

runtime/helpers/inherits');\n\nvar inherits3 = interopRequireDefault( inherits2);\n\nvar simpleAssign =

require('simple-assign');\n\nvar \_simpleAssign2 = \_interopRequireDefault(\_simpleAssign);\n\nvar \_react =

require('react');\n\nvar \_react2 = \_interopRequireDefault(\_react);\n\nvar

propTypes = require('prop-types');\n\nvar propTypes2 = interopRequireDefault( propTypes);\n\nvar Checkbox = require('../Checkbox');\n\nvar \_Checkbox2 = \_interopRequireDefault(\_Checkbox);\n\nvar \_TableHeaderColumn = require('./TableHeaderColumn');\n\nvar \_TableHeaderColumn2 =

interopRequireDefault( $TableHeaderColumn)$ ;\n\nfunction interopRequireDefault(obj) {\n return obj && obj.\_\_esModule ? obj : {\n default: obj\n };\n}\n\nfunction getStyles(props, context) {\n var tableHeader = context.muiTheme.tableHeader;\n return {\n root: {\n borderBottom: '1px solid ' + tableHeader.borderColor\n }\n };\n}\n\nvar TableHeader = function (\_Component) {\n (0, \_inherits3.default)(TableHeader, \_Component);\n\n function TableHeader()  $\max_{ref;\n|n} \var_temp$ , \_this, \_ret;\n\n (0, \_classCallCheck3.default)(this, TableHeader); $\ln \ln$  for (var \_len = arguments.length, args = Array(\_len), \_key = 0; \_key < \_len; \_key++) {\n args[\_key]

 $=$  arguments[\_key];\n }\n\n return \_ret = (\_temp = (\_this = (0, \_possibleConstructorReturn3.default)(this, (\_ref = TableHeader.\_\_proto\_\_ || (0, \_getPrototypeOf2.default)(TableHeader)).call.apply(\_ref, [this].concat(args))),  $_t$ his),  $_t$ his.handleCheckAll = function (event, checked) {\n if ( $_t$ his.props.onSelectAll) {\n

\_this.props.onSelectAll(checked);\n }\n }, \_temp), (0, \_possibleConstructorReturn3.default)(\_this, \_ret);\n }\n\n (0, \_createClass3.default)(TableHeader, [{\n key: 'createSuperHeaderRows',\n value: function createSuperHeaderRows()  ${\n \mu \nu}$  var numChildren = \_react2.default.Children.count(this.props.children);\n\n if  $(numChildren == 1)$  return undefined; $\ln$  var superHeaders =  $[]\cdot \ln \ln$  for  $(var \text{ index} = 0; \text{ index} < numChildren$  $-1$ ; index++)  $\{\n\$  var child = this.props.children[index];\n if (! react2.default.isValidElement(child)) continue;\n var props = {\n key: 'sh' + index,\n rowNumber: index\n

 };\n superHeaders.push(this.createSuperHeaderRow(child, props));\n }\n\n if (superHeaders.length) return superHeaders;\n }\n }, {\n key: 'createSuperHeaderRow',\n value: function createSuperHeaderRow(child, props)  ${\n \mu \n}$  var children = [];\n\n if (this.props.adjustForCheckbox)  ${\n \mu \n}$ children.push(this.getCheckboxPlaceholder(props));\n }\n\n

\_react2.default.Children.forEach(child.props.children, function (child) {\n children.push(child);\n });\n\n return \_react2.default.cloneElement(child, props, children);\n }\n }, {\n key: 'createBaseHeaderRow',\n value: function createBaseHeaderRow()  ${\n \mu$  var childrenArray =

 $_react2.default. Children.toArray(this.props.children); \n\n $\text{var numChildren} = \text{childrenArray.length}; \n\ln \text{if}$$  ${\text{number} \in \mathbb{N} \in \mathbb{N} \text{ or } \mathbb{N} \neq \emptyset} = \{\lambda \in \mathbb{N} \text{ and } \lambda \in \mathbb{N} \}$  ${\n $\ln$  key: 'h' + numChildren,\n $\ln$  rowNumber:$ 

numChildren $n$  }; $\in$  var children = [this.getSelectAllCheckboxColumn(props)]; $\ln \ln$ 

react2.default.Children.forEach(child.props.children, function (child)  $\n \dot{\Omega}$ ;\n children.push(child);\n });\n\n return react2.default.cloneElement(child, props, children);\n  $\mathbb{R}$ ,  $\mathbb{R}$ , key: 'getCheckboxPlaceholder',\n value: function getCheckboxPlaceholder(props) {\n if (!this.props.adjustForCheckbox) return null;\n var disabled = !this.props.enableSelectAll;\n var key = 'hpcb' + props.rowNumber;\n return \_react2.default.createElement(\_TableHeaderColumn2.default, {\n key: key,\n style: {\n width: 24,\n

cursor: disabled ? 'default' : 'inherit'\n }\n });\n }\n }, {\n key: 'getSelectAllCheckboxColumn',\n value: function getSelectAllCheckboxColumn(props) {\n if (!this.props.displaySelectAll) return this.getCheckboxPlaceholder(props);\n var disabled = !this.props.enableSelectAll;\n\n

var checkbox = \_react2.default.createElement(\_Checkbox2.default, {\n key: 'selectallcb',\n name: 'selectallcb',\n value: 'selected',\n disabled: disabled,\n checked: this.props.selectAllSelected,\n onCheck: this.handleCheckAll $\in$  }); $\infty$  var key = 'hpcb' + props.rowNumber; $\in$  return \_react2.default.createElement(\_TableHeaderColumn2.default, {\n key: key,\n style: {\n width: 24,\n

cursor: disabled ? 'not-allowed' : 'inherit'\n }\n }, checkbox);\n }\n }, {\n key: 'render',\n value: function render()  ${\n \mu \quad \text{var\_props = this.props},\n \ }$  className = \_props.className,\n style = props.style; $\ln$  var prepareStyles = this.context.muiTheme.prepareStyles; $\ln$  var styles = getStyles(this.props, this.context);\n var superHeaderRows = this.createSuperHeaderRows();\n var baseHeaderRow = this.createBaseHeaderRow();\n return \_react2.default.createElement('thead',

 ${\n\mu$  className: className, $\n\mu$  style: prepareStyles((0, simpleAssign2.default)(styles.root, style))\n  $\}$ , superHeaderRows, baseHeaderRow);\n }\n }]);\n return

TableHeader;\n}(\_react.Component);\n\nTableHeader.muiName = 'TableHeader';\nTableHeader.defaultProps = {\n adjustForCheckbox: true,\n displaySelectAll: true,\n enableSelectAll: true,\n selectAllSelected: false $\n$ ;\nTableHeader.contextTypes = {\n muiTheme:

\_propTypes2.default.object.isRequired\n};\nTableHeader.propTypes = process.env.NODE\_ENV !== \"production\" ?  ${\nabla \times \mathbb{R}\}\n$  \* Controls whether or not header rows should be $\infty$  \* adjusted for a checkbox column. If the select all $\ln$  \* checkbox is true, this property will not influence $\ln$  \* the number of columns. This is mainly useful for $\ln$  \*  $\Upsilon$  super header $\Upsilon$  rows so that the checkbox column\n \* does not create an offset that needs to be accounted\n \* for manually.\n \*/\n adjustForCheckbox: \_propTypes2.default.bool,\n\n /\*\*\n \* Children

passed to table header.\n \*/\n children: \_propTypes2.default.node,\n\n /\*\*\n \* The css class name of the root element.\n \*/\n className: propTypes2.default.string.\n\n /\*\*\n \* Controls whether or not the select all checkbox is displayed.\n \*/\n displaySelectAll: \_propTypes2.default.bool,\n\n /\*\*\n \* If set to true, the select all button will be interactable. $\ln * If$  set to false, the button will not be interactable. $\ln * To$  hide the checkbox, set displaySelectAll to false.\n \*/\n enableSelectAll: \_propTypes2.default.bool,\n\n /\*\*\n \* @ignore\n \* Callback when select all has been checked.\n \*/\n onSelectAll: \_propTypes2.default.func,\n\n /\*\*\n \* @ignore\n \* True when select all has been checked.\n \*/\n selectAllSelected: \_propTypes2.default.bool,\n\n /\*\*\n \* Override the inline-styles of the root element.\n  $*\$ \n style: \_propTypes2.default.object\n} : {};\nexports.default = TableHeader;","'use strict';\n\nObject.defineProperty(exports, \"\_\_esModule\",

 ${\nvert \nu\rvert}$ ;\n\nvar \_extends2 = require('babel-runtime/helpers/extends');\n\nvar \_extends3 =

\_interopRequireDefault(\_extends2);\n\nvar \_objectWithoutProperties2 = require('babel-

runtime/helpers/objectWithoutProperties');\n\nvar \_objectWithoutProperties3 =

\_interopRequireDefault(\_objectWithoutProperties2);\n\nvar \_getPrototypeOf = require('babel-runtime/core-

js/object/get-prototype-of');\n\nvar \_getPrototypeOf2 = \_interopRequireDefault(\_getPrototypeOf);\n\nvar

\_classCallCheck2 = require('babel-runtime/helpers/classCallCheck');\n\nvar \_classCallCheck3 =

\_interopRequireDefault(\_classCallCheck2);\n\nvar \_createClass2 = require('babel-

runtime/helpers/createClass');\n\nvar \_createClass3 = \_interopRequireDefault(\_createClass2);\n\nvar \_possibleConstructorReturn2 = require('babel-runtime/helpers/possibleConstructorReturn');\n\nvar \_possibleConstructorReturn3 = \_interopRequireDefault(\_possibleConstructorReturn2);\n\nvar \_inherits2 = require('babel-runtime/helpers/inherits');\n\nvar

 $inherits3 =$  interopRequireDefault( $inherits2$ );\n\nvar  $simpleAssign = require('simple-assign');\n\nuar$  $simpleAssign2 =$  interopRequireDefault(  $simpleAssign)$ ;\n\nvar react = require('react');\n\nvar react2 = interopRequireDefault( react);\n\nvar \_propTypes = require('prop-types');\n\nvar \_propTypes2 = interopRequireDefault(\_propTypes);\n\nfunction \_interopRequireDefault(obj) {\n return obj && obj. \_esModule ? obj : {\n default: obj\n };\n}\n\nfunction getStyles(props, context, state) {\n var tableRow = context.muiTheme.tableRow;\n var cellBgColor = 'inherit';\n\n if (props.hovered || state.hovered) {\n cellBgColor  $=$  tableRow.hoverColor;\n } else if (props.selected) {\n cellBgColor = tableRow.selectedColor;\n } else if (props.striped)  $\n{\n cellBgColor = tableRow.stripeColor;\n }\n|n \ return {\n root: {\n borderBottom: }$ props.displayBorder && '1px solid ' + tableRow.borderColor,\n color: tableRow.textColor,\n height:

tableRow.height\n

},\n cell:  ${\n backgroundColor: cellBgColor\n }\n };\n}$ \n\nvar TableRow = function (\_Component)  ${\n 0,$  $_ihlerits3.default)$ (TableRow,  $_Component)$ ;\n\n function TableRow() {\n var  $_ref\,\ln$  var  $_temp$ ,  $_this$ ,  $_{ret\,\ln\ln}$  (0, \_classCallCheck3.default)(this, TableRow);\n\n for (var  $_{len}$  = arguments.length, args = Array(\_len), \_key = 0; \_key < \_len; \_key++)  $\n\alpha \arg s[\;key] = \arg \theta \leq \k$ y $\;\n \;\n \alpha \;ret = (\;temp)$  $=$   $(\_$ this  $=$   $(0, \_$ possibleConstructorReturn3.default)(this,  $(\_$ ref  $=$  TableRow. $\_$  proto $\_$  ||  $(0, \_$ getPrototypeOf2.default)(TableRow)).call.apply(\_ref, [this].concat(args))), \_this), \_this.state = {\n hovered: false $\in$  }, \_this.onCellClick = function (event, columnIndex) { $\in$  if (\_this.props.selectable &&  $_\th$ this.props.onCellClick) {\n  $_\th$ this.props.onCellClick(event,  $_\th$ is.props.rowNumber, columnIndex);\n }\n\n event.ctrlKey = true;\n\n \_this.onRowClick(event);\n }, \_this.onCellHover = function (event, columnIndex)  ${\nvert \nvert }$  if (\_this.props.hoverable)  ${\nvert \nvert }$  \_this.setState({\n hovered: true\n });\n\n if (\_this.props.onCellHover) \_this.props.onCellHover(event, \_this.props.rowNumber, columnIndex);\n\n this.onRowHover(event);\n }\n }, this.onCellHoverExit = function (event, columnIndex)  ${\n$ if  $(\text{this\_props}.\text{howeverable}) \$ n  $\text{this\_setState}$  hovered: false\n });\n\n if (\_this.props.onCellHoverExit) \_this.props.onCellHoverExit(event, \_this.props.rowNumber, columnIndex);\n\n  $_t$ his.onRowHoverExit(event);\n }\n },  $_t$ emp), (0, \_possibleConstructorReturn3.default)(\_this, \_ret);\n }\n\n (0, \_createClass3.default)(TableRow, [{\n key: 'onRowClick',\n value: function onRowClick(event) {\n if (this.props.selectable && this.props.onRowClick)  ${\n \cdot \text{this.props.onRowClick}}$  (event, this.props.rowNumber);\n  $\ln \ {\n \ {n \ {s'}}$  }, {\n key: 'onRowHover',\n value: function onRowHover(event) {\n if (this.props.onRowHover)  ${\n this.props. onRowHowever (event, this.props.rowNumber); \n }\n }\n \{ \n key: 'onRowHoweverExit',\n$ value: function onRowHoverExit(event)  ${\n \{ \in \text{ this.props. onRowHoweverExit)} \}}$ this.props.onRowHoverExit(event, this.props.rowNumber);\n  $\ln$  }\n }, {\n key: 'render',\n value: function render()  ${\n \mu \alpha \tau_t \text{ this2 = this}} \n \alpha \text{ or } \text{props = this} \n \text{props},\n \alpha \text{ is a constant of the same = two}$  $displayer = *props* .displayer-Border, \nightharpoonup *hoverable* = *props*. \nhoverable = *props*. \nhoverable, \nightharpoonup *hoverable*. \nightharpoonup *hoverable*. \nightharpoonup *hoverable*.$ onCellClick = \_props.onCellClick,\n onCellHover = \_props.onCellHover,\n onCellHoverExit = props.onCellHoverExit,\n onRowClick = props.onRowClick,\n onRowHover =  $props. onRowHowever, \hbox{\sc low}\,\, \ldots$  onRowHoverExit =  $props. onRowHowever, \hbox{\sc low}\,\, \ldots$  rowNumber =  $propsrowNumber,\n\lambda$  selectable = \_props.selectable,\n selected = \_props.selected,\n striped =  $props.striped,\n\lambda$  style =  $props.style,\n\lambda$  other = (0, objectWithoutProperties3.default)( props, ['className', 'displayBorder', 'hoverable', 'hovered', 'onCellClick', 'onCellHover', 'onCellHoverExit', 'onRowClick', 'onRowHover', 'onRowHoverExit', 'rowNumber', 'selectable', 'selected', 'striped', 'style']);\n var prepareStyles = this.context.muiTheme.prepareStyles; $\in$  var styles = getStyles(this.props, this.context, this.state); $\ln$  var rowColumns = \_react2.default.Children.map(this.props.children, function (child, columnNumber)  $\{\n\$  if (\_react2.default.isValidElement(child)) {\n return \_react2.default.cloneElement(child, {\n columnNumber: columnNumber,\n hoverable: \_this2.props.hoverable,\n key: \_this2.props.rowNumber + '-' + columnNumber,\n onClick: \_this2.onCellClick,\n onHover: \_this2.onCellHover,\n onHoverExit: \_this2.onCellHoverExit,\n style: (0, \_simpleAssign2.default)({}, styles.cell, child.props.style)\n });\n }\\n });\n return react2.default.createElement('tr', (0, \_extends3.default)({\n className: className,\n style: prepareStyles((0,  $simpleAssign2.default)(styles.root, style))\n$ , other), rowColumns);\n }\n }]);\n return TableRow;\n}(\_react.Component);\n\nTableRow.defaultProps = {\n displayBorder: true,\n hoverable: false,\n hovered: false,\n selectable: true,\n striped: false\n};\nTableRow.contextTypes = {\n muiTheme: propTypes2.default.object.isRequired\n};\nTableRow.propTypes = process.env.NODE\_ENV !== \"production\" ?  ${\n \mu *^*\n \ast Children$  passed to table row.\n \*/\n children: \_propTypes2.default.node,\n\n /\*\*\n \* The css class name of the root element. $\ln * \ln$  className: propTypes2.default.string, $\ln \ln * \ln *$  If true, row border will be displayed for the row. $\ln$  \* If false, no border will be drawn. $\ln$  \*/\n displayBorder: propTypes2.default.bool,\n\n  $/*\$ \n \* Controls whether or not the row responds to hover events.\n \*\n hoverable: propTypes2.default.bool,\n\n /\*\*\n \* Controls whether or not the row should be rendered as being\n \* hovered.

This property is evaluated in addition to this state.hovered $\ln$  \* and can be used to synchronize the hovered state with some other $\ln$  \* external events. $\ln$  \*/\n hovered: \_propTypes2.default.bool, $\ln\ln$  /\*\*\n \* @ignore\n \* Called when a row cell is clicked. $\ln *$  rowNumber is the row number and columnId is $\ln *$  the column number or the column key. $\ln * \ln$  onCellClick: \_propTypes2.default.func, $\ln \ln * \ln * \text{Qigmore} \ln *$ Called when a table cell is hovered. $\ln *$  rowNumber is the row number of the hovered row $\ln *$  and columnId is the column number or the column key of the cell. $\ln$  \*/ $\ln$  onCellHover: \_propTypes2.default.func, $\ln$  /\*\* $\ln$  \* @ignore $\ln$  \* Called when a table cell is no longer hovered. $\ln *$  rowNumber is the row number of the row and columnId $\ln *$ is the column number or the column key of the cell. $\in$  \*/\n onCellHoverExit: \_propTypes2.default.func,\n\n /\*\*\n \* @ignore\n \* Called when row is clicked.\n \*/\n onRowClick: \_propTypes2.default.func,\n\n /\*\*\n \* @ignore\n \* Called when a table row is hovered.\n \* rowNumber is the row number of the hovered row.\n \*/\n onRowHover: \_propTypes2.default.func,\n\n /\*\*\n \* @ignore\n \* Called when a table row is no longer hovered. $\ln$  \* rowNumber is the row number of the row that is no longer hovered. $\ln$  \*/ $\ln$  onRowHoverExit: propTypes2.default.func,\n\n /\*\*\n \* Number to identify the row. This property is\n \* automatically populated when used with the TableBody component.\n  $*\wedge$  rowNumber: \_propTypes2.default.number,\n\n /\*\*\n \* If true, table rows can be selected. If multiple row $n *$  selection is desired, enable multiSelectable. $n *$  The default value is true.\n \*/\n selectable: propTypes2.default.bool,\n\n /\*\*\n \* Indicates that a particular row is selected. $\in$  \* This property can be used to programmatically select rows. $\in$  \*/n selected: propTypes2.default.bool,\n\n /\*\*\n \* Indicates whether or not the row is striped. $\mathsf{h}$  \*/\n striped: propTypes2.default.bool,\n\n /\*\*\n \* Override the inline-styles of the root element.\n \*/\n style: \_propTypes2.default.object\n} : {};\nexports.default = TableRow;","'use strict';\n\nObject.defineProperty(exports,  $\U$  esModule $\U$ ,  $\mathcal{L}: \mathcal{D}: \mathcal{D}: \mathcal$ require('./TimePicker');\n\nvar \_TimePicker2 = \_interopRequireDefault(\_TimePicker);\n\nfunction \_interopRequireDefault(obj) {\n return obj && obj.\_\_esModule ? obj : {\n default: obj\n };\n}\n\nexports.default = \_TimePicker2.default;","'use strict';\n\nObject.defineProperty(exports, \"\_\_esModule\", {\n value: true\n});\nexports.default = undefined;\n\nvar \_Toggle = require('./Toggle');\n\nvar \_Toggle2 = \_interopRequireDefault(\_Toggle);\n\nfunction \_interopRequireDefault(obj)  ${\nvert \phi \delta \& \phi \rangle : {\nvert \phi \rangle} \; \langle \phi \rangle : {\nvert \phi \rangle} \; \langle \phi \rangle. \;$ strict';\n\nObject.defineProperty(exports, \"\_esModule\", {\n value: true\n});\n\nvar \_extends2 = require('babelruntime/helpers/extends');\n\nvar \_extends3 = \_interopRequireDefault(\_extends2);\n\nvar \_objectWithoutProperties2 = require('babel-runtime/helpers/objectWithoutProperties');\n\nvar \_objectWithoutProperties3 = \_interopRequireDefault(\_objectWithoutProperties2);\n\nvar \_getPrototypeOf = require('babel-runtime/core-js/object/get-prototype-of');\n\nvar \_getPrototypeOf2 = \_interopRequireDefault(\_getPrototypeOf);\n\nvar \_classCallCheck2 = require('babelruntime/helpers/classCallCheck');\n\nvar \_classCallCheck3 = \_interopRequireDefault(\_classCallCheck2);\n\nvar  $\_createClass2 = require('babel- runtime/helpers/createdClass');\n\n $ln\|$  var  $__createClass3 =$$ \_interopRequireDefault(\_createClass2);\n\nvar \_possibleConstructorReturn2 = require('babelruntime/helpers/possibleConstructorReturn');\n\nvar \_possibleConstructorReturn3 = \_interopRequireDefault(\_possibleConstructorReturn2);\n\nvar \_inherits2 = require('babel-runtime/helpers/inherits');\n\nvar \_inherits3 = \_interopRequireDefault(\_inherits2);\n\nvar  $simpleAssign = require('simple-assign');\nhvar$   $simpleAssign2 = interopRequiredwidth(t, simpleAssign);hvbar$  $react = require('react')$ ;\n\nvar  $react2 = interopRequired/react)$ ;\n\nvar propTypes = require('proptypes');\n\nvar propTypes2 = \_interopRequireDefault(\_propTypes);\n\nfunction \_interopRequireDefault(obj) {\n return obj && obj.\_\_esModule ? obj : {\n default: obj\n };\n}\n\nfunction getStyles(props, context) {\n var firstChild = props.firstChild,\n lastChild = props.lastChild;\n var \_context\$muiTheme = context.muiTheme,\n  $baseTime = \text{context5}$ muiTheme.baseTheme.\n button = context\$muiTheme.button.\n toolbar =  $context\$mu$ Theme.toolbar;\n var marginHorizontal = baseTheme.spacing.desktopGutter;\n var marginVertical  $=$  (toolbar.height - button.height) / 2;\n var styles  $=$  {\n root: {\n position: 'relative',\n marginLeft: firstChild ? -marginHorizontal : undefined,\n marginRight: lastChild ? -marginHorizontal : undefined,\n

display: 'flex',\n justifyContent: 'space-between',\n alignItems: 'center'\n },\n dropDownMenu: {\n root:  ${\n $\{\n $\mathbf{n} \quad \text{color:} \quad \text{color:} \quad \text{color:} \quad \text{color:} \quad \text{color:} \quad \text{array} \quad \text{rel} \quad \text{rel} \quad \text{$$$ baseTheme.spacing.desktopGutter,\n flex: 1,\n whiteSpace: 'nowrap'\n },\n controlBg: {\n backgroundColor: toolbar.menuHoverColor,\n borderRadius: 0\n },\n underline: {\n display: 'none'\n  $\ln$  },\n button: {\n margin: marginVertical + 'px' + marginHorizontal + 'px',\n position: 'relative'\n

 $\lambda$ , icon:  ${\n \alpha: {\n \alpha: f\in \mathbb{R}^n \setminus \mathbb{R}^n \quad \text{linear} \setminus \mathbb{R}^n \quad \text{parallel} \quad \text{regular} \quad \text{parallel} \quad \text{regular} \quad \text{parallel} \quad \text{normal} \quad \text{normal} \quad \text$ baseTheme.spacing.desktopGutter\n

 $\{\n\} \in \{\n\} \in \mathbb{R}$ , span:  ${\n\} \in \mathbb{C}$  color: toolbar.iconColor,\n lineHeight: toolbar.height + 'px'\n  ${\n\} \in \mathbb{R}$ styles;\n}\n\nvar ToolbarGroup = function (\_Component) {\n (0, \_inherits3.default)(ToolbarGroup, Component); $\ln \text{ function}$  ToolbarGroup()  $\ln$  (0, classCallCheck3.default)(this, ToolbarGroup); $\ln$  return (0, \_possibleConstructorReturn3.default)(this, (ToolbarGroup.\_\_proto\_\_ || (0,

\_getPrototypeOf2.default)(ToolbarGroup)).apply(this, arguments));\n }\n\n (0,

\_createClass3.default)(ToolbarGroup, [{\n key: 'handleMouseLeaveFontIcon',\n value: function handleMouseLeaveFontIcon(style)  ${\n \mu \}$  return function (event)  ${\n \mu \}$  event.target.style.zIndex = 'auto';\n event.target.style.color = style.root.color;\n };\n }\n }, {\n key: 'render',\n value: function render() {\n var \_this2 = this;\n\n var \_props = this.props,\n children = \_props.children,\n className = \_props.className,\n firstChild

 $=$  props.firstChild,\n lastChild = props.lastChild,\n style = props.style,\n other = (0, \_objectWithoutProperties3.default)(\_props, ['children', 'className', 'firstChild', 'lastChild', 'style']);\n var prepareStyles = this.context.muiTheme.prepareStyles; $n$  var styles = getStyles(this.props, this.context); $\ln\ln$ var newChildren = \_react2.default.Children.map(children, function (currentChild) {\n if (!currentChild) {\n return null;\n  $\ln \inf$  (!currentChild.type) {\n return currentChild;\n }\n\n switch (currentChild.type.muiName)  ${\n \dots$  case 'DropDownMenu':\n return react2.default.cloneElement(currentChild,  ${\n \mathfrak{m}}$  style: (0, simpleAssign2.default)({}, styles.dropDownMenu.root, currentChild.props.style),\n underlineStyle: styles.dropDownMenu.underline\n

 });\n\n case 'RaisedButton':\n case 'FlatButton':\n return react2.default.cloneElement(currentChild, {\n style: (0, \_simpleAssign2.default)({}, styles.button, currentChild.props.style $\in$   $\{$ ,  $\}$ ,  $\in$   $\{$ ,  $\}$  case 'FontIcon': $\in$  return \_react2.default.cloneElement(currentChild, {\n style: (0, \_simpleAssign2.default)({}, styles.icon.root, currentChild.props.style),\n color: currentChild.props.color || \_this2.context.muiTheme.toolbar.iconColor,\n

hoverColor: currentChild.props.hoverColor  $||$  \_this2.context.muiTheme.toolbar.hoverColor\n });\n\n case 'ToolbarSeparator':\n case 'ToolbarTitle':\n return \_react2.default.cloneElement(currentChild,  ${\n\mu \sigma}$  style: (0, \_simpleAssign2.default)({}, styles.span, currentChild.props.style)\n });\n\n default:\n return currentChild;\n }\n }, this);\n\n return \_react2.default.createElement('div', (0,  $extends3.default)({}, other, {\n className:}$ 

className,\n style: prepareStyles((0, \_simpleAssign2.default)({}, styles.root, style))\n }), newChildren);\n  $\ln \{|\n\cdot\rangle\}$ ;\n return ToolbarGroup;\n $\c{map}$ ;\n\nToolbarGroup.defaultProps = {\n firstChild: false,\n lastChild: false\n};\nToolbarGroup.contextTypes = {\n muiTheme:

\_propTypes2.default.object.isRequired\n};\nToolbarGroup.propTypes = process.env.NODE\_ENV !==

 $\Upsilon$  production\" ?  ${\nabla}$  /\*\*\n \* Can be any node or number of nodes.\n \*/\n children: propTypes2.default.node,\n\n  $\frac{\#*\n}{n}$  \* The css class name of the root element.\n \*/\n className: propTypes2.default.string,\n\n /\*\*\n \* Set this to true for if the `ToolbarGroup` is the first child of `Toolbar`\n \* to prevent setting the left gap.\n  $*\wedge$ n firstChild: propTypes2.default.bool,\n\n /\*\*\n \* Set this to true for if the `ToolbarGroup` is the last child of `Toolbar`\n \* to prevent setting the right gap.\n \*/\n lastChild: \_propTypes2.default.bool,\n\n /\*\*\n \* Override the inline-styles

of the root element. $\n$  \*/ $\n$  style: propTypes2.default.object $\n$  : { }; \nexports.default = ToolbarGroup;","'use strict';\n\nObject.defineProperty(exports, \"\_\_esModule\", {\n value: true\n});\n\nvar extends2 = require('babelruntime/helpers/extends');\n\nvar extends3 = interopRequireDefault( extends2);\n\nvar

\_objectWithoutProperties2 = require('babel-runtime/helpers/objectWithoutProperties');\n\nvar \_objectWithoutProperties3 = \_interopRequireDefault(\_objectWithoutProperties2);\n\nvar \_getPrototypeOf = require('babel-runtime/core-js/object/get-prototype-of');\n\nvar \_getPrototypeOf2 = \_interopRequireDefault(\_getPrototypeOf);\n\nvar \_classCallCheck2 = require('babelruntime/helpers/classCallCheck');\n\nvar \_classCallCheck3 = \_interopRequireDefault(\_classCallCheck2);\n\nvar \_createClass2 = require('babel-runtime/helpers/createClass');\n\nvar \_createClass3 =  $interopRequiredDet$  ( $createClass2$ );\n\nvar possibleConstructorReturn2 = require('babelruntime/helpers/possibleConstructorReturn');\n\nvar \_possibleConstructorReturn3 = \_interopRequireDefault(\_possibleConstructorReturn2);\n\nvar \_inherits2 = require('babel-runtime/helpers/inherits');\n\nvar inherits3 = interopRequireDefault( inherits2);\n\nvar \_simpleAssign = require('simple-assign');\n\nvar \_simpleAssign2 = \_interopRequireDefault(\_simpleAssign);\n\nvar

 $\_react = require('react');\n\\ n\varepsilon = reactive('product');\n\\ n\varepsilon = 'interopRequired(\\ i\cdot\ldots\varepsilon')$ types');\n\nvar propTypes2 = interopRequireDefault( propTypes);\n\nfunction interopRequireDefault(obj) {\n return obj && obj.\_\_esModule ? obj : {\n default: obj\n };\n}\n\nfunction getStyles(props, context) {\n var  $_{\text{context}}$ \$muiTheme = context.muiTheme,\n baseTheme =  $_{\text{context}}$ \$muiTheme.baseTheme,\n toolbar = context\$muiTheme.toolbar;\n return  ${\n \alpha: {\n \alpha \delta}$  backgroundColor: toolbar.separatorColor,\n display: 'block',\n height: baseTheme.spacing.desktopGutterMore,\n marginLeft: baseTheme.spacing.desktopGutter,\n

width:  $1\n \ln \{\ln\} \$ 

 $_$ inherits3.default)(ToolbarSeparator,  $_$ Component);\n\n function ToolbarSeparator() {\n (0,

\_classCallCheck3.default)(this, ToolbarSeparator);\n return (0, \_possibleConstructorReturn3.default)(this,

(ToolbarSeparator. proto  $\|$  (0, getPrototypeOf2.default)(ToolbarSeparator)).apply(this, arguments));\n  $\|$ \n\n

(0, \_createClass3.default)(ToolbarSeparator,  $\{\n\}$  key: 'render',\n value: function render()  $\{\n\}$  var \_props =

this.props,\n className = \_props.className,\n style = \_props.style,\n other =  $(0,$ 

\_objectWithoutProperties3.default)(\_props, ['className', 'style']);\n var prepareStyles =

this.context.muiTheme.prepareStyles;\n var styles = getStyles(this.props, this.context);\n return

react2.default.createElement('span', (0, extends3.default)( $\{\}$ , other,  $\{\n\}$  className: className,\n style: prepareStyles((0, \_simpleAssign2.default)({},

styles.root, style))\n }));\n }\n }]);\n return

ToolbarSeparator;\n}(\_react.Component);\n\nToolbarSeparator.muiName =

'ToolbarSeparator';\nToolbarSeparator.contextTypes = {\n muiTheme:

\_propTypes2.default.object.isRequired\n};\nToolbarSeparator.propTypes = process.env.NODE\_ENV !==

\"production\" ? {\n /\*\*\n \* The css class name of the root element.\n \*/\n className:

propTypes2.default.string,\n\n /\*\*\n \* Override the inline-styles of the root element.\n \*/\n style:

\_propTypes2.default.object\n} : {};\nexports.default = ToolbarSeparator;","'use

strict';\n\nObject.defineProperty(exports, \"\_\_esModule\", {\n value: true\n});\n\nvar \_extends2 = require('babel-

runtime/helpers/extends');\n\nvar \_extends3 = \_interopRequireDefault(\_extends2);\n\nvar

 $\alpha$ bjectWithoutProperties2 = require('babel-runtime/helpers/objectWithoutProperties'); $\alpha$ 

\_objectWithoutProperties3 = \_interopRequireDefault(\_objectWithoutProperties2);\n\nvar \_getPrototypeOf = require('babel-runtime/core-js/object/get-prototype-of');\n\nvar

 $getPrototypeOf2 =$  interopRequireDefault(  $getPrototypeOf)$ ;\n\nvar classCallCheck2 = require('babel-

runtime/helpers/classCallCheck');\n\nvar classCallCheck3 = interopRequireDefault( classCallCheck2);\n\nvar

 $createClass2 = require('babel- runtime/helpers/createClass');\n\n $\text{createClass3} = \text{c:base} = \text{c:base} = \text{c:base} = \text{c:base} = \text{c:base} = \text{c:base} = \text{d:base} = \text{d:base} = \text{d:base} = \text{d:base} = \text{d:base} = \text{d:base} = \text{d:base} = \text{d:base} = \text{d:base} = \text{d:base} = \text{d:base} = \text{d:base} = \text{d:base} = \text{d:base} = \text{d:base} = \text{d:base} = \text{d:base} = \$$ 

interopRequireDefault(\_createClass2);\n\nvar \_possibleConstructorReturn2 = require('babel-

runtime/helpers/possibleConstructorReturn');\n\nvar \_possibleConstructorReturn3 =

 $interopRequireDefault($  possibleConstructorReturn2);\n\nvar  $interlefts2 = require('babel-$ 

runtime/helpers/inherits');\n\nvar inherits3 = interopRequireDefault( inherits2);\n\nvar simpleAssign =

require('simple-assign');\n\nvar simpleAssign2 = interopRequireDefault( simpleAssign);\n\nvar react =

require('react');\n\nvar react2 = interopRequireDefault( react);\n\nvar propTypes = require('prop-types');\n\nvar

 $ppropTypes2 = interopRequiredMethod (propTypes); \n|n| function$ 

 $interopRequired (obj) {\n$ return obj && obj.\_\_esModule ? obj : {\n default: obj\n };\n}\n\nfunction getStyles(props, context)  $\{\n\$  var \_context\$muiTheme = context.muiTheme, $\n\]$  baseTheme =  $_{\text{const}}$ \$muiTheme.baseTheme,\n toolbar =  $_{\text{const}}$ \$muiTheme.toolbar;\n return {\n root: {\n paddingRight: baseTheme.spacing.desktopGutterLess,\n lineHeight: toolbar.height + 'px',\n fontSize: toolbar.titleFontSize,\n fontFamily: baseTheme.fontFamily,\n position: 'relative',\n textOverflow: 'ellipsis',\n whiteSpace: 'nowrap',\n overflow: 'hidden'\n }\n  $\ln$ };\n\nvar ToolbarTitle = function (\_Component) {\n (0, \_inherits3.default)(ToolbarTitle, \_Component);\n\n function ToolbarTitle() {\n (0, \_classCallCheck3.default)(this, ToolbarTitle);\n return (0, \_possibleConstructorReturn3.default)(this, (ToolbarTitle. proto  $\|$  (0, getPrototypeOf2.default)(ToolbarTitle)).apply(this, arguments));\n  $\|$ \n\n (0, \_createClass3.default)(ToolbarTitle,

 $[\{\n\rangle n \text{ key: 'render',}\n\rangle n \text{ value: function render() } \n\rangle n \text{ vary\_props = this.props,}\n\rangle n \text{ style = _props-style,}\n\rangle n \text{ y = 0.5}$ text =  $pps.text,\n $\langle \text{other} = (0, \text{objectWithoutProperties3.default}) \rangle$  (props,  $\langle \text{let} \rangle$ ;  $\langle \text{text} \rangle$ );$ prepareStyles = this.context.muiTheme.prepareStyles;\n var styles = getStyles(this.props, this.context);\n return \_react2.default.createElement('span', (0, \_extends3.default)({\n style: prepareStyles((0,  $simpleAssign2.default({}, styles(root, style))\n , other), text);\n }|\n$ 

ToolbarTitle;\n}(\_react.Component);\n\nToolbarTitle.muiName = 'ToolbarTitle';\nToolbarTitle.contextTypes = {\n muiTheme: propTypes2.default.object.isRequired\n};\nToolbarTitle.propTypes = process.env.NODE\_ENV !== \"production\" ?  ${\n \times \mathbb{R}}^*$  \* The css class name of the root element.\n \*/\n className:

propTypes2.default.string,\n\n /\*\*\n \* Override the inline-styles of the root element.\n \*/\n style:  $\_propTypes2.default.object, \n\|\n\|^**\n\$  \* The text to be displayed. \n \*/\n text: \_propTypes2.default.node\n \: {};\nexports.default = ToolbarTitle;","'use strict';\n\nif (process.env.NODE\_ENV === 'production') {\n module.exports = require('./cjs/react-is.production.min.js');\n } else  $\{\n$  module.exports = require('./cjs/reactis.development.js');\n}","import freeGlobal from './\_freeGlobal.js';\n/\*\* Detect free variable `exports`. \*/\n\nvar freeExports = typeof exports == 'object' && exports && !exports.nodeType && exports;\n/\*\* Detect free variable `module`. \*/\n\nvar freeModule = freeExports && typeof module == 'object' && module && !module.nodeType && module;\n/\*\* Detect the popular CommonJS extension `module.exports`. \*/\n\nvar moduleExports = freeModule && freeModule.exports === freeExports;\n/\*\* Detect free variable `process` from Node.js. \*/\n\nvar freeProcess = moduleExports && freeGlobal.process;\n/\*\* Used to access faster Node.js helpers. \*/\n\nvar nodeUtil = function

()  ${\n \mu / \nu \$  =  $\|$  // Use `util.types` for Node.js 10+. $\|$  var types = freeModule && freeModule.require && freeModule.require('util').types;\n\n if (types) {\n return types;\n } // Legacy `process.binding('util')` for Node.js  $\langle 10.|\n\rangle \cdot \text{return freeProcess}$  && freeProcess.binding && freeProcess.binding('util');\n } catch (e)  ${\ln}(0;\n)$ ;\n\nexport default nodeUtil;","'use strict';\n/\*\*\n \* Copyright 2015, Yahoo! Inc.\n \* Copyrights licensed under the New BSD License. See the accompanying LICENSE file for terms. $\ln \pi / \ln \ar{ REACT\_STATICS }$  = {\n childContextTypes: true,\n contextTypes: true,\n defaultProps: true,\n displayName: true,\n getDefaultProps: true,\n getDerivedStateFromProps: true,\n mixins: true,\n propTypes: true,\n type: true\n};\nvar KNOWN\_STATICS =  $\{n$  name: true, $n$  length: true, $n$  prototype: true, $n$  caller: true, $n$  callee: true, $n$  arguments: true,\n arity: true\n};\nvar defineProperty = Object.defineProperty;\nvar getOwnPropertyNames = Object.getOwnPropertyNames;\nvar

 getOwnPropertySymbols = Object.getOwnPropertySymbols;\nvar getOwnPropertyDescriptor = Object.getOwnPropertyDescriptor;\nvar getPrototypeOf = Object.getPrototypeOf;\nvar objectPrototype = getPrototypeOf && getPrototypeOf(Object);\n\nfunction hoistNonReactStatics(targetComponent, sourceComponent, blacklist)  $\{\n\$  if (typeof sourceComponent !== 'string')  $\{\n\$  // don't hoist over string (html) components\n if (objectPrototype)  $\{\n\cdot\}$  var inheritedComponent = getPrototypeOf(sourceComponent);\n\n if (inheritedComponent & & inheritedComponent !== objectPrototype) {\n hoistNonReactStatics(targetComponent, inheritedComponent, blacklist);\n  $\ln$  }\n\n var keys = getOwnPropertyNames(sourceComponent); $\ln \ln$  if (getOwnPropertySymbols)  $\ln$  keys =

keys.concat(getOwnPropertySymbols(sourceComponent));\n  $\ln$  for (var i = 0; i < keys.length; ++i) {\n var key = keys[i];\n\n if (!REACT\_STATICS[key] && !KNOWN\_STATICS[key] && (!blacklist || !blacklist[key]))  $\n\$  var descriptor = getOwnPropertyDescriptor(sourceComponent, key);\n\n try  $\{\n\$ // Avoid failures from read-only properties\n defineProperty(targetComponent, key, descriptor);\n } catch (e)  $\{\n\in \{\n\in \{\n\in \n\in \mathbb{Z} \mid \n\in \mathbb{Z}\}\right\}$ hoistNonReactStatics;","!function (e, t)  $\in \mathbb{R}^n$  = typeof exports && \"object\" == typeof module ? module.exports = t(require(\"react\")) : \"function\" == typeof define && define.amd ? define( $\lceil$ \"react\"], t) :  $\langle \text{''object}\rangle =$  typeof exports ? exports.reactJsonView = t(require(\"react\")) : e.reactJsonView = t(e.React);\n}(this, function (e)  ${\nvert \}$  return function (e)  ${\nvert \}$  var t =  ${\nvert \}$ ;\n\n function n(a)  ${\nvert \}$  if (t[a]) return t[a].exports;\n var r  $=$  t[a]  $=$  {\n i: a,\n l: !1,\n exports: {}\n };\n return e[a].call(r.exports, r, r.exports, n), r.l = !0, r.exports; $\n \cdot \cdot \cdot$   $\ln \cdot \cdot \cdot$  return n.m

 $=$  e, n.c = t, n.d = function (e, t, a)  $\{\n\}$  n.o(e, t) || Object.defineProperty(e, t,  $\{\n\}$  enumerable: !0, $\n\}$  get: a\n });\n }, n.r = function (e) {\n \"undefined\" != typeof Symbol && Symbol.toStringTag && Object.defineProperty(e, Symbol.toStringTag, {\n value: \"Module\"\n }), Object.defineProperty(e,  $\{\mathcal{C}_\mathbf{R} \in \mathbb{C} \mid \mathcal{C}_\mathbf{R} \}$ , n.t = function (e, t)  $\{\mathbf{R} \in \mathbb{C} \mid \mathcal{C}_\mathbf{R} \in \mathbb{C} \}$  return e;\n

if (4 & t & & \"object\" == typeof e & & e & & e. \_esModule) return e;\n var a = Object.create(null);\n if  $(n.r(a), Object.defineProperty(a, \text{tan}(t), \text{tan} t)$ ,  $\ln$  enumerable:  $!0,\ln$  value: e\n }), 2 & t && \therefore the string \the l typeof e) for (var r in e)  ${\n_ n.d(a, r, function (t) {\n return e[t]:\n } .bind-null, r)}$ ;\n  ${\n return$ a;\n }, n.n = function (e) {\n var t = e & & e. \_esModule ? function () {\n return e.default;\n } : function  $() \{ \n\}$ 

return e;\n  $\cdot$  \;\n return n.d(t, \"a\", t), t;\n \}, n.o = function (e, t)  $\{\n\}$  return Object.prototype.hasOwnProperty.call(e, t);\n }, n.p = \"\", n(n.s = 48);\n }([function (t, n) {\n t.exports = e;\n }, function (e, t)  ${\nightharpoonup$  var n = e.exports =  ${\nightharpoonup$  version:  $\2.6.12\$ n  $\;\cdot\;$ n  $\;\cdot\;$ n  $\;\cdot\;$ number $\;\cdot\;$  = typeof \_e && (\_e = n);\n }, function (e, t, n)  $\{\n\$  var  $a = n(26)(\text{wks}'')$ ,\n  $r = n(17)$ ,\n o = n(3).Symbol,\n i = \"function\"  $=$  typeof o;\n (e.exports = function (e) {\n return a[e] || (a[e] = i && o[e] || (i ? o : r)(\"Symbol.\" + e));\n }).store = a;\n }, function (e, t) {\n var n = e.exports = \"undefined\" != typeof window && window.Math == Math ? window : \"undefined\" != typeof self && self.Math == Math ? self : Function(\"return this\")();\n  $\Upsilon$ "number $\Upsilon$ " == typeof \_g && (\_g = n);\n }, function (e, t, n) {\n e.exports = !n(8)(function () {\n return 7 != Object.defineProperty $({}, \forall a \forall$ ,  ${\n}$  get:

function get()  ${\n\mu \nu}$ ,  ${\n\mu \nu}$ ,  ${\n\mu \nu}$ ,  ${\n\mu \nu}$ , function (e, t)  ${\n\mu \nu}$ , function  ${\n\mu \nu}$ e.exports = function (e, t)  $\{\n\$  return n.call(e, t);\n };\n }, function (e, t, n)  $\{\n\}$  var  $a = n(7),\n\$  r = n(16);\n e.exports = n(4) ? function (e, t, n)  $\{\n\}$  return a.f(e, t, r(1, n)); $\|$  : function (e, t, n)  $\{\n\}$  return e[t] = n, e; $\|$  $\};\$ ; n }, function (e, t, n)  $\{\n\quad$  var  $a = n(10),\n\quad$  r = n(35), $\n\quad$  o = n(23), $\n\quad$  i = Object.defineProperty; $\n\quad$  t.f  $= n(4)$  ? Object.defineProperty : function (e, t, n)  $\{\n\mathbf{n} \text{ if } (a(e), t = o(t, !0), a(n), r) \text{ try } \{\n\mathbf{n} \text{ return } i(e, t, n)\}$ } catch (e)  $\{\n\$ n if  $(\forall \text{get}\)$ " in n  $\|\ \forall \text{set}\$ " in n) throw TypeError( $\forall$ Accessors not supported! $\forall$ );\n return  $\forall$ value $\forall$ in n && (e[t] = n.value), e;\n };\n }, function (e, t) {\n e.exports = function (e) {\n try {\n return !!e();\n } catch (e)  ${\n \mu$  return  $!0;\n \}$ ;\n };\n }, function

(e, t, n)  $\{\n\$  var  $a = n(40),\n\$  r =  $n(22)\;\n\$  e.exports = function (e)  $\{\n\$  return  $a(r(e));\n\}$ ;  $\{\n\}$ , function (e, t, n)  $\ln \ \varphi = n(11)\pi\$  e.exports = function (e)  $\ln \ \text{if} (!a(e))$  throw TypeError(e + \" is not an object!\");\n return e;\n };\n }, function (e, t) {\n e.exports = function (e) {\n return \"object\" == typeof e ? null  $! == e : \lvert \text{function}\rvert = 0$  = typeof e;\n };\n }, function (e, t) {\n e.exports = {};\n }, function (e, t, n) {\n var  $a = n(39)$ ,  $r = n(27)$ ;  $n\ln$  e.exports = Object.keys || function (e)  $\ln$  return a(e, r);  $\ln$  };  $\ln$  }, function (e, t)  ${\n\mu \ e.exports = 0;\n\}$ , function (e, t, n)  ${\n\alpha a = n(3)},\n\quad r = n(1),\n\quad o = n(53),\n\quad i = n(6),\n\quad s$  $= n(5),\n\begin{cases}\n\text{or } c = \text{function } c(e, t, n) \quad \text{and } \text{or } u, \text{or } t, \text{or } p = e \& c. F, \text{or } d = e \& c. G, \text{or } d = e \& c. G. \text{or } d = e \& c. G. \text{or } d = e \& c. G. \text{or } d = e \& c. G. \text{or } d = e \& c. G. \text{or } d = e \& c. G. \text{or } d = e \& c. G. \text{or } d = e \& c. G. \text{or } d = e \& c. G. \text{or } d = e \& c. G$  $b = e \& c.S.\nightharpoonup h = e \& c.P.\nightharpoonup v = e \& c.B.\nightharpoonup h$ 

 $m = e \& c.W, \nvert y = d ? r : r[t] || (r[t] = \{\})\$   $g = y. \nproto type, \nvert z = d ? a : b ? a[t] : (a[t] ||$  $\{\}\$ .prototype;\n\n for (l in d && (n = t), n)  $\{\n\}$  (u = !p && E && void 0 !== E[l]) && s(y, l) || (f = u ? E[l] :  $n[1], y[1] = d \&& \text{ function}$ " != typeof E[l] ?  $n[1] : v \&& u ? o(f, a) : m \&& E[1] == f$  ? function (e)  $\{n \text{ var } t = 0\}$  function t(\_t, n, a)  $\{\n\}$  if (this instance of e)  $\{\n\}$  switch (arguments.length)  $\{\n\}$  case 0:\n return new  $e(\cdot)\$ n case 1:\n return new  $e(\cdot)\$ ;\n\n case 2:\n return new return new  $e(\cdot)\$  $e(\underline{t}, n);$   $\ln$  return new  $e(\underline{t}, n, a);$   $\ln$  return e.apply(this, arguments);\n  $\};\ln\$  return t.prototype = e.prototype, t;\n  $\}(f)$  : h && \"function\" == typeof f ? o(Function.call, f) : f, h && ((y.virtual  $\|$  (y.virtual = {}))[1] = f, e & c.R && g && !g[1] && i(g, l, f)));\n }\n };\n\n c.F = 1, c.G = 2, c.S = 4, c.P = 8, c.B = 16, c.W = 32, c.U = 64, c.R = 128, e.exports = c;\n }, function (e, t) {\n e.exports = function (e, t) {\n return {\n enumerable: !(1 & e),\n configurable: !(2 & e),\n writable: !(4 & e),\n value: t\n };\n };\n }, function (e, t) {\n var n = 0,\n  $a = Math.random(\cdot)\$ , n e.exports = function (e) {\n return \"Symbol(\".concat(void 0 === e ? \"\" : e, \")\_\",  $(+n + a)$ .toString(36));\n };\n }, function (e, t, n) {\n var a = n(22);\n\n e.exports = function (e) {\n return Object(a(e));\n };\n }, function (e, t) {\n t.f = {}.propertyIsEnumerable;\n }, function (e, t, n) {\n \"use strict\";\n\n var a = n(52)(!0);\n n(34)(String, \"String\", function (e) {\n this.\_t = String(e), this.\_i = 0;\n }, function ()  ${\n \arccos \ln \ } t = \text{this.}_t,\n \quad n = \text{this.}_i;\n \quad \text{return } n \geq t.\n \quad \text{if } \ln \ \text{otherwise}$ value: void  $0,\n$  done:  $!0\n$  } : (e = a(t, n), this.  $i$  += e.length,  ${\n$  value: e,\n done:  $!1\n$  });\n  $\{\n\}$ ;\n  $\}$ , function (e, t)  $\{\n\$  var n = Math.ceil,\n a = Math.floor;\n\n e.exports = function (e)  $\{\n\}$  return isNaN(e = +e) ? 0 : (e > 0 ? a : n)(e);\n };\n }, function (e, t) {\n e.exports = function (e) {\n if (null == e) throw TypeError(\"Can't call method on  $\forall$  + e);\n return e;\n };\n }, function (e, t, n) {\n var a = n(11);\n\n e.exports = function (e, t)  $\{\n\$  if (!a(e)) return e; $\|$  var n, r; $\|$  if (t &&  $\|$  function $\|$ " == typeof (n = e.toString) && !a(r = n.call(e))) return r;\n if (\"function\" == typeof (n = e.valueOf) && !a(r = n.call(e))) return r;\n if (!t  $&&\sqrt{\text{Tr}\left(\text{Tr}\left(\text{Tr}\left$ object to primitive value\");\n  $\;\;$ };\n  $\;\;$ , function (e, t) {\n var n = {}.toString;\n\n e.exports = function (e)  ${\n\mu \in \mathbb{R} \setminus \mathbb{R} \setminus \mathbb$ e.exports = function (e)  $\{\n\$  return a[e]  $\|(a[e] = r(e));\n\}$ ; function (e, t, n)  $\{\n\}$  var  $a = n(1),\n\}$  r =  $n(3),\n\alpha = \frac{r[\text{``core-js\_shared'']} \mid (r[\text{``core-js\_shared'''}] = {})};n \quad (e. exports = function (e, t) {\n\alpha = \frac{r}{\alpha}}$ return o[e]  $\|$  (o[e] = void 0 !== t ? t : {});\n })(\"versions\", []).push({\n version: a.version,\n mode: n(14) ?  $\Upsilon$ ure $\U$  :  $\Q$ lobal $\U$ , $\Omega$  copyright:  $\C$  2020 Denis Pushkarev (zloirock.ru) $\Upsilon$  }); $\Omega$  }, function (e, t)  $\{\Upsilon$  $e.$ exports  $=$ 

\"constructor,hasOwnProperty,isPrototypeOf,propertyIsEnumerable,toLocaleString,toString,valueOf\".split(\",\");\n }, function (e, t, n)  $\{\n\alpha = n(7).f,\n\alpha = n(5),\nn$  o = n(2)( $\alpha$ StringTag $\|\n\$ ;\n\n e.exports = function (e, t, n)  ${\n \mu \in \&\& \; !r(e = n ? e : e.prototype, o) \&\& \; a(e, o, {\n \nconfigure: !0,\n } n$ 

value: t\n });\n }, function (e, t, n) {\n n(62);\n\n for (var a = n(3), r = n(6), o = n(12), i =  $n(2)(\text{``toStringTag'''}, s =$ 

\"CSSRuleList,CSSStyleDeclaration,CSSValueList,ClientRectList,DOMRectList,DOMStringList,DOMTokenList, DataTransferItemList,FileList,HTMLAllCollection,HTMLCollection,HTMLFormElement,HTMLSelectElement,M ediaList,MimeTypeArray,NamedNodeMap,NodeList,PaintRequestList,Plugin,PluginArray,SVGLengthList,SVGNu mberList,SVGPathSegList,SVGPointList,SVGStringList,SVGTransformList,SourceBufferList,StyleSheetList,Text TrackCueList,TextTrackList,TouchList\".split(\",\"), c = 0; c < s.length; c++) {\n var l = s[c],\n u = a[l],\n

 $f = u \&& \text{u. prototype};\$   $f \&& \text{!} \& & \text{!}, \text{ } \text{ } \text{ } x \text{ } + \text{ } x \text{ } + \text{ } x \text$ function (e, t, n)  $\{\n\alpha = n(3),\n\alpha \quad r = n(1),\n\alpha \quad o = n(14),\n\alpha \quad i = n(30),\n\alpha \quad s = n(7).f;\n\alpha \quad e.\n\alpha \quad r = n(10).$  $=$  function (e)  $\{\n\$  var t = r.Symbol  $\|$  (r.Symbol

 $=$  o ? { } : a.Symbol  $|| \{ \}$ ;\n \" \" == e.charAt(0)  $|| e$  in t  $|| s(t, e, {\n$  value: i.f(e)\n });\n };\n }, function (e, t)  $\{\n\$  t.f = Object.getOwnPropertySymbols;\n  $\}$ , function (e, t)  $\{\n\$  e.exports = function (e, t, n)  $\{\n\}$  return Math.min(Math.max(e, t), n);\n  $\cdot$ ;\n  $\cdot$ , function (e, t, n) {\n \"use strict\";\n\n var a = n(14),\n r = n(15),\n o = n(37),\n i = n(6),\n s = n(12),\n c = n(55),\n l = n(28),\n u = n(61),\n f =

n(2)(\"iterator\"),\n p = !([].keys && \"next\" in [].keys()),\n d = function d() {\n return this;\n };\n\n e.exports = function (e, t, n, b, h, v, m)  $\{\n\alpha c(n, t, b)\}\n\$  var y,  $n$  g,  $n$  E, $\n\alpha$  i = function j(e)  $\{\n\alpha c(n, t, b)\}\n\$ 

if (!p && e in O) return  $O[e]$ ; $\ln$  switch (e)  $\ln$  case  $\%$  case  $\%$  case  $\%$  case  $\%$  case  $\%$  case  $\%$  case  $\%$  case  $\%$  case  $\%$  case  $\%$  case  $\%$  case  $\%$  case  $\%$  case  $\%$  case  $\%$  case  $\%$  case  $\%$ function ()  $\ln$  return new n(this, e); $\ln$ 

 };\n }\n\n return function () {\n return new n(this, e);\n };\n },\n x = t + \" Iterator\",\n  $\Box = \text{``values''} == h,\text{''}$   $k = !1,\text{n}$   $O = e.\text{prototype},\text{''}$   $C = O[f] || O[\text{``@`eiterator'''} || h & & O[\text{h}]\text{''}$  S = C || j(h),\n w = h ? \_ ? j(\"entries\") : S : void 0,\n A = \"Array\" == t && O.entries || C;\n\n if (A && (E = u(A.call(new e()))) !== Object.prototype && E.next && (l(E, x, !0), a  $\|\$  \"function\" == typeof E[f]  $\|\$ i(E, f, d)),  $&&C&&\vee$  values\" !== C.name && (k = !0, S = function S() {\n return C.call(this);\n }), a && !m || !p && !k && O[f] || i(O, f, S),  $s[t] = S$ ,  $s[x] = d$ , h) if  $(y = \{\n \text{values: } 2S : j(\text{values}\) \}$ , h keys: v ? S : j(\"keys\"),\n entries: w\n }, m) for (g in y) {\n g in O || o(O, g, y[g]);\n } else r(r.P + r.F \* (p || k), t, y);\n return y;\n };\n }, function (e, t, n) {\n e.exports = !n(4) && !n(8)(function ()  ${\n\mu \tau \tau = 0}$  = Object.defineProperty(n(36)(\"div\"), \"a\", {\n get: function get() {\n return 7;\n }\n }).a;\n });\n }, function (e, t, n) {\n var a = n(11),\n r = n(3).document,\n o = a(r) &&  $a(r.\text{createstElement});\n\infty$  e.exports = function (e) {\n return o ? r.createElement(e) : {};\n };\n }, function (e, t, n) {\n e.exports = n(6);\n }, function (e, t, n) {\n var a = n(10),\n r = n(56),\n o = n(27),\n i =  $n(25)(\text{''IE\_PROTO}\text{''}),$  s = function s()  $\{\}$ ,  $\text{''}$  \_c = function c()  $\{\text{''}$  var e, $\text{''}$  t = n(36)(\"iframe\"),\n  $a = o.length; \n\ln$  for (t.style.display = \"none\", n(60).appendChild(t), t.src = \"javascript:\", (e = t.contentWindow.document).open(), e.write(\"<script>document.F=Object<\\/script>\"), e.close(), \_c = e.F; a--;) {\n

delete  $_c$ .prototype $[o[a]]$ ;\n  $\ln$  return  $(c)$ ;\n  $\ln$  e.exports = Object.create || function (e, t)  ${\nabla \nabla \cdot \mathbf{n}}$  return null  $! == e$  ? (s.prototype = a(e), n = new s(), s.prototype = null, n[i] = e) : n = \_c(), void  $0 === t$  ? n : r(n, t);\n };\n }, function (e, t, n) {\n var a = n(5),\n r = n(9),\n o = n(57)(!1),\n i =  $n(25)(\text{TE\_PROTO}\text{)}\cap$  e.exports = function (e, t)  $\{\n\alpha \cdot \beta, \beta \cdot \alpha = r(e),\n\alpha \cdot \beta = 0, \n\alpha \cdot \beta = 0\}$ for (n in s)  $\ln$   $= i \&& a(s, n) \&& 1$ ,  $\ln(n)$ ;  $\ln$  for (; t.length > c;)  $\ln$  a(s, n = t[c++]) &&  $(\sim 0(1, n) || 1. \text{push}(n);\$  }\n return l;\n };\n }, function (e, t, n) {\n var a = n(24);\n e.exports = Object(\"z\").propertyIsEnumerable(0) ? Object : function (e)  $\{\n\$  return \"String\" == a(e) ? e.split(\"\") : Object(e);\n };\n }, function (e, t, n)  $\{\n\$  var  $a = n(39)$ ,  $r = n(27)$ .concat(\"length\", \"prototype\");\n\n t.f = Object.getOwnPropertyNames  $\|$  function (e)  $\{\n\$  return a(e, r);\n };\n }, function (e, t, n)  ${\nabla}$  var  $a = n(24),\n\vert$  r = n(2)(\"toStringTag\"),\n o = \"Arguments\" == a(function ()  ${\nabla}$  return arguments;\n  $\{() \;|\; n \in \text{exports} = \text{function} \; e\}$  \\n var t, n, i;\n return void  $0 == e$  ? \"Undefined\" : null  $==e$  ?  $\lceil \mathsf{val}\rceil$  :  $\lceil \mathsf{sing}\rceil$  == typeof (n = function (e, t)  $\lceil \mathsf{nz} \rceil$  return e[t];\n } catch (e)  $\lceil \mathsf{nz} \rceil$  $}(t = Object(e), r)$  ? n : o ? a(t) : \"Object\" == (i = a(t)) && \"function\" == typeof t.callee ? \"Arguments\" : i;\n };\n }, function (e, t) {\n var n;\n\n n = function () {\n return this;\n }();\n\n try {\n n = n || new Function(\"return this\")();\n } catch (e) {\n \"object\" == typeof window && (n = window);\n }\n\n e.exports = n;\n }, function (e, t) {\n var n = /-?\\d+(\\.\\d+)?%?/g;\n\n e.exports = function (e) {\n return e.match(n);\n };\n }, function (e, t, n)  $\{\n\$  \"use strict\";\n\n Object.defineProperty(t, \"\_esModule\", {\n value:

 $!0\infty$  }), t.getBase16Theme = t.createStyling = t.invertTheme = void 0;\n\n var a = d(n(49)),\n r = d(n(76)),\n  $o = d(n(81)),\n\in i = d(n(89)),\n\in s = d(n(93)),\n\in c = function (e) {\n\in i \in \&\& e.\n\quad e. Schrodule for the following equations:\n
$$
o = d(n(81)),\n\in i = d(n(89)),\n\in s = d(n(93)),\n\in c = function (e) {\n\in \&\& e.\n\quad e. Schrodule for the following equations:\n
$$
o = d(n(81)),\n\in c = f(n(83)),\n\in c = f(n(83)),\n\in c = f(n(83)),\n\in c = f(n(83)),\n\in c = f(n(83)),\n\in c
$$
$$$ e;\n var t = { };\n if (null != e) for (var n in e) {\n Object.prototype.hasOwnProperty.call(e, n) && (t[n] = e[n]);\n }\n return t.default = e, t;\n }(n(94)),\n  $l = d(n(132))$ ,\n  $u = d(n(133))$ ,\n  $f = d(n(138))$ ,\n  $p = n(139); \ln \text{ function } d(e) \$  return e && e. \_\_esModule ? e : {\n default: e\n };\n }\n\n var b  $= c \cdot \text{default}$ ,  $h = (0, i \cdot \text{default})(b)$ ,  $v = (0, f \cdot \text{default})(u \cdot \text{default}, p \cdot \text{rgb2}$  yuv, function (e)  $\{\n\}$  var t,  $n \geq 0$  $n = (0, o.\text{default})(e, 3),\n$   $a = n[0],\n$   $r = n[1],\n$   $i = n[2],\n$  return  $[(t = a, t < .25 ? 1 : t < .5 ? .9 - t$ : 1.1 - t), r, i];\n }, p.yuv2rgb, l.default),\n m = function m(e)  ${\n \mu}$  return function (t)  ${\n \mu}$  return  ${\n \mu}$  className: [t.className, e.className].filter(Boolean).join(\" \"),\n style: (0, r.default)({}, t.style  $\|\{\}$ , e.style  $\|\{\}\$ )\n };\n };\n  $\lambda$ ,  $\mathbf{v} =$  function  $\mathbf{v}(\mathbf{e}, \mathbf{t})$  {\n var n = (0, i.default)(t);\n\n for (var o in e) {\n -1 == n.indexOf(o) && n.push(o);\n  $\ln$  return n.reduce(function (n, o)  $\ln$  return n[o] = function (e, t)  $\ln$  if (void 0 ===

e) return t;\n if (void 0 === t) return e;\n var n = void 0 === e ? \"undefined\" : (0, a.default)(e),\n  $o = \text{void } 0 === t$  ? \"undefined\" : (0, a.default)(t);\n\n switch (n) {\n case \"string\":\n switch (o)  ${\n\mu \ncase \text{``string}\text{''}}$ :\n return [t, e].filter(Boolean).join(\" \");\n\n case \"object\":\n

return m( $\ln$  className: e,\n style: t\n  $\{\n\}$ ;\n\n case \"function\":\n return function (n) {\n for (var a = arguments.length,  $r = \text{Array}(a > 1 ? a - 1 : 0), o = 1; o < a; o++) {\nvert r = arguments[0];\nvert \nvert \nvert \nvert \nvert \nvert$ return m( $\{\n\$ n className: e\n })(t.apply(void 0, [n].concat(r)));\n };\n  $\ln \ln$  case \"object\":\n switch (o) {\n case \"string\":\n return m({\n className: t,\n style: e\n });\n\n case \"object\":\n return  $(0, r.default)(\}$ , t, e); $\ln \ln$  case \"function\":\n return function (n) {\n for (var a = arguments.length, r  $= \text{Array}(a > 1 ? a - 1 : 0), o = 1; o < a; o++) \{ \nvert \in r[0 - 1] = \text{arguments}[o]; \nvert \in \text{supp}(a) \}$ return m( $\{\n \$  style: e\n  $\}$ )(t.apply(void 0, [n].concat(r)));\n  $\{\n \}$ ;\n  $\{\n \}$ case  $\lq$ ":\n switch (o) {\n case  $\lq$ ":\n return function (n) {\n for (var a = arguments.length,  $r = \text{Array}(a > 1 ? a - 1 : 0)$ ,  $o = 1$ ;  $o < a$ ;  $o++$ ) {\n r[o - 1] =  $arguments[o];\n$   $\ln$  return e.apply(void 0,  $[m(n)(\n$  className: t\n  $\{\nabla f(n)\}$ ;\n  $\{\nabla f(n)\}$ ;\n case \"object\":\n return function (n) {\n for (var a  $=$  arguments.length,  $r = \text{Array}(a > 1 ? a - 1 : 0)$ ,  $o = 1$ ;  $o < a$ ;  $o++$ )  $\{\n\}$   $r[o - 1] = \text{arguments}[o];\n\}$  $\ln\ln$  return e.apply(void 0,  $\lceil \ln(n)(\{\nceil n} \leq t\right)$  style: t\n  $\lceil \ln(n) \rceil$ }).concat(r));\n  $\};\n\ln\$ 

case  $\lvert$ "function": $\ln$  return function (n)  $\lvert$  for (var a = arguments.length, r = Array(a > 1 ? a - 1 : 0), o = 1; o < a; o++)  $\n$  r[o - 1] = arguments[o];\n  $\ln$ return e.apply(void 0, [t.apply(void 0, [n].concat(r))].concat(r));\n } $\ln$  }\n }\n }(e[o], t[o]), n;\n }, { });\n },\n g = function g(e, t) {\n for (var n = arguments.length, o = Array(n > 2 ? n - 2 : 0),  $s = 2$ ;  $s < n$ ;  $s++)$  {\n o[s - 2] = arguments[s];\n  $\ln$  if (null === t) return e;\n Array.isArray(t) || (t  $= [t]$ ;\n var c = t.map(function (t) {\n return e[t];\n }).filter(Boolean),\n l = c.reduce(function (e, t)  ${\rm Im}$  return \"string\" == typeof t ? e.className = [e.className, t].filter(Boolean).join(\" \") : \"object\" === (void  $0 == t$  ? \"undefined\" : (0, a.default)(t)) ? e.style = (0, r.default)({}, e.style, t) :  $\Upsilon$  function $\Upsilon$  == typeof t && (e = (0, r.default)({}, e, t.apply(void 0, [e].concat(o)))), e;\n }, {\n className:  $\langle$ "\",\n style: {}\n });\n return l.className || delete l.className,  $0 == (0,$ i.default)(l.style).length && delete l.style, l;\n },\n  $E = t$ .invertTheme = function (e)  ${\n}$  return (0, i.default)(e).reduce(function (t, n)  $\{\n\$  return t[n] =  $/\text{base}$ .test(n) ?  $v(e[n])$  :  $\text{base}$  $\lvert$ ":inverted\" : e[n], t;\n }, { });\n },\n j = (t.createStyling = (0, s.default)(function (e) {\n for (var t = arguments.length, n = Array(t > 3 ? t - 3 : 0), a = 3; a < t; a++)  $\ln$  n[a - 3] = arguments[a]; $\ln$   $\ln$  var o = arguments.length > 1 & & void 0 !== arguments[1] ? arguments[1] : {},\n c = arguments.length > 2 & & void 0  $!= \text{arguments[2]} ? \text{ arguments[2]} : \{\},\$  = 0.defaultBase16, $\text{u} = \text{void 0 == 1 ? b : l,}\$  f = o.base16Themes,\n

 $p = void 0 == f ? null : f, \nvert d = j(c, p); \nvert d \&& (c = (0, r.default)({} f, d, c)); \nvert w = v$ h.reduce(function (e, t)  $\{\n\$  return e[t] = c[t] || u[t], e;\n }, {}),\n m = (0, i.default)(c).reduce(function (e, t)  ${\nabla \cdot \mathbf{r}}$  return  $-1 == h.indexOf(t)$  ? (e[t] = c[t], e) : e;\n }, {}),\n  $E = e(v)$ ,\n  $x = y(m, E)$ ;\n return  $(0, s.default)(g, 2)$ .apply(void  $(0, [x].concat(n));\n, 3)$ , t.getBase16Theme = function (e, t)  $\{\n\}$  if (e && e.extend && (e = e.extend),  $\text{``string''}$  == typeof e)  $\{\text{`n} \quad \text{`var n} = \text{e.split}(\text{``:}\text{''}),\text{`n} \quad \text{a} = (0, \text{o.default})(n, 2),\text{`n}$  $r = a[0],\n\in$   $i = a[1];\n\infty$   $e = (t || \{ \})[r] || c[r],\n\" inverted\n\" == i && (e = E(e));\n\in \{\n\} \infty$  return e && e.hasOwnProperty(\"base00\") ? e : void 0;\n });\n }, function (e, t, n) {\n \"use strict\";\n\n var a,\n r =  $\Theta$  \"object\" == typeof Reflect ? Reflect : null,  $\Omega$  o = r && \"function\" == typeof r.apply ? r.apply : function (e, t, n)  $\{\n\}$  return Function.prototype.apply.call(e, t, n); $\n\}$   $\{\n\}$   $a = r \&\n\$ typeof r.ownKeys ? r.ownKeys : Object.getOwnPropertySymbols ? function (e) {\n return Object.getOwnPropertyNames(e).concat(Object.getOwnPropertySymbols(e));\n } : function (e) {\n return Object.getOwnPropertyNames(e);\n  $\{x \in \mathbb{R} \mid \mathbb{R} \in \mathbb{R} \}$  || function (e)  $\{\n\}$  return e  $\{x \in \mathbb{R} \}$ ;\n\n function s()  $\n\in$  s.init.call(this);\n }\n\n e.exports = s, e.exports.once = function (e, t)  $\n\in$  return new Promise(function (n, a)  $\{\n\}$  function r()  $\{\n\}$  void  $0 := \circ \&\&$  e.removeListener(\"error\", o),  $n(I) \simeq \lambda$ ll(arguments));\n  $\lambda \ln \lambda$  var o;\n \"error\" !== t && (o = function o(n) {\n

e.removeListener(t, r),  $a(n);n \qquad \}$ , e.once(\"error\", o)), e.once(t, r);\n });\n }, s.EventEmitter = s, s.prototype.\_events = void 0, s.prototype.\_eventsCount = 0, s.prototype.\_maxListeners =

 $limit\\$ ");\n c.name = \"MaxListenersExceededWarning\",

void 0;\n var c = 10;\n\n function l(e)  $\{\n\$  if (\"function\" != typeof e) throw new TypeError('The \"listener\" argument must be of type Function. Received type ' + typeof e);\n  $\ln \$  function u(e)  $\ln$  return void 0 === e.\_maxListeners ? s.defaultMaxListeners : e.\_maxListeners;\n }\n\n function f(e, t, n, a) {\n var r, o, i, s;\n if (l(n), void  $0 == (o = e \_ events)$  ? (o = e. \_events = Object.create(null), e. \_eventsCount = 0) : (void 0 !== o.newListener && (e.emit(\"newListener\", t, n.listener ? n.listener : n),  $o = e$ . events),  $i = o[t]$ ), void  $0 == i$  i =  $o[t] = n, ++e$ . eventsCount;else if (\"function\" == typeof i ? i = o[t] = a ? [n, i] : [i, n] : a ? i.unshift(n) : i.push(n), (r  $= u(e) > 0$  && i.length > r && !i.warned) {\n i.warned = !0;\n var c = new Error(\"Possible EventEmitter memory leak detected.  $\Upsilon$  + i.length +  $\Upsilon$  + String(t) +  $\Upsilon$  isteners added. Use emitter.setMaxListeners() to increase

c.emitter = e, c.type = t, c.count = i.length, s = c, console & & console.warn & & console.warn(s);\n \\n return e;\n  $\|\n\|$ \n function p()  $\{\n\$  if (!this.fired) return this.target.removeListener(this.type, this.wrapFn), this.fired =  $!0, 0 ==$  arguments.length ? this.listener.call(this.target) : this.listener.apply(this.target, arguments);\n }\n\n function d(e, t, n)  $\{\n\$  var  $a = \{\n\}$  fired: !1,\n wrapFn: void 0,\n target: e,\n type: t,\n listener:  $n\$  },\n r = p.bind(a);\n return r.listener = n, a.wrapFn = r, r;\n }\n\n function b(e, t, n) {\n var a = e.\_events;\n if (void  $0 == = a$ ) return  $[]$ ;\n var r = a[t];\n return void  $0 == r$ ?  $[]$  : \"function\" == typeof r ? n ? [r.listener  $||r||$  : [r] : n ? function (e)  $\{\n\}$  for (var t = new Array(e.length), n = 0; n < t.length; ++n)  $\{\n\}$  $t[n] = e[n].$ listener  $|| e[n];\n$  }\n\n return t;\n

 $\{r\}:\nu(r, r.length)\;\n\}$ |\n\n function h(e)  $\{\n\$  var t = this.\_events;\n\n if (void 0 !== t)  $\{\n\$  var n = t[e];\n if (\"function\" == typeof n) return 1;\n if (void 0 !== n) return n.length;\n  $\ln\$  return 0;\n  $\ln \ln \arccos \cos \theta$ , t) {\n function v(e, t) {\n for (var n = new Array(t), a = 0; a < t; ++a) {\n n[a] = e[a];\n }\n return n;\n  $\ln\$  Object.defineProperty(s, \"defaultMaxListeners\", {\n enumerable: !0,\n get: function get() {\n return c;\n },\n set: function set(e) {\n if (\"number\" != typeof e  $|| e < 0 || i(e)$ ) throw new RangeError('The value of \"defaultMaxListeners\" is out of range. It must be a non-negative number. Received ' + e  $+ \$   $\langle \cdot \rangle$ :\n c = e;\n }\n }), s.init = function () {\n void 0 !== this. events && this. events !== Object.getPrototypeOf(this).\_events  $\|$  (this.\_events = Object.create(null), this.\_eventsCount = 0), this.\_maxListeners = this.\_maxListeners

 $\|$  void 0;\n }, s.prototype.setMaxListeners = function (e)  $\{\n\$  if (\"number\" != typeof e  $\|$  e < 0  $\|$  i(e)) throw new RangeError('The value of \"n\" is out of range. It must be a non-negative number. Received ' + e + \".\");\n return this.\_maxListeners = e, this;\n }, s.prototype.getMaxListeners = function () {\n return u(this);\n }, s.prototype.emit = function (e)  $\{\n\$  for (var t = [], n = 1; n < arguments.length; n++)  $\{\n\}$ t.push(arguments[n]);\n  $\ln$  var a = \"error\" === e,\n r = this.\_events;\n if (void 0 !== r) a = a &&

void  $0 ==$  r.error;else if (!a) return !1;\n\n if (a) {\n var i;\n if (t.length > 0 && (i = t[0]), i instance of Error) throw i;\n var s = new Error(\"Unhandled error.\" + (i ? \" (\" + i.message + \")\" : \"\"));\n throw s.context = i, s;\n  $\ln$  var c = r[e];\n if (void 0 === c) return !1;\n if (\"function\" == typeof c) o(c, this, t);else

 ${\n v\n a = c.length,\n u = v(c, l); \n|n \n for (n = 0; n < l; ++n) {\n o(u[n], this, t); \n }\n }\n$ return  $\{0\}$ ;\n }, s.prototype.addListener = function (e, t) {\n return f(this, e, t, !1);\n }, s.prototype.on = s.prototype.addListener, s.prototype.prependListener = function (e, t)  $\{\n\}$  return f(this, e, t, !0);\n  $\}$ , s.prototype.once = function (e, t)  $\{\n\$  return l(t), this.on(e, d(this, e, t)), this; $\n\}$ ,

s.prototype.prependOnceListener = function (e, t)  $\{\n\$  return l(t), this.prependListener(e, d(this, e, t)), this; $\n\}$ , s.prototype.removeListener = function (e, t)  $\{\n\alpha, n, a, r, o, i;\n\}$  if (l(t), void  $0 == (a = this$ . events)) return this; $\infty$  if (void  $0 == (n = a[e])$ ) return this; $\infty$  if  $(n == t | n$ . listener  $== t$ )  $0 ==$  --this. \_eventsCount ? this. events = Object.create(null) : (delete a[e], a.removeListener && this.emit(\"removeListener\", e, n.listener  $||$ t));else if (\"function\"

!= typeof n)  $\{\n\}$  for (r = -1, o = n.length - 1; o > = 0; o--)  $\{\n\}$  if (n[o] == t || n[o].listener === t)  $\{\n\}$  $i = n[o]$ .listener,  $r = o$ ;\n break;\n }\n }\n if  $(r < 0)$  return this;\n  $0 == r$  ? n.shift() : function (e, t)  ${\n \alpha \in \mathbb{R} \setminus \mathbb{R} \setminus$  $1 == n.length && (a[e] = n[0]), void 0 != a.removeListener && this. emit(\text{trunc}(B, i[t]); \text{or } i[t])$ return this;\n }, s.prototype.off = s.prototype.removeListener, s.prototype.removeAllListeners = function (e) {\n var t, n, a; $\ln$  if (void 0 === (n = this.\_events)) return this; $\ln$  if (void 0 === n.removeListener) return 0 === arguments.length ? (this.\_events = Object.create(null), this.\_eventsCount = 0) : void  $0! == n[e] \&& (0 == -1]$ this.\_eventsCount ? this.\_events = Object.create(null) : delete  $n[e]$ , this; $\ln$  if  $(0 == \text{ arguments.length})$  ${\n\mu \quad o = Object.keys(n);\n\} \quad \text{for } (a = 0; a < o.length; ++a) {\n\quad \quad \text{``removeListener'''} := (r$  $=$ o[a]) && this.removeAllListeners(r);\n  $\ln \ln$  return this.removeAllListeners(\"removeListener\"), this.\_events = Object.create(null), this.\_eventsCount = 0, this;\n  $\ln \inf (\text{function}\ = \text{typeof } (t = n[e]))$ this.removeListener(e, t);else if (void 0 !== t) for (a = t.length - 1; a >= 0; a--) {\n this.removeListener(e, t[a]);\n

 $\ln$  return this;\n }, s.prototype.listeners = function (e) {\n return b(this, e, !0);\n }, s.prototype.rawListeners = function (e)  $\{\n\}$  return b(this, e, !1); $\n\}$ , s.listenerCount = function (e, t)  $\{\n\}$ return \"function\" == typeof e.listenerCount ? e.listenerCount(t) : h.call(e, t);\n }, s.prototype.listenerCount = h, s.prototype.eventNames = function ()  $\n\{n$  return this.\_eventsCount > 0 ? a(this.\_events) : [];\n };\n }, function  $(e, t, n)$  { $\n\in$  e.exports.Dispatcher

 $= n(140);\n$  }, function (e, t, n)  $\{\n$  e.exports  $= n(142);\n$  }, function (e, t, n)  $\{\n$  \"use strict\";\n\n t. esModule =  $!0$ ;\n var a = i(n(50)),\n r = i(n(65)),\n o = \"function\" == typeof r.default && \"symbol\"  $=$  typeof a.default ? function (e)  $\{\n\$  return typeof e;\n } : function (e)  $\{\n\$  return e && \"function\" == typeof r.default && e.constructor === r.default && e !== r.default.prototype ?  $\gamma$ symbol $\gamma$  : typeof e;\n };\n\n function i(e)  ${\n \mu e \& e$ . esModule ? e :  ${\n \mu e \in \{\n \mu e\}}\$   ${\n \mu t.default = \l {\n \mu e \in \n \mu e \in \n \mu e \in \n \mu e \in \n \mu e \in \n \mu e \in \n \mu e \in \n \mu e \in \n \mu e \in \n \mu e \in \n \mu e \in \n \mu e \in \n \mu e \in \n \mu e \in \n \mu e \in \n \mu e \in \n \mu e \in \n \mu e \in \n \mu e \in \n \mu e \in \n \mu e \in \n$ typeof r.default && \"symbol\" === o(a.default) ? function (e) {\n return void  $0 == e$  ? \"undefined\" : o(e);\n  $\}$ : function (e)  $\{\n\$  return e &&  $\|$  function $\|$ " == typeof r.default && e.constructor == r.default && e !== r.default.prototype ?  $\varphi$  'symbol $\urcorner$  : void  $0 == 0$  'undefined $\urcorner$  : o(e); $\ln \}$ , function (e, t, n)  $\ln$  e.exports =  ${\n $q$ default: n(51), n$ 

 $\text{esModule: } 10\text{ n } \;\text{;} \;\text{in} \;\text{in} \$ t, n)  $\ln$  var  $a = n(21)\ln$  r = n(22); $\ln$  e.exports = function (e)  $\ln$  return function (t, n)  $\ln$  var o,  $\ln$ 

i,\n  $s = String(r(t)),\n\alpha$   $c = a(n),\n\alpha$   $l = s.length;\n\alpha$  return  $c < 0 \parallel c > = 1 \cdot 2 \cdot e \cdot \gamma$  : void 0 :  $(o = s.charAtCodeAt(c)) < 55296 \parallel o > 56319 \parallel c + 1 == 1 \parallel (i = s.charAtCodeAt(c + 1)) < 56320 \parallel i > 57343$  ? e ? s.charAt(c) : o : e ? s.slice(c, c + 2) : i - 56320 + (o - 55296 << 10) + 65536;\n };\n };\n }, function (e, t, n) {\n var  $a = n(54)$ ;\n\n e.exports = function (e, t, n) {\n if (a(e), void 0 === t) return e;\n\n switch (n) {\n case 1:\n return function (n)  ${\n \mu \$  return e.call(t, n);\n  $\}$ ;\n\n case 2:\n return function (n, a)  ${\n \mu \}$ return e.call(t, n, a);\n  $\vert$ ;\n\n case 3:\n

return function  $(n, a, r)$   $\in$  return e.call $(t, n, a, r)$ ; $\in$   $\ln n$  return function ()  $\ln$ return e.apply(t, arguments);\n };\n };\n }, function (e, t) {\n e.exports = function (e) {\n if (\"function\" != typeof e) throw TypeError(e + \" is not a function!\");\n return e;\n };\n }, function (e, t, n) {\n \"use strict\";\n\n var a = n(38),\n r = n(16),\n o = n(28),\n i = {};\n n(6)(i, n(2)(\"iterator\"), function ()  ${\n n$  return this; $\n n$  }), e.exports = function (e, t, n)  ${\n n}$  e.prototype = a(i,  ${\n n}$  next: r(1, n)\n }), o(e, t + \" Iterator\");\n };\n }, function (e, t, n) {\n var a = n(7),\n r = n(10),\n o = n(13);\n e.exports = n(4) ? Object.defineProperties : function (e, t)  $\{\n\$  r(e); $\n\ln$  for (var n, i = o(t), s = i.length, c = 0; s > c;)  $\{\n\$  a.f(e,  $n = i[c++], t[n] \; \n \quad \quad \text{ return } e;\n \quad \quad \quad \text{, function } (e,$ t, n)  $\ln$  var  $a = n(9),\n = n(58),\nn = o = n(59),\n = e.exports = function (e) {\n = return function (t, n, i)}$  ${\n\eta \arcsin c = a(t),\n\alpha \arcsin c = a(t),\n\ln 1 = r(c.length),\n\quad u = o(i, l); \n\ln n \text{ if } (e & \& n != n) {\n\arcsin c = a(t),\n\ln 1 = r(c.length)}.$  $>$ u;)  ${\n \{ \n \in \mathbb{C}[u+1] \mid s \text{ or } 0; \n \} \in \mathbb{C}[u+1] \mid s \text{ or } 1 \text{ or } 1 \text{ or$ c[u] === n) return e  $|| u || 0$ ;\n }\n return !e && -1;\n };\n }, function (e, t, n) {\n var a =

 $n(21),\n \quad r = Math.min;\n \infty$  e.exports = function (e)  $\{\n \quad return e > 0 \n \quad r(a(e), 9007199254740991) : 0;\n \quad n(21),\n \quad r = Math.min;\n \infty$  $\{\n\}$ ;\n  $\}$ , function (e, t, n)  $\{\n\}$  var a = n(21), $\n\$  r = Math.max, $\n\$  o = Math.min;\n e.exports = function (e, t)  ${\n t}$  return (e = a(e)) < 0 ? r(e + t, 0) : o(e, t);\n };\n }, function (e, t, n)  ${\n t}$  var a = n(3).document;\n e.exports = a && a.documentElement;\n }, function (e, t, n) {\n var a

 $= n(5),\$ n  $r = n(18),\$ n o =  $n(25)(\text{TE\_PROTO}\text{''}),\$ n i = Object.prototype;\n\n e.exports = Object.getPrototypeOf || function (e)  $\{\n\alpha \in \Gamma(\mathbf{e})\}$  return e = r(e), a(e, o) ? e[o] :  $\text{'}$  function $\text{'}$  = typeof e.constructor && e instance of e.constructor ? e.constructor.prototype : e instance of Object ? i : null;\n };\n }, function (e, t, n) {\n  $\Upsilon$ use strict $\Upsilon$ ;\n\n var a = n(63),\n r = n(64),\n o = n(12),\n i = n(9);\n e.exports = n(34)(Array,  $\Upsilon$ Array $\Upsilon$ , function (e, t)  $\{n \text{ this. } t = i(e), this. i = 0, this. k = t;\n$ , function ()  $\{\n n \text{ vertex } t = 0, t\}$  $=$  this. $\underline{k},\n\end{math}$  n = this. $\underline{i}$ ++;\n return !e || n > = e.length ? (this. $\underline{t}$  = void 0, r(1)) : r(0, \''keys\'' =  $\pm$  ? n :  $\Upsilon$ values $\Upsilon$  == t ? e[n] : [n, e[n]]);\n },  $\Upsilon$ values $\Upsilon$ , o.Arguments = o.Array, a( $\Upsilon$ keys $\Upsilon$ ), a( $\Upsilon$ values $\Upsilon$ ), a(\"entries\");\n }, function (e, t) {\n e.exports = function () {};\n }, function (e, t) {\n e.exports = function (e, t)  ${\n \mu \n}$  return

 ${\n\mu : t,\n\dot{\alpha} = t,\n\dot{\alpha} = t}$ <br> ${\n\mu : t,\n\dot{\alpha} = t}$  $\text{e-sModule: } 10\text{ in } \; \text{;} \; n$ , function (e, t, n)  $\{\n\text{in } n(67), n(73), n(74), n(75), \text{e-exports} = n(1). \; \text{Symbol} \; \}$ , function (e, t, n)  $\{\n\mid n \in \mathbb{N} : \infty \text{ s.t. } \infty \text{ s.t. } \infty \text$ c = n(68).KEY,\n l = n(8),\n u = n(26),\n f = n(28),\n p = n(17),\n d = n(2),\n b = n(30),\n h = n(31),\n v = n(69),\n m = n(70),\n y = n(10),\n g = n(11),\n E = n(18),\n j = n(9),\n  $x = n(23),\n$   $= n(16),\n$   $k = n(38),\n$   $O = n(71),\n$   $C = n(72),\n$   $S = n(32),\n$   $w = n(7),\n$  $A = n(13),\n\in M = C.f,\n\in P = w.f,\n\in F = O.f,\n\in D = a.Symbol,\n\in I = a.JSON,\n\in R = I &\&\&\n\in R$ I.stringify, $\ln$  L = d( $\lceil$  \_hidden $\lceil$ "), $\ln$ 

 $B = d(\text{``toPrimitive''}),$ \n  $N = \{\}$ .propertyIsEnumerable,\n  $z = u(\text{``symbol-register''}),$ \n T = u(\"symbols\"),\n q = u(\"op-symbols\"),\n V = Object.prototype,\n K = \"function\" == typeof \_D && !!S.f,\n  $W = a.QObject\backslash n$   $H = !W \parallel !W.prototype \parallel !W.prototype.findChild\backslash n$   $U = o &≪$  1(function ()  ${\n\mu \tau = k(P(\{\}, \ \alpha\), \ {\n\mu \sigma = k(P(\{\}, \ \alpha\), \ {\n\sigma = k(P(\{\}, \ \alpha\))\} }$  $\{\n a, \n \quad \} \in \{\n n \}, \n a, \n \quad \} \in \mathbb{R}$  ? function (e, t, n)  $\{\n n \quad a \& \quad \text{delete } V[t], P(e, t, n), a \& \quad \text{else } e \}$ !== V && P(V, t, a);\n } : P,\n G = function G(e) {\n var t = T[e] = k(\_D.prototype);\n return t.\_k = e, t;\n },\n  $J = K &&\xi$  \"symbol\" == typeof \_D.iterator ? function (e) {\n return \"symbol\" == typeof e;\n } : function (e)  $\{\n\$  return e instance  $D;\n\}$ ,  $\}$ ,  $Y =$  function  $Y(e, t, n)$   $\{\n\}$  return  $e == V & X \, (q, t, n)$ ,  $y(e)$ ,  $t = x(t, 10)$ ,  $y(n)$ ,  $r(T, t)$  ? (n.enumerable ? (r(e, L) && e[L][t] && (e[L][t] = !1),  $n = k(n, {\n}$  enumerable:  $(0, !1)\n\$   $\)$  :  $(r(e, L) || P(e, L, (1, \{\}))$ ,  $e[L][t] = 0$ ,  $U(e, t, n)$  :  $P(e, t, n)\n\$ ,  $\) =$  function  $\$(e, t) \{\n\}$ y(e);\n\n for (var n, a = v(t = j(t)), r = 0, o = a.length; o > r;) {\n Y(e, n = a[r++], t[n]);\n }\n\n return e;\n },\n  $Q =$  function  $Q(e)$  {\n var t = N.call(this, e = x(e, !0));\n return !(this == V && r(T, e) &&  $\text{lr}(q, e)$ ) && (!(t || !r(this, e) || !r(T, e) || r(this, L) && this[L][e]) || t);\n },\n  $Z =$  function  $Z(e, t)$  {\n if (e = j(e), t = x(t, !0), e !== V || !r(T, t) || r(q, t)) {\n var n = M(e, t);\n return !n || !r(T, t) || r(e, L) && e[L][t] || (n.enumerable = !0), n;\n }\n },\n  $X =$  function  $X(e)$  {\n for (var t, n = F(j(e)), a = [], o = 0; n.length > o;)  $\{\n\$  r(T, t = n[o++])  $\|$  t == L  $\|$  t == c  $\|$  a.push(t);\n  $\|\n\|$ 

return a; $\langle n \rangle$ , $\langle n \rangle$  ee = function ee(e)  $\langle n \rangle$  for (var t, n = e === V, a = F(n ? q : j(e)), o = [], i = 0; a.length > i;) {\n !r(T, t = a[i++]) || n && !r(V, t) || o.push(T[t]);\n }\n\n return o;\n };\n\n K || (s((\_D = function D()  ${\nabla}$  if (this instance of D) throw Type Error(\"Symbol is not a constructor!\");\n\n var e = p(arguments.length > 0 ? arguments[0] : void 0),\n t = function t(n) {\n this == V && t.call(q, n), r(this, L) && r(this[L], e) && (this[L][e] = !1), U(this, e,  $(1, n)$ ;\n };\n\n return o && H && U(V, e, {\n configurable:  $!0, \ln$  set: t $\in$  }), G(e); $\in$  }).prototype,  $\text{toString}\$ , function ()  $\{\n\text{neutruhis\_k}\$ , }), C.f  $= Z$ , w.f = Y, n(41).f = O.f = X, n(19).f = Q, S.f = ee, o && !n(14) && s(V, \"propertyIsEnumerable\", Q, !0), b.f = function (e) {\n return G(d(e));\n }), i(i.G + i.W + i.F \* !K, {\n Symbol: \_D\n });\n\n for (var te = \"hasInstance,isConcatSpreadable,iterator,match,replace,search,species,split,toPrimitive,toStringTag,unscopables\".s  $plit(\langle \cdot, \cdot \rangle)$ ,

 $ne = 0$ ; te.length > ne;)  $\{\n\$  d(te[ne++]);\n  $\{\n\$ h(ae[re++]);\n }\n\n i(i.S + i.F \* !K, \"Symbol\", {\n for: function \_for(e) {\n return r(z, e += \"\") ? z[e] :  $z[e] = D(e)\$ ;\n  $\{x \in E(G) \mid \infty\}$  keyFor: function keyFor(e)  $\{\n \in \text{if } (!J(e)) \text{ throw TypeError}(e + \text{ is not a})\}$ symbol!\");\n\n for (var t in z) {\n if (z[t] === e) return t;\n }\n },\n useSetter: function useSetter()  ${\n H = 10;\n H = 10;\n }$ , useSimple: function useSimple()  ${\n H = 11;\n }\in {\n }$ , i(i.S + i.F \*

 $\mathbb{K}, \text{ the function create}(e, t) \{\n \text{ return void } 0 == t \, ? \, k(e) : \$(k(e), t); \n \}.\n$ defineProperty: Y,\n defineProperties: \$,\n getOwnPropertyDescriptor: Z,\n getOwnPropertyNames: X,\n getOwnPropertySymbols:

ee\n });\n var oe = l(function () {\n S.f(1);\n });\n i(i.S + i.F \* oe, \"Object\", {\n getOwnPropertySymbols: function getOwnPropertySymbols(e)  $\{n$  return S.f(E(e));\n }\n }), I && i(i.S + i.F \* (!K || l(function ()  $\n\alpha$  var e = \_D();\n\n return \"[null]\" != R([e]) || \"{ }\" != R({\n a: e\n }) ||  $\{\n \{ \} \in R(\text{Object}(e));\n \}$ )),  $\text{JSON}\$ ,  $\{ \n \in \text{stringify}: \text{function stringify}(e) \}$  for (var t, n, a = [e], r = 1; arguments.length > r;)  $\n\alpha.push(arguments[1+]$ ;\n  $\|\n\alpha \ i\ f\ (n = t = a[1], (g(t) || void 0 !== e) &$  $|J(e)\rangle$  return m(t)  $|(t =$  function t(e, \_t2)  $|\n\ln \text{i}$  (\"function\" == typeof n && (\_t2 = n.call(this, e, \_t2)),  $|J(-t2)\rangle$ return  $_t2;\n$  }), a[1] = t, R.apply(I, a);\n }\n }), \_D.prototype[B] || n(6)(\_D.prototype, B,  $D$ .prototype.valueOf), f( $D$ ,  $\mathrm{Symbol}\$ "), f(Math,  $\mathrm{Math}\$ ",  $10$ ), f(a.JSON,  $\mathrm{USON}\$ ",  $10$ ); $\n}$ }, function (e, t, n)  $\{\n}$ var  $a = n(17)(\text{''meta''}),$ 

 $r = n(11),\n\qquad \quad o = n(5),\n\qquad \quad i = n(7).f,\n\qquad \quad s = 0,\n\qquad \quad c = \text{Object}.isExtensible \parallel function () \quad \text{return}$  $!0;\n \quad \lambda \in \mathbb{R}$  = !n(8)(function ()  $\{\n \quad \text{return } \c(\text{Object}, \text{preventExtensions}(\{\})\};\n \quad \lambda \in \mathbb{R}$  = function u(e)  ${\n i.e., a, {\n value: {\n i: \"O\" + ++s,\n w: {\n h: \n j,\n j,\n f = e.exports = {\n h}$ KEY: a,\n NEED: !1,\n fastKey: function fastKey(e, t) {\n if (!r(e)) return \"symbol\" == typeof e ? e :  $(\text{``string''} == \text{typeof } e ? \text{``S\"'} : \text{``P\"'} + e;\n\$  if  $(lo(e, a)) \{\n \text{if } (lc(e)) \text{ return } \text{``F\"'}; \n \text{if } (lt) \text{ return } \text{``S\"'} \}$  $\E\text{'';h} \quad u(e)\$ ,  $\ln \int \ln e[a].$ ;\n getWeak: function getWeak(e, t) {\n if (!o(e, a))  ${\n if (!c(e)) return !0;\n if (!t) return !1;\n u(e);\n }\n }\n return e[a].w;\n },\n$ onFreeze: function onFreeze(e)  ${\n \mu$  return l && f.NEED && c(e) && !o(e, a) && u(e), e;\n }\n };\n }, function (e, t, n) {\n var a = n(13),\n r = n(32),\n o =  $n(19)\;\{\n\mid n \in \text{exports}}$  = function (e)  $\{\n\mid \text{var } t = a(e),\n\mid n = r.f;\n\mid \text{var } i, s = n(e), c = o.f, l = 0;\n\}$ 

s.length > l;  $\{\n\quad c.call(e, i = s[l++)\$  & t.push(i);\n  $\{\n\quad certain t;\n}$ ;\n  $\{in$  function (e, t, n)  $\{\n\quad var a =$  $n(24)\;\n\infty$  e.exports = Array.isArray || function (e)  $\{\n\infty\}$  return  $\|{\text{Array}}\| = a(e)\;\n\in \{\n\infty\}$ , function (e, t, n)  $\{\n\infty\}$ var  $a = n(9),\n \quad r = n(41).f,\n \quad o = \{\}.\text{toString},\n \quad i = \text{toject}\n = \text{typeof window } \&&\n \quad \&&\n \quad \&&\n \quad \&&\n \quad \&&\n \quad \&&\n \quad \&&\n \quad \&&\n \quad \&&\n \quad \&&\n \quad \&&\n \quad \&&\n \quad \&&\n \quad \&&\n \quad \&&\n \quad \&&\n \quad \&&\n \quad \&&\n \quad \&&\n \quad \&&\n \quad \&&\n \quad \&&\n \quad \&&\n \quad \$ Object.getOwnPropertyNames ? Object.getOwnPropertyNames(window) : [];\n\n e.exports.f = function (e) {\n return i &&  $\lvert \text{Object Window}\rvert = o.call(e) ? function (e) {\n$  try  $\lvert \text{ in } return r(e); \n$  catch (e)  $\lvert \text{ in } t \rvert$ return i.slice();\n }\n }(e) : r(a(e));\n };\n }, function (e, t, n) {\n var a = n(19),\n

 $r = n(16),\n\alpha$   $o = n(9),\n\alpha$   $i = n(23),\n\alpha$   $s = n(5),\n\alpha$   $c = n(35),\n\alpha$  l = Object.getOwnPropertyDescriptor;\n t.f = n(4) ? l : function (e, t) {\n if (e = o(e), t = i(t, !0), c) try {\n return  $l(e, t)$ ;\n  $\}$  catch (e)  $\{\}\$ n if (s(e, t)) return r(!a.f.call(e, t), e[t]);\n };\n }, function (e, t)  $\{\}$ , function (e, t, n)  $\{\n\$  n(31)( $\text{``asymclterator''};\n\}$ , function (e, t, n)  $\{\n\$  n(31)( $\text{``observedble''};\n\}$ , function (e, t, n)  $\{\n\}$  $\Upsilon$  is strict\";\n\n t. esModule = !0;\n var a,\n r = n(77),\n o = (a = r) && a. esModule ? a : {\n default:  $a\ln \ };\ln \$  t.default = o.default || function (e)  $\ln$  for (var t = 1; t < arguments.length; t++)  $\ln$  var  $n = arguments[t];\n\|n = for (var a in n) {\n\in Object.prototype.hasOwnProperty. call(n, a) & & (e[a] = n[a]);\n\|n = arguments[t];\n\|n = f(a) + f(b) = 0$ 

 $\ln$  };\n return e;\n };\n }, function (e, t, n) {\n e.exports = {\n default: n(78),\n  $\text{esModule: } 10\text{ n};\n\}$ , function (e, t, n)  $\{\n\$  n(79), e.exports = n(1).Object.assign;\n }, function (e, t, n)  $\{\n\}$ 

var  $a = n(15)$ ;\n  $a(a.S + a.F, \text{or} \{n \text{ a} \}$ ;\n  $\}$ ;\n  $\}$ , function (e, t, n)  $\{\n \text{we} \text{or} \{n\}$ var  $a = n(4)$ ,  $n = n(13)$ ,  $n = o = n(32)$ ,  $n = i = n(19)$ ,  $n = s = n(18)$ ,  $n = c = n(40)$ ,  $n = l =$ Object.assign;\n e.exports = !!  $\ln(8)$ (function () {\n var e = {},\n t = {},\n n = Symbol(),\n a =  $\forall$ abcdefghijklmnopqrst $\forall$ ;\n return e[n] = 7, a.split(\"\").forEach(function (e) {\n t[e] = e;\n }), 7 != l({}, e)[n]  $\Delta$  Object.keys(l({}, t)).join(\"\") != a;\n }) ? function (e, t) {\n for (var n = s(e), 1 = arguments.length, u = 1, f = o.f, p = i.f; l > u;)  $\{\n\}$  for (var d, b = c(arguments[u++]), h = f ? r(b).concat(f(b)) : r(b), v = h.length, m = 0; v > m;)  $\{\n\mid d = h[m+1, a && | p.call(b, d) || (n[d] = b[d]);\n\}$ 

 }\n\n return n;\n } : l;\n }, function (e, t, n) {\n \"use strict\";\n\n t.\_\_esModule = !0;\n var a =  $o(n(82))$ ,  $n \tau = o(n(85))$ ;  $n\ln$  function  $o(e)$  {\n return e && e. esModule ? e : {\n default: e\n };\n  $\ln \n$  t.default = function (e, t)  $\ln$  if (Array.isArray(e)) return e; $n$  if ((0, a.default)(Object(e))) return function (e, t)  ${\n \alpha = 1}$ ,  ${\n \alpha = 1}$ ,  ${\n \alpha = 10}$ ,  ${\n \alpha = 11}$ ,  ${\n \alpha = 11}$ ,  ${\n \alpha = 11}$ ,  ${\n \alpha = 11}$
c = (0, r.default)(e); !(a = (s = c.next()).done) && (n.push(s.value), !t || n.length !== t); a = !0) {\n ;\n  $\{\n\}$  \\n \| \| \| catch (e)  $\{\n\}$  \|  $o = !0, i = e$ ;\n \| \| finally  $\{\n\}$  \| try  $\{\n\}$  \| a && c.return && c.return();\n } finally  ${\n \in \mathbb{C} \setminus i; \n \in \mathbb{N} \setminus i}$  }  ${\mathcal{C} \setminus i}$  finally {\n \theta if (o) throw i;\n }\n } TypeError(\"Invalid attempt to destructure non-iterable instance\");\n };\n }, function (e, t, n)  $\nvert n = 29$ , n(20), n(20), default: n(83), \n \_\_esModule: !0\n };\n }, function (e, t, n)  $\ln (29)$ , n(20), e.exports = n(84);\n }, function (e, t, n) {\n var a = n(42),\n  $r = n(2)(\text{interator}\prime\prime\prime),\text{no} = n(12)\cdot\ln\alpha$ e.exports = n(1).isIterable = function (e)  $\{\n\$  var t = Object(e); $\{\n\}$  return void  $0 := tf \|\|\|\|$  @@iterator $\|\|$  in t  $\|\|$ o.hasOwnProperty(a(t));\n };\n }, function (e, t, n) {\n e.exports = {\n default: n(86),\n \_\_esModule: !0\n };\n }, function (e, t, n) {\n n(29), n(20), e.exports = n(87);\n }, function (e, t, n) {\n var a = n(10),\n r =  $n(88)\cdot\ln n$  e.exports = n(1).getIterator = function (e)  $\ln$  var t = r(e); $\ln$  if ( $\ln$  function $\ln$  != typeof t) throw TypeError(e + \" is not iterable!\");\n return a(t.call(e));\n };\n }, function (e, t, n) {\n var a = n(42),\n r =  $n(2)(\text{interator}\),\n\rho = n(12);\n\rho = e.\n\rho = n(1).\n\text{set}$  is  $n(1).\n\text{set}$  and  $n(2)\$ 

if (null != e) return e[r]  $|| e[\Psi(0\text{e}]\otimes e]$  = {\n } \n }, function (e, t, n)  $\{\Pi$  e.exports = {\n default:  $n(90),\n \quad \text{esModule: } 10\text{ n};\n \quad \text{function (e, t, n)} {\n \quad n(91), e-exports = n(1).Object.keys;\n },\n$ function (e, t, n)  $\max a = n(18),\n r = n(13),\n n(92)(\text{keys}', function () \{\n r = turn function (e) {\n$ return  $r(a(e));\n \quad};\n \quad};\n \quad}$ ; function (e, t, n)  $\max a = n(15),\n \quad r = n(1),\n \quad o = n(8); \n \quad e.$ exports = function (e, t)  $\{\n\alpha \in \Gamma \mid \{\}\leq \alpha \}$  || Object  $\lfloor \{\} \leq \alpha \}$  i =  $\{\}\n\alpha \in \Gamma^*$  o(function ()  ${\n n(1)}\n n$  }),  $\O(\{n n(1)}\n n)$ ,  $\O(\{n n (1)}\n n)$  $[\nabla \text{bind}\,], \quad [\nabla \text{bindKey}\,], \quad [\nabla \text{curr}\,], \quad [\nabla \text{curr}\,], \quad [\nabla \text{queryRight}\,], \quad [\nabla \text{flip}\,], \quad [\nabla \text{partial}\,], \quad [\nabla \text{partial}\,], \quad [\nabla \text{partial}\,], \quad [\nabla \text{obj}(\nabla \text{obj}(\nabla \text{obj}(\nabla \text{obj}(\nabla \text{obj}(\nabla \text{obj}(\nabla \text{obj}(\nabla \text{obj}(\nabla \text{obj}(\nabla \text{obj}(\nabla \text{obj}(\n$ 64],  $[\Gamma_2(256)]$ ,  $n$   $a = \sqrt{\frac{s+\sqrt{s}}{g}}$ ,  $r = \sqrt{\{(?:\n n)\}\$ 

 $\|\{\varphi\}\| \leq \frac{c}{\|\varphi\|} \|\|\psi\| \$   $\|\varphi\| \$   $\|\varphi\| \$   $\|\varphi\| \$   $\|\varphi\| \$   $\|\varphi\| \$   $\|\varphi\| \$   $\|\varphi\| \$   $\|\varphi\| \$   $\|\varphi\| \$   $\|\varphi\| \$   $\|\varphi\| \$   $\|\varphi\| \$  $\sqrt{\{-+10x[0-9a-f]+\$/i}\}$  c =  $\triangle$  (\\integraphet .+?Constructor\\]\$/,\n u =  $\triangle$  (\opeq -7}+\$/i,\n  $f = \sqrt{(?:0|[1-9]\setminus d^*)\}}/\sqrt{n}$  p = parseInt, $\ln$  d =  $\sqrt{\frac{(1-0)[1-9]}{4}}$  t && t && t.Object === Object && t,  $h \to b = \text{vobject}$ " == typeof self && self && self.Object === Object && self. $\ln h = d || b ||$ Function(\"return this\")();\n\n function v(e, t, n) {\n switch (n.length) {\n case 0:\n return e.call(t);\n\n case 1:\n return e.call(t, n[0]);\n\n case 2:\n return e.call(t, n[0], n[1]);\n\n case 3:\n return e.call(t, n[0], n[1], n[2]);\n }\n\n return e.apply(t, n);\n }\n\n function m(e, t)  ${\n\mu \quad \text{return } \left( e^e \right) e.length : 0 \text{ } \& \& \text{ function } (e, t, n) \} \in \text{ if } (t !=$ t) return function (e, t, n, a)  $\{\n\alpha \text{ } x = e.\n\end{math}$ .  $\langle \cdot \rangle$ ;) {\n if (t(e[o], o, e)) return o;\n }\n\n return -1;\n }(e, y, n);\n var a = n - 1,\n  $r = e.length;\n\|$  for (; ++a < r;)  $\|\$  if (e[a] == t) return a;\n }\n\n return -1;\n }(e, t, 0) > -1;\n  $\ln \min$  function y(e)  $\ln$  return e != e;\n }\n\n function g(e, t)  $\ln$  for (var n =

e.length,  $a = 0$ ; n--;)  $\n| n = t \&& a++;n \h\n| n$  return a;\n }\n\n function E(e, t) {\n for (var n = -1, a = e.length, r = 0, o = []; ++n < a;)  $\{\n\alpha : i = e[n];\n\alpha : i != t \&&\n\alpha : \alpha : i != t \&&\n\alpha : i != t \&&\n\alpha : i != t \&&\n\alpha : i != t \&&\n\alpha : i != t \&&\n\alpha : i != t \&&\n\alpha : i != t \&&\n\alpha : i != t \&&\n\alpha : i != t \&&\n\alpha : i != t \&&\n\alpha : i != t \&&\n\alpha : i != t \&&\n\alpha : i != t \&&$  $!=\; i \mid (e[n] = \text{loadsh}_placeholder_\', o[r++] = n); \newline \qquad \qquad \text{num } o; \newline \qquad \qquad \text{num } var j, \newline \qquad x, \newline \qquad \qquad \text{num } vav \newline$  $\Box$ ,\n k = Function.prototype,\n

 $O = Object.prototype, \n\begin{bmatrix}\nC = h[\n\text{const}\n\end{bmatrix}\n\begin{bmatrix}\ncore-is\_shared\\\n\end{bmatrix},\n\begin{bmatrix}\nS = (i = f[\text{A}]+\$/\text{.exec}(C & & C.\text{keys} & & C.\text{keys})\n\end{bmatrix}$ C.keys.IE\_PROTO  $|| \langle \langle \rangle \rangle$  ?  $\langle \langle \rangle$  Symbol(src)\_1. $\langle \rangle$  + j :  $\langle \langle \rangle \langle \rangle$ , n w = k.toString,  $\langle \rangle$ n A = O.hasOwnProperty,  $\langle \rangle$ n  $M = O.$ toString,\n  $P = RegExp(\n\gamma^* + w-call(A).replace(\n\langle \langle \langle \langle \rangle \rangle \rangle^* + ?(\n\langle \langle \rangle \rangle \rangle))$ 

 $\{\|\Psi\| \leq \kappa\} \leq \frac{1}{2} \frac{1}{2}$ Object.create,\n  $D = Math.max,\n\begin{cases}\nI = Math.min,\n\end{cases}$   $R = (x = H(Object, \text{``defineProperty''}),\n\end{cases}$ H.name)  $\&&$  length > 2 ? x : void 0);\n\n function L(e) {\n return X(e) ? F(e) : {};\n }\n\n function B(e)  ${\nvert \nvert n \rvert}$  return !(!X(e) || function (e)  ${\nvert \nvert n \rvert}$  return !!S & & S in e;\n  ${\nvert \nvert \nvert}$  {(e)) & & (function (e)  ${\nvert \nvert}$  var t  $= X(e)$  ? M.call(e) :  $\langle \langle \rangle \rangle$ ;\n return  $\langle \langle \rangle$  [object Function] $\langle \rangle \rangle = t$  ||  $\langle \rangle$  [object GeneratorFunction] $\langle \rangle \rangle = t$ ;\n  $\langle e \rangle$  || function (e)  ${\n \ln$ 

var t = !1;\n if (null != e && \"function\" != typeof e.toString) try  $\{\n\$  t = !! $(e + \n\$ ");\n } catch (e)  $\{\n\}$  return t;\n  $\{e\}$  ? P : l).test(function (e)  $\{\n\}$  if (null != e)  $\{\n\}$  try  $\{\n\}$  return w.call(e);\n } catch (e) { }\n\n try {\n return e + \"\";\n } catch (e) { }\n }\n\n

return \"\";\n }(e));\n }\n\n function N(e, t, n, a) {\n for (var r = -1, o = e.length, i = n.length, s = -1, c  $=$  t.length,  $l = D(o - i, 0)$ ,  $u = Array(c + 1)$ ,  $f = !a$ ;  $++s < c$ ;)  $\nu[s] = t[s];\n$   $\n\ln$  for  $(:,+r < i;$ (f || r < o) && (u[n[r]] = e[r]);\n }\n\n for (; l--;) {\n u[s++] = e[r++];\n }\n\n return u;\n

 $\ln\ln$  function z(e, t, n, a)  $\ln$  for (var r = -1, o = e.length, i = -1, s = n.length, c = -1, l = t.length, u = D(o - s, 0),  $f = \text{Array}(u + l)$ ,  $p = !a$ ;

 $++r < u$ ;)  $\{\n \quad f[r] = e[r];\nn \quad \n \quad for (var d = r; ++c < l; \{\n \quad f[d+c] = t[c];\nn \quad for (;$  $+$ i < s;)  $\ln$  (p || r < o) && (f[d + n[i]] = e[r++]);\n }\n\n return f;\n }\n\n function T(e)  $\ln$ return function ()  ${\n \arccos \alpha}$  var t = arguments; $\ln$  switch (t.length)  ${\n \arccos \alpha}$  return new e();\n\n case 1:\n return new e(t[0]);\n\n case 2:\n return new e(t[0], t[1]);\n\n case 3:\n return new e(t[0], t[1], t[2]);\n\n case 4:\n return new e(t[0], t[1], t[2], t[3]);\n\n case 5:\n return new e(t[0], t[1], t[2], t[3], t[4]);\n\n case 6:\n return new e(t[0], t[1], t[2], t[3], t[4], t[5]);\n\n case 7:\n return new e(t[0], t[1], t[2], t[3], t[4], t[5], t[6]);\n }\n\n var n  $=L(e$ .prototype), $\ln$ 

 $a = e.apply(n, t);$ \n return  $X(a) ? a : n;$ \n }\n  $\ln$  function q(e, t, n, a, r, o, i, s, c, l) {\n var u = 128 & t,\n f = 1 & t,\n p = 2 & t,\n d = 24 & t,\n b = 512 & t,\n v = p ? void 0 : T(e);\n return function m()  $\{\n\$  for (var y = arguments.length,  $j = \text{Array}(y), x = y; x--;$ }  $\{\n\}$  $j[x] = arguments[x];\n\lambda$   $\{\n\}\n\alpha$  if (d)  $var = W(m),\n\alpha$   $k = g(j, \alpha)$ ; $\{\n\alpha\}$  if (a && (j = N(j, a, r, d)), o && (j = z(j, o, i, d)), y -= k, d && y < l) {\n var  $O = E(i, ...)$ ;\n return V(e, t, q, m.placeholder, n, j, O, s, c, l - y);\n  $\ln\$  var C = f ? n : this,\n  $S = p$  ? C[e] : e;\n return y = j.length, s ? j = Y(j, s) : b && y > 1 && j.reverse(), u && c < y && (j.length = c), this && this !== h && this instance of m && (S  $= v \parallel T(S)$ ), S.apply(C, j);\n };\n }\n\n function

V(e, t, n, a, r, o, i, s, c, l)  $\{\n\|$  var  $u = 8 \& t; \n\|$   $t = u$  ? 32 : 64, 4  $\& (t \&= \sim(u ? 64 : 32)) \| (t \&= -4); \n\|$ var  $f = n(e, t, r, u, ? \circ : void 0, u ? \text{ i} : void 0, u ? \text{ void } 0 : o, u ? \text{ void } 0 : i, s, c, l)$ ; n return f.placeholder = a, \$(f, e, t);\n  $\ln$  function K(e, t, n, a, r, o, i, s)  $\ln$  var c = 2 & t;\n if (!c && \"function\" != typeof e) throw new TypeError(\"Expected a function\");\n var l = a ? a.length : 0;\n\n if (l || (t &= -97, a = r = void 0), i = void  $0 == i$  ? i : D(te(i), 0), s = void  $0 == s$  ? s : te(s),  $1 - r$  ? r.length : 0, 64 & t) {\n var u = a,\n f = r;\n  $a = r = void 0; \n\lambda \{\n\alpha \} = [e, t, n, a, r, u, f, o, i, s];\n\in [e = p[0], t = p[1], n = p[2], a =$ p[3],  $r = p[4]$ ,  $!(s = p[9] = null == p[9]$  ? c ? 0 : e.length :  $D(p[9] - 1, 0)$  & & 24 & t & & (t & = -25), t & & 1 != t) d =  $8 == t \mid 16 == t$ ? function (e, t, n)  $\{\n\}$  var  $a = T(e)\;\n\}$ 

return function r()  $\{\n\}$  for (var o = arguments.length, i = Array(o), s = o, c = W(r); s--;)  $\{\n\}$  i[s] =  $arguments[s];\n\|\ln \|\ln \|\$  var  $l = 0 < 3 < 3 < 1[0]$  !== c & & i[o - 1] !== c ? [] : E(i, c);\n if ((o -= l.length)  $\langle n \rangle$  return V(e, t, q, r.placeholder, void 0, i, l, void 0, void 0, n - o); n var u = this && this !== h && this instance of r ? a : e;\n return v(u, this, i);\n }{\n }(e, t, s) : 32 != t && 33 != t || r.length ? q.apply(void 0, p) : function (e, t, n, a)  $\{\n\alpha \text{ } t\}$  var r = 1 & t, \n o = T(e);\n return function t()  $\{\n\alpha \text{ } t\}$ for (var i = -1, s = arguments.length, c = -1, l = a.length, u = Array(l + s), f = this && this !== h && this instance of t ? o : e; ++c < l;)  $\nvert v[c] = a[c];\n$   $\ln$  for (; s--;)  $\ln$   $u[c++) = arguments[++i];\n$  $\ln \ln$  return v(f, r ? n : this, u);\n };\n

 $\{e, t, n, a\}$ ;else var d = function  $(e, t, n) \{\n\}$  var  $a = 1 \& t\|$  r = T(e);\n return function t()  $\{\n\}$ var o = this && this !== h && this instance of t ? r : e;\n return o.apply(a ? n : this, arguments);\n  $\};\n\in \{e, t, n\};\n\in \text{return } \{(d, e, t)\};\n\in \{\infty, w(e) \}$  return e.placeholder;\n  $\{\n\in \text{Sum}(e, t, n)\}$ function H(e, t)  $\{\n\alpha$  var n = function (e, t)  $\{\n\alpha$  return null == e ? void 0 : e[t]; $\alpha$   $\{e, t\};\n\alpha$  return  $B(n)$  ? n : void 0;\n  $\ln$  function U(e) {\n var t = e.match(o);\n return t ? t[1].split(i) : [];\n }\n\n function  $G(e, t)$  {\n var n = t.length,\n  $a = n - 1$ ;\n return t[a] = (n > 1 ? \"& \" : \"\")") + t[a], t = t.join(n > 2 ? \", \" : \" \"), e.replace(r, \"{\\n/\* [wrapped with \" + t + \"] \*/\n\");\n }\n\n function J(e, t) {\n return  $!!(t = null == t ? 9007199254740991 : t) &$ & (\"number\"  $=$  typeof e || f.test(e)) && e > -1 && e % 1 = 0 && e < t;\n }\n\n function Y(e, t) {\n for (var n =

e.length,  $a = I(t.length, n)$ ,  $r = function (e, t) {\nvert n}$   $var n = -1, \nvert n$   $a = e.length; \nvert n$  for (t || (t = Array(a));  $+n < a$ ;  $\{\n\}$   $t[n] = e[n];\n\}$   $\{\n\}$  return t;\n  $\{e\}; a--;$ }  $\{\n\}$  var o = t[a];\n  $e[a] = J(o, n)$  ? r[o] : void 0;\n  $\ln$  return e;\n }\n\n var \$ = R ? function (e, t, n) {\n var a,\n  $r = t + \langle \text{``\langle \text{''},\text{''}\rangle}$ ;\n return R(e, \\"toString\", {\n configurable: !0,\n enumerable: !1,\n value: (a =  $G(r, Q(U(r), n))$ , function ()  $\{n \$  return a;\n })\n });\n } : function (e)  $\{n \$  return e;\n };\n\n function Q(e, t)  $\{\n\}$  return function (e, t)  $\{\n\}$  for (var n = -1, a = e ? e.length : 0; ++n < a && !1 !==  $t(e[n], n, e);$  {\n ;\n }\n

 $\{(n, function (n) \{\n \varphi = \varphi \cdot t \& n[0];\n \varphi = t \& \varphi \cdot s \& \varphi(s) \}$ , e.sort();\n  $\ln \ln$  function Z(e, t, n)  $\ln$  var a = K(e, 8, void 0, void 0, void 0, void 0, void 0, t = n ? void 0 : t); return a.placeholder = Z.placeholder, a;\n }\n\n function  $X(e) \$ n var t = typeof e;\n return !!e &&  $(\text{``object'' == t || ``function'' == t)}\n$  }\n\n function ee(e) {\n return e ? (e = function (e) {\n if  $(\text{``number''} == \text{type of } e)$  return e;\n if (function (e)  $\{\n\}$  return \"symbol\" == typeof e || function (e)  $\{\n\}$ return !!e && \"object\" == typeof e;\n  $\{e\}$  \e  $\{e\}$  \e \text{\bigcar{\bigcar{\bigcar{\bigcar{\bigcar{\bigcar{\bigcar{\bigcar{\bigcar{\bigcar{\bigcar{\bigcar{\bigcar{\bigcar{\bigcar{\bigcar{\bigcar{\bigcar{\bigcar{\ NaN;\n\n if  $(X(e))$  {\n var t = \"function\" == typeof e.valueOf ? e.valueOf() : e;\n e =  $X(t)$  ? t +  $\|\n\|' : t; \n\|$  if (\"string\" != typeof e) return  $0 == = e ? e : +e; \n\|$ 

 $e = e.\text{replace}(a, \langle \langle \langle \rangle \rangle)$ ;\n var n = c.test(e);\n return n || u.test(e) ? p(e.slice(2), n ? 2 : 8) : s.test(e) ? NaN : +e;\n  $\{e\}$ ) === 1 / 0 || e === -1 / 0 ? 17976931348623157e292 \* (e < 0 ? -1 : 1) : e == e ? e : 0 : 0 === e ? e : 0;\n  $\ln \min$  function te(e)  $\ln$  var t = ee(e),\n n = t % 1;\n return t == t ? n ? t - n : t : 0;\n  $\|\n\|$  Z.placeholder = {}, e.exports = Z;\n }).call(this, n(43));\n }, function (e, t, n) {\n \"use strict\";\n\n function a(e)  $\{\n\$  return e && e. esModule ? e.default : e;\n  $\ln \$ n t. esModule = !0;\n var r = n(95);\n t.threezerotwofour = a(r);\n var o = n(96);\n t.apathy = a(o);\n var i = n(97);\n t.ashes = a(i);\n var s = n(98);\n t.atelierDune = a(s);\n var c = n(99);\n t.atelierForest = a(c);\n var l = n(100);\n t.atelierHeath = a(1);\n var u = n(101);\n t.atelierLakeside = a(u);\n var f = n(102);\n t.atelierSeaside = a(f);\n

var p = n(103);\n t.bespin = a(p);\n var d = n(104);\n t.brewer = a(d);\n var b = n(105);\n t.bright = a(b);\n var h = n(106);\n t.chalk = a(h);\n var v = n(107);\n t.codeschool = a(v);\n var m = n(108);\n t.colors = a(m);\n var y = n(109);\n t.default = a(y);\n var g = n(110);\n t.eighties = a(g);\n var E =  $n(111);$ \n t.embers = a(E);\n var j = n(112);\n t.flat = a(j);\n var x = n(113);\n t.google = a(x);\n\n var  $=$  $n(114)\;n\in$  t.grayscale = a(\_);\n var k = n(115);\n t.greenscreen = a(k);\n var O = n(116);\n t.harmonic = a(O);\n var C = n(117);\n t.hopscotch = a(C);\n var S = n(118);\n t.isotope = a(S);\n var w = n(119);\n t.marrakesh =  $a(w)$ ; $n$  var A =  $n(120)$ ; $n$  t.mocha =  $a(A)$ ; $n$  var M =  $n(121)$ ; $n$  t.monokai =  $a(M)$ ; $n$  var P =  $n(122)\;\n$  t.ocean = a(P);\n var F = n(123);\n t.paraiso = a(F);\n var D = n(124);\n t.pop = a(D);\n var I =  $n(125);n$  t.railscasts

 $= a(I);$ \n var R = n(126);\n t.shapeshifter = a(R);\n var L = n(127);\n t.solarized = a(L);\n var B = n(128);\n t.summerfruit =  $a(B)$ ;\n var N =  $n(129)$ ;\n t.tomorrow =  $a(N)$ ;\n var  $z = n(130)$ ;\n t.tube =  $a(z)$ ;\n var T =  $n(131);$ \n t.twilight = a(T);\n }, function (e, t, n)  $\{\n\}$  \"use strict\";\n\n t. esModule = !0, t.default =  ${\n\}$ scheme: \"threezerotwofour\",\n author: \"jan t. sott (http://github.com/idleberg)\",\n base00: \"#090300\",\n base01: \"#3a3432\",\n base02: \"#4a4543\",\n base03: \"#5c5855\",\n base04: \"#807d7c\",\n base05: \"#a5a2a2\",\n base06: \"#d6d5d4\",\n base07: \"#f7f7f7\",\n base08: \"#db2d20\",\n base09: \"#e8bbd0\",\n base0A: \"#fded02\",\n base0B: \"#01a252\",\n base0C: \"#b5e4f4\",\n base0D:  $\{\Psi(0)\}\$  base0E:  $\H{40644\}\$ ,  $\in$  base0E:  $\H{40644\}\$ , n base0F:  $\H{406453\}\$ n }, e.exports = t.default;\n }, function (e, t, n)  ${\n \dots \vee\}$  \"use strict\";\n\n

t. esModule = !0, t.default = {\n scheme: \"apathy\",\n author: \"jannik siebert  $(\text{https://github.com/janniks})\",\$  base00: \"#031A16\",\n base01: \"#0B342D\",\n base02: \"#184E45\",\n base03: \"#2B685E\",\n base04: \"#5F9C92\",\n base05: \"#81B5AC\",\n base06: \"#A7CEC8\",\n base07: \"#D2E7E4\",\n base08: \"#3E9688\",\n base09: \"#3E7996\",\n base0A: \"#3E4C96\",\n base0B: \"#883E96\",\n base0C: \"#963E4C\",\n base0D: \"#96883E\",\n base0E: \"#4C963E\",\n base0F:  $\forall$  #3E965B $\forall$ n }, e.exports = t.default;\n }, function (e, t, n)  $\{\n\$   $\forall$  use strict $\forall$ ;\n\n t. esModule = !0, t.default =  ${\n}$  scheme:  $\{\n}$ ashes $\langle \cdot, n \rangle$  author:  $\langle \cdot \rangle$ iannik siebert (https://github.com/janniks) $\langle \cdot, n \rangle$  base00: \"#1C2023\",\n base01: \"#393F45\",\n base02: \"#565E65\",\n base03: \"#747C84\",\n base04:  $\forall$  \*\* ADB3BA\",\n base05:  $\forall$  \*\*  $CZCCD1\$ ",\n base06:  $\forall$  \*\* DFE2E5\",\n base07:

 \"#F3F4F5\",\n base08: \"#C7AE95\",\n base09: \"#C7C795\",\n base0A: \"#AEC795\",\n base0B: \"#95C7AE\",\n base0C: \"#95AEC7\",\n base0D: \"#AE95C7\",\n base0E: \"#C795AE\",\n base0F:  $\{\#C79595\\''\n \}$ , e.exports = t.default;\n }, function (e, t, n)  $\{\n \$  \"use strict\";\n\n t. esModule = !0, t.default  $= {\n \times \n \cdot \text{scheme}: \text{``atelier dune}\text{''},\n \cdot \text{~author: \text{``branch de haar (http://atelierbram.github.io/syntax--} \cdot \text{~aethon: \text{``branch de haar (http://atelierbram.github.io/syntax--} \cdot \text{~bethon: \text{``branch de han (http://atelierbram.github.io/syntax--} \cdot \text{~bethon: \text{``branch de han (http://atelierbram.github.io/syntax--} \cdot \text{~cethon: \text{``branch de han (http://atelierbram.github.io/syntax--} \cdot \text{~bethon: \text{``branch de han (http://atelierbram.gith$ highlighting/atelier-schemes/dune)\",\n base00: \"#20201d\",\n base01: \"#292824\",\n base02: \"#6e6b5e\",\n base03: \"#7d7a68\",\n base04: \"#999580\",\n base05: \"#a6a28c\",\n base06: \"#e8e4cf\",\n base07: \"#fefbec\",\n base08: \"#d73737\",\n base09: \"#b65611\",\n base0A: \"#cfb017\",\n base0B: \"#60ac39\",\n base0C: \"#1fad83\",\n base0D: \"#6684e1\",\n base0E:  $\{\#b854d4\",\n \quad base0F: \#d43552\" \n \}, e. exports = t.default;\n \}, function (e, t, n) {\n}$  $\Upsilon$ use strict $\Upsilon$ ;\n\n t. esModule = !0, t.default = {\n scheme: \"atelier forest\",\n author: \"bram de haan (http://atelierbram.github.io/syntax-highlighting/atelier-schemes/forest)\",\n base00: \"#1b1918\",\n base01: \"#2c2421\",\n base02: \"#68615e\",\n base03: \"#766e6b\",\n base04: \"#9c9491\",\n base05: \"#a8a19f\",\n base06: \"#e6e2e0\",\n base07: \"#f1efee\",\n base08: \"#f22c40\",\n base09: \"#df5320\",\n base0A: \"#d5911a\",\n base0B: \"#5ab738\",\n base0C: \"#00ad9c\",\n base0D: \"#407ee7\",\n base0E: \"#6666ea\",\n base0F: \"#c33ff3\"\n }, e.exports = t.default;\n }, function (e, t, n)  ${\n \nu$ use strict\";\n\n t. esModule = !0, t.default =  ${\n \nu}$  scheme: \"atelier heath\",\n author: \"bram de haan (http://atelierbram.github.io/syntax-highlighting/atelier-schemes/heath)\",\n base00: \"#1b181b\",\n base01: \"#292329\",\n base02: \"#695d69\",\n base03: \"#776977\",\n base04: \"#9e8f9e\",\n base05: \"#ab9bab\",\n base06: \"#d8cad8\",\n base07: \"#f7f3f7\",\n base08: \"#ca402b\",\n base09: \"#a65926\",\n base0A: \"#bb8a35\",\n base0B: \"#379a37\",\n base0C: \"#159393\",\n base0D: \"#516aec\",\n base0E: \"#7b59c0\",\n base0F:  $\{\text{Sec33cc}\| \$ , e.exports = t.default;\n }, function (e, t, n)  $\{\n\$   $\text{use strict}\|$ ;\n\n t. esModule = !0, t.default = {\n scheme: \"atelier lakeside\",\n author: \"bram de haan (http://atelierbram.github.io/syntaxhighlighting/atelier-schemes/lakeside/)\",\n base00: \"#161b1d\",\n base01: \"#1f292e\",\n base02: \"#516d7b\",\n base03: \"#5a7b8c\",\n base04: \"#7195a8\",\n base05: \"#7ea2b4\",\n base06: \"#c1e4f6\",\n base07: \"#ebf8ff\",\n base08: \"#d22d72\",\n base09: \"#935c25\",\n base0A: \"#8a8a0f\",\n base0B: \"#568c3b\",\n base0C: \"#2d8f6f\",\n base0D:  $\lvert \Psi(257fad)\rvert$ ,\n base0E: \"#5d5db1\",\n base0F: \"#b72dd2\"\n }, e.exports = t.default;\n }, function (e, t, n)  ${\n \nu\vee\$  :  $\nu\neq \nu\neq 0$ , t.default =  ${\n \nu\vee\}$  scheme: \"atelier seaside\",\n author: \"bram de haan (http://atelierbram.github.io/syntax-highlighting/atelier-schemes/seaside/)\",\n base00: \"#131513\",\n base01: \"#242924\",\n base02: \"#5e6e5e\",\n base03: \"#687d68\",\n base04: \"#809980\",\n base05: \"#8ca68c\",\n base06: \"#cfe8cf\",\n base07: \"#f0fff0\",\n base08: \"#e6193c\",\n base09: \"#87711d\",\n base0A: \"#c3c322\",\n base0B: \"#29a329\",\n base0C: \"#1999b3\",\n base0D:  $\lvert \Psi_3d62f5\lvert \ldots \rangle$  base0E:  $\lvert \Psi_4d2bee\lvert \ldots \rangle$  base0F:  $\lvert \Psi_5d62f5\lvert \ldots \rangle$ , e.exports = t.default;\n }, function (e, t, n)  ${\n\mu \ vuse strict"\;\n\$  t.  $esModule = !0, t.default = {\n \sin \ vinter" (a t. sott)\n}$ base00: \"#28211c\",\n base01: \"#36312e\",\n base02: \"#5e5d5c\",\n base03: \"#666666\",\n base04: \"#797977\",\n base05: \"#8a8986\",\n base06: \"#9d9b97\",\n base07: \"#baae9e\",\n base08: \"#cf6a4c\",\n base09: \"#cf7d34\",\n base0A: \"#f9ee98\",\n base0B: \"#54be0d\",\n base0C: \"#afc4db\",\n base0D:  $\{\$ \#5e\goda\",\n base0E: \"#9b859d\",\n base0F: \"#937121\"\n }, e.exports = t.default;\n }, function (e, t, n)  ${\n \nu s}$  \"use strict\";\n\n t. esModule = !0, t.default =  ${\n \nu s}$  scheme: \"brewer\",\n author: \"timothée poisot  $(\text{http://github.com/tooisot)''},\text{h} \text{base00}: \text{http://www.base01: \text{``} \text{#2e2f30''},\text{h} \text{base02}: \text{``#515253''},\text{h}$ base03: \"#737475\",\n base04: \"#959697\",\n base05: \"#b7b8b9\",\n base06: \"#dadbdc\",\n base07:  $\lvert \Psi \rvert = 6550d\lvert \Psi \rvert$ , base08:  $\lvert \Psi \rvert = 6550d\lvert \Psi \rvert$ , base0A:  $\lvert \Psi \rvert = 6550d\lvert \Psi \rvert$ , base0A:  $\lvert \Psi \rvert = 6550d\lvert \Psi \rvert$ , base0A:  $\lvert \Psi \rvert = 6550d\lvert \Psi \rvert$ , base0A:  $\lvert \Psi \rvert = 6550d\lvert \Psi \rvert$ , base0A:  $\lvert \Psi \rvert =$ \"#31a354\",\n base0C: \"#80b1d3\",\n base0D: \"#3182bd\",\n base0E:  $\lceil \frac{m+1}{56bb} \rceil \rceil$ , h base0F:  $\lceil \frac{m+1}{5928} \rceil$  }, e.exports = t.default;\n }, function (e, t, n) {\n \"use strict\";\n\n t. esModule = !0, t.default = {\n scheme: \"bright\",\n author: \"chris kempson

 $(\text{http://chriskemposon.com})\$ .\n base00: \"#000000\",\n base01: \"#303030\",\n base02: \"#505050\",\n

base03: \"#b0b0b0\",\n base04: \"#d0d0d0\",\n base05: \"#e0e0e0\",\n base06: \"#f5f5f5\",\n base07: \"#ffffff\",\n base08: \"#fb0120\",\n base09: \"#fc6d24\",\n base0A: \"#fda331\",\n base0B: \"#a1c659\",\n base0C: \"#76c7b7\",\n base0D: \"#6fb3d2\",\n base0E: \"#d381c3\",\n base0F: \"#be643c\"\n }, e.exports = t.default;\n }, function (e, t, n) {\n \"use strict\";\n\n t.\_\_esModule = !0, t.default  $=\{\n\text{ scheme: }\n\text{chalk}\n\,,\n\text{ author: }\n\text{chris kempson (http://chriskempson.com)}\n\,,\n\text{ base00: }\n\text{ 151515}\n\,,\n\text{$ base01: \"#202020\",\n base02: \"#303030\",\n

base03: \"#505050\",\n base04: \"#b0b0b0\",\n base05: \"#d0d0d0\",\n base06: \"#e0e0e0\",\n base07: \"#f5f5f5\",\n base08: \"#fb9fb1\",\n base09: \"#eda987\",\n base0A: \"#ddb26f\",\n base0B:  $\forall$  #acc267\",\n base0C:  $\forall$  #12cfc0\",\n base0D:  $\forall$  #6fc2ef\",\n base0E:  $\forall$  #e1a3ee\",\n base0F:  $\mathcal{B}(\mathcal{T}) = \{ \delta \in \mathcal{B}(\mathcal{T}) \}$ , e.exports = t.default;\n \, function (e, t, n)  $\{\n \$  \"use strict\";\n\n t. esModule = !0, t.default =  ${\n\mu$  scheme:  $\C{codeschool}\$ , author:  $\U{brettof86}\$ ,  $n$  base00:  $\H{232c31}\$ ,  $n$  base01:  $\H{23657}\$ ,  $n$ base02: \"#2a343a\",\n base03: \"#3f4944\",\n base04: \"#84898c\",\n base05: \"#9ea7a6\",\n base06: \"#a7cfa3\",\n base07: \"#b5d8f6\",\n base08: \"#2a5491\",\n base09: \"#43820d\",\n base0A: \"#a03b1e\",\n base0B: \"#237986\",\n base0C: \"#b02f30\",\n base0D: \"#484d79\",\n base0E: \"#c59820\",\n base0F: \"#c98344\"\n

 $\}$ , e.exports = t.default;\n  $\}$ , function (e, t, n)  $\{\n\$  \"use strict\";\n\n t. esModule = !0, t.default =  $\{\n\}$ scheme:  $\Gamma$  \"colors\",\n author: \"mrmrs (http://clrs.cc)\",\n base00:  $\Psi$ 111111\",\n base01:  $\Psi$ 333333\",\n base02: \"#555555\",\n base03: \"#777777\",\n base04: \"#999999\",\n base05: \"#bbbbbb\",\n base06:  $\mathcal{O}(\mathcal{A})$  base $\mathcal{O}(\mathcal{A})$  base $\mathcal{O}(\mathcal{A})$  base $\mathcal{O}(\mathcal{A})$  base $\mathcal{O}(\mathcal{A})$  base $\mathcal{O}(\mathcal{A})$  base $\mathcal{O}(\mathcal{A})$  base $\mathcal{O}(\mathcal{A})$  based  $\mathcal{A}$ : \"#ffdc00\",\n base0B: \"#2ecc40\",\n base0C: \"#7fdbff\",\n base0D: \"#0074d9\",\n base0E:  $\lvert \mathcal{O}_{\mathbb{C}}\rvert$ , base0F:  $\lvert \mathcal{O}_{\mathbb{C}}\rvert$ , e.exports = t.default;\n }, function (e, t, n) {\n \"use strict\";\n\n t. esModule = !0, t.default =  ${\n \times \text{c} \cdot \text{default}\n \cdot \text{default}}$ , author: \"chris kempson (http://chriskempson.com)\",\n base00: \"#181818\",\n base01: \"#282828\",\n base02: \"#383838\",\n base03: \"#585858\",\n base04: \"#b8b8b8\",\n base05: \"#d8d8d8\",\n

 base06: \"#e8e8e8\",\n base07: \"#f8f8f8\",\n base08: \"#ab4642\",\n base09: \"#dc9656\",\n base0A: \"#f7ca88\",\n base0B: \"#a1b56c\",\n base0C: \"#86c1b9\",\n base0D: \"#7cafc2\",\n base0E:  $\{\mathbb{R}\mid \mathbb{R}\mid \mathbb{R} \}$  base0F:  $\mathbb{R}\setminus \mathbb{R}$ , e.exports = t.default;\n  $\{\mathbb{R}, \mathbb{R}\mid \mathbb{R}\}$  (e, t, n)  $\{\mathbb{R}\mid \mathbb{R}\}$  (use strict)";\n\n t. \_esModule = !0, t.default =  $\ln$  scheme: \"eighties\",\n author: \"chris kempson  $(\text{http://chriskempson.com})\$ .\n base00: \"#2d2d2d\",\n base01: \"#393939\",\n base02: \"#515151\",\n base03: \"#747369\",\n base04: \"#a09f93\",\n base05: \"#d3d0c8\",\n base06: \"#e8e6df\",\n base07: \"#f2f0ec\",\n base08:\"#f2777a\",\n base09:\"#f99157\",\n base0A:\"#ffcc66\",\n base0B: \"#99cc99\",\n base0C: \"#66cccc\",\n base0D: \"#6699cc\",\n base0E: \"#cc99cc\",\n base0F:  $\{\$ \#d27b53\} }, e.exports = t.default;\n }, function (e, t, n) {\n

 $\Upsilon$ use strict $\Upsilon$ ;\n\n t. esModule = !0, t.default = {\n scheme:  $\Upsilon$  embers $\Upsilon$ ,\n author:  $\Upsilon$  annik siebert  $(\text{https://github.com/janniks})\",\$  base00: \"#16130F\",\n base01: \"#2C2620\",\n base02: \"#433B32\",\n base03: \"#5A5047\",\n base04: \"#8A8075\",\n base05: \"#A39A90\",\n base06: \"#BEB6AE\",\n base07: \"#DBD6D1\",\n base08: \"#826D57\",\n base09: \"#828257\",\n base0A: \"#6D8257\",\n base0B: \"#57826D\",\n base0C: \"#576D82\",\n base0D: \"#6D5782\",\n base0E: \"#82576D\",\n base0F:  $\forall$  #825757\"\n }, e.exports = t.default;\n }, function (e, t, n) {\n \"use strict\";\n\n t. esModule = !0, t.default =  $\{\n\cdot\}$  scheme:  $\lceil \cdot \cdot \cdot \rceil$  author:  $\lceil \cdot \cdot \cdot \rceil$  kempson (http://chriskempson.com) $\lceil \cdot \cdot \rceil$  base00: \"#2C3E50\",\n base01: \"#34495E\",\n base02: \"#7F8C8D\",\n base03: \"#95A5A6\",\n base04:  $\forall$  \*\* HBDC3C7\",\n base05: \"#e0e0e0\",\n base06: \"#f5f5f5\",\n

base07: \"#ECF0F1\",\n base08: \"#E74C3C\",\n base09: \"#E67E22\",\n base0A: \"#F1C40F\",\n base0B: \"#2ECC71\",\n base0C: \"#1ABC9C\",\n base0D: \"#3498DB\",\n base0E: \"#9B59B6\",\n base0F:  $\forall$  #be643c\"\n }, e.exports = t.default;\n }, function (e, t, n) {\n \"use strict\";\n\n t. esModule = !0, t.default =  $\ln$  scheme:  $\gamma$  scheme:  $\gamma$ , author:  $\gamma$  seth wright (http://sethawright.com)\",\n base00: \"#1d1f21\",\n base01: \"#282a2e\",\n base02: \"#373b41\",\n base03: \"#969896\",\n base04: \"#b4b7b4\",\n base05: \"#c5c8c6\",\n base06: \"#e0e0e0\",\n base07: \"#ffffff\",\n base08:

\"#CC342B\",\n base09: \"#F96A38\",\n base0A: \"#FBA922\",\n base0B: \"#198844\",\n base0C:  $\langle$ "#3971ED\",\n base0D: \"#3971ED\",\n base0E: \"#A36AC7\",\n base0F: \"#3971ED\"\n }, e.exports = t.default;\n }, function (e, t, n)  $\{\n\$  \"use strict\";\n\n t. esModule = !0, t.default = {\n scheme: \"grayscale\",\n author: \"alexandre gavioli (https://github.com/alexx2/)\",\n base00: \"#101010\",\n base01: \"#252525\",\n base02: \"#464646\",\n base03: \"#525252\",\n base04: \"#ababab\",\n base05: \"#b9b9b9\",\n base06: \"#e3e3e3\",\n base07: \"#f7f7f7\",\n base08: \"#7c7c7c\",\n base09: \"#999999\",\n base0A: \"#a0a0a0\",\n base0B: \"#8e8e8e\",\n base0C: \"#868686\",\n base0D: \"#686868\",\n base0E: \"#747474\",\n base0F: \"#5e5e5e\"\n }, e.exports = t.default;\n  $\}$ , function (e, t, n)  $\{\n\$  \"use strict\";\n\n t. esModule = !0, t.default =  $\{\n\$  scheme: \"green screen\",\n author: \"chris kempson (http://chriskempson.com)\",\n base00: \"#001100\",\n base01: \"#003300\",\n base02: \"#005500\",\n base03: \"#007700\",\n base04: \"#009900\",\n base05: \"#00bb00\",\n base06: \"#00dd00\",\n base07: \"#00ff00\",\n base08: \"#007700\",\n base09: \"#009900\",\n base0A: \"#007700\",\n base0B: \"#00bb00\",\n

base0C: \"#005500\",\n base0D: \"#009900\",\n base0E: \"#00bb00\",\n base0F: \"#005500\"\n }, e.exports = t.default;\n }, function (e, t, n)  $\{\n\$  \"use strict\";\n\n t. esModule = !0, t.default =  $\{\n\$  scheme: \"harmonic16\",\n author: \"jannik siebert (https://github.com/janniks)\",\n base00: \"#0b1c2c\",\n base01: \"#223b54\",\n base02: \"#405c79\",\n base03: \"#627e99\",\n base04: \"#aabcce\",\n base05: \"#cbd6e2\",\n base06: \"#e5ebf1\",\n base07: \"#f7f9fb\",\n base08: \"#bf8b56\",\n base09: \"#bfbf56\",\n base0A: \"#8bbf56\",\n base0B: \"#56bf8b\",\n base0C: \"#568bbf\",\n base0D:  $\{\$ \#8b56b\}\, base0E:  $\{\$ \#6f568b\}, base0F:  $\{\$ \#6f5656\} } a.e.exports = t.default;\n }, function (e, t, n) {\n \"use strict\";\n\n t.\_\_esModule = !0, t.default = {\n

scheme:  $\Theta$ : \"hopscotch\",\n author:  $\theta$  and t. sott\", $\theta$  base00:  $\theta$  ase00:  $\theta$  ase01:  $\theta$  base01:  $\theta$  ase01:  $\theta$  ase01:  $\theta$  ase01:  $\theta$  ase01:  $\theta$  ase00:  $\theta$ base02: \"#5c545b\",\n base03: \"#797379\",\n base04: \"#989498\",\n base05: \"#b9b5b8\",\n base06: \"#d5d3d5\",\n base07: \"#ffffff\",\n base08: \"#dd464c\",\n base09: \"#fd8b19\",\n base0A: \"#fdcc59\",\n base0B: \"#8fc13e\",\n base0C: \"#149b93\",\n base0D: \"#1290bf\",\n base0E: \"#c85e7c\",\n base0F: \"#b33508\"\n }, e.exports = t.default;\n }, function (e, t, n) {\n \"use strict\";\n\n t. esModule = !0, t.default = {\n scheme: \"isotope\",\n author: \"jan t. sott\",\n base00: \"#000000\",\n base01:  $\frac{40404040}{n}$ , base02:  $\frac{4040400}{n}$ , base03:  $\frac{403}{n}$  base03:  $\frac{4040400}{n}$ , base05: \"#d0d0d0\",\n base06: \"#e0e0e0\",\n base07: \"#ffffff\",\n base08: \"#ff0000\",\n base09: \"#ff9900\",\n base0A: \"#ff0099\",\n

base0B: \"#33ff00\",\n base0C: \"#00ffff\",\n base0D: \"#0066ff\",\n base0E: \"#cc00ff\",\n base0F:  $\{\$ "#3300ff\"\n }, e.exports = t.default;\n }, function (e, t, n)  $\{\n\$  \"use strict\";\n\n t. esModule = !0, t.default = {\n scheme: \"marrakesh\",\n author: \"alexandre gavioli (http://github.com/alexx2/)\",\n base00: \"#201602\",\n base01: \"#302e00\",\n base02: \"#5f5b17\",\n base03: \"#6c6823\",\n base04: \"#86813b\",\n base05: \"#948e48\",\n base06: \"#ccc37a\",\n base07: \"#faf0a5\",\n base08: \"#c35359\",\n base09: \"#b36144\",\n base0A: \"#a88339\",\n base0B: \"#18974e\",\n base0C: \"#75a738\",\n base0D: \"#477ca1\",\n base0E: \"#8868b3\",\n base0F: \"#b3588e\"\n }, e.exports = t.default;\n  $\}$ , function (e, t, n)  $\{n \$  'use strict\";\n\n t. esModule = !0, t.default =  $\{n \$  scheme: \"mocha\",\n author: \"chris kempson (http://chriskempson.com)\",\n

 base00: \"#3B3228\",\n base01: \"#534636\",\n base02: \"#645240\",\n base03: \"#7e705a\",\n base04:  $\frac{94}{1}\frac{\text{base04: } \text{base05: } \text{40c8c6}\text{.}}{\text{base06: } \text{base06: } \text{base06: } \text{base07: } \text{base07: } \text{46c8c6}\text{.}}$ \"#cb6077\",\n base09: \"#d28b71\",\n base0A: \"#f4bc87\",\n base0B: \"#beb55b\",\n base0C: \"#7bbda4\",\n base0D: \"#8ab3b5\",\n base0E: \"#a89bb9\",\n base0F: \"#bb9584\"\n }, e.exports = t.default;\n  $\}$ , function (e, t, n)  $\{\n\$  \"use strict\";\n\n t. esModule = !0, t.default =  $\{\n\$  scheme: \"monokai\",\n author: \"wimer hazenberg (http://www.monokai.nl)\",\n base00: \"#272822\",\n base01: \"#383830\",\n base02: \"#49483e\",\n base03: \"#75715e\",\n base04: \"#a59f85\",\n base05: \"#f8f8f2\",\n base06: \"#f5f4f1\",\n base07: \"#f9f8f5\",\n base08: \"#f92672\",\n base09: \"#fd971f\",\n base0A:  $\forall$  #f4bf75\",\n base0B:  $\forall$  #a6e22e\",\n base0C:

 $\forall$  #a1efe4\",\n base0D:  $\forall$  #66d9ef\",\n base0E:  $\forall$  #ae81ff\",\n base0F:  $\forall$  #cc6633\"\n }, e.exports = t.default;\n  $\}$ , function (e, t, n)  $\{\n\$  \"use strict\";\n\n t. esModule = !0, t.default =  $\{\n\$  scheme: \"ocean\",\n author: \"chris kempson (http://chriskempson.com)\",\n base00: \"#2b303b\",\n base01: \"#343d46\",\n base02: \"#4f5b66\",\n base03: \"#65737e\",\n base04: \"#a7adba\",\n base05: \"#c0c5ce\",\n base06: \"#dfe1e8\",\n base07: \"#eff1f5\",\n base08: \"#bf616a\",\n base09: \"#d08770\",\n base0A: \"#ebcb8b\",\n base0B: \"#a3be8c\",\n base0C: \"#96b5b4\",\n base0D: \"#8fa1b3\",\n base0E: \"#b48ead\",\n base0F: \"#ab7967\"\n }, e.exports = t.default;\n }, function (e, t, n) {\n \"use strict\";\n\n t. esModule = !0, t.default = {\n scheme: \"paraiso\",\n author: \"jan t. sott\",\n base00:  $\lceil$ "#2f1e2e\",\n base01: \"#41323f\",\n base02: \"#4f424c\",\n base03: \"#776e71\",\n base04: \"#8d8687\",\n base05: \"#a39e9b\",\n base06: \"#b9b6b0\",\n base07: \"#e7e9db\",\n base08: \"#ef6155\",\n base09: \"#f99b15\",\n base0A: \"#fec418\",\n base0B: \"#48b685\",\n base0C: \"#5bc4bf\",\n base0D: \"#06b6ef\",\n base0E: \"#815ba4\",\n base0F: \"#e96ba8\"\n }, e.exports = t.default;\n }, function (e, t, n) {\n \"use strict\";\n\n t. esModule = !0, t.default = {\n scheme:  $\pmb{\text{pop}}\$ ,\n author:  $\text{cosh}$  kempson (http://chriskempson.com)\",\n base00: \"#000000\",\n base01: \"#202020\",\n base02: \"#303030\",\n base03: \"#505050\",\n base04: \"#b0b0b0\",\n base05: \"#d0d0d0\",\n base06: \"#e0e0e0\",\n base07: \"#ffffff\",\n base08: \"#eb008a\",\n base09: \"#f29333\",\n base0A: \"#f8ca12\",\n base0B: \"#37b349\",\n base0C: \"#00aabb\",\n base0D: \"#0e5a94\",\n base0E: \"#b31e8d\",\n base0F:  $\forall$  #7a2d00\"\n }, e.exports = t.default;\n }, function (e, t, n) {\n \"use strict\";\n\n t. esModule = !0, t.default =  ${\n \Delta s}$  scheme: \"railscasts\",\n author: \"ryan bates (http://railscasts.com)\",\n base00: \"#2b2b2b\",\n base01: \"#272935\",\n base02: \"#3a4055\",\n base03: \"#5a647e\",\n base04: \"#d4cfc9\",\n base05: \"#e6e1dc\",\n base06: \"#f4f1ed\",\n base07: \"#f9f7f3\",\n base08: \"#da4939\",\n base09: \"#cc7833\",\n base0A: \"#ffc66d\",\n base0B: \"#a5c261\",\n base0C: \"#519f50\",\n base0D: \"#6d9cbe\",\n base0E: \"#b6b3eb\",\n base0F: \"#bc9458\"\n }, e.exports = t.default;\n  $\}$ , function (e, t, n)  $\{\n\$  \"use strict\";\n\n t. esModule = !0, t.default =  $\{\n\$  scheme: \"shapeshifter\",\n author: \"tyler benziger (http://tybenz.com)\",\n base00: \"#000000\",\n base01:  $\forall$  #040404\",\n base02:  $\forall$  #102015\",\n base03:  $\forall$  #343434\",\n base04: \"#555555\",\n base05: \"#ababab\",\n base06: \"#e0e0e0\",\n base07: \"#f9f9f9\",\n base08: \"#e92f2f\",\n base09: \"#e09448\",\n base0A: \"#dddd13\",\n base0B: \"#0ed839\",\n base0C: \"#23edda\",\n base0D: \"#3b48e3\",\n base0E: \"#f996e2\",\n base0F: \"#69542d\"\n }, e.exports = t.default;\n }, function (e, t, n) {\n \"use strict\";\n\n t. esModule = !0, t.default = {\n scheme: \"solarized\",\n author: \"ethan schoonover (http://ethanschoonover.com/solarized)\",\n base00: \"#002b36\",\n base01: \"#073642\",\n base02: \"#586e75\",\n base03: \"#657b83\",\n base04: \"#839496\",\n base05:  $\%$  base06:  $\%$  base06:  $\%$  base06:  $\%$  base09:  $\%$  base09:  $\%$  base09:  $\%$  base09:  $\%$  base09:  $\%$  base09:  $\%$  base09: \"#cb4b16\",\n base0A: \"#b58900\",\n base0B: \"#859900\",\n base0C: \"#2aa198\",\n base0D: \"#268bd2\",\n base0E: \"#6c71c4\",\n base0F: \"#d33682\"\n }, e.exports = t.default;\n }, function (e, t, n)  $\{\n\$  \"use strict\";\n\n t. esModule = !0, t.default =  $\{\n\$ scheme: \"summerfruit\",\n author: \"christopher corley (http://cscorley.github.io/)\",\n base00: \"#151515\",\n base01: \"#202020\",\n base02: \"#303030\",\n base03: \"#505050\",\n base04: \"#B0B0B0\",\n base05: \"#D0D0D0\",\n base06: \"#E0E0E0\",\n base07: \"#FFFFFF\",\n base08: \"#FF0086\",\n base09:  $\frac{p}{k}$  base00:  $\frac{p}{k}$  base00:  $\frac{p}{k}$  base08:  $\frac{p}{k}$  base0E:  $\frac{p}{k}$  base0C:  $\frac{p}{k}$ 1faaaa $\frac{p}{k}$ , base0D:  $\sqrt{43777E6}$ \",\n base0E:  $\sqrt{4ADO0A1}$ ",\n base0F:  $\sqrt{4c6633}$ "\n }, e.exports = t.default;\n }, function (e, t, n)  ${\n \times \}$  wise strict\";\n\n t. esModule = !0, t.default =  ${\n \times \}$  scheme: \"tomorrow\",\n author: \"chris kempson (http://chriskempson.com)\",\n base00: \"#1d1f21\",\n base01: \"#282a2e\",\n base02: \"#373b41\",\n base03: \"#969896\",\n base04: \"#b4b7b4\",\n base05: \"#c5c8c6\",\n base06: \"#e0e0e0\",\n base07: \"#ffffff\",\n base08: \"#cc6666\",\n base09: \"#de935f\",\n base0A: \"#f0c674\",\n base0B: \"#b5bd68\",\n base0C:  $\lvert \Psi \rvert$  base0D: \"#81a2be\",\n base0E: \"#b294bb\",\n base0F: \"#a3685a\"\n }, e.exports =

t.default;\n  $\}$ , function (e, t, n)  $\{\n\$  \"use strict\";\n\n t. esModule = !0, t.default =  $\{\n\}$  scheme: \"london tube\",\n author: \"jan t. sott\",\n base00: \"#231f20\",\n base01: \"#1c3f95\",\n base02: \"#5a5758\",\n base03: \"#737171\",\n base04: \"#959ca1\",\n base05: \"#d9d8d8\",\n base06: \"#e7e7e8\",\n base07: \"#ffffff\",\n base08: \"#ee2e24\",\n base09: \"#f386a1\",\n base0A: \"#ffd204\",\n base0B: \"#00853e\",\n base0C: \"#85cebc\",\n base0D: \"#009ddc\",\n base0E: \"#98005d\",\n base0F:  $\{\Psi_{\text{H}}(n) \mid n \in \}$ , e.exports = t.default; \n \, function

(e, t, n)  $\{\n\$  \"use strict\";\n\n t. esModule = !0, t.default =  $\{\n\$  scheme: \"twilight\",\n author: \"david hart (http://hart-dev.com)\",\n base00: \"#1e1e1e\",\n base01: \"#323537\",\n base02: \"#464b50\",\n base03: \"#5f5a60\",\n base04: \"#838184\",\n base05: \"#a7a7a7\",\n base06: \"#c3c3c3\",\n base07: \"#ffffff\",\n base08: \"#cf6a4c\",\n base09: \"#cda869\",\n base0A: \"#f9ee98\",\n base0B: \"#8f9d6a\",\n base0C: \"#afc4db\",\n base0D: \"#7587a6\",\n base0E: \"#9b859d\",\n base0F:  $\{\Psi\}\$ 703f\"\n }, e.exports = t.default;\n }, function (e, t, n)  $\{\n\$  var a = n(33);\n\n function r(e)  $\{\n\$  var t = Math.round(a(e, 0, 255)).toString(16);\n return 1 == t.length ? \"0\" + t : t;\n }\n\n e.exports = function (e) {\n var t = 4 === e.length ? r(255 \* e[3]) : \"\";\n return \"#\" + r(e[0]) + r(e[1]) + r(e[2]) + t;\n };\n }, function

 $(e, t, n)$  {\n var

 $a = n(134)$ ,  $n = n(135)$ ,  $n = o = n(136)$ ,  $n = i = n(137)$ ;  $n \text{ or } s = \{\n \quad \text{'#}\colon r, \text{ in } \text{ is: } \text{function } \text{h} \leq 0\}$  ${\n\mu \quad \text{var } t = a(e),\n\quad n = i(t); \n\quad \text{return } 4 == t.length && n.push(t[3]), \n\},\n\quad \text{gbc} \n\quad \text{var } t = a(e),\n\quad \text{var } t = a(e)$ function c(e)  $\ln$  for (var t in s)  $\ln$  if  $(0 == = e.indexOf(t))$  return s[t](e);\n  $\ln$  \n c.rgb = o, c.hsl = a, c.hex = r, e.exports = c;\n }, function (e, t, n) {\n var a = n(44),\n r = n(33);\n\n function o(e, t) {\n switch (e = parseFloat(e), t) {\n case 0:\n return r(e, 0, 360);\n\n case 1:\n case 2:\n return r(e, 0, 100);\n\n case 3:\n return r(e, 0, 1);\n  $\ln$  e.exports = function (e)  $\ln$  return  $a(e) \mapsto a(e) \mapsto a \mapsto b$ ;\n }, function (e, t) {\n e.exports = function (e) {\n 4 !== e.length && 5 !== e.length || (e = function (e)  $\{\n\alpha \text{ for } (\text{var } t = \text{arg} n = 1; n < e.length; n++) \{\n\alpha \}$ 

var  $a = e$ .charAt(n);\n  $t += a + a$ ;\n }\n\n return t;\n }(e));\n var  $t = \lceil$ parseInt(e.substring(1, 3), 16), parseInt(e.substring(3, 5), 16), parseInt(e.substring(5, 7), 16)]; $\ln \inf (9 ==$  e.length)  $\ln$  var n = parseFloat((parseInt(e.substring(7, 9), 16) / 255).toFixed(2));\n t.push(n);\n }\n\n return t;\n };\n }, function (e, t, n)  $\{\n\$  var  $a = n(44),\n\$  r =  $n(33),\n\$  function o(e, t)  $\{\n\}$  return t < 3 ? -1 != e.indexOf(\"%\") ? Math.round(255 \* r(parseInt(e, 10), 0, 100) / 100) : r(parseInt(e, 10), 0, 255) : r(parseFloat(e), 0, 1);\n  $\ln$  e.exports = function (e)  $\ln$  return a(e).map(o);\n };\n }, function (e, t)  $\ln$  e.exports = function (e)  ${\nabla \ln \ \partial \ln \ n}$ , n a, n r, n o, n i = e[0] / 360, n s = e[1] / 100, n c = e[2] / 100;\n if  $(0 == s)$  return  $[0 = 255 * c, 0, 0]$ ;\n t = 2 \* c - (n = c < .5 ? c \* (1 + s) : c + s - c \* s), r =  $[0, 0, 0]$ ; $\ln \ln$  for (var l = 0; l < 3; l + +  $\ln$  (a = i + 1 / 3 \* -(l - 1)) < 0 && a++, a > 1 && a-

 $-$ ,  $0 = 6 * a < 1 ? t + 6 * (n - t) * a : 2 * a < 1 ? n : 3 * a < 2 ? t + (n - t) * (2 / 3 - a) * 6 : t, r[1] = 255 * o;$ \n \\n return r;\n };\n }, function (e, t, n) {\n (function (t) {\n var n = \"object\" == typeof t && t && t.Object === Object && t,\n  $a = \text{``object''} = \text{typeof self}$  && self && self.Object === Object && self,\n  $r = n || a ||$ Function(\"return this\")();\n\n function o(e, t, n) {\n switch (n.length) {\n case 0:\n return e.call(t);\n\n case 1:\n return e.call(t, n[0]);\n\n case 2:\n return e.call(t, n[0], n[1]);\n\n case 3:\n return e.call(t, n[0], n[1], n[2]);\n }\n\n return e.apply(t, n);\n }\n\n function i(e, t) {\n for (var  $n = -1$ ,  $a = t.length$ ,  $r = e.length$ ;  $++n < a$ ;) {\n

 $e[r + n] = t[n];\n\in \{\n\}\n\in \text{curl } e;\n\in \{\n\} \infty \text{ or } s = Object\n$ s.hasOwnProperty,\n  $l = s.toString,\n \begin{cases}\n u = r.Symbol, \n \end{cases}$   $f = s.properyIsEnumerable,\n \begin{cases}\n p = u ?\n \end{cases}$ u.isConcatSpreadable : void 0,\n d = Math.max;\n\n function b(e) {\n return h(e) || function (e) {\n return function (e)  ${\n \mu}$  return function (e)  ${\n \mu}$  return !!e && \"object\" == typeof e;\n  ${\n \ \ \ }$  (e) && function (e)  $\{\n\}$  return null != e && function (e)  $\{\n\}$  return \"number\" == typeof e && e > -1 &&  $e % 1 = 0 &e^{-2} = 9007199254740991$ ;\n  $\{e.length) &e^{-2} = \{(e, length) \}$  (e.  $\{\n\}$  ${\n\mu \nu \ar t = \text{typeof } e;\n\quad \text{return } !! e \&& \text{('object)} = t || \text{ 'function'} = t);\n\quad \text{ (e)} ?$  $l.call(e): \\\l\\";\n\rangle$  return \"[object Function]\" == t || \"[object GeneratorFunction]\" == t;\n

 $\{e\};\$ n  $\{e\};\$ n  $\{e\}$ & c.call(e, \"callee\") && (!f.call(e, \"callee\") || \"[object Arguments]\" == l.call(e));\n }(e) || !!(p && e && e[p]);\n }\n\n var h = Array.isArray;\n var v,\n m,\n y,\n  $g = (m = function m(e) {\nvert n \cdot c} = function e(t, n, a, r, o) {\nvert n \cdot c} = t.length; \nvert \cdot \ln$ for (a || (a = b), o || (o = []); ++s < c;) {\n var l = t[s];\n n > 0 && a(l) ? n > 1 ? e(l, n - 1, a, r, o) :  $i(o, l) : r \mid (o[o.length] = l); \n\rbrace \in \{\n\rbrace \in \text{return } o; \n\rbrace (e, 1)).\n$ length,\n  $n = t; \n\rbrace (o[o.length] = l); \n\rbrace$ e.reverse(); n--;)  $\ln$  if (\"function\" != typeof e[n]) throw new TypeError(\"Expected a function\");\n  $\ln$  return function () {\n for (var n = 0, a = t ? e[n].apply(this, arguments) : arguments[0]; ++n < t;) {\n  $a = e[n].call(this, a); \n \quad \} \n \n \quad \text{return}$ 

a;\n };\n }, y = d(void 0 === y ? m.length - 1 : y, 0), function () {\n for (var e = arguments, t = -1, n = d(e.length - y, 0), a = Array(n); ++t < n;)  $\ln$  a[t] = e[y + t];\n  $\ln$  t = -1;\n\n for (var r = Array(y + 1); ++t < y;)  $\nvert \nvert = e[t];\nn$   $\ln \nvert y \rvert = a$ , o(m, this, r);\n });\n e.exports = g;\n }).call(this, n(43));\n }, function (e, t, n)  $\{\n\$  \"use strict\";\n\n Object.defineProperty(t, \" $\_\$ esModule\", {\n value:  $!0\ln \ }$ , t.yuv2rgb = function (e)  $\ln \ \ \text{var } t\ln \ \ n\ln$  a,\n r = e[0],\n o = e[1],\n i  $= e[2];\n\text{in} \quad \text{return } t = 1 * r + 0 * o + 1.13983 * i, \quad n = 1 * r + .39465 * o + .5806 * i, \quad a = 1 * r + 2.02311 * o + 0 * i,$  $t = Math.min(Math.max(0, t), 1), n = Math.min(Math.max(0, n), 1), a = Math.min(Math.max(0, a), 1), [255 * t, 255]$ \* n, 255 \* a];\n }, t.rgb2yuv = function (e) {\n var t = e[0] / 255,\n n = e[1]

/ 255,\n  $a = e[2] / 255$ ,\n return [.299 \* t + .587 \* n + .114 \* a, -.14713 \* t + -.28886 \* n + .436 \* a, .615 \* t  $+$  -.51499 \* n + -.10001 \* a];\n };\n }, function (e, t, n)  $\{\n\$  \"use strict\";\n\n function a(e, t, n)  $\{\n\}$  return t in e ? Object.defineProperty(e, t,  $\{\n\}$  value: n, $\infty$  enumerable:  $\{0\}$  configurable:  $\{0\}$  writable:  $\{0\}$ n  $\}; e[t] = n, e;\n \quad \text{and} \quad \text{or} \quad \text{or$ 

void 0), a(this, \"\_isDispatching\", void 0), a(this, \"\_isHandled\", void 0), a(this, \"\_isPending\", void 0), a(this,  $\{\|$ astID $\|$ , void 0), a(this,  $\|$  pendingPayload $\|$ , void 0), this. callbacks = {}, this. isDispatching = !1, this.\_isHandled = { }, this.\_isPending = { }, this.\_lastID = 1;\n }\n\n var t = e.prototype;\n return t.register = function (e)  $\{\n\$  var t =  $\T{D_\}' + \text{this}\_lastID++;\n\}$  return this.\_callbacks[t] = e, t;\n }, t.unregister  $=$  function (e)  $\{\n\$  this.\_callbacks[e] || r(!1), delete this.\_callbacks[e];\n }, t.waitFor = function (e)  $\{\n\}$ this. isDispatching  $|| r(!1)\rangle \ln \qquad$  for (var t = 0; t < e.length; t++)  $\{\n\}$  var n = e[t]; $\n\$  this. isPending[n] ? this. isHandled[n]  $||$  r(!1) : (this. callbacks[n]  $||$  r(!1), this. invokeCallback(n));\n }\n }, t.dispatch = function (e)  ${\n \mu \n}$  this.\_isDispatching && r(!1), this.\_startDispatching(e);\n\n try  ${\n \mu \n}$  for (var t in this.\_callbacks)  ${\n \{ \in \mathbb{R} : \mathsf{I} \in \mathbb{R} : \mathsf{I} \in \mathbb{R} \} \}$  finally  ${\n \{ \in \mathbb{R} : \mathsf{I} \in \mathbb{R} \} \}$  finally  ${\n \{ \in \mathbb{R} : \mathsf{I} \in \mathbb{R} \} \}$  $\{\n\}$ , t.isDispatching = function ()  $\{\n\$  return this.\_isDispatching;\n }, t.\_invokeCallback = function (e)  ${\n \mu \n}$  this.\_isPending[e] = !0, this.\_callbacks[e](this.\_pendingPayload), this.\_isHandled[e] = !0;\n }, t.\_startDispatching = function (e)  ${\n \dots$  for (var t in this.\_callbacks)  ${\n \dots$ 

this.\_isPending[t] = !1, this.\_isHandled[t] = !1;\n  $\ln \ln$  this.\_pendingPayload = e, this.\_isDispatching =  $!0;\n$ , t. stopDispatching = function ()  ${\n}$  delete this.\_pendingPayload, this.\_isDispatching = !1;\n }, e;\n  $\{C\}\$  e.exports = o;\n  $\}$ , function (e, t, n)  $\{\n\$  \"use strict\";\n\n var a = function a(e)  $\{\}\$ e.exports = function (e, t)  $\{\n\$  for (var n = arguments.length, r = new Array(n > 2 ? n - 2 : 0), o = 2; o < n; o++)  ${\n r[o - 2] = arguments[o];\n }\n  $\infty$  if (a(t), !e) {\n var i;\n ir (void 0 == t) i = new$ Error(\"Minified exception occurred; use the non-minified dev environment for the full error message and additional helpful warnings.\");else {\n var s = 0;\n (i = new Error(t.replace(/%s/g, function () {\n return  $String(r[s++]):n$  })).name = \"Invariant Violation\";\n }\n throw i.framesToPop = 1, i;\n }\n };\n }, function (e,

t, n)  $\{\n\$  \"use strict\";\n\n function a(e, t, n)  $\{\n\}$  return t in e ? Object.defineProperty(e, t,  $\{\n\}$  value: n,\n enumerable:  $!0,\n$  configurable:  $!0,\n$  writable:  $!0\ln$  }) : e[t] = n, e;\n }\n\n function r(e, t) {\n var n = Object.keys(e);\n\n if (Object.getOwnPropertySymbols) {\n var a = Object.getOwnPropertySymbols(e);\n t && (a = a.filter(function (t)  $\{\n\}$  return Object.getOwnPropertyDescriptor(e, t).enumerable;\n })), n.push.apply(n, a);\n }\n\n return n;\n }\n\n function  $o(e) {\n for (var t = 1; t < arguments.length; t++) {\n var n = null != arguments[t] ? arguments[t] :}$ { $\{\}\$ ;\n t % 2 ? r(Object(n), !0).forEach(function (t)  $\{\n\$  a(e, t, n[t]);\n }) :

Object.getOwnPropertyDescriptors ? Object.defineProperties(e, Object.getOwnPropertyDescriptors(n)) :  $r(\text{Object}(n))$ .forEach(function (t)  $\{\n\}$  Object.defineProperty(e, t, Object.getOwnPropertyDescriptor(n, t));\n }\n\n return e;\n }\n\n function i(e, t) {\n if (!(e instance of t)) throw new TypeError(\"Cannot call a class as a function\");\n }\n\n function s(e, t) {\n for (var n = 0; n < t.length; n++)  ${\n\mu$  var a = t[n];\n a.enumerable = a.enumerable || !1, a.configurable = !0, \"value\" in a && (a.writable = !0), Object.defineProperty(e, a.key, a);\n  $\ln \ln$  function c(e, t, n)  $\ln$  return t && s(e.prototype, t), n  $&8$  s(e, n), e;\n }\n\n function l(e, t) {\n return (l = Object.setPrototypeOf || function (e, t) {\n return e.\_\_proto\_\_ = t, e;\n })(e, t);\n }\n\n function u(e, t) {\n if (\"function\" != typeof t && null !== t) throw new TypeError(\"Super expression must either be null or a function\");\n e.prototype = Object.create(t && t.prototype,  ${\n \cdot \infty}$  constructor:  ${\n \cdot \infty}$  writable:  $!0,\n \cdot \infty$  configurable:  $!0,\n \cdot \infty$ t && l(e, t);\n }\n\n function f(e) {\n return (f = Object.setPrototypeOf ? Object.getPrototypeOf : function (e)  ${\n\mu e_m$  return e. proto || Object.getPrototypeOf(e);\n })(e);\n }\n\n function p(e) {\n return (p =  $\lvert$ "function $\lvert$ " == typeof Symbol &&  $\lvert$ " == typeof Symbol.iterator ? function (e)  $\lvert$ n return typeof e;\n  $\}$ : function (e)  $\{\n\$  return e &&  $\|$  function $\|$ " == typeof Symbol && e.constructor == Symbol && e !== Symbol.prototype ?  $\text{symbol}$  : typeof e;\n })(e);\n }\n\n function d(e) {\n if (void 0 === e) throw new ReferenceError(\"this hasn't been initialised - super() hasn't been called\");\n return e;\n }\n\n function b(e, t)  ${\n\mu : \| \"object\" != p(t) &\& \ "function'\" != type of t ? d(e) : t;\n \}h \ function h(e) {\n \var t = \var t}$ function ()  $\{\n\ln \quad \text{if } (\forall \text{undefined} \)' = \text{typeof Reflect} || \text{?Reflect.construct} \text{ return } !1;\n\}$  $(Reflect.construct. sham) return !1$ ;\n if

 $(\text{Truncion})'' = \text{typeof Proxy}$  return  $!0;\n\$ n try  ${\n}$  return

Date.prototype.toString.call(Reflect.construct(Date, [], function ()  $\{\}\)$ ,  $\0$ ;\n } catch (e)  $\{\n\}$  return !1;\n  $\ln$  }();\n\n return function () {\n var n,\n a = f(e);\n\n if (t) {\n var r = f(this).constructor;\n  $n = \text{Reflect.construct}(a, arguments, r);$ \n  $\}$  else n = a.apply(this, arguments);\n\n return b(this, n);\n };\n }\n\n n.r(t);\n var v = n(0),\n m = n.n(v);\n\n function y() {\n var e = this.constructor.getDerivedStateFromProps(this.props, this.state);\n null != e && this.setState(e);\n }\n\n function g(e)  ${\n \mu \}$  this.setState(function (t)  ${\n \nu \}$  var n = this.constructor.getDerivedStateFromProps(e, t); ${\n \nu \}$ return null  $!= n ? n : null$ ;\n }.bind(this));\n }\n\n function E(e, t) {\n try {\n var n = this.props,\n  $a = this.state; \n| n$ 

this.props = e, this.state = t, this.\_\_reactInternalSnapshotFlag =  $!0$ , this.\_\_reactInternalSnapshot = this.getSnapshotBeforeUpdate(n, a);\n } finally {\n this.props = n, this.state = a;\n }\n }\n function j(e)  ${\nabla}$  var t = e.prototype;\n if (!t || !t.isReactComponent) throw new Error(\"Can only polyfill class components\");\n if (\"function\" != typeof e.getDerivedStateFromProps && \"function\" != typeof t.getSnapshotBeforeUpdate) return e;\n var n = null,\n a = null,\n r = null;\n\n if (\"function\" == typeof t.componentWillMount ?  $n = \text{``componentWillMount''}: \text{``function''} == \text{typeof}$ t.UNSAFE\_componentWillMount  $&& (n = \text{UNSAFE\_componentWilliam WillMount}'), \text{ function}\$  == typeof t.componentWillReceiveProps ? a =  $\Gamma$  \"componentWillReceiveProps\" :  $\Gamma$  \"function\" == typeof t.UNSAFE\_componentWillReceiveProps  $&& (a = \Upsilon$ UNSAFE\_componentWillReceiveProps $\Upsilon$ ),  $\Upsilon$  function $\Upsilon$  == typeof t.componentWillUpdate ?  $r = \text{``componentWillUpdate'' : 'function''}$  $=$  typeof t.UNSAFE\_componentWillUpdate && (r = \"UNSAFE\_componentWillUpdate\"), null !== n || null !== a || null !== r)  $\{\n\alpha \in e.displayName \parallel e.name, \n\alpha \in i = \Upsilon function\} = two of$ e.getDerivedStateFromProps ? \"getDerivedStateFromProps()\" : \"getSnapshotBeforeUpdate()\";\n throw Error(\"Unsafe legacy lifecycles will not be called for components using new component APIs.\\n\\n\" + o + \" uses  $\lbrack \lbrack + i + \lbrack \lbrack +} \rbrack$  but also contains the following legacy lifecycles: $\lbrack \lbrack +$  (null  $\lbrack ==$  n ?  $\lbrack \lbrack \lbrack \lbrack \lbrack +} \rbrack$  n :  $\lbrack \lbrack \lbrack \lbrack \lbrack \lbrack \lbrack \lbrack +} \rbrack$  (null  $\lbrack ==$  a ?  $\lbrack \lbrack \lbrack \lbrack \lbrack$ \" + a : \"\") + (null !== r ? \"\\n \" + r : \"\") + \"\\n\\nThe above lifecycles should be removed. Learn more about this warning here:\\nhttps://fb.me/react-async-component-lifecycle-hooks\");\n  $\ln$  if (\"function\" == typeof e.getDerivedStateFromProps && (t.componentWillMount = y, t.componentWillReceiveProps = g),  $\lvert$ "function $\lvert$ " == typeof t.getSnapshotBeforeUpdate)  ${\nvert \nvert}$  if (\"function\" != typeof t.componentDidUpdate)

 throw new Error(\"Cannot polyfill getSnapshotBeforeUpdate() for components that do not define componentDidUpdate() on the prototype $\langle$ "); $\rangle$ n t.componentWillUpdate = E; $\rangle$ n var s = t.componentDidUpdate;\n\n t.componentDidUpdate = function (e, t, n) {\n var a = this. reactInternalSnapshotFlag ? this. reactInternalSnapshot : n;\n s.call(this, e, t, a);\n }};\n }\n\n return e;\n  $\ln \min x(e, t)$  {\n if (null == e) return { };\n\n var n,\n a,\n r = function (e, t)  ${\n\mu = e}$  return  ${\;\;\nu = e}$ , return  ${\;\;\nu = e}$ ,  $\alpha = \alpha, \alpha = r = {\;\;\nu = 0}$ ,  $\alpha = \beta, \alpha = 0$ 0; a < o.length; a++)  $\n\ n = o[a], t.indexOf(n) \ge 0 || (r[n] = e[n]);\nn$   $\n\ln$  return r;\n  $\{e, t\}.\n\$ if (Object.getOwnPropertySymbols)  $\{\n\}$  var o = Object.getOwnPropertySymbols(e); $\n\}$ n for (a = 0; a < o.length;  $a++$ )  $\ln$  n = o[a], t.indexOf(n)

 $>= 0 \parallel Object\nvert\ti$ SEnumerable.call(e, n) && (r[n] = e[n]);\n }\n }\n return r;\n }\n\n function  $(e) {\nvert x \vert}$  var t = function (e)  ${\nvert x \vert}$  return  ${\nvert x \vert}$ .toString.call(e).match( $\langle x \vert$  a-zA-

 $Z$ ]+)/)[1].toLowerCase();\n }(e);\n\n return \"number\" === t && (t = isNaN(e) ? \"nan\" : (0 | e) != e ?  $\left\{\| \tilde{f}(x)\|_{\in} \; t;\n \geq 0, \, y. \, \text{suppressionWarning} = 10, \, g. \, \text{suppressionWarning} = 10, \, y. \, \text{suppressionWriting} = 10, \, y. \, \text{suppressionWriting} = 10, \, y. \, \text{suppressionWriting} = 10, \, y. \, \text{suppressionWriting} = 10, \, y. \, \text{supposition} = 10, \, y. \, \text{supposition} = 10, \, y. \, \text{supposition} = 10, \, y. \, \text{supposition} = 10, \, y. \, \text{supposition} = 1$ E. suppressDeprecationWarning =  $!0$ ;\n\n var k = {\n scheme: \"rjv-default\",\n author: \"mac gainor\",\n

 base00: \"rgba(0, 0, 0, 0)\",\n base01: \"rgb(245, 245, 245)\",\n base02: \"rgb(235, 235, 235)\",\n base03: \"#93a1a1\",\n base04: \"rgba(0, 0, 0, 0.3)\",\n base05: \"#586e75\",\n base06: \"#073642\",\n base07: \"#002b36\",\n base08: \"#d33682\",\n base09: \"#cb4b16\",\n base0A: \"#dc322f\",\n base0B: \"#859900\",\n base0C: \"#6c71c4\",\n base0D:

 \"#586e75\",\n base0E: \"#2aa198\",\n base0F: \"#268bd2\"\n },\n O = {\n scheme: \"rjv-grey\",\n author:  $\langle \langle \rangle$ mac gainor $\langle \rangle$ , h base00:  $\langle \langle \rangle$ rgba(1, 1, 1, 0) $\langle \rangle$ , h base01:  $\langle \langle \rangle$ rgba(1, 1, 1, 0.1) $\langle \langle \rangle$ , h base02:  $\langle \langle \rangle$ rgba(0, 0, 0, 0.2)\",\n base03: \"rgba(1, 1, 1, 0.3)\",\n base04: \"rgba(0, 0, 0, 0.4)\",\n base05: \"rgba(1, 1, 1, 0.5)\",\n base06:  $\langle \text{rgba}(1, 1, 1, 0.6) \rangle$ ",\n base07:  $\langle \text{rgba}(1, 1, 1, 0.7) \rangle$ ",\n base08:  $\langle \text{rgba}(1, 1, 1, 0.8) \rangle$ ",\n base09: \"rgba(1, 1, 1, 0.8)\",\n base0A: \"rgba(1, 1, 1, 0.8)\",\n base0B: \"rgba(1, 1, 1, 0.8)\",\n base0C: \"rgba(1, 1, 1, 0.8)\",\n base0D: \"rgba(1, 1, 1, 0.8)\",\n base0E: \"rgba(1, 1, 1, 0.8)\",\n base0F: \"rgba(1, 1, 1, 0.8)\"\n  $\lambda$ ,\n C = {\n white: \"#fff\",\n black: \"#000\",\n transparent: \"rgba(1, 1, 1, 0)\",\n globalFontFamily: \"monospace\",\n globalCursor: \"default\",\n indentBlockWidth: \"5px\",\n

 braceFontWeight: \"bold\",\n braceCursor: \"pointer\",\n ellipsisFontSize: \"18px\",\n ellipsisLineHeight: \"10px\",\n ellipsisCursor: \"pointer\",\n keyMargin: \"0px 5px\",\n keyLetterSpacing: \"0.5px\",\n keyFontStyle: \"none\",\n keyBorderRadius: \"3px\",\n keyColonWeight: \"bold\",\n keyVerticalAlign: \"top\",\n keyOpacity: \"0.85\",\n keyOpacityHover: \"1\",\n keyValPaddingTop: \"3px\",\n keyValPaddingBottom: \"3px\",\n keyValPaddingRight: \"5px\",\n keyValBorderLeft: \"1px solid\",\n keyValBorderHover: \"2px solid\",\n keyValPaddingHover: \"3px 5px 3px 4px\",\n pushedContentMarginLeft: \"6px\",\n variableValuePaddingRight: \"6px\",\n nullFontSize: \"11px\",\n nullFontWeight: \"bold\",\n nullPadding: \"1px 2px\",\n nullBorderRadius: \"3px\",\n nanFontSize:  $\lvert \lvert 11px\rvert \rvert$ , n nanFontWeight:  $\lvert \lvert \lvert \lvert 50d\rvert \rvert$ , n nanPadding:  $\lvert \lvert \lvert 1px\rvert \rvert$ , n nanBorderRadius:  $\lvert \lvert 3px\rvert \rvert$ , n

undefinedFontSize:  $\lceil \frac{1}{p}x \rceil$ , undefinedFontWeight:  $\lceil \frac{p}{q} \rceil$ , undefinedPadding:  $\lceil \frac{p}{q} \rceil$ x 2px $\lceil \frac{p}{q} \rceil$ , n undefinedBorderRadius: \"3px\",\n dataTypeFontSize: \"11px\",\n dataTypeMarginRight: \"4px\",\n datatypeOpacity: \"0.8\",\n objectSizeBorderRadius: \"3px\",\n objectSizeFontStyle: \"italic\",\n objectSizeMargin: \"0px 6px 0px 0px\",\n clipboardCursor: \"pointer\",\n clipboardCheckMarginLeft: \"- 12px\",\n metaDataPadding: \"0px 0px 0px 10px\",\n arrayGroupMetaPadding: \"0px 0px 0px 4px\",\n iconContainerWidth:  $\lceil \frac{17px}{\n}\rceil$  tooltipPadding:  $\lceil \frac{4px}{\n}\rceil$  editInputMinWidth:  $\lceil \frac{130px}{\n}\rceil$ editInputBorderRadius: \"2px\",\n editInputPadding: \"5px\",\n editInputMarginRight: \"4px\",\n editInputFontFamily: \"monospace\",\n iconCursor: \"pointer\",\n iconFontSize: \"15px\",\n iconPaddingRight: \"1px\",\n dateValueMarginLeft: \"2px\",\n iconMarginRight: \"3px\",\n detectedRowPaddingTop: \"3px\",\n addKeyCoverBackground: \"rgba(255, 255, 255, 0.3)\",\n addKeyCoverPosition: \"absolute\",\n addKeyCoverPositionPx: \"0px\",\n addKeyModalWidth: \"200px\",\n addKeyModalMargin: \"auto\",\n addKeyModalPadding: \"10px\",\n addKeyModalRadius: \"3px\"\n },\n  $S = n(45)$ ,  $w = function w(e)$   $\ln$  var t = function (e)  $\ln$  return  $\ln$  backgroundColor:

e.base00,\n ellipsisColor: e.base09,\n braceColor: e.base07,\n expandedIcon: e.base0D,\n collapsedIcon: e.base0E,\n keyColor: e.base07,\n arrayKeyColor: e.base0C,\n objectSize: e.base04,\n copyToClipboard: e.base0F,\n copyToClipboardCheck: e.base0D,\n objectBorder: e.base02,\n dataTypes: {\n boolean: e.base0E,\n date: e.base0D,\n float: e.base0B,\n function: e.base $\Omega$ D,\n integer: e.base $\Omega$ F,\n

string: e.base09,\n nan: e.base08,\n null: e.base0A,\n undefined: e.base05,\n regexp: e.base0A,\n background: e.base02\n },\n editVariable:  ${\n}$  editIcon: e.base0E,\n cancelIcon: e.base09,\n removeIcon: e.base09,\n addIcon: e.base0E,\n checkIcon: e.base0E,\n background: e.base01,\n color: e.base0A,\n border: e.base07\n },\n addKeyModal:  ${\n}$  background: e.base05, $n$  border: e.base04, $n$  color: e.base0A, $n$  labelColor: e.base01\n },\n validationFailure: {\n background: e.base09,\n iconColor: e.base01,\n fontColor: e.base01\n }\n };\n }(e);\n\n return {\n \"app-container\": {\n fontFamily: C.globalFontFamily,\n cursor: C.globalCursor,\n backgroundColor: t.backgroundColor,\n position:  $\text{block}\$ \n },\n ellipsis: {\n display:  $\text{index}\$ \",\n color: t.ellipsisColor,\n fontSize: C.ellipsisFontSize,\n lineHeight: C.ellipsisLineHeight,\n cursor: C.ellipsisCursor\n  $\lambda \in \mathbb{C}$ , \n \"brace-row\": {\n display: \"inline-block\",\n cursor: \"pointer\"\n },\n brace: {\n display: \"inline-block\",\n cursor: C.braceCursor,\n fontWeight: C.braceFontWeight,\n color: t.braceColor\n },\n \"expanded-icon\": {\n color: t.expandedIcon\n },\n \"collapsed-icon\": {\n color: t.collapsedIcon\n },\n colon: {\n display: \"inline-block\",\n margin: C.keyMargin,\n color: t.keyColor,\n verticalAlign: \"top\"\n },\n objectKeyVal: function objectKeyVal(e, n) {\n return  ${\n \times$  style: o( ${\n \times}$ 

paddingTop: C.keyValPaddingTop,\n paddingRight: C.keyValPaddingRight,\n paddingBottom:  $C.\text{keyValPaddingBottom}\n\alpha$  borderLeft:  $C.\text{keyValBorderLeft} + \langle \text{``} \rangle + t.\text{objectBorder}\n\alpha$  \":hover\":  ${\n\mu$  paddingLeft: n.paddingLeft - 1 + \"px\",\n borderLeft: C.keyValBorderHover + \" \" + t.objectBorder\n  $\ln$  }, n)\n };\n },\n \"object-key-val-no-border\": {\n padding:  $C.\text{keyValPadding}\n \quad \}$ ,\n \"pushed-content\": {\n marginLeft: C.pushedContentMarginLeft\n },\n variableValue: function variableValue(e, t) {\n return {\n style: o({\n display: \"inlineblock\",\n paddingRight: C.variableValuePaddingRight,\n position: \"relative\"\n }, t)\n  $\{\n\}$ ,\n  $\| \cdot \|$ ,\n  $\|$  \"object-name\": {\n display: \"inline-block\",\n color: t.keyColor,\n letterSpacing: C.keyLetterSpacing,\n fontStyle: C.keyFontStyle,\n verticalAlign: C.keyVerticalAlign,\n opacity: C.keyOpacity,\n \":hover\": {\n opacity: C.keyOpacityHover\n  $\ln$  },\n \"array-key\": {\n display: \"inline-block\",\n color: t.arrayKeyColor,\n letterSpacing: C.keyLetterSpacing,\n fontStyle: C.keyFontStyle,\n verticalAlign: C.keyVerticalAlign,\n opacity: C.keyOpacity,\n \":hover\": {\n opacity: C.keyOpacityHover\n }\n },\n \"object-size\": {\n color: t.objectSize,\n borderRadius: C.objectSizeBorderRadius,\n fontStyle: C.objectSizeFontStyle,\n margin: C.objectSizeMargin,\n cursor: \"default\"\n },\n \"data-typelabel\": {\n fontSize: C.dataTypeFontSize,\n marginRight: C.dataTypeMarginRight,\n opacity: C.datatypeOpacity\n

 $\},\$  boolean: {\n display: \"inline-block\",\n color: t.dataTypes.boolean\n },\n date: {\n display: \"inline-block\",\n color: t.dataTypes.date\n },\n \"date-value\": {\n marginLeft:  $C$ .dateValueMarginLeft $\in$  }, $\in$  float:  $\{\n \$  display:  $\lceil \$ inline-block $\rceil$ , $\in$  color: t.dataTypes.float $\in$  $\lambda$ , function:  $\{\n\$  display:  $\iintine-block$ ,  $\n\$  color: t.dataTypes.function,  $\n\alpha$  cursor:  $\prod_{n}$  whiteSpace:  $\left\langle \right\rangle$ ''  $\$ ,\n  $\left\langle \right\rangle$ '' function-value $\left\langle \right\rangle$ : {\n fontStyle:  $\left\langle \right\rangle$ '' \n  $\lambda$ ,\n integer: {\n display: \"inline-block\",\n color: t.dataTypes.integer\n },\n string: {\n display:  $\lceil \cdot \cdot \rceil$ ,\n color: t.dataTypes.string\n },\n nan: {\n display: \"inline-block\".\n color: t.dataTypes.nan,\n fontSize: C.nanFontSize,\n

fontWeight: C.nanFontWeight,\n backgroundColor: t.dataTypes.background,\n padding:  $C<sub>n</sub>anPadding,\n $\ln$  borderRadius: C<sub>n</sub>anBorderRadius\n $\ln$  \n $\ln$  \n $\ln$  \n $\ln$  \n $\ln$  \n $\ln$$ 

color: t.dataTypes.null,\n fontSize: C.nullFontSize,\n fontWeight: C.nullFontWeight,\n backgroundColor: t.dataTypes.background,\n padding: C.nullPadding,\n borderRadius:  $C. \text{null}$ BorderRadius\n },\n undefined: {\n display: \"inline-block\",\n color: t.dataTypes.undefined,\n fontSize: C.undefinedFontSize,\n padding: C.undefinedPadding,\n borderRadius: C.undefinedBorderRadius,\n backgroundColor: t.dataTypes.background\n },\n regexp:  ${\n \dim \operatorname{display}}: \operatorname{display} \operatorname{display}}: {\lambda}: {\lambda} \$ cursor: C.clipboardCursor $\ln$  }, $\ln$   $\lvert \cdot \rvert$   $\lvert \cdot \rvert$   $\lvert \cdot \r$ 

 {\n color: t.copyToClipboard,\n fontSize: C.iconFontSize,\n marginRight: C.iconMarginRight,\n verticalAlign: \"top\"\n },\n \"copy-icon-copied\": {\n color: t.copyToClipboardCheck,\n marginLeft: C.clipboardCheckMarginLeft\n },\n \"array-group-meta-data\": {\n display: \"inlineblock\",\n padding: C.arrayGroupMetaPadding\n },\n \"object-meta-data\": {\n display: \"inlineblock\",\n padding: C.metaDataPadding\n },\n \"icon-container\": {\n display: \"inline-block\",\n

width: C.iconContainerWidth\n  $\lambda$ ,\n tooltip: {\n padding: C.tooltipPadding\n },\n removeVarIcon:  $\ln$  verticalAlign:  $\top$ top $\cdot$ , \n display:  $\top$ inline-block $\top$ , \n color: t.editVariable.removeIcon,\n cursor: C.iconCursor,\n fontSize: C.iconFontSize,\n marginRight: C.iconMarginRight\n

 $\lambda$ ,\n addVarIcon: {\n verticalAlign: \"top\",\n display: \"inline-block\",\n color: t.editVariable.addIcon,\n cursor: C.iconCursor,\n fontSize: C.iconFontSize,\n marginRight: C.iconMarginRight $\in$  }, $\in$  editVarIcon:  ${\n \nu : \n \partial A \in \partial B \in \mathbb{C} \setminus \n \ \partial B}$  display:  $\| \in$ -block $\| \cdot \$ , color: t.editVariable.editIcon,\n cursor: C.iconCursor,\n fontSize: C.iconFontSize,\n marginRight: C.iconMarginRight\n },\n \"edit-icon-container\": {\n display: \"inline-block\",\n verticalAlign:  $\forall$  \top\"\n },\n \top\"check-icon\": {\n display: \"inline-block\",\n cursor: C.iconCursor,\n color: t.editVariable.checkIcon,\n fontSize: C.iconFontSize,\n paddingRight:  $C_i$ iconPaddingRight\n  $\lvert \cdot \rvert$ ,\n \"cancel-icon\": {\n display: \"inline-block\",\n cursor: C.iconCursor,\n

color: t.editVariable.cancelIcon,\n fontSize: C.iconFontSize,\n paddingRight: C.iconPaddingRight\n  $\lambda_n$  \"edit-input\": {\n display: \"inline-block\",\n minWidth: C.editInputMinWidth.\n borderRadius: C.editInputBorderRadius,\n backgroundColor: t.editVariable.background,\n color: t.editVariable.color,\n padding: C.editInputPadding,\n marginRight: C.editInputMarginRight,\n fontFamily: C.editInputFontFamily\n  $\ln$  \"detected-row\": {\n paddingTop: C.detectedRowPaddingTop\n },\n \"key-modal-request\": {\n position: C.addKeyCoverPosition,\n top: C.addKeyCoverPositionPx,\n left: C.addKeyCoverPositionPx,\n right: C.addKeyCoverPositionPx,\n bottom: C.addKeyCoverPositionPx,\n backgroundColor: C.addKeyCoverBackground\n },\n \"key-modal\": {\n width: C.addKeyModalWidth,\n backgroundColor: t.addKeyModal.background,\n marginLeft: C.addKeyModalMargin,\n marginRight:

C.addKeyModalMargin,\n padding: C.addKeyModalPadding,\n borderRadius: C.addKeyModalRadius,\n marginTop:  $\lceil \frac{m}{\n} \rceil$  position:  $\lceil \frac{m}{\n} \rceil$ ,  $\lceil \frac{m}{\n} \rceil$  and  $\lceil \frac{m}{\n} \rceil$  color: t.addKeyModal.labelColor,\n marginLeft: \"2px\",\n marginBottom: \"5px\",\n fontSize: \"11px\"\n

 $\},\$  \"key-modal-input-container\": {\n overflow: \"hidden\"\n },\n \"key-modal-input\": {\n width:  $\lceil \cdot \cdot \rceil$  100%\", \n padding:  $\lceil \cdot \cdot \rceil$  3px 6px\", \n fontFamily: \"monospace\", \n color: t.addKeyModal.color,\n border: \"none\",\n boxSizing: \"border-box\",\n borderRadius: \"2px\"\n

 $\{\n\}$ ,\n \"key-modal-cancel\": {\n backgroundColor: t.editVariable.removeIcon,\n position:  $\forall$ "absolute $\forall$ ",\n top:  $\forall$ 0px $\forall$ ",\n

right:  $\gamma$ "0px $\gamma$ ", borderRadius:  $\gamma$ "0px 3px 0px 3px $\gamma$ ", \n cursor:  $\gamma$ "pointer $\gamma$ "\n },\n  $\gamma$ "keymodal-cancel-icon\": {\n color: t.addKeyModal.labelColor,\n fontSize: C.iconFontSize,\n transform:  $\text{total}(\text{15deg})\$ |\n  $\text{key-model-submit}\$ : {\n color: t.editVariable.addIcon,\n fontSize: C.iconFontSize,\n position: \"absolute\",\n right:  $\2px\$ ",\n top: \"3px\",\n cursor:  $\Upsilon$ "pointer\"\n },\n \"function-ellipsis\": {\n display: \"inline-block\",\n color: t.ellipsisColor,\n

fontSize: C.ellipsisFontSize,\n lineHeight: C.ellipsisLineHeight,\n cursor: C.ellipsisCursor\n },\n \"validation-failure\": {\n float: \"right\",\n padding: \"3px 6px\",\n borderRadius: \"2px\",\n cursor: \"pointer\",\n color: t.validationFailure.fontColor,\n backgroundColor: t.validationFailure.background\n },\n \"validation-failure-label\": {\n marginRight: \"6px\"\n },\n

 $\lvert \lvert$  validation-failure-clear $\lvert \lvert$ : {\n position: \"relative\",\n verticalAlign:  $\lvert \lvert$  top $\lvert \lvert$ ,\n cursor: \"pointer\",\n color: t.validationFailure.iconColor,\n fontSize: C.iconFontSize,\n transform:  $\Upsilon$ rotate(45deg)\"\n }\n };\n };\n };\n function A(e, t, n) {\n return e || console.error(\"theme has not been set\"), function (e)  $\{\n\alpha : t = k\}\n\quad \text{return } 1! == e \&\&\ \text{none}\}' := e \|(t = 0), \text{Object}(S.\text{createStyling})(w, \text{true})\n\}$  ${\n\mu \def\hspace{0.05cm} \alpha \delta} \$ (e);\n  ${\ln \lambda \delta} \ln \nu(n, e)}$ ,\n var t = function (e) {\n u(n, e);\n var t = h(n);\n\n function n() {\n return i(this, n), t.apply(this, arguments);\n }\n\n return c(n, [{\n key:  $\Upsilon$  value: function value()  $\{\n\$  var e = this.props, \n

 $t = (e. right, e. type_name),\n n = e. displayDataTypes,\n n = e. them;$ m.a.createElement(\"span\", Object.assign({\n className: \"data-type-label\"\n }, A(a, \"data-type $label(\n)$ , t) : null;\n  $\{\n)$ , n;\n  $\{(m.a.PureComponent),\n)$  P = function (e)  $\{\n)$  u(n, e);\n var t = h(n);\n\n function n() {\n return i(this, n), t.apply(this, arguments);\n }\n\n return c(n, [{\n key:  $\Upsilon_n$ , value: function value()  $\{\n\$  var e = this.props;\n return m.a.createElement(\"div\",  $A(e.$ theme,  $\bmod{n}$ , m.a.createElement(M, Object.assign({\n type\_name:  $\bmod{\bmod}$ , e)), e.value ?  $\{\text{true}\}: \text{False}\$ ;\n  $\{n \in \{1, n : n : (m.a.PureComponent),\n \quad F = function (e) \}\$ n u(n, e);\n var t  $= h(n); \ln \$  function n()  $\ln$  return i(this, n), t.apply(this, arguments);\n  $\ln$  return c(n, [{\n key:  $\text{v}$  value: function value()  $\{\n\text{v}$  var e = this.props;\n return m.a.createElement(\"div\", A(e.theme, \"date\"), m.a.createElement(M, Object.assign({\n type\_name:  $\Upsilon$ date $\Upsilon$ n }, e)), m.a.createElement( $\Upsilon$ span $\Upsilon$ , Object.assign({\n className:  $\Upsilon$ date-value $\Upsilon$ n },  $A(e.$ theme,  $\ldots$  date-value $\ldots$ ), e.value.toLocaleTimeString( $\mathrm{v}$ en-us $\ldots$ ,  $\{\mathsf{h}\}$  weekday:  $\mathrm{v}$ short $\mathrm{v}$ , $\mathsf{h}\}$  year:  $\{\text{m} \in \mathbb{C} \,:\, \mathbb{C} \,:\, \math$ digit $\langle \text{m} \rangle$ ,  $\$ n } $\vert n \rangle$ , n;\n }(m.a.PureComponent),\n D = function (e) {\n u(n, e);\n var t  $= h(n); \ln \quad$  function n()  $\ln$  return i(this, n), t.apply(this, arguments);\n  $\ln$  return c(n, [{\n key:  $\Upsilon_n$ , value: function value()  $\{\n\$  var e = this.props;\n return m.a.createElement(\"div\", A(e.theme,

 $\forall$  float $\exists$ , m.a.createElement(M, Object.assign({\n type\_name: \"float\"\n }, e)), this.props.value);\n  $\{\n\ n = \lceil \n\ n;\n \ n;\n \ (m.a.PureComponent);\n\n\in 1$  function I(e, t)  $\{\n\ n = t \mid t > e.length \&& (t = e.length);\n\in 1$ for (var  $n = 0$ ,  $a = new Array(t)$ ;  $n < t$ ;  $n++$ ) {\n a[n] = e[n];\n }\n\n return a;\n }\n\n function R(e, t)  ${\n\mu \text{ if } (e) {\upharpoonright} n \text{ if } (\text{string}) = \text{typeof } e \text{ return } I(e, t);$  var n = Object.prototype.toString.call(e).slice(8, -1);\n return \"Object\" === n && e.constructor && (n = e.constructor.name),  $\langle$ "Map\" === n ||  $\langle$ "Set\" === n ? Array.from(e) : \"Arguments\" === n || /^(?:Ui|I)nt(?:8|16|32)(?:Clamped)?Array\$/.test(n) ? I(e, t) : void 0;\n }\n  $\ln \ln$  function L(e, t)  $\ln$  var \_n;\n\n if (\"undefined\" == typeof Symbol  $\|$  null == e[Symbol.iterator])  $\ln$ if (Array.isArray(e)  $|| (\_n = R(e)) || t \&e e \&\$  "number\" == typeof e.length) {\n \_\_n && (e = \_n);\n\n

var  $a = 0$ ,  $r = function r() \{\}\n\neq r$  return  $\{\n\neq s: r, \n\neq n: function n() \{\n\neq s: r, \n\neq n: function n() \}$ return a  $>=$  e.length ?  ${\n \longrightarrow_{\mathbb{R}} : {\n \longrightarrow_{\mathbb{R}} : {\n \longrightarrow_{\mathbb{R}} : {\n \longrightarrow_{\mathbb{R}} \n \longrightarrow_{\mathbb{R}} \n \cup_{\mathbb{R}} \n \cup_{\mathbb{R}} \n \cup_{\mathbb{R}} \n \cup_{\mathbb{R}} \n \cup_{\mathbb{R}} \n \cup_{\mathbb{R}} \n \cup_{\mathbb{R}} \n \cup_{\mathbb{R}} \n \cup_{\mathbb{R}} \n \cup_{\mathbb{R}} \n \cup_{\mathbb{R}} \n \cup_{\mathbb{R}} \n \cup_{\$  $\};\n\ln$  e: function e(\_e2) {\n throw \_e2;\n },\n f: r\n };\n }\n\n throw new TypeError(\"Invalid attempt to iterate non-iterable instance.\\nIn order to be iterable, non-array objects must have a [Symbol.iterator]() method.\");\n }\n\n var o,\n i = !0,\n s = !1;\n return {\n s: function s()  ${\n_ n = e[Symbol.iterator](\ln) \n_ n: function n() {\n_ x are = n.next(\ln n)}$ return i = e.done, e;\n },\n e: function e(e3)  $\{\n\}$  s = !0, o = e3;\n },\n f: function f()  $\{\n\}$ try  ${\n \nu \ i \n \nu}$ 

 $=$  n.return || n.return();\n } finally {\n if (s) throw o;\n }\n }\n }\n }\n function  $B(e) {\nvert n \in B(e)}$   ${\rm function (e)} {\nvert n \in B(e)}$  if (Array.isArray(e)) return I(e); ${\nvert n \in B(e)}$  | function (e)  ${\nvert n \in B(e)}$  $(\forall$  "undefined $\forall$ " != typeof Symbol && Symbol.iterator in Object(e)) return Array.from(e); $\langle n \rangle$  {(e) || R(e) || function () {\n throw new TypeError(\"Invalid attempt to spread non-iterable instance.\\nIn order to be iterable, non-array

objects must have a [Symbol.iterator]() method.\");\n }();\n }\n\n var N = n(46),\n z = new  $(n(47).$ Dispatcher)(),\n T = new (function (e) {\n u(n, e);\n var t = h(n);\n\n function n() {\n var e;\n i(this, n);\n\n for (var a = arguments.length, r = new Array(a), s = 0; s < a; s++) {\n r[s] =  $arguments[s];\n\|\cdot\|$  return (e = t.call.apply(t, [this].concat(r))).objects = {}, e.set = function (t, n, a, r) {\n void  $0 ==$  e.objects[t] & & (e.objects[t] = {}), void  $0 ==$  e.objects[t][n] & & (e.objects[t][n] = {}), e.objects[t][n][a] = r;\n }, e.get = function (t, n, a, r) {\n return void 0 === e.objects[t] || void 0 === e.objects[t][n] || null == e.objects[t][n][a] ? r : e.objects[t][n][a];\n }, e.handleAction = function (t) {\n var  $n = t.rjvId,$   $na = t.data;\n|n$ switch (t.name)  $\{\n| n \leq \text{case } \text{RESET}\| \cdot \text{in} \neq \text{cent}(\text{Test-}\text{+})\}$ n);\n break;\n\n case \"VARIABLE\_UPDATED\":\n t.data.updated\_src = e.updateSrc(n, a), e.set(n, \"action\", \"variable-update\",  $o(o({}, a), {}, \{\n}$  type: \"variable-edited\"\n })), e.emit(\"variable-update-\" + n);\n break;\n\n case \"VARIABLE\_REMOVED\":\n t.data.updated\_src = e.updateSrc(n, a), e.set(n, \"action\", \"variable-update\",  $o(o({}, a), {}, {\})$ \"variable-removed\"\n

 $\{ \}$ )), e.emit(\"variable-update-\" + n);\n break;\n\n case \"VARIABLE\_ADDED\":\n t.data.updated\_src = e.updateSrc(n, a), e.set(n, \"action\", \"variable-update\",  $o(o({}, a), {}, {\$ n type:  $\Upsilon$  \"variable-added\"\n })), e.emit(\"variable-update-\" + n);\n break;\n\n case \"ADD\_VARIABLE\_KEY\_REQUEST\":\n e.set(n, \"action\", \"new-key-request\", a), e.emit(\"add-keyrequest- $\n \begin{cases}\n \text{ } \infty, \infty, \infty, \infty, \infty, \infty, \infty, \infty, \infty.\n \end{cases}$ n.namespace, $\infty$  o = n.new\_value, $\infty$  i = (n.existing\_value, n.variable\_removed); $\in$  r.shift(); $\infty$ var s,\n  $c = e.get(t, \text{``global''}, \text{``src''}),\n\qquad 1 = e.deepCopy(c, B(r)),\n\qquad u = 1,\n\qquad 1 = e.$ L(r);\n\n try {\n for (f.s(); !(s = f.n()).done;) {\n u = u[s.value];\n }\n } catch (e)  $\{\n\alpha \in f.e(e)\}\n\alpha \}$  finally  $\{\n\alpha \in f.f(\);\n\alpha \}$  return i ? \"array\" == \_(u) ? u.splice(a, 1) : delete u[a] : null !== a ? u[a] = o : l = o, e.set(t,  $\forall$  global $\forall$ ,  $\forall$  src $\forall$ , l), l; $\forall$ n }, e.deepCopy = function (t, n)  $\{\n\alpha : \alpha, \alpha \}$  r = \_(t),\n i = n.shift();\n\n return \"array\" == r ? a = B(t) :  $\Upsilon$  \"object\" == r && (a = o({}, t)), void 0 !== i && (a[i] = e.deepCopy(t[i], n)), a;\n }, e;\n }\n\n return n;\n  $\{N.EventEmitter)\right),\n\alpha$  z.register(T.handleAction.bind(T));\n\n var q = T,\n V = function (e) {\n u(n, e);\n var t = h(n);\n\n function n(e) {\n var a;\n return i(this, n), (a = t.call(this, e)).toggleCollapsed = function ()  ${\n \alpha$ .setState({\n collapsed: !a.state.collapsed\n }, function () {\n q.set(a.props.rjvId, a.props.namespace, \"collapsed\", a.state.collapsed);\n });\n

 $\}$ , a.getFunctionDisplay = function (e)  $\{\n\$  var t = d(a).props; n return e ? m.a.createElement(\"span\", null, a.props.value.toString().slice(9, -1).replace( $\{\{\{\}\{S\}+{\}, \'\$ ","), m.a.createElement(\"span\", {\n className: \"function-collapsed\",\n style: {\n fontWeight: \"bold\"\n }\n }, m.a.createElement(\"span\", null, \"{\"), m.a.createElement(\"span\", A(t.theme,  $\{\text{relipsis}\", \text{''}, \text{''}...\}$ , m.a.createElement(\"span\", null, \"}\"))) : a.props.value.toString().slice(9, -1);\n }, a.state =  ${\n collapsed: q.get(e.rjvId, e.namespace, \l'collapsed\l', 10}\n \, a;\n l\n h\n return c(n, [\n l\n key:$  $\Upsilon$  value: function value()  $\{\n n \quad \text{var } e = \text{this}.\text{props}\}$  t = this.state.collapsed;\n return m.a.createElement( $\Upsilon$ "div $\Upsilon$ ", A(e.theme,  $\Upsilon$ "function $\Upsilon$ "), m.a.createElement(M, Object.assign({\n type\_name:  $\forall$  function $\forall$ n }, e), m.a.createElement $(\forall$ span $\forall$ , Object.assign({}, A(e.theme, \"function-value\"), {\n className: \"rjv-function-container\",\n onClick: this.toggleCollapsed\n }), this.getFunctionDisplay(t)));\n }\n }]), n;\n  ${\rm R} = {\rm function}(\mathbf{e}) {\n \in \mathbb{N}}$   ${\rm w}(n, \mathbf{e})$ ;\n var  ${\rm t} = {\rm h}(n)$ ;\n\n function n()  ${\rm n}$  return i(this, n), t.apply(this, arguments);\n  $\ln \int \ln \frac{f\ln x}{x}$ ,  $\frac{f\ln x}{x}$ ,  $\frac{f\ln x}{x}$ , value: function value()  ${\n\mu$  return m.a.createElement(\"div\", A(this.props.theme, \"nan\"), \"NaN\");\n }\n }\n }]), n;\n  ${\rm am.a.PureComponent)},\n W = function (e) {\n u(n, e)};\n vart = h(n); \n n (s) {\n r return }$ i(this, n), t.apply(this, arguments);\n  $\ln$  return c(n,  $[\n\ln \ \text{key}: \ \ \ \ \ \ \ \ \ \ \ \ \ \ \ \ \ \ \ \ \ \ \ \ \ \$  ${\n\mu$  return m.a.createElement(\"div\", A(this.props.theme, \"null\"), \"NULL\");\n }\n }\n }]), n;\n  ${\rm Im.a.PureComponent)}\$   $H =$  function (e)  ${\n \mu \nu(n, e)}\$  var  $t = h(n);$ 

i(this, n), t.apply(this, arguments);\n }\n\n return c(n,  $[\{\n\{n \ key:\n\}'\n\]$  render\",\n value: function value()

 ${\n\mu$  var e = this.props; ${\n\mu}$  return m.a.createElement( ${\n\mu}$ , A(e.theme,  ${\n\nu}$ integer ${\n\nu}$ ), m.a.createElement(M, Object.assign( $\{\n \{ \infty, t\} \in \mathbb{C} \mid t\in \mathbb{C} \}$ , e)), this.props.value);\n  $\{\n \{ n \} \}$ , n;\n  ${\rm Im.a.PureComponent)}\$ ,  $U =$  function (e)  ${\n \mu \nu(n, e)}\$  var  $t = h(n);$   $\ln n$  function n()  ${\n \mu \nu \nu}$ i(this, n), t.apply(this, arguments);\n }\n\n return c(n,  $[\{\n\{n \ key:\n\}'\n\]$  render\",\n value: function value()  ${\n\mu$  var e = this.props; ${\n\mu}$  return m.a.createElement( ${\n\alpha}$ iv ${\n\alpha}$ , A(e.theme,  ${\n\mu}$  regexp ${\n\mu}$ ), m.a.createElement(M, Object.assign({\n type\_name: \"regexp\"\n }, e)), this.props.value.toString());\n }\n }]), n;\n  $\{\text{m.a.PureComponent)}\n\}$  G = function (e)  $\{\n\}$  u(n, e);\n var t = h(n);\n\n function n(e)  $\{\n\}$ var a;\n return i(this, n), (a = t.call(this, e)).toggleCollapsed = function () {\n a.setState({\n collapsed:  $[$ a.state.collapsed\n  $]$ , function () {\n q.set(a.props.rivId, a.props.namespace, \"collapsed\", a.state.collapsed);\n  $\}$ ;\n  $\}$ , a.state = {\n collapsed: q.get(e.rjvId, e.namespace, \"collapsed\", !0)\n }, a;\n  $\ln \min$  return c(n, [{\n key: \"render\",\n value: function value() {\n this.state.collapsed;\n var e = this.props,\n t = e.collapseStringsAfterLength,\n n = e.theme,\n a = e.value,\n  $r = {\n \quad \text{style: } \ln$  cursor: \"default\"\n  $\ln$  };\n return \"integer\" ==  $(t) \&&$ a.length  $> t \&& (r.style.cursor = \lq\text{pointer}\lq\rq, this. state. collanged$ 

 $&\&$  (a = m.a.createElement(\"span\", null, a.substring(0, t), m.a.createElement(\"span\", A(n, \"ellipsis\"), \" ...\")))), m.a.createElement(\"div\", A(n, \"string\"), m.a.createElement(M, Object.assign({\n type\_name: \"string\"\n  $\{e\}, e\},$  m.a.createElement(\"span\", Object.assign({\n className: \"string-value\"\n }, r, {\n onClick: this.toggleCollapsed\n }), \"', a, \"'));\n }\n }\n }\n }(m.a.PureComponent),\n J = function (e)  $\{\n\quad u(n, e)\;\|$  var t = h(n);\n\n function n()  $\{\n\$  return i(this, n), t.apply(this, arguments);\n  $\ln\$  return c(n,  $[\n\ln \ \text{key: } \ \ \text{reader}\$ , \n value: function value()  $\ln$  return m.a.createElement(\"div\", A(this.props.theme, \"undefined\"), \"undefined\");\n }\n } } \n ;\n  ${\rm R}$ . PureComponent);\n\n function Y()  ${\n$  return (Y = Object.assign || function (e)  ${\n}$  for (var t = 1; t < arguments.length;

t++)  ${\n *var n = arguments[t];\n *var a in n* }*n* \n *Object.prototype.hasOwnProperty.call(n, a)**$  $&&$  (e[a] = n[a]);\n }\n }\n return e;\n }).apply(this, arguments);\n }\n\n var \$ = v.useLayoutEffect,\n  $Q =$  function  $Q(e)$  {\n var t = Object(v.useRef)(e);\n return \$(function () {\n t.current = e;\n }), t;\n },\n  $Z =$  function  $Z(e, t)$  {\n \"function\" != typeof e ? e.current = t : e(t);\n },\n

 $X =$  function  $X(e, t)$  {\n var n = Object(v.useRef)();\n return Object(v.useCallback)(function (a) {\n e.current = a, n.current && Z(n.current, null), n.current = t, t && Z(t, a);\n }, [t]);\n },\n ee = {\n \"minheight\":  $\langle \text{``0''}, \text{''} \rangle$ ",\n \"max-height\":  $\langle \text{``none}\rangle$ ",\n height:  $\langle \text{''0}\rangle$ ",\n visibility:  $\langle \text{''hidden}\rangle$ ",\n overflow:  $\lvert \Delta e_n \rvert \$ , \"hidden\",\n position: \"absolute\",\n \"z-index\": \"-1000\",\n top: \"0\"\n right: \"0\"\n  $\lambda$ , te = function te(e) {\n Object.keys(ee).forEach(function (t) {\n e.style.setProperty(t, ee[t],  $\lvert \lvert \lvert$   $\rvert$ ;\n });\n },\n ne = null;\n\n var ae = function ae() {},\n re = [\"borderBottomWidth\", \"borderLeftWidth\", \"borderRightWidth\", \"borderTopWidth\", \"boxSizing\", \"fontFamily\", \"fontSize\", \"fontStyle\", \"fontWeight\", \"letterSpacing\", \"lineHeight\", \"paddingBottom\", \"paddingLeft\", \"paddingRight\", \"paddingTop\", \"tabSize\", \"textIndent\", \"textRendering\", \"textTransform\", \"width\"],\n oe = !!document.documentElement.currentStyle,\n ie = function ie(e, t) {\n var n = e.cacheMeasurements,\n  $a = e.\text{maxRows},\ln \qquad r = e.\text{minRows},\ln \qquad o = e.\text{onChange},\ln \qquad i = \text{void } 0 == 0$ ?  $ae : o,\ln \qquad s =$ 

e.onHeightChange,\n c = void 0 === s ? ae : s,\n l = function (e, t) {\n if (null == e) return {};\n var n,\n a,\n r =

 $\{\}\$ ,  $\infty$  = Object.keys(e);\n\n for (a = 0; a < o.length; a++)  $\{\$  n = o[a], t.indexOf(n) >= 0 || (r[n] = e[n]);\n }\n\n return r;\n }(e, [\"cacheMeasurements\", \"maxRows\", \"minRows\", \"onChange\",  $\forall$ "onHeightChange $\langle$ "]); $\langle n \rangle$  var u, $\langle n$  f = void 0 !== l.value, $\langle n$  p = Object(v.useRef)(null), $\langle n$  d =  $X(p, t)$ ,\n b = Object(v.useRef)(0),\n h = Object(v.useRef)(),\n m = function m() {\n var e = p.current,\n t = n && h.current ? h.current : function (e)  ${\n \cdot \mathbf{v} \cdot \mathbf{v}}$  var t = window.getComputedStyle(e);\n if (null  $==$  t) return null;\n var n,\n a = (n = t, re.reduce(function (e, t) {\n return e[t] = n[t], e;\n  $\}$ , { })),\n  $r = a \cdot \text{box}$  return \"\" === r ? null : (oe && \"border-box\" === r &&  $(a.width = parseFloat(a.width) + parseFloat(a.borderRightWidth) + parseFloat(a.borderLeftWidth) +$ 

parseFloat(a.paddingRight)

 + parseFloat(a.paddingLeft) + \"px\"), {\n sizingStyle: a,\n paddingSize: parseFloat(a.paddingBottom) + parseFloat(a.paddingTop),\n borderSize: parseFloat(a.borderBottomWidth) + parseFloat(a.borderTopWidth)\n });\n }(e);\n\n if (t) {\n h.current = t;\n\n var o = function (e, t, n, a)  $\{\n\mid n$  void  $0 == n \& (n = 1), \n\mid 0 == a \& (a = 1 / 0), \n\mid (ne = 1)$ document.createElement(\"textarea\")).setAttribute(\"tab-index\", \"-1\"), ne.setAttribute(\"aria-hidden\", \"true\"), te(ne)), null  $==$  ne.parentNode && document.body.appendChild(ne);\n var r = e.paddingSize,\n o  $=$  e.borderSize,\n  $i =$  e.sizingStyle,\n  $s = i$ .boxSizing;\n Object.keys(i).forEach(function (e)  ${\n\mu \arctan \varphi \arctan \varphi \arctan \var$ var  $n = e.scrollHeight;\n|n|$ return \"border-box\" === t.sizingStyle.boxSizing ? n + t.borderSize : n - t.paddingSize;\n  $\{n\}$ e);\n\n ne.value = \"x\";\n var l = ne.scrollHeight - r,\n u = l \* n;\n \"border-box\" === s &  $(x = u + r + o)$ , c = Math.max(u, c);\n var f = l \* a;\n return \"border-box\" == s &  $(x + r + o)$ o),  $[c = Math.min(f, c), 1]$ ;\n  $\{(t, e, value \mid e.placement \mid \lceil x \rceil, r, a),\n\rceil \quad i = o[0],\n\rceil \quad s = o[1],\n\rceil$ b.current  $!=$  i && (b.current = i, e.style.setProperty(\"height\", i + \"px\", \"important\"), c(i, {\n rowHeight:  $s\in \{\n\}$ ;\n  $\|\n\|$ ;\n\n return Object(v.useLayoutEffect)(m), u = Q(m), Object(v.useLayoutEffect)(function ()  $\n\alpha$  var e = function e(\_e4)  $\n\alpha$  u.current(\_e4);\n };\n\n return window.addEventListener(\"resize\", e), function () {\n window.removeEventListener(\"resize\", e);\n  $\}$ ;\n  $\}$ , []), Object(v.createElement)(\"textarea\", Y({}, l, {\n onChange: function onChange(e) {\n

 $f \parallel m()$ , i(e);\n },\n ref: d\n }));\n },\n se = Object(v.forwardRef)(ie);\n\n function ce(e) {\n  $e = e \cdot \text{trim}( \cdot \ln \text{tr } \{ \ln \text{if } (\text{Tr} \cdot \text{Tr } e) = (e = \text{JSON}\cdot \text{string}(\text{JSON}\cdot \text{parse}(e)))[0]) \text{ return } [e(\text{Tr} \cdot \text{array} \cdot \text{Tr } e \cdot \text{Tr } e \cdot \text{error}(\text{Tr } e \cdot \text{error}(\text{Tr } e \cdot \text{error}))]$ JSON.parse(e));\n if  $(\{\{\}\}\)$  return le(\"object\", JSON.parse(e));\n if (e.match(/\\-?\\d+\\.\\d+/) && e.match(/\\-?\\d+\\.\\d+/)[0] === e) return le(\"float\", parseFloat(e));\n if (e.match(/\\-?\\d+e-\\d+/) && e.match(\\-?\\d+e-\\d+/)[0] === e) return le(\"float\", Number(e));\n if (e.match(\\-?\\d+/) && e.match(\\- $?(\dagger)/[0] ==$  e) return le(\"integer\", parseInt(e));\n if (e.match(/\\-?\\d+e\\+\\d+/) && e.match(/\\-?\\d+e\\+\\d+/)[0] === e) return le(\"integer\", Number(e));\n } catch (e) {}\n\n switch (e = e.toLowerCase())  ${\n \times \}$  case \"undefined\":\n

return le(\"undefined\", void 0);\n\n case \"nan\":\n return le(\"nan\", NaN);\n\n case \"null\":\n return le(\"null\", null);\n\n case \"true\":\n return le(\"boolean\", !0);\n\n case \"false\":\n return le(\"boolean\", !1);\n\n default:\n if (e = Date.parse(e)) return le(\"date\", new Date(e));\n }\n\n return le(!1, null);\n  $\ln$  function le(e, t) {\n return {\n type: e,\n value: t\n };\n }\n\n var ue  $=$  function (e)  ${\n \ u(n, e)}$ ;  $\alpha$  var  $t = h(n); \n \alpha$  function n()  ${\n \ vnt$  return i(this, n), t.apply(this, arguments);\n }\n\n return c(n,  $[\{\n\rangle\colon \mathcal{E}\}$  |\"render\",\n value: function value()  ${\n\rangle\colon \mathcal{E}}$ this.props,\n  $t = e. style$ ,\n  $n = x(e, [\n\text{``style''}]);\nn$  return m.a.createElement(\"span\", n, m.a.createElement(\"svg\", Object.assign({}, xe(t), {\n viewBox:  $\Upsilon$  0 24 24 $\Upsilon$ , fill:  $\Upsilon$  fill:  $\Upsilon$  currentColor $\Upsilon$ ,  $\Omega$  preserveAspectRatio:  $\Upsilon$ xMidYMid meet $\Upsilon$  }), m.a.createElement(\"path\", {\n d: \"M12,20C7.59,20 4,16.41 4,12C4,7.59 7.59,4 12,4C16.41,4 20,7.59 20,12C20,16.41 16.41,20 12,20M12,2A10,10 0 0,0 2,12A10,10 0 0,0 12,22A10,10 0 0,0 22,12A10,10 0 0,0 12,2M7,13H17V11H7\"\n })));\n }\n }]), n;\n }(m.a.PureComponent),\n fe = function (e) {\n  $u(n, e)$ ;\n var t = h(n);\n\n function n() {\n return i(this, n), t.apply(this, arguments);\n }\n\n return c(n,  $\{\n\}$  key:  $\text{vrender}\$ , value: function value()  $\{\n\}$  var e = this.props, $\in$  t = e.style, $\in$  $n = x(e, \{\langle \langle \langle x, \rangle \rangle : n \rangle \})$ ;\n return m.a.createElement(\"span\", n, m.a.createElement(\"svg\", Object.assign({},  $x(t), \{\n\}$  viewBox:  $\{0\ 0\ 24\ 24\}$ ,  $\{n\}$  fill:  $\{x$ currentColor $\|$ ,  $\|$  preserveAspectRatio:  $\{xMidYMid\}$ meet\"\n

 }), m.a.createElement(\"path\", {\n d: \"M12,20C7.59,20 4,16.41 4,12C4,7.59 7.59,4 12,4C16.41,4 20,7.59 20,12C20,16.41 16.41,20 12,20M12,2A10,10 0 0,0 2,12A10,10 0 0,0 12,22A10,10 0 0,0 22,12A10,10 0 0,0 12,2M13,7H11V11H7V13H11V17H13V13H17V11H13V7Z\"\n })));\n }\n }]), n;\n  ${\rm R}$ . PureComponent), ${\rm n}$  pe = function (e)  ${\n \nu(n, e)}$  var t = h(n); ${\rm n}$  function n()  ${\rm n}$  return

i(this, n), t.apply(this, arguments);\n  $\ln$  return c(n,  $[\n\max \csc \gamma$ ", render\",\n value: function value()  ${\n\mu \arpoonright x = \text{this.props}} \n\quad t = e. style, \n\quad n = x(e, [\text{ystyle}, n \text{a} = xe(t). style, \text{b}])$ return m.a.createElement(\"span\", n, m.a.createElement(\"svg\", {\n fill: a.color,\n width: a.height,\n height: a.width,\n style: a,\n viewBox: \"0 0 1792 1792\"\n }, m.a.createElement(\"path\",  ${\n}$  d: \"M1344 800v64q0 14-9 23t-23 9h-832q-14 0-23-9t-9-23v-64q0-14 9-23t23-9h832q14 0 23 9t9 23zm128 448v-832q0-66-47-113t-113- 47h-832q-66 0-113 47t-47 113v832q0 66 47 113t113 47h832q66 0 113-47t47-113zm128-832v832q0 119-84.5 203.5t-203.5 84.5h-832q-119 0-203.5-84.5t-84.5-203.5v-832q0-119 84.5-203.5t203.5-84.5h832q119 0 203.5  $84.5 \times 84.5 \times 203.5 \times \n \in \{\n \} \$ ,  $\n \in \{\n \} \$ ,  $\in \{\n \} \$ ,  $\in \{\n \} \$ ,  $\in \{\n \} \$ ,  $\in \{\n \} \$ ,  $\in \{\n \} \$ ,  $\in \{\n \}$ e);\n var t = h(n);\n\n function n() {\n return i(this, n), t.apply(this, arguments);\n }\n\n return c(n,  $[\{\n\{ \in \text{key}: \text{`render}\n',\n \in \text{value}: \text{function value} \} \n\} \quad \text{var } e = \text{this} \quad t = e \cdot \text{style},\n \in \text{true} \quad n$  $= x(e, [\n\text{``style''}]),\n\text{''}$  a =  $xe(t).style;\n\text{''}$  return m.a.createElement(\"span\", n, m.a.createElement(\"svg\",  ${\n\mu$  fill: a.color,\n width: a.height,\n height: a.width,\n style: a,\n viewBox: \"0 0 1792 1792\"\n

 }, m.a.createElement(\"path\", {\n d: \"M1344 800v64q0 14-9 23t-23 9h-352v352q0 14-9 23t-23 9h-64q-14 0-23-9t-9-23v-352h-352q-14 0-23-9t-9-23v-64q0-14 9-23t23-9h352v-352q0-14 9-23t23-9h64q14 0 23 9t9 23v352h352q14 0 23 9t9 23zm128 448v-832q0-66-47-113t-113-47h-832q-66 0-113 47t-47 113v832q0 66 47 113t113 47h832q66 0 113-47t47-113zm128-832v832q0 119-84.5 203.5t-203.5 84.5h-832q-119 0-203.5-84.5t-84.5-  $203.5v-832q0-119 84.5-203.5t203.5-84.5h832q119 0 203.5 84.5t84.5 203.5z\{\n $\n\}$ ,  $\n\}$ ,  $n;\n\}$ ,  $n;\n\}$$  ${\rm am.a.PureComponent)},\n \quad be = function (e) {\n \quad u(n, e)}\n \quad var t = h(n); \n \quad function n() {\n \quad return}$ i(this, n), t.apply(this, arguments);\n  $\ln$  return c(n,  $[\{\n\}$  key: \"render\",\n value: function value()  ${\n \chi_n \quad \text{var } e = \text{this}.\text{props},\text{in} \quad t = e.\text{style},\text{in} \quad n = x(e, [\text{``style''}]);\text{in} \quad \text{return}$ m.a.createElement(\"span\", n, m.a.createElement(\"svg\", {\n style:  $o(o({})$ , xe(t).style), {}, {\n paddingLeft: \"2px\",\n verticalAlign: \"top\"\n }),\n viewBox: \"0

0 15 15\",\n fill: \"currentColor\"\n }, m.a.createElement(\"path\", {\n d: \"M0 14l6-6-6-6z\"\n  $\{\n\}$ ));\n  $\{\n\$   $\|\$ , n;\n  $\{\n\}$ (m.a.PureComponent),\n he = function (e)  $\{\n\$  u(n, e);\n var t = h(n);\n\n function n()  $\ln$  return i(this, n), t.apply(this, arguments);\n  $\ln$  return c(n, [{\n key: \"render\",\n value: function value()  $\{\n\mathbf{v} = \mathbf{v} = \mathbf{v} \cdot \mathbf{n}\}\n\mathbf{v} = \mathbf{v} = \mathbf{v}$ . return m.a.createElement(\"span\", n, m.a.createElement(\"svg\", {\n style:  $o(o({}, xe(t).style), {\} {\n$ paddingLeft:  $\2px\$ ,\n verticalAlign:  $\verb|vrop|/n$  }),\n viewBox: \"0 0 15 15\",\n fill: \"currentColor\"\n }, m.a.createElement(\"path\",

 ${\n \atop{\n \infty}\n \infty\n \infty\n \infty\n \infty\n \infty\n }$  ${\n u(n, e)}\n \quad \text{ or } t = h(n); \n\rangle \quad \text{ function } n() {\n \quad \text{ or } t.\n}$ return c(n,  $\{\n\}$  key: \"render\",\n value: function value()  $\{\n\}$  var e = this.props,\n t = e.style,\n  $n = x(e, [\text{``style''}]);\nn$  return m.a.createElement(\"span\", n, m.a.createElement(\"svg\",

Object.assign({}, xe(t), {\n viewBox:  $\degree$  0 40 40\",\n fill:  $\degree$  currentColor\",\n

preserveAspectRatio: \"xMidYMid meet\"\n }), m.a.createElement(\"g\", null, m.a.createElement(\"path\", {\n d: \"m30 35h-25v-22.5h25v7.5h2.5v-12.5c0-1.4-1.1-2.5-2.5-2.5h-7.5c0-2.8-2.2-5-5-5s-5 2.2-5 5h-7.5c-1.4 0- 2.5 1.1-2.5 2.5v27.5c0 1.4 1.1 2.5 2.5 2.5h25c1.4 0 2.5-1.1 2.5-2.5v-5h-2.5v5z m-20-27.5h2.5s2.5-1.1 2.5-2.5 1.1- 2.5 2.5-2.5 2.5

 1.1 2.5 2.5 1.3 2.5 2.5 2.5h2.5s2.5 1.1 2.5 2.5h-20c0-1.5 1.1-2.5 2.5-2.5z m-2.5 20h5v-2.5h-5v2.5z m17.5-5v-5l-10 7.5 10 7.5v-5h12.5v-5h-12.5z m-17.5 10h7.5v-2.5h-7.5v2.5z m12.5-17.5h-12.5v2.5h12.5v-2.5z m-7.5 5h-5v2.5h5v- $2.5z\{\text{``n$}}\)$ );\n }\n }], n;\n }(m.a.PureComponent),\n me = function (e) {\n u(n, e);\n var t = h(n);\n\n function n() {\n return i(this, n), t.apply(this, arguments);\n }\n\n return c(n, [{\n key:  $\Upsilon$  value: function value()  ${\n}$  var e = this.props, $\n$  t = e.style, $\n$  n = x(e,  $[\nabla\text{ykyle}\n^\circ]$ ;\n return m.a.createElement(\"span\", n, m.a.createElement(\"svg\", Object.assign({}, xe(t), {\n viewBox: \"0 0 40 40\",\n fill: \"currentColor\",\n preserveAspectRatio: \"xMidYMid meet\"\n }), m.a.createElement(\"g\", null, m.a.createElement(\"path\", {\n d: \"m28.6 25q0-0.5-0.4-1l-4-4 4-4q0.4-0.5

0.4-1

 0-0.6-0.4-1.1l-2-2q-0.4-0.4-1-0.4-0.6 0-1 0.4l-4.1 4.1-4-4.1q-0.4-0.4-1-0.4-0.6 0-1 0.4l-2 2q-0.5 0.5-0.5 1.1 0 0.5 0.5 114 4-4 4q-0.5 0.5-0.5 1 0 0.7 0.5 1.112 2q0.4 0.4 1 0.4 0.6 0 1-0.414-4.1 4.1 4.1q0.4 0.4 1 0.4 0.6 0 1-0.412-2q0.4-0.4 0.4-1z m8.7-5q0 4.7-2.3 8.6t-6.3 6.2-8.6 2.3-8.6-2.3-6.2-6.2-2.3-8.6 2.3-8.6 6.2-6.2 8.6-2.3 8.6 2.3 6.3 6.2 2.3 8.6z\"\n })));\n }\n }], n;\n }(m.a.PureComponent),\n ye = function (e) {\n u(n, e);\n var t = h(n);\n\n function n() {\n return i(this, n), t.apply(this, arguments);\n }\n\n return c(n, [{\n key:  $\lvert \text{vender}\rvert$ , value: function value()  $\lvert \text{vare} = \text{this}.\text{props}\rvert$  t = e.style, n = x(e,  $[\nabla\text{Skyle}\nabla\text{Sys}](\cdot)$ ;\n return m.a.createElement(\"span\", n, m.a.createElement(\"svg\", Object.assign({}, xe(t), {\n viewBox: \"0 0 40 40\",\n fill: \"currentColor\",\n preserveAspectRatio: \"xMidYMid meet\"\n

}), m.a.createElement( $\langle$ "g\", null, m.a.createElement( $\langle$ "path $\langle$ ",  $\{\rangle$ n d:  $\langle$ "m30.1 21.4v-2.8q0-0.6-0.4-1t-1-0.5h-5.7v-5.7q0-0.6-0.4-1t-1-0.4h-2.9q-0.6 0-1 0.4t-0.4 1v5.7h-5.7q-0.6 0-1 0.5t-0.5 1v2.8q0 0.6 0.5 1t1 0.5h5.7v5.7q0 0.5 0.4 1t1 0.4h2.9q0.6 0 1-0.4t0.4-1v-5.7h5.7q0.6 0 1-0.5t0.4-1z m7.2-1.4q0 4.7-2.3 8.6t-6.3 6.2-8.6 2.3-8.6-2.3-6.2-6.2-2.3-8.6 2.3-8.6 6.2-6.2 8.6-2.3 8.6 2.3 6.3 6.2 2.3 8.6 $z\$ "\n })));\n }\n }\n }\n }  ${\rm am.a.PureComponent)},\n\qquad ee = function (e) {\n\qquad u(n, e)}\n\qquad var t = h(n); \n\ln$  function n()  ${\n\qquad return}$ i(this, n), t.apply(this, arguments);\n  $\ln$  return c(n,  $[\n\max \csc \theta x]$  render\",\n value: function value()  ${\n\mu \nu}$  var e = this.props,\n t = e.style,\n n = x(e, [\"style\"]);\n return m.a.createElement(\"span\", n, m.a.createElement(\"svg\", Object.assign({}, xe(t), {\n viewBox: \"0 0 40  $40\frac{\pi}{n}$  fill:  $\text{CurrentColor}\_{n}$ 

preserveAspectRatio: \"xMidYMid meet\"\n }), m.a.createElement(\"g\", null, m.a.createElement(\"path\", {\n d: \"m31.6 21.6h-10v10h-3.2v-10h-10v-3.2h10v-10h3.2v10h10v3.2z\"\n  $\{\n\}$ )));\n  $\{\n\ n \in \lceil n, e \rceil, n; n \in \lceil n, a. PureComponent \n\}$  Ee = function (e)  $\{\n\ n \in e\};\n\ n \in t = h(n); \n\|$ function n()  $\n\$  return i(this, n), t.apply(this, arguments);\n  $\ln$  return c(n, [ $\ln$  key: \"render\",\n value: function value()  $\{\n\alpha \cdot e = \text{this}.\text{props}\$   $\alpha \cdot t = e.\text{style}\$ ,  $n = x(e, [\text{style}\text{t}])$ ;\n return m.a.createElement(\"span\", n, m.a.createElement(\"svg\", Object.assign({}, xe(t), {\n viewBox: \"0 0 40 40\",\n fill: \"currentColor\",\n preserveAspectRatio: \"xMidYMid meet\"\n }), m.a.createElement( $\degree$ g\", null, m.a.createElement(\"path\", {\n d: \"m19.8 26.4l2.6-2.6-3.4-3.4-2.6 2.6v1.3h2.2v2.1h1.2z m9.8-16q-0.3-0.4-0.7

 0l-7.8 7.8q-0.4 0.4 0 0.7t0.7 0l7.8-7.8q0.4-0.4 0-0.7z m1.8 13.2v4.3q0 2.6-1.9 4.5t-4.5 1.9h-18.6q-2.6 0-4.5-1.9t-1.9-4.5v-18.6q0-2.7 1.9-4.6t4.5-1.8h18.6q1.4 0 2.6 0.5 0.3 0.2 0.4 0.5 0.1 0.4-0.2 0.7l-1.1 1.1q-0.3 0.3-0.7 0.1-0.5- 0.1-1-0.1h-18.6q-1.4 0-2.5 1.1t-1 2.5v18.6q0 1.4 1 2.5t2.5 1h18.6q1.5 0 2.5-1t1.1-2.5v-2.9q0-0.2 0.2-0.4l1.4- 1.5q0.3-0.3 0.8-0.1t0.4 0.6z m-2.1-16.5l6.4 6.5-15 15h-6.4v-6.5z m9.9 3l-2.1 2-6.4-6.4 2.1-2q0.6-0.7 1.5-0.7t1.5 0.7l3.4 3.4q0.6 0.6 0.6 1.5t-0.6 1.5z\"\n })));\n }\n } $\ln |\n$ ;\n }(m.a.PureComponent),\n je = function (e)  $\{\n\quad u(n, e)\;\|$  var t = h(n);\n\n function n()  $\{\n\$  return i(this, n), t.apply(this, arguments);\n  $\ln$  return c(n,  $\{\n\$  key: \"render\",\n value: function value()  $\{\n\$  var e = this.props,\n t = e.style,\n  $n = x(e, [\n\text{``style''}]);\nn$  return m.a.createElement(\"span\", n, m.a.createElement(\"svg\", Object.assign({},

 $xe(t)$ ,  $\{\n\mid v\in WBox:\n\text{ } 0 \leq 0 \leq 40 \leq \text{ } 0 \leq \text{ } 111:\n\text{ } currentColor\|\n\|n$  preserveAspectRatio: \"xMidYMid meet\"\n }), m.a.createElement(\"g\", null, m.a.createElement(\"path\", {\n d: \"m31.7 16.4q0-0.6-0.4-1l-2.1-2.1q-0.4-0.4-1-0.4t-1 0.4l-9.1 9.1-5-5q-0.5-0.4-1-0.4t-1 0.4l-2.1 2q-0.4 0.4-0.4 1 0 0.6 0.4 1l8.1 8.1q0.4 0.4 1 0.4 0.6 0 1-0.4l12.2-12.1q0.4-0.4 0.4-1z m5.6 3.6q0 4.7-2.3 8.6t-6.3 6.2-8.6 2.3-8.6-2.3-6.2-6.2-2.3-8.6 2.3-8.6 6.2- 6.2 8.6-2.3 8.6 2.3 6.3 6.2 2.3 8.6z\"\n })));\n }\n }\n }\n }\m }(m.a.PureComponent);\n\n function xe(e) {\n return e || (e = {}), {\n style: o(o({\n verticalAlign: \"middle\"\n }, e), {}, {\n color: e.color ? e.color : \"#000000\",\n height: \"1em\",\n width: \"1em\"\n })\n };\n }\n\n var \_e = function (e)  ${\n \mu(n, e)}$ ;  ${\n \nu(n, e)}$ ;  ${\n \nu(n, e)}$ ;  ${\n \$ i(this, n), (a = t.call(this, e)).copiedTimer = null, a.handleCopy = function () {\n var e =  $document.createElement("textarea"),\nn = t.aprops, \n n = t.closeCallback, \nn = t.src, \n n$ 

 $o = t$ .namespace; $\ln$  e.innerHTML = JSON.stringify(a.clipboardValue(r), null,  $\langle \text{''} \rangle$ , document.body.appendChild(e), e.select(), document.execCommand(\"copy\"), document.body.removeChild(e),

a.copiedTimer = setTimeout(function () {\n a.setState( $\{\n\text{ }$  copied: !1\n });\n }, 5500), a.setState( ${\n \alpha \in \Gamma \setminus \mathbb{R} \mid \mathbb{R} \setminus \mathbb{R} \setminus \$ namespace:  $o,\n \quad \text{name: } o[o.length - 1]\n \quad \}$ ;\n });\n }, a.getClippyIcon = function () {\n var e = a.props.theme;\n return a.state.copied ? m.a.createElement(\"span\", null, m.a.createElement(ve, Object.assign({\n

className:  $\Gamma$  \"copy-icon\"\n }, A(e, \"copy-icon\"))), m.a.createElement(\"span\", A(e, \"copy-icon-copied\"),  $\{\| \$ ")) : m.a.createElement(ve, Object.assign({\n className: \"copy-icon\"\n }, A(e, \"copy-icon\")));\n }, a.clipboardValue = function (e)  $\{\n\alpha \in \Gamma(\mathcal{C})\}\n\alpha$  case \"function\":\n case \"regexp\":\n return e.toString();\n\n default:\n return e;\n }\n }, a.state = {\n copied: !1\n  $\lambda$ , a;\n  $\{\n\$  return c(n,  $[\{\n\}$  key: \"componentWillUnmount\",\n value: function value()  $\{\n\}$ this.copiedTimer && (clearTimeout(this.copiedTimer), this.copiedTimer = null); $\n\{\n\$   $\{\n\}$ ,  $\{\n\}$  key:  $\Upsilon$  value: function value()  $\{\n\$  var e = this.props, \n t = (e.src, e.theme), \n n = e.hidden, $\in$  a = e.rowHovered, $\in$  r = A(t,  $\vee$  copy-to-clipboard $\vee$ ).style, $\in$ 

 $i = \lceil \mathsf{r} \rceil$ ;\n return n && (i = \"none\"), m.a.createElement(\"span\", {\n className: \"copyto-clipboard-container\",\n title:  $\C{Copy to clipboard\''$ ,\n style:  ${\n \ \ }$  verticalAlign:  $\T{top}\''$ ,\n display: a ? \"inline-block\" : \"none\"\n }\n }, m.a.createElement(\"span\", {\n style:  $o(o({\}$ } r),  $\{\}$ ,  $\{\n\}$  display: i\n  $\}$ ,  $\in$  onClick: this.handleCopy\n  $\}$ , this.getClippyIcon()));\n  $\{\n\}$ , n;\n  $\{m.a.PureComponent)$ ,\n ke = function (e)  $\{\n\$  u(n, e);\n var t = h(n);\n\n function  $n(e)$  {\n var a;\n return i(this, n), (a = t.call(this, e)).getEditIcon = function () {\n var e = a.props,\n  $t = e$ .variable,\n n = e.theme;\n return m.a.createElement(\"div\", {\n className: \"click-toedit $\langle$ ", $\langle n \rangle$  style:  $\{\langle n \rangle$  verticalAlign:

 $\lvert \lvert \top \rangle$ ,\n display: a.state.hovered ? \"inline-block\" : \"none\"\n }, m.a.createElement(Ee, Object.assign( ${\n \atop{\text{in}}}$  className: \"click-to-edit-icon\"\n  ${\n \atop{\text{in}}}$ , A(n, \"editVarIcon\"), {\n onClick: function onClick()  ${\n \alpha \ n, prepopInput(t)}\n \n}$  }));\n }, a.prepopInput = function (e)  ${\n \alpha \ n}$ if (!1 !== a.props.onEdit)  $\{\n\$  var t = function (e)  $\{\n\}$  var t;\n\n switch (\_(e))  $\{\n\}$ case  $\lceil \text{u} \rceil$  t =  $\lceil \text{u} \rceil$  t =  $\lceil \text{u} \rceil$  t =  $\lceil \text{u} \rceil$  case  $\lceil \text{v} \rceil$  case  $\lceil \text{v} \rceil$  t =  $\langle \text{NaN} \rangle$ ";\n break;\n\n case \"string\":\n t = e;\n break;\n\n case  $\langle \text{''data'':}\rangle$  case \"function\":\n case \"regexp\":\n t = e.toString();\n break; $\ln \ln$  default: $\ln$ 

try  ${\n \atop t = JSON.stringify(e, null, \n \atop \n}a$  } catch (e)  ${\n \atop t = \n}'';n$  $\ln\ln$  }\n\n return t;\n }(e.value),\n n = ce(t);\n\n a.setState({\n editMode:  $!0, n$  editValue: t,\n parsedInput: {\n type: n.type,\n value: n.value\n  $\ln$  });\n }\n }, a.getRemoveIcon = function () {\n var e = a.props,\n t = e.variable, $\ln$  n = e.namespace, $\ln$  r = e.theme, $\ln$  o = e.rjvId; $\ln$  return m.a.createElement(\"div\", {\n className: \"click-to-remove\",\n style: {\n verticalAlign: \"top\",\n display: a.state.hovered ? \"inline-block\" : \"none\"\n }\n }, m.a.createElement(me, Object.assign( $\{\n\$ n className: \"click-to-remove-icon\"\n

 $\{A(r, \text{``removeVarIcon'''}, \{\n \quad onClick: function onClick() \{\n \quad z.dispatch({\n \quad name: } \n}$  $\V$ VARIABLE\_REMOVED\",\n rjvId: o,\n data: {\n name: t.name,\n

namespace: n,\n existing\_value: t.value,\n variable\_removed: !0\n }\n }\n });\n  $\{\n\ n = \{1, 0\};\n\ n = \{1, 0, 1\} \}$ , a.getValue = function (e, t)  $\{\n\ n = \frac{1}{t} \& e.\text{type}\$ ,  $n = d(a).\text{props}\\|$ switch (n)  ${\n\mu \atop \text{case}}$  case !1:\n return a.getEditInput();\n\n case \"string\":\n return m.a.createElement(G, Object.assign({\n value: e.value\n }, r));\n\n case \"integer\":\n return m.a.createElement(H, Object.assign({\n value: e.value\n }, r));\n\n case \"float\":\n return m.a.createElement(D,

Object.assign( $\{\n\$  value: e.value $\n\$  }, r)); $\ln\$  case  $\text{"boolean}\$  : $\ln$  return m.a.createElement(P, Object.assign({\n value: e.value\n }, r));\n\n case \"function\":\n return m.a.createElement(V, Object.assign({\n value: e.value\n }, r));\n\n case \"null\":\n

return m.a.createElement(W, r);\n\n case \"nan\":\n return m.a.createElement(K, r);\n\n case  $\Upsilon$ undefined $\Upsilon$ :\n return m.a.createElement(J, r);\n case  $\Upsilon$  case  $\Upsilon$ :\n return m.a.createElement(F, Object.assign({\n value: e.value\n }, r));\n\n case \"regexp\":\n return m.a.createElement(U, Object.assign({\n value: e.value\n }, r));\n\n default:\n return m.a.createElement(\"div\", {\n className:

 $\begin{equation} \n\begin{bmatrix} \n\text{object-value} \n\end{bmatrix} \n\end{equation}$ , JSON.stringify(e.value));\n }, a.getEditInput = function () {\n var e  $=$  a.props.theme,\n  $t =$  a.state.editValue;\n return m.a.createElement(\"div\", null, m.a.createElement(se, Object.assign({\n type: \"text\",\n inputRef: function inputRef(e) {\n return e & & e.focus();\n  $\lambda$ ,\n value: t,\n className: \"variable-editor\",\n onChange: function onChange(e)  ${\n}$  var t = e.target.value, ${\n}$  n = ce(t); ${\n}$  a.setState( ${\n}$ ) editValue: t,\n parsedInput: {\n type: n.type,\n value: n.value\n }\n  $\vert \cdot \rangle$ ;\n  $\vert \cdot \rangle$ ,\n onKeyDown: function onKeyDown(e) {\n switch (e.key) {\n case  $\text{``Escape''':\n}$  a.setState({\n editMode: !1,\n

editValue:  $\langle \text{``\textbf{``}} \rangle$ ;\n break;\n\n case  $\langle \text{``Enter''':}\rangle$ n (e.ctrlKey || e.metaKey) && a.submitEdit(!0);\n  $\ln\$  e.stopPropagation();\n },\n placeholder:  $\Upsilon$ update this value $\Upsilon$ , m minRows: 2\n }, A(e,  $\Upsilon$ edit-input $\Upsilon$ )), m.a.createElement( $\Upsilon$ "div $\Upsilon$ ", A(e,  $\Upsilon$ editicon-container\"), m.a.createElement(me, Object.assign({\n className: \"edit-cancel\"\n }, A(e,  $\Gamma(\mathbf{a})$  onClick: function onClick()  ${\n \alpha}$  a.setState( ${\n \alpha}$  editMode: !1,\n editValue:  $\langle \text{``\textbf{''}} \rangle$ );\n }\n }\n }), m.a.createElement(je, Object.assign({\n className: \"editcheck string-value\"\n  $\{A(e, \text{`check-icon''}), \{\n \quad onClick: function onClick() \n}$ a.submitEdit();\n  $\{\n \$   $\n \$   $\n \$   $\n \$   $\n \$   $\n \$   $\n \$   $\n \$   $\n \$   $\n \$   $\n \$   $\n \$   $\n \$   $\n \$   $\n \$   $\n \$   $\n \$   $\n \$   $\n \$   $\n \$   $\n \$   $\n \$   $\n \$   $\n \$   $\n \$   $\n \$   $\n \$   $\n \$   $\n \$   $\n \$   $\n \$   $\n \$   $\n \$   $\n \$ 

 $\}$ , a.submitEdit = function (e)  $\{\n\}$  var t = a.props, $\in$  n = t.variable, $\in$  r = t.namespace, $\in$  $o = \text{trjvId},\n\text{in}$   $i = \text{a.state},\n\text{in}$   $s = \text{i.eduValue},\n\text{in}$   $c = \text{i.parsedInput},\n\text{in}$   $l = s;\n\text{in}$  e && c.type && (l = c.value), a.setState({\n editMode: !1\n }), z.dispatch({\n name:  $\V$ YARIABLE\_UPDATED\",\n rjvId: o,\n data: {\n name: n.name,\n namespace: r,\n existing value: n.value,\n new value: l,\n variable removed: !1\n }\n }\;\n }, a.showDetected = function ()  $\n\alpha$  var e = a.props,\n t = e.theme,\n n = (e.variable, e.namespace, e.rjvId, a.state.parsedInput),\n  $r = (n.type, n.value, a.getDetectedInput());\n$  if (r) return m.a.createElement(\"div\", null, m.a.createElement(\"div\", A(t, \"detected-row\"), r, m.a.createElement(je,  ${\n \cdot \}$  className: \"edit-check detected\",\n style: o( ${\n \cdot \}$  verticalAlign: \"top\",\n paddingLeft: \"3px\"\n }, A(t, \"check-icon\").style),\n onClick: function onClick()  ${\n \alpha .submitEdit(!0);\n \} \$  }));\n }, a.getDetectedInput = function ()  ${\n \alpha .submitEdit(!0);\n \}$ a.state.parsedInput,\n  $t = e.\text{type}\$ \n  $n = e.\text{value}\$ \n  $r = d(a)\text{.props}\$ \n  $i = r.\text{them}e\$ if (!1 !== t) switch (t.toLowerCase())  $\{\n\alpha$  case \"object\":\n return m.a.createElement(\"span\", null, m.a.createElement(\"span\", {\n style:  $o(o({\}, A(i, \text{'brace''}).style), {\}, {\n$  cursor: \"default\"\n  $\rangle$ )\n  $\rangle$ , \"{\"), m.a.createElement(\"span\", {\n style: o(o({}, A(i, \"ellipsis\").style), {}, {\n

cursor: \"default\"\n

 $\{\n}{\in \mathbb{R}^n, \mathcal{C}\in \mathbb{R}^n, \mathcal{C}\in \mathbb{R}^n, \mathcal{C}\in \mathbb{R}^n, \mathcal{C}\in \mathbb{R}^n, A(i, \mathcal{C}\in \mathbb{R}^n, \mathcal{C}\in \mathbb{R}^n\}$ cursor:  $\text{``default''\n }$  })\n }, \"}\"));\n\n case \"array\":\n return m.a.createElement(\"span\", null, m.a.createElement(\"span\", {\n style:  $o(o({} , A(i, \lvert 'brace'.s(p), {} )$ }  ${\n \atop{\text{in}}\n \atop{\text{in}}$  $o(o({}, A(i, \text{'ellipsis'}').style), \{\}, {\n \text{cursor: } \text{'default}\$   $\})|n \qquad \}, \text{'...}\$ m.a.createElement(\"span\", {\n style:  $o(o({\}, A(i, \text{'`brace}\text{'}).style), {\}, {\n$  cursor: \"default\"\n  $\{\n\}\$ )\n  $\{ \|\n\| \$ );\n\n case \"string\":\n return m.a.createElement(G, Object.assign({\n value:  $n \in \{1, r\}$ ;\n\n case \"integer\":\n return m.a.createElement(H, Object.assign({\n value: n\n }, r));\n\n case \"float\":\n return m.a.createElement(D, Object.assign( $\{\n\}$  value:  $n\$  ), r): $\ln$  case  $\Upsilon$ boolean\":\n return m.a.createElement(P, Object.assign({\n value: n\n }, r));\n\n

case  $\|$ "function $\|$ ": $\|$ n return m.a.createElement(V, Object.assign({\n value: n\n }, r));\n\n case  $\lceil \text{null}' \rceil$ :\n return m.a.createElement(W, r);\n\n case  $\lceil \text{main}' \rceil$ :\n return m.a.createElement(K, r);\n\n case \"undefined\":\n return m.a.createElement(J, r);\n\n case  $\langle$ "date\":\n return m.a.createElement(F, Object.assign({\n value: new Date(n)\n }, r));\n  $\ln$  }, a.state = {\n editMode: !1,\n editValue:

 $\{\n\}$ ,\",\n hovered: !1,\n renameKey: !1,\n parsedInput: {\n type: !1,\n value: null\n  $\ln$  }, a;\n  $\ln$  return c(n, [{\n key: \"render\",\n value: function value() {\n var e = this,\n t = this.props,\n  $n = t.\vartheta$ ,\n  $a = t.\vartheta$  a = t.singleIndent,\n  $r = t.\vartheta$ ,\n i = t.theme,\n  $s = t$ .namespace,\n  $c = t$ .indentWidth,\n  $l = t$ .enableClipboard,\n  $u =$ t.onEdit,\n f = t.onDelete,\n p = t.onSelect,\n d = t.displayArrayKey,\n b = t.quotesOnKeys,\n h = this.state.editMode;\n return m.a.createElement(\"div\", Object.assign({}, A(i,  $\{\nabla\cdot\mathbf{g}(x) = \mathbf{h} \cdot \mathbf{h} \cdot \mathbf{h}\}\$ ,  $\{\nabla\cdot\mathbf{h} = \nabla\cdot\mathbf{h}\$  onMouseEnter: function onMouseEnter()  $\{\nabla\cdot\mathbf{h}\}$ return e.setState( $o(o({\}, e.\text{state}), {\}, {\n}$ 

hovered:  $|0\rangle$ n });\n },\n onMouseLeave: function onMouseLeave() {\n return e.setState(o(o({}, e.state), {}, {\n hovered: !1\n }));\n },\n className: \"variablerow\",\n key: n.name\n }), \"array\" == r ? d ? m.a.createElement(\"span\", Object.assign({}, A(i,  $\langle \langle \ar{ary-key}\rangle$ ,  $\{\n n$  key: n.name +  $\| \cdot \| + \sin \theta$ , n.name, m.a.createElement(\"div\", A(i, \"colon\"), \":\")) : null : m.a.createElement(\"span\", null, m.a.createElement(\"span\", Object.assign({}, A(i, \"object-name\"),  ${\n \mu \nclassName: \text{ "object-key",\n \ } key: n.name + \text{ ''\n + s\n } } \text{ !b &&\n }$ m.a.createElement(\"span\", {\n style: {\n verticalAlign: \"top\"\n }\n }, '\"'), m.a.createElement(\"span\", {\n style: {\n display: \"inline-block\"\n }\n }, n.name), !!b && m.a.createElement(\"span\",

 ${\n \atop {\n \atop s.tyle: {\n \atop s.tyle: {\n \atop$ \"colon\"), \":\")), m.a.createElement(\"div\", Object.assign({\n className: \"variable-value\",\n onClick:  $1 == p \&& 1 == u ? null$ : function (t)  $\{\n\$  var  $a = B(s); \n\}$  (t.ctrlKey || t.metaKey) & & !1  $!=$  u ? e.prepopInput(n) : !1  $!=$  p && (a.shift(), p(o(o({}, n), {}, {\n namespace: a\n })));\n

 $\{\n\}$  }, A(i, \"variableValue\", {\n cursor: !1 === p ? \"default\" : \"pointer\"\n })), this.getValue(n, h)), l ? m.a.createElement(\_e, {\n rowHovered: this.state.hovered,\n hidden: h,\n src: n.value,\n clickCallback: l,\n theme: i,\n namespace:  $[].\text{concat}(B(s), [n.name])\n$  }) : null,  $1! == u \&0 = h ?$  this.getEditIcon() : null,  $1! == f \&0 = h ?$  this.getRemoveIcon() : null);\n }\n }]), n;\n }(m.a.PureComponent),\n Oe = function (e) {\n u(n, e);\n var t = h(n);\n\n function n()  $\{\n\}$  var e;\n i(this, n);\n\n for (var a = arguments.length, r = new Array(a), s = 0; s < a;  $s++$ )  $\n\ n[s] = arguments[s];\n\n\ \n\ln$  return (e = t.call.apply(t, [this].concat(r))).getObjectSize = function ()  $\{\ln \right.$  var t = e.props, $\ln$  n = t.size, $\ln$  a = t.theme; $\ln$  if (t.displayObjectSize) return m.a.createElement(\"span\", Object.assign({\n className: \"object-size\"\n }, A(a, \"object-size\")), n,  $\{\$  item $\', 1 == n ? \'\'': \'s'\';\;$  }, e.getAddAttribute = function (t)  $\\\$  var n = e.props, $\n$  a = n.theme,\n  $r = n$ .namespace,\n  $i = n$ .namespace,\n  $s = n$ .src,\n  $c = n$ .rjvId,\n  $l =$ n.depth;\n return m.a.createElement(\"span\", {\n

className:  $\lvert \text{click-to-add}\rvert$ , style:  $\lvert \text{max}$  verticalAlign:  $\lvert \text{top}\rvert$ , display: t ? \"inlineblock\" : \"none\"\n }, m.a.createElement(ye, Object.assign({\n className: \"click-to-addicon\"\n  $\{A(a, \text{cdV})\} \$ |  $\{n \}$  onClick: function onClick()  $\{\n}$  var  $e = \{\n}$  name:  $l > 0$  ? i : null,\n namespace: r.splice(0, r.length - 1),\n existing value: s,\n variable removed:  $\ln$  key name: null\n  $\sin$  \"object\" ==  $\sin$  \"object\" ==  $\sin$  ? z.dispatch({\n name: \"ADD\_VARIABLE\_KEY\_REQUEST\",\n rjvId: c,\n data: e\n }) : z.dispatch({\n name:  $\forall$  VARIABLE\_ADDED $\forall$ ,\n rjvId: c,\n data: o(o({}, e), {}, {\n new value:  $[].\text{concat}(B(s), [null])\n$  });\n });\n })  $\{\n\}$ ));\n  $\}$ , e.getRemoveObject = function (t)  $\{\n\}$  var n = e.props,\n a = n.theme,\n r =

return m.a.createElement(\"span\", {\n className: \"click-to-remove\",\n style: {\n display: t ?  $\lvert \lvert$  : \"inline-block\" : \"none\"\n }, m.a.createElement(me, Object.assign({\n className: \"clickto-remove-icon\"\n  $\}$ , A(a, \"removeVarIcon\"), {\n onClick: function onClick() {\n z.dispatch( ${\n \in \mathbb{R} E_\mathbb{R}}$  name: \"VARIABLE\_REMOVED\",\n rjvId: s,\n data: {\n name:  $o,\nmid n$  namespace: r.splice(0, r.length - 1), $\nmid n$  existing\_value: i, $\nmid n$ variable\_removed: !0\n  $\ln$  });\n }\n }));\n  $\}$ , e.render = function ()  $\ln$  var t = e.props,\n n = t.theme,\n a = t.onDelete,\n r = t.onAdd,\n o = t.enableClipboard,\n i = t.src,\n s = t.namespace,\n c = t.rowHovered;\n return m.a.createElement(\"div\", Object.assign({}, A(n, \"object-meta-data\"), {\n className:  $\text{!} \cdot \text{!} \cdot \text{!} \$ }), e.getObjectSize(), o ? m.a.createElement(\_e, {\n rowHovered: c,\n clickCallback: o,\n

src: i,\n theme: n,\n namespace: s\n }) : null, !1 !== r ? e.getAddAttribute(c) : null, !1 !== a ? e.getRemoveObject(c): null);\n }, e;\n }\n\n return n;\n }(m.a.PureComponent);\n\n function Ce(e)  ${\n\mu \quad \text{var } t = e.\text{parent\_type}\n\quad n = e.\text{namespace}\n\quad \quad a = e.\text{ quotesOnKeywords}\n\quad \quad r = e.\text{them}.\n\}$ 

 $o = e$ .jsvRoot,\n i = e.name,\n s = e.displayArrayKey,\n c = e.name ? e.name : \"\";\n return !o  $||$  !1  $||=$  i && null  $||=$  i ?  $\langle$ "array $\langle$ " == t ? s ? m.a.createElement( $\langle$ "span $\rangle$ ", Object.assign({}, A(r,  $\langle$ "arraykey\"),  $\{\n\$  key:  $n\$  }), m.a.createElement(\"span\",  $\{\n\$  className: \"array-key\"\n }, c), m.a.createElement(\"span\", A(r, \"colon\"), \":\")) : m.a.createElement(\"span\", null) : m.a.createElement(\"span\", Object.assign( $\{ \}$ , A(r, \"object-name\"),  $\{\n \$  key: n\n  $\}$ ), m.a.createElement(\"span\",  $\{\n \}$  className:  $\Upsilon$  \"object-key\"\n }, a && m.a.createElement(\"span\", {\n style: {\n verticalAlign: \"top\"\n }\n }, '\"'), m.a.createElement(\"span\", null, c), a && m.a.createElement(\"span\", {\n style: {\n verticalAlign:  $\lvert \text{top}\rvert \$  },  $\lvert \text{min}\rvert$ ,  $\lvert \text{max}$  a.a.createElement(\"span\", A(r, \"colon\"), \":\")) : m.a.createElement(\"span\", null);\n  $\ln\$ 

function  $\text{Se}(e)$  {\n var t = e.theme;\n\n switch (e.iconStyle) {\n case \"triangle\":\n return m.a.createElement(he, Object.assign({}, A(t, \"expanded-icon\"), {\n className: \"expanded-icon\"\n  $\vert \cdot \rangle$ );\n\n case \"square\":\n return m.a.createElement(pe, Object.assign({}, A(t, \"expanded-icon\"), {\n className:  $\text{V-expanded-ion}\$ n }));\n\n default:\n return m.a.createElement(ue, Object.assign({},  $A(t, \text{``expanded-icon'''}, \{\n \}$  className: \"expanded-icon\"\n }));\n }\n }\n function we(e)  ${\n \}$ var t = e.theme;\n\n switch (e.iconStyle)  $\{\n\$  case \"triangle\":\n return m.a.createElement(be, Object.assign({}, A(t, \"collapsed-icon\"), {\n className: \"collapsed-icon\"\n }));\n\n case \"square\":\n return m.a.createElement(de, Object.assign({}, A(t, \"collapsed-icon\"), {\n className: \"collapsed-icon\"\n

 $\{\n\}$ );\n\n default:\n return m.a.createElement(fe, Object.assign({}, A(t, \"collapsed-icon\"), {\n className: \"collapsed-icon\"\n }));\n }\n }\n var Ae = function (e) {\n u(n, e);\n var t = h(n);\n\n function n(e)  $\ln$  var a;\n return i(this, n), (a = t.call(this, e)).toggleCollapsed = function (e)  $\ln$ var t =  $[\cdot,\n\rangle$  for (var n in a.state.expanded)  $\n\rangle$  t.push(a.state.expanded[n]);\n  $\ln$  t[e]  $=$  !t[e], a.setState({\n expanded: t\n });\n }, a.state = {\n expanded: []\n }, a;\n }\n\n return c(n,  $\{\n \ \ \ key: \ "getExpandedIcon",\n \ \ \ value: function value(e) \ {\n \ \ \ var t = this.props,\n \ \ }$  n  $=$  t.theme,\n  $a = t.iconStyle$ ;\n return this.state.expanded[e] ? m.a.createElement(Se, {\n theme:  $n,\n\infty$  iconStyle:  $a\n\in \{\}$ : m.a.createElement(we,

 ${\n \mu \in \mathbb{R} \setminus \mathbb{R} \setminus \mathbb{R} \$ value()  $\{\n\$  var e = this,\n t = this.props,\n n = t.src,\n a = t.groupArraysAfterLength,\n  $r = (t.\text{depth}, t.\text{name})$ ,\n  $o = t.\text{them}$ ,\n  $i = t.\text{isvRoot}\,$ \n  $s = t.\text{namespace}\,$ \n  $c =$  $(t.parent_type, x(t, [\text{``src}\text{'}, \text{''groupArraysAfterLength}\text{'}, \text{'depth}\text{'}, \text{'name}\text{'}, \text{'itemee}\text{'}, \text{'isvRoot}\text{'}, \text{'namespace}\text{'},$  $\Upsilon$  \"parent type\"])),\n  $l = 0,\n\$  u = 5 \* this.props.indentWidth;\n i || (l = 5 \* this.props.indentWidth);\n var f = a,\n p = Math.ceil(n.length / f);\n return m.a.createElement(\"div\", Object.assign({\n className: \"object-key-val\"\n }, A(o, i ? \"jsv-root\" :  $\{\nabla\cdot\{\nabla\cdot\| \mid \mathbf{p}\} \}$ , m.a.createElement(Ce, this.props),

m.a.createElement(\"span\", null, m.a.createElement(Oe, Object.assign({\n size: n.length\n }, this.props))), B(Array(p)).map(function (t, a)  $\{\n\}$  return m.a.createElement( $\d{div}\$ ", Object.assign( $\{\n\}$ key: a,\n className: \"object-key-val array-group\"\n }, A(o, \"objectKeyVal\", {\n marginLeft: 6,\n paddingLeft: u\n })), m.a.createElement(\"span\", A(o, \"brace-row\"), m.a.createElement(\"div\", Object.assign({\n className: \"icon-container\"\n }, A(o, \"iconcontainer\"),  $\{\n\quad \text{onClick: function onClick}(t) \{\n} \$  e.toggleCollapsed(a);\n  $\{\n\}$ , e.getExpandedIcon(a)), e.state.expanded[a] ? m.a.createElement(Fe, Object.assign( ${\n}$  key: r + a,\n depth: 0,\n name: !1,\n collapsed: !1,\n groupArraysAfterLength: f,\n index\_offset:  $a * f, \n\infty$ 

src: n.slice(a \* f, a \* f + f),\n namespace: s,\n type:  $\langle \text{arrav}\rangle$ ",\n parent type:  $\langle \text{array group}\rangle$ ",\n theme: o\n }, c)) : m.a.createElement(\"span\", Object.assign({}, A(o, \"brace\"),  ${\n \mu \quad onClick: function onClick(t) {\n \mu \quad e.toggleCollanged(a);}n \quad },\n \mu \quad className:$ \"array-group-brace\"\n }), \"[\", m.a.createElement(\"div\", Object.assign({}, A(o, \"array-group-metadata\"), {\n className: \"array-group-meta-data\"\n }), m.a.createElement(\"span\", Object.assign({\n className: \"object-size\"\n  $\}$ , A(o, \"object-size\")), a \* f, \" - \", a \* f + f > n.length ? n.length : a \* f  $+ f$ )),  $\|\|\|$ ));\n } $\|$ ,  $\|$  } $\|$ , n;\n  $\{$ (m.a.PureComponent),\n Me = function (e)  $\{\|$  u(n, e);\n

var  $t = h(n); \ln \ln$  function n(e)  $\{\n\alpha : \alpha : h(n) = i(t)$  i(this, n), (a = t.call(this, e)).toggleCollapsed = function () {\n a.setState({\n expanded: !a.state.expanded\n }, function () {\n q.set(a.props.rjvId, a.props.namespace, \"expanded\", a.state.expanded);\n });\n }, a.getObjectContent = function (e, t, n)  $\{\n\}$  return m.a.createElement(\"div\",  $\{\n\}$  className: \"pushedcontent object-container\"\n }, m.a.createElement(\"div\", Object.assign({\n className: \"objectcontent\"\n  ${}$ }, A(a.props.theme, \"pushed-content\")), a.renderObjectContents(t, n)));\n }, a.getEllipsis = function ()  ${\n \mu$  return 0 === a.state.size ? null : m.a.createElement(\"div\", Object.assign({}, A(a.props.theme,  $\{\n \text{ellipsis}\n \}, \{\n \text{className: } \n \text{node-ellipsis}\n \}, \quad \text{conClick: a.toggleCollanged}\n \}, \text{''...}\n \},\n$ a.getObjectMetaData = function (e)  $\{\n\alpha \cdot r = a.props\}\n$  n = (t.rjvId, t.theme, a.state),\n r = n.size,\n

 $o = n.$ hovered;\n return m.a.createElement(Oe, Object.assign({\n rowHovered:  $o,\ln$  size: r\n }, a.props));\n }, a.renderObjectContents = function (e, t) {\n var n,\n r = a.props,\n  $o = r \cdot \text{depth} \cdot \text{in}$  i = r.parent type,\n s = r.index offset,\n c = r.groupArraysAfterLength,\n  $l = r$ .namespace,\n  $u = a$ .state.object\_type,\n  $f = \frac{1}{n}$  p = Object.keys(e || { });\n return a.props.sortKeys && \"array\" !== u && (p = p.sort()), p.forEach(function (r) {\n if (n = new Pe(r, e[r]),  $\text{``array\_group''} == i \& s \& s \& (n.name = parseInt(n.name) + s)$ , e.hasOwnProperty(r)) if  $(\text{``object''} ==$ n.type) f.push(m.a.createElement(Fe, Object.assign( ${\n}$  key: n.name,\n depth: o + 1,\n name: n.name,\n src: n.value,\n namespace: l.concat(n.name),\n parent\_type:  $u \in \{1, t\}$ , t)));else if (\"array\" === n.type) {\n var p = Fe;\n c && n.value.length > c & & (p = Ae), f.push(m.a.createElement(p, Object.assign({\n key: n.name,\n depth:  $o + 1$ , name: n.name, n src: n.value, n namespace: l.concat(n.name), n type:  $\langle \text{array}\rangle$ , h parent\_type:  $u\$  }, t));\n } else f.push(m.a.createElement(ke, Object.assign( ${\n \mu \}$  key: n.name +  $\lceil \mu \rceil + 1$ , variable: n, \n singleIndent: 5,\n namespace: l,\n type: a.props.type\n }, t)));\n }), f;\n };\n var r = n.getState(e);\n return a.state =  $o$ (o{{\tint{\tint{\tin}}), {\tint{\tin}}\n \\n\n return c(n, [{\n key:  $\Upsilon$  getBraceStart $\Upsilon$ ,  $\ln$  value: function value(e, t)  $\{\n\ln$  var n = this,  $\ln$  $a = this.props, \n\rangle$   $r = a.src, \n\rangle$   $o = a.$  theme,  $n \quad i = a.$  i conStyle; $\langle n \rangle$  if  $(\langle \langle \langle \rangle a \rangle)^n \rangle$  === a.parent\_type) return m.a.createElement(\"span\", null, m.a.createElement(\"span\", A(o, \"brace\"), \"array\" === e  $? \T{\gamma : \gamma : \gamma : \gamma : t \text{ this.getObjectMetaData}(r) : null);}$  var s = t ? Se : we;\n return m.a.createElement(\"span\", null, m.a.createElement(\"span\", Object.assign({\n onClick: function onClick(e)  ${\n\mu$  n.toggleCollapsed();\n  ${\n\mu}$ , A(o, \"brace-row\")), m.a.createElement(\"div\", Object.assign( ${\n \}$  className: \"icon-container\"\n  ${\n \}$ , A(o, \"icon-container\")), m.a.createElement(s,  ${\n \}$ 

theme: o,\n iconStyle: i\n })), m.a.createElement(Ce, this.props), m.a.createElement(\"span\", A(o, \"brace\"), \"array\" === e ? \"[\" : \"{\")), t ? this.getObjectMetaData(r) : null);\n }\n }, {\n key: \"render\",\n value: function value()  ${\n \alpha$  var e = this, \n t = this.props,\n n = t.depth,\n a = t.src,\n r  $=$  (t.namespace, t.name, t.type, t.parent\_type),\n i = t.theme,\n s = t.jsvRoot,\n c = t.iconStyle,\n l = x(t, [\"depth\", \"src\", \"namespace\", \"name\", \"type\", \"parent\_type\", \"theme\",  $\iint_S'$   $\iint_S'$ ,  $\iint_S'$   $\iint_S'$   $\iint$  $d = \{\};\$ n return s  $\|\$  array\_group $\|$ " == r ?  $\$  array\_group $\|$ " === r && (d.borderLeft = 0, d.display = \"inline\") : d.paddingLeft =  $5$  \* this.props.indentWidth, m.a.createElement(\"div\", Object.assign({\n className: \"object-key-val\",\n onMouseEnter: function onMouseEnter() {\n return e.setState(o(o({}, e.state),  $\{\}, \{\n\}$  hovered:  $\{0\}$   $\})$ ;\n  $\}$ ,\n onMouseLeave: function onMouseLeave()  ${\n \mu \n}$  return e.setState(o(o({}, e.state), {}, {\n hovered: !1\n }));\n  $\{\n\$   $\}$ , A(i, s ? \"jsv-root\" : \"objectKeyVal\", d)), this.getBraceStart(f, p), p ? this.getObjectContent(n, a, o({\n theme:  $i\$ n iconStyle: c $\n\}$ , l)) : this.getEllipsis(), m.a.createElement( $\gamma$ span $\gamma$ ,  $\$ className:  $\langle \text{base}(x) \rangle$ , m.a.createElement(\"span\", {\n style: o(o({}, A(i, \"brace\").style), {},  ${\n\mu \quad \text{p } 2 \mid \mathbb{R} \cap \mathbb{R} \setminus \mathbb{R} \setminus \mathbb{R} \set$ this.getObjectMetaData(a)));\n  $\{\n\$  [ $\{\n\$  key: \"getDerivedStateFromProps\",\n value: function value(e, t)  ${\n\gamma}$  var a = t.prevProps; ${\n\gamma}$  return e.src  $!=$  a.src  $\|\n\$ e.collapsed  $!=$  a.collapsed  $\|\n\$ e.name  $!=$ a.name  $\|$  e.namespace  $\| :=$  a.namespace  $\|$  e.rjvId  $\| :=$  a.rjvId ? o(o({}, n.getState(e)), {}, {\n prevProps: e\n }) : null;\n }\n }|, n;\n }(m.a.PureComponent);\n\n Me.getState = function (e)  ${\n\mu \quad \text{var } t = \text{Object}.\text{keys}(e.\text{src}).\text{length}.\text{in} \quad n = (11 == e.\text{collapseed } || 10 != e.\text{collapseed } \& \& e.\text{collapseed } > n.$ e.depth)  $\&&$  (!e.shouldCollapse || !1 = = e.shouldCollapse({\n name: e.name,\n src: e.src,\n type:  $(e.\text{src})$ ,\n namespace: e.namespace\n })) && 0 !== t;\n return {\n expanded: q.get(e.rjvId, e.namespace,  $\text{``expanded''}, n)$ , object\_type:  $\text{``array''} == e.type ? \text{``array''}: \text{``object''}, n$  parent\_type:  $\langle \langle \langle \rangle \rangle = \pm$  e.type ?  $\langle \langle \rangle \rangle$  :  $\langle \langle \rangle$  object $\langle \rangle$ ,  $\langle \rangle$  size: t,  $\langle \rangle$  hovered: !1\n };\n };\n  $\langle \rangle$  var Pe = function e(t, n)  ${\n \alpha$  i(this, e), this.name = t, this.value = n, this.type = \_(n);\n };\n\n j(Me);\n\n var Fe = Me,\n De = function (e)  ${\n$  u(n, e);\n var t = h(n);\n\n function n()  ${\n$  var e;\n i(this, n);\n\n for (var a = arguments.length, r = new Array(a), o = 0; o < a; o++)  $\nvert \nvert$  r[o] = arguments[o];\n }\n\n return (e = t.call.apply(t, [this].concat(r))).render = function () {\n var t = d(e).props,\n n = [t.name],\n a = Fe;\n return Array.isArray(t.src) && t.groupArraysAfterLength && t.src.length > t.groupArraysAfterLength  $&\&$  (a = Ae), m.a.createElement(\"div\", {\n className: \"pretty-json-container object-container\"\n }, m.a.createElement(\"div\", {\n className: \"object-content\"\n }, m.a.createElement(a, Object.assign( $\{\n\$ n namespace: n,\n depth: 0,\n jsvRoot: !0\n }, t))));\n }, e;\n }\n\n return n;\n }(m.a.PureComponent),\n Ie = function (e) {\n u(n, e);\n var t = h(n);\n\n function n(e)  ${\n\mu \nu}$  var a;\n return i(this, n), (a = t.call(this, e)).closeModal = function ()  ${\n\mu \nu}$  z.dispatch( ${\n\mu \nu}$ rjvId: a.props.rjvId,\n name: \"RESET\"\n });\n }, a.submit = function () {\n a.props.submit(a.state.input);\n }, a.state = {\n input: e.input ? e.input : \"\"\n }, a;\n }\n\n return c(n,  $\{\n\quad \text{key: } \text{render}\',\n \quad \text{value: function value() } \{\n \quad \text{var } e = this,\n \quad \text{t = this.props},\n \quad \text{no:} \quad \text{true} = this \quad \text{true}$  $=$  t.theme,\n  $a = t$ .rjvId,\n  $r = t$ .isValid,\n  $o = \text{this}.state.input, \ln i = r(o); \ln i$ return m.a.createElement(\"div\", Object.assign({\n className: \"key-modal-request\"\n }, A(n, \"keymodal-request\"),  $\{\n\}$  onClick: this.closeModal\n  $\}$ ), m.a.createElement(\"div\", Object.assign({}, A(n, \"key-modal\"), {\n onClick: function onClick(e) {\n e.stopPropagation();\n }\n }), m.a.createElement(\"div\", A(n, \"key-modal-label\"), \"Key Name:\"), m.a.createElement(\"div\",  ${\n \atop {\n \infty \atop}}$  style:  ${\n \atop {\n \infty \atop}}$  position:  $\lceil {\n \atop {\n \infty \atop}}\n \rceil$ , m.a.createElement(\"input\", Object.assign( $\{ \}$ , A(n,  $\|$ key-modal-input $\|$ ),  $\|$ n className:  $\|$ key-modal-input $\|$ , n ref: function ref(e)  ${\nvert \nvert n}$  return e && e.focus();\n },\n spellCheck: !1,\n value: o,\n placeholder:  $\{\ldots,\ldots,\}$  onChange: function onChange(t) {\n e.setState( $\{\ldots\}$  input: t.target.value\n  $\{\n\}$ ;\n  $\{\n\}$ ,\n onKeyPress: function onKeyPress(t)  $\{\n\$  i &&  $\|$ Enter $\|$ " === t.key ? e.submit() :

 $\text{''} = = t.\text{key } & e.closeModal(\cdot)$ ;\n }\n }), i ? m.a.createElement(je, Object.assign({}, A(n,  $\langle \Psi \rangle = \langle \Psi \rangle$  className:  $\langle \Psi \rangle$  className:  $\langle \Psi \rangle$ , onClick: function onClick(t)  $\langle \Psi \rangle$ return e.submit();\n  $\{\n\}$  }\n  $\}$  })) : null), m.a.createElement(\"span\", A(n, \"key-modal-cancel\"), m.a.createElement(ge, Object.assign({}, A(n, \"key-modal-cancel-icon\"), {\n className: \"key-modalcancel\",\n onClick: function onClick() {\n z.dispatch({\n rjvId: a,\n name:  $\Gamma\{\mathbf{m} \in \mathbb{N}: |n \in \mathbb{N}\}$ ;\n }\n }\n }\n }], n;\n }(m.a.PureComponent),\n Re = function (e)  ${\n_ \nu(n, e)}$ ;  ${\n_ \vartheta = h(n)}$ ;  ${\n_ \vartheta = \frac{(\n_ \vartheta)^2}{\n_ \vartheta = \frac{(\n_ \vartheta)^2}{\n_ \vartheta}}$  for  ${\vartheta = \frac{(\n_ \vartheta)^2}{\n_ \vartheta}}$ arguments.length, r = new Array(a), s = 0; s < a; s++)  $\n \begin{cases}\n \text{ s} \\
\text{ n} \end{cases}$ t.call.apply(t, [this].concat(r))).isValid = function (t) {\n var n = e.props.rjvId,\n  $a = q.get(n, \text{'action}\text{'},$  $\Upsilon$ new-key-request $\Upsilon$ ;\n return  $\Upsilon$ " != t && -1 === Object.keys(a.existing value).indexOf(t);\n }, e.submit  $=$  function (t)  $\{\n\$  var n = e.props.rjvId,  $a = q.get(n, \text{action}\)$ ,  $\text{new-key-request}\)$ ;  $\n\}$ a.new\_value =  $o({}, a.e. x is tiny_value), a.new_value[t] = e. props.defaultValue, z.dispatch({}\n name:$  $\V\vartriangle BLE$  ADDED\",\n rjvId: n,\n data: a\n });\n }, e;\n }\n\n return c(n, [{\n key:  $\lvert \text{v} \rvert \rvert$ , value: function value()  $\lvert \text{v} \rvert \rvert$  var e = this.props,\n t = e.active,\n n = e.theme,\n  $a = e.riyId;$ \n return t ? m.a.createElement(Ie, {\n rjvId: a,\n theme: n,\n

isValid: this.isValid,\n submit: this.submit\n }) : null;\n }\n }\n }[), n;\n }(m.a.PureComponent),\n Le = function (e)  $\{\n\mathbf{u} = \mathbf{u}(n, e)\}$ ,  $\mathbf{u} = \mathbf{v}(n)$ ,  $\mathbf{u}(n, e)$ ,  $\mathbf{u}(n, e)$ ,  $\mathbf{u}(n, e)$ ,  $\mathbf{u}(n, e)$ ,  $\mathbf{u}(n, e)$ ,  $\mathbf{u}(n, e)$ ,  $\mathbf{u}(n, e)$ ,  $\mathbf{u}(n, e)$ ,  $\mathbf{u}(n, e)$ ,  $\mathbf{u}(n, e)$ ,  $\mathbf{u}(n, e)$ ,  $\mathbf{$ arguments);\n }\n\n return c(n,  $[\{\n\rangle\colon \mathcal{E}\}$  \"render\",\n value: function value()  ${\n\rangle\colon \mathcal{E}}$ this.props, $\ln$  t = e.message, $\ln$  n = e.active, $\ln$ 

 $a = e.$ theme,\n  $r = e.$ rjvId;\n return n ? m.a.createElement(\"div\", Object.assign({\n className:  $\lceil \cdot \rceil$  \"validation-failure\"\n }, A(a, \"validation-failure\"),  $\lceil \cdot \rceil$  onClick: function onClick()  $\lceil \cdot \rceil$ z.dispatch( $\{\n\alpha$  rjvId: r,\n name: \"RESET\"\n });\n }\n }), m.a.createElement(\"span\", A(a, \"validation-failure-label\"), t), m.a.createElement(ge, A(a, \"validation-failureclear\"))) : null;\n }\n }[), n;\n }(m.a.PureComponent),\n Be = function (e) {\n u(n, e);\n var t = h(n);\n\n function n(e) {\n var a;\n return i(this, n), (a = t.call(this, e)).rjvId = Date.now().toString(), a.getListeners = function () {\n return {\n reset: a.resetState,\n \"variable-update\": a.updateSrc,\n

 $\forall$  add-key-request $\forall$ : a.addKeyRequest $\n\lambda$  };\n }, a.updateSrc = function ()  ${\n \mu \quad \text{var } e,\n \mu \quad t = q.get(a.rjvId, \text{val} \cdot \text{val} \cdot \text{val}$  $r = t$ .namespace,\n o = t.new value,\n i = t.existing value,\n s = (t.variable removed, t.updated\_src),\n c = t.type,\n l = a.props,\n u = l.onEdit,\n f = l.onDelete,\n  $p = l.\text{onAdd}\rangle$   $p = l.\text{onAdd}\rangle$  d = {\n existing\_src: a.state.src,\n new\_value: o,\n updated\_src: s,\n name:  $n,\n$  namespace: r,\n existing\_value: i\n };\n\n switch (c) {\n case \"variableadded $\langle$ ":\n e = p(d);\n break;\n\n case \"variable-edited\":\n e = u(d);\n break;\n\n case \"variable-removed\":\n  $e = f(d)$ ;\n  $\}$ \n\n !1 !== e ? (q.set(a.rjvId, \"global\", \"src\", s), a.setState({\n

src:  $s\in \{s\}\$  : a.setState({\n validationFailure: !0\n });\n }, a.addKeyRequest = function ()  ${\n \alpha .setState({\n \alpha .setState({\n \alpha .setState)}\n}$ a.setState({\n validationFailure: !1,\n addKeyRequest: !1\n });\n }, a.state = {\n addKeyRequest: !1,\n editKeyRequest: !1,\n validationFailure: !1,\n src: n.defaultProps.src,\n name: n.defaultProps.name,\n theme: n.defaultProps.theme,\n validationMessage: n.defaultProps.validationMessage,\n prevSrc: n.defaultProps.src,\n prevName: n.defaultProps.name,\n prevTheme: n.defaultProps.theme\n  $\lambda$ , a;\n  $\lambda$ \n return c(n, [{\n key: \"componentDidMount\",\n

value: function value()  ${\n \mu$  q.set(this.rjvId, \"global\", \"src\", this.state.src);\n var e = this.getListeners();\n\n

for (var t in e)  $\ln$  q.on(t + \"-\" + this.rjvId, e[t]);\n  $\ln$  this.setState({\n addKeyRequest: !1,\n editKeyRequest: !1\n });\n }\n }, {\n key:  $\{\mathrm{DidUpdate}\}\$ , value: function value(e, t)  $\{\n \$  !1 !== t.addKeyRequest && this.setState({\n addKeyRequest: !1\n  ${}_{\text{}}$ ), !1 !== t.editKeyRequest && this.setState({\n editKeyRequest: !1\n

 $\{e\}$ , e.src !== this.state.src && q.set(this.rjvId, \"global\", \"src\", this.state.src);\n  $\{\n\$   $\{\n\}$  $\Gamma$  componentWillUnmount\",\n value: function value() {\n var e = this.getListeners();\n\n for (var t in e)  ${\n q.removeListener(t + \``-'\" + this.rjvId, e[t]);\n }\n }\n }, {\n key: \"render\",\n }\n$ value: function value()  ${\n \nu \arpsilon = this.state}$ ,  $n = t = e$ .validationFailure,  $n = n$ e.validationMessage,\n

 $a = e.addKeyRequest, \nvert r = e.$ theme, $n \nvert i = e.src, \nvert s = e.$ name, $n \nvert c =$ this.props,\n  $l = c.style\lambda$  u = c.defaultValue;\n return m.a.createElement(\"div\", {\n className:  $\Gamma$ :  $\Gamma$  :  $\Gamma$  \texter{\care \text{\care \text{\care}}} \cdot{\care \text{\care \text{\care \text{\care \text{\care \text{\care \text{\care \text{\care \text{\care \text{\care \text{\care \text{\care \text{\ m.a.createElement(Le,  $\{\n\}$  message: n,\n active: t,\n theme: r,\n rjvId: this.rjvId\n }), m.a.createElement(De, Object.assign({}, this.props, {\n src: i,\n name: s,\n theme: r,\n type:  $(i)$ , rjvId: this.rjvId\n })), m.a.createElement(Re, {\n active: a,\n theme: r,\n rjvId: this.rjvId,\n defaultValue: u\n }));\n }\n }], [{\n key: \"getDerivedStateFromProps\",\n value: function value(e, t)  $\{\n\$ 

if (e.src !== t.prevSrc || e.name !== t.prevName || e.theme !== t.prevTheme)  $\{\n\}$  var  $a = \{\n\}$  src: e.src,\n name: e.name,\n theme: e.theme,\n validationMessage: e.validationMessage,\n prevSrc: e.src,\n prevName: e.name,\n prevTheme: e.theme\n };\n return n.validateState(a);\n }\n\n return null;\n }\n }]), n;\n }(m.a.PureComponent);\n\n Be.defaultProps =  ${\n \arcsin s}$  src:  ${\n \arcsin s}$  name:  $\text{root}\$ , theme:  $\text{riv-default}\$ , collapsed: !1,\n collapseStringsAfterLength: !1,\n shouldCollapse: !1,\n sortKeys: !1,\n quotesOnKeys: !0,\n groupArraysAfterLength: 100,\n indentWidth: 4,\n enableClipboard: !0,\n displayObjectSize: !0,\n displayDataTypes:  $\langle 0, \n\rangle$  onEdit:  $\langle 1, \n\rangle$  onDelete:  $\langle 1, \n\rangle$  onAdd:  $\langle 1, \n\rangle$  onSelect:  $\langle 1, \n\rangle$  iconStyle:  $\langle$ "triangle $\langle$ ", $\rangle$ n style: {}, $\langle$ n

validationMessage: \"Validation Error\",\n defaultValue: null,\n displayArrayKey: !0\n }, Be.validateState = function (e)  $\{\n\alpha$  var t =  $\{\n\alpha$  return \"object\" !== (e.theme) || function (e)  $\{\n\alpha$  var t = [\"base00\", \"base01\", \"base02\", \"base03\", \"base04\", \"base05\", \"base06\", \"base07\", \"base08\", \"base09\",  $\Upsilon$ "base0A\",  $\Upsilon$ base0B\",  $\Upsilon$ "base0C\",  $\Upsilon$ "base0D\",  $\Upsilon$ "base0E\",  $\Upsilon$ "base0F\"];\n\n if ( $\Upsilon$ "object\" === \_(e)) {\n for (var  $n = 0$ ;  $n < t$ .length;  $n++$ ) {\n if (!(t[n] in e)) return !1;\n }\n\n return !0;\n }\n\n return !1;\n }(e.theme) || (console.error(\"react-json-view error:\", \"theme prop must be a theme name or valid base-16 theme object.\", 'defaulting to \"rjv-default\" theme'), t.theme = \"rjv-default\"), \"object\" !==  $(e.src)$  &&  $\langle \text{array} \rangle$ " !== \_(e.src) && (console.error(\"react-json-view error:\", \"src property must be a valid json object\"), t.name =  $\T{ERROR}$ , t.src =  $\ln$ 

message:  $\text{``src property must be a valid is on object}\$ \n''\n}), o(o({}, e), t)\,  $\text{](Be)}\$ , t.default = Be;\n }]);\n});","/\*\nobject-assign\n(c) Sindre Sorhus\n@license MIT\n\*/\n'use strict';\n/\* eslint-disable no-unused-vars  $*\ln\$ nvar getOwnPropertySymbols = Object.getOwnPropertySymbols;\nvar hasOwnProperty = Object.prototype.hasOwnProperty;\nvar propIsEnumerable = Object.prototype.propertyIsEnumerable;\n\nfunction toObject(val)  $\{\n\$  if (val === null  $\|\$  val === undefined)  $\{\n\$  throw new TypeError('Object.assign cannot be called with null or undefined');\n  $\ln \left(\varepsilon\right)$ ;\n return Object(val);\n \n\nfunction shouldUseNative()  $\ln \frac{\ln \frac{1}{\ln \frac{1}{\ln \frac{1}{\ln \frac{1}{\ln \frac{1}{\ln \frac{1}{\ln \frac{1}{\ln \frac{1}{\ln \frac{1}{\ln \frac{1}{\ln \frac{1}{\ln \frac{1}{\ln \frac{1}{\ln \frac{1}{\ln \frac{1}{\ln \frac{1}{\ln \frac{1$ (!Object.assign)  ${\nightharpoonup$  return false;\n  $\cdot$  // Detect buggy property enumeration order in older V8 versions.\n // https://bugs.chromium.org/p/v8/issues/detail?id=4118\n\n\n var test1 = new String('abc'); // eslint-disable-line nonew-wrappers\n\n test1[5] = 'de';\n\n if (Object.getOwnPropertyNames(test1)[0] === '5') {\n return false;\n } // https://bugs.chromium.org/p/v8/issues/detail?id=3056\n\n\n var test2 = {};\n\n for (var i  $= 0$ ;  $i < 10$ ;  $i++)$  {\n test2[' + String.fromCharCode(i)] = i;\n }\n\n var order2 = Object.getOwnPropertyNames(test2).map(function (n)  $\{\n\$  return test2[n];\n });\n\n if (order2.join('') !== '0123456789') {\n return false;\n } // https://bugs.chromium.org/p/v8/issues/detail?id=3056\n\n\n var test3 =  ${\cdot}$ ;\n 'abcdefghijklmnopqrst'.split('').forEach(function (letter)  ${\n \cdot}$  test3[letter] = letter;\n });\n\n if

 $(Object.keys(Object.assign({}, test3)).join(")] == 'abcdefghijklmonggrst') {\n$  return false;\n }\n\n return true;\n } catch (err)  ${\n \over \ln \n }$  We don't expect any of the above to throw, but better to be safe.\n return false;\n  $\ln\ln\min$  = shouldUseNative() ? Object.assign : function (target, source) {\n var from;\n var to = toObject(target);\n var symbols;\n\n for (var s = 1; s < arguments.length;

s++)  $\{\n\$  from = Object(arguments[s]); $\n\$  for (var key in from)  $\{\n\$  if (hasOwnProperty.call(from, key))  $\{\n\}$ to[key] = from[key];\n }\n }\n\n if (getOwnPropertySymbols) {\n symbols =

getOwnPropertySymbols(from); $\ln \ln$  for (var i = 0; i < symbols.length; i++) {\n if

 $(pplsEnumerable, call(from, symbols[i])$   $\{n \ to [symbols[i]] = from[symbols[i]];\n \}n \}n \ \n\{n \}n \}$ return to;\n};","'use strict';\n\nObject.defineProperty(exports, \"\_\_esModule\", {\n value: true\n});\nexports.default  $=$  undefined;\n\nvar AppBar = require('./AppBar');\n\nvar AppBar2 =

\_interopRequireDefault(\_AppBar);\n\nfunction \_interopRequireDefault(obj) {\n return obj && obj.\_\_esModule ? obj : {\n default: obj\n };\n}\n\nexports.default = \_AppBar2.default;","module.exports = !require('./\_descriptors') && !require('./\_fails')(function () {\n return Object.defineProperty(require('./\_dom-create')('div'), 'a', {\n get: function get()

 ${\nightharpoonup$  return 7;\n }\n }).a != 7;\n});","var isObject = require('./\_is-object');\n\nvar document =

require('./\_global').document; // typeof document.createElement is 'object' in old IE\n\n\nvar is =

isObject(document) && isObject(document.createElement);\n\nmodule.exports = function (it) {\n return is ?

document.createElement(it) :  $\{\}\n\}$ ,","var has = require('./\_has');\n\nvar toIObject = require('./\_to-iobject');\n\nvar arrayIndexOf = require('./\_array-includes')(false);\n\nvar IE\_PROTO = require('./\_shared-

key')('IE\_PROTO');\n\nmodule.exports = function (object, names) {\n var O = toIObject(object);\n var i = 0;\n var result =  $[\cdot,\n \text{e} \cdot \text{h}\cdot \text{h} \cdot \text{h} \cdot \text{h}$ enum bug & hidden keys\n\n\n while (names.length > i) {\n if (has(O, key = names[i++])) {\n

 $~\varphi\$   $\ln\ln$  return result; $\ln$ ;","// fallback for non-array-like ES3 and non-enumerable old

V8 strings\nvar cof = require('./\_cof'); // eslint-disable-next-line no-prototype-builtins\n\n\nmodule.exports = Object('z').propertyIsEnumerable(0) ? Object : function (it)  $\{n$  return cof(it) == 'String' ? it.split('') :

Object(it);\n};","// 7.1.15 ToLength\nvar toInteger = require('./\_to-integer');\n\nvar min =

Math.min;\n\nmodule.exports = function (it) {\n return it > 0 ? min(toInteger(it), 0x1fffffffffffff) : 0; // pow(2, 53) -  $1 = 9007199254740991\hbox{h}$ ;","module.exports = {\n \"default\": require(\"core-js/library/fn/object/keys\"),\n esModule: true $\langle n \rangle$ ;","// most Object methods by ES6 should accept primitives $\langle n \rangle$  sexport = require('./\_export');\n\nvar core = require('./\_core');\n\nvar fails = require('./\_fails');\n\nmodule.exports = function (KEY, exec) {\n var fn = (core.Object || {})[KEY] || Object[KEY];\n var exp = {};\n exp[KEY] = exec(fn);\n  $\text{Sexport}$ ( $\text{Sexport}.S + \text{Sexport}$  \* fails(function () {\n fn(1);\n }), 'Object', exp);\n};","// 19.1.2.9 / 15.2.3.2

Object.getPrototypeOf(O)\nvar

has = require('./\_has');\n\nvar toObject = require('./\_to-object');\n\nvar IE\_PROTO = require('./\_sharedkey')('IE\_PROTO');\n\nvar ObjectProto = Object.prototype;\n\nmodule.exports = Object.getPrototypeOf || function (O)  ${\nightharpoonup$  O = toObject(O); $\in$  if (has(O, IE\_PROTO)) return O[IE\_PROTO]; $\in$  if (typeof O.constructor == 'function' && O instanceof O.constructor) {\n return O.constructor.prototype;\n }\n\n return O instanceof Object ? ObjectProto : null;\n};","module.exports = {\n \"default\": require(\"core-js/library/fn/object/define-property\"),\n  $esModule: true\n$ ;","'use strict';\n\nvar LIBRARY = require('./\_library');\n\nvar \$export = require('./\_export');\n\nvar redefine = require('./\_redefine');\n\nvar hide = require('./\_hide');\n\nvar Iterators = require('./\_iterators');\n\nvar \$iterCreate = require('./\_iter-create');\n\nvar setToStringTag = require('./\_set-to-stringtag');\n\nvar getPrototypeOf = require('./\_object-gpo');\n\nvar ITERATOR = require('./\_wks')('iterator');\n\nvar BUGGY = !([].keys && 'next' in [].keys()); // Safari has buggy iterators w/o 'next'\n\nvar FF\_ITERATOR = '@@iterator';\nvar KEYS = 'keys';\nvar VALUES = 'values';\n\nvar returnThis = function returnThis() {\n return this;\n};\n\nmodule.exports = function (Base, NAME, Constructor, next, DEFAULT, IS SET, FORCED)  ${\n \ \ \ }$  $$iterCreate(Constructor, NAME, next); \n\n\$  var getMethod = function getMethod(kind)  $\n\$ n if (!BUGGY && kind

in proto) return proto[kind];\n\n switch (kind)  ${\n \alpha \in KEYS:\n \alpha \in \beta(\alpha)}$  return function keys()  ${\n \alpha \in \beta(\alpha)}$ Constructor(this, kind);\n  $\cdot$  };\n\n case VALUES:\n return function values() {\n return new Constructor(this, kind);\n  $\{\n\}$ \n\n return function entries()  $\{\n\$  return new Constructor(this, kind);\n  $\{\cdot\}\$ ;\n  $\cdot\$ ;\n\n var TAG = NAME + ' Iterator';\n var DEF VALUES = DEFAULT == VALUES;\n var

VALUES BUG = false;\n var proto = Base.prototype;\n var \$native = proto[ITERATOR]  $\parallel$  proto[FF\_ITERATOR]  $\parallel$  DEFAULT && proto[DEFAULT];\n var \$default = \$native  $\parallel$ getMethod(DEFAULT);\n var \$entries = DEFAULT ? !DEF\_VALUES ? \$default : getMethod('entries') : undefined;\n var \$anyNative = NAME == 'Array' ? proto.entries || \$native : \$native;\n var methods, key, IteratorPrototype; // Fix native\n\n if (\$anyNative) {\n IteratorPrototype = getPrototypeOf(\$anyNative.call(new Base())); $\ln \inf$  if (IteratorPrototype !== Object.prototype && IteratorPrototype.next)  $\ln /X$  Set @@toStringTag to native iterators\n setToStringTag(IteratorPrototype, TAG, true); // fix for some old engines\n\n if (!LIBRARY && typeof IteratorPrototype[ITERATOR] != 'function') hide(IteratorPrototype, ITERATOR, returnThis);\n }\n } // fix Array#{values, @@iterator}.name in V8 / FF\n\n\n if (DEF\_VALUES && \$native &&  $\text{S}$ native.name !== VALUES  $\{\n\$  VALUES BUG = true;\n\n  $\text{S}$ default = function values()  $\{\n\}$  return  $\mathcal{S}_{\text{matrix.}:\n}$  };\n } // Define iterator\n\n\n

 if ((!LIBRARY || FORCED) && (BUGGY || VALUES\_BUG || !proto[ITERATOR])) {\n hide(proto, ITERATOR,  $\delta \equiv \frac{\NAmE}{\Delta G}$  = \$default;\n Iterators[TAG] = returnThis;\n\n if (DEFAULT) {\n methods = {\n values: DEF\_VALUES ? \$default : getMethod(VALUES),\n

keys: IS\_SET ? \$default : getMethod(KEYS),\n entries: \$entries\n };\n if (FORCED) for (key in methods)  ${\nvert \nvert n \rvert}$  if (!(key in proto)) redefine(proto, key, methods[key]); ${\nvert \nvert}$  else \$export(\$export.P + \$export.F \* (BUGGY || VALUES\_BUG), NAME, methods); $\n\ln \return \ methods; \n\};$ ", "module.exports = require('./\_hide');","// 19.1.2.7 / 15.2.3.4 Object.getOwnPropertyNames(O)\nvar \$keys = require('./\_object-keys-internal');\n\nvar hiddenKeys = require('./\_enum-bug-keys').concat('length', 'prototype');\n\nexports.f = Object.getOwnPropertyNames || function getOwnPropertyNames(O)  $\{\n\$ return \$keys(O, hiddenKeys); $\n\}$ ;","var pIE = require('./\_objectpie');\n\nvar createDesc = require('./\_property-desc');\n\nvar

 $to1$ Object = require('./\_to-iobject');\n\nvar toPrimitive = require('./\_to-primitive');\n\nvar has =

require('./\_has');\n\nvar IE8\_DOM\_DEFINE = require('./\_ie8-dom-define');\n\nvar gOPD =

Object.getOwnPropertyDescriptor;\nexports.f = require('./\_descriptors') ? gOPD : function

getOwnPropertyDescriptor(O, P)  $\{n \ O = tolObject(O); \ n \ P = toPrimitive(P, true); \ n \ if (IES\_DOM_DEFINE) try$  ${\nvert \nvert p}$ ; return gOPD(O, P);\n } catch (e)  ${\nvert \nvert p}$  /\* empty \*/\n }\n if (has(O, P)) return createDesc(!pIE.f.call(O, P),  $O[P]\;\n\}$ ;","'use strict';\n\nObject.defineProperty(exports, \"\_\_esModule\", {\n value: true\n});\n\nvar  $_to$ ConsumableArray2 = require('babel-runtime/helpers/toConsumableArray');\n\nvar  $_to$ ConsumableArray3 =  $interopRequiredult$  toConsumableArray2);\n\nvar getPrototypeOf = require('babel-runtime/corejs/object/get-prototype-of');\n\nvar \_getPrototypeOf2 = \_interopRequireDefault(\_getPrototypeOf);\n\nvar \_classCallCheck2 = require('babel-runtime/helpers/classCallCheck');\n\nvar

 $classCallCheck3 =$  interopRequireDefault( $classCallCheck2)$ ;\n\nvar createClass2 = require('babelruntime/helpers/createClass');\n\nvar createClass3 = interopRequireDefault( createClass2);\n\nvar \_possibleConstructorReturn2 = require('babel-runtime/helpers/possibleConstructorReturn');\n\nvar \_possibleConstructorReturn3 = \_interopRequireDefault(\_possibleConstructorReturn2);\n\nvar \_inherits2 = require('babel-runtime/helpers/inherits');\n\nvar \_inherits3 = \_interopRequireDefault(\_inherits2);\n\nvar \_toArray2 = require('babel-runtime/helpers/toArray');\n\nvar \_toArray3 = \_interopRequireDefault(\_toArray2);\n\nvar  $_s$ simpleAssign = require('simple-assign');\n\nvar \_simpleAssign2 = \_interopRequireDefault(\_simpleAssign);\n\nvar \_react = require('react');\n\nvar \_react2 = \_interopRequireDefault(\_react);\n\nvar \_propTypes = require('prop $types$ ');\n\nvar propTypes2 = interopRequireDefault( propTypes);\n\nvar reactDom = require('reactdom');\n\nvar reactDom2 = interopRequireDefault( reactDom);\n\nvar

 $TransitionGroup = require('react-transition-group/TransitionGroup):\n\n $\langle\mathbf{1}\rangle$$ interopRequireDefault(\_TransitionGroup);\n\nvar \_dom = require('../utils/dom');\n\nvar \_dom2 =  $_$ interopRequireDefault( $_d$ om);\n\nvar  $_C$ CircleRipple = require('./CircleRipple');\n\nvar  $_C$ CircleRipple2 = interopRequireDefault( $CircleRipple\rangle\cdot\ln\prime$  interopRequireDefault(obj) {\n return obj && obj. esModule ? obj : {\n default: obj\n };\n} // Remove the first element of the array\n\n\nvar shift = function shift(\_ref) {\n var \_ref2 = (0, \_toArray3.default)(\_ref),\n newArray = \_ref2.slice(1);\n\n return newArray;\n};\n\nvar TouchRipple = function (\_Component) {\n (0, \_inherits3.default)(TouchRipple,

 $\text{Component}\$ n function TouchRipple(props, context) {\n (0, \_classCallCheck3.default)(this, TouchRipple); // Touch start produces a mouse down event for compat reasons. To avoid\n // showing ripples twice we skip showing a ripple for the

first mouse down\n // after a touch start. Note we don't store ignoreNextMouseDown in this.state\n // to avoid re-rendering when we change it. $\ln \nu$  var \_this = (0, \_possibleConstructorReturn3.default)(this,

 $(TouchRipple. \text{proto}$   $|| (0, \text{getPrototypeOf2}.default)(TouchRipple)).call(this, props, context));\n\n $\langle | (0, \text{getPrototypeOf2}.default)(TouchRipple, \text{getPostOf3}).\n\langle | (0, \text{getPrototypeOf2}.default)(TouchRipple, \text{getPostOf3}).\n\langle | (0, \text{getPrototypeOf2}.default)(TouchRipple, \text{getPostOf3}).\n\langle | (0, \text{getPrototypeOf2}.default)(TouchRipple, \text{getPostOf3}).\n\langle | (0, \text{getPrototypeOf2}.default)(TouchRipple, \text{getPostOf3}).\n\langle | (0, \$$ 

\_this.handleMouseDown = function (event) {\n // only listen to left clicks\n if (event.button === 0) {\n \_this.start(event, false);\n }\n };\n\n \_this.handleMouseUp = function () {\n \_this.end();\n };\n\n \_this.handleMouseLeave = function ()  $\n{\n\mu$  \_this.end();\n };\n\n \_this.handleTouchStart = function (event) {\n event.stopPropagation(); // If the user is swiping (not just tapping), save the position so we can\n // abort ripples if the user appears to be scrolling. $\ln \inf$  if (\_this.props.abortOnScroll && event.touches)  $\ln$  $_\text{this.startListeneringForScrollAbout(event); \n\n $\ln \text{max} = \text{Data}.\text{now(); \n\n} \n\text{max} = \text{Data}.\text{now(); \n\n} \n\text{max} = \text{Data}.\text{now(); \n\n} \n\text{max} = \text{Data}.\text{now(); \n}\n\text{max} = \text{Data}.\text{now(); \n}\n\text{max} = \text{Data}.\text{now(); \n}\n\text{max} = \text{Data}.\text{now(); \n}\n\text{max} = \text{Data}.\text{now(); \n}\n\text{max} = \text{Data}.\text{now(); \n}\n\text{max} = \text{Data}.\text$$ 

 $\|\n\|$  \_this.start(event, true);\n  $\|\cdot\|$ ;\n\n \_this.handleTouchEnd = function () {\n \_this.end();\n };\n\n \_this.handleTouchMove = function (event)  $\{\n\mid \frac{\partial f}{\partial x} \leq \beta \right\}$  to abort if we're already 300ms into the animation\n var timeSinceStart = Math.abs(Date.now() - \_this.startTime);\n\n if (timeSinceStart > 300) {\n

\_this.stopListeningForScrollAbort();\n\n return;\n } // If the user is scrolling...\n\n\n var deltaY = Math.abs(event.touches[0].clientY - \_this.firstTouchY);\n var deltaX = Math.abs(event.touches[0].clientX this.firstTouchX); // Call it a scroll after an arbitrary 6px (feels reasonable in testing)\n\n if (deltaY > 6 || deltaX  $> 6$ )  $\{\n\}$  var currentRipples = \_this.state.ripples;\n var ripple = currentRipples[0]; // This clone will replace the ripple in ReactTransitionGroup with  $a\$ <sup>n</sup> // version that will disappear immediately when removed from the  $DOM\ln$  var abortedRipple =

\_react2.default.cloneElement(ripple,  $\{\n \$ aborted: true $\n \}$ ); // Remove the old ripple and replace it with the new updated one $\ln\ln$  currentRipples = shift(currentRipples); $\ln$  currentRipples = [].concat((0, \_toConsumableArray3.default)(currentRipples), [abortedRipple]);\n\n \_this.setState({\n ripples: currentRipples $\n\rangle$  }, function () {\n // Call end after we've set the ripple to abort otherwise the setState\n // in end() merges with this and the ripple abort fails\n this.end();\n });\n }\n };\n\n \_this.ignoreNextMouseDown = false;\n \_this.state = {\n  $\mathcal{N}$  This prop allows us to only render the ReactTransitionGroup $\ln$  // on the first click of the component, making the initial render faster. $\ln$  hasRipples: false,\n nextKey: 0,\n ripples:  $[\nabla \cdot \lambda]$ ;\n return this;\n  $\ln (0, \text{c}$  createClass3.default)(TouchRipple,  $[\nabla \cdot \lambda]$ 

key: 'start',\n value: function start(event, isRippleTouchGenerated)  ${\n \mu \}$  var theme = this.context.muiTheme.ripple; ${\n \mu \}$  if (this.ignoreNextMouseDown

&& !isRippleTouchGenerated)  $\{\n\$  this.ignoreNextMouseDown = false;\n return;\n  $\{\n\}$  var ripples  $=$  this.state.ripples; // Add a ripple to the ripples array\n\n ripples = [].concat((0,

\_toConsumableArray3.default)(ripples), [\_react2.default.createElement(\_CircleRipple2.default, {\n key: this.state.nextKey,\n style: !this.props.centerRipple ? this.getRippleStyle(event) : {},\n color:

this.props.color || theme.color,\n opacity: this.props.opacity,\n touchGenerated: isRippleTouchGenerated\n })]);\n this.ignoreNextMouseDown = isRippleTouchGenerated;\n this.setState({\n hasRipples: true,\n nextKey: this.state.nextKey + 1,\n ripples: ripples\n });\n }\n }, {\n key: 'end',\n value: function end()  ${\n \nu \ar \ncurrentR^{i}} = this.state. r^{i} = this.setState({\n}$ 

ripples: shift(currentRipples)\n });\n\n if (this.props.abortOnScroll) {\n

this.stopListeningForScrollAbort();\n  $\{\n\}$  // Check if the user seems to be scrolling and abort the animation if so\n\n }, {\n key: 'startListeningForScrollAbort',\n value: function startListeningForScrollAbort(event) {\n this.firstTouchY = event.touches[0].clientY;\n this.firstTouchX = event.touches[0].clientX; // Note that when scolling Chrome throttles this event to every 200ms\n // Also note we don't listen for scroll events directly as there's no general $\ln /$  way to cover cases like scrolling within containers on the page $\ln$ document.body.addEventListener('touchmove', this.handleTouchMove);\n  $\n\{n, \{\n\}$  key: 'stopListeningForScrollAbort',\n value: function stopListeningForScrollAbort() {\n document.body.removeEventListener('touchmove', this.handleTouchMove);\n }\n }, {\n key: 'getRippleStyle',\n value: function getRippleStyle(event)

 ${\n\mu \sigma}$  var el = \_reactDom2.default.findDOMNode(this);\n\n var elHeight = el.offsetHeight;\n var elWidth = el.offsetWidth;\n\n var offset = \_dom2.default.offset(el);\n\n var isTouchEvent = event.touches && event.touches.length; $\ln$  var pageX = isTouchEvent ? event.touches[0].pageX : event.pageX; $\ln$  var pageY = isTouchEvent ? event.touches[0].pageY : event.pageY;\n var pointerX = pageX - offset.left;\n var pointerY = pageY - offset.top;\n var topLeftDiag = this.calcDiag(pointerX, pointerY);\n var topRightDiag = this.calcDiag(elWidth - pointerX, pointerY);\n var botRightDiag = this.calcDiag(elWidth - pointerX, elHeight pointerY);\n var botLeftDiag = this.calcDiag(pointerX, elHeight - pointerY);\n var rippleRadius = Math.max(topLeftDiag, topRightDiag, botRightDiag, botLeftDiag);\n var rippleSize = rippleRadius \* 2;\n var left = pointerX - rippleRadius; $\ln$  var top = pointerY - rippleRadius; $\ln$ 

return  $\{\n\$  directionInvariant: true,\n height: rippleSize,\n width: rippleSize,\n top: top,\n left: left\n };\n }\n }, {\n key: 'calcDiag',\n value: function calcDiag(a, b) {\n return Math.sqrt(a \* a + b  $*\,$  b);\n }, {\n key: 'render',\n value: function render() {\n var props = this.props,\n children = props.children, $\ln$  style = \_props.style; $\ln$  var \_state = this.state, $\ln$  hasRipples = \_state.hasRipples, $\ln$ ripples = \_state.ripples;\n var prepareStyles = this.context.muiTheme.prepareStyles;\n var rippleGroup = void 0;\n\n if (hasRipples) {\n var mergedStyles =  $(0, \text{simpleAssign2}.default)$  {\n height: '100%',\n width: '100%',\n position: 'absolute',\n top: 0,\n left: 0,\n overflow: 'hidden',\n pointerEvents: 'none',\n zIndex:  $1$  // This is also needed so that ripples do not bleed past a parent border radius. $\langle n \rangle$  }, style); $\langle n \rangle$  rippleGroup =

\_react2.default.createElement(\_TransitionGroup2.default, {\n style: prepareStyles(mergedStyles)\n }, ripples);\n  $\ln \ \text{return}$  return react2.default.createElement('div', {\n onMouseUp: this.handleMouseUp,\n onMouseDown: this.handleMouseDown,\n onMouseLeave: this.handleMouseLeave,\n onTouchStart: this.handleTouchStart,\n onTouchEnd: this.handleTouchEnd\n }, rippleGroup, children);\n }\n }]);\n return TouchRipple;\n}(\_react.Component);\n\nTouchRipple.defaultProps = {\n abortOnScroll: true $\n\cdot$ ;\nTouchRipple.contextTypes = {\n muiTheme:

propTypes2.default.object.isRequired\n};\nTouchRipple.propTypes = process.env.NODE\_ENV !== \"production\" ? {\n abortOnScroll: \_propTypes2.default.bool,\n centerRipple: \_propTypes2.default.bool,\n children: \_propTypes2.default.node,\n color: \_propTypes2.default.string,\n opacity: \_propTypes2.default.number,\n style:  $propTypes2.default.object\n| : {\};\nexports.default = TouchRipple;", "module. exports = {\n \check{call}":$ require(\"core-js/library/fn/array/from\"),\n \_\_esModule: true\n};","var classof = require('./\_classof');\n\nvar ITERATOR = require('./\_wks')('iterator');\n\nvar Iterators = require('./\_iterators');\n\nmodule.exports = require('./\_core').getIteratorMethod = function (it) {\n if (it != undefined) return it[ITERATOR] || it['@@iterator'] || Iterators[classof(it)];\n};","// getting tag from 19.1.3.6 Object.prototype.toString()\nvar cof = require('./\_cof');\n\nvar TAG = require('./\_wks')('toStringTag'); // ES3 wrong here\n\n\nvar ARG = cof(function () {\n return arguments;\n}()) == 'Arguments'; // fallback for IE11 Script Access Denied error\n\nvar tryGet = function tryGet(it, key)  ${\n \nu {\n \nu i[k]} \n \cdot k}$  catch (e)  ${\n \nu k}{\n \nu k}$ ;\n\nmodule.exports = function (it)  ${\n \nu \alpha}$ O, T, B;\n return it === undefined ? 'Undefined' : it === null ? 'Null' // @ @toStringTag case\n : typeof (T = tryGet(O = Object(it), TAG)) == 'string' ? T // builtinTag case\n : ARG ? cof(O) // ES3 arguments fallback $\ln : (B = cof(O)) == 'Object' \&\&\text{ type of O.}$ callee == 'function' ? 'Arguments' : B; $\ln$ };","\"use strict\";\n\nexports.\_\_esModule = true;\n\nvar \_from = require(\"../core-js/array/from\");\n\nvar \_from2 = interopRequireDefault( from);\n\nfunction interopRequireDefault(obj) {\n return obj && obj. esModule ? obj :  ${\n \alpha} \$  default: obj\n  $\;\lambda\$ \n\nexports.default = function (arr)  ${\n \alpha}$ . return Array.isArray(arr) ? arr : (0,  $from2.default)(arr);\\n\}$ ;","\"use strict\";\n\nObject.defineProperty(exports, \"\_esModule\", {\n value: true\n});\nexports.default = {\n isDescendant: function isDescendant(parent, child) {\n var node = child.parentNode;\n\n while (node !== null) {\n if (node === parent) return true;\n node = node.parentNode;\n  $\ln \mathcal{E}\n$ ,\n return false;\n  $\ln \mathcal{E}\n$  offset: function offset(el)  $\ln \mathcal{E}\n$ el.getBoundingClientRect();\n

return  $\{\n\$  top: rect.top + document.body.scrollTop,\n left: rect.left + document.body.scrollLeft\n  $\}\$  $\ln$ ;",""use strict';\n\nObject.defineProperty(exports, \"\_\_esModule\", {\n value: true\n});\n\nvar \_extends2 = require('babel-runtime/helpers/extends');\n\nvar \_extends3 = \_interopRequireDefault(\_extends2);\n\nvar \_objectWithoutProperties2 = require('babel-runtime/helpers/objectWithoutProperties');\n\nvar

\_objectWithoutProperties3 = \_interopRequireDefault(\_objectWithoutProperties2);\n\nvar \_getPrototypeOf = require('babel-runtime/core-js/object/get-prototype-of');\n\nvar \_getPrototypeOf2 =

 $interopRequiredDetS = \text{reducible}$   $\{g(t) \cdot \ln\} \cdot \text{classCallCheck2} = \text{require('babel-}$ 

runtime/helpers/classCallCheck');\n\nvar \_classCallCheck3 = \_interopRequireDefault(\_classCallCheck2);\n\nvar  $\_createClass2 = require('babel- runtime/helpers/createdClass');\n\n $^\prime\text{}^\prime\text{}^\prime\text$$ 

 $interopRequired$ ult( $createClass2)$ ;\n\nvar possibleConstructorReturn2 = require('babelruntime/helpers/possibleConstructorReturn');\n\nvar

 \_possibleConstructorReturn3 = \_interopRequireDefault(\_possibleConstructorReturn2);\n\nvar \_inherits2 = require('babel-runtime/helpers/inherits');\n\nvar inherits3 = interopRequireDefault( inherits2);\n\nvar \_simpleAssign = require('simple-assign');\n\nvar \_simpleAssign2 = \_interopRequireDefault(\_simpleAssign);\n\nvar \_react = require('react');\n\nvar \_react2 = \_interopRequireDefault(\_react);\n\nvar \_propTypes = require('proptypes'); $\n\rho$ xar \_propTypes2 = \_interopRequireDefault(\_propTypes); $\n\rho$ xar \_transitions = require('../styles/transitions');\n\nvar \_transitions2 = \_interopRequireDefault(\_transitions);\n\nfunction \_interopRequireDefault(obj) {\n return obj && obj.\_\_esModule ? obj : {\n default: obj\n };\n}\n\nfunction getStyles(props, context, state)  $\{\n\$  var verticalPosition = props.verticalPosition; $\n\$ n var horizontalPosition = props.horizontalPosition;\n var touchMarginOffset = props.touch ? 10 : 0;\n var touchOffsetTop = props.touch ? -20

 : -10;\n var offset = verticalPosition === 'bottom' ? 14 + touchMarginOffset : -14 - touchMarginOffset;\n var  $_{\text{context}\$mu}$   $\ddot{\text{m}}$  = context.muiTheme,\n baseTheme =  $_{\text{context}\$mu}$   $\ddot{\text{m}}$  zIndex = context\$muiTheme.zIndex,\n tooltip = context\$muiTheme.tooltip,\n borderRadius =  $_{\text{mui}$ Theme.borderRadius;\n var styles = {\n root: {\n position: 'absolute',\n fontFamily: baseTheme.fontFamily,\n fontSize: '10px',\n lineHeight: '22px',\n padding: '0 8px',\n zIndex: zIndex.tooltip,\n color: tooltip.color,\n overflow: 'hidden',\n top: -10000,\n borderRadius: borderRadius,\n userSelect: 'none',\n opacity: 0,\n right: horizontalPosition === 'left' ? 12 : null,\n left: horizontalPosition === 'center' ? (state.offsetWidth - 48) / 2  $*$  -1 : horizontalPosition === 'right' ? 12 : null.\n transition: \_transitions2.default.easeOut('0ms', 'top', '450ms') + ', ' + \_transitions2.default.easeOut('450ms', 'transform', '0ms') + ', ' + \_transitions2.default.easeOut('450ms', 'opacity', '0ms')\n },\n label: {\n position: 'relative',\n whiteSpace: 'nowrap'\n },\n ripple: {\n position: 'absolute',\n left: horizontalPosition === 'center' ? '50%' : horizontalPosition === 'left' ? '100%' : '0%',\n top: verticalPosition === 'bottom' ? 0 : '100%',\n transform: 'translate(-50%, -50%)',\n borderRadius: '50%',\n backgroundColor: 'transparent',\n transition: \_transitions2.default.easeOut('0ms', 'width', '450ms') + ', ' + \_transitions2.default.easeOut('0ms', 'height', '450ms') + ', ' + \_transitions2.default.easeOut('450ms', 'backgroundColor', '0ms')\n },\n rootWhenShown: {\n top: verticalPosition === 'top' ? touchOffsetTop :  $36\$ \n opacity: tooltip.opacity,\n transform: 'translate(0px, ' + offset + 'px)',\n transition: \_transitions2.default.easeOut('0ms', 'top', '0ms') + ', ' + \_transitions2.default.easeOut('450ms',

'transform', '0ms') + ', ' + \_transitions2.default.easeOut('450ms', 'opacity', '0ms')\n },\n rootWhenTouched: {\n fontSize: '14px',\n lineHeight: '32px',\n padding: '0 16px'\n },\n rippleWhenShown: {\n backgroundColor: tooltip.rippleBackgroundColor,\n transition: \_transitions2.default.easeOut('450ms', 'width', '0ms') + ', ' + \_transitions2.default.easeOut('450ms', 'height', '0ms') + ', ' + \_transitions2.default.easeOut('450ms', 'backgroundColor', '0ms')\n  $\ln \left\{ \frac{\mathbf{C}}{\n 0, \mathbf{C} \right\} \right\}$ ;\n return styles;\n}\n\nvar Tooltip = function (\_Component) {\n (0, inherits3.default)(Tooltip, Component);\n\n function Tooltip() {\n var \_ref;\n\n var \_temp, \_this, \_ret;\n\n (0, classCallCheck3.default)(this, Tooltip);\n\n for (var len = arguments.length, args = Array( len), key = 0; key  $\leq$  len;  $key++$ )  $\n$  args[ $key$ ] = arguments[ $key$ ];\n }\n\n return ret = ( $temp = (this = 0,$  $possibleConstructorReturn3.default)(this, (ref = Tooltip. proto$ 

 $(0, \text{getPrototypeOf2}.default)$ (Tooltip)).call.apply( $\text{ref},$  [this].concat(args))),  $\text{this}$ ,  $\text{this}$ state = {\n offsetWidth: null\n }, \_temp), (0, \_possibleConstructorReturn3.default)(\_this, \_ret);\n }\n\n (0, \_createClass3.default)(Tooltip, [{\n key: 'componentDidMount',\n value: function componentDidMount() {\n this.setRippleSize();\n this.setTooltipPosition();\n }\n }, {\n key: 'componentWillReceiveProps',\n value: function componentWillReceiveProps()  ${\n \ this.setTooltipPosition();\n \ }_n, {\n \ key:$ 'componentDidUpdate',\n value: function componentDidUpdate()  $\{\n n$  this.setRippleSize();\n  $\{\n n$  key: 'setRippleSize',\n value: function setRippleSize()  $\{\n\$  var ripple = this.refs.ripple;\n var tooltip = this.refs.tooltip;\n var tooltipWidth = parseInt(tooltip.offsetWidth, 10) / (this.props.horizontalPosition === 'center' ? 2 : 1);\n var tooltipHeight = parseInt(tooltip.offsetHeight, 10);\n var rippleDiameter  $=$  Math.ceil(Math.sqrt(Math.pow(tooltipHeight, 2) + Math.pow(tooltipWidth, 2)) \* 2);\n\n if (this.props.show)  ${\n\mu \nu}$  ripple.style.height = rippleDiameter + 'px';\n ripple.style.width = rippleDiameter + 'px';\n } else  ${\n\mu}$ ripple.style.width = '0px';\n ripple.style.height = '0px';\n }\n }\n }, {\n key: 'setTooltipPosition',\n value: function setTooltipPosition()  ${\n \mu \}$  this.setState( ${\n \nu \}$  offsetWidth: this.refs.tooltip.offsetWidth\n  ${\n \ \ }$ );  $\{\n \}$ ,  ${\n \ \ key: 'render',\n \ \ value: function render() {\n \ var\_props = this.props,}\n \ \ horizontalPosition =\n \}$ props.horizontalPosition,\n label = \_props.label,\n show = \_props.show,\n touch = \_props.touch,\n verticalPosition = \_props.verticalPosition,\n other =  $(0, -\text{objectWithoutProperties3}.default)$ (\_props,

['horizontalPosition', 'label', 'show', 'touch', 'verticalPosition']);\n var prepareStyles = this.context.muiTheme.prepareStyles;\n

var styles = getStyles(this.props, this.context, this.state);\n return \_react2.default.createElement('div', (0, \_extends3.default)({}, other, {\n ref: 'tooltip',\n style: prepareStyles((0, \_simpleAssign2.default)(styles.root, this.props.show && styles.rootWhenShown, this.props.touch && styles.rootWhenTouched, this.props.style))\n }), \_react2.default.createElement('div', {\n ref: 'ripple',\n style: prepareStyles((0,

\_simpleAssign2.default)(styles.ripple, this.props.show && styles.rippleWhenShown)) $\langle n \rangle$ ,

react2.default.createElement('span', {\n style: prepareStyles(styles.label)\n }, label));\n }\n }]);\n return Tooltip; $\n\alpha$ }(\_react.Component); $\n\alpha$ |Tooltip.contextTypes = {\n muiTheme:

\_propTypes2.default.object.isRequired\n};\nTooltip.propTypes = process.env.NODE\_ENV !== \"production\" ? {\n  $/*\n * \n * The \ncss class name of the root element.\n * \n * \n class Name: \n `propTypes2.default.string`,\n `new`$ horizontalPosition:

\_propTypes2.default.oneOf(['left', 'right', 'center']),\n label: \_propTypes2.default.node.isRequired,\n show:

propTypes2.default.bool,\n\n /\*\*\n \* Override the inline-styles of the root element.\n \*/\n style:

\_propTypes2.default.object,\n touch: \_propTypes2.default.bool,\n verticalPosition:

\_propTypes2.default.oneOf(['top', 'bottom'])\n} : {};\nexports.default = Tooltip;","'use

strict';\n\nObject.defineProperty(exports, \"\_esModule\", {\n value: true\n});\nexports.extendChildren = extendChildren;\n\nvar \_react = require('react');\n\nvar \_react2 = \_interopRequireDefault(\_react);\n\nfunction

 $interopRequired (obj) {\n$ return obj && obj.\_\_esModule ? obj : {\n default: obj\n };\n}\nfunction extendChildren(children, extendedProps, extendedChildren) {\n return \_react2.default.Children.map(children, function (child)  $\n\ n$  if (!\_react2.default.isValidElement(child))  $\n\ n$  return child;\n  $\n\|\n\|$  var newProps = typeof extendedProps === 'function' ? extendedProps(child)

 : extendedProps;\n var newChildren = typeof extendedChildren === 'function' ? extendedChildren(child) : extendedChildren ? extendedChildren : child.props.children;\n return react2.default.cloneElement(child, newProps, newChildren);\n  $\|\cdot\|$ ","'use strict';\n\nexports. esModule = true;\n\nvar setStatic =

require('./setStatic');\n\nvar setStatic2 = interopRequireDefault( setStatic);\n\nfunction

interopRequireDefault(obj)  ${\n  $\&&$  obj.  $\b)$  esModule ? obj:  ${\n  $\}$  length: obj\n  $\}\n\nuar$$$ setDisplayName = function setDisplayName(displayName) {\n return (0, \_setStatic2.default)('displayName', displayName);\n};\n\nexports.default = setDisplayName;","'use strict';\n\nexports.\_\_esModule = true;\n\nvar getDisplayName = require('./getDisplayName');\n\nvar getDisplayName2 =

interopRequireDefault(\_getDisplayName);\n\nfunction \_interopRequireDefault(obj) {\n return obj && obj.  $esModule ? obj : {\n default: obj\n }\n\nuar wrapDisplayName = function$ 

wrapDisplayName(BaseComponent, hocName)  $\ln$  return hocName + '(' + (0,

\_getDisplayName2.default)(BaseComponent) + ')';\n};\n\nexports.default = wrapDisplayName;","function  $_t$ ypeof(obj)  $\{\n \ \n \ \mathscr{C}\n$ abel/helpers - typeof $\,\n \ \n \$ ;\n $\$ n return (module.exports =  $_t$ ypeof =  $\,\mathscr{C}\n$  function $\ \mathscr{C}\n$ Symbol && \"symbol\" == typeof Symbol.iterator ? function (obj) {\n return typeof obj;\n } : function (obj) {\n return obj &&  $\lvert$ "function $\lvert$ " == typeof Symbol && obj.constructor === Symbol && obj !== Symbol.prototype ? \"symbol\" : typeof obj;\n }, module.exports.\_\_esModule = true, module.exports[\"default\"] = module.exports),  $typeof(obj):\n\h\mathcal{C}=\n type of(obj):\n\h\mathcal{C}=\n type of, module, \n except \n e. \n module, \n endule, \n model, \n endule, \n graphhs \n model, \n // definition holds, \n endule, \n endule, \n endule, \n endule, \n endule, \n endule, \n endule, \n endule, \n endule, \n endule, \n endule, \n endule, \n endule, \n endule, \n endule, \n endule, \n endrule, \n endrule, \n endrule, \n endrule, \n endrule, \n endrule, \$ module.exports;","'use strict';\n\nObject.defineProperty(exports, \"\_\_esModule\", {\n value: true\n});\n\nvar \_getPrototypeOf = require('babel-runtime/core-js/object/get-prototype-of');\n\nvar \_getPrototypeOf2 = interopRequireDefault(\_getPrototypeOf);\n\nvar \_classCallCheck2  $=$  require('babel-runtime/helpers/classCallCheck'); $\ln\arctan$  \_classCallCheck3 = \_interopRequireDefault(\_classCallCheck2);\n\nvar \_createClass2 = require('babelruntime/helpers/createClass');\n\nvar createClass3 = interopRequireDefault( createClass2);\n\nvar \_possibleConstructorReturn2 = require('babel-runtime/helpers/possibleConstructorReturn');\n\nvar \_possibleConstructorReturn3 = \_interopRequireDefault(\_possibleConstructorReturn2);\n\nvar \_inherits2 = require('babel-runtime/helpers/inherits');\n\nvar inherits3 = interopRequireDefault( inherits2);\n\nvar react = require('react');\n\nvar \_propTypes = require('prop-types');\n\nvar \_propTypes2 = interopRequireDefault(\_propTypes);\n\nvar \_reactDom = require('react-dom');\n\nvar \_dom = require('../utils/dom');\n\nvar \_dom2 = \_interopRequireDefault(\_dom);\n\nfunction \_interopRequireDefault(obj) {\n return obj && obj.\_esModule ? obj : {\n default: obj\n };\n} // heavily inspired by https://github.com/Khan/react-components/blob/master/js/layered-component-mixin.jsx\n\n\nvar RenderToLayer = function (\_Component) {\n (0, \_inherits3.default)(RenderToLayer, \_Component);\n\n function RenderToLayer()  $\ln \ var_ref;\n\$  var \_temp, \_this, \_ret;\n\n (0, \_classCallCheck3.default)(this, RenderToLayer); $\ln \$  for (var \_len = arguments.length, args = Array(\_len), \_key = 0; \_key < \_len; \_key++)  $\ln$  $args[\_\key] = arguments[\_\key];\n \quad \} \n \$  return  $_re = (\_\temp = (\_\this = (0,$ possibleConstructorReturn3.default)(this,  $\int$  ref = RenderToLayer. proto  $|| (0,$ \_getPrototypeOf2.default)(RenderToLayer)).call.apply(\_ref, [this].concat(args))), \_this), \_this.onClickAway = function (event)  ${\n \in \mathbb{C} \in \mathbb{C} \setminus \mathbb{C} \setminus \math$ (!\_this.props.componentClickAway)  ${\n \nu \}n\$  return;\n  ${\n \nu \}n\$  if (!\_this.props.open)  ${\n \nu \}n\$ var el = \_this.layer;\n\n if (event.target !== el && event.target === window || document.documentElement.contains(event.target)  $& 2 \cdot \text{dom2}.default.isDescendant(\text{event}.trapet)) \ } \text{in} \$ \_temp), (0, \_possibleConstructorReturn3.default)(\_this, \_ret);\n }\n\n (0, \_createClass3.default)(RenderToLayer,  $[\{\nabla \mathbf{R}_k\cdot \mathbf{R}_k\cdot \mathbf{R}_k\$  ${\n \ \ key: 'componentDidUpdate',\n \ value: function componentDidUpdate() {\n \ this. renderLayer();\n \ } \n },\n}$  ${\n\mu \ key: 'componentWillUnmount',\n\nvalue: function componentWillUnmount() {\n\n this.unrenderLayer();\n}$  $\{\n\$  },  $\{\n\$  key: 'getLayer',\n value: function getLayer()  $\{\n\$  return this.layer;\n }\n },  $\{\n\$  key: 'unrenderLayer',\n value: function unrenderLayer() {\n if (!this.layer) {\n return;\n }\n\n if  $(this.props.useLayerForClickAway) {\n this. layer. style. position = 'relative';\n n}$ this.layer.removeEventListener('click', this.onClickAway);\n } else  ${\n window.removeEventListener('click', this. onClickAway);n \n \n n \n (0,$  $r$ eactDom.unmountComponentAtNode)(this.layer);\n document.body.removeChild(this.layer);\n this.layer = null;\n  $\ln |\mathbf{x}| \to \infty$  \* By calling this method in componentDidMount() and\n \* componentDidUpdate(), you're effectively creating a  $\Upsilon$  wormhole $\Upsilon$  that $\Lambda$  \* funnels React's hierarchical updates through to a DOM node on an $\Lambda$ \* entirely different part of the page. $\n\ast \lambda$ ,  $\{\n\ast \lambda\}$ ,  $\{\n\ast \lambda\}$  renderLayer',  $\n\ast \lambda$  value: function renderLayer()  $\{\n\ast \lambda\}$ var this 2 = this; $\ln \max$  var props = this.props, $\ln$  open = props.open, $\ln$  render = props.render; $\ln \ln$ if (open)  ${\nvert \nvert n \rvert}$  if (!this.layer)  ${\nvert \nvert n \rvert}$  this.layer = document.createElement('div');\n  $document.body.appendChild(this.laver)$ ;\n\n if (this.props.useLayerForClickAway)  ${\n}$ 

this.layer.addEventListener('click', this.onClickAway);\n this.layer.style.position  $=$  'fixed';\n this.layer.style.top  $= 0$ ;\n this.layer.style.bottom  $= 0$ ;\n this.layer.style.left  $= 0$ ;\n this.layer.style.right = 0;\n this.layer.style.zIndex = this.context.muiTheme.zIndex.layer;\n } else {\n setTimeout(function () {\n window.addEventListener('click', \_this2.onClickAway);\n }, 0);\n  $\ln$   $\ln$  var layerElement = render(); $\ln$  this.layerElement = (0, \_reactDom.unstable\_renderSubtreeIntoContainer)(this, layerElement, this.layer);\n } else {\n this.unrenderLayer();\n }\n }\n }, {\n key: 'render',\n value: function render() {\n return null;\n }\n  $|\cdot\rangle$ ;\n return RenderToLayer;\n}(\_react.Component);\n\nRenderToLayer.defaultProps = {\n useLayerForClickAway: true\n};\nRenderToLayer.contextTypes =  $\ln$  muiTheme:  $propTypes2.default.object.isRequired\nh\};\nRenderTol layer.popTypes = processenv.NODE$   $ENV !==$ \"production\" ? {\n componentClickAway: \_propTypes2.default.func,\n open: \_propTypes2.default.bool.isRequired,\n render: \_propTypes2.default.func.isRequired,\n useLayerForClickAway: \_propTypes2.default.bool\n} : {};\nexports.default = RenderToLayer;","'use strict';\n\nObject.defineProperty(exports, \"\_\_esModule\", {\n value: true\n});\nexports.default = undefined;\n\nvar \_Badge = require('./Badge');\n\nvar \_Badge2 = interopRequireDefault(\_Badge);\n\nfunction \_interopRequireDefault(obj) {\n return obj && obj. \_esModule ? obj : {\n default: obj\n };\n}\n\nexports.default = \_Badge2.default;","'use strict';\n\nObject.defineProperty(exports,  $\Upsilon$  esModule $\Upsilon$ ,  ${\n$  value: true $\hbar$ );\nexports.default = exports.BottomNavigationItem = exports.BottomNavigation  $=$  undefined;\n\nvar \_BottomNavigation2 = require('./BottomNavigation');\n\nvar \_BottomNavigation3 = \_interopRequireDefault(\_BottomNavigation2);\n\nvar \_BottomNavigationItem2 = require('./BottomNavigationItem');\n\nvar BottomNavigationItem3 = \_interopRequireDefault(\_BottomNavigationItem2);\n\nfunction \_interopRequireDefault(obj) {\n return obj && obj.\_esModule ? obj : {\n default: obj\n };\n}\n\nexports.BottomNavigation =  $BottomNavization3. default;$ \nexports.BottomNavigationItem =  $BottomNavigationItem3. default;$ \nexports.default = \_BottomNavigation3.default;","'use strict';\n\nObject.defineProperty(exports, \"\_\_esModule\", {\n value: true\n});\nexports.default = exports.CardExpandable = exports.CardActions = exports.CardText = exports.CardMedia = exports.CardTitle = exports.CardHeader = exports.Card = undefined;\n\nvar  $Card2$  = require('./Card');\n\nvar \_Card3 = \_interopRequireDefault(\_Card2);\n\nvar \_CardHeader2 = require('./CardHeader');\n\nvar CardHeader3 = interopRequireDefault( CardHeader2);\n\nvar CardTitle2 = require('./CardTitle');\n\nvar \_CardTitle3 = \_interopRequireDefault(\_CardTitle2);\n\nvar \_CardMedia2 = require('./CardMedia');\n\nvar \_CardMedia3 = \_interopRequireDefault(\_CardMedia2);\n\nvar \_CardText2  $=$  require('./CardText');\n\nvar \_CardText3 = \_interopRequireDefault(\_CardText2);\n\nvar \_CardActions2 = require('./CardActions');\n\nvar \_CardActions3 = \_interopRequireDefault(\_CardActions2);\n\nvar  $CardExp andable2 = require('./CardExp andable');\n\n $\text{CardExp} = \text{CardExp} = \text{CardExp}$$ \_interopRequireDefault(\_CardExpandable2);\n\nfunction \_interopRequireDefault(obj) {\n return obj && obj.\_\_esModule ? obj : {\n default: obj\n };\n}\n\nexports.Card = \_Card3.default;\nexports.CardHeader = \_CardHeader3.default;\nexports.CardTitle = \_CardTitle3.default;\nexports.CardMedia =  $\text{CardMedia3.default};\n$ nexports.CardText =  $\text{CardText3.default};\n$ nexports.CardActions = \_CardActions3.default;\nexports.CardExpandable = \_CardExpandable3.default;\nexports.default =  $Card3.default;'',"use strict';\n\nInObject.defineProperty(exports, ''_esModule\\'', {\n value: true\n}\n):\n\nInvar1$ getPrototypeOf = require('babel-runtime/core-js/object/get-prototype-of');\n\nvar getPrototypeOf2 = interopRequireDefault( getPrototypeOf);\n\nvar  $classCallCheck2 = require('babel- runtime/helpers/classCallCheck');\n\n'nyar classCallCheck3 =$ \_interopRequireDefault(\_classCallCheck2);\n\nvar \_createClass2 = require('babelruntime/helpers/createClass');\n\nvar createClass3 = interopRequireDefault( createClass2);\n\nvar  $posisbleConstructorReturn2 = require('babel- runtime/helpers/possibleConstructorReturn');\n\n\\nvar$ possibleConstructorReturn3 = \_interopRequireDefault(\_possibleConstructorReturn2);\n\nvar \_inherits2 = require('babel-runtime/helpers/inherits');\n\nvar inherits3 = interopRequireDefault( inherits2);\n\nvar

\_simpleAssign = require('simple-assign');\n\nvar \_simpleAssign2 = \_interopRequireDefault(\_simpleAssign);\n\nvar \_react = require('react');\n\nvar \_react2 = \_interopRequireDefault(\_react);\n\nvar \_propTypes = require('proptypes');\n\nvar \_propTypes2 = \_interopRequireDefault(\_propTypes);\n\nvar \_keyboardArrowUp = require('../svgicons/hardware/keyboard-arrow-up');\n\nvar \_keyboardArrowUp2 = \_interopRequireDefault(\_keyboardArrowUp);\n\nvar \_keyboardArrowDown = require('../svg-icons/hardware/keyboard-arrow-down');\n\nvar \_keyboardArrowDown2 = interopRequireDefault(\_keyboardArrowDown);\n\nvar \_IconButton = require('../IconButton');\n\nvar \_IconButton2 = \_interopRequireDefault(\_IconButton);\n\nfunction \_interopRequireDefault(obj) {\n return obj && obj.\_\_esModule ? obj : {\n default: obj\n };\n}\n\nfunction getStyles() {\n return {\n root: {\n top: 0,\n bottom: 0,\n right: 4,\n margin: 'auto',\n position: 'absolute'\n }\n };\n}\n\nvar CardExpandable = function (\_Component) {\n (0, \_inherits3.default)(CardExpandable, \_Component);\n\n function CardExpandable() {\n (0, \_classCallCheck3.default)(this, CardExpandable);\n return (0, \_possibleConstructorReturn3.default)(this, (CardExpandable.\_\_proto\_\_ || (0, \_getPrototypeOf2.default)(CardExpandable)).apply(this, arguments));\n }\n\n (0, \_createClass3.default)(CardExpandable, [{\n key: 'render',\n value: function render()  $\ln$  var styles = getStyles(this.props, this.context); $\ln$  return \_react2.default.createElement(\_IconButton2.default, {\n style: (0, \_simpleAssign2.default)(styles.root, this.props.style),\n onClick: this.props.onExpanding,\n iconStyle: this.props.iconStyle\n }, this.props.expanded ? this.props.openIcon : this.props.closeIcon); $\n \ \ \n \$ CardExpandable;\n}(\_react.Component);\n\nCardExpandable.contextTypes = {\n muiTheme:  $propTypes2.de fault.object.isRequired\n\h$ ;\nCardExpandable.defaultProps = {\n closeIcon: react2.default.createElement(\_keyboardArrowDown2.default, null),\n openIcon: \_react2.default.createElement(\_keyboardArrowUp2.default, null)\n};\nCardExpandable.propTypes = process.env.NODE\_ENV !== \"production\" ? {\n closeIcon: \_propTypes2.default.node,\n expanded: \_propTypes2.default.bool,\n iconStyle: \_propTypes2.default.object,\n onExpanding: \_propTypes2.default.func.isRequired,\n openIcon: \_propTypes2.default.node,\n style: \_propTypes2.default.object\n} : {};\nexports.default = CardExpandable;","'use strict';\n\nObject.defineProperty(exports, \"\_esModule\", {\n value: true\n});\nexports.default = undefined;\n\nvar \_Chip = require('./Chip');\n\nvar \_Chip2 = \_interopRequireDefault(\_Chip);\n\nfunction \_interopRequireDefault(obj)  ${\n 1 \in \mathbb{R} \in \mathbb{R} \setminus \mathbb{R} \setminus \mathbb{R} \set$ strict';\n\nObject.defineProperty(exports, \"\_\_esModule\", {\n value: true\n});\nexports.default = undefined;\n\nvar  $_C$ CircularProgress = require('./CircularProgress');\n\nvar  $_C$ CircularProgress2 = \_interopRequireDefault(\_CircularProgress);\n\nfunction \_interopRequireDefault(obj) {\n return obj && obj.\_\_esModule ? obj : {\n default: obj\n };\n}\n\nexports.default = \_CircularProgress2.default;","'use strict';\n\nObject.defineProperty(exports, \"\_esModule\", {\n value: true\n});\n\nvar \_extends2 = require('babelruntime/helpers/extends');\n\nvar \_extends3 = \_interopRequireDefault(\_extends2);\n\nvar \_objectWithoutProperties2 = require('babelruntime/helpers/objectWithoutProperties');\n\nvar \_objectWithoutProperties3 = \_interopRequireDefault(\_objectWithoutProperties2);\n\nvar \_getPrototypeOf = require('babel-runtime/corejs/object/get-prototype-of');\n\nvar \_getPrototypeOf2 = \_interopRequireDefault(\_getPrototypeOf);\n\nvar  $classCallCheck2 = require('babel- runtime/helpers/classCallCheck');\n\n\nThus, classCallCheck3 =\n\n $\text{C}_1 = \text{C}_2 = \text{C}_3$$  $interopRequiredDefault( classCallCheck2); \n\n<sub>n</sub>\n\nvar createClass2 = require('babel$ runtime/helpers/createClass');\n\nvar createClass3 = interopRequireDefault( createClass2);\n\nvar  $possibleConstructorReturn2 = require('babel-runtime/helpers/possibleConstructorReturn');\n\ln var$ \_possibleConstructorReturn3 = \_interopRequireDefault(\_possibleConstructorReturn2);\n\nvar \_inherits2 = require('babel-runtime/helpers/inherits');\n\nvar inherits3 = interopRequireDefault(\_inherits2);\n\nvar \_simpleAssign = require('simple-assign');\n\nvar  $simpleAssign2 =$  interopRequireDefault( $simpleAssign)$ ;\n\nvar react = require('react');\n\nvar react2 =  $interopRequired$ ult( $react$ );\n\nvar  $propTypes = require('prop-type's')$ ;\n\nvar  $propTypes2 =$
\_interopRequireDefault(\_propTypes);\n\nvar \_transitions = require('../styles/transitions');\n\nvar \_transitions2 = \_interopRequireDefault(\_transitions);\n\nvar \_AutoLockScrolling = require('./AutoLockScrolling');\n\nvar \_AutoLockScrolling2 = \_interopRequireDefault(\_AutoLockScrolling);\n\nfunction \_interopRequireDefault(obj) {\n return obj && obj.\_\_esModule ? obj : {\n default: obj\n };\n}\n\nfunction getStyles(props, context) {\n var overlay = context.muiTheme.overlay;\n var style = {\n root: {\n position: 'fixed',\n height: '100%',\n width: '100%',\n top: 0,\n left: '-100%',\n opacity: 0,\n backgroundColor: overlay.backgroundColor,\n WebkitTapHighlightColor: 'rgba(0, 0, 0, 0)',\n // Remove mobile color flashing (deprecated)\n // Two ways to promote overlay to its own render layer\n willChange: 'opacity',\n transform: 'translateZ(0)',\n transition: props.transitionEnabled && \_transitions2.default.easeOut('0ms', 'left', '400ms') + ', ' + \_transitions2.default.easeOut('400ms', 'opacity')\n  $\ln$  };\n\n if (props.show) {\n (0,  $\text{Lsimple}$ Assign2.default)(style.root, {\n left: 0,\n opacity: 1,\n transition:  $_transitions2.default.easeOut('0ms', 'left') + ', ' + _transitions2.default.easeOut('400ms', 'opacity')\n)$ ;\n }\n\n return style;\n}\n\nvar Overlay = function (\_Component) {\n (0, \_inherits3.default)(Overlay, \_Component);\n\n function Overlay()  ${\n \{n \}(0, \_classCallCheck3.default)(this, Overlay); \n \}$  return (0, \_possibleConstructorReturn3.default)(this, (Overlay.\_\_proto\_\_ || (0, \_getPrototypeOf2.default)(Overlay)).apply(this, arguments));\n }\n\n (0, \_createClass3.default)(Overlay,  $[\{\n \text{key: 'setOpacity',\n \text{ value: function}}\n]$ setOpacity(opacity)  ${\n this.refs.overlap.style.opacity = opacity;\n } \n }, {\n key: 'render','n value: function render() {\n var$  $p_{\text{props}} = \text{this} \cdot \text{props}, \text{in}$  autoLockScrolling =  $\text{props} \cdot \text{autoLock}$ Scrolling, $\setminus \text{n}$  show =  $\text{props} \cdot \text{show} \cdot \setminus \text{n}$  $style =$  \_props.style,\n transitionEnabled = \_props.transitionEnabled,\n other = (0, \_objectWithoutProperties3.default)(\_props, ['autoLockScrolling', 'show', 'style', 'transitionEnabled']);\n var prepareStyles = this.context.muiTheme.prepareStyles;\n var styles = getStyles(this.props, this.context);\n return \_react2.default.createElement('div', (0, \_extends3.default)({}, other, {\n ref: 'overlay',\n style: prepareStyles((0,  $\sim$  SimpleAssign2.default)(styles.root, style))\n }), autoLockScrolling && \_react2.default.createElement(\_AutoLockScrolling2.default, {\n lock: show\n }));\n }\n }]);\n return Overlay; $\n\alpha$ }( react.Component); $\n\alpha$ . Overlay.defaultProps = {\n autoLockScrolling: true,\n style: { },\n transitionEnabled: true\n };\nOverlay.contextTypes = {\n muiTheme: \_propTypes2.default.object.isRequired\n};\nOverlay.propTypes = process.env.NODE\_ENV !== \"production\" ?  ${\nvert \nvert n}$  autoLockScrolling: \_propTypes2.default.bool,\n show: \_propTypes2.default.bool.isRequired,\n\n /\*\*\n \* Override the inline-styles of the root element.\n \*/\n style: \_propTypes2.default.object,\n transitionEnabled: \_propTypes2.default.bool\n} : {};\nexports.default = Overlay;","'use strict';\n\nObject.defineProperty(exports, \"\_\_esModule\", {\n value: true\n});\nexports.default = undefined;\n\nvar \_Drawer = require('./Drawer');\n\nvar \_Drawer2 = \_interopRequireDefault(\_Drawer);\n\nfunction \_interopRequireDefault(obj) {\n return obj && obj.\_\_esModule ? obj : {\n default: obj\n };\n}\n\nexports.default = \_Drawer2.default;","'use strict';\n\nObject.defineProperty(exports, \"\_\_esModule\", {\n value: true\n});\nexports.default = undefined;\n\nvar  $_F\text{loadingActionButton} = \text{require}('\text{FloadingActionButton}');\n\text{h\nvar}$  \_FloatingActionButton2 = \_interopRequireDefault(\_FloatingActionButton);\n\nfunction \_interopRequireDefault(obj) {\n return obj && obj.\_\_esModule ? obj : {\n default: obj\n };\n}\n\nexports.default = \_FloatingActionButton2.default;","'use strict';\n\nObject.defineProperty(exports, \"\_\_esModule\", {\n value: true\n});\nexports.default = exports.GridTile = exports.GridList = undefined;\n\nvar GridList2 = require('./GridList');\n\nvar GridList3 = interopRequireDefault( GridList2);\n\nvar GridTile2 = require('./GridTile');\n\nvar GridTile3 = interopRequireDefault( GridTile2);\n\nfunction interopRequireDefault(obj) {\n return obj && obj. esModule ? obj : {\n default: obj\n

};\n}\n\nexports.GridList = \_GridList3.default;\nexports.GridTile = \_GridTile3.default;\nexports.default =

GridList3.default;","\"use strict\";\n\nexports. esModule = true;\n\nvar defineProperty = require(\"../corejs/object/define-property\");\n\nvar \_defineProperty2

= interopRequireDefault( defineProperty);\n\nfunction interopRequireDefault(obj) {\n return obj && obj. esModule ? obj : {\n default: obj\n };\n}\n\nexports.default = function (obj, key, value) {\n if (key in obj)

 ${\n\mu$  (0, \_defineProperty2.default)(obj, key,  ${\n\mu}$  value: value, $\n\mu$  enumerable: true, $\n\mu$  configurable: true, $\n\mu$ writable: true $\n\}$ ;\n } else  $\{\n\n obj[key] = value; $\n\}$  \n|n return obj;\n};","'use$ strict';\n\nObject.defineProperty(exports, \"\_esModule\", {\n value: true\n});\nexports.default = exports.MenuItem  $=$  exports.IconMenu = undefined;\n\nvar \_IconMenu2 = require('./IconMenu');\n\nvar \_IconMenu3 = \_interopRequireDefault(\_IconMenu2);\n\nvar \_MenuItem2 = require('../MenuItem/MenuItem');\n\nvar \_MenuItem3 = \_interopRequireDefault(\_MenuItem2);\n\nfunction \_interopRequireDefault(obj) {\n return obj && obj.\_\_esModule ? obj : {\n default: obj\n };\n}\n\nexports.IconMenu = \_IconMenu3.default;\nexports.MenuItem = \_MenuItem3.default;\nexports.default

 = \_IconMenu3.default;","'use strict';\n\nObject.defineProperty(exports, \"\_\_esModule\", {\n value: true\n});\nexports.default = undefined;\n\nvar \_LinearProgress = require('./LinearProgress');\n\nvar

 $Linear Progress2 = \interopRequired (Linear Progress)\:\in\in\in\in\infty$ ;\n\nfunction \_interopRequireDefault(obj) {\n return obj && obj.\_\_esModule ? obj : {\n default: obj\n };\n}\n\nexports.default = \_LinearProgress2.default;","'use strict';\n\nObject.defineProperty(exports, \"\_esModule\", {\n value: true\n});\nexports.default =  $\text{exports}$ .makeSelectable = exports.ListItem = exports.List = undefined;\n\nvar \_List2 = require('./List');\n\nvar \_List3 = \_interopRequireDefault(\_List2);\n\nvar \_ListItem2 = require('./ListItem');\n\nvar \_ListItem3 = \_interopRequireDefault(\_ListItem2);\n\nvar \_makeSelectable2 = require('./makeSelectable');\n\nvar \_makeSelectable3 = \_interopRequireDefault(\_makeSelectable2);\n\nfunction \_interopRequireDefault(obj) {\n return obj && obj. esModule ? obj :  ${\n}$ 

default:  $obj\n$  };\n }\n\nexports.List = \_List3.default;\nexports.ListItem =

\_ListItem3.default;\nexports.makeSelectable = \_makeSelectable3.default;\nexports.default = \_List3.default;","'use strict';\n\nObject.defineProperty(exports, \"\_esModule\", {\n value: true\n});\n\nvar \_getPrototypeOf = require('babel-runtime/core-js/object/get-prototype-of');\n\nvar \_getPrototypeOf2 =

\_interopRequireDefault(\_getPrototypeOf);\n\nvar \_classCallCheck2 = require('babel-

runtime/helpers/classCallCheck');\n\nvar classCallCheck3 = interopRequireDefault( classCallCheck2);\n\nvar

\_createClass2 = require('babel-runtime/helpers/createClass');\n\nvar \_createClass3 =

 $interopRequired$ ult( $createClass2)$ ;\n\nvar possibleConstructorReturn2 = require('babel-

runtime/helpers/possibleConstructorReturn');\n\nvar \_possibleConstructorReturn3 =

\_interopRequireDefault(\_possibleConstructorReturn2);\n\nvar \_inherits2 = require('babel-

runtime/helpers/inherits');\n\nvar \_inherits3 = \_interopRequireDefault(\_inherits2);\n\nvar

 $\text{react} = \text{require('react');\n\n\\hvar\_propTypes = \text{report/ypo}:\n\\hvar\_propTypes2 =\n$ 

\_interopRequireDefault(\_propTypes);\n\nvar \_getMuiTheme = require('./getMuiTheme');\n\nvar \_getMuiTheme2 = \_interopRequireDefault(\_getMuiTheme);\n\nfunction \_interopRequireDefault(obj) {\n return obj &&

obj.\_esModule ? obj : {\n default: obj\n };\n}\n\nvar MuiThemeProvider = function (\_Component) {\n (0,

\_inherits3.default)(MuiThemeProvider, \_Component);\n\n function MuiThemeProvider() {\n (0,

\_classCallCheck3.default)(this, MuiThemeProvider);\n return (0, \_possibleConstructorReturn3.default)(this, (MuiThemeProvider.\_\_proto\_\_ || (0, \_getPrototypeOf2.default)(MuiThemeProvider)).apply(this, arguments));\n }\n\n (0, \_createClass3.default)(MuiThemeProvider, [{\n key: 'getChildContext',\n value: function getChildContext()  $\n{\n\mu \tau {\mu}}$  return  ${\n\mu \tau {\mu}}$  muiTheme: this.props.muiTheme  $|| (0, \text{getMultiTheme2}.default)(\n)$ ;  $\{\n\}$ ,  $\{\n\}$  key: 'render', \n value: function

render()  $\ln$  return this.props.children;\n  $\ln$  }]);\n return

MuiThemeProvider; $\langle n \rangle$  ( react.Component); $\langle n \rangle$ nMuiThemeProvider.childContextTypes = {\n muiTheme:  $propTypes2.default.object.isRequired\n$ ;\nMuiThemeProvider.propTypes = process.env.NODE ENV !==  $\Upsilon$  \"production\" ? {\n children: propTypes2.default.element,\n muiTheme: propTypes2.default.object\n } : {};\nexports.default = MuiThemeProvider;","\"use strict\";\n\nObject.defineProperty(exports, \"\_\_esModule\", {\n value: true\n});\nexports.default = prefixValue;\n\nfunction prefixValue(plugins, property, value, style, metaData)  ${\nvert \nvert n$  for (var i = 0, len = plugins.length; i < len; ++i)  ${\nvert \nvert n}$  var processedValue = plugins[i](property, value, style, metaData); // we can stop processing if a value is returned $\ln$  // as all plugin criteria are unique $\ln$  if (processedValue)  $\{n$  return processedValue; $\n \{n\} \n\in \mathbb{N}$  and  $\in \text{conv}$  = exports = exports  $\{\text{Value}\|; \text{Value}\}$ 

strict\";\n\nObject.defineProperty(exports, \"\_\_esModule\",

 ${\n$  value: true\n});\nexports.default = addNewValuesOnly;\n\nfunction addIfNew(list, value) {\n if  $(list.indexOf(value) == -1) {\n list.push(value);\n }\n{n}function addNewValuesOnly(list, values) {\n if$ (Array.isArray(values))  ${\n \in \text{for (var } i = 0, \text{len} = \text{values.length}; i < len; ++i) } {\n \text{addIfNew(list, values[i]);\n } \n {\n \in \text{if } i = 0 \text{ else } \text{if } i \leq \text{len} = \text{else} \n }$ } else {\n addIfNew(list, values);\n }\n}\n\nmodule.exports = exports[\"default\"];","\"use strict\";\n\nObject.defineProperty(exports, \"\_esModule\", {\n value: true\n});\nexports.default = isObject;\n\nfunction isObject(value) {\n return value instanceof Object && !Array.isArray(value);\n}\n\nmodule.exports = exports[\"default\"];","'use strict';\n\nObject.defineProperty(exports,

 $\{\mathcal{C}\subset\mathbb{R}\;\;\text{where}\;T\subset\mathbb{R}\;\;\text{where}\;T\subset\mathbb{R}\;\;\text{where}\;T\subset\mathbb{R}\;\;\text{where}\;T\subset\mathbb{R}\;\;\text{where}\;T\subset\mathbb{R}\;\;\text{where}\;T\subset\mathbb{R}\;\;\text{where}\;T\subset\mathbb{R}\;\;\text{where}\;T\subset\mathbb{R}\;\;\text{where}\;T\subset\mathbb{R}\;\;\text{where}\;T\subset\mathbb{R}\;\;\text{where}\;T\subset\mathbb{R}\;\;\text{where}\;T\subset\mathbb{R}\;\;\text{where}\;T\subset\mathbb{$ 

require('hyphenate-style-name');\n\nvar hyphenateStyleName2 =

\_interopRequireDefault(\_hyphenateStyleName);\n\nfunction \_interopRequireDefault(obj) {\n

return obj && obj.\_\_esModule ? obj : {\n default: obj\n };\n}\n\nfunction hyphenateProperty(property) {\n

return (0, \_hyphenateStyleName2.default)(property);\n}\n\nmodule.exports = exports['default'];","'use

strict';\n\nObject.defineProperty(exports, \"\_esModule\", {\n value: true\n});\nexports.default =

exports.PopoverAnimationVertical = exports.Popover = undefined;\n\nvar \_Popover2 = require('./Popover');\n\nvar  $Popover3 = \int\$ 

require('./PopoverAnimationVertical');\n\nvar \_PopoverAnimationVertical3 =

interopRequireDefault( PopoverAnimationVertical2);\n\nfunction interopRequireDefault(obj) {\n return obj && obj. esModule ? obj : {\n default: obj\n };\n}\n\nexports.Popover =

 $\_Popover3.default;\n\nPerports.PopoverAnimationVertical =  $_PopoverAnimationVertical3.default;\nexports.default =$$ 

\_Popover3.default;","'use strict';\n\nObject.defineProperty(exports, \"\_\_esModule\", {\n value: true\n});\n\nvar \_extends2

= require('babel-runtime/helpers/extends');\n\nvar \_extends3 = \_interopRequireDefault(\_extends2);\n\nvar

\_objectWithoutProperties2 = require('babel-runtime/helpers/objectWithoutProperties');\n\nvar

\_objectWithoutProperties3 = \_interopRequireDefault(\_objectWithoutProperties2);\n\nvar \_getPrototypeOf =

require('babel-runtime/core-js/object/get-prototype-of');\n\nvar getPrototypeOf2 =

interopRequireDefault(\_getPrototypeOf);\n\nvar \_classCallCheck2 = require('babel-

runtime/helpers/classCallCheck');\n\nvar \_classCallCheck3 = \_interopRequireDefault(\_classCallCheck2);\n\nvar

 $createClass2 = require('babel- runtime/helpers/createClass');\n\n $\text{createClass3} = \text{cureclass} + \text{densimes} + \text{densimes} + \text{eureclass} + \text{eureclass} + \text{eureclass} + \text{fureclass} + \text{fureclass} + \text{fureclass} + \text{gureclass} + \text{gureclass} + \text{gureclass} + \text{gureclass} + \text{gureclass} + \text{gureclass} + \text{gureclass} + \text{gureclass} + \text{gureclass} + \text{gureclass} + \text{gureclass} + \text{gureclass} + \text{gureclass} + \text{gureclass} + \$$ 

\_interopRequireDefault(\_createClass2);\n\nvar \_possibleConstructorReturn2 = require('babel-

runtime/helpers/possibleConstructorReturn');\n\nvar \_possibleConstructorReturn3 =

\_interopRequireDefault(\_possibleConstructorReturn2);\n\nvar \_inherits2 = require('babel-

runtime/helpers/inherits');\n\nvar \_inherits3 = \_interopRequireDefault(\_inherits2);\n\nvar

 \_simpleAssign = require('simple-assign');\n\nvar \_simpleAssign2 = \_interopRequireDefault(\_simpleAssign);\n\nvar  $\text{react} = \text{requet}'$ ;\n\nvar  $\text{react2} = \text{interopRequired}$  $\text{react3}$ ;\n\nvar  $\text{preq}$ 

types'); $\nh\neq \npropto 2 = \ninteropRequiredSetault(\nproprypes); \nh\neq \ntransitions =$ 

require('../styles/transitions');\n\nvar \_transitions2 = \_interopRequireDefault(\_transitions);\n\nvar \_EnhancedSwitch  $=$  require('../internal/EnhancedSwitch');\n\nvar \_EnhancedSwitch2 =

\_interopRequireDefault(\_EnhancedSwitch);\n\nvar \_radioButtonUnchecked = require('../svg-icons/toggle/radio-

button-unchecked');\n\nvar radioButtonUnchecked2 = interopRequireDefault( radioButtonUnchecked);\n\nvar

 $radioButtonChecked = require('../svg-icos/toggle/radio-button-checked');\n\n\nmvar 0.46$ 

interopRequireDefault( radioButtonChecked);\n\nfunction interopRequireDefault(obj) {\n return obj && obj. esModule ? obj :  $\n\alpha$  default: obj\n  $\|\n\|$ \n\nfunction getStyles(props,

context)  ${\n \varphi = \text{FWHm} - \varphi = \frac{1}{n} \$  return  ${\n \varphi = \text{FWHm}}$ 

radioButton.size,\n width: radioButton.size\n  $\lambda$ ,\n target: {\n transition: transitions2.default.easeOut(),\n position: 'absolute',\n opacity: 1,\n transform: 'scale(1)',\n fill: radioButton.borderColor\n },\n fill: {\n position: 'absolute',\n opacity: 1,\n transform: 'scale(0)',\n transformOrigin: '50% 50%',\n transition: transitions2.default.easeOut(),\n fill: radioButton.checkedColor\n },\n targetWhenChecked:  $\{\n\$  opacity:

0,\n transform: 'scale(0)'\n },\n fillWhenChecked: {\n opacity: 1,\n transform: 'scale(1)'\n },\n targetWhenDisabled:  ${\n \prod: radioButton.disabledColor\n \ }_n \ fill.$  fillWhenDisabled:  ${\n \prod: radioButton.disabledColor\n \ }_n \ fill.$ radioButton.disabledColor\n },\n label: {\n color: props.disabled ? radioButton.labelDisabledColor : radioButton.labelColor\n

 },\n ripple: {\n color: props.checked ? radioButton.checkedColor : radioButton.borderColor\n }\n };\n}\n\nvar RadioButton = function (\_Component) {\n (0, \_inherits3.default)(RadioButton, \_Component);\n\n function RadioButton()  $\n\alpha \ var_ref;\n\alpha \ var_temp, _this, _ret;\n\alpha \ (0, _classCallCheck3.default)(this, )$ RadioButton); $\ln \text{ for (var len = arguments.length, args = Array(\len), key = 0; \text{key} < \text{len}; \text{key++}) }$ args[\_key] = arguments[\_key];\n }\n\n return \_ret = (\_temp = (\_this = (0,

\_possibleConstructorReturn3.default)(this, (\_ref = RadioButton.\_\_proto\_\_ || (0,

\_getPrototypeOf2.default)(RadioButton)).call.apply(\_ref, [this].concat(args))), \_this), \_this.handleSwitch = function (event)  ${\n \mu \text{ if } (\_this\text{props}.\text{onCheck}) {\n \mu \text{ this.props}.\text{onCheck}}$  = this.props.value);\n }\n }, \_temp), (0, \_possibleConstructorReturn3.default)(\_this, \_ret);\n } // Only called when selected, not when unselected.\n\n\n (0, \_createClass3.default)(RadioButton,

 $[\{\n\{k\} \quad \text{key: 'isChecked',\n} \quad \text{value: function isChecked() } \n\} \quad \text{return this.} \quad \text{new:} \quad \text{new:} \quad$ Use RadioButtonGroup.setSelectedValue(newSelectionValue) to set a\n // RadioButton's checked value.\n\n }, {\n key: 'setChecked',\n value: function setChecked(newCheckedValue) {\n

this.refs.enhancedSwitch.setSwitched(newCheckedValue);\n }\n }, {\n key: 'getValue',\n value: function getValue() {\n return this.refs.enhancedSwitch.getValue();\n }\n }, {\n key: 'render',\n value: function render()  $\{\n\$  var \_props = this.props,\n checkedIcon = \_props.checkedIcon,\n checked =  $p$ rops.checked,\n iconStyle =  $p$ rops.iconStyle,\n labelStyle =  $p$ rops.labelStyle,\n labelPosition = \_props.labelPosition,\n onCheck = \_props.onCheck,\n uncheckedIcon = \_props.uncheckedIcon,\n disabled = \_props.disabled,\n other =  $(0, \underline{\text{objectWithoutProperties3}.default)}(\underline{\text{props}},$ ['checkedIcon', 'checked', 'iconStyle', 'labelStyle', 'labelPosition', 'onCheck', 'uncheckedIcon', 'disabled']);\n var

styles = getStyles(this.props, this.context); $\ln$  var uncheckedStyles = (0, \_simpleAssign2.default)(styles.target, checked && styles.targetWhenChecked, iconStyle, disabled && styles.targetWhenDisabled);\n var checkedStyles =  $(0, \text{simpleAssign2}.default)(style, fill, checked & styles.fillWhenChecked, icon, Style, disabled)$ && styles.fillWhenDisabled);\n var uncheckedElement = \_react2.default.isValidElement(uncheckedIcon) ? \_react2.default.cloneElement(uncheckedIcon, {\n style: (0, \_simpleAssign2.default)(uncheckedStyles, uncheckedIcon.props.style)\n }): \_react2.default.createElement(\_radioButtonUnchecked2.default, {\n style: uncheckedStyles\n  $\}$ );\n var checkedElement = \_react2.default.isValidElement(checkedIcon) ? \_react2.default.cloneElement(checkedIcon, {\n style: (0, \_simpleAssign2.default)(checkedStyles, checkedIcon.props.style)\n }): \_react2.default.createElement(\_radioButtonChecked2.default, {\n style: checkedStyles\n  $\}$ );\n var mergedIconStyle = (0, \_simpleAssign2.default)(styles.icon, iconStyle);\n var mergedLabelStyle =  $(0, \underline{\text{simpleAssign2}}.\text{default})(\text{style}, \text{labelStyle});\n\uparrow$  return

\_react2.default.createElement(\_EnhancedSwitch2.default, (0, \_extends3.default)({}, other, {\n ref: 'enhancedSwitch',\n inputType: 'radio',\n checked: checked,\n switched: checked,\n disabled: disabled,\n rippleColor: styles.ripple.color,\n iconStyle: mergedIconStyle,\n labelStyle: mergedLabelStyle,\n labelPosition: labelPosition,\n onSwitch: this.handleSwitch,\n switchElement: react2.default.createElement('div', null, uncheckedElement, checkedElement)\n  $\|$ );\n  $\|$ ]);\n return RadioButton;\n}(\_react.Component);\n\nRadioButton.defaultProps = {\n checked: false,\n disabled: false,\n labelPosition: 'right'\n};\nRadioButton.contextTypes = {\n muiTheme:

propTypes2.default.object.isRequired\n};\nRadioButton.propTypes = process.env.NODE\_ENV !== \"production\" ?  ${\n\ \ \ }$  /\n /\*\*\n \* @ignore\n \* checked if true\n \* Used internally by `RadioButtonGroup`.\n \*/\n checked: propTypes2.default.bool,\n\n /\*\*\n \* The icon element to show when the radio button is checked.\n \*/\n checkedIcon: propTypes2.default.element,\n\n /\*\*\n \* If true, the radio button is disabled.\n \*/\n disabled: propTypes2.default.bool,\n\n /\*\*\n \* Override the inline-styles of the icon element.\n \*/\n iconStyle: propTypes2.default.object,\n\n /\*\*\n \* Override the inline-styles of the input element.\n \*/\n inputStyle:

propTypes2.default.object,\n\n /\*\*\n \* @ignore\n \* Used internally by `RadioButtonGroup`. Use the `labelPosition` property of `RadioButtonGroup` instead.\n \* Where the label will be placed next to the radio button.\n \*/\n labelPosition: \_propTypes2.default.oneOf(['left',

'right']),\n\n /\*\*\n \* Override the inline-styles of the label element.\n \*/\n labelStyle:

\_propTypes2.default.object,\n\n /\*\*\n \* @ignore\n \* Callback function fired when the radio button is checked. Note that this  $\parallel$  \* function will not be called if the radio button is part of a $\parallel$  \* radio button group: in this case, use the `onChange` property of\n \* `RadioButtonGroup`.\n \*\n \* @param {object} event `change` event targeting the element. $\infty$  \* @param {string} value The element's `value`. $\infty$  \*/\n onCheck: \_propTypes2.default.func,\n\n  $/**\n * Override the inline-styles of the root element.\n * \n * type: `propTypes2.default.object`,\n * \n * The$ icon element to show when the radio button is unchecked. $\ln$  \*/\n uncheckedIcon:

\_propTypes2.default.element,\n\n /\*\*\n \* The value of the radio button.\n \*/\n value:

\_propTypes2.default.any\n} : {};\nexports.default = RadioButton;","'use strict';\n\nObject.defineProperty(exports, \"\_\_esModule\",

 {\n value: true\n});\nexports.default = undefined;\n\nvar \_RaisedButton = require('./RaisedButton');\n\nvar \_RaisedButton2 = \_interopRequireDefault(\_RaisedButton);\n\nfunction \_interopRequireDefault(obj) {\n return obj && obj.\_\_esModule ? obj : {\n default: obj\n };\n}\n\nexports.default = \_RaisedButton2.default;","'use strict';\n\nObject.defineProperty(exports, \"\_\_esModule\", {\n value: true\n});\nexports.default = undefined;\n\nvar  $RefreshIndicator = require('}.RefreshIndicator');\n\n $\text{RefreshIndicator2} =$$ 

\_interopRequireDefault(\_RefreshIndicator);\n\nfunction \_interopRequireDefault(obj) {\n return obj &&

obj.\_\_esModule ? obj : {\n default: obj\n };\n}\n\nexports.default = \_RefreshIndicator2.default;","'use

strict';\n\nObject.defineProperty(exports, \"\_\_esModule\", {\n value: true\n});\n\nvar \_extends2 = require('babel-

runtime/helpers/extends');\n\nvar \_extends3 = \_interopRequireDefault(\_extends2);\n\nvar

 $\_objectWithout Properties2 = require('babel- runtime/helpers/objectWithout Properties');\n\n $\langle \mathbf{v} \rangle = \langle \mathbf{v} \rangle = \langle \mathbf{v}$$ 

 $\omega$ bjectWithoutProperties3 = interopRequireDefault( objectWithoutProperties2);\n\nvar getPrototypeOf =

require('babel-runtime/core-js/object/get-prototype-of');\n\nvar \_getPrototypeOf2 =

 $interopRequiredDetS = \text{reducible}$   $\{getPrototypeOf\};\n\infty$   $\{label}$   $\{elseof\};\n\infty\}$   $\{elseof\};\n\infty\}$ 

runtime/helpers/classCallCheck');\n\nvar classCallCheck3 = interopRequireDefault( classCallCheck2);\n\nvar  $\_createClass2 = require('babel- runtime/helpers/createClass');\n\n $ln\ar\_createClass3 =$$ 

\_interopRequireDefault(\_createClass2);\n\nvar \_possibleConstructorReturn2 = require('babel-

runtime/helpers/possibleConstructorReturn');\n\nvar \_possibleConstructorReturn3 =

\_interopRequireDefault(\_possibleConstructorReturn2);\n\nvar \_inherits2 = require('babel-

runtime/helpers/inherits');\n\nvar \_inherits3 = \_interopRequireDefault(\_inherits2);\n\nvar \_simpleAssign =

require('simple-assign');\n\nvar \_simpleAssign2 = \_interopRequireDefault(\_simpleAssign);\n\nvar \_react = require('react');\n\nvar

 $_react2 =$ \_interopRequireDefault(\_react);\n\nvar \_propTypes = require('prop-types');\n\nvar \_propTypes2 = \_interopRequireDefault(\_propTypes);\n\nfunction \_interopRequireDefault(obj) {\n return obj && obj.\_\_esModule ? obj : {\n default: obj\n };\n}\n\nvar getStyles = function getStyles(\_ref, \_ref2) {\n var index = \_ref.index;\n var stepper = \_ref2.stepper;\n var orientation = stepper.orientation;\n var styles = {\n root: {\n flex: '0 0 auto'\n }\n };\n\n if (index > 0) {\n if (orientation === 'horizontal') {\n styles.root.marginLeft = -6;\n } else if (orientation === 'vertical')  $\n\alpha$  styles.root.marginTop = -14;\n  $\n\alpha$  return styles;\n};\n\nvar Step = function (\_Component) {\n (0, \_inherits3.default)(Step, \_Component);\n\n function Step() {\n var \_ref3;\n\n var temp, this,  $ret;\n|$  (0, classCallCheck3.default)(this, Step); $\ln$  for (var len = arguments.length, args = Array( len),  $key = 0$ ;  $key < len$ ;  $key++$ ) {\n

args[\_key] = arguments[\_key];\n }\n\n return \_ret = (\_temp = (\_this = (0,

possibleConstructorReturn3.default)(this, ( $ref3 = Step$ . proto  $|| (0,$ 

 $getPrototypeOf2.default)(Step) .call. apply(ref3, [this].concat(args))), this.$ var this  $\text{props} = \text{this} \cdot \text{props}$ ,  $\text{have} = \text{this} \cdot \text{props} \cdot \text{active}$ , completed =

this\$props.completed,\n disabled = this\$props.disabled,\n index = this\$props.index,\n last =

 $_\text{this\$ props.last;\n var icon = index + 1;\n return \_react2.default.cloneElement(child, (0,  $\text{simpleAssign2}.default)$ {\n active: active,\n completed: completed,\n disabled: disabled,\n icon: icon,\n last: last\n }, child.props));\n }, \_temp), (0, \_possibleConstructorReturn3.default)(\_this, \_ret);\n  $\ln\ln (0, \csc 3.0$ default)(Step,  $[\ln \text{ key: 'render',\ln 'value: function render() \{\ln 'var\_props =$ this.props,\n active  $=$  \_props.active,\n completed = \_props.completed,\n disabled = \_props.disabled,\n index = props.index,\n last = props.last,\n children = props.children,\n style = props.style,\n other = (0, \_objectWithoutProperties3.default)(\_props, ['active', 'completed', 'disabled', 'index', 'last', 'children', 'style']);\n var prepareStyles = this.context.muiTheme.prepareStyles;\n var styles = getStyles(this.props, this.context);\n return react2.default.createElement('div',  $(0, \text{extends3.default})$ ({\n style: prepareStyles( $(0, \text{extes})$ \_simpleAssign2.default)(styles.root, style))\n }, other), \_react2.default.Children.map(children, this.renderChild));\n  $\ln$  }]);\n return Step;\n}(\_react.Component);\n\nStep.contextTypes = {\n muiTheme: \_propTypes2.default.object.isRequired,\n stepper: \_propTypes2.default.object\n};\nStep.propTypes = process.env.NODE\_ENV !== \"production\" ?  $\{ \n \mid \mathbb{R}^* \in \mathbb{R}^* \}$  \* Sets the step as active. Is passed to child components.\n \*/\n active: \_propTypes2.default.bool,\n\n /\*\*\n \* Should be `Step` subcomponents such as `StepLabel`.\n \*/\n children: propTypes2.default.node,\n\n /\*\*\n \* Mark the step as completed. Is passed to child components.\n  $*\$ \n completed: \_propTypes2.default.bool,\n\n /\*\*\n \* Mark the step as disabled, will also disable the button if  $\uparrow$  \* `StepButton` is a child of `Step`. Is passed to child components.\n \*/\n disabled: \_propTypes2.default.bool,\n\n /\*\*\n \* @ignore\n \* Used internally for numbering.\n \*/\n index: \_propTypes2.default.number,\n\n /\*\*\n \* @ignore\n \*/\n last: propTypes2.default.bool,\n\n /\*\*\n \* Override the inline-style of the root element.\n \*/\n style: \_propTypes2.default.object\n} : {};\nexports.default = Step;","'use strict';\n\nObject.defineProperty(exports,

\"\_\_esModule\", {\n value: true\n});\n\nvar \_extends2 = require('babel-runtime/helpers/extends');\n\nvar \_extends3  $=$  interopRequireDefault( extends2);\n\nvar

\_objectWithoutProperties2 = require('babel-runtime/helpers/objectWithoutProperties');\n\nvar

 $objectWithoutProperties3 =$  interopRequireDefault( objectWithoutProperties2);\n\nvar getPrototypeOf =

require('babel-runtime/core-js/object/get-prototype-of');\n\nvar getPrototypeOf2 =

\_interopRequireDefault(\_getPrototypeOf);\n\nvar \_classCallCheck2 = require('babel-

runtime/helpers/classCallCheck');\n\nvar \_classCallCheck3 = \_interopRequireDefault(\_classCallCheck2);\n\nvar

 $\_createClass2 = require('babel- runtime/helpers/createdClass');\n\n $^\prime\text{}^\prime\text{}^\prime\text$$ 

\_interopRequireDefault(\_createClass2);\n\nvar \_possibleConstructorReturn2 = require('babel-

runtime/helpers/possibleConstructorReturn');\n\nvar \_possibleConstructorReturn3 =

\_interopRequireDefault(\_possibleConstructorReturn2);\n\nvar \_inherits2 = require('babel-

runtime/helpers/inherits');\n\nvar \_inherits3 = \_interopRequireDefault(\_inherits2);\n\nvar \_simpleAssign =

require('simple-assign');\n\nvar \_simpleAssign2 = \_interopRequireDefault(\_simpleAssign);\n\nvar

```
\text{``react} = \text{require('react')}; \newline \text{``react} = \text{`error} \cdot \text{`error} \cdot \text{`types');\n\nvar _propTypes2 = _interopRequireDefault(_propTypes);\n\nvar _transitions =
```
require('../styles/transitions');\n\nvar \_transitions2 = \_interopRequireDefault(\_transitions);\n\nvar \_EnhancedButton = require('../internal/EnhancedButton');\n\nvar \_EnhancedButton2 =

 $interopRequiredBut$ ton);\n\nvar  $StepLabel = require('.StepLabel')$ ;\n\nvar  $StepLabel2 =$ interopRequireDefault( StepLabel);\n\nfunction interopRequireDefault(obj) {\n return obj && obj. esModule ? obj :  $\ln \delta$  default: obj\n  $\ln \ln \max$  isLabel = function isLabel(child) {\n return child && child.type && child.type.muiName === 'StepLabel';\n};\n\nvar getStyles = function getStyles(props, context, state) {\n var hovered = state.hovered;\n var \_context\$muiTheme\$ste = context.muiTheme.stepper,\n backgroundColor = \_context\$muiTheme\$ste.backgroundColor,\n

hoverBackgroundColor = context\$muiTheme\$ste.hoverBackgroundColor;\n var styles = {\n root: {\n padding: 0,\n backgroundColor: hovered ? hoverBackgroundColor : backgroundColor,\n transition: transitions2.default.easeOut()\n  $\ln$  };\n\n if (context.stepper.orientation === 'vertical') {\n styles.root.width = '100%';\n }\n\n return styles;\n};\n\nvar StepButton = function (\_Component) {\n (0,

 $_ihlerits3.default)$ (StepButton,  $_Component)$ ;\n\n function StepButton() {\n var  $_ref$ ;\n\n var  $_temp$ ,  $_this$ ,  $_ret;\n|$  (0, \_classCallCheck3.default)(this, StepButton); $|\n|$  for (var \_len = arguments.length, args = Array(\_len), \_key = 0; \_key < \_len; \_key++)  $\n\alpha = \arg s[\key] = \arg w = \log \log x$ );\n  $\n\alpha = \text{ term} - \text{ term}$  $=$  (\_this = (0, \_possibleConstructorReturn3.default)(this, (\_ref = StepButton.\_\_proto\_\_ || (0,  $getPrototypeOf2.default)$ (StepButton)).call.apply(\_ref, [this].concat(args))), \_this), \_this.state = {\n hovered: false,\n

touched: false $\in$  }, \_this.handleMouseEnter = function (event) {\n var onMouseEnter = \_this.props.onMouseEnter; // Cancel hover styles for touch devices\n\n if (!\_this.state.touched) {\n this.setState({\n hovered: true\n });\n }\n\n if (typeof onMouseEnter == 'function') {\n onMouseEnter(event);\n }\n }, \_this.handleMouseLeave = function (event) {\n var onMouseLeave = \_this.props.onMouseLeave;\n\n \_this.setState({\n hovered: false\n });\n\n if (typeof onMouseLeave  $==$  'function')  ${\n \mu \}$ , this.handleTouchStart = function (event)  ${\n \mu \}$ onTouchStart = \_this.props.onTouchStart;\n\n if (!\_this.state.touched) {\n \_this.setState({\n touched: true\n  $\{\n\$  $\|\n\|$   $\|\n\|$  if (typeof onTouchStart === 'function')  $\{\n\$  onTouchStart(event);\n  $\|\n\|$ , \_temp), (0, \_possibleConstructorReturn3.default)(\_this, \_ret);\n

 $\ln$ n (0, \_createClass3.default)(StepButton,  $[\n\ln \ \text{key: 'render',\n'}\n$  value: function render()  $\ln \ \text{very: 'render',\n''}\n$ this.props,\n active =  $props.active,\nightharpoonup$  children =  $props.children,\nightharpoonup$  completed = props.completed,\n disabled = \_props.disabled,\n icon = \_props.icon,\n iconContainerStyle = \_props.iconContainerStyle,\n last = \_props.last,\n onMouseEnter = \_props.onMouseEnter,\n onMouseLeave =  $pros.$ onMouseLeave,\n onTouchStart =  $pros.$ onTouchStart,\n style = \_props.style,\n other = (0, \_objectWithoutProperties3.default)(\_props, ['active', 'children', 'completed', 'disabled', 'icon', 'iconContainerStyle', 'last', 'onMouseEnter', 'onMouseLeave', 'onTouchStart', 'style']);\n var styles = getStyles(this.props, this.context, this.state);\n var child = isLabel(children) ? children : \_react2.default.createElement(\_StepLabel2.default, null, children);\n return \_react2.default.createElement(\_EnhancedButton2.default,

(0, extends3.default)( $\{\n\$ n disabled: disabled, $\n\$ n style: (0, simpleAssign2.default)(styles.root, style), $\n\$ n onMouseEnter: this.handleMouseEnter,\n onMouseLeave: this.handleMouseLeave,\n onTouchStart: this.handleTouchStart\n }, other), react2.default.cloneElement(child,  ${\n \mu$  active: active,\n completed: completed,\n disabled: disabled,\n icon: icon,\n iconContainerStyle: iconContainerStyle\n }));\n  $\{\n \n \in \{\n \}:\n \alpha = \{\n \text{Set}(\alpha, \alpha) \} \quad \text{Set}(\alpha, \alpha) \}$ \_propTypes2.default.object.isRequired,\n stepper: \_propTypes2.default.object\n};\nStepButton.propTypes = process.env.NODE\_ENV !== \"production\" ? {\n /\*\*\n \* Passed from `Step` Is passed to StepLabel.\n \*/\n active: propTypes2.default.bool,\n\n /\*\*\n \* Can be a `StepLabel` or a node to place inside `StepLabel` as children.\n \*/\n children: \_propTypes2.default.node,\n\n

 /\*\*\n \* Sets completed styling. Is passed to StepLabel.\n \*/\n completed: \_propTypes2.default.bool,\n\n /\*\*\n \* Disables the button and sets disabled styling. Is passed to StepLabel. $\ln$  \*/ $\ln$  disabled:

propTypes2.default.bool,\n\n /\*\*\n \* The icon displayed by the step label.\n \*/\n icon:

\_propTypes2.default.oneOfType([\_propTypes2.default.element, \_propTypes2.default.string,

propTypes2.default.number]),\n\n /\*\*\n \* Override the inline-styles of the icon container element.\n \*/\n iconContainerStyle: propTypes2.default.object,\n\n /\*\* @ignore \*/\n last: propTypes2.default.bool,\n\n /\*\* @ignore \*/\n onMouseEnter: propTypes2.default.func.\n\n /\*\* @ignore \*/\n onMouseLeave:

propTypes2.default.func,\n\n /\*\* @ignore \*/\n onTouchStart: propTypes2.default.func,\n\n /\*\*\n \* Override the inline-style of the root element.\n \*/\n style: \_propTypes2.default.object\n  $\;$  { };\nexports.default = StepButton;","'use strict';\n\nObject.defineProperty(exports,

 $\{\$  esModule\",  $\{\n$  value: true\n});\n\nvar  $extends2 = require('babel- runtime/helpers/extends');\nhvar extends3$  $=$  interopRequireDefault( $ext{extends2}$ ;\n\nvar objectWithoutProperties2 = require('babel-

runtime/helpers/objectWithoutProperties'); $\ln\|$ nvar objectWithoutProperties3 =

\_interopRequireDefault(\_objectWithoutProperties2);\n\nvar \_getPrototypeOf = require('babel-runtime/corejs/object/get-prototype-of');\n\nvar \_getPrototypeOf2 = \_interopRequireDefault(\_getPrototypeOf);\n\nvar \_classCallCheck2 = require('babel-runtime/helpers/classCallCheck');\n\nvar \_classCallCheck3 =

\_interopRequireDefault(\_classCallCheck2);\n\nvar \_createClass2 = require('babel-

runtime/helpers/createClass');\n\nvar \_createClass3 = \_interopRequireDefault(\_createClass2);\n\nvar \_possibleConstructorReturn2 = require('babel-runtime/helpers/possibleConstructorReturn');\n\nvar  $posibleConstructorReturn3 =$  interopRequireDefault( possibleConstructorReturn2);\n\nvar inherits2 = require('babel-runtime/helpers/inherits');\n\nvar

 $_ihlerits3 =_interopRequiredwidth( _iherits2);\n\n<sub>h</sub>max <sub>–</sub>simple-assign = require('simple-assign');\n\n<sub>h</sub>max$  $simpleAssign2 =$  interopRequireDefault(  $simpleAssign)$ ;\n\nvar react = require('react');\n\nvar react2 =  $_$ interopRequireDefault( $_react$ ;\n\nvar \_propTypes = require('prop-types');\n\nvar \_propTypes2 = \_interopRequireDefault(\_propTypes);\n\nvar \_ExpandTransition = require('../internal/ExpandTransition');\n\nvar ExpandTransition2 = \_interopRequireDefault(\_ExpandTransition);\n\nvar \_warning = require('warning');\n\nvar \_warning2 = \_interopRequireDefault(\_warning);\n\nfunction \_interopRequireDefault(obj) {\n return obj && obj.\_\_esModule ? obj : {\n default: obj\n };\n}\n\nfunction ExpandTransition(props) {\n return \_react2.default.createElement(\_ExpandTransition2.default, props);\n}\n\nvar getStyles = function getStyles(props, context)  $\max_{\n} = {\n$  root:  ${\n}$  marginTop: -14,\n marginLeft: 14 + 11,\n // padding + 1/2 icon\n

paddingLeft: 24 - 11 + 8,\n paddingRight: 16,\n overflow: 'hidden'\n }\n };\n\n if (!props.last) {\n styles.root.borderLeft = '1px solid ' + context.muiTheme.stepper.connectorLineColor;\n  $\n\ln$  return styles;\n};\n\nvar StepContent = function (\_Component) {\n (0, \_inherits3.default)(StepContent, \_Component);\n\n function StepContent()  ${\n_$  (0, classCallCheck3.default)(this, StepContent); ${\n_$  return (0, \_possibleConstructorReturn3.default)(this, (StepContent.\_\_proto\_\_ || (0,

\_getPrototypeOf2.default)(StepContent)).apply(this, arguments));\n }\n\n (0, \_createClass3.default)(StepContent,  $[\{\n \ \text{key: 'render',\n \ \text{value: function render() } {\n \ \ \text{var\_props = this.props},\n \ \ \ \text{active = _props.active,}\n \ \}$ children = \_props.children,\n completed = \_props.completed,\n last = \_props.last,\n style = props.style, $\ln$  transition = props.transition, $\ln$  transitionDuration = props.transitionDuration, $\ln$ 

 other = (0, \_objectWithoutProperties3.default)(\_props, ['active', 'children', 'completed', 'last', 'style', 'transition', 'transitionDuration']);\n var context = this.context,\n stepper = \_context.stepper,\n prepareStyles = \_context.muiTheme.prepareStyles;\n\n if (stepper.orientation !== 'vertical') {\n process.env.NODE\_ENV !== \"production\" ? (0, \_warning2.default)(false, 'Material-UI: <StepContent /> is only designed for use with the vertical stepper.') : void 0;\n return null;\n }\n\n var styles = getStyles(this.props, this.context);\n var transitionProps =  $\ln$  enterDelay: transitionDuration,\n transitionDuration: transitionDuration,\n open:  $active\$  };\n return \_react2.default.createElement('div', (0, \_extends3.default)({\n style: prepareStyles((0, \_simpleAssign2.default)(styles.root, style))\n }, other), \_react2.default.createElement(transition, transitionProps, \_react2.default.createElement('div',

 {\n style: {\n overflow: 'hidden'\n }\n }, children)));\n }\n }]);\n return StepContent;\n}(\_react.Component);\n\nStepContent.defaultProps = {\n transition: ExpandTransition,\n transitionDuration: 450\n};\nStepContent.contextTypes = {\n muiTheme: \_propTypes2.default.object.isRequired,\n stepper: \_propTypes2.default.object\n};\nStepContent.propTypes = process.env.NODE\_ENV !== \"production\" ?  ${\n\mu \ast \in \mathbb{R}^n \times \mathbb{R}^n \times \mathbb{R}^n \times \mathbb{R}^n \times \mathbb{R}^n}$  \* Expands the content\n \*/\n active: propTypes2.default.bool.\n\n /\*\*\n \* Step content\n \*/\n children: propTypes2.default.node,\n\n /\*\*\n \* @ignore\n \*/\n completed: propTypes2.default.bool,\n\n /\*\*\n \* @ignore\n \*/\n last: propTypes2.default.bool.\n\n /\*\*\n \* Override the inline-style of the root element.\n \*/\n style: propTypes2.default.object,\n\n /\*\*\n \* ReactTransitionGroup component.\n \*/\n transition: propTypes2.default.func,\n\n /\*\*\n \* Adjust the duration of the content expand transition. Passed as a prop to the transition component. $\ln$  \*/ $\ln$  transitionDuration:  $propTypes2.default_number\n$  : {};\nexports.default = StepContent;","'use strict';\n\nObject.defineProperty(exports, \" \_esModule\", {\n value: true\n});\n\nvar \_getPrototypeOf = require('babel-runtime/core-js/object/get-prototype-of');\n\nvar getPrototypeOf2 =

 $interopRequiredLeft (getPrototypeOf); \n\n<sub>h</sub>$  classCallCheck2 = require('babel-

runtime/helpers/classCallCheck');\n\nvar \_classCallCheck3 = \_interopRequireDefault(\_classCallCheck2);\n\nvar

\_createClass2 = require('babel-runtime/helpers/createClass');\n\nvar \_createClass3 =

\_interopRequireDefault(\_createClass2);\n\nvar \_possibleConstructorReturn2 = require('babel-

runtime/helpers/possibleConstructorReturn');\n\nvar \_possibleConstructorReturn3 =

\_interopRequireDefault(\_possibleConstructorReturn2);\n\nvar \_inherits2 = require('babel-

runtime/helpers/inherits');\n\nvar inherits3 = interopRequireDefault( inherits2);\n\nvar simpleAssign

 $=$  require('simple-assign');\n\nvar \_simpleAssign2 = \_interopRequireDefault(\_simpleAssign);\n\nvar \_react = require('react');\n\nvar \_react2 = \_interopRequireDefault(\_react);\n\nvar \_propTypes = require('prop-types');\n\nvar  $propTypes2 = interopRequired (propTypes); \n\nexists P. for every non-{\text{inter}}\mapsto P.$  $\Step Connector2 = \interopRequiredDefault(\Set{Oonnector)};\n\in function \interopRequiredDefault(obj) {\n$ obj && obj.\_\_esModule ? obj : {\n default: obj\n };\n}\n\nvar getStyles = function getStyles(props) {\n var orientation = props.orientation;\n return  ${\n \$  root:  ${\n \}$  display: 'flex',\n flexDirection: orientation === 'horizontal' ? 'row' : 'column',\n alignContent: 'center',\n alignItems: orientation === 'horizontal' ? 'center' : 'stretch',\n justifyContent: 'space-between'\n  $\ln \;\ln \;\ln \;\ln x$  Stepper = function (\_Component) {\n (0, inherits3.default)(Stepper, Component);\n\n function Stepper() {\n  $(0, \text{classCallCheck3.default})(this, \text{the]}$ Stepper);\n return (0, \_possibleConstructorReturn3.default)(this, (Stepper. \_\_proto\_ || (0,

getPrototypeOf2.default)(Stepper)).apply(this, arguments)); $\n \lambda$  (0, createClass3.default)(Stepper, [{\n key: 'getChildContext',\n value: function getChildContext()  $\{\n\$  var orientation = this.props.orientation;\n return  ${\n \alpha s \rightarrow \beta}$ <br> ${\n \beta s \rightarrow \beta}$ ,  ${\n \beta s \rightarrow \beta}$ ,  ${\n \beta s \rightarrow \beta}$ ,  ${\n \beta s \rightarrow \beta}$ render()  $\{\n\}$  var  $pros = this.props, \n\}$  activeStep = props.activeStep, $\n\$  children = props.children, $\ln$ connector = \_props.connector,\n linear = \_props.linear,\n style = \_props.style;\n var prepareStyles

 $=$  this.context.muiTheme.prepareStyles; $\langle n \rangle$  var styles  $=$  getStyles(this.props, this.context); $\langle n \rangle$  /\*\* $\langle n \rangle$  \* One day, we may be able to use real CSS tools\n  $*$  For now, we need to create our own \"pseudo\" elements\n and nth

child selectors, etc $\ln$  \* That's what some of this garbage is for :) $\ln$  \*/\n var numChildren = \_react.Children.count(children);\n\n var steps = \_react.Children.map(children, function (step, index) {\n if  $\langle$  react2.default.isValidElement(step)) {\n return null;\n }\n\n var controlProps = {\n index: index\n  $\{x \in \mathbb{R} : |x| \in \mathbb{R} \}$  if (activeStep = == index)  $\{\n \}$  controlProps.active = true;\n  $\}$  else if (linear &&  $activeStep > index$  {\n controlProps.completed = true;\n } else if (linear && activeStep < index) {\n controlProps.disabled = true;\n  $\|\cdot\|$  if (index + 1 = = numChildren) {\n controlProps.last = true;\n  $\ln$  return [index > 0 && connector, \_react2.default.cloneElement(step, (0,

\_simpleAssign2.default)(controlProps, step.props))];\n });\n\n return \_react2.default.createElement('div', {\n style: prepareStyles((0, \_simpleAssign2.default)(styles.root,

style))\n }, steps);\n }\n }]);\n return Stepper;\n}(\_react.Component);\n\nStepper.defaultProps = {\n connector: \_react2.default.createElement(\_StepConnector2.default, null),\n orientation: 'horizontal',\n linear: true $\n\};\nS \to \text{Types} = {\n muiTheme: }$ 

 $propTypes2.default.object.isRequired\n$ ;\nStepper.childContextTypes = {\n stepper:

 $\_propTypes2.default.object\n); \n<sub>h</sub>Stepper.propTypes = process.env. *NODE*  $ENV := \lceil \text{production} \rceil$  ? { $n \rightarrow * \n$$ Set the active step (zero based index). This will enable `Step` control helpers. $\ln * \ln x$  activeStep:

propTypes2.default.number,\n\n /\*\*\n \* Should be two or more `<Step />` components.\n \*/\n children:

\_propTypes2.default.node,\n\n /\*\*\n \* A component to be placed between each step.\n \*/\n connector:

propTypes2.default.node,\n\n /\*\*\n \* If set to `true`, the `Stepper` will assist in controlling steps for linear flow\n \*/\n linear: \_propTypes2.default.bool,\n\n /\*\*\n \* The stepper

orientation (layout flow direction)\n \*/\n orientation: \_propTypes2.default.oneOf(['horizontal', 'vertical']),\n\n

/\*\*\n \* Override the inline-style of the root element.\n \*/\n style: propTypes2.default.object\n }:

 ${\cdot}$ ;\nexports.default = Stepper;","'use strict';\n\nObject.defineProperty(exports, \"\_\_esModule\", {\n value:

true\n});\nexports.default = undefined;\n\nvar \_Snackbar = require('./Snackbar');\n\nvar \_Snackbar2 =

interopRequireDefault( Snackbar);\n\nfunction interopRequireDefault(obj) {\n return obj && obj. esModule ? obj : {\n default: obj\n };\n}\n\nexports.default = \_Snackbar2.default;","'use strict';\n\nObject.defineProperty(exports, \"\_esModule\", {\n value: true\n});\nexports.default = exports.Tabs = exports.Tab = undefined;\n\nvar \_Tab2 = require('./Tab');\n\nvar \_Tab3 = \_interopRequireDefault(\_Tab2);\n\nvar  $_Tabs2 = require('/Tabs');\nln\var_Tabs3 = \interopRequired=Deltault(\piabs2);\nln\var_1abs3 = \interopRequired=Deltault(\piabs2);\nln\var_1abs3 = \interopRequired=delta$ \_interopRequireDefault(obj) {\n return obj && obj.\_\_esModule ? obj :  $\nabla$ :  $\nabla$ = \_Tabs3.default;","'use strict';\n\nObject.defineProperty(exports, \"\_\_esModule\", {\n value: true\n});\nexports.default = exports.TableRowColumn = exports.TableRow = exports.TableHeaderColumn = exports.TableHeader = exports.TableFooter = exports.TableBody = exports.Table = undefined;\n\nvar Table2 = require('./Table');\n\nvar \_Table3 = \_interopRequireDefault(\_Table2);\n\nvar \_TableBody2 = require('./TableBody');\n\nvar \_TableBody3 = \_interopRequireDefault(\_TableBody2);\n\nvar \_TableFooter2 = require('./TableFooter');\n\nvar TableFooter3 = interopRequireDefault(\_TableFooter2);\n\nvar TableHeader2 = require('./TableHeader');\n\nvar \_TableHeader3 = \_interopRequireDefault(\_TableHeader2);\n\nvar  $_TableHeaderColumn2 = require('.TableHeaderColumn');\n\nwar TableHeaderColumn3 =$ interopRequireDefault(\_TableHeaderColumn2);\n\nvar \_TableRow2 = require('./TableRow');\n\nvar  $\_TableRow3 = \_interopRequiredDefault(\_TableRow2);\n\n n|war \_TableRowColumn2 =$ require('./TableRowColumn');\n\nvar TableRowColumn3 = \_interopRequireDefault(\_TableRowColumn2);\n\nfunction \_interopRequireDefault(obj) {\n return obj && obj.\_\_esModule ? obj : {\n default: obj\n };\n}\n\nexports.Table = \_Table3.default;\nexports.TableBody =  $TableBody3.default$ ;\nexports.TableFooter =  $Table Footer3.default$ ;\nexports.TableHeader = \_TableHeader3.default;\nexports.TableHeaderColumn = \_TableHeaderColumn3.default;\nexports.TableRow = \_TableRow3.default;\nexports.TableRowColumn = \_TableRowColumn3.default;\nexports.default = \_Table3.default;","'use strict';\n\nObject.defineProperty(exports, \"\_\_esModule\", {\n value: true\n});\n\nvar \_getPrototypeOf = require('babel-runtime/core-js/object/get-prototype-of');\n\nvar \_getPrototypeOf2 =  $interopRequiredDetS = \text{reducible}$   $\{g(t) \cdot \ln\} \cdot \text{classCallCheck2} = \text{require('babel-}$ runtime/helpers/classCallCheck');\n\nvar classCallCheck3 = interopRequireDefault( classCallCheck2);\n\nvar  $\_createClass2 = require('babel- runtime/helpers/createdClass');\n\n $in\cdot\text{area} = \text{real} \cdot \text{real} \cdot \text{real}$$ \_interopRequireDefault(\_createClass2);\n\nvar \_possibleConstructorReturn2 = require('babelruntime/helpers/possibleConstructorReturn');\n\nvar \_possibleConstructorReturn3 = \_interopRequireDefault(\_possibleConstructorReturn2);\n\nvar \_inherits2 = require('babelruntime/helpers/inherits');\n\nvar \_inherits3 = \_interopRequireDefault(\_inherits2);\n\nvar \_slicedToArray2 = require('babel-runtime/helpers/slicedToArray');\n\nvar \_slicedToArray3 = \_interopRequireDefault(\_slicedToArray2);\n\nvar \_react = require('react');\n\nvar \_react2 =  $_$ interopRequireDefault( $_react$ );\n\nvar \_propTypes = require('prop-types');\n\nvar \_propTypes2 = \_interopRequireDefault(\_propTypes);\n\nvar \_timeUtils = require('./timeUtils');\n\nfunction  $interopRequired (obj) {\n$ return obj && obj.\_\_esModule ? obj : {\n default: obj\n };\n}\n\nfunction getStyles(props, context) { $\n\times$  var styles =  ${\n\mu$  root:  ${\n\mu}$  directionInvariant: true, $\n\mu$  display: 'inline-block', $\n\mu$  position: 'absolute', $\n\mu$  width: 32, $\n\mu$ height:  $32\ln$  borderRadius: '100%',\n left: 'calc(50% - 16px)',\n top: 10,\n textAlign: 'center',\n paddingTop: 5,\n userSelect: 'none',\n\n /\* Chrome all / Safari all \*/\n fontSize: '1.1em',\n pointerEvents: 'none',\n boxSizing: 'border-box'\n }\n };\n var muiTheme = context.muiTheme;\n var pos = props.value;\n\n if (props.type === 'hour') {\n pos % = 12;\n } else {\n pos = pos / 5;\n }\n\n var positions = [[0, 5], [54.5, 16.6], [94.4, 59.5], [109, 114], [94.4, 168.5], [54.5, 208.4], [0, 223], [-54.5, 208.4], [-94.4, 168.5], [- 109, 114], [-94.4, 59.5], [-54.5, 19.6]];\n var innerPositions = [[0, 40], [36.9, 49.9], [64, 77], [74, 114], [64, 151],  $[37, 178]$ ,  $[0, 188]$ ,  $[-37, 178]$ ,  $[-64, 151]$ ,  $[-74, 114]$ ,  $[-64, 77]$ ,  $[-37, 50]$ ; $\ln \ln$  if (props.isSelected)  $\ln$ styles.root.backgroundColor = muiTheme.timePicker.accentColor;\n

styles.root.color = muiTheme.timePicker.selectTextColor;\n  $\ln \alpha$  var transformPos = positions[pos];\n\n if ((0,  $_t$ timeUtils.isInner)(props)) {\n styles.root.width = 28;\n styles.root.height = 28;\n styles.root.left = 'calc(50% - $14px$ )';\n transformPos = innerPositions[pos];\n }\n\n var \_transformPos = transformPos,\n \_transformPos2 =  $(0, \text{_slicedToArray3.default})(\text{transformPos}, 2),\n \quad x = \text{transformPos2[0]},\n \quad y = \text{transformPos2[1];\n \quad y = \text{transformPos2[1]}$ styles.root.transform = 'translate(' + x + 'px, ' + y + 'px)';\n return styles;\n}\n\nvar ClockNumber = function (\_Component) {\n (0, \_inherits3.default)(ClockNumber, \_Component);\n\n function ClockNumber() {\n (0, \_classCallCheck3.default)(this, ClockNumber);\n return (0, \_possibleConstructorReturn3.default)(this,  $(ClockNumber.$  proto\_  $\mid$   $(0,$  \_getPrototypeOf2.default)(ClockNumber)).apply(this, arguments)); $\mid$  } $\mid$ n $\mid$ n  $(0,$ \_createClass3.default)(ClockNumber, [{\n key: 'render',\n

value: function render()  ${\n \mu \}$  var prepareStyles = this.context.muiTheme.prepareStyles; ${\n \nu \}$  var styles = getStyles(this.props, this.context);\n var clockNumber = this.props.value === 0 ? '00' : this.props.value;\n return \_react2.default.createElement('span', {\n style: prepareStyles(styles.root)\n }, clockNumber);\n }\n }]);\n return ClockNumber;\n}(\_react.Component);\n\nClockNumber.defaultProps = {\n value: 0,\n type: 'minute',\n isSelected: false\n};\nClockNumber.contextTypes = {\n muiTheme:

\_propTypes2.default.object.isRequired\n};\nClockNumber.propTypes = process.env.NODE\_ENV !== \"production\" ? {\n isSelected: \_propTypes2.default.bool,\n onSelected: \_propTypes2.default.func,\n type: \_propTypes2.default.oneOf(['hour', 'minute']),\n value: \_propTypes2.default.number\n} : {};\nexports.default =  $ClockNumber; \n' use strict';\n\nInObject.defineProperty(exports, \n' = esModule\", {\n value: true\n}\;\n\nInorder:\n\nThe output is a specific value of the output.$ \_getPrototypeOf = require('babel-runtime/core-js/object/get-prototype-of');\n\nvar

 \_getPrototypeOf2 = \_interopRequireDefault(\_getPrototypeOf);\n\nvar \_classCallCheck2 = require('babelruntime/helpers/classCallCheck');\n\nvar classCallCheck3 = interopRequireDefault( classCallCheck2);\n\nvar \_createClass2 = require('babel-runtime/helpers/createClass');\n\nvar \_createClass3 =

\_interopRequireDefault(\_createClass2);\n\nvar \_possibleConstructorReturn2 = require('babel-

runtime/helpers/possibleConstructorReturn');\n\nvar \_possibleConstructorReturn3 =

\_interopRequireDefault(\_possibleConstructorReturn2);\n\nvar \_inherits2 = require('babel-

runtime/helpers/inherits');\n\nvar inherits3 = interopRequireDefault( inherits2);\n\nvar react =

require('react');\n\nvar \_react2 = \_interopRequireDefault(\_react);\n\nvar \_propTypes = require('prop-types');\n\nvar \_propTypes2 = \_interopRequireDefault(\_propTypes);\n\nvar \_timeUtils = require('./timeUtils');\n\nfunction \_interopRequireDefault(obj) {\n return obj && obj.\_\_esModule ? obj : {\n

 default: obj\n };\n}\n\nfunction calcAngle(value, base) {\n value %= base;\n var angle = 360 / base \* value;\n return angle; $\n\alpha\phi\$  |\munition getStyles(props, context, state) {\n var hasSelected = props.hasSelected,\n type = props.type, $\infty$  value = props.value; $\infty$  var inner = state.inner; $\infty$  var timePicker = context.muiTheme.timePicker; $\infty$ var angle = type = == 'hour' ? calcAngle(value, 12) : calcAngle(value, 60);\n var styles = {\n root: {\n height: inner ? '30%' : '40%',\n background: timePicker.accentColor,\n width: 2,\n left: 'calc(50% - 1px)',\n position: 'absolute',\n bottom: '50%',\n transformOrigin: 'bottom',\n pointerEvents: 'none',\n transform:  $\text{Total}$ 'rotateZ(' + angle + 'deg)'\n },\n mark: {\n boxSizing: 'content-box',\n background: timePicker.selectTextColor,\n border: '4px solid ' + timePicker.accentColor,\n display: hasSelected && 'none',\n width:  $7\ln$  height:  $7\ln$  position: 'absolute',\n

top: -5,\n left: -6,\n borderRadius: '100%'\n }\n };\n return styles;\n}\n\nvar ClockPointer = function (\_Component) {\n (0, \_inherits3.default)(ClockPointer, \_Component);\n\n function ClockPointer() {\n var ref;\n\n var temp, this, ret;\n\n (0, classCallCheck3.default)(this, ClockPointer);\n\n for (var len = arguments.length,  $args = Array(\text{len})$ ,  $key = 0$ ;  $key < \text{len}$ ;  $key++$ ) {\n args[ key] = arguments[ key];\n  $\ln\$  return ret = (\_temp = (\_this = (0, \_possibleConstructorReturn3.default)(this, (\_ref =

ClockPointer.\_\_proto\_\_ || (0, \_getPrototypeOf2.default)(ClockPointer)).call.apply(\_ref, [this].concat(args))), \_this), \_this.state = {\n inner: false\n }, \_temp), (0, \_possibleConstructorReturn3.default)( this, ret);\n }\n\n (0, \_createClass3.default)(ClockPointer, [{\n key: 'componentWillMount',\n value: function componentWillMount() {\n this.setState({\n inner: (0, \_timeUtils.isInner)(this.props)\n

 $\|\cdot\|$ ,  $\|\cdot\|$ ,  $\|\cdot\|$ ,  $\|\cdot\|$  key: 'componentWillReceiveProps', $\|$  value: function

componentWillReceiveProps(nextProps) {\n this.setState({\n inner: (0, \_timeUtils.isInner)(nextProps)\n  $\|\cdot\|$ ,  $\|\cdot\|$ ,  $\|\cdot\|$  key: 'render',\n value: function render()  $\|\cdot\|$  if (this.props.value === null)  $\|\cdot\|$  return  $\_react2.default.createElement('span', null); \n\} \n\lambda \quad \text{var styles} = getStyles(this.props, this.context, this.state); \n\lambda \quad \text{var styles} = getStyles(ints.props, this.context, this state); \n\lambda \quad \text{var styles} = getStyles(ints.props, this.context, this state); \n\lambda \quad \text{var styles} = getStyles(ints.props, this.context, this state); \n\lambda \quad \text{var styles} = getStyles(ints.props, this.context, this state); \n\lambda \quad \text{var styles} = getStyles(ints.props, this.context, this state); \n\lambda \quad \text{var styles} = getStyles(ints.pops, this.context, this state); \n\lambda \quad \text{$ var prepareStyles = this.context.muiTheme.prepareStyles; $n$  return \_react2.default.createElement('div',  $\{n\}$ style: prepareStyles(styles.root)\n }, \_react2.default.createElement('div', {\n style: prepareStyles(styles.mark)\n }));\n }\n }]);\n return

 $ClockPointer;\n\}.[reactComponent);\n\in\text{Coh}$  and  $checkPointer.defaultProps = \n\in\text{Lsh}$  has Selected: false,\n value: null,\n type: 'minute'\n};\nClockPointer.contextTypes =  ${\n$  muiTheme:

 $propTypes2.default.object.isRequired\n\};\nClockPointer.propTypes = process.env.NODE. ENV$ 

!== \"production\" ? {\n hasSelected: \_propTypes2.default.bool,\n type: \_propTypes2.default.oneOf(['hour',

'minute']),\n value: \_propTypes2.default.number\n} : {};\nexports.default = ClockPointer;","'use

strict';\n\nObject.defineProperty(exports, \"\_esModule\", {\n value: true\n});\nexports.default =

exports.ToolbarTitle = exports.ToolbarSeparator = exports.ToolbarGroup = exports.Toolbar = undefined;\n\nvar

 $\text{Toolbar2} = \text{require}('. \text{Toolbar}');\n\text{invar} = \text{Toolbar3} = \text{interopRequiredDefault}(\text{Toolbar2});\n\text{invar} = \text{TotalData}$ require('./ToolbarGroup');\n\nvar ToolbarGroup3 = interopRequireDefault(\_ToolbarGroup2);\n\nvar

\_ToolbarSeparator2 = require('./ToolbarSeparator');\n\nvar \_ToolbarSeparator3 =

 $interopRequired = requireDefault($  ToolbarSeparator2);\n\nvar ToolbarTitle2 = require('./ToolbarTitle');\n\nvar

 $\text{ToobarTitle3} = \text{interopRequired}(\text{ToobarTitle2});\n\in \text{interopRequired}(\text{ToobarTitle3})$ && obj.\_\_esModule ? obj : {\n default: obj\n };\n}\n\nexports.Toolbar

 $=$  Toolbar3.default;\nexports.ToolbarGroup  $=$  ToolbarGroup3.default;\nexports.ToolbarSeparator  $=$ 

 $\text{ToolbarSeparator3}.default; \n  $\text{ToolbarTitle3}.default; \n  $\text{SolbarTitle3}.default; \n  $\text{SolbarTitle3}.default; \n  $\text{SolbarTitle3}.default; \n  $\text{SolbarTitle3}.default; \n  $\text{SolbarTitle3}.default; \n  $\text{SolbarTitle3}.default; \n  $\text{SolbarTitle3}.default; \n  $\text{SolbarTitle3}.default; \n  $\text{SolbarTitle3}.default; \n  $\text{SolbarTitle3}.default; \n  $\text{SolbarTitle3}.default; \n <$$$$$$$$$$$$$ 

Toolbar3.default;","'use strict';\n\nvar reactIs = require('react-is');\n/\*\*\n \* Copyright 2015, Yahoo! Inc.\n \* Copyrights licensed under the New BSD License. See the accompanying LICENSE file for terms.\n \*/\n\n\nvar REACT\_STATICS =  $\{\n$  childContextTypes: true,\n contextType: true,\n contextTypes: true,\n defaultProps: true,\n displayName: true,\n getDefaultProps: true,\n getDerivedStateFromError: true,\n

getDerivedStateFromProps: true,\n mixins: true,\n propTypes: true,\n type: true\n};\nvar KNOWN\_STATICS =  ${\n$  name: true, $\n$  length: true, $\n$  prototype: true, $\n$  caller: true, $\n$  callee: true, $\n$  arguments: true, $\n$  arity: true\n};\nvar FORWARD\_REF\_STATICS = {\n '\$\$typeof': true,\n render: true,\n defaultProps: true,\n displayName: true,\n propTypes: true\n};\nvar MEMO\_STATICS

 $= {\n\rceil n}$  '\$\$typeof': true, $\ln$  compare: true, $\ln$  defaultProps: true, $\ln$  displayName: true, $\ln$  propTypes: true, $\ln$  type: true $\ln$ }; $\ln \text{TYPE}_STATICS = \{\};\n\ln \text{TPE}_STATICS[reactIs.ForwardRef] =$ 

FORWARD\_REF\_STATICS;\nTYPE\_STATICS[reactIs.Memo] = MEMO\_STATICS;\n\nfunction getStatics(component)  ${\n \ \ \parallel\ \ }$  React v16.11 and below \n if (reactIs.isMemo(component))  ${\n \ \ \ }$  return MEMO\_STATICS;\n  $\}$  // React v16.12 and above\n\n\n return TYPE\_STATICS[component['\$\$typeof']] || REACT\_STATICS;\n}\n\nvar defineProperty = Object.defineProperty;\nvar getOwnPropertyNames = Object.getOwnPropertyNames;\nvar getOwnPropertySymbols = Object.getOwnPropertySymbols;\nvar

getOwnPropertyDescriptor = Object.getOwnPropertyDescriptor;\nvar getPrototypeOf =

Object.getPrototypeOf;\nvar objectPrototype = Object.prototype;\n\nfunction

hoistNonReactStatics(targetComponent, sourceComponent, blacklist) {\n if (typeof sourceComponent !== 'string')  ${\nightharpoonup$  // don't hoist over string (html) components\n if (objectPrototype)

{\n var inheritedComponent = getPrototypeOf(sourceComponent);\n\n if (inheritedComponent &&

inheritedComponent !== objectPrototype) {\n hoistNonReactStatics(targetComponent, inheritedComponent,

blacklist);\n  $\ln$   $\ln$  var keys = getOwnPropertyNames(sourceComponent);\n\n if

 $(getOwnPropertySynbols$   $\{n$  keys = keys.concat(getOwnPropertySymbols(sourceComponent)); $\n$   $\n$  var targetStatics = getStatics(targetComponent);\n var sourceStatics = getStatics(sourceComponent);\n\n for (var i =  $0; i <$  keys.length;  $+i$ )  $\{\n\alpha$  var key = keys $[i]; \n\alpha$  if (!KNOWN STATICS[key] && !(blacklist && blacklist[key]) && !(sourceStatics && sourceStatics[key]) && !(targetStatics && targetStatics[key])) {\n var

descriptor = getOwnPropertyDescriptor(sourceComponent, key); $\ln$  try  ${\n \times}$  // Avoid failures from readonly properties\n defineProperty(targetComponent, key, descriptor);\n } catch (e)  $\{\n\n\|\n\|\n\|\n\|\n\|$ return targetComponent;\n}\n\nmodule.exports = hoistNonReactStatics;","/\*\*\n \* This method returns `false`.\n \*\n \* @static\n \* @memberOf \_\n \* @since 4.13.0\n \* @category Util\n \* @returns {boolean} Returns `false`.\n \* @example\n \*\n \* \_.times(2, \_.stubFalse);\n \* // => [false, false]\n \*/\nfunction stubFalse() {\n return false;\n}\n\nexport default stubFalse;","import root from './\_root.js';\n/\*\* Detect free variable `exports`. \*/\n\nvar freeExports = typeof exports == 'object' && exports && !exports.nodeType && exports;\n/\*\* Detect free variable `module`. \*/\n\nvar freeModule = freeExports && typeof module == 'object' && module && !module.nodeType && module; $\ln x$  Detect the popular CommonJS extension `module.exports`. \*/n\nvar moduleExports = freeModule && freeModule.exports === freeExports;\n/\*\* Built-in value references. \*/\n\nvar Buffer = moduleExports ? root.Buffer : undefined,\n allocUnsafe = Buffer ? Buffer.allocUnsafe : undefined;\n/\*\*\n \* Creates a clone of `buffer`.\n

 \*\n \* @private\n \* @param {Buffer} buffer The buffer to clone.\n \* @param {boolean} [isDeep] Specify a deep clone.\n \* @returns {Buffer} Returns the cloned buffer.\n \*/\n\nfunction cloneBuffer(buffer, isDeep) {\n if (isDeep)  ${\nvert \alpha \rangle}$  return buffer.slice(); $\nvert \alpha \rangle$  var length = buffer.length, $\nvert \alpha \rangle$  result = allocUnsafe ? allocUnsafe(length) : new buffer.constructor(length);\n buffer.copy(result);\n return result;\n}\n\nexport default cloneBuffer;","/\*\* A function that accepts a potential \"extra argument\" value to be injected later,\r\n \* and returns an instance of the thunk middleware that uses that value\r\n \*/\nfunction createThunkMiddleware(extraArgument) {\n // Standard Redux middleware definition pattern:\n // See: https://redux.js.org/tutorials/fundamentals/part-4 store#writing-custom-middleware\n var middleware = function middleware(\_ref) {\n var dispatch = ref.dispatch,\n getState =  $ref.getState\lambda$  return function (next)  ${\n \$ } return function (action)  ${\n\mu \quad // The thumb middleware looks for any functions that were passed to `store.dispatch'.\n\n// If this$ \"action\" is really a function, call it and return the result.\n if (typeof action === 'function') {\n // Inject the store's `dispatch` and `getState` methods, as well as any \"extra arg\"\n return action(dispatch, getState, extraArgument);\n } // Otherwise, pass the action down the middleware chain as usual\n\n\n return next(action);\n };\n };\n };\n\n return middleware;\n}\n\nvar thunk = createThunkMiddleware(); // Attach the factory function so users can create a customized version\n// with whatever \"extra arg\" they want to inject into their thunks\n\nthunk.withExtraArgument = createThunkMiddleware;\nexport default thunk;","export default function  $\text{defineProperty}$ (obj, key, value)  $\{\n \{ \text{key in obj} \} \n \}$  Object.defineProperty(obj, key,  $\{\n \}$  value: value,\n enumerable: true,\n configurable: true,\n

writable: true\n });\n } else {\n obj[key] = value;\n }\n\n return obj;\n}","import defineProperty from  $\lq$ ./defineProperty\";\nexport default function \_objectSpread(target) {\n for (var i = 1; i < arguments.length; i++) {\n var source = arguments[i] != null ? arguments[i] : {};\n var ownKeys = Object.keys(source);\n\n if (typeof Object.getOwnPropertySymbols === 'function')  $\ln$  ownKeys =

ownKeys.concat(Object.getOwnPropertySymbols(source).filter(function (sym) {\n return Object.getOwnPropertyDescriptor(source, sym).enumerable;\n }));\n }\n\n ownKeys.forEach(function (key)  ${\n \defineProperty(target, key, source[key]);\n \};\n \}|\n \right\} \rightarrow \r^* @license React v16.14.0\n$ react.production.min.js\n \*\n \* Copyright (c) Facebook, Inc. and its affiliates.\n \*\n \* This source code is licensed under the MIT license found in the $\ln *$  LICENSE file in the root directory of this source tree. $\ln *$  n'use strict';\n\nvar l = require(\"object-assign\"),\n

 $n = \lvert \text{function}\rvert = \text{typeof Symbol} \&& \text{Symbol}.\text{for}\lvert \text{p} = n$ ? Symbol.for(\"react.element\") : 60103,\n q = n ? Symbol.for(\"react.portal\") : 60106,\n r = n ? Symbol.for(\"react.fragment\") : 60107,\n t = n ? Symbol.for(\"react.strict\_mode\") : 60108,\n u = n ? Symbol.for(\"react.profiler\") : 60114,\n v = n ? Symbol.for(\"react.provider\") : 60109,\n w = n ? Symbol.for(\"react.context\") : 60110,\n x = n ? Symbol.for(\"react.forward\_ref\") : 60112,\n y = n ? Symbol.for(\"react.suspense\") : 60113,\n z = n ? Symbol.for(\"react.memo\") : 60115,\n A = n ? Symbol.for(\"react.lazy\") : 60116,\n B = \"function\" === typeof Symbol && Symbol.iterator;\n\nfunction C(a) {\n for (var b = \"https://reactjs.org/docs/errordecoder.html?invariant=\" + a, c = 1; c < arguments.length; c++)  $\{\n\$  b += \"&args[]=\" +

encodeURIComponent(arguments[c]);\n }\n\n return \"Minified React error #\" + a + \"; visit \" + b + \" for the full message

or use the non-minified dev environment for full errors and additional helpful warnings. $\|\cdot\|$  \n\nvar D = {\n isMounted: function isMounted() {\n return !1;\n },\n enqueueForceUpdate: function enqueueForceUpdate() {},\n enqueueReplaceState: function enqueueReplaceState() {},\n enqueueSetState: function enqueueSetState() {}\n},\n E = {};\n\nfunction F(a, b, c) {\n this.props = a;\n this.context = b;\n this.refs = E;\n this.updater = c || D;\n}\n\nF.prototype.isReactComponent =  $\{\}\n\infty\$ .setState = function (a, b)  $\{\n\infty\$  if (\"object\" !== typeof a && \"function\" !== typeof a && null != a) throw  $Error(C(85))$ ;\n this.updater.enqueueSetState(this, a, b,  $\text{Sstate}\$ ;\n\nF.prototype.forceUpdate = function (a) {\n this.updater.enqueueForceUpdate(this, a,  $\{\text{Under}\''\;\n\}\in \operatorname{G}( \{\hbox{b},\hbox{b},\hbox{c}\} \in \operatorname{G}( \{\hbox{b},\hbox{c}\} \in \operatorname{G}( \{\hbox{b},\hbox{d},\hbox{d}\} \in \operatorname{G}( \{\hbox{b},\hbox{e}\} \in \operatorname{G}( \{\hbox{d},\hbox{e}\} \in \operatorname{G}( \{\hbox{d},\hbox{e}\} \in \operatorname{G}( \{\hbox{d},\hbox{e}\} \in \operatorname{G}( \{\hbox{e}\} \in \operatorname{G}( \{\hbox{e}\} \in \operatorname{G}( \{\h$ this.context = b;\n this.refs = E;\n this.updater = c  $|| D$ ;\n \n\nvar I = H.prototype = new G();\nI.constructor = H;\nl(I, F.prototype);\nI.isPureReactComponent = !0;\nvar  $J = \{\nvert \$  current: null\n},\n  $K =$ Object.prototype.hasOwnProperty,\n  $L = {\nvert \psi : 10,\nvert \neq 0}$ , ref:  $!0,\nvert \neq 10,\nvert \neq 0}$ . b, c)  $\{\n\$  var e, \n d = { $\}$ , \n g = null, \n k = null;\n if (null != b) for (e in void 0 !== b.ref && (k = b.ref), void 0 !== b.key & &  $(g = \T' \ + b \cdot k)$ , b)  $\{\n n$  K.call(b, e) & & !L.hasOwnProperty(e) & & (d[e] = b[e]);\n  $\{\n n$  var

f = arguments.length - 2;\n if  $(1 == f)$  d.children = c;else if  $(1 < f)$  {\n for  $(\text{var } h = \text{Array}(f), m = 0; m < f; m++)$ }  ${\n m = arguments[m + 2];\n }\nh$  d.children = h;\n }\n if (a && a.defaultProps) for (e in f = a.defaultProps, f)  $\ln$  void  $0 == d[e] && (d[e] = f[e])$ ; h  $\ln$  return  $\ln$  \$\$typeof: p,\n type: a,\n key: g,\n ref: k,\n props: d,\n \_owner: J.current\n };\n}\n\nfunction  $N(a, b)$  {\n return {\n \$\$typeof: p,\n type: a.type, $\langle n$  key: b, $\langle n$  ref: a.ref, $\langle n \rangle$ 

props: a.props,\n \_\_owner: a.\_owner\n };\n\\nfunction O(a) {\n return \"object\" === typeof a && null !== a && a.\$\$typeof === p;\n}\n\nfunction escape(a) {\n var b = {\n \"=\": \"=0\",\n \":\": \"=2\"\n };\n return \"\$\" + (\"\" + a).replace(/[=:]/g, function (a) {\n return b[a];\n });\n}\n\nvar P = /\\/+/g,\n Q = [];\n\nfunction R(a, b, c, e)  ${\nvert \alpha \vert}$   ${\nvert \alpha \vert}$  var d = Q.pop(); ${\nvert \alpha \vert}$  d.result = a; ${\nvert \alpha \vert}$  d.keyPrefix = b; ${\nvert \alpha \vert}$  d.func = c; ${\nvert \alpha \vert}$  d.context = e; ${\nvert \alpha \vert}$ d.count = 0;\n return d;\n }\n\n return {\n result: a,\n keyPrefix: b,\n func: c,\n context: e,\n count: 0\n };\n}\n\nfunction S(a) {\n a.result = null;\n a.keyPrefix = null;\n a.func = null;\n a.context = null;\n a.count = 0;\n  $10 > Q.length \&& Q.push(a);\n\h\n\partial \Omega, b, c, e) {\nvar d = type of a;\n \if (\\'undefined\\' == d ||$  $\lvert \lvert$ boolean $\lvert \lvert =$  a = null;\n var g = !1;\n if (null === a) g = !0;else switch (d) {\n case  $\lvert \lvert$ string $\rvert$ :\n case \"number\":\n

 $g = 10$ ;\n break;\n\n case \"object\":\n switch (a.\$\$typeof) {\n case p:\n case q:\n g =  $10$ ;\n  $\|\n\|$  \n  $\|\n\|$  if (g) return c(e, a, \"\" === b ? \".\" + U(a, 0) : b), 1;\n g = 0;\n b = \"\" === b ? \".\" : b + \":\";\n if  $(\text{Array.isArray}(a))$  for  $(\text{var } k = 0; k < a.length; k++) \{\n \text{var } d = a[k];\n \text{var } f = b + U(d, k); \n \text{var } g += T(d, f, c, e); \n \}$ else if (null === a || \"object\" !== typeof a ? f = null : (f = B && a[B] || a[\"@@iterator\"], f = \"function\" === typeof f ? f : null),  $\|$  function $\|$  === typeof f) for (a = f.call(a), k = 0; !(d = a.next()).done;)  $\|$   $\|$  d = d.value, f = b + U(d, k++), g += T(d, f, c, e);\n } else if (\"object\" === d) throw  $c = \langle \text{``} \rangle + a$ , Error(C(31, \"[object Object]\" === c ?  $\{\text{e.g.,}\ (x + Object.keys(a).join(\", \") + \{''}\$  : c, \"\"));\n return g;\n}\n\nfunction V(a, b, c) {\n return null == a ? 0 : T(a, \"\", b, c);\n \\nfunction U(a, b) {\n return \"object\" === typeof a && null !== a && null != a.key ? escape(a.key) : b.toString(36);\n}\n\nfunction W(a, b) {\n a.func.call(a.context, b, a.count++);\n}\n\nfunction aa(a, b, c) {\n var e = a.result,\n d = a.keyPrefix;\n a = a.func.call(a.context, b, a.count++);\n Array.isArray(a) ? X(a, e, c, function (a)  $\{\n\$  return a;\n }) : null  $!= a &0$  (O(a) && (a = N(a, d +  $(\text{la}.key \parallel b \&& b.key === a.key ? \''\'' : (\''\'' + a.key).replace(P, \``$&\''\ + \``\' + c)), e.push(a));\h\h\n\phi$  $X(a, b, c, e, d)$  {\n var g = \"\";\n null != c && (g = (\"\" + c).replace(P, \"\$&/\") + \"/\");\n b = R(b, g, e, d);\n V(a, aa, b);\n S(b);\n}\n\nvar Y = {\n current: null\n};\n\nfunction Z() {\n var a = Y.current;\n if (null === a) throw Error(C(321));\n return a;\n \\n\nvar ba = {\n ReactCurrentDispatcher: Y,\n ReactCurrentBatchConfig: {\n suspense: null\n },\n ReactCurrentOwner: J,\n IsSomeRendererActing: {\n current: !1\n },\n assign:  $\ln$ ;\nexports.Children = {\n map: function map(a, b, c) {\n if (null == a) return a;\n var  $e = [\cdot,\n \times (a, e, null, b, c)$ ;\n return e;\n },\n forEach: function forEach(a, b, c) {\n if (null == a) return a;\n b = R(null, null, b, c);\n V(a, W, b);\n S(b);\n },\n count: function count(a) {\n return V(a,

function ()  $\n\$  return null;\n }, null);\n },\n toArray: function toArray(a)  $\|$  var b = [];\n X(a, b, null, function (a)  $\{\n\$  return a;\n });\n return b;\n },\n only: function only(a)  $\{\n\$  if (!O(a)) throw  $Error(C(143))$ ;\n return a;\n }\n };\nexports.Component = F;\nexports.Fragment = r;\nexports.Profiler =  $u$ ;\nexports.PureComponent = H;\nexports.StrictMode = t;\nexports.Suspense =

y;\nexports.\_\_SECRET\_INTERNALS\_DO\_NOT\_USE\_OR\_YOU\_WILL\_BE\_FIRED =

ba;\n\nexports.cloneElement = function (a, b, c) {\n if (null === a || void 0 === a) throw Error(C(267, a));\n var e = l({}, a.props),\n d = a.key,\n g = a.ref,\n k = a. owner;\n\n if (null != b) {\n void 0 !== b.ref && (g = b.ref,  $k = J$ .current); $\n\ln$ 

void 0 !== b.key && (d = \"\" + b.key);\n if (a.type && a.type.defaultProps) var f = a.type.defaultProps;\n\n for (h in b)  ${\n \Delta \& \text{L}}$  K.call(b, h) && !L.hasOwnProperty(h) && (e[h] = void 0 === b[h] && void 0 !== f ? f[h] : b[h]);\n  $\ln |\n\ln x$  ar h = arguments.length - 2;\n if (1 === h) e.children = c;else if (1 < h)  $\ln |f| = \text{Array}(h)$ ;\n\n for (var m = 0; m < h; m++)  $\{\n\$  f[m] = arguments[m + 2]; $\n\$   $\|\n\|$  e.children = f; $\n\|$   $\|\n\|$  return  $\{\n\|$  $$type of: p,\n type: a type, \n key: d,\n ref: g,\n props: e,\n *lower: k\n }*; \n };\n key: one: a type, \n key: d, \n ref: g,\n props: e,\n *lower: k\n }*; \n };\n key: one: a type, \n key: d, \n ref: g, \n props: e, \n *lower: k\n* ; \n };\n key: one: a type, \n key: d, \n ref: g, \n props: e, \n *lower: k\n* ; \n };\n key: one: a type, \n key: d, \n reg:$ function (a, b)  $\ln$  void  $0 == b \&& (b = null)\$ ;  $a = {\n$  \$\$typeof: w,\n \_calculateChangedBits: b,\n  $currentValue: a, n currentValue2: a, n$  threadCount: 0, n Provider: null, n Consumer: null  $\hbar$  };\n a.Provider =  $\n\alpha = \frac{\n\alpha}{\alpha - \alpha}$ ;\n \_context:  $a\alpha$  };\n return a.Consumer = a;\n};\n\nexports.createElement = M;\n\nexports.createFactory = function (a)  $\{\n\$  var b =

M.bind(null, a);\n b.type = a;\n return b;\n};\n\nexports.createRef = function () {\n return {\n current: null\n };\n};\n\nexports.forwardRef = function (a) {\n return {\n \$\$typeof: x,\n render: a\n

};\n};\n\nexports.isValidElement = O;\n\nexports.lazy = function (a) {\n return {\n \$\$typeof: A,\n \_ctor: a,\n \_status: -1,\n \_result: null\n };\n};\n\nexports.memo = function (a, b) {\n return {\n \$\$typeof: z,\n type: a,\n compare: void 0 === b ? null : b\n };\n};\n\nexports.useCallback = function (a, b) {\n return Z().useCallback(a, b);\n};\n\nexports.useContext = function (a, b) {\n return Z().useContext(a, b);\n};\n\nexports.useDebugValue = function ()  $\{\}\$ , n return Z().use Effect = function (a, b)  $\{\n$  return Z().use Effect(a,

b);\n\};\n\nexports.useImperativeHandle = function (a, b, c) {\n return Z().useImperativeHandle(a, b,

c);\n};\n\nexports.useLayoutEffect = function (a, b) {\n return Z().useLayoutEffect(a, b);\n};\n\nexports.useMemo  $=$  function

(a, b)  $\{\n n$  return Z().useMemo(a, b);\n};\n\nexports.useReducer = function (a, b, c)  $\{\n n$  return Z().useReducer(a, b, c);\n};\n\nexports.useRef = function (a) {\n return Z().useRef(a);\n};\n\nexports.useState = function (a) {\n return Z().useState(a);\n};\n\nexports.version = \"16.14.0\";","/\*\* @license React v16.14.0\n \* react-

dom.production.min.js\n \*\n \* Copyright (c) Facebook, Inc. and its affiliates.\n \*\n \* This source code is licensed under the MIT license found in the $\ln *$  LICENSE file in the root directory of this source tree. $\ln * \ln \ln / \ln \text{M}$  Modernizr 3.0.0pre (Custom Build) | MIT\n\*/\n'use strict';\n\nvar aa = require(\"react\"),\n n = require(\"object-assign\"),\n  $r = require(\text{``scheduling'');\n\nin\n function u(a) {\n for (var b = \text{https://reactjs.org/docs/error-decoder.html?invariant=}\n"$  $+ a, c = 1; c < arguments.length; c++) {\nvert b += \lvert \& args[] = \lvert \lvert + encodeURIComponent(arguments[c]); \nvert \} \nvert \nvert$ return \"Minified React error  $\#\$ " + a + \"; visit \" + b + \" for the full message

 or use the non-minified dev environment for full errors and additional helpful warnings.\";\n}\n\nif (!aa) throw Error(u(227));\n\nfunction ba(a, b, c, d, e, f, g, h, k) {\n var l = Array.prototype.slice.call(arguments, 3);\n\n try {\n b.apply(c, l);\n } catch (m) {\n this.onError(m);\n }\n\nvar da = !1,\n ea = null,\n fa = !1,\n ha = null,\n ia = {\n onError: function onError(a) {\n da = !0;\n ea = a;\n }\n};\n\nfunction ja(a, b, c, d, e, f, g, h, k) {\n da  $= 11$ ;\n ea = null;\n ba.apply(ia, arguments);\n}\n\nfunction ka(a, b, c, d, e, f, g, h, k) {\n ja.apply(this, arguments); $\ln \inf (da)$  {\n if (da) {\n var l = ea;\n da = !1;\n ea = null;\n } else throw Error(u(198)); $\n\ln$  fa  $\left| (fa = 0, ha = 1);n \}\n\| \var la = null, n = null, n = null, n = null, n$  ${\n \nu \arccos \nu}$  \\\tim a.type || \"unknown-event\";\n a.currentTarget = na(c);\n ka(d, b, void 0, a);\n a.currentTarget = null;\n}\n\nvar pa = null,\n

 $qa = \{\}\infty$  ration ra()  $\{\n n if (pa) for (var a in qa) \}\n \text{var b} = qa[a],\nn \text{var b} = qa[n],\nn \text{var c} = p.a.indexOf(a);\nn \text{if } (!(-1 < c))$ throw Error(u(96, a));\n\n if (!sa[c]) {\n if (!b.extractEvents) throw Error(u(97, a));\n sa[c] = b;\n c = b.eventTypes;\n\n for (var d in c) {\n var e = void 0;\n var f = c[d],\n g = b,\n h = d;\n

if (ta.hasOwnProperty(h)) throw Error(u(99, h));\n ta[h] = f;\n var k = f.phasedRegistrationNames;\n\n if (k)  ${\n (k) {\n for (e in k) {\n } k. hasOwnProperty(e) &  $\alpha k[Fe], g, h\rangle$ ,\n  $\alpha + \alpha k = 10; \n e = 10; \n } else$$ f.registrationName ? (ua(f.registrationName, g, h), e = !0) : e = !1;\n\n if (!e) throw Error(u(98, d, a));\n  $\|\$  $\{\n\}\n\in \{\n\in \mathbb{C} \mid \int \ln \ln \frac{\ln \arccos{a, b, c}}{\n\in \text{val}(a)} \cdot \frac{\ln \arccos{a}}{c} = b; \n\in \text{val}(a) = b;$ b.eventTypes[c].dependencies;\n}\n\nvar sa = [],\n ta = {},\n va = {},\n wa = {};\n\nfunction xa(a) {\n var  $b = 11$ ,  $\infty$ ; \n for (c in a)  $\in$  if (a.hasOwnProperty(c))  $\in$  var d = a[c];\n\n if (!qa.hasOwnProperty(c))  $\|$  aa[c]  $\| = d$   $\{\n\| = d\}$  if (qa[c]) throw Error(u(102, c)); \n qa[c] = d;\n b = !0;\n  $\| \$  \n  $\&$  &  $\&$ ra();\n}\n\nvar ya = !(\"undefined\" === typeof window || \"undefined\" === typeof window.document ||  $\Upsilon$ undefined $\Upsilon$  === typeof window.document.createElement), $\eta$  za = null, $\eta$  Aa = null, $\eta$  Ba = null; $\eta$ \nfunction Ca(a)  ${\nabla}$  if (a = ma(a))  ${\nabla}$  if ("function\" !== typeof za) throw Error(u(280));\n var b = a.stateNode;\n b &&  $(b = \text{lab})$ , za(a.stateNode, a.type, b));\n }\n}\n\nfunction Da(a) {\n Aa ? Ba ? Ba.push(a) : Ba = [a] : Aa = a;\n}\n\nfunction Ea() {\n if (Aa) {\n var a = Aa,\n b = Ba;\n Ba = Aa = null;\n Ca(a);\n if (b) for (a = 0;  $a < b.length$ ; a++)  $\n \ \ Ca(b[a])$ ;\n  $\n \ \ln \ \ln \$ n\nfunction Fa(a, b)  $\n \ \theta(a)$ ;\n \nfunction Ga(a, b, c, d, e)  $\{\nvert n\in a(b, c, d, e)\;\n\}\n\$ Ha()  $\ln\max Ia = Fa$ ,  $Ja = 11$ ,  $Ka = 11$ ;  $n\in La()$   $\in$  if (null  $! == Aa || null != Ba$ ) Ha(), Ea();\n}\n\nfunction Ma(a, b, c) {\n if (Ka) return a(b, c);\n Ka = !0;\n\n try {\n return Ia(a, b, c);\n } finally {\n Ka = !1, La();\n }\n\nvar Na = /^[:A-Z\_a-z\\u00C0-\\u00D6\\u00D8-\\u00F6\\u00F8-\\u02FF\\u0370-\\u037D\\u037F-\\u1FFF\\u200C-\\u200D\\u2070-\\u218F\\u2C00-\\u2FEF\\u3001-\\uD7FF\\uF900-\\uFDCF\\uFDF0-\\uFFFD][:A-Z\_a-z\\u00C0-\\u00D6\\u00D8-\\u00F6\\u00F8-\\u02FF\\u0370-\\u037D\\u037F- $\l\u1FFF\u200C-\u200D\u2070-\u218F\u2C00-\u2FE\u3001-\uD7FF\uF900-\uFDCF\uFDF0-\u2FFD\-.0 9\u00B7\u0300-\u036F\u203F-\u2040]*\$ . Oa = Object.prototype.hasOwnProperty,\n Pa = {},\n Qa = {};\n\nfunction Ra(a) {\n if (Oa.call(Qa, a)) return !0;\n if (Oa.call(Pa, a)) return !1;\n if (Na.test(a)) return Qa[a] =  $!0;\n$  Pa[a] =  $!0;\n$  return  $!1;\n\rangle\$ n function Sa(a, b, c, d)  $\{\n$  if (null  $! == c \& 0 == c.\text{type}$ ) return  $!!\n\rangle$  switch (typeof b)  $\ln$  case  $\mathrm{C}$ ; case  $\mathrm{C}$ ; case  $\mathrm{C}$ ; case  $\mathrm{C}$ ; return  $\mathrm{C}$ ; case  $\mathrm{C}$ ; case  $\mathrm{C}$ ; case  $\mathrm{C}$ ; case  $\mathrm{C}$ ; case  $\mathrm{C}$ ; case  $\mathrm{C}$ ; case  $\mathrm{C}$ ; case  $\mathrm{C}$ ; case  $\mathrm{C}$ ; case  $\$ if (null  $!=$  c) return !c.acceptsBooleans;\n a = a.toLowerCase().slice(0, 5);\n return \"data-\" !== a &&  $\langle \alpha - \beta \rangle = a;$ \n\n default:\n return !1;\n }\n\\nfunction Ta(a, b, c, d) {\n if (null == b || \"undefined\" === typeof b  $\|$  Sa(a, b, c, d)) return  $!0$ ;\n if (d) return  $!1$ ;\n if (null  $! == c$ ) switch (c.type)  $\{\n\$  case 3:\n return  $!b$ ;\n\n case 4:\n return !1 === b;\n\n case 5:\n return isNaN(b);\n\n case 6:\n return isNaN(b) || 1 > b;\n }\n return  $!1;\n\hbar\$ untion v(a, b, c, d, e, f)  $\{\n\hbar\$ untis.acceptsBooleans = 2 == b  $\|$  3 == b  $\|$  4 == b; $\n\hbar$ this.attributeName = d;\n this.attributeNamespace = e;\n this.mustUseProperty = c;\n this.propertyName = a;\n this.type = b;\n this.sanitizeURL = f;\n}\n\nvar C = {};\n\"children dangerouslySetInnerHTML defaultValue defaultChecked innerHTML suppressContentEditableWarning suppressHydrationWarning style\".split(\"\").forEach(function (a) {\n C[a] = new v(a, 0, !1, a, null, !1);\n});\n[[\"acceptCharset\", \"accept-charset\"], [\"className\", \"class\"], [\"htmlFor\", \"for\"], [\"httpEquiv\",  $\{\$ {th var b = a[0];\n C[b] = new v(b, 1, 1, a[1], null, ... \} !1);\n});\n[\"contentEditable\", \"draggable\", \"spellCheck\", \"value\"].forEach(function (a) {\n C[a] = new v(a, 2, !1, a.toLowerCase(), null, !1);\n});\n[\"autoReverse\", \"externalResourcesRequired\", \"focusable\",  $\Upsilon$  preserveAlpha $\Upsilon$ .forEach(function (a)  ${\n C[a] = new v(a, 2, 1, a, null, 1); \n}$ );\n $\Upsilon$ allowFullScreen async autoFocus autoPlay controls default defer disabled disablePictureInPicture formNoValidate hidden loop noModule noValidate open playsInline readOnly required reversed scoped seamless itemScope\".split(\" \").forEach(function (a)  ${\nabla}$  C[a] = new v(a, 3, !1, a.toLowerCase(), null, !1);\n});\n[\"checked\", \"multiple\", \"muted\",

 $\lvert$ "selected\"l.forEach(function (a)  $\lvert \ln C[a] = new y(a, 3, 0, a, null, 1)$ ;\n});\n[\"capture\",

 $\Upsilon$ \"download\"].forEach(function (a)  $\{\n n \in C[a] = new v(a, 4, 1, a, null, 11)\;\n| \in C[s]\n$ , \"rows\", \"size\",

 $\lvert \sigma \rvert$ .forEach(function (a)  $\lvert \ln C[a] = new v(a, 6, 1, a, null, 11)\$ ;\n});\n[\"rowSpan\", \"start\"].forEach(function (a)  ${\nabla$  C[a] = new v(a, 5, !1, a.toLowerCase(), null, !1);\n});\nvar Ua = /[\\-:]([a-z])/g;\n\nfunction Va(a) {\n return a[1].toUpperCase();\n}\n\n\"accent-height alignment-baseline arabic-form baseline-shift cap-height clip-path cliprule color-interpolation color-interpolation-filters color-profile color-rendering dominant-baseline enablebackground fill-opacity fill-rule flood-color flood-opacity font-family font-size font-size-adjust font-stretch font-

style font-variant font-weight glyph-name glyph-orientation-horizontal glyph-orientation-vertical horiz-adv-x horizorigin-x image-rendering letter-spacing lighting-color marker-end marker-mid marker-start overline-position overline-thickness paint-order panose-1 pointer-events rendering-intent shape-rendering stopcolor stop-opacity strikethrough-position strikethrough-thickness stroke-dasharray stroke-dashoffset stroke-linecap stroke-linejoin stroke-miterlimit stroke-opacity stroke-width text-anchor text-decoration text-rendering underlineposition underline-thickness unicode-bidi unicode-range units-per-em v-alphabetic v-hanging v-ideographic vmathematical vector-effect vert-adv-y vert-origin-x vert-origin-y word-spacing writing-mode xmlns:xlink xheight\".split(\" \").forEach(function (a) {\n var b = a.replace(Ua, Va);\n C[b] = new v(b, 1, !1, a, null,  $!1$ ;\n});\n\"xlink:actuate xlink:arcrole xlink:role xlink:show xlink:title xlink:type\".split(\" \").forEach(function (a)  ${\nvert \nu \vert}$  a.replace(Ua, Va);\n C[b] = new v(b, 1, !1, a, \"http://www.w3.org/1999/xlink\", !1);\n});\n[\"xml:base\", \"xml:lang\", \"xml:space\"].forEach(function (a) {\n var b = a.replace(Ua, Va);\n  $C[b]$  = new v(b, 1, !1, a, \"http://www.w3.org/XML/1998/namespace\", !1);\n});\n[\"tabIndex\",  $\Upsilon$ crossOrigin $\T$ .forEach(function (a)  ${\n C[a] = new v(a, 1, 1, a.toLowerCase)}$ , null,  $(1); \n}$ );\nC.xlinkHref = new v(\"xlinkHref\", 1, !1, \"xlink:href\", \"http://www.w3.org/1999/xlink\", !0);\n[\"src\", \"href\", \"action\",  $\Upsilon$  formAction $\Upsilon$ ].forEach(function (a)  ${\n C[a] = new v(a, 1, 1, a.tolowerCase(), null, 10}\n n)$ ;\nvar Wa = aa.\_\_SECRET\_INTERNALS\_DO\_NOT\_USE\_OR\_YOU\_WILL\_BE\_FIRED;\nWa.hasOwnProperty(\"ReactCurre ntDispatcher $\|$ ) || (Wa.ReactCurrentDispatcher = { $\n$  current: null\n});\nWa.hasOwnProperty(\"ReactCurrentBatchConfig\") || (Wa.ReactCurrentBatchConfig = {\n suspense: null\n});\n\nfunction Xa(a, b, c, d) {\n var e = C.hasOwnProperty(b) ? C[b] : null;\n var f = null !== e ? 0 === e.type : d ? !1 : !(2 < b.length)  $||\nabla \cdot \nabla \cdot \nabla \$ (Ta(b, c, e, d) && (c = null), d || null === e ? Ra(b) && (null === c ? a.removeAttribute(b) : a.setAttribute(b,  $\langle \ddot{ } \rangle$ " + c)) : e.mustUseProperty ? a[e.propertyName] = null === c ? 3 === e.type ? !1 : \"\" : c : (b = e.attributeName, d = e.attributeNamespace, null === c ? a.removeAttribute(b) : (e = e.type,  $c = 3 == = e$   $\&\&\; !0 == = c ? \''\'' : \'' + c, d ?$  a.setAttributeNS(d, b, c) : a.setAttribute(b, c))));\n}\n\nvar  $Ya = \sqrt{\frac{*}{\|\|\|\}}/$ ,  $E = \frac{\text{v}}{\text{function}} = \pm \text{vpec}$  Symbol && Symbol.for, $\ln Za = E$  ? Symbol.for(\"react.element\") :  $60103$ ,\n  $$a = E$  ? Symbol.for(\"react.portal\") :  $60106$ ,\n  $ab = E$  ? Symbol.for(\"react.fragment\") : 60107,\n bb = E ? Symbol.for(\"react.strict\_mode\") : 60108,\n cb = E ? Symbol.for( $\text{``react.profit''}: 60114$ ,  $\text{ab} = E$  ? Symbol.for( $\text{``react.provided''}: 60109$ ,  $\text{ab} = E$  ? Symbol.for( $\text{``react.context''}: 60110, \text{``n} \quad \text{fb} = E$ ? Symbol.for( $\text{``react.concurrent_model''}: 60111, \text{``n} \quad \text{gb} = E$ ? Symbol.for(\"react.forward\_ref\") :  $60112$ , \n hb = E ? Symbol.for(\"react.suspense\") :  $60113$ , \n ib = E ? Symbol.for(\"react.suspense\_list\") : 60120,\n jb = E ? Symbol.for(\"react.memo\") : 60115,\n kb = E ? Symbol.for(\"react.lazy\") : 60116,\n lb = E ? Symbol.for(\"react.block\") : 60121,\n mb = \"function\" === typeof Symbol && Symbol.iterator;\n\nfunction nb(a)  $\{\n\$  if (null === a  $\|\$  \"object\" !== typeof a) return null;\n a = mb && a[mb]  $\|$  a[\"@@iterator\"];\n return  $\|$  === typeof a ? a : null;\n}\n\nfunction ob(a) {\n if (-1 == a.\_status) {\n a.\_status = 0;\n var b = a.\_ctor;\n b = b();\n a.\_result = b;\n b.then(function (b) {\n 0 == a.\_status && (b = b.default, a.\_status = 1, a.\_result = b);\n }, function (b)  $\n\alpha_0 == a_status \& (a_status = 2, a_restult = b); \n} \n\ln{\infunction}$ pb(a)  $\{\n\$  if (null == a) return null;\n if (\"function\" === typeof a) return a.displayName  $\|$  a.name  $\|$  null;\n if  $(\text{``string''} == \text{typeof a})$  return a;\n\n switch (a)  $\{\n\}$  case ab:\n return \"Fragment\";\n\n case \$a:\n return \"Portal\";\n\n case cb:\n return \"Profiler\";\n\n case bb:\n return \"StrictMode\";\n\n case hb:\n return  $\text{Supensel}$ ;\n\n case ib:\n return  $\text{Supensel}$ ;\n  $\ln \text{ if } (\text{] } \Rightarrow$  if (\"object\" == typeof a) switch  $(a.$ \$\$typeof)  $\n\$ n case eb:\n return \"Context.Consumer\";\n\n case db:\n return \"Context.Provider\";\n\n case gb:\n var b = a.render;\n b = b.displayName || b.name || \"\";\n return a.displayName || (\"\" !== b ?  $\T$ ForwardRef(\" + b + \")\" : \"ForwardRef(");\n\n case jb:\n return pb(a.type);\n\n case lb:\n return pb(a.render);\n\n case kb:\n if (a = 1 === a.\_status ? a.\_result : null) return pb(a);\n }\n return null;\n}\n\nfunction qb(a) {\n var b = \"\";\n\n do {\n a: switch (a.tag) {\n case 3:\n case 4:\n case 6:\n case 7:\n case 10:\n case 9:\n var c = \"\";\n break a;\n\n default:\n var d = a. debugOwner,\n  $e = a$ . debugSource,\n

 $f = pb(a.type);$   $c = null;$   $d \&& (c = pb(d.type));$   $d = f;$   $f = \frac{v'';}{n}$   $e? f = \frac{v}{a!}$ (at  $\frac{v}{n}$ + e.fileName.replace(Ya, \"\") + \":\" + e.lineNumber + \")\" : c && (f = \" (created by \" + c + \")\");\n c = \"\\n in \" + (d || \"Unknown\") + f;\n }\n\n b += c;\n a = a.return;\n } while (a);\n\n return b;\n}\n\nfunction rb(a)  ${\nabla \in \mathbb{R} \setminus \mathbb{R} \setminus \mathbb{R} \$  $\Upsilon$ ) and  $\sigma$ :\n return a;\n\n default:\n return \"\";\n }\n\nfunction sb(a) {\n var b = a.type;\n return (a  $=$  a.nodeName) &&  $\lq$ "input $\lq$ " === a.toLowerCase() &&  $\lq$  ( $\lq$  checkbox $\lq$ " === b  $\lq$   $\lq$   $\lq$  and  $\lq$ ) $\lq$   $\lq$   $\lq$   $\lq$   $\lq$   $\lq$   $\lq$   $\lq$   $\lq$   $\lq$  ${\nvert \nvert n \vert}$  var b = sb(a) ? \"checked\" : \"value\",\n c = Object.getOwnPropertyDescriptor(a.constructor.prototype, b),\n  $d = \Upsilon + a[b];$ \n if (!a.hasOwnProperty(b) && \"undefined\" !== typeof c && \"function\" === typeof c.get && \"function\" === typeof c.set) {\n var e = c.get,\n f = c.set;\n Object.defineProperty(a, b, {\n configurable:  $!0,\n$  get: function get()  $\n$  return e.call(this);\n },\n set: function set(a)  $\n$  d = \"\" + a;\n f.call(this, a);\n }\n });\n Object.defineProperty(a, b, {\n enumerable: c.enumerable\n });\n return  ${\n \alpha g\n \in V$ alue: function getValue()  ${\n \alpha g\n \in V$ alue: function setValue(a)  ${\n \alpha d =$  $\{\n\quad + a;\n \quad \},\n \quad stopTracking: function stopTracking() \{\n \quad a. valueTracker = null;\n \quad delete a[b];\n \quad \quad \}$  $\ln \;\ln \|\n\|$ \n\nfunction xb(a) {\n a.\_valueTracker || (a.\_valueTracker = tb(a));\n \\nfunction yb(a) {\n if (!a) return !1;\n var b = a.\_valueTracker;\n if (!b) return !0;\n var c = b.getValue();\n var d = \"\";\n a && (d = sb(a) ? a.checked ? \"true\" : \"false\" : a.value);\n a = d;\n return a !== c ? (b.setValue(a), !0) : !!;\n}\n\nfunction zb(a, b)  $\{\n\$  var c = b.checked;\n return n( $\{\}$ , b,  $\{\n\$  defaultChecked: void 0,\n defaultValue: void 0,\n value: void 0,\n checked: null != c ? c : a. wrapperState.initialChecked\n  $\ln\ln\ln\ln\ln A_0$ , b) {\n var c = null == b.defaultValue ?  $\lvert \lvert \lvert \lvert$  : b.defaultValue, $\lvert \lvert \lvert \lvert$  = null != b.checked ? b.checked : b.defaultChecked; $\lvert \lvert \lvert$  = rb(null != b.value ? b.value : c);\n a.\_wrapperState = {\n initialChecked: d,\n initialValue: c,\n controlled: \"checkbox\"  $==$  b.type  $\lvert \lvert \rvert$  b.type ? null != b.checked : null != b.value\n };\n \nfunction Bb(a, b) {\n b = b.checked;\n null != b && Xa(a, \"checked\", b, !1);\n}\n\nfunction Cb(a, b) {\n Bb(a, b);\n var c = rb(b.value),\n  $d = b.type; \nvert$  if (null != c) {\n if (\"number\" === d) {\n if (0 == c && \"\" == a.value || a.value != c) a.value =  $\Upsilon$  + c;\n } else a.value !==  $\Upsilon$  + c && (a.value =  $\Upsilon$  + c);\n } else if ( $\Upsilon$  submit $\Upsilon$  == d ||  $\Upsilon$  reset $\Upsilon$  === d)  ${\nightharpoonup$  a.removeAttribute(\"value\");\n

 return;\n }\n b.hasOwnProperty(\"value\") ? Db(a, b.type, c) : b.hasOwnProperty(\"defaultValue\") && Db(a, b.type, rb(b.defaultValue));\n null == b.checked && null != b.defaultChecked && (a.defaultChecked = !!b.defaultChecked);\n}\n\nfunction Eb(a, b, c) {\n if (b.hasOwnProperty(\"value\") || b.hasOwnProperty(\"defaultValue\")) {\n var d = b.type;\n if (!(\"submit\" !== d && \"reset\" !== d || void 0 !== b.value && null !== b.value)) return;\n  $b = \lceil \lceil \lceil \cdot \rceil + a$ . wrapperState.initialValue;\n c  $|| b == a$ .value  $|| (a$ .value = b);\n a.defaultValue = b;\n }\n\n c = a.name;\n \"\" !== c && (a.name = \"\");\n a.defaultChecked = !!a.\_wrapperState.initialChecked;\n \"\" !== c && (a.name = c);\n}\n\nfunction Db(a, b, c) {\n if (\"number\" !== b  $\|$  a.ownerDocument.activeElement !== a) null == c ? a.defaultValue =  $\|$ " $\|$ " + a.\_wrapperState.initialValue : a.defaultValue !== \"\" + c && (a.defaultValue = \"\" + c);\n}\n\nfunction Fb(a) {\n var b = \"\";\n aa.Children.forEach(a,

function (a)  $\{\n n \text{ } t = a \& (b += a);n \}\;\mathbf{n}\in\mathbb{G}(a, b) \{\n n = n(\{\n n \text{ } t = a \& (b += a) \} \} \text{ return } b; \n} \in \mathbb{G}(a, b) \{\n n = n(\{\n n \text{ } t = a \& (b += a) \} \} \text{ return } b; \n} \in \mathbb{G}(a, b) \{\n n = n(\{\n n \text{ } t = a \& (b += a) \} \} \text{ return } b; \n} \in \mathbb{G}(a, b) \{\n n = n(\{\n n \text{ } t =$ 0\n  $\}$ , b);\n if (b = Fb(b.children)) a.children = b;\n return a;\n $\ln\ln\ln\ln\ln$  a = a.options;\n\n if (b)  ${\nabla b = {\}\infty \ for \ (var \ e = 0; e < c.length; e++) {\nabla\``\'' + c[e]} = 10; \nabla\:{\nabla\:{\nabla\:{\nabla\:{\nabla\:{\nabla\:{\nabla\:{\nabla\:{\nabla\:{\nabla\:{\nabla\:{\nabla\:{\nabla\:{\nabla\:{\nabla\:{\nabla\:{\nabla\:{\nabla\:{\nabla\:{\nabla\:{\nabla\:{\nabla\:{\nabla\:{\nabla\:{\nabla\:{\nabla\:{\nabla\:{\nabla\:{\$ a.length; c++)  $\{\n\mid e = b\text{.hasOwnProperty}(\n\mid \text{\$}\n\mid + a[c]\n\mid value), a[c]\n\mid selected !== e & & (a[c]\n\mid selected = e), e & & d\n\}$ && (a[c].defaultSelected = !0);\n }\n } else  $\{\n\alpha c = \n\gamma + rb(c)$ ;\n b = null;\n\n for (e = 0; e < a.length; e++)  ${\n\mu \text{ if (a[e].value == c) } \n\alpha \text{ [e].selected = 10;}\n\alpha \text{ } d \&& \n\alpha \text{ } d \&& \n\alpha \text{ } d \&& \n\alpha \text{ } d \&& \n\alpha \text{ } d \&& \n\alpha \text{ } d \&& \n\alpha \text{ } e \text{ } d \&& \n\alpha \text{ } e \text{ } d \&& \n\alpha \text{ } e \text{ } d \&& \n\alpha \text{ } e \text{ } d \&& \n\alpha \text{ } e \text{ } d \&& \n\alpha \text{ } e \text{ } d \&& \n\alpha \text{ } e \text{ }$  $\n\ln \ null := b \| a[e].d is abled \| (b = a[e]);\n$   $\ln \ null := b && (b. selected = 10);\n$   $\ln \nintunction Ib(a, b)$ b)  ${\n{$  if (null != b.dangerouslySetInnerHTML) throw Error(u(91)); ${\n}$  return n( ${\n}$ , b,  ${\n}$  value: void 0, ${\n}$ defaultValue: void 0,\n children:  $\gamma + a$ \_wrapperState.initialValue\n });\n\nfunction Jb(a, b) {\n var c = b.value;\n\n if (null == c) {\n c = b.children;\n b = b.defaultValue;\n\n if (null != c) {\n if (null != b) throw Error(u(92));\n\n if (Array.isArray(c)) {\n if (!(1 > = c.length)) throw Error(u(93));\n c = c[0];\n }\n\n  $b = c;\n$  }\n\n null == b && (b = \"\");\n c = b;\n }\n\n a. wrapperState = {\n initialValue: rb(c)\n  $\cdot\ln\ln\left( c \ln B(b(a, b) \right)$  var c = rb(b.value),\n d = rb(b.defaultValue);\n null != c && (c = \"\" + c, c !==

a.value && (a.value = c), null == b.defaultValue && a.defaultValue !== c && (a.defaultValue = c));\n null != d && (a.defaultValue =  $\{\n\}\in\mathbb{N}$ );\n\nfunction Lb(a)  $\{\n\$  var b = a.textContent;\n b === a.\_wrapperState.initialValue && \"\" !== b && null !== b && (a.value = b);\n}\n\nvar Mb = {\n html:

\"http://www.w3.org/1999/xhtml\",\n mathml: \"http://www.w3.org/1998/Math/MathML\",\n

svg:  $\int \int \mathbf{z} \www \cdot w^3 \cdot \frac{2000}{svg\|h}}{\n\int \mathbf{a} {\n \sinh (a)} {\n \case} \svg\|h}$ ; return \"http://www.w3.org/2000/svg\";\n\n case \"math\":\n return \"http://www.w3.org/1998/Math/MathML\";\n\n default:\n return \"http://www.w3.org/1999/xhtml\";\n }\n}\n\nfunction Ob(a, b) {\n return null == a ||  $\H{\phi}$  /"http://www.w3.org/1999/xhtml $\sigma$  == a ? Nb(b) : \"http://www.w3.org/2000/svg\" == a && \"foreignObject\" === b ? \"http://www.w3.org/1999/xhtml\" : a;\n \\n\nvar Pb,\n Qb = function (a) {\n return \"undefined\" !== typeof MSApp && MSApp.execUnsafeLocalFunction ? function  $(b, c, d, e)$  {\n MSApp.execUnsafeLocalFunction(function ()  $\{\n\$  return a(b, c, d, e);\n });\n } : a;\n  $\{\n\$  (function (a, b)  $\{\n\}$  if (a.namespaceURI !== Mb.svg || \"innerHTML\" in a) a.innerHTML = b;else  $\{\n \{n \}$  Pb = Pb || document.createElement(\"div\");\n Pb.innerHTML = \"<svg>\" + b.valueOf().toString() + \"</svg>\";\n\n for (b  $=$  Pb.firstChild; a.firstChild;  $\{\n\$ 

a.removeChild(a.firstChild);\n  $\ln$  for (; b.firstChild;) {\n a.appendChild(b.firstChild);\n }\n  $\|\n\|$ );\n\nfunction Rb(a, b) {\n if (b) {\n var c = a.firstChild;\n\n if (c && c === a.lastChild && 3 === c.nodeType)  $\{\n n \in \mathbb{N} \in \mathbb{N} \in \mathbb{N} \in \mathbb{N} \}$  return;\n  $\{\n n \in \mathbb{N} \in \mathbb{N} \}$  a.textContent = b;\n}\n\nfunction Sb(a, b)  $\{\n n \in \mathbb{N} \}$  $= \{\};\n\infty$  c[a.toLowerCase()] = b.toLowerCase();\n c[\"Webkit\" + a] = \"webkit\" + b;\n c[\"Moz\" + a] = \"moz\" + b;\n return c;\n}\n\nvar Tb = {\n animationend: Sb(\"Animation\", \"AnimationEnd\"),\n animationiteration: Sb(\"Animation\", \"AnimationIteration\"),\n animationstart: Sb(\"Animation\", \"AnimationStart\"),\n transitionend: Sb(\"Transition\", \"TransitionEnd\")\n},\n Ub = {},\n Vb = {};\nya && (Vb = document.createElement(\"div\").style, \"AnimationEvent\" in window || (delete Tb.animationend.animation, delete Tb.animationiteration.animation, delete Tb.animationstart.animation), \"TransitionEvent\" in window || delete Tb.transitionend.transition);\n\nfunction Wb(a) {\n if (Ub[a]) return Ub[a];\n if (!Tb[a]) return a;\n var b = Tb[a],\n c;\n\n for (c in b) {\n if (b.hasOwnProperty(c) && c in Vb) return Ub[a] = b[c];\n }\n\n return a;\n}\n\nvar Xb = Wb(\"animationend\"),\n Yb = Wb(\"animationiteration\"),\n Zb = Wb(\"animationstart\"),\n  $$b = Wb('transitionend'').$  ac = 'abort canplay canplaythrough durationchange emptied encrypted ended error loadeddata loadedmetadata loadstart pause play playing progress ratechange seeked seeking stalled suspend timeupdate volumechange waiting\".split(\"\"),\n bc = new (\"function\" = = typeof WeakMap ? WeakMap : Map)();\n\nfunction cc(a) {\n var b = bc.get(a);\n void  $0 == b \&& (b = new Map()$ , bc.set(a, b));\n return b;\n}\n\nfunction dc(a) {\n var b = a,\n c = a;\n if (a.alternate) for (; b.return;) {\n b = b.return;\n } else {\n a  $= b$ ;\n\n do {\n b = a, 0 !== (b.effectTag & 1026) && (c = b.return), a

 $= b.$ return;\n } while (a);\n }\n return 3  $= = b.$ tag ? c : null;\n}\n\nfunction ec(a) {\n if (13  $= = a.$ tag) {\n var b = a.memoizedState;\n null === b && (a = a.alternate, null !== a && (b = a.memoizedState));\n if (null !== b) return b.dehydrated;\n  $\ln \mathbf{n}$ \n\n return null;\n $\ln \mathbf{n}$ on fc(a) {\n if (dc(a) !== a) throw

Error(u(188));\n \\nfunction gc(a) {\n var b = a.alternate;\n\n if (!b) {\n b = dc(a);\n if (null === b) throw Error(u(188));\n return b !== a ? null : a;\n }\n\n for (var c = a, d = b;;) {\n var e = c.return;\n if (null === e) break;\n var f = e.alternate;\n\n if (null === f) {\n d = e.return;\n\n if (null !== d) {\n c = d;\n continue;\n }\n\n break;\n }\n\n if (e.child === f.child) {\n for (f = e.child; f;) {\n if (f === c) return fc(e), a;\n if (f === d) return fc(e), b;\n f = f.sibling;\n }\n\n throw Error(u(188));\n }\n\n if (c.return !== d.return)

 $c = e$ ,  $d = f$ ;else  ${\n \alpha \in \mathbb{R}^n : h = e$ .child; h;)  ${\n \alpha \in \mathbb{R}^n : h = e}$   ${\n \alpha \in \mathbb{R}^n : h = e}$ f;\n break;\n }\n\n if (h === d) {\n g = !0;\n d = e;\n c = f;\n break;\n }\n\n h = h.sibling;\n  $\ln$  if (!g) {\n for (h = f.child; h;) {\n if (h === c) {\n g = !0;\n c = f;\n d = e;\n break;\n }\n\n if (h === d) {\n g = !0;\n d = f;\n c = e;\n break;\n  $\ln \ln h = h. sibling$ ;\n  $\ln \text{f}$  (!g) throw Error(u(189));\n  $\ln \text{f}$  if (c.alternate  $!=$  d) throw Error(u(190));\n }\n\n if (3 !== c.tag) throw Error(u(188));\n return c.stateNode.current === c ? a : b;\n}\n\nfunction hc(a) {\n a = gc(a);\n if (!a) return null;\n\n for (var b = a;;) {\n if (5 == b.tag || 6 === b.tag)

return  $b$ ; \n if (b.child)

b.child.return = b, b = b.child;else  $\{\n \$ if (b === a) break;\n\n for (; !b.sibling;)  $\{\n \$ if (!b.return || b.return  $==$  a) return null;\n b = b.return;\n }\n\n b.sibling.return = b.return;\n b = b.sibling;\n }\n }\n\n return null;\n}\n\nfunction ic(a, b) {\n if (null == b) throw Error(u(30));\n if (null == a) return b;\n\n if  $(Array.isArray(a)) \{\n if (Array.isArray(b)) return a.push.apply(a, b), a;\n a.push(b);\n return a;\n }\n return$ Array.isArray(b) ? [a].concat(b) : [a, b];\n}\n\nfunction jc(a, b, c) {\n Array.isArray(a) ? a.forEach(b, c) : a && b.call(c, a);\n}\n\nvar kc = null;\n\nfunction lc(a) {\n if (a) {\n var b = a. dispatchListeners,\n c = a. dispatchInstances;\n if (Array.isArray(b)) for (var d = 0; d < b.length && !a.isPropagationStopped(); d++) {\n oa(a, b[d], c[d]);\n } else b && oa(a, b, c);\n a. dispatchListeners = null;\n a. dispatchInstances = null;\n a.isPersistent()  $\parallel$  a.constructor.release(a); $\ln$ 

 $\ln\ln\left(\ln \ln c\right)$  {\n null !== a && (kc = ic(kc, a));\n a = kc;\n kc = null;\n\n if (a) {\n jc(a, lc);\n if (kc) throw Error(u(95));\n if (fa) throw a = ha, fa = !1, ha = null, a;\n  $\ln \ln \ln$ ntinction nc(a)  $\ln a =$  a.target || a.srcElement || window;\n a.correspondingUseElement && (a = a.correspondingUseElement);\n return 3 === a.nodeType ? a.parentNode : a;\n \\nfunction oc(a) {\n if (!ya) return !1;\n a = \"on\" + a;\n var b = (a in document);\n b  $||$  (b = document.createElement(\"div\"), b.setAttribute(a, \"return;\"), b = \"function\" === typeof b[a]);\n return b;\n}\n\nvar pc = [];\n\nfunction qc(a) {\n a.topLevelType = null;\n a.nativeEvent = null;\n a.targetInst = null;\n a.ancestors.length = 0;\n 10 > pc.length && pc.push(a);\n\nfunction rc(a, b, c, d) {\n if  $(\text{pc.length}) \ \varphi = \text{pc.pop}(\cdot)$  e.topLevelType = a;\n e.eventSystemFlags = d;\n e.nativeEvent = b;\n e.targetInst = c;\n return e;\n }\n\n

return  $\{\n\$  topLevelType: a, $\n\$  eventSystemFlags:  $d,\n\$  nativeEvent: b, $\n\$  targetInst: c, $\n\$  ancestors:  $\|\n\|$  $\|\cdot\|$ ;\n $\|$ nfunction sc(a)  $\|$  var b = a.targetInst,\n c = b;\n\n do  $\|$ n if (!c)  $\|$  a.ancestors.push(c);\n break;\n  $\ln n$  var d = c;\n if (3 === d.tag) d = d.stateNode.containerInfo;else  $\ln$  for (; d.return;)  $\ln$  d  $=$  d.return;\n  $\ln \ d = 3$ !== d.tag ? null : d.stateNode.containerInfo;\n  $\ln$  if (!d) break;\n b = c.tag;\n  $5 := b \& 6 := b || a.ancestors.push(c); \n c = t c(d); \n b while (c); \n d = 0; c < a.ancestors.length; c++)$  ${\n\mu \ b = a.ancestors[c];\n\quad var e = nc(a. nativeEvent);\n\quad d = a.topLevelType;\n\quad var f = a.nativeEvent;\n\quad g = a.cont.}$ a.eventSystemFlags;\n  $0 == c \&& (g |= 64)$ ;\n\n for (var h = null, k = 0; k < sa.length; k++) {\n var l =  $s$ [k];\n l && (l = l.extractEvents(d, b, f, e, g)) && (h = ic(h, l));\n }\n\n mc(h);\n }\n\}\n\nfunction uc(a, b, c)  ${\n}$ 

if ( $(c.has(a))$  {\n switch (a) {\n case \"scroll\":\n vc(b, \"scroll\", !0);\n break;\n\n case \"focus\":\n case \"blur\":\n vc(b, \"focus\", !0);\n vc(b, \"blur\", !0);\n c.set(\"blur\", null);\n c.set(\"focus\", null);\n break;\n\n case \"cancel\":\n case \"close\":\n oc(a) && vc(b, a, !0);\n break;\n\n case  $\langle \text{invalid}\rangle$ ":\n case \"submit\":\n case \"reset\":\n break;\n\n default:\n -1 === ac.indexOf(a) && F(a, b);\n }\n\n c.set(a, null);\n }\n\nvar wc,\n xc,\n yc,\n zc = !1,\n Ac = [],\n Bc = null,\n Cc = null,  $\in$  Dc = null,  $\in$  Ec = new Map(),  $\in$  Fc = new Map(),  $\in$  Gc = [],  $\in$  Hc =  $\text{``mousedown mouseup''}$ touchcancel touchend touchstart auxclick dblclick pointercancel pointerdown pointerup dragend dragstart drop compositionend compositionstart keydown keypress keyup input textInput close cancel copy cut paste click change contextmenu

reset submit $\langle$ ".split $(\langle \nabla \rangle)$ , Ic =  $\langle \nabla \rangle$  focus blur dragenter dragleave mouseover mouseout pointerover pointerout gotpointercapture lostpointercapture\".split(\"\");\n\nfunction Jc(a, b) {\n var c = cc(b);\n Hc.forEach(function (a)  ${\n \u(c(a, b, c);\n \};\n \Leftrightarrow \{c(a, b, c)\;\n \};\n \Leftrightarrow \{c(a, b, c, d, e)\;\n \}$  ${\n\mu \ blockedOn: a,\n \phi \ to\ point \ b,\n \phi \ to\ point \ c,\n \phi \ to\ point \ c,\n \phi \ to\ point \ c,\n \phi \ to\ point \ c,\n \phi \ to\ point \ c,\n \phi \ to\ point \ c,\n \phi \ to\ point \ c,\n \phi \ to\ point \ c,\n \phi \ to\ point \ c,\n \phi \ to\ point \ c,\n \phi \ to\ point \ d,\n \phi \ to\ point \ d,\n \phi \ to\ point \ d,\n \phi \ to\ point \ d,\n \phi \ to\ point \ d,\n \phi \ to\ point \ d,\n \phi \ to\ point \ d,\n \phi \ to\ point \ d,\n \phi \ to\ point \ d,\n \phi \ to\ point \$  $\cdot\ln\ln\arccos \Gamma(c(a, b)$  {\n switch (a) {\n case \"focus\":\n case \"blur\":\n Bc = null;\n break;\n\n case  $\Upsilon$ :\n case \"dragenter\":\n case \"dragleave\":\n Cc = null;\n break;\n\n case \"mouseover\":\n case  $\Upsilon$ "mouseout $\Upsilon$ :\n Dc = null;\n break;\n\n case \"pointerover\":\n case \"pointerout\":\n Ec.delete(b.pointerId);\n break;\n\n case \"gotpointercapture\":\n case \"lostpointercapture\":\n Fc.delete(b.pointerId);\n  $\ln\inf$ unction Mc(a, b, c,

d, e, f)  $\{\n\mid \text{null} == a \mid \text{a.nativeEvent} != f\}$  return  $a = \text{Kc}(b, c, d, e, f)$ , null  $!= b \& \& (b = \text{Nc}(b), \text{null} != b$ && xc(b)), a;\n a.eventSystemFlags  $]= d$ ;\n return a;\n}\n\nfunction Oc(a, b, c, d, e) {\n switch (b) {\n case

 $\lvert$ "focus $\lvert$ ":\n return Bc = Mc(Bc, a, b, c, d, e), !0;\n\n case  $\lvert$ "dragenter\":\n return Cc = Mc(Cc, a, b, c, d, e),  $!0;\n|n\rangle$  case \"mouseover\":\n return Dc = Mc(Dc, a, b, c, d, e),  $!0;\n|n\rangle$  case \"pointerover\":\n var f = e.pointerId;\n Ec.set(f, Mc(Ec.get(f) || null, a, b, c, d, e));\n return !0;\n\n case \"gotpointercapture\":\n return f = e.pointerId, Fc.set(f, Mc(Fc.get(f) || null, a, b, c, d, e)), !0;\n }\n\n return !1;\n}\n\nfunction Pc(a) {\n var  $b = tc(a.target)\n\ln \text{ if (null! == b) } \nvar c = dc(b)\n\ln \text{ if (null! == c) if } (b = c.tag, 13 == b) \n\ln \text{ if } (b = ec(c), c.tag, 13 == b) \n\ln \text{ if } (b = ec(c))\n\ln \text{ if } (b = c.tag, 13 == b) \n\ln \text{ if } (b = ec(c))\n\ln \text{ if } (b = ac(c))\n\ln \text{ if } (b = ac(c))\n\ln \text{ if } (b = ac(c))\n\ln \text{ if } (b = ac(c))\n\ln \text{ if } (b = ac(c))\n\ln \text{ if } (b$ null  $!=$  = b)  $\{\n\quad$  a.blockedOn = b;\n r.unstable\_runWithPriority(a.priority, function ()  $\{\n\quad \text{vec}(c)\$ ;\n });\n return;\n }\n } else if (3 === b && c.stateNode.hydrate) {\n a.blockedOn = 3 === c.tag ? c.stateNode.containerInfo : null;\n return;\n }\n }\n\n a.blockedOn = null;\n}\n\nfunction Qc(a) {\n if (null  $!= a. blockedOn$ ) return  $\cdot 1$ ;\n var b = Rc(a.topLevelType, a.eventSystemFlags, a.container, a.nativeEvent);\n\n if (null  $!=$  b)  $\nvert \alpha c = Nc(b);\n$  null  $!= c && xc(c);\n$  a.blockedOn = b;\n return !1;\n }\n\n return  $!0$ ;\n}\n\nfunction Sc(a, b, c) {\n Qc(a) && c.delete(b);\n}\n\nfunction Tc() {\n for (zc = !1; 0 < Ac.length;) {\n var  $a = Ac[0];\n|n|$  if (null  $!= a.blockedOn)$  {\n  $a = Nc(a.blockedOn);$ \n null  $!= a & & wc(a);$ \n break;\n  $\ln\$  var b = Rc(a.topLevelType, a.eventSystemFlags, a.container, a.nativeEvent); $\ln$  null !== b ? a.blockedOn = b : Ac.shift();\n }\n\n null !== Bc && Qc(Bc) && (Bc = null);\n null !== Cc && Qc(Cc) && (Cc = null);\n null !== Dc && Qc(Dc) && (Dc = null);\n Ec.forEach(Sc);\n Fc.forEach(Sc);\n }\n\nfunction Uc(a, b)  $\ln$  a.blockedOn === b && (a.blockedOn = null, zc  $||$  (zc = !0,

r.unstable\_scheduleCallback(r.unstable\_NormalPriority, Tc)));\n}\n\nfunction Vc(a) {\n function b(b) {\n return Uc(b, a);\n  $\ln$  if (0 < Ac.length)  $\ln$  Uc(Ac[0], a);\n\n for (var c = 1; c < Ac.length; c++)  $\ln$  var d =  $Ac[c];\n \quad d.blockedOn == a && (d.blockedOn = null);\n \quad \lvert := Bc && Uc(Bc, a);\n \quad null := CC$ && Uc(Cc, a);\n null !== Dc && Uc(Dc, a);\n Ec.forEach(b);\n Fc.forEach(b);\n\n for (c = 0; c < Gc.length; c++)  ${\n d = Gc[c], d.blockedOn == a & (d.blockedOn = null)\;\n }\n$  for  $(; 0 < Gc.length & c \leq Gc[0], null$  $==$ c.blockedOn);)  $\n\ln \text{Pc}(c)$ , null  $==$ c.blockedOn && Gc.shift();\n  $\ln \ln \sqrt{Wc} = \frac{1}{n}$  Yc = new Map(),\n  $Zc = new Map()$ ,\n  $\&c = \lceil \text{``abort}\rceil, \text{``abort}\rceil, Xb, \text{``animationEnd}\rceil, Yb, \text{``animationIteration}', Zb,$ \"animationStart\", \"canplay\", \"canPlay\", \"canplaythrough\", \"canPlayThrough\", \"durationchange\", \"durationChange\", \"emptied\", \"emptied\", \"encrypted\", \"encrypted\", \"ended\", \"ended\", \"error\", \"error\", \"gotpointercapture\", \"gotPointerCapture\", \"load\", \"load\", \"loadeddata\", \"loadedData\", \"loadedmetadata\", \"loadedMetadata\", \"loadstart\", \"loadStart\", \"lostpointercapture\", \"lostPointerCapture\", \"playing\", \"playing\", \"progress\", \"progress\", \"seeking\", \"seeking\", \"stalled\", \"stalled\", \"suspend\", \"suspend\",  $\Upsilon$ , \"timeupdate\", \"timeUpdate\", \$b, \"transitionEnd\", \"waiting\", \"waiting\"];\n\nfunction ad(a, b) {\n for (var c = 0; c < a.length; c += 2) { $\infty$  var d = a[c], $\infty$  e = a[c + 1], $\infty$  f =  $\lceil \infty \rceil$  + (e[0].toUpperCase() + e.slice(1)); $\infty$  $f = {\n \quad \text{phasedRegionNames: } {\n \quad \text{bubble}: f,\n \quad \text{captured: } f + \text{Capture}\text{ with } \quad \text{dependence: }$ [d],\n eventPriority: b\n };\n Zc.set(d, b);\n Yc.set(d, f);\n Wc[e] = f;\n }\n\nad(\"blur blur cancel cancel click click close

 close contextmenu contextMenu copy copy cut cut auxclick auxClick dblclick doubleClick dragend dragEnd dragstart dragStart drop drop focus focus input input invalid invalid keydown keyDown keypress keyPress keyup keyUp mousedown mouseDown mouseup mouseUp paste pause pause pause play play pointercancel pointerCancel pointerdown pointerDown pointerup pointerUp ratechange rateChange reset reset seeked seeked submit submit touchcancel touchCancel touchend touchEnd touchstart touchStart volumechange volumeChange\".split(\"\"), 0);\nad(\"drag drag dragenter dragEnter dragexit dragExit dragleave dragLeave dragover dragOver mousemove mouseMove mouseout mouseOut mouseover mouseOver pointermove pointerMove pointerout pointerOut pointerover pointerOver scroll scroll toggle toggle touchmove touchMove wheel wheel\".split(\"\"), 1);\nad(\$c, 2); $\ln\$ nfor (var bd = \"change selectionchange textInput compositionstart compositionend

compositionupdate\".split(\"\"), cd = 0; cd < bd.length; cd++) {\n

Zc.set(bd[cd], 0);\n}\n\nvar dd = r.unstable\_UserBlockingPriority,\n ed = r.unstable\_runWithPriority,\n fd =  $!0$ ;\n\nfunction F(a, b)  $\ln$  vc(b, a,  $!1$ );\n\nfunction vc(a, b, c)  $\ln$  var d = Zc.get(b);\n\n switch (void  $0 == 0$  ? 2 : d)  $\{\n\quad \text{case 0:}\n\quad d = \text{g}, \text{h}, 1, a\};\n\quad \text{break,}\n\}$  case 1:\n d = hd.bind(null, b, 1, a);\n break;\n\n default:\n d = id.bind(null, b, 1, a);\n }\n\n c ? a.addEventListener(b, d, !0) : a.addEventListener(b, d, !1);\n}\n\nfunction gd(a, b, c, d) {\n Ja || Ha();\n var e = id,\n f = Ja;\n Ja = !0;\n\n try {\n Ga(e, a, b, c,

d);\n } finally  ${\n (Ja = f) || La(\)}\n$   $\in \mathbb{N}$ . The d(dd, id.bind(null, a, b, c, d));\n}\n\nfunction id(a, b, c, d) {\n if (fd) if (0 < Ac.length && -1 < Hc.indexOf(a)) a = Kc(null, a, b, c, d), Ac.push(a);else  ${\nvert n \vert \text{ var } e = \text{Rc}(a, b, c, d)}$ ; if (null === e) Lc(a, d);else if (-1 < Hc.indexOf(a)) a = Kc(e, a, b, c, d), Ac.push(a);else if (!Oc(e,

a, b, c, d))  $\{\n\quad \text{Lc}(a, d); \quad a = rc(a, d, null, b); \n\}$  try  $\{\n\quad \text{Ma}(sc, a); \quad \} \{\n\quad \text{qc}(a); \n\}$  $\ln \ln \ln \ln \ln C(a, b, c, d) \$  c = nc(d);\n c = tc(c);\n\n if (null !== c) {\n var e = dc(c);\n if (null === e) c = null;else  $\{\n\alpha \text{ if } (13 == f) \}$  if (null  $\alpha \text{ if } (null == c)$  return c;\n

c = null;\n } else if (3 === f) {\n if (e.stateNode.hydrate) return 3 === e.tag ? e.stateNode.containerInfo : null;\n c = null;\n } else e !== c && (c = null);\n }\n }\n a = rc(a, d, c, b);\n\n try {\n Ma(sc, a);\n } finally  $\ln \ qc(a)$ ;\n  $\ln \text{null}$ ;\n\nvar jd = {\n animationIterationCount: !0,\n borderImageOutset: !0,\n borderImageSlice: !0,\n borderImageWidth: !0,\n boxFlex: !0,\n boxFlexGroup: !0,\n boxOrdinalGroup: !0,\n columnCount: !0,\n columns: !0,\n flex: !0,\n flexGrow: !0,\n flexPositive: !0,\n flexShrink: !0,\n flexNegative: !0,\n flexOrder: !0,\n gridArea: !0,\n gridRow: !0,\n gridRowEnd: !0,\n gridRowSpan: !0,\n gridRowStart: !0,\n gridColumn: !0,\n gridColumnEnd: !0,\n gridColumnSpan: !0,\n gridColumnStart: !0,\n fontWeight: !0,\n lineClamp: !0,\n lineHeight: !0,\n opacity: !0,\n order: !0,\n orphans: !0,\n tabSize: !0,\n widows: !0,\n zIndex: !0,\n zoom: !0,\n fillOpacity: !0,\n floodOpacity: !0,\n stopOpacity: !0,\n strokeDasharray: !0,\n strokeDashoffset: !0,\n strokeMiterlimit: !0,\n strokeOpacity: !0,\n strokeWidth: !0\n},\n kd = [\"Webkit\",  $\{\mbox{m}_s\}, \mbox{m}_s\}, \mbox{m}_s\$ ; \"Moz\", \"O\"];\nObject.keys(jd).forEach(function (a)  $\{\nabla$  kd.forEach(function (b)  $\{\nabla$  b = b + a.charAt(0).toUpperCase() + a.substring(1);\n  $jd[b] = i d[a];\n \}$ ;\n});\n\nfunction ld(a, b, c) {\n return null == b ||  $\Upsilon$ "boolean $\Upsilon$  === typeof b  $\Upsilon$   $\Upsilon$ " === b ?  $\Upsilon$ " : c  $\Upsilon$   $\Upsilon$  number $\Upsilon$ " !== typeof b  $\Upsilon$  0 === b  $\Upsilon$  jd.hasOwnProperty(a) && jd[a] ? (\"\" + b).trim() : b + \"px\";\n}\n\nfunction md(a, b) {\n a =

a.style;\n\n for (var c in b) {\n if (b.hasOwnProperty(c)) {\n var d = 0 == c.indexOf(\"--\"),\n e = ld(c, b[c], d);\n \"float\" === c && (c = \"cssFloat\");\n d ? a.setProperty(c, e) : a[c] = e;\n }\n }\n }\n\nvar nd = n( $\{\n\$ n menuitem:  $\{0\}$ ,  $\{\n\}$  area:  $\{0\}$  base:  $\{0\}$ n br:  $\{0\}$ n col:  $\{0\}$  embed:  $\{0\}$ n hr:  $\{0\}$ n img:  $\{0\}$ n input:  $\{0\}$ keygen:  $!0,\n \infty$ :  $!0,\n \infty$ :  $!0,\$ (b)  ${\nabla \{n\}}$  if (nd[a] && (null != b.children || null != b.dangerouslySetInnerHTML)) throw Error(u(137, a, \"\"));\n\n if (null  $!=$  b.dangerouslySetInnerHTML)  $\{\n\$  if (null  $!=$  b.children) throw Error(u(60)); $\n\$ n if (! $\{\n\$ object $\|\n\| ==$ typeof b.dangerouslySetInnerHTML &&  $\mathcal{L}$  in b.dangerouslySetInnerHTML)) throw Error(u(61)); $\mathcal{L}$  }\n $\mathcal{L}$ if (null  $!=$  b.style && \"object\" !== typeof b.style) throw Error(u(62, \"\"));\n }\n }\n\nfunction pd(a, b) {\n if (-1)}  $==$  a.indexOf(\"-\"))

return \"string\" === typeof b.is;\n\n switch (a)  $\{\n\$  case \"annotation-xml\":\n case \"color-profile\":\n case \"font-face\":\n case \"font-face-src\":\n case \"font-face-uri\":\n case \"font-face-format\":\n case \"font-facename\":\n case \"missing-glyph\":\n return !1;\n\n default:\n return !0;\n }\n\nvar qd =

Mb.html;\n\nfunction rd(a, b) {\n a = 9 === a.nodeType || 11 === a.nodeType ? a : a.ownerDocument;\n var c = cc(a);\n b = wa[b];\n\n for (var d = 0; d < b.length; d++) {\n uc(b[d], a, c);\n }\n\nfunction sd() {}\n\nfunction td(a)  $\{\n\$  a = a  $\|$  (\"undefined\" !== typeof document ? document : void 0); $\in$  if (\"undefined\" == typeof a) return null;\n\n try  ${\n n. a. activeElement || a. body;\n } catch (b) {\n return a. body;\n }\n }\n$ for (; a && a.firstChild;)  $\nabla \ln a = a.firstChild;\n$   $\ln \return a;\n\ln \function vd(a, b) {\n \var c = ud(a);\n a =$ 0;\n\n for (var d; c;) {\n if  $(3 ==$ 

c.nodeType)  ${\nabla} u = a + c.textContent.length;\n\quad if (a < = b && d > = b) return {\n  
order; c,\n does$ a\n  $\{x \in \mathbb{R} : \|x\| \le a \le d; \|x\| \le a$ : {\n for (; c;) {\n if (c.nextSibling) {\n c = c.nextSibling;\n break a;\n  $\ln$  c = c.parentNode;\n  $\ln$ n c = void 0;\n  $\ln$  c = ud(c);\n  $\ln$ tnfunction wd(a, b)  ${\nightharpoonup}$  return a && b ? a === b ? !0 : a && 3 === a.nodeType ? !1 : b && 3 === b.nodeType ? wd(a, b.parentNode) : \"contains\" in a ? a.contains(b) : a.compareDocumentPosition ? !!(a.compareDocumentPosition(b) & 16) : !1 : !1:\n}\n\nfunction xd() {\n for (var a = window, b = td(); b instance of a.HTMLIFrameElement;) {\n try {\n var  $c = \lceil \frac{c}{\n} - c = 1; \n \ge 0$  =  $\lceil \frac{c}{\n} - c = 1; \n \ge 1; \n \ge 0$  = b.contentWindow;else break;\n b = td(a.document);\n }\n\n return b;\n }\n\nfunction yd(a) {\n var b = a && a.nodeName && a.nodeName.toLowerCase();\n

 return b && (\"input\" === b && (\"text\" === a.type || \"search\" === a.type || \"tel\" === a.type || \"url\" === a.type  $\lvert \lvert \pvert$  \"password\" === a.type)  $\lvert \lvert \lvert \pvert$  \"true\" === b  $\lvert \lvert \lvert \pvert$  \"true\" === a.contentEditable);\n \\nvar zd = \"\$\",\n Ad  $=\ \lceil \lceil \frac{s}{\lceil} \rceil \rceil$ , Bd = \"\$?\",\n Cd = \"\$!\",\n Dd = null,\n Ed = null;\n\nfunction Fd(a, b) {\n switch (a) {\n case \"button\":\n case \"input\":\n case \"select\":\n case \"textarea\":\n return !!b.autoFocus;\n }\n\n return !1;\n}\n\nfunction Gd(a, b) {\n return \"textarea\" === a  $|| \text{``option''} == a || \text{``noscript''} == a || \text{``string''} == a$ typeof b.children  $|| \cdot ||$ "number $\| = 1$ typeof b.children  $|| \cdot ||$ "object $|| = 1$ typeof b.dangerouslySetInnerHTML && null  $!=$  b.dangerouslySetInnerHTML && null  $!=$  b.dangerouslySetInnerHTML. html;\n}\n\nvar Hd = \"function\"  $==$  typeof setTimeout ? setTimeout : void  $0,\n \text{Id} = \text{``function''} ==$  typeof clearTimeout ? clearTimeout : void 0;\n\nfunction Jd(a) {\n for (; null != a; a = a.nextSibling)

 ${\n$  var b = a.nodeType;\n if (1 === b  $| 3 == b$ ) break;\n  ${\n$ ;\n return a;\n  ${\n }{\n }a =$ a.previousSibling;\n\n for (var b = 0; a;) {\n if  $(8 == a.nodeType)$  {\n var c = a.data;\n\n if  $(c == zd || c$  $=$   $\text{Cd}$  || c = = Bd)  $\{\n\text{in}$  if  $(0 == b)$  return a; $\{\text{n} \}$  b--; $\{\text{n} \}$  else c = = Ad && b++; $\{\text{n} \}$   $\{\text{n} \}$  a = a.previousSibling;\n }\n\n return null;\n}\n\nvar Ld = Math.random().toString(36).slice(2),\n Md =  $\Upsilon_{\text{rec}}$  = reactInternalInstance \" + Ld,\n Nd = \" \_reactEventHandlers \" + Ld,\n Od = \" \_reactContainere \" + Ld;\n\nfunction tc(a) {\n var b = a[Md];\n if (b) return b;\n\n for (var c = a.parentNode; c;) {\n if (b = c[Od] || c[Md])  $\{\n\$  c = b.alternate; $\infty$  if (null  $! == b$ .child  $\| \text{ null } != c \& \& \text{ null } != c$ .child) for  $(a = Kd(a); \text{ null } != a;\)$  ${\n i f (c = a[Md]) return c; \n a = Kd(a); \n } \n return b; \n } \n a = c; \n c = a.parentNode; \n$  $\ln\ln$  return null;\n}\n\nfunction Nc(a) {\n

a = a[Md] || a[Od];\n return !a || 5 !== a.tag && 6 !== a.tag && 13 !== a.tag && 3 !== a.tag ? null : a;\n}\n\nfunction Pd(a) {\n if (5 === a.tag || 6 === a.tag) return a.stateNode;\n throw Error(u(33));\n}\n\nfunction  $O(d(a) {\nvert a[Nd] \vert null;\nvert\}$ return a ? a : null;\n}\n\nfunction Sd(a, b) {\n var c = a.stateNode;\n if (!c) return null;\n var d = la(c);\n if (!d) return null;\n c = d[b];\n\n a: switch (b) {\n case \"onClick\":\n case \"onClickCapture\":\n case \"onDoubleClick\":\n case \"onDoubleClickCapture\":\n case \"onMouseDown\":\n case \"onMouseDownCapture\":\n case \"onMouseMove\":\n case \"onMouseMoveCapture\":\n case  $\Upsilon$ \"onMouseUp\":\n case \"onMouseUpCapture\":\n case \"onMouseEnter\":\n (d = !d.disabled) || (a = a.type, d  $=$  !(\"button\" === a || \"input\" === a || \"select\" === a || \"textarea\" === a));\n a = !d;\n break a;\n\n

default:\n a = !1;\n }\n\n if (a) return null;\n if (c && \"function\" !== typeof c) throw Error(u(231, b, typeof c));\n return c;\n}\n\nfunction Td(a, b, c) {\n if (b = Sd(a, c.dispatchConfig.phasedRegistrationNames[b])) c.\_dispatchListeners = ic(c.\_dispatchListeners, b), c.\_dispatchInstances = ic(c.\_dispatchInstances, a);\n}\n\nfunction Ud(a)  ${\nabla}$  if (a && a.dispatchConfig.phasedRegistrationNames)  ${\nabla}$  for (var b = a.\_targetInst, c = []; b;)  ${\nabla}$ c.push(b), b = Rd(b);\n }\n\n for (b = c.length; 0 < b--;) {\n Td(c[b], \"captured\", a);\n }\n\n for (b = 0; b  $\langle \cdot \rangle$  Td(c[b], \"bubbled\", a);\n }\n }\n }\n\nfunction Vd(a, b, c) {\n a && c && c.dispatchConfig.registrationName && (b = Sd(a, c.dispatchConfig.registrationName)) && (c.\_dispatchListeners = ic(c.\_dispatchListeners, b), c.\_dispatchInstances = ic(c.\_dispatchInstances, a));\n\nfunction Wd(a)  $\{\n$ a && a.dispatchConfig.registrationName && Vd(a.\_targetInst, null, a);\n}\n\nfunction

 $Xd(a) {\nvert c(a, Ud)};h}{\nvert c(a, Ud)};h/{\nvert c(a, Ud)};h/{\nvert c(a, Ud)};h/{\nvert c(a, Ud)};h/{\nvert c(a, Ud)};h/{\nvert c(a, Ud)};h/{\nvert c(a, Ud)};h/{\nvert c(a, Ud)};h/{\nvert c(b, Ud)};h/{\nvert c(b, Ud)};h/{\nvert c(b, Ud)};h/{\nvert c(b, Ud)};h/{\nvert c(b, Ud)};h/{\nvert c(b, Ud)};h/{\nvert c(b, Ud)};h/{\nvert c(b, Ud)};h/{\nvert c(b, Ud)};h/{$ a,\n b = Zd,\n c = b.length,\n d,\n e = \"value\" in Yd ? Yd.value : Yd.textContent,\n f = e.length;\n\n for  $(a = 0; a < c \& \& b[a] == e[a]; a++) \{\n \mid \quad \exists \in \exists \in \mathbb{R} \}$   $\lnot \in \mathbb{R}$   $\lnot \in \mathbb{R}$   $\lnot \in \mathbb{R}$   $\lnot \in \mathbb{R}$   $\lnot \in \mathbb{R}$   $\lnot \in \mathbb{R}$   $\lnot \in \mathbb{R}$   $\lnot \in \mathbb{R}$   $\lnot \in \mathbb{R}$   $\lnot \in \mathbb{R}$   $\lnot \in \mathbb{R}$   $\lnot \in \mathbb{R}$ d]; d++)  $\n\in \mathbb{N}$  return  $d = e.slice(a, 1 < d? 1 - d : void 0)\n\in \mathbb{N}$  return  $!0;\n\h$ \nfunction ce()  $\ln$  return  $!!\n\h$ \nfunction G(a, b, c, d)  $\ln$  this.dispatchConfig = a;\n this. targetInst =

b;\n this.nativeEvent = c;\n a = this.constructor.Interface;\n\n for (var e in a) {\n a.hasOwnProperty(e) && ((b =  $a[e]$ ? this $[e] = b(c)$ :  $\text{ragger} = e$ ? this.target = d : this $[e] = c[e]$ ;  $\ln \{\ln \theta}$  this.isDefaultPrevented = (null != c.defaultPrevented ? c.defaultPrevented : !1 === c.returnValue) ? be : ce;\n this.isPropagationStopped = ce;\n return this:\n}\n\nn(G.prototype,

 ${\nvert \nvert n$  preventDefault: function preventDefault()  ${\nvert n}$  this.defaultPrevented = !0; ${\nvert n}$  var a = this.nativeEvent; ${\nvert n}$  a && (a.preventDefault ? a.preventDefault() : \"unknown\" !== typeof a.returnValue && (a.returnValue = !1), this.isDefaultPrevented = be);\n },\n stopPropagation: function stopPropagation() {\n var a = this.nativeEvent;\n

a && (a.stopPropagation ? a.stopPropagation() : \"unknown\" !== typeof a.cancelBubble && (a.cancelBubble = !0), this.isPropagationStopped = be);\n  $\ln \text{ }$ , n persist: function persist() {\n this.isPersistent = be;\n  $\ln \text{ }$  isPersistent: ce,\n destructor: function destructor() {\n var a = this.constructor.Interface,\n b;\n\n for (b in a) {\n this[b] = null;\n }\n\n this.nativeEvent = this.\_targetInst = this.dispatchConfig = null;\n this.isPropagationStopped = this.isDefaultPrevented = ce;\n this.\_dispatchInstances = this.\_dispatchListeners = null;\n  $\ln$ );\nG.Interface = {\n type: null,\n target: null,\n

currentTarget: function currentTarget()  ${\n \mu:\n \alpha \in \mathbb{R} \setminus \mathbb{R} \setminus \mathbb{R} \set$ null,\n timeStamp: function timeStamp(a) {\n return a.timeStamp || Date.now();\n },\n defaultPrevented: null,\n isTrusted: null\n};\n\nG.extend = function (a) {\n function b() {\n\n function c() {\n return d.apply(this, arguments);\n  $\ln \vartheta = \text{h}$  var d = this;\n b.prototype = d.prototype;\n var e = new b();\n n(e, c.prototype);\n c.prototype = e;\n c.prototype.constructor = c;\n c.Interface = n({}, d.Interface, a);\n c.extend = d.extend;\n de(c);\n return c;\n};\n\nde(G);\n\nfunction ee(a, b, c, d) {\n if (this.eventPool.length) {\n var e = this.eventPool.pop();\n this.call(e, a, b, c, d);\n return e;\n }\n\n return new this(a, b, c, d);\n}\n\nfunction fe(a)  ${\nvert \nvert n$  if (!(a instance of this)) throw Error(u(279)); $n$  a.destructor(); $n$  10 > this.eventPool.length && this.eventPool.push(a);\n}\n\nfunction de(a) {\n a.eventPool = [];\n a.getPooled

 $=$  ee;\n a.release  $=$  fe;\n}\n\nvar ge  $=$  G.extend({\n data: null\n}),\n he  $=$  G.extend({\n data: null\n}),\n ie = [9, 13, 27, 32],\n je = ya && \"CompositionEvent\" in window,\n ke = null;\nya && \"documentMode\" in document && (ke = document.documentMode);\nvar le = ya && \"TextEvent\" in window && !ke,\n me = ya && (!je || ke && 8 < ke && 11 >= ke),\n ne = String.fromCharCode(32),\n oe = {\n beforeInput: {\n phasedRegistrationNames: {\n bubbled: \"onBeforeInput\",\n captured: \"onBeforeInputCapture\"\n },\n dependencies: [\"compositionend\", \"keypress\", \"textInput\", \"paste\"]\n },\n compositionEnd: {\n phasedRegistrationNames: {\n bubbled: \"onCompositionEnd\",\n captured: \"onCompositionEndCapture\"\n  $\{\cdot\}$ ,\n dependencies: \"blur compositionend keydown keypress keyup mousedown\".split(\" \")\n  $\}$ ,\n compositionStart: {\n phasedRegistrationNames: {\n bubbled: \"onCompositionStart\",\n captured: \"onCompositionStartCapture\"\n

 $\lambda$ , dependencies: \"blur compositionstart keydown keypress keyup mousedown\".split(\" \")\n  $\lambda$ ,\n compositionUpdate: {\n phasedRegistrationNames: {\n bubbled: \"onCompositionUpdate\",\n captured: \"onCompositionUpdateCapture\"\n },\n dependencies: \"blur compositionupdate keydown keypress keyup mousedown\".split(\"\")\n }\n },\n pe = !1;\n\nfunction qe(a, b) {\n switch (a) {\n case \"keyup\":\n return -1  $!=\mathrm{i}\mathrm{e}$ .indexOf(b.keyCode);\n\n case \"keydown\":\n return 229 !== b.keyCode;\n\n case \"keypress\":\n case \"mousedown\":\n case \"blur\":\n return !0;\n\n default:\n return !1;\n }\n }\n\nfunction re(a) {\n a = a.detail;\n return \"object\" === typeof a && \"data\" in a ? a.data : null;\n}\n\nvar se = !1;\n\nfunction te(a, b) {\n switch (a)  $\{\n\$  case  $\'$  compositionend $\'$ : $\n\}$  return re(b); $\n\|$  case  $\'$  keypress $\'$ : $\|$  if (32 !== b.which) return null;\n pe =  $\frac{10}{\lambda}$  return

ne;\n\n case \"textInput\":\n return a = b.data, a === ne && pe ? null : a;\n\n default:\n return null;\n  $\ln\ln\left(\nabla \cdot \mathbf{a}, \mathbf{b}\right)$  \n if (se) return \"compositionend\" === a || !je && qe(a, b) ? (a = ae(), \$d = Zd = Yd = null, se = !1, a) : null;\n\n switch (a) {\n case \"paste\":\n return null;\n\n case \"keypress\":\n if (!(b.ctrlKey || b.altKey || b.metaKey) || b.ctrlKey && b.altKey)  $\ln$  if (b.char && 1 < b.char.length) return b.char;\n if (b.which) return String.fromCharCode(b.which);\n  $\ln\$  return null;\n\n case \"compositionend\":\n return me && \"ko\" !== b.locale ? null : b.data;\n\n default:\n return null;\n  $\ln\max$  ve = {\n eventTypes: oe,\n extractEvents: function extractEvents(a, b, c, d) {\n var e;\n if (je) b: {\n switch (a)  ${\n\gamma \atop \gamma}}$  case  $\Gamma$ : compositionstart $\gamma$ :  $\gamma$  var f = oe.compositionStart; $\gamma$  break b; $\gamma$ n case  $\Gamma$ :\"compositionend\":\n f = oe.compositionEnd;\n

break b;\n\n case \"compositionupdate\":\n f = oe.compositionUpdate;\n break b;\n }\n\n f = void 0;\n } else se ? qe(a, c) && (f = oe.compositionEnd) : \"keydown\" === a && 229 === c.keyCode && (f  $=$  oe.compositionStart);\n f ? (me && \"ko\" !== c.locale && (se || f !== oe.compositionStart ? f === oe.compositionEnd && se && (e = ae()) : (Yd = d, Zd = \"value\" in Yd ? Yd.value : Yd.textContent, se = !0)), f = ge.getPooled(f, b, c, d), e ? f.data = e : (e = re(c), null !== e && (f.data = e)),  $Xd(f)$ , e = f) : e = null;\n (a = le ?

te(a, c) : ue(a, c)) ? (b = he.getPooled(oe.beforeInput, b, c, d), b.data = a,  $Xd(b)$ ) : b = null;\n return null === e ? b : null === b ? e : [e, b];\n }\n },\n we = {\n color: !0,\n date: !0,\n datetime: !0,\n \"datetime-local\": !0,\n email:  $!0,\n \mu$  month:  $!0,\n \mu$  number:  $!0,\n \mu$  password:  $!0,\n \mu$  range:  $!0,\n \mu$  tel:  $!0,\n \mu$  text:  $!0,\n \mu$  time:  $!0,\n \mu$  $!0\$ n week:  $!0\$ n};\n\nfunction

 $xe(a)$  {\n var b = a && a.nodeName && a.nodeName.toLowerCase();\n return \"input\" === b ? !!we[a.type] :  $\text{real}'' == b ? !0 : !1; \n\hbox{ } \n\text{ } y \in \{\n\text{ } \n\text{ } \n\text{ } \n\text{ } y \in \{\n\text{ } \n\text{ } y \in \{\n\text{ } y \in \n\text{ } y \in \n\text{ } y \in \n\text{ } y \in \n\text{ } y \in \n\text{ } y \in \n\text{ } y \in \n\text{ } y \in \n\text{ } y \in \n\text{ } y \in \n\text{ } y \in \n\text{ } y \in \n\text{ } y \in \n\text{ } y \in \n\text{ } y \in \n\text{ } y \in$ \"onChange\",\n captured: \"onChangeCapture\"\n },\n dependencies: \"blur change click focus input keydown keyup selectionchange\".split(\" \")\n }\n};\n\nfunction ze(a, b, c) {\n a = G.getPooled(ye.change, a, b, c);\n a.type = \"change\";\n Da(c);\n Xd(a);\n return a;\n}\n\nvar Ae = null,\n Be = null;\n\nfunction Ce(a) {\n mc(a);\n }\n\nfunction De(a) {\n var b = Pd(a);\n if (yb(b)) return a;\n }\n\nfunction Ee(a, b) {\n if (\"change\" === a) return b;\n}\n\nvar Fe = !1;\nya && (Fe = oc(\"input\") && (!document.documentMode || 9 < document.documentMode));\n\nfunction Ge() {\n Ae && (Ae.detachEvent(\"onpropertychange\", He), Be = Ae = null);\n \\nfunction He(a) {\n if (\"value\" === a.propertyName && De(Be)) if (a = ze(Be, a, nc(a)), Ja) mc(a);else  ${\n_ Ja = 10; \n\in try {\n_ Fa(Ce, a)}\n}$  finally  ${\n_ Ja = 1, La(\)}\n} \n\in Ie(a,$ b, c)  $\{\n\mid \Gamma \mid \Gamma \mid \mathcal{E}(Ge) \}$  === a ? (Ge(), Ae = b, Be = c, Ae.attachEvent(\"onpropertychange\", He)) : \"blur\" === a && Ge();\n}\n\nfunction Je(a) {\n if (\"selectionchange\" === a || \"keyup\" === a || \"keydown\" === a) return De(Be);\n}\n\nfunction Ke(a, b) {\n if (\"click\" === a) return De(b);\n}\n\nfunction Le(a, b) {\n if (\"input\" === a)  $|| \text{'}$ change $\text{'} == a$ ) return De(b); $\n\ln\max Me = {\n$  eventTypes: ye, $n$  isInputEventSupported: Fe, $\ln$ extractEvents: function extractEvents(a, b, c, d)  $\{\n \$  var  $e = b$  ? Pd(b) : window,\n f = e.nodeName && e.nodeName.toLowerCase();\n if (\"select\" === f  $|| \langle \text{``input}\rangle = f \&& \langle \text{``file}\rangle = e.\text{type}$ ) var g = Ee;else if  $(xe(e))$  {\n if (Fe) g = Le;else {\n g = Je;\n var h = Ie;\n }\n } else (f = e.nodeName) && \"input\"  $==$  f.toLowerCase() && (\"checkbox\" = = e.type  $\parallel \langle \text{"radio} \rangle \text{''} ==$ 

e.type) && (g = Ke);\n if (g && (g = g(a, b))) return ze(g, c, d);\n h && h(a, e, b);\n \"blur\" == a && (a = e.\_wrapperState) && a.controlled && \"number\" === e.type && Db(e, \"number\", e.value);\n }\n }\n Ne = G.extend( $\{\n \bar v\in \mathbb{R} \}\$ , detail: null $\n \bar v\in \mathbb{R} \$ ,  $\bar v\in \mathbb{R} \$ ,  $\bar v\in \mathbb{R} \$ ,  $\bar v\in \mathbb{R} \$ ,  $\bar v\in \mathbb{R} \$ \"metaKey\",\n Shift: \"shiftKey\"\n};\n\nfunction Pe(a) {\n var b = this.nativeEvent;\n return b.getModifierState ? b.getModifierState(a) : (a = Oe[a]) ? !!b[a] : !1;\n}\n\nfunction Qe() {\n return Pe;\n}\n\nvar Re = 0,\n Se = 0,\n  $Te = \langle 1, \n \rangle$  Ue =  $\langle 1, \n \rangle$  Ve = Ne.extend( $\langle \rangle$ n screenX: null, $\vert n$  screenY: null, $\vert n$  clientX: null, $\vert n$  clientY: null, $\vert n$ pageX: null,\n pageY: null,\n ctrlKey: null,\n shiftKey: null,\n altKey: null,\n metaKey: null,\n getModifierState: Qe,\n button: null,\n buttons: null,\n relatedTarget: function relatedTarget(a) {\n return a.relatedTarget || (a.fromElement === a.srcElement ? a.toElement : a.fromElement);\n

 $\lambda$ , m movementX: function movementX(a)  $\{\n\$  if ( $\text{``movementX''}$  in a) return a.movementX;\n var b = Re;\n  $Re = a.screenX;\n$  return Te ? \"mousemove\" === a.type ? a.screenX - b : 0 : (Te = !0, 0);\n },\n movementY: function movementY(a)  ${\n \alpha \}$  if ( $\alpha$  if ( $\alpha$ ) return a.movementY; $\alpha$  var  $b = Se$ ; $\alpha$  Se = a.screenY; $\alpha$ return Ue ?  $\Upsilon$  mousemove $\Upsilon$  == a.type ? a.screenY - b : 0 : (Ue = !0, 0); $\n\lambda$   $\n\lambda$ ,  $\n\lambda$  We = Ve.extend({\n pointerId: null,\n width: null,\n height: null,\n pressure: null,\n tangentialPressure: null,\n tiltX: null,\n tiltY: null,\n twist: null,\n pointerType: null,\n isPrimary: null\n}),\n  $Xe = {\n$  mouseEnter:  ${\n$  registrationName: \"onMouseEnter\",\n dependencies: [\"mouseout\", \"mouseover\"]\n },\n mouseLeave: {\n registrationName: \"onMouseLeave\",\n dependencies: [\"mouseout\", \"mouseover\"]\n },\n pointerEnter: {\n registrationName: \"onPointerEnter\",\n dependencies: [\"pointerout\", \"pointerover\"]\n

 },\n pointerLeave: {\n registrationName: \"onPointerLeave\",\n dependencies: [\"pointerout\",  $\longrightarrow$   $\n\in \{\n\in Ye = \{\n\neq 0\} \cdot Xe, \n\neq 0\}$  extractEvents: function extractEvents(a, b, c, d, e)  $\{\n\in \n\in \mathbb{Z} e\}$ var  $f = \Gamma$  mouseover $\Gamma$  == a ||  $\Gamma$  pointerover $\Gamma$  == a, $\ln$  g =  $\Gamma$  mouseout $\Gamma$  == a ||  $\Gamma$  pointerout $\Gamma$  == a; $\ln$  if (f &  $0 = = (e \& 32) \&c$  (c.relatedTarget || c.fromElement) || !g & & !f) return null;\n f = d.window === d ? d : (f = d.ownerDocument) ? f.defaultView || f.parentWindow : window;\n\n if (g)  $\{\n\$  if (g = b, b = (b = c.relatedTarget  $\|$  c.toElement) ? tc(b) : null, null !== b)  $\{\nightharpoonup$  var h = dc(b); $\in$  if (b !== h  $\|$  5 !== b.tag && 6 !== b.tag) b = null;\n } else g = null;\n\n if (g === b) return null;\n\n if (\"mouseout\" === a || \"mouseover\" === a) {\n var k = Ve;\n var l = Xe.mouseLeave;\n var m = Xe.mouseEnter;\n var p = \"mouse\";\n } else if

 $(\langle \text{'}\rangle \text{'}pointerout \rangle \text{''} == a || \langle \text{'}\rangle \text{'}pointerover \rangle \text{''}$ 

 $==$  a) k = We, l = Xe.pointerLeave, m = Xe.pointerEnter, p = \"pointer\";\n\n a = null == g ? f : Pd(g);\n f = null == b ? f : Pd(b);\n l = k.getPooled(l, g, c, d);\n l.type = p + \"leave\";\n l.target = a;\n l.relatedTarget = f;\n c = k.getPooled(m, b, c, d);\n c.type = p + \"enter\";\n c.target = f;\n c.relatedTarget = a;\n d = g;\n p  $= b;\n\text{ if } (d \&& p) a: {\n \text{ s = d}};\n\text{ m = p};\n\text{ g = 0};\n\text{ for } (a = k; a; a = Rd(a)) {\n \text{ g++}}\n\text{ h}\n\text{$  $a = 0; \ln \ln$  for  $(b = m; b; b = Rd(b)) {\n a++; \ln \ln$  for  $(; 0 < g - a;) {\n k = Rd(k), g--; \ln \ln$ for  $($ ;  $0 < a - g$ ;  $\ln$  m = Rd(m),  $a-$ ; $\ln$   $\ln$  for  $($ ; g--;)  $\ln$  if (k === m || k === m.alternate) break a;\n k = Rd(k);\n m = Rd(m);\n \\n k = null;\n } else k = null;\n m = k;\n\n for (k = []; d & & d  $!=$  m;)  $\{\n\quad g = d.$ alternate; $\n\quad$  if (null  $!=$  g && g = = m) break; $\n\quad$  k.push(d); $\n\quad$ 

 $d = Rd(d); \n\lambda \ln \{or (d = 1]; p & g = m; \} \n\alpha \neq g = p. \nalternate; \nii \n(iull != = g & g == m)$ break;\n d.push(p);\n p = Rd(p);\n }\n\n for (p = 0; p < k.length; p++) {\n Vd(k[p], \"bubbled\", l);\n  $\ln\ln$  for (p = d.length; 0 < p--;)  $\ln$  Vd(d[p], \"captured\", c);\n }\n\n return 0 === (e & 64) ? [l] : [l, c];\n  $\ln$ ;\n\nfunction Ze(a, b) {\n return a === b && (0 !== a || 1 / a === 1 / b) || a !== a && b !== b;\n}\n\nvar \$e =  $\{\text{function}\}$  === typeof Object.is ? Object.is : Ze, $\text{in}$  af = Object.prototype.hasOwnProperty; $\text{in}$ n\nfunction bf(a, b)  ${\n\{ \in \mathcal{S}(a, b)\}$  return  $!0$ ;\n if (\"object\" !== typeof a || null === a || \"object\" !== typeof b || null === b) return !1;\n var c = Object.keys(a),\n d = Object.keys(b);\n if (c.length !== d.length) return !1;\n\n for (d = 0; d < c.length; d++)  $\n \in$  if (!af.call(b, c[d]) || !\$e(a[c[d]], b[c[d]])) return !1;\n }\n\n return !0;\n}\n\nvar cf = ya && \"documentMode\"

in document && 11 >= document.documentMode,\n df = {\n select: {\n phasedRegistrationNames: {\n bubbled: \"onSelect\",\n captured: \"onSelectCapture\"\n },\n dependencies: \"blur contextmenu dragend focus keydown keyup mousedown mouseup selectionchange\".split(\"\")\n }\n }\n ef = null,\n ff = null,\n gf = null,\n hf = !1;\n\nfunction jf(a, b) {\n var c = b.window === b ? b.document : 9 === b.nodeType ? b : b.ownerDocument;\n if (hf || null == ef || ef !== td(c)) return null;\n c = ef;\n \"selectionStart\" in c && yd(c) ? c = {\n start: c.selectionStart,\n end: c.selectionEnd\n } : (c = (c.ownerDocument && c.ownerDocument.defaultView  $||$  window).getSelection(),  $c = \{n \text{ anchorNode: c.anchorNode}\}$  anchorOffset: c.anchorOffset,\n focusNode: c.focusNode,\n focusOffset: c.focusOffset\n });\n return gf && bf(gf, c) ? null :

 $(gf = c, a = G.getPooled(df.sleepect, ff, a, b), a type = \text{Set}\", a target = ef, Xd(a), a); \n\h$ 

 $= {\nvert \omega : b}$  eventTypes: df,\n extractEvents: function extractEvents(a, b, c, d, e, f) {\n e = f || (d.window === d ? d.document :  $9 == d.nodeType ? d : d.ownerDocument); \n\in i'((f = !e)) {\n a: {\n e = cc(e)};\n f =$ wa.onSelect;\n\n for (var g = 0; g < f.length; g++) {\n if (!e.has(f[g])) {\n e = !1;\n break a;\n

 $\ln$   $\ln$   $e = 10$ ;\n  $\ln$   $f = 1e$ ;\n  $\ln$  if (f) return null;\n  $e = b$  ? Pd(b) : window;\n\n switch (a)  $\{\n\$  case  $\text{``focus''':}\n\$  if  $(xe(e) || \text{``true''} == e.contentEditable)} e f = e, ff = b, gf = null;\n\}$ break;\n\n case \"blur\":\n gf = ff = ef = null;\n break;\n\n case \"mousedown\":\n hf = !0;\n break;\n\n case \"contextmenu\":\n case \"mouseup\":\n case \"dragend\":\n return hf = !1, jf(c, d);\n\n case \"selectionchange\":\n if (cf) break;\n\n case \"keydown\":\n case \"keyup\":\n

return jf(c, d);\n }\n\n return null;\n }\n },\n lf = G.extend({\n animationName: null,\n elapsedTime: null,\n pseudoElement: null\n}),\n mf = G.extend({\n clipboardData: function clipboardData(a) {\n return  $\lvert \ell \rvert$  in a ? a.clipboardData : window.clipboardData;\n  $\lvert \ell \rvert$ ),\n nf = Ne.extend({\n relatedTarget: null\n});\n\nfunction of(a) {\n var b = a.keyCode;\n \"charCode\" in a ? (a = a.charCode, 0 === a && 13 === b  $&(a = 13)$ :  $a = b;\n 10 == a &(a = 13)$ ; return 32 <= a || 13 === a ? a : 0;\n}\n\nvar pf = {\n Esc: \"Escape\",\n Spacebar: \" \",\n Left: \"ArrowLeft\",\n Up: \"ArrowUp\",\n Right: \"ArrowRight\",\n Down: \"ArrowDown\",\n Del: \"Delete\",\n Win: \"OS\",\n Menu: \"ContextMenu\",\n Apps: \"ContextMenu\",\n Scroll:  $\S$ crollLock\",\n MozPrintableKey: \"Unidentified\"\n},\n qf = {\n 8: \"Backspace\",\n 9: \"Tab\",\n 12: \"Clear\",\n 13: \"Enter\",\n 16: \"Shift\",\n 17: \"Control\",\n 18: \"Alt\",\n

 19: \"Pause\",\n 20: \"CapsLock\",\n 27: \"Escape\",\n 32: \" \",\n 33: \"PageUp\",\n 34: \"PageDown\",\n 35: \"End\",\n 36: \"Home\",\n 37: \"ArrowLeft\",\n 38: \"ArrowUp\",\n 39: \"ArrowRight\",\n 40: \"ArrowDown\",\n 45:  $\frac{45}{\times}$  46:  $\frac{\Delta}{6}$  + 46:  $\Delta$  belete $\alpha$ , 112:  $\frac{F1}{\alpha}$  113:  $\frac{F2}{\alpha}$  114:  $\frac{F3}{\alpha}$  115:  $\frac{F4}{\alpha}$  116:  $\frac{F5}{\alpha}$  117: \"F6\",\n 118: \"F7\",\n 119: \"F8\",\n 120: \"F9\",\n 121: \"F10\",\n 122: \"F11\",\n 123: \"F12\",\n 144:

 $\Upsilon$ NumLock\",\n 145: \"ScrollLock\",\n 224: \"Meta\"\n},\n rf = Ne.extend({\n key: function key(a) {\n if (a.key)  $\{\n\$  var b = pf[a.key;\n if (\"Unidentified\" !== b) return b;\n }\n\n return \"keypress\" === a.type ? (a = of(a),  $13 == = a$  ? \"Enter\" : String.fromCharCode(a)) : \"keydown\" === a.type  $\| \langle$ "keyup $\rangle$ " === a.type ? qf[a.keyCode] || \"Unidentified\" : \"\";\n },\n location: null,\n ctrlKey: null,\n shiftKey: null,\n altKey: null,\n metaKey: null,\n repeat: null,\n locale: null,\n

getModifierState: Qe,\n charCode: function charCode(a)  $\{\n\$  return \"keypress\" === a.type ? of(a) : 0;\n },\n keyCode: function keyCode(a)  $\{\n\$  return  $\K$ eydown $\" == a.type \|\K$ eyup $\" == a.type \? a.keyCode : 0:\n\]$ which: function which(a)  $\{\n\$ eturn \"keypress\" === a.type ? of(a) : \"keydown\" === a.type  $\|\n\$ "keyup $\|$ " === a.type ? a.keyCode : 0;\n }\n}),\n sf = Ve.extend({\n dataTransfer: null\n}),\n tf = Ne.extend({\n touches: null,\n targetTouches: null,\n changedTouches: null,\n altKey: null,\n metaKey: null,\n ctrlKey: null,\n shiftKey: null,\n getModifierState: Qe\n}),\n uf = G.extend({\n propertyName: null,\n elapsedTime: null,\n pseudoElement: null\n}),\n vf = Ve.extend({\n deltaX: function deltaX(a) {\n return \"deltaX\" in a ? a.deltaX :  $\Upsilon$ wheelDeltaX $\U$ " in a ? -a.wheelDeltaX : 0;\n },\n deltaY: function deltaY(a) {\n return  $\Upsilon$ deltaY $\Upsilon$  in a ? a.deltaY : \"wheelDeltaY\" in a ? -a.wheelDeltaY : \"wheelDelta\" in a ? -a.wheelDelta

: 0;\n },\n deltaZ: null,\n deltaMode: null\n}),\n wf = {\n eventTypes: Wc,\n extractEvents: function extractEvents(a, b, c, d)  $\in$  var e = Yc.get(a); $\in$  if (!e) return null; $\infty$  switch (a)  $\in$  case  $\text{Keypress}\$ : if  $(0 == of(c))$  return null; $\ln \ln \csc \text{``keydown''':}$  case  $\text{``keyup''':}$ n a = rf; $\ln$  break; $\ln \csc$  $\Upsilon$ blur $\Upsilon$ :\n case  $\Upsilon$ focus $\Upsilon$ :\n a = nf;\n break;\n\n case  $\Upsilon$ click $\Upsilon$ :\n if (2 == c.button) return null;\n\n case \"auxclick\":\n case \"dblclick\":\n case \"mousedown\":\n case \"mousemove\":\n case  $\{\text{``mouseup'':}\$ n case  $\text{``mouseut'':}\$ n case \"mouseover\":\n case \"contextmenu\":\n a = Ve;\n break; $\ln \max \left( \frac{\alpha}{2} \right)$  case  $\frac{\alpha}{2}$ . case  $\frac{\alpha}{2}$  case  $\frac{\alpha}{2}$  case  $\frac{\alpha}{2}$  $\Upsilon'$ dragleave\":\n case \"dragover\":\n case \"dragstart\":\n case \"drop\":\n a = sf;\n break;\n\n

case  $\text{case } \text{'} \text{'} \text{.}$  case  $\text{'} \text{'} \text{.}$  case  $\text{'} \text{'} \text{.}$  case  $\text{'} \text{'} \text{.}$  case  $\text{'} \text{.}$  case  $\text{'} \text{.}$  case  $\text{case } \text{'} \text{.}$  case  $\text{case } \text{.}$ break;\n\n case Xb:\n case Yb:\n case Zb:\n a = lf;\n break;\n\n case \$b:\n a = uf;\n break;\n\n case \"scroll\":\n a = Ne;\n break;\n\n case \"wheel\":\n a = vf;\n break;\n\n case \"copy\":\n case \"cut\":\n case \"paste\":\n a = mf;\n break;\n\n case \"gotpointercapture\":\n case \"lostpointercapture\":\n case \"pointercancel\":\n case \"pointerdown\":\n case \"pointermove\":\n case \"pointerout\":\n case \"pointerover\":\n case \"pointerup\":\n a = We;\n break;\n\n default:\n a = G;\n }\n\n b = a.getPooled(e, b, c, d);\n Xd(b);\n return b;\n }\n};\nif (pa) throw Error(u(101));\npa =

Array.prototype.slice.call(\"ResponderEventPlugin SimpleEventPlugin EnterLeaveEventPlugin ChangeEventPlugin SelectEventPlugin BeforeInputEventPlugin\".split(\"\"));\nra();\nvar xf = Nc;\nla = Qd;\nma = xf;\nna = Pd;\nxa({\n SimpleEventPlugin: wf,\n EnterLeaveEventPlugin: Ye,\n ChangeEventPlugin: Me,\n SelectEventPlugin: kf,\n BeforeInputEventPlugin: ve\n});\nvar yf = [],\n zf = -1;\n\nfunction H(a) {\n 0 > zf ||  $(a. current = yf[zf], yf[zf] = null, zf--);n\}\nfunction I(a, b) {\n zf++;n yf[zf] = a. current; n a. current =$ b;\n}\n\nvar Af = {},\n J = {\n current: Af\n},\n K = {\n current: !1\n},\n Bf = Af;\n\nfunction Cf(a, b) {\n var c = a.type.contextTypes;\n if (!c) return Af;\n var d = a.stateNode;\n if (d &&

d.\_\_reactInternalMemoizedUnmaskedChildContext === b) return

d.\_reactInternalMemoizedMaskedChildContext;\n var e = { }\n f;\n\n for (f in c) {\n e[f] = b[f];\n }\n\n d && (a = a.stateNode, a. \_\_reactInternalMemoizedUnmaskedChildContext = b,

a. reactInternalMemoizedMaskedChildContext = e);\n return e;\n}\n\nfunction

L(a)  ${\n a = a.childContextTypes;\n return null !== a && void 0 !== a;\n}{\n function Df() {\n H(K);\n }$ H(J);\n}\n\nfunction Ef(a, b, c) {\n if (J.current !== Af) throw Error(u(168));\n I(J, b);\n I(K, c);\n}\n\nfunction Ff(a, b, c)  $\{\n\$  var d = a.stateNode; $\n\alpha$  a = b.childContextTypes; $\n\alpha$  if  $(\text{``function''} != \text{typeof d.getChildContext})$ return c;\n d = d.getChildContext();\n\n for (var e in d) {\n if (!(e in a)) throw Error(u(108, pb(b) || \"Unknown\", e));\n  $\ln \min_{\{ \} , c, \{ \}, d\};\n$ \n\nfunction Gf(a)  $\ln a = (a = a.\text{stateNode}) \&&$ 

a. reactInternalMemoizedMergedChildContext || Af;\n Bf = J.current;\n I(J, a);\n I(K, K.current);\n return  $!0;\n\hbar\$ n\nfunction Hf(a, b, c) {\n var d = a.stateNode;\n if (!d) throw Error(u(169));\n c ? (a = Ff(a, b, Bf), d. reactInternalMemoizedMergedChildContext = a, H(K), H(J), I(J, a)) : H(K);\n I(K, c);\n }\n\nvar If =

r.unstable\_runWithPriority,\n  $Jf = r$ .unstable\_scheduleCallback,\n  $Kf = r$ .unstable\_cancelCallback,\n

Lf = r.unstable\_requestPaint,\n Mf = r.unstable\_now,\n Nf = r.unstable\_getCurrentPriorityLevel,\n Of = r.unstable\_ImmediatePriority,\n Pf = r.unstable\_UserBlockingPriority,\n Qf = r.unstable\_NormalPriority,\n Rf  $=$  r.unstable\_LowPriority,\n Sf = r.unstable\_IdlePriority,\n Tf = {},\n Uf = r.unstable\_shouldYield,\n Vf = void  $0 := L f$  ? Lf : function ()  $\{\}\$ , Wf = null, Xf = null, Yf = !1,  $n \times T = Mf(\)$ ,  $\$ f = 1E4 > Zf ? Mf : function ()  $\n| \nr \in (Nf(\mathbf{r}))$ ;  $\mathbf{r} \in (Nf(\mathbf{r}))$  case Of: $\mathbf{n} \in (Nf(\mathbf{r}))$  return 99; $\mathbf{n} \in (Nf(\mathbf{r}))$ Pf:\n return 98;\n\n case Of:\n return 97;\n\n case Rf:\n return 96;\n\n case Sf:\n return 95;\n\n default:\n throw Error(u(332));\n  $\ln \cdot \log(a)$  {\n switch (a) {\n case 99:\n return Of;\n\n case 98:\n return Pf;\n\n case 97:\n return Qf;\n\n case 96:\n return Rf;\n\n case 95:\n return Sf;\n\n default:\n

throw Error(u(332));\n  $\ln\prime$ con cg(a, b) {\n a = bg(a);\n return If(a, b);\n}\n\nfunction dg(a, b, c) {\n a = bg(a);\n return Jf(a, b, c);\n}\n\nfunction eg(a) {\n null === Wf ? (Wf = [a], Xf = Jf(Of, fg)) : Wf.push(a);\n return Tf;\n}\n\nfunction gg() {\n if (null !== Xf) {\n var a = Xf;\n Xf = null;\n Kf(a);\n }\n\n fg();\n}\nfunction fg() {\n if (!Yf && null !== Wf) {\n Yf = !0;\n var a = 0;\n\n try {\n var b = Wf;\n cg(99, function () {\n

 for (; a < b.length; a++) {\n var c = b[a];\n\n do {\n c = c(!0);\n } while (null !== c);\n  $\{\n\} \in Wf = null;\n\quad \text{ catch (c) } \in \text{ throw null } !==Wf \& (Wf = Wf.\text{slice}(a + 1)), If (Of, gg), c;\n \}$ finally  ${\n Yf = 1;\n }\n \ln {\n nG(a, b, c) {\n c = 10;\n return 1073741821 - (((1073741821 - a +$  $b / 10$  / c | 0) + 1) \* c;\n}\n\nfunction ig(a, b) {\n if (a && a.defaultProps) {\n b = n({}, b);\n a = a.defaultProps;\n\n

for (var c in a)  $\ln$  void  $0 == b[c] && (b[c] = a[c]);\n$  }\n }\n return b;\n}\n\nvar jg = {\n current: null\n},\n kg = null,\n lg = null,\n mg = null;\n\nfunction ng() {\n mg = lg = kg = null;\n}\nfunction og(a)  ${\n \varphi = \frac{\alpha, b}{\n \varphi = \frac{\alpha, b}{\n \varphi}}$ . H(jg);\n a.type.\_context.\_currentValue = b;\n}\n\nfunction pg(a, b)  ${\n \varphi = \alpha;}$  ${\n\mu \arccos \alpha}$  var c = a.alternate;\n if (a.childExpirationTime < b) a.childExpirationTime = b, null !== c && c.childExpirationTime < b & & (c.childExpirationTime = b);else if (null  $!= c \&c$  c.childExpirationTime < b) c.childExpirationTime = b;else break;\n a = a.return;\n }\n}\n\nfunction qg(a, b) {\n kg = a;\n mg = lg = null;\n a = a.dependencies;\n null !== a && null !== a.firstContext && (a.expirationTime >= b && (rg = !0), a.firstContext = null);\n \\nfunction sg(a, b) {\n if (mg !== a && !1 !== b && 0 !== b) {\n if (\"number\" !== typeof b || 1073741823 === b) mg = a, b = 1073741823;\n b = {\n

context: a,\n observedBits: b,\n next: null\n  $\cdot$ ;\n\n if (null === lg) {\n if (null === kg) throw Error(u(308));\n lg = b;\n kg.dependencies = {\n expirationTime: 0,\n firstContext: b,\n responders: null\n };\n } else lg = lg.next = b;\n }\n\n return a.\_currentValue;\n}\n\nvar tg = !1;\n\nfunction ug(a)  ${\n \mu$  a.updateQueue =  ${\n \mu}$  baseState: a.memoizedState, ${\n \mu}$  baseQueue: null, ${\n \sigma}$  shared:  ${\n \mu}$  pending: null\n  $\,\$ ,\n effects: null\n  $\;\$ ,\n\nfunction vg(a, b) {\n a = a.updateQueue;\n b.updateQueue === a && (b.updateQueue = {\n baseState: a.baseState,\n baseQueue: a.baseQueue,\n shared: a.shared,\n effects: a.effects\n  $\|\cdot\|$ \n\nfunction wg(a, b) {\n a = {\n expirationTime: a,\n suspenseConfig: b,\n tag: 0,\n payload: null,\n callback: null,\n next: null,\n };\n return a.next = a;\n }\n\nfunction xg(a, b) {\n a = a.updateQueue;\n\n if (null !== a) {\n a = a.shared;\n var

c = a.pending;\n null === c ? b.next = b : (b.next = c.next, c.next = b);\n a.pending = b;\n }\n\nfunction yg(a, b)  ${\nvert \alpha c = a. alternate; \nvert \ null \nvert == c \& \nvert c, a}; \nvert \nvert a = a. updateQueue; \nvert \nvert \nvert := c?$  $(a, baseQueue = b.next = b, b.next = b)$ :  $(b.next = c.next, c.next = b)$ ;\n\nfunction zg(a, b, c, d) {\n var e = a.updateQueue;\n tg = !1;\n var f = e.baseQueue,\n g = e.shared.pending;\n\n if (null !== g) {\n if (null !== f)  ${\n$  var h = f.next;\n f.next = g.next;\n g.next = h;\n  $\|\n\|$  f = g;\n e.shared.pending = null;\n h = a.alternate;\n null !== h && (h = h.updateQueue, null !== h && (h.baseQueue = g));\n }\n\n if (null !== f) {\n h = f.next;\n var k = e.baseState,\n  $l = 0$ ,\n m = null,\n p = null,\n x = null;\n\n if (null !== h)  ${\n\mu \nu z = h;\n\in \Omega}$  do  ${\n\mu \nu z = z \cdot e;\n\in \Omega}$  if  $(g < d) {\n\nu \nu z = {\n\n\mu}$ expirationTime: z.expirationTime,\n

suspenseConfig: z.suspenseConfig, $\ln$  tag: z.tag, $\ln$  payload: z.payload, $\ln$  callback: z.callback,\n next: null\n };\n null === x ? (p = x = ca, m = k) : x = x.next = ca;\n g > l && (l  $= g$ ;\n } else {\n null !== x && (x = x.next = {\n expirationTime: 1073741823,\n suspenseConfig: z.suspenseConfig,\n tag: z.tag,\n payload: z.payload,\n callback: z.callback,\n next: null\n });\n Ag(g, z.suspenseConfig);\n\n a: {\n var D = a,\n t = z;\n  $g = b;\n\alpha = c;\n\alpha$  switch (t.tag) {\n case 1:\n D = t.payload;\n\n if  $(\text{Truncation})^n == type of D) {\n \quad k = D. call (ca, k, g); \n \quad \text{break } a; \n \quad \text{long} \quad k =$ D;\n break  $a$ ;\n\n

case 3:\n D.effectTag = D.effectTag & -4097 | 64;\n\n case 0:\n D = t.payload;\n  $g = \text{``function''} == \text{typeof } D$  ? D.call(ca, k, g) : D;\n if (null === g || void 0 === g) break a;\n  $k = n({}, k, g);$ \n break a;\n\n case 2:\n tg = !0;\n }\n }\n null !== z.callback && (a.effectTag  $= 32$ , g = e.effects, null === g ? e.effects = [z] : g.push(z));\n }\n\n  $z = z.next$ ;\n

if (null  $== z \mid z == h$ ) if (g = e.shared.pending, null  $== g$ ) break;else  $z = f$ .next = g.next, g.next = h, e.baseQueue = f = g, e.shared.pending = null;\n } while (1);\n }\n\n null === x ? m = k : x.next = p;\n e.baseState = m;\n e.baseQueue = x;\n Bg(l);\n a.expirationTime = l;\n a.memoizedState = k;\n  $\ln\{\n\$  {\n var d = a[b],\n e = d.callback;\n\n if (null !== e) {\n d.callback = null;\n d = e;\n e = c;\n if (\"function\" !== typeof d) throw Error(u(191, d));\n d.call(e);\n }\n }\n}\n\nvar Dg = Wa.ReactCurrentBatchConfig,\n Eg = new aa.Component().refs;\n\nfunction Fg(a, b, c, d) {\n b = a.memoizedState;\n c = c(d, b);\n c = null === c || void  $0 == c$  ? b : n({}, b, c);\n a.memoizedState = c;\n  $0 ==$ a.expirationTime && (a.updateQueue.baseState = c);\n}\n\nvar Jg = {\n isMounted: function isMounted(a) {\n return (a = a.\_reactInternalFiber) ? dc(a) === a : !1;\n },\n enqueueSetState: function enqueueSetState(a, b, c) {\n  $a = a$ . reactInternalFiber;\n var  $d = Gg(t)$ ,\n  $e = Dg$ .suspense;\n  $d = Hg(d, a, e)$ ;\n  $e = wg(d, e)$ ;\n e.payload = b;\n void  $0 := c \&& \text{ null} := c \&& \text{(e. callback = c)}\cdot\text{(n x(a, e)}\cdot\text{(n y(a, d)}\cdot\text{(n y(a, d))})$ enqueueReplaceState: function enqueueReplaceState(a, b, c)  $\ln a = a$ . reactInternalFiber;\n

var d = Gg(),\n e = Dg.suspense;\n d = Hg(d, a, e);\n e = wg(d, e);\n e.tag = 1;\n e.payload = b;\n void  $0 := c \&& \text{ null} := c \&& \text{(e, callback = c)}\n \quad \text{ xg(a, e)}\n \quad \text{Ig(a, d)}\n \quad \text{In enqueueForceUpdate: function}$ enqueueForceUpdate(a, b)  $\{\n\$  a = a.\_reactInternalFiber; $\n\}$  var c = Gg(), $\ln$  d = Dg.suspense; $\ln$  c = Hg(c, a, d);\n d = wg(c, d);\n d.tag = 2;\n void 0 !== b && null !== b && (d.callback = b);\n xg(a, d);\n Ig(a, c);\n  $\ln$ ;\n\nfunction Kg(a, b, c, d, e, f, g) {\n a = a.stateNode;\n return \"function\" === typeof a.shouldComponentUpdate ? a.shouldComponentUpdate(d, f, g) : b.prototype && b.prototype.isPureReactComponent ? !bf(c, d) || !bf(e, f) : !0;\n}\n\nfunction Lg(a, b, c) {\n var d = !1,\n e = Af;\n var f = b.contextType;\n \"object\" === typeof f && null !== f ? f = sg(f) : (e = L(b) ? Bf : J.current, d = b.contextTypes,  $f = (d = null)! = d \&&$  void  $0 != d$  ? Cf(a, e) : Af);\n b = new b(c, f);\n a.memoizedState  $=$  null ! $=$  b.state && void 0 ! $=$  b.state ? b.state : null;\n b.updater = Jg;\n a.stateNode = b;\n b.\_reactInternalFiber = a;\n d && (a = a.stateNode, a. \_reactInternalMemoizedUnmaskedChildContext = e, a.\_\_reactInternalMemoizedMaskedChildContext = f);\n return b;\n}\n\nfunction Mg(a, b, c, d) {\n a = b.state;\n  $\Upsilon$  === typeof b.componentWillReceiveProps && b.componentWillReceiveProps(c, d);\n  $\Upsilon$  function\" === typeof b.UNSAFE\_componentWillReceiveProps && b.UNSAFE\_componentWillReceiveProps(c, d);\n b.state  $!= a & Jg. enqueueReplaceState(b, b.state, null);\\n\\infunction Ng(a, b, c, d) {\n var e = a.stateNode;\\n e.props$  $= c$ ;\n e.state = a.memoizedState;\n e.refs = Eg;\n ug(a);\n var f = b.contextType;\n \"object\" === typeof f && null  $!== f$  ? e.context = sg(f) : (f = L(b) ? Bf : J.current, e.context = Cf(a, f));\n zg(a, c, e, d);\n e.state = a.memoizedState;\n f = b.getDerivedStateFromProps;\n \"function\" == typeof f && (Fg(a, b, f, c), e.state  $=$  a.memoizedState);\n \"function\"  $==$  typeof b.getDerivedStateFromProps  $\parallel \$  \"function\"  $==$  typeof e.getSnapshotBeforeUpdate || \"function\" !== typeof e.UNSAFE\_componentWillMount && \"function\" !== typeof e.componentWillMount  $|| (b = e.\text{state}, \text{``function''} == \text{type of } e.\text{componentWillMount &$ e.componentWillMount(),  $\lvert$ "function $\lvert$ " === typeof e.UNSAFE componentWillMount && e.UNSAFE\_componentWillMount(), b !== e.state  $&&$  Jg.enqueueReplaceState(e, e.state, null), zg(a, c, e, d), e.state  $=$  a.memoizedState);\n \"function\"  $==$  typeof e.componentDidMount && (a.effectTag  $=$  4);\n}\n\nvar Og = Array.isArray;\n\nfunction Pg(a, b, c) {\n a = c.ref;\n\n if (null !== a && \"function\" !== typeof a && \"object\"

 $!=$  typeof a)  $\{\n\text{ if } (c \neq 0) \}$  if  $(c \neq 0)$   $\{\n\text{ or } (c \neq 0) \}$  if  $(c)$   $\{\n\text{ if } (1 != c \cdot tag) \text{ throw Error}(u(309))\}$ var d = c.stateNode;\n  $\ln \inf (!d)$  throw Error(u(147, a));\n var e = \"\" + a;\n if (null !== b && null !==  $\text{b.} \text{ref} \&\&$  \"function\" ===

typeof b.ref && b.ref.\_stringRef === e) return b.ref;\n\n b = function b(a) {\n var b = d.refs;\n b === Eg &&  $(b = d.refs = \{\};\n\in \text{null} == a$ ? delete  $b[e] : b[e] = a;\n\in \text{!$ ;  
  $\n\in \text{null} \quad b \text{ stringRef} = e;\n\in \text{null} \quad b\text{ or } c\text{ term of} \quad c\text{ term}$  $\ln \min$  if (\"string\" !== typeof a) throw Error(u(284));\n if (!c.\_owner) throw Error(u(290, a));\n  $\ln$  return a;\n}\n\nfunction Qg(a, b) {\n if (\"textarea\" !== a.type) throw Error(u(31, \"[object Object]\" === Object.prototype.toString.call(b) ? \"object with keys  $\{\n\'' + \text{Object}.\text{keys}(b).\text{join}(\n\'', \n\'' + \n\''\})\$ !" : b,

\"\"));\n}\n\nfunction Rg(a) {\n function b(b, c) {\n if (a) {\n var d = b.lastEffect;\n null !== d ?  $(d.next Effect = c, b-last Effect = c)$ :  $b. firstEffect = b-lastEffect = c;\n 0. nextEffect = null;\n 0. effectTag = 8;\n$  $\ln \ \ln \$ if (!a) return null;\n\n for (; null !== d;) {\n b(c, d), d = d.sibling;\n }\n\n return null;\n }\n\n function d(a, b) {\n

for (a = new Map(); null !== b;) {\n null !== b.key ? a.set(b.key, b) : a.set(b.index, b), b = b.sibling;\n }\n\n return a;\n }\n\n function e(a, b) {\n a = Sg(a, b);\n a.index = 0;\n a.sibling = null;\n return a;\n }\n\n function f(b, c, d)  $\{\n\$  b.index = d;\n if (!a) return c;\n d = b.alternate;\n if (null !== d) return d = d.index, d < c ? (b.effectTag = 2, c) : d;\n b.effectTag = 2;\n return c;\n }\n\n function g(b) {\n a && null === b.alternate && (b.effectTag = 2);\n return b;\n }\n\n function h(a, b, c, d) {\n if (null == b || 6 !== b.tag) return b = Tg(c, a.mode, d), b.return = a, b;\n b = e(b, c);\n b.return = a;\n return b;\n }\n\n function k(a, b, c, d) {\n if (null  $!=$  b && b.elementType === c.type) return d = e(b, c.props), d.ref = Pg(a, b, c), d.return = a, d; $\ln$  d = Ug(c.type, c.key, c.props, null, a.mode, d);\n d.ref = Pg(a, b, c);\n d.return = a;\n return d;\n }\n\n function l(a, b, c, d)  ${\nvert n \in \mathbb{R} \mid n}$  if (null === b || 4 !== b.tag || b.stateNode.containerInfo !== c.containerInfo ||

b.stateNode.implementation !== c.implementation) return b = Vg(c, a.mode, d), b.return = a, b;\n b = e(b, c.children  $|| | \rangle$ ;\n b.return = a;\n return b;\n }\n\n function m(a, b, c, d, f) {\n if (null === b  $|| 7$  !== b.tag) return b = Wg(c, a.mode, d, f), b.return = a, b;\n b = e(b, c);\n b.return = a;\n return b;\n }\n\n function p(a, b, c)  $\{\n\$  if  $(\text{``string''} == \text{typeof } b || \text{``number''} == \text{typeof } b)$  return  $b = Tg(\text{````} + b, a.\text{mode}, c), b.\text{return} = a, b;\n\$ if (\"object\" === typeof b && null !== b) {\n switch (b.\$\$typeof) {\n case Za:\n return c = Ug(b.type, b.key, b.props, null, a.mode, c), c.ref = Pg(a, null, b), c.return = a, c;\n\n case \$a:\n return b = Vg(b, a.mode, c), b.return = a, b;\n  $\|\n\alpha\|$  if  $(Og(b) || nb(b))$  return b = Wg(b, a.mode, c, null), b.return = a, b;\n  $Qg(a, b)$ ;\n }\n\n return null;\n

 $\ln\ln$  function x(a, b, c, d)  $\ln$  var e = null !== b ? b.key : null;\n if (\"string\" === typeof c  $\ln$  number\" === typeof c) return null  $!=\varepsilon$  ? null : h(a, b, \"\" + c, d);\n\n if (\"object\" == typeof c && null !== c) {\n switch (c. \$\$typeof)  ${\nvert n \rvert}$  case Za: ${\nvert n \rvert}$  return c.key === e ? c.type === ab ? m(a, b, c.props.children, d, e) : k(a, b, c, d) : null;\n\n case \$a:\n return c.key === e ? l(a, b, c, d) : null;\n }\n\n if (Og(c) || nb(c)) return null  $!=$  e ? null : m(a, b, c, d, null);\n  $Qg(a, c)$ ;\n }\n\n return null;\n }\n\n function z(a, b, c, d, e) {\n if  $(\text{``string''} == \text{typeof d } || \text{``number''} == \text{typeof d})$  return a = a.get(c)  $|| \text{ null}, h(b, a, \text{'''} + d, e); \ln \text{''}$  if  $(\text{``object''}$  $==$  typeof d && null !== d) {\n switch (d.\$\$typeof) {\n case Za:\n return a = a.get(null === d.key ? c : d.key) || null, d.type === ab ? m(b, a, d.props.children, e, d.key) : k(b, a, d, e);\n\n case \$a:\n

return a = a.get(null === d.key ? c : d.key) || null,  $l(b, a, d, e)$ ;\n if  $Og(d) || nb(d)$  return a = a.get(c) || null, m(b, a, d, e, null);\n  $Qg(b, d)$ ;\n }\n\n return null;\n }\n\n function ca(e, g, h, k) {\n for (var l = null, t  $=$  null,  $m = g$ ,  $y = g = 0$ ,  $A =$  null; null  $!=$   $m \&& y$  < h.length;  $y$ ++)  $\m$  m.index > y ? ( $A = m$ ,  $m =$  null) :  $A =$ m.sibling;\n var q = x(e, m, h[y], k);\n\n if (null === q) {\n null === m && (m = A);\n break;\n  $\ln \max \alpha \&\& m \&\& m \equiv 0$ .alternate  $\&& b(e, m);$   $g = f(q, g, y);$   $n \text{ null} == t ? 1 = q$  : t.sibling = q;\n t = q;\n m = A;\n \}\n\n if (y === h.length) return c(e, m), l;\n\n if (null === m) {\n for (; y < h.length;  $y_{++}$  {\n m = p(e, h[y], k), null !== m && (g = f(m, g, y), null === t ? l = m : t.sibling = m, t = m);\n }\n return l;\n  $\ln \log \tan f(x) = d(e, m); y < h.length; y++) {\n A = z(m, e, y, h[y], k), null} = A && (a$ && null !== A.alternate && m.delete(null === A.key ? y : A.key),  $g = f(A, g, y)$ , null === t ? l = A : t.sibling = A,  $t = A$ ;\n }\n\n a && m.forEach(function (a) {\n return b(e, a);\n });\n return l;\n }\n\n function D(e, g, h, l) {\n var k = nb(h);\n if (\"function\" !== typeof k) throw Error(u(150));\n h = k.call(h);\n if (null == h)

throw Error(u(151));\n\n for (var m = k = null, t = g, y = g = 0, A = null, q = h.next(); null !== t && !q.done; y++,  $q = h.next()$  {\n t.index > y ? (A = t, t = null) : A = t.sibling;\n var D = x(e, t, q.value, l);\n\n if (null === D)  ${\n n$  null === t && (t = A);\n break;\n }\n\n a && t && null === D.alternate && b(e, t);\n g =  $f(D, g, y)$ ;\n null === m ? k = D : m.sibling = D;\n m = D;\n t = A;\n }\n\n if (q.done) return c(e, t), k;\n\n if (null === t) {\n for (; !q.done; y++, q = h.next()) {\n q = p(e, q.value, l), null !== q && (g = f(q, g, y), null  $=== m ? k = q : m. sibling = q, m = q)\$  }\n\n return k;\n }\n\n for (t = d(e, t); !q.done; y++, q = h.next())  ${\n\mu}$  q = z(t, e, y, q.value, l), null  $! == q \&& q$  (a && null  $! == q$  differente && t.delete(null === q.key ? y : q.key), g = f(q, g, y), null === m ? k = q : m.sibling = q, m = q);\n }\n\n a && t.forEach(function (a) {\n return b(e, a);\n });\n return k;\n }\n\n return function (a, d, f, h) {\n var k = \"object\" === typeof f && null  $!=$  f && f.type === ab && null === f.key;\n k && (f = f.props.children);\n var l = \"object\" === typeof f && null  $!=$  f;\n if (l) switch (f.\$\$typeof) {\n case Za:\n a: {\n l = f.key;\n\n for (k = d; null !== k;)  ${\n \mu \text{ if } (kkey == 1) {\n \mu \text{ swith } (k.tag) {\n \mu \text{ case } 7:\n \mu \text{ if } (f_type == ab) {\n \mu \text{ if } (f_type == b) {\n \mu \text{ if } (f_type == b) {\n \mu \text{ if } (f_type == b) {\n \mu \text{ if } (f_type == b) {\n \mu \text{ if } (f_type == b) {\n \mu \text{ if } (f_type == b) {\n \mu \text{ if } (f_type == b) {\n \mu \text{ if } (f_type == b) {\n \mu \text{ if } (f_type == b) {\n \mu \text{ if } (f_type == b) {\n \mu \text{ if } (f_type == b$ c(a, k.sibling);\n  $d = e(k, f. props. children);$ \n d.return = a;\n

 $a = d; \nvert$  break  $a; \nvert$   $\ln$  break;\n break;\n default:\n if (k.elementType === f.type)  $\{\n\alpha, k. sibling\};\n\alpha$  d = e(k, f.props);\n d.ref = Pg(a, k, f);\n d.return = a;\n a = d;\n break a;\n }\n\n }\n\n c(a, k);\n break;\n } else b(a, k);\n\n k = k.sibling;\n }\n\n f.type == ab ? (d =  $Wg(f.props.children, a mode, h, f.key), d.return = a, a = d)$ :  $(h = Ug(f.type, f.key, f.props, null, a.mode, h), h.ref =$  $Pg(a, d, f)$ , h.return = a, a = h);\n  $\ln$  return g(a);\n\n case \$a:\n a: {\n for (k = f.key; null !== d;)  ${\nabla}$  if (d.key === k)  ${\nabla}$  if (4 === d.tag && d.stateNode.containerInfo === f.containerInfo && d.stateNode.implementation ===

f.implementation)  $\{\n\alpha \in (a, d.sibling)\;\n\alpha \neq e(d, f.children || \|\cdot\|)\;\n\alpha \neq 0\;\n\alpha \neq 0\;\n\alpha \neq 0\;\n\alpha \neq 0\;\n\alpha \neq 0\;\n\alpha \neq 0\;\n\alpha \neq 0\;\n\alpha \neq 0\;\n\alpha \neq 0\;\n\alpha \neq 0\;\n\alpha \neq 0\;\n\alpha \neq 0\;\n\alpha \neq 0\;\n\alpha \neq 0\;\n\alpha \neq 0\;\n\alpha \neq 0\;\n\alpha \neq$  $a = d;\n$  break  $a;\n$  } else  $\{\n$  c(a, d); $\n$  break; $\n$  } \n } else b(a, d);\n d = d.sibling;\n }\n\n d = Vg(f, a.mode, h);\n d.return = a;\n a = d;\n }\n\n return g(a);\n }\n if (\"string\" === typeof f || \"number\" === typeof f) return f = \"\" + f, null !== d && 6 === d.tag ? (c(a, d.sibling),  $d = e(d, f)$ , d.return = a, a = d) : (c(a, d),  $d = Tg(f, a$ .mode, h), d.return = a, a = d), g(a);\n if  $(\text{Og}(f))$  return ca(a, d, f, h);\n if (nb(f)) return D(a, d, f, h);\n l && Qg(a, f);\n if (\"undefined\" == typeof f && !k) switch (a.tag)  $\{\n\alpha = 1:\n\alpha \alpha = 0:\n\alpha = a.type, Error(u(152, a.displayName || a.name || a.e.,$  $\U{Component''$ );\n  $\ln$  return c(a, d);\n  $\ln$ \n\nvar

 $Xg = Rg(10),\n Yg = Rg(11),\nn Zg = \{\n n \ current: Zg\n\},\n a = \{\n n \ current: Zg\n\},\n b = \{\n n \$ current: Zg\n};\n\nfunction ch(a) {\n if (a === Zg) throw Error(u(174));\n return a;\n}\n\nfunction dh(a, b) {\n I(bh, b);\n I(ah, a);\n I(\$g, Zg);\n a = b.nodeType;\n\n switch (a)  $\ln$  case 9:\n case 11:\n b = (b = b.documentElement) ? b.namespaceURI : Ob(null, \"\");\n break;\n\n default:\n  $a = 8 == a$  ? b.parentNode : b, b = a.namespaceURI || null, a = a.tagName, b = Ob(b, a);\n  $\ln H(\$g)$ ;\n I(\\$g, b);\n}\n\nfunction eh() {\n H(\$g);\n H(ah);\n H(bh);\n \| \n\nfunction fh(a) {\n ch(bh.current);\n var b = ch(\$g.current);\n var c = Ob(b, a.type);\n b !== c && (I(ah, a), I(\$g, c));\n}\n\nfunction gh(a) {\n ah.current === a && (H(\$g), H(ah));\n}\n\nvar  $M = {\nvert: 0\n}\;\n|$ ;\n\nfunction hh(a)  $\n$  for (var b = a; null !== b;)  $\n$  if (13 === b.tag)  $\n$  var c = b.memoizedState;\n if (null !== c && (c = c.dehydrated,

null === c || c.data === Bd || c.data === Cd)) return b;\n } else if (19 === b.tag && void 0 !==

b.memoizedProps.revealOrder)  $\{\n\$  if  $(0 := (b.effectTag & 64))$  return b; $\n\}$  else if (null  $!= b.$ child)  $\{\n\}$ 

b.child.return = b;\n b = b.child;\n continue;\n }\n\n if (b === a) break;\n\n for (; null === b.sibling;) {\n if (null  $==$  b.return  $\parallel$  b.return  $==$  a) return null;\n b = b.return;\n }\n\n b.sibling.return = b.return;\n b = b.sibling;\n }\n\n return null;\n}\n\nfunction ih(a, b) {\n return {\n responder: a,\n props: b\n };\n}\n\nvar jh = Wa.ReactCurrentDispatcher,\n kh = Wa.ReactCurrentBatchConfig,\n lh = 0,\n N = null,\n O = null,\n P = null,\n mh = !1;\n\nfunction Q() {\n throw Error(u(321));\n}\n\nfunction nh(a, b) {\n if (null === b) return !1;\n\n for (var c = 0; c < b.length & & c < a.length; c++)  $\nvert$  if (!\$e(a[c], b[c])) return !1;\n }\n\n return  $!0$ ;\n}\n\nfunction oh(a, b, c, d, e, f) {\n

lh = f;\n N = b;\n b.memoizedState = null;\n b.updateQueue = null;\n b.expirationTime = 0;\n jh.current = null  $==a \parallel null == a$ .memoizedState ? ph : qh;\n  $a = c(d, e)$ ;\n\n if (b.expirationTime  $==l$ h) {\n f = 0;\n\n do {\n b.expirationTime = 0;\n if (!(25 > f)) throw Error(u(301));\n f += 1;\n P = O = null;\n b.updateQueue  $=$  null;\n jh.current = rh;\n a = c(d, e);\n } while (b.expirationTime === lh);\n }\n\n jh.current = sh;\n b = null  $!=$  O && null  $!=$  O.next;\n lh = 0;\n P = O = N = null;\n mh = !1;\n if (b) throw Error(u(300));\n return a;\n}\n\nfunction th() {\n var a = {\n memoizedState: null,\n baseState: null,\n baseQueue: null,\n queue: null,\n next: null\n };\n null === P ? N.memoizedState = P = a : P = P.next = a;\n return P;\n}\n\nfunction uh()  ${\nvert \nvert n \in \mathbb{N} \mid n = 0}$   ${\nvert \nvert n \in \mathbb{N} \mid n = 1}$  a = null  $!= a ?$  a.memoizedState : null;\n } else a = O.next;\n\n var  $b = null == P$  ? N.memoizedState

: P.next;\n if (null !== b) P = b, O = a;else {\n if (null === a) throw Error(u(310));\n O = a;\n a = {\n memoizedState: O.memoizedState,\n baseState: O.baseState,\n baseQueue: O.baseQueue,\n queue: O.queue,\n next: null\n };\n null === P ? N.memoizedState = P = a : P = P.next = a;\n }\n return P;\n}\n\nfunction vh(a, b) {\n return \"function\" == typeof b ? b(a) : b;\n}\n\nfunction wh(a) {\n var b = uh(),\n c = b.queue;\n if (null === c) throw Error(u(311));\n c.lastRenderedReducer = a;\n var d =  $O$ ,\n e = d.baseQueue,\n f = c.pending;\n\n if (null !== f) {\n if (null !== e) {\n var g = e.next;\n e.next = f.next;\n

f.next = g;\n  $\ln \alpha$  d.baseQueue = e = f;\n c.pending = null;\n  $\ln \alpha$  if (null !== e) {\n e = e.next;\n d = d.baseState;\n var h = g = f = null,\n k = e;\n\n do {\n var l = k.expirationTime;\n\n if (l < lh) {\n var  $m = \{\n\}$  expirationTime:

k.expirationTime,\n suspenseConfig: k.suspenseConfig,\n action: k.action,\n eagerReducer: k.eagerReducer,\n eagerState: k.eagerState,\n next: null\n };\n null == h ? (g = h = m, f = d) : h  $=$  h.next = m;\n l > N.expirationTime && (N.expirationTime = l, Bg(l));\n } else null !== h && (h = h.next  $=\{\n\text{e} \times \text{e} \times \text{f} \times \text{f} \times \text{g} \times \text{g} \times$ eagerReducer: k.eagerReducer,\n eagerState: k.eagerState,\n next: null\n }), Ag(l, k.suspenseConfig), d  $k = k \cdot k$ .eagerReducer === a ? k.eagerState : a(d, k.action);\n\n k = k.next;\n } while (null !== k && k !== e);\n\n null === h ? f = d : h.next = g;\n  $\text{Set}(d, b)$ .memoizedState) || (rg = !0);\n b.memoizedState = d;\n b.baseState = f;\n b.baseQueue = h;\n c.lastRenderedState = d;\n }\n\n return [b.memoizedState, c.dispatch];\n}\n\nfunction  $xh(a)$  {\n var b = uh(),\n

c = b.queue;\n if (null === c) throw Error(u(311));\n c.lastRenderedReducer = a;\n var d = c.dispatch,\n e = c.pending,\n f = b.memoizedState;\n\n if (null !== e) {\n c.pending = null;\n var g = e = e.next;\n\n do {\n  $f = a(f, g, action), g = g.next;\n\quad \}$  while  $(g != = e); \n\| \n\$  \$e(f, b.memoizedState) || (rg = !0);\n b.memoizedState = f;\n null === b.baseQueue && (b.baseState = f);\n c.lastRenderedState = f;\n }\n\n return [f, d];\n}\n\nfunction yh(a)  ${\nabla \ln \varphi = \frac{th(\cdot)}{n} \; \text{``function''} = \pm \text{typeof a} \&\ (a = a(\cdot);\nabla \cdot \text{homemizedState} = b\cdot\text{baseState} = a;\nabla \cdot \text{angleState} = b\cdot\text{baseState} = b\cdot\text{baseState} = b\cdot\text{baseState} = b\cdot\text{baseState} = b\cdot\text{baseState} = b\cdot\text{baseState} = b\cdot\text{baseState} = b\cdot\text{baseState} = b\cdot\text{baseState} = b\cdot\text{baseState} = b\cdot\text{baseState} = b\cdot\text{baseState} = b\cdot\text{base$ b.queue =  ${\n$  pending: null, n dispatch: null, n lastRenderedReducer: vh, n lastRenderedState: a\n };\n a = a.dispatch = zh.bind(null, N, a);\n return [b.memoizedState, a];\n}\n\nfunction Ah(a, b, c, d) {\n a = {\n tag: a,\n create: b,\n destroy: c,\n deps: d,\n next: null\n  $\,\$ \,\ b = N.updateQueue;\n null === b ? (b = {\n lastEffect: null\n }, N.updateQueue

 $= b$ , b.lastEffect  $= a$ .next  $= a$ ) : (c  $= b$ .lastEffect, null  $= = c$  ? b.lastEffect  $= a$ .next  $= a$  : (d  $= c$ .next  $= a$ , a.next = d, b.lastEffect = a));\n return a;\n}\n\nfunction Bh() {\n return uh().memoizedState;\n}\n\nfunction Ch(a, b, c, d)  $\{\n\mid \text{var } e = \text{th}(\n)$ ;  $\mid \text{var } e = \text{th}(\n)$  N.effectTag  $\mid = a$ ;  $\mid \text{var } e = \text{when } a \geq 0$  and  $\mid b$ , c, void 0, void  $0 == d$  ? null : d);\n\nfunction Dh(a, b, c, d) {\n var e = uh();\n d = void 0 === d ? null : d;\n var f = void 0;\n\n if (null !== O)  ${\n\mu \nu} = 0$ .memoizedState;\n f = g.destroy;\n\n if (null !== d && nh(d, g.deps))  ${\n\mu \n\lambda}$  Ah(b, c, f, d);\n return;\n }\n }\n\n N.effectTag |= a;\n e.memoizedState = Ah(1 | b, c, f, d);\n}\n\nfunction Eh(a, b) {\n return Ch(516, 4, a, b);\n}\n\nfunction Fh(a, b) {\n return Dh(516, 4, a, b);\n}\n\nfunction Gh(a, b) {\n return Dh(4, 2, a, b);\n}\n\nfunction Hh(a, b) {\n if (\"function\" === typeof b) return a = a(), b(a), function () {\n b(null);\n };\n if (null  $! == b \&&$  void  $0 != =$ 

b) return a = a(), b.current = a, function ()  $\n= b$ .current = null;\n  $\ln(\ln b)$ , c)  $\ln c = \ln b$  = c && void 0 !== c ? c.concat([a]) : null;\n return Dh(4, 2, Hh.bind(null, b, a), c);\n}\n\nfunction Jh() {}\n\nfunction Kh(a, b)  $\ln \thinspace$  th().memoizedState = [a, void 0 === b ? null : b];\n return a;\n}\n\nfunction Lh(a, b) {\n var c =

uh();\n b = void 0 === b ? null : b;\n var d = c.memoizedState;\n if (null !== d && null !== b && nh(b, d[1])) return d[0];\n c.memoizedState = [a, b];\n return a;\n}\n\nfunction Mh(a, b) {\n var c = uh();\n b = void 0 === b ? null : b;\n var d = c.memoizedState;\n if (null !==  $d \& \text{d} \times \text{d} \times \text$ c.memoizedState = [a, b];\n return a;\n}\n\nfunction Nh(a, b, c) {\n var d = ag();\n cg(98 > d ? 98 : d, function ()  ${\n $a(!0);\n\in \mathbb{N} \text{ and } a(0);\n\in \mathbb{N} \text{ and } a(0);\n\in \mathbb{N} \text{ and } a(0);\n\in \mathbb{N} \text{ and } a(0)\}$$ b; $\ln \pi$  try  $\ln$  a(!1), c(); $\ln$  } finally

 ${\n kh.suspense = d;\n }\n }\n n \in \mathbb{N} \$ a, e);\n e = {\n expirationTime: d,\n suspenseConfig: e,\n action: c,\n eagerReducer: null,\n eagerState: null,\n next: null\n };\n var f = b.pending;\n null === f ? e.next = e : (e.next = f.next, f.next = e);\n b.pending = e;\n f = a.alternate;\n if (a === N || null !== f && f === N) mh = !0, e.expirationTime = lh, N.expirationTime = lh;else  $\{\n\parallel$  if  $(0 == a)$ .expirationTime && (null === f  $\parallel$  0 === f.expirationTime) && (f = b.lastRenderedReducer, null  $! == f$ ) try  ${\n \mu \quad \text{var } g = b.\text{lastRenderedState}}$ ,  $h = f(g, c)$ ;  $n$  e.eagerReducer = f; n e.eagerState = h;\n if (\$e(h, g)) return;\n } catch (k) {} finally {}\n Ig(a, d);\n }\n}\n\nvar sh = {\n readContext: sg,\n useCallback: Q,\n useContext: Q,\n useEffect: Q,\n useImperativeHandle: Q,\n useLayoutEffect: Q,\n useMemo: Q,\n useReducer: Q,\n useRef: Q,\n

useState:  $Q$ ,\n useDebugValue:  $Q$ ,\n useResponder:  $Q$ ,\n useDeferredValue:  $Q$ ,\n useTransition:  $Q\n\hbar$ ,\n ph = {\n readContext: sg,\n useCallback: Kh,\n useContext: sg,\n useEffect: Eh,\n useImperativeHandle: function useImperativeHandle(a, b, c)  $\{\n\alpha \in \mathbb{R} \mid l == c \& \text{void } 0 \mid l == c ? c \text{ (a)} \}$ : null;\n return Ch(4, 2, Hh.bind(null, b, a), c);\n },\n useLayoutEffect: function useLayoutEffect(a, b)  $\{\n$  return Ch(4, 2, a, b);\n },\n useMemo: function useMemo(a, b)  $\{\n\alpha c = th(\n)\;\n\alpha b = void 0 == b ? null : b;\n\alpha = a(\n)\;\n\alpha = a$ c.memoizedState = [a, b];\n return a;\n },\n useReducer: function useReducer(a, b, c) {\n var d = th();\n b = void  $0 := c ? c(b) : b; \nightharpoonup d$ .memoizedState = d.baseState = b;\n a = d.queue = {\n pending: null,\n dispatch: null,\n lastRenderedReducer: a,\n lastRenderedState: b\n };\n a = a.dispatch = zh.bind(null, N, a);\n return [d.memoizedState, a];\n },\n useRef: function useRef(a)

 ${\n \alpha = \frac{\n}{\n \alpha = \{\n \alpha : a\in \mathbb{N} \mid \; \alpha = \frac{\alpha}{\n \alpha} \}$ useDebugValue: Jh,\n useResponder: ih,\n useDeferredValue: function useDeferredValue(a, b)  $\ln \$  var c = yh(a),\n d = c[0],\n e = c[1];\n Eh(function () {\n var c = kh.suspense;\n kh.suspense = void 0 === b ? null : b;\n\n try  ${\n \alpha s;\n \ \theta s;\n \ \theta s;\n \$ useTransition: function useTransition(a)  $\{\n\$  var  $b = yh(11),\nn$  c = b[0]; $\nn$  b = b[1]; $\nn$  return [Kh(Nh.bind(null, b, a), [b, a]), c];\n }\n},\n qh = {\n readContext: sg,\n useCallback: Lh,\n useContext: sg,\n useEffect: Fh,\n useImperativeHandle: Ih,\n useLayoutEffect: Gh,\n useMemo: Mh,\n useReducer: wh,\n useRef: Bh,\n useState: function useState()  $\{\n\$  return wh(vh);\n  $\}$ ,\n useDebugValue: Jh,\n useResponder: ih,\n useDeferredValue: function useDeferredValue(a, b) {\n

var c = wh(vh),\n d = c[0],\n e = c[1];\n Fh(function () {\n var c = kh.suspense;\n kh.suspense = void  $0 == b$  ? null : b;\n\n try {\n e(a);\n } finally {\n kh.suspense = c;\n }\n }, [a, b]);\n return d;\n  $\vert \$ ,\n useTransition: function useTransition(a)  $\{\nabla \cdot \mathbf{v} = \mathbf{v}(h)\}\n\$  c = b[0];\n b = b[1];\n return  $[Lh(Nh.bind(null, b, a), [b, a]), c];\n \{n\},n \}$ ,  $rh = {\n \text{readContext}: sg,\n \text{useCollback}: Lh,\n \text{useContext}: g}$ sg,\n useEffect: Fh,\n useImperativeHandle: Ih,\n useLayoutEffect: Gh,\n useMemo: Mh,\n useReducer: xh,\n useRef: Bh,\n useState: function useState() {\n return xh(vh);\n },\n useDebugValue: Jh,\n useResponder: ih,\n useDeferredValue: function useDeferredValue(a, b) {\n var c = xh(vh),\n d = c[0],\n e = c[1];\n Fh(function ()  $\n\alpha c = kh.\text{supense}$ ;\n kh.suspense = void 0 === b ? null : b;\n\n try  $\n\alpha c = k\alpha$ ;\n } finally  $\{\n \$  kh.suspense

 $= c$ ;\n }, [a, b]);\n return d;\n },\n useTransition: function useTransition(a) {\n var b = xh(vh),\n c  $= b[0];\n b = b[1];\nn$  return [Lh(Nh.bind(null, b, a), [b, a]), c];\n }\n }\n Oh = null,\n Ph = null,\n Qh = !1;\n\nfunction Rh(a, b) {\n var c = Sh(5, null, null, 0);\n c.elementType = \"DELETED\";\n c.type =  $\Upsilon$  DELETED $\Upsilon$ ; n c.stateNode = b;\n c.return = a;\n c.effectTag = 8;\n null !== a.lastEffect ?  $(a.\text{lastEffect} \in \text{Set} = c, a.\text{lastEffect} = c): a.\text{Effect} = a.\text{Leftfect} = c;\n\}\n\mathcal{b} {\mathcal{n}, b} {\mathcal{n}} \in \text{Set}$ (a.tag)  $\{\n\mid \text{case 5:}\n\quad \text{var } c = a.\text{type:}\n\quad\n b = 1 != b.\text{nodeType } \| c.\text{toLowerCase} \n\}$ 

b.nodeName.toLowerCase() ? null : b;\n return null !== b ? (a.stateNode = b, !0) : !1;\n\n case 6:\n return b  $=\$  \"\" === a.pendingProps || 3 !== b.nodeType ? null : b, null !== b ? (a.stateNode = b, !0) : !1;\n\n case 13:\n return  $!1;\n\in$  default:\n return  $!1;\n\in$  }\n\nfunction Uh(a) {\n

if (Qh)  $\{\n\$  var b = Ph; $\n\infty$  if (b)  $\{\n\$  var c = b; $\ln \ln$  if (!Th(a, b))  $\{\n\$  b = Jd(c.nextSibling); $\ln$  if (!b || !Th(a, b))  $\ln$  a.effectTag = a.effectTag & -1025 | 2;\n Qh = !1;\n Oh = a;\n return;\n  $\ln \ln$  Rh(Oh, c);\n  $\ln \ln$  Oh = a;\n Ph = Jd(b.firstChild);\n } else a.effectTag = a.effectTag & -1025 | 2,  $Oh = 11$ ,  $Oh = a\ln |\ln|\ln|\arctan Vh(a) {\ln for (a = a return; null! == a & 5! == a tag & 3! == a tag & 8.$ 13 !== a.tag;)  $\n = a.\text{equation} \ln \Omega = a;h\in \mathbb{N}$  and  $\ln \Omega$  if (a !== Oh) return !1;\n if (!Qh) return Vh(a), Qh = !0, !1;\n var b = a.type;\n if (5 !== a.tag || \"head\" !== b && \"body\" !== b && !Gd(b, a.memoizedProps)) for  $(b = Ph; b; ) \$ n Rh(a, b), b = Jd(b.nextSibling);\n }\n Vh(a);\n\n if (13 = = a.tag) {\n a  $=$  a.memoizedState;\n a = null !== a ? a.dehydrated : null;\n if (!a) throw Error(u(317));\n\n a: {\n a = a.nextSibling;\n\n

for  $(b = 0; a)$   $\{\n\quad$  if  $(8 == = a.nodeType)$   $\{\n\quad$  var  $c = a.data; \n\|$  if  $(c == Ad)$   $\{\n\quad$  if  $(0 == = 0; a)$ b)  ${\n Ph = Jd(a.nextSibling)}\n b -(-\ln b) -(-\ln c) else c != zd & c c != zd$ Cd && c !== Bd  $\| b_{+}\|$   $\|\n\alpha = a.nextSibling;\n \|\n\alpha + p\| \n\|$  Ph = null;\n }\n } else Ph = Oh ? Jd(a.stateNode.nextSibling) : null;\n\n return  $!0$ ;\n}\n\nfunction Xh() {\n Ph = Oh = null;\n Qh =  $!1$ ;\n}\n\nvar Yh  $=$  Wa.ReactCurrentOwner,\n rg = !1;\n\nfunction R(a, b, c, d) {\n b.child = null === a ? Yg(b, null, c, d) : Xg(b, a.child, c, d);\n}\n\nfunction Zh(a, b, c, d, e) {\n c = c.render;\n var f = b.ref;\n qg(b, e);\n d = oh(a, b, c, d, f, e);\n if (null !==  $a \&&$  !rg) return b.updateQueue = a.updateQueue, b.effectTag  $&=$  -517, a.expirationTime  $\leq$  e &  $&$  $(a.expirationTime = 0)$ ,  $h(a, b, e)$ ; h b.effectTag  $= 1$ ; h R(a, b, d, e); h return b.child; h \n \n function ai(a, b, c, d, e, f)

 ${\nvert \nvert n \vert i \in \mathbb{Z}}$  \| if (null === a)  ${\nvert \nvert n \vert g = c.type;\nvert n \vert i \in \mathbb{Z}}$  if (\"function\" === typeof g && !bi(g) && void 0 === g.defaultProps && null === c.compare && void 0 === c.defaultProps) return b.tag = 15, b.type = g, ci(a, b, g, d, e, f);\n a = Ug(c.type, null, d, null, b.mode, f);\n a.ref = b.ref;\n a.return = b;\n return b.child = a;\n }\n\n g = a.child;\n if  $(e < f & \& (e = g.\text{memoizedProps}, c = c.\text{compare}, c = null != c ? c : bf, c(e, d) & \& a.\text{ref} == b.\text{ref})$  return  $h(a, b, d)$ f);\n b.effectTag  $= 1$ ;\n a = Sg(g, d);\n a.ref = b.ref;\n a.return = b;\n return b.child = a;\n}\n\nfunction ci(a, b, c, d, e, f)  $\{\n\}$  return null  $! == a & bf(a.memoizedProps, d) & a.ref == b.ref & c f) ?$ (b.expirationTime = a.expirationTime,  $h(a, b, f)$ ) : di(a, b, c, d, f);\n}\n\nfunction ei(a, b) {\n var c = b.ref;\n if (null === a && null !== c || null !== a && a.ref !== c) b.effectTag  $= 128$ ;\n}\nfunction di(a, b, c, d, e) {\n var f =  $L(c)$ ? Bf : J.current;\n f = Cf(b, f);\n qg(b,

e);\n c = oh(a, b, c, d, f, e);\n if (null !== a && !rg) return b.updateQueue = a.updateQueue, b.effectTag &= -517, a.expirationTime  $\leq$  e & & (a.expirationTime = 0), \$h(a, b, e);\n b.effectTag  $= 1$ ;\n R(a, b, c, e);\n return b.child;\n}\n\nfunction fi(a, b, c, d, e) {\n if (L(c)) {\n var f = !0;\n Gf(b);\n } else f = !1;\n\n qg(b, e);\n if (null === b.stateNode) null !== a && (a.alternate = null, b.alternate = null, b.effectTag  $= 2$ ), Lg(b, c, d), Ng(b, c, d, e), d = !0;else if (null === a) { $\nvert$  var g = b.stateNode, $\nvert$  h = b.memoizedProps; $\nvert$  g.props = h; $\nvert$  var k = g.context,\n l = c.contextType;\n \"object\" === typeof l && null !== l ? l = sg(l) : (l = L(c) ? Bf : J.current, l  $= Cf(b, l)$ ;\n var m = c.getDerivedStateFromProps,\n p = \"function\" === typeof m || \"function\" === typeof g.getSnapshotBeforeUpdate;\n p  $|| \cdot ||$ "function\" !== typeof g.UNSAFE\_componentWillReceiveProps && \"function\" !== typeof g.componentWillReceiveProps ||

(h !== d || k !== l) && Mg(b, g, d, l);\n tg = !1;\n var x = b.memoizedState;\n g.state = x;\n zg(b, d, g, e);\n k = b.memoizedState;\n h !== d || x !== k || K.current || tg ? (\"function\" === typeof m && (Fg(b, c, m, d), k = b.memoizedState),  $(h = tg \mid Kg(b, c, h, d, x, k, l))$  ? (p || \"function\" !== typeof g.UNSAFE\_componentWillMount &&  $\lvert$ "function $\lvert$ " !== typeof g.componentWillMount || ( $\lvert$ "function $\lvert$ " === typeof g.componentWillMount && g.componentWillMount(),  $\lvert$ "function $\rvert$ " === typeof g.UNSAFE\_componentWillMount && g.UNSAFE\_componentWillMount()),  $\lbrack$ "function $\lbrack$ " == typeof g.componentDidMount && (b.effectTag  $\lbrack = 4)$ ) :

 $(\mathcal{C})$ "function $\mathcal{C}$ " === typeof g.componentDidMount && (b.effectTag  $= 4$ ), b.memoizedProps = d, b.memoizedState = k), g.props = d, g.state = k, g.context = l, d = h) : (\"function\" === typeof g.componentDidMount && (b.effectTag  $|= 4$ ),  $d = |1\rangle$ ;\n } else g = b.stateNode, vg(a, b), h = b.memoizedProps, g.props = b.type === b.elementType ? h :

ig(b.type, h),  $k = g$ .context,

l = c.contextType, \"object\" === typeof l && null !==  $1$  ?  $1 =$  sg(l) : (l = L(c) ? Bf : J.current, l = Cf(b, l)), m = c.getDerivedStateFromProps,  $(p = \text{``function''} == \text{typeof m} \mid \text{``function''} == \text{typeof g.getSnapshotBeforeUpdate)}$ || \"function\" !== typeof g.UNSAFE\_componentWillReceiveProps && \"function\" !== typeof g.componentWillReceiveProps  $||$  (h !== d  $||$  k !== l) && Mg(b, g, d, l), tg = !1, k = b.memoizedState, g.state = k, zg(b, d, g, e), x = b.memoizedState, h !== d || k !== x || K.current || tg ? (\"function\" === typeof m && (Fg(b, c, m, d),  $x = b$ .memoizedState),  $(m = tg \mid Kg(b, c, h, d, k, x, l))$  ? (p  $\mid \mid$  ''function\" !== typeof g.UNSAFE\_componentWillUpdate && \"function\" !== typeof g.componentWillUpdate  $\|$  (\"function\" === typeof g.componentWillUpdate && g.componentWillUpdate(d, x, l),  $\lvert$ "function $\lvert$ " == typeof g.UNSAFE\_componentWillUpdate && g.UNSAFE\_componentWillUpdate(d, x, l)),  $\lvert$ "function $\rvert$ " == typeof g.componentDidUpdate && (b.effectTag  $|= 4$ ),  $\lvert$ "function $\lvert$ " === typeof g.getSnapshotBeforeUpdate && (b.effectTag  $= 256$ )) : (\"function\" !== typeof g.componentDidUpdate  $\|$  h === a.memoizedProps && k === a.memoizedState  $\|$  (b.effectTag  $= 4$ ),  $\|$  function $\|$ !  $\|$  == typeof g.getSnapshotBeforeUpdate  $|| h == a$ .memoizedProps &&  $k == a$ .memoizedState  $|| (b \cdot \text{effectTag} |= 256),$ b.memoizedProps = d, b.memoizedState = x), g.props = d, g.state = x, g.context = l, d = m) : (\"function\" !== typeof g.componentDidUpdate  $\| h == 1$ .memoizedProps &&  $k == 1$ .memoizedState  $\|$  (b.effectTag  $\| = 4$ ),  $\|$  function $\|$ !== typeof g.getSnapshotBeforeUpdate  $|| h == a$ .memoizedProps &&  $k == a$ .memoizedState  $|| (b \cdot c \cdot f \cdot \text{arg} = 256)$ , d  $=$  !1);\n return gi(a, b, c, d, f, e);\n}\n\nfunction gi(a, b, c, d, e, f) {\n ei(a, b);\n var g = 0 !== (b.effectTag & 64);\n if (!d && !g) return e && Hf(b, c, !1),  $h(a, b, f)$ ;\n d = b.stateNode;\n Yh.current = b;\n var h = g && \"function\" !== typeof c.getDerivedStateFromError ? null : d.render();\n b.effectTag  $= 1$ ;\n null !== a && g ? (b.child  $= Xg(b, a, child, null, f), b, child = Xg(b, null, h, f))$ : R(a, b, h, f);\n b.memoizedState = d.state;\n e && Hf(b, c, !0);\n return b.child;\n}\n\nfunction hi(a) {\n var b = a.stateNode;\n b.pendingContext ? Ef(a, b.pendingContext, b.pendingContext !== b.context) : b.context && Ef(a, b.context, !1);\n dh(a, b.containerInfo);\n}\n\nvar ii = {\n dehydrated: null,\n retryTime:  $0\ln$ };\n\nfunction ji(a, b, c) {\n var d = b.mode,\n e = b.pendingProps,\n f = M.current,\n g = !1,\n h;\n (h = 0 !== (b.effectTag & 64))  $|| (h = 0)! = (f \& 2) \& 8$  (null == a  $||$  null !== a.memoizedState));\n h ? (g = !0, b.effectTag & = -65) : null !== a && null === a.memoizedState || void 0 === e.fallback  $|| !0 ==$  e.unstable\_avoidThisFallback  $|| (f = 1); \nvert (M, f & 1); \nvert n$  if (null === a)  $\{\nvert n \cdot \vert 0 \rvert = 1, \nvert n \cdot \vert 0 \rvert \}$ e.fallback && Uh(b);\n\n if (g) {\n g = e.fallback;\n e = Wg(null, d, 0, null);\n e.return = b;\n if (0  $== (b$ .mode & 2)) for  $(a = null != b$ .memoizedState ? b.child.child : b.child, e.child = a; null !== a;)  $\{\n n$  a.return = e, a = a.sibling;\n  $\{\n n$  c = Wg(g, d, c,

null);\n c.return = b;\n e.sibling = c;\n b.memoizedState = ii;\n b.child = e;\n return c;\n }\n\n d = e.children;\n b.memoizedState = null;\n return b.child = Yg(b, null, d, c);\n }\n\n if (null !== a.memoizedState)  ${\n a = a.child;\n d = a.sibling;\n n if (g) {\n e = e.fallback;\n c = Sg(a, a.pendingProps);\n c.return =$ b;\n if  $(0 == (b)$ .mode & 2) &&  $(g = null != b)$ .memoizedState ? b.child.child : b.child, g !== a.child)) for  $(c.child = g; null != g; ) {\n \quad g.return = c, g = g. sibling;\n \quad d = Sg(d, e); \n \quad d.return = b; \n \quad c.sibling$  $= d$ ;\n c.childExpirationTime = 0;\n b.memoizedState = ii;\n b.child = c;\n return d;\n }\n\n c =  $Xg(b, a.child, e.children, c)\$ ;\n b.memoizedState = null;\n return b.child = c;\n }\n\n a = a.child;\n\n if (g)  ${\n \alpha g = e.fallback;n \ e = Wg(null, d, 0, null);n \ e. return = b;n \ e.child = a;n \ null! == a && (a.return = b;b) }$ e);  $\infty$  if (0 === (b.mode & 2)) for (a = null !== b.memoizedState ? b.child.child : b.child, e.child = a; null !== a;)  ${\n\quad a.return = e, a = a.sibling;\n\quad {\n $c = Wg(g, d, c, null);$  c.return = b;\n $e. sibling = c;$  c.effectTag =$ 2;\n e.childExpirationTime = 0;\n b.memoizedState = ii;\n b.child = e;\n return c;\n }\n\n b.memoizedState  $=$  null;\n return b.child  $=$  Xg(b, a, e.children, c);\n}\n\nfunction ki(a, b) {\n a.expirationTime  $<$  b && (a.expirationTime = b);\n var c = a.alternate;\n null !== c && c.expirationTime < b && (c.expirationTime = b);\n pg(a.return, b);\n}\n\nfunction li(a, b, c, d, e, f) {\n var g = a.memoizedState;\n null === g ? a.memoizedState = {\n isBackwards: b,\n rendering: null,\n renderingStartTime: 0,\n last: d,\n tail: c,\n tailExpiration: 0,\n tailMode: e,\n lastEffect: f\n

 $\}$ : (g.isBackwards = b, g.rendering = null, g.renderingStartTime = 0, g.last = d, g.tail = c, g.tailExpiration = 0, g.tailMode = e, g.lastEffect = f);\n \\nfunction mi(a, b, c) {\n var d = b.pendingProps,\n e = d.revealOrder,\n f = d.tail;\n R(a, b, d.children, c);\n d = M.current;\n if  $(0 := (d \& 2))$  d = d  $\& 1 \mid 2$ , b.effectTag  $= 64$ ;else  $\{\n\}$ n if (null  $!= a &0$   $!= (a \cdot b \cdot b \cdot a \cdot b \cdot a \cdot b$ a.memoizedState && ki(a, c);else if (19 === a.tag) ki(a, c);else if (null !== a.child) {\n a.child.return = a;\n  $a =$  a.child;\n continue;\n }\n if (a === b) break a;\n\n for (; null === a.sibling;) {\n if (null === a.return  $\|$  a.return === b) break a;\n a = a.return;\n  $\|\n\|$  a.sibling.return = a.return;\n a = a.sibling;\n  $\{\n\} \$  d &= 1;\n  $\{\n\} \$  I(M, d);\n if (0 === (b.mode & 2)) b.memoizedState = null;else switch (e)  $\{\n\}$  case \"forwards\":\n

c = b.child;\n\n for (e = null; null !== c;) {\n a = c.alternate, null !== a && null === hh(a) && (e = c), c  $= c \sile \lvert \$ n\n c = e;\n null === c ? (e = b.child, b.child = null) : (e = c.sibling, c.sibling = null);\n li(b, !1, e, c, f, b.lastEffect);\n break;\n\n case \"backwards\":\n c = null;\n e = b.child;\n\n for (b.child  $=$  null; null  $!=$  = e;)  $\nvert$  a = e.alternate;\n\n if (null  $!=$  a && null  $==$  hh(a))  $\ln$  b.child = e;\n break;\n }\n\n a = e.sibling;\n e.sibling = c;\n c = e;\n e = a;\n }\n\n li(b, !0, c, null, f, b.lastEffect);\n break;\n\n case \"together\":\n li(b, !1, null, null, void 0, b.lastEffect);\n break;\n\n default:\n b.memoizedState = null;\n }\n return b.child;\n}\n\nfunction \$h(a, b, c) {\n null !== a && (b.dependencies = a.dependencies);\n var d = b.expirationTime;\n 0 !== d & & Bg(d);\n if (b.childExpirationTime  $\langle \rangle$  c) return null;\n if (null !== a && b.child !== a.child) throw Error(u(153));\n\n if (null !== b.child) {\n a = b.child;\n c = Sg(a, a.pendingProps);\n b.child = c;\n\n for (c.return = b; null !== a.sibling;) {\n a = a.sibling, c = c.sibling = Sg(a, a.pendingProps), c.return = b;\n  $\ln \max$  c.sibling = null;\n  $\ln \max$ b.child;\n}\n\nvar ni, oi, pi, qi;\n\nni = function ni(a, b) {\n for (var c = b.child; null !== c;) {\n if (5 === c.tag || 6  $==$  c.tag) a.appendChild(c.stateNode);else if (4 !== c.tag && null !== c.child) {\n c.child.return = c;\n c = c.child;\n continue;\n }\n if (c === b) break;\n\n for (; null === c.sibling;) {\n if (null === c.return  $||$ c.return === b) return;\n c = c.return;\n }\n\n c.sibling.return = c.return;\n c = c.sibling;\n }\n };\n\noi = function oi() {};\n\npi = function pi(a, b, c, d, e) {\n var f = a.memoizedProps;\n\n if (f !== d) {\n var g = b.stateNode;\n

ch(\$g.current);\n a = null;\n\n switch (c) {\n case \"input\":\n f = zb(g, f);\n d = zb(g, d);\n a =  $[$ ;\n break;\n\n case \"option\":\n f = Gb(g, f);\n d = Gb(g, d);\n a = [];\n break;\n\n case  $\lvert \lvert \lvert$  f = n({}, f, {\n value: void 0\n });\n d = n({}, d, {\n value: void 0\n });\n  $a = \frac{\cdot}{\mathbf{n}}$  break;\n\n case \"textarea\":\n  $f = Ib(g, f)$ ;\n  $d = Ib(g, d)$ ;\n  $a = \frac{\cdot}{\mathbf{n}}$  break;\n\n default:\n \"function\" !== typeof f.onClick && \"function\" === typeof d.onClick && (g.onclick = sd);\n  $\ln \nolimits$  od(c, d);\n var h, k;\n c = null;\n\n for (h in f) {\n if (!d.hasOwnProperty(h) && f.hasOwnProperty(h) && null != f[h]) if (\"style\" === h) for (k in g = f[h], g) {\n g.hasOwnProperty(k) && (c  $|| (c = \{\})$ , c[k] =  $\| \cdot \$  else  $\$ 'dangerouslySetInnerHTML $\| := h \&&\$ \"suppressContentEditableWarning\"

!== h && \"suppressHydrationWarning\" !== h && \"autoFocus\" !== h && (va.hasOwnProperty(h) ? a  $\|$  (a = []) :  $(a = a \mid []$ .push(h, null));\n  $\ln$  for (h in d)  $\ln$  var l = d[h];\n g = null != f ? f[h] : void 0;\n if (d.hasOwnProperty(h) && l !== g && (null != l || null != g)) if (\"style\" === h) {\n if (g) {\n for (k in g) {\n !g.hasOwnProperty(k) || l && l.hasOwnProperty(k) || (c || (c = {}), c[k] = \"\");\n }\n\n for (k in l)  $\{\n\$  l.hasOwnProperty(k) && g[k] !== l[k] && (c || (c = { }), c[k] = l[k]);\n }\n } else c || (a || (a  $=$  []), a.push(h, c)), c = l;\n } else \"dangerouslySetInnerHTML\" === h ? (l = l ? l. \_html : void 0, g = g ? g. html : void 0, null  $!=$  l && g !== l && (a = a || []).push(h, l)) : \"children\" === h ? g === l || \"string\" !== typeof  $\frac{1 \&&\; \text{``number''} !== \text{typeof} 1 \parallel (a = a \parallel \text{])\cdot \text{push}(h, \text{``$'' + 1$)} : \text{``suppressContentEditableWarning''}$  $\ell := h \&\& \mathcal{X} \& \mathcal{X} \& \mathcal{$  $(a = [])(a = a || [])$ .push(h, l));\n }\n\n c && (a = a || []).push(\"style\", c);\n e = a;\n if (b.updateQueue = e) b.effectTag  $= 4$ ;\n  $\in$  ;\n\nqi = function qi(a, b, c, d) {\n c !== d && (b.effectTag  $= 4$ );\n};\n\nfunction ri(a, b)  ${\n 1 \in \mathbb{N} \in \mathbb{N} \setminus \mathbb{N} \in \mathbb{N} \setminus \mathbb{N} \text{ for (var c = null; null! } == b; \{\n n \in \mathbb{N} \setminus \mathbb{N} \text{ or } \{\n n \in \mathbb{N} \setminus \mathbb{N} \text{ or } \{\n n \in \mathbb{N} \setminus \mathbb{N} \text{ or } \{\n n \in \mathbb{N} \setminus \mathbb{N} \text{ or } \{\n n \in \mathbb{N} \text{ or } \{\n n \in \mathbb{N} \setminus \mathbb{N} \text{ or } \{\n n$ b.alternate &&  $(c = b)$ ,  $b = b$ .sibling; $\n \lambda$   $\lceil \lambda \rceil$  null === c ? a.tail = null : c.sibling = null; $\n \Delta$  break; $\lceil \lambda \rceil$  case  $\{\text{``collanged''':}\n\quad c = \text{a.tail};\n\$ n for (var d = null; null !== c;)  $\{\n\$  null !== c.alternate && (d = c), c = c.sibling;\n  $\ln \mathcal{S} = \alpha$  ? b || null === a.tail ? a.tail = null : a.tail.sibling = null : d.sibling = null;\n
$\ln\ln\{\infty$  si(a, b, c)  $\ln \vartheta = b$ .pendingProps;\n\n switch (b.tag)  $\ln \cose 2$ :\n case 16:\n case 15:\n case

0:\n case 11:\n case 7:\n case 8:\n case 12:\n case 9:\n case 14:\n return null;\n\n case 1:\n return L(b.type) && Df(), null;\n\n case 3:\n return eh(), H(K), H(J), c = b.stateNode, c.pendingContext &&  $(c.\text{context} = c.\text{pendingContext}, c.\text{pendingContext} = \text{null}, \text{null} := a \& \& \text{null} := a.\text{child} \parallel !\text{Wh}(b) \parallel (b.\text{effectTag} \models b)$ 4), oi(b), null; $\ln \max$  case 5: $\ln$  gh(b); $\ln$  c = ch(bh.current); $\ln$  var e = b.type; $\ln$  if (null != a && null != b.stateNode) pi(a, b, e, d, c), a.ref !== b.ref && (b.effectTag  $|= 128$ );else {\n if (!d) {\n if (null === b.stateNode) throw Error(u(166));\n return null;\n  $\ln$  a = ch(\$g.current);\n\n if (Wh(b)) {\n  $d = b \cdot stateNode;\n\qquad e = b \cdot type;\n\qquad var f = b \cdot memberedProps;\n\qquad d[Md] = b;\n\qquad d[Nd] = f;\n\qquad n$ switch (e)  $\{\n\$  case \"iframe\":\n case \"object\":\n case \"embed\":\n F(\"load\", d);\n break;\n\n case \"video\":\n case \"audio\":\n for  $(a = 0; a < ac.length; a++)$  {\n  $F(ac[a], d);$   $\{n\}$  break;\n\n case \"source\":\n F(\"error\", d);\n break;\n\n case \"img\":\n case \"image\":\n case \"link\":\n F(\"error\", d);\n  $F(\text{load}\'', d)\;$ \n break;\n\n case \"form\":\n  $F(\text{reset}\'', d)\;$ \n F(\"submit\", d);\n break; $\ln \ln$  case  $\text{``details'':\n"~}$  F(\"toggle\", d); $\ln$  break; $\ln \ln$  case \"input\":\n Ab(d, f);\n F(\"invalid\", d);\n rd(c, \"onChange\");\n break;\n\n case \"select\":\n d.\_wrapperState =  ${\n \mu \delta}$  wasMultiple: !!f.multiple\n  $\mathbf{h}$ ;\n F(\"invalid\", d);\n  $rdc$ ,  $\text{ConChange}\$ ");\n break;\n\n case \"textarea\":\n Jb(d, f), F(\"invalid\", d), rd(c,  $\Gamma(\mathbf{m})$ ;\n }\n\n od(e, f);\n a = null;\n\n for (var g in f) {\n if  $(f. has OwnProperty(g)) \{ \n \quad var h = f[g];\n \quad \text{'children'} \n \quad \text{= g ?} \text{'string'} \n \quad \text{= type of h ?}$ d.textContent !== h && (a = [\"children\", h]) :  $\lvert$ "number\" === typeof h && d.textContent !==  $\lvert$ " $\rvert$ " + h && (a =  $[\Gamma\$ children $\', \''\ + h]$  : va.hasOwnProperty(g) && null != h && rd(c, g);\n }\n }\n switch (e)  ${\n\mu\colon \text{case }\text{``input'':\n} \quad xb(d);\n}$  Eb(d, f, !0);\n break;\n\n case \"textarea\":\n  $xb(d);\n$   $Lb(d);\n$  break;\n\n case \"select\":\n case \"option\":\n break;\n\n default:\n \"function\" === typeof f.onClick && (d.onclick = sd);\n }\n\n c = a;\n b.updateQueue = c;\n null !== c && (b.effectTag  $= 4$ );\n } else {\n g = 9 === c.nodeType ? c : c.ownerDocument;\n  $a == qd \&& (a = Nb(e))$ ;\n  $a == qd$  ? \"script\" === e ? (a = g.createElement(\"div\"), a.innerHTML = \"<script>\\x3c/script>\", a = a.removeChild(a.firstChild)) : \"string\" === typeof d.is ? a = g.createElement(e,  $\{\n\alpha \in S : d.s\n\}$ ) : (a = g.createElement(e),  $\forall$  select $\forall$  == e && (g = a, d.multiple ? g.multiple = !0 : d.size && (g.size = d.size))) : a = g.createElementNS(a, e);\n a[Md] = b;\n  $a[Nd] = d;\n\text{ni}(a, b, !1, !1);$   $h$  b.stateNode = a;  $\ln$  g = pd(e, d);  $\ln$  switch (e) {\n case  $\lvert$ "iframe\":\n case \"object\":\n case \"embed\":\n F(\"load\", a);\n h = d;\n break; $\ln \ln$  case  $\lvert \text{ video}\rvert : \ln$  case  $\lvert \text{ audio}\rvert : \ln$  for  $(h = 0; h < \text{ac.length};$ h++)  $\ln$  F(ac[h], a);\n  $\ln$  h = d;\n break;\n\n case \"source\":\n  $F(\text{``error''}, a);$   $h = d;\n$  break; $\ln \ln$  case \"img\":\n case \"image\":\n case \"link\":\n F(\"error\", a);\n F(\"load\", a);\n h = d;\n break;\n\n case  $\lvert \text{form}\rvert':\n\rvert$  F(\"reset\", a);\n F(\"submit\", a);\n h = d;\n break;\n\n case  $\lvert \text{'':}\rvert$  F(\"toggle\", a);\n h = d;\n break;\n\n case \"input\":\n Ab(a, d);\n  $h = zb(a, d)$ ;\n  $F(\text{``invalid''}, a)$ ;\n  $rd(c, \text{''onChange''})$ ;\n break;\n\n case  $\lvert \text{option}\rvert:\n \text{h} = Gb(a, d)\n \text{break}.\n \text{case } \text{select}\r;\n \text{a. wrapperState} = {\n \text{h}$  wasMultiple: !!d.multiple\n  $\{ \cdot \}$ ;\n h = n({}, d, {\n value: void 0\n });\n F(\"invalid\", a);\n rd(c, \"onChange\");\n break;\n\n case \"textarea\":\n Jb(a, d);\n h = Ib(a, d);\n  $F(\lceil \text{invalid}\rceil, a);$ \n rd(c, \"onChange\");\n break;\n\n default:\n h = d;\n  $\ln \ln$  od(e, h);\n var k = h;\n\n for (f in k) {\n if (k.hasOwnProperty(f)) {\n var l = k[f];\n \"style\" === f ? md(a, l) : \"dangerouslySetInnerHTML\" === f ? (l = l ? l.\_\_html : void 0, null != l  $&&\text{Ob}(a, l)$ ) : \"children\" === f ? \"string\" === typeof 1 ? (\"textarea\" !== e  $||\vee||$ " !== l)  $&&\text{Rb}(a, l)$  : \"number\"  $==$  typeof 1 && Rb(a, \"\" + l) : \"suppressContentEditableWarning\" !== f && \"suppressHydrationWarning\" !==

f && \"autoFocus\" !== f && (va.hasOwnProperty(f) ? null

 $!=$  l & & rd(c, f) : null != l & & Xa(a, f, l, g));\n  $\ln \ln$  switch (e) {\n case \"input\":\n  $xb(a);\n$  Eb(a, d, !1);\n break;\n\n case \"textarea\":\n xb(a);\n Lb(a);\n break;\n\n case \"option\":\n null != d.value && a.setAttribute(\"value\", \"\" + rb(d.value));\n break; $\ln \max$  case \"select\": $\ln$  a.multiple = !!d.multiple; $\ln$  c = d.value; $\ln$  null != c ? Hb(a, !!d.multiple, c, !1) : null != d.defaultValue && Hb(a, !!d.multiple, d.defaultValue, !0);\n break;\n\n default:\n \"function\" === typeof h.onClick  $\&&$  (a.onclick = sd);\n }\n\n Fd(e, d)  $\&&$  $(b.effectTag |= 4);$ \n }\n\n null !== b.ref && (b.effectTag  $|= 128$ );\n }\n return null;\n\n case 6:\n if (a && null  $!=$  b.stateNode) qi(a, b, a.memoizedProps, d);else  $\{\n\$  if  $(\text{``string''} != = \text{typeof d} \& \text{null} == \text{b}.\text{stateNode})\n\text{ throw Error}(u(166));\nn$  c = ch(bh.current);\n ch(\$g.current);\n Wh(b) ? (c = b.stateNode, d = b.memoizedProps, c[Md] = b, c.nodeValue !==  $d \&& (b.effectTag |= 4))$ : (c =  $(9 == c.nodeType ? c : c.ownerDocument).createTextNode(d),$ c[Md] = b, b.stateNode = c);\n }\n return null;\n\n case 13:\n H(M);\n d = b.memoizedState;\n if (0  $!=$  (b.effectTag & 64)) return b.expirationTime = c, b;\n c = null  $!=$  d;\n d = !1;\n null === a ? void 0  $!=$  b.memoizedProps.fallback && Wh(b) : (e = a.memoizedState, d = null !== e, c || null === e || (e = a.child.sibling, null !==  $e \&& (f = b \text{.firstEffect}, \text{null } == f?$  (b.firstEffect = e, e.nextEffect = f) : (b.firstEffect = b.lastEffect = e, e.nextEffect = null), e.effectTag = 8)));\n if (c && !d && 0 !== (b.mode & 2)) if (null === a && !0 !== b.memoizedProps.unstable\_avoidThisFallback  $|| 0 || == (Mcurrent & 1)$  $S ==$  ti &&  $(S = ui)$ ;else  $\{\n\text{in} \quad \text{if } (S == = ti \parallel S == ui) \leq \text{in} \quad 0 \leq \text{in} \quad \& \text{null} \leq \text{in} \quad \& \text{xi}(T, U), \text{yi}(T, U) \leq \text{out} \quad \& \text{null} \leq \text{out} \quad \& \text{xi}(T, U) \leq \text{out} \quad \& \text{null} \leq \text{out} \quad \& \text{null} \leq \text{out} \quad \& \text{init} \leq \text{out} \$ wi));\n  $\{\n\$  if (c || d) b.effectTag |= 4;\n return null;\n\n case 4:\n return eh(), oi(b), null;\n\n case 10:\n return og(b), null;\n\n case 17:\n return L(b.type) && Df(), null;\n\n case 19:\n H(M);\n d = b.memoizedState;\n if (null === d) return null;\n  $e = 0$  !== (b.effectTag & 64);\n f = d.rendering;\n if (null === f) {\n if (e) ri(d, !1);else {\n if (S !== ti || null !== a && 0 !== (a.effectTag & 64)) for (f = b.child; null  $!== f$ ;)  $\{\n\alpha = h(h(\cdot), h\alpha)$  if (null  $!== a$ )  $\{\n\alpha = h(h(\cdot), h\alpha)$  b.effectTag  $= 64$ ; $\alpha = h(h(\cdot), h\alpha)$  $e = a.\text{updateQueue}$ ;\n null !== e && (b.updateQueue = e, b.effectTag  $= 4$ );\n null === d.lastEffect  $\&&(b.firstEffect = null)\$ ;\n b.lastEffect = d.lastEffect;\n\n for  $(d = b, child; null !== d; ) \$   $\{n \in e = d, f = c, e.\text{effectTag } \&= 2, e.\text{nextEffect} = null, e.\text{firstEffect} = null,$ e.lastEffect = null,  $a = e$ .alternate, null === a ? (e.childExpirationTime = 0, e.expirationTime = f, e.child = null, e.memoizedProps = null, e.memoizedState = null, e.updateQueue = null, e.dependencies = null) :  $(e.childExperimentTime = a.childExperimentTime, e.expivationTime = a.expimationTime, e.child= a.child,$ e.memoizedProps = a.memoizedProps, e.memoizedState = a.memoizedState, e.updateQueue = a.updateQueue, f = a.dependencies, e.dependencies = null === f ? null : { $\ln$  expirationTime: f.expirationTime, $\ln$ firstContext: f.firstContext,\n responders: f.responders\n }), d = d.sibling;\n }\n\n I(M, M.current & 1 | 2);\n return b.child;\n }\n  $\ln \ln f = f \sin \frac{1}{n}$  }\n }\n } else {\n if (!e) if  $(a = hh(f)$ , null  $!=a)$ 

 ${\n\mu \quad \text{if } (b.\text{effectTag } |= 64, e = 10, c = a.\text{updateQueue}, \text{null } != = c \&& (b.\text{updateQueue} = c, b.\text{effectTag } |= 4), \text{rid},\n\}$ !0), null === d.tail && \"hidden\" === d.tailMode && !f.alternate) return b = b.lastEffect = d.lastEffect, null !== b && (b.nextEffect = null), null;\n } else 2 \* \text{\be f() - d.renderingStartTime > d.tailExpiration && 1 < c &&  $(b. effectTag \mid = 64, e = 0, ri(d, 11), beexpirationTime = b.childExpirationTime = c - 1);$  d.isBackwards ?  $(f.sibling = b.child, b.child = f)$ :  $(c = d-last, null != = c ? c.sibling = f : b.child = f, d-last = f); \n$  return null  $!=$  d.tail ? (0 = = d.tailExpiration & & (d.tailExpiration =  $f() + 500$ ), c = d.tail, d.rendering = c, d.tail = c.sibling, d.lastEffect = b.lastEffect, d.renderingStartTime =  $f(.)$ , c.sibling = null, b = M.current, I(M, e ? b & 1|2 : b & 1), c) : null;\n }\n\n throw Error(u(156, b.tag));\n}\n\nfunction zi(a) {\n switch (a.tag) {\n case 1:\n L(a.type) && Df();\n var  $b = a$ .effectTag;\n

return b & 4096 ? (a.effectTag = b & -4097 | 64, a) : null;\n\n case 3:\n eh();\n H(K);\n H(J);\n b = a.effectTag;\n if  $(0 := (b \& 64))$  throw Error(u(285));\n a.effectTag = b  $\&$  -4097 | 64;\n return a;\n\n case 5:\n return gh(a), null;\n\n case  $13:\n\lambda$  return H(M), b = a.effectTag, b & 4096 ? (a.effectTag = b & - $4097 \mid 64$ , a): null;\n\n case 19:\n return H(M), null;\n\n case 4:\n return eh(), null;\n\n case 10:\n

return og(a), null;\n\n default:\n return null;\n }\n\nfunction Ai(a, b) {\n return {\n value: a,\n source: b,\n stack: qb(b)\n };\n}\n\nvar Bi = \"function\" === typeof WeakSet ? WeakSet : Set;\n\nfunction Ci(a, b) {\n var c = b.source,\n d = b.stack;\n null === d && null !== c && (d = qb(c));\n null !== c && pb(c.type);\n b = b.value;\n null !==  $a & 1 == a$ .tag & b $b(a.\text{type})$ ;\n\n try {\n console.error(b);\n } catch (e) {\n setTimeout(function () {\n

throw e;\n });\n }\n\nfunction Di(a, b) {\n try {\n b.props = a.memoizedProps, b.state = a.memoizedState, b.componentWillUnmount();\n } catch (c)  $\ln$  Ei(a, c);\n }\n}\n\nfunction Fi(a)  $\ln$  var b = a.ref;\n if (null !== b) if (\"function\" === typeof b) try {\n b(null);\n } catch (c) {\n Ei(a, c);\n } else b.current  $= \text{null};\ln\{\text{inf}\$  =  $\text{full};\ln\{\text{inf}\}$  =  $\text{null};\ln\$  case 11:\n case 15:\n case 22:\n return;\n\n case 1:\n if (b.effectTag & 256 && null !== a) {\n var c = a.memoizedProps,\n d = a.memoizedState;\n a = b.stateNode;\n b = a.getSnapshotBeforeUpdate(b.elementType === b.type ? c : ig(b.type, c), d);\n a. reactInternalSnapshotBeforeUpdate = b;\n }\n\n return;\n\n case 3:\n case 5:\n case 6:\n case 4:\n case 17:\n return;\n }\n\n throw Error(u(163));\n}\n\nfunction Hi(a, b) {\n b = b.updateQueue;\n \ b = null !== b ? b.lastEffect : null;\n\n

if (null  $!=$  b)  $\n\times c = b = b.next;\n\times d$  do  $\n\times i$  ((c.tag & a) === a)  $\n\times d = c.destroy;\n\times d$ c.destroy = void 0;\n void 0 !== d && d();\n }\n\n c = c.next;\n } while (c !== b);\n }\n\nfunction Ii(a, b)  $\{\n\$  b = b.updateQueue;\n b = null !== b ? b.lastEffect : null;\n\n if (null !== b)  $\{\n\}$  var c = b = b.next;\n\n do  ${\n\alpha \in \Gamma(\text{c.ta } g \in \mathbb{R} \text{ or } g \in \Gamma(\text{c.ta } g \in \mathbb{R})\}\$  while (c !== b);\n }\n}\n\nfunction Ji(a, b, c) {\n switch (c.tag) {\n case 0:\n case 11:\n case 15:\n case 22:\n Ii(3, c);\n return;\n\n case 1:\n a = c.stateNode;\n if (c.effectTag & 4) if (null === b) a.componentDidMount();else  $\{\n\}$  var d = c.elementType === c.type ? b.memoizedProps : ig(c.type, b.memoizedProps);\n a.componentDidUpdate(d, b.memoizedState, a.\_\_reactInternalSnapshotBeforeUpdate);\n

 $\ln$  b = c.updateQueue;\n null

 $!= b \&& Cg(c, b, a);$ \n return;\n\n case 3:\n b = c.updateQueue;\n\n if (null !== b) {\n a = null;\n if (null  $! == c\text{.child}$ ) switch (c.child.tag)  ${\n \alpha = c\text{.child} \cdot \text{real}}$ ;\n a = c.child.stateNode;\n break;\n\n case 1:\n a = c.child.stateNode;\n  $\ln$  Cg(c, b, a);\n }\n\n return;\n\n case 5:\n a = c.stateNode;\n null === b && c.effectTag & 4 && Fd(c.type, c.memoizedProps) && a.focus();\n return;\n\n case 6:\n return;\n\n case 4:\n return;\n\n case 12:\n return;\n\n case 13:\n null === c.memoizedState && (c = c.alternate, null  $!= c \&c$  (c = c.memoizedState, null  $!= c \&c$  (c = c.dehydrated, null  $!= c \&& V(c))$ ;\n return;\n\n case 19:\n case 17:\n case 20:\n case 21:\n return;\n }\n\n throw Error(u(163));\n}\n\nfunction Ki(a, b, c) {\n \"function\" === typeof Li && Li(b);\n\n switch (b.tag) {\n case 0:\n case 11:\n

case 14:\n case 15:\n case 22:\n a = b.updateQueue;\n\n if (null !== a && (a = a.lastEffect, null !== a))  ${\n\mu \quad \text{var } d = a.next;\n\quad \quad \text{c}g(97 < c ? 97 : c, function () {\n\quad \quad \text{var } a = d;\n\}n \quad \text{d} \quad {\n\quad \quad \text{var } c = a.$ a.destroy;\n\n if (void 0 !== c) {\n var g = b;\n\n try {\n c();\n } catch (h)  ${\n\quad \text{Ei}(g, h);n \quad {\n\quad \quad } \n\in \mathbb{R}$   $a = a.next; \n} \n} \n} \nii = (a != d); \n} \n} \n\ln \n$ break;\n\n case 1:\n Fi(b);\n c = b.stateNode;\n \"function\" === typeof c.componentWillUnmount && Di(b, c);\n break;\n\n case 5:\n Fi(b);\n break;\n\n case 4:\n Mi(a, b, c);\n }\n\nfunction Ni(a) {\n var b = a.alternate;\n a.return = null;\n a.child = null;\n a.memoizedState = null;\n a.updateQueue = null;\n a.dependencies = null;\n a.alternate = null;\n a.firstEffect = null;\n a.lastEffect  $=$  null;\n a.pendingProps = null;\n a.memoizedProps = null;\n a.stateNode = null;\n null !== b &&  $\text{Nilb}:\n\hbar\text{function } Oi(a) {\n \text{return } 5 == a.tag || 3 == a.tag || 4 == a.tag:\n\hbar\text{function } Pi(a) {\n \text{for } 1} \n}$ (var b = a.return; null !== b;)  $\ln$  if (Oi(b))  $\ln$  var c = b;\n break a;\n }\n\n b = b.return;\n }\n\n throw Error(u(160));\n  $\ln h \geq c. stateNode$ ;\n\n switch (c.tag)  $\ln \ \text{ case } 5$ :\n var d = !1;\n break;\n\n case 3:\n b = b.containerInfo;\n d =  $10$ ;\n break;\n\n case 4:\n b = b.containerInfo;\n d =  $10$ ;\n break;\n\n default:\n throw Error(u(161));\n }\n\n c.effectTag & 16 && (Rb(b, \"\"), c.effectTag & = -17);\n\n a: b: for  $(c = a$ ;;)  $\nvert$  for (; null === c.sibling;)  $\ln$  if (null === c.return || Oi(c.return))  $\ln$  c = null;\n

break a;\n  $\ln$  c = c.return;\n  $\ln$  c.sibling.return = c.return;\n\n for (c = c.sibling; 5 !== c.tag && 6

c.tag && 18 !== c.tag;) {\n if (c.effectTag & 2) continue b;\n if (null === c.child  $|| 4 == c$  c.tag) continue b;else c.child.return = c, c = c.child;\n }\n\n if (!(c.effectTag & 2)) {\n c = c.stateNode;\n break a;\n }\n  $\ln\ln d$  ? Qi(a, c, b) : Ri(a, c, b);\n}\n\nfunction Qi(a, b, c) {\n var d = a.tag,\n e = 5 === d || 6 === d;\n if (e) a = e ? a.stateNode : a.stateNode.instance, b ? 8 === c.nodeType ? c.parentNode.insertBefore(a, b) : c.insertBefore(a, b) :  $(8 == z$  c.nodeType ? (b = c.parentNode, b.insertBefore(a, c)) : (b = c, b.appendChild(a)), c =

c. reactRootContainer, null  $!=\! c \&\&$  void  $0 := c ||$  null  $!=\! b$ .onclick  $|| (b \cdot \text{onclick} = \text{sd}))$ ;else if  $(4 != = d \&& (a = 0 \cdot \text{mod} 1)$ a.child, null !== a)) for (Qi(a, b, c), a = a.sibling; null !== a;)  $\n| \nQi(a, b, c), a = a. sibling; \n\| \n\| \n\rangle$ b, c)  $\{\n\alpha$  var d = a.tag, $\n\alpha$  e = 5 === d || 6 === d;\n if (e) a = e ? a.stateNode : a.stateNode.instance, b ? c.insertBefore(a, b) : c.appendChild(a);else

if (4 !== d && (a = a.child, null !== a)) for (Ri(a, b, c), a = a.sibling; null !== a;) {\n Ri(a, b, c), a = a.sibling;\n  $\ln\ln\left(\ln a, b, c\right)$  {\n for (var d = b, e = !1, f, g;;) {\n if (!e) {\n e = d.return;\n\n a: for (;;) {\n if (null === e) throw Error(u(160));\n f = e.stateNode;\n\n switch (e.tag) {\n case 5:\n g = !1;\n

break a;\n\n case 3:\n f = f.containerInfo;\n  $g = 10$ ;\n break a;\n\n case 4:\n f = f.containerInfo;\n  $g = 10$ ;\n break a;\n }\n\n e = e.return;\n }\n\n e =  $10$ ;\n }\n\n if  $(5 == 0.1$ a: for  $\varphi = 0$ ,  $\varphi = 0$ ,  $\$  $& 4! == m.tag$  m.child.return = m, m = m.child;else {\n if (m === k) break a;\n\n for (; null === m.sibling;)  $\{\n\$  if (null === m.return  $\|$  m.return ===

k) break a;\n m = m.return;\n  $\ln m$  m.sibling.return = m.return;\n m = m.sibling;\n }\n  $\ln n$  g ? (h = f, k = d.stateNode, 8 === h.nodeType ? h.parentNode.removeChild(k) : h.removeChild(k)) : f.removeChild(d.stateNode);\n } else if  $(4 == = d.\text{tag})$  {\n if (null !== d.child) {\n f = d.stateNode.containerInfo;\n  $g = 10$ ;\n d.child.return = d;\n d = d.child;\n continue;\n }\n } else if (Ki(a, d, c), null !== d.child)  $\n{ n$  d.child.return = d;\n d = d.child;\n continue;\n }\n\n if (d === b) break;\n\n for (; null === d.sibling;) {\n if (null === d.return || d.return === b) return;\n d = d.return;\n 4  $==$  d.tag && (e = !1);\n }\n\n d.sibling.return = d.return;\n d = d.sibling;\n }\n\nfunction Si(a, b) {\n switch (b.tag)  $\{\n\rangle \$  case 0:\n case 11:\n case 14:\n case 15:\n case 22:\n Hi(3, b);\n return;\n\n case  $1:\n\mid n$ 

return; $\ln \max \csc 5$ : $\ln$  var  $c = b$ .stateNode; $\ln \min$  if (null != c)  $\ln$  var d = b.memoizedProps, $\ln$  e = null  $!= a$  ? a.memoizedProps : d;\n  $a = b.type$ ;\n var f = b.updateQueue;\n b.updateQueue = null;\n\n if (null  $!=$  f)  ${\n \ c[Nd] = d;\n \ }$   $\lnot \ m$   $\lnot \ c[Nd] = d;\n \ }$   $\lnot \ c[Nd] = d;\n \ }$ d);\n  $pd(a, e)$ ;\n  $b = pd(a, d)$ ;\n\n for  $(e = 0; e < f.length; e += 2)$  {\n var g = f[e],\n h = f[e + 1];\n \"style\" === g ? md(c, h) : \"dangerouslySetInnerHTML\" === g ? Qb(c, h) : \"children\" ===  $g$  ? Rb(c, h) : Xa(c, g, h, b);\n  $\ln \max$  switch (a) {\n case \"input\":\n Cb(c, d);\n break;\n\n case \"textarea\":\n Kb(c, d);\n break;\n\n case \"select\":\n b = c.\_wrapperState.wasMultiple, c.\_wrapperState.wasMultiple = !!d.multiple, a = d.value, null != a ? Hb(c, !!d.multiple, a, !1) : b !== !!d.multiple && (null != d.defaultValue ? Hb(c, !!d.multiple, d.defaultValue,  $\{0\}$ : Hb(c, !!d.multiple, d.multiple ?  $\lceil$  : \"\", !1));\n }\n }\n }\n }\n return;\n\n case 6:\n if (null === b.stateNode) throw Error(u(162));\n b.stateNode.nodeValue = b.memoizedProps;\n return; $\ln \max_{\mathbf{a}} \csc 3$ : $\ln \mathbf{b} = \text{b}$ .stateNode; $\ln \text{b}$ .hydrate && (b.hydrate = !1, Vc(b.containerInfo)); $\ln \text{b}$  return; $\ln \ln \text{b}$ case 12:\n return;\n\n case 13:\n c = b;\n null === b.memoizedState ? d = !1 : (d = !0, c = b.child, Ti =  $f(t)$ ;\n if (null !== c) a: for (a = c;;) {\n if (5 === a.tag) f = a.stateNode, d ? (f = f.style, \"function\" === typeof f.setProperty ? f.setProperty(\"display\", \"none\", \"important\") : f.display = \"none\") : (f = a.stateNode, e = a.memoizedProps.style,  $e = \text{void } 0 := e \& \& \text{null} := e \& \& e \text{.hasOwnProperty}$  ("display") ? e.display : null, f.style.display  $=$  ld $(\text{``display''},$ 

e));else if  $(6 == a.tag)$  a.stateNode.nodeValue = d ? \"\" : a.memoizedProps;else if  $(13 == a.tag \&\& \text{ null} !=$ a.memoizedState && null === a.memoizedState.dehydrated)  $\{\n\$  f = a.child.sibling; $\in$  f.return = a; $\in$  $a = f;\n$  continue;\n } else if (null !== a.child) {\n a.child.return = a;\n a = a.child;\n continue;\n  $\{\n\}$  if  $(a == c)$  break;\n\n for (; null === a.sibling;)  $\{\n\}$  if (null === a.return || a.return  $== c$ ) break a;\n a = a.return;\n }\n\n a.sibling.return = a.return;\n a = a.sibling;\n }\n Ui(b);\n return;\n\n case 19:\n Ui(b);\n return;\n\n case 17:\n return;\n }\n\n throw Error(u(163));\n}\n\nfunction Ui(a) {\n var b = a.updateQueue;\n\n if (null !== b) {\n a.updateQueue = null;\n var c = a.stateNode;\n null === c && (c = a.stateNode = new Bi());\n b.forEach(function (b) {\n var d = Vi.bind(null,

a, b);\n c.has(b)  $\vert$  (c.add(b), b.then(d, d));\n });\n }\n}\n\nvar Wi = \"function\" === typeof WeakMap ? WeakMap : Map;\n\nfunction Xi(a, b, c) {\n c = wg(c, null);\n c.tag = 3;\n c.payload = {\n element: null\n };\n var d = b.value;\n\n c.callback = function ()  $\n\alpha$  Yi  $\|$  (Yi = !0, Zi = d);\n Ci(a, b);\n };\n\n return c;\n}\n\nfunction \$i(a, b, c) {\n c = wg(c, null);\n c.tag = 3;\n var d = a.type.getDerivedStateFromError;\n\n if  $(\text{function})'' == \text{typeof d} {\n$  var e = b.value; $\ln \ c$ .payload = function ()  ${\n}$  Ci(a, b); $\ln$  return d(e); $\ln$  $\cdot$ ;\n }\n\n var f = a.stateNode;\n null !== f && \"function\" === typeof f.componentDidCatch && (c.callback = function ()  $\{\n\mid \text{r} \mid \text{r} \mid$ b.stack;\n this.componentDidCatch(b.value,  $\{\n \$ componentStack: null !== c ? c : \"\"\n });\n });\n return c;\n}\n\nvar bj = Math.ceil,\n cj = Wa.ReactCurrentDispatcher,\n

 $dj = Wa.ReactCurrentOwner\langle h \ V = 0\langle h \ ej = 8\langle h \ fj = 16\langle h \ gj = 32\langle h \ tj = 0\langle h \ hj = 1\langle h \ ij = 2\langle h \ gj = 32\langle h \ fj = 0\langle h \ gj = 32\langle h \ gj = 0\langle h \ gj = 0\langle h \ gj = 0\langle h \ gj = 0\langle h \ gj = 0\langle h \ gj = 0\langle h \ gj = 0\langle h \ gj = 0\langle h \ gj = 0\langle h \ gj = 0\langle h \ gj = 0\langle h \ gj = 0\langle h \ gj = 0\langle$  $= 3$ ,  $\infty$  vi = 4,  $\infty$  jj = 5,  $\infty$  W = V,  $\infty$  T = null,  $\infty$  X = null,  $\infty$  U = 0,  $\infty$  S = ti,  $\infty$  kj = null,  $\infty$  lj = 1073741823,\n mj = 1073741823,\n nj = null,\n wi = 0,\n oj = !1,\n Ti = 0,\n pj = 500,\n Y = null,\n  $Yi = 11, n$   $Zi = null, n$   $aj = null, n$   $qi = 11, n$   $ri = null, n$   $si = 90, n$   $ti = null, n$   $ui = 0, n$   $vi = null, n$   $wi$  $= 0$ ;\n\nfunction Gg() {\n return (W & (fj | gj)) !== V ? 1073741821 - (\$f() / 10 | 0) : 0 !== wj ? wj : wj = 1073741821 - (\$f() / 10 | 0);\n}\n\nfunction Hg(a, b, c) {\n b = b.mode;\n if (0 == (b & 2)) return 1073741823;\n var d = ag();\n if  $(0 == (b & 4)$ ) return 99 === d ? 1073741823 : 1073741822;\n if  $((W & fi) != V)$  return U;\n if (null !== c) a = hg(a, c.timeoutMs | 0 || 5E3, 250);else switch (d)  $\ln$  case 99: $\ln$  a = 1073741823; $\ln$ break;\n\n

case 98:\n a = hg(a, 150, 100);\n break;\n\n case 97:\n case 96:\n a = hg(a, 5E3, 250);\n break;\n\n case 95:\n  $a = 2$ ;\n break;\n\n default:\n throw Error(u(326));\n }\n null !== T &&  $a == U$  && --a;\n return a;\n}\n\nfunction Ig(a, b) {\n if (50 < uj) throw uj = 0, vj = null, Error(u(185));\n a = xj(a, b);\n\n if (null  $\lvert \text{I} \rvert = a$ ) {\n var c = ag();\n 1073741823 === b ? (W & ej) !== V && (W & (fj | gj)) === V ? yj(a) : (Z(a), W === V && gg()) :  $Z(a)$ ;\n (W & 4) === V || 98 !== c && 99 !== c || (null === tj ? tj = new Map([[a, b]]) : (c = tj.get(a), (void  $0 == c \mid c > b$ ) && tj.set(a, b)));\n  $\ln\|$ n\nfunction xj(a, b)  $\ln$  a.expirationTime < b && (a.expirationTime  $= b$ ;\n var c = a.alternate;\n null !== c && c.expirationTime < b && (c.expirationTime = b);\n var d = a.return,\n  $e = null$ ;\n if (null === d && 3 === a.tag) e = a.stateNode;else for (; null !== d;) {\n c = d.alternate;\n d.childExpirationTime <

b && (d.childExpirationTime = b);\n null !== c && c.childExpirationTime < b && (c.childExpirationTime = b);\n\n if (null === d.return && 3 === d.tag) {\n e = d.stateNode;\n break;\n }\n\n d = d.return;\n }\n null !== e && (T === e && (Bg(b), S === vi && xi(e, U)), yi(e, b));\n return e;\n}\n\nfunction zj(a) {\n var b = a.lastExpiredTime;\n if  $(0 := b)$  return b;\n b = a.firstPendingTime;\n if  $('Ai(a, b))$  return b;\n var c = a.lastPingedTime;\n a = a.nextKnownPendingLevel;\n a = c > a ? c : a;\n return  $2$  >= a && b !== a ? 0 : a;\n}\n\nfunction Z(a) {\n if (0 !== a.lastExpiredTime) a.callbackExpirationTime = 1073741823, a.callbackPriority  $= 99$ , a.callbackNode = eg(yj.bind(null, a));else {\n var b = zj(a),\n c = a.callbackNode;\n if (0 = = b) null  $!= c \&c$  (a.callbackNode = null, a.callbackExpirationTime = 0, a.callbackPriority = 90);else {\n var d = Gg();\n  $1073741823 == b$  ?  $d = 99 : 1 == b$  ||  $2 == b$  ?  $d = 95 : (d = 10 * (1073741821$ 

 $-$  b)  $-$  10  $*$  (1073741821  $-$  d), d = 0  $>$  = d ? 99 : 250  $>$  = d ? 98 : 5250  $>$  = d ? 97 : 95);\n\n if (null !== c) {\n var e = a.callbackPriority;\n if (a.callbackExpirationTime === b && e >= d) return;\n c !== Tf && Kf(c);\n  $\ln \max$  a.callbackExpirationTime = b;\n a.callbackPriority = d;\n b = 1073741823 === b ? eg(yj.bind(null, a)) : dg(d, Bi.bind(null, a), {\n timeout:  $10 * (1073741821 - b) - $f(\ln)$ };\n a.callbackNode = b;\n }\n  $\ln\ln\left(\ln B$ j(a, b)  $\ln wj = 0$ ;\n if (b) return b = Gg(), Cj(a, b), Z(a), null;\n var c = zj(a);\n\n if (0 !== c)  ${\nabla \nabla \ln \nabla \ln$  $E(i, c)$ ;\n\n if (null !== X) {\n var d = W;\n W |= fi;\n var e = Fj();\n\n do {\n try {\n Gj();\n

break;\n } catch (h) {\n Hj(a, h);\n }\n } while (1);\n\n ng();\n W = d;\n cj.current = e;\n if  $(S == = hj)$  throw  $b = kj$ , Ej(a, c), xi(a, c), Z(a), b;\n if (null === X) switch (e = a.finishedWork = a.current.alternate, a.finishedExpirationTime = c, d = S, T = null, d) {\n case ti:\n case hj:\n throw Error(u(345));\n\n case ij:\n Cj(a, 2 < c ? 2 : c);\n break;\n\n case ui:\n  $x(i(a, c);n$  d = a.lastSuspendedTime;\n c === d && (a.nextKnownPendingLevel = Ij(e));\n\n if  $(1073741823 == 1j & & (e = Ti + pj - $f(), 10 < e)$ } {\n if (oj) {\n var f = a.lastPingedTime;\n\n if  $(0 == f \mid f >= c) {\nvert n}$  a.lastPingedTime = c;\n Ej(a, c);\n break;\n }\n  $\ln \ln$  f = zj(a);\n if (0 !== f && f !== c) break;\n\n if (0 !== d && d !== c) {\n a.lastPingedTime = d;\n break;\n  $\ln \ln$  a.timeoutHandle = Hd(Jj.bind(null, a), e);\n break;\n  $J_j(a)$ ;\n break;\n\n case vi:\n xi(a, c);\n  $d = a.$ lastSuspendedTime;\n c === d && (a.nextKnownPendingLevel = Ij(e));\n\n if (oj && (e = a.lastPingedTime,  $0 == e \mid e \geq c$ ) {\n a.lastPingedTime = c;\n Ej(a, c);\n break;\n }\n\n  $e = zj(a);$ \n if  $(0 := e \&& e := c)$  break;\n\n if  $(0 := d \&& d := c)$  {\n a.lastPingedTime = d;\n break;\n  $\ln\ln$  1073741823 !== mj ? d = 10 \* (1073741821 - mj) - \f() : 1073741823 === lj ?  $d = 0$ :  $(d = 10 * (1073741821 - 1j) - 5E3$ ,  $e = $f(0), c = 10 * (1073741821 - c) - e$ ,  $d = e - d, 0 > d$  & &  $(d = 0), d =$  $(120 > d$  ?  $120 : 480 > d$  ?  $480 : 1080 > d$  ?  $1080 : 1920 > d$  ?  $1920 : 3E3 > d$  ?  $3E3 : 4320 > d$  ?  $4320 : 1960 * b<sub>j</sub>(d)$ 1960)) - d, c < d & & (d = c)); $\ln \inf(10 < d)$  {\n a.timeoutHandle = Hd(Jj.bind(null, a), d); $\ln$ break;\n  $\ln \inf (1073741823 !== 1j \&\& \text{ null } !== 1j$ {\n f = lj;\n var g = nj;\n d = g.busyMinDurationMs | 0;\n 0 >= d ? d = 0 : (e = g.busyDelayMs  $| 0, f = $f() - (10 * (1073741821 - f) - (g.timeoutMs) | 0 || 5E3)$ ,  $d = f \le e$  ?  $0 : e + d - f$ ;\n\n if  $(10 < d)$  {\n xi(a, c);\n a.timeoutHandle = Hd(Jj.bind(null, a), d);\n break;\n }\n  $\ln$ n Jj(a);\n break;\n\n default:\n throw Error(u(329));\n }\n Z(a);\n if  $(a.callbackNode === b) return Bj.bind-null, a);$  }\n }\n\n return null;\n}\n\nfunction yj(a) {\n var b = a.lastExpiredTime;\n b = 0 !== b ? b : 1073741823;\n if ((W & (fj | gj)) !== V) throw Error(u(327));\n Dj();\n a === T && b === U || Ej(a, b);\n\n if (null !== X) {\n var c = W;\n W |= fj;\n var d = Fj();\n\n do  ${\n \t {n \t {x}} \$   $\tau \tau {\n \t {n \t {x}} \$  break;\n } catch (e)  ${\n \t {n \t {n}}} \$  while (1);\n\n ng();\n W = c;\n cj.current = d;\n if  $(S == = h$ j) throw c = kj, Ej(a, b), xi(a, b), Z(a), c;\n if (null !== X) throw Error(u(261));\n a.finishedWork = a.current.alternate;\n a.finishedExpirationTime = b;\n T = null;\n Jj(a);\n  $Z(a)$ ;\n }\n\n return null;\n}\n\nfunction Lj() {\n if (null !== tj) {\n var a = tj;\n tj = null;\n a.forEach(function (a, c)  $\{\n\alpha c\}(\alpha, c)$   $\{\n\alpha c\}(\alpha, d)$ ;\n  $Z(c)$ ;\n });\n gg();\n }\n }\n }\n function Mj(a, b)  $\{\n\alpha c = W;$ \n W  $= 1;$ \n try  $\{\n\alpha c\}$ return a(b);\n } finally {\n W = c, W = = V && gg();\n }\n\nfunction Nj(a, b) {\n var c = W;\n W &= -2;\n  $W \models e_j; \ln \pi y \$  return a(b);\n } finally {\n W = c, W == V && gg();\n }\n\nfunction Ej(a, b) {\n a.finishedWork = null;\n a.finishedExpirationTime = 0;\n var c = a.timeoutHandle;\n -1 !== c &&  $(a.timeoutHandle = -1, Id(c));\n\infty$ 

 if (null !== X) for (c = X.return; null !== c;) {\n var d = c;\n\n switch (d.tag) {\n case 1:\n d = d.type.childContextTypes;\n null !==  $d \&&\text{ of } 0$  !==  $d \&&\text{ of } (x\in \text{ } n \text{ or } 0$  case 3:\n eh();\n  $H(K)\;n \quad H(J)\;\n$  break;\n\n case 5:\n gh(d);\n break;\n\n case 4:\n eh();\n break;\n\n case 13:\n H(M);\n break;\n\n case 19:\n H(M);\n break;\n\n case 10:\n  $\rho_g(d)$ ;\n }\n\n c = c.return;\n }\n T = a;\n X = Sg(a.current, null);\n U = b;\n S = ti;\n kj = null;\n mj = lj = 1073741823;\n nj  $=$  null;\n wi = 0;\n oj = !1;\n}\n\nfunction Hj(a, b) {\n do {\n try {\n ng();\n jh.current = sh;\n if (mh) for (var c = N.memoizedState; null !== c;)  $\{\n\$  var d = c.queue; $\n\$  null !== d && (d.pending = null); $\n\alpha$  c  $= c \cdot n \cdot \ln \quad h = 0;$ \n  $P = Q = N = null;$ \n mh = !1;\n if (null === X  $\| \text{null} == X.$ return) return  $S = h$ ;  $kj = b$ ,  $X = \text{null}$ ; $\ln \text{a}: \{\n \text{var } e = a\}$  f = X.return, $\ln \text{g} =$  $X,\n\alpha$  h = b;\n b = U;\n g.effectTag  $= 2048$ ;\n g.firstEffect = g.lastEffect = null;\n\n if (null  $!= h \&&\vee$  object $\vee$  === typeof h  $\&&\vee$  function $\vee$  === typeof h.then)  $\{\vee n$  var k = h; $\wedge n$  if (0 ===  $(g \mod \& 2)$  {\n var l = g.alternate;\n l ? (g.updateQueue = l.updateQueue, g.memoizedState = l.memoizedState, g.expirationTime = l.expirationTime) : (g.updateQueue = null, g.memoizedState = null); $\ln$  $\ln \ln$  var m = 0 !== (M.current & 1),\n p = f;\n\n do {\n var x;\n\n if (x = 13 ===

p.tag)  ${\nightharpoonup}$  var z = p.memoizedState;\n if (null !== z) x = null !== z.dehydrated ? !0 : !1;else  ${\nightharpoonup}$ var ca = p.memoizedProps; $\infty$  x = void 0 === ca.fallback ? !1 : !0 !== ca.unstable\_avoidThisFallback ?  $!0 : m$  ?  $!1 : 10$ ;\n }\n }\n }\n if (x) {\n var D = p.updateQueue;\n\n if (null  $=$  == D) {\n var t = new Set();\n t.add(k);\n p.updateQueue = t;\n } else D.add(k);\n\n if  $(0 == (p-mode \& 2))$  {\n p.effectTag  $]= 64$ ;\n g.effectTag  $&= -2981$ ;\n if (1 === g.tag) if (null === g.alternate) g.tag = 17;else  $\{\n\alpha$  var y = wg(1073741823, null);\n y.tag = 2;\n  $xg(g, y)$ ;\n  $\ln$  g.expirationTime = 1073741823;\n break a;\n  $\ln \ln$  h = void 0;\n g = b;\n var A = e.pingCache;\n null === A ? (A = e.pingCache = new Wi(), h = new Set(), A.set(k, h)) : (h = A.get(k), void  $0 == h \&& (h = new Set(), A.set(k,$ h)));\n\n if (!h.has(g)) {\n h.add(g);\n

var q = Oj.bind(null, e, k, g);\n k.then(q, q);\n }\n\n p.effectTag  $] = 4096$ ;\n p.expirationTime = b;\n break a;\n  $\|\n\|$  = p.return;\n } while (null !== p);\n\n h  $=$  Error((pb(g.type) || \"A React component\") + \" suspended while rendering, but no fallback UI was specified.\\n\\nAdd a <Suspense fallback=...> component higher in the tree to provide a loading indicator or placeholder to display. $\lceil \cdot m \rceil$ ;\n  $\lceil \cdot m \rceil$  \\n \n S !== ij && (S = ij);\n h = Ai(h, g);\n p = f;\n\n do  ${\nvert n \vert}$  switch (p.tag)  ${\nvert n \vert}$  case 3:\n k = h;\n p.effectTag |= 4096;\n p.expirationTime  $= b$ ;\n var B = Xi(p, k, b);\n yg(p, B);\n break a;\n\n case 1:\n k = h;\n var  $w = p.\text{type}\setminus n$  ub = p.stateNode;\n\n if (0 == (p.effectTag & 64) && ("function\" === typeof w.getDerivedStateFromError  $\parallel$  null !== ub && \"function\" === typeof ub.componentDidCatch && (null === aj || !aj.has(ub)))) {\n p.effectTag  $=$  4096;\n p.expirationTime = b;\n var vb =  $\sin(k, b)$ ;\n yg(p, vb);\n break a;\n }\n\n  $\ln \ln$  p = p.return;\n } while (null !== p);\n }\n\n X = Pj(X);\n } catch (Xc) {\n b = Xc;\n continue;\n  $\ln \theta$ ;\n break;\n } while (1);\n \nfunction Fj() {\n var a = cj.current;\n cj.current = sh;\n return null === a ? sh : a;\n}\n\nfunction Ag(a, b) {\n a < lj && 2 < a && (lj = a);\n null !== b && a < mj && 2 < a && (mj  $= a$ ,  $n = b$ ;\n}\n\nfunction Bg(a) {\n a > wi && (wi = a);\n}\n\nfunction Kj() {\n for (; null !== X;) {\n X =  $Qj(X);$ \n }\n\nfunction Gj() {\n for (; null !== X && !Uf();) {\n X = Qj(X);\n }\n\nfunction Qj(a) {\n var  $b = Ri(a.a$ lternate, a,

U);\n a.memoizedProps = a.pendingProps;\n null === b & & (b = Pj(a));\n dj.current = null;\n return b;\n}\n\nfunction Pj(a) {\n X = a;\n\n do {\n var b = X.alternate;\n a = X.return;\n\n if (0 === (X.effectTag & 2048))  $\{\n\quad b = \sin(b, X, U)\}\n\|$  if  $(1 == U || 1 != X.child)$  for  $\tan c = 0, d = X.child$ ; null  $!= d$ ;)  $\{\n\$  var  $e = d$ .expirationTime, $\n\]$  f = d.childExpirationTime; $\]$  e > c && (c = e); $\]$ n  $f > c \&c = f;\n$  d = d.sibling;\n  $\ln$  X.childExpirationTime = c;\n  $\ln$  if (null !== b) return b;\n null !==  $a \&\& 0 == (a.\text{effectTag} \& 2048) \&\& (\text{null} == a.\text{firstEffect} \&\& (a.\text{firstEffect} == a.\text{firstEffect})$ X.firstEffect), null !== X.lastEffect && (null !== a.lastEffect && (a.lastEffect.nextEffect = X.firstEffect), a.lastEffect = X.lastEffect),  $1 < X$ .effectTag && (null !== a.lastEffect ? a.lastEffect.nextEffect = X : a.firstEffect = X, a.lastEffect = X));\n } else {\n b = zi(X);\n

if (null !== b) return b.effectTag  $&= 2047$ , b;\n null !== a  $&&$  (a.firstEffect = a.lastEffect = null, a.effectTag  $|= 2048$ ;\n  $\ln h = X$ .sibling;\n if (null !== b) return b;\n  $X = a$ ;\n } while (null !== X);\n\n S === ti &&  $(S = jj)$ ;\n return null;\n}\n\nfunction Ij(a) {\n var b = a.expirationTime;\n a = a.childExpirationTime;\n return b > a ? b : a;\n}\n\nfunction Jj(a) {\n var b = ag();\n cg(99, Sj.bind(null, a, b));\n return null;\n}\n\nfunction Sj(a, b)  ${\n \alpha \in D_j(\;\n \alpha \in D_j(\;\n \alpha \in \mathbb{Z}) : \|\alpha\| \leq \min\{(\mathbf{W} \& (\mathbf{f} \mid \mathbf{g})\)| := \mathbf{V}\}\$ throw Error(u(327));\n var c = a.finishedWork,\n d = a.finishedExpirationTime;\n if (null === c) return null;\n a.finishedWork = null;\n a.finishedExpirationTime = 0;\n if (c === a.current) throw Error(u(177));\n a.callbackNode = null;\n a.callbackExpirationTime = 0;\n a.callbackPriority = 90;\n a.nextKnownPendingLevel = 0;\n var e = Ij(c);\n a.firstPendingTime = e;\n d <= a.lastSuspendedTime ? a.firstSuspendedTime  $=$  a.lastSuspendedTime  $=$  a.nextKnownPendingLevel  $= 0$  :  $d \le a$ .firstSuspendedTime  $\&&$  (a.firstSuspendedTime  $=$ d - 1);\n d <= a.lastPingedTime && (a.lastPingedTime = 0);\n d <= a.lastExpiredTime && (a.lastExpiredTime =

0);\n a === T && (X = T = null, U = 0);\n 1 < c.effectTag ? null !== c.lastEffect ? (c.lastEffect.nextEffect = c, e =

c.firstEffect) :  $e = c : e = c$ .firstEffect;\n\n if (null !== e) {\n var f = W;\n W |= gj;\n dj.current = null;\n Dd = fd;\n var g = xd();\n\n if (yd(g)) {\n if (\"selectionStart\" in g) var h = {\n start: g.selectionStart\n end: g.selectionEnd\n };else a: {\n h = (h = g.ownerDocument) && h.defaultView || window;\n var k = h.getSelection && h.getSelection();\n\n if (k && 0 !== k.rangeCount) {\n h = k.anchorNode;\n var l  $= k.$ anchorOffset,\n m = k.focusNode;\n k = k.focusOffset;\n\n try {\n h.nodeType, m.nodeType;\n

} catch (wb)  $\{\n\$  h = null;\n break a;\n  $\{\n\$  \n\n var p = 0,\n  $x = -1, \infty$   $z = -1$ 1,\n ca = 0,\n D = 0,\n t = g,\n y = null;\n\n b: for (;;) {\n for (var A;;)  ${\n\mu \atop t := h || 0 := 1 \& 3 := t.\n\text{nodeType } || (x = p + l);}$   $t := m || 0 := k \& 3 := t.\n\text{nodeType } ||$  $(z = p + k)$ ;\n  $3 == t$ .nodeType && (p += t.nodeValue.length);\n if (null == (A = t.firstChild)) break;\n  $y = t$ ;\n  $t = A$ ;\n  $\ln$  for (;;) {\n if (t == g) break b;\n  $y ==$ h && ++ca === l && (x = p);\n y === m && ++D === k && (z = p);\n if (null !== (A = t.nextSibling)) break;\n t = y;\n y = t.parentNode;\n  $\ln n$  t = A;\n }\n\n h =  $-1 == x || -1 == z ? null : {\n$  start:

x,\n end: z\n };\n } else h = null;\n }\n h = h || {\n start: 0,\n end: 0\n };\n } else h = null;\n\n Ed = {\n activeElementDetached: null,\n focusedElem: g,\n selectionRange: h\n };\n fd  $=$  !1;\n Y = e;\n\n do {\n try {\n Tj();\n } catch (wb) {\n if (null === Y) throw Error(u(330));\n Ei(Y, wb);\n Y = Y.nextEffect;\n }\n } while (null  $! == Y$ );\n\n Y = e;\n\n do {\n try {\n for (g = a, h = b; null !== Y;)  $\{\n\alpha \alpha = Y.\text{effectTag}\n\}$  q & 16 && Rb(Y.stateNode, \"\");\n\n if (q & 128)  ${\n \alpha B = Y. alternate;\n \n \alpha b = Y. alternate;\n \n \alpha b = 0 \} {\n \alpha w = B.ref;\n \alpha l := w &$  $(\text{function})'' == \text{type of w ? w(null)}$ : w.current = null);\n }\n }\n switch (q & 1038) {\n case 2:\n Pi(Y);\n Y.effectTag  $&=$  -3;\n

break; $\ln \ln$  case 6: $\ln$  Pi(Y); $\ln$  Y.effectTag &= -3; $\ln$  Si(Y.alternate, Y); $\ln$ break;\n\n case  $1024$ :\n Y.effectTag &= -1025;\n break;\n\n case 1028:\n Y.effectTag  $\&= -1025$ ;\n Si(Y.alternate, Y);\n break;\n\n case 4:\n Si(Y.alternate, Y);\n break;\n\n case 8:\n l = Y, Mi(g, l, h), Ni(l);\n }\n\n Y = Y.nextEffect;\n  $\ln$  } catch (wb)  $\ln$  if (null === Y) throw Error(u(330));\n Ei(Y, wb);\n Y = Y.nextEffect;\n }\n } while (null  $! == Y$ );\n\n w = Ed;\n B = xd();\n q = w.focusedElem;\n h = w.selectionRange;\n\n if (B !== q && q && q.ownerDocument && wd(q.ownerDocument.documentElement, q))  $\ln$  null !== h && yd(q) &&  $(B = h.start, w = h.end, void 0 == w & w (w = B), \text{``selectionStart'' in q? (q. selectionStart = B, ...$ q.selectionEnd = Math.min(w, q.value.length)) : (w = (B = q.ownerDocument || document) & & B.defaultView || window, w.getSelection && (w = w.getSelection(),  $l = q$ .textContent.length,  $g = \text{Math.min}(h.start, l)$ ,  $h = \text{void } 0$  $==$  h.end ? g : Math.min(h.end, 1), !w.extend && g > h && (l = h, h = g, g = l), l = vd(q, g), m = vd(q, h), l && m && (1 !== w.rangeCount || w.anchorNode !== l.node || w.anchorOffset !== l.offset || w.focusNode !== m.node || w.focusOffset !== m.offset) && (B = B.createRange(), B.setStart(l.node, l.offset), w.removeAllRanges(),  $g > h$  ?  $(w.addRange(B), w. extend(m. node, m. offset)) : (B.setEnd(m. node, m. offset), w.addRange(B)))))\};\n\begin{bmatrix}\n\ m & B = \frac{1}{2}m\n\end{bmatrix}$ for  $(w = q; w = w.parentNode) \$   $n = 1 == w.nodeType & B.push({n} element: w, n left:$ w.scrollLeft,\n top: w.scrollTop\n });\n }\n\n \"function\" === typeof q.focus && q.focus();\n\n for  $(q = 0; q < B.length; q++)$  {\n  $w = B[q]$ , w.element.scrollLeft = w.left, w.element.scrollTop  $=$  w.top;\n  $\ln$   $\ln$  fd = !!Dd;\n Ed = Dd = null;\n a.current = c;\n Y = e;\n\n do {\n try {\n for  $(q = a; null! == Y; ) \$  \n var ub = Y.effectTag;\n ub & 36 & & Ji(q, Y.alternate, Y);\n\n if (ub & 128)  ${\nabla}$  B = void 0;\n var vb = Y.ref;\n\n if (null !== vb)  ${\nabla}$  var Xc = Y.stateNode;\n\n switch (Y.tag)  $\{\n\}$  case 5: $\in$  B = Xc; $\in$  break; $\infty$ n default: $\in$  $B = Xc;\n \quad \{n\}\in \mathbb{N}^n \quad \text{ function}\n = \text{ by } \infty : \infty \colon \mathbb{R} \setminus \mathbb{N} \quad \text{ and } \infty \quad \text{ and } \infty$  $= Y \cdot \text{Effect}$ ;\n  $\{\n \ \}$  catch (wb)  $\{\n \ \ \text{if} \ (null == Y) \text{ throw Error}(u(330))\}$ ;\n Ei(Y, wb);\n Y = Y.nextEffect;\n  $\{\n\}$  while (null !== Y);\n\n Y = null;\n Vf();\n W = f;\n } else a.current = c;\n\n if (qj)  $qi = 1, rj = a, sj = b; else for (Y = e;$ 

null !== Y;)  $\n\$  b = Y.nextEffect, Y.nextEffect = null, Y = b;\n }\n b = a.firstPendingTime;\n 0 === b && (aj = null);\n 1073741823 === b ? a === vj ? uj++ : (uj = 0, vj = a) : uj = 0;\n \"function\" === typeof Uj && Uj(c.stateNode, d);\n  $Z(a)$ ;\n if (Yi) throw Yi = !1, a = Zi, Zi = null, a;\n if ((W & ej) !== V) return null;\n gg();\n return null;\n}\n\nfunction Tj() {\n for (; null !== Y;) {\n var a = Y.effectTag;\n 0 !== (a & 256) && Gi(Y.alternate, Y);\n  $0 == (a & 512) || qi || (qi = 0, dg(97, function () {\n{h} \n{D}(i);\n{r} \n{t} \n{t} \n{t} \n{t} \n{t} \n{t} \n{t}$  $=$  Y.nextEffect;\n  $\ln{\infty}$ Dj() {\n if (90 !== sj) {\n var a = 97 < sj ? 97 : sj;\n sj = 90;\n return cg(a, Vi);\n  $\n\in V$ i);\n \nfunction Vi() {\n if (null === rj) return !1;\n var a = rj;\n rj = null;\n if ((W & (fj | gj)) !== V) throw Error(u(331));\n var b = W;\n W |= gj;\n\n for (a = a.current.firstEffect; null !== a;) {\n try {\n var c = a;\n if  $(0)$  !== (c.effectTag &

512)) switch (c.tag)  $\{\n\alpha e 0:\n\alpha e 11:\n\alpha \alpha e 15:\n\alpha \alpha e 22:\n\alpha \text{ Hif}(5, c);\n\alpha \text{ Hif}(5, c)\}$ } catch (d)  $\{\n\$  if (null === a) throw Error(u(330)); $\n\$  Ei(a, d); $\n\$   $\|\n\|$  c = a.nextEffect; $\|$  a.nextEffect = null;\n  $a = c$ ;\n }\n\n W = b;\n gg();\n return !0;\n}\n\nfunction Wj(a, b, c) {\n b = Ai(c, b);\n b = Xi(a, b, 1073741823);\n xg(a, b);\n a = xj(a, 1073741823);\n null !== a && Z(a);\n}\n\nfunction Ei(a, b) {\n if (3 === a.tag) Wj(a, a, b);else for (var c = a.return; null !== c;)  $\{\n\begin{bmatrix}\n3 == c.\tagn \\
n \begin{bmatrix}\n0 & \c.\n\end{bmatrix},\n\end{bmatrix}\n\}$ else if  $(1 == c.tag)$  {\n var d = c.stateNode;\n\n if (\"function\" === typeof c.type.getDerivedStateFromError  $|| \text{ "function" } == \text{ type of d componentDidCatch} \& (null == a) || la, has(d)) \} \text{ \ } \text{a = Ai(b, a);} \text{a = Si(c, a)} \text{ \ } \text{a = Si(c, a)} \text{ \ } \text{b, a} \text{ \ } \text{c, a}}$ a, 1073741823);\n  $xg(c, a)$ ;\n c = xj(c, 1073741823);\n null !== c &  $Z(c)$ ;\n break;\n }\n  $\ln\$ 

c = c.return;\n }\n}\nfunction Oj(a, b, c) {\n var d = a.pingCache;\n null !== d && d.delete(b);\n T === a && U === c ? S === vi  $|| S =$ = ui && 1073741823 === lj && \$f() - Ti < pj ? Ej(a, U) : oj = !0 : Aj(a, c) && (b = a.lastPingedTime,  $0 := b \& b < c \parallel (a.\text{line}) = c$ ,  $Z(a))$ ;\n\nfunction Vi(a, b) {\n var c = a.stateNode;\n null !== c && c.delete(b);\n b = 0;\n 0 === b && (b = Gg(), b = Hg(b, a, null));\n a = xj(a, b);\n null  $!=a \&& Z(a);\n\h$ \n\nvar Rj;\n\nRj = function Rj(a, b, c) {\n var d = b.expirationTime;\n\n if (null !== a) {\n var e = b.pendingProps;\n if (a.memoizedProps !== e || K.current) rg = !0;else {\n if (d < c) {\n rg = !1;\n\n switch (b.tag)  ${\n \alpha s}$  case 3:\n hi(b);\n Xh();\n break;\n\n case 5:\n fh(b);\n if (b.mode & 4 & & 1 !== c & & e.hidden) return b.expirationTime = b.childExpirationTime = 1, null;\n break; $\ln \log n$  case 1: $\ln$ 

L(b.type) && Gf(b);\n break;\n\n case 4:\n dh(b, b.stateNode.containerInfo);\n break; $\ln \max$  case  $10$ : $\ln$  d = b.memoizedProps.value; $\ln$  e = b.type.\_context; $\ln$  I(jg, e. currentValue);\n e. currentValue = d;\n break;\n\n case 13:\n if (null !== b.memoizedState)  ${\nvert n \rvert}$  d = b.child.childExpirationTime; ${\nvert n \rvert}$  if (0 !== d && d >= c) return ji(a, b, c); ${\nvert n \rvert}$ I(M, M.current & 1);\n b =  $h(a, b, c)$ ;\n return null !== b ? b.sibling : null;\n }\n\n I(M, M.current & 1);\n break;\n\n case  $19:\ln d = b$ .childExpirationTime >= c;\n\n if (0  $!= (a.effectTag & 64)$  {\n if (d) return mi(a, b, c);\n b.effectTag  $= 64$ ;\n }\n\n e = b.memoizedState;\n null !== e && (e.rendering = null, e.tail = null);\n

I(M, M.current);\n if (!d) return null;\n  $\ln \left( a, b, c \right)$ ;\n  $\ln \left( a, b, c \right)$ } else rg = !1;\n\n b.expirationTime = 0;\n\n switch (b.tag) {\n case 2:\n d = b.type;\n null !== a && (a.alternate = null, b.alternate = null, b.effectTag  $|= 2$ ); $\in$  a = b.pendingProps; $\in$  e = Cf(b, J.current); $\in$  qg(b, c);\n e = oh(null, b, d, a, e, c);\n b.effectTag  $|= 1$ ;\n\n if (\"object\" === typeof e && null !== e &&  $\{\text{function}\}'$  === typeof e.render && void 0 === e.\$\$typeof)  $\{\n \}$  b.tag = 1;\n b.memoizedState = null;\n b.updateQueue = null;\n\n if  $(L(d))$  {\n var f = !0;\n Gf(b);\n } else f = !1;\n\n b.memoizedState = null !== e.state && void  $0$  !== e.state ? e.state : null;\n ug(b);\n var g = d.getDerivedStateFromProps;\n \"function\" === typeof g && Fg(b, d, g, a);\n e.updater = Jg;\n  $b.\text{stateNode} = e;\n$ 

e. reactInternalFiber = b;\n  $Ng(b, d, a, c)$ ;\n b = gi(null, b, d, !0, f, c);\n } else b.tag = 0, R(null, b, e, c), b = b.child;\n\n return b;\n\n case 16:\n a: {\n e = b.elementType;\n null !== a && (a.alternate = null, b.alternate = null, b.effectTag  $|= 2$ ; $\in$  a = b.pendingProps; $\in$  ob(e); $\in$  if (1 !== e. status) throw e. result;\n e = e. result;\n b.type = e;\n f = b.tag =  $X$ j(e);\n a = ig(e, a);\n\n switch (f) {\n

case 0:\n b = di(null, b, e, a, c);\n break a;\n\n case 1:\n b = fi(null, b, e, a, c);\n break a;\n\n case 11:\n b = Zh(null, b, e, a, c);\n break a;\n\n case 14:\n b = ai(null, b, e, ig(e.type, a), d, c);\n break a;\n }\n\n throw Error(u(306, e, \"\"));\n }\n\n return b;\n\n case 0:\n return d = b.type, e = b.pendingProps,

e = b.elementType === d ? e : ig(d, e), di(a, b, d, e, c);\n\n case 1:\n return d = b.type, e = b.pendingProps, e = b.elementType === d ? e : ig(d, e), fi(a, b, d, e, c);\n\n case 3:\n hi(b);\n d = b.updateQueue;\n if (null  $== a || null == d)$  throw Error(u(282));\n d = b.pendingProps;\n e = b.memoizedState;\n e = null !== e ? e.element : null;\n vg(a, b);\n zg(b, d, null, c);\n d = b.memoizedState.element;\n if (d === e) Xh(), b =  $h(a, b, c)$ ;else  $\{\n\ln \text{if } (e = b.\text{stateNode}.\text{updateNode}.\text{DataNode}.\text{containerInfo}.\text{firstChild}), \nOh = b, e = Qh = d\}$  $!0$ ;\n if (e) for (c = Yg(b, null, d, c), b.child = c; c;)  $\{\ln$  c.effectTag = c.effectTag & -3 | 1024, c = c.sibling;\n } else R(a, b, d, c), Xh();\n b = b.child;\n }\n return b;\n\n case 5:\n return fh(b), null  $== a & & Uh(b), d = b.\text{type}, e = b.\text{pendingProps}, f = null != a ? a.\text{memoizedProps : null}, g = e.\text{children}, Gd(d, e)?$  $g =$ 

null : null !== f && Gd(d, f) && (b.effectTag  $= 16$ ), ei(a, b), b.mode & 4 && 1 !== c && e.hidden ?  $(b)$ .expirationTime = b.childExpirationTime = 1, b = null) :  $(R(a, b, g, c), b = b$ .child), b;\n\n case 6:\n return null === a && Uh(b), null;\n\n case 13:\n return ji(a, b, c);\n\n case 4:\n return dh(b, b.stateNode.containerInfo), d = b.pendingProps, null === a ? b.child = Xg(b, null, d, c) : R(a, b, d, c), b.child;\n\n case 11:\n return d = b.type, e = b.pendingProps, e = b.elementType === d ? e : ig(d, e), Zh(a, b, d, e, c);\n\n case 7:\n return R(a, b, b.pendingProps, c), b.child;\n\n case 8:\n return R(a, b, b.pendingProps.children, c), b.child;\n\n case 12:\n return R(a, b, b.pendingProps.children, c), b.child;\n\n case 10:\n a: {\n d = b.type. context;\n e = b.pendingProps;\n g = b.memoizedProps;\n f = e.value;\n var h = b.type.\_context;\n  $I(ig, h_{currentValue});\n \hbar_{currentValue}$  $= f$ ;\n if (null !== g) if (h = g.value, f = \$e(h, f) ? 0 : (\"function\" === typeof d.\_calculateChangedBits ?

d. calculateChangedBits(h, f) : 1073741823) | 0, 0 === f) {\n if (g.children === e.children && !K.current) {\n  $b = $h(a, b, c);$  break a;\n  $\{\nabla h\}$  else for (h = b.child, null !== h && (h.return = b); null !== h;)  ${\n \infty \atop \lambda}$  if (null  $!= k$ )  ${\n \infty \atop \lambda}$  g = h.child;\n\n for (var l = k.firstContext; null  $!=$  = l;)  $\{\n\}$  if (l.context === d && 0 !== (l.observedBits & f))  $\{\n\}$  1 === h.tag  $&\&$  (l = wg(c, null), l.tag = 2, xg(h, l));\n h.expirationTime < c & & (h.expirationTime = c);\n l = h.alternate;\n null !== l & & l.expirationTime < c & & (l.expirationTime = c);\n pg(h.return, c);\n

k.expirationTime < c & & (k.expirationTime = c);\n break;\n  $\ln\ln$  $l = l.next; \n\in \{\text{in} \mid l = l.next; \in \mathbb{R} \}$  else g = 10 === h.tag ? h.type === b.type ? null : h.child : h.child;\n\n if (null  $! == g$ ) g.return = h;else for  $(g = h$ ; null  $! == g$ ;)  $\{\n \text{if } (g == b) \} \in g = null; \n \text{if } (g == b) \}$  $\ln \ln$  h = g.sibling;\n\n if (null !== h) {\n h.return = g.return;\n g = h;\n

break;\n  $\ln \log = g$ .return;\n  $\ln h = g$ ;\n  $\ln R(a, b, e. children, c)$ ;\n b = b.child;\n  $\ln$  return b;\n\n case 9:\n return e = b.type, f = b.pendingProps, d = f.children, qg(b, c), e = sg(e, f.unstable\_observedBits),  $d = d(e)$ , b.effectTag  $= 1$ , R(a, b, d, c), b.child;\n\n case 14:\n return e = b.type,  $f = ig(e, b, pending Props), f = ig(e, type, f), ai(a, b, e, f, d, c); \n|\eta| \text{ case } 15; \n| \text{ return } ci(a, b, b. type,$ b.pendingProps, d, c); $\ln \alpha$  case 17: $\ln$  return d = b.type, e

 $=$  b.pendingProps, e = b.elementType === d ? e : ig(d, e), null !== a && (a.alternate = null, b.alternate = null, b.effectTag  $= 2$ ), b.tag = 1, L(d) ? (a = !0, Gf(b)) : a = !1, qg(b, c), Lg(b, d, e), Ng(b, d, e, c), gi(null, b, d, !0, a, c);\n\n case 19:\n return mi(a, b, c);\n }\n\n throw Error(u(156, b.tag));\n};\n\nvar Uj = null,\n Li = null;\n\nfunction Yj(a) {\n if (\"undefined\" === typeof REACT\_DEVTOOLS\_GLOBAL\_HOOK\_\_) return !1;\n var b = \_\_REACT\_DEVTOOLS\_GLOBAL\_HOOK\_\_;\n if (b.isDisabled || !b.supportsFiber) return !0;\n\n try {\n var c = b.inject(a);\n\n Uj = function Uj(a) {\n try {\n b.onCommitFiberRoot(c, a, void 0, 64 === (a.current.effectTag & 64));\n } catch (e)  $\{\n\ln \}$ ;\n\n Li = function Li(a)  $\{\n\ln \text{ try } \n\ln \}$ b.onCommitFiberUnmount(c, a);\n } catch (e)  $\{\n$  } catch (d)  ${\n\}\n$  return  $[0;\n] \in Zj(a, b, c, d)$ d)  ${\nightharpoonup$  this.tag = a; \n this.key = c; \n this.sibling = this.child = this.return = this.stateNode

 $=$  this.type  $=$  this.elementType  $=$  null;\n this.index  $= 0$ ;\n this.ref  $=$  null;\n this.pendingProps  $=$  b;\n this.dependencies = this.memoizedState = this.updateQueue = this.memoizedProps = null;\n this.mode = d;\n this.effectTag = 0;\n this.lastEffect = this.firstEffect = this.nextEffect = null;\n this.childExpirationTime = this.expirationTime = 0;\n this.alternate = null;\n}\n\nfunction Sh(a, b, c, d) {\n return new Zj(a, b, c, d);\n}\n\nfunction bi(a) {\n a = a.prototype;\n return !(!a || !a.isReactComponent);\n}\n\nfunction Xj(a) {\n if  $(\text{``function''} == \text{typeof a})$  return bi(a) ? 1 : 0;\n\n if (void 0 !== a && null !== a) {\n a = a.\$\$typeof;\n if (a  $=$  gb) return 11;\n if (a === jb) return 14;\n }\n\n return 2;\n}\n\nfunction Sg(a, b) {\n var c = a.alternate;\n null  $== c$  ? (c = Sh(a.tag, b, a.key, a.mode), c.elementType = a.elementType, c.type = a.type, c.stateNode = a.stateNode, c.alternate = a, a.alternate = c) : (c.pendingProps = b, c.effectTag = 0,

c.nextEffect = null, c.firstEffect = null, c.lastEffect = null);\n c.childExpirationTime = a.childExpirationTime;\n c.expirationTime = a.expirationTime; $n$  c.child = a.child; $n$  c.memoizedProps = a.memoizedProps; $n$ c.memoizedState = a.memoizedState; $\ln$  c.updateQueue = a.updateQueue; $\ln b =$  a.dependencies; $\ln c$ .dependencies  $=$  null  $==$  b ? null :  $\{n$  expirationTime: b.expirationTime, $n$  firstContext: b.firstContext, $n$  responders: b.responders $\n$ ;\n c.sibling = a.sibling;\n c.index = a.index;\n c.ref = a.ref;\n return c;\n}\n $\infty$ (a, b, c, d, e, f)  $\{\n\$  var  $g = 2;\n\$  d = a; $\n\$  if ( $\text{Traction}\$  == typeof a) bi(a) && (g = 1);else if ( $\text{Tr}(\text{tring}\)'$  == typeof a) g = 5;else a: switch (a)  $\{\n\quad \text{case } ab:\n$  return Wg(c.children, e, f, b); $\ln \max$  case fb: $\ln \max$  g = 8; $\ln$  e = 7; $\ln$ break;\n\n case bb:\n g = 8;\n e |= 1;\n break;\n\n case cb:\n return a = Sh(12, c, b, e | 8), a.elementType = cb, a.type = cb, a.expirationTime = f, a; $\ln \ln$ 

case hb:\n return a = Sh(13, c, b, e), a.type = hb, a.elementType = hb, a.expirationTime = f, a;\n\n case ib:\n return a = Sh(19, c, b, e), a.elementType = ib, a.expirationTime = f, a;\n\n default:\n if (\"object\" === typeof a && null !== a) switch (a.\$\$typeof)  $\ln$  case db:\n g = 10;\n break a;\n\n case eb:\n g = 9;\n break a;\n\n case gb:\n g = 11;\n break a;\n\n case jb:\n g = 14;\n break a;\n\n case kb:\n g = 16;\n d = null;\n break a;\n\n case lb:\n g = 22;\n break a;\n  $\ln$  throw Error(u(130, null == a ? a : typeof a, \"\"));\n  $\ln b = Sh(g, c, b, e)$ ;\n b.elementType = a;\n b.type  $= d$ ;\n b.expirationTime  $= f$ ;\n return b;\n}\n\nfunction Wg(a, b, c, d) {\n a = Sh(7, a, d, b);\n a.expirationTime = c;\n return a;\n}\n\nfunction Tg(a, b, c) {\n a = Sh(6, a, null, b);\n a.expirationTime  $= c$ ;\n return a;\n}\n\nfunction Vg(a, b, c) {\n b = Sh(4, null !== a.children ? a.children : [], a.key, b);\n b.expirationTime = c;\n b.stateNode = {\n containerInfo: a.containerInfo,\n pendingChildren: null,\n implementation: a.implementation\n };\n return b;\n}\n\nfunction ak(a, b, c) {\n this.tag = b;\n this.current = null;\n this.containerInfo = a;\n this.pingCache = this.pendingChildren = null;\n this.finishedExpirationTime = 0;\n this.finishedWork = null;\n this.timeoutHandle = -1;\n this.pendingContext = this.context = null;\n this.hydrate = c;\n this.callbackNode = null;\n this.callbackPriority = 90;\n this.lastExpiredTime = this.lastPingedTime =  $this.next Known PendingLevel = this last SuspendedTime = this.first SuspendedTime = this.firstS.$ 0;\n \\n\nfunction Aj(a, b) {\n var c = a.firstSuspendedTime;\n a = a.lastSuspendedTime;\n return 0 !== c && c >= b & & a  $\langle \alpha \rangle = b$ ;\n\nfunction xi(a, b) {\n var c = a.firstSuspendedTime,\n d = a.lastSuspendedTime;\n  $c < b$  && (a.firstSuspendedTime = b);\n if (d > b || 0 == c) a.lastSuspendedTime = b;\n b  $\lt$  = a.lastPingedTime && (a.lastPingedTime = 0);\n b <= a.lastExpiredTime && (a.lastExpiredTime = 0);\n}\n\nfunction yi(a, b) {\n b > a.firstPendingTime && (a.firstPendingTime = b);\n var c = a.firstSuspendedTime;\n 0 !== c && (b >= c ? a.firstSuspendedTime = a.lastSuspendedTime = a.nextKnownPendingLevel = 0 : b >= a.lastSuspendedTime && (a.lastSuspendedTime =  $b + 1$ ),  $b > a$ .nextKnownPendingLevel && (a.nextKnownPendingLevel =

b));\n}\n\nfunction Cj(a, b) {\n var c = a.lastExpiredTime;\n if (0 === c  $|| c > b$ ) a.lastExpiredTime = b;\n}\n\nfunction bk(a, b, c, d) {\n var e = b.current,\n  $f = Gg()$ ,\n g = Dg.suspense;\n  $f = Hg(f, e, g)$ ;\n\n a: if (c)  $\{\n\quad c = c$ . reactInternalFiber;\n\n b:  $\{\n\$  if (dc(c)  $! == c || 1 != c.tag$ ) throw Error(u(170));\n var h = c;\n\n do {\n switch (h.tag) {\n case 3:\n h = h.stateNode.context;\n break b;\n\n case 1:\n if (L(h.type))  $\{\n\$  h = h.stateNode. reactInternalMemoizedMergedChildContext;\n break b;\n  $\ln\ln$  }\n\n h = h.return;\n } while (null !== h);\n\n throw Error(u(171));\n }\n\n if (1 == c.tag) {\n var k = c.type;\n\n

if (L(k))  $\n\alpha$  c = Ff(c, k, h);\n break a;\n  $\ln \alpha$  = h;\n } else c = Af;\n\n null === b.context ?

b.context = c : b.pendingContext = c;\n b = wg(f, g);\n b.payload = {\n element: a\n };\n d = void 0 === d ? null : d;\n null !== d && (b.callback = d);\n xg(e, b);\n Ig(e, f);\n return f;\n}\n\nfunction ck(a) {\n a = a.current;\n if (!a.child) return null;\n\n switch (a.child.tag)  ${\n \ case 5:\n \ }$  return a.child.stateNode;\n\n default:\n return a.child.stateNode;\n }\n}\n\nfunction dk(a, b) {\n a = a.memoizedState;\n null !== a && null !== a.dehydrated && a.retryTime < b && (a.retryTime

 $= b$ ;\n}\n\nfunction ek(a, b) {\n dk(a, b);\n (a = a.alternate) && dk(a, b);\n}\n\nfunction fk(a, b, c) {\n c = null != c && !0 === c.hydrate;\n var d = new ak(a, b, c),\n e = Sh(3, null, null,  $2 == b$  ? 7 : 1 == b ? 3 : 0);\n d.current = e;\n e.stateNode = d;\n ug(e);\n a[Od] = d.current;\n c && 0 !== b && Jc(a, 9 == a.nodeType ? a : a.ownerDocument);\n this.\_internalRoot = d;\n}\n\nfk.prototype.render = function (a) {\n bk(a, this.\_internalRoot, null, null);\n\nfk.prototype.unmount = function () {\n var a = this. internalRoot,\n b = a.containerInfo;\n bk(null, a, null, function ()  $\n\alpha = \nu!\,\n}$ ;\n };\n };\n };\n };\n {\n function gk(a) {\n return !(!a || 1 !== a.nodeType && 9 !== a.nodeType && 11 !== a.nodeType && (8 !== a.nodeType  $\|\cdot\|$  react-mount-point-unstable  $\| \cdot \|$  !== a.nodeValue));\n}\n\nfunction hk(a, b) {\n b || (b = a ? 9 = = a.nodeType ? a.documentElement : a.firstChild : null,  $b =$ !(!b || 1 !== b.nodeType || !b.hasAttribute(\"data-reactroot\")));\n

if (!b) for (var c; c = a.lastChild;)  $\n \alpha$ .removeChild(c);\n  $\n \alpha$  return new fk(a, 0, b ?  $\n \alpha$  hydrate:  $\n 10\n \alpha$  : void 0);\n}\n\nfunction ik(a, b, c, d, e) {\n var f = c.\_reactRootContainer;\n\n if (f) {\n var g = f.\_internalRoot;\n\n if  $(\text{``function''} == \text{typeof } \{\n \text{var } h = e; \n \text{var } e = \text{function } e) \{\n \text{var } a = ck(g); \n \text{h.call(a)}; \n \}$  $\ln \hbar$  bk(b, g, a, e);\n } else {\n f = c. reactRootContainer = hk(c, d);\n g = f. internalRoot;\n\n if  $(\text{``function''} == \text{typeof } \{\n \text{ a } = e;\n \text{ a } = e;\n \text{ a } = e;\n \text{ a } = e$  {\n var a = ck(g);\n k.call(a);\n };\n  $\ln \ln N$ j(function ()  $\ln \frac{b}{b}$ , g, a, e);\n });\n }\n\n return ck(g);\n}\n\nfunction jk(a, b, c) {\n var d = 3 < arguments.length && void  $0 \neq$  arguments[3] ? arguments[3] : null;\n return  $\{\n\$  \$\$typeof: \$a,\n key: null == d ? null :  $\|\cdot\| + d$ , children: a, n containerInfo: b, n implementation: c\n };\n  $\|\cdot\|$ \nwc = function wc(a)  ${\n \in \{13 == a.tag\}} {\n \quad \text{var } b = hg(Gg(), 150, 100};\n \quad \text{var } \n};\n \quad \text{var } \n}$ ;\n {\n }\n};\n\nxc = function xc(a)  ${\n \in \{13 == a.tag\}}$ 13 === a.tag && (Ig(a, 3), ek(a, 3));\n};\n\nyc = function yc(a) {\n if (13 === a.tag) {\n var b = Gg();\n b = Hg(b, a, null);\n Ig(a, b);\n ek(a, b);\n  $\ln$ ;\n\nza = function za(a, b, c) {\n switch (b) {\n case \"input\":\n  $Cb(a, c)$ ;\n b = c.name;\n\n if (\"radio\" === c.type && null != b) {\n for (c = a; c.parentNode;) {\n c  $= c.parentNode;\n$   $\ln$  c = c.querySelectorAll(\"input[name=\" + JSON.stringify(\"\" + b) + '][type=\"radio\"]');\n\n for  $(b = 0; b < c.length; b++)$  {\n var d = c[b];\n\n if (d !== a && d.form === a.form) {\n var e = Qd(d);\n if (!e) throw Error(u(90));\n yb(d);\n Cb(d, e);\n }\n  $\ln$  }\n break;\n\n case \"textarea\":\n Kb(a, c);\n break;\n\n case \"select\":\n

 $b = c$ .value, null != b && Hb(a, !!c.multiple, b, !1);\n  $\ln$ ;\n\nFa = Mj;\n\nGa = function Ga(a, b, c, d, e) {\n var  $f = W;\n|_W = 4;\n|_W$  try  $\{\n|_W = f(w;\n|_W = f, W == V & g(g);\n|_W = 0\}$ }\n};\n\nHa = function Ha() {\n (W & (1 | fj | gj)) === V && (Lj(), Dj());\n};\n\nIa = function Ia(a, b) {\n var c = W;\n W  $= 2$ ;\n\n try {\n return a(b);\n } finally {\n W = c, W = = V && gg();\n }\n};\n\nfunction kk(a, b) {\n var c = 2 < arguments.length && void 0 !== arguments[2] ? arguments[2] : null;\n if (!gk(b)) throw Error(u(200));\n return jk(a, b, null, c);\n}\n\nvar lk = {\n Events: [Nc, Pd, Qd, xa, ta, Xd, function (a) {\n jc(a, Wd);\n }, Da, Ea, id, mc, Dj, {\n current: !1\n }]\n};\n\n(function (a) {\n var b = a.findFiberByHostInstance;\n return Yj(n({}, a, {\n overrideHookState: null,\n overrideProps: null,\n setSuspenseHandler: null,\n scheduleUpdate: null,\n currentDispatcherRef: Wa.ReactCurrentDispatcher,\n

findHostInstanceByFiber: function findHostInstanceByFiber(a)  $\{\n\$  a = hc(a);\n return null === a ? null : a.stateNode;\n },\n findFiberByHostInstance: function findFiberByHostInstance(a)  $\{\n\}$  return b ? b(a) : null;\n },\n findHostInstancesForRefresh: null,\n scheduleRefresh: null,\n scheduleRoot: null,\n

setRefreshHandler: null,\n getCurrentFiber: null\n }));\n})({\n findFiberByHostInstance: tc,\n bundleType: 0,\n version: \"16.14.0\",\n rendererPackageName: \"react-

 $dom\{\text{h}\}\$ ;\n\nexports. SECRET\_INTERNALS\_DO\_NOT\_USE\_OR\_YOU\_WILL\_BE\_FIRED = lk;\nexports.createPortal = kk;\n\nexports.findDOMNode = function (a)  $\n$  if (null == a) return null;\n if (1 === a.nodeType) return a;\n var b = a. reactInternalFiber;\n\n if (void  $0 == = b$ ) {\n if (\"function\" === typeof a.render) throw Error(u(188));\n throw Error(u(268, Object.keys(a)));\n  $\ln a = hc(b)$ ;\n a = null === a ? null : a.stateNode; $\n \cdot \cdot \cdot \cdot \cdot \cdot$ ;\n\nexports.flushSync

= function (a, b)  $\ln$  if ((W & (fj | gj)) !== V) throw Error(u(187));\n var c = W;\n W |= 1;\n\n try {\n return cg(99, a.bind(null, b));\n } finally {\n W = c, gg();\n }\n};\n\nexports.hydrate = function (a, b, c) {\n if (!gk(b)) throw Error(u(200));\n return ik(null, a, b, !0, c);\n};\n\nexports.render = function (a, b, c) {\n if (!gk(b)) throw Error(u(200));\n return ik(null, a, b, !1, c);\n};\n\nexports.unmountComponentAtNode = function (a) {\n if (!gk(a)) throw Error(u(40));\n return a.\_reactRootContainer ? (Nj(function ()  $\n\$ n ik(null, null, a, !1, function ()  $\n\$ a. reactRootContainer = null;\n a[Od] = null;\n });\n }), !0) : !1;\n};\n\nexports.unstable batchedUpdates = Mj;\n\nexports.unstable\_createPortal = function (a, b) {\n return kk(a, b, 2 < arguments.length && void 0 !==  $arguments[2]$  ? arguments[2] : null);\n};\n\nexports.unstable\_renderSubtreeIntoContainer = function (a, b, c, d) {\n if  $(!gk(c))$  throw Error(u(200));\n if (null

 $=$  a  $\parallel$  void 0  $==$  a. reactInternalFiber) throw Error(u(38));\n return ik(a, b, c, !1, d);\n\;\n\nexports.version =  $\T16.14.0\$ ";","'use strict';\n\nif (process.env.NODE\_ENV === 'production') {\n module.exports = require('./cjs/scheduler.production.min.js');\n } else  $\{\n$  module.exports =

require('./cjs/scheduler.development.js');\n}","/\*\* @license React v0.19.1\n \* scheduler.production.min.js\n \*\n \* Copyright (c) Facebook, Inc. and its affiliates. $\ln \pi$  This source code is licensed under the MIT license found in the $\ln$  \* LICENSE file in the root directory of this source tree. $\ln \pi$  and  $\ln \pi f$ , g, h, k, l; $\ln \pi f$  $(\text{vunderline}) = \text{typeof window } |\text{function}\text{ } != \text{typeof MessageChannel} \$  var p = null,\n q = null,\n t = function t() {\n if (null !== p) try {\n var a = exports.unstable now();\n p(!0, a);\n p = null;\n } catch (b) {\n throw setTimeout(t, 0), b;\n }\n },\n u = Date.now();\n\n exports.unstable\_now = function ()  ${\n\mu \in \mathbb{N} \setminus \mathbb{N} \setminus f = \text{function } f(a) {\n\mu \coloneqq p ? setTimeout(f, 0, a) : (p = a,$ setTimeout(t, 0));\n };\n\n g = function g(a, b) {\n q = setTimeout(a, b);\n };\n\n h = function h() {\n clearTimeout(q);\n };\n\n k = function k() {\n return !1;\n };\n\n 1 = exports.unstable\_forceFrameRate = function ()  $\{\}\$  else  $\{\nvert x = w \rangle$  indow.performance,  $x = w \rangle$  x = window.Date,  $\| y = w \rangle$  y = window.setTimeout,  $\| z = w \rangle$ window.clearTimeout;\n\n if (\"undefined\" !== typeof console) {\n var A = window.cancelAnimationFrame;\n \"function\" !== typeof window.requestAnimationFrame && console.error(\"This browser doesn't support requestAnimationFrame. Make sure that you load a polyfill in older browsers. https://fb.me/react-polyfills\");\n \"function\" !== typeof A && console.error(\"This browser doesn't support cancelAnimationFrame. Make sure that you load a polyfill in older browsers. https://fb.me/react-polyfills\");\n }\n\n if (\"object\"  $==$  typeof w && \"function\"  $==$  typeof w.now) exports.unstable\_now = function () {\n return w.now();\n };else {\n var B = x.now();\n\n exports.unstable\_now = function () {\n return x.now() - B;\n };\n }\n var C  $=$  !1,\n D = null,\n E = -1,\n F = 5,\n G = 0;\n\n k = function k() {\n return exports.unstable\_now() >= G;\n };\n\n l = function l() {};\n\n exports.unstable\_forceFrameRate = function (a) {\n 0 > a || 125 < a ? console.error(\"forceFrameRate takes a positive int between 0 and 125, forcing framerates higher than 125 fps is not unsupported\") :  $F = 0 < a$  ? Math.floor(1E3 / a) : 5;\n };\n\n var H = new MessageChannel(),\n I = H.port2;\n\n H.port1.onmessage = function ()  $\n\alpha = 0$   $\alpha = a = exports.unstable_new();\n\quad G = a + F;\n\$ try  ${\nightharpoonup}$  D(!0, a) ? I.postMessage(null) : (C = !1, D = null); ${\nightharpoonup}$  catch (b)  ${\nightharpoonup}$  throw I.postMessage(null), b;\n  $\vert \$  else C = !1;\n  $\vert \$ ;\n\n

 $_f =$  function  $_f(a)$  {\n D = a;\n C || (C = !0, I.postMessage(null));\n };\n\n g = function g(a, b) {\n E = y(function ()  $\{n \ a(exports.unstable_new());\n }$ , b);\n };\n\n h = function h()  $\{n \ z(E);n \ E = -1;\n$  $\cdot$ ;\n}\n\nfunction J(a, b) {\n var c = a.length;\n a.push(b);\n\n a: for (;;) {\n var d = c - 1 >>> 1,\n e = a[d];\n if (void  $0 := e \& 0 < K(e, b)$ ) a[d] = b, a[c] = e, c = d;else break a;\n  $\ln \ln$ nfunction L(a)  $\ln a = a[0]$ ;\n return void  $0 === a$  ? null : a;\n }\n\nfunction M(a) {\n var b = a[0];\n\n if (void 0 !== b) {\n var c = a.pop();\n\n if (c !== b)  ${\n a[0] = c;\n n : for (var d = 0, e = a.length; d < e;\n n : max m = 2 * (d + 1) - 1,\n n = 1}$  $a[m],\$   $v = m + 1,$   $r = a[v];\$  if (void  $0 := n \& 0 > K(n, c)$ ) void  $0 := r \& 0 > K(r, n)$  ?  $(a[d] = r, a[v] = c, d = v)$ ;  $(a[d] = n, a[m] = c, d = m)$ ;else if  $(void 0 != r \& 0 > K(r, c))$  a $[d] = r, a[v] = c, d = m$ v;else

break a;\n  $\ln \mathrm{b}$ ,\n return b;\n }\n\n return null;\n}\n\nfunction K(a, b) {\n var c = a.sortIndex b.sortIndex;\n return 0 !== c ? c : a.id - b.id;\n}\n\nvar N = [],\n  $O = [$ }\n  $P = 1,\n Q = null,\n R = 3,\n S =$ 

!1,\n  $T = !1$ ,\n  $U = !1$ ;\n\nfunction V(a) {\n for (var b = L(O); null !== b;) {\n if (null === b.callback) M(O);else if (b.startTime  $\langle a \rangle$  M(O), b.sortIndex = b.expirationTime, J(N, b);else break;\n b = L(O);\n  $\ln\ln\left(\frac{N}{\n 1}\right) = 1$ ;\n  $V(a)$ ;\n if (!T) if (null !== L(N)) T = !0, \_f(X);else {\n var b = L(O);\n null  $!=$  b && g(W, b.startTime - a);\n  $\ln{\infty}$   $X(a, b)$  {\n T = !1;\n U && (U = !1, h());\n S = !0;\n var c = R;\n\n try {\n V(b);\n\n for  $(Q = L(N);$  null  $! == Q \&& (!(Q) \&& (!(Q) \&& (R);$   $| a \&& (R);$   $| b \cap b \in R;$ Q.callback; $\ln \inf (null := d)$   $\ln$  Q.callback = null; $\ln$  R = Q.priorityLevel; $\ln$  var e =  $d(O. expinationTime \le b);$   $h = exports.unstable now();$  n

 $\Upsilon$ "function\" === typeof e ? Q.callback = e : Q === L(N) && M(N);\n V(b);\n } else M(N);\n\n Q = L(N);\n }\n\n if (null !== Q) var m = !0;else {\n var n = L(O);\n null !== n && g(W, n.startTime - b);\n  $m = 11$ ;\n  $\in$  return m;\n  $\{ \n Q = null, R = c, S = 11$ ;\n  $\| \n$ nfunction  $Y(a) {\n s \times a}$ case 1:\n return -1;\n\n case 2:\n return 250;\n\n case 5:\n return 1073741823;\n\n case 4:\n return 1E4;\n\n default:\n return 5E3;\n }\n}\n\nvar Z = 1;\nexports.unstable\_IdlePriority = 5;\nexports.unstable\_ImmediatePriority = 1;\nexports.unstable\_LowPriority = 4;\nexports.unstable\_NormalPriority  $= 3$ ;\nexports.unstable\_Profiling = null;\nexports.unstable\_UserBlockingPriority = 2;\n\nexports.unstable\_cancelCallback = function (a)  $\ln$  a.callback =

null;\n};\n\nexports.unstable\_continueExecution = function () {\n T || S || (T = !0,

 $_f(X)\;;\n\in\$ 

 $=$  function ()  $\ln$  return R;\n};\n\nexports.unstable\_getFirstCallbackNode = function ()  $\ln$  return

L(N);\n};\n\nexports.unstable\_next = function (a) {\n switch (R) {\n case 1:\n case 2:\n case 3:\n var b = 3;\n break;\n\n default:\n b = R;\n }\n\n var c = R;\n R = b;\n\n try {\n return a();\n } finally {\n R = c;\n  $\ln$ };\n\nexports.unstable\_pauseExecution = function () { };\n\nexports.unstable\_requestPaint =

 $Z$ ;\n\nexports.unstable\_runWithPriority = function (a, b) {\n switch (a) {\n case 1:\n case 2:\n case 3:\n case 4:\n case 5:\n break;\n\n default:\n a = 3;\n }\n\n var c = R;\n R = a;\n\n try {\n return b();\n } finally  ${\n R = c;\n \n}\n;\n\in\mathbb{S}$ , unstable scheduleCallback = function (a, b, c)  ${\n$  var d =

exports.unstable\_now();\n\n if (\"object\" === typeof c && null !== c) {\n var e = c.delay;\n e = \"number\" === typeof e &&  $0 < e$  ?  $d + e$  :  $d\theta$   $\in$   $\mathbb{R}$  c =  $\mathbb{R}$  number $\mathbb{R}$  === typeof c.timeout

? c.timeout :  $Y(a)$ ;\n } else c =  $Y(a)$ , e = d;\n\n c = e + c;\n a = {\n id: P++,\n callback: b,\n priorityLevel: a,\n startTime: e,\n expirationTime: c,\n sortIndex: -1\n };\n e > d ? (a.sortIndex = e, J(O, a), null === L(N)  $&\&\&\ a = = L(O) \&\&\ (U ? h() : U = !0, g(W, e - d))) : (a.sorthedx = c, J(N, a), T \parallel S \parallel (T = !0, f(X)))\,; \text{ return }$ a;\n};\n\nexports.unstable\_shouldYield = function () {\n var a = exports.unstable\_now();\n V(a);\n var b = L(N);\n return b !== Q && null !== Q && null !== b && null !== b.callback && b.startTime <= a && b.expirationTime < Q.expirationTime  $\| k(\cdot)\|$ ;\n\nexports.unstable\_wrapCallback = function (a)  $\{\n$  var b = R;\n return function ()  $\{\n$ var c = R;\n R = b;\n\n try {\n return a.apply(this, arguments);\n } finally {\n R = c;\n }\n  $\{\cdot\}\$ ;\n $\}$ ;","/\*\*\n \* Copyright (c) 2013-present, Facebook, Inc.\n \*\n \* This source code is licensed under the MIT license found in the\n \* LICENSE file in the root directory

of this source tree.\n \*/\n'use strict';\n\nvar ReactPropTypesSecret =

require('./lib/ReactPropTypesSecret');\n\nfunction emptyFunction() {}\n\nfunction emptyFunctionWithReset()  ${\hbox{N}$  nemptyFunctionWithReset.resetWarningCache = emptyFunction;\n\nmodule.exports = function ()  ${\n$  function shim(props, propName, componentName, location, propFullName, secret)  $\{\n\$  if (secret === ReactPropTypesSecret)  ${\n \mu / \iota}$  is still safe when called from React. ${\n \mu \iota}$  return; ${\n \mu}$   ${\n \nu}$  var err = new

Error('Calling PropTypes validators directly is not supported by the `prop-types` package. ' + 'Use

PropTypes.checkPropTypes() to call them. ' + 'Read more at http://fb.me/use-check-prop-types');\n err.name = 'Invariant Violation';\n throw err;\n  $\ln$ ;\n shim.isRequired = shim;\n\n function getShim() {\n return

shim; $\ln |\n\ln \frac{\ln \pi}{\ln \ln \pi}$  // Important! $\ln \frac{\pi}{\ln \pi}$  Keep this list in sync with production version in

`./factoryWithTypeCheckers.js`.\n\n var ReactPropTypes = {\n array: shim.\n

bigint: shim,\n bool: shim,\n func: shim,\n number: shim,\n object: shim,\n string: shim,\n symbol: shim,\n any: shim,\n arrayOf: getShim,\n element: shim,\n elementType: shim,\n instanceOf: getShim,\n node: shim,\n objectOf: getShim,\n oneOf: getShim,\n oneOfType: getShim,\n shape: getShim,\n exact:

getShim,\n checkPropTypes: emptyFunctionWithReset,\n resetWarningCache: emptyFunction\n };\n ReactPropTypes.PropTypes = ReactPropTypes;\n return ReactPropTypes;\n};","/\*\*\n \* Copyright (c) 2013-present, Facebook, Inc.\n \*\n \* This source code is licensed under the MIT license found in the\n \* LICENSE file in the root directory of this source tree.\n \*/\n'use strict';\n\nvar ReactPropTypesSecret = 'SECRET\_DO\_NOT\_PASS\_THIS\_OR\_YOU\_WILL\_BE\_FIRED';\nmodule.exports = ReactPropTypesSecret;","/\*\* @license React v16.13.1\n \* react-is.production.min.js\n \*\n \* Copyright (c) Facebook, Inc. and its affiliates. $\ln * \ln *$  This source code is licensed under the MIT license found in the $\ln *$  LICENSE file in the root directory of this source tree. $\ln *$  $\ln$ use strict';\n\nvar b = \"function\" === typeof Symbol && Symbol.for,\n c = b ? Symbol.for(\"react.element\") : 60103,\n d = b ? Symbol.for(\"react.portal\") : 60106,\n e = b ? Symbol.for(\"react.fragment\") : 60107,\n f = b ? Symbol.for(\"react.strict\_mode\") : 60108,\n g = b ? Symbol.for(\"react.profiler\") : 60114,\n h = b ? Symbol.for(\"react.provider\") : 60109,\n k = b ? Symbol.for(\"react.context\") : 60110,\n l = b ? Symbol.for(\"react.async\_mode\") : 60111,\n m = b ? Symbol.for(\"react.concurrent\_mode\") : 60111,\n n = b ? Symbol.for(\"react.forward\_ref\") :  $60112\lambda$  p = b ? Symbol.for(\"react.suspense\") :  $60113\lambda$  q = b ? Symbol.for(\"react.suspense\_list\") : 60120,\n r = b ? Symbol.for(\"react.memo\") : 60115,\n t = b ? Symbol.for(\"react.lazy\") :  $60116$ ,\n v = b ? Symbol.for(\"react.block\") :  $60121$ ,\n w = b ? Symbol.for(\"react.fundamental\") :  $60117\ln x = b$  ? Symbol.for(\"react.responder\") :  $60118\ln y = b$  ? Symbol.for(\"react.scope\") : 60119;\n\nfunction z(a) {\n if (\"object\" === typeof a && null !== a) {\n var u = a.\$\$typeof;\n\n switch (u) {\n case c:\n switch (a = a.type, a) {\n case l:\n case l:\n case m:\n case e:\n case g:\n case f:\n case p:\n return a;\n\n default:\n switch (a = a & & a.\$\$typeof, a) {\n case k:\n case n:\n case t:\n case r:\n case h:\n return a;\n\n default:\n return u;\n  $\|\n\|$   $\|\n\|$   $\|\n\|$  case d:\n return u;\n  $\|\n\|$ \n }\n }\n }\n\nfunction A(a) {\n return z(a) ===  $m;\n\hbar\neq\rho\$ .<br>m;\n\nexports.AsyncMode = l;\nexports.ConcurrentMode = m;\nexports.ContextConsumer = k;\nexports.ContextProvider = h;\nexports.Element = c;\nexports.ForwardRef = n;\nexports.Fragment  $= e$ ;\nexports.Lazy = t;\nexports.Memo = r;\nexports.Portal = d;\nexports.Profiler =  $g$ ;\nexports.StrictMode = f;\nexports.Suspense = p;\n\nexports.isAsyncMode = function (a)  $\{\n\$ n return A(a)  $\|$  z(a) === l;\n};\n\nexports.isConcurrentMode = A;\n\nexports.isContextConsumer = function (a)  $\ln$  return z(a) === k;\n};\n\nexports.isContextProvider = function (a) {\n return  $z(a) = = h$ ;\n};\n\nexports.isElement = function (a)  ${\nvert \nu \vert := \text{typeof a &\& null } := a &\& a.\$ \type of == c;\n};\n\mapsto \text{Before}(a)$  ${\n\$ r return z(a) == n; n};\n\nwhere z(a) == n; n; n\neq n; z(a) == n; n; n\neq n; z(a) == n; n; n\neq n; z(a) == n; n; z(a) == n; z(a) == n; n; z(a) == n; z(a) == n; z(a) == n; z(a) == n; z(a) == n; z(a) == n; z(a) == n; z(a) == n; z(a) == n; z(a) == n; z(a) == n; z(a) == n; z(a) == n; z(a) == n; z(a) == n; z(a) == n; z(a) == n; z(a) == n; z(a) == n; z(a) == n; z(a) == n; z(a) == n; z(a) == n; function (a)  $\ln$  return  $z(a) = = t\h \ln \max(1)$ ;  $\ln \max(1)$  === t;  $\ln \ln \max(2)$  === r;\n};\n\nexports.isPortal = function (a) {\n return z(a) === d;\n};\n\nexports.isProfiler = function (a) {\n return  $z(a) == g;\n\};\n\neq\n$ ;\n\nexports.isStrictMode = function (a)  $\{\n\$  return  $z(a) == f;\n\};\n\in\n$ nexports.isSuspense = function (a)  $\{\n\$  return  $z(a) == p;\n\}$ ;\n\nexports.isValidElementType = function (a) {\n return \"string\" === typeof a  $|| \$  "function\" === typeof a  $||$  a === e  $||$  a === m  $||$  a === g  $||$  a === f  $||$  a === p  $||$  a === q  $|| \vee$  object $\vee$  === typeof a && null !== a &&  $(a.$ \$\$typeof === t || a.\$\$typeof === r || a.\$\$typeof === h || a.\$\$typeof === k || a.\$\$typeof === n || a.\$\$typeof === w  $\|$  a.\$\$typeof === x  $\|$  a.\$\$typeof === y  $\|$  a.\$\$typeof === v);\n};\n\nexports.typeOf = z;","'use  $strict';\n\rho\to\epsilon\ld{efineProperty(exports,\n'\quad esModule\", {\n value: true\n}\;\n\rho\to\epsilon\ld{g2} = require('babel$ runtime/helpers/extends');\n\nvar extends3 = interopRequireDefault( extends2);\n\nvar keys = require('babelruntime/core-is/object/keys');\n\nvar keys2 = interopRequireDefault( keys);\n\nvar objectWithoutProperties2 = require('babel-runtime/helpers/objectWithoutProperties'); $\ln\|$  var objectWithoutProperties3 = \_interopRequireDefault(\_objectWithoutProperties2);\n\nvar \_getPrototypeOf = require('babel-runtime/corejs/object/get-prototype-of');\n\nvar  $getPrototypeOf2 =$  interopRequireDefault(  $getPrototypeOf)$ ;\n\nvar classCallCheck2 = require('babel-

runtime/helpers/classCallCheck');\n\nvar classCallCheck3 = interopRequireDefault( classCallCheck2);\n\nvar  $\text{createClass2} = \text{require('babel- runtime/helpers/createdClass');\n\n $\text{spaceClass3} = \text{request} + \text{updateClass3} + \text{updateClass3} + \text{indexClass3} + \text{indexClass3} + \$$ 

interopRequireDefault( $\c{c}$ createClass2);\n\nvar possibleConstructorReturn2 = require('babelruntime/helpers/possibleConstructorReturn');\n\nvar \_possibleConstructorReturn3 = \_interopRequireDefault(\_possibleConstructorReturn2);\n\nvar \_inherits2 = require('babelruntime/helpers/inherits');\n\nvar \_inherits3 = \_interopRequireDefault(\_inherits2);\n\nexports.getStyles = getStyles;\n\nvar \_simpleAssign = require('simple-assign');\n\nvar \_simpleAssign2 =  $_$ interopRequireDefault( $_$ simpleAssign);\n\nvar  $_react =$ require('react');\n\nvar  $_react2 =$ interopRequireDefault(\_react);\n\nvar \_propTypes = require('prop-types');\n\nvar \_propTypes2 = \_interopRequireDefault(\_propTypes);\n\nvar

 \_IconButton = require('../IconButton');\n\nvar \_IconButton2 = \_interopRequireDefault(\_IconButton);\n\nvar \_menu  $=$  require('../svg-icons/navigation/menu');\n\nvar menu2 = interopRequireDefault( menu);\n\nvar Paper = require('../Paper');\n\nvar \_Paper2 = \_interopRequireDefault(\_Paper);\n\nvar \_propTypes3 = require('../utils/propTypes');\n\nvar \_propTypes4 = \_interopRequireDefault(\_propTypes3);\n\nvar \_warning = require('warning');\n\nvar warning2 = interopRequireDefault( warning);\n\nfunction interopRequireDefault(obj)  ${\nvert \nvert \phi \otimes \& \nvert \leq \gamma \cdot \delta \}$ . esModule ? obj :  ${\nvert \phi \rangle}$ ;\n ${\nvert \phi \otimes \phi \rangle}$ ,\ntunction getStyles(props, context)  ${\nvert \phi \rangle}$  $_{\text{context}\$mu}$  ison Button Size = context.muiTheme,\n appBar = \_context\$muiTheme.appBar,\n iconButtonSize = context\$muiTheme.button.iconButtonSize,\n zIndex = context\$muiTheme.zIndex;\n var flatButtonSize =  $36$ ;\n var styles = {\n root: {\n position: 'relative',\n zIndex: zIndex.appBar,\n width: '100%',\n display: 'flex',\n

backgroundColor: appBar.color,\n paddingLeft: appBar.padding,\n paddingRight: appBar.padding\n },\n title: {\n whiteSpace: 'nowrap',\n overflow: 'hidden',\n textOverflow: 'ellipsis',\n margin: 0,\n paddingTop: 0,\n letterSpacing: 0,\n fontSize: 24,\n fontWeight: appBar.titleFontWeight,\n color:  $appBar.textColor\,\n\hat{1}\n\neq\n\begin{bmatrix}\n1 & 1 \\
1 & 1\n\end{bmatrix}\n\neq\n\begin{bmatrix}\n1 & 1 \\
1 & 1\n\end{bmatrix}\n\neq\n\begin{bmatrix}\n2 & 1 \\
1 & 1\n\end{bmatrix}\n\neq\n\begin{bmatrix}\n3 & 1 \\
2 & 1\n\end{bmatrix}\n\neq\n\begin{bmatrix}\n3 & 1 \\
1 & 1\n\end{bmatrix}\n\neq\n\begin{bmatrix}\n3 & 1 \\
1 & 1\n\end{bmatrix}\n\neq\n\begin{bmatrix}\n4 &$ boxFlex:  $1\ln$  flex: '1'\n },\n iconButtonStyle: {\n marginTop: (appBar.height - iconButtonSize) / 2,\n marginRight: 8,\n marginLeft:  $-16\$  },\n iconButtonIconStyle:  $\{\n\$  fill: appBar.textColor,\n color: appBar.textColor\n },\n flatButton: {\n color: appBar.textColor,\n marginTop: (iconButtonSize flatButtonSize) / 2 + 1\n }\n };\n return styles;\n}\n\nvar AppBar = function (\_Component) {\n (0, \_inherits3.default)(AppBar, \_Component);\n\n function

AppBar() {\n var \_ref;\n\n var \_temp, \_this, \_ret;\n\n (0, \_classCallCheck3.default)(this, AppBar);\n\n for  $\frac{\text{v} \cdot \text{v} - \text{v}}{\text{n}} = \text{arg} \cdot \text{length}, \text{args} = \text{Array} \cdot \text{len}, \text{key} = 0; \text{key} < \text{len}; \text{key} + \text{min} \cdot \text{args} \cdot \text{key} = 0$  $arguments[\_key];\n$  }\n\n return  $_{ret} = (\_temp = (\_this = (0, \_possibleConstructorReturn3.default)(this, (\_ref =$ AppBar.\_\_proto\_\_ || (0, \_getPrototypeOf2.default)(AppBar)).call.apply(\_ref, [this].concat(args))), \_this),  $_t$ this.handleClickLeftIconButton = function (event)  $\n\in$  if  $_t$ this.props.onLeftIconButtonClick)  $\n\in$ 

 $_t$ his.props.onLeftIconButtonClick(event);\n  $\ln$ ,  $_t$ his.handleClickRightIconButton = function (event) {\n if (\_this.props.onRightIconButtonClick) {\n \_\_\_this.props.onRightIconButtonClick(event);\n }\n }, \_this.handleTitleClick = function (event)  $\{\n\$  if (\_this.props.onTitleClick)  $\{\n\}$ 

 $_\thinspace$ this.props.onTitleClick(event);\n }\n },  $_\thinspace$  \_temp), (0, \_possibleConstructorReturn3.default)(\_this, \_ret);\n }\n\n (0, \_createClass3.default)(AppBar, [{\n key: 'componentDidMount',\n value: function componentDidMount()  ${\nvert \nvert}$  process.env.NODE\_ENV !== \"production\" ? (0, \_warning2.default)(!this.props.iconElementLeft || !this.props.iconClassNameLeft, 'Material-UI: Properties iconElementLeft\\n and iconClassNameLeft cannot be simultaneously defined. Please use one or the other.') : void  $0$ ; \n process.env. NODE\_ENV !== \"production\" ? (0, \_warning2.default)(!this.props.iconElementRight || !this.props.iconClassNameRight, 'Material-UI: Properties iconElementRight\\n and iconClassNameRight cannot be simultaneously defined. Please use one or the other.') : void 0;\n  $\ln$ ,  $\ln$  key: 'render',\n value: function render()  $\ln$  var props = this.props,\n title = \_props.title,\n titleStyle = \_props.titleStyle,\n iconStyleLeft = \_props.iconStyleLeft,\n  $i$ conStyleRight = \_props.iconStyleRight,\n onTitleClick = \_props.onTitleClick,\n

 $showMenuLeonButton = *props.showMenuLeonButton*$ , iconElementLeft =  $props.ionellementLeft \setminus n$  $i$ conElementRight =  $pros.iconElementRight\$   $\in$   $i$ conClassNameLeft =  $pros.iconClassNameLeft\$  $i$ conClassNameRight = props.iconClassNameRight,\n onLeftIconButtonClick =

\_props.onLeftIconButtonClick,\n onRightIconButtonClick = \_props.onRightIconButtonClick,\n className = \_props.className,\n style = \_props.style,\n zDepth = \_props.zDepth,\n children = \_props.children,\n other = (0, \_objectWithoutProperties3.default)(\_props, ['title', 'titleStyle', 'iconStyleLeft', 'iconStyleRight', 'onTitleClick', 'showMenuIconButton', 'iconElementLeft', 'iconElementRight', 'iconClassNameLeft', 'iconClassNameRight', 'onLeftIconButtonClick', 'onRightIconButtonClick', 'className', 'style',  $'zDepth'$ , 'children']);\n var prepareStyles = this.context.muiTheme.prepareStyles;\n var styles = getStyles(this.props,

this.context);\n var menuElementLeft = void 0;\n var menuElementRight = void 0; // If the title is a string, wrap in an h1 tag. $\ln$  // If not, wrap in a div tag. $\ln \max$  var titleComponent = typeof title === 'string' || title instance of String ? 'h1' : 'div';\n\n var titleElement = \_react2.default.createElement(titleComponent, {\n onClick: this.handleTitleClick,\n style: prepareStyles((0, \_simpleAssign2.default)(styles.title, styles.mainElement, titleStyle))\n }, title);\n\n var iconLeftStyle =  $(0, \_simpleAssign2.default)(\$ }, styles.iconButtonStyle, iconStyleLeft);\n\n if (showMenuIconButton) {\n if (iconElementLeft) {\n var iconElementLeftProps =  $\{\cdot\} \in$  if (iconElementLeft.type.muiName === 'IconButton')  $\{\n\}$  var iconElemLeftChildren = iconElementLeft.props.children;\n var iconButtonIconStyle = !(iconElemLeftChildren && iconElemLeftChildren.props && iconElemLeftChildren.props.color) ? styles.iconButtonIconStyle : null;\n iconElementLeftProps.iconStyle =  $(0, \_$ simpleAssign2.default)({}, iconButtonIconStyle, iconElementLeft.props.iconStyle);\n }\n\n if (!iconElementLeft.props.onClick && this.props.onLeftIconButtonClick) {\n iconElementLeftProps.onClick = this.handleClickLeftIconButton;\n  $\ln\$  menuElementLeft = \_react2.default.createElement('div', {\n style:

prepareStyles(iconLeftStyle)\n  $\}$ , (0, keys2.default)(iconElementLeftProps).length > 0 ? (0, \_react.cloneElement)(iconElementLeft, iconElementLeftProps) : iconElementLeft);\n } else {\n menuElementLeft = \_react2.default.createElement(\_IconButton2.default, {\n style: iconLeftStyle,\n iconStyle: styles.iconButtonIconStyle,\n iconClassName: iconClassNameLeft,\n onClick: this.handleClickLeftIconButton\n }, iconClassNameLeft ? '' : \_react2.default.createElement(\_menu2.default,  ${\n \times \text{style}: (0, \text{simpleAssign2}.default)({}, \text{style:} \text{blue})\$  });\n }\n }\n var iconRightStyle =  $(0, \underline{\text{simpleAssign2}.default)}({}, \text{style}$ . styles.iconButtonStyle,  $\{\n\}$  marginRight: -16,\n marginLeft: 'auto'\n }, iconStyleRight);\n\n if (iconElementRight) {\n var iconElementRightProps =  $\{\cdot\infty\}$  switch (iconElementRight.type.muiName)  $\{\n\}$  case 'IconMenu':\n case 'IconButton':\n var iconElemRightChildren = iconElementRight.props.children;\n\n var iconButtonIconStyle = !(iconElemRightChildren && iconElemRightChildren.props && iconElemRightChildren.props.color) ?  $styles. iconButtonIconStyle: null;\n|n$  iconElementRightProps.iconStyle =  $(0, \text{simpleAssign2}.default)$ } \_iconButtonIconStyle, iconElementRight.props.iconStyle);\n break;\n\n case 'FlatButton':\n  $i$ conElementRightProps.style =  $(0, \underline{\ }$ simpleAssign2.default) $(\}$ , styles.flatButton, iconElementRight.props.style);\n break;\n\n default:\n }\n\n if (!iconElementRight.props.onClick && this.props.onRightIconButtonClick) {\n iconElementRightProps.onClick = this.handleClickRightIconButton;\n  $\ln$  menuElementRight = \_react2.default.createElement('div', {\n style: prepareStyles(iconRightStyle)\n }, (0, \_keys2.default)(iconElementRightProps).length > 0 ? (0, \_react.cloneElement)(iconElementRight,  $i$ conElementRightProps) : iconElementRight); $\in$  } else if (iconClassNameRight) { $\in$  menuElementRight =  $react2.default.createElement($  *LeonButton2.default*,  $\{\n \$  style:  $iconRightStyle\}$  *iconStyle*:styles.iconButtonIconStyle,\n iconClassName: iconClassNameRight,\n onClick: this.handleClickRightIconButton\n  $\lbrack \cdot \rbrack$ \n  $\lbrack \cdot \rbrack$ \n return react2.default.createElement( Paper2.default, (0,  $extends3.default)(\{\}, other, \{\n}$  rounded: false,\n className: className,\n style: (0, \_simpleAssign2.default)({}, styles.root, style),\n zDepth: zDepth\n }), menuElementLeft, titleElement, menuElementRight, children);\n }\n }]);\n return  $AppBar;\n{} (react.Component);\n{} \nAppBar.muiName = 'AppBar';\nAppBar.defaultProps = {\n}$ showMenuIconButton: true,\n title: ",\n zDepth:  $1\n$ };\nAppBar.contextTypes = {\n muiTheme:

propTypes2.default.object.isRequired\n};\nAppBar.propTypes = process.env.NODE\_ENV !== \"production\" ? {\n /\*\*\n \* Can be used to render a tab inside an app bar for instance.\n \*/\n children: \_propTypes2.default.node,\n\n /\*\*\n \* Applied to the app bar's root element.\n \*/\n className: \_propTypes2.default.string,\n\n /\*\*\n \* The classname of the icon on the left of the app bar.\n \* If you are using a stylesheet for your icons, enter the class name for the icon to be used here. $\ln *$ /\n iconClassNameLeft: \_propTypes2.default.string,\n\n /\*\*\n \* Similiar to the iconClassNameLeft

prop except that  $\ln$  \* it applies to the icon displayed on the right of the app bar. $\ln$  \*/\n iconClassNameRight: propTypes2.default.string,\n\n /\*\*\n \* The custom element to be displayed on the left side of the\n \* app bar such as an SvgIcon. $\in$  \*/n iconElementLeft: \_propTypes2.default.element, $\infty$  /n \* Similiar to the iconElementLeft prop except that this element is displayed on the right of the app bar. $\ln$  \*/\n iconElementRight: propTypes2.default.element, $\ln |n \rangle$  /\*\* $\ln$  \* Override the inline-styles of the element displayed on the left side of the app bar. $\ln$  \*/\n iconStyleLeft: \_propTypes2.default.object, $\ln\ln$  /\*\*\n \* Override the inline-styles of the element displayed on the right side of the app bar.\n \*/\n iconStyleRight: propTypes2.default.object,\n\n /\*\*\n \* Callback function for when the left icon is selected via a click.\n  $*\n$   $\cong \mathbb{Q}$  aram {object} event Click event targeting the left `IconButton`.\n \*/\n onLeftIconButtonClick: \_propTypes2.default.func,\n\n

/\*\*\n \* Callback function for when the right icon is selected via a click.\n \*\n \* @param {object} event Click event targeting the right `IconButton`.\n \*/\n onRightIconButtonClick: \_propTypes2.default.func,\n\n /\*\*\n \* Callback function for when the title text is selected via a click.\n  $*\n$   $\infty$   $\mathbb{R}$  aram {object} event Click event targeting the `title` node.\n \*/\n onTitleClick: \_propTypes2.default.func,\n\n /\*\*\n \* Determines whether or not to display the Menu icon next to the title. $\ln *$  Setting this prop to false will hide the icon. $\ln * \ln$ showMenuIconButton: propTypes2.default.bool,\n\n /\*\*\n \* Override the inline-styles of the root element.\n \*/\n style: \_propTypes2.default.object,\n\n /\*\*\n \* The title to display on the app bar.\n \*/\n title: propTypes2.default.node,\n\n /\*\*\n \* Override the inline-styles of the app bar's title element.\n \*/\n titleStyle: propTypes2.default.object,\n\n /\*\*\n \* The zDepth of the component.\n

\* The shadow of the app bar is also dependent on this property.\n \*/\n zDepth: \_propTypes4.default.zDepth\n} : {};\nexports.default = AppBar;","module.exports = {\n \"default\": require(\"core-js/library/fn/object/assign\"),\n  $e\cdot\lambda$  esModule: true\n};","require('../../modules/es6.object.assign');\n\nmodule.exports = require('../../modules/\_core').Object.assign;","// 19.1.3.1 Object.assign(target, source)\nvar \$export = require('./\_export');\n\n\$export(\$export.S + \$export.F, 'Object', {\n assign: require('./\_object- $\assign'$ \n});","module.exports = function (it) {\n if (typeof it != 'function') throw TypeError(it + ' is not a function!');\n return it;\n};","'use strict'; // 19.1.2.1 Object.assign(target, source, ...)\n\nvar DESCRIPTORS = require('./\_descriptors');\n\nvar getKeys = require('./\_object-keys');\n\nvar gOPS = require('./\_object-gops');\n\nvar  $pIE = require('./_object-pie');\n\text{toObject} == require('./_to-object');\n\text{Object} == require('./_to-pote');\n\text{Object} == \text{Object} == \$ 

## *<u>Sassign</u>*

 $=$  Object.assign;  $\frac{1}{8}$  should work with symbols and should have deterministic property order (V8 bug)\n\nmodule.exports = !\$assign || require('./\_fails')(function () {\n var A = {};\n var B = {}; // eslint-disablenext-line no-undef $\ln \varphi$  var S = Symbol(); $\ln \varphi$  var K = 'abcdefghijklmnopqrst'; $\ln$  A[S] = 7; $\ln$ K.split(").forEach(function (k)  $\n\{n \ B[k] = k;\n\}$ ;\n return \$assign({}, A)[S] != 7 || Object.keys(\$assign({}, B)).join('') != K;\n}) ? function assign(target, source) {\n // eslint-disable-line no-unused-vars\n var T = toObject(target);\n var aLen = arguments.length;\n var index = 1;\n var getSymbols = gOPS.f;\n var isEnum = pIE.f;\n\n while (aLen > index) {\n var S = IObject(arguments[index++]);\n var keys = getSymbols ?  $getKeys(S)$ .concat(getSymbols(S)) : getKeys(S);\n var length = keys.length;\n var j = 0;\n var key;\n\n while  $(\text{length} > j) \{\n \text{key} = \text{key}[j+1];\n \text{if (!DESCRIPTORS || isEnum-call(S, key))}$  T[key] = S[key];\n }\n }\n\n return T; $\langle n \rangle$ : \$assign;","// false -> Array#indexOf $\langle n \rangle$  true -> Array#includes $\langle n \rangle$  to to IObject = require('./\_to $i_{\text{obiect}}$ ');\n\nvar toLength = require('./\_to-length');\n\nvar toAbsoluteIndex = require('./\_to-absoluteindex');\n\nmodule.exports = function (IS\_INCLUDES) {\n return function (\$this, el, fromIndex) {\n var O = toIObject(\$this);\n var length = toLength(O.length);\n var index = toAbsoluteIndex(fromIndex, length);\n var value; // Array#includes uses SameValueZero equality algorithm\n // eslint-disable-next-line no-self-compare\n\n

if (IS\_INCLUDES && el != el) while (length > index) {\n value = O[index++]; // eslint-disable-next-line noself-compare\n\n if (value != value) return true; // Array#indexOf ignores holes, Array#includes - not\n } else for (; length > index; index++)  $\n{\in$  if (IS\_INCLUDES  $\|\text{ index in O}\{\n\in$  if (O[index] === el) return IS\_INCLUDES  $\|$  index  $\|$  0;\n }\n }\n return !IS\_INCLUDES && -1;\n };\n};","var toInteger  $=$  require('./\_to-integer');\n\nvar max  $=$  Math.max;\nvar min  $=$  Math.min;\n\nmodule.exports  $=$  function (index, length)  ${\n \mu \in \Omega; \n \sigma \in \Omega; \n \sigma \$  $length); \n\in \mathbb{N}: \n\text{``require('../../modules/ess6.object.keys');\n\n $\text{h} \cdot \text{``request} = \n\text{h} \cdot \text{``request} \cdot \text{``f} \cdot \text{``f} \$$ require('../../modules/\_core').Object.keys;","// 19.1.2.14 Object.keys(O)\nvar toObject = require('./\_toobject');\n\nvar \$keys = require('./\_object-keys');\n\nrequire('./\_object-sap')('keys', function () {\n return function keys(it)  ${\nvert \nvert}$  return \$keys(toObject(it));\n  ${\nvert \nvert}$ ;\n});","require('../../modules/es6.object.get-prototypeof');\n\nmodule.exports = require('../../modules/\_core').Object.getPrototypeOf;","// 19.1.2.9 Object.getPrototypeOf(O)\nvar toObject = require('./\_to-object');\n\nvar \$getPrototypeOf = require('./\_objectgpo');\n\nrequire('./\_object-sap')('getPrototypeOf', function () {\n return function getPrototypeOf(it) {\n return \$getPrototypeOf(toObject(it));\n };\n});","require('../../modules/es6.object.define-property');\n\nvar  $\bbi$ sobject = require('../../modules/\_core').Object;\n\nmodule.exports = function defineProperty(it, key, desc) {\n return \$Object.defineProperty(it, key, desc);\n};","var \$export = require('./\_export'); // 19.1.2.4 / 15.2.3.6 Object.defineProperty(O, P, Attributes)\n\n\n\$export(\$export.S + \$export.F \* !require('./\_descriptors'), 'Object', {\n defineProperty: require('./\_object-dp').f\n});","module.exports = {\n \"default\": require(\"corejs/library/fn/symbol/iterator\"),\n \_\_esModule: true\n};","require('../../modules/es6.string.iterator');\n\nrequire('../../modules/web.dom.iterable');\n\nmodule.exports  $=$  require('../../modules/\_wks-ext').f('iterator');"," var toInteger = require('./\_to-integer');\n\nvar defined = require('./\_defined'); // true -> String#at\n// false -> String#codePointAt\n\n\nmodule.exports = function  $(TO_STRING)$  {\n return function (that, pos) {\n var s = String(defined(that));\n var i = toInteger(pos);\n var l = s.length;\n var a, b;\n if  $(i < 0 \parallel i > = 1)$  return TO STRING ? " : undefined;\n a = s.charCodeAt(i);\n return a <  $0xd800 \parallel a > 0xdbff \parallel i + 1 == 1 \parallel (b = s.charAtCodeAt(i + 1)) < 0xdc00 \parallel b > 0xdfff ? TO_STRING ?$ s.charAt(i) : a : TO\_STRING ? s.slice(i, i + 2) : (a - 0xd800  $\ll$  10) + (b - 0xdc00) + 0x10000;\n };\n};","'use strict';\n\nvar create = require('./\_object-create');\n\nvar descriptor = require('./\_property-desc');\n\nvar setToStringTag = require('./\_set-to-string-tag');\n\nvar IteratorPrototype = { $\};$  // 25.1.2.1.1 %IteratorPrototype%[@@iterator]()\n\nrequire('./\_hide')(IteratorPrototype, require('./\_wks')('iterator'), function ()  ${\nvert \nvert n}$ ;\n $\nvert \nvert n$ );\n\nmodule.exports = function (Constructor, NAME, next)  ${\nvert \nvert n}$  Constructor.prototype = create(IteratorPrototype, {\n next: descriptor(1, next)\n });\n setToStringTag(Constructor, NAME + ' Iterator');\n};","var dP = require('./\_object-dp');\n\nvar anObject = require('./\_an-object');\n\nvar getKeys = require('./\_object-keys');\n\nmodule.exports = require('./\_descriptors') ? Object.defineProperties : function defineProperties(O, Properties) {\n anObject(O);\n var keys = getKeys(Properties);\n var length = keys.length;\n var i = 0;\n var P;\n\n while (length > i) {\n  $dP.f(O, P = keys[i++], Properties[P]);\n \n\ln \text{ or } (n);", "var document =$ require('./\_global').document;\n\nmodule.exports = document && document.documentElement;","'use strict';\n\nvar addToUnscopables = require('./\_add-to-unscopables');\n\nvar step = require('./\_iter-step');\n\nvar Iterators = require('./\_iterators');\n\nvar toIObject = require('./\_to-iobject'); // 22.1.3.4 Array.prototype.entries()\n// 22.1.3.13 Array.prototype.keys() $\ln/22.1.3.29$  Array.prototype.values() $\ln/22.1.3.30$  $Array.prototype[@@iterator](\n\n\lambda\ncy)$ kind)  ${\nabla$  this.  $t = \text{to!Object}(iterated); // target\n\in this. i = 0; // next index\n\in this.  $k = \text{kind}; // kind\n\in this$ .$ // 22.1.5.2.1 %ArrayIteratorPrototype%.next()\n }, function () {\n var O = this. t;\n var kind = this. k;\n var index  $=$  this.\_i++;\n\n if (!O || index > = O.length) {\n this.\_t = undefined;\n return step(1);\n }\n\n if (kind == 'keys') return step(0, index);\n if (kind == 'values') return step(0, O[index]);\n return step(0, [index, O[index]]);\n }. 'values'); // argumentsList $[@@iterator]$  is %ArrayProto\_values% (9.4.4.6, 9.4.4.7)\n\nIterators.Arguments = Iterators.Array;\naddToUnscopables('keys');\naddToUnscopables('values');\naddToUnscopables('entries');","module

.exports = function ()  ${\n \times \infty, \infty}$ ;","module.exports = function (done, value)  ${\n \times \infty}$  return  ${\n \times \infty}$ 

done: !!done\n };\n};","module.exports = {\n \"default\": require(\"core-js/library/fn/symbol\"),\n esModule: true\n};","require('../../modules/es6.symbol');\n\nrequire('../../modules/es6.object.tostring');\n\nrequire('../../modules/es7.symbol.async-

iterator');\n\nrequire('../../modules/es7.symbol.observable');\n\nmodule.exports

 = require('../../modules/\_core').Symbol;","'use strict'; // ECMAScript 6 symbols shim\n\nvar global = require('./\_global');\n\nvar has = require('./\_has');\n\nvar DESCRIPTORS = require('./\_descriptors');\n\nvar \$export  $=$  require('./\_export');\n\nvar redefine = require('./\_redefine');\n\nvar META = require('./\_meta').KEY;\n\nvar \$fails = require('./\_fails');\n\nvar shared = require('./\_shared');\n\nvar setToStringTag = require('./\_set-to-stringtag');\n\nvar uid = require('./\_uid');\n\nvar wks = require('./\_wks');\n\nvar wksExt = require('./\_wks-ext');\n\nvar wksDefine = require('./\_wks-define');\n\nvar enumKeys = require('./\_enum-keys');\n\nvar isArray = require('./\_isarray');\n\nvar anObject = require('./\_an-object');\n\nvar isObject = require('./\_is-object');\n\nvar toObject = require('./\_to-object');\n\nvar toIObject = require('./\_to-iobject');\n\nvar toPrimitive = require('./\_toprimitive'); $\ln\ar{n}$  createDesc = require('./ property-desc'); $\ln\ar{n}$ 

 $\csc = \text{equiv}(\'.\object\erect\cdot\text{c})\n\ln\varphi\text{GOPD} =$ require('./\_object-gopd');\n\nvar \$GOPS = require('./\_object-gops');\n\nvar \$DP = require('./\_object-dp');\n\nvar  $\text{keys} = \text{require}(\text{Lebes});\n\text{opvar gOPD} = \text{GOPD.f};\n\text{opvar gOPN} = \text{gOPN.}$  $\symbol s$ Symbol = global.Symbol;\nvar  $\SON =$ global.JSON;\n\nvar \_stringify =  $\SON && S$ JSON.stringify;\n\nvar  $PROTOTYPE = 'prototype';\nvar HIDDEN = wks' \n hidden';\nvar TO PRIMITIVE = wks('toPrimitive');\nvar.$ isEnum = {}.propertyIsEnumerable;\nvar SymbolRegistry = shared('symbol-registry');\nvar AllSymbols = shared('symbols');\nvar OPSymbols = shared('op-symbols');\nvar ObjectProto = Object[PROTOTYPE];\nvar USE\_NATIVE = typeof  $\text{Symbol}$  == 'function'  $\&&$  !! $\text{SQOPS.f:}\$ \nvar QObject = global.QObject; // Don't use setters in Qt Script, https://github.com/zloirock/core-js/issues/173\n\nvar setter = !QObject || !QObject[PROTOTYPE] || !QObject[PROTOTYPE].findChild; // fallback

 for old Android, https://code.google.com/p/v8/issues/detail?id=687\n\nvar setSymbolDesc = DESCRIPTORS &&  $\displaystyle\delta\left(\frac{0}{\n}{\nu}\right)^{n}$  return  $\displaystyle\frac{\text{d}P(\{\}, \, 'a', \,\{\n}{\nu}\right)^{n}}{n}$  return dP(this, 'a',  $\{\n}{n}$  value: 7\n  $\{|\}$ .a;\n  $\{\n\}$ )).a != 7;\n}) ? function (it, key, D)  $\{\n\}$  var protoDesc = gOPD(ObjectProto, key);\n if (protoDesc) delete ObjectProto[key];\n dP(it, key, D);\n if (protoDesc && it !== ObjectProto) dP(ObjectProto, key, protoDesc);\n  $: dP$ ;\n\nvar wrap = function wrap(tag)  $\{\n\$  var sym = AllSymbols[tag] =

 $\csc\$   $\csc\$   $\csc\$   $\csc\$   $\csc\$ typeof  $\Symbol.iterator = 'symbol'$ ? function (it)  $\n \cdot \times \times$  it == 'symbol';\n  $\cdot \cdot \cdot \cdot \cdot \cdot \cdot \cdot$  if unction (it)  $\n \cdot \times \times \times \times \times \cdot \cdot \cdot$ instanceof \$Symbol;\n};\n\nvar \$defineProperty = function defineProperty(it, key, D) {\n if (it === ObjectProto)  $\delta$ defineProperty(OPSymbols, key, D);\n anObject(it);\n key = toPrimitive(key, true);\n anObject(D);\n\n if (has(AllSymbols,

key))  ${\n \in \mathbb{R}^n$  if (!D.enumerable)  ${\n \in \mathbb{R}^n$  if (!has(it, HIDDEN)) dP(it, HIDDEN, createDesc(1, {}));

it[HIDDEN][key] = true;\n } else {\n if (has(it, HIDDEN) && it[HIDDEN][key]) it[HIDDEN][key] = false;\n  $D = \csc(D, {\n \cdot \infty}c(0, false)\n$ };\n }\n\n return setSymbolDesc(it, key, D);\n  $\ln \min dP(i, key, D); \n\;\nu \; s\; defined Properties = function defined Properties(i, P) {\n$  anObject(it);\n var keys = enumKeys(P = toIObject(P));\n var i = 0;\n var l = keys.length;\n var key;\n\n while (l > i) {\n  $\delta$ sdefineProperty(it, key = keys[i++], P[key]);\n }\n\n return it;\n};\n\nvar \$create = function create(it, P) {\n return P === undefined ? create(it) : \$defineProperties( create(it), P);\n};\n\nvar \$propertyIsEnumerable = function propertyIsEnumerable(key)  $\{n \ var E = i \text{Elim. call(this, key = toPrimitive(key, true));\}$  if (this == ObjectProto && has(AllSymbols, key) && !has(OPSymbols, key)) return false;\n

return E  $\parallel$  !has(this, key)  $\parallel$  !has(AllSymbols, key)  $\parallel$  has(this, HIDDEN) && this[HIDDEN][key] ? E : true;\n};\n\nvar \$getOwnPropertyDescriptor = function getOwnPropertyDescriptor(it, key) {\n it = toIObject(it);\n key = toPrimitive(key, true);\n if (it === ObjectProto && has(AllSymbols, key) && !has(OPSymbols, key)) return;\n var D = gOPD(it, key);\n if (D && has(AllSymbols, key) && !(has(it, HIDDEN) && it[HIDDEN][key])) D.enumerable = true;\n return D;\n};\n\nvar \$getOwnPropertyNames = function getOwnPropertyNames(it) {\n var names = gOPN(toIObject(it));\n var result = [];\n var i = 0;\n var key;\n\n while (names.length > i) {\n if

 $(\text{AlISymbols}, \text{key} = \text{AlISymbols}, \text{key} = \text{AlISymbols}, \text{key} = \text{AlIDDEN} \& \text{key} := \text{AlISymbols} \& \text{key} = \text{AlISymbols} \& \text{key} = \text{AlISymbols} \& \text{key} = \text{AlISV, \text{key} \& \text{key} \& \text{key} \& \text{key} \& \text{key} \& \text{key} \& \text{key} \& \text{key} \& \text{key} \& \text{key} \& \text{key} \& \text{key} \&$ result;\n};\n\nvar \$getOwnPropertySymbols = function getOwnPropertySymbols(it) {\n var IS OP = it === ObjectProto;\n var names = gOPN(IS\_OP ? OPSymbols : toIObject(it));\n var result = [];\n var i = 0;\n var key;\n\n while (names.length

 $> i$ ) {\n if (has(AllSymbols, key = names[i++]) && (IS\_OP ? has(ObjectProto, key) : true)) result.push(AllSymbols[key]);\n  $\ln \mathcal{I}$ ; // 19.4.1.1 Symbol([description])\n\nif (!USE\_NATIVE) {\n \$Symbol = function Symbol() {\n if (this instanceof \$Symbol) throw TypeError('Symbol is not a constructor!');\n var tag = uid(arguments.length > 0 ? arguments[0] : undefined);\n\n var \$set = function  $\text{Set}(value) \$ |\n if (this === ObjectProto)  $\text{Set}(\text{CPSymbols}, value)$ ;\n if (has(this, HIDDEN) && has(this[HIDDEN], tag)) this[HIDDEN][tag] = false;\n setSymbolDesc(this, tag, createDesc(1, value));\n };\n\n

if (DESCRIPTORS && setter) setSymbolDesc(ObjectProto, tag,  $\{\n\}$  configurable: true, $\n\alpha$  set: \$set $\n\alpha$  }); $\alpha$ return wrap(tag);\n };\n\n redefine(\$Symbol[PROTOTYPE], 'toString', function toString() {\n return this.\_k;\n  $\cdot$ ;\n \$GOPD.f = \$getOwnPropertyDescriptor;\n \$DP.f = \$defineProperty;\n require('./\_object-gopn').f = gOPNExt.f

 $=$  \$getOwnPropertyNames;\n require('./\_object-pie').f = \$propertyIsEnumerable;\n \$GOPS.f = \$getOwnPropertySymbols;\n\n if (DESCRIPTORS && !require('./\_library')) {\n redefine(ObjectProto, 'propertyIsEnumerable', \$propertyIsEnumerable, true);\n }\n\n wksExt.f = function (name) {\n return wrap(wks(name));\n };\n}\n\n\$export(\$export.G + \$export.W + \$export.F \* !USE\_NATIVE, {\n Symbol:  $\mathcal{S} \text{symbol}\n\in\mathbb{N}$ ;\n\nfor (var es6Symbols = // 19.4.2.2, 19.4.2.3, 19.4.2.4, 19.4.2.6, 19.4.2.8, 19.4.2.9, 19.4.2.10, 19.4.2.11, 19.4.2.12, 19.4.2.13,

19.4.2.14\n'hasInstance,isConcatSpreadable,iterator,match,replace,search,species,split,toPrimitive,toStringTag,unsc opables'.split(','), j = 0; es6Symbols.length > j;) {\n wks(es6Symbols[j++]);\n\nfor (var wellKnownSymbols =  $\text{Skeys}(wks.store), k = 0; wellKnownSymbols.length > k;$ 

wksDefine(wellKnownSymbols[k++]);\n\n\n\$export(\$export.S + \$export.F \* !USE\_NATIVE, 'Symbol', {\n // 19.4.2.1 Symbol.for(key) $n$  'for': function \_for(key)  $\{n\}$ 

return has (SymbolRegistry, key += ") ? SymbolRegistry[key] : SymbolRegistry[key] = \$Symbol(key);\n },\n // 19.4.2.5 Symbol.keyFor(sym)\n keyFor: function keyFor(sym) {\n if (!isSymbol(sym)) throw TypeError(sym + ' is not a symbol!');\n\n for (var key in SymbolRegistry)  $\{\n\$  if (SymbolRegistry[key] === sym) return key;\n  $\{\n\}$ ,\n useSetter: function useSetter()  $\{\n\$  setter = true;\n },\n useSimple: function useSimple()  $\{\n\$  setter = false;\n  $\n\in \{\n\in \mathbb{C} \mid \mathbb{C} \in \mathbb{C} \}$ . [\frac{\rightar{\rightar{\rightar{\rightar{\rightar{\rightar{\rightar{\rightar{\rightar{\rightar{\rightar{\rightar{\rightar}}}}. [\frac{\rightar{\rightar{\rightar{\rightar}}} Properties])\n create: \$create,\n // 19.1.2.4 Object.defineProperty(O, P, Attributes)\n defineProperty: \$defineProperty,\n // 19.1.2.3 Object.defineProperties(O, Properties)\n defineProperties: \$defineProperties,\n // 19.1.2.6 Object.getOwnPropertyDescriptor(O, P)\n getOwnPropertyDescriptor: \$getOwnPropertyDescriptor,\n // 19.1.2.7 Object.getOwnPropertyNames(O)\n getOwnPropertyNames: \$getOwnPropertyNames,\n // 19.1.2.8 Object.getOwnPropertySymbols(O)\n getOwnPropertySymbols: \$getOwnPropertySymbols\n}); // Chrome 38 and 39 `Object.getOwnPropertySymbols` fails on primitives\n//

https://bugs.chromium.org/p/v8/issues/detail?id=3443\n\nvar FAILS\_ON\_PRIMITIVES = \$fails(function () {\n  $SGOPS.f(1);\n| \$ :\n\$export(\$export.S + \$export.F \* FAILS\_ON\_PRIMITIVES, 'Object', {\n

getOwnPropertySymbols: function getOwnPropertySymbols(it)  $\{\n\$ return \$GOPS.f(toObject(it));\n  $\|\n\|$ ); // 24.3.2 JSON.stringify(value [, replacer [, space]])\n\n\$JSON && \$export(\$export.S + \$export.F \* (!USE\_NATIVE || \$fails(function () {\n var S = \$Symbol(); // MS Edge converts symbol values to JSON as {}\n // WebKit converts symbol values to JSON as null $\ln / \sqrt{V8}$  throws on boxed symbols $\ln \ln$  return stringify([S]) != '[null]' || stringify( ${\n a: S\n } := {\n } \$  stringify(Object(S)) != '{ ${\n }$ ;\n})), 'JSON', {\n stringify: function stringify(it)  ${\n }$ var  $args = [it];\n \text{var } i = 1;\n \text{var } replace, \text{Sreplacement};\n \text{var } while$ (arguments.length > i) {\n args.push(arguments[i++]);\n }\n\n \$replacer = replacer = args[1];\n if (!isObject(replacer) &  $k$  it === undefined || isSymbol(it)) return; // IE8 returns string on undefined $\ln$  if

 $($ !isArray(replacer)) replacer = function replacer(key, value) {\n if (typeof \$replacer = 'function') value =  $\text{Sreh} \, \text{cell}(\text{this}, \text{key}, \text{value});\n \quad \text{if } (\text{lisSymbol}(\text{value})) \, \text{return } \, \text{value};\n \quad \text{if } (\text{lisSymbol}(\text{value})) \, \text{return } \, \text{value} \, \text{if } (\text{hisSymbol}(\text{value})) \, \text{if } (\text{hisSymbol}(\text{value})) \, \text{if } (\text{if } \text{oulli}) \, \text{if } (\text{if } \text{oulli}) \, \text{if } (\text{if } \text{oulli}) \, \text{if } (\text{if } \text{oulli}) \, \text{if } (\text{if } \text{ou$  \_stringify.apply(\$JSON, args); $\n \ln \}$ ; // 19.4.3.4

Symbol.prototype[@@toPrimitive](hint)\n\n\$Symbol[PROTOTYPE][TO\_PRIMITIVE] || require('./\_hide')(\$Symbol[PROTOTYPE], TO\_PRIMITIVE, \$Symbol[PROTOTYPE].valueOf); // 19.4.3.5 Symbol.prototype[@@toStringTag]\n\nsetToStringTag(\$Symbol, 'Symbol'); // 20.2.1.9 Math[@@toStringTag]\n\nsetToStringTag(Math, 'Math', true); // 24.3.3  $JSON[@@toStringTag]\n$ \n\nsetToStringTag(global.JSON, 'JSON', true);","var META = require('./\_uid')('meta');\n\nvar isObject = require('./\_is-object');\n\nvar has = require('./\_has');\n\nvar setDesc = require('./\_object-dp').f;\n\nvar id = 0;\n\nvar isExtensible = Object.isExtensible  $||$ function ()  $\nvert \in \mathbb{R}$ ;\n\nvar FREEZE = !require('./\_fails')(function ()  $\nvert \in \mathbb{R}$ isExtensible(Object.preventExtensions({}));\n});\n\nvar setMeta = function setMeta(it) {\n setDesc(it, META, {\n value:  ${\n \ i: 'O' + ++id}, n \quad // object ID\n \ w: {} // weak collections IDs\n \ h};\n};\n};\n$ function fastKey(it, create)  $\ln / \ln$  eturn primitive with prefix $\ln$  if (!isObject(it)) return typeof it == 'symbol' ? it : (typeof it == 'string' ? 'S' : 'P') + it;\n\n if (!has(it, META)) {\n // can't set metadata to uncaught frozen object\n if  $(\text{lisExtensionible(it)})$  return 'F'; // not necessary to add metadata\n\n if  $(\text{lcreate})$  return 'E'; // add missing metadata\n\n setMeta(it); // return object ID\n }\n\n return it[META].i;\n};\n\nvar getWeak = function getWeak(it, create) {\n if  $\langle$ !has(it, META))  $\{\n\$  // can't set metadata to uncaught frozen object\n if (!isExtensible(it)) return true; // not necessary to add metadata\n\n if (!create) return false; // add missing metadata\n\n setMeta(it); // return hash weak collections IDs\n  $\ln \ln$  return it[META].w;\n}; // add metadata on freeze-family methods calling\n\n\nvar onFreeze = function onFreeze(it) {\n if (FREEZE && meta.NEED && isExtensible(it) && !has(it, META)) setMeta(it);\n return it;\n};\n\nvar meta = module.exports = {\n KEY: META,\n NEED: false,\n fastKey: fastKey,\n getWeak: getWeak,\n onFreeze: onFreeze\n};","// all enumerable object keys, includes symbols\nvar getKeys = require('./\_object-keys');\n\nvar  $gOPS = require('./_object-gops');\n\nmax pIE = require('./_object-pie');\n\nmodule.exports = function (it) {\n var$ result = getKeys(it);\n var getSymbols = gOPS.f;\n\n if (getSymbols) {\n var symbols = getSymbols(it);\n var isEnum = pIE.f;\n var i = 0;\n var key;\n\n while (symbols.length > i) {\n if  $(isEnum, call(it, key = symbols[i++]) results in the  $\ln$ , then result;  $\ln$ ; "...// 7.2.2$ IsArray(argument)\nvar cof = require('./ cof');\n\nmodule.exports = Array.isArray || function isArray(arg) {\n return  $cof(\arg) = \langle \text{Array'};\n \rangle; \text{,","}$  // fallback for IE11 buggy Object.getOwnPropertyNames with iframe and window\nvar  $to\!mathrm('$ , to-iobject');\n\nvar gOPN = require('./\_object-gopn').f;\n\nvar toString = {}.toString;\nvar windowNames = typeof window == 'object' && window && Object.getOwnPropertyNames ? Object.getOwnPropertyNames(window) : [];\n\nvar getWindowNames = function getWindowNames(it) {\n try {\n return gOPN(it);\n } catch (e)  $\{n$  return windowNames.slice();\n  $\n\in \mathbb{R}$ ;\n\nmodule.exports.f = function getOwnPropertyNames(it)  $\{\n\$ eturn windowNames && toString.call(it) == '[object Window]' ? getWindowNames(it) : gOPN(toIObject(it));\n};","require('./\_wks-define')('asyncIterator');","require('./\_wksdefine')('observable');","module.exports =  ${\n \Psi$  \"default\": require(\"core-js/library/fn/object/set-prototype-of\"),\n \_\_esModule: true\n};","require('../../modules/es6.object.setprototype-of');\n\nmodule.exports = require('../../modules/\_core').Object.setPrototypeOf;","// 19.1.3.19 Object.setPrototypeOf(O, proto)\nvar \$export = require('./\_export');\n\n\$export(\$export.S, 'Object', {\n setPrototypeOf: require('./\_set-proto').set\n});","// Works with \_\_proto\_\_ only. Old v8 can't work with null proto objects. $\ln\ln^*$  eslint-disable no-proto \*/\nvar isObject = require('./\_ is-object'); $\ln\ln\ar{1}$  anobject = require('./\_anobject');\n\nvar check = function check(O, proto) {\n anObject(O);\n if (!isObject(proto) && proto !== null) throw  $Tv$ peError(proto + \": can't set as prototype $\lceil \lceil \cdot \rceil \rceil$ ;\n\;\nmodule.exports = {\n set: Object.setPrototypeOf || (' proto ' in { } ? // eslint-disable-line\n function (test, buggy, set) {\n try {\n set = require('./\_ctx')(Function.call, require('./\_object-gopd').f(Object.prototype, '\_\_proto\_\_').set, 2);\n

set(test,  $[\cdot, \cdot]$ ;\n buggy = !(test instance of Array);\n } catch (e)  $\{\n\}$  buggy = true;\n }\n\n return function setPrototypeOf(O, proto)  $\ln$  check(O, proto);\n if (buggy) O. proto = proto;else set(O, proto);\n return O;\n  $\{\},\text{false}\}$ : undefined),\n check: check\n $\;$ ;","module.exports = {\n \"default\": require(\"corejs/library/fn/object/create\"),\n \_\_esModule: true\n};","require('../../modules/es6.object.create');\n\nvar \$Object =

require('../../modules/\_core').Object;\n\nmodule.exports = function create(P, D) {\n return \$Object.create(P, D); $\langle n \rangle$ ;","var \$export = require('./\_export'); // 19.1.2.2 / 15.2.3.5 Object.create(O [, Properties])\n\n\n\$export(\$export.S, 'Object', {\n create: require('./\_object-create')\n});","'use strict';\n\nObject.defineProperty(exports, \"\_esModule\", {\n value: true\n});\n\nvar \_extends2 = require('babelruntime/helpers/extends');\n\nvar \_extends3 = \_interopRequireDefault(\_extends2);\n\nvar \_objectWithoutProperties2  $=$  require('babel-runtime/helpers/objectWithoutProperties'); $\ln\$ nvar objectWithoutProperties3 = \_interopRequireDefault(\_objectWithoutProperties2);\n\nvar \_getPrototypeOf = require('babel-runtime/corejs/object/get-prototype-of');\n\nvar \_getPrototypeOf2 = \_interopRequireDefault(\_getPrototypeOf);\n\nvar  $classCallCheck2 = require('babel- runtime/helpers/classCallCheck');\n\n $\langle$  classCallCheck3 =$ \_interopRequireDefault(\_classCallCheck2);\n\nvar \_createClass2 = require('babelruntime/helpers/createClass');\n\nvar \_createClass3 = \_interopRequireDefault(\_createClass2);\n\nvar \_possibleConstructorReturn2 = require('babel-runtime/helpers/possibleConstructorReturn');\n\nvar \_possibleConstructorReturn3 = \_interopRequireDefault(\_possibleConstructorReturn2);\n\nvar \_inherits2 = require('babel-runtime/helpers/inherits');\n\nvar \_inherits3 = \_interopRequireDefault(\_inherits2);\n\nvar \_simpleAssign = require('simple-assign');\n\nvar \_simpleAssign2 = \_interopRequireDefault(\_simpleAssign);\n\nvar \_react = require('react');\n\nvar \_react2 = \_interopRequireDefault(\_react);\n\nvar \_propTypes = require('proptypes');\n\nvar propTypes2 = interopRequireDefault( propTypes);\n\nvar transitions = require('../styles/transitions');\n\nvar \_transitions2 = \_interopRequireDefault(\_transitions);\n\nvar \_propTypes3 = require('../utils/propTypes');\n\nvar \_propTypes4 = \_interopRequireDefault(\_propTypes3);\n\nvar \_EnhancedButton  $=$  require('../internal/EnhancedButton');\n\nvar EnhancedButton2 = \_interopRequireDefault(\_EnhancedButton);\n\nvar \_FontIcon = require('../FontIcon');\n\nvar \_FontIcon2 =  $_$ interopRequireDefault( $_Fonticon\rangle\cdot\ldots$ rooltip = require('../internal/Tooltip');\n\nvar  $_Tooltip2$  = \_interopRequireDefault(\_Tooltip);\n\nvar \_childUtils = require('../utils/childUtils');\n\nfunction  $interopRequired (obj) {\n$ return obj && obj.\_\_esModule ? obj : {\n default: obj\n };\n}\n\nfunction getStyles(props, context)  $\ln \vartheta$  baseTheme = context.muiTheme.baseTheme; $\ln$ return  $\ln$  root:  $\ln$  boxSizing: 'border-box',\n overflow: 'visible',\n transition: \_transitions2.default.easeOut(),\n padding: baseTheme.spacing.iconSize / 2,\n width: baseTheme.spacing.iconSize \* 2,\n height: baseTheme.spacing.iconSize \* 2,\n fontSize:  $0\ln$  },\n tooltip:  ${\n \quad \text{box}[i] \in \mathbb{R} \setminus \mathbb{R} \setminus$ baseTheme.palette.disabledColor,\n cursor: 'default'\n }\n };\n }\n\nvar IconButton = function (\_Component)  ${\n{0, _inherits3.default)}$ (IconButton, Component); $\n{\n{0, 'inherits3.default)}$ (IconButton, Component); $\n{\n{0, 'inherits3.default)}$  $_\thinspace$ this,  $_\ret$ ;\n\n (0,  $_\text{classCallCheck3.default)(this, LeonButton);$ \n\n for (var  $_\text{len} = \text{arguments.length}, \text{args} =$ Array(\_len), \_key = 0; \_key < \_len; \_key++) {\n args[\_key] = arguments[\_key];\n }\n\n return \_ret = (\_temp  $=$  (\_this = (0, \_possibleConstructorReturn3.default)(this, (\_ref = IconButton.\_\_proto\_\_ || (0, \_getPrototypeOf2.default)(IconButton)).call.apply(\_ref, [this].concat(args))), \_this), \_this.state = {\n hovered: false,\n isKeyboardFocused: false,\n // Not to be confonded with the touch property. $\ln$  // This state is to determined if it's a mobile device. $\ln$  touch: false, $\ln$ tooltipShown: false\n }, \_this.handleBlur = function (event) {\n \_this.hideTooltip();\n\n if (\_this.props.onBlur)  ${\n \mu \}$ , this.handleFocus = function (event)  ${\n \mu \}$ this.showTooltip();\n\n if (\_this.props.onFocus) {\n \_\_this.props.onFocus(event);\n }\n }, this.handleMouseLeave = function (event)  ${\n \in \text{if } (!\text{ this.button.isKevboardFocused())} {\n}$ this.hideTooltip();\n }\n\n this.setState({\n hovered: false\n });\n\n if  $(\text{this\_props. on MouseLevel}) \$ n  $\text{this\_props. on MouseLevel}$ ;\n }, \_this.handleMouseOut = function (event)  $\{\n\$  if (\_this.props.disabled) this.hideTooltip();\n if (\_this.props.onMouseOut) this.props.onMouseOut(event);\n }, this.handleMouseEnter = function (event) {\n this.showTooltip(); // Cancel hover styles for touch devices\n\n\n if (! this.state.touch)  ${\n \mu$  this.setState({\n hovered: true\n });\n }\n\n if

(\_this.props.onMouseEnter) {\n \_this.props.onMouseEnter(event);\n }\n }, \_this.handleTouchStart = function (event)  ${\n \t_{this.setState({\n \t{one: true}\n \t{in: n \t{in.s.props. on TouchStart}} {\n}$  $_\thinspace$ this.props.onTouchStart(event);\n }\n }, \_this.handleKeyboardFocus = function (event, isKeyboardFocused)  ${\n \times \ }$  var \_this\$props = \_this.props,\n disabled = \_this\$props.disabled,\n onFocus = this props.on Focus,  $n \cdot \text{onBlur} = \text{this\% proposal} \cdot \text{onKeyboardFocus} = \text{onKeyboardFocus}$ \_this\$props.onKeyboardFocus;\n\n if (isKeyboardFocused && !disabled) {\n \_this.showTooltip();\n\n if (onFocus)  $\ln$  onFocus(event);\n }\n } else  $\ln$  this.hideTooltip();\n\n if (onBlur)  $\ln$ onBlur(event);\n }\n }\n\n \_this.setState({\n isKeyboardFocused: isKeyboardFocused\n });\n\n if (onKeyboardFocus)  $\{\n\quad$  onKeyboardFocus(event, isKeyboardFocused); $\n\}$ ,  $\{\n\}$ ,  $\text{temp}$ , (0, \_possibleConstructorReturn3.default)(\_this, \_ret);\n }\n\n (0, \_createClass3.default)(IconButton, [{\n key: 'componentWillReceiveProps',\n value: function componentWillReceiveProps(nextProps) {\n if (nextProps.disabled)  ${\n m \times Stext}(n \ novered: false\n };\n } \n {\n } {\n } {\n } {\n } {\n }$ 'setKeyboardFocus',\n value: function setKeyboardFocus() {\n this.button.setKeyboardFocus();\n }\n }, {\n key: 'showTooltip',\n value: function showTooltip() {\n if (this.props.tooltip) {\n this.setState({\n tooltipShown: true\n  $\|\n\|$ ,\n  $\|\n\|$ ,

 ${\n \ \ \ }$  key: 'hideTooltip',\n value: function hideTooltip()  ${\n \ \ \ }$  if (this.props.tooltip) this.setState( ${\n \ \ \ }$ tooltipShown: false\n });\n }\n }, {\n key: 'render',\n value: function render() {\n var \_this2 = this;\n\n var  $prons = this.pyps\cdot\ln$  disabled = props.disabled,\n hoveredStyle = props.hoveredStyle,\n disableTouchRipple = \_props.disableTouchRipple,\n children = \_props.children,\n iconClassName =  $p$ rops.iconClassName, $\infty$  style =  $p$ rops.style, $\infty$  tooltip =  $p$ rops.tooltip, $\infty$  tooltipPositionProp = props.tooltipPosition,\n tooltipStyles = props.tooltipStyles,\n touch = props.touch,\n iconStyle = \_props.iconStyle,\n other = (0, \_objectWithoutProperties3.default)(\_props, ['disabled', 'hoveredStyle', 'disableTouchRipple', 'children', 'iconClassName', 'style', 'tooltip', 'tooltipPosition', 'tooltipStyles', 'touch', 'iconStyle']);\n var fonticon

 $=$  void 0; $\in$  var styles  $=$  getStyles(this.props, this.context); $\in$  var tooltipPosition = tooltipPositionProp.split('-');\n var hovered = (this.state.hovered || this.state.isKeyboardFocused) && !disabled;\n var mergedRootStyles  $=$  (0, \_simpleAssign2.default)(styles.root, style, hovered ? hoveredStyle : {});\n var tooltipElement = tooltip ? \_react2.default.createElement(\_Tooltip2.default, {\n label: tooltip,\n show: this.state.tooltipShown,\n touch: touch,\n style: (0, \_simpleAssign2.default)(styles.tooltip, tooltipStyles),\n verticalPosition: tooltipPosition[0],\n horizontalPosition: tooltipPosition[1]\n }) : null;\n\n if (iconClassName) {\n var  $i$ conHoverColor =  $i$ conStyle. $i$ conHoverColor, $\ln$  iconStyleFontIcon = (0,  $objectWithoutProperties3.default)(iconStyle, ['iconHoweverColor']\;\;$ n fonticon = react2.default.createElement( FontIcon2.default, {\n className: iconClassName,\n

hoverColor: disabled ? null : iconHoverColor,\n style: (0, \_simpleAssign2.default)({}, disabled && styles.disabled, iconStyleFontIcon),\n color: this.context.muiTheme.baseTheme.palette.textColor\n }, children);\n  $\ln \max$  childrenStyle = disabled ? (0, \_simpleAssign2.default)({}, iconStyle, styles.disabled) : iconStyle;\n return \_react2.default.createElement(\_EnhancedButton2.default, (0, \_extends3.default)({\n ref: function ref(\_ref2) {\n return \_this2.button = \_ref2;\n }\n }, other, {\n centerRipple: true,\n disabled: disabled,\n onTouchStart: this.handleTouchStart,\n style: mergedRootStyles,\n disableTouchRipple: disableTouchRipple,\n onBlur: this.handleBlur,\n onFocus: this.handleFocus,\n onMouseLeave: this.handleMouseLeave,\n onMouseEnter: this.handleMouseEnter,\n onMouseOut: this.handleMouseOut,\n onKeyboardFocus: this.handleKeyboardFocus\n

 $\}$ , tooltipElement, fonticon, (0, childUtils.extendChildren)(children,  $\{\n\$  style: childrenStyle\n }));\n  $\{\n\}\$ );\n return IconButton;\n}(\_react.Component);\n\nIconButton.muiName = 'IconButton';\nIconButton.defaultProps = {\n disabled: false,\n disableTouchRipple: false,\n iconStyle: {},\n tooltipPosition: 'bottom-center',\n touch: false\n};\nIconButton.contextTypes = {\n muiTheme: propTypes2.default.object.isRequired\n};\nIconButton.propTypes = process.env.NODE\_ENV !== \"production\" ?  ${\n \dots \in \mathbb{R}^* \mid \mathbb{R}^* \subset \mathbb{R}^*}$  a `FontIcon` element as the icon for the button. $\in \mathbb{R}^*$  children:

propTypes2.default.node,\n\n /\*\*\n \* The CSS class name of the root element.\n \*/\n className: propTypes2.default.string,\n\n /\*\*\n \* If true, the element's ripple effect will be disabled.\n \*/\n disableTouchRipple: \_propTypes2.default.bool,\n\n /\*\*\n \* If true, the element will be disabled.\n \*/\n disabled: \_propTypes2.default.bool,\n\n /\*\*\n

\* Override the inline-styles of the root element when the component is hovered. $\ln * \ln$  hoveredStyle: propTypes2.default.object,\n\n /\*\*\n \* The URL to link to when the button is clicked.\n \*/\n href: propTypes2.default.string, $\ln \frac{**}{n}$  \* The CSS class name of the icon. Used for setting the icon with a stylesheet.\n \*/\n iconClassName: \_propTypes2.default.string,\n\n /\*\*\n \* Override the inline-styles of the icon element. $\ln$  \* Note: you can specify iconHoverColor as a String inside this object. $\ln$  \*/ $\ln$  iconStyle: propTypes2.default.object,\n\n /\*\* @ignore \*/\n onBlur: propTypes2.default.func,\n\n /\*\*\n \* Callback function fired when the button is clicked.\n \*\n \* @param {object} event Click event targeting the button.\n \*/\n onClick: \_propTypes2.default.func,\n\n /\*\* @ignore \*/\n onFocus: \_propTypes2.default.func,\n\n /\*\*\n \* Callback function fired when the element is focused or blurred by the keyboard. $\ln * \ln * \omega$  param {object} event `focus` or `blur` event targeting the element.\n \* @param {boolean} keyboardFocused Indicates whether the element is focused.\n \*/\n onKeyboardFocus: \_propTypes2.default.func,\n\n /\*\* @ignore \*/\n onMouseEnter: propTypes2.default.func,\n\n /\*\* @ignore \*/\n onMouseLeave: propTypes2.default.func,\n\n /\*\* @ignore \*/\n onMouseOut: \_propTypes2.default.func,\n\n /\*\* @ignore \*/\n onTouchStart: \_propTypes2.default.func,\n\n /\*\*\n \* Override the inline-styles of the root element.\n  $*\n$  style: propTypes2.default.object.\n\n /\*\*\n \* The text to supply to the element's tooltip.\n \*/\n tooltip: \_propTypes2.default.node,\n\n /\*\*\n \* The vertical and horizontal positions, respectively, of the element's tooltip.\n \* Possible values are: \"bottom-center\", \"top-center\", \"bottomright $\mathcal{C}$ , "top-right $\mathcal{C}$ ,  $\mathcal{C}$  \*  $\mathcal{C}$  and  $\mathcal{C}$  = ft $\mathcal{C}$ .  $\mathcal{C}$  = ft $\mathcal{C}$ .  $\mathcal{C}$  tooltipPosition:

propTypes4.default.cornersAndCenter,\n\n /\*\*\n \* Override the inline-styles of the tooltip element.\n

 \*/\n tooltipStyles: \_propTypes2.default.object,\n\n /\*\*\n \* If true, increase the tooltip element's size. Useful for increasing tooltip\n \* readability on mobile devices.\n \*/\n touch: propTypes2.default.bool\n }:  $\{\}\;$ \nexports.default = IconButton;","/\*\*\n \* Copyright (c) 2013-present, Facebook, Inc.\n \*\n \* This source code is licensed under the MIT license found in the $\ln * LICENSE$  file in the root directory of this source tree. $\ln * \ln *$ @typechecks\n \* \n \*/\n\n/\*eslint-disable no-self-compare \*/\n'use strict';\n\nvar hasOwnProperty = Object.prototype.hasOwnProperty; $\ln$ /\*\* $\ln$  \* inlined Object.is polyfill to avoid requiring consumers ship their own $\ln$ \* https://developer.mozilla.org/en-US/docs/Web/JavaScript/Reference/Global\_Objects/Object/is\n \*/\n\nfunction is(x, y)  $\{\n\mid \mathcal{A} \leq \mathcal{A} \leq \mathcal{A} \le$ the nonzero y check to make Flow happy, but it is redundant $\ln$  return x !== 0 || y !== 0 || 1 / x === 1 / y;\n } else {\n // Step 6.a: NaN == NaN\n return x !== x && y !== y;\n }\n }\n/\*\*\n \* Performs equality by iterating through keys on an object and returning false\n \* when any key has values which are not strictly equal between the arguments. $\ln *$  Returns true when the values of all keys are strictly equal. $\ln$ \*/\n\n\nfunction shallowEqual(objA, objB) {\n if (is(objA, objB)) {\n return true;\n }\n\n if (typeof objA !== 'object' || obj $A == null$ || typeof obj $B ==$  'object' || obj $B == null$  {\n return false;\n }\n\n var keys $A =$ Object.keys(objA);\n var keysB = Object.keys(objB);\n\n if (keysA.length !== keysB.length) {\n return false;\n  $\frac{1}{\pi}$  // Test for A's keys different from B.\n\n\n for (var i = 0; i < keysA.length; i++)  $\n\$ n if  $(\text{lhasOwnProperty.call}(\text{objB}, \text{keysA[i]}) \mid \text{keysA[i]}, \text{objB}(\text{keysA[i]}))$  {\n return false;\n }\n }\n\n return true;\n\nmodule.exports = shallowEqual;","'use strict';\n\nObject.defineProperty(exports,  $\{\$  esModule\",  $\{\n$  value: true\n $\}\$ ;\n\nvar  $extends2 = require('babel- runtime/helpers/extends');\n\n$ nvar  $extends3$  $=$  interopRequireDefault( extends2);\n\nvar objectWithoutProperties2 = require('babelruntime/helpers/objectWithoutProperties'); $\ln\|$ nvar objectWithoutProperties3 = \_interopRequireDefault(\_objectWithoutProperties2);\n\nvar \_getPrototypeOf = require('babel-runtime/core $j_s$ /object/get-prototype-of');\n\nvar getPrototypeOf2 = interopRequireDefault( getPrototypeOf);\n\nvar  $classCallCheck2 = require('babel- runtime/helpers/classCallCheck');\n\n\nThus, classCallCheck3 =\n\n $\text{C}_1 = \text{C}_2 = \text{C}_3$$  $interopRequiredDetault( \ class CallCheck2); \n\n<sub>h</sub> \n\nvar \ createClass2 = require('babel$ runtime/helpers/createClass');\n\nvar createClass3 = interopRequireDefault( createClass2);\n\nvar

 $possibleConstructorReturn2 = require('babel- runtime/helpers/possibleConstructorReturn');\n\n\ln var$ 

\_possibleConstructorReturn3 = \_interopRequireDefault(\_possibleConstructorReturn2);\n\nvar \_inherits2 = require('babel-runtime/helpers/inherits');\n\nvar

 \_inherits3 = \_interopRequireDefault(\_inherits2);\n\nvar \_simpleAssign = require('simple-assign');\n\nvar \_simpleAssign2 = \_interopRequireDefault(\_simpleAssign);\n\nvar \_react = require('react');\n\nvar \_react2 =  $_$ interopRequireDefault( $_react$ );\n\nvar  $_popType$ s = require('prop-types');\n\nvar  $_propTypes2$  =  $interopRequiredDefault($  propTypes); $\n\rho$ xar TransitionGroup = require('react-transitiongroup/TransitionGroup');\n\nvar \_TransitionGroup2 = \_interopRequireDefault(\_TransitionGroup);\n\nvar  $\text{ScaleInChild} = \text{require}(\text{-.}\text{ScaleInChild})$ ;\n\nvar  $\text{ScaleInChild2} =$ 

interopRequireDefault( ScaleInChild);\n\nfunction interopRequireDefault(obj) {\n return obj && obj.\_esModule ? obj :  $\nabla$ : default: obj\n  $\|\nabla x\|$ \n\nvar ScaleIn = function (\_Component)  $\n\ln (0,$ \_inherits3.default)(ScaleIn, \_Component);\n\n function ScaleIn() {\n (0, \_classCallCheck3.default)(this, ScaleIn);\n return (0, \_possibleConstructorReturn3.default)(this, (ScaleIn.\_\_proto\_\_ || (0, \_getPrototypeOf2.default)(ScaleIn)).apply(this,

arguments));\n  $\ln n$  (0, \_createClass3.default)(ScaleIn,  $[\n\$ n key: 'render',\n value: function render()  $\ln$  var  $p$ rops = this.props,\n children = \_props.children,\n childStyle = \_props.childStyle,\n enterDelay =  $p$ rops.enterDelay, $\in$  maxScale = \_props.maxScale, $\in$  minScale = \_props.minScale, $\in$  style = props.style, $\ln$  other = (0, objectWithoutProperties3.default)( props, ['children', 'childStyle', 'enterDelay', 'maxScale', 'minScale', 'style']);\n var prepareStyles = this.context.muiTheme.prepareStyles;\n var mergedRootStyles =  $(0, \text{simpleAssign2}.default)$  { \n position: 'relative',\n height: '100%'\n },  $style$ ;\n\n var newChildren = \_react2.default.Children.map(children, function (child) {\n return \_react2.default.createElement(\_ScaleInChild2.default, {\n key: child.key,\n enterDelay: enterDelay,\n maxScale: maxScale,\n

minScale: minScale,\n style: childStyle\n }, child);\n });\n\n return \_react2.default.createElement(\_TransitionGroup2.default, (0, \_extends3.default)({}, other, {\n style: prepareStyles(mergedRootStyles),\n component: 'div'\n }), newChildren);\n }\n }]);\n return  $ScaleIn;\n{\n}$ (\_react.Component);\n\nScaleIn.defaultProps = {\n enterDelay: 0\n};\nScaleIn.contextTypes = {\n muiTheme: \_propTypes2.default.object.isRequired\n};\nScaleIn.propTypes = process.env.NODE\_ENV !== \"production\" ? {\n childStyle: \_propTypes2.default.object,\n children: \_propTypes2.default.node,\n enterDelay: \_propTypes2.default.number,\n maxScale: \_propTypes2.default.number,\n minScale:

\_propTypes2.default.number,\n\n /\*\*\n \* Override the inline-styles of the root element.\n \*/\n style:  $\_propTypes2.default.object\n\rbrace : {\};\n\rbrace$ arguments.length;\n var args =  $[$ ;\n\n for

 $\var i = 0; i < \text{len}; i++) \{\n \arg s[i] = arguments[i];\n \}\n \ang \arg s = args.fiter(function (fn) {\n \return fn != null;\n$  $\{\n\}$ ;\n if (args.length === 0) return undefined;\n if (args.length === 1) return args[0];\n return args.reduce(function (current, next)  ${\n \mu$  return function chained Function()  ${\n \mu$  current.apply(this, arguments); ${\n \mu$  next.apply(this, arguments);\n };\n });\n};","'use strict';\n\nexports.\_\_esModule = true;\nexports.getChildMapping = getChildMapping;\nexports.mergeChildMappings = mergeChildMappings;\n\nvar \_react = require('react');\n/\*\*\n \* Given `this.props.children`, return an object mapping key to child.\n  $*\n$ <sup>+</sup> @param {\*} children `this.props.children`\n \* @return {object} Mapping of key to child\n \*/\n\n\nfunction getChildMapping(children)  ${\n }\n if (!children) {\n return children;\n }\n var result = {\};\n neact.Children.map(children, function (child))$  ${\n\mu \intercal}$  return child; $\n\lambda$  }).forEach(function (child)  ${\n\mu \intercal}$  result[child.kev] = child; $\n\lambda$ 

 $\cdot\in\mathbb{R}\n$ ;\n\n return result;\n}\n/\*\*\n \* When you're adding or removing children some may be added or removed in the $\ln$  \* same render pass. We want to show \*both\* since we want to simultaneously $\ln$  \* animate elements in and out. This function takes a previous set of keys $\ln *$  and a new set of keys and merges them with its best guess of the correct\n \* ordering. In the future we may expose some of the utilities in\n \* ReactMultiChild to make this easy, but for now React itself does not\n \* directly have this concept of the union of prevChildren and nextChildren\n \* so we implement it here.\n \*\n \* @param {object} prev prev children as returned from\n \*

`ReactTransitionChildMapping.getChildMapping()`.\n \* @param {object} next next children as returned from\n \* `ReactTransitionChildMapping.getChildMapping()`.\n \* @return {object} a key set that contains all keys in `prev` and all keys\n \* in `next` in a reasonable order.\n \*/\n\nfunction mergeChildMappings(prev, next) {\n prev = prev ||

 $\{\};\$ n next = next  $\|\{\};\$ n function getValueForKey(key)  $\{\n\$ if (next.hasOwnProperty(key))  $\{\n\}$  return next[key];\n }\n\n return prev[key];\n } // For each key of `next`, the list of keys to insert before that key in\n // the combined list $\ln\ln x$  var nextKeysPending = {};\n var pendingKeys = [];\n\n for (var prevKey in prev) {\n if  $(\text{next} \cdot \text{newKey}\)$  {\n if (pendingKeys.length) {\n nextKeysPending[prevKey] = pendingKeys;\n pendingKeys = [];\n }\n } else {\n pendingKeys.push(prevKey);\n }\n }\n var i = void 0;\n var childMapping =  $\{\}\$ ;\n\n for (var nextKey in next)  $\{\$ n if

 $(\text{nextKeyPending} \setminus \text{NewProperty}(\text{nextKey}) \})$  {\n for (i = 0; i < nextKeysPending[nextKey].length; i++) {\n var pendingNextKey = nextKeysPending[nextKey][i];\n childMapping[nextKeysPending[nextKey][i]] = getValueForKey(pendingNextKey);\n }\n }\n\n childMapping[nextKey] = getValueForKey(nextKey);\n } // Finally, add

the keys which didn't appear before any key in `next`\n\n\n for (i = 0; i < pendingKeys.length; i++) {\n childMapping[pendingKeys[i]] = getValueForKey(pendingKeys[i]);\n  $\ln$  return childMapping;\n}","'use strict';\n\nObject.defineProperty(exports, \"\_esModule\", {\n value: true\n});\n\nvar \_extends2 = require('babelruntime/helpers/extends');\n\nvar extends3 = interopRequireDefault( extends2);\n\nvar \_objectWithoutProperties2 = require('babel-runtime/helpers/objectWithoutProperties');\n\nvar

\_objectWithoutProperties3 = \_interopRequireDefault(\_objectWithoutProperties2);\n\nvar \_getPrototypeOf =

require('babel-runtime/core-js/object/get-prototype-of');\n\nvar getPrototypeOf2 =

\_interopRequireDefault(\_getPrototypeOf);\n\nvar \_classCallCheck2 = require('babel-

runtime/helpers/classCallCheck');\n\nvar \_classCallCheck3 = \_interopRequireDefault(\_classCallCheck2);\n\nvar

 $createClass2 = require('babel- runtime/helpers/createdClass');\n\n $\text{createClass3} = \text{cureclass} = \text{cureclass} = \text{dereclass} = \text{dereclass} = \text{dereclass} = \text{eureclass} = \text{eureclass} = \text{dereclass} = \text{eureclass} = \text{fereclass} = \text{fereclass} = \text{fereclass} = \text{fereclass} = \text{fereclass} = \text{fereclass} = \text{fereclass} = \text{fereclass} = \text{fereclass} = \text{fereclass} = \text{fereclass} = \text{fereclass} = \text{fereclass} = \text{fereclass} = \text$$ 

\_interopRequireDefault(\_createClass2);\n\nvar

\_possibleConstructorReturn2 = require('babel-runtime/helpers/possibleConstructorReturn');\n\nvar

\_possibleConstructorReturn3 = \_interopRequireDefault(\_possibleConstructorReturn2);\n\nvar \_inherits2 =

require('babel-runtime/helpers/inherits');\n\nvar \_inherits3 = \_interopRequireDefault(\_inherits2);\n\nvar

\_simpleAssign = require('simple-assign');\n\nvar \_simpleAssign2 = \_interopRequireDefault(\_simpleAssign);\n\nvar

 $\text{react} = \text{requet}'$ ;\n\nvar  $\text{react2} = \text{interopRequired}$  $\text{react3}$ ;\n\nvar  $\text{preq}$ 

types');\n\nvar \_propTypes2 = \_interopRequireDefault(\_propTypes);\n\nvar \_reactDom = require('react-

dom');\n\nvar \_reactDom2 = \_interopRequireDefault(\_reactDom);\n\nvar \_autoPrefix =

require('../utils/autoPrefix');\n\nvar \_autoPrefix2 = \_interopRequireDefault(\_autoPrefix);\n\nvar \_transitions =

require('../styles/transitions');\n\nvar \_transitions2 = \_interopRequireDefault(\_transitions);\n\nfunction

\_interopRequireDefault(obj) {\n return obj && obj.\_\_esModule

? obj : {\n default: obj\n };\n}\n\nvar ScaleInChild = function (\_Component) {\n (0,

\_inherits3.default)(ScaleInChild, \_Component);\n\n function ScaleInChild() {\n (0,

\_classCallCheck3.default)(this, ScaleInChild);\n return (0, \_possibleConstructorReturn3.default)(this,

(ScaleInChild.\_\_proto\_\_ || (0, \_getPrototypeOf2.default)(ScaleInChild)).apply(this, arguments));\n }\n\n (0,

\_createClass3.default)(ScaleInChild, [{\n key: 'componentWillUnmount',\n value: function

componentWillUnmount()  ${\n$  clearTimeout(this.enterTimer);\n clearTimeout(this.leaveTimer);\n }\n },  ${\n }$ key: 'componentWillAppear',\n value: function componentWillAppear(callback) {\n

this.initializeAnimation(callback);\n  $\{\n \ \ \ \ kev: 'componentWillEnter',\n \ \ \ value: function$ 

componentWillEnter(callback)  ${\n this.initializeAnimation(callback)}\n }\n \{ \n key:$ 

'componentDidAppear',\n value: function componentDidAppear() {\n this.animate();\n

 $\{\n\}$  {\n key: 'componentDidEnter',\n value: function componentDidEnter() {\n this.animate();\n }\n },  ${\n \mu \ key: 'component WillLeave',\n \ value: function componentWillLeave(callback) {\n \ var style =\n \nu \ end{$  $reactDom2. default.findDOMNode(this).style;\n\infty$  style.opacity = '0';\n\n autoPrefix2.default.set(style,

'transform', 'scale(' + this.props.minScale + ')');\n\n this.leaveTimer = setTimeout(callback, 450);\n  $\ln$  }, {\n key: 'animate',\n value: function animate() {\n var style = \_reactDom2.default.findDOMNode(this).style;\n\n  $style.opencity = '1';\n|n|n$  \_autoPrefix2.default.set(style, 'transform', 'scale(' + this.props.maxScale + ')');\n }\n },  ${\n \kappa : 'initializeAnimation',\n \n value: function initializeAnimation(callback) {\n \n var style =\n \n}$  $_reactDom2.default.findDOMNode(this).style;\n\n\quad style="color: red;">style: style; \text-align: right;">style: style; \text-align: right;">\n\quad style="color: red;">style: style; \text-align: right;">\n\quad style="color: red;">\n\quad style="color: red;">\n\quad style$ 'transform', 'scale(0)'); $\ln \ln$  this.enterTimer = setTimeout(callback, this.props.enterDelay);\n  $\ln \{ \n \}$  key: 'render',\n value: function render()  $\{\n \$  var props = this.props,\n

children = \_props.children,\n enterDelay = \_props.enterDelay,\n maxScale = \_props.maxScale,\n  $minScale = \text{props.minScale}\rangle$  style = \_props.style,\n other = (0,

\_objectWithoutProperties3.default)(\_props, ['children', 'enterDelay', 'maxScale', 'minScale', 'style']);\n var prepareStyles = this.context.muiTheme.prepareStyles;\n var mergedRootStyles =  $(0, \text{simpleAssign2}.default)$ ({},  ${\n\mu$  position: 'absolute',\n height: '100%',\n width: '100%',\n top: 0,\n left: 0,\n transition: transitions2.default.easeOut(null, ['transform', 'opacity']) $\n\lambda$  }, style); $\n\lambda$  return  $_{react2.default. createElement('div', (0, _extends3. default)({}), other, {\n style: right; font-weight: bold;">style:$ 

prepareStyles(mergedRootStyles)\n }), children);\n }\n }]);\n return

ScaleInChild;\n}(\_react.Component);\n\nScaleInChild.defaultProps

 $= {\n$ enterDelay: 0,\n maxScale: 1,\n minScale: 0\n};\nScaleInChild.contextTypes = {\n muiTheme:

propTypes2.default.object.isRequired\n};\nScaleInChild.propTypes = process.env.NODE\_ENV !== \"production\" ? {\n children: \_propTypes2.default.node,\n enterDelay: \_propTypes2.default.number,\n maxScale:

\_propTypes2.default.number,\n minScale: \_propTypes2.default.number,\n style: \_propTypes2.default.object\n} :  $\{\};\$ nexports.default =

ScaleInChild;","require('../../modules/es6.string.iterator');\n\nrequire('../../modules/es6.array.from');\n\nmodule.expor ts = require('../../modules/\_core').Array.from;","'use strict';\n\nvar ctx = require('./\_ctx');\n\nvar \$export = require('./\_export');\n\nvar toObject = require('./\_to-object');\n\nvar call = require('./\_iter-call');\n\nvar isArrayIter =

require('./\_is-array-iter');\n\nvar toLength = require('./\_to-length');\n\nvar createProperty = require('./\_createproperty');\n\nvar getIterFn = require('./core.get-iterator-method');\n\n\$export(\$export.S

 $+$  \$export.F \* !require('./\_iter-detect')(function (iter) {\n Array.from(iter);\n}), 'Array', {\n // 22.1.2.1 Array.from(arrayLike, mapfn = undefined, thisArg = undefined)\n from: function from(arrayLike\n /\*, mapfn = undefined, thisArg = undefined \*/\n )  $\ln$  var O = toObject(arrayLike);\n var C = typeof this == 'function' ? this : Array; $\ln$  var aLen = arguments.length; $\ln$  var mapfn = aLen > 1 ? arguments[1] : undefined; $\ln$  var mapping = mapfn !== undefined;\n var index = 0;\n var iterFn = getIterFn(O);\n var length, result, step, iterator;\n if (mapping) mapfn = ctx(mapfn, aLen > 2 ? arguments[2] : undefined, 2); // if object isn't iterable or it's array with default iterator - use simple case\n\n if (iterFn != undefined && !(C == Array && isArrayIter(iterFn))) {\n for  $(iterator = iterFn-call(O), result = new C();$   $!(step = iterator.next())$ .done;  $index++)$   $\{n \$  createProperty(result, index,

mapping ? call(iterator, mapfn, [step.value, index], true) : step.value);\n  $\{\n\}$  else  $\{\n\$  length =  $t_0 = \text{t_0}$  for (result = new C(length); length > index; index++) {\n createProperty(result, index, mapping ? mapfn(O[index], index) : O[index]);\n  $\ln$  result.length = index;\n return result;\n }\n});","// call something on iterator step with safe closing on error\nvar anObject = require('./\_an $object'$ );\n\nmodule.exports = function (iterator, fn, value, entries) {\n try {\n return entries ? fn(anObject(value)[0], value[1]) : fn(value); // 7.4.6 IteratorClose(iterator, completion)\n } catch (e) {\n var ret =

iterator['return'];\n if (ret !== undefined) anObject(ret.call(iterator));\n throw e;\n }\n};","// check on default Array iterator\nvar Iterators = require('./\_iterators');\n\nvar ITERATOR = require('./\_wks')('iterator');\n\nvar ArrayProto = Array.prototype;\n\nmodule.exports = function (it)  $\{\n\$  return it

 $!=$  undefined && (Iterators.Array  $==$  it  $\parallel$  ArrayProto[ITERATOR]  $==$  it);\n};","'use strict';\n\nvar  $\delta = \neg$  for  $\epsilon = \neg$  require('./\_object-dp');\n\nvar createDesc = require('./\_property-desc');\n\nmodule.exports = function (object, index, value) {\n if (index in object) \$defineProperty.f(object, index, createDesc(0, value));else  $object[index] = value;\n$ ;","var ITERATOR = require('./\_wks')('iterator');\n\nvar SAFE\_CLOSING = false;\n\ntry

 ${\n \nu \tau \text{r}} = [7][ITERATOR](\;\n$  riter['return'] = function ()  ${\n \S AFE\_CLOSING = true;\n \} //$  eslintdisable-next-line no-throw-literal\n\n\n Array.from(riter, function ()  $\n\$ n throw 2;\n  $\|\cdot\|$  catch (e)  $\|\cdot\|^*$  empty  $*\n\lambda\cdot\lambda\cdot\mathbf{c} = function (exec, skipClosing) {\n if (!skipClosing & !SAFE_CLOSING) return false; \n n if (!skipClosing & !SAFE_CLOSING) return false; \n$ var safe = false;\n\n try {\n var arr = [7];\n var iter = arr[ITERATOR]();\n\n iter.next = function () {\n return  $\{\n\$  done: safe = true $\|$ ; $\|$ ; $\|$ , $\|$ , $\|$  arr $[ITERATOR]$  = function ()  ${\n \cdot \text{inter}}\n \quad \text{error} \in \text{Set}(n) \; \cdot \text{center} \; \cdot \text{matrix} \; \cdot \text{matrix} \; \cdot$  $strict';\n\nObiect.define Property(exports, \n' = sModule\", {\n value: true\n}\;\n\in \r\nC = require('babel$ runtime/helpers/extends');\n\nvar \_extends3 = \_interopRequireDefault(\_extends2);\n\nvar \_objectWithoutProperties2 = require('babel-runtime/helpers/objectWithoutProperties');\n\nvar  $\omega$ bjectWithoutProperties3 = \_interopRequireDefault(\_objectWithoutProperties2);\n\nvar \_getPrototypeOf = require('babel-runtime/core-js/object/get-prototype-of');\n\nvar \_getPrototypeOf2 = \_interopRequireDefault(\_getPrototypeOf);\n\nvar \_classCallCheck2 = require('babelruntime/helpers/classCallCheck');\n\nvar classCallCheck3 = interopRequireDefault( classCallCheck2);\n\nvar \_createClass2 = require('babel-runtime/helpers/createClass');\n\nvar \_createClass3 = \_interopRequireDefault(\_createClass2);\n\nvar \_possibleConstructorReturn2 = require('babelruntime/helpers/possibleConstructorReturn');\n\nvar \_possibleConstructorReturn3 = \_interopRequireDefault(\_possibleConstructorReturn2);\n\nvar \_inherits2 = require('babel-runtime/helpers/inherits');\n\nvar inherits3 = interopRequireDefault( inherits2);\n\nvar \_simpleAssign = require('simple-assign');\n\nvar \_simpleAssign2 = \_interopRequireDefault(\_simpleAssign);\n\nvar \_react = require('react');\n\nvar \_react2 = \_interopRequireDefault(\_react);\n\nvar \_propTypes = require('proptypes');\n\nvar \_propTypes2 = \_interopRequireDefault(\_propTypes);\n\nvar \_reactDom = require('reactdom');\n\nvar \_reactDom2 = \_interopRequireDefault(\_reactDom);\n\nvar \_shallowEqual = require('recompose/shallowEqual');\n\nvar \_shallowEqual2 = \_interopRequireDefault(\_shallowEqual);\n\nvar autoPrefix = require('../utils/autoPrefix');\n\nvar autoPrefix2 = interopRequireDefault( autoPrefix);\n\nvar

\_transitions = require('../styles/transitions');\n\nvar \_transitions2 = \_interopRequireDefault(\_transitions);\n\nfunction \_interopRequireDefault(obj)

 ${\nvert \alpha \rangle \&& \nolimits \delta \&\nolimits \delta \}$ . esModule ? obj :  ${\nvert \alpha \rangle \;\n}\n\nvert \alpha \text{ CircleRipple = function (Component)}$  ${\n\{n (0, _inherits3.default)(CircleRipple, _Component);\n\|n \}$  function CircleRipple()  ${\n\}n (0, _inherits3.default).$ 

\_classCallCheck3.default)(this, CircleRipple);\n return (0, \_possibleConstructorReturn3.default)(this,

 $(Circle Ripple.$  proto\_  $|| (0, _getPrototypeOf2.default)(Circle Ripple))$ .apply(this, arguments));\n  $\ln \ln (0, )$ 

\_createClass3.default)(CircleRipple, [{\n key: 'shouldComponentUpdate',\n value: function

shouldComponentUpdate(nextProps)  ${\n \cdot \n \cdot \cdot \cdot \cdot}$  return  $!(0, \text{shallowEqual2.default})(this.props, nextProps); \n \cdot \cdot \cdot \cdot \cdot \cdot$  ${\n\mu \ key: 'componentWillUnmount',\n value: function componentWillUnmount() {\n}$ 

clearTimeout(this.enterTimer);\n clearTimeout(this.leaveTimer);\n }\n }, {\n key: 'componentWillAppear',\n value: function componentWillAppear(callback)  $\n \in this. initializeAnimation (callback); \n \{n \in key:$ 'componentWillEnter',\n value:

function componentWillEnter(callback)  $\n \in this.initialize\ Animation\ncallback\;\n \n \in \{ \n \in \mathbb{Z} \}$ 'componentDidAppear',\n value: function componentDidAppear() {\n this.animate();\n }\n }, {\n key: 'componentDidEnter',\n value: function componentDidEnter() {\n this.animate();\n }\n }, {\n key: 'componentWillLeave',\n value: function componentWillLeave(callback)  $\{\n\$  var style = reactDom2.default.findDOMNode(this).style;\n\n style.opacity = 0; // If the animation is aborted, remove from the DOM immediately\n\n var removeAfter = this.props.aborted ? 0 : 2000;\n this.enterTimer = setTimeout(callback, removeAfter);\n  $\{\n\}$ ,  $\{\n\}$  key: 'animate',\n value: function animate()  $\{\n\$  var style = \_reactDom2.default.findDOMNode(this).style;\n\n var transitionValue = \_transitions2.default.easeOut('2s', 'opacity') + ', ' + \_transitions2.default.easeOut('1s', 'transform');\n\n \_\_\_\_autoPrefix2.default.set(style, 'transition', transitionValue);\n\n autoPrefix2.default.set(style, 'transform', 'scale(1)');\n }\n }, {\n key: 'initializeAnimation',\n value: function initializeAnimation(callback)  $\{\n\$  var style = reactDom2.default.findDOMNode(this).style;\n\n style.opacity = this.props.opacity;\n\n

\_autoPrefix2.default.set(style, 'transform', 'scale(0)');\n\n this.leaveTimer = setTimeout(callback, 0);\n }\n },  ${\n \mu \ key: 'render',\n \ value: function render() {\n \ var\_props = this.props},\n \ aborted = _props.aborted, \n \}$  $color = \text{props.color},\text{in}$  opacity = \_props.opacity, $\text{on}$  style = \_props.style, $\text{on}$  touchGenerated = \_props.touchGenerated,\n other = (0, \_objectWithoutProperties3.default)(\_props, ['aborted', 'color', 'opacity', 'style', 'touchGenerated']); $\in$  var prepareStyles = this.context.muiTheme.prepareStyles; $\in$  var mergedStyles =  $(0, \text{simpleAssign2}.default)$  ( $\{\n \{n \}$  position: 'absolute', $\{\n \}$  top:  $0,\ln$  left:  $0,\ln$  height: '100%', $\ln$  width: '100%', $\ln$  borderRadius: '50%', $\ln$  backgroundColor: color $\nabla$ , style); $\in$  return \_react2.default.createElement('div', (0, \_extends3.default)({}, other, {\n style: prepareStyles(mergedStyles)\n  $\|\cdot\|$ );\n  $\|\cdot\|$ );\n return  $CircleRipple \n\{ \: reader{Component}\n\in\nCircleRipple.defined from the image and the provided.$ false $\n\cdot\$ ;\nCircleRipple.contextTypes = {\n muiTheme: \_propTypes2.default.object.isRequired\n};\nCircleRipple.propTypes = process.env.NODE\_ENV !== \"production\" ? {\n aborted: \_propTypes2.default.bool,\n color: \_propTypes2.default.string,\n opacity: \_propTypes2.default.number,\n style: \_propTypes2.default.object,\n touchGenerated: \_propTypes2.default.bool\n} : { };\nexports.default = CircleRipple;","'use strict';\n\nObject.defineProperty(exports, \"\_esModule\", {\n value: true\n});\n\nvar \_extends2 = require('babel-runtime/helpers/extends');\n\nvar \_extends3 = \_interopRequireDefault(\_extends2);\n\nvar  $objectWithoutProperties2 = require('babel- runtime/helpers/objectWithoutProperties');\nhvar$ \_objectWithoutProperties3 = \_interopRequireDefault(\_objectWithoutProperties2);\n\nvar \_getPrototypeOf = require('babel-runtime/core-js/object/get-prototype-of');\n\nvar \_getPrototypeOf2 =  $interopRequiredDetS = \text{reducible}$   $\{getPrototypeOf\};\n\infty$   $\{label}$   $\{elseof\};\n\infty\}$   $\{elseof\};\n\infty\}$ runtime/helpers/classCallCheck');\n\nvar \_classCallCheck3 = \_interopRequireDefault(\_classCallCheck2);\n\nvar  $\_createClass2 = require('babel- runtime/helpers/createClass');\n\n $ln\ar\_createClass3 =$$  $interopRequired$ ult( $createClass2)$ ;\n\nvar possibleConstructorReturn2 = require('babelruntime/helpers/possibleConstructorReturn');\n\nvar \_possibleConstructorReturn3 =  $interopRequiredDet$   $postvectorReturn2)$ ;\n\nvar  $interiorS2 = require('babel$ runtime/helpers/inherits');\n\nvar \_inherits3 = \_interopRequireDefault(\_inherits2);\n\nvar \_simpleAssign = require('simple-assign');\n\nvar \_simpleAssign2  $=$ \_interopRequireDefault(\_simpleAssign);\n\nvar \_react = require('react');\n\nvar \_react2 =  $_$ interopRequireDefault( $_react$ ;\n\nvar \_propTypes = require('prop-types');\n\nvar \_propTypes2 = \_interopRequireDefault(\_propTypes);\n\nvar \_transitions = require('../styles/transitions');\n\nvar \_transitions2 = \_interopRequireDefault(\_transitions);\n\nfunction \_interopRequireDefault(obj) {\n return obj && obj.\_\_esModule ? obj : {\n default: obj\n };\n}\n\nfunction getStyles(props, context, state) {\n var color = props.color,\n hoverColor = props.hoverColor;\n var baseTheme = context.muiTheme.baseTheme;\n var offColor = color || baseTheme.palette.textColor;\n var onColor = hoverColor || offColor;\n return {\n root: {\n color: state.hovered ? onColor : offColor,\n position: 'relative',\n fontSize: baseTheme.spacing.iconSize,\n display: 'inline-block',\n userSelect: 'none',\n transition: transitions2.default.easeOut()\n  $\ln$  };\n }\n\nvar FontIcon  $=$  function (\_Component)  $\{\n\$  (0, \_inherits3.default)(FontIcon, \_Component); $\n\$ n\ function FontIcon()  $\{\n\$  var ref;\n\n var temp, this, ret;\n\n (0, classCallCheck3.default)(this, FontIcon);\n\n for (var len = arguments.length, args = Array(\_len), \_ key = 0; \_ key < \_len; \_ key++) {\n args[\_key] = arguments[\_key];\n  $\ln\$  return ret = (\_temp = (\_this = (0, \_possibleConstructorReturn3.default)(this, (\_ref = FontIcon.\_\_proto\_ || (0, getPrototypeOf2.default)(FontIcon)).call.apply(ref, [this].concat(args))), this), this.state = {\n hovered: false $\in$  }, \_this.handleMouseLeave = function (event) {\n // hover is needed only when a hoverColor is defined\n if (\_this.props.hoverColor !== undefined) {\n this.setState({\n hovered: false\n });\n }\n\n if (\_this.props.onMouseLeave) {\n \_this.props.onMouseLeave(event);\n }\n },

when a hoverColor is defined $\in$  if (\_this.props.hoverColor !== undefined)  $\{\n\in$  \_this.setState( $\{\n\}$ hovered: true\n  $\|\cdot\|$ \n\n if (\_this.props.onMouseEnter) {\n \_this.props.onMouseEnter(event);\n }\n }, \_temp), (0, \_possibleConstructorReturn3.default)(\_this, \_ret);\n }\n\n (0, \_createClass3.default)(FontIcon,  $[\{\n\rangle n \text{ key: 'render',}\n\rangle n \text{ value: function render() } {\n\rangle n \text{ vary\_props = this.props},\n\rangle n \text{ howeverColor} = \n\rangle n \text{ value: function render() } {\n\rangle n \text{ value: function }\n\rangle n \text{ value: } \n\rangle n \text{ value: } \n\rangle n \text{ value: } \n\rangle n \text{ value: } \n\rangle n \text{ value: } \n\rangle n \text{ value: } \n\rangle n \text{ value: } \n\rangle n \text{ value: } \n\rangle n \text{ value: } \n\rangle n \text{ value: } \n\rangle n \text{ value: } \n\rangle n \text{ value: } \n\rangle n$  $\_props.hoverColor\,$ <sup>n</sup> onMouseLeave =  $\_props.$ onMouseLeave,\n onMouseEnter =  $p$ rops.onMouseEnter,\n style =  $p$ rops.style,\n other = (0, \_objectWithoutProperties3.default)(\_props,  $[ 'hoverColor', 'onMouseLeave', 'onMouseEnter', 'style'])$ ;\n var prepareStyles = this.context.muiTheme.prepareStyles; $\in$  var styles = getStyles(this.props, this.context, this.state); $\in$  return \_react2.default.createElement('span', (0, \_extends3.default)({}, other, {\n onMouseLeave: this.handleMouseLeave,\n

 onMouseEnter: this.handleMouseEnter,\n style: prepareStyles((0, \_simpleAssign2.default)(styles.root, style))\n }));\n }\n }]);\n return FontIcon;\n}(\_react.Component);\n\nFontIcon.muiName = 'FontIcon';\nFontIcon.defaultProps = {\n onMouseEnter: function onMouseEnter() {},\n onMouseLeave: function onMouseLeave()  ${\n}$ ;\nFontIcon.contextTypes = {\n muiTheme:  $\_propTypes2.default.object.isRequired\n\h$ ;\nFontIcon.propTypes = process.env.NODE\_ENV !== \"production\" ?

 ${\n \times \mathbb{R}^* \in \mathbb{R}^*}$  \* This is the font color of the font icon. If not specified,  ${\n \times \mathbb{R}^*}$  this component will default to muiTheme.palette.textColor.\n \*/\n color: \_propTypes2.default.string,\n\n /\*\*\n \* This is the icon color when the mouse hovers over the icon.\n  $*\$ \n hoverColor: propTypes2.default.string,\n\n /\*\* @ignore \*/\n onMouseEnter: \_propTypes2.default.func,\n\n /\*\* @ignore \*/\n onMouseLeave: \_propTypes2.default.func,\n\n /\*\*\n \* Override the inline-styles of the root element.\n

\*/\n style: propTypes2.default.object\n \lefters: \lefter{\meta>{\mathefault}} = FontIcon;","'use

strict';\n\nObject.defineProperty(exports, \"\_\_esModule\", {\n value: true\n});\n\nvar \_react =

require('react');\n\nvar \_react2 = \_interopRequireDefault(\_react);\n\nvar \_pure = require('recompose/pure');\n\nvar \_pure2 = \_interopRequireDefault(\_pure);\n\nvar \_SvgIcon = require('../../SvgIcon');\n\nvar \_SvgIcon2 =

\_interopRequireDefault(\_SvgIcon);\n\nfunction \_interopRequireDefault(obj) {\n return obj && obj.\_\_esModule ? obj :  $\n\alpha$  default: obj\n  $\lambda$ ;\n}\n\nvar NavigationMenu = function NavigationMenu(props)  $\n\alpha$  return

\_react2.default.createElement(\_SvgIcon2.default, props, \_react2.default.createElement('path', {\n d: 'M3 18h18v- $2H3v2zm0-5h18v-2H3v2zm0-7v2h18V6H3z\n^n$  });\n };\n \nNavigationMenu = (0,

 $pure2.$ default)(NavigationMenu); $\ln\N$ avigationMenu.displayName =

'NavigationMenu';\nNavigationMenu.muiName = 'SvgIcon';\nexports.default = NavigationMenu;","'use strict';\n\nexports.\_\_esModule

 $= true;\n\n\rangle$ react = require('react');\n\nvar \_setDisplayName = require('./setDisplayName');\n\nvar \_setDisplayName2 = \_interopRequireDefault(\_setDisplayName);\n\nvar \_wrapDisplayName = require('./wrapDisplayName');\n\nvar \_wrapDisplayName2 =

\_interopRequireDefault(\_wrapDisplayName);\n\nfunction \_interopRequireDefault(obj) {\n return obj && obj.\_\_esModule ? obj : {\n default: obj\n };\n}\n\nfunction \_classCallCheck(instance, Constructor) {\n if (!(instance instanceof Constructor))  $\n{\n *theorem* type Error(\n *CP* cannot call a class as a function(\n *in*),\n *theorem*$ }\n}\n\nfunction \_possibleConstructorReturn(self, call) {\n if (!self) {\n throw new ReferenceError(\"this hasn't been initialised - super() hasn't been called\");\n }\n\n return call && (typeof call === \"object\" || typeof call ===  $\{\mathsf{subClass}\}\$ n if (typeof superClass !== \"function\") ? call : self;\n  $\{\mathsf{subClass}\}$  in if (typeof superClass !== \"function\") && superClass !== null)  $\{\n\$  throw new TypeError(\"Super expression must

either be null or a function, not  $\lceil$  + typeof superClass. $\n$   $\n$  subClass.prototype = Object.create(superClass && superClass.prototype,  ${\n \alpha s}$ , constructor:  ${\n \alpha s}$ , value: subClass, $n$  enumerable: false, $n$  writable: true, $n$ configurable: true\n }\n });\n if (superClass) Object.setPrototypeOf ? Object.setPrototypeOf(subClass, superClass) : subClass.\_\_proto\_\_ = superClass;\n}\n\nvar shouldUpdate = function shouldUpdate(test) {\n return function (BaseComponent)  $\{\n\$  var factory = (0, react.createFactory)(BaseComponent); $\ln \$  var ShouldUpdate = function ( $\complement$ Component)  ${\n \cdot \in \mathbb{S}}$  inherits(ShouldUpdate, Component); $\ln$  function ShouldUpdate()  ${\n \cdot \in \mathbb{S}}$  $classCallCheck(this, ShouldUpdate)\; \n\langle n \rangle$  return  $possibleConstructorReturn(this, Componentapply(this, ...),$ 

 $arguments)$ ;\n  $\ln$  ShouldUpdate.prototype.shouldComponentUpdate = function shouldComponentUpdate(nextProps)  $\{\n\}$  return test(this.props, nextProps); $\n\}$ ;\n\n ShouldUpdate.prototype.render

 $=$  function render()  $\{\n\$  return factory(this.props); $\n\$   $\};\n\$  return ShouldUpdate; $\n\$  ${\rm C}$  react. Component); $\ln \inf$  if (process.env. NODE\_ENV !== 'production')  ${\n \ln \n \cdot \text{return } } (0,1)$ \_setDisplayName2.default)((0, \_wrapDisplayName2.default)(BaseComponent, 'shouldUpdate'))(ShouldUpdate);\n  $\ln\$  return ShouldUpdate;\n  $\;\cdot\;$ ,\n\nexports.default = shouldUpdate;","\"use strict\";\n\nexports.\_\_esModule = true;\n\nvar setStatic = function setStatic(key, value) {\n return function (BaseComponent) {\n /\* eslint-disable no-param-reassign \*/\n BaseComponent[key] = value;\n /\* eslint-enable no-param-reassign \*/\n\n return BaseComponent;\n };\n};\n\nexports.default = setStatic;","'use strict';\n\nexports.\_\_esModule = true;\n\nvar getDisplayName = function getDisplayName(Component)  $\{\n\$  if (typeof Component === 'string')  $\{\n\$  return Component;\n }\n\n if (!Component) {\n return undefined;\n }\n\n return Component.displayName || Component.name

 $\|$  'Component';\n};\n\nexports.default = getDisplayName;","'use strict';\n\nObject.defineProperty(exports,

\"\_\_esModule\", {\n value: true\n});\n\nvar \_extends2 = require('babel-runtime/helpers/extends');\n\nvar \_extends3 = \_interopRequireDefault(\_extends2);\n\nvar \_objectWithoutProperties2 = require('babel-

runtime/helpers/objectWithoutProperties');\n\nvar \_objectWithoutProperties3 =

 $interopRequired = \frac{1}{(1-\epsilon)^2}$ ;\n\nvar getPrototypeOf = require('babel-runtime/core-

js/object/get-prototype-of');\n\nvar \_getPrototypeOf2 = \_interopRequireDefault(\_getPrototypeOf);\n\nvar

 $_{classCallCheck2}$  = require('babel-runtime/helpers/classCallCheck');\n\nvar \_classCallCheck3 =

 $interopRequiredDefault( classCallCheck2); \n\nexists zero \n greaterClass 2 = require('babel-$ 

runtime/helpers/createClass');\n\nvar \_createClass3 = \_interopRequireDefault(\_createClass2);\n\nvar

\_possibleConstructorReturn2 = require('babel-runtime/helpers/possibleConstructorReturn');\n\nvar

\_possibleConstructorReturn3 = \_interopRequireDefault(\_possibleConstructorReturn2);\n\nvar

 $\angle$ inherits2 = require('babel-runtime/helpers/inherits');\n\nvar  $\angle$ inherits3 =

\_interopRequireDefault(\_inherits2);\n\nvar \_simpleAssign = require('simple-assign');\n\nvar \_simpleAssign2 =

 $_$ interopRequireDefault( $_$ simpleAssign);\n\nvar  $_react =$  react');\n\nvar  $_react2 =$ 

\_interopRequireDefault(\_react);\n\nvar \_propTypes = require('prop-types');\n\nvar \_propTypes2 =

\_interopRequireDefault(\_propTypes);\n\nvar \_transitions = require('../styles/transitions');\n\nvar \_transitions2 =

\_interopRequireDefault(\_transitions);\n\nfunction \_interopRequireDefault(obj) {\n return obj && obj.\_\_esModule

? obj : {\n default: obj\n };\n}\n\nvar SvgIcon = function (\_Component) {\n (0, \_inherits3.default)(SvgIcon,

 $\sub{compoment}$ ;\n\n function SvgIcon() {\n var \_ref;\n\n var \_temp, \_this, \_ret;\n\n (0,

\_classCallCheck3.default)(this, SvgIcon);\n\n for (var \_len = arguments.length, args = Array(\_len), \_key = 0; \_key  $\langle$  \_len; \_key++)

 ${\n  $\text{args}[\text{key}] = \text{args}[\text{key}];\n \|\text{n} = \text{time} = (\text{time}) = (0, \text{time})\}$$ 

\_possibleConstructorReturn3.default)(this, (\_ref = SvgIcon.\_\_proto\_\_ || (0,

\_getPrototypeOf2.default)(SvgIcon)).call.apply(\_ref, [this].concat(args))), \_this), \_this.state = {\n hovered: false\n  $\vert$ , \_this.handleMouseLeave = function (event) {\n \_this.setState({\n hovered: false\n });\n\n  $_\text{this.props. on MouseLeave(event);}\n$ ,  $_\text{this.handleMouseEnter} = \text{function (event) {\n - this.setState({\n - this.setState)}\n}$ hovered: true\n  $\}$ ;\n\n this.props.onMouseEnter(event);\n }, temp), (0,

possibleConstructorReturn3.default)(\_this, \_ret);\n }\n\n (0, createClass3.default)(SvgIcon, [{\n key: 'render',\n value: function render() {\n var \_props = this.props,\n children = \_props.children,\n color = props.color,\n hoverColor = props.hoverColor,\n onMouseEnter = props.onMouseEnter,\n onMouseLeave = \_props.onMouseLeave,\n

 $style = \text{props.style}, \ln$  viewBox = \_props.viewBox,\n other = (0,

\_objectWithoutProperties3.default)(\_props, ['children', 'color', 'hoverColor', 'onMouseEnter', 'onMouseLeave', 'style', 'viewBox']);\n var context\$muiTheme = this.context.muiTheme,\n svgIcon =

 $context\$mu$ Theme.svgIcon,\n prepareStyles = context $\$mu$ Theme.prepareStyles;\n var offColor = color

? color : 'currentColor';\n var onColor = hoverColor ? hoverColor : offColor;\n var mergedStyles =  $(0, 1)$ \_simpleAssign2.default)({\n display: 'inline-block',\n color: svgIcon.color,\n fill: this.state.hovered ? onColor : offColor,\n height: 24,\n width: 24,\n userSelect: 'none',\n transition: \_transitions2.default.easeOut()\n }, style);\n return \_react2.default.createElement('svg', (0,  $extends3. default)({}, other, {\n \in \mathbb{N}}$  onMouseEnter: this.handleMouseEnter,\n onMouseLeave: this.handleMouseLeave,\n

style: prepareStyles(mergedStyles),\n viewBox: viewBox\n }), children);\n  $\ln$  }]);\n return SvgIcon;\n}(\_react.Component);\n\nSvgIcon.muiName = 'SvgIcon';\nSvgIcon.defaultProps = {\n onMouseEnter: function onMouseEnter() {},\n onMouseLeave: function onMouseLeave() {},\n viewBox: '0 0 24  $24\ln$ ;\nSvgIcon.contextTypes = {\n muiTheme: propTypes2.default.object.isRequired\n};\nSvgIcon.propTypes = process.env.NODE\_ENV !== \"production\" ? {\n /\*\*\n \* Elements passed into the SVG Icon.\n \*/\n children: \_propTypes2.default.node,\n\n /\*\*\n \* This is the fill color of the svg icon.\n \* If not specified, this component will default\n \* to muiTheme.palette.textColor.\n \*/\n color: propTypes2.default.string,\n\n /\*\*\n \* This is the icon color when the mouse hovers over the icon. $\ln * \ln \overline{\text{Color}}$ : \_propTypes2.default.string,\n\n /\*\* @ignore \*/\n onMouseEnter: \_propTypes2.default.func,\n\n /\*\* @ignore \*/\n onMouseLeave:  $propTypes2.default.func,\n\|n\|$ 

/\*\*\n \* Override the inline-styles of the root element.\n \*/\n style: \_propTypes2.default.object,\n\n /\*\*\n \* Allows you to redefine what the coordinates $\ln *$  without units mean inside an svg element. For example, $\ln *$  if the SVG element is 500 (width) by 200 (height), and you\n \* pass viewBox=\"0 0 50 20\", this means that the coordinates inside\n \* the svg will go from the top left corner  $(0,0)$  to bottom right  $(50,20)\n$  \* and each unit will be worth  $10px\cdot\n^*$  viewBox: \_propTypes2.default.string\n} : {};\nexports.default = SvgIcon;","use strict';\n\nObject.defineProperty(exports, \"\_esModule\", {\n value: true\n});\n\nvar \_extends2 = require('babelruntime/helpers/extends');\n\nvar \_extends3 = \_interopRequireDefault(\_extends2);\n\nvar \_objectWithoutProperties2 = require('babel-runtime/helpers/objectWithoutProperties');\n\nvar \_objectWithoutProperties3 = \_interopRequireDefault(\_objectWithoutProperties2);\n\nvar \_getPrototypeOf = require('babel-runtime/core-js/object/get-prototype-of');\n\nvar

 \_getPrototypeOf2 = \_interopRequireDefault(\_getPrototypeOf);\n\nvar \_classCallCheck2 = require('babelruntime/helpers/classCallCheck');\n\nvar \_classCallCheck3 = \_interopRequireDefault(\_classCallCheck2);\n\nvar  $createClass2 = require('babel- runtime/helpers/createdClass');\n\n $\text{createClass3} = \text{cureclass} = \text{cureclass} = \text{dereclass} = \text{dereclass} = \text{dereclass} = \text{eureclass} = \text{eureclass} = \text{dereclass} = \text{eureclass} = \text{fereclass} = \text{fereclass} = \text{fereclass} = \text{fereclass} = \text{fereclass} = \text{fereclass} = \text{fereclass} = \text{fereclass} = \text{fereclass} = \text{fereclass} = \text{fereclass} = \text{fereclass} = \text{fereclass} = \text{fereclass} = \text$$ 

\_interopRequireDefault(\_createClass2);\n\nvar \_possibleConstructorReturn2 = require('babel-

runtime/helpers/possibleConstructorReturn');\n\nvar \_possibleConstructorReturn3 =

\_interopRequireDefault(\_possibleConstructorReturn2);\n\nvar \_inherits2 = require('babel-

runtime/helpers/inherits');\n\nvar \_inherits3 = \_interopRequireDefault(\_inherits2);\n\nvar \_simpleAssign =

require('simple-assign');\n\nvar \_simpleAssign2 = \_interopRequireDefault(\_simpleAssign);\n\nvar \_react =

require('react');\n\nvar \_react2 = \_interopRequireDefault(\_react);\n\nvar \_propTypes = require('prop-types');\n\nvar \_propTypes2 = \_interopRequireDefault(\_propTypes);\n\nvar \_propTypes3 =

 require('../utils/propTypes');\n\nvar \_propTypes4 = \_interopRequireDefault(\_propTypes3);\n\nvar \_transitions = require('../styles/transitions');\n\nvar \_transitions2 = \_interopRequireDefault(\_transitions);\n\nfunction  $_$ interopRequireDefault(obj) {\n return obj && obj.\_\_esModule ? obj : {\n default: obj\n };\n}\n\nfunction getStyles(props, context)  $\n{\nvert \}$  var rounded = props.rounded, $\n{\nvert \}$  circle = props.circle, $\n{\nvert \}$  transitionEnabled = props.transitionEnabled,\n zDepth = props.zDepth;\n var context\$muiTheme = context.muiTheme,\n  $baseTheme = \text{contextSmuiTheme}$ .baseTheme.\n paper = context\$muiTheme.paper.\n borderRadius = context\$muiTheme.borderRadius;\n return  ${\n$  root:  ${\n$  color: paper.color,\n backgroundColor: paper.backgroundColor,\n transition: transitionEnabled  $&&$ \_transitions2.default.easeOut(),\n boxSizing: 'border-box',\n fontFamily: baseTheme.fontFamily,\n WebkitTapHighlightColor: 'rgba(0,0,0,0)',\n // Remove

mobile color flashing (deprecated) $\in$  boxShadow: paper.zDepthShadows[zDepth - 1], $\in$  // No shadow for 0 depth papers\n borderRadius: circle ? '50%' : rounded ? borderRadius : '0px'\n }\n  $\ln$ };\n\nvar Paper =

function (\_Component)  $\ln (0, \infty)$ . inherits3.default)(Paper, \_Component);\n\n function Paper()  $\ln (0, \infty)$ \_classCallCheck3.default)(this, Paper);\n return (0, \_possibleConstructorReturn3.default)(this, (Paper.\_\_proto\_\_ || (0, \_getPrototypeOf2.default)(Paper)).apply(this, arguments));\n }\n\n (0, \_createClass3.default)(Paper, [{\n key: 'render',\n value: function render()  $\ln$  var \_props = this.props,\n children = \_props.children,\n circle  $=$  \_props.circle,\n rounded = \_props.rounded,\n style = \_props.style,\n transitionEnabled = props.transitionEnabled,\n zDepth = \_props.zDepth,\n other =  $(0,$ \_objectWithoutProperties3.default)(\_props, ['children', 'circle', 'rounded', 'style', 'transitionEnabled', 'zDepth']);\n var prepareStyles = this.context.muiTheme.prepareStyles;\n var styles = getStyles(this.props, this.context);\n return \_react2.default.createElement('div',  $(0, \_ext{ends3.default})$  ({}, other, {\n style: prepareStyles((0, simpleAssign2.default)(styles.root, style))\n  $\{$ ), children);\n  $\{\n$ ]);\n return

Paper;\n}(\_react.Component);\n\nPaper.defaultProps = {\n circle: false,\n rounded: true,\n transitionEnabled: true,\n zDepth:  $1\n$ };\nPaper.contextTypes = {\n muiTheme:

propTypes2.default.object.isRequired\n};\nPaper.propTypes = process.env.NODE\_ENV !== \"production\" ? {\n  $\frac{\#*\n}{n}$  \* Children passed into the paper element.\n \*\n children: \_propTypes2.default.node,\n\n /\*\*\n \* Set to true to generate a circular paper container.\n \*/\n circle: \_propTypes2.default.bool,\n\n /\*\*\n \* By default, the paper container will have a border radius. $\ln * Set$  this to false to generate a container with sharp corners. $\ln * \ln$ rounded:

propTypes2.default.bool,\n\n /\*\*\n \* Override the inline-styles of the root element.\n \*/\n style: propTypes2.default.object,\n\n /\*\*\n \* Set to false to disable CSS transitions for the paper element.\n \*/\n transitionEnabled: \_propTypes2.default.bool,\n\n /\*\*\n \* This number represents the zDepth of the paper shadow.\n  $*\$ \n zDepth: propTypes4.default.zDepth\n} : {};\nexports.default = Paper;","'use strict';\n\nObject.defineProperty(exports, \"\_esModule\", {\n value: true\n});\n\nvar \_extends2 = require('babelruntime/helpers/extends');\n\nvar \_extends3 = \_interopRequireDefault(\_extends2);\n\nvar \_typeof2 = require('babelruntime/helpers/typeof');\n\nvar \_typeof3 = \_interopRequireDefault(\_typeof2);\n\nvar \_objectWithoutProperties2 = require('babel-runtime/helpers/objectWithoutProperties');\n\nvar \_objectWithoutProperties3 =  $interopRequiredult($  objectWithoutProperties2); $\ln\$ ar getPrototypeOf = require('babel-runtime/corejs/object/get-prototype-of');\n\nvar

 \_getPrototypeOf2 = \_interopRequireDefault(\_getPrototypeOf);\n\nvar \_classCallCheck2 = require('babelruntime/helpers/classCallCheck');\n\nvar \_classCallCheck3 = \_interopRequireDefault(\_classCallCheck2);\n\nvar  $createClass2 = require('babel- runtime/helpers/createClass');\n\n $\text{createClass3} = \text{c:} \cdot \text{c:} \cdot \text{c:} \cdot \text{d:} \cdot \text{d:} \cdot \text{d:} \cdot \text{d:} \cdot \text{d:} \cdot \text{d:} \cdot \text{e:} \cdot \text{e:} \cdot \text{d:} \cdot \text{d:} \cdot \text{e:} \cdot \text{d:} \cdot \text{e:} \cdot \text{d:} \cdot \text{e:} \cdot \text{d:} \cdot \text{e:} \cdot \text{d:} \cdot \text{d:} \cdot \text{f:} \cdot \$$ 

\_interopRequireDefault(\_createClass2);\n\nvar \_possibleConstructorReturn2 = require('babel-

runtime/helpers/possibleConstructorReturn');\n\nvar \_possibleConstructorReturn3 =

\_interopRequireDefault(\_possibleConstructorReturn2);\n\nvar \_inherits2 = require('babel-

runtime/helpers/inherits');\n\nvar \_inherits3 = \_interopRequireDefault(\_inherits2);\n\nvar \_simpleAssign =

require('simple-assign');\n\nvar \_simpleAssign2 = \_interopRequireDefault(\_simpleAssign);\n\nvar \_react =

require('react');\n\nvar \_react2 = \_interopRequireDefault(\_react);\n\nvar \_propTypes = require('prop-types');\n\nvar \_propTypes2 = \_interopRequireDefault(\_propTypes);\n\nvar \_reactDom = require('react-dom');\n\nvar \_reactDom2 = \_interopRequireDefault(\_reactDom);\n\nvar

 $\leq$ keycode = require('keycode');\n\nvar  $\leq$ keycode2 = \_interopRequireDefault( $\leq$ keycode);\n\nvar  $\leq$ TextField = require('../TextField');\n\nvar TextField2 = interopRequireDefault( TextField);\n\nvar Menu = require('../Menu');\n\nvar Menu2 = interopRequireDefault( Menu);\n\nvar MenuItem = require('../MenuItem');\n\nvar MenuItem2 = interopRequireDefault( MenuItem);\n\nvar Divider = require('../Divider');\n\nvar Divider2 = interopRequireDefault( Divider);\n\nvar Popover = require('../Popover/Popover');\n\nvar \_Popover2 = \_interopRequireDefault(\_Popover);\n\nvar \_propTypes3 = require('../utils/propTypes');\n\nvar propTypes4 = interopRequireDefault( propTypes3);\n\nfunction \_interopRequireDefault(obj) {\n return obj && obj.\_\_esModule ? obj : {\n default: obj\n };\n}\n\nfunction getStyles(props, context, state)  $\{\n\$  var anchorEl = state.anchorEl; $\n\$  var fullWidth = props.fullWidth; $\n\$ n var styles  $=\{\n \propto \text{for } \sinh$  display: 'inline-block',\n

position: 'relative',\n width: fullWidth ? '100%' : 256\n },\n menu: {\n width: '100%'\n },\n list: {\n display: 'block',\n width: fullWidth ? '100%' : 256\n },\n innerDiv: {\n overflow: 'hidden'\n }\n };\n\n if (anchorEl && fullWidth)  $\n \$ styles.popover =  $\n \$ width: anchorEl.clientWidth $\n \} \n \$ styles;\n}\n\nvar AutoComplete = function (\_Component) {\n (0, \_inherits3.default)(AutoComplete,  $\text{Component};\n\in \text{function AutoComplete} {\n \var ref;\n\in \text{temp}, _this, _ret;\n\in (0,$  $_{classCallCheck3.default)(this, AutoComplete); \n\nparallel for (var_len = arguments.length, args = Array_len), \n key =$ 0; key < len;  $\text{key}_+$ )  $\{\n n \text{args}[\text{key}] = \text{arguments}[\text{key}];\n \} \|\n n \text{ return } \text{ret} = (\text{temp} = (\text{this} = (0, \text{key}))\n )$ \_possibleConstructorReturn3.default)(this, (\_ref = AutoComplete.\_\_proto\_\_ || (0,  $getPrototypeOf2.default)$ (AutoComplete)).call.apply(\_ref, [this].concat(args))), \_this), \_this.state = {\n anchorEl: null,\n focusTextField: true,\n open: false,\n searchText: undefined\n }, \_this.handleRequestClose = function () {\n // Only take into account the Popover clickAway when we are\n // not focusing the TextField. $\in$  if (!\_this.state.focusTextField)  $\{\n\in$  \_this.close();\n }\n }, \_this.handleMouseDown = function (event) {\n // Keep the TextField focused\n event.preventDefault();\n },  $_{\text{this}$ .handleItemClick = function (event, child)  ${\n \nu \arctan}$  var dataSource =  $_{\text{this}}$ .props.dataSource;\n var index = parseInt(child.key, 10);\n var chosenRequest = dataSource[index];\n\n var searchText = this.chosenRequestText(chosenRequest);\n\n var updateInput = function updateInput() {\n return \_this.props.onUpdateInput(searchText, \_this.props.dataSource,  $\{\n$  source: 'click'\n });\n };\n\n this.timerClickCloseId = function  $() {\n \cdot \text{return set}}$  return setTimeout(function  $() {\n \cdot \text{this}$ .timerClickCloseId  $=$  null;\n\n \_this.close();\n\n \_this.props.onNewRequest(chosenRequest, index);\n },  $_\th$ this.props.menuCloseDelay);\n  $\cdot$   $\cdot$  if (typeof  $_\th$ this.props.searchText !== 'undefined') {\n updateInput();\n\n this.timerClickCloseId();\n } else {\n this.setState({\n searchText: searchText\n  $\{n \in \mathbb{N}: |n\rangle \in \mathbb{N}: |n\rangle = \{n \in \mathbb{N}: |n\rangle \}$ ,\n  $\{n \in \mathbb{N}: |n\rangle \}$ ,\n },  $_\text{this}$  chosenRequestText = function (chosenRequest)  $\{\n\$  if (typeof chosenRequest === 'string')  $\{\n\$  return chosenRequest;\n } else {\n return chosenRequest[\_this.props.dataSourceConfig.text];\n }\n }, \_this.handleEscKeyDown = function ()  $\{\n\}$  \_this.close();\n }, \_this.handleKeyDown = function (event)  $\{\n\}$  if (\_this.props.onKeyDown) \_this.props.onKeyDown(event);\n\n switch ((0, \_keycode2.default)(event)) {\n case 'enter': $\ln$  this.close(); $\ln \ln$  var

searchText = \_this.state.searchText;\n\n if (searchText !== '') {\n

 $_\th$ s.props.onNewRequest(searchText, -1);\n  $\ln\ln$  break;\n\n case 'esc':\n \_this.close();\n\n break;\n\n case 'down':\n event.preventDefault();\n\n this.setState( $\{\n\$ n open: true,\n focusTextField: false,\n anchorEl: \_reactDom2.default.findDOMNode(\_this.refs.searchTextField)\n  $\|\cdot\|$ ;\n\n break;\n\n default:\n break;\n }\n }, \_this.handleChange = function (event) {\n var searchText = event.target.value; // Make sure that we have a new searchText. $\ln$  // Fix an issue with a Cordova Webview\n\n if (searchText === this.state.searchText) {\n return;\n }\n\n var state = {\n open: true,\n anchorEl: \_reactDom2.default.findDOMNode(\_this.refs.searchTextField)\n };\n\n if ( this.props.searchText === undefined)  ${\n \mu$ 

 $state, searchText = searchText;\n$   $\|\n\|$  \_this.setState(state);\n\n \_this.props.onUpdateInput(searchText, \_this.props.dataSource,  $\{\n\text{ is source: 'change'\n }\n\},\n$  his.handleBlur = function (event)  $\{\n\}$  if  $(\text{this.state.focusTextField} \&\& \text{this.time}ClickClosed == null) \$  \n  $\text{this.time}BlurClose =$ setTimeout(function () {\n \_this.close();\n }, 0);\n }\n\n if (\_this.props.onBlur) {\n this.props.onBlur(event);\n  $\{\n\}$ , this.handleFocus = function (event)  $\{\n\}$  if (! this.state.open && this.props.openOnFocus)  $\ln$  this.setState( $\{\n\$  open: true,\n anchorEl: \_reactDom2.default.findDOMNode(\_this.refs.searchTextField)\n });\n }\n\n \_this.setState({\n focusTextField: true\n  $\|\cdot\|$ ;\n\n if (\_this.props.onFocus) {\n \_this.props.onFocus(event);\n }\n }, temp),  $(0, \text{possibleConstructorReturn3.default})$  ( $\text{this}, \text{ret};\n \}$ \n\n  $(0, \text{creates3.default})$ (AutoComplete,  $[\{\n\{k\} \quad \text{key: 'componentWillMount',\n} \quad \text{value: function componentWillMount() } \n\} \quad \text{this: requestsList = []\}$ this.setState( $\{\n\$  open: this.props.open, $\n\}$  searchText: this.props.searchText  $\| \tilde{\mathbf{x}} \|$  };\n this.timerClickCloseId = null;\n }\n }, {\n key: 'componentWillReceiveProps',\n value: function

componentWillReceiveProps(nextProps)  $\n\in$  if (this.props.searchText !== nextProps.searchText)  $\n\in$ this.setState( $\{\n \$  searchText: nextProps.searchText\n  $\}\n$ \n  $\{\n \}$  if (this.props.open !== nextProps.open) {\n this.setState({\n open: nextProps.open,\n anchorEl: \_reactDom2.default.findDOMNode(this.refs.searchTextField)\n });\n }\n }\n }, {\n key: 'componentWillUnmount',\n value: function componentWillUnmount() {\n clearTimeout(this.timerClickCloseId);\n clearTimeout(this.timerBlurClose);\n }\n }, {\n key: 'close',\n value: function close()  ${\n \times}$  this.setState( ${\n \times}$  open: false,\n anchorEl: null\n  $\n \times$ );\n\n if (this.props.onClose)  ${\n \times}$ this.props.onClose();\n  $\{\n \{ \n \} \|\n \}$ ,  $\{\n \ \text{key: 'blur',\n \ \ \text{value: function blur() }\n \}$ this.refs.searchTextField.blur();\n  $\{\n\$  {\n key: 'focus',\n value: function focus() {\n this.refs.searchTextField.focus();\n  $\ln \$ , {\n key: 'render',\n value: function render() {\n var \_this2 = this; $\ln \max$  var \_props = this.props, $\ln$  anchorOrigin = \_props.anchorOrigin, $\ln$  animated = props.animated, $\ln$  animation = props.animation, $\ln$  dataSource = props.dataSource, $\ln$ dataSourceConfig = \_props.dataSourceConfig,\n disableFocusRipple = \_props.disableFocusRipple,\n  $\text{errorStyle} = \text{props}.\text{errorStyle}$ , floatingLabelText = \_props.floatingLabelText,\n filter = \_props.filter,\n fullWidth = \_props.fullWidth,\n style = \_props.style,\n hintText = \_props.hintText,\n maxSearchResults = \_props.maxSearchResults,\n menuCloseDelay  $=$  props.menuCloseDelay, $\ln$  textFieldStyle = props.textFieldStyle, $\ln$  menuStyle = props.menuStyle, $\ln$ menuProps = \_props.menuProps,\n listStyle = \_props.listStyle,\n targetOrigin =  $p$ rops.targetOrigin,\n onBlur =  $p$ rops.onBlur,\n onClose =  $p$ rops.onClose,\n onFocus =  $pros.$ onFocus, $\n\lambda$  onKeyDown =  $props.$ onKeyDown, $\lambda$  onNewRequest =  $props.$ onNewRequest, $\lambda$ n onUpdateInput = \_props.onUpdateInput,\n openOnFocus = \_props.openOnFocus,\n popoverProps =  $props.popoverProps,\nightharpoonup\$  searchTextProp = \_props.searchText,\n other = (0, \_objectWithoutProperties3.default)(\_props, ['anchorOrigin', 'animated', 'animation', 'dataSource', 'dataSourceConfig', 'disableFocusRipple', 'errorStyle', 'floatingLabelText', 'filter', 'fullWidth', 'style', 'hintText', 'maxSearchResults', 'menuCloseDelay', 'textFieldStyle', 'menuStyle', 'menuProps', 'listStyle', 'targetOrigin', 'onBlur', 'onClose', 'onFocus', 'onKeyDown', 'onNewRequest', 'onUpdateInput', 'openOnFocus', 'popoverProps', 'searchText']);\n\n var \_ref2 = popoverProps  $\|\{\}\|$ , popoverStyle = \_ref2.style, $\|$  popoverOther = (0,  $\alpha$ bjectWithoutProperties3.default)(\_ref2, ['style']);\n\n var \_state = this.state,\n open = \_state.open,\n  $anchorEl = state.anchorEl, \nvert$  searchText = state.searchText, $\ln$  focusTextField =  $_ -$ state.focusTextField;\n var prepareStyles = this.context.muiTheme.prepareStyles;\n var styles = getStyles(this.props, this.context, this.state);\n var requestsList = [];\n dataSource.every(function (item, index)  ${\n\mu \quad switch (type of item == 'undefined' ?'undefined': (0, _type of 3.default)(item)) {\n\quad case 'string':\n\}$ if (filter(searchText, item, item))  $\ln$  requestsList.push( $\ln$ text: item,\n value: \_react2.default.createElement(\_MenuItem2.default, {\n innerDivStyle: styles.innerDiv,\n value: item,\n primaryText: item,\n disableFocusRipple: disableFocusRipple,\n key: index\n })\n });\n }\n\n break;\n\n case 'object':\n if (item && typeof item[\_this2.props.dataSourceConfig.text] === 'string') {\n var itemText = item[\_this2.props.dataSourceConfig.text];\n if (!\_this2.props.filter(searchText, itemText, item)) break;\n var itemValue = item[ this2.props.dataSourceConfig.value];\n\n if (itemValue && itemValue.type && (itemValue.type.muiName ===  $\Delta$  MenuItem2.default.muiName  $\parallel$ itemValue.type.muiName ===  $Divider2.default.muiName)$  {\n requestsList.push({\n text: itemText,\n value: \_react2.default.cloneElement(itemValue, {\n key: index,\n disableFocusRipple: disableFocusRipple\n  $\rangle$ )\n  $\rangle$ ;\n } else {\n requestsList.push({\n text: itemText,\n value: react2.default.createElement( MenuItem2.default, {\n innerDivStyle: styles.innerDiv,\n primaryText: itemText,\n disableFocusRipple: disableFocusRipple,\n key: index\n })\n }\n }\n }\n }\n break;\n\n default: // Do
nothing\n\n }\n\n return !(maxSearchResults && maxSearchResults > 0 && requestsList.length ===  $maxSearchResults$ ; $\n n$   $\};\n$  this.requestsList = requestsList; $\n n$  var menu = open && requestsList.length > 0 && \_react2.default.createElement(\_Menu2.default, (0, \_extends3.default)({\n ref: 'menu',\n

autoWidth: false,\n disableAutoFocus: focusTextField,\n onEscKeyDown: this.handleEscKeyDown,\n initiallyKeyboardFocused: true,\n onItemClick: this.handleItemClick,\n onMouseDown: this.handleMouseDown,\n style: (0, \_simpleAssign2.default)(styles.menu, menuStyle),\n listStyle: (0,  $simpleAssign2.default)(style,list, listStyle)\n$ , menuProps), requestsList.map(function (i)  ${\n}$  return i.value;\n }));\n\n return react2.default.createElement('div', {\n style: prepareStyles((0, \_simpleAssign2.default)(styles.root, style))\n }, \_react2.default.createElement(\_TextField2.default, (0, extends3.default)( ${\n \alpha}$  ref: 'searchTextField',\n autoComplete: 'off',\n onBlur: this.handleBlur,\n onFocus: this.handleFocus,\n onKeyDown: this.handleKeyDown,\n floatingLabelText: floatingLabelText,\n hintText: hintText,\n fullWidth: fullWidth,\n multiLine: false,\n

 errorStyle: errorStyle,\n style: textFieldStyle\n }, other, {\n // value and onChange are idiomatic properties often leaked. $\ln$  // We prevent their overrides in order to reduce potential bugs. $\ln$  value: searchText,\n onChange: this.handleChange\n })), \_react2.default.createElement(\_Popover2.default, (0,  $_extends3. default)({\n \times (0, \simpleAssign2.default){\n} style$ ; styles.popover, popoverStyle),\n canAutoPosition: false,\n anchorOrigin: anchorOrigin,\n targetOrigin: targetOrigin,\n open: open,\n anchorEl: anchorEl,\n useLayerForClickAway: false,\n onRequestClose: this.handleRequestClose,\n animated: animated,\n animation: animation\n }, popoverOther), menu));\n }\n }]);\n return AutoComplete;\n}(\_react.Component);\n\nAutoComplete.defaultProps = {\n anchorOrigin: {\n vertical: 'bottom',\n horizontal: 'left'\n },\n animated: true,\n dataSourceConfig:  ${\n \mu \text{ text}}$ , value: 'value'\n },\n disableFocusRipple: true,\n filter: function filter(searchText, key)  ${\n \mu \text{ result}}$ 

return searchText !== "  $\&$  key.indexOf(searchText) !== -1;\n },\n fullWidth: false,\n open: false,\n openOnFocus: false,\n onUpdateInput: function onUpdateInput() {},\n onNewRequest: function onNewRequest() {},\n menuCloseDelay: 300,\n targetOrigin: {\n vertical: 'top',\n horizontal: 'left'\n  $\ln$  :\nAutoComplete.contextTypes = {\n muiTheme:

\_propTypes2.default.object.isRequired\n};\nAutoComplete.propTypes = process.env.NODE\_ENV !==  $\Upsilon$  /"production\" ? {\n /\*\*\n \* Location of the anchor for the auto complete.\n \*/\n anchorOrigin: propTypes4.default.origin,\n\n /\*\*\n \* If true, the auto complete is animated as it is toggled.\n \*/\n animated: propTypes2.default.bool,\n\n /\*\*\n \* Override the default animation component used.\n \*/\n animation: \_propTypes2.default.func,\n\n /\*\*\n \* Array of strings or nodes used to populate the list.\n \*/\n dataSource: \_propTypes2.default.array.isRequired,\n\n /\*\*\n \* Config for objects list dataSource.\n  $*\n$   $*$  @typedef {Object} dataSourceConfig\n  $*\n$   $*$  @property {string} text `dataSource` element key used to find a string to be matched for search $\ln$  \* and shown as a `TextField` input value after choosing the result. $\ln$  \* @property {string} value `dataSource` element key used to find a string to be shown in search results.\n  $*\wedge$ n dataSourceConfig: \_propTypes2.default.object,\n\n /\*\*\n \* Disables focus ripple when true.\n \*/\n disableFocusRipple: \_propTypes2.default.bool,\n\n /\*\*\n \* Override style prop for error.\n \*/\n errorStyle: \_propTypes2.default.object,\n\n /\*\*\n \* The error content to display.\n \*/\n errorText: \_propTypes2.default.node,\n\n /\*\*\n \* Callback function used to filter the auto complete.\n \*\n \* @param {string} searchText The text to search for within `dataSource`.\n \* @param {string} key `dataSource` element, or `text` property on that element if it's not a string. $\infty$  \* @returns {boolean} `true` indicates the auto complete list will include `key` when the input is `searchText`.\n \*/\n filter: propTypes2.default.func,\n\n /\*\*\n \* The content to use for adding floating label element.\n \*/\n floatingLabelText: propTypes2.default.node,\n\n /\*\*\n \* If true, the field receives the property `width:  $100\%$ `.\n \*/\n fullWidth: \_propTypes2.default.bool,\n\n /\*\*\n \* The hint content to display. $\ln$  \*/\n hintText: propTypes2.default.node, $\ln$  /\*\*\n \* Override style for list. $\ln$  \*/\n listStyle: propTypes2.default.object,\n\n /\*\*\n \* The max number of search results to be shown.\n \* By default it shows all the items which matches filter.\n \*/\n maxSearchResults: propTypes2.default.number,\n\n /\*\*\n \* Delay for closing time of the menu. $\langle n \rangle^* \wedge n$  menuCloseDelay: \_propTypes2.default.number, $\langle n \rangle n$  /\*\* $\langle n \rangle^*$  Props to

be passed to menu.\n  $*\$ \n menuProps: \_propTypes2.default.object,\n\n

 $\ell^*$ \n \* Override style for menu.\n \*/\n menuStyle: \_propTypes2.default.object,\n\n  $\ell^*$  @ignore \*/\n onBlur: propTypes2.default.func,\n\n /\*\*\n \* Callback function fired when the menu is closed.\n \*/\n onClose: \_propTypes2.default.func,\n\n /\*\* @ignore \*/\n onFocus: \_propTypes2.default.func,\n\n /\*\* @ignore \*/\n onKeyDown: \_propTypes2.default.func,\n\n /\*\*\n \* Callback function that is fired when a list item is selected, or enter is pressed in the `TextField`.\n  $*\n$   $\mathbb{Q}$  param {string} chosenRequest Either the `TextField` input value, if enter is pressed in the `TextField`,\n  $*$  or the dataSource object corresponding to the list item that was selected.\n \* @param {number} index The index in `dataSource` of the list item selected, or `-1` if enter is pressed in the\n \* `TextField`.\n \*/\n onNewRequest: \_propTypes2.default.func,\n\n /\*\*\n \* Callback function that is fired when the user updates the `TextField`. $\ln$  \* \n \* @param {string}

searchText The auto-complete's `searchText` value.\n \* @param {array } dataSource The auto-complete's `dataSource` array.\n  $* \mathcal{Q}$  param {object} params Additional information linked the update.\n  $* \wedge n$ onUpdateInput: \_propTypes2.default.func,\n\n /\*\*\n \* Auto complete menu is open if true.\n \*/\n open: propTypes2.default.bool,\n\n /\*\*\n \* If true, the list item is showed when a focus event triggers.\n \*/\n openOnFocus: \_propTypes2.default.bool,\n\n /\*\*\n \* Props to be passed to popover.\n \*/\n popoverProps: \_propTypes2.default.object,\n\n /\*\*\n \* Text being input to auto complete.\n \*/\n searchText: propTypes2.default.string,\n\n /\*\*\n \* Override the inline-styles of the root element.\n \*/\n style: propTypes2.default.object,\n\n /\*\*\n \* Origin for location of target.\n \*/\n targetOrigin: propTypes4.default.origin,\n\n /\*\*\n \* Override the inline-styles of AutoComplete's TextField element.\n \*/\n textFieldStyle: \_propTypes2.default.object\n}

:  $\{\}\in\mathcal{E}:\mathcal{E}:\mathcal{$ 0;\n var value = void 0;\n\n for (var i = 0; i <= key.length; i++)  $\ln$  for (var j = 0; j <= searchText.length; j++)  $\ln$ 

if (i & & j)  $\{\n\}$  if (searchText.charAt(j - 1) === key.charAt(j - 1)) value = prev;else value = Math.min(current[j], current[j - 1], prev) + 1;\n } else {\n value = i + j;\n }\n\n prev = current[j];\n current[j] = value;\n  $\ln \ln \text{ current.pop}$ ;\n\nAutoComplete.noFilter = function () {\n return true;\n};\n\nAutoComplete.defaultFilter = AutoComplete.caseSensitiveFilter = function (searchText, key) {\n return searchText !== " && key.indexOf(searchText) !== -1;\n};\n\nAutoComplete.caseInsensitiveFilter = function (searchText, key) {\n return key.toLowerCase().indexOf(searchText.toLowerCase()) !== - 1;\n};\n\nAutoComplete.levenshteinDistanceFilter = function (distanceLessThan) {\n if (distanceLessThan

=== undefined) {\n return AutoComplete.levenshteinDistance;\n } else if (typeof distanceLessThan !== 'number') {\n throw 'Error: AutoComplete.levenshteinDistanceFilter is a filter generator, not a filter!';\n }\n\n return function (s, k)  $\mathcal{S}$  return AutoComplete.levenshteinDistance(s, k)  $\mathcal{S}$  distanceLessThan;\n };\n};\n\nAutoComplete.fuzzyFilter = function (searchText, key) {\n var compareString = key.toLowerCase();\n  $searchText = searchText_toLowerCase();\n$  var searchTextIndex = 0;\n\n for (var index = 0; index < key.length; index++)  ${\n if (compareStringIndex] == searchTextIndex[searchTextIndex] {\n searchTextIndex += 1;\n }\n$  $\ln\$ n return searchTextIndex === searchText.length;\n};\n\nAutoComplete.Item =

\_MenuItem2.default;\nAutoComplete.Divider = \_Divider2.default;\nexports.default = AutoComplete;","'use strict';\n\nObject.defineProperty(exports, \"\_\_esModule\", {\n value: true\n});\n\nvar \_extends2 = require('babelruntime/helpers/extends');\n\nvar

 $extends3 =$  interopRequireDefault( $extends2)$ ;\n\nvar objectWithoutProperties2 = require('babelruntime/helpers/objectWithoutProperties'); $\ln\!var$  objectWithoutProperties3 =

 $interop$ RequireDefault(\) objectWithoutProperties2);\n\nvar \) getPrototypeOf = require('babel-runtime/corejs/object/get-prototype-of');\n\nvar \_getPrototypeOf2 = \_interopRequireDefault(\_getPrototypeOf);\n\nvar  $_{classCallCheck2}$  = require('babel-runtime/helpers/classCallCheck');\n\nvar \_classCallCheck3 =

 $interopRequireDefault(classCallCheck2):\n\hat{v}$ 

runtime/helpers/createClass');\n\nvar createClass3 = interopRequireDefault( createClass2);\n\nvar

 $posisbleConstructorReturn2 = require('babel- runtime/helpers/possibleConstructorReturn');\n\n\\nvar$ 

possibleConstructorReturn3 = \_interopRequireDefault(\_possibleConstructorReturn2);\n\nvar \_inherits2 =

require('babel-runtime/helpers/inherits');\n\nvar \_inherits3 = \_interopRequireDefault(\_inherits2);\n\nvar  $\text{simpleAssign} = \text{require('simple-assign');\n\n} \text{v}$ 

\_simpleAssign2 = \_interopRequireDefault(\_simpleAssign);\n\nvar \_react = require('react');\n\nvar \_react2 =

 $_$ interopRequireDefault( $_react$ );\n\nvar \_propTypes = require('prop-types');\n\nvar \_propTypes2 =

\_interopRequireDefault(\_propTypes);\n\nvar \_reactDom = require('react-dom');\n\nvar \_reactDom2 =

\_interopRequireDefault(\_reactDom);\n\nvar \_shallowEqual = require('recompose/shallowEqual');\n\nvar  $shallowEquality = interopRequiredMethod (shallowEqual); \n<sub>n</sub> \n<sub>n</sub> \n<sub>var</sub> transitions =$ 

require('../styles/transitions');\n\nvar \_transitions2 = \_interopRequireDefault(\_transitions);\n\nvar

 $EnhancedTextarea = require('./EnhancedTextarea');\nhvar_BhancedTextarea2 =$ 

\_interopRequireDefault(\_EnhancedTextarea);\n\nvar \_TextFieldHint = require('./TextFieldHint');\n\nvar

 $_T$ extFieldHint2 = \_interopRequireDefault( $_T$ extFieldHint);\n\nvar  $_T$ extFieldLabel =

require('./TextFieldLabel');\n\nvar \_TextFieldLabel2 = \_interopRequireDefault(\_TextFieldLabel);\n\nvar  $TextFieldUnderline = require('./TextFieldUnderline');\n$ 

 $_T$ TextFieldUnderline2 = \_interopRequireDefault( $_T$ extFieldUnderline);\n\nvar \_warning =

require('warning');\n\nvar \_warning2 = \_interopRequireDefault(\_warning);\n\nfunction \_interopRequireDefault(obj)

 ${\nvert \phi \delta \& \delta \phi$ : esModule ? obj :  ${\nvert \phi \rangle}$ ;\n ${\nvert \phi \phi \phi}$  = function getStyles(props,

context, state)  ${\n$  var \_context\$muiTheme = context.muiTheme, ${\n}$  baseTheme =

 $\text{contextSmall}$ Theme.baseTheme.\n context\$muiTheme\$tex = context\$muiTheme.textField.\n

floatingLabelColor = \_context\$muiTheme\$tex.floatingLabelColor,\n focusColor =

\_context\$muiTheme\$tex.focusColor,\n textColor = \_context\$muiTheme\$tex.textColor,\n disabledTextColor  $=$  context\$muiTheme\$tex.disabledTextColor,\n backgroundColor =

 $_$ context\$muiTheme\$tex.backgroundColor,\n errorColor = \_context\$muiTheme\$tex.errorColor;\n var styles =  ${\n \nonumber \{\n n\ \ \n root: {\n n\ \ \n for 16,16,\n n\ \ \n } \$  lineHeight: '24px',\n width: props.fullWidth ? '100%' : 256,\n

height: (props.rows - 1) \* 24 + (props.floatingLabelText ? 72 : 48),\n display: 'inline-block',\n position: 'relative',\n backgroundColor: backgroundColor,\n fontFamily: baseTheme.fontFamily,\n transition:  $t$ ransitions2.default.easeOut('200ms', 'height'),\n cursor: props.disabled ? 'not-allowed' : 'auto'\n },\n error:  ${\n\mu \nu}$  position: 'relative',\n bottom: 2,\n fontSize: 12,\n lineHeight: '12px',\n color: errorColor,\n transition: \_transitions2.default.easeOut()\n },\n floatingLabel: {\n color: props.disabled ? disabledTextColor : floatingLabelColor,\n pointerEvents: 'none'\n },\n input: {\n padding: 0,\n position: 'relative',\n width: ' $100\%$ ',\n border: 'none',\n outline: 'none',\n backgroundColor: 'rgba(0,0,0,0)',\n color: props.disabled ? disabledTextColor : textColor,\n cursor: 'inherit',\n font: 'inherit',\n WebkitOpacity: 1,\n WebkitTapHighlightColor:

'rgba(0,0,0,0)' // Remove mobile color flashing (deprecated style). $\ln\$  },\n inputNative: {\n appearance: 'textfield' // Improve type search style.\n\n }\n };\n styles.textarea =  $(0, \_simpleAssign2.default)(\$ }, styles.input, {\n marginTop: props.floatingLabelText ? 36 : 12,\n marginBottom: props.floatingLabelText ? -36 : -12,\n boxSizing: 'border-box',\n font: 'inherit'\n }); // Do not assign a height to the textarea as he handles it on his own.\n\n styles.input.height = '100%';\n\n if (state.isFocused) {\n styles.floatingLabel.color = focusColor;\n  $\ln \inf$  (props.floatingLabelText) {\n styles.input.boxSizing = 'border-box';\n\n if (!props.multiLine) {\n styles.input.marginTop = 14;\n }\n\n if (state.errorText) {\n styles.error.bottom = !props.multiLine ? styles.error.fontSize + 3 : 3;\n  $\ln \ln \inf$  (state.errorText) {\n if (state.isFocused) {\n styles.floatingLabel.color = styles.error.color;\n  $\ln$ 

 $\ln n$  return styles; $\ln$ : $\ln^{**}\ln$  \* Check if a value is valid to be displayed inside an input. $\ln^*n$  \* @param The value to check.\n \* @returns True if the string provided is valid, false otherwise.\n \*/\n\n\nfunction isValid(value)  ${\n\mu$  return value !== " && value !== undefined && value !== null && !(Array.isArray(value) && value.length  $== 0)$ ;\n}\n\nvar TextField = function (\_Component) {\n (0, \_inherits3.default)(TextField, Component);\n\n function TextField()  $\n\alpha$  var ref;\n\n var temp, this, ret;\n\n (0, classCallCheck3.default)(this, TextField); $\ln \ln$  for (var  $\len$  = arguments.length, args = Array( $\len$ ),  $\key$  = 0;  $\key$  <  $\len$ ;  $\key$ ++)  $\ln$ args[\_key] = arguments[\_key];\n \_}\n\n return ret = (\_temp = (\_this = (0,

\_possibleConstructorReturn3.default)(this, (\_ref = TextField.\_\_proto\_\_ || (0,

 $getPrototypeOf2.default)$ (TextField)).call.apply(\_ref, [this].concat(args))), \_this), \_this.state = {\n isFocused: false,\n errorText: undefined,\n hasValue:

false $\n \begin{bmatrix}\n 1 \\
2\n \end{bmatrix}$ , \_this.handleInputBlur = function (event)  $\{\n \begin{bmatrix}\n 1 \\
2\n \end{bmatrix}$  = this.setState( $\{\n \begin{bmatrix}\n 1 \\
2\n \end{bmatrix}$  = isFocused: false $\{\n \begin{bmatrix}\n 1 \\
2\n \end{bmatrix}\n \}$ ;\n $\{\n \begin{bmatrix}\n 1 \\
2\n \end{bmatrix}\n \}$  $(\text{this} \text{props} \in \mathbb{N})$   $\in \mathbb{N}$ ,  $\in \mathbb{N}$ ,  $\in \mathbb{N}$ ,  $\in \mathbb{N}$ ,  $\in \mathbb{N}$ ,  $\in \mathbb{N}$  and  $\in \mathbb{N}$  and  $\in \mathbb{N}$  and  $\in \mathbb{N}$  and  $\in \mathbb{N}$  and  $\in \mathbb{N}$  and  $\in \mathbb{N}$  and  $\in \mathbb{N}$  and  $\in \mathbb{N}$  and  $\in \$ if (!\_this.props.hasOwnProperty('value')) {\n \_\_this.setState( $\{\n\$ n hasValue: isValid(event.target.value)\n  $\|\cdot\|$ ;\n  $\|\cdot\|$  if (\_this.props.onChange) {\n \_this.props.onChange(event, event.target.value);\n }\n }, \_this.handleInputFocus = function (event)  $\{\n \$  if (\_this.props.disabled)  $\{\n \$  return;\n  $\{\n \}$  $_t$ his.setState({\n isFocused: true\n });\n\n if ( $_t$ this.props.onFocus) {\n  $_t$ this.props.onFocus(event);\n

 $\ln$  }, this.handleHeightChange = function (event, height)  $\ln$  var newHeight = height + 24;\n\n if  $(\phi)$  = (\_this.props.floatingLabelText) {\n newHeight += 24;\n }\n\n \_reactDom2.default.findDOMNode(\_this).style.height

 $=$  newHeight + 'px';\n }, temp), (0, possibleConstructorReturn3.default)( this, ret);\n }\n\n (0,

\_createClass3.default)(TextField, [{\n key: 'componentWillMount',\n value: function componentWillMount()  ${\n\mu \quad var\_props = this.png, \n\mu \quad children = \n\mu \quad name = \n\mu \quad hintText =$ props.hintText,\n floatingLabelText = props.floatingLabelText,\n id = props.id;\n var propsLeaf = children ? children.props : this.props;\n this.setState({\n errorText: this.props.errorText,\n hasValue: isValid(propsLeaf.value)  $\parallel$  isValid(propsLeaf.defaultValue) $\parallel$  }); $\parallel$  process.env.NODE\_ENV !== \"production\" ? (0, \_warning2.default)(name || hintText || floatingLabelText || id, 'Material-UI: We don\\'t have enough information\\n to build a robust unique id for the TextField component. Please provide an id or a name.') : void 0; $\ln$  var uniqueId = name + '-' + hintText + '-' + floatingLabelText

+ '-' + Math.floor(Math.random() \* 0xFFFF); $\langle n \rangle$  this.uniqueId = uniqueId.replace(/[^A-Za-z0-9-]/gi, ''); $\langle n \rangle$ }, {\n key: 'componentWillReceiveProps',\n value: function componentWillReceiveProps(nextProps) {\n if (nextProps.disabled && !this.props.disabled)  $\{n \in \mathsf{State}(\nightharpoonup \in \mathsf{State}(\mathsf{label} \in \mathsf{State}(\mathsf{label} \in \mathsf{state})\}$ if (nextProps.errorText !== this.props.errorText)  $\{\n\}$  this.setState( $\{\n\}$  errorText: nextProps.errorText\n  $\|\cdot\|$ ;\n  $\|\cdot\|$  if (nextProps.children && nextProps.children.props)  $\{\n\$  nextProps =

nextProps.children.props;\n  $\ln$  if (nextProps.hasOwnProperty('value')) {\n var hasValue = isValid(nextProps.value);\n this.setState({\n hasValue: hasValue\n });\n }\n }\n }, {\n key: 'shouldComponentUpdate',\n value: function shouldComponentUpdate(nextProps, nextState, nextContext) {\n return !(0, shallowEqual2.default)(this.props, nextProps)

 || !(0, \_shallowEqual2.default)(this.state, nextState) || !(0, \_shallowEqual2.default)(this.context, nextContext);\n  $\{\n \ \ \ k\in \ \mathbb{N} \,\n \ \ k\in \ \mathbb{N} \,\n \ \ \ k\in \ \mathbb{N} \,\n \ \ \ k\in \ \mathbb{N} \,\n \ \ \ k\in \ \mathbb{N} \,\n \ \ \ k\in \ \mathbb{N} \,\n \ \ \ k\in \ \mathbb{N} \,\n \ \ \ k\in \ \mathbb{N} \,\n \ \ \ k\in \ \mathbb{N} \,\n \ \ k\in \ \mathbb{N} \,\n \ \ k\in \ \mathbb{N} \,\n \ \ k\in \ \mathbb{N} \,\n \ \ k\in \ \mathbb{N} \,\n \ \ k\in \ \mathbb{N} \,\$  $\{\n \}$ ,  $\{\n \$  key: 'focus',\n value: function focus()  $\{\n \}$  if (this.input)  $\{\n \}$  this.getInputNode().focus();\n  $\{\n\$  },  $\{\n\$  key: 'select',\n value: function select()  $\{\n\$  if (this.input)  $\{\n\}$ this.getInputNode().select();\n  $\n\| \cdot \$ , {\n key: 'getValue',\n value: function getValue() {\n return this.input ? this.getInputNode().value : undefined;\n  $\n$ , {\n key: 'getInputNode',\n value: function  $getInputNode() {\nvert n \nvert}$  return this.props.children  $||$  this.props.multiLine ? this.input.getInputNode() : \_reactDom2.default.findDOMNode(this.input);\n }\n }, {\n key: '\_isControlled',\n value: function

```
_isControlled() {\n return this.props.hasOwnProperty('value');\n
```
 $\ln \, \{\n \text{key: 'render',\n} \}$  value: function render()  $\{\n \text{this2 = this;\n} \}$  var  $\text{props2 = this.props,\n}$ children =  $props2$ .children,\n className =  $props2$ .className,\n disabled =  $props2$ .disabled,\n  $\text{error}$ Style =  $\text{proof}$ Style,\n errorText =  $\text{proof}$ RabelFixed =  $\text{proof}$  $pros2.floatingLabelFixed.\n\hat{\ }$  floatingLabelFocusStyle =  $pros2.floatingLabelFocusStyle.\n\hat{\ }$ floatingLabelShrinkStyle = \_props2.floatingLabelShrinkStyle,\n floatingLabelStyle =  $pros2.f$ loatingLabelStyle,\n floatingLabelText =  $pros2.f$ loatingLabelText,\n fullWidth =  $pros2.fullWidth\$ n hintText =  $props2.hintText\$ n hintStyle =  $props2.hintStyle\$  id = props2.id,\n inputStyle =  $props2.imputStyle\$  multiLine =  $props2.multiLine\$  onBlur =  $props2. onBlur, \n| n$  onChange =  $props2. onChange, \n| n$  onFocus

 $=$  \_props2.onFocus,\n style = \_props2.style,\n type = \_props2.type,\n underlineDisabledStyle = \_props2.underlineDisabledStyle,\n underlineFocusStyle = \_props2.underlineFocusStyle,\n underlineShow = \_props2.underlineShow,\n underlineStyle = \_props2.underlineStyle,\n rows =  $_{\text{props2}.\text{rows}}$ ,\n rowsMax = \_props2.rowsMax,\n textareaStyle = \_props2.textareaStyle,\n other = (0, \_objectWithoutProperties3.default)(\_props2, ['children', 'className', 'disabled', 'errorStyle', 'errorText', 'floatingLabelFixed', 'floatingLabelFocusStyle', 'floatingLabelShrinkStyle', 'floatingLabelStyle', 'floatingLabelText', 'fullWidth', 'hintText', 'hintStyle', 'id', 'inputStyle', 'multiLine', 'onBlur', 'onChange', 'onFocus', 'style', 'type', 'underlineDisabledStyle', 'underlineFocusStyle', 'underlineShow', 'underlineStyle', 'rows', 'rowsMax', 'textareaStyle']);\n var prepareStyles = this.context.muiTheme.prepareStyles;\n

var styles = getStyles(this.props, this.context, this.state);\n var inputId = id || this.uniqueId;\n\n var errorTextElement = this.state.errorText && \_react2.default.createElement('div',  $\{\n\$  style: prepareStyles((0, \_simpleAssign2.default)(styles.error, errorStyle))\n }, this.state.errorText);\n\n var floatingLabelTextElement  $=$  floatingLabelText && react2.default.createElement( TextFieldLabel2.default,  $\{\n\}$  muiTheme: this.context.muiTheme,\n style: (0, \_simpleAssign2.default)(styles.floatingLabel, floatingLabelStyle, this.state.isFocused ? floatingLabelFocusStyle : null),\n shrinkStyle: floatingLabelShrinkStyle,\n htmlFor: inputId,\n shrink: this.state.hasValue || this.state.isFocused || floatingLabelFixed,\n disabled: disabled\n  $\{h \in \mathbb{R} \in \mathbb{R} \text{ and } h \in \mathbb{R} \}$ , floatingLabelText); $\ln \max$  var inputProps = {\n id: inputId,\n ref: function ref(elem) {\n return this2.input = elem; $\ln$  }, $\ln$  disabled: this.props.disabled, $\ln$ 

 onBlur: this.handleInputBlur,\n onChange: this.handleInputChange,\n onFocus: this.handleInputFocus\n  $\cdot$  };\n var childStyleMerged = (0, \_simpleAssign2.default)(styles.input, inputStyle);\n var inputElement = void  $0;\ln \inf$  (children)  $\ln$  inputElement = react2.default.cloneElement(children, (0, \_extends3.default)({}, inputProps, children.props, {\n style: (0, \_simpleAssign2.default)(childStyleMerged, children.props.style)\n }));\n } else {\n inputElement = multiLine ?  $react2. default. createElement$ ( $EnhancedTextarea2. default$ ,  $(0, extends3. default)$ )( $\ln$  style: childStyleMerged,\n textareaStyle: (0, \_simpleAssign2.default)(styles.textarea, styles.inputNative, textareaStyle),\n rows: rows,\n rowsMax: rowsMax,\n hintText: hintText\n }, other, inputProps,  $\{\n\$  onHeightChange: this.handleHeightChange\n  $\})$ : react2.default.createElement('input',  $(0, \_ext{extends3.default})$  ( $\n\in \, type: type, \n\in \, style: prepareStyles(0, \_text{extends3.depth})\n)$ \_simpleAssign2.default)(styles.inputNative, childStyleMerged))\n }, other, inputProps));\n }\n\n var rootProps = {};\n\n if (children) {\n rootProps = other;\n }\n\n return \_react2.default.createElement('div', (0, \_extends3.default)({}, rootProps, {\n className: className,\n style: prepareStyles((0, simpleAssign2.default)(styles.root, style))\n }), floatingLabelTextElement, hintText ? \_react2.default.createElement(\_TextFieldHint2.default, {\n muiTheme: this.context.muiTheme,\n show: !(this.state.hasValue || floatingLabelText && !this.state.isFocused) || !this.state.hasValue && floatingLabelText && floatingLabelFixed && !this.state.isFocused,\n style: hintStyle,\n text: hintText\n }) : null, inputElement, underlineShow ? \_react2.default.createElement(\_TextFieldUnderline2.default, {\n disabled: disabled,\n

disabledStyle: underlineDisabledStyle,\n error: !!this.state.errorText,\n errorStyle: errorStyle,\n focus: this.state.isFocused,\n focusStyle: underlineFocusStyle,\n muiTheme: this.context.muiTheme,\n style: underlineStyle\n }) : null, errorTextElement);\n }\n }]);\n return TextField;\n}(\theract.Component);\n\nTextField.defaultProps = {\n disabled: false,\n floatingLabelFixed: false,\n multiLine: false,\n fullWidth: false,\n type: 'text',\n underlineShow: true,\n rows: 1\n};\nTextField.contextTypes =  ${\n$  muiTheme: propTypes2.default.object.isRequired\n $\}$ ;\nTextField.propTypes = process.env.NODE\_ENV !==  $\Upsilon$  and  $\Upsilon$  ?  $\{\n n \in \Gamma, \preceq. \default.node, \n n *^*\n * The \ncss class name of the root element.\n$ \*/\n className: propTypes2.default.string,\n\n /\*\*\n \* The text string to use for the default value.\n \*/\n defaultValue: propTypes2.default.any,\n\n  $/*\$ \n \* Disables the text field if set to true. $\ln$  \*/\n disabled: \_propTypes2.default.bool,\n\n /\*\*\n \* The style object to use to override error styles.\n \*/\n errorStyle: propTypes2.default.object,\n\n /\*\*\n \* The error content to display.\n \*/\n errorText:

propTypes2.default.node,\n\n /\*\*\n \* If true, the floating label will float even when there is no value.\n \*/\n floatingLabelFixed: \_propTypes2.default.bool,\n\n /\*\*\n \* The style object to use to override floating label styles when focused.\n \*/\n floatingLabelFocusStyle: \_propTypes2.default.object,\n\n /\*\*\n \* The style object to use to override floating label styles when shrunk.\n \*/\n floatingLabelShrinkStyle: \_propTypes2.default.object,\n\n /\*\*\n \* The style object to use to override floating label styles.\n  $*\$ \n floatingLabelStyle:

propTypes2.default.object,\n\n /\*\*\n \* The content to use for the floating label element.\n \*/\n floatingLabelText: propTypes2.default.node,\n\n  $/*\$  \n  $*$  If true, the field receives

the property width 100%. $n \times \Lambda$  fullWidth: \_propTypes2.default.bool, $n \times \Lambda$  \* Override the inline-styles of the TextField's hint text element.\n \*/\n hintStyle: \_propTypes2.default.object,\n\n /\*\*\n \* The hint content to display. $\ln$  \*/\n hintText: propTypes2.default.node,\n\n /\*\*\n \* The id prop for the text field.\n \*/\n id: propTypes2.default.string,\n\n /\*\*\n \* Override the inline-styles of the TextField's input element.\n \* When multiLine is false: define the style of the input element.\n \* When multiLine is true: define the style of the container of the textarea.\n \*/\n inputStyle: propTypes2.default.object,\n\n /\*\*\n \* If true, a textarea element will be rendered. $\ln *$  The textarea also grows and shrinks according to the number of lines. $\ln *$  $\ln$  multiLine:  $\_propTypes2.default.bool,\n\lambda \n^ **\n \in \mathbb{R}$  \* Name applied to the input. $\lambda \in \mathbb{R}$ . name:  $\_propTypes2.default.string,\n\lambda$  $\frac{1}{*}$  @ignore \*/\n onBlur: propTypes2.default.func,\n\n  $\frac{1}{*}$  \*\n \*

Callback function that is fired when the textfield's value changes. $\in$  \*\n \* @param {object} event Change event targeting the text field. $\ln * \mathcal{Q}$  param {string} new Value The new value of the text field. $\ln * \ln$  onChange:  $\_propTypes2.default.func,\n\| \n\ast \& @ignore \n\uparrow \wedge \n\neq \infty$ :  $\_propTypes2.default.func,\n\| \n\ast \wedge \n\ast \n\neq \n\ast \n\end{math}$ to display when multiLine option is set to true. $\ln * \ln$  rows: \_propTypes2.default.number, $\ln \frac{* \ln * \ln * \ln}{*}$ number of rows to display when $\ln$  \* multiLine option is set to true. $\ln$  \*/ $\ln$  rowsMax:

propTypes2.default.number,\n\n /\*\*\n \* Override the inline-styles of the root element.\n \*/\n style: propTypes2.default.object,\n\n /\*\*\n \* Override the inline-styles of the TextField's textarea element.\n \* The TextField use either a textarea or an input,\n \* this property has effects only when multiLine is true.\n  $*\wedge$ n textareaStyle: \_propTypes2.default.object,\n\n /\*\*\n \* Specifies the type of input to display\n \* such as \"password\"

or  $\text{``text''}.\$ n \* $\text{`n}$  type: \_propTypes2.default.string, $\ln \text{``}^*$ n \* Override the inline-styles of the $\ln$  \* TextField's underline element when disabled. $\ln * \ln$  underlineDisabledStyle: \_propTypes2.default.object,\n\n /\*\*\n \* Override the inline-styles of the TextField's\n  $*$  underline element when focussed.\n  $*\wedge$ n underlineFocusStyle: propTypes2.default.object,\n\n /\*\*\n \* If true, shows the underline for the text field.\n \*/\n underlineShow: propTypes2.default.bool,\n\n /\*\*\n \* Override the inline-styles of the TextField's underline element.\n  $*\ln$ underlineStyle: \_propTypes2.default.object,\n\n /\*\*\n \* The value of the text field.\n \*/\n value:

\_propTypes2.default.any\n} : {};\nexports.default = TextField;","'use strict';\n\nObject.defineProperty(exports,  $\U$  esModule $\U$ ,  $\n$  value: true $\n$ ); $\n$ nvar extends2 = require('babel-runtime/helpers/extends'); $\n$ nvar extends3 = \_interopRequireDefault(\_extends2);\n\nvar \_objectWithoutProperties2 = require('babelruntime/helpers/objectWithoutProperties');\n\nvar

 $\omega$ bjectWithoutProperties3 = interopRequireDefault( objectWithoutProperties2);\n\nvar getPrototypeOf = require('babel-runtime/core-js/object/get-prototype-of');\n\nvar \_getPrototypeOf2 =

\_interopRequireDefault(\_getPrototypeOf);\n\nvar \_classCallCheck2 = require('babel-

runtime/helpers/classCallCheck');\n\nvar classCallCheck3 = interopRequireDefault( classCallCheck2);\n\nvar

 $\text{createClass2} = \text{require('babel- runtime/helpers/createdClass');\n\n $\text{v} = \text{createClass3} = \text{createClass3} = \text{createClass3} = \text{createClass3} = \text{createClass3} = \text{createClass3} = \text{createClass3} = \text{createClass3} = \text{createClass3} = \text{createClass3} = \text{createClass3} = \text{createClass3} = \text{if} = \text{if} = \text{if} = \text{if} = \text{if} = \text{if} = \text{if} = \text{if} = \text{if} = \text{if} = \text{if} = \text{if} = \text{if} = \text{if} = \text{if}$$ 

 $interopRequireDefault$  ( $createClass2)$ ;\n\nvar possibleConstructorReturn2 = require('babel-

runtime/helpers/possibleConstructorReturn'); $\ln\$ nvar possibleConstructorReturn3 =

\_interopRequireDefault(\_possibleConstructorReturn2);\n\nvar \_inherits2 = require('babel-

runtime/helpers/inherits');\n\nvar inherits3 = interopRequireDefault( inherits2);\n\nvar simpleAssign =

require('simple-assign');\n\nvar simpleAssign2 = interopRequireDefault( simpleAssign);\n\nvar react =

require('react');\n\nvar react2 = interopRequireDefault( react);\n\nvar propTypes = require('prop-types');\n\nvar

 $propTypes2 = interopRequiredlet(~propTypes);\nhivar$  reactEventListener = require('react-event-

 $listency:\n| \nu \ar \text{reactEvent} \text{Listener2} = \text{interopRequiredEvent} \text{rectEventListener} \text{Listener} \text{Listener}$ \_interopRequireDefault(obj) {\n return obj && obj.\_\_esModule ? obj : {\n default: obj\n };\n}\n\nvar rowsHeight  $= 24$ ;\n\nfunction getStyles(props, context, state) {\n return {\n root: {\n position: 'relative' // because the shadow has position: 'absolute'\n\n },\n textarea: {\n height: state.height,\n width: '100%',\n resize: 'none',\n font: 'inherit',\n padding: 0,\n cursor: 'inherit'\n },\n shadow: {\n resize: 'none',\n // Overflow also needed to here to remove the extra row $n / \alpha$  dded to textareas in Firefox. $n / \alpha$  overflow: 'hidden',\n  $\frac{1}{\sqrt{2}}$  // Visibility needed to hide the extra text area on ipads\n

visibility: 'hidden',\n position: 'absolute',\n height: 'auto'\n }\n };\n }\n\nvar EnhancedTextarea = function (\_Component) {\n (0, \_inherits3.default)(EnhancedTextarea, \_Component);\n\n function EnhancedTextarea() {\n var ref;\n\n var temp, this, ret;\n\n (0, classCallCheck3.default)(this, EnhancedTextarea);\n\n for (var  $len = arguments.length, args = Array(\text{len}), \text{key} = 0; \text{key} < \text{len}, \text{key} + \} \{\text{ln} \text{args}[\text{key}] =$  $arguments[\text{key}]\$  }\n\n return \_ret = (\_temp = (\_this = (0, \_possibleConstructorReturn3.default)(this, (\_ref = EnhancedTextarea. proto  $\parallel$  (0, getPrototypeOf2.default)(EnhancedTextarea)).call.apply(ref, [this].concat(args))), \_this), \_this.state = {\n height: null\n }, \_this.handleResize = function (event) {\n  $_\text{this.syncHeightWithShadow(\_\text{this.props.value}, event);$ \n },  $_\text{this.handleChange = function (event) {\n if}$ (!\_this.props.hasOwnProperty('value')) {\n \_this.syncHeightWithShadow(event.target.value);\n

 $\ln\$  if (\_this.props.hasOwnProperty('valueLink'))  $\ln$ 

this.props.valueLink.requestChange(event.target.value);\n  $\ln$  if (\_this.props.onChange) {\n  $_\thinspace$ this.props.onChange(event);\n }\n },  $_\thinspace$  \_temp), (0, \_possibleConstructorReturn3.default)(\_this, \_ret);\n }\n\n (0, \_createClass3.default)(EnhancedTextarea, [{\n key: 'componentWillMount',\n value: function componentWillMount()  ${\n this.setState({\n height: this.props rows * rowsHeight{\n }};\n }.\{\n }$ key: 'componentDidMount',\n value: function componentDidMount() {\n this.syncHeightWithShadow(this.props.value);\n  $\{\n \$  key: 'componentWillReceiveProps',\n value: function componentWillReceiveProps(nextProps)  $\{\n\$  if (nextProps.value !== this.props.value || nextProps.rowsMax !== this.props.rowsMax  $\{\n\$  this.syncHeightWithShadow(nextProps.value, null, nextProps);\n  $\ln$  }\n }, {\n key: 'getInputNode',\n value: function

getInputNode()  $\n\$  return this.refs.input;\n  $\n\$ ,  $\$ n key: 'setValue',\n value: function setValue(value)  $\$ this.getInputNode().value = value;\n this.syncHeightWithShadow(value);\n }\n }, {\n key: 'syncHeightWithShadow',\n value: function syncHeightWithShadow(newValue, event, props)  $\ln$  var shadow = this.refs.shadow;\n var displayText = this.props.hintText && (newValue === " || newValue === undefined || newValue === null) ? this.props.hintText : newValue; $\ln \ln$  if (displayText !== undefined)  $\ln$  shadow.value  $=$  displayText;\n  $\|\cdot\|$ \n var newHeight = shadow.scrollHeight; // Guarding for jsdom, where scrollHeight isn't present.\n // See https://github.com/tmpvar/jsdom/issues/1013\n\n if (newHeight === undefined) return;\n props = props  $\|$  this.props; $\ln \text{ if }$  (props.rowsMax >= props.rows)  $\{\n\$  newHeight = Math.min(props.rowsMax \* rowsHeight, newHeight);\n  $\{\n\$ rowsHeight);\n\n if (this.state.height !== newHeight) {\n var input = this.refs.input;\n var cursorPosition  $=$  input.selectionEnd;\n this.setState({\n height: newHeight\n }, function () {\n input.setSelectionRange(cursorPosition, cursorPosition);\n });\n\n if (props.onHeightChange) {\n props.onHeightChange(event, newHeight);\n }\n }\n }\n }, {\n key: 'render',\n value: function render()  ${\n\mu$  var props = this.props,\n onChange = props.onChange,\n onHeightChange = props.onHeightChange,\n rows =  $propsrows,\n\rangle$  rowsMax =  $propsrowsMax,\n\rangle$  shadowStyle = props.shadowStyle,\n style  $=$  props.style,\n hintText  $=$  props.hintText,\n textareaStyle = props.textareaStyle,\n valueLink = props.valueLink,\n other =  $(0,$ \_objectWithoutProperties3.default)(\_props, ['onChange', 'onHeightChange', 'rows', 'rowsMax', 'shadowStyle', 'style', 'hintText', 'textareaStyle', 'valueLink']);\n var prepareStyles = this.context.muiTheme.prepareStyles; $\in$  var styles = getStyles(this.props, this.context, this.state); $\in$  var rootStyles =  $(0, \quad \text{simpleAssign2}.default)(styles.root, style); \n)$  var textareaStyles =  $(0, \quad \text{simpleAssign2}.default)(styles.root, style); \n)$  $simpleAssien2.default)(style: tetrairea, textareaStyle):$ \n var shadowStyles = (0,  $simpleAssien2.default)({}$ },

textareaStyles, styles.shadow, shadowStyle);\n var props = { $\;\;\;\;\;\;\;\;\;\;\;\;\;$  if (this.props.hasOwnProperty('valueLink'))  ${\n $\infty$  other value = valueLink.value;\n props.valueLink = valueLink;\n \n $\in$  return$ \_react2.default.createElement('div', {\n style: prepareStyles(rootStyles)\n }, \_react2.default.createElement(\_reactEventListener2.default, {\n target: 'window',\n onResize: this.handleResize\n }), \_react2.default.createElement('textarea', (0, \_extends3.default)({\n ref: 'shadow',\n style: prepareStyles(shadowStyles),\n tabIndex: '-1',\n rows: this.props.rows,\n defaultValue: this.props.defaultValue,\n readOnly: true,\n value: this.props.value\n }, props)), \_react2.default.createElement('textarea', (0, \_extends3.default)({}, other,  ${\nvert \nvert n \rvert}$  ref: 'input', ${\nvert n \rvert}$  rows: this.props.rows, ${\nvert n \rvert}$  style: prepareStyles(textareaStyles), ${\nvert n \rvert}$  onChange: this.handleChange $\langle n \rangle$ )); $\langle n \rangle$ } $\langle n \rangle$ ;\n return EnhancedTextarea; $n$  $(-react:Component)$ ; $n\InFnhancedTextarea.defaultProps = \nrows:$  $1\n$ ;\nEnhancedTextarea.contextTypes = {\n muiTheme: propTypes2.default.object.isRequired\n};\nEnhancedTextarea.propTypes = process.env.NODE\_ENV !== \"production\" ? {\n defaultValue: \_propTypes2.default.any,\n disabled: \_propTypes2.default.bool,\n hintText:

\_propTypes2.default.node,\n onChange: \_propTypes2.default.func,\n onHeightChange:

\_propTypes2.default.func,\n rows: \_propTypes2.default.number,\n rowsMax: \_propTypes2.default.number,\n shadowStyle:

propTypes2.default.object,\n\n /\*\*\n \* Override the inline-styles of the root element.\n \*/\n style: \_propTypes2.default.object,\n textareaStyle: \_propTypes2.default.object,\n value: \_propTypes2.default.string,\n valueLink: \_propTypes2.default.object\n \end{l} : { \, \, \, \, nexports.default = EnhancedTextarea;", "function \_classCallCheck(instance, Constructor) {\n if (!(instance instanceof Constructor)) {\n throw new TypeError(\"Cannot call a class as a function\");\n  $\ln{\mod}$ ule.exports = \_classCallCheck, module.exports.\_\_esModule = true, module.exports[\"default\"] = module.exports;","function  $\text{defineProperties}(\text{target}, \text{props}) \{\in \text{for} (\text{var } i = 0; i < \text{props}.\}$ descriptor.enumerable = descriptor.enumerable  $||$  false; $\ln$  descriptor.configurable = true; $\ln$  if  $(\forall$  value $\forall$  in

descriptor) descriptor.writable = true;\n Object.defineProperty(target, descriptor.key, descriptor);\n }\n}\n\nfunction \_createClass(Constructor, protoProps,

 staticProps) {\n if (protoProps) \_defineProperties(Constructor.prototype, protoProps);\n if (staticProps) \_defineProperties(Constructor, staticProps);\n Object.defineProperty(Constructor, \"prototype\", {\n writable: false $\n$   $\;\;$   $\;\;$  return Constructor; $\n$   $\m$ nmodule.exports = \_createClass, module.exports. \_esModule = true, module.exports[\"default\"] = module.exports;","var \_typeof = require(\"./typeof.js\")[\"default\"];\n\nvar assertThisInitialized = require(\"./assertThisInitialized.js\");\n\nfunction \_possibleConstructorReturn(self, call) {\n if (call  $\&&$  (\_typeof(call) === \"object\" || typeof call === \"function\")) {\n return call;\n } else if (call !== void 0)  ${\nightharpoonup$  throw new TypeError(\"Derived constructors may only return object or undefined\");\n  ${\nightharpoonup}$  \n\n return assertThisInitialized(self);\n}\n\nmodule.exports = \_possibleConstructorReturn, module.exports.\_\_esModule = true, module.exports[\"default\"] = module.exports;","function \_assertThisInitialized(self)

 ${\n \{ \infty\} \in \mathbb{R} \}$  if (self === void 0)  ${\n \in \mathbb{R} \}$  throw new ReferenceError(\"this hasn't been initialised - super() hasn't been called $\|\cdot\|$ ;\n }\n\n return self;\n}\n\mmodule.exports = \_assertThisInitialized, module.exports. \_esModule = true, module.exports[\"default\"] = module.exports;","function \_getPrototypeOf(o) {\n module.exports =

 $getPrototypeOf = Object.setPrototypeOf ? Object.getPrototypeOf : function getPrototypeOf() \$ n return o. proto  $||$  Object.getPrototypeOf(o);\n }, module.exports. esModule = true, module.exports[\"default\"] = module.exports:\n return getPrototypeOf(o);\n}\n\nmodule.exports = getPrototypeOf,

module.exports. esModule = true, module.exports[\"default\"] = module.exports;","var setPrototypeOf = require(\"./setPrototypeOf.js\");\n\nfunction \_inherits(subClass, superClass) {\n if (typeof superClass !== \"function\" && superClass !== null) {\n throw new TypeError(\"Super expression must either be null or a function\");\n  $\ln \nabla$  subClass.prototype = Object.create(superClass

&& superClass.prototype,  ${\n \alpha : \alpha : \alpha : \alpha : \alpha \in \alpha, \alpha \in \alpha}$  writable: true,\n configurable: true\n }\n });\n Object.defineProperty(subClass, \"prototype\", {\n writable: false\n });\n if (superClass)

 $setPrototypeOf(subClass, superClass):\\h\inomodule.exports = _inherits, module.exports.  $esModule = true,$$ module.exports[\"default\"] = module.exports;","function \_setPrototypeOf(o, p) {\n module.exports =  $_s$ etPrototypeOf = Object.setPrototypeOf || function \_setPrototypeOf(o, p) {\n o. \_proto\_ = p;\n return o;\n }, module.exports.\_\_esModule = true, module.exports[\"default\"] = module.exports;\n return \_setPrototypeOf(o, p);\n}\n\nmodule.exports = \_setPrototypeOf, module.exports. \_esModule = true, module.exports[\"default\"] = module.exports;","var objectWithoutPropertiesLoose = require(\"./objectWithoutPropertiesLoose.js\");\n\nfunction objectWithoutProperties(source, excluded)  ${\n}$  if (source == null) return  ${\n}$ ;  ${\n}$  var target = objectWithoutPropertiesLoose(source, excluded);\n var key, i;\n\n if (Object.getOwnPropertySymbols) {\n var sourceSymbolKeys = Object.getOwnPropertySymbols(source); $\ln \ln$  for (i = 0; i < sourceSymbolKeys.length; i++)  ${\nvert \nvert k}$  key = sourceSymbolKeys[i];\n if (excluded.indexOf(key) >= 0) continue;\n if (!Object.prototype.propertyIsEnumerable.call(source, key)) continue;\n target[key] = source[key];\n }\n }\n\n return target;\n}\n\nmodule.exports = \_objectWithoutProperties, module.exports. esModule = true, module.exports[\"default\"] = module.exports;","function \_objectWithoutPropertiesLoose(source, excluded) {\n if (source  $==$  null) return {  $\;\;$  \;\n var target  $=$  {  $\;\;$  \;\n var sourceKeys = Object.keys(source);\n var key, i;\n\n for (i = 0; i  $\leq$  sourceKeys.length; i++)  $\{\n\$  key = sourceKeys[i]; $\in$  if (excluded.indexOf(key)  $\geq$  0) continue; $\in$  target[key]  $=$  source[key];\n  $\ln \arctan \arget$ ;\n\nmodule.exports = \_objectWithoutPropertiesLoose, module.exports.\_\_esModule

 $=$  true, module.exports[\"default\"] = module.exports;","function extends() {\n module.exports = extends =

Object.assign || function (target) {\n for (var i = 1; i < arguments.length; i++) {\n var source = arguments[i];\n\n for (var key in source) {\n if (Object.prototype.hasOwnProperty.call(source, key)) {\n target[key] = source[key];\n  $\ln \ln \ln \mathrm{target}$ , module.exports. esModule = true,

module.exports[\"default\"] = module.exports;\n return \_extends.apply(this, arguments);\n\nmodule.exports =  $_$ extends, module.exports. $_$ esModule = true, module.exports[\"default\"] = module.exports;","/\*\*\n \* Copyright (c) 2014-present, Facebook, Inc.\n \*\n \* This source code is licensed under the MIT license found in the\n \* LICENSE file in the root directory of this source tree.\n \*/\n'use strict';\n/\*\*\n \* Similar to invariant but only logs a warning if the condition is not met. $\ln *$  This can be used to log issues in development

environments in critical $\ln *$  paths. Removing the logging code for production environments will keep the $\ln *$  same logic and follow the same code paths.\n \*/\n\nvar \_\_DEV\_\_ = process.env.NODE\_ENV !== 'production';\n\nvar warning = function warning()  $\;\nu\in \Delta \$  \nif (\_DEV\_)  $\ln$  var printWarning = function printWarning(format, args)  $\ln$ var len = arguments.length;\n args = new Array(len > 1 ? len - 1 : 0);\n\n for (var key = 1; key < len; key++) {\n

 $args[key - 1] = arguments[key];\n \quad \} \n \alpha \quad \alpha = 0;\n \alpha \quad \alpha \quad \alpha = 0$ format.replace(/%s/g, function ()  $\n{\n\mu \rightarrow \nu s}$  return args[argIndex++];\n });\n\n if (typeof console !== 'undefined')  ${\n\mu \rightarrow \nu s}$ 

console.error(message);\n  $\ln \{ \n \}$  +  $\|$  // --- Welcome to debugging React ---\n // This error was thrown as a convenience so that you can use this stack\n  $\frac{1}{\pi}$  to find the callsite that caused this warning to fire.\n throw new Error(message);\n } catch (x)  $\{\}\n$  };\n\n warning

 $=$  function warning(condition, format, args) {\n var len = arguments.length;\n args = new Array(len > 2 ? len - 2 : 0);\n\n for (var key = 2; key < len; key++) {\n args[key - 2] = arguments[key];\n }\n\n if (format ===

undefined)  ${\n \mu$  throw new Error("warning(condition, format, ...args)' requires a warning ' + 'message

 $argument')$ ;\n }\n\n if (!condition) {\n printWarning.apply(null, [format].concat(args));\n }\n

};\n}\n\nmodule.exports = warning;","'use strict';\n\nObject.defineProperty(exports, \"\_\_esModule\", {\n value: true $\ln$ }); $\ln$ |nvar simpleAssign = require('simple-assign'); $\ln$ |nvar simpleAssign2 =

interopRequireDefault(\_simpleAssign);\n\nvar \_react = require('react');\n\nvar \_react2 =

interopRequireDefault(\_react);\n\nvar \_propTypes = require('prop-types');\n\nvar \_propTypes2 =

\_interopRequireDefault(\_propTypes);\n\nvar \_transitions = require('../styles/transitions');\n\nvar \_transitions2 = interopRequireDefault( transitions);\n\nfunction

interopRequireDefault(obj)  $\alpha$  return obj && obj. esModule ? obj :  $\n$  default: obj\n };\n}\n\nfunction getStyles(props)  $\{\n$  var hintColor = props.muiTheme.textField.hintColor,\n show = props.show;\n return  $\{\n$ root:  ${\n \mu$  position: 'absolute',\n opacity: show ? 1 : 0,\n color: hintColor,\n transition:

 $_t$ transitions2.default.easeOut(),\n bottom: 12\n }\n };\n }\n\nvar TextFieldHint = function TextFieldHint(props) {\n var prepareStyles = props.muiTheme.prepareStyles,\n style = props.style,\n text = props.text;\n var styles = getStyles(props);\n return \_react2.default.createElement('div', {\n style: prepareStyles((0,

\_simpleAssign2.default)(styles.root, style))\n }, text);\n};\n\nTextFieldHint.propTypes = process.env.NODE\_ENV  $!=\$  "production\" ?  $\ln$  /\*\*\n \* @ignore\n \* The material-ui theme applied to this component.\n \*/\n

muiTheme: \_propTypes2.default.object.isRequired,\n\n /\*\*\n \* True if the hint text should

be visible. $\ln * \ln$  show: propTypes2.default.bool, $\ln \frac{* \ln}{}$  \* Override the inline-styles of the root element. \*/\n style: \_propTypes2.default.object,\n\n /\*\*\n \* The hint text displayed.\n \*/\n text:

 $popTypes2.default.node\n$  : { };\nTextFieldHint.defaultProps = {\n show: true\n};\nexports.default =

TextFieldHint;","'use strict';\n\nObject.defineProperty(exports, \"\_\_esModule\", {\n value: true\n});\n\nvar

\_simpleAssign = require('simple-assign');\n\nvar \_simpleAssign2 = \_interopRequireDefault(\_simpleAssign);\n\nvar  $\_react = require('react');\n\\ n\varepsilon = reactive('product');\n\\ n\varepsilon = 'interopRequired(\\ i\cdot\ldots\varepsilon')$ 

types');\n\nvar propTypes2 = interopRequireDefault( propTypes);\n\nvar transitions =

require('../styles/transitions');\n\nvar \_transitions2 = \_interopRequireDefault(\_transitions);\n\nfunction

 $_$ interopRequireDefault(obj) {\n return obj && obj.\_\_esModule ? obj : {\n default: obj\n };\n}\n\nfunction getStyles(props) {\n var defaultStyles

 $=\{\n n \ position: 'absolute',\n }$  lineHeight: '22px',\n top: 38,\n transition: \_transitions2.default.easeOut(),\n zIndex:  $1\ln /N$  Needed to display label above Chrome's autocomplete field background\n transform: 'scale(1) translate(0, 0)',\n transformOrigin: 'left top',\n pointerEvents: 'auto',\n userSelect: 'none'\n };\n var shrinkStyles = props.shrink ? (0, \_simpleAssign2.default)( ${\n \tan 5}$  transform: 'scale(0.75) translate(0, -28px)',\n pointerEvents: 'none'\n }, props.shrinkStyle) : null;\n return {\n root: (0, simpleAssign2.default)(defaultStyles, props.style, shrinkStyles $\n\in \{\n\}$ \n $\nu$ ar TextFieldLabel = function TextFieldLabel(props)  $\{\n\$  var muiTheme = props.muiTheme, $\ln$  className = props.className, $\ln$  children = props.children, $\ln$  htmlFor = props.htmlFor,\n onClick = props.onClick;\n var prepareStyles = muiTheme.prepareStyles;\n var styles = getStyles(props);\n return \_react2.default.createElement('label', {\n className:

className,\n style: prepareStyles(styles.root),\n htmlFor: htmlFor,\n onClick: onClick\n },

children);\n};\n\nTextFieldLabel.propTypes = process.env.NODE\_ENV !== \"production\" ? {\n /\*\*\n \* The label contents.\n \*/\n children: \_propTypes2.default.node,\n\n /\*\*\n \* The css class name of the root element.\n \*/\n className: \_propTypes2.default.string,\n\n /\*\*\n \* Disables the label if set to true.\n \*/\n disabled: propTypes2.default.bool,\n\n /\*\*\n \* The id of the target element that this label should refer to.\n \*/\n htmlFor:

propTypes2.default.string,\n\n /\*\*\n \* @ignore\n \* The material-ui theme applied to this component.\n \*/\n muiTheme: propTypes2.default.object.isRequired,\n\n /\*\*\n \* Callback function for when the label is selected via a click.\n \*\n \* @param {object} event Click event targeting the text field label.\n \*\n onClick:

propTypes2.default.func,\n\n /\*\*\n \* True if the floating label should shrink.\n \*/\n

shrink: \_propTypes2.default.bool,\n\n /\*\*\n \* Override the inline-styles of the root element when shrunk.\n \*/\n shrinkStyle: \_propTypes2.default.object,\n\n /\*\*\n \* Override the inline-styles of the root element.\n \*/\n style: \_propTypes2.default.object\n} : {};\nTextFieldLabel.defaultProps = {\n disabled: false,\n shrink:

 $false\n$ ;\nexports.default = TextFieldLabel;","'use strict';\n\nObject.defineProperty(exports, \"\_esModule\", {\n value: true\n});\n\nvar \_simpleAssign = require('simple-assign');\n\nvar \_simpleAssign2 =

interopRequireDefault(\_simpleAssign);\n\nvar \_react = require('react');\n\nvar \_react2 =

 $interopRequired$ ult( $react$ );\n\nvar propTypes = require('prop-types');\n\nvar propTypes2 =

 $interopRequiredult($  propTypes);\n\nvar  $transitions = require('../stvles/transitions')$ ;\n\nvar  $transitions2 =$ interopRequireDefault( transitions);\n\nfunction interopRequireDefault(obj) {\n return obj && obj. esModule ? obj :  ${\n  $\delta: \{\n  $\delta: \delta \in \mathbb{N} \text{ } \mathbb{N} \text{ } \mathbb{N} \}$$$ 

propTypes =  $\{\n\mid n \neq \mathbb{N}\n\mid n \neq 0\}$  is the parent `TextField` is disabled.\n  $*\n\mid n$  disabled:

propTypes2.default.bool,\n\n /\*\*\n \* Override the inline-styles of the underline when parent `TextField` is disabled.\n \*/\n disabledStyle: propTypes2.default.object,\n\n /\*\*\n \* True if the parent `TextField` has an error.\n \*/\n error: propTypes2.default.bool,\n\n /\*\*\n \* Override the inline-styles of the underline when parent

`TextField` has an error.\n \*/\n errorStyle: \_propTypes2.default.object,\n\n /\*\*\n \* True if the parent `TextField` is focused.\n \*/\n focus: \_propTypes2.default.bool,\n\n /\*\*\n \* Override the inline-styles of the underline when parent `TextField` is focused.\n \*/\n focusStyle: \_propTypes2.default.object,\n\n /\*\*\n \* @ignore\n \* The material-ui theme applied to this component.\n \*/\n muiTheme: \_propTypes2.default.object.isRequired,\n\n /\*\*\n \* Override the inline-styles of the root element.\n \*/\n style: \_propTypes2.default.object\n};\nvar defaultProps =  $\ln$  disabled: false,\n disabledStyle:  $\lceil \cdot \rceil$ ,\n error: false,\n errorStyle:  $\lceil \cdot \rceil$ ,\n focus: false,\n focusStyle:  $\{\}\n$  style:  $\{\n\}\n\$ ;\n\nvar TextFieldUnderline = function TextFieldUnderline(props)  $\{\n\$  var disabled = props.disabled,\n disabledStyle = props.disabledStyle,\n error = props.error,\n errorStyle = props.errorStyle,\n focus = props.focus,\n focusStyle = props.focusStyle,\n muiTheme = props.muiTheme, $\ln$  style = props.style; $\ln$  var errorStyleColor = errorStyle.color; $\ln$  var prepareStyles = muiTheme.prepareStyles,\n \_muiTheme\$textField = muiTheme.textField,\n borderColor = \_muiTheme\$textField.borderColor,\n disabledTextColor = \_muiTheme\$textField.disabledTextColor,\n errorColor = \_muiTheme\$textField.errorColor,\n focusColor = \_muiTheme\$textField.focusColor;\n var styles = {\n root: {\n borderTop: 'none',\n borderLeft: 'none',\n borderRight: 'none',\n borderBottomStyle: 'solid',\n borderBottomWidth: 1,\n borderColor: borderColor,\n bottom: 8,\n boxSizing: 'content-box',\n margin: 0,\n position: 'absolute',\n width: '100%'\n },\n disabled: {\n borderBottomStyle: 'dotted',\n borderBottomWidth: 2,\n borderColor: disabledTextColor\n },\n focus: {\n borderBottomStyle: 'solid',\n borderBottomWidth: 2,\n borderColor: focusColor,\n transform: 'scaleX(0)',\n transition: \_transitions2.default.easeOut()\n },\n error: {\n borderColor: errorStyleColor ? errorStyleColor : errorColor,\n

transform: 'scaleX(1)'\n }\n };\n var underline = (0, \_simpleAssign2.default)({}, styles.root, style);\n var focusedUnderline =  $(0, \text{simpleAssign2}.default)$ ; \eta and numerline, styles.focus, focusStyle);\n if (disabled) underline =  $(0, \text{simpleAssign2}.default)$  { }, underline, styles.disabled, disabledStyle);\n if (focus) focusedUnderline =  $(0, \text{simpleAssign2}.delta)$ \_simpleAssign2.default)({}, focusedUnderline,

 ${\n\{ \infty : \text{ransform: } \scale X(1) \in \} \; \in \text{ferror} \; \text{foursedUnderline = (0, \; simpleAssign2.default)} \}.$ focusedUnderline, styles.error);\n return \_react2.default.createElement('div', null, \_react2.default.createElement('hr',  ${\n\mu$  'aria-hidden': 'true',\n style: prepareStyles(underline)\n }), react2.default.createElement('hr', {\n 'ariahidden': 'true',\n style: prepareStyles(focusedUnderline)\n }));\n};\n\nTextFieldUnderline.propTypes = process.env.NODE\_ENV !== \"production\" ? propTypes : {};\nTextFieldUnderline.defaultProps = defaultProps;\nexports.default = TextFieldUnderline;","'use strict';\n\nObject.defineProperty(exports, \"\_\_esModule\", {\n value: true\n});\n\nvar \_extends2 = require('babel-runtime/helpers/extends');\n\nvar \_extends3

= \_interopRequireDefault(\_extends2);\n\nvar \_objectWithoutProperties2 = require('babel-

runtime/helpers/objectWithoutProperties');\n\nvar \_objectWithoutProperties3 =

\_interopRequireDefault(\_objectWithoutProperties2);\n\nvar

 \_simpleAssign = require('simple-assign');\n\nvar \_simpleAssign2 = \_interopRequireDefault(\_simpleAssign);\n\nvar \_react = require('react');\n\nvar \_react2 = \_interopRequireDefault(\_react);\n\nvar \_propTypes = require('proptypes');\n\nvar \_propTypes2 = \_interopRequireDefault(\_propTypes);\n\nfunction \_interopRequireDefault(obj) {\n return obj && obj.\_\_esModule ? obj : {\n default: obj\n };\n}\n\nvar Subheader = function Subheader(props, context)  $\ln \ \varphi = \text{props.children},\$  inset = props.inset,\n style = props.style,\n other = (0, \_objectWithoutProperties3.default)(props, ['children', 'inset', 'style']);\n var \_context\$muiTheme =  $context.muiTheme, \n\rightharpoonup$  prepareStyles = context\$muiTheme.prepareStyles, $\n\rightharpoonup$  subheader = context\$muiTheme.subheader;\n var styles = {\n root: {\n boxSizing: 'border-box',\n color: subheader.color,\n fontSize: 14,\n fontWeight: subheader.fontWeight,\n lineHeight: '48px',\n paddingLeft: inset ? 72

: 16,\n width: '100%'\n }\n };\n return \_react2.default.createElement('div', (0, \_extends3.default)({}, other, {\n style: prepareStyles((0, simpleAssign2.default)(styles.root, style))\n }), children);\n};\n\nSubheader.muiName = 'Subheader';\nSubheader.propTypes = process.env.NODE\_ENV !== \"production\" ? {\n /\*\*\n \* Node that will be placed inside the `Subheader`.\n \*/\n children: propTypes2.default.node,\n\n /\*\*\n \* If true, the `Subheader` will be indented.\n \*/\n inset: propTypes2.default.bool,\n\n /\*\*\n \* Override the inline-styles of the root

element.\n \*/\n style: \_propTypes2.default.object\n \ : { \;\nSubheader.defaultProps = {\n inset:  $false\n$ ;\nSubheader.contextTypes = {\n muiTheme: \_propTypes2.default.object.isRequired\n};\nexports.default = Subheader;","'use strict';\n\nObject.defineProperty(exports, \"\_esModule\", {\n value: true\n});\nexports.HotKeyHolder = undefined;\n\nvar \_classCallCheck2 = require('babelruntime/helpers/classCallCheck');\n\nvar

 \_classCallCheck3 = \_interopRequireDefault(\_classCallCheck2);\n\nvar \_createClass2 = require('babelruntime/helpers/createClass');\n\nvar createClass3 = interopRequireDefault( createClass2);\n\nfunction  $_interopRequired = \int_{\ln x \in \Delta} {\n \in \Delta} {\n \in \Delta} \$  obj. $_esModel$ ? obj:  ${\n \in \Delta} \,\in \{\n \in \Delta} \,\in \Delta$ HotKeyHolder = exports.HotKeyHolder = function ()  $\n \in$  function HotKeyHolder()  $\n \in$  var \_this = this;\n\n (0, classCallCheck3.default)(this, HotKeyHolder); $\ln \theta = \text{function}$  ()  $\ln \theta = \text{null}$ ;  $_t$ his.lastKeys = null;\n };\n }\n\n (0, \_createClass3.default)(HotKeyHolder,  $\{\n\$ n key: 'append',\n value: function append(key)  $\{\n\alpha$  clearTimeout(this.timerId); $\{\n\alpha$  this.timerId = setTimeout(this.clear, 500); $\{\n\alpha$  return this.lastKeys = (this.lastKeys || '') + key;\n }\n }]);\n return HotKeyHolder;\n}();","/\*\*\n \* lodash (Custom Build)  $\langle \cdot \cdot \cdot \cdot \rangle$  = \ttps://lodash.com/>\n \* Build: `lodash modularize exports=\"npm\" -o ./\n \* Copyright jQuery Foundation and other contributors <https://jquery.org/> $\ln$  \* Released under MIT license  $\langle$ https://lodash.com/license $\rangle$ n \* Based on Underscore.js 1.8.3  $\langle$ http://underscorejs.org/LICENSE $\rangle$ n \* Copyright Jeremy Ashkenas, DocumentCloud and Investigative Reporters & Editors\n \*/\n\n/\*\* Used as the `TypeError` message for \"Functions\" methods. \*/\nvar FUNC\_ERROR\_TEXT = 'Expected a function';\n/\*\* Used as references for various `Number` constants. \*/\n\nvar NAN =  $0 / 0$ ;\n/\*\* `Object#toString` result references. \*/\n\nvar symbolTag = '[object Symbol]';\n/\*\* Used to match leading and trailing whitespace. \*/\n\nvar reTrim =  $\sqrt{\frac{s}{\s+}}\$ /g;\n/\*\* Used to detect bad signed hexadecimal string values. \*/\n\nvar reIsBadHex = /^[-+]0x[0-9af]+ $\frac{\pi}{*}$  Used to detect binary string values. \*/ $\eta$ \nvar reIsBinary = /^0b[01]+ $\frac{\pi}{*}$  Used to detect octal string values. \*/\n\nvar reIsOctal = /^0o[0-7]+\$/i;\n/\*\* Built-in method references without a dependency on `root`.  $*\$ /n\nvar freeParseInt =

parseInt;\n/\*\* Detect free variable `global` from Node.js. \*/\n\nvar freeGlobal = typeof global == 'object' && global && global.Object === Object && global;\n/\*\* Detect free variable `self`. \*/\n\nvar freeSelf = typeof self == 'object' && self && self.Object === Object && self;\n/\*\* Used as a reference to the global object. \*/\n\nvar root = freeGlobal || freeSelf || Function('return this')();\n/\*\* Used for built-in method references. \*/\n\nvar objectProto = Object.prototype; $\ln x$ <sup>\*</sup>N \* Used to resolve the $\ln x$  [`toStringTag`](http://ecma-international.org/ecma-262/7.0/#secobject.prototype.tostring)\n \* of values.\n \*/\n\nvar objectToString = objectProto.toString;\n/\* Built-in method references for those with the same name as other `lodash` methods. \*/\n\nvar nativeMax = Math.max,\n nativeMin  $=$  Math.min; $\ln x \in \mathbb{R}^*$  is the timestamp of the number of milliseconds that have elapsed since $\ln x$  the Unix epoch (1 January 1970 00:00:00 UTC).\n \*\n \* @static\n \* @memberOf \_\n \* @since 2.4.0\n \*

@category Date\n \* @returns {number} Returns the timestamp.\n \* @example\n \*\n \* \_.defer(function(stamp) {\n \* console.log(\_now() - stamp);\n \* }, \_now());\n \* // => Logs the number of milliseconds it took for the deferred invocation. $\ln \pi/\ln\arccos \theta$  function now  $\ln \text{rot}$ . The return root. Date.now(); $\ln\sin \theta$  \* Creates a debounced function that delays invoking `func` until after `wait`\n \* milliseconds have elapsed since the last time the debounced function was $\ln *$  invoked. The debounced function comes with a `cancel` method to cancel $\ln *$  delayed `func` invocations and a `flush` method to immediately invoke them.\n \* Provide `options` to indicate whether `func` should be invoked on the $\ln *$  leading and/or trailing edge of the `wait` timeout. The `func` is invoked $\ln *$  with the last arguments provided to the debounced function. Subsequent  $\uparrow$  \* calls to the debounced function return the result of the last `func`\n \* invocation.\n \*\n \* \*\*Note:\*\* If `leading` and `trailing` options are `true`,

`func` is\n \* invoked on the trailing edge of the timeout only if the debounced function\n \* is invoked more than once during the `wait` timeout. $\ln * \ln * H$  `wait` is `0` and `leading` is `false`, `func` invocation is deferred $\ln *$  until to the next tick, similar to `setTimeout` with a timeout of `0`. $\ln \pi$  \n \* See [David Corbacho's article](https://csstricks.com/debouncing-throttling-explained-examples/)\n \* for details over the differences between `\_.debounce and `\_.throttle`.\n \*\n \* @static\n \* @memberOf \n \* @since  $0.1.0\text{ m}$  \* @category Function\n \* @param  ${Function}$  function to debounce.\n \* @param {number} [wait=0] The number of milliseconds to delay.\n

\* @param {Object} [options={}] The options object.\n \* @param {boolean} [options.leading=false]\n \* Specify invoking on the leading edge of the timeout. $\ln * \mathcal{Q}$  param {number} [options.maxWait] $\ln *$  The maximum time `func` is allowed to be delayed before it's invoked.\n \* @param {boolean} [options.trailing=true]\n \* Specify invoking on the trailing edge of the timeout.\n \* @returns {Function} Returns the new debounced function.\n \*  $\&$ example $\ln \frac{*}{n}$  // Avoid costly calculations while the window size is in flux. $\ln \frac{*}{n}$  jQuery(window).on('resize', \_.debounce(calculateLayout, 150));\n \*\n \* // Invoke `sendMail` when clicked, debouncing subsequent calls.\n \* jQuery(element).on('click', .debounce(sendMail, 300, {\n \* 'leading': true,\n \* 'trailing': false\n \* }));\n \*\n \* // Ensure `batchLog` is invoked once after 1 second of debounced calls.\n \* var debounced = \_.debounce(batchLog, 250, { 'maxWait':  $1000$  });\n \* var source = new EventSource('/stream');\n \* jQuery(source).on('message', debounced); $\ln \pi / \Gamma$  Cancel the trailing debounced invocation. $\ln \pi$  jOuery(window).on('popstate', debounced.cancel);\n \*/\n\n\nfunction debounce(func, wait, options) {\n var lastArgs,\n lastThis,\n  $maxWait, \n\mid$  result, \n timerId, \n lastCallTime, \n lastInvokeTime = 0, \n leading = false, \n

maxing = false,\n trailing = true;\n\n if (typeof func != 'function') {\n throw new TypeError(FUNC\_ERROR\_TEXT);\n }\n\n wait = toNumber(wait)  $|| 0$ ;\n\n if (isObject(options)) {\n leading = !!options.leading; $\langle n \rangle$  maxing = 'maxWait' in options; $\langle n \rangle$  maxWait = maxing ? nativeMax(toNumber(options.maxWait)  $|| 0$ , wait) : maxWait; $\vert n \vert$  trailing = 'trailing' in options ? !!options.trailing : trailing;\n  $\ln \max_{\text{true}} {\n \ var args = lastArgs}$  thisArg = lastThis;\n lastArgs = lastThis = undefined;\n lastInvokeTime = time;\n result = func.apply(thisArg, args);\n return result;\n }\n\n function leadingEdge(time)  $\{\n\mid n \neq \mathbb{R}\}$  Reset any `maxWait` timer.\n lastInvokeTime = time; // Start the timer for the trailing edge. $\ln\$ n timerId = setTimeout(timerExpired, wait); // Invoke the leading edge. $\ln\$ n return leading ? invokeFunc(time) : result;\n  $\ln \$  function remainingWait(time)  $\ln$  var timeSinceLastCall = time lastCallTime,\n

timeSinceLastInvoke = time - lastInvokeTime,\n result = wait - timeSinceLastCall;\n return maxing ? nativeMin(result, maxWait - timeSinceLastInvoke) : result;\n \\n\n function shouldInvoke(time) {\n var timeSinceLastCall = time - lastCallTime,\n timeSinceLastInvoke = time - lastInvokeTime; // Either this is the first call, activity has stopped and we're at the\n // trailing edge, the system time has gone backwards and we're treating\n // it as the trailing edge, or we've hit the `maxWait` limit.\n\n return lastCallTime === undefined  $||$ timeSinceLastCall >= wait  $\|$  timeSinceLastCall < 0  $\|$  maxing && timeSinceLastInvoke >= maxWait;\n  $\|$ \n\n function timerExpired()  ${\n \alpha = now(\;\n \alpha \text{ if } (should Invode(time)) {\n \alpha = true} \text{ trainingEdge(time)};\n \}$ // Restart the timer. $\ln\ln \mathbf{Id} = \operatorname{StTimeout}(\operatorname{ImerExpired}, \operatorname{Fwait}(\operatorname{time}))$ ; $\ln \ln \ln \operatorname{Imction}$ trailingEdge(time)  ${\n \mu \n}$  timerId = undefined; // Only invoke if we have `lastArgs` which means `func` has been\n // debounced at least once.\n\n if (trailing && lastArgs) {\n return invokeFunc(time);\n  $\ln \Lambda$  lastArgs = lastThis = undefined;\n return result;\n  $\ln \Lambda$  function cancel() {\n if

(timerId !== undefined)  ${\n \alpha}$  clearTimeout(timerId); ${\n \alpha}$  } ${\n \alpha}$  lastInvokeTime = 0; ${\n \alpha}$  lastArgs = lastCallTime  $=$  lastThis = timerId = undefined;\n  $\ln \hat{I}(\hat{I}) =$  return timerId === undefined ? result : trailingEdge(now());\n  $\ln$  function debounced() {\n var time = now(),\n isInvoking =

shouldInvoke(time);\n lastArgs = arguments;\n lastThis = this;\n lastCallTime = time;\n\n if (isInvoking) {\n if (timerId === undefined)  ${\n \nu}$  return leadingEdge(lastCallTime); $\n \lambda$   $\n \lambda$  if (maxing)  ${\n \nu}$  Handle invocations in a tight loop. $\ln$  timerId = setTimeout(timerExpired, wait); $\ln$  return invokeFunc(lastCallTime);\n }\n }\n if (timerId === undefined) {\n timerId  $= setTimeout(timerExpired, wait); \n \|\n\| \cdot \|\n\|$  return result;\n  $\|\n\|$  debounced.cancel = cancel;\n debounced.flush  $=$  flush;\n return debounced;\n}\n/\*\*\n \* Creates a throttled function that only invokes `func` at most once per\n \* every `wait` milliseconds. The throttled function comes with a `cancel`\n \* method to cancel delayed `func` invocations and a `flush` method to\n \* immediately invoke them. Provide `options` to indicate whether `func`\n \* should be invoked on the leading and/or trailing edge of the `wait`\n \* timeout. The `func` is invoked with the last arguments provided to the $\ln$  \* throttled function. Subsequent calls to the throttled function return the $\ln$  \* result of the last `func` invocation.\n \*\n \* \*\*Note:\*\* If `leading` and `trailing` options are `true`, `func` is\n \* invoked on the trailing edge of the timeout only if the throttled function $\ln *$  is invoked more than once during the `wait` timeout. $\ln$ 

 $*\n\mid n * \n\mid f \wedge \text{wait}$  is  $\mid 0 \rangle$  and `leading` is `false`, `func` invocation

is deferred $\ln *$  until to the next tick, similar to `setTimeout` with a timeout of `0`. $\ln * \le$  [David Corbacho's article](https://css-tricks.com/debouncing-throttling-explained-examples/)\n \* for details over the differences between `\_.throttle` and `\_.debounce`.\n \*\n \* @static\n \* @memberOf \_\n \* @since 0.1.0\n \* @category Function\n \* @param {Function} func The function to throttle.\n \* @param {number} [wait=0] The number of milliseconds to throttle invocations to.\n \* @param {Object} [options={}] The options object.\n \* @param  ${boolean}$  [options.leading=true]\n \* Specify invoking on the leading edge of the timeout.\n \* @param {boolean} [options.trailing=true]\n \* Specify invoking on the trailing edge of the timeout.\n \* @returns {Function} Returns the new throttled function. $\ln * \mathbb{Q}$  example $\ln * \mathbb{Z}$  Avoid excessively updating the position while scrolling. $\ln *$ jQuery(window).on('scroll', \_throttle(updatePosition, 100));\n \*\n \* // Invoke `renewToken` when the click event is fired, but not more than once every 5 minutes.\n \* var throttled = \_.throttle(renewToken, 300000, { 'trailing': false });\n \* jQuery(element).on('click', throttled);\n \*\n \* // Cancel the trailing throttled invocation.\n \*

jQuery(window).on('popstate', throttled.cancel);\n \*/\n\n\nfunction throttle(func, wait, options) {\n var leading = true,\n trailing = true;\n\n if (typeof func != 'function') {\n throw new TypeError(FUNC\_ERROR\_TEXT);\n  $\ln \inf$  (isObject(options)) {\n leading = 'leading' in options ? !!options.leading : leading;\n trailing = 'trailing' in options ? !!options.trailing : trailing;\n  $\n\ln$  return debounce(func, wait,  $\n\ln$  'leading': leading,\n 'maxWait': wait,\n 'trailing': trailing\n });\n}\n/\*\*\n \* Checks if `value` is the\n \* [language type](http://www.ecmainternational.org/ecma-262/7.0/#sec-ecmascript-language-types)\n \* of `Object`. (e.g. arrays, functions, objects, regexes, `new Number(0)`, and `new String('')`)\n  $*\n$ <sup>\*</sup> @static\n \*

@memberOf  $\ln * \text{\textcircled{e}}$  ince 0.1.0\n \* @category Lang\n \* @param {\*} value The value to check.\n \* @returns  ${\text{boolean}}$  Returns `true` if `value` is an object, else `false`.\n \* @example\n \*\n \* \_isObject({});\n \* // => true\n \*\n \* \_.isObject([1, 2, 3]);\n \* // => true\n \*\n \* \_.isObject(\_.noop);\n \* // => true\n \*\n \* \_.isObject(null);\n \* // => false\n \*/\n\n\nfunction isObject(value) {\n var type = typeof value;\n return !!value && (type == 'object' || type == 'function');\n}\n/\*\*\n \* Checks if `value` is object-like. A value is object-like if it's not `null`\n \* and has a `typeof` result of  $\text{``object\''}.\n$  \*  $\&$  static $\uparrow$  \*  $\&$  memberOf  $\downarrow$  \*  $\&$  since 4.0.0 $\uparrow$  \*  $\&$  category Lang $\uparrow$  \*  $\&$  param {\*} value The value to check.\n \* @returns {boolean} Returns `true` if `value` is object-like, else `false`.\n \* @example\n \*\n \* .isObjectLike({});\n \* // => true\n \*\n \* \_.isObjectLike([1, 2, 3]);\n \* // => true\n \*\n \* \_.isObjectLike(\_.noop);\n \* // => false\n \*\n \* \_.isObjectLike(null);\n \* // => false\n

\*/\n\n\nfunction isObjectLike(value) {\n return !!value && typeof value == 'object';\n\n/\*\*\n \* Checks if `value` is classified as a `Symbol` primitive or object.\n \*\n \* @static\n \* @memberOf \_\n \* @since 4.0.0\n \* @category Lang\n \* @param  $\{\ast\}$  value The value to check.\n \* @returns {boolean} Returns `true` if `value` is a symbol, else `false`.\n \* @example\n \*\n \* \_.isSymbol(Symbol.iterator);\n \* // => true\n \*\n \* \_.isSymbol('abc');\n \* // => false\n \*/\n\nfunction isSymbol(value) {\n return typeof value == 'symbol' || isObjectLike(value)  $\&&$ 

objectToString.call(value) == symbolTag;\n}\n/\*\*\n \* Converts `value` to a number.\n \*\n \* @static\n \* @memberOf  $\ln * \text{\textcircled{e}}$  and  $\ln * \text{\textcircled{e}}$  category Lang\n \* @param {\*} value The value to process.\n \* @returns {number} Returns the number.\n \* @example\n \*\n \* \_.toNumber(3.2);\n \* // => 3.2\n \*\n \*

\_.toNumber(Number.MIN\_VALUE);\n \* // => 5e-324\n \*\n \* \_.toNumber(Infinity);\n \* // => Infinity\n \*\n \* \_.toNumber('3.2');\n \*  $\frac{\pi}{3}$  => 3.2\n \*/\n\n\nfunction

toNumber(value)  ${\n if (typeof value == 'number') {\n return value;\n }\n if (isSymbol(value)) {\n return$ NAN;\n  $\ln \inf (isObject(value)) \$ \n var other = typeof value.valueOf == 'function' ? value.valueOf() : value;\n value = isObject(other) ? other + " : other;\n }\n\n if (typeof value != 'string') {\n return value === 0 ? value : +value;\n  $\ln n$  value = value.replace(reTrim, '');\n var isBinary = reIsBinary.test(value);\n return isBinary || reIsOctal.test(value) ? freeParseInt(value.slice(2), isBinary ? 2 : 8) : reIsBadHex.test(value) ? NAN : +value;\n}\n\nmodule.exports = throttle;","'use strict';\n\nObject.defineProperty(exports, \"\_\_esModule\", {\n value:

true\n});\n\nvar getPrototypeOf = require('babel-runtime/core-js/object/get-prototype-of');\n\nvar getPrototypeOf2  $=$  interopRequireDefault( getPrototypeOf); $\n$ |nvar classCallCheck2 = require('babel-

runtime/helpers/classCallCheck');\n\nvar classCallCheck3 = interopRequireDefault( classCallCheck2);\n\nvar

 $createClass2 = require('babel- runtime/helpers/createClass');\n\n $\text{createClass3} = \text{cure} = \text{cure} = \text{$$ 

\_interopRequireDefault(\_createClass2);\n\nvar \_possibleConstructorReturn2 = require('babel-

runtime/helpers/possibleConstructorReturn');\n\nvar \_possibleConstructorReturn3 =

\_interopRequireDefault(\_possibleConstructorReturn2);\n\nvar \_inherits2 = require('babel-

runtime/helpers/inherits');\n\nvar \_inherits3 = \_interopRequireDefault(\_inherits2);\n\nvar \_simpleAssign = require('simple-assign');\n\nvar \_simpleAssign2 = \_interopRequireDefault(\_simpleAssign);\n\nvar \_transitions = require('../styles/transitions');\n\nvar transitions2 = interopRequireDefault( transitions);\n\nvar react = require('react');\n\nvar \_react2 = \_interopRequireDefault(\_react);\n\nvar \_propTypes = require('prop-types');\n\nvar \_propTypes2 = \_interopRequireDefault(\_propTypes);\n\nvar \_propTypes3 = require('../utils/propTypes');\n\nvar  $propTypes4 = interopRequired (propTypes3);\nhivar$   $Paper = require('../Paper');\nhıvar$ 

 \_Paper2 = \_interopRequireDefault(\_Paper);\n\nfunction \_interopRequireDefault(obj) {\n return obj && obj.\_esModule ? obj : {\n default: obj\n };\n}\n\nfunction getStyles(props, context, state) {\n var targetOrigin = props.targetOrigin; $\ln \varphi = \text{state.open}$ ;  $\varphi = \text{unit}$ Theme = context.muiTheme; $\ln \varphi = \text{unit}$ targetOrigin.horizontal.replace('middle', 'vertical');\n return {\n root: {\n position: 'fixed',\n zIndex: muiTheme.zIndex.popover,\n opacity: open ? 1 : 0,\n transform: open ? 'scale(1, 1)' : 'scale(0, 0)',\n transformOrigin: horizontal + '' + targetOrigin.vertical,\n transition: \_transitions2.default.easeOut('250ms', ['transform', 'opacity']),\n maxHeight: '100%'\n },\n horizontal: {\n maxHeight: '100%',\n overflowY: 'auto',\n transform: open ? 'scaleX(1)' : 'scaleX(0)',\n opacity: open ? 1 : 0,\n transformOrigin: horizontal + ' ' + targetOrigin.vertical,\n transition: \_transitions2.default.easeOut('250ms',

['transform', 'opacity'])\n },\n vertical: {\n opacity: open ? 1 : 0,\n transform: open ? 'scaleY(1)' :

 $\text{``scaleY}(0)\',\$ n transformOrigin: horizontal + ' + targetOrigin.vertical, $\text{`n}$  transition:

\_transitions2.default.easeOut('500ms', ['transform', 'opacity'])\n }\n };\n}\n\nvar PopoverAnimationDefault =

function (\_Component) {\n (0, \_inherits3.default)(PopoverAnimationDefault, \_Component);\n\n function

PopoverAnimationDefault() {\n var \_ref;\n\n var \_temp, \_this, \_ret;\n\n (0, \_classCallCheck3.default)(this,

PopoverAnimationDefault); $\n\rho$  for (var \_len = arguments.length, args = Array(\_len), \_key = 0; \_key < \_len;

 $key++$ )  $\n$  args[  $key$ ] = arguments[  $key$ ];\n  $\ln$  return ret = ( $temp = ($ this = (0,

\_possibleConstructorReturn3.default)(this, (\_ref = PopoverAnimationDefault.\_\_proto\_\_ || (0,

 $getPrototypeOf2.default)$ (PopoverAnimationDefault)).call.apply(\_ref, [this].concat(args))), \_this), \_this.state = {\n open: false $\n\cdot$  }, \_temp), (0, \_possibleConstructorReturn3.default)(\_this, \_ret); $\n\ln \ln 0$ ,

\_createClass3.default)(PopoverAnimationDefault, [{\n key: 'componentDidMount',\n value: function componentDidMount()  ${\n \mu \}$  this.setState( ${\n \mu \}$ ); // eslint-disable-line react/no-did-mount-setstate $\n \$  $\n \$  $\n \$  $\$ ,  $\$ n key: 'componentWillReceiveProps', $\n$  value: function

componentWillReceiveProps(nextProps)  $\n \in \mathcal{S}(\n \in \mathcal{A}(\mathbf{u}) \neq \mathbf{u} \neq \mathbf{u} \neq \mathbf{u} \neq \mathbf{u} \neq \mathbf{u} \neq \mathbf{u} \neq \mathbf{u} \neq \mathbf{u} \neq \mathbf{u} \neq \mathbf{u} \neq \mathbf{u} \neq \mathbf{u} \neq \mathbf{u} \neq \mathbf{u} \neq \mathbf{u} \neq \mathbf{u} \neq \mathbf{u} \neq \$ key: 'render',\n value: function render() {\n var \_props = this.props,\n className = \_props.className,\n style = \_props.style,\n zDepth = \_props.zDepth;\n var prepareStyles =

this.context.muiTheme.prepareStyles; $\in$  var styles = getStyles(this.props, this.context, this.state); $\in$  return react2.default.createElement(\_Paper2.default, {\n style: (0, \_simpleAssign2.default)(styles.root, style),\n zDepth: zDepth,\n

className: className\n }, \_react2.default.createElement('div', {\n style:

prepareStyles(styles.horizontal)\n }, react2.default.createElement('div', {\n style:

prepareStyles(styles.vertical)\n }, this.props.children)));\n }\n }]);\n return

PopoverAnimationDefault;\n}(\_react.Component);\n\nPopoverAnimationDefault.defaultProps = {\n style: {},\n zDepth:  $1\n$ ;\nPopoverAnimationDefault.contextTypes = {\n muiTheme:

\_propTypes2.default.object.isRequired\n};\nPopoverAnimationDefault.propTypes = process.env.NODE\_ENV !==  $\Upsilon$  production\" ? {\n children: propTypes2.default.node,\n\n /\*\*\n \* The css class name of the root element.\n \*/\n className: \_propTypes2.default.string,\n open: \_propTypes2.default.bool.isRequired,\n\n /\*\*\n \* Override the inline-styles of the root element. $\ln * \ln$  style: propTypes2.default.object, $\ln$  targetOrigin:  $propTypes4. default. origin.isRequired,\n zDepth:  $propTypes4. default. zDepth\n 1: {\;\varepsilon.default$$ 

 $=$  PopoverAnimationDefault;","'use strict';\n\nObject.defineProperty(exports, \"\_esModule\", {\n value: true\n});\n\nvar \_react = require('react');\n\nvar \_react2 = \_interopRequireDefault(\_react);\n\nvar \_pure = require('recompose/pure');\n\nvar \_pure2 = \_interopRequireDefault(\_pure);\n\nvar \_SvgIcon = require('../../SvgIcon');\n\nvar \_SvgIcon2 = \_interopRequireDefault(\_SvgIcon);\n\nfunction  $_interopRequired = \int_{\ln \left( \infty} \frac{\& \, \infty}{\infty} \cdot \frac{1}{\ln \max}$ NavigationCheck = function NavigationCheck(props) {\n return \_react2.default.createElement(\_SvgIcon2.default, props, react2.default.createElement('path', {\n d: 'M9 16.17L4.83 12l-1.42 1.41L9 19 21 7l-1.41-1.41z'\n }));\n};\n\nNavigationCheck = (0, \_pure2.default)(NavigationCheck);\nNavigationCheck.displayName = 'NavigationCheck';\nNavigationCheck.muiName = 'SvgIcon';\nexports.default = NavigationCheck;","'use strict';\n\nObject.defineProperty(exports, \" \_esModule\", {\n value: true\n});\n\nvar \_react = require('react');\n\nvar \_react2 = \_interopRequireDefault(\_react);\n\nvar \_pure = require('recompose/pure');\n\nvar \_pure2 = \_interopRequireDefault(\_pure);\n\nvar \_SvgIcon = require('../../SvgIcon');\n\nvar  $SvgIcon2 =$  interopRequireDefault( $SvgIcon)$ ;\n\nfunction  $_interopRequired = \int_{\infty} {\n \infty} \$   $\infty$  obj.  $\infty$  and ? obj : {\n default: obj\n };\n}\nvar NavigationExpandLess = function NavigationExpandLess(props)  $\{\n\$  return \_react2.default.createElement(\_SvgIcon2.default, props, \_react2.default.createElement('path', {\n d: 'M12 8l-6 6 1.41 1.41L12 10.8314.59 4.58L18 14z'\n }));\n};\n\nNavigationExpandLess =  $(0, 1, 1)$  $pure2.default)$ (NavigationExpandLess);\nNavigationExpandLess.displayName = 'NavigationExpandLess';\nNavigationExpandLess.muiName = 'SvgIcon';\nexports.default = NavigationExpandLess;","'use strict';\n\nObject.defineProperty(exports, \"\_esModule\", {\n value: true\n});\n\nvar react = require('react');\n\nvar react2 = interopRequireDefault( react);\n\nvar  $\_pure = require('recompose/pure');\ln\ar\_pure2 = \frac{pquireDefault(\_pure);\ln\ar\_SvgIcon =$ require('../../SvgIcon');\n\nvar \_SvgIcon2 = \_interopRequireDefault(\_SvgIcon);\n\nfunction \_interopRequireDefault(obj) {\n return obj && obj.\_\_esModule ? obj : {\n default: obj\n };\n}\n\nvar NavigationExpandMore = function NavigationExpandMore(props)  $\{\n\$  return \_react2.default.createElement(\_SvgIcon2.default, props, \_react2.default.createElement('path', {\n d: 'M16.59 8.59L12 13.17 7.41 8.59 6 1016 6 6-6z'\n }));\n};\n\nNavigationExpandMore =  $(0, 0)$ \_pure2.default)(NavigationExpandMore);\nNavigationExpandMore.displayName =  $'NavigationExp and More';\nNavigationExp and More.muiName = 'SvgIcon';\nexports.default =$ NavigationExpandMore;","'use strict';\n\nObject.defineProperty(exports, \"\_esModule\", {\n value: true\n});\n\nvar \_react = require('react');\n\nvar \_react2 = \_interopRequireDefault(\_react);\n\nvar \_propTypes = require('prop-types');\n\nvar \_propTypes2  $=$ \_interopRequireDefault(\_propTypes);\n\nvar \_List = require('./List');\n\nvar \_List2 = \_interopRequireDefault(\_List);\n\nfunction \_interopRequireDefault(obj) {\n return obj && obj.\_\_esModule ? obj : {\n default: obj\n };\n}\n\nvar NestedList = function NestedList(props) {\n var children = props.children,\n open = props.open,\n nestedLevel = props.nestedLevel,\n style = props.style;\n\n if (!open) {\n return null;\n }\n\n return \_react2.default.createElement(\_List2.default, {\n style: style\n }, \_react.Children.map(children, function (child)  $\{\n\}$  return (0, \_react.isValidElement)(child) ? (0,  $_react.closeElement)$ (child,  $\n{\n m = 1\n m = 1\n m = 2\n c - 1\n n = 3\n c - 1\n n = 3\n c - 1\n n = 3\n c - 1\n n = 4\n n = 5\n c - 1\n n = 5\n c - 1\n n = 6\n c - 1\n n = 7\n c - 1\n n = 7\n c - 1\n n = 8\n c - 1\n n = 1\n c - 1\n n = 1\n c - 1\n n = 1\n c - 1\n n = 1\n c - 1\n n = 1\n c - 1\n n = 1\n c - 1\n n = 1\n c - 1\n n = 1\n c - 1\n n = 1\n c$  $=$  process.env.NODE\_ENV ! $=$  \"production\" ? {\n children: propTypes2.default.node,\n nestedLevel: propTypes2.default.number.isRequired,\n open: propTypes2.default.bool.isRequired,\n\n /\*\*\n \* Override the inline-styles of the root element.\n \*/\n style:  $propTypes2.default.object\n| : {\}\nexports.default = NestedList;", "use$ strict';\n\nObject.defineProperty(exports, \"\_\_esModule\", {\n value: true\n});\n\nvar \_extends2 = require('babelruntime/helpers/extends');\n\nvar extends3 = interopRequireDefault( extends2);\n\nvar

 $objectWithoutProperties2 = require('babel- runtime/helpers/objectWithoutProperties');\n\n\\nvar$ 

objectWithoutProperties3 = \_interopRequireDefault(\_objectWithoutProperties2);\n\nvar \_simpleAssign =

require('simple-assign');\n\nvar \_simpleAssign2 = \_interopRequireDefault( simpleAssign);\n\nvar react =

require('react');\n\nvar \_react2 = \_interopRequireDefault(\_react);\n\nvar \_propTypes = require('prop-types');\n\nvar \_propTypes2 = \_interopRequireDefault(\_propTypes);\n\nfunction \_interopRequireDefault(obj) {\n return obj && obj.\_esModule ? obj : {\n default: obj\n };\n}\n\nvar Divider = function Divider(props, context) {\n var inset = props.inset, $\ln$  style = props.style, $\ln$  other = (0,

 \_objectWithoutProperties3.default)(props, ['inset', 'style']);\n var \_context\$muiTheme = context.muiTheme,\n baseTheme = \_context\$muiTheme.baseTheme,\n prepareStyles = \_context\$muiTheme.prepareStyles;\n var styles = {\n root: {\n margin: 0,\n marginTop: -1,\n marginLeft: inset ? 72 : 0,\n height: 1,\n border: 'none',\n backgroundColor: baseTheme.palette.borderColor\n }\n };\n return

 $_react2.default.createElement('hr', (0, _extends3.default)({}), other, {\n style: prepareStyles((0, 1) {1})$; the number of 1000 of 1100 of 1100 of 1100 of 1100 of 1100 of 1100 of 1100 of 1100 of 1100 of 1100 of 1100 of 1100 of 1100 of 1100 of 1100 of 1100 of 1100 of 1100 of 1100 of 1100 of 1100 of 1100 of 1100 of 1100 of 1100 of 1100 of 1100 of 1100 of$ 

 $\sim\lambda\sigma$  = 'Divider.propTypes = 'Divider.muiName = 'Divider';\nDivider.propTypes = process.env.NODE\_ENV !== \"production\" ? {\n /\*\*\n \* If true, the `Divider` will be indented.\n \*/\n inset:

\_propTypes2.default.bool,\n\n /\*\*\n \* Override the inline-styles of the root element.\n \*/\n style:

propTypes2.default.object\n  $\colon \{\}\$ ;\nDivider.defaultProps = {\n inset: false\n  $\:\:\$  {\nDivider.contextTypes = {\n muiTheme: \_propTypes2.default.object.isRequired\n};\nexports.default

 $= Divider;''''use strict';\n\n**Object.defineProperty**(exports, '\nseModel", {\n value: true\n}\n};\n\n $vars = extends2 = 0$$ require('babel-runtime/helpers/extends');\n\nvar extends3 = interopRequireDefault( extends2);\n\nvar

\_objectWithoutProperties2 = require('babel-runtime/helpers/objectWithoutProperties');\n\nvar

 $\omega$ bjectWithoutProperties3 = \_interopRequireDefault(\_objectWithoutProperties2);\n\nvar \_getPrototypeOf =

require('babel-runtime/core-js/object/get-prototype-of');\n\nvar \_getPrototypeOf2 =

\_interopRequireDefault(\_getPrototypeOf);\n\nvar \_classCallCheck2 = require('babel-

runtime/helpers/classCallCheck');\n\nvar classCallCheck3 = interopRequireDefault( classCallCheck2);\n\nvar

\_createClass2 = require('babel-runtime/helpers/createClass');\n\nvar \_createClass3 =

\_interopRequireDefault(\_createClass2);\n\nvar \_possibleConstructorReturn2 = require('babel-

runtime/helpers/possibleConstructorReturn');\n\nvar \_possibleConstructorReturn3

= \_interopRequireDefault(\_possibleConstructorReturn2);\n\nvar \_inherits2 = require('babel-

runtime/helpers/inherits');\n\nvar \_inherits3 = \_interopRequireDefault(\_inherits2);\n\nvar \_simpleAssign =

require('simple-assign');\n\nvar \_simpleAssign2 = \_interopRequireDefault(\_simpleAssign);\n\nvar \_react =

require('react');\n\nvar \_react2 = \_interopRequireDefault(\_react);\n\nvar \_propTypes = require('prop-types');\n\nvar  $\_propTypes2 = _interopRequiredSetault(\_propTypes); \n|n|function\_interopRequiredSetault(obj) {\n return obj &$ obj.\_esModule ? obj : {\n default: obj\n };\n}\n\nfunction getStyles(props, context) {\n var backgroundColor = props.backgroundColor,\n color = props.color,\n size = props.size;\n var avatar = context.muiTheme.avatar;\n var styles =  ${\n \over |\n \cdot \}$  root:  ${\n \over |\n \cdot \}$  color: color || avatar.color,\n backgroundColor: backgroundColor || avatar.backgroundColor,\n userSelect: 'none',\n display: 'inline-flex',\n alignItems: 'center',\n justifyContent:

'center',\n fontSize: size  $/2$ ,\n borderRadius: '50%',\n height: size,\n width: size\n },\n icon: {\n color: color  $\parallel$  avatar.color,\n width: size \* 0.6,\n height: size \* 0.6,\n fontSize: size \* 0.6,\n margin: size  $* 0.2\n$  };\n return styles;\n}\n\nvar Avatar = function (\_Component) {\n (0, \_inherits3.default)(Avatar,  $\sub{1}$  (0,  $\left( \ln (0, \text{CallCheck3.default})(this, \text{avatar}) \right)$  return (0,

\_possibleConstructorReturn3.default)(this, (Avatar.\_\_proto\_\_ || (0, \_getPrototypeOf2.default)(Avatar)).apply(this, arguments));\n  $\ln n$  (0, createClass3.default)(Avatar,  $[\n\$ key: 'render',\n value: function render()  $\ln$  var  $props = this.png, \rho$  backgroundColor = props.backgroundColor, $\rho$  icon = props.icon, $\rho$  src = props.src,\n style =  $props.style,$ \n className =  $props.className,$ \n other = (0, \_objectWithoutProperties3.default)(\_props,

['backgroundColor', 'icon', 'src', 'style', 'className']);\n var prepareStyles =

this.context.muiTheme.prepareStyles;\n var styles = getStyles(this.props, this.context);\n\n if (src) {\n return react2.default.createElement('img', (0, extends3.default)({\n style: prepareStyles((0,  $simpleAssign2.default)(styles.root, style))\n$ , other,  ${\n \times$  src: src,\n className: className\n }));\n } else {\n return react2.default.createElement('div', (0, extends3.default)({}, other, {\n style: prepareStyles((0, \_simpleAssign2.default)(styles.root, style)),\n className: className\n }), icon && react2.default.cloneElement(icon,  $\{\n\}$  color: styles.icon.color, $\$ n style: (0,

\_simpleAssign2.default)(styles.icon, icon.props.style)\n }), this.props.children);\n }\n }\n }]);\n return Avatar;\n}(\_react.Component);\n\nAvatar.muiName = 'Avatar';\nAvatar.defaultProps = {\n

size:  $40\n$ ;\nAvatar.contextTypes = {\n muiTheme:

 $popTypes2.default.object.isRequired\n\n\};\n\mathbf{v} = \text{proces}.\n\mathbf{DDE} \quad \mathbf{E} = \text{production}$  ?  $\{\n\}$  $/*\$  \* The background Color of the avatar. Does not apply to image avatars.\n \*/\n background Color: propTypes2.default.string,\n\n /\*\*\n \* Can be used, for instance, to render a letter inside the avatar.\n \*/\n children: \_propTypes2.default.node,\n\n /\*\*\n \* The css class name of the root `div` or `img` element.\n \*/\n className: propTypes2.default.string,\n\n /\*\*\n \* The icon or letter's color.\n \*/\n color: propTypes2.default.string, $\ln \frac{**}{n}$  \* This is the SvgIcon or FontIcon to be used inside the avatar. $\ln$  \*/ $\ln$  icon: propTypes2.default.element,\n\n /\*\*\n \* This is the size of the avatar in pixels.\n \*/\n size: \_propTypes2.default.number,\n\n /\*\*\n \* If passed in, this component will render an img element. Otherwise, a div will be rendered.\n  $*\$ \n src: \_propTypes2.default.string,\n\n /\*\*\n \* Override the inline-styles of the root element.\n \*/\n style: \_propTypes2.default.object\n }:  ${\cdot}$ ;\nexports.default = Avatar;","'use strict';\n\nObject.defineProperty(exports, \"\_esModule\", {\n value: true $\langle n \rangle$ ;\n\nvar \_extends2 = require('babel-runtime/helpers/extends');\n\nvar \_extends3 =  $interopRequiredDet($  extends2);\n\nvar objectWithoutProperties2 = require('babelruntime/helpers/objectWithoutProperties'); $\ln\|$ nvar \_objectWithoutProperties3 = \_interopRequireDefault(\_objectWithoutProperties2);\n\nvar \_getPrototypeOf = require('babel-runtime/corejs/object/get-prototype-of');\n\nvar \_getPrototypeOf2 = \_interopRequireDefault(\_getPrototypeOf);\n\nvar \_classCallCheck2 = require('babel-runtime/helpers/classCallCheck');\n\nvar \_classCallCheck3 = \_interopRequireDefault(\_classCallCheck2);\n\nvar \_createClass2 = require('babelruntime/helpers/createClass');\n\nvar createClass3 = interopRequireDefault( createClass2);\n\nvar \_possibleConstructorReturn2 = require('babel-runtime/helpers/possibleConstructorReturn');\n\nvar possibleConstructorReturn3 = \_interopRequireDefault(\_possibleConstructorReturn2);\n\nvar \_inherits2 = require('babel-runtime/helpers/inherits');\n\nvar \_inherits3 = \_interopRequireDefault(\_inherits2);\n\nvar \_simpleAssign = require('simple-assign');\n\nvar \_simpleAssign2 = \_interopRequireDefault(\_simpleAssign);\n\nvar \_react = require('react');\n\nvar \_react2 = \_interopRequireDefault(\_react);\n\nvar \_propTypes = require('proptypes');\n\nvar \_propTypes2 = \_interopRequireDefault(\_propTypes);\n\nfunction \_interopRequireDefault(obj) {\n return obj && obj.\_\_esModule ? obj : {\n default: obj\n };\n}\n\nfunction getStyles(props, context) {\n var primary = props.primary, $\langle n \rangle$  secondary = props.secondary; $\langle n \rangle$  var badge = context.muiTheme.badge; $\langle n \rangle$  var badgeBackgroundColor = void 0;\n var badgeTextColor = void 0;\n\n if (primary) {\n badgeBackgroundColor = badge.primaryColor;\n badgeTextColor = badge.primaryTextColor;\n } else if (secondary)  $\{\n\$  badgeBackgroundColor = badge.secondaryColor; $\n\$ n badgeTextColor = badge.secondaryTextColor;\n } else  $\{\n\}$  badgeBackgroundColor = badge.color;\n badgeTextColor = badge.textColor;\n  $\ln \vartheta = 12$ ;\n var radius2x = Math.floor(2 \* radius);\n return  $\ln \vartheta$ ;  $\ln \vartheta$ position: 'relative',\n display: 'inline-block',\n padding: radius2x + 'px ' + radius2x + 'px ' + radius + 'px ' + radius + 'px'\n },\n badge: {\n display: 'flex',\n flexDirection: 'row',\n flexWrap: 'wrap',\n justifyContent: 'center',\n alignContent: 'center',\n alignItems: 'center',\n position: 'absolute',\n top: 0,\n right: 0,\n fontWeight: badge.fontWeight,\n fontSize: radius,\n width: radius2x,\n height: radius2x,\n borderRadius: '50%',\n backgroundColor: badgeBackgroundColor,\n color: badgeTextColor\n }\n  $\cdot$ ;\n}\n\nvar Badge = function (\_Component) {\n (0, \_inherits3.default)(Badge,  $\text{Component}$ ;\n\n function Badge() {\n (0, \_classCallCheck3.default)(this, Badge);\n return (0, possibleConstructorReturn3.default)(this, (Badge. proto  $|| (0, getPrototypeOf2.default) (Badge)$ ).apply(this, arguments));\n  $\ln n$  (0, createClass3.default)(Badge,  $[\n\$ n key: 'render',\n value: function render()  $\ln$  var  $props = this.props, \nvert$  badgeContent = props.badgeContent, $\ln$  badgeStyle = props.badgeStyle, $\ln$ 

children = \_props.children,\n primary = \_props.primary,\n secondary = \_props.secondary,\n style =

\_props.style,\n other = (0, \_objectWithoutProperties3.default)(\_props, ['badgeContent', 'badgeStyle', 'children', 'primary', 'secondary', 'style']);\n var prepareStyles = this.context.muiTheme.prepareStyles;\n var styles = getStyles(this.props, this.context);\n return \_react2.default.createElement('div', (0, \_extends3.default)({}, other,  ${\nightharpoonup$  style: prepareStyles((0, \_simpleAssign2.default)({},

styles.root, style))\n }), children, \_react2.default.createElement('span', {\n style: prepareStyles((0, \_simpleAssign2.default)({}, styles.badge, badgeStyle))\n }, badgeContent));\n }\n }]);\n return Badge;\n}( react.Component);\n\nBadge.defaultProps = {\n primary: false,\n secondary: false\n};\nBadge.contextTypes = {\n muiTheme: \_propTypes2.default.object.isRequired\n};\nBadge.propTypes = process.env.NODE\_ENV !== \"production\" ? {\n /\*\*\n \* This is the content rendered within the badge.\n \*/\n badgeContent: propTypes2.default.node.isRequired,\n\n /\*\*\n \* Override the inline-styles of the badge element.\n \*/\n badgeStyle: \_propTypes2.default.object,\n\n /\*\*\n \* The badge will be added relativelty to this node. $\ln$  \*/\n children: \_propTypes2.default.node,\n\n /\*\*\n \* The css class name of the root element.\n \*/\n className: propTypes2.default.string,\n\n /\*\*\n \* If true, the badge will use the primary badge colors.\n

\*/\n primary: \_propTypes2.default.bool,\n\n /\*\*\n \* If true, the badge will use the secondary badge colors.\n \*/\n secondary: \_propTypes2.default.bool,\n\n /\*\*\n \* Override the inline-styles of the root element.\n \*/\n style: \_propTypes2.default.object\n} : {};\nexports.default = Badge;","'use strict';\n\nObject.defineProperty(exports, \"\_\_esModule\", {\n value: true\n});\n\nvar \_extends2 = require('babel-runtime/helpers/extends');\n\nvar \_extends3  $=$  interopRequireDefault( $ext{extends2}$ ;\n\nvar objectWithoutProperties2 = require('babel-

runtime/helpers/objectWithoutProperties'); $\ln\|$ nvar \_objectWithoutProperties3 =

\_interopRequireDefault(\_objectWithoutProperties2);\n\nvar \_simpleAssign = require('simple-assign');\n\nvar

 $simpleAssign2 =$  interopRequireDefault(  $simpleAssign)$ ;\n\nvar react = require('react');\n\nvar react2 =

 $_$ interopRequireDefault( $_react$ ;\n\nvar \_propTypes = require('prop-types');\n\nvar \_propTypes2 =

\_interopRequireDefault(\_propTypes);\n\nfunction \_interopRequireDefault(obj)

 ${\nvert \nvert \phi \otimes \& \nvert \}$ . esModule ? obj :  ${\nvert \phi \rangle}$ ;\n  ${\nvert \phi \rangle}$ ;\n}\n\nfunction getStyles(props, context)  ${\nvert \phi \rangle}$ bottomNavigation = context.muiTheme.bottomNavigation;\n var styles =  $\n{\n$  root:  $\n$  position: 'relative',\n width: '100%',\n display: 'flex',\n justifyContent: 'center',\n backgroundColor:

bottomNavigation.backgroundColor,\n height: bottomNavigation.height\n },\n item: {\n flex: '1'\n }\n  $\cdot\$ ;\n return styles;\n}\n\nvar BottomNavigation = function BottomNavigation(props, context) {\n var children = props.children,\n style = props.style,\n selectedIndex = props.selectedIndex,\n other =  $(0, 0, 0, 0)$ 

\_objectWithoutProperties3.default)(props, ['children', 'style', 'selectedIndex']);\n var prepareStyles =

context.muiTheme.prepareStyles;\n var styles = getStyles(props, context);\n\n var preparedChildren =

react.Children.map(children, function (child, index)  $\{\n\$  if (!child)  $\{\n\$  return null;\n

 $\ln \ln$  return (0, \_react.cloneElement)(child, {\n style: (0, \_simpleAssign2.default)({}, styles.item, child.props.style),\n selected: index === selectedIndex\n });\n });\n\n return

\_react2.default.createElement('div', (0, \_extends3.default)({}, other, {\n style: prepareStyles((0,

\_simpleAssign2.default)({}, styles.root, style))\n }), preparedChildren);\n};\n\nBottomNavigation.propTypes = process.env.NODE\_ENV !== \"production\" ? {\n /\*\*\n \* The `BottomNavigationItem`s to populate the element with. $\ln$  \*/\n children: \_propTypes2.default.node,\n\n /\*\*\n \* The index of the currently selected navigation item.\n \*/\n selectedIndex: \_propTypes2.default.number,\n\n /\*\*\n \* @ignore\n \* Override the inline-styles of the root element. $\n\ast \Lambda$  style: propTypes2.default.object\n  $\colon \{\}:\text{BottomNavigation.contextTypes} = \{\n\}$ muiTheme: propTypes2.default.object.isRequired\n};\nexports.default = BottomNavigation;","'use strict';\n\nObject.defineProperty(exports,

 $\{\$  esModule\",  $\{\n$  value: true\n});\n\nvar  $extends2 = require('babel- runtime/helpers/extends');\nhvar extends3$ = \_interopRequireDefault(\_extends2);\n\nvar \_objectWithoutProperties2 = require('babel-

runtime/helpers/objectWithoutProperties');\n\nvar objectWithoutProperties3 =

 $interopRequired (objectWithout Properties 2); \n{n\nvarkappa qetPrototypeOf = require('babel- runtime/core$ js/object/get-prototype-of');\n\nvar \_getPrototypeOf2 = \_interopRequireDefault(\_getPrototypeOf);\n\nvar  $classCallCheck2 = require('babel- runtime/helpers/classCallCheck');\n\n $\text{classCallCheck3} = \text{classCallCheck3} + \text{classCallCheck3} + \text{classCallCheck3$$ 

\_interopRequireDefault(\_classCallCheck2);\n\nvar \_createClass2 = require('babel-

runtime/helpers/createClass');\n\nvar \_createClass3 = \_interopRequireDefault(\_createClass2);\n\nvar \_possibleConstructorReturn2 = require('babel-runtime/helpers/possibleConstructorReturn');\n\nvar \_possibleConstructorReturn3 = \_interopRequireDefault(\_possibleConstructorReturn2);\n\nvar \_inherits2 = require('babel-runtime/helpers/inherits');\n\nvar

 $_ihlerits3 =_interopRequiredwidth(\_iherits2);\n\nwhere \alpha is the same number of components of the number of components of the number of points.$  $simpleAssign2 =$  interopRequireDefault(  $simpleAssign)$ ;\n\nvar react = require('react');\n\nvar react2 =  $_$ interopRequireDefault( $_react$ ;\n\nvar \_propTypes = require('prop-types');\n\nvar \_propTypes2 =  $_$ interopRequireDefault(\_propTypes);\n\nvar \_Paper = require('../Paper');\n\nvar \_Paper2 =  $interopRequired = (Paper)$ ;\n\nvar  $CardExpandable = require('./CardExpandable');\n\h\n\n $\lambda = \frac{1}{2}$$ = \_interopRequireDefault(\_CardExpandable);\n\nfunction \_interopRequireDefault(obj) {\n return obj && obj. \_esModule ? obj : {\n default: obj\n };\n}\n\nvar Card = function (\_Component) {\n (0, \_inherits3.default)(Card, \_Component);\n\n function Card() {\n var \_ref;\n\n var \_temp, \_this, \_ret;\n\n (0,

 $_{classCallCheck3.default)(this, Card); \n\|\cdot\|$  for (var  $_{len} = \text{arguments.length}, \n\arg s = \text{Array}_{len}), \n\arg s = 0; \n\arg s = \text{Array}_{len}), \n\arg s = \text{Array}_{len}), \n\arg s = \text{Array}_{len}), \n\arg s = \text{Array}_{len}), \n\arg s = \text{Array}_{len}), \n\arg s = \text{Array}_{len}), \n\arg s = \text{Array}_{len}), \n\arg s = \text{Array}_{len}), \n\arg s = \text{Array}_{len}), \n\arg s = \text{Array}_{len}), \n\arg s = \text{Array}_{len}), \n$  $len$ ;  $key++$ ) {\n args[ $key$ ] = arguments[ $key$ ];\n

 $\ln \ln$  return ret = (\_temp = (\_this = (0, \_possibleConstructorReturn3.default)(this, (\_ref = Card.\_\_proto\_ || (0,  $getPrototypeOf2.default)(Card)).call.apply(-ref, [this].concat(args))), _this., _this.state = {\n expanded: null\n n$  $\lambda$ , this.handleExpanding = function (event)  $\{\n\}$  event.preventDefault();\n var newExpandedState = !\_this.state.expanded; // no automatic state update when the component is controlled\n\n if (\_this.props.expanded  $==$  null)  $\{\n\$  this.setState( $\{\n\}$  expanded: newExpandedState\n  $\}\n\|\n\|$  if ( $\text{this}$ ,props.onExpandChange)  $\{\n\$ u  $\text{this}$ ,props.onExpandChange(newExpandedState);\n  $\{\n\}$ ,  $\text{temp}$ ,  $(0, 0, 1)$ \_possibleConstructorReturn3.default)(\_this, \_ret);\n }\n\n (0, \_createClass3.default)(Card, [{\n key: 'componentWillMount',\n value: function componentWillMount() {\n this.setState({\n expanded: this.props.expanded  $==$  null ? this.props.initiallyExpanded  $==$  true :

this.props.expanded\n  $\|\cdot\|$ ;\n  $\|\cdot\|$ , {\n key: 'componentWillReceiveProps',\n value: function componentWillReceiveProps(nextProps)  ${\n \langle \rangle}$  // update the state when the component is controlled. ${\n \langle \rangle}$  if (nextProps.expanded !== null) this.setState( $\{\n n$  expanded: nextProps.expanded $\n n$   $\|\n$ ,  $\{\n n$  key: 'render',\n value: function render()  $\ln$  var \_this2 = this;\n\n var \_props = this.props,\n style = props.style,\n containerStyle = props.containerStyle,\n children = props.children,\n expandable  $=$  \_props.expandable,\n expandedProp = \_props.expanded,\n initiallyExpanded =  $props.$ initiallyExpanded,\n onExpandChange = \_props.onExpandChange,\n other = (0, \_objectWithoutProperties3.default)(\_props, ['style', 'containerStyle', 'children', 'expandable', 'expanded', 'initiallyExpanded', 'onExpandChange']);\n var lastElement = void 0;\n var expanded = this.state.expanded;\n\n

var newChildren = \_react2.default.Children.map(children, function (currentChild)  $\{\n\$  var doClone = false;\n var newChild = undefined;\n var newProps =  $\{\};\$  var element = currentChild;\n\n if (!currentChild || !currentChild.props)  $\{\n\$  return null;\n  $\|\n\|$  if (expanded === false && currentChild.props.expandable === true) return; $\ln \ln$  if (currentChild.props.actAsExpander === true)  $\ln$  $\text{doC}$ lone = true;\n newProps.onClick = \_this2.handleExpanding;\n newProps.style = (0,  $simpleAssign2.default)(\{\n \text{cursor: 'pointer'\n } \, \text{currentChild.props.style}\;\n \} \n\$ (currentChild.props.showExpandableButton === true)  $\{\n\}$  doClone = true;\n newChild = react2.default.createElement(\,\,\,CardExpandable2.default, {\n closeIcon: currentChild.props.closeIcon.\n expanded: expanded, $\ln$  onExpanding: this 2.handleExpanding, $\ln$ 

 openIcon: currentChild.props.openIcon,\n iconStyle: currentChild.props.iconStyle\n });\n  $\ln$  if (doClone)  $\ln$  element = react2.default.cloneElement(currentChild, newProps, currentChild.props.children, newChild);\n }\n\n lastElement = element;\n return element;\n }, this); // If the last element is text or a title we should add $\ln$  // 8px padding to the bottom of the card $\ln\ln$  var addBottomPadding = lastElement && (lastElement.type.muiName === 'CardText' || lastElement.type.muiName

 $==$  'CardTitle');\n var mergedStyles = (0, \_simpleAssign2.default)({\n zIndex: 1\n }, style);\n var containerMergedStyles =  $(0, \underline{\text{simpleAssign2}.default)}$  {\n paddingBottom: addBottomPadding ? 8 : 0\n }, containerStyle);\n return \_react2.default.createElement(\_Paper2.default, (0, \_extends3.default)({}, other, {\n style: mergedStyles\n }), \_react2.default.createElement('div',

 ${\n \times \ }$  style: containerMergedStyles\n }, newChildren));\n }\n }]);\n return  $Card;\n$ (\_react.Component);\n\nCard.defaultProps = {\n expandable: false,\n expanded: null,\n initiallyExpanded: false\n};\nCard.propTypes = process.env.NODE\_ENV !== \"production\" ? {\n /\*\*\n \* Can be used to render elements inside the Card.\n \*/\n children: \_propTypes2.default.node,\n\n /\*\*\n \* Override the inline-styles of the container element. $\ln$  \*/\n containerStyle: \_propTypes2.default.object,\n\n /\*\*\n \* If true, this card component is expandable. Can be set on any child of the `Card` component.\n  $*\wedge$  expandable: propTypes2.default.bool.\n\n  $/**\n\rightarrow\n\text{Whether this card is expanded.}\n\rightarrow\n\text{If 'true' or 'false' the component is controlled.}\n\rightarrow\n\text{If 'true' or 'false' the component is controlled.}\n\rightarrow\n\text{If 'true' or 'false' the component is controlled.}\n\rightarrow\n\text{If 'true' or 'false' the component is controlled.}\n\rightarrow\n\text{If 'true' or 'false' the component is controlled.}\n\rightarrow\n\text{If 'true' or 'false' the component is controlled.}\n\rightarrow\n\text{If 'true' or 'false' the component is controlled.}\n\rightarrow\n\text{If 'true' or 'false' the component is controlled.}\n\rightarrow\n\text{If 'true' or 'false' the component is controlled.}\n\rightarrow\n$ component is uncontrolled. $\ln * \ln$  expanded: \_propTypes2.default.bool, $\ln \ln * \ln *$  Whether this card is initially expanded. $\in$  \*/\n initiallyExpanded: propTypes2.default.bool,\n\n /\*\*\n \* Callback function fired when the `expandable` state of the card has changed. $\ln * \omega$  aparam {boolean} newExpandedState Represents the new `expanded` state of the card.\n  $*\wedge$  onExpandChange: \_propTypes2.default.func,\n\n /\*\*\n \* If true, this card component will include a button to expand the card. `CardTitle`,\n \* `CardHeader` and `CardActions` implement `showExpandableButton`. Any child component\n \* of `Card` can implements `showExpandableButton` or forwards the property to a child\n  $*$  component supporting it.\n  $*\wedge$ showExpandableButton: \_propTypes2.default.bool,\n\n /\*\*\n \* Override the inline-styles of the root element.\n \*/\n style: \_propTypes2.default.object\n  $\}: {\}$ ;\nexports.default = Card;","use strict';\n\nObject.defineProperty(exports, \" \_esModule\", {\n value: true\n});\n\nvar \_react = require('react');\n\nvar \_react2 = \_interopRequireDefault(\_react);\n\nvar \_pure = require('recompose/pure');\n\nvar

 $_pure2 = \frac{perpe2}{interopeRequired}$ :/\n\nvar  $SvgIcon = \frac{1}{s}$ ./../SvgIcon');\n\nvar  $SvgIcon2 =$  interopRequireDefault( $SvgIcon$ ;\n\nfunction interopRequireDefault(obj) {\n return obj && obj.\_\_esModule ? obj :  ${\n \cdot \lambda : \lambda \} \n\nu$ ar HardwareKeyboardArrowUp = function HardwareKeyboardArrowUp(props) {\n return react2.default.createElement( SvgIcon2.default, props, react2.default.createElement('path', {\n d: 'M7.41 15.41L12 10.8314.59 4.58L18 14l-6-6-6 6z\n  $\|\cdot\|$ ;\n\nHardwareKeyboardArrowUp = (0,

\_pure2.default)(HardwareKeyboardArrowUp);\nHardwareKeyboardArrowUp.displayName = 'HardwareKeyboardArrowUp';\nHardwareKeyboardArrowUp.muiName = 'SvgIcon';\nexports.default = HardwareKeyboardArrowUp;","'use strict';\n\nObject.defineProperty(exports, \"\_esModule\", {\n value: true\n});\n\nvar \_react = require('react');\n\nvar \_react2 = \_interopRequireDefault(\_react);\n\nvar \_pure = require('recompose/pure');\n\nvar \_pure2 = \_interopRequireDefault(\_pure);\n\nvar \_SvgIcon =

require('../../SvgIcon');\n\nvar \_SvgIcon2 = \_interopRequireDefault(\_SvgIcon);\n\nfunction  $interopRequired (obj) {\n$ return obj && obj.\_\_esModule ? obj : {\n default: obj\n };\n}\n\nvar HardwareKeyboardArrowDown = function HardwareKeyboardArrowDown(props) {\n return

\_react2.default.createElement(\_SvgIcon2.default, props, \_react2.default.createElement('path', {\n d: 'M7.41

7.84L12 12.42l4.59-4.58L18 9.25l-6 6-6-6z'\n }));\n};\n\nHardwareKeyboardArrowDown = (0,

\_pure2.default)(HardwareKeyboardArrowDown);\nHardwareKeyboardArrowDown.displayName =

'HardwareKeyboardArrowDown';\nHardwareKeyboardArrowDown.muiName = 'SvgIcon';\nexports.default =

HardwareKeyboardArrowDown;","'use strict';\n\nObject.defineProperty(exports, \" esModule\", {\n value:

true\n});\n\nvar extends2 = require('babel-runtime/helpers/extends');\n\nvar extends3 =

 $interopRequiredDetault(extends2); \n| n| nvar objectWithout Properties2 = require('babel-$ 

runtime/helpers/objectWithoutProperties');\n\nvar \_objectWithoutProperties3 =

interopRequireDefault(\_objectWithoutProperties2);\n\nvar

\_getPrototypeOf = require('babel-runtime/core-js/object/get-prototype-of');\n\nvar \_getPrototypeOf2 =

 $interopRequiredDefault(*getPrototypeOf*);  
\n $\langle$ bar *classCallCheck2* = require( $\langle$  *badel-*$ 

runtime/helpers/classCallCheck');\n\nvar \_classCallCheck3 = \_interopRequireDefault(\_classCallCheck2);\n\nvar

 $createClass2 = require('babel- runtime/helpers/createdClass');\n\n $\text{createClass3} = \text{cureclass} = \text{cureclass} = \text{cureclass} = \text{dereclass} = \text{dereclass} = \text{dereclass} = \text{eureclass} = \text{dereclass} = \text{dereclass} = \text{eureclass} = \text{eureclass} = \text{fureclass} = \text{fureclass} = \text{fureclass} = \text{fureclass} = \text{fureclass} = \text{fureclass} = \text{fureclass} = \text{fureclass} = \text{fureclass} = \text{fureclass} = \text{fureclass} = \text{fureclass} = \text$$ 

\_interopRequireDefault(\_createClass2);\n\nvar \_possibleConstructorReturn2 = require('babel-

runtime/helpers/possibleConstructorReturn');\n\nvar \_possibleConstructorReturn3 =

\_interopRequireDefault(\_possibleConstructorReturn2);\n\nvar \_inherits2 = require('babel-

runtime/helpers/inherits');\n\nvar \_inherits3 = \_interopRequireDefault(\_inherits2);\n\nvar \_simpleAssign =

require('simple-assign');\n\nvar \_simpleAssign2 = \_interopRequireDefault(\_simpleAssign);\n\nvar \_react =

require('react');\n\nvar react2 = interopRequireDefault( react);\n\nvar propTypes = require('prop-types');\n\nvar \_propTypes2

 = \_interopRequireDefault(\_propTypes);\n\nvar \_EnhancedSwitch = require('../internal/EnhancedSwitch');\n\nvar EnhancedSwitch2 = \_interopRequireDefault(\_EnhancedSwitch);\n\nvar \_transitions =

require('../styles/transitions');\n\nvar \_transitions2 = \_interopRequireDefault(\_transitions);\n\nvar

\_checkBoxOutlineBlank = require('../svg-icons/toggle/check-box-outline-blank');\n\nvar \_checkBoxOutlineBlank2 = \_interopRequireDefault(\_checkBoxOutlineBlank);\n\nvar \_checkBox = require('../svg-icons/toggle/check-

box');\n\nvar \_checkBox2 = \_interopRequireDefault(\_checkBox);\n\nfunction \_interopRequireDefault(obj) {\n

return obj && obj.\_\_esModule ? obj : {\n default: obj\n };\n}\n\nfunction getStyles(props, context) {\n var checkbox = context.muiTheme.checkbox;\n var checkboxSize =  $24$ ;\n return {\n icon: {\n height: checkboxSize,\n width: checkboxSize\n },\n check:  ${\n \omega$  position: 'absolute',\n opacity: 0,\n

transform:  $\text{scale}(0)$ ', \n transitionOrigin: '50%

 $50\%$ , \n transition: transitions2.default.easeOut('450ms', 'opacity', '0ms') + ', ' +

\_transitions2.default.easeOut('0ms', 'transform', '450ms'),\n fill: checkbox.checkedColor\n },\n

checkWhenSwitched:  ${\n \alpha$  opacity: 1,\n transform: 'scale(1)',\n transition:

\_transitions2.default.easeOut('0ms', 'opacity', '0ms') + ', ' + \_transitions2.default.easeOut('800ms', 'transform',

'0ms')\n  $\vert$ ,\n checkWhenDisabled: {\n fill: checkbox.disabledColor\n  $\vert$ ,\n box: {\n position:

'absolute',\n opacity: 1,\n fill: checkbox.boxColor,\n transition: \_transitions2.default.easeOut('1000ms',

'opacity', '200ms')\n },\n boxWhenSwitched:  $\{\n\$  opacity: 0,\n transition:

transitions2.default.easeOut('650ms', 'opacity', '150ms'),\n fill: checkbox.checkedColor\n },\n

boxWhenDisabled: {\n fill: props.checked ? 'transparent' : checkbox.disabledColor\n },\n label: {\n color: props.disabled ? checkbox.labelDisabledColor

: checkbox.labelColor\n  $\ln$  };\n}\n\nvar Checkbox = function (\_Component) {\n (0,

 $\in$ inherits3.default)(Checkbox,  $\subset$ Component);\n\n function Checkbox() {\n var  $\ref$ ;\n\n var  $\text{temp}$ ,  $\text{th}$ is,

 $_{ret\,\ln\ln}$  (0, \_classCallCheck3.default)(this, Checkbox);\n\n for (var  $_{len}$  = arguments.length, args =

Array(\_len), \_key = 0; \_key < \_len; \_key++)  $\n\alpha \arg s[\;key] = \arg \theta \leq \k$ y $\;\n \;\n \alpha \;ret = (\;temp)$  $=$   $(\_$ this  $=$   $(0, \_$ possibleConstructorReturn3.default)(this,  $(\_$ ref  $=$  Checkbox. $\_$  proto $\_$  ||  $(0, \_$ 

\_getPrototypeOf2.default)(Checkbox)).call.apply(\_ref, [this].concat(args))), \_this), \_this.state = {\n switched: false $\in$  }, \_this.handleStateChange = function (newSwitched) { $\n \in$  this.setState({\n switched:

newSwitched $\n$   $\};\n$ , \_this.handleCheck = function (event, isInputChecked)  $\n$  if (\_this.props.onCheck) {\n \_this.props.onCheck(event, isInputChecked);\n }\n }, \_temp), (0,

\_possibleConstructorReturn3.default)(\_this, \_ret);\n

}\n\n (0, \_createClass3.default)(Checkbox, [{\n key: 'componentWillMount',\n value: function

componentWillMount()  ${\n \times \text{props = this.props}}\n \text{checked = proposchecked},\n \text{defaultChecked = class}$ props.defaultChecked,\n valueLink = props.valueLink;\n\n if (checked || defaultChecked || valueLink && valueLink.value)  ${\n t}$  this.setState( ${\n t}$  switched: true ${\n }$ ); ${\n }$   ${\n }$ ,  ${\n }$ ,  ${\n }$ 

'componentWillReceiveProps',\n value: function componentWillReceiveProps(nextProps) {\n if

(this.props.checked !== nextProps.checked)  $\{\n\text{ this setState}(\n\text{ is switched: nextProps. checked}\n\}$ ;\n  $\ln$  },  $\ln$  key: 'isChecked', \n value: function isChecked()  $\ln$  return

this.refs.enhancedSwitch.isSwitched();\n  $\{\n\$ .  $\{\n\}$  key: 'setChecked',\n value: function

setChecked(newCheckedValue)  ${\n \dot \}$  this.refs.enhancedSwitch.setSwitched(newCheckedValue);\n  ${\n \dot \}$ ,  ${\n \dot \}$ key: 'render',\n

value: function render()  $\{\n\alpha = \text{props2 = this}.\text{props}\n\}$  iconStyle = \_props2.iconStyle,\n onCheck = \_props2.onCheck,\n checkedIcon = \_props2.checkedIcon,\n uncheckedIcon = \_props2.uncheckedIcon,\n

 other = (0, \_objectWithoutProperties3.default)(\_props2, ['iconStyle', 'onCheck', 'checkedIcon', 'uncheckedIcon']);\n var styles = getStyles(this.props, this.context);\n var boxStyles =  $(0, 0)$ \_simpleAssign2.default)(styles.box, this.state.switched && styles.boxWhenSwitched, iconStyle, this.props.disabled && styles.boxWhenDisabled);\n var checkStyles = (0, \_simpleAssign2.default)(styles.check, this.state.switched && styles.checkWhenSwitched, iconStyle, this.props.disabled && styles.checkWhenDisabled);\n var checkedElement = checkedIcon ? \_react2.default.cloneElement(checkedIcon,  $\{\n\}$  style: (0, \_simpleAssign2.default)(checkStyles, checkedIcon.props.style)\n }) :

\_react2.default.createElement(\_checkBox2.default,

 ${\n \times \text{style: checkStyles\n} \n}$ ;\n var unCheckedElement = uncheckedIcon ? \_react2.default.cloneElement(uncheckedIcon, {\n style: (0, \_simpleAssign2.default)(boxStyles, uncheckedIcon.props.style $\n \$  }) : react2.default.createElement( checkBoxOutlineBlank2.default,  ${\n$  style: boxStyles\n });\n\n var checkboxElement = \_react2.default.createElement('div', null, unCheckedElement, checkedElement);\n\n var rippleColor = this.state.switched ? checkStyles.fill : boxStyles.fill;\n mergedIconStyle =  $(0, \underline{\text{simpleAssign2}}.\text{default})(\text{styles.icon}, \text{iconStyle});\n$  var labelStyle =  $(0, \underline{\text{simpleAssign2}}.\text{default})(\text{styles.icon}, \text{iconStyle});\n$ \_simpleAssign2.default)(styles.label, this.props.labelStyle);\n var enhancedSwitchProps = {\n ref: 'enhancedSwitch',\n inputType: 'checkbox',\n switched: this.state.switched,\n switchElement: checkboxElement,\n rippleColor: rippleColor,\n iconStyle: mergedIconStyle,\n onSwitch: this.handleCheck,\n labelStyle:

labelStyle,\n onParentShouldUpdate: this.handleStateChange,\n labelPosition: this.props.labelPosition\n };\n return \_react2.default.createElement(\_EnhancedSwitch2.default, (0, \_extends3.default)({}, other,

enhancedSwitchProps));\n  $\ln |$ );\n return Checkbox;\n}(\_react.Component);\n\nCheckbox.defaultProps = {\n labelPosition: 'right',\n disabled: false\n};\nCheckbox.contextTypes = {\n muiTheme:

 $\_propTypes2.default.object.isRequired\n\};\n\lceil \n\frac{p}{p} \rceil$  ${\n\langle \n\rangle^{**}\n\rangle}$  \* Checkbox is checked if true. $\n\rangle$  \*/\n checked: \_propTypes2.default.bool, $\n\rangle$ n /\*\*\n \* The SvgIcon to use for the checked state. $\ln *$  This is useful to create icon toggles. $\ln *$  $\cap$  checkedIcon:

\_propTypes2.default.element,\n\n /\*\*\n \* The default state of our checkbox component.\n \* \*\*Warning:\*\* This cannot be used in conjunction with `checked`.\n \* Decide between using a controlled or uncontrolled input element and remove one

 of these props.\n \* More info: https://fb.me/react-controlled-components\n \*/\n defaultChecked:  $\_propTypes2.default.bool,\n\ln / **\n$  \* Disabled if true. $\ln$  \*/\n disabled:  $\_propTypes2.default.bool,\n\ln /***\n$  \* Overrides the inline-styles of the icon element.\n \*/\n iconStyle: \_propTypes2.default.object,\n\n /\*\*\n \* Overrides the inline-styles of the input element.\n  $*\wedge$ n inputStyle: \_propTypes2.default.object,\n\n /\*\*\n \* Where the label will be placed next to the checkbox. $\ln * \ln$  labelPosition: \_propTypes2.default.oneOf(['left', 'right']),\n\n /\*\*\n \* Overrides the inline-styles of the Checkbox element label.\n \*/\n labelStyle: \_propTypes2.default.object,\n\n /\*\*\n \* Callback function that is fired when the checkbox is checked.\n \*\n \* @param {object} event `change` event targeting the underlying checkbox `input`. $\langle n * \omega \rangle$  \* @param {boolean} isInputChecked The `checked` value of the underlying checkbox `input`. $\ln * \ln$  onCheck:  $propTypes2.default.func,\n\|n\|$ 

/\*\*\n \* Override the inline-styles of the root element.\n \*/\n style: propTypes2.default.object,\n\n /\*\*\n \* The SvgIcon to use for the unchecked state. $\ln$  \* This is useful to create icon toggles. $\ln$  \*/\n uncheckedIcon: propTypes2.default.element,\n\n /\*\*\n \* ValueLink for when using controlled checkbox.\n \*/\n valueLink: \_propTypes2.default.object\n} : {};\nexports.default = Checkbox;","'use strict';\n\nObject.defineProperty(exports,  $\Upsilon$  esModule\", {\n value: true\n});\n\nvar react = require('react');\n\nvar react2 = interopRequireDefault(\_react);\n\nvar \_pure = require('recompose/pure');\n\nvar \_pure2 =

 $interopRequired = (pure); \ln\$ 

interopRequireDefault( $SvgIcon)$ ;\n\nfunction interopRequireDefault(obj) {\n return obj && obj. esModule ?

obj :  $\n\alpha t$ : default: obj\n  $\;\;\;\n\alpha$  ToggleCheckBoxOutlineBlank = function

ToggleCheckBoxOutlineBlank(props) {\n return \_react2.default.createElement(\_SvgIcon2.default,

props, \_react2.default.createElement('path', {\n d: 'M19 5v14H5V5h14m0-2H5c-1.1 0-2 .9-2 2v14c0 1.1.9 2 2

2h14c1.1 0 2-.9 2-2V5c0-1.1-.9-2-2-2z'\n }));\n};\n\nToggleCheckBoxOutlineBlank =  $(0,$ 

\_pure2.default)(ToggleCheckBoxOutlineBlank);\nToggleCheckBoxOutlineBlank.displayName =

 $\text{''ToggleCheckBox}$ OutlineBlank';\nToggleCheckBoxOutlineBlank.muiName = 'SvgIcon';\nexports.default =

ToggleCheckBoxOutlineBlank;","'use strict';\n\nObject.defineProperty(exports, \"\_\_esModule\", {\n value:

true\n});\n\nvar \_react = require('react');\n\nvar \_react2 = \_interopRequireDefault(\_react);\n\nvar \_pure =

require('recompose/pure');\n\nvar \_pure2 = \_interopRequireDefault(\_pure);\n\nvar \_SvgIcon =

require('../../SvgIcon');\n\nvar \_SvgIcon2 = \_interopRequireDefault(\_SvgIcon);\n\nfunction

 $_interopRequired = \int_{\ln \left( \infty} \frac{\& \, \infty}{\infty} \cdot \frac{1}{\ln \max}$ 

ToggleCheckBox = function ToggleCheckBox(props) {\n return \_react2.default.createElement(\_SvgIcon2.default,

props, react2.default.createElement('path', {\n d: 'M19 3H5c-1.11 0-2 .9-2 2v14c0 1.1.89 2 2 2h14c1.11 0 2-.9 2-

2V5c0-1.1-.89-2-2-2zm-9 141-5-5 1.41-1.41L10 14.1717.59-7.59L19 8l-9 9z'\n }));\n};\n\nToggleCheckBox = (0, \_pure2.default)(ToggleCheckBox);\nToggleCheckBox.displayName =

'ToggleCheckBox';\nToggleCheckBox.muiName = 'SvgIcon';\nexports.default = ToggleCheckBox;","'use strict';\n\nObject.defineProperty(exports, \"\_esModule\", {\n value: true\n});\n\nvar \_extends2 = require('babelruntime/helpers/extends');\n\nvar extends3 = interopRequireDefault( extends2);\n\nvar \_objectWithoutProperties2 = require('babel-runtime/helpers/objectWithoutProperties');\n\nvar \_objectWithoutProperties3 = \_interopRequireDefault(\_objectWithoutProperties2);\n\nvar \_getPrototypeOf =

require('babel-runtime/core-js/object/get-prototype-of');\n\nvar getPrototypeOf2 =

\_interopRequireDefault(\_getPrototypeOf);\n\nvar \_classCallCheck2 = require('babelruntime/helpers/classCallCheck');\n\nvar

 $classCallCheck3 =$  interopRequireDefault(  $classCallCheck2)$ ;\n\nvar createClass2 = require('babelruntime/helpers/createClass');\n\nvar \_createClass3 = \_interopRequireDefault(\_createClass2);\n\nvar \_possibleConstructorReturn2 = require('babel-runtime/helpers/possibleConstructorReturn');\n\nvar \_possibleConstructorReturn3 = \_interopRequireDefault(\_possibleConstructorReturn2);\n\nvar \_inherits2 = require('babel-runtime/helpers/inherits');\n\nvar \_inherits3 = \_interopRequireDefault(\_inherits2);\n\nvar \_simpleAssign = require('simple-assign');\n\nvar \_simpleAssign2 = \_interopRequireDefault(\_simpleAssign);\n\nvar  $\text{react} = \text{requet}'$ ;\n\nvar  $\text{react2} = \text{interopRequired}$  $\text{react3}$ ;\n\nvar  $\text{preq}$ types');\n\nvar \_propTypes2 = \_interopRequireDefault(\_propTypes);\n\nvar \_keycode = require('keycode');\n\nvar  $\angle$ keycode2 =  $\angle$ interopRequireDefault( $\angle$ keycode);\n\nvar  $\angle$ colorManipulator =

require('../utils/colorManipulator');\n\nvar \_EnhancedButton = require('../internal/EnhancedButton');\n\nvar

\_EnhancedButton2 = \_interopRequireDefault(\_EnhancedButton);\n\nvar \_cancel = require('../svg-

icons/navigation/cancel');\n\nvar \_cancel2 = \_interopRequireDefault(\_cancel);\n\nfunction

 $_interopRequiredSetault(obj) {\n$ return obj && obj.\_\_esModule ? obj : {\n default: obj\n };\n}\n\nfunction getStyles(props, context, state)  $\{\n \$  var chip = context.muiTheme.chip; $\n \$ n var backgroundColor =

props.backgroundColor  $\|$  chip.backgroundColor; $\|$  var focusColor = (0,

 $\text{\_color[red]}$  colorManipulator.emphasize)(backgroundColor, 0.08);\n var pressedColor = (0,

colorManipulator.emphasize)(backgroundColor, 0.12);\n return  ${\n$  avatar:  ${\n$  marginRight: -4\n },\n deleteIcon: {\n color: state.deleteHovered ? (0, colorManipulator.fade)(chip.deleteIconColor, 0.4) :

chip.deleteIconColor,\n cursor: 'pointer',\n margin: '4px 4px 0px -8px'\n },\n label: {\n color: props.labelColor || chip.textColor,\n fontSize: chip.fontSize,\n fontWeight:

chip.fontWeight,\n lineHeight: '32px',\n paddingLeft: 12,\n paddingRight: 12,\n userSelect: 'none',\n whiteSpace: 'nowrap'\n },\n root: {\n backgroundColor: state.clicked ? pressedColor : state.focused || state.hovered ? focusColor : backgroundColor,\n borderRadius: 16,\n boxShadow: state.clicked ? chip.shadow : null,\n cursor: props.onClick ? 'pointer' : 'default',\n display: 'flex',\n whiteSpace: 'nowrap',\n width: 'fit-content'\n }\n };\n}\n\nvar Chip = function (\_Component) {\n (0, \_inherits3.default)(Chip, \_Component);\n\n

function Chip()  $\{\n\$  var \_ref; $\n\in \text{temp}, \text{ths}, \text{ret};\n\in \text{O}, \text{classCallCheck3.default)}(\n$ .  $\frac{\text{var}}{\text{len}} = \text{arguments.length}, \text{args} = \text{Array}(\text{len}), \text{key} = 0; \text{key} < \text{len}; \text{key++})$   $\{\text{ln} \text{args}[\text{key}] = \text{arg}(\text{key})\}$  $arguments[\_key];\n$  }\n\n return  $_{ret} = (\_temp = (\_this = (0, \_possibleConstructorReturn3.default)(this, (\_ref =$ Chip.\_\_proto\_\_ || (0, \_getPrototypeOf2.default)(Chip)).call.apply(\_ref,

 $[this].concat(args)), this., this state = {\n   
 clicked: false, n deleted.$ hovered: false\n }, \_this.handleBlur = function (event)  $\{\n\}$  \_this.setState( $\{\n\}$  clicked: false,\n focused: false\n  $\{ \n\}$ ;\n\n this.props.onBlur(event);\n  $\}$ , this.handleFocus = function (event)  $\{\n\}$  if  $(\text{this} \text{props} \text{.onClick } || \text{ this} \text{.props} \text{.onRequestDelete} \$ \n  $\text{this} \text{.stState}(\text{on} \text{ focused: true} \text{ in } \text{).}\$  $\ln \$  \_this.props.onFocus(event);\n }, \_this.handleKeyboardFocus = function (event, keyboardFocused) {\n if (keyboardFocused)  ${\n \in \mathbb{R}^n \in \mathbb{R}^n \in \mathbb{R}^n \in \mathbb{R}^n \}$  else  ${\n \in \mathbb{R}^n \in \mathbb{R}^n \}$  $_\hbar$  = this.handleBlur();\n }\n\n \_this.props.onKeyboardFocus(event, keyboardFocused);\n }, \_this.handleKeyDown = function (event)  ${\n \prod_{i=1}^n$  if ((0, \_keycode2.default)(event) === 'backspace')  ${\n \ n}$ event.preventDefault(); $\ln \ln$  if

 $(\phi)$ ;  $(\theta)$  {\n \n }\m \n }\n }\n }\n }\n }\n } \_this.props.onKeyDown(event);\n }, \_this.handleMouseDown = function (event)  $\{\n\$  // Only listen to left clicks\n if (event.button === 0) {\n event.stopPropagation();\n\n if (\_this.props.onClick) {\n \_this.setState({\n clicked: true\n });\n }\n }\n \_this.props.onMouseDown(event);\n }, this.handleMouseEnter = function (event)  ${\n \tilde{t}$  if (\_this.props.onClick)  ${\n \tilde{t}}$  this.setState({\n hovered: true $\n\lambda$   $\|\n\lambda\|$  \_this.props.onMouseEnter(event);\n }, \_this.handleMouseEnterDeleteIcon = function ()  ${\n_$  this.setState({\n deleteHovered: true\n });\n }, \_this.handleMouseLeave = function (event) {\n this.setState( ${\n \alpha$  clicked: false,\n hovered: false\n });\n\n this.props.onMouseLeave(event);\n }, \_this.handleMouseLeaveDeleteIcon

 $=$  function ()  $\{\n\$  \_this.setState( $\{\n\$  deleteHovered: false $\n\}$ ); $\n\}$ , \_this.handleMouseUp = function (event)  ${\n \ \ \ }$ this.setState({\n clicked: false\n });\n\n \_this.props.onMouseUp(event);\n }, \_this.handleClickDeleteIcon = function (event) {\n // Stop the event from bubbling up to the `Chip`\n event.stopPropagation();\n\n \_this.props.onRequestDelete(event);\n }, \_this.handleTouchEnd = function (event)  ${\n_ t\hbox{his.setState}(\n_ clicked: false\nn )};\n_ n$  this.props.onTouchEnd(event);\n },  $_t$ this.handleTouchStart = function (event) {\n event.stopPropagation();\n\n if ( $_t$ this.props.onClick) {\n this.setState( $\{\n\in$  clicked: true\n  $\|\cdot\|$ );\n  $\{\ln \theta : \lim_{n\to \infty} \cdot \theta$ ,  $\theta$ ,  $\theta$ ,  $\theta$ ,  $\theta$ ,  $\theta$ \_possibleConstructorReturn3.default)(\_this, \_ret);\n }\n\n (0, \_createClass3.default)(Chip, [{\n key: 'render',\n value: function render()  ${\n \nu}$  var buttonEventHandlers

 $=\{\n\$  onBlur: this.handleBlur, $n$  onFocus: this.handleFocus, $n$  onKeyDown: this.handleKeyDown, $n\$  onMouseDown: this.handleMouseDown,\n onMouseEnter: this.handleMouseEnter,\n onMouseLeave: this.handleMouseLeave,\n onMouseUp: this.handleMouseUp,\n onTouchEnd: this.handleTouchEnd,\n onTouchStart: this.handleTouchStart,\n onKeyboardFocus: this.handleKeyboardFocus\n };\n var prepareStyles = this.context.muiTheme.prepareStyles;\n var styles = getStyles(this.props, this.context, this.state);\n var \_props = this.props,\n childrenProp = \_props.children,\n containerElement = props.containerElement,\n style = \_props.style,\n className = \_props.className,\n  $deletelconStyle = \text{props}.deletelconStyle\, \langle n \rangle$  labelStyle = \_props.labelStyle,\n labelColor =  $props. \text{labelColor}\,,\text{in}$  backgroundColor =  $props. \text{backgroundColor}\,,\text{in}$  onRequestDelete  $=$  props.onRequestDelete, $\ln$  other = (0, objectWithoutProperties3.default)( props, ['children', 'containerElement', 'style', 'className', 'deleteIconStyle', 'labelStyle', 'labelColor', 'backgroundColor', 'onRequestDelete']);\n var deletable = this.props.onRequestDelete;\n var avatar = null;\n var deleteIcon = deletable ? \_react2.default.createElement(\_cancel2.default, {\n color: styles.deleteIcon.color,\n style: (0, simpleAssign2.default)(styles.deleteIcon, deleteIconStyle),\n onClick: this.handleClickDeleteIcon,\n onMouseEnter: this.handleMouseEnterDeleteIcon,\n onMouseLeave: this.handleMouseLeaveDeleteIcon\n }) : null;\n var children = childrenProp;\n\n var childCount = \_react2.default.Children.count(children); // If the first child is an avatar, extract it and style it\n\n\n if (childCount > 1) {\n children =

\_react2.default.Children.toArray(children);\n\n if (\_react2.default.isValidElement(children[0]) && children[0].type.muiName === 'Avatar')  $\{\n\}$  avatar = children.shift();\n avatar = \_react2.default.cloneElement(avatar, {\n style: (0, \_simpleAssign2.default)(styles.avatar, avatar.props.style),\n size:  $32\ln$  });\n }\n }\n\n return \_react2.default.createElement(\_EnhancedButton2.default, (0, \_extends3.default)({}, other, buttonEventHandlers, {\n className: className,\n containerElement: containerElement,\n disableTouchRipple: true,\n disableFocusRipple: true,\n style: (0, simpleAssign2.default)(styles.root, style)\n }), avatar, \_react2.default.createElement('span', {\n style: prepareStyles((0, \_simpleAssign2.default)(styles.label, labelStyle))\n }, children), deleteIcon);\n }\n }]);\n return Chip;\n}(\_react.Component);\n\nChip.defaultProps  $= {\nvert \nvert n \nvert}$  containerElement: 'div',\n // Firefox doesn't support nested buttons\n onBlur: function onBlur() { },\n onFocus: function onFocus() {},\n onKeyDown: function onKeyDown() {},\n onKeyboardFocus: function onKeyboardFocus() {},\n onMouseDown: function onMouseDown() {},\n onMouseEnter: function onMouseEnter() {},\n onMouseLeave: function onMouseLeave() {},\n onMouseUp: function onMouseUp() {},\n onTouchEnd: function onTouchEnd()  $\{\}\$  onTouchStart: function onTouchStart()  $\{\}\n\}\$ ;\nChip.contextTypes = {\n muiTheme: \_propTypes2.default.object.isRequired\n};\nChip.propTypes = process.env.NODE\_ENV !==  $\Upsilon$  production $\Upsilon$ ?  ${\nightharpoonup$  /\*\*\n \* Override the background color of the chip.\n \*/\n backgroundColor: propTypes2.default.string,\n\n /\*\*\n \* Used to render elements inside the Chip.\n \*/\n children: propTypes2.default.node,\n\n /\*\*\n \* CSS `className` of the root element.\n \*/\n className: propTypes2.default.node,\n\n /\*\*\n \* The element to use as the container for the Chip. Either a string to\n \* use a DOM element or a ReactElement.\n \*/\n containerElement: \_propTypes2.default.oneOfType([\_propTypes2.default.string, \_propTypes2.default.element]),\n\n /\*\*\n \* Override the inline-styles of the delete icon.\n \*/\n deleteIconStyle: \_propTypes2.default.object,\n\n /\*\*\n \* Override the label color.\n \*/\n labelColor: propTypes2.default.string,\n\n /\*\*\n \* Override the inline-styles of the label.\n \*/\n labelStyle: \_propTypes2.default.object,\n\n /\*\* @ignore \*/\n onBlur: \_propTypes2.default.func,\n\n /\*\*\n \* Callback function fired when the `Chip` element is clicked.\n  $*\n$  \* @param {object} event Click event targeting the element. $\ln$  \*/\n onClick: \_propTypes2.default.func,\n\n /\*\* @ignore \*/\n onFocus: \_propTypes2.default.func,\n\n /\*\* @ignore \*/\n onKeyDown: \_propTypes2.default.func,\n\n /\*\* @ignore \*/\n onKeyboardFocus: \_propTypes2.default.func,\n\n /\*\* @ignore \*/\n onMouseDown: \_propTypes2.default.func,\n\n /\*\* @ignore \*/\n onMouseEnter: \_propTypes2.default.func,\n\n /\*\* @ignore \*/\n onMouseLeave: \_propTypes2.default.func,\n\n /\*\* @ignore \*/\n onMouseUp: \_propTypes2.default.func,\n\n /\*\*\n \* Callback function fired when the delete icon is clicked. If set, the delete icon will be shown. $\ln * \mathcal{Q}$  param {object} event `click` event targeting the element. $\ln$  \*/\n onRequestDelete: \_propTypes2.default.func. $\ln\left| \right|$  /\*\* @ignore \*/\n onTouchEnd: \_propTypes2.default.func,\n\n /\*\* @ignore \*/\n onTouchStart: \_propTypes2.default.func,\n\n /\*\*\n \* Override the inline-styles of the root element. $\in$  \*/\n style: \_propTypes2.default.object\n} : {};\nexports.default = Chip;","'use strict';\n\nObject.defineProperty(exports, \"\_\_esModule\", {\n value: true\n});\n\nvar \_react = require('react');\n\nvar \_react2 = \_interopRequireDefault(\_react);\n\nvar \_pure = require('recompose/pure');\n\nvar \_pure2 = \_interopRequireDefault(\_pure);\n\nvar \_SvgIcon = require('../../SvgIcon');\n\nvar \_SvgIcon2 = \_interopRequireDefault(\_SvgIcon);\n\nfunction \_interopRequireDefault(obj) {\n return obj && obj.\_\_esModule ? obj :  ${\n {{\n };n };\n }\n \nonumber \quad \Gamma = \n \varphi \Gamma$  NavigationCancel = function NavigationCancel(props)  ${\n }$  return \_react2.default.createElement(\_SvgIcon2.default, props, \_react2.default.createElement('path', {\n d: 'M12 2C6.47 2 2 6.47 2 12s4.47 10 10 10 10-4.47 10-10S17.53 2 12 2zm5 13.59L15.59 17 12 13.41 8.41 17 7 15.59 10.59 12 7 8.41 8.41 7 12 10.59 15.59 7 17 8.41 13.41 12 17 15.59z\n }));\n};\n\nNavigationCancel = (0,

\_pure2.default)(NavigationCancel);\nNavigationCancel.displayName =

'NavigationCancel';\nNavigationCancel.muiName = 'SvgIcon';\nexports.default = NavigationCancel;","'use strict';\n\nObject.defineProperty(exports, \" \_esModule\", {\n value: true\n});\n\nvar extends2 = require('babelruntime/helpers/extends');\n\nvar extends3 = interopRequireDefault( extends2);\n\nvar

 $\alpha$ biectWithoutProperties2 = require('babel-runtime/helpers/objectWithoutProperties'); $\alpha$ 

 $\omega$ bjectWithoutProperties3 = \_interopRequireDefault(\_objectWithoutProperties2);\n\nvar \_getPrototypeOf = require('babel-runtime/core-js/object/get-prototype-of');\n\nvar

 \_getPrototypeOf2 = \_interopRequireDefault(\_getPrototypeOf);\n\nvar \_classCallCheck2 = require('babelruntime/helpers/classCallCheck');\n\nvar \_classCallCheck3 = \_interopRequireDefault(\_classCallCheck2);\n\nvar \_createClass2 = require('babel-runtime/helpers/createClass');\n\nvar \_createClass3 =

 $interopRequired$ ult( $createClass2)$ ;\n\nvar possibleConstructorReturn2 = require('babel-

runtime/helpers/possibleConstructorReturn');\n\nvar \_possibleConstructorReturn3 =

\_interopRequireDefault(\_possibleConstructorReturn2);\n\nvar \_inherits2 = require('babel-

runtime/helpers/inherits');\n\nvar inherits3 = interopRequireDefault(\_inherits2);\n\nvar simpleAssign =

require('simple-assign');\n\nvar \_simpleAssign2 = \_interopRequireDefault(\_simpleAssign);\n\nvar \_react =

require('react');\n\nvar \_react2 = \_interopRequireDefault(\_react);\n\nvar \_propTypes = require('prop-types');\n\nvar propTypes2 = \_interopRequireDefault(\_propTypes);\n\nvar

 \_autoPrefix = require('../utils/autoPrefix');\n\nvar \_autoPrefix2 = \_interopRequireDefault(\_autoPrefix);\n\nvar \_transitions = require('../styles/transitions');\n\nvar \_transitions2 = \_interopRequireDefault(\_transitions);\n\nfunction  $interopRequired (obj) {\n$ return obj && obj.\_\_esModule ? obj : {\n default: obj\n };\n}\n\nfunction getRelativeValue(value, min, max) {\n var clampedValue = Math.min(Math.max(min, value), max);\n return clampedValue / (max - min);\n}\n\nfunction getArcLength(fraction, props) {\n return fraction \* Math.PI \*  $(\text{props.size} - \text{props.thickness})$ ;\n}\nfunction getStyles(props, context) {\n var max = props.max,\n min = props.min,\n size = props.size,\n value = props.value;\n var palette = context.muiTheme.baseTheme.palette;\n var styles =  ${\n \over \{n \}$  position: 'relative',\n display: 'inline-block',\n width: size,\n height: size\n  $\lambda$ ,\n wrapper: {\n width: size,\n height: size,\n display:

'inline-block',\n transition: \_transitions2.default.create('transform', '20s', null, 'linear'),\n

transitionTimingFunction: 'linear'\n  $\ln$  svg: {\n width: size,\n height: size,\n position: 'relative'\n },\n path: {\n stroke: props.color || palette.primary1Color,\n strokeLinecap: 'round',\n transition: transitions2.default.create('all', '1.5s', null, 'ease-in-out')\n  $\ln$   $\ln$  if (props.mode == 'determinate') {\n var relVal = getRelativeValue(value, min, max);\n styles.path.transition = \_transitions2.default.create('all', '0.3s', null, 'linear');\n styles.path.strokeDasharray = getArcLength(relVal, props) + ', ' + getArcLength(1, props);\n }\n\n return styles;\n}\n\nvar CircularProgress = function (\_Component) {\n (0, \_inherits3.default)(CircularProgress, \_Component);\n\n function CircularProgress() {\n (0, \_classCallCheck3.default)(this, CircularProgress);\n return (0, \_possibleConstructorReturn3.default)(this,

 $(Circular Progress.$  proto\_  $\|$   $(0, \text{getPrototypeOf2.default})(Circular Progress).$  apply $(this, arguments))$ ;\n  $\|$ \n\n (0, \_createClass3.default)(CircularProgress, [{\n key: 'componentDidMount',\n value: function componentDidMount()  ${\n \mu \}$  this.scalePath(this.refs.path);\n this.rotateWrapper(this.refs.wrapper);\n  ${\n \mu \}$ ,  ${\n \mu \ key: 'componentWillUnmount',\n \ value: function componentWillUnmount() {\n}$ 

clearTimeout(this.scalePathTimer);\n clearTimeout(this.rotateWrapperTimer);\n }\n }, {\n key: 'scalePath',\n value: function scalePath(path) {\n var \_this2 = this;\n\n var step = arguments.length > 1 && arguments[1]  $!=$  undefined ? arguments[1] : 0;\n if (this.props.mode !== 'indeterminate') return;\n step % = 3;\n\n if  $(\text{step} == 0)$  {\n path.style.strokeDasharray = getArcLength(0, this.props) + ', ' + getArcLength(1, this.props);\n path.style.strokeDashoffset = 0;\n path.style.transitionDuration = '0ms';\n

} else if (step === 1) { $\ln$  path.style.strokeDasharray = getArcLength(0.7, this.props) + ', ' + getArcLength(1, this.props);\n path.style.strokeDashoffset = getArcLength(-0.3, this.props);\n path.style.transitionDuration = '750ms';\n } else {\n path.style.strokeDasharray = getArcLength(0.7, this.props) + ', ' + getArcLength(1, this.props);\n path.style.strokeDashoffset = getArcLength(-1, this.props);\n path.style.transitionDuration = '850ms';\n  $\{n\}$ \n\n this.scalePathTimer = setTimeout(function () {\n return this2.scalePath(path, step + 1);\n }, step ? 750 : 250);\n }\n }, {\n key: 'rotateWrapper',\n value: function rotateWrapper(wrapper) {\n var this3 = this; $\ln \inf$  if (this.props.mode !== 'indeterminate') return; $\ln \ln$ 

\_autoPrefix2.default.set(wrapper.style, 'transform', 'rotate(0deg)');\n\n \_autoPrefix2.default.set(wrapper.style,

'transitionDuration', '0ms');\n\n setTimeout(function

()  ${\n \mu$  \_\_autoPrefix2.default.set(wrapper.style, 'transform', 'rotate(1800deg)');\n\n \_autoPrefix2.default.set(wrapper.style, 'transitionDuration', '10s');\n\n \_autoPrefix2.default.set(wrapper.style, 'transitionTimingFunction', 'linear');\n }, 50);\n this.rotateWrapperTimer = setTimeout(function () {\n return \_this3.rotateWrapper(wrapper);\n }, 10050);\n }\n }, {\n key: 'render',\n value: function render() {\n var \_props = this.props,\n style = \_props.style,\n innerStyle = \_props.innerStyle,\n size = props.size, $n$  thickness = props.thickness, $n$  other = (0, objectWithoutProperties3.default)( props, ['style', 'innerStyle', 'size', 'thickness']);\n var prepareStyles = this.context.muiTheme.prepareStyles;\n var  $styles = getStyles(this.props, this.context);\n\langle n \rangle = return\_react2.default.createElement('div', (0, _extends3.default)({}),\n\langle n \rangle = (0, 0, 1)$ other,  ${\n \mu \n}$  style: prepareStyles((0,

 \_simpleAssign2.default)(styles.root, style))\n }), \_react2.default.createElement('div', {\n ref: 'wrapper',\n style: prepareStyles((0, \_simpleAssign2.default)(styles.wrapper, innerStyle))\n },

react2.default.createElement('svg', {\n viewBox: '0 0 ' + size + ' ' + size,\n style:

prepareStyles(styles.svg)\n }, \_react2.default.createElement('circle', {\n ref: 'path',\n style:

prepareStyles(styles.path),\n cx: size / 2,\n cy: size / 2,\n r: (size - thickness) / 2,\n fill: 'none',\n strokeWidth: thickness,\n strokeMiterlimit: '20'\n })));\n }\n }]);\n return

CircularProgress;\n}(\_react.Component);\n\nCircularProgress.defaultProps = {\n mode: 'indeterminate',\n value: 0,\n min: 0,\n max: 100,\n size: 40,\n thickness:  $3.5\n$  ;\nCircularProgress.contextTypes = {\n muiTheme: \_propTypes2.default.object.isRequired\n};\nCircularProgress.propTypes = process.env.NODE\_ENV !== \"production\"

?  ${\nabla \times \mathbb{R}^*}\$  \* Override the progress's color.\n \*/\n color: propTypes2.default.string,\n\n /\*\*\n \* Style for inner wrapper div. $\ln$  \*/\n innerStyle: \_propTypes2.default.object,\n\n /\*\*\n \* The max value of progress, only works in determinate mode. $\ln$  \*/ $\ln$  max: \_propTypes2.default.number, $\ln \ln /$  /\*\* $\ln$  \* The min value of progress, only works in determinate mode.\n \*/\n min: \_propTypes2.default.number,\n\n /\*\*\n \* The mode of show your progress, indeterminate $\ln$  \* for when there is no value for progress. $\ln$  \*/ $\ln$  mode:

\_propTypes2.default.oneOf(['determinate', 'indeterminate']),\n\n /\*\*\n \* The diameter of the progress in pixels.\n \*/\n size: propTypes2.default.number,\n\n /\*\*\n \* Override the inline-styles of the root element.\n \*/\n style: \_propTypes2.default.object,\n\n /\*\*\n \* Stroke width in pixels.\n \*/\n thickness:

propTypes2.default.number,\n\n /\*\*\n \* The value of progress, only works in determinate mode.\n \*/\n value: \_propTypes2.default.number\n}

:  $\{\};\nexists \; \mathbf{h} \in \mathbb{C}$  is  $\mathbf{h} \in \mathbb{C}$  is  $\mathbf{h} \in \mathbb{C}$  is strict'; \n\nObject.defineProperty(exports, \" \_esModule\", {\n value: true\n});\n\nvar \_extends2 = require('babel-runtime/helpers/extends');\n\nvar \_extends3 =

\_interopRequireDefault(\_extends2);\n\nvar \_objectWithoutProperties2 = require('babel-

runtime/helpers/objectWithoutProperties'); $\ln\$ nvar objectWithoutProperties3 =

\_interopRequireDefault(\_objectWithoutProperties2);\n\nvar \_getPrototypeOf = require('babel-runtime/core-

js/object/get-prototype-of');\n\nvar \_getPrototypeOf2 = \_interopRequireDefault(\_getPrototypeOf);\n\nvar

 $_{classCallCheck2}$  = require('babel-runtime/helpers/classCallCheck');\n\nvar \_classCallCheck3 =

\_interopRequireDefault(\_classCallCheck2);\n\nvar \_createClass2 = require('babel-

runtime/helpers/createClass');\n\nvar \_createClass3 = \_interopRequireDefault(\_createClass2);\n\nvar

\_possibleConstructorReturn2 = require('babel-runtime/helpers/possibleConstructorReturn');\n\nvar \_possibleConstructorReturn3

 $=$  interopRequireDefault( possibleConstructorReturn2);\n\nvar inherits2 = require('babel-

runtime/helpers/inherits');\n\nvar inherits3 = interopRequireDefault( inherits2);\n\nvar simpleAssign =

require('simple-assign');\n\nvar \_simpleAssign2 = \_interopRequireDefault(\_simpleAssign);\n\nvar \_react =

require('react');\n\nvar react2 = interopRequireDefault( react);\n\nvar propTypes = require('prop-types');\n\nvar

 $propTypes2 = interopRequiredInt(propTypes)\;\n\nuar \ dateUtils = require('./dateUtils');\n\nuar$ 

 $DatePickerDialog = require('.DatePickerDialog');\n\n $\text{DatePickerDialog} = \text{ValuePickerDialog}$$ 

 $interopRequired = require('../TextField');\n$ 

\_interopRequireDefault(\_TextField);\n\nfunction \_interopRequireDefault(obj) {\n return obj && obj.\_\_esModule ? obj : {\n default: obj\n };\n}\n\nvar DatePicker = function (\_Component) {\n (0, \_inherits3.default)(DatePicker,  $_{\Omega}$ ;\n\n function DatePicker() {\n var \_ref;\n\n

var \_temp, \_this, \_ret;\n\n (0, \_classCallCheck3.default)(this, DatePicker);\n\n for (var \_len =  $arguments.length, args = Array([-len), key = 0; \text{key} < \text{len}; \text{key++}) {\n = arguments[\text{key}];\n = arguments[\text{key}];\n = arguments[\text{key}];\n = arguments[\text{key}];\n = arguments[\text{key}];\n$  $\ln \ln$  return \_ret = (\_temp = (\_this = (0, \_possibleConstructorReturn3.default)(this, (\_ref = DatePicker. \_proto\_ || (0, getPrototypeOf2.default)(DatePicker)).call.apply( $ref$ , [this].concat(args))), this), this.state = {\n date: undefined\n }, \_this.handleAccept = function (date)  ${\n \in \mathbb{C} \in \mathbb{C} \setminus \mathbb{C} \in \mathbb{C} \setminus \mathbb{C} \setminus \mathbb{$ date: date\n  $\|\cdot\|$ ,\n if (\_this.props.onChange) {\n \_this.props.onChange(null, date);\n }\n }, this.handleFocus = function (event)  ${\n \mu \in \mathbb{R} \in \mathbb{R} \times \mathbb{R} \times \math$  $_t$ his.props.onFocus(event);\n }\n },  $_t$ his.handleClick = function (event) {\n if ( $_t$ this.props.onClick) {\n  $_\this$ .props.onClick(event);\n }\n\n

if (! this.props.disabled)  ${\n s$  setTimeout(function ()  ${\n n \}$ , openDialog(); ${\n n \}$ , 0); ${\n n \}$ ,  $_t$ his.formatDate = function (date)  $\{\n\$  if  $(\text{this.props.locale}) \{\n\}$  var DateTimeFormat = \_this.props.DateTimeFormat || \_dateUtils.dateTimeFormat;\n return new DateTimeFormat(\_this.props.locale,  ${\n\mu \ day: 'numeric',\n\quad month: 'numeric',\n\ year: 'numeric'\n\ }.format(data);\n} else {\n\}$ return (0, \_dateUtils.formatIso)(date);\n }\n }, \_temp), (0, \_possibleConstructorReturn3.default)(\_this, \_ret);\n }\n\n (0, \_createClass3.default)(DatePicker, [{\n key: 'componentWillMount',\n value: function componentWillMount() {\n this.setState({\n date: this.isControlled() ? this.getControlledDate() : this.props.defaultDate\n });\n }\n }, {\n key: 'componentWillReceiveProps',\n value: function componentWillReceiveProps(nextProps)  $\{\n\$  if (this.isControlled())  $\{\n\$ 

var newDate = this.getControlledDate(nextProps); $\ln \ln$  if (!(0, \_dateUtils.isEqualDate)(this.state.date, newDate))  ${\n this.setState({n date: newDate\n };\n }\n {\n }\n }\n {\n }\n }\n {\n }\n }\n {\n }\n }\n {\n }\n {\n }\n {\n }\n {\n }\n {\n }\n {\n }\n {\n }\n {\n }\n {\n }\n {\n }\n {\n }\n {\n }\n {\n }\n {\n }\n {\n }\n {\n }\n {\n }\n {\n }\n {\n }\n {\n }\n {\n$ 'getDate',\n value: function getDate()  $\{\n\}$  return this.state.date;\n  $\{\n\}$  /\*\*\n \* Open the date-picker dialog programmatically from a parent. $\in$  \*/\n $\in$  }, {\n key: 'openDialog',\n value: function openDialog() {\n /\*\*\n

\* if the date is not selected then set it to new date $\ln$  \* (get the current system date while doing so) $\ln$  \* else set it to the currently selected date $\ln$  \*/\n if (this.state.date !== undefined) { $\ln$  this.setState({\n dialogDate: this.getDate()\n }, this.refs.dialogWindow.show);\n } else {\n this.setState({\n dialogDate: new Date()\n }, this.refs.dialogWindow.show);\n }\n  $\|\cdot\|^*$ \n \* Alias for `openDialog()` for an api consistent with TextField. $\n\ast \Lambda, \{\n\}$ ,  $\{\n\}$  key: 'focus', $\n$  value: function focus()  $\{\n\}$ this.openDialog();\n  $\{\n\}$ ,  $\{\n\}$  key: 'isControlled',\n value: function isControlled()  $\{\n\}$  return this.props.hasOwnProperty('value');\n  $\mathcal{S}$ , {\n key: 'getControlledDate',\n value: function getControlledDate()  ${\n \mu \n \sigma = arguments.length > 0 & argments[0] != undefined ? arguments[0] :$ this.props;\n\n if (props.value instance of Date)  ${\n \mu}$ , return props.value;\n }\n }, {\n key: 'render',\n value: function render()  ${\n \varphi = this.png$ ,  $h$  DateTimeFormat = \_props.DateTimeFormat,\n autoOk = \_props.autoOk,\n cancelLabel = \_props.cancelLabel,\n className = \_props.className,\n container = \_props.container,\n defaultDate = \_props.defaultDate,\n dialogContainerStyle = \_props.dialogContainerStyle,\n disableYearSelection = \_props.disableYearSelection,\n

firstDayOfWeek = \_props.firstDayOfWeek,\n formatDateProp = \_props.formatDate,\n locale = props.locale, $\ln$  maxDate = props.maxDate, $\ln$  minDate = props.minDate, $\ln$  mode = props.mode,\n okLabel = props.okLabel,\n onDismiss = props.onDismiss,\n onFocus =  $p$ rops.onFocus, $\ln$  onShow = props.onShow, $\ln$  onClick = props.onClick, $\ln$  openToYearSelection  $=$  props.openToYearSelection,\n shouldDisableDate = props.shouldDisableDate,\n hideCalendarDate  $=$  \_props.hideCalendarDate,\n style = \_props.style,\n textFieldStyle = \_props.textFieldStyle,\n utils  $=$  props.utils,\n other  $=$  (0, objectWithoutProperties3.default)( props, ['DateTimeFormat', 'autoOk', 'cancelLabel', 'className', 'container', 'defaultDate', 'dialogContainerStyle', 'disableYearSelection', 'firstDayOfWeek', 'formatDate', 'locale', 'maxDate', 'minDate', 'mode',

'okLabel', 'onDismiss', 'onFocus', 'onShow', 'onClick', 'openToYearSelection', 'shouldDisableDate',

'hideCalendarDate', 'style', 'textFieldStyle', 'utils']);\n var prepareStyles = this.context.muiTheme.prepareStyles;\n var formatDate = formatDateProp  $\|$  this.formatDate;\n return \_react2.default.createElement('div', {\n className: className,\n style: prepareStyles((0, \_simpleAssign2.default)({}, style))\n }, \_react2.default.createElement(\_TextField2.default, (0, \_extends3.default)({}, other, {\n onFocus: this.handleFocus,\n onClick: this.handleClick,\n ref: 'input',\n style: textFieldStyle,\n value: this.state.date ? formatDate(this.state.date) : "\n })), \_react2.default.createElement(\_DatePickerDialog2.default, {\n DateTimeFormat: DateTimeFormat,\n autoOk: autoOk,\n cancelLabel: cancelLabel,\n container: container,\n containerStyle: dialogContainerStyle,\n disableYearSelection: disableYearSelection,\n firstDayOfWeek: firstDayOfWeek,\n initialDate: this.state.dialogDate.\n locale: locale,\n maxDate: maxDate,\n minDate: minDate,\n mode: mode,\n okLabel: okLabel,\n onAccept: this.handleAccept,\n onShow: onShow,\n onDismiss: onDismiss,\n ref: 'dialogWindow',\n shouldDisableDate: shouldDisableDate,\n hideCalendarDate: hideCalendarDate,\n openToYearSelection: openToYearSelection,\n utils: utils\n }));\n }\n }]);\n return

DatePicker;\n}(\_react.Component);\n\nDatePicker.defaultProps = {\n autoOk: false,\n container: 'dialog',\n disabled: false,\n disableYearSelection: false,\n firstDayOfWeek: 1,\n hideCalendarDate: false,\n style: {},\n openToYearSelection: false\n};\nDatePicker.contextTypes = {\n muiTheme:

propTypes2.default.object.isRequired\n};\nDatePicker.propTypes = process.env.NODE\_ENV !== \"production\" ?  ${\n \times \infty \ * \! \: Constructor}$ 

for date formatting for the specified `locale`.\n  $*$  The constructor must follow this specification: ECMAScript Internationalization API 1.0 (ECMA-402).\n \* `Intl.DateTimeFormat` is supported by most modern browsers, see http://caniuse.com/#search=intl,\n \* otherwise https://github.com/andyearnshaw/Intl.js is a good polyfill.\n \*\n \* By default, a built-in `DateTimeFormat` is used which supports the 'en-US' `locale`.\n \*/\n DateTimeFormat: propTypes2.default.func,\n\n /\*\*\n \* If true, automatically accept and close the picker on select a date.\n  $*\wedge$ autoOk: \_propTypes2.default.bool,\n\n /\*\*\n \* Override the default text of the 'Cancel' button.\n \*/\n cancelLabel: \_propTypes2.default.node,\n\n /\*\*\n \* The css class name of the root element.\n \*/\n className: propTypes2.default.string,\n\n /\*\*\n \* Used to control how the Date Picker will be displayed when the input field is focused. $\ln$  \* `dialog` (default) displays the DatePicker as a dialog with

a modal. $\ln$  \* `inline` displays the DatePicker below the input field (similar to auto complete). $\ln$  \*/ $\ln$  container: propTypes2.default.oneOf(['dialog', 'inline']),\n\n /\*\*\n \* This is the initial date value of the component.\n \* If either `value` or `valueLink` is provided they will override this\n \* prop with `value` taking precedence.\n \*/\n defaultDate: \_propTypes2.default.object,\n\n /\*\*\n \* Override the inline-styles of DatePickerDialog's Container element. $\ln$  \*/\n dialogContainerStyle: \_propTypes2.default.object,\n\n /\*\*\n \* Disables the year selection in the date picker.\n \*/\n disableYearSelection: \_propTypes2.default.bool,\n\n /\*\*\n \* Disables the DatePicker.\n \*/\n disabled: \_propTypes2.default.bool,\n\n /\*\*\n \* Used to change the first day of week. It varies from\n \* Saturday to Monday between different locales.\n \* The allowed range is 0 (Sunday) to 6 (Saturday).\n \* The default is `1`, Monday, as per ISO 8601.\n \*/\n firstDayOfWeek:

propTypes2.default.number,\n\n /\*\*\n \* This function is called to format the date displayed in the input field, and should return a string.\n \* By default if no `locale` and `DateTimeFormat` is provided date objects are formatted to ISO 8601 YYYY-MM-DD.\n  $*\n$   $\infty$   $\mathbb{R}$  aram {object} date Date object to be formatted.\n  $*$ @returns {any} The formatted date. $\ln$  \*/\n formatDate: propTypes2.default.func,\n\n /\*\*\n \* Hide date display\n \*/\n hideCalendarDate: propTypes2.default.bool.\n\n /\*\*\n \* Locale used for formatting the `DatePicker` date strings. Other than for 'en-US', you\n \* must provide a `DateTimeFormat` that supports the chosen `locale`.\n \*/\n locale: \_propTypes2.default.string,\n\n /\*\*\n \* The ending of a range of valid dates. The range includes the endDate. $\ln$  \* The default value is current date + 100 years. $\ln$  \*/ $\ln$  maxDate: propTypes2.default.object,\n\n /\*\*\n \* The beginning of a range of valid dates. The range includes the startDate.\n

\* The default value is current date - 100 years. $\ln$  \*/\n minDate: propTypes2.default.object. $\ln\left|$  /\*\*\n \* Tells the component to display the picker in portrait or landscape mode.\n \*/\n mode: \_propTypes2.default.oneOf(['portrait', 'landscape']),\n\n /\*\*\n \* Override the default text of the 'OK' button.\n \*/\n okLabel:

propTypes2.default.node,\n\n /\*\*\n \* Callback function that is fired when the date value changes.\n \*\n \* @param {null} null Since there is no particular event associated with the change,\n \* the first argument will always be null. $\ln * \mathcal{Q}$  param {object} date The new date. $\ln * \ln \mathcal{Q}$  onChange: \_propTypes2.default.func, $\ln \ln * \ln \mathcal{Q}$ Callback function that is fired when a click event occurs on the Date Picker's `TextField`.\n  $*\n$   $* \n$   $\emptyset$  param {object} event Click event targeting the `TextField`.\n  $*\n$  onClick: \_propTypes2.default.func,\n\n /\*\*\n \* Callback function that is fired when the Date Picker's dialog is dismissed. $\ln * \ln$  onDismiss:

propTypes2.default.func,\n\n /\*\*\n \* Callback function that is fired when the Date Picker's `TextField` gains focus.\n \*/\n onFocus: \_propTypes2.default.func,\n\n /\*\*\n \* Callback function that is fired when the Date Picker's dialog is shown.\n  $*\|$  onShow: \_propTypes2.default.func,\n\n /\*\*\n \* If true sets the datepicker to open to year selection first.\n \*/\n openToYearSelection: propTypes2.default.bool,\n\n /\*\*\n \* Callback function used to determine if a day's entry should be disabled on the calendar. $\ln * \$  \* @param {object} day Date object of a day.\n \* @returns {boolean} Indicates whether the day should be disabled.\n \*/\n shouldDisableDate: \_propTypes2.default.func,\n\n /\*\*\n \* Override the inline-styles of the root element.\n \*/\n style:

propTypes2.default.object,\n\n /\*\*\n \* Override the inline-styles of DatePicker's TextField element.\n \*/\n textFieldStyle: propTypes2.default.object,\n\n /\*\*\n \* This object should contain methods

needed to build the calendar system.\n \*\n \* Useful for building a custom calendar system. Refer to the\n \* [source code](https://github.com/mui-org/material-ui/blob/v0.x/src/DatePicker/dateUtils.js)\n \* and an [example implementation](https://github.com/alitaheri/material-ui-persian-date-picker-utils)\n \* for more information.\n \*/\n utils: \_propTypes2.default.object,\n\n /\*\*\n \* Sets the date for the Date Picker programmatically.\n \*/\n value: \_propTypes2.default.object\n  $\}: {\};\n$ exports.default = DatePicker;","'use

strict';\n\nObject.defineProperty(exports, \"\_\_esModule\", {\n value: true\n});\n\nvar \_extends2 = require('babelruntime/helpers/extends');\n\nvar \_extends3 = \_interopRequireDefault(\_extends2);\n\nvar

 $objectWithoutProperties2 = require('babel- runtime/helpers/objectWithoutProperties');\h$ nvar

 $\omega$ bjectWithoutProperties3 = \_interopRequireDefault(\_objectWithoutProperties2);\n\nvar \_getPrototypeOf = require('babel-runtime/core-js/object/get-prototype-of');\n\nvar

 $getPrototypeOf2 =$  interopRequireDefault(  $getPrototypeOf)$ ;\n\nvar classCallCheck2 = require('babel-

runtime/helpers/classCallCheck');\n\nvar classCallCheck3 = interopRequireDefault( classCallCheck2);\n\nvar \_createClass2 = require('babel-runtime/helpers/createClass');\n\nvar \_createClass3 =

\_interopRequireDefault(\_createClass2);\n\nvar \_possibleConstructorReturn2 = require('babel-

runtime/helpers/possibleConstructorReturn');\n\nvar \_possibleConstructorReturn3 =

 $interopRequiredDet$   $postvectorReturn2)$ ;\n\nvar  $interiorS2 = require('babel-$ 

runtime/helpers/inherits');\n\nvar \_inherits3 = \_interopRequireDefault(\_inherits2);\n\nvar \_simpleAssign =

require('simple-assign');\n\nvar \_simpleAssign2 = \_interopRequireDefault(\_simpleAssign);\n\nvar \_react =

require('react');\n\nvar \_react2 = \_interopRequireDefault(\_react);\n\nvar \_propTypes = require('prop-types');\n\nvar \_propTypes2 = \_interopRequireDefault(\_propTypes);\n\nvar \_reactEventListener = require('react-eventlistener');\n\nvar

 $reactEventListener2 =$  interopRequireDefault( reactEventListener);\n\nvar keycode = require('keycode');\n\nvar  $keycode2 = interopRequiredwidth$   $keycode$ ;  $\nh\gamma$   $Calendar = require('/Calendar');\nhvar$   $Calendar =$ interopRequireDefault(\_Calendar);\n\nvar \_Dialog = require('../Dialog');\n\nvar \_Dialog2 =

 $interopRequiredwidth$   $Dialog)$ ;\n\nvar  $Popover = require('../Popover/Popover');\nhvar Popover2 =$ 

\_interopRequireDefault(\_Popover);\n\nvar \_PopoverAnimationVertical =

require('../Popover/PopoverAnimationVertical');\n\nvar PopoverAnimationVertical2 =

 $interopRequired$ uireDefault(\_PopoverAnimationVertical);\n\nvar \_dateUtils = require('./dateUtils');\n\nfunction

interopRequireDefault(obj)  ${\n  $\&&$  obj.  $\b)$  esModule ? obj:  ${\n  $\{ \in \} \in \{\infty, \in \} \in \mathbb{N} \}$$$ 

DatePickerDialog = function (\_Component) {\n (0, \_inherits3.default)(DatePickerDialog, Component);\n\n

DatePickerDialog);\n\n for (var \_len = arguments.length, args = Array(\_len), \_key = 0; \_key < \_len; \_key++) {\n  $args[\_\key] = arguments[\_\key];\n \quad \|\n\| \quad return \_\ret = (\_\temp = (\_\this = (0,$ \_possibleConstructorReturn3.default)(this, (\_ref = DatePickerDialog.\_\_proto\_\_ || (0, \_getPrototypeOf2.default)(DatePickerDialog)).call.apply(\_ref, [this].concat(args))), \_this), \_this.state = {\n open: false $\in$  }, \_this.show = function () {\n if (\_this.props.onShow && !\_this.state.open) {\n this.props.onShow();\n  $\ln$  \_this.setState({\n open: true\n });\n }, \_this.dismiss = function () {\n if  $(\phi, \phi)$  if  $(\phi, \phi)$  and  $\phi$  and  $\phi$  and  $\phi$  and  $\phi$  and  $\phi$  and  $\phi$  and  $\phi$  and  $\phi$  and  $\phi$  and  $\phi$  and  $\phi$  and  $\phi$  and  $\phi$  and  $\phi$  and  $\phi$  and  $\phi$  and  $\phi$  and  $\phi$  and  $\phi$  and  $\phi$  and  $\phi$  and  $\phi$ open: false\n });\n }, \_this.handleClickDay = function () {\n if (\_this.props.autoOk) {\n setTimeout(\_this.handleClickOk, 300);\n }\n }, \_this.handleClickCancel = function () {\n

function DatePickerDialog() {\n var \_ref;\n\n var \_temp, \_this, \_ret;\n\n (0, \_classCallCheck3.default)(this,

 $_t$ his.dismiss();\n },  $_t$ his.handleRequestClose = function () {\n  $_t$  this.dismiss();\n },  $_t$ his.handleClickOk = function ()  ${\n \mu \text{ if } (\_this\text{.proof} \& \& \_this\text{.refs.} calendar.isSelectedDateDisabled()) {\n}$ this.props.onAccept(\_this.refs.calendar.getSelectedDate());\n }\n\n this.setState({\n open: false\n  $\{\n\}$ ;\n  $\$ , \_this.handleWindowKeyUp = function (event)  $\{\n\}$  switch ((0, \_keycode2.default)(event))  $\{\n\}$  case 'enter':\n \_\_this.handleClickOk();\n\n break;\n }\n }, \_temp), (0, \_possibleConstructorReturn3.default)(\_this, \_ret);\n }\n\n (0, \_createClass3.default)(DatePickerDialog, [{\n key: 'render',\n value: function render()  $\{\n\$  var \_props = this.props,\n DateTimeFormat = props.DateTimeFormat,\n autoOk = props.autoOk,\n cancelLabel = props.cancelLabel,\n container = \_props.container,\n containerStyle = \_props.containerStyle,\n disableYearSelection  $=$  \_props.disableYearSelection,\n initialDate = \_props.initialDate,\n firstDayOfWeek = props.firstDayOfWeek,\n locale = props.locale,\n maxDate = props.maxDate,\n minDate =  $props.minDate, \n\text{mode} = props.mode, \n\text{ob} = hyps. \n\text{ob} = props. \n\text{ob} = props. \n\text{ob} = pops. \n\text{ob} = pops. \n\text$  $props. on Accept, \n\rightharpoonup$  onDismiss = \_props.onDismiss,\n onShow = \_props.onShow,\n openToYearSelection = \_props.openToYearSelection,\n shouldDisableDate = \_props.shouldDisableDate,\n hideCalendarDate = \_props.hideCalendarDate,\n style = \_props.style,\n animation =

props.animation,\n utils = props.utils,\n other =  $(0,$  objectWithoutProperties3.default)( props, ['DateTimeFormat', 'autoOk', 'cancelLabel', 'container', 'containerStyle', 'disableYearSelection', 'initialDate', 'firstDayOfWeek', 'locale', 'maxDate', 'minDate', 'mode', 'okLabel', 'onAccept', 'onDismiss', 'onShow', 'openToYearSelection',

 'shouldDisableDate', 'hideCalendarDate', 'style', 'animation', 'utils']);\n var open = this.state.open;\n var styles  $=\{\n \text{ dialogContent: } \{\n \text{width: } \n \text{hidden@} \} \cdot \text{node} \} = \text{landscape' ? 479 : } 310\n \text{ln} \}$ dialogBodyContent: {\n padding: 0,\n minHeight: hideCalendarDate || mode === 'landscape' ? 330 : 434,\n minWidth: hideCalendarDate  $\parallel$  mode !== 'landscape' ? 310 : 479\n }\n };\n var Container = container === 'inline' ? Popover2.default : Dialog2.default;\n return react2.default.createElement('div', (0, \_extends3.default)({}, other, {\n ref: 'root'\n }), \_react2.default.createElement(Container, {\n anchorEl: this.refs.root // For Popover\n ,\n animation: animation || \_PopoverAnimationVertical2.default // For Popover\n ,\n bodyStyle: styles.dialogBodyContent,\n contentStyle: styles.dialogContent,\n ref: 'dialog',\n

repositionOnUpdate: true,\n open: open,\n onRequestClose: this.handleRequestClose,\n style: (0,  $simpleAssign2.default)(style.edulogBodyContent, containerStyle)\n$ ,

react2.default.createElement(\_reactEventListener2.default, {\n target: 'window',\n onKeyUp: this.handleWindowKeyUp\n }), react2.default.createElement(\calendar2.default, {\n autoOk: autoOk.\n DateTimeFormat: DateTimeFormat,\n cancelLabel: cancelLabel,\n disableYearSelection: disableYearSelection,\n firstDayOfWeek: firstDayOfWeek,\n initialDate: initialDate,\n locale: locale,\n

onClickDay: this.handleClickDay,\n maxDate: maxDate,\n minDate: minDate,\n mode: mode,\n open: open,\n ref: 'calendar',\n onClickCancel: this.handleClickCancel,\n onClickOk: this.handleClickOk,\n okLabel: okLabel,\n openToYearSelection: openToYearSelection,\n shouldDisableDate:

shouldDisableDate,\n hideCalendarDate: hideCalendarDate,\n utils: utils\n })));\n }\n }]);\n return DatePickerDialog;\n}(\_react.Component);\n\nDatePickerDialog.defaultProps = {\n DateTimeFormat: \_dateUtils.dateTimeFormat,\n cancelLabel: 'Cancel',\n container: 'dialog',\n locale: 'en-US',\n okLabel: 'OK',\n openToYearSelection: false\n};\nDatePickerDialog.contextTypes = {\n muiTheme: \_propTypes2.default.object.isRequired\n};\nDatePickerDialog.propTypes = process.env.NODE\_ENV !== \"production\" ? {\n DateTimeFormat: \_propTypes2.default.func,\n animation: \_propTypes2.default.func,\n autoOk: propTypes2.default.bool,\n cancelLabel: propTypes2.default.node,\n container: \_propTypes2.default.oneOf(['dialog', 'inline']),\n containerStyle: \_propTypes2.default.object,\n disableYearSelection: \_propTypes2.default.bool,\n firstDayOfWeek: \_propTypes2.default.number,\n hideCalendarDate: propTypes2.default.bool,\n initialDate: propTypes2.default.object,\n locale: \_propTypes2.default.string,\n maxDate: \_propTypes2.default.object,\n minDate: \_propTypes2.default.object,\n mode: \_propTypes2.default.oneOf(['portrait', 'landscape']),\n okLabel: \_propTypes2.default.node,\n onAccept: \_propTypes2.default.func,\n onDismiss: \_propTypes2.default.func,\n onShow: \_propTypes2.default.func,\n open: \_propTypes2.default.bool,\n openToYearSelection: \_propTypes2.default.bool,\n shouldDisableDate: \_propTypes2.default.func,\n style: \_propTypes2.default.object,\n utils: \_propTypes2.default.object\n \left(\in \) : { \, \,\nexports.default = DatePickerDialog;","'use strict';\n\nObject.defineProperty(exports, \"\_esModule\", {\n value: true\n});\n\nvar \_getPrototypeOf = require('babel-runtime/core-js/object/get-prototype-of');\n\nvar getPrototypeOf2 = \_interopRequireDefault(\_getPrototypeOf);\n\nvar \_classCallCheck2 = require('babelruntime/helpers/classCallCheck');\n\nvar \_classCallCheck3 = \_interopRequireDefault(\_classCallCheck2);\n\nvar  $createClass2 = require('babel- runtime/helpers/createClass');\n\n $\text{max}(\text{base}(t) = \text{height}(t) - \text{height}(t)$$  \_createClass3 = \_interopRequireDefault(\_createClass2);\n\nvar \_possibleConstructorReturn2 = require('babelruntime/helpers/possibleConstructorReturn');\n\nvar \_possibleConstructorReturn3 =  $interopRequiredDefault($  possibleConstructorReturn2);\n\nvar  $interints2 = require('babel$ runtime/helpers/inherits');\n\nvar \_inherits3 = \_interopRequireDefault(\_inherits2);\n\nvar \_toConsumableArray2 = require('babel-runtime/helpers/toConsumableArray');\n\nvar \_toConsumableArray3 =  $_interopRequiredSetault(\_ to ConsumableArray2);\n\n $max\_react = require('react');\n\|n\var _react2 = \frac{1}{\ldots}$$ \_interopRequireDefault(\_react);\n\nvar \_propTypes = require('prop-types');\n\nvar \_propTypes2 = \_interopRequireDefault(\_propTypes);\n\nvar \_reactEventListener = require('react-event-listener');\n\nvar \_reactEventListener2 = \_interopRequireDefault(\_reactEventListener);\n\nvar \_keycode = require('keycode');\n\nvar  $\angle$ keycode2 =  $\angle$ interopRequireDefault( $\angle$ keycode);\n\nvar  $\angle$ transitions = require('../styles/transitions');\n\nvar \_transitions2 = \_interopRequireDefault(\_transitions);\n\nvar  $\text{Calendar}$ ActionButtons = require('./CalendarActionButtons');\n\nvar  $\text{Calendar}$ ActionButtons2 = \_interopRequireDefault(\_CalendarActionButtons);\n\nvar \_CalendarMonth = require('./CalendarMonth');\n\nvar  $\text{CalendarMonth2} = \text{interopRequirededartMonth}$ ;\n\nvar  $\text{CalendarYear}$ = require('./CalendarYear');\n\nvar \_CalendarYear2 = \_interopRequireDefault(\_CalendarYear);\n\nvar  $_C = CalendarToolbar = require('./CalendarToolbar');\n|*nuar_CalendarToolbar2* =$ \_interopRequireDefault(\_CalendarToolbar);\n\nvar \_DateDisplay = require('./DateDisplay');\n\nvar \_DateDisplay2 = \_interopRequireDefault(\_DateDisplay);\n\nvar \_SlideIn = require('../internal/SlideIn');\n\nvar \_SlideIn2 =  $interopRequiredDetault($  SlideIn); $\ln\ar{a}$  dateUtils = require('./dateUtils'); $\ln\ar{a}$ interopRequireDefault(obj)  $\n$  return obj && obj. esModule ? obj :  $\n$  default: obj $\n$  };\n}\nvar daysArray  $=$  [].concat $(0,$ toConsumableArray3.default)(Array(7))); $\ln\|$ rvar Calendar = function (\_Component) {\n (0,  $_$ inherits3.default)(Calendar, Component);\n\n function Calendar() {\n var \_ref;\n\n var \_temp, \_this, \_ret;\n\n (0, classCallCheck3.default)(this, Calendar); $\ln$  for (var len = arguments.length, args = Array(len), key = 0; key  $\leq$  len;  $key++$ )  $\n$  args[ $key$ ] = arguments[ $key$ ];\n }\n\n return ret = ( $temp = (this = 0,$ \_possibleConstructorReturn3.default)(this, (\_ref = Calendar.\_\_proto\_\_ || (0,

\_getPrototypeOf2.default)(Calendar)).call.apply(\_ref, [this].concat(args))), \_this), \_this.state = {\n displayDate:

undefined,\n displayMonthDay: undefined,\n selectedDate: undefined,\n transitionDirection: 'left',\n transitionEnter: true $\n\cdot \n\cdot \text{L}$ , \_this.calendarRefs = {}, \_this.handleClickDay = function (event, date) {\n \_this.setSelectedDate(date);\n\n if (\_this.props.onClickDay) \_this.props.onClickDay(event, date);\n }, \_this.handleMonthChange  $=$  function (months)  $\{\n\$  var nextDirection = \_this.context.muiTheme.isRtl ? 'right' : 'left';\n var prevDirection  $=$  \_this.context.muiTheme.isRtl ? 'left' : 'right';\n var direction = months >= 0 ? nextDirection : prevDirection;\n\n this.setState( ${\n \{ \n \}}$  transitionDirection: direction, ${\n \}$  displayDate: \_this.props.utils.addMonths(\_this.state.displayDate, months)\n });\n }, \_this.handleClickYear = function (event, year) {\n \_this.setSelectedDate(\_this.props.utils.setYear(\_this.state.selectedDate, year), event);\n\n \_this.handleClickDateDisplayMonthDay();\n }, \_this.handleClickDateDisplayMonthDay = function () {\n  $_t$ this.setState({\n displayMonthDay: true\n });\n },  $_t$ his.handleClickDateDisplayYear = function () {\n \_this.setState({\n displayMonthDay: false\n });\n }, \_this.handleWindowKeyDown = function (event) {\n if ( $_\text{this.props.open)$  {\n var nextArrow = this.context.muiTheme.isRtl ? 'left' : 'right';\n var prevArrow = \_this.context.muiTheme.isRtl ? 'right' : 'left';\n\n switch ((0,  $\text{keycode2}.default)(event) \{\n}{\n} \quad \text{case 'up':\n} \quad \text{if (event.altKey && event.shiftKey) \{\n} \quad \text{if (event.altKey && event.shiftKey) \}$ \_this.addSelectedYears(-1);\n } else if (event.shiftKey) {\n \_this.addSelectedMonths(-1);\n } else  ${\n \dots \thinspace -\thinspace this.addSelectedDays(-7);\n \} \n \$ (event.altKey  $\&&$  event.shiftKey)  ${\n \atop \text{this.addSelected Years(1)};}\n \quad \text{else if (event-shiftKey) }\n \quad \text{else if (event-shiftKey) } \n}$ \_this.addSelectedMonths(1);\n } else {\n \_this.addSelectedDays(7);\n }\n\n break; $\ln \max$  case nextArrow: $\ln$  if (event.altKey && event.shiftKey)  $\ln$ this.addSelectedYears(1);\n } else if (event.shiftKey) {\n this.addSelectedMonths(1);\n } else  ${\n \mu$  \_this.addSelectedDays(1);\n  $\ln\ln$  break;\n\n case prevArrow:\n if (event.altKey && event.shiftKey) {\n this.addSelectedYears(-1);\n } else if (event.shiftKey)  $\{\n n$  this.addSelectedMonths(-1);\n } else  ${\n \mu$  \_this.addSelectedDays(-1);\n }\n break;\n }\n }\n }, \_temp), (0, \_possibleConstructorReturn3.default)(\_this, \_ret);\n }\n\n (0, \_createClass3.default)(Calendar, [{\n key: 'componentWillMount',\n value: function componentWillMount() {\n this.setState({\n displayDate: this.props.utils.getFirstDayOfMonth(this.props.initialDate),\n selectedDate: this.props.initialDate,\n displayMonthDay: !this.props.openToYearSelection\n  $\|\cdot\|$ \n  $\{\n\$  key: 'componentWillReceiveProps',\n value: function componentWillReceiveProps(nextProps) {\n if (nextProps.initialDate !== this.props.initialDate)  $\{\n\$  var  $date = nextProps.initialDate \parallel new Date();\n \qquad this.setState({\n \qquad display Date):$ this.props.utils.getFirstDayOfMonth(date),\n selectedDate: date\n });\n }\n }\n }, {\n key: 'getMinDate',\n value: function getMinDate() {\n return this.props.minDate || this.props.utils.addYears(new Date(), -100);\n }\n }, {\n key: 'getMaxDate',\n value: function getMaxDate() {\n return this.props.maxDate || this.props.utils.addYears(new Date(), 100);\n }\n }, {\n key: 'getSelectedDate',\n value: function getSelectedDate()  ${\n \mu \}$  return this.state.selectedDate;\n  $}{n \$ ,  ${\n \ key: 'isSelectedDateDisabel',\n \n}$ value: function isSelectedDateDisabled()  ${\n \{ \in \{ \in \} \in \mathbb{N} \mid \in \mathbb{N} \} \in \mathbb{N} \}$ if (this.calendarRefs.calendar)  ${\n \mu \n}$  return this.calendarRefs.calendar.isSelectedDateDisabled(); ${\n \mu \n}$  else  ${\n \mu \n}$ return false;\n  $\{\n \$  \\n \\n \\n \\n key: 'addSelectedDays',\n value: function addSelectedDays(days) {\n this.setSelectedDate(this.props.utils.addDays(this.state.selectedDate, days));\n  $\{\n\$ 'addSelectedMonths',\n value: function addSelectedMonths(months) {\n this.setSelectedDate(this.props.utils.addMonths(this.state.selectedDate, months));\n  $\{\n\}$ ,  $\{\n\}$  key: 'addSelectedYears',\n value: function addSelectedYears(years) {\n this.setSelectedDate(this.props.utils.addYears(this.state.selectedDate, years)); $\n\$  }, {\n key: 'setDisplayDate',\n value: function setDisplayDate(date, newSelectedDate) {\n var newDisplayDate =

this.props.utils.getFirstDayOfMonth(date);\n\n if (newDisplayDate !== this.state.displayDate) {\n var

nextDirection = this.context.muiTheme.isRtl ? 'right' : 'left';\n var prevDirection = this.context.muiTheme.isRtl ? 'left' : 'right';\n var direction = newDisplayDate > this.state.displayDate ? nextDirection : prevDirection;\n this.setState({\n

displayDate: newDisplayDate,\n transitionDirection: direction,\n selectedDate: newSelectedDate || this.state.selectedDate\n  $\|\cdot\|$ ,\n  $\|\cdot\|$ , {\n key: 'setSelectedDate',\n value: function setSelectedDate(date)  ${\n \mu \}$  var adjustedDate = date; ${\n \nu \}$  var minDate = this.getMinDate(); ${\n \nu \}$  var maxDate = this.getMaxDate();\n\n if ((0, dateUtils.isBeforeDate)(date, minDate)) {\n adjustedDate = minDate;\n } else if  $((0, \text{dateUtils.isAfterDate})(\text{date}, \text{maxDate}))$  {\n adjustedDate = maxDate;\n }\n\n var newDisplayDate = this.props.utils.getFirstDayOfMonth(adjustedDate);\n\n if (newDisplayDate !== this.state.displayDate)  ${\n}$  this.setDisplayDate(newDisplayDate, adjustedDate); ${\n}$  } else  ${\n}$ this.setState({\n selectedDate: adjustedDate\n });\n }\n }\n }, {\n key: 'getToolbarInteractions',\n value: function getToolbarInteractions()  ${\n \mu \}$  return  ${\n \mu \}$ 

prevMonth: this.props.utils.monthDiff(this.state.displayDate, this.getMinDate()) > 0,\n nextMonth: this.props.utils.monthDiff(this.state.displayDate, this.getMaxDate()) < 0\n };\n }\n }, {\n key: 'yearSelector',\n value: function yearSelector() {\n if (!this.props.disableYearSelection) {\n return \_react2.default.createElement(\_CalendarYear2.default, {\n key: 'years',\n DateTimeFormat: this.props.DateTimeFormat,\n locale: this.props.locale,\n onClickYear: this.handleClickYear,\n selectedDate: this.state.selectedDate,\n minDate: this.getMinDate(),\n maxDate: this.getMaxDate(),\n utils: this.props.utils\n });\n }\n }\n }, {\n key: 'render',\n value: function render() {\n var \_this2 = this; $\ln \max$  var prepareStyles = this.context.muiTheme.prepareStyles; $\ln$  var hideCalendarDate = this.props.hideCalendarDate;\n var toolbarInteractions = this.getToolbarInteractions();\n

var isLandscape = this.props.mode === 'landscape';\n var calendarTextColor = this.context.muiTheme.datePicker.calendarTextColor;\n var styles = {\n root: {\n color: calendarTextColor,\n userSelect: 'none',\n width: !hideCalendarDate && isLandscape ? 479 : 310\n  $\{\n\}$ ,\n calendar:  $\{\n\}$  display: 'flex',\n flexDirection: 'column'\n },\n calendarContainer:  $\{\n\}$ display: 'flex',\n alignContent: 'space-between',\n justifyContent: 'space-between',\n flexDirection:  $\text{Column}\setminus\text{h}$  fontSize: 12, $\text{h}$  fontWeight: 400, $\text{h}$  padding: '0px 8px', $\text{h}$  transition: \_transitions2.default.easeOut()\n },\n yearContainer: {\n display: 'flex',\n justifyContent: 'spacebetween',\n flexDirection: 'column',\n height: 272,\n marginTop: 10,\n overflow: 'hidden',\n width:

310\n },\n weekTitle: {\n display: 'flex',\n flexDirection: 'row',\n justifyContent: 'spacebetween',\n fontWeight: '500',\n height: 20,\n lineHeight: '15px',\n opacity: '0.5',\n textAlign: 'center'\n },\n weekTitleDay: {\n width:  $42\ln$  },\n transitionSlide: {\n height:  $214\n \$   $\{\n \$   $\}$ ;\n var weekTitleDayStyle = prepareStyles(styles.weekTitleDay);\n var \_props = this.props,\n cancelLabel = \_props.cancelLabel,\n DateTimeFormat = \_props.DateTimeFormat,\n firstDayOfWeek = \_props.firstDayOfWeek,\n locale = \_props.locale,\n okLabel = \_props.okLabel,\n onClickCancel = \_props.onClickCancel,\n onClickOk = \_props.onClickOk,\n utils = \_props.utils;\n return \_react2.default.createElement('div', {\n style: prepareStyles(styles.root)\n }, \_react2.default.createElement(\_reactEventListener2.default,

 {\n target: 'window',\n onKeyDown: this.handleWindowKeyDown\n }), !hideCalendarDate && react2.default.createElement(\_DateDisplay2.default, {\n DateTimeFormat: DateTimeFormat,\n disableYearSelection: this.props.disableYearSelection.\n onClickMonthDay:

this.handleClickDateDisplayMonthDay,\n onClickYear: this.handleClickDateDisplayYear,\n locale: locale,\n monthDaySelected: this.state.displayMonthDay,\n mode: this.props.mode,\n selectedDate: this.state.selectedDate\n }), react2.default.createElement('div', {\n style: prepareStyles(styles.calendar)\n }, this.state.displayMonthDay && react2.default.createElement('div',  ${\n}$  style: prepareStyles(styles.calendarContainer)\n }, react2.default.createElement( CalendarToolbar2.default, {\n DateTimeFormat: DateTimeFormat,\n locale: locale.\n displayDate: this.state.displayDate.\n

 onMonthChange: this.handleMonthChange,\n prevMonth: toolbarInteractions.prevMonth,\n nextMonth: toolbarInteractions.nextMonth\n }), \_react2.default.createElement('div', {\n style: prepareStyles(styles.weekTitle)\n }, daysArray.map(function (event, i) {\n return \_react2.default.createElement('span', {\n key: i,\n style: weekTitleDayStyle\n }, (0, \_dateUtils.localizedWeekday)(DateTimeFormat, locale, i, firstDayOfWeek));\n })), \_react2.default.createElement(\_SlideIn2.default, {\n direction: this.state.transitionDirection,\n style: styles.transitionSlide\n }, react2.default.createElement( CalendarMonth2.default, {\n DateTimeFormat: DateTimeFormat,\n locale: locale,\n displayDate: this.state.displayDate,\n firstDayOfWeek: this.props.firstDayOfWeek,\n key: this.state.displayDate.toDateString(),\n minDate: this.getMinDate(),\n maxDate: this.getMaxDate(),\n onClickDay: this.handleClickDay,\n ref: function ref(\_ref2) {\n return \_this2.calendarRefs.calendar = \_ref2;\n },\n selectedDate: this.state.selectedDate,\n shouldDisableDate: this.props.shouldDisableDate,\n utils: utils\n }))), !this.state.displayMonthDay && \_react2.default.createElement('div', {\n style: prepareStyles(styles.yearContainer)\n }, this.yearSelector()), okLabel && \_react2.default.createElement(\_CalendarActionButtons2.default, {\n autoOk: this.props.autoOk,\n cancelLabel: cancelLabel,\n okLabel: okLabel,\n onClickCancel: onClickCancel,\n onClickOk: onClickOk\n  $\|\cdot\|$ ));\n  $\{\n\$ DateTimeFormat: dateUtils.dateTimeFormat,\n disableYearSelection: false,\n initialDate: new Date(),\n locale: 'en-US',\n utils: \_dateUtils.defaultUtils\n};\nCalendar.contextTypes = {\n muiTheme: \_propTypes2.default.object.isRequired\n};\nCalendar.propTypes  $=$  process.env.NODE\_ENV !== \"production\" ? {\n DateTimeFormat: propTypes2.default.func.isRequired.\n autoOk: \_propTypes2.default.bool,\n cancelLabel: \_propTypes2.default.node,\n disableYearSelection: \_propTypes2.default.bool,\n firstDayOfWeek: \_propTypes2.default.number,\n hideCalendarDate: \_propTypes2.default.bool,\n initialDate: \_propTypes2.default.object,\n locale: \_propTypes2.default.string.isRequired,\n maxDate: \_propTypes2.default.object,\n minDate: \_propTypes2.default.object,\n mode: \_propTypes2.default.oneOf(['portrait', 'landscape']),\n okLabel: \_propTypes2.default.node,\n onClickCancel: \_propTypes2.default.func,\n onClickDay: \_propTypes2.default.func,\n onClickOk: \_propTypes2.default.func,\n open: \_propTypes2.default.bool,\n openToYearSelection: \_propTypes2.default.bool,\n shouldDisableDate: \_propTypes2.default.func,\n utils: \_propTypes2.default.object\n} : {};\nexports.default = Calendar;","'use strict';\n\nObject.defineProperty(exports, \"\_\_esModule\", {\n value: true\n});\n\nvar \_getPrototypeOf = require('babel-runtime/core-js/object/get-prototypeof');\n\nvar \_getPrototypeOf2 = \_interopRequireDefault(\_getPrototypeOf);\n\nvar \_classCallCheck2 = require('babel-runtime/helpers/classCallCheck');\n\nvar \_classCallCheck3 = \_interopRequireDefault(\_classCallCheck2);\n\nvar \_createClass2 = require('babelruntime/helpers/createClass');\n\nvar \_createClass3 = \_interopRequireDefault(\_createClass2);\n\nvar \_possibleConstructorReturn2 = require('babel-runtime/helpers/possibleConstructorReturn');\n\nvar \_possibleConstructorReturn3 = \_interopRequireDefault(\_possibleConstructorReturn2);\n\nvar \_inherits2 = require('babel-runtime/helpers/inherits');\n\nvar \_inherits3 = \_interopRequireDefault(\_inherits2);\n\nvar \_react = require('react');\n\nvar \_react2 = \_interopRequireDefault(\_react);\n\nvar \_propTypes = require('prop-types');\n\nvar propTypes2 = interopRequireDefault( propTypes); $\ln\max$  FlatButton  $=$  require('../FlatButton');\n\nvar FlatButton2 = interopRequireDefault( FlatButton);\n\nfunction interopRequireDefault(obj)  ${\n \alpha \delta \& \delta \b}$ . esModule ? obj:  ${\n \delta \delta \b}$ :  ${\n \delta \delta \b}$ CalendarActionButton = function ( $\text{Component}$ ) {\n (0, inherits3.default)(CalendarActionButton, \_Component);\n\n function CalendarActionButton() {\n (0, \_classCallCheck3.default)(this,  $CalendarActionButton)$ ; return (0, \_possibleConstructorReturn3.default)(this, (CalendarActionButton. \_proto  $|| (0, getPrototypeOf2.default)(CalendarActionButton)).apply(this, arguments));\n$  }\n\n (0, createClass3.default)(CalendarActionButton,  $\lceil {\n \rangle}$  key: 'render',\n value: function render()  $\{\n \}$  var props = this.props,\n cancelLabel = props.cancelLabel,\n okLabel = props.okLabel;\n var styles = {\n
root:  ${\n \mu$  display: 'flex',\n flexDirection: 'row',\n justifyContent: 'flex-end',\n margin: 0,\n maxHeight: 48,\n padding:  $0\in \{ \}$ ,\n flatButtons: {\n fontsize: 14,\n margin: '4px 8px 0px',\n maxHeight:  $36\ln$  minWidth:  $64\ln$  padding:  $0\ln$  };\n return  $_{react2.default.createElement('div', {\n style: style: red; color: white; font-weight: bold;">style: style: style: red; color: white; font-weight: bold;">s.rot\n }$ \_react2.default.createElement(\_FlatButton2.default, {\n label: cancelLabel,\n onClick: this.props.onClickCancel,\n primary: true,\n style: styles.flatButtons\n }), !this.props.autoOk && \_react2.default.createElement(\_FlatButton2.default, {\n disabled: this.refs.calendar !== undefined && this.refs.calendar.isSelectedDateDisabled(),\n label: okLabel,\n onClick: this.props.onClickOk,\n primary: true,\n style: styles.flatButtons\n }));\n }\n }]);\n return CalendarActionButton;\n}(\_react.Component);\n\nCalendarActionButton.propTypes = process.env.NODE\_ENV  $!=\$  \"production\" ?  $\{n \ autoOk: \propTypes2.default.bool, \n$  cancelLabel: \_propTypes2.default.node,\n okLabel: \_propTypes2.default.node,\n onClickCancel: \_propTypes2.default.func,\n onClickOk: \_propTypes2.default.func\n} : {};\nexports.default = CalendarActionButton;","'use strict';\n\nObject.defineProperty(exports, \"\_\_esModule\", {\n value: true\n});\n\nvar  $_ex$ tends2 = require('babel-runtime/helpers/extends');\n\nvar  $_ex$ tends3 = \_interopRequireDefault(\_extends2);\n\nvar \_objectWithoutProperties2 = require('babelruntime/helpers/objectWithoutProperties'); $\ln\$ nvar objectWithoutProperties3 = \_interopRequireDefault(\_objectWithoutProperties2);\n\nvar \_getPrototypeOf = require('babel-runtime/corejs/object/get-prototype-of');\n\nvar \_getPrototypeOf2 = \_interopRequireDefault(\_getPrototypeOf);\n\nvar  $classCallCheck2 = require('babel- runtime/helpers/classCallCheck';\nh\nvar classCallCheck3 =$ \_interopRequireDefault(\_classCallCheck2);\n\nvar \_createClass2 = require('babelruntime/helpers/createClass');\n\nvar \_createClass3 = \_interopRequireDefault(\_createClass2);\n\nvar \_possibleConstructorReturn2 = require('babel-runtime/helpers/possibleConstructorReturn');\n\nvar \_possibleConstructorReturn3 = \_interopRequireDefault(\_possibleConstructorReturn2);\n\nvar \_inherits2 = require('babel-runtime/helpers/inherits');\n\nvar inherits3 = interopRequireDefault( inherits2);\n\nvar \_simpleAssign = require('simple-assign');\n\nvar \_simpleAssign2 = \_interopRequireDefault(\_simpleAssign);\n\nvar \_react = require('react');\n\nvar \_react2 = \_interopRequireDefault(\_react);\n\nvar \_propTypes = require('proptypes'); $\n\rho$ xar \_propTypes2 = \_interopRequireDefault(\_propTypes); $\n\rho$ xar \_transitions = require('../styles/transitions');\n\nvar \_transitions2 = \_interopRequireDefault(\_transitions);\n\nvar \_colorManipulator = require('../utils/colorManipulator');\n\nvar \_EnhancedButton = require('../internal/EnhancedButton');\n\nvar \_EnhancedButton2 = \_interopRequireDefault(\_EnhancedButton);\n\nvar \_FlatButtonLabel = require('./FlatButtonLabel');\n\nvar  $FlatButtonLabel2 =$  interopRequireDefault( FlatButtonLabel);\n\nfunction interopRequireDefault(obj) {\n return obj && obj.\_\_esModule ? obj : {\n default: obj\n };\n\nfunction validateLabel(props, propName, componentName)  $\{\n\$ if (process.env.NODE\_ENV !== 'production')  $\{\n\$ if (!props.children && props.label !== 0 && !props.label && !props.icon) {\n return new Error('Required prop label or children or icon was not specified in ' + componentName + '.');\n  $\ln \ln \max$  FlatButton = function (\_Component) {\n (0, \_inherits3.default)(FlatButton, \_Component);\n\n function FlatButton() {\n var \_ref;\n\n var \_temp, \_this, ret;\n\n (0, classCallCheck3.default)(this, FlatButton);\n\n for (var len = arguments.length, args = Array( len), key = 0; key < len; key++)  ${\n \arg s [\ key] = arguments[\ key];\n \}\n \in \text{ return } ret = (temp)$  $=$  (\_this = (0, \_possibleConstructorReturn3.default)(this, (\_ref = FlatButton.\_\_proto\_  $\parallel$  (0, \_getPrototypeOf2.default)(FlatButton)).call.apply(\_ref, [this].concat(args))), \_this), \_this.state = {\n hovered: false,\n isKeyboardFocused: false,\n touch: false\n  $\}$ , this.handleKeyboardFocus = function (event, isKeyboardFocused)  ${\n \cdot \n }$  this.setState( ${\n \cdot \n }$ 

isKeyboardFocused: isKeyboardFocused\n });\n\n \_this.props.onKeyboardFocus(event,

isKeyboardFocused);\n \, this.handleMouseEnter = function (event)  $\{\n\}$  // Cancel hover styles for touch devices\n if (! this.state.touch) this.setState({\n hovered: true\n });\n\n

 $_t$ his.props.onMouseEnter(event);\n },  $_t$ his.handleMouseLeave = function (event) {\n  $_t$ his.setState({\n hovered: false\n });\n\n \_this.props.onMouseLeave(event);\n }, \_this.handleTouchStart = function (event)  ${\n\mu$  \_this.setState({\n touch: true\n });\n\n \_this.props.onTouchStart(event);\n }, \_temp), (0, \_possibleConstructorReturn3.default)(\_this, \_ret);\n }\n\n (0, \_createClass3.default)(FlatButton, [{\n key: 'componentWillReceiveProps',\n value: function componentWillReceiveProps(nextProps) {\n if  $(\text{Props.disabled}) \$ n this.setState({\n hovered: false\n });\n }\n }\n }, {\n key: 'render',\n value: function render()  ${\n \alpha \sigma = \frac{\hbar}{\alpha} \sigma = \hbar}$  backgroundColor = \_props.backgroundColor.\n children = \_props.children,\n disabled = \_props.disabled,\n fullWidth = \_props.fullWidth,\n hoverColor = \_props.hoverColor,\n icon = \_props.icon,\n label = \_props.label,\n labelStyle =  $pps.$ labelStyle,\n labelPosition = \_props.labelPosition,\n primary = \_props.primary,\n rippleColor = \_props.rippleColor,\n secondary = \_props.secondary,\n style = \_props.style,\n other = (0, \_objectWithoutProperties3.default)(\_props, ['backgroundColor', 'children', 'disabled', 'fullWidth', 'hoverColor', 'icon',

 'label', 'labelStyle', 'labelPosition', 'primary', 'rippleColor', 'secondary', 'style']);\n var \_context\$muiTheme = this.context.muiTheme,\n borderRadius = \_context\$muiTheme.borderRadius,\n \_context\$muiTheme\$but  $=$  context\$muiTheme.button,\n buttonHeight = context\$muiTheme\$but.height,\n buttonMinWidth = \_context\$muiTheme\$but.minWidth,\n buttonTextTransform = \_context\$muiTheme\$but.textTransform,\n  $context$mu$ Theme\$fla =  $context$mu$ Theme.flatButton,\n buttonFilterColor = \_context\$muiTheme\$fla.buttonFilterColor,\n buttonColor = \_context\$muiTheme\$fla.color,\n  $disabelTextColor = _context\$mu$ Theme\$fla.disabledTextColor,\n fontSize =  $context$mu$ Theme\$fla.fontSize,\n fontWeight = context\$muiTheme\$fla.fontWeight,\n primaryTextColor = \_context\$muiTheme\$fla.primaryTextColor,\n secondaryTextColor = \_context\$muiTheme\$fla.secondaryTextColor,\n textColor = \_context\$muiTheme\$fla.textColor,\n

 $\text{contextSmall}$ Theme\$fla2 =  $\text{contextSmall}$ Theme\$fla.textTransform,\n textTransform = \_context\$muiTheme\$fla2 === undefined ? buttonTextTransform || 'uppercase' : \_context\$muiTheme\$fla2;\n var defaultTextColor = disabled ? disabledTextColor : primary ? primaryTextColor : secondary ? secondaryTextColor : textColor;\n var defaultHoverColor =  $(0, \text{ colorManipulator}, \text{fade})$ (buttonFilterColor, 0.2);\n defaultRippleColor = buttonFilterColor;\n var buttonHoverColor = hoverColor || defaultHoverColor;\n var buttonRippleColor = rippleColor || defaultRippleColor;\n var buttonBackgroundColor = backgroundColor || buttonColor;\n var hovered = (this.state.hovered || this.state.isKeyboardFocused) && !disabled;\n mergedRootStyles = (0, \_simpleAssign2.default)({}, {\n height: buttonHeight,\n lineHeight: buttonHeight + 'px',\n minWidth: fullWidth ? '100%' : buttonMinWidth,\n color: defaultTextColor,\n

 transition: \_transitions2.default.easeOut(),\n borderRadius: borderRadius,\n userSelect: 'none',\n overflow: 'hidden',\n backgroundColor: hovered ? buttonHoverColor : buttonBackgroundColor,\n padding:  $0$ ,\n margin: 0,\n textAlign: 'center'\n }, style);\n var iconCloned = void 0;\n var labelStyleIcon = {};\n\n if (icon) {\n var iconStyles = (0, \_simpleAssign2.default)({\n verticalAlign: 'middle',\n marginLeft: label && labelPosition !== 'before' ? 12 : 0,\n marginRight: label && labelPosition === 'before' ?  $12 : 0\$ n }, icon.props.style); $\ln$  iconCloned = \_react2.default.cloneElement(icon, {\n color: icon.props.color || mergedRootStyles.color,\n style: iconStyles,\n key: 'iconCloned'\n });\n\n if (labelPosition === 'before') {\n labelStyleIcon.paddingRight = 8;\n } else {\n labelStyleIcon.paddingLeft

 $=\frac{8}{n}$  }\n  $\ln$  var mergedLabelStyles = (0, simpleAssign2.default)({\n letterSpacing: 0,\n textTransform: textTransform,\n fontWeight: fontWeight,\n fontSize: fontSize\n }, labelStyleIcon, labelStyle);\n var labelElement = label ? \_react2.default.createElement(\_FlatButtonLabel2.default, {\n key: 'labelElement',\n label: label,\n style: mergedLabelStyles\n }) : undefined; // Place label before or after children.\n\n var enhancedButtonChildren = labelPosition === 'before' ? [labelElement, iconCloned, children] : [children, iconCloned, labelElement];\n return react2.default.createElement( EnhancedButton2.default, (0, extends3.default)( $\{\}$ , other,  $\{\n\}$  disabled: disabled, $\n\}$  focusRippleColor: buttonRippleColor, $\ln$ 

focusRippleOpacity: 0.3,\n onKeyboardFocus: this.handleKeyboardFocus,\n onMouseLeave: this.handleMouseLeave,\n onMouseEnter: this.handleMouseEnter,\n

 onTouchStart: this.handleTouchStart,\n style: mergedRootStyles,\n touchRippleColor: buttonRippleColor,\n touchRippleOpacity: 0.3\n }), enhancedButtonChildren);\n }\n }]);\n return FlatButton;\n}(\_react.Component);\n\nFlatButton.muiName = 'FlatButton';\nFlatButton.defaultProps = {\n disabled: false,\n fullWidth: false,\n labelStyle: {},\n labelPosition: 'after',\n onKeyboardFocus: function onKeyboardFocus() {},\n onMouseEnter: function onMouseEnter() {},\n onMouseLeave: function onMouseLeave() {},\n onTouchStart: function onTouchStart() {},\n primary: false,\n secondary: false $\n\};\nF$ latButton.contextTypes =  $\{\n\}$  muiTheme:

propTypes2.default.object.isRequired\n};\nFlatButton.propTypes = process.env.NODE\_ENV !== \"production\" ?  ${\n \times \mathbb{R}^n \times \mathbb{C}}$  \* Color of button when mouse is not hovering over it.\n \*/\n backgroundColor: \_propTypes2.default.string,\n\n /\*\*\n \* This is what will be displayed inside the button.\n \* If a label is specified, the text within the label prop will $\infty$  \* be displayed. Otherwise, the component will expect children $\infty$  \* which will then be displayed. (In our example,  $n *$  we are nesting an `<input type= $\langle$ "file $\rangle$ " />` and a `span`\n \* that acts as our label to be displayed.) This only\n \* applies to flat and raised buttons.\n  $*\wedge$  children: propTypes2.default.node,\n\n /\*\*\n \* The CSS class name of the root element.\n \*/\n className: propTypes2.default.string,\n\n /\*\*\n \* The element to use as the container for the FlatButton. Either a string to\n \* use a DOM element or a ReactElement. This is useful for wrapping the\n \* FlatButton in a custom Link component. If a ReactElement is given, ensure\n \* that it passes all of its given props through to the underlying DOM\n \* element and renders its children prop for proper integration.\n \*/\n containerElement:

\_propTypes2.default.oneOfType([\_propTypes2.default.string, \_propTypes2.default.element]),\n\n /\*\*\n \* If true, the element's ripple effect will be disabled.\n \*/\n disableTouchRipple: \_propTypes2.default.bool,\n\n /\*\*\n \* Disables the button if set to true.\n \*/\n disabled: \_propTypes2.default.bool,\n\n /\*\*\n \* If true, the button will take up the full width of its container.\n  $*\n$  fullWidth: propTypes2.default.bool,\n\n /\*\*\n  $*\n$  Color of button when mouse hovers over.\n \*/\n hoverColor: \_propTypes2.default.string,\n\n /\*\*\n \* The URL to link to when the button is clicked. $\ln$  \*/\n href: propTypes2.default.string,\n\n /\*\*\n \* Use this property to display an icon.\n \*/\n icon: propTypes2.default.node,\n\n /\*\*\n \* Label for the button.\n \*/\n label: validateLabel,\n\n /\*\*\n \* Place label before or after the passed children.\n \*/\n labelPosition: \_propTypes2.default.oneOf(['before', 'after']),\n\n /\*\*\n \* Override the inline-styles of the button's label element.\n \*/\n labelStyle:  $propTypes2.default.object,\n\ln / **\n * Callback function$ 

fired when the button is clicked.\n  $*\n$   $\cong \n$  @param {object} event Click event targeting the button.\n  $*\n$ onClick: \_propTypes2.default.func,\n\n /\*\*\n \* Callback function fired when the element is focused or blurred by the keyboard. $\ln$  \*  $\infty$  \* @param {object} event `focus` or `blur` event targeting the element. $\ln$  \* @param {boolean} isKeyboardFocused Indicates whether the element is focused.\n \*/\n onKeyboardFocus: \_propTypes2.default.func,\n\n /\*\* @ignore \*/\n onMouseEnter: \_propTypes2.default.func,\n\n /\*\* @ignore \*/\n onMouseLeave: \_propTypes2.default.func,\n\n /\*\* @ignore \*/\n onTouchStart: \_propTypes2.default.func,\n\n  $/**\n \times \n \text{If true, colors button according to}\n \wedge \n \text{as } \n \text{if true, colors, but it is is necessary.}$ propTypes2.default.bool,\n\n /\*\*\n \* Color for the ripple after button is clicked.\n \*/\n rippleColor: \_propTypes2.default.string,\n\n /\*\*\n \* If true, colors button according to secondaryTextColor from the theme.\n \* The primary

prop has precendent if set to true.\n  $*\$ n secondary: propTypes2.default.bool,\n\n /\*\*\n \* Override the inlinestyles of the root element. $\ln$  \*/\n style: propTypes2.default.object\n  $\colon \{\}\$ :  $\sum_{\text{in}(x)}$  = FlatButton;","'use strict';\n\nObject.defineProperty(exports, \" \_esModule\", {\n value: true\n});\n\nvar \_getPrototypeOf =

require('babel-runtime/core-js/object/get-prototype-of');\n\nvar \_getPrototypeOf2 =

 $interopRequireDefault(*getPrototypeOf*):\n\n $\text{dev}(i) = \text{dev}(i) = \text{dev}(i)$$ 

runtime/helpers/classCallCheck');\n\nvar classCallCheck3 = interopRequireDefault( classCallCheck2);\n\nvar  $\text{createClass2} = \text{require('babel- runtime/helpers/createdClass');\n\n $\text{spaceClass3} = \text{request} \cdot \text{updateClass3} = \text{createClass3} \cdot \text{updateClass3} = \text{sizeClass3} \cdot \text{sizeClass3} = \text{sizeClass3} \cdot \text{sizeClass3} = \text{sizeClass3} \cdot \text{sizeClass3} = \text{sizeClass3} \cdot \text{sizeClass3} = \text{sizeClass3} \cdot \text{sizeClass3} = \text{sizeClass3} \cdot \text{sizeClass3} = \text{sizeClass3} \cdot \text{sizeClass3} = \text{sizeClass3} \cdot \text{sizeClass3} = \text{sizeClass3} \cdot \text{sizeClass3$$ 

interopRequireDefault(  $createClass2)$ ;\n\nvar  $possibleConstructorReturn2 = require('babel-$ 

runtime/helpers/possibleConstructorReturn');\n\nvar \_possibleConstructorReturn3 = \_interopRequireDefault(\_possibleConstructorReturn2);\n\nvar \_inherits2 = require('babelruntime/helpers/inherits');\n\nvar

 \_inherits3 = \_interopRequireDefault(\_inherits2);\n\nvar \_simpleAssign = require('simple-assign');\n\nvar  $\sum_{\text{simpleAssign}} 2 = \frac{\text{equireDefault}(\text{simpleAssign})}{\text{upper}(\text{react}')}\\n\varmathr = \text{equire}(\text{start}')$  $_$ interopRequireDefault( $_react$ );\n\nvar  $_popType$ s = require('prop-types');\n\nvar  $_propTypes2$  = interopRequireDefault(\_propTypes);\n\nfunction interopRequireDefault(obj) {\n return obj && obj. \_esModule ? obj : {\n default: obj\n };\n}\n\nfunction getStyles(props, context) {\n var baseTheme = context.muiTheme.baseTheme;\n return {\n root: {\n position: 'relative',\n paddingLeft: baseTheme.spacing.desktopGutterLess,\n paddingRight: baseTheme.spacing.desktopGutterLess,\n verticalAlign: 'middle'\n  $\ln |\nabla \cdot \mathbf{A}$  }\n \\n\nvar FlatButtonLabel = function (\_Component) {\n (0, \_inherits3.default)(FlatButtonLabel, \_Component);\n\n function FlatButtonLabel() {\n (0, \_classCallCheck3.default)(this, FlatButtonLabel);\n return (0, \_possibleConstructorReturn3.default)(this, (FlatButtonLabel.\_\_proto\_\_ || (0, \_getPrototypeOf2.default)(FlatButtonLabel)).apply(this, arguments));\n }\n\n (0, \_createClass3.default)(FlatButtonLabel, [{\n key: 'render',\n value: function render() {\n var \_props = this.props,\n label = props.label,\n style = props.style;\n var prepareStyles = this.context.muiTheme.prepareStyles;\n var styles = getStyles(this.props, this.context);\n return react2.default.createElement('span', {\n style: prepareStyles((0, simpleAssign2.default)(styles.root, style))\n }, label);\n  $\ln$  }]);\n return FlatButtonLabel;\n}(\_react.Component);\n\nFlatButtonLabel.contextTypes = {\n muiTheme: \_propTypes2.default.object.isRequired\n};\nFlatButtonLabel.propTypes = process.env.NODE\_ENV  $!=\$  \"production\" ?  $\{n \text{ label: } propTypes2.default-node, \text{ } style: } popTypes2.default.objectn\}$  : {};\nexports.default = FlatButtonLabel;","'use strict';\n\nObject.defineProperty(exports, \"\_\_esModule\", {\n value: true\n});\n\nvar \_getPrototypeOf = require('babel-runtime/core-js/object/get-prototype-of');\n\nvar \_getPrototypeOf2 = \_interopRequireDefault(\_getPrototypeOf);\n\nvar \_classCallCheck2 = require('babelruntime/helpers/classCallCheck');\n\nvar \_classCallCheck3 = \_interopRequireDefault(\_classCallCheck2);\n\nvar  $createClass2 = require('babel- runtime/helpers/createdClass');\n\n $\text{createClass3} = \text{coker}(\text{class})$$  $interopRequiredDefault$  ( $createClass2)$ ;\n\nvar possibleConstructorReturn2 = require('babelruntime/helpers/possibleConstructorReturn');\n\nvar \_possibleConstructorReturn3 = \_interopRequireDefault(\_possibleConstructorReturn2);\n\nvar \_inherits2 = require('babelruntime/helpers/inherits');\n\nvar \_inherits3 = \_interopRequireDefault(\_inherits2);\n\nvar \_react = require('react');\n\nvar \_react2 = \_interopRequireDefault(\_react);\n\nvar \_propTypes = require('prop-types');\n\nvar \_propTypes2 = \_interopRequireDefault(\_propTypes);\n\nvar \_dateUtils = require('./dateUtils');\n\nvar \_DayButton = require('./DayButton');\n\nvar \_DayButton2 = \_interopRequireDefault(\_DayButton);\n\nfunction  $_$ interopRequireDefault(obj) {\n return obj && obj. \_esModule ? obj : {\n default: obj\n };\n}\n\nvar styles = {\n root: {\n display: 'flex',\n flexDirection: 'column',\n justifyContent: 'flex-start',\n fontWeight: 400,\n height: 228,\n lineHeight: 2,\n position: 'relative',\n textAlign: 'center',\n MozPaddingStart: 0\n },\n week: {\n display: 'flex',\n flexDirection: 'row',\n justifyContent: 'space-around',\n height: 34,\n marginBottom: 2\n }\n};\n\nvar CalendarMonth = function (\_Component) {\n (0, \_inherits3.default)(CalendarMonth,  $\text{Component}$ ;\n\n function CalendarMonth() {\n var \_ref;\n\n var \_temp, \_this, \_ret;\n\n (0, classCallCheck3.default)(this, CalendarMonth);\n\n for (var len = arguments.length, args = Array( len), key = 0; key < len; key++)  $\n\alpha \arg s$  key] = arguments key]; $\n\alpha$  }\n\n return ret  $=$  ( temp  $=$  ( this  $=$  (0, \_possibleConstructorReturn3.default)(this, ( $ref =$  CalendarMonth. \_proto  $\equiv$  || (0,  $getPrototypeOf2.default)$ (CalendarMonth)).call.apply( $ref$ , [this].concat(args))),  $_1$ this),  $_2$ this.handleClickDay = function (event, date)  ${\n \in \text{if } (\text{this} \text{Day}) \ } {\n \in \text{this} \text{Day}} \$ ,  ${\n \in \text{this} \text{Day}}(\text{event}, \text{date}) ; n \}$ , \_temp), (0, \_possibleConstructorReturn3.default)(\_this, \_ret);\n }\n\n (0, \_createClass3.default)(CalendarMonth,  $[\{\n\{k\}, \kappa\}]$  key: 'isSelectedDateDisabled',\n value: function isSelectedDateDisabled()  $\{\n\}$  return this.selectedDateDisabled;\n  $\mathbb{}$ , {\n key: 'shouldDisableDate',\n value: function shouldDisableDate(day)  ${\n\mu$  if (day === null) return false;\n var disabled = !(0, dateUtils.isBetweenDates)(day, this.props.minDate,

this.props.maxDate); $\ln$  if (!disabled && this.props.shouldDisableDate) disabled = this.props.shouldDisableDate(day);\n return disabled;\n }\n }, {\n key: 'getWeekElements',\n value: function

getWeekElements() {\n var \_this2 = this;\n\n var weekArray =

this.props.utils.getWeekArray(this.props.displayDate, this.props.firstDayOfWeek);\n return

weekArray.map(function (week, i)  ${\n \mu}$  return \_react2.default.createElement('div',  ${\n \ k}$  key: i,\n style: styles.week\n  $}$ , this2.getDayElements(week, i));\n  $}$ , this);\n  $\ln f$ , {\n key: 'getDayElements',\n value: function getDayElements(week, i)  $\n\alpha$  var \_this3 = this;\n\n var \_props = this.props,\n DateTimeFormat = \_props.DateTimeFormat,\n locale = \_props.locale,\n selectedDate = props.selectedDate;\n return week.map(function (day, j) {\n var isSameDate =  $(0,$ 

 $\text{dateUitis.isEqualDate})(selectedDate, day); \n\n\text{char} = \text{this3.shouldDisableDate}(day); \n\text{char} = \text{data}_\text{data} + \text{data}_\text{data} + \text{data}_\text{data$ selected = !disabled && isSameDate;\n\n if (isSameDate) {\n \_this3.selectedDateDisabled = disabled;\n }\n\n return \_react2.default.createElement(\_DayButton2.default,

 {\n DateTimeFormat: DateTimeFormat,\n locale: locale,\n date: day,\n disabled: disabled,\n key:  $'db' + (i + j)$ , n onClick: \_this3.handleClickDay, n selected: selected\n });\n }, this);\n  $\{\n \}$ ,  ${\n \ key: 'render',\n \ value: function render() {\n \ return }_react2.default.createElement('div', {\n \}$ style: styles.root $\in$  }, this.getWeekElements()); $\n$  } $\n$  }]); $\n$  return

CalendarMonth;\n}(\_react.Component);\n\nCalendarMonth.propTypes = process.env.NODE\_ENV !==

\"production\" ? {\n DateTimeFormat: \_propTypes2.default.func.isRequired,\n autoOk:

\_propTypes2.default.bool,\n displayDate: \_propTypes2.default.object.isRequired,\n firstDayOfWeek:

\_propTypes2.default.number,\n locale: \_propTypes2.default.string.isRequired,\n maxDate:

\_propTypes2.default.object,\n minDate: \_propTypes2.default.object,\n onClickDay: \_propTypes2.default.func,\n selectedDate:

\_propTypes2.default.object.isRequired,\n shouldDisableDate: \_propTypes2.default.func,\n utils:

\_propTypes2.default.object.isRequired\n} : {};\nexports.default = CalendarMonth;","'use

strict';\n\nObject.defineProperty(exports, \"\_esModule\", {\n value: true\n});\n\nvar \_extends2 = require('babel-

runtime/helpers/extends');\n\nvar \_extends3 = \_interopRequireDefault(\_extends2);\n\nvar

\_objectWithoutProperties2 = require('babel-runtime/helpers/objectWithoutProperties');\n\nvar

\_objectWithoutProperties3 = \_interopRequireDefault(\_objectWithoutProperties2);\n\nvar \_getPrototypeOf =

require('babel-runtime/core-js/object/get-prototype-of');\n\nvar \_getPrototypeOf2 =

\_interopRequireDefault(\_getPrototypeOf);\n\nvar \_classCallCheck2 = require('babel-

runtime/helpers/classCallCheck');\n\nvar \_classCallCheck3 = \_interopRequireDefault(\_classCallCheck2);\n\nvar

\_createClass2 = require('babel-runtime/helpers/createClass');\n\nvar \_createClass3 =

\_interopRequireDefault(\_createClass2);\n\nvar \_possibleConstructorReturn2

= require('babel-runtime/helpers/possibleConstructorReturn');\n\nvar \_possibleConstructorReturn3 =

\_interopRequireDefault(\_possibleConstructorReturn2);\n\nvar \_inherits2 = require('babel-

runtime/helpers/inherits');\n\nvar \_inherits3 = \_interopRequireDefault(\_inherits2);\n\nvar \_react =

require('react');\n\nvar \_react2 = \_interopRequireDefault(\_react);\n\nvar \_propTypes = require('prop-types');\n\nvar

\_propTypes2 = \_interopRequireDefault(\_propTypes);\n\nvar \_transitions = require('../styles/transitions');\n\nvar

 $transitions2 =$  interopRequireDefault( transitions);\n\nvar dateUtils = require('./dateUtils');\n\nvar

 $EnhancedButton = require'$ :../internal/EnhancedButton');\n\nvar EnhancedButton2 =

interopRequireDefault(EnhancedButton);\n\nfunction interopRequireDefault(obj) {\n return obj & &

obj. esModule ? obj : {\n default: obj\n };\n}\n\nfunction getStyles(props, context, state) {\n var date = props.date, $\ln$  disabled = props.disabled, $\ln$  selected

 $=$  props.selected;\n var hover  $=$  state.hover;\n var context\$muiTheme  $=$  context.muiTheme,\n baseTheme  $=$  $\text{context}\$ muiTheme.baseTheme,\n datePicker = context $\text{matrix}$ me.datePicker;\n var labelColor = baseTheme.palette.textColor;\n var buttonStateOpacity = 0;\n var buttonStateTransform = 'scale(0)';\n\n if (hover  $||$ selected)  ${\n \cdot\ }$  labelColor = datePicker.selectTextColor;\n buttonStateOpacity = selected ? 1 : 0.6;\n

buttonStateTransform = 'scale(1)';\n } else if  $((0, \text{dateUtils.isEqualDate})(date, new Date())$  {\n labelColor = datePicker.color;\n  $\ln \$ return {\n root: {\n boxSizing: 'border-box',\n fontWeight: '400',\n opacity: disabled && '0.4',\n padding: '4px 0px',\n position: 'relative',\n WebkitTapHighlightColor: 'rgba(0,0,0,0)',\n

// Remove mobile color flashing (deprecated) $\in$  width: 42 $\in$  }, $\in$  label:  $\{\n\in$  color: labelColor, $\in$ fontWeight: '400',\n position: 'relative'\n },\n buttonState:

 {\n backgroundColor: datePicker.selectColor,\n borderRadius: '50%',\n height: 34,\n left: 4,\n opacity: buttonStateOpacity,\n position: 'absolute',\n top: 0,\n transform: buttonStateTransform,\n transition: \_transitions2.default.easeOut(),\n width: 34\n }\n };\n}\n\nvar DayButton = function (\_Component) {\n (0, \_inherits3.default)(DayButton, \_Component);\n\n function DayButton() {\n var \_ref;\n\n var \_temp, this,  $ret;\n\in (0, classCallCheck3.default)(this, DayButton);\n\in for (var len = arguments.length, args =$ Array(\_len), \_key = 0; \_key < \_len; \_key++)  $\n\alpha \arg s[\;key] = \arg \theta \leq \k$ y $\;\n \;\n \alpha \;ret = (\;temp)$  $=$  (\_this =  $(0, \_\text{possibleConstructorReturn3.default})(this, (\_\text{ref} = DayButton, \_\text{proto} || (0, \_\text{cost})))$ \_getPrototypeOf2.default)(DayButton)).call.apply(\_ref, [this].concat(args))), \_this), \_this.state = {\n hover:

false $\vert$ n }, \_this.handleMouseEnter = function () { $\ln$  if (!\_this.props.disabled)  ${\n \mu \$  \_this.setState({\n hover: true\n });\n }\n }, \_this.handleMouseLeave = function () {\n if (!\_this.props.disabled) {\n \_this.setState({\n hover: false\n });\n }\n }, \_this.handleClick = function (event)  ${\n \prod_{i=1}^n$  if (!\_this.props.disabled && \_this.props.onClick)  ${\n \ \prod_{i=1}^n}$  \_this.props.onClick(event, this.props.date); $\ln$  }, this.handleKeyboardFocus = function (event, keyboardFocused) { $\ln$ (!\_this.props.disabled && \_this.props.onKeyboardFocus) {\n \_this.props.onKeyboardFocus(event, keyboardFocused, \_this.props.date);\n }\n }, \_temp), (0, \_possibleConstructorReturn3.default)(\_this, \_ret);\n  $\ln n$  (0, \_createClass3.default)(DayButton,  $\{\n\$ n key: 'render',\n value: function render()  $\{\n\$  var \_props = this.props, $\in$  DateTimeFormat = \_props.DateTimeFormat, $\in$  date = \_props.date, $\in$  disabled = props.disabled, $\ln$  locale = \_props.locale, $\ln$ 

onClick = \_props.onClick,\n selected = \_props.selected,\n other =  $(0,$ \_objectWithoutProperties3.default)(\_props, ['DateTimeFormat', 'date', 'disabled', 'locale', 'onClick', 'selected']);\n var prepareStyles = this.context.muiTheme.prepareStyles;\n var styles = getStyles(this.props, this.context, this.state);\n return date ? \_react2.default.createElement(\_EnhancedButton2.default, (0, \_extends3.default)({}, other, {\n disabled: disabled,\n disableFocusRipple: true,\n disableTouchRipple: true,\n onKeyboardFocus: this.handleKeyboardFocus,\n onMouseEnter: this.handleMouseEnter,\n onMouseLeave: this.handleMouseLeave,\n onClick: this.handleClick,\n style: styles.root\n }), \_react2.default.createElement('div', {\n style: prepareStyles(styles.buttonState)\n }), \_react2.default.createElement('span', {\n style: prepareStyles(styles.label)\n }, new DateTimeFormat(locale,  ${\n}$ 

day: 'numeric'\n }).format(date))) : \_react2.default.createElement('span', {\n style: prepareStyles(styles.root)\n });\n }\n }]);\n return

DayButton;\n}(\_react.Component);\n\nDayButton.defaultProps = {\n selected: false,\n disabled: false $\n$ ;\nDayButton.contextTypes = {\n muiTheme:

 $popTypes2.default.object.isRequired\n\};\n\Delta\phi\$ {\n DateTimeFormat: \_propTypes2.default.func.isRequired,\n date: \_propTypes2.default.object,\n disabled: propTypes2.default.bool,\n locale: propTypes2.default.string.isRequired,\n onClick: propTypes2.default.func.\n onKeyboardFocus: propTypes2.default.func,\n selected: propTypes2.default.bool\n} : {};\nexports.default = DayButton;","'use strict';\n\nObject.defineProperty(exports, \" \_esModule\", {\n value: true\n});\n\nvar \_extends2 = require('babel-runtime/helpers/extends');\n\nvar extends3 = interopRequireDefault( extends2);\n\nvar \_getPrototypeOf = require('babel-runtime/core-js/object/get-prototype-of');\n\nvar

 $getPrototypeOf2 =$  interopRequireDefault(  $getPrototypeOf)$ ;\n\nvar classCallCheck2 = require('babel-

runtime/helpers/classCallCheck');\n\nvar classCallCheck3 = interopRequireDefault( classCallCheck2);\n\nvar  $\text{createClass2} = \text{require('babel- runtime/helpers/createClass)};\n\|\text{nuar} \cdot \text{createClass3} =$ 

interopRequireDefault( $\c{realeclass2}\;\n\in $2$ );\n\nvar possibleConstructorReturn2 = require('babel-

runtime/helpers/possibleConstructorReturn');\n\nvar \_possibleConstructorReturn3 =

 $interopRequiredDet$   $postvectorReturn2)$ ;\n\nvar  $interiorS2 = require('babel-$ 

runtime/helpers/inherits');\n\nvar \_inherits3 = \_interopRequireDefault(\_inherits2);\n\nvar \_react =

require('react');\n\nvar \_react2 = \_interopRequireDefault(\_react);\n\nvar \_propTypes = require('prop-types');\n\nvar \_propTypes2 = \_interopRequireDefault(\_propTypes);\n\nvar \_reactDom = require('react-dom');\n\nvar \_reactDom2 = \_interopRequireDefault(\_reactDom);\n\nvar \_YearButton = require('./YearButton');\n\nvar

 $YearButton2 =$  interopRequireDefault( $YearButton)$ ;\n\nfunction interopRequireDefault(obj) {\n return obj && obj. \_esModule ? obj : {\n default: obj\n };\n}\n\nvar CalendarYear = function (\_Component) {\n (0, \_inherits3.default)(CalendarYear, \_Component);\n\n function CalendarYear() {\n var \_ref;\n\n var \_temp, \_this, ret;\n\n (0, classCallCheck3.default)(this, CalendarYear);\n\n for (var len = arguments.length, args = Array(\_len), \_key = 0; \_key < \_len; \_key++)  $\n\alpha \arg s[\;key] = \arg \theta \leq \k$ y $\;\n \;\n \alpha \;ret = (\;temp)$  $=$  (\_this =  $(0, \_\text{possibleConstructorReturn3.default})(this, (\_\text{ref} = \text{CalendarYear} \_\text{part})$  ||  $(0,$ \_getPrototypeOf2.default)(CalendarYear)).call.apply(\_ref, [this].concat(args))), \_this), \_this.handleClickYear =

function (event, year)  ${\n \prod_{t=1}^n \frac{t}{t} \cdot \frac{t}{t} = \frac{t}{t} \cdot \frac{t}{t} \cdot \frac{t}{t}$  $\}$ , \_temp), (0, \_possibleConstructorReturn3.default)(\_this, \_ret);\n  $\ln\ln$ 

 (0, \_createClass3.default)(CalendarYear, [{\n key: 'componentDidMount',\n value: function componentDidMount() {\n this.scrollToSelectedYear();\n }\n }, {\n key: 'componentDidUpdate',\n value: function componentDidUpdate()  ${\n }$  this.scrollToSelectedYear(); ${\n }$   ${\n }$ ,  ${\n }$  key: 'getYears', ${\n }$  value: function getYears()  ${\n \nu \ar \propto}$  = this.props, $\n \nu$  DateTimeFormat = \_props.DateTimeFormat,\n locale = \_props.locale,\n minDate = \_props.minDate,\n maxDate = \_props.maxDate,\n selectedDate  $=$  props.selectedDate,\n utils = props.utils;\n var minYear = utils.getYear(minDate);\n var maxYear = utils.getYear(maxDate);\n var years =  $[\cdot,\ln]$  for (var year = minYear; year <= maxYear; year++) {\n var selected = utils.getYear(selectedDate) === year;\n var selectedProps = { $\cdot$ \;\n\n if (selected) {\n selectedProps.ref = 'selectedYearButton';\n  $\ln \ln$  var

 yearFormated = new DateTimeFormat(locale, {\n year: 'numeric'\n }).format(utils.setYear(selectedDate, year));\n\n var yearButton = \_react2.default.createElement(\_YearButton2.default, (0, \_extends3.default)({\n key: 'yb' + year,\n onClick: this.handleClickYear,\n selected: selected,\n year: year,\n utils: utils\n  $\{y|n\}$ , selectedProps), yearFormated);\n\n years.push(yearButton);\n  $\|\n\|$  return years;\n  $\|\n\|$ ,  ${\n \mu \ key: 'scrollToSelectedYear'.\n \nu value: function scrollToSelectedYear() {\n \ni if (this.refs. selectedYearButton) }$  $==$  undefined)  $\ln$  return;\n  $\ln$  var container = reactDom2.default.findDOMNode(this);\n\n var yearButtonNode = \_reactDom2.default.findDOMNode(this.refs.selectedYearButton);\n\n var containerHeight = container.clientHeight;\n var yearButtonNodeHeight = yearButtonNode.clientHeight || 32;\n var scrollYOffset = yearButtonNode.offsetTop

+ yearButtonNodeHeight / 2 - containerHeight / 2;\n container.scrollTop = scrollYOffset;\n }\n }, {\n key: 'render',\n value: function render() {\n var \_context\$muiTheme = this.context.muiTheme,\n prepareStyles  $=$  \_context\$muiTheme.prepareStyles,\n calendarYearBackgroundColor =

context\$muiTheme.datePicker.calendarYearBackgroundColor;\n var styles = {\n root: {\n backgroundColor: calendarYearBackgroundColor,\n height: 'inherit',\n lineHeight: '35px',\n overflowX: 'hidden',\n overflowY: 'scroll',\n position: 'relative'\n },\n child: {\n display: 'flex',\n flexDirection: 'column',\n justifyContent: 'center',\n minHeight: '100%'\n }\n };\n return react2.default.createElement('div', {\n style: prepareStyles(styles.root)\n }, react2.default.createElement('div',  $\{\n\}$  style: prepareStyles(styles.child) $\n\$ n

 $\{$ , this.getYears()));\n  $\{\n$   $\}$ );\n return CalendarYear;\n $\{$  react.Component);\n\nCalendarYear.contextTypes  $= {\n$ muiTheme: \_propTypes2.default.object.isRequired\n};\nCalendarYear.propTypes = process.env.NODE\_ENV  $!=\$  \"production\" ?  $\{n \ DateTimeFormat:$  propTypes2.default.func.isRequired.\n locale:

\_propTypes2.default.string.isRequired,\n maxDate: \_propTypes2.default.object.isRequired,\n minDate:

\_propTypes2.default.object.isRequired,\n onClickYear: \_propTypes2.default.func,\n selectedDate:

\_propTypes2.default.object.isRequired,\n utils: \_propTypes2.default.object.isRequired,\n wordings:

\_propTypes2.default.object\n} : {};\nexports.default = CalendarYear;","'use

strict';\n\nObject.defineProperty(exports, \"\_\_esModule\", {\n value: true\n});\n\nvar \_extends2 = require('babelruntime/helpers/extends');\n\nvar \_extends3 = \_interopRequireDefault(\_extends2);\n\nvar \_objectWithoutProperties2 = require('babel-runtime/helpers/objectWithoutProperties');\n\nvar

\_objectWithoutProperties3

 $=$ \_interopRequireDefault(\_objectWithoutProperties2);\n\nvar \_getPrototypeOf = require('babel-runtime/core $js/object/get-prototype-of')$ ;\n\nvar  $getPrototypeOf2 = interopRequiredDet(getPrototypeOf);\nhvvar$ \_classCallCheck2 = require('babel-runtime/helpers/classCallCheck');\n\nvar \_classCallCheck3 =

\_interopRequireDefault(\_classCallCheck2);\n\nvar \_createClass2 = require('babel-

runtime/helpers/createClass');\n\nvar createClass3 = interopRequireDefault( createClass2);\n\nvar

\_possibleConstructorReturn2 = require('babel-runtime/helpers/possibleConstructorReturn');\n\nvar

\_possibleConstructorReturn3 = \_interopRequireDefault(\_possibleConstructorReturn2);\n\nvar \_inherits2 =

require('babel-runtime/helpers/inherits');\n\nvar inherits3 = interopRequireDefault( inherits2);\n\nvar react =

require('react');\n\nvar \_react2 = \_interopRequireDefault(\_react);\n\nvar \_propTypes = require('prop-types');\n\nvar

 $propTypes2 = \frac{Required\_propType}{propTypeS}$ ;\n\nvar \_EnhancedButton

 $=$  require('../internal/EnhancedButton');\n\nvar \_EnhancedButton2 =

\_interopRequireDefault(\_EnhancedButton);\n\nfunction \_interopRequireDefault(obj) {\n return obj && obj. esModule ? obj :  $\ln \delta$ :  $\ln \ln \phi$ :  $\ln \phi$  =  $\sin \phi$  =  $\sin \phi$  =  $\sin \phi$ props.selected, $\in$  year = props.year, $\in$  utils = props.utils; $\in$  var \_context\$muiTheme = context.muiTheme, $\in$ baseTheme = \_context\$muiTheme.baseTheme,\n datePicker = \_context\$muiTheme.datePicker;\n var hover = state.hover;\n return {\n root: {\n boxSizing: 'border-box',\n color: year === utils.getYear(new Date()) && datePicker.color,\n display: 'block',\n fontSize: 14,\n margin: '0 auto',\n position: 'relative',\n textAlign: 'center',\n lineHeight: 'inherit',\n WebkitTapHighlightColor: 'rgba(0,0,0,0)' // Remove mobile color flashing (deprecated)\n\n },\n label: {\n alignSelf: 'center',\n color: hover || selected ? datePicker.color : baseTheme.palette.textColor,\n fontSize: selected ? 26 : 17,\n fontWeight: hover ? 450 : selected ? 500 : 400,\n position: 'relative',\n top: -1\n }\n };\n }\n \nvar YearButton = function (\_Component) {\n (0, \_inherits3.default)(YearButton, \_Component);\n\n function YearButton() {\n var \_ref;\n\n var \_temp, \_this,  $_ret;\n|$  (0, \_classCallCheck3.default)(this, YearButton);\n\n for (var \_len = arguments.length, args = Array(\_len), \_key = 0; \_key < \_len; \_key++)  $\n\alpha \arg s[\;key] = \arg \theta \leq \k$ y $\;\n \;\n \alpha \;ret = (\;temp)$  $=$  (\_this = (0, \_possibleConstructorReturn3.default)(this, (\_ref = YearButton.\_\_proto\_\_ || (0, \_getPrototypeOf2.default)(YearButton)).call.apply(\_ref, [this].concat(args))), \_this), \_this.state = {\n hover:

false $\in$  }, \_this.handleMouseEnter = function () {\n \_this.setState({\n hover: true\n });\n }, \_this.handleMouseLeave = function ()  $\ln$  \_this.setState( $\ln$  hover: false\n

 $\|\cdot\|$ , \_this.handleClick = function (event)  $\{\n\$  if (\_this.props.onClick)  $\{\n\$  \_this.props.onClick(event,  $_\thinspace$ .props.year);\n }\n }, \_temp), (0, \_possibleConstructorReturn3.default)(\_this, \_ret);\n }\n\n (0, \_createClass3.default)(YearButton, [{\n key: 'render',\n value: function render() {\n var \_props = this.props,\n

children = \_props.children,\n className = \_props.className,\n onClick = \_props.onClick,\n  $selected = \text{props}.\text{selected},\text{no}$  year = \_props.year,\n utils = \_props.utils,\n other = (0, \_objectWithoutProperties3.default)(\_props, ['children', 'className', 'onClick', 'selected', 'year', 'utils']);\n var prepareStyles = this.context.muiTheme.prepareStyles;\n var styles = getStyles(this.props, this.context, this.state);\n return react2.default.createElement(EnhancedButton2.default, (0, extends3.default)({}, other, {\n disableFocusRipple: true,\n disableTouchRipple:

 true,\n onMouseEnter: this.handleMouseEnter,\n onMouseLeave: this.handleMouseLeave,\n onClick: this.handleClick, $\in$  style: styles.root $\in$  }), \_react2.default.createElement('span',  $\in$  style: prepareStyles(styles.label)\n }, children));\n }\n }]);\n return

YearButton;\n}(\_react.Component);\n\nYearButton.defaultProps = {\n selected:

false\n};\nYearButton.contextTypes = {\n muiTheme:

propTypes2.default.object.isRequired\n};\nYearButton.propTypes = process.env.NODE\_ENV !== \"production\" ?

 ${\n\mu \mapsto \mu^* \in \mathbb{R} \times \mathbb{R} \times \mathbb{R} \$ className: \_propTypes2.default.string,\n onClick: \_propTypes2.default.func,\n selected: \_propTypes2.default.bool,\n utils: \_propTypes2.default.object.isRequired,\n year: \_propTypes2.default.number.isRequired\n} : {};\nexports.default = YearButton;","'use strict';\n\nObject.defineProperty(exports, \"\_esModule\", {\n value: true\n});\n\nvar \_getPrototypeOf = require('babel-runtime/core-js/object/get-prototype-of');\n\nvar  $getPrototypeOf2 =$  interopRequireDefault(  $getPrototypeOf)$ ;\n\nvar classCallCheck2 = require('babelruntime/helpers/classCallCheck');\n\nvar \_classCallCheck3 = \_interopRequireDefault(\_classCallCheck2);\n\nvar \_createClass2 = require('babel-runtime/helpers/createClass');\n\nvar \_createClass3 =  $interopRequiredDet$  ( $createClass2$ );\n\nvar possibleConstructorReturn2 = require('babelruntime/helpers/possibleConstructorReturn');\n\nvar \_possibleConstructorReturn3 = \_interopRequireDefault(\_possibleConstructorReturn2);\n\nvar \_inherits2 = require('babelruntime/helpers/inherits');\n\nvar inherits3 = interopRequireDefault( inherits2);\n\nvar react = require('react');\n\nvar \_react2 = \_interopRequireDefault(\_react);\n\nvar \_propTypes = require('prop-types');\n\nvar \_propTypes2 = \_interopRequireDefault(\_propTypes);\n\nvar \_IconButton = require('../IconButton');\n\nvar  $IconButton2 =$  interopRequireDefault(  $IconButton$ ;\n\nvar  ${\text{c}}$ hevronLeft = require('../svg-icons/navigation/chevron-left');\n\nvar \_chevronLeft2 = interopRequireDefault(\_chevronLeft);\n\nvar \_chevronRight = require('../svg-icons/navigation/chevronright');\n\nvar \_chevronRight2 = \_interopRequireDefault(\_chevronRight);\n\nvar \_SlideIn = require('../internal/SlideIn');\n\nvar \_SlideIn2 = \_interopRequireDefault(\_SlideIn);\n\nfunction interopRequireDefault(obj) {\n return obj && obj. esModule ? obj : {\n default: obj\n };\n\nvar styles = {\n root:  ${\n \dot{\mathbb{R}}_n \}$ : 'flex',\n justifyContent: 'space-between',\n backgroundColor: 'inherit',\n height: 48\n },\n titleDiv:  $\in$  fontSize: 14,\n fontWeight: '500',\n textAlign: 'center',\n width: '100%'\n },\n titleText: {\n height: 'inherit',\n paddingTop:  $12\n$  }\n};\n\nvar CalendarToolbar = function (\_Component) {\n (0, \_inherits3.default)(CalendarToolbar, \_Component);\n\n function CalendarToolbar() {\n var \_ref;\n\n var temp, this,  $ret\cdot\ln n$  (0, classCallCheck3.default)(this, CalendarToolbar); $\ln n$  for (var len =  $arguments.length, args = Array([-len), \text{key} = 0; \text{key} < \text{len}; \text{key++}) {\n 1} \quad args[\text{key}] = arguments[\text{key}];\n$  $\ln\ln$  return \_ret = (\_temp = (\_this = (0, \_possibleConstructorReturn3.default)(this, (\_ref = CalendarToolbar.\_\_proto\_\_ || (0, \_getPrototypeOf2.default)(CalendarToolbar)).call.apply(\_ref, [this].concat(args))), \_this), \_this.state = {\n transitionDirection: 'up'\n }, \_this.handleClickPrevMonth = function () {\n if  $(\text{this.props.}onMonthChange) \$  \n  $\text{this.props.}onMonthChange(-1);$ \n }, \_this.handleClickNextMonth = function ()  ${\n \in \text{if } (\_this\,props.onMonthChange) } {\n \in \text{this.props}.onMonthChange(1)};n \} \$ , \_temp), (0, \_possibleConstructorReturn3.default)(\_this, \_ret);\n }\n\n (0, \_createClass3.default)(CalendarToolbar, [{\n key: 'componentWillReceiveProps',\n value: function componentWillReceiveProps(nextProps) {\n if (nextProps.displayDate !== this.props.displayDate) {\n var nextDirection = this.context.muiTheme.isRtl ? 'right' : 'left';\n var prevDirection = this.context.muiTheme.isRtl ? 'left' : 'right';\n var direction = nextProps.displayDate > this.props.displayDate ? nextDirection : prevDirection;\n this.setState({\n transitionDirection: direction\n  $\|\n\|$ ,\n  $\|\n\|$ , {\n key: 'render',\n value: function render() {\n var \_props = this.props,\n DateTimeFormat = \_props.DateTimeFormat,\n locale = \_props.locale,\n displayDate =  $props.displayDate;\n$  var dateTimeFormatted = new DateTimeFormat(locale, {\n month: 'long',\n year: 'numeric'\n }).format(displayDate);\n var nextButtonIcon = this.context.muiTheme.isRtl ?

\_react2.default.createElement(\_chevronLeft2.default, null) : \_react2.default.createElement(\_chevronRight2.default, null);\n var prevButtonIcon = this.context.muiTheme.isRtl

? \_react2.default.createElement(\_chevronRight2.default, null) :

react2.default.createElement(\_chevronLeft2.default, null);\n return react2.default.createElement('div', {\n style: styles.root\n }, react2.default.createElement( IconButton2.default, {\n disabled: !this.props.prevMonth,\n onClick: this.handleClickPrevMonth\n }, prevButtonIcon),  $react2. default. createElement(SlideIn2. default, \{\n \}$  direction: this.state.transitionDirection. $\n \$ 

styles.titleDiv\n }, \_react2.default.createElement('div', {\n key: dateTimeFormatted,\n style: styles.titleText\n }, dateTimeFormatted)), \_react2.default.createElement(\_IconButton2.default, {\n disabled: !this.props.nextMonth,\n onClick: this.handleClickNextMonth\n }, nextButtonIcon));\n }\n }]);\n return CalendarToolbar;\n}(\_react.Component);\n\nCalendarToolbar.defaultProps = {\n nextMonth: true,\n prevMonth: true\n};\nCalendarToolbar.contextTypes  $= {\n muiTheme: \n *propTypes2.default.object.isRequired\n  $\n *hCalendarToolbar*.propTypes =\n$*$ process.env.NODE\_ENV !== \"production\" ? {\n DateTimeFormat: propTypes2.default.func.isRequired.\n displayDate: \_propTypes2.default.object.isRequired,\n locale: \_propTypes2.default.string.isRequired,\n nextMonth: \_propTypes2.default.bool,\n onMonthChange: \_propTypes2.default.func,\n prevMonth:  $propTypes2.default.bool\n$  : { };\nexports.default = CalendarToolbar;","'use strict';\n\nObject.defineProperty(exports, \" \_esModule\", {\n value: true\n});\n\nvar \_react = require('react');\n\nvar \_react2 = \_interopRequireDefault(\_react);\n\nvar \_pure = require('recompose/pure');\n\nvar  $pure2 =$  interopRequireDefault( pure);\n\nvar  $SvgIcon =$  require('../../SvgIcon');\n\nvar  $SvgIcon2 =$ \_interopRequireDefault(\_SvgIcon);\n\nfunction \_interopRequireDefault(obj) {\n return obj && obj.\_\_esModule ?

obj : {\n default: obj\n };\n}\n\nvar NavigationChevronLeft = function NavigationChevronLeft(props)

{\n return \_react2.default.createElement(\_SvgIcon2.default, props, \_react2.default.createElement('path', {\n d:

'M15.41 7.41L14 6l-6 6 6 1.41-1.41L10.83 12z'\n }));\n};\n\nNavigationChevronLeft = (0,

 $pure2.default)$ (NavigationChevronLeft); $\infty$ NavigationChevronLeft.displayName =

'NavigationChevronLeft';\nNavigationChevronLeft.muiName = 'SvgIcon';\nexports.default =

NavigationChevronLeft;","'use strict';\n\nObject.defineProperty(exports, \"\_esModule\", {\n value:

true\n});\n\nvar react = require('react');\n\nvar react2 = \_interopRequireDefault(\_react);\n\nvar \_pure =

require('recompose/pure');\n\nvar \_pure2 = \_interopRequireDefault(\_pure);\n\nvar \_SvgIcon =

require('../../SvgIcon');\n\nvar \_SvgIcon2 = \_interopRequireDefault(\_SvgIcon);\n\nfunction

\_interopRequireDefault(obj) {\n return obj && obj.\_\_esModule ? obj : {\n default: obj\n };\n}\n\nvar

NavigationChevronRight = function NavigationChevronRight(props)  $\{\n\$  return

\_react2.default.createElement(\_SvgIcon2.default,

 props, \_react2.default.createElement('path', {\n d: 'M10 6L8.59 7.41 13.17 12l-4.58 4.59L10 18l6-6z'\n  $\|\cdot\|$ ;\n\nNavigationChevronRight = (0,

\_pure2.default)(NavigationChevronRight);\nNavigationChevronRight.displayName =

'NavigationChevronRight';\nNavigationChevronRight.muiName = 'SvgIcon';\nexports.default =

NavigationChevronRight;","'use strict';\n\nObject.defineProperty(exports, \"\_esModule\", {\n value:

true\n});\n\nvar \_extends2 = require('babel-runtime/helpers/extends');\n\nvar \_extends3 =

\_interopRequireDefault(\_extends2);\n\nvar \_objectWithoutProperties2 = require('babel-

runtime/helpers/objectWithoutProperties');\n\nvar \_objectWithoutProperties3 =

\_interopRequireDefault(\_objectWithoutProperties2);\n\nvar \_getPrototypeOf = require('babel-runtime/core-

js/object/get-prototype-of');\n\nvar \_getPrototypeOf2 = \_interopRequireDefault(\_getPrototypeOf);\n\nvar

 $_{classCallCheck2}$  = require('babel-runtime/helpers/classCallCheck');\n\nvar \_classCallCheck3 =

\_interopRequireDefault(\_classCallCheck2);\n\nvar

\_createClass2 = require('babel-runtime/helpers/createClass');\n\nvar \_createClass3 =

interopRequireDefault(\_createClass2);\n\nvar \_possibleConstructorReturn2 = require('babel-

runtime/helpers/possibleConstructorReturn'); $\ln\|$  possibleConstructorReturn3 =

 $interopRequireDefault($  possibleConstructorReturn2);\n\nvar  $interbits2 = require('babel-$ 

runtime/helpers/inherits');\n\nvar inherits3 = interopRequireDefault(\_inherits2);\n\nvar simpleAssign =

require('simple-assign');\n\nvar \_simpleAssign2 = \_interopRequireDefault(\_simpleAssign);\n\nvar \_react =

require('react');\n\nvar react2 = interopRequireDefault(\_react);\n\nvar \_propTypes = require('prop-types');\n\nvar

 $propTypes2 = interopRequiredity property$ ;\n\nvar reactDom = require('react-dom');\n\nvar reactDom2

 $=$  interopRequireDefault( reactDom);\n\nvar autoPrefix = require('../utils/autoPrefix');\n\nvar autoPrefix2 =

 $interopRequiredLeft$ autoPrefix);\n\nvar transitions = require('../styles/transitions');\n\nvar

transitions2 = \_interopRequireDefault(\_transitions);\n\nfunction \_interopRequireDefault(obj) {\n return obj && obj.\_esModule ? obj : {\n default: obj\n };\n}\n\nvar SlideInChild = function (\_Component) {\n (0, \_inherits3.default)(SlideInChild, \_Component);\n\n function SlideInChild() {\n (0, \_classCallCheck3.default)(this, SlideInChild);\n return (0, \_possibleConstructorReturn3.default)(this,  $(SlideInChild.$  proto\_  $|| (0, _getPrototypeOf2.default)(SlideInChild))$ .apply(this, arguments));\n  $\ln n (0, _getPrototypeOf2.default)(SlideInChild))$ .apply(this, arguments));\n \_createClass3.default)(SlideInChild, [{\n key: 'componentWillUnmount',\n value: function componentWillUnmount()  ${\n \text{ clearTimeout(this.einterTimer)};\n \text{ clearTimeout(this.eaverTimer)};\n \}n \}n \$ key: 'componentWillEnter',\n value: function componentWillEnter(callback)  $\{\n\$  var style =  $reactDom2.default.findDOMNode(this).style;\n\alpha x = this.props.direction == 'left' ? '100%':$ </u> this.props.direction  $==$  'right' ? '-100%' : '0';\n var y = this.props.direction === 'up' ? '100%' : this.props.direction === 'down' ? '-100%' : '0';\n style.opacity = '0';\n\n \_autoPrefix2.default.set(style, 'transform', 'translate(' + x + ', ' + y + ')');\n\n this.enterTimer = setTimeout(callback, this.props.enterDelay);\n  $\ln \$ ,  $\ln$  key: 'componentDidEnter',\n value: function componentDidEnter()  $\{\n\$  var style = \_reactDom2.default.findDOMNode(this).style;\n\n style.opacity = '1';\n\n \_autoPrefix2.default.set(style, 'transform', 'translate(0,0)');\n }\n }, {\n key:

'componentWillLeave',\n value: function componentWillLeave(callback) {\n var style =  $_reactDom2.default.findDOMNode(this).style;\n\$  var direction = this.props.getLeaveDirection();\n var x = direction === 'left' ? '-100%' : direction === 'right' ? '100%' : '0';\n var y = direction === 'up' ? '-100%' : direction  $==$  'down' ? '100%' : '0';\n style.opacity = '0';\n\n \_autoPrefix2.default.set(style, 'transform', 'translate(' + x + ', ' + y + ')');\n\n this.leaveTimer = setTimeout(callback, 450);\n }\n }, {\n key: 'render',\n value: function render() {\n var props = this.props,\n children = props.children,\n enterDelay = \_props.enterDelay,\n getLeaveDirection = \_props.getLeaveDirection,\n style = \_props.style,\n other = (0, \_objectWithoutProperties3.default)(\_props, ['children', 'enterDelay',  $\text{`getLeaveDirection', 'style''}$ );\n var prepareStyles = this.context.muiTheme.prepareStyles;\n mergedRootStyles =  $(0, \text{simpleAssign2}.default)$ { }, {\n position: 'absolute',\n height: '100%',\n width: '100%',\n top: 0,\n left: 0,\n transition: transitions2.default.easeOut(null, ['transform', 'opacity'])\n  $\}$ , style);\n return react2.default.createElement('div', (0, extends3.default)({}, other, {\n style: prepareStyles(mergedRootStyles)\n

 $\{\n}$ , children);\n  $\{\n}$ );\n return SlideInChild;\n $(\_reactComponent)$ ;\n\nSlideInChild.defaultProps = {\n enterDelay:  $0\n$ ;\nSlideInChild.contextTypes = {\n muiTheme:

\_propTypes2.default.object.isRequired\n};\nSlideInChild.propTypes = process.env.NODE\_ENV !== \"production\" ? {\n children: \_propTypes2.default.node,\n direction: \_propTypes2.default.string,\n enterDelay:

propTypes2.default.number,\n // This callback is needed bacause the direction could change when leaving the DOM\n getLeaveDirection: \_propTypes2.default.func.isRequired,\n style: \_propTypes2.default.object\n} : {};\nexports.default = SlideInChild;","'use strict';\n\nObject.defineProperty(exports, \"\_\_esModule\", {\n value: true\n});\n\nvar \_extends2 = require('babel-runtime/helpers/extends');\n\nvar \_extends3 =

\_interopRequireDefault(\_extends2);\n\nvar \_objectWithoutProperties2 = require('babel-

runtime/helpers/objectWithoutProperties'); $\ln\|$ nvar \_objectWithoutProperties3 =

\_interopRequireDefault(\_objectWithoutProperties2);\n\nvar

\_getPrototypeOf = require('babel-runtime/core-js/object/get-prototype-of');\n\nvar \_getPrototypeOf2 =

 $interopRequiredDetS = \text{refPrototypeOf};\n\infty$ 

runtime/helpers/classCallCheck');\n\nvar classCallCheck3 = interopRequireDefault( classCallCheck2);\n\nvar

 $createClass2 = require('babel- runtime/helpers/createdClass');\n\n $\text{createClass3} = \text{cureClass3} + \text{dureClass3} + \text{eureClass3} + \text{eureClass3} + \text{fureClass3} + \text{gureClass3} + \text{gureClass$$ 

\_interopRequireDefault(\_createClass2);\n\nvar \_possibleConstructorReturn2 = require('babel-

runtime/helpers/possibleConstructorReturn');\n\nvar possibleConstructorReturn3 =

 $interopRequiredDefault($  possibleConstructorReturn2); $\n|n\nvar$  inherits2 = require('babel-

runtime/helpers/inherits');\n\nvar inherits3 = interopRequireDefault( inherits2);\n\nvar react =

require('react');\n\nvar react2 = interopRequireDefault(\_react);\n\nvar \_propTypes = require('prop-types');\n\nvar

\_propTypes2 = \_interopRequireDefault(\_propTypes);\n\nvar \_transitions = require('../styles/transitions');\n\nvar \_transitions2 = \_interopRequireDefault(\_transitions);\n\nvar \_SlideIn = require('../internal/SlideIn');\n\nvar  $\Delta$ SlideIn2 = \_interopRequireDefault( $\Delta$ SlideIn);\n\nfunction \_interopRequireDefault(obj) {\n return obj && obj.\_esModule ? obj : {\n default: obj\n };\n}\n\nfunction getStyles(props, context, state) {\n var datePicker = context.muiTheme.datePicker;\n var selectedYear = state.selectedYear;\n var isLandscape = props.mode === 'landscape';\n var styles = {\n root: {\n width: isLandscape ? 165 : '100%',\n height: isLandscape ? 330 : 'auto',\n float: isLandscape ? 'left' : 'none',\n fontWeight: 700,\n display: 'inline-block',\n backgroundColor: datePicker.headerColor,\n borderTopLeftRadius: 2,\n borderTopRightRadius: isLandscape ? 0 : 2,\n borderBottomLeftRadius: isLandscape ? 2 : 0,\n color: datePicker.textColor,\n padding: 20,\n boxSizing: 'border-box'\n },\n monthDay: {\n display: 'block',\n

fontSize:  $36\pi$  lineHeight:  $36px\pi$  height: props.mode === 'landscape' ? '100%' :  $38\pi$  opacity: selectedYear ? 0.7 : 1,\n transition: \_transitions2.default.easeOut(),\n width: '100%',\n fontWeight: '500'\n },\n monthDayTitle: {\n cursor: !selectedYear ? 'default' : 'pointer',\n width: '100%',\n display: 'block'\n  $\lambda$ , \n year: {\n margin: 0,\n fontSize: 16,\n fontWeight: '500',\n lineHeight: '16px',\n height: 16,\n opacity: selectedYear ? 1 : 0.7,\n transition: \_transitions2.default.easeOut(),\n marginBottom: 10\n },\n yearTitle: {\n cursor: props.disableYearSelection || selectedYear ? 'default' : 'pointer'\n }\n };\n return styles;\n}\n\nvar DateDisplay = function (\_Component) {\n (0, \_inherits3.default)(DateDisplay, \_Component);\n\n function DateDisplay() {\n var \_ref;\n\n var \_temp, \_this, \_ret;\n\n (0, \_classCallCheck3.default)(this, DateDisplay); $\ln \ln$  for

 $\frac{\text{v} \cdot \text{v} - \text{v}}{\text{v} \cdot \text{v}} = \frac{\text{v} \cdot \text{v}}{\text{v}} = \frac{\text{v} \cdot \text{v}}{\text{v}} = 0$ ;  $\frac{\text{v} \cdot \text{v}}{\text{v}} = \frac{\text{v} \cdot \text{v}}{\text{v}} = \frac{\text{v} \cdot \text{v}}{\text{v}} = \frac{\text{v} \cdot \text{v}}{\text{v}} = \frac{\text{v} \cdot \text{v}}{\text{v}} = \frac{\text{v} \cdot \text{v}}{\text{v}} = \frac{\text{v} \cdot \text{v}}{\text{v}} = \$  $arguments[\_key];\n$  }\n\n return  $_{ret} = (\_temp = (\_this = (0, \_possibleConstructorReturn3.default)(this, (\_ref =$ DateDisplay.\_\_proto\_\_ || (0, \_getPrototypeOf2.default)(DateDisplay)).call.apply(\_ref, [this].concat(args))), \_this),  $_t$ his.state = {\n selectedYear: false,\n transitionDirection: 'up'\n }, \_this.handleClickMonthDay = function ()  ${\n \{ \n \in \n \in \mathbb{Z} \} \cup \{\n \in \mathbb{Z} \} \}$   ${\n \in \mathbb{Z} \}$   ${\n \in \mathbb{Z} \}$  this.state.selected Year)  ${\n \{ \n \in \mathbb{Z} \} \}$  this.props.onClickMonthDay();\n  $\ln \ln$  \_this.setState({\n selectedYear: false\n });\n }, \_this.handleClickYear = function () {\n if (\_this.props.onClickYear && !\_this.props.disableYearSelection && !\_this.state.selectedYear) {\n this.props.onClickYear();\n  $\ln \inf$  (! this.props.disableYearSelection) {\n this.setState({\n selectedYear: true\n });\n }\n }, \_temp), (0, \_possibleConstructorReturn3.default)(\_this, \_ret);\n }\n\n (0, \_createClass3.default)(DateDisplay, [{\n key: 'componentWillMount',\n value: function componentWillMount()  ${\n \in \text{!this.props.monthDaySelected}} {\n \in \text{State}({\n \in \text{self.state}} {\n}$ 

 $\|\cdot\|$ );\n  $\|\cdot\|$ ,  $\|\cdot\|$ ,  $\|\cdot\|$  key: 'componentWillReceiveProps',\n value: function componentWillReceiveProps(nextProps)  ${\n \mu \}$  if (nextProps.selectedDate !== this.props.selectedDate)  ${\n \mu \}$  var  $direction = nextProps.selectedDate > this. proposal detectedDate ?'up': 'down';n$  this.setState({\n transitionDirection: direction\n  $\|\cdot\|$ \n\n if (nextProps.monthDaySelected !== undefined) {\n this.setState( ${\n \atop }$  selectedYear: !nextProps.monthDaySelected\n  $\n \atop {\n \atop }$ ,\n  $\n \atop {\n \atop }$ , {\n key: 'render',\n value: function render()  ${\n \nu \ar \propto}$  = this.props,\n DateTimeFormat = \_props.DateTimeFormat,\n disableYearSelection = \_props.disableYearSelection,\n

 $\text{locale} = \text{props}.\text{locale},\text{ln}$  mode = \_props.mode,\n monthDaySelected =  $ppros.monthDaySelected,\n\infty$  onClickMonthDay =  $ppos.onClickMonthDay,\n\infty$  onClickYear =  $\_props.$ onClickYear,\n selectedDate =  $\_props.$ selectedDate,\n style =  $\_props.$ style,\n other = (0, \_objectWithoutProperties3.default)(\_props, ['DateTimeFormat', 'disableYearSelection', 'locale', 'mode', 'monthDaySelected', 'onClickMonthDay', 'onClickYear', 'selectedDate', 'style']);\n var prepareStyles = this.context.muiTheme.prepareStyles; $\ln$  var styles = getStyles(this.props, this.context, this.state); $\ln$  var year = new DateTimeFormat(locale, {\n year: 'numeric'\n }).format(selectedDate);\n var dateTime = new DateTimeFormat(locale,  ${\n \mu$  month: 'short',\n weekday: 'short',\n day: '2-digit'\n  $\{$ .format(selectedDate);\n return react2.default.createElement('div', (0, extends3.default)({}, other,  ${\n \mu$  style: prepareStyles(styles.root, style)\n }), react2.default.createElement( SlideIn2.default,  ${\n \mu}$ style: styles.year.\n direction: this.state.transitionDirection\n }, react2.default.createElement('div', {\n

key: year,\n style: styles.yearTitle,\n onClick: this.handleClickYear\n }, year)), \_react2.default.createElement(\_SlideIn2.default, {\n style: styles.monthDay,\n direction: this.state.transitionDirection\n }, \_react2.default.createElement('div', {\n key: dateTime,\n onClick: this.handleClickMonthDay,\n style: styles.monthDayTitle\n }, dateTime)));\n }\n }]);\n return DateDisplay;\n}(\_react.Component);\n\nDateDisplay.defaultProps = {\n disableYearSelection: false,\n monthDaySelected: true\n\;\nDateDisplay.contextTypes = {\n muiTheme: propTypes2.default.object.isRequired\n};\nDateDisplay.propTypes = process.env.NODE\_ENV !== \"production\" ? {\n DateTimeFormat: \_propTypes2.default.func.isRequired,\n disableYearSelection: \_propTypes2.default.bool,\n locale: propTypes2.default.string.isRequired,\n mode: propTypes2.default.oneOf(['portrait', 'landscape']),\n monthDaySelected: \_propTypes2.default.bool,\n onClickMonthDay: \_propTypes2.default.func,\n onClickYear: \_propTypes2.default.func,\n selectedDate: \_propTypes2.default.object.isRequired,\n style: \_propTypes2.default.object\n} : {};\nexports.default = DateDisplay;","'use strict';\n\nObject.defineProperty(exports, \"\_\_esModule\", {\n value: true\n});\n\nvar \_extends2 = require('babel-runtime/helpers/extends');\n\nvar \_extends3 = \_interopRequireDefault(\_extends2);\n\nvar \_objectWithoutProperties2 = require('babelruntime/helpers/objectWithoutProperties'); $\ln\$ nvar objectWithoutProperties3 = \_interopRequireDefault(\_objectWithoutProperties2);\n\nvar \_getPrototypeOf = require('babel-runtime/corejs/object/get-prototype-of');\n\nvar \_getPrototypeOf2 = \_interopRequireDefault(\_getPrototypeOf);\n\nvar \_classCallCheck2 = require('babel-runtime/helpers/classCallCheck');\n\nvar \_classCallCheck3 = \_interopRequireDefault(\_classCallCheck2);\n\nvar \_createClass2 = require('babelruntime/helpers/createClass');\n\nvar createClass3 = interopRequireDefault( createClass2);\n\nvar \_possibleConstructorReturn2 = require('babel-runtime/helpers/possibleConstructorReturn');\n\nvar \_possibleConstructorReturn3 = \_interopRequireDefault(\_possibleConstructorReturn2);\n\nvar \_inherits2 = require('babel-runtime/helpers/inherits');\n\nvar \_inherits3 = \_interopRequireDefault(\_inherits2);\n\nvar \_simpleAssign = require('simple-assign');\n\nvar \_simpleAssign2 = \_interopRequireDefault(\_simpleAssign);\n\nvar  $react = require('react')$ ;\n\nvar  $react2 = interopRequiredlet$   $react)$ ;\n\nvar  $propTypes = require('prop$ types');\n\nvar \_propTypes2 = \_interopRequireDefault(\_propTypes);\n\nvar \_reactDom = require('reactdom');\n\nvar \_reactDom2 = \_interopRequireDefault(\_reactDom);\n\nvar \_reactEventListener  $=$  require('react-event-listener');\n\nvar \_reactEventListener2 = \_interopRequireDefault(\_reactEventListener);\n\nvar \_keycode = require('keycode');\n\nvar \_keycode2 = \_interopRequireDefault(\_keycode);\n\nvar \_transitions = require('../styles/transitions');\n\nvar \_transitions2 = \_interopRequireDefault(\_transitions);\n\nvar \_Overlay = require('../internal/Overlay');\n\nvar \_Overlay2 = \_interopRequireDefault(\_Overlay);\n\nvar \_RenderToLayer = require('../internal/RenderToLayer');\n\nvar \_RenderToLayer2 = \_interopRequireDefault(\_RenderToLayer);\n\nvar \_Paper = require('../Paper');\n\nvar \_Paper2  $=$  \_interopRequireDefault(\_Paper);\n\nvar \_TransitionGroup = require('react-transitiongroup/TransitionGroup');\n\nvar \_TransitionGroup2 = \_interopRequireDefault(\_TransitionGroup);\n\nfunction  $_interopRequired = \int_{\ln \mathrm{obj}} {\n \in \mathrm{obj}} \$  : {\n default: obj\n };\n}\n\nvar TransitionItem = function (\_Component)  $\ln (0, \text{inherits3}.default)$ (TransitionItem, \_Component);\n\n function TransitionItem() {\n var \_ref;\n\n var \_temp, \_this, \_ret;\n\n (0, \_classCallCheck3.default)(this, TransitionItem);\n\n for (var len = arguments.length, args = Array( len), key = 0; key < len; key++) {\n args[\_key] = arguments[\_key];\n \_}\n\n return ret = (\_temp = (\_this = (0, possibleConstructorReturn3.default)(this, ( $ref = TransitionItem$ . proto  $|| (0,$ getPrototypeOf2.default)(TransitionItem)).call.apply( ref, [this].concat(args))), this), this.state = {\n style:  $\{\n\}\$ , \_temp), (0, \_possibleConstructorReturn3.default)(\_this, \_ret);\n }\n\n (0, \_createClass3.default)(TransitionItem, [{\n key: 'componentWillUnmount',\n value: function componentWillUnmount() {\n clearTimeout(this.enterTimeout);\n clearTimeout(this.leaveTimeout);\n }\n  $\{\n\}$ ,  $\{\n\}$  key: 'componentWillEnter',\n value: function componentWillEnter(callback)  $\{\n\}$ this.componentWillAppear(callback);\n  $\ln$ , {\n key: 'componentWillAppear',\n

value: function componentWillAppear(callback)  $\{\n\}$  var spacing =

this.context.muiTheme.baseTheme.spacing;\n this.setState( ${\n}$  style:  ${\n}$  opacity: 1,\n transform: 'translate(0, ' + spacing.desktopKeylineIncrement + 'px)'\n }\\n });\n this.enterTimeout = setTimeout(callback, 450); // matches transition duration\n }\n }, {\n key: 'componentWillLeave',\n value: function componentWillLeave(callback)  $\n{\n this setState({\n style: {\n opacity: 0,\n transform:$ 'translate(0, 0)'\n }\\n }\n this.leaveTimeout = setTimeout(callback, 450); // matches transition duration\n  $\{\n \}$ ,  $\{\n \$  key: 'render', \n value: function render()  $\{\n \}$  var props = this.props,\n style = props.style,\n children = \_props.children,\n other =  $(0, \text{\_objectWithoutProperties3.default})(\text{\_props}, \text{['style', 'children']})$ ;\n var prepareStyles = this.context.muiTheme.prepareStyles;\n

return react2.default.createElement('div', (0, extends3.default)({}, other, {\n style: prepareStyles((0,

 $\sum_{\text{simpleAssign2}.default}$ {}, this.state.style, style))\n }), children);\n }\n }]);\n return

TransitionItem;\n}(\_react.Component);\n\nTransitionItem.contextTypes = {\n muiTheme:

 $propTypes2.default.object.isRequired\n\};\n$ TransitionItem.propTypes = process.env.NODE ENV !==

\"production\" ? {\n children: \_propTypes2.default.node,\n style: \_propTypes2.default.object\n} : {};\n\nfunction

getStyles(props, context) {\n var autoScrollBodyContent = props.autoScrollBodyContent,\n open =

props.open;\n var context\$muiTheme = context.muiTheme,\n context\$muiTheme\$bas =

 $_{\text{const}}$ \$muiTheme.baseTheme,\n spacing =  $_{\text{const}}$ \$muiTheme\$bas.spacing,\n palette =

context\$muiTheme\$bas.palette,\n dialog = context\$muiTheme.dialog,\n zIndex =

\_context\$muiTheme.zIndex;\n var gutter = spacing.desktopGutter;\n var borderScroll = '1px solid ' + palette.borderColor;\n

return  ${\n 1 \n root: {\n position: 'fixed',\n boxSizeing: 'border-box',\n WebkitTapHighlightColor:$ 

'rgba(0,0,0,0)',\n // Remove mobile color flashing (deprecated)\n zIndex: zIndex.dialog,\n top: 0,\n left: open ? 0 : -10000,\n width: '100%',\n height: '100%',\n transition: open ?

 $t$ ransitions2.default.easeOut('0ms', 'left', '0ms') :  $t$ ransitions2.default.easeOut('0ms', 'left', '450ms')\n },\n content:  ${\n \mu \}$  boxSizing: 'border-box',\n WebkitTapHighlightColor: 'rgba(0,0,0,0)',\n // Remove mobile color flashing (deprecated)\n transition: transitions2.default.easeOut(),\n position: 'relative',\n width: '75%',\n maxWidth: spacing.desktopKeylineIncrement \* 12,\n margin: '0 auto',\n zIndex: zIndex.dialog\n  $\lambda$ , \n actionsContainer: {\n boxSizing: 'border-box',\n WebkitTapHighlightColor: 'rgba(0,0,0,0)',\n // Remove mobile color flashing (deprecated)\n

padding: 8,\n width: '100%',\n textAlign: 'right',\n marginTop: autoScrollBodyContent ? -1 : 0\n },\n overlay:  ${\n \mu$  zIndex: zIndex.dialogOverlay\n },\n title:  ${\n \mu$  margin: 0,\n padding: gutter + 'px ' + gutter + 'px 20px ' + gutter + 'px',\n color: palette.textColor,\n fontSize: dialog.titleFontSize,\n lineHeight: '32px',\n fontWeight:  $400$ , \n marginBottom: autoScrollBodyContent ? -1 :  $0 \n\}$ , \n body: {\n fontSize:

dialog.bodyFontSize,\n color: dialog.bodyColor,\n padding: (props.title ? 0 : gutter) + 'px ' + gutter + 'px ' + gutter + 'px',\n boxSizing: 'border-box',\n overflowY: autoScrollBodyContent ? 'auto' : 'hidden',\n

borderTop: autoScrollBodyContent ? borderScroll : 'none',\n borderBottom: autoScrollBodyContent ?

borderScroll : 'none'\n }\n };\n}\n\nvar DialogInline = function (\_Component2) {\n (0,

```
_inherits3.default)(DialogInline, _Component2);\n\n function DialogInline()
```
 {\n var \_ref2;\n\n var \_temp2, \_this2, \_ret2;\n\n (0, \_classCallCheck3.default)(this, DialogInline);\n\n for (var  $len2 = arguments.length, args = Array(len2), key2 = 0; key2 < len2; key2++) {\n args [key2] =\n$ arguments[ key2];\n  $\ln \net2 = (temp2 = (this2 = (0, possibleConstructorReturn3.default)(this,$ (\_ref2 = DialogInline.\_\_proto\_\_ || (0, \_getPrototypeOf2.default)(DialogInline)).call.apply(\_ref2,

[this].concat(args))), this2), this2.handleClickOverlay = function ()  ${\n \mu$  this2.requestClose(false);\n }, \_this2.handleKeyUp = function (event)  ${\n \{n \}$  if ((0, \_keycode2.default)(event) == 'esc')  ${\n \}$ 

this2.requestClose(false);\n }, this2.handleResize = function () {\n this2.positionDialog();\n }, temp2),  $(0, \text{possibleConstructorReturn3.default})$   $(\text{this2}, \text{ret2})$ ;\n  $\ln n$   $(0, \text{createClass3.default})$ (DialogInline,  $[\{\n\}$  key: 'componentDidMount',\n value: function componentDidMount()  $\{\n\}$  this.positionDialog();\n

 $\ln$  },  $\ln$  key: 'componentDidUpdate',\n value: function componentDidUpdate()  $\ln$ this.positionDialog();\n }\n }, {\n key: 'positionDialog',\n value: function positionDialog() {\n var \_props2  $=$  this.props, \n actions = \_props2.actions, \n autoDetectWindowHeight = \_props2.autoDetectWindowHeight,\n autoScrollBodyContent = \_props2.autoScrollBodyContent,\n  $bodyStyle = \text{props2}.\text{bodyStyle}$ , open = \_props2.open,\n repositionOnUpdate = props2.repositionOnUpdate,\n title = \_props2.title;\n\n if (!open) {\n return;\n }\n\n var clientHeight = window.innerHeight || document.documentElement.clientHeight || document.body.clientHeight;\n\n var container = \_reactDom2.default.findDOMNode(this);\n\n var dialogWindow = \_reactDom2.default.findDOMNode(this.refs.dialogWindow);\n\n var dialogContent = reactDom2.default.findDOMNode(this.refs.dialogContent);\n\n var minPaddingTop = 16; // Reset the height in case the window was resized. $\ln\pi$  dialogWindow.style.height = ";\n dialogContent.style.height = ";\n var dialogWindowHeight = dialogWindow.offsetHeight;\n var paddingTop  $=$  (clientHeight - dialogWindowHeight) / 2 - 64;\n if (paddingTop  $\lt$  minPaddingTop) paddingTop  $=$ minPaddingTop; // Vertically center the dialog window, but make sure it doesn't $\ln$  // transition to that position. $\ln \inf$  if (repositionOnUpdate || !container.style.paddingTop) {\n container.style.paddingTop = paddingTop + 'px';\n } // Force a height if the dialog is taller than clientHeight\n\n\n if  $(autoDetectWindowHeight \parallel autoScrollBodyContent) \ \{ \n \quad varyles = getStyles(this.props, this.context);\n"$ styles.body = (0, simpleAssign2.default)(styles.body, bodyStyle);\n var maxDialogContentHeight = clientHeight -  $2 * 64$ ;\n if (title) maxDialogContentHeight -= dialogContent.previousSibling.offsetHeight;\n\n if (\_react2.default.Children.count(actions))  $\{\n\}$  maxDialogContentHeight -= dialogContent.nextSibling.offsetHeight;\n  $\lambda$ \n\n dialogContent.style.maxHeight = maxDialogContentHeight  $+$  'px';\n\n if (maxDialogContentHeight > dialogWindowHeight) {\n dialogContent.style.borderBottom = 'none';\n dialogContent.style.borderTop = 'none';\n }\n }\n }\n }, {\n key: 'requestClose',\n value: function requestClose(buttonClicked)  ${\n \in$  if (!buttonClicked && this.props.modal)  ${\n \in$  return;\n }\n\n if (this.props.onRequestClose)  ${\n }$  this.props.onRequestClose(!!buttonClicked); ${\n }$  }\n }, {\n key: 'render',\n value: function render() {\n var props3 = this.props,\n actions = props3.actions,\n  $actionsContainerClassName = **props3**.actionsContainerClassName, \n $\land$$ \_props3.actionsContainerStyle,\n bodyClassName = \_props3.bodyClassName,\n bodyStyle = \_props3.bodyStyle,\n children = \_props3.children,\n className = \_props3.className,\n contentClassName = \_props3.contentClassName,\n contentStyle = \_props3.contentStyle,\n overlayClassName = \_props3.overlayClassName,\n overlayStyle =  $pps3. overlayStyle, \n\qquad open = `props3. open`, \n\qquad paperClassName = `props3. paperClassName`, \n\qquad$ paperProps = \_props3.paperProps,\n style = \_props3.style,\n titleClassName = \_props3.titleClassName,\n titleStyle = \_props3.titleStyle,\n title = \_props3.title;\n var prepareStyles = this.context.muiTheme.prepareStyles; $\nu$  var styles = getStyles(this.props, this.context); $\nu$  styles.root = (0, \_simpleAssign2.default)(styles.root, style);\n styles.content = (0, \_simpleAssign2.default)(styles.content, contentStyle);\n styles.body = (0, \_simpleAssign2.default)(styles.body, bodyStyle);\n styles.actionsContainer  $=$  (0, \_simpleAssign2.default)(styles.actionsContainer, actionsContainerStyle);\n styles.overlay = (0, \_simpleAssign2.default)(styles.overlay, overlayStyle);\n styles.title = (0, \_simpleAssign2.default)(styles.title, titleStyle); $\ln \ln$  var actionsContainer = \_react2.default.Children.count(actions) > 0 && react2.default.createElement('div', {\n className: actionsContainerClassName,\n style: prepareStyles(styles.actionsContainer)\n }, react2.default.Children.toArray(actions));\n\n var titleElement = title; $\ln \inf$  if (\_react2.default.isValidElement(title))  $\ln$  titleElement = \_react2.default.cloneElement(title,  ${\n}$ className: title.props.className || titleClassName,\n style: prepareStyles((0, \_simpleAssign2.default)(styles.title, title.props.style))\n });\n } else if (typeof title === 'string') {\n titleElement = react2.default.createElement('h3', {\n className: titleClassName,\n style: prepareStyles(styles.title)\n }, title);\n }\n\n return react2.default.createElement('div', {\n className: className,\n style: prepareStyles(styles.root)\n }, open &&

\_react2.default.createElement(\_reactEventListener2.default, {\n target: 'window',\n onKeyUp: this.handleKeyUp,\n onResize: this.handleResize\n }), \_react2.default.createElement(\_TransitionGroup2.default, {\n component: 'div',\n ref: 'dialogWindow',\n transitionAppear: true,\n transitionAppearTimeout: 450,\n transitionEnter: true,\n transitionEnterTimeout: 450\n }, open && \_react2.default.createElement(TransitionItem, {\n className: contentClassName,\n style: styles.content\n }, \_react2.default.createElement(\_Paper2.default, (0, \_extends3.default)({\n className: paperClassName,\n zDepth: 4\n }, paperProps), titleElement, \_react2.default.createElement('div', {\n ref:

 'dialogContent',\n className: bodyClassName,\n style: prepareStyles(styles.body)\n }, children), actionsContainer))), react2.default.createElement( Overlay2.default, {\n show: open,\n className: overlayClassName,\n style: styles.overlay,\n onClick: this.handleClickOverlay\n }));\n }\n }]);\n return DialogInline;\n}(\_react.Component);\n\nDialogInline.contextTypes = {\n muiTheme: \_propTypes2.default.object.isRequired\n};\nDialogInline.propTypes = process.env.NODE\_ENV !== \"production\" ? {\n actions: \_propTypes2.default.node,\n actionsContainerClassName: \_propTypes2.default.string,\n actionsContainerStyle: \_propTypes2.default.object,\n autoDetectWindowHeight: \_propTypes2.default.bool,\n autoScrollBodyContent: \_propTypes2.default.bool,\n bodyClassName: \_propTypes2.default.string,\n bodyStyle: \_propTypes2.default.object,\n children: \_propTypes2.default.node,\n className: \_propTypes2.default.string,\n contentClassName: propTypes2.default.string,\n

contentStyle: \_propTypes2.default.object,\n modal: \_propTypes2.default.bool,\n onRequestClose:

\_propTypes2.default.func,\n open: \_propTypes2.default.bool.isRequired,\n overlayClassName:

\_propTypes2.default.string,\n overlayStyle: \_propTypes2.default.object,\n paperClassName:

\_propTypes2.default.string,\n paperProps: \_propTypes2.default.object,\n repositionOnUpdate:

\_propTypes2.default.bool,\n style: \_propTypes2.default.object,\n title: \_propTypes2.default.node,\n

titleClassName: \_propTypes2.default.string,\n titleStyle: \_propTypes2.default.object\n } : { };\n\nvar Dialog =

function (\_Component3) {\n (0, \_inherits3.default)(Dialog, \_Component3);\n\n function Dialog() {\n var

 $_{ref3;\n}\n\hat{p}$  var  $_{temp3, \n\leq this3, \n\leq 3;\n}\n\hat{p}$  (0,  $_{classCallCheck3.default)(this, Dialog);\n\hat{p}$  for (var  $_{len3} =$ 

arguments.length, args = Array(\_len3), \_key3 = 0; \_key3 < \_len3; \_key3++) {\n args[\_key3] =

 $arguments[\_key3];\n \quad \}n\$  return  $_ret3 = (\_temp3 = (\_this3)$ 

 $= (0, \_\text{possibleConstructorReturn3.default)}(this, (\_\text{ref3} = \text{Dialog.} \_\text{proto} || (0, \_\text{ref3} \cdot \text{p}_0)$ 

\_getPrototypeOf2.default)(Dialog)).call.apply(\_ref3, [this].concat(args))), \_this3), \_this3.renderLayer = function () {\n return \_react2.default.createElement(DialogInline, \_this3.props);\n }, \_temp3), (0,

\_possibleConstructorReturn3.default)(\_this3, \_ret3);\n }\n\n (0, \_createClass3.default)(Dialog, [{\n key: 'render',\n value: function render() {\n return \_react2.default.createElement(\_RenderToLayer2.default, {\n render: this.renderLayer,\n open: true,\n useLayerForClickAway: false\n });\n }\n }]);\n return Dialog; $\n\alpha$ }(\_react.Component); $\n\alpha$ |Dialog.contextTypes = {\n muiTheme:

\_propTypes2.default.object.isRequired\n};\nDialog.defaultProps = {\n autoDetectWindowHeight: true,\n autoScrollBodyContent: false,\n modal: false,\n repositionOnUpdate: true\n};\nDialog.propTypes =

process.env.NODE\_ENV !== \"production\" ?  ${\n \times \mathbb{R}^n \times \Lambda}$  \* Action buttons

to display below the Dialog content (`children`).\n \* This property accepts either a React element, or an array of React elements. $\in$  \*/\n actions: propTypes2.default.node,\n\n /\*\*\n \* The `className` to add to the actions container's root element.\n \*/\n actionsContainerClassName: propTypes2.default.string,\n\n /\*\*\n \* Overrides the inline-styles of the actions container's root element. $\ln * \ln$  actions Container Style:

propTypes2.default.object,\n\n /\*\*\n \* If set to true, the height of the `Dialog` will be auto detected. A max height $\ln$  \* will be enforced so that the content does not extend beyond the viewport. $\ln$  \*/ $\ln$ 

autoDetectWindowHeight: propTypes2.default.bool,\n\n /\*\*\n \* If set to true, the body content of the `Dialog` will be scrollable.\n \*/\n autoScrollBodyContent: propTypes2.default.bool,\n\n /\*\*\n \* The `className` to add to the content's root element under the title.\n  $*\wedge$  bodyClassName: propTypes2.default.string,\n\n /\*\*\n \* **Overrides** 

the inline-styles of the content's root element under the title. $\ln$  \*/\n bodyStyle: propTypes2.default.object,\n\n  $\ell^*$ \n \* The contents of the `Dialog`.\n \* $\ln$  children: \_propTypes2.default.node,\n\n /\*\*\n \* @ignore\n \*/\n className: \_propTypes2.default.string,\n\n /\*\*\n \* The `className` to add to the content container.\n \*/\n contentClassName: \_propTypes2.default.string,\n\n /\*\*\n \* Overrides the inline-styles of the content container.\n \*/\n contentStyle: \_propTypes2.default.object,\n\n /\*\*\n \* Force the user to use one of the actions in the `Dialog`.\n \* Clicking outside the `Dialog` will not trigger the `onRequestClose`.\n \*/\n modal: propTypes2.default.bool,\n\n /\*\*\n \* Fired when the `Dialog` is requested to be closed by a click outside the `Dialog` or on the buttons.\n  $*\mathbb{R}$  \* @param {bool} buttonClicked Determines whether a button click triggered this request. $\ln$  \*/ $\ln$  onRequestClose: \_propTypes2.default.func, $\ln \ln /$ \*\* $\ln$  \* Controls whether the Dialog is opened or not.\n \*/\n open: propTypes2.default.bool.isRequired,\n\n /\*\*\n \* The `className` to add to the `Overlay` component that is rendered behind the `Dialog`.\n \*/\n overlayClassName: \_propTypes2.default.string,\n\n  $/*\n *$  Overrides the inline-styles of the `Overlay` component that is rendered behind the `Dialog`.\n \*/\n overlayStyle: propTypes2.default.object,\n\n /\*\*\n \* The CSS class name of the `Paper` element.\n \*/\n paperClassName: \_propTypes2.default.string,\n\n /\*\*\n \* Properties applied to the `Paper` element.\n \*/\n paperProps: \_propTypes2.default.object,\n\n /\*\*\n \* Determines whether the `Dialog` should be repositioned when it's contents are updated. $\ln *$ / $n$  repositionOnUpdate: propTypes2.default.bool, $\ln \ln$ /\*\*\n \* Override the inline-styles of the root element.\n \*/\n style: \_propTypes2.default.object,\n\n /\*\*\n \* The title to display on the `Dialog`. Could be number, string, element or an array containing these types.\n  $*/\n\pi$  title: \_propTypes2.default.node,\n\n /\*\*\n \* The `className` to add to the title's root container element.\n \*/\n titleClassName: \_propTypes2.default.string,\n\n /\*\*\n \* Overrides the inline-styles of the title's root container element.\n  $*\$ n titleStyle: propTypes2.default.object\n} : {};\nexports.default = Dialog;","'use strict';\n\nObject.defineProperty(exports, \"\_\_esModule\", {\n value: true\n});\n\nvar \_getPrototypeOf = require('babel-runtime/core-js/object/get-prototype-of');\n\nvar \_getPrototypeOf2 =  $interopRequiredDetS = \text{reducible}$  interopRequireDefault(  $getPrototypeOf)$ ;\n\nvar classCallCheck2 = require('babelruntime/helpers/classCallCheck');\n\nvar \_classCallCheck3 = \_interopRequireDefault(\_classCallCheck2);\n\nvar  $createClass2 = require('babel- runtime/helpers/createdClass');\n\nivar = createClass3 =$ interopRequireDefault(  $createClass2)$ ;\n\nvar possibleConstructorReturn2 = require('babelruntime/helpers/possibleConstructorReturn');\n\nvar \_possibleConstructorReturn3  $=$  interopRequireDefault( possibleConstructorReturn2);\n\nvar inherits2 = require('babelruntime/helpers/inherits');\n\nvar inherits3 = interopRequireDefault( inherits2);\n\nvar react = require('react');\n\nvar \_propTypes = require('prop-types');\n\nvar \_propTypes2 = \_interopRequireDefault(\_propTypes);\n\nfunction \_interopRequireDefault(obj) {\n return obj && obj.\_\_esModule ? obj : {\n default: obj\n };\n}\n\nvar originalBodyOverflow = null;\nvar lockingCounter = 0;\n\nvar AutoLockScrolling = function (\_Component) {\n (0, \_inherits3.default)(AutoLockScrolling, \_Component);\n\n function AutoLockScrolling()  $\n\alpha \cdot \text{ref} \cdot \alpha$  var \_temp, \_this, \_ret;\n\n (0, \_classCallCheck3.default)(this, AutoLockScrolling);\n\n for (var \_len = arguments.length, args = Array(\_len), \_key = 0; \_key < \_len; \_key++) {\n  $args[\text{key}] = arguments[\text{key}];\n \quad \{\n \text{return } \text{ret} = (\text{temp} = (\text{this} = (0,$ \_possibleConstructorReturn3.default)(this, (\_ref = AutoLockScrolling.\_\_proto\_\_ || (0, \_getPrototypeOf2.default)(AutoLockScrolling)).call.apply(\_ref, [this].concat(args))), \_this), \_this.locked = false, temp), (0, possibleConstructorReturn3.default)( this, ret); $\ln |\n \ln (0,$ \_createClass3.default)(AutoLockScrolling, [{\n key: 'componentDidMount',\n value: function componentDidMount()  ${\n \in$  if (this.props.lock === true)  ${\n \in$  this.preventScrolling();\n  ${\n \in}$ ,  ${\n \in}$ key: 'componentWillReceiveProps',\n value: function componentWillReceiveProps(nextProps) {\n if (this.props.lock !== nextProps.lock)  $\n{\in$  if (nextProps.lock)  $\{\n{\in}$  this.preventScrolling(); $\n{\in}$  } else  $\{\n{\in}$ this.allowScrolling();\n  $\{\n \$   $\|\$  }\n }, {\n key: 'componentWillUnmount',\n value: function componentWillUnmount()  ${\n \times \operatorname{Scrolling}} \n$  // force to only lock/unlock once\n\n },  ${\n \ \text{key}}$ : 'preventScrolling',\n value: function preventScrolling()  $\{\n\$  if (this.locked === true)  $\{\n\$  return;\n

 $\ln \n$  lockingCounter = lockingCounter + 1;\n this.locked = true; // only lock the first time the component is mounted. $\ln\$  if (lockingCounter === 1)  $\{\n\$  var body = document.getElementsByTagName('body')[0]; $\ln$ originalBodyOverflow = body.style.overflow;\n body.style.overflow = 'hidden';\n }\n }, {\n key: 'allowScrolling',\n value: function allowScrolling()  $\{\n\pi$  if (this.locked === true)  $\{\n\pi$  lockingCounter = lockingCounter - 1;\n this.locked = false;\n  $\|\cdot\|$ \n\n if (lockingCounter === 0 && originalBodyOverflow  $!=$  null)  $\{\n\$  var body = document.getElementsByTagName('body')[0]; $\n\$  body.style.overflow = originalBodyOverflow || ";\n originalBodyOverflow = null;\n }\n }\n }, {\n key: 'render',\n value: function render()  $\n{\n nul;\n }\n \n}$ ;\n return AutoLockScrolling;\n}(\_react.Component);\n\nAutoLockScrolling.propTypes = process.env.NODE\_ENV !== \"production\" ? {\n lock: \_propTypes2.default.bool.isRequired\n} : {};\nexports.default = AutoLockScrolling;","'use strict';\n\nObject.defineProperty(exports, \"\_esModule\", {\n value: true\n});\n\nvar \_getPrototypeOf = require('babel-runtime/core-js/object/get-prototype-of');\n\nvar \_getPrototypeOf2 = \_interopRequireDefault(\_getPrototypeOf);\n\nvar \_classCallCheck2 = require('babelruntime/helpers/classCallCheck');\n\nvar \_classCallCheck3 = \_interopRequireDefault(\_classCallCheck2);\n\nvar  $createClass2 = require('babel- runtime/helpers/createdClass');\n\n'nyar = createClass3 =$ \_interopRequireDefault(\_createClass2);\n\nvar \_possibleConstructorReturn2 = require('babelruntime/helpers/possibleConstructorReturn'); $\ln\arctan$  possibleConstructorReturn3 = \_interopRequireDefault(\_possibleConstructorReturn2);\n\nvar \_inherits2 = require('babelruntime/helpers/inherits');\n\nvar \_inherits3 = \_interopRequireDefault(\_inherits2);\n\nvar \_simpleAssign = require('simple-assign');\n\nvar  $\text{simpleAssign2} = \text{interopRequired}$  hteropRequireDefault( $\text{simpleAssign}$ );\n\nvar  $_react = \rightarrow('rel');\n\hat _react2 = \interopRequiredSet \hat _teact');\n\hat _react2 = \interopRequiredSet \hat _teact');\n\hat _pre('prop-<sub>ter</sub>et2 = \interopRequiredSet \hat _teact');\n\hat _pre('prop-<sub>ter</sub>et2 = \interopRequiredSet \hat _teact');\n\hat _pre('prop-<sub>ter</sub>et2 = \interopRequiredSet \hat _teact');\n\hat _pre('prop-<sub>ter</sub>et2 = \interopRequiredSet \hat _react2 = \interopRequiredSet \hat _react2 = \interopRequiredSet \hat _react2 = \interopRequiredSet \hat _react2 = \interopRequiredSet \hat _react2 = \interopProduct$ types');\n\nvar \_propTypes2 = \_interopRequireDefault(\_propTypes);\n\nvar \_reactDom = require('reactdom');\n\nvar reactDom2 = interopRequireDefault( reactDom);\n\nvar reactEventListener = require('reactevent-listener');\n\nvar \_reactEventListener2 = \_interopRequireDefault(\_reactEventListener);\n\nvar \_keycode = require('keycode');\n\nvar keycode2 = interopRequireDefault( keycode);\n\nvar autoPrefix = require('../utils/autoPrefix');\n\nvar \_autoPrefix2 = \_interopRequireDefault(\_autoPrefix);\n\nvar \_transitions = require('../styles/transitions');\n\nvar \_transitions2 = \_interopRequireDefault(\_transitions);\n\nvar \_Overlay = require('../internal/Overlay');\n\nvar \_Overlay2 = \_interopRequireDefault(\_Overlay);\n\nvar \_Paper = require('../Paper');\n\nvar \_Paper2 = \_interopRequireDefault(\_Paper);\n\nvar \_propTypes3 = require('../utils/propTypes');\n\nvar \_propTypes4 = \_interopRequireDefault(\_propTypes3);\n\nfunction \_interopRequireDefault(obj) {\n return obj && obj.\_\_esModule ? obj : {\n default: obj\n };\n}\n\nvar openNavEventHandler = null;\n\nvar Drawer = function (\_Component) {\n (0, \_inherits3.default)(Drawer, \_Component);\n\n function Drawer() {\n var \_ref;\n\n var  $_\text{temp, _this, _ret;\n}$  (0,  $_\text{classCallCheck3.default)}$ (this, Drawer); $\ln$  for (var  $_\text{len}$  = arguments.length, args = Array(\_len), \_key = 0; \_key < \_len; \_key++)  $\n\alpha \arg s[\;key] = \arg \theta \leq \k$ y $\;\n \;\n \alpha \;ret = (\;temp)$  $=$  (\_this =  $(0, \_\text{possibleConstructorReturn3.default)}$ )(this, (\_ref = Drawer.\_\_proto\_ || (0, \_getPrototypeOf2.default)(Drawer)).call.apply(\_ref, [this].concat(args))), \_this), \_this.handleClickOverlay =

function (event)  ${\n \mu$  event.preventDefault(); $\ln \$  \_this.close('clickaway'); $\ln$  }, \_this.handleKeyUp = function (event)  ${\nvert \nvert}$  if ( this.state.open && ! this.props.docked && (0, keycode2.default)(event)

 $==$  'esc')  $\{\n \$  this.close('escape'); $\n \}$ , this.onBodyTouchStart = function (event)  $\{\n \$  var  $swingAreaWidth =$  this.props.swipeAreaWidth;\n var touchStartX = this.context.muiTheme.isRtl ? document.body.offsetWidth - event.touches[0].pageX : event.touches[0].pageX;\n var touchStartY = event.touches[0].pageY; // Open only if swiping from far left (or right) while closed\n\n if (swipeAreaWidth !== null  $\&&$ ! this.state.open) {\n if ( this.props.openSecondary) {\n // If openSecondary is true calculate from the far right $\ln$  if (touchStartX < document.body.offsetWidth - swipeAreaWidth) return; $\ln$  } else  $\ln$ // If openSecondary is false calculate from the far left $\ln$  if (touchStartX > swipeAreaWidth) return; $\ln$ 

 $\ln$  }\n if (!\_this.state.open && (openNavEventHandler !== \_this.onBodyTouchStart ||

 $_\this$ .props.disableSwipeToOpen))  $\{\n \$  return;\n  $\|\n \$ n\n  $_\this$ .maybeSwiping  $=$  true;\n this.touchStartX  $=$  touchStartX;\n this.touchStartY  $=$  touchStartY;\n document.body.addEventListener('touchmove', \_this.onBodyTouchMove);\n document.body.addEventListener('touchend', \_this.onBodyTouchEnd);\n document.body.addEventListener('touchcancel', \_this.onBodyTouchEnd);\n }, \_this.onBodyTouchMove = function (event)  ${\n \mu$  var currentX = \_this.context.muiTheme.isRtl ? document.body.offsetWidth event.touches[0].pageX : event.touches[0].pageX;\n var currentY = event.touches[0].pageY;\n\n if  $(\text{this-state}.\text{swiping})\{\n\quad event.preventDefault();\n\|n \quad \text{this.setPosition}(\text{this.get TranslateX}(\text{currentX}));\n\|n$ } else if  $(\_this.\mapsto\mathsf{Swiping})$  {\n var dXAbs = Math.abs(currentX - \_this.touchStartX);\n var dYAbs = Math.abs(current Y - this.touchStart Y); // If the user has moved his thumb ten pixels in either direction, $\ln$  // we can safely make an assumption about whether he was intending $\ln$  // to swipe or scroll. $\ln\$  var threshold = 10; $\ln\$  if (dXAbs > threshold && dYAbs <= threshold) {\n  $_t$ his.swipeStartX = currentX;\n\n  $_t$ his.setState({\n swiping:  $_t$ his.state.open ? 'closing' : 'opening'\n  $\|\cdot\|\$ ;\n\n \_\_this.setPosition(\_this.getTranslateX(currentX));\n } else if (dXAbs <= threshold && dYAbs > threshold)  $\n\$  \_this.onBodyTouchEnd();\n }\n }, \_this.onBodyTouchEnd = function (event)  ${\n$ if ( $_\text{this.state.swiping)$  {\n var current $X = \text{this.context.muiTheme.isRtl ? document.body.offsetWidth -}$ event.changedTouches[0].pageX : event.changedTouches[0].pageX;\n\n var translateRatio =  $_t$ his.getTranslateX(currentX) /  $_t$ this.getMaxTranslateX();\n\n  $_t$ this.maybeSwiping = false;\n var swiping =  $_\thinspace$ this.state.swiping;\n\n  $_\thinspace$ this.setState({\n swiping: null\n }); // We have to open or close after setting swiping to null, $\ln$  // because only then CSS transition is enabled. $\ln\ln$  if (translateRatio > 0.5) {\n if (swiping === 'opening') {\n

 $_t$ his.setPosition( $_t$ this.getMaxTranslateX());\n } else {\n  $_t$ his.close('swipe');\n } \\n } else {\n if (swiping == 'opening')  $\{\n\$  \_this.open('swipe');\n  $\}$  else  $\{\n\$  \_this.setPosition(0);\n  $\ln$  } else {\n \_this.maybeSwiping = false;\n }\n\n \_this.removeBodyTouchListeners();\n }, \_temp), (0, \_possibleConstructorReturn3.default)(\_this, \_ret);\n }\n\n (0, \_createClass3.default)(Drawer, [{\n key: 'componentWillMount',\n value: function componentWillMount() {\n this.maybeSwiping = false;\n this.touchStartX = null;\n this.touchStartY = null;\n this.swipeStartX = null;\n this.setState({\n open: this.props.open !== null ? this.props.open : this.props.docked,\n swiping: null\n  $\|\cdot\|$ ,\n  $\|\cdot\|$ , {\n key: 'componentDidMount',\n

value: function componentDidMount()  $\n \theta \in this$ .enableSwipeHandling();\n }\n }, {\n key: 'componentWillReceiveProps',\n value: function componentWillReceiveProps(nextProps) {\n // If controlled then the open prop takes precedence.\n if (nextProps.open !== null) {\n this.setState( $\{\n$  open: nextProps.open $\n\vert$   $\rangle$ ; // Otherwise, if docked is changed, change the open state for when uncontrolled. $\n\vert$ else if (this.props.docked !== nextProps.docked) {\n this.setState({\n open: nextProps.docked\n });\n  $\ln$  }, {\n key: 'componentDidUpdate',\n value: function componentDidUpdate() {\n this.enableSwipeHandling();\n  $\mathbf{h}$ ,  $\mathbf{v}$ : 'componentWillUnmount',\n value: function componentWillUnmount()  ${\n \mu \}$ , this.disableSwipeHandling();\n this.removeBodyTouchListeners();\n  ${\n \ \ \ }$ ,  ${\n \ \ key: 'getStyles',\n \ \ value: function getStyles() {\n \ \ var muiTheme = this.context.muiTheme; \n \}$ 

var theme = muiTheme.drawer; $\ln$  var x = this.getTranslateMultiplier() \* (this.state.open ? 0 : this.getMaxTranslateX());\n var styles = {\n root: {\n height: '100%',\n width: this.getTranslatedWidth() || theme.width,\n position: 'fixed',\n zIndex: muiTheme.zIndex.drawer,\n left: 0,\n top: 0,\n transform: 'translate(' + x + 'px, 0)',\n transition: !this.state.swiping && \_transitions2.default.easeOut(null, 'transform', null),\n backgroundColor: theme.color,\n overflow: 'auto',\n WebkitOverflowScrolling: 'touch' // iOS momentum scrolling\n\n },\n overlay: {\n zIndex: muiTheme.zIndex.drawerOverlay,\n pointerEvents: this.state.open ? 'auto' : 'none' // Bypass mouse events when left nav is closing.\n\n },\n rootWhenOpenRight: {\n left: 'auto',\n right: 0\n }\n };\n return styles;\n }\n },

 ${\n \ \ key: 'shouldShow',\n \ \ value: function shouldShow() {\n \ \ return this.state.open || !this.state.swing://'}$ component is swiping\n  $\{\n \{k\} \in \mathbb{R}^n : \delta\}$  (\n key: 'close',\n value: function close(reason)  $\{\n \}$  if (this.props.open === null) this.setState( $\{\n \{n \}$  open: false $\{n \}$ ); $\{n \}$  if (this.props.onRequestChange) this.props.onRequestChange(false, reason);\n return this;\n }\n }, {\n key: 'open',\n value: function open(reason)  $\{\n\$  if (this.props.open === null) this.setState( $\{\n\$  open: true $\n\}$ ;\n if (this.props.onRequestChange) this.props.onRequestChange(true, reason);\n return this;\n  $\{\n\$  {\n key: 'getTranslatedWidth',\n value: function getTranslatedWidth()  $\in$  if (typeof this.props.width == 'string')  $\in$ if  $(!/^{\{\!\!\backslash} \{d+\}?\}\$ .test(this.props.width))  ${\n$  throw new Error('Not a valid percentage format.');\n  $\ln\$  var width = parseFloat(this.props.width) / 100.0; // We are doing our best on the Server to render a consistent UI, hence the  $\ln$  // default value of 10000\n\n return typeof window !== 'undefined' ? width \* window.innerWidth : 10000;\n } else {\n return this.props.width;\n  $\{\n\$  }\n },  $\{\n\$  key: 'getMaxTranslateX', \n value: function getMaxTranslateX()  $\{\n\$  var width = this.getTranslatedWidth() || this.context.muiTheme.drawer.width;\n return width + 10;\n }\n }, {\n key: 'getTranslateMultiplier',\n value: function getTranslateMultiplier() {\n return this.props.openSecondary ? 1 : - 1;\n  $\ln \ {\nvert \nvert}$ ,  ${\nvert \nvert}$ ,  ${\nvert \nvert}$  key: 'enableSwipeHandling',\n value: function enableSwipeHandling()  ${\nvert \nvert}$ (!this.props.docked) {\n document.body.addEventListener('touchstart', this.onBodyTouchStart);\n\n if (!openNavEventHandler)  ${\n \nu}$  openNavEventHandler = this.onBodyTouchStart;\n  $}{\n \}$  else  ${\n \nu}$ this.disableSwipeHandling();\n  $\{\n \$  \\n }, {\n key: 'disableSwipeHandling',\n value: function disableSwipeHandling() {\n document.body.removeEventListener('touchstart', this.onBodyTouchStart); $\ln$  if (openNavEventHandler === this.onBodyTouchStart)  $\ln$ openNavEventHandler = null;\n }\n }\n }, {\n key: 'removeBodyTouchListeners',\n value: function removeBodyTouchListeners() {\n document.body.removeEventListener('touchmove', this.onBodyTouchMove);\n document.body.removeEventListener('touchend', this.onBodyTouchEnd);\n document.body.removeEventListener('touchcancel', this.onBodyTouchEnd);\n }\n }, {\n key: 'setPosition',\n value: function setPosition(translateX) {\n var rtlTranslateMultiplier = this.context.muiTheme.isRtl ? -1 : 1;\n\n var drawer =  $_reactDom2.default.findDOMNode(this.refs.clickAwayableElement);\nh$  var transformCSS = 'translate(' + this.getTranslateMultiplier() \* rtlTranslateMultiplier \* translateX + 'px, 0)';\n this.refs.overlay.setOpacity(1 - translateX / this.getMaxTranslateX());\n\n \_autoPrefix2.default.set(drawer.style, 'transform', transformCSS);\n  $\ln$  }, {\n key: 'getTranslateX',\n value: function getTranslateX(currentX) {\n return Math.min(Math.max(this.state.swiping === 'closing' ? this.getTranslateMultiplier() \* (currentX - this.swipeStartX) : this.getMaxTranslateX() - this.getTranslateMultiplier() \* (this.swipeStartX - currentX), 0), this.getMaxTranslateX());\n }\n }, {\n key: 'render',\n value: function render() {\n var \_props = this.props,\n children = \_props.children,\n className = \_props.className,\n containerClassName = \_props.containerClassName,\n containerStyle = \_props.containerStyle,\n docked = \_props.docked,\n openSecondary = \_props.openSecondary,\n overlayClassName = \_props.overlayClassName,\n overlayStyle = \_props.overlayStyle,\n style = \_props.style,\n zDepth = \_props.zDepth;\n var styles  $=$  this.getStyles();\n var overlay  $=$  void 0;\n\n if (!docked) {\n overlay  $=$ \_react2.default.createElement(\_Overlay2.default, {\n ref: 'overlay',\n show: this.shouldShow(),\n className: overlayClassName,\n style: (0, \_simpleAssign2.default)(styles.overlay, overlayStyle),\n transitionEnabled: !this.state.swiping,\n onClick: this.handleClickOverlay\n });\n }\n\n return react2.default.createElement('div', {\n className: className,\n style: style\n }, \_react2.default.createElement(\_reactEventListener2.default, {\n target: 'window',\n onKeyUp: this.handleKeyUp\n }), overlay, \_react2.default.createElement(\_Paper2.default,  ${\n}$  ref: 'clickAwayableElement',\n zDepth: zDepth,\n rounded: false,\n transitionEnabled: !this.state.swiping,\n className: containerClassName,\n style: (0, simpleAssign2.default)(styles.root, openSecondary && styles.rootWhenOpenRight, containerStyle)\n }, children));\n }\n }]);\n return Drawer;\n}(\tract.Component);\n\nDrawer.defaultProps = {\n disableSwipeToOpen: false,\n docked: true,\n open:

null,\n openSecondary: false,\n swipeAreaWidth: 30,\n width: null,\n zDepth:  $2\ln$ };\nDrawer.contextTypes = {\n muiTheme: propTypes2.default.object.isRequired\n};\nDrawer.propTypes = process.env.NODE\_ENV !== \"production\" ? {\n /\*\*\n \* The contents of the `Drawer`\n \*/\n children: \_propTypes2.default.node,\n\n /\*\*\n \* The CSS class name of the root element.\n \*/\n className: \_propTypes2.default.string,\n\n /\*\*\n \* The CSS class name of the container element.\n \*/\n containerClassName: \_propTypes2.default.string,\n\n /\*\*\n \* Override the inline-styles of the container element. $\ln * \ln$  containerStyle: \_propTypes2.default.object, $\ln \ln / * \ln$  $*$  If true, swiping sideways when the `Drawer` is closed will not open it.\n  $*\wedge$ n disableSwipeToOpen: \_propTypes2.default.bool,\n\n

 $/*\$  \n# if true, the `Drawer` will be docked. In this state, the overlay won't show and\n \* clicking on a menu item will not close the `Drawer`.\n \*/\n docked: propTypes2.default.bool,\n\n /\*\*\n \* Callback function fired when the `open` state of the `Drawer` is requested to be changed. $\n\vert n \vert * \emptyset$  param {boolean} open If true, the `Drawer` was requested to be opened.\n \* @param {string} reason The reason for the open or close request. Possible values are\n \* 'swipe' for open requests; 'clickaway' (on overlay clicks),\n \* 'escape' (on escape key press), and 'swipe' for close requests. $\ln * \ln \in \text{C}$  on RequestChange: \_propTypes2.default.func, $\ln \ln * \ln *$  If true, the `Drawer` is opened. Providing a value will turn the `Drawer`\n \* into a controlled component.\n \*/\n open: propTypes2.default.bool,\n\n /\*\*\n \* If true, the `Drawer` is positioned to open from the opposite side.\n \*/\n openSecondary: \_propTypes2.default.bool,\n\n /\*\*\n \* The

CSS class name to add to the `Overlay` component that is rendered behind the `Drawer`. $\ln * \ln$ overlayClassName: \_propTypes2.default.string,\n\n /\*\*\n \* Override the inline-styles of the `Overlay` component that is rendered behind the `Drawer`.\n \*/\n overlayStyle: \_propTypes2.default.object,\n\n /\*\*\n \* Override the inline-styles of the root element. $\ln$  \*/ $\ln$  style: propTypes2.default.object, $\ln \ln$  /\*\* $\ln$  \* The width of the left most (or right most) area in pixels where the `Drawer` can be $\ln *$  swiped open from. Setting this to `null` spans that area to the entire page\n  $*(**CAUTION!** Setting this property to `null' might cause issues with slides and\n"$ swipeable 'Tabs': use at your own risk).\n  $*\langle n \rangle$  swipeAreaWidth: propTypes2.default.number,\n\n  $/**\langle n \rangle$  \* The width of the `Drawer` in pixels or percentage in string format ex. `50%` to fill\n \* half of the window or `100%` and so on. Defaults to using the values from theme. $\ln * \ln$  width:

\_propTypes2.default.oneOfType([\_propTypes2.default.string,

propTypes2.default.number]),\n\n /\*\*\n \* The zDepth of the `Drawer`.\n \*/\n zDepth:

\_propTypes4.default.zDepth\n} : {};\nexports.default = Drawer;","'use strict';\n\nObject.defineProperty(exports,

\"\_\_esModule\", {\n value: true\n});\n\nvar \_extends2 = require('babel-runtime/helpers/extends');\n\nvar \_extends3 = \_interopRequireDefault(\_extends2);\n\nvar \_objectWithoutProperties2 = require('babel-

runtime/helpers/objectWithoutProperties');\n\nvar \_objectWithoutProperties3 =

\_interopRequireDefault(\_objectWithoutProperties2);\n\nvar \_getPrototypeOf = require('babel-runtime/core-

js/object/get-prototype-of');\n\nvar \_getPrototypeOf2 = \_interopRequireDefault(\_getPrototypeOf);\n\nvar

 $_{classCallCheck2}$  = require('babel-runtime/helpers/classCallCheck');\n\nvar \_classCallCheck3 =

\_interopRequireDefault(\_classCallCheck2);\n\nvar \_createClass2 = require('babel-

runtime/helpers/createClass');\n\nvar \_createClass3 = \_interopRequireDefault(\_createClass2);\n\nvar

\_possibleConstructorReturn2 = require('babel-runtime/helpers/possibleConstructorReturn');\n\nvar

\_possibleConstructorReturn3 = \_interopRequireDefault(\_possibleConstructorReturn2);\n\nvar \_inherits2 =

require('babel-runtime/helpers/inherits');\n\nvar inherits3 = interopRequireDefault( inherits2);\n\nvar

 $simpleAssign = require('simple-assign')$ ;\n\nvar  $simpleAssign2 =$ interopRequireDefault( $simpleAssign$ );\n\nvar

 $react = require('react')$ ;\n\nvar  $react2 =$  interopRequireDefault( react);\n\nvar propTypes = require('prop-

types'); $\n\rangle$ n $\gamma$  propTypes2 = interopRequireDefault( propTypes); $\n\rangle$ nvar reactDom = require('react-

dom');\n\nvar \_reactDom2 = \_interopRequireDefault(\_reactDom);\n\nvar \_transitions =

require('../styles/transitions');\n\nvar transitions2 = interopRequireDefault( transitions);\n\nvar arrowDropDown  $=$  require('../svg-icons/navigation/arrow-drop-down');\n\nvar arrowDropDown2 =

interopRequireDefault(\_arrowDropDown);\n\nvar \_Menu = require('../Menu/Menu');\n\nvar

 $Menu2 =$  interopRequireDefault( Menu);\n\nvar ClearFix = require('../internal/ClearFix');\n\nvar ClearFix2 = interopRequireDefault(\_ClearFix);\n\nvar \_Popover = require('../Popover/Popover');\n\nvar \_Popover2 = \_interopRequireDefault(\_Popover);\n\nvar \_PopoverAnimationVertical =

require('../Popover/PopoverAnimationVertical');\n\nvar \_PopoverAnimationVertical2 =

\_interopRequireDefault(\_PopoverAnimationVertical);\n\nvar \_keycode = require('keycode');\n\nvar \_keycode2 = \_interopRequireDefault(\_keycode);\n\nvar \_events = require('../utils/events');\n\nvar \_events2 =

\_interopRequireDefault(\_events);\n\nvar \_IconButton = require('../IconButton');\n\nvar \_IconButton2 =

\_interopRequireDefault(\_IconButton);\n\nvar \_propTypes3 = require('../utils/propTypes');\n\nvar \_propTypes4 = \_interopRequireDefault(\_propTypes3);\n\nfunction \_interopRequireDefault(obj) {\n return obj && obj.\_\_esModule ? obj :  $\ln$  default: obj\n  $\ln \left\$ n\nfunction getStyles(props, context)  $\ln$  var disabled = props.disabled;\n var spacing = context.muiTheme.baseTheme.spacing;\n var palette = context.muiTheme.baseTheme.palette;\n var accentColor = context.muiTheme.dropDownMenu.accentColor;\n return {\n control: {\n cursor: disabled ? 'not-allowed': 'pointer',\n height: '100%',\n position: 'relative',\n width: '100%'\n },\n icon: {\n fill: accentColor,\n position: 'absolute',\n right: spacing.desktopGutterLess,\n top: (spacing.iconSize - 24) / 2 + spacing.desktopGutterMini / 2\n },\n iconChildren:  ${\n}$  fill: 'inherit'\n },\n label:  ${\n}$  color: disabled ? palette.disabledColor : palette.textColor,\n height: spacing.desktopToolbarHeight + 'px',\n lineHeight: spacing.desktopToolbarHeight + 'px',\n overflow: 'hidden',\n opacity: 1,\n position: 'relative',\n paddingLeft: spacing.desktopGutter,\n paddingRight: spacing.iconSize \* 2 + spacing.desktopGutterMini,\n textOverflow: 'ellipsis',\n

top: 0,\n whiteSpace: 'nowrap'\n },\n labelWhenOpen:  ${\n \ \partial_\n}$  top: spacing.desktopToolbarHeight /  $8\n$  },\n root: {\n display: 'inline-block',\n fontSize: spacing.desktopDropDownMenuFontSize,\n height: spacing.desktopSubheaderHeight,\n fontFamily: context.muiTheme.baseTheme.fontFamily,\n outline: 'none',\n position: 'relative',\n transition: transitions2.default.easeOut()\n  $\lambda$ ,\n rootWhenOpen: {\n opacity: 1\n  $\lambda$ ,\n underline: {\n borderTop: 'solid 1px ' + accentColor,\n bottom: 1,\n left: 0,\n margin: '-1px ' + spacing.desktopGutter + 'px',\n right: 0,\n position: 'absolute'\n }\n };\n\nvar DropDownMenu = function (\_Component) {\n (0, inherits3.default)(DropDownMenu, Component);\n\n function DropDownMenu()  $\n\alpha r$  ref;\n\n var temp, \_this, \_ret;\n\n (0, \_classCallCheck3.default)(this, DropDownMenu);\n\n for (var \_len = arguments.length, args  $= \text{Array}(\len), \key = 0; \key < \len; \key++\} \$   $= \arg s[\key] = \arg \key; \ln \ln \return \ret =$  $(\text{temp} = (\text{this} = (0, \text{possibleConstructorReturn3.default})(this, (\text{ref} = DropDownMenu, \text{proto})))$ \_getPrototypeOf2.default)(DropDownMenu)).call.apply(\_ref, [this].concat(args))), \_this), \_this.state = {\n open:  $false\$ | }, \_this.rootNode = undefined, \_this.arrowNode = undefined, \_this.handleClickControl = function (event)  ${\n \nu$  event.preventDefault();\n\n if (! this.props.disabled)  ${\n \nu}$  this.setState( ${\n \nu}$  open: !\_this.state.open,\n anchorEl: \_this.rootNode\n });\n }\n }, \_this.handleRequestCloseMenu = function  $(\int {\n\mu \ntthinspace -this.close(false)};\n\quad}$ , \_this.handleEscKeyDownMenu = function  $(\int {\n\mu \ntthinspace -this.close(true)};\n\quad}$ ,  $_t$ his.handleKeyDown = function (event)  $\{\n\}$  switch ((0,  $_k$ keycode2.default)(event))  $\{\n\}$  case 'up': $\n\}$  case 'down':\n case 'space':\n case 'enter':\n event.preventDefault();\n\n \_this.setState({\n open: true,\n anchorEl: \_this.rootNode\n });\n\n break;\n }\n },  $_th$ is.handleItemClick = function (event, child, index) {\n if  $_th$ is.props.multiple) {\n if (!\_this.state.open)  ${\n \atop{\n \infty\}}$  this.setState({\n open: true\n });\n }\n } else {\n event.persist();\n\n this.setState( ${\n \sim \n }$ , function ()  ${\n \sim \n }$  if (\_this.props.onChange)  ${\n \sim \n }$ this.props.onChange(event, index, child.props.value); $\ln$  } $\ln\ln$ this.close(\_events2.default.isKeyboard(event));\n });\n }\n }, this.handleChange = function (event, value)  ${\n \mu$  if (\_this.props.multiple && \_this.props.onChange)  ${\n \mu}$  \_this.props.onChange(event, undefined, value);\n  $\ln$  }, this.close = function (isKeyboard) {\n this.setState({\n open: false\n }, function ()

 ${\n $\infty$  if (*this.props.onClose*)$ 

 ${\n \n \n \n \in \mathbb{N} \in \mathbb{N} \in \mathbb{N} \in \mathbb{N} \in \mathbb{N} \in \mathbb{N} \in \mathbb{N} \in \mathbb{N} \in \mathbb{N} \in \mathbb{N} \in \mathbb{N}$ var dropNode =  $_reactDom2.default.findDOMNode(dropArrow)\:|\n\eta$  dropNode.focus();\n

 $dropArrow.setKeyboardFocus(true);$   $\n\{m\}$ ;\n  $\{m\}$ , \_temp), (0, \_possibleConstructorReturn3.default)(\_this,  $_{ret}$ ;\n } // The nested styles for drop-down-menu are modified by toolbar and possibly\n // other user components, so it will give full access to its js styles rather $\ln //$  than just the parent. $\ln \ln (0, 0)$ \_createClass3.default)(DropDownMenu, [{\n key: 'componentDidMount',\n value: function componentDidMount()  $\n\alpha$  var \_this2 = this;\n\n if (this.props.autoWidth)  $\n\alpha$  this.setWidth();\n }\n\n if (this.props.openImmediately) {\n // TODO: Temporary fix to make openImmediately work with popover. $\ln$  /\* eslint-disable react/no-did-mount-set-state \*/\n setTimeout(function ()  ${\n\mu \intercal\in \mathbb{R}}$ :  ${\ln \intercal\in \mathbb{R}}$ : true, ${\ln \tanh(\text{C} \in \mathbb{R}}$ :  ${\ln}$  anchorEl:  ${\ln}$ :  ${\ln}$   ${\ln}$   ${\ln}$   ${\ln}$   ${\ln}$   ${\ln}$ /\* eslint-enable react/no-did-mount-set-state \*/\n  $\{\n \$  {\n key: 'componentWillReceiveProps',\n value: function componentWillReceiveProps()  $\n \in$  if (this.props.autoWidth)  $\n \in$  this.setWidth();\n  $\n$  $\ln \int_{\mathbb{R}}$  (\n key: 'getInputNode',\n\n /\*\*\n \* This method is deprecated but still here because the TextField\n \* need it in order to work. TODO: That will be addressed later. $\ln$  \*/\n value: function getInputNode() {\n var

this3 = this;\n\n var rootNode = this.rootNode;\n\n rootNode.focus = function () {\n if

 $(!\_this3.props.disabled) \$   $\in$   $this3.setState({\n \quad open: !_this3.state.open,\n \quad anchorEl:$  $_\this3.rootNode\n$   $\;\n$   $\n$  };\n <br>};\n };\n return rootNode;\n }\n }, {\n key: 'setWidth',\n value: function setWidth()  ${\n$ 

var el = this.rootNode;\n\n if (!this.props.style || !this.props.style.hasOwnProperty('width')) {\n el.style.width = 'auto';\n }\n }\n }, {\n key: 'render',\n value: function render() {\n var this4 = this;\n\n var \_props = this.props,\n animated = \_props.animated,\n animation = \_props.animation,\n  $autoWidth = *props*.autoWidth, \n
$$
multiple = *props*.multiple, \n
$$
while n = *props*.children, \n
$$
for 1000, 2010, 3010, 4010, 5010, 6010, 6010, 6010, 7010, 7010, 7010, 7010, 7010, 7010, 7010, 7010, 7010, 7010, 7010, 7010, 7010, 7010, 7010, 7010, 7010, 7010
$$
$$
$$$ className =  $props.className, \nightharpoonup$  disabled =  $props.disabled, \nightharpoonup$  iconStyle =  $props.iconStyle, \nightharpoonup$  $labelStyle = *props.labelStyle*$ ,  $hatStyle = *props.labelStyle*$ ,  $in$  maxHeight =  $<sub>props.markHeight</sub>$ , n</sub>  $m$ enuStyleProp = \_props.menuStyle,\n selectionRenderer = \_props.selectionRenderer,\n onClose = props.onClose,\n openImmediately = props.openImmediately,\n menuItemStyle = \_props.menuItemStyle,\n selectedMenuItemStyle

 $=$  props.selectedMenuItemStyle,\n style = props.style,\n underlineStyle = props.underlineStyle,\n value = \_props.value,\n iconButton = \_props.iconButton,\n anchorOrigin = \_props.anchorOrigin,\n targetOrigin = \_props.targetOrigin,\n other = (0, \_objectWithoutProperties3.default)(\_props, ['animated', 'animation', 'autoWidth', 'multiple', 'children', 'className', 'disabled', 'iconStyle', 'labelStyle', 'listStyle', 'maxHeight', 'menuStyle', 'selectionRenderer', 'onClose', 'openImmediately', 'menuItemStyle', 'selectedMenuItemStyle', 'style', 'underlineStyle', 'value', 'iconButton', 'anchorOrigin', 'targetOrigin']);\n var \_state = this.state,\n anchorEl =  $_ -$ state.anchorEl,\n open =  $_ -$ state.open;\n var prepareStyles = this.context.muiTheme.prepareStyles;\n var styles = getStyles(this.props, this.context);\n var displayValue = ";\n\n if (!multiple) {\n \_react2.default.Children.forEach(children,

function (child)  ${\n \prod_{i=1}^n$  if (child && value === child.props.value)  ${\n \prod_{i=1}^n}$  if (selectionRenderer)  ${\n \prod_{i=1}^n}$ displayValue = selectionRenderer(value, child);\n } else {\n  $\prime$  // This will need to be improved (in case primaryText is a node)\n displayValue = child.props.label || child.props.primaryText;\n }\n }\n  $\{\n\}$ ;\n  $\text{else } \{\n \text{ 2} \}$  else  $\{\n \text{ 2} \}$  var values =  $[\n \;]$ ;\n var selectionRendererChildren =  $[\n \;]$ ;\n \_react2.default.Children.forEach(children, function (child) {\n if (child && value && value.indexOf(child.props.value) > -1)  $\{\n\}$  if (selectionRenderer)  $\{\n\}$ values.push(child.props.value);\n selectionRendererChildren.push(child);\n } else {\n values.push(child.props.label || child.props.primaryText);\n  $\ln$  }\n });\n\n displayValue =  $[\cdot,\ln(n)]$  if (selectionRenderer)  $\ln$  displayValue  $=$  selectionRenderer(values, selectionRendererChildren);\n  $\}$  else  $\{\n\}$  displayValue = values.join(', ');\n

 $\ln$   $\ln$  var menuStyle = void 0;\n\n if (anchorEl && !autoWidth) {\n menuStyle = (0,  $simpleAssign2.default)(\n$  width: anchorEl.clientWidth\n }, menuStyleProp);\n } else {\n menuStyle = menuStyleProp;\n  $\ln \arctan$  return react2.default.createElement('div', (0, extends3.default)({}, other,  ${\n \cdot \n \cdot}$  ref: function ref(node)  ${\n \cdot \n \cdot}$  this4.rootNode = node;\n },\n className: className.\n style: prepareStyles((0, \_simpleAssign2.default)({}, styles.root, open && styles.rootWhenOpen, style))\n }), \_react2.default.createElement(\_ClearFix2.default, {\n style: styles.control,\n onClick: this.handleClickControl\n }, \_react2.default.createElement('div', {\n style: prepareStyles((0, \_simpleAssign2.default)({}, styles.label, open && styles.labelWhenOpen,

labelStyle))\n }, displayValue), \_react2.default.createElement(\_IconButton2.default, {\n disabled: disabled,\n onKeyDown: this.handleKeyDown,\n ref: function ref(node) {\n \_this4.arrowNode =  $node;\n\}$ ,  $\lambda$ , style: (0, simpleAssign2.default)({}, styles.icon, iconStyle),\n iconStyle: styles.iconChildren\n }, iconButton), \_react2.default.createElement('div', {\n style: prepareStyles((0, \_simpleAssign2.default)({}, styles.underline, underlineStyle))\n })),

react2.default.createElement( Popover2.default,  ${\n \mu$  anchorOrigin: anchorOrigin, ${\n \mu}$  targetOrigin: targetOrigin,\n anchorEl: anchorEl,\n animation: animation || \_PopoverAnimationVertical2.default,\n open: open,\n animated: animated,\n onRequestClose: this.handleRequestCloseMenu\n }, react2.default.createElement(\ Menu2.default,  ${\n \mu$  multiple: multiple,\n maxHeight: maxHeight,\n desktop: true,\n

value: value,\n onEscKeyDown: this.handleEscKeyDownMenu,\n style: menuStyle,\n listStyle: listStyle,\n onItemClick: this.handleItemClick,\n onChange: this.handleChange,\n menuItemStyle: menuItemStyle,\n selectedMenuItemStyle: selectedMenuItemStyle,\n autoWidth: autoWidth,\n width: !autoWidth && menuStyle ? menuStyle.width : null\n }, children)));\n }\n }]);\n return DropDownMenu;\n}(\_react.Component);\n\nDropDownMenu.muiName =

'DropDownMenu';\nDropDownMenu.defaultProps = {\n animated: true,\n autoWidth: true,\n disabled: false,\n iconButton: react2.default.createElement( arrowDropDown2.default, null),\n openImmediately: false,\n maxHeight: 500,\n multiple: false,\n anchorOrigin: {\n vertical: 'top',\n horizontal: 'left'\n  $\ln$ ;\nDropDownMenu.contextTypes = {\n muiTheme:

\_propTypes2.default.object.isRequired\n};\nDropDownMenu.propTypes = process.env.NODE\_ENV !==  $\Upsilon$ " production $\Upsilon$  ?  ${\n \times \infty$ 

\* This is the point on the anchor that the popover's $\ln$  \* `targetOrigin` will attach to. $\ln$  \* Options: $\ln$  \* vertical: [top, center, bottom]\n \* horizontal: [left, middle, right].\n \*/\n anchorOrigin: \_propTypes4.default.origin,\n\n  $/**\n$  \* If true, the popover will apply transitions when $\n$  \* it gets added to the DOM. $\n$  \*/n animated: \_propTypes2.default.bool,\n\n /\*\*\n \* Override the default animation component used.\n \*/\n animation: propTypes2.default.func,\n\n /\*\*\n \* The width will automatically be set according to the items inside the menu. $\ln$  \* To control this width in css instead, set this prop to `false`. $\ln$  \*/ $\ln$  autoWidth: propTypes2.default.bool,\n\n /\*\*\n \* The `MenuItem`s to populate the `Menu` with. If the `MenuItems` have the $\ln$  \* prop `label` that value will be used to render the representation of that $\ln$  \* item within the field. $\ln$  \*/ $\ln$ children: \_propTypes2.default.node,\n\n /\*\*\n \* The css class name of the root element.\n \*/\n className: \_propTypes2.default.string,\n\n /\*\*\n \* Disables the menu.\n \*/\n disabled: propTypes2.default.bool,\n\n /\*\*\n \* Overrides default `SvgIcon` dropdown arrow component.\n \*/\n iconButton: \_propTypes2.default.node,\n\n /\*\*\n \* Overrides the styles of icon element.\n \*/\n iconStyle: propTypes2.default.object,\n\n /\*\*\n \* Overrides the styles of label when the `DropDownMenu` is inactive.\n \*/\n labelStyle: \_propTypes2.default.object,\n\n /\*\*\n \* The style object to use to override underlying list style.\n \*/\n listStyle: propTypes2.default.object,\n\n /\*\*\n \* The maximum height of the `Menu` when it is displayed.\n \*/\n maxHeight: propTypes2.default.number,\n\n /\*\*\n \* Override the inline-styles of menu items.\n \*/\n menuItemStyle: propTypes2.default.object,\n\n /\*\*\n \* Overrides the styles of `Menu` when the `DropDownMenu` is displayed.\n \*/\n menuStyle: propTypes2.default.object,\n\n /\*\*\n \* If true, `value` must be

an array and the menu will support\n \* multiple selections.\n \*/\n multiple: propTypes2.default.bool,\n\n /\*\*\n \* Callback function fired when a menu item is clicked, other than the one currently selected.\n \*\n \* @param {object} event Click event targeting the menu item that was clicked.\n \* @param {number} key The index of the clicked menu item in the `children` collection.\n  $* \mathcal{Q}$  param {any} value If `multiple` is true, the menu's `value`\n

\* array with either the menu item's `value` added (if\n \* it wasn't already selected) or omitted (if it was already selected). $\ln$  \* Otherwise, the `value` of the menu item. $\ln$  \*/\n onChange: \_propTypes2.default.func, $\ln \ln /^*$ \*\n \* Callback function fired when the menu is closed. $\ln * \ln \infty$  onClose: \_propTypes2.default.func, $\ln \ln / * \ln *$  Set to true to have the `DropDownMenu` automatically open on mount. $\ln * \wedge$ n openImmediately: propTypes2.default.bool,\n\n /\*\*\n \* Override the inline-styles of selected menu items.\n

 \*/\n selectedMenuItemStyle: \_propTypes2.default.object,\n\n /\*\*\n \* Callback function fired when a menu item is clicked, other than the one currently selected. $\ln * \mathbb{Q}$  param {any} value If `multiple` is true, the menu's `value`\n \* array with either the menu item's `value` added  $(i\uparrow\eta$  \* it wasn't already selected) or omitted (if it was already selected). $\ln *$  Otherwise, the `value` of the menu item. $\ln * \textcircled{a}$  param {any} menuItem The selected `MenuItem`. $\ln * If$ `multiple` is true, this will be an array with the `MenuItem`s matching the `value`s parameter. $\ln$ \*/\n selectionRenderer: \_propTypes2.default.func,\n\n /\*\*\n \* Override the inline-styles of the root element.\n \*/\n style: \_propTypes2.default.object,\n\n /\*\*\n \* This is the point on the popover which will attach to\n \* the anchor's origin. $\ln *$  Options: $\ln *$  vertical: [top, center, bottom] $\ln *$  horizontal: [left, middle, right]. $\ln *$  $\ln$ targetOrigin: \_propTypes4.default.origin,\n\n  $/*\$ \n \* Overrides

the inline-styles of the underline. $\ln$  \*/\n underlineStyle: \_propTypes2.default.object,\n\n /\*\*\n \* If `multiple` is true, an array of the `value`s of the selected\n  $*$  menu items. Otherwise, the `value` of the selected menu item. $\ln *$ If provided, the menu will be a controlled component. $\ln * \wedge n$  value: \_propTypes2.default.any\n }:

 ${\cdot}$ ;\nexports.default = DropDownMenu;","'use strict';\n\nObject.defineProperty(exports, \"\_esModule\", {\n value:

true\n});\n\nvar \_react = require('react');\n\nvar \_react2 = \_interopRequireDefault(\_react);\n\nvar \_pure =

require('recompose/pure');\n\nvar \_pure2 = \_interopRequireDefault(\_pure);\n\nvar \_SvgIcon =

require('../../SvgIcon');\n\nvar  $SvgIcon2 =$  interopRequireDefault( $SvgIcon)$ ;\n\nfunction

 $_interopRequired = \int_{\ln \mathrm{obj}} {\n \in \mathrm{obj}} \$  : {\n default: obj\n };\n}\n\nvar

NavigationArrowDropDown = function NavigationArrowDropDown(props) {\n return

\_react2.default.createElement(\_SvgIcon2.default, props, \_react2.default.createElement('path',

 ${\n d: 'M7 1015 5 5-5z\n };\n}{\n k}$ ;\n\nNavigationArrowDropDown = (0,

 $pure2.default)$ (NavigationArrowDropDown); $\n\lambda$ rowDropDown.displayName =

'NavigationArrowDropDown';\nNavigationArrowDropDown.muiName = 'SvgIcon';\nexports.default =

NavigationArrowDropDown;","'use strict';\n\nObject.defineProperty(exports, \"\_esModule\", {\n value:

true\n});\n\nvar extends2 = require('babel-runtime/helpers/extends');\n\nvar extends3 =

\_interopRequireDefault(\_extends2);\n\nvar \_objectWithoutProperties2 = require('babel-

runtime/helpers/objectWithoutProperties');\n\nvar \_objectWithoutProperties3 =

\_interopRequireDefault(\_objectWithoutProperties2);\n\nvar \_react = require('react');\n\nvar \_react2 =

 $\interopReguireDefault(\n$ react);\n\nvar \_propTypes = require('prop-types');\n\nvar \_propTypes2 =

\_interopRequireDefault(\_propTypes);\n\nvar \_BeforeAfterWrapper = require('./BeforeAfterWrapper');\n\nvar  $\text{BeforeAfterWrapper2} = \text{interopRequiredDefault}(\text{BeforeAfterWrapper});\n\mid\text{function}$ 

 $_$ interopRequireDefault(obj) {\n return obj && obj. $_es$ Module ? obj : {\n default: obj\n };\n}\n\nvar styles =  ${\n A \in \mathbb{N} \setminus \mathbb{N} \setminus \mathbb{N} \$ 'table'\n  $\ln$ ;\n\nvar ClearFix = function ClearFix(\_ref) {\n var style = \_ref.style,\n children = \_ref.children,\n other = (0, \_objectWithoutProperties3.default)(\_ref, ['style', 'children']);\n return

react2.default.createElement(\_BeforeAfterWrapper2.default, (0, \_extends3.default)({}, other, {\n beforeStyle:

styles.before,\n afterStyle: styles.after,\n style: style\n }), children);\n};\n\nClearFix.muiName =

'ClearFix':\nClearFix.propTypes = process.env.NODE\_ENV !== \"production\" ? {\n children:

propTypes2.default.node,\n\n /\*\*\n \* Override the inline-styles of the root element.\n \*/\n style:

\_propTypes2.default.object\n} : {};\nexports.default = ClearFix;","'use strict';\n\nObject.defineProperty(exports,

 $\Upsilon$ \_esModule $\Upsilon$ , {\n value: true\n});\n\nvar \_objectWithoutProperties2 = require('babel-

runtime/helpers/objectWithoutProperties'); $\ln\|$ nvar objectWithoutProperties3 =

 $interopRequired = \ninteroP$ EquireDefault(\thoutProperties2);\n\nvar \therm extPrototypeOf = require('babel-runtime/core-

js/object/get-prototype-of');\n\nvar \_getPrototypeOf2 = \_interopRequireDefault(\_getPrototypeOf);\n\nvar

 $_{classCallCheck2}$  = require('babel-runtime/helpers/classCallCheck');\n\nvar  $_{classCallCheck3}$  =

\_interopRequireDefault(\_classCallCheck2);\n\nvar \_createClass2 = require('babel-

runtime/helpers/createClass');\n\nvar \_createClass3 = \_interopRequireDefault(\_createClass2);\n\nvar \_possibleConstructorReturn2 = require('babel-runtime/helpers/possibleConstructorReturn');\n\nvar \_possibleConstructorReturn3 = \_interopRequireDefault(\_possibleConstructorReturn2);\n\nvar \_inherits2 = require('babel-runtime/helpers/inherits');\n\nvar \_inherits3 = \_interopRequireDefault(\_inherits2);\n\nvar  $simpleAssign = require('simple-assign');\n\n"$ 

 $\sum_{\text{simpleAssign}} 2 = \frac{\text{equ}}{\text{equ}}(\gamma)$ ;\n\nvar \_react = require('react');\n\nvar \_react2 =  $_$ interopRequireDefault( $_react$ );\n\nvar  $_popType$ ypes = require('prop-types');\n\nvar  $_propTypes2$  =

interopRequireDefault(\_propTypes);\n\nfunction interopRequireDefault(obj) {\n return obj && obj. \_esModule ? obj :  $\nabla$ : \n default: obj\n  $\cdot$ \n/\*\*\n \* BeforeAfterWrapper\n \* An alternative for the ::before and ::after css pseudo-elements for $n^*$  components whose styles are defined in javascript instead of css. $\ln * \ln *$  Usage: For the element that we want to apply before and after elements to,\n \* wrap its children with BeforeAfterWrapper. For example:\n \*\n \*  $\langle$ Paper>\n \*  $\langle$ Paper> $\rangle$ n \*  $\langle$ Paper>  $\langle$ div> // See notice\n \*  $\leq$ BeforeAfterWrapper> renders  $\leq$ div/ $>$  // before element $\ln$  \* [children of paper] ------> [children of paper]\n \* </BeforeAfterWrapper>

 $\langle \text{div} \rangle$  // after element\n \*  $\langle \text{Paper} \rangle$   $\langle \text{div} \rangle$ \n \*  $\langle$ Paper>\n \*\n \* Notice: Notice that this div bundles together our elements. If the element\n \* that we want to apply before and after elements is a HTML tag (i.e.  $a\$ <sup>n</sup> div, p, or button tag), we can avoid this extra nesting by passing using\n \* the BeforeAfterWrapper in place of said tag like so:\n \*\n \* <p>\n \* <BeforeAfterWrapper> do this instead <BeforeAfterWrapper elementType='p'>\n \* [children of p]  $\rightarrow$ -----> [children of p]\n \*  $\langle$ BeforeAfterWrapper> $\langle$ BeforeAfterWrapper> $\ln$  \*  $\langle$ p> $\ln$  \* $\ln$  \* BeforeAfterWrapper features spread functionality. This means that we can\n \* pass HTML tag properties directly into the BeforeAfterWrapper tag.\n \*\n \* When using BeforeAfterWrapper, ensure that the parent of the beforeElement\n \* and afterElement have a

defined style position.\n \*/\n\n\nvar

styles = {\n box: {\n boxSizing: 'border-box'\n }\n};\n\nvar BeforeAfterWrapper = function (\_Component) {\n (0, \_inherits3.default)(BeforeAfterWrapper, \_Component);\n\n function BeforeAfterWrapper() {\n (0, \_classCallCheck3.default)(this, BeforeAfterWrapper);\n return (0, \_possibleConstructorReturn3.default)(this, (BeforeAfterWrapper.\_\_proto\_\_ || (0, \_getPrototypeOf2.default)(BeforeAfterWrapper)).apply(this, arguments));\n  $\ln \n(0, \ceta)$  (\netateClass3.default)(BeforeAfterWrapper,  $[\n\alpha \nu]$  key: 'render',\n value: function render()  $\n\ln$  var  $props = this.props, \nvert$  beforeStyle =  $props.beforeStyle, \nvert$  afterStyle =  $props.afterStyle, \nvert$ beforeElementType = \_props.beforeElementType,\n afterElementType = \_props.afterElementType,\n elementType = \_props.elementType,\n other = (0, \_objectWithoutProperties3.default)(\_props, ['beforeStyle', 'afterStyle', 'beforeElementType', 'afterElementType', 'elementType']);\n var prepareStyles  $=$  this.context.muiTheme.prepareStyles; $\langle n \rangle$  var beforeElement = void 0; $\langle n \rangle$  var afterElement = void 0; $\langle n \rangle$  if  $(\text{beforeStyle})$  {\n beforeElement = \_react2.default.createElement(this.props.beforeElementType, {\n style: prepareStyles((0, \_simpleAssign2.default)({}, styles.box, beforeStyle)),\n key: '::before'\n });\n }\n\n if (afterStyle)  ${\n }$  afterElement = \_react2.default.createElement(this.props.afterElementType,  ${\n }$  style: prepareStyles((0, \_simpleAssign2.default)({}, styles.box, afterStyle)),\n key: '::after'\n });\n }\n\n

var children = [beforeElement, this.props.children, afterElement]; $\langle n \rangle$  var props = other; $\langle n \rangle$  props.style =

prepareStyles((0, simpleAssign2.default)( $\{\}$ , this.props.style)); $\ln$  return

react2.default.createElement(this.props.elementType, props. children);\n  $\ln$  }]);\n return

BeforeAfterWrapper;\n}(\_react.Component);\n\nBeforeAfterWrapper.defaultProps

 $= {\nvert \phi \rangle}$  beforeElementType: 'div',\n afterElementType: 'div',\n elementType:

'div'\n};\nBeforeAfterWrapper.contextTypes = {\n muiTheme:

 $propTypes2.default.object.isRequired\nh\};\nBeforeAfterWrapper,propTypes = processenv.NODE.$ 

\"production\" ? {\n afterElementType: \_propTypes2.default.string,\n afterStyle: \_propTypes2.default.object,\n beforeElementType: propTypes2.default.string,\n beforeStyle: propTypes2.default.object,\n children:

\_propTypes2.default.node,\n elementType: \_propTypes2.default.string,\n\n /\*\*\n \* Override the inline-styles of the root element. $\n \star \Lambda$  style: \_propTypes2.default.object\n  $\colon \{\}$ ;\nexports.default = BeforeAfterWrapper;","'use strict';\n\nObject.defineProperty(exports, \"\_esModule\", {\n value: true\n});\n\nvar \_extends2 = require('babelruntime/helpers/extends');\n\nvar \_extends3 = \_interopRequireDefault(\_extends2);\n\nvar \_objectWithoutProperties2 = require('babel-runtime/helpers/objectWithoutProperties');\n\nvar \_objectWithoutProperties3

 $=$  interopRequireDefault( objectWithoutProperties2);\n\nvar getPrototypeOf = require('babel-runtime/corejs/object/get-prototype-of');\n\nvar \_getPrototypeOf2 = \_interopRequireDefault(\_getPrototypeOf);\n\nvar  $_{classCallCheck2}$  = require('babel-runtime/helpers/classCallCheck');\n\nvar \_classCallCheck3 =  $interopRequiredDefault( classCallCheck2); \n\nexists zero \n greaterClass 2 = require('babel$ runtime/helpers/createClass');\n\nvar \_createClass3 = \_interopRequireDefault(\_createClass2);\n\nvar \_possibleConstructorReturn2 = require('babel-runtime/helpers/possibleConstructorReturn');\n\nvar possibleConstructorReturn3 = \_interopRequireDefault(\_possibleConstructorReturn2);\n\nvar \_inherits2 = require('babel-runtime/helpers/inherits');\n\nvar \_inherits3 = \_interopRequireDefault(\_inherits2);\n\nvar \_simpleAssign = require('simple-assign');\n\nvar \_simpleAssign2 = \_interopRequireDefault(\_simpleAssign);\n\nvar  $_react = require('react');\n\nInvar _react2 = _interopRequireded (0.00)$  $=$  require('prop-types');\n\nvar \_propTypes2 = \_interopRequireDefault(\_propTypes);\n\nvar \_transitions = require('../styles/transitions');\n\nvar transitions2 = interopRequireDefault( transitions);\n\nvar colorManipulator = require('../utils/colorManipulator');\n\nvar \_EnhancedButton = require('../internal/EnhancedButton');\n\nvar \_EnhancedButton2 = \_interopRequireDefault(\_EnhancedButton);\n\nvar \_FontIcon = require('../FontIcon');\n\nvar FontIcon2 = interopRequireDefault( FontIcon);\n\nvar Paper = require('../Paper');\n\nvar Paper2 =  $_$ interopRequireDefault( $_Paper$ );\n\nvar  $_$ childUtils = require('../utils/childUtils');\n\nvar  $_$ warning = require('warning');\n\nvar \_warning2 = \_interopRequireDefault(\_warning);\n\nvar \_propTypes3 = require('../utils/propTypes');\n\nvar \_propTypes4 = \_interopRequireDefault(\_propTypes3);\n\nfunction  $_interopRequiredSetault(obj) {\n$ return obj && obj.\_\_esModule ? obj : {\n default: obj\n };\n}\n\nfunction getStyles(props, context) {\n var floatingActionButton  $=$  context.muiTheme.floatingActionButton;\n var backgroundColor = props.backgroundColor  $||$ 

floatingActionButton.color;\n var iconColor = floatingActionButton.iconColor;\n\n if (props.disabled) {\n backgroundColor = props.disabledColor || floatingActionButton.disabledColor; $\ln$  iconColor = floatingActionButton.disabledTextColor;\n } else if (props.secondary)  $\n\$ n backgroundColor = floatingActionButton.secondaryColor;\n iconColor = floatingActionButton.secondaryIconColor;\n }\n\n return {\n root: {\n transition: \_transitions2.default.easeOut(),\n display: 'inline-block',\n backgroundColor: 'transparent'\n },\n container: {\n backgroundColor: backgroundColor,\n transition:  $transitions2.default.easeOut(.)\n\hat{\ }$  height: floatingActionButton.buttonSize,\n width: floatingActionButton.buttonSize,\n padding: 0,\n overflow: 'hidden',\n borderRadius: '50%',\n textAlign: 'center',\n verticalAlign: 'bottom'\n

 },\n containerWhenMini: {\n height: floatingActionButton.miniSize,\n width: floatingActionButton.miniSize\n  $\,\lambda\,$  overlay: {\n transition: \_transitions2.default.easeOut(),\n top: 0\n },\n overlayWhenHovered: {\n backgroundColor: (0, \_colorManipulator.fade)(iconColor, 0.4)\n },\n icon:  ${\n\mu \neq \mu}$  height: floatingActionButton.buttonSize,\n lineHeight: floatingActionButton.buttonSize + 'px',\n fill: iconColor,\n color: iconColor\n },\n iconWhenMini: {\n height: floatingActionButton.miniSize,\n lineHeight: floatingActionButton.miniSize + 'px'\n }\\n };\n}\n\nvar FloatingActionButton = function  $( )$  Component)  ${\n \{ \infty, \infty\}}$  inherits3.default)(FloatingActionButton, Component); $\n \in \mathbb{N}$  function FloatingActionButton()  ${\n$  var \_ref;\n\n var \_temp, \_this, \_ret;\n\n (0, \_classCallCheck3.default)(this, FloatingActionButton);\n\n for (var len = arguments.length, args = Array( len),  $\text{key} = 0$ ;  $\text{key} < \text{len}$ ;  $\text{key}$ ++)  ${\n\alpha \quad \text{args} \quad \text{key} = \text{arguments} \quad \text{key} \; \|\n\| \quad \text{return} \quad \text{ret} = (\text{temp} = (\text{this} = (0, \text{new})) \; \|\n\| \; \|\n\| \; \|\n\| \; \|\n\| \; \|\n\| \; \|\n\| \; \|\n\| \; \|\n\| \; \|\n\| \; \|\n\| \; \|\n\| \; \|\n\| \; \|\n\| \; \|\n\| \; \|\n\| \; \|\n\| \; \|\n\| \; \|\n\| \; \|\n\| \; \|\n\| \; \|\$ possibleConstructorReturn3.default)(this,  $\phi$  ref = FloatingActionButton. proto  $|| (0,$ getPrototypeOf2.default)(FloatingActionButton)).call.apply( $ref$ , [this].concat(args))), this), this.state = {\n

hovered: false,\n touch: false,\n zDepth: undefined\n }, \_this.handleMouseDown = function (event) {\n // only listen to left clicks\n if (event.button === 0) {\n \_this.setState( $\{\n\$ n zDepth: \_this.props.zDepth +  $1\n\ n\}$ ;\n  $\ln$  if (\_this.props.onMouseDown) \_this.props.onMouseDown(event);\n }, \_this.handleMouseUp = function (event)  $\n{\n \in \n \Delta \}$   $\lambda$  = this.setState( $\{\n \alpha \}$  zDepth: \_this.props.zDepth $\n \alpha$  }); $\n \alpha$  if  $(\text{this\_props. on MouseUp}) \$ |\n  $_\text{this\_props. on MouseUp(event)}\$ |\n }, \_this.handleMouseLeave = function (event)  ${\n \{ \infty\}}$  if (!\_this.refs.container.isKeyboardFocused())  ${\n \}$  \_this.setState( ${\n \}$  zDepth: this.props.zDepth, $\in$  hovered: false $\in$  }); $\in$  } $\in$  if (\_this.props.onMouseLeave) { $\in$ \_this.props.onMouseLeave(event);\n }\n }, \_this.handleMouseEnter = function (event) {\n if (!\_this.refs.container.isKeyboardFocused() && !\_this.state.touch) {\n \_\_this.setState({\n hovered: true\n  $\ln \ \inf ($  this.props.onMouseEnter)  ${\n \frac{\ln \ \ln}{\n \}}$ \_this.handleTouchStart = function (event)  $\{\n\$  \_this.setState( $\{\n\$  touch: true,\n zDepth:  $_\text{this.props. zDepth + 1\n}$   $\|\cdot\|$ ;\n\n if (\_this.props.onTouchStart) {\n \_this.props.onTouchStart(event);\n  $\ln$  }, this.handleTouchEnd = function (event) {\n this.setState({\n touch: true,\n zDepth:  $_t$ his.props.zDepth $\n$   $\|\cdot\|$ ; $\|n$  if ( $_t$ this.props.onTouchEnd)  $\{\n$   $\|\cdot\|$ ;props.onTouchEnd(event);\n  $\|\cdot\|$ }, \_this.handleKeyboardFocus = function (event, keyboardFocused)  ${\nvert \nvert }$  if (keyboardFocused && ! this.props.disabled)  ${\nvert \nvert }$  this.setState({\n zDepth: this.props.zDepth +

 $1\n\mid n$  });\n\n \_this.refs.overlay.style.backgroundColor = (0, \_colorManipulator.fade)(getStyles(\_this.props, this.context).icon.color, 0.4); $\in$  } else if (! this.state.hovered) { $\in$  this.setState({\n zDepth:  $_\thinspace$ this.props.zDepth $\n$  }); $\ln$   $_\thinspace$  this.refs.overlay.style.backgroundColor = 'transparent'; $\ln$  },  $_\thinspace$   $_\thinspace$   $_\thinspace$   $_\thinspace$   $_\thinspace$ (0, \_possibleConstructorReturn3.default)(\_this, \_ret);\n }\n\n (0, \_createClass3.default)(FloatingActionButton, [{\n key: 'componentWillMount',\n value: function componentWillMount()  ${\n \mu$  this.setState( ${\n \nu$  zDepth: this.props.disabled ? 0 : this.props.zDepth\n });\n }\n }, {\n key: 'componentDidMount',\n value: function componentDidMount()  $\ln$  process.env.NODE\_ENV !== \"production\" ? (0,

\_warning2.default)(!this.props.iconClassName || !this.props.children, 'Material-UI:

You have set both an iconClassName and a child icon. ' + 'It is recommended you use only one method when adding ' + 'icons to FloatingActionButtons.') : void  $0$ ;\n }\n }, {\n key: 'componentWillReceiveProps',\n value: function componentWillReceiveProps(nextProps)  ${\n \over \nu}$  var nextState =  ${\n \over \nu}$  if (nextProps.disabled !== this.props.disabled)  ${\n n \in xState.zDepth = nextProps.disabled 70 : this.props.ZDepth;\n }\n n if$  $(\text{extProps.disable}) \$ n nextState.hovered = false;\n }\n\n this.setState(nextState);\n }\n }, {\n key: 'render',\n value: function render()  $\{\n\$  var \_props = this.props,\n backgroundColor = \_props.backgroundColor,\n className = \_props.className,\n childrenProp = \_props.children,\n disabled = \_props.disabled,\n disabledColor = \_props.disabledColor,\n mini = \_props.mini,\n  $secondary = *props.secondary*,  
\nn *iconStyle = *props.iconStyle*,  
\nn*$ 

iconClassName = \_props.iconClassName,\n zDepth = \_props.zDepth,\n other =  $(0,$ \_objectWithoutProperties3.default)(\_props, ['backgroundColor', 'className', 'children', 'disabled', 'disabledColor', 'mini', 'secondary', 'iconStyle', 'iconClassName', 'zDepth']);\n var prepareStyles = this.context.muiTheme.prepareStyles;\n var styles = getStyles(this.props, this.context);\n var iconElement = void 0;\n\n if (iconClassName) {\n iconElement = \_react2.default.createElement(\_FontIcon2.default, {\n className: iconClassName,\n style: (0, \_simpleAssign2.default)({}, styles.icon, mini && styles.iconWhenMini, iconStyle)\n  $\ln \max$  car children = void 0;\n\n if (childrenProp) {\n children =  $(0, \text{childUtils.extendChildren})$ (childrenProp, function (child)  $\{\n\}$  return  $\{\n\}$  style:  $(0, \text{child})$ simpleAssign2.default)({}, styles.icon, mini && styles.iconWhenMini, iconStyle, child.props.style)\n  $\cdot$ };\n  $\ln \max$  var buttonEventHandlers = disabled ? null : {\n onMouseDown: this.handleMouseDown,\n onMouseUp: this.handleMouseUp,\n onMouseLeave: this.handleMouseLeave,\n onMouseEnter: this.handleMouseEnter,\n onTouchStart: this.handleTouchStart,\n onTouchEnd:

this.handleTouchEnd,\n onKeyboardFocus: this.handleKeyboardFocus\n };\n return react2.default.createElement( Paper2.default, {\n className: className,\n style: (0,  $simpleAssign2.default)(styles.root, this.props-style),\n \n zDepth: this.state. zDepth, \n \n circle: true\n  $\n}$ ,$  \_react2.default.createElement(\_EnhancedButton2.default, (0, \_extends3.default)({}, other, buttonEventHandlers,  ${\nvert \nvert n}$  ref: 'container',\n disabled: disabled,\n style: (0, \_simpleAssign2.default)(styles.container, this.props.mini && styles.containerWhenMini, iconStyle),\n focusRippleColor: styles.icon.color,\n touchRippleColor:

styles.icon.color\n }), \_react2.default.createElement('div', {\n ref: 'overlay',\n style: prepareStyles((0, \_simpleAssign2.default)(styles.overlay, this.state.hovered && !this.props.disabled &&

styles.overlayWhenHovered) $\n \begin{bmatrix}\n 1 \\
2 \\
3\n \end{bmatrix}$ ; iconElement, children)); $\n \begin{bmatrix}\n 1 \\
2 \\
3\n \end{bmatrix}$ ; n return

FloatingActionButton;\n}(\_react.Component);\n\nFloatingActionButton.defaultProps = {\n disabled: false,\n mini: false,\n secondary: false,\n zDepth: 2\n};\nFloatingActionButton.contextTypes = {\n muiTheme:

 $propTypes2.default. object.isRequired\n\};\n\leftarrow\mathbb{Button}.propTypes = processenv. NODE\_ENV !==$  $\Upsilon$  production $\Upsilon$  ?  $\{\n\neq *\n\in \mathbb{R}$  \* This value will override the default background color for the button. $\n\in \mathbb{R}$  \* However it will not override the default disabled background color.\n \* This has to be set separately using the disabledColor attribute. $\ln$  \*/\n backgroundColor: \_propTypes2.default.string,\n\n /\*\*\n \* This is what displayed inside the floating action button;

for example, a SVG Icon. $\mid n \rightarrow \infty$  relations in propTypes2.default.node, $\ln \frac{x}{\ln x}$  \* The css class name of the root element.\n \*/\n className: \_propTypes2.default.string,\n\n /\*\*\n \* Disables the button if set to true.\n \*/\n disabled: \_propTypes2.default.bool,\n\n /\*\*\n \* This value will override the default background color for the button when it is disabled. $\ln$  \*/\n disabledColor: propTypes2.default.string. $\ln /$ \*\*\n \* The URL to link to when the button is clicked.\n  $*\$ \n href: \_propTypes2.default.string,\n\n  $/**\n$  \* The icon within the FloatingActionButton is a FontIcon component.\n \* This property is the classname of the icon to be displayed inside the button. $\ln$  \* An alternative to adding an iconClassName would be to manually insert a $\ln$  \* FontIcon component or custom SvgIcon component or as a child of FloatingActionButton.\n \*/\n iconClassName: propTypes2.default.string, $\ln \frac{**}{n}$  \* This is the equivalent to iconClassName except that it is used for  $\infty$  \* overriding the inline-styles of the FontIcon component. $\infty$  \*/\n iconStyle: propTypes2.default.object,\n\n /\*\*\n \* If true, the button will be a small floating action button.\n \*/\n mini: \_propTypes2.default.bool,\n\n /\*\*\n \* Callback function fired when the button is clicked. $\ln * \mathbb{Q}$  param {object} event Click event targeting the button. $\ln \sqrt{\pi}$  onClick: propTypes2.default.func. $\ln \sqrt{\pi}$  @ignore \*/\n onMouseDown:

\_propTypes2.default.func,\n\n /\*\* @ignore \*/\n onMouseEnter: \_propTypes2.default.func,\n\n /\*\* @ignore \*/\n onMouseLeave: \_propTypes2.default.func,\n\n /\*\* @ignore \*/\n onMouseUp: \_propTypes2.default.func,\n\n /\*\* @ignore \*/\n onTouchEnd: \_propTypes2.default.func,\n\n /\*\* @ignore \*/\n onTouchStart:

propTypes2.default.func,\n\n /\*\*\n \* If true, the button will use the secondary button colors.\n \*/\n secondary: propTypes2.default.bool,\n\n /\*\*\n \* Override the inline-styles of the root element.\n \*/\n style: \_propTypes2.default.object,\n\n

 $\frac{\ast \cdot \cdot}{n}$  \* The zDepth of the underlying `Paper` component.\n \*/\n zDepth: propTypes4.default.zDepth\n} : {};\nexports.default = FloatingActionButton;","'use strict';\n\nObject.defineProperty(exports, \"\_\_esModule\", {\n value: true\n});\n\nvar \_extends2 = require('babel-runtime/helpers/extends');\n\nvar \_extends3 =

\_interopRequireDefault(\_extends2);\n\nvar \_objectWithoutProperties2 = require('babel-

runtime/helpers/objectWithoutProperties'); $\ln\|$ nvar \_objectWithoutProperties3 =

\_interopRequireDefault(\_objectWithoutProperties2);\n\nvar \_getPrototypeOf = require('babel-runtime/corejs/object/get-prototype-of');\n\nvar \_getPrototypeOf2 = \_interopRequireDefault(\_getPrototypeOf);\n\nvar

 $classCallCheck2 = require('babel- runtime/helpers/classCallCheck');\n\n\nThus, classCallCheck3 =\n\n $\text{C}_1 = \text{C}_2 = \text{C}_3$$ 

 $interon$ RequireDefault( classCallCheck2);\n\nvar createClass2 = require('babel-

runtime/helpers/createClass');\n\nvar createClass3 = interopRequireDefault( createClass2);\n\nvar \_possibleConstructorReturn2

 $=$  require('babel-runtime/helpers/possibleConstructorReturn'); $\ln\$ ar possibleConstructorReturn3 =

 $interopRequiredDefault($  possibleConstructorReturn2); $\n|n\nvar$  inherits2 = require('babel-

runtime/helpers/inherits');\n\nvar inherits3 = interopRequireDefault( inherits2);\n\nvar simpleAssign = require('simple-assign');\n\nvar simpleAssign2 = \_interopRequireDefault(\_simpleAssign);\n\nvar \_react = require('react');\n\nvar \_react2 = \_interopRequireDefault(\_react);\n\nvar \_propTypes = require('prop-types');\n\nvar \_propTypes2 = \_interopRequireDefault(\_propTypes);\n\nfunction \_interopRequireDefault(obj) {\n return obj && obj.\_\_esModule ? obj : {\n default: obj\n };\n}\n\nfunction getStyles(props) {\n return {\n root: {\n display: 'flex',\n flexWrap: 'wrap',\n margin: -props.padding / 2\n },\n item: {\n boxSizing: 'border-box',\n padding: props.padding / 2\n  $\|\cdot\|$ ;\n  $\|\cdot\|$ \n\nvar GridList = function (\_Component)  $\|\cdot\|$  (0, \_inherits3.default)(GridList,

Component); $\ln \{$  function GridList()  $\ln$  (0, classCallCheck3.default)(this, GridList); $\ln$  return (0, \_possibleConstructorReturn3.default)(this, (GridList.\_\_proto\_\_ || (0,

\_getPrototypeOf2.default)(GridList)).apply(this, arguments));\n }\n\n (0, \_createClass3.default)(GridList, [{\n key: 'render',\n value: function render() {\n var props = this.props,\n cols = \_props.cols,\n padding  $=$  \_props.padding,\n cellHeight = \_props.cellHeight,\n children = \_props.children,\n style = \_props.style,\n other = (0, \_objectWithoutProperties3.default)(\_props, ['cols', 'padding', 'cellHeight', 'children', 'style']);\n var prepareStyles = this.context.muiTheme.prepareStyles;\n var styles = getStyles(this.props, this.context);\n var mergedRootStyles =  $(0, \underline{\text{simpleAssign2}.default})(style{\text{style},\text{ style}});$ \n\n var wrappedChildren = \_react2.default.Children.map(children, function (currentChild)  $\{\n\$  $($ react2.default.isValidElement(currentChild) && currentChild1.type.muiName == 'Subheader') {n returncurrentChild;\n  $\ln$  var childCols = currentChild.props.cols || 1;\n var childRows = currentChild.props.rows  $|| 1$ ;\n var itemStyle = (0, simpleAssign2.default)({}, styles.item, {\n width: 100 / cols \* childCols + '%',\n height: cellHeight == 'auto' ? 'auto' : cellHeight \* childRows + padding\n });\n return \_react2.default.createElement('div', {\n style: prepareStyles(itemStyle)\n }, currentChild);\n

});\n\n return \_react2.default.createElement('div', (0, \_extends3.default)({\n style:

prepareStyles(mergedRootStyles)\n }, other), wrappedChildren);\n }\n }]);\n return

GridList;\n}(\_react.Component);\n\nGridList.defaultProps = {\n cols: 2,\n padding: 4,\n cellHeight:

 $180\n$ ;\nGridList.contextTypes = {\n muiTheme: propTypes2.default.object.isRequired\n};\nGridList.propTypes = process.env.NODE\_ENV !== \"production\" ? {\n /\*\*\n \* Number of px for one cell height.\n \* You can set ''auto'' if you want to let the children determine the height. $\ln$  \*/\n cellHeight:

\_propTypes2.default.oneOfType([\_propTypes2.default.number, \_propTypes2.default.oneOf(['auto'])]),\n\n /\*\*\n \* Grid Tiles that will be in Grid List.\n \*/\n children: \_propTypes2.default.node,\n\n /\*\*\n \* Number of columns.\n \*/\n cols: \_propTypes2.default.number,\n\n /\*\*\n \* Number of px for the padding/spacing between items.\n \*/\n padding: \_propTypes2.default.number,\n\n /\*\*\n \* Override the inline-styles of the root element.\n \*/\n style: \_propTypes2.default.object\n} : {};\nexports.default = GridList;","'use strict';\n\nObject.defineProperty(exports, \"\_\_esModule\", {\n value: true\n});\n\nvar \_extends2 = require('babel-runtime/helpers/extends');\n\nvar \_extends3 = \_interopRequireDefault(\_extends2);\n\nvar \_objectWithoutProperties2 = require('babel-

runtime/helpers/objectWithoutProperties');\n\nvar

 \_objectWithoutProperties3 = \_interopRequireDefault(\_objectWithoutProperties2);\n\nvar \_getPrototypeOf = require('babel-runtime/core-js/object/get-prototype-of');\n\nvar \_getPrototypeOf2 =

\_interopRequireDefault(\_getPrototypeOf);\n\nvar \_classCallCheck2 = require('babel-

runtime/helpers/classCallCheck');\n\nvar \_classCallCheck3 = \_interopRequireDefault(\_classCallCheck2);\n\nvar \_createClass2 = require('babel-runtime/helpers/createClass');\n\nvar \_createClass3 =

interopRequireDefault(\_createClass2);\n\nvar \_possibleConstructorReturn2 = require('babel-

runtime/helpers/possibleConstructorReturn'); $\ln\arctan$  possibleConstructorReturn3 =

 $interopRequireDefault($  possibleConstructorReturn2);\n\nvar  $interbits2 = require('babel-$ 

runtime/helpers/inherits');\n\nvar inherits3 = interopRequireDefault( inherits2);\n\nvar simpleAssign = require('simple-assign');\n\nvar \_simpleAssign2 = \_interopRequireDefault(\_simpleAssign);\n\nvar \_react = require('react');\n\nvar \_react2

 $=$  interopRequireDefault( react);\n\nvar propTypes = require('prop-types');\n\nvar propTypes2 =

 $interopRequired = (propRequired)(n\cdot x)$ 

interopRequireDefault(\_reactDom);\n\nvar \_events = require('../utils/events');\n\nvar \_events2 =

 $_$ interopRequireDefault( $_$ events);\n\nvar \_propTypes3 = require('../utils/propTypes');\n\nvar \_propTypes4 =

```
_interopRequireDefault(_propTypes3);\n\nvar _Menu = require('../Menu/Menu');\n\nvar _Menu2 =
```
\_interopRequireDefault(\_Menu);\n\nvar \_Popover = require('../Popover/Popover');\n\nvar \_Popover2 =

\_interopRequireDefault(\_Popover);\n\nvar \_warning = require('warning');\n\nvar \_warning2 =

\_interopRequireDefault(\_warning);\n\nfunction \_interopRequireDefault(obj) {\n return obj && obj.\_\_esModule ? obj :  $\ln \delta$ :  $\ln \ln \ln \alpha$  IconMenu = function (\_Component)  $\ln (0, \_inherits3.default)$ (IconMenu, Component);\n\n function IconMenu() {\n var ref;\n\n var temp, this, ret;\n\n

 $(0, \text{classCallCheck3.default})(this, \text{LeonMenu})$ ;\n\n for  $(var \text{len} = arguments.length, \text{args} = \text{Array}(\text{len}), \text{key} =$ 0;  $\key < \len; \key + \}{n \ args[ \key] = arguments[ \key];\n \}n \ return _ret = (\temp = ( \this = (0, \k$ possibleConstructorReturn3.default)(this,  $\int$  ref = IconMenu. proto  $|| (0,$ 

 $getPrototypeOf2.default) (IconMenu).call. apply(-ref, [this].concat(args))), _this), _this. state = {\n $\sqrt{2}$$ menuInitiallyKeyboardFocused: false,\n open: false\n }, \_this.handleItemClick = function (event, child) {\n if (\_this.props.clickCloseDelay !==  $0 &&$  !child.props.hasOwnProperty('menuItems'))  $\ln$  var isKeyboard =  $_events2.default.isKeyboard(event);\n\n\hat 1\n\hat 2\n\hat 3\n\hat 4\n\hat 5\n\hat 7\n\hat 8\n\hat 9\n\hat 1\n\hat 1\n\hat 2\n\hat 2\n\hat 2\n\hat 4\n\hat 5\n\hat 2\n\hat 2\n\hat 3\n\hat 4\n\hat 5\n\hat 7\n\hat 8\n\hat 9\n\hat 1\n\hat 2\n\hat 2\n\hat 2\n\hat 3\n\hat 4\n\hat 5\n\hat 2\n\hat 2\n\hat 3\n\hat 4\n\hat 5\n\hat 7\n\hat 7\n\hat 8\n\hat 7\n\hat 1\n\hat 2\n\$ \_this.close(isKeyboard ? 'enter' : 'itemTap', isKeyboard);\n }, \_this.props.clickCloseDelay);\n }\n\n \_this.props.onItemClick(event, child);\n }, \_this.handleRequestClose = function (reason) {\n \_this.close(reason);\n

 $\}$ , \_this.handleEscKeyDownMenu = function (event)  $\n{\in$  \_this.close('escape', event);\n }, \_temp), (0, \_possibleConstructorReturn3.default)(\_this, \_ret);\n }\n\n (0, \_createClass3.default)(IconMenu, [{\n key: 'componentWillReceiveProps',\n value: function componentWillReceiveProps(nextProps) {\n if  $(nextProps.open != null) {\n this.setState({\n open: nextProps.open.\n anotherEl:$ this.refs.iconMenuContainer\n  $\|\$ );\n  $\{\n\$   $\|\$ n key: 'componentWillUnmount',\n value: function componentWillUnmount() {\n clearTimeout(this.timerCloseId);\n }\n }, {\n key: 'isOpen',\n value: function isOpen()  $\n{\nvert \nu \vert}$ ,  $\n\rvert \n\rvert$ ,  $\{\nvert \nu \vert \nu \vert \}$ ,  $\{\nvert \nu \vert \nu \vert \}$ ,  $\{\nvert \nu \vert \}$ ,  $\{\nvert \nu \vert \}$ ,  $\{\nvert \nu \vert \}$ ,  $\{\nvert \nu \vert \}$ ,  $\{\nvert \nu \vert \}$ ,  $\{\nvert \nu \vert \}$ ,  $\{\nvert \nu \vert \}$ ,  $\{\nvert \nu \vert \}$ ,  $\{\nvert \nu \vert \}$ ,  $\{\nvert \nu \vert \}$ , isKeyboard)  $\n\$  var \_this2 = this;\n\n if (!this.state.open)  $\n\$ n return;\n  $\n\$ n if (this.props.open !== null)  ${\n this.props. onRequestChange(false, reason);\n } else {\n this.setState({\n}$ 

open: false\n }, function () {\n // Set focus on the icon button when the menu close\n if (isKeyboard)  ${\n \mu \n}$  var iconButton = \_this2.refs.iconButton;\n\n \_reactDom2.default.findDOMNode(iconButton).focus();\n\n iconButton.setKeyboardFocus();\n }\n

 $\|\cdot\|$ ,  $\| \cdot \|$ ,  $\|\cdot\|$ ,  $\|\cdot\|$ ,  $\|\cdot\|$ ,  $\|\cdot\|$ ,  $\|\cdot\|$ ,  $\|\cdot\|$ ,  $\|\cdot\|$ ,  $\|\cdot\|$ ,  $\|\cdot\|$ ,  $\|\cdot\|$ ,  $\|\cdot\|$ ,  $\|\cdot\|$ ,  $\|\cdot\|$ ,  $\|\cdot\|$ ,  $\|\cdot\|$ ,  $\|\cdot\|$ ,  $\|\cdot\|$ ,  $\|\cdot\|$ ,  $\|\cdot\|$ ,  $\|\cdot\|$ ,  $\|\cdot\|$ ,  $\|\cdot\|$ ,  $\|\cdot\$ this.props.onRequestChange(true, reason);\n return this.setState({\n menuInitiallyKeyboardFocused: \_events2.default.isKeyboard(event),\n anchorEl: event.currentTarget\n });\n }\n\n this.setState({\n

 open: true,\n menuInitiallyKeyboardFocused: \_events2.default.isKeyboard(event),\n anchorEl: event.currentTarget\n  $\|\cdot\|$ ,  $\|\cdot\|$ ,  $\|\cdot\|$  key: 'render',\n value: function render()  $\|\cdot\|$  var \_this3 = this;\n\n  $var$ \_props = this.props,\n

 $anchorOrigin = *props.anchor Origin*,\nn$  className = \_props.className,\n animated =

props.animated,\n animation = props.animation,\n iconButtonElement = props.iconButtonElement,\n  $\text{ionStyle} = \text{props}.\text{iconStyle},\text{in}$  onItemClick = \_props.onItemClick,\n onKeyboardFocus =

 $ppros. on Keyboard Focus, \n<sub>n</sub> on MouseDown = props. on MouseDown, \n<sub>n</sub> on MouseLeave =$ 

props.onMouseLeave,\n onMouseEnter = props.onMouseEnter,\n onMouseUp =

props.onMouseUp,\n onRequestChange = props.onRequestChange,\n onClick = props.onClick,\n  $listStyle = \text{props}$ .listStyle,\n menuStyle = props.menuStyle,\n style = props.style,\n targetOrigin  $=$  props.targetOrigin,\n clickCloseDelay = props.clickCloseDelay,\n useLayerForClickAway = \_props.useLayerForClickAway,\n other = (0, \_objectWithoutProperties3.default)(\_props, ['anchorOrigin', 'className', 'animated',

 'animation', 'iconButtonElement', 'iconStyle', 'onItemClick', 'onKeyboardFocus', 'onMouseDown', 'onMouseLeave', 'onMouseEnter', 'onMouseUp', 'onRequestChange', 'onClick', 'listStyle', 'menuStyle', 'style', 'targetOrigin', 'clickCloseDelay', 'useLayerForClickAway']);\n var prepareStyles = this.context.muiTheme.prepareStyles;\n

var \_state = this.state,\n open = \_state.open,\n anchorEl = \_state.anchorEl;\n var styles = {\n root:  ${\n  $\infty$ : 'inline-block',\n  $\infty$ : 'relative'\n  $\infty$ : 'in the point of 'in' positive'\n$  $\{\n\}$ ;\n var mergedRootStyles = (0, \_simpleAssign2.default)(styles.root, style);\n var mergedMenuStyles = (0, \_simpleAssign2.default)(styles.menu, menuStyle);\n process.env.NODE\_ENV !== \"production\" ? (0, \_warning2.default)(iconButtonElement.type.muiName !== 'SvgIcon', 'Material-UI: You shoud not provide an  $\langle$ SvgIcon  $\rangle$  to the \\'iconButtonElement\\' property of <IconMenu />.\\nYou should wrapped it with an <IconButton />.\') : void 0;\n var iconButtonProps = {\n onKeyboardFocus: onKeyboardFocus,\n onClick: function onClick(event) {\n \_this3.open(\_events2.default.isKeyboard(event) ? 'keyboard' : 'iconTap', event);\n\n if (iconButtonElement.props.onClick)  ${\n \nu \}$  iconButtonElement.props.onClick(event);\n  ${\n \nu \}$ ,\n ref: 'iconButton'\n };\n\n if (iconStyle || iconButtonElement.props.iconStyle) {\n iconButtonProps.iconStyle = iconStyle ? (0, \_simpleAssign2.default)({}, iconStyle, iconButtonElement.props.iconStyle) : iconButtonElement.props.iconStyle;\n  $\ln$  var iconButton = \_react2.default.cloneElement(iconButtonElement, iconButtonProps);\n\n var menu = \_react2.default.createElement(\_Menu2.default, (0, \_extends3.default)({}, other, {\n initiallyKeyboardFocused: this.state.menuInitiallyKeyboardFocused,\n onEscKeyDown: this.handleEscKeyDownMenu,\n

onItemClick: this.handleItemClick,\n style: mergedMenuStyles,\n listStyle: listStyle\n }), this.props.children);\n\n return react2.default.createElement('div', {\n ref: 'iconMenuContainer',\n className: className,\n onMouseDown: onMouseDown,\n onMouseLeave: onMouseLeave,\n onMouseEnter: onMouseEnter,\n onMouseUp: onMouseUp,\n onClick: onClick,\n style: prepareStyles(mergedRootStyles)\n }, iconButton, react2.default.createElement(\_Popover2.default, {\n anchorOrigin: anchorOrigin,\n targetOrigin: targetOrigin,\n open: open,\n anchorEl: anchorEl,\n childContextTypes: this.constructor.childContextTypes,\n useLayerForClickAway: useLayerForClickAway,\n onRequestClose: this.handleRequestClose,\n animated: animated,\n animation: animation,\n context:

this.context\n  $\mathbb{N}_n$ , menu));\n  $\ln |$ ]);\n return IconMenu;\n $\c{c}$ react.Component);\n\nIconMenu.muiName  $=$  'IconMenu';\nIconMenu.defaultProps  $=$  {\n anchorOrigin: {\n vertical: 'top',\n horizontal: 'left'\n },\n animated: true,\n multiple: false,\n open: null,\n onItemClick: function onItemClick() { },\n onKeyboardFocus: function onKeyboardFocus() {},\n onMouseDown: function onMouseDown() {},\n onMouseLeave: function onMouseLeave() {},\n onMouseEnter: function onMouseEnter() {},\n onMouseUp: function onMouseUp() {},\n onRequestChange: function onRequestChange() {},\n onClick: function onClick() {},\n targetOrigin: {\n vertical: 'top',\n horizontal: 'left'\n },\n clickCloseDelay: 200,\n useLayerForClickAway: false $\n\};\nIconMenu.contextTypes = {\n multi-1$ 

 $\_propTypes2.default.object.isRequired\n\};\n\Inbin Menu.propTypes = process.env. NODE\_env !== \l'production\l' ?$  ${\n\langle \n\rangle \mathbb{R}^* \setminus \mathbb{R}^* \mid \mathbb{R}^* \rangle \mathbb{R}^*}$  \* This is the point on the icon where the menu ${\n\setminus \mathbb{R}^* \setminus \mathbb{R}^*}$  attach. ${\n\setminus \mathbb{R}^* \setminus \mathbb{R}^*}$ vertical: [top, center, bottom]\n \* horizontal: [left,

middle, right].\n \*/\n anchorOrigin: \_propTypes4.default.origin,\n\n /\*\*\n \* If true, the popover will apply transitions when $n^*$  it gets added to the DOM. $\ln$  \*/ $\ln$  animated: \_propTypes2.default.bool, $\ln$  /\*\* $\ln$  \* Override the default animation component used. $\ln * \ln$  animation: \_propTypes2.default.func, $\ln \frac{* \ln * }{\ln * }$  Should be used to pass `MenuItem` components.\n \*/\n children: \_propTypes2.default.node,\n\n /\*\*\n \* The CSS class name of the root element. $\n\cdot n^*$   $\cdot$  className: propTypes2.default.string, $\ln \frac{**}{n}$  \* Sets the delay in milliseconds before closing the n<sup>\*</sup> menu when an item is clicked.\n \* If set to 0 then the auto close functionality\n \* will be disabled.\n  $*\$ \n clickCloseDelay: propTypes2.default.number.\n\n /\*\*\n  $*$ This is the `IconButton` to render. This button will open the menu. $\ln \sqrt{\pi}$  iconButtonElement: propTypes2.default.element.isRequired, $\ln \sqrt{\pi}$  \* Override the inline-styles of the underlying icon element. $\ln * \ln$ 

iconStyle: propTypes2.default.object,\n\n /\*\*\n \* Override the inline-styles of the underlying `List` element.\n \*/\n listStyle: propTypes2.default.object,\n\n /\*\*\n \* Override the inline-styles of the menu element.\n \*/\n menuStyle: propTypes2.default.object,\n\n /\*\*\n \* If true, the value can an be array and allow the menu to be a multi-select.\n \*/\n multiple: propTypes2.default.bool,\n\n /\*\*\n \* Callback function fired when the

`IconButton` element is clicked.\n  $*\mathbb{Q}$  aram {object} event Click event targeting the `IconButton` element.\n \*/\n onClick: \_propTypes2.default.func,\n\n /\*\*\n \* Callback function fired when a menu item is selected with a click.\n \*\n \* @param {object} event Click event targeting the selected menu item element.\n \* @param {object} child The selected element.\n \*/\n onItemClick: \_propTypes2.default.func,\n\n /\*\*\n \* Callback function fired when the `IconButton` element is focused or blurred by the keyboard.\n

 $*\n\mid n \neq \emptyset$  param {object} event `focus` or `blur` event targeting the `IconButton` element. $\n\mid n \neq \emptyset$  param {boolean} keyboardFocused If true, the `IconButton` element is focused. $\ln *$  $\land$ n onKeyboardFocus: \_propTypes2.default.func,\n\n /\*\* @ignore \*/\n onMouseDown: \_propTypes2.default.func,\n\n /\*\* @ignore \*/\n onMouseEnter: \_propTypes2.default.func,\n\n /\*\* @ignore \*/\n onMouseLeave: \_propTypes2.default.func,\n\n /\*\* @ignore \*/\n onMouseUp: \_propTypes2.default.func,\n\n /\*\*\n \* Callback function fired when the `open` state of the menu is requested to be changed. $\ln * \mathbb{Q}$  param {boolean} open If true, the menu was requested to be opened. $\ln * \omega$  aram {string} reason The reason for the open or close request. Possible values are $\ln *$ 'keyboard' and 'iconTap' for open requests; 'enter', 'escape', 'itemTap', and 'clickAway'\n \* for close requests.\n \*/\n onRequestChange: \_propTypes2.default.func,\n\n /\*\*\n \* If true, the `IconMenu` is opened.\n \*/\n open: \_propTypes2.default.bool,\n\n

/\*\*\n \* Override the inline-styles of the root element.\n \*/\n style: \_propTypes2.default.object,\n\n /\*\*\n \* This is the point on the menu which will stick to the menu $\ln$  \* origin. $\ln$  \* Options: $\ln$  \* vertical: [top, center, bottom $|\n\$  \* horizontal: [left, middle, right]. $n \times \Lambda$  targetOrigin: propTypes4.default.origin, $\ln \frac{\ast \pi}{n}$  \* If true, the popover will render on top of an invisible $\ln$  \* layer, which will prevent clicks to the underlying elements. $\ln$ \*/\n useLayerForClickAway: \_propTypes2.default.bool\n} : {};\nexports.default = IconMenu;","'use

strict';\n\nObject.defineProperty(exports, \"\_\_esModule\", {\n value: true\n});\n\nvar \_extends2 = require('babel-

runtime/helpers/extends');\n\nvar \_extends3 = \_interopRequireDefault(\_extends2);\n\nvar

\_objectWithoutProperties2 = require('babel-runtime/helpers/objectWithoutProperties');\n\nvar

\_objectWithoutProperties3 = \_interopRequireDefault(\_objectWithoutProperties2);\n\nvar \_getPrototypeOf

 $=$  require('babel-runtime/core-js/object/get-prototype-of');\n\nvar \_getPrototypeOf2 =

 $interopRequiredDetault$  getPrototypeOf);\n\nvar classCallCheck2 = require('babel-

runtime/helpers/classCallCheck');\n\nvar classCallCheck3 = interopRequireDefault( classCallCheck2);\n\nvar \_createClass2 = require('babel-runtime/helpers/createClass');\n\nvar \_createClass3 =

 $interopRequiredSetault$   $createClass2)$ ;\n\nvar possibleConstructorReturn2 = require('babel-

runtime/helpers/possibleConstructorReturn');\n\nvar \_possibleConstructorReturn3 =

\_interopRequireDefault(\_possibleConstructorReturn2);\n\nvar \_inherits2 = require('babel-

runtime/helpers/inherits');\n\nvar \_inherits3 = \_interopRequireDefault(\_inherits2);\n\nvar \_simpleAssign =

require('simple-assign');\n\nvar \_simpleAssign2 = \_interopRequireDefault(\_simpleAssign);\n\nvar \_react =

require('react');\n\nvar \_react2 = \_interopRequireDefault(\_react);\n\nvar \_propTypes = require('prop-types');\n\nvar  $propTypes2 = \frac{Required\_propType}{b\_propType}$ ;\n\nvar

 $transitions = require(\n.../style/transitions)\n$ ;\n\nvar \_transitions2 =

\_interopRequireDefault(\_transitions);\n\nfunction \_interopRequireDefault(obj) {\n return obj && obj.\_\_esModule ? obj :  $\ln \def \in \c| = \c| = \ln \frac{1}{\ln \frac{1}{\ln$ Math.min(Math.max(min, value), max);\n var rangeValue = max - min;\n var relValue =

Math.round((clampedValue - min) / rangeValue \* 10000) / 10000; n return relValue \* 100;\n}\n\nfunction

getStyles(props, context)  $\{\n$  var max = props.max, $\in$  min = props.min, $\in$  value = props.value; $\in$  var

 $\text{contextSmu}$  respectively  $\text{name} = \text{contextSmu}$  palette = context\$muiTheme.baseTheme.palette.\n

borderRadius = context\$muiTheme.borderRadius;\n var styles =  $\n{\n n \n point: 'relative',\n height:$ 4,\n display: 'block',\n width: '100%',\n backgroundColor: palette.primary3Color,\n borderRadius: borderRadius,\n margin: 0,\n overflow: 'hidden'\n

},\n bar: {\n height: '100%'\n },\n barFragment1: {},\n barFragment2: {}\n };\n\n if (props.mode === 'indeterminate')  $\{\n\quad$  styles.barFragment $1 = \{\n\}$  position: 'absolute', $\{n\}$  backgroundColor: props.color  $\|$ palette.primary1Color,\n top:  $0,\ln$  left:  $0,\ln$  bottom:  $0,\ln$  transition: transitions2.default.create('all',

'840ms', null, 'cubic-bezier(0.650, 0.815, 0.735, 0.395)')\n  $\;\;\;\;\;\;\;\;$  styles.barFragment2 = {\n position:  $\text{ 'absolute',\n }$  backgroundColor: props.color || palette.primary1Color, $\text{h}$  top: 0, $\text{h}$  left: 0, $\text{h}$  bottom: 0, $\text{h}$ transition: \_transitions2.default.create('all', '840ms', null, 'cubic-bezier(0.165, 0.840, 0.440, 1.000)')\n };\n } else  ${\nightharpoonup$  styles.bar.backgroundColor = props.color || palette.primary1Color;\n styles.bar.transition = \_transitions2.default.create('width', '.3s', null, 'linear');\n styles.bar.width = getRelativeValue(value, min, max) + '%';\n }\n\n return styles;\n}\n\nvar LinearProgress = function ( $\text{Component}$ ) {\n (0, inherits3.default)(LinearProgress, Component);\n\n function LinearProgress()  ${\n \ (0, \$  classCallCheck3.default)(this, LinearProgress); ${\n \ (0, \}$ \_possibleConstructorReturn3.default)(this, (LinearProgress.\_\_proto\_\_ || (0, getPrototypeOf2.default)(LinearProgress)).apply(this, arguments)); $\n \ln |\n \ln (0,$ \_createClass3.default)(LinearProgress, [{\n key: 'componentDidMount',\n value: function componentDidMount()  ${\n \nu \ar \_t this2 = this;\n \nu \n}$  this.timers = {};\n this.timers.bar1 = this.barUpdate('bar1', 0, this.refs.bar1,  $[[-35, 100], [100, -90]], 0)$ ; \n this.timers.bar2 = setTimeout(function () {\n  $_\thi$ s2.barUpdate('bar2', 0,  $_\thi$ s2.refs.bar2, [[-200, 100], [107, -8]], 0);\n }, 850);\n }\n }, {\n key: 'componentWillUnmount',\n value: function componentWillUnmount() {\n clearTimeout(this.timers.bar1);\n clearTimeout(this.timers.bar2);\n  $\|\$ , {\n key: 'barUpdate',\n value: function barUpdate(id, step, barElement, stepValues, timeToNextStep)  $\{\n \$  var \_this3 = this;\n\n if (this.props.mode !== 'indeterminate') return;\n timeToNextStep = timeToNextStep || 420;\n step = step || 0;\n step % = 4;\n var right = this.context.muiTheme.isRtl ? 'left' : 'right';\n var left = this.context.muiTheme.isRtl ? 'right' : 'left';\n\n if (step === 0) {\n barElement.style[left] = stepValues[0][0] + '%';\n barElement.style[right] = stepValues[0][1] + '%';\n } else if (step === 1) {\n barElement.style.transitionDuration = '840ms';\n } else if (step === 2) {\n barElement.style[left] = stepValues[1][0] + '%';\n barElement.style[right] = stepValues[1][1] + '%';\n } else if (step === 3) {\n  $barElement. style, transitionDuration = '0ms';\n \quad \{h \} \in \{h\} \in \{f \in \mathcal{F}_h\} \}$ \_this3.barUpdate(id, step + 1, barElement, stepValues);\n }, timeToNextStep);\n  $\{\n\$  },  $\{\n\}$  key: 'render',\n value: function render()  $\{\n\$  var props = this.props,\n style =

 $p$ rops.style,\n other = (0, \_objectWithoutProperties3.default)(\_props, ['style']);\n var prepareStyles = this.context.muiTheme.prepareStyles;\n var styles = getStyles(this.props, this.context);\n return react2.default.createElement('div', (0, \_extends3.default)({}, other, {\n style: prepareStyles((0, \_simpleAssign2.default)(styles.root, style))\n {), \_react2.default.createElement('div', {\n style: prepareStyles(styles.bar)\n }, \_react2.default.createElement('div', {\n ref: 'bar1',\n style: prepareStyles(styles.barFragment1)\n }), \_react2.default.createElement('div', {\n ref: 'bar2',\n style: prepareStyles(styles.barFragment2)\n })));\n }\n }]);\n return LinearProgress;\n}(\_react.Component);\n\nLinearProgress.defaultProps = {\n mode: 'indeterminate',\n value: 0,\n

min:

0,\n max:  $100\ln$ };\nLinearProgress.contextTypes = {\n muiTheme:

\_propTypes2.default.object.isRequired\n};\nLinearProgress.propTypes = process.env.NODE\_ENV !==  $\lvert \text{production}\rvert$  ?  $\lvert \text{in}/**\rvert$  \* The color of the progress bar, defaults to  $\lvert \text{in}/****\rvert$  and  $\lvert \text{in}/***\rvert$  and  $\lvert \text{in}/****\rvert$  and  $\lvert \text{in}/****\rvert$  and  $\lvert \text{in}/****\rvert$  and  $\lvert \text{in}/****\rvert$  and  $\lvert \text{in}/****\rvert$  and \_propTypes2.default.string,\n\n /\*\*\n \* The max value of progress, only works in determinate mode.\n \*/\n max: propTypes2.default.number,\n\n /\*\*\n \* The min value of progress, only works in determinate mode.\n \*/\n min: propTypes2.default.number,\n\n /\*\*\n \* The mode of show your progress, indeterminate for when\n \* there is no value for progress.\n  $*\langle n \rangle$  mode: propTypes2.default.oneOf(['determinate', 'indeterminate']),\n\n  $/**\langle n \rangle$ \* Override the inline-styles of the root element.\n  $*\wedge$  style: propTypes2.default.object,\n\n /\*\*\n \* The value of progress, only works in determinate mode.\n \*/\n value: \_propTypes2.default.number\n} : {};\nexports.default

= LinearProgress;","'use

strict';\n\nObject.defineProperty(exports, \"\_\_esModule\", {\n value: true\n});\n\nvar toConsumableArray2 = require('babel-runtime/helpers/toConsumableArray');\n\nvar toConsumableArray3 =

 $interopRequired = getMuiTheoreme;\n\nvarepsilon\cdot\log\vartheta$ 

require('lodash.merge');\n\nvar lodash2 = interopRequireDefault( lodash);\n\nvar colorManipulator = require('../utils/colorManipulator');\n\nvar \_lightBaseTheme = require('./baseThemes/lightBaseTheme');\n\nvar \_lightBaseTheme2 = \_interopRequireDefault(\_lightBaseTheme);\n\nvar \_zIndex = require('./zIndex');\n\nvar \_zIndex2 = \_interopRequireDefault(\_zIndex);\n\nvar \_autoprefixer = require('../utils/autoprefixer');\n\nvar \_autoprefixer2 = \_interopRequireDefault(\_autoprefixer);\n\nvar \_callOnce = require('../utils/callOnce');\n\nvar  $_calOne2 = \interopRequired(\_callOnce); \n\nvarkappa_Tt1 = require('../utils/rtl');\n\nvarkappa_Tt2 = \n\ncallOnce2 = \n\ncallOne2 = \n\ncallOne2 = \n\ncallOne2 = \n\ncallOne2 = \n\ncallOne2 = \n\ncallOne2 = \n\ncallOne2 = \n\ncallOne2 = \n\ncallOne2 = \n\ncallOne2 = \n\ncallOne3 = \n\ncallOne4 = \n\ncallOne5 = \n\ncallOne6 = \n\ncallOne7 = \n\ncallOne8 = \n\ncallOne9 = \n\ncallOne0 = \n\ncallOne0 = \n\ncallOne1 = \n\ncallOne1 =$  $interopRequiredDefault(rt)\;\n\infty$  compose = require('recompose/compose');\n\nvar

 \_compose2 = \_interopRequireDefault(\_compose);\n\nvar \_typography = require('./typography');\n\nvar \_typography2 = \_interopRequireDefault(\_typography);\n\nvar \_colors = require('./colors');\n\nfunction interopRequireDefault(obj) {\n return obj && obj. esModule ? obj : {\n default: obj\n };\n}\n/\*\*\n \* Get the MUI theme corresponding to a base theme.\n  $*$  It's possible to override the computed theme values\n  $*$  by providing a second argument. The calculated $\ln *$  theme will be deeply merged with the second argument. $\ln */\n\ln\ln$ ntunction getMuiTheme(muiTheme)  ${\n }$  for (var  $len = arguments.length$ , more  $=$  Array( $len > 1$  ?  $len - 1$  : 0),  $key = 1$ ;  $\text{key} < \text{len}; \text{key++}$  {\n more[ $\text{key - 1} = \text{arguments}[\text{key};\n$  }\n\n muiTheme =

\_lodash2.default.apply(undefined, [{\n zIndex: \_zIndex2.default,\n isRtl: false,\n userAgent: undefined\n },  $\lightBase}$ Theme2.default, muiTheme].concat(more));\n var \_muiTheme = muiTheme,\n spacing = \_muiTheme.spacing,\n fontFamily

 $=$  muiTheme.fontFamily,\n palette  $=$  muiTheme.palette;\n var baseTheme  $=$  {\n spacing; spacing,\n fontFamily: fontFamily,\n palette: palette\n  $\cdot$ ;\n muiTheme = (0, \_lodash2.default)({\n appBar: {\n color: palette.primary1Color,\n textColor: palette.alternateTextColor,\n height: spacing.desktopKeylineIncrement,\n

titleFontWeight: typography2.default.fontWeightNormal,\n padding: spacing.desktopGutter\n  $\lambda$ ,\n avatar: {\n color: palette.canvasColor,\n backgroundColor: (0, \_colorManipulator.emphasize)(palette.canvasColor, 0.26)\n },\n badge: {\n color: palette.alternateTextColor,\n textColor: palette.textColor,\n primaryColor: palette.primary1Color,\n primaryTextColor: palette.alternateTextColor,\n secondaryColor: palette.accent1Color,\n secondaryTextColor: palette.alternateTextColor,\n fontWeight:  $typography2.default fontWeightMedian\n$ ,\n bottomNavigation: {\n backgroundColor: palette.canvasColor,\n unselectedColor: (0, colorManipulator.fade)(palette.textColor, 0.54),\n selectedColor: palette.primary1Color,\n height: 56,\n unselectedFontSize: 12,\n selectedFontSize: 14\n },\n button: {\n height:  $36\ln \text{minWidth: } 88\ln \text{ iconButtonSize: spacing.}$ iconSize \*  $2\ln \text{!}$  card: {\n titleColor: (0,

\_colorManipulator.fade)(palette.textColor, 0.87),\n subtitleColor: (0, \_colorManipulator.fade)(palette.textColor, 0.54),\n fontWeight: \_typography2.default.fontWeightMedium\n },\n cardMedia: {\n color: \_colors.darkWhite,\n overlayContentBackground: \_colors.lightBlack,\n titleColor: \_colors.darkWhite,\n subtitleColor: \_colors.lightWhite\n  $\,\$ ,\n cardText: {\n textColor: palette.textColor\n },\n checkbox: {\n boxColor: palette.textColor,\n checkedColor: palette.primary1Color,\n requiredColor: palette.primary1Color,\n disabledColor: palette.disabledColor,\n

labelColor: palette.textColor,\n labelDisabledColor: palette.disabledColor\n },\n chip:  ${\n \ \ \ \ }$ backgroundColor: (0, \_colorManipulator.emphasize)(palette.canvasColor, 0.12),\n deleteIconColor: (0, \_colorManipulator.fade)(palette.textColor, 0.26),\n textColor: (0, \_colorManipulator.fade)(palette.textColor, 0.87),\n fontSize: 14,\n fontWeight: \_typography2.default.fontWeightNormal,\n shadow: '0 1px 6px ' + (0, colorManipulator.fade)(palette.shadowColor,  $0.12$ ) + ',\\n 0 1px 4px ' + (0, colorManipulator.fade)(palette.shadowColor, 0.12)\n  $\lambda$ ,\n datePicker: {\n color: palette.primary1Color,\n textColor: palette.alternateTextColor,\n calendarTextColor: palette.textColor,\n selectColor: palette.primary2Color,\n selectTextColor: palette.alternateTextColor,\n calendarYearBackgroundColor: palette.canvasColor,\n headerColor: palette.pickerHeaderColor || palette.primary1Color\n },\n dialog: {\n titleFontSize: 22,\n bodyFontSize: 16,\n bodyColor: (0, \_colorManipulator.fade)(palette.textColor, 0.6)\n  $\lambda$ , dropDownMenu:  $\n\lambda$  accentColor: palette.borderColor\n  $\lambda$ , enhancedButton:  $\n\lambda$ tapHighlightColor: colors.transparent $\in$  },\n flatButton: {\n color: colors.transparent,\n buttonFilterColor: '#999999',\n disabledTextColor: (0, \_colorManipulator.fade)(palette.textColor, 0.3),\n

textColor: palette.textColor,\n primaryTextColor: palette.primary1Color,\n secondaryTextColor: palette.accent1Color,\n fontSize: \_typography2.default.fontStyleButtonFontSize,\n fontWeight: \_typography2.default.fontWeightMedium\n },\n floatingActionButton: {\n buttonSize: 56,\n miniSize: 40,\n color: palette.primary1Color,\n iconColor: palette.alternateTextColor,\n secondaryColor: palette.accent1Color,\n secondaryIconColor: palette.alternateTextColor,\n disabledTextColor: palette.disabledColor,\n

disabledColor: (0, colorManipulator.emphasize)(palette.canvasColor, 0.12)\n  $\lambda$ \n gridTile: {\n textColor: \_colors.white $\n \lambda$ ,  $\in$  icon: { $\n$  color: palette.canvasColor, $\n$  backgroundColor: palette.primary1Color\n },\n inkBar: {\n backgroundColor: palette.accent1Color\n },\n drawer: {\n width: spacing.desktopKeylineIncrement \* 4,\n color: palette.canvasColor\n },\n listItem: {\n nestedLevelDepth: 18,\n secondaryTextColor: palette.secondaryTextColor,\n leftIconColor: \_colors.grey600,\n rightIconColor: \_colors.grey600\n },\n menu: {\n backgroundColor: palette.canvasColor,\n containerBackgroundColor: palette.canvasColor\n },\n menuItem: {\n dataHeight: 32,\n height: 48,\n hoverColor: (0, \_colorManipulator.fade)(palette.textColor, 0.1),\n padding: spacing.desktopGutter,\n selectedTextColor: palette.accent1Color,\n rightIconDesktopFill: \_colors.grey600\n

 },\n menuSubheader: {\n padding: spacing.desktopGutter,\n borderColor: palette.borderColor,\n textColor: palette.primary1Color\n },\n overlay: {\n backgroundColor: \_colors.lightBlack\n },\n paper: {\n color: palette.textColor,\n backgroundColor: palette.canvasColor,\n zDepthShadows: [[1, 6, 0.12, 1, 4, 0.12], [3, 10, 0.16, 3, 10, 0.23], [10, 30, 0.19, 6, 10, 0.23], [14, 45, 0.25, 10, 18, 0.22], [19, 60, 0.30, 15, 20, 0.22]].map(function (d)  $\{\n\$  return '0 ' + d[0] + 'px ' + d[1] + 'px ' + (0,

 $\text{ColorManipulator}$ .fade)(palette.shadowColor, d[2]) + ',\\n  $0' + d[3] + 'px' + d[4] + 'px' + (0,$ 

\_colorManipulator.fade)(palette.shadowColor, d[5]);\n })\n },\n radioButton: {\n borderColor: palette.textColor,\n backgroundColor: palette.alternateTextColor,\n checkedColor: palette.primary1Color,\n requiredColor: palette.primary1Color,\n disabledColor: palette.disabledColor,\n size: 24,\n

labelColor: palette.textColor,\n labelDisabledColor: palette.disabledColor\n },\n raisedButton: {\n color: palette.alternateTextColor,\n textColor: palette.textColor,\n primaryColor: palette.primary1Color,\n primaryTextColor: palette.alternateTextColor,\n secondaryColor: palette.accent1Color,\n secondaryTextColor: palette.alternateTextColor,\n disabledColor: (0,

\_colorManipulator.darken)(palette.alternateTextColor, 0.1),\n disabledTextColor: (0,

\_colorManipulator.fade)(palette.textColor, 0.3),\n fontSize: \_typography2.default.fontStyleButtonFontSize,\n fontWeight: \_typography2.default.fontWeightMedium\n },\n refreshIndicator: {\n strokeColor:

palette.borderColor,\n loadingStrokeColor: palette.primary1Color\n },\n ripple: {\n color: (0,

\_colorManipulator.fade)(palette.textColor, 0.87)\n },\n slider: {\n trackSize: 2,\n trackColor: palette.primary3Color,\n trackColorSelected:

palette.accent3Color,\n handleSize: 12,\n handleSizeDisabled: 8,\n handleSizeActive: 18,\n handleColorZero: palette.primary3Color,\n handleFillColor: palette.alternateTextColor,\n selectionColor: palette.primary1Color,\n rippleColor: palette.primary1Color\n },\n snackbar: {\n textColor: palette.alternateTextColor,\n backgroundColor: palette.textColor,\n actionColor: palette.accent1Color\n },\n subheader: {\n color: (0, \_colorManipulator.fade)(palette.textColor, 0.54),\n fontWeight:

 $typography2.de fault.fontWeightMedian\n$ ,\n stepper: {\n backgroundColor: 'transparent',\n

hoverBackgroundColor: (0, colorManipulator.fade)(colors.black, 0.06),\n iconColor: palette.primary1Color,\n hoveredIconColor: colors.grey700,\n inactiveIconColor: colors.grey500,\n textColor: (0,

\_colorManipulator.fade)(\_colors.black, 0.87),\n disabledTextColor: (0, \_colorManipulator.fade)(\_colors.black, 0.26),\n connectorLineColor: \_colors.grey400\n },\n svgIcon: {\n color: palette.textColor\n },\n table: {\n backgroundColor: palette.canvasColor\n },\n tableFooter: {\n borderColor: palette.borderColor,\n textColor: palette.accent3Color\n },\n tableHeader: {\n borderColor: palette.borderColor\n },\n tableHeaderColumn: {\n textColor: palette.accent3Color,\n height: 56,\n spacing: 24\n },\n tableRow: {\n hoverColor: palette.accent2Color,\n stripeColor: (0, \_colorManipulator.fade)((0,
$color\mathrm{Mani}$ pulator.lighten)(palette.primary1Color, 0.5), 0.4), $\in$ selectedColor: palette.borderColor, $\in$ textColor: palette.textColor,\n borderColor: palette.borderColor,\n height: 48\n },\n tableRowColumn: {\n height: 48,\n spacing: 24\n },\n tabs: {\n backgroundColor: palette.primary1Color,\n textColor: (0, \_colorManipulator.fade)(palette.alternateTextColor, 0.7),\n

selectedTextColor: palette.alternateTextColor\n },\n textField: {\n textColor: palette.textColor,\n hintColor: palette.disabledColor,\n floatingLabelColor: palette.disabledColor,\n disabledTextColor: palette.disabledColor,\n errorColor: colors.red500,\n focusColor: palette.primary1Color,\n backgroundColor: 'transparent',\n borderColor: palette.borderColor\n  $\lambda$ ,\n timePicker: {\n color: palette.alternateTextColor,\n textColor: palette.alternateTextColor,\n accentColor: palette.primary1Color,\n clockColor: palette.textColor,\n clockCircleColor: palette.clockCircleColor,\n headerColor: palette.pickerHeaderColor || palette.primary1Color,\n selectColor: palette.primary2Color,\n selectTextColor: palette.alternateTextColor\n },\n toggle: {\n thumbOnColor: palette.primary1Color,\n thumbOffColor: palette.accent2Color,\n thumbDisabledColor: palette.borderColor,\n thumbRequiredColor: palette.primary1Color,\n trackOnColor: (0, \_colorManipulator.fade)(palette.primary1Color, 0.5),\n trackOffColor: palette.primary3Color,\n trackDisabledColor: palette.primary3Color,\n labelColor: palette.textColor,\n labelDisabledColor: palette.disabledColor,\n trackRequiredColor: (0,  $\text{color:4}(0, \text{color:4:6})$  = colorManipulator.fade)(palette.primary1Color, 0.5)\n },\n toolbar: {\n color: (0, \_colorManipulator.fade)(palette.textColor, 0.54),\n hoverColor: (0, \_colorManipulator.fade)(palette.textColor, 0.87),\n backgroundColor: (0, \_colorManipulator.darken)(palette.accent2Color, 0.05),\n height: 56,\n titleFontSize: 20,\n iconColor: (0, \_colorManipulator.fade)(palette.textColor, 0.4),\n separatorColor: (0, \_colorManipulator.fade)(palette.textColor, 0.175),\n menuHoverColor: (0, \_colorManipulator.fade)(palette.textColor, 0.1)\n },\n tooltip: {\n color: \_colors.white,\n rippleBackgroundColor: \_colors.grey700,\n

opacity:  $0.9\n\ n \ }$ , muiTheme,  ${\n \$ } baseTheme: baseTheme, $\n \ //$  To provide backward compatibility. $\n$ rawTheme: baseTheme // To provide backward compatibility. $\n\ln \}$ ;\n var transformers = [\_autoprefixer2.default, rtl2.default, callOnce2.default].map(function (t)  ${\n \cdot \tau}$  return t(muiTheme);\n }).filter(function (t)  ${\n \cdot \tau}$  return t;\n  $\}$ );\n muiTheme.prepareStyles = compose2.default.apply(undefined, (0,

\_toConsumableArray3.default)(transformers));\n return muiTheme;\n}","/\*\*\n \* Lodash (Custom Build)  $\langle \cdot \rangle$ https://lodash.com/ $\rangle$ n \* Build: `lodash modularize exports=\"npm\" -o ./`\n \* Copyright OpenJS Foundation and other contributors <https://openjsf.org/>\n \* Released under MIT license <https://lodash.com/license>\n \* Based on Underscore.js 1.8.3 <http://underscorejs.org/LICENSE>\n \* Copyright Jeremy Ashkenas, DocumentCloud and Investigative Reporters & Editors\n \*/\n\n/\*\* Used as the size to enable large array optimizations. \*/\nvar LARGE\_ARRAY\_SIZE =  $200$ ;\n/\*\* Used to

stand-in for `undefined` hash values. \*/\n\nvar HASH\_UNDEFINED = '\_\_lodash\_hash\_undefined\_\_\_';\n/\*\* Used to detect hot functions by number of calls within a span of milliseconds. \*/ $\eta$ \nvar HOT\_COUNT = 800,\n HOT\_SPAN =  $16$ ;\n/\*\* Used as references for various `Number` constants. \*/\n\nvar MAX\_SAFE\_INTEGER = 9007199254740991;\n/\*\* `Object#toString` result references. \*/\n\nvar argsTag = '[object Arguments]',\n arrayTag = '[object Array]',\n asyncTag = '[object AsyncFunction]',\n boolTag = '[object Boolean]',\n dateTag = '[object Date]',\n errorTag = '[object Error]',\n funcTag = '[object Function]',\n genTag = '[object GeneratorFunction]',\n mapTag = '[object Map]',\n numberTag = '[object Number]',\n nullTag = '[object Null]',\n objectTag = '[object Object]',\n proxyTag = '[object Proxy]',\n regexpTag = '[object RegExp]',\n  $setTag = 'Iobiect Set'$ ,  $\in$   $stringTag = 'Iobiect String'$ ,  $\in$   $undefinedTag = 'Iobiect Undefined'$ ,  $\in$   $weakMapTag =$  '[object WeakMap]';\nvar arrayBufferTag = '[object ArrayBuffer]',\n dataViewTag = '[object DataView]',\n float32Tag = '[object Float32Array]',\n float64Tag = '[object Float64Array]',\n int8Tag = '[object Int8Array]',\n int16Tag = '[object Int16Array]',\n int32Tag = '[object Int32Array]',\n uint8Tag = '[object Uint8Array]',\n uint8ClampedTag = '[object Uint8ClampedArray]',\n uint16Tag = '[object Uint16Array]',\n uint32Tag = '[object Uint32Array]';\n/\*\*\n \* Used to match `RegExp`\n \* [syntax characters](http://ecma-international.org/ecma- $262/7.0$ /#sec-patterns).\n \*/\n\nvar reRegExpChar = /[\\\\^\$.\*+?()[\\]{}|]/g;\n/\*\* Used to detect host constructors

 $(Safari)$ . \*/\n\nvar reIsHostCtor = /^\\[object .+?Constructor\\]\$/;\n/\*\* Used to detect unsigned integer values. \*/\n\nvar reIsUint = /^(?:0|[1-9]\\d\*)\$/;\n/\*\* Used to identify `toStringTag` values of typed arrays. \*/\n\nvar typedArrayTags = {};\ntypedArrayTags[float32Tag] = typedArrayTags[float64Tag] = typedArrayTags[int8Tag]  $=$  typedArrayTags[int16Tag] = typedArrayTags[int32Tag] = typedArrayTags[uint8Tag] = typedArrayTags[uint8ClampedTag] = typedArrayTags[uint16Tag] = typedArrayTags[uint32Tag] = true;\ntypedArrayTags[argsTag] = typedArrayTags[arrayTag] = typedArrayTags[arrayBufferTag] = typedArrayTags[boolTag] = typedArrayTags[dataViewTag] = typedArrayTags[dateTag] = typedArrayTags[errorTag] = typedArrayTags[funcTag] = typedArrayTags[mapTag] = typedArrayTags[numberTag]  $=$  typedArrayTags[objectTag] = typedArrayTags[regexpTag] = typedArrayTags[setTag] = typedArrayTags[stringTag] = typedArrayTags[weakMapTag] = false; $\ln x$  Detect free variable `global` from Node.js. \*/\n\nvar freeGlobal = typeof global == 'object' && global && global.Object === Object && global;\n/\*\* Detect free variable `self`. \*/\n\nvar freeSelf = typeof self == 'object' && self && self.Object === Object && self;\n/\*\* Used as a reference to the global object. \*/\n\nvar root = freeGlobal || freeSelf || Function('return this')();\n/\*\*

Detect free variable `exports`. \*/\n\nvar freeExports = typeof exports == 'object' && exports && !exports.nodeType && exports;\n/\*\* Detect free variable `module`. \*/\n\nvar freeModule = freeExports && typeof module == 'object' && module && !module.nodeType && module;\n/\*\* Detect the popular CommonJS extension `module.exports`. \*/\n\nvar moduleExports = freeModule && freeModule.exports === freeExports;\n/\*\* Detect free variable `process` from Node.js. \*/\n\nvar freeProcess = moduleExports && freeGlobal.process;\n/\*\* Used to access faster Node.js helpers. \*/\n\nvar nodeUtil = function () {\n try {\n // Use `util.types` for Node.js  $10+$ .\n var types = freeModule & & freeModule.require & & freeModule.require('util').types; $\ln$  if (types)  $\ln$  return types;\n } // Legacy `process.binding('util')` for Node.js < 10.\n\n\n return freeProcess && freeProcess.binding && freeProcess.binding('util');\n } catch (e) {}\n}();\n/\* Node.js helper references. \*/\n\n\nvar nodeIsTypedArray  $=$  nodeUtil && nodeUtil.isTypedArray;\n/\*\*\n \* A faster alternative to `Function#apply`, this function invokes `func`\n \* with the `this` binding of `thisArg` and the arguments of `args`.\n \*\n \* @private\n \* @param {Function} func The function to invoke. $\ln * \omega$  =  $\frac{1}{2}$  this Arg The `this` binding of `func`. $\ln * \omega$  args The  $\frac{1}{2}$  args The arguments to invoke `func` with.\n \* @returns {\*} Returns the result of `func`.\n \*/\n\nfunction apply(func, thisArg, args)  ${\nvert \alpha s}$  args.length)  ${\nvert \alpha s}$  return func.call(thisArg); $\ln \alpha s$  return func.call(thisArg, args[0]);\n\n case 2:\n return func.call(thisArg, args[0], args[1]);\n\n case 3:\n return func.call(thisArg, args[0], args[1], args[2]);\n  $\ln$  return func.apply(thisArg, args);\n $\ln$ \*\n \* The base implementation of `\_.times` without support for iteratee shorthands\n \* or max array length checks.\n \*\n \* @private\n \* @param {number} n The number of times to invoke `iteratee`.\n \* @param {Function} iteratee The function invoked per iteration.\n \* @returns {Array} Returns the array of results.\n \*/\n\nfunction baseTimes(n, iteratee) {\n var index = -1,\n result = Array(n);\n\n while (++index < n) {\n result[index] = iteratee(index);\n  $\ln \text{ result}$ \n/\*\*\n \* The base implementation of `\_.unary` without support for storing metadata. $\ln \pi$   $\propto$  @private $\ln \pi$  @param {Function} func The function to cap arguments for. $\ln \pi$ @returns {Function} Returns the new capped function.\n \*/\n\nfunction baseUnary(func) {\n return function (value)  $\{\n\$ return func(value); $\n\; \;\;\;\;\;\;\; \text{Gets the value at 'key' of 'object'.\n * \mathbb{R} * @private\n * @param$ {Object} [object] The object to query.\n \* @param {string} key The key of the property to get.\n \* @returns {\*} Returns the property value.\n \*/\n\n\nfunction getValue(object, key) {\n return object == null ? undefined : object[key];\n}\n/\*\*\n \* Creates a unary function that invokes `func` with its argument transformed.\n  $*\n$   $\infty$   $m * @p$   $\infty$   $\infty$ argument transform.\n \* @returns {Function} Returns the new function.\n \*/\n\n\nfunction overArg(func, transform)  ${\n n$  return function (arg)  ${\n n}$  return func(transform(arg)); ${\n n}$ , ${\n n}$ , Used for built-in method references. \*/\n\n\nvar arrayProto = Array.prototype,\n funcProto = Function.prototype,\n objectProto =

is shared  $'\cdot$ ];\n/\*\* Used to resolve the decompiled source of functions. \*/\n\nvar funcToString = funcProto.toString; $\ln^{**}$  Used to check objects for own properties. \*/ $\ln$  are hasOwnProperty =

Object.prototype; $\ln^{**}$  Used to detect overreaching core-js shims. \*/ $\ln$ |nvar coreJsData = root['\_ core-

objectProto.hasOwnProperty; $\ln$ /\*\* Used to detect methods masquerading as native. \*/ $\ln$ nvar maskSrcKey = function ()  $\{\n\$  var uid = /[^.]+\$/.exec(coreJsData && coreJsData.keys && coreJsData.keys.IE\_PROTO || '');\n return uid ? 'Symbol(src)\_1.' + uid : '';\n}();\n/\*\*\n \* Used

 to resolve the\n \* [`toStringTag`](http://ecma-international.org/ecma-262/7.0/#sec-object.prototype.tostring)\n \* of values.\n \*/\n\n\nvar nativeObjectToString = objectProto.toString;\n/\*\* Used to infer the `Object` constructor. \*/\n\nvar objectCtorString = funcToString.call(Object);\n/\*\* Used to detect if a method is native. \*/\n\nvar  $relsNative = RegExp("^" + funcToString-call(hasOwnProperty).replace(reRegExpChar,$ 

 $\|\|\$ \\\\$&').replace(/hasOwnProperty|(function).\*?(?=\\\\\\()| for .+?(?=\\\\\\])/g, '\$1.\*?') + '\$');\n/\*\* Built-in value references. \*/\n\nvar Buffer = moduleExports ? root.Buffer : undefined,\n Symbol = root.Symbol,\n Uint8Array  $=$  root.Uint8Array,\n allocUnsafe = Buffer ? Buffer.allocUnsafe : undefined,\n getPrototype = overArg(Object.getPrototypeOf, Object),\n objectCreate = Object.create,\n propertyIsEnumerable =  $objectProto.propertyIsEnumerable, \n h-plice = arrayProto.splitce, \n h-synToStringTag = Symbol ?$ Symbol.toStringTag : undefined;\n\nvar defineProperty

 $=$  function ()  $\{\n\{ \infty\} \text{ and } \infty\}$  var func  $=$  getNative(Object, 'defineProperty'); $\{n \in \text{Im}( \{ \}, \{ \} \}$ ;\n return func;\n  $\}$ catch (e)  $\{\n\}\n\infty$  Built-in method references for those with the same name as other `lodash` methods.  $*\ln\ln\max$ , nativeIsBuffer = Buffer ? Buffer.isBuffer : undefined,\n nativeMax = Math.max,\n nativeNow = Date.now;\n/\* Built-in method references that are verified to be native. \*/\n\nvar Map = getNative(root, 'Map'),\n nativeCreate = getNative(Object, 'create');\n/\*\*\n \* The base implementation of `\_.create` without support for assigning\n \* properties to the created object.\n \*\n \* @private\n \* @param {Object} proto The object to inherit from. $\ln * \mathcal{O}$  (Object Returns the new object. $\ln * \ln \mathcal{O}$  asseCreate = function () {\n function object()  ${\n\ln n$  return function (proto)  ${\n n$  if (!isObject(proto))  ${\n n}$  return  ${\n n}$  if (objectCreate)  ${\n n}$  return objectCreate(proto);\n }\n\n object.prototype = proto;\n

 var result = new object();\n object.prototype = undefined;\n return result;\n };\n}();\n/\*\*\n \* Creates a hash object.\n \*\n \* @private\n \* @constructor\n \* @param {Array} [entries] The key-value pairs to cache.\n \*/\n\nfunction Hash(entries) {\n var index = -1,\n length = entries == null ? 0 : entries.length;\n this.clear();\n\n while (++index < length) {\n var entry = entries[index];\n this.set(entry[0], entry[1]);\n  $\ln{\ln^*}\$ n \* Removes all key-value entries from the hash.\n \*\n \* @private\n \* @name clear\n \* @memberOf Hash $\in$  \*/\n $\infty$  hashClear() { $\infty$  this.\_\_data\_\_ = nativeCreate ? nativeCreate(null) : {}; $\infty$  this.size =  $0$ ;\n}\n/\*\*\n \* Removes `key` and its value from the hash.\n \*\n \* @private\n \* @name delete\n \* @memberOf Hash $\ln * \mathcal{Q}$  param {Object} hash The hash to modify. $\ln * \mathcal{Q}$  param {string} key The key of the value to remove. $\ln *$ @returns {boolean} Returns `true` if the entry was removed, else `false`.\n \*/\n\n\nfunction hashDelete(key) {\n var result = this.has(key) && delete this.\_\_data\_\_[key];\n this.size -= result ? 1 : 0;\n return result;\n}\n/\*\*\n \* Gets the hash value for `key`.\n \*\n \* @private\n \* @name get\n \* @memberOf Hash\n \* @param {string} key The key of the value to get. $\ln *$  @returns {\*} Returns the entry value. $\ln * \ln \frac{\ln \pi}{\ln \pi}$  hashGet(key) {\n var data = this.  $data$ ;\n\n if (nativeCreate) {\n var result = data[key];\n return result === HASH\_UNDEFINED ? undefined : result;\n  $\ln \neq \maxOwnProperty. call(data, key) ? data[key] : undefined;\n\|n\|n^*\|n^*$  Checks if a hash value for `key` exists.\n \*\n \* @private\n \* @name has\n \* @memberOf Hash\n \* @param {string} key The key of the entry to check.\n \* @returns {boolean} Returns `true` if an entry for `key` exists, else `false`.\n \*/\n\n\nfunction hashHas(key) {\n var data = this.\_\_data\_\_;\n return nativeCreate ? data[key] !== undefined : hasOwnProperty.call(data, key);\n}\n/\*\*\n \* Sets the hash `key` to `value`.\n \*\n \* @private\n \* @name set\n \* @memberOf Hash\n \* @param {string} key The key of the value to set.\n \* @param {\*} value The value to set.\n \* @returns {Object} Returns the hash instance.\n \*/\n\n{unction hashSet(key, value) {\n var data = this. data  $\int$ n this.size += this.has(key) ? 0 : 1;\n data[key] = nativeCreate && value === undefined ? HASH\_UNDEFINED : value;\n return this;\n} // Add methods to `Hash`.\n\n\nHash.prototype.clear = hashClear;\nHash.prototype['delete'] = hashDelete;\nHash.prototype.get = hashGet;\nHash.prototype.has = hashHas;\nHash.prototype.set = hashSet;\n/\*\*\n \* Creates an list cache object.\n \*\n \* @private\n \* @constructor\n \* @param {Array} [entries] The key-value pairs to cache.\n \*/\n\nfunction ListCache(entries) {\n var index = -1,\n

length = entries == null ? 0 : entries.length;\n this.clear();\n\n while (++index < length) {\n var entry =

entries[index];\n this.set(entry[0], entry[1]);\n  $\ln{\n^*}\$ n \* Removes all key-value entries from the list cache.\n  $*\n\mid n$ 

\* @private\n \* @name clear\n \* @memberOf ListCache\n \*/\n\nfunction listCacheClear() {\n this. \_data\_ = [];\n this.size = 0;\n}\n/\*\*\n \* Removes `key` and its value from the list cache.\n \*\n \* @private\n \* @name delete $\ln * \mathcal{Q}$  member Of ListCache $\ln * \mathcal{Q}$  param {string} key The key of the value to remove. $\ln * \mathcal{Q}$  returns  $\{boolean\}$  Returns `true` if the entry was removed, else `false`. $\n$  \*/ $\n$ \n $\|$ nfunction listCacheDelete(key)  $\|$  var data  $=$  this. data  $\in$  index = assocIndexOf(data, key);\n\n if (index < 0) {\n return false;\n }\n\n var lastIndex = data.length - 1;\n\n if (index == lastIndex) {\n data.pop();\n } else {\n splice.call(data, index, 1);\n }\n\n -this.size;\n return true;\n}\n/\*\*\n \* Gets the list cache value for `key`.\n \*\n \* @private\n \* @name get\n \* @memberOf ListCache\n \* @param {string} key The key of the value to get.\n \* @returns {\*} Returns the entry value. $\ln \pi/\n$ \n $\ln \text{CacheGet(key)}$  {\n var data = this.\_\_data\_\_,\n index = assocIndexOf(data, key);\n return index < 0 ? undefined : data[index][1];\n}\n/\*\*\n \* Checks if a list cache value for `key` exists.\n \*\n \* @private\n \* @name has\n \* @memberOf ListCache\n \* @param {string} key The key of the entry to check.\n \* @returns {boolean} Returns `true` if an entry for `key` exists, else `false`.\n \*/\n\n\nfunction listCacheHas(key) {\n return assocIndexOf(this. \_data \_, key) > -1;\n}\n/\*\*\n \* Sets the list cache `key` to `value`.\n \*\n \* @private\n \* @name set\n \* @memberOf ListCache\n \* @param {string} key The key of the value to set.\n \* @param {\*} value The value to set.\n \* @returns {Object} Returns the list cache instance.\n \*/\n\n\nfunction listCacheSet(key, value)  ${\n \alpha = \theta_{\infty} \cdot \alpha = \frac{\alpha}{\alpha} \cdot \theta_{\infty}}$  index = assocIndexOf(data, key);\n\n if (index < 0)  ${\n \alpha = \theta \cdot \alpha}$ data.push([key, value]);\n } else {\n data[index][1] = value;\n }\n\n return this;\n} // Add methods to `ListCache`.\n\n\nListCache.prototype.clear = listCacheClear;\nListCache.prototype['delete']  $=$  listCacheDelete;\nListCache.prototype.get  $=$  listCacheGet;\nListCache.prototype.has  $=$ listCacheHas;\nListCache.prototype.set = listCacheSet;\n/\*\*\n \* Creates a map cache object to store key-value pairs. $\ln * \mathbb{Q}$  private $\ln * \mathbb{Q}$  constructor $\ln * \mathbb{Q}$  param {Array} [entries] The key-value pairs to cache. $\ln$ \*/\n\nfunction MapCache(entries)  $\{\nabla x = -1\$ n length = entries == null ? 0 : entries.length;\n this.clear();\n\n while (++index < length) {\n var entry = entries[index];\n this.set(entry[0], entry[1]);\n  $\ln{\ln^*}\$ n \* Removes all key-value entries from the map.\n \*\n \* @private\n \* @name clear\n \* @memberOf MapCache\n \*/\n\nfunction mapCacheClear() {\n this.size = 0;\n this. data = {\n 'hash': new Hash(),\n 'map': new (Map  $|$  ListCache)(), $n$  'string': new Hash() $n$   $\n\in \mathbb{N}$  \* Removes `key` and its value from the map.\n \*\n \* @private\n \* @name delete\n \* @memberOf MapCache\n \* @param {string} key The key of the value to remove.\n

 \* @returns {boolean} Returns `true` if the entry was removed, else `false`.\n \*/\n\n\nfunction mapCacheDelete(key)  $\{\n\$  var result = getMapData(this, key)['delete'](key);\n this.size -= result ? 1 : 0;\n return result;\n}\n/\*\*\n \* Gets the map value for `key`.\n \*\n \* @private\n \* @name get\n \* @memberOf MapCache\n \* @param {string} key The key of the value to get.\n \* @returns {\*} Returns the entry value.\n \*/\n\n\nfunction mapCacheGet(key)  $\{\n\$ return getMapData(this, key).get(key);\n $\|\n\|^*$ \n \* Checks if a map value for `key` exists.\n  $*\n$   $\infty$   $* \otimes$  private $\ln * \otimes$  name has $\n\ln * \otimes$  member Of MapCache $\ln * \otimes$  param {string} key The key of the entry to check.\n \* @returns {boolean} Returns `true` if an entry for `key` exists, else `false`.\n \*/\n\n\nfunction mapCacheHas(key) {\n return getMapData(this, key).has(key);\n}\n/\*\*\n \* Sets the map `key` to `value`.\n \*\n \* @private\n \* @name set\n \* @memberOf MapCache\n \* @param {string} key The key of the value to set.\n \* @param {\*} value The value to

set. $\ln * \mathcal{O}$  returns {Object} Returns the map cache instance. $\ln * \ln \mathcal{O}$  returns for var  $data = getMapData(this, key),\nn = size = data.size;\nn = data.set(key, value);\nn = this.size += data.size == size ? 0 : 1;\nn$ return this; $\n\ln \frac{\lambda}{n}$  // Add methods to `MapCache`. $\ln \frac{\lambda}{n}$  MapCache.prototype.clear =

 $mapCacheClear;\nMapCache,prototype['delete'] = mapCacheDelete;\nMapCache,prototype.get =$ mapCacheGet;\nMapCache.prototype.has = mapCacheHas;\nMapCache.prototype.set = mapCacheSet;\n/\*\*\n \* Creates a stack cache object to store key-value pairs.\n  $*\n\in \mathbb{R}^* \mathbb{Q}$  private\n  $*\n\in \mathbb{Q}$ constructor\n  $*\n\in \mathbb{Q}$ param {Array} [entries] The key-value pairs to cache.\n \*/\n\nfunction Stack(entries)  $\{\n\$ n var data = this. data = new ListCache(entries);\n this.size = data.size;\n}\n/\*\*\n \* Removes all key-value entries from the stack.\n \*\n \*

 $\mathcal{Q}_{\text{private}}$   $\uparrow$   $\uparrow$   $\up$ ListCache();\n this.size = 0;\n}\n/\*\*\n \* Removes `key` and its

value from the stack.\n \*\n \* @private\n \* @name delete\n \* @memberOf Stack\n \* @param {string} key The key of the value to remove.\n \* @returns {boolean} Returns `true` if the entry was removed, else `false`.\n \*/\n\nfunction stackDelete(key) {\n var data = this.\_\_data\_\_,\n result = data['delete'](key);\n this.size = data.size;\n return result;\n}\n/\*\*\n \* Gets the stack value for `key`.\n \*\n \* @private\n \* @name get\n \* @memberOf Stack\n \* @param {string} key The key of the value to get. $\ln$  \* @returns {\*} Returns the entry value.\n \*/\n\nfunction stackGet(key) {\n return this. \_data\_\_.get(key);\n}\n/\*\*\n \* Checks if a stack value for `key` exists.\n \*\n \* @private\n \* @name has\n \* @memberOf Stack\n \* @param {string} key The key of the entry to check.\n \* @returns {boolean} Returns `true` if an entry for `key` exists, else `false`.\n \*/\n\n\nfunction stackHas(key) {\n return this.\_\_data\_\_.has(key);\n}\n/\*\*\n \* Sets the stack `key` to `value`.\n \*\n \* @private\n \* @name

set\n \* @memberOf Stack\n \* @param {string} key The key of the value to set.\n \* @param {\*} value The value to set. $\ln * \mathcal{O}$  are at  $\Theta$  Returns the stack cache instance. $\ln * \ln \theta$  stackSet(key, value) {\n var data  $=$  this. \_\_data\_\_;\n\n if (data instance of ListCache) {\n var pairs = data\_\_\_;\n\n if (!Map || pairs.length < LARGE\_ARRAY\_SIZE - 1)  $\in$  pairs.push([key, value]);\n this.size = ++data.size;\n return this;\n }\n\n data = this.\_\_data\_ = new MapCache(pairs);\n  $\ln \ data$ .set(key, value);\n this.size = data.size;\n return this;\n} // Add methods to  $\frac{\ln\max\mathrm{prototype}}{\mathrm{deler}}$ : stackDelete;\nStack.prototype.get = stackGet;\nStack.prototype.has = stackHas;\nStack.prototype.set = stackSet;\n/\*\*\n \* Creates an array of the enumerable property names of the array-like `value`.\n \*\n \* @private\n \*  $\mathcal{Q}_{\text{param}}$  {\*} value The value to query.  $\ln * \mathcal{Q}_{\text{param}}$  {boolean} inherited Specify returning inherited property names. $\ln * \mathcal{O}$  returns {Array} Returns the array of property names. $\ln * \ln \mathcal{O}$  arrayLikeKeys(value, inherited)  $\ln \varphi = i \arctan(\varphi)$ ,  $i \arctan(\varphi)$ ,  $ii \arctan(\varphi)$ ,  $ii \arctan(\varphi)$ ,  $ii \arctan(\varphi)$ !isArg && isBuffer(value),\n isType = !isArr && !isArg && !isBuff && isTypedArray(value),\n skipIndexes  $=$  isArr  $\|$  isArg  $\|$  isBuff  $\|$  isType, $\|n$  result = skipIndexes ? baseTimes(value.length, String) :  $\| \cdot \| n$  length = result.length;\n\n for (var key in value) {\n if ((inherited || hasOwnProperty.call(value, key))  $\&&$ !(skipIndexes && ( // Safari 9 has enumerable `arguments.length` in strict mode.\n key == 'length' || // Node.js 0.10 has enumerable non-index properties on buffers.\n isBuff && (key == 'offset' || key == 'parent') || // PhantomJS 2 has enumerable non-index properties on typed arrays. $\ln$  isType && (key == 'buffer' || key = 'byteLength' || key == 'byteOffset') || // Skip index properties.\n isIndex(key, length))))

 ${\nightharpoonup$  result.push(key);\n  $\| \$ \n  $\{\nightharpoonup$  return result;\n $\| \$ \n<sup>/\*\*</sup>\n \* This function is like `assignValue` except that it doesn't assign\n \* `undefined` values.\n \*\n \* @private\n \* @param {Object} object The object to modify.\n \* @param {string} key The key of the property to assign.\n \* @param {\*} value The value to assign.\n \*/\n\n\nfunction assignMergeValue(object, key, value) {\n if (value !== undefined && !eq(object[key], value) || value === undefined && !(key in object)) {\n baseAssignValue(object, key, value);\n }\n}\n/\*\*\n \* Assigns `value` to `key` of `object` if the existing value is not equivalent\n \* using [`SameValueZero`](http://ecmainternational.org/ecma-262/7.0/#sec-samevaluezero)\n \* for equality comparisons.\n \*\n \* @private\n \* @param  ${Object}$  object The object to modify. $\ln * \mathcal{Q}$  param  ${\text{string}}$  key The key of the property to assign. $\ln * \mathcal{Q}$  param  $\{*\}$ value The value to assign.\n \*/\n\nfunction assignValue(object, key, value) {\n var objValue = object[key];\n\n if  $($ !(hasOwnProperty.call(object, key) && eq(objValue, value)) || value === undefined && !(key in object)) {\n baseAssignValue(object, key, value);\n  $\ln \max$ the  $\text{ }$  Gets the index at which the `key` is found in `array` of keyvalue pairs. $\ln * \ln * \mathcal{Q}$  private $\ln * \mathcal{Q}$  param {Array} array The array to inspect. $\ln * \mathcal{Q}$  param {\*} key The key to search for.\n \* @returns {number} Returns the index of the matched value, else `-1`.\n \*/\n\n\nfunction assocIndexOf(array, key)  $\{\n$  var length = array.length; $\n$  while (length--)  $\{\n$  if (eq(array[length][0], key))  $\{\n$ return length;\n  $\ln \ln \ln \ln x$ \n return -1;\n}\n/\*\*\n \* The base implementation of `assignValue` and `assignMergeValue` without\n \* value checks.\n \*\n \* @private\n \* @param {Object} object The object to modify. $\ln * \mathcal{Q}$  param {string} key The key of the property to assign. $\ln * \mathcal{Q}$  param {\*} value The value to assign. \*/\n\n\nfunction baseAssignValue(object, key, value) {\n if (key == '\_proto\_' && defineProperty) {\n

defineProperty(object,

key,  $\{\n\$  'configurable': true,\n 'enumerable': true,\n 'value': value,\n 'writable': true\n });\n } else  $\{\n\$ object[key] = value;\n  $\n\cdot x^* \neq x^*$  The base implementation of `baseForOwn` which iterates over `object`\n \* properties returned by `keysFunc` and invokes `iteratee` for each property.\n \* Iteratee functions may exit iteration early by explicitly returning `false`.\n \*\n \* @private\n \* @param {Object} object The object to iterate over.\n \* @param {Function} iteratee The function invoked per iteration.\n \* @param {Function} keysFunc The function to get the keys of `object`.\n \* @returns {Object} Returns `object`.\n \*/\n\n\nvar baseFor = createBaseFor();\n/\*\*\n \* The base implementation of `getTag` without fallbacks for buggy environments. $\ln * \ln * \mathcal{Q}$  private $\ln * \mathcal{Q}$  param {\*} value The value to query. $\ln * \omega$  feturns {string} Returns the `toStringTag`. $\ln * \rho$ \nfunction baseGetTag(value) {\n if (value  $==$  null) { $\n\cdot$  return value  $==$  undefined ? undefined Tag

 : nullTag;\n }\n\n return symToStringTag && symToStringTag in Object(value) ? getRawTag(value) : objectToString(value);\n}\n/\*\*\n \* The base implementation of `\_.isArguments`.\n \*\n \* @private\n \* @param {\*} value The value to check.\n \* @returns {boolean} Returns `true` if `value` is an `arguments` object,\n \*/\n\nfunction baseIsArguments(value) {\n return isObjectLike(value)  $\&\&\b{baseGetTag(value)} ==$  $argsTag;\n\}\n^*\n$  The base implementation of `\_.isNative` without bad shim checks.\n \*\n \* @private\n \* @param {\*} value The value to check.\n \* @returns {boolean} Returns `true` if `value` is a native function,\n \* else `false`.\n \*/\n\n\nfunction baseIsNative(value) {\n if (!isObject(value) || isMasked(value)) {\n return false;\n  $\ln \max$  pattern = isFunction(value) ? reIsNative : reIsHostCtor;\n return pattern.test(toSource(value));\n\n/\*\*\n \* The base implementation of `\_.isTypedArray` without Node.js optimizations. $\ln * \ln * \omega$  private $\ln * \omega$  param {\*} value The value

to check.\n \* @returns {boolean} Returns `true` if `value` is a typed array, else `false`.\n \*/\n\n\nfunction baseIsTypedArray(value) {\n return isObjectLike(value) && isLength(value.length) &&

!!typedArrayTags[baseGetTag(value)];\n\\*\*\n \* The base implementation of `\_.keysIn` which doesn't treat sparse arrays as dense.\n \*\n \* @private\n \* @param {Object} object The object to query.\n \* @returns {Array} Returns the array of property names. $\n \hat{\mathcal{N}}_n$  for  $\alpha$  baseKeysIn(object)  $\{\n \hat{\mathcal{N}}_n\}$  return nativeKeysIn(object);\n  $\ln \varpi$  var isProto = isPrototype(object),\n result = [];\n\n for (var key in object) {\n if  $(\text{key} == 'construction' && \text{isProto} \parallel \text{hasOwnProperty, call(object, key}))) \$   $\n$  result.push(key);\n }\n }\n\n return result;\n}\n/\*\*\n \* The base implementation of `\_.merge` without support for multiple sources.\n \*\n \*  $\mathcal{Q}_{\text{private}}$   $\uparrow$   $\uparrow$   $\up$ @param

 {number} srcIndex The index of `source`.\n \* @param {Function} [customizer] The function to customize merged values.\n \* @param {Object} [stack] Tracks traversed source values and their merged\n \* counterparts.\n  $*\ln\inf$ ntunction baseMerge(object, source, srcIndex, customizer, stack) {\n if (object == source) {\n return;\n  $\ln\ln$  baseFor(source, function (srcValue, key)  $\ln$  stack  $\|$  (stack = new Stack()); $\ln\ln$  if (isObject(srcValue))  $\ln$ 

baseMergeDeep(object, source, key, srcIndex, baseMerge, customizer, stack); $\n \cdot \text{else } \n \cdot \text{newValue} =$ customizer ? customizer(safeGet(object, key), srcValue, key + ", object, source, stack) : undefined;\n\n if (newValue === undefined)  $\ln$  newValue = srcValue; $\ln$   $\ln$  assignMergeValue(object, key, newValue); $\n\| \$ , keysIn); $\| \$ | $\| \$ \*| $\| \$  \* A specialized version of `baseMerge` for arrays and objects which performs\n \* deep merges and tracks traversed objects enabling objects with circular\n \* references to be merged. $\ln \pi \neq 0$  object  $\neq \emptyset$  param {Object} object The destination object. $\ln \pi$  @param {Object} source The source object. $\ln * \mathcal{Q}$  param {string} key The key of the value to merge. $\ln * \mathcal{Q}$  param {number} srcIndex The index of `source`.\n \* @param {Function} mergeFunc The function to merge values.\n \* @param {Function} [customizer] The function to customize assigned values.\n \* @param {Object} [stack] Tracks traversed source values and their merged\n \* counterparts.\n \*/\n\n\nfunction baseMergeDeep(object, source, key, srcIndex, mergeFunc, customizer, stack) {\n var objValue = safeGet(object, key),\n srcValue = safeGet(source, key),\n stacked = stack.get(srcValue);\n\n if (stacked) {\n assignMergeValue(object, key, stacked);\n return;\n }\n\n var newValue = customizer ? customizer(objValue, srcValue, key + '', object, source, stack) : undefined;\n var isCommon = newValue === undefined;\n\n if (isCommon) {\n var isArr = isArray(srcValue),\n isBuff =

!isArr && isBuffer(srcValue),\n isTyped = !isArr && !isBuff && isTypedArray(srcValue);\n newValue =  $srcValue$ ;\n\n if (isArr || isBuff || isTyped) {\n if (isArray(objValue)) {\n newValue = objValue;\n } else if (isArrayLikeObject(objValue))  ${\n \mu \neq \mu}$  newValue = copyArray(objValue);\n } else if (isBuff)  ${\n \mu}$ isCommon = false;\n newValue = cloneBuffer(srcValue, true);\n } else if (isTyped) {\n isCommon = false;\n newValue = cloneTypedArray(srcValue, true);\n } else {\n newValue = [];\n } else if  $(isPlainObject(srcValue) \parallel isArgument(ssrcValue)) \$ | mewValue = objValue;\n\n if (isArguments(objValue))  ${\n\mu \neq \mu}$  newValue = toPlainObject(objValue);\n } else if (!isObject(objValue) || isFunction(objValue)) {\n newValue = initCloneObject(srcValue);\n  $\ln$  } else {\n isCommon = false;\n }\n }\n if (isCommon) {\n // Recursively merge objects and arrays (susceptible

 to call stack limits).\n stack.set(srcValue, newValue);\n mergeFunc(newValue, srcValue, srcIndex, customizer, stack);\n stack['delete'](srcValue);\n }\n\n assignMergeValue(object, key, newValue);\n}\n/\*\*\n  $*$  The base implementation of `\_.rest` which doesn't validate or coerce arguments.\n \*\n \* @private\n \* @param {Function} func The function to apply a rest parameter to. $\ln * \mathcal{Q}$  param {number} [start=func.length-1] The start position of the rest parameter.\n \* @returns {Function} Returns the new function.\n \*/\n\n\nfunction baseRest(func, start) {\n return setToString(overRest(func, start, identity), func + ");\n}\n/\*\*\n \* The base implementation of `setToString` without support for hot loop shorting.\n \*\n \* @private\n \* @param {Function} func The function to modify.\n \* @param {Function} string The `toString` result.\n \* @returns {Function} Returns `func`.\n \*/\n\n\nvar baseSetToString = !defineProperty ? identity : function (func, string) {\n return defineProperty(func, 'toString', {\n 'configurable': true,\n 'enumerable': false,\n 'value': constant(string),\n 'writable': true\n });\n};\n/\*\*\n \* Creates a clone of `buffer`.\n \*\n \* @private\n \* @param {Buffer} buffer The buffer to clone.\n \* @param {boolean} [isDeep] Specify a deep clone.\n \* @returns {Buffer} Returns the cloned buffer.\n \*/\n\nfunction cloneBuffer(buffer, isDeep) {\n if (isDeep) {\n return buffer.slice();\n }\n\n var length = buffer.length,\n result = allocUnsafe ? allocUnsafe(length) : new buffer.constructor(length);\n buffer.copy(result);\n return result;\n}\n/\*\*\n \* Creates a clone of `arrayBuffer`.\n \*\n \* @private\n \* @param {ArrayBuffer} arrayBuffer The array buffer to clone.\n \* @returns {ArrayBuffer} Returns the cloned array buffer.\n \*/\n\n\nfunction cloneArrayBuffer(arrayBuffer) {\n var result = new

arrayBuffer.constructor(arrayBuffer.byteLength);\n new Uint8Array(result).set(new Uint8Array(arrayBuffer));\n return result; $\ln$ } $\ln$ <sup>\*\*</sup> $\ln$  \* Creates

a clone of `typedArray`.\n \*\n \* @private\n \* @param {Object} typedArray The typed array to clone.\n \* @param  $\{boolean\}$  [isDeep] Specify a deep clone.\n \* @returns  $\{Object\}$  Returns the cloned typed array.\n \*/\n\nfunction cloneTypedArray(typedArray, isDeep) {\n var buffer = isDeep ? cloneArrayBuffer(typedArray.buffer) : typedArray.buffer;\n return new typedArray.constructor(buffer, typedArray.byteOffset,

typedArray.length);\n}\n/\*\*\n \* Copies the values of `source` to `array`.\n \*\n \* @private\n \* @param {Array} source The array to copy values from.\n \* @param {Array} [array=[]] The array to copy values to.\n \* @returns {Array} Returns `array`.\n \*/\n\n\nfunction copyArray(source, array) {\n var index = -1,\n length =

source.length;\n array  $\|$  (array = Array(length));\n\n while (++index < length) {\n array[index] = source[index];\n  $\ln \min \arctan \max_{n} \ln^* \neq 0$  Copies properties of `source` to `object`.\n \*\n \* @private\n \* @param {Object} source The object to copy

properties from. $\ln * \mathcal{Q}$  param {Array} props The property identifiers to copy. $\ln * \mathcal{Q}$  param {Object} [object={}] The object to copy properties to.\n  $* \mathcal{Q}$  param {Function} [customizer] The function to customize copied values.\n  $*$ @returns {Object} Returns `object`.\n \*/\n\n\nfunction copyObject(source, props, object, customizer) {\n var isNew  $=$  !object;\n object  $\|$  (object  $= \{\}\$ ,\n var index  $= -1$ ,\n length = props.length;\n\n while (++index < length)  $\{\$ var key = props[index];\n var newValue = customizer ? customizer(object[key], source[key], key, object, source) : undefined;\n\n if (newValue === undefined) {\n newValue = source[key];\n }\n\n if (isNew) {\n baseAssignValue(object, key, newValue);\n } else  ${\n \alpha}$  assignValue(object, key, newValue);\n }\n }\n\n return object;\n}\n/\*\*\n \* Creates a function like `\_.assign`.\n \*\n \* @private\n \* @param {Function} assigner The function to assign values. $\ln * \mathcal{Q}$  returns {Function} Returns the new assigner

function.\n \*/\n\n\nfunction createAssigner(assigner) {\n return baseRest(function (object, sources) {\n var index  $= -1$ ,\n length = sources.length,\n customizer = length > 1 ? sources[length - 1] : undefined,\n guard = length  $> 2$  ? sources[2] : undefined;\n customizer = assigner.length  $> 3$  && typeof customizer == 'function' ? (length--, customizer) : undefined; $\ln \inf$  if (guard && isIterateeCall(sources[0], sources[1], guard)) { $\ln$ customizer = length < 3 ? undefined : customizer;\n length = 1;\n }\n\n object = Object(object);\n\n while  $(++)$ index < length)  ${\n$  var source = sources[index]; $\n$ h $n$  if (source)  ${\n }$  assigner(object, source, index, customizer);\n  $\ln \ln \mathrm{obiet};\n$  return object;\n  $\ln \ln^* \ln \mathcal{E}$  a base function for methods like `\_.forIn` and `\_.forOwn`.\n \*\n \* @private\n \* @param {boolean} [fromRight] Specify iterating from right to left.\n \* @returns {Function} Returns the new base function.\n \*/\n\n\nfunction

createBaseFor(fromRight)  ${\n$  return function (object, iteratee, keysFunc)  ${\n$  var index = -1,\n iterable = Object(object),\n props = keysFunc(object),\n length = props.length;\n\n while (length--) {\n var key = props[fromRight ? length : ++index];\n\n if (iteratee(iterable[key], key, iterable) === false) {\n break;\n }\n }\n\n return object;\n };\n}\n/\*\*\n \* Gets the data for `map`.\n \*\n \* @private\n \* @param {Object} map The map to query. $\ln * \omega$  param {string} key The reference key. $\ln * \omega$  returns {\*} Returns the map data. $\ln$ \*/\n\n\nfunction getMapData(map, key) {\n var data = map. \_data\_\_;\n return isKeyable(key) ? data[typeof key == 'string' ? 'string' : 'hash'] : data.map;\n}\n/\*\*\n \* Gets the native function at `key` of `object`.\n \*\n \* @private\n \* @param {Object} object The object to query.\n \* @param {string} key The key of the method to get.\n \* @returns {\*} Returns the function if it's native, else `undefined`.\n

\*/\n\nfunction getNative(object, key) {\n var value = getValue(object, key);\n return baseIsNative(value) ? value : undefined;\n}\n/\*\*\n \* A specialized version of `baseGetTag` which ignores `Symbol.toStringTag` values.\n \*\n \* @private\n \* @param  $\{\ast\}$  value The value to query.\n \* @returns  $\{\text{string}\}$  Returns the raw `toStringTag`.\n  $*\ln\inf$ ntunction getRawTag(value) {\n var isOwn = hasOwnProperty.call(value, symToStringTag),\n tag = value[symToStringTag];\n\n try {\n value[symToStringTag] = undefined;\n var unmasked = true;\n } catch (e)  ${\n\ln \vartheta = nativeObjectToString-call(value);\n\in \vartheta {\n \in \vartheta {\n}}$  if (isOwn)  ${\n\ln \vartheta \leq \vartheta \leq \vartheta {\n}}$ value[symToStringTag] = tag;\n \else {\n delete value[symToStringTag];\n \\n \n return result;\n}\n/\*\*\n \* Initializes an object clone.\n \*\n \* @private\n \* @param {Object} object The object to clone.\n \*  $@$ returns {Object} Returns the initialized clone.\n \*/\n\nfunction initCloneObject(object) {\n return typeof object.constructor

 $=$  'function' && !isPrototype(object) ? baseCreate(getPrototype(object)) : {};\n}\n/\*\*\n \* Checks if `value` is a valid array-like index.\n \*\n \* @private\n \* @param {\*} value The value to check.\n \* @param {number} [length=MAX\_SAFE\_INTEGER] The upper bounds of a valid index.\n \* @returns {boolean} Returns `true` if `value` is a valid index, else `false`.\n \*/\n\n{\nfunction isIndex(value, length) {\n var type = typeof value;\n length  $=$  length  $=$  null ? MAX\_SAFE\_INTEGER : length;\n return !!length && (type  $=$  'number' || type != 'symbol' && reIsUint.test(value)) && value > -1 && value % 1 = = 0 && value < length;\n}\n/\*\*\n \* Checks if the given arguments are from an iteratee call. $\ln * \ln * \omega$  private $\ln * \omega$  argument  $\ell^*$  value The potential iteratee value argument. \* @param {\*} index The potential iteratee index or key argument.\n \* @param {\*} object The potential iteratee object argument. $\ln * \omega$  returns {boolean} Returns `true` if the arguments are from an iteratee call, $\ln *$ 

else `false`.\n \*/\n\nfunction isIterateeCall(value, index, object) {\n if (!isObject(object)) {\n return false;\n  $|\n\|$ n\n var type = typeof index;\n\n if (type == 'number' ? isArrayLike(object) && isIndex(index, object.length) : type == 'string' && index in object) {\n return eq(object[index], value);\n }\n\n return false;\n}\n/\*\*\n \* Checks if `value` is suitable for use as unique object key.\n \*\n \* @private\n \* @param {\*} value The value to check.\n \* @returns {boolean} Returns `true` if `value` is suitable, else `false`.\n \*/\n\n\nfunction isKeyable(value) {\n var type = typeof value; \n return type == 'string' || type == 'number' || type == 'symbol' || type == 'boolean' ? value !== '\_proto\_': value === null;\n}\n/\*\*\n \* Checks if `func` has its source masked.\n \*\n \* @private\n \* @param {Function} func The function to check.\n \* @returns {boolean} Returns `true` if `func` is masked, else `false`.\n \*/\n\n\nfunction isMasked(func) {\n return !!maskSrcKey && maskSrcKey

in func;\n}\n/\*\*\n \* Checks if `value` is likely a prototype object.\n \*\n \* @private\n \* @param {\*} value The value to check.\n \* @returns {boolean} Returns `true` if `value` is a prototype, else `false`.\n \*/\n\n\nfunction

isPrototype(value)  $\{\n\alpha \in \mathbb{C} : \alpha \in \mathbb{C} : \alpha \in \mathbb{C} : \alpha \neq \emptyset\}$  proto = typeof Ctor == 'function' && Ctor.prototype || objectProto;\n return value === proto;\n}\n/\*\*\n \* This function is like\n \* [`Object.keys`](http://ecma-international.org/ecma-262/7.0/#sec-object.keys)\n \* except that it includes inherited enumerable properties. $\ln * \mathbb{Q}$  private $\ln * \mathbb{Q}$  param {Object} object The object to query. $\ln * \mathbb{Q}$  returns {Array} Returns the array of property names. $\n */\n \in \mathbb{R}$  arrive KeysIn(object)  $\{\n$  var result =  $[\cdot,\n \in \mathbb{R}$  if (object != null)  $\n| \$ in for (var key in Object(object))  $\n| \$ n result.push(key); $\n| \$ n  $\| \$ n return result; $\| \$ n  $* \$ n \* Converts `value` to a string using `Object.prototype.toString`.\n  $*\$ \n  $*\$  @private\n  $*\$  @param {\*} value The value to convert. $\ln * \mathcal{S}$  string Returns the converted string. $\ln * \ln \ln \frac{\Delta t}{\Delta t}$  objectToString(value) {\n return nativeObjectToString.call(value);\n}\n/\*\*\n \* A specialized version of `baseRest` which transforms the rest array.\n  $*\n$   $\infty$   $\mathbb{R}^*$   $\infty$   $\infty$  [start=func.length-1] The start position of the rest parameter. $\ln * \omega$  [Function] transform The rest array transform.\n \* @returns {Function} Returns the new function.\n \*/\n\n\nfunction overRest(func, start, transform)  ${\n\mu$  start = nativeMax(start === undefined ? func.length - 1 : start, 0);\n return function ()  ${\n\mu$  var args = arguments,\n index = -1,\n length = nativeMax(args.length - start, 0),\n array = Array(length);\n\n while (++index < length) {\n array[index] = args[start + index];\n }\n\n index = -1;\n var otherArgs = Array(start + 1);\n\n while (++index < start) {\n otherArgs[index] = args[index];\n

 $\ln \n\neq \n\ln \n\text{args}$ [start] = transform(array);\n return apply(func, this, otherArgs);\n };\n  $\ln \ln^* \n\leq \n\ln \n\ln$ value at `key`, unless `key` is \"\_\_proto\_\_\" or \"constructor\".\n \*\n \* @private\n \* @param {Object} object The object to query.\n \* @param {string} key The key of the property to get.\n \* @returns {\*} Returns the property value. $\ln \pi/\n\infty$  safeGet(object, key)  $\ln$  if (key === 'constructor' && typeof object[key] === 'function')  ${\n\mu:\n\lambda \in \mathbb{R} \in \mathbb{R} \subset \mathbb{R} \subset \math$ method of `func` to return `string`.\n \*\n \* @private\n \* @param {Function} func The function to modify.\n \* @param {Function} string The `toString` result.\n \* @returns {Function} Returns `func`.\n \*/\n\n\nvar setToString  $=$  shortOut(baseSetToString);\n/\*\*\n \* Creates a function that'll short out and invoke `identity` instead\n \* of `func` when it's called `HOT\_COUNT` or more times in `HOT\_SPAN`\n

\* milliseconds. $\ln$  \*  $\mathbb{Q}$  private $\ln$  \* @param {Function} func The function to restrict. $\ln$  \* @returns {Function} Returns the new shortable function.\n \*/\n\nfunction shortOut(func) {\n var count = 0,\n lastCalled = 0;\n return function ()  $\{\n\$  var stamp = nativeNow(), $\in$  remaining = HOT\_SPAN - (stamp - lastCalled); $\in$  lastCalled = stamp; $\ln$  if (remaining > 0)  $\ln$  if (++count >= HOT\_COUNT)  $\ln$  return arguments[0]; $\ln$  } else {\n count = 0;\n }\n\n return func.apply(undefined, arguments);\n };\n}\n/\*\*\n \* Converts `func` to its source code. $\ln * \ln * \mathcal{Q}$  private $\ln * \mathcal{Q}$  param {Function} func The function to convert. $\ln * \mathcal{Q}$  returns {string} Returns the source code.\n \*/\n\n\nfunction toSource(func) {\n if (func != null) {\n try {\n return funcToString.call(func);\n } catch (e)  ${\ln \ n \nty {\n n \nte^+}'\n}$  catch (e)  ${\ln \ n \nte^+}'\n}$  return '';\n }\n/\*\*\n \* Performs a\n \* [`SameValueZero`](http://ecma-international.org/ecma-262/7.0/#sec-samevaluezero)\n

\* comparison between two values to determine if they are equivalent.\n \*\n \* @static\n \* @memberOf \_\n \* @since 4.0.0\n \* @category Lang\n \* @param {\*} value The value to compare.\n \* @param {\*} other The other value to compare.\n \* @returns {boolean} Returns `true` if the values are equivalent, else `false`.\n \* @example\n \*\n \* var object = { 'a': 1 };\n \* var other = { 'a': 1 };\n \*\n \* \_.eq(object, object);\n \* // => true\n \*\n \* \_.eq(object, other);\n \* // => false\n \*\n \* \_.eq('a', 'a');\n \* // => true\n \*\n \* \_.eq('a', Object('a'));\n \* // => false\n \*\n \* \_.eq(NaN, NaN);\n \* // => true\n \*/\n\n\nfunction eq(value, other) {\n return value === other || value !== value && other !== other;\n}\n/\*\*\n \* Checks if `value` is likely an `arguments` object.\n \*\n \* @static\n \* @memberOf \n \* @since  $0.1.0\ln * \mathcal{Q}$  category Lang $\ln * \mathcal{Q}$  param  $\{*\}$  value The value to check. $\ln * \mathcal{Q}$  returns {boolean} Returns `true` if `value` is an `arguments` object,\n \* else `false`.\n

\* @example\n \*\n \* \_.isArguments(function() { return arguments; }());\n \* // => true\n \*\n \* \_.isArguments([1, 2,  $3$ );\n \* // => false\n \*/\n\n\nvar isArguments = baseIsArguments(function () {\n return arguments;\n}()) ? baseIsArguments : function (value) {\n return isObjectLike(value) && hasOwnProperty.call(value, 'callee') && !propertyIsEnumerable.call(value, 'callee');\n};\n/\*\*\n \* Checks if `value` is classified as an `Array` object.\n \*\n \* @static\n \* @memberOf \_\n \* @since 0.1.0\n \* @category Lang\n \* @param {\*} value The value to check.\n \*

@returns {boolean} Returns `true` if `value` is an array, else `false`.\n \* @example\n \*\n \* \_.isArray([1, 2, 3]);\n \* // => true\n \*\n \* \_.isArray(document.body.children);\n \* // => false\n \*\n \* \_.isArray('abc');\n \* // => false\n \*\n \*  $\Delta$ .isArray( $\Delta$ noop);\n \* // => false\n \*/\n\nvar isArray = Array.isArray;\n/\*\*\n \* Checks if `value` is array-like. A value is considered array-like if it's\n \* not a function and has a `value.length` that's

an integer greater than or $\ln *$  equal to `0` and less than or equal to `Number.MAX\_SAFE\_INTEGER`. $\ln *$ \n \* @static\n \* @memberOf \_\n \* @since 4.0.0\n \* @category Lang\n \* @param {\*} value The value to check.\n \* @returns {boolean} Returns `true` if `value` is array-like, else `false`.\n \* @example\n \*\n \* \_isArrayLike([1, 2, 3]);\n \* // => true\n \*\n \* \_.isArrayLike(document.body.children);\n \* // => true\n \*\n \* \_.isArrayLike('abc');\n \* //  $\Rightarrow$  true\n \*\n \* \_.isArrayLike(\_.noop);\n \* //  $\Rightarrow$  false\n \*\n\nfunction isArrayLike(value) {\n return value != null && isLength(value.length) && !isFunction(value);\n}\n/\*\*\n \* This method is like `\_.isArrayLike` except that it also checks if `value`\n \* is an object.\n \*\n \* @static\n \* @memberOf \_\n \* @since 4.0.0\n \* @category Lang\n \* @param  $\{\ast\}$  value The value to check.\n  $*$  @returns {boolean} Returns `true` if `value` is an array-like object,\n  $*$ else `false`.\n \* @example\n \*\n \* \_.isArrayLikeObject([1, 2, 3]);\n \* // => true\n \*\n \*

\_.isArrayLikeObject(document.body.children);\n

\* // => true\n \*\n \* \_.isArrayLikeObject('abc');\n \* // => false\n \*\n \* \_.isArrayLikeObject(\_.noop);\n \* // => false\n \*/\n\nfunction isArrayLikeObject(value) {\n return isObjectLike(value) && isArrayLike(value);\n\}\n/\*\*\n \* Checks if `value` is a buffer.\n \*\n \* @static\n \* @memberOf \_\n \* @since 4.3.0\n \* @category Lang\n \* @param {\*} value The value to check.\n \* @returns {boolean} Returns `true` if `value` is a buffer, else `false`.\n \*  $\cong$ example $\ln * \ln *$  \_.isBuffer(new Buffer(2)); $\ln * / / / =$  true $\ln * \ln *$  \_.isBuffer(new Uint8Array(2)); $\ln * / / / =$  false $\ln$ \*/\n\n\nvar isBuffer = nativeIsBuffer || stubFalse;\n/\*\*\n \* Checks if `value` is classified as a `Function` object.\n  $*\n\$   $* \ @static\n$  \* @memberOf  $\n\$ n \* @since 0.1.0\nn \* @category Lang\n \* @param {\*} value The value to check.\n \* @returns {boolean} Returns `true` if `value` is a function, else `false`.\n \* @example\n \*\n \* \_.isFunction(\_);\n \* // => true\n \*\n \* \_.isFunction(/abc/);\n \*

 $/$  => false $\ln$  \*/\n\nfunction isFunction(value)  $\ln$  if (!isObject(value))  $\ln$  return false;\n } // The use of `Object#toString` avoids issues with the `typeof` operator\n // in Safari 9 which returns 'object' for typed arrays and other constructors. $\ln \ln \varphi = \text{baseGetTag(value)}$ ; return tag == funcTag || tag == genTag || tag == asyncTag  $\|$  tag == proxyTag;\n $\hbar^{(n+1)}$  \n/\*\*\n \* Checks if `value` is a valid array-like length.\n \*\n \* \*\*Note:\*\* This method is loosely based on\n \* [`ToLength`](http://ecma-international.org/ecma-262/7.0/#sec-tolength).\n \*\n \* @static\n \* @memberOf  $\ln * \textcircled{e}$  since 4.0.0\n \* @category Lang\n \* @param {\*} value The value to check.\n \* @returns {boolean} Returns `true` if `value` is a valid length, else `false`.\n \* @example\n \*\n \* \_.isLength(3);\n \* // => true\n \*\n \* \_.isLength(Number.MIN\_VALUE);\n \* // => false\n \*\n \* \_.isLength(Infinity);\n \* // => false\n \*\n \*  $\Delta$ .isLength('3');\n \* // => false\n \*/\n\n\nfunction isLength(value) {\n return typeof value

 $=$  'number' && value > -1 && value % 1 = 0 && value <= MAX\_SAFE\_INTEGER;\n}\n/\*\*\n \* Checks if `value` is the\n \* [language type](http://www.ecma-international.org/ecma-262/7.0/#sec-ecmascript-languagetypes)\n \* of `Object`. (e.g. arrays, functions, objects, regexes, `new Number(0)`, and `new String('')`)\n \*\n \* @static\n \* @memberOf \_\n \* @since 0.1.0\n \* @category Lang\n \* @param {\*} value The value to check.\n \* @returns {boolean} Returns `true` if `value` is an object, else `false`.\n \* @example\n \*\n \* \_.isObject({});\n \* //  $=$   $\ge$  true $\ln$  \*\n \* \_.isObject([1, 2, 3]); $\ln$  \* //  $\ge$  true $\ln$  \*\n \* \_.isObject(\_.noop); $\ln$  \* //  $\ge$  true $\ln$  \*\n \*

 $\Delta$ .isObject(null);\n \* // => false\n \*/\n\nfunction isObject(value) {\n var type = typeof value;\n return value != null && (type == 'object' || type == 'function');\n\\*\*\n \* Checks if `value` is object-like. A value is object-like if it's not `null`\n \* and has a `typeof` result of \"object\".\n \*\n \* @static\n \* @memberOf \n \* @since 4.0.0\n \* @category

Lang\n \* @param {\*} value The value to check.\n \* @returns {boolean} Returns `true` if `value` is object-like, else `false`.\n \* @example\n \*\n \* \_.isObjectLike({});\n \* // => true\n \*\n \* \_.isObjectLike([1, 2, 3]);\n \* // => true\n \*\n \* \_.isObjectLike(\_.noop);\n \* // => false\n \*\n \* \_.isObjectLike(null);\n \* // => false\n \*/\n\n\nfunction isObjectLike(value) {\n return value != null && typeof value == 'object';\n}\n/\*\*\n \* Checks if `value` is a plain object, that is, an object created by the $\ln *$  `Object` constructor or one with a `[[Prototype]]` of `null`. $\ln * \ln *$ @static\n \* @memberOf \_\n \* @since 0.8.0\n \* @category Lang\n \* @param {\*} value The value to check.\n \*

@returns {boolean} Returns `true` if `value` is a plain object, else `false`.\n \* @example\n \*\n \* function Foo() {\n \* this.a = 1;\n \* \n \* \_.isPlainObject(new Foo);\n \* // => false\n \*\n \* \_.isPlainObject([1, 2, 3]);\n \* // => false $\ln *_{n}$  = .isPlainObject({ 'x': 0, 'y': 0 }); $\ln * / /$  => true $\ln * \ln *$ 

\_.isPlainObject(Object.create(null));\n \* // => true\n \*/\n\n\nfunction isPlainObject(value) {\n if  $(\text{lisObjectLike}(\text{value}) \parallel \text{baseGetTag}(\text{value}) = \text{Tag}(\text{Tag}) \cdot \ln \text{false};\n \} \cdot \ln \text{proto} =$ getPrototype(value);\n\n if (proto === null) {\n return true;\n }\n\n var Ctor = hasOwnProperty.call(proto, 'constructor') && proto.constructor;\n return typeof Ctor == 'function' && Ctor instance of Ctor && funcToString.call(Ctor) == objectCtorString;\n \\n/\*\*\n \* Checks if `value` is classified as a typed array.\n \*\n \* @static\n \* @memberOf \_\n \* @since 3.0.0\n \* @category Lang\n \* @param {\*} value The value to check.\n \* @returns {boolean} Returns `true` if `value` is a typed array, else `false`.\n \* @example\n \*\n \*

 $\text{LisTypedArray(new Unit8Array});\n^* \ll \text{true}\n^ * \mathbb{R}^ * \text{ListTypedArray([])};\n^* \ll \text{false}\n^ * \mathbb{R}^ * \text{ListTypedArray([])};\n^* \ll \text{false}\n^ * \mathbb{R}^ * \text{ListTypedArray([])};\n^* \ll \text{false}\n^ * \mathbb{R}^ * \text{ListTypedArray([])};\n^* \ll \text{false}\n^ * \mathbb{R}^ * \text{ListTypedArray([])};\n^* \ll \text{false}\n^ * \mathbb{R}^ * \text{ListTypedArray([])};\n^* \ll \text{false}\n^ * \$ isTypedArray = nodeIsTypedArray ? baseUnary(nodeIsTypedArray) : baseIsTypedArray;\n/\*\*\n \* Converts `value` to a plain object flattening inherited enumerable string\n

\* keyed properties of `value` to own properties of the plain object.\n \*\n \* @static\n \* @memberOf \_\n \* @since 3.0.0\n \* @category Lang\n \* @param  $\{*\}$  value The value to convert.\n \* @returns  $\{Object\}$  Returns the converted plain object.\n \* @example\n \*\n \* function Foo() {\n \* this.b = 2;\n \* }\n \*\n \* Foo.prototype.c = 3;\n \*\n \* \_.assign({ 'a': 1 }, new Foo);\n \* // => { 'a': 1, 'b': 2 }\n \*\n \* \_.assign({ 'a': 1 }, \_.toPlainObject(new Foo));\n \*  $/$  => { 'a': 1, 'b': 2, 'c': 3 }\n \*/\n\nfunction toPlainObject(value) {\n return copyObject(value,

keysIn(value));\n}\n/\*\*\n \* Creates an array of the own and inherited enumerable property names of `object`.\n \*\n \* \*\*Note:\*\* Non-object values are coerced to objects.\n \*\n \* @static\n \* @memberOf \_\n \* @since 3.0.0\n \* @category Object\n \* @param {Object} object The object to query.\n \* @returns {Array} Returns the array of property names. $\ln * \omega$  = xample $\ln * \ln *$  function Foo()  $\ln * \theta$  this.a = 1; $\ln * \theta$  this.b = 2; $\ln * \ln * \theta$ Foo.prototype.c

 $= 3$ ;\n \*\n \* \_.keysIn(new Foo);\n \* // => ['a', 'b', 'c'] (iteration order is not guaranteed)\n \*/\n\nfunction keysIn(object)  $\{\n\$ return isArrayLike(object) ? arrayLikeKeys(object, true) : baseKeysIn(object); $\n\}n/**\n$  \* This method is like `\_assign` except that it recursively merges own and $\ln$  \* inherited enumerable string keyed properties of source objects into the \n \* destination object. Source properties that resolve to `undefined` are \n \* skipped if a destination value exists. Array and plain object properties\n \* are merged recursively. Other objects and value types are overridden by\n \* assignment. Source objects are applied from left to right. Subsequent\n \* sources overwrite property assignments of previous sources. $\ln * \cdot * \cdot \text{Note}:$  This method mutates `object`. $\ln * \ln * \cdot \text{Cstate}$ @memberOf  $\ln * \text{\textcircled{e}}$  since 0.5.0\n \* @category Object\n \* @param {Object} object The destination object.\n \* @param {...Object} [sources] The source objects.\n \* @returns {Object} Returns

`object`.\n \* @example\n \*\n \* var object = {\n \* 'a': [{ 'b': 2 }, { 'd': 4 }]\n \* };\n \*\n \* var other = {\n \* 'a': [{ 'c': 3 },  $\{ 'e': 5 \}]\n * \n};\n * \n * \n = \n  $\frac{1}{\ln^*} \cdot \frac{\ln^* \cdot \text{Im}}{\ln^* \cdot \text{Im}} \cdot \frac{\ln^* \cdot \ln^* \cdot \ln^* \cdot \ln^* \cdot \ln^* \cdot \ln^* \cdot \ln^* \cdot \ln^* \cdot \ln^* \cdot \ln^* \cdot \ln^* \cdot \ln^* \cdot \ln^* \cdot \ln^* \cdot \ln^* \cdot \ln^* \cdot \ln^* \cdot \ln^* \cdot \ln^* \cdot \ln^* \cdot \ln^* \cdot \ln^* \cdot \ln^* \cdot \ln^* \cdot \ln$$ merge = createAssigner(function (object, source, srcIndex) {\n baseMerge(object, source, srcIndex);\n});\n/\*\*\n \* Creates a function that returns `value`.\n \*\n \* @static\n \* @memberOf \_\n \* @since 2.4.0\n \* @category Util\n \* @param  $\{*\}$  value The value to return from the new function.\n \* @returns {Function} Returns the new constant function.\n \* @example\n \*\n \* var objects = \_.times(2, \_.constant({ 'a': 1 }));\n \*\n \* console.log(objects);\n \* // =>  $[\{ 'a': 1 \}, { 'a': 1 }] \nbrace$  \*\n \* console.log(objects[0] == objects[1]);\n \* // => true\n \*/\n\nfunction constant(value)  ${\nvert \nvert n \in \mathbb{N} \$  return value;\n  $\|\nvert n^* \$ n \* This method returns the first argument it receives.\n \*\n \* @static\n \* @since 0.1.0\n \* @memberOf

 $\ln * \mathcal{Q}$ category Util $\ln * \mathcal{Q}$ param {\*} value Any value. $\ln * \mathcal{Q}$ returns {\*} Returns `value`. $\ln * \mathcal{Q}$ example $\ln * \ln *$ var object = { 'a': 1 };\n \*\n \* console.log( \_.identity(object) == object);\n \* // => true\n \*/\n\n\nfunction identity(value) {\n return value;\n}\n/\*\*\n \* This method returns `false`.\n \*\n \* @static\n \* @memberOf \_\n \*  $\circledR$ since 4.13.0\n \*  $\circledR$ category Util\n \*  $\circledR$ returns {boolean} Returns `false`.\n \*  $\circledR$ example\n \*\n \* \_.times(2, .stubFalse);\n \* // => [false, false]\n \*/\n\n\nfunction stubFalse() {\n return false;\n\n\nmodule.exports = merge;","module.exports = function (module)  $\{\n \in$  if (!module.webpackPolyfill)  $\{\n \in$  module.deprecate = function  $()$  {  $\lambda$ ;\n\n module.paths = []; // module.parent = undefined by default\n\n if (!module.children) module.children =  $[]$ ;\n Object.defineProperty(module, \"loaded\", {\n enumerable: true,\n get: function get() {\n return module.l;\n  $\{\n\}$ ;\n Object.defineProperty(module, \"id\", {\n enumerable: true,\n

get: function get()  ${\n n \cdot j} \in \{\n n \cdot j; n \in \mathbb{N} \in \mathbb{N} \}$ . module;\n};","'use strict';\n\nObject.defineProperty(exports, \"\_esModule\", {\n value: true\n});\n\nvar \_colors = require('../colors');\n\nvar \_colorManipulator = require('../../utils/colorManipulator');\n\nvar \_spacing = require('../spacing');\n\nvar \_spacing2 = \_interopRequireDefault(\_spacing);\n\nfunction \_interopRequireDefault(obj)  ${\nvert \nvert \in \mathbb{R} \$  obj.  $\epsilon$ ? obj:  ${\nvert \nvert \cdot \delta}$ . used in material-ui. It is guaranteed to\n \* have all theme variables needed for every component. Variables not defined\n \* in a custom theme will default to these values.\n \*/\n\n\nexports.default = {\n spacing: spacing2.default,\n fontFamily: 'Roboto, sans-serif',\n borderRadius: 2,\n palette:  ${\n$  primary1Color: \_colors.cyan500,\n primary2Color: \_colors.cyan700,\n primary3Color: \_colors.grey400,\n

accent1Color: \_colors.pinkA200,\n accent2Color: \_colors.grey100,\n accent3Color: \_colors.grey500,\n textColor: colors.darkBlack,\n secondaryTextColor: (0, colorManipulator.fade)( colors.darkBlack, 0.54),\n alternateTextColor: \_colors.white,\n canvasColor: \_colors.white,\n borderColor: \_colors.grey300,\n disabledColor: (0, \_colorManipulator.fade)(\_colors.darkBlack, 0.3),\n pickerHeaderColor: \_colors.cyan500,\n clockCircleColor: (0, \_colorManipulator.fade)(\_colors.darkBlack, 0.07),\n shadowColor: \_colors.fullBlack\n  $\ln$ ;\n/\*\*\n \* NB: If you update this file, please also update `docs/src/app/customization/Themes.js`\n \*/","\"use strict\";\n\nObject.defineProperty(exports, \"\_esModule\", {\n value: true\n});\nexports.default = {\n iconSize: 24,\n desktopGutter: 24,\n desktopGutterMore: 32,\n desktopGutterLess: 16,\n desktopGutterMini: 8,\n desktopKeylineIncrement: 64,\n desktopDropDownMenuItemHeight: 32,\n desktopDropDownMenuFontSize:  $15\ln$ 

 desktopDrawerMenuItemHeight: 48,\n desktopSubheaderHeight: 48,\n desktopToolbarHeight: 56\n};","\"use strict\";\n\nObject.defineProperty(exports, \"\_\_esModule\", {\n value: true\n});\nexports.default = {\n menu: 1000,\n appBar: 1100,\n drawerOverlay: 1200,\n drawer: 1300,\n dialogOverlay: 1400,\n dialog: 1500,\n layer: 2000,\n popover: 2100,\n snackbar: 2900,\n tooltip: 3000\n};","'use strict';\n\nObject.defineProperty(exports,  $\{\n\$  esModule $\,\,\{\n\}$  value: true $\|$ ); $\|$ nexports.default = function (muiTheme)  $\{\|$  var isClient = typeof navigator  $!=$  'undefined';\n var userAgent = muiTheme.userAgent;\n\n if (userAgent === undefined && isClient) {\n userAgent = navigator.userAgent;\n }\n\n if (userAgent === undefined && !hasWarnedAboutUserAgent) {\n process.env.NODE\_ENV !== \"production\" ? (0, \_warning2.default)(false, 'Material-UI: userAgent should be supplied in the muiTheme context $\ln$  for server-side rendering.') : void  $0;\n$  hasWarnedAboutUserAgent = true;\n

 $\ln n$  var prefixAll = (0, \_createPrefixer2.default)(\_autoprefixerStatic2.default);\n\n if (userAgent === false) {\n // Disabled autoprefixer\n return null;\n } else if (userAgent === 'all' || userAgent === undefined) {\n // Prefix for all user agent $\in$  return function (style)  $\{\n\in$  var isFlex = ['flex', 'inline-flex'].indexOf(style.display) !== -1; $\in$ var stylePrefixed = prefixAll(style);\n\n if (isFlex) {\n var display = stylePrefixed.display;\n\n if (isClient)  $\{\n\mid \mathbb{W} \in \text{can} \text{ is } \mathbb{W} \text{ is } \mathbb{W} \text{ is$ 

#https://github.com/facebook/react/issues/6467\n stylePrefixed.display = display[display.length - 1];\n } else  $\{\n \$  stylePrefixed.display = display.join('; display: ');\n  $\{\n \}$ \n return stylePrefixed;\n };\n } else {\n var Prefixer = (0, \_createPrefixer4.default)(\_autoprefixerDynamic2.default, prefixAll);\n var prefixer = new Prefixer({\n userAgent: userAgent\n

 $\|\cdot\|$ ;\n return function (style)  $\{\n\$  return prefixer.prefix(style);\n  $\|\cdot\|$ ;\n  $\|\cdot\|$ ;\n\nvar createPrefixer = require('inline-style-prefixer/static/createPrefixer');\n\nvar createPrefixer2 =

 $interopRequiredDefault$  ( $createPrefixer)$ ;\n\nvar  $createPrefixer3 = require('inline-style-$ 

prefixer/dynamic/createPrefixer');\n\nvar \_createPrefixer4 = \_interopRequireDefault(\_createPrefixer3);\n\nvar autoprefixerDynamic = require('./autoprefixerDynamic');\n\nvar autoprefixerDynamic2 =

\_interopRequireDefault(\_autoprefixerDynamic);\n\nvar \_autoprefixerStatic = require('./autoprefixerStatic');\n\nvar autoprefixerStatic2 = \_interopRequireDefault(\_autoprefixerStatic);\n\nvar \_warning = require('warning');\n\nvar warning2 = \_interopRequireDefault(\_warning);\n\nfunction \_interopRequireDefault(obj) {\n return obj &&

obj.\_\_esModule ? obj : {\n default: obj\n };\n}\n\nvar hasWarnedAboutUserAgent = false;","'use

strict';\n\nObject.defineProperty(exports, \"\_\_esModule\", {\n value: true\n});\nexports.default

 $=$  createPrefixer;\n\nvar \_prefixProperty = require('../utils/prefixProperty');\n\nvar \_prefixProperty2 =

\_interopRequireDefault(\_prefixProperty);\n\nvar \_prefixValue = require('../utils/prefixValue');\n\nvar \_prefixValue2  $=$  \_interopRequireDefault(\_prefixValue);\n\nvar \_addNewValuesOnly =

require('../utils/addNewValuesOnly');\n\nvar \_addNewValuesOnly2 =

 $interopRequired = \frac{1}{\ldots}$  and  $NewValuesOnly$ ;\n\nvar  $isObject = require('../utils/isObject')$ ;\n\nvar  $isObject =$ \_interopRequireDefault(\_isObject);\n\nfunction \_interopRequireDefault(obj) {\n return obj && obj.\_\_esModule ? obj : {\n default: obj\n };\n}\n\nfunction createPrefixer(\_ref) {\n var prefixMap = \_ref.prefixMap,\n plugins = ref.plugins;\n\n function prefixAll(style) {\n for (var property in style) {\n var value = style[property]; // handle nested objects\n\n if  $((0, \text{isObject2}.default)(value))$  {\n style[property] = prefixAll(value); // handle  $array \text{ values} \in \}$  else if  $(Array.isArray(value))$ 

 ${\n\mu \sigma = \frac{|\cdot \ln \sigma}{\sigma} = \frac{var}{\ln \sigma}$  for (var i = 0, len = value.length; i < len; ++i)  ${\n\mu \sigma}$ processedValue =  $(0, \text{prefixValue2}.default)(plugins, property, value[i], style, prefixMap); \n)$  (0, \_addNewValuesOnly2.default)(combinedValue, processedValue  $||$  value[i]); $\langle n \rangle$  } // only modify the value if it was touched\n // by any plugin to prevent unnecessary mutations\n\n\n if (combinedValue.length > 0) {\n

style[property] = combinedValue;\n  $\{\n}$  } else {\n var \_processedValue = (0,

prefixValue2.default)(plugins, property, value, style, prefixMap); // only modify the value if it was touched $\ln$  // by any plugin to prevent unnecessary mutations\n\n\n if (\_processedValue) {\n style[property] =

 $procesedValue;\n$   $\n\ln$  (0, prefixProperty2.default)(prefixMap, property, style);\n }\n }\n

return style;\n  $\ln \neq \frac{\ln\ln\ln\ln\cdot\exp\cdot s = \exp\left[\frac{\det(u)}{s}\right]$ ." wise

strict';\n\nObject.defineProperty(exports, \"\_esModule\", {\n value: true\n});\nexports.default =

prefixProperty;\n\nvar \_capitalizeString = require('./capitalizeString');\n\nvar \_capitalizeString2 =

interopRequireDefault(capitalizeString);\n\nfunction interopRequireDefault(obj) {\n return obj &&

obj. esModule ? obj : {\n default: obj\n };\n}\n\nfunction prefixProperty(prefixProperties, property, style) {\n if (prefixProperties.hasOwnProperty(property)) {\n var requiredPrefixes = prefixProperties[property];\n\n for (var i  $= 0$ , len = requiredPrefixes.length; i < len; ++i)  $\{\n\}$  style[requiredPrefixes[i] + (0,

 $\label{eq:optalized} \begin{bmatrix} \frac{2\cdot\text{default}}{\text{projand} \cdot \text{default}} \end{bmatrix}$ ;\n }\n }\n }\n }\n }\module.exports = exports['default'];","'use strict';\n\nObject.defineProperty(exports, \"\_esModule\", {\n value: true\n});\n\nvar \_createClass = function () {\n function defineProperties(target, props)  $\{\n\$  for (var i = 0; i < props.length; i++)  $\{\n\$  var

 $descriptor = \text{props}[i];\n\langle n \rangle$  descriptor.enumerable = descriptor.enumerable || false;\n descriptor.configurable =

true;\n if (\"value\" in descriptor) descriptor.writable = true;\n Object.defineProperty(target, descriptor.key,

descriptor);\n  $\ln \mathrm{function}$  (Constructor, protoProps, staticProps)  $\ln$  if (protoProps)

defineProperties(Constructor.prototype, protoProps);\n if (staticProps) defineProperties(Constructor,

staticProps);\n return Constructor;\n };\n}();\n\nexports.default = createPrefixer;\n\nvar \_getBrowserInformation  $=$  require('../utils/getBrowserInformation');\n\nvar \_getBrowserInformation2 =

\_interopRequireDefault(\_getBrowserInformation);\n\nvar \_getPrefixedKeyframes =

require('../utils/getPrefixedKeyframes');\n\nvar \_getPrefixedKeyframes2 =

\_interopRequireDefault(\_getPrefixedKeyframes);\n\nvar \_capitalizeString =

require('../utils/capitalizeString');\n\nvar capitalizeString2 = interopRequireDefault( capitalizeString);\n\nvar \_addNewValuesOnly

 $=$  require('../utils/addNewValuesOnly');\n\nvar addNewValuesOnly2 =

 $interopRequired = \frac{1}{\ldots}$  and  $NewValuesOnly$ ;\n\nvar  $isObject = require('../utils/isobject');\nhvar isObject2 =$  $_$ interopRequireDefault( $_isObject$ );\n\nvar \_prefixValue = require('../utils/prefixValue');\n\nvar \_prefixValue2 = interopRequireDefault(\_prefixValue);\n\nfunction \_interopRequireDefault(obj) {\n return obj && obj.\_\_esModule ? obj :  $\n\alpha \tbin \t\in \{\n\alpha \t\in \alpha \t\in \alpha \t\in$ Constructor)) {\n throw new TypeError(\"Cannot call a class as a function\");\n }\n}\n\nfunction createPrefixer(\_ref) {\n var prefixMap = \_ref.prefixMap,\n plugins = \_ref.plugins;\n var fallback =

arguments.length > 1 && arguments[1] !== undefined ? arguments[1] : function (style) {\n return style;\n };\n return function ()  $\{\n\$ <sup>\*\*</sup>\n \* Instantiante a new prefixer\n \* @param {string} userAgent - userAgent to gather prefix information according to caniuse.com\n  $* \circledcirc$  param {string} keepUnprefixed - keeps unprefixed properties and values\n  $*$ \n function Prefixer()  ${\n \nu \alpha}$  var options = arguments.length > 0 && arguments[0] !== undefined ? arguments[0] :  $\{\}\;\{\n\infty\}$  \_classCallCheck(this, Prefixer);\n\n var defaultUserAgent = typeof navigator !== 'undefined' ? navigator.userAgent : undefined; $n$  this. userAgent = options.userAgent || defaultUserAgent; $n$ this.\_keepUnprefixed = options.keepUnprefixed  $\|$  false; $\ln \$  if (this.\_userAgent)  $\{\n\}$  this.\_browserInfo = (0, \_getBrowserInformation2.default)(this.\_userAgent);\n } // Checks if the userAgent was resolved correctly\n\n\n if (this. browserInfo && this. browserInfo.cssPrefix)  ${\n \cdot \n }$  this.prefixedKeyframes = (0, \_getPrefixedKeyframes2.default)(this.\_browserInfo.browserName, this.\_browserInfo.browserVersion, this.\_browserInfo.cssPrefix);\n } else {\n this.\_useFallback = true;\n return false;\n }\n\n var prefixData = this.\_browserInfo.browserName && prefixMap[this.\_browserInfo.browserName];\n\n if (prefixData)  $\{\n\$  this.\_requiresPrefix =  $\{\n\}\n\$  for (var property in prefixData)  $\{\n\$  if  $(prefixData[property] \geq this]$   $-brosserInfo.browserVersion)$   $\{n \quad this \quad requiresPrefix[property] = true;\n$  $\ln \ln$  this. hasPropsRequiringPrefix = Object.keys(this. requiresPrefix).length > 0;\n } else {\n this.\_useFallback = true;\n  $\ln\$  this.\_metaData = {\n browserVersion: this. browserInfo.browserVersion,\n browserName: this. browserInfo.browserName,\n cssPrefix: this.\_browserInfo.cssPrefix,\n jsPrefix: this.\_browserInfo.jsPrefix,\n keepUnprefixed: this.\_keepUnprefixed,\n requiresPrefix: this.\_requiresPrefix\n };\n }\n\n \_createClass(Prefixer, [{\n key: 'prefix',\n value: function prefix(style) {\n // use static prefixer as fallback if userAgent can not be resolved $\in$  if (this.\_useFallback)  $\{\n\$  return fallback(style); $\in$   $\}$  // only add prefixes if needed\n\n\n if (!this.\_hasPropsRequiringPrefix) {\n return style;\n }\n\n return this.\_prefixStyle(style);\n }\n }, {\n key: '\_prefixStyle',\n value: function \_prefixStyle(style) {\n for (var property in style)  $\{\n\alpha = \text{style} = \text{style} \}$  // handle nested objects $\ln \alpha$  if ((0,  $_isObject2.default)(value)$  {\n style[property] = this.prefix(value); // handle array values\n } else if  $(Array.isArray(value)) \$   $\{ \n \$  var combined Value =  $[]:\n$  $\$ n for  $(var i = 0, len = value.length; i < len; ++i)$  ${\n\mu \nu}$  var processed Value = (0, \_prefixValue2.default)(plugins, property, value[i], style, this. \_metaData); $\n\lambda$  $(0, \_addNewValuesOnly2.default)(combinedValue, processedValue || value[i]);\n$  // only modify the value if it was touched\n // by any plugin to prevent unnecessary mutations\n\n\n if (combinedValue.length > 0) {\n

 $style[property] = combinedValue;\n$  } else {\n var \_processedValue = (0, \_prefixValue2.default)(plugins, property, value, style, this.\_metaData); // only modify the value if it was touched\n // by any plugin to prevent unnecessary mutations\n\n\n if (\_processedValue) {\n style[property]  $=$  processedValue;\n } // add prefixes to properties\n\n\n if (this.\_requiresPrefix.hasOwnProperty(property))  ${\n \times \text{style[fthis}\normalsize_{b}$ rowserInfo.jsPrefix + (0,  $\epsilon$  \_capitalizeString2.default)(property)] = value;\n\n if (!this.\_keepUnprefixed) {\n delete style[property];\n }\n }\n }\n }\n return style;\n }\n  $*$ Returns a prefixed version of the style object using all vendor prefixes $\ln$  \* @param {Object} styles - Style object that gets prefixed properties added\n \* @returns {Object} - Style object with prefixed properties and values $\in$  \*/\n $\in$  }],  $[\{\n \text{key: 'prefixAll',\n ' value: function prefixAll(styles) \}\n$ return fallback(styles);\n  $\ln$  }]);\n\n return Prefixer;\n  $(\cdot)$ \n\nmodule.exports = exports['default'];","'use strict';\n\nObject.defineProperty(exports, \" \_esModule\", {\n value: true\n});\nexports.default = getBrowserInformation;\n\nvar \_bowser = require('bowser');\n\nvar \_bowser2 = interopRequireDefault( bowser);\n\nfunction interopRequireDefault(obj) {\n return obj && obj. esModule ? obj :  $\in$  default: obj\n  $\in$   $\n\in$  prefixByBrowser =  $\n\in$  chrome: 'Webkit',\n safari: 'Webkit',\n ios:

'Webkit',\n android: 'Webkit',\n phantom: 'Webkit',\n opera: 'Webkit',\n webos: 'Webkit',\n blackberry: 'Webkit',\n bada: 'Webkit',\n tizen: 'Webkit',\n chromium: 'Webkit',\n vivaldi: 'Webkit',\n firefox: 'Moz',\n seamoney:

 'Moz',\n sailfish: 'Moz',\n msie: 'ms',\n msedge: 'ms'\n};\nvar browserByCanIuseAlias = {\n chrome: 'chrome',\n chromium: 'chrome',\n safari: 'safari',\n firfox: 'firefox',\n msedge: 'edge',\n opera: 'opera',\n vivaldi: 'opera',\n msie: 'ie'\n};\n\nfunction getBrowserName(browserInfo) {\n if (browserInfo.firefox) {\n return 'firefox';\n }\n\n if (browserInfo.mobile  $\|$  browserInfo.tablet)  $\{\n\$  if (browserInfo.ios)  $\{\n\$  return 'ios\_saf';\n  $\}$  else if (browserInfo.android)  ${\n m$  return 'android'; $\n }$  else if (browserInfo.opera)  ${\n m$  return 'op\_mini'; $\n n \}{n \n }$ for (var browser in browserByCanIuseAlias)  $\{\n\$ if (browserInfo.hasOwnProperty(browser))  $\{\n\$  return browserByCanIuseAlias[browser];\n  $\ln \ln$ }\n/\*\*\n \* Uses bowser to get default browser browserInformation such as version and name $\ln *$  Evaluates bowser browserInfo and adds vendorPrefix browserInformation $\ln *$ @param {string} userAgent - userAgent that gets evaluated $\ln$  \*/\n\n \nfunction

getBrowserInformation(userAgent) {\n var browserInfo = \_bowser2.default.\_detect(userAgent);\n\n if (browserInfo.yandexbrowser)  ${\n \mu \}$  browserInfo = \_bowser2.default.\_detect(userAgent.replace(/YaBrowser\/[0-9.]\*/, "));\n }\n\n for (var browser in prefixByBrowser) {\n if (browserInfo.hasOwnProperty(browser)) {\n var prefix = prefixByBrowser[browser];\n browserInfo.jsPrefix = prefix;\n browserInfo.cssPrefix = '-' + prefix.toLowerCase() + '-';\n break;\n }\n }\n\n browserInfo.browserName = getBrowserName(browserInfo); // For cordova IOS 8 the version is missing, set truncated osversion to prevent NaN\n\n if (browserInfo.version) {\n browserInfo.browserVersion = parseFloat(browserInfo.version);\n } else {\n browserInfo.browserVersion = parseInt(parseFloat(browserInfo.osversion), 10);\n }\n\n browserInfo.osVersion =

parseFloat(browserInfo.osversion); // iOS forces all browsers to use Safari under the hood\n // as the Safari version seems

to match the iOS version $\ln$  // we just explicitely use the osversion instead $\ln$  //

https://github.com/rofrischmann/inline-style-prefixer/issues/72\n\n if (browserInfo.browserName === 'ios\_saf' && browserInfo.browserVersion > browserInfo.osVersion)  $\ln$  browserInfo.browserVersion = browserInfo.osVersion;\n } // seperate native android chrome\n // https://github.com/rofrischmann/inline-styleprefixer/issues/45\n\n\n if (browserInfo.browserName === 'android' && browserInfo.chrome && browserInfo.browserVersion > 37) {\n browserInfo.browserName = 'and\_chr';\n } // For android < 4.4 we want to

check the osversion\n // not the chrome version, see issue #26\n // https://github.com/rofrischmann/inline-styleprefixer/issues/26\n\n\n if (browserInfo.browserName === 'android' && browserInfo.osVersion < 5) {\n browserInfo.browserVersion = browserInfo.osVersion; $\ln \frac{1}{\pi}$  // Samsung browser are basically build on Chrome >  $44\ln$  // https://github.com/rofrischmann/inline-style-prefixer/issues/102\n\n\n

if (browserInfo.browserName === 'android' && browserInfo.samsungBrowser)  $\{\n\}$  browserInfo.browserName = 'and\_chr';\n browserInfo.browserVersion = 44;\n }\n\n return browserInfo;\n}\n\nmodule.exports = exports['default'];","/\*!\n \* Bowser - a browser detector\n \* https://github.com/ded/bowser\n \* MIT License | (c) Dustin Diaz 2015 $\in$  \*/\n!function (root, name, definition) {\n if (typeof module != 'undefined' && module.exports) module.exports = definition();else if (typeof define == 'function' && define.amd) define(name, definition);else root[name] = definition();\n}(this, 'bowser', function () {\n /\*\*\n \* See useragents.js for examples of navigator.userAgent\n \*/\n var t = true;\n\n function detect(ua) {\n function getFirstMatch(regex) {\n var match = ua.match(regex);\n return match && match.length > 1 && match[1] || ";\n }\n\n function getSecondMatch(regex)  ${\n \mu \}$  var match = ua.match(regex); ${\n \mu \}$  return match && match.length > 1 && match[2]  $\|\cdot\|$ ;\n  $\|\cdot\|$ \n\n var iosdevice = getFirstMatch(/(ipod|iphone|ipad)/i).toLowerCase(),\n likeAndroid = /like android/i.test(ua),\n android = !likeAndroid && /android/i.test(ua),\n nexusMobile =  $\langle \text{break}\rangle\$ <sup>\*</sup>[0-6]\\s\*/i.test(ua),\n nexusTablet = !nexusMobile && /nexus\\s\*[0-9]+/i.test(ua),\n chromeos =  $/$ CrOS $/$ .test(ua), $\ln$  silk =  $/s$ ilk $/$ i.test(ua), $\ln$  sailfish =  $/s$ ailfish $/$ i.test(ua), $\ln$  tizen =  $/t$ izen $/$ i.test(ua), $\ln$ webos = /(web|hpw)(o|0)s/i.test(ua),\n windowsphone = /windows phone/i.test(ua),\n samsungBrowser =  $\gamma$ SamsungBrowser/i.test(ua),\n windows = !windowsphone && /windows/i.test(ua),\n mac = !iosdevice &&  $!\text{slik } \&\&\text{ /macrosh/i.test(ua).}\text{ }$  linux = !android  $\&\&\text{.}$  !sailfish  $\&\&\text{.}$  !tizen  $\&\&\text{.}$  !webos  $\&\&\text{.}$  linux/i.test(ua). $\wedge$ edgeVersion = getSecondMatch(/edg([ea]|ios)\\/(\\d+(\\.\\d+)?)/i),\n versionIdentifier = getFirstMatch(/version\\/(\\d+(\\.\\d+)?)/i),\n tablet = /tablet/i.test(ua)

&& !/tablet pc/i.test(ua),\n mobile = !tablet && /[^-]mobi/i.test(ua),\n xbox = /xbox/i.test(ua),\n result;\n\n if (/opera/i.test(ua)) {\n // an old Opera\n result = {\n name: 'Opera',\n opera: t,\n version: versionIdentifier || getFirstMatch(/(?:opera|opr|opios)[\\s\\/](\\d+(\\.\\d+)?)/i)\n };\n } else if  $(\text{opt}\setminus\text{lopios}/i.test(ua))$   $\{\n\quad \text{ // a new Opera}\n\quad result = \{\n\quad \text{ name: 'Opera'},\n\quad \text{ opera: } t,\n\quad \text{version: } t,\n\quad \text{if } t \leq t \leq t.\n\}$ getFirstMatch(/(?:opr|opios)[\\s\\/](\\d+(\\.\\d+)?)/i) || versionIdentifier\n };\n } else if  $(\text{SamsungBrowser}/i.test(ua))$  {\n result = {\n name: 'Samsung Internet for Android',\n samsungBrowser: t,\n version: versionIdentifier || getFirstMatch(/(?:SamsungBrowser)[\\s\\/](\\d+(\\.\\d+)?)/i)\n };\n } else if (/Whale/i.test(ua)) {\n result = {\n name: 'NAVER Whale browser',\n whale: t,\n version: getFirstMatch(/(?:whale)[\\s\\/](\\d+(?:\\.\\d+)+)/i)\n

 $\{\n}$  else if (*MZBrowser/i.test(ua)*)  $\{\n$  result =  $\{\n$  name: 'MZ Browser',\n mzbrowser: t,\n version: getFirstMatch(/(?:MZBrowser)[\\s\\/](\\d+(?:\\\d+)+)/i)\n };\n } else if (/coast/i.test(ua)) {\n result  $= {\n \times \n }$  name: 'Opera Coast', \n coast: t,\n version: versionIdentifier || getFirstMatch(/(?:coast)[\\s\\/](\\d+(\\.\\d+)?)/i)\n };\n } else if (/focus/i.test(ua)) {\n result = {\n name: 'Focus',\n focus: t,\n version: getFirstMatch(/(?:focus)[\\s\\/](\\d+(?:\\.\\d+)+)/i)\n };\n } else if  $(\text{vabrowser}/i.test(ua)) \$ n result =  ${\n \mu \}$  name: 'Yandex Browser',\n yandexbrowser: t,\n version: versionIdentifier  $||$  getFirstMatch(/(?:yabrowser) $[\|\s\|/[\d+(\|\.|\d+)\?)/i\rangle$ n } else if (/ucbrowser/i.test(ua))  ${\n \mu = {\n \mu \ name: 'UC Browser',\n} \n \ ucbrowser: t,\n} \n \ version:$ getFirstMatch(/(?:ucbrowser)[\\s\\/](\\d+(?:\\.\\d+)+)/i)\n

 };\n } else if (/mxios/i.test(ua)) {\n result = {\n name: 'Maxthon',\n maxthon: t,\n version: getFirstMatch(/(?:mxios)[\\s\\/](\\d+(?:\\.\\d+)+)/i)\n };\n } else if (/epiphany/i.test(ua)) {\n result = {\n name: 'Epiphany',\n epiphany: t,\n version: getFirstMatch(/(?:epiphany)[\\s\\/](\\d+(?:\\.\\d+)+)/i)\n };\n } else if (/puffin/i.test(ua)) {\n result = {\n name: 'Puffin',\n puffin: t,\n version: getFirstMatch(/(?:puffin)[\\s\\/](\\d+(?:\\.\\d+)?)/i)\n };\n } else if (/sleipnir/i.test(ua)) {\n result = {\n name: 'Sleipnir',\n sleipnir: t,\n version: getFirstMatch(/(?:sleipnir)[\\s\\/](\\d+(?:\\.\\d+)+)/i)\n };\n } else if  $(k$ -meleon/i.test(ua))  $\{\n \$  result =  $\{\n \}$  name: 'K-Meleon',\n kMeleon: t,\n version: getFirstMatch(/(?:k-meleon)[\\s\\/](\\d+(?:\\.\\d+)+)/i)\n };\n }

else if (windowsphone)  ${\n \mu = {\n \mu}$  name: 'Windows Phone',\n osname: 'Windows Phone',\n windowsphone:  $t\$  };\n\n if (edgeVersion) {\n result.msedge = t;\n result.version = edgeVersion;\n } else {\n result.msie = t;\n result.version = getFirstMatch(/iemobile\\/(\\d+(\\.\\d+)?)/i);\n }\n } else if (/msie|trident/i.test(ua)) {\n result = {\n name: 'Internet Explorer',\n msie: t,\n version: getFirstMatch(/(?:msie |rv:)(\\d+(\\.\\d+)?)/i)\n };\n } else if (chromeos) {\n result = {\n name: 'Chrome',\n osname: 'Chrome OS',\n chromeos: t,\n chromeBook: t,\n chrome: t,\n version: getFirstMatch(/(?:chrome|crios|crmo)\\/(\\d+(\\.\\d+)?)/i)\n };\n } else if (/edg([ea]|ios)/i.test(ua)) {\n result =  ${\n m$  name: 'Microsoft Edge', $\in$  msedge: t, $\in$  version: edgeVersion $\in$  }; $\in$  } else if (/vivaldi/i.test(ua))  ${\n\mu = \{\n\rho \colon \text{Vivaldi'},\n\rho \colon \text{vivaldi}: t,\n\rho \colon \text{gdefFirstMatch}(\text{vivaldi})\|_{\n\cdot}(\text{d}+\text{v})/i\} \|}$ versionIdentifier\n };\n } else if (sailfish) {\n result = {\n name: 'Sailfish',\n osname: 'Sailfish OS',\n sailfish: t,\n version: getFirstMatch(/sailfish\\s?browser\\/(\\d+(\\.\\d+)?)/i)\n };\n } else if  $(\text{seamonkey})/i.test(ua)$  {\n result = {\n name: 'SeaMonkey',\n seamonkey: t,\n version:

getFirstMatch(/seamonkey\\/(\\d+(\\.\\d+)?)/i)\n };\n } else if (/firefox|iceweasel|fxios/i.test(ua)) {\n result =  ${\nvert \nvert n}$  name: 'Firefox',\n firefox: t,\n version: getFirstMatch(/(?:firefox|iceweasel|fxios)[ \\/](\\d+(\\.\\d+)?)/i)\n };\n\n if (/\\((mobile|tablet);[^\\)]\*rv:[\\d\\.]+\\)/i.test(ua)) {\n result.firefoxos = t;\n

result.osname = 'Firefox  $OS'$ ;\n }\n } else if (silk) {\n result = {\n name: 'Amazon Silk',\n

silk: t,\n version: getFirstMatch(/silk\\/(\\d+(\\.\\d+)?)/i)\n  $\{n \}$  else if (/phantom/i.test(ua))  $\{\n\}$ result = {\n name: 'PhantomJS',\n phantom: t,\n version: getFirstMatch(/phantomjs\\/(\\d+(\\.\\d+)?)/i)\n  $\{\n\}$ :\n  $\}$  else if (/slimeris/i.test(ua))  $\{\n\$  result = {\n name: 'SlimerJS',\n slimer: t,\n version:

getFirstMatch(/slimerjs\\/(\\d+(\\.\\d+)?)/i)\n  $\}$ :\n } else if (/blackberry\\\bbb\\d+/i.test(ua) ||

 $\langle r\text{in}\rangle$ \stablet/i.test(ua))  $\{\n\$  result =  $\{\n\}$  name: 'BlackBerry',\n osname: 'BlackBerry OS',\n

blackberry: t,\n version: versionIdentifier || getFirstMatch(/blackberry[\\d]+\\/(\\d+(\\,\\d+)?)/i)\n };\n } else

if (webos)  ${\n \mu = {\n \mu \ name: 'WebOS',\n \n}$  osname: 'WebOS',\n webos: t,\n version: versionIdentifier || getFirstMatch(/w(?:eb)?osbrowser\\/(\\d+(\\.\\d+)?)/i)\n };\n /touchpad\\//i.test(ua) && (result.touchpad

 $= t$ ;\n } else if (/bada/i.test(ua)) {\n result = {\n name: 'Bada',\n osname: 'Bada',\n bada: t,\n version: getFirstMatch(/dolfin\\/(\\d+(\\.\\d+)?)/i)\n };\n } else if (tizen) {\n result = {\n name: 'Tizen',\n

osname: 'Tizen',\n tizen: t,\n version: getFirstMatch(/(?:tizen\\s?)?browser\\/(\\d+(\\.\\d+)?)/i) || versionIdentifier\n };\n } else if (/qupzilla/i.test(ua)) {\n result = {\n name: 'QupZilla',\n qupzilla: t,\n version: getFirstMatch(/(?:qupzilla)[\\s\\/](\\d+(?:\\.\\d+)+)/i) || versionIdentifier\n };\n } else if (/chromium/i.test(ua))  $\n{\nvert \nvert}$  result =  ${\nvert \nvert}$  name: 'Chromium', $\nvert \nvert$  chromium: t, $\nvert \nvert$  version: getFirstMatch(/(?:chromium)[\\s\\/](\\d+(?:\\.\\d+)?)/i) || versionIdentifier\n };\n } else if (/chrome|crios|crmo/i.test(ua)) {\n result = {\n name: 'Chrome',\n chrome: t,\n version: getFirstMatch(/(?:chrome|crios|crmo)\\/(\\d+(\\.\\d+)?)/i)\n

 };\n } else if (android) {\n result = {\n name: 'Android',\n version: versionIdentifier\n };\n } else if (/safari|applewebkit/i.test(ua))  $\{\n\$  result =  $\{\n\$  name: 'Safari',\n safari: t\n  $\};\n\$  if (versionIdentifier)  $\n{\infty}$  result.version = versionIdentifier; $\n{\in}$  } else if (iosdevice)  $\{\n{\infty}$  result =  ${\n{\infty}$ name: iosdevice == 'iphone' ? 'iPhone' : iosdevice == 'ipad' ? 'iPad' : 'iPod'\n }; // WTF: version is not part of user agent in web apps\n\n if (versionIdentifier)  $\{\n\$  result.version = versionIdentifier;\n  $\{\n\}$  else if  $(\text{geoglebot}$ :thest(ua))  $\n \text{ result} = \n \text{name: 'Googlebot', \n}$  googlebot: t,\n version: getFirstMatch(/googlebot\\/(\\d+(\\.\\d+))/i) || versionIdentifier\n };\n } else {\n result = {\n name: getFirstMatch( $\sqrt{(.*)}\sqrt{(.*)}/\sqrt{n}$  version: getSecondMatch( $\sqrt{(.*)}\sqrt{(.*)}/\sqrt{n}$ 

 $\{\cdot\}$ ;\n  $\}$  // set webkit or gecko flag for browsers based on these engines\n\n\n if (!result.msedge &&  $\langle \text{(apple)}?webkit/ii.test(ua) \{ \} \}$  if  $\langle \text{(apple)}?webkit\langle 537\rangle \|.36/ii.test(ua) \{ \}$  result.name = result.name ||  $\lvert \Delta \rvert$ ;\n result.blink = t;\n } else {\n result.name = result.name || \"Webkit\";\n result.webkit = t;\n  $\ln \inf$  (!result.version && versionIdentifier) {\n result.version = versionIdentifier;\n }\n } else if (!result.opera && /gecko\//i.test(ua)) {\n result.name = result.name  $|| \Upsilon \csc(0) \Upsilon$ ;\n result.gecko = t;\n result.version = result.version  $||$  getFirstMatch(/gecko\\/(\\d+(\\.\d+)?)/i);\n } // set OS flags for platforms that have multiple browsers\n\n\n if (!result.windowsphone && (android  $||$  result.silk))  $\ln$  result.android = t;\n result.osname = 'Android';\n } else if (!result.windowsphone && iosdevice) {\n result[iosdevice] = t;\n result.ios = t;\n result.osname

 $=$  'iOS';\n } else if (mac) {\n result.mac = t;\n result.osname = 'macOS';\n } else if (xbox) {\n result.xbox = t;\n result.osname = 'Xbox';\n } else if (windows) {\n result.windows = t;\n result.osname = 'Windows';\n  $\text{ else if (linux) } \in \text{ result.} \in = \text{Linux} \in \text{Funux} \in \text{In } \in \text{In } \in \$ getWindowsVersion(s)  $\{\n\quad$  switch (s)  $\{\n\}$  case 'NT':\n return 'NT';\n\n case 'XP':\n return 'XP';\n\n case 'NT 5.0':\n return '2000';\n\n case 'NT 5.1':\n return 'XP';\n\n case 'NT 5.2':\n return '2003';\n\n case 'NT 6.0':\n return 'Vista';\n\n case 'NT 6.1':\n return '7';\n\n case  $'NT 6.2':\n$  return '8';\n\n case 'NT 6.3':\n return '8.1';\n\n case 'NT 10.0':\n return '10';\n\n default:\n return undefined;\n }\n } // OS version extraction\n\n\n

var osVersion = ";\n\n if (result.windows) {\n osVersion = getWindowsVersion(getFirstMatch(/Windows ((NT|XP)( \\d\\d?.\\d)?)/i));\n } else if (result.windowsphone) {\n osVersion = getFirstMatch(/windows phone  $(\text{?cos})\s$ (\\d+(\\.\\d+)\*)/i);\n } else if (result.mac) {\n osVersion = getFirstMatch(/Mac OS X  $(\{\|d_{+}\|\|\s\|\d_{+}\}\i\|)$ ;\n osVersion = osVersion.replace( $\|S|/g, \cdot\|$ ;\n } else if (iosdevice)  $\{\|$  osVersion = getFirstMatch(/os  $(\dagger \|\sigma)^*$ ) like mac os x/i);\n osVersion = osVersion.replace(/[\_\s]/g, '.');\n } else if (android)  $\{\n\alpha\in \csc\mathcal{O}\}\$  osVersion = getFirstMatch(/android[ $\|\Leftrightarrow\|\d+(\|\Leftrightarrow\d+ \d\|+\|d+\|\Leftrightarrow\d+ \d\|$ ) else if (result.webos)  $\{\n\alpha\in \csc\mathcal{O}\}\$ osVersion = getFirstMatch(/(?:web|hpw)os\\/(\\d+(\\.\\d+)\*)/i);\n } else if (result.blackberry) {\n osVersion = getFirstMatch(/rim\\stablet\\sos\\s(\\d+(\\.\\d+)\*)/i);\n } else if (result.bada) {\n osVersion = getFirstMatch(/bada\\/(\\d+(\\.\\d+)\*)/i);\n } else if (result.tizen)

 ${\n \alpha = getFirstMatch/(tizen[\1\|\alpha+\\)\|:\|a+\}\|)\$   ${\n \alpha = setFirstMatch/(tizen[\1\|\alpha+\\|\alpha+\}\|):\|a+\}\|$  if (osVersion)  ${\n \alpha =$ osVersion; $\langle n \rangle$  // device type extraction $\langle n \rangle$ n var osMajorVersion = !result.windows &&

osVersion.split('.')[0];\n\n if (tablet || nexusTablet || iosdevice == 'ipad' || android && (osMajorVersion == 3 || osMajorVersion >= 4 && !mobile) || result.silk)  $\n \cdot$  result.tablet = t;\n } else if (mobile || iosdevice == 'iphone'  $\|$  iosdevice  $=$  'ipod'  $\|$  android  $\|$  nexusMobile  $\|$  result.blackberry  $\|$  result.webos  $\|$  result.bada)  $\{\|$  result.mobile = t;\n } // Graded Browser Support\n // http://developer.yahoo.com/yui/articles/gbs\n\n\n if (result.msedge || result.msie && result.version >= 10 || result.yandexbrowser && result.version >= 15 || result.vivaldi && result.version >= 1.0 || result.chrome && result.version >= 20 || result.samsungBrowser && result.version >= 4 || result.whale  $& \& \text{compareVersions}$  ([result.version, '1.0']) === 1

|| result.mzbrowser && compareVersions([result.version, '6.0']) === 1 || result.focus && compareVersions([result.version, '1.0']) === 1 || result.firefox && result.version >= 20.0 || result.safari && result.version >= 6 || result.opera && result.version >= 10.0 || result.ios && result.osversion && result.osversion.split(\".\")[0] >= 6 || result.blackberry && result.version >= 10.1 || result.chromium && result.version >= 20) {\n result.a = t;\n } else if (result.msie && result.version < 10 || result.chrome && result.version < 20 || result.firefox && result.version < 20.0 || result.safari && result.version < 6 || result.opera && result.version < 10.0 || result.ios && result.osversion && result.osversion.split(\".\")[0] < 6 || result.chromium && result.version < 20)  $\nvert x = t; n \ge 0$  else result.x = t;\n\n return result;\n }\n\n var bowser = detect(typeof navigator !== 'undefined' ? navigator.userAgent  $\parallel$  ": ");\n\n bowser.test = function (browserList) {\n for (var i = 0; i < browserList.length; ++i)  $\{\n\alpha$  var browserItem = browserList[i];\n\n if (typeof browserItem  $==$ 'string')  $\{\n \$ if (browserItem in bowser)  $\{\n \$  return true;\n  $\{\n \}$ \n  $\{\n \}$ \n return false;\n  $\}$ ;\n  $\sqrt{2\pi}$  \* Get version precisions count\n \*\n \* @example\n \* getVersionPrecision(\"1.10.3\") // 3\n \*\n \* @param {string} version\n \* @return {number}\n \*/\n\n function getVersionPrecision(version) {\n return version.split(\".\").length;\n  $\mathbb{R}^*$ \n \* Array::map polyfill\n \*\n \* @param {Array} arr\n \* @param  ${\text{Function}}$  iterator $\mathbf{n} * \mathbf{P}$  function  $\mathbf{p}$  function map(arr, iterator)  $\{\mathbf{n} \ \mathbf{v}\}\$  i; $\mathbf{n}\$ if (Array.prototype.map)  $\{\n\$  return Array.prototype.map.call(arr, iterator);\n  $\|\n\|$  for (i = 0; i < arr.length; i++)  ${\n m \ result. push(iterator(arr[i]));\n }\n n \ return result;\n n \ *\n n \ * Calculate browser version weight\n$  $*\n$  \* @example\n

\* compareVersions(['1.10.2.1', '1.8.2.1.90']) // 1\n \* compareVersions(['1.010.2.1', '1.09.2.1.90']); // 1\n \* compareVersions(['1.10.2.1', '1.10.2.1']); //  $0\ln *$  compareVersions(['1.10.2.1', '1.0800.2']); // -1\n \*\n \* @param {Array<String>} versions versions to compare\n \* @return {Number} comparison result\n \*/\n\n\n function compareVersions(versions)  ${\n \mu \n /}\n 1$  get common precision for both versions, for example for \"10.0\" and  $\\$ 9\ it should be  $2\n$  var precision = Math.max(getVersionPrecision(versions[0]),

getVersionPrecision(versions[1]));\n var chunks = map(versions, function (version) {\n var delta = precision getVersionPrecision(version); // 2)  $\degree$  \"9\" ->  $\degree$  \"9.0\" (for precision = 2)\n\n version = version + new Array(delta + 1).join(\".0\"); // 3) \"9.0\" -> [\"00000000\"\", \"000000009\"]\n\n return map(version.split(\".\"), function (chunk)  ${\nvert \nu \rvert}$  return new Array(20 - chunk.length).join(\"0\") + chunk;\n

 $\{.\preceq\}$ ).reverse();\n  $\{.\preceq\}$ ); // iterate in reverse order by reversed chunks array\n\n while (--precision  $\geq 0$ ) {\n // 4) compare:  $\text{``000000009''} > \text{''000000010''} = \text{false (but } \text{''9''} > \text{''10''} = \text{true})\text{''}$  if (chunks[0][precision] > chunks[1][precision])  $\{\n\$  return 1;\n  $\}$  else if (chunks[0][precision] == chunks[1][precision])  $\{\n\$  if (precision === 0)  $\ln$  // all version chunks are same $\ln$  return 0; $\ln$  } else  $\ln$  return -1; $\ln$  $\ln$  }\n  $*\n$  \*\n \* Check if browser is unsupported\n \*\n \* @example\n \*

bowser.isUnsupportedBrowser({\n \* msie: \"10\",\n \* firefox: \"23\",\n \* chrome: \"29\",\n \* safari:  $\[\mathbf{5.1}\]$ ,  $\infty$   $*$  opera:  $\[16\]$ ,  $\infty$   $*$  phantom:  $\[534\]$   $*$   $\infty$   $*$   $\infty$   $*$   $\infty$   $\{Object\}$  minVersions map of minimal version to browser\n \* @param {Boolean} [strictMode = false] flag to return false if browser wasn't found in map $\langle n \rangle^*$  @param {String} [ua] user agent string $\langle n \rangle$ 

\* @return {Boolean}\n \*/\n\n function isUnsupportedBrowser(minVersions, strictMode, ua) {\n var \_bowser  $=$  bowser; // make strictMode param optional with ua param usage\n\n if (typeof strictMode === 'string') {\n ua  $=$  strictMode;\n strictMode = void 0;\n }\n\n if (strictMode === void 0) {\n strictMode = false;\n }\n\n if (ua)  $\ln$  bowser = detect(ua);\n  $\ln$  var version = \"\" + bowser.version;\n\n for (var browser in minVersions)  ${\n \in \Gamma \in \Gamma}$  if (minVersions.hasOwnProperty(browser))  ${\n \in \Gamma \in \Gamma}$  if (bowser[browser])  ${\n \in \Gamma}$  if (typeof

minVersions[browser] !== 'string')  $\{\n\}$  throw new Error('Browser version in the minVersion map should be a string: ' + browser + ': ' + String(minVersions));\n } // browser version and min supported version.\n\n\n return compareVersions([version, minVersions[browser]]) < 0;\n  $\ln$  }\n }\n return strictMode; // not found $\n\ln \frac{\ast \ln \ast \text{Check if browser}}{n}$ 

is supported\n \*\n \* @param {Object} minVersions map of minimal version to browser\n \* @param  ${Boolean}$  [strictMode = false] flag to return false if browser wasn't found in map $\mid$ <sup>\*</sup> @param {String} [ua] user agent string\n \* @return {Boolean}\n \*/\n\n\n function check(minVersions, strictMode, ua) {\n return !isUnsupportedBrowser(minVersions, strictMode, ua); $\n\ln \|\n\|$  bowser.isUnsupportedBrowser =

isUnsupportedBrowser;\n bowser.compareVersions = compareVersions;\n bowser.check = check;\n /\*\n \* Set our detect method to the main bowser object so we can\n  $*$  reuse it to test other user agents.\n  $*$  This is needed to implement future tests.\n \*/\n\n bowser.\_detect = detect;\n /\*\n \* Set our detect public method to the main bowser object\n \* This is needed to implement bowser in server side\n \*/\n\n bowser.detect = detect;\n return bowser;\n});","module.exports = function() {\n\tthrow new Error(\"define cannot be used indirect\");\n};\n","use strict';\n\nObject.defineProperty(exports,

\"\_\_esModule\", {\n value: true\n});\nexports.default = getPrefixedKeyframes;\n\nfunction

getPrefixedKeyframes(browserName, browserVersion, cssPrefix) {\n var prefixedKeyframes = 'keyframes';\n\n if (browserName === 'chrome' && browserVersion < 43 || (browserName === 'safari' || browserName === 'ios\_saf') && browserVersion < 9 || browserName === 'opera' && browserVersion < 30 || browserName === 'android' && browserVersion  $\leq$  4.4 || browserName === 'and\_uc') {\n return cssPrefix + prefixedKeyframes;\n }\n\n return prefixedKeyframes;\n}\n\nmodule.exports = exports['default'];","'use strict';\n\nObject.defineProperty(exports, \"\_\_esModule\", {\n value: true\n});\n\nvar \_calc = require('inline-style-prefixer/dynamic/plugins/calc');\n\nvar \_calc2 = \_interopRequireDefault(\_calc);\n\nvar \_flex = require('inline-style-prefixer/dynamic/plugins/flex');\n\nvar  $_flex2 = \frac{1}{2}$  interopRequireDefault( $_flex$ ); $\ln\|nvar_f|$  flexboxIE = require('inline-styleprefixer/dynamic/plugins/flexboxIE');\n\nvar

 $_f$ lexboxIE2 = \_interopRequireDefault(\_flexboxIE);\n\nvar \_flexboxOld = require('inline-styleprefixer/dynamic/plugins/flexboxOld');\n\nvar flexboxOld2 = interopRequireDefault( flexboxOld);\n\nvar  $gradient = require('inline-style-prefixer/dynamic/plugins/gradient');\n$ nvar gradient2 =

\_interopRequireDefault(\_gradient);\n\nvar \_sizing = require('inline-style-prefixer/dynamic/plugins/sizing');\n\nvar  $size2 = \frac{1}{2}$  = \_interopRequireDefault(\_sizing);\n\nvar \_transition = require('inline-style-

prefixer/dynamic/plugins/transition');\n\nvar \_transition2 = \_interopRequireDefault(\_transition);\n\nfunction \_interopRequireDefault(obj) {\n return obj && obj.\_\_esModule ? obj : {\n default: obj\n };\n}\n\nexports.default = {\n plugins: [\_calc2.default, \_flex2.default, \_flexboxIE2.default, \_flexboxOld2.default, \_gradient2.default, \_sizing2.default, \_transition2.default],\n prefixMap: {\n \"chrome\": {\n \"transform\": 35,\n \"transformOrigin\": 35,\n

```
 \"transformOriginX\": 35,\n \"transformOriginY\": 35,\n \"backfaceVisibility\": 35,\n \"perspective\":
35\ln \"perspectiveOrigin\": 35\ln \"transformStyle\": 35\ln \"transformOriginZ\": 35\ln \"animation\":
42,\n \"animationDelay\": 42,\n \"animationDirection\": 42,\n \"animationFillMode\": 42,\n
\gamma"animationDuration\gamma": 42,\n \gammaanimationIterationCount\": 42,\n \gamma"animationName\": 42,\n
\"animationPlayState\": 42,\n \"animationTimingFunction\": 42,\n \"appearance\": 60,\n \"userSelect\":
53,\n \"fontKerning\": 32,\n \"textEmphasisPosition\": 60,\n \"textEmphasis\": 60,\n
\"textEmphasisStyle\": 60,\n \"textEmphasisColor\": 60,\n \"boxDecorationBreak\": 60,\n \"clipPath\":
54\ln \"maskImage\": 60,\n \"maskMode\": 60,\n \"maskRepeat\": 60,\n \"maskPosition\": 60,\n
\{\"maskClip\": 60,\n \"maskOrigin\": 60,\n \"maskSize\": 60,\n
 \{\mbox{``maskComposite''}: 60, \n$\quad \mbox{``mask''}: 60, \n$\quad \mbox{``maskBorderSource''}: 60, \n$\quad \mbox{``maskBorderModel''}: 60, \n$\quad \mbox{``maskBorderModel''}: 60, \n$\quad \mbox{``maskBorderModel''}: 60, \n$\quad \mbox{``maskBorderModel''}: 60, \n$\quad \mbox{``maskBorderModel''}: 60, \n$\quad \mbox{``maskBorderModel''}: 60, \n$\quad \mbox{``maskBorderModel''}: 60, \n$\quad \mbox{``maskBorderModel''}: 60, \n$\quad \mbox{``maskBorderModel''}: 60\"maskBorderSlice\": 60,\n \"maskBorderWidth\": 60,\n \"maskBorderOutset\": 60,\n
\"maskBorderRepeat\": 60,\n \"maskBorder\": 60,\n \"maskType\": 60,\n \"textDecorationStyle\": 56,\n
\"textDecorationSkip\": 56,\n \"textDecorationLine\": 56,\n \"textDecorationColor\": 56,\n \"filter\": 52,\n
 \"fontFeatureSettings\": 47,\n \"breakAfter\": 49,\n \"breakBefore\": 49,\n \"breakInside\": 49,\n
```
 $\C{columnCount}$ : 49,\n  $\C{columnFill}$ : 49,\n  $\C{columnFile}$  \"columnGap\": 49,\n  $\C{columnRule}$  \". \"columnRuleColor\": 49,\n \"columnRuleStyle\": 49,\n \"columnRuleWidth\": 49,\n \"columns\": 49,\n  $\C{columnSpan'': 49,\n \check{columNudth'': 49,\n \check{columNudth'': 49,\n \check{columNudth'': 49,\n \check{columNudth'': 49,\n \check{columNudth'': 49,\n \check{columNudth'': 49,\n \check{columNudth'': 49,\n \check{columNudth'': 49,\n \check{columNudth'': 49,\n \check{columNudth'': 49,\n \check{columNudth'': 49,\n \check{columNudth'': 49,\n \check{columNudth'': 49,\n \check{columNudth'':$ \"flexDirection\": 8,\n \"flexGrow\": 8,\n \"flexFlow\":  $8,\n \in \ \Upsilon$ "flexShrink\": 8,\n \"flexWrap\": 8,\n \"alignContent\": 8,\n \"alignItems\": 8,\n \"alignSelf\":  $8,\n$  \"justifyContent\":  $8,\n$  \"order\":  $8,\n$  \"transition\": 6,\n \"transitionDelay\": 6,\n \"transitionDuration\": 6,\n \"transitionProperty\": 6,\n \"transitionTimingFunction\": 6,\n \"transform\":  $8,\n$  \"transformOrigin\": 8,\n \"transformOriginX\": 8,\n \"transformOriginY\": 8,\n \"backfaceVisibility\": 8,\n \"perspective\": 8,\n \"perspectiveOrigin\": 8,\n \"transformStyle\": 8,\n \"transformOriginZ\": 8,\n \"animation\": 8,\n \"animationDelay\": 8,\n \"animationDirection\": 8,\n \"animationFillMode\": 8,\n \"animationDuration\": 8,\n \"animationIterationCount\": 8,\n \"animationName\": 8,\n \"animationPlayState\": 8,\n \"animationTimingFunction\": 8,\n \"appearance\":  $10.1,\n \text{``userSelect'': } 10.1,\n \text{``backdropFilter'':}$ 10.1,\n \"fontKerning\": 9,\n \"scrollSnapType\": 10,\n \"scrollSnapPointsX\": 10,\n \"scrollSnapPointsY\": 10,\n \"scrollSnapDestination\": 10,\n \"scrollSnapCoordinate\": 10,\n \"textEmphasisPosition\": 7,\n \"textEmphasis\": 7,\n \"textEmphasisStyle\": 7,\n \"textEmphasisColor\": 7,\n \"boxDecorationBreak\": 10.1,\n \"clipPath\": 10.1,\n \"maskImage\": 10.1,\n \"maskMode\":  $10.1,\n$  \"maskRepeat\":  $10.1,\n$  \"maskPosition\":  $10.1,\n$  \"maskClip\": 10.1,\n \"maskOrigin\": 10.1,\n \"maskSize\": 10.1,\n \"maskComposite\": 10.1,\n \"mask'': 10.1,\n \"maskBorderSource\": 10.1,\n \"maskBorderMode\": 10.1,\n \"maskBorderSlice\": 10.1,\n \"maskBorderWidth\": 10.1,\n \"maskBorderOutset\": 10.1,\n \"maskBorderRepeat\": 10.1,\n \"maskBorder\": 10.1,\n \"maskType\": 10.1,\n \"textDecorationStyle\": 10.1,\n \"textDecorationSkip\": 10.1,\n \"textDecorationLine\": 10.1,\n \"textDecorationColor\": 10.1,\n \"shapeImageThreshold\": 10,\n \"shapeImageMargin\": 10,\n \"shapeImageOutside\": 10,\n \"filter\": 9,\n \"hyphens\": 10.1,\n  $\T{{flowInto}}" : 10.1,\n \qquad \T{{flowFrom}}" : 10.1,\n \qquad \T{{bweakBefore}}" : 8,\n \qquad \T{{bweakAfter}}" : 8,\n \qquad \T{{bweakInside}}" : 10.1,\n$ 8,\n \"regionFragment\": 10.1,\n \"columnCount\": 8,\n \"columnFill\": 8,\n \"columnGap\": 8,\n \"columnRule\": 8,\n \"columnRuleColor\": 8,\n \"columnRuleStyle\": 8,\n \"columnRuleWidth\": 8,\n  $\Gamma': 8,\n \qquad \text{ColumnSpan}': 8,\n \qquad \text{ColumnWidth}': 8\n \qquad \text{ColumnWidth}': 8\n \qquad \text{ColumnWidth}': 8\n \qquad \text{ColumnValth}': 8\n \qquad \text{ColumnValth}': 8\n \qquad \text{ColumnValth}': 8\n \qquad \text{ColumnValth}': 8\n \qquad \text{ColumnValth}': 8\n \qquad \text{ColumnValth}': 8\n \qquad \text{ColumnValth}': 8\n \qquad \text{ColumnValth}': 8\n \qquad \text{ColumnValth}': 8\n \q$ \"userSelect\": 55,\n \"boxSizing\": 28,\n \"textAlignLast\": 48,\n \"textDecorationStyle\": 35,\n \"textDecorationSkip\": 35,\n \"textDecorationLine\": 35,\n \"textDecorationColor\": 35,\n \"tabSize\": 55,\n \"hyphens\":  $42$ ,\n \"fontFeatureSettings\":  $33,\n$  \"breakAfter\":  $51,\n$  \"breakBefore\":  $51,\n$  \"breakInside\":  $51,\n$  \"columnCount\":  $51,\n$  $\{\text{ColumnFill}\}$ : 51,\n  $\text{ColumnGalmmGap}\}$ : 51,\n  $\text{ColumnRule}\$ : 51,\n  $\text{ColumnRuleColor}\$ : 51,\n  $\Upsilon$ "columnRuleStyle\": 51,\n  $\Upsilon$ "columnRuleWidth\": 51,\n  $\Upsilon$ "columns\": 51,\n  $\Upsilon$ "columnSpan\": 51,\n  $\Upsilon$ : 51\n },\n \"opera\": {\n \"flex\": 16,\n \"flexBasis\": 16,\n \"flexDirection\": 16,\n  $\left\{\Tilde{\text{cov}}\right\}$ : 16,\n \TexFlow\": 16,\n \TexShrink\": 16,\n \TexWrap\": 16,\n \TalignContent\": 16,\n  $\lvert \alpha\rvert := 16, n \quad \lvert \alpha\rvert := 16, n \quad \lvert \alpha\rvert := 16, n \quad \lvert \alpha\rvert := 16, n \quad \lvert \alpha\rvert := 22, n$ \"transformOrigin\": 22,\n \"transformOriginX\": 22,\n \"transformOriginY\": 22,\n \"backfaceVisibility\": 22,\n \"perspective\": 22,\n \"perspectiveOrigin\": 22,\n \"transformStyle\": 22,\n \"transformOriginZ\": 22,\n \"animation\": 29,\n \"animationDelay\": 29,\n \"animationDirection\": 29,\n \"animationFillMode\": 29,\n \"animationDuration\": 29,\n \"animationIterationCount\": 29,\n \"animationName\": 29,\n \"animationPlayState\": 29,\n \"animationTimingFunction\": 29,\n  $\Upsilon$  appearance $\Upsilon$ : 45,\n  $\Upsilon$ userSelect\": 40,\n  $\Upsilon$  fontKerning\": 19,\n  $\Upsilon$  textEmphasisPosition\": 45,\n \"textEmphasis\": 45,\n \"textEmphasisStyle\": 45,\n \"textEmphasisColor\": 45,\n \"boxDecorationBreak\":  $45\ln$  \"clipPath\":  $41\ln$  \"maskImage\":  $45\ln$  \"maskMode\":  $45\ln$  \"maskRepeat\":  $45\ln$  $\Upsilon$ "maskPosition\": 45,\n  $\Upsilon$ "maskClip\": 45,\n \"maskOrigin\": 45,\n  $\Upsilon$ "maskSize\": 45,\n  $\{\$ maxBorderMode\" : 45\n \  $\{\$ maxBorderMode\" : 45\n \ \"maskBorderSlice\": 45,\n \"maskBorderWidth\": 45,\n \"maskBorderOutset\": 45,\n

 \"maskBorderRepeat\": 45,\n \"maskBorder\": 45,\n \"maskType\": 45,\n \"textDecorationStyle\": 43,\n \"textDecorationSkip\": 43,\n \"textDecorationLine\": 43,\n \"textDecorationColor\": 43,\n \"filter\": 39,\n \"fontFeatureSettings\": 34,\n \"breakAfter\": 36,\n \"breakBefore\": 36,\n \"breakInside\": 36,\n  $\Upsilon$ "columnCount $\Upsilon$ : 36, $\eta$   $\Upsilon$ "columnFill $\Upsilon$ : 36, $\eta$   $\Upsilon$ "columnGap $\Upsilon$ : 36, $\eta$   $\Upsilon$ "columnRule $\Upsilon$ : 36, $\eta$ \"columnRuleColor\": 36,\n \"columnRuleStyle\": 36,\n \"columnRuleWidth\": 36,\n \"columns\": 36,\n  $\C{C}$  \"columnSpan\": 36,\n \"columnWidth\": 36\n },\n \"ie\": {\n \"flex\": 10,\n \"flexDirection\": 10,\n  $\left\{\Tilde{\text{max}}\right\}$ : 10,\n  $\left\{\Tilde{\text{max}}\right\}$ : 10,\n  $\left\{\Tilde{\text{max}}\right\}$ : 9,\n  $\left\{\Tilde{\text{max}}\right\}$ : 9,\n  $\Upsilon$ : 11,\n \transformOriginX\": 9,\n \transformOriginY\": 9,\n \transformOriginX\": 11,\n \"wrapThrough\": 11,\n \"wrapMargin\": 11,\n

 \"scrollSnapType\": 11,\n \"scrollSnapPointsX\": 11,\n \"scrollSnapPointsY\": 11,\n \"scrollSnapDestination\": 11,\n \"scrollSnapCoordinate\": 11,\n \"touchAction\": 10,\n \"hyphens\": 11,\n  $\Upsilon$ "flowInto\": 11,\n \"flowFrom\": 11,\n \"breakBefore\": 11,\n \"breakAfter\": 11,\n \"breakInside\": 11,\n \"regionFragment\": 11,\n \"gridTemplateColumns\": 11,\n \"gridTemplateRows\": 11,\n \"gridTemplateAreas\": 11,\n \"gridTemplate\": 11,\n \"gridAutoColumns\": 11,\n \"gridAutoRows\": 11,\n \"gridAutoFlow\": 11,\n \"grid\": 11,\n \"gridRowStart\": 11,\n \"gridColumnStart\": 11,\n \"gridRowEnd\": 11,\n \"gridRow\": 11,\n \"gridColumn\": 11,\n \"gridColumnEnd\": 11,\n

 $\equiv \sqrt{\sqrt{gridColumGap}}$ ": 11,\n  $\equiv \sqrt{gridRowGap}$ ": 11,\n  $\equiv \sqrt{gridArea}$ ": 11,\n  $\equiv \sqrt{gridGap}$ ": 11,\n

 $\text{SizeAdjust}$ ": 11\n },\n \"edge\": {\n \"userSelect\": 15,\n \"wrapFlow\":

 15,\n \"wrapThrough\": 15,\n \"wrapMargin\": 15,\n \"scrollSnapType\": 15,\n \"scrollSnapPointsX\": 15,\n \"scrollSnapPointsY\": 15,\n \"scrollSnapDestination\": 15,\n \"scrollSnapCoordinate\": 15,\n  $\lvert \lvert \lvert \lvert$  \"hyphens\": 15,\n \"flowInto\": 15,\n \"flowFrom\": 15,\n \"breakBefore\": 15,\n \"breakAfter\": 15,\n \"breakInside\": 15,\n \"regionFragment\": 15,\n \"gridTemplateColumns\": 15,\n \"gridTemplateRows\": 15,\n \"gridTemplateAreas\": 15,\n \"gridTemplate\": 15,\n \"gridAutoColumns\": 15,\n  $\sqrt{\sqrt{gridAut}}$ : 15,\n  $\sqrt{gridAut}$ : 15,\n  $\sqrt{grid}\$ : 15,\n  $\sqrt{gridRow}$ Start\": 15,\n \"gridColumnStart\": 15,\n \"gridRowEnd\": 15,\n \"gridRow\": 15,\n \"gridColumn\": 15,\n \"gridColumnEnd\": 15,\n \"gridColumnGap\": 15,\n \"gridRowGap\": 15,\n \"gridArea\": 15,\n  $\forall$  gridGap $\forall$ : 15\n },\n  $\forall$ ios\_saf\": {\n  $\forall$  flex\": 8.1,\n

 $\lvert \mathcal{F} \rvert = 8.1, \nvert$  \"flexDirection\": 8.1,\n \"flexGrow\": 8.1,\n \"flexFlow\": 8.1,\n \"flexShrink\": 8.1,\n \"flexWrap\": 8.1,\n \"alignContent\": 8.1,\n \"alignItems\": 8.1,\n \"alignSelf\": 8.1,\n \"justifyContent\": 8.1,\n \"order\": 8.1,\n \"transition\": 6,\n \"transitionDelay\": 6,\n \"transitionDuration\": 6,\n \"transitionProperty\": 6,\n \"transitionTimingFunction\": 6,\n \"transform\":  $8.1\$ n \"transformOrigin\": 8.1,\n \"transformOriginX\": 8.1,\n \"transformOriginY\": 8.1,\n  $\{\nabla\cdot\mathbf{X}\leq 8.1,\n\infty\}$   $\text{Lap}$   $\mathbf{X}\geq 8.1,\n\infty\}$   $\text{Lap}$   $\mathbf{X}\geq 8.1,\n\infty\}$ \"transformOriginZ\": 8.1,\n \"animation\": 8.1,\n \"animationDelay\": 8.1,\n \"animationDirection\": 8.1,\n \"animationFillMode\": 8.1,\n \"animationDuration\": 8.1,\n \"animationIterationCount\": 8.1,\n \"animationName\": 8.1,\n

 \"animationPlayState\": 8.1,\n \"animationTimingFunction\": 8.1,\n \"appearance\": 10,\n \"userSelect\": 10,\n \"backdropFilter\": 10,\n \"fontKerning\": 10,\n \"scrollSnapType\": 10,\n \"scrollSnapPointsX\": 10,\n \"scrollSnapPointsY\": 10,\n \"scrollSnapDestination\": 10,\n \"scrollSnapCoordinate\": 10,\n  $\forall$ boxDecorationBreak\": 10,\n  $\check{\mathbf{C}}$ "clipPath\": 10,\n  $\mathbf{D}$  \"maskImage\": 10,\n  $\check{\mathbf{C}}$ ": 10,\n  $\{\mathsf{Repeat}\}': 10, \mathsf{In} \$   $\mathsf{Position}\'': 10, \mathsf{In} \$   $\mathsf{Uniform}': 10, \mathsf{In} \$   $\mathsf{Train}\'': 10, \mathsf{In} \$  $10\ln$  \"maskComposite\":  $10\ln$  \"mask\":  $10\ln$  \"maskBorderSource\": 10,\n \"maskBorderMode\":  $10,\n$  \"maskBorderSlice\":  $10,\n$  \"maskBorderWidth\":  $10,\n$  \"maskBorderOutset\":  $10,\n$ \"maskBorderRepeat\": 10,\n \"maskBorder\": 10,\n \"maskType\": 10,\n \"textSizeAdjust\": 10,\n \"textDecorationStyle\": 10,\n \"textDecorationSkip\": 10,\n

 \"textDecorationLine\": 10,\n \"textDecorationColor\": 10,\n \"shapeImageThreshold\": 10,\n \"shapeImageMargin\": 10,\n \"shapeImageOutside\": 10,\n \"filter\": 9,\n \"hyphens\": 10,\n  $\T{{flowInto}}" : 10,\n \quad \T{{lowFrom}}" : 10,\n \quad \T{{lowFrom}}" : 10,\n \quad \T{{lowFrom}}" : 10,\n \quad \T{{lowFrom}}" : 10,\n \quad \T{{lowFrom}}" : 10,\n \quad \T{{tiny{lowFrom}}" : 10,\n \quad \T{{tiny{lowFrom}}" : 10,\n \quad \T{{tiny{lowFrom}}" : 10,\n \quad \T{{tiny{lowFrom}}" : 10,\n \quad \T{{tiny{lowFrom}}" : 10,\n \quad \T{{tiny{lowFrom}}" : 10,\n \quad \T{{tiny{lowFrom}}" : 10,\n \quad \T{{tiny{lowFrom}}" :$ 

 $8.1,\n\in \text{``regionFragment''}: 10,\n\in \text{``columnCount''}: 8.1,\n\in \text{``columnFill''}: 8.1,\n\in \text{``columnGap''}: 8.1,\n\in \text{``columnGap''}: 8.1,\n\in \text{``columnGap''}: 8.1,\n\in \text{``columnGap''}: 8.1,\n\in \text{``columnGap''}: 8.1,\n\in \text{``columnGap''}: 8.1,\n\in \text{``columnGap''}: 8.1,\n\in \text{``columnGap''}: 8.1,\n\in \text{``columnGap''}: 8.1,\n\in \text{``columnGap''}: 8.1,\n\in$ \"columnRule\": 8.1,\n \"columnRuleColor\": 8.1,\n \"columnRuleStyle\": 8.1,\n \"columnRuleWidth\":  $8.1,\n\in \text{``columns''}: 8.1,\n\in \text{``columnSpan''}: 8.1,\n\in \text{``columnWidth''}: 8.1\n\in \text{``android''}: {\n\in \text{``android''}: 8.1\n\in \text{``android''}: 8.1\n\in \text{``android''}: 8.1\n\in \text{``android''}: 8.1\n\in \text{``android''}: 8.1\n\in \text{``android''}: 8.1\n\in \text{``android''}: 8.1\n\in \text{``android''}: 8.1\n\in \text{``android''}: 8.1\n\in \text{``android''}: 8$ \"borderImage\": 4.2,\n \"borderImageOutset\": 4.2,\n \"borderImageRepeat\": 4.2,\n \"borderImageSlice\":  $4.2,\n$  \"borderImageSource\":  $4.2,\n$  \"borderImageWidth\":  $4.2,\n$  \"flex $\text{N}: 4.2,\n$  \"flexBasis\":  $4.2,\n$  $\left\langle \text{flexDirection}\right\rangle$ : 4.2, \n  $\left\langle \text{flexGroup}\right\rangle$ :  $4.2,\n$  \"flexFlow\":  $4.2,\n$  \"flexShrink\":  $4.2,\n$  \"flexWrap\":  $4.2,\n$  \"alignContent\":  $4.2,\n$  $\lvert \alpha \rvert : 4.2,\n \qquad \lvert \alpha \rvert : 4.2,\n \qquad \lvert \alpha \rvert : 4.2,\n \qquad \lvert \alpha \rvert : 4.2,\n \qquad \lvert \alpha \rvert : 4.2,\n \qquad \lvert \alpha \rvert : 4.2,\n \qquad \lvert \alpha \rvert : 4.2,\n \qquad \lvert \alpha \rvert : 4.2,\n \qquad \lvert \alpha \rvert : 4.2,\n \qquad \lvert \alpha \rvert : 4.2,\n \qquad \lvert \alpha \rvert : 4.2,\n \qquad \lvert \alpha \rvert : 4.2,\n \qquad \lvert \$  $\Upsilon$  \"transitionDelay\": 4.2,\n \"transitionDuration\": 4.2,\n \"transitionProperty\": 4.2,\n \"transitionTimingFunction\": 4.2,\n \"transform\": 4.4,\n \"transformOrigin\": 4.4,\n \"transformOriginX\": 4.4,\n \"transformOriginY\": 4.4,\n \"backfaceVisibility\": 4.4,\n \"perspective\": 4.4,\n \"perspectiveOrigin\": 4.4,\n \"transformStyle\": 4.4,\n \"transformOriginZ\": 4.4,\n \"animation\": 4.4,\n  $\{\mathsf{rel}(a)\}'$ : 4.4,\n \"animationDirection\": 4.4,\n \"animationFillMode\": 4.4,\n  $\Gamma$  \"animationDuration $\Gamma$ : 4.4,\n  $\Gamma$  \"animationIterationCount\": 4.4,\n  $\Gamma$ " animationName\": 4.4,\n \"animationPlayState\": 4.4,\n \"animationTimingFunction\": 4.4,\n \"appearance\": 53,\n \"userSelect\": 53,\n \"fontKerning\": 4.4,\n \"textEmphasisPosition\": 53,\n \"textEmphasis\": 53,\n \"textEmphasisStyle\": 53,\n \"textEmphasisColor\": 53,\n  $\Upsilon$  \"boxDecorationBreak\": 53,\n \"clipPath\": 53,\n \"maskImage\": 53,\n \"maskMode\": 53,\n \"maskRepeat\": 53,\n \"maskPosition\": 53,\n \"maskClip\": 53,\n \"maskOrigin\": 53,\n \"maskSize\":  $53\n\$  \"maskComposite\":  $53\n\$  \"mask\":  $53\n\$  \"maskBorderSource\":  $53\n\$  \"maskBorderMode\": 53,\n \"maskBorderSlice\": 53,\n \"maskBorderWidth\": 53,\n \"maskBorderOutset\": 53,\n  $\{\$ askBorderRepeat\": 53,\n \"maskBorder\": 53,\n \"maskType\": 53,\n \"filter\": 4.4,\n \"fontFeatureSettings\": 4.4,\n \"breakAfter\": 53,\n \"breakBefore\": 53,\n \"breakInside\": 53,\n  $\Upsilon$ "columnCount $\Upsilon$ : 53, $\n\begin{bmatrix} n \\ \text{column}[t]] \end{bmatrix}$ ": 53, $\n\begin{bmatrix} n \\ \text{column}[t]] \end{bmatrix}$ " : 53, $\lambda$ n  $53\ln$  \"columnRule\":  $53\ln$  \"columnRuleColor\":  $53\ln$  \"columnRuleStyle\":  $53\ln$  $\Upsilon$ "columnRuleWidth\": 53,\n  $\Upsilon$ "columns\": 53,\n  $\Upsilon$ "columnSpan\": 53,\n  $\Upsilon$ "columnWidth\": 53\n },\n  $\{\text{char}\$  : {\n \"appearance\": 56,\n \"textEmphasisPosition\": 56,\n \"textEmphasis\": 56,\n \"textEmphasisStyle\": 56,\n \"textEmphasisColor\": 56,\n \"boxDecorationBreak\": 56,\n \"maskImage\":  $56\ln$  \"maskMode\":  $56\ln$  \"maskRepeat\":  $56\ln$  \"maskPosition\":  $56\ln$  \"maskClip\":  $56\ln$ \"maskOrigin\": 56,\n \"maskSize\": 56,\n \"maskComposite\": 56,\n \"mask\": 56,\n \"maskBorderSource\": 56,\n \"maskBorderMode\": 56,\n \"maskBorderSlice\": 56,\n \"maskBorderWidth\": 56,\n \"maskBorderOutset\": 56,\n \"maskBorderRepeat\": 56,\n \"maskBorder\": 56,\n \"maskType\": 56,\n \"textDecorationStyle\": 56,\n \"textDecorationSkip\": 56,\n \"textDecorationLine\": 56,\n \"textDecorationColor\": 56\n },\n \"and\_uc\": {\n \"flex\": 11,\n \"flexBasis\": 11,\n  $\left\{\|f\|_{\infty}\right\}$   $\left\{\|f\|_{\infty}\right\}$   $\left\{\|f\|_{\infty}\right\}$   $\left\{\|f\|_{\infty}\right\}$   $\left\{\|f\|_{\infty}\right\}$   $\left\{\|f\|_{\infty}\right\}$   $\left\{\|f\|_{\infty}\right\}$   $\left\{\|f\|_{\infty}\right\}$  $\lvert \alpha \rvert := 11, \n \quad \text{align}$  \"alignItems\": 11,\n  $\lvert \alpha \rvert := 11, \n \quad \text{interval}$ "; 11,\n \"order\": 11,\n 11,\n \"transition\": 11,\n \"transitionDelay\": 11,\n \"transitionDuration\": 11,\n \"transitionProperty\": 11,\n \"transitionTimingFunction\": 11,\n \"transform\": 11,\n \"transformOrigin\": 11,\n  $\Upsilon$  \"transformOriginX\": 11,\n \"transformOriginY\": 11,\n \"backfaceVisibility\": 11,\n \"perspective\": 11,\n  $\begin{bmatrix} \text{prestiveOrigin}\n \end{bmatrix}$ : 11,\n  $\text{torsiveVerifyle}\n 11, \n \text{transformOrigin}$ . \"transformOriginZ\": 11,\n  $\text{transformSign}$  $\{\mathsf{im} \in \mathbb{Z} : 11, \n \in \mathbb{Z} : 11, \n \in \mathbb{Z} : 11, \n \in \mathbb{Z} : 11, \n \in \mathbb{Z} : 11, \n \in \mathbb{Z} : 11, \n \in \mathbb{Z} : 11, \n \in \mathbb{Z} : 11, \n \in \mathbb{Z} : 11, \n \in \mathbb{Z} : 11, \n \in \mathbb{Z} : 11, \n \in \mathbb{Z} : 11, \n \in \mathbb{Z} : 11, \n \in \mathbb{Z} : 11, \n \in \$ \"animationDuration\": 11,\n \"animationIterationCount\": 11,\n \"animationName\": 11,\n \"animationPlayState\": 11,\n  $\{\text{non-transmonTmingFunction}\}$ : 11,\n  $\text{opearance}\$ : 11,\n  $\text{Seler}\$ : 11,\n  $\text{Forming}\$ !: 11,\n  $\text{TextEmphasisPosition}$ ": 11,\n  $\text{TextEmphasis}$ ": 11,\n  $\text{TextEmphasisStyle}$ ": 11,\n  $\text{EmphasisColor}$ : 11,\n \"maskImage\": 11,\n \"maskMode\": 11,\n \"maskRepeat\": 11,\n  $\{\$ maxPosition\}: 11,\n  $\{\$ rmaskClip\": 11,\n  $\{\$ rmaskOrigin\": 11,\n  $\{\$ rmaskSize\": 11,\n

 $\{\$ maxRComposite\}": 11,\n  $\{\$ maxRIncl: 11,\n \{\}"maskBorderSource\": 11,\n  $\{\$ maxRBothed: 11,\n \} \"maskBorderSlice\": 11,\n \"maskBorderWidth\": 11,\n \"maskBorderOutset\": 11,\n \"maskBorderRepeat\": 11,\n \"maskBorder\": 11,\n \"maskType\": 11,\n \"textSizeAdjust\": 11,\n  $\lvert \lvert$ "filter\": 11,\n \"hyphens\": 11,\n \"flowInto\": 11,\n \"flowFrom\": 11,\n \"breakBefore\": 11,\n \"breakAfter\": 11,\n \"breakInside\": 11,\n \"regionFragment\": 11,\n \"fontFeatureSettings\": 11,\n \"columnCount\": 11,\n \"columnFill\": 11,\n \"columnGap\": 11,\n \"columnRule\": 11,\n \"columnRuleColor\": 11,\n \"columnRuleStyle\": 11,\n \"columnRuleWidth\": 11,\n \"columns\": 11,\n  $\C$ columnSpan $\T$ : 11,\n  $\C$ columnWidth $\T$ : 11\n },\n  $\C$ op\_mini $\T$ : {}\n }\n };\n/\* eslint-disable \*/","'use strict';\n\nObject.defineProperty(exports, \"\_\_esModule\", {\n value: true\n});\nexports.default = calc;\n\nvar getPrefixedValue = require('../../utils/getPrefixedValue');\n\nvar getPrefixedValue2 = \_interopRequireDefault(\_getPrefixedValue);\n\nfunction \_interopRequireDefault(obj) {\n return obj && obj.\_\_esModule ? obj : {\n default: obj\n };\n}\n\nfunction calc(property, value, style, \_ref) {\n var browserName  $=$  ref.browserName,\n browserVersion = ref.browserVersion,\n cssPrefix = ref.cssPrefix,\n

keepUnprefixed = \_ref.keepUnprefixed;\n\n if (typeof value === 'string' && value.indexOf('calc(') > -1 && (browserName === 'firefox' && browserVersion <  $15 \parallel$  browserName === 'chrome' && browserVersion <  $25 \parallel$ browserName === 'safari' && browserVersion < 6.1 || browserName === 'ios\_saf' && browserVersion < 7)) {\n return (0, \_getPrefixedValue2.default)(value.replace(/calc\\(/g, cssPrefix + 'calc('), value, keepUnprefixed);\n }\n}\n\nmodule.exports = exports['default'];","'use strict';\n\nObject.defineProperty(exports, \"\_\_esModule\", {\n value: true\n});\nexports.default = flex;\n\nvar \_getPrefixedValue = require('../../utils/getPrefixedValue');\n\nvar \_getPrefixedValue2 = \_interopRequireDefault(\_getPrefixedValue);\n\nfunction \_interopRequireDefault(obj) {\n return obj && obj. esModule ? obj : {\n default: obj\n };\n}\n\nvar values = {\n flex: true,\n 'inline-flex': true\n};\n\nfunction flex(property, value, style, \_ref) {\n var browserName = \_ref.browserName,\n

browserVersion = \_ref.browserVersion,\n cssPrefix = \_ref.cssPrefix,\n keepUnprefixed = ref.keepUnprefixed;\n\n if (property === 'display' && values[value] && (browserName === 'chrome' && browserVersion < 29 && browserVersion > 20 || (browserName === 'safari' || browserName === 'ios\_saf') && browserVersion < 9 && browserVersion > 6 || browserName === 'opera' && (browserVersion === 15 || browserVersion === 16)))  $\{\n\$  return (0, \_getPrefixedValue2.default)(cssPrefix + value, value, keepUnprefixed); $\in$  $\ln\min$ odule.exports = exports['default'];","'use strict';\n\nObject.defineProperty(exports, \"\_esModule\", {\n value: true\n});\nexports.default = flexboxIE;\n\nvar \_getPrefixedValue =

require('../../utils/getPrefixedValue');\n\nvar \_getPrefixedValue2 =

\_interopRequireDefault(\_getPrefixedValue);\n\nfunction \_interopRequireDefault(obj) {\n return obj && obj.\_\_esModule ? obj : {\n default: obj\n };\n}\n\nvar alternativeValues = {\n 'space-around': 'distribute',\n 'space-between': 'justify',\n 'flex-start': 'start',\n 'flex-end': 'end',\n flex: 'flexbox',\n 'inline-flex': 'inlineflexbox'\n};\nvar alternativeProps = {\n alignContent: 'msFlexLinePack',\n alignSelf: 'msFlexItemAlign',\n alignItems: 'msFlexAlign',\n justifyContent: 'msFlexPack',\n order: 'msFlexOrder',\n flexGrow: 'msFlexPositive',\n flexShrink: 'msFlexNegative',\n flexBasis: 'msFlexPreferredSize'\n};\n\nfunction flexboxIE(property, value, style,  $_{ref}$  {\n var browserName =  $_{ref}$ .browserName,\n browserVersion =  $_{ref}$ .browserVersion,\n cssPrefix =  $ref.cssPrefix\,\in\,$  keepUnprefixed = \_ref.keepUnprefixed,\n requiresPrefix = \_ref.requiresPrefix;\n\n if ((alternativeProps.hasOwnProperty(property) || property === 'display' && typeof value === 'string' && value.indexOf('flex') > -1) && (browserName === 'ie\_mob' || browserName === 'ie') && browserVersion === 10)  ${\n\mu$  delete requiresPrefix[property];\n\n if (!keepUnprefixed && !Array.isArray(style[property]))  ${\n \dot{\lambda}:\n \dot{\lambda} \in \{\text{property}:\n \dot{\lambda} \in \text{property} == 'display' \&&\n \dot{\lambda} \in \text{C}$  ${\n\mu$  return (0, getPrefixedValue2.default)(cssPrefix + alternativeValues[value], value, keepUnprefixed);\n  $\ln \min$  if (alternativeProps.hasOwnProperty(property)) {\n style[alternativeProps[property]] = alternativeValues[value] || value;\n }\n }\n }\n\nmodule.exports = exports['default'];","'use strict';\n\nObject.defineProperty(exports, \" \_esModule\", {\n value: true\n});\nexports.default =  $flexboxOld$ ;\n\nvar getPrefixedValue = require('../../utils/getPrefixedValue');\n\nvar getPrefixedValue2 = interopRequireDefault( getPrefixedValue);\n\nfunction interopRequireDefault(obj) {\n return obj &&

obj.\_esModule ? obj :  $\in$  default: obj\n  $\n\nuar$  alternativeValues =  $\n\neq$  'space-around': 'justify',\n 'spacebetween': 'justify',\n 'flex-start': 'start',\n 'flex-end': 'end',\n 'wrap-reverse': 'multiple',\n wrap: 'multiple',\n flex: 'box',\n

 'inline-flex': 'inline-box'\n};\nvar alternativeProps = {\n alignItems: 'WebkitBoxAlign',\n justifyContent: 'WebkitBoxPack',\n flexWrap: 'WebkitBoxLines'\n};\nvar otherProps = ['alignContent', 'alignSelf', 'order', 'flexGrow', 'flexShrink', 'flexBasis', 'flexDirection'];\nvar properties =

Object.keys(alternativeProps).concat(otherProps);\n\nfunction flexboxOld(property, value, style, \_ref) {\n var browserName = \_ref.browserName,\n browserVersion = \_ref.browserVersion,\n cssPrefix = \_ref.cssPrefix,\n keepUnprefixed = \_ref.keepUnprefixed,\n requiresPrefix = \_ref.requiresPrefix;\n\n if

((properties.indexOf(property) > -1 || property === 'display' && typeof value === 'string' && value.indexOf('flex') > -1) && (browserName === 'firefox' && browserVersion < 22 || browserName === 'chrome' && browserVersion  $< 21$  || (browserName === 'safari' || browserName === 'ios\_saf') && browserVersion  $\leq 6.1$  || browserName === 'android' && browserVersion < 4.4 || browserName

 $==$ 'and\_uc'))  $\{\n\}$  delete requiresPrefix[property];\n\n if (!keepUnprefixed && !Array.isArray(style[property]))  ${\n\mu \delta}$  delete style[property];\n }\n\n if (property === 'flexDirection' && typeof value === 'string')  ${\n\mu \delta}$  $\{\value\ indexOf('column') > -1\} \nvert \$  style. WebkitBoxOrient = 'vertical';\n } else  $\{\nvert \$ 

style.WebkitBoxOrient = 'horizontal';\n }\n\n if (value.indexOf('reverse') > -1) {\n

style.WebkitBoxDirection = 'reverse';\n } else {\n style.WebkitBoxDirection = 'normal';\n }\n }\n if (property  $==$  'display' && alternativeValues.hasOwnProperty(value)) {\n return (0,

 $getPrefixedValue2.default)(cssPrefix + alternativeValues[value], value, keepUnprefixed); \n\} \n\$  $(\text{alternativeProps} \text{.} \text{hasOwnProperty}$   $(\text{in} \text{style}[ \text{alternativeProps} \text{[} \text{property} \text{]})$  = alternativeProps(property)] = alternativeValues[value] || value;\n  $\n\in \{\n\in\mathbb{C}:\n\in\mathbb{C}:\n\in\math$ \"\_\_esModule\",

 ${\n$  value: true $\n$ ); nexports.default = gradient; n nvar getPrefixedValue =

require('../../utils/getPrefixedValue');\n\nvar \_getPrefixedValue2 =

interopRequireDefault(\_getPrefixedValue);\n\nfunction \_interopRequireDefault(obj) {\n return obj && obj.\_esModule ? obj : {\n default: obj\n };\n}\n\nvar values = /linear-gradient|radial-gradient|repeating-lineargradient|repeating-radial-gradient/;\n\nfunction gradient(property, value, style, \_ref) {\n var browserName = ref.browserName,\n browserVersion = ref.browserVersion,\n cssPrefix = ref.cssPrefix,\n keepUnprefixed = \_ref.keepUnprefixed;\n\n if (typeof value === 'string' && values.test(value) && (browserName === 'firefox' && browserVersion < 16 || browserName === 'chrome' && browserVersion < 26 || (browserName  $==$ 'safari' || browserName  $==$ 'ios\_saf') && browserVersion < 7 || (browserName  $==$ 'opera' || browserName  $==$  'op\_mini') && browserVersion < 12.1 || browserName === 'android' && browserVersion  $<$  4.4 || browserName === 'and\_uc')) {\n return (0, \_getPrefixedValue2.default)(cssPrefix + value, value, keepUnprefixed);\n }\n}\n\nmodule.exports = exports['default'];","'use strict';\n\nObject.defineProperty(exports,

 $\{\n \quad e\in\n \quad \infty, \{\n \quad e\in\n \} \;\text{defined} \; \text{defined} \; \text$ 

require('../../utils/getPrefixedValue');\n\nvar \_getPrefixedValue2 =

\_interopRequireDefault(\_getPrefixedValue);\n\nfunction \_interopRequireDefault(obj) {\n return obj && obj.\_\_esModule ? obj : {\n default: obj\n };\n}\n\nvar properties = {\n maxHeight: true,\n maxWidth: true,\n width: true,\n height: true,\n columnWidth: true,\n minWidth: true,\n minHeight: true\n};\nvar values = {\n 'mincontent': true,\n 'max-content': true,\n 'fill-available': true,\n 'fit-content': true,\n 'contain-floats': true // TODO: chrome & opera support it\n\n};\n\nfunction sizing(property, value, style, \_ref) {\n var cssPrefix = \_ref.cssPrefix.\n  $keepUnperfect = ref.keepUnperfect;$ 

// This might change in the future $\ln$  // Keep an eye on it $\ln \ln$  if (properties.hasOwnProperty(property) && values.hasOwnProperty(value)) {\n return (0, \_getPrefixedValue2.default)(cssPrefix + value, value, keepUnprefixed);\n }\n}\n\nmodule.exports = exports['default'];","'use strict';\n\nObject.defineProperty(exports,  $\Upsilon$  esModule $\Upsilon$ ,  $\n$  value: true $\n$ );\nexports.default = transition; $\n$ nvar  $\n$  hyphenateProperty = require('css-in-jsutils/lib/hyphenateProperty');\n\nvar hyphenateProperty2 =

\_interopRequireDefault(\_hyphenateProperty);\n\nfunction \_interopRequireDefault(obj) {\n return obj && obj.\_esModule ? obj : {\n default: obj\n };\n}\n\nvar properties = {\n transition: true,\n transitionProperty: true,\n WebkitTransition: true,\n WebkitTransitionProperty: true,\n MozTransition: true,\n MozTransitionProperty: true\n};\nvar requiresPrefixDashCased = void 0;\n\nfunction transition(property, value, style, \_ref)  ${\n$  var cssPrefix = \_ref.cssPrefix, $n$  keepUnprefixed

 $=$  \_ref.keepUnprefixed,\n requiresPrefix = \_ref.requiresPrefix;\n\n if (typeof value === 'string' && properties.hasOwnProperty(property))  $\{\n\mid \mathbb{R}^n \mid \mathbb{R}\n\mid \mathbb{R}^n\}$  memoize the prefix array for later use $\mathbb{R}^n$ 

(!requiresPrefixDashCased) {\n requiresPrefixDashCased = Object.keys(requiresPrefix).map(function (prop) {\n return (0, \_hyphenateProperty2.default)(prop);\n });\n } // only split multi values, not cubic beziers\n\n\n var multipleValues = value.split(/,(?! $[\wedge$ )]\*())]\([^()]\*\\)))/g);\n requiresPrefixDashCased.forEach(function (prop)  ${\n \mu \mathbf{u}}$  multipleValues.forEach(function (val, index)  ${\n \mu \mathbf{u}}$  if (val.indexOf(prop) > -1 && prop !== 'order')  ${\n multipleValues[index] = val.replace(prop, cssPrefix + prop) + (keepUnprefixed ? ', ' + val : '');\n } \n }$ });\n });\n return multipleValues.join(',');\n }\n}\n\nmodule.exports = exports['default'];","/\* eslint-disable novar, prefer-template \*/\nvar uppercasePattern =  $/[A-Z]/g$ ;\nvar

msPattern =  $/\gamma$ s-/;\nvar cache = {};\n\nfunction toHyphenLower(match) {\n return '-' +

match.toLowerCase();\n}\n\nfunction hyphenateStyleName(name) {\n if (cache.hasOwnProperty(name)) {\n return cache[name];\n }\n\n var hName = name.replace(uppercasePattern, toHyphenLower);\n return cache[name] = msPattern.test(hName) ? '-' + hName : hName;\n}\n\nexport default hyphenateStyleName;","'use  $strict';\n\n\rho\to\epsilon\ldots\to\gamma\gamma'$ , \" \_esModule\", {\n value: true\n});\n\nvar \_calc = require('inline-styleprefixer/static/plugins/calc');\n\nvar \_calc2 = \_interopRequireDefault(\_calc);\n\nvar \_flex = require('inline-style-

prefixer/static/plugins/flex');\n\nvar  $flex2 =$  interopRequireDefault( $flex$ );\n\nvar  $flexboxIE =$  require('inlinestyle-prefixer/static/plugins/flexboxIE');\n\nvar \_flexboxIE2 = \_interopRequireDefault(\_flexboxIE);\n\nvar

 $_f$ lexboxOld = require('inline-style-prefixer/static/plugins/flexboxOld');\n\nvar  $_f$ lexboxOld2 =

 $interopRequiredDefault(flexboxOld); \n\n<sub>n</sub>\n\nvar gradient$ 

 $=$  require('inline-style-prefixer/static/plugins/gradient');\n\nvar \_gradient2 =

\_interopRequireDefault(\_gradient);\n\nvar \_sizing = require('inline-style-prefixer/static/plugins/sizing');\n\nvar  $\text{isizing2} = \text{interopRequired}$  =  $\text{equireDefault}(\text{isizing});\n$ |  $\text{invariant} = \text{require}(\text{inline-style} - \text{isimple} - \text{trivial})$ 

prefixer/static/plugins/transition');\n\nvar \_transition2 = \_interopRequireDefault(\_transition);\n\nfunction \_interopRequireDefault(obj) {\n return obj && obj.\_\_esModule ? obj : {\n default: obj\n };\n}\n\nexports.default = {\n plugins: [\_calc2.default, \_flex2.default, \_flexboxIE2.default, \_flexboxOld2.default, \_gradient2.default,

\_sizing2.default, \_transition2.default],\n prefixMap: {\n \"transform\": [\"Webkit\", \"ms\"],\n

\"transformOrigin\": [\"Webkit\", \"ms\"],\n \"transformOriginX\": [\"Webkit\", \"ms\"],\n \"transformOriginY\": [\"Webkit\", \"ms\"],\n \"backfaceVisibility\": [\"Webkit\"],\n \"perspective\": [\"Webkit\"],\n

\"perspectiveOrigin\": [\"Webkit\"],\n \"transformStyle\":

[\"Webkit\"],\n \"transformOriginZ\": [\"Webkit\"],\n \"animation\": [\"Webkit\"],\n \"animationDelay\":

[\"Webkit\"],\n \"animationDirection\": [\"Webkit\"],\n \"animationFillMode\": [\"Webkit\"],\n

\"animationDuration\": [\"Webkit\"],\n \"animationIterationCount\": [\"Webkit\"],\n \"animationName\":

[\"Webkit\"],\n \"animationPlayState\": [\"Webkit\"],\n \"animationTimingFunction\": [\"Webkit\"],\n

\"appearance\": [\"Webkit\", \"Moz\"],\n \"userSelect\": [\"Webkit\", \"Moz\", \"ms\"],\n \"fontKerning\":

[\"Webkit\"],\n \"textEmphasisPosition\": [\"Webkit\"],\n \"textEmphasis\": [\"Webkit\"],\n

\"textEmphasisStyle\": [\"Webkit\"],\n \"textEmphasisColor\": [\"Webkit\"],\n \"boxDecorationBreak\":

 $[\text{N}^*Webkit'\].\$  \"clipPath\":  $[\text{N}^*Webkit'\].\$  \"maskImage\":  $[\text{N}^*Webkit'\].\$ 

\"maskRepeat\": [\"Webkit\"],\n \"maskPosition\": [\"Webkit\"],\n \"maskClip\": [\"Webkit\"],\n

\"maskOrigin\": [\"Webkit\"],\n \"maskSize\": [\"Webkit\"],\n \"maskComposite\": [\"Webkit\"],\n \"mask\": [\"Webkit\"],\n \"maskBorderSource\": [\"Webkit\"],\n \"maskBorderMode\": [\"Webkit\"],\n

\"maskBorderSlice\": [\"Webkit\"],\n \"maskBorderWidth\": [\"Webkit\"],\n \"maskBorderOutset\":

[\"Webkit\"],\n \"maskBorderRepeat\": [\"Webkit\"],\n \"maskBorder\": [\"Webkit\"],\n \"maskType\":

[\"Webkit\"],\n \"textDecorationStyle\": [\"Webkit\", \"Moz\"],\n \"textDecorationSkip\": [\"Webkit\",

\"Moz\"],\n \"textDecorationLine\": [\"Webkit\", \"Moz\"],\n \"textDecorationColor\": [\"Webkit\", \"Moz\"],\n \"filter\": [\"Webkit\"],\n \"fontFeatureSettings\": [\"Webkit\", \"Moz\"],\n \"breakAfter\": [\"Webkit\", \"Moz\",  $\langle \text{``ms''},\text{``} \rangle$  \"breakBefore\": [\"Webkit\", \"Moz\", \"Moz\", \"ms\"],\n \"breakInside\": [\"Webkit\", \"Moz\", \"ms\"],\n \"columnCount\": [\"Webkit\", \"Moz\"],\n \"columnFill\": [\"Webkit\", \"Moz\"],\n \"columnGap\": [\"Webkit\", \"Moz\"],\n \"columnRule\": [\"Webkit\", \"Moz\"],\n \"columnRuleColor\": [\"Webkit\", \"Moz\"],\n \"columnRuleStyle\": [\"Webkit\", \"Moz\"],\n \"columnRuleWidth\": [\"Webkit\", \"Moz\"],\n \"columns\": [\"Webkit\", \"Moz\"],\n \"columnSpan\": [\"Webkit\", \"Moz\"],\n \"columnWidth\": [\"Webkit\", \"Moz\"],\n \"flex\": [\"Webkit\", \"ms\"],\n \"flexBasis\": [\"Webkit\"],\n \"flexDirection\": [\"Webkit\", \"ms\"],\n \"flexGrow\": [\"Webkit\"],\n \"flexFlow\": [\"Webkit\", \"ms\"],\n \"flexShrink\": [\"Webkit\"],\n \"flexWrap\": [\"Webkit\", \"ms\"],\n \"alignContent\": [\"Webkit\"],\n \"alignItems\": [\"Webkit\"],\n \"alignSelf\": [\"Webkit\"],\n \"justifyContent\": [\"Webkit\"],\n \"order\": [\"Webkit\"],\n \"transitionDelay\": [\"Webkit\"],\n \"transitionDuration\": [\"Webkit\"],\n \"transitionProperty\": [\"Webkit\"],\n \"transitionTimingFunction\": [\"Webkit\"],\n \"backdropFilter\": [\"Webkit\"],\n

 \"scrollSnapType\": [\"Webkit\", \"ms\"],\n \"scrollSnapPointsX\": [\"Webkit\", \"ms\"],\n \"scrollSnapPointsY\": [\"Webkit\", \"ms\"],\n \"scrollSnapDestination\": [\"Webkit\", \"ms\"],\n \"scrollSnapCoordinate\": [\"Webkit\", \"ms\"],\n \"shapeImageThreshold\": [\"Webkit\"],\n \"shapeImageMargin\": [\"Webkit\"],\n \"shapeImageOutside\": [\"Webkit\"],\n \"hyphens\": [\"Webkit\",  $\Upsilon_{\rm Moz}$ ",  $\Upsilon_{\rm Moz}$ ",  $\Upsilon_{\rm Moz}$ ",  $\Upsilon_{\rm Moz}$ ",  $\Upsilon_{\rm Moz}$ ",  $\Upsilon_{\rm Moz}$ ",  $\Upsilon_{\rm Moz}$ ",  $\Upsilon_{\rm Moz}$ ",  $\Upsilon_{\rm Maz}$ ",  $\Upsilon_{\rm Maz}$ ",  $\Upsilon_{\rm Maz}$ ",  $\Upsilon_{\rm Maz}$ \"regionFragment\": [\"Webkit\", \"ms\"],\n \"boxSizing\": [\"Moz\"],\n \"textAlignLast\": [\"Moz\"],\n \"tabSize\": [\"Moz\"],\n \"wrapFlow\": [\"ms\"],\n \"wrapThrough\": [\"ms\"],\n \"wrapMargin\": [\"ms\"],\n \"touchAction\": [\"ms\"],\n \"gridTemplateColumns\": [\"ms\"],\n \"gridTemplateRows\": [\"ms\"],\n \"gridTemplateAreas\": [\"ms\"],\n \"gridTemplate\": [\"ms\"],\n \"gridAutoColumns\": [\"ms\"],\n \"gridAutoRows\": [\"ms\"],\n

\"gridAutoFlow\": [\"ms\"],\n \"grid\": [\"ms\"],\n \"gridRowStart\": [\"ms\"],\n \"gridColumnStart\": [\"ms\"],\n \"gridRowEnd\": [\"ms\"],\n \"gridRow\": [\"ms\"],\n \"gridColumn\": [\"ms\"],\n \"gridColumnEnd\": [\"ms\"],\n \"gridColumnGap\": [\"ms\"],\n \"gridRowGap\": [\"ms\"],\n \"gridArea\": [\"ms\"],\n \"gridGap\": [\"ms\"],\n \"textSizeAdjust\": [\"Webkit\", \"ms\"],\n \"borderImage\": [\"Webkit\"],\n \"borderImageOutset\": [\"Webkit\"],\n \"borderImageRepeat\": [\"Webkit\"],\n \"borderImageSlice\": [\"Webkit\"],\n \"borderImageSource\": [\"Webkit\"],\n \"borderImageWidth\": [\"Webkit\"]\n }\n};\n/\* eslintdisable \*/","'use strict';\n\nObject.defineProperty(exports, \"\_esModule\", {\n value: true\n});\nexports.default = calc;\n\nvar \_isPrefixedValue = require('css-in-js-utils/lib/isPrefixedValue');\n\nvar \_isPrefixedValue2 = \_interopRequireDefault(\_isPrefixedValue);\n\nfunction \_interopRequireDefault(obj) {\n return obj  $\&\&\;$  obj.\_\_esModule ? obj : {\n default: obj\n };\n}\n\nvar prefixes = ['-webkit-', '-moz-', ''];\n\nfunction calc(property, value) {\n if (typeof value === 'string' && !(0, \_isPrefixedValue2.default)(value) && value.indexOf('calc(') > -1) {\n return prefixes.map(function (prefix) {\n return value.replace( $\langle$ calc $\rangle$ \(/g, prefix + 'calc(');\n });\n }\n}\n\nmodule.exports = exports['default'];","'use strict';\n\nObject.defineProperty(exports,  $\{\mathcal{C}\subset\mathcal{C}\subset\mathcal{C}\}\$ ,  $\{\mathcal{C}\subset\mathcal{C}\subset\mathcal{C}\}\$ ,  $\{\mathcal{C}\subset\mathcal{C}\subset\mathcal{C}\}\$ ,  $\{\mathcal{C}\subset\mathcal{C}\}\$ ,  $\{\mathcal{C}\subset\mathcal{C}\}\$ ,  $\{\mathcal{C}\subset\mathcal{C}\}\$ ,  $\{\mathcal{C}\subset\mathcal{C}\}\$ ,  $\{\mathcal{C}\subset\mathcal{C}\}\$ ,  $\{\mathcal{C}\subset\mathcal{C}\}\$ ms-flexbox', '-webkit-flex', 'flex'],\n 'inline-flex': ['-webkit-inline-box', '-moz-inline-box', '-ms-inline-flexbox', ' webkit-inline-flex', 'inline-flex']\n};\n\nfunction flex(property, value) {\n if (property === 'display' && values.hasOwnProperty(value))  $\{n \in \mathbb{N} \n\in \mathbb{N} \mathbb{N} \mathbb{C} \leq \varepsilon \leq \varepsilon \mathbb{C} \leq \varepsilon \mathbb{C} \leq \varepsilon \mathbb{C} \leq \varepsilon \mathbb{C} \leq \varepsilon \mathbb{C} \leq \varepsilon \mathbb{C} \leq \varepsilon \mathbb{C} \leq \varepsilon \mathbb{C} \leq \varepsilon \mathbb{C} \leq \varepsilon \mathbb{C} \leq \varepsilon \mathbb{C} \leq \varepsilon$  $strict';\n\nObject.defineProperty(exports, \'' esModule\'', \{\n value: true\n\};\nexports.default$  $=$  flexboxIE:\nvar alternativeValues  $=$  {\n 'space-around': 'distribute',\n 'space-between': 'justify',\n 'flex-start': 'start',\n 'flex-end': 'end'\n};\nvar alternativeProps = {\n alignContent: 'msFlexLinePack',\n alignSelf: 'msFlexItemAlign',\n alignItems: 'msFlexAlign',\n justifyContent: 'msFlexPack',\n order: 'msFlexOrder',\n flexGrow: 'msFlexPositive',\n flexShrink: 'msFlexNegative',\n flexBasis: 'msFlexPreferredSize'\n};\n\nfunction flexboxIE(property, value, style)  ${\n$ if (alternativeProps.hasOwnProperty(property))  ${\n}$  $style[allow\rangle] = alternativeProperty] = alternativeValues[value] || value;\n \$ \n\nmodule.exports = exports['default'];","'use strict';\n\nObject.defineProperty(exports, \" esModule\", {\n value:

true $\langle n \rangle$ ;\nexports.default = flexboxOld;\nvar alternativeValues = {\n 'space-around': 'justify',\n 'space-between': 'justify',\n 'flex-start': 'start',\n 'flex-end': 'end',\n 'wrap-reverse': 'multiple',\n wrap: 'multiple'\n};\nvar alternativeProps = {\n alignItems: 'WebkitBoxAlign',\n justifyContent: 'WebkitBoxPack',\n flexWrap: 'WebkitBoxLines'\n};\n\nfunction flexboxOld(property, value, style) {\n if (property === 'flexDirection' && typeof value === 'string') {\n if (value.indexOf('column') > -1) {\n style.WebkitBoxOrient = 'vertical';\n } else {\n style.WebkitBoxOrient = 'horizontal';\n  $\ln$  if (value.indexOf('reverse') > -1) {\n style.WebkitBoxDirection  $=$  'reverse';\n  $\}$  else  $\{\n\$  style.WebkitBoxDirection = 'normal';\n  $\{\n\$  $(\text{alternativeProps} \cdot \text{hasOwnProperty}$  (property)  $\{\n \text{style}\$  style[alternativeProps[property]] = alternativeValues[value] || value;\n  $\n\in \mathbb{N}\n\in \mathbb{N}$ :\n\nmodule.exports = exports['default'];","'use strict';\n\nObject.defineProperty(exports,  $\U$  esModule $\U$ ,  $\n$  value: true $\n$ );\nexports.default = gradient;\n\nvar \_isPrefixedValue = require('css-in-jsutils/lib/isPrefixedValue');\n\nvar \_isPrefixedValue2 = \_interopRequireDefault(\_isPrefixedValue);\n\nfunction  $_$ interopRequireDefault(obj) {\n return obj && obj.\_\_esModule ? obj : {\n default: obj\n };\n}\n\nvar prefixes = ['-webkit-', '-moz-', ''];\nvar values = /linear-gradient|radial-gradient|repeating-linear-gradient|repeating-radialgradient/;\n\nfunction gradient(property, value) {\n if (typeof value === 'string'  $&&$ !(0, \_isPrefixedValue2.default)(value) && values.test(value)) {\n return prefixes.map(function (prefix) {\n return prefix + value;\n });\n }\n}\n\nmodule.exports = exports['default'];","'use strict';\n\nObject.defineProperty(exports, \"\_esModule\", {\n value: true\n});\nexports.default = sizing;\nvar prefixes =  $['-webkit-', '-moz-', '']$ ;\nvar properties =  ${\n maxHeight: true, n maxWidth: true, n width: true, n height:$ true,\n columnWidth: true,\n minWidth: true,\n minHeight: true\n};\nvar values = {\n 'min-content': true,\n 'maxcontent': true,\n 'fill-available': true,\n 'fit-content': true,\n 'contain-floats': true\n};\n\nfunction sizing(property, value) {\n if (properties.hasOwnProperty(property) && values.hasOwnProperty(value)) {\n return prefixes.map(function (prefix)  ${\n \mu \nu;\n \};\n \}|\n \mathbf{m}$  return prefix + value; $\n \}|\n \}|\n \mathbf{m}$ exports['default'];","'use strict';\n\nObject.defineProperty(exports, \"\_esModule\", {\n value: true $\ln$ }); \nexports.default = transition; \n \nvar \_hyphenateProperty = require('css-in-jsutils/lib/hyphenateProperty');\n\nvar \_hyphenateProperty2 = \_interopRequireDefault(\_hyphenateProperty);\n\nvar  $isPrefixedValue = require('css-in-is-utils/lib/isPrefixedValue');\n\nwar isPrefixedValue2 =$  $interopRequiredValue)$ ;\n\nvar capitalizeString = require('../../utils/capitalizeString');\n\nvar \_capitalizeString2 = \_interopRequireDefault(\_capitalizeString);\n\nfunction \_interopRequireDefault(obj) {\n return obj && obj.\_esModule ? obj : {\n default: obj\n };\n\nvar properties = {\n transition: true,\n transitionProperty: true,\n WebkitTransition: true,\n WebkitTransitionProperty: true,\n MozTransition: true,\n MozTransitionProperty: true\n};\nvar prefixMapping = {\n Webkit: '-webkit-',\n Moz: '-moz-',\n ms: '-ms-'\n};\n\nfunction prefixValue(value, propertyPrefixMap) {\n if  $((0, 0, 0)$ }  $_isPrefixedValue2.default)(value)$  {\n return value;\n } // only split multi values, not cubic beziers\n\n\n var multipleValues = value.split(/,(?![^()]\*(?:\\([^()]\*\\))?\\))/g);\n\n for (var i = 0, len = multipleValues.length; i < len;  $++i)$  {\n var singleValue = multipleValues[i];\n var values = [singleValue];\n\n for (var property in propertyPrefixMap)  $\{\n\$  var dashCaseProperty = (0, \_hyphenateProperty2.default)(property); $\n\$ n if  $(singleValue.indexOf(dashCaseProperty) > -1$  & & dashCaseProperty !== 'order')  $\{\n\}$  var prefixes = propertyPrefixMap[property];\n\n for (var j = 0, pLen = prefixes.length; j < pLen; ++j) {\n // join all prefixes and create a new value\n values.unshift(singleValue.replace(dashCaseProperty, prefixMapping[prefixes[j]] + dashCaseProperty));\n  $\ln$   $\ln$   $\ln$  multipleValues[i] = values.join(',');\n }\n\n return multipleValues.join(',');\n}\n\nfunction transition(property, value, style, propertyPrefixMap) {\n // also check for already prefixed transitions\n if (typeof value === 'string' && properties.hasOwnProperty(property)) {\n var outputValue = prefixValue(value, propertyPrefixMap); // if the property is already prefixed\n\n var webkitOutput = outputValue.split(/,(?![^()]\*(?:\\([^()]\*\\))?\\))/g).filter(function (val) {\n return !/-moz-|-ms- $\text{val}$ ;\test(val);\n }).join(',');\n\n if (property.indexOf('Webkit') > -1) {\n return webkitOutput;\n }\n\n var mozOutput = outputValue.split(/,(?![^()]\*(?:\\([^()]\*\\))?\))/g).filter(function (val) {\n return !/-webkit-|-ms- $\text{val}$ ;\n }).join(',');\n\n if (property.indexOf('Moz') > -1) {\n return mozOutput;\n }\n\n style['Webkit'  $+ (0, \text{ capitalizeString2.default})(property)$ ]

 $=$  webkitOutput; $\infty$  style['Moz' + (0, \_capitalizeString2.default)(property)] = mozOutput; $\infty$  return outputValue; $\infty$  $\ln\min$ odule.exports = exports['default'];","'use strict';\n\nObject.defineProperty(exports, \"\_esModule\", {\n value: true\n});\nexports.default = callOnce;\n\nvar \_warning = require('warning');\n\nvar \_warning2 = \_interopRequireDefault(\_warning);\n\nfunction \_interopRequireDefault(obj) {\n return obj && obj.\_\_esModule ? obj :  $\ln \delta$ ;\n \nvar CALLED\_ONCE = 'muiPrepared';\n\nfunction callOnce() {\n if  $(\text{process env.} \Delta \text{ } \mathbf{m} \text{ function } (\text{style}) \text{ } (\text{target} \Delta \text{ } \mathbf{m} \text{ (style}) \text{ } (\text{target} \Delta \text{ } \mathbf{m} \text{ (style}) \text{ } (\text{target} \Delta \text{ } \mathbf{m} \text{ (style}) \text{ } (\text{target} \Delta \text{ } \mathbf{m} \text{ (style}) \text{ } (\text{target} \Delta \text{ } \mathbf{m} \text{ (style}) \text{ } (\text{target} \Delta \text{ } \mathbf{m} \text{ (style}) \text{ } (\text{target} \Delta \text{ } \mathbf{m} \text{ (style}) \text$ process.env.NODE\_ENV !== \"production\" ? (0, \_warning2.default)(false, 'Material-UI: You cannot call prepareStyles() on the same style object more than once.') : void  $0$ ;\n  $\|\cdot\|$ \n\n style[CALLED\_ONCE] = true;\n return style;\n  $\ln$  '\n }'',"'use strict';\n\nObject.defineProperty(exports, \"\_esModule\", {\n value: true\n});\n\nvar keys = require('babel-runtime/core-js/object/keys');\n\nvar keys2 =

\_interopRequireDefault(\_keys);\n\nexports.default = rtl;\n\nfunction \_interopRequireDefault(obj) {\n return obj && obj. \_esModule ? obj : {\n default: obj\n };\n}\n\nvar reTranslate = /((^|\\s)translate(3d|X)?\\()(\\-?[\\d]+)/;\nvar reSkew = /((^\\\s)skew(x\y)?\\()\\s\*(\\-?[\\d]+)(deg\rad\grad)(,\\s\*(\\-?[\\d]+)(deg\rad\grad))?/;\n/\*\*\n \* This function ensures that `style` supports both ltr and rtl directions by\n \* checking `styleConstants` in `muiTheme` and replacing attribute keys if\n \* necessary.\n \*/\n\nfunction rtl(muiTheme) {\n if (muiTheme.isRtl) {\n return function (style)  ${\n \prod_{i=1}^n x_i = \frac{1}{n} \cdot \frac{1}{n}}$  return style;\n  ${\n \prod_{i=1}^n x_i = \frac{1}{n}}$  $=\{\n\$  // Keys and their replacements. $\in$  right: 'left', $\in$  left: 'right', $\in$  marginRight: 'marginLeft', $\in$ marginLeft: 'marginRight',\n paddingRight: 'paddingLeft',\n

paddingLeft: 'paddingRight',\n borderRight: 'borderLeft',\n borderLeft: 'borderRight'\n };\n var newStyle =  $\{\}\$  (0, \_keys2.default)(style).forEach(function (attribute)  $\{\n\}$  var value = style[attribute];\n var key = attribute;\n\n if (flippedAttributes.hasOwnProperty(attribute)) {\n key = flippedAttributes[attribute];\n }\n\n switch (attribute)  $\{\n\$  case 'float':\n case 'textAlign':\n if (value = == 'right')  $\{\n\}$  value = 'left';\n  $\}$  else if (value =  $\left| \text{erf} \right|$  value = 'right';\n  $\ln \ln$  break;\n\n case 'direction':\n if (value === 'ltr') {\n value = 'rtl';\n } else if (value === 'rtl')  $\{\n\$  value = 'ltr';\n  $\}\n\in \mathbb{R}$ ;\n\n break;\n\n case 'transform':\n if (!value) break;\n var matches = void 0;\n\n if  $(\text{matches} = \text{value}.\text{match}(\text{ref}.\text{Translate}))\{\n \}$  value = value.replace(matches[0], matches[1] + -

parseFloat(matches[4]));\n  $\{\ln\}$  if (matches = value.match(reSkew))  $\{\ln$  value = value.replace(matches[0], matches[1] + -parseFloat(matches[4]) + matches[5] + matches[6] ? ', ' + (parseFloat(matches[7]) + matches[8]) : '');\n  $\ln \ln$  break;\n\n case 'transformOrigin':\n if (!value) break; $\ln \inf$  if (value.indexOf('right') > -1)  $\ln$  value = value.replace('right', 'left'); $\ln$  } else if (value.indexOf('left') > -1) {\n value = value.replace('left', 'right');\n }\n\n break;\n  $\ln\$  newStyle[key] = value;\n });\n return newStyle;\n };\n }\n}","\"use

strict\";\n\nexports.\_\_esModule = true;\nexports.default = compose;\n\nfunction compose() {\n for (var \_len =  $arguments.length, funcs = Array(\text{len}), \text{key} = 0; \text{key} < \text{len}, \text{key}++)$ 

 ${\nightharpoonup}$  funcs[\_key] = arguments[\_key];\n  $\ln$  if (funcs.length === 0)  ${\nightharpoonup}$  return function (arg)  ${\nightharpoonup}$  return  $arg\n n \;\n n \in \{\n n \in \mathbb{D}:\n n \in \mathbb{D} \,\n n \in \mathbb{D} \,\n n \in \$ return function ()  ${\n \cdot \atop \mathbb{R}}$  return a(b.apply(undefined, arguments));\n  $\;\;$  \;\n });\n }","'use

strict';\n\nObject.defineProperty(exports, \"\_esModule\", {\n value: true\n});\n\nvar \_classCallCheck2 = require('babel-runtime/helpers/classCallCheck'); $\ln\arctan$  classCallCheck3 =

 $interopRequired$ ult( $classCallCheck2)$ ;\n\nvar  $colors = require('./colors')$ ;\n\nfunction

interopRequireDefault(obj)  ${\n \alpha \delta \& \delta \ }$ . esModule ? obj:  ${\n \delta \ }:\n \delta \ }:\n \delta \$ Typography = function Typography() {\n (0, classCallCheck3.default)(this, Typography); // text colors\n\n this.textFullBlack = \_colors.fullBlack;\n this.textDarkBlack = \_colors.darkBlack;\n this.textLightBlack =  $\text{colors.lightBlack:}\$  this.textMinBlack =  $\text{colors.minBlack:}\$  this.textFullWhite

 $=$  colors.fullWhite; $\ln$  this.textDarkWhite = colors.darkWhite; $\ln$  this.textLightWhite = colors.lightWhite; // font weight $\ln \text{th}$  this.fontWeightLight = 300; $\ln$  this.fontWeightNormal = 400; $\ln$  this.fontWeightMedium = 500; $\ln$ this.fontStyleButtonFontSize =  $14$ ;\n\nexports.default = new Typography();","'use

strict';\n\nObject.defineProperty(exports, \"\_\_esModule\", {\n value: true\n});\n\nvar \_react = require('react');\n\nvar \_react2 = \_interopRequireDefault(\_react);\n\nvar \_pure = require('recompose/pure');\n\nvar \_pure2 = \_interopRequireDefault(\_pure);\n\nvar \_SvgIcon = require('../../SvgIcon');\n\nvar \_SvgIcon2 = \_interopRequireDefault(\_SvgIcon);\n\nfunction \_interopRequireDefault(obj) {\n return obj && obj.\_\_esModule ? obj :  ${\n  $\phi$ ;  $\phi$ ; <$ ToggleRadioButtonUnchecked(props) {\n return \_react2.default.createElement(\_SvgIcon2.default, props, react2.default.createElement('path',  ${\n \ldots$  d: 'M12 2C6.48 2 2 6.48 2 12s4.48 10 10 10 10-4.48 10-10S17.52 2 12 2zm0 18c-4.42 0-8-3.58-8-8s3.58-8 8-8 8 3.58 8 8-3.58 8-8 8z'\n  $\|\cdot\|$ ;\n\nToggleRadioButtonUnchecked = (0,  $pure2. default)$ (ToggleRadioButtonUnchecked);\nToggleRadioButtonUnchecked.displayName = 'ToggleRadioButtonUnchecked';\nToggleRadioButtonUnchecked.muiName = 'SvgIcon';\nexports.default = ToggleRadioButtonUnchecked;","'use strict';\n\nObject.defineProperty(exports, \"\_esModule\", {\n value: true\n});\n\nvar react = require('react');\n\nvar react2 = \_interopRequireDefault(\_react);\n\nvar \_pure = require('recompose/pure');\n\nvar \_pure2 = \_interopRequireDefault(\_pure);\n\nvar \_SvgIcon = require('../../SvgIcon');\n\nvar \_SvgIcon2 = \_interopRequireDefault(\_SvgIcon);\n\nfunction  $_interopRequired = \int_{\ln \mathrm{obj}} {\n \in \mathrm{obj}} \$  : {\n default: obj\n };\n}\n\nvar ToggleRadioButtonChecked = function ToggleRadioButtonChecked(props)  $\{\n\$  return \_react2.default.createElement(\_SvgIcon2.default, props, \_react2.default.createElement('path', {\n d: 'M12 7c-2.76 0-5 2.24-5 5s2.24 5 5 5 5-2.24 5-5-2.24-5-5-5zm0-5C6.48 2 2 6.48 2 12s4.48 10 10 10 10- 4.48 10-10S17.52 2 12 2zm0 18c-4.42 0-8-3.58-8-8s3.58-8 8-8 8 3.58 8 8-3.58 8-8 8z'\n  $\|\cdot\|$ ;\n\nToggleRadioButtonChecked = (0, \_pure2.default)(ToggleRadioButtonChecked);\nToggleRadioButtonChecked.displayName = 'ToggleRadioButtonChecked';\nToggleRadioButtonChecked.muiName = 'SvgIcon';\nexports.default = ToggleRadioButtonChecked;","'use strict';\n\nObject.defineProperty(exports, \"\_esModule\", {\n value: true\n});\n\nvar \_extends2 = require('babel-runtime/helpers/extends');\n\nvar \_extends3 =  $interopRequiredDefault$  extends2);\n\nvar objectWithoutProperties2 = require('babelruntime/helpers/objectWithoutProperties');\n\nvar \_objectWithoutProperties3 = \_interopRequireDefault(\_objectWithoutProperties2);\n\nvar \_getPrototypeOf = require('babel-runtime/corejs/object/get-prototype-of');\n\nvar \_getPrototypeOf2 = \_interopRequireDefault(\_getPrototypeOf);\n\nvar  $classCallCheck2 = require('babel- runtime/helpers/classCallCheck');\n\n'nyar classCallCheck3 =$ \_interopRequireDefault(\_classCallCheck2);\n\nvar \_createClass2 = require('babelruntime/helpers/createClass');\n\nvar \_createClass3 = \_interopRequireDefault(\_createClass2);\n\nvar \_possibleConstructorReturn2 = require('babel-runtime/helpers/possibleConstructorReturn');\n\nvar \_possibleConstructorReturn3 = \_interopRequireDefault(\_possibleConstructorReturn2);\n\nvar \_inherits2 = require('babel-runtime/helpers/inherits');\n\nvar \_inherits3 = \_interopRequireDefault(\_inherits2);\n\nvar \_simpleAssign = require('simple-assign');\n\nvar \_simpleAssign2 = \_interopRequireDefault(\_simpleAssign);\n\nvar \_react = require('react');\n\nvar \_react2 = \_interopRequireDefault(\_react);\n\nvar \_propTypes = require('proptypes');\n\nvar \_propTypes2 = \_interopRequireDefault(\_propTypes);\n\nvar \_transitions = require('../styles/transitions');\n\nvar \_transitions2 = \_interopRequireDefault(\_transitions);\n\nvar \_colorManipulator = require('../utils/colorManipulator');\n\nvar \_EnhancedButton = require('../internal/EnhancedButton');\n\nvar EnhancedButton2 = \_interopRequireDefault(\_EnhancedButton);\n\nvar \_Paper = require('../Paper');\n\nvar  $Paper2 =$  interopRequireDefault( Paper);\n\nfunction interopRequireDefault(obj) {\n return obj && obj. esModule ? obj : {\n default: obj\n };\n}\n\nfunction validateLabel(props, propName, componentName) {\n if (process.env.NODE\_ENV !== 'production')  $\{n \text{ if (!props.children && props.label !== 0 && !props.label \&&$  $l$ props.icon)  $\{\n\$  return new Error('Required prop label or children or icon was not specified in ' + componentName + '.');\n  $\ln{\infty}$ \nfunction getStyles(props, context, state)  $\ln$  var context\$muiTheme = context.muiTheme, $\ln$  baseTheme = context\$muiTheme.baseTheme, $\ln$  button =  $\text{context}\$ muiTheme.button,\n raisedButton = context\$muiTheme.raisedButton,\n borderRadius =

\_context\$muiTheme.borderRadius;\n var disabled

 $=$  props.disabled, $\infty$  disabledBackgroundColor = props.disabledBackgroundColor, $\infty$  disabledLabelColor = props.disabledLabelColor,\n fullWidth = props.fullWidth,\n icon = props.icon,\n label = props.label,\n labelPosition = props.labelPosition,\n primary = props.primary,\n secondary = props.secondary,\n style = props.style;\n var amount = primary || secondary ? 0.4 : 0.08;\n var backgroundColor = raisedButton.color;\n var  $labelColor = raisedButton.textColor;\n\in$  if (disabled)  $\{\n\in$  backgroundColor = disabledBackgroundColor || raisedButton.disabledColor;\n labelColor = disabledLabelColor || raisedButton.disabledTextColor;\n } else if  $(primary)$  {\n backgroundColor = raisedButton.primaryColor;\n labelColor = raisedButton.primaryTextColor;\n } else if (secondary)  ${\n \alpha = raisedButton.secondaryColor;\n \ } labelColor =$ raisedButton.secondaryTextColor;\n } else {\n if (props.backgroundColor) {\n backgroundColor  $=$  props.backgroundColor;\n  $\ln$  if (props.labelColor) {\n labelColor = props.labelColor;\n }\n \n var buttonHeight = style && style.height || button.height;\n return {\n root: {\n display: 'inline-block',\n transition: transitions2.default.easeOut(),\n minWidth: fullWidth ? '100%' : button.minWidth\n },\n button:  ${\n\mu \begin{bmatrix}\n\mu & \nu \\
\mu & \nu\n\end{bmatrix}}$  height: buttonHeight,\n lineHeight: buttonHeight + 'px',\n width: '100%',\n padding: 0,\n borderRadius: borderRadius,\n transition: \_transitions2.default.easeOut(),\n backgroundColor: backgroundColor,\n // That's the default value for a button but not a link\n textAlign: 'center'\n },\n label: {\n position: 'relative',\n opacity: 1,\n fontSize: raisedButton.fontSize,\n letterSpacing: 0,\n textTransform: raisedButton.textTransform || button.textTransform || 'uppercase',\n fontWeight: raisedButton.fontWeight,\n margin: 0,\n userSelect: 'none',\n

 paddingLeft: icon && labelPosition !== 'before' ? 8 : baseTheme.spacing.desktopGutterLess,\n paddingRight: icon && labelPosition === 'before' ? 8 : baseTheme.spacing.desktopGutterLess,\n color: labelColor $\n\lambda$ ,  $\n\lambda$  icon:  ${\n\mu}$  verticalAlign: 'middle', \n marginLeft: label && labelPosition !== 'before' ? 12 : 0,\n marginRight: label && labelPosition === 'before' ? 12 : 0\n },\n overlay: {\n height: buttonHeight,\n borderRadius: borderRadius,\n backgroundColor: (state.keyboardFocused || state.hovered) && !disabled && (0,  $\text{colorManipulator}$ .fade)(labelColor, amount),\n transition: \_transitions2.default.easeOut(),\n top: 0\n },\n ripple:  $\ln$  color: labelColor, $\ln$  opacity: !(primary  $\parallel$  secondary) ? 0.1 : 0.16 $\ln$   $\ln$ }; $\ln$ \n $\ln$ xar RaisedButton = function (\_Component) {\n (0, \_inherits3.default)(RaisedButton, \_Component);\n\n function RaisedButton() {\n var \_ref;\n\n var \_temp, \_this, \_ret;\n\n (0,

 $_{classCallCheck3.default)(this, RaisedButton)\;\n\infty$  for (var  $_{len} = arguments.length, args = Array_{len}), \n\infty$  = 0;  $\key < \len; \key + \}{n \ args[ \key] = arguments[ \key; \n }n \nt = ( \temp = ( \this = (0, \k$ \_possibleConstructorReturn3.default)(this, (\_ref = RaisedButton.\_\_proto\_\_ || (0,

\_getPrototypeOf2.default)(RaisedButton)).call.apply(\_ref, [this].concat(args))), \_this), \_this.state = {\n hovered: false,\n keyboardFocused: false,\n touched: false,\n initialZDepth:  $0,\n \Delta$  zDepth:  $0,\n \Delta$  }, \_this.handleMouseDown = function (event)  $\{\n \ \ \ //$  only listen to left clicks\n if (event.button === 0)  $\{\n \$  $_\thinspace$ this.setState({\n zDepth: \_this.state.initialZDepth + 1\n });\n }\n\n if (\_this.props.onMouseDown)  ${\n\mu$  \_this.props.onMouseDown(event);\n }\n }, \_this.handleMouseUp = function (event) {\n  $_t$ this.setState({\n zDepth: \_this.state.initialZDepth\n });\n\n if (\_this.props.onMouseUp)  ${\n\mu$  \_this.props.onMouseUp(event);\n }\n }, \_this.handleMouseLeave = function (event)  ${\n\mu}$  if (!\_this.state.keyboardFocused) {\n \_this.setState({\n zDepth: \_this.state.initialZDepth,\n hovered: false $\mid$  }); $\mid$  }\n  $\mid$  if (\_this.props.onMouseLeave) {\n \_this.props.onMouseLeave(event);\n }\n }, this.handleMouseEnter = function (event) {\n if (! this.state.keyboardFocused && ! this.state.touched) {\n this.setState({\n hovered: true\n });\n }\n\n if (\_this.props.onMouseEnter) {\n this.props.onMouseEnter(event);\n }\n }, this.handleTouchStart = function (event) {\n this.setState({\n touched: true,\n zDepth: \_this.state.initialZDepth + 1\n });\n\n if (\_this.props.onTouchStart) {\n this.props.onTouchStart(event);\n  $\{\n\}$ , this.handleTouchEnd = function (event)  $\{\n\}$  this.setState( $\{\n\}$ 

touched: true,\n

zDepth: this.state.initialZDepth $\nabla$  }); $\ln\$  if (\_this.props.onTouchEnd) {\n

this.props.onTouchEnd(event);\n  $\ln$ , this.handleKeyboardFocus = function (event, keyboardFocused) {\n

var zDepth = keyboardFocused && ! this.props.disabled ? this.state.initialZDepth + 1 :

\_this.state.initialZDepth;\n\n \_this.setState({\n zDepth: zDepth,\n keyboardFocused: keyboardFocused\n  $\};\n\$ , \_temp), (0, \_possibleConstructorReturn3.default)(\_this, \_ret);\n }\n\n (0,

\_createClass3.default)(RaisedButton, [{\n key: 'componentWillMount',\n value: function

componentWillMount()  ${\n \varphi$  var zDepth = this.props.disabled ? 0 : 1;\n this.setState({\n zDepth: zDepth,\n initialZDepth: zDepth $\n$  }); $\n$  },  $\n$  key: 'componentWillReceiveProps', $\n$  value: function

componentWillReceiveProps(nextProps)  ${\n \alpha zDepth = nextProps.disabeled ? 0 : 1;\n \ \ \ \ \ \ \ \ \ \ \$ zDepth: zDepth,\n initialZDepth:

zDepth $\n\quad \}$ ;\n\n if (nextProps.disabled) {\n nextState.hovered = false;\n }\n\n

this.setState(nextState);\n  $\ln$ , {\n key: 'render',\n value: function render() {\n var props = this.props,\n  $backgroundColor = \n<sub>p</sub>$  props.backgroundColor,\n buttonStyle = \_props.buttonStyle,\n children =

 $props. children,\n $l$  className = `props.className`,\n $l$  dissolved = `props.disabeled`,\n $l$$ 

disabledBackgroundColor = \_props.disabledBackgroundColor,\n disabledLabelColor =

props.disabledLabelColor,\n fullWidth = \_props.fullWidth,\n icon = \_props.icon,\n label =

 $ppos. \text{labelColor} = \text{props.} \text{labelColor} = \text{props.} \text{labelColor}$  $=$  \_props.labelStyle,\n overlayStyle = \_props.overlayStyle,\n primary = \_props.primary,\n rippleStyle = \_props.rippleStyle,\n secondary = \_props.secondary,\n

 $style =$  props.style, $\infty$  other = (0, objectWithoutProperties3.default)( props, ['backgroundColor', 'buttonStyle', 'children', 'className', 'disabled', 'disabledBackgroundColor', 'disabledLabelColor', 'fullWidth', 'icon', 'label', 'labelColor', 'labelPosition', 'labelStyle', 'overlayStyle', 'primary', 'rippleStyle', 'secondary', 'style']);\n var prepareStyles = this.context.muiTheme.prepareStyles; $\langle n \rangle$  var styles = getStyles(this.props, this.context, this.state); $\in$  var mergedRippleStyles = (0, \_simpleAssign2.default)({}, styles.ripple, rippleStyle); $\in$  var buttonEventHandlers = disabled ? {} : {\n onMouseDown: this.handleMouseDown,\n onMouseUp: this.handleMouseUp,\n onMouseLeave: this.handleMouseLeave,\n onMouseEnter: this.handleMouseEnter,\n onTouchStart: this.handleTouchStart,\n onTouchEnd: this.handleTouchEnd,\n onKeyboardFocus: this.handleKeyboardFocus\n  $\{:\n\| \cdot \| \cdot \|$  var labelElement = label && \_react2.default.createElement('span',

 {\n style: prepareStyles((0, \_simpleAssign2.default)(styles.label, labelStyle)),\n key: 'labelElement'\n }, label); $\ln \arrows$  var iconCloned = icon && (0, \_react.cloneElement)(icon, { $\ln$  color: icon.props.color ||

styles.label.color,\n style: (0, \_simpleAssign2.default)(styles.icon, icon.props.style),\n key: 'iconCloned'\n  $\}$ ;\n var overlayBackgroundProxy = {\n backgroundColor: overlayStyle &&

styles.overlay.backgroundColor && overlayStyle.backgroundColor || styles.overlay.backgroundColor\n }; //

Place label before or after children. $\ln \max$  var enhancedButtonChildren = labelPosition === 'before' ?

[labelElement, iconCloned, children] : [children, iconCloned, labelElement];\n return

\_react2.default.createElement(\_Paper2.default, {\n className: className,\n style: (0,

\_simpleAssign2.default)(styles.root, style),\n zDepth: this.state.zDepth\n },

\_react2.default.createElement(\_EnhancedButton2.default,

 $(0, \text{ }ext{=ext>et} \setminus \{ \}$ , other, buttonEventHandlers,  $\{\n \}$  ref: 'container', $\n \$  disabled: disabled, $\n \$ n style: (0, \_simpleAssign2.default)(styles.button, buttonStyle),\n focusRippleColor: mergedRippleStyles.color,\n touchRippleColor: mergedRippleStyles.color,\n focusRippleOpacity: mergedRippleStyles.opacity,\n touchRippleOpacity: mergedRippleStyles.opacity\n  $\}$ ), react2.default.createElement('div', {\n ref: 'overlay',\n style: prepareStyles((0, \_simpleAssign2.default)(styles.overlay, overlayStyle, overlayBackgroundProxy))\n }, enhancedButtonChildren)));\n }\n }]);\n return RaisedButton;\n}(\_react.Component);\n\nRaisedButton.muiName = 'RaisedButton';\nRaisedButton.defaultProps = {\n disabled: false,\n labelPosition: 'after',\n fullWidth: false,\n primary: false,\n secondary: false $\n\cdot\colon\mathbb{R}$ ; \nRaisedButton.contextTypes = {\n muiTheme:

\_propTypes2.default.object.isRequired\n};\nRaisedButton.propTypes

 $=$  process.env.NODE\_ENV !== \"production\" ? {\n /\*\*\n \* Override the default background color for the button,\n \* but not the default disabled background color\n \* (use `disabledBackgroundColor` for this).\n \*/\n backgroundColor: \_propTypes2.default.string,\n\n /\*\*\n \* Override the inline-styles of the button element.\n \*/\n buttonStyle: \_propTypes2.default.object,\n\n /\*\*\n \* The content of the button.\n \* If a label is provided via the `label` prop, the text within the label\n \* will be displayed in addition to the content provided here.\n \*/\n children: \_propTypes2.default.node,\n\n /\*\*\n \* The CSS class name of the root element.\n \*/\n className: propTypes2.default.string,\n\n /\*\*\n \* The element to use as the container for the RaisedButton. Either a string to\n \* use a DOM element or a ReactElement. This is useful for wrapping the\n \* RaisedButton in a custom Link component. If a ReactElement is given, ensure\n \*

 that it passes all of its given props through to the underlying DOM\n \* element and renders its children prop for proper integration.\n \*/\n containerElement: \_propTypes2.default.oneOfType([\_propTypes2.default.string, propTypes2.default.element]),\n\n /\*\*\n \* If true, the element's ripple effect will be disabled.\n \*/\n disableTouchRipple: \_propTypes2.default.bool,\n\n /\*\*\n \* If true, the button will be disabled.\n \*/\n disabled: propTypes2.default.bool,\n\n /\*\*\n \* Override the default background color for the button\n \* when it is disabled.\n \*/\n disabledBackgroundColor: \_propTypes2.default.string,\n\n /\*\*\n \* The color of the button's label when the button is disabled. $\ln$  \*/\n disabledLabelColor: propTypes2.default.string,\n\n /\*\*\n \* If true, the button will take up the full width of its container.\n  $*\n$  fullWidth: \_propTypes2.default.bool,\n\n /\*\*\n \* The URL to link to when the button is clicked. $\ln * \ln \text{ref}$ : propTypes2.default.string. $\ln \ln$ 

/\*\*\n \* An icon to be displayed within the button.\n \*/\n icon: \_propTypes2.default.node,\n\n /\*\*\n \* The label to be displayed within the button. $\ln$  \* If content is provided via the `children` prop, that content will be $\ln$  \* displayed in addition to the label provided here.\n  $*\n$  label: validateLabel,\n\n  $/**\n$  \* The color of the button's label.\n \*/\n labelColor: \_propTypes2.default.string,\n\n /\*\*\n \* The position of the button's label relative to the button's `children`.\n \*/\n labelPosition: \_propTypes2.default.oneOf(['before', 'after']),\n\n /\*\*\n \* Override the inline-styles of the button's label element.\n  $*\$ \n labelStyle: \_propTypes2.default.object,\n\n /\*\*\n \* Callback function fired when the button is clicked.\n \*\n \* @param {object} event Click event targeting the button.\n \*/\n onClick: propTypes2.default.func,\n\n /\*\* @ignore \*/\n onMouseDown: propTypes2.default.func,\n\n /\*\* @ignore \*/\n onMouseEnter: propTypes2.default.func,\n\n

 /\*\* @ignore \*/\n onMouseLeave: \_propTypes2.default.func,\n\n /\*\* @ignore \*/\n onMouseUp: propTypes2.default.func,\n\n /\*\* @ignore \*/\n onTouchEnd: \_propTypes2.default.func,\n\n /\*\* @ignore \*/\n onTouchStart: \_propTypes2.default.func,\n\n /\*\*\n \* Override the inline style of the button overlay.\n \*/\n overlayStyle: \_propTypes2.default.object,\n\n /\*\*\n \* If true, the button will use the theme's primary color.\n \*/\n primary: \_propTypes2.default.bool,\n\n /\*\*\n \* Override the inline style of the ripple element.\n \*/\n rippleStyle: propTypes2.default.object,\n\n /\*\*\n \* If true, the button will use the theme's secondary color.\n \* If both `secondary` and `primary` are true, the button will use\n  $*$  the theme's primary color.\n  $*\wedge$ n secondary: propTypes2.default.bool,\n\n /\*\*\n \* Override the inline-styles of the root element.\n \*/\n style:

\_propTypes2.default.object\n} : {};\nexports.default = RaisedButton;","'use

strict';\n\nObject.defineProperty(exports,

 $\{\$  esModule\",  $\n\$  value: true\n});\n\nvar \_objectWithoutProperties2 = require('babel-

runtime/helpers/objectWithoutProperties');\n\nvar \_objectWithoutProperties3 =

interopRequireDefault(\timesteroperties2);\n\nvar slicedToArray2 = require('babel-

runtime/helpers/slicedToArray');\n\nvar slicedToArray3 = interopRequireDefault( slicedToArray2);\n\nvar  $extends2 = require('babel- runtime/helpers/extends'):$ \n\nvar extends3 =

interopRequireDefault(extends2);\n\nvar getPrototypeOf = require('babel-runtime/core-js/object/get-prototype-

of');\n\nvar \_getPrototypeOf2 = \_interopRequireDefault(\_getPrototypeOf);\n\nvar \_classCallCheck2 =

require('babel-runtime/helpers/classCallCheck');\n\nvar classCallCheck3 =

\_interopRequireDefault(\_classCallCheck2);\n\nvar \_createClass2 = require('babel-

runtime/helpers/createClass');\n\nvar createClass3 = interopRequireDefault( createClass2);\n\nvar

\_possibleConstructorReturn2 = require('babel-runtime/helpers/possibleConstructorReturn');\n\nvar

possibleConstructorReturn3 = \_interopRequireDefault(\_possibleConstructorReturn2);\n\nvar \_inherits2 = require('babel-runtime/helpers/inherits');\n\nvar \_inherits3 = \_interopRequireDefault(\_inherits2);\n\nvar \_simpleAssign = require('simple-assign');\n\nvar \_simpleAssign2 = \_interopRequireDefault(\_simpleAssign);\n\nvar  $\_react = require('react');\n\\ n\varepsilon = reactive('product');\n\\ n\varepsilon = 'interopRequired(\\ i\cdot\ldots\varepsilon')$ types');\n\nvar \_propTypes2 = \_interopRequireDefault(\_propTypes);\n\nvar \_autoPrefix = require('../utils/autoPrefix');\n\nvar \_autoPrefix2 = \_interopRequireDefault(\_autoPrefix);\n\nvar \_transitions = require('../styles/transitions');\n\nvar transitions2 = interopRequireDefault( transitions);\n\nvar Paper = require('../Paper');\n\nvar \_Paper2 = \_interopRequireDefault(\_Paper);\n\nfunction \_interopRequireDefault(obj) {\n return obj && obj.\_\_esModule ? obj : {\n default: obj\n };\n}\n\nvar VIEWBOX\_SIZE = 32;\n\nfunction getStyles(props)

 ${\n\mu$  var padding = props.size \* 0.1; // same implementation of `this.getPaddingSize()`\n\n return  ${\n\mu$  root:  ${\n\mu}$ position: 'absolute',\n zIndex: 2,\n width: props.size,\n height: props.size,\n padding: padding,\n top:  $-10000$ , | left:  $-10000$ , | transform: 'translate(' + (10000 + props.left) + 'px, ' + (10000 + props.top) + 'px)', | n opacity: props.status === 'hide' ? 0 : 1,\n transition: props.status === 'hide' ? \_transitions2.default.create('all', '.3s', 'ease-out') : 'none'\n  $\ln$  \\n\nvar RefreshIndicator = function (\_Component) {\n (0,

inherits3.default)(RefreshIndicator, Component); $\ln \ln$  function RefreshIndicator()  $\ln$  (0, \_classCallCheck3.default)(this, RefreshIndicator);\n return (0, \_possibleConstructorReturn3.default)(this, (RefreshIndicator. proto  $\| (0, \text{getPrototypeOf2.default})$ (RefreshIndicator)).apply(this, arguments));\n }\n\n (0,

\_createClass3.default)(RefreshIndicator, [{\n key: 'componentDidMount',\n

value: function componentDidMount()  ${\n \mu$  this.scalePath(this.refs.path, 0);\n

this.rotateWrapper(this.refs.wrapper);\n  $\{\n \$   $\{\n \$  key: 'componentDidUpdate',\n value: function componentDidUpdate() {\n clearTimeout(this.scalePathTimer);\n clearTimeout(this.rotateWrapperTimer);\n

clearTimeout(this.rotateWrapperSecondTimer);\n this.scalePath(this.refs.path, 0);\n

this.rotateWrapper(this.refs.wrapper);\n }\n }, {\n key: 'componentWillUnmount',\n value: function componentWillUnmount() {\n clearTimeout(this.scalePathTimer);\n

clearTimeout(this.rotateWrapperTimer);\n clearTimeout(this.rotateWrapperSecondTimer);\n  $\ln$  {\n key: 'renderChildren',\n value: function renderChildren()  $\{\n\$  var prepareStyles =

this.context.muiTheme.prepareStyles;\n var paperSize = this.getPaperSize();\n var childrenCmp = null;\n\n if (this.props.status !== 'ready')  $\{\n\$  var circleStyle = this.getCircleStyle(paperSize);\n

childrenCmp = \_react2.default.createElement('div',  $\{\n\}$  ref: 'wrapper',\n style: prepareStyles( $\{\n\}$  transition: \_transitions2.default.create('transform', '20s', null, 'linear'),\n width: '100%',\n height: '100%'\n })\n }, \_react2.default.createElement('svg', {\n style: {\n width: paperSize,\n height: paperSize\n },\n viewBox: '0 0 ' + VIEWBOX\_SIZE + ' ' + VIEWBOX\_SIZE\n }, \_react2.default.createElement('circle', (0, \_extends3.default)({\n ref: 'path',\n style: prepareStyles((0,

\_simpleAssign2.default)(circleStyle.style, {\n transition: \_transitions2.default.create('all', '1.5s', null, 'ease-inout')\n })\n }, circleStyle.attr))));\n } else {\n var \_circleStyle = this.getCircleStyle(paperSize);\n\n var polygonStyle = this.getPolygonStyle(paperSize);\n childrenCmp

 $=$  \_react2.default.createElement('svg', {\n style: {\n width: paperSize,\n height: paperSize\n  $\vert \cdot \rangle$ ,\n viewBox: '0 0 ' + VIEWBOX\_SIZE + ' ' + VIEWBOX\_SIZE\n },

\_react2.default.createElement('circle', (0, \_extends3.default)({\n style: prepareStyles(\_circleStyle.style)\n  $\}$ , circleStyle.attr)), react2.default.createElement('polygon', (0, extends3.default)( $\{\n\$  style:

prepareStyles(polygonStyle.style)\n  $\log(S_t)$ , polygonStyle.attr)):\n  $\ln \ln \arctan \cosh \arctan \ln \ln 1$ , {\n key: 'getTheme',\n value: function getTheme()  $\{\n\$  return this.context.muiTheme.refreshIndicator;\n  $\{\n\}$ ,  ${\n \ \ key: \ getPaddingSize',\n \ \ value: function getPadingsize() {\n \ \ var padding = this.props.size * 0.1;\n \}$ return padding;\n }\n }, {\n key: 'getPaperSize',\n value: function getPaperSize() {\n return this.props.size this.getPaddingSize() \* 2;\n  $\ln$ , {\n key: 'getCircleAttr',\n

value: function getCircleAttr()  ${\n \mu \}$  return  ${\n \mu \}$  radiu: VIEWBOX SIZE / 2 - 5,\n originX: VIEWBOX\_SIZE / 2,\n originY: VIEWBOX\_SIZE / 2,\n strokeWidth: 3\n };\n }\n }, {\n key: 'getArcDeg',\n value: function getArcDeg() {\n var p = this.props.percentage / 100;\n var beginDeg = p \* 120;\n var endDeg = p \* 410;\n return [beginDeg, endDeg];\n }\n }, {\n key: 'getFactor',\n value: function getFactor()  $\n\alpha$  var p = this.props.percentage / 100;\n var p1 = Math.min(1, p / 0.4);\n return p1;\n  $\{\n\$  },  $\{\n\$  key: 'getCircleStyle', \n value: function getCircleStyle()  $\{\n\$  var isLoading = this.props.status === 'loading';\n var p1 = isLoading ? 1 : this.getFactor();\n var circle = this.getCircleAttr();\n var perimeter = Math.PI \* 2 \* circle.radiu; $\ln \ln \arctan \text{getArcDeg} = \text{this.getArcDeg}), \ln \text{getArcDeg} = (0,$  $slicedToArray3.default)$  getArcDeg, 2),\n beginDeg

 $=$  \_getArcDeg2[0],\n endDeg = \_getArcDeg2[1];\n\n var arcLen = (endDeg - beginDeg) \* perimeter /  $360$ ;\n var dashOffset = -beginDeg \* perimeter /  $360$ ;\n var theme = this.getTheme();\n return {\n style:  ${\n \mu$  strokeDasharray: arcLen + ', ' + (perimeter - arcLen), \n strokeDashoffset: dashOffset,\n stroke: isLoading  $\|$  this.props.percentage  $== 100$  ? this.props.loadingColor  $\|$  theme.loadingStrokeColor : this.props.color || theme.strokeColor,\n strokeLinecap: 'round',\n opacity: p1,\n strokeWidth: circle.strokeWidth \* p1,\n fill: 'none'\n },\n attr: {\n cx: circle.originX,\n cy: circle.originY,\n r: circle.radiu\n }\n };\n }\n }, {\n key: 'getPolygonStyle',\n value: function getPolygonStyle()  $\{\n\$  var p1 = this.getFactor(); $\infty$  var circle = this.getCircleAttr(); $\infty$  var triangleCx = circle.origin $X$  + circle.radiu; $\ln$ 

var triangleCy = circle.originY;\n var dx = circle.strokeWidth \* 7 / 4 \* p1;\n var trianglePath = triangleCx  $dx + \ddot{x}$  + triangleCy +  $\ddot{x}$  + (triangleCx + dx) +  $\ddot{x}$  + triangleCy +  $\ddot{x}$  + triangleCx +  $\ddot{x}$ , + (triangleCy + dx);\n\n  $getArcDeg3 = this.getArcDeg(),\n$   $getArcDeg4 = (0, _sliceATGATay3.default)(getArcDeg3, 2),\n$ endDeg = \_getArcDeg4[1];\n\n var theme = this.getTheme();\n return {\n style: {\n fill: this.props.percentage  $== 100$ ? this.props.loadingColor || theme.loadingStrokeColor : this.props.color || theme.strokeColor,\n transform: 'rotate(' + endDeg + 'deg)',\n transformOrigin: circle.originX + 'px ' + circle.originY + 'px',\n opacity: p1\n },\n attr: {\n points: trianglePath\n }\n };\n }\n },  ${\n\mu \quad \text{key: 'scalePath',\n\n} \quad value: function scalePath(path, step) {\n\quad var \quad this2 = this;\n\n\} \quad if (this.props status)$ !== 'loading') return;\n

var currStep = (step  $|| 0 \times 3||$  var circle = this.getCircleAttr();\n var perimeter = Math.PI \* 2 \* circle.radiu;\n var arcLen = perimeter \* 0.64;\n var strokeDasharray = void 0;\n var strokeDashoffset = void 0;\n var transitionDuration = void 0;\n\n if (currStep === 0) {\n strokeDasharray = '1, 200';\n strokeDashoffset = 0;\n transitionDuration = '0ms';\n } else if (currStep === 1) {\n strokeDasharray =  $arCLen + \frac{1}{200}\cdot \ln$  strokeDashoffset = -15;\n transitionDuration = '750ms';\n } else {\n strokeDasharray = arcLen + ', 200';\n strokeDashoffset = -(perimeter - 1);\n transitionDuration = '850ms';\n

 }\n\n \_autoPrefix2.default.set(path.style, 'strokeDasharray', strokeDasharray);\n\n \_autoPrefix2.default.set(path.style, 'strokeDashoffset', strokeDashoffset);\n\n \_autoPrefix2.default.set(path.style, 'transitionDuration', transitionDuration);\n\n this.scalePathTimer  $=$  setTimeout(function ()  $\n\alpha$  return \_this2.scalePath(path, currStep + 1);\n }, currStep ? 750 : 250);\n }\n  $\{\n\}$ ,  ${\n\}$  key: 'rotateWrapper',\n value: function rotateWrapper(wrapper)  ${\n\}$  var \_this3 = this;\n\n if  $(this.props. status !=='loading') return; \n| n$  \_\_autoPrefix2.default.set(wrapper.style, 'transform', null);\n\n \_autoPrefix2.default.set(wrapper.style, 'transform', 'rotate(0deg)');\n\n \_autoPrefix2.default.set(wrapper.style, 'transitionDuration', '0ms');\n\n this.rotateWrapperSecondTimer = setTimeout(function () {\n autoPrefix2.default.set(wrapper.style, 'transform', 'rotate(1800deg)'); $\langle n \rangle$ autoPrefix2.default.set(wrapper.style, 'transitionDuration', '10s'); $\ln \ln$  autoPrefix2.default.set(wrapper.style, 'transitionTimingFunction', 'linear');\n }, 50);\n this.rotateWrapperTimer = setTimeout(function () {\n return this3.rotateWrapper(wrapper);\n  $\{10050\};\n \{n \}$ ,  $\{\n n \ key:$ 'render',\n value: function render() {\n var \_props = this.props,\n style = \_props.style,\n top = props.top.\n left = props.left.\n percentage = props.percentage.\n status = props.status.\n  $loadingColor =  $props.loadingColor \land n$  other = (0, objectWithoutProperties3.default) (props, ['style', 'top',$ 'left', 'percentage', 'status', 'loadingColor']);\n var styles = getStyles(this.props, this.context);\n return

 $simpleAssign2.default)(styles.root, style)\n$ , other), this.renderChildren());\n }\n }]);\n return RefreshIndicator;\n}(\_react.Component);\n\nRefreshIndicator.defaultProps = {\n percentage: 0,\n size: 40,\n status: 'hide'\n};\nRefreshIndicator.contextTypes = {\n muiTheme:

\_propTypes2.default.object.isRequired\n};\nRefreshIndicator.propTypes = process.env.NODE\_ENV !==  $\lvert \pmod{?} \rceil$  /\*\*\n \* Override the theme's color of the indicator while it's status is\n \* \"ready\" and it's percentage is less than 100.\n \*/\n color: \_propTypes2.default.string,\n\n /\*\*\n \* The absolute left position of the indicator in pixels. $\ln$  \*/ $\ln$  left: propTypes2.default.number.isRequired, $\ln\ln$  /\*\* $\ln$  \* Override the theme's color of the indicator while\n \* it's status is \"loading\" or when it's percentage is 100.\n \*/\n loadingColor:

propTypes2.default.string,\n\n /\*\*\n \* The confirmation progress to fetch data. Max value is 100.\n \*/\n percentage: propTypes2.default.number,\n\n  $/*\$  \n \* Size in pixels.\n  $*\$ \n size:

propTypes2.default.number,\n\n /\*\*\n \* The display status of the indicator. If the status is\n \*\"ready\", the indicator will display the ready state $\ln$  \* arrow. If the status is  $\lceil$ loading $\rceil$ , it will display $\ln$  \* the loading progress indicator. If the status is \"hide\",\n \* the indicator will be hidden.\n  $*\wedge$ n

 status: \_propTypes2.default.oneOf(['ready', 'loading', 'hide']),\n\n /\*\*\n \* Override the inline-styles of the root element.\n \*/\n style: \_propTypes2.default.object,\n\n /\*\*\n \* The absolute top position of the indicator in pixels. $\ln$  \*/\n top: propTypes2.default.number.isRequired $\ln$  : { };\nexports.default =

RefreshIndicator;","module.exports = {\n \"default\": require(\"core-js/library/fn/is-iterable\"),\n \_esModule: true\n};","require('../modules/web.dom.iterable');\n\nrequire('../modules/es6.string.iterator');\n\nmodule.exports = require('../modules/core.is-iterable');","var classof = require('./\_classof');\n\nvar ITERATOR =

require('./\_wks')('iterator');\n\nvar Iterators = require('./\_iterators');\n\nmodule.exports = require('./\_core').isIterable  $=$  function (it)  $\nvert$  var  $O = Object(it)$ ; return O[ITERATOR] !== undefined || '@@iterator' in O // eslint-disablenext-line no-prototype-builtins\n || Iterators.hasOwnProperty(classof(O));\n};","module.exports = {\n \"default\": require(\"core-js/library/fn/get-iterator\"),\n \_\_esModule:

true\n};","require('../modules/web.dom.iterable');\n\nrequire('../modules/es6.string.iterator');\n\nmodule.exports = require('../modules/core.get-iterator');","var anObject = require('./\_an-object');\n\nvar get = require('./core.getiterator-method');\n\nmodule.exports = require('./\_core').getIterator = function (it) {\n var iterFn = get(it);\n if  $(typeeff$  iterFn != 'function') throw TypeError(it + ' is not iterable!');\n return anObject(iterFn.call(it));\n};","'use strict';\n\nObject.defineProperty(exports, \"\_esModule\", {\n value: true\n});\n\nvar \_extends2 = require('babelruntime/helpers/extends');\n\nvar \_extends3 = \_interopRequireDefault(\_extends2);\n\nvar

 $objectWithoutProperties2 = require('babel- runtime/helpers/objectWithoutProperties');\n\ln var$ 

\_objectWithoutProperties3 = \_interopRequireDefault(\_objectWithoutProperties2);\n\nvar \_getPrototypeOf = require('babel-runtime/core-js/object/get-prototype-of');\n\nvar

\_getPrototypeOf2 = \_interopRequireDefault(\_getPrototypeOf);\n\nvar \_classCallCheck2 = require('babel-

runtime/helpers/classCallCheck');\n\nvar classCallCheck3 = interopRequireDefault( classCallCheck2);\n\nvar \_createClass2 = require('babel-runtime/helpers/createClass');\n\nvar \_createClass3 =

\_interopRequireDefault(\_createClass2);\n\nvar \_possibleConstructorReturn2 = require('babel-

runtime/helpers/possibleConstructorReturn');\n\nvar \_possibleConstructorReturn3 =

\_interopRequireDefault(\_possibleConstructorReturn2);\n\nvar \_inherits2 = require('babel-

runtime/helpers/inherits');\n\nvar \_inherits3 = \_interopRequireDefault(\_inherits2);\n\nvar \_simpleAssign =

require('simple-assign');\n\nvar simpleAssign2 = interopRequireDefault( simpleAssign);\n\nvar react =

require('react');\n\nvar react2 = interopRequireDefault( react);\n\nvar propTypes = require('prop-types');\n\nvar  $propTypes2 = interopRequiredlet(~propTypes)\;\n\nuar \ TextField = require'$ .../TextField');\n\nvar

\_TextField2

= \_interopRequireDefault(\_TextField);\n\nvar \_DropDownMenu = require('../DropDownMenu');\n\nvar

 $DropDownMenu2 =$  interopRequireDefault(  $DropDownMenu$ ;\n\nfunction interopRequireDefault(obj) {\n return obj && obj. esModule ? obj : {\n default: obj\n };\n}\n\nfunction getStyles(props) {\n return {\n label:  ${\n p\n addingLeft: 0,\n top:  $props.floatingLabelText ? 6 : -4\n }\n icon: {\n right: 0,\n top:$$ props.floatingLabelText ?  $8 : 0\n \ldots$  hideDropDownUnderline:  $\n \ldots \cdot \ln$  borderTop: 'none'\n },\n

dropDownMenu: {\n display: 'block'\n }\n };\n}\n\nvar SelectField = function (\_Component) {\n (0, \_inherits3.default)(SelectField, \_Component);\n\n function SelectField() {\n (0, \_classCallCheck3.default)(this, SelectField);\n return (0, \_possibleConstructorReturn3.default)(this, (SelectField. \_proto\_ || (0, \_getPrototypeOf2.default)(SelectField)).apply(this, arguments));\n }\n\n (0, \_createClass3.default)(SelectField,  $[$ {\n

key: 'render',\n value: function render()  $\{\n \$  var \_props = this.props,\n autoWidth = \_props.autoWidth,\n multiple =  $pros.multiple\$ , children =  $pros.children\$ , style =  $pros.style\$ , labelStyle =  $p$ rops.labelStyle,\n iconStyle =  $p$ rops.iconStyle,\n id =  $p$ rops.id,\n underlineDisabledStyle = \_props.underlineDisabledStyle,\n underlineFocusStyle = \_props.underlineFocusStyle,\n menuItemStyle  $=$  props.menuItemStyle,\n selectedMenuItemStyle = props.selectedMenuItemStyle,\n underlineStyle =  $_{\text{props.}}$ underlineStyle,\n dropDownMenuProps = \_props.dropDownMenuProps,\n errorStyle = \_props.errorStyle,\n disabled = \_props.disabled,\n floatingLabelFixed = \_props.floatingLabelFixed,\n  $floatingLabelText = \text{props.floatingLabelText}\$   $floatingLabelSubelSetyle = \text{props.floatingLabelStyle}\$ hintStyle = \_props.hintStyle,\n

hintText = \_props.hintText,\n fullWidth = \_props.fullWidth,\n errorText = \_props.errorText,\n  $listStyle = \text{props}$ .listStyle,\n maxHeight =  $\text{props}$ .maxHeight,\n menuStyle =  $\text{props}$ .menuStyle,\n onFocus = \_props.onFocus,\n onBlur = \_props.onBlur,\n onChange = \_props.onChange,\n selectionRenderer =  $pros. selectionRenderer, \nvert n$  value =  $pros.value, \nvert n$  other = (0, \_objectWithoutProperties3.default)(\_props, ['autoWidth', 'multiple', 'children', 'style', 'labelStyle', 'iconStyle', 'id', 'underlineDisabledStyle', 'underlineFocusStyle', 'menuItemStyle', 'selectedMenuItemStyle', 'underlineStyle', 'dropDownMenuProps', 'errorStyle', 'disabled', 'floatingLabelFixed', 'floatingLabelText', 'floatingLabelStyle', 'hintStyle', 'hintText', 'fullWidth', 'errorText', 'listStyle', 'maxHeight', 'menuStyle', 'onFocus', 'onBlur', 'onChange', 'selectionRenderer', 'value']);\n var styles = getStyles(this.props, this.context);\n return react2.default.createElement( $TextField2.default, (0, extends3.default)({}, other, {\n}$ 

 style: style,\n disabled: disabled,\n floatingLabelFixed: floatingLabelFixed,\n floatingLabelText: floatingLabelText,\n floatingLabelStyle: floatingLabelStyle,\n hintStyle: hintStyle,\n hintText: !hintText && !floatingLabelText ? ' ' : hintText,\n fullWidth: fullWidth,\n errorText: errorText,\n underlineStyle: underlineStyle,\n errorStyle: errorStyle,\n onFocus: onFocus,\n onBlur: onBlur,\n id: id,\n underlineDisabledStyle: underlineDisabledStyle,\n underlineFocusStyle: underlineFocusStyle\n }), \_react2.default.createElement(\_DropDownMenu2.default, (0, \_extends3.default)({\n disabled: disabled,\n style: (0, \_simpleAssign2.default)(styles.dropDownMenu, menuStyle),\n labelStyle: (0, simpleAssign2.default)(styles.label, labelStyle),\n

iconStyle: (0, \_simpleAssign2.default)(styles.icon, iconStyle),\n menuItemStyle: menuItemStyle,\n selectedMenuItemStyle: selectedMenuItemStyle,\n underlineStyle: styles.hideDropDownUnderline,\n listStyle: listStyle,\n autoWidth: autoWidth,\n value: value,\n onChange: onChange,\n maxHeight: maxHeight,\n multiple: multiple,\n selectionRenderer: selectionRenderer\n }, dropDownMenuProps), children));\n  $\ln |$ );\n return SelectField;\n}(\_react.Component);\n\nSelectField.defaultProps = {\n autoWidth: false,\n disabled: false,\n fullWidth: false,\n multiple: false\n };\nSelectField.contextTypes = {\n muiTheme: \_propTypes2.default.object.isRequired\n};\nSelectField.propTypes = process.env.NODE\_ENV !== \"production\" ?  ${\n\mu \ast \in H$  if true, the width will automatically be set according to the  $\mathbf{h}$  \* items inside the menu. $\mathbf{h}$  \* To control the width in CSS instead, leave this prop set to `false`.\n

\*/\n autoWidth: propTypes2.default.bool.\n\n /\*\*\n \* The `MenuItem` elements to populate the select field with. $\ln$  \* If the menu items have a `label` prop, that value will $\ln$  \* represent the selected menu item in the rendered select field. $\in$  \*/n children: \_propTypes2.default.node, $\ln\wedge$  \* If true, the select field will be disabled.\n \*/\n disabled: propTypes2.default.bool.\n\n /\*\*\n \* Object that can handle and override any property of component DropDownMenu.\n \*/\n dropDownMenuProps: propTypes2.default.object,\n\n /\*\*\n \* Override the inline-styles of the error element. $\in$  \*/\n errorStyle: propTypes2.default.object,\n\n /\*\*\n \* The error content to display. $\in \mathbb{R}$  \*/\n errorText: propTypes2.default.node,\n\n /\*\*\n \* If true, the floating label will float even when
no value is selected.\n  $*\wedge$  floatingLabelFixed: \_propTypes2.default.bool,\n\n /\*\*\n \* Override the inline-styles of the floating label.\n \*/\n floatingLabelStyle: \_propTypes2.default.object,\n\n

/\*\*\n \* The content of the floating label.\n \*/\n floatingLabelText: \_propTypes2.default.node,\n\n /\*\*\n \* If true, the select field will take up the full width of its container.\n \*/\n fullWidth: \_propTypes2.default.bool,\n\n /\*\*\n \* Override the inline-styles of the hint element.\n \*/\n hintStyle: \_propTypes2.default.object,\n\n /\*\*\n \* The hint content to display.\n \*\n hintText: \_propTypes2.default.node,\n\n /\*\*\n \* Override the inline-styles of the icon element.\n \*/\n iconStyle: propTypes2.default.object.\n\n /\*\*\n \* The id prop for the text field.\n \*/\n id: \_propTypes2.default.string,\n\n /\*\*\n \* Override the label style when the select field is inactive.\n \*/\n labelStyle: \_propTypes2.default.object,\n\n /\*\*\n \* Override the inline-styles of the underlying `List` element.\n \*/\n listStyle: propTypes2.default.object,\n\n /\*\*\n \* Override the default max-height of the underlying `DropDownMenu` element.\n

\*/\n maxHeight: \_propTypes2.default.number,\n\n /\*\*\n \* Override the inline-styles of menu items.\n \*/\n menuItemStyle: \_propTypes2.default.object,\n\n /\*\*\n \* Override the inline-styles of the underlying `DropDownMenu` element.\n  $*\wedge$ n menuStyle: \_propTypes2.default.object,\n\n /\*\*\n \* If true, `value` must be an array and the menu will support\n \* multiple selections.\n \*/\n multiple: \_propTypes2.default.bool,\n\n /\*\* @ignore \*/\n onBlur: \_propTypes2.default.func,\n\n /\*\*\n \* Callback function fired when a menu item is selected.\n  $*\mathfrak{p}$  \* @param {object} event Click event targeting the menu item\n \* that was selected.\n \* @param {number} key The index of the selected menu item, or undefined $\ln *$  if `multiple` is true. $\ln * \omega$ {any} payload If `multiple` is true, the menu's `value` $\ln$  \* array with either the menu item's `value` added (if $\ln$  \* it wasn't already selected) or omitted (if it was already selected). $\ln$  \* Otherwise, the `value` of the menu item.\n \*/\n onChange: propTypes2.default.func.\n\n /\*\* @ignore \*/\n onFocus: propTypes2.default.func,\n\n /\*\*\n \* Override the inline-styles of selected menu items.\n \*/\n selectedMenuItemStyle: \_propTypes2.default.object,\n\n /\*\*\n \* Customize the rendering of the selected item.\n  $*\n$   $* \n$   $\emptyset$  param {any} value If `multiple` is true, the menu's `value`\n  $*$  array with either the menu item's `value` added (if\n  $*$  it wasn't already selected) or omitted (if it was already selected). $\ln *$  Otherwise, the `value` of the menu item. $\vert n \rangle^* \otimes$  param {any} menuItem The selected `MenuItem`. $\vert n \rangle^*$  If `multiple` is true, this will be an array with the `MenuItem`s matching the `value`s parameter. $\ln *$ \n selectionRenderer: \_propTypes2.default.func,\n\n /\*\*\n \* Override the inline-styles of the root element.\n \*/\n style: \_propTypes2.default.object,\n\n /\*\*\n \* Override the inline-styles of the underline element when the select\n  $*$  field is disabled.\n  $*\wedge$ n underlineDisabledStyle:

\_propTypes2.default.object,\n\n /\*\*\n \* Override the inline-styles of the underline element when the select field\n \* is focused.\n \*/\n underlineFocusStyle: \_propTypes2.default.object,\n\n /\*\*\n \* Override the inline-styles of the underline element. $\ln$  \*/ $\ln$  underlineStyle: \_propTypes2.default.object, $\ln \ln /$  \*\* $\ln$  \* If `multiple` is true, an array of the `value`s of the selected\n  $*$  menu items. Otherwise, the `value` of the selected menu item.\n  $*$  If provided, the menu will be a controlled component. $\ln * \ln$  value: \_propTypes2.default.any $\ln$  :

 $\{\};\n\rangle$ ;\nexports.default = SelectField;","'use strict';\n\nObject.defineProperty(exports, \"\_esModule\", {\n value: true\n});\n\nvar \_extends2 = require('babel-runtime/helpers/extends');\n\nvar \_extends3 =

\_interopRequireDefault(\_extends2);\n\nvar \_objectWithoutProperties2 = require('babel-

runtime/helpers/objectWithoutProperties');\n\nvar \_objectWithoutProperties3 =

 $interopRequiredDetault($  objectWithoutProperties2); $\n\langle n \rangle$ nvar

getPrototypeOf = require('babel-runtime/core-js/object/get-prototype-of');\n\nvar getPrototypeOf2 =

 $interopRequireDefault(getPrototypeOf):\\n\nvar classCallCheck2 = require('babel-$ 

runtime/helpers/classCallCheck');\n\nvar classCallCheck3 = interopRequireDefault( classCallCheck2);\n\nvar  $\_createClass2 = require('babel- runtime/helpers/createdClass');\n\n $\\langle~Class3 = (0.000, 0.000, 0.000, 0.000, 0.000, 0.000, 0.000, 0.000, 0.000, 0.000, 0.000, 0.000, 0.000, 0.000, 0.000, 0.000, 0.000, 0.000, 0.000, 0.000, 0.000, 0.000, 0.000, 0.000, 0.000, 0.000, 0.000,$$ 

 $interopRequired$  $interopRequired (createClass2):\\n\$   $opcscibleConstructorReturn2 = require('babel-$ 

runtime/helpers/possibleConstructorReturn'); $\ln\arctan$  possibleConstructorReturn3 =

 $interopRequiredDetault($  possibleConstructorReturn2);\n\nvar  $interbits2 = require('babel-$ 

runtime/helpers/inherits');\n\nvar \_inherits3 = \_interopRequireDefault(\_inherits2);\n\nvar \_defineProperty2 =

require('babel-runtime/helpers/defineProperty');\n\nvar defineProperty3 =

\_interopRequireDefault(\_defineProperty2);\n\nvar \_simpleAssign = require('simple-assign');\n\nvar \_simpleAssign2 = \_interopRequireDefault(\_simpleAssign);\n\nvar

 $\_react = require('react');\n\\ n\varepsilon _react2 = __interopRequiredDataIt(_\_react);\n\\ n\varepsilon _propTypes = require('prop$ types');\n\nvar \_propTypes2 = \_interopRequireDefault(\_propTypes);\n\nvar \_keycode = require('keycode');\n\nvar  $\keycode2 = \int\exp\{equireDefault(\keycode); \nh\nvar_warning = \equiv\require('warning'); \nh\nvar_warning = \equiv\require('warning'); \nh\nvar_warning = \frac{\ln\{eq: \keycode\}}{2}$ interopRequireDefault(\_warning);\n\nvar \_transitions = require('../styles/transitions');\n\nvar \_transitions2 = \_interopRequireDefault(\_transitions);\n\nvar \_FocusRipple = require('../internal/FocusRipple');\n\nvar \_FocusRipple2 = \_interopRequireDefault(\_FocusRipple);\n\nfunction \_interopRequireDefault(obj) {\n return obj

&& obj. esModule ? obj : {\n default: obj\n };\n}\n/\*\*\n \* Verifies min/max range.\n \* @param {Object} props Properties of the React component. $\ln * \omega$  [String propName Name of the property to validate.\n \* @param {String} componentName Name of the component whose property is being validated.\n \* @returns {Object} Returns

an Error if min  $>=$  max otherwise null. $\ln \pi/\ln \max$ ron $\frac{\pi}{\pi}$  = function minMaxPropType(props, propName, componentName)  $\{\n n$  for (var \_len = arguments.length, rest = Array(\_len > 3 ? \_len - 3 : 0), \_key = 3;  $\text{key} < \text{len}; \text{key++}$  {\n rest[ $\text{key - 3}$  = arguments[ $\text{key}$ ;\n }\n\n var error =

\_propTypes2.default.number.apply(\_propTypes2.default, [props, propName, componentName].concat(rest));\n\n if (error !== null)  $\{\n\$  return error; $\n\| \|\n\|$  if (props.min >= props.max)  $\{\n\$  var errorMsg = propName == 'min' ? 'min should be less than max' : 'max should be greater than min';\n return new Error(errorMsg);\n  $\ln$ ;\n/\*\*\n \* Verifies value is within the min/max range. $\ln * \omega$  param {Object} props Properties of the React component. $\ln$ \* @param {String} propName Name of the property to validate.\n \* @param {String} componentName Name of the component whose property is being validated.\n \* @returns {Object} Returns an Error if the value is not within the range

otherwise null. $\ln \pi/\ln\$ rvar valueInRangePropType = function valueInRangePropType(props, propName, componentName) { $\ln$  for (var  $len2 = arguments.length$ , rest = Array( $len2 > 3$  ?  $len2 - 3$  : 0),  $key2 = 3$ ;  $key2 <$  $len2$ ;  $key2++)$  {\n rest[ $key2 - 3$ ] = arguments[ $key2$ ];\n }\n\n var error =

\_propTypes2.default.number.apply(\_propTypes2.default, [props, propName, componentName].concat(rest));\n\n if (error !== null)  $\n{\nvert \nu \rangle}$  return error; $\n{\nvert \nu \rangle}$  var value = props[propName]; $\n{\ln n}$  if (value < props.min || props.max < value)  $\{\n\$ return new Error(propName + ' should be within the range specified by min and max'); $\n\} \n\|$ ;\n $\|$ ;\n\nvar crossAxisProperty =  $\{n \ x: 'height', n 'x-reverse': 'height', n y: 'width', n 'y-reverse': 'width'\n}\;$ crossAxisOffsetProperty = {\n x: 'top',\n 'x-reverse': 'top',\n y: 'left',\n 'y-reverse': 'left'\n};\nvar mainAxisProperty  $=\{\n x:\n with',\n 'x-reverse':\n with',\n y:\n height,\n 'y-reverse':\n right'\n}\; \var mainAxisMarginFromEnd = {\n$  x: 'marginRight',\n 'x-reverse': 'marginLeft',\n y: 'marginTop',\n 'y-reverse': 'marginBottom'\n};\nvar mainAxisMarginFromStart = {\n x: 'marginLeft',\n 'x-reverse': 'marginRight',\n y: 'marginBottom',\n 'y-reverse':

'marginTop'\n};\nvar mainAxisOffsetProperty = {\n x: 'left',\n 'x-reverse': 'right',\n y: 'bottom',\n 'y-reverse': 'top'\n};\nvar mainAxisClientProperty = {\n x: 'clientWidth',\n 'x-reverse': 'clientWidth',\n y: 'clientHeight',\n 'yreverse': 'clientHeight'\n };\nvar mainAxisClientOffsetProperty = {\n x: 'clientX',\n 'x-reverse': 'clientX',\n y: 'clientY',\n 'y-reverse': 'clientY'\n};\nvar reverseMainAxisOffsetProperty = {\n x: 'right',\n 'x-reverse': 'left',\n y: 'top',\n 'y-reverse': 'bottom'\n};\n\nvar isMouseControlInverted = function isMouseControlInverted(axis) {\n return axis === 'x-reverse' || axis === 'y';\n};\n\nvar calculateAxis = function calculateAxis(axis, isRtl) {\n if (isRtl) {\n switch (axis)  $\{\n\alpha \cdot x':\n\$  return

'x-reverse';\n\n case 'x-reverse':\n return 'x';\n }\n }\n return axis;\n};\n\nfunction getPercent(value, min, max)  $\ln \arrows$  ar percent = (value - min) / (max - min);\n\n if (isNaN(percent))  $\ln$  percent = 0;\n }\n\n return percent;\n}\n\nvar getStyles = function getStyles(props, context, state) {\n var \_slider, \_track,

filledAndRemaining, handle, objectAssign2, objectAssign3;\n\n var axis = props.axis,\n disabled = props.disabled,\n max = props.max,\n min = props.min;\n var context\$muiTheme = context.muiTheme,\n isRtl = context\$muiTheme.isRtl,\n context\$muiTheme\$sli = context\$muiTheme.slider,\n handleColorZero  $=$  context\$muiTheme\$sli.handleColorZero,\n handleFillColor = context\$muiTheme\$sli.handleFillColor.\n

handleSize = \_context\$muiTheme\$sli.handleSize,\n handleSizeDisabled =

\_context\$muiTheme\$sli.handleSizeDisabled,\n handleSizeActive = \_context\$muiTheme\$sli.handleSizeActive,\n trackSize = \_context\$muiTheme\$sli.trackSize,\n

 trackColor = \_context\$muiTheme\$sli.trackColor,\n trackColorSelected = \_context\$muiTheme\$sli.trackColorSelected,\n rippleColor = \_context\$muiTheme\$sli.rippleColor,\n selectionColor = \_context\$muiTheme\$sli.selectionColor;\n var fillGutter = handleSize / 2;\n var disabledGutter = trackSize + handleSizeDisabled / 2;\n var calcDisabledSpacing = disabled ? ' - ' + disabledGutter + 'px' : ";\n var percent = getPercent(state.value, min, max);\n var calculatedAxis = calculateAxis(axis, isRtl);\n var styles = {\n slider:  $\simeq$   $\simeq$   $\simeq$   $\simeq$  touchCallout: 'none',\n userSelect: 'none',\n cursor: 'default'\n }, (0, defineProperty3.default)( slider, crossAxisProperty[calculatedAxis], handleSizeActive), (0,

\_defineProperty3.default)(\_slider, mainAxisProperty[calculatedAxis], '100%'), (0, \_defineProperty3.default)(\_slider, 'position', 'relative'), (0, \_defineProperty3.default)(\_slider, 'marginTop', 24), (0, \_defineProperty3.default)(\_slider, 'marginBottom', 48), \_slider),\n track: (\_track = {\n position: 'absolute'\n }, (0,

\_defineProperty3.default)(\_track, crossAxisOffsetProperty[calculatedAxis], (handleSizeActive - trackSize) / 2), (0, \_defineProperty3.default)(\_track, mainAxisOffsetProperty[calculatedAxis], 0), (0, \_defineProperty3.default)(\_track, mainAxisProperty[calculatedAxis], '100%'), (0, \_defineProperty3.default)(\_track,

crossAxisProperty[calculatedAxis], trackSize), \_track),\n filledAndRemaining: (\_filledAndRemaining = {\n directionInvariant: true,\n position: 'absolute'\n }, (0, defineProperty3.default)( filledAndRemaining, crossAxisOffsetProperty, 0), (0, \_defineProperty3.default)(\_filledAndRemaining,

crossAxisProperty[calculatedAxis], '100%'), (0, \_defineProperty3.default)(\_filledAndRemaining, 'transition',

 $_t$ transitions2.default.easeOut(null, 'margin')),  $_{\text{filledAndRemaining}}$ ,\n handle: (\_handle = {\n

directionInvariant: true,\n boxSizing: 'border-box',\n

position: 'absolute',\n cursor: 'pointer',\n pointerEvents: 'inherit'\n  $\}$ , (0,

defineProperty3.default)( handle, crossAxisOffsetProperty[calculatedAxis], 0), (0,

\_defineProperty3.default)(\_handle, mainAxisOffsetProperty[calculatedAxis], percent === 0 ? '0%' : percent \* 100 + '%'), (0, \_defineProperty3.default)(\_handle, 'zIndex', 1), (0, \_defineProperty3.default)(\_handle, 'margin', {\n x: trackSize  $/2$  + 'px 0 0 0',\n 'x-reverse': trackSize  $/2$  + 'px 0 0 0',\n y: '0 0 0' + trackSize  $/2$  + 'px',\n 'yreverse': '0 0 0 ' + trackSize / 2 + 'px'\n }[calculatedAxis]), (0, \_defineProperty3.default)(\_handle, 'width', handleSize), (0, \_defineProperty3.default)(\_handle, 'height', handleSize), (0, \_defineProperty3.default)(\_handle, 'backgroundColor', selectionColor), (0, \_defineProperty3.default)(\_handle, 'backgroundClip', 'padding-box'), (0, \_defineProperty3.default)(\_handle, 'border', '0px solid transparent'), (0, \_defineProperty3.default)(\_handle, 'borderRadius',

 '50%'), (0, \_defineProperty3.default)(\_handle, 'transform', {\n x: 'translate(-50%, -50%)',\n 'x-reverse':  $\frac{1}{2}$ 'translate(50%, -50%)',\n y: 'translate(-50%, 50%)',\n 'y-reverse': 'translate(-50%, -50%)'\n }[calculatedAxis]), (0, \_defineProperty3.default)(\_handle, 'transition', \_transitions2.default.easeOut('450ms', 'background') + ', ' + \_transitions2.default.easeOut('450ms', 'border-color') + ', ' +

\_transitions2.default.easeOut('450ms', 'width') + ', ' + \_transitions2.default.easeOut('450ms', 'height')), (0, \_defineProperty3.default)(\_handle, 'overflow', 'visible'), (0, \_defineProperty3.default)(\_handle, 'outline', 'none'), \_handle),\n handleWhenDisabled: {\n boxSizing: 'content-box',\n cursor: 'not-allowed',\n backgroundColor: trackColor,\n width: handleSizeDisabled,\n height: handleSizeDisabled,\n border: 'none'\n },\n handleWhenPercentZero: {\n border: trackSize + 'px solid ' + handleColorZero,\n backgroundColor:

handleFillColor,\n boxShadow: 'none'\n },\n handleWhenPercentZeroAndDisabled: {\n cursor: 'notallowed',\n width: handleSizeDisabled,\n height: handleSizeDisabled\n },\n handleWhenPercentZeroAndFocused:  ${\n \cdot \n}$  border: trackSize + 'px solid ' + trackColorSelected\n  $\cdot$ handleWhenActive:  ${\n \mu : \lambda : h \in \mathbb{S} \setminus \mathbb{S} \setminus \mathbb{S}}$  height: handleSizeActive\n  ${\n \ \mu : \lambda : h \in \mathbb{S}}$  height: handleSize,\n width: handleSize,\n overflow: 'visible'\n },\n rippleWhenPercentZero: {\n top: trackSize,\n left: -trackSize\n  $\lambda$ ,\n rippleInner: {\n height: '300%',\n width: '300%',\n top: -

handleSize,\n left: -handleSize\n },\n rippleColor: {\n fill: percent == 0 ? handleColorZero : rippleColor\n  $\| \$ ;\n styles.filled = (0, \_simpleAssign2.default)( $\}$ , styles.filledAndRemaining, (\_objectAssign2 = {}, (0, \_defineProperty3.default)(\_objectAssign2, mainAxisOffsetProperty[calculatedAxis], 0), (0, \_defineProperty3.default)(\_objectAssign2, 'backgroundColor', disabled ? trackColor : selectionColor), (0, \_defineProperty3.default)(\_objectAssign2, mainAxisMarginFromEnd[calculatedAxis], fillGutter), (0, \_defineProperty3.default)(\_objectAssign2, mainAxisProperty[calculatedAxis], 'calc(' + percent \* 100 + '%' + calcDisabledSpacing + ')'), objectAssign2));\n styles.remaining =  $(0, \text{ simpleAssign2}.default)({}$ }, styles.filledAndRemaining, (\_objectAssign3 = {}, (0, \_defineProperty3.default)(\_objectAssign3, reverseMainAxisOffsetProperty[calculatedAxis], 0), (0, \_defineProperty3.default)(\_objectAssign3, 'backgroundColor', (state.hovered || state.focused) && !disabled ? trackColorSelected : trackColor), (0, \_defineProperty3.default)(\_objectAssign3, mainAxisMarginFromStart[calculatedAxis], fillGutter), (0, \_defineProperty3.default)(\_objectAssign3, mainAxisProperty[calculatedAxis], 'calc(' + (1 - percent) \* 100 + '%' + calcDisabledSpacing + ')'), \_objectAssign3));\n return styles;\n};\n\nvar Slider = function (\_Component) {\n (0, \_inherits3.default)(Slider, \_Component);\n\n function Slider() {\n var  $_ref\,\ln\$  var  $_temp$ , this,  $_ret\,\ln\$  (0, classCallCheck3.default)(this, Slider); $\ln\$  for (var  $len3 =$ arguments.length, args = Array(\_len3), \_key3 = 0; \_key3 < \_len3; \_key3++) {\n args[\_key3] =  $arguments[\_key3]$ ;\n }\n\n return  $_{ret} = (\_temp = (\_this = (0, \_possibleConstructorReturn3.default)(this, (\_ref =$ Slider. proto  $\parallel$  (0, getPrototypeOf2.default)(Slider)).call.apply( ref, [this].concat(args))), this), this.state =  ${\n\mu$  active: false,\n dragging: false,\n focused: false,\n hovered: false,\n value: 0\n }, \_this.track = null, \_this.handle = null, \_this.resolveValue = function (value, min, max)  $\{\n\$  if (value > max)  $\{\n\}$  return max;\n  $\ln$  if (value < min) {\n return min;\n }\n\n return value;\n }, this.handleKeyDown = function (event)  ${\n \times \mathbf{v} = \mathbf{v} = -\mathbf{v} \cdot \mathbf{n}$ 

 $axis = \text{\_}$ this\$props.axis,\n min = \_this\$props.min,\n max = \_this\$props.max,\n step = this\$props.step;\n var isRtl = this.context.muiTheme.isRtl;\n var calculatedAxis = calculateAxis(axis, isRtl);\n var action = void 0;\n\n switch ((0, \_keycode2.default)(event)) {\n case 'page down':\n case 'down':\n if (calculatedAxis === 'y-reverse') {\n action = 'increase';\n } else {\n action =  $\lvert$ 'decrease';\n  $\lvert$ \n\n break;\n\n case 'left':\n if (calculatedAxis === 'x-reverse') {\n action = 'increase';\n } else {\n action = 'decrease';\n }\n\n break;\n\n case 'page up':\n case 'up':\n if (calculatedAxis === 'y-reverse') {\n action = 'decrease';\n } else {\n action =  $'increase';\n \qquad \n\ln \qquad \text{break};\n \ln \qquad \text{case 'right':\n \qquad \text{if}$ (calculatedAxis === 'x-reverse')  $\{\n \{n \}$  action = 'decrease';\n  $\}$  else  $\{\n \{n \}$  action = 'increase';\n  $\ln \ln$  break;\n\n case 'home':\n action = 'min';\n break;\n\n case 'end':\n action = 'max';\n break;\n }\n\n if (action) {\n var newValue = void 0; // Cancel scroll\n\n event.preventDefault();\n\n switch (action) {\n case 'decrease':\n newValue = this.state.value step;\n break;\n\n case 'increase':\n newValue = \_this.state.value + step;\n break;\n\n case 'min':\n newValue = min;\n break;\n\n case 'max':\n newValue = max;\n break; $\langle n \rangle$  } // We need to use to Fixed() because of float point errors. $\langle n \rangle$  // For example, 0.01 + 0.06 =  $0.069999999999999999$  $\n\langle \n\langle n|n\rangle$ n newValue = \_this.resolveValue(parseFloat(newValue.toFixed(5)), min, max);\n\n if (\_this.state.value !== newValue)  ${\n \mu$  \_this.setState( ${\n \nu}$  value: newValue\n });\n\n if (chis.props.onChange)  ${\n \atop \text{this.props.onChange}}(event, newValue); \n \atop \n}$ this.handleDragMouseMove = function (event)  ${\n \mu$  this.onDragUpdate(event, 'mouse');\n }, this.handleTouchMove = function (event)  ${\nvert \cdot \rangle}$  this.onDragUpdate(event, 'touch');\n }, this.handleMouseEnd  $=$  function (event)  $\{\n\}$  document.removeEventListener('mousemove', this.handleDragMouseMove); $\n\}$ document.removeEventListener('mouseup', \_this.handleMouseEnd);\n\n \_this.onDragStop(event);\n }, this.handleTouchEnd = function (event)  $\{\n\}$  document.removeEventListener('touchmove', this.handleTouchMove);\n document.removeEventListener('touchup', this.handleTouchEnd);\n document.removeEventListener('touchend', this.handleTouchEnd);\n document.removeEventListener('touchcancel', \_this.handleTouchEnd);\n\n

 $_t$ his.onDragStop(event);\n },  $_t$ his.handleTouchStart = function (event) {\n var  $_t$ his\$props2 =  $_\text{this.props\,}$ n axis =  $_\text{this\$ props2.axis,\n disabled =  $_\text{this\$  \$props2.disabled;\n var isRtl = \_this.context.muiTheme.isRtl;\n\n if (disabled) {\n return;\n }\n\n var calculatedAxis = calculateAxis(axis, isRtl);\n var position = void 0;\n\n if (isMouseControlInverted(calculatedAxis)) {\n position = \_this.getTrackOffset() - event.touches[0][mainAxisClientOffsetProperty[calculatedAxis]];\n } else {\n

position = event.touches[0][mainAxisClientOffsetProperty[calculatedAxis]] - \_this.getTrackOffset();\n }\n\n \_this.setValueFromPosition(event, position);\n\n document.addEventListener('touchmove', \_this.handleTouchMove);\n document.addEventListener('touchup', \_this.handleTouchEnd);\n document.addEventListener('touchend', \_this.handleTouchEnd);\n document.addEventListener('touchcancel', this.handleTouchEnd); $\ln \frac{t}{n}$  this.onDragStart(event); // Cancel scroll and context menu $\ln \ln \frac{n}{n}$ event.preventDefault();\n  $\}$ , \_this.handleFocus = function (event)  $\{\n\$  \_this.setState( $\{\n\$ n focused: true\n  $\|\cdot\|$ ;\n\n if (\_this.props.onFocus) {\n \_this.props.onFocus(event);\n }\n }, \_this.handleBlur = function (event)  ${\n_ \times }$  this.setState({\n focused: false,\n active: false\n });\n\n if (\_this.props.onBlur) {\n  $_\thinspace$ this.props.onBlur(event);\n }\n }, \_this.handleMouseDown = function (event) {\n var \_this\$props3 =  $_\text{this.props}\$ , axis = \_this\$props3.axis,\n disabled = \_this\$props3.disabled;\n var isRtl = this.context.muiTheme.isRtl;\n\n if (disabled)  $\{\n\$  return;\n  $\|\n\|$  var calculatedAxis = calculateAxis(axis, isRtl);\n var position = void 0;\n\n if (isMouseControlInverted(calculatedAxis)) {\n position = \_this.getTrackOffset() - event[mainAxisClientOffsetProperty[calculatedAxis]];\n

} else  ${\nightharpoonup$  position = event[mainAxisClientOffsetProperty[calculatedAxis]] - \_this.getTrackOffset();\n }\n\n \_this.setValueFromPosition(event, position);\n\n document.addEventListener('mousemove', \_this.handleDragMouseMove);\n document.addEventListener('mouseup', \_this.handleMouseEnd); // Cancel text selection\n\n event.preventDefault(); // Set focus manually since we called preventDefault()\n\n \_this.handle.focus();\n\n \_this.onDragStart(event);\n }, \_this.handleMouseUp = function () {\n if (!\_this.props.disabled)  ${\n \mu$  \_this.setState({\n active: false\n });\n }\n }, \_this.handleMouseEnter = function ()  ${\n_ \this.setState({\n_ \hbox{In} \to \infty };n \}, _ this.handleMouseLeave = function () {\n_ \}$  $_\thinspace$ this.setState({\n hovered: false\n });\n }, \_temp), (0, \_possibleConstructorReturn3.default)(\_this, \_ret);\n }\n\n (0, \_createClass3.default)(Slider,

 $[\{\n\{k\} \ \ k\}$ : 'componentWillMount',\n value: function componentWillMount()  $\{\n\$  var \_props = this.props,\n defaultValue = \_props.defaultValue,\n min = \_props.min,\n max = \_props.max;\n var value = this.props.value; $\ln \inf$  if (value === undefined)  $\ln$  value = defaultValue !== undefined ? defaultValue : min;\n  $\{\n\$  this.setState({\n value: this.resolveValue(value, min, max)\n });\n }\n }, {\n key: 'componentWillReceiveProps',\n value: function componentWillReceiveProps(nextProps) {\n if  $(\text{nextProps}.\text{value } !=$  undefined  $\&&$  !this.state.dragging)  $\{\n\}$  var \_nextProps\$min = nextProps.min,\n  $min =$  nextProps\$min === undefined ? this.props.min : nextProps\$min,\n  $n =$  nextProps\$max =  $nextProps.max\rightarrow \max = \text{newProps$max} == \text{underfind ? this.props.max : \text{nextProps$max}\,\in\,$ this.setState( $\{\n \$  value: this.resolveValue(nextProps.value, min, max)\n

 $\|\cdot\|$ ,  $\|\cdot\|$ ,  $\|\cdot\|$ ,  $\|\cdot\|$ ,  $\|\cdot\|$  key: 'getValue',\n value: function getValue()  $\|\cdot\|$  process.env.NODE\_ENV !== \"production\" ? (0, \_warning2.default)(false, 'Material-UI Slider: getValue() method is deprecated.\\n Use the onChange callbacks instead. $\ln$  It will be removed with v0.17.0.') : void 0; $\nvert$  return this.state.value; $\ln$  },  ${\n \mu \ key: 'clearValue',\n \ value: function clearValue() {\n \ m process env.NODE: ENV !== \"production'\n? (0,$ warning2.default)(false, 'Material-UI Slider: clearValue() method is deprecated. $\ln$  Use the value property to control the component instead. $\ln$  It will be removed with v0.17.0.') : void 0; \n this.setState({\n value: this.props.min $\n\lambda$  });\n }, {\n key: 'getTrackOffset',\n value: function getTrackOffset() {\n var axis = this.props.axis;\n var isRtl = this.context.muiTheme.isRtl;\n var calculatedAxis = calculateAxis(axis, isRtl);\n if (!this.track) return

0;\n return this.track.getBoundingClientRect()[mainAxisOffsetProperty[calculatedAxis]];\n }\n }, {\n key: 'onDragStart',\n value: function onDragStart(event) {\n this.setState({\n dragging: true,\n active: true\n  $\|\cdot\|$ );\n\n if (this.props.onDragStart)  $\{\n\$  this.props.onDragStart(event);\n  $\|\cdot\|$ ,  $\{\n\$  key:

'onDragUpdate',\n value: function onDragUpdate(event, type) {\n var \_this2 = this;\n\n var \_props2 = this.props, $n$  axis = \_props2.axis, $n$  disabled = \_props2.disabled; $n$  var isRtl = this.context.muiTheme.isRtl;\n\n if (this.dragRunning)  $\{\n\$  return;\n  $\|\n\|$  this.dragRunning = true;\n requestAnimationFrame(function ()  $\ln$  \_this2.dragRunning = false;\n var calculatedAxis = calculateAxis(axis, isRtl);\n var source = type === 'touch' ? event.touches[0] : event;\n var position = void  $0$ ;\n\n if (isMouseControlInverted(calculatedAxis))

 {\n position = \_this2.getTrackOffset() - source[mainAxisClientOffsetProperty[calculatedAxis]];\n } else  ${\n \mu \}$  position = source[mainAxisClientOffsetProperty[calculatedAxis]] - \_this2.getTrackOffset();\n  ${\n \mu \}$ if (!disabled)  ${\n_ \this2.setValueFromPosition(event, position)}\n }\n \n};\n \n};\n \n};\n \n};\n \n};\n \n};\n \n}$ 'onDragStop',\n value: function onDragStop(event) {\n this.setState( $\{\n\}$  dragging: false,\n active: false\n  $\|\cdot\|$ ;\n\n if (this.props.onDragStop) {\n this.props.onDragStop(event);\n }\n }, {\n key: 'setValueFromPosition',\n value: function setValueFromPosition(event, position) {\n var \_props3 = this.props,\n axis = props3.axis,\n step = props3.step,\n min = props3.min,\n max = props3.max;\n var isRtl = this.context.muiTheme.isRtl;\n var calculatedAxis = calculateAxis(axis, isRtl);\n var positionMax = this.track[mainAxisClientProperty[calculatedAxis]]; $\ln$ 

var value = void  $0$ ; $\ln \inf$  if (position  $\leq$  0)  $\ln$  value = min; $\ln$  } else if (position  $\geq$  positionMax)  $\ln$ value = max;\n } else {\n value = position / positionMax \* (max - min);\n value = Math.round(value / step) \* step + min;\n value = parseFloat(value.toFixed(5));\n }\n\n value = this.resolveValue(value, min, max);\n\n if (this.state.value !== value) {\n this.setState({\n value: value\n });\n\n if (this.props.onChange)  ${\n this.props. onChange(event, value); \n }\n {\n }\n }\n {\n }\n , {\n key: 'render',\n }\n$ value: function render()  ${\n \alpha$  var this3 = this; $\ln \alpha$  var props4 = this.props, $\ln$  axis = props4.axis, $\ln$  $dissable = \text{props4}.dissableed$ ,\n disableFocusRipple = \_props4.disableFocusRipple,\n max =  $props4.max, \n min = props4.min, \n mame = props4.name, \n mBlur$  $=$  props4.onBlur,\n onChange = props4.onChange,\n onDragStart = props4.onDragStart,\n onDragStop = \_props4.onDragStop,\n onFocus = \_props4.onFocus,\n required = \_props4.required,\n  $\text{slide:}$   $\text{Solve} = \text{props4}.\text{slide:}$   $\text{Style:}$   $\text{step} = \text{props4}.\text{step}$ ,  $\text{exp} = \text{props4}.\text{style}$   $\text{props4} = \text{props4}.\text{size}$ \_props4.value,\n other = (0, \_objectWithoutProperties3.default)(\_props4, ['axis', 'disabled', 'disableFocusRipple', 'max', 'min', 'name', 'onBlur', 'onChange', 'onDragStart', 'onDragStop', 'onFocus', 'required', 'sliderStyle', 'step', 'style', 'value']);\n var state = this.state,\n active = state.active,\n focused = state.focused,\n hovered = state.hovered,\n value = state.value;\n var prepareStyles = this.context.muiTheme.prepareStyles;\n var styles = getStyles(this.props, this.context, this.state);\n var percent  $=$  getPercent(value, min, max); $\ln$  var handleStyles

 $= {\}$ ;\n\n if (percent === 0) {\n handleStyles = (0, \_simpleAssign2.default)({}, styles.handle, styles.handleWhenPercentZero, active && styles.handleWhenActive, (hovered || focused) && !disabled && styles.handleWhenPercentZeroAndFocused, disabled && styles.handleWhenPercentZeroAndDisabled);\n } else  ${\n\mu$  handleStyles = (0, \_simpleAssign2.default)({}, styles.handle, active && styles.handleWhenActive, disabled && styles.handleWhenDisabled);\n  $\ln$  var rippleStyle = (0, \_simpleAssign2.default)({}, styles.ripple, percent  $== 0 &$  styles.rippleWhenPercentZero);\n return \_react2.default.createElement('div', (0,  $extends3.default)(\{\}, other, \{\n \{ \in \text{style: } \text{prepareStyles}((0, \text{simpleAssign2.default})(\{\}, \text{style})\n \} ),\n \}$ react2.default.createElement('div', {\n style: prepareStyles((0, simpleAssign2.default)({}, styles.slider, sliderStyle)),\n onFocus: this.handleFocus,\n onBlur: this.handleBlur,\n onMouseDown: this.handleMouseDown,\n

 onMouseEnter: this.handleMouseEnter,\n onMouseLeave: this.handleMouseLeave,\n onMouseUp: this.handleMouseUp,\n onTouchStart: this.handleTouchStart,\n onKeyDown: !disabled ? this.handleKeyDown : undefined\n }, \_react2.default.createElement('div', {\n ref: function ref(node) {\n return this3.track = node;\n },\n style: prepareStyles(styles.track)\n }, react2.default.createElement('div',  $\{\n\$  style: prepareStyles(styles.filled)\n }), react2.default.createElement('div', {\n style: prepareStyles(styles.remaining)\n }),

 $\text{react2}.default.createElement('div', \{\n n \cdot r\cdot f: function ref(node) \{\n n \cdot r\cdot f: function f = \n n\cdot f: max = 0 \cdot f \cdot f \cdot f = \n n\cdot f \cdot f \cdot f = \n n\cdot f \cdot f \cdot f = \n n\cdot f \cdot f \cdot f = \n n\cdot f \cdot f \cdot f = \n n\cdot f \cdot f \cdot f = \n n\cdot f \cdot f \cdot f = \n n\cdot f \cdot f \cdot f = \n n\cdot f \cdot f \cdot f = \n n\cdot f \cdot f \cdot f = \n n\cdot f \cdot f \cdot f \cdot f = \n n\cdot f \cdot f \cdot$  style: prepareStyles(handleStyles),\n tabIndex: 0\n }, !disabled && !disableFocusRipple && \_react2.default.createElement(\_FocusRipple2.default, {\n style: rippleStyle,\n innerStyle: styles.rippleInner,\n

show: (hovered  $\parallel$  focused) && !active,\n color: styles.rippleColor.fill\n {)))), \_react2.default.createElement('input', {\n type: 'hidden',\n name: name,\n value: value,\n required: required,\n min: min,\n max: max,\n step: step\n }));\n }\n }]);\n return Slider;\n}(\_react.Component);\n\nSlider.defaultProps = {\n axis: 'x',\n disabled: false,\n disableFocusRipple: false,\n max: 1,\n min: 0,\n required: true,\n step: 0.01,\n style:  ${\n}$ ;\n $\;$ islider.contextTypes = {\n muiTheme: propTypes2.default.object.isRequired\n};\nSlider.propTypes = process.env.NODE\_ENV !== \"production\" ? {\n  $/*\$ n \* The axis on which the slider will slide.\n \*/\n axis: \_propTypes2.default.oneOf(['x', 'x-reverse', 'y', 'yreverse']),\n\n /\*\*\n \* The default value of the slider.\n \*/\n defaultValue: valueInRangePropType,\n\n /\*\*\n \* Disables focus ripple if set to true.\n  $*\$ \n disableFocusRipple: propTypes2.default.bool,\n\n /\*\*\n \* If true, the slider will not be interactable.\n \*/\n disabled: \_propTypes2.default.bool,\n\n /\*\*\n \* The maximum value the slider can slide to on\n  $*$  a scale from 0 to 1 inclusive. Cannot be equal to min.\n  $*\wedge$ n max: minMaxPropType,\n\n /\*\*\n \* The minimum value the slider can slide to on a scale\n \* from 0 to 1 inclusive. Cannot be equal to max. $\infty$  \*/\n min: minMaxPropType,\n\n /\*\*\n \* The name of the slider. Behaves like the name attribute $\infty$  \* of an input element. $\infty$  \*/\n name: propTypes2.default.string,\n\n /\*\* @ignore \*/\n onBlur: \_propTypes2.default.func,\n\n /\*\*\n \* Callback function that is fired when the slider's value changed.\n \*\n \* @param {object} event KeyDown event targeting the slider.\n \* @param {number} newValue The new value of the slider.\n \*/\n onChange: \_propTypes2.default.func,\n\n /\*\*\n \* Callback function that is fired when the slider has begun to move.\n  $*\n$   $\cong \mathbb{Q}$  param {object} event MouseDown or TouchStart event targeting the slider.\n \*/\n onDragStart: \_propTypes2.default.func,\n\n /\*\*\n \* Callback

function that is fired when the slide has stopped moving. $\ln * \mathbb{Q}$  param {object} event MouseEnd or TouchEnd event targeting the slider.\n \*/\n onDragStop: \_propTypes2.default.func,\n\n /\*\* @ignore \*/\n onFocus: propTypes2.default.func,\n\n /\*\*\n \* Whether or not the slider is required in a form.\n \*/\n required:

propTypes2.default.bool,\n\n /\*\*\n \* Override the inline-styles of the inner slider element.\n \*/\n sliderStyle:

\_propTypes2.default.object,\n\n /\*\*\n \* The granularity the slider can step through values.\n \*/\n step:

propTypes2.default.number,\n\n /\*\*\n \* Override the inline-styles of the root element.\n \*/\n style:

propTypes2.default.object,\n\n /\*\*\n \* The value of the slider.\n \*/\n value: valueInRangePropType\n }:

{};\nexports.default = Slider;","'use strict';\n\nObject.defineProperty(exports, \"\_\_esModule\",

 ${\n$  value: true $\n$ ); $\n$  $\n$ var  $_react = \require('react');\n$  $\n$ var  $_react2 =_interopRequiredSetault(_react);\n$ = require('recompose/pure');\n\nvar \_pure2 = \_interopRequireDefault(\_pure);\n\nvar \_SvgIcon =

require('../../SvgIcon');\n\nvar \_SvgIcon2 = \_interopRequireDefault(\_SvgIcon);\n\nfunction

 $_interopRequired = \int_{\ln \left( \infty} \frac{\& \, \infty}{\infty} \cdot \frac{1}{\ln \arccos \, \cdot} \cdot \frac{1}{\ln \arccos \, \cdot} \cdot \frac{1}{\ln \arccos \, \cdot} \cdot \frac{1}{\ln \arccos \, \cdot} \cdot \frac{1}{\ln \arccos \, \cdot} \cdot \frac{1}{\ln \arccos \, \cdot} \cdot \frac{1}{\ln \arccos \, \cdot} \cdot \frac{1}{\ln \arccos \, \cdot} \cdot \frac{1}{\ln \arccos \, \cdot} \cdot \frac{1}{\ln \arccos \, \cdot} \cdot \frac{1}{\ln$ ActionCheckCircle = function ActionCheckCircle(props) {\n return

\_react2.default.createElement(\_SvgIcon2.default, props, \_react2.default.createElement('path', {\n d: 'M12 2C6.48 2 2 6.48 2 12s4.48 10 10 10 10-4.48 10-10S17.52 2 12 2zm-2 15l-5-5 1.41-1.41L10 14.17l7.59-7.59L19 8l-9 9z'\n }));\n};\n\nActionCheckCircle = (0, \_pure2.default)(ActionCheckCircle);\nActionCheckCircle.displayName = 'ActionCheckCircle';\nActionCheckCircle.muiName = 'SvgIcon';\nexports.default = ActionCheckCircle;","'use strict';\n\nObject.defineProperty(exports, \" \_esModule\", {\n value: true\n});\n\nvar

```
extends2 = require('babel- runtime/helpers/extends'):\n\nvar extends3 =
```
 $interopRequiredDet (extends2); \n<sub>h</sub>$  objectWithoutProperties2 = require('babel-

runtime/helpers/objectWithoutProperties');\n\nvar \_objectWithoutProperties3 =

 $interop$ RequireDefault(\) objectWithoutProperties2);\n\nvar \) getPrototypeOf = require('babel-runtime/core-

js/object/get-prototype-of');\n\nvar \_getPrototypeOf2 = \_interopRequireDefault(\_getPrototypeOf);\n\nvar

 $classCallCheck2 = require('babel- runtime/helpers/classCallCheck');\n\n\nThus, classCallCheck3 =\n\n $\text{C}_1 = \text{C}_2 = \text{C}_3$$ 

 $interopRequiredDefault( classCallCheck2); \n\n<sub>l</sub>\n\n<sub>l</sub>\n\n$ 

runtime/helpers/createClass');\n\nvar createClass3 = interopRequireDefault( createClass2);\n\nvar \_possibleConstructorReturn2 = require('babel-runtime/helpers/possibleConstructorReturn');\n\nvar \_possibleConstructorReturn3 = \_interopRequireDefault(\_possibleConstructorReturn2);\n\nvar \_inherits2 = require('babel-runtime/helpers/inherits');\n\nvar \_inherits3 = \_interopRequireDefault(\_inherits2);\n\nvar  $_s$ simpleAssign = require('simple-assign');\n\nvar \_simpleAssign2 = \_interopRequireDefault(\_simpleAssign);\n\nvar \_react = require('react');\n\nvar \_react2 = \_interopRequireDefault(\_react);\n\nvar \_propTypes = require('proptypes');\n\nvar propTypes2 = interopRequireDefault( propTypes);\n\nvar TransitionGroup = require('reacttransition-group/TransitionGroup');\n\nvar \_TransitionGroup2 = \_interopRequireDefault(\_TransitionGroup);\n\nvar \_ExpandTransitionChild = require('./ExpandTransitionChild');\n\nvar \_ExpandTransitionChild2 = interopRequireDefault( ExpandTransitionChild);\n\nfunction interopRequireDefault(obj) {\n return obj && obj.\_esModule ? obj : {\n default: obj\n };\n}\n\nvar ExpandTransition = function (\_Component) {\n (0,  $\phi$ inherits3.default)(ExpandTransition, Component);\n\n function ExpandTransition() {\n (0, \_classCallCheck3.default)(this, ExpandTransition);\n return (0, \_possibleConstructorReturn3.default)(this, (ExpandTransition.\_\_proto\_\_

 $\|$  (0, \_getPrototypeOf2.default)(ExpandTransition)).apply(this, arguments));\n  $\|\n\|$  (0,

\_createClass3.default)(ExpandTransition, [{\n key: 'renderChildren',\n value: function renderChildren(children)  ${\n\mu$  var \_props = this.props,\n enterDelay = \_props.enterDelay,\n transitionDelay = props.transitionDelay,\n transitionDuration = props.transitionDuration,\n expandTransitionChildStyle  $=$  \_props.expandTransitionChildStyle;\n return \_react2.default.Children.map(children, function (child) {\n return \_react2.default.createElement(\_ExpandTransitionChild2.default, {\n enterDelay: enterDelay,\n transitionDelay: transitionDelay,\n transitionDuration: transitionDuration,\n key: child.key,\n style: expandTransitionChildStyle\n  $\,$ , child);\n  $\,$ , this);\n  $\,$ , {\n key: 'render',\n value: function render()  ${\n\alpha \quad \text{props2 = this.props},\n\quad \text{children = _props2.children},\n}$ 

enterDelay =  $props2.enterDelay\n\in loading =  $props2.loading\n\in open =  $props2.open\n\in real$$$  $style =$  \_props2.style,\n transitionDelay = \_props2.transitionDelay,\n transitionDuration = \_props2.transitionDuration,\n expandTransitionChildStyle = \_props2.expandTransitionChildStyle,\n other = (0, \_objectWithoutProperties3.default)(\_props2, ['children', 'enterDelay', 'loading', 'open', 'style', 'transitionDelay', 'transitionDuration', 'expandTransitionChildStyle']);\n var prepareStyles = this.context.muiTheme.prepareStyles; $\in$  var mergedRootStyles = (0, \_simpleAssign2.default)({}, {\n position: 'relative',\n overflow: 'hidden',\n height: 'auto'\n }, style);\n var newChildren = loading ? [] : this.renderChildren(children);\n return \_react2.default.createElement(\_TransitionGroup2.default, (0, \_extends3.default)({\n style: prepareStyles(mergedRootStyles),\n

component: 'div'\n }, other), open && newChildren);\n }\n }]);\n return ExpandTransition;\n}(\_react.Component);\n\nExpandTransition.defaultProps = {\n enterDelay: 0,\n transitionDelay: 0,\n transitionDuration: 450,\n loading: false,\n open: false\n};\nExpandTransition.contextTypes  $= {\n \min$ Theme: \_propTypes2.default.object.isRequired $\n$ ;\nExpandTransition.propTypes = process.env.NODE\_ENV !== \"production\" ? {\n children: \_propTypes2.default.node,\n enterDelay: \_propTypes2.default.number,\n expandTransitionChildStyle: \_propTypes2.default.object,\n loading: \_propTypes2.default.bool,\n open: \_propTypes2.default.bool,\n style: \_propTypes2.default.object,\n transitionDelay: propTypes2.default.number,\n transitionDuration: propTypes2.default.number\n }:  ${\cdot}$ ;\nexports.default = ExpandTransition;","'use strict';\n\nObject.defineProperty(exports, \"\_\_esModule\", {\n value: true\n});\n\nvar extends2 = require('babel-runtime/helpers/extends');\n\nvar extends3 = interopRequireDefault( extends2);\n\nvar

 \_objectWithoutProperties2 = require('babel-runtime/helpers/objectWithoutProperties');\n\nvar objectWithoutProperties3 = \_interopRequireDefault(\_objectWithoutProperties2);\n\nvar \_getPrototypeOf = require('babel-runtime/core-js/object/get-prototype-of');\n\nvar getPrototypeOf2 =  $interopRequiredDefault(*getPrototypeOf*);  
\n $\langle$ bar *classCallCheck2* = require( $\langle$  *badel*$ runtime/helpers/classCallCheck');\n\nvar classCallCheck3 = interopRequireDefault( classCallCheck2);\n\nvar

 $createClass2 = require('babel- runtime/helpers/createdClass');\n\n $\text{createClass3} = \text{cureclass} = \text{cureclass} = \text{dereclass} = \text{dereclass} = \text{dereclass} = \text{eureclass} = \text{eureclass} = \text{dereclass} = \text{eureclass} = \text{fereclass} = \text{fereclass} = \text{fereclass} = \text{fereclass} = \text{fereclass} = \text{fereclass} = \text{fereclass} = \text{fereclass} = \text{fereclass} = \text{fereclass} = \text{fereclass} = \text{fereclass} = \text{fereclass} = \text{fereclass} = \text$$ \_interopRequireDefault(\_createClass2);\n\nvar \_possibleConstructorReturn2 = require('babelruntime/helpers/possibleConstructorReturn');\n\nvar \_possibleConstructorReturn3 = \_interopRequireDefault(\_possibleConstructorReturn2);\n\nvar \_inherits2 = require('babelruntime/helpers/inherits');\n\nvar \_inherits3 = \_interopRequireDefault(\_inherits2);\n\nvar \_simpleAssign = require('simple-assign');\n\nvar \_simpleAssign2  $=$  interopRequireDefault(  $simpleAssign$ );\n\nvar react = require('react');\n\nvar react2 =  $\interopReguireDefault(\n$ react);\n\nvar \_propTypes = require('prop-types');\n\nvar \_propTypes2 = \_interopRequireDefault(\_propTypes);\n\nvar \_reactDom = require('react-dom');\n\nvar \_reactDom2 = interopRequireDefault(\_reactDom);\n\nvar \_transitions = require('../styles/transitions');\n\nvar \_transitions2 = \_interopRequireDefault(\_transitions);\n\nfunction \_interopRequireDefault(obj) {\n return obj && obj.\_\_esModule ? obj :  $\nabla \cdot \langle \cdot \rangle$ ;\n };\n }\n \nvar reflow = function reflow(elem) {\n return elem.offsetHeight;\n};\n\nvar ExpandTransitionChild = function ( $\text{Component}$ ) {\n (0, inherits3.default)(ExpandTransitionChild, \_Component);\n\n function ExpandTransitionChild() {\n (0, \_classCallCheck3.default)(this, ExpandTransitionChild);\n return (0, \_possibleConstructorReturn3.default)(this, (ExpandTransitionChild.\_\_proto\_\_ || (0, \_getPrototypeOf2.default)(ExpandTransitionChild)).apply(this, arguments));\n }\n\n (0, \_createClass3.default)(ExpandTransitionChild, [{\n key: 'componentWillUnmount',\n value: function component Will Unmount()  $\{\n\$  clear Timeout(this.enterTimer); $\ln$ clearTimeout(this.enteredTimer);\n clearTimeout(this.leaveTimer);\n }\n }, {\n key: 'componentWillAppear',\n value: function componentWillAppear(callback) {\n this.open();\n callback();\n  $\{\n\}$  {\n key: 'componentDidAppear',\n value: function componentDidAppear() {\n this.setAutoHeight();\n  $\{\n\}$ ,  ${\n\}$ ,  ${\n\}$ ,  $\{n \ key: 'componentWillEnter',\n\nvalue: function componentWillEnter(callback) {\n\tvar _this2 =\n}$ this; $\ln \max$  var \_props = this.props, $\ln$  enterDelay = \_props.enterDelay, $\ln$  transitionDelay =  $\_props. transitionDelay, \ln$  transitionDuration =  $\_props. transitionDuration; \ln \ln$  var element =  $_reactDom2.default.findDOMNode(this); \ln\$  element.style.height = 0;\n this.enterTimer = setTimeout(function  $(\int \ln \text{tisk}^2 \cdot \text{tisk} \cdot \text{tisk} \cdot \text{tisk} \cdot \text{tisk} \cdot \text{tisk} \cdot \text{tisk} \cdot \text{tisk} \cdot \text{tik} \cdot \text{tik}$ 

callback();\n }, enterDelay + transitionDelay + transitionDuration);\n }\n }, {\n key: 'componentDidEnter',\n value: function componentDidEnter()  ${\n this setAutoHeight();\n }\n}, {\n key: 'componentWillLeave',\n n$ value: function componentWillLeave(callback)  $\{\n\$  var \_props2 = this.props,\n transitionDelay =  $_{\text{props2}}$ .transitionDelay,\n transitionDuration = \_props2.transitionDuration;\n\n var element = \_reactDom2.default.findDOMNode(this); // Set fixed height first for animated property value $\ln\ln\ln$ element.style.height = this.refs.wrapper.clientHeight + 'px';\n reflow(element);\n element.style.transitionDuration = transitionDuration + 'ms';\n element.style.height = 0;\n this.leaveTimer = setTimeout(function ()  ${\n \mu \$  return callback(); ${\n \mu \}$ , transitionDelay + transitionDuration);

 $\{\n \}$ ,  $\{\n \$  key: 'setAutoHeight',\n value: function setAutoHeight()  $\{\n \$  var \_ReactDOM\$findDOMNode = reactDom2.default.findDOMNode(this),\n style =  $ReactDOMNode-style;\n\n|$ style.transitionDuration = 0;\n style.height = 'auto';\n }\n }, {\n key: 'open',\n value: function open() {\n var element = \_reactDom2.default.findDOMNode(this);\n\n element.style.height = this.refs.wrapper.clientHeight + 'px';\n }, {\n key: 'render',\n value: function render() {\n var props3 = this.props,\n children = props3.children,\n enterDelay = props3.enterDelay,\n style = props3.style,\n transitionDelay = props3.transitionDelay,\n transitionDuration = props3.transitionDuration,\n other =  $(0, 0, 0, 0)$ \_objectWithoutProperties3.default)(\_props3, ['children', 'enterDelay', 'style', 'transitionDelay', 'transitionDuration']);\n var prepareStyles = this.context.muiTheme.prepareStyles;\n

var mergedRootStyles =  $(0, \text{simpleAssign2}.default)$  { $\n\lambda$  position: 'relative', $\lambda$  height: 0, $\lambda$  width: '100%',\n top: 0,\n left: 0,\n overflow: 'hidden',\n transition:  $transitions2.default.easeOut(transitionDuration + 'ms', ['height'], transitionDelay + 'ms')\n)$ ,  $style$ ;  $\chi$  return react2.default.createElement('div',  $(0, \text{extends3.default})$ ({}, other, {\n style:

prepareStyles(mergedRootStyles)\n }), react2.default.createElement('div', {\n ref: 'wrapper'\n }, children)); $\n \ \} \n \} \n$  }]); $\n$  return

ExpandTransitionChild;\n}(\_react.Component);\n\nExpandTransitionChild.defaultProps = {\n enterDelay: 0,\n transitionDelay: 0,\n transitionDuration: 450\n};\nExpandTransitionChild.contextTypes = {\n muiTheme: \_propTypes2.default.object.isRequired\n};\nExpandTransitionChild.propTypes = process.env.NODE\_ENV !== \"production\" ? {\n children: \_propTypes2.default.node,\n enterDelay: \_propTypes2.default.number,\n style: propTypes2.default.object,\n transitionDelay: propTypes2.default.number,\n transitionDuration:

\_propTypes2.default.number\n} : {};\nexports.default = ExpandTransitionChild;","'use

strict';\n\nObject.defineProperty(exports, \"\_esModule\", {\n value: true\n});\nexports.PlainStepConnector = undefined;\n\nvar react = require('react');\n\nvar react2 = \_interopRequireDefault(\_react);\n\nvar \_propTypes = require('prop-types');\n\nvar \_propTypes2 = \_interopRequireDefault(\_propTypes);\n\nvar \_pure =

require('recompose/pure');\n\nvar \_pure2 = \_interopRequireDefault(\_pure);\n\nfunction \_interopRequireDefault(obj)  ${\n return obj & obj.__esModule ? obj : {\n default: obj\n },\n}\n\nwar propTypes = {\n /**\n * Override the$ inline-style of the root element.\n \*/\n style: \_propTypes2.default.object\n};\nvar contextTypes = {\n muiTheme: \_propTypes2.default.object.isRequired,\n stepper: \_propTypes2.default.object\n};\n\nvar StepConnector = function StepConnector(props,

context)  ${\n$  var muiTheme = context.muiTheme, $n$  stepper = context.stepper; $n$  var styles =  ${\n$  wrapper:  ${\n}$ flex: '1 1 auto'\n  $\lambda$ ,\n line: {\n display: 'block',\n borderColor: muiTheme.stepper.connectorLineColor\n  $\ln |\n\ln |\n\frac{\sin (\pi * \ln \cdot \pi)}{n}$  \* Clean up once we can use CSS pseudo elements\n \*/\n\n if (stepper.orientation === 'horizontal')  ${\nightharpoonup$  styles.line.marginLeft = -6;\n styles.line.borderTopStyle = 'solid';\n styles.line.borderTopWidth = 1;\n } else if (stepper.orientation === 'vertical') {\n styles.wrapper.marginLeft =  $14 + 11$ ; // padding + 1/2 icon\n\n styles.line.borderLeftStyle = 'solid';\n styles.line.borderLeftWidth = 1;\n styles.line.minHeight = 28;\n }\n\n var prepareStyles = muiTheme.prepareStyles;\n return \_react2.default.createElement('div', {\n style: prepareStyles(styles.wrapper)\n }, \_react2.default.createElement('span', {\n style: prepareStyles(styles.line)\n }));\n};\n\nStepConnector.propTypes

= process.env.NODE\_ENV !== \"production\" ? propTypes : {};\nStepConnector.contextTypes =

 $contextTypes;\n *PlainStepConnect* = StepConnector;*hexports*.default =  $(0,$$ 

\_pure2.default)(StepConnector);","'use strict';\n\nObject.defineProperty(exports, \"\_\_esModule\", {\n value:

true\n});\n\nvar extends2 = require('babel-runtime/helpers/extends');\n\nvar extends3 =

```
_interopRequireDefault(_extends2);\n\nvar _objectWithoutProperties2 = require('babel-
```
runtime/helpers/objectWithoutProperties');\n\nvar \_objectWithoutProperties3 =

\_interopRequireDefault(\_objectWithoutProperties2);\n\nvar \_getPrototypeOf = require('babel-runtime/core-

js/object/get-prototype-of');\n\nvar \_getPrototypeOf2 = \_interopRequireDefault(\_getPrototypeOf);\n\nvar

 $classCallCheck2 = require('babel- runtime/helpers/classCallCheck');\n\n $\langle$  classCallCheck3 =$ 

\_interopRequireDefault(\_classCallCheck2);\n\nvar \_createClass2 = require('babel-

runtime/helpers/createClass');\n\nvar \_createClass3 = \_interopRequireDefault(\_createClass2);\n\nvar

\_possibleConstructorReturn2 = require('babel-runtime/helpers/possibleConstructorReturn');\n\nvar

\_possibleConstructorReturn3 = \_interopRequireDefault(\_possibleConstructorReturn2);\n\nvar \_inherits2 =

require('babel-runtime/helpers/inherits');\n\nvar \_inherits3 = \_interopRequireDefault(\_inherits2);\n\nvar

 $simpleAssign = require('simple-assign');\n\n $\langle\sigma\right\rangle = \text{interopRequired} = \text{simpleAssign} \cdot \langle\sigma\right\rangle$$ 

 $react = require('react')$ ;\n\nvar  $react2 = interopRequired/react)$ ;\n\nvar propTypes = require('prop-

types');\n\nvar propTypes2 = interopRequireDefault( propTypes);\n\nvar transitions =

require('../styles/transitions');\n\nvar transitions2 = interopRequireDefault( transitions);\n\nvar

\_ClickAwayListener = require('../internal/ClickAwayListener');\n\nvar \_ClickAwayListener2 =

interopRequireDefault(\_ClickAwayListener);\n\nvar \_SnackbarBody = require('./SnackbarBody');\n\nvar

 $SnackbarBody2 =$  interopRequireDefault( $SnackbarBody)$ ;\n\nfunction interopRequireDefault(obj)

 ${\nvert \alpha} \&& \nvert$ .\_\_esModule ? obj :  ${\nvert \alpha} \: \in \{\nvert \alpha} \: \in \{\nvert \alpha} \: \in$ var context\$muiTheme = context.muiTheme,\n desktopSubheaderHeight =

\_context\$muiTheme.baseTheme.spacing.desktopSubheaderHeight,\n zIndex = \_context\$muiTheme.zIndex;\n var open = state.open;\n var styles = {\n root: {\n position: 'fixed',\n left: '50%',\n display: 'flex',\n bottom: 0,\n zIndex: zIndex.snackbar,\n visibility: open ? 'visible' : 'hidden',\n transform: open ? 'translate(-  $50\%, 0$ )': 'translate(-50%, ' + desktopSubheaderHeight + 'px)',\n transition: \_transitions2.default.easeOut('400ms', 'transform') + ', ' + \_transitions2.default.easeOut('400ms', 'visibility')\n }\n };\n return styles;\n}\n\nvar Snackbar = function (\_Component) {\n (0, \_inherits3.default)(Snackbar, Component);\n\n function Snackbar() {\n var ref;\n\n var temp, this, ret;\n\n (0, \_classCallCheck3.default)(this, Snackbar);\n\n for (var \_len = arguments.length, args = Array(\_len), \_key = 0; \_key < \_len; \_key++) {\n args[ key] = arguments[ key];\n  $\ln \ln$  return ret = ( temp = ( this = (0, \_possibleConstructorReturn3.default)(this, (\_ref = Snackbar.\_\_proto\_\_ || (0, \_getPrototypeOf2.default)(Snackbar)).call.apply(\_ref, [this].concat(args))), \_this), \_this.componentClickAway = function ()  ${\n \{ \infty \} \}$  if ( this.timerTransitionId)  ${\n \}$  // If transitioning, don't close the snackbar. $\n$  return;  $\ln\$  if (\_this.props.open !== null && \_this.props.onRequestClose) {\n \_this.props.onRequestClose(Snackbar.reasons.CLICKAWAY);\n } else {\n \_this.setState({\n open: false\n  $\|\cdot\|$ ;\n  $\|\cdot\|$ , \_temp), (0, \_possibleConstructorReturn3.default)(\_this, \_ret);\n  $\|\cdot\|$ \_createClass3.default)(Snackbar, [{\n key: 'componentWillMount',\n value: function componentWillMount() {\n this.setState( $\{\n \{ \n \}$  open: this.props.open, $\n \$ n message: this.props.message, $\nvert$  action: this.props.action $\nvert$  }); $\ln$  },  $\ln$  key: 'componentDidMount',\n value: function componentDidMount()  ${\n \in$  if (this.state.open)  ${\n \in$ this.setAutoHideTimer();\n this.setTransitionTimer();\n }\n }\n }, {\n key: 'componentWillReceiveProps',\n value: function componentWillReceiveProps(nextProps) {\n var \_this2 = this; $\ln \text{in}$  if (this.props.open && nextProps.open && (nextProps.message !== this.props.message || nextProps.action !== this.props.action))  $\n \in \n \in \mathcal{S}$ tate( ${\n \in \n \in \mathcal{S}$ );\n clearTimeout(this.timerOneAtTheTimeId);\n this.timerOneAtTheTimeId = setTimeout(function () {\n this2.setState( $\{\n\$ n message: nextProps.message, $\infty$  action: nextProps.action, $\infty$  open: true $\infty$  $\{\n\}$ ;\n  $\{400\}$ ;\n  $\}$  else  $\{\n\}$  var open = nextProps.open;\n this.setState({\n open: open !== null ? open : this.state.open,\n message: nextProps.message,\n action: nextProps.action\n  $\|\cdot\|$ ,  $\|\cdot\|$ ,  $\|\cdot\|$ ,  $\|\cdot\|$ ,  $\|\cdot\|$  key: 'componentDidUpdate',\n value: function componentDidUpdate(prevProps, prevState)  ${\n \in \mathbb{C}}$  if (prevState.open !== this.state.open)  ${\n \in \mathbb{C}}$  if (this.state.open)  ${\n \in \mathbb{C}}$ this.setAutoHideTimer();\n this.setTransitionTimer();\n } else {\n clearTimeout(this.timerAutoHideId);\n  $\n\| \$ |\n }\n }\f key: 'componentWillUnmount',\n value: function componentWillUnmount() {\n clearTimeout(this.timerAutoHideId);\n clearTimeout(this.timerTransitionId);\n clearTimeout(this.timerOneAtTheTimeId);\n  $\ln$  }, {\n key: 'setAutoHideTimer',\n // Timer that controls delay before snackbar auto hides\n value: function setAutoHideTimer()  $\n\alpha$  var \_this3 = this;\n\n var autoHideDuration = this.props.autoHideDuration;\n\n if (autoHideDuration  $> 0$ ) {\n clearTimeout(this.timerAutoHideId);\n this.timerAutoHideId = setTimeout(function () {\n if  $(\text{\#}t)$  ( $\text{this3.props.open}$  !== null &&  $\text{\#}t$  this3.props.onRequestClose) {\n this3.props.onRequestClose(Snackbar.reasons.TIMEOUT);\n } else {\n this3.setState({\n open: false\n });\n }\n }, autoHideDuration);\n }\n } // Timer that controls delay before clickaway events are captured (based on when animation completes) $\ln h$  },  $\ln$  key: 'setTransitionTimer',\n value: function setTransitionTimer()  $\n\alpha$  var this4 = this;\n\n this.timerTransitionId = setTimeout(function ()  $\n\alpha$  $_\thi$ s4.timerTransitionId = undefined;\n }, 400);\n }\n }, {\n key: 'render',\n value: function render() {\n var  $prons = this. props, \nvert$  autoHideDuration = props.autoHideDuration,\n contentStyle = props.contentStyle,\n bodyStyle = props.bodyStyle,\n messageProp =

 $props.message,\n\infty$  onRequestClose =  $props.onRequestClose,\n\infty$  onActionClick =

props.onActionClick,\n style = props.style,\n other =  $(0,$  objectWithoutProperties3.default)( props,

['autoHideDuration', 'contentStyle', 'bodyStyle', 'message', 'onRequestClose', 'onActionClick', 'style']);\n var  $state = this.state, \n\therefore$  action = \_state.action, $\n\therefore$  message = \_state.message, $\n\therefore$  open = \_state.open; $\n\therefore$ var prepareStyles = this.context.muiTheme.prepareStyles;\n var styles = getStyles(this.props, this.context, this.state);\n return \_react2.default.createElement(\_ClickAwayListener2.default, {\n onClickAway: open ? this.componentClickAway : null\n }, \_react2.default.createElement('div', (0, \_extends3.default)({}, other, {\n style: prepareStyles((0, \_simpleAssign2.default)(styles.root, style))\n }),

react2.default.createElement(\_SnackbarBody2.default, {\n action: action,\n contentStyle: contentStyle,\n message: message,\n open: open,\n onActionClick: onActionClick,\n style: bodyStyle\n  $\|\cdot\|$ ));\n  $\ln \cdot \ln \cdot \ln S$ nackbar;\n}(\_react.Component);\n\nSnackbar.contextTypes = {\n muiTheme: propTypes2.default.object.isRequired\n};\nSnackbar.reasons = {\n CLICKAWAY: 'clickaway',\n TIMEOUT: 'timeout'\n};\nSnackbar.propTypes = process.env.NODE\_ENV !== \"production\" ? {\n /\*\*\n \* The label for the action on the snackbar. $\ln * \ln x$  action: \_propTypes2.default.node, $\ln \ln * \ln x$  The number of milliseconds to wait before automatically dismissing.\n \* If no value is specified the snackbar will dismiss normally.\n \* If a value is provided the snackbar can still be dismissed normally.\n \* If a snackbar is dismissed before the timer expires, the timer will be cleared. $\ln * \ln$  autoHideDuration: \_propTypes2.default.number, $\ln \ln$  $\frac{\text{**}}{n}$  \* Override the inline-styles of the body element. $\ln$  \*/\n bodyStyle: propTypes2.default.object,\n\n  $/***\n\mu$  \* The css class name of the root element.  $n \times \Lambda$  className: \_propTypes2.default.string,  $n\mu$  /n \*\* \n \* Override the inline-styles of the content element. $\ln$  \*/\n contentStyle: propTypes2.default.object,\n\n /\*\*\n \* The message to be displayed. $\ln * \n\pi$  \* (Note: If the message is an element or array, and the `Snackbar` may rerender while it is still open,\n \* ensure that the same object remains as the `message` property if you want to avoid the `Snackbar` hiding and\n \* showing again)\n \*/\n message: propTypes2.default.node.isRequired,\n\n /\*\*\n \* Fired when the action button is clicked.\n \*\n \* @param {object} event Action button event.\n \*\n onActionClick: \_propTypes2.default.func,\n\n /\*\*\n \* Fired when the `Snackbar` is requested to be closed by a click outside the `Snackbar`, or after the $n *$ `autoHideDuration` timer expires. $\ln * \pi$  \* Typically `onRequestClose` is used to set state in the parent component, which is used to control the `Snackbar`\n \* `open` prop.\n \*\n \* The `reason` parameter can optionally be used to control the response to `onRequestClose`,\n \* for example ignoring `clickaway`.\n \*\n \* @param {string} reason Can be:`\"timeout\"` (`autoHideDuration` expired) or: `\"clickaway\"`\n \*/\n onRequestClose: \_propTypes2.default.func,\n\n /\*\*\n \* Controls whether the `Snackbar` is opened or not.\n  $*\wedge$ n open: \_propTypes2.default.bool.isRequired,\n\n /\*\*\n \*

Override the inline-styles of the root element. $\n */\n * \in \text{TypeS2}.default.object\n : {}\n : \n * \in \text{TypeS2}.default.object\n : {}\n : \n * \in \text{TypeS2}.default.Object\n : \n * \in \text{TypeS2}.default.Object\n : \n * \in \text{TypeS2}.default.Object\n : \n * \in \text{TypeS2}.$ Snackbar;","'use strict';\n\nObject.defineProperty(exports, \"\_esModule\", {\n value:

true\n});\nexports.SnackbarBody = undefined;\n\nvar \_extends2 = require('babel-runtime/helpers/extends');\n\nvar \_extends3 = \_interopRequireDefault(\_extends2);\n\nvar \_objectWithoutProperties2 = require('babel-

runtime/helpers/objectWithoutProperties'); $\ln\$ nvar objectWithoutProperties3 =

\_interopRequireDefault(\_objectWithoutProperties2);\n\nvar

 $_s$ simpleAssign = require('simple-assign');\n\nvar \_simpleAssign2 = \_interopRequireDefault(\_simpleAssign);\n\nvar \_react = require('react');\n\nvar \_react2 = \_interopRequireDefault(\_react);\n\nvar \_propTypes = require('proptypes');\n\nvar \_propTypes2 = \_interopRequireDefault(\_propTypes);\n\nvar \_transitions = require('../styles/transitions');\n\nvar \_transitions2 = \_interopRequireDefault(\_transitions);\n\nvar \_withWidth = require('../utils/withWidth');\n\nvar withWidth2 = interopRequireDefault( withWidth);\n\nvar FlatButton = require('../FlatButton');\n\nvar FlatButton2 = interopRequireDefault( FlatButton);\n\nfunction

interopRequireDefault(obj)  $\n{\alpha} \& \alpha$  obj. esModule ? obj:  $\{\n{\alpha} \colon \alpha \in \mathbb{N}\}\$ getStyles(props, context) {\n var open = props.open,\n width = props.width;\n var context\$muiTheme = context.muiTheme,\n \_context\$muiTheme\$bas = \_context\$muiTheme.baseTheme,\n  $\text{context}\$ SmuiTheme\$bas2 =  $\text{context}\$ SmuiTheme\$bas.spacing.\n

desktopGutter = context\$muiTheme\$bas2.desktopGutter,\n desktopSubheaderHeight =

 $context\$mu$ Theme\$bas2.desktopSubheaderHeight,\n fontFamily = context\$muiTheme\$bas.fontFamily,\n  $\text{context}\$ \$muiTheme\$sna =  $\text{context}\$ \$muiTheme.snackbar,\n backgroundColor =

\_context\$muiTheme\$sna.backgroundColor,\n textColor = \_context\$muiTheme\$sna.textColor,\n actionColor  $=$  \_context\$muiTheme\$sna.actionColor,\n borderRadius = \_context\$muiTheme.borderRadius;\n var isSmall = width  $==$  \_withWidth.SMALL;\n var styles = {\n root: {\n fontFamily: fontFamily,\n backgroundColor: backgroundColor,\n padding: '0 ' + desktopGutter + 'px',\n height: desktopSubheaderHeight,\n lineHeight: desktopSubheaderHeight + 'px',\n borderRadius: isSmall ? 0 : borderRadius,\n maxWidth: isSmall ? 'inherit' : 568,\n minWidth: isSmall ? 'inherit' : 288,\n width: isSmall ? 'calc(100vw - ' + desktopGutter  $* 2 + 'px$ )' : 'auto',\n flexGrow:

isSmall ? 1 : 0\n },\n content: {\n fontSize: 14,\n color: textColor,\n opacity: open ? 1 : 0,\n transition: open ? \_transitions2.default.easeOut('500ms', 'opacity', '100ms') : \_transitions2.default.easeOut('400ms', 'opacity')\n },\n action: {\n color: actionColor,\n float: 'right',\n marginTop: 6,\n marginRight: -16,\n marginLeft: desktopGutter,\n backgroundColor: 'transparent'\n }\n };\n return styles;\n}\n\nvar SnackbarBody = function SnackbarBody(props, context) {\n var action = props.action,\n contentStyle = props.contentStyle, $\n\rho$  message = props.message, $\n\rho$  open = props.open, $\n\rho$  onActionClick = props.onActionClick, $\ln$  style = props.style, $\ln$  other = (0, \_objectWithoutProperties3.default)(props, ['action', 'contentStyle', 'message', 'open', 'onActionClick', 'style']);\n var prepareStyles = context.muiTheme.prepareStyles;\n var styles = getStyles(props, context); $\ln \nu$  var actionButton

= action && \_react2.default.createElement(\_FlatButton2.default, {\n style: styles.action,\n label: action,\n onClick: onActionClick\n  $\cdot$ );\n\n return react2.default.createElement('div', (0, extends3.default)({}, other, {\n style: prepareStyles((0, \_simpleAssign2.default)(styles.root, style))\n }), \_react2.default.createElement('div', {\n style: prepareStyles((0, \_simpleAssign2.default)(styles.content, contentStyle))\n },

react2.default.createElement('span', null, message), actionButton));\n};\n\nexports.SnackbarBody =

SnackbarBody;\nSnackbarBody.propTypes = process.env.NODE\_ENV !== \"production\" ? {\n /\*\*\n \* The label for the action on the snackbar.\n \*/\n action: \_propTypes2.default.node,\n\n /\*\*\n \* Override the inline-styles of the content element. $\ln$  \*/\n contentStyle: \_propTypes2.default.object,\n\n /\*\*\n \* The message to be displayed.\n \*\n \* (Note: If the message is an element or array, and the `Snackbar` may re-render while it is still open,\n \* ensure that the same object remains as the `message` property if you want to avoid the `Snackbar` hiding and $\ln$  \* showing again) $\ln$  \*/ $\ln$  message: \_propTypes2.default.node.isRequired, $\ln \ln$  /\*\* $\ln$  \* Fired when the action button is clicked. $\ln * \cap * \mathbb{Q}$  param {object} event Action button event. $\ln * \cap$  onActionClick: propTypes2.default.func,\n\n /\*\*\n \* @ignore\n \* Controls whether the `Snackbar` is opened or not.\n \*/\n open: \_propTypes2.default.bool.isRequired,\n\n /\*\*\n \* Override the inline-styles of the root element.\n \*/\n style: \_propTypes2.default.object,\n\n /\*\*\n \* @ignore\n \* Width of the screen.\n \*/\n width:  $propTypes2.default.number.isRequired\n$  : { };\nSnackbarBody.contextTypes = {\n muiTheme: \_propTypes2.default.object.isRequired\n};\nexports.default = (0, \_withWidth2.default)()(SnackbarBody);","'use strict';\n\nObject.defineProperty(exports, \"\_esModule\", {\n value: true\n});\nexports.LARGE =

exports.MEDIUM = exports.SMALL

 $=$  undefined;\n\nvar \_extends2 = require('babel-runtime/helpers/extends');\n\nvar \_extends3 =

\_interopRequireDefault(\_extends2);\n\nvar \_getPrototypeOf = require('babel-runtime/core-js/object/get-prototype-

of');\n\nvar \_getPrototypeOf2 = \_interopRequireDefault(\_getPrototypeOf);\n\nvar \_classCallCheck2 =

require('babel-runtime/helpers/classCallCheck');\n\nvar \_classCallCheck3 =

\_interopRequireDefault(\_classCallCheck2);\n\nvar \_createClass2 = require('babel-

runtime/helpers/createClass');\n\nvar createClass3 = interopRequireDefault( createClass2);\n\nvar

\_possibleConstructorReturn2 = require('babel-runtime/helpers/possibleConstructorReturn');\n\nvar

 $possibleConstructorReturn3 =$   $interopRequiredLeft$ urn2);\n\nvar  $inherits2 =$ 

require('babel-runtime/helpers/inherits');\n\nvar \_inherits3 = \_interopRequireDefault(\_inherits2);\n\nexports.default

 $=$  withWidth;\n\nvar react = require('react');\n\nvar react2 = \_interopRequireDefault(\_react);\n\nvar

\_reactEventListener

 $=$  require('react-event-listener');\n\nvar reactEventListener2 =

interopRequireDefault( reactEventListener);\n\nfunction interopRequireDefault(obj) {\n return obj &&

obj.\_esModule ? obj : {\n default: obj\n };\n}\n\nvar SMALL = exports.SMALL = 1;\nvar MEDIUM = exports.MEDIUM = 2;\nvar LARGE = exports.LARGE = 3;\n\nfunction withWidth()  $\n\$ n var options = arguments.length > 0 & & arguments[0] !== undefined ? arguments[0] : {};\n var \_options\$largeWidth = options.largeWidth,\n largeWidth = \_options\$largeWidth === undefined ? 992 : \_options\$largeWidth,\n  $_$ options\$mediumWidth = options.mediumWidth,\n mediumWidth = \_options\$mediumWidth = == undefined ?  $768$ : \_options\$mediumWidth,\n \_options\$resizeInterv = options.resizeInterval,\n resizeInterval = options\$resizeInterv === undefined ? 166 : options\$resizeInterv;\n return function (MyComponent) {\n return function (\_Component)  ${\n \ (0, _inherits3.default)(WithWidth, _Component);}{n \ n \ function WithWidth}$  ${\n\mu \ var _rref;\n\| \nu \ var _temp, _this, _ret;\n\| \nu \}$  (0, \_classCallCheck3.default)(this, WithWidth);\n\n for (var  $len = arguments.length$ ,  $args = Array(len)$ ,  $key = 0$ ;  $key < len$ ;  $key++$ ) {\n args[ $key$ ] =  $arguments[\_key];\n$   $\ln$  return  $_{ret} = (\_temp = (\_this = (0, \_possibleConstructorReturn3.default)(this,$ (\_ref = WithWidth.\_\_proto\_\_ || (0, \_getPrototypeOf2.default)(WithWidth)).call.apply(\_ref, [this].concat(args))), this), this.state =  ${\n \dots \ }$  width: null\n }, this.handleResize = function ()  ${\n \dots \ }$ clearTimeout(\_this.deferTimer);\n \_this.deferTimer = setTimeout(function () {\n \_this.updateWidth();\n

 $\{$ , resizeInterval);\n  $\}$ , \_temp), (0, \_possibleConstructorReturn3.default)(\_this, \_ret);\n  $\|\$ \n\n (0, \_createClass3.default)(WithWidth, [{\n key: 'componentDidMount',\n value: function componentDidMount()  $\{n \in \mathbb{N} \text{ such that } (n, n) \in \mathbb{N} \}$ ,

 ${\n\mu \quad \text{key: 'componentWillUmmount',\n} \quad \text{value: function componentWillUmmount() } \n\}$ clearTimeout(this.deferTimer);\n  $\{\n\}$ ,  $\{\n\}$  key: 'updateWidth',\n value: function updateWidth()  $\{\n\}$ var innerWidth = window.innerWidth;\n var width = void 0;\n\n if (innerWidth  $>=$  largeWidth) {\n width = LARGE;\n } else if (innerWidth >= mediumWidth) {\n width = MEDIUM;\n } else  ${\n\mu$  // innerWidth < 768\n width = SMALL;\n  ${\n\mu}$  if (width !== this.state.width)  ${\n\mu}$ this.setState({\n width: width\n });\n }\n }, {\n key: 'render',\n value: function render()  ${\n \mu \}$  var width = this.state.width;\n /\*\*\n \* When rendering the component on the server, $\ln$  \* we have no idea about the screen width. $\ln$  \* In order to prevent blinks and help the reconciliation\n

\* we are not rendering the component.\n  $*\n$  \* A better alternative would be to send client hints.\n \* But the browser support of this API is low:\n \* http://caniuse.com/#search=client%20hint\n \*/\n if (width === null)  $\ln$  return null;\n  $\ln$  return

react2.default.createElement(\teactEventListener2.default, {\n target: 'window',\n onResize: this.handleResize\n }, \_react2.default.createElement(MyComponent, (0, \_extends3.default)({\n width: width\n  $\{$ , this.props)));\n  $\{\n\}$   $\|\n\|$ );\n return WithWidth;\n  $\{\n\}$  (\_react.Component);\n  $\|\n\|$ ,'''use strict';\n\nObject.defineProperty(exports, \"\_\_esModule\", {\n value: true\n});\n\nvar \_extends2 = require('babelruntime/helpers/extends');\n\nvar extends3 = interopRequireDefault( extends2);\n\nvar

\_objectWithoutProperties2 = require('babel-runtime/helpers/objectWithoutProperties');\n\nvar \_objectWithoutProperties3 = \_interopRequireDefault(\_objectWithoutProperties2);\n\nvar \_getPrototypeOf = require('babel-runtime/core-js/object/get-prototype-of');\n\nvar \_getPrototypeOf2 = \_interopRequireDefault(\_getPrototypeOf);\n\nvar \_classCallCheck2 = require('babelruntime/helpers/classCallCheck');\n\nvar \_classCallCheck3 = \_interopRequireDefault(\_classCallCheck2);\n\nvar  $\text{createClass2} = \text{require('babel- runtime/helpers/createdClass');\n\n $\text{have} \quad \text{createClass3} = \text{createClass3} = \text{createClass3} = \text{createClass3} = \text{createClass3} = \text{createClass3} = \text{createClass3} = \text{createClass3} = \text{createClass3} = \text{createClass3} = \text{createClass3} = \text{createClass3} = \text{if} \quad \text{if} \quad \text{if} \quad \text{if} \quad \text{if} \quad \text{if} \quad \text{if} \quad \text{if} \quad \text{if} \quad \text{if} \quad \text{if} \quad \text{if} \quad \text{if$$  $interopRequiredDefault$  ( $createClass2$ );\n\nvar possibleConstructorReturn2 = require('babelruntime/helpers/possibleConstructorReturn'); $\ln\$ ar possibleConstructorReturn3 =  $interopRequiredDetault($  possibleConstructorReturn2);\n\nvar  $interbits2 = require('babel$ runtime/helpers/inherits');\n\nvar \_inherits3 = \_interopRequireDefault(\_inherits2);\n\nvar \_simpleAssign = require('simple-assign');\n\nvar simpleAssign2 = interopRequireDefault( simpleAssign);\n\nvar react = require('react');\n\nvar react2 = interopRequireDefault( react);\n\nvar  $propTypes = require('prop-typees');\ln\nvar$   $propTypes2 = interopRequiredList(propTypes);\ln\nvar$  warning  $=$  require('warning');\n\nvar warning2 = interopRequireDefault( warning);\n\nvar TabTemplate =

require('./TabTemplate');\n\nvar TabTemplate2 = interopRequireDefault( TabTemplate);\n\nvar InkBar = require('./InkBar');\n\nvar \_InkBar2 = \_interopRequireDefault(\_InkBar);\n\nfunction \_interopRequireDefault(obj)  ${\n n \in \&\&\; obj. _esModule ? obj : {\n default: obj\n };\n}{n\n function getStyles(props, context) {\n var }$ tabs = context.muiTheme.tabs;\n return {\n tabItemContainer: {\n width: '100%',\n backgroundColor: tabs.backgroundColor,\n whiteSpace: 'nowrap',\n display: 'flex'\n }\\n };\n}\n\nvar Tabs = function  $(\text{Component}) \{\n 0, \text{inherits3.default})$  (Tabs,  $\text{Component}\;\n\in \text{Tabs() } \in \text{ver\_ref}\n\in \text{temp},$ this,  $ret;\n|n \in (0, classCallCheck3.default)(this, Tabs); \n|n \in for (var len = arguments.length,$  $args = Array(\len), \key = 0; \key < \len; \key++) {\n args[\key] = arguments[\key];\n \}n \n return _ret =$  $(\text{temp} = (\text{this} = (0, \text{possibleConstructorReturn3}.default)(this, (\text{ref} = \text{Tables.}) \mid (0,$ getPrototypeOf2.default)(Tabs)).call.apply( ref, [this].concat(args))), this), this.state = {\n selectedIndex: 0\n  $\}$ , \_this.handleTabClick = function (value, event, tab)  $\{\n\$  var valueLink = \_this.getValueLink(\_this.props);\n\n var index = tab.props.index;\n\n if (valueLink.value && valueLink.value !== value  $\|$  \_this.state.selectedIndex  $!=$  index)  $\{\n\}$  valueLink.requestChange(value, event, tab);\n  $\{\n\}$ \n this.setState({\n selectedIndex: index\n  $\iint_{\mathbb{R}}$  if (tab.props.onActive) {\n tab.props.onActive(tab);\n }\n }, \_temp), (0, \_possibleConstructorReturn3.default)(\_this, \_ret);\n }\n\n (0, \_createClass3.default)(Tabs, [{\n key: 'componentWillMount',\n value: function componentWillMount()

 ${\n\mu \nu}$  var valueLink = this.getValueLink(this.props);\n var initialIndex = this.props.initialSelectedIndex;\n this.setState({\n selectedIndex: valueLink.value !== undefined ? this.getSelectedIndex(this.props) : initialIndex  $\langle$  this.getTabCount() ? initialIndex : 0\n });\n }\n }, {\n key: 'componentWillReceiveProps',\n value: function componentWillReceiveProps(newProps, nextContext)  $\{\n\$  var valueLink = this.getValueLink(newProps);\n var newState = {\n muiTheme: nextContext.muiTheme || this.context.muiTheme $\in$   $\{\n\}$ ; $\in$  if (valueLink.value !== undefined)  $\{\n\}$  newState.selectedIndex = this.getSelectedIndex(newProps);\n  $\ln$  this.setState(newState);\n  $\ln$  }, {\n key: 'getTabs',\n value: function getTabs()  $\{\n\}$  var props = arguments.length > 0 & & arguments[0]  $\equiv$  undefined ? arguments[0] : this.props;\n var tabs =  $[\cdot,\n\rangle$  \_react.Children.forEach(props.children, function (tab)  $\{\n\rangle$  if ((0, react.isValidElement)(tab))  $\n \times \text{tab}$ ;\n }\n }, {\n key: 'getTabCount',\n value: function getTabCount()  $\{\n\$  return this.getTabs().length;\n  $\}/$  Do not use outside of this component, it will be removed once valueLink is deprecated $\ln \ }$ ,  $\ln$  key: 'getValueLink',\n value: function getValueLink(props)  ${\n \mu \}$  return props.valueLink  $|| {\n \nu \}$  value: props.value, ${\n \mu \}$  requestChange: props.onChange $\n \{ \n \} \$ |  $\} \$ |  $\$  key: 'getSelectedIndex', $\$ n value: function getSelectedIndex(props)  $\$ var valueLink = this.getValueLink(props);\n var selectedIndex = -1;\n this.getTabs(props).forEach(function (tab, index)  ${\nvert \nvert i}$  if (valueLink.value === tab.props.value)  ${\nvert \nvert n}$  selectedIndex = index;\n }\n });\n return selectedIndex;\n }\n }, {\n key: 'getSelected',\n value: function getSelected(tab, index) {\n var  $valueLink = this.getValueLink(this.props);$ 

return valueLink.value ? valueLink.value === tab.props.value : this.state.selectedIndex === index;\n }\n },  ${\n \mu \ key: 'render',\n \ value: function render() {\n \ var _this2 = this;\n\n } \ var _props = this.props,\n \}$ contentContainerClassName = \_props.contentContainerClassName,\n contentContainerStyle = \_props.contentContainerStyle,\n initialSelectedIndex = \_props.initialSelectedIndex,\n inkBarStyle = \_props.inkBarStyle,\n inkBarContainerStyle = \_props.inkBarContainerStyle,\n onChange = props.onChange,\n style =  $props-style$ ,\n tabItemContainerStyle =  $props_table$ :\n tabTemplate =  $pros.tabTemplate, \hbar$  tabTemplateStyle =  $pros.tabTemplate, \hbar$  other = (0, \_objectWithoutProperties3.default)(\_props, ['contentContainerClassName', 'contentContainerStyle', 'initialSelectedIndex', 'inkBarStyle', 'inkBarContainerStyle', 'onChange', 'style', 'tabItemContainerStyle', 'tabTemplate', 'tabTemplateStyle']);\n var prepareStyles = this.context.muiTheme.prepareStyles;\n var styles  $=$  getStyles(this.props, this.context);\n var valueLink = this.getValueLink(this.props);\n var tabValue = valueLink.value;\n var tabContent =  $[\cdot;\n \text{var width} = 100 / \text{this.getTabCount}(\cdot);\n \text{var tabs} =$ this.getTabs().map(function (tab, index)  ${\n \times}$  process.env.NODE\_ENV !== \"production\" ? (0, warning2.default)(tab.type && tab.type.muiName === 'Tab', 'Material-UI: Tabs only accepts Tab Components as children. $\ln$  Found ' + (tab.type.muiName  $\|\$ tab.type) + ' as child number ' + (index + 1) + ' of Tabs') : void 0; $\ln$ process.env.NODE\_ENV !== \"production\" ? (0, \_warning2.default)(!tabValue || tab.props.value !== undefined, 'Material-UI: Tabs value prop has been passed, but Tab ' + index  $+\sqrt{n}$  does not have a value prop. Needs value if Tabs is going\\n to be a controlled component.') : void  $0$ ;\n

tabContent.push(tab.props.children ? (0, \_react.createElement)(tabTemplate || \_TabTemplate2.default, {\n key: index,\n selected: \_this2.getSelected(tab, index),\n style: tabTemplateStyle\n }, tab.props.children) : undefined); $\ln$  return (0, \_react.cloneElement)(tab, { $\ln$  key: index, $\ln$  index: index,\n selected: \_this2.getSelected(tab, index),\n width: width + '%',\n onClick:  $_{this}$ 2.handleTabClick\n });\n });\n var realSelectedIndex = valueLink.value ? this.getSelectedIndex(this.props): this.state.selectedIndex; $\ln$  var inkBar = realSelectedIndex !== -1 ?  $_react2.default.createElement([InkBar2.default], {\n left: width * realSelectedIndex + '%',\n width: width :$ '%',\n style: inkBarStyle\n }) : null;\n var inkBarContainerWidth = tabItemContainerStyle ? tabItemContainerStyle.width : '100%';\n return react2.default.createElement('div', (0, extends3.default)({\n

 style: prepareStyles((0, \_simpleAssign2.default)({}, style))\n }, other), \_react2.default.createElement('div', {\n style: prepareStyles((0, \_simpleAssign2.default)(styles.tabItemContainer, tabItemContainerStyle))\n }, tabs), \_react2.default.createElement('div', {\n style: prepareStyles((0, \_simpleAssign2.default)({\n width: inkBarContainerWidth\n }, inkBarContainerStyle))\n }, inkBar), \_react2.default.createElement('div', {\n style: prepareStyles((0, \_simpleAssign2.default)({}, contentContainerStyle)),\n className: contentContainerClassName\n }, tabContent));\n }\n }]);\n return

Tabs;\n}(\_react.Component);\n\nTabs.defaultProps = {\n initialSelectedIndex: 0,\n onChange: function onChange()  $\{\n\n\in \mathbb{R}:\nTabs.contextTypes = \n\in \mathbb{R}:\n\in \mathbb{R}:\n\in \mathbb{R$ 

 $ppropTypes2.default.object.isRequired\n\h};\nTabs.propTypes = process env.NODE_ENV !== \[production\]$ ?  $\{n\$  $/*\$ \n \* Should be used to pass `Tab` components.\n \*/\n

children: propTypes2.default.node,\n\n /\*\*\n \* The css class name of the root element.\n \*/\n className: propTypes2.default.string,\n\n /\*\*\n \* The css class name of the content's container.\n \*/\n contentContainerClassName: propTypes2.default.string,\n\n /\*\*\n \* Override the inline-styles of the content's container.\n \*/\n contentContainerStyle: \_propTypes2.default.object,\n\n /\*\*\n \* Specify initial visible tab index.\n  $*$  If `initialSelectedIndex` is set but larger than the total amount of specified tabs,\n  $*$ `initialSelectedIndex` will revert back to default.\n \* If `initialSelectedIndex` is set to any negative value, no tab will be selected intially.\n \*/\n initialSelectedIndex: \_propTypes2.default.number,\n\n /\*\*\n \* Override the inline-styles of the InkBar.\n \*/\n inkBarStyle: \_propTypes2.default.object,\n\n /\*\*\n \* Override the inline-styles of the InkBar container.\n \*/\n inkBarContainerStyle: \_propTypes2.default.object,\n\n /\*\*\n

\* Called when the selected value change.\n  $*\wedge$  onChange: \_propTypes2.default.func,\n\n /\*\*\n \* Override the inline-styles of the root element. $\ln * \ln$  style: \_propTypes2.default.object, $\ln \ln * \ln *$  Override the inline-styles of the tab-labels container.\n \*/\n tabItemContainerStyle: \_propTypes2.default.object,\n\n /\*\*\n \* Override the default tab template used to wrap the content of each tab element. $\ln * \ln \infty$  tabTemplate:

propTypes2.default.func,\n\n /\*\*\n \* Override the inline-styles of the tab template.\n \*/\n tabTemplateStyle: propTypes2.default.object,\n\n /\*\*\n \* Makes Tabs controllable and selects the tab whose value prop matches this prop.\n  $*\$ \n value: \_propTypes2.default.any\n } : { };\nexports.default = Tabs;","'use

strict';\n\nObject.defineProperty(exports, \" \_esModule\", {\n value: true\n});\n\nvar simpleAssign = require('simple-assign');\n\nvar simpleAssign2 = interopRequireDefault( simpleAssign);\n\nvar react = require('react');\n\nvar

 $react2 =$  interopRequireDefault( react);\n\nvar propTypes = require('prop-types');\n\nvar propTypes2 = \_interopRequireDefault(\_propTypes);\n\nfunction \_interopRequireDefault(obj) {\n return obj && obj.\_\_esModule ? obj :  $\n\rho \colon {\n\rho \in \mathbb{N} \n\rho \text{ is given by } \n\rho \text{ is given by } \n\rho \text{$ 'initial'\n };\n\nvar TabTemplate = function TabTemplate( ref) {\n var children = \_ref.children,\n selected = ref.selected,\n style = ref.style;\n var templateStyle =  $(0, \text{ simpleAssign2}.default)$ ({}, styles, style);\n\n if (!selected)  ${\n$  templateStyle.height = 0;\n templateStyle.overflow = 'hidden';\n  ${\n }$ \n\n return

 $_{\text{clear}}$  /react2.default.createElement('div', {\n style: templateStyle\n }, children);\n };\n\nTabTemplate.propTypes = process.env.NODE\_ENV !== \"production\" ? {\n children: \_propTypes2.default.node,\n selected: \_propTypes2.default.bool,\n style: \_propTypes2.default.object\n} : {};\nexports.default = TabTemplate;","'use strict';\n\nObject.defineProperty(exports,

 \"\_\_esModule\", {\n value: true\n});\n\nvar \_getPrototypeOf = require('babel-runtime/core-js/object/get-prototypeof');\n\nvar \_getPrototypeOf2 = \_interopRequireDefault(\_getPrototypeOf);\n\nvar \_classCallCheck2 = require('babel-runtime/helpers/classCallCheck'); $\ln\$ nvar classCallCheck3 =

\_interopRequireDefault(\_classCallCheck2);\n\nvar \_createClass2 = require('babel-

runtime/helpers/createClass');\n\nvar \_createClass3 = \_interopRequireDefault(\_createClass2);\n\nvar

\_possibleConstructorReturn2 = require('babel-runtime/helpers/possibleConstructorReturn');\n\nvar

\_possibleConstructorReturn3 = \_interopRequireDefault(\_possibleConstructorReturn2);\n\nvar \_inherits2 =

require('babel-runtime/helpers/inherits');\n\nvar \_inherits3 = \_interopRequireDefault(\_inherits2);\n\nvar

 $simpleAssign = require('simple-assign');\n\n $\langle\gamma\rangle = \text{interopRequired} = \text{simpleAssign} \cdot \text{input} \cdot \text{input} \cdot \$$  $\_react = require('react');\n\| \var _react2 = \interopRequired=Default(\_react);\n\| \var _rest2 = \interopRequired=Qefault(\_react);$ 

 $propTypes = require('prop-types');\n\n $propTypes2 = interopRequiredlet(a) = (propTypes);\n\n\text{div}(p=1) = \text{div}(p=0) = \text{div}(p=0) = \text{div}($$ \_transitions = require('../styles/transitions');\n\nvar \_transitions2 = \_interopRequireDefault(\_transitions);\n\nfunction  $_$ interopRequireDefault(obj) {\n return obj && obj.\_\_esModule ? obj : {\n default: obj\n };\n}\n\nfunction getStyles(props, context)  ${\n \alpha = \text{context}}$  = context.muiTheme,\n inkBar =  $_{\text{mui}$ Theme.inkBar,\n isRtl =  $_{\text{mui}$ Theme.isRtl;\n return {\n root: {\n left: props.left,\n width: props.width,\n bottom: 0,\n display: 'block',\n backgroundColor: props.color || inkBar.backgroundColor,\n height: 2,\n marginTop: -2,\n position: 'relative',\n transition:  $_t$ transitions2.default.easeOut('1s', isRtl ? 'right' : 'left')\n  $\ln \frac{\ln\arctan(-\text{Component})}{\n 0, 0}$ \_inherits3.default)(InkBar, \_Component);\n\n function InkBar() {\n (0, \_classCallCheck3.default)(this, InkBar);\n

return (0, possibleConstructorReturn3.default)(this, (InkBar.\_\_proto\_ || (0,

\_getPrototypeOf2.default)(InkBar)).apply(this, arguments));\n }\n\n (0, \_createClass3.default)(InkBar, [{\n key: 'render',\n value: function render() {\n var style = this.props.style;\n var prepareStyles =

this.context.muiTheme.prepareStyles; $\in$  var styles = getStyles(this.props, this.context); $\in$  return

\_react2.default.createElement('div', {\n style: prepareStyles((0, \_simpleAssign2.default)(styles.root, style))\n

 $\|\cdot\| \$ );\n  $\ln \|\cdot\| \$ );\n return InkBar;\n $\lfloor\frac{\mathsf{C}{\mathsf{C}{\mathsf$ 

 $popTypes2.default.object.isRequired\n\n\};\n\nInIRBar.propTypes = processenv. NODE\_ENV !== \l'production\l' ? {\n}$ color: \_propTypes2.default.string,\n left: \_propTypes2.default.string.isRequired,\n\n /\*\*\n \* Override the inlinestyles of the root element. $\ln$  \*/\n style: \_propTypes2.default.object,\n width:

\_propTypes2.default.string.isRequired\n} : {};\nexports.default

= InkBar;","'use strict';\n\nObject.defineProperty(exports, \"\_\_esModule\", {\n value: true\n});\n\nvar

\_getPrototypeOf = require('babel-runtime/core-js/object/get-prototype-of');\n\nvar \_getPrototypeOf2 =

\_interopRequireDefault(\_getPrototypeOf);\n\nvar \_classCallCheck2 = require('babel-

runtime/helpers/classCallCheck');\n\nvar \_classCallCheck3 = \_interopRequireDefault(\_classCallCheck2);\n\nvar \_createClass2 = require('babel-runtime/helpers/createClass');\n\nvar \_createClass3 =

\_interopRequireDefault(\_createClass2);\n\nvar \_possibleConstructorReturn2 = require('babel-

runtime/helpers/possibleConstructorReturn'); $\ln\$ nvar possibleConstructorReturn3 =

 $interopRequiredDefault($  possibleConstructorReturn2); $\n|n\rangle$  inherits2 = require('babel-

runtime/helpers/inherits');\n\nvar inherits3 = interopRequireDefault(\_inherits2);\n\nvar simpleAssign =

require('simple-assign');\n\nvar simpleAssign2 = interopRequireDefault( simpleAssign);\n\nvar react = require('react');\n\nvar

 $react2 =$  interopRequireDefault( react);\n\nvar propTypes = require('prop-types');\n\nvar propTypes2 =

interopRequireDefault(\_propTypes);\n\nvar \_warning = require('warning');\n\nvar \_warning2 =

interopRequireDefault(\_warning);\n\nfunction \_interopRequireDefault(obj) {\n return obj && obj. \_\_esModule ?

obj :  $\ln$  default:  $obj\n}{\n}$ \n  $\in$  getStyles(props, context)  $\in$  var context\$muiTheme =

 $context.muiTheme, \hbar$  baseTheme = \_context\$muiTheme.baseTheme,\n table = \_context\$muiTheme.table;\n return  ${\n \nu : \{\n \mu \ backgroundColor: table.backgroundColor, \n \nu : 100\},\n \nu \otimes \cdot \}$ 'collapse',\n borderSpacing: 0,\n tableLayout: 'fixed',\n fontFamily: baseTheme.fontFamily\n },\n bodyTable: {\n height: props.fixedHeader || props.fixedFooter ? props.height : 'auto',\n overflowX: 'hidden',\n overflowY: 'auto'\n },\n tableWrapper: {\n height: props.fixedHeader || props.fixedFooter ? 'auto' : props.height,\n

overflow: 'auto'\n }\n };\n \\n\nvar Table = function (\_Component) {\n (0, \_inherits3.default)(Table,  $\text{Component}\;\in\text{Table()} {\n \var_i\er} \var_i\er} \$  var \_ref;\n\n var \_temp, \_this, \_ret;\n\n (0,

 $_{classCallCheck3.default)(this, Table)}$ ;\n\n for (var  $_{len} = arguments.length$ , args = Array( $_{len}$ ),  $_{key} = 0$ ;  $_{key} <$  $len$ ;  $key++$ ) {\n args[ $key$ ] = arguments[ $key$ ];\n }\n\n return ret = (\_temp = (\_this = (0, \_possibleConstructorReturn3.default)(this, (\_ref = Table.\_\_proto\_\_ || (0,

\_getPrototypeOf2.default)(Table)).call.apply(\_ref, [this].concat(args))), \_this), \_this.state = {\n allRowsSelected: false $\in$  }, this.onCellClick = function (rowNumber, columnNumber, event)  $\{\n\in$  if (\_this.props.onCellClick) \_this.props.onCellClick(rowNumber, columnNumber, event);\n }, \_this.onCellHover = function (rowNumber, columnNumber, event) {\n if (\_this.props.onCellHover) \_this.props.onCellHover(rowNumber, columnNumber, event); $\n\in \{$ , \_this.onCellHoverExit = function

(rowNumber, columnNumber, event) {\n if (\_this.props.onCellHoverExit)

this.props.onCellHoverExit(rowNumber, columnNumber, event); $\langle n \rangle$ , this.onRowHover = function (rowNumber)  ${\nvert \nvert}$  if (\_this.props.onRowHover) \_this.props.onRowHover(rowNumber);\n },  $_\text{this. on RowHoverExit} = \text{function (rowNumber)} \ {\}n \quad \text{if } (\_\text{this.props. onRowHoverExit})$  $_\text{this.props. onRowHoweverExit(rowNumber); \n}$ ,  $_\text{this. onRowSelection = function (selectedRows) {\n}$  if  $(\text{this.state} \alpha) {\n \quad \text{this.setState}(\n \quad \text{allRowsSelected}: \n \quad \text{this.setState}(\n \quad \text{allRowsSelected}: \n \quad \text{allRowsSelect}(\n \quad \text{allRowsSelect}(\n \quad \text{allRowsSelect}(\n \quad \text{allRowsSelect}(\n \quad \text{allRowsSelect}(\n \quad \text{allRowsSelect}(\n \quad \text{allRowsSelect}(\n \quad \text{allRowsSelect}(\n \quad \text{allRowsSelect}(\n \quad \text{allRowsSelect}(\n \quad \text{allRowsSelect}(\n \quad \text{allRowsSelect}(\n \quad \text{allRowsSelect}(\n \quad \text{allRowsSelect$  $(\text{this}, \text{props} \in \mathbb{R})$  {\n  $\text{this}, \text{props} \in \mathbb{R}$  \left(\) \left(\) \left(\) \left(\) \left(\) \left(\) \left(\) \left(\) \left(\) \left(\) \left(\) \left(\) \left(\) \left(\) \left(\) \left(\) \left(\) \left(\) \left(\) \l function  $() {\n if (\_this.pngs.opps.onRowSelection) {\n if (!\_this.state.allRowsSelected) {\n }$ \_this.props.onRowSelection('all');\n } else {\n \_this.props.onRowSelection('none');\n }\n }\n this.setState( $\{\n \}$  allRowsSelected: ! this.state.allRowsSelected\n

 $\}$ ;\n  $\}$ , \_temp), (0, \_possibleConstructorReturn3.default)(\_this, \_ret);\n  $\ln\ln (0,$ 

\_createClass3.default)(Table, [{\n key: 'componentWillMount',\n value: function componentWillMount() {\n if (this.props.allRowsSelected)  ${\n \atop \in}$  this.setState( ${\n \atop \in}$  allRowsSelected: true ${\n \atop \in}$ ,  ${\n \atop \in}$ ,  ${\n \atop \in}$ key: 'componentWillReceiveProps',\n value: function componentWillReceiveProps(nextProps) {\n if (this.props.allRowsSelected !== nextProps.allRowsSelected)  ${\n \dots$  this.setState( ${\n \dots}$ allRowsSelected: nextProps.allRowsSelected\n  $\|\cdot\|$ \n  $\|\cdot\|$ \n }\n } {\n key: 'isScrollbarVisible',\n value: function isScrollbarVisible()  ${\n \mu \n}$  var tableDivHeight = this.refs.tableDiv.clientHeight; ${\n \mu \n}$  var tableBodyHeight = this.refs.tableBody.clientHeight;\n return tableBodyHeight > tableDivHeight;\n }\n }, {\n key: 'createTableHeader',\n value: function createTableHeader(base) {\n return \_react2.default.cloneElement(base, {\n enableSelectAll: base.props.enableSelectAll && this.props.selectable && this.props.multiSelectable,\n onSelectAll: this.onSelectAll,\n selectAllSelected: this.state.allRowsSelected\n  $\|\n\|$ ,  $\|\n\|$ ,  $\|\n\|$  key: 'createTableBody',\n value: function createTableBody(base) {\n return \_react2.default.cloneElement(base, {\n allRowsSelected: this.state.allRowsSelected,\n multiSelectable: this.props.multiSelectable,\n onCellClick: this.onCellClick,\n onCellHover: this.onCellHover,\n onCellHoverExit: this.onCellHoverExit,\n onRowHover: this.onRowHover,\n onRowHoverExit: this.onRowHoverExit,\n onRowSelection: this.onRowSelection,\n

selectable: this.props.selectable $\n$   $\|\cdot\|$ ,  $\| \$  key: 'createTableFooter', $\|$  value: function createTableFooter(base)  ${\n n \cdot \ln }_1$ ,  ${\n k} \cdot \text{ render} \cdot \ln$  value: function render()  ${\n n \cdot \ln }_2$ var this 2 = this:\n\n var props = this.props,\n children = props.children,\n className = props.className, $\langle n \rangle$  fixedFooter = props.fixedFooter, $\langle n \rangle$  fixedHeader = props.fixedHeader, $\langle n \rangle$  $style =$  props.style,\n wrapperStyle = props.wrapperStyle,\n headerStyle = props.headerStyle,\n  $bodyStyle = \text{props}.\text{bodyStyle} \setminus \text{no}$  footerStyle =  $\text{props}.\text{footerStyle} \setminus \text{no}$  var prepareStyles =

this.context.muiTheme.prepareStyles; $\in$  var styles = getStyles(this.props, this.context); $\in$  var tHead = void 0;\n var tFoot = void 0;\n var tBody = void 0;\n\n \_react2.default.Children.forEach(children, function (child)  ${\n \mu \quad if (l\_react2.default.isValidElement(child)) return;\n \ \ \ \ \ \ \ \ \ \ \ \ \ \ \ \ \ \ \ \ \ \ \ \ \ \ \ \ \ \ \ \$ if (muiName === 'TableBody') {\n tBody = \_this2.createTableBody(child);\n } else if (muiName ===  $'TableHeader'$ )  ${\n \mu \} \tHead = _this2.createTableHeader(child);\n \n}$ 

} else if (muiName === 'TableFooter') {\n tFoot = \_this2.createTableFooter(child);\n } else {\n process.env.NODE\_ENV !== \"production\" ? (0, warning2.default)(false, 'Material-UI: Children of the Table component must be TableBody or TableHeader or TableFooter. $\ln$  Nothing is rendered.') : void 0; $\ln$  }  $\}$ ); // If we could not find a table-header and a table-body, do not attempt to display anything. $\ln\ln$  if (!tBody && !tHead) return null;\n var mergedTableStyle = (0, simpleAssign2.default)(styles.root, style);\n var headerTable = void 0;\n var footerTable = void 0;\n var inlineHeader = void 0;\n var inlineFooter = void  $0$ ;\n\n if (fixedHeader) {\n headerTable = \_react2.default.createElement('div', {\n style: prepareStyles((0, \_simpleAssign2.default)({}, headerStyle))\n }, \_react2.default.createElement('table', {\n className: className,\n style: mergedTableStyle\n

 $\{h \in \Theta\}$ ; tHead);\n  $\}$  else  $\{\n \in \Theta\}$  in inineHeader = tHead;\n  $\|\n \in \Theta\$  if (tFoot !== undefined)  $\{\n \in \Theta\}$ (fixedFooter)  ${\n \cdot \n }$  footerTable = react2.default.createElement('div',  ${\n \cdot \n }$  style: prepareStyles((0, \_simpleAssign2.default)({}, footerStyle))\n }, \_react2.default.createElement('table', {\n className: className,\n style: prepareStyles(mergedTableStyle)\n }, tFoot));\n } else {\n inlineFooter = tFoot;\n }\n }\n return react2.default.createElement('div', {\n style: prepareStyles((0, \_simpleAssign2.default)(styles.tableWrapper, wrapperStyle))\n }, headerTable, \_react2.default.createElement('div', {\n style: prepareStyles((0, \_simpleAssign2.default)(styles.bodyTable, bodyStyle)),\n ref: 'tableDiv'\n }, \_react2.default.createElement('table', {\n className: className,\n

style: mergedTableStyle,\n ref: 'tableBody'\n

 }, inlineHeader, inlineFooter, tBody)), footerTable);\n }\n }]);\n return Table;\n}(\_react.Component);\n\nTable.defaultProps = {\n allRowsSelected: false,\n fixedFooter: true,\n fixedHeader: true,\n height: 'inherit',\n multiSelectable: false,\n selectable: true\n};\nTable.contextTypes = {\n muiTheme:  $propTypes2.default.object.isRequired\n\};\n\nTable.propTypes = process.env. NODE. ENV !==$  $\Upsilon$  production\" ?  ${\nightharpoonup$  /\*\*\n \* Set to true to indicate that all rows should be selected.\n \*/\n allRowsSelected: propTypes2.default.bool,\n\n /\*\*\n \* Override the inline-styles of the body's table element.\n \*/\n bodyStyle:  $\_propTypes2.default.object,\n\| \n^* \n^ * Children passed to table.\n^ * \n^ children: \n^ properypes2.default.node,\n\n^ n\n^ * Children: \n^ * \n^ * Children: \n^ * \n^ * Children: \n^ * \n^ * Children: \n^ * \n^ * Children: \n^ * \n^ * Children: \n^ * \n^ * Children: \n^ * \n^ * Children: \n^ * \n^ * Children: \n^ * \n^ * Children: \n^ * \n^ * Children: \n^ * \n^ * Children: \n^ * \n^ * Children: \n^ * \n^ * Children: \n^ *$ /\*\*\n \* The css class name of the root element.\n \*/\n className: \_propTypes2.default.string,\n\n /\*\*\n \* If true, the footer will appear fixed below the table. $\ln *$  The default value is true. $\ln *$  fixedFooter: \_propTypes2.default.bool,\n\n

/\*\*\n \* If true, the header will appear fixed above the table.\n \* The default value is true.\n \*\n fixedHeader: propTypes2.default.bool,\n\n /\*\*\n \* Override the inline-styles of the footer's table element.\n \*/\n footerStyle: propTypes2.default.object,\n\n /\*\*\n \* Override the inline-styles of the header's table element.\n \*/\n headerStyle: \_propTypes2.default.object,\n\n /\*\*\n \* The height of the table.\n \*/\n height: propTypes2.default.string,\n\n /\*\*\n \* If true, multiple table rows can be selected.\n \* CTRL/CMD+Click and SHIFT+Click are valid actions.\n \* The default value is false.\n \*/\n multiSelectable: propTypes2.default.bool,\n\n /\*\*\n \* Called when a row cell is clicked.\n \* rowNumber is the row number and columnId is\n \* the column number or the column key.\n \*/\n onCellClick: propTypes2.default.func,\n\n /\*\*\n \* Called when a table cell is hovered.\n \* rowNumber is the row number of the hovered row\n

\* and columnId is the column number or the column key of the cell. $\ln$  \*/ $\ln$  onCellHover:

propTypes2.default.func,\n\n /\*\*\n \* Called when a table cell is no longer hovered.\n \* rowNumber is the row number of the row and columnId $\ln$  \* is the column number or the column key of the cell. $\ln$  \*/\n

onCellHoverExit: propTypes2.default.func,\n\n /\*\*\n \* Called when a table row is hovered.\n \* rowNumber is the row number of the hovered row.\n \*/\n onRowHover: propTypes2.default.func,\n\n /\*\*\n \* Called when a table row is no longer hovered. $\ln$  \* rowNumber is the row number of the row that is no longer hovered. $\ln$  \*/\n

onRowHoverExit: \_propTypes2.default.func,\n\n /\*\*\n \* Called when a row is selected.\n \* selectedRows is an array of all row selections. $\ln * IF$  all rows have been selected, the string  $\lceil "all\rceil" \land *$  will be returned instead to indicate that all rows have been selected. $\ln * \ln \in \mathbb{R}$  on RowSelection: \_propTypes2.default.func, $\ln \ln * \ln *$  If true, table

rows can be selected. $\ln$  \* If multiple row selection is desired, enable multiSelectable. $\ln$  \* The default value is true.\n \*/\n selectable: \_propTypes2.default.bool,\n\n /\*\*\n \* Override the inline-styles of the root element.\n \*/\n style: propTypes2.default.object,\n\n /\*\*\n \* Override the inline-styles of the table's wrapper element.\n \*/\n wrapperStyle: \_propTypes2.default.object\n} : {};\nexports.default = Table;","'use

strict';\n\nObject.defineProperty(exports, \"\_\_esModule\", {\n value: true\n});\n\nvar \_extends2 = require('babelruntime/helpers/extends');\n\nvar extends3 = interopRequireDefault( extends2);\n\nvar

\_objectWithoutProperties2 = require('babel-runtime/helpers/objectWithoutProperties');\n\nvar

\_objectWithoutProperties3 = \_interopRequireDefault(\_objectWithoutProperties2);\n\nvar \_getPrototypeOf =

require('babel-runtime/core-js/object/get-prototype-of');\n\nvar getPrototypeOf2 =

\_interopRequireDefault(\_getPrototypeOf);\n\nvar \_classCallCheck2

 $=$  require('babel-runtime/helpers/classCallCheck'); $\ln\|$ nvar \_classCallCheck3 =

\_interopRequireDefault(\_classCallCheck2);\n\nvar \_createClass2 = require('babel-

runtime/helpers/createClass');\n\nvar \_createClass3 = \_interopRequireDefault(\_createClass2);\n\nvar

 $possibleConstructorReturn2 = require('babel- runtime/helpers/possibleConstructorReturn');\n\n\ln var$ 

 $\_possibleConstructorReturn3 = \_interopRequiredDefault(\_possibleConstructOrReturn3))$ 

require('babel-runtime/helpers/inherits');\n\nvar \_inherits3 = \_interopRequireDefault(\_inherits2);\n\nvar

 $simpleAssign = require('simple-assign');\nh\n\nparallel\n\n simpleAssign = require('simple-assign');\nh\n\n var = simpleAssign2 = interopRequiredMethod\n for each of the same set.$ 

 $\text{react} = \text{requet}'$ ;\n\nvar  $\text{react2} = \text{interopRequired}$  $\text{react3}$ ;\n\nvar  $\text{preq}$ 

types');\n\nvar \_propTypes2 = \_interopRequireDefault(\_propTypes);\n\nvar \_TimePickerDialog =

require('./TimePickerDialog');\n\nvar \_TimePickerDialog2 = \_interopRequireDefault(\_TimePickerDialog);\n\nvar  $_T$ TextField =

require('../TextField');\n\nvar TextField2 = interopRequireDefault( TextField);\n\nvar timeUtils = require('./timeUtils');\n\nfunction \_interopRequireDefault(obj) {\n return obj && obj.\_\_esModule ? obj : {\n default:  $obj\n$  };\n }\n\nvar emptyTime = new

Date();\nemptyTime.setHours(0);\nemptyTime.setMinutes(0);\nemptyTime.setSeconds(0);\nemptyTime.setMillisec onds(0);\n\nvar TimePicker = function (\_Component) {\n (0, \_inherits3.default)(TimePicker, \_Component);\n\n function TimePicker() {\n var \_ref;\n\n var \_temp, \_this, \_ret;\n\n (0, \_classCallCheck3.default)(this, TimePicker);\n\n for (var \_len = arguments.length, args = Array(\_len), \_key = 0; \_key < \_len; \_key++) {\n  $args[\_key] = arguments[\_key];\n \quad \min \_ret = (\_temp = (\_this = (0,$ 

\_possibleConstructorReturn3.default)(this, (\_ref = TimePicker.\_\_proto\_\_ || (0,

 $getPrototypeOf2.default)$ (TimePicker)).call.apply(\_ref, [this].concat(args))), \_this), \_this.state = {\n time: null,\n dialogTime:

new Date()\n  $\}$ , this.handleAcceptDialog = function (time)  $\{\n \$  this.setState( $\{\n \}$  time: time\n  $\}$ );\n\n if (\_this.props.onChange) \_this.props.onChange(null, time);\n }, \_this.handleFocusInput = function (event) {\n event.target.blur();\n\n if (\_this.props.onFocus) {\n \_this.props.onFocus(event);\n }\n }, this.handleClickInput = function (event)  ${\n \omega \in \mathbb{P}^n \in \mathbb{P}^n \in \mathbb{P}^n \in \mathbb{P}^n}$  if (! this.props.disabled)  ${\n \alpha \in \mathbb{P}^n \in \mathbb{P}^n}$ 

 $_t$ his.openDialog();\n }\n\n if ( $_t$ this.props.onClick) {\n  $_t$ this.props.onClick(event);\n }\n },  $_t$ emp),

(0, possibleConstructorReturn3.default)( this, ret);\n  $\ln$  (0, createClass3.default)(TimePicker, [{\n key:

'componentWillMount',\n value: function componentWillMount()  ${\n}$  this.setState( ${\n}$  time:

this.isControlled() ? this.getControlledTime() : this.props.defaultTime\n  $\|\cdot\|$ ,\n  $\|\cdot\|$ , {\n key:

'componentWillReceiveProps',\n value: function componentWillReceiveProps(nextProps)

 ${\n \{ \n \in \text{if} (\text{nextProps.value} != = \text{this}.\text{props.value}) \} }$  this.setState({\n time:

this.getControlledTime(nextProps)\n  $\{\n\$ \n  $\{\n\$ \n /\*\*\n \* Alias for `openDialog()` for an api consistent with TextField.\n \*/\n\n }, {\n key: 'focus',\n value: function focus() {\n this.openDialog();\n }\n }, {\n

key: 'openDialog',\n value: function openDialog()  $\n{\n n this.setState({\n dialogTime: this.state.time\n})\n}$  $\|\cdot\|$ ;\n this.refs.dialogWindow.show();\n  $\| \cdot \|$ , {\n key: 'isControlled',\n value: function isControlled() {\n return this.props.value !==  $null;\n$  },  $\n$  key: 'getControlledTime',\n value: function getControlledTime()  ${\nightharpoonup$  var props = arguments.length > 0 & & arguments[0] !== undefined ? arguments[0] : this.props; ${\nightharpoonup}$  var result  $=$  null;\n\n if (props.value instance of Date) {\n result = props.value;\n }\n\n return result;\n }\n },  ${\n}$ 

key: 'render',\n value: function render() {\n var props = this.props,\n autoOk = props.autoOk,\n cancelLabel = \_props.cancelLabel,\n defaultTime = \_props.defaultTime,\n dialogBodyStyle =  $p$ rops.dialogBodyStyle,\n dialogStyle =  $p$ rops.dialogStyle,\n format =  $p$ rops.format,\n okLabel  $=$  props.okLabel,\n onFocus = props.onFocus,\n onClick = props.onClick,\n onShow =  $p$ rops.onShow, $\n\rightharpoonup$  onDismiss =  $p$ rops.onDismiss, $\n\rightharpoonup$  pedantic =  $p$ rops.pedantic, $\n\rightharpoonup$  style = \_props.style,\n textFieldStyle = \_props.textFieldStyle,\n minutesStep = \_props.minutesStep,\n other = (0, \_objectWithoutProperties3.default)(\_props, ['autoOk', 'cancelLabel', 'defaultTime', 'dialogBodyStyle', 'dialogStyle', 'format', 'okLabel', 'onFocus', 'onClick', 'onShow', 'onDismiss', 'pedantic', 'style', 'textFieldStyle', 'minutesStep']);\n var prepareStyles = this.context.muiTheme.prepareStyles;\n

var time = this.state.time;\n return \_react2.default.createElement('div',  $\{\n\}$  style: prepareStyles((0, \_simpleAssign2.default)({}, style))\n }, \_react2.default.createElement(\_TextField2.default, (0, extends3.default)({}, other,  ${\n \mu$  style: textFieldStyle,\n ref: 'input',\n value: time === emptyTime ? null : (0, \_timeUtils.formatTime)(time, format, pedantic),\n onFocus: this.handleFocusInput,\n onClick: this.handleClickInput\n })), \_react2.default.createElement(\_TimePickerDialog2.default, {\n ref: 'dialogWindow',\n bodyStyle: dialogBodyStyle,\n initialTime: this.state.dialogTime,\n onAccept: this.handleAcceptDialog,\n onShow: onShow,\n onDismiss: onDismiss,\n format: format,\n okLabel: okLabel,\n cancelLabel: cancelLabel,\n autoOk: autoOk,\n style: dialogStyle,\n minutesStep: minutesStep $\n \in \{\n \}$ );\n  $\{\n \}$ ]);\n

return TimePicker;\n}(\_react.Component);\n\nTimePicker.defaultProps = {\n autoOk: false,\n cancelLabel: 'Cancel',\n defaultTime: null,\n disabled: false,\n format: 'ampm',\n okLabel: 'OK',\n pedantic: false,\n style:  $\{\}\$ , value: null, \n minutesStep:  $1\n}\in\Gamma$ : \nTimePicker.contextTypes =  $\{\n$ n muiTheme:

 $\_propTypes2.default.object.isRequired\n\hline$ ;\nTimePicker.propTypes = process.env.NODE\_ENV !== \"production\" ?  ${\n\mu \neq \mathbb{N} \cdot \mathbb{N}^*}$  if true, automatically accept and close the picker on set minutes. $\ln \mathbb{N}$  autoOk:

propTypes2.default.bool,\n\n /\*\*\n \* Override the label of the 'Cancel' button.\n \*/\n cancelLabel:

\_propTypes2.default.node,\n\n /\*\*\n \* The initial time value of the TimePicker.\n \*/\n defaultTime:

propTypes2.default.object,\n\n /\*\*\n \* Override the inline-styles of TimePickerDialog's body element.\n \*/\n dialogBodyStyle: \_propTypes2.default.object,\n\n /\*\*\n \* Override the inline-styles of TimePickerDialog's root element.\n \*/\n dialogStyle: \_propTypes2.default.object,\n\n

 $/**\n$  \* If true, the TimePicker is disabled.\n \*/\n disabled: \_propTypes2.default.bool,\n\n /\*\*\n \* Tells the component to display the picker in `ampm` (12hr) format or `24hr` format.\n \*/\n format:

propTypes2.default.oneOf(['ampm', '24hr']),\n\n /\*\*\n \* How many minutes should be added/subtracted when moving the clock pointer. $\in$  \*/\n minutesStep: \_propTypes2.default.number,\n\n /\*\*\n \* Override the label of the 'OK' button.\n \*/\n okLabel: \_propTypes2.default.node,\n\n /\*\*\n \* Callback function that is fired when the time value changes. The time value is passed in a Date Object. $\ln$  \* Since there is no particular event associated with the change the first argument will always be null\n  $*$  and the second argument will be the new Date instance.\n  $*\wedge$ n onChange: propTypes2.default.func,\n\n /\*\*\n \* Callback function fired when the TimePicker is tapped or clicked.\n \*/\n onClick: propTypes2.default.func,\n\n /\*\*\n \* Callback

function fired when the TimePicker dialog is dismissed.\n  $*/\n$  onDismiss: \_propTypes2.default.func,\n\n /\*\*\n \* Callback function fired when the TimePicker `TextField` gains focus.\n \*/\n onFocus:

propTypes2.default.func,\n\n /\*\*\n \* Callback function fired when the TimePicker dialog is shown.\n \*/\n onShow: propTypes2.default.func,\n\n /\*\*\n \* If true, uses (\"noon\" / \"midnight\") instead of (\"12 a.m.\" / \"12 p.m. $\langle$ "). $\rangle$ n \* It's technically more correct to refer to  $\langle$ "12 noon $\langle$ " and  $\langle$ "12 midnight $\langle$ " rather than  $\langle$ "12 a.m. $\langle$ " and  $\lvert$ "12 p.m. $\lvert$ "\n \* and it avoids confusion between different locales. By default (for compatibility reasons) TimePicker uses\n  $*(\T12 a.m.)\T/2 p.m.)\n$ .\n  $*(\n$  pedantic: \_propTypes2.default.bool,\n\n /\*\*\n \* Override the inline-styles of the root element. $\ln * \ln$  style: \_propTypes2.default.object, $\ln \ln * \ln *$  Override the inlinestyles of TimePicker's TextField element.\n \*/\n textFieldStyle: \_propTypes2.default.object,\n\n /\*\*\n \* Sets the time for the Time Picker programmatically.\n \*/\n value: \_propTypes2.default.object\n }:  $\{\};\n\rangle$ ;\nexports.default = TimePicker;","'use strict';\n\nObject.defineProperty(exports, \"\_esModule\", {\n value: true\n});\n\nvar extends2 = require('babel-runtime/helpers/extends');\n\nvar extends3 = \_interopRequireDefault(\_extends2);\n\nvar \_objectWithoutProperties2 = require('babelruntime/helpers/objectWithoutProperties'); $\ln\ar{1}$  objectWithoutProperties3 =  $interopRequired = \frac{1}{(1-\epsilon)^2}$ ;\n\nvar getPrototypeOf = require('babel-runtime/corejs/object/get-prototype-of');\n\nvar \_getPrototypeOf2 = \_interopRequireDefault(\_getPrototypeOf);\n\nvar \_classCallCheck2 = require('babel-runtime/helpers/classCallCheck');\n\nvar \_classCallCheck3 =  $interopRequiredDetault( \ class CallCheck2); \n\n<sub>h</sub> \n\nvar \ createClass2 = require('babel$ runtime/helpers/createClass');\n\nvar \_createClass3 = \_interopRequireDefault(\_createClass2);\n\nvar \_possibleConstructorReturn2  $=$  require('babel-runtime/helpers/possibleConstructorReturn'); $\ln\$ nvar possibleConstructorReturn3 = \_interopRequireDefault(\_possibleConstructorReturn2);\n\nvar \_inherits2 = require('babelruntime/helpers/inherits');\n\nvar inherits3 = interopRequireDefault( inherits2);\n\nvar simpleAssign = require('simple-assign');\n\nvar \_simpleAssign2 = \_interopRequireDefault(\_simpleAssign);\n\nvar \_react = require('react');\n\nvar \_react2 = \_interopRequireDefault(\_react);\n\nvar \_propTypes = require('prop-types');\n\nvar  $propTypes2 = interopRequiredlet(~~propTypes);\nhivar~~reactEventListener = require('react-event$ listener');\n\nvar \_reactEventListener2 = \_interopRequireDefault(\_reactEventListener);\n\nvar \_keycode = require('keycode');\n\nvar \_keycode2 = \_interopRequireDefault(\_keycode);\n\nvar \_Clock = require('./Clock');\n\nvar  $Clock2 =$  interopRequireDefault( $Clock$ );\n\nvar  $Dialog =$  require('../Dialog');\n\nvar  $_Dialog2 = \int\cap\mathbb{R}$ equire $Default(\nDialog)\;\n\nuar \_FlatButton = \text{equire}(\nDialog2) = \int\cap\mathbb{R}$ FlatButton2 = \_interopRequireDefault(\_FlatButton);\n\nfunction \_interopRequireDefault(obj) {\n return obj && obj.\_\_esModule ? obj : {\n default: obj\n };\n}\n\nvar TimePickerDialog = function (\_Component) {\n (0, \_inherits3.default)(TimePickerDialog, \_Component);\n\n function TimePickerDialog() {\n var \_ref;\n\n var temp, this, ret;\n\n (0, classCallCheck3.default)(this, TimePickerDialog);\n\n for (var len =  $arguments.length, args = Array([-len), key = 0; \text{key} < \text{len}; \text{key++}) {\n 1} \quad args[\text{key}] = arguments[\text{key}];\n$  $\ln\ln$  return \_ret = (\_temp = (\_this = (0, \_possibleConstructorReturn3.default)(this, (\_ref = TimePickerDialog.\_\_proto\_\_ || (0, \_getPrototypeOf2.default)(TimePickerDialog)).call.apply(\_ref, [this].concat(args))), \_this), \_this.state = {\n open: false\n }, \_this.handleRequestClose = function () {\n  $_\text{this.dismiss}();$ \n }, \_this.handleClickCancel = function () {\n \_this.dismiss();\n }, \_this.handleClickOK  $=$  function ()  $\{\n\quad$  if (\_this.props.onAccept)  $\{\n\quad$  \_this.props.onAccept(\_this.refs.clock.getSelectedTime());\n  $\ln$  \_this.setState({\n open: false\n });\n }, \_this.handleKeyUp = function (event) {\n switch ((0,  $\text{keycode2}.default)(event) \{\n \{ \} \quad \text{case 'enter':} \quad \text{this.handleClickOK();} \n \{ \} \quad \text{break;} \quad \} \n \}$ \_temp), (0, \_possibleConstructorReturn3.default)(\_this, \_ret);\n }\n\n (0, \_createClass3.default)(TimePickerDialog,  $[\{\nabla \mathbf{R}_k \cdot \mathbf{S}_k\cdot \mathbf{S}_k\$ this.props.onShow();\n this.setState({\n open: true\n });\n }, {\n key: 'dismiss',\n value: function dismiss()  $\{\n\$  if (this.props.onDismiss && this.state.open) this.props.onDismiss();\n this.setState( $\{\n\}$ open: false\n  $\|\cdot\|$ ,\n  $\{\n\$  key: 'render',\n value: function render()  $\{\n\$  var props = this.props,\n  $bodyStyle =$  props.bodyStyle,\n initialTime = \_props.initialTime,\n onAccept = \_props.onAccept,\n format = \_props.format,\n

 $autoOk = 20$  props.autoOk, $\ln$  okLabel =  $pros.okLabel \cdot \ln$  cancelLabel =  $pros.cancelLabel \cdot \ln$  style  $=$  props.style,\n minutesStep = props.minutesStep,\n other = (0, \_objectWithoutProperties3.default)(\_props, ['bodyStyle', 'initialTime', 'onAccept', 'format', 'autoOk', 'okLabel', 'cancelLabel', 'style', 'minutesStep']);\n var styles = {\n root: {\n fontSize:  $14\ln$  color:

this.context.muiTheme.timePicker.clockColor\n  $\vert$ ,\n dialogContent: {\n width: 280\n },\n body: {\n padding: 0\n }\n };\n var actions = [\_react2.default.createElement(\_FlatButton2.default,  ${\n\mu \ key: 0, \n\ln \ label: \ncancellable!, \n\prime \ triangle \ t = \n\alpha \ Click: \nthis. \nhandleClick. \nCancel\n}$ \_react2.default.createElement(\_FlatButton2.default,

 ${\n \mu \quad \text{key: } 1,\n \mu \quad \text{label:1} \quad \text{primary: true,} \quad \text{onClick: this.} \quad \text{black}(K \cap \})\};\n \quad \text{var}$ onClockChangeMinutes = autoOk === true ? this.handleClickOK : undefined; $\ln$  var open = this.state.open; $\ln$ return react2.default.createElement(  $Dialog2$ .default,  $(0, \text{extends3}.default)$  { }, other, {\n style:  $(0, \text{$ 

\_simpleAssign2.default)(styles.root, style),\n bodyStyle: (0, \_simpleAssign2.default)(styles.body, bodyStyle),\n actions: actions,\n contentStyle: styles.dialogContent,\n repositionOnUpdate: false,\n open: open,\n onRequestClose: this.handleRequestClose $\vert$ n }), open &&

\_react2.default.createElement(\_reactEventListener2.default, {\n target: 'window',\n onKeyUp:

this.handleKeyUp\n }), open && \_react2.default.createElement(\_Clock2.default, {\n ref: 'clock',\n

format: format,\n initialTime: initialTime,\n onChangeMinutes: onClockChangeMinutes,\n

minutesStep: minutesStep $\n \quad \}$ );\n  $\ln \quad$ ]);\n return

TimePickerDialog;\n}(\_react.Component);\n\nTimePickerDialog.defaultProps = {\n okLabel: 'OK',\n cancelLabel: 'Cancel'\n};\nTimePickerDialog.contextTypes =  ${\n$  muiTheme:

\_propTypes2.default.object.isRequired\n};\nTimePickerDialog.propTypes = process.env.NODE\_ENV !==

\"production\" ? {\n autoOk: \_propTypes2.default.bool,\n bodyStyle: \_propTypes2.default.object,\n cancelLabel: \_propTypes2.default.node,\n format: \_propTypes2.default.oneOf(['ampm', '24hr']),\n initialTime:

\_propTypes2.default.object,\n minutesStep: \_propTypes2.default.number,\n okLabel: \_propTypes2.default.node,\n onAccept: \_propTypes2.default.func,\n onDismiss: \_propTypes2.default.func,\n onShow:

\_propTypes2.default.func,\n style: \_propTypes2.default.object\n} : {};\nexports.default = TimePickerDialog;","'use strict';\n\nObject.defineProperty(exports, \"\_esModule\", {\n value: true\n});\n\nvar \_getPrototypeOf = require('babel-runtime/core-js/object/get-prototype-of');\n\nvar

\_getPrototypeOf2 = \_interopRequireDefault(\_getPrototypeOf);\n\nvar \_classCallCheck2 = require('babel-

runtime/helpers/classCallCheck');\n\nvar \_classCallCheck3 = \_interopRequireDefault(\_classCallCheck2);\n\nvar

 $createClass2 = require('babel- runtime/helpers/createClass');\n\n $\text{createClass3} = \text{cureclass} + \text{densimes} + \text{densimes} + \text{eureclass} + \text{eureclass} + \text{eureclass} + \text{fureclass} + \text{fureclass} + \text{fureclass} + \text{gureclass} + \text{gureclass} + \text{gureclass} + \text{gureclass} + \text{gureclass} + \text{gureclass} + \text{gureclass} + \text{gureclass} + \text{gureclass} + \text{gureclass} + \text{gureclass} + \text{gureclass} + \text{gureclass} + \text{gureclass} + \$$ 

\_interopRequireDefault(\_createClass2);\n\nvar \_possibleConstructorReturn2 = require('babel-

runtime/helpers/possibleConstructorReturn');\n\nvar \_possibleConstructorReturn3 =

\_interopRequireDefault(\_possibleConstructorReturn2);\n\nvar \_inherits2 = require('babel-

runtime/helpers/inherits');\n\nvar \_inherits3 = \_interopRequireDefault(\_inherits2);\n\nvar \_react =

require('react');\n\nvar \_react2 = \_interopRequireDefault(\_react);\n\nvar \_propTypes = require('prop-types');\n\nvar \_propTypes2 = \_interopRequireDefault(\_propTypes);\n\nvar \_TimeDisplay = require('./TimeDisplay');\n\nvar

\_TimeDisplay2 = \_interopRequireDefault(\_TimeDisplay);\n\nvar \_ClockHours = require('./ClockHours');\n\nvar

 \_ClockHours2 = \_interopRequireDefault(\_ClockHours);\n\nvar \_ClockMinutes = require('./ClockMinutes');\n\nvar  $\text{ClockMinutes2} = \text{interopRequiredDefault}(\text{ClockMinutes});\n\in \text{interopRequiredDefault}(\text{obj})$  {\n return

obj && obj.\_esModule ? obj :  $\nabla$  default: obj\n  $\|\varphi\|$ \n\nvar Clock = function (\_Component)  $\|n(0, \varphi)\|$ 

 $\in$ inherits3.default)(Clock, Component);\n\n function Clock() {\n var  $\ref;\n\in$  var  $\text{temp}, \text{this}, \text{ret};\n\in$  (0, \_classCallCheck3.default)(this, Clock);\n\n for (var \_len = arguments.length, args = Array(\_len), \_key = 0; \_key < len;  $key++$ )  $\n = args[xey] = arguments[xey]:\n \ln \nt = (temp = (this = 0,$ 

possibleConstructorReturn3.default)(this,  $\int$  ref = Clock. proto  $\parallel$  (0,

getPrototypeOf2.default)(Clock)).call.apply(\_ref, [this].concat(args))), \_this), \_this.state = {\n selectedTime: null,\n mode: 'hour'\n }, this.setMode = function (mode)  ${\n \times}$  setTimeout(function ()  ${\n \times}$ \_this.setState({\n

mode: mode\n  $\}$ ;\n  $\}$ , 100);\n  $\}$ , this.handleSelectAffix = function (affix)  $\{\n\$  if (affix === this.getAffix()) return;\n\n var hours = this.state.selectedTime.getHours();\n\n if (affix == 'am') {\n this.handleChangeHours(hours - 12, affix);\n\n return;\n }\n\n this.handleChangeHours(hours + 12, affix);\n }, this.handleChangeHours = function (hours, finished)  ${\n \times$  var time = new

Date(\_this.state.selectedTime);\n var affix = void 0;\n\n if (typeof finished === 'string') {\n affix = finished;\n finished = undefined;\n }\n\n if (!affix) {\n affix = \_this.getAffix();\n }\n\n if (affix  $==$  'pm' && hours < 12)  $\{\n n$  hours += 12;\n  $\{\n n$  time.setHours(hours);\n\n \_this.setState({\n selectedTime: time\n });\n\n if (finished) {\n setTimeout(function () {\n \_this.setState({\n mode: 'minute'\n

 $\|\cdot\|$ ;\n\n var onChangeHours = \_this.props.onChangeHours;\n\n if (onChangeHours) {\n onChangeHours(time);\n  $\ln$  }, 100);\n }\n }, this.handleChangeMinutes = function (minutes, finished)  $\{\n\$  var time = new Date(\_this.state.selectedTime);\n time.setMinutes(minutes);\n\n  $_\thinspace$ this.setState({\n selectedTime: time\n });\n\n var onChangeMinutes = \_this.props.onChangeMinutes;\n\n if (onChangeMinutes && finished)  $\n\alpha$  setTimeout(function ()  $\n\alpha$  onChangeMinutes(time);\n }, 0);\n  $\|\cdot\|$ , \_temp), (0, \_possibleConstructorReturn3.default)(\_this, \_ret);\n  $\|\cdot\|$ ,  $(0, \cdot)$ \_createClass3.default)(Clock, [{\n key: 'componentWillMount',\n value: function componentWillMount() {\n var selectedTime = this.props.initialTime  $\|$  new Date(); $\|$  var minutes = selectedTime.getMinutes(); $\|$ selectedTime.setMinutes(minutes - minutes % this.props.minutesStep);\n this.setState({\n

selectedTime: selectedTime\n });\n }\n }, {\n key: 'getAffix',\n value: function getAffix() {\n if (this.props.format !== 'ampm') return ";\n var hours = this.state.selectedTime.getHours();\n\n if (hours < 12)  ${\n retur 'am';\n }\n retur 'pm';\n }\n retur 'pm';\n }\n }\n f\{\n key: 'getSelectedTime',\n value: function$ getSelectedTime()  $\n\$ n return this.state.selectedTime;\n  $\n\$  {\n key: 'render',\n value: function render()  ${\n\mu$  var clock = null;\n var \_context\$muiTheme = this.context.muiTheme,\n prepareStyles =  $_{\text{context$mui}$ Theme.prepareStyles,\n timePicker =  $_{\text{context$mui}$ Theme.timePicker;\n var styles = {\n root:  ${\n \mu$  userSelect: 'none'\n },\n container:  ${\n \mu}$  height: 280,\n padding: 10,\n position: 'relative',\n boxSizing: 'content-box'\n  $\lambda$ \n circle: {\n position: 'absolute',\n top:  $20\ln$ 

width: 260,\n height: 260,\n borderRadius: '100%',\n backgroundColor: timePicker.clockCircleColor\n  $\ln$  };\n\n if (this.state.mode === 'hour') {\n clock = react2.default.createElement(\,\createElement(\,\createRefault, {\n key: 'hours',\n format: this.props.format,\n onChange: this.handleChangeHours,\n initialHours: this.state.selectedTime.getHours()\n  $\}$ );\n } else {\n clock = \_react2.default.createElement(\_ClockMinutes2.default, {\n key: 'minutes',\n onChange: this.handleChangeMinutes,\n initialMinutes: this.state.selectedTime.getMinutes(),\n step: this.props.minutesStep\n  $\|\cdot\|$ \n  $\{\ln \cdot \text{reatur} \cdot \text{defall} \cdot \text{circular} \cdot \text{div}\cdot \cdot \text{circular} \cdot \text{div}\cdot \cdot \text{circular} \cdot \text{circular} \cdot \text{c$ prepareStyles(styles.root)\n }, \_react2.default.createElement(\_TimeDisplay2.default, {\n selectedTime: this.state.selectedTime,\n mode: this.state.mode,\n format: this.props.format,\n

 affix: this.getAffix(),\n onSelectAffix: this.handleSelectAffix,\n onSelectHour: this.setMode.bind(this, 'hour'),\n onSelectMin: this.setMode.bind(this, 'minute')\n }), react2.default.createElement('div', {\n style: prepareStyles(styles.container)\n }, \_react2.default.createElement('div', {\n style: prepareStyles(styles.circle)\n }), clock));\n }\n }]);\n return

 $Clock;\n$ (\_react.Component);\n\nClock.defaultProps = {\n initialTime: new Date()\n};\nClock.contextTypes = {\n muiTheme: \_propTypes2.default.object.isRequired\n};\nClock.propTypes = process.env.NODE\_ENV !==

\"production\" ? {\n format: \_propTypes2.default.oneOf(['ampm', '24hr']),\n initialTime:

\_propTypes2.default.object,\n minutesStep: \_propTypes2.default.number,\n onChangeHours:

propTypes2.default.func,\n onChangeMinutes:  $propTypes2.default.func\n$  : { };\nexports.default = Clock;","'use strict';\n\nObject.defineProperty(exports, \" \_esModule\",

 ${\n \nu$ ualue: true $\n\},\n\$ nvar extends2 = require('babel-runtime/helpers/extends'); $\n\$ nvar extends3 = \_interopRequireDefault(\_extends2);\n\nvar \_slicedToArray2 = require('babel-

runtime/helpers/slicedToArray');\n\nvar slicedToArray3 = interopRequireDefault( slicedToArray2);\n\nvar  $objectWithoutProperties2 = require('babel- runtime/helpers/objectWithoutProperties');\n\n\\nvar$ 

 $objectWithoutProperties3 =$  interopRequireDefault( objectWithoutProperties2);\n\nvar getPrototypeOf = require('babel-runtime/core-js/object/get-prototype-of');\n\nvar getPrototypeOf2 =

\_interopRequireDefault(\_getPrototypeOf);\n\nvar \_classCallCheck2 = require('babel-

runtime/helpers/classCallCheck');\n\nvar \_classCallCheck3 = \_interopRequireDefault(\_classCallCheck2);\n\nvar

\_createClass2 = require('babel-runtime/helpers/createClass');\n\nvar \_createClass3 =

\_interopRequireDefault(\_createClass2);\n\nvar \_possibleConstructorReturn2 = require('babel-

runtime/helpers/possibleConstructorReturn');\n\nvar \_possibleConstructorReturn3

= \_interopRequireDefault(\_possibleConstructorReturn2);\n\nvar \_inherits2 = require('babel-

runtime/helpers/inherits');\n\nvar inherits3 = interopRequireDefault( inherits2);\n\nvar simpleAssign =

require('simple-assign');\n\nvar \_simpleAssign2 = \_interopRequireDefault(\_simpleAssign);\n\nvar \_react =

require('react');\n\nvar \_react2 = \_interopRequireDefault(\_react);\n\nvar \_propTypes = require('prop-types');\n\nvar propTypes2 = \_interopRequireDefault(\_propTypes);\n\nfunction \_interopRequireDefault(obj) {\n return obj &&

obj.\_esModule ? obj :  $\n| \alpha : \alpha \in \mathbb{N}$ ;\n}\n\nvar TimeDisplay = function (\_Component)  $\n| \alpha : \alpha \in \mathbb{N}$ 

\_inherits3.default)(TimeDisplay, \_Component);\n\n function TimeDisplay() {\n var \_ref;\n\n var \_temp, \_this,  $_{ret}\n\in (0, _classCallCheck3.default)(this, TimeDisplay)\;\infty\$  for (var  $_{len} = arguments.length, args =$ 

Array(\_len), \_key = 0; \_key < \_len; \_key++)  $\n\alpha \arg s[\;key] = \arg \theta \leq \k$ y $\;\n \;\n \alpha \;ret = (\;temp)$  $=$   $(\_$ this

 $= (0, \_\text{possibleConstructorReturn3.default)}$ (this,  $(\_\text{ref} = \text{TimeDisplay.}\_\text{proto}$ )  $\|$  (0,

 $getPrototypeOf2.default)$ (TimeDisplay)).call.apply(\_ref, [this].concat(args))), \_this), \_this.state = {\n transitionDirection: 'up'\n }, temp), (0, possibleConstructorReturn3.default)( this, ret);\n }\n\n (0, \_createClass3.default)(TimeDisplay, [{\n key: 'componentWillReceiveProps',\n value: function componentWillReceiveProps(nextProps)  ${\n \mu \}$  if (nextProps.selectedTime !== this.props.selectedTime)  ${\n \mu \}$  $direction = nextProps.selectedTime > this.props.selectedTime ?'up': 'down':'n this.setState({\n}$ transitionDirection: direction\n  $\|\cdot\|$ ,\n  $\|\cdot\|$ , {\n key: 'sanitizeTime',\n value: function sanitizeTime()  ${\n\mu \nu}$  var hour = this.props.selectedTime.getHours(); ${\n\mu \nu}$  var min = this.props.selectedTime.getMinutes().toString();\n\n if (this.props.format === 'ampm')  $\{\n\$  hour %= 12;\n hour = hour  $|| 12$ ;  $\ln$  }\n \n

hour = hour.toString();\n if (hour.length < 2) hour = '0' + hour;\n if (min.length < 2) min = '0' + min;\n return [hour, min];\n }\n }, {\n key: 'render',\n value: function render() {\n var \_props = this.props,\n  $affix = \text{props}.affix, \text{in}$  format = \_props.format,\n mode = \_props.mode,\n onSelectAffix = \_props.onSelectAffix,\n onSelectHour = \_props.onSelectHour,\n onSelectMin = \_props.onSelectMin,\n  $s$ electedTime = \_props.selectedTime,\n other =  $(0, \text{objectWithoutProperties3.default})(\text{props}, \text{[}'affix',$ 

'format', 'mode', 'onSelectAffix', 'onSelectHour', 'onSelectMin', 'selectedTime']);\n var \_context\$muiTheme = this.context.muiTheme,\n prepareStyles = \_context\$muiTheme.prepareStyles,\n timePicker =  $_{\text{muiTheme.timePicker}}$  var styles = {\n root: {\n padding: '14px 0',\n borderTopLeftRadius: 2,\n borderTopRightRadius: 2,\n

backgroundColor: timePicker.headerColor,\n color: timePicker.textColor\n },\n text: {\n margin: '6px 0',\n lineHeight: '58px',\n height:  $58\lambda$ n fontSize:  $58\lambda$ n display: 'flex',\n justifyContent: 'center',\n alignItems: 'baseline'\n },\n time: {\n margin: '0 10px'\n },\n affix:  $\ln$  flex: 1,\n position: 'relative',\n lineHeight: '17px',\n height: 17,\n fontSize: 17\n  $\},\$  affixTop: {\n position: 'absolute',\n top: -20,\n left: 0\n },\n clickable: {\n cursor: 'pointer'\n },\n inactive: {\n opacity: 0.7\n }\n };\n\n var sanitizeTime = this.sanitizeTime(),\n sanitizeTime2 = (0, slicedToArray3.default)( sanitizeTime, 2),\n hour =  $\text{sanitizeTime2[0].}\n\langle \mathbf{n} \rangle = \text{sanitizeTime2[1]:}\n\langle \mathbf{n} \rangle \mathbf{n}$ var buttons =  $[\cdot,\n\rangle$  if (format === 'ampm')  ${\n\rangle}$  buttons = [\_react2.default.createElement('div',  ${\n\rangle}$  key: 'pm',\n style: prepareStyles((0, \_simpleAssign2.default)({}, styles.clickable, affix === 'pm' ? {} : styles.inactive)),\n onClick: function onClick() {\n return onSelectAffix('pm');\n }\n }, 'PM'),

react2.default.createElement('div', {\n key: 'am',\n style: prepareStyles((0, simpleAssign2.default)({}, styles.affixTop, styles.clickable, affix == 'am' ? { } : styles.inactive)),\n onClick: function onClick() {\n return onSelectAffix('am');\n  $\ln$ , 'AM')];\n }\n\n return react2.default.createElement('div', (0,

\_extends3.default)({}, other, {\n style: prepareStyles(styles.root)\n }), \_react2.default.createElement('div', {\n style: prepareStyles(styles.text)\n }, \_react2.default.createElement('div', {\n style: prepareStyles((0,  $_s$  \_simpleAssign2.default)({}, styles.affix))\n }), \_react2.default.createElement('div', {\n style: prepareStyles(styles.time)\n }, \_react2.default.createElement('span', {\n style: prepareStyles((0, \_simpleAssign2.default)({}, styles.clickable, mode === 'hour' ? {} : styles.inactive)),\n onClick: onSelectHour\n }, hour), \_react2.default.createElement('span', null, ':'), \_react2.default.createElement('span', {\n style: prepareStyles((0, simpleAssign2.default)({}, styles.clickable, mode === 'minute' ? {} : styles.inactive)),\n onClick: onSelectMin\n }, min)), \_react2.default.createElement('div', {\n style: prepareStyles((0, \_simpleAssign2.default)({}, styles.affix))\n }, buttons)));\n }\n }]);\n return TimeDisplay;\n}(\_react.Component);\n\nTimeDisplay.defaultProps = {\n affix: '',\n mode: 'hour'\n};\nTimeDisplay.contextTypes =  ${\n$  muiTheme: \_propTypes2.default.object.isRequired\n};\nTimeDisplay.propTypes = process.env.NODE\_ENV !== \"production\" ? {\n affix: \_propTypes2.default.oneOf(['', 'pm', 'am']),\n format: \_propTypes2.default.oneOf(['ampm', '24hr']),\n mode: \_propTypes2.default.oneOf(['hour', 'minute']),\n onSelectAffix: \_propTypes2.default.func,\n onSelectHour: \_propTypes2.default.func,\n onSelectMin: \_propTypes2.default.func,\n selectedTime: \_propTypes2.default.object.isRequired\n} : {};\nexports.default = TimeDisplay;","'use strict';\n\nObject.defineProperty(exports, \"\_esModule\", {\n value: true\n});\n\nvar \_getPrototypeOf = require('babel-runtime/core-js/object/get-prototype-of');\n\nvar \_getPrototypeOf2 = \_interopRequireDefault(\_getPrototypeOf);\n\nvar \_classCallCheck2 = require('babelruntime/helpers/classCallCheck');\n\nvar \_classCallCheck3 = \_interopRequireDefault(\_classCallCheck2);\n\nvar \_createClass2 = require('babel-runtime/helpers/createClass');\n\nvar \_createClass3 = \_interopRequireDefault(\_createClass2);\n\nvar \_possibleConstructorReturn2 = require('babelruntime/helpers/possibleConstructorReturn');\n\nvar \_possibleConstructorReturn3 = \_interopRequireDefault(\_possibleConstructorReturn2);\n\nvar \_inherits2 = require('babel-runtime/helpers/inherits');\n\nvar \_inherits3 = \_interopRequireDefault(\_inherits2);\n\nvar \_react = require('react');\n\nvar \_react2 = \_interopRequireDefault(\_react);\n\nvar \_propTypes = require('prop-types');\n\nvar \_propTypes2 = \_interopRequireDefault(\_propTypes);\n\nvar \_reactDom = require('react-dom');\n\nvar \_reactDom2 = \_interopRequireDefault(\_reactDom);\n\nvar \_ClockNumber = require('./ClockNumber');\n\nvar \_ClockNumber2

= \_interopRequireDefault(\_ClockNumber);\n\nvar \_ClockPointer = require('./ClockPointer');\n\nvar \_ClockPointer2

= \_interopRequireDefault(\_ClockPointer);\n\nvar \_timeUtils = require('./timeUtils');\n\nfunction

\_interopRequireDefault(obj) {\n return obj && obj.\_\_esModule ? obj : {\n default: obj\n };\n}\n\nvar  $ClockHouse = function (Component) {\n (0, _inherits3.default)(ClockHouse, _Component); \n \n \n \n (0, _inherits3.default).$ 

 function ClockHours() {\n var \_ref;\n\n var \_temp, \_this, \_ret;\n\n (0, \_classCallCheck3.default)(this,  $ClockHouse); \n\n $\text{for (var\_len = arguments.length, args = Array(\_len), \_key = 0; \_key < \_len; \_key++) \n}$$  $args[\text{key}] = arguments[\text{key}];\n \quad \text{return } \text{ret} = (\text{temp} = (\text{this} = (0,$ 

\_possibleConstructorReturn3.default)(this, (\_ref = ClockHours.\_\_proto\_\_ || (0,

\_getPrototypeOf2.default)(ClockHours)).call.apply(\_ref, [this].concat(args))), \_this), \_this.handleUp = function (event)  ${\n \mu \$  event.preventDefault(); $\ln \$  \_this.setClock(event.nativeEvent, true); $\ln$  }, \_this.handleMove = function (event)  ${\n \mu \quad event.}$  preventDefault(); ${\n \mu \quad if \ (\_this.isMousePressed(event) !== 1) return;}{\n \ \mu \}$ this.setClock(event.nativeEvent, false);\n }, this.handleTouchMove = function (event) {\n event.preventDefault();\n\n this.setClock(event.changedTouches[0], false);\n }, this.handleTouchEnd = function (event)  ${\n \mu$  event.preventDefault();\n\n

this.setClock(event.changedTouches[0], true); $\langle n \rangle$ , temp), (0, possibleConstructorReturn3.default)( this, \_ret);\n }\n\n (0, \_createClass3.default)(ClockHours, [{\n key: 'componentDidMount',\n value: function componentDidMount()  ${\n \nu}$  var clockElement = \_reactDom2.default.findDOMNode(this.refs.mask);\n\n this.center = {\n x: clockElement.offsetWidth / 2,\n y: clockElement.offsetHeight / 2\n };\n this.basePoint =  ${\n x: this center.x,\n y: 0\n };\n }\n \{ \n key: 'isMousePressed',n value:$ function isMousePressed(event)  ${\n \in$  if (typeof event.buttons === 'undefined')  ${\n \in$  return

event.nativeEvent.which;\n }\n\n return event.buttons;\n }\n }, {\n key: 'setClock',\n value: function setClock(event, finish)  ${\n \in$  if (typeof event.offsetX === 'undefined')  ${\n \infty}$  var offset = (0, \_timeUtils.getTouchEventOffsetValues)(event);\n event.offsetX = offset.offsetX;\n event.offsetY  $=$  offset.offsetY;\n  $\{\n\|$ \n\n var hours = this.getHours(event.offsetX, event.offsetY);\n this.props.onChange(hours, finish);\n }\n }, {\n key: 'getHours',\n value: function getHours(offsetX, offsetY)  ${\n\mu \sigma = 30;\n\mu \sigma = 30;\n\sigma \sigma = 0}$  var x = offsetX - this.center.x;\n var y = offsetY - this.center.y;\n var cx = this.basePoint.x - this.center.x;\n var cy = this.basePoint.y - this.center.y;\n var atan = Math.atan2(cx, cy) -Math.atan2(x, y);\n var deg = (0, \_timeUtils.rad2deg)(atan);\n deg = Math.round(deg / step) \* step;\n deg %= 360;\n var value = Math.floor(deg / step)  $|| 0$ ;\n var delta = Math.pow(x, 2) + Math.pow(y, 2);\n var distance = Math.sqrt(delta);\n value = value  $|| 12$ ;\n\n if (this.props.format == '24hr') {\n if (distance < 90)  ${\n value += 12;\n value % = 24;\n } \n } else {\n value % = 12;\n }\n return$ value; $\n \lambda$  }  $\n \lambda$  }, { $\n \lambda$  key:

 'getSelected',\n value: function getSelected() {\n var hour = this.props.initialHours;\n\n if (this.props.format  $=='$  ampm')  $\n\ n$  hour % = 12;\n hour = hour  $|12$ ;\n  $\ln n$  return hour;\n  $\ln \$ , {\n key: 'getHourNumbers',\n value: function getHourNumbers()  $\{\n\$  var \_this2 = this;\n\n var style =  ${\n\}$ pointerEvents: 'none'\n };\n var hourSize = this.props.format === 'ampm' ? 12 : 24;\n var hours = [];\n\n for (var i = 1; i <= hourSize; i++)  $\n$  hours.push(i % 24); $\n$  }\n\n return hours.map(function (hour)  $\n$ var isSelected =  $\text{this2.getSelected}() == \text{hour};\$ n return \_react2.default.createElement(\_ClockNumber2.default, {\n key: hour,\n style: style,\n isSelected:

isSelected,\n type: 'hour',\n value: hour\n });\n });\n }\n }, {\n key: 'render',\n value: function render()  ${\n \nu \ar{ } s = {\n \nu \cot{ } n}$ 

height: '100%',\n width: '100%',\n borderRadius: '100%',\n position: 'relative',\n pointerEvents: 'none',\n boxSizing: 'border-box'\n },\n hitMask:  ${\n \ \}$  height: '100%',\n width: '100%',\n pointerEvents: 'auto'\n }\\n };\n var prepareStyles = this.context.muiTheme.prepareStyles; $\nu$  var hours = this.getSelected(); $\nu$  var numbers = this.getHourNumbers();\n return react2.default.createElement('div', {\n ref: 'clock',\n style: prepareStyles(styles.root)\n }, \_react2.default.createElement(\_ClockPointer2.default, {\n hasSelected: true,\n

value: hours,\n type: 'hour'\n }), numbers, \_react2.default.createElement('div', {\n ref: 'mask',\n style: prepareStyles(styles.hitMask),\n onTouchMove: this.handleTouchMove,\n onTouchEnd: this.handleTouchEnd,\n onMouseUp: this.handleUp,\n onMouseMove: this.handleMove\n

 $|\cdot\rangle$ ;\n  $|\cdot\rangle$ ]);\n return ClockHours;\n}(\_react.Component);\n\nClockHours.defaultProps = {\n initialHours: new Date().getHours(),\n onChange: function onChange() {},\n format: 'ampm'\n};\nClockHours.contextTypes = {\n muiTheme: \_propTypes2.default.object.isRequired\n};\nClockHours.propTypes = process.env.NODE\_ENV !== \"production\" ? {\n format: \_propTypes2.default.oneOf(['ampm', '24hr']),\n initialHours: \_propTypes2.default.number,\n onChange: \_propTypes2.default.func\n} : {};\nexports.default = ClockHours;","'use strict';\n\nObject.defineProperty(exports, \"\_\_esModule\", {\n value: true\n});\n\nvar \_getPrototypeOf = require('babel-runtime/core-js/object/get-prototype-of');\n\nvar \_getPrototypeOf2 = \_interopRequireDefault(\_getPrototypeOf);\n\nvar \_classCallCheck2 = require('babelruntime/helpers/classCallCheck');\n\nvar \_classCallCheck3 = \_interopRequireDefault(\_classCallCheck2);\n\nvar  $createClass2 = require('babel- runtime/helpers/createdClass');\n\n"n\var$ createClass3 = \_interopRequireDefault(\_createClass2);\n\nvar \_possibleConstructorReturn2 = require('babelruntime/helpers/possibleConstructorReturn'); $\ln\$ ar possibleConstructorReturn3 = interopRequireDefault( possibleConstructorReturn2);\n\nvar inherits2 = require('babelruntime/helpers/inherits');\n\nvar \_inherits3 = \_interopRequireDefault(\_inherits2);\n\nvar \_react = require('react');\n\nvar react2 = interopRequireDefault( react);\n\nvar propTypes = require('prop-types');\n\nvar  $propTypes2 = interopRequiredality<sub>propTypes</sub>(\nNump<sub>1</sub>(\nNup<sub>1</sub>(\nNup<sub>1</sub>(\nNup<sub>1</sub>(\nNup<sub>2</sub>(\nNup<sub>2</sub>(\nNup<sub>2</sub>(\nNup<sub>2</sub>(\nNup<sub>2</sub>(\nNup<sub>2</sub>(\nNup<sub>2</sub>(\nNup<sub>2</sub>(\nNup<sub>2</sub>(\nNup<sub>2</sub>(\nNup<sub>2</sub>(\nNup<sub>2</sub>(\nNup<sub>2</sub>(\nNup<sub>2</sub>(\nNup$  $ClockNumber2 = interopRequiredDetault(ClockNumber);\n\n\rightharpoonup\n\n|ov(0)|\n\rightharpoonup\n|cov(1)|\n\rightharpoonup\n|cov(2)|\n\rightharpoonup\n|cov(3)|\n\rightharpoonup\n|cov(4)|\n\rightharpoonup\n|cov(5)|\n\rightharpoonup\n|cov(6)|\n\rightharpoonup\n|cov(7)|\n\rightharpoonup\n|cov(8)|\n\rightharpoonup\n|cov(7)|\n\rightharpoonup\n|cov(8)|\n\rightharpoonup\n|cov(9)|\n\rightharpoonup\n|cov(1)|\n\rightharpoonup\n|cov(1)|\n\rightharpoonup\n|$ 

require('./ClockPointer');\n\nvar ClockPointer2 = interopRequireDefault( ClockPointer);\n\nvar timeUtils =

require('./timeUtils');\n\nfunction \_interopRequireDefault(obj) {\n return obj && obj.\_\_esModule ? obj : {\n default:  $obj\ n \;\n\in \{\n\infty\}$   $\mathcal{O}(\mathbb{C})$  = function (\_Component)  $\{\n\in \Omega\}$  default)(ClockMinutes,

 $\text{Component}$ ;\n\n function ClockMinutes() {\n var \_ref;\n\n var \_temp, \_this, \_ret;\n\n (0,

 $_{\text{classCallCheck3.default}}$  (this, ClockMinutes); $\ln \ln$  for (var  $_{\text{len}}$  = arguments.length, args = Array( $_{\text{len}}$ ),  $_{\text{key}}$  = 0; \_key < \_len; \_key++)  $\n\alpha \arg s[$  \_key] = arguments[\_key];\n }\n\n return \_ret = (\_temp = (\_this = (0, \_possibleConstructorReturn3.default)(this, (\_ref = ClockMinutes.\_\_proto\_\_ || (0,

getPrototypeOf2.default)(ClockMinutes)).call.apply(\_ref, [this].concat(args))), \_this), \_this.handleUp = function (event)  ${\n \mu \$  event.preventDefault(); $\ln \$  \_this.setClock(event.nativeEvent, true); $\ln \}$ , \_this.handleMove = function (event)  ${\n \mu \in \mathbb{R}}$  event.preventDefault(); $\ln \inf (\Delta t \leq t \leq 1)$  = 1)  ${\n \mu \in \mathbb{R}}$  return;  $\ln \ln$  this.setClock(event.nativeEvent, false);\n }, this.handleTouch = function (event) {\n event.preventDefault();\n\n \_this.setClock(event.changedTouches[0], event.type === 'touchend');\n }, \_temp), (0, \_possibleConstructorReturn3.default)(\_this, \_ret);\n }\n\n (0, \_createClass3.default)(ClockMinutes, [{\n key: 'componentDidMount',\n value: function componentDidMount()  $\{\n\$  var clockElement = this.refs.mask;\n this.center = {\n x: clockElement.offsetWidth / 2,\n y: clockElement.offsetHeight / 2\n };\n this.basePoint =  ${\n \ x: this:center.x,\n \ y: 0\n \ n \};\n \ n \, {\n \ key: 'isMousePressed',\n \ value:$ function isMousePressed(event)  ${\n \mu \}$  if (typeof event.buttons === 'undefined')  ${\n \mu \}$  return event.nativeEvent.which;\n  $\|\n\|$  return event.buttons;\n  $\|\n\|$ , {\n key: 'setClock',\n value: function setClock(event, finish)  $\ln$  if (typeof event.offsetX === 'undefined')  $\ln$  var offset = (0,  $_timeUtils.getTouchEventOffsetValues)(event);$ n event.offsetX = offset.offsetX;\n event.offsetY = offset.offsetY;\n  $\ln n$  var minutes = this.getMinutes(event.offsetX, event.offsetY);\n

 this.props.onChange(minutes, finish);\n }\n }, {\n key: 'getMinutes',\n value: function getMinutes(offsetX, offsetY)  $\n\alpha$  var step = 6 \* this.props.step;\n var x = offsetX - this.center.x;\n var y = offsetY this.center.y;\n var cx = this.basePoint.x - this.center.x;\n var cy = this.basePoint.y - this.center.y;\n var  $atan = Math.atan2(cx, cy) - Math.atan2(x, y);$ n var deg =  $(0, \underline{\text{timeUtils}.\text{rad2deg})(atan)};$ n deg = Math.round(deg / step) \* step;\n deg % = 360;\n var value = Math.floor(deg / step) || 0;\n return value \* this.props.step;\n  $\ln \$ , {\n key: 'getMinuteNumbers',\n value: function getMinuteNumbers() {\n var minutes =  $[\cdot,\n\rangle$ n for (var i = 0; i < 12; i++)  $\n\rangle$ n minutes.push(i \* 5);\n  $\|\cdot\|$  var selectedMinutes = this.props.initialMinutes; $\in$  var hasSelected = false; $\in$  var numbers = minutes.map(function (minute)  $\{\infty\}$ var isSelected = selectedMinutes ===

minute;\n\n if (isSelected) {\n hasSelected = true;\n }\n\n return \_react2.default.createElement(\_ClockNumber2.default, {\n key: minute,\n isSelected: isSelected,\n type: 'minute',\n value: minute\n  $\vert \$ ;\n });\n return {\n numbers: numbers,\n hasSelected: hasSelected,\n selected: selectedMinutes\n  $\,\$  ;\n  $\|\$ , {\n key: 'render',\n value: function render() {\n var styles =  $\ln$  root:  $\ln$  height: '100%',\n width: '100%',\n borderRadius: '100%',\n position: 'relative',\n pointerEvents: 'none',\n boxSizing: 'border-box'\n },\n hitMask: {\n height: '100%',\n width: '100%',\n pointerEvents: 'auto'\n }\\n };\n var prepareStyles = this.context.muiTheme.prepareStyles;\n var minutes = this.getMinuteNumbers();\n return \_react2.default.createElement('div',

{\n ref: 'clock',\n style: prepareStyles(styles.root)\n },

\_react2.default.createElement(\_ClockPointer2.default, {\n value: minutes.selected,\n type: 'minute',\n hasSelected: minutes.hasSelected\n }), minutes.numbers, react2.default.createElement('div', {\n ref: 'mask',\n style: prepareStyles(styles.hitMask),\n onTouchMove: this.handleTouch,\n onTouchEnd: this.handleTouch,\n onMouseUp: this.handleUp,\n onMouseMove: this.handleMove\n }));\n }\n }]);\n return ClockMinutes;\n}(\_react.Component);\n\nClockMinutes.defaultProps = {\n initialMinutes: new Date().getMinutes(),\n onChange: function onChange() {},\n step:  $1\n$ };\nClockMinutes.contextTypes = {\n muiTheme:  $propTypes2.default.object.isRequired\n\h}.\n\nClockMinutes.propTypes = process.env. NODE ENV !==$ \"production\" ? {\n initialMinutes: \_propTypes2.default.number,\n onChange: \_propTypes2.default.func,\n step: propTypes2.default.number\n }

 : {};\nexports.default = ClockMinutes;","'use strict';\n\nObject.defineProperty(exports, \"\_\_esModule\", {\n value: true\n});\n\nvar extends2 = require('babel-runtime/helpers/extends');\n\nvar extends3 = \_interopRequireDefault(\_extends2);\n\nvar \_objectWithoutProperties2 = require('babelruntime/helpers/objectWithoutProperties');\n\nvar \_objectWithoutProperties3 = \_interopRequireDefault(\_objectWithoutProperties2);\n\nvar \_getPrototypeOf = require('babel-runtime/corejs/object/get-prototype-of');\n\nvar \_getPrototypeOf2 = \_interopRequireDefault(\_getPrototypeOf);\n\nvar  $classCallCheck2 = require('babel- runtime/helpers/classCallCheck');\n\n $\langle$  classCallCheck3 =$ \_interopRequireDefault(\_classCallCheck2);\n\nvar \_createClass2 = require('babelruntime/helpers/createClass');\n\nvar \_createClass3 = \_interopRequireDefault(\_createClass2);\n\nvar \_possibleConstructorReturn2 = require('babel-runtime/helpers/possibleConstructorReturn');\n\nvar \_possibleConstructorReturn3 = \_interopRequireDefault(\_possibleConstructorReturn2);\n\nvar  $_$ inherits2 = require('babel-runtime/helpers/inherits');\n\nvar \_inherits3 = \_interopRequireDefault(\_inherits2);\n\nvar \_simpleAssign = require('simple-assign');\n\nvar \_simpleAssign2 =  $_$ interopRequireDefault( $_$ simpleAssign);\n\nvar  $_react =$  react');\n\nvar  $_react2 =$  $_$ interopRequireDefault( $_react$ );\n\nvar  $_popType$ s = require('prop-types');\n\nvar  $_propTypes2$  = \_interopRequireDefault(\_propTypes);\n\nvar \_transitions = require('../styles/transitions');\n\nvar \_transitions2 = \_interopRequireDefault(\_transitions);\n\nvar \_Paper = require('../Paper');\n\nvar \_Paper2 = interopRequireDefault(\_Paper);\n\nvar \_EnhancedSwitch = require('../internal/EnhancedSwitch');\n\nvar  $_L$ EnhancedSwitch2 = \_interopRequireDefault(\_EnhancedSwitch);\n\nfunction \_interopRequireDefault(obj) {\n

return obj && obj.\_\_esModule ? obj :  $\n \begin{pmatrix} \n\ln \left( \ln x \right) + \ln \ln \left( \ln x \right) \right\}$  $disabeled = propos.disabeled, \nightharpoonup elementStyle$ 

 $=$  props.elementStyle, $\infty$  trackSwitchedStyle = props.trackSwitchedStyle, $\infty$  thumbSwitchedStyle = props.thumbSwitchedStyle,\n trackStyle = props.trackStyle,\n thumbStyle = props.thumbStyle,\n iconStyle  $=$  props.iconStyle,\n rippleStyle = props.rippleStyle,\n labelStyle = props.labelStyle;\n var  $_{\text{context}\$mu}$  Theme = context.muiTheme,\n baseTheme =  $_{\text{context}\$mu}$  Theme.baseTheme,\n toggle = context\$muiTheme.toggle;\n var toggleSize = 20;\n var toggleTrackWidth = 36;\n var styles = {\n icon: {\n width:  $36$ ,  $n$  padding: '4px 0px 6px 2px'\n }, \n ripple: {\n top: -10,\n left: -10,\n color: state.switched ? toggle.thumbOnColor : baseTheme.palette.textColor\n },\n toggleElement: {\n width: toggleTrackWidth\n  $\lambda$ , track:  $\{\n\$  transition: transitions2.default.easeOut(),\n width: '100%',\n height: 14,\n borderRadius:  $30\$ , backgroundColor: toggle.trackOffColor $\}$ , thumb:  $\$ 

transition: \_transitions2.default.easeOut(),\n position: 'absolute',\n top: 1,\n left: 0,\n width: toggleSize,\n height: toggleSize,\n lineHeight: '24px',\n borderRadius: '50%',\n backgroundColor: toggle.thumbOffColor\n },\n trackWhenSwitched: {\n backgroundColor: toggle.trackOnColor\n },\n thumbWhenSwitched: {\n backgroundColor: toggle.thumbOnColor,\n left: '100%'\n },\n trackWhenDisabled: {\n backgroundColor: toggle.trackDisabledColor\n },\n thumbWhenDisabled: {\n backgroundColor: toggle.thumbDisabledColor $\n$  }, $\n$  label:  $\{\n$  color: disabled ? toggle.labelDisabledColor : toggle.labelColor,\n width: 'calc(100% - ' + (toggleTrackWidth + 10) + 'px)'\n }\n };\n (0, \_simpleAssign2.default)(styles.track, trackStyle, state.switched && styles.trackWhenSwitched, state.switched && trackSwitchedStyle, disabled && styles.trackWhenDisabled);\n (0, \_simpleAssign2.default)(styles.thumb, thumbStyle, state.switched && styles.thumbWhenSwitched, state.switched && thumbSwitchedStyle, disabled && styles.thumbWhenDisabled); $\ln \inf$  (state.switched)  $\ln$  styles.thumb.marginLeft = 0 - styles.thumb.width; $\ln$  $\ln$ n (0, simpleAssign2.default)(styles.icon, iconStyle);\n (0, simpleAssign2.default)(styles.ripple, rippleStyle);\n (0, simpleAssign2.default)(styles.label, labelStyle);\n (0,

\_simpleAssign2.default)(styles.toggleElement, elementStyle);\n return styles;\n}\n\nvar Toggle = function ( Component)  ${\n_ (0, _i)$  inherits3.default)(Toggle, Component); $\n_ \nu$  function Toggle()  ${\n_ \varphi}$  var ref; temp, this, ret;\n\n (0, classCallCheck3.default)(this, Toggle);\n\n for (var len = arguments.length, args = Array( len), key = 0; key < len; key++)  ${\n \arg s [\ key] = arguments[\ key];\n \}\n \in \text{ return } ret = (temp)$  $=$  ( this  $=$  (0, possibleConstructorReturn3.default)(this, ( $ref = Toggle.$  proto  $|| (0,$ 

\_getPrototypeOf2.default)(Toggle)).call.apply(\_ref,

 [this].concat(args))), \_this), \_this.state = {\n switched: false\n }, \_this.handleStateChange = function (newSwitched)  ${\n \mu \$  \_this.setState({\n switched: newSwitched\n });\n }, \_this.handleToggle = function (event, isInputChecked)  ${\n \in \text{this.props.onToggle} (\n \in \text{this.props.onToggle(event, isInputChecked)};\n \}$  $\n$  }, \_temp), (0, \_possibleConstructorReturn3.default)(\_this, \_ret);\n }\n\n (0, \_createClass3.default)(Toggle,  $\{\n\}$  key: 'componentWillMount',\n value: function componentWillMount()  $\{\n\$  var \_props = this.props,\n toggled =  $pros.togled \nvert n$  defaultToggled =  $pros.defaultToggled \nvert n$  valueLink = \_props.valueLink;\n\n if (toggled || defaultToggled || valueLink && valueLink.value) {\n this.setState({\n switched: true\n  $\|\cdot\|$ ,  $\|\cdot\|$ ,  $\|\cdot\|$ ,  $\|\cdot\|$  key: 'isToggled',\n value: function isToggled()  $\|\cdot\|$  return this.refs.enhancedSwitch.isSwitched(); $\n \$ 

 $\{\n\}$ ,  $\{\n\}$  key: 'setToggled',\n value: function setToggled(newToggledValue)  $\{\n\}$ this.refs.enhancedSwitch.setSwitched(newToggledValue);\n }\n }, {\n key: 'render',\n value: function render()  ${\nvert \nvert n}$  var props2 = this.props, ${\nvert n}$  defaultToggled = props2.defaultToggled, ${\nvert n}$  elementStyle =  $p$ rops2.elementStyle,\n onToggle =  $p$ rops2.onToggle,\n trackSwitchedStyle =  $ppos2.trackSwitchedStyle$ , thumbSwitchedStyle =  $pops2.thumbSwitchedStyle$ , toggled = \_props2.toggled,\n other = (0, \_objectWithoutProperties3.default)(\_props2, ['defaultToggled', 'elementStyle', 'onToggle', 'trackSwitchedStyle', 'thumbSwitchedStyle', 'toggled']);\n var prepareStyles = this.context.muiTheme.prepareStyles; $\ln$  var styles = getStyles(this.props, this.context, this.state); $\ln$  var toggleElement = \_react2.default.createElement('div', {\n style: prepareStyles((0, \_simpleAssign2.default)({}, styles.toggleElement))\n

 $\}$ , react2.default.createElement('div', {\n style: prepareStyles((0, simpleAssign2.default)({}, styles.track))\n }), \_react2.default.createElement(\_Paper2.default, {\n style: styles.thumb,\n circle: true,\n zDepth:  $1\ n$  }));\n\n var enhancedSwitchProps = {\n ref: 'enhancedSwitch',\n inputType: 'checkbox',\n switchElement: toggleElement,\n rippleStyle: styles.ripple,\n rippleColor: styles.ripple.color,\n iconStyle: styles.icon,\n trackStyle: styles.track,\n thumbStyle: styles.thumb,\n labelStyle: styles.label,\n switched: this.state.switched,\n onSwitch: this.handleToggle,\n onParentShouldUpdate: this.handleStateChange,\n labelPosition: this.props.labelPosition\n  $\cdot$  \:\n\n if (this.props.hasOwnProperty('toggled')) {\n enhancedSwitchProps.checked = toggled;\n } else if (this.props.hasOwnProperty('defaultToggled')) {\n enhancedSwitchProps.defaultChecked  $=$  defaultToggled;\n  $\ln$  return react2.default.createElement(EnhancedSwitch2.default, (0, \_extends3.default)({}, other, enhancedSwitchProps));\n }\n }]);\n return  $Toggle;\n$ }(\_react.Component);\n\nToggle.defaultProps = {\n defaultToggled: false,\n disabled: false,\n labelPosition: 'left'\n};\nToggle.contextTypes = {\n muiTheme: \_propTypes2.default.object.isRequired\n};\nToggle.propTypes = process.env.NODE\_ENV !== \"production\" ? {\n  $/*\n * \n$  \* Determines whether the Toggle is initially turned on.\n \* \*\*Warning:\*\* This cannot be used in conjunction with `toggled`.\n \* Decide between using a controlled or uncontrolled input element and remove one of these props.\n \* More info: https://fb.me/react-controlled-components\n \*/\n defaultToggled: propTypes2.default.bool,\n\n /\*\*\n \* Will disable the toggle if true.\n \*/\n disabled: propTypes2.default.bool,\n\n /\*\*\n \* Overrides the inline-styles of the Toggle element.\n \*/\n elementStyle: propTypes2.default.object,\n\n /\*\*\n \* Overrides the inline-styles of the Icon element.\n \*/\n iconStyle: propTypes2.default.object,\n\n /\*\*\n \* Overrides the inline-styles of the input element.\n \*/\n inputStyle: propTypes2.default.object,\n\n /\*\*\n \* Label for toggle.\n \*/\n label: propTypes2.default.node,\n\n  $\frac{1}{2}$  \* Where the label will be placed next to the toggle.\n \*/\n labelPosition: propTypes2.default.oneOf(['left', 'right']),\n\n /\*\*\n \* Overrides the inline-styles of the Toggle element label.\n \*/\n labelStyle: propTypes2.default.object.\n\n /\*\*\n \* Callback function that is fired when the toggle switch is toggled.\n \*\n \* @param {object} event Change event targeting the toggle.\n \* @param {bool} isInputChecked The new value of the toggle. $\in$  \*/\n onToggle: propTypes2.default.func.\n\n /\*\*\n \* Override style of ripple.\n \*/\n rippleStyle: propTypes2.default.object,\n\n /\*\*\n \* Override the inline-styles

of the root element.\n \*/\n style: \_propTypes2.default.object,\n\n /\*\*\n \* Override style for thumb.\n \*/\n thumbStyle: propTypes2.default.object,\n\n /\*\*\n \* Override the inline styles for thumb when the toggle switch is toggled on.\n \*/\n thumbSwitchedStyle: \_propTypes2.default.object,\n\n /\*\*\n \* Toggled if set to true.\n \*/\n toggled: \_propTypes2.default.bool,\n\n /\*\*\n \* Override style for track.\n \*/\n trackStyle: propTypes2.default.object,\n\n /\*\*\n \* Override the inline styles for track when the toggle switch is toggled on.\n \*/\n trackSwitchedStyle: \_propTypes2.default.object,\n\n /\*\*\n \* ValueLink prop for when using controlled toggle.\n \*/\n valueLink: \_propTypes2.default.object\n} : {};\nexports.default = Toggle;","'use strict';\n\nObject.defineProperty(exports, \"\_\_esModule\", {\n value: true\n});\n\nvar \_extends2 = require('babelruntime/helpers/extends');\n\nvar \_extends3 = \_interopRequireDefault(\_extends2);\n\nvar \_objectWithoutProperties2  $=$  require('babel-runtime/helpers/objectWithoutProperties'); $\ln\$ nvar \_objectWithoutProperties3 =

\_interopRequireDefault(\_objectWithoutProperties2);\n\nvar \_getPrototypeOf = require('babel-runtime/core-

js/object/get-prototype-of');\n\nvar \_getPrototypeOf2 = \_interopRequireDefault(\_getPrototypeOf);\n\nvar

 $_{classCallCheck2}$  = require('babel-runtime/helpers/classCallCheck');\n\nvar  $_{classCallCheck3}$  =

\_interopRequireDefault(\_classCallCheck2);\n\nvar \_createClass2 = require('babel-

runtime/helpers/createClass');\n\nvar createClass3 = interopRequireDefault( createClass2);\n\nvar \_possibleConstructorReturn2 = require('babel-runtime/helpers/possibleConstructorReturn');\n\nvar possibleConstructorReturn3 = \_interopRequireDefault(\_possibleConstructorReturn2);\n\nvar \_inherits2 = require('babel-runtime/helpers/inherits');\n\nvar \_inherits3 = \_interopRequireDefault(\_inherits2);\n\nvar \_simpleAssign = require('simple-assign');\n\nvar \_simpleAssign2 = \_interopRequireDefault(\_simpleAssign);\n\nvar  $react = require('react')$ ;\n\nvar  $react2 = interopRequired\_default('reach)$ ;\n\nvar propTypes = require('proptypes');\n\nvar \_propTypes2 = \_interopRequireDefault(\_propTypes);\n\nfunction \_interopRequireDefault(obj) {\n return obj && obj.\_\_esModule ? obj :  $\mathcal{S}\in \mathcal{S}\in \mathcal{S}\$ n function getStyles(props, context)  $\mathcal{S}\in \mathcal{S}\$ noGutter = props.noGutter;\n var context\$muiTheme = context.muiTheme,\n baseTheme =  $_{\text{mui} \neq \text{m. base} }$  toolbar =  $_{\text{mui} \neq \text{m.}}$  return  ${\n n \cdot \{\n n \cdot \{\$ 'border-box',\n WebkitTapHighlightColor: 'rgba(0,0,0,0)',\n // Remove mobile color flashing (deprecated)\n backgroundColor: toolbar.backgroundColor,\n height: toolbar.height,\n padding: noGutter ? 0 : '0px ' + baseTheme.spacing.desktopGutter + 'px',\n display: 'flex',\n justifyContent: 'space-between'\n }\n  $\|\cdot\|$ ;\n}\n\nvar Toolbar = function (\_Component) {\n (0, \_inherits3.default)(Toolbar, \_Component);\n\n function Toolbar()  ${\n \alpha$  (0, classCallCheck3.default)(this, Toolbar); ${\n \alpha}$  return (0,

\_possibleConstructorReturn3.default)(this, (Toolbar.\_\_proto\_\_ || (0, \_getPrototypeOf2.default)(Toolbar)).apply(this,  $arguments)$ );\n  $\ln n (0, \ceta)$ .createClass3.default)(Toolbar,  $[\ln \ key: \render',n \ value: function render() \ \ln \ var$  $p_{\text{props}} = \text{this} \cdot p_{\text{props}}$ ,\n children = \_props.children,\n className = \_props.className,\n noGutter = \_props.noGutter,\n style = \_props.style,\n other = (0, \_objectWithoutProperties3.default)(\_props, ['children', 'className', 'noGutter', 'style']);\n var prepareStyles = this.context.muiTheme.prepareStyles;\n var  $styles = getStyles(this.props, this.context);\n\langle n \rangle$  return \_react2.default.createElement('div', (0, \_extends3.default)({}, other,  ${\n \alpha$  className: className, ${\n \alpha}$  style: prepareStyles((0, \_simpleAssign2.default)({}, styles.root, style))\n }), children);\n }\n }]);\n return Toolbar;\n}(\_react.Component);\n\nToolbar.defaultProps  $= {\n noGutter: false\n};\nToolbar.contextTypes = {\n muiTheme:$ 

propTypes2.default.object.isRequired\n};\nToolbar.propTypes = process.env.NODE\_ENV !== \"production\" ? {\n  $/*\$ \n \* Can be a `ToolbarGroup` to render a group of related items.\n \*/\n children:

propTypes2.default.node,\n\n /\*\*\n \* The css class name of the root element.\n \*/\n className: propTypes2.default.string,\n\n /\*\*\n \* Do not apply `desktopGutter` to the `Toolbar`.\n \*/\n noGutter: propTypes2.default.bool,\n\n /\*\*\n \* Override the inline-styles of the root element.\n \*/\n style:  $propTypes2.default.object\n|$  : {};\nexports.default = Toolbar;","'use strict';\n\nObject.defineProperty(exports,  $\Upsilon$  esModule\", {\n value: true\n});\n\nvar extends = Object.assign || function (target) {\n for (var i = 1; i < arguments.length; i++)  ${\n \varphi = arguments[i]:\n \varphi \ for (var key in source) {\n \ if$ (Object.prototype.hasOwnProperty.call(source,

key))  $\n = target[key] = source[key];\n }\n \{n \} \in return target;\n};\n)$ war \_Toggle = require('materialui/Toggle');\n\nvar \_Toggle2 = \_interopRequireDefault(\_Toggle);\n\nvar \_createComponent = require('./createComponent');\n\nvar \_createComponent2 =

\_interopRequireDefault(\_createComponent);\n\nfunction \_interopRequireDefault(obj) {\n return obj && obj.\_\_esModule ? obj : {\n default: obj\n };\n}\n\nfunction \_objectWithoutProperties(obj, keys) {\n var target = {};\n\n for (var i in obj) {\n if (keys.indexOf(i) >= 0) continue;\n if (!Object.prototype.hasOwnProperty.call(obj, i)) continue;\n target[i] = obj[i];\n }\n\n return target;\n}\n\nexports.default = (0,

 $\csc^2$  \_createComponent2.default)(\_Toggle2.default, function (\_ref) {\n var \_ref\$input = \_ref.input,\n onChange =  $ref\$  $input.config\$ ,  $n$  value =  $ref\$  $input.values\$ ,  $n$  inputProps = \_objectWithoutProperties(\_ref\; $input$ }  $[OnChange', 'value'],\n\in [defaultTogg]$ 

meta = \_ref.meta,\n props = \_objectWithoutProperties(\_ref, ['input', 'defaultToggled', 'meta']);\n\n return \_extends({}, inputProps, props, {\n onToggle: onChange,\n toggled: !!value\n });\n});","'use

strict';\n\nObject.defineProperty(exports, \"\_esModule\", {\n value: true\n});\n\nvar \_extends = Object.assign || function (target)  $\ln$  for (var i = 1; i < arguments.length; i++)  $\ln$  var source = arguments[i]; $\ln$  for (var key in source)  ${\n \{ \infty \} \}$  if (Object.prototype.hasOwnProperty.call(source, key))  ${\n \}$  target[key] = source[key];\n  ${\n \}$  $\ln \ \ln \ \mathrm{target}$ ;\n\nvar \_Slider = require('material-ui/Slider');\n\nvar \_Slider2 =

\_interopRequireDefault(\_Slider);\n\nvar \_createComponent = require('./createComponent');\n\nvar

 $createComponent2 =$  interopRequireDefault( $createComponent$ );\n\nfunction interopRequireDefault(obj) {\n return obj && obj.\_\_esModule ? obj : {\n default: obj\n };\n}\n\nfunction \_objectWithoutProperties(obj, keys) {\n var target =  $\{\}\$ ,  $\ln \$  for (var i in obj)  $\ln \$  if (keys.indexOf(i) >= 0) continue;  $\ln \$  if

 $(!Object.prototype.hasOwnProperty. call(obj, i)) continue;\n target[i] = obj[i];\n \n\ln return$ 

target;\n}\n\nexports.default = (0, \_createComponent2.default)(\_Slider2.default, function (\_ref) {\n var \_ref\$input =  $ref. input, \non DragStart = _refS input. on DragStart, \nonChange = _refS input. onChange =$ 

 $refSinput.name, \ln$  value =  $refSinput.value, \ln$  onChangeFromField =  $ref. onChange, \ln$  defaultValue =

\_ref.defaultValue,\n meta = \_ref.meta,\n props = \_objectWithoutProperties(\_ref, ['input', 'onChange',

'defaultValue', 'meta']);\n\n return \_extends({}, props, {\n name: name,\n value: value,\n onChange: function onChange(event, value)  ${\n \mu$  \_onChange(value); ${\n \nu}$  if (onChangeFromField)  ${\n \nu}$ 

onChangeFromField(value);\n }\n }\n });\n});","'use strict';\n\nObject.defineProperty(exports, \"\_\_esModule\",  ${\n$  value: true\n}\;:\n

 $extends = Object.assign || function (target) \ \{ \nfor (var i = 1; i < arguments.length; i++) \ \} \nvar source =$ arguments[i];\n\n for (var key in source) {\n if (Object.prototype.hasOwnProperty.call(source, key)) {\n target[key] = source[key];\n  $\ln$  }\n }\n return target;\n };\n\nvar \_Checkbox = require('materialui/Checkbox');\n\nvar \_Checkbox2 = \_interopRequireDefault(\_Checkbox);\n\nvar \_createComponent = require('./createComponent');\n\nvar \_createComponent2 =

\_interopRequireDefault(\_createComponent);\n\nfunction \_interopRequireDefault(obj) {\n return obj && obj.\_\_esModule ? obj :  $\n| \nleftarrow : obj\n| \nleftarrow = objectWithoutProperties(obj, keys) {\n var target =$ {};\n\n for (var i in obj) {\n if (keys.indexOf(i) >= 0) continue;\n if (!Object.prototype.hasOwnProperty.call(obj, i)) continue;\n target[i] = obj[i];\n }\n\n return target;\n}\n\nexports.default = (0,

\_createComponent2.default)(\_Checkbox2.default, function (\_ref)

 ${\nvert \nu \vert}$  var ref\$input = ref.input,\n onChange = ref\$input.onChange,\n value = ref\$input.value,\n inputProps = \_objectWithoutProperties(\_ref\$input, ['onChange', 'value']),\n meta = \_ref.meta,\n \_\_\_\_onCheck =  $r$ ef.onCheck, $\ln$  defaultChecked = ref.defaultChecked, $\ln$  props = objectWithoutProperties(ref, ['input', 'meta', 'onCheck', 'defaultChecked']);\n\n return extends({}, inputProps, props, {\n checked: value ? true : false,\n onCheck: function onCheck(event, isInputChecked) {\n onChange(isInputChecked);\n\n if (\_onCheck)  ${\n \mu$  onCheck(isInputChecked); ${\n \ \}\n \ {\n \ \ \}}\n \ \n};\n \$ strict';\n\nObject.defineProperty(exports, \" \_esModule\", {\n value: true\n});\n\nvar TextField = require('material-ui/TextField');\n\nvar TextField2 = interopRequireDefault( TextField);\n\nvar \_createComponent = require('./createComponent');\n\nvar \_createComponent2 =

\_interopRequireDefault(\_createComponent);\n\nvar \_mapError = require('./mapError');\n\nvar

\_mapError2 = \_interopRequireDefault(\_mapError);\n\nfunction \_interopRequireDefault(obj) {\n return obj && obj.\_\_esModule ? obj : {\n default: obj\n };\n}\n\nfunction \_objectWithoutProperties(obj, keys) {\n var target =  $\{\}\$ ;\n\n for (var i in obj)  $\{\n\$  if (keys.indexOf(i) >= 0) continue;\n if (!Object.prototype.hasOwnProperty.call(obj, i)) continue;\n target[i] = obj[i];\n }\n\n return target;\n}\n\nexports.default = (0,

\_createComponent2.default)(\_TextField2.default, function (\_ref) {\n var defaultValue = \_ref.defaultValue,\n props = \_objectWithoutProperties(\_ref, ['defaultValue']); $\ln$  return (0, \_mapError2.default)(props); $\ln$ });","'use strict';\n\nObject.defineProperty(exports, \"\_esModule\", {\n value: true\n});\n\nvar \_extends = Object.assign || function (target)  $\ln$  for (var i = 1; i < arguments.length; i++)  $\ln$  var source = arguments[i]; $\ln$  for (var key in source)  ${\nvert \in}$  if (Object.prototype.hasOwnProperty.call(source, key))

 ${\n \atop n \in \mathbb{C}} \n \in \mathbb{C}$ ;\n }\n  ${\n \atop n \in \mathbb{C}}$ ,\n return target;\n };\n\nvar \_TimePicker = require('materialui/TimePicker');\n\nvar \_TimePicker2 = \_interopRequireDefault(\_TimePicker);\n\nvar \_createComponent = require('./createComponent');\n\nvar createComponent2 = interopRequireDefault( createComponent);\n\nvar \_mapError = require('./mapError');\n\nvar \_mapError2 = \_interopRequireDefault(\_mapError);\n\nfunction \_interopRequireDefault(obj) {\n return obj && obj. \_esModule ? obj : {\n default: obj\n };\n}\n\nfunction objectWithoutProperties(obj, keys)  $\nvert x = {\};\n\rvert$  for (var i in obj)  $\nvert x$  if (keys.indexOf(i)  $>= 0$ ) continue;\n if (!Object.prototype.hasOwnProperty.call(obj, i)) continue;\n target[i] = obj[i];\n }\n\n return target;\n}\n\nexports.default = (0, createComponent2.default)(  $TimePicker2.default$ , function ( ref) {\n var  $refSinput = ref input, \n\rangle$  onBlur =  $refSinput.config$ . input $\gamma$  inputProps = \_objectWithoutProperties(\_ref\$input,  $[\text{OnBlur}]\rangle$ , defaultTime = \_ref.defaultTime,\n \_\_onChange = \_ref.onChange,\n props = objectWithoutProperties( ref, ['input', 'defaultTime', 'onChange']);\n\n return extends({}, inputProps, (0, \_mapError2.default)(props),  ${\n \alpha}$  onChange: function onChange(event, value)  ${\n \alpha}$ 

inputProps.onChange(value);\n\n if (\_onChange) {\n \_\_onChange(value);\n }\n });\n });\n });","'use strict';\n\nObject.defineProperty(exports, \"\_esModule\", {\n value: true\n});\n\nvar \_extends = Object.assign || function (target)  $\ln$  for (var i = 1; i < arguments.length; i++)  $\ln$  var source = arguments[i]; $\ln$ n for (var key in source)  ${\n \{ \infty \} \}$  if (Object.prototype.hasOwnProperty.call(source, key))  ${\n \}$  target[key] = source[key];\n  ${\n}$  $\ln \|\n\|$  return target;\n};\n\nvar \_DatePicker = require('material-ui/DatePicker');\n\nvar \_DatePicker2 = \_interopRequireDefault(\_DatePicker);\n\nvar \_createComponent = require('./createComponent');\n\nvar \_createComponent2

 $=$  interopRequireDefault( createComponent);\n\nvar mapError = require('./mapError');\n\nvar mapError2 = \_interopRequireDefault(\_mapError);\n\nfunction \_interopRequireDefault(obj) {\n return obj && obj.\_\_esModule ? obj :  ${\n \delta : {\n \delta : {\n \$ obj)  $\{\n\$ if (keys.indexOf(i)  $>= 0$ ) continue; $\n\$ n if (!Object.prototype.hasOwnProperty.call(obj, i)) continue; $\n\$ n target[i] =  $obj[i];\n$  }\n\n return target;\n}\n\nexports.default = (0,

\_createComponent2.default)(\_DatePicker2.default, function (\_ref) {\n var \_ref\$input = \_ref.input,\n onBlur =  $_{ref\$ input.onBlur,\n inputProps = \_objectWithoutProperties(\_ref\{\def{\input}{n}\times\)\n defaultDate = \_ref.defaultDate,\n \_onChange = \_ref.onChange,\n props = \_objectWithoutProperties(\_ref, ['input', 'defaultDate', 'onChange']);\n\n return \_extends({}, inputProps, (0, \_mapError2.default)(props), {\n onChange: function onChange(event,

value)  ${\nabla}$  inputProps.onChange(value);\n\n if (\_onChange)  ${\nabla}$  {\n \_onChange(value);\n }\n  ${\nabla}$ });\n});","'use strict';\n\nObject.defineProperty(exports, \"\_\_esModule\", {\n value: true\n});\n\nvar \_extends = Object.assign || function (target)  $\ln$  for (var i = 1; i < arguments.length; i++)  $\ln$  var source = arguments[i];\n\n for (var key in source) {\n if (Object.prototype.hasOwnProperty.call(source, key)) {\n target[key] = source[key];\n }\n }\n }\n return target;\n};\n\nvar \_SelectField = require('material-ui/SelectField');\n\nvar  $\text{SelectField2} = \text{interopRequiredDefault}(\text{SelectField});\n$ n\nvar createComponent = require('./createComponent');\n\nvar createComponent2 = interopRequireDefault( createComponent);\n\nvar

 $mapError = require('./mapError')$ ;\n\nvar mapError2 = interopRequireDefault( mapError);\n\nfunction interopRequireDefault(obj)  $\n$  return obj && obj. esModule ? obj :  $\n$  default: obj $\n$  };\n}\nfunction

objectWithoutProperties(obj, keys)  $\n\alpha t = \frac{|\cdot \n\alpha t}{n \alpha t}$  for (var i in obj)  $\n\alpha t$  if (keys.indexOf(i) >= 0) continue;\n if (!Object.prototype.hasOwnProperty.call(obj, i)) continue;\n target[i] = obj[i];\n }\n\n return target;\n}\n\nexports.default = (0, \_createComponent2.default)(\_SelectField2.default, function (\_ref) {\n var  $_ref$ Sinput =  $_ref.$ input, $\n\rightharpoonup$  onChange =  $_ref$ Sinput.onChange, $\n\rightharpoonup$  value =  $_ref$ Sinput.value, $\n\rightharpoonup$  onBlur = \_ref\$input.onBlur,\n inputProps = \_objectWithoutProperties(\_ref\$input, ['onChange', 'value', 'onBlur']),\n onChangeFromField = \_ref.onChange,\n props = \_objectWithoutProperties(\_ref, ['input', 'onChange']);\n\n return extends( $\{\}, (0, \text{mapError2}.default)(props), inputProps, \{\n\} value: value:\n\text{value} \in \text{nonChange: function}$ onChange(event, index, value) {\n \_onChange(value);\n\n if (onChangeFromField) {\n onChangeFromField(value);\n }\n  $\rho$ ,\n onBlur: function onBlur() {\n return \_onBlur(value);\n

 $\ln$  });\n});","use strict';\n\nObject.defineProperty(exports, \"\_\_esModule\", {\n value: true\n});\n\nvar \_typeof  $=$  typeof Symbol  $==$  \"function\" && typeof Symbol.iterator  $==$  \"symbol\" ? function (obj) {\n return typeof obj;\n} : function (obj) {\n return obj && typeof Symbol === \"function\" && obj.constructor === Symbol && obj  $!=$  Symbol.prototype ?  $\text{obj}$ : typeof obj; $\n\cdot$ xtends = Object.assign || function (target)  $\n\cdot$  for (var  $i = 1$ ;  $i <$  arguments.length;  $i++)$  {\n var source = arguments[i];\n\n for (var key in source) {\n if (Object.prototype.hasOwnProperty.call(source, key)) {\n target[key] = source[key];\n }\n }\n }\n\n return  $target;\n\}$ ;\n\nvar AutoComplete = require('material-ui/AutoComplete');\n\nvar AutoComplete2 = \_interopRequireDefault(\_AutoComplete);\n\nvar \_createComponent = require('./createComponent');\n\nvar  $createComponent2 =$  interopRequireDefault( $createComponent$ );\n\nvar mapError = require('./mapError');\n\nvar

\_mapError2 = \_interopRequireDefault(\_mapError);\n\nfunction \_interopRequireDefault(obj) {\n return obj && obj. esModule ? obj :  $\n| \alpha : \alpha \delta$ ;\n}\n\nfunction objectWithoutProperties(obj, keys)  $\n$  var target = {};\n\n for (var i in obj) {\n if (keys.indexOf(i) >= 0) continue;\n if (!Object.prototype.hasOwnProperty.call(obj, i)) continue;\n target[i] = obj[i];\n }\n\n return target;\n}\n\nexports.default = (0,

createComponent2.default)( $\Delta$ utoComplete2.default, function ( $\ref$ ) {\n var  $\ref$ \$input =  $\ref$ .input,\n onChange = \_ref\$input.onChange,\n value = \_ref\$input.value,\n \_\_onNewRequest = \_ref.onNewRequest,\n  $dataSourceConfig = ref.dataSourceConfig\n$  dataSource =  $ref.dataSource\n$  props =

objectWithoutProperties( ref, ['input', 'onNewRequest', 'dataSourceConfig', 'dataSource']);\n\n return extends({}, (0, \_mapError2.default)(props), {\n dataSourceConfig: dataSourceConfig,\n dataSource: dataSource,\n searchText:

dataSourceConfig && dataSource ? (dataSource.find(function (item)  $\n{\n$ return item[dataSourceConfig.value] === value;\n }) || { })[dataSourceConfig.text] : value,\n onNewRequest: function onNewRequest(value, index) {\n onChange((typeof value === 'undefined' ? 'undefined' : \_typeof(value)) === 'object' && dataSourceConfig ? value[dataSourceConfig.value] : value);\n\n if (\_onNewRequest) {\n \_\_onNewRequest(value, index);\n }\n  $\lambda$ ,  $\in$  onUpdateInput: function onUpdateInput(value)  $\{\n\$  if (!dataSourceConfig)  $\{\n\$  onChange(value); }\n }\n });\n});","'use strict';\n\nObject.defineProperty(exports, \"\_\_esModule\", {\n value: true\n});\n\nvar  $_$ extends = Object.assign || function (target) {\n for (var i = 1; i < arguments.length; i++) {\n var source = arguments[i];\n\n for (var key in source) {\n if (Object.prototype.hasOwnProperty.call(source, key)) {\n target[key] = source[key];\n }\n }\n }\n return target;\n};\n\nvar

 $_R$ adioButton = require('material-ui/RadioButton');\n\nvar \_createComponent =

require('./createComponent');\n\nvar createComponent2 = interopRequireDefault( createComponent);\n\nvar  $mapError = require('./mapError')$ ;\n\nvar mapError2 = interopRequireDefault( mapError);\n\nfunction interopRequireDefault(obj)  $\alpha$  return obj && obj. esModule ? obj :  $\n$  default: obj\n };\n}\n\nfunction objectWithoutProperties(obj, keys)  $\nvert x = {\};\n\rvert$  for (var i in obj)  $\nvert x$  if (keys.indexOf(i)  $>= 0$ ) continue;\n if (!Object.prototype.hasOwnProperty.call(obj, i)) continue;\n target[i] = obj[i];\n }\n\n return target;\n}\n\nvar mapValueToValueSelected = function mapValueToValueSelected( ref, errorProp) {\n var  $inputProof = objectWithoutProperties(ref.input, []\,\n\neq 0$  props = \_objectWithoutProperties(\_ref, ['input']);\n\n return (0, \_mapError2.default)( extends({}, props, {\n input: extends({}, inputProps, {\n valueSelected: inputProps.value\n

 })\n }), errorProp);\n};\n\nexports.default = (0, \_createComponent2.default)(\_RadioButton.RadioButtonGroup,  $mapValueToValueSelected);$ ","var arrayWithHoles = require(\"./arrayWithHoles\");\n\nvar iterableToArrayLimit = require(\"./iterableToArrayLimit\");\n\nvar nonIterableRest = require(\"./nonIterableRest\");\n\nfunction \_slicedToArray(arr, i) {\n return arrayWithHoles(arr) || iterableToArrayLimit(arr, i) ||

nonIterableRest();\n}\n\nmodule.exports = \_slicedToArray;","function \_arrayWithHoles(arr) {\n if (Array.isArray(arr)) return arr;\n}\n\nmodule.exports = \_arrayWithHoles;","function \_iterableToArrayLimit(arr, i)  ${\nvert$  var arr = [];\n var n = true;\n var d = false;\n var e = undefined;\n\n try  ${\nvert$  for (var  $i =$  $arr[Symbol.iterator](), \_s; !(_\n = (_\s = \_i.next)).\n$ done);  $_n = true$  {\n  $_\arr.push(_\s.value),\n\n\quad if (i &&$  $arr.length == = i$  break;\n }\n } catch (err) {\n  $_d = true$ ;\n  $e = err$ ;\n } finally {\n try {\n if (!\_n &&  $i$ [\"return\"] !=

null)  $_i[\text{turn}'](\)$ ;\n } finally {\n if (\_d) throw \_e;\n }\n }\n\n return \_arr;\n }\n\nmodule.exports = \_iterableToArrayLimit;","function \_nonIterableRest() {\n throw new TypeError(\"Invalid attempt to destructure non-iterable instance\");\n \\n\nmodule.exports = \_nonIterableRest;","var arrayWithoutHoles =

require(\"./arrayWithoutHoles\");\n\nvar iterableToArray = require(\"./iterableToArray\");\n\nvar nonIterableSpread = require(\"./nonIterableSpread\");\n\nfunction \_toConsumableArray(arr) {\n return arrayWithoutHoles(arr) || iterableToArray(arr) || nonIterableSpread();\n}\n\nmodule.exports = \_toConsumableArray;","function  $_{arrayWithoutHoles(arr) {\n if (Array.isArray(arr)) {\n for (var i = 0, arr2 = new Array(arr.length); i < arr.length;$ 

i++)  $\n{n  $\ar2[i] = \ar[i];\n$  }n\nr  $\ar2;\n$  }n\nmodule.exports =  $\arawWithoutHoles;", "function$$ \_iterableToArray(iter) {\n if (Symbol.iterator in Object(iter) || Object.prototype.toString.call(iter) === \"[object Arguments]\") return Array.from(iter);\n}\n\nmodule.exports = \_iterableToArray;","function \_nonIterableSpread()  ${\n$  throw new TypeError(\"Invalid attempt to spread non-iterable instance\");\n\n\nmodule.exports = \_nonIterableSpread;","'use strict';\n\nmodule.exports = function (str) {\n return

encodeURIComponent(str).replace(/[!'()\*]/g, function (x)  $\{\n\}$  return

 $\{\%$ .concat(x.charCodeAt(0).toString(16).toUpperCase());\n });\n};","'use strict';\n\nvar token = '%[a-f0- $9$ ]{2}';\nvar singleMatcher = new RegExp(token, 'gi');\nvar multiMatcher = new RegExp('(' + token + ')+', 'gi');\n\nfunction decodeComponents(components, split) {\n try {\n // Try to decode the entire string first\n return decodeURIComponent(components.join(''));\n } catch (err) {// Do nothing\n }\n\n if (components.length  $==$  1)  $\{\n\$  return components; $\n\}\n\in split \|| 1; // Split the array in 2 parts\n\n\in var left =$ 

```
components.slice(0, split);\n var right = components.slice(split);\n return
```
 Array.prototype.concat.call([], decodeComponents(left), decodeComponents(right));\n}\n\nfunction decode(input)  ${\nvert \nvert \in \Gamma}$  return decodeURIComponent(input);\n } catch (err) {\n var tokens = input.match(singleMatcher); $\ln \text{ for (var i = 1; i < tokens.length; i++) } \n$  input = decodeComponents(tokens, i).join(");\n tokens = input.match(singleMatcher);\n  $\ln \max_{n} \ln \ln \frac{1}{n}$ customDecodeURIComponent(input) {\n // Keep track of all the replacements and prefill the map with the `BOM`\n var replaceMap = {\n '%FE%FF': \"\\uFFFD\\uFFFD\",\n '%FF%FE': \"\\uFFFD\\uFFFD\"\n };\n var match = multiMatcher.exec(input); $\ln \ln$  while (match)  $\ln \frac{r}{\ln}$  // Decode as big chunks as possible $\ln$ replaceMap[match[0]] = decodeURIComponent(match[0]);\n } catch (err) {\n var result =  $\text{decode}(\text{match}[0])$ ;\n\n if (result !== match[0]) {\n replaceMap[match[0]] = result;\n }\n }\n match = multiMatcher.exec(input);\n

 $\frac{1}{4}$  // Add `%C2` at the end of the map to make sure it does not replace the combinator before everything else $\ln\ln\ln$ replaceMap['%C2'] = \"\\uFFFD\";\n var entries = Object.keys(replaceMap);\n\n for (var i = 0; i < entries.length; i++)  ${\nightharpoonup \pi \quad // \quad \text{Replace all decoded components}\nightharpoonup \text{var key} = entries[i];\nightharpoonup \text{input} = input.\nreplace(new \quad \text{RegExp(key)},\nightharpoonup \text{new} \quad \text{negExp(key)},\nightharpoonup \text{new} \quad \text{negExp(key)},\nightharpoonup \text{new} \quad \text{negExp(key)},\nightharpoonup \text{new} \quad \text{negExp(key)},\nightharpoonup \text{new} \quad \text{negExp(key)},\nightharpoonup \text{new} \quad \text{negExp(key)},\nightharpoonup \text{new} \quad \text{negExp(key)},\nightharpoonup \text{new} \$ 'g'), replaceMap[key]);\n }\n\n return input;\n}\n\nmodule.exports = function (encodedURI) {\n if (typeof encodedURI !== 'string')  $\{n \t throw new TypeError('Expected `encoded URL' to be of type `string', got `'+ type of$ encodedURI + '');\n }\n\n try {\n encodedURI = encodedURI.replace( $\wedge$ \+/g, ''); // Try the built in decoder first\n\n return decodeURIComponent(encodedURI);\n } catch (err) {\n // Fallback to a more advanced decoder\n return customDecodeURIComponent(encodedURI);\n }\n};","'use strict';\n\nmodule.exports = function (string, separator)  $\{\n\$  if (!(typeof string === 'string' && typeof separator === 'string'))

 ${\n\mu \thinspace t\n\mu \thinspace v\n\mu \thinspace t\n\mu \thinspace t\n\mu \thinspace t\n\mu \thinspace t\n\mu \thinspace t\n\mu \thinspace t\n\mu \thinspace t\n\mu \thinspace t\n\mu \thinspace t\n\sigma \thinspace t\n\sigma \thinspace t\n\$ return [string];\n  $\ln \varphi = \frac{\infty - \ln \varphi}{\ln \varphi}$ . [string];\n }\n\n return [string.slice(0, separatorIndex), string.slice(separatorIndex + separator.length)];\n};","'use strict';\n\nmodule.exports = function (obj, predicate) {\n var ret = {};\n var keys = Object.keys(obj);\n var isArr = Array.isArray(predicate);\n\n for (var i = 0; i < keys.length; i++) {\n var key = keys[i];\n var val = obj[key];\n\n if (isArr ? predicate.indexOf(key) !== -1 : predicate(key, val, obj))  $\{\n\$  ret[key] = val;\n  $\{\n\}\n\$ ret;\n};","import baseAssignValue from './\_baseAssignValue.js';\nimport eq from './eq.js';\n/\*\*\n \* This function is like `assignValue` except that it doesn't assign\n \* `undefined` values.\n \*\n \* @private\n \* @param {Object} object The object to modify. $\ln * \omega$  param {string}

key The key of the property to assign. $\ln * \mathcal{O}$  param  $\{*\}$  value The value to assign. $\ln * \ln \mathcal{O}$ assignMergeValue(object, key, value) {\n if (value !== undefined  $&&$  !eq(object[key], value) || value === undefined && !(key in object)) {\n baseAssignValue(object, key, value);\n }\n}\n\nexport default assignMergeValue;","import Uint8Array from './\_Uint8Array.js';\n/\*\*\n \* Creates a clone of `arrayBuffer`.\n \*\n \* @private\n \* @param {ArrayBuffer} arrayBuffer The array buffer to clone.\n \* @returns {ArrayBuffer} Returns the cloned array buffer. $\ln \pi/\n$ n\nfunction cloneArrayBuffer(arrayBuffer) {\n var result = new arrayBuffer.constructor(arrayBuffer.byteLength);\n new Uint8Array(result).set(new Uint8Array(arrayBuffer));\n return result;\n}\n\nexport default cloneArrayBuffer;","import cloneArrayBuffer from './\_cloneArrayBuffer.js';\n/\*\*\n \* Creates a clone of `typedArray`.\n \*\n \* @private\n \* @param {Object} typedArray The typed array to clone.\n \* @param {boolean} [isDeep] Specify a deep clone.\n \* @returns {Object} Returns the cloned typed array.\n \*/\n\nfunction cloneTypedArray(typedArray, isDeep) {\n var buffer = isDeep ? cloneArrayBuffer(typedArray.buffer) : typedArray.buffer;\n return new typedArray.constructor(buffer, typedArray.byteOffset, typedArray.length);\n}\n\nexport default cloneTypedArray;","import isObject from './isObject.js';\n/\*\* Built-in value references. \*/\n\nvar objectCreate = Object.create; $\langle n \rangle^*$  \* The base implementation of `\_.create` without support for assigning $\langle n *$  properties to the created object.\n \*\n \* @private\n \* @param {Object} proto The object to inherit from.\n \* @returns {Object} Returns the new object.\n \*/\n\nvar baseCreate = function () {\n function object() {\\n\n return function (proto) {\n if (!isObject(proto))  $\n \cdot \cdot \cdot$  return  $\cdot \cdot \cdot \cdot$   $\ln \cdot \cdot \cdot \cdot$ .  $object.prototype = proto;\n| \quad var result = new object();\n| \quad object.prototype = undefined;\n| \quad return$ result;\n  $\cdot$ ;\n $\cdot$ ();\n\nexport default baseCreate;","import overArg from './\_overArg.js';\n/\*\* Built-in value references. \*/\n\nvar getPrototype = overArg(Object.getPrototypeOf, Object);\nexport default getPrototype;","import baseCreate from './\_baseCreate.js';\nimport getPrototype from './\_getPrototype.js';\nimport isPrototype from './\_isPrototype.js';\n/\*\*\n \* Initializes an object clone.\n \*\n \* @private\n \* @param {Object} object The object to clone.\n \* @returns {Object} Returns the initialized clone.\n \*/\n\nfunction initCloneObject(object) {\n return typeof object.constructor == 'function' && !isPrototype(object) ? baseCreate(getPrototype(object)) : {};\n}\n\nexport default initCloneObject;","import isArrayLike from './isArrayLike.js';\nimport isObjectLike from './isObjectLike.js';\n/\*\*\n \* This method is like `\_.isArrayLike` except that it also checks if `value`\n \* is an object.\n \*\n \* @static\n \* @memberOf \n \* @since 4.0.0\n \* @category Lang\n  $* \mathcal{Q}$  param  $\{*\}$  value The value

 to check.\n \* @returns {boolean} Returns `true` if `value` is an array-like object,\n \* else `false`.\n \* @example\n \*\n \* \_.isArrayLikeObject([1, 2, 3]);\n \* // => true\n \*\n \* \_.isArrayLikeObject(document.body.children);\n \* // => true\n \*\n \* \_.isArrayLikeObject('abc');\n \* // => false\n \*\n \* \_.isArrayLikeObject(\_.noop);\n \* // => false\n \*/\n\nfunction isArrayLikeObject(value) {\n return isObjectLike(value) && isArrayLike(value);\n}\n\nexport default isArrayLikeObject;","import baseGetTag from './\_baseGetTag.js';\nimport getPrototype from './\_getPrototype.js';\nimport isObjectLike from './isObjectLike.js';\n/\*\* `Object#toString` result references. \*/\n\nvar objectTag = '[object Object]';\n/\*\* Used for built-in method references. \*/\n\nvar funcProto = Function.prototype.\n objectProto = Object.prototype;\n/\*\* Used to resolve the decompiled source of functions. \*/\n\nvar funcToString = funcProto.toString;\n/\*\* Used to check objects for own properties. \*/\n\nvar hasOwnProperty
$=$  objectProto.hasOwnProperty; $\ln$ /\*\* Used to infer the `Object` constructor. \*/ $\ln$ |nvar objectCtorString = funcToString.call(Object); $\ln/**\ln$  \* Checks if `value` is a plain object, that is, an object created by the $\ln$  \* `Object` constructor or one with a `[[Prototype]]` of `null`.\n \*\n \* @static\n \* @memberOf \_\n \* @since 0.8.0\n \* @category Lang\n \* @param {\*} value The value to check.\n \* @returns {boolean} Returns `true` if `value` is a plain object, else `false`.\n \* @example\n \*\n \* function Foo() {\n \* this.a = 1;\n \* }\n \*\n \* \_.isPlainObject(new Foo);\n \* // => false\n \*\n \* \_.isPlainObject([1, 2, 3]);\n \* // => false\n \*\n \* \_.isPlainObject({ 'x': 0, 'y': 0 });\n \* // => true\n \*\n \* \_.isPlainObject(Object.create(null));\n \* // => true\n \*/\n\nfunction isPlainObject(value) {\n if  $\langle$ : (!isObjectLike(value) || baseGetTag(value) != objectTag) {\n return false;\n }\n\n var proto = getPrototype(value);\n\n if (proto === null) {\n return true;\n }\n\n var Ctor = hasOwnProperty.call(proto, 'constructor') && proto.constructor;\n return typeof Ctor == 'function' && Ctor instance of Ctor && funcToString.call(Ctor) == objectCtorString;\n}\n\nexport default isPlainObject;","/\*\*\n \* Gets the value at `key`, unless `key` is  $\Upsilon$ \_proto\_ $\Upsilon$ " or  $\Upsilon$ constructor $\Upsilon$ ". $\ln * \ln * \omega$ private $\ln * \omega$ param {Object} object The object to query.\n \* @param {string} key The key of the property to get.\n \* @returns {\*} Returns the property value.\n \*/\nfunction safeGet(object, key)  $\{\n\$  if (key === 'constructor' && typeof object[key] === 'function')  $\{\n\$  return;\n  $\ln\inf (key == '\_proto') {\n return;\n }\n$  return;\n }\n\n return object[key];\n}\n\nexport default safeGet;","import baseAssignValue from './\_baseAssignValue.js';\nimport eq from './eq.js';\n/\*\* Used for built-in method references. \*/\n\nvar objectProto = Object.prototype;\n/\*\* Used to check objects for own properties. \*/\n\nvar hasOwnProperty  $=$  objectProto.hasOwnProperty; $\ln$ /\*\* $\ln$  \* Assigns `value` to `key` of `object` if the existing value is not equivalent\n \* using [`SameValueZero`](http://ecma-international.org/ecma-262/7.0/#secsamevaluezero)\n \* for equality comparisons.\n \*\n \* @private\n \* @param {Object} object The object to modify.\n \* @param {string} key The key of the property to assign. $\ln$  \* @param {\*} value The value to assign. \*/\n\nfunction assignValue(object, key, value) {\n var objValue = object[key];\n\n if  $($ !(hasOwnProperty.call(object, key) && eq(objValue, value)) || value === undefined && !(key in object)) {\n baseAssignValue(object, key, value);\n }\n}\n\nexport default assignValue;","import assignValue from './\_assignValue.js';\nimport baseAssignValue from './\_baseAssignValue.js';\n/\*\*\n \* Copies properties of `source` to `object`.\n \*\n \* @private\n \* @param {Object} source The object to copy properties from.\n \* @param {Array} props The property identifiers to copy. $\ln * \mathcal{O}$  [object] [object={}] The object to copy properties to. $\ln *$ @param {Function} [customizer] The function to customize copied values.\n \* @returns {Object} Returns `object`.\n \*/\n\nfunction copyObject(source, props,

object, customizer)  $\max = \frac{log}{\cdot} \cdot \log_1 \cdot \log_1 = \frac{1}{\cdot} \cdot \log_2 = -1$ , n length = props.length;\n\n while (++index < length) {\n var key = props[index];\n var newValue = customizer ? customizer(object[key], source[key], key, object, source) : undefined;\n\n if (newValue === undefined) {\n newValue = source[key];\n  $\ln$  if (isNew) {\n baseAssignValue(object, key, newValue);\n } else {\n assignValue(object, key, newValue);\n }\n }\n\n return object;\n}\n\nexport default copyObject;","/\*\*\n \* This function is like\n \* [`Object.keys`](http://ecma-international.org/ecma-262/7.0/#sec-object.keys)\n \* except that it includes inherited enumerable properties. $\ln * \mathbb{Q}$  private $\ln * \mathbb{Q}$  param {Object} object The object to query. $\ln *$ @returns {Array} Returns the array of property names.\n \*/\nfunction nativeKeysIn(object) {\n

var result =  $[\cdot,\n\rangle$  if (object != null)  $\n\rangle$  for (var key in Object(object))  $\n\rangle$  result.push(key); \n  $\n\rangle$ \n  $\n\rangle$ return result;\n}\n\nexport default nativeKeysIn;","import isObject from './isObject.js';\nimport isPrototype from './\_isPrototype.js';\nimport nativeKeysIn from './\_nativeKeysIn.js';\n/\*\* Used for built-in method references.

\*/\n\nvar objectProto = Object.prototype;\n/\*\* Used to check objects for own properties. \*/\n\nvar hasOwnProperty  $=$  objectProto.hasOwnProperty;\n/\*\*\n \* The base implementation of `\_.keysIn` which doesn't treat sparse arrays as dense.\n \*\n \* @private\n \* @param {Object} object The object to query.\n \* @returns {Array} Returns the array of property names. $\ln \pi/\n$ ntunction baseKeysIn(object)  $\ln$  if (!isObject(object))  $\ln$  return

nativeKeysIn(object);\n  $\ln \varpi$  var isProto = isPrototype(object),\n result = [];\n\n for (var key in object) {\n if  $(|(\text{key} == \text{'construction'} \&\& (\text{isProto} || \text{!hasOwnProperty-call}(\text{object}, \text{key})))|$ 

 result.push(key);\n }\n }\n\n return result;\n}\n\nexport default baseKeysIn;","import arrayLikeKeys from './\_arrayLikeKeys.js';\nimport baseKeysIn from './\_baseKeysIn.js';\nimport isArrayLike from

'./isArrayLike.js';\n/\*\*\n \* Creates an array of the own and inherited enumerable property names of `object`.\n \*\n \* \*\*Note:\*\* Non-object values are coerced to objects.\n \*\n \* @static\n \* @memberOf \_\n \* @since 3.0.0\n \* @category Object\n \* @param {Object} object The object to query.\n \* @returns {Array} Returns the array of property names. $\ln * \circ \exp(-\ln x) - \ln x$  function Foo()  $\ln * \text{ this.}a = 1$ ;  $\ln * \text{ this.}b = 2$ ;  $\ln * \ln x$ Foo.prototype.c = 3;\n \*\n \* \_.keysIn(new Foo);\n \* // => ['a', 'b', 'c'] (iteration order is not guaranteed)\n \*/\n\nfunction keysIn(object) {\n return isArrayLike(object) ? arrayLikeKeys(object, true) : baseKeysIn(object);\n}\n\nexport default keysIn;","import copyObject from './\_copyObject.js';\nimport keysIn from

'./keysIn.js';\n/\*\*\n \* Converts `value` to

 a plain object flattening inherited enumerable string\n \* keyed properties of `value` to own properties of the plain object.\n \*\n \* @static\n \* @memberOf \n \* @since 3.0.0\n \* @category Lang\n \* @param {\*} value The value to convert.\n \* @returns {Object} Returns the converted plain object.\n \* @example\n \*\n \* function Foo() {\n \* this.b = 2;\n \* \}\n \*\n \* Foo.prototype.c = 3;\n \*\n \* \_.assign({ 'a': 1 }, new Foo);\n \* // => { 'a': 1, 'b': 2 }\n \*\n \* .assign({'a': 1 }, \_toPlainObject(new Foo));\n \* // => {'a': 1, 'b': 2, 'c': 3 }\n \*/\n\nfunction toPlainObject(value) {\n return copyObject(value, keysIn(value));\n}\n\nexport default toPlainObject;","import assignMergeValue from './\_assignMergeValue.js';\nimport cloneBuffer from './\_cloneBuffer.js';\nimport cloneTypedArray from './\_cloneTypedArray.js';\nimport copyArray from './\_copyArray.js';\nimport initCloneObject from

'./\_initCloneObject.js';\nimport isArguments from './isArguments.js';\nimport isArray from './isArray.js';\nimport isArrayLikeObject from './isArrayLikeObject.js';\nimport isBuffer from './isBuffer.js';\nimport isFunction from './isFunction.js';\nimport isObject from './isObject.js';\nimport isPlainObject from './isPlainObject.js';\nimport isTypedArray from './isTypedArray.js';\nimport safeGet from './\_safeGet.js';\nimport toPlainObject from './toPlainObject.js';\n/\*\*\n \* A specialized version of `baseMerge` for arrays and objects which performs\n \* deep merges and tracks traversed objects enabling objects with circular $\ln$  \* references to be merged. $\ln$  \* $\ln$  \* @private $\ln$  \* @param {Object} object The destination object.\n \* @param {Object} source The source object.\n \* @param  $\{\text{string}\}\$ key The key of the value to merge. $\ln * \textcircled{a}$  aram  $\{\text{number}\}\$  srcIndex The index of `source`. $\ln * \textcircled{a}$  param {Function} mergeFunc The function to merge values.\n \* @param {Function} [customizer] The function to customize assigned values.\n \* @param {Object} [stack] Tracks traversed source values and their merged\n \* counterparts.\n

\*/\n\nfunction baseMergeDeep(object, source, key, srcIndex, mergeFunc, customizer, stack) {\n var objValue =  $safeGet(object, key),\n$   $srcValue = safeGet(source, key),\n$  stacked = stack.get(srcValue);\n\n if (stacked) {\n  $assignMergeValue(object, key, stacked); \n return; \n$  }\n\n var newValue = customizer ? customizer(objValue, srcValue, key + ", object, source, stack) : undefined;\n var isCommon = newValue === undefined;\n\n if  $(isCommon) {\nvert \nvert\nvert}$  var isArr = isArray(srcValue),\n isBuff = !isArr && isBuffer(srcValue),\n isTyped = !isArr && !isBuff && isTypedArray(srcValue);\n newValue = srcValue;\n\n if (isArr || isBuff || isTyped) {\n if (isArray(objValue))  $\{\n\}$  newValue = objValue;\n } else if (isArrayLikeObject(objValue))  $\{\n\}$ newValue = copyArray(objValue);\n } else if (isBuff) {\n isCommon = false;\n newValue = cloneBuffer(srcValue, true);\n } else if (isTyped) {\n isCommon = false;\n

newValue = cloneTypedArray(srcValue, true);\n } else {\n newValue =  $[\cdot,\n$  } else if  $(isPlainObject(srcValue) || isArgument(srcValue)) {\nvert n} \newline \text{weValue} = objValue; \nvert n \text{ if } (isArgument(sobjValue))$  ${\n \mu \quad newValue = toPlainObject(objValue); \n \} else if (!isObject(objValue) || isFunction(objValue) {\n}$ newValue = initCloneObject(srcValue);\n }\n } else {\n isCommon = false;\n }\n }\n if (isCommon)  ${\n\mu$  // Recursively merge objects and arrays (susceptible to call stack limits). $\in$  stack.set(srcValue, newValue); $\in$ mergeFunc(newValue, srcValue, srcIndex, customizer, stack);\n stack['delete'](srcValue);\n }\n\n assignMergeValue(object, key, newValue);\n}\n\nexport default baseMergeDeep;","import Stack from './\_Stack.js';\nimport assignMergeValue from './\_assignMergeValue.js';\nimport baseFor from './\_baseFor.js';\nimport baseMergeDeep from './\_baseMergeDeep.js';\nimport isObject from './isObject.js';\nimport keysIn from './keysIn.js';\nimport safeGet from './\_safeGet.js';\n/\*\*\n \* The base implementation of `\_.merge` without support for multiple sources. $\ln \pi$   $\infty$   $\mathbb{R}^*$  @param {Object} object The destination object. $\ln \pi$ @param {Object} source The source object.\n \* @param {number} srcIndex The index of `source`.\n \* @param

{Function} [customizer] The function to customize merged values.\n \* @param {Object} [stack] Tracks traversed source values and their merged\n \* counterparts.\n \*/\n\nfunction baseMerge(object, source, srcIndex, customizer, stack)  $\in$  if (object === source)  $\n\neq$  return;\n  $\n\neq$  baseFor(source, function (srcValue, key)  $\n\neq$  stack  $\|$  (stack = new Stack());\n\n if (isObject(srcValue)) {\n baseMergeDeep(object, source, key, srcIndex, baseMerge, customizer, stack); $\in$  } else  $\{\in$  var newValue = customizer ? customizer(safeGet(object, key), srcValue, key + ", object, source, stack) : undefined; $\ln \inf$  if (newValue === undefined)  $\ln$  newValue  $=$  srcValue;\n  $\ln\$  assignMergeValue(object, key, newValue);\n  $\ln$ , keysIn);\n}\n\nexport default baseMerge;","/\*\*\n \* A faster alternative to `Function#apply`, this function invokes `func`\n \* with the `this` binding of `thisArg` and the arguments of `args`. $\ln * \mathbb{Q}$  private $\ln * \mathbb{Q}$  param {Function} func The function to invoke.\n \* @param  $\{\ast\}$  thisArg The `this` binding of `func`.\n \* @param  $\{Array\}$  args The arguments to invoke `func` with. $\ln * \omega$  returns  $* \$  Returns the result of `func`. $\ln * \rho$  apply(func, thisArg, args)  $\ln$  switch (args.length)  $\ln$  case 0:\n return func.call(thisArg);\n\n case 1:\n return func.call(thisArg, args[0]);\n\n case 2:\n return func.call(thisArg, args[0], args[1]);\n\n case 3:\n return func.call(thisArg, args[0], args[1],  $args[2]\;\n \|\n \$ Built-in method references for those with the same name as

other `lodash` methods. \*/\n\nvar nativeMax = Math.max;\n/\*\*\n \* A specialized version of `baseRest` which transforms the rest array. $\ln * \ln * \textcircled{e}$  private $\ln * \textcircled{e}$  function function to apply a rest parameter to. $\ln$ \* @param {number} [start=func.length-1] The start position of the rest parameter.\n \* @param {Function} transform The rest array transform. $\ln * \mathcal{C}$  Function Returns the new function. $\ln * \ln \mathcal{C}$ overRest(func, start, transform) {\n start = nativeMax(start === undefined ? func.length - 1 : start, 0);\n return function ()  $\ln$  var args = arguments, $\ln$  index = -1, $\ln$  length = nativeMax(args.length - start, 0), $\ln$  $array = Array(lengt)$ ;\n\n while (++index < length) {\n array[index] = args[start + index];\n }\n\n index = -1;\n var otherArgs = Array(start + 1);\n\n while (++index < start) {\n otherArgs[index] = args[index];\n  $\ln \ln$  otherArgs[start] = transform(array); $\ln$  return apply(func, this, otherArgs); $\ln$ 

 };\n}\n\nexport default overRest;","/\*\*\n \* Creates a function that returns `value`.\n \*\n \* @static\n \* @memberOf  $\ln * \mathcal{Q}$  since 2.4.0\n \*  $\mathcal{Q}$  category Util\n \*  $\mathcal{Q}$  param {\*} value The value to return from the new function.\n \* @returns {Function} Returns the new constant function.\n \* @example\n \*\n \* var objects = \_.times(2, \_.constant({ 'a': 1 }));\n \*\n \* console.log(objects);\n \* // => [{ 'a': 1 }, { 'a': 1 }]\n \*\n \* console.log(objects[0] === objects[1]);\n  $*//$  => true\n  $*/\n$ (n constant(value) {\n return function () {\n return value;\n };\n}\n\nexport default constant;","import constant from './constant.js';\nimport defineProperty from './\_defineProperty.js';\nimport identity from './identity.js';\n/\*\*\n \* The base implementation of `setToString` without support for hot loop shorting.\n \*\n \* @private\n \* @param {Function} func The function to modify.\n \* @param {Function} string The `toString` result.\n \* @returns {Function} Returns `func`.\n \*/\n\nvar baseSetToString

 = !defineProperty ? identity : function (func, string) {\n return defineProperty(func, 'toString', {\n 'configurable': true,\n 'enumerable': false,\n 'value': constant(string),\n 'writable': true\n });\n};\nexport default baseSetToString;","/\*\* Used to detect hot functions by number of calls within a span of milliseconds. \*/\nvar HOT\_COUNT =  $800$ , \n HOT\_SPAN =  $16$ ; \n/\* Built-in method references for those with the same name as other `lodash` methods. \*/\n\nvar nativeNow = Date.now;\n/\*\*\n \* Creates a function that'll short out and invoke `identity` instead\n \* of `func` when it's called `HOT\_COUNT` or more times in `HOT\_SPAN`\n \* milliseconds.\n  $*\n$   $\infty$   $\mathbb{R}^*$   $\infty$   $\infty$  shortable function.\n \*/\n\nfunction shortOut(func) {\n var count = 0,\n lastCalled = 0;\n return function () {\n var stamp = nativeNow(),\n remaining = HOT\_SPAN - (stamp - lastCalled);\n lastCalled = stamp;\n\n if (remaining  $> 0$ )  $\n\in$  if (++count  $>=$  HOT\_COUNT)  $\{\n\in$  return arguments[0]; $\n\in$   $\{n \}$  else  $\{\n\in$ 

count = 0;\n }\n\n return func.apply(undefined, arguments);\n };\n}\n\nexport default shortOut;","import baseSetToString from './\_baseSetToString.js';\nimport shortOut from './\_shortOut.js';\n/\*\*\n \* Sets the `toString` method of `func` to return `string`.\n \*\n \* @private\n \* @param {Function} func The function to modify.\n \* @param {Function} string The `toString` result.\n \* @returns {Function} Returns `func`.\n \*/\n\nvar setToString = shortOut(baseSetToString);\nexport default setToString;","import identity from './identity.js';\nimport overRest from './\_overRest.js';\nimport setToString from './\_setToString.js';\n/\*\*\n \* The base implementation of `\_.rest` which doesn't validate or coerce arguments.\n \*\n \* @private\n \* @param {Function} func The function to apply a rest parameter to.\n \* @param {number} [start=func.length-1] The start position of

the rest parameter. $\ln * \mathcal{C}$  Function  $\text{Return} \$  Returns the new function. $\ln * \ln \mathcal{C}$  assert(func, start)  $\ln$ return setToString(overRest(func, start, identity), func + '');\n}\n\nexport default baseRest;","import eq from './eq.js';\nimport isArrayLike from './isArrayLike.js';\nimport isIndex from './\_isIndex.js';\nimport isObject from './isObject.js';\n/\*\*\n \* Checks if the given arguments are from an iteratee call.\n \*\n \* @private\n \* @param {\*} value The potential iteratee value argument. $\mathbf{a}^*$  @param  $\mathbf{a}^*$  index The potential iteratee index or key argument. $\mathbf{a}^*$ @param  $\{*\}$  object The potential iteratee object argument.\n \* @returns  $\{boolean\}$  Returns `true` if the arguments are from an iteratee call, $\ln *$  else `false`. $\ln */\ln$ nfunction isIterateeCall(value, index, object) { $\ln$  if  $\langle$ (!isObject(object))  $\n \text{false;}\n \ln \var(ype = typeof index;\n\n n if (type == 'number' ?$ isArrayLike(object) & & isIndex(index, object.length) : type == 'string' & & index in object) {\n return eq(object[index], value);\n  $\ln \relax{th}\nnext$ ], return false;\n}\nexport default isIterateeCall;","import baseRest from './\_baseRest.js';\nimport isIterateeCall from './\_isIterateeCall.js';\n/\*\*\n \* Creates a function like `\_.assign`.\n \*\n \*  $@private\backslash n * @param {Function} { assignment in the function to assign values.\backslash n * @returns {Function} { Returns the new }$ assigner function.\n \*/\n\nfunction createAssigner(assigner) {\n return baseRest(function (object, sources) {\n var index = -1,\n length = sources.length,\n customizer = length > 1 ? sources[length - 1] : undefined,\n guard = length > 2 ? sources[2] : undefined;\n customizer = assigner.length > 3 & & typeof customizer == 'function' ? (length--, customizer) : undefined; $\ln \ln$  if (guard && isIterateeCall(sources[0], sources[1], guard))  $\ln$ customizer = length < 3 ? undefined : customizer;\n length = 1;\n }\n\n object = Object(object);\n\n while  $(++index < length)$  {\n var source = sources[index];\n\n

if (source)  ${\n \alpha s signer(object, source, index, customer); \n \} \n \|\n \$ });\n}\n\nexport default createAssigner;","import baseMerge from './\_baseMerge.js';\nimport createAssigner from './\_createAssigner.js';\n/\*\*\n \* This method is like `\_.assign` except that it recursively merges own and\n \* inherited enumerable string keyed properties of source objects into the\n \* destination object. Source properties that resolve to `undefined` are\n \* skipped if a destination value exists. Array and plain object properties\n \* are merged recursively. Other objects and value types are overridden by\n \* assignment. Source objects are applied from left to right. Subsequent\n \* sources overwrite property assignments of previous sources.\n \*\n \* \*\*Note:\*\* This method mutates `object`.\n \*\n \* @static\n \* @memberOf \n \* @since 0.5.0\n \* @category Object\n \* @param {Object} object The destination object. $\ln * \mathcal{Q}$  param {...Object} [sources] The source objects. $\ln$ 

\* @returns {Object} Returns `object`.\n \* @example\n \*\n \* var object = {\n \* 'a': [{ 'b': 2 }, { 'd': 4 }]\n \* };\n \*\n \* var other = {\n \* 'a': [{ 'c': 3 }, { 'e': 5 }]\n \* };\n \*\n \* \_.merge(object, other);\n \* // => { 'a': [{ 'b': 2, 'c': 3 }, { 'd': 4, 'e': 5 }]  $\n \alpha r merge = createAssigner(function (object, source, sclndex) {\n baseMerge(object, source,$  $s$ rcIndex);\n});\nexport default merge;","var extends = Object.assign || function (target) {\n for (var i = 1; i < arguments.length; i++)  $\n\alpha$  var source = arguments[i];\n\n for (var key in source)  $\n\alpha$  if (Object.prototype.hasOwnProperty.call(source, key))  $\n \begin{array}{c} \n \quad \text{key} \;\n \quad \text{key} \;\n \quad \text{key}$ 

target;\n};\n\nimport { ARRAY\_INSERT, ARRAY\_MOVE, ARRAY\_POP, ARRAY\_PUSH, ARRAY\_REMOVE, ARRAY\_REMOVE\_ALL, ARRAY\_SHIFT, ARRAY\_SPLICE, ARRAY\_SWAP, ARRAY\_UNSHIFT, AUTOFILL, BLUR, CHANGE, CLEAR\_SUBMIT, CLEAR\_SUBMIT\_ERRORS, CLEAR\_ASYNC\_ERROR,

#### DESTROY, FOCUS, INITIALIZE, REGISTER\_FIELD, RESET,

RESET\_SECTION, CLEAR\_FIELDS, SET\_SUBMIT\_FAILED, SET\_SUBMIT\_SUCCEEDED,

START\_ASYNC\_VALIDATION, START\_SUBMIT, STOP\_ASYNC\_VALIDATION, STOP\_SUBMIT, SUBMIT, TOUCH, UNREGISTER\_FIELD, UNTOUCH, UPDATE\_SYNC\_ERRORS,

UPDATE\_SYNC\_WARNINGS } from './actionTypes';\n\nvar arrayInsert = function arrayInsert(form, field, index, value)  ${\n t}$  return  ${\n t}$  type: ARRAY\_INSERT, $\n m$  meta:  ${\n t}$  form: form, $\n m$  field: field, $\n m$  index: index  $\n$  $\lambda$ , payload: value\n  $\lambda$ ;\n\nvar arrayMove = function arrayMove(form, field, from, to) {\n return {\n type: ARRAY MOVE,\n meta:  ${\n from: form,\n field: field,\n from: from,\n to: to\n }\n \{n \};\n}\nvav$  $arrayPop = function arrayPop-form, field$  {\n return {\n type: ARRAY POP,\n meta: {\n form: form,\n

field: field\n  $\n\in \{\n\in \mathbb{N} : \n\in \mathbb{N} : \n\in \mathbb{N} \text{ such that } \n\in \mathbb{N} \text{ such that } \n\in \mathbb{N} \text{ such that } \n\in \mathbb{N} \text{ such that } \n\in \mathbb{N} \text{ such that } \n\in \mathbb{N} \text{ such that } \n\in \mathbb{N} \text{ such that } \n\in \mathbb{N} \text{ such that } \n\in \mathbb{N} \text{ such that } \n\in \mathbb{N} \text{ such that } \n\in \mathbb{N} \text{ such that } \n$  $ARRAY_PUSH\$ , meta: {\n form: form,\n field: field\n },\n payload: value\n

 };\n};\n\nvar arrayRemove = function arrayRemove(form, field, index) {\n return {\n type:  $ARRAY\_REMove, \nvert$  meta: {\n form: form,\n field: field,\n index: index\n }\n };\n};\n\nvar  $array$ RemoveAll = function arrayRemoveAll(form, field)  ${\n$  return  ${\n$  type: ARRAY\_REMOVE\_ALL,\n meta:  $\ln$  form: form,\n field: field\n  $\ln$ ;\n};\n\nvar arrayShift = function arrayShift(form, field) {\n return  ${\n t\n vpe:  $ARRAY\ SHIFT,\n meta: {\n form: form, \n field: field\n  $\{n \}:\n \{n\}:\n \in \mathbb{Z} \}$$$ function arraySplice(form, field, index, removeNum, value)  $\{\n \$  var action =  $\{\n \$  type: ARRAY\_SPLICE,\n meta:  $\ln$  form: form, n field: field, n index: index, n removeNum: removeNum  $\ln$  }; $\ln$  if (value  $!=$  undefined)  $\n \$  action.payload = value;\n  $\ln$  return action;\n};\n\nvar arraySwap = function arraySwap(form, field, indexA, indexB)  ${\n$ if (indexA === indexB)  ${\n$  throw new Error('Swap indices cannot be equal');\n  $\ln \inf (index A < 0 || index B < 0)$  {\n throw new Error('Swap indices cannot be negative');\n  $\ln \mathcal{N}$  return  $\ln \text{RRAY SWAP}\$  meta:  $\ln \text{form}\$  field: field, $\ln \text{d}$ . indexB: indexB\n  $\ln |\n\rangle$ ;\n\nvar arrayUnshift = function arrayUnshift(form, field, value) {\n return {\n type:  $ARRAY_UNSHIFT, \nvert$  meta:  ${\nvert \rm form: form, \nvert \rm field: field\| \nvert}$ , payload: value ${\nvert \rm i, \nvert \rm curl}$ = function autofill(form, field, value)  ${\n \nu \ type: AUTOFILL, \n \ meta: {\n \ form: form, \n \ field:}$ field\n },\n payload: value\n };\n};\n\nvar blur = function blur(form, field, value, touch) {\n return {\n type: BLUR,\n meta:  $\{\n \$  form: form,\n field: field,\n touch: touch\n  $\,\$ ,\n payload: value\n  $\;\$  :\n\nvar change = function change(form, field, value, touch, persistentSubmitErrors) {\n return {\n type: CHANGE,\n meta:  ${\n \mu$  form: form, n

field: field,\n touch: touch,\n persistentSubmitErrors: persistentSubmitErrors\n },\n payload: value\n };\n};\n\nvar clearSubmit = function clearSubmit(form) {\n return {\n type: CLEAR\_SUBMIT,\n meta: {\n form: form\n  $\n\ln \;\ln \;\ln x$  clearSubmitErrors = function clearSubmitErrors(form) {\n return {\n type: CLEAR\_SUBMIT\_ERRORS,\n meta:  ${\n m: form\n }\n };\n\nu$ xr clearAsyncError = function clearAsyncError(form, field) {\n return {\n type: CLEAR\_ASYNC\_ERROR,\n meta: {\n form: form,\n field: field\n  $\ln |\n$ ;\n \;\n\nvar clearFields = function clearFields(form, keepTouched, persistentSubmitErrors) {\n for (var \_len = arguments.length, fields = Array(\_len > 3 ? \_len - 3 : 0), \_key = 3; \_key < \_len; \_key++) {\n fields[\_key - 3] = arguments[\_key];\n }\n\n return {\n type: CLEAR\_FIELDS,\n meta: {\n form: form,\n keepTouched: keepTouched,\n persistentSubmitErrors: persistentSubmitErrors,\n

fields: fields\n \\n \\n \;\n\nvar destroy = function destroy() {\n for (var \_len2 = arguments.length, form = Array(\_len2), \_key2 = 0; \_key2 < \_len2; \_key2++) {\n form[\_key2] = arguments[\_key2];\n }\n\n return {\n type: DESTROY,\n meta:  ${\n m: form\n }\n };\n\xrightarrow{\rm focus} = function focus(from, field) {\n return$  ${\n \mu : \rho: FOCUS\n \mu \in {\n \mu : \rho, \rho : \rho, \rho \} \in {\n \mu : \rho \}$ initialize(form, values, keepDirty) {\n var otherMeta = arguments.length > 3 && arguments[3] !== undefined ? arguments[3] :  ${\;\nu\}$  if (keepDirty instance Object)  ${\n$  otherMeta = keepDirty;\n keepDirty = false;\n  ${\n$ \}\n return  $\nvert \$ n type: INITIALIZE, $\ln$  meta: \_extends( $\ln$  form: form, $\ln$  keepDirty: keepDirty $\ln$  }, otherMeta),\n payload: values\n };\n};\n\nvar registerField = function registerField(form, name, type) {\n return  ${\n type: REGISTER_FIELD,\n meta: {\n form: form\n },\n$ payload:  ${\n name: name,\n ntype: type\n }\n}; \n};\n};\nav{or reset = function reset(from) {\n return {\n n$ type: RESET, $n$  meta:  ${\n \sigma : form\n \}:\n \}:\n \xrightarrow{\rm r}\;:\n \xrightarrow{\rm r}\;:\n \x$ (var  $len3 = arguments.length$ , sections = Array( $len3 > 1$  ?  $len3 - 1$  : 0),  $key3 = 1$ ;  $key3 < len3$ ;  $key3++)$  {\n sections[ key3 - 1] = arguments[ key3];\n }\n\n return {\n type: RESET SECTION,\n meta: {\n form: form,\n sections: sections\n  $\ln$  };\n };\n\nvar startAsyncValidation = function startAsyncValidation(form, field) {\n return {\n type: START\_ASYNC\_VALIDATION,\n meta: {\n form: form,\n field: field\n }\n };\n};\n\nvar startSubmit = function startSubmit(form) {\n return {\n type: START\_SUBMIT,\n meta: {\n form: form\n  $\n\ln {\n\ln x\in\mathbb{Z}$  \nvar stopAsyncValidation = function stopAsyncValidation(form, errors) {\n return {\n type: STOP\_ASYNC\_VALIDATION, $n$  meta:  ${\n}$  form: form $n$ 

 },\n payload: errors,\n error: !!(errors && Object.keys(errors).length)\n };\n};\n\nvar stopSubmit = function stopSubmit(form, errors) {\n return {\n type: STOP\_SUBMIT,\n meta: {\n form: form\n },\n payload: errors,\n error: !!(errors && Object.keys(errors).length)\n };\n};\n\nvar submit = function submit(form) {\n return  ${\n \nu : SUBMIT, \n meta: {\n \ n \ form: form\n } \n }; \n};\n};\n; \n}var set \nSubmitFailed = function$ setSubmitFailed(form)  $\{n \text{ for (var }len4 = arguments.length, fields = Array(\len4 > 1 ? \len4 - 1 : 0), \text{key4} = 1; \}$  $\text{key4} < \text{key4++} {\in \text{fields} \text{key4 - 1} = arguments} \text{key4};\n \} \in \text{type}:$ SET\_SUBMIT\_FAILED,\n meta:  ${\n m: form,\n n : fields:\n n}{\n en: form:\n n :}\n n :}\n n :}\n n :$ setSubmitSucceeded = function setSubmitSucceeded(form)  $\n{\n for (var len5 = arguments.length, fields =$ Array(\_len5 > 1 ? \_len5 - 1 : 0), \_key5 = 1; \_key5 < \_len5; \_key5++)  $\n \tilde{\leq}$  fields[\_key5 - 1] = arguments[\_key5];\n

 $\ln \text{ }\n\neq \mathbb{S}$  is substituted in type: SET\_SUBMIT\_SUCCEEDED, $\ln \text{ } f\in f$  form; form, $\ln \text{ } g\in \mathbb{S}$ error: false\n };\n};\n\nvar touch = function touch(form) {\n for (var \_len6 = arguments.length, fields = Array( $len6 > 1$  ?  $len6 - 1$  : 0),  $key6 = 1$ ;  $key6 < len6$ ;  $key6++)$  {\n fields[ $key6 - 1$ ] = arguments[ $key6$ ];\n  $\ln \nvert \n\rangle$  return  $\ln \nvert \n\rangle$ : TOUCH, meta:  $\ln \n\rangle$  form: form, n fields: fields  $\ln \n\rangle$ ;\n };\n } unregisterField = function unregisterField(form, name) {\n var destroyOnUnmount = arguments.length > 2 & & arguments[2] !== undefined ? arguments[2] : true;\n return {\n type: UNREGISTER\_FIELD,\n meta: {\n form: form\n },\n payload: {\n name: name,\n destroyOnUnmount: destroyOnUnmount\n }\n };\n};\n\nvar untouch = function untouch(form) {\n for (var \_len7 = arguments.length, fields = Array(\_len7 > 1 ?  $len7 - 1$ : 0),  $key7 = 1$ ;  $key7 < len7$ ;  $key7++$ ) {\n fields[  $key7 - 1$ ] = arguments[  $key7$ ];\n }\n\n return  ${\n type: UNTOUCH,\n meta: {\n form: form,\n fields: fields\n  $\n \}:\n \}:\n \v \$$ updateSyncErrors = function updateSyncErrors(form) {\n var syncErrors = arguments.length > 1 && arguments[1]  $!=$  undefined ? arguments[1] : { };\n var error = arguments[2];\n return {\n type: UPDATE\_SYNC\_ERRORS,\n meta:  ${\n m: form\n }$ ,\n payload:  ${\n m: form\n }$ ,\n payload:  ${\n m: form\n }$ ,\n syncErrors: syncErrors,\n error: error\n  ${\n n:Hom\n }$ updateSyncWarnings = function updateSyncWarnings(form) {\n var syncWarnings = arguments.length > 1 & & arguments[1] !== undefined ? arguments[1] : { };\n var warning = arguments[2];\n return {\n type: UPDATE\_SYNC\_WARNINGS,\n meta:  ${\n \over \ln \ form}$ ,\n payload:  ${\n \over \ln \ surface}$  syncWarnings: syncWarnings,\n warning: warning\n  $\ln$  };\n };\n\nvar actions = {\n arrayInsert: arrayInsert,\n arrayMove: arrayMove,\n arrayPop: arrayPop,\n arrayPush: arrayPush,\n arrayRemove: arrayRemove,\n arrayRemoveAll: arrayRemoveAll,\n

 arrayShift: arrayShift,\n arraySplice: arraySplice,\n arraySwap: arraySwap,\n arrayUnshift: arrayUnshift,\n autofill: autofill,\n blur: blur,\n change: change,\n clearFields: clearFields,\n clearSubmit: clearSubmit,\n clearSubmitErrors: clearSubmitErrors,\n clearAsyncError: clearAsyncError,\n destroy: destroy,\n focus: focus,\n initialize: initialize,\n registerField: registerField,\n reset: reset,\n resetSection: resetSection,\n startAsyncValidation: startAsyncValidation,\n startSubmit: startSubmit,\n stopAsyncValidation: stopAsyncValidation,\n stopSubmit: stopSubmit,\n submit: submit,\n setSubmitFailed: setSubmitFailed,\n setSubmitSucceeded: setSubmitSucceeded,\n touch: touch,\n unregisterField: unregisterField,\n untouch: untouch,\n updateSyncErrors: updateSyncErrors,\n updateSyncWarnings: updateSyncWarnings\n};\nexport default  $actions$ ;","import isPromise from 'is-promise';\n\nvar asyncValidation = function asyncValidation(fn, start, stop, field)  ${\n$ 

start(field);\n var promise = fn();\n\n if (!isPromise(promise)) {\n throw new Error('asyncValidate function passed to reduxForm must return a promise');\n  $\ln \vartheta$  var handleErrors = function handleErrors(rejected) {\n return function (errors)  $\ln$  if (rejected)  $\ln$  if (errors && Object.keys(errors).length)  $\ln$  stop(errors); return errors;\n  $\{e\}$  else  $\{\n\}$  stop();\n throw new Error('Asynchronous validation promise was rejected without errors.');\n  $\ln \frac{\ln n \cdot \text{re}(\cdot)}{n}$ ;\n };\n return Promise.resolve();\n };\n };\n return promise.then(handleErrors(false), handleErrors(true));\n};\n\nexport default asyncValidation;","var defaultShouldAsyncValidate = function defaultShouldAsyncValidate(\_ref) {\n var initialized = \_ref.initialized,\n trigger =  $ref.trigger$ ,\n pristine =  $ref.pristine$ ,\n syncValidationPasses =  $ref.syncValidationPass$ ;\n\n if (!syncValidationPasses)  $\ln$  return false;\n }\n\n

switch (trigger)  $\{\n\alpha$  case 'blur':\n case 'change':\n // blurring\n return true;\n\n case 'submit':\n // submitting, so only async validate if form is dirty or was never initialized $\ln$  // conversely, DON'T async validate if the form is pristine just as it was initialized $\n \cdot$  return !pristine || !initialized; $\n \cdot$  default: $\n \cdot$  return false; $\n \cdot$ }\n};\n\nexport default defaultShouldAsyncValidate;","var defaultShouldValidate = function defaultShouldValidate(\_ref) {\n var values = \_ref.values,\n nextProps = \_ref.nextProps,\n initialRender = \_ref.initialRender,\n lastFieldValidatorKeys = \_ref.lastFieldValidatorKeys,\n fieldValidatorKeys = ref.fieldValidatorKeys,\n structure = ref.structure;\n\n if (initialRender) {\n return true;\n }\n\n return !structure.deepEqual(values, nextProps && nextProps.values) || !structure.deepEqual(lastFieldValidatorKeys, fieldValidatorKeys);\n};\n\nexport default defaultShouldValidate;","var

defaultShouldError = function defaultShouldError(\_ref) {\n var values = \_ref.values,\n nextProps =

\_ref.nextProps,\n initialRender = \_ref.initialRender,\n lastFieldValidatorKeys = \_ref.lastFieldValidatorKeys,\n fieldValidatorKeys = \_ref.fieldValidatorKeys,\n structure = \_ref.structure;\n\n if (initialRender) {\n return true;\n }\n\n return !structure.deepEqual(values, nextProps && nextProps.values) ||

!structure.deepEqual(lastFieldValidatorKeys, fieldValidatorKeys);\n};\n\nexport default defaultShouldError;","var defaultShouldWarn = function defaultShouldWarn(\_ref)  $\ln$  var values = \_ref.values,\n nextProps =  $ref.nextProps\$ h initialRender = ref.initialRender,\n lastFieldValidatorKeys = ref.lastFieldValidatorKeys,\n

fieldValidatorKeys = \_ref.fieldValidatorKeys,\n structure = \_ref.structure;\n\n if (initialRender) {\n return true; $\ln$  } $\ln$  return !structure.deepEqual(values, nextProps && nextProps.values) || !structure.deepEqual(lastFieldValidatorKeys,

fieldValidatorKeys);\n};\n\nexport default defaultShouldWarn;","import isEvent from './isEvent';\n\nvar silenceEvent = function silenceEvent(event) {\n var is = isEvent(event);\n\n if (is) {\n event.preventDefault();\n }\n\n return is;\n};\n\nexport default silenceEvent;","import silenceEvent from './silenceEvent';\n\nvar silenceEvents = function silenceEvents(fn)  ${\n \mu \ cut}$  function (event)  ${\n \mu \ for (var len = arguments.length, args =$ Array(\_len > 1 ? \_len - 1 : 0), \_key = 1; \_key < \_len; \_key++) {\n args[\_key - 1] = arguments[\_key];\n }\n\n return silenceEvent(event) ? fn.apply(undefined, args) : fn.apply(undefined, [event].concat(args));\n };\n};\n\nexport default silenceEvents;","import plain from './structure/plain';\n\nvar toArray = function toArray(value)  $\{\n\$ return Array.isArray(value) ? value : [value]; $\n\$ values, props, validators, name)  $\{\n \$  var array = toArray(validators); $\n \$ n\

for (var i = 0; i < array.length; i++)  $\n\alpha$  var error = array[i](value, values, props, name); $\n\alpha$  if (error)  $\n\alpha$ return error;\n  $\ln {\n \alpha$  generateValidator = function generateValidator(validators, \_ref) {\n var getIn = \_ref.getIn;\n return function (values, props)  $\{\n \$  var errors =  $\};\n \$  Object.keys(validators).forEach(function (name)  ${\nvert \nu \vert}$  var value = getIn(values, name);\n var error = getError(value, values, props, validators[name], name);\n\n if (error)  $\ln$  errors = plain.setIn(errors, name, error);\n  $\ln$  });\n return errors;\n };\n};\n\nexport default generateValidator;","function \_classCallCheck(instance, Constructor) {\n if (!(instance instance of Constructor))  $\n \in \mathbb{C}$  throw new TypeError(\"Cannot call a class as a function\");\n  $\ln \ln$ ntunction \_possibleConstructorReturn(self, call) {\n if (!self) {\n throw new ReferenceError(\"this hasn't been initialised super() hasn't been called $\langle$ "); $\n \cdot \lambda$  return call

 $\&&$  (typeof call === \"object\" || typeof call === \"function\") ? call : self;\n\nfunction \_inherits(subClass, superClass)  $\{\n\$  if (typeof superClass !== \"function\" && superClass !== null)  $\{\n\$  throw new TypeError(\"Super expression must either be null or a function, not  $\forall$  + typeof superClass); $\in$   $\ln$  subClass.prototype = Object.create(superClass && superClass.prototype,  $\n{\n$  constructor:  $\n$  value: subClass, $\n$  enumerable: false,\n writable: true,\n configurable: true\n  $\ln$  });\n if (superClass) Object.setPrototypeOf ? Object.setPrototypeOf(subClass, superClass) : subClass.\_\_proto\_\_ = superClass;\n}\n\nfunction  $extenableBuilding (ls) {\n function ExtendableBuilding ({n class apply(this, arguments)};\n }\n n$ ExtendableBuiltin.prototype = Object.create(cls.prototype,  $\{\n\}$  constructor:  $\{\n\}$  value: cls. $\n\}$  enumerable: false,\n writable: true,\n configurable: true\n  $\ln$  });\n\n if (Object.setPrototypeOf) {\n Object.setPrototypeOf(ExtendableBuiltin,

cls);\n } else {\n ExtendableBuiltin.\_proto\_ = cls;\n }\n\nvar return ExtendableBuiltin;\n}\n\nvar ExtendableError = function (\_extendableBuiltin2)  $\{\n \$  \_inherits(ExtendableError, \_extendableBuiltin2);\n\n function ExtendableError()  ${\n \mu \mathbf{v} \text{ar message = arguments.length > 0 \&\& arguments[0] != undefined ?\n \n}$ arguments[0] : ";\n\n \_classCallCheck(this, ExtendableError); // extending Error is weird and does not propagate `message`\n\n\n var \_this = \_possibleConstructorReturn(this, (ExtendableError. \_proto\_\_ || Object.getPrototypeOf(ExtendableError)).call(this, message));\n\n Object.defineProperty(\_this, 'message', {\n configurable: true,\n enumerable: false,\n value: message,\n writable: true\n });\n Object.defineProperty(\_this, 'name', {\n configurable: true,\n enumerable: false,\n value:  $_t$ this.constructor.name,\n writable: true\n });\n\n if (Error.hasOwnProperty('captureStackTrace')) {\n

Error.captureStackTrace(\_this, \_this.constructor);\n return possibleConstructorReturn(\_this);\n }\n\n Object.defineProperty(\_this, 'stack', {\n configurable: true,\n enumerable: false,\n value: new Error(message).stack,\n writable: true\n });\n return \_this;\n }\n\n return ExtendableError;\n}(\_extendableBuiltin(Error));\n\nexport default ExtendableError;","function \_classCallCheck(instance, Constructor) {\n if (!(instance instanceof Constructor)) {\n throw new TypeError(\"Cannot call a class as a function\");\n  $\n\in$   $\n\in$  possibleConstructorReturn(self, call)  $\n\in$  if (!self) {\n throw new ReferenceError(\"this hasn't been initialised - super() hasn't been called\");\n }\n\n return call  $\&&$  (typeof call === \"object\" || typeof call === \"function\") ? call : self;\n}\n\nfunction \_inherits(subClass, superClass)  $\ln$  if (typeof superClass !== \"function\" && superClass !== null)  $\ln$  throw new TypeError(\"Super expression must either

be null or a function, not  $\lvert \cdot \rvert$  + typeof superClass); $\ln$   $\ln$  subClass.prototype = Object.create(superClass && superClass.prototype,  ${\n \alpha s}$  constructor:  ${\n \alpha s}$  value: subClass, $n$  enumerable: false, $n$  writable: true, $n$ configurable: true\n }\n });\n if (superClass) Object.setPrototypeOf ? Object.setPrototypeOf(subClass, superClass) : subClass.\_\_proto\_\_ = superClass;\n \\n\nimport ExtendableError from 'es6-error';\n\nvar SubmissionError = function ( ExtendableError)  $\{\n \$  inherits(SubmissionError, ExtendableError); $\n \$ n function SubmissionError(errors)  $\{\n\cap \text{classCallCheck(this, SubmissionError)};\n\n\| \n\var_ this =$ \_possibleConstructorReturn(this, (SubmissionError.\_\_proto\_\_ || Object.getPrototypeOf(SubmissionError)).call(this, 'Submit Validation Failed')); $\n\ln$  \_this.errors = errors; $n$  return \_this; $n$  } $n\ln$  return SubmissionError;\n}(ExtendableError);\n\nexport default SubmissionError;","var \_extends = Object.assign || function (target)  ${\n \alpha$  for (var i

 $= 1$ ; i < arguments.length; i++)  $\{\n \$  var source = arguments[i]; $\n \$  for (var key in source)  $\{\n \}$  if (Object.prototype.hasOwnProperty.call(source, key))  $\n \begin{cases} \frac{key}{= source[key];\n \\ \n} \n \end{cases}$ target;\n};\n\nfunction \_toConsumableArray(arr) {\n if (Array.isArray(arr)) {\n for (var i = 0, arr2 = Array(arr.length);  $i < \arr.length$ ;  $i++$  {\n  $arr2[i] = arr[i];\n$  }\n\n return arr2;\n } else {\n return Array.from(arr);\n }\n}\n\nimport isPromise from 'is-promise';\nimport SubmissionError from './SubmissionError';\n\nvar handleSubmit = function handleSubmit(submit, props, valid, asyncValidate, fields) {\n var dispatch = props.dispatch, $\ln$  onSubmitFail = props.onSubmitFail, $\ln$  onSubmitSuccess = props.onSubmitSuccess,\n startSubmit = props.startSubmit,\n stopSubmit = props.stopSubmit,\n setSubmitFailed = props.setSubmitFailed,\n setSubmitSucceeded = props.setSubmitSucceeded,\n syncErrors = props.syncErrors,\n

 asyncErrors = props.asyncErrors,\n touch = props.touch,\n values = props.values,\n persistentSubmitErrors = props.persistentSubmitErrors;\n touch.apply(undefined, \_toConsumableArray(fields)); // mark all fields as touched\n\n if (valid || persistentSubmitErrors) {\n var doSubmit = function doSubmit() {\n var result = void 0;\n\n try {\n result = submit(values, dispatch, props);\n } catch (submitError) {\n var error = submitError instanceof SubmissionError ? submitError.errors : undefined;\n stopSubmit(error);\n setSubmitFailed.apply(undefined,  $to\text{ConsumableArray}$ (fields));\n\n if (onSubmitFail) {\n onSubmitFail(error, dispatch, submitError, props);\n  $\ln$  if (error || onSubmitFail) {\n // if you've provided an onSubmitFail callback, don't re-throw the error $\ln$  return error; $\ln$  } else  $\{\ln$  throw  $submitError:\n\| \$ \n  $\| \$ \n\n if (isPromise(result))

 {\n startSubmit();\n return result.then(function (submitResult) {\n stopSubmit();\n setSubmitSucceeded();\n\n if (onSubmitSuccess) {\n onSubmitSuccess(submitResult, dispatch, props);\n  $\ln \ln$  return submitResult;\n }, function (submitError) {\n var error = submitError instanceof SubmissionError ? submitError.errors : undefined;\n stopSubmit(error);\n setSubmitFailed.apply(undefined, \_toConsumableArray(fields));\n\n if (onSubmitFail) {\n onSubmitFail(error, dispatch, submitError, props);\n }\n\n if (error || onSubmitFail) {\n // if you've provided an onSubmitFail callback, don't re-throw the error, return error;\n  $\text{else } \$ submitError;\n  $\|\cdot\|$ );\n } else {\n setSubmitSucceeded();\n\n if (onSubmitSuccess) {\n onSubmitSuccess(result, dispatch, props);\n

 $\ln$  }\n return result;\n };\n\n var asyncValidateResult = asyncValidate && asyncValidate();\n\n if (asyncValidateResult)  ${\n \mu \$  return asyncValidateResult.then(function (asyncErrors)  ${\n \mu \}$  if (asyncErrors)  ${\n \mu \}$ 

throw asyncErrors;\n  $\ln \ln$  return doSubmit();\n }).catch(function (asyncErrors) {\n setSubmitFailed.apply(undefined, toConsumableArray(fields));\n\n if (onSubmitFail) {\n onSubmitFail(asyncErrors, dispatch, null, props);\n  $\ln$  return Promise.reject(asyncErrors);\n });\n } else  ${\n \mu \partial Submit}$  return doSubmit();\n  ${\n \ }$  else  ${\n \mu \ }$  setSubmitFailed.apply(undefined,  $_toConsumableArray(fields))$ ;\n\n var errors =  $_extends({},$  asyncErrors, syncErrors);\n\n if (onSubmitFail) {\n

 onSubmitFail(errors, dispatch, null, props);\n }\n\n return errors;\n }\n};\n\nexport default handleSubmit;","var getErrorKeys = function getErrorKeys(name, type)  $\ln$  switch (type)  $\ln$ 

case 'Field':\n return [name, name + '.\_error'];\n\n case 'FieldArray':\n return [name + '.\_error'];\n\n default:\n throw new Error('Unknown field type');\n }\n};\n\nvar createHasError = function createHasError(\_ref)  ${\n$  var getIn =  $\text{ref.getIn}\,\infty$  var hasError = function hasError(field, syncErrors, asyncErrors, submitErrors)  ${\n$ if (!syncErrors && !asyncErrors && !submitErrors) {\n return false;\n }\n\n var name = getIn(field, 'name');\n var type = getIn(field, 'type');\n return getErrorKeys(name, type).some(function (key) {\n return getIn(syncErrors, key) || getIn(asyncErrors, key) || getIn(submitErrors, key);\n });\n };\n\n return hasError;\n};\n\nexport default createHasError;","import createHasError from '../hasError';\n\nvar createIsValid = function createIsValid(structure)  $\ln \ var getIn = structure.getIn,\n \quad keys = structure.keys;\n \quad vars = true.$ createHasError(structure);\n return function (form, getFormState)

 ${\n\mu \nu}$  var ignoreSubmitErrors = arguments.length > 2 && arguments[2] !== undefined ? arguments[2] : false;\n return function (state) {\n var nonNullGetFormState = getFormState || function (state) {\n return getIn(state, 'form');\n };\n\n var formState = nonNullGetFormState(state);\n var syncError = getIn(formState, form + '.syncError');\n\n if (syncError) {\n return false;\n }\n\n if (!ignoreSubmitErrors) {\n var error = getIn(formState, form + '.error');\n\n if (error) {\n return false;\n }\n }\n xar syncErrors = getIn(formState, form + '.syncErrors');\n var asyncErrors = getIn(formState, form + '.asyncErrors');\n var submitErrors = ignoreSubmitErrors ? undefined : getIn(formState, form + '.submitErrors');\n\n if (!syncErrors && !asyncErrors && !submitErrors)  $\{\n \$  return true;\n  $\|\n \$  var registeredFields = getIn(formState, form + '.registeredFields');\n\n

if (!registeredFields)  $\n\in$  return true;\n  $\ln \mathcal{R}$  return !keys(registeredFields).filter(function (name)  $\ln$ return getIn(registeredFields, '[\\'' + name + '\\'].count') > 0;\n }).some(function (name) {\n return hasError(getIn(registeredFields, '[\\'' + name + '\\']'), syncErrors, asyncErrors, submitErrors);\n });\n };\n  $\cdot\ln\Lambda$ ;\n\nexport default createIsValid;","var getDisplayName = function getDisplayName(Comp) {\n return Comp.displayName || Comp.name || 'Component';\n};\n\nexport default getDisplayName;","import \_merge from 'lodash-es/merge';\nimport \_mapValues from 'lodash-es/mapValues';\n\nvar \_createClass = function () {\n function defineProperties(target, props) {\n for (var i = 0; i < props.length; i++) {\n var descriptor = props[i];\n descriptor.enumerable = descriptor.enumerable  $||$  false; $\ln$  descriptor.configurable = true; $\ln$  if  $(\sqrt{v}$ alue $\sqrt{u}$  in  $descriptor$ ) descriptor.writable = true; $\ln$  Object.defineProperty(target,

descriptor.key, descriptor);\n  $\ln \mathrm{function}$  (Constructor, protoProps, staticProps) {\n if (protoProps) defineProperties(Constructor.prototype, protoProps);\n if (staticProps) defineProperties(Constructor, staticProps);\n return Constructor;\n  $\cdot\ln(0;\ln\arctan\arccos = Object. \text{as} \cdot \ln\arccos = 0$  {\n for (var i = 1; i < arguments.length; i++)  ${\n \varphi = arguments[i];\n \varphi$  for (var key in source)  ${\n \varphi$ (Object.prototype.hasOwnProperty.call(source, key))  $\n \tan \arct{key} = source[key]$ ;\n  $\ln \ln \tan$ target;\n};\n\nvar \_typeof = typeof Symbol === \"function\" && typeof Symbol.iterator === \"symbol\" ? function (obj)  ${\nvert \phi \rangle}$ : function (obj)  ${\nvert \phi \rangle}$   $\&\xy$  typeof Symbol == \"function\" && obj.constructor === Symbol && obj !== Symbol.prototype ? \"symbol\" : typeof obj;\n};\n\nfunction  $\delta$  defineProperty(obj, key, value)  $\{\nvert \alpha \rangle$  if (key in obj)  $\{\nvert \alpha \rangle$  Object.defineProperty(obj, key,  $\{\nvert \alpha \rangle$ value: value,\n enumerable: true,\n configurable: true,\n writable: true,\n });\n } else {\n obj[key] = value;\n }\n\n return obj;\n}\n\nfunction \_classCallCheck(instance, Constructor) {\n if (!(instance instanceof Constructor))  $\n \in \text{TypeError}$  Cannot call a class as a function\");\n  $\ln\{$ possibleConstructorReturn(self, call)  ${\n}$  if (!self)  ${\n}$  throw new ReferenceError(\"this hasn't been initialised super() hasn't been called\");\n  $\ln n$  return call && (typeof call === \"object\" || typeof call === \"function\") ? call : self;\n}\n\nfunction \_inherits(subClass, superClass) {\n if (typeof superClass !== \"function\" && superClass !== null)  $\{\n\$  throw new TypeError( $\text{Super Expression must either be null or a function, not } \text{ type of superClass}\$ );\n  $\ln \n$  subClass.prototype = Object.create(superClass && superClass.prototype, {\n constructor: {\n value: subClass,\n enumerable: false,\n writable: true,\n

 configurable: true\n }\n });\n if (superClass) Object.setPrototypeOf ? Object.setPrototypeOf(subClass,  $superClass)$ :  $subClass$ .\_proto\_ =  $superClass$ ;\n\nfunction \_toConsumableArray(arr) {\n if (Array.isArray(arr))  ${\n for (var i = 0, arr2 = Array(arrlength); i < arrlength; i++) {\n arr2[i] = arr[i];\n }\n return arr2; \n }$ else  $\{\n n$ return Array.from(arr);\n  $\n\in \Omega$ objectWithoutProperties(obj, keys)  $\{\n n$  var target =  $\{\n n\}\$ for (var i in obj)  ${\n \prod_{i=0}^n s_i \in \mathbb{Z} \cap \mathbb{Z}}$  if (!Object.prototype.hasOwnProperty.call(obj, i)) continue;\n target[i] = obj[i];\n }\n\n return target;\n}\n\nimport \* as React from 'react';\nimport { polyfill } from 'react-lifecycles-compat';\nimport hoistStatics from 'hoist-non-react-statics';\nimport invariant from 'invariant';\nimport isPromise from 'is-promise';\nimport PropTypes from 'prop-types';\nimport { Component, createElement } from 'react';\nimport { connect } from 'react-redux';\nimport

 { bindActionCreators } from 'redux';\nimport importedActions from './actions';\nimport asyncValidation from './asyncValidation';\nimport defaultShouldAsyncValidate from './defaultShouldAsyncValidate';\nimport defaultShouldValidate from './defaultShouldValidate';\nimport defaultShouldError from

'./defaultShouldError';\nimport defaultShouldWarn from './defaultShouldWarn';\nimport silenceEvent from

'./events/silenceEvent';\nimport silenceEvents from './events/silenceEvents';\nimport generateValidator from

'./generateValidator';\nimport handleSubmit from './handleSubmit';\nimport createIsValid from

'./selectors/isValid';\nimport plain from './structure/plain';\nimport getDisplayName from

'./util/getDisplayName';\nimport isHotReloading from './util/isHotReloading';\n\nvar isClassComponent = function isClassComponent(Component) {\n return Boolean(Component && Component.prototype &&  $type of (Component, prototype.isReachComponent) == 'object')$ ; $\wedge$ }; // extract field-specific actions\n\n\nvar  $arrayInsert = imported Actions.arrayInsert, \n| n = arrayMove = imported Actions.arrayMove, \n| n = arrayMove = 0$ importedActions.arrayPop,\n arrayPush = importedActions.arrayPush,\n arrayRemove = importedActions.arrayRemove,\n arrayRemoveAll = importedActions.arrayRemoveAll,\n arrayShift = importedActions.arrayShift,\n arraySplice = importedActions.arraySplice,\n arraySwap = importedActions.arraySwap,\n arrayUnshift = importedActions.arrayUnshift,\n blur = importedActions.blur,\n

 $change = imported Actionsj$ .change,\n focus = importedActions.focus,\n formActions =

\_objectWithoutProperties(importedActions, ['arrayInsert', 'arrayMove', 'arrayPop', 'arrayPush', 'arrayRemove', 'arrayRemoveAll', 'arrayShift', 'arraySplice', 'arraySwap', 'arrayUnshift', 'blur', 'change', 'focus']);\n\nvar arrayActions  $= {\nvert \nvert arrayInsert: arrayInsert, \nvert arrayMove: arrayMove, \nvert arrayPop: arrayPop, \nvert arrayPush: arrayPush, \nvert arrayPush, \nvert arrayMove: arrayMove, \nvert arrayPop.$ arrayRemove: arrayRemove,\n arrayRemoveAll: arrayRemoveAll,\n

 arrayShift: arrayShift,\n arraySplice: arraySplice,\n arraySwap: arraySwap,\n arrayUnshift: arrayUnshift\n};\nvar propsToNotUpdateFor = [].concat(\_toConsumableArray(Object.keys(importedActions)), ['array', 'asyncErrors', 'initialValues', 'syncErrors', 'syncWarnings', 'values', 'registeredFields']);\n\nvar checkSubmit = function checkSubmit(submit)  ${\n if (!submit || typeof submit != = 'function') {\n throw new Error('You must either pass)$ 

handleSubmit() an onSubmit function or pass onSubmit as a prop');\n  $\ln \min$ ;\n/\*\n  $\ln \ln \frac{\ln \max_{n=1}^{\max_{i=1}^{\max_{i=1}^{\max_{i=1}^{\max_{i=1}^{\max_{i=1}^{\max_{i=1}^{\max_{i=1}^{\max_{i=1}^{\max_{i=1}^{\max_{i=1}^{\max_{i=1}^{\max_{i=1}^{\max_{i=1}^{\max_{i=1}^{\max_{i=1}^{\max$ decorator that is the main API to redux-form\n \*/\n\n\nvar createReduxForm = function createReduxForm(structure)  ${\n \alpha = \frac{\alpha}{n} \cdot \frac{\alpha}{n} = \frac{\alpha}{\alpha}}$  empty = structure.empty,\n getIn = structure.getIn,\n setIn = structure.setIn, $\ln$  keys = structure.keys, $\ln$  fromJS = structure.fromJS; $\ln$  var isValid = createIsValid(structure);\n return function (initialConfig)  $\{\n\$  var config = \_extends( $\{\n\$ n touchOnBlur: true,\n touchOnChange: false,\n persistentSubmitErrors: false,\n destroyOnUnmount: true,\n shouldAsyncValidate: defaultShouldAsyncValidate,\n shouldValidate: defaultShouldValidate,\n shouldError: defaultShouldError,\n shouldWarn: defaultShouldWarn,\n enableReinitialize: false,\n keepDirtyOnReinitialize: false,\n updateUnregisteredFields: false,\n getFormState: function getFormState(state)  ${\n$  return getIn(state, 'form'); ${\n}$ ,  ${\n}$ , pure: true, ${\n}$  forceUnregisterOnUnmount: false $\in$  }, initialConfig); $\ln$  return function (WrappedComponent)  $\ln$  var Form = function (\_Component)  ${\n\mu$  \_inherits(Form, Component); $\ln \ln$  function Form()  ${\n\mu$  var \_ref; $\ln \ln$  var \_temp, \_this,  $_{ret}\n\lambda_n$   $_{classCallCheck(this, Form)\n\lambda_n}$  for (var  $_{len} = \text{arguments.length, args} = \text{Array}(\_{len}), \_{key} =$ 0;  $\text{key} < \text{len}$ ;  $\text{key} + \}$  {\n args[\_key] = arguments[\_key];\n }\n\n return  $_{\text{ret}} = (_{\text{temp}} = (_{\text{this}} =_{\text{possibleConstructorReturn}(\text{this}, (_{\text{ref}} = \text{Form},_{\text{proto}})))$ Object.getPrototypeOf(Form)).call.apply(\_ref, [this].concat(args))), \_this), \_this.destroyed = false, \_this.fieldCounts  $= \{\}, \_$ this.fieldValidators =  $\{\}, \_$ this.lastFieldValidatorKeys = [], \_this.fieldWarners =  $\{\},$ this.lastFieldWarnerKeys =  $[]$ , this.innerOnSubmit = undefined, this.submitPromise = undefined, \_this.getValues = function ()  $\{\n\}$  return \_this.props.values;\n }, \_this.isValid = function ()  $\{\n\}$ return \_this.props.valid;\n }, \_this.isPristine = function () {\n return \_this.props.pristine;\n }, this.register = function (name, type, getValidator, getWarner)  $\{\n\}$  var lastCount = this.fieldCounts[name];\n var nextCount = (lastCount || 0) + 1;\n \_this.fieldCounts[name] = nextCount;\n\n \_this.props.registerField(name, type);\n\n if (getValidator) {\n \_this.fieldValidators[name]  $=$  getValidator;\n }\n\n if (getWarner) {\n \_this.fieldWarners[name] = getWarner;\n }\n  $\}$ , \_this.unregister = function (name)  $\{\n\alpha$  var lastCount = \_this.fieldCounts[name];\n if (lastCount  $==$  1) delete this.fieldCounts[name];else if (lastCount != null) this.fieldCounts[name] = lastCount - 1;\n\n if (!\_this.destroyed) {\n var \_this\$props = \_this.props,\n \_destroyOnUnmount = \_this\$props.destroyOnUnmount,\n \_forceUnregisterOnUnmount = \_this\$props.forceUnregisterOnUnmount,\n \_unregisterField = \_this\$props.unregisterField;\n\n if (\_destroyOnUnmount || \_forceUnregisterOnUnmount) {\n \_unregisterField(name, \_destroyOnUnmount);\n\n if (!\_this.fieldCounts[name]) {\n delete \_this.fieldValidators[name];\n delete \_this.fieldWarners[name];\n \_this.lastFieldValidatorKeys = \_this.lastFieldValidatorKeys.filter(function (key) {\n return key !== name;\n  $\ln$  });\n } else {\n unregisterField(name, false);\n }\n  $\{\n\}$ , \_this.getFieldList = function (options)  $\{\n\$  var registeredFields = \_this.props.registeredFields;\n var list =  $|\cdot\rangle$ \n\n if (!registeredFields) {\n return list;\n }\n\n var keySeq = keys(registeredFields);\n\n if (options && options.excludeFieldArray) {\n keySeq = keySeq.filter(function (name)  $\{\n\}$  return getIn(registeredFields, '[\\'' + name + '\\'].type') !== 'FieldArray';\n  $\rangle$ );\n  $\rangle$ \n\n return fromJS(keySeq.reduce(function (acc, key) {\n acc.push(key);\n return acc;\n  $\vert$ , list));\n  $\vert$ , this.getValidators = function () {\n var validators =  $\{\}\$  Object.keys( this.fieldValidators).forEach(function (name)  $\{\n$  var validator = \_this.fieldValidators[name]();\n\n if (validator) {\n validators[name] = validator;\n  $\ln$  });\n return validators;\n }, this.generateValidator = function () {\n var validators = \_this.getValidators();\n\n return Object.keys(validators).length ? generateValidator(validators, structure) : undefined;\n  $\}$ , this.getWarners = function () {\n var warners = {};\n Object.keys(\_this.fieldWarners).forEach(function (name) {\n var warner = \_this.fieldWarners[name]();\n\n if (warner)  ${\n \nu \arccos{\n \nu} = \varphi \}$ ,  ${\n \nu \arccos{\n \nu}$ ,  ${\n \nu \arccos{\n \nu}$ ,  ${\n \nu \arccos{\n \nu}$ ,  ${\n \nu \arccos{\n \nu}$ ,  ${\n \nu \arccos{\n \nu}$ ,  ${\n \nu \arccos{\n \nu}$ ,  ${\n \nu \arccos{\n \nu}$ ,  ${\n \nu \arccos{\n \nu}$ ,  ${\n \nu \arccos{\n \nu}$ ,  ${\n \nu \arccos{\n \nu}$ ,  ${\n \nu \arccos{\n \nu}$ , this.generateWarner = function () {\n var warners = \_this.getWarners();\n\n return

Object.keys(warners).length

? generateValidator(warners, structure) : undefined;\n  $\cdot$ , this.asyncValidate = function (name, value, trigger)  ${\n\mu$  var \_this\$props2 = \_this.props,\n asyncBlurFields = \_this\$props2.asyncBlurFields,\n asyncChangeFields = \_this\$props2.asyncChangeFields,\n asyncErrors = \_this\$props2.asyncErrors,\n  $a$ syncValidate = \_this\$props2.asyncValidate,\n dispatch = \_this\$props2.dispatch,\n initialized  $=$  \_this\$props2.initialized,\n pristine = \_this\$props2.pristine,\n shouldAsyncValidate = \_this\$props2.shouldAsyncValidate,\n startAsyncValidation = \_this\$props2.startAsyncValidation,\n stopAsyncValidation = \_this\$props2.stopAsyncValidation,\n syncErrors = \_this\$props2.syncErrors,\n values = \_this\$props2.values;\n var submitting = !name;\n\n var fieldNeedsValidation = function fieldNeedsValidation() {\n var fieldNeedsValidationForBlur = asyncBlurFields & & name &  $\&$  $\sim$ asyncBlurFields.indexOf(name.replace(/\[[0-9]+\\]/g, '[]'));\n var fieldNeedsValidationForChange = asyncChangeFields && name && ~asyncChangeFields.indexOf(name.replace( $\langle \langle [0-9]+ \langle 1/9, [1] \rangle \rangle$ );  $asyncValidateByDefault = !(asyncBlurFields \parallel asyncChangeFields);$ n return submitting  $\parallel$ asyncValidateByDefault || (trigger === 'blur' ? fieldNeedsValidationForBlur : fieldNeedsValidationForChange);\n  $\{\cdot\}$ ;\n\n if (asyncValidate) {\n var valuesToValidate = submitting ? values : setIn(values, name, value);\n var syncValidationPasses = submitting  $|| \cdot ||$  !getIn(syncErrors, name);\n\n if (fieldNeedsValidation()  $\&\&$  shouldAsyncValidate({\n asyncErrors: asyncErrors,\n initialized: initialized, $\ln$  trigger: submitting ? 'submit' : trigger, $\ln$ blurredField: name,\n pristine: pristine,\n syncValidationPasses: syncValidationPasses\n })) {\n return asyncValidation(function () {\n return asyncValidate(valuesToValidate, dispatch, this.props, name);\n }, startAsyncValidation, stopAsyncValidation, name);\n }\n }\n  $\}$ , \_this.submitCompleted = function (result)  $\{\n\$  delete \_this.submitPromise;\n return result;\n },  $_\text{this.submit}$ Failed = function (error)  $\{\n\}$  delete  $_\text{this.submit}$ Promise; $\n\}$ , throw error;\n }, this.listenToSubmit = function (promise)  ${\n \cdot \text{if (!isPromise(promise)) }\n \cdot \text{return promise}}$ }\n\n \_this.submitPromise = promise;\n return promise.then(\_this.submitCompleted, this.submitFailed);\n }, this.submit = function (submitOrEvent) {\n var this\$props3 = this.props,\n onSubmit =  $this\$ {bmatrix} this\$props3.blur,\n change =  $_t$ his\$props3.change,\n dispatch =  $_t$ his\$props3.dispatch;\n\n if (!submitOrEvent || silenceEvent(submitOrEvent))  $\ln$  // submitOrEvent is an event: fire submit if not already submitting\n if (! this.submitPromise)  ${\n}$  // avoid recursive stack trace if use Form with onSubmit as handleSubmit ${\n}$ if (\_this.innerOnSubmit && \_this.innerOnSubmit !== \_this.submit)  $\{\n\$  // will call \"submitOrEvent is the submit function\" block below\n return \_this.innerOnSubmit();\n } else {\n return \_this.listenToSubmit(handleSubmit(checkSubmit(onSubmit), \_extends({}, \_this.props, bindActionCreators( $\{\n\$ n blur: blur, \n change: change\n }, dispatch)), \_this.props.validExceptSubmit, \_this.asyncValidate, this.getFieldList({\n excludeFieldArray: true\n })));\n }\n }\n } else  ${\n\mu \nu}$  // submitOrEvent is the submit function: return deferred submit thunk\n return silenceEvents(function () {\n return !\_this.submitPromise && \_this.listenToSubmit(handleSubmit(checkSubmit(submitOrEvent), \_extends({}, \_this.props, bindActionCreators( $\{\n\$  blur: blur, \n change: change\n }, dispatch)), this.props.validExceptSubmit, this.asyncValidate, this.getFieldList( ${\n}$ n excludeFieldArray: true\n  $\{\n\}$ ));\n  $\{\n\}$ ,  $\{\n\}$ ,  $\{\n\}$ ,  $\{\n\}$ ,  $\{\n\}$ ,  $\{\n\}$  return  $\{\n\}$ ,  $\{\n\}$ ,  $\{\n\}$ ,  $\{\n\}$ ,  $\{\n\}$ ,  $\{\n\}$ ,  $\{\n\}$ ,  $\{\n\}$ ,  $\{\n\}$ ,  $\{\n\}$ ,  $\{\n\}$ ,  $\{\n\}$ ,  $\{\n\}$ ,  $\{\n\}$ ,  $\{\n\}$ ,  $\{\n\}$ ,  $\{\n$ this.saveRef = function (ref)  $\{\n\}$  this.wrapped = ref; $\{n \}$ , temp), possibleConstructorReturn( this,  $_{ret}$ ;\n }\n\n  $_{createClass(Form, [\{\n \} key:$  'getChildContext',\n value: function getChildContext() {\n var \_this2 = this;\n\n return {\n reduxForm: extends( $\{\}$ , this.props,  $\{\n\}$  getFormState: function getFormState(state)  $\{\n\}$  return getIn( this2.props.getFormState(state), this2.props.form);\n  $\lambda$ ,\n asyncValidate: this.asyncValidate,\n getValues: this.getValues,\n sectionPrefix: undefined,\n register:

this.register,\n unregister: this.unregister,\n registerInnerOnSubmit: function registerInnerOnSubmit(innerOnSubmit)  $\ln$  return this2.innerOnSubmit = innerOnSubmit;\n  $\ln$  })\n },\n }\n }, {\n key: 'initIfNeeded',\n value: function initIfNeeded(nextProps)  $\ln$  var enableReinitialize = this.props.enableReinitialize; $\ln$  if (nextProps)  ${\n \{n\}}$ if ((enableReinitialize  $\parallel$  !nextProps.initialized) && !deepEqual(this.props.initialValues, nextProps.initialValues))  $\ln$  var keepDirty = nextProps.initialized && this.props.keepDirtyOnReinitialize;\n\n this.props.initialize(nextProps.initialValues, \_keepDirty, {\n keepValues: nextProps.keepValues,\n lastInitialValues: this.props.initialValues,\n updateUnregisteredFields: nextProps.updateUnregisteredFields\n  $\{\n\}$ \n } else if (this.props.initialValues && (!this.props.initialized  $\|$  enableReinitialize))  $\{\n\$ this.props.initialize(this.props.initialValues, this.props.keepDirtyOnReinitialize, {\n keepValues: this.props.keepValues,\n updateUnregisteredFields: this.props.updateUnregisteredFields\n });\n  $\ln$  }, {\n key: 'updateSyncErrorsIfNeeded',\n value: function updateSyncErrorsIfNeeded(nextSyncErrors, nextError, lastSyncErrors) {\n var \_props = this.props,\n  $error = \text{props_error}$ , updateSyncErrors = \_props.updateSyncErrors;\n var noErrors = (!lastSyncErrors || !Object.keys(lastSyncErrors).length) && !error;\n var nextNoErrors = (!nextSyncErrors || !Object.keys(nextSyncErrors).length) && !nextError;\n\n if (!(noErrors && nextNoErrors) && (!plain.deepEqual(lastSyncErrors, nextSyncErrors) || !plain.deepEqual(error, nextError))) {\n updateSyncErrors(nextSyncErrors, nextError);\n  $\ln$  }\n }, {\n key: 'clearSubmitPromiseIfNeeded',\n value: function clearSubmitPromiseIfNeeded(nextProps) {\n var submitting = this.props.submitting;\n\n if (this.submitPromise && submitting && !nextProps.submitting) {\n delete this.submitPromise;\n  $\rangle$ \n }\n }, {\n key: 'submitIfNeeded',\n value: function submitIfNeeded(nextProps) {\n var \_props2 = this.props,\n clearSubmit = \_props2.clearSubmit,\n triggerSubmit = \_props2.triggerSubmit;\n\n if (!triggerSubmit  $\&\&\n$  nextProps.triggerSubmit) {\n clearSubmit();\n this.submit();\n }\n }\n }, {\n key: 'shouldErrorFunction',\n value: function shouldErrorFunction() {\n var props3 = this.props,\n shouldValidate = \_props3.shouldValidate,\n shouldError = \_props3.shouldError;\n var shouldValidateOverridden = shouldValidate !== defaultShouldValidate;\n var shouldErrorOverridden = shouldError !== defaultShouldError;\n return shouldValidateOverridden && !shouldErrorOverridden ? shouldValidate : shouldError;\n  $\rangle$ \n }, {\n key: 'validateIfNeeded',\n value: function validateIfNeeded(nextProps)  ${\n \nu \ar \propto} 4 = \text{this}.\text{props},\text{v}$  validate = \_props4.validate,\n values = \_props4.values;\n var shouldError = this.shouldErrorFunction();\n var fieldLevelValidate = this.generateValidator();\n\n if (validate  $\|$  fieldLevelValidate)  $\{\n\$  var initialRender = nextProps === undefined; $\n\alpha$  var fieldValidatorKeys = Object.keys(this.getValidators());\n var validateParams = {\n values: values,\n nextProps: nextProps,\n props: this.props,\n initialRender: initialRender,\n lastFieldValidatorKeys: this.lastFieldValidatorKeys,\n fieldValidatorKeys: fieldValidatorKeys,\n structure: structure\n  $\};\n\infty$  if (shouldError(validateParams)) {\n var propsToValidate = initialRender  $\|$  !nextProps ? this.props : nextProps; $\ln$  var merge2  $=$  merge(validate ? validate(propsToValidate.values, propsToValidate) || { } : { }, fieldLevelValidate ? fieldLevelValidate(propsToValidate.values, propsToValidate)  $|| \{ \} : \{ \} \$ nextSyncErrors = objectWithoutProperties(\_merge2, ['\_error']);\n\n this.lastFieldValidatorKeys = fieldValidatorKeys;\n this.updateSyncErrorsIfNeeded(nextSyncErrors, \_error, propsToValidate.syncErrors);\n  $\rangle \$  else {\n this.lastFieldValidatorKeys =  $\lceil \cdot \rceil$ }\n  $\rceil$  $\ln$  },  $\ln$  key: 'updateSyncWarningsIfNeeded',\n value: function updateSyncWarningsIfNeeded(nextSyncWarnings, nextWarning, lastSyncWarnings)  $\{\n\$  var props5 = this.props,\n warning = props5.warning,\n syncWarnings = props5.syncWarnings,\n

updateSyncWarnings =  $prps5.updateSyncWarnings$ ;\n var noWarnings = (!syncWarnings || !Object.keys(syncWarnings).length) && !warning;\n var nextNoWarnings = (!nextSyncWarnings || !Object.keys(nextSyncWarnings).length) && !nextWarning;\n\n if (!(noWarnings && nextNoWarnings) && (!plain.deepEqual(lastSyncWarnings, nextSyncWarnings) || !plain.deepEqual(warning, nextWarning))) {\n updateSyncWarnings(nextSyncWarnings, nextWarning);\n  $\n \$ \n \ }, {\n key: 'shouldWarnFunction',\n value: function shouldWarnFunction()  $\{\n\$  var \_props6 = this.props,\n shouldValidate =  $props6.shouldValidate, \nvert$  shouldWarn =  $props6.shouldWarn$ ;\n var shouldValidateOverridden = shouldValidate !== defaultShouldValidate;\n var shouldWarnOverridden = shouldWarn !== defaultShouldWarn;\n return shouldValidateOverridden & & !shouldWarnOverridden ? shouldValidate : shouldWarn;\n  $\ln$  }, {\n key: 'warnIfNeeded',\n value: function warnIfNeeded(nextProps)  $\ln$  var \_props7 = this.props,\n warn = \_props7.warn,\n values = \_props7.values;\n var shouldWarn = this.shouldWarnFunction();\n var fieldLevelWarn = this.generateWarner();\n\n if (warn || fieldLevelWarn) {\n var initialRender = nextProps === undefined;\n var fieldWarnerKeys = Object.keys(this.getWarners());\n var validateParams = {\n values: values,\n nextProps: nextProps,\n props: this.props,\n initialRender: initialRender,\n lastFieldValidatorKeys: this.lastFieldWarnerKeys,\n fieldValidatorKeys: fieldWarnerKeys,\n structure: structure\n };\n\n if (shouldWarn(validateParams)) {\n var propsToWarn = initialRender || !nextProps ? this.props : nextProps;\n\n var merge3 = merge(warn ? warn(propsToWarn.values, propsToWarn) : {}, fieldLevelWarn ? fieldLevelWarn(propsToWarn.values, propsToWarn) :  $\{\}\$ n \_warning = \_merge3.\_warning,\n nextSyncWarnings = \_objectWithoutProperties(\_merge3, ['\_warning']);\n\n this.lastFieldWarnerKeys = fieldWarnerKeys;\n this.updateSyncWarningsIfNeeded(nextSyncWarnings, \_warning, propsToWarn.syncWarnings);\n }\n  $\ln$  }, {\n key: 'componentWillMount',\n value: function componentWillMount() {\n if (!isHotReloading())  $\ln$  this.initIfNeeded();\n this.validateIfNeeded();\n this.warnIfNeeded();\n  $\ln$  invariant(this.props.shouldValidate, 'shouldValidate() is deprecated and will be removed in v8.0.0. Use shouldWarn() or shouldError() instead.');\n  $\ln$  }, {\n key: 'componentWillReceiveProps',\n value: function componentWillReceiveProps(nextProps) {\n this.initIfNeeded(nextProps);\n this.validateIfNeeded(nextProps);\n this.warnIfNeeded(nextProps);\n this.clearSubmitPromiseIfNeeded(nextProps);\n this.submitIfNeeded(nextProps);\n var onChange = nextProps.onChange,\n values = nextProps.values,\n dispatch = nextProps.dispatch;\n\n if (onChange && !deepEqual(values, this.props.values))  $\n\in \text{Converf}(values, dispatch, nextProps, this.props.values); \n\in \mathbb{R}$  $\{\n\}$ ,  $\{\n\}$  key: 'shouldComponentUpdate',\n value: function shouldComponentUpdate(nextProps)  $\{\n\}$ var this3 = this;\n\n if (!this.props.pure) return true;\n var config\$immutableProp = config.immutableProps,\n immutableProps = \_config\$immutableProp === undefined ?  $[]$  : \_config\$immutableProp; // if we have children, we MUST update in React 16\n // https://twitter.com/erikras/status/915866544558788608\n\n return !!(this.props.children || nextProps.children || Object.keys(nextProps).some(function (prop) {\n // useful to debug rerenders\n // if (!plain.deepEqual(this.props[ prop ], nextProps[ prop ])) {\n // console.info(prop, 'changed', this.props[ prop ], '==>', nextProps[ prop ])\n // }\n if (~immutableProps.indexOf(prop)) {\n return this3.props[prop] !== nextProps[prop];\n  $\ln$  return !~propsToNotUpdateFor.indexOf(prop) &&  $!deeDEqual($  this3.props[prop], nextProps[prop]);\n }));\n }\n }, {\n key: 'componentDidMount',\n value: function componentDidMount() {\n if (!isHotReloading()) {\n this.initIfNeeded(this.props);\n this.validateIfNeeded();\n this.warnIfNeeded();\n }\n\n

invariant(this.props.shouldValidate, 'shouldValidate() is deprecated and will be removed in v8.0.0. Use shouldWarn() or shouldError() instead.');\n  $\{\n\}$ ,  ${\n\}$ ,  ${\n\}$  key: 'componentWillUnmount',\n value: function componentWillUnmount()  ${\n\}$  var

 $pros8 = this.props\lambda n$  destroyOnUnmount =  $pros8. \text{destrovOnUnmount.}\lambda$  destroy =

props8.destroy;\n\n if (destroyOnUnmount && !isHotReloading()) {\n this.destroyed = true;\n destroy();\n  $\ln$  }, {\n key: 'render',\n value: function render() {\n // remove some redux-form config-only props $\ln$  /\* eslint-disable no-unused-vars \*/\n var \_props9 = this.props, $\ln$  anyTouched = \_props9.anyTouched, $\ln$  array = \_props9.array, $\ln$  arrayInsert  $=$  \_props9.arrayInsert,\n arrayMove = \_props9.arrayMove,\n arrayPop = \_props9.arrayPop,\n  $arrayPush = `props9.arrayPush`,  
\narrayRemove = `props9.arrayRemove`,  
\n`newPush`$  $arrayRemoveAll =  $props9$ .  
\narraySmite =  $arrayShift =  $props9$ .  
\narraySmite =  $arrayShite =  $5$$$$  $props9.arraySplier, \n\alpha$  arraySwap = \_props9.arraySwap,\n arrayUnshift = \_props9.arrayUnshift,\n asyncErrors = \_props9.asyncErrors,\n asyncValidate =  $pros9.$ asyncValidate,\n asyncValidating =  $pros9.$ asyncValidating,\n blur =  $pros9.$ blur,\n change = \_props9.change,\n clearSubmit = \_props9.clearSubmit,\n destroy = \_props9.destroy,\n destroyOnUnmount = \_props9.destroyOnUnmount,\n forceUnregisterOnUnmount =  $props9.$  forceUnregisterOnUnmount,\n dirty =  $props9.$  dirty,\n dispatch = \_props9.dispatch,\n enableReinitialize = \_props9.enableReinitialize,\n  $error = \text{props9.error},\text{in}$  focus = \_props9.focus,\n form = \_props9.form,\n  $getFormState = **props9.getFormState** \cdot \hat{ }$  **immutableProps = **props9.immutableProps** \cdot \hat{ } **initialize****= \_props9.initialize,\n initialized = \_props9.initialized,\n initialValues = \_props9.initialValues,\n  $invald = \text{props9.invalid}\land n$  keepDirtyOnReinitialize =  $\text{props9}.keepDirtyOnReinitialize}\land$  keepValues = \_props9.keepValues,\n updateUnregisteredFields = \_props9.updateUnregisteredFields,\n pristine = \_props9.pristine,\n propNamespace = \_props9.propNamespace,\n registeredFields  $=$  props9.registeredFields,\n registerField = props9.registerField,\n reset = props9.reset,\n resetSection = \_props9.resetSection,\n setSubmitFailed = \_props9.setSubmitFailed,\n setSubmitSucceeded = \_props9.setSubmitSucceeded,\n shouldAsyncValidate =  $pros9. should AsyncValdate, \newline h = pops9.shouldValdate, \newline h = pops9.shouldValdate, \newline h = pops9.shouldValdate, \newline h = pops9.shouldValdate, \newline h = pops9.shouldValdate, \newline h = pops9.shouldValdate, \newline h = pops9.shouldValdate, \newline h = pops9.shouldValdate, \newline h = pops9.shouldValdate, \newline h = pops9.shouldValiate, \newline h = pops9.$  $props9.$ shouldError,\n shouldWarn =  $props9.$ shouldWarn,\n startAsyncValidation =  $props9.startAsyncValidation,\n\ldots$  startSubmit =  $props9.startSubmit,\n\ldots$  stopAsyncValidation = \_props9.stopAsyncValidation,\n stopSubmit = \_props9.stopSubmit,\n submitting = \_props9.submitting,\n submitFailed = \_props9.submitFailed,\n submitSucceeded = \_props9.submitSucceeded,\n touch = \_props9.touch,\n touchOnBlur = \_props9.touchOnBlur,\n touchOnChange = \_props9.touchOnChange,\n persistentSubmitErrors = \_props9.persistentSubmitErrors,\n syncErrors = \_props9.syncErrors,\n  $syncWarnings = props9.syncWarnings\$  unregisterField = \_props9.unregisterField,\n untouch = \_props9.untouch,\n updateSyncErrors = \_props9.updateSyncErrors,\n updateSyncWarnings = \_props9.updateSyncWarnings,\n valid = \_props9.valid,\n validExceptSubmit = \_props9.validExceptSubmit,\n values = \_props9.values,\n warning = \_props9.warning,\n rest = \_objectWithoutProperties(\_props9, ['anyTouched', 'array', 'arrayInsert', 'arrayMove', 'arrayPop', 'arrayPush', 'arrayRemove', 'arrayRemoveAll', 'arrayShift', 'arraySplice', 'arraySwap', 'arrayUnshift', 'asyncErrors', 'asyncValidate', 'asyncValidating', 'blur', 'change', 'clearSubmit', 'destroy', 'destroyOnUnmount', 'forceUnregisterOnUnmount', 'dirty', 'dispatch', 'enableReinitialize', 'error', 'focus', 'form', 'getFormState', 'immutableProps', 'initialize', 'initialized', 'initialValues', 'invalid', 'keepDirtyOnReinitialize', 'keepValues', 'updateUnregisteredFields', 'pristine', 'propNamespace', 'registeredFields', 'registerField', 'reset', 'resetSection', 'setSubmitFailed', 'setSubmitSucceeded', 'shouldAsyncValidate', 'shouldValidate', 'shouldError', 'shouldWarn', 'startAsyncValidation', 'startSubmit', 'stopAsyncValidation', 'stopSubmit', 'submitting', 'submitFailed', 'submitSucceeded', 'touch', 'touchOnBlur', 'touchOnChange', 'persistentSubmitErrors', 'syncErrors', 'syncWarnings', 'unregisterField', 'untouch', 'updateSyncErrors', 'updateSyncWarnings', 'valid', 'validExceptSubmit', 'values', 'warning']);\n /\* eslint-enable no-unused-vars \*/\n\n\n var reduxFormProps = extends({\n array: array,\n anyTouched: anyTouched,\n asyncValidate: this.asyncValidate,\n  $asyncValidating: asyncValidating\n$  }, bindActionCreators({\n blur: blur,\n change: change\n  $\}$ , dispatch),  $\{\n\$ 

clearSubmit: clearSubmit,\n destroy: destroy,\n dirty: dirty,\n dispatch: dispatch.\n error: error,\n form: form,\n handleSubmit: this.submit,\n initialize: initialize,\n initialized: initialized,\n initialValues: initialValues,\n invalid: invalid,\n pristine: pristine,\n reset: reset,\n resetSection: resetSection,\n submitting: submitting,\n submitFailed: submitFailed,\n submitSucceeded: submitSucceeded,\n touch: touch,\n untouch: untouch,\n valid: valid,\n warning: warning\n });\n\n var propsToPass =  $extends({},$ propNamespace ? \_defineProperty({}, propNamespace, reduxFormProps) : reduxFormProps, rest);\n\n if  $(isClassComponent(WrapperComponent)) {\n, \n, \n}$ propsToPass.ref = this.saveRef;\n  $\ln \ln$  return createElement(WrappedComponent, propsToPass);\n

 $\ln$  }]);\n\n return Form;\n }(Component);\n\n Form.displayName = 'Form(' + getDisplayName(WrappedComponent) + ')';\n Form.WrappedComponent = WrappedComponent;\n Form.childContextTypes =  ${\n \cdot \Gamma \cdot \Gamma}$  reduxForm: PropTypes.object.isRequired\n  $}{\n \cdot \cdot \Gamma}$  Form.propTypes =  ${\n \cdot \Gamma \cdot \Gamma}$ destroyOnUnmount: PropTypes.bool,\n forceUnregisterOnUnmount: PropTypes.bool,\n form: PropTypes.string.isRequired,\n immutableProps: PropTypes.arrayOf(PropTypes.string),\n initialValues: PropTypes.oneOfType([PropTypes.array, PropTypes.object]),\n getFormState: PropTypes.func,\n onSubmitFail: PropTypes.func,\n onSubmitSuccess: PropTypes.func,\n propNamespace: PropTypes.string,\n validate: PropTypes.func,\n warn: PropTypes.func,\n touchOnBlur: PropTypes.bool,\n touchOnChange:

 PropTypes.bool,\n triggerSubmit: PropTypes.bool,\n persistentSubmitErrors: PropTypes.bool,\n registeredFields: PropTypes.any\n  $\cdot$  };\n var connector = connect(function (state, props) {\n var form = props.form,\n getFormState = props.getFormState,\n initialValues = props.initialValues,\n enableReinitialize = props.enableReinitialize,\n keepDirtyOnReinitialize = props.keepDirtyOnReinitialize;\n var formState = getIn(getFormState(state) || empty, form) || empty;\n var stateInitial = getIn(formState, 'initial');\n var initialized = !!stateInitial;\n var shouldUpdateInitialValues = enableReinitialize & & initialized && !deepEqual(initialValues, stateInitial);\n var shouldResetValues = shouldUpdateInitialValues  $&\&$ !keepDirtyOnReinitialize;\n var initial = initialValues || stateInitial || empty;\n\n if

 $(\text{shouldUpdateInitialValues}) \$   $\{\n \{ \} \}$   $\{ \}$   $\{ \}$   $\{ \}$   $\{ \}$   $\{ \}$   $\{ \}$   $\{ \}$   $\{ \}$   $\{ \}$   $\{ \}$   $\{ \}$   $\{ \}$   $\{ \}$   $\{ \}$   $\{ \}$   $\{ \}$   $\{ \}$   $\{ \}$   $\{ \}$   $\{ \}$   $\{ \}$   $\{ \}$   $\{ \}$   $\{ \}$   $\{ \}$   $\{ \}$   $\{ \}$   $\{ \}$ 

 $\|$  empty;\n  $\ln$  var values = getIn(formState, 'values')  $\|$  initial;\n\n if (shouldResetValues) {\n values = initial;\n  $\ln$  var pristine = shouldResetValues || deepEqual(initial, values);\n var asyncErrors = getIn(formState, 'asyncErrors');\n var syncErrors = getIn(formState, 'syncErrors') || plain.empty;\n

var syncWarnings = getIn(formState, 'syncWarnings') || plain.empty;  $n$  var registeredFields = getIn(formState, 'registeredFields');\n var valid = isValid(form, getFormState, false)(state);\n var validExceptSubmit = isValid(form, getFormState, true)(state); $\in$  var anyTouched = !!getIn(formState, 'anyTouched');\n var submitting = !!getIn(formState, 'submitting');\n var submitFailed = !!getIn(formState, 'submitFailed');\n var submitSucceeded = !!getIn(formState, 'submitSucceeded');\n var error = getIn(formState, 'error');\n var warning = getIn(formState, 'warning');\n

var triggerSubmit = getIn(formState, 'triggerSubmit');\n return {\n anyTouched: anyTouched,\n asyncErrors: asyncErrors,\n asyncValidating: getIn(formState, 'asyncValidating') || false,\n dirty:  $!\text{or}$ : error: error,\n initialized: initialized,\n invalid: !valid,\n pristine: pristine,\n registeredFields: registeredFields,\n submitting: submitting,\n submitFailed: submitFailed,\n submitSucceeded: submitSucceeded.\n syncErrors: syncErrors.\n syncWarnings: syncWarnings.\n triggerSubmit: triggerSubmit,\n values: values,\n valid: valid,\n validExceptSubmit: validExceptSubmit,\n warning: warning\n  $\cdot$ ,\n }, function (dispatch, initialProps) {\n var bindForm  $=$  function bindForm(actionCreator)  $\{\n\}$  return actionCreator.bind(null, initialProps.form);  $\n\}$ ; // Bind the first parameter on `props.form`\n\n\n var boundFormACs = \_mapValues(formActions, bindForm);\n\n var boundArrayACs = \_mapValues(arrayActions, bindForm);\n\n var boundBlur = function boundBlur(field, value)  ${\n\mu \nu}$  return blur(initialProps.form, field, value, !!initialProps.touchOnBlur);\n  $\lambda$ ;\n\n var boundChange

 $=$  function boundChange(field, value)  $\{\n\}$  return change(initialProps.form, field, value, !!initialProps.touchOnChange, !!initialProps.persistentSubmitErrors);\n  $\cdot$  \;\n\n var boundFocus = bindForm(focus); // Wrap action creators with `dispatch`\n\n var connectedFormACs = bindActionCreators(boundFormACs, dispatch); $\ln$  var connectedArrayACs = { $\ln$  insert: bindActionCreators(boundArrayACs.arrayInsert, dispatch),\n move: bindActionCreators(boundArrayACs.arrayMove, dispatch),\n pop: bindActionCreators(boundArrayACs.arrayPop, dispatch),\n push: bindActionCreators(boundArrayACs.arrayPush, dispatch),\n remove: bindActionCreators(boundArrayACs.arrayRemove, dispatch),\n removeAll: bindActionCreators(boundArrayACs.arrayRemoveAll, dispatch),\n shift: bindActionCreators(boundArrayACs.arrayShift, dispatch),\n splice: bindActionCreators(boundArrayACs.arraySplice, dispatch),\n swap: bindActionCreators(boundArrayACs.arraySwap, dispatch),\n unshift: bindActionCreators(boundArrayACs.arrayUnshift, dispatch)\n  $\mathbb{R}$ ;\n\n var computedActions = \_extends({},  $connectedFormACs, boundArrayACs, \n{\n} blue: boundBlur; \ntheta, \n} chang: boundChange, \n} n = array:$ connectedArrayACs,\n focus: boundFocus,\n dispatch: dispatch\n });\n\n return function () {\n return computedActions;\n };\n }, undefined,  ${\n \dot{h}$  withRef: true\n });\n var ConnectedForm = hoistStatics(connector(Form), WrappedComponent);\n ConnectedForm.defaultProps = config; // build outer component to expose instance api $\ln$  var ReduxForm = function (\_Component2)  $\ln$ \_inherits(ReduxForm, \_Component2);\n\n function ReduxForm() {\n \_classCallCheck(this,  $ReduxForm)$ ;\n\n return possibleConstructorReturn(this, (ReduxForm. proto || Object.getPrototypeOf(ReduxForm)).apply(this, arguments));\n }\n\n \_createClass(ReduxForm, [{\n key: 'submit',\n value: function submit()  $\{\n\}$  return this.ref && this.ref.getWrappedInstance().submit();\n  $\|\cdot\|$  }, {\n key: 'reset',\n value: function reset() {\n if (this.ref)  ${\n t}$  this.ref.getWrappedInstance().reset();\n }\n }\n }, {\n key: 'render',\n value: function render() {\n var this5 = this;\n\n var props10 = this.props,\n  $initialValues = `props10.initialValues`,  
\n $rest = `__objectWithoutProperties(__props10`,$$  ['initialValues']);\n\n return createElement(ConnectedForm, \_extends({}, rest, {\n ref: function ref( ref3)  ${\n \mu$  this5.ref = ref3;\n },\n // convert initialValues if need to\n initialValues: fromJS(initialValues)\n }));\n }\n }, {\n key: 'valid',\n get: function get()  ${\n n: 2 \in \mathbb{N} \in \mathbb{N} \text{ such that } n \geq 0 \text{ and } n \geq 0 \text{ such that } n \geq 0 \text{ and } n \geq 0 \text{ such that } n \geq 0 \text{ and } n \geq 0 \text{ such that } n \geq 0 \text{ such that } n \geq 0 \text{ such that } n \geq 0 \text{ such that } n \geq 0 \text{ such that } n \geq 0 \text{ such that } n \geq 0 \text{ such that } n \geq 0 \text{ such that } n \geq 0 \text{ such that } n \geq 0 \text{ such that } n \geq 0 \text{ such that } n \$ get: function get()  ${\n \mu \thinspace t}$  return !this.valid;\n  ${\n \mu \thinspace s}$ ,  ${\n \mu \thinspace s}$ , 'pristine',\n get: function get() {\n return !!(this.ref && this.ref.getWrappedInstance().isPristine());\n }\n }, {\n key: 'dirty',\n get: function get() {\n return !this.pristine;\n }\n }, {\n key: 'values',\n get: function get()  ${\n \mu}$  return this.ref ? this.ref.getWrappedInstance().getValues(): empty; $\n \quad \{n \quad \}$ ,  $\{\n \quad \text{key: 'fieldList',\n \quad \text{get: } \quad \}$ function get()  ${\n \mu \n }/ {\n \ m}$  mainly provided for testing  ${\n \mu \n }$  return this.ref ? this.ref.getWrappedInstance().getFieldList(): $[\cdot,\n \quad \} \$  }, {\n key: 'wrappedInstance',\n get: function get()  ${\n \mu \n \pi/2 \text{ for testing}\n \mu \n}$  return this.ref && this.ref.getWrappedInstance().wrapped;\n  ${\n \mu \n}$  }]);\n\n return ReduxForm;\n }(Component);\n\n polyfill(ReduxForm);\n return hoistStatics(ReduxForm, WrappedComponent);\n };\n };\n };\n\nexport default createReduxForm;","import createReduxForm from './createReduxForm';\nimport plain from './structure/plain';\nexport default createReduxForm(plain);","var extends = Object.assign || function (target) {\n for (var i = 1; i < arguments.length; i++)  ${\nvert \nu \rangle}$  var source = arguments[i];\n\n for (var key in source)  ${\nvert \nu \rangle}$ (Object.prototype.hasOwnProperty.call(source, key))  $\n\neq$  target[key] = source[key];\n  $\ln |\n\rangle$ |\n return target;\n};\n\nfunction

objectWithoutProperties(obj, keys)  $\{\n$  var target =  $\{\n\}\n$  for (var i in obj)  $\{\n$  if (keys.indexOf(i)  $>= 0$ ) continue;\n if (!Object.prototype.hasOwnProperty.call(obj, i)) continue;\n target[i] = obj[i];\n }\n\n return

target;\n}\n\nvar processProps = function processProps(type, props, \_value, deepEqual) {\n var value = props.value;\n\n if (type === 'checkbox') {\n return \_extends({}, props, {\n checked: !!value\n });\n }\n\n if (type === 'radio')  ${\n \mu \text{ return }_ext{ends({}, \text{props}, {\n \mu \text{ checked: deepEqual(value, _value),\n \mu \text{ value: }_value\n \mu})\n \n}$ });\n }\n\n if (type === 'select-multiple') {\n return \_extends({}, props, {\n value: value  $\| [\] \$ \n });\n }\n\n if (type === 'file')  $\n{\n n: |x| \neq x \neq 0 \}$  return \_extends({}, props, {\n value: value || undefined\n });\n }\n\n return props;\n};\n\nvar createFieldProps

 $=$  function createFieldProps(\_ref2, name, \_ref) {\n var getIn = \_ref2.getIn,\n toJS = \_ref2.toJS,\n deepEqual  $=$  \_ref2.deepEqual;\n\n var asyncError = \_ref.asyncError,\n asyncValidating = \_ref.asyncValidating,\n onBlur  $=$  \_ref.onBlur,\n onChange = \_ref.onChange,\n onDrop = \_ref.onDrop,\n onDragStart = ref.onDragStart,\n dirty = ref.dirty,\n dispatch = ref.dispatch,\n onFocus = ref.onFocus,\n form =  $ref.format = ref.format, \nightharpoonup initial = ref.util. \nightharpoonup parse = ref.parse, \nightharpoonup pristine =$  $_ref.pristine,\n\langle n \rangle = \n\begin{cases} \n\text{props} = \n\begin{cases} \n\text{ref.props},\n\langle n \rangle\n\end{cases} \n\end{cases}$  submitError =  $_ref.submitError,\n\langle n \rangle$  submitFailed  $=$  ref.submitting = ref.submitting,\n syncError = ref.syncError,\n syncWarning =  $_{ref.syncWarning, \n\infty}$  validate =  $_{ref. validate, \n\infty}$  value =  $_{ref. value, \n\infty}$  value =  $_{ref. value, \n\infty}$  warn = \_ref.warn,\n custom = \_objectWithoutProperties(\_ref, ['asyncError',

 'asyncValidating', 'onBlur', 'onChange', 'onDrop', 'onDragStart', 'dirty', 'dispatch', 'onFocus', 'form', 'format', 'initial', 'parse', 'pristine', 'props', 'state', 'submitError', 'submitFailed', 'submitting', 'syncError', 'syncWarning', 'validate', 'value', '\_value', 'warn']);\n\n var error = syncError || asyncError || submitError;\n var warning = syncWarning;\n\n var formatFieldValue = function formatFieldValue(value, format) {\n if (format == null) {\n return value;\n  $\ln \n\alpha$  var defaultFormattedValue = value == null ? " : value;\n return format ? format(value, name) : defaultFormattedValue;\n  $\cdot\ln$  var formattedFieldValue = formatFieldValue(value, format);\n return {\n input: processProps(custom.type,  $\{\n\}$  name: name, $\|$ n onBlur: onBlur, $\|$  onChange: onChange, $\|$  onDragStart: onDragStart,\n onDrop: onDrop,\n onFocus: onFocus,\n value: formattedFieldValue\n }, \_value, deepEqual), $\ln$  meta: extends({}, toJS(state),

 {\n active: !!(state && getIn(state, 'active')),\n asyncValidating: asyncValidating,\n autofilled: !!(state && getIn(state, 'autofilled')), $\in$  dirty: dirty, $\in$  dispatch: dispatch, $\in$  error; error, $\in$  form: form, $\in$  initial: initial,\n warning: warning,\n invalid: !!error,\n pristine: pristine,\n submitting: !!submitting,\n submitFailed: !!submitFailed,\n touched: !!(state && getIn(state, 'touched')),\n valid: !error,\n visited: !!(state && getIn(state, 'visited'))\n }),\n custom: \_extends({}, custom, props)\n };\n};\n\nexport default createFieldProps;","import isEvent from './isEvent';\n\nvar getSelectedValues = function getSelectedValues(options)  ${\nightharpoonup$  var result = [];\n\n if (options)  ${\nightharpoonup$  for (var index = 0; index < options.length; index ++)  ${\nightharpoonup$  var option = options[index];\n\n if (option.selected) {\n result.push(option.value);\n }\n }\n }\n return result;\n};\n\nvar

getValue = function getValue(event, isReactNative) {\n if (isEvent(event)) {\n if (!isReactNative && event.nativeEvent && event.nativeEvent.text !== undefined)  $\n{\n$  return event.nativeEvent.text;\n  $\r\n$ (isReactNative && event.nativeEvent !== undefined)  $\n{\n n$  return event.nativeEvent.text;\n  $\n \ln$  var  $detypedEvent = event;\n| n var detypedEvent\$target = detypedEvent.target, \n| n trype =$  $detypedEvent\$ target.type,\n value =  $detypedEvent\$ target.value,\n checked =

 $\text{detypedEvent}\$   $\text{target.}$  checked,\n files =  $\text{detypedEvent}\$   $\text{target.}$  files,\n dataTransfer =

detypedEvent.dataTransfer;\n\n if (type === 'checkbox')  $\n$  return !!checked;\n  $\ln$  if (type == 'file')  $\ln$ return files || dataTransfer && dataTransfer.files;\n }\n\n if (type == 'select-multiple') {\n return getSelectedValues(event.target.options);\n  $\ln$  return value;\n  $\ln$  return event;\n};\n\nexport default

getValue;","var isReactNative

= typeof window !== 'undefined' && window.navigator && window.navigator.product &&

window.navigator.product === 'ReactNative';\nexport default isReactNative;","import getValue from

'./getValue';\nimport isReactNative from '../isReactNative';\n\nvar onChangeValue = function

onChangeValue(event, ref) {\n var name = ref.name,\n parse = ref.parse,\n normalize = ref.normalize; // read value from input $\ln \max$  var value = getValue(event, isReactNative); // parse value if we have a parser $\ln \ln$  if

(parse)  $\{\n\$  value = parse(value, name); $\n\$  // normalize value $\n\$ n $\$ if (normalize)  $\{\n\$  value = normalize(name, value);\n  $\ln \min$  value;\n};\n\nexport default onChangeValue;","export var dataKey = 'text';","var \_extends = Object.assign || function (target) {\n for (var i = 1; i < arguments.length; i++) {\n var source = arguments[i];\n\n for (var key in source)  ${\n \in \n \iint (Object.prototype.hasOwnProperty. call(source, key)) {\n \in target[key]} =\n \n}$ source[key];\n

 $\ln \ln \min \arget;\n\};\n\max\_createClass = function() {\n function defineProperties(target, props)$  ${\n\mu \ for (var i = 0; i < props.length; i++) {\n\} \ ar descriptor = props[i];\n\ descriptor. enumerable =\n}$ descriptor.enumerable  $\|$  false;\n descriptor.configurable = true;\n if (\"value\" in descriptor) descriptor.writable = true;\n Object.defineProperty(target, descriptor.key, descriptor);\n }\n }\n\n return function (Constructor, protoProps, staticProps)  ${\nvert \nvert}$  if (protoProps) defineProperties(Constructor.prototype, protoProps);\n if (staticProps) defineProperties(Constructor, staticProps);\n return Constructor;\n };\n}();\n\nvar \_typeof = typeof Symbol === \"function\" && typeof Symbol.iterator === \"symbol\" ? function (obj) {\n return typeof obj;\n} : function (obj) {\n return obj && typeof Symbol === \"function\" && obj.constructor === Symbol  $&&$  obj !== Symbol.prototype ? \"symbol\" : typeof obj;\n};\n\nfunction \_objectWithoutProperties(obj, keys)  ${\n x \in {\};\n n \in \{x\in \mathbb{N} \mid \mathbb{N} \in \mathbb{N} \} \in \mathbb{N} \}$  if  $(keys.indexOf(i) >= 0) continue;\n i f (keys.indexOf(i) >= 0)$  $(!Object, prototype, has OwnProperty, call(obj, i)) continue;\n target[i] = obj[i];\n \n \n \n return$ target;\n}\n\nfunction \_classCallCheck(instance, Constructor) {\n if (!(instance instanceof Constructor)) {\n throw new TypeError(\"Cannot call a class as a function\");\n  $\n\in \Gamma$  \n\nfunction \_possibleConstructorReturn(self, call) {\n if (!self)  $\ln \times \ReferenceError(\text{ths hasn't been initialized - super() hasn't been called\text{''});\nn \n\nneturn$ call  $\&&$  (typeof call === \"object\" || typeof call === \"function\") ? call : self;\n\nfunction \_inherits(subClass, superClass)  $\ln$  if (typeof superClass !== \"function\" && superClass !== null)  $\ln$  throw new TypeError(\"Super expression must either be null or a function, not  $\forall$  + typeof superClass); $\in \{\n\}$ n subClass.prototype = Object.create(superClass && superClass.prototype,  ${\n}$  constructor:  ${\n}$ 

value: subClass,\n enumerable: false,\n writable: true,\n configurable: true\n  $\ln$  });\n if (superClass) Object.setPrototypeOf ? Object.setPrototypeOf(subClass, superClass) : subClass.\_\_proto\_\_ = superClass;\n}\n\nimport React, { Component, createElement } from 'react';\nimport PropTypes from 'proptypes';\nimport { connect } from 'react-redux';\nimport createFieldProps from './createFieldProps';\nimport onChangeValue from './events/onChangeValue';\nimport { dataKey } from './util/eventConsts';\nimport plain from './structure/plain';\nimport isReactNative from './isReactNative';\nvar propsToNotUpdateFor = ['\_reduxForm'];\n\nvar isObject = function isObject(entity) {\n return entity && (typeof entity === 'undefined' ? 'undefined': \_typeof(entity)) === 'object';\n};\n\nvar isFunction = function isFunction(entity) {\n return entity && typeof entity === 'function';\n};\n\nvar eventPreventDefault = function eventPreventDefault(event) {\n if (isObject(event) && isFunction(event.preventDefault))

 ${\n \nu$  event.preventDefault();\n  $\| \$ \n $\};\$ \n\nvar eventDataTransferGetData = function eventDataTransferGetData(event, key) {\n if (isObject(event) && isObject(event.dataTransfer) && isFunction(event.dataTransfer.getData))  ${\n \mu}$ ;\n\nvar eventDataTransferSetData = function eventDataTransferSetData(event, key, value) {\n if (isObject(event) && isObject(event.dataTransfer) && isFunction(event.dataTransfer.setData)) {\n event.dataTransfer.setData(key, value);\n }\n};\n\nvar createConnectedField = function createConnectedField(structure) {\n var deepEqual = structure.deepEqual,\n getIn = structure.getIn;\n\n var getSyncError = function getSyncError(syncErrors, name)  ${\n\mu$  var error = plain.getIn(syncErrors, name); // Because the error for this field might not be at a level in the error structure where $\ln /i$  t can be set directly, it might need to be unwrapped from the error property $\ln$  return error && error. error ? error : error;\n };\n\n var getSyncWarning = function getSyncWarning(syncWarnings, name)  ${\n \alpha}$  var warning = getIn(syncWarnings, name); // Because the warning for this field might not be at a level in the warning structure where $\ln / \theta$  it can be set directly, it might need to be unwrapped from the warning property\n\n return warning && warning. warning ? warning. warning : warning;\n };\n\n var ConnectedField = function ( $\Component$ ) {\n inherits(ConnectedField, Component);\n\n function ConnectedField() {\n var ref;\n\n var temp, this, ret;\n\n classCallCheck(this, ConnectedField);\n\n for (var len =

 $arguments.length, args = Array([-en), \_key = 0; \_key < \_len; \_key++) {\n  $args[\_key] = arguments[\_key];\n  $args[key] = \_key] = \_key[$$$  $\ln \mathbf{n}$  return  $_{\text{ret}} = (\_\text{this} = \text{possibleConstructorReturn(this, (\_\ref = ConnectedField, \_\proto \_\Vert))$ Object.getPrototypeOf(ConnectedField)).call.apply(\_ref, [this].concat(args))), \_this), \_this.saveRef = function (ref)  ${\n \mu \$  return \_this.ref = ref;\n }, \_this.isPristine = function ()  ${\n \mu \}$  return  $_{this.props.pristine;\n}$ ,  $_{this.getValue}$  = function ()  ${\n$  return  $_{this.props.value;\n}$ ,  $_{this.handleChange}$  $=$  function (event)  $\{\n\$  var this\$props = this.props,\n name = this\$props.name,\n dispatch = this \$props.dispatch,\n parse = \_this \$props.parse,\n normalize = \_this \$props.normalize,\n onChange = \_this\$props.onChange,\n  $reduxForm = _this$ \$props.\_reduxForm,\n previousValue =  $_\thi$ s\$props.value;\n var newValue = onChangeValue(event, {\n name: name,\n parse: parse,\n normalize: normalize $\in$  }); $\in$  var defaultPrevented = false; $\ln$  if (onChange)  $\{\ln$  // Can't seem to find a way to extend Event in React Native, $\ln$  // thus I simply avoid adding preventDefault() in a RN environment\n // to prevent the following error:\n  $\frac{1}{\cos \theta}$  // `One of the sources for assign has an enumerable key on the prototype chain`\n

// Reference: https://github.com/facebook/react-native/issues/5507\n if (!isReactNative) {\n onChange(\_extends({}, event, {\n preventDefault: function preventDefault() {\n defaultPrevented  $= true;\n$  return eventPreventDefault(event);\n  $\n$  }), newValue, previousValue, name);\n } else  ${\n onChange(event, newValue, previousValue, name);\n }\n }\n}\n$ (!defaultPrevented)  ${\n \mu \quad //}$  dispatch change action\n dispatch( reduxForm.change(name, newValue)); // call post-change callback\n\n if (\_reduxForm.asyncValidate) {\n \_reduxForm.asyncValidate(name, newValue, 'change');\n }\n }\n }, \_this.handleFocus = function (event) {\n var \_this\$props2 = this.props,\n name =  $\text{this\%props2.name}$ ,\n

dispatch = \_this\$props2.dispatch,\n onFocus = \_this\$props2.onFocus,\n \_reduxForm = \_this\$props2.\_reduxForm;\n var defaultPrevented = false;\n\n if (onFocus) {\n if (!isReactNative) {\n onFocus( $ext{$ , event,  ${\n \mu}$  preventDefault: function preventDefault()  ${\n \mu}$ defaultPrevented = true;\n return eventPreventDefault(event);\n }\n }), name);\n } else  ${\n \quad onFocus(event, name); \n \} \n \}n \n \{!defaultPrevented) {\n}$ dispatch(\_reduxForm.focus(name));\n  $\{\n\}$ , this.handleBlur = function (event)  $\{\n\}$  var this\$props3 =  $_\text{this.props}\$ , name =  $_\text{this\$props3.name}\$ , dispatch =  $_\text{this\$props3.dispatch}\$  parse =  $_\text{this\$props3.parse,\n" normalize = _this\$props3.normalize,\n" nnormalize = _this\$props3.onBlur,\n" normalize = _this\$props3.onBlur,\n" normalize = _this\$props3.onBlur,\n" normalize = _this\$props3.onBlur,\n" normalize = _this\$props3.onBlur,\n" normalize = _this\$props3.onBlur, normalize = _this\$props3.onBlur, nnormalize = _this\$props3.onBlur, nnormalize = _this\$props3.onBlur, nnormalize = _this\$props3.onBlur, nnormalize = _this\$props3.onBlur, nnormalize =$  $reduxForm =$ 

 \_this\$props3.\_reduxForm,\n \_value = \_this\$props3.\_value,\n previousValue = \_this\$props3.value;\n var newValue = onChangeValue(event,  $\{\n\}$  name: name, $\$ n parse: parse, $\$ n normalize: normalize $\|$ n }); // for checkbox and radio, if the value property of checkbox or radio equals\n // the value passed by blur event, then fire blur action with previous Value.\n\n if (newValue === \_value && \_value !== undefined) {\n newValue = previousValue;\n  $\ln$  var defaultPrevented = false;\n\n if (onBlur) {\n if (!isReactNative)  ${\n \mu$  onBlur(\_extends({}, event,  ${\n \mu}$  preventDefault: function preventDefault()  ${\n \mu}$ defaultPrevented = true;\n return eventPreventDefault(event);\n }\n }), newValue, previousValue, name); $\in$  } else  ${\n \infty$  onBlur(event, newValue, previousValue, name); $\n \in \}$  $\ln\$ 

if (!defaultPrevented)  ${\n \mu \quad //}$  dispatch blur action\n dispatch(\_reduxForm.blur(name, newValue)); // call post-blur callback\n\n if (\_reduxForm.asyncValidate) {\n  $r$ eduxForm.asyncValidate(name, newValue, 'blur');\n  $\ln$  }, this.handleDragStart = function (event) {\n var this\$props4 = this.props,\n name = this\$props4.name,\n onDragStart = this\$props4.onDragStart,\n value = \_this\$props4.value;\n eventDataTransferSetData(event, dataKey, value == null ? " : value);\n\n if (onDragStart)  ${\n \alpha S\tan}$  onDragStart(event, name); ${\n \alpha}$  },  ${\n \beta}$ ,  ${\n \beta}$ ,  ${\n \alpha}$   ${\n \alpha}$ this\$props5 = \_this.props,\n name = \_this\$props5.name,\n dispatch = \_this\$props5.dispatch.\n onDrop =  $\text{this\$props5.}$ onDrop,\n reduxForm =  $\text{this\$props5.}$  reduxForm,\n previousValue = \_this\$props5.value;\n var newValue

 $=$  eventDataTransferGetData(event, dataKey);\n var defaultPrevented  $=$  false;\n\n if (onDrop) {\n onDrop(\_extends({}, event, {\n preventDefault: function preventDefault() {\n defaultPrevented = true;\n return eventPreventDefault(event);\n  $\ln$  }), newValue, previousValue, name);\n  $\ln\ln$  if (!defaultPrevented)  $\ln$  // dispatch change action\n dispatch(\_reduxForm.change(name, newValue));\n eventPreventDefault(event);\n }\n }, \_temp), \_possibleConstructorReturn(\_this, \_ret);\n  $\ln$  \_createClass(ConnectedField,  $[\n\max \, \text{Cov} \cdot \text{Cov} \cdot \text{C$ shouldComponentUpdate(nextProps)  ${\n \mu$  var this $2 = \text{this}$ ;\n $\$ n var nextPropsKeys = Object.keys(nextProps);\n var thisPropsKeys = Object.keys(this.props); // if we have children, we MUST update in React 16\n // https://twitter.com/erikras/status/915866544558788608\n\n

 return !!(this.props.children || nextProps.children || nextPropsKeys.length !== thisPropsKeys.length || nextPropsKeys.some(function (prop)  ${\n \mu \in \{(-\infty, \mu \in \mathbb{R}^n\} \}$  | []).indexOf(prop))  ${\n \mu \in \mathbb{R}^n\}$ return \_this2.props[prop] !== nextProps[prop];\n }\n\n return !~propsToNotUpdateFor.indexOf(prop)  $&&$  !deepEqual( this 2.props[prop], nextProps[prop]);\n }));\n }\n }, {\n key: 'getRenderedComponent',\n value: function getRenderedComponent()  $\{\n\$  return this.ref;\n  $\{\n\}$ ,  $\{\n\}$ key: 'render',\n value: function render()  $\{\n\$  var \_props = this.props,\n component = props.component,\n withRef = \_props.withRef,\n name = \_props.name,\n \_reduxForm =  $ppos\_reduxForm, \n\rangle$  normalize = \_props.normalize, $\wedge$  onBlur = \_props.onBlur, $\wedge$  onChange = props.onChange,\n onFocus =  $props.$ onFocus,\n onDragStart =  $pps.$ onDragStart,\n onDrop = \_props.onDrop,\n immutableProps = \_props.immutableProps,\n rest = \_objectWithoutProperties(\_props, ['component', 'withRef', 'name', '\_reduxForm', 'normalize', 'onBlur', 'onChange', 'onFocus', 'onDragStart', 'onDrop', 'immutableProps']);\n\n var \_createFieldProps = createFieldProps(structure, name, \_extends( $\{\}$ , rest,  $\{\n\}$  form: \_reduxForm.form,\n onBlur: this.handleBlur,\n onChange: this.handleChange,\n onDrop: this.handleDrop,\n onDragStart: this.handleDragStart,\n onFocus: this.handleFocus\n })),\n custom = createFieldProps.custom.\n props = \_objectWithoutProperties(\_createFieldProps, ['custom']);\n\n if (withRef) {\n custom.ref =

this.saveRef;\n  $\ln$  if (typeof component === 'string') {\n var input = props.input,\n meta = props.meta; // eslint-disable-line no-unused-vars\n

// flatten input into other props\n\n return createElement(component, \_extends({}, input, custom));\n } else  ${\n \mu \in \{\n \mu \in \mathbb{R}\}\n \sigma \in \mathbb{R}\n \sigma \in \mathbb{R}\n \sigma \in \mathbb$ ConnectedField; $\in \{Component\};\n\in \text{ConnectedField},\n\neq \text{Field},\n\neq \text{Field},\n\neq \text{Field},\n\neq \text{Field},\n\neq \text{Field},\n\neq \text{Cell},\n\neq \text{Cell},\n\neq \text{Cell},\n\neq \text{Cell},\n\neq \text{Cell},\n\neq \text{Cell},\n\neq \text{Cell},\n\neq \text{Cell},\n\neq \text{Cell},\n\neq \text{Cell},\n\neq \text{Cell},\n\neq \text{Cell},\n\neq \text{Cell},\n\neq \text$ PropTypes.oneOfType([PropTypes.func, PropTypes.string, PropTypes.node]).isRequired,\n props:

PropTypes.object\n };\n var connector = connect(function (state, ownProps) {\n var name = ownProps.name,\n \_ownProps\$\_reduxForm = ownProps.\_reduxForm,\n initialValues = \_ownProps\$\_reduxForm.initialValues,\n getFormState = \_ownProps\$\_reduxForm.getFormState;\n var formState = getFormState(state);\n var initialState = getIn(formState, 'initial.' + name);\n var initial = initialState !== undefined ? initialState :

initialValues && getIn(initialValues, name);\n var value = getIn(formState, 'values.' + name);\n var submitting = getIn(formState,

'submitting');\n var syncError = getSyncError(getIn(formState, 'syncErrors'), name);\n var syncWarning = getSyncWarning(getIn(formState, 'syncWarnings'), name);\n var pristine = deepEqual(value, initial);\n return {\n asyncError: getIn(formState, 'asyncErrors.' + name),\n asyncValidating: getIn(formState, 'asyncValidating')  $==$  name,\n dirty: !pristine,\n pristine: pristine,\n state: getIn(formState, 'fields.' + name),\n submitError: getIn(formState, 'submitErrors.' + name),\n submitFailed: getIn(formState, 'submitFailed'),\n submitting: submitting,\n syncError: syncError,\n syncWarning: syncWarning,\n initial: initial,\n value: value,\n \_value: ownProps.value // save value passed in (for checkboxes)\n\n };\n }, undefined, undefined, {\n withRef: true\n });\n return connector(ConnectedField);\n};\n\nexport default createConnectedField;","import isEqualWith from 'lodash-es/isEqualWith';\n\nvar

customizer = function customizer(objectValue, otherValue, indexOrkey, object, other, stack)  ${\n \langle \rangle \}$ https://lodash.com/docs/4.17.4#isEqualWith\n if (stack) {\n // Shallow compares\n // For 1st level, stack ===

undefined. $\ln /$   $\rightarrow$   $\rightarrow$  Do nothing (and implicitly return undefined so that it goes to compare 2nd level) $\ln /$  For 2nd level and up, stack !== undefined.\n // -> Compare by === operator\n return objectValue === otherValue;\n  $\ln$ ;\n\nvar shallowCompare = function shallowCompare(instance, nextProps, nextState) {\n var propsEqual = \_isEqualWith(instance.props, nextProps, customizer);\n\n var stateEqual = \_isEqualWith(instance.state, nextState, customizer); $\n\ln$  return !propsEqual || !stateEqual; $\ln$ }; $\ln\$ export default shallowCompare;","var \_extends = Object.assign || function (target) {\n for (var i = 1; i < arguments.length; i++) {\n var source = arguments[i];\n\n for (var key in source)  $\{\n\alpha \text{ if } (\text{Object}.\text{prototype}.\text{hasOwnProperty}.\text{call}(\text{source}, \text{key})\n\}$ 

 ${\n \atop n \in \mathbb{C}} \n \quad \text{key} = source[key];\n \quad \{\n \atop \ln \ln \right \in target;\n};\n\nuar_createClass = function () {\n}$ function defineProperties(target, props)  ${\n \alpha i = 0; i <$  props.length;  $i++) {\n \alpha$  descriptor = props[i];\n descriptor.enumerable = descriptor.enumerable  $||$  false; $\ln$  descriptor.configurable = true; $\ln$  if  $(\sqrt[n]{|}$  in

descriptor) descriptor.writable = true;\n Object.defineProperty(target, descriptor.key, descriptor);\n }\n }\n\n return function (Constructor, protoProps, staticProps) {\n if (protoProps) defineProperties(Constructor.prototype, protoProps);\n if (staticProps) defineProperties(Constructor, staticProps);\n return Constructor;\n  $\{\n\in\mathbb{C}\n\in\mathbb{C}\n\$ new TypeError(\"Cannot call a class as a function\");\n  $\n\in \Gamma_0$ onstructorReturn(self, call) {\n if (!self)  $\ln$  throw new ReferenceError(\"this

hasn't been initialised - super() hasn't been called $\|\cdot\|$ ;\n }\n\n return call && (typeof call === \"object\" || typeof call === \"function\") ? call : self;\n}\n\nfunction \_inherits(subClass, superClass) {\n if (typeof superClass !==  $\{\mathcal{X}\$  superClass !== null)  $\{\mathcal{X}\}$  throw new TypeError(\"Super expression must either be null or a function, not  $\U$  + typeof superClass); $\n \ln \n \infty$  subClass.prototype = Object.create(superClass && superClass.prototype,  ${\n \alpha s}$  constructor:  ${\n \alpha s}$  value: subClass, $n$  enumerable: false, $n$  writable: true, $n$ configurable: true\n }\n });\n if (superClass) Object.setPrototypeOf ? Object.setPrototypeOf(subClass,  $superClass)$ : subClass.\_proto\_ = superClass;\n}\n\nimport React, { Component, createElement } from 'react';\nimport { polyfill } from 'react-lifecycles-compat';\nimport PropTypes from 'prop-types';\nimport invariant from 'invariant';\nimport createConnectedField from './ConnectedField';\nimport shallowCompare from './util/shallowCompare';\nimport

 prefixName from './util/prefixName';\nimport plain from './structure/plain';\n\nvar createField = function createField(structure) {\n var ConnectedField = createConnectedField(structure);\n var setIn = structure.setIn;\n\n var Field = function (\_Component) {\n \_inherits(Field, \_Component);\n\n function Field(props, context) {\n  $_{classCallCheck(this, Field); \n\infty}$  var \_this = \_possibleConstructorReturn(this, (Field.\_\_proto\_ || Object.getPrototypeOf(Field)).call(this, props, context)); $\ln \ln$  \_this.saveRef = function (ref) {\n return this.ref = ref;\n  $\cdot$  };\n\n this.normalize = function (name, value) {\n var normalize = this.props.normalize;\n\n if (!normalize)  $\{\n\$  return value;\n  $\{\n\}$ \n var previousValues = this.context. reduxForm.getValues();\n\n var previousValue = this.value;\n var nextValues = setIn(previousValues, name, value);\n return normalize(value, previousValue, nextValues, previousValues);\n };\n\n if (!context.\_reduxForm) {\n throw new Error('Field must be inside a component decorated with reduxForm()');\n  $\ln$  return \_this;\n }\n\n \_createClass(Field, [{\n key: 'componentDidMount',\n value: function componentDidMount() {\n var \_this2 = this;\n\n this.context.\_reduxForm.register(this.name, 'Field', function () {\n return \_this2.props.validate;\n }, function ()  ${\n \mu \}$  return this2.props.warn;\n  $\|\$ );\n  $\{\n \mu \}$ , {\n key: 'shouldComponentUpdate',\n value: function shouldComponentUpdate(nextProps, nextState) {\n return shallowCompare(this, nextProps,  $nextState\\colon \n\begin{cases}\n\ln \, \ln \, \ker \, \homom{\text{full} \cdot \operatorname{ReLU}}\n\end{cases}$  value: function componentWillReceiveProps(nextProps, nextContext)  ${\n \nu}$  var oldName = prefixName(this.context, this.props.name);\n var newName = prefixName(nextContext, nextProps.name);\n\n

if (oldName  $!=\text{newName} \parallel$  // use deepEqual here because they could be a function or an array of functions\n !plain.deepEqual(this.props.validate, nextProps.validate) || !plain.deepEqual(this.props.warn, nextProps.warn))  ${\n\mu \n/}\$  // unregister old name\n this.context. reduxForm.unregister(oldName); // register new name\n\n\n this.context. reduxForm.register(newName, 'Field', function () {\n return nextProps.validate;\n },

function ()  ${\n n \in \mathbb{P} \in \mathbb{R} \setminus \mathbb{R} \setminus \mathbb{R$ 'componentWillUnmount',\n value: function componentWillUnmount() {\n this.context.\_reduxForm.unregister(this.name);\n }\n }, {\n key: 'getRenderedComponent',\n value: function getRenderedComponent() {\n invariant(this.props.withRef, 'If you want to access getRenderedComponent(), ' + 'you must specify a withRef prop to Field');\n return this.ref ? this.ref.getWrappedInstance().getRenderedComponent() : undefined;\n  $\|\cdot\|$ ,  $\{\n\$  key: 'render',\n value: function render()  $\{\n\$  return createElement(ConnectedField, \_extends( $\{\}$ , this.props,  $\{\n\}$  name: this.name, $\n\}$  normalize: this.normalize,\n  $_{reduxForm: this.context _reduxForm\,\n}$  ref: this.saveRef\n }));\n }\n }, {\n key: 'name',\n get: function get() {\n return prefixName(this.context, this.props.name);\n }\n }, {\n key: 'dirty',\n get: function get() {\n return !this.pristine;\n }\n }, {\n key: 'pristine',\n get: function get() {\n return !!(this.ref && this.ref.getWrappedInstance().isPristine());\n }\n }, {\n key: 'value',\n get: function get() {\n return this.ref && this.ref.getWrappedInstance().getValue();\n }\n }]);\n\n return Field;\n  $(Component)$ ;\n\n Field.propTypes = {\n name: PropTypes.string.isRequired,\n component: PropTypes.oneOfType([PropTypes.func, PropTypes.string, PropTypes.node]).isRequired,\n format: PropTypes.func,\n normalize: PropTypes.func,\n onBlur: PropTypes.func,\n onChange: PropTypes.func,\n onFocus: PropTypes.func,\n onDragStart: PropTypes.func,\n onDrop: PropTypes.func,\n parse: PropTypes.func,\n props: PropTypes.object,\n validate: PropTypes.oneOfType([PropTypes.func, PropTypes.arrayOf(PropTypes.func)]),\n warn: PropTypes.oneOfType([PropTypes.func, PropTypes.arrayOf(PropTypes.func)]),\n withRef: PropTypes.bool,\n immutableProps: PropTypes.arrayOf(PropTypes.string)\n  $\;\;\;\;$ Field.contextTypes = {\n \_reduxForm: PropTypes.object\n  $\;\;\;\;$ polyfill(Field);\n return Field;\n};\n\nexport default createField;","import createField from './createField';\nimport plain from './structure/plain';\nexport default createField(plain);","var \_extends = Object.assign || function (target)  ${\nvert$  for (var i = 1; i < arguments.length; i++)  ${\nvert$  var source  $=$  arguments[i];\n\n for (var key in source) {\n if (Object.prototype.hasOwnProperty.call(source, key)) {\n target[key] = source[key];\n }\n }\n }\n return target;\n};\n\nfunction \_objectWithoutProperties(obj, keys)  ${\n \infty \atop \infty}$  {\n var target = {\\netas\in for (var i in obj) {\n if (keys.indexOf(i) >= 0) continue;\n if (!Object.prototype.hasOwnProperty.call(obj, i)) continue;\n target[i] = obj[i];\n }\n\n return target;\n}\n\nvar createFieldArrayProps = function createFieldArrayProps(\_ref2, name, form, sectionPrefix, getValue, \_ref) {\n var  $getIn = ref2.getIn;\n\infty$  var arrayInsert =  $ref.arrayInset,\n\infty$  arrayMove =  $ref.arrayMove,\n\in areaYDov$  $_{ref.array}$ Pop,\n arrayPush = \_ref.arrayPush,\n arrayRemove = \_ref.arrayRemove,\n arrayRemoveAll = \_ref.arrayRemoveAll,\n arrayShift = \_ref.arrayShift,\n arraySplice = \_ref.arraySplice,\n arraySwap =  $_{ref. arraySwap, \n}$  arrayUnshift =  $_{ref. arrayUnshift, \n}$  asyncError =  $_{ref. asyncError, \n}$  $d$ irty = \_ref.dirty,\n length = \_ref.length,\n pristine = \_ref.pristine,\n submitError = \_ref.submitError,\n state =  $ref.setate,\n\lambda$  submitFailed =  $ref.setatite$ , submit $Failed,\n\lambda$  submitting =  $ref.setatite$ , syncError =  $_ref.syncError\,\n\in \text{syncWarning} = _ref.syncWarning\,\n\in \text{syncb} = _ref.values\,\n\in \text{syncb} = _ref.java\,\n\in \text{syncb} = _ref.java\,\n\in \text{syncb} = _ref.java\,\n\in \text{syncb} = _ref.java\,\n\in \text{syncb} = _ref.java\,\n\in \text{syncb} = _ref.java\,\n\in \text{syncb} = _ref.java\,\n\in \text{syncb} = _ref.java\,\n\in \text{syncb} = _ref.java\,\n\in \text{syncb} = _ref.java\,\n\in \text{syncb} = _ref.java\,\n\in$ \_objectWithoutProperties(\_ref, ['arrayInsert', 'arrayMove', 'arrayPop', 'arrayPush', 'arrayRemove', 'arrayRemoveAll', 'arrayShift', 'arraySplice', 'arraySwap', 'arrayUnshift', 'asyncError', 'dirty', 'length', 'pristine', 'submitError', 'state', 'submitFailed', 'submitting', 'syncError', 'syncWarning', 'value', 'props']);\n\n var error = syncError || asyncError || submitError;\n var warning = syncWarning;\n var fieldName = sectionPrefix ? name.replace(sectionPrefix + '.', '') : name;\n\n var finalProps =  $extends({\n n = 1.5}$  fields:  ${\n n = 1.5}$  isFieldArray: true,\n forEach: function forEach(callback) {\n return (value  $|| \cdot ||$ ).forEach(function (item, index)  $\{\n\}$  return callback(fieldName + '[' + index + ']', index,

finalProps.fields);\n });\n },\n get: getValue,\n getAll: function getAll()  $\{\n\$  return value;\n },\n insert: arrayInsert,\n length: length,\n map: function map(callback) {\n return (value  $|| \cdot ||$ ).map(function (item, index)  ${\n \mu \in \mathbb{C}}$  return callback(fieldName + '[' + index + ']', index, finalProps.fields);\n });\n },\n move: arrayMove,\n name: name,\n pop: function pop() {\n arrayPop();\n return getIn(value, String(length - 1));\n },\n push: arrayPush,\n reduce: function reduce(callback, initial) {\n return (value  $\|$  []).reduce(function (accumulator, item, index)  $\{\n\}$  return callback(accumulator, fieldName +  $\|$  + index +  $\|$ ', index, finalProps.fields);\n }, initial);\n },\n remove: arrayRemove,\n removeAll: arrayRemoveAll,\n shift: function shift()  ${\n \alpha \arayShift(\n \alpha \arccos\theta)}$  return getIn(value, '0');\n },\n splice: arraySplice,\n swap: arraySwap,\n unshift: arrayUnshift\n },\n meta: {\n dirty: dirty,\n error: error,\n form: form,\n warning: warning,\n invalid: !!error,\n pristine: pristine,\n submitting: submitting,\n submitFailed: submitFailed,\n valid: !error\n }\n }, props, rest);\n\n return finalProps;\n};\n\nexport default createFieldArrayProps;","import \_mapValues from 'lodash-es/mapValues';\n\nvar \_createClass = function () {\n function defineProperties(target, props)  ${\n \alpha i = 0; i <$  props.length;  $i++) {\n \alpha$  descriptor = props[i];\n descriptor.enumerable = descriptor.enumerable  $||$  false; $\n\therefore$  descriptor.configurable = true; $\n\therefore$  if  $(\forall$  value $\n\lor$  in descriptor) descriptor.writable = true;\n Object.defineProperty(target, descriptor.key, descriptor);\n }\n }\n\n

return

function (Constructor, protoProps, staticProps) {\n if (protoProps) defineProperties(Constructor.prototype, protoProps);\n if (staticProps) defineProperties(Constructor, staticProps);\n return Constructor;\n };\n}();\n\nfunction \_objectWithoutProperties(obj, keys) {\n var target = {};\n\n for (var i in obj) {\n if  $(keys.indexOf(i) \ge 0)$  continue;\n if (!Object.prototype.hasOwnProperty.call(obj, i)) continue;\n target[i] = obj[i];\n }\n\n return target;\n}\n\nfunction \_classCallCheck(instance, Constructor) {\n if (!(instance instanceof Constructor))  $\{\n$  throw new TypeError(\"Cannot call a class as a function\");\n  $\{\n \}\n$ \n\nfunction possibleConstructorReturn(self, call)  ${\n$  if (!self)  ${\n}$  throw new ReferenceError(\"this hasn't been initialised super() hasn't been called $\n$ ;\n  $\ln n$  return call && (typeof call === \"object\" || typeof call === \"function\") ? call : self;\n}\n\nfunction \_inherits(subClass, superClass) {\n if (typeof superClass !== \"function\" && superClass !== null)  $\{\n\$  throw new TypeError(\"Super expression must either be null or a function, not  $\mathcal{V}$  + typeof superClass);\n  $\ln \sub{Class.product}$  subClass.prototype = Object.create(superClass && superClass.prototype, {\n constructor:  $\n{\n$  value: subClass,\n enumerable: false,\n writable: true,\n configurable: true\n }\n });\n if (superClass) Object.setPrototypeOf ? Object.setPrototypeOf(subClass, superClass) : subClass.\_\_proto\_\_ = superClass;\n}\n\nimport \* as React from 'react';\nimport PropTypes from 'prop-types';\nimport { connect } from 'react-redux';\nimport { bindActionCreators } from 'redux';\nimport createFieldArrayProps from './createFieldArrayProps';\nimport plain from './structure/plain';\nvar propsToNotUpdateFor = ['\_reduxForm', 'value'];\n\nvar createConnectedFieldArray = function createConnectedFieldArray(structure) {\n var deepEqual = structure.deepEqual,\n getIn = structure.getIn,\n size = structure.size;\n\n var getSyncError  $=$  function getSyncError(syncErrors, name) {\n // For an array, the error can \_ONLY\_ be under \_error.\n // This is why this getSyncError is not the same as the $\ln$  // one in Field. $\ln$  return plain.getIn(syncErrors, name + '.\_error');\n  $\infty$  \the variang = function getSyncWarning(syncWarnings, name) {\n // For an array, the warning can \_ONLY\_ be under \_warning.\n  $\frac{1}{\pi}$  // This is why this getSyncError is not the same as the\n  $\frac{1}{\pi}$  one in Field.\n return getIn(syncWarnings, name + '.\_warning');\n };\n\n var ConnectedFieldArray = function (\_React\$Component) {\n \_inherits(ConnectedFieldArray, \_React\$Component);\n\n function ConnectedFieldArray()  $\n\alpha$  var \_ref;\n\n var \_temp, \_this, \_ret;\n\n \_classCallCheck(this, ConnectedFieldArray); $\ln$  for (var \_len = arguments.length, args = Array(\_len), \_key = 0; \_key < \_len; \_key++) {\n args[\_key] = arguments[\_key];\n }\n\n return \_ret = (\_temp = (\_this = \_possibleConstructorReturn(this,  $($ ref = ConnectedFieldArray. proto  $\parallel$  Object.getPrototypeOf(ConnectedFieldArray)).call.apply(ref,

[this].concat(args))), this), this.saveRef = function (ref)  $\{\n\$  this.ref = ref; $\n\$  }, this.getValue = function (index) {\n return \_this.props.value && getIn(\_this.props.value, String(index));\n }, \_temp), possibleConstructorReturn(\this, ret);\n }\n\n createClass(ConnectedFieldArray,  $[\n\lambda]$  key: 'shouldComponentUpdate',\n value: function shouldComponentUpdate(nextProps) {\n var \_this2 = this; // Update if the elements of the value array was updated. $\ln\ln$  var this Value = this.props.value; $\ln$  var nextValue = nextProps.value;\n\n if (thisValue && nextValue) {\n var nextValueItemsSame = nextValue.every(function (val)  ${\n \mu \sim thisValue.indexOf(val);}$  });\n var nextValueItemsOrderChanged = nextValue.some(function (val. index)  $\{\n\}$  return val !== thisValue[index];\n  $|\cdot\rangle$ ;\n\n if (thisValue.length !== nextValue.length || nextValueItemsSame &&

nextValueItemsOrderChanged || nextProps.rerenderOnEveryChange && thisValue.some(function (val, index) {\n return !deepEqual(val, nextValue[index]); $\n$  }))  $\{\n$  return true; $\n$  } $\n$   $\{\n$   $\{\n$ nextPropsKeys = Object.keys(nextProps);\n var thisPropsKeys = Object.keys(this.props); // if we have children, we MUST update in React 16\n // https://twitter.com/erikras/status/915866544558788608\n\n return !!(this.props.children || nextProps.children || nextPropsKeys.length !== thisPropsKeys.length || nextPropsKeys.some(function (prop)  $\{\n\mid \mathcal{V}\n\mid$  useful to debug rerenders\n  $\mid \mathcal{V}\n\mid$  if (!plain.deepEqual(this.props[ prop ], nextProps[ prop ]))  $\{\n\$  // console.info(prop, 'changed', this.props[ prop ], '==>', nextProps[ prop ]) $\n\$ 

 // }\n return !~propsToNotUpdateFor.indexOf(prop) && !deepEqual(\_this2.props[prop],  $nextPropsfprop\\\n $\{n\} \$  $\{n\} \$ ,  $\{n \ key: 'getRenderedComponent'.\n$  value: function$ getRenderedComponent()  ${\n \mu \ this.ref;\n \ }$ ,  ${\n \ key: 'render',\n \ value: function render() {\n \}$ var \_props = this.props,\n component = \_props.component,\n withRef = \_props.withRef,\n  $name = *props.name*,  
\n $reduxForm = *props*.  
\n $reduxForm$ ,  
\n $validate = *props*.  
\n*validate*,  
\n $varn$$$$  $=$  \_props.warn,\n rerenderOnEveryChange = \_props.rerenderOnEveryChange,\n rest = \_objectWithoutProperties(\_props, ['component', 'withRef', 'name', '\_reduxForm', 'validate', 'warn', 'rerenderOnEveryChange']);\n\n var props = createFieldArrayProps(structure, name, \_reduxForm.form,  $_{reduxForm.sectionPrefix, this.getValue, rest); \n| \in \text{if } (\text{withRef}) \{\n \text{op } p \in \mathcal{F}:\n \text{op } \in \text{sup } \n}$ return React.createElement(component, props);\n }\n

 $\{\n \ \ key: 'dirty',\n \ get: function get() {\n \ return this.props.dirty';\n \ } \n \ {n \ key: 'pristine',\n$ get: function get()  $\n\$  return this.props.pristine;\n  $\n\$ return this.props.value;\n  $\|\cdot\|$ );\n\n return ConnectedFieldArray;\n  $\Re$  (React.Component);\n\n  $ConnectedFieldArray.properties = {\n \n component: PropTypes.oneOfType([PropTypes.func, PropTypes.string, ]\n \n$ PropTypes.node]).isRequired,\n props: PropTypes.object,\n rerenderOnEveryChange: PropTypes.bool\n };\n ConnectedFieldArray.defaultProps =  ${\n$  rerenderOnEveryChange: false\n };\n ConnectedFieldArray.contextTypes =  ${\n \mu \ }$ reduxForm: PropTypes.object\n };\n var connector = connect(function  $(\text{state}, \text{ownProps})$  {\n var name = ownProps.name,\n  $\text{ownProps}$  reduxForm = ownProps. reduxForm,\n initialValues =  $ownProps$  reduxForm.initialValues,\n getFormState = \_ownProps\$\_reduxForm.getFormState;\n

var formState = getFormState(state);\n var initial = getIn(formState, 'initial.' + name) || initialValues && getIn(initialValues, name); $\in$  var value = getIn(formState, 'values.' + name); $\in$  var submitting = getIn(formState, 'submitting');\n var syncError = getSyncError(getIn(formState, 'syncErrors'), name);\n var syncWarning = getSyncWarning(getIn(formState, 'syncWarnings'), name);\n var pristine = deepEqual(value, initial);\n return {\n

asyncError: getIn(formState, 'asyncErrors.' + name + '.\_error'),\n dirty: !pristine,\n pristine: pristine,\n state: getIn(formState, 'fields.' + name),\n submitError: getIn(formState, 'submitErrors.' + name + '.\_error'),\n submitFailed: getIn(formState, 'submitFailed'),\n submitting: submitting,\n syncError: syncError,\n syncWarning: syncWarning,\n value: value,\n length: size(value)\n  $\}$ ;\n }, function (dispatch, ownProps)  ${\n $\mathbf{v}$  var name = ownProps.name, $\mathbf{v}$$ 

 $reduxForm = ownProps, reduxForm;\n$  var arrayInsert =  $reduxForm.arrayInsert$ , arrayMove =  $_{redux}$ Form.arrayMove,\n arrayPop = \_reduxForm.arrayPop,\n arrayPush = \_reduxForm.arrayPush,\n  $arrayRemove = \text{redu}$ xForm.arrayRemove,\n arrayRemoveAll = reduxForm.arrayRemoveAll,\n arrayShift  $=$  reduxForm.arrayShift,\n arraySplice = reduxForm.arraySplice,\n arraySwap =  $r$ eduxForm.arraySwap.\n arrayUnshift = reduxForm.arrayUnshift;\n return mapValues({\n arrayInsert: arrayInsert,\n arrayMove: arrayMove,\n arrayPop: arrayPop,\n arrayPush: arrayPush,\n arrayRemove: arrayRemove,\n arrayRemoveAll: arrayRemoveAll,\n arrayShift: arrayShift,\n arraySplice: arraySplice,\n arraySwap: arraySwap,\n arrayUnshift: arrayUnshift\n  $\}$ , function (actionCreator) {\n return bindActionCreators(actionCreator.bind(null, name), dispatch);\n });\n }, undefined, {\n withRef: true\n });\n return connector(ConnectedFieldArray);\n};\n\nexport default createConnectedFieldArray;","var extends = Object.assign || function (target)  $\{\nabla \alpha i = 1; i < arguments.length; i++) \{\nabla \alpha \}$  var source =

 $arguments[i];\n\rangle$  for (var key in source)  ${\n \alpha}$  if (Object.prototype.hasOwnProperty.call(source, key))  ${\n \alpha}$ target[key] = source[key];\n }\n }\n }\n return target;\n};\n\nvar \_createClass = function () {\n function defineProperties(target, props)  $\{\n \{or (var i = 0; i < props.length; i++) \}{\n \}$  var descriptor = props[i];\n descriptor.enumerable = descriptor.enumerable  $\|$  false; $\langle n \rangle$  descriptor.configurable = true; $\langle n \rangle$  if  $(\langle \text{value} \rangle \text{ in }$ descriptor) descriptor.writable = true;\n Object.defineProperty(target, descriptor.key, descriptor);\n }\n }\n \n return function (Constructor, protoProps, staticProps) {\n if (protoProps) defineProperties(Constructor.prototype, protoProps);\n if (staticProps) defineProperties(Constructor,

staticProps);\n return Constructor;\n };\n}();\n\nfunction \_classCallCheck(instance, Constructor) {\n if (!(instance instanceof Constructor))  $\ln$  throw new TypeError(\"Cannot call a class as a function\");\n }\n}\n\nfunction \_possibleConstructorReturn(self, call) {\n if (!self) {\n throw new ReferenceError(\"this hasn't been initialised - super() hasn't been called $\|\cdot\|$ ,  $\|\cdot\|$  return call && (typeof call ===  $\|\cdot\|$  typeof call === \"function\") ? call : self;\n}\n\nfunction \_inherits(subClass, superClass) {\n if (typeof superClass !== \"function\" && superClass !== null)  $\{\n\$  throw new TypeError( $\text{`Super expression must either be null or a function, not }\n' +$ typeof superClass);\n  $\ln \sub{Class.product}$  subClass.prototype = Object.create(superClass && superClass.prototype, {\n constructor:  ${\n \nu \alpha}$  value: subClass, $\n \nu \alpha$  enumerable: false, $\n \nu \alpha$  is true, $\n \alpha$  configurable: true $\n \lambda$  }); if (superClass) Object.setPrototypeOf ? Object.setPrototypeOf(subClass,

superClass) : subClass.\_\_proto\_\_ = superClass;\n}\n\nfunction \_defineProperty(obj, key, value) {\n if (key in obj)  ${\n\mu$  Object.defineProperty(obj, key,  ${\n\mu}$  value: value, $\n\mu$  enumerable: true, $\n\mu$  configurable: true, $\n\mu$ writable: true\n });\n } else {\n obj[key] = value;\n }\n\n return obj;\n}\n\nimport React, { Component, createElement } from 'react';\nimport { polyfill } from 'react-lifecycles-compat';\nimport PropTypes from 'proptypes';\nimport invariant from 'invariant';\nimport createConnectedFieldArray from

'./ConnectedFieldArray';\nimport prefixName from './util/prefixName';\n\nvar toArray = function toArray(value) {\n return Array.isArray(value) ? value : [value];\n};\n\nvar wrapError = function wrapError(fn, key) {\n return fn && function ()  $\{\n\$  var validators = toArray(fn); $\ln \n$  for (var i = 0; i < validators.length; i++)  $\{\n\}$  var result = validators[i].apply(validators, arguments); $\ln$  if (result)  $\ln$  return \_defineProperty({},

 key, result);\n }\n }\n };\n};\n\nvar createFieldArray = function createFieldArray(structure) {\n var ConnectedFieldArray = createConnectedFieldArray(structure); $\ln \ln$  var FieldArray = function ( Component) {\n \_inherits(FieldArray, \_Component);\n\n function FieldArray(props, context) {\n \_classCallCheck(this, FieldArray);\n\n var this = possibleConstructorReturn(this, (FieldArray. proto  $||$ 

Object.getPrototypeOf(FieldArray)).call(this, props, context)); $\ln$  \_this.saveRef = function (ref)  $\ln$  \_this.ref  $= ref;\n\quad \};\n\ln$  if (!context.\_reduxForm) {\n throw new Error('FieldArray must be inside a component decorated with reduxForm()');\n  $\ln\$  return \_this;\n  $\ln\$  \_createClass(FieldArray, [{\n key: 'componentDidMount',\n value: function componentDidMount()  $\{\n\$  var this2 = this;\n\n this.context. reduxForm.register(this.name, 'FieldArray', function ()  ${\n \n}$  return wrapError(\_this2.props.validate,

'\_error');\n }, function () {\n return wrapError(\_this2.props.warn, '\_warning');\n });\n }\n }, {\n key: 'componentWillReceiveProps',\n value: function componentWillReceiveProps(nextProps, nextContext) {\n

var oldName = prefixName(this.context, this.props.name);\n var newName = prefixName(nextContext, nextProps.name);\n\n if (oldName !== newName) {\n // unregister old name\n

this.context. reduxForm.unregister(oldName); // register new name $\langle n \rangle$ n $\langle n \rangle$ 

this.context. reduxForm.register(newName, 'FieldArray');\n }\n }, {\n key:

 $\gamma$ 'componentWillUnmount',\n value: function componentWillUnmount() {\n

this.context. reduxForm.unregister(this.name);\n  $\|\cdot\|$ , {\n key: 'getRenderedComponent',\n value: function getRenderedComponent()  ${\n}$  invariant(this.props.withRef, 'If you want to access getRenderedComponent(), ' + 'you must specify

a withRef prop to FieldArray');\n return this.ref && this.ref.getWrappedInstance().getRenderedComponent();\n  $\{\n\}$  },  $\{\n\}$  key: 'render',\n value: function render()  $\{\n\}$  return createElement(ConnectedFieldArray, extends( $\{\}$ , this.props,  $\{\n\}$  name: this.name, $\n\$  reduxForm: this.context. reduxForm, $\n\$ n ref:

this.saveRef $\n\begin{bmatrix}\n\end{bmatrix}$ ;  $\n\begin{bmatrix}\n\end{bmatrix}$ ,  $\begin{bmatrix}\n\end{bmatrix}$ ,  $\begin{bmatrix}\n\end{bmatrix}$ ,  $\begin{bmatrix}\n\end{bmatrix}$  return prefixName(this.context, this.props.name);\n  $\{\n\}$ ,  $\{\n\}$  key: 'dirty',\n get: function get()  $\{\n\}$  return !this.ref || this.ref.getWrappedInstance().dirty;\n  $\{\n\}$ ,  $\{\n\$  key: 'pristine',\n get: function get()  $\{\n\}$ return !!(this.ref && this.ref.getWrappedInstance().pristine);\n }\n }, {\n key: 'value',\n get: function get()  ${\n \mu \}$  return this.ref ? this.ref.getWrappedInstance().value : undefined;\n }\n }]);\n\n return FieldArray;\n }(Component);\n\n

FieldArray.propTypes =  $\ln$  name: PropTypes.string.isRequired,\n component: PropTypes.oneOfType([PropTypes.func, PropTypes.string, PropTypes.node]).isRequired,\n props: PropTypes.object,\n validate: PropTypes.oneOfType([PropTypes.func, PropTypes.arrayOf(PropTypes.func)]),\n warn: PropTypes.oneOfType([PropTypes.func, PropTypes.arrayOf(PropTypes.func)]),\n withRef: PropTypes.bool\n  $\;\;\;\;$ FieldArray.contextTypes = {\n \_reduxForm: PropTypes.object\n  $\;\;\;\;$ polyfill(FieldArray);\n return FieldArray;\n};\n\nexport default createFieldArray;","import createFieldArray from './createFieldArray';\nimport plain from './structure/plain';\nexport default createFieldArray(plain);","import \_toPath from 'lodash-es/toPath';\n\nfunction createDeleteInWithCleanUp(structure) {\n var shouldDeleteDefault = function shouldDeleteDefault(structure)  ${\n \mu \}$  return function (state, path)  ${\n \mu \}$  return structure.getIn(state, path) !== undefined; $\n\alpha$  }; $\n\alpha$  }; $\n\alpha$  var deepEqual = structure.deepEqual, $\n\alpha$ 

 $empty = structure.empty, \nvert n = structure.getIn, \nvert n = structure.getIn \nvert n = structure.delet I \nvert n = setIn$ structure.setIn;\n return function () {\n var shouldDelete = arguments.length > 0 && arguments[0] !== undefined ? arguments[0] : shouldDeleteDefault;\n\n var deleteInWithCleanUp = function deleteInWithCleanUp(state, path)  ${\n\mu \text{ if } (path[path.length - 1] == ''] \} \n\mu \text{ } \arctan \tau \text{ path} \arctan \tau = \text{toPath}(path); \ln\pi$ pathTokens.pop();\n var parent = getIn(state, pathTokens.join('.'));\n return parent ? setIn(state, path) : state;\n  $\ln \max$  result = state;\n\n if (shouldDelete(structure)(state, path)) {\n result = deleteIn(state, path);\n  $\ln$  var dotIndex = path.lastIndexOf('.');\n\n if (dotIndex > 0) {\n var parentPath = path.substring(0, dotIndex);\n\n if (parentPath[parentPath.length - 1] !== ']') {\n var \_parent = getIn(result, parentPath);\n\n

 if (deepEqual(\_parent, empty)) {\n return deleteInWithCleanUp(result, parentPath);\n }\n }\n }\n\n return result;\n };\n\n return deleteInWithCleanUp;\n };\n}\n\nexport default createDeleteInWithCleanUp;","function \_defineProperty(obj, key, value) {\n if (key in obj) {\n Object.defineProperty(obj, key,  ${\n \nu}$  value: value, ${\n \nu}$  enumerable: true, ${\n \nu}$  configurable: true, ${\n \nu}$  writable: true $\n$  });\n } else  $\{n$  obj $[key] = value$ ;\n  $\ln$  return obj;\n}\nfunction \_objectWithoutProperties(obj, keys)  ${\nvert \nu \vert}$  var target = { $\vert \nu \vert$  for (var i in obj)  ${\nvert \nu \vert}$  if (keys.indexOf(i) >= 0) continue; $\vert \nu \vert$  if (!Object.prototype.hasOwnProperty.call(obj, i)) continue;\n target[i] = obj[i];\n }\n\n return target;\n}\n\nimport { ARRAY\_INSERT, ARRAY\_MOVE, ARRAY\_POP, ARRAY\_PUSH, ARRAY\_REMOVE, ARRAY\_REMOVE\_ALL, ARRAY\_SHIFT, ARRAY\_SPLICE, ARRAY\_SWAP, ARRAY\_UNSHIFT, AUTOFILL, BLUR, CHANGE, CLEAR\_ASYNC\_ERROR, CLEAR\_SUBMIT, CLEAR\_SUBMIT\_ERRORS, DESTROY, FOCUS, INITIALIZE, prefix, REGISTER\_FIELD, RESET, RESET\_SECTION, SET\_SUBMIT\_FAILED, SET\_SUBMIT\_SUCCEEDED, START\_ASYNC\_VALIDATION, START\_SUBMIT, STOP\_ASYNC\_VALIDATION, STOP\_SUBMIT, SUBMIT, TOUCH, UNREGISTER\_FIELD, UNTOUCH, UPDATE\_SYNC\_ERRORS, CLEAR\_FIELDS, UPDATE\_SYNC\_WARNINGS } from './actionTypes';\nimport createDeleteInWithCleanUp from './deleteInWithCleanUp';\nimport plain from './structure/plain';\n\nvar shouldDelete = function shouldDelete(\_ref) {\n var getIn = \_ref.getIn;\n return function (state, path) {\n var  $initialValuesPath = null:\n $\text{nil}: \text{min} \quad \text{if} \quad (path\:status)\} \quad \text{in} \quad \text{initialValuesPath} = path.\nreplace('values').$$ 'initial');\n }\n\n var initialValueComparison = initialValuesPath ? getIn(state, initialValuesPath) === undefined : true;\n return getIn(state, path) !== undefined && initialValueComparison;\n };\n};\n\nvar isReduxFormAction  $=$  function isReduxFormAction(action) {\n return action && action.type && action.type.length > prefix.length && action.type.substring(0, prefix.length) === prefix;\n};\n\nfunction createReducer(structure) {\n var behaviors; $\ln \max$  deepEqual = structure.deepEqual, $\ln$  empty = structure.empty, $\ln$  forEach =  $structure.forEach\$   $getIn = structure.getIn\$   $setIn = setIn = structure.setIn\$  deleteIn = structure.deleteIn,\n

fromJS = structure.fromJS, $\n\lambda$  keys = structure.keys, $\lambda$  size = structure.size, $\lambda$  some = structure.some, $\lambda$ n splice = structure.splice;\n var deleteInWithCleanUp = createDeleteInWithCleanUp(structure)(shouldDelete);\n var plainDeleteInWithCleanUp = createDeleteInWithCleanUp(plain)(shouldDelete);\n\n var doSplice = function doSplice(state, key, field, index, removeNum, value, force)  $\{\n\$  var existing = getIn(state, key + '.' + field); $\n\$ n return existing || force ? setIn(state, key + '.' + field, splice(existing, index, removeNum, value)) : state;\n  $\cdot$ ;\n\n var doPlainSplice = function doPlainSplice(state, key, field, index, removeNum,

value, force)  $\{\n\$  var slice = getIn(state, key); $\infty$  var existing = plain.getIn(slice, field); $\infty$  return existing || force ? setIn(state, key, plain.setIn(slice, field, plain.splice(existing, index, removeNum, value))) : state;\n };\n\n var rootKeys = ['values', 'fields', 'submitErrors', 'asyncErrors'];\n\n var arraySplice = function arraySplice(state, field, index, removeNum, value)  $\{\nightharpoonup$  var result = state; $\infty$  var nonValuesValue = value  $\infty$  and ? empty : undefined; $\infty$ result = doSplice(result, 'values', field, index, removeNum, value, true);\n result = doSplice(result, 'fields', field, index, removeNum, nonValuesValue);\n result = doPlainSplice(result, 'syncErrors', field, index, removeNum, undefined); $\ln$  result = doPlainSplice(result, 'syncWarnings', field, index, removeNum, undefined); $\ln$  result = doSplice(result, 'submitErrors', field, index, removeNum, undefined);\n result = doSplice(result, 'asyncErrors', field, index, removeNum, undefined);\n

return result;\n  $\;\;$ ;\n\n var behaviors = (\_behaviors = {}, \_defineProperty(\_behaviors, ARRAY\_INSERT, function (state, \_ref2)  $\n\alpha = \ref2\,mea = \ref2\,mea,\n\$  field = \_ref2\\$meta.field\\n index = ref2\$meta.index,\n payload = ref2.payload;\n return arraySplice(state, field, index, 0, payload);\n }),  $\delta$  = defineProperty(\_behaviors, ARRAY\_MOVE, function (state, \_ref3) {\n var \_ref3\$meta = \_ref3.meta,\n field  $=$  \_ref3\$meta.field,\n from = \_ref3\$meta.from,\n to = \_ref3\$meta.to;\n var array = getIn(state, 'values.' + field);\n var length = array ? size(array) : 0;\n var result = state;\n\n if (length) {\n rootKeys.forEach(function (key)  $\{\n\$  var path = key + '.' + field;\n\n if (getIn(result, path))  $\{\n\}$  var value = getIn(result, path +  $\lceil \cdot \rceil$  + from +  $\lceil \cdot \rceil$ ); \n result = setIn(result, path, splice(getIn(result, path), from, 1)); //  $remove\backslash n$  result = setIn(result, path, splice(getIn(result,

path), to, 0, value)); // insert\n  $\n\ln \|\n\ln \|\n\ln$  return result;\n  $\|$ , \_defineProperty(\_behaviors, ARRAY\_POP, function (state, \_ref4) {\n var field = \_ref4.meta.field;\n var array = getIn(state, 'values.' + field); $\ln$  var length = array ? size(array) : 0; $\ln$  return length ? arraySplice(state, field, length - 1, 1) : state; $\ln$  }), \_defineProperty(\_behaviors, ARRAY\_PUSH, function (state, \_ref5) {\n var field = \_ref5.meta.field,\n payload = \_ref5.payload;\n var array = getIn(state, 'values.' + field);\n var length = array ? size(array) : 0;\n return arraySplice(state, field, length, 0, payload);\n }), \_defineProperty(\_behaviors, ARRAY\_REMOVE, function (state, \_ref6)  ${\n \mu \n \nu}$  var \_ref6\$meta = \_ref6.meta,\n field = \_ref6\$meta.field,\n index = \_ref6\$meta.index;\n return arraySplice(state, field, index, 1);\n }), \_defineProperty(\_behaviors, ARRAY\_REMOVE\_ALL, function (state, \_ref7)  $\{\n \$  var field = \_ref7.meta.field; $\n \$ n

var array = getIn(state, 'values.' + field);\n var length = array ? size(array) : 0;\n return length ? arraySplice(state, field, 0, length) : state;\n }), \_defineProperty(\_behaviors, ARRAY\_SHIFT, function (state, \_ref8)  ${\nightharpoonup$ n var field = \_ref8.meta.field;\n return arraySplice(state, field, 0, 1);\n }), \_defineProperty(\_behaviors,  $ARRAY\_SPLICE, function (state, _ref9) {\nvert var _ref9}}$  meta = \_ref9.meta,\n field = \_ref9\$meta.field,\n index = \_ref9\$meta.index,\n removeNum = \_ref9\$meta.removeNum,\n payload = \_ref9.payload;\n return arraySplice(state, field, index, removeNum, payload);\n }), \_defineProperty(\_behaviors, ARRAY\_SWAP, function (state, ref10)  ${\n$  var ref10\$meta = ref10.meta,\n field = ref10\$meta.field,\n indexA = ref10\$meta.indexA,\n indexB = ref10\$meta.indexB;\n var result = state;\n rootKeys.forEach(function (key)  ${\nightharpoonup$  var valueA = getIn(result, key + '.' + field + '[' + indexA + ']'); $\ln$ var valueB = getIn(result, key + '.' + field + '[' + indexB + ']');\n\n if (valueA !== undefined || valueB !== undefined)  ${\n \times}$  result = setIn(result, key + '.' + field + '[' + indexA + ']', valueB);\n result = setIn(result, key  $+$  '.' + field + '[' + indexB + ']', valueA);\n }\n });\n return result;\n }), defineProperty( behaviors, ARRAY\_UNSHIFT, function (state, \_ref11) {\n \ var field = \_ref11.meta.field,\n payload = \_ref11.payload;\n return arraySplice(state, field, 0, 0, payload);\n }), \_defineProperty(\_behaviors, AUTOFILL, function (state, ref12)  ${\n$  var field = ref12.meta.field, ${\n$  payload = ref12.payload; ${\n$  var result = state; ${\n}$  result =

deleteInWithCleanUp(result, 'asyncErrors.' + field);\n result = deleteInWithCleanUp(result, 'submitErrors.' + field);\n result = setIn(result, 'fields.' + field + '.autofilled', true);\n result = setIn(result, 'values.' + field, payload);\n return result;\n }), \_defineProperty(\_behaviors,

BLUR, function (state, \_ref13)  ${\n \mu \n \nu}$  var \_ref13\$meta = \_ref13.meta,\n field = \_ref13\$meta.field,\n touch =  $_{ref13$meta.touch,\\n$  payload =  $_{ref13.payload}$ ;\n var result = state;\n var initial = getIn(result, 'initial.' + field); $\ln \inf$  if (initial === undefined && payload === ")  $\ln$  result = deleteInWithCleanUp(result, 'values.' + field);\n } else if (payload !== undefined) {\n result = setIn(result, 'values.' + field, payload);\n }\n\n if (field === getIn(result, 'active'))  $\n \cdot$  result = deleteIn(result, 'active');\n }\n\n result = deleteIn(result, 'fields.' + field + '.active');\n\n if (touch) {\n result = setIn(result, 'fields.' + field + '.touched', true);\n result = setIn(result, 'anyTouched', true);\n  $\ln \mathbb{R}$  return result;\n  $\in$ ), defineProperty( behaviors, CHANGE, function (state, \_ref14)  $\n\alpha = ref14\$  meta = \_ref14.meta,\n field = \_ref14\$meta.field,\n touch = \_ref14\$meta.touch,\n

persistentSubmitErrors =  $_{ref14}$ \$meta.persistentSubmitErrors,\n payload =  $_{ref14}$ .payload;\n var result = state;\n var initial = getIn(result, 'initial.' + field);\n\n if (initial === undefined && payload === '') {\n result  $=$  deleteInWithCleanUp(result, 'values.' + field);\n } else if (payload !== undefined) {\n result = setIn(result, 'values.' + field, payload);\n }\n\n result = deleteInWithCleanUp(result, 'asyncErrors.' + field);\n\n if  $(\text{LipersistentSubmit Errors}) \{\n \text{ result} = deleteInWithClearUp(result, 'submitErrors.' + field); \n \n \text{ result} = \n \text{HipersistentSubmitErrors} \{\n \text{ result} = deleteInWithClearUp(result, 'submitErrors.' + field); \n \n \text{ result} = \n \text{HipersistentSubmit Errors} \{\n \text{ result} = \n \text{HipersistentSubmit Errors} \{\n \text{ result} = \n \text{HipersistentSubmit Errors} \{\n \text{ result} = \n \text{ result} \{\n \text{ result} = \n \text{ result} \{\n \text{ result} = \n \text{ result} \{\n \text{ result} = \n \text{ result} \{\n \text{ result$ deleteInWithCleanUp(result, 'fields.' + field + '.autofilled');\n\n if (touch) {\n result = setIn(result, 'fields.' + field + '.touched', true);\n result = setIn(result, 'anyTouched', true);\n }\n\n return result;\n }), \_defineProperty(\_behaviors, CLEAR\_SUBMIT, function (state) {\n return deleteIn(state, 'triggerSubmit');\n }), defineProperty(\_behaviors, CLEAR\_SUBMIT\_ERRORS,

function (state)  $\{\n\$  var result = state; $\n\pi$  result = deleteInWithCleanUp(result, 'submitErrors'); $\n\pi$  result = deleteIn(result, 'error');\n return result;\n }), \_defineProperty(\_behaviors, CLEAR\_ASYNC\_ERROR, function (state,  $ref15$ )  $\{n \quad \text{var field} = ref15. \text{meta.field:}\n \text{return deleted(fstate, 'asyncErrors.' + field):}\n \}$ \_defineProperty(\_behaviors, CLEAR\_FIELDS, function (state, \_ref16) {\n var \_ref16\$meta = \_ref16.meta,\n  $keepTouched = ref16$meta.keepTouched.\n\in persistentSubmit Errors = ref16$meta.persistentSubmit Errors.\n\in$ 

fields =  $ref16\mathfrak{S}meta.fields;\nvar result = state;\n $if$  fields.forEach(function (field)  $\n\$$ deleteInWithCleanUp(result, 'values.' + field);\n result = deleteInWithCleanUp(result, 'asyncErrors.' + field);\n\n

if (!persistentSubmitErrors)  $\n\in$  result = deleteInWithCleanUp(result, 'submitErrors.' + field);\n }\n\n result = deleteInWithCleanUp(result, 'fields.' + field

+ '.autofilled');\n\n if (!keepTouched) {\n result = deleteIn(result, 'fields.' + field + '.touched');\n }\n  $\{\rangle\}$ ;\n var anyTouched = some(keys(getIn(result, 'registeredFields')), function (key)  $\{\n\$ n return getIn(result, 'fields.' + key + '.touched');\n });\n result = anyTouched ? setIn(result, 'anyTouched', true) : deleteIn(result, 'anyTouched');\n return result;\n }), \_defineProperty(\_behaviors, FOCUS, function (state, \_ref17) {\n var field =  $_{ref17.}$ meta.field;\n var result = state;\n var previouslyActive = getIn(state, 'active');\n result = deleteIn(result, 'fields.' + previouslyActive + '.active');\n result = setIn(result, 'fields.' + field + '.visited', true);\n result = setIn(result, 'fields.' + field + '.active', true);\n result = setIn(result, 'active', field);\n return result;\n }),  $\delta$  defineProperty(\_behaviors, INITIALIZE, function (state, \_ref18) {\n var payload = \_ref18.payload,\n  $_{ref18$meta} = _{ref18.meta, \n}$ 

keepDirty = \_ref18\$meta.keepDirty,\n keepSubmitSucceeded = \_ref18\$meta.keepSubmitSucceeded.\n updateUnregisteredFields = \_ref18\$meta.updateUnregisteredFields,\n keepValues = \_ref18\$meta.keepValues;\n var mapData = fromJS(payload);\n var result = empty; // clean all field state\n // persist old warnings, they will get recalculated if the new form values are different from the old values $\ln\$  var warning = getIn(state, 'warning');\n\n if (warning) {\n result = setIn(result, 'warning', warning);\n }\n\n var syncWarnings = getIn(state, 'syncWarnings');\n\n if (syncWarnings) {\n result = setIn(result, 'syncWarnings', syncWarnings);\n  $\frac{1}{2}$  // persist old errors, they will get recalculated if the new form values are different from the old values\n\n\n var  $error = getIn(state, 'error');\n\in if (error) {\n result = setIn(result, 'error', error)};\n} \nvar syncErrors =$ getIn(state, 'syncErrors');\n\n if (syncErrors)

 ${\n r\in {\mathbb{N}} \in {\mathbb{N}} \text{ } s\in {\mathbb{N}} \text{ } s$ 'registeredFields');\n\n if (registeredFields) {\n result = setIn(result, 'registeredFields', registeredFields);\n  $\ln \n\alpha$  var previousValues = getIn(state, 'values');\n var previousInitialValues = getIn(state, 'initial');\n var newInitialValues = mapData;\n var newValues = previousValues;\n\n if (keepDirty && registeredFields) {\n if (!deepEqual(newInitialValues, previousInitialValues))  $\{\n\|$  //\n // Keep the value of dirty fields while updating the value of  $\ln$  // pristine fields. This way, apps can reinitialize forms while  $\ln$  // avoiding stomping on user edits. $\ln$  // $\ln$  // Note 1: The initialize action replaces all initial values $\ln$  // regardless of keepDirty.\n //\n // Note 2: When a field is dirty, keepDirty is enabled, and the field\n // value is the same as the new initial

value for the field, the $\ln$  // initialize action causes the field to become pristine. That effect $\ln$  // is what we want. $\ln$  // $\ln$  var overwritePristineValue = function overwritePristineValue(name) { $\ln$  var previousInitialValue = getIn(previousInitialValues, name); $\ln$  var previousValue = getIn(previousValues, name); $\ln \text{in}$  if (deepEqual(previous Value, previous Initial Value))  $\ln$  // Overwrite the old pristine value with the new pristine value\n var newInitialValue = getIn(newInitialValues, name); // This check prevents any 'setIn' call that would create useless $n$  // nested objects, since the path to the new field value would $\ln$ // evaluate to the same (especially for undefined values) $\ln \ln$  if (getIn(newValues, name) !== newInitialValue)  $\n\in$  newValues = setIn(newValues, name, newInitialValue);\n }\n }\n  $\cdot$ :\n\n if (!updateUnregisteredFields) {\n

forEach(keys(registeredFields), function (name)  $\{\n\$  return overwritePristineValue(name);\n });\n  $\ln$ n forEach(keys(newInitialValues), function (name) {\n var previousInitialValue = getIn(previousInitialValues, name);\n\n if (typeof previousInitialValue === 'undefined') {\n // Add new values at the root level. $\ln$  var newInitialValue = getIn(newInitialValues, name); $\ln$  newValues = setIn(newValues, name, newInitialValue);\n  $\ln$  if (updateUnregisteredFields) {\n overwritePristineValue(name);\n  $\ln$  });\n }\n } else {\n newValues = newInitialValues;\n }\n\n if (keepValues)  ${\n \mu \atop n}$  forEach(keys(previousValues), function (name)  ${\n \mu \atop n}$  var previousValue =  $getIn(prviousValues, name);$  newValues = setIn(newValues, name, previousValue); $\n\alpha$  }); $\n\alpha$ forEach(keys(previousInitialValues), function (name)  $\{\n\}$  var previousInitialValue  $=$  getIn(previousInitialValues, name); $\ln$  newInitialValues = setIn(newInitialValues, name, previousInitialValue);\n });\n }\n\n if (keepSubmitSucceeded && getIn(state, 'submitSucceeded')) {\n result = setIn(result, 'submitSucceeded', true);\n  $\ln$  result = setIn(result, 'values', newValues);\n result = setIn(result, 'initial', newInitialValues);\n return result;\n }), \_defineProperty(\_behaviors, REGISTER\_FIELD, function (state, \_ref19)  $\n\alpha = \frac{ref19}{payload}$  name = \_ref19\$payload.name,\n type  $=$  \_ref19\$payload.type;\n var key = 'registeredFields[\\'' + name + '\\']';\n var field = getIn(state, key);\n\n if (field)  ${\n \mu \quad \text{var count} = \text{getIn}(\text{field}, 'count') + 1; \n \mu \quad \text{field} = \text{setIn}(\text{field}, 'count', count); \n \mu \quad \text{else } {\n \mu \quad \text{field} = \text{setIn}(\text{field}, \text{break})$ fromJS( $\n\$  name: name, $\|$  type: type, $\|$  count:  $1\|$  }); $\|$  } $\|$  return setIn(state, key, field); $\|$  }), defineProperty( behaviors,

RESET, function (state)  ${\n \alpha : \alpha : \alpha \in \mathbb{R} \}$  var registeredFields = getIn(state, 'registeredFields');\n\n if (registeredFields) {\n result = setIn(result, 'registeredFields', registeredFields);\n }\n\n var values = getIn(state, 'initial');\n\n if (values) {\n result = setIn(result, 'values', values);\n result = setIn(result, 'initial', values);\n  $\ln \min$  return result;\n  $\}$ , defineProperty( behaviors, RESET SECTION, function (state, ref20) {\n var sections =  $\text{ref20}.$ meta.sections;\n var result = state;\n sections.forEach(function (section) {\n result = deleteInWithCleanUp(result, 'asyncErrors.' + section);\n result = deleteInWithCleanUp(result, 'submitErrors.' +  $section$ ;\n result = deleteInWithCleanUp(result, 'fields.' + section);\n var values = getIn(state, 'initial.' + section);\n result = values ? setIn(result, 'values.' + section, values) : deleteInWithCleanUp(result, 'values.' + section); $\ln$  }); $\ln$ 

var anyTouched = some(keys(getIn(result, 'registeredFields')), function (key) {\n return getIn(result, 'fields.' +  $key +'.toucleed'$ ;\n });\n result = anyTouched ? setIn(result, 'anyTouched', true) : deleteIn(result, 'anyTouched');\n return result;\n }), defineProperty( behaviors, SUBMIT, function (state) {\n return

setIn(state, 'triggerSubmit', true);\n }), \_defineProperty(\_behaviors, START\_ASYNC\_VALIDATION, function (state, \_ref21)  $\nvert$  var field = \_ref21.meta.field;\n return setIn(state, 'asyncValidating', field  $\vert$  true);\n }), \_defineProperty(\_behaviors, START\_SUBMIT, function (state) {\n return setIn(state, 'submitting', true);\n }), \_defineProperty(\_behaviors, STOP\_ASYNC\_VALIDATION, function (state, \_ref22) {\n var payload =  $_{ref22.payload}$ ;\n var result = state;\n result = deleteIn(result, 'asyncValidating');\n\n if (payload && Object.keys(payload).length)  $\n{\nvert \nu \vert}$  var \_error = payload.\_error,\n fieldErrors = \_objectWithoutProperties(payload,

 $[\text{error}']\;|\eta\rangle$  if  $(\text{error}\{\eta \text{ result} = \text{setIn}(\text{result}, \text{'error}, \text{'error})\;\|\eta\rangle\]$ (Object.keys(fieldErrors).length)  ${\n \mu \}$  result = setIn(result, 'asyncErrors', fromJS(fieldErrors));\n  ${\n \ \ }$  else  ${\n r\in \mathbb{N} \in \mathbb{N} \subset \mathbb{N} \subset \mathbb{N}$  $\delta$  defineProperty(\_behaviors, STOP\_SUBMIT, function (state, \_ref23) {\n var payload = \_ref23.payload;\n var result = state;\n result = deleteIn(result, 'submitting');\n result = deleteIn(result, 'submitFailed');\n result = deleteIn(result, 'submitSucceeded');\n\n if (payload && Object.keys(payload).length) {\n var \_error = payload.\_error,\n fieldErrors = \_objectWithoutProperties(payload, ['\_error']);\n\n if (\_error) {\n result =  $setIn(result, 'error', 'error); \n} else {\n result = deleteIn(result, 'error');\n} \n$  if (Object.keys(fieldErrors).length)

 ${\nvert \nvert n \rvert}$  result = setIn(result, 'submitErrors', fromJS(fieldErrors));\n } else  ${\nvert n \rvert}$  result = deleteIn(result,  $\sum_{\n\in \mathbb{P}(\n\alpha) \in \mathbb{P}(\n\alpha) = \mathbb{P}(\n\alpha)$  result = setIn(result, 'submitFailed', true);\n } else {\n result = deleteIn(result, 'error');\n result = deleteIn(result, 'submitErrors');\n }\n\n return result;\n }), \_defineProperty(\_behaviors, SET\_SUBMIT\_FAILED, function (state, \_ref24)  $\{\n\$  var fields = \_ref24.meta.fields; $\n\$ n var result = state; $\n\$ n result = setIn(result, 'submitFailed', true);\n result = deleteIn(result, 'submitSucceeded');\n result = deleteIn(result, 'submitting');\n fields.forEach(function (field)  $\{\n\}$  return result = setIn(result, 'fields.' + field + '.touched', true);\n });\n\n if (fields.length) {\n result = setIn(result, 'anyTouched', true);\n }\n\n return result;\n }), defineProperty(\_behaviors, SET\_SUBMIT\_SUCCEEDED, function (state) {\n var result = state;\n result = deleteIn(result, 'submitFailed');\n

result = setIn(result, 'submitSucceeded', true);\n return result;\n }), \_defineProperty(\_behaviors, TOUCH, function (state, \_ref25)  $\n\$  var fields = \_ref25.meta.fields;\n var result = state;\n fields.forEach(function (field)  ${\nightharpoonup$ n return result = setIn(result, 'fields.' + field + '.touched', true);\n });\n result = setIn(result, 'anyTouched', true);\n return result;\n }), \_defineProperty(\_behaviors, UNREGISTER\_FIELD, function (state, \_ref26) {\n var  $_{ref26}\text{spayload} =_{ref26}\text{spayload}$ , name =  $_{ref26}\text{spayload.name}$ , destroyOnUnmount = \_ref26\$payload.destroyOnUnmount;\n var result = state;\n var key = 'registeredFields[\\'' + name + '\\']';\n var field = getIn(result, key);\n\n if (!field) {\n return result;\n }\n\n var count = getIn(field, 'count') - 1;\n\n if (count  $\leq 0$  && destroyOnUnmount) {\n // Note: Cannot use deleteWithCleanUp here because of the flat nature of registeredFields\n result

 $=$  deleteIn(result, key);\n\n if (deepEqual(getIn(result, 'registeredFields'), empty)) {\n result = deleteIn(result, 'registeredFields');\n }\n\n var syncErrors = getIn(result, 'syncErrors');\n\n if (syncErrors)  ${\n\mu$  syncErrors = plainDeleteInWithCleanUp(syncErrors, name); $\ln \$  if (plain.deepEqual(syncErrors, plain.empty)) {\n result = deleteIn(result, 'syncErrors');\n } else {\n result = setIn(result, 'syncErrors', syncErrors);\n  $\|\n\|$  }\n var syncWarnings = getIn(result, 'syncWarnings');\n\n if (syncWarnings) {\n  $s$ yncWarnings = plainDeleteInWithCleanUp( $s$ yncWarnings, name); $\ln$  if (plain.deepEqual(syncWarnings, plain.empty))  ${\n \alpha$  result = deleteIn(result, 'syncWarnings'); ${\n \alpha}$  } else  ${\n \alpha}$  result = setIn(result,  $\text{Warnings'}$ , syncWarnings); $\text{h}$   $\ln$   $\ln$  result = deleteInWithCleanUp(result, 'submitErrors.' +  $name):\n\cdot\in result = deleteInWithClearUp(result.\n$ 

'asyncErrors.' + name);\n } else  ${\n}$  field = setIn(field, 'count', count);\n result = setIn(result, key, field);\n  $\ln \n\ln$  return result;\n }), defineProperty( behaviors, UNTOUCH, function (state, ref27) {\n var fields = ref27.meta.fields;\n var result = state;\n fields.forEach(function (field) {\n return result = deleteIn(result, 'fields.' + field + '.touched');\n });\n var anyTouched = some(keys(getIn(result, 'registeredFields')), function (key)  ${\nvert \nvert n \rvert}$  return getIn(result, 'fields.' + key + '.touched'); ${\nvert n \rvert}$ ; result = anyTouched ? setIn(result, 'anyTouched',

true) : deleteIn(result, 'anyTouched');\n return result;\n }), \_defineProperty(\_behaviors,

UPDATE\_SYNC\_ERRORS, function (state, \_ref28)  ${\n \ var \ ref28$payload = ref28.payload,\n \ n \ svncErrors =$  $_{ref28}\$ payload.syncErrors,\n error =  $_{ref28}\$ payload.error;\n var result = state;\n\n if (error) {\n result = setIn(result, 'error', error);\n result

 $=$  setIn(result, 'syncError', true);\n } else {\n result = deleteIn(result, 'error');\n result = deleteIn(result,  $\sum_{\rm r\in \Gamma}(n)$  }\n\n if (Object.keys(syncErrors).length) {\n result = setIn(result, 'syncErrors', syncErrors');\n } else  ${\n n}$  result = deleteIn(result, 'syncErrors'); $\n n$  return result; $\n n$  }), defineProperty( behaviors, UPDATE\_SYNC\_WARNINGS, function (state, \_ref29)  ${\n \mu \nu}$  var \_ref29\$payload = \_ref29.payload,\n syncWarnings = \_ref29\$payload.syncWarnings,\n warning = \_ref29\$payload.warning;\n var result = state;\n\n if (warning)  ${\n \mu = \setminus \mu, \gamma, \gamma, \nu}$  else  ${\n \mu = \delta = \delta \}$ ,  ${\n \alpha = \delta \}$ , 'warning');  $\ln \inf (Object.keys(syncWarnings).length)$  {\n result = setIn(result, 'syncWarnings', syncWarnings');\n } else  ${\n \times}$  result = deleteIn(result, 'syncWarnings');\n  $\|n\|$  return result;\n  $\}$ ), \_behaviors);\n\n var reducer = function reducer()  ${\n$  var

state = arguments.length > 0 && arguments[0] !== undefined ? arguments[0] : empty;  $n$  var action =  $arguments[1];\n$  var behavior = behaviors[action.type];\n return behavior ? behavior(state, action) : state;\n  $\cdot$ ;\n\n var byForm = function byForm(reducer) {\n return function () {\n var state = arguments.length > 0 && arguments[0] !== undefined ? arguments[0] : empty;\n var action = arguments.length > 1 && arguments[1] !== undefined ? arguments[1] : {\n type: 'NONE'\n };\n var form = action & & action.meta & & action.meta.form;\n\n if (!form || !isReduxFormAction(action)) {\n return state;\n }\n\n if (action.type  $==$  DESTROY & & action.meta & & action.meta.form)  $\{\n\}$  return action.meta.form.reduce(function (result, form)  ${\n \mu \in \mathbb{R}}$  return deleteInWithCleanUp(result, form); ${\n \}$ , state); ${\n \}$   ${\n \nu \in \mathbb{R}}$  var formState = getIn(state, form); $\ln$  var result = reducer(formState, action); $\ln$  return result === formState ? state : setIn(state, form, result);\n };\n  $\rangle$ ;\n /\*\*\n \* Adds additional functionality to the reducer\n \*/\n\n\n function decorate(target)  $\{\n\$  target.plugin = function (reducers)  $\{\n\$  var this = this; // use 'function' keyword to enable 'this'\n\n\n return decorate(function () {\n var state = arguments.length > 0 && arguments[0] !== undefined ? arguments[0] : empty; \n var action = arguments. length  $> 1$  & arguments[1] !== undefined ? arguments[1] :  $\ln$  type: 'NONE'\n };\n\n var callPlugin = function callPlugin(processed, key)  ${\n\alpha$ var previousState = getIn(processed, key);\n var nextState = reducers[key](previousState, action, getIn(state, key));\n return nextState !== previousState ? setIn(processed, key, nextState) : processed;\n };\n\n var processed = \_this(state, action); // run through redux-form reducer $\ln\ln$  var form = action && action.meta && action.meta.form;\n\n

if (form)  ${\n \mu \ }$  // this is an action aimed at forms, so only give it to the specified form's plugin ${\uparrow}$  return reducers[form] ? callPlugin(processed, form) : processed; $\n \cdot \cdot \cdot \cdot \cdot \cdot \cdot \cdot$  } else {\n // this is not a form-specific action, so send it to all the plugins\n return Object.keys(reducers).reduce(callPlugin, processed);\n }\n });\n };\n\n return target;\n }\n\n return decorate(byForm(reducer));\n}\n\nexport default createReducer;","import createReducer from './createReducer';\nimport plain from './structure/plain';\nexport default createReducer(plain);","import invariant from 'invariant';\nimport plain from './structure/plain';\n\nvar createFormValueSelector = function createFormValueSelector(\_ref)  $\n\times$  getIn = \_ref.getIn;\n return function (form, getFormState)  ${\n \mu \}$  invariant(form, 'Form value must be specified'); ${\n \mu \}$  var nonNullGetFormState = getFormState || function (state)  $\{\n\}$  return getIn(state, 'form'); $\n\}$ ; $\n\|$ ;

return function (state)  $\{\n\$  for (var  $\text{len} = \text{arguments.length}, \text{fields} = \text{Array}(\text{len} > 1 ? \text{ len} - 1 : 0), \text{key} = 1;$  $kev <$  len;  $kev++$ )  $\n \in$  fields[ $kev - 1$ ] = arguments[ $kev$ ];\n }\n\n invariant(fields.length, 'No fields specified');\n return fields.length ===  $1$  ? // only selecting one field, so return its value\n getIn(nonNullGetFormState(state), form + '.values.' + fields[0]) : // selecting many fields, so return an object of field values\n fields.reduce(function (accumulator, field) {\n var value = getIn(nonNullGetFormState(state), form + '.values.' + field);\n return value === undefined ? accumulator : plain.setIn(accumulator, field, value);\n }, {});\n };\n };\n};\n\nexport default createFormValueSelector;","import createFormValueSelector from './createFormValueSelector';\nimport plain from './structure/plain';\nexport default

createFormValueSelector(plain);"],"sourceRoot":""}

Found in path(s):

\* /opt/cola/permits/1701385382\_1685525723.1625257/0/mockserver-netty-5-14-0-sources-1 jar/org/mockserver/dashboard/static/js/2.d40871cb.chunk.js.map No license file was found, but licenses were detected in source scan.

/opt/cola/permits/1701385382\_1685525723.1625257/0/mockserver-netty-5-14-0-sources-1 jar/org/mockserver/dashboard/AveriaSansLibre-Regular.ttf: binary file matches

Found in path(s): \* /bin/grep

## **1.497 swagger-parser 1.0.61**

**1.497.1 Available under license :** 

Apache-2.0

## **1.498 swagger-parser-core 2.1.2**

### **1.498.1 Available under license :**

Apache-2.0

## **1.499 swagger-parser-v2-converter 2.1.2**

### **1.499.1 Available under license :**

Apache-2.0

## **1.500 mockserver-core 5.14.0**

### **1.500.1 Available under license :**

No license file was found, but licenses were detected in source scan.

/\*

- \* Copyright 2017 SmartBear Software
- \*
- \* Licensed under the Apache License, Version 2.0 (the "License");
- \* you may not use this file except in compliance with the License.
- \* You may obtain a copy of the License at
- \*
- \* http://www.apache.org/licenses/LICENSE-2.0
- \*
- \* Unless required by applicable law or agreed to in writing, software
- \* distributed under the License is distributed on an "AS IS" BASIS,
- \* WITHOUT WARRANTIES OR CONDITIONS OF ANY KIND, either express or implied.
- \* See the License for the specific language governing permissions and
- \* limitations under the License.

\*/

#### Found in path(s):

\* /opt/cola/permits/1701385291\_1685525712.1988056/0/mockserver-core-5-14-0-sources-2 jar/org/mockserver/openapi/examples/XmlExampleSerializer.java

\* /opt/cola/permits/1701385291\_1685525712.1988056/0/mockserver-core-5-14-0-sources-2 jar/org/mockserver/openapi/examples/models/DoubleExample.java

\* /opt/cola/permits/1701385291\_1685525712.1988056/0/mockserver-core-5-14-0-sources-2 jar/org/mockserver/openapi/examples/models/Example.java

\*

 /opt/cola/permits/1701385291\_1685525712.1988056/0/mockserver-core-5-14-0-sources-2 jar/org/mockserver/openapi/examples/models/ArrayExample.java

\* /opt/cola/permits/1701385291\_1685525712.1988056/0/mockserver-core-5-14-0-sources-2 jar/org/mockserver/openapi/examples/JsonNodeExampleSerializer.java

\* /opt/cola/permits/1701385291\_1685525712.1988056/0/mockserver-core-5-14-0-sources-2 jar/org/mockserver/openapi/examples/models/DecimalExample.java

\* /opt/cola/permits/1701385291\_1685525712.1988056/0/mockserver-core-5-14-0-sources-2 jar/org/mockserver/openapi/examples/models/AbstractExample.java

\* /opt/cola/permits/1701385291\_1685525712.1988056/0/mockserver-core-5-14-0-sources-2 jar/org/mockserver/openapi/examples/models/FloatExample.java

\* /opt/cola/permits/1701385291\_1685525712.1988056/0/mockserver-core-5-14-0-sources-2 jar/org/mockserver/openapi/examples/models/StringExample.java

\*

 /opt/cola/permits/1701385291\_1685525712.1988056/0/mockserver-core-5-14-0-sources-2 jar/org/mockserver/openapi/examples/ExampleBuilder.java

\* /opt/cola/permits/1701385291\_1685525712.1988056/0/mockserver-core-5-14-0-sources-2 jar/org/mockserver/openapi/examples/JsonExampleDeserializer.java

\* /opt/cola/permits/1701385291\_1685525712.1988056/0/mockserver-core-5-14-0-sources-2 jar/org/mockserver/openapi/examples/models/IntegerExample.java

\* /opt/cola/permits/1701385291\_1685525712.1988056/0/mockserver-core-5-14-0-sources-2 jar/org/mockserver/openapi/examples/models/BooleanExample.java

\* /opt/cola/permits/1701385291\_1685525712.1988056/0/mockserver-core-5-14-0-sources-2 jar/org/mockserver/openapi/examples/models/BigIntegerExample.java

\* /opt/cola/permits/1701385291\_1685525712.1988056/0/mockserver-core-5-14-0-sources-2 jar/org/mockserver/openapi/examples/models/LongExample.java

\* /opt/cola/permits/1701385291\_1685525712.1988056/0/mockserver-core-5-14-0-sources-2 jar/org/mockserver/openapi/examples/models/ObjectExample.java

No license file was found, but licenses were detected in source scan.

#### license:

Found in path(s):

\* /opt/cola/permits/1701385291\_1685525712.1988056/0/mockserver-core-5-14-0-sources-2 jar/org/mockserver/openapi/mock-server-openapi-embedded-model.yaml

## **1.501 swagger-parser-v3 2.1.2**

**1.501.1 Available under license :** 

Apache-2.0

# **1.502 jmespath-java 1.12.330**

### **1.502.1 Available under license :**

No license file was found, but licenses were detected in source scan.

<name>Apache License, Version 2.0</name>

Found in path(s):

\* /opt/cola/permits/1701385315\_1685525726.656383/0/jmespath-java-1-12-330-jar/META-INF/maven/com.amazonaws/jmespath-java/pom.xml

# **1.503 aws-java-sdk-kms 1.12.330**

**1.503.1 Available under license :** 

Apache-2.0

## **1.504 swagger-parser 2.1.2**

**1.504.1 Available under license :** 

The MIT License (MIT)

Copyright (c) 2014 James Messinger

Permission is hereby granted, free of charge, to any person obtaining a copy of this software and associated documentation files (the "Software"), to deal in the Software without restriction, including without limitation the rights to use, copy, modify, merge, publish, distribute, sublicense, and/or sell copies of the Software, and to permit persons to whom the Software is furnished to do so, subject to the following conditions:

The above copyright notice and this permission notice shall be included in all copies or substantial portions of the Software.

THE SOFTWARE IS PROVIDED "AS IS", WITHOUT WARRANTY OF ANY KIND, EXPRESS OR IMPLIED, INCLUDING BUT NOT LIMITED TO THE WARRANTIES OF MERCHANTABILITY, FITNESS FOR A PARTICULAR PURPOSE AND NONINFRINGEMENT. IN NO EVENT SHALL THE AUTHORS OR COPYRIGHT HOLDERS BE LIABLE FOR ANY CLAIM, DAMAGES OR OTHER LIABILITY, WHETHER IN AN ACTION OF CONTRACT, TORT OR OTHERWISE, ARISING FROM, OUT OF OR IN CONNECTION WITH THE SOFTWARE OR THE USE OR OTHER DEALINGS IN THE SOFTWARE.

## **1.505 mockserver-client-java 5.14.0**

### **1.505.1 Available under license :**

Apache-2.0

## **1.506 swagger-compat-spec-parser 1.0.61**

### **1.506.1 Available under license :**

No license file was found, but licenses were detected in source scan.

/opt/cola/permits/1701385284\_1685525710.1254845/0/swagger-compat-spec-parser-1-0-61-1 jar/io/swagger/models/resourcelisting/ApiInfo.class: binary file matches

Found in path(s): \* /bin/grep

# **1.507 j2objc-annotations 2.8**

#### **1.507.1 Available under license :**

No license file was found, but licenses were detected in source scan.

/\*

- \* Licensed under the Apache License, Version 2.0 (the "License");
- \* you may not use this file except in compliance with the License.
- \* You may obtain a copy of the License at
- \*
- \* http://www.apache.org/licenses/LICENSE-2.0
- \*
- \* Unless required by applicable law or agreed to in writing, software
- \* distributed under the License is distributed on an "AS IS" BASIS,
- \* WITHOUT WARRANTIES OR CONDITIONS OF ANY KIND, either express or implied.
- \* See the License for the specific language governing permissions and
- \* limitations under the License.

\*/

Found in path(s):

\* /opt/cola/permits/1704412778\_1685746927.655543/0/j2objc-annotations-2-8-sourcesjar/com/google/j2objc/annotations/OnDealloc.java

\* /opt/cola/permits/1704412778\_1685746927.655543/0/j2objc-annotations-2-8-sources-

jar/com/google/j2objc/annotations/J2ObjCIncompatible.java

\* /opt/cola/permits/1704412778\_1685746927.655543/0/j2objc-annotations-2-8-sources-
jar/com/google/j2objc/annotations/LoopTranslation.java

\*

 /opt/cola/permits/1704412778\_1685746927.655543/0/j2objc-annotations-2-8-sourcesjar/com/google/j2objc/annotations/RetainedLocalRef.java

\* /opt/cola/permits/1704412778\_1685746927.655543/0/j2objc-annotations-2-8-sourcesjar/com/google/j2objc/annotations/ReflectionSupport.java

\* /opt/cola/permits/1704412778\_1685746927.655543/0/j2objc-annotations-2-8-sourcesjar/com/google/j2objc/annotations/Property.java

\* /opt/cola/permits/1704412778\_1685746927.655543/0/j2objc-annotations-2-8-sourcesjar/com/google/j2objc/annotations/WeakOuter.java

\* /opt/cola/permits/1704412778\_1685746927.655543/0/j2objc-annotations-2-8-sourcesjar/com/google/j2objc/annotations/RetainedWith.java

\* /opt/cola/permits/1704412778\_1685746927.655543/0/j2objc-annotations-2-8-sourcesjar/com/google/j2objc/annotations/ObjectiveCName.java

No license file was found, but licenses were detected in source scan.

/\*

\* Copyright 2012 Google Inc. All Rights Reserved.

\*

\* Licensed under the Apache License, Version 2.0 (the "License");

\* you may not use this file except in compliance with the License.

\* You may obtain a copy of the License at

\*

\* http://www.apache.org/licenses/LICENSE-2.0

\*

\* Unless required by applicable law or agreed to in writing, software

\* distributed under the License is distributed on an "AS IS" BASIS,

\* WITHOUT WARRANTIES OR CONDITIONS OF ANY KIND, either express or implied.

\* See the License for the specific language governing permissions and

\* limitations under the License.

\*/

Found in path(s):

\* /opt/cola/permits/1704412778\_1685746927.655543/0/j2objc-annotations-2-8-sourcesjar/com/google/j2objc/annotations/Weak.java

\* /opt/cola/permits/1704412778\_1685746927.655543/0/j2objc-annotations-2-8-sourcesjar/com/google/j2objc/annotations/AutoreleasePool.java

# **1.508 postgre-sql 42.6.0**

# **1.508.1 Available under license :**

Copyright (c) 1997, PostgreSQL Global Development Group All rights reserved.

Redistribution and use in source and binary forms, with or without modification, are permitted provided that the following conditions are met:

- 1. Redistributions of source code must retain the above copyright notice, this list of conditions and the following disclaimer.
- 2. Redistributions in binary form must reproduce the above copyright notice, this list of conditions and the following disclaimer in the documentation and/or other materials provided with the distribution.

THIS SOFTWARE IS PROVIDED BY THE COPYRIGHT HOLDERS AND CONTRIBUTORS "AS IS" AND ANY EXPRESS OR IMPLIED WARRANTIES, INCLUDING, BUT NOT LIMITED TO, THE IMPLIED WARRANTIES OF MERCHANTABILITY AND FITNESS FOR A PARTICULAR PURPOSE ARE DISCLAIMED. IN NO EVENT SHALL THE COPYRIGHT OWNER OR CONTRIBUTORS BE LIABLE FOR ANY DIRECT, INDIRECT, INCIDENTAL, SPECIAL, EXEMPLARY, OR CONSEQUENTIAL DAMAGES (INCLUDING, BUT NOT LIMITED TO, PROCUREMENT OF **SUBSTITUTE** 

 GOODS OR SERVICES; LOSS OF USE, DATA, OR PROFITS; OR BUSINESS INTERRUPTION) HOWEVER CAUSED AND ON ANY THEORY OF LIABILITY, WHETHER IN CONTRACT, STRICT LIABILITY, OR TORT (INCLUDING NEGLIGENCE OR OTHERWISE) ARISING IN ANY WAY OUT OF THE USE OF THIS SOFTWARE, EVEN IF ADVISED OF THE POSSIBILITY OF SUCH DAMAGE.

# **1.509 guava 32.0.1-jre 1.509.1 Available under license :**

 Apache License Version 2.0, January 2004 http://www.apache.org/licenses/

### TERMS AND CONDITIONS FOR USE, REPRODUCTION, AND DISTRIBUTION

1. Definitions.

 "License" shall mean the terms and conditions for use, reproduction, and distribution as defined by Sections 1 through 9 of this document.

 "Licensor" shall mean the copyright owner or entity authorized by the copyright owner that is granting the License.

 "Legal Entity" shall mean the union of the acting entity and all other entities that control, are controlled by, or are under common control with that entity. For the purposes of this definition, "control" means (i) the power, direct or indirect, to cause the direction or management of such entity, whether by contract or otherwise, or (ii) ownership of fifty percent (50%) or more of the outstanding shares, or (iii) beneficial ownership of such entity.

"You" (or "Your") shall mean an individual or Legal Entity

exercising permissions granted by this License.

 "Source" form shall mean the preferred form for making modifications, including but not limited to software source code, documentation source, and configuration files.

 "Object" form shall mean any form resulting from mechanical transformation or translation of a Source form, including but not limited to compiled object code, generated documentation, and conversions to other media types.

 "Work" shall mean the work of authorship, whether in Source or Object form, made available under the License, as indicated by a copyright notice that is included in or attached to the work (an example is provided in the Appendix below).

 "Derivative Works" shall mean any work, whether in Source or Object form, that is based on (or derived from) the Work and for which the editorial

 revisions, annotations, elaborations, or other modifications represent, as a whole, an original work of authorship. For the purposes of this License, Derivative Works shall not include works that remain separable from, or merely link (or bind by name) to the interfaces of, the Work and Derivative Works thereof.

 "Contribution" shall mean any work of authorship, including the original version of the Work and any modifications or additions to that Work or Derivative Works thereof, that is intentionally submitted to Licensor for inclusion in the Work by the copyright owner or by an individual or Legal Entity authorized to submit on behalf of the copyright owner. For the purposes of this definition, "submitted" means any form of electronic, verbal, or written communication sent to the Licensor or its representatives, including but not limited to communication on electronic mailing lists, source code control systems, and issue tracking systems that are managed by, or on behalf of, the Licensor for the purpose of discussing and improving the Work, but excluding communication that is conspicuously marked or otherwise designated in writing by the copyright owner as "Not a Contribution."

 "Contributor" shall mean Licensor and any individual or Legal Entity on behalf of whom a Contribution has been received by Licensor and subsequently incorporated within the Work.

 2. Grant of Copyright License. Subject to the terms and conditions of this License, each Contributor hereby grants to You a perpetual, worldwide, non-exclusive, no-charge, royalty-free, irrevocable copyright license to reproduce, prepare Derivative Works of, publicly display, publicly perform, sublicense, and distribute the

Work and such Derivative Works in Source or Object form.

 3. Grant of Patent License. Subject to the terms and conditions of this

 License, each Contributor hereby grants to You a perpetual, worldwide, non-exclusive, no-charge, royalty-free, irrevocable (except as stated in this section) patent license to make, have made, use, offer to sell, sell, import, and otherwise transfer the Work, where such license applies only to those patent claims licensable by such Contributor that are necessarily infringed by their Contribution(s) alone or by combination of their Contribution(s) with the Work to which such Contribution(s) was submitted. If You institute patent litigation against any entity (including a cross-claim or counterclaim in a lawsuit) alleging that the Work or a Contribution incorporated within the Work constitutes direct or contributory patent infringement, then any patent licenses granted to You under this License for that Work shall terminate as of the date such litigation is filed.

 4. Redistribution. You may reproduce and distribute copies of the

 Work or Derivative Works thereof in any medium, with or without modifications, and in Source or Object form, provided that You meet the following conditions:

- (a) You must give any other recipients of the Work or Derivative Works a copy of this License; and
- (b) You must cause any modified files to carry prominent notices stating that You changed the files; and
- (c) You must retain, in the Source form of any Derivative Works that You distribute, all copyright, patent, trademark, and attribution notices from the Source form of the Work, excluding those notices that do not pertain to any part of the Derivative Works; and
- (d) If the Work includes a "NOTICE" text file as part of its distribution, then any Derivative Works that You distribute must include a readable copy of the attribution notices contained within such NOTICE file, excluding

those notices that do not

 pertain to any part of the Derivative Works, in at least one of the following places: within a NOTICE text file distributed as part of the Derivative Works; within the Source form or documentation, if provided along with the Derivative Works; or, within a display generated by the Derivative Works, if and wherever such third-party notices normally appear. The contents

 of the NOTICE file are for informational purposes only and do not modify the License. You may add Your own attribution notices within Derivative Works that You distribute, alongside or as an addendum to the NOTICE text from the Work, provided that such additional attribution notices cannot be construed as modifying the License.

 You may add Your own copyright statement to Your modifications and may provide additional or different license terms and conditions

 for use, reproduction, or distribution of Your modifications, or for any such Derivative Works as a whole, provided Your use, reproduction, and distribution of the Work otherwise complies with the conditions stated in this License.

- 5. Submission of Contributions. Unless You explicitly state otherwise, any Contribution intentionally submitted for inclusion in the Work by You to the Licensor shall be under the terms and conditions of this License, without any additional terms or conditions. Notwithstanding the above, nothing herein shall supersede or modify the terms of any separate license agreement you may have executed with Licensor regarding such Contributions.
- 6. Trademarks. This License does not grant permission to use the trade names, trademarks, service marks, or product names of the Licensor, except as required for reasonable and customary use in describing the origin of the Work and reproducing the content of the NOTICE file.
- 7. Disclaimer of Warranty. Unless required by applicable law or agreed to in writing, Licensor provides the Work (and each Contributor provides its Contributions) on an "AS IS" BASIS, WITHOUT WARRANTIES OR CONDITIONS OF ANY KIND, either express or implied, including, without limitation, any warranties or conditions of TITLE, NON-INFRINGEMENT, MERCHANTABILITY, or FITNESS FOR A PARTICULAR PURPOSE. You are solely responsible for determining the appropriateness of using or redistributing the Work and assume any risks associated with Your exercise of permissions under this License.
- 8. Limitation of Liability. In no event and under no legal theory, whether in tort (including negligence), contract, or otherwise, unless required by applicable law (such as deliberate and grossly negligent acts) or agreed to in writing, shall any Contributor be liable to You for damages, including any direct, indirect, special,

 incidental, or consequential damages of any character arising as a result of this License or out of the use or inability to use the Work (including but not limited to damages for loss of goodwill,

 work stoppage, computer failure or malfunction, or any and all other commercial damages or losses), even if such Contributor has been advised of the possibility of such damages.

 9. Accepting Warranty or Additional Liability. While redistributing the Work or Derivative Works thereof, You may choose to offer, and charge a fee for, acceptance of support, warranty, indemnity, or other liability obligations and/or rights consistent with this License. However, in accepting such obligations, You may act only on Your own behalf and on Your sole responsibility, not on behalf of any other Contributor, and only if You agree to indemnify, defend, and hold each Contributor harmless for any liability incurred by, or claims asserted against, such Contributor by reason of your accepting any such warranty or additional liability.

#### END OF TERMS AND CONDITIONS

APPENDIX: How to apply the Apache License to your work.

 To apply the Apache License to your work, attach the following boilerplate notice, with the fields enclosed by brackets "[]" replaced with your own identifying information. (Don't include the brackets!) The text should be enclosed in the appropriate comment syntax for the file format. We also recommend that a file or class name and description of purpose be included on the same "printed page" as the copyright notice for easier identification within third-party archives.

Copyright [yyyy] [name of copyright owner]

 Licensed under the Apache License, Version 2.0 (the "License"); you may not use this file except in compliance with the License. You may obtain a copy of the License at

http://www.apache.org/licenses/LICENSE-2.0

 Unless required by applicable law or agreed to in writing, software distributed under the License is distributed on an "AS IS" BASIS, WITHOUT WARRANTIES OR CONDITIONS OF ANY KIND, either express or implied. See the License for the specific language governing permissions and limitations under the License.

# **1.510 snappy 0.4**

# **1.510.1 Available under license :**

The MIT License

Copyright (c) 2010 Matthieu Bontemps

Permission is hereby granted, free of charge, to any person obtaining a copy of this software and associated documentation files (the "Software"), to deal in the Software without restriction, including without limitation the rights to use, copy, modify, merge, publish, distribute, sublicense, and/or sell copies of the Software, and to permit persons to whom the Software is furnished to do so, subject to the following conditions:

The above copyright notice and this permission notice shall be included in all copies or substantial portions of the Software.

THE SOFTWARE IS PROVIDED "AS IS", WITHOUT WARRANTY OF ANY KIND, EXPRESS OR IMPLIED, INCLUDING BUT NOT LIMITED TO THE WARRANTIES OF MERCHANTABILITY, FITNESS FOR A PARTICULAR PURPOSE AND NONINFRINGEMENT. IN NO EVENT SHALL THE AUTHORS OR COPYRIGHT HOLDERS BE LIABLE FOR ANY CLAIM, DAMAGES OR OTHER LIABILITY, WHETHER IN AN ACTION OF CONTRACT, TORT OR OTHERWISE, ARISING FROM, OUT OF OR IN

 CONNECTION WITH THE SOFTWARE OR THE USE OR OTHER DEALINGS IN THE SOFTWARE.

# **1.511 libnss-nis 2.17**

## **1.511.1 Available under license :**

 GNU LIBRARY GENERAL PUBLIC LICENSE Version 2, June 1991

Copyright (C) 1991 Free Software Foundation, Inc. 59 Temple Place - Suite 330, Boston, MA 02111-1307, USA Everyone is permitted to copy and distribute verbatim copies of this license document, but changing it is not allowed.

[This is the first released version of the library GPL. It is numbered 2 because it goes with version 2 of the ordinary GPL.]

 Preamble

 The licenses for most software are designed to take away your freedom to share and change it. By contrast, the GNU General Public Licenses are intended to guarantee your freedom to share and change free software--to make sure the software is free for all its users.

 This license, the Library General Public License, applies to some specially designated Free Software Foundation software, and to any other libraries whose authors decide to use it. You can use it for your libraries, too.

 When we speak of free software, we are referring to freedom, not

price. Our General Public Licenses are designed to make sure that you have the freedom to distribute copies of free software (and charge for this service if you wish), that you receive source code or can get it if you want it, that you can change the software or use pieces of it in new free programs; and that you know you can do these things.

 To protect your rights, we need to make restrictions that forbid anyone to deny you these rights or to ask you to surrender the rights. These restrictions translate to certain responsibilities for you if you distribute copies of the library, or if you modify it.

 For example, if you distribute copies of the library, whether gratis or for a fee, you must give the recipients all the rights that we gave you. You must make sure that they, too, receive or can get the source code. If you link a program with the library, you must provide complete object files to the recipients so that they can relink them with the library, after making changes to the library and recompiling

it. And you must show them these terms so they know their rights.

 Our method of protecting your rights has two steps: (1) copyright the library, and (2) offer you this license which gives you legal permission to copy, distribute and/or modify the library.

 Also, for each distributor's protection, we want to make certain that everyone understands that there is no warranty for this free library. If the library is modified by someone else and passed on, we want its recipients to know that what they have is not the original version, so that any problems introduced by others will not reflect on the original authors' reputations.

 Finally, any free program is threatened constantly by software patents. We wish to avoid the danger that companies distributing free software will individually obtain patent licenses, thus in effect transforming the program into proprietary software. To prevent this, we have made it clear that any patent must be licensed for everyone's free use or not licensed at all.

 Most GNU software, including some libraries, is covered by the ordinary GNU General Public License, which was designed for utility programs. This license, the GNU Library General Public License, applies to certain designated libraries. This license is quite different from the ordinary

one; be sure to read it in full, and don't assume that anything in it is the same as in the ordinary license.

 The reason we have a separate public license for some libraries is that they blur the distinction we usually make between modifying or adding to a program and simply using it. Linking a program with a library, without changing the library, is in some sense simply using the library, and is analogous to running a utility program or application program. However, in a textual and legal sense, the linked executable is a combined work, a derivative of the original library, and the ordinary General Public License treats it as such.

#### Because of

 this blurred distinction, using the ordinary General Public License for libraries did not effectively promote software sharing, because most developers did not use the libraries. We concluded that weaker conditions might promote sharing better.

 However, unrestricted linking of non-free programs would deprive the users of those programs of all benefit from the free status of the libraries themselves. This Library General Public License is intended to permit developers of non-free programs to use free libraries, while preserving your freedom as a user of such programs to change the free libraries that are incorporated in them. (We have not seen how to achieve this as regards changes in header files, but we have achieved it as regards changes in the actual functions of the Library.) The hope is that this will lead to faster development of free libraries.

 The precise terms and conditions for copying, distribution and modification follow. Pay close attention to the difference between a

"work based on the library" and a "work that uses the library". The former contains code derived from the library, while the latter only works together with the library.

 Note that it is possible for a library to be covered by the ordinary General Public License rather than by this special one.

### GNU LIBRARY GENERAL PUBLIC LICENSE TERMS AND CONDITIONS FOR COPYING, DISTRIBUTION AND MODIFICATION

 0. This License Agreement applies to any software library which contains a notice placed by the copyright holder or other authorized party saying it may be distributed under the terms of this Library General Public License (also called "this License"). Each licensee is addressed as "you".

A "library" means a collection of software functions and/or data

prepared so as to be conveniently linked with application programs (which use some of those functions and data) to form executables.

 The "Library", below, refers to any such software library or work which has been distributed under these terms. A "work based on the Library" means either the Library or any derivative work under copyright law: that is to say, a work containing the Library or a portion of it, either verbatim or with modifications and/or translated straightforwardly into another language. (Hereinafter, translation is included without limitation in the term "modification".)

 "Source code" for a work means the preferred form of the work for making modifications to it. For a library, complete source code means all the source code for all modules it contains, plus any associated interface definition files, plus the scripts used to control compilation and installation of the library.

 Activities other than copying, distribution and modification are not covered by this License; they are outside its scope. The act of running a program using the Library is not restricted, and output from such a program is covered only if its contents constitute a work based on the Library (independent of the use of the Library in a tool for writing it). Whether that is true depends on what the Library does and what the program that uses the Library does.

 1. You may copy and distribute verbatim copies of the Library's complete source code as you receive it, in any medium, provided that you conspicuously and appropriately publish on each copy an appropriate copyright notice and disclaimer of warranty; keep intact all the notices that refer to this License and to the absence of any warranty; and distribute a copy of this License along with the Library.

 You may charge a fee for the physical act of transferring a copy, and you may at your option offer warranty protection in exchange for a fee.

 2. You may modify your copy or copies of the Library or any portion of it, thus forming a work based on the Library, and copy and distribute such modifications or work under the terms of Section 1 above, provided that you also meet all of these conditions:

 a) The modified work must itself be a software library.

b) You must cause the files modified to carry prominent notices

stating that you changed the files and the date of any change.

 c) You must cause the whole of the work to be licensed at no charge to all third parties under the terms of this License.

 d) If a facility in the modified Library refers to a function or a table of data to be supplied by an application program that uses the facility, other than as an argument passed when the facility is invoked, then you must make a good faith effort to ensure that, in the event an application does not supply such function or table, the facility still operates, and performs whatever part of its purpose remains meaningful.

 (For example, a function in a library to compute square roots has a purpose that is entirely well-defined independent of the application. Therefore, Subsection 2d requires that any application-supplied function or table used by this function must

 be optional: if the application does not supply it, the square root function must still compute square roots.)

These requirements apply to the modified work as a whole. If identifiable sections of that work are not derived from the Library, and can be reasonably considered independent and separate works in themselves, then this License, and its terms, do not apply to those sections when you distribute them as separate works. But when you distribute the same sections as part of a whole which is a work based on the Library, the distribution of the whole must be on the terms of this License, whose permissions for other licensees extend to the entire whole, and thus to each and every part regardless of who wrote it.

Thus, it is not the intent of this section to claim rights or contest your rights to work written entirely by you; rather, the intent is to exercise the right to control the distribution of derivative or collective works based on the Library.

#### In addition,

 mere aggregation of another work not based on the Library with the Library (or with a work based on the Library) on a volume of a storage or distribution medium does not bring the other work under the scope of this License.

 3. You may opt to apply the terms of the ordinary GNU General Public License instead of this License to a given copy of the Library. To do this, you must alter all the notices that refer to this License, so that they refer to the ordinary GNU General Public License, version 2, instead of to this License. (If a newer version than version 2 of the

ordinary GNU General Public License has appeared, then you can specify that version instead if you wish.) Do not make any other change in these notices.

 Once this change is made in a given copy, it is irreversible for that copy, so the ordinary GNU General Public License applies to all subsequent copies and derivative works made from that copy.

 This option is useful when you wish to copy part of the code of the

Library into a program that is not a library.

 4. You may copy and distribute the Library (or a portion or derivative of it, under Section 2) in object code or executable form under the terms of Sections 1 and 2 above provided that you accompany it with the complete corresponding machine-readable source code, which must be distributed under the terms of Sections 1 and 2 above on a medium customarily used for software interchange.

 If distribution of object code is made by offering access to copy from a designated place, then offering equivalent access to copy the source code from the same place satisfies the requirement to distribute the source code, even though third parties are not compelled to copy the source along with the object code.

 5. A program that contains no derivative of any portion of the Library, but is designed to work with the Library by being compiled or linked with it, is called a "work that uses the Library". Such a work, in isolation, is not a derivative work of the Library, and therefore falls outside the scope of this License.

 However, linking a "work that uses the Library" with the Library creates an executable that is a derivative of the Library (because it contains portions of the Library), rather than a "work that uses the library". The executable is therefore covered by this License. Section 6 states terms for distribution of such executables.

 When a "work that uses the Library" uses material from a header file that is part of the Library, the object code for the work may be a derivative work of the Library even though the source code is not. Whether this is true is especially significant if the work can be linked without the Library, or if the work is itself a library. The threshold for this to be true is not precisely defined by law.

 If such an object file uses only numerical parameters, data structure layouts and accessors, and small macros and small inline functions (ten lines or less in length), then the use of the

#### object

file is unrestricted, regardless of whether it is legally a derivative work. (Executables containing this object code plus portions of the Library will still fall under Section 6.)

 Otherwise, if the work is a derivative of the Library, you may distribute the object code for the work under the terms of Section 6. Any executables containing that work also fall under Section 6, whether or not they are linked directly with the Library itself.

 6. As an exception to the Sections above, you may also compile or link a "work that uses the Library" with the Library to produce a work containing portions of the Library, and distribute that work under terms of your choice, provided that the terms permit modification of the work for the customer's own use and reverse engineering for debugging such modifications.

 You must give prominent notice with each copy of the work that the Library is used in it and that the Library and its use are covered by this License. You must supply a copy of this License. If the work

during execution displays copyright notices, you must include the copyright notice for the Library among them, as well as a reference directing the user to the copy of this License. Also, you must do one of these things:

 a) Accompany the work with the complete corresponding machine-readable source code for the Library including whatever changes were used in the work (which must be distributed under Sections 1 and 2 above); and, if the work is an executable linked with the Library, with the complete machine-readable "work that uses the Library", as object code and/or source code, so that the user can modify the Library and then relink to produce a modified executable containing the modified Library. (It is understood that the user who changes the contents of definitions files in the Library will not necessarily be able to recompile the application to use the modified definitions.)

b) Accompany the work

with a written offer, valid for at

 least three years, to give the same user the materials specified in Subsection 6a, above, for a charge no more than the cost of performing this distribution.

 c) If distribution of the work is made by offering access to copy from a designated place, offer equivalent access to copy the above specified materials from the same place.

 d) Verify that the user has already received a copy of these materials or that you have already sent this user a copy.

 For an executable, the required form of the "work that uses the Library" must include any data and utility programs needed for reproducing the executable from it. However, as a special exception, the source code distributed need not include anything that is normally distributed (in either source or binary form) with the major components (compiler, kernel, and so on) of the operating system on which the executable runs, unless that component itself accompanies the executable.

 It may happen that this requirement contradicts the license restrictions of other proprietary libraries that do not normally accompany the operating system. Such a contradiction means you cannot use both them and the Library together in an executable that you distribute.

 7. You may place library facilities that are a work based on the Library side-by-side in a single library together with other library facilities not covered by this License, and distribute such a combined library, provided that the separate distribution of the work based on the Library and of the other library facilities is otherwise permitted, and provided that you do these two things:

 a) Accompany the combined library with a copy of the same work based on the Library, uncombined with any other library facilities. This must be distributed under the terms of the Sections above.

 b) Give prominent notice with the combined library of the fact that part of it is a work based on the Library, and explaining

where to find the accompanying uncombined form of the same work.

 8. You may not copy, modify, sublicense, link with, or distribute the Library except as expressly provided under this License. Any attempt otherwise to copy, modify, sublicense, link with, or distribute the Library is void, and will automatically terminate your rights under this License. However, parties who have received copies, or rights, from you under this License will not have their licenses terminated so long as such parties remain in full compliance.

 9. You are not required to accept this License, since you have not signed it. However, nothing else grants you permission to modify or distribute the Library or its derivative works. These actions are prohibited by law if you do not accept this License. Therefore, by modifying or distributing the Library (or any work based on the

Library), you indicate your acceptance of this License to do so, and all its terms and conditions for copying, distributing or modifying the Library or works based on it.

 10. Each time you redistribute the Library (or any work based on the Library), the recipient automatically receives a license from the original licensor to copy, distribute, link with or modify the Library subject to these terms and conditions. You may not impose any further restrictions on the recipients' exercise of the rights granted herein. You are not responsible for enforcing compliance by third parties to this License.

 11. If, as a consequence of a court judgment or allegation of patent infringement or for any other reason (not limited to patent issues), conditions are imposed on you (whether by court order, agreement or otherwise) that contradict the conditions of this License, they do not excuse you from the conditions of this License. If you cannot distribute so as to satisfy simultaneously your obligations under this License and any other pertinent obligations, then as a consequence you may not distribute

the Library at all. For example, if a patent

license would not permit royalty-free redistribution of the Library by all those who receive copies directly or indirectly through you, then the only way you could satisfy both it and this License would be to refrain entirely from distribution of the Library.

If any portion of this section is held invalid or unenforceable under any particular circumstance, the balance of the section is intended to apply, and the section as a whole is intended to apply in other circumstances.

It is not the purpose of this section to induce you to infringe any patents or other property right claims or to contest validity of any such claims; this section has the sole purpose of protecting the integrity of the free software distribution system which is implemented by public license practices. Many people have made generous contributions to the wide range of software distributed through that system in reliance on consistent application of that system; it

 is up to the author/donor to decide if he or she is willing to distribute software through any other system and a licensee cannot impose that choice.

This section is intended to make thoroughly clear what is believed to be a consequence of the rest of this License.

 12. If the distribution and/or use of the Library is restricted in certain countries either by patents or by copyrighted interfaces, the original copyright holder who places the Library under this License may add an explicit geographical distribution limitation excluding those countries, so that distribution is permitted only in or among countries not thus excluded. In such case, this License incorporates the limitation as if written in the body of this License.

 13. The Free Software Foundation may publish revised and/or new versions of the Library General Public License from time to time. Such new versions will be similar in spirit to the present version, but may differ in detail to address new problems or concerns.

#### Each

 version is given a distinguishing version number. If the Library specifies a version number of this License which applies to it and "any later version", you have the option of following the terms and conditions either of that version or of any later version published by the Free Software Foundation. If the Library does not specify a license version number, you may choose any version ever published by the Free Software Foundation.

 14. If you wish to incorporate parts of the Library into other free programs whose distribution conditions are incompatible with these, write to the author to ask for permission. For software which is copyrighted by the Free Software Foundation, write to the Free Software Foundation; we sometimes make exceptions for this. Our decision will be guided by the two goals of preserving the free status of all derivatives of our free software and of promoting the sharing and reuse of software generally.

#### NO WARRANTY

#### 15. BECAUSE THE LIBRARY IS

#### LICENSED FREE OF CHARGE, THERE IS NO

WARRANTY FOR THE LIBRARY, TO THE EXTENT PERMITTED BY APPLICABLE LAW. EXCEPT WHEN OTHERWISE STATED IN WRITING THE COPYRIGHT HOLDERS AND/OR OTHER PARTIES PROVIDE THE LIBRARY "AS IS" WITHOUT WARRANTY OF ANY KIND, EITHER EXPRESSED OR IMPLIED, INCLUDING, BUT NOT LIMITED TO, THE IMPLIED WARRANTIES OF MERCHANTABILITY AND FITNESS FOR A PARTICULAR PURPOSE. THE ENTIRE RISK AS TO THE QUALITY AND PERFORMANCE OF THE LIBRARY IS WITH YOU. SHOULD THE LIBRARY PROVE DEFECTIVE, YOU ASSUME THE COST OF ALL NECESSARY SERVICING, REPAIR OR CORRECTION.

 16. IN NO EVENT UNLESS REQUIRED BY APPLICABLE LAW OR AGREED TO IN WRITING WILL ANY COPYRIGHT HOLDER, OR ANY OTHER PARTY WHO MAY MODIFY AND/OR REDISTRIBUTE THE LIBRARY AS PERMITTED ABOVE, BE LIABLE TO YOU FOR DAMAGES, INCLUDING ANY GENERAL, SPECIAL, INCIDENTAL OR CONSEQUENTIAL DAMAGES ARISING OUT OF THE USE OR INABILITY TO USE THE LIBRARY (INCLUDING BUT NOT LIMITED TO LOSS OF DATA OR DATA BEING

## RENDERED INACCURATE OR LOSSES SUSTAINED BY YOU OR THIRD PARTIES OR A FAILURE OF THE LIBRARY TO OPERATE WITH ANY OTHER SOFTWARE), EVEN IF SUCH HOLDER OR OTHER PARTY HAS BEEN ADVISED OF THE POSSIBILITY OF SUCH **DAMAGES**

#### END OF TERMS AND CONDITIONS

#### Appendix: How to Apply These Terms to Your New Libraries

 If you develop a new library, and you want it to be of the greatest possible use to the public, we recommend making it free software that everyone can redistribute and change. You can do so by permitting redistribution under these terms (or, alternatively, under the terms of the ordinary General Public License).

 To apply these terms, attach the following notices to the library. It is safest to attach them to the start of each source file to most effectively convey the exclusion of warranty; and each file should have at least the "copyright" line and a pointer to where the full notice is found.

 <one line to give the library's name and a brief idea of what it does.> Copyright  $(C)$  <year> <name of author>

 This library is free software; you can redistribute it and/or modify it under the terms of the GNU Library General Public License as published by the Free Software Foundation; either version 2 of the License, or (at your option) any later version.

 This library is distributed in the hope that it will be useful, but WITHOUT ANY WARRANTY; without even the implied warranty of MERCHANTABILITY or FITNESS FOR A PARTICULAR PURPOSE. See the GNU Library General Public License for more details.

 You should have received a copy of the GNU Library General Public License along with this library; if not, write to the Free Software Foundation, Inc., 59 Temple Place - Suite 330, Boston, MA 02111-1307, USA

Also add information on how to contact you by electronic and paper mail.

You should also get your employer (if you work as a programmer) or your school, if any, to sign a "copyright disclaimer" for the library, if necessary. Here is a sample; alter the names:

Yoyodyne, Inc., hereby disclaims all copyright interest in the

library `Frob' (a library for tweaking knobs) written by James Random Hacker.

 <signature of Ty Coon>, 1 April 1990 Ty Coon, President of Vice

That's all there is to it! @c The GNU Lesser General Public License. @center Version 2.1, February 1999

@c This file is intended to be included within another document, @c hence no sectioning command or @node.

@display

Copyright @copyright{} 1991, 1999 Free Software Foundation, Inc. 51 Franklin Street, Fifth Floor, Boston, MA 02110-1301, USA

Everyone is permitted to copy and distribute verbatim copies of this license document, but changing it is not allowed.

[This is the first released version of the Lesser GPL. It also counts as the successor of the GNU Library Public License, version 2, hence the version number 2.1.] @end display

@subheading Preamble

 The licenses for most software are designed to take away your freedom to share and change it. By contrast, the GNU General Public Licenses are intended to guarantee your freedom to share and change free software---to make sure the software is free for all its users.

 This license, the Lesser General Public License, applies to some specially designated software---typically libraries---of the Free Software Foundation and other authors who decide to use it. You can use it too, but we suggest you first think carefully about whether this

license or the ordinary General Public License is the better strategy to use in any particular case, based on the explanations below.

 When we speak of free software, we are referring to freedom of use, not price. Our General Public Licenses are designed to make sure that you have the freedom to distribute copies of free software (and charge for this service if you wish); that you receive source code or can get it if you want it; that you can change the software and use pieces of it in new free programs; and that you are informed that you can do these things.

To protect your rights, we need to make restrictions that forbid

distributors to deny you these rights or to ask you to surrender these rights. These restrictions translate to certain responsibilities for you if you distribute copies of the library or if you modify it.

 For example, if you distribute copies of the library, whether gratis or for a fee, you must give the recipients all the rights that we gave you. You must make sure that they, too, receive or can get the source code. If you link other code with the library, you must provide complete object files to the recipients, so that they can relink them with the library after making changes to the library and recompiling it. And you must show them these terms so they know their rights.

We protect your rights with a two-step method: (1) we copyright the library, and (2) we offer you this license, which gives you legal permission to copy, distribute and/or modify the library.

 To protect each distributor, we want to make it very clear that there is no warranty for the free library. Also, if the library is modified by someone else and passed on, the recipients should know that what they have is not the original version, so that the original author's reputation

 will not be affected by problems that might be introduced by others.

 Finally, software patents pose a constant threat to the existence of any free program. We wish to make sure that a company cannot effectively restrict the users of a free program by obtaining a restrictive license from a patent holder. Therefore, we insist that any patent license obtained for a version of the library must be consistent with the full freedom of use specified in this license.

 Most GNU software, including some libraries, is covered by the ordinary GNU General Public License. This license, the GNU Lesser General Public License, applies to certain designated libraries, and is quite different from the ordinary General Public License. We use this license for certain libraries in order to permit linking those libraries into non-free programs.

 When a program is linked with a library, whether statically or using a shared library, the combination of the two is legally speaking a combined work, a derivative

of the original library. The ordinary

General Public License therefore permits such linking only if the entire combination fits its criteria of freedom. The Lesser General Public License permits more lax criteria for linking other code with the library.

 We call this license the @dfn{Lesser} General Public License because it does @emph{Less} to protect the user's freedom than the ordinary General Public License. It also provides other free software developers Less of an advantage over competing non-free programs. These disadvantages are the reason we use the ordinary General Public License for many libraries. However, the Lesser license provides advantages in certain special circumstances.

 For example, on rare occasions, there may be a special need to encourage the widest possible use of a certain library, so that it becomes a de-facto standard. To achieve this, non-free programs must be allowed to use the library. A more frequent case is that a free library does the same job as widely used non-free libraries. In this case, there is little to gain by limiting the free library to free software only, so we use the Lesser General Public License.

 In other cases, permission to use a particular library in non-free programs enables a greater number of people to use a large body of free software. For example, permission to use the GNU C Library in non-free programs enables many more people to use the whole GNU operating system, as well as its variant, the GNU/Linux operating system.

 Although the Lesser General Public License is Less protective of the users' freedom, it does ensure that the user of a program that is linked with the Library has the freedom and the wherewithal to run that program using a modified version of the Library.

 The precise terms and conditions for copying, distribution and modification follow. Pay close attention to the difference between a ``work based on the library'' and a ``work that uses the library''. The former

 contains code derived from the library, whereas the latter must be combined with the library in order to run.

#### @subheading TERMS AND CONDITIONS FOR COPYING, DISTRIBUTION AND MODIFICATION

#### @enumerate 0

#### @item

This License Agreement applies to any software library or other program which contains a notice placed by the copyright holder or other authorized party saying it may be distributed under the terms of this Lesser General Public License (also called ``this License''). Each licensee is addressed as ``you''.

 A ``library'' means a collection of software functions and/or data prepared so as to be conveniently linked with application programs (which use some of those functions and data) to form executables.

 The ``Library'', below, refers to any such software library or work which has been distributed under these terms. A "work based on the Library'' means either the Library or any derivative work under copyright law: that is to say, a work containing the Library or a portion of it,

 either verbatim or with modifications and/or translated straightforwardly into another language. (Hereinafter, translation is included without limitation in the term ``modification''.)

 ``Source code'' for a work means the preferred form of the work for making modifications to it. For a library, complete source code means all the source code for all modules it contains, plus any associated interface definition files, plus the scripts used to control compilation and installation of the library.

 Activities other than copying, distribution and modification are not covered by this License; they are outside its scope. The act of running a program using the Library is not restricted, and output from such a program is covered only if its contents constitute a work based on the Library (independent of the use of the Library in a tool for writing it). Whether that is true depends on what the Library does and what the program that uses the Library does.

#### @item

You may copy and distribute

verbatim copies of the Library's

complete source code as you receive it, in any medium, provided that you conspicuously and appropriately publish on each copy an appropriate copyright notice and disclaimer of warranty; keep intact all the notices that refer to this License and to the absence of any warranty; and distribute a copy of this License along with the Library.

 You may charge a fee for the physical act of transferring a copy, and you may at your option offer warranty protection in exchange for a fee.

#### @item

You may modify your copy or copies of the Library or any portion of it, thus forming a work based on the Library, and copy and distribute such modifications or work under the terms of Section 1 above, provided that you also meet all of these conditions:

@enumerate a @item The modified work must itself be a software library.

#### @item

You must cause the files modified to carry prominent notices stating that you changed the files and the date of any change.

#### @item

#### You must

 cause the whole of the work to be licensed at no charge to all third parties under the terms of this License.

#### @item

If a facility in the modified Library refers to a function or a table of data to be supplied by an application program that uses the facility, other than as an argument passed when the facility is invoked, then you must make a good faith effort to ensure that, in the event an application does not supply such function or table, the facility still operates, and performs whatever part of its purpose remains meaningful.

(For example, a function in a library to compute square roots has a purpose that is entirely well-defined independent of the application. Therefore, Subsection 2d requires that any application-supplied function or table used by this function must be optional: if the application does not supply it, the square root function must still compute square roots.) @end enumerate

These requirements apply to the modified work as a whole. If identifiable sections

 of that work are not derived from the Library, and can be reasonably considered independent and separate works in themselves, then this License, and its terms, do not apply to those sections when you distribute them as separate works. But when you distribute the same sections as part of a whole which is a work based on the Library, the distribution of the whole must be on the terms of this License, whose permissions for other licensees extend to the entire whole, and thus to each and every part regardless of who wrote it.

Thus, it is not the intent of this section to claim rights or contest your rights to work written entirely by you; rather, the intent is to exercise the right to control the distribution of derivative or collective works based on the Library.

In addition, mere aggregation of another work not based on the Library with the Library (or with a work based on the Library) on a volume of a storage or distribution medium does not bring the other work under the scope of this

#### License.

#### @item

You may opt to apply the terms of the ordinary GNU General Public License instead of this License to a given copy of the Library. To do this, you must alter all the notices that refer to this License, so that they refer to the ordinary GNU General Public License, version 2, instead of to this License. (If a newer version than version 2 of the ordinary GNU General Public License has appeared, then you can specify that version instead if you wish.) Do not make any other change in these notices.

 Once this change is made in a given copy, it is irreversible for that copy, so the ordinary GNU General Public License applies to all subsequent copies and derivative works made from that copy.

 This option is useful when you wish to copy part of the code of the Library into a program that is not a library.

#### @item

You may copy and distribute the Library (or a portion or derivative of it, under Section 2) in object code or executable form under the terms of Sections 1 and 2 above provided that you accompany it with the complete corresponding machine-readable source code, which must be distributed under the terms of Sections 1 and 2 above on a medium customarily used for software interchange.

 If distribution of object code is made by offering access to copy from a designated place, then offering equivalent access to copy the source code from the same place satisfies the requirement to distribute the source code, even though third parties are not compelled to copy the source along with the object code.

#### @item

A program that contains no derivative of any portion of the Library, but is designed to work with the Library by being compiled or linked with it, is called a ``work that uses the Library''. Such a work, in isolation, is not a derivative work of the Library, and therefore falls outside the scope of this License.

 However, linking a ``work that uses the Library'' with the Library creates an executable that is a derivative of the Library (because it

contains portions of the Library), rather than a ``work that uses the library''. The executable is therefore covered by this License. Section 6 states terms for distribution of such executables.

When a ``work that uses the Library'' uses material from a header file that is part of the Library, the object code for the work may be a derivative work of the Library even though the source code is not. Whether this is true is especially significant if the work can be linked without the Library, or if the work is itself a library. The threshold for this to be true is not precisely defined by law.

 If such an object file uses only numerical parameters, data structure layouts and accessors, and small macros and small inline functions (ten lines or less in length), then the use of the object file is unrestricted, regardless of whether it is legally a derivative work. (Executables containing this object code plus portions of the Library will still fall under Section 6.)

#### Otherwise,

 if the work is a derivative of the Library, you may distribute the object code for the work under the terms of Section 6. Any executables containing that work also fall under Section 6, whether or not they are linked directly with the Library itself.

#### @item

As an exception to the Sections above, you may also combine or link a "work that uses the Library" with the Library to produce a work containing portions of the Library, and distribute that work under terms of your choice, provided that the terms permit modification of the work for the customer's own use and reverse engineering for debugging such modifications.

 You must give prominent notice with each copy of the work that the Library is used in it and that the Library and its use are covered by this License. You must supply a copy of this License. If the work during execution displays copyright notices, you must include the copyright notice for the Library among them, as well as a reference directing the user to the copy of this License. Also, you must do one

of these things:

#### @enumerate a

#### @item

Accompany the work with the complete corresponding machine-readable source code for the Library including whatever changes were used in the work (which must be distributed under Sections 1 and 2 above); and, if the work is an executable linked with the Library, with the complete machine-readable ``work that uses the Library'', as object code and/or source code, so that the user can modify the Library and then relink to produce a modified executable containing the modified Library. (It is understood that the user who changes the contents of definitions files in the

Library will not necessarily be able to recompile the application to use the modified definitions.)

#### @item

Use a suitable shared library mechanism for linking with the Library. A suitable mechanism is one that (1) uses at run time a copy of the library already present on the user's computer system, rather than copying library functions into the executable, and (2) will operate properly with a modified version of the library, if the user installs one, as long as the modified version is interface-compatible with the

### @item

Accompany the work with a written offer, valid for at least three years, to give the same user the materials specified in Subsection 6a, above, for a charge no more than the cost of performing this distribution.

version that the work was made with.

#### @item

If distribution of the work is made by offering access to copy from a designated place, offer equivalent access to copy the above specified materials from the same place.

#### @item

Verify that the user has already received a copy of these materials or that you have already sent this user a copy. @end enumerate

 For an executable, the required form of the ``work that uses the Library'' must include any data and utility programs needed for reproducing the executable from it. However, as a special exception, the materials to be distributed need not include anything that is

normally distributed (in either source or binary form) with the major components (compiler, kernel, and so on) of the operating system on which the executable runs, unless that component itself accompanies the executable.

 It may happen that this requirement contradicts the license restrictions of other proprietary libraries that do not normally accompany the operating system. Such a contradiction means you cannot use both them and the Library together in an executable that you distribute.

#### @item

You may place library facilities that are a work based on the Library side-by-side in a single library together with other library facilities not covered by this License, and distribute such a combined library, provided that the separate distribution of the work based on the Library and of the other library facilities is otherwise permitted, and provided that you do these two things:

#### @enumerate a

#### @item

Accompany the combined library with a copy of the same work based on the Library, uncombined with any other library facilities. This must be distributed under the terms of the Sections above.

#### @item

Give prominent notice with the combined library of the fact that part of it is a work based on the Library, and explaining where to find the accompanying uncombined form of the same work. @end enumerate

#### @item

You may not copy, modify, sublicense, link with, or distribute the Library except as expressly provided under this License. Any attempt otherwise to copy, modify, sublicense, link with, or distribute the Library is void, and will automatically terminate your rights under this License. However, parties who have received copies, or rights, from you under this License will not have their licenses terminated so long as such parties remain in full compliance.

#### @item

You are not required to accept this License, since you have not signed it. However, nothing else grants you permission to modify or distribute the Library or its derivative works. These actions are prohibited

 by law if you do not accept this License. Therefore, by modifying or distributing the Library (or any work based on the Library), you indicate your acceptance of this License to do so, and all its terms and conditions for copying, distributing or modifying the Library or works based on it.

#### @item

Each time you redistribute the Library (or any work based on the Library), the recipient automatically receives a license from the original licensor to copy, distribute, link with or modify the Library subject to these terms and conditions. You may not impose any further restrictions on the recipients' exercise of the rights granted herein. You are not responsible for enforcing compliance by third parties with this License.

#### @item

If, as a consequence of a court judgment or allegation of patent infringement or for any other reason (not limited to patent issues), conditions are imposed on you (whether by court order, agreement or otherwise) that contradict the conditions of this License, they do not

excuse you from the conditions of this License. If you cannot distribute so as to satisfy simultaneously your obligations under this License and any other pertinent obligations, then as a consequence you may not distribute the Library at all. For example, if a patent license would not permit royalty-free redistribution of the Library by all those who receive copies directly or indirectly through you, then the only way you could satisfy both it and this License would be to refrain entirely from distribution of the Library.

If any portion of this section is held invalid or unenforceable under any particular circumstance, the balance of the section is intended to apply, and the section as a whole is intended to apply in other circumstances.

It is not the purpose of this section to induce you to infringe any patents or other property right claims or to contest validity of any such claims; this section has the sole purpose of protecting the integrity of the free software

distribution system which is

implemented by public license practices. Many people have made generous contributions to the wide range of software distributed through that system in reliance on consistent application of that system; it is up to the author/donor to decide if he or she is willing to distribute software through any other system and a licensee cannot impose that choice.

This section is intended to make thoroughly clear what is believed to be a consequence of the rest of this License.

#### @item

If the distribution and/or use of the Library is restricted in certain countries either by patents or by copyrighted interfaces, the original copyright holder who places the Library under this License may add an explicit geographical distribution limitation excluding those countries, so that distribution is permitted only in or among countries not thus excluded. In such case, this License incorporates the limitation as if written in the body of this License.

#### @item

The Free Software Foundation may publish revised and/or new versions of the Lesser General Public License from time to time. Such new versions will be similar in spirit to the present version, but may differ in detail to address new problems or concerns.

Each version is given a distinguishing version number. If the Library specifies a version number of this License which applies to it and ``any later version'', you have the option of following the terms and conditions either of that version or of any later version published by the Free Software Foundation. If the Library does not specify a license version number, you may choose any version ever published by the Free Software Foundation.

#### @item

If you wish to incorporate parts of the Library into other free programs whose distribution conditions are incompatible with these, write to the author to ask for permission. For software which is copyrighted by the Free Software Foundation, write to the Free Software Foundation; we sometimes make exceptions for this. Our

decision will be guided by the two goals of preserving the free status of all derivatives of our free software and of promoting the sharing and reuse of software generally.

#### @center @b{NO WARRANTY}

#### @item

BECAUSE THE LIBRARY IS LICENSED FREE OF CHARGE, THERE IS NO WARRANTY FOR THE LIBRARY, TO THE EXTENT PERMITTED BY APPLICABLE LAW. EXCEPT WHEN OTHERWISE STATED IN WRITING THE COPYRIGHT HOLDERS AND/OR OTHER PARTIES PROVIDE THE LIBRARY ``AS IS'' WITHOUT WARRANTY OF ANY KIND, EITHER EXPRESSED OR IMPLIED, INCLUDING, BUT NOT LIMITED TO, THE IMPLIED WARRANTIES OF MERCHANTABILITY AND FITNESS FOR A PARTICULAR PURPOSE. THE ENTIRE RISK AS TO THE QUALITY AND PERFORMANCE OF THE LIBRARY IS WITH YOU. SHOULD THE LIBRARY PROVE DEFECTIVE, YOU ASSUME THE COST OF ALL NECESSARY SERVICING, REPAIR OR CORRECTION.

#### @item

IN NO EVENT UNLESS REQUIRED BY APPLICABLE LAW OR AGREED TO IN WRITING WILL ANY COPYRIGHT HOLDER, OR ANY OTHER PARTY WHO MAY MODIFY AND/OR REDISTRIBUTE THE LIBRARY AS PERMITTED ABOVE, BE LIABLE TO YOU

FOR DAMAGES, INCLUDING ANY GENERAL, SPECIAL, INCIDENTAL OR CONSEQUENTIAL DAMAGES ARISING OUT OF THE USE OR INABILITY TO USE THE LIBRARY (INCLUDING BUT NOT LIMITED TO LOSS OF DATA OR DATA BEING RENDERED INACCURATE OR LOSSES SUSTAINED BY YOU OR THIRD PARTIES OR A FAILURE OF THE LIBRARY TO OPERATE WITH ANY OTHER SOFTWARE), EVEN IF SUCH HOLDER OR OTHER PARTY HAS BEEN ADVISED OF THE POSSIBILITY OF SUCH **DAMAGES** 

@end enumerate

#### @subheading END OF TERMS AND CONDITIONS

@page

@subheading How to Apply These Terms to Your New Libraries

 If you develop a new library, and you want it to be of the greatest possible use to the public, we recommend making it free software that everyone can redistribute and change. You can do so by permitting redistribution under these terms (or, alternatively, under the terms of the ordinary General Public License).

 To apply these terms, attach the following notices to the library. It is safest to attach them to the start of each source file to most effectively convey the exclusion of warranty; and each file should have at least the ``copyright'' line and a pointer to where the full notice is found.

@smallexample

@var{one line to give the library's name and an idea of what it does.} Copyright (C)  $@var$ {year}  $@var$ {name of author}

This library is free software; you can redistribute it and/or modify it under the terms of the GNU Lesser General Public License as published by the Free Software Foundation; either version 2.1 of the License, or (at your option) any later version.

This library is distributed in the hope that it will be useful, but WITHOUT ANY WARRANTY; without even the implied warranty of MERCHANTABILITY or FITNESS FOR A PARTICULAR PURPOSE. See the GNU Lesser General Public License for more details.

You should have received a copy of the GNU Lesser General Public License along with this library; if not, write to the Free Software Foundation, Inc., 51 Franklin Street, Fifth Floor, Boston, MA 02110-1301, USA. @end smallexample

Also add information on how to contact you by electronic and paper mail.

You should also get your employer (if you work as a programmer) or your school, if any, to sign a "copyright disclaimer" for the library, if necessary. Here is a sample; alter the names:

@smallexample

Yoyodyne, Inc., hereby disclaims all copyright interest in the library `Frob' (a library for tweaking knobs) written by James Random Hacker.

@var{signature of Ty Coon}, 1 April 1990 Ty Coon, President of Vice @end smallexample

That's all there is to it!

Copyright 1992, 1993, 1994, 1997 Henry Spencer. All rights reserved. This software is not subject to any license of the American Telephone and Telegraph Company or of the Regents of the University of California.

Permission is granted to anyone to use this software for any purpose on any computer system, and to alter it and redistribute it, subject to the following restrictions:

1. The author is not responsible for the consequences of use of this software, no matter how awful, even if they arise from flaws in it.

2. The origin of this software must not be misrepresented, either by explicit claim or by omission. Since few users ever read sources, credits must appear in the documentation.

3. Altered versions must be plainly marked as such, and must not be misrepresented as being the original software. Since few users ever read sources, credits must appear in the documentation.

4. This notice may not be removed or altered. GNU GENERAL PUBLIC LICENSE Version 2, June 1991

Copyright (C) 1989, 1991 Free Software Foundation, Inc. 59 Temple Place, Suite 330, Boston, MA 02111-1307 USA Everyone is permitted to copy and distribute verbatim copies of this license document, but changing it is not allowed.

 Preamble

 The licenses for most software are designed to take away your freedom to share and change it. By contrast, the GNU General Public License is intended to guarantee your freedom to share and change free software--to make sure the software is free for all its users. This General Public License applies to most of the Free Software Foundation's software and to any other program whose authors commit to using it. (Some other Free Software Foundation software is covered by the GNU Library General Public License instead.) You can apply it to your programs, too.

 When we speak of free software, we are referring to freedom, not price. Our General Public Licenses

are designed to make sure that you

have the freedom to distribute copies of free software (and charge for this service if you wish), that you receive source code or can get it if you want it, that you can change the software or use pieces of it in new free programs; and that you know you can do these things.

 To protect your rights, we need to make restrictions that forbid anyone to deny you these rights or to ask you to surrender the rights. These restrictions translate to certain responsibilities for you if you distribute copies of the software, or if you modify it.

 For example, if you distribute copies of such a program, whether gratis or for a fee, you must give the recipients all the rights that you have. You must make sure that they, too, receive or can get the source code. And you must show them these terms so they know their rights.

We protect your rights with two steps: (1) copyright the software, and (2) offer you this license which gives you legal permission to copy, distribute and/or modify the software.

 Also, for each author's protection and ours, we want to make certain that everyone understands that there is no warranty for this free software. If the software is modified by someone else and passed on, we want its recipients to know that what they have is not the original, so that any problems introduced by others will not reflect on the original authors' reputations.

 Finally, any free program is threatened constantly by software patents. We wish to avoid the danger that redistributors of a free program will individually obtain patent licenses, in effect making the program proprietary. To prevent this, we have made it clear that any patent must be licensed for everyone's free use or not licensed at all.

 The precise terms and conditions for copying, distribution and modification follow.

### GNU GENERAL PUBLIC LICENSE TERMS AND CONDITIONS FOR COPYING, DISTRIBUTION AND MODIFICATION

0. This License applies to any program

or other work which contains

a notice placed by the copyright holder saying it may be distributed under the terms of this General Public License. The "Program", below, refers to any such program or work, and a "work based on the Program" means either the Program or any derivative work under copyright law: that is to say, a work containing the Program or a portion of it,

either verbatim or with modifications and/or translated into another language. (Hereinafter, translation is included without limitation in the term "modification".) Each licensee is addressed as "you".

Activities other than copying, distribution and modification are not covered by this License; they are outside its scope. The act of running the Program is not restricted, and the output from the Program is covered only if its contents constitute a work based on the Program (independent of having been made by running the Program). Whether that is true depends on what the Program does.

- 1. You may copy and distribute
- verbatim copies of the Program's

source code as you receive it, in any medium, provided that you conspicuously and appropriately publish on each copy an appropriate copyright notice and disclaimer of warranty; keep intact all the notices that refer to this License and to the absence of any warranty; and give any other recipients of the Program a copy of this License along with the Program.

You may charge a fee for the physical act of transferring a copy, and you may at your option offer warranty protection in exchange for a fee.

 2. You may modify your copy or copies of the Program or any portion of it, thus forming a work based on the Program, and copy and distribute such modifications or work under the terms of Section 1 above, provided that you also meet all of these conditions:

 a) You must cause the modified files to carry prominent notices stating that you changed the files and the date of any change.

 b) You must cause any work that you distribute or publish, that in

 whole or in part contains or is derived from the Program or any part thereof, to be licensed as a whole at no charge to all third parties under the terms of this License.

 c) If the modified program normally reads commands interactively when run, you must cause it, when started running for such interactive use in the most ordinary way, to print or display an announcement including an appropriate copyright notice and a notice that there is no warranty (or else, saying that you provide a warranty) and that users may redistribute the program under these conditions, and telling the user how to view a copy of this License. (Exception: if the Program itself is interactive but does not normally print such an announcement, your work based on the Program is not required to print an announcement.)

These requirements apply to the modified work as a whole. If identifiable sections of that work are not derived from the Program, and can

 be reasonably considered independent and separate works in themselves, then this License, and its terms, do not apply to those sections when you distribute them as separate works. But when you distribute the same sections as part of a whole which is a work based on the Program, the distribution of the whole must be on the terms of this License, whose permissions for other licensees extend to the entire whole, and thus to each and every part regardless of who wrote it.

Thus, it is not the intent of this section to claim rights or contest your rights to work written entirely by you; rather, the intent is to exercise the right to control the distribution of derivative or collective works based on the Program.

In addition, mere aggregation of another work not based on the Program with the Program (or with a work based on the Program) on a volume of a storage or distribution medium does not bring the other work under the scope of this License.

 3. You may copy and distribute the Program (or a work based on it,

under Section 2) in object code or executable form under the terms of Sections 1 and 2 above provided that you also do one of the following:

 a) Accompany it with the complete corresponding machine-readable source code, which must be distributed under the terms of Sections 1 and 2 above on a medium customarily used for software interchange; or,

 b) Accompany it with a written offer, valid for at least three years, to give any third party, for a charge no more than your cost of physically performing source distribution, a complete machine-readable copy of the corresponding source code, to be distributed under the terms of Sections 1 and 2 above on a medium customarily used for software interchange; or,

 c) Accompany it with the information you received as to the offer to distribute corresponding source code. (This alternative is allowed only for noncommercial distribution and only if you received the program in object code or executable form with such

an offer, in accord with Subsection b above.)

The source code for a work means the preferred form of the work for making modifications to it. For an executable work, complete source code means all the source code for all modules it contains, plus any associated interface definition files, plus the scripts used to

control compilation and installation of the executable. However, as a special exception, the source code distributed need not include anything that is normally distributed (in either source or binary form) with the major components (compiler, kernel, and so on) of the operating system on which the executable runs, unless that component itself accompanies the executable.

If distribution of executable or object code is made by offering access to copy from a designated place, then offering equivalent access to copy the source code from the same place counts as distribution of the source code, even though third parties are not compelled

to copy the source along with the object code.

 4. You may not copy, modify, sublicense, or distribute the Program except as expressly provided under this License. Any attempt otherwise to copy, modify, sublicense or distribute the Program is void, and will automatically terminate your rights under this License. However, parties who have received copies, or rights, from you under this License will not have their licenses terminated so long as such parties remain in full compliance.

 5. You are not required to accept this License, since you have not signed it. However, nothing else grants you permission to modify or distribute the Program or its derivative works. These actions are prohibited by law if you do not accept this License. Therefore, by modifying or distributing the Program (or any work based on the Program), you indicate your acceptance of this License to do so, and all its terms and conditions for copying, distributing or modifying the Program or works based on it.

 6. Each time you redistribute the Program (or any work based on the Program), the recipient automatically receives a license from the original licensor to copy, distribute or modify the Program subject to these terms and conditions. You may not impose any further restrictions on the recipients' exercise of the rights granted herein. You are not responsible for enforcing compliance by third parties to this License.

 7. If, as a consequence of a court judgment or allegation of patent infringement or for any other reason (not limited to patent issues), conditions are imposed on you (whether by court order, agreement or otherwise) that contradict the conditions of this License, they do not excuse you from the conditions of this License. If you cannot distribute so as to satisfy simultaneously your obligations under this License and any other pertinent obligations, then as a consequence you may not distribute the Program at all. For example, if a patent

license would not permit

royalty-free redistribution of the Program by

all those who receive copies directly or indirectly through you, then the only way you could satisfy both it and this License would be to refrain entirely from distribution of the Program.

If any portion of this section is held invalid or unenforceable under any particular circumstance, the balance of the section is intended to apply and the section as a whole is intended to apply in other circumstances.

It is not the purpose of this section to induce you to infringe any patents or other property right claims or to contest validity of any such claims; this section has the sole purpose of protecting the integrity of the free software distribution system, which is implemented by public license practices. Many people have made generous contributions to the wide range of software distributed through that system in reliance on consistent application of that system; it is up to the author/donor to decide if he or she is willing to distribute

 software through any other system and a licensee cannot impose that choice.

This section is intended to make thoroughly clear what is believed to be a consequence of the rest of this License.

 8. If the distribution and/or use of the Program is restricted in certain countries either by patents or by copyrighted interfaces, the original copyright holder who places the Program under this License may add an explicit geographical distribution limitation excluding those countries, so that distribution is permitted only in or among countries not thus excluded. In such case, this License incorporates the limitation as if written in the body of this License.

 9. The Free Software Foundation may publish revised and/or new versions of the General Public License from time to time. Such new versions will be similar in spirit to the present version, but may differ in detail to address new problems or concerns.

Each version is given a distinguishing version number. If the Program specifies

 a version number of this License which applies to it and "any later version", you have the option of following the terms and conditions either of that version or of any later version published by the Free Software Foundation. If the Program does not specify a version number of this License, you may choose any version ever published by the Free Software Foundation.

 10. If you wish to incorporate parts of the Program into other free programs whose distribution conditions are different, write to the author to ask for permission. For software which is copyrighted by the Free Software Foundation, write to the Free Software Foundation; we sometimes make exceptions for this. Our decision will be guided by the two goals of preserving the free status of all derivatives of our free software and of promoting the sharing and reuse of software generally.

#### NO WARRANTY

## 11. BECAUSE THE PROGRAM IS LICENSED FREE OF CHARGE, THERE IS NO WARRANTY FOR THE PROGRAM, TO THE EXTENT PERMITTED BY APPLICABLE LAW. EXCEPT WHEN

OTHERWISE STATED IN WRITING THE COPYRIGHT HOLDERS AND/OR OTHER PARTIES PROVIDE THE PROGRAM "AS IS" WITHOUT WARRANTY OF ANY KIND, EITHER EXPRESSED OR IMPLIED, INCLUDING, BUT NOT LIMITED TO, THE IMPLIED WARRANTIES OF MERCHANTABILITY AND FITNESS FOR A PARTICULAR PURPOSE. THE ENTIRE RISK AS TO THE QUALITY AND PERFORMANCE OF THE PROGRAM IS WITH YOU. SHOULD THE PROGRAM PROVE DEFECTIVE, YOU ASSUME THE COST OF ALL NECESSARY SERVICING, REPAIR OR CORRECTION.

 12. IN NO EVENT UNLESS REQUIRED BY APPLICABLE LAW OR AGREED TO IN WRITING WILL ANY COPYRIGHT HOLDER, OR ANY OTHER PARTY WHO MAY MODIFY AND/OR REDISTRIBUTE THE PROGRAM AS PERMITTED ABOVE, BE LIABLE TO YOU FOR DAMAGES, INCLUDING ANY GENERAL, SPECIAL, INCIDENTAL OR CONSEQUENTIAL DAMAGES ARISING OUT OF THE USE OR INABILITY TO USE THE PROGRAM (INCLUDING BUT NOT LIMITED TO LOSS OF DATA OR DATA BEING RENDERED INACCURATE OR LOSSES SUSTAINED BY YOU OR THIRD PARTIES OR A FAILURE OF THE PROGRAM TO OPERATE WITH ANY OTHER PROGRAMS),

 EVEN IF SUCH HOLDER OR OTHER PARTY HAS BEEN ADVISED OF THE POSSIBILITY OF SUCH DAMAGES.

 END OF TERMS AND CONDITIONS

 How to Apply These Terms to Your New Programs

 If you develop a new program, and you want it to be of the greatest possible use to the public, the best way to achieve this is to make it free software which everyone can redistribute and change under these terms.

 To do so, attach the following notices to the program. It is safest to attach them to the start of each source file to most effectively convey the exclusion of warranty; and each file should have at least the "copyright" line and a pointer to where the full notice is found.

 <one line to give the program's name and a brief idea of what it does.> Copyright  $(C)$  <year > <name of author>
This program is free software; you can redistribute it and/or modify it under the terms of the GNU General Public License as published by the Free Software Foundation; either version 2 of the License, or (at your option) any later version.

 This program is distributed in the hope that it will be useful, but WITHOUT ANY WARRANTY; without even the implied warranty of MERCHANTABILITY or FITNESS FOR A PARTICULAR PURPOSE. See the GNU General Public License for more details.

 You should have received a copy of the GNU General Public License along with this program; if not, write to the Free Software Foundation, Inc., 59 Temple Place, Suite 330, Boston, MA 02111-1307 USA

Also add information on how to contact you by electronic and paper mail.

If the program is interactive, make it output a short notice like this when it starts in an interactive mode:

 Gnomovision version 69, Copyright (C) year name of author Gnomovision comes with ABSOLUTELY NO WARRANTY; for details type `show w'. This is free software, and you are welcome to redistribute it under certain conditions; type `show c' for details.

The hypothetical commands

 `show w' and `show c' should show the appropriate parts of the General Public License. Of course, the commands you use may be called something other than `show w' and `show c'; they could even be mouse-clicks or menu items--whatever suits your program.

You should also get your employer (if you work as a programmer) or your school, if any, to sign a "copyright disclaimer" for the program, if necessary. Here is a sample; alter the names:

 Yoyodyne, Inc., hereby disclaims all copyright interest in the program `Gnomovision' (which makes passes at compilers) written by James Hacker.

 <signature of Ty Coon>, 1 April 1989 Ty Coon, President of Vice

This General Public License does not permit incorporating your program into proprietary programs. If your program is a subroutine library, you may consider it more useful to permit linking proprietary applications with the library. If this is what you want to do, use the GNU Library General Public License instead of this License.

@c The GNU Free Documentation License. @center Version 1.3, 3 November 2008

@c This file is intended to be included within another document, @c hence no sectioning command or @node.

## @display

Copyright @copyright{} 2000, 2001, 2002, 2007, 2008 Free Software Foundation, Inc. @uref{http://fsf.org/}

Everyone is permitted to copy and distribute verbatim copies of this license document, but changing it is not allowed. @end display

@enumerate 0 @item PREAMBLE

The purpose of this License is to make a manual, textbook, or other functional and useful document @dfn{free} in the sense of freedom: to assure everyone the effective freedom to copy and redistribute it, with or without modifying it, either commercially or noncommercially. Secondarily, this License preserves for the author and publisher a way to get credit for their work, while not being considered responsible for modifications made by others.

This License is a kind of ``copyleft'', which means that derivative works of the document must themselves be free in the same sense. It complements the GNU General Public License, which is a copyleft license designed for free software.

We have designed this License in order to use it for manuals for free software, because free software needs free documentation: a free program should come with manuals providing the same freedoms that the software does. But this License is not limited to software manuals; it can be used for any textual work, regardless of subject matter or whether it is published as a printed book. We recommend this License principally for works whose purpose is instruction or reference.

## @item

# APPLICABILITY AND DEFINITIONS

This License applies to any manual or other work, in any medium, that contains a notice placed by the copyright holder saying it can be distributed under the terms of this License. Such a notice grants a world-wide, royalty-free license, unlimited in duration, to use that work under the conditions stated herein. The ``Document'', below,

## refers

 to any such manual or work. Any member of the public is a licensee, and is addressed as ``you''. You accept the license if you copy, modify or distribute the work in a way requiring permission under copyright law.

A ``Modified Version'' of the Document means any work containing the Document or a portion of it, either copied verbatim, or with modifications and/or translated into another language.

A ``Secondary Section'' is a named appendix or a front-matter section of the Document that deals exclusively with the relationship of the publishers or authors of the Document to the Document's overall subject (or to related matters) and contains nothing that could fall directly within that overall subject. (Thus, if the Document is in part a textbook of mathematics, a Secondary Section may not explain any mathematics.) The relationship could be a matter of historical connection with the subject or with related matters, or of legal, commercial, philosophical, ethical or political position regarding them.

The ``Invariant Sections'' are certain Secondary Sections whose titles are designated, as being those of Invariant Sections, in the notice that says that the Document is released under this License. If a section does not fit the above definition of Secondary then it is not allowed to be designated as Invariant. The Document may contain zero Invariant Sections. If the Document does not identify any Invariant Sections then there are none.

The ``Cover Texts'' are certain short passages of text that are listed, as Front-Cover Texts or Back-Cover Texts, in the notice that says that the Document is released under this License. A Front-Cover Text may be at most 5 words, and a Back-Cover Text may be at most 25 words.

A ``Transparent'' copy of the Document means a machine-readable copy, represented in a format whose specification is available to the general public, that is suitable for revising the document straightforwardly with generic text editors or (for images composed of pixels) generic paint programs or (for drawings) some widely available drawing editor, and that is suitable for input to text formatters or for automatic translation to a variety of formats suitable for input to text formatters. A copy made in an otherwise Transparent file format whose markup, or absence of markup, has been arranged to thwart or discourage subsequent modification by readers is not Transparent. An image format is not Transparent if used for any substantial amount of text. A copy that is not ``Transparent'' is called ``Opaque''.

Examples of suitable formats for Transparent copies include plain ASCII without markup, Texinfo input format, La@TeX{} input format, SGML or XML using a publicly available DTD, and standard-conforming simple HTML, PostScript or PDF designed for human modification. Examples of transparent image formats include PNG, XCF and JPG. Opaque formats include proprietary formats that can be read and edited only by proprietary word processors, SGML or XML for which the DTD and/or processing tools are not generally available, and the machine-generated HTML, PostScript or PDF produced by some word processors for output purposes only.

The ``Title Page'' means, for a printed book, the title page itself, plus such following pages as are needed to hold, legibly, the material this License requires to appear in the title page. For works in formats which do not have any title page as such, ``Title Page'' means the text near the most prominent appearance of the work's title, preceding the beginning of the body of the text.

The ``publisher'' means any person or entity that distributes copies of the Document to the public.

A section ``Entitled XYZ'' means a named subunit of the Document whose title either is precisely XYZ or contains XYZ in parentheses following text that translates XYZ in another language. (Here XYZ stands for a specific section name mentioned below, such as "Acknowledgements", ``Dedications'', ``Endorsements'',

or ``History''.) To ``Preserve the Title''

of such a section when you modify the Document means that it remains a section "Entitled XYZ" according to this definition.

The Document may include Warranty Disclaimers next to the notice which states that this License applies to the Document. These Warranty Disclaimers are considered to be included by reference in this License, but only as regards disclaiming warranties: any other implication that these Warranty Disclaimers may have is void and has no effect on the meaning of this License.

# @item VERBATIM COPYING

You may copy and distribute the Document in any medium, either commercially or noncommercially, provided that this License, the copyright notices, and the license notice saying this License applies to the Document are reproduced in all copies, and that you add no other conditions whatsoever to those of this License. You may not use technical measures to obstruct or control the reading or further copying of the copies you make or distribute. However, you may accept compensation in exchange for copies. If you distribute a large enough number of copies you must also follow the conditions in section 3.

You may also lend copies, under the same conditions stated above, and you may publicly display copies.

# @item COPYING IN QUANTITY

If you publish printed copies (or copies in media that commonly have printed covers) of the Document, numbering more than 100, and the Document's license notice requires Cover Texts, you must enclose the copies in covers that carry, clearly and legibly, all these Cover Texts: Front-Cover Texts on the front cover, and Back-Cover Texts on the back cover. Both covers must also clearly and legibly identify you as the publisher of these copies. The front cover must present the full title with all words of the title equally prominent and visible. You may add other material on the covers in addition. Copying with changes limited to the covers, as long as they preserve the

 title of the Document and satisfy these conditions, can be treated as verbatim copying in other respects.

If the required texts for either cover are too voluminous to fit legibly, you should put the first ones listed (as many as fit reasonably) on the actual cover, and continue the rest onto adjacent pages.

If you publish or distribute Opaque copies of the Document numbering more than 100, you must either include a machine-readable Transparent copy along with each Opaque copy, or state in or with each Opaque copy a computer-network location from which the general network-using public has access to download using public-standard network protocols a complete Transparent copy of the Document, free of added material. If you use the latter option, you must take reasonably prudent steps, when you begin distribution of Opaque copies in quantity, to ensure that this Transparent copy will remain thus accessible at the stated location until at least one year after the last time you distribute an

Opaque copy (directly or through your agents or retailers) of that edition to the public.

It is requested, but not required, that you contact the authors of the Document well before redistributing any large number of copies, to give them a chance to provide you with an updated version of the Document.

# @item MODIFICATIONS

You may copy and distribute a Modified Version of the Document under the conditions of sections 2 and 3 above, provided that you release the Modified Version under precisely this License, with the Modified Version filling the role of the Document, thus licensing distribution and modification of the Modified Version to whoever possesses a copy of it. In addition, you must do these things in the Modified Version:

# @enumerate A

## @item

Use in the Title Page (and on the covers, if any) a title distinct from that of the Document, and from those of previous versions (which should, if there were any, be listed in the History section of the Document). You may use the same title as a previous version if the original publisher of that version gives permission.

## @item

List on the Title Page, as authors, one or more persons or entities responsible for authorship of the modifications in the Modified Version, together with at least five of the principal authors of the Document (all of its principal authors, if it has fewer than five), unless they release you from this requirement.

# @item

State on the Title page the name of the publisher of the Modified Version, as the publisher.

## @item

Preserve all the copyright notices of the Document.

## @item

Add an appropriate copyright notice for your modifications adjacent to the other copyright notices.

# @item

Include, immediately after the copyright notices, a license notice giving the public permission to use the Modified Version under the terms of this License, in the form shown in the Addendum below.

# @item

Preserve in that license notice the full lists of Invariant Sections and required Cover Texts given in the Document's

## license notice.

## @item

Include an unaltered copy of this License.

#### @item

Preserve the section Entitled ``History'', Preserve its Title, and add to it an item stating at least the title, year, new authors, and publisher of the Modified Version as given on the Title Page. If there is no section Entitled ``History'' in the Document, create one stating the title, year, authors, and publisher of the Document as given on its Title Page, then add an item describing the Modified Version as stated in the previous sentence.

## @item

Preserve the network location, if any, given in the Document for public access to a Transparent copy of the Document, and likewise the network locations given in the Document for previous versions it was based on. These may be placed in the ``History'' section. You may omit a network location for a work that was published at least four years before the Document itself, or if the original publisher of the version it refers to gives permission.

## @item

## For any

 section Entitled ``Acknowledgements'' or ``Dedications'', Preserve the Title of the section, and preserve in the section all the substance and tone of each of the contributor acknowledgements and/or dedications given therein.

# @item

Preserve all the Invariant Sections of the Document, unaltered in their text and in their titles. Section numbers or the equivalent are not considered part of the section titles.

## @item

Delete any section Entitled ``Endorsements''. Such a section may not be included in the Modified Version.

## @item

Do not retitle any existing section to be Entitled ``Endorsements'' or to conflict in title with any Invariant Section.

@item Preserve any Warranty Disclaimers. @end enumerate

If the Modified Version includes new front-matter sections or

appendices that qualify as Secondary Sections and contain no material copied from the Document, you may at your option designate some or all of these sections as invariant. To do this, add their titles to the list of Invariant Sections in the Modified Version's license notice.

These titles must be distinct from any other section titles.

You may add a section Entitled ``Endorsements'', provided it contains nothing but endorsements of your Modified Version by various parties---for example, statements of peer review or that the text has been approved by an organization as the authoritative definition of a standard.

You may add a passage of up to five words as a Front-Cover Text, and a passage of up to 25 words as a Back-Cover Text, to the end of the list of Cover Texts in the Modified Version. Only one passage of Front-Cover Text and one of Back-Cover Text may be added by (or through arrangements made by) any one entity. If the Document already includes a cover text for the same cover, previously added by you or by arrangement made by the same entity you are acting on behalf of, you may not add another; but you may replace the old one, on explicit permission from the previous publisher that added the old one.

The author(s) and publisher(s) of the Document do not by this License give permission to use their names for publicity for or to assert or imply endorsement of any Modified Version.

# @item COMBINING DOCUMENTS

You may combine the Document with other documents released under this License, under the terms defined in section 4 above for modified versions, provided that you include in the combination all of the Invariant Sections of all of the original documents, unmodified, and list them all as Invariant Sections of your combined work in its license notice, and that you preserve all their Warranty Disclaimers.

The combined work need only contain one copy of this License, and multiple identical Invariant Sections may be replaced with a single copy. If there are multiple Invariant Sections with the same name but different contents, make the title of each such section unique by adding at the end of it, in parentheses, the name of the original author or publisher of that section if known, or else a unique number.

Make the same adjustment to the section titles in the list of Invariant Sections in the license notice of the combined work. In the combination, you must combine any sections Entitled ``History'' in the various original documents, forming one section Entitled ``History''; likewise combine any sections Entitled ``Acknowledgements'', and any sections Entitled ``Dedications''. You must delete all sections Entitled ``Endorsements.''

# @item COLLECTIONS OF DOCUMENTS

You may make a collection consisting of the Document and other documents released under this License, and replace the individual copies of this License in the various documents with a single copy that is included in the collection, provided that you follow the rules of this License for verbatim copying of each of the documents in all other respects.

You may extract a single document from such a collection, and distribute it individually under this License, provided you insert a copy of this License

 into the extracted document, and follow this License in all other respects regarding verbatim copying of that document.

# @item AGGREGATION WITH INDEPENDENT WORKS

A compilation of the Document or its derivatives with other separate and independent documents or works, in or on a volume of a storage or distribution medium, is called an ``aggregate'' if the copyright resulting from the compilation is not used to limit the legal rights of the compilation's users beyond what the individual works permit. When the Document is included in an aggregate, this License does not apply to the other works in the aggregate which are not themselves derivative works of the Document.

If the Cover Text requirement of section 3 is applicable to these copies of the Document, then if the Document is less than one half of the entire aggregate, the Document's Cover Texts may be placed on covers that bracket the Document within the aggregate, or the electronic equivalent of covers if the Document is in electronic form.

Otherwise they must appear on printed covers that bracket the whole aggregate.

# @item TRANSLATION

Translation is considered a kind of modification, so you may distribute translations of the Document under the terms of section 4. Replacing Invariant Sections with translations requires special

permission from their copyright holders, but you may include translations of some or all Invariant Sections in addition to the original versions of these Invariant Sections. You may include a translation of this License, and all the license notices in the Document, and any Warranty Disclaimers, provided that you also include the original English version of this License and the original versions of those notices and disclaimers. In case of a disagreement between the translation and the original version of this License or a notice or disclaimer, the original version will prevail.

If a section in the Document is Entitled ``Acknowledgements'', ``Dedications'', or ``History'', the requirement (section 4) to Preserve its Title (section 1) will typically require changing the actual title.

# @item **TERMINATION**

You may not copy, modify, sublicense, or distribute the Document except as expressly provided under this License. Any attempt otherwise to copy, modify, sublicense, or distribute it is void, and will automatically terminate your rights under this License.

However, if you cease all violation of this License, then your license from a particular copyright holder is reinstated (a) provisionally, unless and until the copyright holder explicitly and finally terminates your license, and (b) permanently, if the copyright holder fails to notify you of the violation by some reasonable means prior to 60 days after the cessation.

Moreover, your license from a particular copyright holder is reinstated permanently if the copyright holder notifies you of the violation by some reasonable means, this is the first time you have received notice of violation of this License (for any work) from that

copyright holder, and you cure the violation prior to 30 days after your receipt of the notice.

Termination of your rights under this section does not terminate the licenses of parties who have received copies or rights from you under this License. If your rights have been terminated and not permanently reinstated, receipt of a copy of some or all of the same material does not give you any rights to use it.

@item FUTURE REVISIONS OF THIS LICENSE The Free Software Foundation may publish new, revised versions of the GNU Free Documentation License from time to time. Such new versions will be similar in spirit to the present version, but may differ in detail to address new problems or concerns. See @uref{http://www.gnu.org/copyleft/}.

Each version of the License is given a distinguishing version number. If the Document specifies that a particular numbered version of this License ``or any later version'' applies to it, you have the option of following the terms and conditions either of that specified version or of any later version that has been published (not as a draft) by the Free Software Foundation. If the Document does not specify a version number of this License, you may choose any version ever published (not as a draft) by the Free Software Foundation. If the Document specifies that a proxy can decide which future versions of this License can be used, that proxy's public statement of acceptance of a version permanently authorizes you to choose that version for the Document.

# @item RELICENSING

``Massive Multiauthor Collaboration Site'' (or ``MMC Site'') means any World Wide Web server that publishes copyrightable works and also provides prominent facilities for anybody to edit those works. A public wiki that anybody can edit is an example of such a server. A ``Massive Multiauthor Collaboration'' (or ``MMC'') contained in the site means any set of copyrightable works thus published on the MMC site.

# ``CC-BY-SA'' means the Creative Commons

Attribution-Share Alike 3.0

license published by Creative Commons Corporation, a not-for-profit corporation with a principal place of business in San Francisco, California, as well as future copyleft versions of that license published by that same organization.

``Incorporate'' means to publish or republish a Document, in whole or in part, as part of another Document.

An MMC is "eligible for relicensing" if it is licensed under this License, and if all works that were first published under this License somewhere other than this MMC, and subsequently incorporated in whole or in part into the MMC, (1) had no cover texts or invariant sections, and (2) were thus incorporated prior to November 1, 2008.

The operator of an MMC Site may republish an MMC contained in the site

under CC-BY-SA on the same site at any time before August 1, 2009, provided the MMC is eligible for relicensing.

## @end enumerate

#### @page

@heading ADDENDUM: How to use this License for your documents

## To use this License

 in a document you have written, include a copy of the License in the document and put the following copyright and license notices just after the title page:

#### @smallexample

#### @group

 Copyright (C) @var{year} @var{your name}. Permission is granted to copy, distribute and/or modify this document under the terms of the GNU Free Documentation License, Version 1.3 or any later version published by the Free Software Foundation; with no Invariant Sections, no Front-Cover Texts, and no Back-Cover Texts. A copy of the license is included in the section entitled ``GNU Free Documentation License''. @end group @end smallexample

If you have Invariant Sections, Front-Cover Texts and Back-Cover Texts, replace the ``with@dots{}Texts."@: line with this:

@smallexample @group with the Invariant Sections being @var{list their titles}, with the Front-Cover Texts being @var{list}, and with the Back-Cover Texts being @var{list}. @end group @end smallexample

If you have Invariant Sections without Cover Texts, or some other combination of the three, merge those two alternatives to suit the situation.

If your document contains nontrivial examples of program code, we recommend releasing these examples in parallel under your choice of free software license, such as the GNU General Public License, to permit their use in free software.

@c Local Variables: @c ispell-local-pdict: "ispell-dict" @c End:

This file contains the copying permission notices for various files in the GNU C Library distribution that have copyright owners other than the Free Software Foundation. These notices all require that a copy of the notice be included in the accompanying documentation and be distributed with binary distributions of the code, so be sure to include this file along with any binary distributions derived from the GNU C Library.

All code incorporated from 4.4 BSD is distributed under the following license:

Copyright (C) 1991 Regents of the University of California. All rights reserved.

Redistribution and use in source and binary forms, with or without modification, are permitted provided that the following conditions are met:

- 1. Redistributions of source code must retain the above copyright notice, this list of conditions and the following disclaimer.
- 2. Redistributions in binary form must reproduce the above copyright notice, this list of conditions and the following disclaimer in the

documentation and/or other materials provided with the distribution.

- 3. [This condition was removed.]
- 4. Neither the name of the University nor the names of its contributors may be used to endorse or promote products derived from this software without specific prior written permission.

THIS SOFTWARE IS PROVIDED BY THE REGENTS AND CONTRIBUTORS ``AS IS'' AND ANY EXPRESS OR IMPLIED WARRANTIES, INCLUDING, BUT NOT LIMITED TO, THE IMPLIED WARRANTIES OF MERCHANTABILITY AND FITNESS FOR A PARTICULAR PURPOSE ARE DISCLAIMED. IN NO EVENT SHALL THE REGENTS OR CONTRIBUTORS BE LIABLE FOR ANY DIRECT, INDIRECT, INCIDENTAL, SPECIAL, EXEMPLARY, OR CONSEQUENTIAL DAMAGES (INCLUDING, BUT NOT LIMITED TO, PROCUREMENT OF SUBSTITUTE GOODS OR SERVICES; LOSS OF USE, DATA, OR PROFITS; OR BUSINESS INTERRUPTION) HOWEVER CAUSED AND ON ANY THEORY OF LIABILITY, WHETHER IN CONTRACT, STRICT LIABILITY, OR TORT (INCLUDING NEGLIGENCE OR OTHERWISE) ARISING IN ANY WAY OUT OF THE USE OF THIS SOFTWARE, EVEN IF ADVISED OF THE POSSIBILITY OF SUCH DAMAGE.

The DNS resolver code, taken from BIND 4.9.5, is copyrighted by UC Berkeley, by Digital Equipment Corporation and by Internet Software Consortium. The DEC portions are under the following license:

Portions Copyright (C) 1993 by Digital Equipment Corporation.

Permission to use, copy, modify, and distribute this software for any purpose with or without fee is hereby granted, provided that the above copyright notice and this permission notice appear in all copies, and that the name of Digital Equipment Corporation not be used in advertising or publicity pertaining to distribution of the document or software without specific, written prior permission.

THE SOFTWARE IS PROVIDED "AS IS" AND DIGITAL EQUIPMENT CORP. DISCLAIMS ALL WARRANTIES WITH REGARD TO THIS SOFTWARE, INCLUDING ALL IMPLIED WARRANTIES OF MERCHANTABILITY AND FITNESS. IN NO EVENT SHALL DIGITAL EQUIPMENT CORPORATION BE LIABLE FOR ANY SPECIAL, DIRECT, INDIRECT, OR CONSEQUENTIAL DAMAGES OR ANY DAMAGES WHATSOEVER RESULTING FROM LOSS OF USE, DATA OR PROFITS, WHETHER IN AN ACTION OF CONTRACT, NEGLIGENCE OR OTHER TORTIOUS ACTION, ARISING OUT OF OR IN CONNECTION WITH THE USE OR PERFORMANCE OF THIS SOFTWARE.

The ISC portions are under the following license:

Portions Copyright (c) 1996-1999 by Internet Software Consortium.

Permission to use, copy, modify, and distribute this software for any purpose with or without fee is hereby granted, provided that the above copyright notice and this permission notice appear in all copies.

THE SOFTWARE IS PROVIDED "AS IS" AND INTERNET SOFTWARE CONSORTIUM DISCLAIMS ALL WARRANTIES WITH REGARD TO THIS SOFTWARE INCLUDING ALL IMPLIED WARRANTIES OF MERCHANTABILITY AND FITNESS. IN NO EVENT SHALL INTERNET SOFTWARE CONSORTIUM BE LIABLE FOR ANY SPECIAL, DIRECT, INDIRECT, OR CONSEQUENTIAL DAMAGES OR ANY DAMAGES WHATSOEVER RESULTING FROM LOSS OF USE, DATA OR PROFITS, WHETHER IN AN ACTION OF CONTRACT, NEGLIGENCE OR OTHER TORTIOUS ACTION, ARISING OUT OF OR IN CONNECTION WITH THE USE OR PERFORMANCE OF THIS SOFTWARE.

The Sun RPC support (from rpcsrc-4.0) is covered by the following license:

Copyright (c) 2010, Oracle America, Inc.

Redistribution and use in source and binary forms, with or without modification, are permitted provided that the following conditions are met:

- \* Redistributions of source code must retain the above copyright notice, this list of conditions and the following disclaimer.
- \* Redistributions in binary form must reproduce the above

 copyright notice, this list of conditions and the following disclaimer in the documentation and/or other materials provided with the distribution.

 \* Neither the name of the "Oracle America, Inc." nor the names of its contributors may be used to endorse or promote products derived from this software without specific prior written permission.

# THIS SOFTWARE IS PROVIDED BY THE COPYRIGHT HOLDERS AND CONTRIBUTORS "AS IS" AND ANY

 EXPRESS OR IMPLIED WARRANTIES, INCLUDING, BUT NOT LIMITED TO, THE IMPLIED WARRANTIES OF MERCHANTABILITY AND FITNESS FOR A PARTICULAR PURPOSE ARE DISCLAIMED. IN NO EVENT SHALL THE COPYRIGHT HOLDER OR CONTRIBUTORS BE LIABLE FOR ANY DIRECT, INDIRECT, INCIDENTAL, SPECIAL, EXEMPLARY, OR CONSEQUENTIAL DAMAGES (INCLUDING, BUT NOT LIMITED TO, PROCUREMENT OF SUBSTITUTE GOODS OR SERVICES; LOSS OF USE, DATA, OR PROFITS; OR BUSINESS INTERRUPTION) HOWEVER CAUSED AND ON ANY THEORY OF LIABILITY, WHETHER IN CONTRACT, STRICT LIABILITY, OR TORT (INCLUDING NEGLIGENCE OR OTHERWISE) ARISING IN ANY WAY OUT OF THE USE OF THIS SOFTWARE, EVEN IF ADVISED OF THE POSSIBILITY OF SUCH DAMAGE.

The following CMU license covers some of the support code for Mach, derived from Mach 3.0:

Mach Operating System Copyright (C) 1991,1990,1989 Carnegie Mellon University All Rights Reserved.

Permission to use, copy, modify and distribute this software and its documentation is hereby granted, provided that both the copyright notice and this permission notice appear in all copies of the software, derivative works or modified versions, and any portions thereof, and that both notices appear in supporting documentation.

# CARNEGIE MELLON ALLOWS FREE USE OF THIS SOFTWARE IN ITS ``AS IS'' CONDITION. CARNEGIE MELLON DISCLAIMS ANY LIABILITY OF ANY KIND FOR ANY DAMAGES WHATSOEVER RESULTING FROM THE USE OF THIS SOFTWARE.

Carnegie Mellon requests users of this software to return to

Software Distribution Coordinator School of Computer Science Carnegie Mellon University Pittsburgh PA 15213-3890

or Software.Distribution@CS.CMU.EDU any improvements or

extensions that they make and grant Carnegie Mellon the rights to redistribute these changes.

The file if\_ppp.h is under the following CMU license:

Redistribution and use in source and binary forms, with or without modification, are permitted provided that the following conditions are met:

1. Redistributions of source code must retain the above copyright

notice, this list of conditions and the following disclaimer.

- 2. Redistributions in binary form must reproduce the above copyright notice, this list of conditions and the following disclaimer in the documentation and/or other materials provided with the distribution.
- 3. Neither the name of the University nor the names of its contributors may be used to endorse or promote products derived from this software without specific prior written permission.

THIS SOFTWARE IS PROVIDED BY CARNEGIE MELLON UNIVERSITY AND CONTRIBUTORS ``AS IS'' AND ANY EXPRESS OR IMPLIED WARRANTIES, INCLUDING, BUT NOT LIMITED TO, THE IMPLIED WARRANTIES OF MERCHANTABILITY AND FITNESS FOR A PARTICULAR PURPOSE ARE DISCLAIMED. IN NO EVENT SHALL THE UNIVERSITY OR CONTRIBUTORS BE LIABLE FOR ANY DIRECT, INDIRECT, INCIDENTAL, SPECIAL, EXEMPLARY, OR CONSEQUENTIAL DAMAGES (INCLUDING, BUT NOT LIMITED TO, PROCUREMENT OF SUBSTITUTE GOODS OR SERVICES; LOSS OF USE, DATA, OR PROFITS; OR BUSINESS INTERRUPTION) HOWEVER CAUSED AND ON ANY THEORY OF LIABILITY, WHETHER

IN CONTRACT, STRICT LIABILITY, OR TORT (INCLUDING NEGLIGENCE OR OTHERWISE) ARISING IN ANY WAY OUT OF THE USE OF THIS SOFTWARE, EVEN IF ADVISED OF THE POSSIBILITY OF SUCH DAMAGE.

The following license covers the files from Intel's "Highly Optimized Mathematical Functions for Itanium" collection:

Intel License Agreement

Copyright (c) 2000, Intel Corporation

All rights reserved.

Redistribution and use in source and binary forms, with or without modification, are permitted provided that the following conditions are met:

\* Redistributions of source code must retain the above copyright notice, this list of conditions and the following disclaimer.

\* Redistributions in binary form must reproduce the above copyright notice, this list of conditions and the following disclaimer in the documentation and/or other materials provided with the distribution.

\* The name of Intel Corporation may not be used to endorse or promote products derived from this software without specific prior written permission.

THIS SOFTWARE IS PROVIDED BY THE COPYRIGHT HOLDERS AND CONTRIBUTORS "AS IS" AND ANY EXPRESS OR IMPLIED WARRANTIES, INCLUDING, BUT NOT LIMITED TO, THE IMPLIED WARRANTIES OF MERCHANTABILITY AND FITNESS FOR A PARTICULAR PURPOSE ARE DISCLAIMED. IN NO EVENT SHALL INTEL OR CONTRIBUTORS BE LIABLE FOR ANY DIRECT, INDIRECT, INCIDENTAL, SPECIAL, EXEMPLARY, OR CONSEQUENTIAL DAMAGES (INCLUDING, BUT NOT LIMITED TO, PROCUREMENT OF SUBSTITUTE GOODS OR SERVICES; LOSS OF USE, DATA, OR PROFITS; OR BUSINESS INTERRUPTION) HOWEVER CAUSED AND ON ANY THEORY OF LIABILITY, WHETHER IN CONTRACT, STRICT LIABILITY, OR TORT (INCLUDING NEGLIGENCE OR OTHERWISE) ARISING IN ANY WAY OUT OF THE USE OF THIS SOFTWARE, EVEN IF ADVISED OF THE POSSIBILITY OF SUCH DAMAGE.

The files inet/getnameinfo.c and sysdeps/posix/getaddrinfo.c are copyright (C) by Craig Metz and are distributed under the following license:

/\* The Inner Net License, Version 2.00

 The author(s) grant permission for redistribution and use in source and binary forms, with or without modification, of the software and documentation provided that the following conditions are met:

- 0. If you receive a version of the software that is specifically labelled as not being for redistribution (check the version message and/or README), you are not permitted to redistribute that version of the software in any way or form.
- 1. All terms of the all other applicable copyrights and licenses must be followed.
- 2. Redistributions of source code must retain the authors' copyright notice(s), this list of conditions, and the following disclaimer.
- 3. Redistributions in binary form must reproduce the authors' copyright notice(s), this list of conditions, and the following disclaimer in the documentation and/or other materials provided with the distribution.
- 4. [The copyright holder has authorized the removal of this clause.]
- 5. Neither the name(s)
- of the author(s) nor the names of its contributors
- may be used to endorse or promote products derived from this software without specific prior written permission.

THIS SOFTWARE IS PROVIDED BY ITS AUTHORS AND CONTRIBUTORS ``AS IS'' AND ANY EXPRESS OR IMPLIED WARRANTIES, INCLUDING, BUT NOT LIMITED TO, THE IMPLIED WARRANTIES OF MERCHANTABILITY AND FITNESS FOR A PARTICULAR PURPOSE ARE DISCLAIMED. IN NO EVENT SHALL THE AUTHORS OR CONTRIBUTORS BE LIABLE FOR ANY DIRECT, INDIRECT, INCIDENTAL, SPECIAL, EXEMPLARY, OR CONSEQUENTIAL DAMAGES (INCLUDING, BUT NOT LIMITED TO, PROCUREMENT OF SUBSTITUTE GOODS OR SERVICES; LOSS OF USE, DATA, OR PROFITS; OR BUSINESS INTERRUPTION) HOWEVER CAUSED AND ON ANY THEORY OF LIABILITY, WHETHER IN CONTRACT, STRICT LIABILITY, OR TORT (INCLUDING NEGLIGENCE OR OTHERWISE) ARISING IN ANY WAY OUT OF THE USE OF THIS SOFTWARE, EVEN IF ADVISED OF THE POSSIBILITY OF SUCH DAMAGE.

If these license terms cause you a real problem, contact the author. \*/

The file sunrpc/des\_impl.c is copyright Eric Young:

Copyright (C) 1992 Eric Young

Collected from libdes and modified for SECURE RPC by Martin Kuck 1994 This file is distributed under the terms of the GNU Lesser General Public License, version 2.1 or later - see the file COPYING.LIB for details. If you did not receive a copy of the license with this program, please see <http://www.gnu.org/licenses/> to obtain a copy.

The libidn code is copyright Simon Josefsson, with portions copyright The Internet Society, Tom Tromey and Red Hat, Inc.:

Copyright (C) 2002, 2003, 2004, 2011 Simon Josefsson

This file is part of GNU Libidn.

GNU Libidn is free software; you can redistribute it and/or modify it under the terms of the GNU Lesser General Public License as published by the Free Software Foundation; either version 2.1 of the License, or (at your option) any later version.

GNU Libidn is distributed in the hope that it will be useful, but WITHOUT ANY WARRANTY; without even the implied warranty of MERCHANTABILITY or FITNESS FOR A PARTICULAR PURPOSE. See the GNU Lesser General Public License for more details.

You should have received a copy of the GNU Lesser General Public License along with GNU Libidn; if not, see <http://www.gnu.org/licenses/>.

The following notice applies to portions of libidn/nfkc.c:

This file contains functions from GLIB, including gutf8.c and gunidecomp.c, all licensed under LGPL and copyright hold by: Copyright (C) 1999, 2000 Tom Tromey Copyright 2000 Red Hat, Inc.

The following applies to portions of libidn/punycode.c and libidn/punycode.h:

This file is derived from RFC 3492bis written by Adam M. Costello.

Disclaimer and license: Regarding this entire document or any portion of it (including the pseudocode and C code), the author makes no guarantees and is not responsible for any damage resulting from its use. The author grants irrevocable permission to anyone to use, modify, and distribute it in any way that does not diminish the rights of anyone else to use, modify, and distribute it, provided that redistributed derivative works do not contain

misleading author or version information. Derivative works need not be licensed under similar terms.

Copyright (C) The Internet Society (2003). All Rights Reserved.

This document and translations of it may be copied and furnished to others, and derivative works that comment on or otherwise explain it or assist in its implementation may be prepared, copied, published and distributed, in whole or in part, without restriction of any kind, provided that the above copyright notice and this paragraph are included on all such copies and derivative works. However, this document itself may not be modified in any way, such as by removing the copyright notice or references to the Internet Society or other Internet organizations, except as needed for the purpose of developing Internet standards in which case the procedures for copyrights defined in the Internet Standards process must be followed,

 or as required to translate it into languages other than English.

The limited permissions granted above are perpetual and will not be revoked by the Internet Society or its successors or assigns.

This document and the information contained herein is provided on an "AS IS" basis and THE INTERNET SOCIETY AND THE INTERNET ENGINEERING TASK FORCE DISCLAIMS ALL WARRANTIES, EXPRESS OR IMPLIED, INCLUDING BUT NOT LIMITED TO ANY WARRANTY THAT THE USE OF THE INFORMATION HEREIN WILL NOT INFRINGE ANY RIGHTS OR ANY IMPLIED WARRANTIES OF MERCHANTABILITY OR FITNESS FOR A PARTICULAR PURPOSE.

The file inet/rcmd.c is under a UCB copyright and the following:

Copyright (C) 1998 WIDE Project. All rights reserved.

Redistribution and use in source and binary forms, with or without modification, are permitted provided that the following conditions are met:

- 1. Redistributions of source code must retain the above copyright notice, this list of conditions and the following disclaimer.
- 2. Redistributions

 in binary form must reproduce the above copyright notice, this list of conditions and the following disclaimer in the documentation and/or other materials provided with the distribution.

3. Neither the name of the project nor the names of its contributors may be used to endorse or promote products derived from this software without specific prior written permission.

THIS SOFTWARE IS PROVIDED BY THE PROJECT AND CONTRIBUTORS ``AS IS'' AND ANY EXPRESS OR IMPLIED WARRANTIES, INCLUDING, BUT NOT LIMITED TO, THE IMPLIED WARRANTIES OF MERCHANTABILITY AND FITNESS FOR A PARTICULAR PURPOSE ARE DISCLAIMED. IN NO EVENT SHALL THE PROJECT OR CONTRIBUTORS BE LIABLE FOR ANY DIRECT, INDIRECT, INCIDENTAL, SPECIAL, EXEMPLARY, OR CONSEQUENTIAL DAMAGES (INCLUDING, BUT NOT LIMITED TO, PROCUREMENT OF SUBSTITUTE GOODS OR SERVICES; LOSS OF USE, DATA, OR PROFITS; OR BUSINESS INTERRUPTION) HOWEVER CAUSED AND ON ANY THEORY OF LIABILITY, WHETHER IN CONTRACT, STRICT LIABILITY, OR TORT (INCLUDING NEGLIGENCE OR OTHERWISE) ARISING IN ANY WAY OUT OF THE USE OF THIS SOFTWARE, EVEN IF ADVISED OF THE POSSIBILITY OF SUCH DAMAGE.

The file posix/runtests.c is copyright Tom Lord:

Copyright 1995 by Tom Lord

All Rights Reserved

Permission to use, copy, modify, and distribute this software and its documentation for any purpose and without fee is hereby granted, provided that the above copyright notice appear in all copies and that both that copyright notice and this permission notice appear in supporting documentation, and that the name of the copyright holder not be used in advertising or publicity pertaining to distribution of the software without specific, written prior permission.

Tom Lord DISCLAIMS ALL WARRANTIES WITH REGARD TO THIS SOFTWARE, INCLUDING ALL IMPLIED WARRANTIES OF MERCHANTABILITY AND FITNESS, IN NO EVENT SHALL TOM LORD BE LIABLE FOR ANY SPECIAL, INDIRECT OR CONSEQUENTIAL DAMAGES OR ANY DAMAGES WHATSOEVER RESULTING FROM LOSS OF

# USE, DATA OR PROFITS, WHETHER IN AN ACTION OF CONTRACT, NEGLIGENCE OR OTHER TORTIOUS ACTION, ARISING OUT OF OR IN CONNECTION WITH THE USE OR PERFORMANCE OF THIS SOFTWARE.

The posix/rxspencer tests are copyright Henry Spencer:

Copyright 1992, 1993, 1994, 1997 Henry Spencer. All rights reserved. This software is not subject to any license of the American Telephone and Telegraph Company or of the Regents of the University of California.

Permission is granted to anyone to use this software for any purpose on any computer system, and to alter it and redistribute it, subject to the following restrictions:

1. The author is not responsible for the consequences of use of this software, no matter how awful, even if they arise from flaws in it.

2. The origin of this software must not be misrepresented, either by explicit claim or by omission. Since few users ever read sources, credits must appear in the documentation.

3. Altered versions must be plainly marked as such, and must not be misrepresented as being the original software. Since few users ever read sources, credits must appear in the documentation.

4. This notice may not be removed or altered.

The file posix/PCRE.tests is copyright University of Cambridge:

Copyright (c) 1997-2003 University of Cambridge

Permission is granted to anyone to use this software for any purpose on any computer system, and to redistribute it freely, subject to the following restrictions:

1. This software is distributed in the hope that it will be useful, but WITHOUT ANY WARRANTY; without even the implied warranty of MERCHANTABILITY or FITNESS FOR A PARTICULAR PURPOSE.

2. The origin of this software must not be misrepresented, either by explicit claim or by omission. In practice, this means that if you use PCRE in software that you distribute to others, commercially or otherwise, you must put a sentence like this

 Regular expression support is provided by the PCRE library package, which is open source software.

 written by Philip Hazel, and copyright by the University of Cambridge, England.

 somewhere reasonably visible in your documentation and in any relevant files or online help data or similar. A reference to the ftp site for the source, that is, to

ftp://ftp.csx.cam.ac.uk/pub/software/programming/pcre/

 should also be given in the documentation. However, this condition is not intended to apply to whole chains of software. If package A includes PCRE, it must acknowledge it, but if package B is software that includes package A, the condition is not imposed on package B (unless it uses PCRE independently).

3. Altered versions must be plainly marked as such, and must not be misrepresented as being the original software.

4. If PCRE is embedded in any software that is released under the GNU General Purpose Licence (GPL), or Lesser General Purpose Licence (LGPL), then the terms of that licence shall supersede any condition above with which it is incompatible.

Files from Sun fdlibm are copyright Sun Microsystems, Inc.:

Copyright (C) 1993 by Sun Microsystems, Inc. All rights reserved.

Developed at SunPro, a Sun Microsystems, Inc. business. Permission to use, copy, modify, and distribute this software is freely granted, provided that this notice is preserved.

Part of stdio-common/tst-printf.c is copyright C E Chew:

(C) Copyright C E Chew

Feel free to copy, use and distribute this software provided:

1. you do not pretend that you wrote it

2. you leave this copyright notice intact.

Various long double libm functions are copyright Stephen L. Moshier:

Copyright 2001 by Stephen L. Moshier <moshier@na-net.ornl.gov>

This library is free software; you can redistribute it and/or modify it under the terms of the GNU Lesser General Public License as published by the Free Software Foundation; either version 2.1 of the License, or (at your option) any later version.

This library is distributed in the hope that it will be useful, but WITHOUT ANY WARRANTY; without even the implied warranty of MERCHANTABILITY or FITNESS FOR A PARTICULAR PURPOSE. See the GNU Lesser General Public License for more details.

You should have received a copy of the GNU Lesser General Public License along with this library; if not, see <http://www.gnu.org/licenses/>. \*/

# GNU LESSER GENERAL PUBLIC LICENSE Version 2.1, February 1999

Copyright (C) 1991, 1999 Free Software Foundation, Inc. 59 Temple Place, Suite 330, Boston, MA 02111-1307 USA Everyone is permitted to copy and distribute verbatim copies of this license document, but changing it is not allowed.

[This is the first released version of the Lesser GPL. It also counts as the successor of the GNU Library Public License, version 2, hence the version number 2.1.]

# Preamble

 The licenses for most software are designed to take away your freedom to share and change it. By contrast, the GNU General Public Licenses are intended to guarantee your freedom to share and change free software--to make sure the software is free for all its users.

 This license, the Lesser General Public License, applies to some specially designated software packages--typically libraries--of the Free Software Foundation and other authors who decide to use it. You

can use it too, but we suggest you first think carefully about whether this license or the ordinary General Public License is the better strategy to use in any particular case, based on the explanations below.

When we speak of free software, we are referring to freedom of use. not price. Our General Public Licenses are designed to make sure that you have the freedom to distribute copies of free software (and charge for this service if you wish); that you receive source code or can get it if you want it; that you can change the software and use pieces of it in new free programs; and that you are informed that you can do these things.

 To protect your rights, we need to make restrictions that forbid distributors to deny you these rights or to ask you to surrender these rights. These restrictions translate to certain responsibilities for you if you distribute copies of the library or if you modify it.

# For example, if you distribute copies of the library, whether gratis

or for a fee, you must give the recipients all the rights that we gave you. You must make sure that they, too, receive or can get the source code. If you link other code with the library, you must provide complete object files to the recipients, so that they can relink them with the library after making changes to the library and recompiling it. And you must show them these terms so they know their rights.

We protect your rights with a two-step method: (1) we copyright the library, and (2) we offer you this license, which gives you legal permission to copy, distribute and/or modify the library.

 To protect each distributor, we want to make it very clear that there is no warranty for the free library. Also, if the library is modified by someone else and passed on, the recipients should know that what they have is not the original version, so that the original author's reputation will not be affected by problems that might be introduced by others.

## ^L

## Finally, software

 patents pose a constant threat to the existence of any free program. We wish to make sure that a company cannot effectively restrict the users of a free program by obtaining a restrictive license from a patent holder. Therefore, we insist that any patent license obtained for a version of the library must be consistent with the full freedom of use specified in this license.

 Most GNU software, including some libraries, is covered by the ordinary GNU General Public License. This license, the GNU Lesser General Public License, applies to certain designated libraries, and is quite different from the ordinary General Public License. We use this license for certain libraries in order to permit linking those libraries into non-free programs.

When a program is linked with a library, whether statically or using a shared library, the combination of the two is legally speaking a combined work, a derivative of the original library. The ordinary General Public License therefore permits such linking only if the entire combination fits its criteria of freedom. The Lesser General Public License permits more lax criteria for linking other code with

## the library.

 We call this license the "Lesser" General Public License because it does Less to protect the user's freedom than the ordinary General Public License. It also provides other free software developers Less of an advantage over competing non-free programs. These disadvantages are the reason we use the ordinary General Public License for many libraries. However, the Lesser license provides advantages in certain special circumstances.

 For example, on rare occasions, there may be a special need to encourage the widest possible use of a certain library, so that it becomes a de-facto standard. To achieve this, non-free programs must be allowed to use the library. A more frequent case is that a free library does the same job as widely used non-free libraries. In this case, there is little to gain by limiting the free library to free software only, so we use the Lesser General Public License.

 In other cases, permission to use a particular library in non-free programs enables a greater number of people to use a large body of free software. For example, permission to use the GNU C Library in non-free programs enables many more people to use the whole GNU operating system, as well as its variant, the GNU/Linux operating system.

 Although the Lesser General Public License is Less protective of the users' freedom, it does ensure that the user of a program that is linked with the Library has the freedom and the wherewithal to run that program using a modified version of the Library.

 The precise terms and conditions for copying, distribution and modification follow. Pay close attention to the difference between a "work based on the library" and a "work that uses the library". The former contains code derived from the library, whereas the latter must be combined with the library in order to run.

 $\mathbf{M}$ .

# GNU LESSER GENERAL PUBLIC LICENSE TERMS AND CONDITIONS FOR COPYING, DISTRIBUTION AND MODIFICATION

 0. This License Agreement applies to any software library or other program which contains a notice placed by the copyright holder or other authorized party saying it may be distributed under the terms of this Lesser General Public License (also called "this License"). Each licensee is addressed as "you".

A "library" means a collection of software functions and/or data

prepared so as to be conveniently linked with application programs (which use some of those functions and data) to form executables.

 The "Library", below, refers to any such software library or work which has been distributed under these terms. A "work based on the Library" means either the Library or any derivative work under copyright law: that is to say, a work containing the Library or a portion of it, either verbatim or with modifications and/or translated straightforwardly into another language. (Hereinafter, translation is included without limitation in the term "modification".)

 "Source code" for a work means the preferred form of the work for making modifications to it. For a library, complete source code means all the source code for all modules it contains, plus any associated interface definition files, plus the scripts used to control compilation and installation of the library.

 Activities other than copying, distribution and modification are not covered by this License; they are outside its scope. The act of running a program using the Library is not restricted, and output from such a program is covered only if its contents constitute a work based on the Library (independent of the use of the Library in a tool for writing it). Whether that is true depends on what the Library does and what the program that uses the Library does.

 1. You may copy and distribute verbatim copies of the Library's complete source code as you receive it, in any medium, provided that you conspicuously and appropriately publish on each copy an appropriate copyright notice and disclaimer of warranty; keep intact

all the notices that refer to this License and to the absence of any warranty; and distribute a copy of this License along with the Library.

 You may charge a fee for the physical act of transferring a copy, and you may at your option offer warranty protection in exchange for a fee.

 2. You may modify your copy or copies of the Library or any portion of it, thus forming a work based on the Library, and copy and distribute such modifications or work under the terms of Section 1 above, provided that you also meet all of these conditions:

a) The modified work must itself be a software library.

 b) You must cause the files modified to carry prominent notices stating that you changed the files and the date of any change.

 c) You must cause the whole of the work to be licensed at no charge to all third parties under the terms of this License.

 d) If a facility in the modified Library refers to a function or a table of data to be supplied by an application program that uses the facility, other than as an argument passed when the facility is invoked, then you must make a good faith effort to ensure that, in the event an application does not supply such function or table, the facility still operates, and performs whatever part of its purpose remains meaningful.

 (For example, a function in a library to compute square roots has a purpose that is entirely well-defined independent of the application. Therefore, Subsection 2d requires that any application-supplied function or table used by this function must be optional: if the application does not supply it, the square root function must still compute square roots.)

These requirements apply to the modified work as a whole. If identifiable sections of that work are not derived from the Library, and can

 be reasonably considered independent and separate works in themselves, then this License, and its terms, do not apply to those sections when you distribute them as separate works. But when you distribute the same sections as part of a whole which is a work based on the Library, the distribution of the whole must be on the terms of this License, whose permissions for other licensees extend to the entire whole, and thus to each and every part regardless of who wrote it.

Thus, it is not the intent of this section to claim rights or contest your rights to work written entirely by you; rather, the intent is to exercise the right to control the distribution of derivative or collective works based on the Library.

In addition, mere aggregation of another work not based on the Library with the Library (or with a work based on the Library) on a volume of a storage or distribution medium does not bring the other work under the scope of this License.

 3. You may opt to apply the terms of the ordinary GNU General Public

License instead of this License to a given copy of the Library. To do this, you must alter all the notices that refer to this License, so that they refer to the ordinary GNU General Public License, version 2, instead of to this License. (If a newer version than version 2 of the

ordinary GNU General Public License has appeared, then you can specify that version instead if you wish.) Do not make any other change in these notices.

^L

 Once this change is made in a given copy, it is irreversible for that copy, so the ordinary GNU General Public License applies to all subsequent copies and derivative works made from that copy.

 This option is useful when you wish to copy part of the code of the Library into a program that is not a library.

 4. You may copy and distribute the Library (or a portion or derivative of it, under Section 2) in object code or executable form under the terms of Sections 1 and 2 above provided that you accompany it with the complete

 corresponding machine-readable source code, which must be distributed under the terms of Sections 1 and 2 above on a medium customarily used for software interchange.

 If distribution of object code is made by offering access to copy from a designated place, then offering equivalent access to copy the source code from the same place satisfies the requirement to distribute the source code, even though third parties are not compelled to copy the source along with the object code.

 5. A program that contains no derivative of any portion of the Library, but is designed to work with the Library by being compiled or linked with it, is called a "work that uses the Library". Such a work, in isolation, is not a derivative work of the Library, and therefore falls outside the scope of this License.

 However, linking a "work that uses the Library" with the Library creates an executable that is a derivative of the Library (because it contains portions of the Library), rather than a "work that uses the library". The executable is therefore covered by this License.

Section 6 states terms for distribution of such executables.

 When a "work that uses the Library" uses material from a header file that is part of the Library, the object code for the work may be a derivative work of the Library even though the source code is not. Whether this is true is especially significant if the work can be linked without the Library, or if the work is itself a library. The threshold for this to be true is not precisely defined by law.

 If such an object file uses only numerical parameters, data structure layouts and accessors, and small macros and small inline functions (ten lines or less in length), then the use of the object

file is unrestricted, regardless of whether it is legally a derivative work. (Executables containing this object code plus portions of the Library will still fall under Section 6.)

 Otherwise, if the work is a derivative of the Library, you may distribute

 the object code for the work under the terms of Section 6. Any executables containing that work also fall under Section 6, whether or not they are linked directly with the Library itself.  $\mathbf{M}$ .

 6. As an exception to the Sections above, you may also combine or link a "work that uses the Library" with the Library to produce a work containing portions of the Library, and distribute that work under terms of your choice, provided that the terms permit modification of the work for the customer's own use and reverse engineering for debugging such modifications.

 You must give prominent notice with each copy of the work that the Library is used in it and that the Library and its use are covered by this License. You must supply a copy of this License. If the work during execution displays copyright notices, you must include the copyright notice for the Library among them, as well as a reference directing the user to the copy of this License. Also, you must do one of these things:

#### a)

 Accompany the work with the complete corresponding machine-readable source code for the Library including whatever changes were used in the work (which must be distributed under Sections 1 and 2 above); and, if the work is an executable linked with the Library, with the complete machine-readable "work that uses the Library", as object code and/or source code, so that the user can modify the Library and then relink to produce a modified executable containing the modified Library. (It is understood that the user who changes the contents of definitions files in the Library will not necessarily be able to recompile the application to use the modified definitions.)

 b) Use a suitable shared library mechanism for linking with the Library. A suitable mechanism is one that (1) uses at run time a copy of the library already present on the user's computer system, rather than copying library functions into the executable, and (2) will

 operate properly with a modified version of the library, if the user installs one, as long as the modified version is interface-compatible with the version that the work was made with.

c) Accompany the work with a written offer, valid for at least

 three years, to give the same user the materials specified in Subsection 6a, above, for a charge no more than the cost of performing this distribution.

 d) If distribution of the work is made by offering access to copy from a designated place, offer equivalent access to copy the above specified materials from the same place.

 e) Verify that the user has already received a copy of these materials or that you have already sent this user a copy.

 For an executable, the required form of the "work that uses the Library" must include any data and utility programs needed for reproducing the executable from it. However, as a special exception, the materials to be distributed need not include anything that is

normally distributed (in either source or binary form) with the major components (compiler, kernel, and so on) of the operating system on which the executable runs, unless that component itself accompanies the executable.

 It may happen that this requirement contradicts the license restrictions of other proprietary libraries that do not normally accompany the operating system. Such a contradiction means you cannot use both them and the Library together in an executable that you distribute.

^L

 7. You may place library facilities that are a work based on the Library side-by-side in a single library together with other library facilities not covered by this License, and distribute such a combined library, provided that the separate distribution of the work based on the Library and of the other library facilities is otherwise permitted, and provided that you do these two things:

 a) Accompany the combined library with a copy of the same work based on the Library, uncombined with any other library facilities. This must be distributed under the terms of the

Sections above.

 b) Give prominent notice with the combined library of the fact that part of it is a work based on the Library, and explaining where to find the accompanying uncombined form of the same work.

 8. You may not copy, modify, sublicense, link with, or distribute the Library except as expressly provided under this License. Any attempt otherwise to copy, modify, sublicense, link with, or distribute the Library is void, and will automatically terminate your rights under this License. However, parties who have received copies, or rights, from you under this License will not have their licenses terminated so long as such parties remain in full compliance.

 9. You are not required to accept this License, since you have not signed it. However, nothing else grants you permission to modify or distribute the Library or its derivative works. These actions are prohibited

 by law if you do not accept this License. Therefore, by modifying or distributing the Library (or any work based on the Library), you indicate your acceptance of this License to do so, and all its terms and conditions for copying, distributing or modifying the Library or works based on it.

 10. Each time you redistribute the Library (or any work based on the Library), the recipient automatically receives a license from the original licensor to copy, distribute, link with or modify the Library subject to these terms and conditions. You may not impose any further restrictions on the recipients' exercise of the rights granted herein. You are not responsible for enforcing compliance by third parties with this License.

#### ^L

 11. If, as a consequence of a court judgment or allegation of patent infringement or for any other reason (not limited to patent issues), conditions are imposed on you (whether by court order, agreement or otherwise) that contradict the conditions of this License, they do not

excuse you from the conditions of this License. If you cannot distribute so as to satisfy simultaneously your obligations under this License and any other pertinent obligations, then as a consequence you may not distribute the Library at all. For example, if a patent license would not permit royalty-free redistribution of the Library by all those who receive copies directly or indirectly through you, then the only way you could satisfy both it and this License would be to refrain entirely from distribution of the Library.

If any portion of this section is held invalid or unenforceable under any particular circumstance, the balance of the section is intended to apply, and the section as a whole is intended to apply in other circumstances.

It is not the purpose of this section to induce you to infringe any patents or other property right claims or to contest validity of any such claims; this section has the sole purpose of protecting the integrity of the free software distribution system which is

implemented by public license practices. Many people have made generous contributions to the wide range of software distributed

through that system in reliance on consistent application of that system; it is up to the author/donor to decide if he or she is willing to distribute software through any other system and a licensee cannot impose that choice.

This section is intended to make thoroughly clear what is believed to be a consequence of the rest of this License.

 12. If the distribution and/or use of the Library is restricted in certain countries either by patents or by copyrighted interfaces, the original copyright holder who places the Library under this License may add an explicit geographical distribution limitation excluding those countries, so that distribution is permitted only in or among countries not thus excluded. In such case, this License incorporates the limitation as if written in the body of this License.

13. The Free Software Foundation

may publish revised and/or new

versions of the Lesser General Public License from time to time. Such new versions will be similar in spirit to the present version, but may differ in detail to address new problems or concerns.

Each version is given a distinguishing version number. If the Library specifies a version number of this License which applies to it and "any later version", you have the option of following the terms and conditions either of that version or of any later version published by the Free Software Foundation. If the Library does not specify a license version number, you may choose any version ever published by the Free Software Foundation.

 $\mathbf{M}$ .

 14. If you wish to incorporate parts of the Library into other free programs whose distribution conditions are incompatible with these, write to the author to ask for permission. For software which is copyrighted by the Free Software Foundation, write to the Free Software Foundation; we sometimes make exceptions for this. Our

decision will be guided by the two goals of preserving the free status of all derivatives of our free software and of promoting the sharing and reuse of software generally.

# NO WARRANTY

 15. BECAUSE THE LIBRARY IS LICENSED FREE OF CHARGE, THERE IS NO WARRANTY FOR THE LIBRARY, TO THE EXTENT PERMITTED BY APPLICABLE LAW. EXCEPT WHEN OTHERWISE STATED IN WRITING THE COPYRIGHT HOLDERS AND/OR OTHER PARTIES PROVIDE THE LIBRARY "AS IS" WITHOUT WARRANTY OF ANY KIND, EITHER EXPRESSED OR IMPLIED, INCLUDING, BUT NOT LIMITED TO, THE IMPLIED WARRANTIES OF MERCHANTABILITY AND FITNESS FOR A PARTICULAR

PURPOSE. THE ENTIRE RISK AS TO THE QUALITY AND PERFORMANCE OF THE LIBRARY IS WITH YOU. SHOULD THE LIBRARY PROVE DEFECTIVE, YOU ASSUME THE COST OF ALL NECESSARY SERVICING, REPAIR OR CORRECTION.

 16. IN NO EVENT UNLESS REQUIRED BY APPLICABLE LAW OR AGREED TO IN WRITING WILL ANY COPYRIGHT HOLDER, OR ANY OTHER PARTY WHO MAY MODIFY AND/OR REDISTRIBUTE THE LIBRARY AS PERMITTED ABOVE, BE LIABLE TO YOU FOR DAMAGES, INCLUDING ANY GENERAL, SPECIAL, INCIDENTAL OR CONSEQUENTIAL DAMAGES ARISING OUT OF THE USE OR INABILITY TO USE THE LIBRARY (INCLUDING BUT NOT LIMITED TO LOSS OF DATA OR DATA BEING RENDERED INACCURATE OR LOSSES SUSTAINED BY YOU OR THIRD PARTIES OR A FAILURE OF THE LIBRARY TO OPERATE WITH ANY OTHER SOFTWARE), EVEN IF SUCH HOLDER OR OTHER PARTY HAS BEEN ADVISED OF THE POSSIBILITY OF SUCH

#### END OF TERMS AND CONDITIONS

^L

DAMAGES.

How to Apply These Terms to Your New Libraries

 If you develop a new library, and you want it to be of the greatest possible use to the public, we recommend making it free software that everyone can redistribute and change. You can do so by permitting redistribution under these terms (or, alternatively, under the terms of the ordinary General Public License).

 To apply these terms, attach the following notices to the library. It is safest to attach them to the start of each source file to most

effectively convey the exclusion of warranty; and each file should have at least the "copyright" line and a pointer to where the full notice is found.

 <one line to give the library's name and a brief idea of what it does.> Copyright  $(C)$  <year > <name of author>

 This library is free software; you can redistribute it and/or modify it under the terms of the GNU Lesser General Public License as published by the Free Software Foundation; either version 2.1 of the License, or (at your option) any later version.

 This library is distributed in the hope that it will be useful, but WITHOUT ANY WARRANTY; without even the implied warranty of MERCHANTABILITY or FITNESS FOR A PARTICULAR PURPOSE. See the GNU Lesser General Public License for more details.

You should have received a copy of the GNU Lesser General Public

 License along with this library; if not, write to the Free Software Foundation, Inc., 59 Temple Place, Suite 330, Boston, MA 02111-1307 USA

Also add information on how to contact you by electronic and paper mail.

You should also get your employer (if you work as a programmer) or your school, if any, to sign a "copyright disclaimer" for the library, if necessary. Here is a sample; alter the names:

 Yoyodyne, Inc., hereby disclaims all copyright interest in the library `Frob' (a library for tweaking knobs) written by James Random Hacker.

 <signature of Ty Coon>, 1 April 1990 Ty Coon, President of Vice

That's all there is to it!

# **1.512 libnss-nisplus 2.17**

# **1.512.1 Available under license :**

 GNU LIBRARY GENERAL PUBLIC LICENSE Version 2, June 1991

Copyright (C) 1991 Free Software Foundation, Inc. 59 Temple Place - Suite 330, Boston, MA 02111-1307, USA Everyone is permitted to copy and distribute verbatim copies of this license document, but changing it is not allowed.

[This is the first released version of the library GPL. It is numbered 2 because it goes with version 2 of the ordinary GPL.]

 Preamble

 The licenses for most software are designed to take away your freedom to share and change it. By contrast, the GNU General Public Licenses are intended to guarantee your freedom to share and change free software--to make sure the software is free for all its users.

 This license, the Library General Public License, applies to some specially designated Free Software Foundation software, and to any other libraries whose authors decide to use it. You can use it for your libraries, too.

When we speak of free software, we are referring to freedom,

## not

price. Our General Public Licenses are designed to make sure that you have the freedom to distribute copies of free software (and charge for this service if you wish), that you receive source code or can get it if you want it, that you can change the software or use pieces of it in new free programs; and that you know you can do these things.

 To protect your rights, we need to make restrictions that forbid anyone to deny you these rights or to ask you to surrender the rights. These restrictions translate to certain responsibilities for you if you distribute copies of the library, or if you modify it.

 For example, if you distribute copies of the library, whether gratis or for a fee, you must give the recipients all the rights that we gave you. You must make sure that they, too, receive or can get the source code. If you link a program with the library, you must provide complete object files to the recipients so that they can relink them with the library, after making changes to the library and recompiling it. And you must show them these terms so they know their rights.

 Our method of protecting your rights has two steps: (1) copyright the library, and (2) offer you this license which gives you legal permission to copy, distribute and/or modify the library.

 Also, for each distributor's protection, we want to make certain that everyone understands that there is no warranty for this free library. If the library is modified by someone else and passed on, we want its recipients to know that what they have is not the original version, so that any problems introduced by others will not reflect on the original authors' reputations.

 Finally, any free program is threatened constantly by software patents. We wish to avoid the danger that companies distributing free software will individually obtain patent licenses, thus in effect transforming the program into proprietary software. To prevent this, we have made it clear that any patent must be licensed for everyone's free use or not licensed at all.

 Most GNU software, including some libraries, is covered by the ordinary GNU General Public License, which was designed for utility programs. This license, the GNU Library General Public License, applies to certain designated libraries. This license is quite different from the ordinary one; be sure to read it in full, and don't assume that anything in it is the same as in the ordinary license.

The reason we have a separate public license for some libraries is that

they blur the distinction we usually make between modifying or adding to a program and simply using it. Linking a program with a library, without changing the library, is in some sense simply using the library, and is analogous to running a utility program or application program. However, in a textual and legal sense, the linked executable is a combined work, a derivative of the original library, and the ordinary General Public License treats it as such.

#### Because of

 this blurred distinction, using the ordinary General Public License for libraries did not effectively promote software sharing, because most developers did not use the libraries. We concluded that weaker conditions might promote sharing better.

 However, unrestricted linking of non-free programs would deprive the users of those programs of all benefit from the free status of the libraries themselves. This Library General Public License is intended to permit developers of non-free programs to use free libraries, while preserving your freedom as a user of such programs to change the free libraries that are incorporated in them. (We have not seen how to achieve this as regards changes in header files, but we have achieved it as regards changes in the actual functions of the Library.) The hope is that this will lead to faster development of free libraries.

 The precise terms and conditions for copying, distribution and modification follow. Pay close attention to the difference between a

"work based on the library" and a "work that uses the library". The former contains code derived from the library, while the latter only works together with the library.

 Note that it is possible for a library to be covered by the ordinary General Public License rather than by this special one.

# GNU LIBRARY GENERAL PUBLIC LICENSE TERMS AND CONDITIONS FOR COPYING, DISTRIBUTION AND MODIFICATION

 0. This License Agreement applies to any software library which contains a notice placed by the copyright holder or other authorized party saying it may be distributed under the terms of this Library General Public License (also called "this License"). Each licensee is addressed as "you".

 A "library" means a collection of software functions and/or data prepared so as to be conveniently linked with application programs (which use some of those functions and data) to form executables.

The "Library", below, refers to any such software library or work
#### which has been distributed

under these terms. A "work based on the

Library" means either the Library or any derivative work under copyright law: that is to say, a work containing the Library or a portion of it, either verbatim or with modifications and/or translated straightforwardly into another language. (Hereinafter, translation is included without limitation in the term "modification".)

 "Source code" for a work means the preferred form of the work for making modifications to it. For a library, complete source code means all the source code for all modules it contains, plus any associated interface definition files, plus the scripts used to control compilation and installation of the library.

 Activities other than copying, distribution and modification are not covered by this License; they are outside its scope. The act of running a program using the Library is not restricted, and output from such a program is covered only if its contents constitute a work based on the Library (independent of the use of the Library in a tool for writing it). Whether that is true depends on what the Library does and what the program that uses the Library does.

 1. You may copy and distribute verbatim copies of the Library's complete source code as you receive it, in any medium, provided that you conspicuously and appropriately publish on each copy an appropriate copyright notice and disclaimer of warranty; keep intact all the notices that refer to this License and to the absence of any warranty; and distribute a copy of this License along with the Library.

 You may charge a fee for the physical act of transferring a copy, and you may at your option offer warranty protection in exchange for a fee.

 2. You may modify your copy or copies of the Library or any portion of it, thus forming a work based on the Library, and copy and distribute such modifications or work under the terms of Section 1 above, provided that you also meet all of these conditions:

 a) The modified work must itself be a software library.

 b) You must cause the files modified to carry prominent notices stating that you changed the files and the date of any change.

 c) You must cause the whole of the work to be licensed at no charge to all third parties under the terms of this License.

 d) If a facility in the modified Library refers to a function or a table of data to be supplied by an application program that uses the facility, other than as an argument passed when the facility is invoked, then you must make a good faith effort to ensure that, in the event an application does not supply such function or table, the facility still operates, and performs whatever part of its purpose remains meaningful.

 (For example, a function in a library to compute square roots has a purpose that is entirely well-defined independent of the application. Therefore, Subsection 2d requires that any application-supplied function or table used by this function must

 be optional: if the application does not supply it, the square root function must still compute square roots.)

These requirements apply to the modified work as a whole. If identifiable sections of that work are not derived from the Library, and can be reasonably considered independent and separate works in themselves, then this License, and its terms, do not apply to those sections when you distribute them as separate works. But when you distribute the same sections as part of a whole which is a work based on the Library, the distribution of the whole must be on the terms of this License, whose permissions for other licensees extend to the entire whole, and thus to each and every part regardless of who wrote it.

Thus, it is not the intent of this section to claim rights or contest your rights to work written entirely by you; rather, the intent is to exercise the right to control the distribution of derivative or collective works based on the Library.

# In addition,

 mere aggregation of another work not based on the Library with the Library (or with a work based on the Library) on a volume of a storage or distribution medium does not bring the other work under the scope of this License.

 3. You may opt to apply the terms of the ordinary GNU General Public License instead of this License to a given copy of the Library. To do this, you must alter all the notices that refer to this License, so that they refer to the ordinary GNU General Public License, version 2, instead of to this License. (If a newer version than version 2 of the ordinary GNU General Public License has appeared, then you can specify that version instead if you wish.) Do not make any other change in these notices.

 Once this change is made in a given copy, it is irreversible for that copy, so the ordinary GNU General Public License applies to all subsequent copies and derivative works made from that copy.

 This option is useful when you wish to copy part of the code of the

Library into a program that is not a library.

 4. You may copy and distribute the Library (or a portion or derivative of it, under Section 2) in object code or executable form under the terms of Sections 1 and 2 above provided that you accompany it with the complete corresponding machine-readable source code, which must be distributed under the terms of Sections 1 and 2 above on a medium customarily used for software interchange.

 If distribution of object code is made by offering access to copy from a designated place, then offering equivalent access to copy the source code from the same place satisfies the requirement to distribute the source code, even though third parties are not compelled to copy the source along with the object code.

 5. A program that contains no derivative of any portion of the Library, but is designed to work with the Library by being compiled or linked with it, is called a "work that uses the Library". Such a work, in isolation, is not a derivative work of the Library, and therefore falls outside the scope of this License.

 However, linking a "work that uses the Library" with the Library creates an executable that is a derivative of the Library (because it contains portions of the Library), rather than a "work that uses the library". The executable is therefore covered by this License. Section 6 states terms for distribution of such executables.

 When a "work that uses the Library" uses material from a header file that is part of the Library, the object code for the work may be a derivative work of the Library even though the source code is not. Whether this is true is especially significant if the work can be linked without the Library, or if the work is itself a library. The threshold for this to be true is not precisely defined by law.

 If such an object file uses only numerical parameters, data structure layouts and accessors, and small macros and small inline functions (ten lines or less in length), then the use of the object

file is unrestricted, regardless of whether it is legally a derivative work. (Executables containing this object code plus portions of the Library will still fall under Section 6.)

 Otherwise, if the work is a derivative of the Library, you may distribute the object code for the work under the terms of Section 6. Any executables containing that work also fall under Section 6, whether or not they are linked directly with the Library itself.

 6. As an exception to the Sections above, you may also compile or link a "work that uses the Library" with the Library to produce a work containing portions of the Library, and distribute that work under terms of your choice, provided that the terms permit modification of the work for the customer's own use and reverse engineering for debugging such modifications.

 You must give prominent notice with each copy of the work that the Library is used in it and that the Library and its use are covered by this License. You must supply a copy of this License. If the work

during execution displays copyright notices, you must include the copyright notice for the Library among them, as well as a reference directing the user to the copy of this License. Also, you must do one of these things:

 a) Accompany the work with the complete corresponding machine-readable source code for the Library including whatever changes were used in the work (which must be distributed under Sections 1 and 2 above); and, if the work is an executable linked with the Library, with the complete machine-readable "work that uses the Library", as object code and/or source code, so that the user can modify the Library and then relink to produce a modified executable containing the modified Library. (It is understood that the user who changes the contents of definitions files in the Library will not necessarily be able to recompile the application to use the modified definitions.)

b) Accompany the work

with a written offer, valid for at

 least three years, to give the same user the materials specified in Subsection 6a, above, for a charge no more than the cost of performing this distribution.

 c) If distribution of the work is made by offering access to copy from a designated place, offer equivalent access to copy the above specified materials from the same place.

 d) Verify that the user has already received a copy of these materials or that you have already sent this user a copy.

For an executable, the required form of the "work that uses the

Library" must include any data and utility programs needed for reproducing the executable from it. However, as a special exception, the source code distributed need not include anything that is normally distributed (in either source or binary form) with the major components (compiler, kernel, and so on) of the operating system on which the executable runs, unless that component itself accompanies the executable.

 It may happen that this requirement contradicts the license restrictions of other proprietary libraries that do not normally accompany the operating system. Such a contradiction means you cannot use both them and the Library together in an executable that you distribute.

 7. You may place library facilities that are a work based on the Library side-by-side in a single library together with other library facilities not covered by this License, and distribute such a combined library, provided that the separate distribution of the work based on the Library and of the other library facilities is otherwise permitted, and provided that you do these two things:

 a) Accompany the combined library with a copy of the same work based on the Library, uncombined with any other library facilities. This must be distributed under the terms of the Sections above.

 b) Give prominent notice with the combined library of the fact that part of it is a work based on the Library, and explaining

where to find the accompanying uncombined form of the same work.

 8. You may not copy, modify, sublicense, link with, or distribute the Library except as expressly provided under this License. Any attempt otherwise to copy, modify, sublicense, link with, or distribute the Library is void, and will automatically terminate your rights under this License. However, parties who have received copies, or rights, from you under this License will not have their licenses terminated so long as such parties remain in full compliance.

 9. You are not required to accept this License, since you have not signed it. However, nothing else grants you permission to modify or distribute the Library or its derivative works. These actions are prohibited by law if you do not accept this License. Therefore, by modifying or distributing the Library (or any work based on the Library), you indicate your acceptance of this License to do so, and all its terms and conditions for copying, distributing or modifying the Library or works based on it.

 10. Each time you redistribute the Library (or any work based on the Library), the recipient automatically receives a license from the original licensor to copy, distribute, link with or modify the Library subject to these terms and conditions. You may not impose any further restrictions on the recipients' exercise of the rights granted herein. You are not responsible for enforcing compliance by third parties to this License.

 11. If, as a consequence of a court judgment or allegation of patent infringement or for any other reason (not limited to patent issues), conditions are imposed on you (whether by court order, agreement or otherwise) that contradict the conditions of this License, they do not excuse you from the conditions of this License. If you cannot distribute so as to satisfy simultaneously your obligations under this License and any other pertinent obligations, then as a consequence you may not distribute

 the Library at all. For example, if a patent license would not permit royalty-free redistribution of the Library by all those who receive copies directly or indirectly through you, then the only way you could satisfy both it and this License would be to refrain entirely from distribution of the Library.

If any portion of this section is held invalid or unenforceable under any particular circumstance, the balance of the section is intended to apply, and the section as a whole is intended to apply in other circumstances.

It is not the purpose of this section to induce you to infringe any patents or other property right claims or to contest validity of any such claims; this section has the sole purpose of protecting the integrity of the free software distribution system which is implemented by public license practices. Many people have made generous contributions to the wide range of software distributed through that system in reliance on consistent application of that system; it

 is up to the author/donor to decide if he or she is willing to distribute software through any other system and a licensee cannot impose that choice.

This section is intended to make thoroughly clear what is believed to be a consequence of the rest of this License.

 12. If the distribution and/or use of the Library is restricted in certain countries either by patents or by copyrighted interfaces, the original copyright holder who places the Library under this License may add an explicit geographical distribution limitation excluding those countries, so that distribution is permitted only in or among countries not thus excluded. In such case, this License incorporates the limitation as if

written in the body of this License.

 13. The Free Software Foundation may publish revised and/or new versions of the Library General Public License from time to time. Such new versions will be similar in spirit to the present version, but may differ in detail to address new problems or concerns.

### Each

 version is given a distinguishing version number. If the Library specifies a version number of this License which applies to it and "any later version", you have the option of following the terms and conditions either of that version or of any later version published by the Free Software Foundation. If the Library does not specify a license version number, you may choose any version ever published by the Free Software Foundation.

 14. If you wish to incorporate parts of the Library into other free programs whose distribution conditions are incompatible with these, write to the author to ask for permission. For software which is copyrighted by the Free Software Foundation, write to the Free Software Foundation; we sometimes make exceptions for this. Our decision will be guided by the two goals of preserving the free status of all derivatives of our free software and of promoting the sharing and reuse of software generally.

# NO WARRANTY

### 15. BECAUSE THE LIBRARY IS

### LICENSED FREE OF CHARGE, THERE IS NO

WARRANTY FOR THE LIBRARY, TO THE EXTENT PERMITTED BY APPLICABLE LAW. EXCEPT WHEN OTHERWISE STATED IN WRITING THE COPYRIGHT HOLDERS AND/OR OTHER PARTIES PROVIDE THE LIBRARY "AS IS" WITHOUT WARRANTY OF ANY KIND, EITHER EXPRESSED OR IMPLIED, INCLUDING, BUT NOT LIMITED TO, THE IMPLIED WARRANTIES OF MERCHANTABILITY AND FITNESS FOR A PARTICULAR PURPOSE. THE ENTIRE RISK AS TO THE QUALITY AND PERFORMANCE OF THE LIBRARY IS WITH YOU. SHOULD THE LIBRARY PROVE DEFECTIVE, YOU ASSUME THE COST OF ALL NECESSARY SERVICING, REPAIR OR CORRECTION.

 16. IN NO EVENT UNLESS REQUIRED BY APPLICABLE LAW OR AGREED TO IN WRITING WILL ANY COPYRIGHT HOLDER, OR ANY OTHER PARTY WHO MAY MODIFY AND/OR REDISTRIBUTE THE LIBRARY AS PERMITTED ABOVE, BE LIABLE TO YOU FOR DAMAGES, INCLUDING ANY GENERAL, SPECIAL, INCIDENTAL OR CONSEQUENTIAL DAMAGES ARISING OUT OF THE USE OR INABILITY TO USE THE LIBRARY (INCLUDING BUT NOT LIMITED TO LOSS OF DATA OR DATA BEING RENDERED INACCURATE OR LOSSES SUSTAINED BY YOU OR THIRD PARTIES OR A FAILURE OF THE LIBRARY TO OPERATE WITH ANY OTHER SOFTWARE), EVEN IF SUCH HOLDER OR OTHER PARTY HAS BEEN ADVISED OF THE POSSIBILITY OF SUCH

# DAMAGES.

### END OF TERMS AND CONDITIONS

Appendix: How to Apply These Terms to Your New Libraries

 If you develop a new library, and you want it to be of the greatest possible use to the public, we recommend making it free software that everyone can redistribute and change. You can do so by permitting redistribution under these terms (or, alternatively, under the terms of the ordinary General Public License).

 To apply these terms, attach the following notices to the library. It is safest to attach them to the start of each source file to most effectively convey the exclusion of warranty; and each file should have at least the "copyright" line and a pointer to where the full notice is found.

 $\alpha$  < one line to give the library's name and a brief idea of what it does. Copyright  $(C)$  <year> <name of author>

 This library is free software; you can redistribute it and/or modify it under the terms of the GNU Library General Public License as published by the Free Software Foundation; either version 2 of the License, or (at your option) any later version.

 This library is distributed in the hope that it will be useful, but WITHOUT ANY WARRANTY; without even the implied warranty of MERCHANTABILITY or FITNESS FOR A PARTICULAR PURPOSE. See the GNU Library General Public License for more details.

 You should have received a copy of the GNU Library General Public License along with this library; if not, write to the Free Software Foundation, Inc., 59 Temple Place - Suite 330, Boston, MA 02111-1307, USA

Also add information on how to contact you by electronic and paper mail.

You should also get your employer (if you work as a programmer) or your school, if any, to sign a "copyright disclaimer" for the library, if necessary. Here is a sample; alter the names:

 Yoyodyne, Inc., hereby disclaims all copyright interest in the library `Frob' (a library for tweaking knobs) written by James Random Hacker.

 <signature of Ty Coon>, 1 April 1990 Ty Coon, President of Vice

That's all there is to it! @c The GNU Lesser General Public License. @center Version 2.1, February 1999

@c This file is intended to be included within another document, @c hence no sectioning command or @node.

@display

Copyright @copyright{} 1991, 1999 Free Software Foundation, Inc. 51 Franklin Street, Fifth Floor, Boston, MA 02110-1301, USA

Everyone is permitted to copy and distribute verbatim copies of this license document, but changing it is not allowed.

[This is the first released version of the Lesser GPL. It also counts as the successor of the GNU Library Public License, version 2, hence the version number 2.1.] @end display

### @subheading Preamble

 The licenses for most software are designed to take away your freedom to share and change it. By contrast, the GNU General Public Licenses are intended to guarantee your freedom to share and change free software---to make sure the software is free for all its users.

 This license, the Lesser General Public License, applies to some specially designated software---typically libraries---of the Free Software Foundation and other authors who decide to use it. You can use it too, but we suggest you first think carefully about whether this license or the ordinary General Public License is the better strategy to

use in any particular case, based on the explanations below.

 When we speak of free software, we are referring to freedom of use, not price. Our General Public Licenses are designed to make sure that you have the freedom to distribute copies of free software (and charge for this service if you wish); that you receive source code or can get it if you want it; that you can change the software and use pieces of it in new free programs; and that you are informed that you can do these things.

 To protect your rights, we need to make restrictions that forbid distributors to deny you these rights or to ask you to surrender these rights. These restrictions translate to certain responsibilities for you if you distribute copies of the library

or if you modify it.

 For example, if you distribute copies of the library, whether gratis or for a fee, you must give the recipients all the rights that we gave you. You must make sure that they, too, receive or can get the source code. If you link other code with the library, you must provide complete object files to the recipients, so that they can relink them with the library after making changes to the library and recompiling it. And you must show them these terms so they know their rights.

We protect your rights with a two-step method: (1) we copyright the library, and (2) we offer you this license, which gives you legal permission to copy, distribute and/or modify the library.

 To protect each distributor, we want to make it very clear that there is no warranty for the free library. Also, if the library is modified by someone else and passed on, the recipients should know that what they have is not the original version, so that the original author's reputation will not be affected by problems that might be introduced by others.

 Finally, software patents pose a constant threat to the existence of any free program. We wish to make sure that a company cannot effectively restrict the users of a free program by obtaining a restrictive license from a patent holder. Therefore, we insist that any patent license obtained for a version of the library must be consistent with the full freedom of use specified in this license.

 Most GNU software, including some libraries, is covered by the ordinary GNU General Public License. This license, the GNU Lesser General Public License, applies to certain designated libraries, and is quite different from the ordinary General Public License. We use this license for certain libraries in order to permit linking those libraries into non-free programs.

 When a program is linked with a library, whether statically or using a shared library, the combination of the two is legally speaking a combined work, a derivative

of the original library. The ordinary

General Public License therefore permits such linking only if the entire combination fits its criteria of freedom. The Lesser General Public License permits more lax criteria for linking other code with the library.

 We call this license the @dfn{Lesser} General Public License because it does @emph{Less} to protect the user's freedom than the ordinary General Public License. It also provides other free software developers Less

of an advantage over competing non-free programs. These disadvantages are the reason we use the ordinary General Public License for many libraries. However, the Lesser license provides advantages in certain special circumstances.

 For example, on rare occasions, there may be a special need to encourage the widest possible use of a certain library, so that it becomes a de-facto standard. To achieve this, non-free programs must be allowed to use the library. A more frequent case is that a free library does the

 same job as widely used non-free libraries. In this case, there is little to gain by limiting the free library to free software only, so we use the Lesser General Public License.

 In other cases, permission to use a particular library in non-free programs enables a greater number of people to use a large body of free software. For example, permission to use the GNU C Library in non-free programs enables many more people to use the whole GNU operating system, as well as its variant, the GNU/Linux operating system.

 Although the Lesser General Public License is Less protective of the users' freedom, it does ensure that the user of a program that is linked with the Library has the freedom and the wherewithal to run that program using a modified version of the Library.

 The precise terms and conditions for copying, distribution and modification follow. Pay close attention to the difference between a ``work based on the library'' and a ``work that uses the library''. The former

 contains code derived from the library, whereas the latter must be combined with the library in order to run.

# @subheading TERMS AND CONDITIONS FOR COPYING, DISTRIBUTION AND MODIFICATION

#### @enumerate 0

# @item

This License Agreement applies to any software library or other program which contains a notice placed by the copyright holder or other authorized party saying it may be distributed under the terms of this Lesser General Public License (also called ``this License''). Each licensee is addressed as ``you''.

 A ``library'' means a collection of software functions and/or data prepared so as to be conveniently linked with application programs (which use some of those functions and data) to form executables.

The ``Library'', below, refers to any such software library or work

which has been distributed under these terms. A "work based on the Library'' means either the Library or any derivative work under copyright law: that is to say, a work containing the Library or a portion of it,

 either verbatim or with modifications and/or translated straightforwardly into another language. (Hereinafter, translation is included without limitation in the term ``modification''.)

 ``Source code'' for a work means the preferred form of the work for making modifications to it. For a library, complete source code means all the source code for all modules it contains, plus any associated interface definition files, plus the scripts used to control compilation and installation of the library.

 Activities other than copying, distribution and modification are not covered by this License; they are outside its scope. The act of running a program using the Library is not restricted, and output from such a program is covered only if its contents constitute a work based on the Library (independent of the use of the Library in a tool for writing it). Whether that is true depends on what the Library does and what the program that uses the Library does.

### @item

You may copy and distribute

verbatim copies of the Library's

complete source code as you receive it, in any medium, provided that you conspicuously and appropriately publish on each copy an appropriate copyright notice and disclaimer of warranty; keep intact all the notices that refer to this License and to the absence of any warranty; and distribute a copy of this License along with the Library.

 You may charge a fee for the physical act of transferring a copy, and you may at your option offer warranty protection in exchange for a fee.

# @item

You may modify your copy or copies of the Library or any portion of it, thus forming a work based on the Library, and copy and distribute such modifications or work under the terms of Section 1 above, provided that you also meet all of these conditions:

# @enumerate a @item The modified work must itself be a software library.

# @item

You must cause the files modified to carry prominent notices

stating that you changed the files and the date of any change.

### @item

You must

 cause the whole of the work to be licensed at no charge to all third parties under the terms of this License.

### @item

If a facility in the modified Library refers to a function or a table of data to be supplied by an application program that uses the facility, other than as an argument passed when the facility is invoked, then you must make a good faith effort to ensure that, in the event an application does not supply such function or table, the facility still operates, and performs whatever part of its purpose remains meaningful.

(For example, a function in a library to compute square roots has a purpose that is entirely well-defined independent of the application. Therefore, Subsection 2d requires that any application-supplied function or table used by this function must be optional: if the application does not supply it, the square root function must still compute square roots.) @end enumerate

These requirements apply to the modified work as a whole. If identifiable sections

of that work are not derived from the Library,

and can be reasonably considered independent and separate works in themselves, then this License, and its terms, do not apply to those sections when you distribute them as separate works. But when you distribute the same sections as part of a whole which is a work based on the Library, the distribution of the whole must be on the terms of this License, whose permissions for other licensees extend to the entire whole, and thus to each and every part regardless of who wrote it.

Thus, it is not the intent of this section to claim rights or contest your rights to work written entirely by you; rather, the intent is to exercise the right to control the distribution of derivative or collective works based on the Library.

In addition, mere aggregation of another work not based on the Library with the Library (or with a work based on the Library) on a volume of a storage or distribution medium does not bring the other work under the scope of this License.

@item

You may opt to apply the terms of the ordinary GNU General Public License instead of this License to a given copy of the Library. To do this, you must alter all the notices that refer to this License, so that they refer to the ordinary GNU General Public License, version 2, instead of to this License. (If a newer version than version 2 of the ordinary GNU General Public License has appeared, then you can specify that version instead if you wish.) Do not make any other change in these notices.

 Once this change is made in a given copy, it is irreversible for that copy, so the ordinary GNU General Public License applies to all subsequent copies and derivative works made from that copy.

 This option is useful when you wish to copy part of the code of the Library into a program that is not a library.

### @item

You may copy and distribute the Library (or a portion or derivative of it, under Section 2) in object code or executable form under the terms of Sections 1 and 2 above provided that you accompany it with the complete corresponding machine-readable source code, which must be distributed under the terms of Sections 1 and 2 above on a medium customarily used for software interchange.

 If distribution of object code is made by offering access to copy from a designated place, then offering equivalent access to copy the source code from the same place satisfies the requirement to distribute the source code, even though third parties are not compelled to copy the source along with the object code.

### @item

A program that contains no derivative of any portion of the Library, but is designed to work with the Library by being compiled or linked with it, is called a ``work that uses the Library''. Such a work, in isolation, is not a derivative work of the Library, and therefore falls outside the scope of this License.

 However, linking a ``work that uses the Library'' with the Library creates an executable that is a derivative of the Library (because it

contains portions of the Library), rather than a ``work that uses the library''. The executable is therefore covered by this License. Section 6 states terms for distribution of such executables.

When a ``work that uses the Library'' uses material from a header file that is part of the Library, the object code for the work may be a derivative work of the Library even though the source code is not.

Whether this is true is especially significant if the work can be linked without the Library, or if the work is itself a library. The threshold for this to be true is not precisely defined by law.

 If such an object file uses only numerical parameters, data structure layouts and accessors, and small macros and small inline functions (ten lines or less in length), then the use of the object file is unrestricted, regardless of whether it is legally a derivative work. (Executables containing this object code plus portions of the Library will still fall under Section 6.)

# Otherwise,

 if the work is a derivative of the Library, you may distribute the object code for the work under the terms of Section 6. Any executables containing that work also fall under Section 6, whether or not they are linked directly with the Library itself.

### @item

As an exception to the Sections above, you may also combine or link a "work that uses the Library" with the Library to produce a work containing portions of the Library, and distribute that work under terms of your choice, provided that the terms permit modification of the work for the customer's own use and reverse engineering for debugging such modifications.

 You must give prominent notice with each copy of the work that the Library is used in it and that the Library and its use are covered by this License. You must supply a copy of this License. If the work during execution displays copyright notices, you must include the copyright notice for the Library among them, as well as a reference directing the user to the copy of this License. Also, you must do one

of these things:

#### @enumerate a

#### @item

Accompany the work with the complete corresponding machine-readable source code for the Library including whatever changes were used in the work (which must be distributed under Sections 1 and 2 above); and, if the work is an executable linked with the Library, with the complete machine-readable ``work that uses the Library'', as object code and/or source code, so that the user can modify the Library and then relink to produce a modified executable containing the modified Library. (It is understood that the user who changes the contents of definitions files in the Library will not necessarily be able to recompile the application to use the modified definitions.)

### @item

Use a suitable shared library mechanism for linking with the Library. A suitable mechanism is one that (1) uses at run time a copy of the library already present on the user's computer system, rather than copying library functions into the executable, and (2) will operate

properly with a modified version of the library, if the user installs one, as long as the modified version is interface-compatible with the version that the work was made with.

### @item

Accompany the work with a written offer, valid for at least three years, to give the same user the materials specified in Subsection 6a, above, for a charge no more than the cost of performing this distribution.

### @item

If distribution of the work is made by offering access to copy from a designated place, offer equivalent access to copy the above specified materials from the same place.

### @item

Verify that the user has already received a copy of these materials or that you have already sent this user a copy. @end enumerate

 For an executable, the required form of the ``work that uses the Library'' must include any data and utility programs needed for reproducing the executable from it. However, as a special exception, the materials to be distributed need not include anything that is

normally distributed (in either source or binary form) with the major components (compiler, kernel, and so on) of the operating system on which the executable runs, unless that component itself accompanies the executable.

 It may happen that this requirement contradicts the license restrictions of other proprietary libraries that do not normally accompany the operating system. Such a contradiction means you cannot use both them and the Library together in an executable that you distribute.

# @item

You may place library facilities that are a work based on the Library side-by-side in a single library together with other library facilities not covered by this License, and distribute such a combined library, provided that the separate distribution of the work based on the Library and of the other library facilities is otherwise

permitted, and provided that you do these two things:

#### @enumerate a

@item Accompany the combined library with a copy of the same work based on the Library, uncombined with any other library facilities. This must be distributed under the terms of the Sections above.

#### @item

Give prominent notice with the combined library of the fact that part of it is a work based on the Library, and explaining where to find the accompanying uncombined form of the same work. @end enumerate

# @item

You may not copy, modify, sublicense, link with, or distribute the Library except as expressly provided under this License. Any attempt otherwise to copy, modify, sublicense, link with, or distribute the Library is void, and will automatically terminate your rights under this License. However, parties who have received copies, or rights, from you under this License will not have their licenses terminated so long as such parties remain in full compliance.

### @item

You are not required to accept this License, since you have not signed it. However, nothing else grants you permission to modify or distribute the Library or its derivative works. These actions are prohibited

 by law if you do not accept this License. Therefore, by modifying or distributing the Library (or any work based on the Library), you indicate your acceptance of this License to do so, and all its terms and conditions for copying, distributing or modifying the Library or works based on it.

# @item

Each time you redistribute the Library (or any work based on the Library), the recipient automatically receives a license from the original licensor to copy, distribute, link with or modify the Library subject to these terms and conditions. You may not impose any further restrictions on the recipients' exercise of the rights granted herein. You are not responsible for enforcing compliance by third parties with this License.

### @item

If, as a consequence of a court judgment or allegation of patent infringement or for any other reason (not limited to patent issues), conditions are imposed on you (whether by court order, agreement or otherwise) that contradict the conditions of this License, they do not

excuse you from the conditions of this License. If you cannot distribute so as to satisfy simultaneously your obligations under this License and any other pertinent obligations, then as a consequence you may not distribute the Library at all. For example, if a patent license would not permit royalty-free redistribution of the Library by all those who receive copies directly or indirectly through you, then the only way you could satisfy both it and this License would be to refrain entirely from distribution of the Library.

If any portion of this section is held invalid or unenforceable under any particular circumstance, the balance of the section is intended to apply, and the section as a whole is intended to apply in other circumstances.

It is not the purpose of this section to induce you to infringe any patents or other property right claims or to contest validity of any such claims; this section has the sole purpose of protecting the integrity of the free software distribution system which is

implemented by public license practices. Many people have made generous contributions to the wide range of software distributed through that system in reliance on consistent application of that system; it is up to the author/donor to decide if he or she is willing to distribute software through any other system and a licensee cannot impose that choice.

This section is intended to make thoroughly clear what is believed to be a consequence of the rest of this License.

### @item

If the distribution and/or use of the Library is restricted in certain countries either by patents or by copyrighted interfaces, the original copyright holder who places the Library under this License may add an explicit geographical distribution limitation excluding those countries, so that distribution is permitted only in or among countries not thus excluded. In such case, this License incorporates the limitation as if written in the body of this License.

### @item

The Free Software Foundation may publish revised and/or new versions of the Lesser General Public License from time to time. Such new versions will be similar in spirit to the present version, but may differ in detail to address new problems or concerns.

Each version is given a distinguishing version number. If the Library

specifies a version number of this License which applies to it and ``any later version'', you have the option of following the terms and conditions either of that version or of any later version published by the Free Software Foundation. If the Library does not specify a license version number, you may choose any version ever published by the Free Software Foundation.

### @item

If you wish to incorporate parts of the Library into other free programs whose distribution conditions are incompatible with these, write to the author to ask for permission. For software which is copyrighted by the Free Software Foundation, write to the Free Software Foundation; we sometimes make exceptions for this. Our

decision will be guided by the two goals of preserving the free status of all derivatives of our free software and of promoting the sharing and reuse of software generally.

# @center @b{NO WARRANTY}

# @item

BECAUSE THE LIBRARY IS LICENSED FREE OF CHARGE, THERE IS NO WARRANTY FOR THE LIBRARY, TO THE EXTENT PERMITTED BY APPLICABLE LAW. EXCEPT WHEN OTHERWISE STATED IN WRITING THE COPYRIGHT HOLDERS AND/OR OTHER PARTIES PROVIDE THE LIBRARY ``AS IS'' WITHOUT WARRANTY OF ANY KIND, EITHER EXPRESSED OR IMPLIED, INCLUDING, BUT NOT LIMITED TO, THE IMPLIED WARRANTIES OF MERCHANTABILITY AND FITNESS FOR A PARTICULAR PURPOSE. THE ENTIRE RISK AS TO THE QUALITY AND PERFORMANCE OF THE LIBRARY IS WITH YOU. SHOULD THE LIBRARY PROVE DEFECTIVE, YOU ASSUME THE COST OF ALL NECESSARY SERVICING, REPAIR OR CORRECTION.

# @item

IN NO EVENT UNLESS REQUIRED BY APPLICABLE LAW OR AGREED TO IN WRITING WILL ANY COPYRIGHT HOLDER, OR ANY OTHER PARTY WHO MAY MODIFY AND/OR REDISTRIBUTE THE LIBRARY AS PERMITTED ABOVE,

# BE LIABLE TO YOU

FOR DAMAGES, INCLUDING ANY GENERAL, SPECIAL, INCIDENTAL OR CONSEQUENTIAL DAMAGES ARISING OUT OF THE USE OR INABILITY TO USE THE LIBRARY (INCLUDING BUT NOT LIMITED TO LOSS OF DATA OR DATA BEING RENDERED INACCURATE OR LOSSES SUSTAINED BY YOU OR THIRD PARTIES OR A FAILURE OF THE LIBRARY TO OPERATE WITH ANY OTHER SOFTWARE), EVEN IF SUCH HOLDER OR OTHER PARTY HAS BEEN ADVISED OF THE POSSIBILITY OF SUCH **DAMAGES** 

@end enumerate

@subheading END OF TERMS AND CONDITIONS

@page

 If you develop a new library, and you want it to be of the greatest possible use to the public, we recommend making it free software that everyone can redistribute and change. You can do so by permitting redistribution under these terms (or, alternatively, under the terms of the ordinary General Public License).

 To apply these terms, attach the following notices to the library. It is safest to attach them to the start of each source file to most effectively convey the exclusion of warranty; and each file should have at least the ``copyright'' line and a pointer to where the full notice is found.

@smallexample

@var{one line to give the library's name and an idea of what it does.} Copyright (C) @var{year} @var{name of author}

This library is free software; you can redistribute it and/or modify it under the terms of the GNU Lesser General Public License as published by the Free Software Foundation; either version 2.1 of the License, or (at your option) any later version.

This library is distributed in the hope that it will be useful, but WITHOUT ANY WARRANTY; without even the implied warranty of MERCHANTABILITY or FITNESS FOR A PARTICULAR PURPOSE. See the GNU Lesser General Public License for more details.

You should have received a copy of the GNU Lesser General Public License along with this library; if not, write to the Free Software Foundation, Inc., 51 Franklin Street, Fifth Floor, Boston, MA 02110-1301, USA. @end smallexample

Also add information on how to contact you by electronic and paper mail.

You should also get your employer (if you work as a programmer) or your school, if any, to sign a "copyright disclaimer" for the library, if necessary. Here is a sample; alter the names:

@smallexample

Yoyodyne, Inc., hereby disclaims all copyright interest in the library `Frob' (a library for tweaking knobs) written by James Random Hacker.

@var{signature of Ty Coon}, 1 April 1990 Ty Coon, President of Vice @end smallexample

That's all there is to it!

Copyright 1992, 1993, 1994, 1997 Henry Spencer. All rights reserved. This software is not subject to any license of the American Telephone and Telegraph Company or of the Regents of the University of California.

Permission is granted to anyone to use this software for any purpose on any computer system, and to alter it and redistribute it, subject to the following restrictions:

1. The author is not responsible for the consequences of use of this software, no matter how awful, even if they arise from flaws in it.

2. The origin of this software must not be misrepresented, either by explicit claim or by omission. Since few users ever read sources, credits must appear in the documentation.

3. Altered versions must be plainly marked as such, and must not be misrepresented as being the original software. Since few users ever read sources, credits must appear in the documentation.

4. This notice may not be removed or altered. GNU GENERAL PUBLIC LICENSE Version 2, June 1991

Copyright (C) 1989, 1991 Free Software Foundation, Inc. 59 Temple Place, Suite 330, Boston, MA 02111-1307 USA Everyone is permitted to copy and distribute verbatim copies of this license document, but changing it is not allowed.

# Preamble

 The licenses for most software are designed to take away your freedom to share and change it. By contrast, the GNU General Public License is intended to guarantee your freedom to share and change free software--to make sure the software is free for all its users. This General Public License applies to most of the Free Software Foundation's software and to any other program whose authors commit to using it. (Some other Free Software Foundation software is covered by the GNU Library General Public License instead.) You can apply it to your programs, too.

 When we speak of free software, we are referring to freedom, not price. Our General Public Licenses are designed to make sure that you have the freedom to distribute copies of free software (and charge for this service if you wish), that you receive source code or can get it if you want it, that you can change the software or use pieces of it

in new free programs; and that you know you can do these things.

 To protect your rights, we need to make restrictions that forbid anyone to deny you these rights or to ask you to surrender the rights. These restrictions translate to certain responsibilities for you if you distribute copies of the software, or if you modify it.

 For example, if you distribute copies of such a program, whether gratis or for a fee, you must give the recipients all the rights that you have. You must make sure that they, too, receive or can get the source code. And you must show them these terms so they know their rights.

We protect your rights with two steps: (1) copyright the software, and (2) offer you this license which gives you legal permission to copy, distribute and/or modify the software.

 Also, for each author's protection and ours, we want to make certain that everyone understands that there is no warranty for this free software. If the software is modified by someone else and passed on, we want its recipients to know that what they have is not the original, so that any problems introduced by others will not reflect on the original authors' reputations.

 Finally, any free program is threatened constantly by software patents. We wish to avoid the danger that redistributors of a free program will individually obtain patent licenses, in effect making the program proprietary. To prevent this, we have made it clear that any patent must be licensed for everyone's free use or not licensed at all.

 The precise terms and conditions for copying, distribution and modification follow.

# GNU GENERAL PUBLIC LICENSE TERMS AND CONDITIONS FOR COPYING, DISTRIBUTION AND MODIFICATION

0. This License applies to any program

or other work which contains

a notice placed by the copyright holder saying it may be distributed under the terms of this General Public License. The "Program", below, refers to any such program or work, and a "work based on the Program" means either the Program or any derivative work under copyright law: that is to say, a work containing the Program or a portion of it, either verbatim or with modifications and/or translated into another language. (Hereinafter, translation is included without limitation in the term "modification".) Each licensee is addressed as "you".

Activities other than copying, distribution and modification are not covered by this License; they are outside its scope. The act of running the Program is not restricted, and the output from the Program is covered only if its contents constitute a work based on the Program (independent of having been made by running the Program). Whether that is true depends on what the Program does.

1. You may copy and distribute

verbatim copies of the Program's

source code as you receive it, in any medium, provided that you conspicuously and appropriately publish on each copy an appropriate copyright notice and disclaimer of warranty; keep intact all the notices that refer to this License and to the absence of any warranty; and give any other recipients of the Program a copy of this License along with the Program.

You may charge a fee for the physical act of transferring a copy, and you may at your option offer warranty protection in exchange for a fee.

 2. You may modify your copy or copies of the Program or any portion of it, thus forming a work based on the Program, and copy and distribute such modifications or work under the terms of Section 1 above, provided that you also meet all of these conditions:

 a) You must cause the modified files to carry prominent notices stating that you changed the files and the date of any change.

 b) You must cause any work that you distribute or publish, that in

 whole or in part contains or is derived from the Program or any part thereof, to be licensed as a whole at no charge to all third parties under the terms of this License.

 c) If the modified program normally reads commands interactively when run, you must cause it, when started running for such interactive use in the most ordinary way, to print or display an announcement including an appropriate copyright notice and a notice that there is no warranty (or else, saying that you provide a warranty) and that users may redistribute the program under these conditions, and telling the user how to view a copy of this License. (Exception: if the Program itself is interactive but does not normally print such an announcement, your work based on the Program is not required to print an announcement.)

These requirements apply to the modified work as a whole. If identifiable sections of that work are not derived from the Program, and can

 be reasonably considered independent and separate works in themselves, then this License, and its terms, do not apply to those sections when you distribute them as separate works. But when you distribute the same sections as part of a whole which is a work based on the Program, the distribution of the whole must be on the terms of this License, whose permissions for other licensees extend to the entire whole, and thus to each and every part regardless of who wrote it.

Thus, it is not the intent of this section to claim rights or contest your rights to work written entirely by you; rather, the intent is to exercise the right to control the distribution of derivative or collective works based on the Program.

In addition, mere aggregation of another work not based on the Program with the Program (or with a work based on the Program) on a volume of a storage or distribution medium does not bring the other work under the scope of this License.

 3. You may copy and distribute the Program (or a work based on it,

under Section 2) in object code or executable form under the terms of Sections 1 and 2 above provided that you also do one of the following:

 a) Accompany it with the complete corresponding machine-readable source code, which must be distributed under the terms of Sections 1 and 2 above on a medium customarily used for software interchange; or,

 b) Accompany it with a written offer, valid for at least three years, to give any third party, for a charge no more than your cost of physically performing source distribution, a complete machine-readable copy of the corresponding source code, to be distributed under the terms of Sections 1 and 2 above on a medium customarily used for software interchange; or,

 c) Accompany it with the information you received as to the offer to distribute corresponding source code. (This alternative is allowed only for noncommercial distribution and only if you received the program

 in object code or executable form with such an offer, in accord with Subsection b above.)

The source code for a work means the preferred form of the work for making modifications to it. For an executable work, complete source code means all the source code for all modules it contains, plus any associated interface definition files, plus the scripts used to control compilation and installation of the executable. However, as a special exception, the source code distributed need not include anything that is normally distributed (in either source or binary

form) with the major components (compiler, kernel, and so on) of the operating system on which the executable runs, unless that component itself accompanies the executable.

If distribution of executable or object code is made by offering access to copy from a designated place, then offering equivalent access to copy the source code from the same place counts as distribution of the source code, even though third parties are not compelled

to copy the source along with the object code.

 4. You may not copy, modify, sublicense, or distribute the Program except as expressly provided under this License. Any attempt otherwise to copy, modify, sublicense or distribute the Program is void, and will automatically terminate your rights under this License. However, parties who have received copies, or rights, from you under this License will not have their licenses terminated so long as such parties remain in full compliance.

 5. You are not required to accept this License, since you have not signed it. However, nothing else grants you permission to modify or distribute the Program or its derivative works. These actions are prohibited by law if you do not accept this License. Therefore, by modifying or distributing the Program (or any work based on the Program), you indicate your acceptance of this License to do so, and all its terms and conditions for copying, distributing or modifying the Program or works based on it.

 6. Each time you redistribute the Program (or any work based on the Program), the recipient automatically receives a license from the original licensor to copy, distribute or modify the Program subject to these terms and conditions. You may not impose any further restrictions on the recipients' exercise of the rights granted herein. You are not responsible for enforcing compliance by third parties to this License.

 7. If, as a consequence of a court judgment or allegation of patent infringement or for any other reason (not limited to patent issues), conditions are imposed on you (whether by court order, agreement or otherwise) that contradict the conditions of this License, they do not excuse you from the conditions of this License. If you cannot distribute so as to satisfy simultaneously your obligations under this License and any other pertinent obligations, then as a consequence you may not distribute the Program at all. For example, if a patent license would not permit

 royalty-free redistribution of the Program by all those who receive copies directly or indirectly through you, then

the only way you could satisfy both it and this License would be to refrain entirely from distribution of the Program.

If any portion of this section is held invalid or unenforceable under any particular circumstance, the balance of the section is intended to apply and the section as a whole is intended to apply in other circumstances.

It is not the purpose of this section to induce you to infringe any patents or other property right claims or to contest validity of any such claims; this section has the sole purpose of protecting the integrity of the free software distribution system, which is implemented by public license practices. Many people have made generous contributions to the wide range of software distributed through that system in reliance on consistent application of that system; it is up to the author/donor to decide if he or she is willing to distribute

 software through any other system and a licensee cannot impose that choice.

This section is intended to make thoroughly clear what is believed to be a consequence of the rest of this License.

 8. If the distribution and/or use of the Program is restricted in certain countries either by patents or by copyrighted interfaces, the original copyright holder who places the Program under this License may add an explicit geographical distribution limitation excluding those countries, so that distribution is permitted only in or among countries not thus excluded. In such case, this License incorporates the limitation as if written in the body of this License.

 9. The Free Software Foundation may publish revised and/or new versions of the General Public License from time to time. Such new versions will be similar in spirit to the present version, but may differ in detail to address new problems or concerns.

Each version is given a distinguishing version number. If the Program specifies

 a version number of this License which applies to it and "any later version", you have the option of following the terms and conditions either of that version or of any later version published by the Free Software Foundation. If the Program does not specify a version number of this License, you may choose any version ever published by the Free Software Foundation.

 10. If you wish to incorporate parts of the Program into other free programs whose distribution conditions are different, write to the author to ask for permission. For software which is copyrighted by the Free

Software Foundation, write to the Free Software Foundation; we sometimes make exceptions for this. Our decision will be guided by the two goals of preserving the free status of all derivatives of our free software and of promoting the sharing and reuse of software generally.

 NO WARRANTY

# 11. BECAUSE THE PROGRAM IS LICENSED FREE OF CHARGE, THERE IS NO WARRANTY FOR THE PROGRAM, TO THE EXTENT PERMITTED

BY APPLICABLE LAW. EXCEPT WHEN

OTHERWISE STATED IN WRITING THE COPYRIGHT HOLDERS AND/OR OTHER PARTIES PROVIDE THE PROGRAM "AS IS" WITHOUT WARRANTY OF ANY KIND, EITHER EXPRESSED OR IMPLIED, INCLUDING, BUT NOT LIMITED TO, THE IMPLIED WARRANTIES OF MERCHANTABILITY AND FITNESS FOR A PARTICULAR PURPOSE. THE ENTIRE RISK AS TO THE QUALITY AND PERFORMANCE OF THE PROGRAM IS WITH YOU. SHOULD THE PROGRAM PROVE DEFECTIVE, YOU ASSUME THE COST OF ALL NECESSARY SERVICING, REPAIR OR CORRECTION.

 12. IN NO EVENT UNLESS REQUIRED BY APPLICABLE LAW OR AGREED TO IN WRITING WILL ANY COPYRIGHT HOLDER, OR ANY OTHER PARTY WHO MAY MODIFY AND/OR REDISTRIBUTE THE PROGRAM AS PERMITTED ABOVE, BE LIABLE TO YOU FOR DAMAGES, INCLUDING ANY GENERAL, SPECIAL, INCIDENTAL OR CONSEQUENTIAL DAMAGES ARISING OUT OF THE USE OR INABILITY TO USE THE PROGRAM (INCLUDING BUT NOT LIMITED TO LOSS OF DATA OR DATA BEING RENDERED INACCURATE OR LOSSES SUSTAINED BY YOU OR THIRD PARTIES OR A FAILURE OF THE PROGRAM TO OPERATE WITH ANY OTHER PROGRAMS),

 EVEN IF SUCH HOLDER OR OTHER PARTY HAS BEEN ADVISED OF THE POSSIBILITY OF SUCH DAMAGES.

# END OF TERMS AND CONDITIONS

 How to Apply These Terms to Your New Programs

 If you develop a new program, and you want it to be of the greatest possible use to the public, the best way to achieve this is to make it free software which everyone can redistribute and change under these terms.

 To do so, attach the following notices to the program. It is safest to attach them to the start of each source file to most effectively convey the exclusion of warranty; and each file should have at least the "copyright" line and a pointer to where the full notice is found.

 <one line to give the program's name and a brief idea of what it does.> Copyright  $(C)$  <year > <name of author>

 This program is free software; you can redistribute it and/or modify it under the terms of the GNU General Public License as published by the Free Software Foundation; either version

 2 of the License, or (at your option) any later version.

 This program is distributed in the hope that it will be useful, but WITHOUT ANY WARRANTY; without even the implied warranty of MERCHANTABILITY or FITNESS FOR A PARTICULAR PURPOSE. See the GNU General Public License for more details.

 You should have received a copy of the GNU General Public License along with this program; if not, write to the Free Software Foundation, Inc., 59 Temple Place, Suite 330, Boston, MA 02111-1307 USA

Also add information on how to contact you by electronic and paper mail.

If the program is interactive, make it output a short notice like this when it starts in an interactive mode:

 Gnomovision version 69, Copyright (C) year name of author Gnomovision comes with ABSOLUTELY NO WARRANTY; for details type `show w'. This is free software, and you are welcome to redistribute it under certain conditions; type `show c' for details.

The hypothetical commands

 `show w' and `show c' should show the appropriate parts of the General Public License. Of course, the commands you use may be called something other than `show w' and `show c'; they could even be mouse-clicks or menu items--whatever suits your program.

You should also get your employer (if you work as a programmer) or your school, if any, to sign a "copyright disclaimer" for the program, if necessary. Here is a sample; alter the names:

 Yoyodyne, Inc., hereby disclaims all copyright interest in the program `Gnomovision' (which makes passes at compilers) written by James Hacker.

 <signature of Ty Coon>, 1 April 1989 Ty Coon, President of Vice

This General Public License does not permit incorporating your program into proprietary programs. If your program is a subroutine library, you may consider it more useful to permit linking proprietary applications with the library. If this is what you want to do, use the GNU Library General Public License instead of this License. @c The GNU Free Documentation License. @center Version 1.3, 3 November 2008

@c This file is intended to be included within another document,

@c hence no sectioning command or @node.

@display Copyright @copyright{} 2000, 2001, 2002, 2007, 2008 Free Software Foundation, Inc. @uref{http://fsf.org/}

Everyone is permitted to copy and distribute verbatim copies of this license document, but changing it is not allowed. @end display

@enumerate 0 @item PREAMBLE

The purpose of this License is to make a manual, textbook, or other functional and useful document @dfn{free} in the sense of freedom: to assure everyone the effective freedom to copy and redistribute it, with or without modifying it, either commercially or noncommercially. Secondarily, this License preserves for the author and publisher a way to get credit for their work, while not being considered responsible for modifications made by others.

This License is a kind of ``copyleft'', which means that derivative works of the document must themselves be free in the same sense. It complements the GNU General Public License, which is a copyleft license designed for free software.

We have designed this License in order to use it for manuals for free software, because free software needs free documentation: a free program should come with manuals providing the same freedoms that the software does. But this License is not limited to software manuals; it can be used for any textual work, regardless of subject matter or whether it is published as a printed book. We recommend this License principally for works whose purpose is instruction or reference.

# @item APPLICABILITY AND DEFINITIONS

This License applies to any manual or other work, in any medium, that contains a notice placed by the copyright holder saying it can be distributed under the terms of this License. Such a notice grants a world-wide, royalty-free license, unlimited in duration, to use that work under the conditions stated herein. The ``Document'', below, refers

 to any such manual or work. Any member of the public is a licensee, and is addressed as ``you''. You accept the license if you copy, modify or distribute the work in a way requiring permission

under copyright law.

A ``Modified Version'' of the Document means any work containing the Document or a portion of it, either copied verbatim, or with modifications and/or translated into another language.

A ``Secondary Section'' is a named appendix or a front-matter section of the Document that deals exclusively with the relationship of the publishers or authors of the Document to the Document's overall subject (or to related matters) and contains nothing that could fall directly within that overall subject. (Thus, if the Document is in part a textbook of mathematics, a Secondary Section may not explain any mathematics.) The relationship could be a matter of historical connection with the subject or with related matters, or of legal, commercial, philosophical, ethical or political position regarding them.

The ``Invariant Sections'' are certain Secondary Sections whose titles are designated, as being those of Invariant Sections, in the notice that says that the Document is released under this License. If a section does not fit the above definition of Secondary then it is not allowed to be designated as Invariant. The Document may contain zero Invariant Sections. If the Document does not identify any Invariant Sections then there are none.

The ``Cover Texts" are certain short passages of text that are listed, as Front-Cover Texts or Back-Cover Texts, in the notice that says that the Document is released under this License. A Front-Cover Text may be at most 5 words, and a Back-Cover Text may be at most 25 words.

A ``Transparent'' copy of the Document means a machine-readable copy, represented in a format whose specification is available to the general public, that is suitable for revising the document straightforwardly with generic text editors or (for images composed of

pixels) generic paint programs or (for drawings) some widely available drawing editor, and that is suitable for input to text formatters or for automatic translation to a variety of formats suitable for input to text formatters. A copy made in an otherwise Transparent file format whose markup, or absence of markup, has been arranged to thwart or discourage subsequent modification by readers is not Transparent. An image format is not Transparent if used for any substantial amount of text. A copy that is not ``Transparent'' is called ``Opaque''.

Examples of suitable formats for Transparent copies include plain ASCII without markup, Texinfo input format, La@TeX{} input format, SGML or XML using a publicly available

DTD, and standard-conforming simple HTML, PostScript or PDF designed for human modification. Examples of transparent image formats include PNG, XCF and JPG. Opaque formats include proprietary formats that can be read and edited only by proprietary word processors, SGML or XML for which the DTD and/or processing tools are not generally available, and the machine-generated HTML, PostScript or PDF produced by some word processors for output purposes only.

The ``Title Page'' means, for a printed book, the title page itself, plus such following pages as are needed to hold, legibly, the material this License requires to appear in the title page. For works in formats which do not have any title page as such, ``Title Page'' means the text near the most prominent appearance of the work's title, preceding the beginning of the body of the text.

The ``publisher'' means any person or entity that distributes copies of the Document to the public.

A section ``Entitled XYZ'' means a named subunit of the Document whose title either is precisely XYZ or contains XYZ in parentheses following text that translates XYZ in another language. (Here XYZ stands for a specific section name mentioned below, such as "Acknowledgements", ``Dedications'', ``Endorsements'',

or ``History''.) To ``Preserve the Title''

of such a section when you modify the Document means that it remains a section ``Entitled XYZ'' according to this definition.

The Document may include Warranty Disclaimers next to the notice which states that this License applies to the Document. These Warranty Disclaimers are considered to be included by reference in this License, but only as regards disclaiming warranties: any other implication that these Warranty Disclaimers may have is void and has no effect on the meaning of this License.

# @item VERBATIM COPYING

You may copy and distribute the Document in any medium, either commercially or noncommercially, provided that this License, the copyright notices, and the license notice saying this License applies to the Document are reproduced in all copies, and that you add no other conditions whatsoever to those of this License. You may not use technical measures to obstruct or control the reading or further copying of the copies

 you make or distribute. However, you may accept compensation in exchange for copies. If you distribute a large enough number of copies you must also follow the conditions in section 3.

You may also lend copies, under the same conditions stated above, and you may publicly display copies.

# @item COPYING IN QUANTITY

If you publish printed copies (or copies in media that commonly have printed covers) of the Document, numbering more than 100, and the Document's license notice requires Cover Texts, you must enclose the copies in covers that carry, clearly and legibly, all these Cover Texts: Front-Cover Texts on the front cover, and Back-Cover Texts on the back cover. Both covers must also clearly and legibly identify you as the publisher of these copies. The front cover must present the full title with all words of the title equally prominent and visible. You may add other material on the covers in addition. Copying with changes limited to the covers, as long as they preserve the

 title of the Document and satisfy these conditions, can be treated as verbatim copying in other respects.

If the required texts for either cover are too voluminous to fit legibly, you should put the first ones listed (as many as fit reasonably) on the actual cover, and continue the rest onto adjacent pages.

If you publish or distribute Opaque copies of the Document numbering more than 100, you must either include a machine-readable Transparent copy along with each Opaque copy, or state in or with each Opaque copy a computer-network location from which the general network-using public has access to download using public-standard network protocols a complete Transparent copy of the Document, free of added material. If you use the latter option, you must take reasonably prudent steps, when you begin distribution of Opaque copies in quantity, to ensure that this Transparent copy will remain thus accessible at the stated location until at least one year after the last time you distribute an

Opaque copy (directly or through your agents or retailers) of that edition to the public.

It is requested, but not required, that you contact the authors of the Document well before redistributing any large number of copies, to give them a chance to provide you with an updated version of the Document.

@item

### MODIFICATIONS

You may copy and distribute a Modified Version of the Document under the conditions of sections 2 and 3 above, provided that you release the Modified Version under precisely this License, with the Modified Version filling the role of the Document, thus licensing distribution and modification of the Modified Version to whoever possesses a copy of it. In addition, you must do these things in the Modified Version:

# @enumerate A

# @item

Use in the Title Page (and on the covers, if any) a title distinct from that of the Document, and from those of previous versions (which should, if there were any, be listed in the History section of the Document). You may use the same title as a previous version if the original publisher of that version gives permission.

### @item

List on the Title Page, as authors, one or more persons or entities responsible for authorship of the modifications in the Modified Version, together with at least five of the principal authors of the Document (all of its principal authors, if it has fewer than five), unless they release you from this requirement.

### @item

State on the Title page the name of the publisher of the Modified Version, as the publisher.

### @item

Preserve all the copyright notices of the Document.

#### @item

Add an appropriate copyright notice for your modifications adjacent to the other copyright notices.

# @item

Include, immediately after the copyright notices, a license notice giving the public permission to use the Modified Version under the terms of this License, in the form shown in the Addendum below.

### @item

Preserve in that license notice the full lists of Invariant Sections and required Cover Texts given in the Document's license notice.

@item Include an unaltered copy of this License.

# @item

Preserve the section Entitled ``History'', Preserve its Title, and add to it an item stating at least the title, year, new authors, and publisher of the Modified Version as given on the Title Page. If there is no section Entitled ``History'' in the Document, create one stating the title, year, authors, and publisher of the Document as given on its Title Page, then add an item describing the Modified Version as stated in the previous sentence.

### @item

Preserve the network location, if any, given in the Document for public access to a Transparent copy of the Document, and likewise the network locations given in the Document for previous versions it was based on. These may be placed in the ``History'' section. You may omit a network location for a work that was published at least four years before the Document itself, or if the original publisher of the version it refers to gives permission.

#### @item

# For any

 section Entitled ``Acknowledgements'' or ``Dedications'', Preserve the Title of the section, and preserve in the section all the substance and tone of each of the contributor acknowledgements and/or dedications given therein.

#### @item

Preserve all the Invariant Sections of the Document, unaltered in their text and in their titles. Section numbers or the equivalent are not considered part of the section titles.

### @item

Delete any section Entitled ``Endorsements''. Such a section may not be included in the Modified Version.

### @item

Do not retitle any existing section to be Entitled ``Endorsements'' or to conflict in title with any Invariant Section.

### @item

Preserve any Warranty Disclaimers. @end enumerate

If the Modified Version includes new front-matter sections or appendices that qualify as Secondary Sections and contain no material copied from the Document, you may at your option designate some or all of these sections as invariant. To do this, add their titles to the list of Invariant

 Sections in the Modified Version's license notice. These titles must be distinct from any other section titles.

You may add a section Entitled ``Endorsements'', provided it contains nothing but endorsements of your Modified Version by various parties---for example, statements of peer review or that the text has been approved by an organization as the authoritative definition of a standard.

You may add a passage of up to five words as a Front-Cover Text, and a passage of up to 25 words as a Back-Cover Text, to the end of the list of Cover Texts in the Modified Version. Only one passage of Front-Cover Text and one of Back-Cover Text may be added by (or through arrangements made by) any one entity. If the Document already includes a cover text for the same cover, previously added by you or by arrangement made by the same entity you are acting on behalf of, you may not add another; but you may replace the old one, on explicit permission from the previous publisher that added the old one.

The author(s) and publisher(s) of the Document do not by this License give permission to use their names for publicity for or to assert or imply endorsement of any Modified Version.

# @item COMBINING DOCUMENTS

You may combine the Document with other documents released under this License, under the terms defined in section 4 above for modified versions, provided that you include in the combination all of the Invariant Sections of all of the original documents, unmodified, and list them all as Invariant Sections of your combined work in its license notice, and that you preserve all their Warranty Disclaimers.

The combined work need only contain one copy of this License, and multiple identical Invariant Sections may be replaced with a single copy. If there are multiple Invariant Sections with the same name but different contents, make the title of each such section unique by adding at the end of it, in parentheses, the name of the original author or publisher of that section if known, or else a unique number.

Make the same adjustment to the section titles in the list of Invariant Sections in the license notice of the combined work.

In the combination, you must combine any sections Entitled ``History'' in the various original documents, forming one section Entitled ``History''; likewise combine any sections Entitled ``Acknowledgements'', and any sections Entitled ``Dedications''. You must delete all

sections Entitled ``Endorsements.''

# @item COLLECTIONS OF DOCUMENTS

You may make a collection consisting of the Document and other documents released under this License, and replace the individual copies of this License in the various documents with a single copy that is included in the collection, provided that you follow the rules of this License for verbatim copying of each of the documents in all other respects.

You may extract a single document from such a collection, and distribute it individually under this License, provided you insert a copy of this License

 into the extracted document, and follow this License in all other respects regarding verbatim copying of that document.

# @item AGGREGATION WITH INDEPENDENT WORKS

A compilation of the Document or its derivatives with other separate and independent documents or works, in or on a volume of a storage or distribution medium, is called an ``aggregate'' if the copyright resulting from the compilation is not used to limit the legal rights of the compilation's users beyond what the individual works permit. When the Document is included in an aggregate, this License does not apply to the other works in the aggregate which are not themselves derivative works of the Document.

If the Cover Text requirement of section 3 is applicable to these copies of the Document, then if the Document is less than one half of the entire aggregate, the Document's Cover Texts may be placed on covers that bracket the Document within the aggregate, or the electronic equivalent of covers if the Document is in electronic form.

Otherwise they must appear on printed covers that bracket the whole aggregate.

# @item TRANSLATION

Translation is considered a kind of modification, so you may distribute translations of the Document under the terms of section 4. Replacing Invariant Sections with translations requires special permission from their copyright holders, but you may include translations of some or all Invariant Sections in addition to the original versions of these Invariant Sections. You may include a translation of this License, and all the license notices in the
Document, and any Warranty Disclaimers, provided that you also include the original English version of this License and the original versions of those notices and disclaimers. In case of a disagreement between the translation and the original version of this License or a notice or disclaimer, the original version will prevail.

If a section in the Document is Entitled ``Acknowledgements'', ``Dedications'', or ``History'', the requirement (section 4) to Preserve its Title (section 1) will typically require changing the actual title.

#### @item **TERMINATION**

You may not copy, modify, sublicense, or distribute the Document except as expressly provided under this License. Any attempt otherwise to copy, modify, sublicense, or distribute it is void, and will automatically terminate your rights under this License.

However, if you cease all violation of this License, then your license from a particular copyright holder is reinstated (a) provisionally, unless and until the copyright holder explicitly and finally terminates your license, and (b) permanently, if the copyright holder fails to notify you of the violation by some reasonable means prior to 60 days after the cessation.

Moreover, your license from a particular copyright holder is reinstated permanently if the copyright holder notifies you of the violation by some reasonable means, this is the first time you have received notice of violation of this License (for any work) from that copyright holder, and you cure the violation prior to 30 days after your receipt of the notice.

Termination of your rights under this section does not terminate the licenses of parties who have received copies or rights from you under this License. If your rights have been terminated and not permanently reinstated, receipt of a copy of some or all of the same material does not give you any rights to use it.

#### @item

#### FUTURE REVISIONS OF THIS LICENSE

The Free Software Foundation may publish new, revised versions of the GNU Free Documentation License from time to time. Such new versions will be similar in spirit to the present version, but may differ in detail to address new problems or concerns. See

Each version of the License is given a distinguishing version number. If the Document specifies that a particular numbered version of this License ``or any later version'' applies to it, you have the option of following the terms and conditions either of that specified version or

of any later version that has been published (not as a draft) by the Free Software Foundation. If the Document does not specify a version number of this License, you may choose any version ever published (not as a draft) by the Free Software Foundation. If the Document specifies that a proxy can decide which future versions of this License can be used, that proxy's public statement of acceptance of a version permanently authorizes you to choose that version for the Document.

#### @item RELICENSING

``Massive Multiauthor Collaboration Site'' (or ``MMC Site'') means any World Wide Web server that publishes copyrightable works and also provides prominent facilities for anybody to edit those works. A public wiki that anybody can edit is an example of such a server. A ``Massive Multiauthor Collaboration'' (or ``MMC'') contained in the site means any set of copyrightable works thus published on the MMC site.

``CC-BY-SA'' means the Creative Commons Attribution-Share Alike 3.0

license published by Creative Commons Corporation, a not-for-profit corporation with a principal place of business in San Francisco, California, as well as future copyleft versions of that license published by that same organization.

``Incorporate'' means to publish or republish a Document, in whole or in part, as part of another Document.

An MMC is ``eligible for relicensing'' if it is licensed under this License, and if all works that were first published under this License somewhere other than this MMC, and subsequently incorporated in whole or in part into the MMC, (1) had no cover texts or invariant sections, and (2) were thus incorporated prior to November 1, 2008.

The operator of an MMC Site may republish an MMC contained in the site under CC-BY-SA on the same site at any time before August 1, 2009, provided the MMC is eligible for relicensing.

@end enumerate

@page @heading ADDENDUM: How to use this License for your documents

To use this License in a document you have written, include a copy of the License in the document and put the following copyright and license notices just after the title page:

@smallexample @group Copyright (C) @var{year} @var{your name}. Permission is granted to copy, distribute and/or modify this document under the terms of the GNU Free Documentation License, Version 1.3 or any later version published by the Free Software Foundation; with no Invariant Sections, no Front-Cover Texts, and no Back-Cover Texts. A copy of the license is included in the section entitled ``GNU Free Documentation License''. @end group @end smallexample

If you have Invariant Sections, Front-Cover Texts and Back-Cover Texts, replace the ``with@dots{}Texts.''@: line with this:

@smallexample

@group

with the Invariant Sections being @var{list their titles}, with the Front-Cover Texts being @var{list}, and with the Back-Cover Texts being @var{list}. @end group @end smallexample

If you have Invariant

 Sections without Cover Texts, or some other combination of the three, merge those two alternatives to suit the situation.

If your document contains nontrivial examples of program code, we recommend releasing these examples in parallel under your choice of free software license, such as the GNU General Public License, to permit their use in free software.

@c Local Variables: @c ispell-local-pdict: "ispell-dict" @c End: This file contains the copying permission notices for various files in the GNU C Library distribution that have copyright owners other than the Free Software Foundation. These notices all require that a copy of the notice

be included in the accompanying documentation and be distributed with binary distributions of the code, so be sure to include this file along with any binary distributions derived from the GNU C Library.

All code incorporated from 4.4 BSD is distributed under the following license:

Copyright (C) 1991 Regents of the University of California. All rights reserved.

Redistribution and use in source and binary forms, with or without modification, are permitted provided that the following conditions are met:

- 1. Redistributions of source code must retain the above copyright notice, this list of conditions and the following disclaimer.
- 2. Redistributions in binary form must reproduce the above copyright notice, this list of conditions and the following disclaimer in the
- documentation and/or other materials provided with the distribution.
- 3. [This condition was removed.]
- 4. Neither the name of the University nor the names of its contributors may be used to endorse or promote products derived from this software without specific prior written permission.

THIS SOFTWARE IS PROVIDED BY THE REGENTS AND CONTRIBUTORS ``AS IS'' AND ANY EXPRESS OR IMPLIED WARRANTIES, INCLUDING, BUT NOT LIMITED TO, THE IMPLIED WARRANTIES OF MERCHANTABILITY AND FITNESS FOR A PARTICULAR PURPOSE ARE DISCLAIMED. IN NO EVENT SHALL THE REGENTS OR CONTRIBUTORS BE LIABLE FOR ANY DIRECT, INDIRECT, INCIDENTAL, SPECIAL, EXEMPLARY, OR CONSEQUENTIAL DAMAGES (INCLUDING, BUT NOT LIMITED TO, PROCUREMENT OF SUBSTITUTE GOODS OR SERVICES; LOSS OF USE, DATA, OR PROFITS; OR BUSINESS INTERRUPTION) HOWEVER CAUSED AND ON ANY THEORY OF LIABILITY, WHETHER IN CONTRACT, STRICT LIABILITY, OR TORT (INCLUDING NEGLIGENCE OR OTHERWISE) ARISING IN ANY WAY OUT OF THE USE OF THIS SOFTWARE, EVEN IF ADVISED OF THE POSSIBILITY OF SUCH DAMAGE.

The DNS resolver code, taken from BIND 4.9.5, is copyrighted by UC Berkeley, by Digital Equipment Corporation and by Internet Software Consortium. The DEC portions are under the following license:

Portions Copyright (C) 1993 by Digital Equipment Corporation.

Permission to use, copy, modify, and distribute this software for any purpose with or without fee is hereby granted, provided that the above copyright notice and this permission notice appear in all copies, and

that the name of Digital Equipment Corporation not be used in advertising or publicity pertaining to distribution of the document or software without specific, written prior permission.

THE SOFTWARE IS PROVIDED "AS IS" AND DIGITAL EQUIPMENT CORP. DISCLAIMS ALL WARRANTIES WITH REGARD TO THIS SOFTWARE, INCLUDING ALL IMPLIED WARRANTIES OF MERCHANTABILITY AND FITNESS. IN NO EVENT SHALL DIGITAL EQUIPMENT CORPORATION BE LIABLE FOR ANY SPECIAL, DIRECT, INDIRECT, OR CONSEQUENTIAL DAMAGES OR ANY DAMAGES WHATSOEVER RESULTING FROM LOSS OF USE, DATA OR PROFITS, WHETHER IN AN ACTION OF CONTRACT, NEGLIGENCE OR OTHER TORTIOUS ACTION, ARISING OUT OF OR IN CONNECTION WITH THE USE OR PERFORMANCE OF THIS SOFTWARE.

The ISC portions are under the following license:

Portions Copyright (c) 1996-1999 by Internet Software Consortium.

Permission to use, copy, modify, and distribute this software for any purpose with or without fee is hereby granted, provided that the above copyright notice and this permission notice appear in all copies.

THE SOFTWARE IS PROVIDED "AS IS" AND INTERNET SOFTWARE CONSORTIUM DISCLAIMS ALL WARRANTIES WITH REGARD TO THIS SOFTWARE INCLUDING ALL IMPLIED WARRANTIES OF MERCHANTABILITY AND FITNESS. IN NO EVENT SHALL INTERNET SOFTWARE CONSORTIUM BE LIABLE FOR ANY SPECIAL, DIRECT, INDIRECT, OR CONSEQUENTIAL DAMAGES OR ANY DAMAGES WHATSOEVER RESULTING FROM LOSS OF USE, DATA OR PROFITS, WHETHER IN AN ACTION OF CONTRACT, NEGLIGENCE OR OTHER TORTIOUS ACTION, ARISING OUT OF OR IN CONNECTION WITH THE USE OR PERFORMANCE OF THIS SOFTWARE.

The Sun RPC support (from rpcsrc-4.0) is covered by the following

Copyright (c) 2010, Oracle America, Inc.

license:

Redistribution and use in source and binary forms, with or without modification, are permitted provided that the following conditions are met:

- \* Redistributions of source code must retain the above copyright notice, this list of conditions and the following disclaimer.
- \* Redistributions in binary form must reproduce the above copyright notice, this list of conditions and the following disclaimer in the documentation and/or other materials provided with the distribution.

\* Neither the name of the "Oracle America, Inc." nor the names of its

 contributors may be used to endorse or promote products derived from this software without specific prior written permission.

#### THIS SOFTWARE IS PROVIDED BY THE COPYRIGHT HOLDERS AND CONTRIBUTORS "AS IS" AND ANY

 EXPRESS OR IMPLIED WARRANTIES, INCLUDING, BUT NOT LIMITED TO, THE IMPLIED WARRANTIES OF MERCHANTABILITY AND FITNESS FOR A PARTICULAR PURPOSE ARE DISCLAIMED. IN NO EVENT SHALL THE COPYRIGHT HOLDER OR CONTRIBUTORS BE LIABLE FOR ANY DIRECT, INDIRECT, INCIDENTAL, SPECIAL, EXEMPLARY, OR CONSEQUENTIAL DAMAGES (INCLUDING, BUT NOT LIMITED TO, PROCUREMENT OF SUBSTITUTE GOODS OR SERVICES; LOSS OF USE, DATA, OR PROFITS; OR BUSINESS INTERRUPTION) HOWEVER CAUSED AND ON ANY THEORY OF LIABILITY, WHETHER IN CONTRACT, STRICT LIABILITY, OR TORT (INCLUDING NEGLIGENCE OR OTHERWISE) ARISING IN ANY WAY OUT OF THE USE OF THIS SOFTWARE, EVEN IF ADVISED OF THE POSSIBILITY OF SUCH DAMAGE.

The following CMU license covers some of the support code for Mach, derived from Mach 3.0:

Mach Operating System Copyright (C) 1991,1990,1989 Carnegie Mellon University All Rights Reserved.

Permission to use, copy, modify and distribute this software and its documentation is hereby granted, provided that both the copyright notice and this permission notice appear in all copies of the software, derivative works or modified versions, and any portions thereof, and that both notices appear in supporting documentation.

#### CARNEGIE MELLON ALLOWS FREE USE OF THIS SOFTWARE IN ITS ``AS IS'' CONDITION. CARNEGIE MELLON DISCLAIMS ANY LIABILITY OF ANY KIND FOR ANY DAMAGES WHATSOEVER RESULTING FROM THE USE OF THIS SOFTWARE.

Carnegie Mellon requests users of this software to return to

Software Distribution Coordinator School of Computer Science Carnegie Mellon University Pittsburgh PA 15213-3890

or Software.Distribution@CS.CMU.EDU any improvements or extensions that they make and grant Carnegie Mellon the rights to redistribute these changes.

The file if\_ppp.h is under the following CMU license:

Redistribution and use in source and binary forms, with or without modification, are permitted provided that the following conditions are met:

1. Redistributions of source code must retain the above copyright

notice, this list of conditions and the following disclaimer.

- 2. Redistributions in binary form must reproduce the above copyright notice, this list of conditions and the following disclaimer in the documentation and/or other materials provided with the distribution.
- 3. Neither the name of the University nor the names of its contributors may be used to endorse or promote products derived from this software without specific prior written permission.

THIS SOFTWARE IS PROVIDED BY CARNEGIE MELLON UNIVERSITY AND CONTRIBUTORS ``AS IS'' AND ANY EXPRESS OR IMPLIED WARRANTIES, INCLUDING, BUT NOT LIMITED TO, THE IMPLIED WARRANTIES OF MERCHANTABILITY AND FITNESS FOR A PARTICULAR PURPOSE ARE DISCLAIMED. IN NO EVENT SHALL THE UNIVERSITY OR CONTRIBUTORS BE LIABLE FOR ANY DIRECT, INDIRECT, INCIDENTAL, SPECIAL, EXEMPLARY, OR CONSEQUENTIAL DAMAGES (INCLUDING, BUT NOT LIMITED TO, PROCUREMENT OF SUBSTITUTE GOODS OR SERVICES; LOSS OF USE, DATA, OR PROFITS; OR BUSINESS

INTERRUPTION) HOWEVER CAUSED AND ON ANY THEORY OF LIABILITY, WHETHER IN CONTRACT, STRICT LIABILITY, OR TORT (INCLUDING NEGLIGENCE OR OTHERWISE) ARISING IN ANY WAY OUT OF THE USE OF THIS SOFTWARE, EVEN IF ADVISED OF THE POSSIBILITY OF SUCH DAMAGE.

The following license covers the files from Intel's "Highly Optimized Mathematical Functions for Itanium" collection:

Intel License Agreement

Copyright (c) 2000, Intel Corporation

All rights reserved.

Redistribution and use in source and binary forms, with or without modification, are permitted provided that the following conditions are met:

\* Redistributions of source code must retain the above copyright notice, this list of conditions and the following disclaimer.

\* Redistributions in binary form must reproduce the above copyright notice, this list of conditions and the following disclaimer in the documentation and/or other materials provided with the distribution.

\* The name of Intel Corporation may not be used to endorse or promote products derived from this software without specific prior written

permission.

THIS SOFTWARE IS PROVIDED BY THE COPYRIGHT HOLDERS AND CONTRIBUTORS "AS IS" AND ANY EXPRESS OR IMPLIED WARRANTIES, INCLUDING, BUT NOT LIMITED TO, THE IMPLIED WARRANTIES OF MERCHANTABILITY AND FITNESS FOR A PARTICULAR PURPOSE ARE DISCLAIMED. IN NO EVENT SHALL INTEL OR CONTRIBUTORS BE LIABLE FOR ANY DIRECT, INDIRECT, INCIDENTAL, SPECIAL, EXEMPLARY, OR CONSEQUENTIAL DAMAGES (INCLUDING, BUT NOT LIMITED TO, PROCUREMENT OF SUBSTITUTE GOODS OR SERVICES; LOSS OF USE, DATA, OR PROFITS; OR BUSINESS INTERRUPTION) HOWEVER CAUSED AND ON ANY THEORY OF LIABILITY, WHETHER IN CONTRACT, STRICT LIABILITY, OR TORT (INCLUDING NEGLIGENCE OR OTHERWISE) ARISING IN ANY WAY OUT OF THE USE OF THIS SOFTWARE, EVEN IF ADVISED OF THE POSSIBILITY OF SUCH DAMAGE.

The files inet/getnameinfo.c and sysdeps/posix/getaddrinfo.c are copyright (C) by Craig Metz and are distributed under the following license:

/\* The Inner Net License, Version 2.00

 The author(s) grant permission for redistribution and use in source and binary forms, with or without modification, of the software and documentation provided that the following conditions are met:

- 0. If you receive a version of the software that is specifically labelled as not being for redistribution (check the version message and/or README), you are not permitted to redistribute that version of the software in any way or form.
- 1. All terms of the all other applicable copyrights and licenses must be followed.
- 2. Redistributions of source code must retain the authors' copyright notice(s), this list of conditions, and the following disclaimer.
- 3. Redistributions in binary form must reproduce the authors' copyright notice(s), this list of conditions, and the following disclaimer in the documentation and/or other materials provided with the distribution.
- 4. [The copyright holder has authorized the removal of this clause.]
- 5. Neither the name(s)
- of the author(s) nor the names of its contributors may be used to endorse or promote products derived from this software without specific prior written permission.

THIS SOFTWARE IS PROVIDED BY ITS AUTHORS AND CONTRIBUTORS ``AS IS'' AND ANY EXPRESS OR IMPLIED WARRANTIES, INCLUDING, BUT NOT LIMITED TO, THE IMPLIED WARRANTIES OF MERCHANTABILITY AND FITNESS FOR A PARTICULAR PURPOSE ARE DISCLAIMED. IN NO EVENT SHALL THE AUTHORS OR CONTRIBUTORS BE LIABLE FOR ANY DIRECT, INDIRECT, INCIDENTAL, SPECIAL, EXEMPLARY, OR CONSEQUENTIAL DAMAGES (INCLUDING, BUT NOT LIMITED TO, PROCUREMENT OF SUBSTITUTE GOODS OR SERVICES; LOSS OF USE, DATA, OR PROFITS; OR BUSINESS INTERRUPTION) HOWEVER CAUSED AND ON ANY THEORY OF LIABILITY, WHETHER IN CONTRACT, STRICT LIABILITY, OR TORT (INCLUDING NEGLIGENCE OR OTHERWISE) ARISING IN ANY WAY OUT OF THE USE OF THIS SOFTWARE, EVEN IF ADVISED OF THE POSSIBILITY OF SUCH DAMAGE.

If these license terms cause you a real problem, contact the author. \*/

The file sunrpc/des\_impl.c is copyright Eric Young:

Copyright (C) 1992 Eric Young

Collected from libdes and modified for SECURE RPC by Martin Kuck 1994 This file is distributed under the terms of the GNU Lesser General Public License, version 2.1 or later - see the file COPYING.LIB for details. If you did not receive a copy of the license with this program, please see <http://www.gnu.org/licenses/> to obtain a copy.

The libidn code is copyright Simon Josefsson, with portions copyright The Internet Society, Tom Tromey and Red Hat, Inc.:

Copyright (C) 2002, 2003, 2004, 2011 Simon Josefsson

This file is part of GNU Libidn.

GNU Libidn is free software; you can redistribute it and/or modify it under the terms of the GNU Lesser General Public License as published by the Free Software Foundation; either version 2.1 of the License, or (at your option) any later version.

GNU Libidn is distributed in the hope that it will be useful, but WITHOUT ANY WARRANTY; without even the implied warranty of MERCHANTABILITY or FITNESS FOR A PARTICULAR PURPOSE. See the GNU Lesser General Public License for more details.

You should have received a copy of the GNU Lesser General Public License along with GNU Libidn; if not, see <http://www.gnu.org/licenses/>.

The following notice applies to portions of libidn/nfkc.c:

This file contains functions from GLIB, including gutf8.c and gunidecomp.c, all licensed under LGPL and copyright hold by:

Copyright (C) 1999, 2000 Tom Tromey Copyright 2000 Red Hat, Inc.

The following applies to portions of libidn/punycode.c and libidn/punycode.h:

This file is derived from RFC 3492bis written by Adam M. Costello.

Disclaimer and license: Regarding this entire document or any portion of it (including the pseudocode and C code), the author makes no guarantees and is not responsible for any damage resulting from its use. The author grants irrevocable permission to anyone to use, modify, and distribute it in any way that does not diminish the rights of anyone else

to use, modify, and distribute it,

provided that redistributed derivative works do not contain misleading author or version information. Derivative works need not be licensed under similar terms.

Copyright (C) The Internet Society (2003). All Rights Reserved.

This document and translations of it may be copied and furnished to others, and derivative works that comment on or otherwise explain it or assist in its implementation may be prepared, copied, published and distributed, in whole or in part, without restriction of any kind, provided that the above copyright notice and this paragraph are included on all such copies and derivative works. However, this document itself may not be modified in any way, such as by removing the copyright notice or references to the Internet Society or other Internet organizations, except as needed for the purpose of developing Internet standards in which case the procedures for copyrights defined in the Internet Standards process must be followed,

 or as required to translate it into languages other than English.

The limited permissions granted above are perpetual and will not be revoked by the Internet Society or its successors or assigns.

This document and the information contained herein is provided on an "AS IS" basis and THE INTERNET SOCIETY AND THE INTERNET ENGINEERING TASK FORCE DISCLAIMS ALL WARRANTIES, EXPRESS OR IMPLIED, INCLUDING BUT NOT LIMITED TO ANY WARRANTY THAT THE USE OF THE INFORMATION HEREIN WILL NOT INFRINGE ANY RIGHTS OR ANY IMPLIED WARRANTIES OF MERCHANTABILITY OR FITNESS FOR A PARTICULAR PURPOSE.

The file inet/rcmd.c is under a UCB copyright and the following:

Copyright (C) 1998 WIDE Project. All rights reserved.

Redistribution and use in source and binary forms, with or without modification, are permitted provided that the following conditions are met:

1. Redistributions of source code must retain the above copyright notice, this list of conditions and the following disclaimer.

2. Redistributions

 in binary form must reproduce the above copyright notice, this list of conditions and the following disclaimer in the documentation and/or other materials provided with the distribution.

3. Neither the name of the project nor the names of its contributors may be used to endorse or promote products derived from this software without specific prior written permission.

THIS SOFTWARE IS PROVIDED BY THE PROJECT AND CONTRIBUTORS ``AS IS'' AND ANY EXPRESS OR IMPLIED WARRANTIES, INCLUDING, BUT NOT LIMITED TO, THE IMPLIED WARRANTIES OF MERCHANTABILITY AND FITNESS FOR A PARTICULAR PURPOSE ARE DISCLAIMED. IN NO EVENT SHALL THE PROJECT OR CONTRIBUTORS BE LIABLE FOR ANY DIRECT, INDIRECT, INCIDENTAL, SPECIAL, EXEMPLARY, OR CONSEQUENTIAL DAMAGES (INCLUDING, BUT NOT LIMITED TO, PROCUREMENT OF SUBSTITUTE GOODS OR SERVICES; LOSS OF USE, DATA, OR PROFITS; OR BUSINESS INTERRUPTION) HOWEVER CAUSED AND ON ANY THEORY OF LIABILITY, WHETHER IN CONTRACT, STRICT LIABILITY, OR TORT (INCLUDING NEGLIGENCE OR OTHERWISE) ARISING IN ANY WAY OUT OF THE USE OF THIS SOFTWARE, EVEN IF ADVISED OF THE POSSIBILITY OF SUCH DAMAGE.

The file posix/runtests.c is copyright Tom Lord:

Copyright 1995 by Tom Lord

All Rights Reserved

Permission to use, copy, modify, and distribute this software and its documentation for any purpose and without fee is hereby granted, provided that the above copyright notice appear in all copies and that both that copyright notice and this permission notice appear in supporting documentation, and that the name of the copyright holder not be used in advertising or publicity pertaining to distribution of the software without specific, written prior permission.

Tom Lord DISCLAIMS ALL WARRANTIES WITH REGARD TO THIS SOFTWARE, INCLUDING ALL IMPLIED WARRANTIES OF MERCHANTABILITY AND FITNESS, IN NO EVENT SHALL TOM LORD BE LIABLE FOR ANY SPECIAL, INDIRECT OR CONSEQUENTIAL DAMAGES OR ANY DAMAGES WHATSOEVER RESULTING FROM LOSS OF USE, DATA OR PROFITS, WHETHER IN AN ACTION OF CONTRACT, NEGLIGENCE OR OTHER TORTIOUS ACTION, ARISING OUT OF OR IN CONNECTION WITH THE USE OR PERFORMANCE OF THIS SOFTWARE.

The posix/rxspencer tests are copyright Henry Spencer:

Copyright 1992, 1993, 1994, 1997 Henry Spencer. All rights reserved. This software is not subject to any license of the American Telephone and Telegraph Company or of the Regents of the University of California.

Permission is granted to anyone to use this software for any purpose on any computer system, and to alter it and redistribute it, subject to the following restrictions:

1. The author is not responsible for the consequences of use of this software, no matter how awful, even if they arise from flaws in it.

2. The origin of this software must not be misrepresented, either by explicit claim or by omission. Since few users ever read sources, credits must appear in the documentation.

3. Altered versions must be plainly marked as such, and must not be misrepresented as being the original software. Since few users ever read sources, credits must appear in the documentation.

4. This notice may not be removed or altered.

The file posix/PCRE.tests is copyright University of Cambridge:

Copyright (c) 1997-2003 University of Cambridge

Permission is granted to anyone to use this software for any purpose on any computer system, and to redistribute it freely, subject to the following restrictions:

1. This software is distributed in the hope that it will be useful, but WITHOUT ANY WARRANTY; without even the implied warranty of MERCHANTABILITY or FITNESS FOR A PARTICULAR PURPOSE.

2. The origin of this software must not be misrepresented, either by explicit claim or by omission. In practice, this means that if you use PCRE in software that you distribute to others, commercially or otherwise, you must put a sentence like this

 Regular expression support is provided by the PCRE library package, which is open source software, written by Philip Hazel, and copyright by the University of Cambridge, England.

somewhere reasonably visible in your documentation and in any relevant

 files or online help data or similar. A reference to the ftp site for the source, that is, to

ftp://ftp.csx.cam.ac.uk/pub/software/programming/pcre/

 should also be given in the documentation. However, this condition is not intended to apply to whole chains of software. If package A includes PCRE, it must acknowledge it, but if package B is software that includes package A, the condition is not imposed on package B (unless it uses PCRE independently).

3. Altered versions must be plainly marked as such, and must not be misrepresented as being the original software.

4. If PCRE is embedded in any software that is released under the GNU General Purpose Licence (GPL), or Lesser General Purpose Licence (LGPL), then the terms of that licence shall supersede any condition above with which it is incompatible.

Files from Sun fdlibm are copyright Sun Microsystems, Inc.:

Copyright (C) 1993 by Sun Microsystems, Inc. All rights reserved.

Developed at SunPro, a Sun Microsystems, Inc. business. Permission to use, copy, modify, and distribute this software is freely granted, provided that this notice is preserved.

Part of stdio-common/tst-printf.c is copyright C E Chew:

(C) Copyright C E Chew

Feel free to copy, use and distribute this software provided:

- 1. you do not pretend that you wrote it
- 2. you leave this copyright notice intact.

Various long double libm functions are copyright Stephen L. Moshier:

Copyright 2001 by Stephen L. Moshier <moshier@na-net.ornl.gov>

This library is free software; you can redistribute it and/or modify it under the terms of the GNU Lesser General Public License as published by the Free Software Foundation; either version 2.1 of the License, or (at your option) any later version.

This library is distributed in the hope that it will be

 useful, but WITHOUT ANY WARRANTY; without even the implied warranty of MERCHANTABILITY or FITNESS FOR A PARTICULAR PURPOSE. See the GNU Lesser General Public License for more details.

You should have received a copy of the GNU Lesser General Public License along with this library; if not, see <http://www.gnu.org/licenses/>. \*/

#### GNU LESSER GENERAL PUBLIC LICENSE Version 2.1, February 1999

Copyright (C) 1991, 1999 Free Software Foundation, Inc.

 59 Temple Place, Suite 330, Boston, MA 02111-1307 USA Everyone is permitted to copy and distribute verbatim copies of this license document, but changing it is not allowed.

[This is the first released version of the Lesser GPL. It also counts as the successor of the GNU Library Public License, version 2, hence the version number 2.1.]

#### Preamble

 The licenses for most software are designed to take away your freedom to share and change it. By contrast, the GNU General Public Licenses are intended to guarantee your freedom to share and change free software--to make sure the software is free for all its users.

 This license, the Lesser General Public License, applies to some specially designated software packages--typically libraries--of the Free Software Foundation and other authors who decide to use it. You can use it too, but we suggest you first think carefully about whether this license or the ordinary General Public License is the better strategy to use in any particular case, based on the explanations below.

 When we speak of free software, we are referring to freedom of use, not price. Our General Public Licenses are designed to make sure that you have the freedom to distribute copies of free software (and charge for this service if you wish); that you receive source code or can get it if you want it; that you can change the software and use pieces of it in new free programs; and that you are informed that you can do these things.

 To protect your rights, we need to make restrictions that forbid distributors to deny you these rights or to ask you to surrender these rights. These restrictions translate to certain responsibilities for

 For example, if you distribute copies of the library, whether gratis

or for a fee, you must give the recipients all the rights that we gave you. You must make sure that they, too, receive or can get the source code. If you link other code with the library, you must provide complete object files to the recipients, so that they can relink them with the library after making changes to the library and recompiling it. And you must show them these terms so they know their rights.

 We protect your rights with a two-step method: (1) we copyright the library, and (2) we offer you this license, which gives you legal permission to copy, distribute and/or modify the library.

 To protect each distributor, we want to make it very clear that there is no warranty for the free library. Also, if the library is modified by someone else and passed on, the recipients should know that what they have is not the original version, so that the original author's reputation will not be affected by problems that might be introduced by others.

#### ^L

Finally, software

 patents pose a constant threat to the existence of any free program. We wish to make sure that a company cannot effectively restrict the users of a free program by obtaining a restrictive license from a patent holder. Therefore, we insist that any patent license obtained for a version of the library must be consistent with the full freedom of use specified in this license.

 Most GNU software, including some libraries, is covered by the ordinary GNU General Public License. This license, the GNU Lesser General Public License, applies to certain designated libraries, and is quite different from the ordinary General Public License. We use this license for certain libraries in order to permit linking those libraries into non-free programs.

 When a program is linked with a library, whether statically or using a shared library, the combination of the two is legally speaking a combined work, a derivative of the original library. The ordinary General Public License therefore permits such linking only if the entire combination fits its criteria of freedom. The Lesser General

Public License permits more lax criteria for linking other code with the library.

 We call this license the "Lesser" General Public License because it does Less to protect the user's freedom than the ordinary General

Public License. It also provides other free software developers Less of an advantage over competing non-free programs. These disadvantages are the reason we use the ordinary General Public License for many libraries. However, the Lesser license provides advantages in certain special circumstances.

 For example, on rare occasions, there may be a special need to encourage the widest possible use of a certain library, so that it becomes a de-facto standard. To achieve this, non-free programs must be allowed to use the library. A more frequent case is that a free library does the same job as widely used non-free libraries. In this case, there is little to gain by limiting the free library to free software only, so we use the Lesser General Public License.

 In other cases, permission to use a particular library in non-free programs enables a greater number of people to use a large body of free software. For example, permission to use the GNU C Library in non-free programs enables many more people to use the whole GNU operating system, as well as its variant, the GNU/Linux operating system.

 Although the Lesser General Public License is Less protective of the users' freedom, it does ensure that the user of a program that is linked with the Library has the freedom and the wherewithal to run that program using a modified version of the Library.

 The precise terms and conditions for copying, distribution and modification follow. Pay close attention to the difference between a "work based on the library" and a "work that uses the library". The former contains code derived from the library, whereas the latter must be combined with the library in order to run.

#### ^L

#### GNU LESSER GENERAL PUBLIC LICENSE TERMS AND CONDITIONS FOR COPYING, DISTRIBUTION AND MODIFICATION

 0. This License Agreement applies to any software library or other program which contains a notice placed by the copyright holder or other authorized party saying it may be distributed under the terms of this Lesser General Public License (also called "this License"). Each licensee is addressed as "you".

 A "library" means a collection of software functions and/or data prepared so as to be conveniently linked with application programs (which use some of those functions and data) to form executables.

The "Library", below, refers to any such software library or work

which has been distributed under these terms. A "work based on the Library" means either the Library or any derivative work under copyright law: that is to say, a work containing the Library or a portion of it, either verbatim or with modifications and/or translated straightforwardly into another language. (Hereinafter, translation is included without limitation in the term "modification".)

 "Source code" for a work means the preferred form of the work for making modifications to it. For a library, complete source code means all the source code for all modules it contains, plus any associated interface definition files, plus the scripts used to control compilation and installation of the library.

 Activities other than copying, distribution and modification are not covered by this License; they are outside its scope. The act of running a program using the Library is not restricted, and output from such a program is covered only if its contents constitute a work based on the Library (independent of the use of the Library in a tool for writing it). Whether that is true depends on what the Library does and what the program that uses the Library does.

 1. You may copy and distribute verbatim copies of the Library's complete source code as you receive it, in any medium, provided that

you conspicuously and appropriately publish on each copy an appropriate copyright notice and disclaimer of warranty; keep intact all the notices that refer to this License and to the absence of any warranty; and distribute a copy of this License along with the Library.

 You may charge a fee for the physical act of transferring a copy, and you may at your option offer warranty protection in exchange for a fee.

 2. You may modify your copy or copies of the Library or any portion of it, thus forming a work based on the Library, and copy and distribute such modifications or work under the terms of Section 1 above, provided that you also meet all of these conditions:

a) The modified work must itself be a software library.

 b) You must cause the files modified to carry prominent notices stating that you changed the files and the date of any change.

 c) You must cause the whole of the work to be licensed at no charge to all third parties under

the terms of this License.

 d) If a facility in the modified Library refers to a function or a table of data to be supplied by an application program that uses the facility, other than as an argument passed when the facility is invoked, then you must make a good faith effort to ensure that, in the event an application does not supply such function or table, the facility still operates, and performs whatever part of its purpose remains meaningful.

 (For example, a function in a library to compute square roots has a purpose that is entirely well-defined independent of the application. Therefore, Subsection 2d requires that any application-supplied function or table used by this function must be optional: if the application does not supply it, the square root function must still compute square roots.)

These requirements apply to the modified work as a whole. If identifiable sections of that work are not derived from the Library, and can

 be reasonably considered independent and separate works in themselves, then this License, and its terms, do not apply to those sections when you distribute them as separate works. But when you distribute the same sections as part of a whole which is a work based on the Library, the distribution of the whole must be on the terms of this License, whose permissions for other licensees extend to the entire whole, and thus to each and every part regardless of who wrote it.

Thus, it is not the intent of this section to claim rights or contest your rights to work written entirely by you; rather, the intent is to exercise the right to control the distribution of derivative or collective works based on the Library.

In addition, mere aggregation of another work not based on the Library with the Library (or with a work based on the Library) on a volume of a storage or distribution medium does not bring the other work under the scope of this License.

#### 3. You may opt to apply the terms of the ordinary GNU General Public

License instead of this License to a given copy of the Library. To do this, you must alter all the notices that refer to this License, so that they refer to the ordinary GNU General Public License, version 2, instead of to this License. (If a newer version than version 2 of the ordinary GNU General Public License has appeared, then you can specify that version instead if you wish.) Do not make any other change in these notices.

#### ^L

 Once this change is made in a given copy, it is irreversible for that copy, so the ordinary GNU General Public License applies to all subsequent copies and derivative works made from that copy.

 This option is useful when you wish to copy part of the code of the Library into a program that is not a library.

 4. You may copy and distribute the Library (or a portion or derivative of it, under Section 2) in object code or executable form under the terms of Sections 1 and 2 above provided that you accompany it with the complete

 corresponding machine-readable source code, which must be distributed under the terms of Sections 1 and 2 above on a medium customarily used for software interchange.

 If distribution of object code is made by offering access to copy from a designated place, then offering equivalent access to copy the source code from the same place satisfies the requirement to distribute the source code, even though third parties are not compelled to copy the source along with the object code.

 5. A program that contains no derivative of any portion of the Library, but is designed to work with the Library by being compiled or linked with it, is called a "work that uses the Library". Such a work, in isolation, is not a derivative work of the Library, and therefore falls outside the scope of this License.

 However, linking a "work that uses the Library" with the Library creates an executable that is a derivative of the Library (because it contains portions of the Library), rather than a "work that uses the library". The executable is therefore covered by this License.

Section 6 states terms for distribution of such executables.

 When a "work that uses the Library" uses material from a header file that is part of the Library, the object code for the work may be a derivative work of the Library even though the source code is not. Whether this is true is especially significant if the work can be linked without the Library, or if the work is itself a library. The threshold for this to be true is not precisely defined by law.

 If such an object file uses only numerical parameters, data structure layouts and accessors, and small macros and small inline functions (ten lines or less in length), then the use of the object file is unrestricted, regardless of whether it is legally a derivative work. (Executables containing this object code plus portions of the Library will still fall under Section 6.)

 Otherwise, if the work is a derivative of the Library, you may distribute

 the object code for the work under the terms of Section 6. Any executables containing that work also fall under Section 6, whether or not they are linked directly with the Library itself. ^L

 6. As an exception to the Sections above, you may also combine or link a "work that uses the Library" with the Library to produce a work containing portions of the Library, and distribute that work under terms of your choice, provided that the terms permit modification of the work for the customer's own use and reverse engineering for debugging such modifications.

 You must give prominent notice with each copy of the work that the Library is used in it and that the Library and its use are covered by this License. You must supply a copy of this License. If the work during execution displays copyright notices, you must include the copyright notice for the Library among them, as well as a reference directing the user to the copy of this License. Also, you must do one of these things:

#### a)

 Accompany the work with the complete corresponding machine-readable source code for the Library including whatever changes were used in the work (which must be distributed under Sections 1 and 2 above); and, if the work is an executable linked with the Library, with the complete machine-readable "work that uses the Library", as object code and/or source code, so that the user can modify the Library and then relink to produce a modified executable containing the modified Library. (It is understood that the user who changes the contents of definitions files in the Library will not necessarily be able to recompile the application to use the modified definitions.)

 b) Use a suitable shared library mechanism for linking with the Library. A suitable mechanism is one that (1) uses at run time a copy of the library already present on the user's computer system, rather than copying library functions into the executable, and (2) will

 operate properly with a modified version of the library, if the user installs one, as long as the modified version is interface-compatible with the version that the work was made with.

 c) Accompany the work with a written offer, valid for at least three years, to give the same user the materials specified in Subsection 6a, above, for a charge no more than the cost of performing this distribution.

 d) If distribution of the work is made by offering access to copy from a designated place, offer equivalent access to copy the above specified materials from the same place.

 e) Verify that the user has already received a copy of these materials or that you have already sent this user a copy.

 For an executable, the required form of the "work that uses the Library" must include any data and utility programs needed for reproducing the executable from it. However, as a special exception, the materials to be distributed need not include anything that is

normally distributed (in either source or binary form) with the major components (compiler, kernel, and so on) of the operating system on which the executable runs, unless that component itself accompanies the executable.

 It may happen that this requirement contradicts the license restrictions of other proprietary libraries that do not normally accompany the operating system. Such a contradiction means you cannot use both them and the Library together in an executable that you distribute.

#### $\Delta L$

 7. You may place library facilities that are a work based on the Library side-by-side in a single library together with other library facilities not covered by this License, and distribute such a combined library, provided that the separate distribution of the work based on the Library and of the other library facilities is otherwise permitted, and provided that you do these two things:

 a) Accompany the combined library with a copy of the same work based on the Library, uncombined

with any other library

 facilities. This must be distributed under the terms of the Sections above.

 b) Give prominent notice with the combined library of the fact that part of it is a work based on the Library, and explaining where to find the accompanying uncombined form of the same work.

 8. You may not copy, modify, sublicense, link with, or distribute the Library except as expressly provided under this License. Any attempt otherwise to copy, modify, sublicense, link with, or distribute the Library is void, and will automatically terminate your rights under this License. However, parties who have received copies, or rights, from you under this License will not have their licenses terminated so long as such parties remain in full compliance.

 9. You are not required to accept this License, since you have not signed it. However, nothing else grants you permission to modify or distribute the Library or its derivative works. These actions are prohibited

 by law if you do not accept this License. Therefore, by modifying or distributing the Library (or any work based on the Library), you indicate your acceptance of this License to do so, and all its terms and conditions for copying, distributing or modifying the Library or works based on it.

 10. Each time you redistribute the Library (or any work based on the Library), the recipient automatically receives a license from the original licensor to copy, distribute, link with or modify the Library subject to these terms and conditions. You may not impose any further restrictions on the recipients' exercise of the rights granted herein. You are not responsible for enforcing compliance by third parties with this License.

 $\mathbf{M}$ .

 11. If, as a consequence of a court judgment or allegation of patent infringement or for any other reason (not limited to patent issues), conditions are imposed on you (whether by court order, agreement or otherwise) that contradict the conditions of this License, they do not

excuse you from the conditions of this License. If you cannot distribute so as to satisfy simultaneously your obligations under this License and any other pertinent obligations, then as a consequence you may not distribute the Library at all. For example, if a patent license would not permit royalty-free redistribution of the Library by all those who receive copies directly or indirectly through you, then the only way you could satisfy both it and this License would be to refrain entirely from distribution of the Library.

If any portion of this section is held invalid or unenforceable under any particular circumstance, the balance of the section is intended to apply, and the section as a whole is intended to apply in other circumstances.

It is not the purpose of this section to induce you to infringe any patents or other property right claims or to contest validity of any such claims; this section has the sole purpose of protecting the integrity of the free software distribution system which is

implemented by public license practices. Many people have made generous contributions to the wide range of software distributed through that system in reliance on consistent application of that system; it is up to the author/donor to decide if he or she is willing to distribute software through any other system and a licensee cannot impose that choice.

This section is intended to make thoroughly clear what is believed to be a consequence of the rest of this License.

 12. If the distribution and/or use of the Library is restricted in certain countries either by patents or by copyrighted interfaces, the original copyright holder who places the Library under this License may add an explicit geographical distribution limitation excluding those countries, so that distribution is permitted only in or among countries not thus excluded. In such case, this License incorporates the limitation as if written in the body of this License.

#### 13. The Free Software Foundation

may publish revised and/or new

versions of the Lesser General Public License from time to time. Such new versions will be similar in spirit to the present version, but may differ in detail to address new problems or concerns.

Each version is given a distinguishing version number. If the Library specifies a version number of this License which applies to it and "any later version", you have the option of following the terms and conditions either of that version or of any later version published by the Free Software Foundation. If the Library does not specify a license version number, you may choose any version ever published by the Free Software Foundation.

#### $\mathbf{M}$ .

 14. If you wish to incorporate parts of the Library into other free programs whose distribution conditions are incompatible with these, write to the author to ask for permission. For software which is copyrighted by the Free Software Foundation, write to the Free Software Foundation; we sometimes make exceptions for this. Our

decision will be guided by the two goals of preserving the free status of all derivatives of our free software and of promoting the sharing and reuse of software generally.

#### NO WARRANTY

 15. BECAUSE THE LIBRARY IS LICENSED FREE OF CHARGE, THERE IS NO WARRANTY FOR THE LIBRARY, TO THE EXTENT PERMITTED BY APPLICABLE LAW. EXCEPT WHEN OTHERWISE STATED IN WRITING THE COPYRIGHT HOLDERS AND/OR OTHER PARTIES PROVIDE THE LIBRARY "AS IS" WITHOUT WARRANTY OF ANY KIND, EITHER EXPRESSED OR IMPLIED, INCLUDING, BUT NOT LIMITED TO, THE IMPLIED WARRANTIES OF MERCHANTABILITY AND FITNESS FOR A PARTICULAR PURPOSE. THE ENTIRE RISK AS TO THE QUALITY AND PERFORMANCE OF THE LIBRARY IS WITH YOU. SHOULD THE LIBRARY PROVE DEFECTIVE, YOU ASSUME THE COST OF ALL NECESSARY SERVICING, REPAIR OR CORRECTION.

 16. IN NO EVENT UNLESS REQUIRED BY APPLICABLE LAW OR AGREED TO IN WRITING WILL ANY COPYRIGHT HOLDER, OR ANY OTHER PARTY WHO MAY MODIFY AND/OR REDISTRIBUTE THE LIBRARY AS PERMITTED ABOVE, BE LIABLE TO YOU

FOR DAMAGES, INCLUDING ANY GENERAL, SPECIAL, INCIDENTAL OR CONSEQUENTIAL DAMAGES ARISING OUT OF THE USE OR INABILITY TO USE THE LIBRARY (INCLUDING BUT NOT LIMITED TO LOSS OF DATA OR DATA BEING RENDERED INACCURATE OR LOSSES SUSTAINED BY YOU OR THIRD PARTIES OR A FAILURE OF THE LIBRARY TO OPERATE WITH ANY OTHER SOFTWARE), EVEN IF SUCH HOLDER OR OTHER PARTY HAS BEEN ADVISED OF THE POSSIBILITY OF SUCH DAMAGES.

#### END OF TERMS AND CONDITIONS

^L

How to Apply These Terms to Your New Libraries

 If you develop a new library, and you want it to be of the greatest possible use to the public, we recommend making it free software that everyone can redistribute and change. You can do so by permitting redistribution under these terms (or, alternatively, under the terms of the ordinary General Public License).

 To apply these terms, attach the following notices to the library. It is safest to attach them to the start of each source file to most

effectively convey the exclusion of warranty; and each file should have at least the "copyright" line and a pointer to where the full notice is found.

 <one line to give the library's name and a brief idea of what it does.> Copyright  $(C)$  <year > <name of author>

 This library is free software; you can redistribute it and/or modify it under the terms of the GNU Lesser General Public License as published by the Free Software Foundation; either version 2.1 of the License, or (at your option) any later version.

 This library is distributed in the hope that it will be useful, but WITHOUT ANY WARRANTY; without even the implied warranty of MERCHANTABILITY or FITNESS FOR A PARTICULAR PURPOSE. See the GNU Lesser General Public License for more details.

 You should have received a copy of the GNU Lesser General Public License along with this library; if not, write to the Free Software Foundation, Inc., 59 Temple Place, Suite 330, Boston,

MA 02111-1307 USA

Also add information on how to contact you by electronic and paper mail.

You should also get your employer (if you work as a programmer) or your school, if any, to sign a "copyright disclaimer" for the library, if necessary. Here is a sample; alter the names:

 Yoyodyne, Inc., hereby disclaims all copyright interest in the library `Frob' (a library for tweaking knobs) written by James Random Hacker.

 <signature of Ty Coon>, 1 April 1990 Ty Coon, President of Vice

That's all there is to it!

# **1.513 python 2.7.5-93.el7\_9**

## **1.513.1 Available under license :**

Copyright (c) 2002 Jorge Acereda <jacereda@users.sourceforge.net>  $\&$ Peter O'Gorman <ogorman@users.sourceforge.net>

Portions may be copyright others, see the AUTHORS file included with this distribution.

Maintained by Peter O'Gorman <ogorman@users.sourceforge.net>

Bug Reports and other queries should go to <ogorman@users.sourceforge.net>

Permission is hereby granted, free of charge, to any person obtaining a copy of this software and associated documentation files (the "Software"), to deal in the Software without restriction, including without limitation the rights to use, copy, modify, merge, publish, distribute, sublicense, and/or sell copies of the Software, and to permit persons to whom the Software is furnished to do so, subject to the following conditions:

The above copyright notice and this permission notice shall be included in all copies or substantial portions of the Software.

THE SOFTWARE IS PROVIDED "AS IS", WITHOUT WARRANTY OF ANY KIND, EXPRESS OR IMPLIED, INCLUDING BUT NOT LIMITED TO THE WARRANTIES OF MERCHANTABILITY, FITNESS FOR A PARTICULAR PURPOSE AND NONINFRINGEMENT. IN NO EVENT SHALL THE AUTHORS OR COPYRIGHT HOLDERS BE

#### LIABLE FOR ANY CLAIM, DAMAGES OR OTHER LIABILITY, WHETHER IN AN ACTION OF CONTRACT, TORT OR OTHERWISE, ARISING FROM, OUT OF OR IN CONNECTION WITH THE SOFTWARE OR THE USE OR OTHER DEALINGS IN THE SOFTWARE. A. HISTORY OF THE SOFTWARE

============================

Python was created in the early 1990s by Guido van Rossum at Stichting Mathematisch Centrum (CWI, see http://www.cwi.nl) in the Netherlands as a successor of a language called ABC. Guido remains Python's principal author, although it includes many contributions from others.

In 1995, Guido continued his work on Python at the Corporation for National Research Initiatives (CNRI, see http://www.cnri.reston.va.us) in Reston, Virginia where he released several versions of the software.

In May 2000, Guido and the Python core development team moved to BeOpen.com to form the BeOpen PythonLabs team. In October of the same year, the PythonLabs team moved to Digital Creations (now Zope Corporation, see http://www.zope.com). In 2001, the Python Software Foundation (PSF, see http://www.python.org/psf/) was formed, a non-profit organization created specifically to own Python-related Intellectual Property. Zope Corporation is a sponsoring member of

the PSF.

All Python releases are Open Source (see http://www.opensource.org for the Open Source Definition). Historically, most, but not all, Python releases have also been GPL-compatible; the table below summarizes the various releases.

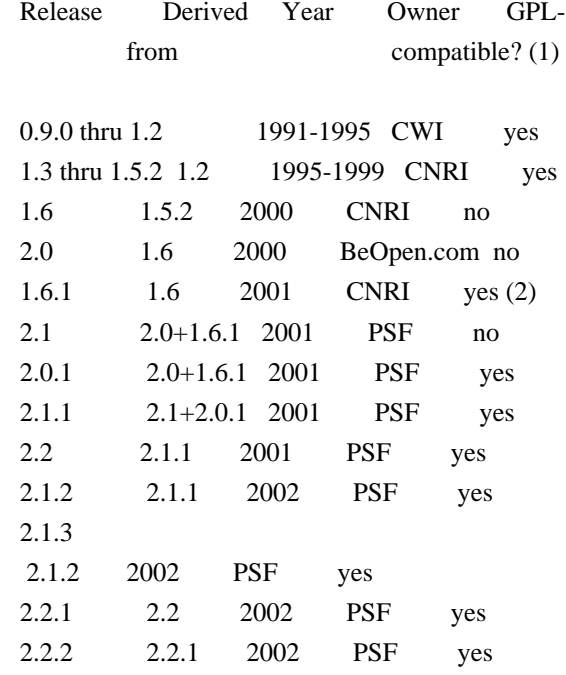

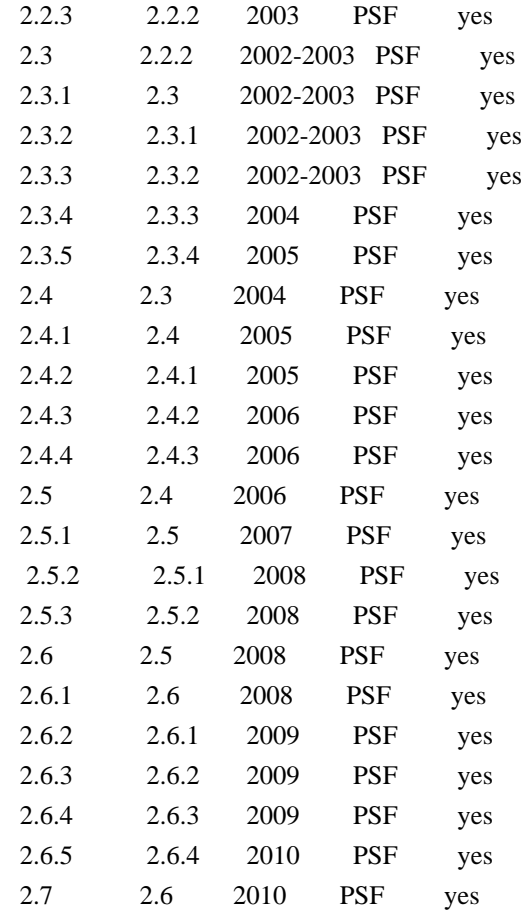

#### Footnotes:

(1) GPL-compatible doesn't mean that we're distributing Python under the GPL. All Python licenses, unlike the GPL, let you distribute a modified version without making your changes open source. The GPL-compatible licenses make it possible to combine Python with other software that is released under the GPL; the others don't.

(2) According to Richard Stallman, 1.6.1 is not GPL-compatible, because its license has a choice of law clause. According to

 CNRI, however, Stallman's lawyer has told CNRI's lawyer that 1.6.1 is "not incompatible" with the GPL.

Thanks to the many outside volunteers who have worked under Guido's direction to make these releases possible.

#### B. TERMS AND CONDITIONS FOR ACCESSING OR OTHERWISE USING PYTHON

===============================================================

PYTHON SOFTWARE FOUNDATION LICENSE VERSION 2

--------------------------------------------

1. This LICENSE AGREEMENT is between the Python Software Foundation ("PSF"), and the Individual or Organization ("Licensee") accessing and otherwise using this software ("Python") in source or binary form and its associated documentation.

2. Subject to the terms and conditions of this License Agreement, PSF hereby grants Licensee a nonexclusive, royalty-free, world-wide license to reproduce, analyze, test, perform and/or display publicly, prepare derivative works, distribute, and otherwise use Python alone or in any derivative version,

provided, however, that PSF's License Agreement and PSF's notice of copyright, i.e., "Copyright (c) 2001, 2002, 2003, 2004, 2005, 2006, 2007, 2008, 2009, 2010, 2011, 2012, 2013 Python Software Foundation; All Rights Reserved" are retained in Python alone or in any derivative version prepared by Licensee.

3. In the event Licensee prepares a derivative work that is based on or incorporates Python or any part thereof, and wants to make the derivative work available to others as provided herein, then Licensee hereby agrees to include in any such work a brief summary of the changes made to Python.

4. PSF is making Python available to Licensee on an "AS IS" basis. PSF MAKES NO REPRESENTATIONS OR WARRANTIES, EXPRESS OR IMPLIED. BY WAY OF EXAMPLE, BUT NOT LIMITATION, PSF MAKES NO AND DISCLAIMS ANY REPRESENTATION OR WARRANTY OF MERCHANTABILITY OR FITNESS FOR ANY PARTICULAR PURPOSE OR THAT THE USE OF PYTHON WILL NOT INFRINGE ANY THIRD PARTY RIGHTS.

5. PSF SHALL NOT BE LIABLE

 TO LICENSEE OR ANY OTHER USERS OF PYTHON FOR ANY INCIDENTAL, SPECIAL, OR CONSEQUENTIAL DAMAGES OR LOSS AS A RESULT OF MODIFYING, DISTRIBUTING, OR OTHERWISE USING PYTHON, OR ANY DERIVATIVE THEREOF, EVEN IF ADVISED OF THE POSSIBILITY THEREOF.

6. This License Agreement will automatically terminate upon a material breach of its terms and conditions.

7. Nothing in this License Agreement shall be deemed to create any relationship of agency, partnership, or joint venture between PSF and Licensee. This License Agreement does not grant permission to use PSF trademarks or trade name in a trademark sense to endorse or promote products or services of Licensee, or any third party.

8. By copying, installing or otherwise using Python, Licensee agrees to be bound by the terms and conditions of this License Agreement.

#### BEOPEN.COM LICENSE AGREEMENT FOR PYTHON 2.0

-------------------------------------------

#### BEOPEN PYTHON OPEN SOURCE LICENSE AGREEMENT VERSION 1

1. This LICENSE AGREEMENT is between BeOpen.com ("BeOpen"), having an office at 160 Saratoga Avenue, Santa Clara, CA 95051, and the Individual or Organization ("Licensee") accessing and otherwise using this software in source or binary form and its associated documentation ("the Software").

2. Subject to the terms and conditions of this BeOpen Python License Agreement, BeOpen hereby grants Licensee a non-exclusive, royalty-free, world-wide license to reproduce, analyze, test, perform and/or display publicly, prepare derivative works, distribute, and otherwise use the Software alone or in any derivative version, provided, however, that the BeOpen Python License is retained in the Software, alone or in any derivative version prepared by Licensee.

3. BeOpen is making the Software available to Licensee on an "AS IS" basis. BEOPEN MAKES NO REPRESENTATIONS OR WARRANTIES, EXPRESS OR IMPLIED. BY WAY OF EXAMPLE, BUT NOT LIMITATION, BEOPEN MAKES NO AND DISCLAIMS ANY REPRESENTATION OR WARRANTY OF MERCHANTABILITY OR FITNESS FOR

 ANY PARTICULAR PURPOSE OR THAT THE USE OF THE SOFTWARE WILL NOT INFRINGE ANY THIRD PARTY RIGHTS.

4. BEOPEN SHALL NOT BE LIABLE TO LICENSEE OR ANY OTHER USERS OF THE SOFTWARE FOR ANY INCIDENTAL, SPECIAL, OR CONSEQUENTIAL DAMAGES OR LOSS AS A RESULT OF USING, MODIFYING OR DISTRIBUTING THE SOFTWARE, OR ANY DERIVATIVE THEREOF, EVEN IF ADVISED OF THE POSSIBILITY THEREOF.

5. This License Agreement will automatically terminate upon a material breach of its terms and conditions.

6. This License Agreement shall be governed by and interpreted in all respects by the law of the State of California, excluding conflict of law provisions. Nothing in this License Agreement shall be deemed to create any relationship of agency, partnership, or joint venture between BeOpen and Licensee. This License Agreement does not grant permission to use BeOpen trademarks or trade names in a trademark sense to endorse or promote products or services of Licensee, or any third party. As an exception, the "BeOpen Python" logos available at http://www.pythonlabs.com/logos.html may be used according to the permissions granted on that web page.

7. By copying, installing or otherwise using the software, Licensee agrees to be bound by the terms and conditions of this License Agreement.

#### CNRI LICENSE AGREEMENT FOR PYTHON 1.6.1

---------------------------------------

1. This LICENSE AGREEMENT is between the Corporation for National Research Initiatives, having an office at 1895 Preston White Drive, Reston, VA 20191 ("CNRI"), and the Individual or Organization ("Licensee") accessing and otherwise using Python 1.6.1 software in source or binary form and its associated documentation.

2. Subject to the terms and conditions of this License Agreement, CNRI hereby grants Licensee a nonexclusive, royalty-free, world-wide license to reproduce, analyze, test, perform and/or display publicly, prepare derivative works, distribute, and otherwise use Python 1.6.1 alone or in any derivative version, provided, however, that CNRI's

License Agreement and CNRI's notice of copyright, i.e., "Copyright (c) 1995-2001 Corporation for National Research Initiatives; All Rights Reserved" are retained in Python 1.6.1 alone or in any derivative version prepared by Licensee. Alternately, in lieu of CNRI's License Agreement, Licensee may substitute the following text (omitting the quotes): "Python 1.6.1 is made available subject to the terms and conditions in CNRI's License Agreement. This Agreement together with Python 1.6.1 may be located on the Internet using the following unique, persistent identifier (known as a handle): 1895.22/1013. This Agreement may also be obtained from a proxy server on the Internet using the following URL: http://hdl.handle.net/1895.22/1013".

3. In the event Licensee prepares a derivative work that is based on or incorporates Python 1.6.1 or any part thereof, and wants to make the derivative work available to others as provided herein, then Licensee hereby agrees to include in any such work a brief summary of the changes made to Python 1.6.1.

4. CNRI is making Python 1.6.1 available to Licensee on an "AS IS" basis. CNRI MAKES NO REPRESENTATIONS OR WARRANTIES, EXPRESS OR IMPLIED. BY WAY OF EXAMPLE, BUT NOT LIMITATION, CNRI MAKES NO AND DISCLAIMS ANY REPRESENTATION OR WARRANTY OF MERCHANTABILITY OR FITNESS FOR ANY PARTICULAR PURPOSE OR THAT THE USE OF PYTHON 1.6.1 WILL NOT INFRINGE ANY THIRD PARTY RIGHTS.

5. CNRI SHALL NOT BE LIABLE TO LICENSEE OR ANY OTHER USERS OF PYTHON 1.6.1 FOR ANY INCIDENTAL, SPECIAL, OR CONSEQUENTIAL DAMAGES OR LOSS AS

#### A RESULT OF MODIFYING, DISTRIBUTING, OR OTHERWISE USING PYTHON 1.6.1, OR ANY DERIVATIVE THEREOF, EVEN IF ADVISED OF THE POSSIBILITY THEREOF.

6. This License Agreement will automatically terminate upon a material breach of its terms and conditions.

7. This License Agreement shall be governed by the federal intellectual property law of the United States, including without limitation the federal copyright law, and, to the extent such U.S. federal law does not apply, by the law of the Commonwealth of Virginia, excluding Virginia's conflict of law provisions. Notwithstanding the foregoing, with regard to derivative works based on Python 1.6.1 that incorporate non-separable material that was previously distributed under the GNU General Public License (GPL), the law of the Commonwealth of Virginia shall govern this License Agreement only as to issues arising under or with respect to Paragraphs 4, 5, and 7 of this License Agreement. Nothing in this License Agreement shall be deemed to create any relationship of agency, partnership, or joint venture between CNRI and Licensee. This License Agreement does not grant permission to use CNRI trademarks or trade name in a trademark sense to endorse or promote products or services of Licensee, or any third party.

8. By clicking on the "ACCEPT" button where indicated, or by copying, installing or otherwise using Python 1.6.1, Licensee agrees to be bound by

the terms and conditions of this License Agreement.

ACCEPT

#### CWI LICENSE AGREEMENT FOR PYTHON 0.9.0 THROUGH 1.2

--------------------------------------------------

Copyright (c) 1991 - 1995, Stichting Mathematisch Centrum Amsterdam, The Netherlands. All rights reserved.

Permission to use, copy, modify, and distribute this software and its documentation for any purpose and without fee is hereby granted, provided that the above copyright notice appear in all copies and that both that copyright notice and this permission notice appear in supporting documentation, and that the name of Stichting Mathematisch Centrum or CWI not be used in advertising or publicity pertaining to distribution of the software without specific, written prior permission.

STICHTING MATHEMATISCH CENTRUM DISCLAIMS ALL WARRANTIES WITH REGARD TO

THIS SOFTWARE, INCLUDING ALL IMPLIED WARRANTIES OF MERCHANTABILITY AND FITNESS, IN NO EVENT SHALL STICHTING MATHEMATISCH CENTRUM BE LIABLE FOR ANY SPECIAL, INDIRECT OR CONSEQUENTIAL DAMAGES OR ANY DAMAGES WHATSOEVER RESULTING FROM LOSS OF USE, DATA OR PROFITS, WHETHER IN AN ACTION OF CONTRACT, NEGLIGENCE OR OTHER TORTIOUS ACTION, ARISING OUT OF OR IN CONNECTION WITH THE USE OR PERFORMANCE OF THIS SOFTWARE. libffi - Copyright (c) 1996-2003 Red Hat, Inc.

Permission is hereby granted, free of charge, to any person obtaining a copy of this software and associated documentation files (the ``Software''), to deal in the Software without restriction, including without limitation the rights to use, copy, modify, merge, publish, distribute, sublicense, and/or sell copies of the Software, and to permit persons to whom the Software is furnished to do so, subject to the following conditions:

The above copyright notice and this permission notice shall be included in all copies or substantial portions of the Software.

THE SOFTWARE IS PROVIDED ``AS IS'', WITHOUT WARRANTY OF ANY KIND, EXPRESS OR IMPLIED, INCLUDING BUT NOT LIMITED TO THE WARRANTIES OF MERCHANTABILITY, FITNESS FOR A PARTICULAR PURPOSE AND NONINFRINGEMENT. IN NO EVENT SHALL CYGNUS SOLUTIONS BE LIABLE FOR ANY CLAIM, DAMAGES OR OTHER LIABILITY, WHETHER IN AN ACTION OF CONTRACT, TORT OR OTHERWISE, ARISING FROM, OUT OF OR IN CONNECTION WITH THE SOFTWARE OR THE USE OR OTHER DEALINGS IN THE SOFTWARE. libffi - Copyright (c) 1996-2012 Anthony Green, Red Hat, Inc and others. See source files for details.

Permission is hereby granted, free of charge, to any person obtaining a copy of this software and associated documentation files (the ``Software''), to deal in the Software without restriction, including without limitation the rights to use, copy, modify, merge, publish, distribute, sublicense, and/or sell copies of the Software, and to permit persons to whom the Software is furnished to do so, subject to the following conditions:

The above copyright notice and this permission notice shall be included in all copies or substantial portions of the Software.

THE SOFTWARE IS PROVIDED "AS IS", WITHOUT WARRANTY OF ANY KIND, EXPRESS OR IMPLIED, INCLUDING BUT NOT LIMITED TO THE WARRANTIES OF MERCHANTABILITY, FITNESS FOR A PARTICULAR PURPOSE AND NONINFRINGEMENT. IN NO EVENT SHALL THE AUTHORS OR COPYRIGHT HOLDERS BE LIABLE FOR ANY CLAIM, DAMAGES OR OTHER LIABILITY, WHETHER IN AN ACTION OF

 CONTRACT, TORT OR OTHERWISE, ARISING FROM, OUT OF OR IN CONNECTION WITH THE SOFTWARE OR THE USE OR OTHER DEALINGS IN THE SOFTWARE. X Window System License - X11R6.4

Copyright (c) 1998 The Open Group

Permission is hereby granted, free of charge, to any person obtaining a copy of this software and associated documentation files (the "Software"), to deal in the Software without restriction, including without limitation the rights to use, copy, modify, merge, publish, distribute, sublicense, and/or sell copies of the Software, and to permit persons to whom the Software is furnished to do so, subject to the following conditions:

The above copyright notice and this permission notice shall be included in all copies or substantial portions of the Software.

THE SOFTWARE IS PROVIDED "AS IS", WITHOUT WARRANTY OF ANY KIND, EXPRESS OR IMPLIED, INCLUDING BUT NOT LIMITED TO THE WARRANTIES OF MERCHANTABILITY, FITNESS FOR A PARTICULAR PURPOSE AND NONINFRINGEMENT. IN NO EVENT SHALL THE OPEN GROUP BE LIABLE FOR ANY CLAIM, DAMAGES OR OTHER LIABILITY, WHETHER IN AN ACTION OF CONTRACT, TORT OR OTHERWISE, ARISING FROM, OUT OF OR IN CONNECTION WITH THE SOFTWARE OR THE USE OR OTHER DEALINGS IN THE SOFTWARE.

Except as contained in this notice, the name of The Open Group shall not be used in advertising or otherwise to promote the sale, use or other dealings in this Software without prior written authorization from The Open Group.

X Window System is a trademark of The Open Group Copyright (c) 1998, 1999, 2000 Thai Open Source Software Center Ltd and Clark Cooper Copyright (c) 2001, 2002, 2003, 2004, 2005, 2006 Expat maintainers.

Permission is hereby granted, free of charge, to any person obtaining a copy of this software and associated documentation files (the "Software"), to deal in the Software without restriction, including without limitation the rights to use, copy, modify, merge, publish, distribute, sublicense, and/or sell copies of the Software, and to permit persons to whom the Software is furnished to do so, subject to the following conditions:

The above copyright notice and this permission notice shall be included in all copies or substantial portions of the Software.

THE SOFTWARE IS PROVIDED "AS IS", WITHOUT WARRANTY OF ANY KIND, EXPRESS OR IMPLIED, INCLUDING BUT NOT LIMITED TO THE WARRANTIES OF MERCHANTABILITY, FITNESS FOR A PARTICULAR PURPOSE AND NONINFRINGEMENT. IN NO EVENT SHALL THE AUTHORS OR COPYRIGHT HOLDERS BE LIABLE FOR ANY CLAIM, DAMAGES OR OTHER LIABILITY, WHETHER IN AN ACTION OF CONTRACT, TORT OR OTHERWISE, ARISING FROM, OUT OF OR IN CONNECTION WITH THE SOFTWARE OR THE USE OR OTHER DEALINGS IN THE SOFTWARE. pybench License ---------------

This copyright notice and license applies to all files in the pybench directory of the pybench distribution.

Copyright (c), 1997-2006, Marc-Andre Lemburg (mal@lemburg.com) Copyright (c), 2000-2006, eGenix.com Software GmbH (info@egenix.com)

All Rights Reserved.

Permission to use, copy, modify, and distribute this software and its documentation for any purpose and without fee or royalty is hereby granted, provided that the above copyright notice appear in all copies and that both that copyright notice and this permission notice appear in supporting documentation or portions thereof, including modifications, that you make.

THE AUTHOR MARC-ANDRE LEMBURG DISCLAIMS ALL WARRANTIES WITH REGARD TO THIS SOFTWARE, INCLUDING ALL IMPLIED WARRANTIES OF MERCHANTABILITY AND FITNESS, IN NO EVENT SHALL THE AUTHOR BE LIABLE FOR ANY SPECIAL, INDIRECT OR CONSEQUENTIAL DAMAGES OR ANY DAMAGES WHATSOEVER RESULTING FROM LOSS OF USE, DATA OR PROFITS, WHETHER IN AN ACTION OF CONTRACT, NEGLIGENCE OR OTHER TORTIOUS ACTION, ARISING OUT OF OR IN CONNECTION WITH THE USE OR PERFORMANCE OF THIS SOFTWARE !

Additional Conditions for this Windows binary build ---------------------------------------------------

This program is linked with and uses Microsoft Distributable Code, copyrighted by Microsoft Corporation. The Microsoft Distributable Code includes the following files:

msvcr90.dll msvcp90.dll msvcm90.dll

If you further distribute programs that include the Microsoft

Distributable Code, you must comply with the restrictions on distribution specified by Microsoft. In particular, you must require distributors and external end users to agree to terms that protect the Microsoft Distributable Code at least as much as Microsoft's own requirements for the Distributable Code. See Microsoft's documentation (included in its developer tools and on its website at microsoft.com) for specific details.

Redistribution of the Windows binary build of the Python interpreter complies with this agreement, provided that you do not:

- alter any copyright, trademark or patent notice in Microsoft's Distributable Code;

- use Microsoft's trademarks in your programs' names or in a way that suggests your programs come from or are endorsed by Microsoft;

- distribute Microsoft's Distributable Code to run on a platform other than Microsoft operating systems, run-time technologies or application platforms; or

- include Microsoft Distributable Code in malicious, deceptive or unlawful programs.

These restrictions apply only to the Microsoft Distributable Code as defined above, not to Python itself or any programs running on the Python interpreter. The redistribution of the Python interpreter and libraries is governed by the Python Software License included with this file, or by other licenses as marked.

## **1.514 nss-pem 1.0.3-7.el7\_9.1**

## **1.514.1 Available under license :**

---------------

MOZILLA PUBLIC LICENSE

Version 1.1

1. Definitions.

 1.0.1. "Commercial Use" means distribution or otherwise making the Covered Code available to a third party.

 1.1. "Contributor" means each entity that creates or contributes to the creation of Modifications.

 1.2. "Contributor Version" means the combination of the Original Code, prior Modifications used by a Contributor, and the Modifications made by that particular Contributor.

 1.3. "Covered Code" means the Original Code or Modifications or the combination of the Original Code and Modifications, in each case including portions thereof.

 1.4. "Electronic Distribution Mechanism" means a mechanism generally accepted in the software development community for the electronic transfer of data.

 1.5. "Executable" means Covered Code in any form other than Source Code.

 1.6. "Initial Developer" means the individual or entity identified as the Initial Developer in the Source Code notice required by Exhibit A.

 1.7. "Larger Work" means a work which combines Covered Code or portions thereof with code not governed by the terms of this License.

1.8. "License" means this document.

 1.8.1. "Licensable" means having the right to grant, to the maximum extent possible, whether at the time of the initial grant or subsequently acquired, any and all of the rights conveyed herein.

 1.9. "Modifications" means any addition to or deletion from the substance or structure of either the Original Code or any previous Modifications. When Covered Code is released as a series of files, a Modification is:

 A. Any addition to or deletion from the contents of a file containing Original Code or previous Modifications.

 B. Any new file that contains any part of the Original Code or previous Modifications.

 1.10. "Original Code" means Source Code of computer software code which is described in the Source Code notice required by Exhibit A as Original Code, and which, at the time of its release under this License is not already Covered Code governed by this License.

 1.10.1. "Patent Claims" means any patent claim(s), now owned or hereafter acquired, including without limitation, method, process, and apparatus claims, in any patent Licensable by grantor.

1.11. "Source Code" means the preferred form of the Covered Code for
making modifications to it, including all modules it contains, plus any associated interface definition files, scripts used to control compilation and installation of an Executable, or source code differential comparisons against either the Original Code or another well known, available Covered Code of the Contributor's choice. The Source Code can be in a compressed or

archival form, provided the

 appropriate decompression or de-archiving software is widely available for no charge.

 1.12. "You" (or "Your") means an individual or a legal entity exercising rights under, and complying with all of the terms of, this License or a future version of this License issued under Section 6.1. For legal entities, "You" includes any entity which controls, is controlled by, or is under common control with You. For purposes of this definition, "control" means (a) the power, direct or indirect, to cause the direction or management of such entity, whether by contract or otherwise, or (b) ownership of more than fifty percent (50%) of the outstanding shares or beneficial ownership of such entity.

2. Source Code License.

2.1. The Initial Developer Grant.

 The Initial Developer hereby grants You a world-wide, royalty-free, non-exclusive license, subject to third party intellectual property

claims:

 (a) under intellectual property rights (other than patent or trademark) Licensable by Initial Developer to use, reproduce, modify, display, perform, sublicense and distribute the Original Code (or portions thereof) with or without Modifications, and/or as part of a Larger Work; and

 (b) under Patents Claims infringed by the making, using or selling of Original Code, to make, have made, use, practice, sell, and offer for sale, and/or otherwise dispose of the Original Code (or portions thereof).

 (c) the licenses granted in this Section 2.1(a) and (b) are effective on the date Initial Developer first distributes Original Code under the terms of this License.

 (d) Notwithstanding Section 2.1(b) above, no patent license is granted: 1) for code that You delete from the Original Code; 2) separate from the Original Code; or 3) for infringements caused

by: i) the modification of the Original Code or ii) the

combination of the Original Code with other software or devices.

2.2. Contributor Grant.

 Subject to third party intellectual property claims, each Contributor hereby grants You a world-wide, royalty-free, non-exclusive license

 (a) under intellectual property rights (other than patent or trademark) Licensable by Contributor, to use, reproduce, modify, display, perform, sublicense and distribute the Modifications created by such Contributor (or portions thereof) either on an unmodified basis, with other Modifications, as Covered Code and/or as part of a Larger Work; and

 (b) under Patent Claims infringed by the making, using, or selling of Modifications made by that Contributor either alone and/or in combination with its Contributor Version (or portions of such combination), to make,

use, sell, offer for sale, have

 made, and/or otherwise dispose of: 1) Modifications made by that Contributor (or portions thereof); and 2) the combination of Modifications made by that Contributor with its Contributor Version (or portions of such combination).

 (c) the licenses granted in Sections 2.2(a) and 2.2(b) are effective on the date Contributor first makes Commercial Use of the Covered Code.

 (d) Notwithstanding Section 2.2(b) above, no patent license is granted: 1) for any code that Contributor has deleted from the Contributor Version; 2) separate from the Contributor Version; 3) for infringements caused by: i) third party modifications of Contributor Version or ii) the combination of Modifications made by that Contributor with other software (except as part of the Contributor Version) or other devices; or 4) under Patent Claims infringed by Covered Code in the absence of Modifications made by that Contributor.

### 3. Distribution Obligations.

#### 3.1. Application of License.

 The Modifications which You create or to which You contribute are governed by the terms of this License, including without limitation Section 2.2. The Source Code version of Covered Code may be distributed only under the terms of this License or a future version of this License released under Section 6.1, and You must include a copy of this License with every copy of the Source Code You distribute. You may not offer or impose any terms on any Source Code version that alters or restricts the applicable version of this

 License or the recipients' rights hereunder. However, You may include an additional document offering the additional rights described in Section 3.5.

#### 3.2. Availability of Source Code.

 Any Modification which You create or to which You contribute must be

 made available in Source Code form under the terms of this License either on the same media as an Executable version or via an accepted Electronic Distribution Mechanism to anyone to whom you made an Executable version available; and if made available via Electronic Distribution Mechanism, must remain available for at least twelve (12) months after the date it initially became available, or at least six (6) months after a subsequent version of that particular Modification has been made available to such recipients. You are responsible for ensuring that the Source Code version remains available even if the Electronic Distribution Mechanism is maintained by a third party.

3.3. Description of Modifications.

 You must cause all Covered Code to which You contribute to contain a file documenting the changes You made to create that Covered Code and the date of any change. You must include a prominent statement that

 the Modification is derived, directly or indirectly, from Original Code provided by the Initial Developer and including the name of the Initial Developer in (a) the Source Code, and (b) in any notice in an Executable version or related documentation in which You describe the origin or ownership of the Covered Code.

### 3.4. Intellectual Property Matters

(a) Third Party Claims.

 If Contributor has knowledge that a license under a third party's intellectual property rights is required to exercise the rights granted by such Contributor under Sections 2.1 or 2.2, Contributor must include a text file with the Source Code distribution titled "LEGAL" which describes the claim and the party making the claim in sufficient detail that a recipient will know whom to contact. If Contributor obtains such knowledge after the Modification is made available as described in Section 3.2, Contributor shall promptly modify the LEGAL file in all copies Contributor makes available thereafter and shall take other steps (such as notifying appropriate mailing lists or newsgroups) reasonably calculated to inform those who received the Covered Code that new knowledge has been obtained.

### (b) Contributor APIs.

 If Contributor's Modifications include an application programming interface and Contributor has knowledge of patent licenses which

 are reasonably necessary to implement that API, Contributor must also include this information in the LEGAL file.

# (c) Representations.

 Contributor represents that, except as disclosed pursuant to Section 3.4(a) above, Contributor believes that Contributor's Modifications are Contributor's original creation(s) and/or Contributor has sufficient rights to grant the rights conveyed by

this License.

#### 3.5. Required Notices.

 You must duplicate the notice in Exhibit A in each file of the Source Code. If it is not possible to put such notice in a particular Source Code file due to its structure, then You must include such notice in a location (such as a relevant directory) where a user would be likely to look for such a notice. If You created one or more Modification(s) You may add your name as a Contributor to the notice described in Exhibit A. You must also duplicate this License in any documentation for the Source Code where You describe recipients' rights or ownership rights relating to Covered Code. You may choose to offer, and to charge a fee for, warranty, support, indemnity or liability obligations to one or more recipients of Covered Code. However, You may do so only on Your own behalf, and not on behalf of the Initial Developer or any Contributor. You must make it absolutely clear than any such warranty, support, indemnity or liability obligation is offered by You alone, and You hereby agree to indemnify the Initial Developer and every Contributor for any liability incurred by the Initial Developer or such Contributor as a result of warranty, support, indemnity or liability terms You offer.

#### 3.6. Distribution of Executable Versions.

 You may distribute Covered Code in Executable form only if the requirements of Section 3.1-3.5 have been met for that Covered Code, and if You include a notice stating that the Source Code version of the Covered Code is available under the terms of this License, including a description of how and where You have fulfilled the obligations of Section 3.2. The notice must be conspicuously included in any notice in an Executable version, related documentation or collateral in which You describe recipients' rights relating to the Covered Code. You may distribute the Executable version of Covered

 Code or ownership rights under a license of Your choice, which may contain terms different from this License, provided that You are in compliance with the terms of this License and that the license for the Executable version does not attempt to limit or alter the recipient's rights in the Source Code version from the rights set forth in this License. If You distribute the Executable version under a different

 license You must make it absolutely clear that any terms which differ from this License are offered by You alone, not by the Initial Developer or any Contributor. You hereby agree to indemnify the Initial Developer and every Contributor for any liability incurred by the Initial Developer or such Contributor as a result of any such terms You offer.

3.7. Larger Works.

 You may create a Larger Work by combining Covered Code with other code not governed by the terms of this License and distribute the Larger

 Work as a single product. In such a case, You must make sure the requirements of this License are fulfilled for the Covered Code.

4. Inability to Comply Due to Statute or Regulation.

 If it is impossible for You to comply with any of the terms of this License with respect to some or all of the Covered Code due to statute, judicial order, or regulation then You must: (a) comply with the terms of this License to the maximum extent possible; and (b) describe the limitations and the code they affect. Such description must be included in the LEGAL file described in Section 3.4 and must be included with all distributions of the Source Code. Except to the extent prohibited by statute or regulation, such description must be sufficiently detailed for a recipient of ordinary skill to be able to understand it.

5. Application of this License.

 This License applies to code to which the Initial Developer has attached the notice in Exhibit A and to related Covered Code.

6. Versions of the License.

#### 6.1. New Versions.

 Netscape Communications Corporation ("Netscape") may publish revised and/or new versions of the License from time to time. Each version will be given a distinguishing version number.

### 6.2. Effect of New Versions.

 Once Covered Code has been published under a particular version of the License, You may always continue to use it under the terms of that version. You may also choose to use such Covered Code under the terms of any subsequent version of the License published by Netscape. No one other than Netscape has the right to modify the terms applicable to Covered Code created under this License.

6.3. Derivative Works.

 If You create or use a modified version of this License (which you may only do in order to apply it to code which is not already Covered Code governed by this License), You must (a) rename

# Your license so that

 the phrases "Mozilla", "MOZILLAPL", "MOZPL", "Netscape", "MPL", "NPL" or any confusingly similar phrase do not appear in your license (except to note that your license differs from this License) and (b) otherwise make it clear that Your version of the license contains terms which differ from the Mozilla Public License and Netscape Public License. (Filling in the name of the Initial Developer, Original Code or Contributor in the notice described in Exhibit A shall not of themselves be deemed to be modifications of this License.)

# 7. DISCLAIMER OF WARRANTY.

 COVERED CODE IS PROVIDED UNDER THIS LICENSE ON AN "AS IS" BASIS, WITHOUT WARRANTY OF ANY KIND, EITHER EXPRESSED OR IMPLIED, INCLUDING, WITHOUT LIMITATION, WARRANTIES THAT THE COVERED CODE IS FREE OF DEFECTS, MERCHANTABLE, FIT FOR A PARTICULAR PURPOSE OR NON-INFRINGING. THE ENTIRE RISK AS TO THE QUALITY AND PERFORMANCE OF THE COVERED CODE IS WITH YOU. SHOULD ANY COVERED CODE PROVE DEFECTIVE IN ANY RESPECT, YOU (NOT THE INITIAL DEVELOPER OR ANY OTHER CONTRIBUTOR) ASSUME THE COST OF ANY NECESSARY SERVICING, REPAIR OR CORRECTION. THIS DISCLAIMER OF WARRANTY CONSTITUTES AN ESSENTIAL PART OF THIS LICENSE. NO USE OF ANY COVERED CODE IS AUTHORIZED HEREUNDER EXCEPT UNDER THIS DISCLAIMER.

# 8. TERMINATION.

 8.1. This License and the rights granted hereunder will terminate automatically if You fail to comply with terms herein and fail to cure such breach within 30 days of becoming aware of the breach. All sublicenses to the Covered Code which are properly granted shall survive any termination of this License. Provisions which, by their nature, must remain in effect beyond the termination of this License shall survive.

 8.2. If You initiate litigation by asserting a patent infringement claim (excluding declatory judgment actions) against Initial Developer or

 a Contributor (the Initial Developer or Contributor against whom You file such action is referred to as "Participant") alleging that:

 (a) such Participant's Contributor Version directly or indirectly infringes any patent, then any and all rights granted by such Participant to You under Sections 2.1 and/or 2.2 of this License shall, upon 60 days notice from Participant terminate prospectively, unless if within 60 days after receipt of notice You either: (i)

 agree in writing to pay Participant a mutually agreeable reasonable royalty for Your past and future use of Modifications made by such Participant, or (ii) withdraw Your litigation claim with respect to the Contributor Version against such Participant. If within 60 days of notice, a reasonable royalty and payment arrangement are not mutually agreed upon in writing by the parties or the litigation claim is not withdrawn, the rights granted by Participant to You under Sections 2.1 and/or 2.2 automatically terminate at the expiration of the 60 day notice period specified above.

 (b) any software, hardware, or device, other than such Participant's Contributor Version, directly or indirectly infringes any patent, then any rights granted to You by such Participant under Sections 2.1(b) and 2.2(b) are revoked effective as of the date You first made, used, sold, distributed, or had made, Modifications made by that Participant.

 8.3. If You assert a patent infringement claim against Participant alleging that such Participant's Contributor Version directly or indirectly infringes any patent where such claim is resolved (such as by license or settlement) prior to the initiation of patent infringement litigation, then the reasonable value of the licenses granted by such Participant under Sections 2.1 or 2.2 shall be taken into account in determining the amount or value of any payment or

license.

 8.4. In the event of termination under Sections 8.1 or 8.2 above, all end user license agreements (excluding distributors and resellers) which have been validly granted by You or any distributor hereunder prior to termination shall survive termination.

# 9. LIMITATION OF LIABILITY.

 UNDER NO CIRCUMSTANCES AND UNDER NO LEGAL THEORY, WHETHER TORT (INCLUDING NEGLIGENCE), CONTRACT, OR OTHERWISE, SHALL YOU, THE INITIAL DEVELOPER, ANY OTHER CONTRIBUTOR, OR ANY DISTRIBUTOR OF COVERED CODE, OR ANY SUPPLIER OF ANY OF SUCH PARTIES, BE LIABLE TO ANY PERSON FOR ANY INDIRECT, SPECIAL, INCIDENTAL, OR CONSEQUENTIAL DAMAGES OF ANY CHARACTER INCLUDING, WITHOUT LIMITATION, DAMAGES FOR LOSS OF GOODWILL, WORK STOPPAGE, COMPUTER FAILURE OR MALFUNCTION, OR ANY AND ALL OTHER COMMERCIAL DAMAGES OR LOSSES, EVEN IF SUCH PARTY SHALL HAVE BEEN INFORMED OF THE POSSIBILITY OF SUCH DAMAGES. THIS LIMITATION OF LIABILITY SHALL

 NOT APPLY TO LIABILITY FOR DEATH OR PERSONAL INJURY RESULTING FROM SUCH PARTY'S NEGLIGENCE TO THE EXTENT APPLICABLE LAW PROHIBITS SUCH LIMITATION. SOME JURISDICTIONS DO NOT ALLOW THE EXCLUSION OR LIMITATION OF INCIDENTAL OR CONSEQUENTIAL DAMAGES, SO

#### THIS EXCLUSION AND LIMITATION MAY NOT APPLY TO YOU.

#### 10. U.S. GOVERNMENT END USERS.

 The Covered Code is a "commercial item," as that term is defined in 48 C.F.R. 2.101 (Oct. 1995), consisting of "commercial computer software" and "commercial computer software documentation," as such terms are used in 48 C.F.R. 12.212 (Sept. 1995). Consistent with 48 C.F.R. 12.212 and 48 C.F.R. 227.7202-1 through 227.7202-4 (June 1995), all U.S. Government End Users acquire Covered Code with only those rights set forth herein.

# 11. MISCELLANEOUS.

 This License represents the complete agreement concerning subject matter hereof. If any provision of this License is held to be unenforceable,

 such provision shall be reformed only to the extent necessary to make it enforceable. This License shall be governed by California law provisions (except to the extent applicable law, if any, provides otherwise), excluding its conflict-of-law provisions. With respect to disputes in which at least one party is a citizen of, or an entity chartered or registered to do business in the United States of America, any litigation relating to this License shall be subject to the jurisdiction of the Federal Courts of the Northern District of California, with venue lying in Santa Clara County, California, with the losing party responsible for costs, including without limitation, court costs and reasonable attorneys' fees and expenses. The application of the United Nations Convention on Contracts for the International Sale of Goods is expressly excluded. Any law or regulation which provides that the language of a contract shall be

 construed against the drafter shall not apply to this License.

#### 12. RESPONSIBILITY FOR CLAIMS.

 As between Initial Developer and the Contributors, each party is responsible for claims and damages arising, directly or indirectly, out of its utilization of rights under this License and You agree to work with Initial Developer and Contributors to distribute such responsibility on an equitable basis. Nothing herein is intended or shall be deemed to constitute any admission of liability.

# 13. MULTIPLE-LICENSED CODE.

 Initial Developer may designate portions of the Covered Code as "Multiple-Licensed". "Multiple-Licensed" means that the Initial

 Developer permits you to utilize portions of the Covered Code under Your choice of the MPL or the alternative licenses, if any, specified by the Initial Developer in the file described in Exhibit A.

EXHIBIT A -Mozilla Public License.

 ``The contents of this file are subject to the Mozilla Public License

 Version 1.1 (the "License"); you may not use this file except in compliance with the License. You may obtain a copy of the License at https://www.mozilla.org/MPL/

 Software distributed under the License is distributed on an "AS IS" basis, WITHOUT WARRANTY OF ANY KIND, either express or implied. See the License for the specific language governing rights and limitations under the License.

The Original Code is

The Initial Developer of the Original Code is \_\_\_\_\_\_\_\_\_\_\_\_\_\_\_\_\_\_\_\_\_\_\_\_\_\_\_\_\_\_\_\_\_\_ Portions created by \_\_\_\_\_\_\_\_\_\_\_\_\_\_\_\_\_\_\_\_\_\_ are Copyright (C) \_\_\_\_\_\_ \_\_\_\_\_\_\_\_\_\_\_\_\_\_\_\_\_\_\_\_\_\_\_. All Rights Reserved.

 $Contribution(s)$ :

 Alternatively, the contents of this file may be used under the terms of the \_\_\_\_\_ license (the "[\_\_\_] License"), in which case the provisions of [\_\_\_\_\_\_] License are applicable instead of those above.

 If you wish to allow use of your version of this file only under the terms of the [\_\_\_\_] License and not to allow others to use your version of this file under the MPL, indicate your decision by deleting the provisions above and replace them with the notice and other provisions required by the [\_\_\_] License. If you do not delete the provisions above, a recipient may use your version of this file under either the MPL or the [\_\_\_] License."

 [NOTE: The text of this Exhibit A may differ slightly from the text of the notices in the Source Code files of the Original Code. You should use the text of this Exhibit A rather than the text found in the Original Code Source Code for Your Modifications.]

# **1.515 geoipupdate 2.5.0-2.el7**

# **1.515.1 Available under license :**

 GNU GENERAL PUBLIC LICENSE Version 2, June 1991

Copyright (C) 1989, 1991 Free Software Foundation, Inc., 51 Franklin Street, Fifth Floor, Boston, MA 02110-1301 USA Everyone is permitted to copy and distribute verbatim copies of this license document, but changing it is not allowed.

#### Preamble

 The licenses for most software are designed to take away your freedom to share and change it. By contrast, the GNU General Public License is intended to guarantee your freedom to share and change free software--to make sure the software is free for all its users. This General Public License applies to most of the Free Software Foundation's software and to any other program whose authors commit to using it. (Some other Free Software Foundation software is covered by the GNU Lesser General Public License instead.) You can apply it to your programs, too.

 When we speak of free software, we are referring to freedom, not price.

 Our General Public Licenses are designed to make sure that you have the freedom to distribute copies of free software (and charge for this service if you wish), that you receive source code or can get it if you want it, that you can change the software or use pieces of it in new free programs; and that you know you can do these things.

 To protect your rights, we need to make restrictions that forbid anyone to deny you these rights or to ask you to surrender the rights. These restrictions translate to certain responsibilities for you if you distribute copies of the software, or if you modify it.

 For example, if you distribute copies of such a program, whether gratis or for a fee, you must give the recipients all the rights that you have. You must make sure that they, too, receive or can get the source code. And you must show them these terms so they know their rights.

We protect your rights with two steps: (1) copyright the software, and (2) offer you this license which gives you legal permission to copy, distribute and/or modify the software.

 Also, for each author's protection and ours, we want to make certain that everyone understands that there is no warranty for this free software. If the software is modified by someone else and passed on, we want its recipients to know that what they have is not the original, so that any problems introduced by others will not reflect on the original authors' reputations.

 Finally, any free program is threatened constantly by software patents. We wish to avoid the danger that redistributors of a free program will individually obtain patent licenses, in effect making the program proprietary. To prevent this, we have made it clear that any patent must be licensed for everyone's free use or not licensed at all.

 The precise terms and conditions for copying, distribution and modification follow.

# GNU GENERAL PUBLIC LICENSE TERMS AND CONDITIONS FOR COPYING, DISTRIBUTION AND MODIFICATION

 0. This License applies to any program or other work which contains a notice placed by the copyright holder saying it may be distributed under the terms of this General Public License. The "Program", below, refers to any such program or work, and a "work based on the Program" means either the Program or any derivative work under copyright law: that is to say, a work containing the Program or a portion of it, either verbatim or with modifications and/or translated into another language. (Hereinafter, translation is included without limitation in the term "modification".) Each licensee is addressed as "you".

Activities other than copying, distribution and modification are not covered by this License; they are outside its scope. The act of running the Program is not restricted, and the output from the Program is covered only if its contents constitute a work based on the Program (independent of having been made by running the Program). Whether that is true depends on what the Program does.

 1. You may copy and distribute verbatim copies of the Program's source code as you receive it, in any medium, provided that you conspicuously and appropriately publish on each copy an appropriate copyright notice and disclaimer of warranty; keep intact all the notices that refer to this License and to the absence of any warranty; and give any other recipients of the Program a copy of this License along with the Program.

You may charge a fee for the physical act of transferring a copy, and you may at your option offer warranty protection in exchange for a fee.

 2. You may modify your copy or copies of the Program or any portion of it, thus forming a work based on the Program, and copy and distribute such modifications or work under the terms of Section 1

 a) You must cause the modified files to carry prominent notices stating that you changed the files and the date of any change.

b) You must cause

 any work that you distribute or publish, that in whole or in part contains or is derived from the Program or any part thereof, to be licensed as a whole at no charge to all third parties under the terms of this License.

 c) If the modified program normally reads commands interactively when run, you must cause it, when started running for such interactive use in the most ordinary way, to print or display an announcement including an appropriate copyright notice and a notice that there is no warranty (or else, saying that you provide a warranty) and that users may redistribute the program under these conditions, and telling the user how to view a copy of this License. (Exception: if the Program itself is interactive but does not normally print such an announcement, your work based on the Program is not required to print an announcement.)

These requirements apply to the modified work as a whole. If identifiable sections of that work

are not derived from the Program,

and can be reasonably considered independent and separate works in themselves, then this License, and its terms, do not apply to those sections when you distribute them as separate works. But when you distribute the same sections as part of a whole which is a work based on the Program, the distribution of the whole must be on the terms of this License, whose permissions for other licensees extend to the entire whole, and thus to each and every part regardless of who wrote it.

Thus, it is not the intent of this section to claim rights or contest your rights to work written entirely by you; rather, the intent is to exercise the right to control the distribution of derivative or collective works based on the Program.

In addition, mere aggregation of another work not based on the Program with the Program (or with a work based on the Program) on a volume of a storage or distribution medium does not bring the other work under the scope of this License.

 3. You may copy and distribute the Program (or a work based on it, under Section 2) in object code or executable form under the terms of Sections 1 and 2 above provided that you also do one of the following:

a) Accompany it with the complete corresponding machine-readable

 source code, which must be distributed under the terms of Sections 1 and 2 above on a medium customarily used for software interchange; or,

 b) Accompany it with a written offer, valid for at least three years, to give any third party, for a charge no more than your cost of physically performing source distribution, a complete machine-readable copy of the corresponding source code, to be distributed under the terms of Sections 1 and 2 above on a medium customarily used for software interchange; or,

 c) Accompany it with the information you received as to the offer to distribute corresponding source code. (This alternative is allowed only for noncommercial distribution and only if you

 received the program in object code or executable form with such an offer, in accord with Subsection b above.)

The source code for a work means the preferred form of the work for making modifications to it. For an executable work, complete source code means all the source code for all modules it contains, plus any associated interface definition files, plus the scripts used to control compilation and installation of the executable. However, as a special exception, the source code distributed need not include anything that is normally distributed (in either source or binary form) with the major components (compiler, kernel, and so on) of the operating system on which the executable runs, unless that component itself accompanies the executable.

If distribution of executable or object code is made by offering access to copy from a designated place, then offering equivalent access to copy the source code from the same place counts as distribution of the source code, even though third parties are not compelled to copy the source along with the object code.

 4. You may not copy, modify, sublicense, or distribute the Program except as expressly provided under this License. Any attempt otherwise to copy, modify, sublicense or distribute the Program is void, and will automatically terminate your rights under this License. However, parties who have received copies, or rights, from you under this License will not have their licenses terminated so long as such parties remain in full compliance.

 5. You are not required to accept this License, since you have not signed it. However, nothing else grants you permission to modify or distribute the Program or its derivative works. These actions are prohibited by law if you do not accept this License. Therefore, by modifying or distributing the Program (or any work based on the

Program), you indicate your acceptance of this License to do so, and all its terms and conditions for copying, distributing or modifying the Program or works based on it.

 6. Each time you redistribute the Program (or any work based on the Program), the recipient automatically receives a license from the original licensor to copy, distribute or modify the Program subject to these terms and conditions. You may not impose any further restrictions on the recipients' exercise of the rights granted herein. You are not responsible for enforcing compliance by third parties to this License.

 7. If, as a consequence of a court judgment or allegation of patent infringement or for any other reason (not limited to patent issues), conditions are imposed on you (whether by court order, agreement or otherwise) that contradict the conditions of this License, they do not excuse you from the conditions of this License. If you cannot distribute so as to satisfy simultaneously your obligations under this License and any other pertinent obligations, then as a consequence you may not distribute the Program at all. For

example, if a patent

license would not permit royalty-free redistribution of the Program by all those who receive copies directly or indirectly through you, then the only way you could satisfy both it and this License would be to refrain entirely from distribution of the Program.

If any portion of this section is held invalid or unenforceable under any particular circumstance, the balance of the section is intended to apply and the section as a whole is intended to apply in other circumstances.

It is not the purpose of this section to induce you to infringe any patents or other property right claims or to contest validity of any such claims; this section has the sole purpose of protecting the integrity of the free software distribution system, which is implemented by public license practices. Many people have made generous contributions to the wide range of software distributed through that system in reliance on consistent application of that system; it is up to the author/donor to decide if he or she is willing to distribute software through any other system and a licensee cannot impose that choice.

This section is intended to make thoroughly clear what is believed to be a consequence of the rest of this License.

8. If the distribution and/or use of the Program is restricted in

certain countries either by patents or by copyrighted interfaces, the original copyright holder who places the Program under this License may add an explicit geographical distribution limitation excluding those countries, so that distribution is permitted only in or among countries not thus excluded. In such case, this License incorporates the limitation as if written in the body of this License.

 9. The Free Software Foundation may publish revised and/or new versions of the General Public License from time to time. Such new versions will be similar in spirit to the present version, but may differ in detail to address new problems or concerns.

Each version is given a distinguishing

version number. If the Program

specifies a version number of this License which applies to it and "any later version", you have the option of following the terms and conditions either of that version or of any later version published by the Free Software Foundation. If the Program does not specify a version number of this License, you may choose any version ever published by the Free Software Foundation.

 10. If you wish to incorporate parts of the Program into other free programs whose distribution conditions are different, write to the author to ask for permission. For software which is copyrighted by the Free Software Foundation, write to the Free Software Foundation; we sometimes make exceptions for this. Our decision will be guided by the two goals of preserving the free status of all derivatives of our free software and of promoting the sharing and reuse of software generally.

# NO WARRANTY

# 11. BECAUSE THE PROGRAM IS LICENSED FREE OF CHARGE, THERE IS NO WARRANTY

FOR THE PROGRAM, TO THE EXTENT PERMITTED BY APPLICABLE LAW. EXCEPT WHEN OTHERWISE STATED IN WRITING THE COPYRIGHT HOLDERS AND/OR OTHER PARTIES PROVIDE THE PROGRAM "AS IS" WITHOUT WARRANTY OF ANY KIND, EITHER EXPRESSED OR IMPLIED, INCLUDING, BUT NOT LIMITED TO, THE IMPLIED WARRANTIES OF MERCHANTABILITY AND FITNESS FOR A PARTICULAR PURPOSE. THE ENTIRE RISK AS TO THE QUALITY AND PERFORMANCE OF THE PROGRAM IS WITH YOU. SHOULD THE PROGRAM PROVE DEFECTIVE, YOU ASSUME THE COST OF ALL NECESSARY SERVICING, REPAIR OR CORRECTION.

 12. IN NO EVENT UNLESS REQUIRED BY APPLICABLE LAW OR AGREED TO IN WRITING WILL ANY COPYRIGHT HOLDER, OR ANY OTHER PARTY WHO MAY MODIFY AND/OR REDISTRIBUTE THE PROGRAM AS PERMITTED ABOVE, BE LIABLE TO YOU FOR DAMAGES, INCLUDING ANY GENERAL, SPECIAL, INCIDENTAL OR CONSEQUENTIAL DAMAGES ARISING OUT OF THE USE OR INABILITY TO USE THE PROGRAM (INCLUDING BUT NOT LIMITED TO LOSS OF DATA OR DATA BEING RENDERED INACCURATE OR LOSSES SUSTAINED BY

#### YOU OR

# THIRD PARTIES OR A FAILURE OF THE PROGRAM TO OPERATE WITH ANY OTHER PROGRAMS), EVEN IF SUCH HOLDER OR OTHER PARTY HAS BEEN ADVISED OF THE POSSIBILITY OF SUCH DAMAGES.

# END OF TERMS AND CONDITIONS

How to Apply These Terms to Your New Programs

 If you develop a new program, and you want it to be of the greatest possible use to the public, the best way to achieve this is to make it free software which everyone can redistribute and change under these terms.

 To do so, attach the following notices to the program. It is safest to attach them to the start of each source file to most effectively convey the exclusion of warranty; and each file should have at least the "copyright" line and a pointer to where the full notice is found.

 <one line to give the program's name and a brief idea of what it does.> Copyright  $(C)$  <year > <name of author>

 This program is free software; you can redistribute it and/or modify it under the terms of the GNU General Public License as published by the Free Software Foundation; either version 2 of the License, or (at your option) any later version.

 This program is distributed in the hope that it will be useful, but WITHOUT ANY WARRANTY; without even the implied warranty of MERCHANTABILITY or FITNESS FOR A PARTICULAR PURPOSE. See the GNU General Public License for more details.

 You should have received a copy of the GNU General Public License along with this program; if not, write to the Free Software Foundation, Inc., 51 Franklin Street, Fifth Floor, Boston, MA 02110-1301 USA.

Also add information on how to contact you by electronic and paper mail.

If the program is interactive, make it output a short notice like this when it starts in an interactive mode:

 Gnomovision version 69, Copyright (C) year name of author Gnomovision comes with ABSOLUTELY NO WARRANTY; for details type `show w'. This is free software, and you are welcome to redistribute it

under certain conditions; type `show c' for details.

The hypothetical commands `show w' and `show c' should show the appropriate

parts of the General Public License. Of course, the commands you use may be called something other than `show w' and `show c'; they could even be mouse-clicks or menu items--whatever suits your program.

You should also get your employer (if you work as a programmer) or your school, if any, to sign a "copyright disclaimer" for the program, if necessary. Here is a sample; alter the names:

 Yoyodyne, Inc., hereby disclaims all copyright interest in the program `Gnomovision' (which makes passes at compilers) written by James Hacker.

 <signature of Ty Coon>, 1 April 1989 Ty Coon, President of Vice

This General Public License does not permit incorporating your program into proprietary programs. If your program is a subroutine library, you may consider it more useful to permit linking proprietary applications with the library. If this is what you want to do, use the GNU Lesser General Public License instead of this License.

# **1.516 error\_prone\_annotations 2.20.0 1.516.1 Available under license :**

No license file was found, but licenses were detected in source scan.

 $\lt!$ !--

Copyright 2015 The Error Prone Authors.

 Licensed under the Apache License, Version 2.0 (the "License"); you may not use this file except in compliance with the License. You may obtain a copy of the License at

http://www.apache.org/licenses/LICENSE-2.0

 Unless required by applicable law or agreed to in writing, software distributed under the License is distributed on an "AS IS" BASIS, WITHOUT WARRANTIES OR CONDITIONS OF ANY KIND, either express or implied. See the License for the specific language governing permissions and limitations under the License.

-->

Found in path(s):

\* /opt/cola/permits/1743275143\_1689175756.0938716/0/error-prone-annotations-2-20-0-jar/META-INF/maven/com.google.errorprone/error\_prone\_annotations/pom.xml No license file was found, but licenses were detected in source scan.

Manifest-Version: 1.0 Created-By: Maven JAR Plugin 3.2.2 Build-Jdk-Spec: 17 Automatic-Module-Name: com.google.errorprone.annotations Bundle-Description: Error Prone is a static analysis tool for Java that catches common programming mistakes at compile-time. Bundle-DocURL: https://errorprone.info/error\_prone\_annotations Bundle-License: "Apache 2.0";link="http://www.apache.org/licenses/LICENS E-2.0.txt" Bundle-ManifestVersion: 2 Bundle-Name: error-prone annotations Bundle-SCM: url="https://github.com/google/error-prone/error\_prone\_annot ations",connection="scm:git:https://github.com/google/error-prone.git/e rror\_prone\_annotations",developer-connection="scm:git:git@github.com:go ogle/error-prone.git/error\_prone\_annotations",tag=HEAD Bundle-SymbolicName: com.google.errorprone.annotations Bundle-Vendor: Google LLC Bundle-Version: 2.20.0 Export-Package: com.google.errorprone.annotations;uses:="javax.lang.mode l.element";version="2.20.0",com.google.errorprone.annotations.concurren t;version="2.20.0" Import-Package: javax.lang.model.element Require-Capability: osgi.ee;filter:="(&(osgi.ee=JavaSE)(version=1.8))"

Found in path(s): \* /opt/cola/permits/1743275143\_1689175756.0938716/0/error-prone-annotations-2-20-0-jar/META-INF/MANIFEST.MF

# **1.517 bouncy-castle 1.76 1.517.1 Available under license :**

Copyright (c) 2018 Oracle and/or its affiliates. All rights reserved.

 Redistribution and use in source and binary forms, with or without modification, are permitted provided that the following conditions are met:

- Redistributions of source code must retain the above copyright notice, this list of conditions and the following disclaimer.
- Redistributions in binary form must reproduce the above copyright notice, this list of conditions and the following disclaimer in the documentation and/or other materials provided with the distribution.
- Neither the name of the Eclipse Foundation, Inc. nor the names of its contributors may be used to endorse or promote products derived

from this software without specific prior written permission.

 THIS SOFTWARE IS PROVIDED BY THE COPYRIGHT HOLDERS AND CONTRIBUTORS "AS IS" AND ANY EXPRESS OR IMPLIED WARRANTIES, INCLUDING, BUT NOT LIMITED TO, THE IMPLIED

 WARRANTIES OF MERCHANTABILITY AND FITNESS FOR A PARTICULAR PURPOSE ARE DISCLAIMED. IN NO EVENT SHALL THE COPYRIGHT OWNER OR CONTRIBUTORS BE LIABLE FOR ANY DIRECT, INDIRECT, INCIDENTAL, SPECIAL, EXEMPLARY, OR CONSEQUENTIAL DAMAGES (INCLUDING, BUT NOT LIMITED TO, PROCUREMENT OF SUBSTITUTE GOODS OR SERVICES; LOSS OF USE, DATA, OR PROFITS; OR BUSINESS INTERRUPTION) HOWEVER CAUSED AND ON ANY THEORY OF LIABILITY, WHETHER IN CONTRACT, STRICT LIABILITY, OR TORT (INCLUDING NEGLIGENCE OR OTHERWISE) ARISING IN ANY WAY OUT OF THE USE OF THIS SOFTWARE, EVEN IF ADVISED OF THE POSSIBILITY OF SUCH DAMAGE. GNU LESSER GENERAL PUBLIC LICENSE

 Version 2.1, February 1999

Copyright (C) 1991, 1999 Free Software Foundation, Inc. 51 Franklin Street, Fifth Floor, Boston, MA 02110-1301 USA Everyone is permitted to copy and distribute verbatim copies of this license document, but changing it is not allowed.

[This is the first released version of the Lesser GPL. It also counts as the successor of the GNU Library Public License, version 2, hence the version number 2.1.]

 Preamble

 The licenses for most software are designed to take away your freedom to share and change it. By contrast, the GNU General Public Licenses are intended to guarantee your freedom to share and change free software--to make sure the software is free for all its users.

 This license, the Lesser General Public License, applies to some specially designated software packages--typically libraries--of the Free Software Foundation and other authors who decide to use it. You can use it too, but we suggest you first think carefully about whether this license or the ordinary General Public License is the better

strategy to use in any particular case, based on the explanations below.

When we speak of free software, we are referring to freedom of use. not price. Our General Public Licenses are designed to make sure that you have the freedom to distribute copies of free software (and charge for this service if you wish); that you receive source code or can get it if you want it; that you can change the software and use pieces of it in new free programs; and that you are informed that you can do these things.

 To protect your rights, we need to make restrictions that forbid distributors to deny you these rights or to ask you to surrender these rights. These restrictions translate to certain responsibilities for you if you distribute copies of the library or if you modify it.

 For example, if you distribute copies of the library, whether gratis or for a fee, you must give the recipients

all the rights that we gave

you. You must make sure that they, too, receive or can get the source code. If you link other code with the library, you must provide complete object files to the recipients, so that they can relink them with the library after making changes to the library and recompiling it. And you must show them these terms so they know their rights.

We protect your rights with a two-step method: (1) we copyright the library, and (2) we offer you this license, which gives you legal permission to copy, distribute and/or modify the library.

 To protect each distributor, we want to make it very clear that there is no warranty for the free library. Also, if the library is modified by someone else and passed on, the recipients should know that what they have is not the original version, so that the original author's reputation will not be affected by problems that might be introduced by others.

 Finally, software patents pose a constant threat to the existence of

any free program. We wish to make sure that a company cannot effectively restrict the users of a free program by obtaining a restrictive license from a patent holder. Therefore, we insist that any patent license obtained for a version of the library must be consistent with the full freedom of use specified in this license.

 Most GNU software, including some libraries, is covered by the ordinary GNU General Public License. This license, the GNU Lesser General Public License, applies to certain designated libraries, and is quite different from the ordinary General Public License. We use this license for certain libraries in order to permit linking those libraries into non-free programs.

When a program is linked with a library, whether statically or using a shared library, the combination of the two is legally speaking a combined work, a derivative of the original library. The ordinary General Public License therefore permits such linking only if the entire combination fits

 its criteria of freedom. The Lesser General Public License permits more lax criteria for linking other code with the library.

 We call this license the "Lesser" General Public License because it does Less to protect the user's freedom than the ordinary General Public License. It also provides other free software developers Less of an advantage over competing non-free programs. These disadvantages are the reason we use the ordinary General Public License for many libraries. However, the Lesser license provides advantages in certain special circumstances.

 For example, on rare occasions, there may be a special need to encourage the widest possible use of a certain library, so that it becomes a de-facto standard. To achieve this, non-free programs must be allowed to use the library. A more frequent case is that a free library does the same job as widely used non-free libraries. In this case, there is little to gain by limiting the free library to free software only, so we use the Lesser General Public License.

 In other cases, permission to use a particular library in non-free programs enables a greater number of people to use a large body of free software. For example, permission to use the GNU C Library in non-free programs enables many more people to use the whole GNU operating system, as well as its variant, the GNU/Linux operating system.

 Although the Lesser General Public License is Less protective of the users' freedom, it does ensure that the user of a program that is linked with the Library has the freedom and the wherewithal to run that program using a modified version of the Library.

 The precise terms and conditions for copying, distribution and modification follow. Pay close attention to the difference between a "work based on the library" and a "work that uses the library". The former contains code derived from the library, whereas the latter must be combined with the library in order to run.

# GNU LESSER GENERAL PUBLIC LICENSE TERMS AND CONDITIONS FOR COPYING, DISTRIBUTION AND MODIFICATION

 0. This License Agreement applies to any software library or other program which contains a notice placed by the copyright holder or other authorized party saying it may be distributed under the terms of this Lesser General Public License (also called "this License"). Each licensee is addressed as "you".

 A "library" means a collection of software functions and/or data prepared so as to be conveniently linked with application programs (which use some of those functions and data) to form executables.

 The "Library", below, refers to any such software library or work which has been distributed under these terms. A "work based on the Library" means either the Library or any derivative work under copyright law: that is to say, a work containing the Library or a portion of it, either verbatim or with modifications and/or translated straightforwardly into another language. (Hereinafter, translation is included without

limitation in the term "modification".)

 "Source code" for a work means the preferred form of the work for making modifications to it. For a library, complete source code means all the source code for all modules it contains, plus any associated interface definition files, plus the scripts used to control compilation and installation of the library.

 Activities other than copying, distribution and modification are not covered by this License; they are outside its scope. The act of running a program using the Library is not restricted, and output from such a program is covered only if its contents constitute a work based on the Library (independent of the use of the Library in a tool for writing it). Whether that is true depends on what the Library does and what the program that uses the Library does.

 1. You may copy and distribute verbatim copies of the Library's complete source code as you receive it, in any medium, provided that you conspicuously and appropriately publish on each copy an

appropriate copyright notice and disclaimer of warranty; keep intact all the notices that refer to this License and to the absence of any warranty; and distribute a copy of this License along with the Library.

 You may charge a fee for the physical act of transferring a copy, and you may at your option offer warranty protection in exchange for a fee.

 2. You may modify your copy or copies of the Library or any portion of it, thus forming a work based on the Library, and copy and distribute such modifications or work under the terms of Section 1 above, provided that you also meet all of these conditions:

a) The modified work must itself be a software library.

 b) You must cause the files modified to carry prominent notices stating that you changed the files and the date of any change.

 c) You must cause the whole of the work to be licensed at no charge to all third parties under the terms of this License.

# d) If a facility in the modified Library refers to a function or a

 table of data to be supplied by an application program that uses the facility, other than as an argument passed when the facility is invoked, then you must make a good faith effort to ensure that, in the event an application does not supply such function or table, the facility still operates, and performs whatever part of its purpose remains meaningful.

 (For example, a function in a library to compute square roots has a purpose that is entirely well-defined independent of the application. Therefore, Subsection 2d requires that any application-supplied function or table used by this function must be optional: if the application does not supply it, the square root function must still compute square roots.)

These requirements apply to the modified work as a whole. If identifiable sections of that work are not derived from the Library, and can be reasonably considered independent and separate works in themselves,

 then this License, and its terms, do not apply to those sections when you distribute them as separate works. But when you distribute the same sections as part of a whole which is a work based on the Library, the distribution of the whole must be on the terms of this License, whose permissions for other licensees extend to the entire whole, and thus to each and every part regardless of who wrote it.

Thus, it is not the intent of this section to claim rights or contest your rights to work written entirely by you; rather, the intent is to exercise the right to control the distribution of derivative or collective works based on the Library.

In addition, mere aggregation of another work not based on the Library with the Library (or with a work based on the Library) on a volume of a storage or distribution medium does not bring the other work under the scope of this License.

 3. You may opt to apply the terms of the ordinary GNU General Public License instead of this License to a given copy of the Library. To do this, you must alter all the notices that refer to this License, so that they refer to the ordinary GNU General Public License, version 2, instead of to this License. (If a newer version than version 2 of the ordinary GNU General Public License has appeared, then you can specify that version instead if you wish.) Do not make any other change in these notices.

 Once this change is made in a given copy, it is irreversible for that copy, so the ordinary GNU General Public License applies to all subsequent copies and derivative works made from that copy.

 This option is useful when you wish to copy part of the code of the Library into a program that is not a library.

 4. You may copy and distribute the Library (or a portion or derivative of it, under Section 2) in object code or executable form under the terms of Sections 1 and 2 above provided that you accompany it with the complete corresponding machine-readable source code, which must be distributed under the terms of Sections 1 and 2 above on a medium customarily used for software interchange.

 If distribution of object code is made by offering access to copy from a designated place, then offering equivalent access to copy the source code from the same place satisfies the requirement to distribute the source code, even though third parties are not compelled to copy the source along with the object code.

 5. A program that contains no derivative of any portion of the Library, but is designed to work with the Library by being compiled or linked with it, is called a "work that uses the Library". Such a work, in isolation, is not a derivative work of the Library, and therefore falls outside the scope of this License.

 However, linking a "work that uses the Library" with the Library creates an executable that is a derivative of the Library (because it contains portions of the Library), rather than a "work that uses the library". The executable is therefore covered by this License.

Section 6 states terms for distribution of such executables.

 When a "work that uses the Library" uses material from a header file that is part of the Library, the object code for the work may be a derivative work of the Library even though the source code is not. Whether this is true is especially significant if the work can be linked without the Library, or if the work is itself a library. The threshold for this to be true is not precisely defined by law.

 If such an object file uses only numerical parameters, data structure layouts and accessors, and small macros and small inline functions (ten lines or less in length), then the use of the object file is unrestricted, regardless of whether it is legally a derivative

work. (Executables containing this object code plus portions of the Library will still fall under Section 6.)

 Otherwise, if the work is a derivative of the Library, you may distribute the object code for the work under the terms of Section 6. Any executables containing that work also fall under Section 6, whether or not they are linked directly with the Library itself.

 6. As an exception to the Sections above, you may also combine or link a "work that uses the Library" with the Library to produce a work containing portions of the Library, and distribute that work under terms of your choice, provided that the terms permit modification of the work for the customer's own use and reverse engineering for debugging such modifications.

 You must give prominent notice with each copy of the work that the Library is used in it and that the Library and its use are covered by this License. You must supply a copy of this License. If the work during execution displays copyright notices, you must include the copyright notice for the Library among them, as well as a reference directing the user to the copy of this License. Also, you must do one of these things:

 a) Accompany the work with the complete corresponding machine-readable

source code for the Library including whatever

 changes were used in the work (which must be distributed under Sections 1 and 2 above); and, if the work is an executable linked with the Library, with the complete machine-readable "work that uses the Library", as object code and/or source code, so that the user can modify the Library and then relink to produce a modified executable containing the modified Library. (It is understood that the user who changes the contents of definitions files in the Library will not necessarily be able to recompile the application to use the modified definitions.)

 b) Use a suitable shared library mechanism for linking with the Library. A suitable mechanism is one that (1) uses at run time a copy of the library already present on the user's computer system, rather than copying library functions into the executable, and (2) will operate properly with a modified version of the library, if the user

 installs one, as long as the modified version is interface-compatible with the version that the work was made with.

 c) Accompany the work with a written offer, valid for at least three years, to give the same user the materials

 specified in Subsection 6a, above, for a charge no more than the cost of performing this distribution.

 d) If distribution of the work is made by offering access to copy from a designated place, offer equivalent access to copy the above specified materials from the same place.

 e) Verify that the user has already received a copy of these materials or that you have already sent this user a copy.

 For an executable, the required form of the "work that uses the Library" must include any data and utility programs needed for reproducing the executable from it. However, as a special exception, the materials to be distributed need not include anything that is normally distributed (in either source or binary form) with the major components

 (compiler, kernel, and so on) of the operating system on which the executable runs, unless that component itself accompanies the executable.

 It may happen that this requirement contradicts the license restrictions of other proprietary libraries that do not normally accompany the operating system. Such a contradiction means you cannot use both them and the Library together in an executable that you distribute.

 7. You may place library facilities that are a work based on the Library side-by-side in a single library together with other library facilities not covered by this License, and distribute such a combined library, provided that the separate distribution of the work based on the Library and of the other library facilities is otherwise permitted, and provided that you do these two things:

 a) Accompany the combined library with a copy of the same work based on the Library, uncombined with any other library facilities. This must be distributed under the terms of the Sections above.

 b) Give prominent notice with the combined library of the fact that part of it is a work based on the Library, and explaining where to find the accompanying uncombined form of the same work.

 8. You may not copy, modify, sublicense, link with, or distribute the Library except as expressly provided under this License. Any attempt otherwise to copy, modify, sublicense, link with, or distribute the Library is void, and will automatically terminate your rights under this License. However, parties who have received copies, or rights, from you under this License will not have their licenses terminated so long as such parties remain in full compliance.

 9. You are not required to accept this License, since you have not signed it. However, nothing else grants you permission to modify or distribute the Library or its derivative works. These actions are prohibited by law if you do not accept this License. Therefore, by modifying or distributing

the Library (or any work based on the

Library), you indicate your acceptance of this License to do so, and all its terms and conditions for copying, distributing or modifying the Library or works based on it.

 10. Each time you redistribute the Library (or any work based on the Library), the recipient automatically receives a license from the original licensor to copy, distribute, link with or modify the Library subject to these terms and conditions. You may not impose any further restrictions on the recipients' exercise of the rights granted herein. You are not responsible for enforcing compliance by third parties with this License.

 11. If, as a consequence of a court judgment or allegation of patent infringement or for any other reason (not limited to patent issues), conditions are imposed on you (whether by court order, agreement or otherwise) that contradict the conditions of this License, they do not excuse you from the conditions of this License. If you cannot distribute

 so as to satisfy simultaneously your obligations under this License and any other pertinent obligations, then as a consequence you may not distribute the Library at all. For example, if a patent license would not permit royalty-free redistribution of the Library by all those who receive copies directly or indirectly through you, then the only way you could satisfy both it and this License would be to refrain entirely from distribution of the Library.

If any portion of this section is held invalid or unenforceable under any particular circumstance, the balance of the section is intended to apply, and the section as a whole is intended to apply in other circumstances.

It is not the purpose of this section to induce you to infringe any patents or other property right claims or to contest validity of any such claims; this section has the sole purpose of protecting the integrity of the free software distribution system which is implemented by public license practices. Many people have made

generous contributions to the wide range of software distributed through that system in reliance on consistent application of that system; it is up to the author/donor to decide if he or she is willing

to distribute software through any other system and a licensee cannot impose that choice.

This section is intended to make thoroughly clear what is believed to be a consequence of the rest of this License.

 12. If the distribution and/or use of the Library is restricted in certain countries either by patents or by copyrighted interfaces, the original copyright holder who places the Library under this License may add an explicit geographical distribution limitation excluding those countries, so that distribution is permitted only in or among countries not thus excluded. In such case, this License incorporates the limitation as if written in the body of this License.

 13. The Free Software Foundation may publish revised and/or new versions of the Lesser General Public License from time to time.

Such new versions will be similar in spirit to the present version, but may differ in detail to address new problems or concerns.

Each version is given a distinguishing version number. If the Library specifies a version number of this License which applies to it and "any later version", you have the option of following the terms and conditions either of that version or of any later version published by the Free Software Foundation. If the Library does not specify a license version number, you may choose any version ever published by the Free Software Foundation.

 14. If you wish to incorporate parts of the Library into other free programs whose distribution conditions are incompatible with these, write to the author to ask for permission. For software which is copyrighted by the Free Software Foundation, write to the Free Software Foundation; we sometimes make exceptions for this. Our decision will be guided by the two goals of preserving the free status of

 all derivatives of our free software and of promoting the sharing and reuse of software generally.

# NO WARRANTY

 15. BECAUSE THE LIBRARY IS LICENSED FREE OF CHARGE, THERE IS NO WARRANTY FOR THE LIBRARY, TO THE EXTENT PERMITTED BY APPLICABLE LAW. EXCEPT WHEN OTHERWISE STATED IN WRITING THE COPYRIGHT HOLDERS AND/OR OTHER PARTIES PROVIDE THE LIBRARY "AS IS" WITHOUT WARRANTY OF ANY KIND, EITHER EXPRESSED OR IMPLIED, INCLUDING, BUT NOT LIMITED TO, THE IMPLIED WARRANTIES OF MERCHANTABILITY AND FITNESS FOR A PARTICULAR PURPOSE. THE ENTIRE RISK AS TO THE QUALITY AND PERFORMANCE OF THE LIBRARY IS WITH YOU. SHOULD THE LIBRARY PROVE DEFECTIVE, YOU ASSUME

THE COST OF ALL NECESSARY SERVICING, REPAIR OR CORRECTION.

 16. IN NO EVENT UNLESS REQUIRED BY APPLICABLE LAW OR AGREED TO IN WRITING WILL ANY COPYRIGHT HOLDER, OR ANY OTHER PARTY WHO MAY MODIFY AND/OR REDISTRIBUTE THE LIBRARY AS PERMITTED ABOVE, BE LIABLE TO YOU FOR DAMAGES, INCLUDING ANY GENERAL, SPECIAL, INCIDENTAL OR **CONSEQUENTIAL** 

 DAMAGES ARISING OUT OF THE USE OR INABILITY TO USE THE LIBRARY (INCLUDING BUT NOT LIMITED TO LOSS OF DATA OR DATA BEING RENDERED INACCURATE OR LOSSES SUSTAINED BY YOU OR THIRD PARTIES OR A FAILURE OF THE LIBRARY TO OPERATE WITH ANY OTHER SOFTWARE), EVEN IF SUCH HOLDER OR OTHER PARTY HAS BEEN ADVISED OF THE POSSIBILITY OF SUCH DAMAGES.

# END OF TERMS AND CONDITIONS

How to Apply These Terms to Your New Libraries

 If you develop a new library, and you want it to be of the greatest possible use to the public, we recommend making it free software that everyone can redistribute and change. You can do so by permitting redistribution under these terms (or, alternatively, under the terms of the ordinary General Public License).

 To apply these terms, attach the following notices to the library. It is safest to attach them to the start of each source file to most effectively convey the exclusion of warranty; and each file should have at least the "copyright" line and

a pointer to where the full notice is found.

 <one line to give the library's name and a brief idea of what it does.> Copyright  $(C)$  <year > <name of author>

 This library is free software; you can redistribute it and/or modify it under the terms of the GNU Lesser General Public License as published by the Free Software Foundation; either version 2.1 of the License, or (at your option) any later version.

 This library is distributed in the hope that it will be useful, but WITHOUT ANY WARRANTY; without even the implied warranty of MERCHANTABILITY or FITNESS FOR A PARTICULAR PURPOSE. See the GNU Lesser General Public License for more details.

 You should have received a copy of the GNU Lesser General Public License along with this library; if not, write to the Free Software Foundation, Inc., 51 Franklin Street, Fifth Floor, Boston, MA 02110-1301 USA

Also add information on how to contact you by electronic and paper mail.

#### You should

 also get your employer (if you work as a programmer) or your school, if any, to sign a "copyright disclaimer" for the library, if necessary. Here is a sample; alter the names:

 Yoyodyne, Inc., hereby disclaims all copyright interest in the library `Frob' (a library for tweaking knobs) written by James Random Hacker.

 <signature of Ty Coon>, 1 April 1990 Ty Coon, President of Vice

That's all there is to it! JUnit

Eclipse Public License - v 1.0

# THE ACCOMPANYING PROGRAM IS PROVIDED UNDER THE TERMS OF THIS ECLIPSE PUBLIC LICENSE ("AGREEMENT"). ANY USE, REPRODUCTION OR DISTRIBUTION OF THE PROGRAM CONSTITUTES RECIPIENT'S ACCEPTANCE OF THIS AGREEMENT.

# 1. DEFINITIONS

"Contribution" means:

- a) in the case of the initial Contributor, the initial code and documentation distributed under this Agreement, and
- b) in the case of each subsequent Contributor:
- i) changes to the Program, and
- ii) additions to the Program;

 where such changes and/or additions to the Program originate from and are distributed by that particular Contributor. A Contribution 'originates' from a Contributor if it was added to the Program by such Contributor itself or anyone acting on such Contributor's behalf. Contributions do not include additions to the Program which: (i) are separate modules of software distributed in conjunction with the Program under their own license agreement, and (ii) are not derivative works of the Program.

"Contributor" means any person or entity that distributes the Program.

"Licensed Patents " mean patent claims licensable by a Contributor which are necessarily infringed by the use or sale of its Contribution alone or when combined with the Program.

"Program" means the Contributions distributed in accordance with this Agreement.

"Recipient" means anyone who receives the Program under this Agreement, including all Contributors.

#### 2. GRANT OF RIGHTS

 a) Subject to the terms of this Agreement, each Contributor hereby grants Recipient a non-exclusive, worldwide, royalty-free copyright license to reproduce, prepare derivative works of, publicly display, publicly perform, distribute and sublicense the Contribution of such Contributor, if any, and such derivative works, in source code and object code form.

 b) Subject to the terms of this Agreement, each Contributor hereby grants Recipient a non-exclusive, worldwide, royalty-free patent license under

Licensed Patents to make, use, sell, offer to sell, import and otherwise transfer the Contribution of such Contributor, if any, in source code and object code form. This patent license shall apply to the combination of the Contribution and the Program if, at the time the Contribution is added by the Contributor, such addition of the Contribution causes such combination to be covered by the Licensed Patents. The patent license shall not apply to any other combinations which include the Contribution. No hardware per se is licensed hereunder.

 c) Recipient understands that although each Contributor grants the licenses to its Contributions set forth herein, no assurances are provided by any Contributor that the Program does not infringe the patent or other intellectual property rights of any other entity. Each Contributor disclaims any liability to Recipient for claims brought by any other entity based on infringement of intellectual property rights or otherwise.

#### As a condition to

exercising the rights and licenses granted hereunder, each Recipient hereby assumes sole responsibility to secure any other intellectual property rights needed, if any. For example, if a third party patent license is required to allow Recipient to distribute the Program, it is Recipient's responsibility to acquire that license before distributing the Program.

 d) Each Contributor represents that to its knowledge it has sufficient copyright rights in its Contribution, if any, to grant the copyright license set forth in this Agreement.

# 3. REQUIREMENTS

A Contributor may choose to distribute the Program in object code form under its own license agreement, provided that:

a) it complies with the terms and conditions of this Agreement; and

b) its license agreement:

 i) effectively disclaims on behalf of all Contributors all warranties and conditions, express and implied, including warranties or conditions of title and non-infringement, and implied warranties or conditions of merchantability and fitness for a particular purpose;

 ii) effectively excludes on behalf of all Contributors all liability for damages, including direct, indirect, special, incidental and consequential damages, such as lost profits;

 iii) states that any provisions which differ from this Agreement are offered by that Contributor alone and not by any other party; and

 iv) states that source code for the Program is available from such Contributor, and informs licensees how to obtain it in a reasonable manner on or through a medium customarily used for software exchange.

When the Program is made available in source code form:

a) it must be made available under this Agreement; and

 b) a copy of this Agreement must be included with each copy of the Program.

Contributors may not remove or alter any copyright notices contained within the Program.

Each Contributor must identify itself as the originator of its Contribution, if

any, in a manner that reasonably allows subsequent Recipients to identify the originator of the Contribution.

#### 4. COMMERCIAL DISTRIBUTION

Commercial distributors of software may accept certain responsibilities with respect to end users, business partners and the like. While this license is intended to facilitate the commercial use of the Program, the Contributor who includes the Program in a commercial product offering should do so in a manner which does not create potential liability for other Contributors. Therefore, if a Contributor includes the Program in a commercial product offering, such Contributor ("Commercial Contributor") hereby agrees to defend and indemnify every other Contributor ("Indemnified Contributor") against any losses, damages and costs (collectively "Losses") arising from claims, lawsuits and other legal actions brought by a third party against the Indemnified Contributor to the extent caused by the acts or omissions of such Commercial Contributor in

#### connection

 with its distribution of the Program in a commercial product offering. The obligations in this section do not apply to any claims or Losses relating to any actual or alleged intellectual property infringement. In order to qualify, an Indemnified Contributor must: a) promptly notify the Commercial Contributor in writing of such claim, and b) allow the Commercial Contributor to control, and cooperate with the Commercial Contributor in, the defense and any related settlement negotiations. The Indemnified Contributor may participate in any such claim at its own expense.

For example, a Contributor might include the Program in a commercial product offering, Product X. That Contributor is then a Commercial Contributor. If that Commercial Contributor then makes performance claims, or offers warranties related to Product X, those performance claims and warranties are such Commercial Contributor's responsibility alone. Under this section, the Commercial Contributor would have to defend claims against the other

Contributors related to those performance claims and warranties, and if a court requires any other Contributor to pay any damages as a result, the Commercial Contributor must pay those damages.

# 5. NO WARRANTY

EXCEPT AS EXPRESSLY SET FORTH IN THIS AGREEMENT, THE PROGRAM IS PROVIDED ON AN "AS IS" BASIS, WITHOUT WARRANTIES OR CONDITIONS OF ANY KIND, EITHER EXPRESS OR IMPLIED INCLUDING, WITHOUT LIMITATION, ANY WARRANTIES OR CONDITIONS OF TITLE, NON-INFRINGEMENT, MERCHANTABILITY OR FITNESS FOR A PARTICULAR PURPOSE. Each Recipient is solely responsible for determining the appropriateness of using and distributing the Program and assumes all risks associated with its exercise of rights under this Agreement, including but not limited to the risks and costs of program errors, compliance with applicable laws, damage to or loss of data, programs or equipment, and unavailability or interruption of operations.

# 6. DISCLAIMER OF LIABILITY

# EXCEPT AS EXPRESSLY SET FORTH IN THIS

AGREEMENT, NEITHER RECIPIENT NOR ANY

CONTRIBUTORS SHALL HAVE ANY LIABILITY FOR ANY DIRECT, INDIRECT, INCIDENTAL, SPECIAL, EXEMPLARY, OR CONSEQUENTIAL DAMAGES (INCLUDING WITHOUT LIMITATION LOST PROFITS), HOWEVER CAUSED AND ON ANY THEORY OF LIABILITY, WHETHER IN CONTRACT, STRICT LIABILITY, OR TORT (INCLUDING NEGLIGENCE OR OTHERWISE) ARISING IN ANY WAY OUT OF THE USE OR DISTRIBUTION OF THE PROGRAM OR THE EXERCISE OF ANY RIGHTS GRANTED HEREUNDER, EVEN IF ADVISED OF THE POSSIBILITY OF SUCH DAMAGES.

# 7. GENERAL

If any provision of this Agreement is invalid or unenforceable under applicable law, it shall not affect the validity or enforceability of the remainder of the

terms of this Agreement, and without further action by the parties hereto, such provision shall be reformed to the minimum extent necessary to make such provision valid and enforceable.

If Recipient institutes patent litigation against any entity (including a cross-claim or counterclaim in a lawsuit) alleging that the Program

 itself (excluding combinations of the Program with other software or hardware) infringes such Recipient's patent(s), then such Recipient's rights granted under Section 2(b) shall terminate as of the date such litigation is filed.

All Recipient's rights under this Agreement shall terminate if it fails to comply with any of the material terms or conditions of this Agreement and does not cure such failure in a reasonable period of time after becoming aware of such noncompliance. If all Recipient's rights under this Agreement terminate, Recipient agrees to cease use and distribution of the Program as soon as reasonably practicable. However, Recipient's obligations under this Agreement and any licenses granted by Recipient relating to the Program shall continue and survive.

Everyone is permitted to copy and distribute copies of this Agreement, but in order to avoid inconsistency the Agreement is copyrighted and may only be modified in the following manner. The Agreement Steward reserves the right to

publish new versions (including revisions) of this Agreement from time to time. No one other than the Agreement Steward has the right to modify this Agreement. The Eclipse Foundation is the initial Agreement Steward. The Eclipse Foundation may assign the responsibility to serve as the Agreement Steward to a suitable separate entity. Each new version of the Agreement will be given a distinguishing version number. The Program (including Contributions) may always be distributed subject to the version of the Agreement under which it was received. In addition, after a new version of the Agreement is published, Contributor may elect to distribute the Program (including its Contributions) under the new version. Except as expressly stated in Sections 2(a) and 2(b) above, Recipient receives no rights or licenses to the intellectual property of any Contributor under this Agreement, whether expressly, by implication, estoppel or otherwise. All rights in the Program not expressly granted

under this Agreement are reserved.

This Agreement is governed by the laws of the State of New York and the intellectual property laws of the United States of America. No party to this Agreement will bring a legal action under this Agreement more than one year after the cause of action arose. Each party waives its rights to a jury trial in any resulting litigation.

UnboundID LDAP SDK Free Use License

THIS IS AN AGREEMENT BETWEEN YOU ("YOU") AND PING IDENTITY CORPORATION

("PING IDENTITY") REGARDING YOUR USE OF UNBOUNDID LDAP SDK FOR JAVA AND ANY ASSOCIATED DOCUMENTATION, OBJECT CODE, COMPILED LIBRARIES, SOURCE CODE AND SOURCE FILES OR OTHER MATERIALS MADE AVAILABLE BY PING IDENTITY (COLLECTIVELY REFERRED TO IN THIS AGREEMENT AS THE ("SDK").

BY INSTALLING, ACCESSING OR OTHERWISE USING THE SDK, YOU ACCEPT THE TERMS OF THIS AGREEMENT. IF YOU DO NOT AGREE TO THE TERMS OF THIS AGREEMENT, DO NOT INSTALL, ACCESS OR USE THE SDK.

USE OF THE SDK. Subject to your compliance with this Agreement, Ping Identity grants to You a non-exclusive, royalty-free license, under Ping Identity's intellectual property rights in the SDK, to use, reproduce, modify and distribute this release of the SDK; provided that no license is granted herein under any patents that may be infringed by your modifications, derivative works or by other works in which

 the SDK may be incorporated (collectively, your "Applications"). You may reproduce and redistribute the SDK with your Applications provided that you (i) include this license file and an unmodified copy of the unboundid-ldapsdk.jar file; and (ii) such redistribution is subject to a license whose terms do not conflict with or contradict the terms of this Agreement. You may also reproduce and redistribute the SDK without your Applications provided that you redistribute the SDK complete and unmodified (i.e., with all "read me" files, copyright notices, and other legal notices and terms that Ping Identity has included in the SDK).

SCOPE OF LICENSES. This Agreement does not grant You the right to use any Ping Identity intellectual property which is not included as part of the SDK. The SDK is licensed, not sold. This Agreement only gives You some rights to use the SDK. Ping Identity reserves all other rights. Unless applicable law gives You more rights despite this limitation, You may use the SDK only as expressly permitted in this Agreement.

SUPPORT. Ping Identity is not obligated to provide any technical or other support ("Support Services") for the SDK to You under this Agreement. However, if Ping Identity chooses to provide any Support Services to You, Your use of such Support Services will be governed by then-current Ping Identity support policies.

TERMINATION. Ping Identity reserves the right to discontinue offering the SDK and to modify the SDK at any time in its sole discretion. Notwithstanding anything contained in this Agreement to the contrary, Ping Identity may also, in its sole discretion, terminate or suspend access to the SDK to You or any end user at any time. In addition, if you fail to comply with the terms of this Agreement, then any rights granted herein will be automatically terminated if such failure is not corrected within 30 days of the initial notification of such failure. You acknowledge that termination and/or monetary damages may not be

 a sufficient remedy if You breach this Agreement and that Ping Identity will be entitled, without waiving any other rights or remedies, to injunctive or equitable relief as may be deemed proper by a court of competent jurisdiction in the event of a breach. Ping Identity may also terminate this Agreement if the SDK becomes, or in Ping Identity's reasonable opinion is likely to become, the subject of a claim of intellectual property infringement or trade secret misappropriation. All rights and licenses granted herein will simultaneously and automatically terminate upon termination of this Agreement for any reason.

DISCLAIMER OF WARRANTY. THE SDK IS PROVIDED "AS IS" AND PING IDENTITY DOES NOT WARRANT THAT THE SDK WILL BE ERROR-FREE, VIRUS-FREE, WILL PERFORM IN AN UNINTERRUPTED, SECURE OR TIMELY MANNER, OR WILL INTEROPERATE WITH OTHER HARDWARE, SOFTWARE, SYSTEMS OR DATA. TO THE MAXIMUM EXTENT ALLOWED BY LAW, ALL

CONDITIONS, REPRESENTATIONS AND WARRANTIES, WHETHER EXPRESS, IMPLIED, **STATUTORY** 

OR OTHERWISE INCLUDING, WITHOUT LIMITATION, ANY IMPLIED WARRANTIES OF MERCHANTABILITY, FITNESS FOR A PARTICULAR PURPOSE (EVEN IF PING IDENTITY HAD BEEN INFORMED OF SUCH PURPOSE), OR NON-INFRINGEMENT OF THIRD PARTY RIGHTS ARE HEREBY DISCLAIMED.

LIMITATION OF LIABILITY. IN NO EVENT WILL PING IDENTITY OR ITS SUPPLIERS BE LIABLE FOR ANY DAMAGES WHATSOEVER (INCLUDING, WITHOUT LIMITATION, LOST PROFITS, REVENUE, DATA OR DATA USE, BUSINESS INTERRUPTION, COST OF COVER, DIRECT, INDIRECT, SPECIAL, PUNITIVE, INCIDENTAL OR CONSEQUENTIAL DAMAGES OF ANY KIND) ARISING OUT OF THE USE OF OR INABILITY TO USE THE SDK OR IN ANY WAY RELATED TO THIS AGREEMENT, EVEN IF PING IDENTITY HAS BEEN ADVISED OF THE POSSIBILITY OF SUCH DAMAGES.

ADDITIONAL RIGHTS. Certain states do not allow the exclusion of implied warranties or limitation of liability for certain kinds of damages, so the exclusion of limited warranties and limitation of liability set forth above may not apply to You.

# EXPORT RESTRICTIONS.

 The SDK is subject to United States export control laws. You acknowledge and agree that You are responsible for compliance with all domestic and international export laws and regulations that apply to the SDK.

MISCELLANEOUS. This Agreement constitutes the entire agreement with respect to the SDK. If any provision of this Agreement shall be held to be invalid, illegal or unenforceable, the validity, legality and enforceability of the remaining provisions shall in no way be affected or impaired thereby. This Agreement and performance hereunder shall be governed by and construed in accordance with the laws of the State of Texas without regard to its conflict of laws rules. Any disputes related to this Agreement shall be exclusively litigated in the state or federal courts located in Travis County, Texas.
# COMMON DEVELOPMENT AND DISTRIBUTION LICENSE (CDDL) Version 1.0

1. Definitions.

1.1. Contributor. means each individual or entity that creates or contributes to the creation of Modifications.

 1.2. Contributor Version. means the combination of the Original Software, prior Modifications used by a Contributor (if any), and the Modifications made by that particular Contributor.

 1.3. Covered Software. means (a) the Original Software, or (b) Modifications, or (c) the combination of files containing Original Software with files containing Modifications, in each case including portions thereof.

1.4. Executable. means the Covered Software in any form other than Source Code.

 1.5. Initial Developer. means the individual or entity that first makes Original Software available under this License.

 1.6. Larger Work. means a work which combines Covered Software or portions thereof with code not governed by the terms of this License.

1.7. License. means this document.

# 1.8.

 Licensable. means having the right to grant, to the maximum extent possible, whether at the time of the initial grant or subsequently acquired, any and all of the rights conveyed herein.

1.9. Modifications. means the Source Code and Executable form of any of the following:

 A. Any file that results from an addition to, deletion from or modification of the contents of a file containing Original Software or previous Modifications;

B. Any new file that contains any part of the Original Software or previous Modification; or

C. Any new file that is contributed or otherwise made available under the terms of this License.

 1.10. Original Software. means the Source Code and Executable form of computer software code that is originally released under this License.

 1.11. Patent Claims. means any patent claim(s), now owned or hereafter acquired, including without limitation, method, process, and apparatus claims, in any patent Licensable by grantor.

### 1.12.

 Source Code. means (a) the common form of computer software code in which modifications are made and (b) associated documentation included in or with such code.

 1.13. You. (or .Your.) means an individual or a legal entity exercising rights under, and complying with all of the terms of, this License. For legal entities, .You. includes any entity which controls, is controlled by, or is under common control with You. For purposes of this definition, .control. means (a) the power, direct or indirect, to cause

the direction or management of such entity, whether by contract or otherwise, or (b) ownership of more than fifty percent (50%) of the outstanding shares or beneficial ownership of such entity.

2. License Grants.

2.1. The Initial Developer Grant.

 Conditioned upon Your compliance with Section 3.1 below and subject to third party intellectual property claims, the Initial Developer hereby grants You a world-wide, royalty-free, non-exclusive license:

#### (a) under

 intellectual property rights (other than patent or trademark) Licensable by Initial Developer, to use, reproduce, modify, display, perform, sublicense and distribute the Original Software (or portions thereof), with or without Modifications, and/or as part of a Larger Work; and

 (b) under Patent Claims infringed by the making, using or selling of Original Software, to make, have made, use, practice, sell, and offer for sale, and/or otherwise dispose of the Original Software (or portions thereof).

 (c) The licenses granted in Sections 2.1(a) and (b) are effective on the date Initial Developer first distributes or otherwise makes the Original Software available to a third party under the terms of this License.

 (d) Notwithstanding Section 2.1(b) above, no patent license is granted: (1) for code that You delete from the Original Software, or (2) for infringements caused by: (i) the modification of the Original Software, or (ii) the combination of the Original Software with other software or devices.

2.2. Contributor Grant.

 Conditioned upon Your compliance with Section 3.1 below and subject to third party intellectual property claims, each Contributor hereby grants You a world-wide, royalty-free, non-exclusive license:

 (a) under intellectual property rights (other than patent or trademark) Licensable by Contributor to use, reproduce, modify, display, perform, sublicense and distribute the Modifications created by such Contributor (or portions thereof), either on an unmodified basis, with other Modifications, as Covered Software and/or as part of a Larger Work; and

 (b) under Patent Claims infringed by the making, using, or selling of Modifications made by that Contributor either alone and/or in combination with its Contributor Version (or portions of such combination), to make, use, sell, offer for sale, have made, and/or otherwise dispose of: (1) Modifications made by that Contributor (or portions thereof); and (2) the

 combination of Modifications made by that Contributor with its Contributor Version (or portions of such combination).

 (c) The licenses granted in Sections 2.2(a) and 2.2(b) are effective on the date Contributor first distributes or otherwise makes the Modifications available to a third party.

 (d) Notwithstanding Section 2.2(b) above, no patent license is granted: (1) for any code that Contributor has deleted from the Contributor Version; (2) for infringements caused by: (i) third party modifications of Contributor

Version, or (ii) the combination of Modifications made by that Contributor with other software (except as part of the Contributor Version) or other devices; or (3) under Patent Claims infringed by Covered Software in the absence of Modifications made by that Contributor.

### 3. Distribution Obligations.

### 3.1. Availability of Source Code.

 Any Covered Software that You distribute or otherwise make available in Executable form must also be made available

 in Source Code form and that Source Code form must be distributed only under the terms of this License. You must include a copy of this License with every copy of the Source Code form of the Covered Software You distribute or otherwise make available. You must inform recipients of any such Covered Software in Executable form as to how they can obtain such Covered Software in Source Code form in a reasonable manner on or through a medium customarily used for software exchange.

### 3.2. Modifications.

 The Modifications that You create or to which You contribute are governed by the terms of this License. You represent that You believe Your Modifications are Your original creation(s) and/or You have sufficient rights to grant the rights conveyed by this License.

### 3.3. Required Notices.

 You must include a notice in each of Your Modifications that identifies You as the Contributor of the Modification. You may not remove or alter any copyright, patent or trademark notices contained within the Covered Software, or any notices of licensing or any descriptive text giving attribution to any Contributor or the Initial Developer.

#### 3.4. Application of Additional Terms.

 You may not offer or impose any terms on any Covered Software in Source Code form that alters or restricts the applicable version of this License or the recipients. rights hereunder. You may choose to offer, and to charge a fee for, warranty, support, indemnity or liability obligations to one or more recipients of Covered Software. However, you may do so only on Your own behalf, and not on behalf of the Initial Developer or any Contributor. You must make it absolutely clear that any such warranty, support, indemnity or liability obligation is offered by You alone, and You hereby agree to indemnify the Initial Developer and every Contributor for any liability incurred by the Initial Developer or such Contributor as a result of warranty, support, indemnity or liability terms You offer.

### 3.5. Distribution of Executable Versions.

 You may distribute the Executable form of the Covered Software under the terms of this License or under the terms of a license of Your choice, which may contain terms different from this License, provided that You are in compliance with the terms of this License and that the license for the Executable form does not attempt to limit or alter the recipient.s rights in the Source Code form from the rights set forth in this License. If You distribute the Covered Software in Executable form under a different license, You must make it absolutely clear that any terms which differ from this License are offered by You alone, not by the Initial Developer or Contributor. You hereby agree to indemnify the Initial Developer and every Contributor for any liability incurred by the Initial Developer or such Contributor as a result of any such terms You offer.

#### 3.6. Larger Works.

You may create a Larger Work by combining Covered

 Software with other code not governed by the terms of this License and distribute the Larger Work as a single product. In such a case, You must make sure the requirements of this License are fulfilled for the Covered Software.

### 4. Versions of the License.

#### 4.1. New Versions.

 Sun Microsystems, Inc. is the initial license steward and may publish revised and/or new versions of this License from time to time. Each version will be given a distinguishing version number. Except as provided in Section 4.3, no one other than the license steward has the right to modify this License.

#### 4.2. Effect of New Versions.

 You may always continue to use, distribute or otherwise make the Covered Software available under the terms of the version of the License under which You originally received the Covered Software. If the Initial Developer includes a notice in the Original Software prohibiting it from being distributed or otherwise made available under any subsequent version of the

 License, You must distribute and make the Covered Software available under the terms of the version of the License under which You originally received the Covered Software. Otherwise, You may also choose to use, distribute or otherwise make the Covered Software available under the terms of any subsequent version of the License published by the license steward.

### 4.3. Modified Versions.

 When You are an Initial Developer and You want to create a new license for Your Original Software, You may create and use a modified version of this License if You: (a) rename the license and remove any references to the name of the license steward (except to note that the license differs from this License); and (b) otherwise make it clear that the license contains terms which differ from this License.

# 5. DISCLAIMER OF WARRANTY.

 COVERED SOFTWARE IS PROVIDED UNDER THIS LICENSE ON AN .AS IS. BASIS, WITHOUT WARRANTY OF ANY KIND, EITHER EXPRESSED OR IMPLIED, INCLUDING, WITHOUT LIMITATION, WARRANTIES

 THAT THE COVERED SOFTWARE IS FREE OF DEFECTS, MERCHANTABLE, FIT FOR A PARTICULAR PURPOSE OR NON-INFRINGING. THE ENTIRE RISK AS TO THE QUALITY AND PERFORMANCE OF THE COVERED SOFTWARE IS WITH YOU. SHOULD ANY COVERED SOFTWARE PROVE DEFECTIVE IN ANY RESPECT, YOU (NOT THE INITIAL DEVELOPER OR ANY OTHER CONTRIBUTOR) ASSUME THE COST OF ANY NECESSARY SERVICING, REPAIR OR CORRECTION. THIS DISCLAIMER OF WARRANTY CONSTITUTES AN ESSENTIAL PART OF THIS LICENSE. NO USE OF ANY COVERED SOFTWARE IS AUTHORIZED HEREUNDER EXCEPT UNDER THIS DISCLAIMER.

# 6. TERMINATION.

 6.1. This License and the rights granted hereunder will terminate automatically if You fail to comply with terms herein and fail to cure such breach within 30 days of becoming aware of the breach. Provisions which, by their nature, must remain in effect beyond the termination of this License shall survive.

 6.2. If You assert a patent infringement claim (excluding declaratory judgment actions) against Initial Developer or a Contributor (the Initial Developer or Contributor against whom You assert such claim is referred to as .Participant.) alleging that the Participant Software (meaning the Contributor Version where the Participant is a

Contributor or the Original Software where the Participant is the Initial Developer) directly or indirectly infringes any patent, then any and all rights granted directly or indirectly to You by such Participant, the Initial Developer (if the Initial Developer is not the Participant) and all Contributors under Sections 2.1 and/or 2.2 of this License shall, upon 60 days notice from Participant terminate prospectively and automatically at the expiration of such 60 day notice period, unless if within such 60 day period You withdraw Your claim with respect to the Participant Software against such Participant either unilaterally or pursuant to a written agreement with Participant.

 6.3. In the event of termination under Sections 6.1 or 6.2 above, all end user licenses that have been validly granted by You or any distributor hereunder prior to termination (excluding licenses granted to You by any distributor) shall survive termination.

# 7. LIMITATION OF LIABILITY.

 UNDER NO CIRCUMSTANCES AND UNDER NO LEGAL THEORY, WHETHER TORT (INCLUDING NEGLIGENCE), CONTRACT, OR OTHERWISE, SHALL YOU, THE INITIAL DEVELOPER, ANY OTHER CONTRIBUTOR, OR ANY DISTRIBUTOR OF COVERED SOFTWARE, OR ANY SUPPLIER OF ANY OF SUCH PARTIES, BE LIABLE TO ANY PERSON FOR ANY INDIRECT, SPECIAL, INCIDENTAL, OR CONSEQUENTIAL DAMAGES OF ANY CHARACTER INCLUDING, WITHOUT LIMITATION, DAMAGES FOR LOST PROFITS, LOSS OF GOODWILL, WORK STOPPAGE, COMPUTER FAILURE OR MALFUNCTION, OR ANY AND ALL OTHER COMMERCIAL DAMAGES OR LOSSES, EVEN IF SUCH PARTY SHALL HAVE BEEN INFORMED OF THE POSSIBILITY OF SUCH DAMAGES. THIS LIMITATION OF LIABILITY SHALL NOT APPLY TO LIABILITY FOR DEATH OR PERSONAL INJURY RESULTING FROM SUCH PARTY.S NEGLIGENCE TO THE EXTENT APPLICABLE LAW PROHIBITS SUCH LIMITATION. SOME JURISDICTIONS DO NOT ALLOW THE EXCLUSION OR LIMITATION OF INCIDENTAL OR CONSEQUENTIAL

DAMAGES, SO THIS EXCLUSION AND LIMITATION MAY NOT APPLY TO YOU.

# 8. U.S. GOVERNMENT END USERS.

 The Covered Software is a .commercial item,. as that term is defined in 48 C.F.R. 2.101 (Oct. 1995), consisting of .commercial computer software. (as that term is defined at 48 C.F.R. 252.227-7014(a)(1)) and .commercial computer software documentation. as such terms are used in 48 C.F.R. 12.212 (Sept. 1995). Consistent with 48 C.F.R. 12.212 and 48 C.F.R. 227.7202-1 through 227.7202-4 (June 1995), all U.S. Government End Users acquire Covered Software with only those rights set forth herein. This U.S. Government Rights clause is in lieu of, and supersedes, any other FAR, DFAR, or other clause or provision that addresses Government rights in computer software under this License.

# 9. MISCELLANEOUS.

 This License represents the complete agreement concerning subject matter hereof. If any provision of this License is held to be unenforceable, such provision shall be reformed only to the extent necessary to make it enforceable. This License shall be governed by the law of the jurisdiction specified in a notice contained within the Original Software (except to the extent applicable law, if any, provides otherwise), excluding such jurisdiction.s conflict-of-law provisions. Any litigation relating to this License shall be subject to the jurisdiction of the courts located in the jurisdiction and venue specified in a notice contained within the Original Software, with the losing party responsible for costs, including, without limitation, court costs and reasonable attorneys. fees and expenses. The application of the United Nations Convention on Contracts for the International Sale of Goods is expressly excluded. Any law or regulation which provides that the language of a contract shall be construed against the drafter shall not apply to this License. You agree that You alone are responsible for compliance with the United States export administration regulations (and the export control laws and regulation of any other countries) when You use, distribute or otherwise make available any Covered Software.

# 10. RESPONSIBILITY FOR CLAIMS.

 As between Initial Developer and the Contributors, each party is responsible for claims and damages arising, directly or indirectly, out of its utilization of rights under this License and You agree to work with Initial Developer and Contributors to distribute such responsibility on an equitable basis. Nothing herein is intended or shall be deemed to constitute any admission of liability.

# NOTICE PURSUANT TO SECTION 9 OF THE COMMON DEVELOPMENT AND DISTRIBUTION LICENSE (CDDL)

 The code released under the CDDL shall be governed by the laws of the State of California (excluding conflict-oflaw provisions). Any litigation relating to this License shall be subject to the jurisdiction of the Federal Courts of the Northern District of California

and the state courts of the State of California, with venue lying in Santa Clara County, California.

The GNU General Public License (GPL) Version 2, June 1991

Copyright (C) 1989, 1991 Free Software Foundation, Inc. 59 Temple Place, Suite 330, Boston, MA 02111-1307 USA

Everyone is permitted to copy and distribute verbatim copies of this license document, but changing it is not allowed.

# Preamble

The licenses for most software are designed to take away your freedom to share and change it. By contrast, the GNU General Public License is intended to guarantee your freedom to share and change free software--to make sure the software is free for all its users. This General Public License applies to most of the Free Software Foundation's software and to any other program whose authors commit to using it. (Some other Free Software Foundation software is covered by the GNU Library General Public License instead.) You can apply it to your programs, too.

# When we speak of free software,

 we are referring to freedom, not price. Our General Public Licenses are designed to make sure that you have the freedom to distribute copies of free software (and charge for this service if you wish), that you receive source code or can get it if you want it, that you can change the software or use pieces of it in new free programs; and that you know you can do these things.

To protect your rights, we need to make restrictions that forbid anyone to deny you these rights or to ask you to surrender the rights. These restrictions translate to certain responsibilities for you if you distribute copies of the software, or if you modify it.

For example, if you distribute copies of such a program, whether gratis or for a fee, you must give the recipients all

the rights that you have. You must make sure that they, too, receive or can get the source code. And you must show them these terms so they know their rights.

We protect your rights with two steps: (1) copyright the software, and (2) offer you this license which gives you legal permission to copy, distribute and/or modify the software.

Also, for each author's protection and ours, we want to make certain that everyone understands that there is no warranty for this free software. If the software is modified by someone else and passed on, we want its recipients to know that what they have is not the original, so that any problems introduced by others will not reflect on the original authors' reputations.

Finally, any free program is threatened constantly by software patents. We wish to avoid the danger that redistributors of a free program will individually obtain patent licenses, in effect making the program proprietary. To prevent this, we have made it clear that any patent must be licensed for everyone's free use or not licensed at all.

The precise terms and conditions for copying, distribution and modification follow.

# TERMS AND CONDITIONS FOR COPYING, DISTRIBUTION AND MODIFICATION

# 0. This License applies to any

 program or other work which contains a notice placed by the copyright holder saying it may be distributed under the terms of this General Public License. The "Program", below, refers to any such program or work, and a "work based on the Program" means either the Program or any derivative work under copyright law: that is to say, a work containing the Program or a portion of it, either verbatim or with modifications and/or translated into another language. (Hereinafter, translation is included without limitation in the term "modification".) Each licensee is addressed as "you".

Activities other than copying, distribution and modification are not covered by this License; they are outside its scope. The act of running the Program is not restricted, and the output from the Program is covered only if its contents constitute a work based on the Program (independent of having been made by running the Program). Whether that is true depends on what the Program does.

# 1. You may copy and distribute

 verbatim copies of the Program's source code as you receive it, in any medium, provided that you conspicuously and appropriately publish on each copy an appropriate copyright notice and disclaimer of warranty; keep intact all the notices that refer to this License and to the absence of any warranty; and give any other recipients of the Program a copy of this License along with the Program.

You may charge a fee for the physical act of transferring a copy, and you may at your option offer warranty protection in exchange for a fee.

2. You may modify your copy or copies of the Program or any portion of it, thus forming a work based on the Program, and copy and distribute such modifications or work under the terms of Section 1 above, provided that you also meet all of these conditions:

 a) You must cause the modified files to carry prominent notices stating that you changed the files and the date of any change.

b) You must cause any work that you distribute or publish, that in

 whole or in part contains or is derived from the Program or any part thereof, to be licensed as a whole at no charge to all third parties under the terms of this License.

 c) If the modified program normally reads commands interactively when run, you must cause it, when started running for such interactive use in the most ordinary way, to print or display an announcement including an appropriate copyright notice and a notice that there is no warranty (or else, saying that you provide a warranty) and that users may redistribute the program under these conditions, and telling the user how to view a copy of this License. (Exception: if the Program itself is interactive but does not normally print such an announcement, your work based on the Program is not required to print an announcement.)

These requirements apply to the modified work as a whole. If identifiable sections of that work are not derived from the Program, and can be reasonably considered independent and separate works in themselves, then this License, and its terms, do not apply to those sections when you distribute them as separate works. But when you distribute the same sections as part of a whole which is a work based on the Program, the distribution of the whole must be on the terms of this License, whose permissions for other licensees extend to the entire whole, and thus to each and every part regardless of who wrote it.

Thus, it is not the intent of this section to claim rights or contest your rights to work written entirely by you; rather, the intent is to exercise the right to control the distribution of derivative or collective works based on the Program.

In addition, mere aggregation of another work not based on the Program with the Program (or with a work based on the Program) on a volume of a storage or distribution medium does not bring the other work under the scope of this License.

3. You may copy and distribute the Program (or a work based on it, under Section 2) in object code or executable form under the terms of Sections 1 and 2 above provided that you also do one of the following:

 a) Accompany it with the complete corresponding machine-readable source code, which must be distributed under the terms of Sections 1 and 2 above on a medium customarily used for software interchange; or,

 b) Accompany it with a written offer, valid for at least three years, to give any third party, for a charge no more than your cost of physically performing source distribution, a complete machine-readable copy of the corresponding source code, to be distributed under the terms of Sections 1 and 2 above on a medium customarily used for software interchange; or,

 c) Accompany it with the information you received as to the offer to distribute corresponding source code. (This alternative is allowed only for noncommercial distribution and only if you received the program in object code or executable form with such an offer, in accord with Subsection b above.)

### The source code

 for a work means the preferred form of the work for making modifications to it. For an executable work, complete source code means all the source code for all modules it contains, plus any associated interface definition files, plus the scripts used to control compilation and installation of the executable. However, as a special exception, the source code distributed need not include anything that is normally distributed (in either source or binary form) with the major components (compiler, kernel, and so on) of the operating system on which the executable runs, unless that component itself accompanies the executable.

If distribution of executable or object code is made by offering access to copy from a designated place, then offering equivalent access to copy the source code from the same place counts as distribution of the source code, even though third parties are not compelled to copy the source along with the object code.

# 4. You may not copy, modify, sublicense, or distribute

 the Program except as expressly provided under this License. Any attempt otherwise to copy, modify, sublicense or distribute the Program is void, and will automatically terminate your rights under this License. However, parties who have received copies, or rights, from you under this License will not have their licenses terminated so long as such parties remain in full compliance.

5. You are not required to accept this License, since you have not signed it. However, nothing else grants you permission to modify or distribute the Program or its derivative works. These actions are prohibited by law if you do not accept this License. Therefore, by modifying or distributing the Program (or any work based on the Program), you indicate your acceptance of this License to do so, and all its terms and conditions for copying, distributing or modifying the Program or works based on it.

6. Each time you redistribute the Program (or any work based on the Program), the recipient automatically receives a license from the original licensor to copy, distribute or modify the Program subject to these terms and conditions. You may not impose any further restrictions on the recipients' exercise of the rights granted herein. You are not responsible for enforcing compliance by third parties to this License.

7. If, as a consequence of a court judgment or allegation of patent infringement or for any other reason (not limited to patent issues), conditions are imposed on you (whether by court order, agreement or otherwise) that contradict the conditions of this License, they do not excuse you from the conditions of this License. If you cannot distribute so as to satisfy simultaneously your obligations under this License and any other pertinent obligations, then as a consequence you may not distribute the Program at all. For example, if a patent license would not permit royaltyfree redistribution of the Program by all those who receive copies directly or indirectly through you, then the only way you could satisfy both it and this License would be to refrain entirely from distribution of the Program.

If any portion of this section is held invalid or unenforceable under any particular circumstance, the balance of the section is intended to apply and the section as a whole is intended to apply in other circumstances.

It is not the purpose of this section to induce you to infringe any patents or other property right claims or to contest validity of any such claims; this section has the sole purpose of protecting the integrity of the free software distribution system, which is implemented by public license practices. Many people have made generous contributions to the wide range of software distributed through that system in reliance on consistent application of that system; it is up to the author/donor to decide if he or she is willing to distribute software through any other system and a licensee cannot impose that choice.

This section is intended to make thoroughly clear what is believed to be a consequence of the rest of this License.

8. If the distribution and/or use of the Program is restricted in certain countries either by patents or by copyrighted interfaces, the original copyright holder who places the Program under this License may add an explicit geographical distribution limitation excluding those countries, so that distribution is permitted only in or among countries not thus excluded. In such case, this License incorporates the limitation as if written in the body of this License.

9. The Free Software Foundation may publish revised and/or new versions of the General Public License from time to time. Such new versions will be similar in spirit to the present version, but may differ in detail to address new problems or concerns.

Each version is given a distinguishing version number. If the Program specifies a version number of this License which applies to it and "any later version", you have the option of following the terms and conditions either of that version or of any later version published by the Free Software Foundation. If the Program does not specify a version number of this License, you may choose any version ever published by the Free Software Foundation.

10. If you wish to incorporate parts of the Program into other free programs whose distribution conditions are different, write to the author to ask for permission. For software which is copyrighted by the Free Software Foundation, write to the Free Software Foundation; we sometimes make exceptions for this. Our decision will be guided by the two goals of preserving the free status of all derivatives of our free software and of promoting the sharing and reuse of software generally.

# NO WARRANTY

11. BECAUSE THE PROGRAM IS LICENSED FREE OF CHARGE, THERE IS NO WARRANTY FOR THE PROGRAM, TO THE EXTENT PERMITTED BY APPLICABLE LAW. EXCEPT WHEN OTHERWISE STATED IN WRITING THE COPYRIGHT HOLDERS AND/OR OTHER PARTIES PROVIDE THE PROGRAM "AS IS" WITHOUT WARRANTY OF

 ANY KIND, EITHER EXPRESSED OR IMPLIED, INCLUDING, BUT NOT LIMITED TO, THE IMPLIED WARRANTIES OF MERCHANTABILITY AND FITNESS FOR A PARTICULAR PURPOSE. THE ENTIRE RISK AS TO THE QUALITY AND PERFORMANCE OF THE PROGRAM IS WITH YOU. SHOULD THE PROGRAM PROVE DEFECTIVE, YOU ASSUME THE COST OF ALL NECESSARY SERVICING, REPAIR OR CORRECTION.

12. IN NO EVENT UNLESS REQUIRED BY APPLICABLE LAW OR AGREED TO IN WRITING WILL ANY COPYRIGHT HOLDER, OR ANY OTHER PARTY WHO MAY MODIFY AND/OR REDISTRIBUTE THE PROGRAM AS PERMITTED ABOVE, BE LIABLE TO YOU FOR DAMAGES, INCLUDING ANY GENERAL, SPECIAL, INCIDENTAL OR CONSEQUENTIAL DAMAGES ARISING OUT OF THE USE OR INABILITY TO USE THE PROGRAM (INCLUDING BUT NOT LIMITED TO LOSS OF DATA OR DATA BEING RENDERED INACCURATE OR LOSSES SUSTAINED BY YOU OR THIRD PARTIES OR A FAILURE OF THE PROGRAM TO OPERATE WITH ANY OTHER PROGRAMS), EVEN IF SUCH HOLDER OR OTHER PARTY HAS BEEN ADVISED OF THE POSSIBILITY OF SUCH DAMAGES.

# END OF TERMS AND CONDITIONS

How to Apply These Terms to Your New Programs

If you develop a new program, and you want it to be of the greatest possible use to the public, the best way to achieve this is to make it free software which everyone can redistribute and change under these terms.

To do so, attach the following notices to the program. It is safest to attach them to the start of each source file to

most effectively convey the exclusion of warranty; and each file should have at least the "copyright" line and a pointer to where the full notice is found.

One line to give the program's name and a brief idea of what it does.

Copyright (C)

 This program is free software; you can redistribute it and/or modify it under the terms of the GNU General Public License as published by the Free Software Foundation; either version 2 of the License, or (at your option) any later version.

 This program is distributed in the hope that it will be useful, but WITHOUT ANY WARRANTY; without even the implied warranty of MERCHANTABILITY or FITNESS FOR A PARTICULAR PURPOSE. See the GNU General Public License for more details.

 You should have received a copy of the GNU General Public License along with this program; if not, write to the Free Software Foundation, Inc., 59 Temple Place, Suite 330, Boston, MA 02111-1307 USA

Also add information on how to contact you by electronic and paper mail.

If the program is interactive, make it output a short notice like this when it starts in an interactive mode:

Gnomovision version 69, Copyright (C) year name of author

 Gnomovision comes with ABSOLUTELY NO WARRANTY; for details type `show w'. This is free software, and you are welcome to redistribute it under certain conditions; type `show c' for details.

The hypothetical commands `show w' and `show c' should show the appropriate parts of the General Public License. Of course, the commands you use may be called something other than `show w' and `show c'; they could even be mouse-clicks or menu items--whatever suits your program.

You should also get your employer (if you work as a programmer) or your school, if any, to sign a "copyright disclaimer" for the program, if necessary. Here is a sample; alter the names:

 Yoyodyne, Inc., hereby disclaims all copyright interest in the program `Gnomovision' (which makes passes at compilers) written by James Hacker.

 signature of Ty Coon, 1 April 1989 Ty Coon, President of Vice

This General Public License does not permit incorporating your program into proprietary programs. If your program is a subroutine library, you may consider it more useful to permit linking proprietary applications with the library. If this is what you want to do, use the GNU Library General Public License instead of this License.

# "CLASSPATH" EXCEPTION TO THE GPL VERSION 2

Certain source files distributed by Sun Microsystems, Inc. are subject to the following clarification and special

exception to the GPL Version 2, but only where Sun has expressly included in the particular source file's header the words

"Sun designates this particular file as subject to the "Classpath" exception as provided by Sun in the License file that accompanied this code."

Linking this library statically or dynamically with other modules is making a combined work based on this library. Thus, the terms and conditions of the GNU General Public License Version 2 cover the whole combination.

As a special exception, the copyright holders of this library give you permission to link this library with independent modules to produce an executable, regardless of the license terms of these independent modules, and to copy and distribute the resulting executable under terms of your choice, provided that you also meet, for each linked independent module, the terms and conditions of the license of that module.? An independent module is a module which is not derived from or based on this library.? If you modify this library, you may extend this exception to your version of the library, but

 you are not obligated to do so.? If you do not wish to do so, delete this exception statement from your version. # Eclipse Public License - v 2.0

# THE ACCOMPANYING PROGRAM IS PROVIDED UNDER THE TERMS OF THIS ECLIPSE PUBLIC LICENSE ("AGREEMENT"). ANY USE, REPRODUCTION OR DISTRIBUTION OF THE PROGRAM CONSTITUTES RECIPIENT'S ACCEPTANCE OF THIS AGREEMENT.

# 1. DEFINITIONS

"Contribution" means:

 a) in the case of the initial Contributor, the initial content Distributed under this Agreement, and

b) in the case of each subsequent Contributor:

i) changes to the Program, and

ii) additions to the Program;

 where such changes and/or additions to the Program originate from and are Distributed by that particular Contributor. A Contribution "originates" from a Contributor if it was added to the Program by such Contributor itself or anyone acting on such Contributor's behalf. Contributions do not include changes or additions to the Program that are not Modified Works.

 "Contributor" means any person or entity that Distributes the Program.

 "Licensed Patents" mean patent claims licensable by a Contributor which are necessarily infringed by the use or sale of its Contribution alone or when combined with the Program.

 "Program" means the Contributions Distributed in accordance with this Agreement.

 "Recipient" means anyone who receives the Program under this Agreement or any Secondary License (as applicable), including Contributors.

 "Derivative Works" shall mean any work, whether in Source Code or other form, that is based on (or derived from) the Program and for which the editorial revisions, annotations, elaborations, or other modifications represent, as a whole, an original work of authorship.

 "Modified Works" shall mean any work in Source Code or other form that results from an addition to, deletion from, or modification of the contents of the Program, including, for purposes of clarity any new file in Source Code form that

 contains any contents of the Program. Modified Works shall not include works that contain only declarations, interfaces, types, classes, structures, or files of the Program solely in each case in order to link to, bind by name, or subclass the Program or Modified Works thereof.

 "Distribute" means the acts of a) distributing or b) making available in any manner that enables the transfer of a copy.

 "Source Code" means the form of a Program preferred for making modifications, including but not limited to software source code, documentation source, and configuration files.

 "Secondary License" means either the GNU General Public License, Version 2.0, or any later versions of that license, including any exceptions or additional permissions as identified by the initial Contributor.

# 2. GRANT OF RIGHTS

 a) Subject to the terms of this Agreement, each Contributor hereby grants Recipient a non-exclusive, worldwide, royalty-free copyright

 license to reproduce, prepare Derivative Works of, publicly display, publicly perform, Distribute and sublicense the Contribution of such Contributor, if any, and such Derivative Works.

 b) Subject to the terms of this Agreement, each Contributor hereby grants Recipient a non-exclusive, worldwide, royalty-free patent license under Licensed Patents to make, use, sell, offer to sell, import and otherwise transfer the Contribution of such Contributor, if any, in Source Code or other form. This patent license shall apply to the combination of the Contribution and the Program if, at the time the Contribution is added by the Contributor, such addition of the Contribution causes such combination to be covered by the

 Licensed Patents. The patent license shall not apply to any other combinations which include the Contribution. No hardware per se is licensed hereunder.

c) Recipient understands

that although each Contributor grants the

 licenses to its Contributions set forth herein, no assurances are provided by any Contributor that the Program does not infringe the patent or other intellectual property rights of any other entity. Each Contributor disclaims any liability to Recipient for claims brought by any other entity based on infringement of intellectual property rights or otherwise. As a condition to exercising the rights and licenses granted hereunder, each Recipient hereby assumes sole responsibility to secure any other intellectual property rights needed, if any. For example, if a third party patent license is required to allow Recipient to Distribute the Program, it is Recipient's responsibility to acquire that license before distributing the Program.

 d) Each Contributor represents that to its knowledge it has sufficient copyright rights in its Contribution, if any, to grant

the copyright license set forth in this Agreement.

 e) Notwithstanding the terms of any Secondary License, no Contributor makes additional grants to any Recipient (other than those set forth in this Agreement) as a result of such Recipient's receipt of the Program under the terms of a Secondary License (if permitted under the terms of Section 3).

### 3. REQUIREMENTS

3.1 If a Contributor Distributes the Program in any form, then:

 a) the Program must also be made available as Source Code, in accordance with section 3.2, and the Contributor must accompany the Program with a statement that the Source Code for the Program is available under this Agreement, and informs Recipients how to obtain it in a reasonable manner on or through a medium customarily used for software exchange; and

 b) the Contributor may Distribute the Program under a license different than this Agreement, provided that such license:

 i) effectively disclaims on behalf of all other Contributors all warranties and conditions, express and implied, including warranties or conditions of title and non-infringement, and implied warranties or conditions of merchantability and fitness for a particular purpose;

 ii) effectively excludes on behalf of all other Contributors all liability for damages, including direct, indirect, special, incidental and consequential damages, such as lost profits;

 iii) does not attempt to limit or alter the recipients' rights in the Source Code under section 3.2; and

 iv) requires any subsequent distribution of the Program by any party to be under a license that satisfies the requirements of this section 3.

3.2 When the Program is Distributed as Source Code:

 a) it must be made available under this Agreement, or if the Program (i) is combined with other material

in a separate file or

 files made available under a Secondary License, and (ii) the initial Contributor attached to the Source Code the notice described in Exhibit A of this Agreement, then the Program may be made available under the terms of such Secondary Licenses, and

 b) a copy of this Agreement must be included with each copy of the Program.

 3.3 Contributors may not remove or alter any copyright, patent, trademark, attribution notices, disclaimers of warranty, or limitations of liability ("notices") contained within the Program from any copy of the Program which they Distribute, provided that Contributors may add their own appropriate notices.

# 4. COMMERCIAL DISTRIBUTION

 Commercial distributors of software may accept certain responsibilities with respect to end users, business partners and the like. While this license is intended to facilitate the commercial use of the Program, the Contributor who includes

the Program in a commercial product

 offering should do so in a manner which does not create potential liability for other Contributors. Therefore, if a Contributor includes the Program in a commercial product offering, such Contributor ("Commercial Contributor") hereby agrees to defend and indemnify every other Contributor ("Indemnified Contributor") against any losses, damages and costs (collectively "Losses") arising from claims, lawsuits and other legal actions brought by a third party against the Indemnified Contributor to the extent caused by the acts or omissions of such Commercial Contributor in connection with its distribution of the Program in a commercial product offering. The obligations in this section do not

 apply to any claims or Losses relating to any actual or alleged intellectual property infringement. In order to qualify, an Indemnified Contributor must: a) promptly notify the Commercial Contributor in writing

 of such claim, and b) allow the Commercial Contributor to control, and cooperate with the Commercial Contributor in, the defense and any related settlement negotiations. The Indemnified Contributor may participate in any such claim at its own expense.

 For example, a Contributor might include the Program in a commercial product offering, Product X. That Contributor is then a Commercial Contributor. If that Commercial Contributor then makes performance claims, or offers warranties related to Product X, those performance claims and warranties are such Commercial Contributor's responsibility alone. Under this section, the Commercial Contributor would have to defend claims against the other Contributors related to those performance claims and warranties, and if a court requires any other Contributor to pay any damages as a result, the Commercial Contributor must pay those damages.

# 5. NO WARRANTY

# EXCEPT AS EXPRESSLY SET FORTH IN

# THIS AGREEMENT, AND TO THE EXTENT

 PERMITTED BY APPLICABLE LAW, THE PROGRAM IS PROVIDED ON AN "AS IS" BASIS, WITHOUT WARRANTIES OR CONDITIONS OF ANY KIND, EITHER EXPRESS OR IMPLIED INCLUDING, WITHOUT LIMITATION, ANY WARRANTIES OR CONDITIONS OF TITLE, NON-INFRINGEMENT, MERCHANTABILITY OR FITNESS FOR A PARTICULAR PURPOSE. Each Recipient is solely responsible for determining the appropriateness of using and distributing the Program and assumes all risks associated with its exercise of rights under this Agreement, including but not limited to the risks and costs of program errors, compliance with applicable laws, damage to or loss of data, programs or equipment, and unavailability or interruption of operations.

#### 6. DISCLAIMER OF LIABILITY

 EXCEPT AS EXPRESSLY SET FORTH IN THIS AGREEMENT, AND TO THE EXTENT PERMITTED BY APPLICABLE LAW, NEITHER RECIPIENT NOR ANY CONTRIBUTORS SHALL HAVE ANY LIABILITY FOR ANY DIRECT, INDIRECT, INCIDENTAL, SPECIAL,

 EXEMPLARY, OR CONSEQUENTIAL DAMAGES (INCLUDING WITHOUT LIMITATION LOST PROFITS), HOWEVER CAUSED AND ON ANY THEORY OF LIABILITY, WHETHER IN CONTRACT, STRICT LIABILITY, OR TORT (INCLUDING NEGLIGENCE OR OTHERWISE) ARISING IN ANY WAY OUT OF THE USE OR DISTRIBUTION OF THE PROGRAM OR THE EXERCISE OF ANY RIGHTS GRANTED HEREUNDER, EVEN IF ADVISED OF THE POSSIBILITY OF SUCH DAMAGES.

#### 7. GENERAL

 If any provision of this Agreement is invalid or unenforceable under applicable law, it shall not affect the validity or enforceability of the remainder of the terms of this Agreement, and without further action by the parties hereto, such provision shall be reformed to the minimum extent necessary to make such provision valid and enforceable.

 If Recipient institutes patent litigation against any entity (including a cross-claim or counterclaim in a lawsuit) alleging that the Program itself (excluding combinations of the Program with other software

 or hardware) infringes such Recipient's patent(s), then such Recipient's rights granted under Section 2(b) shall terminate as of the date such litigation is filed.

 All Recipient's rights under this Agreement shall terminate if it fails to comply with any of the material terms or conditions of this Agreement and does not cure such failure in a reasonable period of time after becoming aware of such noncompliance. If all Recipient's rights under this Agreement terminate, Recipient agrees to cease use and distribution of the Program as soon as reasonably practicable. However, Recipient's obligations under this Agreement and any licenses granted by Recipient relating to the Program shall continue and survive.

 Everyone is permitted to copy and distribute copies of this Agreement, but in order to avoid inconsistency the Agreement is copyrighted and may only be modified in the following manner. The Agreement Steward reserves

 the right to publish new versions (including revisions) of this Agreement from time to time. No one other than the Agreement Steward has the right to modify this Agreement. The Eclipse Foundation is the initial Agreement Steward. The Eclipse Foundation may assign the responsibility to serve as the Agreement Steward to a suitable separate entity. Each new version of the Agreement will be given a distinguishing version number. The Program (including Contributions) may always be Distributed subject to the version of the Agreement under which it was received. In addition, after a new version of the Agreement is published, Contributor may elect to Distribute the Program (including its Contributions) under the new version.

 Except as expressly stated in Sections 2(a) and 2(b) above, Recipient receives no rights or licenses to the intellectual property of any Contributor under this Agreement, whether expressly, by implication, estoppel

 or otherwise. All rights in the Program not expressly granted under this Agreement are reserved. Nothing in this Agreement is intended to be enforceable by any entity that is not a Contributor or Recipient.

No third-party beneficiary rights are created under this Agreement.

Exhibit A - Form of Secondary Licenses Notice

 "This Source Code may also be made available under the following Secondary Licenses when the conditions for such availability set forth in the Eclipse Public License, v. 2.0 are satisfied: {name license(s), version(s), and exceptions or additional permissions here}."

 Simply including a copy of this Agreement, including this Exhibit A is not sufficient to license the Source Code under Secondary Licenses.

 If it is not possible or desirable to put the notice in a particular file, then You may include the notice in a location (such as a LICENSE file in a relevant directory) where a recipient would be likely

to

look for such a notice.

You may add additional accurate notices of copyright ownership.

---

## The GNU General Public License (GPL) Version 2, June 1991

 Copyright (C) 1989, 1991 Free Software Foundation, Inc. 51 Franklin Street, Fifth Floor Boston, MA 02110-1335 USA

 Everyone is permitted to copy and distribute verbatim copies of this license document, but changing it is not allowed.

#### Preamble

 The licenses for most software are designed to take away your freedom to share and change it. By contrast, the GNU General Public License is intended to guarantee your freedom to share and change free software--to make sure the software is free for all its users. This General Public License applies to most of the Free Software Foundation's software and to any other program whose authors commit to using it. (Some other Free Software Foundation software is covered by the GNU Library General Public License instead.)

You can apply it to your programs, too.

When we speak of free software, we are referring to freedom, not price. Our General Public Licenses are designed to make sure that you have the freedom to distribute copies of free software (and charge for this service if you wish), that you receive source code or can get it if you

 want it, that you can change the software or use pieces of it in new free programs; and that you know you can do these things.

 To protect your rights, we need to make restrictions that forbid anyone to deny you these rights or to ask you to surrender the rights. These restrictions translate to certain responsibilities for you if you distribute copies of the software, or if you modify it.

 For example, if you distribute copies of such a program, whether gratis or for a fee, you must give the recipients all the rights that you have. You must make sure that they, too, receive or can get the source code. And you

must show them these terms so they know their rights.

We protect your rights with two steps: (1) copyright the software, and (2) offer you this license which gives you legal permission to copy, distribute and/or modify the software.

 Also, for each author's protection and ours, we want to make certain that everyone understands that there is no warranty for this free software. If the software is modified by someone else and passed on, we want its recipients to know that what they have is not the original, so that any problems introduced by others will not reflect on the original authors' reputations.

 Finally, any free program is threatened constantly by software patents. We wish to avoid the danger that redistributors of a free program will individually obtain patent licenses, in effect making the program proprietary. To prevent this, we have made it clear that any patent must be licensed for everyone's free use or not licensed at all.

 The precise terms and conditions for copying, distribution and modification follow.

# TERMS AND CONDITIONS FOR COPYING, DISTRIBUTION AND MODIFICATION

 0. This License applies to any program or other work which contains a notice placed by the copyright holder saying it may be distributed under the terms of this General Public License. The "Program", below, refers to any such program or work, and a "work based on the Program" means either the Program or any derivative work under copyright law: that is to say, a work containing the Program or a portion of it, either verbatim or with modifications and/or translated into another language. (Hereinafter, translation is included without limitation in the term "modification".) Each licensee is addressed as "you".

Activities other than copying, distribution and modification are not

 covered by this License; they are outside its scope. The act of running the Program is not restricted,

and the output from the Program is

 covered only if its contents constitute a work based on the Program (independent of having been made by running the Program). Whether that is true depends on what the Program does.

 1. You may copy and distribute verbatim copies of the Program's source code as you receive it, in any medium, provided that you conspicuously and appropriately publish on each copy an appropriate copyright notice and disclaimer of warranty; keep intact all the notices that refer to this License and to the absence of any warranty; and give any other recipients of the Program a copy of this License along with the Program.

 You may charge a fee for the physical act of transferring a copy, and you may at your option offer warranty protection in exchange for a fee.

 2. You may modify your copy or copies of the Program or any portion of it, thus forming a work based on the Program, and copy and distribute such modifications

 or work under the terms of Section 1 above, provided that you also meet all of these conditions:

 a) You must cause the modified files to carry prominent notices stating that you changed the files and the date of any change.

 b) You must cause any work that you distribute or publish, that in whole or in part contains or is derived from the Program or any part thereof, to be licensed as a whole at no charge to all third parties under the terms of this License.

 c) If the modified program normally reads commands interactively when run, you must cause it, when started running for such interactive use in the most ordinary way, to print or display an announcement including an appropriate copyright notice and a notice that there is no warranty (or else, saying that you provide a warranty) and that users may redistribute the program under these conditions, and telling the user how

to view a copy of this License.

 (Exception: if the Program itself is interactive but does not normally print such an announcement, your work based on the Program is not required to print an announcement.)

 These requirements apply to the modified work as a whole. If identifiable sections of that work are not derived from the Program, and can be reasonably considered independent and separate works in themselves, then this License, and its terms, do not apply to those sections when you distribute them as separate works. But when you

 distribute the same sections as part of a whole which is a work based on the Program, the distribution of the whole must be on the terms of this License, whose permissions for other licensees extend to the entire whole, and thus to each and every part regardless of who wrote it.

 Thus, it is not the intent of this section to claim rights or contest your rights to work written entirely by you; rather, the intent is to exercise the right to control the distribution of derivative or collective works based on the Program.

 In addition, mere aggregation of another work not based on the Program with the Program (or with a work based on the Program) on a volume of a storage or distribution medium does not bring the other work under the scope of this License.

 3. You may copy and distribute the Program (or a work based on it, under Section 2) in object code or executable form under the terms of Sections 1 and 2 above provided that you also do one of the following:

 a) Accompany it with the complete corresponding machine-readable source code, which must be distributed under the terms of Sections 1 and 2 above on a medium customarily used for software interchange; or,

 b) Accompany it with a written offer, valid for at least three years, to give any third party, for a charge no more than your cost

 of physically performing source distribution, a complete machine-readable copy of the corresponding source code, to be distributed under the terms of Sections 1 and 2 above on a medium customarily used for software interchange; or,

 c) Accompany it with the information you received as to the offer to distribute corresponding source code. (This alternative is allowed only for noncommercial distribution and only if you received the program in object code or executable form with such an offer, in accord with Subsection b above.)

 The source code for a work means the preferred form of the work for making modifications to it. For an executable work, complete source code means all the source code for all modules it contains, plus any associated interface definition files, plus the scripts used to control compilation and installation of the executable. However, as a special exception, the source code distributed need not include anything that is normally distributed (in either source or binary form) with the major

 components (compiler, kernel, and so on) of the operating system on which the executable runs, unless that component itself accompanies the

#### executable.

 If distribution of executable or object code is made by offering access to copy from a designated place, then offering equivalent access to copy the source code from the same place counts as distribution of the source code, even though third parties are not compelled to copy the source along with the object code.

 4. You may not copy, modify, sublicense, or distribute the Program except as expressly provided under this License. Any attempt otherwise to copy, modify, sublicense or distribute the Program is void, and will automatically terminate your rights under this License. However, parties who have received copies, or rights, from you under this License will not have

 their licenses terminated so long as such parties remain in full compliance.

 5. You are not required to accept this License, since you have not signed it. However, nothing else grants you permission to modify or distribute the Program or its derivative works. These actions are prohibited by law if you do not accept this License. Therefore, by modifying or distributing the Program (or any work based on the Program), you indicate your acceptance of this License to do so, and all its terms and conditions for copying, distributing or modifying the Program or works based on it.

 6. Each time you redistribute the Program (or any work based on the Program), the recipient automatically receives a license from the original licensor to copy, distribute or modify the Program subject to these terms and conditions. You may not impose any further restrictions on the recipients' exercise of the rights granted herein. You are not responsible

for enforcing compliance by third parties to this License.

 7. If, as a consequence of a court judgment or allegation of patent infringement or for any other reason (not limited to patent issues), conditions are imposed on you (whether by court order, agreement or otherwise) that contradict the conditions of this License, they do not excuse you from the conditions of this License. If you cannot distribute so as to satisfy simultaneously your obligations under this License and any other pertinent obligations, then as a consequence you may not distribute the Program at all. For example, if a patent license would not permit royalty-free redistribution of the Program by all those who receive copies directly or indirectly through you, then the only way you could satisfy both it and this License would be to refrain entirely from distribution of the Program.

If any portion of this section is held invalid or unenforceable under

any particular

 circumstance, the balance of the section is intended to apply and the section as a whole is intended to apply in other circumstances.

 It is not the purpose of this section to induce you to infringe any patents or other property right claims or to contest validity of any such claims; this section has the sole purpose of protecting the integrity of the free software distribution system, which is implemented by public license practices. Many people have made generous contributions to the wide range of software distributed through that system in reliance on consistent application of that system; it is up to the author/donor to decide if he or she is willing to distribute software through any other system and a licensee cannot impose that choice.

 This section is intended to make thoroughly clear what is believed to be a consequence of the rest of this License.

 8. If the distribution and/or use of the Program is restricted in

 certain countries either by patents or by copyrighted interfaces, the original copyright holder who places the Program under this License may add an explicit geographical distribution limitation excluding those countries, so that distribution is permitted only in or among countries not thus excluded. In such case, this License incorporates the limitation as if written in the body of this License.

 9. The Free Software Foundation may publish revised and/or new versions of the General Public License from time to time. Such new versions will be similar in spirit to the present version, but may differ in detail to address new problems or concerns.

 Each version is given a distinguishing version number. If the Program specifies a version number of this License which applies to it and "any later version", you have the option of following the terms and conditions either of that version or of any later version published by the Free

 Software Foundation. If the Program does not specify a version number of this License, you may choose any version ever published by the Free Software Foundation.

 10. If you wish to incorporate parts of the Program into other free programs whose distribution conditions are different, write to the author to ask for permission. For software which is copyrighted by the Free Software Foundation, write to the Free Software Foundation; we sometimes make exceptions for this. Our decision will be guided by the two goals of preserving the free status of all derivatives of our free software and of promoting the sharing and reuse of software generally.

### NO WARRANTY

 11. BECAUSE THE PROGRAM IS LICENSED FREE OF CHARGE, THERE IS NO WARRANTY FOR THE PROGRAM, TO THE EXTENT PERMITTED BY APPLICABLE LAW. EXCEPT WHEN OTHERWISE STATED IN WRITING THE COPYRIGHT HOLDERS AND/OR OTHER PARTIES PROVIDE THE PROGRAM "AS IS" WITHOUT WARRANTY OF ANY KIND, **EITHER** 

 EXPRESSED OR IMPLIED, INCLUDING, BUT NOT LIMITED TO, THE IMPLIED WARRANTIES OF MERCHANTABILITY AND FITNESS FOR A PARTICULAR PURPOSE. THE ENTIRE RISK AS TO THE QUALITY AND PERFORMANCE OF THE PROGRAM IS WITH YOU. SHOULD THE PROGRAM PROVE DEFECTIVE, YOU ASSUME THE COST OF ALL NECESSARY SERVICING, REPAIR OR CORRECTION.

 12. IN NO EVENT UNLESS REQUIRED BY APPLICABLE LAW OR AGREED TO IN WRITING WILL ANY COPYRIGHT HOLDER, OR ANY OTHER PARTY WHO MAY MODIFY AND/OR REDISTRIBUTE THE PROGRAM AS PERMITTED ABOVE, BE LIABLE TO YOU FOR DAMAGES, INCLUDING ANY GENERAL, SPECIAL, INCIDENTAL OR CONSEQUENTIAL DAMAGES ARISING OUT OF THE USE OR INABILITY TO USE THE PROGRAM (INCLUDING BUT NOT LIMITED TO LOSS OF DATA OR DATA BEING RENDERED INACCURATE OR LOSSES SUSTAINED BY YOU OR THIRD PARTIES OR A FAILURE OF THE PROGRAM TO OPERATE WITH ANY OTHER PROGRAMS), EVEN IF SUCH HOLDER OR OTHER PARTY HAS BEEN ADVISED OF THE POSSIBILITY OF SUCH DAMAGES.

 END OF TERMS AND CONDITIONS

How to Apply These Terms to Your New Programs

 If you develop a new program, and you want it to be of the greatest possible use to the public, the best way to achieve this is to make it free software which everyone can redistribute and change under these terms.

 To do so, attach the following notices to the program. It is safest to attach them to the start of each source file to most effectively convey the exclusion of warranty; and each file should have at least the "copyright" line and a pointer to where the full notice is found.

 One line to give the program's name and a brief idea of what it does. Copyright  $(C)$  <year > <name of author>

 This program is free software; you can redistribute it and/or modify it under the terms of the GNU General Public License as published by the Free Software Foundation; either version 2 of the License, or (at your option) any later version.

 This program is distributed in the hope that it will be useful, but WITHOUT ANY WARRANTY; without even the implied warranty of MERCHANTABILITY or FITNESS FOR A PARTICULAR PURPOSE. See the GNU General Public License for more details.

 You should have received a copy of the GNU General Public License along with this program; if not, write to the Free Software Foundation, Inc., 51 Franklin Street, Fifth Floor, Boston, MA 02110-1335 USA

Also add information on how to contact you by electronic and paper mail.

 If the program is interactive, make it output a short notice like this when it starts in an interactive mode:

 Gnomovision version 69, Copyright (C) year name of author Gnomovision comes with ABSOLUTELY NO WARRANTY; for details type `show w'. This is free software, and you are welcome to redistribute it under certain conditions; type `show c' for details.

The hypothetical commands `show

w' and `show c' should show the

 appropriate parts of the General Public License. Of course, the commands you use may be called something other than `show w' and `show c'; they could even be mouse-clicks or menu items--whatever suits your program.

 You should also get your employer (if you work as a programmer) or your school, if any, to sign a "copyright disclaimer" for the program, if necessary. Here is a sample; alter the names:

 Yoyodyne, Inc., hereby disclaims all copyright interest in the program `Gnomovision' (which makes passes at compilers) written by James Hacker.

 signature of Ty Coon, 1 April 1989 Ty Coon, President of Vice

 This General Public License does not permit incorporating your program into proprietary programs. If your program is a subroutine library, you may consider it more useful to permit linking proprietary applications with the library. If this is what you want to do, use the GNU Library

General Public License instead of this License.

---

# ## CLASSPATH EXCEPTION

Linking this library statically or dynamically with other modules is

 making a combined work based on this library. Thus, the terms and conditions of the GNU General Public License version 2 cover the whole combination.

 As a special exception, the copyright holders of this library give you permission to link this library with independent modules to produce an executable, regardless of the license terms of these independent modules, and to copy and distribute the resulting executable under terms of your choice, provided that you also meet, for each linked independent module, the terms and conditions of the license of that module. An independent module is a module which is not derived from or based on this library. If you modify this library, you may extend this exception to your version of the library, but you are not obligated to do so. If

 you do not wish to do so, delete this exception statement from your version.

 GNU GENERAL PUBLIC LICENSE Version 2, June 1991

Copyright (C) 1989, 1991 Free Software Foundation, Inc. 51 Franklin Street, Fifth Floor, Boston, MA 02110-1301, USA Everyone is permitted to copy and distribute verbatim copies of this license document, but changing it is not allowed.

#### Preamble

 The licenses for most software are designed to take away your freedom to share and change it. By contrast, the GNU General Public License is intended to guarantee your freedom to share and change free software--to make sure the software is free for all its users. This General Public License applies to most of the Free Software Foundation's software and to any other program whose authors commit to using it. (Some other Free Software Foundation software is covered by the GNU Library General Public License instead.) You can apply it to your programs, too.

 When we speak of free software, we are referring to freedom, not price. Our General Public Licenses are designed to make sure that you have the freedom to distribute copies of free software (and charge for this service if you wish), that you receive source code or can get it if you want it, that you can change the software or use pieces of it in new free programs; and that you know you can do these things.

 To protect your rights, we need to make restrictions that forbid anyone to deny you these rights or to ask you to surrender the rights. These restrictions translate to certain responsibilities for you if you distribute copies of the software, or if you modify it.

 For example, if you distribute copies of such a program, whether gratis or for a fee, you must give the recipients all the rights that you have. You must make sure that they, too, receive or can get the source code. And you must show them these terms so they know their rights.

We protect your rights with two steps: (1) copyright the software, and (2) offer you this license which gives you legal permission to copy, distribute and/or modify the software.

 Also, for each author's protection and ours, we want to make certain that everyone understands that there is no warranty for this free software. If the software is modified by someone else and passed on, we want its recipients to know that what they have is not the original, so that any problems introduced by others will not reflect on the original authors' reputations.

 Finally, any free program is threatened constantly by software patents. We wish to avoid the danger that redistributors of a free program will individually obtain patent licenses, in effect making the program proprietary. To prevent this, we have made it clear that any patent must be licensed for everyone's free use or not licensed at all.

 The precise terms and conditions for copying, distribution and modification follow.

# GNU GENERAL PUBLIC LICENSE TERMS AND CONDITIONS FOR COPYING, DISTRIBUTION AND MODIFICATION

### 0. This License applies to any program

or other work which contains

a notice placed by the copyright holder saying it may be distributed under the terms of this General Public License. The "Program", below, refers to any such program or work, and a "work based on the Program" means either the Program or any derivative work under copyright law: that is to say, a work containing the Program or a portion of it, either verbatim or with modifications and/or translated into another language. (Hereinafter, translation is included without limitation in the term "modification".) Each licensee is addressed as "you".

Activities other than copying, distribution and modification are not covered by this License; they are outside its scope. The act of running the Program is not restricted, and the output from the Program is covered only if its contents constitute a work based on the Program (independent of having been made by running the Program). Whether that is true depends on what the Program does.

# 1. You may copy and distribute

verbatim copies of the Program's

source code as you receive it, in any medium, provided that you conspicuously and appropriately publish on each copy an appropriate copyright notice and disclaimer of warranty; keep intact all the notices that refer to this License and to the absence of any warranty; and give any other recipients of the Program a copy of this License along with the Program.

You may charge a fee for the physical act of transferring a copy, and you may at your option offer warranty protection in exchange for a fee.

 2. You may modify your copy or copies of the Program or any portion of it, thus forming a work based on the Program, and copy and distribute such modifications or work under the terms of Section 1 above, provided that you also meet all of these conditions:

 a) You must cause the modified files to carry prominent notices stating that you changed the files and the date of any change.

 b) You must cause any work that you distribute or publish, that in

 whole or in part contains or is derived from the Program or any part thereof, to be licensed as a whole at no charge to all third parties under the terms of this License.

 c) If the modified program normally reads commands interactively when run, you must cause it, when started running for such interactive use in the most ordinary way, to print or display an announcement including an appropriate copyright notice and a notice that there is no warranty (or else, saying that you provide a warranty) and that users may redistribute the program under these conditions, and telling the user how to view a copy of this License. (Exception: if the Program itself is interactive but does not normally print such an announcement, your work based on the Program is not required to print an announcement.)

These requirements apply to the modified work as a whole. If identifiable sections of that work are not derived from the Program, and can be

 reasonably considered independent and separate works in themselves, then this License, and its terms, do not apply to those sections when you distribute them as separate works. But when you distribute the same sections as part of a whole which is a work based on the Program, the distribution of the whole must be on the terms of this License, whose permissions for other licensees extend to the entire whole, and thus to each and every part regardless of who wrote it. Thus, it is not the intent of this section to claim rights or contest your rights to work written entirely by you; rather, the intent is to exercise the right to control the distribution of derivative or collective works based on the Program.

In addition, mere aggregation of another work not based on the Program with the Program (or with a work based on the Program) on a volume of a storage or distribution medium does not bring the other work under the scope of this License.

 3. You may copy and distribute the Program (or a work based on it,

under Section 2) in object code or executable form under the terms of Sections 1 and 2 above provided that you also do one of the following:

 a) Accompany it with the complete corresponding machine-readable source code, which must be distributed under the terms of Sections 1 and 2 above on a medium customarily used for software interchange; or,

 b) Accompany it with a written offer, valid for at least three years, to give any third party, for a charge no more than your cost of physically performing source distribution, a complete machine-readable copy of the corresponding source code, to be distributed under the terms of Sections 1 and 2 above on a medium customarily used for software interchange; or,

 c) Accompany it with the information you received as to the offer to distribute corresponding source code. (This alternative is allowed only for noncommercial distribution and only if you received the program

 in object code or executable form with such an offer, in accord with Subsection b above.)

The source code for a work means the preferred form of the work for making modifications to it. For an executable work, complete source code means all the source code for all modules it contains, plus any associated interface definition files, plus the scripts used to control compilation and installation of the executable. However, as a special exception, the source code distributed need not include anything that is normally distributed (in either source or binary form) with the major components (compiler, kernel, and so on) of the operating system on which the executable runs, unless that component itself accompanies the executable.

If distribution of executable or object code is made by offering access to copy from a designated place, then offering equivalent access to copy the source code from the same place counts as distribution of the source code, even though third parties are not compelled

to copy the source along with the object code.

 4. You may not copy, modify, sublicense, or distribute the Program except as expressly provided under this License. Any attempt otherwise to copy, modify, sublicense or distribute the Program is void, and will automatically terminate your rights under this License. However, parties who have received copies, or rights, from you under this License will not have their licenses terminated so long as such parties remain in full compliance.

 5. You are not required to accept this License, since you have not signed it. However, nothing else grants you permission to modify or distribute the Program or its derivative works. These actions are prohibited by law if you do not accept this License. Therefore, by modifying or distributing the Program (or any work based on the Program), you indicate your acceptance of this License to do so, and all its terms and conditions for copying, distributing or modifying the Program or works based on it.

 6. Each time you redistribute the Program (or any work based on the Program), the recipient automatically receives a license from the original licensor to copy, distribute or modify the Program subject to these terms and conditions. You may not impose any further restrictions on the recipients' exercise of the rights granted herein. You are not responsible for enforcing compliance by third parties to this License.

 7. If, as a consequence of a court judgment or allegation of patent infringement or for any other reason (not limited to patent issues), conditions are imposed on you (whether by court order, agreement or otherwise) that contradict the conditions of this License, they do not excuse you from the conditions of this License. If you cannot distribute so as to satisfy simultaneously your obligations under this License and any other pertinent obligations, then as a consequence you may not distribute the Program at all. For example, if a patent license would not permit

 royalty-free redistribution of the Program by all those who receive copies directly or indirectly through you, then the only way you could satisfy both it and this License would be to refrain entirely from distribution of the Program.

If any portion of this section is held invalid or unenforceable under any particular circumstance, the balance of the section is intended to apply and the section as a whole is intended to apply in other

#### circumstances.

It is not the purpose of this section to induce you to infringe any patents or other property right claims or to contest validity of any such claims; this section has the sole purpose of protecting the integrity of the free software distribution system, which is implemented by public license practices. Many people have made generous contributions to the wide range of software distributed through that system in reliance on consistent application of that system; it is up to the author/donor to decide if he or she is willing to distribute

 software through any other system and a licensee cannot impose that choice.

This section is intended to make thoroughly clear what is believed to be a consequence of the rest of this License.

 8. If the distribution and/or use of the Program is restricted in certain countries either by patents or by copyrighted interfaces, the original copyright holder who places the Program under this License may add an explicit geographical distribution limitation excluding those countries, so that distribution is permitted only in or among countries not thus excluded. In such case, this License incorporates the limitation as if written in the body of this License.

 9. The Free Software Foundation may publish revised and/or new versions of the General Public License from time to time. Such new versions will be similar in spirit to the present version, but may differ in detail to address new problems or concerns.

Each version is given a distinguishing version number. If the Program specifies

 a version number of this License which applies to it and "any later version", you have the option of following the terms and conditions either of that version or of any later version published by the Free Software Foundation. If the Program does not specify a version number of this License, you may choose any version ever published by the Free Software Foundation.

 10. If you wish to incorporate parts of the Program into other free programs whose distribution conditions are different, write to the author to ask for permission. For software which is copyrighted by the Free Software Foundation, write to the Free Software Foundation; we sometimes make exceptions for this. Our decision will be guided by the two goals of preserving the free status of all derivatives of our free software and of promoting the sharing and reuse of software generally.

 NO WARRANTY

 11. BECAUSE THE PROGRAM IS LICENSED FREE OF CHARGE, THERE IS NO WARRANTY FOR THE PROGRAM, TO THE EXTENT PERMITTED BY APPLICABLE LAW.

EXCEPT WHEN OTHERWISE STATED IN WRITING THE COPYRIGHT HOLDERS AND/OR OTHER PARTIES PROVIDE THE PROGRAM "AS IS" WITHOUT WARRANTY OF ANY KIND, EITHER EXPRESSED OR IMPLIED, INCLUDING, BUT NOT LIMITED TO, THE IMPLIED WARRANTIES OF MERCHANTABILITY AND FITNESS FOR A PARTICULAR PURPOSE. THE ENTIRE RISK AS TO THE QUALITY AND PERFORMANCE OF THE PROGRAM IS WITH YOU. SHOULD THE PROGRAM PROVE DEFECTIVE, YOU ASSUME THE COST OF ALL NECESSARY SERVICING, REPAIR OR CORRECTION.

 12. IN NO EVENT UNLESS REQUIRED BY APPLICABLE LAW OR AGREED TO IN WRITING WILL ANY COPYRIGHT HOLDER, OR ANY OTHER PARTY WHO MAY MODIFY AND/OR REDISTRIBUTE THE PROGRAM AS PERMITTED ABOVE, BE LIABLE TO YOU FOR DAMAGES, INCLUDING ANY GENERAL, SPECIAL, INCIDENTAL OR CONSEQUENTIAL DAMAGES ARISING OUT OF THE USE OR INABILITY TO USE THE PROGRAM (INCLUDING BUT NOT LIMITED TO LOSS OF DATA OR DATA BEING RENDERED INACCURATE OR LOSSES SUSTAINED BY YOU OR THIRD PARTIES OR A FAILURE OF THE PROGRAM TO OPERATE WITH ANY OTHER PROGRAMS), EVEN IF

SUCH HOLDER OR OTHER PARTY HAS BEEN ADVISED OF THE POSSIBILITY OF SUCH DAMAGES.

# END OF TERMS AND CONDITIONS

 How to Apply These Terms to Your New Programs

 If you develop a new program, and you want it to be of the greatest possible use to the public, the best way to achieve this is to make it free software which everyone can redistribute and change under these terms.

 To do so, attach the following notices to the program. It is safest to attach them to the start of each source file to most effectively convey the exclusion of warranty; and each file should have at least the "copyright" line and a pointer to where the full notice is found.

<one line to give the program's name and a brief idea of what it does.> Copyright  $(C)$  <year > <name of author

 This program is free software; you can redistribute it and/or modify it under the terms of the GNU General Public License (GPLv2 only) as published by the Free Software Foundation.

 This program is distributed in the hope that it will be useful, but WITHOUT ANY WARRANTY; without even the implied warranty of MERCHANTABILITY or FITNESS FOR A PARTICULAR PURPOSE. See the GNU General Public License for more details.

 You should have received a copy of the GNU General Public License along with this program; if not, see <http://www.gnu.org/licenses>.

Also add information on how to contact you by electronic and paper mail.

If the program is interactive, make it output a short notice like this when it starts in an interactive mode:

 Gnomovision version 69, Copyright (C) year name of author Gnomovision comes with ABSOLUTELY NO WARRANTY; for details type `show w'. This is free software, and you are welcome to redistribute it under certain conditions; type `show c' for details.

The hypothetical commands `show w' and `show c' should show the appropriate parts of the General Public License. Of course, the commands you use may be

 called something other than `show w' and `show c'; they could even be mouse-clicks or menu items--whatever suits your program.

You should also get your employer (if you work as a programmer) or your school, if any, to sign a "copyright disclaimer" for the program, if necessary. Here is a sample; alter the names:

 Yoyodyne, Inc., hereby disclaims all copyright interest in the program `Gnomovision' (which makes passes at compilers) written by James Hacker.

 <signature of Ty Coon>, 1 April 1989 Ty Coon, President of Vice

This General Public License does not permit incorporating your program into proprietary programs. If your program is a subroutine library, you may consider it more useful to permit linking proprietary applications with the library. If this is what you want to do, use the GNU Library General Public License instead of this License. # Notices for Jakarta Mail

This content is produced and maintained by the Jakarta Mail project.

\* Project home: https://projects.eclipse.org/projects/ee4j.mail

## Trademarks

Jakarta Mail is a trademark of the Eclipse Foundation.

## Copyright

All content is the property of the respective authors or their employers. For more information regarding authorship of content, please consult the listed source code repository logs.

## Declared Project Licenses

This program and the accompanying materials are made available under the terms of the Eclipse Public License v. 2.0 which is available at http://www.eclipse.org/legal/epl-2.0. This Source Code may also be made available under the following Secondary Licenses when the conditions for such availability set forth in the Eclipse Public License v. 2.0 are satisfied: GNU General Public License, version 2 with the GNU Classpath Exception which is available at https://www.gnu.org/software/classpath/license.html.

SPDX-License-Identifier: EPL-2.0 OR GPL-2.0 WITH Classpath-exception-2.0

## Source Code

The project maintains the following source code repositories:

\* https://github.com/eclipse-ee4j/mail

## Third-party Content

This project leverages the following third party content.

None

## Cryptography

Content may contain encryption software. The country in which you are currently may have restrictions on the import, possession, and use, and/or re-export to another country, of encryption software. BEFORE using any encryption software, please check the country's laws, regulations and policies concerning the import, possession, or use, and re-export of encryption software, to see if this is permitted. UnboundID LDAP SDK for Java Copyright 2007-2023 Ping Identity Corporation

As of version 5.0.0, the UnboundID LDAP SDK for Java is available under the terms of the Apache License, Version 2.0, which is a very permissive OSI-approved open source license. This is the recommended license for all new uses of the LDAP SDK. More information about the terms of the Apache License, Version 2.0, as well as the full text of the license, is provided below.

Versions of the LDAP SDK prior to 5.0.0 were available under three other

licenses: the GNU General Public License version 2 (GPLv2), the GNU Lesser General Public License version 2.1 (LGPLv2.1) and a free-right-to-use use license created by Ping Identity Corporation. These licenses may still be used for the purpose of backward compatibility (or if they are preferred over the Apache License for some reason).

See the LICENSE-GPLv2.txt file for the full text of the GNU General Public License version 2.

See the LICENSE-LGPLv2.1.txt file for the full text of the GNU Lesser General Public License version 2.1.

See the LICENSE-UnboundID-LDAPSDK.txt file for the full text of the UnboundID LDAP SDK Free Use License.

Licensees of Ping Identity, UnboundID, and Nokia/Alcatel-Lucent 8661 server products may also use the LDAP SDK under the terms of the server product licenses.

---------- The Basic Requirements of the Apache License, Version 2.0 ----------

The Apache License, Version 2.0 is very permissive, and it should be possible to use the LDAP SDK under the terms of this license in just about any application, whether open source or proprietary, and whether free or paid. You can use it privately, and you are free to distribute the LDAP SDK in source and/or compiled form, either on its own as part of a larger work. If any of the software is covered by patents, then you are granted the right to use those patents in the context of the LDAP SDK.

The main requirements when using the LDAP SDK under the terms of the Apache License,

Version 2.0 are as follows:

\* You are required to include the text of the full license (as provided below, or online at https://www.apache.org/licenses/LICENSE-2.0) with your application.

\* You are not required to provide source code for the LDAP SDK, even if you make changes to it. However, if you do distribute the source code for the LDAP SDK, then you are not permitted not remove any existing copyright notices. If you distribute a modified version of the LDAP SDK source code, then you need to indicate what changes you made to it.

\* You cannot hold Ping Identity Corporation or any developers liable for any defects or other problems found with the software.

\* You are not permitted to use any Ping Identity or UnboundID trademarks. You can say that your application uses the UnboundID LDAP SDK for Java as developed by Ping Identity Corporation, and if you distribute a modified version, then you can say that it is based on the UnboundID LDAP SDK for Java as developed by Ping Identity Corporation, but you can't use UnboundID or

Ping Identity in the name of your modified version.

------------------------- Apache License, Version 2.0 --------------------------

 Apache License Version 2.0, January 2004 http://www.apache.org/licenses/

## TERMS AND CONDITIONS FOR USE, REPRODUCTION, AND DISTRIBUTION

## 1. Definitions.

 "License" shall mean the terms and conditions for use, reproduction, and distribution as defined by Sections 1 through 9 of this document.

 "Licensor" shall mean the copyright owner or entity authorized by the copyright owner that is granting the License.

 "Legal Entity" shall mean the union of the acting entity and all other entities that control, are controlled by, or are under common control with that entity. For the purposes of this definition,

"control" means (i) the power, direct or indirect, to

cause the

 direction or management of such entity, whether by contract or otherwise, or (ii) ownership of fifty percent (50%) or more of the outstanding shares, or (iii) beneficial ownership of such entity.

 "You" (or "Your") shall mean an individual or Legal Entity exercising permissions granted by this License.

 "Source" form shall mean the preferred form for making modifications, including but not limited to software source code, documentation source, and configuration files.

 "Object" form shall mean any form resulting from mechanical transformation or translation of a Source form, including but not limited to compiled object code, generated documentation, and conversions to other media types.
"Work" shall mean the work of authorship, whether in Source or Object form, made available under the License, as indicated by a copyright notice that is included in or attached to the work (an example

is provided in the Appendix below).

 "Derivative Works" shall mean any work, whether in Source or Object form, that is based on (or derived from) the Work and for which the editorial revisions, annotations, elaborations, or other modifications represent, as a whole, an original work of authorship. For the purposes of this License, Derivative Works shall not include works that remain separable from, or merely link (or bind by name) to the interfaces of, the Work and Derivative Works thereof.

 "Contribution" shall mean any work of authorship, including the original version of the Work and any modifications or additions to that Work or Derivative Works thereof, that is intentionally submitted to Licensor for inclusion in the Work by the copyright owner or by an individual or Legal Entity authorized to submit on behalf of the copyright owner. For the purposes of this definition, "submitted" means any form

of electronic, verbal, or written communication sent

 to the Licensor or its representatives, including but not limited to communication on electronic mailing lists, source code control systems, and issue tracking systems that are managed by, or on behalf of, the Licensor for the purpose of discussing and improving the Work, but excluding communication that is conspicuously marked or otherwise designated in writing by the copyright owner as "Not a Contribution."

 "Contributor" shall mean Licensor and any individual or Legal Entity on behalf of whom a Contribution has been received by Licensor and subsequently incorporated within the Work.

- 2. Grant of Copyright License. Subject to the terms and conditions of this License, each Contributor hereby grants to You a perpetual, worldwide, non-exclusive, no-charge, royalty-free, irrevocable copyright license to reproduce, prepare Derivative Works of, publicly
- display, publicly perform, sublicense, and distribute the Work and such Derivative Works in Source or Object form.
- 3. Grant of Patent License. Subject to the terms and conditions of this License, each Contributor hereby grants to You a perpetual, worldwide, non-exclusive, no-charge, royalty-free, irrevocable (except as stated in this section) patent license to make, have made, use, offer to sell, sell, import, and otherwise transfer the Work, where such license applies only to those patent claims licensable by such Contributor that are necessarily infringed by their

 Contribution(s) alone or by combination of their Contribution(s) with the Work to which such Contribution(s) was submitted. If You institute patent litigation against any entity (including a cross-claim or counterclaim in a lawsuit) alleging that the Work or a Contribution incorporated within the Work constitutes direct or contributory patent

- infringement, then any patent licenses granted to You under this License for that Work shall terminate as of the date such litigation is filed.
- 4. Redistribution. You may reproduce and distribute copies of the Work or Derivative Works thereof in any medium, with or without modifications, and in Source or Object form, provided that You meet the following conditions:
	- (a) You must give any other recipients of the Work or Derivative Works a copy of this License; and
	- (b) You must cause any modified files to carry prominent notices stating that You changed the files; and
	- (c) You must retain, in the Source form of any Derivative Works that You distribute, all copyright, patent, trademark, and attribution notices from the Source form of the Work, excluding those notices that do not pertain to any part of the Derivative Works; and

 (d) If the Work includes a "NOTICE" text file as part of its

 distribution, then any Derivative Works that You distribute must include a readable copy of the attribution notices contained within such NOTICE file, excluding those notices that do not pertain to any part of the Derivative Works, in at least one of the following places: within a NOTICE text file distributed as part of the Derivative Works; within the Source form or documentation, if provided along with the Derivative Works; or, within a display generated by the Derivative Works, if and wherever such third-party notices normally appear. The contents of the NOTICE file are for informational purposes only and do not modify the License. You may add Your own attribution notices within Derivative Works that You distribute, alongside or as an addendum to the NOTICE text from the Work, provided that such additional attribution notices cannot

be construed

as modifying the License.

 You may add Your own copyright statement to Your modifications and may provide additional or different license terms and conditions

 for use, reproduction, or distribution of Your modifications, or for any such Derivative Works as a whole, provided Your use, reproduction, and distribution of the Work otherwise complies with the conditions stated in this License.

 5. Submission of Contributions. Unless You explicitly state otherwise, any Contribution intentionally submitted for inclusion in the Work by You to the Licensor shall be under the terms and conditions of this License, without any additional terms or conditions. Notwithstanding the above, nothing herein shall supersede or modify the terms of any separate license agreement you may have executed with Licensor regarding such Contributions.

 6. Trademarks. This License does not grant permission to use the trade

 names, trademarks, service marks, or product names of the Licensor, except as required for reasonable and customary use in describing the origin of the Work and reproducing the content of the NOTICE file.

- 7. Disclaimer of Warranty. Unless required by applicable law or agreed to in writing, Licensor provides the Work (and each Contributor provides its Contributions) on an "AS IS" BASIS, WITHOUT WARRANTIES OR CONDITIONS OF ANY KIND, either express or implied, including, without limitation, any warranties or conditions of TITLE, NON-INFRINGEMENT, MERCHANTABILITY, or FITNESS FOR A PARTICULAR PURPOSE. You are solely responsible for determining the appropriateness of using or redistributing the Work and assume any risks associated with Your exercise of permissions under this License.
- 8. Limitation of Liability. In no event and under no legal theory, whether in tort (including negligence), contract, or otherwise, unless required by applicable law (such as deliberate and grossly negligent acts) or agreed to in writing, shall any Contributor be liable to You for damages, including any direct, indirect, special, incidental, or consequential damages of any character arising as a result of this License or out of the use or inability to use the Work (including but not limited to damages for loss of goodwill, work stoppage, computer failure or malfunction, or any and all other commercial damages or losses), even if such Contributor has been advised of the possibility of such damages.
- 9. Accepting Warranty or Additional Liability. While redistributing the Work or Derivative Works thereof, You may choose to offer, and charge a fee for, acceptance of support, warranty, indemnity, or other liability obligations and/or rights consistent with this License. However, in accepting such obligations, You may act only

 on Your own behalf and on Your sole responsibility, not on behalf of any other Contributor, and only if You agree to indemnify, defend, and hold each Contributor harmless for any liability incurred by, or claims asserted against, such Contributor by reason of your accepting any such warranty or additional liability.

#### END OF TERMS AND CONDITIONS

APPENDIX: How to apply the Apache License to your work.

 To apply the Apache License to your work, attach the following boilerplate notice, with the fields enclosed by brackets "[]" replaced with your own identifying information. (Don't include the brackets!) The text should be enclosed in the appropriate comment syntax for the file format. We also recommend that a file or class name and description of purpose be included on the same "printed page" as the copyright notice for easier identification within third-party archives.

 Copyright [yyyy] [name of copyright owner]

 Licensed under the Apache License, Version 2.0 (the "License"); you may not use this file except in compliance with the License. You may obtain a copy of the License at

http://www.apache.org/licenses/LICENSE-2.0

 Unless required by applicable law or agreed to in writing, software distributed under the License is distributed on an "AS IS" BASIS, WITHOUT WARRANTIES OR CONDITIONS OF ANY KIND, either express or implied. See the License for the specific language governing permissions and limitations under the License. # Notices for Jakarta Activation

This content is produced and maintained by Jakarta Activation project.

\* Project home: https://projects.eclipse.org/projects/ee4j.jaf

#### ## Copyright

All content is the property of the respective authors or their employers. For more information regarding authorship of content, please consult the listed source code repository logs.

## Declared Project Licenses

This program and the accompanying materials are made available under the terms

of the Eclipse Distribution License v. 1.0, which is available at http://www.eclipse.org/org/documents/edl-v10.php.

SPDX-License-Identifier: BSD-3-Clause

## Source Code

The project maintains the following source code repositories:

\* https://github.com/eclipse-ee4j/jaf

## Third-party Content

This project leverages the following third party content.

JUnit (4.12)

\* License: Eclipse Public License

# **1.518 bind 9.11.4-26.P2.el7\_9.14**

## **1.518.1 Available under license :**

Redistribution terms Automated Testing Framework ===========================================================================

License \*\*\*\*\*\*\*

Copyright (c) 2007, 2008, 2009, 2010, 2011, 2012 The NetBSD Foundation, Inc. All rights reserved.

Redistribution and use in source and binary forms, with or without modification, are permitted provided that the following conditions are met:

1. Redistributions of source code must retain the above copyright notice, this list of conditions and the following disclaimer.

2. Redistributions in binary form must reproduce the above copyright notice, this list of conditions and the following disclaimer in the documentation and/or other materials provided with the distribution.

THIS SOFTWARE IS PROVIDED BY THE NETBSD FOUNDATION, INC. AND CONTRIBUTORS ``AS IS'' AND ANY EXPRESS OR IMPLIED WARRANTIES, INCLUDING, BUT NOT LIMITED TO, THE IMPLIED WARRANTIES OF MERCHANTABILITY AND FITNESS FOR A PARTICULAR PURPOSE ARE DISCLAIMED.

 IN NO EVENT SHALL THE FOUNDATION OR CONTRIBUTORS BE LIABLE FOR ANY DIRECT, INDIRECT, INCIDENTAL, SPECIAL, EXEMPLARY, OR CONSEQUENTIAL DAMAGES (INCLUDING, BUT NOT LIMITED TO, PROCUREMENT OF SUBSTITUTE GOODS OR SERVICES; LOSS OF USE, DATA, OR PROFITS; OR BUSINESS INTERRUPTION) HOWEVER CAUSED AND ON ANY THEORY OF LIABILITY, WHETHER IN CONTRACT, STRICT LIABILITY, OR TORT (INCLUDING NEGLIGENCE OR OTHERWISE) ARISING IN ANY WAY OUT OF THE USE OF THIS SOFTWARE, EVEN IF ADVISED OF THE POSSIBILITY OF SUCH DAMAGE.

Copyright 2011, 2012 Google Inc. All rights reserved.

Redistribution and use in source and binary forms, with or without modification, are permitted provided that the following conditions are met:

\* Redistributions of source code must retain the above copyright notice, this list of conditions and the following disclaimer.

\* Redistributions in binary form must reproduce the above copyright notice, this list of conditions and the following disclaimer in the documentation and/or other materials provided with the distribution.

\* Neither the name of Google Inc. nor the names of its contributors may be used to endorse or promote products derived from this software without specific prior written permission.

THIS SOFTWARE IS PROVIDED BY THE COPYRIGHT HOLDERS AND CONTRIBUTORS "AS IS" AND ANY EXPRESS OR IMPLIED WARRANTIES, INCLUDING, BUT NOT LIMITED TO, THE IMPLIED WARRANTIES OF MERCHANTABILITY AND FITNESS FOR A PARTICULAR PURPOSE ARE DISCLAIMED. IN NO EVENT SHALL THE COPYRIGHT OWNER OR CONTRIBUTORS BE LIABLE FOR ANY DIRECT, INDIRECT, INCIDENTAL, SPECIAL, EXEMPLARY, OR CONSEQUENTIAL DAMAGES (INCLUDING, BUT NOT LIMITED TO, PROCUREMENT OF SUBSTITUTE GOODS OR SERVICES; LOSS OF USE, DATA, OR PROFITS; OR BUSINESS INTERRUPTION) HOWEVER CAUSED AND ON ANY THEORY OF LIABILITY, WHETHER IN CONTRACT, STRICT LIABILITY, OR TORT (INCLUDING NEGLIGENCE OR OTHERWISE) ARISING IN ANY WAY OUT OF THE USE OF THIS SOFTWARE, EVEN IF ADVISED OF THE POSSIBILITY OF SUCH DAMAGE.

Relicensed code \*\*\*\*\*\*\*\*\*\*\*\*\*\*\*

The following code snippets have been taken from other projects. Even though they were not originally licensed under the terms above, the original authors have agreed to relicense their work so that this project

can be distributed under a single license. This section is put here just to clarify this fact.

\* configure.ac, Makefile.am: The original versions were derived from the ones in the XML Catalog Manager project, version 2.2.

Author: Julio Merino <jmmv@users.sourceforge.net>

\* atf-c/ui.c: The format\_paragraph and format\_text functions were derived form the ones in the Monotone project, revision 3a0982da308228d796df35f98d787c5cff2bb5b6.

Author: Julio Merino <jmmv@NetBSD.org>

\* atf-c++/detail/io.hpp, atf-c++/detail/io.cpp, atf-c++/detail/io\_test.cpp: These files were derived from the file\_handle, systembuf, pipe and pistream classes and tests found in the Boost.Process library.

Author: Julio Merino <jmmv84@gmail.com>

\* admin/check-style.sh,

 admin/check-style-common.awk, admin/check-style-cpp.awk, admin/check-style-shell.awk: These files, except the first one, were first implemented in the Buildtool project. They were later adapted to be part of Boost.Process and, during that process, the shell script was created.

Author: Julio Merino <jmmv84@gmail.com>

vim: filetype=text:textwidth=75:expandtab:shiftwidth=2:softtabstop=2 Mozilla Public License, version 2.0

- 1. Definitions
- 1.1. "Contributor"

 means each individual or legal entity that creates, contributes to the creation of, or owns Covered Software.

#### 1.2. "Contributor Version"

 means the combination of the Contributions of others (if any) used by a Contributor and that particular Contributor's Contribution.

1.3. "Contribution"

===========================================================================

means Covered Software of a particular Contributor.

1.4. "Covered Software"

 means Source Code Form to which the initial Contributor has attached the notice in Exhibit A, the Executable Form of such Source Code Form, and Modifications of such Source Code Form, in each case including portions thereof.

- 1.5. "Incompatible With Secondary Licenses" means
	- a. that the initial Contributor has attached the notice described in Exhibit B to the Covered Software; or

 b. that the Covered Software was made available under the terms of version 1.1 or earlier of the

 License, but not also under the terms of a Secondary License.

1.6. "Executable Form"

means any form of the work other than Source Code Form.

1.7. "Larger Work"

 means a work that combines Covered Software with other material, in a separate file or files, that is not Covered Software.

#### 1.8. "License"

means this document.

1.9. "Licensable"

 means having the right to grant, to the maximum extent possible, whether at the time of the initial grant or subsequently, any and all of the rights conveyed by this License.

1.10. "Modifications"

means any of the following:

 a. any file in Source Code Form that results from an addition to, deletion from, or modification of the contents of Covered Software; or

b. any new file in Source Code Form that contains any Covered Software.

#### 1.11. "Patent Claims" of a Contributor

 means any patent claim(s), including without limitation, method, process, and apparatus claims,

in any patent Licensable by such

 Contributor that would be infringed, but for the grant of the License, by the making, using, selling, offering for sale, having made, import, or transfer of either its Contributions or its Contributor Version.

1.12. "Secondary License"

 means either the GNU General Public License, Version 2.0, the GNU Lesser General Public License, Version 2.1, the GNU Affero General Public License, Version 3.0, or any later versions of those licenses.

1.13. "Source Code Form"

means the form of the work preferred for making modifications.

1.14. "You" (or "Your")

 means an individual or a legal entity exercising rights under this License. For legal entities, "You" includes any entity that controls, is controlled by, or is under common control with You. For purposes of this definition, "control" means (a) the power, direct or indirect, to cause the direction or management of such entity, whether by

contract or

 otherwise, or (b) ownership of more than fifty percent (50%) of the outstanding shares or beneficial ownership of such entity.

#### 2. License Grants and Conditions

#### 2.1. Grants

 Each Contributor hereby grants You a world-wide, royalty-free, non-exclusive license:

- a. under intellectual property rights (other than patent or trademark) Licensable by such Contributor to use, reproduce, make available, modify, display, perform, distribute, and otherwise exploit its Contributions, either on an unmodified basis, with Modifications, or as part of a Larger Work; and
- b. under Patent Claims of such Contributor to make, use, sell, offer for sale, have made, import, and otherwise transfer either its Contributions or its Contributor Version.

#### 2.2. Effective Date

 The licenses granted in Section 2.1 with respect to any Contribution become effective for each Contribution on the date the Contributor first

distributes such Contribution.

2.3. Limitations on Grant Scope

 The licenses granted in this Section 2 are the only rights granted under this License. No additional rights or licenses will be implied from the distribution or licensing of Covered Software under this License. Notwithstanding Section 2.1(b) above, no patent license is granted by a Contributor:

a. for any code that a Contributor has removed from Covered Software; or

- b. for infringements caused by: (i) Your and any other third party's modifications of Covered Software, or (ii) the combination of its Contributions with other software (except as part of its Contributor Version); or
- c. under Patent Claims infringed by Covered Software in the absence of its Contributions.

 This License does not grant any rights in the trademarks, service marks, or logos of any Contributor (except as may be necessary to comply with the notice requirements in Section 3.4).

#### 2.4. Subsequent Licenses

 No Contributor makes additional grants as a result of Your choice to distribute the Covered Software under a subsequent version of this License (see Section 10.2) or under the terms of a Secondary License (if permitted under the terms of Section 3.3).

#### 2.5. Representation

 Each Contributor represents that the Contributor believes its Contributions are its original creation(s) or it has sufficient rights to grant the rights to its Contributions conveyed by this License.

#### 2.6. Fair Use

 This License is not intended to limit any rights You have under applicable copyright doctrines of fair use, fair dealing, or other equivalents.

#### 2.7. Conditions

 Sections 3.1, 3.2, 3.3, and 3.4 are conditions of the licenses granted in Section 2.1

#### 3. Responsibilities

#### 3.1. Distribution of Source Form

 All distribution of Covered Software in Source Code Form, including any Modifications

 that You create or to which You contribute, must be under the terms of this License. You must inform recipients that the Source Code Form of the Covered Software is governed by the terms of this License, and how they can obtain a copy of this License. You may not attempt to alter or restrict the recipients' rights in the Source Code Form.

3.2. Distribution of Executable Form

If You distribute Covered Software in Executable Form then:

- a. such Covered Software must also be made available in Source Code Form, as described in Section 3.1, and You must inform recipients of the Executable Form how they can obtain a copy of such Source Code Form by reasonable means in a timely manner, at a charge no more than the cost of distribution to the recipient; and
- b. You may distribute such Executable Form under the terms of this License, or sublicense it under different terms, provided that the license
- for the Executable Form does not attempt to limit or alter the recipients' rights in the Source Code Form under this License.

#### 3.3. Distribution of a Larger Work

 You may create and distribute a Larger Work under terms of Your choice, provided that You also comply with the requirements of this License for the Covered Software. If the Larger Work is a combination of Covered Software with a work governed by one or more Secondary Licenses, and the Covered Software is not Incompatible With Secondary Licenses, this License permits You to additionally distribute such Covered Software under the terms of such Secondary License(s), so that the recipient of the Larger Work may, at their option, further distribute the Covered Software under the terms of either this License or such Secondary License(s).

#### 3.4. Notices

 You may not remove or alter the substance of any license notices (including copyright notices, patent notices, disclaimers

of warranty, or

 limitations of liability) contained within the Source Code Form of the Covered Software, except that You may alter any license notices to the extent required to remedy known factual inaccuracies.

#### 3.5. Application of Additional Terms

 You may choose to offer, and to charge a fee for, warranty, support, indemnity or liability obligations to one or more recipients of Covered Software. However, You may do so only on Your own behalf, and not on behalf of any Contributor. You must make it absolutely clear that any such warranty, support, indemnity, or liability obligation is offered by You alone, and You hereby agree to indemnify every Contributor for any liability incurred by such Contributor as a result of warranty, support, indemnity or liability terms You offer. You may include additional disclaimers of warranty and limitations of liability specific to any jurisdiction.

4. Inability to Comply Due to Statute or Regulation

 If it is impossible for You to comply with any of the terms of this License with respect to some or all of the Covered Software due to statute, judicial order, or regulation then You must: (a) comply with the terms of this License to the maximum extent possible; and (b) describe the limitations and the code they affect. Such description must be placed in a text file included with all distributions of the Covered Software under this License. Except to the extent prohibited by statute or regulation, such description must be sufficiently detailed for a recipient of ordinary skill to be able to understand it.

#### 5. Termination

- 5.1. The rights granted under this License will terminate automatically if You fail to comply with any of its terms. However, if You become compliant, then the rights granted under this License from a particular Contributor are reinstated (a) provisionally, unless and until such Contributor explicitly
- and finally terminates Your grants, and (b) on an ongoing basis, if such Contributor fails to notify You of the non-compliance by some reasonable means prior to 60 days after You have come back into compliance. Moreover, Your grants from a particular Contributor are reinstated on an ongoing basis if such Contributor notifies You of the

 non-compliance by some reasonable means, this is the first time You have received notice of non-compliance with this License from such Contributor, and You become compliant prior to 30 days after Your receipt of the notice.

- 5.2. If You initiate litigation against any entity by asserting a patent infringement claim (excluding declaratory judgment actions, counter-claims, and cross-claims) alleging that a Contributor Version directly or indirectly infringes any patent, then the rights granted to You by any and all Contributors for the Covered Software under Section 2.1 of this License
- shall terminate.
- 5.3. In the event of termination under Sections 5.1 or 5.2 above, all end user license agreements (excluding distributors and resellers) which have been validly granted by You or Your distributors under this License prior to termination shall survive termination.

#### 6. Disclaimer of Warranty

 Covered Software is provided under this License on an "as is" basis, without warranty of any kind, either expressed, implied, or statutory, including, without limitation, warranties that the Covered Software is free of defects, merchantable, fit for a particular purpose or non-infringing. The entire risk as to the quality and performance of the Covered Software is with You. Should any Covered Software prove defective in any respect, You (not any Contributor) assume the cost of any necessary servicing, repair, or correction. This disclaimer of warranty constitutes an essential part of this License. No use of any Covered Software is authorized under

this License except under this disclaimer.

#### 7. Limitation of Liability

 Under no circumstances and under no legal theory, whether tort (including negligence), contract, or otherwise, shall any Contributor, or anyone who distributes Covered Software as permitted above, be liable to You for any direct, indirect, special, incidental, or consequential damages of any character including, without limitation, damages for lost profits, loss of goodwill, work stoppage, computer failure or malfunction, or any and all other commercial damages or losses, even if such party shall have been informed of the possibility of such damages. This limitation of liability shall not apply to liability for death or personal injury resulting from such party's negligence to the extent applicable law prohibits such limitation. Some jurisdictions do not allow the exclusion or limitation of incidental or consequential damages, so this exclusion and limitation may not

apply to You.

#### 8. Litigation

 Any litigation relating to this License may be brought only in the courts of a jurisdiction where the defendant maintains its principal place of business and such litigation shall be governed by laws of that jurisdiction, without reference to its conflict-of-law provisions. Nothing in this Section shall prevent a party's ability to bring cross-claims or counter-claims.

#### 9. Miscellaneous

 This License represents the complete agreement concerning the subject matter hereof. If any provision of this License is held to be unenforceable, such provision shall be reformed only to the extent necessary to make it enforceable. Any law or regulation which provides that the language of a contract shall be construed against the drafter shall not be used to construe this License against a Contributor.

#### 10. Versions of the License

10.1. New Versions

Mozilla Foundation is the license steward. Except as provided in Section

 10.3, no one other than the license steward has the right to modify or publish new versions of this License. Each version will be given a distinguishing version number.

#### 10.2. Effect of New Versions

 You may distribute the Covered Software under the terms of the version of the License under which You originally received the Covered Software, or under the terms of any subsequent version published by the license steward.

#### 10.3. Modified Versions

 If you create software not governed by this License, and you want to create a new license for such software, you may create and use a modified version of this License if you rename the license and remove any references to the name of the license steward (except to note that such modified license differs from this License).

10.4. Distributing Source Code Form that is Incompatible With Secondary Licenses If You choose to distribute Source Code Form that is

Incompatible

 With Secondary Licenses under the terms of this version of the License, the notice described in Exhibit B of this License must be attached.

Exhibit A - Source Code Form License Notice

 This Source Code Form is subject to the terms of the Mozilla Public License, v. 2.0. If a copy of the MPL was not distributed with this file, You can obtain one at http://mozilla.org/MPL/2.0/.

If it is not possible or desirable to put the notice in a particular file, then You may include the notice in a location (such as a LICENSE file in a relevant directory) where a recipient would be likely to look for such a notice.

You may add additional accurate notices of copyright ownership.

Exhibit B - "Incompatible With Secondary Licenses" Notice

 This Source Code Form is "Incompatible With Secondary Licenses", as defined by the Mozilla Public License, v. 2.0. Copyright (C) 1996-2018 Internet Systems Consortium, Inc. ("ISC")

This Source Code Form is subject to the terms of the Mozilla Public License, v. 2.0. If a copy of the MPL was not distributed with this file, You can obtain one at http://mozilla.org/MPL/2.0/.

-----------------------------------------------------------------------------

 Portions of this code release fall under one or more of the following Copyright notices. Please see individual source files for details.

 For binary releases also see: OpenSSL-LICENSE.

Copyright (C) 1996-2001 Nominum, Inc.

Permission to use, copy, modify, and distribute this software for any purpose with or without fee is hereby granted, provided that the above copyright notice and this permission notice appear in all copies.

THE SOFTWARE IS PROVIDED "AS IS" AND NOMINUM DISCLAIMS ALL WARRANTIES WITH REGARD TO THIS SOFTWARE INCLUDING ALL IMPLIED WARRANTIES OF

MERCHANTABILITY AND FITNESS. IN NO EVENT SHALL NOMINUM BE LIABLE FOR ANY SPECIAL, DIRECT, INDIRECT, OR CONSEQUENTIAL DAMAGES OR ANY DAMAGES WHATSOEVER RESULTING FROM LOSS OF USE, DATA OR PROFITS, WHETHER IN AN ACTION OF CONTRACT, NEGLIGENCE OR OTHER TORTIOUS ACTION, ARISING OUT OF OR IN CONNECTION WITH THE USE OR PERFORMANCE OF THIS SOFTWARE.

-----------------------------------------------------------------------------

Copyright (C) 1995-2000 by Network Associates, Inc.

Permission to use, copy, modify, and/or distribute this software for any purpose with or without fee is hereby granted, provided that the above copyright notice and this permission notice appear in all copies.

THE SOFTWARE IS PROVIDED "AS IS" AND ISC AND NETWORK ASSOCIATES DISCLAIMS ALL WARRANTIES WITH REGARD TO THIS SOFTWARE INCLUDING ALL IMPLIED WARRANTIES OF MERCHANTABILITY AND FITNESS. IN NO EVENT SHALL ISC BE LIABLE FOR ANY SPECIAL, DIRECT, INDIRECT, OR CONSEQUENTIAL DAMAGES OR ANY DAMAGES WHATSOEVER RESULTING FROM LOSS OF USE, DATA OR PROFITS, WHETHER IN AN ACTION OF CONTRACT, NEGLIGENCE OR OTHER TORTIOUS ACTION, ARISING OUT OF OR IN CONNECTION WITH THE USE OR PERFORMANCE OF THIS SOFTWARE.

-----------------------------------------------------------------------------

Copyright (C) 2002 Stichting NLnet, Netherlands, stichting@nlnet.nl.

Permission to use, copy, modify, and distribute this software for any purpose with or without fee is hereby granted, provided that the above copyright notice and this permission notice appear in all copies.

THE SOFTWARE IS PROVIDED "AS IS" AND STICHTING NLNET DISCLAIMS ALL WARRANTIES WITH REGARD TO THIS SOFTWARE INCLUDING ALL IMPLIED WARRANTIES OF MERCHANTABILITY AND FITNESS. IN NO EVENT SHALL STICHTING NLNET BE LIABLE FOR ANY SPECIAL, DIRECT, INDIRECT, OR CONSEQUENTIAL DAMAGES OR ANY DAMAGES WHATSOEVER RESULTING FROM LOSS OF USE, DATA OR PROFITS, WHETHER IN AN ACTION OF CONTRACT, NEGLIGENCE OR OTHER TORTIOUS ACTION, ARISING OUT OF OR IN CONNECTION WITH THE USE OR PERFORMANCE OF THIS SOFTWARE.

The development of Dynamically Loadable Zones (DLZ) for Bind 9 was conceived and contributed by Rob Butler.

Permission to use, copy, modify, and distribute this software for any purpose with or without fee is hereby granted, provided that the

above copyright notice and this permission notice appear in all copies.

THE SOFTWARE IS PROVIDED "AS IS" AND ROB BUTLER DISCLAIMS ALL WARRANTIES WITH REGARD TO THIS SOFTWARE INCLUDING ALL IMPLIED WARRANTIES OF MERCHANTABILITY AND FITNESS. IN NO EVENT SHALL ROB BUTLER BE LIABLE FOR ANY SPECIAL, DIRECT, INDIRECT, OR CONSEQUENTIAL DAMAGES OR ANY DAMAGES WHATSOEVER RESULTING FROM LOSS OF USE, DATA OR PROFITS, WHETHER IN AN ACTION OF CONTRACT, NEGLIGENCE OR OTHER TORTIOUS ACTION, ARISING OUT OF OR IN CONNECTION WITH THE USE OR PERFORMANCE OF THIS SOFTWARE.

Copyright (c) 1987, 1990, 1993, 1994 The Regents of the University of California. All rights reserved.

-----------------------------------------------------------------------------

Redistribution and use in source and binary forms,

with or without

modification, are permitted provided that the following conditions are met:

1. Redistributions of source code must retain the above copyright notice, this list of conditions and the following disclaimer.

- 2. Redistributions in binary form must reproduce the above copyright notice, this list of conditions and the following disclaimer in the documentation and/or other materials provided with the distribution.
- 3. Neither the name of the University nor the names of its contributors may be used to endorse or promote products derived from this software without specific prior written permission.

THIS SOFTWARE IS PROVIDED BY THE REGENTS AND CONTRIBUTORS ``AS IS'' AND ANY EXPRESS OR IMPLIED WARRANTIES, INCLUDING, BUT NOT LIMITED TO, THE IMPLIED WARRANTIES OF MERCHANTABILITY AND FITNESS FOR A PARTICULAR PURPOSE ARE DISCLAIMED. IN NO EVENT SHALL THE REGENTS OR CONTRIBUTORS BE LIABLE FOR ANY DIRECT, INDIRECT, INCIDENTAL, SPECIAL, EXEMPLARY, OR CONSEQUENTIAL DAMAGES

 (INCLUDING, BUT NOT LIMITED TO, PROCUREMENT OF SUBSTITUTE GOODS OR SERVICES; LOSS OF USE, DATA, OR PROFITS; OR BUSINESS INTERRUPTION) HOWEVER CAUSED AND ON ANY THEORY OF LIABILITY, WHETHER IN CONTRACT, STRICT LIABILITY, OR TORT (INCLUDING NEGLIGENCE OR OTHERWISE) ARISING IN ANY WAY OUT OF THE USE OF THIS SOFTWARE, EVEN IF ADVISED OF THE POSSIBILITY OF SUCH DAMAGE.

 $-$ 

Copyright (C) The Internet Society 2005. This version of this module is part of RFC 4178; see the RFC itself for full legal notices.

(The above copyright notice is per RFC 3978 5.6 (a), q.v.)

-----------------------------------------------------------------------------

Copyright (c) 2004 Masarykova universita (Masaryk University, Brno, Czech Republic) All rights reserved.

Redistribution and use in source and binary forms, with or without modification, are permitted provided that the following conditions are met:

1. Redistributions of source code must retain the above copyright notice, this list of conditions and the following disclaimer.

2. Redistributions in binary form must reproduce the above copyright notice, this list of conditions and the following disclaimer in the documentation and/or other materials provided with the distribution.

3. Neither the name of the University nor the names of its contributors may be used to endorse or promote products derived from this software without specific prior written permission.

THIS SOFTWARE IS PROVIDED BY THE COPYRIGHT HOLDERS AND CONTRIBUTORS "AS IS" AND ANY EXPRESS OR IMPLIED WARRANTIES, INCLUDING, BUT NOT LIMITED TO, THE IMPLIED WARRANTIES OF MERCHANTABILITY AND FITNESS FOR A PARTICULAR PURPOSE ARE DISCLAIMED. IN NO EVENT SHALL THE COPYRIGHT OWNER OR CONTRIBUTORS BE LIABLE FOR ANY DIRECT, INDIRECT, INCIDENTAL, SPECIAL, EXEMPLARY, OR CONSEQUENTIAL DAMAGES (INCLUDING, BUT NOT LIMITED TO, PROCUREMENT OF SUBSTITUTE GOODS OR SERVICES; LOSS OF USE, DATA, OR PROFITS; OR BUSINESS INTERRUPTION) HOWEVER CAUSED AND ON ANY THEORY OF LIABILITY, WHETHER IN CONTRACT, STRICT LIABILITY, OR TORT (INCLUDING NEGLIGENCE OR OTHERWISE) ARISING IN ANY WAY OUT OF THE USE OF THIS SOFTWARE, EVEN IF ADVISED OF THE

POSSIBILITY OF SUCH DAMAGE.

-----------------------------------------------------------------------------

Copyright (c) 1997 - 2003 Kungliga Tekniska Hgskolan (Royal Institute of Technology, Stockholm, Sweden). All rights reserved.

Redistribution and use in source and binary forms, with or without modification, are permitted provided that the following conditions are met:

1. Redistributions of source code must retain the above copyright

notice, this list of conditions and the following disclaimer.

2. Redistributions in binary form must reproduce the above copyright notice, this list of conditions and the following disclaimer in the documentation and/or other materials provided with the distribution.

3. Neither the name of the Institute nor the names of its contributors may be used to endorse or promote products derived from this software without specific prior written permission.

THIS SOFTWARE IS PROVIDED BY THE INSTITUTE AND CONTRIBUTORS ``AS IS'' AND ANY EXPRESS OR IMPLIED WARRANTIES, INCLUDING, BUT NOT LIMITED TO, THE IMPLIED WARRANTIES OF MERCHANTABILITY AND FITNESS FOR A PARTICULAR PURPOSE ARE DISCLAIMED. IN NO EVENT SHALL THE INSTITUTE OR CONTRIBUTORS BE LIABLE FOR ANY DIRECT, INDIRECT, INCIDENTAL, SPECIAL, EXEMPLARY, OR CONSEQUENTIAL DAMAGES (INCLUDING, BUT NOT LIMITED TO, PROCUREMENT OF SUBSTITUTE GOODS OR SERVICES; LOSS OF USE, DATA, OR PROFITS; OR BUSINESS INTERRUPTION) HOWEVER CAUSED AND ON ANY THEORY OF LIABILITY, WHETHER IN CONTRACT, STRICT LIABILITY, OR TORT (INCLUDING NEGLIGENCE OR OTHERWISE) ARISING IN ANY WAY OUT OF THE USE OF THIS SOFTWARE, EVEN IF ADVISED OF THE POSSIBILITY OF SUCH DAMAGE.

-----------------------------------------------------------------------------

Copyright (c) 1998 Doug Rabson All rights reserved.

Redistribution and use in source and binary forms, with or without modification, are permitted provided that the following conditions are met:

1. Redistributions of source code must retain the above copyright notice, this list of conditions and the following disclaimer.

2. Redistributions in binary form must reproduce the above copyright notice, this list of conditions and the following disclaimer in the documentation and/or other materials provided with the distribution.

THIS SOFTWARE IS PROVIDED BY THE AUTHOR AND CONTRIBUTORS ``AS IS'' AND ANY EXPRESS OR IMPLIED WARRANTIES, INCLUDING, BUT NOT LIMITED TO, THE IMPLIED WARRANTIES OF MERCHANTABILITY AND FITNESS FOR A PARTICULAR PURPOSE ARE DISCLAIMED. IN NO EVENT SHALL THE AUTHOR OR CONTRIBUTORS BE LIABLE FOR ANY DIRECT, INDIRECT, INCIDENTAL, SPECIAL, EXEMPLARY, OR CONSEQUENTIAL DAMAGES (INCLUDING, BUT NOT LIMITED TO, PROCUREMENT OF SUBSTITUTE GOODS OR SERVICES; LOSS OF

USE, DATA, OR PROFITS; OR BUSINESS INTERRUPTION)

HOWEVER CAUSED AND ON ANY THEORY OF LIABILITY, WHETHER IN CONTRACT, STRICT LIABILITY, OR TORT (INCLUDING NEGLIGENCE OR OTHERWISE) ARISING IN ANY WAY

### OUT OF THE USE OF THIS SOFTWARE, EVEN IF ADVISED OF THE POSSIBILITY OF SUCH DAMAGE.

-----------------------------------------------------------------------------

Copyright ((c)) 2002, Rice University All rights reserved.

Redistribution and use in source and binary forms, with or without modification, are permitted provided that the following conditions are met:

 \* Redistributions of source code must retain the above copyright notice, this list of conditions and the following disclaimer.

 \* Redistributions in binary form must reproduce the above copyright notice, this list of conditions and the following disclaimer in the documentation and/or other materials provided with the distribution.

\* Neither the name of Rice University (RICE) nor the names of its

 contributors may be used to endorse or promote products derived from this software without specific prior written permission.

This software is provided by RICE and the contributors on an "as is" basis, without any representations or warranties of any kind, express or implied including, but not limited to, representations or warranties of non-infringement, merchantability or fitness for a particular purpose. In no event shall RICE or contributors be liable for any direct, indirect, incidental, special, exemplary, or consequential damages (including, but not limited to, procurement of substitute goods or services; loss of use, data, or profits; or business interruption) however caused and on any theory of liability, whether in contract, strict liability, or tort (including negligence or otherwise) arising in any way out of the use of this software, even if advised of the possibility of such damage.

-----------------------------------------------------------------------------

#### Copyright

(c) 1993 by Digital Equipment Corporation.

Permission to use, copy, modify, and distribute this software for any purpose with or without fee is hereby granted, provided that the above copyright notice and this permission notice appear in all copies, and that the name of Digital Equipment Corporation not be used in advertising or publicity pertaining to distribution of the document or software without specific, written prior permission.

THE SOFTWARE IS PROVIDED "AS IS" AND DIGITAL EQUIPMENT CORP. DISCLAIMS ALL WARRANTIES WITH REGARD TO THIS SOFTWARE, INCLUDING ALL IMPLIED WARRANTIES OF MERCHANTABILITY AND FITNESS. IN NO EVENT SHALL DIGITAL EQUIPMENT CORPORATION BE LIABLE FOR ANY SPECIAL, DIRECT, INDIRECT, OR CONSEQUENTIAL DAMAGES OR ANY DAMAGES WHATSOEVER RESULTING FROM LOSS OF USE, DATA OR PROFITS, WHETHER IN AN ACTION OF CONTRACT, NEGLIGENCE OR OTHER TORTIOUS ACTION, ARISING OUT OF OR IN CONNECTION WITH THE USE OR PERFORMANCE OF THIS SOFTWARE.

-----------------------------------------------------------------------------

#### Copyright

2000 Aaron D. Gifford. All rights reserved.

Redistribution and use in source and binary forms, with or without modification, are permitted provided that the following conditions are met:

- 1. Redistributions of source code must retain the above copyright notice, this list of conditions and the following disclaimer.
- 2. Redistributions in binary form must reproduce the above copyright notice, this list of conditions and the following disclaimer in the documentation and/or other materials provided with the distribution.
- 3. Neither the name of the copyright holder nor the names of contributors may be used to endorse or promote products derived from this software without specific prior written permission.

THIS SOFTWARE IS PROVIDED BY THE AUTHOR(S) AND CONTRIBUTOR(S) ``AS IS'' AND ANY EXPRESS OR IMPLIED WARRANTIES, INCLUDING, BUT NOT LIMITED TO, THE IMPLIED WARRANTIES OF MERCHANTABILITY AND FITNESS FOR A PARTICULAR PURPOSE

ARE DISCLAIMED. IN NO EVENT SHALL THE AUTHOR(S) OR CONTRIBUTOR(S) BE LIABLE FOR ANY DIRECT, INDIRECT, INCIDENTAL, SPECIAL, EXEMPLARY, OR CONSEQUENTIAL DAMAGES (INCLUDING, BUT NOT LIMITED TO, PROCUREMENT OF SUBSTITUTE GOODS OR SERVICES; LOSS OF USE, DATA, OR PROFITS; OR BUSINESS INTERRUPTION) HOWEVER CAUSED AND ON ANY THEORY OF LIABILITY, WHETHER IN CONTRACT, STRICT LIABILITY, OR TORT (INCLUDING NEGLIGENCE OR OTHERWISE) ARISING IN ANY WAY OUT OF THE USE OF THIS SOFTWARE, EVEN IF ADVISED OF THE POSSIBILITY OF SUCH DAMAGE.

 $-$ 

Copyright (c) 1998 Doug Rabson. Copyright (c) 2001 Jake Burkholder. All rights reserved.

Redistribution and use in source and binary forms, with or without modification, are permitted provided that the following conditions are met:

1. Redistributions of source code must retain the above copyright notice, this list of conditions and the following disclaimer.

2. Redistributions

 in binary form must reproduce the above copyright notice, this list of conditions and the following disclaimer in the documentation and/or other materials provided with the distribution.

THIS SOFTWARE IS PROVIDED BY THE AUTHOR AND CONTRIBUTORS ``AS IS'' AND ANY EXPRESS OR IMPLIED WARRANTIES, INCLUDING, BUT NOT LIMITED TO, THE IMPLIED WARRANTIES OF MERCHANTABILITY AND FITNESS FOR A PARTICULAR PURPOSE ARE DISCLAIMED. IN NO EVENT SHALL THE AUTHOR OR CONTRIBUTORS BE LIABLE FOR ANY DIRECT, INDIRECT, INCIDENTAL, SPECIAL, EXEMPLARY, OR CONSEQUENTIAL DAMAGES (INCLUDING, BUT NOT LIMITED TO, PROCUREMENT OF SUBSTITUTE GOODS OR SERVICES; LOSS OF USE, DATA, OR PROFITS; OR BUSINESS INTERRUPTION) HOWEVER CAUSED AND ON ANY THEORY OF LIABILITY, WHETHER IN CONTRACT, STRICT LIABILITY, OR TORT (INCLUDING NEGLIGENCE OR OTHERWISE) ARISING IN ANY WAY OUT OF THE USE OF THIS SOFTWARE, EVEN IF ADVISED OF THE POSSIBILITY OF SUCH DAMAGE.

-----------------------------------------------------------------------------

Copyright (C) 1995, 1996, 1997, and 1998 WIDE Project. All rights reserved.

Redistribution and use in source and binary forms, with or without modification, are permitted provided that the following conditions are met:

- 1. Redistributions of source code must retain the above copyright notice, this list of conditions and the following disclaimer.
- 2. Redistributions in binary form must reproduce the above copyright notice, this list of conditions and the following disclaimer in the documentation and/or other materials provided with the distribution.
- 3. Neither the name of the project nor the names of its contributors may be used to endorse or promote products derived from this software without specific prior written permission.

THIS SOFTWARE IS PROVIDED BY THE PROJECT AND CONTRIBUTORS ``AS IS'' AND ANY EXPRESS OR IMPLIED WARRANTIES, INCLUDING, BUT NOT LIMITED TO, THE IMPLIED WARRANTIES OF MERCHANTABILITY AND FITNESS FOR A PARTICULAR PURPOSE ARE DISCLAIMED. IN

 NO EVENT SHALL THE PROJECT OR CONTRIBUTORS BE LIABLE FOR ANY DIRECT, INDIRECT, INCIDENTAL, SPECIAL, EXEMPLARY, OR CONSEQUENTIAL DAMAGES (INCLUDING, BUT NOT LIMITED TO, PROCUREMENT OF SUBSTITUTE GOODS OR SERVICES; LOSS OF USE, DATA, OR PROFITS; OR BUSINESS INTERRUPTION)

HOWEVER CAUSED AND ON ANY THEORY OF LIABILITY, WHETHER IN CONTRACT, STRICT LIABILITY, OR TORT (INCLUDING NEGLIGENCE OR OTHERWISE) ARISING IN ANY WAY OUT OF THE USE OF THIS SOFTWARE, EVEN IF ADVISED OF THE POSSIBILITY OF SUCH DAMAGE.

-----------------------------------------------------------------------------

Copyright (c) 1999-2000 by Nortel Networks Corporation

Permission to use, copy, modify, and distribute this software for any purpose with or without fee is hereby granted, provided that the above copyright notice and this permission notice appear in all copies.

THE SOFTWARE IS PROVIDED "AS IS" AND NORTEL NETWORKS DISCLAIMS ALL WARRANTIES WITH REGARD TO THIS SOFTWARE INCLUDING ALL IMPLIED WARRANTIES OF MERCHANTABILITY AND FITNESS. IN NO EVENT SHALL NORTEL NETWORKS

BE LIABLE FOR ANY SPECIAL, DIRECT, INDIRECT, OR CONSEQUENTIAL DAMAGES OR ANY DAMAGES WHATSOEVER RESULTING FROM LOSS OF USE, DATA OR PROFITS, WHETHER IN AN ACTION OF CONTRACT, NEGLIGENCE OR OTHER TORTIOUS ACTION, ARISING OUT OF OR IN CONNECTION WITH THE USE OR PERFORMANCE OF THIS SOFTWARE.

-----------------------------------------------------------------------------

Copyright (c) 2000-2002 Japan Network Information Center. All rights reserved.

By using this file, you agree to the terms and conditions set forth bellow.

#### LICENSE TERMS AND CONDITIONS

The following License Terms and Conditions apply, unless a different license is obtained from Japan Network Information Center ("JPNIC"), a Japanese association, Kokusai-Kougyou-Kanda Bldg 6F, 2-3-4 Uchi-Kanda, Chiyoda-ku, Tokyo 101-0047, Japan.

1. Use, Modification and Redistribution (including distribution of any modified or derived work) in source and/or binary forms is permitted under this License Terms and Conditions.

2. Redistribution of source code must retain the copyright notices as they appear in each source code file, this License Terms and Conditions.

3. Redistribution in binary form must reproduce the Copyright Notice, this License Terms and Conditions, in the documentation and/or other materials provided with the distribution. For the purposes of binary distribution the "Copyright Notice" refers to the following language:

 "Copyright (c) 2000-2002 Japan Network Information Center. All rights reserved."

4. The name of JPNIC may not be used to endorse or promote products derived from this Software without specific prior written approval of JPNIC.

5. Disclaimer/Limitation of Liability: THIS SOFTWARE IS PROVIDED BY JPNIC "AS IS" AND ANY EXPRESS OR IMPLIED WARRANTIES, INCLUDING, BUT NOT LIMITED TO, THE IMPLIED WARRANTIES OF MERCHANTABILITY AND FITNESS FOR A PARTICULAR PURPOSE ARE DISCLAIMED. IN NO EVENT SHALL JPNIC BE LIABLE FOR ANY DIRECT, INDIRECT, INCIDENTAL, SPECIAL, EXEMPLARY, OR CONSEQUENTIAL DAMAGES (INCLUDING, BUT NOT LIMITED TO, PROCUREMENT OF SUBSTITUTE GOODS OR SERVICES; LOSS OF USE, DATA, OR PROFITS; OR BUSINESS INTERRUPTION) HOWEVER CAUSED AND ON ANY THEORY OF LIABILITY, WHETHER IN CONTRACT, STRICT LIABILITY, OR TORT (INCLUDING NEGLIGENCE OR OTHERWISE) ARISING IN ANY WAY OUT OF THE USE OF THIS SOFTWARE, EVEN IF ADVISED OF THE POSSIBILITY OF SUCH DAMAGES.

-----------------------------------------------------------------------------

Copyright (C) 2004 Nominet, Ltd.

Permission to use, copy, modify, and distribute this software for any purpose with or without fee is hereby granted, provided that the above copyright notice and this permission notice appear in all copies.

THE SOFTWARE IS PROVIDED "AS IS" AND NOMINET DISCLAIMS ALL WARRANTIES WITH REGARD TO THIS SOFTWARE INCLUDING ALL IMPLIED WARRANTIES OF MERCHANTABILITY AND FITNESS.

 IN NO EVENT SHALL ISC BE LIABLE FOR ANY SPECIAL, DIRECT, INDIRECT, OR CONSEQUENTIAL DAMAGES OR ANY DAMAGES WHATSOEVER RESULTING FROM LOSS OF USE, DATA OR PROFITS, WHETHER IN AN ACTION OF CONTRACT, NEGLIGENCE OR OTHER TORTIOUS ACTION, ARISING OUT OF OR IN CONNECTION WITH THE USE OR PERFORMANCE OF THIS SOFTWARE.

-----------------------------------------------------------------------------

Portions Copyright RSA Security Inc.

License to copy and use this software is granted provided that it is identified as "RSA Security Inc. PKCS #11 Cryptographic Token Interface (Cryptoki)" in all material mentioning or referencing this software.

License is also granted to make and use derivative works provided that such works are identified as "derived from the RSA Security Inc. PKCS #11 Cryptographic Token Interface (Cryptoki)" in all material mentioning or

referencing the derived work.

RSA Security Inc. makes no representations concerning either the merchantability of this software or the suitability of this software for any particular purpose. It is provided "as is" without express or implied warranty of any kind.

-----------------------------------------------------------------------------

Copyright (c) 1996, David Mazieres <dm@uun.org> Copyright (c) 2008, Damien Miller <djm@openbsd.org>

Permission to use, copy, modify, and distribute this software for any purpose with or without fee is hereby granted, provided that the above copyright notice and this permission notice appear in all copies.

THE SOFTWARE IS PROVIDED "AS IS" AND THE AUTHOR DISCLAIMS ALL WARRANTIES WITH REGARD TO THIS SOFTWARE INCLUDING ALL IMPLIED WARRANTIES OF MERCHANTABILITY AND FITNESS. IN NO EVENT SHALL THE AUTHOR BE LIABLE FOR ANY SPECIAL, DIRECT, INDIRECT, OR CONSEQUENTIAL DAMAGES OR ANY DAMAGES WHATSOEVER RESULTING FROM LOSS OF USE, DATA OR PROFITS, WHETHER IN AN ACTION OF CONTRACT, NEGLIGENCE OR OTHER TORTIOUS ACTION, ARISING OUT OF OR IN CONNECTION WITH THE USE OR PERFORMANCE OF THIS SOFTWARE.

-----------------------------------------------------------------------------

Copyright

(c) 2000-2001 The OpenSSL Project. All rights reserved.

Redistribution and use in source and binary forms, with or without modification, are permitted provided that the following conditions are met:

- 1. Redistributions of source code must retain the above copyright notice, this list of conditions and the following disclaimer.
- 2. Redistributions in binary form must reproduce the above copyright notice, this list of conditions and the following disclaimer in the documentation and/or other materials provided with the distribution.
- 3. All advertising materials mentioning features or use of this software must display the following acknowledgment: "This product includes software developed by the OpenSSL Project for use in the OpenSSL Toolkit. (http://www.OpenSSL.org/)"

4. The names "OpenSSL Toolkit" and "OpenSSL Project" must not be used to

 endorse or promote products derived from this software without prior written permission. For written permission, please contact licensing@OpenSSL.org.

- 5. Products derived from this software may not be called "OpenSSL" nor may "OpenSSL" appear in their names without prior written permission of the OpenSSL Project.
- 6. Redistributions of any form whatsoever must retain the following acknowledgment:

 "This product includes software developed by the OpenSSL Project for use in the OpenSSL Toolkit (http://www.OpenSSL.org/)"

THIS SOFTWARE IS PROVIDED BY THE OpenSSL PROJECT ``AS IS'' AND ANY EXPRESSED OR IMPLIED WARRANTIES, INCLUDING, BUT NOT LIMITED TO, THE IMPLIED WARRANTIES OF MERCHANTABILITY AND FITNESS FOR A PARTICULAR PURPOSE ARE DISCLAIMED. IN NO EVENT SHALL THE OpenSSL PROJECT OR ITS CONTRIBUTORS BE LIABLE FOR ANY DIRECT, INDIRECT, INCIDENTAL, SPECIAL, EXEMPLARY, OR CONSEQUENTIAL DAMAGES (INCLUDING, BUT NOT LIMITED TO, PROCUREMENT OF SUBSTITUTE GOODS OR SERVICES; LOSS OF USE, DATA, OR PROFITS; OR BUSINESS INTERRUPTION) HOWEVER CAUSED AND ON ANY THEORY OF LIABILITY, WHETHER IN CONTRACT, STRICT LIABILITY, OR TORT (INCLUDING NEGLIGENCE OR OTHERWISE) ARISING IN ANY WAY OUT OF THE USE OF THIS SOFTWARE, EVEN IF ADVISED OF THE POSSIBILITY OF SUCH DAMAGE.

-----------------------------------------------------------------------------

Copyright (c) 1995, 1997, 1998 The NetBSD Foundation, Inc. All rights reserved.

Redistribution and use in source and binary forms, with or without modification, are permitted provided that the following conditions are met:

- 1. Redistributions of source code must retain the above copyright notice, this list of conditions and the following disclaimer.
- 2. Redistributions in binary form must reproduce the above copyright notice, this list of conditions and the following disclaimer in the documentation and/or other materials provided with the distribution.

THIS SOFTWARE IS PROVIDED BY THE NETBSD FOUNDATION, INC. AND CONTRIBUTORS ``AS IS'' AND ANY

 EXPRESS OR IMPLIED WARRANTIES, INCLUDING, BUT NOT LIMITED TO, THE IMPLIED WARRANTIES OF MERCHANTABILITY AND FITNESS FOR A PARTICULAR PURPOSE ARE DISCLAIMED. IN NO EVENT SHALL THE FOUNDATION OR CONTRIBUTORS BE LIABLE FOR ANY DIRECT, INDIRECT, INCIDENTAL, SPECIAL, EXEMPLARY, OR

CONSEQUENTIAL DAMAGES (INCLUDING, BUT NOT LIMITED TO, PROCUREMENT OF SUBSTITUTE GOODS OR SERVICES; LOSS OF USE, DATA, OR PROFITS; OR BUSINESS INTERRUPTION) HOWEVER CAUSED AND ON ANY THEORY OF LIABILITY, WHETHER IN CONTRACT, STRICT LIABILITY, OR TORT (INCLUDING NEGLIGENCE OR OTHERWISE) ARISING IN ANY WAY OUT OF THE USE OF THIS SOFTWARE, EVEN IF ADVISED OF THE POSSIBILITY OF SUCH DAMAGE.

 $-$ 

Copyright (C) 2008-2011 Red Hat, Inc.

Permission to use, copy, modify, and/or distribute this software for any purpose with or without fee is hereby granted, provided that the above copyright notice and this permission notice appear in all copies.

#### THE

 SOFTWARE IS PROVIDED "AS IS" AND Red Hat DISCLAIMS ALL WARRANTIES WITH REGARD TO THIS SOFTWARE INCLUDING ALL IMPLIED WARRANTIES OF MERCHANTABILITY AND FITNESS. IN NO EVENT SHALL Red Hat BE LIABLE FOR ANY SPECIAL, DIRECT, INDIRECT, OR CONSEQUENTIAL DAMAGES OR ANY DAMAGES WHATSOEVER RESULTING FROM LOSS OF USE, DATA OR PROFITS, WHETHER IN AN ACTION OF CONTRACT, NEGLIGENCE OR OTHER TORTIOUS ACTION, ARISING OUT OF OR IN CONNECTION WITH THE USE OR PERFORMANCE OF THIS SOFTWARE.

-----------------------------------------------------------------------------

Copyright (c) 2013-2014, Farsight Security, Inc. All rights reserved.

Redistribution and use in source and binary forms, with or without modification, are permitted provided that the following conditions are met:

1. Redistributions of source code must retain the above copyright notice, this list of conditions and the following disclaimer.

2. Redistributions in binary form must reproduce the above copyright notice, this list of conditions and the following disclaimer in the documentation and/or other materials provided with the distribution.

3. Neither the name of the copyright holder nor the names of its contributors may be used to endorse or promote products derived from this software without specific prior written permission.

THIS SOFTWARE IS PROVIDED BY THE COPYRIGHT HOLDERS AND CONTRIBUTORS "AS IS" AND ANY EXPRESS OR IMPLIED WARRANTIES, INCLUDING, BUT NOT LIMITED TO, THE IMPLIED WARRANTIES OF MERCHANTABILITY AND FITNESS FOR A PARTICULAR PURPOSE ARE DISCLAIMED. IN NO EVENT SHALL THE COPYRIGHT HOLDER OR CONTRIBUTORS BE LIABLE FOR ANY DIRECT, INDIRECT, INCIDENTAL, SPECIAL, EXEMPLARY, OR CONSEQUENTIAL DAMAGES (INCLUDING, BUT NOT LIMITED TO, PROCUREMENT OF SUBSTITUTE GOODS OR SERVICES; LOSS OF USE, DATA, OR PROFITS; OR BUSINESS INTERRUPTION) HOWEVER CAUSED AND ON ANY THEORY OF LIABILITY, WHETHER IN CONTRACT, STRICT LIABILITY, OR TORT (INCLUDING NEGLIGENCE OR OTHERWISE) ARISING IN ANY WAY OUT OF THE USE OF THIS SOFTWARE, EVEN IF

ADVISED OF THE POSSIBILITY OF SUCH DAMAGE.

-----------------------------------------------------------------------------

Copyright (c) 2014 by Farsight Security, Inc.

Licensed under the Apache License, Version 2.0 (the "License"); you may not use this file except in compliance with the License. You may obtain a copy of the License at

http://www.apache.org/licenses/LICENSE-2.0

Unless required by applicable law or agreed to in writing, software distributed under the License is distributed on an "AS IS" BASIS, WITHOUT WARRANTIES OR CONDITIONS OF ANY KIND, either express or implied. See the License for the specific language governing permissions and limitations under the License.

 $\lt!$ !--

- Copyright (C) Internet Systems Consortium, Inc. ("ISC")

-

- This Source Code Form is subject to the terms of the Mozilla Public

- License, v. 2.0. If a copy of the MPL was not distributed with this

- file, You can obtain one at http://mozilla.org/MPL/2.0/.

-

- See the COPYRIGHT file distributed with this work for additional

- information regarding copyright ownership.

-->

<!-- Generate ISC copyright comments from Docbook copyright metadata. -->

<xsl:stylesheet version="1.0" xmlns:xsl="http://www.w3.org/1999/XSL/Transform" xmlns:xi="http://www.w3.org/2001/XInclude" xmlns:db="http://docbook.org/ns/docbook">

<xsl:template name="isc.copyright.format">

<xsl:param name="text"/>

<xsl:value-of select="\$isc.copyright.leader"/>

<xsl:value-of select="normalize-space(substring-before(\$text, '&#10;'))"/>

 $\langle xsl:text\rangle \& \#10:\langle xsl:text\rangle$ 

```
<xsl:variable name="rest" select="substring-after($text, '&#10;')"/>
  \langle xsl:if test="translate(<math>\$rest, '&\#9;\&\#32; ', '')''> <xsl:call-template name="isc.copyright.format">
     <xsl:with-param name="text" select="$rest"/>
    </xsl:call-template>
  \langle xsl:if \rangle </xsl:template>
 <xsl:variable name="isc.copyright.text">
   <xsl:text>
    This Source Code Form is subject to the terms of the Mozilla Public
    License, v. 2.0. If a copy of the MPL was not distributed with this
    file, You can obtain one at http://mozilla.org/MPL/2.0/.
   </xsl:text>
 </xsl:variable>
 <xsl:variable name="isc.copyright">
  <xsl:call-template name="isc.copyright.format">
    <xsl:with-param name="text">
     <xsl:for-each select="book/info/copyright | refentry/docinfo/copyright">
  	 <xsl:text>Copyright (C) </xsl:text>
  	 <xsl:call-template name="copyright.years">
   	 <xsl:with-param name="years" select="year"/>
 	 </xsl:call-template>
  	 <xsl:text> </xsl:text>
  	 <xsl:value-of select="holder"/>
       <xsl:value-of select="$isc.copyright.breakline"/>
 \langle xsl:text\rangle \& #10:\langle xsl:text\rangle	</xsl:for-each>
	<xsl:value-of
 select="$isc.copyright.text"/>
    </xsl:with-param>
  </xsl:call-template>
 </xsl:variable>
</xsl:stylesheet>
\langle --
 - Local variables:
 - mode: sgml
 - End:
-->
Copyright (C) 1999-2014 Internet Systems Consortium, Inc. ("ISC")
```
This Source Code Form is subject to the terms of the Mozilla Public License, v. 2.0. If a copy of the MPL was not distributed with this file, You can obtain one at http://mozilla.org/MPL/2.0/.

#### Copyright (C) 2009-2015 Red Hat

Permission to use, copy, modify, and/or distribute this software for any purpose with or without fee is hereby granted, provided that the above copyright notice and this permission notice appear in all copies.

THE SOFTWARE IS PROVIDED "AS IS" AND AUTHORS DISCLAIMS ALL WARRANTIES WITH REGARD TO THIS SOFTWARE INCLUDING ALL IMPLIED WARRANTIES OF MERCHANTABILITY AND FITNESS. IN NO EVENT SHALL ISC BE LIABLE FOR ANY SPECIAL, DIRECT, INDIRECT, OR CONSEQUENTIAL DAMAGES OR ANY DAMAGES WHATSOEVER RESULTING FROM LOSS OF USE, DATA OR PROFITS, WHETHER IN AN ACTION OF CONTRACT, NEGLIGENCE OR OTHER TORTIOUS ACTION, ARISING OUT OF OR IN CONNECTION WITH THE USE OR PERFORMANCE OF THIS SOFTWARE.

Copyright (c) 2000-2002 Japan Network Information Center. All rights reserved.

By using this file, you agree to the terms and conditions set forth bellow.

#### LICENSE TERMS AND CONDITIONS

The following License Terms and Conditions apply, unless a different license is obtained from Japan Network Information Center ("JPNIC"), a Japanese association, Kokusai-Kougyou-Kanda Bldg 6F, 2-3-4 Uchi-Kanda, Chiyoda-ku, Tokyo 101-0047, Japan.

- 1. Use, Modification and Redistribution (including distribution of any modified or derived work) in source and/or binary forms is permitted under this License Terms and Conditions.
- 2. Redistribution of source code must retain the copyright notices as they appear in each source code file, this License Terms and Conditions.
- 3. Redistribution in binary form must reproduce the Copyright Notice, this License Terms and Conditions, in the documentation and/or other materials provided with the distribution. For the purposes of binary distribution

 the "Copyright Notice" refers to the following language: "Copyright (c) 2000-2002 Japan Network Information Center. All rights reserved."

- 4. The name of JPNIC may not be used to endorse or promote products derived from this Software without specific prior written approval of JPNIC.
- 5. Disclaimer/Limitation of Liability: THIS SOFTWARE IS PROVIDED BY JPNIC "AS IS" AND ANY EXPRESS OR IMPLIED WARRANTIES, INCLUDING, BUT NOT LIMITED TO, THE IMPLIED WARRANTIES OF MERCHANTABILITY AND FITNESS FOR A PARTICULAR PURPOSE ARE DISCLAIMED. IN NO EVENT SHALL JPNIC BE LIABLE FOR ANY DIRECT, INDIRECT, INCIDENTAL, SPECIAL, EXEMPLARY, OR CONSEQUENTIAL DAMAGES (INCLUDING, BUT NOT LIMITED TO, PROCUREMENT OF

 SUBSTITUTE GOODS OR SERVICES; LOSS OF USE, DATA, OR PROFITS; OR BUSINESS INTERRUPTION) HOWEVER CAUSED AND ON ANY THEORY OF LIABILITY, WHETHER IN CONTRACT, STRICT LIABILITY, OR TORT (INCLUDING NEGLIGENCE OR OTHERWISE) ARISING IN ANY WAY OUT OF THE USE OF THIS SOFTWARE, EVEN IF

ADVISED OF THE POSSIBILITY OF SUCH DAMAGES.

# **1.519 micronaut-flyway 5.5.0**

### **1.519.1 Available under license :**

 Apache License Version 2.0, January 2004 https://www.apache.org/licenses/

#### TERMS AND CONDITIONS FOR USE, REPRODUCTION, AND DISTRIBUTION

1. Definitions.

 "License" shall mean the terms and conditions for use, reproduction, and distribution as defined by Sections 1 through 9 of this document.

 "Licensor" shall mean the copyright owner or entity authorized by the copyright owner that is granting the License.

 "Legal Entity" shall mean the union of the acting entity and all other entities that control, are controlled by, or are under common control with that entity. For the purposes of this definition, "control" means (i) the power, direct or indirect, to cause the direction or management of such entity, whether by contract or otherwise, or (ii) ownership of fifty percent (50%) or more of the outstanding shares, or (iii) beneficial ownership of such entity.

 "You" (or "Your") shall mean an individual or Legal Entity exercising permissions granted by this License.

 "Source" form shall mean the preferred form for making modifications, including but not limited to software source code, documentation source, and configuration files.

 "Object" form shall mean any form resulting from mechanical transformation or translation of a Source form, including but not limited to compiled object code, generated documentation, and conversions to other media types.

 "Work" shall mean the work of authorship, whether in Source or Object form, made available under the License, as indicated by a  copyright notice that is included in or attached to the work (an example is provided in the Appendix below).

 "Derivative Works" shall mean any work, whether in Source or Object form, that is based on (or derived from) the Work and for which the editorial

 revisions, annotations, elaborations, or other modifications represent, as a whole, an original work of authorship. For the purposes of this License, Derivative Works shall not include works that remain separable from, or merely link (or bind by name) to the interfaces of, the Work and Derivative Works thereof.

 "Contribution" shall mean any work of authorship, including the original version of the Work and any modifications or additions to that Work or Derivative Works thereof, that is intentionally submitted to Licensor for inclusion in the Work by the copyright owner or by an individual or Legal Entity authorized to submit on behalf of the copyright owner. For the purposes of this definition, "submitted" means any form of electronic, verbal, or written communication sent to the Licensor or its representatives, including but not limited to communication on electronic mailing lists, source code control systems, and issue tracking systems that are managed by, or on behalf of, the Licensor for the purpose of discussing and improving the Work, but excluding communication that is conspicuously marked or otherwise designated in writing by the copyright owner as "Not a Contribution."

 "Contributor" shall mean Licensor and any individual or Legal Entity on behalf of whom a Contribution has been received by Licensor and subsequently incorporated within the Work.

- 2. Grant of Copyright License. Subject to the terms and conditions of this License, each Contributor hereby grants to You a perpetual, worldwide, non-exclusive, no-charge, royalty-free, irrevocable copyright license to reproduce, prepare Derivative Works of, publicly display, publicly perform, sublicense, and distribute the Work and such Derivative Works in Source or Object form.
- 3. Grant of Patent License. Subject to the terms and conditions of this
- License, each Contributor hereby grants to You a perpetual, worldwide, non-exclusive, no-charge, royalty-free, irrevocable (except as stated in this section) patent license to make, have made, use, offer to sell, sell, import, and otherwise transfer the Work, where such license applies only to those patent claims licensable by such Contributor that are necessarily infringed by their Contribution(s) alone or by combination of their Contribution(s) with the Work to which such Contribution(s) was submitted. If You institute patent litigation against any entity (including a

 cross-claim or counterclaim in a lawsuit) alleging that the Work or a Contribution incorporated within the Work constitutes direct or contributory patent infringement, then any patent licenses granted to You under this License for that Work shall terminate as of the date such litigation is filed.

 4. Redistribution. You may reproduce and distribute copies of the

 Work or Derivative Works thereof in any medium, with or without modifications, and in Source or Object form, provided that You meet the following conditions:

- (a) You must give any other recipients of the Work or Derivative Works a copy of this License; and
- (b) You must cause any modified files to carry prominent notices stating that You changed the files; and
- (c) You must retain, in the Source form of any Derivative Works that You distribute, all copyright, patent, trademark, and attribution notices from the Source form of the Work, excluding those notices that do not pertain to any part of the Derivative Works; and
- (d) If the Work includes a "NOTICE" text file as part of its distribution, then any Derivative Works that You distribute must include a readable copy of the attribution notices contained within such NOTICE file, excluding

#### those notices that do not

 pertain to any part of the Derivative Works, in at least one of the following places: within a NOTICE text file distributed as part of the Derivative Works; within the Source form or documentation, if provided along with the Derivative Works; or, within a display generated by the Derivative Works, if and wherever such third-party notices normally appear. The contents of the NOTICE file are for informational purposes only and do not modify the License. You may add Your own attribution notices within Derivative Works that You distribute, alongside or as an addendum to the NOTICE text from the Work, provided that such additional attribution notices cannot be construed as modifying the License.

 You may add Your own copyright statement to Your modifications and may provide additional or different license terms and conditions

 for use, reproduction, or distribution of Your modifications, or for any such Derivative Works as a whole, provided Your use, reproduction, and distribution of the Work otherwise complies with the conditions stated in this License.

- 5. Submission of Contributions. Unless You explicitly state otherwise, any Contribution intentionally submitted for inclusion in the Work by You to the Licensor shall be under the terms and conditions of this License, without any additional terms or conditions. Notwithstanding the above, nothing herein shall supersede or modify the terms of any separate license agreement you may have executed with Licensor regarding such Contributions.
- 6. Trademarks. This License does not grant permission to use the trade names, trademarks, service marks, or product names of the Licensor, except as required for reasonable and customary use in describing the origin of the Work and reproducing the content of the NOTICE file.
- 7. Disclaimer of Warranty. Unless required by applicable law or agreed to in writing, Licensor provides the Work (and each Contributor provides its Contributions) on an "AS IS" BASIS, WITHOUT WARRANTIES OR CONDITIONS OF ANY KIND, either express or implied, including, without limitation, any warranties or conditions of TITLE, NON-INFRINGEMENT, MERCHANTABILITY, or FITNESS FOR A PARTICULAR PURPOSE. You are solely responsible for determining the appropriateness of using or redistributing the Work and assume any risks associated with Your exercise of permissions under this License.
- 8. Limitation of Liability. In no event and under no legal theory, whether in tort (including negligence), contract, or otherwise, unless required by applicable law (such as deliberate and grossly negligent acts) or agreed to in writing, shall any Contributor be liable to You for damages, including any direct, indirect, special,

 incidental, or consequential damages of any character arising as a result of this License or out of the use or inability to use the Work (including but not limited to damages for loss of goodwill, work stoppage, computer failure or malfunction, or any and all other commercial damages or losses), even if such Contributor has been advised of the possibility of such damages.

 9. Accepting Warranty or Additional Liability. While redistributing the Work or Derivative Works thereof, You may choose to offer, and charge a fee for, acceptance of support, warranty, indemnity, or other liability obligations and/or rights consistent with this License. However, in accepting such obligations, You may act only on Your own behalf and on Your sole responsibility, not on behalf of any other Contributor, and only if You agree to indemnify, defend, and hold each Contributor harmless for any liability

 incurred by, or claims asserted against, such Contributor by reason of your accepting any such warranty or additional liability.

#### END OF TERMS AND CONDITIONS

APPENDIX: How to apply the Apache License to your work.

 To apply the Apache License to your work, attach the following boilerplate notice, with the fields enclosed by brackets "[]" replaced with your own identifying information. (Don't include the brackets!) The text should be enclosed in the appropriate comment syntax for the file format. We also recommend that a file or class name and description of purpose be included on the same "printed page" as the copyright notice for easier identification within third-party archives.

Copyright [yyyy] [name of copyright owner]

 Licensed under the Apache License, Version 2.0 (the "License"); you may not use this file except in compliance with the License. You may obtain a copy of the License at

http://www.apache.org/licenses/LICENSE-2.0

 Unless required by applicable law or agreed to in writing, software distributed under the License is distributed on an "AS IS" BASIS, WITHOUT WARRANTIES OR CONDITIONS OF ANY KIND, either express or implied. See the License for the specific language governing permissions and limitations under the License.

# **1.520 bind-license 9.11.4-26.P2.el7\_9.14 1.520.1 Available under license :**   $^{+/*}$

```
+ * Copyright (C) Internet Systems Consortium, Inc. ("ISC")
+ *
+ * This Source Code Form is subject to the terms of the Mozilla Public
+ * License, v. 2.0. If a copy of the MPL was not distributed with this
+ * file, You can obtain one at http://mozilla.org/MPL/2.0/.
+ *
+ * See the COPYRIGHT file distributed with this work for additional
+ * information regarding copyright ownership.
+ */^{+}
```

```
+// NS6
```
 $^{+}$ 

Mozilla Public License Version 2.0 1. Definitions 1.1. "Contributor" means each individual or legal entity that creates, contributes to the creation of, or owns Covered Software.

#### 1.2. "Contributor Version"

means the combination of the Contributions of others (if any) used by a Contributor and that particular Contributor's Contribution.

1.3. "Contribution" means Covered Software of a particular Contributor.

1.4. "Covered Software"

means Source Code Form to which the initial Contributor has attached the notice in Exhibit A, the Executable Form of such Source Code Form, and Modifications of such Source Code Form, in each case including portions thereof.

1.5. "Incompatible With Secondary Licenses" means

that the initial Contributor has attached the notice described in Exhibit B to the Covered Software; or

that the Covered Software was made available under the terms of version 1.1 or earlier of the License, but not also under the terms of a Secondary License.

1.6. "Executable Form" means any form of the work other than Source Code Form.

1.7. "Larger Work"

means a work that combines Covered Software with other material, in a separate file or files, that is not Covered Software.

1.8. "License" means this document.

1.9. "Licensable"

means having the right to grant, to the maximum extent possible, whether at the time of the initial grant or subsequently, any and all of the rights conveyed by this License.

1.10. "Modifications" means any of the following:

any file in Source Code Form that results from an addition to, deletion from, or modification of the contents of Covered Software; or

any new file in Source Code Form that contains any Covered Software.
### 1.11. "Patent Claims" of a Contributor

means any patent claim(s), including without limitation, method, process, and apparatus claims, in any patent Licensable by such Contributor that would be infringed, but for the grant of the License, by the making, using, selling, offering for sale, having made, import, or transfer of either its Contributions or its Contributor Version.

### 1.12. "Secondary License"

means either the GNU General Public License, Version 2.0, the GNU Lesser General Public License, Version 2.1, the GNU Affero General Public License, Version 3.0, or any later versions of those licenses.

1.13. "Source Code Form"

means the form of the work preferred for making modifications.

### 1.14. "You" (or "Your")

means an individual or a legal entity exercising rights under this License. For legal entities, "You" includes any entity that controls, is controlled by, or is under common control with You. For purposes of this definition, "control" means (a) the power, direct or indirect, to cause the direction or management of such entity, whether by contract or otherwise, or (b) ownership of more than fifty percent (50%) of the outstanding shares or beneficial ownership of such entity.

2. License Grants and Conditions 2.1. Grants Each Contributor hereby grants You a world-wide, royalty-free, non-exclusive license:

under intellectual property rights (other than patent or trademark) Licensable by such Contributor to use, reproduce, make available, modify, display, perform, distribute, and otherwise exploit its Contributions, either on an unmodified basis, with Modifications, or as part of a Larger Work; and

under Patent Claims of such Contributor to make, use, sell, offer for sale, have made, import, and otherwise transfer either its Contributions or its Contributor Version.

#### 2.2. Effective Date

The licenses granted in Section 2.1 with respect to any Contribution become effective for each Contribution on the date the Contributor first distributes such Contribution.

### 2.3. Limitations on Grant Scope

The licenses granted in this Section 2 are the only rights granted under this License. No additional rights or licenses will be implied from the distribution or licensing of Covered Software under this License. Notwithstanding Section 2.1(b) above, no patent license is granted by a Contributor:

#### for

any code that a Contributor has removed from Covered Software; or

for infringements caused by: (i) Your and any other third party's modifications of Covered Software, or (ii) the combination of its Contributions with other software (except as part of its Contributor Version); or

under Patent Claims infringed by Covered Software in the absence of its Contributions.

This License does not grant any rights in the trademarks, service marks, or logos of any Contributor (except as may be necessary to comply with the notice requirements in Section 3.4).

### 2.4. Subsequent Licenses

No Contributor makes additional grants as a result of Your choice to distribute the Covered Software under a subsequent version of this License (see Section 10.2) or under the terms of a Secondary License (if permitted under the terms of Section 3.3).

### 2.5. Representation

Each Contributor represents that the Contributor believes its Contributions are its original creation(s) or it has sufficient rights

to grant the rights to its Contributions conveyed by this License.

### 2.6. Fair Use

This License is not intended to limit any rights You have under applicable copyright doctrines of fair use, fair dealing, or other equivalents.

### 2.7. Conditions

Sections 3.1, 3.2, 3.3, and 3.4 are conditions of the licenses granted in Section 2.1.

### 3. Responsibilities

### 3.1. Distribution of Source Form

All distribution of Covered Software in Source Code Form, including any Modifications that You create or to which You contribute, must be under the terms of this License. You must inform recipients that the Source Code Form of the Covered Software is governed by the terms of this License, and how they can obtain a copy of this License. You may not attempt to alter or restrict the recipients' rights in the Source Code Form.

### 3.2. Distribution of Executable Form

If You distribute Covered Software in Executable Form then:

such Covered Software must also be made available in Source Code Form, as described in Section 3.1, and You must inform recipients of the Executable Form how they can obtain a copy of such Source Code Form by reasonable means in a timely manner, at a charge no more than the cost of distribution to the recipient; and

You may distribute such Executable Form under the terms of this License, or sublicense it under different terms, provided that the license for the Executable Form does not attempt to limit or alter the recipients' rights in the Source Code Form under this License.

### 3.3. Distribution of a Larger Work

You may create and distribute a Larger Work under terms of Your choice, provided that You also comply with the requirements of this License for the Covered Software. If the Larger Work is a combination of Covered Software with a work governed by one or more Secondary Licenses, and the Covered Software is not Incompatible With Secondary Licenses, this License permits You to additionally distribute such Covered Software under the terms of such Secondary License(s),

 so that the recipient of the Larger Work may, at their option, further distribute the Covered Software under the terms of either this License or such Secondary License(s).

### 3.4. Notices

You may not remove or alter the substance of any license notices (including copyright notices, patent notices, disclaimers of warranty, or limitations of liability) contained within the Source Code Form of the Covered Software, except that You may alter any license notices to the extent required to remedy known factual inaccuracies.

### 3.5. Application of Additional Terms

You may choose to offer, and to charge a fee for, warranty, support, indemnity or liability obligations to one or more recipients of Covered Software. However, You may do so only on Your own behalf, and not on behalf of any Contributor. You must make it absolutely clear that any such warranty, support, indemnity, or liability obligation is offered by You alone, and You hereby agree to indemnify every Contributor for any liability incurred by such Contributor as a result of warranty, support, indemnity or liability terms You offer. You may include additional disclaimers of warranty and limitations of liability specific to any jurisdiction.

### 4. Inability to Comply Due to Statute or Regulation

If it is impossible for You to comply with any of the terms of this License with respect to some or all of the Covered Software due to statute, judicial order, or regulation then You must: (a) comply with the terms of this License to the maximum extent possible; and (b) describe the limitations and the code they affect. Such description must be placed in a text file included with all distributions of the Covered Software under this License. Except to the extent prohibited by statute or regulation, such description must be sufficiently detailed for a recipient of ordinary skill to be able to understand it.

### 5. Termination

5.1. The rights granted under this License will terminate automatically if You fail to comply with any of its terms. However, if You become compliant, then the rights granted under this License from a particular Contributor are reinstated (a) provisionally, unless and until such Contributor explicitly and finally terminates Your grants, and (b) on an ongoing basis, if such Contributor fails to notify You of the non-compliance by some reasonable means prior to 60 days after You have come back into compliance. Moreover, Your grants from a particular Contributor are reinstated on an ongoing basis if such Contributor notifies You of the non-compliance by some reasonable means, this is the first time You have received notice of non-compliance with this License from such Contributor, and You become compliant prior to 30 days after Your receipt of the notice.

5.2. If You initiate litigation against any entity by asserting a patent infringement claim (excluding declaratory judgment actions, counter-claims, and cross-claims) alleging that a Contributor Version directly or indirectly infringes any patent,

 then the rights granted to You by any and all Contributors for the Covered Software under Section 2.1 of this License shall terminate.

5.3. In the event of termination under Sections 5.1 or 5.2 above, all end user license agreements (excluding distributors and resellers) which have been validly granted by You or Your distributors under this License prior to termination shall survive termination.

### 6. Disclaimer of Warranty

Covered Software is provided under this License on an "as is" basis, without warranty of any kind, either expressed, implied, or statutory, including, without limitation, warranties that the Covered Software is free of defects, merchantable, fit for a particular purpose or non-infringing. The entire risk as to the quality and performance of the Covered Software is with You. Should any Covered Software prove defective in any respect, You (not any Contributor) assume the cost of any necessary servicing, repair, or correction. This disclaimer of warranty

### constitutes

 an essential part of this License. No use of any Covered Software is authorized under this License except under this disclaimer.

### 7. Limitation of Liability

Under no circumstances and under no legal theory, whether tort (including negligence), contract, or otherwise, shall any Contributor, or anyone who distributes Covered Software as permitted above, be liable to You for any direct, indirect, special, incidental, or consequential damages of any character including, without limitation, damages for lost profits, loss of goodwill, work stoppage, computer failure or malfunction, or any and all other commercial damages or losses, even if such party shall have been informed of the possibility of such damages. This limitation of liability shall not apply to liability for death or personal injury resulting from such party's negligence to the extent applicable law prohibits such limitation. Some jurisdictions do not allow the exclusion or limitation of incidental or consequential damages, so

this exclusion and limitation may not apply to You.

### 8. Litigation

Any litigation relating to this License may be brought only in the courts of a jurisdiction where the defendant maintains its principal place of business and such litigation shall be governed by laws of that jurisdiction, without reference to its conflict-of-law provisions. Nothing in this Section shall prevent a party's ability to bring crossclaims or counter-claims.

### 9. Miscellaneous

This License represents the complete agreement concerning the subject matter hereof. If any provision of this License is held to be unenforceable, such provision shall be reformed only to the extent necessary to make it enforceable. Any law or regulation which provides that the language of a contract shall be construed against the drafter shall not be used to construe this License against a Contributor.

### 10. Versions of the License

### 10.1. New Versions

Mozilla Foundation is the license steward. Except as provided in Section 10.3, no one other than the license steward has the right to modify or publish new versions of this License. Each version will be given a distinguishing version number.

### 10.2. Effect of New Versions

You may distribute the Covered Software under the terms of the version of the License under which You originally received the Covered Software, or under the terms of any subsequent version published by the license steward.

### 10.3. Modified Versions

If you create software not governed by this License, and you want to create a new license for such software, you may create and use a modified version of this License if you rename the license and remove any references to the name of the license steward (except to note that such modified license differs from this License).

### 10.4. Distributing Source Code Form that is Incompatible With Secondary Licenses

If You choose to distribute Source Code Form that is Incompatible With Secondary Licenses under the terms of this version of the License, the notice described in

Exhibit B of this License must be attached.

Exhibit A - Source Code Form License Notice

This Source Code Form is subject to the terms of the Mozilla Public License, v. 2.0. If a copy of the MPL was not distributed with this file, You can obtain one at https://mozilla.org/MPL/2.0/.

If it is not possible or desirable to put the notice in a particular file, then You may include the notice in a location (such as a LICENSE file in a relevant directory) where a recipient would be likely to look for such a notice.

You may add additional accurate notices of copyright ownership.

Exhibit B - "Incompatible With Secondary Licenses" Notice

This Source Code Form is "Incompatible With Secondary Licenses", as defined by the Mozilla Public License, v. 2.0.

# **1.521 libpkit 0.23.5-3.el7**

### **1.521.1 Available under license :**

Redistribution and use in source and binary forms, with or without modification, are permitted provided that the following conditions are met:

- \* Redistributions of source code must retain the above copyright notice, this list of conditions and the following disclaimer.
- \* Redistributions in binary form must reproduce the above copyright notice, this list of conditions and the following disclaimer in the documentation and/or other materials provided with the distribution.
- \* The names of contributors to this software may not be used to endorse or promote products derived from this software without specific prior written permission.

THIS SOFTWARE IS PROVIDED BY THE COPYRIGHT HOLDERS AND CONTRIBUTORS "AS IS" AND ANY EXPRESS OR IMPLIED WARRANTIES, INCLUDING, BUT NOT LIMITED TO, THE IMPLIED WARRANTIES OF MERCHANTABILITY AND FITNESS FOR A PARTICULAR PURPOSE ARE DISCLAIMED. IN NO EVENT SHALL THE COPYRIGHT OWNER OR CONTRIBUTORS BE LIABLE FOR ANY DIRECT, INDIRECT,

INCIDENTAL, SPECIAL, EXEMPLARY, OR CONSEQUENTIAL DAMAGES (INCLUDING, BUT NOT LIMITED TO, PROCUREMENT OF SUBSTITUTE GOODS OR SERVICES; LOSS OF USE, DATA, OR PROFITS; OR BUSINESS INTERRUPTION) HOWEVER CAUSED AND ON ANY THEORY OF LIABILITY, WHETHER IN CONTRACT, STRICT LIABILITY, OR TORT (INCLUDING NEGLIGENCE OR OTHERWISE) ARISING IN ANY WAY OUT OF THE USE OF THIS SOFTWARE, EVEN IF ADVISED OF THE POSSIBILITY OF SUCH DAMAGE.

## **1.522 commons-compress 1.24.0**

### **1.522.1 Available under license :**

Apache Commons Compress Copyright 2002-2023 The Apache Software Foundation

This product includes software developed at The Apache Software Foundation (https://www.apache.org/).

---

The files in the package org.apache.commons.compress.archivers.sevenz were derived from the LZMA SDK, version 9.20 (C/ and CPP/7zip/), which has been placed in the public domain:

"LZMA SDK is placed in the public domain." (http://www.7-zip.org/sdk.html)

---

The test file lbzip2\_32767.bz2 has been copied from libbzip2's source repository:

This program, "bzip2", the associated library "libbzip2", and all documentation, are copyright (C) 1996-2019 Julian R Seward. All rights reserved.

Redistribution and use in source and binary forms, with or without modification, are permitted provided that the following conditions are met:

1. Redistributions of source code must retain the above copyright notice, this list of conditions and the following disclaimer.

2. The origin of this software must not be misrepresented; you must

 not claim that you wrote the original software. If you use this software in a product, an acknowledgment in the product documentation would be appreciated but is not required.

3. Altered source versions must be plainly marked as such, and must not be misrepresented as being the original software.

4. The name of the author may not be used to endorse or promote products derived from this software without specific prior written permission.

THIS SOFTWARE IS PROVIDED BY THE AUTHOR ``AS IS'' AND ANY EXPRESS

OR IMPLIED WARRANTIES, INCLUDING, BUT NOT LIMITED TO, THE IMPLIED WARRANTIES OF MERCHANTABILITY AND FITNESS FOR A PARTICULAR PURPOSE ARE DISCLAIMED. IN NO EVENT SHALL THE AUTHOR BE LIABLE FOR ANY DIRECT, INDIRECT, INCIDENTAL, SPECIAL, EXEMPLARY, OR CONSEQUENTIAL DAMAGES (INCLUDING, BUT NOT LIMITED TO, PROCUREMENT OF SUBSTITUTE GOODS OR SERVICES; LOSS OF USE, DATA, OR PROFITS; OR BUSINESS INTERRUPTION) HOWEVER CAUSED AND ON ANY THEORY OF LIABILITY, WHETHER IN CONTRACT, STRICT LIABILITY, OR TORT (INCLUDING NEGLIGENCE OR OTHERWISE) ARISING IN ANY WAY OUT OF THE USE OF THIS

SOFTWARE, EVEN IF ADVISED OF THE POSSIBILITY OF SUCH DAMAGE.

Julian Seward, jseward@acm.org Apache License Version 2.0, January 2004 http://www.apache.org/licenses/

### TERMS AND CONDITIONS FOR USE, REPRODUCTION, AND DISTRIBUTION

### 1. Definitions.

 "License" shall mean the terms and conditions for use, reproduction, and distribution as defined by Sections 1 through 9 of this document.

 "Licensor" shall mean the copyright owner or entity authorized by the copyright owner that is granting the License.

 "Legal Entity" shall mean the union of the acting entity and all other entities that control, are controlled by, or are under common control with that entity. For the purposes of this definition, "control" means (i) the power, direct or indirect, to cause the direction or management of such entity, whether by contract or otherwise, or (ii) ownership of fifty percent (50%) or more of the outstanding shares, or (iii) beneficial ownership of such entity.

 "You" (or "Your") shall mean an individual or Legal Entity exercising permissions granted by this License.

 "Source" form shall mean the preferred form for making modifications, including but not limited to software source code, documentation source, and configuration files.

 "Object" form shall mean any form resulting from mechanical transformation or translation of a Source form, including but not limited to compiled object code, generated documentation, and conversions to other media types.

 "Work" shall mean the work of authorship, whether in Source or Object form, made available under the License, as indicated by a copyright notice that is included in or attached to the work (an example is provided in the Appendix below).

 "Derivative Works" shall mean any work, whether in Source or Object form, that is based on (or derived from) the Work and for which the editorial

 revisions, annotations, elaborations, or other modifications represent, as a whole, an original work of authorship. For the purposes of this License, Derivative Works shall not include works that remain separable from, or merely link (or bind by name) to the interfaces of, the Work and Derivative Works thereof.

 "Contribution" shall mean any work of authorship, including the original version of the Work and any modifications or additions to that Work or Derivative Works thereof, that is intentionally submitted to Licensor for inclusion in the Work by the copyright owner or by an individual or Legal Entity authorized to submit on behalf of the copyright owner. For the purposes of this definition, "submitted" means any form of electronic, verbal, or written communication sent to the Licensor or its representatives, including but not limited to communication on electronic mailing lists, source code control systems, and issue tracking systems that are managed by, or on behalf of, the Licensor for the purpose of discussing and improving the Work, but excluding communication that is conspicuously marked or otherwise designated in writing by the copyright owner as "Not a Contribution."

 "Contributor" shall mean Licensor and any individual or Legal Entity on behalf of whom a Contribution has been received by Licensor and subsequently incorporated within the Work.

- 2. Grant of Copyright License. Subject to the terms and conditions of this License, each Contributor hereby grants to You a perpetual, worldwide, non-exclusive, no-charge, royalty-free, irrevocable copyright license to reproduce, prepare Derivative Works of, publicly display, publicly perform, sublicense, and distribute the Work and such Derivative Works in Source or Object form.
- 3. Grant of Patent License. Subject to the terms and conditions of this License,

 each Contributor hereby grants to You a perpetual, worldwide, non-exclusive, no-charge, royalty-free, irrevocable (except as stated in this section) patent license to make, have made, use, offer to sell, sell, import, and otherwise transfer the Work, where such license applies only to those patent claims licensable by such Contributor that are necessarily infringed by their Contribution(s) alone or by combination of their Contribution(s)

 with the Work to which such Contribution(s) was submitted. If You institute patent litigation against any entity (including a cross-claim or counterclaim in a lawsuit) alleging that the Work or a Contribution incorporated within the Work constitutes direct or contributory patent infringement, then any patent licenses granted to You under this License for that Work shall terminate as of the date such litigation is filed.

 4. Redistribution. You may reproduce and distribute copies of the

 Work or Derivative Works thereof in any medium, with or without modifications, and in Source or Object form, provided that You meet the following conditions:

- (a) You must give any other recipients of the Work or Derivative Works a copy of this License; and
- (b) You must cause any modified files to carry prominent notices stating that You changed the files; and
- (c) You must retain, in the Source form of any Derivative Works that You distribute, all copyright, patent, trademark, and attribution notices from the Source form of the Work, excluding those notices that do not pertain to any part of the Derivative Works; and
- (d) If the Work includes a "NOTICE" text file as part of its distribution, then any Derivative Works that You distribute must include a readable copy of the attribution notices contained within such NOTICE file, excluding

those notices that do not

 pertain to any part of the Derivative Works, in at least one of the following places: within a NOTICE text file distributed as part of the Derivative Works; within the Source form or documentation, if provided along with the Derivative Works; or, within a display generated by the Derivative Works, if and wherever such third-party notices normally appear. The contents of the NOTICE file are for informational purposes only and do not modify the License. You may add Your own attribution notices within Derivative Works that You distribute, alongside or as an addendum to the NOTICE text from the Work, provided that such additional attribution notices cannot be construed as modifying the License.

 You may add Your own copyright statement to Your modifications and may provide additional or different license terms and conditions

 for use, reproduction, or distribution of Your modifications, or for any such Derivative Works as a whole, provided Your use, reproduction, and distribution of the Work otherwise complies with the conditions stated in this License.

- 5. Submission of Contributions. Unless You explicitly state otherwise, any Contribution intentionally submitted for inclusion in the Work by You to the Licensor shall be under the terms and conditions of this License, without any additional terms or conditions. Notwithstanding the above, nothing herein shall supersede or modify the terms of any separate license agreement you may have executed with Licensor regarding such Contributions.
- 6. Trademarks. This License does not grant permission to use the trade names, trademarks, service marks, or product names of the Licensor, except as required for reasonable and customary use in describing the origin of the Work and reproducing the content of the NOTICE file.
- 7. Disclaimer of Warranty. Unless required by applicable law or agreed to in writing, Licensor provides the Work (and each Contributor provides its Contributions) on an "AS IS" BASIS, WITHOUT WARRANTIES OR CONDITIONS OF ANY KIND, either express or implied, including, without limitation, any warranties or conditions of TITLE, NON-INFRINGEMENT, MERCHANTABILITY, or FITNESS FOR A PARTICULAR PURPOSE. You are solely responsible for determining the appropriateness of using or redistributing the Work and assume any risks associated with Your exercise of permissions under this License.
- 8. Limitation of Liability. In no event and under no legal theory, whether in tort (including negligence), contract, or otherwise, unless required by applicable law (such as deliberate and grossly negligent acts) or agreed to in writing, shall any Contributor be liable to You for damages, including any direct, indirect, special,

 incidental, or consequential damages of any character arising as a result of this License or out of the use or inability to use the Work (including but not limited to damages for loss of goodwill, work stoppage, computer failure or malfunction, or any and all other commercial damages or losses), even if such Contributor has been advised of the possibility of such damages.

 9. Accepting Warranty or Additional Liability. While redistributing the Work or Derivative Works thereof, You may choose to offer, and charge a fee for, acceptance of support, warranty, indemnity, or other liability obligations and/or rights consistent with this License. However, in accepting such obligations, You may act only on Your own behalf and on Your sole responsibility, not on behalf

 of any other Contributor, and only if You agree to indemnify, defend, and hold each Contributor harmless for any liability incurred by, or claims asserted against, such Contributor by reason of your accepting any such warranty or additional liability.

### END OF TERMS AND CONDITIONS

APPENDIX: How to apply the Apache License to your work.

 To apply the Apache License to your work, attach the following boilerplate notice, with the fields enclosed by brackets "[]" replaced with your own identifying information. (Don't include the brackets!) The text should be enclosed in the appropriate comment syntax for the file format. We also recommend that a file or class name and description of purpose be included on the same "printed page" as the copyright notice for easier identification within third-party archives.

Copyright [yyyy] [name of copyright owner]

 Licensed under the Apache License, Version 2.0 (the "License"); you may not use this file except in compliance with the License. You may obtain a copy of the License at

http://www.apache.org/licenses/LICENSE-2.0

 Unless required by applicable law or agreed to in writing, software distributed under the License is distributed on an "AS IS" BASIS, WITHOUT WARRANTIES OR CONDITIONS OF ANY KIND, either express or implied. See the License for the specific language governing permissions and limitations under the License.

## **1.523 kotlin 1.9.10**

### **1.523.1 Available under license :**

No license file was found, but licenses were detected in source scan.

- // Licensed under the Apache License, Version 2.0 (the "License");
- // you may not use this file except in compliance with the License.
- // You may obtain a copy of the License at
- // http://www.apache.org/licenses/LICENSE-2.0
- // distributed under the License is distributed on an "AS-IS" BASIS,

### Found in path(s):

\* /opt/cola/permits/1815024093\_1696602312.9668024/0/kotlin-1-9-10-2-tgz/package/kotlin.js

# **1.524 avro 1.11.3**

### **1.524.1 Available under license :**

flink-avro Copyright 2014-2020 The Apache Software Foundation

This product includes software developed at The Apache Software Foundation (http://www.apache.org/).

> Apache License Version 2.0, January 2004 http://www.apache.org/licenses/

### TERMS AND CONDITIONS FOR USE, REPRODUCTION, AND DISTRIBUTION

1. Definitions.

 "License" shall mean the terms and conditions for use, reproduction, and distribution as defined by Sections 1 through 9 of this document.

 "Licensor" shall mean the copyright owner or entity authorized by the copyright owner that is granting the License.

 "Legal Entity" shall mean the union of the acting entity and all other entities that control, are controlled by, or are under common control with that entity. For the purposes of this definition, "control" means (i) the power, direct or indirect, to cause the direction or management of such entity, whether by contract or otherwise, or (ii) ownership of fifty percent (50%) or more of the outstanding shares, or (iii) beneficial ownership of such entity.

 "You" (or "Your") shall mean an individual or Legal Entity exercising permissions granted by this License.

 "Source" form shall mean the preferred form for making modifications, including but not limited to software source code, documentation source, and configuration files.

 "Object" form shall mean any form resulting from mechanical transformation or translation of a Source form, including but not limited to compiled object code, generated documentation, and conversions to other media types.

 "Work" shall mean the work of authorship, whether in Source or Object form, made available under the License, as indicated by a  copyright notice that is included in or attached to the work (an example is provided in the Appendix below).

 "Derivative Works" shall mean any work, whether in Source or Object form, that is based on (or derived from) the Work and for which the editorial

 revisions, annotations, elaborations, or other modifications represent, as a whole, an original work of authorship. For the purposes of this License, Derivative Works shall not include works that remain separable from, or merely link (or bind by name) to the interfaces of, the Work and Derivative Works thereof.

 "Contribution" shall mean any work of authorship, including the original version of the Work and any modifications or additions to that Work or Derivative Works thereof, that is intentionally submitted to Licensor for inclusion in the Work by the copyright owner or by an individual or Legal Entity authorized to submit on behalf of the copyright owner. For the purposes of this definition, "submitted" means any form of electronic, verbal, or written communication sent to the Licensor or its representatives, including but not limited to communication on electronic mailing lists, source code control systems, and issue tracking systems that are managed by, or on behalf of, the Licensor for the purpose of discussing and improving the Work, but excluding communication that is conspicuously marked or otherwise designated in writing by the copyright owner as "Not a Contribution."

 "Contributor" shall mean Licensor and any individual or Legal Entity on behalf of whom a Contribution has been received by Licensor and subsequently incorporated within the Work.

- 2. Grant of Copyright License. Subject to the terms and conditions of this License, each Contributor hereby grants to You a perpetual, worldwide, non-exclusive, no-charge, royalty-free, irrevocable copyright license to reproduce, prepare Derivative Works of, publicly display, publicly perform, sublicense, and distribute the Work and such Derivative Works in Source or Object form.
- 3. Grant of Patent License. Subject to the terms and conditions of this
- License, each Contributor hereby grants to You a perpetual, worldwide, non-exclusive, no-charge, royalty-free, irrevocable (except as stated in this section) patent license to make, have made, use, offer to sell, sell, import, and otherwise transfer the Work, where such license applies only to those patent claims licensable by such Contributor that are necessarily infringed by their Contribution(s) alone or by combination of their Contribution(s) with the Work to which such Contribution(s) was submitted. If You institute patent litigation against any entity (including a

 cross-claim or counterclaim in a lawsuit) alleging that the Work or a Contribution incorporated within the Work constitutes direct or contributory patent infringement, then any patent licenses granted to You under this License for that Work shall terminate as of the date such litigation is filed.

 4. Redistribution. You may reproduce and distribute copies of the

 Work or Derivative Works thereof in any medium, with or without modifications, and in Source or Object form, provided that You meet the following conditions:

- (a) You must give any other recipients of the Work or Derivative Works a copy of this License; and
- (b) You must cause any modified files to carry prominent notices stating that You changed the files; and
- (c) You must retain, in the Source form of any Derivative Works that You distribute, all copyright, patent, trademark, and attribution notices from the Source form of the Work, excluding those notices that do not pertain to any part of the Derivative Works; and
- (d) If the Work includes a "NOTICE" text file as part of its distribution, then any Derivative Works that You distribute must include a readable copy of the attribution notices contained within such NOTICE file, excluding

#### those notices that do not

 pertain to any part of the Derivative Works, in at least one of the following places: within a NOTICE text file distributed as part of the Derivative Works; within the Source form or documentation, if provided along with the Derivative Works; or, within a display generated by the Derivative Works, if and wherever such third-party notices normally appear. The contents of the NOTICE file are for informational purposes only and do not modify the License. You may add Your own attribution notices within Derivative Works that You distribute, alongside or as an addendum to the NOTICE text from the Work, provided that such additional attribution notices cannot be construed as modifying the License.

 You may add Your own copyright statement to Your modifications and may provide additional or different license terms and conditions

 for use, reproduction, or distribution of Your modifications, or for any such Derivative Works as a whole, provided Your use, reproduction, and distribution of the Work otherwise complies with the conditions stated in this License.

- 5. Submission of Contributions. Unless You explicitly state otherwise, any Contribution intentionally submitted for inclusion in the Work by You to the Licensor shall be under the terms and conditions of this License, without any additional terms or conditions. Notwithstanding the above, nothing herein shall supersede or modify the terms of any separate license agreement you may have executed with Licensor regarding such Contributions.
- 6. Trademarks. This License does not grant permission to use the trade names, trademarks, service marks, or product names of the Licensor, except as required for reasonable and customary use in describing the origin of the Work and reproducing the content of the NOTICE file.
- 7. Disclaimer of Warranty. Unless required by applicable law or agreed to in writing, Licensor provides the Work (and each Contributor provides its Contributions) on an "AS IS" BASIS, WITHOUT WARRANTIES OR CONDITIONS OF ANY KIND, either express or implied, including, without limitation, any warranties or conditions of TITLE, NON-INFRINGEMENT, MERCHANTABILITY, or FITNESS FOR A PARTICULAR PURPOSE. You are solely responsible for determining the appropriateness of using or redistributing the Work and assume any risks associated with Your exercise of permissions under this License.
- 8. Limitation of Liability. In no event and under no legal theory, whether in tort (including negligence), contract, or otherwise, unless required by applicable law (such as deliberate and grossly negligent acts) or agreed to in writing, shall any Contributor be liable to You for damages, including any direct, indirect, special,

 incidental, or consequential damages of any character arising as a result of this License or out of the use or inability to use the Work (including but not limited to damages for loss of goodwill, work stoppage, computer failure or malfunction, or any and all other commercial damages or losses), even if such Contributor has been advised of the possibility of such damages.

 9. Accepting Warranty or Additional Liability. While redistributing the Work or Derivative Works thereof, You may choose to offer, and charge a fee for, acceptance of support, warranty, indemnity, or other liability obligations and/or rights consistent with this License. However, in accepting such obligations, You may act only on Your own behalf and on Your sole responsibility, not on behalf of any other Contributor, and only if You agree to indemnify, defend, and hold each Contributor harmless for any liability

 incurred by, or claims asserted against, such Contributor by reason of your accepting any such warranty or additional liability.

### END OF TERMS AND CONDITIONS

APPENDIX: How to apply the Apache License to your work.

 To apply the Apache License to your work, attach the following boilerplate notice, with the fields enclosed by brackets "[]" replaced with your own identifying information. (Don't include the brackets!) The text should be enclosed in the appropriate comment syntax for the file format. We also recommend that a file or class name and description of purpose be included on the same "printed page" as the copyright notice for easier identification within third-party archives.

Copyright [yyyy] [name of copyright owner]

 Licensed under the Apache License, Version 2.0 (the "License"); you may not use this file except in compliance with the License. You may obtain a copy of the License at

http://www.apache.org/licenses/LICENSE-2.0

 Unless required by applicable law or agreed to in writing, software distributed under the License is distributed on an "AS IS" BASIS, WITHOUT WARRANTIES OR CONDITIONS OF ANY KIND, either express or implied. See the License for the specific language governing permissions and limitations under the License.

## **1.525 zt 1.14**

### **1.525.1 Available under license :**

No license file was found, but licenses were detected in source scan.

/\*

- \* Licensed to the Apache Software Foundation (ASF) under one or more
- \* contributor license agreements. See the NOTICE file distributed with
- \* this work for additional information regarding copyright ownership.
- \* The ASF licenses this file to You under the Apache License, Version 2.0
- \* (the "License"); you may not use this file except in compliance with
- \* the License. You may obtain a copy of the License at
- \*
- \* http://www.apache.org/licenses/LICENSE-2.0
- \*
- \* Unless required by applicable law or agreed to in writing, software
- \* distributed under the License is distributed on an "AS IS" BASIS,

\* WITHOUT WARRANTIES OR CONDITIONS OF ANY KIND, either express or implied.

\* See the License for the specific language governing permissions and

\* limitations under the License.

\*/

\*

Found in path(s):

\* /opt/cola/permits/1820506552\_1697149599.2539036/0/zt-zip-1-14-sources-5 jar/org/zeroturnaround/zip/commons/FileExistsException.java

 /opt/cola/permits/1820506552\_1697149599.2539036/0/zt-zip-1-14-sources-5 jar/org/zeroturnaround/zip/commons/FilenameUtils.java

\* /opt/cola/permits/1820506552\_1697149599.2539036/0/zt-zip-1-14-sources-5 jar/org/zeroturnaround/zip/commons/FileUtilsV2\_2.java

\* /opt/cola/permits/1820506552\_1697149599.2539036/0/zt-zip-1-14-sources-5 jar/org/zeroturnaround/zip/commons/IOUtils.java

\* /opt/cola/permits/1820506552\_1697149599.2539036/0/zt-zip-1-14-sources-5-

jar/org/zeroturnaround/zip/commons/StringBuilderWriter.java

No license file was found, but licenses were detected in source scan.

/\*\*

\* Copyright (C) 2012 ZeroTurnaround LLC <support@zeroturnaround.com>

\*

- \* Licensed under the Apache License, Version 2.0 (the "License");
- \* you may not use this file except in compliance with the License.
- You may obtain a copy of the License at
- \*
- \* http://www.apache.org/licenses/LICENSE-2.0
- \*
- \* Unless required by applicable law or agreed to in writing, software
- \* distributed under the License is distributed on an "AS IS" BASIS,
- \* WITHOUT WARRANTIES OR CONDITIONS OF ANY KIND, either express or implied.
- \* See the License for the specific language governing permissions and
- \* limitations under the License.

\*/

Found in path(s):

\* /opt/cola/permits/1820506552\_1697149599.2539036/0/zt-zip-1-14-sources-5-jar/org/zeroturnaround/zip/Zips.java

\* /opt/cola/permits/1820506552\_1697149599.2539036/0/zt-zip-1-14-sources-5-

jar/org/zeroturnaround/zip/NameMapper.java

\* /opt/cola/permits/1820506552\_1697149599.2539036/0/zt-zip-1-14-sources-5-

jar/org/zeroturnaround/zip/timestamps/TimestampStrategyFactory.java

\*

/opt/cola/permits/1820506552\_1697149599.2539036/0/zt-zip-1-14-sources-5-

jar/org/zeroturnaround/zip/timestamps/Java8TimestampStrategy.java

\* /opt/cola/permits/1820506552\_1697149599.2539036/0/zt-zip-1-14-sources-5-

jar/org/zeroturnaround/zip/timestamps/PreJava8TimestampStrategy.java

\* /opt/cola/permits/1820506552\_1697149599.2539036/0/zt-zip-1-14-sources-5-

jar/org/zeroturnaround/zip/timestamps/TimestampStrategy.java

\* /opt/cola/permits/1820506552\_1697149599.2539036/0/zt-zip-1-14-sources-5 jar/org/zeroturnaround/zip/ZipEntryUtil.java

\* /opt/cola/permits/1820506552\_1697149599.2539036/0/zt-zip-1-14-sources-5 jar/org/zeroturnaround/zip/ZipUtil.java

\* /opt/cola/permits/1820506552\_1697149599.2539036/0/zt-zip-1-14-sources-5 jar/org/zeroturnaround/zip/ZTFileUtil.java

\* /opt/cola/permits/1820506552\_1697149599.2539036/0/zt-zip-1-14-sources-5 jar/org/zeroturnaround/zip/FileSource.java

 /opt/cola/permits/1820506552\_1697149599.2539036/0/zt-zip-1-14-sources-5 jar/org/zeroturnaround/zip/ZipEntrySource.java

\* /opt/cola/permits/1820506552\_1697149599.2539036/0/zt-zip-1-14-sources-5 jar/org/zeroturnaround/zip/ZipEntryCallback.java

\* /opt/cola/permits/1820506552\_1697149599.2539036/0/zt-zip-1-14-sources-5 jar/org/zeroturnaround/zip/ZipInfoCallback.java

\* /opt/cola/permits/1820506552\_1697149599.2539036/0/zt-zip-1-14-sources-5 jar/org/zeroturnaround/zip/IdentityNameMapper.java

\* /opt/cola/permits/1820506552\_1697149599.2539036/0/zt-zip-1-14-sources-5 jar/org/zeroturnaround/zip/ByteSource.java

No license file was found, but licenses were detected in source scan.

/\*

\*

\* Licensed to the Apache Software Foundation (ASF) under one or more

\* contributor license agreements. See the NOTICE file distributed with

\* this work for additional information regarding copyright ownership.

\* The ASF licenses this file to You under the Apache License, Version 2.0

\* (the "License"); you may not use this file except in compliance with

\* the License. You may obtain a copy of the License at

\*

\* http://www.apache.org/licenses/LICENSE-2.0

\*

\* Unless required by applicable law or agreed to in writing, software

\* distributed under the License is distributed on an "AS IS" BASIS,

\* WITHOUT WARRANTIES OR CONDITIONS OF ANY KIND, either express or implied.

\* See the License for the specific language governing permissions and

\* limitations under the License.

\*

\*/

Found in path(s):

\* /opt/cola/permits/1820506552\_1697149599.2539036/0/zt-zip-1-14-sources-5 jar/org/zeroturnaround/zip/extra/ZipShort.java

\*

 /opt/cola/permits/1820506552\_1697149599.2539036/0/zt-zip-1-14-sources-5 jar/org/zeroturnaround/zip/extra/AsiExtraField.java

\* /opt/cola/permits/1820506552\_1697149599.2539036/0/zt-zip-1-14-sources-5-

jar/org/zeroturnaround/zip/extra/ExtraFieldUtils.java

\* /opt/cola/permits/1820506552\_1697149599.2539036/0/zt-zip-1-14-sources-5-

jar/org/zeroturnaround/zip/extra/ZipLong.java \* /opt/cola/permits/1820506552\_1697149599.2539036/0/zt-zip-1-14-sources-5 jar/org/zeroturnaround/zip/extra/ZipConstants.java \* /opt/cola/permits/1820506552\_1697149599.2539036/0/zt-zip-1-14-sources-5 jar/org/zeroturnaround/zip/extra/ZipExtraField.java \* /opt/cola/permits/1820506552\_1697149599.2539036/0/zt-zip-1-14-sources-5 jar/org/zeroturnaround/zip/extra/UnrecognizedExtraField.java

## **1.526 libpng 1.6.38 1.526.1 Available under license :**

Copyright (c) 1998-2008 Greg Roelofs. All rights reserved.

---------------------------------------------------------------------------

 This software is provided "as is," without warranty of any kind, express or implied. In no event shall the author or contributors be held liable for any damages arising in any way from the use of this software.

 The contents of this file are DUAL-LICENSED. You may modify and/or redistribute this software according to the terms of one of the following two licenses (at your option):

LICENSE 1 ("BSD-like with advertising clause"):

 Permission is granted to anyone to use this software for any purpose, including commercial applications, and to alter it and redistribute it freely, subject to the following restrictions:

- 1. Redistributions of source code must retain the above copyright notice, disclaimer, and this list of conditions.
- 2. Redistributions in binary
- form must reproduce the above copyright

 notice, disclaimer, and this list of conditions in the documenta tion and/or other materials provided with the distribution.

 3. All advertising materials mentioning features or use of this software must display the following acknowledgment:

 This product includes software developed by Greg Roelofs and contributors for the book, "PNG: The Definitive Guide," published by O'Reilly and Associates.

LICENSE 2 (GNU GPL v2 or later):

 This program is free software; you can redistribute it and/or modify it under the terms of the GNU General Public License as published by the Free Software Foundation; either version 2 of the License, or (at your option) any later version.

 This program is distributed in the hope that it will be useful, but WITHOUT ANY WARRANTY; without even the implied warranty of MERCHANTABILITY or FITNESS FOR A PARTICULAR PURPOSE. See the

GNU General Public License for more details.

 You should have received a copy of the GNU General Public License along with this program; if not, write to the Free Software Foundation, Inc., 59 Temple Place, Suite 330, Boston, MA 02111-1307 USA

---------------------------------------------------------------------------

pnm2png / png2pnm --- conversion from PBM/PGM/PPM-file to PNG-file

copyright (C) 1999-2019 by Willem van Schaik <willem at schaik dot com>

Permission is hereby granted, free of charge, to any person obtaining a copy of this software and associated documentation files (the "Software"), to deal in the Software without restriction, including without limitation the rights to use, copy, modify, merge, publish, distribute, sublicense, and/or sell copies of the Software, and to permit persons to whom the Software is furnished to do so, subject to the following conditions:

The above copyright notice and this permission notice shall be included in all copies or substantial portions of the Software.

The software is provided "as is", without warranty of any kind, express or implied, including but not limited to the warranties of merchantability, fitness for a particular purpose and noninfringement. In no event shall the authors or copyight holders be liable for any claim, damages or other liability,

 whether in an action of contract, tort or otherwise, arising from, out of or in connection with the software or the use or other dealings in the software.

> GNU GENERAL PUBLIC LICENSE Version 2, June 1991

Copyright (C) 1989, 1991 Free Software Foundation, Inc.

 59 Temple Place, Suite 330, Boston, MA 02111-1307 USA Everyone is permitted to copy and distribute verbatim copies of this license document, but changing it is not allowed.

Preamble

 The licenses for most software are designed to take away your freedom to share and change it. By contrast, the GNU General Public License is intended to guarantee your freedom to share and change free software--to make sure the software is free for all its users. This General Public License applies to most of the Free Software Foundation's software and to any other program whose authors commit to using it. (Some other Free Software Foundation software is covered by the GNU Library General Public License instead.) You can apply it to your programs, too.

 When we speak of free software, we are referring to freedom, not price.

 Our General Public Licenses are designed to make sure that you have the freedom to distribute copies of free software (and charge for this service if you wish), that you receive source code or can get it if you want it, that you can change the software or use pieces of it in new free programs; and that you know you can do these things.

 To protect your rights, we need to make restrictions that forbid anyone to deny you these rights or to ask you to surrender the rights. These restrictions translate to certain responsibilities for you if you distribute copies of the software, or if you modify it.

 For example, if you distribute copies of such a program, whether gratis or for a fee, you must give the recipients all the rights that you have. You must make sure that they, too, receive or can get the source code. And you must show them these terms so they know their rights.

We protect your rights with two steps: (1) copyright the software, and (2) offer you this license which gives you legal permission to copy, distribute and/or modify the software.

 Also, for each author's protection and ours, we want to make certain that everyone understands that there is no warranty for this free software. If the software is modified by someone else and passed on, we want its recipients to know that what they have is not the original, so that any problems introduced by others will not reflect on the original authors' reputations.

 Finally, any free program is threatened constantly by software patents. We wish to avoid the danger that redistributors of a free program will individually obtain patent licenses, in effect making the program proprietary. To prevent this, we have made it clear that any patent must be licensed for everyone's free use or not licensed at all.

 The precise terms and conditions for copying, distribution and modification follow.

### GNU GENERAL PUBLIC LICENSE TERMS AND CONDITIONS FOR COPYING, DISTRIBUTION AND MODIFICATION

 0. This License applies to any program or other work which contains a notice placed by the copyright holder saying it may be distributed under the terms of this General Public License. The "Program", below, refers to any such program or work, and a "work based on the Program" means either the Program or any derivative work under copyright law: that is to say, a work containing the Program or a portion of it, either verbatim or with modifications and/or translated into another language. (Hereinafter, translation is included without limitation in the term "modification".) Each licensee is addressed as "you".

Activities other than copying, distribution and modification are not covered by this License; they are outside its scope. The act of running the Program is not restricted, and the output from the Program is covered only if its contents constitute a work based on the Program (independent of having been made by running the Program). Whether that is true depends on what the Program does.

 1. You may copy and distribute verbatim copies of the Program's source code as you receive it, in any medium, provided that you conspicuously and appropriately publish on each copy an appropriate copyright notice and disclaimer of warranty; keep intact all the notices that refer to this License and to the absence of any warranty; and give any other recipients of the Program a copy of this License along with the Program.

You may charge a fee for the physical act of transferring a copy, and you may at your option offer warranty protection in exchange for a fee.

 2. You may modify your copy or copies of the Program or any portion of it, thus forming a work based on the Program, and copy and distribute such modifications or work under the terms of Section 1 above, provided that you also meet all of these conditions:

 a) You must cause the modified files to carry prominent notices stating that you changed the files and the date of any change.

### b) You must cause

 any work that you distribute or publish, that in whole or in part contains or is derived from the Program or any part thereof, to be licensed as a whole at no charge to all third parties under the terms of this License.

 c) If the modified program normally reads commands interactively when run, you must cause it, when started running for such interactive use in the most ordinary way, to print or display an announcement including an appropriate copyright notice and a notice that there is no warranty (or else, saying that you provide a warranty) and that users may redistribute the program under these conditions, and telling the user how to view a copy of this License. (Exception: if the Program itself is interactive but does not normally print such an announcement, your work based on the Program is not required to print an announcement.)

These requirements apply to the modified work as a whole. If identifiable sections of that work

are not derived from the Program,

and can be reasonably considered independent and separate works in themselves, then this License, and its terms, do not apply to those sections when you distribute them as separate works. But when you distribute the same sections as part of a whole which is a work based on the Program, the distribution of the whole must be on the terms of this License, whose permissions for other licensees extend to the entire whole, and thus to each and every part regardless of who wrote it.

Thus, it is not the intent of this section to claim rights or contest your rights to work written entirely by you; rather, the intent is to exercise the right to control the distribution of derivative or collective works based on the Program.

In addition, mere aggregation of another work not based on the Program with the Program (or with a work based on the Program) on a volume of a storage or distribution medium does not bring the other work under the scope of this License.

 3. You may copy and distribute the Program (or a work based on it, under Section 2) in object code or executable form under the terms of Sections 1 and 2 above provided that you also do one of the following:

 a) Accompany it with the complete corresponding machine-readable source code, which must be distributed under the terms of Sections 1 and 2 above on a medium customarily used for software interchange; or,

 b) Accompany it with a written offer, valid for at least three years, to give any third party, for a charge no more than your cost of physically performing source distribution, a complete machine-readable copy of the corresponding source code, to be distributed under the terms of Sections 1 and 2 above on a medium customarily used for software interchange; or,

 c) Accompany it with the information you received as to the offer to distribute corresponding source code. (This alternative is allowed only for noncommercial distribution and only if you

 received the program in object code or executable form with such an offer, in accord with Subsection b above.)

The source code for a work means the preferred form of the work for making modifications to it. For an executable work, complete source code means all the source code for all modules it contains, plus any associated interface definition files, plus the scripts used to control compilation and installation of the executable. However, as a special exception, the source code distributed need not include anything that is normally distributed (in either source or binary form) with the major components (compiler, kernel, and so on) of the operating system on which the executable runs, unless that component itself accompanies the executable.

If distribution of executable or object code is made by offering access to copy from a designated place, then offering equivalent access to copy the source code from the same place counts as distribution of the source code, even though third parties are not compelled to copy the source along with the object code.

 4. You may not copy, modify, sublicense, or distribute the Program except as expressly provided under this License. Any attempt otherwise to copy, modify, sublicense or distribute the Program is void, and will automatically terminate your rights under this License. However, parties who have received copies, or rights, from you under this License will not have their licenses terminated so long as such parties remain in full compliance.

 5. You are not required to accept this License, since you have not signed it. However, nothing else grants you permission to modify or distribute the Program or its derivative works. These actions are prohibited by law if you do not accept this License. Therefore, by modifying or distributing the Program (or any work based on the Program), you indicate your acceptance of this License to do so, and all its terms and conditions for copying, distributing or modifying

the Program or works based on it.

 6. Each time you redistribute the Program (or any work based on the Program), the recipient automatically receives a license from the original licensor to copy, distribute or modify the Program subject to these terms and conditions. You may not impose any further restrictions on the recipients' exercise of the rights granted herein.

You are not responsible for enforcing compliance by third parties to this License.

 7. If, as a consequence of a court judgment or allegation of patent infringement or for any other reason (not limited to patent issues), conditions are imposed on you (whether by court order, agreement or otherwise) that contradict the conditions of this License, they do not excuse you from the conditions of this License. If you cannot distribute so as to satisfy simultaneously your obligations under this License and any other pertinent obligations, then as a consequence you may not distribute the Program at all. For

example, if a patent

impose that choice.

license would not permit royalty-free redistribution of the Program by all those who receive copies directly or indirectly through you, then the only way you could satisfy both it and this License would be to refrain entirely from distribution of the Program.

If any portion of this section is held invalid or unenforceable under any particular circumstance, the balance of the section is intended to apply and the section as a whole is intended to apply in other circumstances.

It is not the purpose of this section to induce you to infringe any patents or other property right claims or to contest validity of any such claims; this section has the sole purpose of protecting the integrity of the free software distribution system, which is implemented by public license practices. Many people have made generous contributions to the wide range of software distributed through that system in reliance on consistent application of that system; it is up to the author/donor to decide if he or she is willing to distribute software through any other system and a licensee cannot

This section is intended to make thoroughly clear what is believed to be a consequence of the rest of this License.

 8. If the distribution and/or use of the Program is restricted in certain countries either by patents or by copyrighted interfaces, the original copyright holder who places the Program under this License may add an explicit geographical distribution limitation excluding those countries, so that distribution is permitted only in or among countries not thus excluded. In such case, this License incorporates the limitation as if written in the body of this License.

 9. The Free Software Foundation may publish revised and/or new versions of the General Public License from time to time. Such new versions will be similar in spirit to the present version, but may differ in detail to

address new problems or concerns.

Each version is given a distinguishing version number. If the Program specifies a version number of this License which applies to it and "any later version", you have the option of following the terms and conditions either of that version or of any later version published by the Free Software Foundation. If the Program does not specify a version number of this License, you may choose any version ever published by the Free Software Foundation.

 10. If you wish to incorporate parts of the Program into other free programs whose distribution conditions are different, write to the author to ask for permission. For software which is copyrighted by the Free Software Foundation, write to the Free Software Foundation; we sometimes make exceptions for this. Our decision will be guided by the two goals of preserving the free status of all derivatives of our free software and of promoting the sharing and reuse of software generally.

### NO WARRANTY

### 11. BECAUSE THE PROGRAM IS LICENSED FREE OF CHARGE, THERE IS NO WARRANTY

FOR THE PROGRAM, TO THE EXTENT PERMITTED BY APPLICABLE LAW. EXCEPT WHEN OTHERWISE STATED IN WRITING THE COPYRIGHT HOLDERS AND/OR OTHER PARTIES PROVIDE THE PROGRAM "AS IS" WITHOUT WARRANTY OF ANY KIND, EITHER EXPRESSED OR IMPLIED, INCLUDING, BUT NOT LIMITED TO, THE IMPLIED WARRANTIES OF MERCHANTABILITY AND FITNESS FOR A PARTICULAR PURPOSE. THE ENTIRE RISK AS TO THE QUALITY AND PERFORMANCE OF THE PROGRAM IS WITH YOU. SHOULD THE PROGRAM PROVE DEFECTIVE, YOU ASSUME THE COST OF ALL NECESSARY SERVICING, REPAIR OR CORRECTION.

 12. IN NO EVENT UNLESS REQUIRED BY APPLICABLE LAW OR AGREED TO IN WRITING WILL ANY COPYRIGHT HOLDER, OR ANY OTHER PARTY WHO MAY MODIFY AND/OR REDISTRIBUTE THE PROGRAM AS PERMITTED ABOVE, BE LIABLE TO YOU FOR DAMAGES, INCLUDING ANY GENERAL, SPECIAL, INCIDENTAL OR CONSEQUENTIAL DAMAGES ARISING OUT OF THE USE OR INABILITY TO USE THE PROGRAM (INCLUDING BUT NOT LIMITED TO LOSS OF DATA OR DATA BEING RENDERED INACCURATE OR LOSSES SUSTAINED BY **YOU** 

 OR THIRD PARTIES OR A FAILURE OF THE PROGRAM TO OPERATE WITH ANY OTHER PROGRAMS), EVEN IF SUCH HOLDER OR OTHER PARTY HAS BEEN ADVISED OF THE POSSIBILITY OF SUCH DAMAGES.

### END OF TERMS AND CONDITIONS

How to Apply These Terms to Your New Programs

If you develop a new program, and you want it to be of the greatest

possible use to the public, the best way to achieve this is to make it free software which everyone can redistribute and change under these terms.

 To do so, attach the following notices to the program. It is safest to attach them to the start of each source file to most effectively convey the exclusion of warranty; and each file should have at least the "copyright" line and a pointer to where the full notice is found.

 <one line to give the program's name and a brief idea of what it does.> Copyright  $(C)$  <year > <name of author>

 This program is free software; you can redistribute it and/or modify it under the terms of the GNU General Public License as published by the Free Software Foundation; either version 2 of the License, or (at your option) any later version.

 This program is distributed in the hope that it will be useful, but WITHOUT ANY WARRANTY; without even the implied warranty of MERCHANTABILITY or FITNESS FOR A PARTICULAR PURPOSE. See the GNU General Public License for more details.

 You should have received a copy of the GNU General Public License along with this program; if not, write to the Free Software Foundation, Inc., 59 Temple Place, Suite 330, Boston, MA 02111-1307 USA

Also add information on how to contact you by electronic and paper mail.

If the program is interactive, make it output a short notice like this when it starts in an interactive mode:

 Gnomovision version 69, Copyright (C) year name of author Gnomovision comes with ABSOLUTELY NO WARRANTY; for details type `show w'. This is free software, and you are welcome to redistribute it

under certain conditions; type `show c' for details.

The hypothetical commands `show w' and `show c' should show the appropriate parts of the General Public License. Of course, the commands you use may be called something other than `show w' and `show c'; they could even be mouse-clicks or menu items--whatever suits your program.

You should also get your employer (if you work as a programmer) or your school, if any, to sign a "copyright disclaimer" for the program, if necessary. Here is a sample; alter the names:

Yoyodyne, Inc., hereby disclaims all copyright interest in the program

`Gnomovision' (which makes passes at compilers) written by James Hacker.

 <signature of Ty Coon>, 1 April 1989 Ty Coon, President of Vice

This General Public License does not permit incorporating your program into proprietary programs. If your program is a subroutine library, you may consider it more useful to permit linking proprietary applications with the library. If this is what you want to do, use the GNU Library General Public License instead of this License. COPYRIGHT NOTICE, DISCLAIMER, and LICENSE =========================================

PNG Reference Library License version 2

---------------------------------------

\* Copyright (c) 1995-2022 The PNG Reference Library Authors.

\* Copyright (c) 2018-2022 Cosmin Truta.

\* Copyright (c) 2000-2002, 2004, 2006-2018 Glenn Randers-Pehrson.

\* Copyright (c) 1996-1997 Andreas Dilger.

\* Copyright (c) 1995-1996 Guy Eric Schalnat, Group 42, Inc.

The software is supplied "as is", without warranty of any kind, express or implied, including, without limitation, the warranties of merchantability, fitness for a particular purpose, title, and non-infringement. In no event shall the Copyright owners, or anyone distributing the software, be liable for any damages or other liability, whether in contract, tort or otherwise, arising from, out of, or in connection with the software, or the use or other dealings in the software, even if advised of the possibility of such damage.

Permission is hereby granted to use, copy, modify, and distribute this software, or portions hereof, for any purpose, without fee, subject to the following restrictions:

- 1. The origin of this software must not be misrepresented; you must not claim that you wrote the original software. If you use this software in a product, an acknowledgment in the product documentation would be appreciated, but is not required.
- 2. Altered source versions must be plainly marked as such, and must not be misrepresented as being the original software.
- 3. This Copyright notice may not be removed or altered from any source or altered source distribution.

PNG Reference Library License version 1 (for libpng 0.5 through 1.6.35)

-----------------------------------------------------------------------

libpng versions 1.0.7, July 1, 2000, through 1.6.35, July 15, 2018 are Copyright (c) 2000-2002, 2004, 2006-2018 Glenn Randers-Pehrson, are derived from libpng-1.0.6, and are distributed according to the same disclaimer

 and license as libpng-1.0.6 with the following individuals added to the list of Contributing Authors:

 Simon-Pierre Cadieux Eric S. Raymond Mans Rullgard Cosmin Truta Gilles Vollant James Yu Mandar Sahastrabuddhe Google Inc. Vadim Barkov

and with the following additions to the disclaimer:

 There is no warranty against interference with your enjoyment of the library or against infringement. There is no warranty that our efforts or the library will fulfill any of your particular purposes or needs. This library is provided with all faults, and the entire risk of satisfactory quality, performance, accuracy, and effort is with the user.

Some files in the "contrib" directory and some configure-generated files that are distributed with libpng have other copyright owners, and are released under other open source licenses.

libpng versions 0.97, January 1998, through 1.0.6, March 20, 2000, are Copyright (c) 1998-2000 Glenn Randers-Pehrson, are derived from libpng-0.96, and are distributed according to the same disclaimer and license as libpng-0.96, with the following individuals added to the list of Contributing Authors:

 Tom Lane Glenn Randers-Pehrson Willem van Schaik

libpng versions 0.89, June 1996, through 0.96, May 1997, are Copyright (c) 1996-1997 Andreas Dilger, are derived from libpng-0.88, and are distributed according to the same disclaimer and license as libpng-0.88, with the following individuals added to the list of Contributing Authors:

 John Bowler Kevin Bracey Sam Bushell Magnus Holmgren Greg Roelofs Tom Tanner

Some files in the "scripts" directory have other copyright owners, but are released under this license.

libpng versions 0.5, May 1995, through 0.88, January 1996, are Copyright (c) 1995-1996 Guy Eric Schalnat, Group 42, Inc.

For the purposes of this copyright and license, "Contributing Authors" is defined as the following set of individuals:

 Andreas Dilger Dave Martindale Guy Eric Schalnat Paul Schmidt Tim Wegner

The PNG Reference Library is supplied "AS IS". The Contributing Authors and Group 42, Inc. disclaim all warranties, expressed or implied, including, without limitation, the warranties of merchantability and of fitness for any purpose. The Contributing Authors and Group 42, Inc. assume no liability for direct, indirect, incidental, special, exemplary, or consequential damages, which may result from the use of the PNG Reference Library, even if advised of the possibility of such damage.

Permission is hereby granted to use, copy, modify, and distribute this source code, or portions hereof, for any purpose, without fee, subject to the following restrictions:

1. The origin of this source code must not be misrepresented.

2. Altered versions must be plainly marked as such and must not be misrepresented as being the original source.

3. This Copyright notice may not be removed or altered from any

source or altered source distribution.

The Contributing Authors and Group 42, Inc. specifically permit, without fee, and encourage the use of this source code as a component to supporting the PNG file format in commercial products. If you use this source code in a product, acknowledgment is not required but would be appreciated.

## **1.527 openjdk 11.0.19 1.527.1 Available under license :**

## c-libutl 20160225

### c-libutl License  $\ddot{\phantom{a}}$ 

This software is distributed under the terms of the BSD license.

 $=$  BSD LICENSE  $=$ 

(C) 2009 by Remo Dentato (rdentato@gmail.com)

Redistribution and use in source and binary forms, with or without modification, are permitted provided that the following conditions are met:

- \* Redistributions of source code must retain the above copyright notice, this list of conditions and the following disclaimer.
- \* Redistributions in binary form must reproduce the above copyright notice, this list of conditions and the following disclaimer in the documentation and/or other materials provided with the distribution.

THIS SOFTWARE IS PROVIDED BY THE COPYRIGHT HOLDERS AND CONTRIBUTORS "AS IS" AND ANY EXPRESS OR IMPLIED WARRANTIES, INCLUDING, BUT NOT LIMITED TO, THE IMPLIED WARRANTIES OF MERCHANTABILITY AND FITNESS FOR A PARTICULAR PURPOSE ARE DISCLAIMED. IN NO EVENT

 SHALL THE COPYRIGHT OWNER OR CONTRIBUTORS BE LIABLE FOR ANY DIRECT, INDIRECT, INCIDENTAL, SPECIAL, EXEMPLARY, OR CONSEQUENTIAL DAMAGES (INCLUDING, BUT NOT LIMITED TO, PROCUREMENT OF SUBSTITUTE GOODS OR SERVICES; LOSS OF USE, DATA, OR PROFITS; OR BUSINESS INTERRUPTION) HOWEVER CAUSED AND ON ANY THEORY OF LIABILITY, WHETHER IN CONTRACT, STRICT LIABILITY, OR TORT (INCLUDING NEGLIGENCE OR OTHERWISE) ARISING IN ANY WAY OUT OF THE USE OF THIS SOFTWARE, EVEN IF ADVISED OF THE POSSIBILITY OF SUCH DAMAGE.

http://opensource.org/licenses/bsd-license.php

 $\overline{\mathbf{a}}$ 

## The Unicode Standard, Unicode Character Database, Version 10.0.0

 $\ddot{\phantom{0}}$ 

### UNICODE, INC. LICENSE AGREEMENT - DATA FILES AND SOFTWARE

Unicode Data Files include all data files under the directories http://www.unicode.org/Public/, http://www.unicode.org/reports/, http://www.unicode.org/cldr/data/, http://source.icu-project.org/repos/icu/, and http://www.unicode.org/utility/trac/browser/.

Unicode Data Files do not include PDF online code charts under the directory http://www.unicode.org/Public/.

Software includes any source code published in the Unicode Standard or under the directories http://www.unicode.org/Public/, http://www.unicode.org/reports/, http://www.unicode.org/cldr/data/, http://source.icu-project.org/repos/icu/, and http://www.unicode.org/utility/trac/browser/.

NOTICE TO USER: Carefully read the following legal agreement. BY DOWNLOADING, INSTALLING, COPYING OR OTHERWISE USING UNICODE INC.'S DATA FILES ("DATA FILES"), AND/OR SOFTWARE ("SOFTWARE"), YOU UNEQUIVOCALLY ACCEPT, AND AGREE TO BE BOUND BY, ALL OF THE TERMS AND CONDITIONS OF THIS AGREEMENT. IF YOU DO NOT AGREE, DO NOT DOWNLOAD, INSTALL, COPY, DISTRIBUTE OR USE THE DATA FILES OR SOFTWARE.

### COPYRIGHT AND PERMISSION NOTICE

Copyright 1991-2018 Unicode, Inc. All rights reserved. Distributed under the Terms of Use in http://www.unicode.org/copyright.html.

Permission is hereby granted, free of charge, to any person obtaining a copy of the Unicode data files and any associated documentation (the "Data Files") or Unicode software and any associated documentation (the "Software") to deal in the Data Files or Software without restriction, including without limitation the rights to use, copy, modify, merge, publish, distribute, and/or sell copies of the Data Files or Software, and to permit persons to whom the Data Files or Software are furnished to do so, provided that either (a) this copyright and permission notice appear with all copies of the Data Files or Software, or (b) this copyright and permission notice appear in associated Documentation.

THE DATA FILES AND SOFTWARE ARE PROVIDED "AS IS", WITHOUT WARRANTY OF ANY KIND, EXPRESS OR IMPLIED, INCLUDING BUT NOT LIMITED TO THE WARRANTIES OF MERCHANTABILITY, FITNESS FOR A PARTICULAR PURPOSE AND NONINFRINGEMENT OF THIRD PARTY RIGHTS.

IN NO EVENT SHALL THE COPYRIGHT HOLDER OR HOLDERS INCLUDED IN THIS NOTICE BE LIABLE FOR ANY CLAIM, OR ANY SPECIAL INDIRECT OR CONSEQUENTIAL DAMAGES, OR ANY DAMAGES WHATSOEVER RESULTING FROM LOSS OF USE, DATA OR PROFITS, WHETHER IN AN ACTION OF CONTRACT, NEGLIGENCE OR OTHER TORTIOUS ACTION, ARISING OUT OF OR IN CONNECTION WITH THE USE OR PERFORMANCE OF THE DATA FILES OR SOFTWARE.

Except as contained in this notice, the name of a copyright holder shall not be used in advertising or otherwise to promote the sale, use or other dealings in these Data Files or Software without prior written authorization of the copyright holder.

 $\ddotsc$ 

## Pako v1.0

### Pako License <pre> Copyright (C) 2014-2017 by Vitaly Puzrin and Andrei Tuputcyn

Permission is hereby granted, free of charge, to any person obtaining a copy of this software and associated documentation files (the "Software"), to deal in the Software without restriction, including without limitation the rights to use, copy, modify, merge, publish, distribute, sublicense, and/or sell copies of the Software, and to permit persons to whom the Software is furnished to do so, subject to the following conditions:

The above copyright notice and this permission notice shall be included in all copies or substantial portions of the Software.

THE SOFTWARE IS PROVIDED "AS IS", WITHOUT WARRANTY OF ANY KIND, EXPRESS OR IMPLIED, INCLUDING BUT NOT LIMITED TO THE WARRANTIES OF MERCHANTABILITY, FITNESS FOR A PARTICULAR PURPOSE AND NONINFRINGEMENT. IN NO EVENT SHALL THE AUTHORS OR COPYRIGHT HOLDERS BE LIABLE FOR ANY CLAIM, DAMAGES OR OTHER LIABILITY, WHETHER IN AN ACTION OF CONTRACT,

TORT OR OTHERWISE, ARISING FROM,

OUT OF OR IN CONNECTION WITH THE SOFTWARE OR THE USE OR OTHER DEALINGS IN THE SOFTWARE.

(C) 1995-2013 Jean-loup Gailly and Mark Adler

(C) 2014-2017 Vitaly Puzrin and Andrey Tupitsin

This software is provided 'as-is', without any express or implied warranty. In no event will the authors be held liable for any damages arising from the use of this software.

Permission is granted to anyone to use this software for any purpose, including commercial applications, and to alter it and redistribute it freely, subject to the following restrictions:

1. The origin of this software must not be misrepresented; you must not claim that you wrote the original software. If you use this software in a product, an acknowledgment in the product documentation would be appreciated but is not required.

2. Altered source versions must be plainly marked as such, and must not be misrepresented as being the original software.

3. This notice may not be removed or altered from any source distribution.

 $<$ /pre $>$ ## Little Color Management System (LCMS) v2.9

### LCMS License <pre>

Little Color Management System Copyright (c) 1998-2011 Marti Maria Saguer

Permission is hereby granted, free of charge, to any person obtaining a copy of this software and associated documentation files (the "Software"), to deal in the Software without restriction, including without limitation the rights to use, copy, modify, merge, publish, distribute, sublicense, and/or sell copies of the Software, and to permit persons to whom the Software is furnished to do so, subject to the following conditions:

The above copyright notice and this permission notice shall be included in all copies or substantial portions of the Software.

THE SOFTWARE IS PROVIDED "AS IS", WITHOUT WARRANTY OF ANY KIND, EXPRESS OR IMPLIED, INCLUDING BUT NOT LIMITED TO THE WARRANTIES OF MERCHANTABILITY, FITNESS FOR A PARTICULAR PURPOSE AND NONINFRINGEMENT. IN NO EVENT SHALL THE AUTHORS OR COPYRIGHT HOLDERS BE LIABLE FOR ANY CLAIM, DAMAGES OR OTHER LIABILITY, WHETHER IN AN ACTION OF CONTRACT, TORT OR OTHERWISE, ARISING FROM, OUT OF OR IN CONNECTION WITH THE SOFTWARE OR THE USE OR OTHER DEALINGS IN THE SOFTWARE.

 $<$ /pre $>$ 

## Mozilla Elliptic Curve Cryptography (ECC)

### Mozilla ECC Notice

This notice is provided with respect to Elliptic Curve Cryptography,

which is included with JRE, JDK, and OpenJDK.

You are receiving a

[copy](http://hg.openjdk.java.net/jdk9/jdk9/jdk/file/tip/src/jdk.crypto.ec/share/native/libsunec/impl) of the Elliptic Curve Cryptography library in source form with the JDK and OpenJDK source distributions, and as object code in the JRE & JDK runtimes.

### <pre>

In the case of the JRE & JDK runtimes, the terms of the Oracle license do NOT apply to the Elliptic Curve Cryptography library; it is licensed under the following license, separately from Oracle's JDK & JRE. If you do not wish to install the Elliptic Curve Cryptography library, you may delete the Elliptic Curve Cryptography library:

- On Solaris and Linux systems: delete \$(JAVA\_HOME)/lib/libsunec.so

- On Mac OSX systems: delete \$(JAVA\_HOME)/lib/libsunec.dylib

- On Windows systems: delete \$(JAVA\_HOME)\bin\sunec.dll

 $<$ /pre $>$ 

#### ###

 Written Offer for Source Code <pre>

For third party technology that you receive from Oracle in binary form which is licensed under an open source license that gives you the right to receive the source code for that binary, you can obtain a copy of the applicable source code from this page:

http://hg.openjdk.java.net/jdk9/jdk9/jdk/file/tip/src/jdk.crypto.ec/share/native/libsunec/impl

If the source code for the technology was not provided to you with the binary, you can also receive a copy of the source code on physical media by submitting a written request to:

 Oracle America, Inc. Attn: Associate General Counsel, Development and Engineering Legal 500 Oracle Parkway, 10th Floor Redwood Shores, CA 94065

Or, you may send an email to Oracle using the form at:

http://www.oracle.com/goto/opensourcecode/request

Your request should include:

- The name of the component or binary file(s) for which you are requesting the source code

- The name and version

number of the Oracle product containing the binary

- The date you received the Oracle product

- Your name

- Your company name (if applicable)

- Your return mailing address and email and

- A telephone number in the event we need to reach you.

We may charge you a fee to cover the cost of physical media and processing. Your request must be sent (i) within three (3) years of the date you received the Oracle product that included the component or binary file(s) that are the subject of your request, or  $(ii)$  in the case of code licensed under the GPL v3, for as long as Oracle offers spare parts or customer support for that product model.

 $<$ /pre $>$ 

### LGPL 2.1 <pre>

### GNU LESSER GENERAL PUBLIC LICENSE Version 2.1, February 1999

Copyright (C) 1991, 1999 Free Software Foundation, Inc. 51 Franklin Street, Fifth Floor, Boston, MA 02110-1301 USA Everyone is permitted to copy and distribute verbatim copies of this license document, but changing it is not allowed.

[This is the first released version of the Lesser GPL. It also counts as the successor of the GNU Library Public License, version 2, hence the version number 2.1.]

### Preamble

 The licenses for most software are designed to take away your freedom to share and change it. By contrast, the GNU General Public Licenses are intended to guarantee your freedom to share and change free software--to make sure the software is free for all its users.

 This license, the Lesser General Public License, applies to some specially designated software packages--typically libraries--of the Free Software Foundation and other authors who decide to use it. You can use it too, but we suggest you first think carefully about whether
this license or the ordinary General Public License is the better strategy to use in any particular case, based on the explanations below.

 When we speak of free software, we are referring to freedom of use, not

 price. Our General Public Licenses are designed to make sure that you have the freedom to distribute copies of free software (and charge for this service if you wish); that you receive source code or can get it if you want it; that you can change the software and use pieces of it in new free programs; and that you are informed that you can do these things.

 To protect your rights, we need to make restrictions that forbid distributors to deny you these rights or to ask you to surrender these rights. These restrictions translate to certain responsibilities for you if you distribute copies of the library or if you modify it.

 For example, if you distribute copies of the library, whether gratis or for a fee, you must give the recipients all the rights that we gave you. You must make sure that they, too, receive or can get the source code. If you link other code with the library, you must provide complete object files to the recipients, so that they can relink them with the library

 after making changes to the library and recompiling it. And you must show them these terms so they know their rights.

We protect your rights with a two-step method: (1) we copyright the library, and (2) we offer you this license, which gives you legal permission to copy, distribute and/or modify the library.

 To protect each distributor, we want to make it very clear that there is no warranty for the free library. Also, if the library is modified by someone else and passed on, the recipients should know that what they have is not the original version, so that the original author's reputation will not be affected by problems that might be introduced by others.

 Finally, software patents pose a constant threat to the existence of any free program. We wish to make sure that a company cannot effectively restrict the users of a free program by obtaining a restrictive license from a patent holder. Therefore, we insist that any patent license obtained for a version of the library must  $h_{\theta}$ 

consistent with the full freedom of use specified in this license.

 Most GNU software, including some libraries, is covered by the ordinary GNU General Public License. This license, the GNU Lesser General Public License, applies to certain designated libraries, and

is quite different from the ordinary General Public License. We use this license for certain libraries in order to permit linking those libraries into non-free programs.

 When a program is linked with a library, whether statically or using a shared library, the combination of the two is legally speaking a combined work, a derivative of the original library. The ordinary General Public License therefore permits such linking only if the entire combination fits its criteria of freedom. The Lesser General Public License permits more lax criteria for linking other code with the library.

 We call this license the "Lesser" General Public License because it does Less to protect the user's freedom than the ordinary General Public

 License. It also provides other free software developers Less of an advantage over competing non-free programs. These disadvantages are the reason we use the ordinary General Public License for many libraries. However, the Lesser license provides advantages in certain special circumstances.

 For example, on rare occasions, there may be a special need to encourage the widest possible use of a certain library, so that it becomes a de-facto standard. To achieve this, non-free programs must be allowed to use the library. A more frequent case is that a free library does the same job as widely used non-free libraries. In this case, there is little to gain by limiting the free library to free software only, so we use the Lesser General Public License.

 In other cases, permission to use a particular library in non-free programs enables a greater number of people to use a large body of free software. For example, permission to use the GNU C Library in non-free programs enables many more people to use the whole GNU operating system, as well as its variant, the GNU/Linux operating

system.

 Although the Lesser General Public License is Less protective of the users' freedom, it does ensure that the user of a program that is linked with the Library has the freedom and the wherewithal to run that program using a modified version of the Library.

 The precise terms and conditions for copying, distribution and modification follow. Pay close attention to the difference between a "work based on the library" and a "work that uses the library". The former contains code derived from the library, whereas the latter must be combined with the library in order to run.

## GNU LESSER GENERAL PUBLIC LICENSE TERMS AND CONDITIONS FOR COPYING, DISTRIBUTION AND MODIFICATION

 0. This License Agreement applies to any software library or other program which contains a notice placed by the copyright holder or other authorized party saying it may be distributed under the terms of this Lesser General Public License (also called "this License"). Each licensee is addressed as "you".

 A "library" means a collection of software functions and/or data prepared so as to be conveniently linked with application programs (which use some of those functions and data) to form executables.

 The "Library", below, refers to any such software library or work which has been distributed under these terms. A "work based on the Library" means either the Library or any derivative work under copyright law: that is to say, a work containing the Library or a portion of it, either verbatim or with modifications and/or translated straightforwardly into another language. (Hereinafter, translation is included without limitation in the term "modification".)

 "Source code" for a work means the preferred form of the work for making modifications to it. For a library, complete source code means all the source code for all modules it contains, plus any associated interface

 definition files, plus the scripts used to control compilation and installation of the library.

 Activities other than copying, distribution and modification are not covered by this License; they are outside its scope. The act of running a program using the Library is not restricted, and output from such a program is covered only if its contents constitute a work based on the Library (independent of the use of the Library in a tool for writing it). Whether that is true depends on what the Library does and what the program that uses the Library does.

 1. You may copy and distribute verbatim copies of the Library's complete source code as you receive it, in any medium, provided that you conspicuously and appropriately publish on each copy an appropriate copyright notice and disclaimer of warranty; keep intact all the notices that refer to this License and to the absence of any warranty; and distribute a copy of this License along with the Library.

 You may charge a fee for the physical act of transferring a copy, and you may at your option offer warranty protection in exchange for a

 2. You may modify your copy or copies of the Library or any portion of it, thus forming a work based on the Library, and copy and distribute such modifications or work under the terms of Section 1 above, provided that you also meet all of these conditions:

a) The modified work must itself be a software library.

 b) You must cause the files modified to carry prominent notices stating that you changed the files and the date of any change.

 c) You must cause the whole of the work to be licensed at no charge to all third parties under the terms of this License.

 d) If a facility in the modified Library refers to a function or a table of data to be supplied by an application program that uses the facility, other than as an argument passed when the facility is invoked, then you must make a good faith effort to ensure that, in

 the event an application does not supply such function or table, the facility still operates, and performs whatever part of its purpose remains meaningful.

 (For example, a function in a library to compute square roots has a purpose that is entirely well-defined independent of the application. Therefore, Subsection 2d requires that any application-supplied function or table used by this function must be optional: if the application does not supply it, the square root function must still compute square roots.)

These requirements apply to the modified work as a whole. If identifiable sections of that work are not derived from the Library, and can be reasonably considered independent and separate works in themselves, then this License, and its terms, do not apply to those sections when you distribute them as separate works. But when you distribute the same sections as part of a whole which is a work based on the Library, the distribution of the whole

must be on the terms of

this License, whose permissions for other licensees extend to the entire whole, and thus to each and every part regardless of who wrote it.

Thus, it is not the intent of this section to claim rights or contest your rights to work written entirely by you; rather, the intent is to exercise the right to control the distribution of derivative or collective works based on the Library.

In addition, mere aggregation of another work not based on the Library with the Library (or with a work based on the Library) on a volume of a storage or distribution medium does not bring the other work under the scope of this License.

 3. You may opt to apply the terms of the ordinary GNU General Public License instead of this License to a given copy of the Library. To do this, you must alter all the notices that refer to this License, so that they refer to the ordinary GNU General Public License, version 2, instead of to this License. (If a newer version than version 2 of the ordinary

 GNU General Public License has appeared, then you can specify that version instead if you wish.) Do not make any other change in these notices.

 Once this change is made in a given copy, it is irreversible for that copy, so the ordinary GNU General Public License applies to all subsequent copies and derivative works made from that copy.

 This option is useful when you wish to copy part of the code of the Library into a program that is not a library.

 4. You may copy and distribute the Library (or a portion or derivative of it, under Section 2) in object code or executable form under the terms of Sections 1 and 2 above provided that you accompany it with the complete corresponding machine-readable source code, which must be distributed under the terms of Sections 1 and 2 above on a medium customarily used for software interchange.

 If distribution of object code is made by offering access to copy from a designated place, then offering equivalent access to copy the source

 code from the same place satisfies the requirement to distribute the source code, even though third parties are not compelled to copy the source along with the object code.

 5. A program that contains no derivative of any portion of the Library, but is designed to work with the Library by being compiled or linked with it, is called a "work that uses the Library". Such a work, in isolation, is not a derivative work of the Library, and therefore falls outside the scope of this License.

 However, linking a "work that uses the Library" with the Library creates an executable that is a derivative of the Library (because it contains portions of the Library), rather than a "work that uses the library". The executable is therefore covered by this License. Section 6 states terms for distribution of such executables.

 When a "work that uses the Library" uses material from a header file that is part of the Library, the object code for the work may be a derivative work of the Library even though the source code is not. Whether this is true is especially significant if the work can be linked without the Library, or if the work is itself a library. The

threshold for this to be true is not precisely defined by law.

 If such an object file uses only numerical parameters, data structure layouts and accessors, and small macros and small inline functions (ten lines or less in length), then the use of the object file is unrestricted, regardless of whether it is legally a derivative work. (Executables containing this object code plus portions of the Library will still fall under Section 6.)

 Otherwise, if the work is a derivative of the Library, you may distribute the object code for the work under the terms of Section 6. Any executables containing that work also fall under Section 6, whether or not they are linked directly with the Library itself.

 6. As an exception to the Sections above, you may also combine or link a "work that uses the Library" with the Library to produce a

work containing portions of the Library, and distribute that work under terms of your choice, provided that the terms permit modification of the work for the customer's own use and reverse engineering for debugging such modifications.

 You must give prominent notice with each copy of the work that the Library is used in it and that the Library and its use are covered by this License. You must supply a copy of this License. If the work during execution displays copyright notices, you must include the copyright notice for the Library among them, as well as a reference directing the user to the copy of this License. Also, you must do one of these things:

 a) Accompany the work with the complete corresponding machine-readable source code for the Library including whatever changes were used in the work (which must be distributed under Sections 1 and 2 above); and, if the work is an executable linked with the Library, with the complete machine-readable "work that

 uses the Library", as object code and/or source code, so that the user can modify the Library and then relink to produce a modified executable containing the modified Library. (It is understood that the user who changes the contents of definitions files in the Library will not necessarily be able to recompile the application to use the modified definitions.)

 b) Use a suitable shared library mechanism for linking with the Library. A suitable mechanism is one that (1) uses at run time a copy of the library already present on the user's computer system, rather than copying library functions into the executable, and (2) will operate properly with a modified version of the library, if the user installs one, as long as the modified version is interface-compatible with the version that the work was made with.

 c) Accompany the work with a written offer, valid for at least three years, to give the same user the materials

 specified in Subsection 6a, above, for a charge no more than the cost of performing this distribution.

 d) If distribution of the work is made by offering access to copy from a designated place, offer equivalent access to copy the above specified materials from the same place.

 e) Verify that the user has already received a copy of these materials or that you have already sent this user a copy.

 For an executable, the required form of the "work that uses the Library" must include any data and utility programs needed for reproducing the executable from it. However, as a special exception, the materials to be distributed need not include anything that is normally distributed (in either source or binary form) with the major components (compiler, kernel, and so on) of the operating system on which the executable runs, unless that component itself accompanies the executable.

 It may happen that this requirement contradicts the license restrictions of other proprietary libraries that do not normally accompany the operating system. Such a contradiction means you cannot use both them and the Library together in an executable that you distribute.

 7. You may place library facilities that are a work based on the Library side-by-side in a single library together with other library facilities not covered by this License, and distribute such a combined library, provided that the separate distribution of the work based on the Library and of the other library facilities is otherwise permitted, and provided that you do these two things:

 a) Accompany the combined library with a copy of the same work based on the Library, uncombined with any other library facilities. This must be distributed under the terms of the

#### Sections above.

 b) Give prominent notice with the combined library of the fact that part of it is a work based on the Library, and explaining where to find the accompanying uncombined form of the same work.

 8. You may not copy, modify, sublicense, link with, or distribute the Library except as expressly provided under this License. Any attempt otherwise to copy, modify, sublicense, link with, or distribute the Library is void, and will automatically terminate your rights under this License. However, parties who have received copies, or rights, from you under this License will not have their licenses terminated so long as such parties remain in full compliance.

 9. You are not required to accept this License, since you have not signed it. However, nothing else grants you permission to modify or distribute the Library or its derivative works. These actions are prohibited by law if you do not accept this License. Therefore, by modifying or distributing the Library (or any work based on the Library), you indicate your acceptance of this License to do so, and all its terms and conditions for copying, distributing or modifying the Library or works based on it.

10. Each time you redistribute

the Library (or any work based on the

Library), the recipient automatically receives a license from the original licensor to copy, distribute, link with or modify the Library subject to these terms and conditions. You may not impose any further restrictions on the recipients' exercise of the rights granted herein. You are not responsible for enforcing compliance by third parties with this License.

 11. If, as a consequence of a court judgment or allegation of patent infringement or for any other reason (not limited to patent issues), conditions are imposed on you (whether by court order, agreement or otherwise) that contradict the conditions of this License, they do not excuse you from the conditions of this License. If you cannot distribute so as to satisfy simultaneously your obligations under this License and any other pertinent obligations, then as a consequence you may not distribute the Library at all. For example, if a patent license would not permit royalty-free redistribution of the Library by

all those who receive copies directly or indirectly through you, then the only way you could satisfy both it and this License would be to refrain entirely from distribution of the Library.

If any portion of this section is held invalid or unenforceable under any

particular circumstance, the balance of the section is intended to apply, and the section as a whole is intended to apply in other circumstances.

It is not the purpose of this section to induce you to infringe any patents or other property right claims or to contest validity of any such claims; this section has the sole purpose of protecting the integrity of the free software distribution system which is implemented by public license practices. Many people have made generous contributions to the wide range of software distributed through that system in reliance on consistent application of that system; it is up to the author/donor to decide if he or she is willing to distribute software through any other system and a licensee cannot impose that choice.

This section is intended to make thoroughly clear what is believed to be a consequence of the rest of this License.

 12. If the distribution and/or use of the Library is restricted in certain countries either by patents or by copyrighted interfaces, the original copyright holder who places the Library under this License may add an explicit geographical distribution limitation excluding those countries, so that distribution is permitted only in or among countries not thus excluded. In such case, this License incorporates the limitation as if written in the body of this License.

 13. The Free Software Foundation may publish revised and/or new versions of the Lesser General Public License from time to time. Such new versions will be similar in spirit to the present version, but may differ in detail to address new problems or concerns.

Each version is given a distinguishing version number. If the Library specifies a version

 number of this License which applies to it and "any later version", you have the option of following the terms and conditions either of that version or of any later version published by the Free Software Foundation. If the Library does not specify a license version number, you may choose any version ever published by the Free Software Foundation.

 14. If you wish to incorporate parts of the Library into other free programs whose distribution conditions are incompatible with these, write to the author to ask for permission. For software which is copyrighted by the Free Software Foundation, write to the Free Software Foundation; we sometimes make exceptions for this. Our decision will be guided by the two goals of preserving the free status of all derivatives of our free software and of promoting the sharing and reuse of software generally.

## NO WARRANTY

 15. BECAUSE THE LIBRARY IS LICENSED FREE OF CHARGE, THERE IS NO WARRANTY FOR THE LIBRARY, TO THE EXTENT PERMITTED BY APPLICABLE LAW.

EXCEPT WHEN OTHERWISE STATED IN WRITING THE COPYRIGHT HOLDERS AND/OR OTHER PARTIES PROVIDE THE LIBRARY "AS IS" WITHOUT WARRANTY OF ANY KIND, EITHER EXPRESSED OR IMPLIED, INCLUDING, BUT NOT LIMITED TO, THE IMPLIED WARRANTIES OF MERCHANTABILITY AND FITNESS FOR A PARTICULAR PURPOSE. THE ENTIRE RISK AS TO THE QUALITY AND PERFORMANCE OF THE LIBRARY IS WITH YOU. SHOULD THE LIBRARY PROVE DEFECTIVE, YOU ASSUME THE COST OF ALL NECESSARY SERVICING, REPAIR OR CORRECTION.

 16. IN NO EVENT UNLESS REQUIRED BY APPLICABLE LAW OR AGREED TO IN WRITING WILL ANY COPYRIGHT HOLDER, OR ANY OTHER PARTY WHO MAY MODIFY AND/OR REDISTRIBUTE THE LIBRARY AS PERMITTED ABOVE, BE LIABLE TO YOU FOR DAMAGES, INCLUDING ANY GENERAL, SPECIAL, INCIDENTAL OR CONSEQUENTIAL DAMAGES ARISING OUT OF THE USE OR INABILITY TO USE THE LIBRARY (INCLUDING BUT NOT LIMITED TO LOSS OF DATA OR DATA BEING RENDERED INACCURATE OR LOSSES SUSTAINED BY YOU OR THIRD PARTIES OR A FAILURE OF THE LIBRARY TO OPERATE WITH ANY OTHER SOFTWARE), EVEN IF SUCH HOLDER OR OTHER PARTY HAS BEEN ADVISED OF THE POSSIBILITY OF SUCH DAMAGES.

## END OF TERMS AND CONDITIONS

How to Apply These Terms to Your New Libraries

 If you develop a new library, and you want it to be of the greatest possible use to the public, we recommend making it free software that everyone can redistribute and change. You can do so by permitting redistribution under these terms (or, alternatively, under the terms of the ordinary General Public License).

 To apply these terms, attach the following notices to the library. It is safest to attach them to the start of each source file to most effectively convey the exclusion of warranty; and each file should have at least the "copyright" line and a pointer to where the full notice is found.

 $\leq$  one line to give the library's name and a brief idea of what it does. $\geq$ Copyright  $(C)$  <year > <name of author

 This library is free software; you can redistribute it and/or modify it under the terms of the GNU Lesser General Public License as published by the Free Software Foundation; either version 2.1 of the License, or (at your option) any later version.

 This library is distributed in the hope that it will be useful, but WITHOUT ANY WARRANTY; without even the implied warranty of MERCHANTABILITY or FITNESS FOR A PARTICULAR PURPOSE. See the GNU Lesser General Public License for more details.

 You should have received a copy of the GNU Lesser General Public License along with this library; if not, write to the Free Software Foundation, Inc., 51 Franklin Street, Fifth Floor, Boston, MA 02110-1301 USA

Also add information on how to contact you by electronic and paper mail.

You should also get your employer (if you work as a programmer) or your school, if any, to sign a "copyright disclaimer" for the library, if necessary. Here is a sample; alter the names:

 Yoyodyne, Inc., hereby disclaims all copyright interest in the library `Frob' (a library for tweaking knobs) written by James Random Hacker.

 <signature of Ty Coon>, 1 April 1990 Ty Coon, President of Vice

That's all there is to it!

## $<$ /pre $>$

## IAIK (Institute for Applied Information Processing and Communication) PKCS#11 wrapper files v1

### IAIK License <pre>

Copyright (c) 2002 Graz University of Technology. All rights reserved.

Redistribution and use in source and binary forms, with or without modification, are permitted provided that the following conditions are met:

1. Redistributions of source code must retain the above copyright notice, this list of conditions and the following disclaimer.

- 2. Redistributions in binary form must reproduce the above copyright notice, this list of conditions and the following disclaimer in the documentation and/or other materials provided with the distribution.
- 3. The end-user documentation included with the redistribution, if any, must include the following acknowledgment:

"This product includes software developed by IAIK of Graz University of

Technology."

 Alternately, this acknowledgment may appear in the software itself, if and wherever such third-party acknowledgments normally appear.

- 4. The names "Graz University of Technology" and "IAIK of Graz University of Technology" must not be used to endorse or promote products derived from this software without prior written permission.
- 5. Products derived from this software may not be called "IAIK PKCS Wrapper", nor may "IAIK" appear in their name, without prior written permission of Graz University of Technology.

THIS SOFTWARE IS PROVIDED "AS IS" AND ANY EXPRESSED OR IMPLIED WARRANTIES, INCLUDING, BUT NOT LIMITED TO, THE IMPLIED WARRANTIES OF MERCHANTABILITY AND FITNESS FOR A PARTICULAR PURPOSE ARE DISCLAIMED. IN NO EVENT SHALL THE LICENSOR BE LIABLE FOR ANY DIRECT, INDIRECT, INCIDENTAL, SPECIAL, EXEMPLARY, OR CONSEQUENTIAL DAMAGES (INCLUDING, BUT NOT LIMITED TO, PROCUREMENT OF SUBSTITUTE GOODS OR SERVICES; LOSS OF USE, DATA, OR PROFITS; OR BUSINESS INTERRUPTION) HOWEVER CAUSED AND ON ANY THEORY OF LIABILITY, WHETHER IN CONTRACT, STRICT LIABILITY, OR TORT (INCLUDING NEGLIGENCE OR OTHERWISE)

ARISING IN ANY WAY OUT OF THE USE OF THIS SOFTWARE, EVEN IF ADVISED OF THE POSSIBILITY OF SUCH DAMAGE.

 $<$ /pre $>$ ## JLine v2.14.6

### JLine License <pre>

Copyright (c) 2002-2016, the original author or authors. All rights reserved.

http://www.opensource.org/licenses/bsd-license.php

Redistribution and use in source and binary forms, with or without modification, are permitted provided that the following conditions are met:

Redistributions of source code must retain the above copyright notice, this list of conditions and the following disclaimer.

Redistributions in binary form must reproduce the above copyright notice, this list of conditions and the following disclaimer in the documentation and/or other materials provided with the distribution.

Neither the name of JLine nor the names of its contributors may be used to endorse or promote products derived from this software without specific prior written permission.

# THIS SOFTWARE IS PROVIDED BY THE COPYRIGHT HOLDERS AND CONTRIBUTORS "AS IS" AND ANY EXPRESS OR IMPLIED WARRANTIES, INCLUDING, BUT NOT LIMITED TO, THE IMPLIED WARRANTIES OF MERCHANTABILITY AND

 FITNESS FOR A PARTICULAR PURPOSE ARE DISCLAIMED. IN NO EVENT SHALL THE COPYRIGHT OWNER OR CONTRIBUTORS BE LIABLE FOR ANY DIRECT, INDIRECT, INCIDENTAL, SPECIAL, EXEMPLARY, OR CONSEQUENTIAL DAMAGES (INCLUDING, BUT NOT LIMITED TO, PROCUREMENT OF SUBSTITUTE GOODS OR SERVICES; LOSS OF USE, DATA, OR PROFITS; OR BUSINESS INTERRUPTION) HOWEVER CAUSED AND ON ANY THEORY OF LIABILITY, WHETHER IN CONTRACT, STRICT LIABILITY, OR TORT (INCLUDING NEGLIGENCE OR OTHERWISE) ARISING IN ANY WAY OUT OF THE USE OF THIS SOFTWARE, EVEN IF ADVISED OF THE POSSIBILITY OF SUCH DAMAGE.

 $<$ /pre $>$ 

## Double-conversion v1.1.5

### Double-conversion License

https://raw.githubusercontent.com/google/double-conversion/master/LICENSE

<pre>

Copyright 2006-2011, the V8 project authors. All rights reserved. Redistribution and use in source and binary forms, with or without modification, are permitted provided that the following conditions are met:

\* Redistributions of source code must retain the above copyright notice, this list of conditions and the following disclaimer. \* Redistributions in binary form must reproduce the above copyright notice, this list of conditions and the following disclaimer in the documentation and/or other materials provided with the distribution.

\* Neither the name of Google Inc. nor the names of its contributors may be used to endorse or promote products derived from this software without specific prior written permission.

THIS SOFTWARE IS PROVIDED BY THE COPYRIGHT HOLDERS AND CONTRIBUTORS "AS IS" AND ANY EXPRESS OR IMPLIED WARRANTIES, INCLUDING, BUT NOT LIMITED TO, THE IMPLIED WARRANTIES OF MERCHANTABILITY AND FITNESS FOR

A PARTICULAR PURPOSE ARE DISCLAIMED. IN NO EVENT SHALL THE COPYRIGHT OWNER OR CONTRIBUTORS BE LIABLE FOR ANY DIRECT, INDIRECT, INCIDENTAL, SPECIAL, EXEMPLARY, OR CONSEQUENTIAL DAMAGES (INCLUDING, BUT NOT LIMITED TO, PROCUREMENT OF SUBSTITUTE GOODS OR SERVICES; LOSS OF USE, DATA, OR PROFITS; OR BUSINESS INTERRUPTION) HOWEVER CAUSED AND ON ANY THEORY OF LIABILITY, WHETHER IN CONTRACT, STRICT LIABILITY, OR TORT (INCLUDING NEGLIGENCE OR OTHERWISE) ARISING IN ANY WAY OUT OF THE USE OF THIS SOFTWARE, EVEN IF ADVISED OF THE POSSIBILITY OF SUCH DAMAGE.

 $<$ /pre $>$ ## Khronos Group OpenGL Headers v2.1

### Khronos Group License <pre>

Copyright (c) 2007 The Khronos Group Inc.

Permission is hereby granted, free of charge, to any person obtaining a copy of this software and/or associated documentation files (the "Materials"), to deal in the Materials without restriction, including without limitation the rights to use, copy, modify, merge, publish, distribute, sublicense, and/or sell copies of the Materials, and to permit persons to whom the Materials are furnished to do so, subject to the following conditions:

The above copyright notice and this permission notice shall be included in all copies or substantial portions of the Materials.

THE MATERIALS ARE PROVIDED "AS IS", WITHOUT WARRANTY OF ANY KIND, EXPRESS OR IMPLIED, INCLUDING BUT NOT LIMITED TO THE WARRANTIES OF MERCHANTABILITY, FITNESS FOR A PARTICULAR PURPOSE AND NONINFRINGEMENT. IN NO EVENT SHALL THE AUTHORS OR COPYRIGHT HOLDERS BE LIABLE FOR ANY CLAIM, DAMAGES OR OTHER LIABILITY, WHETHER IN AN ACTION OF CONTRACT, TORT OR OTHERWISE, ARISING FROM, OUT OF OR IN CONNECTION WITH THE MATERIALS OR THE USE OR OTHER DEALINGS IN THE MATERIALS.

 $<$ /pre $>$ ## JSZip v3.1.5

### MIT License <pre>

Copyright (c) 2009-2016 Stuart Knightley, David Duponchel, Franz Buchinger, Antnio Afonso

Permission is hereby granted, free of charge, to any person obtaining a copy of this software and associated documentation files (the "Software"), to deal in the Software without restriction, including without limitation

the rights to use, copy, modify, merge, publish, distribute, sublicense, and/or sell copies of the Software, and to permit persons to whom the Software is furnished to do so, subject to the following conditions:

The above copyright notice and this permission notice shall be included in all copies or substantial portions of the Software.

THE SOFTWARE IS PROVIDED "AS IS", WITHOUT WARRANTY OF ANY KIND, EXPRESS OR IMPLIED, INCLUDING BUT NOT LIMITED TO THE WARRANTIES OF MERCHANTABILITY, FITNESS FOR A PARTICULAR PURPOSE AND NONINFRINGEMENT. IN NO EVENT SHALL THE AUTHORS OR COPYRIGHT HOLDERS BE LIABLE FOR ANY CLAIM, DAMAGES OR OTHER LIABILITY, WHETHER IN AN ACTION OF CONTRACT, TORT OR OTHERWISE, ARISING FROM, OUT OF OR IN CONNECTION WITH THE SOFTWARE OR THE USE OR OTHER DEALINGS IN THE SOFTWARE.

 $<$ /pre $>$ ## libpng v1.6.35

### libpng License <pre>

This copy of the libpng notices is provided for your convenience. In case of any discrepancy between this copy and the notices in the file png.h that is included in the libpng distribution, the latter shall prevail.

## COPYRIGHT NOTICE, DISCLAIMER, and LICENSE:

If you modify libpng you may insert additional notices immediately following this sentence.

This code is released under the libpng license.

libpng versions 1.0.7, July 1, 2000 through 1.6.35, September 29, 2017 are Copyright (c) 2000-2002, 2004, 2006-2018 Glenn Randers-Pehrson, are derived from libpng-1.0.6, and are distributed according to the same disclaimer and license as libpng-1.0.6 with the following individuals added to the list of Contributing Authors:

 Simon-Pierre Cadieux Eric S. Raymond Mans Rullgard Cosmin Truta Gilles Vollant James Yu Mandar Sahastrabuddhe Google Inc. Vadim Barkov

and with the following additions to the disclaimer:

#### There is

 no warranty against interference with your enjoyment of the library or against infringement. There is no warranty that our efforts or the library will fulfill any of your particular purposes or needs. This library is provided with all faults, and the entire risk of satisfactory quality, performance, accuracy, and effort is with the user.

Some files in the "contrib" directory and some configure-generated files that are distributed with libpng have other copyright owners and are released under other open source licenses.

libpng versions 0.97, January 1998, through 1.0.6, March 20, 2000, are Copyright (c) 1998-2000 Glenn Randers-Pehrson, are derived from libpng-0.96, and are distributed according to the same disclaimer and license as libpng-0.96, with the following individuals added to the list of Contributing Authors:

 Tom Lane Glenn Randers-Pehrson Willem van Schaik

libpng versions 0.89, June 1996, through 0.96, May 1997, are Copyright (c) 1996-1997 Andreas Dilger, are derived from libpng-0.88, and are distributed according to the same disclaimer and license as libpng-0.88, with the following individuals added to the list of Contributing Authors:

 John Bowler Kevin Bracey Sam Bushell Magnus Holmgren Greg Roelofs Tom Tanner

Some files in the "scripts" directory have other copyright owners but are released under this license.

libpng versions 0.5, May 1995, through 0.88, January 1996, are Copyright (c) 1995-1996 Guy Eric Schalnat, Group 42, Inc.

For the purposes of this copyright and license, "Contributing Authors" is defined as the following set of individuals:

 Andreas Dilger Dave Martindale Guy Eric Schalnat Paul Schmidt Tim Wegner

The PNG Reference Library is supplied "AS IS". The Contributing Authors and Group 42, Inc. disclaim all warranties, expressed or implied, including, without limitation, the warranties of merchantability and of fitness for any purpose. The Contributing Authors and Group 42, Inc.

assume no liability for direct, indirect, incidental, special, exemplary, or consequential damages, which may result from the use of the PNG Reference Library, even if advised of the possibility of such damage.

Permission is hereby granted to use, copy, modify, and distribute this source code, or portions hereof, for any purpose, without fee, subject to the following restrictions:

1. The origin of this source code must not be misrepresented.

- 2. Altered versions must be plainly marked as such and must not be misrepresented as being the original source.
- 3. This Copyright notice may not be removed or altered from any source or altered source distribution.

The Contributing Authors and Group 42, Inc. specifically permit, without fee, and encourage the use of this source code as a component to supporting the PNG file format in commercial products. If you use this source code in a product, acknowledgment is not required but would be appreciated.

END OF COPYRIGHT NOTICE, DISCLAIMER, and LICENSE.

 $<$ /pre $>$ ## GIFLIB v5.1.4

### GIFLIB License <pre>

The GIFLIB distribution is Copyright (c) 1997 Eric S. Raymond

Permission is hereby granted, free of charge, to any person obtaining a copy of this software and associated documentation files (the "Software"), to deal in the Software without restriction, including without limitation the rights to use, copy, modify, merge, publish, distribute, sublicense, and/or sell

copies of the Software, and to permit persons to whom the Software is furnished to do so, subject to the following conditions:

The above copyright notice and this permission notice shall be included in all copies or substantial portions of the Software.

THE SOFTWARE IS PROVIDED "AS IS", WITHOUT WARRANTY OF ANY KIND, EXPRESS OR IMPLIED, INCLUDING BUT NOT LIMITED TO THE WARRANTIES OF MERCHANTABILITY, FITNESS FOR A PARTICULAR PURPOSE AND NONINFRINGEMENT. IN NO EVENT SHALL THE AUTHORS OR COPYRIGHT HOLDERS BE LIABLE FOR ANY CLAIM, DAMAGES OR OTHER LIABILITY, WHETHER IN AN ACTION OF CONTRACT,

TORT OR OTHERWISE, ARISING FROM,

OUT OF OR IN CONNECTION WITH THE SOFTWARE OR THE USE OR OTHER DEALINGS IN THE SOFTWARE.

 $<$ /pre $>$ ## Apache Xerces v2.11.0

### Apache Xerces Notice

<pre>

 $=$  NOTICE file corresponding to section 4(d) of the Apache License,  $=$ 

 $=$  Version 2.0, in this case for the Apache Xerces Java distribution.  $=$ 

=========================================================================

=========================================================================

Apache Xerces Java

Copyright 1999-2010 The Apache Software Foundation

This product includes software developed at

The Apache Software Foundation (http://www.apache.org/).

Portions of this software were originally based on the following:

- software copyright (c) 1999, IBM Corporation., http://www.ibm.com.

- software copyright (c) 1999, Sun Microsystems., http://www.sun.com.

- voluntary contributions made by Paul Eng on behalf of the

Apache Software Foundation that were originally developed at iClick, Inc.,

software copyright (c) 1999.

 $<$ /pre $>$ 

### Apache 2.0 License <pre>

> Apache License Version 2.0, January 2004 http://www.apache.org/licenses/

## TERMS AND CONDITIONS FOR USE, REPRODUCTION, AND DISTRIBUTION

1. Definitions.

 "License" shall mean the terms and conditions for use, reproduction, and distribution as defined by Sections 1 through 9 of this document.

 "Licensor" shall mean the copyright owner or entity authorized by the copyright owner that is granting the License.

 "Legal Entity" shall mean the union of the acting entity and all other entities that control, are controlled by, or are under common control with that entity. For the purposes of this definition, "control" means (i) the power, direct or indirect, to cause the direction or management of such entity, whether by contract or otherwise, or (ii) ownership of fifty percent (50%) or more of the outstanding shares, or (iii) beneficial ownership of such entity.

 "You" (or "Your") shall mean an individual or Legal Entity exercising permissions granted by this License.

 "Source" form shall mean the preferred form for making modifications, including but not limited to software source code, documentation source, and configuration files.

 "Object" form shall mean any form resulting from mechanical transformation or translation of a Source form, including but not limited to compiled object code, generated documentation, and conversions to other media types.

 "Work" shall mean the work of authorship, whether in Source or Object form, made available under the License, as indicated by a copyright notice that is included in or attached to the work (an example is provided in the Appendix below).

 "Derivative Works" shall mean any work, whether in Source or Object form, that is based on (or derived from) the Work and for which the editorial revisions, annotations, elaborations, or other modifications represent, as a whole, an original work of authorship. For the purposes of this License, Derivative Works shall not include works that remain separable from, or merely link (or bind by name) to the interfaces of, the Work and Derivative Works thereof.

 "Contribution" shall mean any work of authorship, including the original version of the Work and any modifications or additions to that Work or Derivative Works thereof, that is intentionally submitted to Licensor for inclusion in the Work by the copyright owner or by an individual or Legal Entity authorized to submit on behalf of the copyright owner. For the purposes of this definition, "submitted"

 means any form of electronic, verbal, or written communication sent to the Licensor or its representatives, including but not limited to communication on electronic mailing lists, source code control systems, and issue tracking systems that are managed by, or on behalf of, the Licensor for the purpose of discussing and improving the Work, but excluding communication that is conspicuously marked or otherwise designated in writing by the copyright owner as "Not a Contribution."

 "Contributor" shall mean Licensor and any individual or Legal Entity on behalf of whom a Contribution has been received by Licensor and subsequently incorporated within the Work.

- 2. Grant of Copyright License. Subject to the terms and conditions of this License, each Contributor hereby grants to You a perpetual, worldwide, non-exclusive, no-charge, royalty-free, irrevocable copyright license to reproduce, prepare Derivative Works of, publicly display, publicly perform, sublicense, and distribute the Work and such Derivative Works in Source or Object form.
- 3. Grant of Patent License. Subject to the terms and conditions of this License, each Contributor hereby grants to You a perpetual, worldwide, non-exclusive, no-charge, royalty-free, irrevocable (except as stated in this section) patent license to make, have made,

 use, offer to sell, sell, import, and otherwise transfer the Work, where such license applies only to those patent claims licensable by such Contributor that are necessarily infringed by their Contribution(s) alone or by combination of their Contribution(s) with the Work to which such Contribution(s) was submitted. If You institute patent litigation against any entity (including a cross-claim or counterclaim in a lawsuit) alleging that the Work or a Contribution incorporated within the Work constitutes direct or contributory patent infringement, then any patent licenses granted to You under this License for that Work shall terminate as of the date such litigation is filed.

4. Redistribution. You may reproduce and distribute copies of the Work or Derivative Works thereof in any medium, with or without modifications, and in Source or Object form, provided that You meet the following conditions:

 (a) You must give any other recipients of the Work or Derivative Works a copy of this License; and

 (b) You must cause any modified files to carry prominent notices stating that You changed the files; and

- (c) You must retain, in the Source form of any Derivative Works that You distribute, all copyright, patent, trademark, and attribution notices from the Source form of the Work, excluding those notices that do not pertain to any part of the Derivative Works; and
- (d) If the Work includes a "NOTICE" text file as part of its distribution, then any Derivative Works that You distribute must include a readable copy of the attribution notices contained within such NOTICE file, excluding those notices that do not pertain to any part of the Derivative Works, in at least one of the following places: within a NOTICE text file distributed as part of the Derivative Works; within the Source form or documentation, if provided along with the
- Derivative Works; or,

 within a display generated by the Derivative Works, if and wherever such third-party notices normally appear. The contents of the NOTICE file are for informational purposes only and do not modify the License. You may add Your own attribution notices within Derivative Works that You distribute, alongside or as an addendum to the NOTICE text from the Work, provided that such additional attribution notices cannot be construed as modifying the License.

 You may add Your own copyright statement to Your modifications and may provide additional or different license terms and conditions for use, reproduction, or distribution of Your modifications, or for any such Derivative Works as a whole, provided Your use, reproduction, and distribution of the Work otherwise complies with the conditions stated in this License.

5. Submission of Contributions. Unless You explicitly state otherwise, any Contribution

 intentionally submitted for inclusion in the Work by You to the Licensor shall be under the terms and conditions of this License, without any additional terms or conditions. Notwithstanding the above, nothing herein shall supersede or modify the terms of any separate license agreement you may have executed with Licensor regarding such Contributions.

- 6. Trademarks. This License does not grant permission to use the trade names, trademarks, service marks, or product names of the Licensor, except as required for reasonable and customary use in describing the origin of the Work and reproducing the content of the NOTICE file.
- 7. Disclaimer of Warranty. Unless required by applicable law or agreed to in writing, Licensor provides the Work (and each Contributor provides its Contributions) on an "AS IS" BASIS,

 WITHOUT WARRANTIES OR CONDITIONS OF ANY KIND, either express or implied, including, without limitation, any warranties or conditions of TITLE,

 NON-INFRINGEMENT, MERCHANTABILITY, or FITNESS FOR A PARTICULAR PURPOSE. You are solely responsible for determining the appropriateness of using or redistributing the Work and assume any risks associated with Your exercise of permissions under this License.

8. Limitation of Liability. In no event and under no legal theory, whether in tort (including negligence), contract, or otherwise, unless required by applicable law (such as deliberate and grossly negligent acts) or agreed to in writing, shall any Contributor be liable to You for damages, including any direct, indirect, special, incidental, or consequential damages of any character arising as a result of this License or out of the use or inability to use the Work (including but not limited to damages for loss of goodwill, work stoppage, computer failure or malfunction, or any and all other commercial damages or losses), even if such Contributor has been advised of the possibility of such damages.

9.

 Accepting Warranty or Additional Liability. While redistributing the Work or Derivative Works thereof, You may choose to offer, and charge a fee for, acceptance of support, warranty, indemnity, or other liability obligations and/or rights consistent with this License. However, in accepting such obligations, You may act only on Your own behalf and on Your sole responsibility, not on behalf of any other Contributor, and only if You agree to indemnify, defend, and hold each Contributor harmless for any liability incurred by, or claims asserted against, such Contributor by reason of your accepting any such warranty or additional liability.

## END OF TERMS AND CONDITIONS

APPENDIX: How to apply the Apache License to your work.

 To apply the Apache License to your work, attach the following boilerplate notice, with the fields enclosed by brackets "[]" replaced with your own identifying information. (Don't include the brackets!) The text should be enclosed in the appropriate comment syntax for the file format. We also recommend that a file or class name and description of purpose be included on the same "printed page" as the copyright notice for easier identification within third-party archives.

Copyright [yyyy] [name of copyright owner]

Licensed under the Apache License, Version 2.0 (the "License"); you may not use this file except in compliance with the License. You may obtain a copy of the License at

http://www.apache.org/licenses/LICENSE-2.0

Unless required by applicable law or agreed to in writing, software distributed under the License is distributed on an "AS IS" BASIS, WITHOUT WARRANTIES OR CONDITIONS OF ANY KIND, either express or implied. See the License for the specific language governing permissions and limitations under the License.

 $<$ /pre $>$ ## jQuery UI v1.11.4

### jQuery UI License  $\ddot{\phantom{0}}$ 

Copyright jQuery Foundation and other contributors, https://jquery.org/

This software consists of voluntary contributions made by many individuals. For exact contribution history, see the revision history available at https://github.com/jquery/jquery-ui

The following license applies to all parts of this software except as documented below:

====

Permission is hereby granted, free of charge, to any person obtaining a copy of this software and associated documentation files (the "Software"), to deal in the Software without restriction, including without limitation the rights to use, copy, modify, merge, publish, distribute, sublicense, and/or sell copies of the Software, and to permit persons to whom the Software is furnished to do so, subject to the following conditions:

The above copyright notice and this permission notice shall be included in all copies or substantial portions of the Software.

# THE SOFTWARE IS PROVIDED "AS IS", WITHOUT WARRANTY OF ANY KIND,

EXPRESS OR IMPLIED, INCLUDING BUT NOT LIMITED TO THE WARRANTIES OF MERCHANTABILITY, FITNESS FOR A PARTICULAR PURPOSE AND NONINFRINGEMENT. IN NO EVENT SHALL THE AUTHORS OR COPYRIGHT HOLDERS BE LIABLE FOR ANY CLAIM, DAMAGES OR OTHER LIABILITY, WHETHER IN AN ACTION OF CONTRACT, TORT OR OTHERWISE, ARISING FROM, OUT OF OR IN CONNECTION WITH THE SOFTWARE OR THE USE OR OTHER DEALINGS IN THE SOFTWARE.

====

Copyright and related rights for sample code are waived via CC0. Sample code is defined as all source code contained within the demos directory.

CC0: http://creativecommons.org/publicdomain/zero/1.0/

 $=$ 

All files located in the node–modules and external directories are externally maintained libraries used by this software which have their own licenses; we recommend you read them, as their terms may differ from the terms above.

 $\ddotsc$ ## jQuery Migrate v3.0.1

### jQuery Migrate License  $\ddot{\phantom{0}}$ 

Copyright jQuery Foundation and other contributors, https://jquery.org/

This software consists of voluntary contributions made by many individuals. For exact contribution history, see the revision history available at https://github.com/jquery/jquery-migrate

The following license applies to all parts of this software except as documented below:

====

Permission is hereby granted, free of charge, to any person obtaining a copy of this software and associated documentation files (the "Software"), to deal in the Software without restriction, including without limitation the rights to use, copy, modify, merge, publish, distribute, sublicense, and/or sell copies of the Software, and to permit persons to whom the Software is furnished to do so, subject to the following conditions:

The above copyright notice and this permission notice shall be included in all copies or substantial portions of the Software.

THE SOFTWARE IS PROVIDED "AS IS", WITHOUT WARRANTY OF ANY KIND, EXPRESS OR IMPLIED, INCLUDING BUT NOT LIMITED TO THE WARRANTIES OF MERCHANTABILITY, FITNESS FOR A PARTICULAR PURPOSE AND NONINFRINGEMENT. IN NO EVENT SHALL THE AUTHORS OR COPYRIGHT HOLDERS BE LIABLE FOR ANY CLAIM, DAMAGES OR OTHER LIABILITY, WHETHER IN AN ACTION OF CONTRACT, TORT OR OTHERWISE, ARISING FROM, OUT OF OR IN CONNECTION

### WITH THE SOFTWARE OR THE USE OR OTHER DEALINGS IN THE SOFTWARE.

====

All files located in the node modules and external directories are externally maintained libraries used by this software which have their own licenses; we recommend you read them, as their terms may differ from the terms above.  $\ddot{\phantom{0}}$ ## Apache Xalan v2.7.2 ### Apache Xalan Notice <pre> ================================================================================== ====  $=$  NOTICE file corresponding to the section 4d of the Apache License, Version 2.0,  $=$  $=$  in this case for the Apache Xalan distribution. ================================================================================== ====

 This product includes software developed by The Apache Software Foundation (http://www.apache.org/).

 Specifically, we only include the XSLTC portion of the source from the Xalan distribution. The Xalan project has two processors: an interpretive one (Xalan Interpretive) and a compiled one (The XSLT Compiler (XSLTC)). We \*only\* use the XSLTC part of Xalan; We use the source from the packages that are part of the XSLTC sources.

Portions of this software was originally based on the following:

- software copyright (c) 1999-2002, Lotus Development Corporation.,

http://www.lotus.com.

- software copyright (c) 2001-2002, Sun Microsystems., http://www.sun.com.
- software copyright (c) 2003, IBM Corporation., http://www.ibm.com.
- voluntary contributions made by Ovidiu Predescu (ovidiu@cup.hp.com) on behalf of the Apache Software Foundation and was originally developed at Hewlett Packard Company.

 $<$ /pre $>$ 

### Apache 2.0 License <pre>

> Apache License Version 2.0, January 2004 http://www.apache.org/licenses/

TERMS AND CONDITIONS FOR USE, REPRODUCTION, AND DISTRIBUTION

### 1. Definitions.

 "License" shall mean the terms and conditions for use, reproduction, and distribution as defined by Sections 1 through 9 of this document.

 "Licensor" shall mean the copyright owner or entity authorized by the copyright owner that is granting the License.

 "Legal Entity" shall mean the union of the acting entity and all other entities that control, are controlled by, or are under common control with that entity. For the purposes of this definition, "control" means (i) the power, direct or indirect, to cause the direction or management of such entity, whether by contract or otherwise, or (ii) ownership of fifty percent (50%) or more of the outstanding shares, or (iii) beneficial ownership of such entity.

 "You" (or "Your") shall mean an individual or Legal Entity exercising permissions granted by this License.

 "Source" form shall mean the preferred form for making modifications, including but not limited to software source code, documentation source, and configuration files.

 "Object" form shall mean any form resulting from mechanical transformation or translation of a Source form, including but not limited to compiled object code, generated documentation, and conversions to other media types.

 "Work" shall mean the work of authorship, whether in Source or Object form, made available under the License, as indicated by a copyright notice that is included in or attached to the work (an example is provided in the Appendix below).

 "Derivative Works" shall mean any work, whether in Source or Object form, that is based on (or derived from) the Work and for which the editorial revisions, annotations, elaborations, or other modifications represent, as a whole, an original work of authorship. For the purposes of this License, Derivative Works shall not include works that remain separable from, or merely link (or bind by name) to the interfaces of, the Work and Derivative Works thereof.

 "Contribution" shall mean any work of authorship, including the original version of the Work and any modifications or additions to that Work or Derivative Works thereof, that is intentionally submitted to Licensor for inclusion in the Work by the copyright owner  or by an individual or Legal Entity authorized to submit on behalf of the copyright

 owner. For the purposes of this definition, "submitted" means any form of electronic, verbal, or written communication sent to the Licensor or its representatives, including but not limited to communication on electronic mailing lists, source code control systems, and issue tracking systems that are managed by, or on behalf of, the Licensor for the purpose of discussing and improving the Work, but excluding communication that is conspicuously marked or otherwise designated in writing by the copyright owner as "Not a Contribution."

 "Contributor" shall mean Licensor and any individual or Legal Entity on behalf of whom a Contribution has been received by Licensor and subsequently incorporated within the Work.

2. Grant of Copyright License. Subject to the terms and conditions of this License, each Contributor hereby grants to You a perpetual, worldwide, non-exclusive, no-charge, royalty-free, irrevocable copyright license to reproduce, prepare Derivative Works of,

 publicly display, publicly perform, sublicense, and distribute the Work and such Derivative Works in Source or Object form.

3. Grant of Patent License. Subject to the terms and conditions of this License, each Contributor hereby grants to You a perpetual, worldwide, non-exclusive, no-charge, royalty-free, irrevocable (except as stated in this section) patent license to make, have made, use, offer to sell, sell, import, and otherwise transfer the Work, where such license applies only to those patent claims licensable by such Contributor that are necessarily infringed by their Contribution(s) alone or by combination of their Contribution(s) with the Work to which such Contribution(s) was submitted. If You institute patent litigation against any entity (including a cross-claim or counterclaim in a lawsuit) alleging that the Work or a Contribution incorporated within the Work constitutes direct or contributory patent infringement, then any patent licenses

 granted to You under this License for that Work shall terminate as of the date such litigation is filed.

- 4. Redistribution. You may reproduce and distribute copies of the Work or Derivative Works thereof in any medium, with or without modifications, and in Source or Object form, provided that You meet the following conditions:
- (a) You must give any other recipients of the Work or Derivative Works a copy of this License; and
- (b) You must cause any modified files to carry prominent notices stating that You changed the files; and
- (c) You must retain, in the Source form of any Derivative Works that You distribute, all copyright, patent, trademark, and attribution notices from the Source form of the Work, excluding those notices that do not pertain to any part of the Derivative Works; and
- (d) If the Work includes a "NOTICE" text file as part of its distribution, then any Derivative

Works that You distribute must

 include a readable copy of the attribution notices contained within such NOTICE file, excluding those notices that do not pertain to any part of the Derivative Works, in at least one of the following places: within a NOTICE text file distributed as part of the Derivative Works; within the Source form or documentation, if provided along with the Derivative Works; or, within a display generated by the Derivative Works, if and wherever such third-party notices normally appear. The contents of the NOTICE file are for informational purposes only and do not modify the License. You may add Your own attribution notices within Derivative Works that You distribute, alongside or as an addendum to the NOTICE text from the Work, provided that such additional attribution notices cannot be construed as modifying the License.

You may add Your own copyright statement

to Your modifications and

 may provide additional or different license terms and conditions for use, reproduction, or distribution of Your modifications, or for any such Derivative Works as a whole, provided Your use, reproduction, and distribution of the Work otherwise complies with the conditions stated in this License.

- 5. Submission of Contributions. Unless You explicitly state otherwise, any Contribution intentionally submitted for inclusion in the Work by You to the Licensor shall be under the terms and conditions of this License, without any additional terms or conditions. Notwithstanding the above, nothing herein shall supersede or modify the terms of any separate license agreement you may have executed with Licensor regarding such Contributions.
- 6. Trademarks. This License does not grant permission to use the trade names, trademarks, service marks, or product names of the Licensor, except as required for reasonable and customary use in describing the

origin of the Work and reproducing the content of the NOTICE file.

7. Disclaimer of Warranty. Unless required by applicable law or agreed to in writing, Licensor provides the Work (and each Contributor provides its Contributions) on an "AS IS" BASIS, WITHOUT WARRANTIES OR CONDITIONS OF ANY KIND, either express or implied, including, without limitation, any warranties or conditions of TITLE, NON-INFRINGEMENT, MERCHANTABILITY, or FITNESS FOR A PARTICULAR PURPOSE. You are solely responsible for determining the appropriateness of using or redistributing the Work and assume any risks associated with Your exercise of permissions under this License.

8. Limitation of Liability. In no event and under no legal theory, whether in tort (including negligence), contract, or otherwise, unless required by applicable law (such as deliberate and grossly negligent acts) or agreed to in writing, shall any Contributor be liable to You for damages, including any direct, indirect, special,

 incidental, or consequential damages of any character arising as a result of this License or out of the use or inability to use the Work (including but not limited to damages for loss of goodwill, work stoppage, computer failure or malfunction, or any and all other commercial damages or losses), even if such Contributor has been advised of the possibility of such damages.

9. Accepting Warranty or Additional Liability. While redistributing the Work or Derivative Works thereof, You may choose to offer, and charge a fee for, acceptance of support, warranty, indemnity, or other liability obligations and/or rights consistent with this License. However, in accepting such obligations, You may act only on Your own behalf and on Your sole responsibility, not on behalf of any other Contributor, and only if You agree to indemnify, defend, and hold each Contributor harmless for any liability incurred by, or claims asserted against, such Contributor by reason of your accepting any such warranty or additional liability.

## END OF TERMS AND CONDITIONS

APPENDIX: How to apply the Apache License to your work.

 To apply the Apache License to your work, attach the following boilerplate notice, with the fields enclosed by brackets "[]" replaced with your own identifying information. (Don't include the brackets!) The text should be enclosed in the appropriate comment syntax for the file format. We also recommend that a file or class name and description of purpose be included on the same "printed page" as the copyright notice for easier identification within third-party archives.

### Copyright [yyyy] [name of copyright owner]

Licensed under the Apache License, Version 2.0 (the "License"); you may not use this file except in compliance with the License. You may obtain a copy of the License at

http://www.apache.org/licenses/LICENSE-2.0

Unless required by applicable law or agreed to in writing, software distributed under the License is distributed on an "AS IS" BASIS, WITHOUT WARRANTIES OR CONDITIONS OF ANY KIND, either express or implied. See the License for the specific language governing permissions and limitations under the License.

 $<$ /pre $>$ ## PC/SC Lite for Suse Linux v1.1.1

### PC/SC Lite License <pre>

Copyright (c) 1999-2004 David Corcoran <corcoran@linuxnet.com> Copyright (c) 1999-2004 Ludovic Rousseau <ludovic.rousseau (at) free.fr> All rights reserved.

Redistribution and use in source and binary forms, with or without modification, are permitted provided that the following conditions are met:

- 1. Redistributions of source code must retain the above copyright notice, this list of conditions and the following disclaimer.
- 2. Redistributions in binary form must reproduce the above copyright notice, this list of conditions and the following disclaimer in the documentation and/or other materials provided with the distribution.
- 3. All advertising materials mentioning features or use of this software must display the following acknowledgement:

This product includes software developed by:

- David Corcoran <corcoran@linuxnet.com>
- http://www.linuxnet.com (MUSCLE)
- 4. The name of the author may not be
- used to endorse or promote products

## derived from this software without specific prior written permission.

Changes to this license can be made only by the copyright author with explicit written consent.

THIS SOFTWARE IS PROVIDED BY THE AUTHOR ``AS IS'' AND ANY EXPRESS OR

IMPLIED WARRANTIES, INCLUDING, BUT NOT LIMITED TO, THE IMPLIED WARRANTIES OF MERCHANTABILITY AND FITNESS FOR A PARTICULAR PURPOSE ARE DISCLAIMED. IN NO EVENT SHALL THE AUTHOR BE LIABLE FOR ANY DIRECT, INDIRECT, INCIDENTAL, SPECIAL, EXEMPLARY, OR CONSEQUENTIAL DAMAGES (INCLUDING, BUT NOT LIMITED TO, PROCUREMENT OF SUBSTITUTE GOODS OR SERVICES; LOSS OF USE, DATA, OR PROFITS; OR BUSINESS INTERRUPTION) HOWEVER CAUSED AND ON ANY THEORY OF LIABILITY, WHETHER IN CONTRACT, STRICT LIABILITY, OR TORT (INCLUDING NEGLIGENCE OR OTHERWISE) ARISING IN ANY WAY OUT OF THE USE OF THIS SOFTWARE, EVEN IF ADVISED OF THE POSSIBILITY OF SUCH DAMAGE.

 $<$ /pre $>$ 

## Eastman Kodak Company: Portions of color management and imaging software

### Eastman Kodak Notice <pre> Portions Copyright Eastman Kodak Company 1991-2003  $<$ /pre $>$ ## Thai Dictionary

### Thai Dictionary License <pre>

Copyright (C) 1982 The Royal Institute, Thai Royal Government.

Copyright (C) 1998 National Electronics and Computer Technology Center, National Science and Technology Development Agency, Ministry of Science Technology and Environment, Thai Royal Government.

Permission is hereby granted, free of charge, to any person obtaining a copy of this software and associated documentation files (the "Software"), to deal in the Software without restriction, including without limitation the rights to use, copy, modify, merge, publish, distribute, sublicense, and/or sell copies of the Software, and to permit persons to whom the Software is furnished to do so, subject to the following conditions:

The above copyright notice and this permission notice shall be included in all copies or substantial portions of the Software.

# THE SOFTWARE IS PROVIDED "AS IS", WITHOUT WARRANTY OF ANY KIND, EXPRESS OR IMPLIED, INCLUDING BUT NOT LIMITED TO THE WARRANTIES OF MERCHANTABILITY,

FITNESS FOR A PARTICULAR PURPOSE AND NONINFRINGEMENT. IN NO EVENT SHALL THE AUTHORS OR COPYRIGHT HOLDERS BE LIABLE FOR ANY CLAIM, DAMAGES OR OTHER LIABILITY, WHETHER IN AN ACTION OF CONTRACT, TORT OR OTHERWISE, ARISING FROM, OUT OF OR IN CONNECTION WITH THE SOFTWARE OR THE USE OR OTHER DEALINGS IN THE SOFTWARE.

#### $<$ /pre $>$

### ADDITIONAL INFORMATION ABOUT LICENSING

Certain files distributed by Oracle America, Inc. and/or its affiliates are subject to the following clarification and special exception to the GPLv2, based on the GNU Project exception for its Classpath libraries, known as the GNU Classpath Exception.

Note that Oracle includes multiple, independent programs in this software package. Some of those programs are provided under licenses deemed incompatible with the GPLv2 by the Free Software Foundation and others. For example, the package includes programs licensed under the Apache License, Version 2.0 and may include FreeType. Such programs are licensed to you under their original licenses.

Oracle facilitates your further distribution of this package by adding the Classpath Exception to the necessary parts of its GPLv2 code, which permits you to use that code in combination with other independent modules not licensed under the GPLv2. However, note that this would not permit you to

commingle code under an incompatible license with Oracle's GPLv2 licensed code by, for example, cutting and pasting such code into a file also containing Oracle's GPLv2 licensed code and then distributing the result.

Additionally, if you were to remove the Classpath Exception from any of the files to which it applies and distribute the result, you would likely be required to license some or all of the other code in that distribution under the GPLv2 as well, and since the GPLv2 is incompatible with the license terms of some items included in the distribution by Oracle, removing the Classpath Exception could therefore effectively compromise your ability to further distribute the package.

Failing to distribute notices associated with some files may also create unexpected legal consequences.

Proceed with caution and we recommend that you obtain the advice of a lawyer skilled in open source matters before removing the Classpath Exception or making modifications to this package which may subsequently be redistributed and/or involve the use of third party software. ## JRuby Joni v1.1.9

### JRuby License <pre>

Jruby 2012

Permission is hereby granted, free of charge, to any person obtaining a

copy of this software and associated documentation files (the "Software"), to deal in the Software without restriction, including without limitation the rights to use, copy, modify, merge, publish, distribute, sublicense, and/or sell copies of the Software, and to permit persons to whom the Software is furnished to do so, subject to the following conditions:

The above copyright notice and this permission notice shall be included in all copies or substantial portions of the Software.

THE SOFTWARE IS PROVIDED "AS IS", WITHOUT WARRANTY OF ANY KIND, EXPRESS OR IMPLIED, INCLUDING BUT NOT LIMITED TO THE WARRANTIES OF MERCHANTABILITY, FITNESS FOR A PARTICULAR PURPOSE AND NONINFRINGEMENT. IN NO EVENT SHALL THE AUTHORS OR COPYRIGHT HOLDERS BE LIABLE FOR ANY CLAIM, DAMAGES OR OTHER LIABILITY, WHETHER IN AN ACTION OF CONTRACT, TORT OR OTHERWISE, ARISING FROM, OUT OF OR IN CONNECTION WITH THE SOFTWARE OR THE USE OR OTHER DEALINGS IN THE SOFTWARE.

 $<$ /pre $>$ 

## OPENJDK ASSEMBLY EXCEPTION

The OpenJDK source code made available by Oracle America, Inc. (Oracle) at openjdk.java.net ("OpenJDK Code") is distributed under the terms of the GNU General Public License <http://www.gnu.org/copyleft/gpl.html> version 2 only ("GPL2"), with the following clarification and special exception.

 Linking this OpenJDK Code statically or dynamically with other code is making a combined work based on this library. Thus, the terms and conditions of GPL2 cover the whole combination.

 As a special exception, Oracle gives you permission to link this OpenJDK Code with certain code licensed by Oracle as indicated at http://openjdk.java.net/legal/exception-modules-2007-05-08.html ("Designated Exception Modules") to produce an executable, regardless of the license terms of the Designated Exception Modules, and to copy and distribute the resulting executable under GPL2, provided that the Designated Exception Modules continue to be governed by the licenses under which they were offered by Oracle.

As such, it allows licensees and sublicensees of Oracle's GPL2 OpenJDK Code to build an executable that includes those portions of necessary code that Oracle could not provide under GPL2 (or that Oracle has provided under GPL2 with the Classpath exception). If you modify or add to the OpenJDK code, that new GPL2 code may still be combined with Designated Exception Modules if the new code is made subject to this exception by its copyright holder. ## Cryptix AES v3.2.0

### Cryptix General License <pre>

Cryptix General License

Copyright (c) 1995-2005 The Cryptix Foundation Limited. All rights reserved.

Redistribution and use in source and binary forms, with or without modification, are permitted provided that the following conditions are met:

- 1. Redistributions of source code must retain the copyright notice, this list of conditions and the following disclaimer.
- 2. Redistributions in binary form must reproduce the above copyright notice, this list of conditions and the following disclaimer in the documentation and/or other materials provided with the distribution.

THIS SOFTWARE IS PROVIDED BY THE CRYPTIX FOUNDATION LIMITED AND CONTRIBUTORS ``AS IS'' AND ANY EXPRESS OR IMPLIED WARRANTIES, INCLUDING, BUT NOT LIMITED TO, THE IMPLIED WARRANTIES OF MERCHANTABILITY AND FITNESS FOR A PARTICULAR PURPOSE ARE DISCLAIMED. IN NO EVENT SHALL THE CRYPTIX FOUNDATION LIMITED OR CONTRIBUTORS BE LIABLE FOR ANY DIRECT,

 INDIRECT, INCIDENTAL, SPECIAL, EXEMPLARY, OR CONSEQUENTIAL DAMAGES (INCLUDING, BUT NOT LIMITED TO, PROCUREMENT OF SUBSTITUTE GOODS OR SERVICES; LOSS OF USE, DATA, OR PROFITS; OR BUSINESS INTERRUPTION) HOWEVER CAUSED AND ON ANY THEORY OF LIABILITY, WHETHER IN CONTRACT, STRICT LIABILITY, OR TORT (INCLUDING NEGLIGENCE OR OTHERWISE) ARISING IN ANY WAY OUT OF THE USE OF THIS SOFTWARE, EVEN IF ADVISED OF THE POSSIBILITY OF SUCH DAMAGE.

 $<$ /pre $>$ 

## International Components for Unicode (ICU4J) v60.2

### ICU4J License

 $\overline{\phantom{a}}$ 

UNICODE, INC. LICENSE AGREEMENT - DATA FILES AND SOFTWARE

Unicode Data Files include all data files under the directories

http://www.unicode.org/Public/, http://www.unicode.org/reports/,

http://www.unicode.org/cldr/data/,

http://source.icu-project.org/repos/icu/, and

http://www.unicode.org/utility/trac/browser/.

Unicode Data Files do not include PDF online code charts under the directory http://www.unicode.org/Public/.

Software includes any source code published in the Unicode Standard or under the directories http://www.unicode.org/Public/, http://www.unicode.org/reports/, http://www.unicode.org/cldr/data/, http://source.icu-project.org/repos/icu/, and http://www.unicode.org/utility/trac/browser/.

NOTICE TO USER: Carefully read the following legal agreement. BY DOWNLOADING, INSTALLING, COPYING OR OTHERWISE USING UNICODE INC.'S DATA FILES ("DATA FILES"), AND/OR SOFTWARE ("SOFTWARE"), YOU UNEQUIVOCALLY ACCEPT, AND AGREE TO BE BOUND BY, ALL OF THE TERMS AND CONDITIONS OF THIS AGREEMENT. IF YOU DO NOT AGREE, DO NOT DOWNLOAD, INSTALL, COPY, DISTRIBUTE OR USE THE DATA FILES OR SOFTWARE.

## COPYRIGHT AND PERMISSION NOTICE

Copyright 1991-2018 Unicode, Inc. All rights reserved. Distributed under the Terms of Use in http://www.unicode.org/copyright.html.

Permission is hereby granted, free of charge, to any person obtaining a copy of the Unicode data files and any associated documentation (the "Data Files") or Unicode software and any associated documentation (the "Software") to deal in the Data Files or Software without restriction, including without limitation the rights to use, copy, modify, merge, publish, distribute, and/or sell copies of the Data Files or Software, and to permit persons to whom the Data Files or Software are furnished to do so, provided that either (a) this copyright and permission notice appear with all copies of the Data Files or Software, or (b) this copyright and permission notice appear in associated Documentation.

THE DATA FILES AND SOFTWARE ARE PROVIDED "AS IS", WITHOUT WARRANTY OF ANY KIND, EXPRESS OR IMPLIED, INCLUDING BUT NOT LIMITED TO THE WARRANTIES OF MERCHANTABILITY, FITNESS FOR A PARTICULAR PURPOSE AND NONINFRINGEMENT OF THIRD PARTY RIGHTS.

IN NO EVENT SHALL THE COPYRIGHT HOLDER OR HOLDERS INCLUDED IN THIS NOTICE BE LIABLE FOR ANY CLAIM, OR ANY SPECIAL INDIRECT OR CONSEQUENTIAL DAMAGES, OR ANY DAMAGES WHATSOEVER RESULTING FROM LOSS OF USE, DATA OR PROFITS, WHETHER IN AN ACTION OF CONTRACT, NEGLIGENCE OR OTHER TORTIOUS ACTION, ARISING OUT OF OR IN CONNECTION WITH THE USE OR PERFORMANCE OF THE DATA FILES OR SOFTWARE.

Except as contained in this notice, the name of a copyright holder shall not be used in advertising or otherwise to promote the sale, use or other dealings in these Data Files or Software without prior written authorization of the copyright holder.

 $\ddot{\phantom{0}}$ 

## jopt-simple v5.0.4

### MIT License <pre>

Copyright (c) 2004-2015 Paul R. Holser, Jr.

Permission is hereby granted, free of charge, to any person obtaining a copy of this software and associated documentation files (the "Software"), to deal in the Software without restriction, including without limitation the rights to use, copy, modify, merge, publish, distribute, sublicense, and/or sell copies of the Software, and to permit persons to whom the Software is furnished to do so, subject to the following conditions:

The above copyright notice and this permission notice shall be included in all copies or substantial portions of the Software.

THE SOFTWARE IS PROVIDED "AS IS", WITHOUT WARRANTY OF ANY KIND, EXPRESS OR IMPLIED, INCLUDING BUT NOT LIMITED TO THE WARRANTIES OF MERCHANTABILITY, FITNESS FOR A PARTICULAR PURPOSE AND NONINFRINGEMENT. IN NO EVENT SHALL THE AUTHORS OR COPYRIGHT HOLDERS BE LIABLE FOR ANY CLAIM, DAMAGES OR OTHER LIABILITY, WHETHER IN AN ACTION OF CONTRACT, TORT OR OTHERWISE,

ARISING FROM, OUT OF OR IN CONNECTION WITH THE SOFTWARE OR THE USE OR OTHER DEALINGS IN THE SOFTWARE.

 $<$ /pre $>$ ## Independent JPEG Group: JPEG release 6b

### JPEG License <pre>

Must reproduce following license in documentation and/or other materials provided with distribution:

The authors make NO WARRANTY or representation, either express or implied, with respect to this software, its quality, accuracy, merchantability, or fitness for a particular purpose. This software is provided "AS IS", and you, its user, assume the entire risk as to its quality and accuracy.
This software is copyright (C) 1991-1998, Thomas G. Lane. All Rights Reserved except as specified below.

Permission is hereby granted to use, copy, modify, and distribute this software (or portions thereof) for any purpose, without fee, subject to these conditions:

(1) If any part of the source code for this software is distributed, then this README file must be included, with this copyright and no-warranty notice unaltered; and any additions, deletions, or changes to the original files must be clearly indicated in accompanying documentation.

### (2)

 If only executable code is distributed, then the accompanying documentation must state that "this software is based in part on the work of the Independent JPEG Group".

(3) Permission for use of this software is granted only if the user accepts full responsibility for any undesirable consequences; the authors accept NO LIABILITY for damages of any kind.

These conditions apply to any software derived from or based on the IJG code, not just to the unmodified library. If you use our work, you ought to acknowledge us.

Permission is NOT granted for the use of any IJG author's name or company name in advertising or publicity relating to this software or products derived from it. This software may be referred to only as "the Independent JPEG Group's software".

We specifically permit and encourage the use of this software as the basis of commercial products, provided that all warranty or liability claims are assumed by the product vendor.

#### ansi2knr.c is included in this

 distribution by permission of L. Peter Deutsch, sole proprietor of its copyright holder, Aladdin Enterprises of Menlo Park, CA. ansi2knr.c is NOT covered by the above copyright and conditions, but instead by the usual distribution terms of the Free Software Foundation; principally, that you must include source code if you redistribute it. (See the file ansi2knr.c for full details.) However, since ansi2knr.c is not needed as part of any program generated from the IJG code, this does not limit you more than the foregoing paragraphs do.

The Unix configuration script "configure" was produced with GNU Autoconf. It is copyright by the Free Software Foundation but is freely distributable. The same holds for its supporting scripts (config.guess, config.sub,

ltconfig, ltmain.sh). Another support script, install-sh, is copyright by M.I.T. but is also freely distributable.

It appears that the arithmetic coding option of the JPEG spec is covered by patents owned by IBM, AT&T, and Mitsubishi.

Hence arithmetic coding

cannot legally be used without obtaining one or more licenses. For this reason, support for arithmetic coding has been removed from the free JPEG software. (Since arithmetic coding provides only a marginal gain over the unpatented Huffman mode, it is unlikely that very many implementations will support it.) So far as we are aware, there are no patent restrictions on the remaining code.

The IJG distribution formerly included code to read and write GIF files. To avoid entanglement with the Unisys LZW patent, GIF reading support has been removed altogether, and the GIF writer has been simplified to produce "uncompressed GIFs". This technique does not use the LZW algorithm; the resulting GIF files are larger than usual, but are readable by all standard GIF decoders.

We are required to state that "The Graphics Interchange Format(c) is the Copyright property of CompuServe Incorporated. GIF(sm) is a Service Mark property of CompuServe Incorporated."

 $<$ /pre $>$ 

## Apache Commons Byte Code Engineering Library (BCEL) Version 6.0

### Apache Commons BCEL Notice <pre>

 =========================================================================  $=$  NOTICE file corresponding to the section 4 d of  $=$ 

 $==$  the Apache License, Version 2.0,

 $=$  in this case for the Apache Commons BCEL distribution.  $=$ 

 This product includes software developed by The Apache Software Foundation (http://www.apache.org/).

 $<$ /pre $>$ 

### Apache 2.0 License <pre>

> Apache License Version 2.0, January 2004 http://www.apache.org/licenses/

=========================================================================

#### TERMS AND CONDITIONS FOR USE, REPRODUCTION, AND DISTRIBUTION

#### 1. Definitions.

 "License" shall mean the terms and conditions for use, reproduction, and distribution as defined by Sections 1 through 9 of this document.

 "Licensor" shall mean the copyright owner or entity authorized by the copyright owner that is granting the License.

 "Legal Entity" shall mean the union of the acting entity and all other entities that control, are controlled by, or are under common control with that entity. For the purposes of this definition, "control" means (i) the power, direct or indirect, to cause the direction or management of such entity, whether by contract or otherwise, or (ii) ownership of fifty percent (50%) or more of the outstanding shares, or (iii) beneficial ownership of such entity.

 "You" (or "Your") shall mean an individual or Legal Entity exercising permissions granted by this License.

 "Source" form shall mean the preferred form for making modifications, including but not limited to software source code, documentation source, and configuration files.

 "Object" form shall mean any form resulting from mechanical transformation or translation of a Source form, including but not limited to compiled object code, generated documentation, and conversions to other media types.

 "Work" shall mean the work of authorship, whether in Source or Object form, made available under the License, as indicated by a copyright notice that is included in or attached to the work (an example is provided in the Appendix below).

 "Derivative Works" shall mean any work, whether in Source or Object form, that is based on (or derived from) the Work and for which the editorial revisions, annotations, elaborations, or other modifications represent, as a whole, an original work of authorship. For the purposes of this License, Derivative Works shall not include works that remain separable from, or merely link (or bind by name) to the interfaces of, the Work and Derivative Works thereof.

 "Contribution" shall mean any work of authorship, including the original version of the Work and any modifications or

#### additions

 to that Work or Derivative Works thereof, that is intentionally submitted to Licensor for inclusion in the Work by the copyright owner or by an individual or Legal Entity authorized to submit on behalf of the copyright owner. For the purposes of this definition, "submitted" means any form of electronic, verbal, or written communication sent to the Licensor or its representatives, including but not limited to communication on electronic mailing lists, source code control systems, and issue tracking systems that are managed by, or on behalf of, the Licensor for the purpose of discussing and improving the Work, but excluding communication that is conspicuously marked or otherwise designated in writing by the copyright owner as "Not a Contribution."

 "Contributor" shall mean Licensor and any individual or Legal Entity on behalf of whom a Contribution has been received by Licensor and subsequently incorporated within the Work.

### 2. Grant of

 Copyright License. Subject to the terms and conditions of this License, each Contributor hereby grants to You a perpetual, worldwide, non-exclusive, no-charge, royalty-free, irrevocable copyright license to reproduce, prepare Derivative Works of, publicly display, publicly perform, sublicense, and distribute the Work and such Derivative Works in Source or Object form.

3. Grant of Patent License. Subject to the terms and conditions of this License, each Contributor hereby grants to You a perpetual, worldwide, non-exclusive, no-charge, royalty-free, irrevocable (except as stated in this section) patent license to make, have made, use, offer to sell, sell, import, and otherwise transfer the Work, where such license applies only to those patent claims licensable by such Contributor that are necessarily infringed by their Contribution(s) alone or by combination of their Contribution(s) with the Work to which such Contribution(s) was submitted. If You institute patent litigation against any entity (including a cross-claim or counterclaim in a lawsuit) alleging that the Work or a Contribution incorporated within the Work constitutes direct or contributory patent infringement, then any patent licenses granted to You under this License for that Work shall terminate as of the date such litigation is filed.

- 4. Redistribution. You may reproduce and distribute copies of the Work or Derivative Works thereof in any medium, with or without modifications, and in Source or Object form, provided that You meet the following conditions:
- (a) You must give any other recipients of the Work or Derivative Works a copy of this License; and

 (b) You must cause any modified files to carry prominent notices stating that You changed the files; and

 (c) You must retain, in the Source form of any Derivative Works that You distribute, all copyright, patent, trademark, and attribution notices from

 the Source form of the Work, excluding those notices that do not pertain to any part of the Derivative Works; and

 (d) If the Work includes a "NOTICE" text file as part of its distribution, then any Derivative Works that You distribute must include a readable copy of the attribution notices contained within such NOTICE file, excluding those notices that do not pertain to any part of the Derivative Works, in at least one of the following places: within a NOTICE text file distributed as part of the Derivative Works; within the Source form or documentation, if provided along with the Derivative Works; or, within a display generated by the Derivative Works, if and wherever such third-party notices normally appear. The contents of the NOTICE file are for informational purposes only and do not modify the License. You may add Your own attribution notices within Derivative Works that You distribute,

alongside

 or as an addendum to the NOTICE text from the Work, provided that such additional attribution notices cannot be construed as modifying the License.

 You may add Your own copyright statement to Your modifications and may provide additional or different license terms and conditions for use, reproduction, or distribution of Your modifications, or for any such Derivative Works as a whole, provided Your use, reproduction, and distribution of the Work otherwise complies with the conditions stated in this License.

5. Submission of Contributions. Unless You explicitly state otherwise, any Contribution intentionally submitted for inclusion in the Work by You to the Licensor shall be under the terms and conditions of this License, without any additional terms or conditions. Notwithstanding the above, nothing herein shall supersede or modify the terms of any separate license agreement you may have executed with Licensor regarding such Contributions.

6. Trademarks. This License does not grant permission to use the trade names, trademarks, service marks, or product names of the Licensor, except as required for reasonable and customary use in describing the

origin of the Work and reproducing the content of the NOTICE file.

7. Disclaimer of Warranty. Unless required by applicable law or agreed to in writing, Licensor provides the Work (and each Contributor provides its Contributions) on an "AS IS" BASIS, WITHOUT WARRANTIES OR CONDITIONS OF ANY KIND, either express or implied, including, without limitation, any warranties or conditions of TITLE, NON-INFRINGEMENT, MERCHANTABILITY, or FITNESS FOR A PARTICULAR PURPOSE. You are solely responsible for determining the appropriateness of using or redistributing the Work and assume any risks associated with Your exercise of permissions under this License.

# 8. Limitation of Liability. In no event and under no legal theory, whether

 in tort (including negligence), contract, or otherwise, unless required by applicable law (such as deliberate and grossly negligent acts) or agreed to in writing, shall any Contributor be liable to You for damages, including any direct, indirect, special, incidental, or consequential damages of any character arising as a result of this License or out of the use or inability to use the Work (including but not limited to damages for loss of goodwill, work stoppage, computer failure or malfunction, or any and all other commercial damages or losses), even if such Contributor has been advised of the possibility of such damages.

9. Accepting Warranty or Additional Liability. While redistributing the Work or Derivative Works thereof, You may choose to offer, and charge a fee for, acceptance of support, warranty, indemnity, or other liability obligations and/or rights consistent with this License. However, in accepting such obligations, You may act only on Your own behalf and on Your sole responsibility, not on behalf of any other Contributor, and only if You agree to indemnify, defend, and hold each Contributor harmless for any liability incurred by, or claims asserted against, such Contributor by reason of your accepting any such warranty or additional liability.

# END OF TERMS AND CONDITIONS

APPENDIX: How to apply the Apache License to your work.

 To apply the Apache License to your work, attach the following boilerplate notice, with the fields enclosed by brackets "[]" replaced with your own identifying information. (Don't include the brackets!) The text should be enclosed in the appropriate comment syntax for the file format. We also recommend that a file or class name and description of purpose be included on the same "printed page" as the copyright notice for easier identification within third-party archives.

# Copyright [yyyy] [name of copyright owner]

Licensed under the Apache License, Version 2.0 (the "License"); you may not use this file except in compliance with the License. You may obtain a copy of the License at

http://www.apache.org/licenses/LICENSE-2.0

Unless required by applicable law or agreed to in writing, software distributed under the License is distributed on an "AS IS" BASIS, WITHOUT WARRANTIES OR CONDITIONS OF ANY KIND, either express or implied. See the License for the specific language governing permissions and limitations under the License.

 $<$ /pre $>$ ## Mozilla Public Suffix List

### Public Suffix Notice  $\overline{\mathbf{v}}$ 

You are receiving a copy of the Mozilla Public Suffix List in the following file: <java-home>/lib/security/public\_suffix\_list.dat. The terms of the Oracle license do NOT apply to this file; it is licensed under the Mozilla Public License 2.0, separately from the Oracle programs you receive. If you do not wish to use the Public Suffix List, you may remove the <java-home>/lib/security/public\_suffix\_list.dat file.

The Source Code of this file is available under the Mozilla Public License, v. 2.0 and is located at https://raw.githubusercontent.com/publicsuffix/list/2225db8d9f4a2a27ec697c883360632fa0c16261/public\_suffix\_li st.dat. If a copy of the MPL was not distributed with this file, you can obtain one

at https://mozilla.org/MPL/2.0/.

Software distributed under the License is distributed on an "AS IS" basis, WITHOUT WARRANTY OF ANY KIND, either express or implied. See the License for the specific language governing rights and limitations under the License.  $\ddot{\phantom{0}}$ 

### MPL v2.0  $\ddotsc$ Mozilla Public License Version 2.0 ==================================

1. Definitions

--------------

### 1.1. "Contributor"

 means each individual or legal entity that creates, contributes to the creation of, or owns Covered Software.

#### 1.2. "Contributor Version"

 means the combination of the Contributions of others (if any) used by a Contributor and that particular Contributor's Contribution.

# 1.3. "Contribution"

means Covered Software of a particular Contributor.

## 1.4. "Covered Software"

 means Source Code Form to which the initial Contributor has attached the notice in Exhibit A, the Executable Form of such Source Code Form, and Modifications of such Source Code Form, in each case including portions thereof.

1.5. "Incompatible With Secondary Licenses" means

 (a) that the initial Contributor has attached the notice described in Exhibit B to the Covered Software; or

#### (b) that the Covered

 Software was made available under the terms of version 1.1 or earlier of the License, but not also under the terms of a Secondary License.

#### 1.6. "Executable Form"

means any form of the work other than Source Code Form.

#### 1.7. "Larger Work"

 means a work that combines Covered Software with other material, in a separate file or files, that is not Covered Software.

# 1.8. "License"

means this document.

### 1.9. "Licensable"

 means having the right to grant, to the maximum extent possible, whether at the time of the initial grant or subsequently, any and all of the rights conveyed by this License.

1.10. "Modifications"

means any of the following:

(a) any file in Source Code Form that results from an addition to,

 deletion from, or modification of the contents of Covered Software; or

- (b) any new file in Source Code Form that contains any Covered Software.
- 1.11. "Patent Claims" of a Contributor

means any patent

 claim(s), including without limitation, method, process, and apparatus claims, in any patent Licensable by such Contributor that would be infringed, but for the grant of the License, by the making, using, selling, offering for sale, having made, import, or transfer of either its Contributions or its Contributor Version.

1.12. "Secondary License"

 means either the GNU General Public License, Version 2.0, the GNU Lesser General Public License, Version 2.1, the GNU Affero General Public License, Version 3.0, or any later versions of those licenses.

1.13. "Source Code Form"

means the form of the work preferred for making modifications.

1.14. "You" (or "Your")

 means an individual or a legal entity exercising rights under this License. For legal entities, "You" includes any entity that controls, is controlled by, or is under common control with You. For purposes of this definition, "control" means (a) the power, direct or indirect,

 to cause the direction or management of such entity, whether by contract or otherwise, or (b) ownership of more than fifty percent (50%) of the outstanding shares or beneficial ownership of such entity.

2. License Grants and Conditions

--------------------------------

2.1. Grants

Each Contributor hereby grants You a world-wide, royalty-free, non-exclusive license:

(a) under intellectual property rights (other than patent or trademark) Licensable by such Contributor to use, reproduce, make available, modify, display, perform, distribute, and otherwise exploit its Contributions, either on an unmodified basis, with Modifications, or as part of a Larger Work; and

(b) under Patent Claims of such Contributor to make, use, sell, offer for sale, have made, import, and otherwise transfer either its Contributions or its Contributor Version.

2.2. Effective Date

The licenses granted in Section 2.1 with respect to any Contribution become effective for each Contribution on the date the Contributor first distributes such Contribution.

# 2.3. Limitations on Grant Scope

The licenses granted in this Section 2 are the only rights granted under this License. No additional rights or licenses will be implied from the distribution or licensing of Covered Software under this License. Notwithstanding Section 2.1(b) above, no patent license is granted by a Contributor:

(a) for any code that a Contributor has removed from Covered Software; or

- (b) for infringements caused by: (i) Your and any other third party's modifications of Covered Software, or (ii) the combination of its Contributions with other software (except as part of its Contributor Version); or
- (c) under Patent Claims infringed by Covered Software in the absence of its Contributions.

This License does not grant any rights in the trademarks, service marks, or logos of any Contributor (except as may be necessary to comply with the notice requirements in Section 3.4).

# 2.4. Subsequent Licenses

No Contributor makes additional grants as a result of Your choice to distribute the Covered Software under a subsequent version of this License (see Section 10.2) or under the terms of a Secondary License (if permitted under the terms of Section 3.3).

#### 2.5. Representation

Each Contributor represents that the Contributor believes its Contributions are its original creation(s) or it has sufficient rights to grant the rights to its Contributions conveyed by this License.

#### 2.6. Fair Use

This License is not intended to limit any rights You have under applicable copyright doctrines of fair use, fair dealing, or other equivalents.

2.7. Conditions

Sections 3.1, 3.2, 3.3, and 3.4 are conditions of the licenses granted in Section 2.1.

## 3. Responsibilities

-------------------

3.1. Distribution of Source Form

All distribution of Covered Software in Source Code Form, including any Modifications that You create or to which You contribute, must be under the terms

 of this License. You must inform recipients that the Source Code Form of the Covered Software is governed by the terms of this License, and how they can obtain a copy of this License. You may not attempt to alter or restrict the recipients' rights in the Source Code Form.

#### 3.2. Distribution of Executable Form

If You distribute Covered Software in Executable Form then:

- (a) such Covered Software must also be made available in Source Code Form, as described in Section 3.1, and You must inform recipients of the Executable Form how they can obtain a copy of such Source Code Form by reasonable means in a timely manner, at a charge no more than the cost of distribution to the recipient; and
- (b) You may distribute such Executable Form under the terms of this License, or sublicense it under different terms, provided that the license for the Executable Form does not attempt to limit or alter the recipients' rights in the Source Code Form under this License.

# 3.3.

#### Distribution of a Larger Work

You may create and distribute a Larger Work under terms of Your choice, provided that You also comply with the requirements of this License for the Covered Software. If the Larger Work is a combination of Covered Software with a work governed by one or more Secondary Licenses, and the Covered Software is not Incompatible With Secondary Licenses, this License permits You to additionally distribute such Covered Software under the terms of such Secondary License(s), so that the recipient of the Larger Work may, at their option, further distribute the Covered Software under the terms of either this License or such Secondary License(s).

### 3.4. Notices

You may not remove or alter the substance of any license notices (including copyright notices, patent notices, disclaimers of warranty, or limitations of liability) contained within the Source Code Form of the Covered Software, except that You may alter any license notices to the extent required to remedy known factual inaccuracies.

#### 3.5. Application of Additional Terms

You may choose to offer, and to charge a fee for, warranty, support, indemnity or liability obligations to one or more recipients of Covered Software. However, You may do so only on Your own behalf, and not on behalf of any Contributor. You must make it absolutely clear that any such warranty, support, indemnity, or liability obligation is offered by You alone, and You hereby agree to indemnify every Contributor for any liability incurred by such Contributor as a result of warranty, support, indemnity or liability terms You offer. You may include additional disclaimers of warranty and limitations of liability specific to any jurisdiction.

4. Inability to Comply Due to Statute or Regulation ---------------------------------------------------

If it is impossible for You to comply with any of the terms of this License with respect to some or all of the Covered Software due to statute, judicial order, or regulation then You must:

(a) comply with

the terms of this License to the maximum extent possible; and (b) describe the limitations and the code they affect. Such description must be placed in a text file included with all distributions of the Covered Software under this License. Except to the extent prohibited by statute or regulation, such description must be sufficiently detailed for a recipient of ordinary skill to be able to understand it.

5. Termination

--------------

5.1. The rights granted under this License will terminate automatically if You fail to comply with any of its terms. However, if You become

compliant, then the rights granted under this License from a particular Contributor are reinstated (a) provisionally, unless and until such Contributor explicitly and finally terminates Your grants, and (b) on an ongoing basis, if such Contributor fails to notify You of the non-compliance by some reasonable means prior to 60 days after You have come back into compliance. Moreover, Your grants from a particular

Contributor are reinstated on an ongoing basis if such Contributor notifies You of the non-compliance by some reasonable means, this is the first time You have received notice of non-compliance with this License from such Contributor, and You become compliant prior to 30 days after Your receipt of the notice.

5.2. If You initiate litigation against any entity by asserting a patent infringement claim (excluding declaratory judgment actions, counter-claims, and cross-claims) alleging that a Contributor Version directly or indirectly infringes any patent, then the rights granted to You by any and all Contributors for the Covered Software under Section 2.1 of this License shall terminate.

5.3. In the event of termination under Sections 5.1 or 5.2 above, all end user license agreements (excluding distributors and resellers) which have been validly granted by You or Your distributors under this License prior to termination shall survive termination.

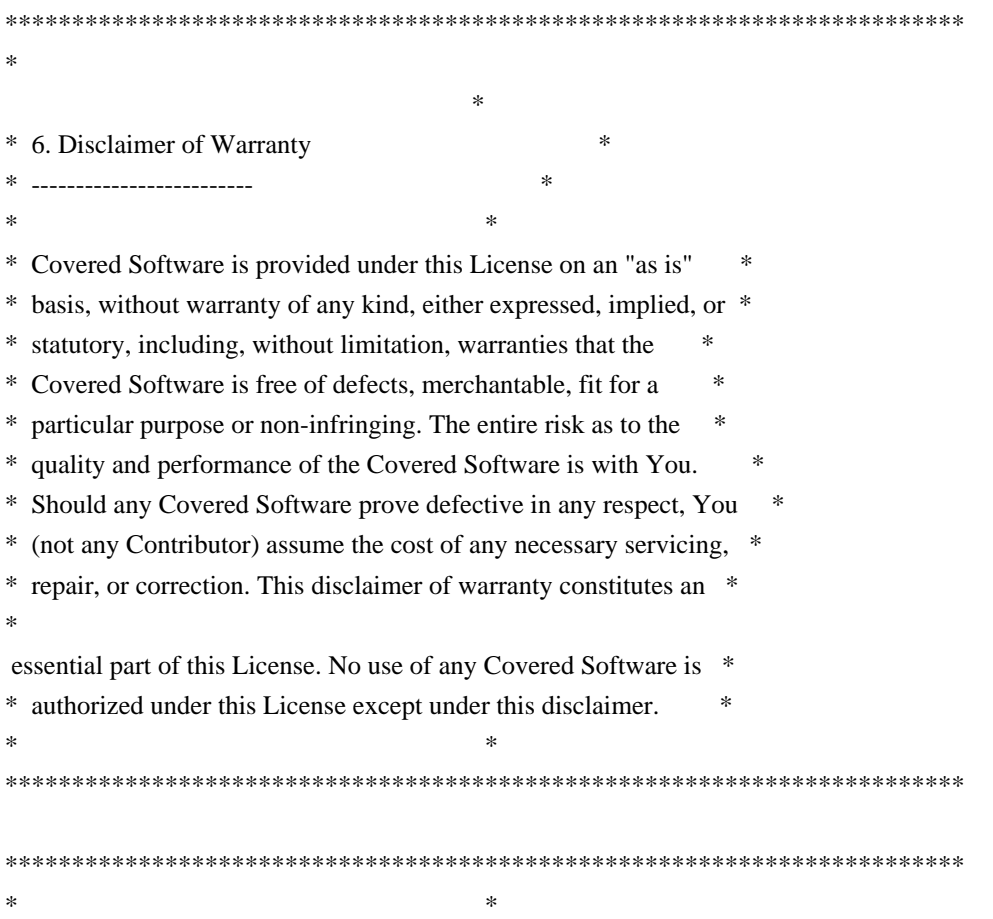

\* 7. Limitation of Liability \* \* -------------------------- \*  $*$ \* Under no circumstances and under no legal theory, whether tort \* \* (including negligence), contract, or otherwise, shall any \* \* Contributor, or anyone who distributes Covered Software as \* \* permitted above, be liable to You for any direct, indirect, \* \* special, incidental, or consequential damages of any character \* including, without limitation, damages for lost profits, loss of \* \* goodwill, work stoppage, computer failure or malfunction, or any \* \* and all other commercial damages or losses, even if such party \* \* shall have been informed of the possibility of such damages. This \* \* limitation of liability shall not apply to liability for death or \* \* personal injury resulting from such party's negligence to the \* \* extent applicable law prohibits such limitation. Some \* \* jurisdictions do not allow the exclusion or limitation of \* \* incidental or consequential damages, so this exclusion and \* \* limitation may not apply to You. \*  $*$ \*\*\*\*\*\*\*\*\*\*\*\*\*\*\*\*\*\*\*\*\*\*\*\*\*\*\*\*\*\*\*\*\*\*\*\*\*\*\*\*\*\*\*\*\*\*\*\*\*\*\*\*\*\*\*\*\*\*\*\*\*\*\*\*\*\*\*\*\*\*\*\*

#### 8. Litigation

-------------

Any litigation relating to this License may be brought only in the courts

 of a jurisdiction where the defendant maintains its principal place of business and such litigation shall be governed by laws of that jurisdiction, without reference to its conflict-of-law provisions. Nothing in this Section shall prevent a party's ability to bring cross-claims or counter-claims.

### 9. Miscellaneous

----------------

This License represents the complete agreement concerning the subject matter hereof. If any provision of this License is held to be unenforceable, such provision shall be reformed only to the extent necessary to make it enforceable. Any law or regulation which provides that the language of a contract shall be construed against the drafter shall not be used to construe this License against a Contributor.

10. Versions of the License

---------------------------

10.1. New Versions

Mozilla Foundation is the license steward. Except as provided in Section 10.3, no one other than the license steward has the right to modify or publish new versions of this License. Each version will be given a distinguishing version number.

10.2. Effect of New Versions

You may distribute the Covered Software under the terms of the version of the License under which You originally received the Covered Software, or under the terms of any subsequent version published by the license steward.

10.3. Modified Versions

If you create software not governed by this License, and you want to create a new license for such software, you may create and use a modified version of this License if you rename the license and remove any references to the name of the license steward (except to note that such modified license differs from this License).

10.4. Distributing Source Code Form that is Incompatible With Secondary Licenses

If You choose to distribute Source Code Form that is Incompatible With Secondary Licenses under the terms of this version of the License, the notice described in Exhibit B of this License must be attached.

Exhibit A - Source Code Form License Notice -------------------------------------------

 This Source Code Form is subject to the terms of the Mozilla Public License, v. 2.0. If a copy of the MPL was not distributed with this file, You can obtain one at https://mozilla.org/MPL/2.0/.

If it is not possible or desirable to put the notice in a particular file, then You may include the notice in a location (such as a LICENSE file in a relevant directory) where a recipient would be likely to look for such a notice.

You may add additional accurate notices of copyright ownership.

Exhibit B - "Incompatible With Secondary Licenses" Notice ---------------------------------------------------------

 This Source Code Form is "Incompatible With Secondary Licenses", as defined by the Mozilla Public License, v. 2.0.

#### ```

#### ## DOM Level 3 Core Specification v1.0

### W3C License <pre>

# W3C SOFTWARE NOTICE AND LICENSE

http://www.w3.org/Consortium/Legal/2002/copyright-software-20021231

This work (and included software, documentation such as READMEs, or other related items) is being provided by the copyright holders under the following license. By obtaining, using and/or copying this work, you (the licensee) agree that you have read, understood, and will comply with the following terms and conditions.

Permission to copy, modify, and distribute this software and its documentation, with or without modification, for any purpose and without fee or royalty is hereby granted, provided that you include the following on ALL copies of the software and documentation or portions thereof, including modifications:

 1.The full text of this NOTICE in a location viewable to users of the redistributed or derivative work.

 2.Any pre-existing intellectual property disclaimers, notices, or terms and conditions. If none exist, the W3C Software Short Notice should be included

 (hypertext is preferred, text is permitted) within the body of any redistributed or derivative code.

 3.Notice of any changes or modifications to the files, including the date changes were made. (We recommend you provide URIs to the location from which the code is derived.)

THIS SOFTWARE AND DOCUMENTATION IS PROVIDED "AS IS," AND COPYRIGHT HOLDERS MAKE NO REPRESENTATIONS OR WARRANTIES, EXPRESS OR IMPLIED, INCLUDING BUT NOT LIMITED TO, WARRANTIES OF MERCHANTABILITY OR FITNESS FOR ANY PARTICULAR PURPOSE OR THAT THE USE OF THE SOFTWARE OR DOCUMENTATION WILL NOT INFRINGE ANY THIRD PARTY PATENTS,COPYRIGHTS, TRADEMARKS OR OTHER RIGHTS.

COPYRIGHT HOLDERS WILL NOT BE LIABLE FOR ANY DIRECT, INDIRECT, SPECIAL OR CONSEQUENTIAL DAMAGES ARISING OUT OF ANY USE OF THE SOFTWARE OR DOCUMENTATION. The name and trademarks of copyright holders may NOT be used in advertising or publicity pertaining to the software without specific, written

 prior permission. Title to copyright in this software and any associated documentation will at all times remain with copyright holders. This formulation of W3C's notice and license became active on December 31 2002. This version removes the copyright ownership notice such that this license can be used with materials other than those owned by the W3C, reflects that ERCIM is now a host of the W3C, includes references to this specific dated version of the license, and removes the ambiguous grant of "use". Otherwise, this version is the same as the previous version and is written so as to preserve the Free Software Foundation's assessment of GPL compatibility and OSI's certification under the Open Source Definition. Please see our Copyright FAQ for common questions about using materials from our site, including specific terms and conditions for packages like libwww, Amaya, and Jigsaw. Other questions about this notice can be directed to site-policy@w3.org.

 $<$ /pre $>$ ## Mesa 3-D Graphics Library v4.1

\_\_\_\_\_\_\_\_\_\_\_\_\_\_\_\_\_\_\_\_\_\_\_\_\_\_\_\_\_\_\_\_\_\_\_\_

### Mesa License <pre>

Mesa 3-D graphics library Version: 4.1

Copyright (C) 1999-2002 Brian Paul All Rights Reserved.

Permission is hereby granted, free of charge, to any person obtaining a copy of this software and associated documentation files (the "Software"), to deal in the Software without restriction, including without limitation the rights to use, copy, modify, merge, publish, distribute, sublicense, and/or sell copies of the Software, and to permit persons to whom the Software is furnished to do so, subject to the following conditions:

The above copyright notice and this permission notice shall be included in all copies or substantial portions of the Software.

THE SOFTWARE IS PROVIDED "AS IS", WITHOUT WARRANTY OF ANY KIND, EXPRESS OR IMPLIED, INCLUDING BUT NOT LIMITED TO THE WARRANTIES OF MERCHANTABILITY, FITNESS FOR A PARTICULAR PURPOSE AND NONINFRINGEMENT. IN NO EVENT SHALL BRIAN PAUL BE LIABLE FOR ANY CLAIM, DAMAGES OR OTHER LIABILITY, WHETHER IN AN ACTION OF CONTRACT, TORT OR OTHERWISE, ARISING FROM, OUT OF OR IN CONNECTION WITH THE SOFTWARE OR THE USE OR OTHER DEALINGS IN THE SOFTWARE.

 $<$ /pre $>$ ## CUP Parser Generator for Java v 0.10k ### CUP Parser Generator License <pre>

Copyright 1996-1999 by Scott Hudson, Frank Flannery, C. Scott Ananian

Permission to use, copy, modify, and distribute this software and its documentation for any purpose and without fee is hereby granted, provided that the above copyright notice appear in all copies and that both the copyright notice and this permission notice and warranty disclaimer appear in supporting documentation, and that the names of the authors or their employers not be used in advertising or publicity pertaining to distribution of the software without specific, written prior permission.

The authors and their employers disclaim all warranties with regard to this software, including all implied warranties of merchantability and fitness. In no event shall the authors or their employers be liable for any special, indirect or consequential damages or any damages whatsoever resulting from loss of use, data or profits, whether in an action of

contract, negligence or other tortious action, arising out of or in connection with the use or performance of this software.

 $<$ /pre $>$ The GNU General Public License (GPL)

Version 2, June 1991

Copyright (C) 1989, 1991 Free Software Foundation, Inc. 51 Franklin Street, Fifth Floor, Boston, MA 02110-1301 USA

Everyone is permitted to copy and distribute verbatim copies of this license document, but changing it is not allowed.

# Preamble

The licenses for most software are designed to take away your freedom to share and change it. By contrast, the GNU General Public License is intended to guarantee your freedom to share and change free software--to make sure the software is free for all its users. This General Public License applies to most of the Free Software Foundation's software and to any other program whose authors commit to using it. (Some other Free Software Foundation software is covered by the GNU Library General Public License instead.) You can apply it to your programs, too.

When we speak of free software, we are referring to freedom, not price. Our General Public Licenses are designed to make sure that you have the freedom to distribute copies of free software (and charge for this service if you wish),

that you receive source code or can get it if you want it, that you can change the software or use pieces of it in new free programs; and that you know you can do these things.

To protect your rights, we need to make restrictions that forbid anyone to deny you these rights or to ask you to surrender the rights. These restrictions translate to certain responsibilities for you if you distribute copies of the software, or if you modify it.

For example, if you distribute copies of such a program, whether gratis or for a fee, you must give the recipients all the rights that you have. You must make sure that they, too, receive or can get the source code. And you must show them these terms so they know their rights.

We protect your rights with two steps: (1) copyright the software, and (2) offer you this license which gives you legal permission to copy, distribute and/or modify the software.

# Also,

 for each author's protection and ours, we want to make certain that everyone understands that there is no warranty for this free software. If the software is modified by someone else and passed on, we want its recipients to know that what they have is not the original, so that any problems introduced by others will not reflect on the original authors' reputations.

Finally, any free program is threatened constantly by software patents. We wish to avoid the danger that redistributors of a free program will individually obtain patent licenses, in effect making the program proprietary. To prevent this, we have made it clear that any patent must be licensed for everyone's free use or not licensed at all.

The precise terms and conditions for copying, distribution and modification follow.

# TERMS AND CONDITIONS FOR COPYING, DISTRIBUTION AND MODIFICATION

0. This License applies to any program or other work which contains a notice placed by the copyright holder saying it may be distributed under the terms of this General Public License. The "Program", below, refers to any such program or work, and a "work based on the Program" means either the Program or any derivative work under copyright law: that is to say, a work containing the Program or a portion of it, either verbatim or with modifications and/or translated into another language. (Hereinafter, translation is included without limitation in the term "modification".) Each licensee is addressed as "you".

Activities other than copying, distribution and modification are not covered by

this License; they are outside its scope. The act of running the Program is not restricted, and the output from the Program is covered only if its contents constitute a work based on the Program (independent of having been made by running the Program). Whether that is true depends on what the Program does.

1. You may copy and distribute verbatim copies of the Program's source code as you receive it, in any medium, provided

that you conspicuously and

appropriately publish on each copy an appropriate copyright notice and disclaimer of warranty; keep intact all the notices that refer to this License and to the absence of any warranty; and give any other recipients of the Program a copy of this License along with the Program.

You may charge a fee for the physical act of transferring a copy, and you may at your option offer warranty protection in exchange for a fee.

2. You may modify your copy or copies of the Program or any portion of it, thus forming a work based on the Program, and copy and distribute such modifications or work under the terms of Section 1 above, provided that you also meet all of these conditions:

 a) You must cause the modified files to carry prominent notices stating that you changed the files and the date of any change.

 b) You must cause any work that you distribute or publish, that in whole or in part contains or is derived from the Program or any part thereof, to be

 licensed as a whole at no charge to all third parties under the terms of this License.

 c) If the modified program normally reads commands interactively when run, you must cause it, when started running for such interactive use in the most ordinary way, to print or display an announcement including an appropriate copyright notice and a notice that there is no warranty (or else, saying that you provide a warranty) and that users may redistribute the program under these conditions, and telling the user how to view a copy of this License. (Exception: if the Program itself is interactive but does not normally print such an announcement, your work based on the Program is not required to print an announcement.)

These requirements apply to the modified work as a whole. If identifiable sections of that work are not derived from the Program, and can be reasonably considered independent and separate works in themselves, then this License, and its

 terms, do not apply to those sections when you distribute them as separate works. But when you distribute the same sections as part of a whole which is a work based on the Program, the distribution of the whole must be on the terms of this License, whose permissions for other licensees extend to the entire

whole, and thus to each and every part regardless of who wrote it.

Thus, it is not the intent of this section to claim rights or contest your rights to work written entirely by you; rather, the intent is to exercise the right to control the distribution of derivative or collective works based on the Program.

In addition, mere aggregation of another work not based on the Program with the Program (or with a work based on the Program) on a volume of a storage or distribution medium does not bring the other work under the scope of this License.

3. You may copy and distribute the Program (or a work based on it, under Section 2) in object code or executable form under the terms of Sections 1 and

2 above provided that you also do one of the following:

 a) Accompany it with the complete corresponding machine-readable source code, which must be distributed under the terms of Sections 1 and 2 above on a medium customarily used for software interchange; or,

 b) Accompany it with a written offer, valid for at least three years, to give any third party, for a charge no more than your cost of physically performing source distribution, a complete machine-readable copy of the corresponding source code, to be distributed under the terms of Sections 1 and 2 above on a medium customarily used for software interchange; or,

 c) Accompany it with the information you received as to the offer to distribute corresponding source code. (This alternative is allowed only for noncommercial distribution and only if you received the program in object code or executable form with such an offer, in accord with Subsection b above.)

# The source

 code for a work means the preferred form of the work for making modifications to it. For an executable work, complete source code means all the source code for all modules it contains, plus any associated interface definition files, plus the scripts used to control compilation and installation of the executable. However, as a special exception, the source code distributed need not include anything that is normally distributed (in either source or binary form) with the major components (compiler, kernel, and so on) of the operating system on which the executable runs, unless that component itself accompanies the executable.

If distribution of executable or object code is made by offering access to copy from a designated place, then offering equivalent access to copy the source code from the same place counts as distribution of the source code, even though third parties are not compelled to copy the source along with the object code.

4. You may not copy, modify, sublicense, or distribute

the Program except as

expressly provided under this License. Any attempt otherwise to copy, modify, sublicense or distribute the Program is void, and will automatically terminate your rights under this License. However, parties who have received copies, or rights, from you under this License will not have their licenses terminated so long as such parties remain in full compliance.

5. You are not required to accept this License, since you have not signed it. However, nothing else grants you permission to modify or distribute the Program or its derivative works. These actions are prohibited by law if you do not accept this License. Therefore, by modifying or distributing the Program (or any work based on the Program), you indicate your acceptance of this License to do so, and all its terms and conditions for copying, distributing or modifying the Program or works based on it.

6. Each time you redistribute the Program (or any work based on the Program), the recipient automatically

receives a license from the original licensor to

copy, distribute or modify the Program subject to these terms and conditions. You may not impose any further restrictions on the recipients' exercise of the rights granted herein. You are not responsible for enforcing compliance by third parties to this License.

7. If, as a consequence of a court judgment or allegation of patent infringement or for any other reason (not limited to patent issues), conditions are imposed on you (whether by court order, agreement or otherwise) that contradict the conditions of this License, they do not excuse you from the conditions of this License. If you cannot distribute so as to satisfy simultaneously your obligations under this License and any other pertinent obligations, then as a consequence you may not distribute the Program at all. For example, if a patent license would not permit royalty-free redistribution of the Program by all those who receive copies directly or indirectly through you,

 then the only way you could satisfy both it and this License would be to refrain entirely from distribution of the Program.

If any portion of this section is held invalid or unenforceable under any particular circumstance, the balance of the section is intended to apply and the section as a whole is intended to apply in other circumstances.

It is not the purpose of this section to induce you to infringe any patents or other property right claims or to contest validity of any such claims; this section has the sole purpose of protecting the integrity of the free software distribution system, which is implemented by public license practices. Many people have made generous contributions to the wide range of software distributed through that system in reliance on consistent application of that

system; it is up to the author/donor to decide if he or she is willing to distribute software through any other system and a licensee cannot impose that choice.

This section is intended to make thoroughly clear what is believed to be a consequence of the rest of this License.

8. If the distribution and/or use of the Program is restricted in certain countries either by patents or by copyrighted interfaces, the original copyright holder who places the Program under this License may add an explicit geographical distribution limitation excluding those countries, so that distribution is permitted only in or among countries not thus excluded. In such case, this License incorporates the limitation as if written in the body of this License.

9. The Free Software Foundation may publish revised and/or new versions of the General Public License from time to time. Such new versions will be similar in spirit to the present version, but may differ in detail to address new problems or concerns.

Each version is given a distinguishing version number. If the Program specifies a version number of this License which applies to it and "any later version", you have the option of following the terms and conditions either of that version or of any later version published by the Free Software Foundation. If the Program does not specify a version number of this License, you may choose any version ever published by the Free Software Foundation.

10. If you wish to incorporate parts of the Program into other free programs whose distribution conditions are different, write to the author to ask for permission. For software which is copyrighted by the Free Software Foundation, write to the Free Software Foundation; we sometimes make exceptions for this. Our decision will be guided by the two goals of preserving the free status of all derivatives of our free software and of promoting the sharing and reuse of software generally.

# NO WARRANTY

11. BECAUSE THE PROGRAM IS LICENSED FREE OF CHARGE, THERE IS NO WARRANTY FOR THE PROGRAM, TO THE EXTENT PERMITTED BY APPLICABLE LAW. EXCEPT WHEN OTHERWISE STATED IN WRITING THE COPYRIGHT HOLDERS AND/OR OTHER PARTIES PROVIDE THE PROGRAM "AS IS"

 WITHOUT WARRANTY OF ANY KIND, EITHER EXPRESSED OR IMPLIED, INCLUDING, BUT NOT LIMITED TO, THE IMPLIED WARRANTIES OF MERCHANTABILITY AND FITNESS FOR A PARTICULAR PURPOSE. THE ENTIRE RISK AS TO THE QUALITY AND PERFORMANCE OF THE PROGRAM IS WITH YOU. SHOULD THE PROGRAM PROVE DEFECTIVE, YOU ASSUME THE COST OF ALL NECESSARY SERVICING, REPAIR OR CORRECTION.

12. IN NO EVENT UNLESS REQUIRED BY APPLICABLE LAW OR AGREED TO IN WRITING WILL ANY COPYRIGHT HOLDER, OR ANY OTHER PARTY WHO MAY MODIFY AND/OR REDISTRIBUTE THE

PROGRAM AS PERMITTED ABOVE, BE LIABLE TO YOU FOR DAMAGES, INCLUDING ANY GENERAL, SPECIAL, INCIDENTAL OR CONSEQUENTIAL DAMAGES ARISING OUT OF THE USE OR INABILITY TO USE THE PROGRAM (INCLUDING BUT NOT LIMITED TO LOSS OF DATA OR DATA BEING RENDERED INACCURATE OR LOSSES SUSTAINED BY YOU OR THIRD PARTIES OR A FAILURE OF THE PROGRAM TO OPERATE WITH ANY OTHER PROGRAMS), EVEN IF SUCH HOLDER OR OTHER PARTY HAS BEEN ADVISED OF THE POSSIBILITY OF SUCH DAMAGES.

# END OF TERMS AND CONDITIONS

# How

to Apply These Terms to Your New Programs

If you develop a new program, and you want it to be of the greatest possible use to the public, the best way to achieve this is to make it free software which everyone can redistribute and change under these terms.

To do so, attach the following notices to the program. It is safest to attach them to the start of each source file to most effectively convey the exclusion of warranty; and each file should have at least the "copyright" line and a pointer to where the full notice is found.

One line to give the program's name and a brief idea of what it does.

Copyright  $(C)$  <year > <name of author>

 This program is free software; you can redistribute it and/or modify it under the terms of the GNU General Public License as published by the Free Software Foundation; either version 2 of the License, or (at your option) any later version.

 This program is distributed in the hope that it will be useful, but WITHOUT ANY WARRANTY; without even the implied warranty of MERCHANTABILITY or FITNESS FOR A PARTICULAR PURPOSE. See the GNU General Public License for more details.

 You should have received a copy of the GNU General Public License along with this program; if not, write to the Free Software Foundation, Inc., 51 Franklin Street, Fifth Floor, Boston, MA 02110-1301 USA.

Also add information on how to contact you by electronic and paper mail.

If the program is interactive, make it output a short notice like this when it starts in an interactive mode:

 Gnomovision version 69, Copyright (C) year name of author Gnomovision comes with ABSOLUTELY NO WARRANTY; for details type 'show w'. This is free software, and you are welcome to redistribute it under certain conditions; type 'show c' for details.

The hypothetical commands 'show w' and 'show c' should show the appropriate parts of the General Public License. Of course, the commands you use may be called something other than 'show w' and 'show c'; they could even be

mouse-clicks or menu items--whatever suits your program.

You should also get your employer (if you work as a programmer) or your school, if any, to sign a "copyright disclaimer" for the program, if necessary. Here is a sample; alter the names:

 Yoyodyne, Inc., hereby disclaims all copyright interest in the program 'Gnomovision' (which makes passes at compilers) written by James Hacker.

signature of Ty Coon, 1 April 1989

Ty Coon, President of Vice

This General Public License does not permit incorporating your program into proprietary programs. If your program is a subroutine library, you may consider it more useful to permit linking proprietary applications with the library. If this is what you want to do, use the GNU Library General Public License instead of this License.

# "CLASSPATH" EXCEPTION TO THE GPL

Certain source files distributed by Oracle America and/or its affiliates are subject to the following clarification and special exception to the GPL, but only where Oracle has expressly included in the particular source file's header the words "Oracle designates this particular file as subject to the "Classpath" exception as provided by Oracle in the LICENSE file that accompanied this code."

 Linking this library statically or dynamically with other modules is making a combined work based on this library. Thus, the terms and conditions of the GNU General Public License cover the whole combination.

 As a special exception, the copyright holders of this library give you permission to link this library with independent modules to produce an executable, regardless of the license terms of these independent modules, and to copy and distribute the resulting executable under terms of your choice, provided that you also meet, for each linked independent module, the terms and conditions of the license of that module. An independent

module is a module

 which is not derived from or based on this library. If you modify this library, you may extend this exception to your version of the library, but you are not obligated to do so. If you do not wish to do so, delete this exception statement from your version. ## Unicode Common Local Data Repository (CLDR) v33

### CLDR License

 $\ddot{\phantom{0}}$ 

### UNICODE, INC. LICENSE AGREEMENT - DATA FILES AND SOFTWARE

Unicode Data Files include all data files under the directories http://www.unicode.org/Public/, http://www.unicode.org/reports/, http://www.unicode.org/cldr/data/, http://source.icu-project.org/repos/icu/, and http://www.unicode.org/utility/trac/browser/.

Unicode Data Files do not include PDF online code charts under the directory http://www.unicode.org/Public/.

Software includes any source code published in the Unicode Standard or under the directories http://www.unicode.org/Public/, http://www.unicode.org/reports/, http://www.unicode.org/cldr/data/, http://source.icu-project.org/repos/icu/, and http://www.unicode.org/utility/trac/browser/.

NOTICE TO USER: Carefully read the following legal agreement. BY DOWNLOADING, INSTALLING, COPYING OR OTHERWISE USING UNICODE INC.'S DATA FILES ("DATA FILES"), AND/OR SOFTWARE ("SOFTWARE"), YOU UNEQUIVOCALLY ACCEPT, AND AGREE TO BE BOUND BY, ALL OF THE TERMS AND CONDITIONS OF THIS AGREEMENT. IF YOU DO NOT AGREE, DO NOT DOWNLOAD, INSTALL, COPY, DISTRIBUTE OR USE THE DATA FILES OR SOFTWARE.

# COPYRIGHT AND PERMISSION NOTICE

Copyright 1991-2018 Unicode, Inc. All rights reserved. Distributed under the Terms of Use in http://www.unicode.org/copyright.html.

Permission is hereby granted, free of charge, to any person obtaining a copy of the Unicode data files and any associated documentation (the "Data Files") or Unicode software and any associated documentation (the "Software") to deal in the Data Files or Software without restriction, including without limitation the rights to use, copy, modify, merge, publish, distribute, and/or sell copies of

the Data Files or Software, and to permit persons to whom the Data Files or Software are furnished to do so, provided that either (a) this copyright and permission notice appear with all copies of the Data Files or Software, or (b) this copyright and permission notice appear in associated Documentation.

THE DATA FILES AND SOFTWARE ARE PROVIDED "AS IS", WITHOUT WARRANTY OF ANY KIND, EXPRESS OR IMPLIED, INCLUDING BUT NOT LIMITED TO THE WARRANTIES OF MERCHANTABILITY, FITNESS FOR A PARTICULAR PURPOSE AND NONINFRINGEMENT OF THIRD PARTY RIGHTS. IN NO EVENT SHALL THE COPYRIGHT HOLDER OR HOLDERS INCLUDED IN THIS NOTICE BE LIABLE FOR ANY CLAIM, OR ANY SPECIAL INDIRECT OR CONSEQUENTIAL DAMAGES, OR ANY DAMAGES WHATSOEVER RESULTING FROM LOSS OF USE, DATA OR PROFITS, WHETHER IN AN ACTION OF CONTRACT, NEGLIGENCE OR OTHER TORTIOUS ACTION, ARISING OUT OF OR IN CONNECTION WITH THE USE OR PERFORMANCE OF THE DATA FILES OR SOFTWARE.

Except as contained in this notice, the name of a copyright holder shall not be used in advertising or otherwise to promote the sale, use or other dealings in these Data Files or Software without prior written authorization of the copyright holder.

```

## jQuery v3.3.1

### jQuery License ```

jQuery v 3.3.1 Copyright 2005, 2018 jQuery Foundation, Inc. and other contributors http://jquery.com/

Permission is hereby granted, free of charge, to any person obtaining a copy of this software and associated documentation files (the "Software"), to deal in the Software without restriction, including without limitation the rights to use, copy, modify, merge, publish, distribute, sublicense, and/or sell copies of the Software, and to permit persons to whom the Software is furnished to do so, subject to the following conditions:

The above copyright notice and this permission notice shall be included in all copies or substantial portions of the Software.

THE SOFTWARE IS PROVIDED "AS IS", WITHOUT WARRANTY OF ANY KIND, EXPRESS OR IMPLIED, INCLUDING BUT NOT LIMITED TO THE WARRANTIES OF MERCHANTABILITY, FITNESS FOR A PARTICULAR PURPOSE AND NONINFRINGEMENT. IN NO EVENT SHALL THE AUTHORS OR COPYRIGHT HOLDERS BE

# LIABLE FOR ANY CLAIM, DAMAGES OR OTHER LIABILITY, WHETHER IN AN ACTION OF CONTRACT, TORT OR OTHERWISE, ARISING FROM, OUT OF OR IN CONNECTION WITH THE SOFTWARE OR THE USE OR OTHER DEALINGS IN THE SOFTWARE.

\*\*\*\*\*\*\*\*\*\*\*\*\*\*\*\*\*\*\*\*\*\*\*\*\*\*\*\*\*\*\*\*\*\*\*\*\*\*\*\*\*\*

The jQuery JavaScript Library v3.3.1 also includes Sizzle.js

Sizzle.js includes the following license:

Copyright JS Foundation and other contributors, https://js.foundation/

This software consists of voluntary contributions made by many individuals. For exact contribution history, see the revision history available at https://github.com/jquery/sizzle

The following license applies to all parts of this software except as documented below:

====

Permission is hereby granted, free of charge, to any person obtaining a copy of this software and associated documentation files (the "Software"), to deal in the Software without restriction, including without limitation the rights to use, copy, modify, merge, publish, distribute, sublicense, and/or sell copies of the Software, and to permit

 persons to whom the Software is furnished to do so, subject to the following conditions:

The above copyright notice and this permission notice shall be included in all copies or substantial portions of the Software.

THE SOFTWARE IS PROVIDED "AS IS", WITHOUT WARRANTY OF ANY KIND, EXPRESS OR IMPLIED, INCLUDING BUT NOT LIMITED TO THE WARRANTIES OF MERCHANTABILITY, FITNESS FOR A PARTICULAR PURPOSE AND NONINFRINGEMENT. IN NO EVENT SHALL THE AUTHORS OR COPYRIGHT HOLDERS BE LIABLE FOR ANY CLAIM, DAMAGES OR OTHER LIABILITY, WHETHER IN AN ACTION OF CONTRACT, TORT OR OTHERWISE, ARISING FROM, OUT OF OR IN CONNECTION WITH THE SOFTWARE OR THE USE OR OTHER DEALINGS IN THE SOFTWARE.

====

All files located in the node modules and external directories are externally maintained libraries used by this software which have their own licenses; we recommend you read them, as their terms may differ from the terms above.

```
*********************
```
```

## Dynalink v.5

### Dynalink License <pre>

Copyright (c) 2009-2013, Attila Szegedi

Redistribution and use in source and binary forms, with or without modification, are permitted provided that the following conditions are met:

\* Redistributions of source code must retain the above copyright notice, this list of conditions and the following disclaimer. \* Redistributions in binary form must reproduce the above copyright notice, this list of conditions and the following disclaimer in the documentation and/or other materials provided with the distribution. \* Neither the name of the copyright holder nor the names of contributors may be used to endorse or promote products derived from this software without specific prior written permission.

THIS SOFTWARE IS PROVIDED BY THE COPYRIGHT HOLDERS AND CONTRIBUTORS "AS IS" AND ANY EXPRESS OR IMPLIED WARRANTIES, INCLUDING, BUT NOT LIMITED TO, THE IMPLIED WARRANTIES OF MERCHANTABILITY AND FITNESS FOR A PARTICULAR PURPOSE ARE DISCLAIMED. IN NO EVENT SHALL COPYRIGHT HOLDER BE LIABLE FOR ANY DIRECT, INDIRECT, INCIDENTAL, SPECIAL, EXEMPLARY, OR CONSEQUENTIAL DAMAGES (INCLUDING, BUT NOT LIMITED TO, PROCUREMENT OF SUBSTITUTE GOODS OR SERVICES; LOSS OF USE, DATA, OR PROFITS; OR BUSINESS INTERRUPTION) HOWEVER CAUSED AND ON ANY THEORY OF LIABILITY, WHETHER IN CONTRACT, STRICT LIABILITY, OR TORT (INCLUDING NEGLIGENCE OR OTHERWISE) ARISING IN ANY WAY OUT OF THE USE OF THIS SOFTWARE, EVEN IF ADVISED OF THE POSSIBILITY OF SUCH DAMAGE.

 $<$ /pre $>$ ## Harfbuzz v1.8.2

### Harfbuzz License

http://cgit.freedesktop.org/harfbuzz/tree/COPYING

<pre>

HarfBuzz is licensed under the so-called "Old MIT" license. Details follow. For parts of HarfBuzz that are licensed under different licenses see individual files names COPYING in subdirectories where applicable.

Copyright 2010,2011,2012 Google, Inc. Copyright 2012 Mozilla Foundation Copyright 2011 Codethink Limited Copyright 2008,2010 Nokia Corporation and/or its subsidiary(-ies) Copyright 2009 Keith Stribley Copyright 2009 Martin Hosken and SIL International Copyright 2007 Chris Wilson Copyright 2006 Behdad Esfahbod Copyright 2005 David Turner Copyright 2004,2007,2008,2009,2010 Red Hat, Inc. Copyright 1998-2004 David Turner and Werner Lemberg

For full copyright notices consult the individual files in the package.

Permission is hereby granted, without written agreement and without license or royalty fees, to use, copy, modify, and distribute this software and its documentation for any purpose, provided that the above copyright notice and the following two paragraphs appear in all copies of this software.

IN NO EVENT SHALL THE COPYRIGHT HOLDER BE LIABLE TO ANY PARTY FOR DIRECT, INDIRECT, SPECIAL, INCIDENTAL, OR CONSEQUENTIAL DAMAGES ARISING OUT OF THE USE OF THIS SOFTWARE AND ITS DOCUMENTATION, EVEN IF THE COPYRIGHT HOLDER HAS BEEN ADVISED OF THE POSSIBILITY OF SUCH DAMAGE.

THE COPYRIGHT HOLDER SPECIFICALLY DISCLAIMS ANY WARRANTIES, INCLUDING, BUT NOT LIMITED TO, THE IMPLIED WARRANTIES OF MERCHANTABILITY AND FITNESS FOR A PARTICULAR PURPOSE. THE SOFTWARE PROVIDED HEREUNDER IS ON AN "AS IS" BASIS, AND THE COPYRIGHT HOLDER HAS NO OBLIGATION TO PROVIDE MAINTENANCE, SUPPORT, UPDATES, ENHANCEMENTS, OR MODIFICATIONS.

All source code, except for one section, is licensed as above. The one exception is licensed with a slightly different MIT variant: The contents of this directory are licensed under the following terms:

Copyright (C) 2012 Grigori Goronzy <greg@kinoho.net>

Permission to use, copy, modify, and/or distribute this software for any purpose with or without fee is hereby granted, provided that the above copyright notice and this permission notice appear in all copies.

THE SOFTWARE IS PROVIDED "AS IS" AND THE AUTHOR DISCLAIMS ALL WARRANTIES WITH REGARD TO THIS SOFTWARE INCLUDING ALL IMPLIED WARRANTIES OF

MERCHANTABILITY AND FITNESS. IN NO EVENT SHALL THE AUTHOR BE LIABLE FOR ANY SPECIAL, DIRECT, INDIRECT, OR CONSEQUENTIAL DAMAGES OR ANY DAMAGES WHATSOEVER RESULTING FROM LOSS OF USE, DATA OR PROFITS, WHETHER IN AN ACTION OF CONTRACT, NEGLIGENCE OR OTHER TORTIOUS ACTION, ARISING OUT OF OR IN CONNECTION WITH THE USE OR PERFORMANCE OF THIS SOFTWARE.

 $<$ /pre $>$ ## X Windows System v6.8.2

### X Windows System License <pre>

This is the copyright for the files in src/java.desktop/unix/native/libawt\_xawt: list.h, multiVis.h, wsutils.h, list.c, multiVis.c

Copyright (c) 1994 Hewlett-Packard Co. Copyright (c) 1996 X Consortium

Permission is hereby granted, free of charge, to any person obtaining a copy of this software and associated documentation files (the "Software"), to deal in the Software without restriction, including without limitation the rights to use, copy, modify, merge, publish, distribute, sublicense, and sell copies of the Software, and to permit persons to whom the Software is furnished to do so, subject to the following conditions:

The above copyright notice and this permission notice shall be included in all copies or substantial portions of the Software.

THE SOFTWARE IS PROVIDED "AS IS", WITHOUT WARRANTY OF ANY KIND, EXPRESS OR IMPLIED, INCLUDING BUT NOT LIMITED TO THE WARRANTIES OF MERCHANTABILITY, FITNESS FOR A PARTICULAR PURPOSE AND NONINFRINGEMENT. IN NO EVENT SHALL THE X CONSORTIUM BE LIABLE FOR ANY CLAIM, DAMAGES OR OTHER LIABILITY, WHETHER IN AN ACTION OF CONTRACT, TORT OR OTHERWISE, ARISING FROM, OUT OF OR IN CONNECTION WITH THE SOFTWARE OR THE USE OR

OTHER DEALINGS IN THE SOFTWARE.

\_\_\_\_\_\_\_\_\_\_\_\_\_\_\_\_\_\_\_\_\_\_\_\_\_\_\_

Except as contained in this notice, the name of the X Consortium shall not be used in advertising or otherwise to promote the sale, use or other dealings in this Software without prior written authorization from the X Consortium.

The files in motif/lib/Xm/util included this copyright: mkdirhier.man,xmkmf.man, chownxterm.c, makeg.man, mergelib.cpp, lndir.man, makestrs.man, checktree.c, lndir.c, makestrs.c

#### Copyright (c) 1993, 1994 X Consortium

Permission is hereby granted, free of charge, to any person obtaining a copy of this software and associated documentation files (the "Software"), to deal in the Software without restriction, including without limitation the rights to use, copy, modify, merge, publish, distribute, sublicense, and/or sell copies of the Software, and to permit persons to whom the Software furnished to do so, subject to the following conditions:

The above copyright notice and this permission notice shall be included in all copies or substantial portions of the Software.

THE SOFTWARE IS PROVIDED "AS IS", WITHOUT WARRANTY OF ANY KIND, EXPRESS OR IMPLIED, INCLUDING BUT NOT LIMITED TO THE WARRANTIES OF MERCHANTABILITY, FITNESS FOR A PARTICULAR PURPOSE AND NONINFRINGEMENT. IN NO EVENT SHALL THE X CONSORTIUM BE LIABLE FOR ANY CLAIM, DAMAGES OR OTHER LIABILITY, WHETHER IN AN ACTION OF CONTRACT, TORT OR OTHERWISE, ARISING FROM, OUT OF OR IN CONNECTION WITH THE SOFTWARE OR THE USE OR OTHER DEALINGS IN THE SOFTWARE.

Except as contained in this notice, the name of the X Consortium shall not be used in advertising or otherwise to promote the sale, use or other dealing in this Software without prior written authorization from the X Consortium.

Xmos\_r.h: /\* Copyright (c) 1996 X Consortium

\_\_\_\_\_\_\_\_\_\_\_\_\_\_\_\_\_\_\_\_\_\_\_\_\_\_\_\_\_

Permission is hereby granted, free of charge, to any person obtaining a copy of this software and associated documentation files (the "Software"), to deal in the Software without restriction, including without limitation the rights to use, copy, modify, merge, publish, distribute, sublicense, and/or sell copies of the Software, and to permit persons to whom the Software is furnished to do so, subject to the following conditions:

The above copyright notice and this permission notice shall be included in all copies or substantial portions of the Software.

THE SOFTWARE IS PROVIDED "AS IS", WITHOUT WARRANTY OF ANY KIND, EXPRESS OR IMPLIED, INCLUDING BUT NOT LIMITED TO THE WARRANTIES OF MERCHANTABILITY, FITNESS FOR A PARTICULAR PURPOSE AND NONINFRINGEMENT. IN NO EVENT SHALL THE

# X CONSORTIUM BE LIABLE FOR ANY CLAIM, DAMAGES OR OTHER LIABILITY, WHETHER IN AN ACTION OF CONTRACT, TORT OR OTHERWISE, ARISING FROM, OUT OF OR IN **CONNECTION** WITH THE SOFTWARE OR THE USE OR OTHER DEALINGS IN THE SOFTWARE.

Except as contained in this notice, the name of the X Consortium shall not be used in advertising or otherwise to promote the sale, use or other dealings in this Software without prior written authorization from the X Consortium. \*/

Copyright notice for extutil.h: Copyright 1989, 1998 The Open Group

\_\_\_\_\_\_\_\_\_\_\_\_\_\_\_\_\_\_\_\_\_\_\_\_\_\_\_\_\_

All Rights Reserved.

The above copyright notice and this permission notice shall be included in all copies or substantial portions of the Software.

THE SOFTWARE IS PROVIDED "AS IS", WITHOUT WARRANTY OF ANY KIND, EXPRESS OR IMPLIED, INCLUDING BUT NOT LIMITED TO THE WARRANTIES OF MERCHANTABILITY, FITNESS FOR A PARTICULAR PURPOSE AND NONINFRINGEMENT. IN NO EVENT SHALL THE OPEN GROUP BE LIABLE FOR ANY CLAIM, DAMAGES OR OTHER LIABILITY, WHETHER IN AN ACTION OF CONTRACT, TORT OR OTHERWISE, ARISING FROM, OUT OF OR IN CONNECTION WITH THE SOFTWARE OR THE USE OR OTHER DEALINGS IN THE SOFTWARE.

Except

 as contained in this notice, the name of The Open Group shall not be used in advertising or otherwise to promote the sale, use or other dealings in this Software without prior written authorization from The Open Group. \*

\* Author: Jim Fulton, MIT The Open Group

\*

\* Xlib Extension-Writing Utilities

\*

\* This package contains utilities for writing the client API for various

\* protocol extensions. THESE INTERFACES ARE NOT PART OF THE X STANDARD AND

\* ARE SUBJECT TO CHANGE!

\*/

Copyright notice for HPkeysym.h: /\*

\_\_\_\_\_\_\_\_\_\_\_\_\_\_\_\_\_\_\_\_\_\_\_\_\_\_\_\_\_

Copyright 1987, 1998 The Open Group

All Rights Reserved.

The above copyright notice and this permission notice shall be included in all copies or substantial portions of the Software.

THE SOFTWARE IS PROVIDED "AS IS", WITHOUT WARRANTY OF ANY KIND, EXPRESS OR IMPLIED, INCLUDING BUT NOT LIMITED TO THE WARRANTIES OF MERCHANTABILITY, FITNESS FOR A PARTICULAR PURPOSE AND NONINFRINGEMENT. IN NO EVENT SHALL THE OPEN GROUP BE LIABLE FOR ANY CLAIM, DAMAGES OR OTHER LIABILITY, WHETHER IN AN ACTION OF CONTRACT, TORT OR OTHERWISE, ARISING FROM, OUT OF OR IN CONNECTION WITH THE SOFTWARE OR THE USE OR OTHER DEALINGS IN THE SOFTWARE.

Except as contained in this notice, the name of The Open Group shall not be used in advertising or otherwise to promote the sale, use or other dealings in this Software without prior written authorization from The Open Group.

Copyright 1987 by Digital Equipment Corporation, Maynard, Massachusetts,

# All Rights Reserved

Permission to use, copy, modify, and distribute this software and its documentation for any purpose and without fee is hereby granted, provided that the above copyright notice appear in all copies and that both that copyright notice and this permission notice appear in supporting documentation, and that the names of Hewlett Packard or Digital not be used in advertising or publicity pertaining to distribution of the software without specific, written prior permission.

# DIGITAL DISCLAIMS ALL

 WARRANTIES WITH REGARD TO THIS SOFTWARE, INCLUDING ALL IMPLIED WARRANTIES OF MERCHANTABILITY AND FITNESS, IN NO EVENT SHALL DIGITAL BE LIABLE FOR ANY SPECIAL, INDIRECT OR CONSEQUENTIAL DAMAGES OR ANY DAMAGES WHATSOEVER RESULTING FROM LOSS OF USE, DATA OR PROFITS, WHETHER IN AN ACTION OF CONTRACT, NEGLIGENCE OR OTHER TORTIOUS ACTION, ARISING OUT OF OR IN CONNECTION WITH THE USE OR PERFORMANCE OF THIS **SOFTWARE** 

HEWLETT-PACKARD MAKES NO WARRANTY OF ANY KIND WITH REGARD TO THIS SOFWARE, INCLUDING, BUT NOT LIMITED TO, THE IMPLIED WARRANTIES OF MERCHANTABILITY AND FITNESS FOR A PARTICULAR PURPOSE. Hewlett-Packard shall not be liable for errors contained herein or direct, indirect, special, incidental or consequential damages in connection with the furnishing, performance, or use of this material.

Copyright notice in keysym2ucs.h:

Copyright 1987, 1994, 1998 The Open Group

\_\_\_\_\_\_\_\_\_\_\_\_\_\_\_\_\_\_\_\_\_\_\_\_\_\_\_\_\_\_\_\_\_\_\_\_\_

Permission to use, copy, modify, distribute, and sell this software and its documentation for any purpose is hereby granted without fee, provided that the above copyright notice appear in all copies and that both that copyright notice and this permission notice appear in supporting

documentation.

The above copyright notice and this permission notice shall be included in all copies or substantial portions of the Software.

THE SOFTWARE IS PROVIDED "AS IS", WITHOUT WARRANTY OF ANY KIND, EXPRESS OR IMPLIED, INCLUDING BUT NOT LIMITED TO THE WARRANTIES OF MERCHANTABILITY, FITNESS FOR A PARTICULAR PURPOSE AND NONINFRINGEMENT. IN NO EVENT SHALL THE OPEN GROUP BE LIABLE FOR ANY CLAIM, DAMAGES OR OTHER LIABILITY, WHETHER IN AN ACTION OF CONTRACT, TORT OR OTHERWISE, ARISING FROM, OUT OF OR IN CONNECTION WITH THE SOFTWARE OR THE USE OR OTHER DEALINGS IN THE SOFTWARE.

Except as contained in this notice, the name of The Open Group shall not be used in advertising or otherwise to promote the sale, use or other dealings in this Software without prior written authorization from

The Open Group.

Copyright 1987 by Digital Equipment Corporation, Maynard, Massachusetts

All Rights Reserved

Permission to use, copy, modify, and distribute this software and its documentation for any purpose and without fee is hereby granted, provided that the above copyright notice appear in all copies and that both that copyright notice and this permission notice appear in supporting documentation, and that the name of Digital not be used in advertising or publicity pertaining to distribution of the software without specific, written prior permission.

DIGITAL DISCLAIMS ALL WARRANTIES WITH REGARD TO THIS SOFTWARE, INCLUDING ALL IMPLIED WARRANTIES OF MERCHANTABILITY AND FITNESS, IN NO EVENT SHALL DIGITAL BE LIABLE FOR ANY SPECIAL, INDIRECT OR CONSEQUENTIAL DAMAGES OR

ANY DAMAGES WHATSOEVER RESULTING FROM LOSS OF USE, DATA OR PROFITS, WHETHER IN AN ACTION OF CONTRACT, NEGLIGENCE OR OTHER TORTIOUS ACTION, ARISING OUT OF OR IN CONNECTION WITH THE USE OR PERFORMANCE OF THIS SOFTWARE.

\*\*\*\*\*\*\*\*\*\*\*\*\*\*\*\*\*\*\*\*\*\*\*\*\*\*\*\*\*\*\*\*\*\*\*\*\*\*\*\*\*\*\*\*\*\*\*\*\*\*\*\*\*\*\*\*\*\*\*\*\*\*\*\*\*\*/

 $<$ /pre $>$ ## Apache Santuario v2.1.1

### Apache Santuario Notice <pre>

 Apache Santuario - XML Security for Java Copyright 1999-2018 The Apache Software Foundation

 This product includes software developed at The Apache Software Foundation (http://www.apache.org/).

 It was originally based on software copyright (c) 2001, Institute for Data Communications Systems, <http://www.nue.et-inf.uni-siegen.de/>.

 The development of this software was partly funded by the European Commission in the <WebSig> project in the ISIS Programme.

 $<$ /pre $>$ 

### Apache 2.0 License <pre>

> Apache License Version 2.0, January 2004 http://www.apache.org/licenses/

#### TERMS AND CONDITIONS FOR USE, REPRODUCTION, AND DISTRIBUTION

1. Definitions.

 "License" shall mean the terms and conditions for use, reproduction, and distribution as defined by Sections 1 through 9 of this document.

 "Licensor" shall mean the copyright owner or entity authorized by the copyright owner that is granting the License.

 "Legal Entity" shall mean the union of the acting entity and all other entities that control, are controlled by, or are under common control with that entity. For the purposes of this definition,
"control" means (i) the power, direct or indirect, to cause the direction or management of such entity, whether by contract or otherwise, or (ii) ownership of fifty percent (50%) or more of the outstanding shares, or (iii) beneficial ownership of such entity.

 "You" (or "Your") shall mean an individual or Legal Entity exercising permissions granted by this License.

 "Source" form shall mean the preferred form for making modifications, including but not limited to software source code, documentation source, and configuration files.

 "Object" form shall mean any form resulting from mechanical transformation or translation of a Source form, including but not limited to compiled object code, generated documentation, and conversions to other media types.

 "Work" shall mean the work of authorship, whether in Source or Object form, made available under the License, as indicated by a copyright notice that is included in or attached to the work (an example is provided in the Appendix below).

 "Derivative Works" shall mean any work, whether in Source or Object form, that is based on (or derived from) the Work and for which the editorial revisions, annotations, elaborations, or other modifications represent, as a whole, an original work of authorship. For the purposes of this License, Derivative Works shall not include works that remain separable from, or merely link (or bind by name) to the interfaces of, the Work and Derivative Works thereof.

 "Contribution" shall mean any work of authorship, including the original version of the Work and any modifications or additions to that Work or Derivative Works thereof, that is intentionally submitted to Licensor for inclusion in the Work by the copyright owner or by an individual or Legal Entity authorized to submit on behalf of the copyright owner. For the purposes of this definition, "submitted" means any form of electronic, verbal, or written communication sent to the Licensor or its representatives, including but not limited to communication on electronic mailing lists, source code control systems, and issue tracking systems that are managed by, or on behalf of, the Licensor for the purpose of discussing and improving the Work, but excluding communication that is conspicuously marked or otherwise designated in writing by the copyright owner as "Not a Contribution."

 "Contributor" shall mean Licensor and any individual or Legal Entity on behalf of whom a Contribution has been received by Licensor and subsequently incorporated within the Work.

2. Grant of Copyright License. Subject to the terms and conditions of this

 License, each Contributor hereby grants to You a perpetual, worldwide, non-exclusive, no-charge, royalty-free, irrevocable copyright license to reproduce, prepare Derivative Works of, publicly display, publicly perform, sublicense, and distribute the Work and such Derivative Works in Source or Object form.

3. Grant of Patent License. Subject to the terms and conditions of this License, each Contributor hereby grants to You a perpetual, worldwide, non-exclusive, no-charge, royalty-free, irrevocable (except as stated in this section) patent license to make, have made, use, offer to sell, sell, import, and otherwise transfer the Work, where such license applies only to those patent claims licensable by such Contributor that are necessarily infringed by their Contribution(s) alone or by combination of their Contribution(s) with the Work to which such Contribution(s) was submitted. If You institute patent litigation against any entity (including a

 cross-claim or counterclaim in a lawsuit) alleging that the Work or a Contribution incorporated within the Work constitutes direct or contributory patent infringement, then any patent licenses granted to You under this License for that Work shall terminate as of the date such litigation is filed.

- 4. Redistribution. You may reproduce and distribute copies of the Work or Derivative Works thereof in any medium, with or without modifications, and in Source or Object form, provided that You meet the following conditions:
- (a) You must give any other recipients of the Work or Derivative Works a copy of this License; and
- (b) You must cause any modified files to carry prominent notices stating that You changed the files; and
- (c) You must retain, in the Source form of any Derivative Works that You distribute, all copyright, patent, trademark, and attribution notices from the Source form of the Work, excluding those notices that do not pertain to any part of

the Derivative Works; and

 (d) If the Work includes a "NOTICE" text file as part of its distribution, then any Derivative Works that You distribute must include a readable copy of the attribution notices contained within such NOTICE file, excluding those notices that do not

 pertain to any part of the Derivative Works, in at least one of the following places: within a NOTICE text file distributed as part of the Derivative Works; within the Source form or documentation, if provided along with the Derivative Works; or, within a display generated by the Derivative Works, if and wherever such third-party notices normally appear. The contents of the NOTICE file are for informational purposes only and do not modify the License. You may add Your own attribution notices within Derivative Works that You distribute, alongside or as an addendum to the NOTICE text from

the Work, provided

 that such additional attribution notices cannot be construed as modifying the License.

 You may add Your own copyright statement to Your modifications and may provide additional or different license terms and conditions for use, reproduction, or distribution of Your modifications, or for any such Derivative Works as a whole, provided Your use, reproduction, and distribution of the Work otherwise complies with the conditions stated in this License.

5. Submission of Contributions. Unless You explicitly state otherwise, any Contribution intentionally submitted for inclusion in the Work by You to the Licensor shall be under the terms and conditions of this License, without any additional terms or conditions. Notwithstanding the above, nothing herein shall supersede or modify the terms of any separate license agreement you may have executed with Licensor regarding such Contributions.

#### 6. Trademarks. This License does not

grant permission to use the trade

 names, trademarks, service marks, or product names of the Licensor, except as required for reasonable and customary use in describing the origin of the Work and reproducing the content of the NOTICE file.

7. Disclaimer of Warranty. Unless required by applicable law or agreed to in writing, Licensor provides the Work (and each Contributor provides its Contributions) on an "AS IS" BASIS, WITHOUT WARRANTIES OR CONDITIONS OF ANY KIND, either express or implied, including, without limitation, any warranties or conditions of TITLE, NON-INFRINGEMENT, MERCHANTABILITY, or FITNESS FOR A PARTICULAR PURPOSE. You are solely responsible for determining the appropriateness of using or redistributing the Work and assume any risks associated with Your exercise of permissions under this License.

8. Limitation of Liability. In no event and under no legal theory, whether in tort (including negligence), contract, or otherwise, unless

 required by applicable law (such as deliberate and grossly negligent acts) or agreed to in writing, shall any Contributor be liable to You for damages, including any direct, indirect, special, incidental, or consequential damages of any character arising as a result of this License or out of the use or inability to use the Work (including but not limited to damages for loss of goodwill, work stoppage, computer failure or malfunction, or any and all other commercial damages or losses), even if such Contributor has been advised of the possibility of such damages.

9. Accepting Warranty or Additional Liability. While redistributing the Work or Derivative Works thereof, You may choose to offer, and charge a fee for, acceptance of support, warranty, indemnity, or other liability obligations and/or rights consistent with this License. However, in accepting such obligations, You may act only on Your own behalf and on Your sole responsibility, not on behalf

 of any other Contributor, and only if You agree to indemnify, defend, and hold each Contributor harmless for any liability incurred by, or claims asserted against, such Contributor by reason of your accepting any such warranty or additional liability.

## END OF TERMS AND CONDITIONS

APPENDIX: How to apply the Apache License to your work.

 To apply the Apache License to your work, attach the following boilerplate notice, with the fields enclosed by brackets "[]" replaced with your own identifying information. (Don't include the brackets!) The text should be enclosed in the appropriate comment syntax for the file format. We also recommend that a file or class name and description of purpose be included on the same "printed page" as the copyright notice for easier identification within third-party archives.

#### Copyright [yyyy] [name of copyright owner]

Licensed under the Apache License, Version 2.0 (the "License"); you may not use this file except in compliance with the License. You may obtain a copy of the License at

http://www.apache.org/licenses/LICENSE-2.0

Unless required by applicable law or agreed to in writing, software distributed under the License is distributed on an "AS IS" BASIS, WITHOUT WARRANTIES OR CONDITIONS OF ANY KIND, either express or implied. See the License for the specific language governing permissions and

limitations under the License.

 $<$ /pre $>$ ## ASM Bytecode Manipulation Framework v6.0

### ASM License <pre>

Copyright (c) 2000-2011 France Tlcom All rights reserved.

Redistribution and use in source and binary forms, with or without modification, are permitted provided that the following conditions are met:

- 1. Redistributions of source code must retain the above copyright notice, this list of conditions and the following disclaimer.
- 2. Redistributions in binary form must reproduce the above copyright notice, this list of conditions and the following disclaimer in the documentation and/or other materials provided with the distribution.
- 3. Neither the name of the copyright holders nor the names of its contributors may be used to endorse or promote products derived from this software without specific prior written permission.

THIS SOFTWARE IS PROVIDED BY THE COPYRIGHT HOLDERS AND CONTRIBUTORS "AS IS" AND ANY EXPRESS OR IMPLIED WARRANTIES, INCLUDING, BUT NOT LIMITED TO, THE IMPLIED WARRANTIES OF MERCHANTABILITY AND FITNESS FOR A PARTICULAR PURPOSE ARE DISCLAIMED. IN NO EVENT SHALL THE COPYRIGHT OWNER OR CONTRIBUTORS BE LIABLE FOR ANY DIRECT, INDIRECT, INCIDENTAL, SPECIAL, EXEMPLARY, OR CONSEQUENTIAL DAMAGES (INCLUDING, BUT NOT LIMITED TO, PROCUREMENT OF SUBSTITUTE GOODS OR SERVICES; LOSS OF USE, DATA, OR PROFITS; OR BUSINESS INTERRUPTION) HOWEVER CAUSED AND ON ANY THEORY OF LIABILITY, WHETHER IN CONTRACT, STRICT LIABILITY, OR TORT (INCLUDING NEGLIGENCE OR OTHERWISE) ARISING IN ANY WAY OUT OF THE USE OF THIS SOFTWARE, EVEN IF ADVISED OF THE POSSIBILITY OF SUCH DAMAGE.

 $<$ /pre $>$ 

## PKCS #11 Cryptographic Token Interface v2.20 Amendment 3 Header Files

### PKCS #11 Cryptographic Token Interface License <pre>

License to copy and use this software is granted provided that it is identified as "RSA Security Inc. PKCS #11 Cryptographic Token Interface (Cryptoki)" in all material mentioning or referencing this software.

License is also granted to make and use derivative works provided that such works are identified as "derived from the RSA Security Inc. PKCS #11 Cryptographic Token Interface (Cryptoki)" in all material mentioning or referencing the derived work.

RSA Security Inc. makes no representations concerning either the merchantability of this software or the suitability of this software for any particular purpose. It is provided "as is" without express or implied warranty of any kind.

</pre>

# **1.528 openjdk-jre 11.0.19u7**

# **1.528.1 Available under license :**

This package was debianized by Sam Hartman <hartmans@permabit.com> on Thu, 19 Oct 2000 16:05:06 -0400.

It was downloaded from:

<http://web.mit.edu/kerberos/>

Upstream Maintainers:

MIT Kerberos Team <krbdev@mit.edu>

Copyright:

Copyright (C) 1985-2018 by the Massachusetts Institute of Technology.

All rights reserved.

Redistribution and use in source and binary forms, with or without modification, are permitted provided that the following conditions are met:

\* Redistributions of source code must retain the above copyright notice, this list of conditions and the following disclaimer.

\* Redistributions in binary form must reproduce the above copyright notice, this list of conditions and the following disclaimer in the documentation and/or other materials provided with the distribution.

THIS SOFTWARE IS PROVIDED BY THE COPYRIGHT HOLDERS AND CONTRIBUTORS "AS IS" AND ANY EXPRESS OR IMPLIED WARRANTIES, INCLUDING, BUT NOT LIMITED TO, THE IMPLIED WARRANTIES OF MERCHANTABILITY

#### AND FITNESS FOR

A PARTICULAR PURPOSE ARE DISCLAIMED. IN NO EVENT SHALL THE COPYRIGHT HOLDER OR CONTRIBUTORS BE LIABLE FOR ANY DIRECT, INDIRECT, INCIDENTAL, SPECIAL, EXEMPLARY, OR CONSEQUENTIAL DAMAGES (INCLUDING, BUT NOT LIMITED TO, PROCUREMENT OF SUBSTITUTE GOODS OR SERVICES; LOSS OF USE, DATA, OR PROFITS; OR BUSINESS INTERRUPTION) HOWEVER CAUSED AND ON ANY THEORY OF LIABILITY, WHETHER IN CONTRACT, STRICT LIABILITY, OR TORT (INCLUDING NEGLIGENCE OR OTHERWISE) ARISING IN ANY WAY OUT OF THE USE OF THIS SOFTWARE, EVEN IF ADVISED OF THE POSSIBILITY OF SUCH DAMAGE.

Downloading of this software may constitute an export of cryptographic software from the United States of America that is subject to the United States Export Administration Regulations (EAR), 15 CFR 730-774. Additional laws or regulations may apply. It is the responsibility of the person or entity contemplating export to comply with all applicable export laws and regulations, including obtaining any required license from the U.S. government.

The U.S. government prohibits export of encryption source code to certain countries and individuals, including, but not limited to, the countries of Cuba, Iran, North Korea, Sudan, Syria, and residents and nationals of those countries.

Documentation components of this software distribution are licensed under a Creative Commons Attribution-ShareAlike 3.0 Unported License. (http://creativecommons.org/licenses/by-sa/3.0/)

Individual source code files are copyright MIT, Cygnus Support, Novell, OpenVision Technologies, Oracle, Red Hat, Sun Microsystems, FundsXpress, and others.

Project Athena, Athena, Athena MUSE, Discuss, Hesiod, Kerberos, Moira, and Zephyr are trademarks of the Massachusetts Institute of Technology (MIT). No commercial use of these trademarks may be made without prior written permission of MIT.

"Commercial use" means use of a name in a product or other for-profit manner. It does NOT prevent a commercial firm from referring to the MIT trademarks

 in order to convey information (although in doing so, recognition of their trademark status should be given).

The following copyright and permission notice applies to the OpenVision Kerberos Administration system located in "kadmin/create", "kadmin/dbutil", "kadmin/passwd", "kadmin/server", "lib/kadm5", and

======================================================================

portions of "lib/rpc":

community.

 Copyright, OpenVision Technologies, Inc., 1993-1996, All Rights Reserved

 WARNING: Retrieving the OpenVision Kerberos Administration system source code, as described below, indicates your acceptance of the following terms. If you do not agree to the following terms, do not retrieve the OpenVision Kerberos administration system.

 You may freely use and distribute the Source Code and Object Code compiled from it, with or without modification, but this Source Code is provided to you "AS IS" EXCLUSIVE OF ANY WARRANTY, INCLUDING, WITHOUT LIMITATION, ANY WARRANTIES OF MERCHANTABILITY OR FITNESS FOR A PARTICULAR PURPOSE, OR ANY OTHER WARRANTY, WHETHER EXPRESS OR IMPLIED. IN NO EVENT WILL OPENVISION HAVE ANY LIABILITY FOR ANY LOST PROFITS, LOSS OF DATA OR COSTS OF PROCUREMENT OF SUBSTITUTE GOODS OR SERVICES, OR FOR ANY SPECIAL, INDIRECT, OR CONSEQUENTIAL DAMAGES ARISING OUT OF THIS AGREEMENT, INCLUDING,

 WITHOUT LIMITATION, THOSE RESULTING FROM THE USE OF THE SOURCE CODE, OR THE FAILURE OF THE SOURCE CODE TO PERFORM, OR FOR ANY OTHER REASON.

 OpenVision retains all copyrights in the donated Source Code. OpenVision also retains copyright to derivative works of the Source Code, whether created by OpenVision or by a third party. The OpenVision copyright notice must be preserved if derivative works are made based on the donated Source Code.

 OpenVision Technologies, Inc. has donated this Kerberos Administration system to MIT for inclusion in the standard Kerberos 5 distribution. This donation underscores our commitment to continuing Kerberos technology development and our gratitude for the valuable work which has been performed by MIT and the Kerberos

======================================================================

 Portions contributed by Matt Crawford "crawdad@fnal.gov" were work performed at Fermi National Accelerator Laboratory, which is operated by Universities Research Association, Inc., under contract DE-AC02-76CHO3000 with the U.S. Department of Energy.

Portions of "src/lib/crypto" have the following copyright:

======================================================================

Copyright (C) 1998 by the FundsXpress, INC.

All rights reserved.

 Export of this software from the United States of America may require a specific license from the United States Government. It is the responsibility of any person or organization contemplating export to obtain such a license before exporting.

#### WITHIN THAT CONSTRAINT,

 permission to use, copy, modify, and distribute this software and its documentation for any purpose and without fee is hereby granted, provided that the above copyright notice appear in all copies and that both that copyright notice and this permission notice appear in supporting documentation, and that the name of FundsXpress. not be used in advertising or publicity pertaining to distribution of the software without specific, written prior permission. FundsXpress makes no representations about the suitability of this software for any purpose. It is provided "as is" without express or implied warranty.

# THIS SOFTWARE IS PROVIDED "AS IS" AND WITHOUT ANY EXPRESS OR IMPLIED WARRANTIES, INCLUDING, WITHOUT LIMITATION, THE IMPLIED WARRANTIES OF MERCHANTIBILITY AND FITNESS FOR A PARTICULAR PURPOSE.

======================================================================

The implementation of the AES encryption algorithm in "src/lib/crypto/builtin/aes" has the following copyright:

 Copyright (C) 2001, Dr Brian Gladman "brg@gladman.uk.net", Worcester, UK. All rights reserved.

#### LICENSE TERMS

 The free distribution and use of this software in both source and binary form is allowed (with or without changes) provided that:

- 1. distributions of this source code include the above copyright notice, this list of conditions and the following disclaimer;
- 2. distributions in binary form include the above copyright notice, this list of conditions and the following disclaimer in the documentation and/or other associated materials;
- 3. the copyright holder's name is not used to endorse products

built using this software without specific written permission.

#### DISCLAIMER

 This software is provided 'as is' with no explcit or implied warranties in respect of any properties, including, but not limited to, correctness and fitness for purpose.

======================================================================

#### Portions

 contributed by Red Hat, including the pre-authentication plug-in framework and the NSS crypto implementation, contain the following copyright:

 Copyright (C) 2006 Red Hat, Inc. Portions copyright (C) 2006 Massachusetts Institute of Technology All Rights Reserved.

 Redistribution and use in source and binary forms, with or without modification, are permitted provided that the following conditions are met:

- \* Redistributions of source code must retain the above copyright notice, this list of conditions and the following disclaimer.
- \* Redistributions in binary form must reproduce the above copyright notice, this list of conditions and the following disclaimer in the documentation and/or other materials provided with the distribution.
- \* Neither the name of Red Hat, Inc., nor the names of its contributors may be used to endorse or promote products derived from this software without specific prior written permission.

 THIS SOFTWARE IS PROVIDED BY THE COPYRIGHT HOLDERS AND CONTRIBUTORS "AS IS" AND ANY EXPRESS OR IMPLIED WARRANTIES, INCLUDING, BUT NOT LIMITED TO, THE IMPLIED WARRANTIES OF MERCHANTABILITY AND FITNESS FOR A PARTICULAR PURPOSE ARE DISCLAIMED. IN NO EVENT SHALL THE COPYRIGHT OWNER OR CONTRIBUTORS BE LIABLE FOR ANY DIRECT, INDIRECT, INCIDENTAL, SPECIAL, EXEMPLARY, OR CONSEQUENTIAL DAMAGES (INCLUDING, BUT NOT LIMITED TO, PROCUREMENT OF SUBSTITUTE GOODS OR SERVICES; LOSS OF USE, DATA, OR PROFITS; OR BUSINESS INTERRUPTION) HOWEVER CAUSED AND ON ANY THEORY OF LIABILITY, WHETHER IN CONTRACT, STRICT LIABILITY, OR TORT (INCLUDING NEGLIGENCE OR OTHERWISE) ARISING IN ANY WAY OUT OF THE USE OF THIS SOFTWARE, EVEN IF ADVISED OF THE POSSIBILITY OF SUCH DAMAGE.

The bundled verto source code is subject to the following license:

Copyright 2011 Red Hat, Inc.

#### Permission is

 hereby granted, free of charge, to any person obtaining a copy of this software and associated documentation files (the "Software"), to deal in the Software without restriction, including without limitation the rights to use, copy, modify, merge, publish, distribute, sublicense, and/or sell copies of the Software, and to permit persons to whom the Software is furnished to do so, subject to the following conditions:

 The above copyright notice and this permission notice shall be included in all copies or substantial portions of the Software.

 THE SOFTWARE IS PROVIDED "AS IS", WITHOUT WARRANTY OF ANY KIND, EXPRESS OR IMPLIED, INCLUDING BUT NOT LIMITED TO THE WARRANTIES OF MERCHANTABILITY, FITNESS FOR A PARTICULAR PURPOSE AND NONINFRINGEMENT. IN NO EVENT SHALL THE AUTHORS OR COPYRIGHT HOLDERS BE LIABLE FOR ANY CLAIM, DAMAGES OR OTHER LIABILITY, WHETHER IN AN ACTION OF CONTRACT, TORT OR OTHERWISE, ARISING FROM, OUT OF OR IN CONNECTION WITH THE SOFTWARE OR THE USE OR OTHER DEALINGS IN THE SOFTWARE.

======================================================================

======================================================================

The MS-KKDCP client implementation has the following copyright:

Copyright 2013,2014 Red Hat, Inc.

 Redistribution and use in source and binary forms, with or without modification, are permitted provided that the following conditions are met:

- 1. Redistributions of source code must retain the above copyright notice, this list of conditions and the following disclaimer.
- 2. Redistributions in binary form must reproduce the above copyright notice, this list of conditions and the following disclaimer in the documentation and/or other materials provided with the distribution.

 THIS SOFTWARE IS PROVIDED BY THE COPYRIGHT HOLDERS AND CONTRIBUTORS "AS IS" AND ANY EXPRESS OR IMPLIED WARRANTIES, INCLUDING, BUT NOT LIMITED TO, THE IMPLIED WARRANTIES OF MERCHANTABILITY AND FITNESS FOR A

 PARTICULAR PURPOSE ARE DISCLAIMED. IN NO EVENT SHALL THE COPYRIGHT OWNER OR CONTRIBUTORS BE LIABLE FOR ANY DIRECT, INDIRECT, INCIDENTAL, SPECIAL, EXEMPLARY, OR CONSEQUENTIAL DAMAGES (INCLUDING, BUT NOT LIMITED TO, PROCUREMENT OF SUBSTITUTE GOODS OR SERVICES; LOSS OF USE, DATA, OR PROFITS; OR BUSINESS INTERRUPTION) HOWEVER CAUSED AND ON ANY THEORY OF LIABILITY, WHETHER IN CONTRACT, STRICT LIABILITY, OR TORT (INCLUDING NEGLIGENCE OR OTHERWISE) ARISING IN ANY WAY OUT OF THE USE OF THIS SOFTWARE, EVEN IF ADVISED OF THE POSSIBILITY OF SUCH DAMAGE.

======================================================================

The implementations of GSSAPI mechglue in GSSAPI-SPNEGO in "src/lib/gssapi", including the following files:

 lib/gssapi/generic/gssapi\_err\_generic.et lib/gssapi/mechglue/g\_accept\_sec\_context.c lib/gssapi/mechglue/g\_acquire\_cred.c lib/gssapi/mechglue/g\_canon\_name.c lib/gssapi/mechglue/g\_compare\_name.c lib/gssapi/mechglue/g\_context\_time.c lib/gssapi/mechglue/g\_delete\_sec\_context.c lib/gssapi/mechglue/g\_dsp\_name.c lib/gssapi/mechglue/g\_dsp\_status.c lib/gssapi/mechglue/g\_dup\_name.c lib/gssapi/mechglue/g\_exp\_sec\_context.c lib/gssapi/mechglue/g\_export\_name.c lib/gssapi/mechglue/g\_glue.c lib/gssapi/mechglue/g\_imp\_name.c lib/gssapi/mechglue/g\_imp\_sec\_context.c lib/gssapi/mechglue/g\_init\_sec\_context.c lib/gssapi/mechglue/g\_initialize.c lib/gssapi/mechglue/g\_inquire\_context.c lib/gssapi/mechglue/g\_inquire\_cred.c lib/gssapi/mechglue/g\_inquire\_names.c lib/gssapi/mechglue/g\_process\_context.c lib/gssapi/mechglue/g\_rel\_buffer.c lib/gssapi/mechglue/g\_rel\_cred.c lib/gssapi/mechglue/g\_rel\_name.c lib/gssapi/mechglue/g\_rel\_oid\_set.c lib/gssapi/mechglue/g\_seal.c lib/gssapi/mechglue/g\_sign.c lib/gssapi/mechglue/g\_store\_cred.c lib/gssapi/mechglue/g\_unseal.c

 lib/gssapi/mechglue/g\_userok.c lib/gssapi/mechglue/g\_utils.c lib/gssapi/mechglue/g\_verify.c lib/gssapi/mechglue/gssd\_pname\_to\_uid.c lib/gssapi/mechglue/mglueP.h lib/gssapi/mechglue/oid\_ops.c lib/gssapi/spnego/gssapiP\_spnego.h lib/gssapi/spnego/spnego\_mech.c

and the initial implementation of incremental propagation, including the following new or changed files:

 include/iprop\_hdr.h kadmin/server/ipropd\_svc.c lib/kdb/iprop.x lib/kdb/kdb\_convert.c lib/kdb/kdb\_log.c lib/kdb/kdb\_log.h lib/krb5/error\_tables/kdb5\_err.et slave/kpropd\_rpc.c slave/kproplog.c

are subject to the following license:

Copyright (C) 2004 Sun Microsystems, Inc.

 Permission is hereby granted, free of charge, to any person obtaining a copy of this software and associated documentation files (the "Software"), to deal in the Software without restriction, including without limitation the rights to use, copy, modify, merge, publish, distribute, sublicense, and/or sell copies of the Software, and to permit persons to whom the Software is furnished to do so, subject to the following conditions:

 The above copyright notice and this permission notice shall be included in all copies or substantial portions of the Software.

 THE SOFTWARE IS PROVIDED "AS IS", WITHOUT WARRANTY OF ANY KIND, EXPRESS OR IMPLIED, INCLUDING BUT NOT LIMITED TO THE WARRANTIES OF MERCHANTABILITY, FITNESS FOR A PARTICULAR PURPOSE AND NONINFRINGEMENT. IN NO EVENT SHALL THE AUTHORS OR COPYRIGHT HOLDERS BE LIABLE FOR ANY CLAIM, DAMAGES OR OTHER LIABILITY, WHETHER IN AN ACTION OF CONTRACT, TORT OR OTHERWISE, ARISING FROM, OUT OF OR IN CONNECTION WITH THE SOFTWARE OR THE USE OR OTHER DEALINGS IN THE SOFTWARE.

======================================================================

Kerberos V5 includes documentation and software developed at the University of California at Berkeley, which includes this copyright notice:

 Copyright (C) 1983 Regents of the University of California. All rights reserved.

 Redistribution and use in source and binary forms, with or without modification, are permitted provided that the following conditions are met:

- 1. Redistributions of source code must retain the above copyright notice, this list of conditions and the following disclaimer.
- 2. Redistributions in binary form must reproduce the above copyright notice, this list of conditions and the following disclaimer in the documentation and/or other materials provided with the distribution.
- 3. Neither the name of the University nor the names of its contributors may be used to endorse or promote products derived from this software without specific prior written permission.

 THIS SOFTWARE IS PROVIDED BY THE REGENTS AND CONTRIBUTORS "AS IS" AND ANY EXPRESS OR IMPLIED WARRANTIES, INCLUDING, BUT NOT LIMITED TO, THE IMPLIED WARRANTIES OF MERCHANTABILITY AND FITNESS FOR A PARTICULAR PURPOSE ARE DISCLAIMED. IN NO EVENT SHALL THE REGENTS OR CONTRIBUTORS BE LIABLE FOR ANY DIRECT, INDIRECT, INCIDENTAL,

 SPECIAL, EXEMPLARY, OR CONSEQUENTIAL DAMAGES (INCLUDING, BUT NOT LIMITED TO, PROCUREMENT OF SUBSTITUTE GOODS OR SERVICES; LOSS OF USE, DATA, OR PROFITS; OR BUSINESS INTERRUPTION) HOWEVER CAUSED AND ON ANY THEORY OF LIABILITY, WHETHER IN CONTRACT, STRICT LIABILITY, OR TORT (INCLUDING NEGLIGENCE OR OTHERWISE) ARISING IN ANY WAY OUT OF THE USE OF THIS SOFTWARE, EVEN IF ADVISED OF THE POSSIBILITY OF SUCH DAMAGE.

======================================================================

Portions contributed by Novell, Inc., including the LDAP database backend, are subject to the following license:

 Copyright (C) 2004-2005, Novell, Inc. All rights reserved.

Redistribution and use in source and binary forms, with or without

 modification, are permitted provided that the following conditions are met:

- \* Redistributions of source code must retain the above copyright notice, this list of conditions and the following disclaimer.
- \* Redistributions
- in binary form must reproduce the above copyright notice, this list of conditions and the following disclaimer in the documentation and/or other materials provided with the distribution.

 \* The copyright holder's name is not used to endorse or promote products derived from this software without specific prior written permission.

 THIS SOFTWARE IS PROVIDED BY THE COPYRIGHT HOLDERS AND CONTRIBUTORS "AS IS" AND ANY EXPRESS OR IMPLIED WARRANTIES, INCLUDING, BUT NOT LIMITED TO, THE IMPLIED WARRANTIES OF MERCHANTABILITY AND FITNESS FOR A PARTICULAR PURPOSE ARE DISCLAIMED. IN NO EVENT SHALL THE COPYRIGHT OWNER OR CONTRIBUTORS BE LIABLE FOR ANY DIRECT, INDIRECT, INCIDENTAL, SPECIAL, EXEMPLARY, OR CONSEQUENTIAL DAMAGES (INCLUDING, BUT NOT LIMITED TO, PROCUREMENT OF SUBSTITUTE GOODS OR SERVICES; LOSS OF USE, DATA, OR PROFITS; OR BUSINESS INTERRUPTION) HOWEVER CAUSED AND ON ANY THEORY OF LIABILITY, WHETHER IN CONTRACT, **STRICT** LIABILITY, OR TORT (INCLUDING NEGLIGENCE OR OTHERWISE)

 ARISING IN ANY WAY OUT OF THE USE OF THIS SOFTWARE, EVEN IF ADVISED OF THE POSSIBILITY OF SUCH DAMAGE.

======================================================================

Portions funded by Sandia National Laboratory and developed by the University of Michigan's Center for Information Technology Integration, including the PKINIT implementation, are subject to the following license:

 COPYRIGHT (C) 2006-2007 THE REGENTS OF THE UNIVERSITY OF MICHIGAN ALL RIGHTS RESERVED

 Permission is granted to use, copy, create derivative works and redistribute this software and such derivative works for any purpose, so long as the name of The University of Michigan is not used in any advertising or publicity pertaining to the use of distribution of this software without specific, written prior authorization. If the above copyright notice or any other identification of the University of Michigan is included

 in any copy of any portion of this software, then the disclaimer below must also be included.

 THIS SOFTWARE IS PROVIDED AS IS, WITHOUT REPRESENTATION FROM THE UNIVERSITY OF MICHIGAN AS TO ITS FITNESS FOR ANY PURPOSE, AND WITHOUT WARRANTY BY THE UNIVERSITY OF MICHIGAN OF ANY KIND, EITHER EXPRESS OR IMPLIED, INCLUDING WITHOUT LIMITATION THE IMPLIED WARRANTIES OF MERCHANTABILITY AND FITNESS FOR A PARTICULAR PURPOSE. THE REGENTS OF THE UNIVERSITY OF MICHIGAN SHALL NOT BE LIABLE FOR ANY DAMAGES, INCLUDING SPECIAL, INDIRECT, INCIDENTAL, OR CONSEQUENTIAL DAMAGES, WITH RESPECT TO ANY CLAIM ARISING OUT OF OR IN CONNECTION WITH THE USE OF THE SOFTWARE, EVEN IF IT HAS BEEN OR IS HEREAFTER ADVISED OF THE POSSIBILITY OF SUCH DAMAGES.

======================================================================

The pkcs11.h file included in the PKINIT code has the following license:

 Copyright 2006 g10 Code GmbH Copyright 2006 Andreas Jellinghaus

This file is

 free software; as a special exception the author gives unlimited permission to copy and/or distribute it, with or without modifications, as long as this notice is preserved.

 This file is distributed in the hope that it will be useful, but WITHOUT ANY WARRANTY, to the extent permitted by law; without even the implied warranty of MERCHANTABILITY or FITNESS FOR A PARTICULAR PURPOSE.

======================================================================

Portions contributed by Apple Inc. are subject to the following license:

Copyright 2004-2008 Apple Inc. All Rights Reserved.

 Export of this software from the United States of America may require a specific license from the United States Government. It is the responsibility of any person or organization contemplating export to obtain such a license before exporting.

 WITHIN THAT CONSTRAINT, permission to use, copy, modify, and distribute this software and its documentation for any purpose

#### and

 without fee is hereby granted, provided that the above copyright notice appear in all copies and that both that copyright notice and this permission notice appear in supporting documentation, and that the name of Apple Inc. not be used in advertising or publicity pertaining to distribution of the software without specific, written prior permission. Apple Inc. makes no representations about the suitability of this software for any purpose. It is provided "as is" without express or implied warranty.

## THIS SOFTWARE IS PROVIDED "AS IS" AND WITHOUT ANY EXPRESS OR IMPLIED WARRANTIES, INCLUDING, WITHOUT LIMITATION, THE IMPLIED WARRANTIES OF MERCHANTIBILITY AND FITNESS FOR A PARTICULAR PURPOSE.

======================================================================

The implementations of UTF-8 string handling in src/util/support and src/lib/krb5/unicode are subject to the following copyright and permission notice:

The OpenLDAP Public License

Version 2.8, 17 August 2003

 Redistribution and use of this software and associated documentation ("Software"), with or without modification, are permitted provided that the following conditions are met:

- 1. Redistributions in source form must retain copyright statements and notices,
- 2. Redistributions in binary form must reproduce applicable copyright statements and notices, this list of conditions, and the following disclaimer in the documentation and/or other materials provided with the distribution, and

3. Redistributions must contain a verbatim copy of this document.

 The OpenLDAP Foundation may revise this license from time to time. Each revision is distinguished by a version number. You may use this Software under terms of this license revision or under the terms of any subsequent revision of the license.

 THIS SOFTWARE IS PROVIDED BY THE OPENLDAP FOUNDATION AND ITS CONTRIBUTORS "AS IS" AND ANY EXPRESSED OR IMPLIED WARRANTIES, INCLUDING, BUT NOT LIMITED TO, THE IMPLIED WARRANTIES OF MERCHANTABILITY AND FITNESS FOR A PARTICULAR PURPOSE ARE

 DISCLAIMED. IN NO EVENT SHALL THE OPENLDAP FOUNDATION, ITS CONTRIBUTORS, OR THE AUTHOR(S) OR OWNER(S) OF THE SOFTWARE BE LIABLE FOR ANY DIRECT, INDIRECT, INCIDENTAL, SPECIAL, EXEMPLARY, OR CONSEQUENTIAL DAMAGES (INCLUDING, BUT NOT LIMITED TO, PROCUREMENT OF SUBSTITUTE GOODS OR SERVICES; LOSS OF USE, DATA, OR PROFITS; OR BUSINESS INTERRUPTION) HOWEVER CAUSED AND ON ANY THEORY OF LIABILITY, WHETHER IN CONTRACT, STRICT LIABILITY, OR TORT (INCLUDING NEGLIGENCE OR OTHERWISE) ARISING IN ANY WAY OUT OF THE USE OF THIS SOFTWARE, EVEN IF ADVISED OF THE POSSIBILITY OF SUCH DAMAGE.

 The names of the authors and copyright holders must not be used in advertising or otherwise to promote the sale, use or other dealing in this Software without specific, written prior permission. Title to copyright in this Software shall at all times remain with copyright holders.

OpenLDAP is a registered trademark of the OpenLDAP Foundation.

 Copyright 1999-2003 The OpenLDAP Foundation, Redwood City, California, USA. All Rights Reserved. Permission to copy and distribute verbatim copies of this document is granted.

======================================================================

Marked test programs in src/lib/krb5/krb have the following copyright:

 Copyright (C) 2006 Kungliga Tekniska Hgskola (Royal Institute of Technology, Stockholm, Sweden). All rights reserved.

 Redistribution and use in source and binary forms, with or without modification, are permitted provided that the following conditions are met:

- 1. Redistributions of source code must retain the above copyright notice, this list of conditions and the following disclaimer.
- 2. Redistributions in binary form must reproduce the above copyright notice, this list of conditions and the following disclaimer
- in the documentation and/or other materials provided with the distribution.
- 3. Neither the name of KTH nor the names of its contributors may be used to endorse or promote products derived from this software without specific prior written permission.

 THIS SOFTWARE IS PROVIDED BY KTH AND ITS CONTRIBUTORS "AS IS" AND ANY EXPRESS OR IMPLIED WARRANTIES, INCLUDING, BUT NOT LIMITED TO, THE IMPLIED WARRANTIES OF MERCHANTABILITY AND FITNESS FOR A PARTICULAR PURPOSE ARE DISCLAIMED. IN NO EVENT SHALL KTH OR ITS CONTRIBUTORS BE LIABLE FOR ANY DIRECT, INDIRECT, INCIDENTAL, SPECIAL, EXEMPLARY, OR CONSEQUENTIAL DAMAGES (INCLUDING, BUT NOT LIMITED TO, PROCUREMENT OF SUBSTITUTE GOODS OR SERVICES; LOSS OF USE, DATA, OR PROFITS; OR BUSINESS INTERRUPTION) HOWEVER CAUSED AND ON ANY THEORY OF LIABILITY, WHETHER IN CONTRACT, STRICT LIABILITY, OR TORT (INCLUDING NEGLIGENCE OR OTHERWISE) ARISING IN ANY WAY OUT OF THE USE OF THIS SOFTWARE, EVEN IF ADVISED OF THE POSSIBILITY OF SUCH DAMAGE.

======================================================================

The KCM Mach RPC definition file used on OS X has the following copyright:

 Copyright (C) 2009 Kungliga Tekniska Hgskola (Royal Institute of Technology, Stockholm, Sweden). All rights reserved.

Portions Copyright (C) 2009 Apple Inc. All rights reserved.

 Redistribution and use in source and binary forms, with or without modification, are permitted provided that the following conditions are met:

- 1. Redistributions of source code must retain the above copyright notice, this list of conditions and the following disclaimer.
- 2. Redistributions in binary form must reproduce the above copyright notice, this list of conditions and the following disclaimer in the documentation and/or other materials provided with the distribution.
- 3. Neither the name of the Institute nor the names of its contributors may be used to endorse or promote products derived
- from this software without specific prior written permission.

 THIS SOFTWARE IS PROVIDED BY THE INSTITUTE AND CONTRIBUTORS "AS IS" AND ANY EXPRESS OR IMPLIED WARRANTIES, INCLUDING, BUT NOT LIMITED TO, THE IMPLIED WARRANTIES OF MERCHANTABILITY AND FITNESS FOR A PARTICULAR PURPOSE ARE DISCLAIMED. IN NO EVENT SHALL THE INSTITUTE  OR CONTRIBUTORS BE LIABLE FOR ANY DIRECT, INDIRECT, INCIDENTAL, SPECIAL, EXEMPLARY, OR CONSEQUENTIAL DAMAGES (INCLUDING, BUT NOT LIMITED TO, PROCUREMENT OF SUBSTITUTE GOODS OR SERVICES; LOSS OF USE, DATA, OR PROFITS; OR BUSINESS INTERRUPTION) HOWEVER CAUSED AND ON ANY THEORY OF LIABILITY, WHETHER IN CONTRACT, STRICT LIABILITY, OR TORT (INCLUDING NEGLIGENCE OR OTHERWISE) ARISING IN ANY WAY OUT OF THE USE OF THIS SOFTWARE, EVEN IF ADVISED OF THE POSSIBILITY OF SUCH DAMAGE.

======================================================================

Portions of the RPC implementation in src/lib/rpc and src/include/gssrpc have the following copyright and permission notice:

Copyright (C) 2010, Oracle America, Inc.

All rights reserved.

 Redistribution and use in source and binary forms, with or without modification, are permitted provided that the following conditions are met:

- 1. Redistributions of source code must retain the above copyright notice, this list of conditions and the following disclaimer.
- 2. Redistributions in binary form must reproduce the above copyright notice, this list of conditions and the following disclaimer in the documentation and/or other materials provided with the distribution.
- 3. Neither the name of the "Oracle America, Inc." nor the names of its contributors may be used to endorse or promote products derived from this software without specific prior written permission.

 THIS SOFTWARE IS PROVIDED BY THE COPYRIGHT HOLDERS AND CONTRIBUTORS "AS IS" AND ANY EXPRESS OR IMPLIED WARRANTIES, INCLUDING, BUT NOT LIMITED TO, THE IMPLIED WARRANTIES OF MERCHANTABILITY AND FITNESS FOR A PARTICULAR PURPOSE ARE DISCLAIMED. IN NO EVENT SHALL THE COPYRIGHT HOLDER OR CONTRIBUTORS BE LIABLE FOR ANY DIRECT, INDIRECT, INCIDENTAL, SPECIAL, EXEMPLARY, OR CONSEQUENTIAL DAMAGES (INCLUDING, BUT NOT LIMITED TO, PROCUREMENT OF SUBSTITUTE GOODS OR SERVICES; LOSS OF USE, DATA, OR PROFITS; OR BUSINESS INTERRUPTION) HOWEVER CAUSED AND ON ANY THEORY OF LIABILITY, WHETHER IN CONTRACT, STRICT LIABILITY, OR TORT (INCLUDING NEGLIGENCE OR OTHERWISE) ARISING IN ANY WAY OUT OF THE USE OF THIS SOFTWARE, EVEN IF ADVISED

### OF THE POSSIBILITY OF SUCH DAMAGE.

 Copyright (C) 2006,2007,2009 NTT (Nippon Telegraph and Telephone Corporation). All rights reserved.

======================================================================

 Redistribution and use in source and binary forms, with or without modification, are permitted provided that the following conditions are met:

- 1. Redistributions of source code must retain the above copyright notice, this list of conditions and the following disclaimer as the first lines of this file unmodified.
- 2. Redistributions in binary form must reproduce the above copyright notice, this list of conditions and the following disclaimer in the documentation and/or other materials provided with the distribution.

 THIS SOFTWARE IS PROVIDED BY NTT "AS IS" AND ANY EXPRESS OR IMPLIED WARRANTIES, INCLUDING, BUT NOT LIMITED TO, THE IMPLIED WARRANTIES OF MERCHANTABILITY AND FITNESS FOR A PARTICULAR PURPOSE ARE DISCLAIMED. IN NO EVENT SHALL NTT BE LIABLE FOR ANY DIRECT, INDIRECT, INCIDENTAL, SPECIAL, EXEMPLARY, OR CONSEQUENTIAL DAMAGES (INCLUDING, BUT NOT LIMITED TO, PROCUREMENT OF SUBSTITUTE GOODS OR SERVICES; LOSS OF USE, DATA, OR PROFITS; OR BUSINESS INTERRUPTION) HOWEVER CAUSED AND ON ANY THEORY OF LIABILITY, WHETHER IN CONTRACT, STRICT LIABILITY,

 OR TORT (INCLUDING NEGLIGENCE OR OTHERWISE) ARISING IN ANY WAY OUT OF THE USE OF THIS SOFTWARE, EVEN IF ADVISED OF THE POSSIBILITY OF SUCH DAMAGE.

======================================================================

Copyright 2000 by Carnegie Mellon University

All Rights Reserved

 Permission to use, copy, modify, and distribute this software and its documentation for any purpose and without fee is hereby granted, provided that the above copyright notice appear in all copies and that both that copyright notice and this permission notice appear in supporting documentation, and that the name of Carnegie Mellon University not be used in advertising or publicity pertaining to distribution of the software without specific, written prior permission.

 CARNEGIE MELLON UNIVERSITY DISCLAIMS ALL WARRANTIES WITH REGARD TO THIS SOFTWARE, INCLUDING ALL IMPLIED WARRANTIES OF MERCHANTABILITY AND FITNESS, IN NO EVENT SHALL CARNEGIE MELLON UNIVERSITY BE LIABLE

 FOR ANY SPECIAL, INDIRECT OR CONSEQUENTIAL DAMAGES OR ANY DAMAGES WHATSOEVER RESULTING FROM LOSS OF USE, DATA OR PROFITS, WHETHER IN AN ACTION OF CONTRACT, NEGLIGENCE OR OTHER TORTIOUS ACTION, ARISING OUT OF OR IN CONNECTION WITH THE USE OR PERFORMANCE OF THIS SOFTWARE.

===================

Copyright (C) 2002 Naval Research Laboratory (NRL/CCS)

 Permission to use, copy, modify and distribute this software and its documentation is hereby granted, provided that both the copyright notice and this permission notice appear in all copies of the software, derivative works or modified versions, and any portions thereof.

 NRL ALLOWS FREE USE OF THIS SOFTWARE IN ITS "AS IS" CONDITION AND DISCLAIMS ANY LIABILITY OF ANY KIND FOR ANY DAMAGES WHATSOEVER RESULTING FROM THE USE OF THIS SOFTWARE.

======================================================================

Portions extracted from Internet RFCs have the following copyright notice:

Copyright (C) The Internet Society (2006).

 This document is subject to the rights, licenses and restrictions contained in BCP 78, and except as set forth therein, the authors retain all their rights.

 This document and the information contained herein are provided on an "AS IS" basis and THE CONTRIBUTOR, THE ORGANIZATION HE/SHE REPRESENTS OR IS SPONSORED BY (IF ANY), THE INTERNET SOCIETY AND THE INTERNET ENGINEERING TASK FORCE DISCLAIM ALL WARRANTIES, EXPRESS OR IMPLIED, INCLUDING BUT NOT LIMITED TO ANY WARRANTY THAT THE USE OF THE INFORMATION HEREIN WILL NOT INFRINGE ANY RIGHTS OR ANY IMPLIED WARRANTIES OF MERCHANTABILITY OR FITNESS FOR A PARTICULAR PURPOSE.

======================================================================

Copyright (C) 1991, 1992, 1994 by Cygnus Support.

 Permission to use, copy, modify, and distribute this software and its documentation for any purpose and without fee is hereby granted, provided that the above copyright notice appear in all copies and that both that copyright notice and this permission notice appear in supporting documentation. Cygnus Support makes no representations about the suitability of this software for any purpose. It is provided "as is" without express or implied warranty.

Copyright (C) 2006 Secure Endpoints Inc.

 Permission is hereby granted, free of charge, to any person obtaining a copy of this software and associated documentation files (the "Software"), to deal in the Software without restriction, including without limitation the rights to use, copy, modify, merge, publish, distribute, sublicense, and/or sell copies of the Software, and to permit persons to whom the Software is furnished to do so, subject to the following conditions:

The above copyright notice and this permission notice shall be

included in all copies or substantial portions of the Software.

 THE SOFTWARE IS PROVIDED "AS IS", WITHOUT WARRANTY OF ANY KIND, EXPRESS OR IMPLIED, INCLUDING BUT NOT LIMITED TO THE WARRANTIES OF MERCHANTABILITY, FITNESS FOR A PARTICULAR PURPOSE AND NONINFRINGEMENT. IN NO EVENT SHALL THE AUTHORS OR COPYRIGHT HOLDERS BE LIABLE FOR ANY CLAIM, DAMAGES OR OTHER LIABILITY, WHETHER IN AN ACTION OF CONTRACT, TORT OR OTHERWISE, ARISING FROM, OUT OF OR IN CONNECTION WITH THE SOFTWARE OR THE USE OR OTHER DEALINGS IN THE SOFTWARE.

======================================================================

======================================================================

Portions of the implementation of the Fortuna-like PRNG are subject to the following notice:

 Copyright (C) 2005 Marko Kreen All rights reserved.

 Redistribution and use in source and binary forms, with or without modification, are permitted provided that the following conditions are met:

- 1. Redistributions of source code must retain the above copyright notice, this list of conditions and the following disclaimer.
- 2. Redistributions in binary form must reproduce the above copyright notice, this list of conditions and the following disclaimer in the documentation and/or other materials provided with the distribution

 THIS SOFTWARE IS PROVIDED BY THE AUTHOR AND CONTRIBUTORS "AS IS" AND ANY EXPRESS OR IMPLIED WARRANTIES, INCLUDING, BUT NOT LIMITED TO, THE IMPLIED WARRANTIES OF MERCHANTABILITY AND FITNESS FOR A PARTICULAR PURPOSE ARE DISCLAIMED. IN NO EVENT SHALL THE AUTHOR OR CONTRIBUTORS BE LIABLE FOR ANY DIRECT, INDIRECT, INCIDENTAL, SPECIAL, EXEMPLARY, OR CONSEQUENTIAL DAMAGES (INCLUDING, BUT NOT LIMITED TO, PROCUREMENT OF SUBSTITUTE GOODS OR SERVICES; LOSS OF USE, DATA, OR PROFITS; OR BUSINESS INTERRUPTION) HOWEVER CAUSED AND ON ANY THEORY OF LIABILITY, WHETHER IN CONTRACT, STRICT LIABILITY, OR TORT (INCLUDING NEGLIGENCE OR OTHERWISE) ARISING IN ANY WAY OUT OF THE USE OF THIS SOFTWARE, EVEN IF ADVISED OF THE POSSIBILITY OF

SUCH DAMAGE.

Copyright (C) 1994 by the University of Southern California

 EXPORT OF THIS SOFTWARE from the United States of America may require a specific license from the United States Government. It is the responsibility of any person or organization contemplating export to obtain such a license before exporting.

 WITHIN THAT CONSTRAINT, permission to copy, modify, and distribute this software and its documentation in source and binary forms is hereby granted, provided that any documentation or other materials related to such distribution or use acknowledge that the software was developed by the University of Southern California.

 DISCLAIMER OF WARRANTY. THIS SOFTWARE IS PROVIDED "AS IS". The University of Southern California MAKES NO REPRESENTATIONS OR WARRANTIES, EXPRESS OR IMPLIED. By way of example, but not limitation, the University of Southern California MAKES NO

 REPRESENTATIONS OR WARRANTIES OF MERCHANTABILITY OR FITNESS FOR ANY PARTICULAR PURPOSE. The University of Southern California shall not be held liable for any liability nor for any direct, indirect, or consequential damages with respect to any claim by the user or distributor of the ksu software.

======================================================================

 Copyright (C) 1995 The President and Fellows of Harvard University

 This code is derived from software contributed to Harvard by Jeremy Rassen.

 Redistribution and use in source and binary forms, with or without modification, are permitted provided that the following conditions are met:

- 1. Redistributions of source code must retain the above copyright notice, this list of conditions and the following disclaimer.
- 2. Redistributions in binary form must reproduce the above copyright notice, this list of conditions and the following disclaimer in the documentation and/or other materials provided with the distribution.
- 3. All advertising materials mentioning features or use of this software must display the following acknowledgement:

 This product includes software developed by the University of California, Berkeley and its contributors.

 4. Neither the name of the University nor the names of its contributors may be used to endorse or promote products derived from this software without specific prior written permission.

 THIS SOFTWARE IS PROVIDED BY THE REGENTS AND CONTRIBUTORS "AS IS" AND ANY EXPRESS OR IMPLIED WARRANTIES, INCLUDING, BUT NOT LIMITED TO, THE IMPLIED WARRANTIES OF MERCHANTABILITY AND FITNESS FOR A PARTICULAR PURPOSE ARE DISCLAIMED. IN NO EVENT SHALL THE REGENTS OR CONTRIBUTORS BE LIABLE FOR ANY DIRECT, INDIRECT, INCIDENTAL, SPECIAL, EXEMPLARY, OR CONSEQUENTIAL DAMAGES (INCLUDING, BUT NOT LIMITED TO, PROCUREMENT OF SUBSTITUTE GOODS OR SERVICES; LOSS OF USE, DATA,

 OR PROFITS; OR BUSINESS INTERRUPTION) HOWEVER CAUSED AND ON ANY THEORY OF LIABILITY, WHETHER IN CONTRACT, STRICT LIABILITY, OR TORT (INCLUDING NEGLIGENCE OR OTHERWISE) ARISING IN ANY WAY OUT OF THE USE OF THIS SOFTWARE, EVEN IF ADVISED OF THE POSSIBILITY OF SUCH DAMAGE.

======================================================================

 Copyright (C) 2008 by the Massachusetts Institute of Technology. Copyright 1995 by Richard P. Basch. All Rights Reserved.

Copyright 1995 by Lehman Brothers, Inc. All Rights Reserved.

 Export of this software from the United States of America may require a specific license from the United States Government. It is the responsibility of any person or organization contemplating export to obtain such a license before exporting.

 WITHIN THAT CONSTRAINT, permission to use, copy, modify, and distribute this software and its documentation for any purpose and without fee is hereby granted, provided that the above copyright notice appear in all copies and that both that copyright notice and this permission notice appear in supporting documentation, and that the name of Richard P. Basch, Lehman Brothers and M.I.T. not be used in advertising or publicity pertaining to distribution of the software without specific, written prior permission. Richard P. Basch, Lehman Brothers and M.I.T. make no representations about the suitability of this software for any purpose. It is provided "as is" without express or implied warranty.

======================================================================

The following notice applies to "src/lib/krb5/krb/strptime.c" and "src/include/k5-queue.h".

 Copyright (C) 1997, 1998 The NetBSD Foundation, Inc. All rights reserved.

This code was contributed to The NetBSD Foundation by Klaus Klein.

 Redistribution and use in source and binary forms, with or without modification, are permitted provided that the following conditions are met:

- 1. Redistributions of source code must retain the above copyright notice, this list of conditions and the following disclaimer.
- 2. Redistributions in binary form must reproduce the above copyright notice, this list of conditions and the following disclaimer in the documentation and/or other materials provided with the distribution.
- 3. All advertising materials mentioning features or use of this software must display the following acknowledgement:

 This product includes software developed by the NetBSD Foundation, Inc. and its contributors.

 4. Neither the name of The NetBSD Foundation nor the names of its contributors may be used to endorse or promote products derived from this software without specific prior written permission.

 THIS SOFTWARE IS PROVIDED BY THE NETBSD FOUNDATION, INC. AND CONTRIBUTORS "AS IS" AND ANY EXPRESS OR IMPLIED WARRANTIES, INCLUDING, BUT NOT LIMITED TO, THE IMPLIED WARRANTIES OF MERCHANTABILITY AND FITNESS FOR A PARTICULAR PURPOSE ARE DISCLAIMED. IN NO EVENT SHALL THE FOUNDATION OR CONTRIBUTORS BE LIABLE FOR ANY DIRECT, INDIRECT, INCIDENTAL, SPECIAL, EXEMPLARY, OR CONSEQUENTIAL DAMAGES (INCLUDING, BUT NOT LIMITED TO, PROCUREMENT OF SUBSTITUTE GOODS OR SERVICES; LOSS OF USE, DATA, OR PROFITS; OR BUSINESS INTERRUPTION) HOWEVER CAUSED AND ON ANY THEORY OF LIABILITY, WHETHER IN CONTRACT, STRICT LIABILITY, OR TORT (INCLUDING NEGLIGENCE OR OTHERWISE) ARISING IN ANY WAY OUT OF THE USE OF THIS SOFTWARE, EVEN IF ADVISED OF THE POSSIBILITY OF SUCH DAMAGE.

======================================================================

The following notice applies to Unicode library files in "src/lib/krb5/unicode":

 Copyright 1997, 1998, 1999 Computing Research Labs, New Mexico State University

 Permission is hereby granted, free of charge, to any person obtaining a copy of this software and associated documentation files (the "Software"), to deal in the Software without restriction, including without limitation the rights to use, copy, modify, merge, publish, distribute, sublicense, and/or sell copies of the Software, and to permit persons to whom the Software is furnished to do so, subject to the following conditions:

 The above copyright notice and this permission notice shall be included in all copies or substantial portions of the Software.

 THE SOFTWARE IS PROVIDED "AS IS", WITHOUT WARRANTY OF ANY KIND, EXPRESS OR IMPLIED, INCLUDING BUT NOT LIMITED TO THE WARRANTIES OF MERCHANTABILITY, FITNESS FOR A PARTICULAR PURPOSE AND NONINFRINGEMENT. IN NO EVENT SHALL THE COMPUTING RESEARCH LAB OR NEW MEXICO STATE UNIVERSITY BE LIABLE FOR ANY CLAIM, DAMAGES OR OTHER LIABILITY, WHETHER IN AN ACTION OF CONTRACT, TORT OR OTHERWISE, ARISING FROM, OUT OF OR IN CONNECTION WITH THE SOFTWARE OR THE USE OR OTHER DEALINGS IN THE SOFTWARE.

The following notice applies to "src/util/support/strlcpy.c":

Copyright (C) 1998 Todd C. Miller "Todd.Miller@courtesan.com"

 Permission to use, copy, modify, and distribute this software for any purpose with or without fee is hereby granted, provided that the above copyright notice and this permission notice appear in all copies.

 THE SOFTWARE IS PROVIDED "AS IS" AND THE AUTHOR DISCLAIMS ALL WARRANTIES WITH REGARD TO THIS SOFTWARE INCLUDING ALL IMPLIED WARRANTIES OF MERCHANTABILITY AND FITNESS. IN NO EVENT SHALL THE AUTHOR BE LIABLE FOR ANY SPECIAL, DIRECT, INDIRECT, OR CONSEQUENTIAL DAMAGES OR ANY DAMAGES WHATSOEVER RESULTING FROM LOSS OF USE, DATA OR PROFITS, WHETHER IN AN ACTION OF CONTRACT, NEGLIGENCE OR OTHER TORTIOUS ACTION, ARISING OUT OF OR IN CONNECTION WITH THE USE OR PERFORMANCE OF THIS SOFTWARE.

======================================================================

======================================================================

The following notice applies to "src/util/profile/argv\_parse.c" and "src/util/profile/argv\_parse.h":

Copyright 1999 by Theodore Ts'o.

 Permission to use, copy, modify, and distribute this software for any purpose with or without fee is hereby granted, provided that the above copyright notice and this permission notice appear in all copies. THE SOFTWARE IS PROVIDED "AS IS" AND THEODORE TS'O (THE AUTHOR) DISCLAIMS ALL WARRANTIES WITH REGARD TO THIS SOFTWARE, INCLUDING ALL IMPLIED WARRANTIES OF MERCHANTABILITY AND FITNESS. IN NO EVENT SHALL THE AUTHOR BE LIABLE FOR ANY SPECIAL, DIRECT, INDIRECT, OR CONSEQUENTIAL DAMAGES OR ANY DAMAGES WHATSOEVER RESULTING FROM LOSS OF USE, DATA OR PROFITS, WHETHER IN AN ACTION OF CONTRACT, NEGLIGENCE OR OTHER TORTIOUS ACTION, ARISING OUT OF OR IN CONNECTION WITH THE USE OR PERFORMANCE OF THIS SOFTWARE. (Isn't it sick that the U.S. culture of lawsuit-happy lawyers requires this kind of disclaimer?)

======================================================================

The

 following notice applies to SWIG-generated code in "src/util/profile/profile\_tcl.c":

Copyright (C) 1999-2000, The University of Chicago

 This file may be freely redistributed without license or fee provided this copyright message remains intact.

======================================================================

The following notice applies to portiions of "src/lib/rpc" and "src/include/gssrpc":

 Copyright (C) 2000 The Regents of the University of Michigan. All rights reserved.

 Copyright (C) 2000 Dug Song "dugsong@UMICH.EDU". All rights reserved, all wrongs reversed.

 Redistribution and use in source and binary forms, with or without modification, are permitted provided that the following conditions are met:

- 1. Redistributions of source code must retain the above copyright notice, this list of conditions and the following disclaimer.
- 2. Redistributions in binary form must reproduce the above copyright notice, this list of conditions and the following disclaimer in the documentation and/or other materials provided with the distribution.
- 3. Neither the name of the University nor the names of its contributors may be used to endorse or promote products derived from this software without specific prior written permission.

 THIS SOFTWARE IS PROVIDED "AS IS" AND ANY EXPRESS OR IMPLIED WARRANTIES, INCLUDING, BUT NOT LIMITED TO, THE IMPLIED WARRANTIES OF MERCHANTABILITY AND FITNESS FOR A PARTICULAR PURPOSE ARE DISCLAIMED. IN NO EVENT SHALL THE REGENTS OR CONTRIBUTORS BE LIABLE FOR ANY DIRECT, INDIRECT, INCIDENTAL, SPECIAL, EXEMPLARY, OR CONSEQUENTIAL DAMAGES (INCLUDING, BUT NOT LIMITED TO, PROCUREMENT OF SUBSTITUTE GOODS OR SERVICES; LOSS OF USE, DATA, OR PROFITS; OR BUSINESS INTERRUPTION) HOWEVER CAUSED AND ON ANY THEORY OF LIABILITY, WHETHER IN CONTRACT, STRICT LIABILITY, OR TORT (INCLUDING NEGLIGENCE OR OTHERWISE) ARISING IN ANY WAY OUT OF THE USE OF THIS SOFTWARE, EVEN IF ADVISED OF THE POSSIBILITY OF SUCH DAMAGE.

 **Open Source Used In Cisco AppDynamics Cloud Alerting Baseline Reader 2.0.0-394\_Oct31 7877**

======================================================================

Implementations of the MD4 algorithm are subject to the following notice:

Copyright (C) 1990, RSA Data Security, Inc. All rights reserved.

 License to copy and use this software is granted provided that it is identified as the "RSA Data Security, Inc. MD4 Message Digest Algorithm" in all material mentioning or referencing this software or this function.

 License is also granted to make and use derivative works provided that such works are identified as "derived from the RSA Data Security, Inc. MD4 Message Digest Algorithm" in all material mentioning or referencing the derived work.

 RSA Data Security, Inc. makes no representations concerning either the merchantability of this software or the suitability of this software for any particular purpose. It is provided "as is" without express or implied warranty of any kind.

 These notices must be retained in any copies of any part of this documentation and/or software.

======================================================================

Implementations of the MD5 algorithm are subject to the following notice:

Copyright (C) 1990, RSA Data Security, Inc. All rights reserved.

 License to copy and use this software is granted provided that it is identified as the "RSA Data Security, Inc. MD5 Message- Digest Algorithm" in all material mentioning or referencing this software or this function.

 License is also granted to make and use derivative works provided that such works are identified as "derived from the RSA Data Security, Inc. MD5 Message-Digest Algorithm" in all material mentioning or referencing the derived work.

 RSA Data Security, Inc. makes no representations concerning either the merchantability of this software or the suitability of this software for any particular purpose. It is provided "as is" without express or implied warranty of any kind.

These notices must be retained in any copies of any part of this

documentation and/or software.

======================================================================

The following notice applies to "src/lib/crypto/crypto\_tests/t\_mddriver.c":

 Copyright (C) 1990-2, RSA Data Security, Inc. Created 1990. All rights reserved.

 RSA Data Security, Inc. makes no representations concerning either the merchantability of this software or the suitability of this software for any particular purpose. It is provided "as is" without express or implied warranty of any kind.

 These notices must be retained in any copies of any part of this documentation and/or software.

======================================================================

Portions of "src/lib/krb5" are subject to the following notice:

 Copyright (C) 1994 CyberSAFE Corporation. Copyright 1990,1991,2007,2008 by the Massachusetts Institute of Technology. All Rights Reserved.

 Export of this software from the United States of America may require a specific license from the United States Government. It is the responsibility of any person or organization contemplating export to obtain such a license before exporting.

 WITHIN THAT CONSTRAINT, permission to use, copy, modify, and distribute this software and its documentation for any purpose and without fee is hereby granted, provided that the above copyright notice appear in all copies and that both that copyright notice and this permission notice appear in supporting documentation, and that the name of M.I.T. not be used in advertising or publicity pertaining to distribution of the software without specific, written prior permission. Furthermore if you modify this software you must label your software as modified software and not distribute it in such a fashion that it might be confused with the original M.I.T. software. Neither M.I.T., the Open Computing Security Group, nor CyberSAFE Corporation make any representations about the suitability of this software for any purpose. It is provided "as is" without express or implied warranty.

Portions contributed by PADL Software are subject to the following license:

======================================================================

Copyright (c) 2011, PADL Software Pty Ltd. All rights reserved.

 Redistribution and use in source and binary forms, with or without modification, are permitted provided that the following conditions are met:

- 1. Redistributions of source code must retain the above copyright notice, this list of conditions and the following disclaimer.
- 2. Redistributions in binary form must reproduce the above copyright notice, this list of conditions and the following disclaimer in the documentation and/or other materials provided with the distribution.

 3. Neither the name of PADL Software nor the names of its contributors may be used to endorse or promote products derived

from this software without specific prior written permission.

 THIS SOFTWARE IS PROVIDED BY PADL SOFTWARE AND CONTRIBUTORS "AS IS" AND ANY EXPRESS OR IMPLIED WARRANTIES, INCLUDING, BUT NOT LIMITED TO, THE IMPLIED WARRANTIES OF MERCHANTABILITY AND FITNESS FOR A PARTICULAR PURPOSE ARE DISCLAIMED. IN NO EVENT SHALL PADL SOFTWARE OR CONTRIBUTORS BE LIABLE FOR ANY DIRECT, INDIRECT, INCIDENTAL, SPECIAL, EXEMPLARY, OR CONSEQUENTIAL DAMAGES (INCLUDING, BUT NOT LIMITED TO, PROCUREMENT OF SUBSTITUTE GOODS OR SERVICES; LOSS OF USE, DATA, OR PROFITS; OR BUSINESS INTERRUPTION) HOWEVER CAUSED AND ON ANY THEORY OF LIABILITY, WHETHER IN CONTRACT, STRICT LIABILITY, OR TORT (INCLUDING NEGLIGENCE OR OTHERWISE) ARISING IN ANY WAY OUT OF THE USE OF THIS SOFTWARE, EVEN IF ADVISED OF THE POSSIBILITY OF SUCH DAMAGE.

======================================================================

#### The

bundled libev source code is subject to the following license:

 All files in libev are Copyright (C)2007,2008,2009 Marc Alexander Lehmann.

 Redistribution and use in source and binary forms, with or without modification, are permitted provided that the following conditions are met:

- \* Redistributions of source code must retain the above copyright notice, this list of conditions and the following disclaimer.
- \* Redistributions in binary form must reproduce the above copyright notice, this list of conditions and the following disclaimer in the documentation and/or other materials provided with the distribution.

 THIS SOFTWARE IS PROVIDED BY THE COPYRIGHT HOLDERS AND CONTRIBUTORS "AS IS" AND ANY EXPRESS OR IMPLIED WARRANTIES, INCLUDING, BUT NOT LIMITED TO, THE IMPLIED WARRANTIES OF MERCHANTABILITY AND FITNESS FOR A PARTICULAR PURPOSE ARE DISCLAIMED. IN NO EVENT SHALL THE

 COPYRIGHT OWNER OR CONTRIBUTORS BE LIABLE FOR ANY DIRECT, INDIRECT, INCIDENTAL, SPECIAL, EXEMPLARY, OR CONSEQUENTIAL DAMAGES (INCLUDING, BUT NOT LIMITED TO, PROCUREMENT OF SUBSTITUTE GOODS OR SERVICES; LOSS OF USE, DATA, OR PROFITS; OR BUSINESS INTERRUPTION) HOWEVER CAUSED AND ON ANY THEORY OF LIABILITY, WHETHER IN CONTRACT, STRICT LIABILITY, OR TORT (INCLUDING NEGLIGENCE OR OTHERWISE) ARISING IN ANY WAY OUT OF THE USE OF THIS SOFTWARE, EVEN IF ADVISED OF THE POSSIBILITY OF SUCH DAMAGE.

 Alternatively, the contents of this package may be used under the terms of the GNU General Public License ("GPL") version 2 or any later version, in which case the provisions of the GPL are applicable instead of the above. If you wish to allow the use of your version of this package only under the terms of the GPL and not to allow others to use your version of this file under the BSD license, indicate your decision by deleting the provisions above

 and replace them with the notice and other provisions required by the GPL in this and the other files of this package. If you do not delete the provisions above, a recipient may use your version of this file under either the BSD or the GPL.

 On Debian systems, the complete text of the GNU General Public License version 2 can be found in `/usr/share/common-licenses/GPL-2'.

======================================================================

Files copied from the Intel AESNI Sample Library are subject to the following license:

 Copyright (C) 2010, Intel Corporation All rights reserved.

Redistribution and use in source and binary forms, with or without

 modification, are permitted provided that the following conditions are met:

- \* Redistributions of source code must retain the above copyright notice, this list of conditions and the following disclaimer.
- \* Redistributions in binary form must reproduce the above copyright notice,

 this list of conditions and the following disclaimer in the documentation and/or other materials provided with the distribution.

 \* Neither the name of Intel Corporation nor the names of its contributors may be used to endorse or promote products derived from this software without specific prior written permission.

 THIS SOFTWARE IS PROVIDED BY THE COPYRIGHT HOLDERS AND CONTRIBUTORS "AS IS" AND ANY EXPRESS OR IMPLIED WARRANTIES, INCLUDING, BUT NOT LIMITED TO, THE IMPLIED WARRANTIES OF MERCHANTABILITY AND FITNESS FOR A PARTICULAR PURPOSE ARE DISCLAIMED. IN NO EVENT SHALL THE COPYRIGHT OWNER OR CONTRIBUTORS BE LIABLE FOR ANY DIRECT, INDIRECT, INCIDENTAL, SPECIAL, EXEMPLARY, OR CONSEQUENTIAL DAMAGES (INCLUDING, BUT NOT LIMITED TO, PROCUREMENT OF SUBSTITUTE GOODS OR SERVICES; LOSS OF USE, DATA, OR PROFITS; OR BUSINESS INTERRUPTION) HOWEVER CAUSED AND ON ANY THEORY OF LIABILITY, WHETHER IN CONTRACT, STRICT LIABILITY, OR TORT (INCLUDING NEGLIGENCE OR OTHERWISE)

 ARISING IN ANY WAY OUT OF THE USE OF THIS SOFTWARE, EVEN IF ADVISED OF THE POSSIBILITY OF SUCH DAMAGE.

======================================================================

The following notice applies to "src/ccapi/common/win/OldCC/autolock.hxx":

Copyright (C) 1998 by Danilo Almeida. All rights reserved.

 Redistribution and use in source and binary forms, with or without modification, are permitted provided that the following conditions are met:

- \* Redistributions of source code must retain the above copyright notice, this list of conditions and the following disclaimer.
- \* Redistributions in binary form must reproduce the above copyright notice, this list of conditions and the following disclaimer in the documentation and/or other materials provided

with the distribution.

 THIS SOFTWARE IS PROVIDED BY THE COPYRIGHT HOLDERS AND CONTRIBUTORS "AS IS" AND ANY EXPRESS OR IMPLIED WARRANTIES, INCLUDING, BUT NOT

 LIMITED TO, THE IMPLIED WARRANTIES OF MERCHANTABILITY AND FITNESS FOR A PARTICULAR PURPOSE ARE DISCLAIMED. IN NO EVENT SHALL THE COPYRIGHT HOLDER OR CONTRIBUTORS BE LIABLE FOR ANY DIRECT, INDIRECT, INCIDENTAL, SPECIAL, EXEMPLARY, OR CONSEQUENTIAL DAMAGES (INCLUDING, BUT NOT LIMITED TO, PROCUREMENT OF SUBSTITUTE GOODS OR SERVICES; LOSS OF USE, DATA, OR PROFITS; OR BUSINESS INTERRUPTION) HOWEVER CAUSED AND ON ANY THEORY OF LIABILITY, WHETHER IN CONTRACT, STRICT LIABILITY, OR TORT (INCLUDING NEGLIGENCE OR OTHERWISE) ARISING IN ANY WAY OUT OF THE USE OF THIS SOFTWARE, EVEN IF ADVISED OF THE POSSIBILITY OF SUCH DAMAGE.

======================================================================

The Debian Packaging is licensed under the same terms as MIT Kerberos. Copyright (c) The Regents of the University of California. All rights reserved.

Redistribution and use in source and binary forms, with or without modification, are permitted provided that the following conditions are met:

- 1. Redistributions of source code must retain the above copyright notice, this list of conditions and the following disclaimer.
- 2. Redistributions in binary form must reproduce the above copyright notice, this list of conditions and the following disclaimer in the documentation and/or other materials provided with the distribution.
- 3. Neither the name of the University nor the names of its contributors may be used to endorse or promote products derived from this software without specific prior written permission.

THIS SOFTWARE IS PROVIDED BY THE REGENTS AND CONTRIBUTORS ``AS IS'' AND ANY EXPRESS OR IMPLIED WARRANTIES, INCLUDING, BUT NOT LIMITED TO, THE IMPLIED WARRANTIES OF MERCHANTABILITY AND FITNESS FOR A PARTICULAR PURPOSE ARE DISCLAIMED. IN NO EVENT

SHALL THE REGENTS OR CONTRIBUTORS BE LIABLE

FOR ANY DIRECT, INDIRECT, INCIDENTAL, SPECIAL, EXEMPLARY, OR CONSEQUENTIAL DAMAGES (INCLUDING, BUT NOT LIMITED TO, PROCUREMENT OF SUBSTITUTE GOODS OR SERVICES; LOSS OF USE, DATA, OR PROFITS; OR BUSINESS INTERRUPTION) HOWEVER CAUSED AND ON ANY THEORY OF LIABILITY, WHETHER IN CONTRACT, STRICT LIABILITY, OR TORT (INCLUDING NEGLIGENCE OR OTHERWISE) ARISING IN ANY WAY OUT OF THE USE OF THIS SOFTWARE, EVEN IF ADVISED OF THE POSSIBILITY OF SUCH DAMAGE.

## The Unicode Standard, Unicode Character Database, Version 10.0.0

 $\ddot{\phantom{0}}$ 

#### UNICODE, INC. LICENSE AGREEMENT - DATA FILES AND SOFTWARE

Unicode Data Files include all data files under the directories http://www.unicode.org/Public/, http://www.unicode.org/reports/, http://www.unicode.org/cldr/data/, http://source.icu-project.org/repos/icu/, and http://www.unicode.org/utility/trac/browser/.

Unicode Data Files do not include PDF online code charts under the directory http://www.unicode.org/Public/.

Software includes any source code published in the Unicode Standard or under the directories http://www.unicode.org/Public/, http://www.unicode.org/reports/, http://www.unicode.org/cldr/data/, http://source.icu-project.org/repos/icu/, and http://www.unicode.org/utility/trac/browser/.

NOTICE TO USER: Carefully read the following legal agreement. BY DOWNLOADING, INSTALLING, COPYING OR OTHERWISE USING UNICODE INC.'S DATA FILES ("DATA FILES"), AND/OR SOFTWARE ("SOFTWARE"), YOU UNEQUIVOCALLY ACCEPT, AND AGREE TO BE BOUND BY, ALL OF THE TERMS AND CONDITIONS OF THIS AGREEMENT. IF YOU DO NOT AGREE, DO NOT DOWNLOAD, INSTALL, COPY, DISTRIBUTE OR USE THE DATA FILES OR SOFTWARE.

## COPYRIGHT AND PERMISSION NOTICE

Copyright 1991-2018 Unicode, Inc. All rights reserved. Distributed under the Terms of Use in http://www.unicode.org/copyright.html.

Permission is hereby granted, free of charge, to any person obtaining a copy of the Unicode data files and any associated documentation (the "Data Files") or Unicode software and any associated documentation (the "Software") to deal in the Data Files or Software without restriction, including without limitation the rights to use, copy, modify, merge, publish, distribute, and/or sell copies of the Data Files or Software, and to permit persons to whom the Data Files or Software are furnished to do so, provided that either (a) this copyright and permission notice appear with all copies of the Data Files or Software, or (b) this copyright and permission notice appear in associated Documentation.
THE DATA FILES AND SOFTWARE ARE PROVIDED "AS IS", WITHOUT WARRANTY OF ANY KIND, EXPRESS OR IMPLIED, INCLUDING BUT NOT LIMITED TO THE WARRANTIES OF MERCHANTABILITY, FITNESS FOR A PARTICULAR PURPOSE AND NONINFRINGEMENT OF THIRD PARTY RIGHTS.

IN NO EVENT SHALL THE COPYRIGHT HOLDER OR HOLDERS INCLUDED IN THIS NOTICE BE LIABLE FOR ANY CLAIM, OR ANY SPECIAL INDIRECT OR CONSEQUENTIAL DAMAGES, OR ANY DAMAGES WHATSOEVER RESULTING FROM LOSS OF USE, DATA OR PROFITS, WHETHER IN AN ACTION OF CONTRACT, NEGLIGENCE OR OTHER TORTIOUS ACTION, ARISING OUT OF OR IN CONNECTION WITH THE USE OR PERFORMANCE OF THE DATA FILES OR SOFTWARE.

Except as contained in this notice, the name of a copyright holder shall not be used in advertising or otherwise to promote the sale, use or other dealings in these Data Files or Software without prior written authorization of the copyright holder.

 $\ddotsc$ 

Format: https://www.debian.org/doc/packaging-manuals/copyright-format/1.0/ Upstream-Name: libseccomp Source: https://sourceforge.net/projects/libseccomp/

Files: \*

.

Copyright: 2012 Paul Moore <pmoore@redhat.com> 2012 Ashley Lai <adlai@us.ibm.com> 2012 Corey Bryant <coreyb@linux.vnet.ibm.com> 2012 Eduardo Otubo <otubo@linux.vnet.ibm.com> 2012 Eric Paris <eparis@redhat.com> License: LGPL-2.1

Files: tests/22-sim-basic\_chains\_array.tests Copyright: 2013 Vitaly Shukela <vi0oss@gmail.com> License: LGPL-2.1

Files: src/hash.\* Copyright: 2006 Bob Jenkins <bob\_jenkins@burtleburtle.net> License: LGPL-2.1

Files: debian/\* Copyright: 2012 Kees Cook <kees@debian.org> License: LGPL-2.1

License: LGPL-2.1 This library is free software; you can redistribute it and/or modify it under the terms of version 2.1 of the GNU Lesser General Public License as published by the Free Software Foundation.

This library is distributed in the hope that it will be useful, but WITHOUT

ANY WARRANTY; without even

the implied warranty of MERCHANTABILITY or

FITNESS FOR A PARTICULAR PURPOSE. See the GNU Lesser General Public License for more details.

You should have received a copy of the GNU Lesser General Public License along with this library; if not, see <http://www.gnu.org/licenses>.

On Debian systems, the complete text of the GNU Lesser General Public License can be found in "/usr/share/common-licenses/LGPL-2.1". Format: https://www.debian.org/doc/packaging-manuals/copyright-format/1.0/ Upstream-Name: libfido2 Upstream-Contact: Yubico Open Source Maintainers <ossmaint@yubico.com> Source: https://github.com/yubico/libfido2

Files: \*

.

.

Copyright: 2018-2019 Yubico AB <ossmaint@yubico.com> License: BSD-2-clause

Files: debian/\*

Copyright: 2018-2019 Yubico AB <ossmaint@yubico.com> 2020 nicoo <nicoo@debian.org> License: BSD-2-clause

Files: openbsd-compat/strlcpy.c openbsd-compat/strlcat.c Copyright: 1998 Todd C. Miller <Todd.Miller@courtesan.com> License: ISC

Files: openbsd-compat/timingsafe\_bcmp.c Copyright: 2010 Damien Miller License: ISC

Files: openbsd-compat/bsd-getpagesize.c openbsd-compat/err.h openbsd-compat/explicit\_bzero.c openbsd-compat/explicit\_bzero\_win32.c openbsd-compat/types.h Copyright: Public domain License: public-domain

Files: openbsd-compat/recallocarray.c Copyright: 2008, 2017 Otto Moerbeek <otto@drijf.net> License: ISC

Files: openbsd-compat/readpassphrase.h Copyright:

 2000, 2002 Todd C. Miller <Todd.Miller@courtesan.com> License: ISC

Files: openbsd-compat/readpassphrase.c Copyright: 2000-2002, 2007, 2010 Todd C. Miller <Todd.Miller@courtesan.com> License: ISC

Files: openbsd-compat/getopt.h Copyright: 2000 The NetBSD Foundation, Inc. All rights reserved. License: BSD-2-clause

Files: openbsd-compat/getopt\_long.c Copyright: 2002 Todd C. Miller <Todd.Miller@courtesan.com> 2000 The NetBSD Foundation, Inc. All rights reserved.

License: ISC and BSD-2-clause

License: BSD-2-clause

.

.

 Redistribution and use in source and binary forms, with or without modification, are permitted provided that the following conditions are met:

- 1. Redistributions of source code must retain the above copyright notice, this list of conditions and the following disclaimer.
- 2. Redistributions in binary form must reproduce the above copyright notice, this list of conditions and the following disclaimer in the documentation
- and/or other materials provided with the distribution.

 THIS SOFTWARE IS PROVIDED BY THE COPYRIGHT HOLDERS AND CONTRIBUTORS "AS IS" AND ANY EXPRESS OR IMPLIED WARRANTIES, INCLUDING, BUT NOT LIMITED TO, THE IMPLIED WARRANTIES OF MERCHANTABILITY AND FITNESS FOR A PARTICULAR PURPOSE ARE DISCLAIMED. IN NO EVENT SHALL THE COPYRIGHT HOLDER OR CONTRIBUTORS BE LIABLE FOR ANY DIRECT, INDIRECT, INCIDENTAL, SPECIAL, EXEMPLARY, OR CONSEQUENTIAL DAMAGES (INCLUDING, BUT NOT LIMITED TO, PROCUREMENT OF SUBSTITUTE GOODS OR SERVICES; LOSS OF USE, DATA, OR PROFITS; OR BUSINESS INTERRUPTION) HOWEVER CAUSED AND ON ANY THEORY OF LIABILITY, WHETHER IN CONTRACT, STRICT LIABILITY, OR TORT (INCLUDING NEGLIGENCE OR OTHERWISE) ARISING IN ANY WAY OUT OF THE USE OF THIS SOFTWARE, EVEN IF ADVISED OF THE POSSIBILITY OF SUCH DAMAGE.

License: public-domain Public domain.

License: ISC Permission to use, copy, modify, and distribute this software for any purpose with or without

 fee is hereby granted, provided that the above copyright notice and this permission notice appear in all copies.

 THE SOFTWARE IS PROVIDED "AS IS" AND THE AUTHOR DISCLAIMS ALL WARRANTIES WITH REGARD TO THIS SOFTWARE INCLUDING ALL IMPLIED WARRANTIES OF MERCHANTABILITY AND FITNESS. IN NO EVENT SHALL THE AUTHOR BE LIABLE FOR ANY SPECIAL, DIRECT, INDIRECT, OR CONSEQUENTIAL DAMAGES OR ANY DAMAGES WHATSOEVER RESULTING FROM LOSS OF USE, DATA OR PROFITS, WHETHER IN AN ACTION OF CONTRACT, NEGLIGENCE OR OTHER TORTIOUS ACTION, ARISING OUT OF OR IN CONNECTION WITH THE USE OR PERFORMANCE OF THIS SOFTWARE. This is the Debian prepackaged version of "unzip", Info-Zip's fast, portable, zipfile decompression utility.

This package is currently maintained by Santiago Vila <sanvila@debian.org> and built from sources obtained from:

ftp://ftp.info-zip.org/pub/infozip/src/unzip60.tgz

The changes were fairly minimal, and consisted solely of adding various debian/\* files to the distribution, plus several miscellaneous fixes as reflected in the Debian changelog.

Copyright and license:

.

This is version 2009-Jan-02 of the Info-ZIP license. The definitive version of this document should be available at ftp://ftp.info-zip.org/pub/infozip/license.html indefinitely and a copy at http://www.info-zip.org/pub/infozip/license.html.

Copyright (c) 1990-2009 Info-ZIP. All rights reserved.

For the purposes of this copyright and license, "Info-ZIP" is defined as the following set of individuals:

 Mark Adler, John Bush, Karl Davis, Harald Denker, Jean-Michel Dubois, Jean-loup Gailly, Hunter Goatley, Ed Gordon, Ian Gorman, Chris Herborth, Dirk Haase, Greg Hartwig, Robert Heath, Jonathan Hudson, Paul Kienitz, David Kirschbaum, Johnny Lee, Onno van der Linden, Igor Mandrichenko, Steve P. Miller, Sergio Monesi, Keith Owens, George Petrov, Greg Roelofs, Kai Uwe Rommel, Steve Salisbury, Dave Smith, Steven M. Schweda, Christian Spieler, Cosmin Truta, Antoine Verheijen, Paul von Behren, Rich Wales, Mike White.

This software is provided "as is," without warranty of any kind, express or implied. In no event shall Info-ZIP or its contributors be held liable for any direct, indirect, incidental, special or consequential damages

arising out of the use of or inability to use this software.

Permission is granted to anyone to use this software for any purpose, including commercial applications, and to alter it and redistribute it freely, subject to the above disclaimer and the following restrictions:

- 1. Redistributions of source code (in whole or in part) must retain
- the above copyright notice, definition, disclaimer, and this list of conditions.
- 2. Redistributions in binary form (compiled executables and libraries) must reproduce the above copyright notice, definition, disclaimer, and this list of conditions in documentation and/or other materials provided with the distribution. Additional documentation is not needed for executables where a command line license option provides these and a note regarding this option is in the executable's startup banner. The sole exception to this condition is redistribution of a standard UnZipSFX binary (including SFXWiz) as part of a self-extracting archive; that is permitted without inclusion of this license, as long as the normal SFX banner has not been removed from the binary or disabled.
- 3. Altered versions--including, but not limited to, ports to new operating systems, existing ports with new graphical interfaces, versions with

 modified or added functionality, and dynamic, shared, or static library versions not from Info-ZIP--must be plainly marked as such and must not be misrepresented as being the original source or, if binaries, compiled from the original source. Such altered versions also must not be misrepresented as being Info-ZIP releases--including, but not limited to, labeling of the altered versions with the names "Info-ZIP" (or any variation thereof, including, but not limited to, different capitalizations), "Pocket UnZip," "WiZ" or "MacZip" without the explicit permission of Info-ZIP. Such altered versions are further prohibited from misrepresentative use of the Zip-Bugs or Info-ZIP e-mail addresses or the Info-ZIP URL(s), such as to imply Info-ZIP will provide support for the altered versions.

- 4. Info-ZIP retains the right to use the names "Info-ZIP," "Zip," "UnZip," "UnZipSFX," "WiZ," "Pocket
- UnZip," "Pocket Zip," and "MacZip" for its own source and binary releases.

Format: https://www.debian.org/doc/packaging-manuals/copyright-format/1.0/ Upstream-Name: xxhash Source: https://github.com/Cyan4973/xxHash Comment: The library files `xxhash.c` and `xxhash.h` are BSD licensed. The utility `xxhsum` is GPL licensed.

Files: \* Copyright: 2012-2014 Yann Collet License: BSD-2-clause

Files: xxhsum.c Copyright: 2012-2014 Yann Collet License: GPL-2

Files: debian/\* Copyright: 2018 Norbert Preining License: GPL-2

License: BSD-2-clause

.

.

.

Redistribution and use in source and binary forms, with or without modification, are permitted provided that the following conditions are met:

\* Redistributions of source code must retain the above copyright notice, this list of conditions and the following disclaimer.

\* Redistributions in binary form must reproduce the above copyright notice, this list of conditions and the following disclaimer in the documentation and/or other materials provided with the distribution.

## THIS SOFTWARE IS PROVIDED BY

 THE COPYRIGHT HOLDERS AND CONTRIBUTORS "AS IS" AND ANY EXPRESS OR IMPLIED WARRANTIES, INCLUDING, BUT NOT LIMITED TO, THE IMPLIED WARRANTIES OF MERCHANTABILITY AND FITNESS FOR A PARTICULAR PURPOSE ARE DISCLAIMED. IN NO EVENT SHALL THE COPYRIGHT HOLDER OR CONTRIBUTORS BE LIABLE FOR ANY DIRECT, INDIRECT, INCIDENTAL, SPECIAL, EXEMPLARY, OR CONSEQUENTIAL DAMAGES (INCLUDING, BUT NOT LIMITED TO, PROCUREMENT OF SUBSTITUTE GOODS OR SERVICES; LOSS OF USE, DATA, OR PROFITS; OR BUSINESS INTERRUPTION) HOWEVER CAUSED AND ON ANY THEORY OF LIABILITY, WHETHER IN CONTRACT, STRICT LIABILITY, OR TORT (INCLUDING NEGLIGENCE OR OTHERWISE) ARISING IN ANY WAY OUT OF THE USE OF THIS SOFTWARE, EVEN IF ADVISED OF THE POSSIBILITY OF SUCH DAMAGE.

## License: GPL-2

.

.

This program is free software; you can redistribute it and/or modify it under the terms of the GNU General Public License as published by the Free Software Foundation; either version 2 of the License, or (at your option) any later version.

 This program is distributed in the hope that it will be useful, but WITHOUT ANY WARRANTY; without even the implied warranty of MERCHANTABILITY or FITNESS FOR A PARTICULAR PURPOSE. See the GNU General Public License for more details.

You should have received a copy of the GNU General Public License along with this program; if not, write to the Free Software Foundation, Inc.,

51 Franklin Street, Fifth Floor, Boston, MA 02110-1301 USA.

.

The full text of the GPLv can be found in /usr/share/common-licenses/GPL-2 Format: https://www.debian.org/doc/packaging-manuals/copyright-format/1.0/ Upstream-Name: GnuPG - The GNU Privacy Guard (modern version) Upstream-Contact: GnuPG development mailing list <gnupg-devel@gnupg.org> Source: https://gnupg.org/download/

Files: \* Copyright: 1992, 1995-2020, Free Software Foundation, Inc License: GPL-3+

Files: agent/command.c agent/command-ssh.c agent/gpg-agent.c common/homedir.c common/sysutils.c g10/mainproc.c Copyright: 1998-2007, 2009, 2012, Free Software Foundation, Inc 2013, Werner Koch License: GPL-3+

Files: autogen.sh Copyright: 2003, g10 Code GmbH License: permissive

Files: common/gc-opt-flags.h common/i18n.h tools/clean-sat.c tools/no-libgcrypt.c Copyright: 1998-2001, 2003, 2004, 2006, 2007 Free Software Foundation, Inc License: permissive

Files: common/localename.c Copyright: 1985, 1989-1993, 1995-2003, 2007, 2008 Free Software Foundation, Inc. License: LGPL-2.1+

Files: dirmngr/dns.c dirmngr/dns.h Copyright: 2008-2010, 2012-2016 William Ahern License: Expat

Files: doc/yat2m.c scd/app-geldkarte.c Copyright: 2004, 2005, g10 Code GmbH 2006, 2008, 2009, 2011, Free Software Foundation, Inc License: GPL-3+

Files: scd/ccid-driver.h scd/ccid-driver.c Copyright: 2003-2007, Free Software Foundation, Inc License: GPL-3+ or BSD-3-clause

Files: tools/rfc822parse.c tools/rfc822parse.h Copyright: 1999-2000, Werner Koch, Duesseldorf 2003-2004, g10 Code GmbH License: LGPL-3+

Files: tools/sockprox.c Copyright: 2007, g10 Code GmbH License: GPL-3+

Files: doc/OpenPGP Copyright: 1998-2013 Free Software Foundation, Inc. 1997, 1998, 2013 Werner Koch 1998 The Internet Society License: RFC-Reference

Files: tests/gpgscm/\* Copyright: 2000, Dimitrios Souflis 2016, Justus Winter, Werner Koch License: TinySCHEME

Files: debian/\* Copyright: 1998-2020 Debian GnuPG packagers, including Eric Dorland <eric@debian.org> Daniel Kahn Gillmor <dkg@fifthhorseman.net> NIIBE Yutaka <gniibe@fsij.org> License: GPL-3+

#### Files:

.

 debian/org.gnupg.scdaemon.metainfo.xml Copyright: 2017 Daniel Kahn Gillmor <dkg@fifthhorseman.net> Comment: This file is licensed permissively for the sake of AppStream License: CC0-1.0

### License: TinySCHEME

Redistribution and use in source and binary forms, with or without modification, are permitted provided that the following conditions are met:

Redistributions of source code must retain the above copyright notice, this list of conditions and the following disclaimer.

Redistributions in binary form must reproduce the above copyright notice, this list of conditions and the following disclaimer in the documentation and/or other materials provided with the distribution.

Neither the name of Dimitrios Souflis nor the names of the contributors may be used to endorse or promote products derived from this software without specific prior written permission.

# THIS SOFTWARE IS PROVIDED BY THE COPYRIGHT HOLDERS AND CONTRIBUTORS ``AS IS'' AND ANY EXPRESS OR IMPLIED

WARRANTIES, INCLUDING, BUT NOT

LIMITED TO, THE IMPLIED WARRANTIES OF MERCHANTABILITY AND FITNESS FOR A PARTICULAR PURPOSE ARE DISCLAIMED. IN NO EVENT SHALL THE REGENTS OR CONTRIBUTORS BE LIABLE FOR ANY DIRECT, INDIRECT, INCIDENTAL, SPECIAL, EXEMPLARY, OR CONSEQUENTIAL DAMAGES (INCLUDING, BUT NOT LIMITED TO, PROCUREMENT OF SUBSTITUTE GOODS OR SERVICES; LOSS OF USE, DATA, OR PROFITS; OR BUSINESS INTERRUPTION) HOWEVER CAUSED AND ON ANY THEORY OF LIABILITY, WHETHER IN CONTRACT, STRICT LIABILITY, OR TORT (INCLUDING NEGLIGENCE OR OTHERWISE) ARISING IN ANY WAY OUT OF THE USE OF THIS SOFTWARE, EVEN IF ADVISED OF THE POSSIBILITY OF SUCH DAMAGE.

License: permissive

.

.

.

.

.

This file is free software; as a special exception the author gives unlimited permission to copy and/or distribute it, with or without modifications, as long as this notice is preserved.

This file is distributed in the hope that it will be useful, but WITHOUT ANY WARRANTY, to the extent permitted by law; without even the implied warranty of MERCHANTABILITY or FITNESS FOR A PARTICULAR PURPOSE.

## License: RFC-Reference

doc/OpenPGP merely cites and references IETF Draft draft-ietf-openpgp-formats-07.txt. This is believed to be fair use; but if not, it's covered by the source document's license under the 'comment on' clause. The license statement follows.

This document and translations of it may be copied and furnished to others, and derivative works that comment on or otherwise explain it or assist in its implementation may be prepared, copied, published and distributed, in whole or in part, without restriction of any kind, provided that the above copyright notice and this paragraph are included on all such copies and derivative works. However, this document itself may not be modified in any way, such as by removing the copyright notice or references to the Internet Society or other

Internet organizations, except as needed for the purpose of developing Internet standards in which case the procedures for copyrights defined in the Internet Standards process must be followed, or as required to translate it into languages other than English.

The limited permissions granted above are perpetual and will not be revoked by the Internet Society or its successors or assigns.

License: GPL-3+

.

.

.

.

.

.

.

GnuPG is free software; you can redistribute it and/or modify it under the terms of the GNU General Public License as published by the Free Software Foundation; either version 3 of the License, or (at your option) any later version.

GnuPG is distributed in the hope that it will be useful, but WITHOUT ANY WARRANTY; without even the implied warranty of MERCHANTABILITY or FITNESS FOR A PARTICULAR PURPOSE. See the GNU General Public License for more details.

You should have received a copy of the GNU General Public License along with this program; if not, see <https://www.gnu.org/licenses/>.

On Debian systems, the full text of the GNU General Public License version 3 can be found in the file `/usr/share/common-licenses/GPL-3'.

License: LGPL-3+

This program is free software; you can redistribute it and/or modify it under the terms of the GNU Lesser General Public License as published by the Free Software Foundation; either version 3 of the License, or (at your option) any later version.

This program is distributed in the hope that it will be useful, but WITHOUT ANY WARRANTY; without even the implied warranty of MERCHANTABILITY or FITNESS FOR A PARTICULAR PURPOSE. See the GNU Lesser General Public License for more details.

You should have received a copy of the GNU Lesser General Public License along with this program; if not, see <https://www.gnu.org/licenses/>.

On Debian systems, the full text of the GNU Lesser General Public License version 3 can be found in the file `/usr/share/common-licenses/LGPL-3'.

License: LGPL-2.1+

.

.

.

This program is free software; you can redistribute it and/or modify it under the terms of the GNU Lesser General Public License as published by the Free Software Foundation; either version 2.1 of the License, or (at your option) any later version.

This program is distributed in the hope that it will be useful, but WITHOUT ANY WARRANTY; without even the implied warranty of MERCHANTABILITY or FITNESS FOR A PARTICULAR PURPOSE. See the GNU Lesser General Public License for more details.

You should have received a copy of the GNU Lesser General Public License along with this program; if not, see <https://www.gnu.org/licenses/>.

On Debian systems, the full text of the GNU Lesser General Public License version 2.1 can be found in the file `/usr/share/common-licenses/LGPL-2.1'.

License: BSD-3-clause

Redistribution and use in source and binary forms, with or without modification, are permitted provided that the following conditions are met:

1. Redistributions of source code must retain the above copyright notice, and the entire permission notice

in its entirety,

.

including the disclaimer of warranties.

- 2. Redistributions in binary form must reproduce the above copyright notice, this list of conditions and the following disclaimer in the documentation and/or other materials provided with the distribution.
- 3. The name of the author may not be used to endorse or promote products derived from this software without specific prior written permission.

THIS SOFTWARE IS PROVIDED ``AS IS'' AND ANY EXPRESS OR IMPLIED

WARRANTIES, INCLUDING, BUT NOT LIMITED TO, THE IMPLIED WARRANTIES OF MERCHANTABILITY AND FITNESS FOR A PARTICULAR PURPOSE ARE DISCLAIMED. IN NO EVENT SHALL THE AUTHOR BE LIABLE FOR ANY DIRECT, INDIRECT, INCIDENTAL, SPECIAL, EXEMPLARY, OR CONSEQUENTIAL DAMAGES (INCLUDING, BUT NOT LIMITED TO, PROCUREMENT OF SUBSTITUTE GOODS OR SERVICES; LOSS OF USE, DATA, OR PROFITS; OR BUSINESS INTERRUPTION) HOWEVER CAUSED AND ON ANY THEORY OF LIABILITY, WHETHER IN CONTRACT, STRICT LIABILITY, OR TORT (INCLUDING

NEGLIGENCE OR OTHERWISE)

ARISING IN ANY WAY OUT OF THE USE OF THIS SOFTWARE, EVEN IF ADVISED OF THE POSSIBILITY OF SUCH DAMAGE.

License: Expat

Permission is hereby granted, free of charge, to any person obtaining a copy of this software and associated documentation files (the "Software"), to deal in the Software without restriction, including without limitation the rights to use, copy, modify, merge, publish, distribute, sublicense, and/or sell copies of the Software, and to permit persons to whom the Software is furnished to do so, subject to the following conditions:

The above copyright notice and this permission notice shall be included in all copies or substantial portions of the Software.

THE SOFTWARE IS PROVIDED "AS IS", WITHOUT WARRANTY OF ANY KIND, EXPRESS OR IMPLIED, INCLUDING BUT NOT LIMITED TO THE WARRANTIES OF MERCHANTABILITY, FITNESS FOR A PARTICULAR PURPOSE AND NONINFRINGEMENT. IN NO EVENT SHALL THE AUTHORS OR COPYRIGHT HOLDERS BE LIABLE FOR ANY CLAIM,

DAMAGES OR OTHER LIABILITY, WHETHER IN AN ACTION OF CONTRACT, TORT OR OTHERWISE, ARISING FROM, OUT OF OR IN CONNECTION WITH THE SOFTWARE OR THE USE OR OTHER DEALINGS IN THE SOFTWARE.

## License: CC0-1.0

.

.

To the extent possible under law, the author(s) have dedicated all copyright and related and neighboring rights to this software to the public domain worldwide. This software is distributed without any warranty.

On Debian systems, the complete text of the CC0 license, version 1.0, can be found in /usr/share/common-licenses/CC0-1.0. This package was written by Peter Tobias <tobias@et-inf.fho-emden.de> on Thu, 16 Jan 1997 01:00:34 +0100.

## License:

.

 Copyright (C) 2009 Michael Meskes <meskes@debian.org> Copyright (C) 2004-2005 Graham Wilson <graham@debian.org> Copyright (C) 1997 Bernd Eckenfels Copyright (C) 1997 Peter Tobias <tobias@et-inf.fho-emden.de> Copyright (C) 1996 Free Software Foundation, Inc.

 This program is free software; you can redistribute it and/or modify it under the terms of the GNU General Public License as published by the Free Software Foundation; version 2 of the License.

 This program is distributed in the hope that it will be useful, but WITHOUT ANY WARRANTY; without even the implied warranty of MERCHANTABILITY or FITNESS FOR A PARTICULAR PURPOSE. See the GNU General Public License for more details.

 You should have received a copy of the GNU General Public License

 along with this program; if not, write to the Free Software Foundation, Inc., 51 Franklin St, Fifth Floor, Boston, MA 02110-1301 USA

On Debian systems, the complete text of the GNU General Public License can be found in /usr/share/common-licenses/GPL-2 file. This is the Debian prepackaged version of the GNU C Library version 2.23.

It was put together by the GNU Libc Maintainers <debian-glibc@lists.debian.org> from <https://sourceware.org/git/glibc.git>

\* Most of the GNU C library is under the following copyright:

Copyright (C) 1991-2015 Free Software Foundation, Inc.

 The GNU C Library is free software; you can redistribute it and/or modify it under the terms of the GNU Lesser General Public License as published by the Free Software Foundation; either version 2.1 of the License, or (at your option) any later version.

 The GNU C Library is distributed in the hope that it will be useful, but WITHOUT ANY WARRANTY; without even the implied warranty of MERCHANTABILITY or FITNESS FOR A PARTICULAR PURPOSE. See the GNU Lesser General Public License for more details.

 You should have received a copy of the GNU Lesser General Public License along with the GNU C Library; if not, write to the Free Software Foundation, Inc., 51 Franklin St, Fifth Floor, Boston, MA 02110-1301 USA

 On Debian systems, the complete text of the GNU Library General Public License can be found in `/usr/share/common-licenses/LGPL-2.1'.

\* The utilities associated with GNU C library is under the following copyright:

Copyright (C) 1991-2015 Free Software Foundation, Inc.

 This program is free software; you can redistribute it and/or modify it under the terms of the GNU General Public License as published by the Free Software Foundation; version 2 of the License, or (at your option) any later version.

 This program is distributed in the hope that it will be useful, but WITHOUT ANY WARRANTY; without even the implied warranty of MERCHANTABILITY or FITNESS FOR A PARTICULAR PURPOSE. See the GNU General Public License for more details.

 You should have received a copy of the GNU General Public License along with this program; if not, write to the Free Software Foundation,

Inc., 51 Franklin St, Fifth Floor, Boston, MA 02110-1301 USA.

 On Debian systems, the complete text of the GNU Library General Public License can be found in `/usr/share/common-licenses/GPL-2'.

\* All code incorporated from 4.4 BSD is distributed under the following license:

 Copyright (C) 1991 Regents of the University of California. All rights reserved.

 Redistribution and use in source and binary forms, with or without modification, are permitted provided that the following conditions are met:

- 1. Redistributions of source code must retain the above copyright notice, this list of conditions and the following disclaimer.
- 2. Redistributions in binary form must reproduce the above copyright notice, this list of conditions and the following disclaimer in the documentation and/or other materials provided with the distribution.
- 3. [This condition was removed.]
- 4. Neither the name of the University nor the names of its contributors may be used to endorse or promote products derived from this software without specific prior written permission.

 THIS SOFTWARE IS PROVIDED BY THE REGENTS AND CONTRIBUTORS ``AS IS'' AND ANY EXPRESS OR IMPLIED WARRANTIES, INCLUDING, BUT NOT LIMITED TO, THE IMPLIED WARRANTIES OF MERCHANTABILITY AND FITNESS FOR A PARTICULAR PURPOSE ARE DISCLAIMED. IN NO EVENT SHALL THE REGENTS OR CONTRIBUTORS BE LIABLE FOR ANY DIRECT, INDIRECT, INCIDENTAL, SPECIAL, EXEMPLARY, OR CONSEQUENTIAL DAMAGES (INCLUDING, BUT NOT LIMITED TO, PROCUREMENT OF SUBSTITUTE GOODS OR SERVICES; LOSS OF USE, DATA, OR PROFITS; OR BUSINESS INTERRUPTION) HOWEVER CAUSED AND ON ANY THEORY OF LIABILITY, WHETHER IN CONTRACT, STRICT LIABILITY, OR TORT (INCLUDING NEGLIGENCE OR OTHERWISE) ARISING IN ANY WAY OUT OF THE USE OF THIS SOFTWARE, EVEN IF ADVISED OF THE POSSIBILITY OF SUCH DAMAGE.

\* The DNS resolver code, taken from BIND 4.9.5, is copyrighted both by UC Berkeley and by Digital Equipment Corporation. The DEC portions are under the following license:

Portions Copyright (C) 1993 by Digital Equipment Corporation.

 Permission to use, copy, modify, and distribute this software for any purpose with or without fee is hereby granted, provided that the above copyright notice and this permission notice appear in all copies, and that the name of Digital Equipment Corporation not be used in advertising or publicity pertaining to distribution of the document or software without specific, written prior permission.

 THE SOFTWARE IS PROVIDED ``AS IS'' AND DIGITAL EQUIPMENT CORP. DISCLAIMS ALL WARRANTIES WITH REGARD TO THIS SOFTWARE, INCLUDING ALL IMPLIED WARRANTIES OF MERCHANTABILITY AND FITNESS. IN NO EVENT SHALL DIGITAL EQUIPMENT CORPORATION BE LIABLE FOR ANY SPECIAL, DIRECT, INDIRECT, OR CONSEQUENTIAL DAMAGES OR ANY DAMAGES WHATSOEVER RESULTING FROM LOSS OF USE, DATA OR PROFITS, WHETHER IN AN ACTION OF CONTRACT, NEGLIGENCE OR OTHER TORTIOUS ACTION, ARISING OUT OF OR IN CONNECTION WITH THE USE OR PERFORMANCE OF THIS SOFTWARE.

\* The ISC portions are under the following license:

Portions Copyright (c) 1996-1999 by Internet Software Consortium.

 Permission to use, copy, modify, and distribute this software for any purpose with or without fee is hereby granted, provided that the above copyright notice and this permission notice appear in all copies.

 THE SOFTWARE IS PROVIDED "AS IS" AND INTERNET SOFTWARE CONSORTIUM DISCLAIMS ALL WARRANTIES WITH REGARD TO THIS SOFTWARE INCLUDING ALL IMPLIED WARRANTIES OF MERCHANTABILITY AND FITNESS. IN NO EVENT SHALL INTERNET SOFTWARE CONSORTIUM BE LIABLE FOR ANY SPECIAL, DIRECT, INDIRECT, OR CONSEQUENTIAL DAMAGES OR ANY DAMAGES WHATSOEVER RESULTING FROM LOSS OF USE, DATA OR PROFITS, WHETHER IN AN ACTION OF CONTRACT, NEGLIGENCE OR OTHER TORTIOUS ACTION, ARISING OUT OF OR IN CONNECTION WITH THE USE OR PERFORMANCE OF THIS

SOFTWARE.

\* The Sun RPC support (from rpcsrc-4.0) is covered by the following license:

Copyright (c) 2010, Oracle America, Inc.

 Redistribution and use in source and binary forms, with or without modification, are permitted provided that the following conditions are met:

- \* Redistributions of source code must retain the above copyright notice, this list of conditions and the following disclaimer.
- \* Redistributions in binary form must reproduce the above copyright notice, this list of conditions and the following disclaimer in the documentation and/or other materials

provided with the distribution.

 \* Neither the name of the "Oracle America, Inc." nor the names of its contributors may be used to endorse or promote products derived from this software without specific prior written permission.

 THIS SOFTWARE IS PROVIDED BY THE COPYRIGHT HOLDERS AND CONTRIBUTORS "AS IS" AND ANY EXPRESS OR IMPLIED WARRANTIES, INCLUDING, BUT NOT LIMITED TO, THE IMPLIED WARRANTIES OF MERCHANTABILITY AND FITNESS FOR A PARTICULAR PURPOSE ARE DISCLAIMED. IN NO EVENT SHALL THE COPYRIGHT HOLDER OR CONTRIBUTORS BE LIABLE FOR ANY DIRECT, INDIRECT, INCIDENTAL, SPECIAL, EXEMPLARY, OR CONSEQUENTIAL DAMAGES (INCLUDING, BUT NOT LIMITED TO, PROCUREMENT OF SUBSTITUTE GOODS OR SERVICES; LOSS OF USE, DATA, OR PROFITS; OR BUSINESS INTERRUPTION) HOWEVER CAUSED AND ON ANY THEORY OF LIABILITY, WHETHER IN CONTRACT, STRICT LIABILITY, OR TORT (INCLUDING NEGLIGENCE OR OTHERWISE) ARISING IN ANY WAY OUT OF THE USE OF THIS SOFTWARE, EVEN IF ADVISED OF THE POSSIBILITY OF SUCH DAMAGE.

\* The following CMU license covers some of the support code for Mach, derived from Mach 3.0:

 Mach Operating System Copyright (C) 1991,1990,1989 Carnegie Mellon University All Rights Reserved.

 Permission to use, copy, modify and distribute this software and its documentation is hereby granted, provided that both the copyright notice and this permission notice appear in all copies of the software, derivative works or modified versions, and any portions thereof, and that both notices appear in supporting documentation.

# CARNEGIE MELLON ALLOWS FREE USE OF THIS SOFTWARE IN ITS ``AS IS'' CONDITION. CARNEGIE MELLON DISCLAIMS ANY LIABILITY OF ANY KIND FOR ANY DAMAGES WHATSOEVER RESULTING FROM THE USE OF THIS SOFTWARE.

Carnegie Mellon requests users of this software to return to

 Software Distribution Coordinator School of Computer Science Carnegie Mellon University Pittsburgh PA 15213-3890

 or Software.Distribution@CS.CMU.EDU any improvements or extensions that they make and grant Carnegie Mellon the rights to redistribute these changes.

\* The file if\_ppp.h is under the following CMU license:

Redistribution and use in source and binary forms,

#### with or without

 modification, are permitted provided that the following conditions are met:

- 1. Redistributions of source code must retain the above copyright notice, this list of conditions and the following disclaimer.
- 2. Redistributions in binary form must reproduce the above copyright notice, this list of conditions and the following disclaimer in the documentation and/or other materials provided with the distribution.
- 3. Neither the name of the University nor the names of its contributors may be used to endorse or promote products derived from this software without specific prior written permission.

 THIS SOFTWARE IS PROVIDED BY CARNEGIE MELLON UNIVERSITY AND CONTRIBUTORS ``AS IS'' AND ANY EXPRESS OR IMPLIED WARRANTIES, INCLUDING, BUT NOT LIMITED TO, THE IMPLIED WARRANTIES OF MERCHANTABILITY AND FITNESS FOR A PARTICULAR PURPOSE ARE DISCLAIMED. IN NO EVENT SHALL THE UNIVERSITY OR CONTRIBUTORS BE LIABLE FOR ANY

 DIRECT, INDIRECT, INCIDENTAL, SPECIAL, EXEMPLARY, OR CONSEQUENTIAL DAMAGES (INCLUDING, BUT NOT LIMITED TO, PROCUREMENT OF SUBSTITUTE GOODS OR SERVICES; LOSS OF USE, DATA, OR PROFITS; OR BUSINESS INTERRUPTION) HOWEVER CAUSED AND ON ANY THEORY OF LIABILITY, WHETHER IN CONTRACT, STRICT LIABILITY, OR TORT (INCLUDING NEGLIGENCE OR OTHERWISE) ARISING IN ANY WAY OUT OF THE USE OF THIS SOFTWARE, EVEN IF ADVISED OF THE POSSIBILITY OF SUCH DAMAGE.

\* The following license covers the files from Intel's "Highly Optimized Mathematical Functions for Itanium" collection:

Intel License Agreement

Copyright (c) 2000, Intel Corporation

All rights reserved.

 Redistribution and use in source and binary forms, with or without modification, are permitted provided that the following conditions are met:

 \* Redistributions of source code must retain the above copyright notice, this list of conditions and the following disclaimer.

 \* Redistributions in binary form must reproduce the above copyright notice, this list of conditions and the following disclaimer in the documentation and/or other materials provided with the distribution.

 \* The name of Intel Corporation may not be used to endorse or promote products derived from this software without specific prior written permission.

 THIS SOFTWARE IS PROVIDED BY THE COPYRIGHT HOLDERS AND CONTRIBUTORS "AS IS" AND ANY EXPRESS OR IMPLIED WARRANTIES, INCLUDING, BUT NOT LIMITED TO, THE IMPLIED WARRANTIES OF MERCHANTABILITY AND FITNESS FOR A PARTICULAR PURPOSE ARE DISCLAIMED. IN NO EVENT SHALL INTEL OR CONTRIBUTORS BE LIABLE FOR ANY DIRECT, INDIRECT, INCIDENTAL, SPECIAL, EXEMPLARY, OR CONSEQUENTIAL DAMAGES (INCLUDING, BUT NOT LIMITED TO, PROCUREMENT OF SUBSTITUTE GOODS OR SERVICES; LOSS OF USE, DATA, OR PROFITS; OR BUSINESS INTERRUPTION) HOWEVER CAUSED AND ON ANY THEORY OF LIABILITY, WHETHER IN CONTRACT,

STRICT LIABILITY, OR TORT (INCLUDING

 NEGLIGENCE OR OTHERWISE) ARISING IN ANY WAY OUT OF THE USE OF THIS SOFTWARE, EVEN IF ADVISED OF THE POSSIBILITY OF SUCH DAMAGE.

\* The files inet/getnameinfo.c and sysdeps/posix/getaddrinfo.c are copyright (C) by Craig Metz and are distributed under the following license:

/\* The Inner Net License, Version 2.00

 The author(s) grant permission for redistribution and use in source and binary forms, with or without modification, of the software and documentation provided that the following conditions are met:

- 0. If you receive a version of the software that is specifically labelled as not being for redistribution (check the version message and/or README), you are not permitted to redistribute that version of the software in any way or form.
- 1. All terms of the all other applicable copyrights and licenses must be followed.
- 2. Redistributions of source code must retain the authors' copyright notice(s), this list of conditions, and the following disclaimer.
- 3. Redistributions in binary form must reproduce the authors' copyright notice(s), this list of conditions, and the following disclaimer in the documentation and/or other materials provided with the distribution.
- 4. [The copyright holder has authorized the removal of this clause.]
- 5. Neither the name(s) of the author(s) nor the names of its contributors may be used to endorse or promote products derived from this software without specific prior written permission.

 THIS SOFTWARE IS PROVIDED BY ITS AUTHORS AND CONTRIBUTORS ``AS IS'' AND ANY EXPRESS OR IMPLIED WARRANTIES, INCLUDING, BUT NOT LIMITED TO, THE IMPLIED WARRANTIES OF MERCHANTABILITY AND FITNESS FOR A PARTICULAR PURPOSE ARE DISCLAIMED. IN NO EVENT SHALL THE AUTHORS OR CONTRIBUTORS BE LIABLE FOR ANY DIRECT, INDIRECT, INCIDENTAL, SPECIAL, EXEMPLARY, OR CONSEQUENTIAL DAMAGES (INCLUDING, BUT

# NOT LIMITED TO, PROCUREMENT OF SUBSTITUTE GOODS OR SERVICES; LOSS OF USE, DATA, OR PROFITS; OR BUSINESS INTERRUPTION) HOWEVER CAUSED AND ON ANY THEORY OF LIABILITY, WHETHER IN CONTRACT, STRICT LIABILITY, OR TORT (INCLUDING NEGLIGENCE OR OTHERWISE) ARISING IN ANY WAY OUT OF THE USE OF THIS SOFTWARE, EVEN IF ADVISED OF THE POSSIBILITY OF SUCH DAMAGE.

If these license terms cause you a real problem, contact the author. \*/

\* The file sunrpc/des\_impl.c is copyright Eric Young:

Copyright (C) 1992 Eric Young

 Collected from libdes and modified for SECURE RPC by Martin Kuck 1994 This file is distributed under the terms of the GNU Lesser General Public License, version 2.1 or later - see the file COPYING.LIB for details. If you did not receive a copy of the license with this program, please see <http://www.gnu.org/licenses/> to obtain a copy.

\* The libidn code is copyright Simon Josefsson, with portions copyright The Internet Society, Tom Tromey and Red Hat, Inc.:

Copyright (C) 2002, 2003, 2004, 2011 Simon Josefsson

This file is part of GNU Libidn.

 GNU Libidn is free software; you can redistribute it and/or modify it under the terms of the GNU Lesser General Public License as published by the Free Software Foundation; either version 2.1 of the License, or (at your option) any later version.

 GNU Libidn is distributed in the hope that it will be useful, but WITHOUT ANY WARRANTY; without even the implied warranty of MERCHANTABILITY or FITNESS FOR A PARTICULAR PURPOSE. See the GNU Lesser General Public License for more details.

 You should have received a copy of the GNU Lesser General Public License along with GNU Libidn; if not, see <http://www.gnu.org/licenses/>.

\* The following notice applies to portions of libidn/nfkc.c:

 This file contains functions from GLIB, including gutf8.c and gunidecomp.c, all licensed under LGPL and copyright hold by:

 Copyright (C) 1999, 2000 Tom Tromey Copyright 2000 Red Hat, Inc.

\* The following applies to portions of libidn/punycode.c and

libidn/punycode.h:

This file is derived from RFC 3492bis written by Adam M. Costello.

 Disclaimer and license: Regarding this entire document or any portion of it (including the pseudocode and C code), the author makes no guarantees and is not responsible for any damage resulting from its use. The author grants irrevocable permission to anyone to use, modify, and distribute it in any way that does not diminish the rights of anyone else to use, modify, and distribute it, provided that redistributed derivative works do not contain misleading author or version information. Derivative works need not be licensed under similar terms.

Copyright (C) The Internet Society (2003). All Rights Reserved.

 This document and translations of it may be copied and furnished to others, and derivative works that comment on or otherwise explain it

 or assist in its implementation may be prepared, copied, published and distributed, in whole or in part, without restriction of any kind, provided that the above copyright notice and this paragraph are included on all such copies and derivative works. However, this document itself may not be modified in any way, such as by removing the copyright notice or references to the Internet Society or other Internet organizations, except as needed for the purpose of developing Internet standards in which case the procedures for copyrights defined in the Internet Standards process must be followed, or as required to translate it into languages other than English.

 The limited permissions granted above are perpetual and will not be revoked by the Internet Society or its successors or assigns.

 This document and the information contained herein is provided on an "AS IS" basis and THE INTERNET SOCIETY AND THE INTERNET ENGINEERING TASK FORCE DISCLAIMS ALL WARRANTIES, EXPRESS OR IMPLIED, INCLUDING BUT NOT LIMITED TO ANY WARRANTY THAT THE USE OF THE INFORMATION HEREIN WILL NOT INFRINGE ANY RIGHTS OR ANY IMPLIED WARRANTIES OF MERCHANTABILITY OR FITNESS FOR A PARTICULAR PURPOSE.

\* The file inet/rcmd.c is under a UCB copyright and the following:

 Copyright (C) 1998 WIDE Project. All rights reserved.

 Redistribution and use in source and binary forms, with or without modification, are permitted provided that the following conditions

are met:

- 1. Redistributions of source code must retain the above copyright notice, this list of conditions and the following disclaimer.
- 2. Redistributions in binary form must reproduce the above copyright notice, this list of conditions and the following disclaimer in the documentation and/or other materials provided with the distribution.
- 3. Neither the name of the project nor the names of its contributors

 may be used to endorse or promote products derived from this software without specific prior written permission.

 THIS SOFTWARE IS PROVIDED BY THE PROJECT AND CONTRIBUTORS ``AS IS'' AND ANY EXPRESS OR IMPLIED WARRANTIES, INCLUDING, BUT NOT LIMITED TO, THE IMPLIED WARRANTIES OF MERCHANTABILITY AND FITNESS FOR A PARTICULAR PURPOSE ARE DISCLAIMED. IN NO EVENT SHALL THE PROJECT OR CONTRIBUTORS BE LIABLE FOR ANY DIRECT, INDIRECT, INCIDENTAL, SPECIAL, EXEMPLARY, OR CONSEQUENTIAL DAMAGES (INCLUDING, BUT NOT LIMITED TO, PROCUREMENT OF SUBSTITUTE GOODS OR SERVICES; LOSS OF USE, DATA, OR PROFITS; OR BUSINESS INTERRUPTION) HOWEVER CAUSED AND ON ANY THEORY OF LIABILITY, WHETHER IN CONTRACT, STRICT LIABILITY, OR TORT (INCLUDING NEGLIGENCE OR OTHERWISE) ARISING IN ANY WAY OUT OF THE USE OF THIS SOFTWARE, EVEN IF ADVISED OF THE POSSIBILITY OF SUCH DAMAGE.

\* The file posix/runtests.c is copyright Tom Lord:

Copyright 1995 by Tom Lord

\*

All Rights Reserved

 Permission to use, copy, modify, and distribute this software and its documentation for any purpose and without fee is hereby granted, provided that the above copyright notice appear in all copies and that both that copyright notice and this permission notice appear in supporting documentation, and that the name of the copyright holder not be used in advertising or publicity pertaining to distribution of the software without specific, written prior permission.

 Tom Lord DISCLAIMS ALL WARRANTIES WITH REGARD TO THIS SOFTWARE, INCLUDING ALL IMPLIED WARRANTIES OF MERCHANTABILITY AND FITNESS, IN NO EVENT SHALL TOM LORD BE LIABLE FOR ANY SPECIAL, INDIRECT OR CONSEQUENTIAL DAMAGES OR ANY DAMAGES WHATSOEVER RESULTING FROM LOSS OF USE, DATA OR PROFITS, WHETHER IN AN ACTION OF CONTRACT, NEGLIGENCE OR OTHER TORTIOUS ACTION, ARISING OUT OF OR IN CONNECTION WITH THE USE OR PERFORMANCE OF THIS SOFTWARE.

The posix/rxspencer tests are copyright Henry Spencer:

 Copyright 1992, 1993, 1994, 1997 Henry Spencer. All rights reserved. This software is not subject to any license of the American Telephone and Telegraph Company or of the Regents of the University of California.

 Permission is granted to anyone to use this software for any purpose on any computer system, and to alter it and redistribute it, subject to the following restrictions:

- 1. The author is not responsible for the consequences of use of this software, no matter how awful, even if they arise from flaws in it.
- 2. The origin of this software must not be misrepresented, either by explicit claim or by omission. Since few users ever read sources, credits must appear in the documentation.
- 3. Altered versions must be plainly marked as such, and must not be misrepresented as being the original software. Since few users ever read sources, credits must appear in the documentation.

4. This notice may not be removed or altered.

\* The file posix/PCRE.tests is copyright University of Cambridge:

Copyright (c) 1997-2003 University of Cambridge

 Permission is granted to anyone to use this software for any purpose on any computer system, and to redistribute it freely, subject to the following restrictions:

- 1. This software is distributed in the hope that it will be useful, but WITHOUT ANY WARRANTY; without even the implied warranty of MERCHANTABILITY or FITNESS FOR A PARTICULAR PURPOSE.
- 2. The origin of this software must not be misrepresented, either by explicit claim or by omission. In practice, this means that if you use PCRE in software that you distribute to others, commercially or otherwise, you must put a sentence like this

 Regular expression support is provided by the PCRE library package, which is open source software, written by Philip Hazel, and copyright

by the University of Cambridge, England.

 somewhere reasonably visible in your documentation and in any relevant files or online help data or similar. A reference to the ftp site for

the source, that is, to

ftp://ftp.csx.cam.ac.uk/pub/software/programming/pcre/

 should also be given in the documentation. However, this condition is not intended to apply to whole chains of software. If package A includes PCRE, it must acknowledge it, but if package B is software that includes package A, the condition is not imposed on package B (unless it uses PCRE independently).

 3. Altered versions must be plainly marked as such, and must not be misrepresented as being the original software.

 4. If PCRE is embedded in any software that is released under the GNU General Purpose Licence (GPL), or Lesser General Purpose Licence (LGPL), then the terms of that licence shall supersede any condition above with

which it is incompatible.

\* Files from Sun fdlibm are copyright Sun Microsystems, Inc.:

Copyright (C) 1993 by Sun Microsystems, Inc. All rights reserved.

 Developed at SunPro, a Sun Microsystems, Inc. business. Permission to use, copy, modify, and distribute this software is freely granted, provided that this notice is preserved.

\* Part of stdio-common/tst-printf.c is copyright C E Chew:

(C) Copyright C E Chew

Feel free to copy, use and distribute this software provided:

- 1. you do not pretend that you wrote it
- 2. you leave this copyright notice intact.

\* Various long double libm functions are copyright Stephen L. Moshier:

Copyright 2001 by Stephen L. Moshier <moshier@na-net.ornl.gov>

 This library is free software; you can redistribute it and/or modify it under the terms of the GNU Lesser General Public License as published by the Free Software Foundation; either version 2.1 of the License,

or (at your option) any later version.

This library is distributed in the hope that it will be useful,

 but WITHOUT ANY WARRANTY; without even the implied warranty of MERCHANTABILITY or FITNESS FOR A PARTICULAR PURPOSE. See the GNU Lesser General Public License for more details.

 You should have received a copy of the GNU Lesser General Public License along with this library; if not, see <http://www.gnu.org/licenses/>. \*/ Format: https://www.debian.org/doc/packaging-manuals/copyright-format/1.0/ Upstream-Name: libssh2 Upstream-Contact: Daniel Stenberg <daniel@haxx.se> Source: https://libssh2.org/

## Files: \*

Copyright: (c) 2004-2007 Sara Golemon <sarag@libssh2.org>

(c) 2005,2006 Mikhail Gusarov <dottedmag@dottedmag.net>

(c) 2006-2007 The Written Word, Inc.

(c) 2007 Eli Fant <elifantu@mail.ru>

(c) 2009 Daniel Stenberg

(C) 2008, 2009 Simon Josefsson

License: BSD3

Files: debian/\*

Copyright: 2007-2018 Mikhail Gusarov <dottedmag@debian.org>

2020 Nicolas Mora <br/>babelouest@debian.org>

License: BSD3

License: BSD3

\* Redistribution and use in source and binary forms,

\* with or without modification, are permitted provided

\* that the following conditions are met:

\*

\* Redistributions of source code must retain the above

\* copyright notice, this list of conditions and the

\* following disclaimer.

\*

\* Redistributions in binary form must reproduce

the above

\* copyright notice, this list of conditions and the following

\* disclaimer in the documentation and/or other materials

\* provided with the distribution.

\*

\* Neither the name of the copyright holder nor the names

\* of any other contributors may be used to endorse or

\* promote products derived from this software without

\* specific prior written permission.

\*

\* THIS SOFTWARE IS PROVIDED BY THE COPYRIGHT HOLDERS AND

\* CONTRIBUTORS "AS IS" AND ANY EXPRESS OR IMPLIED WARRANTIES,

\* INCLUDING, BUT NOT LIMITED TO, THE IMPLIED WARRANTIES

\* OF MERCHANTABILITY AND FITNESS FOR A PARTICULAR PURPOSE

\* ARE DISCLAIMED. IN NO EVENT SHALL THE COPYRIGHT OWNER OR

\* CONTRIBUTORS BE LIABLE FOR ANY DIRECT, INDIRECT, INCIDENTAL,

\* SPECIAL, EXEMPLARY, OR CONSEQUENTIAL DAMAGES (INCLUDING,

\* BUT NOT LIMITED TO, PROCUREMENT OF SUBSTITUTE GOODS OR

\* SERVICES; LOSS OF USE, DATA, OR PROFITS; OR BUSINESS

\* INTERRUPTION) HOWEVER CAUSED AND ON ANY THEORY OF LIABILITY,

\* OF SUCH DAMAGE.

Format: http://www.debian.org/doc/packaging-manuals/copyright-format/1.0/

Files: \*

Copyright: 2013 System Administrator <root@localhost.localdomain> License: ...

This is the Debian GNU/Linux packaged version of the GNU core utilities.

This package is maintained by Michael Stone <mstone@debian.org> and built from sources obtained from: ftp://ftp.gnu.org/gnu/coreutils/coreutils-8.24.tar.xz

This debian package was first created by Michael Stone <mstone@debian.org>, from coreutils 4.5.1.

Changes:

\* added Debian GNU/Linux package maintenance system files

\* at times, bug fixes awaiting inclusion in the upstream source

Authors =======

See the file AUTHORS.

Copyright Holders and License

=============================

lib/fts.c

---------

Copyright (C) 2004, 2005, 2006, 2007, 2008 Free Software Foundation, Inc.

 This program is free software: you can redistribute it and/or modify it under the terms of the GNU General Public License as published by the Free Software Foundation; either version 3 of the License, or (at your option) any later version.

 This program is distributed in the hope that it will be useful, but WITHOUT ANY WARRANTY; without even the implied warranty of MERCHANTABILITY or FITNESS FOR A PARTICULAR PURPOSE. See the GNU General Public License for more details.

 You should have received a copy of the GNU General Public License along with this program. If not, see <http://www.gnu.org/licenses/>. \*/

### /\*-

\* Copyright (c) 1990, 1993, 1994

The Regents of the University of California. All rights reserved. \*

\* Redistribution and use in source and binary forms, with or without

\* modification, are permitted provided that the following conditions

\* are met:

\* 1. Redistributions of source code must retain the above copyright

notice, this list of conditions and the following disclaimer.

\* 2. Redistributions in binary form must reproduce the above copyright

\* notice, this list of conditions and the following disclaimer in the

\* documentation and/or other materials provided with the distribution.

\* 4. Neither the name of the University nor the names of its

contributors

may be used to endorse or promote products derived from this software

\* without specific prior written permission.

\*

\* THIS SOFTWARE IS PROVIDED BY THE REGENTS AND CONTRIBUTORS ``AS IS'' AND \* ANY EXPRESS OR IMPLIED WARRANTIES, INCLUDING, BUT NOT LIMITED TO, THE \* IMPLIED WARRANTIES OF MERCHANTABILITY AND FITNESS FOR A PARTICULAR PURPOSE \* ARE DISCLAIMED. IN NO EVENT SHALL THE REGENTS OR CONTRIBUTORS BE LIABLE \* FOR ANY DIRECT, INDIRECT, INCIDENTAL, SPECIAL, EXEMPLARY, OR CONSEQUENTIAL \* DAMAGES (INCLUDING, BUT NOT LIMITED TO, PROCUREMENT OF SUBSTITUTE GOODS \* OR SERVICES; LOSS OF USE, DATA, OR PROFITS; OR BUSINESS INTERRUPTION) \* HOWEVER CAUSED AND ON ANY THEORY OF LIABILITY, WHETHER IN CONTRACT, STRICT \* LIABILITY, OR TORT (INCLUDING NEGLIGENCE OR OTHERWISE) ARISING IN ANY WAY \* OUT OF THE USE OF THIS SOFTWARE, EVEN IF ADVISED OF THE POSSIBILITY OF \* SUCH DAMAGE.

\*/

lib/fts\_.h

----------

 Copyright (C) 2004, 2005, 2006, 2007 Free Software Foundation, Inc.

 This program is free software: you can redistribute it and/or modify it under the terms of the GNU General Public License as published by  the Free Software Foundation; either version 3 of the License, or (at your option) any later version.

 This program is distributed in the hope that it will be useful, but WITHOUT ANY WARRANTY; without even the implied warranty of MERCHANTABILITY or FITNESS FOR A PARTICULAR PURPOSE. See the GNU General Public License for more details.

 You should have received a copy of the GNU General Public License along with this program. If not, see  $\langle \frac{ht}{v} \rangle / \langle \frac{w}{w} \rangle$  .  $\langle \frac{dv}{v} \rangle$ 

/\*

\* Copyright (c) 1989, 1993

The Regents of the University of California. All rights reserved.

\* \* Redistribution and use in source and binary forms, with or without

\* modification, are permitted provided that the following conditions

\* are met:

\* 1. Redistributions of source code must retain the above copyright \*

notice, this list of conditions and the following disclaimer.

\* 2. Redistributions in binary form must reproduce the above copyright

\* notice, this list of conditions and the following disclaimer in the

\* documentation and/or other materials provided with the distribution.

\* 4. Neither the name of the University nor the names of its contributors

\* may be used to endorse or promote products derived from this software

\* without specific prior written permission.

\*

\* THIS SOFTWARE IS PROVIDED BY THE REGENTS AND CONTRIBUTORS ``AS IS'' AND

\* ANY EXPRESS OR IMPLIED WARRANTIES, INCLUDING, BUT NOT LIMITED TO, THE

\* IMPLIED WARRANTIES OF MERCHANTABILITY AND FITNESS FOR A PARTICULAR PURPOSE

\* ARE DISCLAIMED. IN NO EVENT SHALL THE REGENTS OR CONTRIBUTORS BE LIABLE

\* FOR ANY DIRECT, INDIRECT, INCIDENTAL, SPECIAL, EXEMPLARY, OR CONSEQUENTIAL

\* DAMAGES (INCLUDING, BUT NOT LIMITED TO, PROCUREMENT OF SUBSTITUTE GOODS

\* OR SERVICES; LOSS OF USE, DATA, OR PROFITS; OR BUSINESS

INTERRUPTION)

\* HOWEVER CAUSED AND ON ANY THEORY OF LIABILITY, WHETHER IN CONTRACT, STRICT \* LIABILITY, OR TORT (INCLUDING NEGLIGENCE OR OTHERWISE) ARISING IN ANY WAY

\* OUT OF THE USE OF THIS SOFTWARE, EVEN IF ADVISED OF THE POSSIBILITY OF

\* SUCH DAMAGE.

lib/rand-isaac.[ch]

-------------------

 Copyright (C) 1999-2006 Free Software Foundation, Inc. Copyright (C) 1997, 1998, 1999 Colin Plumb.

 This program is free software: you can redistribute it and/or modify it under the terms of the GNU General Public License as published by the Free Software Foundation, either version 3 of the License, or (at your option) any later version.

 This program is distributed in the hope that it will be useful, but WITHOUT ANY WARRANTY; without even the implied warranty of MERCHANTABILITY or FITNESS FOR A PARTICULAR PURPOSE. See the GNU General Public License for more details.

 You should have received a copy of the GNU General Public License along with this program. If not, see <http://www.gnu.org/licenses/>.

lib/inet\_ntop.c

---------------

Copyright (C) 2005, 2006 Free Software Foundation, Inc.

 This program is free software; you can redistribute it and/or modify it under the terms of the GNU General Public License as published by the Free Software Foundation; either version 3, or (at your option) any later version.

 This program is distributed in the hope that it will be useful, but WITHOUT ANY WARRANTY; without even the implied warranty of MERCHANTABILITY or FITNESS FOR A PARTICULAR PURPOSE. See the GNU General Public License for more details.

 You should have received a copy of the GNU General Public License along with this program; if not, write to the Free Software Foundation, Inc., 51 Franklin Street, Fifth Floor, Boston, MA 02110-1301, USA. \*/

/\*

\* Copyright (c) 1996-1999 by Internet Software Consortium.

\*

\* Permission to use, copy, modify, and distribute this software for any

\* purpose

with or without fee is hereby granted, provided that the above

\* copyright notice and this permission notice appear in all copies.

\*

\* THE SOFTWARE IS PROVIDED "AS IS" AND INTERNET SOFTWARE CONSORTIUM DISCLAIMS

\* ALL WARRANTIES WITH REGARD TO THIS SOFTWARE INCLUDING ALL IMPLIED WARRANTIES

\* OF MERCHANTABILITY AND FITNESS. IN NO EVENT SHALL INTERNET SOFTWARE

\* CONSORTIUM BE LIABLE FOR ANY SPECIAL, DIRECT, INDIRECT, OR CONSEQUENTIAL

\* DAMAGES OR ANY DAMAGES WHATSOEVER RESULTING FROM LOSS OF USE, DATA OR

\* PROFITS, WHETHER IN AN ACTION OF CONTRACT, NEGLIGENCE OR OTHER TORTIOUS

# \* ACTION, ARISING OUT OF OR IN CONNECTION WITH THE USE OR PERFORMANCE OF THIS \* SOFTWARE.

\*/

#### m4/autobuild.m4

---------------

dnl Copyright (C) 2004, 2006, 2007 Free Software Foundation, Inc. dnl This file is free software; the Free Software Foundation dnl gives unlimited permission to copy and/or distribute it, dnl with or without modifications, as long as this notice is preserved.

dnl From Simon Josefsson

src/cut.c ---------

 Copyright (C) 1997-2007 Free Software Foundation, Inc. Copyright (C) 1984 David M. Ihnat

 This program is free software: you can redistribute it and/or modify it under the terms of the GNU General Public License as published by the Free Software Foundation, either version 3 of the License, or (at your option) any later version.

 This program is distributed in the hope that it will be useful, but WITHOUT ANY WARRANTY; without even the implied warranty of MERCHANTABILITY or FITNESS FOR A PARTICULAR PURPOSE. See the GNU General Public License for more details.

 You should have received a copy of the GNU General Public License along with this program. If not, see <http://www.gnu.org/licenses/>. \*/

#### src/dircolors.c

---------------

 Copyright (C) 1996-2007 Free Software Foundation, Inc. Copyright (C) 1994, 1995, 1997, 1998, 1999, 2000 H. Peter Anvin

 This program is free software: you can redistribute it and/or modify it under the terms of the GNU General Public License as published by the Free Software Foundation, either version 3 of the License, or (at your option) any later version.

 This program is distributed in the hope that it will be useful, but WITHOUT ANY WARRANTY; without even the implied warranty of

## MERCHANTABILITY or FITNESS FOR A PARTICULAR PURPOSE. See the GNU General Public License for more details.

 You should have received a copy of the GNU General Public License along with this program. If not, see <http://www.gnu.org/licenses/>. \*/

#### src/paste.c

-----------

 Copyright (C) 1997-2005 Free Software Foundation, Inc. Copyright (C) 1984 David M. Ihnat

 This program is free software: you can redistribute it and/or modify it under the terms of the GNU General Public License as published by the Free Software Foundation, either version 3 of the License, or (at your option) any later version.

 This program is distributed in the hope that it will be useful, but WITHOUT ANY WARRANTY; without even the implied warranty of MERCHANTABILITY or FITNESS FOR A PARTICULAR PURPOSE. See the GNU General Public License for more details.

 You should have received a copy of the GNU General Public License along with this program. If not, see <http://www.gnu.org/licenses/>. \*/

#### src/shred.c

-----------

 Copyright (C) 1999-2007 Free Software Foundation, Inc. Copyright (C) 1997, 1998, 1999 Colin Plumb.

 This program is free software: you can redistribute it and/or modify it under the terms of the GNU General Public License as published by the Free Software Foundation, either version 3 of the License, or (at your option) any later version.

 This program is distributed in the hope that it will be useful, but WITHOUT ANY WARRANTY; without even the implied warranty of MERCHANTABILITY or FITNESS FOR A PARTICULAR PURPOSE. See the GNU General Public License for more details.

 You should have received a copy of the GNU General Public License along with this program. If not, see <http://www.gnu.org/licenses/>. doc/coreutils.texi (The GNU Coreutils Manual)

---------------------------------------------

Copyright @copyright{} 1994-1996, 2000-2008 Free Software Foundation, Inc.

Permission is granted to copy, distribute and/or modify this document under the terms of the GNU Free Documentation License, Version 1.2 or any later version published by the Free Software Foundation; with no Invariant Sections, with no Front-Cover Texts, and with no Back-Cover Texts. A copy of the license is included in the section entitled ``GNU Free Documentation License''.

all other files

---------------

Copyright (C) 1984-2008 Free Software Foundation, Inc.

 This program is free software: you can redistribute it and/or modify it under the terms of the GNU General Public License as published by the Free Software Foundation, either version 3 of the License, or (at your option) any later version.

 This program is distributed in the hope that it will be useful, but WITHOUT ANY WARRANTY; without even the implied warranty of MERCHANTABILITY or FITNESS FOR A PARTICULAR PURPOSE. See the GNU General Public License for more details.

 You should have received a copy of the GNU General Public License along with this program. If not, see <http://www.gnu.org/licenses/>.

On Debian systems, the complete text of the GNU General Public License can be found in `/usr/share/common-licenses/GPL-3'. This is the Debian GNU/Linux prepackaged version of the EXT2 file system utilities (e2fsck, mke2fs, etc.). The EXT2 utilities were written by Theodore Ts'o <tytso@mit.edu> and Remy Card <card@masi.ibp.fr>.

Sources were obtained from http://sourceforge.net/projects/e2fsprogs

Packaging is Copyright (c) 2003-2007 Theodore Ts'o <tytso@mit.edu> Copyright (c) 1997-2003 Yann Dirson <dirson@debian.org> Copyright (c) 2001 Alcove <http://www.alcove.com/> Copyright (c) 1997 Klee Dienes Copyright (c) 1995-1996 Michael Nonweiler <mrn20@cam.ac.uk>

Upstream Author: Theodore Ts'o <tytso@mit.edu>

## Copyright notice:

This package, the EXT2 filesystem utilities, are made available under the GNU General Public License version 2, with the exception of the lib/ext2fs and lib/e2p libraries, which are made available under the GNU Library General Public License Version 2, the lib/uuid library which is made available under a BSD-style license and the lib/et and lib/ss libraries

which are made available under an MIT-style license.

 Copyright (c) 1993, 1994, 1995, 1996, 1997, 1998, 1999, 2000, 2001, 2002, 2003, 2004, 2005, 2006, 2007, 2008 by Theodore Ts'o

On Debian GNU systems, the complete text of the GNU General Public License can be found in `/usr/share/common-licenses/GPL-2'. The complete text of the GNU Library General Public License can be found in '/usr/share/common-licenses/LGPL-2'.

The license used for lib/et and lib/ss libraries is:

 Copyright 1987 by the Student Information Processing Board of the Massachusetts Institute of Technology

 Permission to use, copy, modify, and distribute this software and its documentation for any purpose is hereby granted, provided that the names of M.I.T. and the M.I.T. S.I.P.B. not be used in advertising or publicity pertaining to distribution of the software without specific, written prior permission. M.I.T. and the M.I.T. S.I.P.B. make no representations about the suitability of this software for any purpose. It is provided "as is" without express or implied warranty.

The license used for lib/uuid is:

 Redistribution and use in source and binary forms, with or without modification, are permitted provided that the following conditions are met:

- 1. Redistributions of source code must retain the above copyright notice, and the entire permission notice in its entirety, including the disclaimer of warranties.
- 2. Redistributions in binary form must reproduce the above copyright notice, this list of conditions and the following disclaimer in the documentation and/or other materials provided with the distribution.
- 3. The name of the author may not be used to endorse or promote products derived from this software without specific prior

written permission.

 THIS SOFTWARE IS PROVIDED ``AS IS'' AND ANY EXPRESS OR IMPLIED WARRANTIES, INCLUDING, BUT NOT LIMITED TO, THE IMPLIED WARRANTIES OF MERCHANTABILITY AND FITNESS FOR A PARTICULAR PURPOSE, ALL OF WHICH ARE HEREBY DISCLAIMED. IN NO EVENT SHALL THE AUTHOR BE

 LIABLE FOR ANY DIRECT, INDIRECT, INCIDENTAL, SPECIAL, EXEMPLARY, OR CONSEQUENTIAL DAMAGES (INCLUDING, BUT NOT LIMITED TO, PROCUREMENT OF SUBSTITUTE GOODS OR SERVICES; LOSS OF USE, DATA, OR PROFITS; OR BUSINESS INTERRUPTION) HOWEVER CAUSED AND ON ANY THEORY OF LIABILITY, WHETHER IN CONTRACT, STRICT LIABILITY, OR TORT (INCLUDING NEGLIGENCE OR OTHERWISE) ARISING IN ANY WAY OUT OF THE USE OF THIS SOFTWARE, EVEN IF NOT ADVISED OF THE POSSIBILITY OF SUCH DAMAGE.

## Thai Dictionary

### Thai Dictionary License <pre>

Copyright (C) 1982 The Royal Institute, Thai Royal Government.

Copyright (C) 1998 National Electronics and Computer Technology Center, National Science and Technology Development Agency, Ministry of Science Technology and Environment, Thai Royal Government.

Permission is hereby granted, free of charge, to any person obtaining a copy of this software and associated documentation files (the "Software"), to deal in the Software without restriction, including without limitation the rights to use, copy, modify, merge, publish, distribute, sublicense, and/or sell copies of the Software, and to permit persons to whom the Software is furnished to do so, subject to the following conditions:

The above copyright notice and this permission notice shall be included in all copies or substantial portions of the Software.

# THE SOFTWARE IS PROVIDED "AS IS", WITHOUT WARRANTY OF ANY KIND, EXPRESS OR IMPLIED, INCLUDING BUT NOT LIMITED TO THE WARRANTIES OF MERCHANTABILITY,

FITNESS FOR A PARTICULAR PURPOSE AND NONINFRINGEMENT. IN NO EVENT SHALL THE AUTHORS OR COPYRIGHT HOLDERS BE LIABLE FOR ANY CLAIM, DAMAGES OR OTHER LIABILITY, WHETHER IN AN ACTION OF CONTRACT, TORT OR OTHERWISE, ARISING FROM, OUT OF OR IN CONNECTION WITH THE SOFTWARE OR THE USE OR OTHER DEALINGS IN THE **SOFTWARE** 

 $<$ /pre $>$ 

This is the Debian GNU/Linux prepackaged version of GNU tar. GNU tar, heavily based on John Gilmore's public domain version of tar, was originally written by Graham Todd. It is now maintained by Paul Eggert <eggert@twinsun.com>.

This package is maintained for Debian by Janos Lenart <ocsi@debian.org>, and was built from the sources found at:

 ftp://ftp.gnu.org/gnu/tar/

More recently, I'm directly using the upstream source repository at

 http://git.savannah.gnu.org/cgit/tar.git

GNU tar is

 Copyright (C) 1988, 1992, 1993, 1994, 1995, 1996, 1997, 1999, 2000, 2001, 2003, 2004, 2005, 2006, 2007 Free Software Foundation, Inc.

 This program is free software; you can redistribute it and/or modify it under the terms of the GNU General Public License as published by the Free Software Foundation; either version 3, or (at your option) any later version.

On Debian GNU/Linux systems, the complete text of the GNU General Public License version 3 can be found in /usr/share/common-licenses/GPL-3.

The Debian packaging is

Copyright (C) 2006, 2007 Bdale Garbee <bdale@gag.com>

 This program is free software; you can redistribute it and/or modify it under the terms of the GNU General Public License as published by the Free Software Foundation; either version 2, or (at your option) any later version.

On Debian GNU/Linux systems, the complete text of the GNU General Public License version 2 can be found in /usr/share/common-licenses/GPL-2. Format: http://www.debian.org/doc/packaging-manuals/copyright-format/1.0/ Upstream-Name: mpdecimal Source: http://www.bytereef.org/mpdecimal/download.html

Files: \*

Copyright: Copyright (c) 2008-2020 Stefan Krah. All rights reserved. License: BSD Redistribution and use in source and binary forms, with or without modification, are permitted provided that the following conditions

are met:

.

.

.

- 1. Redistributions of source code must retain the above copyright notice, this list of conditions and the following disclaimer.
- 2. Redistributions in binary form must reproduce the above copyright notice, this list of conditions and the following disclaimer in the documentation and/or other materials provided with the distribution.

THIS SOFTWARE IS PROVIDED BY THE AUTHOR AND CONTRIBUTORS "AS IS" AND ANY EXPRESS OR IMPLIED WARRANTIES, INCLUDING, BUT NOT LIMITED TO, THE IMPLIED WARRANTIES OF MERCHANTABILITY AND FITNESS FOR A PARTICULAR PURPOSE ARE DISCLAIMED. IN NO EVENT SHALL

THE AUTHOR OR CONTRIBUTORS BE LIABLE

FOR ANY DIRECT, INDIRECT, INCIDENTAL, SPECIAL, EXEMPLARY, OR CONSEQUENTIAL DAMAGES (INCLUDING, BUT NOT LIMITED TO, PROCUREMENT OF SUBSTITUTE GOODS OR SERVICES; LOSS OF USE, DATA, OR PROFITS; OR BUSINESS INTERRUPTION) HOWEVER CAUSED AND ON ANY THEORY OF LIABILITY, WHETHER IN CONTRACT, STRICT LIABILITY, OR TORT (INCLUDING NEGLIGENCE OR OTHERWISE) ARISING IN ANY WAY OUT OF THE USE OF THIS SOFTWARE, EVEN IF ADVISED OF THE POSSIBILITY OF SUCH DAMAGE.

Files: debian/\*

.

.

.

Copyright: 2012-2021 Matthias Klose <doko@debian.org> License: GPL-2+ This package is free software; you can redistribute it and/or modify it under the terms of the GNU General Public License as published by the Free Software Foundation; either version 2 of the License, or

(at your option) any later version.

This package is distributed in the hope that it will be useful, but WITHOUT ANY WARRANTY; without even the implied warranty of MERCHANTABILITY or FITNESS FOR A PARTICULAR PURPOSE. See the GNU General Public License for more details.

You should have received a copy of the GNU General Public License along with this program. If not, see <http://www.gnu.org/licenses/>

On Debian systems, the complete text of the GNU General Public License version 2 can be found in "/usr/share/common-licenses/GPL-2". ADDITIONAL INFORMATION ABOUT LICENSING

Certain files distributed by Oracle America, Inc. and/or its affiliates are subject to the following clarification and special exception to the GPLv2. based on the GNU Project exception for its Classpath libraries, known as the GNU Classpath Exception.

Note that Oracle includes multiple, independent programs in this software package. Some of those programs are provided under licenses deemed incompatible with the GPLv2 by the Free Software Foundation and others. For example, the package includes programs licensed under the Apache License, Version 2.0 and may include FreeType. Such programs are licensed to you under their original licenses.

Oracle facilitates your further distribution of this package by adding the Classpath Exception to the necessary parts of its GPLv2 code, which permits you to use that code in combination with other independent modules not licensed under the GPLv2. However, note that this would not permit you to

commingle code under an incompatible license with Oracle's GPLv2 licensed code by, for example, cutting and pasting such code into a file also containing Oracle's GPLv2 licensed code and then distributing the result.

Additionally, if you were to remove the Classpath Exception from any of the files to which it applies and distribute the result, you would likely be required to license some or all of the other code in that distribution under the GPLv2 as well, and since the GPLv2 is incompatible with the license terms of some items included in the distribution by Oracle, removing the Classpath Exception could therefore effectively compromise your ability to further distribute the package.

Failing to distribute notices associated with some files may also create unexpected legal consequences.

Proceed with caution and we recommend that you obtain the advice of a lawyer skilled in open source matters before removing the Classpath Exception or making modifications

 to this package which may subsequently be redistributed and/or involve the use of third party software. This is Debian GNU's GnuPG keyrings of archive keys.

This package was originally put together by Michael Vogt <mvo@debian.org>

The keys in the keyrings don't fall under any copyright. Everything else in the package is covered by the GNU GPL.

Debian support files Copyright (C) 2006 Michael Vogt <mvo@debian.org> based on the debian-keyring package maintained by James Troup

Debian support files for debian-archive-keyring are free software; you can redistribute them and/or modify them under the terms of the GNU General Public License as published by the Free Software Foundation; either version 2, or (at your option) any later version.
Debian support files for debian-archive-keyring are distributed in the hope that they will be useful, but WITHOUT ANY WARRANTY; without even the implied warranty of MERCHANTABILITY or FITNESS FOR A PARTICULAR PURPOSE. See the GNU General Public License for more details.

You should have received a copy of the GNU General Public License with your Debian system, in /usr/share/common-licenses/GPL, or with the Debian GNU debian-archive-keyring source package as the file COPYING. If not, write to the Free Software Foundation, Inc., 51 Franklin Street, Fifth Floor, Boston, MA 02110-1301 USA. ## OASIS PKCS #11 Cryptographic Token Interface v3.0

### OASIS PKCS #11 Cryptographic Token Interface License <pre>

Copyright OASIS Open 2020. All Rights Reserved.

 All capitalized terms in the following text have the meanings assigned to them in the OASIS Intellectual Property Rights Policy (the "OASIS IPR Policy"). The full Policy may be found at the OASIS website: [http://www.oasis-open.org/policies-guidelines/ipr]

 This document and translations of it may be copied and furnished to others, and derivative works that comment on or otherwise explain it or assist in its implementation may be prepared, copied, published, and distributed, in whole or in part, without restriction of any kind, provided that the above copyright notice and this section are included on all such copies and derivative works. However, this document itself may not be modified in any way, including by removing the copyright notice or references to OASIS, except as needed for the purpose of developing any

 document or deliverable produced by an OASIS Technical Committee (in which case the rules applicable to copyrights, as set forth in the OASIS IPR Policy, must be followed) or as required to translate it into languages other than English.

 The limited permissions granted above are perpetual and will not be revoked by OASIS or its successors or assigns.

 This document and the information contained herein is provided on an "AS IS" basis and OASIS DISCLAIMS ALL WARRANTIES, EXPRESS OR IMPLIED, INCLUDING BUT NOT LIMITED TO ANY WARRANTY THAT THE USE OF THE INFORMATION HEREIN WILL NOT INFRINGE ANY OWNERSHIP RIGHTS OR ANY IMPLIED WARRANTIES OF MERCHANTABILITY OR FITNESS FOR A PARTICULAR PURPOSE. OASIS AND ITS MEMBERS WILL NOT BE LIABLE FOR ANY DIRECT, INDIRECT, SPECIAL OR CONSEQUENTIAL DAMAGES ARISING OUT OF ANY USE OF THIS DOCUMENT OR ANY PART THEREOF.

 [OASIS requests that any OASIS Party or any other party that believes it has patent claims that would necessarily be infringed by implementations

 of this OASIS Standards Final Deliverable, to notify OASIS TC Administrator and provide an indication of its willingness to grant patent licenses to such patent claims in a manner consistent with the IPR Mode of the OASIS Technical Committee that produced this deliverable.]

 [OASIS invites any party to contact the OASIS TC Administrator if it is aware of a claim of ownership of any patent claims that would necessarily be infringed by implementations of this OASIS Standards Final Deliverable by a patent holder that is not willing to provide a license to such patent claims in a manner consistent with the IPR Mode of the OASIS Technical Committee that produced this OASIS Standards Final Deliverable. OASIS may include such claims on its website, but disclaims any obligation to do so.]

 [OASIS takes no position regarding the validity or scope of any intellectual property or other rights that might be claimed to pertain to the implementation or use of the technology described in this OASIS

Standards Final Deliverable or the extent to which any license under such rights might or might not be available; neither does it represent that it has made any effort to identify any such rights. Information on OASIS' procedures with respect to rights in any document or deliverable produced by an OASIS Technical Committee can be found on the OASIS website. Copies of claims of rights made available for publication and any assurances of licenses to be made available, or the result of an attempt made to obtain a general license or permission for the use of such proprietary rights by implementers or users of this OASIS Standards Final Deliverable, can be obtained from the OASIS TC Administrator. OASIS makes no representation that any information or list of intellectual property rights will at any time be complete, or that any claims in such list are, in fact, Essential Claims.]

 $<$ /pre $>$ 

Format: https://www.debian.org/doc/packaging-manuals/copyright-format/1.0/ Upstream-Name: sqlite3 Source: https://www.sqlite.org/cgi/src/dir?ci=trunk

Files: \*

Copyright: D. Richard Hipp <drh@hwaci.com> License: public-domain The files listed have been put on the public domain by the sqlite3 contributors.

Files: debian/\* Copyright: 2006- Laszlo Boszormenyi (GCS) <gcs@debian.org>, 2005-2006 Tomas Fasth <tomfa@debian.org>, 2001-2005 Andreas Rottmann <rotty@debian.org> License: GPL-2+ This program is free software; you can redistribute it and/or modify it under the terms of the GNU General Public License version 2 as published by the Free Software Foundation.

This program is distributed in the hope that it will be useful, but WITHOUT ANY WARRANTY; without even the implied warranty of MERCHANTABILITY or FITNESS FOR A PARTICULAR PURPOSE. See the GNU General Public License for more details.

You should have received a copy of the GNU General Public License along with this package; if not, write to the Free Software Foundation, Inc., 51 Franklin St, Fifth Floor, Boston, MA 02110-1301 USA

On Debian systems, the full text of the GNU General Public License version 2 can be found in the file `/usr/share/common-licenses/GPL-2'. Format: https://www.debian.org/doc/packaging-manuals/copyright-format/1.0/

Files: \* Copyright: 2013 Michael Stapelberg License: BSD-3-clause

.

.

.

Files: debian/\* Copyright: 2013 Michael Stapelberg <stapelberg@debian.org> License: BSD-3-clause

Files: script/service man8/service.rst Copyright: 2006 Red Hat, Inc 2008 Canonical Ltd License: GPL-2+

Files: script/invoke-rc.d man8/invoke-rc.d.rst Copyright: 2000,2001 Henrique de Moraes Holschuh <hmh@debian.org> License: GPL-2+

Files: script/update-rc.d man8/update-rc.d.rst Copyright: 1997-2005 Miquel van Smoorenburg <miquels@cistron.nl> Members of the pkg-sysvinit project License: GPL-2+

License: GPL-2+ This program is free software; you can redistribute it and/or modify it under the terms of the GNU General Public License as published by

the Free Software Foundation; either version 2, or (at your option) any later version.

This program is distributed in the hope that it will be useful, but WITHOUT ANY WARRANTY; without even the implied warranty of MERCHANTABILITY or FITNESS FOR A PARTICULAR PURPOSE. See the GNU General Public License for more details.

You should have received a copy of the GNU General Public License along with this program; if not, write to the Free Software Foundation, Inc., 51 Franklin Street, Fifth Floor, Boston, MA 02110-1301, USA.

On Debian systems, the complete text of the GNU General Public License version 2 can be found in /usr/share/common-licenses/GPL-2.

License: BSD-3-clause Copyright 2013 Michael Stapelberg All rights reserved.

.

.

.

.

.

.

.

.

Redistribution and use in source and binary forms, with or without modification, are permitted provided that the following conditions are met:

 \* Redistributions of source code must retain the above copyright notice, this list of conditions and the following disclaimer.

 \* Redistributions in binary form must reproduce the above copyright notice, this list of conditions and the following disclaimer in the

documentation and/or other materials provided with the distribution.

 \* Neither the name of Michael Stapelberg nor the names of contributors may be used to endorse or promote products derived from this software without specific prior written permission.

THIS SOFTWARE IS PROVIDED BY Michael Stapelberg ''AS IS'' AND ANY EXPRESS OR IMPLIED WARRANTIES, INCLUDING, BUT NOT LIMITED TO, THE IMPLIED WARRANTIES OF MERCHANTABILITY AND FITNESS FOR A PARTICULAR PURPOSE ARE DISCLAIMED. IN NO EVENT SHALL Michael Stapelberg BE LIABLE FOR ANY DIRECT, INDIRECT, INCIDENTAL, SPECIAL, EXEMPLARY, OR CONSEQUENTIAL DAMAGES (INCLUDING, BUT NOT LIMITED TO, PROCUREMENT OF SUBSTITUTE GOODS OR SERVICES; LOSS OF USE, DATA, OR PROFITS; OR BUSINESS INTERRUPTION) HOWEVER CAUSED AND ON ANY THEORY OF LIABILITY, WHETHER IN CONTRACT, STRICT LIABILITY, OR TORT (INCLUDING NEGLIGENCE OR OTHERWISE) ARISING IN ANY WAY OUT OF THE USE OF THIS SOFTWARE, EVEN IF ADVISED OF THE POSSIBILITY OF SUCH DAMAGE.

Format: https://www.debian.org/doc/packaging-manuals/copyright-format/1.0/ Upstream-Name: ncurses

Upstream-Contact: bug-ncurses@gnu.org Thomas Dickey <dickey@his.com> Source: https://invisible-mirror.net/archives/ncurses/

Files: \*

Copyright: 1998-2017,2018 Free Software Foundation, Inc. 1996-2019,2020 Thomas E. Dickey 2001 Pradeep Padala License: MIT/X11

Files: install-sh Copyright: 1994 X Consortium License: X11

Files: progs/tset.c ncurses/tinfo/read\_termcap.c Copyright: 1980,1991,1992,1993 The Regents of the University of California License: BSD-3-clause

License: MIT/X11

.

.

.

Permission is hereby granted, free of charge, to any person obtaining a copy of this software and associated documentation files (the "Software"), to deal in the Software without restriction, including without limitation the rights to use, copy, modify, merge, publish, distribute, distribute with modifications, sublicense, and/or sell copies of the Software, and to permit persons to whom the Software is furnished to do so, subject to the following conditions:

The above copyright notice and this permission notice shall be included in all copies or substantial portions of the Software.

THE SOFTWARE IS PROVIDED "AS IS", WITHOUT WARRANTY OF ANY KIND, EXPRESS OR IMPLIED, INCLUDING BUT NOT LIMITED TO THE WARRANTIES OF MERCHANTABILITY, FITNESS FOR A PARTICULAR PURPOSE AND NONINFRINGEMENT. IN NO EVENT SHALL THE ABOVE COPYRIGHT HOLDERS BE LIABLE FOR ANY CLAIM, DAMAGES OR OTHER LIABILITY, WHETHER IN AN ACTION OF CONTRACT, TORT OR OTHERWISE, ARISING FROM, OUT OF OR IN CONNECTION WITH THE SOFTWARE OR THE USE OR OTHER DEALINGS IN THE SOFTWARE.

Except as contained in this notice, the name(s) of the above copyright holders shall not be used in advertising or otherwise to promote the sale, use or other dealings in this Software without prior written authorization.

License: X11 Permission is hereby granted, free of charge, to any person obtaining a copy of this software and associated documentation files (the "Software"), to deal in the Software without restriction, including without limitation the rights to use, copy, modify, merge, publish, distribute, sublicense, and/or sell copies of the Software, and to permit persons to whom the Software is furnished to do so, subject to the following conditions:

The above copyright notice and this permission notice shall be included in all copies or substantial portions of the Software.

THE SOFTWARE IS PROVIDED "AS IS", WITHOUT WARRANTY OF ANY KIND, EXPRESS OR IMPLIED, INCLUDING BUT NOT LIMITED TO THE WARRANTIES OF MERCHANTABILITY, FITNESS FOR A PARTICULAR PURPOSE AND NONINFRINGEMENT. IN NO EVENT SHALL THE X CONSORTIUM BE LIABLE FOR ANY CLAIM, DAMAGES OR OTHER LIABILITY, WHETHER IN AN ACTION OF CONTRACT, TORT OR OTHERWISE, ARISING FROM, OUT OF OR IN CONNEC-TION WITH THE SOFTWARE OR THE USE OR OTHER DEALINGS IN THE SOFTWARE.

Except as contained in this notice,

the name of the X Consortium shall not

be used in advertising or otherwise to promote the sale, use or other dealings in this Software without prior written authorization from the X Consortium.

### License: BSD-3-clause

.

.

.

.

Redistribution and use in source and binary forms, with or without modification, are permitted provided that the following conditions are met:

- 1. Redistributions of source code must retain the above copyright notice, this list of conditions and the following disclaimer.
- 2. Redistributions in binary form must reproduce the above copyright notice, this list of conditions and the following disclaimer in the documentation and/or other materials provided with the distribution.
- 3. Neither the name of the University nor the names of its contributors may be used to endorse or promote products derived from this software without specific prior written permission.

# THIS SOFTWARE IS PROVIDED BY THE REGENTS AND CONTRIBUTORS ``AS IS'' AND ANY EXPRESS

 OR IMPLIED WARRANTIES, INCLUDING, BUT NOT LIMITED TO, THE IMPLIED WARRANTIES OF MERCHANTABILITY AND FITNESS FOR A PARTICULAR PURPOSE ARE DISCLAIMED. IN NO EVENT SHALL THE REGENTS OR CONTRIBUTORS BE LIABLE FOR ANY DIRECT, INDIRECT, INCIDENTAL, SPECIAL, EXEMPLARY, OR CONSEQUENTIAL DAMAGES (INCLUDING, BUT NOT LIMITED TO, PROCUREMENT OF SUBSTITUTE GOODS OR SERVICES; LOSS OF USE, DATA, OR PROFITS; OR BUSINESS INTERRUPTION) HOWEVER CAUSED AND ON ANY THEORY OF LIABILITY, WHETHER IN CONTRACT, STRICT LIABILITY, OR TORT (INCLUDING NEGLIGENCE OR OTHERWISE) ARISING IN ANY WAY OUT OF THE USE OF THIS SOFTWARE, EVEN IF ADVISED OF THE POSSIBILITY OF SUCH DAMAGE.

Format: https://www.debian.org/doc/packaging-manuals/copyright-format/1.0/ Upstream-Name: procps-ng

Source: https://gitlab.com/procps-ng/procps

Files: \*

Copyright: 1998-2004 Albert Cahalan

1991 Tony Rems <rembo@unisoft.com>

1993 Larry Greenfield

 1996 Charles Blake 1999 Mike Coleman <mkc@acm.org> 2004 Nicholas Miell 2003 Chris Rivera 2003 Robert Love <rml@tech9.net> 2008 Morty Abzug 2009 Jarrod Lowe <procps@rrod.net> 1992 Branko Lankester ???? David Engel <david@ods.com> 1992-1998 Michael K. Johnson <johnsonm@sunsite.unc.edu> 2012 Craig Small <csmall@enc.com.au> 1995 Martin Schulze <joey@infodrom.north.de> License: LGPL-2.1+

Files: top/\* Copyright: 2002-2014 James C. Warner License: LGPL-2.0+

Files: pgrep.\*

Copyright: 2000 Kjetil Torgrim Homme <kjetilho@ifi.uio.no> 2002,2006 Albert Cahalan 2012 Roberto Polli <rpolli@babel.it> License: GPL-2.0+

Files: pidof.\* Copyright: 2013 Jaromir Capik <jcapik@redhat.com> License: GPL-2.0+

Files: free.\* Copyright: 2011 Sami Kerola <kerolasa@iki.fi> 2002-2003 Robert Love <rml@tech9.net> 1992 Brian Edmonds 1992 Rafal Maszkowski 2004 Albert Cahalan

License: GPL-2.0+

Files: sysctl.\* Copyright: 1999 George Staikos License: GPL-2.0+

Files: debian/\*

Copyright: 1997-2015 Craig Small <csmall@debian.org>

 1996-1997 Helmut Geyer <Helmut.Geyer@iwr.uni-heidelberg.de> License: GPL-2.0+

License: GPL-2.0+

.

.

.

.

.

.

.

This package is free software; you can redistribute it and/or modify it under the terms of the GNU General Public License as published by the Free Software Foundation; either version 2 of the License, or (at your option) any later version.

This package is distributed in the hope that it will be useful, but WITHOUT ANY WARRANTY; without even the implied warranty of MERCHANTABILITY or FITNESS FOR A PARTICULAR PURPOSE. See the GNU General Public License for more details.

You should have received a copy of the GNU General Public License along with this program. If not, see <https://www.gnu.org/licenses/>

On Debian systems, the complete text of the GNU General Public License version 2 can be found in "/usr/share/common-licenses/GPL-2".

License: LGPL-2.0+

This package is free software; you can redistribute it and/or modify it under the terms of the GNU Lesser General Public License as published by the Free Software Foundation; either version 2 of the License, or (at your option) any later version.

This package is distributed in the hope that it will be useful, but WITHOUT ANY WARRANTY; without even the implied warranty of MERCHANTABILITY or FITNESS FOR A PARTICULAR PURPOSE. See the GNU Lesser General Public License for more details.

You should have received a copy of the GNU General Public License along with this program. If not, see <https://www.gnu.org/licenses/>.

On Debian systems, the complete text of the GNU Lesser General Public License can be found in "/usr/share/common-licenses/LGPL-2".

License: LGPL-2.1+

This package is free software; you can redistribute it and/or modify it under the terms of the GNU Lesser General Public License as published by the Free Software Foundation; either version 2.1 of the License, or (at your option) any later version.

This package is distributed in the hope that it will be useful, but WITHOUT ANY WARRANTY; without even the implied warranty of MERCHANTABILITY or FITNESS FOR A PARTICULAR PURPOSE. See the GNU Lesser General Public License for more details.

You should have received a copy of the GNU General Public License along with this program. If not, see <https://www.gnu.org/licenses/>.

On Debian systems, the complete text of the GNU Lesser General Public License can be found in "/usr/share/common-licenses/LGPL-2.1". ## International Components for Unicode (ICU4J) v60.2

### ICU4J License

 $\ddotsc$ 

.

.

### UNICODE, INC. LICENSE AGREEMENT - DATA FILES AND SOFTWARE

Unicode Data Files include all data files under the directories http://www.unicode.org/Public/, http://www.unicode.org/reports/, http://www.unicode.org/cldr/data/, http://source.icu-project.org/repos/icu/, and http://www.unicode.org/utility/trac/browser/.

Unicode Data Files do not include PDF online code charts under the directory http://www.unicode.org/Public/.

Software includes any source code published in the Unicode Standard or under the directories http://www.unicode.org/Public/, http://www.unicode.org/reports/, http://www.unicode.org/cldr/data/, http://source.icu-project.org/repos/icu/, and http://www.unicode.org/utility/trac/browser/.

NOTICE TO USER: Carefully read the following legal agreement. BY DOWNLOADING, INSTALLING, COPYING OR OTHERWISE USING UNICODE INC.'S DATA FILES ("DATA FILES"), AND/OR SOFTWARE ("SOFTWARE"), YOU UNEQUIVOCALLY ACCEPT, AND AGREE TO BE BOUND BY, ALL OF THE TERMS AND CONDITIONS OF THIS AGREEMENT. IF YOU DO NOT AGREE, DO NOT DOWNLOAD, INSTALL, COPY, DISTRIBUTE OR USE THE DATA FILES OR SOFTWARE.

## COPYRIGHT AND PERMISSION NOTICE

Copyright 1991-2018 Unicode, Inc. All rights reserved. Distributed under the Terms of Use in http://www.unicode.org/copyright.html.

Permission is hereby granted, free of charge, to any person obtaining a copy of the Unicode data files and any associated documentation (the "Data Files") or Unicode software and any associated documentation (the "Software") to deal in the Data Files or Software

without restriction, including without limitation the rights to use, copy, modify, merge, publish, distribute, and/or sell copies of the Data Files or Software, and to permit persons to whom the Data Files or Software are furnished to do so, provided that either (a) this copyright and permission notice appear with all copies of the Data Files or Software, or (b) this copyright and permission notice appear in associated Documentation.

THE DATA FILES AND SOFTWARE ARE PROVIDED "AS IS", WITHOUT WARRANTY OF ANY KIND, EXPRESS OR IMPLIED, INCLUDING BUT NOT LIMITED TO THE WARRANTIES OF MERCHANTABILITY, FITNESS FOR A PARTICULAR PURPOSE AND NONINFRINGEMENT OF THIRD PARTY RIGHTS. IN NO EVENT SHALL THE COPYRIGHT HOLDER OR HOLDERS INCLUDED IN THIS NOTICE BE LIABLE FOR ANY CLAIM, OR ANY SPECIAL INDIRECT OR CONSEQUENTIAL DAMAGES, OR ANY DAMAGES WHATSOEVER RESULTING FROM LOSS OF USE, DATA OR PROFITS, WHETHER IN AN ACTION OF CONTRACT, NEGLIGENCE OR OTHER TORTIOUS ACTION, ARISING OUT OF OR IN CONNECTION WITH THE USE OR PERFORMANCE OF THE DATA FILES OR SOFTWARE.

Except as contained in this notice, the name of a copyright holder shall not be used in advertising or otherwise to promote the sale, use or other dealings in these Data Files or Software without prior written authorization of the copyright holder.

 $\ddotsc$ 

This package was debianized by Matthias Klose <doko@debian.org> on Mon, 10 Mar 2008 05:46:40 +0000.

It was downloaded from ftp://sourceware.org/pub/libffi/

# Upstream Authors:

Anthony Green <green@redhat.com> GCC developers See the README and below in the list of copyright holders for a more complete list.

# Copyright:

 Copyright (c) 1996-2011 Red Hat, Inc. Copyright (C) 1996-2011 Anthony Green Copyright (C) 1996-2010 Free Software Foundation, Inc Copyright (c) 2003, 2004, 2006, 2007, 2008 Kaz Kojima Copyright (c) 2010, 2011, Plausible Labs Cooperative , Inc. Copyright (c) 2010 CodeSourcery Copyright (c) 1998 Andreas Schwab Copyright (c) 2000 Hewlett Packard Company

 Copyright (c) 2009 Bradley Smith Copyright (c) 2008 David Daney Copyright (c) 2004 Simon Posnjak Copyright (c) 2005 Axis Communications AB Copyright (c) 1998 Cygnus Solutions Copyright (c) 2004 Renesas Technology Copyright (c) 2002, 2007 Bo Thorsen <bo@suse.de> Copyright (c) 2002 Ranjit Mathew Copyright (c) 2002 Roger Sayle Copyright (c) 2000, 2007 Software AG Copyright (c) 2003 Jakub Jelinek Copyright (c) 2000, 2001 John Hornkvist Copyright (c) 1998 Geoffrey Keating Copyright (c) 2008 Bjrn Knig

#### License:

 libffi - Copyright (c) 1996-2010 Red Hat, Inc and others. See source files for details.

 Permission is hereby granted, free of charge, to any person obtaining a copy of this software and associated documentation files (the ``Software''), to deal in the Software without restriction, including without limitation the rights to use, copy, modify, merge, publish, distribute, sublicense, and/or sell copies of the Software, and to permit persons to whom the Software is furnished to do so, subject to the following conditions:

 The above copyright notice and this permission notice shall be included in all copies or substantial portions of the Software.

#### THE SOFTWARE

 IS PROVIDED ``AS IS'', WITHOUT WARRANTY OF ANY KIND, EXPRESS OR IMPLIED, INCLUDING BUT NOT LIMITED TO THE WARRANTIES OF MERCHANTABILITY, FITNESS FOR A PARTICULAR PURPOSE AND NONINFRINGEMENT. IN NO EVENT SHALL THE AUTHORS OR COPYRIGHT HOLDERS BE LIABLE FOR ANY CLAIM, DAMAGES OR OTHER LIABILITY, WHETHER IN AN ACTION OF CONTRACT, TORT OR OTHERWISE, ARISING FROM, OUT OF OR IN CONNECTION WITH THE SOFTWARE OR THE USE OR OTHER DEALINGS IN THE SOFTWARE.

### Documentation:

 Permission is granted to copy, distribute and/or modify this document under the terms of the GNU General Public License as published by the Free Software Foundation; either version 2, or (at your option) any later version. A copy of the license is included in the section entitled ``GNU General Public License".

#### doc/\*:

 Permission is granted to copy, distribute and/or modify this document under the terms of the GNU General Public License as published by the Free Software Foundation; either version 2, or (at your option) any later version. A copy of the license is included in the section entitled ``GNU General Public License".

 On Debian GNU/Linux systems, the complete text of the GNU General Public License is in `/usr/share/common-licenses/GPL'.

The Debian packaging is (C) 2008, 2011 Matthias Klose <doko@debian.org> and is licensed under the GPL, see `/usr/share/common-licenses/GPL'. This is the Debian GNU/Linux prepackaged version of the Python programming language. Python was written by Guido van Rossum <guido@cwi.nl> and others.

This package was put together by Klee Dienes <klee@debian.org> from sources from ftp.python.org:/pub/python, based on the Debianization by the previous maintainers Bernd S. Brentrup <br/>bsb@uni-muenster.de> and Bruce Perens.

Current maintainer is Matthias Klose <doko@debian.org> until the final 2.3 version is released.

Copyright notice (as found in LICENSE in the original source). --------------------------------------------------------------

# A. HISTORY OF THE SOFTWARE

===========================

Python was created in the early 1990s by Guido van Rossum at Stichting Mathematisch Centrum (CWI, see http://www.cwi.nl) in the Netherlands as a successor of a language called ABC. Guido remains Python's principal author, although it includes many contributions from others.

In 1995, Guido continued his work on Python at the Corporation for National

 Research Initiatives (CNRI, see http://www.cnri.reston.va.us) in Reston, Virginia where he released several versions of the software.

In May 2000, Guido and the Python core development team moved to BeOpen.com to form the BeOpen PythonLabs team. In October of the same year, the PythonLabs team moved to Digital Creations (now Zope Corporation, see http://www.zope.com). In 2001, the Python Software Foundation (PSF, see http://www.python.org/psf/) was formed, a non-profit organization created specifically to own Python-related

Intellectual Property. Zope Corporation is a sponsoring member of the PSF.

All Python releases are Open Source (see http://www.opensource.org for the Open Source Definition). Historically, most, but not all, Python releases have also been GPL-compatible; the table below summarizes the various releases.

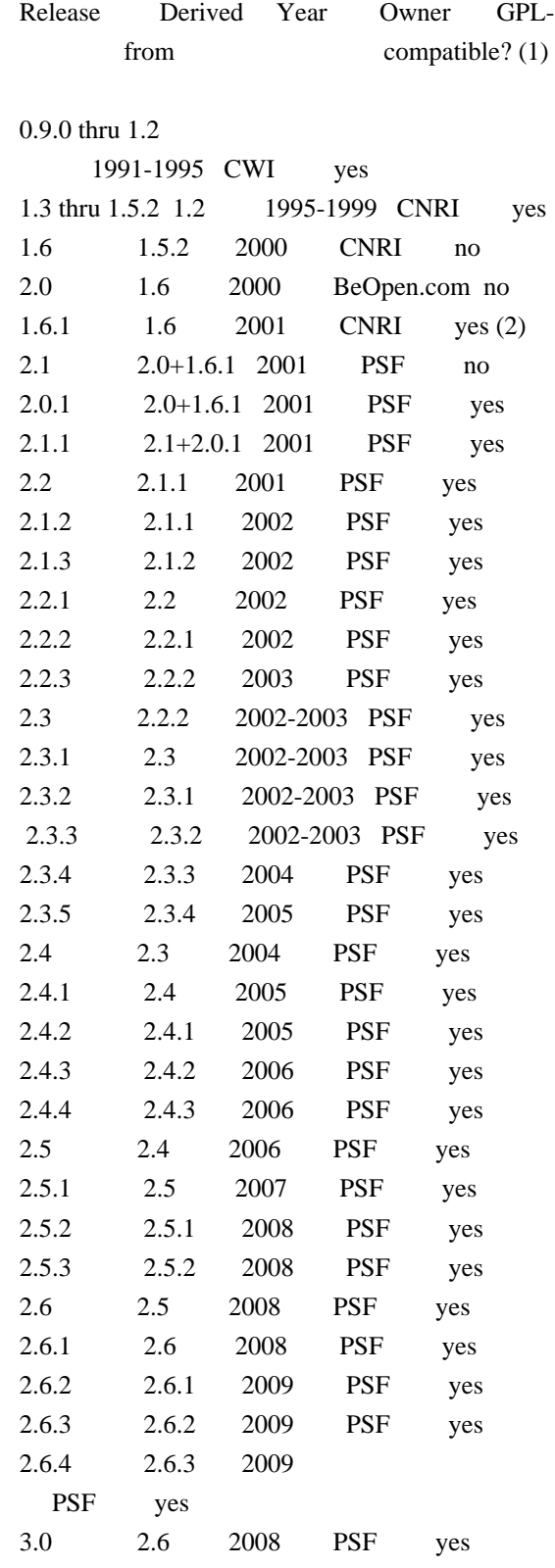

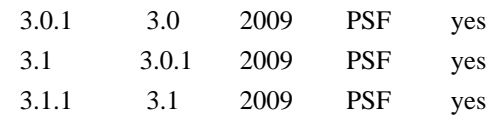

Footnotes:

- (1) GPL-compatible doesn't mean that we're distributing Python under the GPL. All Python licenses, unlike the GPL, let you distribute a modified version without making your changes open source. The GPL-compatible licenses make it possible to combine Python with other software that is released under the GPL; the others don't.
- (2) According to Richard Stallman, 1.6.1 is not GPL-compatible, because its license has a choice of law clause. According to CNRI, however, Stallman's lawyer has told CNRI's lawyer that 1.6.1 is "not incompatible" with the GPL.

Thanks to the many outside volunteers who have worked under Guido's direction to make these releases possible.

# B. TERMS AND CONDITIONS FOR ACCESSING OR OTHERWISE USING PYTHON

PYTHON SOFTWARE FOUNDATION LICENSE VERSION 2

--------------------------------------------

1. This LICENSE AGREEMENT is between the Python Software Foundation ("PSF"), and the Individual or Organization ("Licensee") accessing and otherwise using this software ("Python") in source or binary form and its associated documentation.

===============================================================

2. Subject to the terms and conditions of this License Agreement, PSF hereby grants Licensee a nonexclusive, royalty-free, world-wide license to reproduce, analyze, test, perform and/or display publicly, prepare derivative works, distribute, and otherwise use Python alone or in any derivative version, provided, however, that PSF's License Agreement and PSF's notice of copyright, i.e., "Copyright (c) 2001, 2002, 2003, 2004, 2005, 2006, 2007, 2008, 2009, 2010 Python Software Foundation; All Rights Reserved" are retained in Python alone or in any derivative version prepared by Licensee.

3. In the event Licensee prepares a derivative work that is based on or incorporates Python or any part thereof, and wants to make the derivative work available to others as provided herein, then Licensee hereby agrees to include in any such work a brief summary of the changes made to Python.

4. PSF is making Python available to Licensee on an "AS IS" basis. PSF MAKES NO REPRESENTATIONS OR WARRANTIES, EXPRESS OR IMPLIED. BY WAY OF EXAMPLE, BUT NOT LIMITATION, PSF MAKES NO AND DISCLAIMS ANY REPRESENTATION OR WARRANTY OF MERCHANTABILITY OR FITNESS FOR ANY PARTICULAR PURPOSE OR THAT THE USE OF PYTHON WILL NOT INFRINGE ANY THIRD PARTY RIGHTS.

5. PSF SHALL NOT BE LIABLE TO LICENSEE OR ANY OTHER USERS OF PYTHON FOR ANY INCIDENTAL, SPECIAL, OR CONSEQUENTIAL DAMAGES OR LOSS AS A RESULT OF MODIFYING, DISTRIBUTING, OR OTHERWISE USING PYTHON, OR ANY DERIVATIVE THEREOF, EVEN IF ADVISED OF THE POSSIBILITY THEREOF.

6. This License Agreement will automatically terminate upon a material breach of its terms and conditions.

7. Nothing in this License Agreement shall be deemed to create any relationship of agency, partnership, or joint venture between PSF and Licensee. This License Agreement does not grant permission to use PSF trademarks or trade name in a trademark sense to endorse or promote products or services of Licensee, or any third party.

8. By copying, installing or otherwise using Python, Licensee agrees to be bound by the terms and conditions of this License Agreement.

# BEOPEN.COM LICENSE AGREEMENT FOR PYTHON 2.0

-------------------------------------------

# BEOPEN PYTHON OPEN SOURCE LICENSE AGREEMENT VERSION 1

1. This LICENSE AGREEMENT is between BeOpen.com ("BeOpen"), having an office at 160 Saratoga Avenue, Santa Clara, CA 95051, and the Individual or Organization ("Licensee") accessing and otherwise using this software in source or binary form and its associated documentation ("the Software").

2. Subject to the terms and conditions of this BeOpen Python License Agreement, BeOpen hereby grants Licensee a non-exclusive, royalty-free, world-wide license to reproduce, analyze, test, perform and/or display publicly, prepare derivative works, distribute, and otherwise use the Software alone or in any derivative version, provided, however, that the BeOpen Python License is retained in the Software, alone or in any derivative version prepared by Licensee.

3. BeOpen is making the Software available to Licensee on an "AS IS" basis. BEOPEN MAKES NO REPRESENTATIONS OR WARRANTIES, EXPRESS OR IMPLIED. BY WAY OF EXAMPLE, BUT NOT LIMITATION, BEOPEN MAKES NO AND DISCLAIMS ANY REPRESENTATION OR WARRANTY OF MERCHANTABILITY OR FITNESS FOR ANY PARTICULAR PURPOSE OR THAT THE USE OF THE SOFTWARE WILL NOT INFRINGE ANY THIRD PARTY RIGHTS.

4. BEOPEN SHALL NOT BE LIABLE TO LICENSEE OR ANY OTHER USERS OF THE SOFTWARE FOR ANY INCIDENTAL, SPECIAL, OR CONSEQUENTIAL DAMAGES OR LOSS AS A RESULT OF USING, MODIFYING OR DISTRIBUTING THE SOFTWARE, OR ANY DERIVATIVE THEREOF, EVEN IF ADVISED OF THE POSSIBILITY THEREOF.

5. This License Agreement will automatically terminate upon a material breach of its terms and conditions.

6. This License Agreement shall be governed by and interpreted in all respects by the law of the State of California, excluding conflict of law provisions. Nothing in this License Agreement shall be deemed to create any relationship of agency, partnership, or joint venture between BeOpen and Licensee. This License Agreement does not grant permission to use BeOpen trademarks or trade names in a trademark sense to endorse or promote products or services of Licensee, or any third party. As an exception, the "BeOpen Python" logos available at http://www.pythonlabs.com/logos.html may be used according to the permissions granted on that web page.

7. By copying, installing or otherwise using the software, Licensee agrees to be bound by the terms and conditions of this License Agreement.

CNRI LICENSE AGREEMENT FOR PYTHON 1.6.1  $-$ 

1. This LICENSE AGREEMENT is between the Corporation for National Research Initiatives, having an office at 1895 Preston White Drive, Reston, VA 20191 ("CNRI"), and the Individual or Organization ("Licensee") accessing and otherwise using Python 1.6.1 software in source or binary form and its associated documentation.

2. Subject to the terms and conditions of this License Agreement, CNRI hereby grants Licensee a nonexclusive, royalty-free, world-wide license to reproduce, analyze, test, perform and/or display publicly, prepare derivative works, distribute, and otherwise use Python 1.6.1 alone or in any derivative version, provided, however, that CNRI's License Agreement and CNRI's notice of copyright, i.e., "Copyright (c)

1995-2001 Corporation for National Research Initiatives; All Rights Reserved" are retained in Python 1.6.1 alone or in any derivative version prepared by Licensee. Alternately, in lieu of CNRI's License Agreement,

 Licensee may substitute the following text (omitting the quotes): "Python 1.6.1 is made available subject to the terms and conditions in CNRI's License Agreement. This Agreement together with Python 1.6.1 may be located on the Internet using the following unique, persistent identifier (known as a handle): 1895.22/1013. This Agreement may also be obtained from a proxy server on the Internet using the following URL: http://hdl.handle.net/1895.22/1013".

3. In the event Licensee prepares a derivative work that is based on or incorporates Python 1.6.1 or any part thereof, and wants to make the derivative work available to others as provided herein, then Licensee hereby agrees to include in any such work a brief summary of the changes made to Python 1.6.1.

4. CNRI is making Python 1.6.1 available to Licensee on an "AS IS" basis. CNRI MAKES NO REPRESENTATIONS OR WARRANTIES, EXPRESS OR IMPLIED. BY WAY OF EXAMPLE, BUT NOT LIMITATION, CNRI MAKES NO AND DISCLAIMS ANY REPRESENTATION OR WARRANTY OF MERCHANTABILITY OR FITNESS FOR ANY PARTICULAR PURPOSE OR THAT THE USE OF PYTHON 1.6.1 WILL NOT INFRINGE ANY THIRD PARTY RIGHTS.

5. CNRI SHALL NOT BE LIABLE TO LICENSEE OR ANY OTHER USERS OF PYTHON 1.6.1 FOR ANY INCIDENTAL, SPECIAL, OR CONSEQUENTIAL DAMAGES OR LOSS AS A RESULT OF MODIFYING, DISTRIBUTING, OR OTHERWISE USING PYTHON 1.6.1, OR ANY DERIVATIVE THEREOF, EVEN IF ADVISED OF THE POSSIBILITY THEREOF.

6. This License Agreement will automatically terminate upon a material breach of its terms and conditions.

7. This License Agreement shall be governed by the federal intellectual property law of the United States, including without limitation the federal copyright law, and, to the extent such U.S. federal law does not apply, by the law of the Commonwealth of Virginia, excluding Virginia's conflict of law provisions. Notwithstanding the foregoing, with regard to derivative works based on Python 1.6.1 that incorporate non-separable material that was previously distributed under the GNU General Public License (GPL), the law of the Commonwealth of Virginia shall govern this License Agreement only as to issues arising under or with respect to Paragraphs 4, 5, and 7 of this License Agreement. Nothing in this License Agreement shall be deemed to create any relationship of agency, partnership, or joint venture between CNRI and Licensee. This License Agreement does not grant permission to use CNRI trademarks or trade name in a trademark sense to endorse or promote products or services of Licensee, or any third party.

8. By clicking on the "ACCEPT" button where indicated, or by copying, installing or otherwise using Python 1.6.1, Licensee agrees to be bound by the terms and conditions of this License Agreement.

ACCEPT

# CWI LICENSE AGREEMENT FOR PYTHON 0.9.0 THROUGH 1.2

--------------------------------------------------

Copyright (c) 1991 - 1995, Stichting Mathematisch Centrum Amsterdam, The Netherlands. All rights reserved.

### Permission to

 use, copy, modify, and distribute this software and its documentation for any purpose and without fee is hereby granted, provided that the above copyright notice appear in all copies and that both that copyright notice and this permission notice appear in supporting documentation, and that the name of Stichting Mathematisch Centrum or CWI not be used in advertising or publicity pertaining to distribution of the software without specific, written prior permission.

STICHTING MATHEMATISCH CENTRUM DISCLAIMS ALL WARRANTIES WITH REGARD TO THIS SOFTWARE, INCLUDING ALL IMPLIED WARRANTIES OF MERCHANTABILITY AND FITNESS, IN NO EVENT SHALL STICHTING MATHEMATISCH CENTRUM BE LIABLE FOR ANY SPECIAL, INDIRECT OR CONSEQUENTIAL DAMAGES OR ANY DAMAGES WHATSOEVER RESULTING FROM LOSS OF USE, DATA OR PROFITS, WHETHER IN AN ACTION OF CONTRACT, NEGLIGENCE OR OTHER TORTIOUS ACTION, ARISING OUT OF OR IN CONNECTION WITH THE USE OR PERFORMANCE OF THIS SOFTWARE.

py3compile, py3clean and debpython module:

==========================================

Copyright

2010-2013 Piotr Oarowski <piotr@debian.org>

Permission is hereby granted, free of charge, to any person obtaining a copy of this software and associated documentation files (the "Software"), to deal in the Software without restriction, including without limitation the rights to use, copy, modify, merge, publish, distribute, sublicense, and/or sell copies of the Software, and to permit persons to whom the Software is furnished to do so, subject to the following conditions:

The above copyright notice and this permission notice shall be included in all copies or substantial portions of the Software.

THE SOFTWARE IS PROVIDED "AS IS", WITHOUT WARRANTY OF ANY KIND, EXPRESS OR IMPLIED, INCLUDING BUT NOT LIMITED TO THE WARRANTIES OF MERCHANTABILITY, FITNESS FOR A PARTICULAR PURPOSE AND NONINFRINGEMENT. IN NO EVENT SHALL THE AUTHORS OR COPYRIGHT HOLDERS BE LIABLE FOR ANY CLAIM, DAMAGES OR OTHER LIABILITY, WHETHER IN AN ACTION OF CONTRACT, TORT OR OTHERWISE, ARISING FROM,

OUT OF OR IN CONNECTION WITH THE SOFTWARE OR THE USE OR OTHER DEALINGS IN THE SOFTWARE.

Format: https://www.debian.org/doc/packaging-manuals/copyright-format/1.0/ Source: https://salsa.debian.org/debian/media-types

Files: \* Copyright: public-domain License: ad-hoc This package contains public information compiled from around the 'net and many people. ## GIFLIB v5.2.1

### GIFLIB License  $\ddot{\phantom{a}}$ 

The GIFLIB distribution is Copyright (c) 1997 Eric S. Raymond

Permission is hereby granted, free of charge, to any person obtaining a copy of this software and associated documentation files (the "Software"), to deal in the Software without restriction, including without limitation the rights to use, copy, modify, merge, publish, distribute, sublicense, and/or sell copies of the Software, and to permit persons to whom the Software is furnished to do so, subject to the following conditions:

The above copyright notice and this permission notice shall be included in all copies or substantial portions of the Software.

THE SOFTWARE IS PROVIDED "AS IS", WITHOUT WARRANTY OF ANY KIND, EXPRESS OR IMPLIED, INCLUDING BUT NOT LIMITED TO THE WARRANTIES OF MERCHANTABILITY, FITNESS FOR A PARTICULAR PURPOSE AND NONINFRINGEMENT. IN NO EVENT SHALL THE AUTHORS OR COPYRIGHT HOLDERS BE LIABLE FOR ANY CLAIM, DAMAGES OR OTHER LIABILITY, WHETHER IN AN ACTION OF CONTRACT, TORT OR OTHERWISE, ARISING FROM,

OUT OF OR IN CONNECTION WITH THE SOFTWARE OR THE USE OR OTHER DEALINGS IN THE SOFTWARE.

https://sourceforge.net/p/giflib/code/ci/master/tree/openbsd-reallocarray.c

Copyright (c) 2008 Otto Moerbeek <otto@drijf.net> SPDX-License-Identifier: MIT ## libpng v1.6.37

### libpng License <pre>

COPYRIGHT NOTICE, DISCLAIMER, and LICENSE

=========================================

PNG Reference Library License version 2

---------------------------------------

- \* Copyright (c) 1995-2019 The PNG Reference Library Authors.
- \* Copyright (c) 2018-2019 Cosmin Truta.
- \* Copyright (c) 2000-2002, 2004, 2006-2018 Glenn Randers-Pehrson.
- \* Copyright (c) 1996-1997 Andreas Dilger.
- \* Copyright (c) 1995-1996 Guy Eric Schalnat, Group 42, Inc.

The software is supplied "as is", without warranty of any kind, express or implied, including, without limitation, the warranties of merchantability, fitness for a particular purpose, title, and non-infringement. In no event shall the Copyright owners, or anyone distributing the software, be liable for any damages or other liability, whether in contract, tort or otherwise, arising from, out of, or in connection with the software, or the use or other dealings in the software, even if advised of the possibility of

such damage.

Permission is hereby granted to use, copy, modify, and distribute this software, or portions hereof, for any purpose, without fee, subject to the following restrictions:

- 1. The origin of this software must not be misrepresented; you must not claim that you wrote the original software. If you use this software in a product, an acknowledgment in the product documentation would be appreciated, but is not required.
- 2. Altered source versions must be plainly marked as such, and must not be misrepresented as being the original software.
- 3. This Copyright notice may not be removed or altered from any source or altered source distribution.

PNG Reference Library License version 1 (for libpng 0.5 through 1.6.35) -----------------------------------------------------------------------

libpng versions 1.0.7, July 1, 2000, through 1.6.35, July 15, 2018 are Copyright (c) 2000-2002, 2004, 2006-2018 Glenn Randers-Pehrson, are derived from libpng-1.0.6, and are distributed according to the same disclaimer and license as libpng-1.0.6 with the following individuals added to the list of Contributing Authors:

 Simon-Pierre Cadieux Eric S. Raymond Mans Rullgard Cosmin Truta Gilles Vollant James Yu Mandar Sahastrabuddhe Google Inc. Vadim Barkov

and with the following additions to the disclaimer:

 There is no warranty against interference with your enjoyment of the library or against infringement. There is no warranty that our efforts or the library will fulfill any of your particular purposes or needs. This library is provided with all faults, and the entire risk of satisfactory quality, performance, accuracy, and effort is with the user.

Some files in the "contrib" directory and some configure-generated files that are distributed with libpng have other copyright owners, and are released under other open source licenses.

libpng versions 0.97, January 1998, through 1.0.6, March 20, 2000, are

Copyright (c) 1998-2000 Glenn Randers-Pehrson, are derived from libpng-0.96, and are distributed according to the same disclaimer and license as libpng-0.96, with the following individuals added to the list of Contributing Authors:

 Tom Lane Glenn Randers-Pehrson Willem van Schaik

libpng versions 0.89, June 1996, through 0.96, May 1997, are Copyright (c) 1996-1997 Andreas Dilger, are derived from libpng-0.88, and are distributed according to the same disclaimer and license as libpng-0.88, with the following individuals added to the list of Contributing Authors:

 John Bowler Kevin Bracey Sam Bushell Magnus Holmgren Greg Roelofs Tom Tanner

Some files in the "scripts" directory have other copyright owners, but are released under this license.

libpng versions 0.5, May 1995, through 0.88, January 1996, are Copyright (c) 1995-1996 Guy Eric Schalnat, Group 42, Inc.

For the purposes of this copyright and license, "Contributing Authors" is defined as the following set of individuals:

 Andreas Dilger Dave Martindale Guy Eric Schalnat Paul Schmidt Tim Wegner

The PNG Reference Library is supplied "AS IS". The Contributing Authors and Group 42, Inc. disclaim all warranties, expressed or implied, including, without limitation, the warranties of merchantability and of fitness for any purpose. The Contributing Authors and Group 42, Inc. assume no liability for direct, indirect, incidental, special, exemplary, or consequential damages, which may result from the use of the PNG Reference Library, even if advised of the possibility of such damage.

Permission is hereby granted to use, copy, modify, and distribute this source code, or portions hereof, for any purpose, without fee, subject to the following restrictions:

- 1. The origin of this source code must not be misrepresented.
- 2. Altered versions must be plainly marked as such and must not be misrepresented as being the original source.

3. This Copyright

 notice may not be removed or altered from any source or altered source distribution.

The Contributing Authors and Group 42, Inc. specifically permit, without fee, and encourage the use of this source code as a component to supporting the PNG file format in commercial products. If you use

this source code in a product, acknowledgment is not required but would be appreciated.

### $<$ /pre $>$

Format: https://www.debian.org/doc/packaging-manuals/copyright-format/1.0/ Upstream-Name: libnsl Upstream-Contact: Thorsten Kukuk <kukuk@thkukuk.de> Source: https://github.com/thkukuk/libnsl

Files: debian/\* Copyright: 2020, Aurelien Jarno License: LGPL-2.1+

Files: AUTHORS

 configure.ac config.h.in libnsl.pc.in Makefile.am **NEWS**  README src/Makefile.am src/do\_ypcall.c src/internal.h src/libnsl.map src/nisplus/nis\_error.c src/taddr2host.c src/taddr2ipstr.c src/taddr2port.c src/yp\_first.c src/yp\_get\_default\_domain.c src/yp\_maplist.c src/yp\_master.c src/yp\_match.c src/yp\_next.c src/yp\_order.c src/ypbinderr\_string.c src/yperr\_string.c src/ypprot\_err.c Copyright: 2014, 2015, 2017-2018, Thorsten Kukuk License: LGPL-2.1

Files: src/libc-lock.h src/nisplus/nis\_add.c src/nisplus/nis\_addmember.c src/nisplus/nis\_call.c src/nisplus/nis\_callback.c src/nisplus/nis\_checkpoint.c src/nisplus/nis\_clone\_dir.c

 src/nisplus/nis\_clone\_obj.c src/nisplus/nis\_clone\_res.c src/nisplus/nis\_creategroup.c src/nisplus/nis\_defaults.c src/nisplus/nis\_destroygroup.c src/nisplus/nis\_domain\_of.c src/nisplus/nis\_domain\_of\_r.c src/nisplus/nis\_file.c src/nisplus/nis\_findserv.c src/nisplus/nis\_free.c src/nisplus/nis\_getservlist.c src/nisplus/nis\_hash.c src/nisplus/nis\_intern.h src/nisplus/nis\_ismember.c src/nisplus/nis\_local\_names.c src/nisplus/nis\_lookup.c src/nisplus/nis\_mkdir.c src/nisplus/nis\_modify.c src/nisplus/nis\_ping.c src/nisplus/nis\_print.c src/nisplus/nis\_print\_group\_entry.c src/nisplus/nis\_remove.c src/nisplus/nis\_removemember.c src/nisplus/nis\_rmdir.c src/nisplus/nis\_server.c src/nisplus/nis\_subr.c src/nisplus/nis\_table.c src/nisplus/nis\_util.c src/nisplus/nis\_verifygroup.c src/nisplus/nis\_xdr.c src/nisplus/nis\_xdr.h src/rpcsvc/nislib.h src/rpcsvc/ypclnt.h Copyright: 1996-2015, Free Software Foundation, Inc. License: LGPL-2.1+

Files: src/rpcsvc/nis\_callback.h src/rpcsvc/nis\_callback.x src/rpcsvc/nis\_object.x src/rpcsvc/nis\_tags.h src/rpcsvc/nis.h src/rpcsvc/nis.x src/rpcsvc/yp.h src/rpcsvc/yp.x src/rpcsvc/yp\_prot.h src/rpcsvc/yppasswd.h src/rpcsvc/yppasswd.x src/rpcsvc/ypupd.h

 src/yp\_xdr.c Copyright: 2010, Oracle America, Inc. License: BSD-3-clause

Files: INSTALL Copyright: 1994-1996, 1999-2002, 2004-2016 Free Software Foundation, Inc. License: permissive-fsf

Files: Makefile.in src/Makefile.in Copyright: 1994-2020 Free Software Foundation, Inc. License: permissive-makefile-in

Files: aclocal.m4 Copyright: 1996-2017 Free Software Foundation, Inc. License: permissive-autoconf-m4-no-warranty

Files: config.sub config.guess Copyright: 1992-2018 Free Software Foundation, Inc. License: GPL-3+-autoconf-exception

Files: configure Copyright: 1992-1996, 1998-2012 Free Software Foundation, Inc. License: permissive-configure

Files: compile depcomp missing test-driver Copyright: 1999-2017 Free Software Foundation, Inc. License: GPL-2+-autoconf-exception

Files: install-sh Copyright: 1994 X Consortium License: MIT

Files: ltmain.sh Copyright: 1996-2015 Free Software Foundation, Inc. License: GPL-2+-libtool-exception

Files: config.rpath m4/gettext.m4 m4/host-cpu-c-abi.m4 m4/iconv.m4 m4/intlmacosx.m4 m4/lib-ld.m4

 m4/lib-link.m4 m4/lib-prefix.m4 m4/libtool.m4 m4/ltoptions.m4 m4/ltsugar.m4 m4/ltversion.m4 m4/lt~obsolete.m4 m4/nls.m4 m4/po.m4 m4/progtest.m4 Copyright: 1995-2020 Free Software Foundation, Inc. License: permissive-autoconf-m4 Files: ABOUT-NLS

 po/Makefile.in.in po/Makevars po/POTFILES.in po/Rules-quot po/boldquot.sed po/en@boldquot.header po/en@quot.header po/insert-header.sin po/libnsl.pot po/quot.sed po/remove-potcdate.sin po/stamp-po Copyright: 1995-1997, 2000-2007, 2009-2010 Ulrich Drepper License: permissive-fsf

License: BSD-3-clause

.

.

Redistribution and use in source and binary forms, with or without modification, are permitted provided that the following conditions are met:

- \* Redistributions of source code must retain the above copyright notice, this list of conditions and the following disclaimer.
- \* Redistributions in binary form must reproduce the above copyright notice, this list of conditions and the following disclaimer in the documentation and/or other materials provided with the distribution.
- \* Neither the name of the "Oracle America, Inc."

nor the names of its

 contributors may be used to endorse or promote products derived from this software without specific prior written permission.

THIS SOFTWARE IS PROVIDED BY THE COPYRIGHT HOLDERS AND CONTRIBUTORS

 "AS IS" AND ANY EXPRESS OR IMPLIED WARRANTIES, INCLUDING, BUT NOT LIMITED TO, THE IMPLIED WARRANTIES OF MERCHANTABILITY AND FITNESS FOR A PARTICULAR PURPOSE ARE DISCLAIMED. IN NO EVENT SHALL THE COPYRIGHT HOLDER OR CONTRIBUTORS BE LIABLE FOR ANY DIRECT, INDIRECT, INCIDENTAL, SPECIAL, EXEMPLARY, OR CONSEQUENTIAL DAMAGES (INCLUDING, BUT NOT LIMITED TO, PROCUREMENT OF SUBSTITUTE GOODS OR SERVICES; LOSS OF USE, DATA, OR PROFITS; OR BUSINESS INTERRUPTION) HOWEVER CAUSED AND ON ANY THEORY OF LIABILITY, WHETHER IN CONTRACT, STRICT LIABILITY, OR TORT (INCLUDING NEGLIGENCE OR OTHERWISE) ARISING IN ANY WAY OUT OF THE USE OF THIS SOFTWARE, EVEN IF ADVISED OF THE POSSIBILITY OF SUCH DAMAGE.

# License: GPL-2+-autoconf-exception

This

.

.

.

.

.

.

 program is free software; you can redistribute it and/or modify it under the terms of the GNU General Public License as published by the Free Software Foundation; either version 2, or (at your option) any later version.

This program is distributed in the hope that it will be useful, but WITHOUT ANY WARRANTY; without even the implied warranty of MERCHANTABILITY or FITNESS FOR A PARTICULAR PURPOSE. See the GNU General Public License for more details.

You should have received a copy of the GNU General Public License along with this program. If not, see <http://www.gnu.org/licenses/>.

As a special exception to the GNU General Public License, if you distribute this file as part of a program that contains a configuration script generated by Autoconf, you may include it under the same distribution terms that you use for the rest of that program.

On Debian systems, the complete text of the GNU General Public License version 2 can be found in `/usr/share/common-licenses/GPL-2'.

#### License:

GPL-2+-libtool-exception

GNU Libtool is free software; you can redistribute it and/or modify it under the terms of the GNU General Public License as published by the Free Software Foundation; either version 2 of the License, or (at your option) any later version.

As a special exception to the GNU General Public License, if you distribute this file as part of a program or library that is built using GNU Libtool, you may include this file under the same distribution terms that you use for the rest of that program.

GNU Libtool is distributed in the hope that it will be useful, but

WITHOUT ANY WARRANTY; without even the implied warranty of MERCHANTABILITY or FITNESS FOR A PARTICULAR PURPOSE. See the GNU General Public License for more details.

You should have received a copy of the GNU General Public License along with this program. If not, see <http://www.gnu.org/licenses/>.

On Debian systems, the complete text of the GNU General Public License version 2 can be found in `/usr/share/common-licenses/GPL-2'.

License: GPL-3+-autoconf-exception This file is free software; you can redistribute it and/or modify it under the terms of the GNU General Public License as published by the Free Software Foundation; either version 3 of the License, or (at your option) any later version.

This program is distributed in the hope that it will be useful, but WITHOUT ANY WARRANTY; without even the implied warranty of MERCHANTABILITY or FITNESS FOR A PARTICULAR PURPOSE. See the GNU General Public License for more details.

You should have received a copy of the GNU General Public License along with this program; if not, see <http://www.gnu.org/licenses/>.

As a special exception to the GNU General Public License, if you distribute this file as part of a program that contains a configuration script generated by Autoconf, you may include it under the same distribution terms that you use for the rest of that program.

 This Exception is an additional permission under section 7 of the GNU General Public License, version 3 ("GPLv3").

On Debian systems, the complete text of the GNU General Public License Version 3 can be found in `/usr/share/common-licenses/GPL-3'.

License: LGPL-2.1

.

.

.

.

.

.

.

.

This library is free software: you can redistribute it and/or modify it under the terms of the GNU Lesser General Public License in version 2.1 as published by the Free Software Foundation.

This library is distributed in the hope that it will be useful, but WITHOUT ANY WARRANTY; without even the implied warranty of MERCHANTABILITY or FITNESS FOR A PARTICULAR PURPOSE. See the GNU General Public License for more details.

You should have received a copy of the GNU General Public License along with this program. If not, see <http://www.gnu.org/licenses/>.

On Debian systems, the complete text of the GNU Lesser General Public License version 2.1 can be found in "/usr/share/common-licenses/LGPL-2.1".

License:

.

.

.

.

.

.

.

 LGPL-2.1+ The GNU C Library is free software; you can redistribute it and/or modify it under the terms of the GNU Lesser General Public License as published by the Free Software Foundation; either version 2.1 of the License, or (at your option) any later version.

The GNU C Library is distributed in the hope that it will be useful, but WITHOUT ANY WARRANTY; without even the implied warranty of MERCHANTABILITY or FITNESS FOR A PARTICULAR PURPOSE. See the GNU Lesser General Public License for more details.

You should have received a copy of the GNU Lesser General Public License along with the GNU C Library; if not, see <http://www.gnu.org/licenses/>.

On Debian systems, the complete text of the GNU Lesser General Public License version 2.1 can be found in "/usr/share/common-licenses/LGPL-2.1".

## License: MIT

Permission is hereby granted, free of charge, to any person obtaining a copy of this software and associated documentation files (the "Software"), to deal in the Software without restriction, including without limitation the rights to use, copy, modify, merge, publish, distribute, sublicense, and/or sell copies of the Software, and to permit persons to whom the Software is furnished to do so, subject to the following conditions:

The above copyright notice and this permission notice shall be included in all copies or substantial portions of the Software.

THE SOFTWARE IS PROVIDED "AS IS", WITHOUT WARRANTY OF ANY KIND, EXPRESS OR IMPLIED, INCLUDING BUT NOT LIMITED TO THE WARRANTIES OF MERCHANTABILITY, FITNESS FOR A PARTICULAR PURPOSE AND NONINFRINGEMENT. IN NO EVENT SHALL THE X CONSORTIUM BE LIABLE FOR ANY CLAIM, DAMAGES OR OTHER LIABILITY, WHETHER IN AN ACTION OF CONTRACT, TORT OR OTHERWISE, ARISING FROM, OUT OF OR IN CONNEC-TION WITH THE SOFTWARE OR THE USE OR OTHER DEALINGS IN THE SOFTWARE.

Except as contained in this notice, the name of the X Consortium shall not be used in advertising or otherwise to promote the sale, use or other dealings in this Software without prior written authorization from the X Consortium.

License: permissive-autoconf-m4

This file is free software; the Free Software Foundation gives unlimited permission to copy and/or distribute it, with or without modifications, as long as this notice is preserved.

License: permissive-autoconf-m4-no-warranty This file is free software; the Free Software Foundation gives unlimited permission to copy and/or distribute it, with or without modifications, as long as this notice is preserved.

This program is distributed in the hope that it will be useful, but WITHOUT ANY WARRANTY, to the extent permitted by law; without even the implied warranty of MERCHANTABILITY or FITNESS FOR A PARTICULAR PURPOSE.

License: permissive-configure

.

This configure script is free software; the Free Software Foundation gives unlimited permission to copy, distribute and modify it.

License: permissive-fsf Copying and distribution of this file, with or without modification, are permitted in any medium without royalty provided the copyright notice and this notice are preserved. This file is offered as-is, without any warranty.

License: permissive-makefile-in

This Makefile.in is free software; the Free Software Foundation gives unlimited permission to copy and/or distribute it, with or without modifications, as long as this notice is preserved.

This program is distributed in the hope that it will be useful, but WITHOUT ANY WARRANTY, to the extent permitted by law; without even the implied warranty of MERCHANTABILITY or FITNESS FOR A PARTICULAR PURPOSE.

This is Debian GNU/Linux's prepackaged version of the shadow utilities.

It was downloaded from: <ftp://ftp.pld.org.pl/software/shadow/>. As of May 2007, this site is no longer available.

Copyright:

.

Parts of this software are copyright 1988 - 1994, Julianne Frances Haugh. All rights reserved.

Parts of this software are copyright 1997 - 2001, Marek Michakiewicz. All rights reserved.

Parts of this software are copyright 2001 - 2004, Andrzej Krzysztofowicz

All rights reserved.

Parts of this software are copyright 2000 - 2007, Tomasz Koczko. All rights reserved.

Redistribution and use in source and binary forms, with or without modification, are permitted provided that the following conditions are met:

- 1. Redistributions of source code must retain the above copyright notice, this list of conditions and the following disclaimer.
- 2. Redistributions in binary form must reproduce the above copyright notice, this list of conditions and the following disclaimer in the documentation

and/or other materials provided with the distribution.

3. Neither the name of Julianne F. Haugh nor the names of its contributors may be used to endorse or promote products derived from this software without specific prior written permission.

THIS SOFTWARE IS PROVIDED BY JULIE HAUGH AND CONTRIBUTORS ``AS IS'' AND ANY EXPRESS OR IMPLIED WARRANTIES, INCLUDING, BUT NOT LIMITED TO, THE IMPLIED WARRANTIES OF MERCHANTABILITY AND FITNESS FOR A PARTICULAR PURPOSE ARE DISCLAIMED. IN NO EVENT SHALL JULIE HAUGH OR CONTRIBUTORS BE LIABLE FOR ANY DIRECT, INDIRECT, INCIDENTAL, SPECIAL, EXEMPLARY, OR CONSEQUENTIAL DAMAGES (INCLUDING, BUT NOT LIMITED TO, PROCUREMENT OF SUBSTITUTE GOODS OR SERVICES; LOSS OF USE, DATA, OR PROFITS; OR BUSINESS INTERRUPTION) HOWEVER CAUSED AND ON ANY THEORY OF LIABILITY, WHETHER IN CONTRACT, STRICT LIABILITY, OR TORT (INCLUDING NEGLIGENCE OR OTHERWISE) ARISING IN ANY WAY OUT OF THE USE OF THIS SOFTWARE, EVEN IF ADVISED OF THE POSSIBILITY OF SUCH DAMAGE.

## This source

 code is currently archived on ftp.uu.net in the comp.sources.misc portion of the USENET archives. You may also contact the author, Julianne F. Haugh, at jockgrrl@ix.netcom.com if you have any questions regarding this package.

THIS SOFTWARE IS BEING DISTRIBUTED AS-IS. THE AUTHORS DISCLAIM ALL LIABILITY FOR ANY CONSEQUENCES OF USE. THE USER IS SOLELY RESPONSIBLE FOR THE MAINTENANCE OF THIS SOFTWARE PACKAGE. THE AUTHORS ARE UNDER NO OBLIGATION TO PROVIDE MODIFICATIONS OR IMPROVEMENTS. THE USER IS ENCOURAGED TO TAKE ANY AND ALL STEPS NEEDED TO PROTECT AGAINST ACCIDENTAL LOSS OF INFORMATION OR MACHINE RESOURCES.

Special thanks are due to Chip Rosenthal for his fine testing efforts; to Steve Simmons for his work in porting this code to BSD; and to Bill Kennedy for his contributions of LaserJet printer time and energies. Also, thanks for Dennis L. Mumaugh for the initial shadow password information and to Tony Walton (olapw@olgb1.oliv.co.uk) for the System V Release 4 changes. Effort

in porting to SunOS has been contributed

by Dr. Michael Newberry (miken@cs.adfa.oz.au) and Micheal J. Miller, Jr. (mke@kaberd.rain.com). Effort in porting to AT&T UNIX System V Release 4 has been provided by Andrew Herbert (andrew@werple.pub.uu.oz.au). Special thanks to Marek Michalkiewicz (marekm@i17linuxb.ists.pwr.wroc.pl) for taking over the Linux port of this software.

Source files: login\_access.c, login\_desrpc.c, login\_krb.c are derived from the logdaemon-5.0 package, which is under the following license:

/\*\*\*\*\*\*\*\*\*\*\*\*\*\*\*\*\*\*\*\*\*\*\*\*\*\*\*\*\*\*\*\*\*\*\*\*\*\*\*\*\*\*\*\*\*\*\*\*\*\*\*\*\*\*\*\*\*\*\*\*\*\*\*\*\*\*\*\*\*\*\*\* \* Copyright 1995 by Wietse Venema. All rights reserved. Individual files \* may be covered by other copyrights (as noted in the file itself.) \* \* This material was originally written and compiled by Wietse Venema at \* Eindhoven University of Technology, The Netherlands, in 1990, 1991, \* 1992, 1993, 1994 and 1995. \* \* Redistribution and use in source and binary forms are permitted \* provided that this entire copyright notice is duplicated in all such \* copies. \* \* This software is provided "as is" and without any expressed or implied \* warranties, including, without limitation, the implied warranties of \* merchantibility and fitness for any particular purpose. \*\*\*\*\*\*\*\*\*\*\*\*\*\*\*\*\*\*\*\*\*\*\*\*\*\*\*\*\*\*\*\*\*\*\*\*\*\*\*\*\*\*\*\*\*\*\*\*\*\*\*\*\*\*\*\*\*\*\*\*\*\*\*\*\*\*\*\*\*\*\*\*/

Some parts substantially in src/su.c derived from an ancestor of su for GNU. Run a shell with substitute user and group IDs. Copyright (C) 1992-2003 Free Software Foundation, Inc.

 This program is free software; you can redistribute it and/or modify it under the terms of the GNU General Public License as published by the Free Software Foundation; either version 2, or (at your option) any later version.

 This program is distributed in the hope that it will be useful, but WITHOUT ANY WARRANTY; without even the implied warranty of MERCHANTABILITY or FITNESS FOR A PARTICULAR PURPOSE. See the GNU General Public License for more details.

 On Debian GNU/Linux systems, the complete text of the GNU General Public License can be found in '/usr/share/common-licenses/GPL-2' Format: https://www.debian.org/doc/packaging-manuals/copyright-format/1.0/ Upstream-Name: ucf

Upstream-Contact: Manoj Srivastava <srivasta@debian.org> Source: https://anonscm.debian.org/users/srivasta/debian/ucf.git Copyright: 2002, 2003, 2003, 2004, 2005, 2006, 2015 Manoj Srivastava <srivasta@debian.org> License: GPL-2

Files: \*

Copyright: 2002, 2003, 2003, 2004, 2005, 2006, 2015 Manoj Srivastava <srivasta@debian.org> License: GPL-2

Files: debian/po/ca.po

Copyright: 2004 Aleix Badia i Bosch <abadia@ica.es> 2008, 2009, 2010 Jordi Mallach <jordi@debian.org>

License: GPL-2

Files: debian/po/cs.po

Copyright: 2014 Miroslav Kure <kurem@debian.cz> License: GPL-2

Files: debian/po/da.po

Copyright: 2005, 2007 Claus Hindsgaul <claus.hindsgaul@gmail.com> 2010, 2014, 2018 Joe Hansen <joedalton2@yahoo.dk>

License: GPL-2

Files: debian/po/de.po

Copyright: 2004-2009 Erik Schanze <eriks@debian.org> 2014, 2018 Holger Wansing <linux@wansing-online.de> License: GPL-2

Files:

 debian/po/es.po Copyright: 2004 Lucas Wall <kthulhu@usa.net> 2007, 2010 Javier Fernandez-Sanguino <jfs@debian.org> 2014,2018 Matas Bellone <matiasbellone+debian@gmail.com> License: GPL-2

Files: debian/po/eu.po

Copyright: 2007, 2009 Piarres Beobide <pi@beobide.net>, 2007, 2009 2009, 2014 Iaki Larraaga Murgoitio <dooteo@zundan.com> License: GPL-2

Files: debian/po/fi.po Copyright: 2009, 2014 Esko Arajrvi <edu@iki.fi> License: GPL-2

Files: debian/po/fr.po Copyright: 2007 Eric Madesclair <eric-m@wanadoo.fr> 2009, 2014 Christian Perrier <bubulle@debian.org> 2018 Jean-Pierre Giraud <jean-pierregiraud@neuf.fr>

License: GPL-2

Files: debian/po/gl.po Copyright: 2006, 2007 Jacobo Tarrio <jtarrio@debian.org> 2009 Marce Villarino <mvillarino@gmail.com> License: GPL-2

Files: debian/po/it.po Copyright: 2005-2010 Luca Bruno <lucab@debian.org> License: GPL-2

Files: debian/po/ja.po Copyright: 2018 Kenshi Muto <kmuto@debian.org> License: GPL-2

### Files:

 debian/po/nl.po Copyright: 2006 Kurt De Bree <kdebree@telenet.be> 2011 Jeroen Schot <schot@a-eskwadraat.nl> 2016 Frans Spiesschaert <Frans.Spiesschaert@yucom.be> License: GPL-2

Files: debian/po/pl.po

Copyright: 2007 Wojciech Zarba <wojtekz@comp.waw.pl> 2012, 2014 Micha Kuach <michal.kulach@gmail.com> License: GPL-2

Files: debian/po/pt\_BR.po

Copyright: 2010 Flamarion Jorge <jorge.flamarion@gmail.com> 2014-2018 Adriano Rafael Gomes <adrianorg@debian.org> License: GPL-2

Files: debian/po/pt.po

Copyright: 2007 Bruno Queiros <brunomiguelqueiros@sapo.pt> 2010-2018 Amrico Monteiro <a\_monteiro@gmx.com> License: GPL-2

Files: debian/po/ru.po

Copyright: 2006, 2007 Yuri Kozlov <kozlov.y@gmail.com> 2009, 2014, 2018 Yuri Kozlov <yuray@komyakino.ru> License: GPL-2

Files: debian/po/sk.po Copyright: 2011, 2014 Slavko <linux@slavino.sk> License: GPL-2

Files: debian/po/sv.po Copyright: 2007 Daniel Nylander <po@danielnylander.se>

 2009, 2014 Martin Bagge <brother@bsnet.se> License: GPL-2

Files: debian/po/vi.po Copyright: 2005-2009 Clytie Siddall <clytie@riverland.net.au> License: GPL-2

License: GPL-2 ucf is Copyright (C) 2002, 2003, 2003, 2004, 2005, 2006 Manoj Srivastava <srivasta@debian.org>

 This program is free software; you can redistribute it and/or modify it under the terms of the GNU General Public License as published by the Free Software Foundation; version 2 dated June, 1991.

 This program is distributed in the hope that it will be useful, but WITHOUT ANY WARRANTY; without even the implied warranty of MERCHANTABILITY or FITNESS FOR A PARTICULAR PURPOSE. See the GNU General Public License for more details.

 On Debian GNU/Linux systems, the complete text of the GNU General Public License can be found in `/usr/share/common-licenses/GPL-2'.

 A copy of the GNU General Public License is also available at <URL:http://www.gnu.org/copyleft/gpl.html>. You may also obtain it by writing to the Free Software Foundation, Inc., 51 Franklin St, Fifth Floor, Boston, MA 02110-1301 USA Format: https://www.debian.org/doc/packaging-manuals/copyright-format/1.0/ Upstream-Name: util-linux Upstream-Contact: util-linux@vger.kernel.org Source: https://www.kernel.org/pub/linux/utils/util-linux/

Files: \*

.

.

.

.

Copyright: Michal Luscon <mluscon@redhat.com> 1986 Gary S. Brown 1990 Gordon Irlam (gordoni@cs.ua.oz.au) 1991, 1992 Linus Torvalds 1991-2004 Miquel van Smoorenburg 1992 A. V. Le Blanc (LeBlanc@mcc.ac.uk) 1992-1997 Michael K. Johnson, johnsonm@redhat.com 1993, 1994, 1995, 1996, 1997, 1998, 1999, 2000, 2001, 2002, 2003, 2004, 2005, 2008 Theodore Ts'o <tytso@mit.edu> 1994 Kevin E. Martin (martin@cs.unc.edu) 1994 Salvatore Valente <svalente@mit.edu> 1994,1996 Alessandro Rubini (rubini@ipvvis.unipv.it) 1994-2005 Jeff Tranter (tranter@pobox.com)

 1995, 1999, 2000 Andries E. Brouwer <aeb@cwi.nl> 1997-2005 Frodo Looijaard <frodo@frodo.looijaard.name> 1998 Danek Duvall <duvall@alumni.princeton.edu> 1999 Andreas Dilger 1999-2002 Transmeta Corporation 1999, 2000, 2002-2009, 2010, 2011, 2012, 2014 Red Hat, Inc. 2000 Werner Almesberger 2004-2006 Michael Holzt, kju -at- fqdn.org 2005 Adrian Bunk 2007-2020 Karel Zak <kzak@redhat.com> 2007, 2011, 2012, 2016 SuSE LINUX Products GmbH 2008 Cai Qian <qcai@redhat.com> 2008 Hayden A. James (hayden.james@gmail.com) 2008 James Youngman <jay@gnu.org> 2008 Roy Peled, the.roy.peled -at- gmail.com 2009 Mikhail Gusarov <dottedmag@dottedmag.net> 2010, 2011, 2012 Davidlohr Bueso <dave@gnu.org> 2010 Jason Borden <jborden@bluehost.com>A 2010 Hajime Taira <htaira@redhat.com> 2010 Masatake Yamato <yamato@redhat.com> 2011 IBM Corp. 2012 Andy Lutomirski <luto@amacapital.net> 2012 Lennart Poettering

2012 Sami Kerola <kerolasa@iki.fi>

2012 Cody Maloney <cmaloney@theoreticalchaos.com>

2012 Werner Fink <werner@suse.de>

2013,2014 Ondrej Oprala <ooprala@redhat.com>

License: GPL-2+

Files: schedutils/ionice.c Copyright: 2005 Jens Axboe <jens@axboe.dk> License: GPL-2

Files: schedutils/chrt.c schedutils/taskset.c Copyright: 2004 Robert Love <rml@tech9.net> 2010 Karel Zak <kzak@redhat.com> License: GPL-2

Files: disk-utils/raw.c Copyright: 1999, 2000, Red Hat Software License: GPL-2

Files: sys-utils/nsenter.c Copyright: 2012-2013 Eric Biederman <ebiederm@xmission.com> License: GPL-2
Files: disk-utils/mkfs.minix.c disk-utils/mkswap.c Copyright: 1991, 1992 Linus Torvalds License: GPL-2

Files: lib/at.c

 lib/blkdev.c lib/loopdev.c lib/sysfs.c lib/ttyutils.c lib/xgetpass.c misc-utils/mcookie.c sys-utils/setsid.c text-utils/line.c Copyright: n/a License: public-domain Files: login-utils/vipw.c misc-utils/cal.c misc-utils/kill.c misc-utils/logger.c misc-utils/look.c misc-utils/whereis.c sys-utils/renice.c term-utils/mesg.c term-utils/script.c term-utils/ttymsg.c term-utils/wall.c term-utils/write.c text-utils/col.c text-utils/colcrt.c text-utils/colrm.c text-utils/column.c text-utils/hexdump.c text-utils/hexdump.h text-utils/hexdump-conv.c text-utils/hexdump-display.c text-utils/hexdump-parse.c text-utils/rev.c text-utils/ul.c Copyright: 1980, 1983, 1987, 1988, 1989, 1990, 1991, 1992, 1993, 1994 The Regents of the University of California 2014 Sami Kerola <kerolasa@iki.fi> 2014 Karel Zak <kzak@redhat.com> License: BSD-4-clause

Files: text-utils/tailf.c

Copyright: 1996, 2003 Rickard E. Faith (faith@acm.org) License: MIT

Files: sys-utils/flock.c Copyright: 2003-2005 H. Peter Anvin License: MIT

Files: text-utils/pg.c Copyright: 2000-2001 Gunnar Ritter License: BSD-2-clause

Files: login-utils/last-deprecated.c Copyright: 1987 Regents of the University of California License: BSD-2-clause

Files: login-utils/login.c Copyright: 1980, 1987, 1988 The Regents of the University of California. 2011 Karel Zak <kzak@redhat.com> License: BSD-2-clause

Files: login-utils/logindefs.c Copyright: 2003, 2004, 2005 Thorsten Kukuk License: BSD-3-clause

Files: libuuid/\* libuuid/src/\* libuuid/man/\* Copyright: 1996, 1997, 1998, 1999, 2007 Theodore Ts'o. 1999 Andreas Dilger (adilger@enel.ucalgary.ca) License: BSD-3-clause

Files: lib/procutils.c include/xalloc.h Copyright: 2010, 2011 Davidlohr Bueso <dave@gnu.org> License: LGPL-2+

Files: \*/colors.\* Copyright: 2012 Ondrej Oprala <ooprala@redhat.com> 2012-2014 Karel Zak <kzak@redhat.com> License: LGPL-2+

Files: login-utils/setpwnam.h login-utils/setpwnam.c Copyright: 1994 Martin Schulze <joey@infodrom.north.de> 1994 Salvatore Valente <svalente@mit.edu> License: LGPL-2+

Files: libfdisk/\* libfdisk/src/\* Copyright: 2007-2013 Karel Zak <kzak@redhat.com> 2012 Davidlohr Bueso <dave@gnu.org> License: LGPL-2.1+ Files: lib/cpuset.c \*/match.\* lib/canonicalize.c include/at.h Copyright: 2008-2009, 2010, 2011, 2012 Karel Zak <kzak@redhat.com> License: LGPL-2.1+ Files: \*/mbsalign.\* Copyright: 2009-2010 Free Software Foundation, Inc. 2010-2013 Karel Zak <kzak@redhat.com> License: LGPL-2.1+ Files: \*/readutmp.\* Copyright: 1992-2007, 2009-2014 Free Software Foundation, Inc. License: GPL-3+ Files: \*/timeutils.\* Copyright: 2010 Lennart Poettering License: LGPL-2.1+ Files: include/list.h Copyright: 2008 Karel Zak <kzak@redhat.com> 1999-2008 by Theodore Ts'o License: LGPL Files: libblkid/\* libblkid/src/\* libblkid/samples/\* libblkid/src/partitions/\* libblkid/src/superblocks/\* libblkid/src/topology/\* Copyright: 1999, 2001 Andries Brouwer 1995, 1995, 1996, 1997, 1999, 2000, 2001, 2002, 2003, 2004 Theodore Ts'o. 2001 Andreas Dilger (adilger@turbolinux.com) 2004-2008 Kay Sievers <kay.sievers@vrfy.org> 2008-2013 Karel Zak <kzak@redhat.com> 2009 Bastian Friedrich <br/>bastian.friedrich@collax.com> 2009 Corentin Chary <corentinci@iksaif.net> 2009 Mike Hommey <mh@glandium.org> 2009 Red Hat, Inc. 2009-2010 Andreas Dilger <adilger@sun.com>

 2010 Andrew Nayenko <resver@gmail.com> 2010 Jeroen Oortwijn <oortwijn@gmail.com> 2010 Jiro SEKIBA <jir@unicus.jp> 2011 Philipp Marek <philipp.marek@linbit.com> 2012 Milan Broz <mbroz@redhat.com> 2013 Alejandro Martinez Ruiz <alex@nowcomputing.com> 2013 Eric Sandeen <sandeen@redhat.com> 2013 Rolf Fokkens <rolf@fokkens.nl> 2013 Zeeshan Ali (Khattak) <zeeshanak@gnome.org> License: LGPL-2.1+

Files: include/cpuset.h lib/randutils.c Copyright: \*unknown\* License: LGPL

Files: misc-utils/blkid.c Copyright: 2001 Andreas Dilger License: LGPL

Files: libmount/\* libmount/src/\* Copyright: 2008-2012 Karel Zak <kzak@redhat.com> License: LGPL-2.1+

Files: libmount/python/\* Copyright: 2013, Red Hat, Inc. License: LGPL-3+

Files: libsmartcols/\*

Copyright: 2009-2014 Karel Zak <kzak@redhat.com> 2014 Ondrej Oprala <ooprala@redhat.com>

License: LGPL-2.1+

Files: debian/\*

Copyright: Guy Maor <maor@debian.org> Sean 'Shaleh' Perry <shaleh@debian.org> Adrian Bunk <br/> <br/> <br/> <br/> <br/> <br/> <br/> <br/> <br/> <br/> <br/> <br/> <br/> <br/> <br/> Adrian Bunk <br/><br/> $\llap/ \;$  <br/> $\llap/ \;$  <br/> $\llap/ \;$  <br/> $\llap/ \;$  <br/> $\llap/ \;$  Adrian Bunk <br/> <br/>  $<\!\! \;$  LaMont Jones <lamont@debian.org> 1996-2003 Martin Mitchell (martin@debian.org) 2008-2012 Frank Lichtenheld (djpig@debian.org) 2014 Andreas Henriksson  $\langle$ andreas@fatal.se $>$ 2017-2020 Michael Biebl <br/> <br/>biebl@debian.org> 2019 Petter Reinholdtsen <pere@debian.org> 2017-2020 Chris Hofstaedtler <zeha@debian.org> License: GPL-2+

 **Open Source Used In Cisco AppDynamics Cloud Alerting Baseline Reader 2.0.0-394\_Oct31 7960**

Files: debian/po/\*

Copyright: Aiet Kolkhi <aietkolkhi@gmail.com> Anton Gladky <gladky.anton@gmail.com> Arief S F (arief@gurame.fisika.ui.ac.id> Armin Beirovi <armin@linux.org.ba> astur <malditoastur@gmail.com> Axel Bojer <axelb@skolelinux.no> Bart Cornelis <cobaco@skolelinux.no>

 Bartosz Feski <fenio@o2.pl> Basil Shubin <br/>bashu@surgut.ru> Baurzhan Muftakhidinov <br/>baurthefirst@gmail.com> Bjorn Steensrud <bjornst@powertech.no> Claus Hindsgaul <claus h@image.dk> Clytie Siddall <clytie@riverland.net.au>

Dafydd Tomos <l10n@da.fydd.org>

 Damyan Ivanov <dam@modsoftsys.com> Daniel Franganillo <dfranganillo@gmail.com> Daniel Nylander <po@danielnylander.se> Danishka Navin <danishka@gmail.com> Dauren Sarsenov <daur88@inbox.ru> Dominik Zablotny <dominz@wp.pl> Dr.T.Vasudevan <agnihot3@gmail.com> Eddy Petrisor <eddy.petrisor@gmail.com> Eder L. Marques <frolic@debian-ce.org> Elian Myftiu <elian.myftiu@gmail.com> Emmanuel Galatoulas <galas@tee.gr> Esko Arajrvi <edu@iki.fi> Frank Lichtenheld <djpig@debian.org> Frdric Bothamy <frederic.bothamy@free.fr> Gabor Burjan <br/> <br/> <br/> <br/> <br/> <br/> <br/> $\text{Gabor Burjan} \leq \text{Gouvo}$  George Papamichelakis <george@step.gr> Hans Fredrik Nordhaug

<hans@nordhaug.priv.no>

Hvard Korsvoll <korsvoll@gmail.com> Hideki Yamane <henrich@samba.gr.jp> Hleb Rubanau <g.rubanau@gmail.com> I Gede Wijaya S <gwijayas@yahoo.com> Ivan Masr <helix84@centrum.sk> Jacobo Tarrio <jtarrio@debian.org> Jamil Ahmed <jamil@ankur.org.bd> Janos Guljas <janos@resenje.org> Jordi Mallach <jordi@debian.org> Josip Rodin <joy+ditrans@linux.hr> Karolina Kalic <karolina@resenje.org> Kartik Mistry <kartik.mistry@gmail.com> Kstutis Bilinas <kebil@kaunas.init.lt> Kevin Scannell <kscanne@gmail.com>

Khoem Sokhem <khoemsokhem@khmeros.info> Klaus Ade Johnstad <klaus@skolelinux.no> Knut Yrvin <knuty@skolelinux.no>

Konstantinos Margaritis <markos@debian.org>

Kostas Papadimas <pkst@gnome.org>

Kumar Appaiah <a.kumar@alumni.iitm.ac.in>

Lior Kaplan <kaplan@debian.org>

Luiz Portella <lfpor@lujz.org>

Mallikarjuna <Mallikarjunasj@gmail.com>

Mert Dirik <mertdirik@gmail.com>

Milo Casagrande <milo@ubuntu.com>

Ming Hua <minghua@ubuntu.com>

Miroslav Kure <kurem@debian.cz>

Mouhamadou Mamoune Mbacke <mouhamadoumamoune@gmail.com>

Nabin Gautam <nabin@mpp.org.np>

Ossama M. Khayat <okhayat@yahoo.com>

Ovidiu Damian <deelerious@gmail.com>

Parlin Imanuel Toh <parlin\_i@yahoo.com>

Pavel Piatruk <berserker@neolocation.com>

Piarres Beobide <pi@beobide.net>

Praveen|

A| <pravi.a@gmail.com>

Rdolfs Mazurs <rudolfs.mazurs@gmail.com>

Sahran <Sahran.ug@gmail.com>

Sampada Nakhare <sampadanakhare@gmail.com>

Setyo Nugroho <setyo@gmx.net>

Simo Pedro Cardoso <pthell@gmail.com>

Stefano Melchior <stefano.melchior@openlabs.it>

Sunjae Park <darehanl@gmail.com>

Sveinn Felli <sveinki@nett.is>

Tetralet <tetralet@gmail.com>

Theppitak Karoonboonyanan <thep@linux.thai.net>

Tshewang Norbu <br/> <br/> <br/> <br/> <br/> <br/>newspace of local combinations of  $\sim$ 

Vahid Ghaderi <vahid\_male1384@yahoo.com>

Vanja Cvelbar <cvelbar@gmail.com>

Veeven <veeven@gmail.com>

Vikram Vincent <vincentvikram@gmail.com>

Yoppy Hidayanto <yoppy.hidayanto@gmail.com>

License: GPL-2+

.

.

License: public-domain

The files tagged with this license contains the following paragraphs:

No copyright is claimed. This code is in the public domain; do with it what you wish.

Written by Karel Zak <kzak@redhat.com>

License: GPL-2

.

.

.

This program is free software; you can redistribute it and/or modify it under the terms of the GNU General Public License, v2, as published by the Free Software Foundation

This program is distributed in the hope that it will be useful, but WITHOUT ANY WARRANTY; without even the implied warranty of MERCHANTABILITY or FITNESS FOR A PARTICULAR PURPOSE. See the GNU General Public License for more details.

You should have received a copy of the GNU General Public License along with this program; if not, write to the Free Software Foundation, Inc., 51 Franklin Street, Fifth Floor, Boston, MA 02110-1301 USA.

On Debian systems, the complete text of the GNU General Public License version 2 can be found in `/usr/share/common-licenses/GPL-2'.

License:

 $GPL-2+$ 

.

.

.

.

This program is free software; you can redistribute it and/or modify it under the terms of the GNU General Public License as published by the Free Software Foundation; either version 2 of the License, or (at your option) any later version.

This program is distributed in the hope that it will be useful, but WITHOUT ANY WARRANTY; without even the implied warranty of MERCHANTABILITY or FITNESS FOR A PARTICULAR PURPOSE. See the GNU General Public License for more details.

You should have received a copy of the GNU General Public License along with this program; if not, write to the Free Software Foundation, Inc., 51 Franklin Street, Fifth Floor, Boston, MA 02110-1301 USA.

On Debian systems, the complete text of the GNU General Public License version 2 can be found in `/usr/share/common-licenses/GPL-2'.

## License: GPL-3+

This program is free software: you can redistribute it and/or modify it under the terms of the GNU General Public License as published by the Free Software Foundation; either version 3 of the License, or (at your option) any later version.

This program is distributed in the hope that it will be useful, but WITHOUT ANY WARRANTY; without even the implied warranty of MERCHANTABILITY or FITNESS FOR A PARTICULAR PURPOSE. See the GNU General Public License for more details.

You should have received a copy of the GNU General Public License along with this program. If not, see <http://www.gnu.org/licenses/>.

On Debian systems, the complete text of the GNU General Public License version 3 can be found in `/usr/share/common-licenses/GPL-3'.

License: BSD-2-clause

.

.

Redistribution and use in source and binary forms, with or without modification, are permitted provided that the following conditions are met:

- 1. Redistributions of source code must retain the above copyright notice, this list of conditions and the following disclaimer.
- 2. Redistributions in binary form must reproduce the above copyright notice,

 this list of conditions and the following disclaimer in the documentation and/or other materials provided with the distribution.

License: BSD-3-clause

.

.

.

.

Redistribution and use in source and binary forms, with or without modification, are permitted provided that the following conditions are met:

1) Redistributions of source code must retain the above copyright notice, this list of conditions and the following disclaimer.

2) Redistributions in binary form must reproduce the above copyright notice, this list of conditions and the following disclaimer in the documentation and/or other materials provided with the distribution.

3) Neither the name of the ORGANIZATION nor the names of its contributors may be used to endorse or promote products derived from this software without specific prior written permission.

THIS SOFTWARE IS PROVIDED BY THE COPYRIGHT HOLDERS AND CONTRIBUTORS "AS IS" AND ANY EXPRESS OR IMPLIED WARRANTIES, INCLUDING, BUT NOT LIMITED TO, THE IMPLIED WARRANTIES OF MERCHANTABILITY AND FITNESS FOR A PARTICULAR PURPOSE ARE DISCLAIMED. IN NO EVENT SHALL THE COPYRIGHT HOLDER OR CONTRIBUTORS BE LIABLE FOR ANY DIRECT, INDIRECT, INCIDENTAL, SPECIAL, EXEMPLARY, OR CONSEQUENTIAL DAMAGES (INCLUDING, BUT NOT LIMITED TO, PROCUREMENT OF SUBSTITUTE GOODS OR SERVICES; LOSS OF USE, DATA, OR PROFITS; OR BUSINESS INTERRUPTION) HOWEVER CAUSED AND ON ANY THEORY OF LIABILITY, WHETHER IN CONTRACT, STRICT LIABILITY, OR TORT (INCLUDING NEGLIGENCE OR OTHERWISE) ARISING IN ANY WAY OUT OF THE USE OF THIS SOFTWARE, EVEN IF ADVISED OF THE POSSIBILITY OF SUCH DAMAGE.

### License: BSD-4-clause

Redistribution and use in source and binary forms, with or without modification, are permitted provided that the following conditions

are met:

.

- 1. Redistributions of source code must retain the above copyright notice, this list of conditions and the following disclaimer.
- 2. Redistributions in binary form must reproduce the above copyright notice,
- this list of conditions and the following disclaimer in the documentation and/or other materials provided with the distribution.
- 3. All advertising materials mentioning features or use of this software must display the following acknowledgement: This product includes software developed by the University of California, Berkeley and its contributors.
- 4. Neither the name of the University nor the names of its contributors may be used to endorse or promote products derived from this software without specific prior written permission.

THIS SOFTWARE IS PROVIDED BY THE REGENTS AND CONTRIBUTORS ``AS IS'' AND ANY EXPRESS OR IMPLIED WARRANTIES, INCLUDING, BUT NOT LIMITED TO, THE IMPLIED WARRANTIES OF MERCHANTABILITY AND FITNESS FOR A PARTICULAR PURPOSE ARE DISCLAIMED. IN NO EVENT SHALL THE REGENTS OR CONTRIBUTORS BE LIABLE FOR ANY DIRECT, INDIRECT, INCIDENTAL, SPECIAL, EXEMPLARY, OR CONSEQUENTIAL DAMAGES (INCLUDING, BUT NOT LIMITED TO, PROCUREMENT OF SUBSTITUTE GOODS

OR SERVICES; LOSS OF USE, DATA, OR PROFITS; OR BUSINESS INTERRUPTION) HOWEVER CAUSED AND ON ANY THEORY OF LIABILITY, WHETHER IN CONTRACT, STRICT LIABILITY, OR TORT (INCLUDING NEGLIGENCE OR OTHERWISE) ARISING IN ANY WAY OUT OF THE USE OF THIS SOFTWARE, EVEN IF ADVISED OF THE POSSIBILITY OF SUCH DAMAGE.

License: LGPL

.

.

.

This file may be redistributed under the terms of the GNU Lesser General Public License.

On Debian systems, the complete text of the GNU Lesser General Public License can be found in /usr/share/common-licenses/LGPL.

License: LGPL-2+

This program is free software: you can redistribute it and/or modify it under the terms of the GNU Lesser General Public License as published by the Free Software Foundation, either version 2 of the License, or (at your option) any later version.

This program is distributed in the hope that it will be useful, but WITHOUT ANY WARRANTY; without even the implied warranty of MERCHANTABILITY or FITNESS FOR A PARTICULAR PURPOSE. See the GNU Lesser General Public License for more details.

You should have received a copy of the GNU Lesser General Public License

along with this program. If not, see <http://www.gnu.org/licenses/>.

The complete text of the GNU Lesser General Public License can be found in /usr/share/common-licenses/LGPL-2 file.

License: LGPL-2.1+

.

.

.

.

.

.

.

This program is free software; you can redistribute it and/or modify it under the terms of the GNU Lesser General Public License as published by the Free Software Foundation; either version 2.1, or (at your option) any later version.

This program is distributed in the hope that it will be useful, but WITHOUT ANY WARRANTY; without even the implied warranty of MERCHANTABILITY or FITNESS FOR A PARTICULAR PURPOSE. See the GNU Lesser General Public License for more details.

You should have received a copy of the GNU Lesser General Public License along with this program; if not, write to the Free Software Foundation, Inc.,

51 Franklin Street, Fifth Floor, Boston, MA 02110-1301, USA.

On Debian systems, the complete text of the GNU Lesser General Public License version 2.1 can be found in /usr/share/common-licenses/LGPL-2.1.

License: LGPL-3+

This package is free software; you can redistribute it and/or modify it under the terms of the GNU Lesser General Public License as published by the Free Software Foundation; either version 3 of the License, or (at your option) any later version.

This package is distributed in the hope that it will be useful, but WITHOUT ANY WARRANTY; without even the implied warranty of MERCHANTABILITY or FITNESS FOR A PARTICULAR PURPOSE. See the GNU Lesser General Public License for more details.

You should have received a copy of the GNU General Public License along with this program. If not, see <http://www.gnu.org/licenses/>.

On Debian systems, the complete text of the GNU Lesser General Public License can be found in "/usr/share/common-licenses/LGPL-3".

License:

**MIT** 

Permission is hereby granted, free of charge, to any person obtaining a copy of this software and associated documentation files (the "Software"), to deal in the Software without restriction, including without limitation the rights to use, copy, modify, merge, publish, distribute, sublicense, and/or sell copies of the Software,

and to permit persons to whom the Software is furnished to do so, subject to the following conditions:

The above copyright notice and this permission notice shall be included in all copies or substantial portions of the Software.

THE SOFTWARE IS PROVIDED "AS IS", WITHOUT WARRANTY OF ANY KIND, EXPRESS OR IMPLIED, INCLUDING BUT NOT LIMITED TO THE WARRANTIES OF MERCHANTABILITY, FITNESS FOR A PARTICULAR PURPOSE AND NONINFRINGEMENT. IN NO EVENT SHALL THE AUTHORS OR COPYRIGHT HOLDERS BE LIABLE FOR ANY CLAIM, DAMAGES OR OTHER LIABILITY, WHETHER IN AN ACTION OF CONTRACT, TORT OR OTHERWISE, ARISING FROM, OUT OF OR IN CONNECTION WITH THE SOFTWARE OR THE USE OR OTHER DEALINGS IN THE SOFTWARE. ## Unicode Common Local Data Repository (CLDR) v33

### CLDR License

 $\ddotsc$ 

.

.

# UNICODE, INC. LICENSE AGREEMENT - DATA FILES AND SOFTWARE

Unicode Data Files include all data files under the directories http://www.unicode.org/Public/, http://www.unicode.org/reports/, http://www.unicode.org/cldr/data/, http://source.icu-project.org/repos/icu/, and http://www.unicode.org/utility/trac/browser/.

Unicode Data Files do not include PDF online code charts under the directory http://www.unicode.org/Public/.

Software includes any source code published in the Unicode Standard or under the directories http://www.unicode.org/Public/, http://www.unicode.org/reports/, http://www.unicode.org/cldr/data/, http://source.icu-project.org/repos/icu/, and http://www.unicode.org/utility/trac/browser/.

NOTICE TO USER: Carefully read the following legal agreement. BY DOWNLOADING, INSTALLING, COPYING OR OTHERWISE USING UNICODE INC.'S DATA FILES ("DATA FILES"), AND/OR SOFTWARE ("SOFTWARE"), YOU UNEOUIVOCALLY ACCEPT. AND AGREE TO BE BOUND BY, ALL OF THE TERMS AND CONDITIONS OF THIS AGREEMENT. IF YOU DO NOT AGREE, DO NOT DOWNLOAD, INSTALL, COPY, DISTRIBUTE OR USE THE DATA FILES OR SOFTWARE.

COPYRIGHT AND PERMISSION NOTICE

Copyright 1991-2018 Unicode, Inc. All rights reserved. Distributed under the Terms of Use in http://www.unicode.org/copyright.html.

Permission is hereby granted, free of charge, to any person obtaining a copy of the Unicode data files and any associated documentation (the "Data Files") or Unicode software and any associated documentation (the "Software") to deal in the Data Files or Software without restriction, including without limitation the rights to use, copy, modify, merge, publish, distribute, and/or sell copies of the Data Files or Software, and to permit persons to whom the Data Files or Software are furnished to do so, provided that either (a) this copyright and permission notice appear with all copies of the Data Files or Software, or (b) this copyright and permission notice appear in associated Documentation.

THE DATA FILES AND SOFTWARE ARE PROVIDED "AS IS", WITHOUT WARRANTY OF ANY KIND, EXPRESS OR IMPLIED, INCLUDING BUT NOT LIMITED TO THE WARRANTIES OF MERCHANTABILITY, FITNESS FOR A PARTICULAR PURPOSE AND NONINFRINGEMENT OF THIRD PARTY RIGHTS. IN NO EVENT SHALL THE COPYRIGHT HOLDER OR HOLDERS INCLUDED IN THIS NOTICE BE LIABLE FOR ANY CLAIM, OR ANY SPECIAL INDIRECT OR CONSEQUENTIAL DAMAGES, OR ANY DAMAGES WHATSOEVER RESULTING FROM LOSS OF USE, DATA OR PROFITS, WHETHER IN AN ACTION OF CONTRACT, NEGLIGENCE OR OTHER TORTIOUS ACTION, ARISING OUT OF OR IN CONNECTION WITH THE USE OR

PERFORMANCE OF THE DATA FILES OR SOFTWARE.

Except as contained in this notice, the name of a copyright holder shall not be used in advertising or otherwise to promote the sale, use or other dealings in these Data Files or Software without prior written authorization of the copyright holder.

 $\ddotsc$ 

 GNU LESSER GENERAL PUBLIC LICENSE Version 3, 29 June 2007

Copyright (C) 2007 Free Software Foundation, Inc. <http://fsf.org/> Everyone is permitted to copy and distribute verbatim copies of this license document, but changing it is not allowed.

 This version of the GNU Lesser General Public License incorporates the terms and conditions of version 3 of the GNU General Public License, supplemented by the additional permissions listed below.

0. Additional Definitions.

 As used herein, "this License" refers to version 3 of the GNU Lesser General Public License, and the "GNU GPL" refers to version 3 of the GNU General Public License.

 "The Library" refers to a covered work governed by this License, other than an Application or a Combined Work as defined below.

 An "Application" is any work that makes use of an interface provided by the Library, but which is not otherwise based on the Library. Defining a subclass of a class defined by the Library is deemed a mode of using an interface provided by the Library.

 A "Combined Work" is a work produced by combining or linking an Application with the Library. The particular version of the Library with which the Combined Work was made is also called the "Linked Version".

 The "Minimal Corresponding Source" for a Combined Work means the Corresponding Source for the Combined Work, excluding any source code for portions of the Combined Work that, considered in isolation, are based on the Application, and not on the Linked Version.

 The "Corresponding Application Code" for a Combined Work means the object code and/or source code for the Application, including any data and utility programs needed for reproducing the Combined Work from the Application, but excluding the System Libraries of the Combined Work.

1. Exception to Section 3 of the GNU GPL.

 You may convey a covered work under sections 3 and 4 of this License without being bound by section 3 of the GNU GPL.

2. Conveying Modified Versions.

 If you modify a copy of the Library, and, in your modifications, a facility refers to a function or data to be supplied by an Application that uses the facility (other than as an argument passed when the facility is invoked), then you may convey a copy of the modified version:

 a) under this License, provided that you make a good faith effort to ensure that, in the event an Application does not supply the function or data, the facility still operates, and performs whatever part of its purpose remains meaningful, or

b) under the GNU GPL, with none of the additional permissions of

this License applicable to that copy.

3. Object Code Incorporating Material from Library Header Files.

 The object code form of an Application may incorporate material from a header file that is part of the Library. You may convey such object code under terms of your choice, provided that, if the incorporated material is not limited to numerical parameters, data structure

layouts and accessors, or small macros, inline functions and templates (ten or fewer lines in length), you do both of the following:

 a) Give prominent notice with each copy of the object code that the Library is used in it and that the Library and its use are covered by this License.

 b) Accompany the object code with a copy of the GNU GPL and this license document.

4. Combined Works.

 You may convey a Combined Work under terms of your choice that, taken together, effectively do not restrict modification of the portions of the Library contained in the Combined Work and reverse engineering for debugging such modifications, if you also do each of the following:

 a) Give prominent notice with each copy of the Combined Work that the Library is used in it and that the Library and its use are covered by this License.

 b) Accompany the Combined Work with a copy of the GNU GPL and this license document.

 c) For a Combined Work that displays copyright notices during execution, include the copyright notice for the Library among these notices, as well as a reference directing the user to the copies of the GNU GPL and this license document.

d) Do one of the following:

 0) Convey the Minimal Corresponding Source under the terms of this License, and the Corresponding Application Code in a form suitable for, and under terms that permit, the user to recombine or relink the Application with a modified version of the Linked Version to produce a modified Combined Work, in the manner specified by section 6 of the GNU GPL for conveying

Corresponding Source.

 1) Use a suitable shared library mechanism for linking with the Library. A suitable mechanism is one that (a) uses at run time a copy of the Library already present on the user's computer system, and (b) will operate properly with a modified version of the Library that is interface-compatible with the Linked

Version.

 e) Provide Installation Information, but only if you would otherwise be required to provide such information under section 6 of the GNU GPL, and only to the extent that such information is necessary to install and execute a modified version of the Combined Work produced by recombining or relinking the Application with a modified version of the Linked Version. (If you use option 4d0, the Installation Information must accompany the Minimal Corresponding Source and Corresponding Application Code. If you use option 4d1, you must provide the Installation Information in the manner specified by section 6 of the GNU GPL for conveying Corresponding Source.)

5. Combined Libraries.

 You may place library facilities that are a work based on the Library side by side in a single library together with other library facilities that are not Applications and are not covered by this License, and convey such a combined library under terms of your choice, if you do both of the following:

 a) Accompany the combined library with a copy of the same work based on the Library, uncombined with any other library facilities, conveyed under the terms of this License.

 b) Give prominent notice with the combined library that part of it is a work based on the Library, and explaining where to find the accompanying uncombined form of the same work.

6. Revised Versions of the GNU Lesser General Public License.

 The Free Software Foundation may publish revised and/or new versions of the GNU Lesser General Public License from time to time. Such new versions will be similar in spirit to the present version, but may differ in detail to address new problems or concerns.

 Each version is given a distinguishing version number. If the Library as you received it specifies that a certain numbered version

of the GNU Lesser General Public License "or any later version" applies to it, you have the option of following the terms and conditions either of that published version or of any later version published by the Free Software Foundation. If the Library as you received it does not specify a version number of the GNU Lesser General Public License, you may choose any version of the GNU Lesser General Public License ever published by the Free Software Foundation.

 If the Library as you received it specifies that a proxy can decide whether future versions of the GNU Lesser General Public License shall apply, that proxy's public statement of acceptance of any version is permanent authorization for you to choose that version for the Library.

This package was debianized by Christoph Martin martin@uni-mainz.de on Fri, 22 Nov 1996 21:29:51 +0100.

Copyright (c) 1998-2004 The OpenSSL Project Copyright (c) 1995-1998 Eric A. Young, Tim J. Hudson

The upstream sources were obtained from https://www.openssl.org/

#### LICENSE ISSUES

==============

 The OpenSSL toolkit stays under a dual license, i.e. both the conditions of the OpenSSL License and the original SSLeay license apply to the toolkit. See below for the actual license texts. Actually both licenses are BSD-style Open Source licenses. In case of any license issues related to OpenSSL please contact openssl-core@openssl.org.

OpenSSL License

---------------

\* Copyright (c) 1998-2004 The OpenSSL Project. All rights reserved.

/\* ====================================================================

\*

- \* Redistribution and use in source and binary forms, with or without
- \* modification, are permitted provided that the following conditions

\* are met:

\*

\* 1. Redistributions

of source code must retain the above copyright

\* notice, this list of conditions and the following disclaimer.

 $\mathbf{r}$ 

- \* 2. Redistributions in binary form must reproduce the above copyright
- \* notice, this list of conditions and the following disclaimer in
- the documentation and/or other materials provided with the
- \* distribution.

\*

```
* 3. All advertising materials mentioning features or use of this
```
- software must display the following acknowledgment:
- \* "This product includes software developed by the OpenSSL Project
- \* for use in the OpenSSL Toolkit. (http://www.openssl.org/)"

\*

- \* 4. The names "OpenSSL Toolkit" and "OpenSSL Project" must not be used to
- \* endorse or promote products derived from this software without
- prior written permission. For written permission, please contact
- \* openssl-core@openssl.org.
- \*

\* 5. Products derived from this software may not be called "OpenSSL"

nor may "OpenSSL" appear in their names without

prior written

\* permission of the OpenSSL Project.

\*

\* 6. Redistributions of any form whatsoever must retain the following

- acknowledgment:
- \* "This product includes software developed by the OpenSSL Project
- \* for use in the OpenSSL Toolkit (http://www.openssl.org/)"

\*

- \* THIS SOFTWARE IS PROVIDED BY THE OpenSSL PROJECT ``AS IS'' AND ANY
- \* EXPRESSED OR IMPLIED WARRANTIES, INCLUDING, BUT NOT LIMITED TO, THE
- \* IMPLIED WARRANTIES OF MERCHANTABILITY AND FITNESS FOR A PARTICULAR
- \* PURPOSE ARE DISCLAIMED. IN NO EVENT SHALL THE OpenSSL PROJECT OR
- \* ITS CONTRIBUTORS BE LIABLE FOR ANY DIRECT, INDIRECT, INCIDENTAL,
- \* SPECIAL, EXEMPLARY, OR CONSEQUENTIAL DAMAGES (INCLUDING, BUT

```
* NOT LIMITED TO, PROCUREMENT OF SUBSTITUTE GOODS OR SERVICES;
```
\* LOSS OF USE, DATA, OR PROFITS; OR BUSINESS INTERRUPTION)

\* HOWEVER CAUSED AND ON ANY THEORY OF LIABILITY, WHETHER IN CONTRACT,

- \* STRICT LIABILITY, OR TORT (INCLUDING NEGLIGENCE OR OTHERWISE)
- \* ARISING IN ANY WAY OUT OF THE USE OF
- THIS SOFTWARE, EVEN IF ADVISED

```
* OF THE POSSIBILITY OF SUCH DAMAGE.
```
\* ====================================================================

\*

- \* This product includes cryptographic software written by Eric Young
- \* (eay@cryptsoft.com). This product includes software written by Tim
- \* Hudson (tjh@cryptsoft.com).
- \*

\*/

Original SSLeay License

-----------------------

/\* Copyright (C) 1995-1998 Eric Young (eay@cryptsoft.com)

\* All rights reserved.

\*

\* This package is an SSL implementation written

\* by Eric Young (eay@cryptsoft.com).

\* The implementation was written so as to conform with Netscapes SSL. \*

\* This library is free for commercial and non-commercial use as long as

\* the following conditions are aheared to. The following conditions

\* apply to all code found in this distribution, be it the RC4, RSA,

\* lhash, DES, etc., code; not just the SSL code. The SSL documentation

\* included with this distribution is covered by the same copyright terms

\* except that the

holder is Tim Hudson (tjh@cryptsoft.com).

\*

\* Copyright remains Eric Young's, and as such any Copyright notices in

\* the code are not to be removed.

\* If this package is used in a product, Eric Young should be given attribution

\* as the author of the parts of the library used.

\* This can be in the form of a textual message at program startup or

\* in documentation (online or textual) provided with the package.

\*

\* Redistribution and use in source and binary forms, with or without

\* modification, are permitted provided that the following conditions

\* are met:

\* 1. Redistributions of source code must retain the copyright

\* notice, this list of conditions and the following disclaimer.

\* 2. Redistributions in binary form must reproduce the above copyright

\* notice, this list of conditions and the following disclaimer in the

\* documentation and/or other materials provided with the distribution.

\* 3. All advertising materials mentioning features or use of this software

\* must display the following acknowledgement:

\* "This product includes cryptographic software written by

\* Eric Young (eay@cryptsoft.com)"

\* The word 'cryptographic' can be left out if the rouines from the library

\* being used are not cryptographic related :-).

\* 4. If you include any Windows specific code (or a derivative thereof) from

the apps directory (application code) you must include an acknowledgement:

\* "This product includes software written by Tim Hudson (tjh@cryptsoft.com)"

\*

\* THIS SOFTWARE IS PROVIDED BY ERIC YOUNG ``AS IS'' AND

\* ANY EXPRESS OR IMPLIED WARRANTIES, INCLUDING, BUT NOT LIMITED TO, THE

\* IMPLIED WARRANTIES OF MERCHANTABILITY AND FITNESS FOR A PARTICULAR PURPOSE

\* ARE DISCLAIMED. IN NO EVENT SHALL THE AUTHOR OR CONTRIBUTORS BE LIABLE

\* FOR ANY DIRECT, INDIRECT, INCIDENTAL, SPECIAL, EXEMPLARY, OR CONSEQUENTIAL

\* DAMAGES (INCLUDING, BUT NOT LIMITED TO, PROCUREMENT OF SUBSTITUTE GOODS \* OR SERVICES; LOSS OF USE,

DATA, OR PROFITS; OR BUSINESS INTERRUPTION)

\* HOWEVER CAUSED AND ON ANY THEORY OF LIABILITY, WHETHER IN CONTRACT, STRICT

\* LIABILITY, OR TORT (INCLUDING NEGLIGENCE OR OTHERWISE) ARISING IN ANY WAY

\* OUT OF THE USE OF THIS SOFTWARE, EVEN IF ADVISED OF THE POSSIBILITY OF

\* SUCH DAMAGE.

\*

\* The licence and distribution terms for any publically available version or

\* derivative of this code cannot be changed. i.e. this code cannot simply be

\* copied and put under another distribution licence

\* [including the GNU Public Licence.]

\*/

.

.

.

Format: https://www.debian.org/doc/packaging-manuals/copyright-format/1.0/ Files-Excluded-regen-configure: bin/\*

Upstream-Name: perl

Source: http://www.perl.com/CPAN/src/5.0/

Comment:

This package was initially debianized by Brendan O'Dea <br/>bod@debian.org> on Thu, 17 Aug 2000 16:10:54 +1000. The packaging has since been modified by various others, including Dominic Hargreaves <dom@earth.li> and Niko Tyni <ntyni@debian.org>.

Upstream Authors:

Larry Wall et. al. (see /usr/share/doc/perl/AUTHORS).

Last checked against: Perl 5.32.1

Files: \*

Copyright:

Perl is Copyright (C) 1987-2021 by Larry Wall and others. All rights reserved. License: GPL-1+ or Artistic

Comment:

.

.

.

.

 This program is free software; you can redistribute it and/or modify it under the terms of either:

 a) the GNU General Public License as published by the Free Software Foundation; either version 1, or (at your option) any later version, or

 b) the "Artistic License" which comes with Perl.

 $-1.4\pm0.01$ 

The directories ext/, dist/, and cpan/ contain separate distributions that have been bundled with the Perl core. The copyright and license status of these have been detailed separately below.

It is assumed that all the other files are part of Perl and share the above copyright and license information unless explicitly specified differently. Only the exceptions have been detailed below.

As a small portion of the files are indeed licensed differently from the above, all the other licenses have been collected and/or duplicated at the end of this file to facilitate review.

Files: perlio.c Copyright: Copyright (c) 1996-2006, Nick Ing-Simmons Copyright (c) 2006, 2007, 2008 Larry Wall and others License: GPL-1+ or Artistic Comment: This file is a part of Perl itself, licensed as above.

Files: malloc.c Copyright: Modifications Copyright Ilya Zakharevich 1996-99. License: GPL-1+ or Artistic Comment: This file is a part of Perl itself, licensed as above.

Files: mro\_core.c Copyright: Copyright (c) 2007 Brandon L Black Copyright (c) 2007, 2008 Larry Wall and others License: GPL-1+ or Artistic Comment: This file is a part of Perl itself, licensed as above.

Files: perl.c Copyright: Copyright 1987-2018, Larry Wall MS-DOS port Copyright (c) 1989, 1990, Diomidis Spinellis OS/2 port Copyright (c) 1990, 1991, Raymond Chen, Kai Uwe Rommel Version 5 port Copyright (c) 1994-2002, Andreas Kaiser, Ilya Zakharevich License: GPL-1+ or Artistic Comment: This file is a part of Perl itself, licensed as above. ----------------------------------------

These copyright notices are embedded in the code, and possibly apply to other files as well.

Files: time64.c Copyright: Copyright (c) 2007-2008 Michael G Schwern

.

This software originally derived from Paul Sheer's pivotal gmtime r.c. License: Expat

Files: regcomp.c regexec.c Copyright: Copyright (c) 1986 by University of Toronto. Written by Henry Spencer. Not derived from licensed software.

Alterations to Henry's code are... Copyright (C) 1991, 1992, 1993, 1994, 1995, 1996, 1997, 1998, 1999, 2000, 2001, 2002, 2003, 2004, 2005, 2006, 2007, 2008 by Larry Wall and others

NOTE: this is derived from Henry Spencer's regexp code, and should not confused with the original package (see point 3 below). Thanks, Henry! License: REGCOMP, and GPL-1+ or Artistic Comment:

 $-$ 

.

.

.

The "alterations to Henry's code" have the following license information:

 You may distribute under the terms of either the GNU General Public License or the Artistic License, as specified in the README file.

Files: perly.h Copyright: Copyright (C) 1984, 1989-1990, 2000-2015, 2018-2019 Free Software Foundation, Inc. License: GPL-3+-WITH-BISON-EXCEPTION

Files: mkppport Copyright: Copyright 2006 by Marcus Holland-Moritz <mhx@cpan.org>. License: GPL-1+ or Artistic Comment: This program is free software; you may redistribute it and/or modify it under the same terms as Perl itself.

Files: ebcdic\_tables.h Copyright: Copyright (c) 2008-2009 Bjoern Hoehrmann <bjoern@hoehrmann.de> License: Expat

Files: inline.h perl.h Copyright: Copyright (C) 1993-2012 by Larry Wall and others Copyright (c) 2008-2009 Bjoern Hoehrmann <bjoern@hoehrmann.de> License: GPL-1+ or Artistic Comment: These files contains tables and code adapted from https://bjoern.hoehrmann.de/utf-8/decoder/dfa/, which requires this copyright notice:

Copyright (c) 2008-2009 Bjoern Hoehrmann <bjoern@hoehrmann.de>

Files: lib/unicore/\*.txt Copyright: 1991-2016 Unicode, Inc. License: Unicode Comment: The license is given as

.

.

.

For terms of use, see http://www.unicode.org/terms\_of\_use.html

See the end of this file for the full text of this license as downloaded from the above URL on Tue, 26 Apr 2011 14:41:24 +0300.

Files: lib/deprecate.pm Copyright: Copyright (C) 2009, 2011 License: GPL-1+ or Artistic Comment: This library is free software; you can redistribute it and/or modify it under the same terms as Perl itself, either Perl version 5.10.0 or, at your option, any later version of Perl 5 you may have available.

Files: lib/B/Deparse.pm Copyright: Copyright (c) 1998-2000, 2002, 2003, 2004, 2005, 2006 Stephen McCamant. All rights reserved. License: GPL-1+ or Artistic Comment: This module is free software; you can redistribute and/or modify it under the same terms as Perl itself.

Files: dist/FindBin/lib/FindBin.pm Copyright: Copyright (c) 1995 Graham Barr & Nick Ing-Simmons. All rights reserved. License: GPL-1+ or Artistic Comment: This program is free software; you can redistribute it and/or modify it under the same terms as Perl itself.

Files: symbian/\*

Copyright: Copyright (c) Nokia 2004-2005. All rights reserved. License: GPL-1+ or Artistic Comment: All files are licensed under the same terms as Perl itself.

Files: symbian/PerlUiS90.rss Copyright: Copyright (c) 2006 Alexander Smishlajev. All rights reserved. License: GPL-1+ or Artistic Comment: The PerlUi class is licensed under the same terms as Perl itself.

Files: README.symbian Copyright: Copyright (c) 2004-2005 Nokia. All rights reserved. Copyright (c) 2006-2007 Jarkko Hietaniemi. License: GPL-1+ or Artistic Comment: The Symbian port is licensed under the same terms as Perl itself.

Files: t/op/split\_unicode.t Copyright: Copyright (c) 1991-2006 Unicode, Inc. License: GPL-1+ or Artistic, and Unicode Comment: ----------------------------------------

The test data was extracted from the Unicode Character Database.

It is assumed that the test code is licensed under the same terms as Perl.

Files: regen/ebcdic.pl Copyright: Copyright (c) 2008-2009 Bjoern Hoehrmann <bjoern@hoehrmann.de> License: Expat Comment: \* Some of the tables are adapted from \* https://bjoern.hoehrmann.de/utf-8/decoder/dfa/ Files: regen/reentr.pl Copyright: Copyright (c) 2002,2003 Jarkko Hietaniemi License: GPL-1+ or Artistic

Comment:

.

You may distribute under the terms of either the GNU General Public

License or the Artistic License, as specified in the README file.

Files: Porting/checkansi.pl Porting/valgrindpp.pl Copyright: Copyright 2003, 2007 by Marcus Holland-Moritz <mhx@cpan.org>. License: GPL-1+ or Artistic Comment: This program is free software; you may redistribute it and/or modify it under the same terms as Perl itself.

Files: Porting/config\_h.pl Copyright: Copyright (C) 2005-2012 by H.Merijn Brand (m)'12 [22-09-2012] License: GPL-1+ or Artistic Comment: You may distribute under the terms of either the GNU General Public License or the Artistic License, as specified in the README file.

Files: Porting/git-deltatool Copyright: This software is copyright (c) 2010 by David Golden. License: GPL-1+ or Artistic Comment: This is free software; you can redistribute it and/or modify it under the same terms as the Perl 5 programming language system itself.

Files: NetWare/\* Copyright: Copyright (C) 2000-01, 2002 Novell, Inc. All Rights Reserved. License: GPL-1+ or Artistic Comment: You may distribute under the terms of either the GNU General Public License or the Artistic License, as specified in the README file.

Files: vms/vms.c vms/vmsish.h Copyright: Copyright (C) 1993-2015 by Charles Bailey and others. License: GPL-1+ or Artistic Comment: You may distribute under the terms of either the GNU General Public License or the Artistic License, as specified in the README file.

Files: win32/fcrypt.c Copyright: Copyright (C) 1993 Eric Young - see README for more details License: GPL-1+ or Artistic Comment: This file is a part of Perl itself, licensed as above.

Files:

dist/autouse/\* dist/base/\* dist/constant/\* dist/Devel-SelfStubber/\* dist/Dumpvalue/\* dist/Env/\* cpan/ExtUtils-Manifest/\* dist/I18N-Collate/\* dist/Safe/\* ext/Fcntl/\* ext/FileCache/\* ext/GDBM\_File/\* ext/IPC-Open3/\* ext/NDBM\_File/\* ext/ODBM\_File/\* ext/Opcode/\* ext/PerlIO-encoding/\* ext/PerlIO-scalar/\* ext/PerlIO-via/\* ext/POSIX/\* ext/re/\* cpan/Socket/\* ext/Sys-Hostname/\* ext/Tie-Hash-NamedCapture/\* ext/Tie-Memoize/\* ext/VMS-DCLsym/\* ext/VMS-Stdio/\* Copyright: unknown License: GPL-1+ or Artistic Comment: ----------------------------------------

There is no copyright or license information in these distributions. It is assumed that they are licensed under the same terms as Perl itself.

Files: cpan/Archive-Tar/\* Copyright: 2002 - 2009 Jos Boumans <kane@cpan.org>. All rights reserved. License: GPL-1+ or Artistic Comment: This library is free software; you may redistribute and/or modify it under the same terms as Perl itself.

Files: cpan/AutoLoader/\* dist/SelfLoader/\*

.

Copyright: This package has the same copyright and license as the perl core: Copyright (C) 1993, 1994, 1995, 1996, 1997, 1998, 1999, 2000, 2001, 2002, 2003, 2004, 2005, 2006, 2007, 2008, 2009, 2011, 2012 by Larry Wall and others

All rights reserved. License: GPL-1+ or Artistic Comment: This package has the same copyright and license as the perl core.

Files: cpan/autodie/\* Copyright: 2008-2009, Paul Fenwick <pjf@perltraining.com.au> License: GPL-1+ or Artistic Comment: This module is free software, you may distribute it under the same terms as Perl itself.

## Files:

cpan/autodie/lib/autodie/exception/system.pm cpan/autodie/lib/autodie/exception.pm Copyright: 2008-2009, Paul Fenwick <pjf@perltraining.com.au> License: GPL-1+ or Artistic Comment: This is free software. You may modify and/or redistribute this code under the same terms as Perl 5.10 itself, or, at your option, any later version of Perl 5.

Files:

cpan/autodie/lib/autodie/Scope/GuardStack.pm cpan/autodie/lib/autodie/Util.pm Copyright: Copyright 2013-2014, Niels Thykier <niels@thykier.net> License: GPL-1+ or Artistic Comment: This module is free software. You may distribute it under the same terms as Perl itself.

Files: cpan/Compress-Raw-Bzip2/\* Copyright: Copyright (c) 2005-2019 Paul Marquess. All rights reserved. License: GPL-1+ or Artistic Comment: This program is free software; you can redistribute it and/or modify it under the same terms as Perl itself.

Files: cpan/Compress-Raw-Bzip2/bzip2-src/\* Copyright: Copyright(C) 1996-2019 Julian Seward. All rights reserved Comment:

cpan/Compress-Raw-Bzip2/bzip2-src/README states: Note that the files bzip2.c, bzip2recover.c, bzlib.c & decompress.c have been modified to allow them to build with a C++ compiler. The file bzip2-src/bzip2-cpp.patch contains the patch that was used to modify the original source. but the patch has apparently been filtered out when including the software into the Perl core distribution. License: BZIP

----------------------------------------

Files: cpan/Compress-Raw-Zlib/\* Copyright: Copyright (c) 2005-2019 Paul Marquess. All rights reserved. License: GPL-1+ or Artistic Comment: This program is free software; you can redistribute it and/or modify it under the same terms as Perl itself.

Files: cpan/Compress-Raw-Zlib/zlib-src/\* Copyright: Copyright (C) 1995-2017 Jean-loup Gailly and Mark Adler License: ZLIB

Files: cpan/Config-Perl-V/\* Copyright: Copyright (C) 2009-2019 H.Merijn Brand License: GPL-1+ or Artistic Comment: This library is free software; you can redistribute it and/or modify it under the same terms as Perl itself.

Files: cpan/CPAN/\* Copyright: unknown License: GPL-1+ or Artistic Comment: This program is free software; you can redistribute it and/or modify it under the same terms as Perl itself.

Files: cpan/CPAN/lib/App/Cpan.pm cpan/CPAN/scripts/cpan Copyright: (c) 2001-2018, brian d foy, All Rights Reserved. License: GPL-1+ or Artistic Comment: You may redistribute this under the same terms as Perl itself.

Files: cpan/CPAN-Meta/\* Copyright:

This software is copyright (c) 2010 by David Golden, Ricardo Signes, Adam Kennedy and Contributors. License: GPL-1+ or Artistic Comment: This is free software; you can redistribute it and/or modify it under the same terms as the Perl 5 programming language system itself.

Files:

cpan/CPAN-Meta/lib/CPAN/Meta/History/Meta\_1\_0.pod cpan/CPAN-Meta/lib/CPAN/Meta/History/Meta\_1\_1.pod cpan/CPAN-Meta/lib/CPAN/Meta/History/Meta\_1\_2.pod cpan/CPAN-Meta/lib/CPAN/Meta/History/Meta\_1\_3.pod cpan/CPAN-Meta/lib/CPAN/Meta/History/Meta\_1\_4.pod Copyright: Ken Williams License: GPL-1+ or Artistic Comment: This is free software; you can redistribute it and/or modify it under

the same terms as the Perl 5 programming language system itself.

Files: cpan/CPAN-Meta-Requirements/\* Copyright: This software is copyright (c) 2010 by David Golden and Ricardo Signes. License: GPL-1+ or Artistic Comment: This is free software; you can redistribute it and/or modify it under the same terms as the Perl 5 programming language system itself.

Files: cpan/CPAN-Meta-YAML/\* Copyright: This software is copyright (c) 2010 by Adam Kennedy. License: GPL-1+ or Artistic Comment: This is free software; you can redistribute it and/or modify it under the same terms as the Perl 5 programming language system itself.

Files: cpan/DB\_File/\* Copyright: Copyright (c) 1995-2020 Paul Marquess. All rights reserved. License: GPL-1+ or Artistic Comment: This program is free software; you can redistribute it and/or modify it under the same terms as Perl itself.

Files: dist/Devel-PPPort/\* Copyright: Version 3.x, Copyright (C) 2004-2013, Marcus Holland-Moritz. Copyright (C) 2018, The perl5 porters

Version 2.x, Copyright (C) 2001, Paul Marquess. Version 1.x, Copyright (C) 1999, Kenneth Albanowski. License: GPL-1+ or Artistic Comment: This program is free software; you can redistribute it and/or modify it under the same terms as Perl itself.

Files: dist/Devel-PPPort/parts/inc/mess dist/Devel-PPPort/parts/inc/01\_test Copyright: Copyright (C) 2017, 2019 Pali <pali@cpan.org> License: GPL-1+ or Artistic Comment: This program is free software; you can redistribute it and/or modify it under the same terms as Perl itself.

Files: cpan/Digest/\* Copyright: Copyright 1998-2006 Gisle Aas. Copyright 1995,1996 Neil Winton. License: GPL-1+ or Artistic Comment: This library is free software; you can redistribute it and/or modify it under the same terms as Perl itself.

Files: cpan/Digest-MD5/\* Copyright: Copyright 1998-2003 Gisle Aas. Copyright 1995-1996 Neil Winton. Copyright 1990-1992 RSA Data Security, Inc. License: GPL-1+ or Artistic Comment: This library is free software; you can redistribute it and/or modify it under the same terms as Perl itself.

Files: cpan/Digest-SHA/\* Copyright: Copyright (C) 2003-2018 Mark Shelor, All Rights Reserved License: GPL-1+ or Artistic Comment: This library is free software; you can redistribute it and/or modify it under the same terms as Perl itself.

Files: cpan/Encode/\* Copyright: Copyright 2002-2014 Dan Kogai <dankogai@cpan.org> License: GPL-1+ or Artistic

Comment:

.

This library is free software; you can redistribute it and/or modify it under the same terms as Perl itself.

Files: cpan/Encode/bin/encguess Copyright: 2015 Michael LaGrasta and Dan Kogai License: Artistic Comment: This program is free software; you can redistribute it and/or modify it under the terms of the the Artistic License (2.0).

Files: dist/encoding-warnings/\* Copyright: Copyright 2004, 2005, 2006, 2007 by Audrey Tang <cpan@audreyt.org>. License: GPL-1+ or Artistic Comment: This program is free software; you can redistribute it and/or modify it under the same terms as Perl itself.

Files: dist/Exporter/lib/Exporter.pm Copyright: unknown License: GPL-1+ or Artistic Comment: This library is free software. You can redistribute it and/or modify it under the same terms as Perl itself.

Files: dist/Tie-File/\* Copyright: Tie::File version 0.97 is copyright (C) 2003 Mark Jason Dominus. License: GPL-2+ or Artistic Comment: This library is free software; you may redistribute it and/or modify it under the same terms as Perl itself.

These terms are your choice of any of (1) the Perl Artistic Licence, or (2) version 2 of the GNU General Public License as published by the Free Software Foundation, or (3) any later version of the GNU General Public License.

Files: cpan/experimental/\* Copyright: This software is copyright (c) 2013 by Leon Timmermans. License: GPL-1+ or Artistic Comment: This is free software; you can redistribute it and/or modify it under the same terms as the Perl 5 programming language system itself.

Files: cpan/ExtUtils-Constant/\* Copyright: unknown License: GPL-1+ or Artistic Comment:

 $-$ 

.

.

.

There are no copyright or license notices in this distribution. It is assumed that the copyright and license of Perl itself applies here as well.

This is supported by the README of the separate CPAN distribution at <https://metacpan.org/release/ExtUtils-Constant>, which states:

You may distribute this work under the terms of either the GNU General Public License or the Artistic License, as specified in perl's README file.

Copyright 2001, 2002, 2005 Nicholas Clark

Files: cpan/ExtUtils-MakeMaker/lib/ExtUtils/MakeMaker/Locale.pm Copyright: 2010 Gisle Aas <gisle@aas.no> License: GPL-1+ or Artistic Comment: This library is free software; you can redistribute it and/or modify it under the same terms as Perl itself.

Files: cpan/ExtUtils-Manifest/lib/ExtUtils/Manifest.pm Copyright: 1996- by Andreas Koenig License: GPL-1+ or Artistic Comment: This is free software; you can redistribute it and/or modify it under the same terms as Perl itself.

Files:

cpan/File-Fetch/\* cpan/IPC-Cmd/\* cpan/Module-Load/\* cpan/Module-Load-Conditional/\* cpan/Module-Loaded/\* cpan/Params-Check/\* Copyright: There are no copyright notices in these distributions. Their author is Jos Boumans <kane@cpan.org>. License: GPL-1+ or Artistic Comment: This library is free software; you may redistribute and/or modify it under the same terms as Perl

itself.

Files: cpan/File-Path/\* Copyright: This module is copyright (C) Charles Bailey, Tim Bunce, David Landgren, James Keenan, and Richard Elberger 1995-2018. All rights reserved. License: GPL-1+ or Artistic Comment: This library is free software; you can redistribute it and/or modify it under the same terms as Perl itself.

Files: cpan/File-Temp/\* Copyright: This software is copyright (c) 2013 by Tim Jenness and the UK Particle Physics and Astronomy Research Council. License: GPL-1+ or Artistic Comment: This is free software; you can redistribute it and/or modify it under the same terms as the Perl 5 programming language system itself.

Files: cpan/Filter-Util-Call/\* Copyright: Copyright (c) 1995-2011 Paul Marquess. All rights reserved. Copyright (c) 2011-2014 Reini Urban. All rights reserved. Copyright (c) 2014-2017 cPanel Inc. All rights reserved. License: GPL-1+ or Artistic Comment: This program is free software; you can redistribute it and/or modify it under the same terms as Perl itself.

Files: cpan/Getopt-Long/\* Copyright: Module Getopt::Long is Copyright 1990,2015 by Johan Vromans. License: GPL-2+ or Artistic Comment: This program is free software; you can redistribute it and/or modify it under the terms of the Perl Artistic License or the GNU General Public License as published by the Free Software Foundation; either version 2 of the License, or (at your option) any

later version. Files: cpan/HTTP-Tiny/\*

Copyright: This software is copyright (c) 2018 by Christian Hansen. License: GPL-1+ or Artistic Comment: This is free software; you can redistribute it and/or modify it under the same terms as the Perl 5 programming language system itself.

Files: cpan/IO-Compress/\* Copyright: Copyright (c) 1995-2019 Paul Marquess. All rights reserved. License: GPL-1+ or Artistic Comment: This program is free software; you can redistribute it and/or modify it under the same terms as Perl itself.

Files: cpan/IO-Zlib/\* Copyright: Copyright (c) 1998-2004 Tom Hughes <tom@compton.nu>. All rights reserved. License: GPL-1+ or Artistic Comment: This program is free software; you can redistribute it and/or modify it under the same terms as Perl itself.

Files: cpan/IPC-SysV/\*

Copyright: Version 2.x, Copyright (C) 2007-2010, Marcus Holland-Moritz. Version 1.x, Copyright (c) 1997, Graham Barr. Version 1.x, Copyright (c) 1999, Graham Barr. License: GPL-1+ or Artistic Comment: This program is free software; you can redistribute it and/or modify it under the same terms as Perl itself.

Files: cpan/JSON-PP/\*

Copyright:

Copyright 2007-2016 by Makamaka Hannyaharamitu

License: GPL-1+ or Artistic

Comment:

This library is free software; you can redistribute it and/or modify it under the same terms as Perl itself.

Files: cpan/libnet/\* Copyright: (C) 1995-2006 Graham Barr. All rights reserved. (C) 2013-2016 Steve Hay. All rights reserved. License: GPL-1+ or Artistic Comment: This library is free software; you can redistribute it and/or modify it under the same terms as Perl itself.

Files: cpan/libnet/Makefile.PL

Copyright: Copyright (C) 2014 Steve Hay. All rights reserved. License: GPL-1+ or Artistic Comment: You may distribute under the terms of either the GNU General Public License or the Artistic License, as specified in the LICENCE file.

Files: cpan/Scalar-List-Utils/\* Copyright: Copyright (c) 1997-2009 Graham Barr <gbarr@pobox.com>. All rights reserved. License: GPL-1+ or Artistic Comment: This library is free software; you can redistribute it and/or modify it under the same terms as Perl itself.

Files: cpan/Scalar-List-Utils/lib/Scalar/Util.pm Copyright: Copyright (c) 1997-2007 Graham Barr <gbarr@pobox.com>. All rights reserved. Copyright (c) 1999 Tuomas J. Lukka <lukka@iki.fi>. All rights reserved. Copyright (C) 2004, 2008 Matthijs van Duin. All rights reserved. Copyright (C) 2014 cPanel Inc. All rights reserved. License: GPL-1+ or Artistic Comment: This program is free software; you can redistribute it and/or modify it under the same terms as Perl itself.

Files: cpan/Scalar-List-Utils/lib/Sub/Util.pm Copyright: (c) 2014 Paul Evans <leonerd@leonerd.org.uk>. All rights reserved License: GPL-1+ or Artistic Comment: This program is free software; you can redistribute it and/or modify it under the same terms as Perl itself.

Files: cpan/Locale-Maketext-Simple/\* Copyright: Copyright 2003, 2004, 2005, 2006 by Audrey Tang <cpan@audreyt.org> License: Expat or GPL-1+ or Artistic Comment: This software is released under the MIT license cited below. Additionally, when this software is distributed with Perl Kit, Version 5, you may also

redistribute it and/or modify it under the same terms as Perl itself.

Files:

cpan/Locale-Maketext-Simple/t/po\_with\_i\_default/i\_default.po cpan/Locale-Maketext-Simple/t/po\_with\_i\_default/fr.po cpan/Locale-Maketext-Simple/t/po\_with\_i\_default/en.po cpan/Locale-Maketext-Simple/t/po\_without\_i\_default/en.po

cpan/Locale-Maketext-Simple/t/po\_without\_i\_default/fr.po Copyright: Copyright (C) All Perl Hackers everywhere Ton Voon <ton.voon@opsera.com>, 2009. License: Expat or GPL-1+ or Artistic Comment:

----------------------------------------

.

.

It is assumed that these translations are licensed under the same terms as the rest of the Locale-Maketext-Simple distribution.

Files: cpan/Math-Complex/\* Copyright: unknown License: GPL-1+ or Artistic Comment: This library is free software; you can redistribute it and/or modify it under the same terms as Perl itself.

Files: cpan/Memoize/\* Copyright: Copyright 1998, 1999, 2000, 2001, 2012 M-J. Dominus. License: GPL-1+ or Artistic Comment: This library is free software; you may redistribute it and/or modify it under the same terms as Perl itself.

You may copy and distribute this program under the same terms as Perl itself. If in doubt, write to mjd-perl-memoize+@plover.com for a license.

Files: cpan/MIME-Base64/\* Copyright: Copyright 1995-2004,2010 Gisle Aas <gisle@ActiveState.com> License: GPL-1+ or Artistic Comment: This library is free software; you can redistribute it and/or modify it under the same terms as Perl itself.

Files: cpan/MIME-Base64/Base64.xs Copyright: Copyright 1997-2004 Gisle Aas Copyright (c) 1991 Bell Communications Research, Inc. (Bellcore) License: GPL-1+ or Artistic Comment: This library is free software; you can redistribute it and/or modify it under the same terms as Perl itself.

The tables and some of the code that used to be here was borrowed from

metamail, which comes with this message:

.

.

Copyright (c) 1991 Bell Communications Research, Inc. (Bellcore)

 Permission to use, copy, modify, and distribute this material for any purpose and without fee is hereby granted, provided that the above copyright notice and this permission notice appear in all copies, and that the name of Bellcore not be used in advertising or publicity pertaining to this material without the specific, prior written permission of an authorized representative of Bellcore. BELLCORE MAKES NO REPRESENTATIONS ABOUT THE ACCURACY OR SUITABILITY OF THIS MATERIAL FOR ANY PURPOSE. IT IS PROVIDED "AS IS", WITHOUT ANY EXPRESS OR IMPLIED WARRANTIES.

Files: cpan/Module-Metadata/\* Copyright: Copyright (c) 2001-2011 Ken Williams. All rights reserved. Copyright (c) 2010-2011 Matt Trout and David Golden. All rights reserved. License: GPL-1+ or Artistic Comment: This library is free software; you can redistribute it and/or modify it under the same terms as Perl itself.

Files: cpan/NEXT/\* Copyright: Copyright (c) 2000-2001, Damian Conway. All Rights Reserved. License: GPL-1+ or Artistic Comment: This module is free software. It may be used, redistributed and/or modified under the same terms as Perl itself.

Files: cpan/parent/\* Copyright: Copyright (c) 2007-2017 Max Maischein <corion@cpan.org> License: GPL-1+ or Artistic Comment: This module is released under the same terms as Perl itself.

Files: cpan/PerlIO-via-QuotedPrint/\* Copyright: Copyright (c) 2002-2004,2012 Elizabeth Mattijsen. All rights reserved. License: GPL-1+ or Artistic Comment: This library is free software; you can redistribute it and/or modify it under the same terms as Perl itself.
Files: cpan/Perl-OSType/\* Copyright: This software is copyright (c) 2016 by David Golden. License: GPL-1+ or Artistic Comment: This is free software; you can redistribute it and/or modify it under the same terms as the Perl 5 programming language system itself.

Files: cpan/Pod-Checker/\* Copyright: Copyright (C) 1994-2000 by Bradford Appleton. All rights reserved. License: GPL-1+ or Artistic Comment: This file is part of "PodParser". PodParser is free software; you can redistribute it and/or modify it under the same terms as Perl itself.

Files: cpan/Pod-Escapes/\* Copyright: Copyright (c) 2001-2004 Sean M. Burke. All rights reserved. License: GPL-1+ or Artistic Comment: This library is free software; you can redistribute it and/or modify it under the same terms as Perl itself.

Files: cpan/podlators/\* Copyright: Copyright 1999-2001, 2008, 2010, 2012, 2014-2016, 2018-2019 Russ Allbery <rra@cpan.org> Substantial contributions by Sean Burke <sburke@cpan.org> License: GPL-1+ or Artistic Comment: This program is free software; you may redistribute it and/or modify it under the same terms as Perl itself.

Files: cpan/podlators/lib/Pod/Text/Overstrike.pm Copyright: Copyright 2000 by Joe Smith <Joe.Smith@inwap.com>. Copyright 1999, 2001, 2004, 2006, 2008, 2009, 2018-2019 Russ Allbery <rra@cpan.org>. License: GPL-1+ or Artistic Comment: This program is free software; you may redistribute it and/or modify it under the same terms as Perl itself.

Files: cpan/podlators/t/data/snippets/README cpan/podlators/t/data/basic.cap cpan/podlators/t/data/basic.clr

cpan/podlators/t/data/basic.man cpan/podlators/t/data/basic.ovr cpan/podlators/t/data/basic.pod cpan/podlators/t/data/basic.txt Copyright: Copyright 2001-2018 Russ Allbery <rra@cpan.org> License: RRA-KEEP-THIS-NOTICE Comment: The license text can be found at the end of this file.

Files: cpan/podlators/t/docs/pod-spelling.t cpan/podlators/t/docs/pod.t cpan/podlators/t/docs/synopsis.t cpan/podlators/t/lib/Test/RRA.pm cpan/podlators/t/lib/Test/RRA/Config.pm cpan/podlators/t/style/minimum-version.t cpan/podlators/t/style/module-version.t cpan/podlators/t/style/strict.t Copyright: Copyright 2012-2014 The Board of Trustees of the Leland Stanford Junior University Copyright 2014-2016, 2019 Russ Allbery <eagle@eyrie.org> License: Expat

## Files:

cpan/podlators/t/lib/Test/RRA/ModuleVersion.pm cpan/podlators/t/docs/spdx-license.t cpan/podlators/t/style/obsolete-strings.t Copyright: Copyright 2016, 2018-2019 Russ Allbery <eagle@eyrie.org> License: Expat

Files: cpan/podlators/t/man/no-encode.t Copyright: Copyright 2016 Niko Tyni <ntyni@iki.fi> Copyright 2016, 2018-2019 Russ Allbery <rra@cpan.org> License: GPL-1+ or Artistic Comment: This program is free software; you may redistribute it and/or modify it under the same terms as Perl itself.

Files: cpan/Pod-Simple/\* Copyright: Copyright (c) 2002-2004 Sean M. Burke. All rights reserved. License: GPL-1+ or Artistic Comment: This library is free software; you can redistribute it and/or modify it under the same terms as Perl itself.

Files: cpan/Pod-Simple/lib/Pod/Simple/XHTML.pm Copyright: Copyright (c) 2003-2005 Allison Randal. License: GPL-1+ or Artistic Comment: This library is free software; you can redistribute it and/or modify it under the same terms as Perl itself.

Files: cpan/Pod-Simple/t/perlfaq.pod cpan/Pod-Simple/t/perlfaqo.txt Copyright: Copyright (c) 1997-1999 Tom Christiansen and Nathan Torkington. All rights reserved. License: GPL-1+ or Artistic Comment:  $-$ 

This document is part of the perlfaq distribution. A newer version of it is also included in pod/perlfaq3.pod.

The license notice in the document is:

.

.

.

.

.

 When included as an integrated part of the Standard Distribution of Perl or of its documentation (printed or otherwise), this works is covered under Perl's Artistic License. For separate distributions of all or part of this FAQ outside of that, see L<perlfaq>.

 Irrespective of its distribution, all code examples here are in the public domain. You are permitted and encouraged to use this code and any derivatives thereof in your own programs for fun or for profit as you see fit. A simple comment in the code giving credit to the FAQ would be courteous but is not required.

The corresponding license in pod/perlfaq.pod is:

 This document is available under the same terms as Perl itself. Code examples in all the perlfaq documents are in the public domain. Use them as you see fit (and at your own risk with no warranty from anyone).

Files: cpan/Pod-Usage/\* Copyright: Copyright (C) 1996-2000 by Bradford Appleton. All rights reserved. Copyright (c) 2001-2016 by Marek Rouchal. License: GPL-1+ or Artistic Comment: This file is part of "Pod-Usage". Pod-Usage is free software;

you can redistribute it and/or modify it under the same terms as Perl itself.

Files: cpan/Pod-Usage/t/inc/Pod/PlainText.pm Copyright: Copyright 1999-2000 by Russ Allbery <rra@stanford.edu> License: GPL-1+ or Artistic Comment: This program is free software; you can redistribute it and/or modify it under the same terms as Perl itself.

Files: cpan/Sys-Syslog/\* Copyright: Copyright (C) 1990-2012 by Larry Wall and others. License: GPL-1+ or Artistic Comment: This program is free software; you can redistribute it and/or modify it under the same terms as Perl itself.

Files: cpan/Sys-Syslog/fallback/syslog.h Copyright: Copyright (c) 1982, 1986, 1988, 1993 The Regents of the University of California. All rights reserved. License: BSD-3-clause-with-weird-numbering

Files: cpan/Term-ANSIColor/\*

Copyright: Copyright 1996 Zenin Copyright 1996-1998, 2000-2002, 2005-2006, 2008-2018, 2020 Russ Allbery <rra@cpan.org> Copyright 2012 Kurt Starsinic <kstarsinic@gmail.com> License: GPL-1+ or Artistic Comment: This program is free software; you may redistribute it and/or modify it under the same terms as Perl itself.

Files: cpan/Term-ANSIColor/t/lib/Test/RRA.pm Copyright: Copyright 2016, 2018-2019 Russ Allbery <eagle@eyrie.org> Copyright 2013, 2014 The Board of Trustees of the Leland Stanford Junior University License: Expat

Files: cpan/Term-ANSIColor/t/lib/Test/RRA/Config.pm Copyright: Copyright 2015, 2016, 2019 Russ Allbery <eagle@eyrie.org> Copyright 2013-2014 The Board of Trustees of the Leland Stanford Junior University License: Expat

Files: cpan/Term-Cap/\* Copyright: 1995-2015 (c) perl5 porters. License: GPL-1+ or Artistic Comment: This software is free software and can be modified and distributed under the same terms as Perl itself.

Files: cpan/Test-Harness/\* Copyright: Copyright (c) 2007-2011, Andy Armstrong <andy@hexten.net>. All rights reserved. License: GPL-1+ or Artistic Comment: This module is free software; you can redistribute it and/or modify it under the same terms as Perl itself.

Files: cpan/Test-Harness/lib/TAP/Parser.pm Copyright: Copyright 2006-2008 Curtis "Ovid" Poe, all rights reserved. License: GPL-1+ or Artistic Comment: This program is free software; you can redistribute it and/or modify it under the same terms as Perl itself.

Files: cpan/Test-Harness/lib/TAP/Parser/YAMLish/Reader.pm Copyright: Copyright 2007-2011 Andy Armstrong. Portions copyright 2006-2008 Adam Kennedy. License: GPL-1+ or Artistic Comment: This program is free software; you can redistribute it and/or modify it under the same terms as Perl itself.

Files: cpan/Test-Simple/\* Copyright: Copyright 2001-2008 by Michael G Schwern <schwern@pobox.com>. Copyright 2019 Chad Granum <exodist@cpan.org>. License: GPL-1+ or Artistic Comment: This program is free software; you can redistribute it and/or modify it under the same terms as Perl itself. Files: cpan/Test-Simple/lib/Test/Builder.pm

Copyright: Copyright 2002-2008 by chromatic <chromatic@wgz.org> and

Michael G Schwern E<schwern@pobox.com>. License: GPL-1+ or Artistic Comment: This program is free software; you can redistribute it and/or modify it under the same terms as Perl itself.

Files: cpan/Test-Simple/lib/Test/Builder/Tester/Color.pm Copyright: Copyright Mark Fowler <mark@twoshortplanks.com> 2002. License: GPL-1+ or Artistic Comment: This program is free software; you can redistribute it and/or modify it under the same terms as Perl itself.

Files: cpan/Test-Simple/lib/Test/Builder/Tester.pm Copyright: Copyright Mark Fowler <mark@twoshortplanks.com> 2002, 2004.

Some code taken from Test::More and Test::Catch, written by by Michael G Schwern <schwern@pobox.com>. Hence, those parts Copyright Michael G Schwern 2001. Used and distributed with permission.

.

.

This module is copyright 2005 Fergal Daly <fergal@esatclear.ie>, some parts are based on other people's work. License: GPL-1+ or Artistic Comment: This program is free software; you can redistribute it and/or modify it under the same terms as Perl itself.

Files: cpan/Test-Simple/lib/Test/Tutorial.pod Copyright: Copyright 2001 by Michael G Schwern <schwern@pobox.com>. License: GPL-1+ or Artistic Comment: This documentation is free; you can redistribute it and/or modify it

. Irrespective of its distribution, all code examples in these files are hereby placed into the public domain. You are permitted and encouraged to use this code in your own programs for fun or for profit as you see fit. A simple comment in the code giving credit would be courteous but is not required.

Files: cpan/Test-Simple/lib/Test/Builder/IO/Scalar.pm Copyright: Copyright (c) 1996 by Eryq. All rights reserved.

under the same terms as Perl itself.

Copyright (c) 1999,2001 by ZeeGee Software Inc. All rights reserved. License: GPL-1+ or Artistic Comment: This program is free software; you can redistribute it and/or modify it under the same terms as Perl itself.

Files: cpan/Test-Simple/lib/Test/Tester/CaptureRunner.pm Copyright: Copyright 2003 by Fergal Daly <fergal@esatclear.ie>. License: GPL-1+ or Artistic Comment: This program is free software; you can redistribute it and/or modify it under the same terms as Perl itself.

Files:

cpan/Test-Simple/lib/Test/use/ok.pm cpan/Test-Simple/lib/ok.pm Copyright: none To the extent possible under law, has waived all copyright and related or neighboring rights to L<Test-use-ok> License: CC0-1.0 Comment: ----------------------------------------

The file links to http://creativecommons.org/publicdomain/zero/1.0/ and the full license text as retrieved from there can be found at the end of this file.

Files: cpan/Text-Balanced/\* Copyright: Copyright 1997 - 2001 Damian Conway. All Rights Reserved. Some (minor) parts copyright 2009 Adam Kennedy. License: GPL-1+ or Artistic Comment: This module is free software. It may be used, redistributed and/or modified under the same terms as Perl itself.

Files: cpan/Text-ParseWords/\* Copyright: unknown License: GPL-1+ or Artistic Comment:

----------------------------------------

There are no copyright notices this distribution.

This library is free software; you may redistribute and/or modify it under the same terms as Perl itself.

Files: cpan/Text-Tabs/\*

.

Copyright: Copyright (C) 1996-2009 David Muir Sharnoff. Copyright (C) 2005 Aristotle Pagaltzis Copyright (C) 2012-2013 Google, Inc. License: TEXT-TABS

Files: cpan/bignum/\* cpan/Tie-RefHash/\* cpan/Win32API-File/\* cpan/ExtUtils-Install/\* cpan/Math-BigInt/\* cpan/Math-BigInt-FastCalc/\* cpan/Math-BigRat/\* dist/Thread-Queue/\* Copyright: unknown License: GPL-1+ or Artistic Comment: This program is free software; you may redistribute it and/or modify it under the same terms as Perl itself. ----------------------------------------

 These distributions include no copyright notices but have the same explicit licensing information.

Files: cpan/Time-Local/\*

Copyright: Copyright (c) 1997 - 2018 by Graham Barr & Dave Rolsky. License: GPL-1+ or Artistic Comment: This is free software; you can redistribute it and/or modify it under the same terms as the Perl 5 programming language system itself.

Files: cpan/Time-Piece/\* Copyright: unknown License: GPL-1+ or Artistic Comment: This module is free software, you may distribute it under the same terms as Perl.

Files: cpan/Time-Piece/Piece.xs Copyright: strptime copied from freebsd with the following copyright: Copyright (c) 1994 Powerdog Industries. All rights reserved. License: GPL-1+ or Artistic, and BSD-4-clause-POWERDOG Comment:

 $-$ 

The strptime function is licensed under the BSD-like license included below. It is assumed that the other parts are licensed under the same

terms as the rest of the distribution.

Files: cpan/Unicode-Collate/\* Copyright: This module is Copyright(C) 2001-2018, SADAHIRO Tomoyuki. Japan. All rights reserved. License: GPL-1+ or Artistic Comment: This module is free software; you can redistribute it and/or modify it under the same terms as Perl itself.

Files: cpan/Unicode-Collate/Collate/allkeys.txt Copyright: Copyright (c) 2017 Unicode, Inc. License: Unicode Comment: For terms of use, see http://www.unicode.org/terms\_of\_use.html

----------------------------------------

See below for the full text of this license as downloaded from the above URL on Tue, 26 Apr 2011 14:41:24 +0300.

Files: dist/Unicode-Normalize/\*

 $-$ 

Copyright: Copyright(C) 2001-2012, SADAHIRO Tomoyuki. Japan. All rights reserved.

License: GPL-1+ or Artistic

Comment:

.

.

.

This module is free software; you can redistribute it and/or modify it under the same terms as Perl itself.

Files: cpan/Win32/\* Copyright: (c) 1995 Microsoft Corporation. All rights reserved. License: GPL-1+ or Artistic Comment:

There are no copyright notices or license information in this distribution, but the README file of the separate CPAN distribution at <https://fastapi.metacpan.org/source/JDB/Win32-0.52/README> states:

This module is free software; you may redistribute it and/or modify it under the same terms as Perl itself.

The "Perl for Win32" source code was licensed under the same terms as Perl itself and contained this copyright notice:

 (c) 1995 Microsoft Corporation. All rights reserved. Developed by ActiveWare Internet Corp.

Files: dist/Attribute-Handlers/\* Copyright: Copyright (c) 2001-2009, Damian Conway. All Rights Reserved. License: GPL-1+ or Artistic Comment: This module is free software. It may be used, redistributed and/or modified under the same terms as Perl itself.

Files: dist/Carp/\* Copyright: Copyright (c) 1994-2013 Larry Wall Copyright (c) 2011, 2012, 2013 Andrew Main (Zefram) <zefram@fysh.org> License: GPL-1+ or Artistic Comment: This module is free software. It may be used, redistributed and/or modified under the same terms as Perl itself.

Files: dist/Data-Dumper/\* Copyright: Copyright (c) 1996-2019 Gurusamy Sarathy. All rights reserved. License: GPL-1+ or Artistic Comment: This program is free software; you can redistribute it and/or modify it under the same terms as Perl itself.

Files: dist/ExtUtils-CBuilder/\* Copyright: Copyright (c) 2003-2005 Ken Williams. All rights reserved. Copyright (c) 2012-2020 Ken Williams. All rights reserved. License: GPL-1+ or Artistic Comment: This library is free software; you can redistribute it and/or modify it under the same terms as Perl itself.

Files: dist/ExtUtils-ParseXS/\* Copyright: Copyright 2002-2012 by Ken Williams, David Golden and other contributors. All rights reserved. License: GPL-1+ or Artistic Comment: This library is free software; you can redistribute it and/or modify it under the same terms as Perl itself.

Based on the ExtUtils::xsubpp code by Larry Wall and the Perl 5 Porters, which was released under the same license terms.

.

Files: dist/Filter-Simple/\* Copyright: Copyright (c) 2000-2008, Damian Conway. All Rights Reserved. License: GPL-1+ or Artistic Comment: This module is free software. It may be used, redistributed and/or modified under the same terms as Perl itself.

Files: dist/if/\*

Copyright: This software is copyright (c) 2002 by Ilya Zakharevich. License: GPL-1+ or Artistic Comment: This is free software; you can redistribute it and/or modify it under the same terms as the Perl 5 programming language system itself.

Files: dist/I18N-LangTags/\* Copyright: Copyright 1998+, Sean M. Burke <sburke@cpan.org>, all rights reserved. License: GPL-1+ or Artistic Comment: This library is free software; you can redistribute it and/or modify it under the same terms as Perl itself.

Files: dist/I18N-LangTags/lib/I18N/LangTags/List.pm Copyright: Copyright (c) 2001+ Sean M. Burke. All rights reserved. License: GPL-1+ or Artistic Comment: You can redistribute and/or modify this document under the same terms as Perl itself.

Files: dist/IO/\* Copyright: Copyright (c) 1996-2003 Graham Barr <gbarr@pobox.com>. All rights reserved. License: GPL-1+ or Artistic Comment: This program is free software; you can redistribute it and/or modify it under the same terms as Perl itself.

Files: dist/IO/lib/IO/Socket.pm Copyright: Copyright (c) 1997-8 Graham Barr <gbarr@pobox.com>. All rights reserved. Copyright 2001, Lincoln Stein <lstein@cshl.org>. License: GPL-1+ or Artistic Comment: This program is free software; you can redistribute it and/or

modify it under the same terms as Perl itself.

.

The atmark() implementation: Copyright 2001, Lincoln Stein <lstein@cshl.org>. This module is distributed under the same terms as Perl itself. Feel free to use, modify and redistribute it as long as you retain the correct attribution.

Files: dist/lib/\* Copyright: as above for 'Files: \*' License: GPL-1+ or Artistic Comment: This package has the same copyright and license as the perl core.

Files: dist/Locale-Maketext/\* Copyright: Copyright 1999-2004, Sean M. Burke <sburke@cpan.org>, all rights reserved. License: GPL-1+ or Artistic Comment: This program is free software; you can redistribute it and/or modify it under the same terms as Perl itself.

Files: dist/Locale-Maketext/lib/Locale/Maketext/TPJ13.pod Copyright: 1999 The Perl Journal. License: GPL-1+ or Artistic Comment: This document may be distributed under the same terms as Perl itself.

Files: dist/Module-CoreList/\* Copyright: Copyright (C) 2002-2009 Richard Clamp. All Rights Reserved. License: GPL-1+ or Artistic Comment: This program is free software; you may redistribute it and/or modify it under the same terms as Perl itself.

Files: dist/Module-CoreList/corelist Copyright: Copyright (c) 2002-2007 by D.H. aka PodMaster License: GPL-1+ or Artistic Comment: This program is distributed under the same terms as perl itself.

Files: dist/Module-CoreList/lib/Module/CoreList/Utils.pm Copyright: Copyright (C) 2013 Chris Williams. All Rights Reserved. License: GPL-1+ or Artistic

### Comment:

This module is free software; you can redistribute it and/or modify it under the same terms as Perl itself.

Files: dist/Net-Ping/\*

Copyright: Copyright (c) 2017-2018, Reini Urban. All rights reserved. Copyright (c) 2016, cPanel Inc. All rights reserved. Copyright (c) 2012, Steve Peters. All rights reserved. Copyright (c) 2002-2003, Rob Brown. All rights reserved. Copyright (c) 2001, Colin McMillen. All rights reserved. License: GPL-1+ or Artistic Comment: This program is free software; you may redistribute it and/or modify it under the same terms as Perl itself.

Files: dist/PathTools/\*

Copyright:

Copyright (c) 2004 by the Perl 5 Porters. All rights reserved.

License: GPL-1+ or Artistic

Comment:

.

.

.

.

.

This program is free software; you can redistribute it and/or modify it under the same terms as Perl itself.

Files: dist/PathTools/Cwd.xs

Copyright: Copyright (c) 2004 by the Perl 5 Porters. All rights reserved. Copyright (c) 2003 Constantin S. Svintsoff <kostik@iclub.nsu.ru> License: GPL-1+ or Artistic, and BSD-3-clause-GENERIC Comment:  $-$ 

The main license applies to most of the code:

 This program is free software; you can redistribute it and/or modify it under the same terms as Perl itself.

but portions of it have been taken from a BSD variant and are licensed under the terms of the "BSD-3-clause-GENERIC" license included in this file.

## dist/PathTools/Cwd.pm states:

 Portions of the C code in this library are copyright (c) 1994 by the Regents of the University of California. All rights reserved. The license on this code is compatible with the licensing of the rest of the distribution - please see the source code in F<Cwd.xs> for the details.

but, as discussed in http://rt.cpan.org/Public/Bug/Display.html?id=64116 this is outdated and dist/PathTools/Cwd.xs itself contains the correct information.

Files: cpan/Pod-Perldoc/\* Copyright: Copyright (c) 2002-2007 Sean M. Burke. Copyright (c) 2011 Mark Allen. All rights reserved. Copyright (c) 2011 brian d foy. All rights reserved. Copyright (c) 2017 Mark Allen. License: GPL-1+ or Artistic Comment: This library is free software; you can redistribute it and/or modify it under the same terms as Perl itself.

Files: dist/Storable/\* Copyright: Copyright (c) 1995-2001, Raphael Manfredi Copyright (c) 2002-2014 by the Perl 5 Porters Copyright (c) 2016,2017 cPanel Inc Copyright (c) 2017, Reini Urban License: GPL-1+ or Artistic Comment: This program is free software; you can redistribute it and/or modify it under the same terms as Perl 5 itself.

Files: dist/Storable/t/forgive.t Copyright: Copyright (c) 1995-2000, Raphael Manfredi (C) Copyright 1997, Universitat Dortmund, all rights reserved. License: GPL-1+ or Artistic Comment: You may redistribute only under the same terms as Perl 5, as specified in the README file that comes with the distribution.

Files: dist/Storable/t/attach\_errors.t dist/Storable/t/attach\_singleton.t dist/Storable/t/circular\_hook.t Copyright: Copyright 2005, Adam Kennedy. License: GPL-1+ or Artistic Comment: You may redistribute only under the same terms as Perl 5, as specified in the README file that comes with the distribution.

Files:

dist/Storable/t/code.t dist/Storable/t/sig\_die.t Copyright: Copyright (c) 2002 Slaven Rezic License: GPL-1+ or Artistic Comment: You may redistribute only under the same terms as Perl 5, as specified in the README file that comes with the distribution.

Files: dist/threads/\* Copyright: unknown License: GPL-1+ or Artistic Comment: threads is released under the same license as Perl.

Files: dist/threads-shared/\* Copyright: unknown License: GPL-1+ or Artistic Comment: threads::shared is released under the same license as Perl.

Files: dist/threads-shared/shared.xs Copyright: Copyright (c) 2001-2002, 2006 Larry Wall License: GPL-1+ or Artistic Comment: You may distribute under the terms of either the GNU General Public License or the Artistic License, as specified in the README file.

Files: dist/Test/\* Copyright: Copyright (c) 1998-2000 Joshua Nathaniel Pritikin. Copyright (c) 2001-2002 Michael G. Schwern. Copyright (c) 2002-2004 Sean M. Burke. License: GPL-1+ or Artistic Comment: This package is free software and is provided "as is" without express or implied warranty. It may be used, redistributed and/or modified under the same terms as Perl itself.

Files: dist/Time-HiRes/\* Copyright: Copyright (c) 1996-2002 Douglas E. Wegscheid. All rights reserved. Copyright (c) 2002-2010 Jarkko Hietaniemi. Copyright (c) 2011, 2012, 2013 Andrew Main (Zefram) <zefram@fysh.org> All rights reserved. License: GPL-1+ or Artistic

Comment:

This program is free software; you can redistribute it and/or modify it under the same terms as Perl itself.

Files: dist/XSLoader/\* Copyright: Copyright (C) 1990-2011 by Larry Wall and others. License: GPL-1+ or Artistic Comment: This program is free software; you can redistribute it and/or modify it under the same terms as Perl itself.

Files: ext/attributes/\* Copyright: Copyright (C) 1999, 2000, 2001, 2002, 2003, 2004, 2005, 2006, 2007, 2008 by Larry Wall and others License: GPL-1+ or Artistic Comment: You may distribute under the terms of either the GNU General Public License or the Artistic License, as specified in the README file.

Files: ext/Amiga-ARexx/\* ext/Amiga-Exec/\* Copyright: Copyright (C) 2013 by Andy Broad. License: GPL-1+ or Artistic Comment: There is no license information included. It is assumed that this distribution is licensed under the same terms as Perl itself.

Files: ext/B/\* Copyright: Copyright (c) 1996, 1997, 1998 Malcolm Beattie License: GPL-1+ or Artistic Comment: You may distribute under the terms of either the GNU General Public License or the Artistic License, as specified in the README file.

Files: ext/B/B/Concise.pm Copyright: Copyright (C) 2000-2003 Stephen McCamant. All rights reserved. License: GPL-1+ or Artistic Comment: This program is free software; you can redistribute and/or modify it under the same terms as Perl itself.

Files: ext/Devel-Peek/\* Copyright: Copyright (c) 1995-98 Ilya Zakharevich. All rights reserved. License: GPL-1+ or Artistic Comment: This program is free software; you can redistribute it and/or modify it under the same terms as Perl itself.

Files: ext/DynaLoader/\* Copyright: unknown License: GPL-1+ or Artistic Comment: ----------------------------------------

There is no license information included that clearly applies to the whole of this distribution. It is assumed that it is licensed under the same terms as Perl itself.

Files: ext/DynaLoader/dl\_aix.xs

Copyright:

This is an unpublished work copyright (c) 1992 Helios Software GmbH 3000 Hannover 1, Germany

License:

GPL-1+ or Artistic

Comment:

 $-$ 

It is assumed that this file is licensed under the same terms as Perl itself.

Files: ext/DynaLoader/dl\_freemint.xs Copyright: based upon the file "dl.c", which is Copyright (c) 1994, Larry Wall License: GPL-1+ or Artistic Comment: You may distribute under the terms of either the GNU General Public License or the Artistic License, as specified in the README file.

Files: ext/DynaLoader/dl\_symbian.xs Copyright: 2004, Nokia License: GPL-1+ or Artistic Comment: ----------------------------------------

The license in the file is specified as

License: Artistic/GPL

.

Files: ext/Errno/\* Copyright: Copyright (c) 1997-8 Graham Barr. All rights reserved. License: GPL-1+ or Artistic Comment: This program is free software; you can redistribute it and/or modify it under the same terms as Perl itself.

Files: ext/File-Glob/\* Copyright: unknown License: Artistic Comment: The Perl interface was written by Nathan Torkington <gnat@frii.com>, and is released under the artistic license. Further modifications were made by Greg Bacon <gbacon@cs.uah.edu>, Gurusamy Sarathy <gsar@activestate.com>, and Thomas Wegner <wegner\_thomas@yahoo.com>.

Files: ext/File-Glob/bsd\_glob.c ext/File-Glob/bsd\_glob.h Copyright: Copyright (c) 1989, 1993 The Regents of the University of California. All rights reserved.

This code is derived from software contributed to Berkeley by Guido van Rossum. License: BSD-3-clause

Files: ext/Hash-Util/\* Copyright: unknown License: GPL-1+ or Artistic Comment:

.

.

.

----------------------------------------

There is no license information in this distribution. It is assumed that it is licensed under the same terms as Perl itself.

Files: ext/Hash-Util/lib/Hash/Util.pm Copyright: hv\_store() is from Array::RefElem, Copyright 2000 Gisle Aas. License: GPL-1+ or Artistic Comment:

----------------------------------------

As above, it is assumed that this file is licensed under the same terms as Perl itself.

The copyright and license information of Array::RefElem, as fetched from <https://fastapi.metacpan.org/source/GAAS/Array-RefElem-1.00/README>, is as follows:

Copyright 2000 Gisle Aas <gisle@aas.no>

.

 This library is free software; you can redistribute it and/or modify it under the same terms as Perl itself.

Files: ext/Hash-Util-FieldHash/\* Copyright: Copyright (C) 2006-2007 by (Anno Siegel) License: GPL-1+ or Artistic Comment: This library is free software; you can redistribute it and/or modify it under the same terms as Perl itself, either Perl version 5.8.7 or, at your option, any later version of Perl 5 you may have available.

Files: ext/I18N-Langinfo/\* Copyright: Copyright 2001 by Jarkko Hietaniemi License: GPL-1+ or Artistic Comment: This library is free software; you can redistribute it and/or modify it under the same terms as Perl itself.

Files: ext/mro/\* Copyright: Copyright (c) 2007 Brandon L Black Copyright (c) 2008,2009 Larry Wall and others License: GPL-1+ or Artistic Comment: You may distribute under the terms of either the GNU General Public License or the Artistic License, as specified in the README file.

Files: ext/Pod-Html/\* Copyright: unknown License: Artistic Comment: This program is distributed under the Artistic License.

Files: ext/SDBM\_File/\* Copyright: none License: SDBM-PUBLIC-DOMAIN

Files: ext/Win32CORE/\* Copyright: Copyright (C) 2007 by Larry Wall and others License: GPL-1+ or Artistic Comment: You may distribute under the terms of either the GNU General Public License or the Artistic License, as specified in the README file.

Files: ext/XS-APItest/\* Copyright: Copyright (C) 2002,2004 Tim Jenness, Christian Soeller, Hugo van der Sanden. All Rights Reserved.

Copyright (C) 2009 Andrew Main (Zefram) <zefram@fysh.org> License: GPL-1+ or Artistic Comment: This library is free software; you can redistribute it and/or modify it under the same terms as Perl itself.

.

Files: ext/XS-Typemap/\* Copyright: Copyright (C) 2001 Tim Jenness All Rights Reserved. License: GPL-1+ or Artistic Comment: This program is free software; you can redistribute it and/or modify it under the same terms as Perl itself.

Files: pod/perldebtut.pod pod/perlperf.pod Copyright: Richard Foley <richard.foley@rfi.net> Copyright (c) 2000 License: GPL-1+ or Artistic Comment: ----------------------------------------

These files are a part of Perl itself, licensed as above.

Files: pod/perlembed.pod Copyright: Copyright (C) 1995, 1996, 1997, 1998 Doug MacEachern and Jon Orwant. All Rights Reserved. License: GPL-1+ or Artistic Comment: This document may be distributed under the same terms as Perl itself.

Files: pod/perlexperiment.pod Copyright: Copyright 2010, brian d foy <br/> <br/> the strain.d.foy@gmail.com> License: GPL-1+ or Artistic Comment: You can use and redistribute this document under the same terms as Perl itself.

Files: cpan/perlfaq/lib/perlfaq\*.pod Copyright: Copyright (c) 1997-2010 Tom Christiansen, Nathan Torkington, and other authors as noted. All rights reserved. License: GPL-1+ or Artistic Comment: This documentation is free; you can redistribute it and/or modify it under the same terms as Perl itself.

.

Irrespective of its distribution, all code examples here are in the public domain. You are permitted and encouraged to use this code and any derivatives thereof in your own programs for fun or for profit as you see fit. A simple comment in the code giving credit to the FAQ would be courteous but is not required.

Files: cpan/perlfaq/lib/perlfaq.pod Copyright: Tom Christiansen wrote the original version of this document. brian d foy <br/>bdfoy@cpan.org> wrote this version. See the individual perlfaq documents for additional copyright information. License: GPL-1+ or Artistic Comment: This document is available under the same terms as Perl itself. Code examples in all the perlfaq documents are in the public domain. Use them as you

see fit (and at your own risk with no warranty from anyone).

Files: pod/perlfilter.pod pod/perlthrtut.pod Copyright: copyright 1998 The Perl Journal License: GPL-1+ or Artistic Comment: This document may be distributed under the same terms as Perl itself.

Files: cpan/perlfaq/lib/perlglossary.pod Copyright: Based on the Glossary of I<Programming Perl>, Fourth Edition, by Tom Christiansen, brian d foy, Larry Wall, & Jon Orwant. Copyright (c) 2000, 1996, 1991, 2012 O'Reilly Media, Inc. License: GPL-1+ or Artistic Comment: This document may be distributed under the same terms as Perl itself.

Files: pod/perlmodinstall.pod

Copyright: Copyright (C) 1998, 2002, 2003 Jon Orwant. All Rights Reserved. License: GPL-1+ or Artistic Comment: This document may be distributed under the same terms as Perl itself.

Files: pod/perlpodstyle.pod Copyright: Copyright 1999, 2000, 2001, 2004, 2006, 2008, 2010, 2015, 2018 Russ Allbery  $<$ rra@cpan.org> License: RRA-KEEP-THIS-NOTICE Comment: The license text can be found at the end of this file.

Files: pod/perlreapi.pod Copyright: Copyright 2006 Yves Orton and 2007 var Arnfjr Bjarmason. License: GPL-1+ or Artistic Comment: This program is free software; you can redistribute it and/or modify it under the same terms as Perl itself.

Files: pod/perlreftut.pod Copyright: Copyright 1998 The Perl Journal. License: GPL-1+ or Artistic Comment: This documentation is free; you can redistribute it and/or modify it under the same terms as Perl itself.

Irrespective of its distribution, all code examples in these files are hereby placed into the public domain. You are permitted and encouraged to use this code in your own programs for fun or for profit as you see fit. A simple comment in the code giving credit would be courteous but is not required.

Files: pod/perlrequick.pod pod/perlretut.pod Copyright: Copyright (c) 2000 Mark Kvale All rights reserved. License: GPL-1+ or Artistic Comment: This document may be distributed under the same terms as Perl itself.

.

Files: pod/perlunicook.pod Copyright: Copyright (c) 2012 Tom Christiansen License: GPL-1+ or Artistic Comment: This document may be distributed under the same terms as Perl itself.

Files: pod/perluniintro.pod Copyright: Copyright 2001-2011 Jarkko Hietaniemi <jhi@iki.fi> License: GPL-1+ or Artistic Comment: This document may be distributed under the same terms as Perl itself.

Files: Copying pod/perlgpl.pod Copyright: Copyright (C) 1989 Free Software Foundation, Inc. 51 Franklin St, Fifth Floor, Boston, MA 02110-1301 USA License: DONT-CHANGE-THE-GPL

Files: t/io/shm.t

.

Copyright: Copyright (C) 1999, Graham Barr <gbarr@pobox.com>. Copyright (C) 2007-2010, Marcus Holland-Moritz <mhx@cpan.org>. License: GPL-1+ or Artistic Comment: This program is free software; you can redistribute it and/or modify it under the same terms as Perl itself.

Files: regen-configure/\* Copyright: Copyright (c) 1996-1998, Andy Dougherty Copyright (c) 1999-2011, H.Merijn Brand License: GPL-1+ or Artistic or Artistic-dist Comment: This directory is a snapshot of the upstream metaconfig repository, containing code originally forked from 'dist' upstream by Larry Wall and Raphael Manfredi. The 'dist/' subdirectory is unmodified upstream code, but the other subdirectories contain mixed code. Some units are dual licensed and some are specifically Artistic-only.

The bin/ subdirectory is being filtered from the upstream snapshot (with the Files-Excluded mechanism at the top of this copyright file) because it contains files generated from dist sources. The Debian package build uses the tools from the separate 'dist' package.

#### From regen-configure/U/README:

.

.

.

.

.

.

You may distribute the files contained in this distribution under the terms of either

a) the "Artistic License" which comes with Perl, or

b) the "Artistic License" which comes with dist, or

 c) the GNU General Public License as published by the Free

 Software Foundation; either version 1, or (at your option) any later version (see the file "Copying" that comes with the Perl distribution).

The full text of the "Artistic License" which comes with dist differs slightly from the one that is in /usr/share/common-licenses on Debian systems, and can be found later in this file under the "Artistic-dist" tag.

Files: regen-configure/dist/\*

Copyright:

Copyright (c) 1991-1997, 2004-2006, 2012 Raphael Manfredi Copyright (c) 1996,1998 Andy Dougherty Copyright (c) 1996, Cygnus Support Copyright (c) 1996, Spider Boardman Copyright (c) 1996, Sven Verdoolaege Copyright (c) 1997, Chip Salzenberg Copyright (c) 1998 Andy Dougherty Copyright (c) 1999-2001 Jarkko Hietaniemi License: Artistic-dist Comment: This subdirectory contains unmodified 'dist' code that is licensed under the modified Artistic license detailed below under the "Artistic-dist" tag. The different files have separate copyright notices, collected above. Files: regen-configure/U/\* Copyright: Copyright (c) 1991-1997, 2004-2006, Raphael Manfredi Copyright (c) 1996-2010, Andy Dougherty Copyright (c) 1996, Sven Verdoolaege Copyright (c) 1998-2016 Jarkko Hietaniemi Copyright (c) 2004-2018 H.Merijn Brand

Copyright (c) 2006-2006, H.Merijn Brand & Nicholas Clark

Copyright (c) 2011, H.Merijn Brand & Tony Cook

Copyright (c) 2014-2014, Karl Williamson & H.Merijn Brand Copyright (c) 2016 H.Merijn Brand & Todd Rinaldo Copyright (c) 2016 Tony Cook Copyright (c) 2017, Lukas Mai Copyright (c) 2017 Dagfinn Ilmari Mannsker Copyright (c) 2017-2019, Karl Williamson License: Artistic or GPL-1+ or Artistic-dist Comment: From regen-configure/U/README:

 The units in the "modified" directory have been derived from units associated with the metaconfig program of Raphael Manfredi's "dist" distribution. These units list Raphael Manfredi as the Copyright holder. dist is distributed under a modified version of the Perl Artistic License.

Clause 7 of this modified license as contained in dist-3.0-pl60 provides:

 7. You may reuse parts of this Package in your own programs, provided that you explicitly state where you got them from, in the source code (and, left to your courtesy, in the documentation), duplicating all the associated copyright notices and disclaimers. Besides your changes, if any, must be clearly marked as such. Parts reused that way will no longer fall under this license if, and only if, the name of your program(s) have no immediate connection with the name of the Package itself or its associated programs. You may then apply whatever restrictions you wish on the reused parts or choose to place them in the Public Domain--this will apply only within the context of your package.

 In accordance with this clause, the versions of these units contained here are made available under the same terms as the rest of the units.

It is assumed that the

.

.

.

.

.

 above relicensing also applies to all files in the other subdirectories that are declared to be licensed under the same modified Artistic license.

The modified license can be found later in this file under the "Artistic-dist" tag.

Files: utf8.c

Copyright:

Portions Copyright (c) 2008-2009 Bjoern Hoehrmann <bjoern@hoehrmann.de>

License: GPL-1+ or Artistic, and Expat

Comment:

 This program is free software; you can redistribute it and/or modify it under the terms of either:

 a) the GNU General Public License as published by the Free Software Foundation; either version 1, or (at your option) any later version, or

b) the "Artistic License" which comes with Perl.

Files: debian/\* Copyright: Portions of the Debian packaging are Copyright 2008-2011 Niko Tyni <ntyni@debian.org> Copyright 2011 Dominic Hargreaves <dom@earth.li> The other people listed in debian/changelog are most probably copyright holders too, but they have not included explicit copyright or licensing information. License: GPL-1+ or Artistic Comment:

----------------------------------------

The portions by Niko Tyni and Dominic Hargreaves may be redistributed and/or modified under the same terms as Perl itself. It is assumed that other contributors have placed their contributions under a compatible license.

License: LGPL-2.1

.

.

On Debian GNU/Linux systems, the complete text of the LGPL 2.1 license can be found in `/usr/share/common-licenses/LGPL-2.1'.

License: GPL-1+

On Debian GNU/Linux systems, the complete text of the GNU General Public License can be found in `/usr/share/common-licenses/GPL-1'.

License: GPL-2+

On Debian GNU/Linux systems, the complete text of version 2 of the GNU General Public License can be found in `/usr/share/common-licenses/GPL-2'.

License: Artistic On Debian GNU/Linux systems, the complete text of the Artistic Licence can be found in `/usr/share/common-licenses/Artistic'.

License: Artistic-2 Copyright (c) 2000-2006, The Perl Foundation.

.

.

Everyone is permitted to copy and distribute verbatim copies of this license document, but changing it is not allowed.

### Preamble

.

.

.

.

.

.

.

.

.

.

.

.

This license establishes the terms under which a given free software Package may be copied, modified, distributed, and/or redistributed. The intent is that the Copyright Holder maintains some artistic control over the development of that Package while still keeping the Package available as open source and free software.

You are always permitted to make arrangements wholly outside of this license directly with the Copyright Holder of a given Package. If the terms of this license do not permit the full use that you propose to make of the Package, you should contact the Copyright Holder and seek a different licensing arrangement.

#### Definitions

"Copyright Holder" means the individual(s) or organization(s) named in the copyright notice for the entire Package.

"Contributor" means any party that has contributed code or other material to the Package, in accordance with the Copyright Holder's procedures.

"You" and "your" means any person who would like to copy, distribute, or modify the Package.

"Package" means the collection of files distributed by the Copyright Holder, and derivatives of that collection and/or of those files. A given Package may consist of either the Standard Version, or a Modified Version.

"Distribute" means providing a copy of the Package or making it accessible to anyone else, or in the case of a company or organization, to others outside of your company or organization.

"Distributor Fee" means any fee that you charge for Distributing this Package or providing support for this Package to another party. It does not mean licensing fees.

"Standard Version" refers to the Package if it has not been modified, or has been modified only in ways explicitly requested by the Copyright Holder.

"Modified Version" means the Package, if it has been changed, and such changes were not explicitly requested by the Copyright Holder.

"Original License" means this Artistic License as Distributed with the Standard Version of the Package, in its current version or as it may be modified by The Perl Foundation in the future.

"Source" form means the source code, documentation source, and configuration files for the Package.

.

.

.

.

.

.

.

.

.

.

"Compiled" form means the compiled bytecode, object code, binary, or any other form resulting from mechanical transformation or translation of the Source form.

Permission for Use and Modification Without Distribution

(1) You are permitted to use the Standard Version and create and use Modified Versions for any purpose without restriction, provided that you do not Distribute the Modified Version.

Permissions for Redistribution of the Standard Version

(2) You may Distribute verbatim copies of the Source form of the Standard Version of this Package in any medium without restriction, either

 gratis or for a Distributor Fee, provided that you duplicate all of the original copyright notices and associated disclaimers. At your discretion, such verbatim copies may or may not include a Compiled form of the Package.

(3) You may apply any bug fixes, portability changes, and other modifications made available from the Copyright Holder. The resulting Package will still be considered the Standard Version, and as such will be subject to the Original License.

Distribution of Modified Versions of the Package as Source

(4) You may Distribute your Modified Version as Source (either gratis or for a Distributor Fee, and with or without a Compiled form of the Modified Version) provided that you clearly document how it differs from the Standard Version, including, but not limited to, documenting any non-standard features, executables, or modules, and provided that you do at least ONE of the following:

(a) make the Modified Version available to the Copyright Holder of the

Standard Version, under the Original License, so that the Copyright Holder may include your modifications in the Standard Version. (b) ensure that installation of your Modified Version does not prevent the user installing or running the Standard Version. In addition, the Modified Version must bear a name that is different from the name of

the Standard Version. (c) allow anyone who receives a copy of the Modified Version to make the Source form of the Modified Version available to others under (i) the Original License or (ii) a license that permits the licensee to freely copy, modify and redistribute the Modified Version using the same licensing terms that apply to the copy that the licensee received, and requires that the Source form of the Modified Version, and of any works derived from it, be made freely available in that license fees are prohibited but Distributor Fees are allowed.

Distribution of Compiled Forms of the Standard Version or Modified Versions without the Source

(5) You may Distribute Compiled forms of the Standard Version without the Source, provided that you include complete instructions on how to get the Source of the Standard Version. Such instructions must be valid at the time of your distribution. If these instructions, at any time while you are carrying out such distribution, become invalid, you must provide new instructions on demand or cease further distribution. If you provide valid instructions or cease distribution within thirty days after you become aware that the instructions are invalid, then you do not forfeit any of your rights under this license.

(6) You may Distribute a Modified Version in Compiled form without the Source, provided that you comply with Section 4 with respect to the Source of the Modified Version.

## Aggregating or Linking the Package

.

.

.

.

.

.

.

.

(7) You may aggregate the Package (either the Standard Version or Modified Version) with other packages and Distribute the resulting aggregation provided that you do not charge a licensing fee for the Package. Distributor Fees are permitted, and licensing fees for other components in the aggregation are permitted. The terms of this license apply to the use and Distribution of the Standard or Modified Versions as included in the aggregation.

(8) You are permitted to link Modified and Standard Versions with other works, to embed the Package in a larger work of your own, or to build stand-alone binary or bytecode versions of applications that include the Package, and Distribute the result without restriction, provided the result does not expose a direct interface to the Package.

Items That are Not Considered Part of a Modified Version

(9) Works (including, but not limited to, modules and scripts) that merely extend or make use of the Package, do not, by themselves, cause

the Package to be a Modified Version. In addition, such works are not considered parts of the Package itself, and are not subject to the terms of this license.

## General Provisions

.

.

.

.

.

.

(10) Any use, modification, and distribution of the Standard or Modified Versions is governed by this Artistic License. By using, modifying or distributing the Package, you accept this license. Do not use, modify, or distribute the Package, if you do not accept this license.

(11) If your Modified Version has been derived from a Modified Version made by someone other than you, you are nevertheless required to ensure that your Modified Version complies with the requirements of this license.

(12) This license does not grant you the right to use any trademark, service mark, tradename, or logo of the Copyright Holder.

(13) This license includes the non-exclusive, worldwide, free-of-charge patent license to make, have made, use, offer to sell, sell, import and otherwise transfer the Package with respect to any patent claims licensable by the Copyright Holder that are necessarily infringed by the Package.

If you institute patent litigation

(including a cross-claim or counterclaim) against any party alleging that the Package constitutes direct or contributory patent infringement, then this Artistic License to you shall terminate on the date that such litigation is filed.

(14) Disclaimer of Warranty: THE PACKAGE IS PROVIDED BY THE COPYRIGHT HOLDER AND CONTRIBUTORS "AS IS' AND WITHOUT ANY EXPRESS OR IMPLIED WARRANTIES. THE IMPLIED WARRANTIES OF MERCHANTABILITY, FITNESS FOR A PARTICULAR PURPOSE, OR NON-INFRINGEMENT ARE DISCLAIMED TO THE EXTENT PERMITTED BY YOUR LOCAL LAW. UNLESS REQUIRED BY LAW, NO COPYRIGHT HOLDER OR CONTRIBUTOR WILL BE LIABLE FOR ANY DIRECT, INDIRECT, INCIDENTAL, OR CONSEQUENTIAL DAMAGES ARISING IN ANY WAY OUT OF THE USE OF THE PACKAGE, EVEN IF ADVISED OF THE POSSIBILITY OF SUCH DAMAGE.

### License: BZIP

 Redistribution and use in source and binary forms, with or without modification, are permitted provided that the following conditions are met:

 . 1.  Redistributions of source code must retain the above copyright notice, this list of conditions and the following disclaimer.

- 2. The origin of this software must not be misrepresented; you must not claim that you wrote the original software. If you use this software in a product, an acknowledgment in the product documentation would be appreciated but is not required.
- 3. Altered source versions must be plainly marked as such, and must not be misrepresented as being the original software.
- 4. The name of the author may not be used to endorse or promote products derived from this software without specific prior written permission.

 THIS SOFTWARE IS PROVIDED BY THE AUTHOR ``AS IS'' AND ANY EXPRESS OR IMPLIED WARRANTIES, INCLUDING, BUT NOT LIMITED TO, THE IMPLIED WARRANTIES OF MERCHANTABILITY AND FITNESS FOR A PARTICULAR PURPOSE ARE DISCLAIMED. IN NO EVENT SHALL THE AUTHOR BE LIABLE FOR ANY DIRECT, INDIRECT, INCIDENTAL, SPECIAL, EXEMPLARY, OR CONSEQUENTIAL

 DAMAGES (INCLUDING, BUT NOT LIMITED TO, PROCUREMENT OF SUBSTITUTE GOODS OR SERVICES; LOSS OF USE, DATA, OR PROFITS; OR BUSINESS INTERRUPTION) HOWEVER CAUSED AND ON ANY THEORY OF LIABILITY, WHETHER IN CONTRACT, STRICT LIABILITY, OR TORT (INCLUDING NEGLIGENCE OR OTHERWISE) ARISING IN ANY WAY OUT OF THE USE OF THIS SOFTWARE, EVEN IF ADVISED OF THE POSSIBILITY OF SUCH DAMAGE.

 Julian Seward, jseward@bzip.org bzip2/libbzip2 version 1.0.5 of 10 December 2007

License: ZLIB

.

.

.

.

.

.

.

 This software is provided 'as-is', without any express or implied warranty. In no event will the authors be held liable for any damages arising from the use of this software.

 Permission is granted to anyone to use this software for any purpose, including commercial applications, and to alter it and redistribute it freely, subject to the following restrictions:

- 1. The origin of this software must not be misrepresented; you must not claim that you
- wrote the original software. If you use this software

 in a product, an acknowledgment in the product documentation would be appreciated but is not required.

- 2. Altered source versions must be plainly marked as such, and must not be misrepresented as being the original software.
- 3. This notice may not be removed or altered from any source distribution.

## License: Expat

.

.

.

Permission is hereby granted, free of charge, to any person obtaining a copy of this software and associated documentation files (the "Software"), to deal in the Software without restriction, including without limitation the rights to use, copy, modify, merge, publish, distribute, sublicense, and/or sell copies of the Software, and to permit persons to whom the Software is furnished to do so, subject to the following conditions:

The above copyright notice and this permission notice shall be included in all copies or substantial portions of the Software.

## THE SOFTWARE IS PROVIDED "AS IS", WITHOUT WARRANTY OF ANY KIND, EXPRESS

OR IMPLIED, INCLUDING BUT NOT LIMITED TO THE WARRANTIES OF MERCHANTABILITY, FITNESS FOR A PARTICULAR PURPOSE AND NONINFRINGEMENT. IN NO EVENT SHALL THE AUTHORS OR COPYRIGHT HOLDERS BE LIABLE FOR ANY CLAIM, DAMAGES OR OTHER LIABILITY, WHETHER IN AN ACTION OF CONTRACT, TORT OR OTHERWISE, ARISING FROM, OUT OF OR IN CONNECTION WITH THE SOFTWARE OR THE USE OR OTHER DEALINGS IN THE SOFTWARE.

License: BSD-3-clause-with-weird-numbering Redistribution and use in source and binary forms, with or without modification, are permitted provided that the following conditions are met:

- 1. Redistributions of source code must retain the above copyright notice, this list of conditions and the following disclaimer.
- 2. Redistributions in binary form must reproduce the above copyright notice, this list of conditions and the following disclaimer in the documentation and/or other materials provided with the distribution.
- 4. Neither the name of the University
- nor the names of its contributors

 may be used to endorse or promote products derived from this software without specific prior written permission.

THIS SOFTWARE IS PROVIDED BY THE REGENTS AND CONTRIBUTORS ``AS IS'' AND ANY EXPRESS OR IMPLIED WARRANTIES, INCLUDING, BUT NOT LIMITED TO, THE IMPLIED WARRANTIES OF MERCHANTABILITY AND FITNESS FOR A PARTICULAR PURPOSE ARE DISCLAIMED. IN NO EVENT SHALL THE REGENTS OR CONTRIBUTORS BE LIABLE FOR ANY DIRECT, INDIRECT, INCIDENTAL, SPECIAL, EXEMPLARY, OR CONSEQUENTIAL DAMAGES (INCLUDING, BUT NOT LIMITED TO, PROCUREMENT OF SUBSTITUTE GOODS OR SERVICES; LOSS OF USE, DATA, OR PROFITS; OR BUSINESS INTERRUPTION) HOWEVER CAUSED AND ON ANY THEORY OF LIABILITY, WHETHER IN CONTRACT, STRICT LIABILITY, OR TORT (INCLUDING NEGLIGENCE OR OTHERWISE) ARISING IN ANY WAY OUT OF THE USE OF THIS SOFTWARE, EVEN IF ADVISED OF THE POSSIBILITY OF SUCH DAMAGE.

License: BSD-4-clause-POWERDOG

Redistribution and use in source and binary forms,

with or without

modification, are permitted provided that the following conditions are met:

- 1. Redistributions of source code must retain the above copyright notice, this list of conditions and the following disclaimer.
- 2. Redistributions in binary form must reproduce the above copyright notice, this list of conditions and the following disclaimer in the documentation and/or other materials provided with the distribution.
- 3. All advertising materials mentioning features or use of this software must display the following acknowledgement: This product includes software developed by Powerdog Industries.
- 4. The name of Powerdog Industries may not be used to endorse or promote products derived from this software without specific prior written permission.

THIS SOFTWARE IS PROVIDED BY POWERDOG INDUSTRIES ``AS IS'' AND ANY EXPRESS OR IMPLIED WARRANTIES, INCLUDING, BUT NOT LIMITED TO, THE IMPLIED WARRANTIES OF MERCHANTABILITY AND FITNESS FOR A PARTICULAR PURPOSE ARE DISCLAIMED. IN NO EVENT SHALL THE POWERDOG INDUSTRIES BE LIABLE FOR ANY DIRECT, INDIRECT, INCIDENTAL, SPECIAL, EXEMPLARY, OR CONSEQUENTIAL DAMAGES (INCLUDING, BUT NOT LIMITED TO, PROCUREMENT OF SUBSTITUTE GOODS OR SERVICES; LOSS OF USE, DATA, OR PROFITS; OR BUSINESS INTERRUPTION) HOWEVER CAUSED AND ON ANY THEORY OF LIABILITY, WHETHER IN CONTRACT, STRICT LIABILITY, OR TORT (INCLUDING NEGLIGENCE OR OTHERWISE) ARISING IN ANY WAY OUT OF THE USE OF THIS SOFTWARE, EVEN IF ADVISED OF THE POSSIBILITY OF SUCH DAMAGE.

License: Unicode EXHIBIT 1

.

.

.

UNICODE, INC. LICENSE AGREEMENT - DATA FILES AND SOFTWARE

 Unicode Data Files include all data files under the directories http://www.unicode.org/Public/, http://www.unicode.org/reports/, and http://www.unicode.org/cldr/data/ . Unicode Data Files do not include PDF online code charts under the directory http://www.unicode.org/Public/. Software includes any source code published in the Unicode Standard or under the directories http://www.unicode.org/Public/, http://www.unicode.org/reports/, and http://www.unicode.org/cldr/data/.

 NOTICE TO USER: Carefully read the following legal agreement. BY DOWNLOADING, INSTALLING, COPYING OR OTHERWISE USING UNICODE INC.'S DATA FILES ("DATA FILES"), AND/OR SOFTWARE ("SOFTWARE"), YOU UNEQUIVOCALLY ACCEPT, AND AGREE TO BE BOUND BY, ALL OF THE TERMS AND CONDITIONS OF THIS AGREEMENT. IF YOU DO NOT AGREE, DO NOT DOWNLOAD,

## COPYRIGHT AND PERMISSION NOTICE

.

.

.

.

.

 Copyright 1991-2011 Unicode, Inc. All rights reserved. Distributed under the Terms of Use in http://www.unicode.org/copyright.html.

 Permission is hereby granted, free of charge, to any person obtaining a copy of the Unicode data files and any associated documentation (the "Data Files") or Unicode software and any associated documentation (the

"Software") to deal in the Data Files

 or Software without restriction, including without limitation the rights to use, copy, modify, merge, publish, distribute, and/or sell copies of the Data Files or Software, and to permit persons to whom the Data Files or Software are furnished to do so, provided that (a) the above copyright notice(s) and this permission notice appear with all copies of the Data Files or Software, (b) both the above copyright notice(s) and this permission notice appear in associated documentation, and (c) there is clear notice in each modified Data File or in the Software as well as in the documentation associated with the Data File(s) or Software that the data or software has been modified.

 THE DATA FILES AND SOFTWARE ARE PROVIDED "AS IS", WITHOUT WARRANTY OF ANY KIND, EXPRESS OR IMPLIED, INCLUDING BUT NOT LIMITED TO THE WARRANTIES OF MERCHANTABILITY, FITNESS FOR A PARTICULAR PURPOSE AND NONINFRINGEMENT OF THIRD PARTY RIGHTS. IN NO EVENT SHALL THE COPYRIGHT HOLDER OR HOLDERS INCLUDED IN THIS NOTICE BE LIABLE FOR ANY CLAIM, OR ANY SPECIAL INDIRECT OR CONSEQUENTIAL DAMAGES, OR ANY DAMAGES WHATSOEVER RESULTING FROM LOSS OF USE, DATA OR PROFITS, WHETHER IN AN ACTION OF CONTRACT, NEGLIGENCE OR OTHER TORTIOUS ACTION, ARISING OUT OF OR IN CONNECTION WITH THE USE OR PERFORMANCE OF THE DATA FILES OR SOFTWARE.

 Except as contained in this notice, the name of a copyright holder shall not be used in advertising or otherwise to promote the sale, use or other dealings in these Data Files or Software without prior written authorization of the copyright holder.

### License: BSD-3-clause-GENERIC

Redistribution and use in source and binary forms, with or without modification, are permitted provided that the following conditions are met:

1. Redistributions of source code must retain the above copyright notice,

this list of conditions and the following disclaimer.

- 2. Redistributions in binary form must reproduce the above copyright notice, this list of conditions and the following disclaimer in the documentation and/or other materials provided with the distribution.
- 3. The names of the authors may not be used to endorse or promote products derived from this software without specific prior written permission.

THIS SOFTWARE IS PROVIDED BY THE AUTHOR AND CONTRIBUTORS ``AS IS'' AND ANY EXPRESS OR IMPLIED WARRANTIES, INCLUDING, BUT NOT LIMITED TO, THE IMPLIED WARRANTIES OF MERCHANTABILITY AND FITNESS FOR A PARTICULAR PURPOSE ARE DISCLAIMED. IN NO EVENT SHALL THE AUTHOR OR CONTRIBUTORS BE LIABLE FOR ANY DIRECT, INDIRECT, INCIDENTAL, SPECIAL, EXEMPLARY, OR CONSEQUENTIAL DAMAGES (INCLUDING, BUT NOT LIMITED TO, PROCUREMENT OF SUBSTITUTE GOODS OR SERVICES; LOSS OF USE, DATA, OR PROFITS; OR BUSINESS INTERRUPTION) HOWEVER CAUSED AND ON ANY THEORY OF LIABILITY, WHETHER IN CONTRACT, STRICT

LIABILITY, OR TORT (INCLUDING NEGLIGENCE OR OTHERWISE) ARISING IN ANY WAY OUT OF THE USE OF THIS SOFTWARE, EVEN IF ADVISED OF THE POSSIBILITY OF SUCH DAMAGE.

## License: BSD-3-clause

.

.

Redistribution and use in source and binary forms, with or without modification, are permitted provided that the following conditions are met:

- 1. Redistributions of source code must retain the above copyright notice, this list of conditions and the following disclaimer.
- 2. Redistributions in binary form must reproduce the above copyright notice, this list of conditions and the following disclaimer in the documentation and/or other materials provided with the distribution.
- 3. Neither the name of the University nor the names of its contributors may be used to endorse or promote products derived from this software without specific prior written permission.

# THIS SOFTWARE IS PROVIDED BY THE REGENTS AND CONTRIBUTORS ``AS IS'' AND ANY EXPRESS OR IMPLIED WARRANTIES,

## INCLUDING, BUT NOT LIMITED TO, THE

IMPLIED WARRANTIES OF MERCHANTABILITY AND FITNESS FOR A PARTICULAR PURPOSE ARE DISCLAIMED. IN NO EVENT SHALL THE REGENTS OR CONTRIBUTORS BE LIABLE FOR ANY DIRECT, INDIRECT, INCIDENTAL, SPECIAL, EXEMPLARY, OR CONSEQUENTIAL DAMAGES (INCLUDING, BUT NOT LIMITED TO, PROCUREMENT OF SUBSTITUTE GOODS OR SERVICES; LOSS OF USE, DATA, OR PROFITS; OR BUSINESS INTERRUPTION) HOWEVER CAUSED AND ON ANY THEORY OF LIABILITY, WHETHER IN CONTRACT, STRICT LIABILITY, OR TORT (INCLUDING NEGLIGENCE OR OTHERWISE) ARISING IN ANY WAY OUT OF THE USE OF THIS SOFTWARE, EVEN IF ADVISED OF THE POSSIBILITY OF SUCH DAMAGE.

## License: REGCOMP

 Permission is granted to anyone to use this software for any purpose on any computer system, and to redistribute it freely, subject to the following restrictions:

- 1. The author is not responsible for the consequences of use of this software, no matter how awful, even if they arise from defects in it.
- 2. The origin of this software must not be misrepresented, either by explicit claim or by omission.
- 3. Altered versions must be plainly marked as such, and must not be misrepresented as being the original software.

License: TEXT-TABS

.

.

.

.

.

.

.

This module may be modified, used, copied, and redistributed at your own risk.

Although allowed by the preceding license, please do not publicly redistribute modified versions of this code with the name "Text::Tabs" unless it passes the unmodified Text::Tabs test suite.

License: DONT-CHANGE-THE-GPL Everyone is permitted to copy and distribute verbatim copies of this license document, but changing it is not allowed.

# License: SDBM-PUBLIC-DOMAIN From ext/SDBM\_File/sdbm/README:

 The entire sdbm library package, as authored by me, Ozan S. Yigit, is hereby placed in the public domain. As such, the author is not responsible for the consequences of use of this software, no matter how awful, even if they arise from defects in it. There is no expressed or implied warranty for the sdbm library.

 Since the sdbm library package is in the public domain, this original release or any additional public-domain releases of the modified original cannot possibly (by definition) be withheld from you. Also by definition, You (singular) have all the rights to this code (including the right to sell without permission, the right to hoard<sup>[3]</sup> and the right to do other icky things as you see fit) but those rights are also granted to everyone else.

 Please note that all previous distributions of this software contained a copyright (which is now dropped) to protect its origins and its current public domain status against any possible claims and/or challenges.
### License: GPL-3+-WITH-BISON-EXCEPTION

.

.

.

.

.

.

.

This program is free software: you can redistribute it and/or modify it under the terms of the GNU General Public License as published by the Free Software Foundation, either version 3 of the License, or (at your option) any later version.

This program is distributed in the hope that it will be useful, but WITHOUT ANY WARRANTY; without even the implied warranty of MERCHANTABILITY or FITNESS FOR A PARTICULAR PURPOSE. See the GNU General Public License for more details.

You should have received a copy of the GNU General Public License along with this program. If not, see <http://www.gnu.org/licenses/>.

As a special exception, you may create a larger work that contains part or all of the Bison parser skeleton and distribute that work under terms of your choice, so long as that work isn't itself a parser generator using the skeleton or a modified version thereof as a parser skeleton. Alternatively, if you modify or redistribute the parser skeleton itself, you may (at your option) remove this special exception, which will cause the skeleton and the resulting Bison output files to be licensed under the GNU General Public License

without this special exception.

This special exception was added by the Free Software Foundation in version 2.2 of Bison.

## License: HSIEH-DERIVATIVE

The derivative content includes raw computer source code, ideas, opinions, and excerpts whose original source is covered under another license and transformations of such derivatives. Note that mere excerpts by themselves (with the exception of raw source code) are not considered derivative works under this license. Use and redistribution is limited to the following conditions:

 One may not create a derivative work which, in any way, violates the Paul Hsieh exposition license described above on the original content.

 One may not apply a license to a derivative work that precludes anyone else from using and redistributing derivative content.

 One may not attribute any derivative content to authors not involved in the creation of the content, though an attribution to the author is not necessary.

License: HSIEH-BSD Copyright (c) 2010, Paul Hsieh All rights reserved.

.

.

.

.

.

.

.

Redistribution and use in source and binary forms, with or without modification, are permitted provided that the following conditions are met:

 Redistributions of source code must retain the above copyright notice, this list of conditions and the following disclaimer.

 Redistributions in binary form must reproduce the above copyright notice, this list of conditions and the following disclaimer in the documentation and/or other materials provided with the distribution.

 Neither my name, Paul Hsieh, nor the names of any other contributors to the code use may not be used to endorse or promote products derived from this software without specific prior written permission.

THIS SOFTWARE IS PROVIDED BY THE COPYRIGHT HOLDERS AND CONTRIBUTORS "AS IS" AND ANY EXPRESS OR IMPLIED WARRANTIES, INCLUDING, BUT NOT LIMITED TO, THE IMPLIED WARRANTIES OF MERCHANTABILITY AND FITNESS FOR

A PARTICULAR PURPOSE ARE DISCLAIMED. IN NO EVENT SHALL THE COPYRIGHT OWNER OR CONTRIBUTORS BE LIABLE FOR ANY DIRECT, INDIRECT, INCIDENTAL, SPECIAL, EXEMPLARY, OR CONSEQUENTIAL DAMAGES (INCLUDING, BUT NOT LIMITED TO, PROCUREMENT OF SUBSTITUTE GOODS OR SERVICES; LOSS OF USE, DATA, OR PROFITS; OR BUSINESS INTERRUPTION) HOWEVER CAUSED AND ON ANY THEORY OF LIABILITY, WHETHER IN CONTRACT, STRICT LIABILITY, OR TORT (INCLUDING NEGLIGENCE OR OTHERWISE) ARISING IN ANY WAY OUT OF THE USE OF THIS SOFTWARE, EVEN IF ADVISED OF THE POSSIBILITY OF SUCH DAMAGE.

License: CC0-1.0 Statatement of Purpose

The laws of most jurisdictions throughout the world automatically confer exclusive Copyright and Related Rights (defined below) upon the creator and subsequent owner(s) (each and all, an "owner") of an original work of authorship and/or a database (each, a "Work").

Certain owners wish to permanently relinquish those rights to a Work for the purpose of contributing to

a commons of creative, cultural and

scientific works ("Commons") that the public can reliably and without fear of later claims of infringement build upon, modify, incorporate in other works, reuse and redistribute as freely as possible in any form whatsoever and for any purposes, including without limitation commercial purposes. These owners may contribute to the Commons to promote the ideal of a free culture and the further production of creative, cultural and scientific works, or to gain reputation or greater distribution for their Work in part through the use and efforts of others.

For these and/or other purposes and motivations, and without any expectation of additional consideration or compensation, the person associating CC0 with a Work (the "Affirmer"), to the extent that he or she is an owner of Copyright and Related Rights in the Work, voluntarily elects to apply CC0 to the Work and publicly distribute the Work under its terms, with knowledge of his or her Copyright and

.

.

.

.

.

.

.

.

.

.

Related Rights in the Work and the meaning and intended legal effect of CC0 on those rights.

1. Copyright and Related Rights. A Work made available under CC0 may be protected by copyright and related or neighboring rights ("Copyright and Related Rights"). Copyright and Related Rights include, but are not limited to, the following:

 the right to reproduce, adapt, distribute, perform, display, communicate, and translate a Work;

moral rights retained by the original author(s) and/or performer(s);

 publicity and privacy rights pertaining to a person's image or likeness depicted in a Work;

 rights protecting against unfair competition in regards to a Work, subject to the limitations in paragraph 4(a), below;

rights protecting the extraction, dissemination, use and reuse of data in a Work;

 database rights (such as those arising under Directive 96/9/EC of the European Parliament and of the Council of 11 March 1996

 on the legal protection of databases, and under any national implementation thereof, including any amended or successor version of such directive); and

 other similar, equivalent or corresponding rights throughout the world based on applicable law or treaty, and any national implementations thereof.

2. Waiver. To the greatest extent permitted by, but not in contravention of, applicable law, Affirmer hereby overtly, fully, permanently, irrevocably and unconditionally waives, abandons, and surrenders all of Affirmer's Copyright and Related Rights and associated claims and

causes of action, whether now known or unknown (including existing as well as future claims and causes of action), in the Work (i) in all territories worldwide, (ii) for the maximum duration provided by applicable law or treaty (including future time extensions), (iii) in any current or future medium and for any number of copies, and (iv) for any purpose whatsoever, including without limitation commercial,

advertising or promotional purposes (the "Waiver"). Affirmer makes the Waiver for the benefit of each member of the public at large and to the detriment of Affirmer's heirs and successors, fully intending that such Waiver shall not be subject to revocation, rescission, cancellation, termination, or any other legal or equitable action to disrupt the quiet enjoyment of the Work by the public as contemplated by Affirmer's express Statement of Purpose.

3. Public License Fallback. Should any part of the Waiver for any reason be judged legally invalid or ineffective under applicable law, then the Waiver shall be preserved to the maximum extent permitted taking into account Affirmer's express Statement of Purpose. In addition, to the extent the Waiver is so judged Affirmer hereby grants to each affected person a royalty-free, non transferable, non sublicensable, non exclusive, irrevocable and unconditional license to exercise Affirmer's Copyright and

Related Rights in the Work (i)

.

in all territories worldwide, (ii) for the maximum duration provided by applicable law or treaty (including future time extensions), (iii) in any current or future medium and for any number of copies, and (iv) for any purpose whatsoever, including without limitation commercial, advertising or promotional purposes (the "License"). The License shall be deemed effective as of the date CC0 was applied by Affirmer to the Work. Should any part of the License for any reason be judged legally invalid or ineffective under applicable law, such partial invalidity or ineffectiveness shall not invalidate the remainder of the License, and in such case Affirmer hereby affirms that he or she will not (i) exercise any of his or her remaining Copyright and Related Rights in the Work or (ii) assert any associated claims and causes of action with respect to the Work, in either case contrary to Affirmer's express Statement of Purpose.

4. Limitations and Disclaimers.

.

.

.

 No trademark or patent rights held by Affirmer are waived, abandoned, surrendered, licensed or otherwise affected by this document.

 Affirmer offers the Work as-is and makes no representations or warranties of any kind concerning the Work, express, implied, statutory or otherwise, including without limitation warranties

 of title, merchantability, fitness for a particular purpose, non infringement, or the absence of latent or other defects, accuracy, or the present or absence of errors, whether or not discoverable, all to the greatest extent permissible under applicable law.

 Affirmer disclaims responsibility for clearing rights of other persons that may apply to the Work or any use thereof, including without limitation any person's Copyright and Related Rights in the Work. Further, Affirmer disclaims responsibility for obtaining any necessary consents, permissions or other rights required for any use of the

Work.

.

.

 Affirmer understands and acknowledges that Creative Commons is not a party to this document and has no duty or obligation with respect to this CC0 or use of the Work.

Comment:

This license text was retrieved from <http://creativecommons.org/publicdomain/zero/1.0/> on Fri, 05 Feb 2016 20:30:28 +0200

# License: RRA-KEEP-THIS-NOTICE

Copying and distribution of this file, with or without modification, are permitted in any medium without royalty provided the copyright notice and this notice are preserved. This file is offered as-is, without any warranty.

License: Artistic-dist

.

.

.

.

.

The "Artistic License"

### Preamble

The intent of this document is to state the conditions under which a Package may be copied, such that the Copyright Holder maintains some semblance of artistic control over the development of the Package, while giving the users of the package the right to use and distribute the Package in a more-or-less customary fashion, plus the right to make reasonable modifications.

It also grants you the rights to reuse parts of a Package in your own programs without transferring this License to those programs, provided that you meet some reasonable requirements.

Definitions:

 "Package" refers to the collection of files distributed by the Copyright Holder, and derivatives of that collection of files created through textual modification.

 "Standard Version" refers to such a Package if it has not been modified, or has been modified in accordance with the wishes of the Copyright Holder as specified below.

 "Copyright Holder" is whoever is named in the copyright or copyrights for the package.

 "You" is you, if you're thinking about copying or distributing this Package.

 "Reasonable copying fee" is whatever you can justify on the basis of media cost, duplication charges,

time of people involved,

.

.

.

.

.

.

.

.

.

.

.

 and so on. (You will not be required to justify it to the Copyright Holder, but only to the computing community at large as a market that must bear the fee.)

 "Freely Available" means that no fee is charged for the item itself, though there may be fees involved in handling the item. It also means that recipients of the item may redistribute it under the same conditions they received it.

1. You may make and give away verbatim copies of the source form of the Standard Version of this Package without restriction, provided that you duplicate all of the original copyright notices and associated disclaimers.

2. You may apply bug fixes, portability fixes and other modifications derived from the Public Domain or from the Copyright Holder. A Package modified in such a way shall still be considered the Standard Version.

3. You may otherwise modify your copy of this Package in any way, provided

that you insert a prominent notice in each changed file stating how and when you changed that file, and provided that you do at least ONE of the following:

 a) place your modifications in the Public Domain or otherwise make them Freely Available, such as by posting said modifications to Usenet or an equivalent medium, or placing the modifications on a major archive site such as uunet.uu.net, or by allowing the Copyright Holder to include your modifications in the Standard Version of the Package.

b) use the modified Package only within your corporation or organization.

 c) rename any non-standard executables so the names do not conflict with standard executables, which must also be provided, and provide

 a separate manual page for each non-standard executable that clearly documents how it differs from the Standard Version.

d) make other distribution arrangements with the Copyright Holder.

4. You may distribute

.

.

.

.

.

.

.

.

.

 the programs of this Package in object code or executable form, provided that you do at least ONE of the following:

 a) distribute a Standard Version of the executables and library files, together with instructions (in the manual page or equivalent) on where to get the Standard Version.

 b) accompany the distribution with the machine-readable source of the Package with your modifications.

 c) give non-standard executables non-standard names, and clearly document the differences in manual pages (or equivalent), together with instructions on where to get the Standard Version.

d) make other distribution arrangements with the Copyright Holder.

5. You may charge a reasonable copying fee for any distribution of this Package. You may charge any fee you choose for support of this Package. You may not charge a fee for this Package itself. However, you may distribute this Package in aggregate with other (possibly commercial)

 programs as part of a larger (possibly commercial) software distribution provided that you do not advertise this Package as a product of your own.

6. The scripts and library files supplied as input to or produced as output from the programs of this Package do not automatically fall under the copyright of this Package, but belong to whoever generated them, and may be sold commercially, and may be aggregated with this Package. If such scripts or library files are aggregated with this Package via the so-called "undump" or "unexec" methods of producing a binary executable image, then distribution of such an image shall neither be construed as a distribution of this Package nor shall it fall under the restrictions of Paragraphs 3 and 4, provided that you do not represent such an executable image as a Standard Version of this Package.

7. You may reuse parts of this Package in your own programs, provided that you explicitly state where you got them from, in the source code (and, left

to your courtesy, in the documentation), duplicating all the associated copyright notices and disclaimers. Besides your changes, if any, must be clearly marked as such. Parts reused that way will no longer fall under this license if, and only if, the name of your program(s) have no immediate connection with the name of the Package itself or its associated programs. You may then apply whatever restrictions you wish on the reused parts or choose to place them in the Public Domain--this will apply only within the context of your package.

8. The name of the Copyright Holder may not be used to endorse or promote products derived from this software without specific prior written permission.

# 9. THIS PACKAGE IS PROVIDED "AS IS" AND WITHOUT ANY EXPRESS OR IMPLIED WARRANTIES, INCLUDING, WITHOUT LIMITATION, THE IMPLIED WARRANTIES OF MERCHANTIBILITY AND FITNESS FOR A PARTICULAR PURPOSE.

### The End

Comment: This license was copied from the upstream 'dist' repository, https://github.com/rmanfredi/dist.git at Sun, 15 Oct 2017 13:07:36 +0300. Format: https://www.debian.org/doc/packaging-manuals/copyright-format/1.0/ Upstream-Name: dash Upstream-Contact: dash@vger.kernel.org Source: http://gondor.apana.org.au/~herbert/dash/

Files: \*

.

.

.

Copyright: 1989-1994 The Regents of the University of California. All rights reserved. 1997 Christos Zoulas. All rights reserved. 1997-2018 Herbert Xu <herbert@gondor.apana.org.au>. All rights reserved. Comment: This code is derived from software contributed to Berkeley by Kenneth Almquist. License: BSD-3-Clause

Files: Makefile.in Copyright: 1994-2011, Free Software Foundation, Inc. License: FSFULLR

Files: aclocal.m4 Copyright: 1996-2011, Free Software Foundation, Inc. License: FSFULLR

Files: configure Copyright: 1992-1996, 1998-2012, Free Software Foundation, Inc. License: FSFUL

Files: debian/\* Copyright:

1997, 1998, 1999, 2000, 2001, 2002, 2003, 2004, Herbert Xu <herbert@debian.org> 2004, 2005, 2006, 2007, 2008, 2009, 2010, 2012, 2014, Gerrit Pape <pape@smarden.org> 2009, Luk Claes <luk@debian.org> 2010, 2011, Jonathan Nieder <jrnieder@gmail.com> 2010, Adam D. Barratt <adam@adam-barratt.org.uk> 2010, Christian Perrier <bubulle@debian.org> 2013, Michael Gilbert <mgilbert@debian.org> 2016, Helmut Grohne <helmut@subdivi.de> 2016, Mattia Rizzolo <mattia@debian.org> 2016, Niels Thykier <niels@thykier.net> 2017, Adam Borowski <kilobyte@angband.pl> 2017, Ximin Luo <infinity0@debian.org> 2018, 2019, Andrej Shadura <andrewsh@debian.org> License: BSD-3-clause

Files: debian/po/bg.po Copyright: 2008, 2009, Damyan Ivanov <dmn@debian.org> License: BSD-3-clause

Files: debian/po/eu.po Copyright: 2008, Xabier Bilbao <xabidu@gmail.com> 2008, 2010, Iaki Larraaga Murgoitio <dooteo@euskalgnu.org> License: BSD-3-clause

Files: debian/po/tr.po Copyright: 2008, 2011, Mert Dirik <mertdirik@gmail.com> License: BSD-3-clause

Files: debian/po/da.po Copyright: 2004, Claus Hindsgaul <claus\_h@image.dk> 2006, Claus Hindsgaul <claus.hindsgaul@gmail.com> 2010, Joe Hansen <joedalton2@yahoo.dk> License: BSD-3-clause

Files: debian/po/de.po Copyright: 2006-2009, Helge Kreutzmann <debian@helgefjell.de> License: BSD-3-clause

Files: debian/po/es.po Copyright: 2008, 2009, Software in the Public Interest 2008, Fernando Cerezal Lpez <kryptos21@gmail.com> 2009, Francisco Javier Cuadrado <fcocuadrado@gmail.com> License: BSD-3-clause

Files: debian/po/fr.po Copyright: 2009, Julien Patriarca <patriarcaj@gmail.com> License: BSD-3-clause

Files: debian/po/nl.po Copyright: 2008, Thijs Kinkhorst <thijs@debian.org> 2010, Eric Spreen <erispre@gmail.com> License: BSD-3-clause

Files: debian/po/pt.po Copyright: 2008, Andr Lus Lopes <andrelop@debian.org> 2008-2010, Adriano Rafael Gomes <adrianorg@gmail.com> License: BSD-3-clause

Files: debian/po/pt\_BR.po Copyright: 2008, Andr Lus Lopes <andrelop@debian.org> 2008-2010, Adriano Rafael Gomes <adrianorg@gmail.com> License: BSD-3-clause

Files: debian/po/sk.po Copyright: 2011, Slavko <linux@slavino.sk> License: BSD-3-clause

Files: debian/po/ro.po Copyright: 2008, Eddy Petrior <eddy.petrisor@gmail.com> 2012, Andrei Popescu <andreimpopescu@gmail.com License: BSD-3-clause

Files: debian/po/sr.po Copyright: 2011, Zlatan Todori <zlatan.todoric@gmail.com> License: BSD-3-clause

Files: debian/po/sv.po Copyright: 2008, Martin gren <martin.agren@gmail.com> 2009, Martin Bagge <brother@bsnet.se> License: BSD-3-clause

Files: debian/po/vi.po Copyright:

2005-2010, Clytie Siddall <clytie@riverland.net.au> 2010, Free Software Foundation, Inc. License: BSD-3-clause

Files: install-sh Copyright: 1994, X Consortium License: Expat

Files: depcomp missing Copyright: 1999, 2000, 20032012, Free Software Foundation, Inc. License: GPL-2+ or BSD-3-clause

Files: src/bltin/test.c Copyright: Erik Baalbergen, Eric Gisin, Arnold Robbins, J.T. Conklin License: public-domain

Files: src/\*

Copyright: 1997-2005, 2007, Herbert Xu <herbert@gondor.apana.org.au>. 1989, 1991, 1993, 1995, The Regents of the University of California. License: BSD-3-clause

Files: src/Makefile.in Copyright: 1994-2011, Free Software License: FSFULLR

Files: src/mksignames.c

Copyright: 1992, 1996, 1997, 1999, 2000, 2002-2012, Free Software Foundation, Inc. Comment: This file is not directly linked with dash. However, its output is. License: GPL-2+

License: BSD-3-clause

.

Redistribution and use in source and binary forms, with or without modification, are permitted provided that the following conditions are met:

- 1. Redistributions of source code must retain the above copyright notice, this list of conditions and the following disclaimer.
- 2. Redistributions in binary form must reproduce the above copyright notice, this list of conditions and the following disclaimer in the documentation and/or other materials provided with the distribution.
- 3. Neither the name of the University nor the names of its contributors may be used to endorse or promote products derived from this software without specific prior written permission.

THIS SOFTWARE IS PROVIDED BY THE REGENTS AND CONTRIBUTORS ``AS IS'' AND

ANY EXPRESS OR IMPLIED WARRANTIES, INCLUDING, BUT NOT LIMITED TO, THE IMPLIED WARRANTIES OF MERCHANTABILITY AND FITNESS FOR A PARTICULAR PURPOSE ARE DISCLAIMED. IN NO EVENT SHALL THE REGENTS OR CONTRIBUTORS BE LIABLE FOR ANY DIRECT, INDIRECT, INCIDENTAL, SPECIAL, EXEMPLARY, OR CONSEQUENTIAL DAMAGES (INCLUDING, BUT NOT LIMITED TO, PROCUREMENT OF SUBSTITUTE GOODS OR SERVICES; LOSS OF USE, DATA, OR PROFITS; OR BUSINESS INTERRUPTION) HOWEVER CAUSED AND ON ANY THEORY OF LIABILITY, WHETHER IN CONTRACT, STRICT LIABILITY, OR TORT (INCLUDING NEGLIGENCE OR OTHERWISE) ARISING IN ANY WAY OUT OF THE USE OF THIS SOFTWARE, EVEN IF ADVISED OF THE POSSIBILITY OF SUCH DAMAGE.

# License: FSFUL

This configure script is free software; the Free Software Foundation gives unlimited permission to copy, distribute and modify it.

# License: FSFULLR

This file is free software; the Free Software Foundation gives unlimited permission to copy and/or distribute it, with or without modifications, as long as this notice is preserved.

This program is distributed in the hope that it will be useful, but WITHOUT ANY WARRANTY, to the extent permitted by law; without even the implied warranty of MERCHANTABILITY or FITNESS FOR A PARTICULAR PURPOSE.

### License: Expat

.

.

.

.

Permission is hereby granted, free of charge, to any person obtaining a copy of this software and associated documentation files (the "Software"), to deal in the Software without restriction, including without limitation the rights to use, copy, modify, merge, publish, distribute, sublicense, and/or sell copies of the Software, and to permit persons to whom the Software is furnished to do so, subject to the following conditions:

The above copyright notice and this permission notice shall be included in all copies or substantial portions of the Software.

# THE SOFTWARE IS PROVIDED "AS IS", WITHOUT WARRANTY OF ANY KIND, EXPRESS OR

IMPLIED, INCLUDING BUT NOT LIMITED TO THE WARRANTIES OF MERCHANTABILITY, FITNESS FOR A PARTICULAR PURPOSE AND NONINFRINGEMENT. IN NO EVENT SHALL THE X CONSORTIUM BE LIABLE FOR ANY CLAIM, DAMAGES OR OTHER LIABILITY, WHETHER IN AN ACTION OF CONTRACT, TORT OR OTHERWISE, ARISING FROM, OUT OF OR IN CONNEC-TION WITH THE SOFTWARE OR THE USE OR OTHER DEALINGS IN THE SOFTWARE.

Except as contained in this notice, the name of the X Consortium shall not be used in advertising or otherwise to promote the sale, use or other dealings in this Software without prior written authorization from the X Consortium.

.

.

.

.

FSF changes to this file are in the public domain.

License: GPL-2+

This program is free software; you can redistribute it and/or modify it under the terms of the GNU General Public License as published by the Free Software Foundation; either version 2, or (at your option) any later version.

This program is distributed in the hope that it will be useful, but WITHOUT ANY WARRANTY; without even the implied warranty of MERCHANTABILITY or FITNESS FOR A PARTICULAR PURPOSE. See the GNU General Public License for more details.

You should have received a copy of the GNU General Public License along with this program; if not, write to the Free Software Foundation, Inc., 51 Franklin Street, Fifth Floor, Boston, MA 02110-1301, USA.

On Debian systems, the complete text of the GNU General Public License version 2 can be found in /usr/share/common-licenses/GPL-2. Format: https://www.debian.org/doc/packaging-manuals/copyright-format/1.0/ Upstream-Name: keyutils Upstream-Contact: David Howells <dhowells@redhat.com> Source: http://people.redhat.com/~dhowells/keyutils/

Files: \* Copyright: 2005-2018, Red Hat <http://www.redhat.com/> License: GPL-2+

Files: keyutils.\* Copyright: 2005-2018, Red Hat <http://www.redhat.com/> License: LGPL-2+

Files: debian/\*

Copyright: 2006-2013, Daniel Baumann <mail@daniel-baumann.ch> 2013, Luk Claes <luk@debian.org> 2014-2019, Christian Kastner <ckk@debian.org> License: LGPL-2+

License: GPL-2+

.

This program is free software: you can redistribute it and/or modify it under the terms of the GNU General Public License as published by the Free Software Foundation, either version 2 of the License, or (at your option) any later version.

This program is distributed in the hope that it will be useful,

but WITHOUT ANY WARRANTY; without even the implied warranty of MERCHANTABILITY or FITNESS FOR A PARTICULAR PURPOSE. See the GNU General Public License for more details.

You should have received a copy of the GNU General Public License along with this program. If not, see <http://www.gnu.org/licenses/>.

The complete text of the GNU General Public License can be found in /usr/share/common-licenses/GPL-2 file.

License: LGPL-2+

.

.

.

.

.

This program is free software: you can redistribute it and/or modify it under the terms of the GNU Lesser General Public License as published by the Free Software Foundation, either version 2 of the License, or (at your option) any later version.

This program is distributed in the hope that it will be useful, but WITHOUT ANY WARRANTY; without even the implied warranty of MERCHANTABILITY or FITNESS FOR A PARTICULAR PURPOSE. See the GNU Lesser General Public License for more details.

You should have received a copy of the GNU Lesser General Public License along with this program. If not, see <http://www.gnu.org/licenses/>.

The complete

 text of the GNU Lesser General Public License can be found in /usr/share/common-licenses/LGPL-2 file. This is Debian GNU/Linux's prepackaged version of the FSF's GNU Readline library.

This package was put together by Matthias Klose <doko@debian.org>, derived from the bash package by Guy Maor <maor@debian.org>, from the GNU sources at

 ftp.gnu.org:/pub/gnu/readline/readline-6.0.tar.gz.

Upstream Authors:

 Chet Ramey <chet.ramey@case.edu> Jeff Solomon <jsolomon@stanford.edu> (examples/excallback.c) Harold Levy <Harold.Levy@synopsys.com> (examples/rl-fgets.c) Juergen Weigert <jnweiger@immd4.informatik.uni-erlangen.de> (examples/rlfe) Michael Schroeder <mlschroe@immd4.informatik.uni-erlangen.de> (examples/rlfe) Oliver Laumann (examples/rlfe)

Copyright:

Copyright (C) 1987-2009 Free Software Foundation, Inc.

 Copyright (C) 1999 Jeff Solomon (examples/excallback.c) Copyright (C) 2003-2004 Harold Levy (examples/rl-fgets.c) Copyright (C) 1993-2002 Juergen Weigert (examples/rlfe) Copyright (C) 1993-2002 Michael Schroeder (examples/rlfe) Copyright (C) 1987 Oliver Laumann (examples/rlfe)

License:

 Readline is free software: you can redistribute it and/or modify it under the terms of the GNU General Public License as published by the Free Software Foundation, either version 3 of the License, or (at your option) any later version.

 This package is distributed in the hope that it will be useful, but WITHOUT ANY WARRANTY; without even the implied warranty of MERCHANTABILITY or FITNESS FOR A PARTICULAR PURPOSE. See the GNU General Public License for more details.

 You should have received a copy of the GNU General Public License along with Readline. If not, see <http://www.gnu.org/licenses/>.

 examples/rl-fgets.c: GPL v2 or later. examples/rlfe: GPL v2 or later.

On Debian systems, the complete text of the GNU General Public License can be found in `/usr/share/common-licenses/GPL-3'.

The documentation files doc/\*.texi and derived .info, .html, .ps and .pdf files are:

 Copyright (C) 1988-2015 Free Software Foundation, Inc.

 Permission is granted to copy, distribute and/or modify this document under the terms of the GNU Free Documentation License, Version 1.3 or any later version published by the Free Software Foundation; with no Invariant Sections, no Front-Cover Texts, and no Back-Cover Texts. A copy of the license is included in the section entitled "GNU Free Documentation License".

On Debian systems, the complete text of the GNU Free Documentation License can be found in `/usr/share/common-licenses/GFDL'.

The Debian packaging is:

Copyright (C) 1999-2009 Matthias Klose <doko@debian.org>

and is licensed under the GPL version 3, see `/usr/share/common-licenses/GPL-3'. Format: https://www.debian.org/doc/packaging-manuals/copyright-format/1.0/ Upstream-Name: p11-kit Source: https://p11-glue.github.io/p11-glue/p11-kit.html

# Files: \*

.

Copyright: 2011 Collabora Ltd. 2004, 2005, 2007, 2008, 2012, 2013 Stefan Walter 2012, 2013, 2014, 2015, 2016, 2017, 2018, 2019 Red Hat, Inc. 2012, 2013 Redhat Inc. License: BSD-3-Clause

Files: common/pkcs11.h Copyright: 2006, 2007 g10 Code GmbH 2006 Andreas Jellinghaus Copyright 2017 Red Hat, Inc.

License: permissive-like-automake-output

 This file is free software; as a special exception the author gives unlimited permission to copy and/or distribute it, with or without modifications, as long as this notice is preserved.

 This file is distributed in the hope that it will be useful, but WITHOUT ANY WARRANTY, to the extent permitted by law; without even the implied warranty of MERCHANTABILITY or FITNESS FOR A PARTICULAR PURPOSE. \*/

Files: common/vsock.c common/vsock.h Copyright: 2020 Amazon.com, Inc. or its affiliates. License: BSD-3-Clause

Files: p11-kit/server.c common/unix-peer.h Copyright: 2014 Red Hat Inc. License: BSD-3-Clause

Comment: make\_private\_security\_descriptor() and the helper functions were

\* copied from putty/windows/winsecur.c in the PuTTY source code as of

\* git commit 12bd5a6c722152aa27f24598785593e72b3284ea.

\*

\* PuTTY is copyright 1997-2017 Simon Tatham.

\*

\* Portions copyright Robert de Bath, Joris van Rantwijk, Delian

\* Delchev, Andreas Schultz, Jeroen Massar, Wez Furlong, Nicolas Barry,

\* Justin Bradford, Ben Harris, Malcolm Smith, Ahmad Khalifa, Markus

\* Kuhn, Colin Watson, Christopher Staite, and CORE SDI S.A.

\*

- \* Permission is hereby granted, free of charge, to any person
- \* obtaining a copy of this software and associated documentation files
- \* (the "Software"), to deal in the Software without restriction,
- \* including without limitation the rights to use, copy, modify, merge,
- \* publish, distribute, sublicense, and/or

sell copies of the Software,

- \* and to permit persons to whom the Software is furnished to do so,
- \* subject to the following conditions:
- \*

.

.

.

- \* The above copyright notice and this permission notice shall be
- \* included in all copies or substantial portions of the Software.

Files: trust/digest.c common/hash.c

Copyright: 2004, 2005, 2007, 2011 Internet Systems Consortium, Inc. ("ISC")

2000, 2001, 2003 Internet Software Consortium.

License: ISC

Permission to use, copy, modify, and/or distribute this software for any purpose with or without fee is hereby granted, provided that the above copyright notice and this permission notice appear in all copies.

THE SOFTWARE IS PROVIDED "AS IS" AND ISC DISCLAIMS ALL WARRANTIES WITH REGARD TO THIS SOFTWARE INCLUDING ALL IMPLIED WARRANTIES OF MERCHANTABILITY AND FITNESS. IN NO EVENT SHALL ISC BE LIABLE FOR ANY SPECIAL, DIRECT, INDIRECT, OR CONSEQUENTIAL DAMAGES OR ANY DAMAGES WHATSOEVER RESULTING FROM LOSS OF USE, DATA OR PROFITS,

WHETHER IN AN ACTION OF CONTRACT, NEGLIGENCE

OR OTHER TORTIOUS ACTION, ARISING OUT OF OR IN CONNECTION WITH THE USE OR PERFORMANCE OF THIS SOFTWARE.

Files: trust/base64.c trust/base64.h Copyright: 1996, 1998 by Internet Software Consortium Portions Copyright (c) 1995 by International Business Machines, Inc. License: ISC+IBM Copyright (c) 1996, 1998 by Internet Software Consortium.

Permission to use, copy, modify, and distribute this software for any purpose with or without fee is hereby granted, provided that the above copyright notice and this permission notice appear in all copies.

THE SOFTWARE IS PROVIDED "AS IS" AND INTERNET SOFTWARE CONSORTIUM DISCLAIMS ALL WARRANTIES WITH REGARD TO THIS SOFTWARE INCLUDING ALL IMPLIED WARRANTIES OF MERCHANTABILITY AND FITNESS. IN NO EVENT SHALL INTERNET SOFTWARE CONSORTIUM BE LIABLE FOR ANY SPECIAL, DIRECT, INDIRECT, OR CONSEQUENTIAL DAMAGES OR ANY DAMAGES WHATSOEVER RESULTING FROM LOSS OF USE, DATA OR PROFITS, WHETHER

 IN AN ACTION OF CONTRACT, NEGLIGENCE OR OTHER TORTIOUS ACTION, ARISING OUT OF OR IN CONNECTION WITH THE USE OR PERFORMANCE OF THIS . .

.

.

.

Portions Copyright (c) 1995 by International Business Machines, Inc.

International Business Machines, Inc. (hereinafter called IBM) grants permission under its copyrights to use, copy, modify, and distribute this Software with or without fee, provided that the above copyright notice and all paragraphs of this notice appear in all copies, and that the name of IBM not be used in connection with the marketing of any product incorporating the Software or modifications thereof, without specific, written prior permission.

To the extent it has a right to do so, IBM grants an immunity from suit under its patents, if any, for the use, sale or manufacture of products to the extent that such products are used for performing Domain Name System dynamic updates in TCP/IP networks by means of the Software. No immunity is granted for

any product per se or for any other function of any product.

THE SOFTWARE IS PROVIDED "AS IS", AND IBM DISCLAIMS ALL WARRANTIES, INCLUDING ALL IMPLIED WARRANTIES OF MERCHANTABILITY AND FITNESS FOR A PARTICULAR PURPOSE. IN NO EVENT SHALL IBM BE LIABLE FOR ANY SPECIAL, DIRECT, INDIRECT, OR CONSEQUENTIAL DAMAGES OR ANY DAMAGES WHATSOEVER ARISING OUT OF OR IN CONNECTION WITH THE USE OR PERFORMANCE OF THIS SOFTWARE, EVEN IF IBM IS APPRISED OF THE POSSIBILITY OF SUCH DAMAGES.

Files: common/compat.c Copyright: Copyright (c) 2011 Collabora Ltd. Portions of this file are covered by the following copyright: Copyright (c) 2001 Mike Barcroft <mike@FreeBSD.org> Copyright (c) 1990, 1993 Copyright (c) 1987, 1993 The Regents of the University of California. Comment: This code is derived from software contributed to Berkeley by

Chris Torek.

License: BSD-3-Clause

Files: common/unix-peer.c Copyright: 2013 Nikos Mavrogiannopoulos License: BSD-3-Clause

Files: common/frob-getprogname.c Copyright: 2020 Red Hat Inc. License: BSD-3-Clause

Files: p11-kit/mock-module-ep8.c Copyright: 2012 Stefan Walter 2020 Red Hat, Inc. License: BSD-3-Clause

Files: debian/\*

Copyright: 2011 Chris Coulson <chris.coulson@canonical.com> 2011-2020 Andreas Metzler <ametzler@debian.org> License: BSD-3-Clause

Files: po/de.po

Copyright: 2011 Chris Leick Comment: This file is distributed under the same license as the debian files of the p11-kit package. License: BSD-3-Clause

Files: po/fi.po

Copyright: 2012 Rosetta Contributors and Canonical Ltd 2012 Eerik Uusi-Illikainen https://launchpad.net/~ekiuusi-4, 2012 Timo Jyrinki <timo.jyrinki@iki.fi>, 2012 License: same-as-rest-of-p11kit This file is distributed under the same license as the p11-kit package.

License: BSD-3-Clause

.

Redistribution and use in source and binary forms, with or without modification, are permitted provided that the following conditions are met:

1. Redistributions of source code must retain the above copyright

notice, this list of conditions and the following disclaimer.

- 2. Redistributions in binary form must reproduce the above copyright notice, this list of conditions and the following disclaimer in the documentation and/or other materials provided with the distribution.
- 3. Neither the name of the University nor the names of its contributors may be used to endorse or promote products derived from this software without specific prior written permission.

THIS SOFTWARE IS PROVIDED BY THE REGENTS AND CONTRIBUTORS ``AS IS'' AND ANY EXPRESS OR IMPLIED WARRANTIES, INCLUDING, BUT NOT LIMITED TO, THE IMPLIED WARRANTIES OF MERCHANTABILITY AND FITNESS FOR A PARTICULAR PURPOSE ARE DISCLAIMED. IN NO EVENT SHALL THE REGENTS OR CONTRIBUTORS BE LIABLE FOR ANY DIRECT, INDIRECT, INCIDENTAL, SPECIAL, EXEMPLARY, OR CONSEQUENTIAL DAMAGES (INCLUDING, BUT NOT LIMITED TO, PROCUREMENT OF SUBSTITUTE GOODS OR SERVICES; LOSS OF USE, DATA, OR PROFITS; OR BUSINESS INTERRUPTION)

 HOWEVER CAUSED AND ON ANY THEORY OF LIABILITY, WHETHER IN CONTRACT, STRICT LIABILITY, OR TORT (INCLUDING NEGLIGENCE OR OTHERWISE) ARISING IN ANY WAY OUT OF THE USE OF THIS SOFTWARE, EVEN IF ADVISED OF THE POSSIBILITY OF SUCH DAMAGE. ## ILine  $v3.20.0$ 

### JLine License <pre>

Copyright (c) 2002-2018, the original author or authors. All rights reserved.

https://opensource.org/licenses/BSD-3-Clause

Redistribution and use in source and binary forms, with or without modification, are permitted provided that the following conditions are met:

Redistributions of source code must retain the above copyright notice, this list of conditions and the following disclaimer.

Redistributions in binary form must reproduce the above copyright notice, this list of conditions and the following disclaimer in the documentation and/or other materials provided with the distribution.

Neither the name of JLine nor the names of its contributors may be used to endorse or promote products derived from this software without specific prior written permission.

THIS SOFTWARE IS PROVIDED BY THE COPYRIGHT HOLDERS AND CONTRIBUTORS "AS IS" AND ANY EXPRESS OR IMPLIED WARRANTIES, INCLUDING, BUT NOT LIMITED TO, THE IMPLIED WARRANTIES OF MERCHANTABILITY AND

 FITNESS FOR A PARTICULAR PURPOSE ARE DISCLAIMED. IN NO EVENT SHALL THE COPYRIGHT OWNER OR CONTRIBUTORS BE LIABLE FOR ANY DIRECT, INDIRECT, INCIDENTAL, SPECIAL, EXEMPLARY, OR CONSEQUENTIAL DAMAGES (INCLUDING, BUT NOT LIMITED TO, PROCUREMENT OF SUBSTITUTE GOODS OR SERVICES; LOSS OF USE, DATA, OR PROFITS; OR BUSINESS INTERRUPTION) HOWEVER CAUSED AND ON ANY THEORY OF LIABILITY, WHETHER IN CONTRACT, STRICT LIABILITY, OR TORT (INCLUDING NEGLIGENCE OR OTHERWISE) ARISING IN ANY WAY OUT OF THE USE OF THIS SOFTWARE, EVEN IF ADVISED OF THE POSSIBILITY OF SUCH DAMAGE.

 $\langle$ /pre $\rangle$ ## Pako v1.0

### Pako License <pre> Copyright (C) 2014-2017 by Vitaly Puzrin and Andrei Tuputcyn

Permission is hereby granted, free of charge, to any person obtaining a copy of this software and associated documentation files (the "Software"), to deal in the Software without restriction, including without limitation the rights to use, copy, modify, merge, publish, distribute, sublicense, and/or sell copies of the Software, and to permit persons to whom the Software is furnished to do so, subject to the following conditions:

The above copyright notice and this permission notice shall be included in all copies or substantial portions of the Software.

THE SOFTWARE IS PROVIDED "AS IS", WITHOUT WARRANTY OF ANY KIND, EXPRESS OR IMPLIED, INCLUDING BUT NOT LIMITED TO THE WARRANTIES OF MERCHANTABILITY, FITNESS FOR A PARTICULAR PURPOSE AND NONINFRINGEMENT. IN NO EVENT SHALL THE AUTHORS OR COPYRIGHT HOLDERS BE LIABLE FOR ANY CLAIM, DAMAGES OR OTHER LIABILITY, WHETHER IN AN ACTION OF CONTRACT,

TORT OR OTHERWISE, ARISING FROM,

OUT OF OR IN CONNECTION WITH THE SOFTWARE OR THE USE OR OTHER DEALINGS IN THE SOFTWARE.

(C) 1995-2013 Jean-loup Gailly and Mark Adler

(C) 2014-2017 Vitaly Puzrin and Andrey Tupitsin

This software is provided 'as-is', without any express or implied warranty. In no event will the authors be held liable for any damages arising from the use of this software.

Permission is granted to anyone to use this software for any purpose, including commercial applications, and to alter it and redistribute it freely, subject to the following restrictions:

1. The origin of this software must not be misrepresented; you must not claim that you wrote the original software. If you use this software in a product, an acknowledgment in the product documentation would be appreciated but is not required.

2. Altered source versions must be plainly marked as such, and must not be misrepresented as being the original software.

3. This notice may not be removed or altered from any source distribution.

# $\langle$ /pre $\rangle$

This is the Debian package for libsepol, and it is built from sources obtained from http://userspace.selinuxproject.org/releases/current/devel/ This package was debianized by Russell Coker <russell@coker.com.au> on Fri, 20 Aug 2004 17:26:18 +1000.

libsepol is

Copyright (C) 2003, 2004 Stephen Smalley <sds@epoch.ncsc.mil> Copyright (C) 2003-2007 Red Hat, Inc. Copyright (C) 2004, 2005 Trusted Computer Solutions, Inc. Copyright (C) 2003-2008 Tresys Technology, LLC

 This library is free software; you can redistribute it and/or modify it under the terms of the GNU Lesser General Public License as published by the Free Software Foundation; either version 2.1 of the License, or (at your option) any later version.

 This library is distributed in the hope that it will be useful, but WITHOUT ANY WARRANTY; without even the implied warranty of MERCHANTABILITY or FITNESS FOR A PARTICULAR PURPOSE. See the GNU Lesser General Public License for more details.

 You should have received a copy of the GNU Lesser General Public License along with this library; if not, write to the Free Software Foundation, Inc., 51 Franklin St, Fifth Floor, Boston, MA 02110-1301 USA

On Debian GNU/Linux systems, the complete text of the Lesser GNU General Public License can be found in `/usr/share/common-licenses/LGPL'.

This package is maintained by Manoj Srivastava <srivasta@debian.org>.

The Debian specific changes are 2005-2008, Manoj Srivastava <srivasta@debian.org>, and distributed under the terms of the GNU General Public License, version 2.

On Debian GNU/Linux systems, the complete text of the GNU General Public License can be found in `/usr/share/common-licenses/GPL'.

 A copy of the GNU General Public License is also available at <URL:http://www.gnu.org/copyleft/gpl.html>. You may also obtain it by writing to the Free Software Foundation, Inc., 51 Franklin St, Fifth Floor, Boston, MA 02110-1301 USA

Manoj Srivastava <srivasta@debian.org> arch-tag: d4250e44-a0e0-4ee0-adb9-2bd74f6eeb27 Apt is copyright 1997, 1998, 1999 Jason Gunthorpe and others. Apt is currently developed by APT Development Team <deity@lists.debian.org>. License: GPLv2+

 This program is free software; you can redistribute it and/or modify it under the terms of the GNU General Public License as published by the Free Software Foundation; either version 2 of the License, or (at your option) any later version.

 This program is distributed in the hope that it will be useful, but WITHOUT ANY WARRANTY; without even the implied warranty of MERCHANTABILITY or FITNESS FOR A PARTICULAR PURPOSE. See the GNU General Public License for more details.

 You should have received a copy of the GNU General Public License along with this program; if not, write to the Free Software Foundation, Inc., 51 Franklin St, Fifth Floor, Boston, MA 02110-1301, USA.

See /usr/share/common-licenses/GPL-2, or <http://www.gnu.org/copyleft/gpl.txt> for the terms of the latest version of the GNU General Public License. Format: https://www.debian.org/doc/packaging-manuals/copyright-format/1.0/ Upstream-Name: Libidn2 Upstream-Contact: Simon Josefsson <simon@josefsson.org> Source: https://www.gnu.org/software/libidn/#libidn2

Files: \* Copyright: Copyright (C) 2011-2014 Simon Josefsson License: GPL-3+

Files: \*.c \*.h Copyright: Copyright (C) 2011-2014 Simon Josefsson License: LGPL-3+ or GPL-2+

Files: build-aux/\* lib/\* GNUmakefile maint.mk Copyright: Copyright (C) 2001-2011 Free Software Foundation, Inc. License: GPL-3+

Files: doc/gdoc Copyright: Copyright (c) 2002, 2003, 2004, 2005, 2006, 2007, 2008, 2009, 2010, 2011 Simon Josefsson Copyright (c) 2001, 2002 Nikos Mavrogiannopoulos Copyright (c) 1998 Michael Zucchi License: GPL-3+

Files: lib/IdnaMappingTable.txt lib/DerivedNormalizationProps.txt tests/IdnaTest.txt Copyright: Copyright (c) 1991-2010 Unicode, Inc. License: Unicode

License: GPL-3+

This program is free software: you can redistribute it and/or modify it under the terms of the GNU General Public License as published by

the Free Software Foundation, either version 3 of the License, or (at your option) any later version.

This program is distributed in the hope that it will be useful, but WITHOUT ANY WARRANTY; without even the implied warranty of MERCHANTABILITY or FITNESS FOR A PARTICULAR PURPOSE. See the GNU General Public License for more details.

You should have received a copy of the GNU General Public License along with this program. If not, see <http://www.gnu.org/licenses/>.

On Debian GNU/Linux systems, the complete text of the GNU General Public License version 3 can be found in /usr/share/common-licenses/GPL-3.

# License: GPL-2+

.

.

.

.

.

.

.

.

This program is free software; you can redistribute it and/or modify it under the terms of the GNU General Public License as published by the Free Software Foundation; either version 2 of the License, or (at your option) any later version.

This program is distributed in the hope that it will be useful,

but WITHOUT ANY WARRANTY; without even the implied warranty of MERCHANTABILITY or FITNESS FOR A PARTICULAR PURPOSE. See the GNU General Public License for more details.

You should have received a copy of the GNU General Public License along with this program. If not, see <http://www.gnu.org/licenses/>.

On Debian GNU/Linux systems, the complete text of the GNU General Public License version 2 can be found in /usr/share/common-licenses/GPL-2.

License: LGPL-3+

This program is free software: you can redistribute it and/or modify it under the terms of the GNU Lesser General Public License as published by the Free Software Foundation, either version 3 of the License, or (at your option) any later version.

This program is distributed in the hope that it will be useful, but WITHOUT ANY WARRANTY; without even the implied warranty of MERCHANTABILITY or FITNESS FOR A PARTICULAR PURPOSE. See the GNU General Public License for more details.

You should have

 received a copy of the GNU Lesser General Public License along with this program. If not, see <http://www.gnu.org/licenses/>.

On Debian GNU/Linux systems, the complete text of the GNU Lesser General Public License version 3 can be found in /usr/share/common-licenses/LGPL-3.

License: Unicode

.

.

.

.

For terms of use, see http://www.unicode.org/terms\_of\_use.html Copyright 1991-2011 Unicode, Inc. All rights reserved. Distributed under the Terms of Use in http://www.unicode.org/copyright.html.

Permission is hereby granted, free of charge, to any person obtaining a copy of the Unicode data files and any associated documentation (the "Data Files") or Unicode software and any associated documentation (the "Software") to deal in the Data Files or Software without restriction, including without limitation the rights to use, copy, modify, merge, publish, distribute, and/or sell copies of the Data Files or Software, and to permit persons to whom the Data Files or Software are furnished

to do so, provided that (a) the above

copyright notice(s) and this permission notice appear with all copies of the Data Files or Software, (b) both the above copyright notice(s) and this permission notice appear in associated documentation, and (c) there is clear notice in each modified Data File or in the Software as well as in the documentation associated with the Data File(s) or Software that the data or software has been modified.

THE DATA FILES AND SOFTWARE ARE PROVIDED "AS IS", WITHOUT WARRANTY OF ANY KIND, EXPRESS OR IMPLIED, INCLUDING BUT NOT LIMITED TO THE WARRANTIES OF MERCHANTABILITY, FITNESS FOR A PARTICULAR PURPOSE AND NONINFRINGEMENT OF THIRD PARTY RIGHTS. IN NO EVENT SHALL THE COPYRIGHT HOLDER OR HOLDERS INCLUDED IN THIS NOTICE BE LIABLE FOR ANY CLAIM, OR ANY SPECIAL INDIRECT OR CONSEQUENTIAL DAMAGES, OR ANY DAMAGES WHATSOEVER RESULTING FROM LOSS OF USE, DATA OR PROFITS, WHETHER IN AN ACTION OF CONTRACT, NEGLIGENCE OR OTHER TORTIOUS ACTION, ARISING

 OUT OF OR IN CONNECTION WITH THE USE OR PERFORMANCE OF THE DATA FILES OR SOFTWARE.

Except as contained in this notice, the name of a copyright holder shall not be used in advertising or otherwise to promote the sale, use or other dealings in these Data Files or Software without prior written authorization of the copyright holder. This package was debianized by Colin Walters <walters@debian.org> on Sun, 13 Oct 2002 15:01:50 -0400

It was downloaded from http://www.fontconfig.org/

Upstream Author: Keith Packard

Copyright:

Copyright 2001,2003 Keith Packard

Permission to use, copy, modify, distribute, and sell this software and its documentation for any purpose is hereby granted without fee, provided that the above copyright notice appear in all copies and that both that copyright notice and this permission notice appear in supporting documentation, and that the name of Keith Packard not be used in advertising or publicity pertaining to distribution of the software without specific, written prior permission. Keith Packard makes no representations about the suitability of this software for any purpose. It is provided "as is" without express or implied warranty.

KEITH PACKARD DISCLAIMS ALL WARRANTIES WITH REGARD TO THIS SOFTWARE, INCLUDING ALL IMPLIED WARRANTIES OF MERCHANTABILITY AND FITNESS, IN NO EVENT SHALL KEITH PACKARD BE LIABLE FOR ANY SPECIAL, INDIRECT OR CONSEQUENTIAL DAMAGES OR ANY DAMAGES WHATSOEVER RESULTING FROM LOSS OF USE, DATA OR PROFITS, WHETHER IN AN ACTION OF CONTRACT, NEGLIGENCE OR OTHER TORTIOUS ACTION, ARISING OUT OF OR IN CONNECTION WITH THE USE OR PERFORMANCE OF THIS SOFTWARE. ## Double-conversion v1.1.5

### Double-conversion License

https://raw.githubusercontent.com/google/double-conversion/master/LICENSE

<pre>

Copyright 2006-2011, the V8 project authors. All rights reserved. Redistribution and use in source and binary forms, with or without modification, are permitted provided that the following conditions are met:

\* Redistributions of source code must retain the above copyright notice, this list of conditions and the following disclaimer. \* Redistributions in binary form must reproduce the above copyright notice, this list of conditions and the following disclaimer in the documentation and/or other materials provided with the distribution. \* Neither the name of Google Inc. nor the names of its contributors may be used to endorse or promote products derived

from this software without specific prior written permission.

THIS SOFTWARE IS PROVIDED BY THE COPYRIGHT HOLDERS AND CONTRIBUTORS

"AS IS" AND ANY EXPRESS OR IMPLIED WARRANTIES, INCLUDING, BUT NOT

LIMITED TO, THE IMPLIED WARRANTIES OF MERCHANTABILITY AND FITNESS FOR A PARTICULAR PURPOSE ARE DISCLAIMED. IN NO EVENT SHALL THE COPYRIGHT OWNER OR CONTRIBUTORS BE LIABLE FOR ANY DIRECT, INDIRECT, INCIDENTAL, SPECIAL, EXEMPLARY, OR CONSEQUENTIAL DAMAGES (INCLUDING, BUT NOT LIMITED TO, PROCUREMENT OF SUBSTITUTE GOODS OR SERVICES; LOSS OF USE, DATA, OR PROFITS; OR BUSINESS INTERRUPTION) HOWEVER CAUSED AND ON ANY THEORY OF LIABILITY, WHETHER IN CONTRACT, STRICT LIABILITY, OR TORT (INCLUDING NEGLIGENCE OR OTHERWISE) ARISING IN ANY WAY OUT OF THE USE OF THIS SOFTWARE, EVEN IF ADVISED OF THE POSSIBILITY OF SUCH DAMAGE.

 $<$ /pre $>$ ## jQuery UI v1.12.1

### jQuery UI License ```

Copyright jQuery Foundation and other contributors, https://jquery.org/

This software consists of voluntary contributions made by many individuals. For exact contribution history, see the revision history available at https://github.com/jquery/jquery-ui

The following license applies to all parts of this software except as documented below:

====

Permission is hereby granted, free of charge, to any person obtaining a copy of this software and associated documentation files (the "Software"), to deal in the Software without restriction, including without limitation the rights to use, copy, modify, merge, publish, distribute, sublicense, and/or sell copies of the Software, and to permit persons to whom the Software is furnished to do so, subject to the following conditions:

The above copyright notice and this permission notice shall be included in all copies or substantial portions of the Software.

# THE SOFTWARE IS PROVIDED "AS IS", WITHOUT WARRANTY OF ANY KIND,

EXPRESS OR IMPLIED, INCLUDING BUT NOT LIMITED TO THE WARRANTIES OF MERCHANTABILITY, FITNESS FOR A PARTICULAR PURPOSE AND NONINFRINGEMENT. IN NO EVENT SHALL THE AUTHORS OR COPYRIGHT HOLDERS BE LIABLE FOR ANY CLAIM, DAMAGES OR OTHER LIABILITY, WHETHER IN AN ACTION OF CONTRACT, TORT OR OTHERWISE, ARISING FROM, OUT OF OR IN CONNECTION WITH THE SOFTWARE OR THE USE OR OTHER DEALINGS IN THE SOFTWARE.

====

Copyright and related rights for sample code are waived via CC0. Sample code is defined as all source code contained within the demos directory.

CC0: http://creativecommons.org/publicdomain/zero/1.0/

 $=$ 

All files located in the node modules and external directories are externally maintained libraries used by this software which have their own licenses; we recommend you read them, as their terms may differ from the terms above.

 $\ddotsc$ 

## JSZip v3.7.1

JSZip is dual licensed. You may use it under the MIT license \*or\* the GPLv3 license.

### The MIT License ```

Copyright (c) 2009-2016 Stuart Knightley, David Duponchel, Franz Buchinger, Antnio Afonso

Permission is hereby granted, free of charge, to any person obtaining a copy of this software and associated documentation files (the "Software"), to deal in the Software without restriction, including without limitation the rights to use, copy, modify, merge, publish, distribute, sublicense, and/or sell copies of the Software, and to permit persons to whom the Software is furnished to do so, subject to the following conditions:

The above copyright notice and this permission notice shall be included in all copies or substantial portions of the Software.

```
THE SOFTWARE IS PROVIDED "AS IS", WITHOUT WARRANTY OF ANY KIND, EXPRESS OR
IMPLIED, INCLUDING BUT NOT LIMITED TO THE WARRANTIES OF MERCHANTABILITY,
FITNESS FOR A PARTICULAR PURPOSE AND NONINFRINGEMENT. IN NO EVENT SHALL THE
AUTHORS
 OR COPYRIGHT HOLDERS BE LIABLE FOR ANY CLAIM, DAMAGES OR OTHER
LIABILITY, WHETHER IN AN ACTION OF CONTRACT, TORT OR OTHERWISE, ARISING FROM,
```
OUT OF OR IN CONNECTION WITH THE SOFTWARE OR THE USE OR OTHER DEALINGS IN THE SOFTWARE.

 $\ddotsc$ 

### GPL version 3  $\ddotsc$ 

GNU GENERAL PUBLIC LICENSE

### Version 3, 29 June 2007

Copyright (C) 2007 Free Software Foundation, Inc. <http://fsf.org/> Everyone is permitted to copy and distribute verbatim copies of this license document, but changing it is not allowed.

### Preamble

 The GNU General Public License is a free, copyleft license for software and other kinds of works.

 The licenses for most software and other practical works are designed to take away your freedom to share and change the works. By contrast, the GNU General Public License is intended to guarantee your freedom to share and change all versions of a program--to make sure it remains free software for all its

 users. We, the Free Software Foundation, use the GNU General Public License for most of our software; it applies also to any other work released this way by its authors. You can apply it to your programs, too.

 When we speak of free software, we are referring to freedom, not price. Our General Public Licenses are designed to make sure that you have the freedom to distribute copies of free software (and charge for them if you wish), that you receive source code or can get it if you want it, that you can change the software or use pieces of it in new free programs, and that you know you can do these things.

 To protect your rights, we need to prevent others from denying you these rights or asking you to surrender the rights. Therefore, you have certain responsibilities if you distribute copies of the software, or if you modify it: responsibilities to respect the freedom of others.

 For example, if you distribute copies of such a program, whether gratis or for a fee, you must pass on to the recipients the same

freedoms that you received. You must make sure that they, too, receive or can get the source code. And you must show them these terms so they know their rights.

 Developers that use the GNU GPL protect your rights with two steps: (1) assert copyright on the software, and (2) offer you this License giving you legal permission to copy, distribute and/or modify it.

 For the developers' and authors' protection, the GPL clearly explains that there is no warranty for this free software. For both users' and authors' sake, the GPL requires that modified versions be marked as changed, so that their problems will not be attributed erroneously to

authors of previous versions.

 Some devices are designed to deny users access to install or run modified versions of the software inside them, although the manufacturer can do so. This is fundamentally incompatible with the aim of protecting users' freedom to change the software. The systematic pattern of such

 abuse occurs in the area of products for individuals to use, which is precisely where it is most unacceptable. Therefore, we have designed this version of the GPL to prohibit the practice for those products. If such problems arise substantially in other domains, we stand ready to extend this provision to those domains in future versions of the GPL, as needed to protect the freedom of users.

 Finally, every program is threatened constantly by software patents. States should not allow patents to restrict development and use of software on general-purpose computers, but in those that do, we wish to avoid the special danger that patents applied to a free program could make it effectively proprietary. To prevent this, the GPL assures that patents cannot be used to render the program non-free.

 The precise terms and conditions for copying, distribution and modification follow.

# TERMS AND CONDITIONS

0. Definitions.

 "This License" refers to version 3 of the GNU General Public License.

 "Copyright" also means copyright-like laws that apply to other kinds of works, such as semiconductor masks.

 "The Program" refers to any copyrightable work licensed under this License. Each licensee is addressed as "you". "Licensees" and "recipients" may be individuals or organizations.

 To "modify" a work means to copy from or adapt all or part of the work in a fashion requiring copyright permission, other than the making of an exact copy. The resulting work is called a "modified version" of the earlier work or a work "based on" the earlier work.

 A "covered work" means either the unmodified Program or a work based on the Program.

 To "propagate" a work means to do anything with it that, without permission, would make you directly or secondarily liable for

infringement under applicable copyright law, except executing it on a computer or modifying a private copy. Propagation includes copying, distribution (with or without modification), making available to the public, and in some countries other activities as well.

 To "convey" a work means any kind of propagation that enables other parties to make or receive copies. Mere interaction with a user through a computer network, with no transfer of a copy, is not conveying.

 An interactive user interface displays "Appropriate Legal Notices" to the extent that it includes a convenient and prominently visible feature that (1) displays an appropriate copyright notice, and (2) tells the user that there is no warranty for the work (except to the extent that warranties are provided), that licensees may convey the work under this License, and how to view a copy of this License. If the interface presents a list of user commands or options, such as a menu, a prominent item in the list meets this criterion.

# 1. Source Code.

 The "source code" for a work means the preferred form of the work for making modifications to it. "Object code" means any non-source form of a work.

# A

 "Standard Interface" means an interface that either is an official standard defined by a recognized standards body, or, in the case of interfaces specified for a particular programming language, one that is widely used among developers working in that language.

 The "System Libraries" of an executable work include anything, other than the work as a whole, that (a) is included in the normal form of packaging a Major Component, but which is not part of that Major Component, and (b) serves only to enable use of the work with that Major Component, or to implement a Standard Interface for which an implementation is available to the public in source code form. A "Major Component", in this context, means a major essential component (kernel, window system, and so on) of the specific operating system (if any) on which the executable work runs, or a compiler used to produce the work, or an object code interpreter used to run it.

 The "Corresponding Source" for a work in object code form means all

the source code needed to generate, install, and (for an executable work) run the object code and to modify the work, including scripts to control those activities. However, it does not include the work's System Libraries, or general-purpose tools or generally available free

programs which are used unmodified in performing those activities but which are not part of the work. For example, Corresponding Source includes interface definition files associated with source files for the work, and the source code for shared libraries and dynamically linked subprograms that the work is specifically designed to require, such as by intimate data communication or control flow between those subprograms and other parts of the work.

 The Corresponding Source need not include anything that users can regenerate automatically from other parts of the Corresponding Source.

 The Corresponding Source for a work in source code form is that same work.

2. Basic Permissions.

### All rights granted

 under this License are granted for the term of copyright on the Program, and are irrevocable provided the stated conditions are met. This License explicitly affirms your unlimited permission to run the unmodified Program. The output from running a covered work is covered by this License only if the output, given its content, constitutes a covered work. This License acknowledges your rights of fair use or other equivalent, as provided by copyright law.

 You may make, run and propagate covered works that you do not convey, without conditions so long as your license otherwise remains in force. You may convey covered works to others for the sole purpose of having them make modifications exclusively for you, or provide you with facilities for running those works, provided that you comply with the terms of this License in conveying all material for which you do not control copyright. Those thus making or running the covered works for you must do so exclusively on your behalf, under your direction

and control, on terms that prohibit them from making any copies of your copyrighted material outside their relationship with you.

 Conveying under any other circumstances is permitted solely under the conditions stated below. Sublicensing is not allowed; section 10 makes it unnecessary.

3. Protecting Users' Legal Rights From Anti-Circumvention Law.

 No covered work shall be deemed part of an effective technological measure under any applicable law fulfilling obligations under article 11 of the WIPO copyright treaty adopted on 20 December 1996, or similar laws prohibiting or restricting circumvention of such

#### measures.

 When you convey a covered work, you waive any legal power to forbid circumvention of technological measures to the extent such circumvention is effected by exercising rights under this License with respect to the covered work, and you disclaim any intention to limit operation or modification of the work as a means of enforcing, against the work's users,

 your or third parties' legal rights to forbid circumvention of technological measures.

4. Conveying Verbatim Copies.

 You may convey verbatim copies of the Program's source code as you receive it, in any medium, provided that you conspicuously and appropriately publish on each copy an appropriate copyright notice; keep intact all notices stating that this License and any non-permissive terms added in accord with section 7 apply to the code; keep intact all notices of the absence of any warranty; and give all recipients a copy of this License along with the Program.

 You may charge any price or no price for each copy that you convey, and you may offer support or warranty protection for a fee.

5. Conveying Modified Source Versions.

 You may convey a work based on the Program, or the modifications to produce it from the Program, in the form of source code under the terms of section 4, provided that you also meet all of these conditions:

 a) The work must carry prominent notices stating that you modified it, and giving a relevant date.

 b) The work must carry prominent notices stating that it is released under this License and any conditions added under section 7. This requirement modifies the requirement in section 4 to "keep intact all notices".

 c) You must license the entire work, as a whole, under this License to anyone who comes into possession of a copy. This License will therefore apply, along with any applicable section 7 additional terms, to the whole of the work, and all its parts, regardless of how they are packaged. This License gives no permission to license the work in any other way, but it does not invalidate such permission if you have separately received it.

d) If the work has interactive user interfaces, each must display

 Appropriate Legal Notices; however, if the Program has interactive interfaces that do not display Appropriate Legal Notices, your work need not make them do so.

 A compilation of a covered work with other separate and independent works, which are not by their nature extensions of the covered work, and which are not combined with it such as to form a larger program, in or on a volume of a storage or distribution medium, is called an "aggregate" if the compilation and its resulting copyright are not used to limit the access or legal rights of the compilation's users beyond what the individual works permit. Inclusion of a covered work in an aggregate does not cause this License to apply to the other parts of the aggregate.

6. Conveying Non-Source Forms.

 You may convey a covered work in object code form under the terms of sections 4 and 5, provided that you also convey the machine-readable Corresponding Source under the terms of this License, in one of these ways:

 a) Convey the object code in, or embodied in, a physical product (including a physical distribution medium), accompanied by the Corresponding Source fixed on a durable physical medium customarily used for software interchange.

 b) Convey the object code in, or embodied in, a physical product (including a physical distribution medium), accompanied by a written offer, valid for at least three years and valid for as long as you offer spare parts or customer support for that product model, to give anyone who possesses the object code either (1) a copy of the Corresponding Source for all the software in the product that is covered by this License, on a durable physical medium customarily used for software interchange, for a price no more than your reasonable cost of physically performing this conveying of source, or (2) access to copy the Corresponding Source from a network server at no charge.

 c) Convey individual copies of the object code with a copy of the written offer to provide the Corresponding Source. This alternative is allowed only occasionally and noncommercially, and

 only if you received the object code with such an offer, in accord with subsection 6b.

d) Convey the object code by offering access from a designated

 place (gratis or for a charge), and offer equivalent access to the Corresponding Source in the same way through the same place at no further charge. You need not require recipients to copy the Corresponding Source along with the object code. If the place to copy the object code is a network server, the Corresponding Source may be on a different server (operated by you or a third party) that supports equivalent copying facilities, provided you maintain clear directions next to the object code saying where to find the Corresponding Source. Regardless of what server hosts the Corresponding Source, you remain obligated to ensure that it is available for as long as needed to satisfy these requirements.

e) Convey the object code using peer-to-peer transmission, provided

 you inform other peers where the object code and Corresponding Source of the work are being offered to the general public at no charge under subsection 6d.

 A separable portion of the object code, whose source code is excluded from the Corresponding Source as a System Library, need not be included in conveying the object code work.

 A "User Product" is either (1) a "consumer product", which means any tangible personal property which is normally used for personal, family, or household purposes, or (2) anything designed or sold for incorporation into a dwelling. In determining whether a product is a consumer product, doubtful cases shall be resolved in favor of coverage. For a particular product received by a particular user, "normally used" refers to a typical or common use of that class of product, regardless of the status of the particular user or of the way in which the particular user actually uses, or expects or is expected to use, the product. A product is a consumer

 product regardless of whether the product has substantial commercial, industrial or non-consumer uses, unless such uses represent the only significant mode of use of the product.

 "Installation Information" for a User Product means any methods, procedures, authorization keys, or other information required to install and execute modified versions of a covered work in that User Product from a modified version of its Corresponding Source. The information must suffice to ensure that the continued functioning of the modified object code is in no case prevented or interfered with solely because modification has been made.

 If you convey an object code work under this section in, or with, or specifically for use in, a User Product, and the conveying occurs as part of a transaction in which the right of possession and use of the User Product is transferred to the recipient in perpetuity or for a

fixed term (regardless of how the transaction is characterized), the Corresponding Source

 conveyed under this section must be accompanied by the Installation Information. But this requirement does not apply if neither you nor any third party retains the ability to install modified object code on the User Product (for example, the work has been installed in ROM).

 The requirement to provide Installation Information does not include a requirement to continue to provide support service, warranty, or updates for a work that has been modified or installed by the recipient, or for the User Product in which it has been modified or installed. Access to a network may be denied when the modification itself materially and adversely affects the operation of the network or violates the rules and protocols for communication across the network.

 Corresponding Source conveyed, and Installation Information provided, in accord with this section must be in a format that is publicly documented (and with an implementation available to the public in source code form), and must require no special password or key for unpacking, reading or copying.

#### 7. Additional Terms.

 "Additional permissions" are terms that supplement the terms of this License by making exceptions from one or more of its conditions. Additional permissions that are applicable to the entire Program shall be treated as though they were included in this License, to the extent that they are valid under applicable law. If additional permissions apply only to part of the Program, that part may be used separately under those permissions, but the entire Program remains governed by this License without regard to the additional permissions.

 When you convey a copy of a covered work, you may at your option remove any additional permissions from that copy, or from any part of it. (Additional permissions may be written to require their own removal in certain cases when you modify the work.) You may place additional permissions on material, added by you to a covered work, for which you have or can give appropriate copyright permission.

 Notwithstanding any other provision of this License, for material you add to a covered work, you may (if authorized by the copyright holders of that material) supplement the terms of this License with terms:

 a) Disclaiming warranty or limiting liability differently from the terms of sections 15 and 16 of this License; or
b) Requiring preservation of specified reasonable legal notices or author attributions in that material or in the Appropriate Legal Notices displayed by works containing it; or

 c) Prohibiting misrepresentation of the origin of that material, or requiring that modified versions of such material be marked in reasonable ways as different from the original version; or

 d) Limiting the use for publicity purposes of names of licensors or authors of the material; or

 e) Declining to grant rights under trademark law for use of some trade names, trademarks, or service marks; or

f) Requiring indemnification

of licensors and authors of that

 material by anyone who conveys the material (or modified versions of it) with contractual assumptions of liability to the recipient, for any liability that these contractual assumptions directly impose on those licensors and authors.

 All other non-permissive additional terms are considered "further restrictions" within the meaning of section 10. If the Program as you received it, or any part of it, contains a notice stating that it is governed by this License along with a term that is a further restriction, you may remove that term. If a license document contains a further restriction but permits relicensing or conveying under this License, you may add to a covered work material governed by the terms of that license document, provided that the further restriction does not survive such relicensing or conveying.

 If you add terms to a covered work in accord with this section, you must place, in the relevant source files, a statement of the additional terms that apply to those files, or a notice indicating where to find the applicable terms.

 Additional terms, permissive or non-permissive, may be stated in the form of a separately written license, or stated as exceptions; the above requirements apply either way.

## 8. Termination.

 You may not propagate or modify a covered work except as expressly provided under this License. Any attempt otherwise to propagate or modify it is void, and will automatically terminate your rights under this License (including any patent licenses granted under the third

paragraph of section 11).

 However, if you cease all violation of this License, then your license from a particular copyright holder is reinstated (a) provisionally, unless and until the copyright holder explicitly and finally terminates your license, and (b) permanently, if the copyright holder fails to notify you of the violation by some reasonable means prior to 60 days after the cessation.

### Moreover,

 your license from a particular copyright holder is reinstated permanently if the copyright holder notifies you of the violation by some reasonable means, this is the first time you have received notice of violation of this License (for any work) from that copyright holder, and you cure the violation prior to 30 days after your receipt of the notice.

 Termination of your rights under this section does not terminate the licenses of parties who have received copies or rights from you under this License. If your rights have been terminated and not permanently reinstated, you do not qualify to receive new licenses for the same material under section 10.

### 9. Acceptance Not Required for Having Copies.

 You are not required to accept this License in order to receive or run a copy of the Program. Ancillary propagation of a covered work occurring solely as a consequence of using peer-to-peer transmission to receive a copy likewise does not require acceptance. However, nothing other

 than this License grants you permission to propagate or modify any covered work. These actions infringe copyright if you do not accept this License. Therefore, by modifying or propagating a covered work, you indicate your acceptance of this License to do so.

10. Automatic Licensing of Downstream Recipients.

 Each time you convey a covered work, the recipient automatically receives a license from the original licensors, to run, modify and propagate that work, subject to this License. You are not responsible for enforcing compliance by third parties with this License.

 An "entity transaction" is a transaction transferring control of an organization, or substantially all assets of one, or subdividing an organization, or merging organizations. If propagation of a covered work results from an entity transaction, each party to that transaction who receives a copy of the work also receives whatever licenses to the work the party's predecessor in interest had or could

give under

 the previous paragraph, plus a right to possession of the Corresponding Source of the work from the predecessor in interest, if the predecessor has it or can get it with reasonable efforts.

 You may not impose any further restrictions on the exercise of the rights granted or affirmed under this License. For example, you may not impose a license fee, royalty, or other charge for exercise of rights granted under this License, and you may not initiate litigation (including a cross-claim or counterclaim in a lawsuit) alleging that any patent claim is infringed by making, using, selling, offering for sale, or importing the Program or any portion of it.

### 11. Patents.

 A "contributor" is a copyright holder who authorizes use under this License of the Program or a work on which the Program is based. The work thus licensed is called the contributor's "contributor version".

 A contributor's "essential patent claims" are all patent claims owned or controlled by the contributor, whether

already acquired or

hereafter acquired, that would be infringed by some manner, permitted by this License, of making, using, or selling its contributor version, but do not include claims that would be infringed only as a consequence of further modification of the contributor version. For purposes of this definition, "control" includes the right to grant patent sublicenses in a manner consistent with the requirements of this License.

 Each contributor grants you a non-exclusive, worldwide, royalty-free patent license under the contributor's essential patent claims, to make, use, sell, offer for sale, import and otherwise run, modify and propagate the contents of its contributor version.

 In the following three paragraphs, a "patent license" is any express agreement or commitment, however denominated, not to enforce a patent (such as an express permission to practice a patent or covenant not to sue for patent infringement). To "grant" such a patent license to a party means to make such an agreement or commitment not to enforce a patent against the party.

 If you convey a covered work, knowingly relying on a patent license, and the Corresponding Source of the work is not available for anyone to copy, free of charge and under the terms of this License, through a publicly available network server or other readily accessible means, then you must either (1) cause the Corresponding Source to be so

available, or (2) arrange to deprive yourself of the benefit of the patent license for this particular work, or (3) arrange, in a manner consistent with the requirements of this License, to extend the patent license to downstream recipients. "Knowingly relying" means you have actual knowledge that, but for the patent license, your conveying the covered work in a country, or your recipient's use of the covered work in a country, would infringe one or more identifiable patents in that country that you have reason to believe are valid.

# If, pursuant to or in connection with

#### a single transaction or

arrangement, you convey, or propagate by procuring conveyance of, a covered work, and grant a patent license to some of the parties receiving the covered work authorizing them to use, propagate, modify or convey a specific copy of the covered work, then the patent license you grant is automatically extended to all recipients of the covered work and works based on it.

 A patent license is "discriminatory" if it does not include within the scope of its coverage, prohibits the exercise of, or is conditioned on the non-exercise of one or more of the rights that are specifically granted under this License. You may not convey a covered work if you are a party to an arrangement with a third party that is in the business of distributing software, under which you make payment to the third party based on the extent of your activity of conveying the work, and under which the third party grants, to any of the parties who would receive the covered work from you, a discriminatory patent

 license (a) in connection with copies of the covered work conveyed by you (or copies made from those copies), or (b) primarily for and in connection with specific products or compilations that contain the covered work, unless you entered into that arrangement, or that patent license was granted, prior to 28 March 2007.

 Nothing in this License shall be construed as excluding or limiting any implied license or other defenses to infringement that may otherwise be available to you under applicable patent law.

### 12. No Surrender of Others' Freedom.

 If conditions are imposed on you (whether by court order, agreement or otherwise) that contradict the conditions of this License, they do not excuse you from the conditions of this License. If you cannot convey a covered work so as to satisfy simultaneously your obligations under this License and any other pertinent obligations, then as a consequence you may not convey it at all. For example, if you agree to terms that obligate you

to collect a royalty for further conveying from those to whom you convey

the Program, the only way you could satisfy both those terms and this License would be to refrain entirely from conveying the Program.

### 13. Use with the GNU Affero General Public License.

 Notwithstanding any other provision of this License, you have permission to link or combine any covered work with a work licensed under version 3 of the GNU Affero General Public License into a single combined work, and to convey the resulting work. The terms of this License will continue to apply to the part which is the covered work, but the special requirements of the GNU Affero General Public License, section 13, concerning interaction through a network will apply to the combination as such.

14. Revised Versions of this License.

 The Free Software Foundation may publish revised and/or new versions of the GNU General Public License from time to time. Such new versions will be similar in spirit to the present version, but may differ in detail to address new problems or concerns.

 Each version is given a distinguishing version number. If the Program specifies that a certain numbered version of the GNU General Public License "or any later version" applies to it, you have the option of following the terms and conditions either of that numbered version or of any later version published by the Free Software Foundation. If the Program does not specify a version number of the GNU General Public License, you may choose any version ever published by the Free Software Foundation.

 If the Program specifies that a proxy can decide which future versions of the GNU General Public License can be used, that proxy's public statement of acceptance of a version permanently authorizes you to choose that version for the Program.

 Later license versions may give you additional or different permissions. However, no additional obligations are imposed on any author or copyright holder as a result of your choosing to follow a later version.

15. Disclaimer of Warranty.

 THERE IS NO WARRANTY FOR THE PROGRAM, TO THE EXTENT PERMITTED BY APPLICABLE LAW. EXCEPT WHEN OTHERWISE STATED IN WRITING THE COPYRIGHT HOLDERS AND/OR OTHER PARTIES PROVIDE THE PROGRAM "AS IS" WITHOUT WARRANTY OF ANY KIND, EITHER EXPRESSED OR IMPLIED, INCLUDING, BUT NOT LIMITED TO,

THE IMPLIED WARRANTIES OF MERCHANTABILITY AND FITNESS FOR A PARTICULAR PURPOSE. THE ENTIRE RISK AS TO THE QUALITY AND PERFORMANCE OF THE PROGRAM IS WITH YOU. SHOULD THE PROGRAM PROVE DEFECTIVE, YOU ASSUME THE COST OF ALL NECESSARY SERVICING, REPAIR OR CORRECTION.

16. Limitation of Liability.

 IN NO EVENT UNLESS REQUIRED BY APPLICABLE LAW OR AGREED TO IN WRITING WILL ANY COPYRIGHT HOLDER, OR ANY OTHER PARTY WHO MODIFIES AND/OR CONVEYS THE PROGRAM AS PERMITTED ABOVE, BE LIABLE TO YOU FOR DAMAGES, INCLUDING ANY GENERAL, SPECIAL, INCIDENTAL OR CONSEQUENTIAL DAMAGES ARISING OUT OF THE USE OR INABILITY TO USE THE PROGRAM (INCLUDING BUT NOT LIMITED TO LOSS OF

DATA OR DATA BEING RENDERED INACCURATE OR LOSSES SUSTAINED BY YOU OR THIRD PARTIES OR A FAILURE OF THE PROGRAM TO OPERATE WITH ANY OTHER PROGRAMS), EVEN IF SUCH HOLDER OR OTHER PARTY HAS BEEN ADVISED OF THE POSSIBILITY OF SUCH DAMAGES.

17. Interpretation of Sections 15 and 16.

 If the disclaimer of warranty and limitation of liability provided above cannot be given local legal effect according to their terms, reviewing courts shall apply local law that most closely approximates an absolute waiver of all civil liability in connection with the Program, unless a warranty or assumption of liability accompanies a copy of the Program in return for a fee.

# END OF TERMS AND CONDITIONS

 $\ddotsc$ 

This is the Debian GNU/Linux package debianutils.

It is an original Debian package. Programs in it were maintained by Guy Maor <maor@debian.org>, and are now maintained by Clint Adams <schizo@debian.org>.

All its programs except savelog, and which may be redistributed under the terms of the GNU GPL, Version 2 or later, found on Debian systems in the file /usr/share/common-licenses/GPL-2.

which is in the public domain.

savelog may be redistributed under the following terms: (The rest of this file consists of savelog's distribution terms.)

#ident "@(#)smail:RELEASE-3\_2:COPYING,v 1.2 1996/06/14 18:59:10 woods Exp"

 SMAIL GENERAL PUBLIC LICENSE (Clarified 11 Feb 1988)

Copyright (C) 1988 Landon Curt Noll & Ronald S. Karr Copyright (C) 1992 Ronald S. Karr Copyleft (GNU) 1988 Landon Curt Noll & Ronald S. Karr

Everyone is permitted to copy and distribute verbatim copies of this license, but changing it is not allowed. You can also use this wording to make the terms for other programs.

 The license agreements of most software companies keep you at the mercy of those companies. By contrast, our general public license is intended to give everyone the right to share SMAIL. To make sure that you get the rights we want you to have, we need to make restrictions that forbid anyone to deny you these rights or to ask you to surrender the rights. Hence this license agreement.

 Specifically, we want to make sure that you have the right to give away copies of SMAIL, that you receive source code or else can get it if you want it, that you can change SMAIL or use pieces of it in new free programs, and that you know you can do these things.

 To make sure that everyone has such rights, we have to forbid you to deprive anyone else of these rights. For example, if you distribute copies of SMAIL, you must give the recipients all the rights that you have. You must make sure that they, too, receive or can get the source code. And you must tell them their rights.

 Also, for our own protection, we must make certain that everyone finds out that there is no warranty for SMAIL. If SMAIL is modified by someone else and passed on, we want its recipients to know that what they have is not what we distributed, so that any problems introduced by others will not reflect on our reputation.

 Therefore we (Landon Curt Noll and Ronald S. Karr) make the following terms which say what you must do to be allowed to distribute or change SMAIL.

### COPYING POLICIES

 1. You may copy and distribute verbatim copies of SMAIL source code as you receive it, in any medium, provided that you conspicuously and appropriately publish on each copy a valid copyright notice "Copyright (C) 1988 Landon Curt Noll & Ronald S. Karr" (or with whatever year is appropriate); keep intact the notices on all files that refer to this License Agreement and to the absence of any warranty; and give any

other recipients of the SMAIL program a copy of this License Agreement

 along with the program. You may charge a distribution fee for the physical act of transferring a copy.

 2. You may modify your copy or copies of SMAIL or any portion of it, and copy and distribute such modifications under the terms of Paragraph 1 above, provided that you also do the following:

 a) cause the modified files to carry prominent notices stating that you changed the files and the date of any change; and

 b) cause the whole of any work that you distribute or publish, that in whole or in part contains or is a derivative of SMAIL or any part thereof, to be licensed at no charge to all third parties on terms identical to those contained in this License Agreement (except that you may choose to grant more extensive warranty protection to some or all third parties, at your option).

 c) You may charge a distribution fee for the physical act of transferring a copy, and you may at your option offer warranty protection in exchange for a fee.

#### Mere

 aggregation of another unrelated program with this program (or its derivative) on a volume of a storage or distribution medium does not bring the other program under the scope of these terms.

 3. You may copy and distribute SMAIL (or a portion or derivative of it, under Paragraph 2) in object code or executable form under the terms of Paragraphs 1 and 2 above provided that you also do one of the following:

 a) accompany it with the complete corresponding machine-readable source code, which must be distributed under the terms of Paragraphs 1 and 2 above; or,

 b) accompany it with a written offer, valid for at least three years, to give any third party free (except for a nominal shipping charge) a complete machine-readable copy of the corresponding source code, to be distributed under the terms of Paragraphs 1 and 2 above; or,

 c) accompany it with the information you received as to where the corresponding source code may be obtained. (This alternative is allowed only for non-commercial distribution and only if you

received the program in object code or executable form alone.)

For an executable file, complete source code means all the source code for all modules it contains; but, as a special exception, it need not include source code for modules which are standard libraries that accompany the operating system on which the executable file runs.

 4. You may not copy, sublicense, distribute or transfer SMAIL except as expressly provided under this License Agreement. Any attempt otherwise to copy, sublicense, distribute or transfer SMAIL is void and your rights to use the program under this License agreement shall be automatically terminated. However, parties who have received computer software programs from you with this License Agreement will not have their licenses terminated so long as such parties remain in full compliance.

 5. If you wish to incorporate parts of SMAIL into other free programs whose

 distribution conditions are different, write to Landon Curt Noll & Ronald S. Karr via the Free Software Foundation at 51 Franklin St, Fifth Floor, Boston, MA 02110-1301, USA. We have not yet worked out a simple rule that can be stated here, but we will often permit this. We will be guided by the two goals of preserving the free status of all derivatives of our free software and of promoting the sharing and reuse of software.

Your comments and suggestions about our licensing policies and our software are welcome! This contract was based on the contract made by the Free Software Foundation. Please contact the Free Software Foundation, Inc., 51 Franklin St, Fifth Floor, Boston, MA 02110-1301, USA, or call (617) 542-5942 for details on copylefted material in general.

### NO WARRANTY

# BECAUSE SMAIL IS LICENSED FREE OF CHARGE, WE PROVIDE ABSOLUTELY NO WARRANTY, TO THE EXTENT PERMITTED BY APPLICABLE STATE LAW. EXCEPT WHEN OTHERWISE STATED IN WRITING, LANDON CURT NOLL & RONALD S. KARR AND/OR

OTHER PARTIES PROVIDE SMAIL "AS IS" WITHOUT WARRANTY OF ANY KIND, EITHER EXPRESSED OR IMPLIED, INCLUDING, BUT NOT LIMITED TO, THE IMPLIED WARRANTIES OF MERCHANTABILITY AND FITNESS FOR A PARTICULAR PURPOSE. THE ENTIRE RISK AS TO THE QUALITY AND PERFORMANCE OF SMAIL IS WITH YOU. SHOULD SMAIL PROVE DEFECTIVE, YOU ASSUME THE COST OF ALL NECESSARY SERVICING, REPAIR OR CORRECTION.

 IN NO EVENT UNLESS REQUIRED BY APPLICABLE LAW WILL LANDON CURT NOLL & RONALD S. KARR AND/OR ANY OTHER PARTY WHO MAY MODIFY AND REDISTRIBUTE SMAIL AS PERMITTED ABOVE, BE LIABLE TO YOU FOR DAMAGES, INCLUDING ANY LOST PROFITS, LOST MONIES, OR OTHER SPECIAL, INCIDENTAL OR CONSEQUENTIAL DAMAGES ARISING OUT OF THE USE OR INABILITY TO USE

(INCLUDING BUT NOT LIMITED TO LOSS OF DATA OR DATA BEING RENDERED INACCURATE OR LOSSES SUSTAINED BY THIRD PARTIES OR A FAILURE OF THE PROGRAM TO OPERATE WITH ANY OTHER PROGRAMS) SMAIL, EVEN IF YOU HAVE BEEN ADVISED OF THE POSSIBILITY OF SUCH DAMAGES, OR FOR ANY CLAIM BY ANY

### OTHER PARTY.

This is Debian GNU/Linux's prepackaged version of the FSF's GNU Bash, the Bourne Again SHell.

This package was put together by Matthias Klose <doko@debian.org>, from the following sources:

bash: ftp.gnu.org:/pub/gnu/bash/bash-4.3.tar.gz

Bash homepage: http://tiswww.case.edu/php/chet/bash/bashtop.html

Copyright (C) 1987-2014 Free Software Foundation, Inc.

Bash is free software; you can redistribute it and/or modify it under the terms of the GNU General Public License as published by the Free Software Foundation; either version 3, or (at your option) any later version.

Bash is distributed in the hope that it will be useful, but WITHOUT ANY WARRANTY; without even the implied warranty of MERCHANTABILITY or FITNESS FOR A PARTICULAR PURPOSE. See the GNU General Public License for more details.

You should have received a copy of the GNU General Public License along with Bash. If not, see <http://www.gnu.org/licenses/>. On Debian systems, the complete text of the GNU General Public License can be found in `/usr/share/common-licenses/GPL-3'.

The Free Software Foundation has exempted Bash from the requirement of Paragraph 2c of the General Public License. This is to say, there is no requirement for Bash to print a notice when it is started interactively in the usual way. We made this exception because users and standards expect shells not to print such messages. This exception applies to any program that serves as a shell and that is based primarily on Bash as opposed to other GNU software.

Files with other copyright statement than: Copyright FSF, License GPL ---------------------------------------------------------------------

doc/FAQ ("the Bash FAQ")

This document is Copyright 1995-2005 by Chester Ramey.

Permission is hereby granted, without written agreement and without license or royalty fees, to use, copy, and distribute this document for any purpose, provided that the above copyright notice appears in all copies of this document and that the contents of this document remain unaltered.

doc/bashref.texi ("Bash Reference Manual"):

Copyright (c) 1988-2014 Free Software Foundation, Inc.

Permission is granted to make and distribute verbatim copies of this manual provided the copyright notice and this permission notice are preserved on all copies.

Permission is granted to copy, distribute and/or modify this document under the terms of the GNU Free Documentation License, Version 1.3 or any later version published by the Free Software Foundation; with no Invariant Sections, no Front-Cover Texts, and no Back-Cover Texts. A copy of the license is included in the section entitled ``GNU Free Documentation License''.

lib/readline/doc/rlman.texi (part of the GNU Readline Library manual)

Copyright (c) 1988-2014 Free Software Foundation, Inc.

Permission is granted to copy, distribute and/or modify this document under the terms of the GNU Free Documentation License, Version 1.3 or any later version published by the Free Software Foundation; with no Invariant Sections, no Front-Cover Texts, and no Back-Cover Texts. A copy of the license is included in the section entitled ``GNU Free Documentation License''.

lib/readline/doc/rltech.texi (part of the GNU Readline Library manual)

Copyright (C) 1988-2014 Free Software Foundation, Inc.

Permission is granted to make and distribute verbatim copies of this manual provided the copyright notice and this permission notice pare preserved on all copies.

Permission is granted to process this file through TeX and print the results, provided the printed document carries copying permission notice identical to this one except for the removal of this paragraph

(this paragraph not being relevant to the printed manual).

Permission is granted to copy and distribute modified versions of this manual under the conditions for verbatim copying, provided that the entire resulting derived work is distributed under the terms of a permission notice identical to this one.

Permission is granted to copy and distribute translations of this manual into another language, under the above conditions for modified versions, except that this permission notice may be stated in a translation approved by the Foundation.

lib/readline/doc/rluser.texi (part of the GNU Readline Library manual)

Copyright (C) 1988-2014 Free Software Foundation, Inc.

Authored by Brian Fox and Chet Ramey.

Permission is granted to process this file through Tex and print the results, provided the printed document carries copying permission notice identical to this one except for the removal of this paragraph (this paragraph not being relevant to the printed manual).

Permission is granted to make and distribute verbatim copies of this manual provided the copyright notice and this permission notice are preserved on all copies.

Permission is granted to copy and distribute modified versions of this manual under the conditions for verbatim copying, provided also that the

GNU Copyright statement is available to the distributee, and provided that the entire resulting derived work is distributed under the terms of a permission notice identical to this one.

Permission is granted to copy and distribute translations of this manual into another language, under the above conditions for modified versions.

readline/doc/history.texi (GNU History Library Manual)

Copyright (C) 1988-2014 Free Software Foundation, Inc. Authored by Brian Fox and Chet Ramey.

Permission is granted to copy, distribute and/or modify this document under the terms of the GNU Free Documentation License, Version 1.3 or any later version published by the Free Software Foundation; with no

Invariant Sections, no Front-Cover Texts, and no Back-Cover Texts. A copy of the license is included in the section entitled ``GNU Free Documentation License''.

readline/doc/{hstech,hsuser}.texi (GNU History Library Manual)

Copyright (C) 1988-2014 Free Software Foundation, Inc. Authored by Brian Fox and Chet Ramey.

Permission is granted to make and distribute verbatim copies of this manual provided the copyright notice and this permission notice are preserved on all copies.

Permission is granted to process this file through Tex and print the results, provided the printed document carries copying permission notice identical to this one except for the removal of this paragraph (this paragraph not being relevant to the printed manual).

Permission is granted to copy and distribute modified versions of this manual under the conditions for verbatim copying, provided also that the GNU Copyright statement is available to the distributee, and provided that the entire resulting derived work is distributed under the terms of a permission notice identical to this one.

Permission is granted to copy and distribute translations of this manual into another language, under the above conditions for modified versions.

lib/sh/inet\_aton.c:

\* Copyright (c) 1983,

1990, 1993

The Regents of the University of California. All rights reserved. \*

- \* Redistribution and use in source and binary forms, with or without
- \* modification, are permitted provided that the following conditions \* are met:
- \* 1. Redistributions of source code must retain the above copyright
- notice, this list of conditions and the following disclaimer.
- \* 2. Redistributions in binary form must reproduce the above copyright
- \* notice, this list of conditions and the following disclaimer in the
- \* documentation and/or other materials provided with the distribution.
- \* 3. All advertising materials mentioning features or use of this software
- \* must display the following acknowledgement:
- This product includes software developed by the University of
- California, Berkeley and its contributors.
- \* 4. Neither the name of the University nor the names of its contributors
- may be used to endorse or promote products derived from this software

without specific prior written permission.

\*

\* THIS SOFTWARE IS PROVIDED BY THE REGENTS AND CONTRIBUTORS ``AS IS'' AND \* ANY EXPRESS OR IMPLIED WARRANTIES, INCLUDING, BUT NOT LIMITED TO, THE \* IMPLIED WARRANTIES OF MERCHANTABILITY AND FITNESS FOR A PARTICULAR PURPOSE \* ARE DISCLAIMED. IN NO EVENT SHALL THE REGENTS OR CONTRIBUTORS BE LIABLE \* FOR ANY DIRECT, INDIRECT, INCIDENTAL, SPECIAL, EXEMPLARY, OR CONSEQUENTIAL \* DAMAGES (INCLUDING, BUT NOT LIMITED TO, PROCUREMENT OF SUBSTITUTE GOODS \* OR SERVICES; LOSS OF USE, DATA, OR PROFITS; OR BUSINESS INTERRUPTION) \* HOWEVER CAUSED AND ON ANY THEORY OF LIABILITY, WHETHER IN CONTRACT, STRICT \* LIABILITY, OR TORT (INCLUDING NEGLIGENCE OR OTHERWISE) ARISING IN ANY WAY \* OUT OF THE USE OF THIS SOFTWARE, EVEN IF ADVISED OF THE POSSIBILITY OF \* SUCH DAMAGE.

 $*$ 

\* Portions Copyright (c) 1993 by Digital Equipment Corporation.

\*

\* Permission to use, copy, modify, and distribute this software for any

\* purpose with or without fee

is hereby granted, provided that the above

\* copyright notice and this permission notice appear in all copies, and that

\* the name of Digital Equipment Corporation not be used in advertising or

\* publicity pertaining to distribution of the document or software without

- \* specific, written prior permission.
- \*

\* THE SOFTWARE IS PROVIDED "AS IS" AND DIGITAL EQUIPMENT CORP. DISCLAIMS ALL \* WARRANTIES WITH REGARD TO THIS SOFTWARE, INCLUDING ALL IMPLIED WARRANTIES \* OF MERCHANTABILITY AND FITNESS. IN NO EVENT SHALL DIGITAL EQUIPMENT \* CORPORATION BE LIABLE FOR ANY SPECIAL, DIRECT, INDIRECT, OR CONSEQUENTIAL \* DAMAGES OR ANY DAMAGES WHATSOEVER RESULTING FROM LOSS OF USE, DATA OR \* PROFITS, WHETHER IN AN ACTION OF CONTRACT, NEGLIGENCE OR OTHER TORTIOUS \* ACTION, ARISING OUT OF OR IN CONNECTION WITH THE USE OR PERFORMANCE OF THIS \* SOFTWARE.

support/man2html.c

\* This program was written by Richard Verhoeven (NL:5482ZX35)

\* at the Eindhoven University of Technology. Email: rcb5@win.tue.nl

\*

\* Permission is granted to distribute, modify and use this program as long

\* as this comment is not removed or changed.

\*

\* THIS IS A MODIFIED VERSION. IT WAS MODIFIED BY chet@po.cwru.edu FOR \* USE BY BASH.

This package was debianized by J.H.M. Dassen (Ray) jdassen@debian.org on Wed, 23 Sep 1998 20:29:32 +0200.

It was downloaded from ftp://ftp.kernel.org/pub/linux/libs/pam/pre/

- Copyright (C) 1994, 1995, 1996 Olaf Kirch, <okir@monad.swb.de>
- Copyright (C) 1995 Wietse Venema
- Copyright (C) 1995, 2001-2008 Red Hat, Inc.
- Copyright (C) 1996-1999, 2000-2003, 2005 Andrew G. Morgan <morgan@kernel.org>
- Copyright (C) 1996, 1997, 1999 Cristian Gafton <gafton@redhat.com>
- Copyright (C) 1996, 1999 Theodore Ts'o
- Copyright (C) 1996 Alexander O. Yuriev
- Copyright (C) 1996 Elliot Lee
- Copyright (C) 1997 Philip W. Dalrymple <pwd@mdtsoft.com>
- Copyright (C) 1999 Jan Rkorajski
- Copyright (C) 1999 Ben Collins <br/> <br/>bcollins@debian.org>
- Copyright (C) 2000-2001, 2003, 2005, 2007 Steve Langasek
- Copyright (C) 2003, 2005 IBM Corporation
- Copyright (C) 2003, 2006 SuSE Linux AG.
- Copyright (C) 2003 Nalin Dahyabhai <nalin@redhat.com>
- Copyright (C) 2005-2008 Thorsten Kukuk <kukuk@thkukuk.de>
- Copyright (C) 2005 Darren Tucker

### Unless

 otherwise \*explicitly\* stated the following text describes the licensed conditions under which the contents of this Linux-PAM release may be distributed:

#### -------------------------------------------------------------------------

Redistribution and use in source and binary forms of Linux-PAM, with or without modification, are permitted provided that the following conditions are met:

- 1. Redistributions of source code must retain any existing copyright notice, and this entire permission notice in its entirety, including the disclaimer of warranties.
- 2. Redistributions in binary form must reproduce all prior and current copyright notices, this list of conditions, and the following disclaimer in the documentation and/or other materials provided with the distribution.
- 3. The name of any author may not be used to endorse or promote products derived from this software without their specific prior written permission.

ALTERNATIVELY, this product may be distributed under the terms of the

GNU General Public License, in which case the provisions of the GNU GPL are required INSTEAD OF the above restrictions. (This clause is necessary due to a potential conflict between the GNU GPL and the

THIS SOFTWARE IS PROVIDED ``AS IS'' AND ANY EXPRESS OR IMPLIED WARRANTIES, INCLUDING, BUT NOT LIMITED TO, THE IMPLIED WARRANTIES OF MERCHANTABILITY AND FITNESS FOR A PARTICULAR PURPOSE ARE DISCLAIMED. IN NO EVENT SHALL THE AUTHOR(S) BE LIABLE FOR ANY DIRECT, INDIRECT, INCIDENTAL, SPECIAL, EXEMPLARY, OR CONSEQUENTIAL DAMAGES (INCLUDING, BUT NOT LIMITED TO, PROCUREMENT OF SUBSTITUTE GOODS OR SERVICES; LOSS OF USE, DATA, OR PROFITS; OR BUSINESS INTERRUPTION) HOWEVER CAUSED AND ON ANY THEORY OF LIABILITY, WHETHER IN CONTRACT, STRICT LIABILITY, OR TORT (INCLUDING NEGLIGENCE OR OTHERWISE) ARISING IN ANY WAY OUT OF THE USE OF THIS SOFTWARE, EVEN IF ADVISED OF THE POSSIBILITY OF SUCH DAMAGE.

 $-$ 

#### On

 Debian GNU/Linux systems, the complete text of the GNU General Public License can be found in `/usr/share/common-licenses/GPL'. Apache Serf Copyright 2015 The Apache Software Foundation

This product includes software developed by many people, and distributed under Contributor License Agreements to The Apache Software Foundation (http://www.apache.org/). See the revision logs for an exact contribution history.

## Eastman Kodak Company: Portions of color management and imaging software

### Eastman Kodak Notice <pre> Portions Copyright Eastman Kodak Company 1991-2003  $<$ /pre $>$ Format: https://www.debian.org/doc/packaging-manuals/copyright-format/1.0/ Upstream-Name: DejaVu fonts Upstream-Author: Stepan Roh <src@users.sourceforge.net> (original author), see /usr/share/doc/fonts-dejavu-core/AUTHORS for full list Source: https://dejavu-fonts.github.io/

### Files: \*

Copyright: Copyright (c) 2003 by Bitstream, Inc. All Rights Reserved.

Bitstream Vera is a trademark of Bitstream, Inc.

DejaVu changes are in public domain.

License: bitstream-vera

Permission is hereby granted, free of charge, to any person obtaining a copy of the fonts accompanying this license ("Fonts") and associated documentation files (the "Font Software"), to reproduce and distribute the Font Software, including without limitation the rights to use, copy, merge, publish, distribute, and/or sell copies of the Font Software, and to permit persons to whom the Font Software is furnished to do so, subject to the

following conditions:

.

.

.

.

.

.

The above copyright and trademark notices and this permission notice shall be included in all copies of one or more of the Font Software typefaces.

The Font Software may be modified, altered, or added to, and in particular the designs of glyphs or characters in the Fonts may be modified and additional glyphs or characters may be added to the Fonts, only if the fonts are renamed to names not containing either the words "Bitstream" or the word "Vera".

This License becomes null and void to the extent applicable to Fonts or Font Software that has been modified and is distributed under the "Bitstream Vera" names.

The Font Software may be sold as part of a larger software package but no copy of one or more of the Font Software typefaces may be sold by itself.

THE FONT SOFTWARE IS PROVIDED "AS IS", WITHOUT WARRANTY OF ANY KIND, EXPRESS OR IMPLIED, INCLUDING BUT NOT LIMITED TO ANY WARRANTIES OF MERCHANTABILITY, FITNESS FOR A PARTICULAR PURPOSE AND NONINFRINGEMENT OF COPYRIGHT, PATENT, TRADEMARK, OR OTHER RIGHT.

IN NO EVENT SHALL BITSTREAM OR THE GNOME

FOUNDATION BE LIABLE FOR ANY CLAIM, DAMAGES OR OTHER LIABILITY, INCLUDING ANY GENERAL, SPECIAL, INDIRECT, INCIDENTAL, OR CONSEQUENTIAL DAMAGES, WHETHER IN AN ACTION OF CONTRACT, TORT OR OTHERWISE, ARISING FROM, OUT OF THE USE OR INABILITY TO USE THE FONT SOFTWARE OR FROM OTHER DEALINGS IN THE FONT SOFTWARE.

Except as contained in this notice, the names of Gnome, the Gnome Foundation, and Bitstream Inc., shall not be used in advertising or otherwise to promote the sale, use or other dealings in this Font Software without prior written authorization from the Gnome Foundation or Bitstream Inc., respectively. For further information, contact: fonts at gnome dot org.

Files: debian/\*

Copyright: (C) 2005-2006 Peter Cernak <pce@users.sourceforge.net>

(C) 2006-2011 Davide Viti  $\langle$ zinosat@tiscali.it>

- (C) 2011-2013 Christian Perrier <bubulle@debian.org>
- (C) 2013 Fabian Greffrath  $\langle$ fabian+debian@greffrath.com>

License:

 $GPL-2+$ 

This program is free software; you can redistribute it and/or modify it under the terms of the GNU General Public License as published by the Free Software Foundation; either version 2 of the License, or (at your option) any later

### version.

.

.

.

This program is distributed in the hope that it will be useful, but WITHOUT ANY WARRANTY; without even the implied warranty of MERCHANTABILITY or FITNESS FOR A PARTICULAR PURPOSE. See the GNU General Public License for more details.

You should have received a copy of the GNU General Public License along with this package; if not, write to the Free Software Foundation, Inc., 51 Franklin St, Fifth Floor, Boston, MA 02110-1301 USA

On Debian systems, the full text of the GNU General Public License version 2 can be found in the file /usr/share/common-licenses/GPL-2'. Format: https://www.debian.org/doc/packaging-manuals/copyright-format/1.0/ Upstream-Name: editline Upstream-Contact: Jess Thrysoee <jess@thrysoee.dk>

Files:

\*

.

.

Copyright:

Copyright (c) 1992, 1993

The Regents of the University of California. All rights reserved.

This code is derived from software contributed to Berkeley by

Christos Zoulas of Cornell University.

License: BSD-3-clause

Redistribution and use in source and binary forms, with or without modification, are permitted provided that the following conditions are met:

1. Redistributions of source code must retain the above copyright notice, this list of conditions and the following disclaimer.

- 2. Redistributions in binary form must reproduce the above copyright notice, this list of conditions and the following disclaimer in the documentation and/or other materials provided with the distribution.
- 3. Neither the name of the University nor the names of its contributors may be used to endorse or promote

 products derived from this software without specific prior written permission.

THIS SOFTWARE IS PROVIDED BY THE REGENTS AND CONTRIBUTORS ``AS IS'' AND ANY EXPRESS OR IMPLIED WARRANTIES, INCLUDING, BUT NOT LIMITED TO, THE IMPLIED WARRANTIES OF MERCHANTABILITY AND FITNESS FOR A PARTICULAR PURPOSE ARE DISCLAIMED. IN NO EVENT SHALL THE REGENTS OR CONTRIBUTORS BE LIABLE FOR ANY DIRECT, INDIRECT, INCIDENTAL, SPECIAL, EXEMPLARY, OR CONSEQUENTIAL DAMAGES (INCLUDING, BUT NOT LIMITED TO, PROCUREMENT OF SUBSTITUTE GOODS

OR SERVICES; LOSS OF USE, DATA, OR PROFITS; OR BUSINESS INTERRUPTION) HOWEVER CAUSED AND ON ANY THEORY OF LIABILITY, WHETHER IN CONTRACT, STRICT LIABILITY, OR TORT (INCLUDING NEGLIGENCE OR OTHERWISE) ARISING IN ANY WAY OUT OF THE USE OF THIS SOFTWARE, EVEN IF ADVISED OF THE POSSIBILITY OF SUCH DAMAGE.

Format: https://www.debian.org/doc/packaging-manuals/copyright-format/1.0/

Upstream-Name: Zstd

Source: https://github.com/facebook/zstd

Files-Excluded: appveyor.yml

 build/\* programs/windres/\* .travis.yml .buckversion .buckconfig .circleci/\* .cirrus.yml

### Files: \*

Copyright: 2013-2018, Yann Collet 2016, Przemyslaw Skibinski 2016-2018, Facebook, Inc. License: BSD-3-clause and GPL-2 Comment: Starting from 1.3.1 zstd's patent claim is removed see: https://github.com/facebook/zstd/pull/801

Files: zlibWrapper/examples/\*.c Copyright: 1995-2006, 2011 Jean-loup Gailly License: zlib

Files: zlibWrapper/gz\*.c Copyright: (C) 2004, 2005, 2010, 2011, 2012, 2013 Mark Adler License: zlib

License: zlib

.

.

This software is provided 'as-is', without any express or implied warranty. In no event will the authors be held liable for any damages arising from the use of this software.

Permission is granted to anyone to use this software for any purpose, including commercial applications, and to alter it and redistribute it freely, subject to the following restrictions:

- 1. The origin of this software must not be misrepresented; you must not claim that you wrote the original software. If you use this software in a product, an acknowledgement in the product documentation would be appreciated but is not required.
- 2. Altered source versions must be plainly marked as such, and must not be misrepresented as being the original software.

3. This notice may not be removed or altered from any source distribution.

Files: lib/dictBuilder/divsufsort.\* Copyright: 2003-2008, Yuta Mori License: Expat

Files: examples/\* Copyright: 2016-present, Yann Collet, Facebook, Inc. License: BSD-3-clause and GPL-2

Files: debian/\* Copyright: 2015-2016 Kevin Murray <spam@kdmurray.id.au> License: Expat

License: Expat

Permission is hereby granted, free of charge, to any person obtaining a copy of this software and associated documentation files (the "Software"), to deal in the Software without restriction, including without limitation the rights to use, copy, modify, merge, publish, distribute, sublicense, and/or sell copies of the Software, and to permit persons to whom the Software is furnished to do so, subject to the following conditions:

The above copyright notice and this permission notice shall be included in all copies or substantial portions of the Software.

THE SOFTWARE IS PROVIDED "AS IS", WITHOUT WARRANTY OF ANY KIND, EXPRESS OR IMPLIED, INCLUDING BUT NOT LIMITED TO THE WARRANTIES OF MERCHANTABILITY, FITNESS FOR A PARTICULAR PURPOSE AND NONINFRINGEMENT. IN NO EVENT SHALL THE AUTHORS OR COPYRIGHT HOLDERS BE LIABLE FOR ANY CLAIM, DAMAGES OR OTHER LIABILITY, WHETHER IN AN ACTION OF CONTRACT, TORT OR OTHERWISE, ARISING FROM, OUT OF OR IN CONNECTION WITH THE SOFTWARE OR THE USE OR OTHER DEALINGS IN THE SOFTWARE.

License:

.

.

GPL-2

.

.

This program is free software; you can redistribute it and/or modify it under the terms of the GNU General Public License, v2, as published by the Free Software Foundation

This program is distributed in the hope that it will be useful, but WITHOUT ANY WARRANTY; without even the implied warranty of MERCHANTABILITY or FITNESS FOR A PARTICULAR PURPOSE. See the GNU General Public License for more details.

You should have received a copy of the GNU General Public License along

with this program; if not, write to the Free Software Foundation, Inc., 51 Franklin Street, Fifth Floor, Boston, MA 02110-1301 USA.

On Debian systems, the complete text of the GNU General Public License version 2 can be found in `/usr/share/common-licenses/GPL-2'.

License: BSD-3-clause

.

.

Redistribution and use in source and binary forms, with or without modification, are permitted provided that the following conditions are met:

 \* Redistributions of source code must retain the above copyright

notice, this list of conditions and the following disclaimer.

 \* Redistributions in binary form must reproduce the above copyright notice, this list of conditions and the following disclaimer in the documentation and/or other materials provided with the distribution.

 \* Neither the name of cereal nor the names of its contributors may be used to endorse or promote products derived from this software without specific prior written permission.

THIS SOFTWARE IS PROVIDED BY THE COPYRIGHT HOLDERS AND CONTRIBUTORS "AS IS" AND ANY EXPRESS OR IMPLIED WARRANTIES, INCLUDING, BUT NOT LIMITED TO, THE IMPLIED WARRANTIES OF MERCHANTABILITY AND FITNESS FOR A PARTICULAR PURPOSE ARE DISCLAIMED. IN NO EVENT SHALL RANDOLPH VOORHIES OR SHANE GRANT BE LIABLE FOR ANY DIRECT, INDIRECT, INCIDENTAL, SPECIAL, EXEMPLARY, OR CONSEQUENTIAL DAMAGES (INCLUDING, BUT NOT LIMITED TO, PROCUREMENT OF SUBSTITUTE GOODS OR SERVICES; LOSS OF USE, DATA, OR PROFITS;

OR BUSINESS INTERRUPTION) HOWEVER CAUSED AND

ON ANY THEORY OF LIABILITY, WHETHER IN CONTRACT, STRICT LIABILITY, OR TORT (INCLUDING NEGLIGENCE OR OTHERWISE) ARISING IN ANY WAY OUT OF THE USE OF THIS SOFTWARE, EVEN IF ADVISED OF THE POSSIBILITY OF SUCH DAMAGE.

Format: https://www.debian.org/doc/packaging-manuals/copyright-format/1.0/

Upstream-Name: base-passwd

Upstream-Contact: Colin Watson <cjwatson@debian.org>

Files: \*

Copyright: Copyright 1999-2002 Wichert Akkerman <wichert@deephackmode.org> Copyright 2002, 2003, 2004 Colin Watson <cjwatson@debian.org> License: GPL-2

Files: passwd.master group.master License: public-domain Copyright: PD; Originally written by Ian Murdock <imurdock@debian.org> and Bruce Perens <br/> <br/> <br/> <br/> <br/> <br/> <br/> <br/> <br/> <br/> <br/> Struce @pixar.com<br/>>>.

Files: doc/\* Copyright: Copyright 2001, 2002 Joey Hess Copyright 2002, 2003, 2004, 2005, 2007 Colin Watson Copyright 2007 David Mandelberg License: GPL-2

License: GPL-2

On Debian and Debian-based systems, a copy of the GNU General Public License version 2 is available in /usr/share/common-licenses/GPL-2. This package was debianized by Ivo Timmermans <ivo@debian.org> on Fri, 3 Aug 2001 10:00:42 +0200. It was later taken over by Matthias Urlichs <smurf@debian.org> and is now

maintained by Andreas Metzler <ametzler@debian.org> Eric Dorland <eric@debian.org>, James Westby <jw+debian@jameswestby.net>

It was downloaded from https://www.gnupg.org/ftp/gcrypt/gnutls/

Upstream Authors (from AUTHORS file):

------------------------------------

The authors list is autogenerated from the git history; sorted by number of commits

Nikos Mavrogiannopoulos <nmav at gnutls.org> Simon Josefsson <jas at josefsson.org> Daiki Ueno <ueno at gnu.org> Dmitry Baryshkov <dbaryshkov at gmail.com> Tim Rhsen <tim.ruehsen at gmx.de> Ludovic Courts <ludo at gnu.org> Timo Schulz <twoaday at gnutls.org> Jonathan Bastien-Filiatrault <joe at x2a.org> Alon Bar-Lev <alon.barlev at gmail.com> Andreas Metzler <ametzler at debian.org> Tom Vrancken <dev at tomvrancken.nl> Martin Storsjo <martin at martin.st> Tim Kosse <tim.kosse at filezilla-project.org> Simo Sorce <simo at redhat.com> Daniel Kahn Gillmor <dkg at fifthhorseman.net> Fabian Keil <fk at fabiankeil.de> Fabio Fiorina <fiorinaf at gnutls.org> Stef Walter <stefw at redhat.com> Anderson Toshiyuki Sasaki <ansasaki at redhat.com> Armin Burgmeier <armin at arbur.net> Andrew McDonald <admcd at gnutls.org> Alex Gaynor <alex.gaynor at gmail.com> Fiona Klute <fiona.klute at gmx.de> Martin Ukrop <mukrop at redhat.com> Jaak Ristioja <jaak.ristioja at cyber.ee> Attila Molnar <attilamolnar at hush.com> Hugo Beauze-Luyssen <hugo at beauzee.fr>

Stefan Berger <stefanb at linux.ibm.com> Jakub Jelen <jjelen at redhat.com> Martin Sucha <anty.sk+git at gmail.com> Steve Lhomme <robux4 at ycbcr.xyz> Ander Juaristi <a at juaristi.eus> David Woodhouse <dwmw2 at infradead.org> Jan Vcelak <jan.vcelak at nic.cz> Kevin Cernekee <cernekee at gmail.com> Nikolay Sivov <nsivov at codeweavers.com> Sahana Prasad <sahana at redhat.com> Michael Catanzaro <mcatanzaro at gnome.org> Daniel Lenski <dlenski at gmail.com> JonasZhou <JonasZhou at zhaoxin.com> Stefan Srensen <stefan.sorensen at spectralink.com> Adam Sampson <ats at offog.org> Alfredo Pironti <alfredo at pironti.eu> Brad Hards <br/> <br/> <br/> <br/> <br/>adh at frogmouth.net<br/>>> Dimitri John Ledkov <xnox at ubuntu.com> Michael Weiser <michael.weiser at gmx.de> Patrick Pelletier <code at funwithsoftware.org> Rolf Eike Beer <eike at sf-mail.de> Sjoerd Simons <sjoerd.simons at collabora.co.uk> Stefan Bhler <stbuehler at web.de> Thomas Klute <thomas2.klute at uni-dortmund.de> Wolfgang Meyer zu Bergsten <w.bergsten at sirrix.com> Andreas Metzler <gitlab at bebt.de> Christian Grothoff <christian at grothoff.org> Daniel P. Berrange <br/> <br/>berrange at redhat.com> Gustavo Zacarias <gustavo at zacarias.com.ar> James Bottomley <James.Bottomley at HansenPartnership.com> Ji Klime <jklimes at redhat.com> Karsten Ohme <k\_o\_ at users.sourceforge.net> Kurt Roeckx <kurt at roeckx.be> Peter Wu <peter at lekensteyn.nl> Thierry Quemerais <tquemerais at awox.com> Tom Carroll <incentivedesign at gmail.com> Vitezslav Cizek <vcizek at suse.com> Alessandro Ghedini <alessandro at ghedini.me> Alex Monk <krenair at gmail.com> Bernhard M. Wiedemann <br/> Swiedemann at suse.de> David Caldwell <david at porkrind.org> Diego Elio Petten <flameeyes at flameeyes.eu> Elta Koepp  $\langle$ alexi 2019 at protonmail.com $>$ Fabrice Fontaine <fontaine.fabrice at gmail.com> Giuseppe Scrivano <gscrivano at gnu.org> Hubert Kario <hkario at redhat.com>

Ilya Tumaykin <itumaykin at gmail.com> Karl Tarbe <karl.tarbe at cyber.ee> Ke Zhao <kzhao at redhat.com> Mark Brand <mabrand at mabrand.nl> Matthias-Christian Ott <ott at mirix.org> Maya Rashish <coypu at sdf.org> Michael Catanzaro <mcatanzaro at igalia.com> Micha Grny <mgorny at gentoo.org> Petr Psa <petr.pisar at atlas.cz> Pierre Ossman < ossman at cendio.se> Roman Bogorodskiy <br/> <br/>bogorodskiy at gmail.com> Steffen Jaeckel <jaeckel-floss at eyet-services.de> Stephan Mueller <smueller at chronox.de> Steve Dispensa <dispensa at phonefactor.com> nia <nia at NetBSD.org> raspa0 <raspa0 at protonmail.com> Airtower <fiona.klute at gmx.de> Alban Crequy <alban.crequy at collabora.co.uk> Albrecht Dre <albrecht.dress at arcor.de> Aleksei Nikiforov <darktemplar at basealt.ru> Alexander Kanavin <alex.kanavin at gmail.com> Alexander Sosedkin <asosedkin at redhat.com> Alexandre Bique <bique.alexandre at gmail.com> Anderson Sasaki <ansasaki at redhat.com> Andreas Schneider <asn at samba.org> Andreas Schwab <schwab at suse.de> Avinash Sonawane <rootkea at gmail.com> Bas van Schaik <gitlab.com at s.traiectum.net> Bjoern Jacke <bjacke at samba.org> Bjrn Jacke <bjacke at samba.org> Bjrn Christensen <br/> <br/>bhc at insight.dk> Carolin Latze <latze at angry-red-pla.net> Chen Hongzhi <hongzhi.chen at me.com> Chris Barry <chris at barry.im> Colin Walters <walters at verbum.org> Dan Fandrich <dan at coneharvesters.com> Daniel Schaefer <git at danielschaefer.me> David Walker <david.walker at vcatechnology.com>

David Weber <dave at veryflatcat.com> Dmitriy Tsvettsikh <dmitrycvet at gmail.com> Dosenpfand <m at sad.bz> Edward Stangler <estangler at bradmark.com> Elias Pipping  $\langle$ pipping at exherbo.org $>$ Elta Koepp <elta\_koepp at gmail.com> Evgeny Grin <k2k at narod.ru>

Gnther Deschner <gd at samba.org> Hani Benhabiles <kroosec at gmail.com> Hans Leidekker <hans at codeweavers.com> Ilya V. Matveychikov <i.matveychikov at securitycode.ru> Jared Wong <jaredlwong at gmail.com> Jason Spafford <nullprogrammer at gmail.com> Jay Foad <jay.foad at gmail.com> Jeffrey Walton <noloader at gmail.com> Jens Lechtenboerger <jens.lechtenboerger at fsfe.org> Jussi Kukkonen <jussi.kukkonen at intel.com> Kenneth J. Miller <ken at miller.ec> KrenzelokFrantisek <krenzelok.frantisek at gmail.com> Lei Maohui <leimaohui at cn.fujitsu.com> Lili Quan <13132239506 at 163.com> Lucas Fisher <lucas.fisher at gmail.com> Ludwig Nussel <ludwig.nussel at suse.de> Luis G.F <luisgf at gmail.com> Luke Dashjr <luke-jr+git at utopios.org> Maciej S. Szmigiero <mail at maciej.szmigiero.name> Maks Naumov <maksqwe1 at ukr.net> Marcin Cielak <saper at saper.info> Marcus Meissner <meissner at suse.de> Marga Manterola <marga at google.com> Marius Bakke <mbakke at fastmail.com> Marti Raudsepp <marti at juffo.org> Matt Turner <mattst88 at gmail.com> Matt Whitlock <matt at whitlock.name> Micah Anderson <micah at riseup.net> Miroslav Lichvar <mlichvar at redhat.com> Nick Alcock <nick.alcock at oracle.com> Nicolas Dufresne <nicolas.dufresne at collabora.com> Nils Maier <maierman at web.de> Norbert Pocs <npocs at redhat.com> Olga <olyasib12 at gmail.com> Ondrej Moris <omoris at redhat.com> Petr Pavlu <petr.pavlu at suse.com> Philippe Proulx <eeppeliteloop at gmail.com> Philippe Widmer <pw at earthwave.ch> R. Andrew Bailey <br/> <br/> dailey at akamai.com> Raj Raman <rajramanca at gmail.com> Remi Olivier <remi\_8 at hotmail.com> Rical Jasan <ricaljasan at pacific.net> Ricardo M. Correia <rcorreia at wizy.org> Rickard Bellgrim <rickard at opendnssec.org> Robert Scheck <robert at fedoraproject.org> Roberto Newmon <robertonewmon at fake-box.com>

Ross Nicholson <phunkyfish at gmail.com> Rowan Thorpe <rowan at rowanthorpe.com> SUMIT AGGARWAL <aggarwal.s at samsung.com> Sadie Powell <sadie at witchery.services> Sahana Prasad <sahana.prasad07 at gmail.com> Saurav Babu <saurav.babu at samsung.com> Sebastian Drge <sebastian at centricular.com> Simon Arlott <sa.me.uk> Stanislav Zidek <szidek at redhat.com> Thomas Klausner <wiz at NetBSD.org> Tobias Polzer <tobias.polzer at fau.de> Tomas Hoger <thoger at redhat.com> Tomas Mraz <tmraz at fedoraproject.org> Tristan Matthews <le.businessman at gmail.com> Werner Koch <wk at gnupg.org> Yuriy M. Kaminskiy <yumkam at gmail.com> ihsinme <ihsinme at gmail.com> rrivers2 <5981058-rrivers2 at users.noreply.gitlab.com> sskaje <sskaje at gmail.com> ukasz Stelmach <stlman at poczta.fm>

The translators list is autogenerated from po file history

Anders Jonsson Benno Schulenberg Felipe Castro Francisco Javier Serrador Jakub Bogusz Jorma Karvonen Milo Casagrande Mingye Wang (Arthur2e5) Petr Pisar Rafael Fontenelle Roland Illig Sharuzzaman Ahmat Raslan Stphane Aulery Trn Ngc Qun Yuri Chornoivan

#### ------------------------------------

License: The main library is licensed under GNU Lesser General Public License (LGPL) version 2.1+, Gnutls Extra (which is currently just the openssl wrapper library), build system, testsuite and commandline utilities are licenced under the GNU General Public License version 3+. The Guile bindings use the same license as the respective underlying library,

However to be able to use and link against libgnutls a program needs to be available under a license compatible with LGPLv3+ or GPLv2+ since GnuTLS requires nettle which requires GMP. GMP ( $>= 6.0.0$ ) is dual licensed LGPLv3+ or GPLv2+. Starting with 3.5.7 libunistring is needed, too. It also is dual licensed LGPLv3+ or GPLv2+ (libunistring 0.9.7 and above, earlier version were LGPLv3+ only.)

### Copyright:

```
--------------------
/* -*- c -*-
* Copyright (C) 2000-2019 Free Software Foundation, Inc.
*
* Author: Nikos Mavrogiannopoulos
*
* This file is part of GnuTLS.
*
* The GnuTLS is free software; you can redistribute it and/or
* modify it under the terms of the GNU Lesser General Public License
* as published by the Free Software Foundation; either version 2.1 of
* the License, or (at your option) any later version.
*
* This library is distributed in the hope that it will be useful, but
* WITHOUT ANY WARRANTY; without even the implied warranty of
* MERCHANTABILITY or FITNESS FOR A PARTICULAR PURPOSE. See the GNU
* Lesser General Public License for more details.
*
* You should have received a copy of the GNU Lesser General Public License
* along with this program. If not, see <http://www.gnu.org/licenses/>
*
*/
--------------------
/*
* Copyright (C) 2004-2015 Free Software Foundation,
 Inc.
* Copyright (c) 2002 Andrew McDonald <andrew@mcdonald.org.uk>
*
* This file is part of GnuTLS-EXTRA.
*
* GnuTLS-extra is free software: you can redistribute it and/or modify
* it under the terms of the GNU General Public License as published by
* the Free Software Foundation, either version 3 of the License, or
* (at your option) any later version.
*
* GnuTLS-extra is distributed in the hope that it will be useful,
* but WITHOUT ANY WARRANTY; without even the implied warranty of
```
#### \* MERCHANTABILITY or FITNESS FOR A PARTICULAR PURPOSE. See the

\* GNU General Public License for more details.

\* You should have received a copy of the GNU General Public License

\* along with this program. If not, see <http://www.gnu.org/licenses/>.

\*/

\*

--------------------

The documentation is distributed under the terms of the GNU Free Documentation License (FDL):

--------------------

Copyright (C) 2001-2021 Free Software Foundation, Inc. Copyright (C) 2001-2021 Nikos Mavrogiannopoulos

 Permission is granted to copy, distribute and/or modify this document under the terms of the GNU Free Documentation License, Version 1.3 or any later version published by the Free Software Foundation; with no Invariant Sections, no Front-Cover Texts, and no Back-Cover Texts. A copy of the license is included in the section entitled "GNU Free Documentation License".

--------------------

#### --------------------

From December 2012 onwards FSF is not the sole copyright holder of GnuTLS anymore (See <http://article.gmane.org/gmane.network.gnutls.general/3026>), the headers currently also list these authors/copyright holders::

- \* Nikos Mavrogiannopoulos
- \* KU Leuven
- \* INRIA Paris-Rocquencourt
- \* Lucas Fisher
- \* Sean Buckheister
- \* Frank Morgner
- \* Bardenheuer GmbH, Munich and Bundesdruckerei GmbH, Berlin
- \* Adam Sampson
- \* Christian Grothoff
- \* Andrew McDonald <andrew@mcdonald.org.uk
- \* Red Hat
- \* Paul Sheer
- \* Dyalog Ltd.
- \* Tim Rhsen
- \* Red Hat, Inc.
- \* Thomas Klute
- \* Dmitry
- Eremin-Solenikov
- \* ARPA2 project
- \* Hugo Beauze-Luyssen

--------------------

On Debian GNU/Linux systems, the complete text of the latest version of the GNU Lesser General Public License can be found in `/usr/share/common-licenses/LGPL' v3 of the license in `/usr/share/common-licenses/LGPL-3'; the GNU General Public License can be found in `/usr/share/common-licenses/GPL' (version 3 in /usr/share/common-licenses/GPL-3) The GNU Free Documentation License is available under /usr/share/common-licenses/GFDL-1.3.

============================================

Excerpt from upstream's README:

### LICENSING

=========

Since GnuTLS version 3.1.10, the core library has been released under the GNU Lesser General Public License (LGPL) version 2.1 or later.

Note, however, that version 6.0.0 and later of the gmplib library used by GnuTLS are distributed under a LGPLv3+ or GPLv2+ dual license, and as such binaries of this library need to adhere to either LGPLv3+ or GPLv2+ license.

The GNU LGPL

 applies to the main GnuTLS library, while the included applications as well as gnutls-openssl library are under the GNU GPL version 3. The gnutls library is located in the lib/ and libdane/ directories, while the applications in src/ and, the gnutls-openssl library is at extra/.

For any copyright year range specified as YYYY-ZZZZ in this package note that the range specifies every single year in that closed interval. ============================================ ============================================

Non FSF code

============================================

lib/accelerated/x86 contains code by Andy Polyakov <appro@openssl.org>, copyright is not assigned to the FSF. The code is licensed under the CRYPTOGAMS license.

```
--------------------
# Copyright (c) 2011-2016, Andy Polyakov by <appro@openssl.org>
# All rights reserved.
#
# Redistribution and use in source and binary forms, with or without
# modification, are permitted provided that the following conditions
# are met:
#
#
   * Redistributions of source code must retain copyright notices,
# this list of conditions and the following disclaimer.
#
# * Redistributions in binary form must reproduce the above
# copyright notice, this list of conditions and the following
# disclaimer in the documentation and/or other materials
# provided with the distribution.
#
# * Neither the name of the Andy Polyakov nor the names of its
# copyright holder and contributors may be used to endorse or
# promote products derived from this software without specific
# prior written permission.
#
# ALTERNATIVELY, provided that this notice is retained in full, this
# product may be distributed under the terms of the GNU General Public
# License (GPL), in which case the provisions of the GPL apply INSTEAD OF
# those given above.
#
# THIS SOFTWARE IS PROVIDED BY THE COPYRIGHT HOLDER AND CONTRIBUTORS
# "AS IS" AND ANY EXPRESS OR IMPLIED WARRANTIES, INCLUDING, BUT NOT
# LIMITED TO, THE IMPLIED
 WARRANTIES OF MERCHANTABILITY AND FITNESS FOR
# A PARTICULAR PURPOSE ARE DISCLAIMED. IN NO EVENT SHALL THE COPYRIGHT
# OWNER OR CONTRIBUTORS BE LIABLE FOR ANY DIRECT, INDIRECT, INCIDENTAL,
# SPECIAL, EXEMPLARY, OR CONSEQUENTIAL DAMAGES (INCLUDING, BUT NOT
# LIMITED TO, PROCUREMENT OF SUBSTITUTE GOODS OR SERVICES; LOSS OF USE,
# DATA, OR PROFITS; OR BUSINESS INTERRUPTION) HOWEVER CAUSED AND ON ANY
# THEORY OF LIABILITY, WHETHER IN CONTRACT, STRICT LIABILITY, OR TORT
# (INCLUDING NEGLIGENCE OR OTHERWISE) ARISING IN ANY WAY OUT OF THE USE
# OF THIS SOFTWARE, EVEN IF ADVISED OF THE POSSIBILITY OF SUCH DAMAGE.
```
--------------------

============================================

lib/extras/randomart.\*

Upstream Authors: Markus Friedl Alexander von Gernler

Copyright:

\* Copyright (c) 2000, 2001 Markus Friedl. All rights reserved.

\* Copyright (c) 2008 Alexander von Gernler. All rights reserved. License:

\* Redistribution and use in source and binary forms, with or without

\* modification, are permitted provided that the following conditions

\* are met:

\* 1. Redistributions of source code must retain the above copyright

\* notice, this list of conditions and the following disclaimer.

\* 2. Redistributions in binary form must reproduce the above copyright

notice, this list of conditions and the following disclaimer in the

\* documentation and/or other materials provided with the distribution.

\*

\* THIS SOFTWARE IS PROVIDED BY THE AUTHOR ``AS IS'' AND ANY EXPRESS OR

\* IMPLIED WARRANTIES, INCLUDING, BUT NOT LIMITED TO, THE IMPLIED WARRANTIES

\* OF MERCHANTABILITY AND FITNESS FOR A PARTICULAR PURPOSE ARE DISCLAIMED.

\* IN NO EVENT SHALL THE AUTHOR BE LIABLE FOR ANY DIRECT, INDIRECT,

\* INCIDENTAL, SPECIAL, EXEMPLARY, OR CONSEQUENTIAL DAMAGES (INCLUDING, BUT

\* NOT LIMITED TO, PROCUREMENT OF SUBSTITUTE GOODS OR SERVICES; LOSS OF USE,

\* DATA, OR PROFITS; OR BUSINESS INTERRUPTION) HOWEVER CAUSED AND ON ANY

\* THEORY OF LIABILITY, WHETHER IN

CONTRACT, STRICT LIABILITY, OR TORT

\* (INCLUDING NEGLIGENCE OR OTHERWISE) ARISING IN ANY WAY OUT OF THE USE OF

\* THIS SOFTWARE, EVEN IF ADVISED OF THE POSSIBILITY OF SUCH DAMAGE.

============================================

lib/accelerated/x86/elf/aes-ssse3-x86.s lib/accelerated/x86/macosx/aes-ssse3-x86.s

Upstream Authors: Mike Hamburg (Stanford University)

Copyright:

\* Mike Hamburg (Stanford University), 2009.

License:

Public domain.

============================================

lib/system/inet\_pton.c

Upstream Authors: Internet Software Consortium

Copyright/License:

\* Copyright (c) 1996,1999 by Internet Software Consortium.

\*

\* Permission to use, copy, modify, and distribute this software for any

\* purpose with or without fee is hereby granted, provided that the above

\* copyright notice and this permission notice appear in all copies.

\*

\* THE SOFTWARE IS PROVIDED "AS IS" AND INTERNET SOFTWARE CONSORTIUM DISCLAIMS \* ALL WARRANTIES WITH REGARD TO THIS SOFTWARE INCLUDING

# ALL IMPLIED WARRANTIES

\* OF MERCHANTABILITY AND FITNESS. IN NO EVENT SHALL INTERNET SOFTWARE

\* CONSORTIUM BE LIABLE FOR ANY SPECIAL, DIRECT, INDIRECT, OR CONSEQUENTIAL

\* DAMAGES OR ANY DAMAGES WHATSOEVER RESULTING FROM LOSS OF USE, DATA OR

\* PROFITS, WHETHER IN AN ACTION OF CONTRACT, NEGLIGENCE OR OTHER TORTIOUS

\* ACTION, ARISING OUT OF OR IN CONNECTION WITH THE USE OR PERFORMANCE OF THIS

\* SOFTWARE.

============================================

lib/extras/hex.\* Author: Rusty Russell <rusty@rustcorp.com.au> Comment: http://ccodearchive.net/info/str/hex.html License: CC0 license Statement of Purpose

 The laws of most jurisdictions throughout the world automatically confer exclusive Copyright and Related Rights (defined below) upon the creator and subsequent owner(s) (each and all, an "owner") of an original work of authorship and/or a database (each, a "Work").

 Certain owners wish to permanently relinquish those rights to a Work for the purpose of contributing to a commons of creative, cultural and scientific works ("Commons") that the public can reliably and without fear of later claims of infringement build upon, modify, incorporate in other works, reuse and redistribute as freely as possible in any form whatsoever and for any purposes, including without limitation commercial purposes. These owners may contribute to the Commons to promote the ideal of a free culture and the further production of creative, cultural and scientific works, or to gain reputation or greater distribution for their Work in part through the use and efforts of others.

 For these and/or other purposes and motivations, and without any expectation of additional consideration or compensation, the person associating CC0 with a Work (the "Affirmer"), to the extent that he or she is an owner of Copyright and Related Rights in the Work, voluntarily elects to apply CC0 to the Work and publicly distribute the Work under its terms, with knowledge of his or her Copyright and Related Rights in the Work and the meaning and intended legal effect of CC0 on those rights.

 1. Copyright and Related Rights. A Work made available under CC0 may be protected by copyright and related or neighboring rights ("Copyright and Related Rights"). Copyright and Related Rights include, but are not limited to, the following:

 the right to reproduce, adapt, distribute, perform, display, communicate, and translate a Work; moral rights retained by the original author(s) and/or performer(s);

publicity and privacy rights pertaining to a person's image or likeness depicted in a Work;

 rights protecting against unfair competition in regards to a Work, subject to the limitations in paragraph 4(a), below;

rights protecting the extraction, dissemination, use and reuse of data in a Work;

 database rights (such as those arising under Directive 96/9/EC of the European Parliament and of the Council of 11 March 1996 on the legal protection of databases, and under any

national implementation thereof, including any amended or successor version of such directive); and

 other similar, equivalent or corresponding rights throughout the world based on applicable law or treaty, and any national implementations thereof.

 2. Waiver. To the greatest extent permitted by, but not in contravention of, applicable law, Affirmer hereby overtly, fully, permanently, irrevocably and unconditionally waives, abandons, and surrenders all of Affirmer's Copyright and Related Rights and associated claims and causes of action, whether now known or unknown (including existing as well as future claims and causes of action), in the Work (i) in all territories worldwide, (ii) for the maximum duration provided by applicable law or treaty (including future time extensions), (iii) in any current or future medium and for any number of copies, and (iv) for any purpose whatsoever, including without limitation commercial, advertising or promotional purposes (the "Waiver"). Affirmer

 makes the Waiver for the benefit of each member of the public at large and to the detriment of Affirmer's heirs and successors, fully intending that such Waiver shall not be subject to revocation, rescission, cancellation, termination, or any other legal or equitable action to disrupt the quiet enjoyment of the Work by the public as contemplated by Affirmer's express Statement of Purpose.

 3. Public License Fallback. Should any part of the Waiver for any reason be judged legally invalid or ineffective under applicable law, then the Waiver shall be preserved to the maximum extent permitted taking into account Affirmer's express Statement of Purpose. In addition, to the extent the Waiver is so judged Affirmer hereby grants to each affected person a royalty-free, non transferable, non sublicensable, non exclusive, irrevocable and unconditional license to exercise Affirmer's Copyright and Related Rights in the Work (i) in all territories worldwide, (ii) for the maximum duration provided

 by applicable law or treaty (including future time extensions), (iii) in any current or future medium and for any number of copies, and (iv) for any purpose whatsoever, including without limitation commercial, advertising or promotional purposes (the "License"). The License shall be deemed effective as of the date CC0 was applied by Affirmer to the Work. Should any part of the License for any reason be judged legally invalid or ineffective under applicable law, such partial invalidity or ineffectiveness shall not invalidate the remainder of the License, and in such case Affirmer hereby affirms that he or she will not (i) exercise any of his or her remaining Copyright and Related Rights in the Work or (ii) assert any associated claims and causes of action with respect to the Work, in either case contrary to Affirmer's express Statement of Purpose.

4. Limitations and Disclaimers.

 No trademark or patent rights held by Affirmer are waived, abandoned, surrendered, licensed or otherwise affected by this document.

 Affirmer offers the Work as-is and makes no representations or warranties of any kind concerning the Work, express, implied, statutory or otherwise, including without limitation warranties of title, merchantability, fitness for a particular purpose, non infringement, or the absence of latent or other defects, accuracy, or the present or absence of errors, whether or not discoverable, all to the greatest extent permissible under applicable law.

 Affirmer disclaims responsibility for clearing rights of other persons that may apply to the Work or any use thereof, including without limitation any person's Copyright and Related Rights in the Work. Further, Affirmer disclaims responsibility for obtaining any necessary consents, permissions or other rights required for any use of the Work.

 Affirmer understands and acknowledges that Creative Commons is not a party to this document and has no duty or obligation with respect to this CC0 or

use of the Work.

doc/examples/tlsproxy/

Copyright: Copyright (c) 2016 Wrymouth Innovation Ltd License: Expat

============================================

Permission is hereby granted, free of charge, to any person obtaining a copy of this software and associated documentation files (the "Software"), to deal in the Software without restriction, including without limitation the rights to use, copy, modify, merge, publish, distribute, sublicense, and/or sell copies of the Software, and to permit persons to whom the Software is furnished to do so, subject to the following conditions:

The above copyright notice and this permission notice shall be included in all copies or substantial portions of the Software.

THE SOFTWARE IS PROVIDED "AS IS", WITHOUT WARRANTY OF ANY KIND, EXPRESS OR IMPLIED, INCLUDING BUT NOT LIMITED TO THE WARRANTIES OF MERCHANTABILITY, FITNESS FOR A PARTICULAR PURPOSE AND NONINFRINGEMENT. IN NO EVENT SHALL THE AUTHORS OR COPYRIGHT HOLDERS BE LIABLE FOR ANY CLAIM, DAMAGES OR

OTHER LIABILITY, WHETHER IN AN ACTION OF CONTRACT, TORT OR OTHERWISE, ARISING FROM, OUT OF OR IN CONNECTION WITH THE SOFTWARE OR THE USE OR OTHER DEALINGS IN THE SOFTWARE.

============================================

Files: tests/pkcs11/pkcs11-mock.\*

Copyright: 2011-2016 The Pkcs11Interop Project

\* Licensed under the Apache License, Version 2.0 (the "License");

\* you may not use this file except in compliance with the License.

- \* You may obtain a copy of the License at
- \*

\* http://www.apache.org/licenses/LICENSE-2.0

- \*
- \* Unless required by applicable law or agreed to in writing, software
- \* distributed under the License is distributed on an "AS IS" BASIS,
- \* WITHOUT WARRANTIES OR CONDITIONS OF ANY KIND, either express or implied.
- \* See the License for the specific language governing permissions and
- \* limitations under the License.

X-Comment: Written originally for the Pkcs11Interop project by:

Jaroslav IMRICH <jimrich@jimrich.sk>

License: Apache-2.0

On Debian systems the complete text of the license can be found in

/usr/share/common-licenses/Apache-2.0

============================================

lib/unistring/\* Author: Bruno Haible <bruno@clisp.org> Copyright (C) 2009-2020 Free Software Foundation, Inc. Comment: Debian package is built against libunistring-dev package. License: LGPLv3+\_or\_GPLv2+

Files: fuzz/gnutls\_base64\_decoder\_fuzzer.c fuzz/gnutls\_base64\_encoder\_fuzzer.c fuzz/gnutls\_ocsp\_req\_parser\_fuzzer.c fuzz/gnutls\_ocsp\_resp\_parser\_fuzzer.c fuzz/gnutls\_server\_fuzzer.c fuzz/gnutls\_set\_trust\_file\_fuzzer.c fuzz/gnutls\_handshake\_server\_fuzzer.c Copyright: 2017 Red Hat, Inc. License: Apache-2.0 On Debian systems the complete text of the license can be found in /usr/share/common-licenses/Apache-2.0

fuzz/gnutls dn\_parser\_fuzzer.c fuzz/gnutls\_idna\_parser\_fuzzer.c fuzz/gnutls\_pkcs12\_key\_parser\_fuzzer.c fuzz/gnutls\_pkcs8\_key\_parser\_fuzzer.c fuzz/gnutls\_reverse\_idna\_parser\_fuzzer.c Copyright 2016 Nikos Mavrogiannopoulos Comment: On Debian systems the complete license text is available in /usr/share/common-licenses/Apache-2.0 License # Licensed under the Apache License, Version 2.0 (the "License"); # you may not use this file except in compliance with the License. # You may obtain a copy of the License at # # http://www.apache.org/licenses/LICENSE-2.0 # # Unless required by applicable law or agreed to in writing, software # distributed under the License is distributed on an "AS IS" BASIS, # WITHOUT WARRANTIES OR CONDITIONS OF ANY KIND, either express or implied. # See the License for the specific language governing permissions and # limitations under the License. fuzz/gnutls\_pkcs7\_parser\_fuzzer.c fuzz/gnutls\_private\_key\_parser\_fuzzer.c fuzz/gnutls\_x509\_parser\_fuzzer.c Copyright 2016 Google Inc. Comment: On Debian systems the complete license text is available in /usr/share/common-licenses/Apache-2.0 License # Licensed under the Apache License, Version 2.0 (the "License"); # you may not use this file except in compliance with the License.

- # You may obtain a copy of the License at
- #

# http://www.apache.org/licenses/LICENSE-2.0

#

# Unless required by applicable law or agreed to in writing, software

# distributed under the License is distributed on an "AS IS" BASIS,

# WITHOUT WARRANTIES OR CONDITIONS OF ANY KIND, either express or implied.

# See the License for the specific language governing permissions and

# limitations under the License.

Files: fuzz/gnutls\_client\_fuzzer.c fuzz/gnutls\_handshake\_client\_fuzzer.c Copyright: 2016 Google Inc. 2017 Red Hat, Inc. Comment: On Debian systems the complete license text is available in /usr/share/common-licenses/Apache-2.0 License: Apache-2.0 On Debian systems the complete text of the license can be found in

/usr/share/common-licenses/Apache-2.0

Files: fuzz/main.c Copyright: 2017 Tim Ruehsen License: Expat \* Permission is hereby granted, free of charge, to any person obtaining a \* copy of this software and associated documentation files (the "Software"), \* to deal in the Software without restriction, including without limitation \* the rights to use, copy, modify, merge, publish, distribute, sublicense,

\* and/or sell copies of the Software, and to permit persons to whom the \* Software is furnished to do so, subject to the following conditions:

\*

\* The above copyright notice and this permission notice shall be included in

\* all copies or substantial portions of the Software.

\*

\* THE SOFTWARE IS PROVIDED "AS IS", WITHOUT WARRANTY OF ANY KIND, EXPRESS OR \* IMPLIED, INCLUDING BUT NOT LIMITED TO THE WARRANTIES OF MERCHANTABILITY, \* FITNESS FOR A PARTICULAR PURPOSE AND NONINFRINGEMENT. IN NO EVENT SHALL THE \* AUTHORS OR COPYRIGHT HOLDERS BE LIABLE FOR ANY CLAIM, DAMAGES OR OTHER \* LIABILITY, WHETHER IN AN ACTION OF CONTRACT, TORT OR OTHERWISE, ARISING \* FROM, OUT OF OR IN CONNECTION WITH THE SOFTWARE OR THE USE OR OTHER \* DEALINGS IN THE SOFTWARE.

Files: fuzz/mem.h fuzz/psk.h fuzz/srp.h fuzz/certs.h fuzz/gnutls\_psk\_server\_fuzzer.c fuzz/gnutls\_psk\_client\_fuzzer.c fuzz/gnutls\_srp\_client\_fuzzer.c fuzz/gnutls srp\_server\_fuzzer.c fuzz/handshake.h
Copyright: 2017 Nikos Mavrogiannopoulos

License: Expat

\* Permission is hereby granted, free of charge, to any person obtaining a

\* copy of this software and associated documentation files (the "Software"),

\* to deal in the Software without restriction, including without limitation

\* the rights to use, copy, modify, merge, publish, distribute, sublicense,

\* and/or sell copies of the Software, and to permit persons to whom the

\* Software is furnished to do so, subject to the following conditions:

\*

\* The above copyright notice and this permission notice shall be included in

\* all copies or substantial portions of the Software.

\*

\* THE SOFTWARE IS PROVIDED "AS IS", WITHOUT WARRANTY OF ANY KIND, EXPRESS OR \* IMPLIED, INCLUDING BUT NOT LIMITED TO THE WARRANTIES OF MERCHANTABILITY, \* FITNESS FOR

A PARTICULAR PURPOSE AND NONINFRINGEMENT. IN NO EVENT SHALL THE

\* AUTHORS OR COPYRIGHT HOLDERS BE LIABLE FOR ANY CLAIM, DAMAGES OR OTHER

\* LIABILITY, WHETHER IN AN ACTION OF CONTRACT, TORT OR OTHERWISE, ARISING

\* FROM, OUT OF OR IN CONNECTION WITH THE SOFTWARE OR THE USE OR OTHER

\* DEALINGS IN THE SOFTWARE.

Files: fuzz/gnutls\_client\_rawpk\_fuzzer.c fuzz/gnutls\_server\_rawpk\_fuzzer.c

Copyright: 2017 Nikos Mavrogiannopoulos

2019 Tom Vrancken (dev@tomvrancken.nl)

License: Expat

\* Permission is hereby granted, free of charge, to any person obtaining a

\* copy of this software and associated documentation files (the "Software"),

\* to deal in the Software without restriction, including without limitation

\* the rights to use, copy, modify, merge, publish, distribute, sublicense,

\* and/or sell copies of the Software, and to permit persons to whom the

\* Software is furnished to do so, subject to the following conditions:

\*

\* The above copyright notice and this permission notice shall

be included in

\* all copies or substantial portions of the Software.

\*

\* THE SOFTWARE IS PROVIDED "AS IS", WITHOUT WARRANTY OF ANY KIND, EXPRESS OR \* IMPLIED, INCLUDING BUT NOT LIMITED TO THE WARRANTIES OF MERCHANTABILITY, \* FITNESS FOR A PARTICULAR PURPOSE AND NONINFRINGEMENT. IN NO EVENT SHALL THE \* AUTHORS OR COPYRIGHT HOLDERS BE LIABLE FOR ANY CLAIM, DAMAGES OR OTHER \* LIABILITY, WHETHER IN AN ACTION OF CONTRACT, TORT OR OTHERWISE, ARISING \* FROM, OUT OF OR IN CONNECTION WITH THE SOFTWARE OR THE USE OR OTHER \* DEALINGS IN THE SOFTWARE.

Files: fuzz/gnutls x509 crq parser fuzzer.c Copyright: 2020 Dmitry Baryshkov License: LGPLv2.1+

Files: lib/nettle/backport/block-internal.h Copyright: 2011 Katholieke Universiteit Leuven 2011, 2013, 2018 Niels Mller 2018 Red Hat, Inc. 2019 Dmitry Eremin-Solenikov License: LGPLv3+\_or\_GPLv2+

Files: lib/nettle/gost/acpkm.c lib/nettle/gost/acpkm.h Copyright: 2018 Dmitry Eremin-Solenikov License: LGPLv3+\_or\_GPLv2+

Files: lib/nettle/gost/cmac-kuznyechik.c lib/nettle/gost/cmac-magma.c lib/nettle/gost/magma.c Copyright: 2017 Dmitry Eremin-Solenikov <dbaryshkov@gmail.com> License: Expat Permission is hereby granted, free of charge, to any person obtaining a copy of this software and associated documentation files (the "Software"), to deal in the Software without restriction, including without limitation the rights to use, copy, modify, merge, publish, distribute, sublicense, and/or sell copies of the Software, and to permit persons to whom the Software is furnished to do so, subject to the following conditions:

The above copyright notice and this permission notice shall be included in all copies or substantial portions of the Software.

.

.

THE SOFTWARE IS PROVIDED "AS IS", WITHOUT WARRANTY OF ANY KIND, EXPRESS OR IMPLIED, INCLUDING BUT NOT LIMITED TO THE WARRANTIES OF MERCHANTABILITY, FITNESS FOR A PARTICULAR PURPOSE AND NONINFRINGEMENT. IN NO EVENT SHALL THE AUTHORS OR COPYRIGHT HOLDERS BE LIABLE FOR ANY CLAIM, DAMAGES OR OTHER LIABILITY, WHETHER IN AN ACTION OF CONTRACT, TORT OR OTHERWISE, ARISING FROM, OUT OF OR IN CONNECTION WITH THE SOFTWARE OR THE USE OR OTHER DEALINGS IN THE SOFTWARE.

Files: lib/nettle/int/drbg-aes.h lib/nettle/int/dsa-fips.h lib/nettle/int/dsa-keygen-fips186.c lib/nettle/int/dsa-validate.c lib/nettle/int/provable-prime.c Copyright: 2013 Red Hat | Copyright 2013, 2014 Red Hat License: LGPLv3+\_or\_GPLv2+

Files: lib/nettle/int/drbg-aes-self-test.c lib/nettle/gost/cmac.h Copyright: 2013 2017 Red Hat 2008 Free Software Foundation, Inc. License: LGPLv3+\_or\_GPLv2+

Files: lib/nettle/int/rsa-keygen-fips186.c Copyright: 2002 Niels Mller 2014 Red Hat License: LGPLv3+\_or\_GPLv2+

Files: lib/nettle/gost/bignum-le.c lib/nettle/gost/bignum-le.h Copyright: 2001 Niels Mller License: LGPLv3+\_or\_GPLv2+

Files: lib/nettle/gost/write-le32.c Copyright: 2001, 2011 Niels Mller License: LGPLv3+\_or\_GPLv2+

Files: lib/nettle/int/block8.h Copyright: 2005, 2014 Niels Mller License: LGPLv3+\_or\_GPLv2+

Files: lib/nettle/int/mpn-base256.c lib/nettle/int/mpn-base256.h Copyright: 2013 Niels Mller 2013 Red Hat License: LGPLv3+\_or\_GPLv2+

Files: lib/nettle/gost/gost28147.h Copyright: 2015 Dmitry Eremin-Solenikov 2012 Nikos Mavrogiannopoulos, Niels Mller License: LGPLv3+\_or\_GPLv2+

Files: lib/nettle/gost/streebog-meta.c Copyright: 2012 Nikos Mavrogiannopoulos, Niels Mller License: LGPLv3+\_or\_GPLv2+

Files: lib/nettle/gost/hmac-gost.h Copyright: 2001, 2002 Niels Mller License: LGPLv3+\_or\_GPLv2+

Files: lib/nettle/gost/hmac-streebog.c Copyright: 2016 Dmitry Eremin-Solenikov License: LGPLv3+\_or\_GPLv2+

Files: lib/nettle/gost/nettle-write.h Copyright: 2010 Niels Mller License: LGPLv3+\_or\_GPLv2+

Files: lib/nettle/gost/streebog.c Copyright: 2013-2015 Dmitry Eremin-Solenikov Comment: Based on my code in libgcrypt. License: LGPLv3+\_or\_GPLv2+

Files: lib/nettle/gost/streebog.h Copyright: 2015 Dmitry Eremin-Solenikov License: LGPLv3+\_or\_GPLv2+

Files: lib/nettle/gost/kuznyechik.c lib/nettle/gost/kuznyechik.h lib/nettle/gost/magma.h Copyright: 2017 Dmitry Eremin-Solenikov <dbaryshkov@gmail.com> License: LGPLv3+\_or\_GPLv2+

Files: lib/nettle/gost/gostdsa2.h Copyright: 2015 Dmity Eremin-Solenikov 2013 Niels Mller License: LGPLv3+\_or\_GPLv2+

Files: lib/nettle/gost/gostdsa-mask.c Copyright: 2018 Dmitry Eremin-Solenikov License: LGPLv3+\_or\_GPLv2+

Files: lib/nettle/gost/gost-wrap.c

Copyright: 2015, 2016 Dmitry Eremin-Solenikov <dbaryshkov@gmail.com> 2009-2012 Aleksey Kravchenko <rhash.admin@gmail.com> License: LGPLv3+\_or\_GPLv2+

\* Permission is hereby granted, free of charge, to any person obtaining a

\* copy of this software and associated documentation files (the

\* "Software"), to deal in the Software without restriction, including

\* without limitation the rights to use, copy, modify, merge, publish,

\* distribute, sublicense, and/or sell copies of the Software, and to

\* permit persons to whom the Software is furnished to do so, subject to

\* the following

conditions:

\*

\* The above copyright notice and this permission notice shall be included

\* in all copies or substantial portions of the Software.

\*

\* THE SOFTWARE IS PROVIDED "AS IS", WITHOUT WARRANTY OF ANY KIND, EXPRESS

\* OR IMPLIED, INCLUDING BUT NOT LIMITED TO THE WARRANTIES OF

\* MERCHANTABILITY, FITNESS FOR A PARTICULAR PURPOSE AND NONINFRINGEMENT.

\* IN NO EVENT SHALL THE AUTHORS OR COPYRIGHT HOLDERS BE LIABLE FOR ANY

\* CLAIM, DAMAGES OR OTHER LIABILITY, WHETHER IN AN ACTION OF CONTRACT,

\* TORT OR OTHERWISE, ARISING FROM, OUT OF OR IN CONNECTION WITH THE

\* SOFTWARE OR THE USE OR OTHER DEALINGS IN THE SOFTWARE.

Files: lib/nettle/gost/gost28147.c

Copyright: 2015-2015 Dmitry Eremin-Solenikov <dbaryshkov@gmail.com> Copyright: 2009-2012 Aleksey Kravchenko <rhash.admin@gmail.com> License:

based on Russian standard GOST 28147-89

\* For English description, check RFC 5830.

\* S-Boxes are expanded from the tables defined in RFC4357:

\* https://tools.ietf.org/html/rfc4357

\*

\* Permission is hereby granted, free of charge, to any person obtaining a

\* copy of this software and associated documentation files (the

\* "Software"), to deal in the Software without restriction, including

\* without limitation the rights to use, copy, modify, merge, publish,

\* distribute, sublicense, and/or sell copies of the Software, and to

\* permit persons to whom the Software is furnished to do so, subject to

\* the following conditions:

\*

\* The above copyright notice and this permission notice shall be included

\* in all copies or substantial portions of the Software.

\*

\* THE SOFTWARE IS PROVIDED "AS IS", WITHOUT WARRANTY OF ANY KIND, EXPRESS

\* OR IMPLIED, INCLUDING BUT NOT LIMITED TO THE WARRANTIES OF

\* MERCHANTABILITY, FITNESS FOR A PARTICULAR PURPOSE AND NONINFRINGEMENT.

\* IN NO EVENT SHALL THE AUTHORS OR COPYRIGHT HOLDERS BE LIABLE FOR ANY

\* CLAIM, DAMAGES OR OTHER LIABILITY, WHETHER IN AN ACTION OF CONTRACT,

\* TORT OR OTHERWISE, ARISING FROM, OUT OF OR

IN CONNECTION WITH THE

\* SOFTWARE OR THE USE OR OTHER DEALINGS IN THE SOFTWARE.

Files: lib/nettle/rnd-fuzzer.c

Copyright 2017 Red Hat

Copyright 1995-2017 Free Software Foundation, Inc.

License

\* This file is part of the GNU C Library.

\* Contributed by Ulrich Drepper <drepper@gnu.ai.mit.edu>, August 1995.

\*

\* This file is part of GnuTLS.

\*

\* Libgcrypt is free software; you can redistribute it and/or modify

\* it under the terms of the GNU Lesser General Public License as

\* published by the Free Software Foundation; either version 2.1 of

\* the License, or (at your option) any later version.

\*

\* Libgcrypt is distributed in the hope that it will be useful,

\* but WITHOUT ANY WARRANTY; without even the implied warranty of

\* MERCHANTABILITY or FITNESS FOR A PARTICULAR PURPOSE. See the

\* GNU Lesser General Public License for more details.

\*

\* You should have received a copy of the GNU Lesser General Public

\* License along with this program; if not, see <http://www.gnu.org/licenses/>.

Files: lib/name\_val\_array.h License: LGPLv3+\_or\_GPLv2+ Copyright: 2011-2019 Free Software Foundation, Inc. 2019 Red Hat, Inc

License: LGPLv3+\_or\_GPLv2+

- \* This program is free software: you can redistribute it and/or
- \* modify it under the terms of either:
- \*

\* \* the GNU Lesser General Public License as published by the Free

- Software Foundation; either version 3 of the License, or (at your
- \* option) any later version.
- \*

\* or

- \*
- \* \* the GNU General Public License as published by the Free
- Software Foundation; either version 2 of the License, or (at your
- \* option) any later version.
- \*
- \* or both in parallel, as here.
- \*
- \* This program is distributed in the hope that it will be useful,
- \* but WITHOUT ANY WARRANTY; without even the implied warranty of
- \* MERCHANTABILITY or FITNESS FOR A PARTICULAR PURPOSE. See the GNU
- \* General Public License for more details.
- \*
- \* You should have received copies of the GNU General Public License

and

- \* the GNU Lesser General Public License along with this program. If
- \* not, see http://www.gnu.org/licenses/.

Files: tests/no-extensions.c tests/system-override-curves.sh tests/system-override-hash.c tests/resume-lifetime.c tests/system-override-kx.sh tests/system-override-profiles.sh tests/system-override-sig.c tests/system-override-sig-hash.sh tests/system-override-tls.sh tests/system-override-versions.sh tests/iov.c tests/tls13-without-timeout-func.c tests/cert-tests/certtool-crl-decoding.sh tests/cert-tests/certtool-long-cn.sh tests/cert-tests/certtool-long-oids.sh tests/cert-tests/certtool-subca.sh tests/cert-tests/certtool-utf8.sh tests/cert-tests/crq.sh tests/cert-tests/inhibit-anypolicy.sh tests/cert-tests/pkcs12-utf8.s tests/cert-tests/pkcs7-broken-sigs.sh tests/cert-tests/pkcs7-constraints2.sh tests/cert-tests/pkcs7-constraints.sh tests/cert-tests/pkcs7-eddsa.sh tests/cert-tests/privkey-import.sh tests/cert-tests/provable-dh-default.sh tests/cert-tests/provable-dh.sh

 tests/ocsp-tests/ocsp-load-chain.sh tests/ocsp-tests/ocsp-must-staple-connection.sh tests/ocsp-tests/ocsptool.sh tests/tls13/hello\_retry\_request\_resume.c License: GPLv3+ Copyright: 2014-2020 Red Hat, Inc

Files: tests/server-weak-keys.sh tests/cert-tests/alt-chain.sh tests/cert-tests/cert-critical.sh tests/cert-tests/certtool-ecdsa.sh tests/cert-tests/certtool-eddsa.sh tests/cert-tests/certtool-rsa-pss.sh tests/cert-tests/certtool-verify-profiles.sh tests/cert-tests/crl.sh tests/cert-tests/illegal-rsa.sh tests/cert-tests/invalid-sig.sh tests/cert-tests/pkcs7-cat.sh tests/cert-tests/pkcs8.sh tests/cert-tests/provable-privkey-dsa2048.sh tests/cert-tests/provable-privkey-gen-default.sh tests/cert-tests/provable-privkey-rsa2048.sh tests/cert-tests/provable-privkey.sh tests/ocsp-tests/ocsp-test.sh License: GPLv3+ Copyright: 2014-2018 Nikos Mavrogiannopoulos

Files: tests/openconnect-dtls12.c tests/system-override-invalid.sh tests/system-override-sig-hash.sh tests/cert-tests/x509-duplicate-ext.sh License: GPLv3+ Copyright: 2019 Nikos Mavrogiannopoulos

Files: tests/rfc7633-ok.c License: GPLv3+ Copyright: 2016-2019 Tim Kosse 2019 Nikos Mavrogiannopoulos

Files: tests/rfc7633-missing.c License: GPLv3+ Copyright: 2016 Tim Kosse

Files: tests/sign-verify-data-newapi.c tests/cert-tests/cert-non-digits-time.sh tests/cert-tests/reject-invalid-time.sh tests/cert-tests/tolerate-invalid-time.sh tests/gnutls-ids.c tests/cert-tests/cert-sanity.sh tests/cert-tests/cert-time.sh tests/pkcs11/list-objects.c tests/cert-tests/smime.sh tests/cert-tests/tlsfeature-test.sh tests/dtls/dtls-resume.sh License: GPLv3+ Copyright: 2016-2017 Red Hat, Inc.

Files: tests/kdf-api.c lib/fipshmac.c License: LGPLv2.1+ Copyright: 2020 Red Hat, Inc.

Files: tests/missingissuer\_aia.c tests/missingissuer.c License: GPLv3+ Copyright: 2008-2014 Free Software Foundation, Inc.

Files: tests/test-chains-issuer-aia.h tests/test-chains-issuer.h tests/cert-tests/key-invalid.sh tests/cert-tests/md5-test.sh tests/cert-tests/pkcs12-encode.sh License: GPLv3+ Copyright: 2004-2016 Free Software Foundation, Inc. 2016 2017 Red Hat, Inc.

Files: tests/set\_x509\_ocsp\_multi\_cli.c tests/handshake-write.c License: GPLv3+ Copyright: 2020 Red Hat, Inc.

Files: tests/status-request-revoked.c tests/cert-tests/certtool.sh tests/cert-tests/pkcs7.sh License: GPLv3+ Copyright: 2014-2018 Nikos Mavrogiannopoulos 2018 2020 Red Hat, Inc.

Files: tests/resume-with-record-size-limit.c License: GPLv3+ Copyright: 2004-2016 Free Software Foundation, Inc. 2013 Adam Sampson <ats@offog.org> 2016-2019 Red Hat, Inc.

Files: tests/cipher-alignment.c License: GPLv3+ Copyright: 2004-2015 Free Software Foundation, Inc. 2013 Adam Sampson <ats@offog.org> 2015 Red Hat, Inc

Files: tests/x509-server-verify.c tests/cert-tests/krb5-test.sh tests/cert-tests/name-constraints.sh tests/cert-tests/othername-test.sh License: GPLv3+ Copyright: 2015 Red Hat, Inc. 2019 Nikos Mavrogiannopoulos

Files: tests/tls13/key\_update\_multiple.c tests/sign-verify-deterministic.c License: GPLv3+ Copyright: 2017-2019 Red Hat, Inc.

Files: tests/tls13/no-auto-send-ticket.c License: GPLv3+

Copyright: 2017-2020 Red Hat, Inc.

Files: tests/sign-verify-newapi.c License: GPLv3+ Copyright: 2004-2012 Free Software Foundation, Inc. 2017-2019 Red Hat, Inc.

Files: tests/buffer.c License: GPLv3+ Copyright: 2019 Tim Rhsen

Files: tests/gnutls-cli-rawpk.sh License: GPLv3+ Copyright: 2019 Tom Vrancken (dev@tomvrancken.nl)

Files: tests/system-override-default-priority-string.sh License: GPLv3+ Copyright: 2019 Canonical, Ltd.

Files: tests/x509cert-dntypes.c License: GPLv3+ Copyright: 2020 Pierre Ossman for Cendio AB

Files: fuzz/gnutls\_ext\_raw\_parse\_fuzzer.c tests/keylog-func.c License: LGPLv2.1+ Copyright: 2019 Red Hat, Inc.

Files: tests/pskself2.c Copyright: 2004-2012 Free Software Foundation, Inc. 2013 Adam Sampson <ats@offog.org> 2019 Free Software Foundation, Inc. License: GPLv3+

Files: tests/cert-tests/pkcs12-gost.sh Copyright: 2018 Dmitry Eremin-Solenikov 2016 Red Hat, Inc. License: GPLv3+

Files: tests/cert-tests/pkcs7-list-sign.sh Copyright: 2017 Karl Tarbe License: GPLv3+

Files: tests/cert-tests/pkcs8-gost.sh Copyright: 2018 Dmitry Eremin-Solenikov 2004-2006, 2010, 2012 Free Software Foundation, Inc. License: GPLv3+

Files: tests/id-on-xmppAddr.c Copyright: 2021 Steffen Jaeckel License: GPLv3+

Files: tests/ocsp-tests/ocsp-tls-connection.sh Copyright: 2016 Thomas Klute License: GPLv3+

Files: lib/inih/\* Copyright: 2009-2019, Ben Hoyt License: BSD-3-Clause All rights reserved.

.

.

Redistribution and use in source and binary forms, with or without modification, are permitted provided that the following conditions are met:

- \* Redistributions of source code must retain the above copyright notice, this list of conditions and the following disclaimer.
- \* Redistributions in binary form must reproduce the above copyright notice, this list of conditions

and the following disclaimer in the

documentation and/or other materials provided with the distribution.

 \* Neither the name of Ben Hoyt nor the names of its contributors may be used to endorse or promote products derived from this software without specific prior written permission.

THIS SOFTWARE IS PROVIDED BY BEN HOYT ''AS IS'' AND ANY

EXPRESS OR IMPLIED WARRANTIES, INCLUDING, BUT NOT LIMITED TO, THE IMPLIED WARRANTIES OF MERCHANTABILITY AND FITNESS FOR A PARTICULAR PURPOSE ARE DISCLAIMED. IN NO EVENT SHALL BEN HOYT BE LIABLE FOR ANY DIRECT, INDIRECT, INCIDENTAL, SPECIAL, EXEMPLARY, OR CONSEQUENTIAL DAMAGES (INCLUDING, BUT NOT LIMITED TO, PROCUREMENT OF SUBSTITUTE GOODS OR SERVICES; LOSS OF USE, DATA, OR PROFITS; OR BUSINESS INTERRUPTION) HOWEVER CAUSED AND ON ANY THEORY OF LIABILITY, WHETHER IN CONTRACT, STRICT LIABILITY, OR TORT (INCLUDING NEGLIGENCE OR OTHERWISE) ARISING IN ANY WAY OUT OF THE USE OF THIS SOFTWARE, EVEN IF ADVISED OF THE POSSIBILITY

OF SUCH DAMAGE.

Comment: https://github.com/benhoyt/inih

~ ## PC/SC Lite v1.8.26

### PC/SC Lite License <pre>

Copyright (c) 1999-2003 David Corcoran <corcoran@linuxnet.com> Copyright (c) 2001-2011 Ludovic Rousseau <ludovic.rousseau@free.fr> All rights reserved.

Redistribution and use in source and binary forms, with or without modification, are permitted provided that the following conditions are met:

- 1. Redistributions of source code must retain the above copyright notice, this list of conditions and the following disclaimer.
- 2. Redistributions in binary form must reproduce the above copyright notice, this list of conditions and the following disclaimer in the documentation and/or other materials provided with the distribution.
- 3. The name of the author may not be used to endorse or promote products derived from this software without specific prior written permission.

Changes to this license can be made only by the copyright author with explicit written consent.

THIS SOFTWARE IS PROVIDED BY THE AUTHOR "AS IS" AND ANY EXPRESS OR

IMPLIED WARRANTIES, INCLUDING, BUT NOT LIMITED TO, THE IMPLIED WARRANTIES OF MERCHANTABILITY AND FITNESS FOR A PARTICULAR PURPOSE ARE DISCLAIMED. IN NO EVENT SHALL THE AUTHOR BE LIABLE FOR ANY DIRECT, INDIRECT, INCIDENTAL, SPECIAL, EXEMPLARY, OR CONSEQUENTIAL DAMAGES (INCLUDING, BUT NOT LIMITED TO, PROCUREMENT OF SUBSTITUTE GOODS OR SERVICES; LOSS OF USE, DATA, OR PROFITS; OR BUSINESS INTERRUPTION) HOWEVER CAUSED AND ON ANY THEORY OF LIABILITY, WHETHER IN CONTRACT, STRICT LIABILITY, OR TORT (INCLUDING NEGLIGENCE OR OTHERWISE) ARISING IN ANY WAY OUT OF THE USE OF THIS SOFTWARE, EVEN IF ADVISED OF THE POSSIBILITY OF SUCH DAMAGE.

 $<$ /pre $>$ 

Format: https://www.debian.org/doc/packaging-manuals/copyright-format/1.0/ Upstream-Name: curl Source: http://curl.haxx.se

Files: \* Copyright: 1996-2015, Daniel Stenberg <daniel@haxx.se> License: curl

Files: lib/vtls/sectransp.\* Copyright: 2012-2014, Nick Zitzmann <nickzman@gmail.com> 2012-2019, Daniel Stenberg <daniel@haxx.se> License: curl

Files: lib/curl\_rtmp.\* Copyright: 2010, Howard Chu <hyc@highlandsun.com> License: curl

Files: lib/vtls/schannel.\* Copyright: 2012-2014, Marc Hoersken <info@marc-hoersken.de> 2012, Mark Salisbury <mark.salisbury@hp.com>

2012-2015, Daniel Stenberg <daniel@haxx.se> License: curl

Files: lib/inet\_pton.c lib/inet\_ntop.c Copyright: 1996-2001 Internet Software Consortium License: ISC

Files: lib/krb5.c Copyright: 2004-2015 Daniel Stenberg 1995-1999 Kungliga Tekniska Hgskolan License: BSD-3-Clause

Files: lib/md4.c Copyright: 2001, Solar Designer <solar@openwall.com> License: public-domain

Files: lib/openldap.\* Copyright: 2011-2015, Daniel Stenberg <daniel@haxx.se> 2010, Howard Chu <hyc@openldap.org> License: curl

Files: lib/vtls/mbedtls.\* Copyright: 2010-2011, Hoi-Ho Chan <hoiho.chan@gmail.com> 2012-2020, Daniel Stenberg <daniel@haxx.se> License: curl

Files: lib/socks\_gssapi.c lib/socks\_sspi.\* Copyright: 2009, 2011, Markus Moeller, <markus\_moeller@compuserve.com> 2012-2015, Daniel Stenberg, <daniel@haxx.se> License: curl

Files: tests/certs/scripts/genroot.sh tests/certs/scripts/genserv.sh Copyright: 2000-2009, EdelWeb for EdelKey and OpenEvidence License: curl

Files: tests/server/tftpd.c Copyright: 1983 Regents of the University of California License: BSD-4-Clause

Files: tests/server/fake\_ntlm.c Copyright: 2010, Mandy Wu <mandy.wu@intel.com> 2011-2013, Daniel Stenberg <daniel@haxx.se> License: curl

Files: docs/examples/fopen.c Copyright: 2003, Simtec Electronics License: BSD-3-Clause

Files: docs/examples/rtsp.c Copyright: 2011, Jim Hollinger License: BSD-3-Clause

Files: docs/examples/curlgtk.c Copyright: 2003, The OpenEvidence Project License: curl

.

.

.

.

.

Files: docs/examples/curlx.c Copyright: 2003, The OpenEvidence Project License: other Redistribution and use in source and binary forms, with or without modification, are permitted provided that the following conditions are met:

- 1. Redistributions of source code must retain the above copyright notice, this list of conditions, the following disclaimer, and the original OpenSSL and SSLeay Licences below.
- 2. Redistributions in binary form must reproduce the above copyright notice, this list of conditions, the following disclaimer and the original OpenSSL and SSLeay Licences below in the documentation and/or other materials provided with the distribution.
- 3. All advertising materials mentioning features or use of this software must display the following acknowledgments: "This product includes software developed by the Openevidence Project for use in the OpenEvidence Toolkit. (http://www.openevidence.org/)" This product includes software developed by the OpenSSL Project for use in the OpenSSL Toolkit (http://www.openssl.org/)" This product includes cryptographic software written by Eric Young (eay@cryptsoft.com). This product includes software written by Tim Hudson (tjh@cryptsoft.com)."
- 4. The names "OpenEvidence Toolkit" and "OpenEvidence Project" must not be used to endorse or promote products derived from this software without prior written permission. For written permission, please contact openevidence-core@openevidence.org.
- 5. Products derived from this software may not be called "OpenEvidence" nor may "OpenEvidence" appear in their names without prior written permission of the OpenEvidence Project.

6. Redistributions of any form whatsoever must retain the following acknowledgments:

 "This product includes software developed by the OpenEvidence Project for use in the OpenEvidence Toolkit (http://www.openevidence.org/) This product includes software developed by the OpenSSL Project for use in the OpenSSL Toolkit (http://www.openssl.org/)" This product includes cryptographic software written by Eric Young (eay@cryptsoft.com). This product includes software written by Tim Hudson (tjh@cryptsoft.com)."

THIS SOFTWARE IS PROVIDED BY THE OpenEvidence PROJECT ``AS IS'' AND ANY EXPRESSED OR IMPLIED WARRANTIES, INCLUDING, BUT NOT LIMITED TO, THE IMPLIED WARRANTIES OF MERCHANTABILITY AND FITNESS FOR A PARTICULAR PURPOSE ARE DISCLAIMED. IN NO EVENT SHALL THE OpenEvidence PROJECT OR ITS CONTRIBUTORS BE LIABLE FOR ANY DIRECT, INDIRECT, INCIDENTAL, SPECIAL, EXEMPLARY, OR CONSEQUENTIAL DAMAGES (INCLUDING, BUT NOT LIMITED TO, PROCUREMENT OF SUBSTITUTE GOODS OR SERVICES; LOSS OF USE, DATA, OR PROFITS; OR BUSINESS INTERRUPTION) HOWEVER CAUSED AND ON ANY THEORY OF LIABILITY, WHETHER IN CONTRACT, STRICT LIABILITY, OR TORT (INCLUDING NEGLIGENCE OR OTHERWISE) ARISING IN ANY WAY OUT OF THE USE OF THIS SOFTWARE, EVEN IF ADVISED OF THE POSSIBILITY OF SUCH DAMAGE.

Files: src/macos/src/macos\_main.cpp

Copyright: 2001, Eric Lavigne

License: other

.

.

Permission is granted to anyone to use this software for any purpose on any computer system, and to redistribute it freely, subject to the following restrictions: - The author is not responsible for the consequences of use of this software, no matter how awful, even if they arise from defects in it. - The origin of this software must not be misrepresented, either by explicit claim or by omission. - You are allowed to distributed modified copies of the software, in source and binary form, provided they are marked plainly as altered versions, and are not misrepresented as being the original software.

Files: debian/\*

Copyright: 2000-2010, Domenico Andreoli <cavok@debian.org> 2010-2011, Ramakrishnan Muthukrishnan <rkrishnan@debian.org> 2011, Alessandro Ghedini <ghedo@debian.org> License: curl

License: curl All rights reserved.

.

.

Permission to use, copy, modify, and distribute this software for any purpose with or without fee is hereby granted, provided that the above copyright notice and this permission notice appear in all copies.

THE SOFTWARE IS PROVIDED "AS IS", WITHOUT WARRANTY OF ANY KIND, EXPRESS OR IMPLIED, INCLUDING BUT NOT LIMITED TO THE WARRANTIES OF MERCHANTABILITY, FITNESS FOR A PARTICULAR PURPOSE AND NONINFRINGEMENT OF THIRD PARTY RIGHTS. IN NO EVENT SHALL THE AUTHORS OR COPYRIGHT HOLDERS BE LIABLE FOR ANY CLAIM, DAMAGES OR OTHER LIABILITY, WHETHER IN AN ACTION OF CONTRACT, TORT OR OTHERWISE, ARISING FROM, OUT OF OR IN CONNECTION WITH THE SOFTWARE OR THE USE OR OTHER DEALINGS IN THE SOFTWARE.

Except as contained in this notice, the name of a copyright holder shall not be used in advertising or otherwise to promote the sale, use or other dealings in this Software without prior written authorization of the copyright holder.

License: BSD-3-Clause Redistribution and use in source and binary forms, with or without modification, are permitted provided that the following conditions are met:

- 1. Redistributions of source code must retain the above copyright notice, this list of conditions and the following disclaimer.
- 2. Redistributions in binary form must reproduce the above copyright notice, this list of conditions and the following disclaimer in the documentation and/or other materials provided with the distribution.
- 3. Neither the name of the Institute nor the names of its contributors may be used to endorse or promote products derived from this software without specific prior written permission.

THIS SOFTWARE IS PROVIDED BY THE INSTITUTE AND CONTRIBUTORS ``AS IS'' AND ANY EXPRESS OR IMPLIED WARRANTIES, INCLUDING, BUT NOT LIMITED TO, THE IMPLIED WARRANTIES OF MERCHANTABILITY AND FITNESS FOR A PARTICULAR PURPOSE ARE DISCLAIMED. IN NO EVENT SHALL THE INSTITUTE OR CONTRIBUTORS BE LIABLE FOR ANY DIRECT, INDIRECT, INCIDENTAL,

SPECIAL, EXEMPLARY, OR CONSEQUENTIAL

DAMAGES (INCLUDING, BUT NOT LIMITED TO, PROCUREMENT OF SUBSTITUTE GOODS OR SERVICES; LOSS OF USE, DATA, OR PROFITS; OR BUSINESS INTERRUPTION) HOWEVER CAUSED AND ON ANY THEORY OF LIABILITY, WHETHER IN CONTRACT, STRICT LIABILITY, OR TORT (INCLUDING NEGLIGENCE OR OTHERWISE) ARISING IN ANY WAY OUT OF THE USE OF THIS SOFTWARE, EVEN IF ADVISED OF THE POSSIBILITY OF SUCH DAMAGE.

### License: BSD-4-Clause

.

.

.

.

.

.

Redistribution and use in source and binary forms, with or without modification, are permitted provided that the following conditions are met:

1. Redistributions of source code must retain the above copyright

notice, this list of conditions and the following disclaimer.

- 2. Redistributions in binary form must reproduce the above copyright notice, this list of conditions and the following disclaimer in the documentation and/or other materials provided with the distribution.
- 3. Neither the name of the Institute nor the names

of its contributors

.

.

.

.

 may be used to endorse or promote products derived from this software without specific prior written permission.

4. Neither the name of the <organization> nor the names of its contributors may be used to endorse or promote products derived from this software without specific prior written permission.

THIS SOFTWARE IS PROVIDED BY THE INSTITUTE AND CONTRIBUTORS ``AS IS'' AND ANY EXPRESS OR IMPLIED WARRANTIES, INCLUDING, BUT NOT LIMITED TO, THE IMPLIED WARRANTIES OF MERCHANTABILITY AND FITNESS FOR A PARTICULAR PURPOSE ARE DISCLAIMED. IN NO EVENT SHALL THE INSTITUTE OR CONTRIBUTORS BE LIABLE FOR ANY DIRECT, INDIRECT, INCIDENTAL, SPECIAL, EXEMPLARY, OR CONSEQUENTIAL DAMAGES (INCLUDING, BUT NOT LIMITED TO, PROCUREMENT OF SUBSTITUTE GOODS OR SERVICES; LOSS OF USE, DATA, OR PROFITS; OR BUSINESS INTERRUPTION) HOWEVER CAUSED AND ON ANY THEORY OF LIABILITY, WHETHER IN CONTRACT, STRICT LIABILITY, OR TORT (INCLUDING NEGLIGENCE OR OTHERWISE) ARISING IN ANY WAY OUT OF THE USE OF THIS SOFTWARE, EVEN IF ADVISED OF THE POSSIBILITY OF

SUCH DAMAGE.

# License: ISC

.

Permission to use, copy, modify, and/or distribute this software for any purpose with or without fee is hereby granted, provided that the above copyright notice and this permission notice appear in all copies.

THE SOFTWARE IS PROVIDED "AS IS" AND THE AUTHOR DISCLAIMS ALL WARRANTIES WITH REGARD TO THIS SOFTWARE INCLUDING ALL IMPLIED WARRANTIES OF MERCHANTABILITY AND FITNESS. IN NO EVENT SHALL THE AUTHOR BE LIABLE FOR ANY SPECIAL, DIRECT, INDIRECT, OR CONSEQUENTIAL DAMAGES OR ANY DAMAGES WHATSOEVER RESULTING FROM LOSS OF USE, DATA OR PROFITS, WHETHER IN AN ACTION OF CONTRACT, NEGLIGENCE OR OTHER TORTIOUS ACTION, ARISING OUT OF OR IN CONNECTION WITH THE USE OR PERFORMANCE OF THIS SOFTWARE. ## jopt-simple v5.0.4

### MIT License

<pre>

Copyright (c) 2004-2015 Paul R. Holser, Jr.

Permission is hereby granted, free of charge, to any person obtaining

a copy of this software and associated documentation files (the "Software"), to deal in the Software without restriction, including without limitation the rights to use, copy, modify, merge, publish, distribute, sublicense, and/or sell copies of the Software, and to permit persons to whom the Software is furnished to do so, subject to the following conditions:

The above copyright notice and this permission notice shall be included in all copies or substantial portions of the Software.

THE SOFTWARE IS PROVIDED "AS IS", WITHOUT WARRANTY OF ANY KIND, EXPRESS OR IMPLIED, INCLUDING BUT NOT LIMITED TO THE WARRANTIES OF MERCHANTABILITY, FITNESS FOR A PARTICULAR PURPOSE AND NONINFRINGEMENT. IN NO EVENT SHALL THE AUTHORS OR COPYRIGHT HOLDERS BE LIABLE FOR ANY CLAIM, DAMAGES OR OTHER LIABILITY, WHETHER IN AN ACTION OF CONTRACT, TORT OR OTHERWISE,

ARISING FROM, OUT OF OR IN CONNECTION WITH THE SOFTWARE OR THE USE OR OTHER DEALINGS IN THE SOFTWARE.

 $<$ /pre $>$ 

Format: https://www.debian.org/doc/packaging-manuals/copyright-format/1.0/

Files:

\*

Copyright:

Copyright 2004-2006, 2008-2021 Guillem Jover <guillem@hadrons.org> License: BSD-3-clause

Files:

man/arc4random.3bsd

man/tree.3bsd

Copyright:

Copyright 1997 Niels Provos <provos@physnet.uni-hamburg.de>

All rights reserved.

License: BSD-4-clause-Niels-Provos

Redistribution and use in source and binary forms, with or without modification, are permitted provided that the following conditions are met:

1. Redistributions of source code must retain the above copyright notice, this list of conditions and the following disclaimer.

- 2. Redistributions in binary form must reproduce the above copyright notice, this list of conditions and the following disclaimer in the documentation and/or other materials provided with the distribution.
- 3. All advertising materials mentioning features or use of this software must display the following acknowledgement:

This product includes

software developed by Niels Provos.

4. The name of the author may not be used to endorse or promote products

derived from this software without specific prior written permission.

THIS SOFTWARE IS PROVIDED BY THE AUTHOR ``AS IS'' AND ANY EXPRESS OR IMPLIED WARRANTIES, INCLUDING, BUT NOT LIMITED TO, THE IMPLIED WARRANTIES OF MERCHANTABILITY AND FITNESS FOR A PARTICULAR PURPOSE ARE DISCLAIMED. IN NO EVENT SHALL THE AUTHOR BE LIABLE FOR ANY DIRECT, INDIRECT, INCIDENTAL, SPECIAL, EXEMPLARY, OR CONSEQUENTIAL DAMAGES (INCLUDING, BUT NOT LIMITED TO, PROCUREMENT OF SUBSTITUTE GOODS OR SERVICES; LOSS OF USE, DATA, OR PROFITS; OR BUSINESS INTERRUPTION) HOWEVER CAUSED AND ON ANY THEORY OF LIABILITY, WHETHER IN CONTRACT, STRICT LIABILITY, OR TORT (INCLUDING NEGLIGENCE OR OTHERWISE) ARISING IN ANY WAY OUT OF THE USE OF THIS SOFTWARE, EVEN IF ADVISED OF THE POSSIBILITY OF SUCH DAMAGE.

Files:

.

man/getprogname.3bsd Copyright: Copyright 2001 Christopher G. Demetriou All rights reserved. License: BSD-4-clause-Christopher-G-Demetriou

Redistribution and use in source and binary forms, with or without modification, are permitted provided that the following conditions are met:

- 1. Redistributions of source code must retain the above copyright notice, this list of conditions and the following disclaimer.
- 2. Redistributions in binary form must reproduce the above copyright notice, this list of conditions and the following disclaimer in the documentation and/or other materials provided with the distribution.
- 3. All advertising materials mentioning features or use of this software must display the following acknowledgement:

 This product includes software developed for the NetBSD Project. See http://www.netbsd.org/ for information about NetBSD.

4. The name of the author may not be used to endorse or promote products derived from this software without specific prior written permission.

## THIS SOFTWARE IS PROVIDED

.

BY THE AUTHOR ``AS IS'' AND ANY EXPRESS OR

IMPLIED WARRANTIES, INCLUDING, BUT NOT LIMITED TO, THE IMPLIED WARRANTIES OF MERCHANTABILITY AND FITNESS FOR A PARTICULAR PURPOSE ARE DISCLAIMED. IN NO EVENT SHALL THE AUTHOR BE LIABLE FOR ANY DIRECT, INDIRECT, INCIDENTAL, SPECIAL, EXEMPLARY, OR CONSEQUENTIAL DAMAGES (INCLUDING, BUT NOT LIMITED TO, PROCUREMENT OF SUBSTITUTE GOODS OR SERVICES; LOSS OF USE, DATA, OR PROFITS; OR BUSINESS INTERRUPTION) HOWEVER CAUSED AND ON ANY THEORY OF LIABILITY, WHETHER IN CONTRACT, STRICT LIABILITY, OR TORT (INCLUDING NEGLIGENCE OR OTHERWISE) ARISING IN ANY WAY OUT OF THE USE OF THIS SOFTWARE, EVEN IF ADVISED OF THE POSSIBILITY OF SUCH DAMAGE.

Files: include/bsd/err.h include/bsd/stdlib.h include/bsd/sys/param.h include/bsd/unistd.h src/bsd\_getopt.c src/err.c src/fgetln.c src/progname.c Copyright: Copyright 2005, 2008-2012, 2019 Guillem Jover <guillem@hadrons.org> Copyright 2005 Hector Garcia Alvarez Copyright 2005 Aurelien Jarno Copyright 2006 Robert Millan Copyright 2018 Facebook, Inc. License: BSD-3-clause

### Files:

include/bsd/netinet/ip\_icmp.h include/bsd/sys/bitstring.h include/bsd/sys/queue.h include/bsd/sys/time.h include/bsd/timeconv.h include/bsd/vis.h man/bitstring.3bsd man/errc.3bsd man/explicit\_bzero.3bsd man/fgetln.3bsd man/fgetwln.3bsd man/fpurge.3bsd man/funopen.3bsd man/getbsize.3bsd man/heapsort.3bsd man/nlist.3bsd man/pwcache.3bsd man/queue.3bsd man/radixsort.3bsd man/reallocarray.3bsd man/reallocf.3bsd man/setmode.3bsd man/strmode.3bsd man/strnstr.3bsd man/strtoi.3bsd man/strtou.3bsd man/unvis.3bsd man/vis.3bsd man/wcslcpy.3bsd

src/getbsize.c src/heapsort.c src/merge.c src/nlist.c src/pwcache.c src/radixsort.c src/setmode.c src/strmode.c src/strnstr.c src/strtoi.c src/strtou.c src/unvis.c Copyright: Copyright 1980, 1982, 1986, 1989-1994 The Regents of the University of California. All rights reserved. Copyright 1992 Keith Muller. Copyright 2001 Mike Barcroft <mike@FreeBSD.org> .

Some code is derived from software contributed to Berkeley by the American National Standards Committee X3, on Information Processing Systems.

Some code is derived from software contributed to Berkeley by Peter McIlroy.

Some code is derived from software contributed to Berkeley by Ronnie Kon at Mindcraft Inc., Kevin Lew and Elmer Yglesias.

Some code is derived from software contributed to Berkeley by Dave Borman at Cray Research, Inc.

Some code is derived from software contributed to Berkeley by Paul Vixie.

Some code is derived from software contributed to Berkeley by Chris Torek.

Copyright UNIX System Laboratories, Inc. All or some portions of this file are derived from material licensed to the University of California by American Telephone and Telegraph Co. or Unix System Laboratories, Inc. and are reproduced herein with the permission of UNIX System Laboratories, Inc. License: BSD-3-clause-Regents

Files: src/vis.c Copyright:

.

.

.

.

.

.

Copyright 1989, 1993 The Regents of the University of California. All rights reserved.

Copyright 1999, 2005 The NetBSD Foundation, Inc. All rights reserved. License: BSD-3-clause-Regents and BSD-2-clause-NetBSD

.

.

Files: include/bsd/libutil.h Copyright: Copyright 1996 Peter Wemm <peter@FreeBSD.org>. All rights reserved. Copyright 2002 Networks Associates Technology, Inc. All rights reserved. License: BSD-3-clause-author

Files: man/timeradd.3bsd Copyright: Copyright 2009 Jukka Ruohonen <jruohonen@iki.fi> Copyright 1999 Kelly Yancey <kbyanc@posi.net> All rights reserved. License: BSD-3-clause-John-Birrell Redistribution and use in source and binary forms, with or without modification, are permitted provided that the following conditions are met:

- 1. Redistributions of source code must retain the above copyright notice, this list of conditions and the following disclaimer.
- 2. Redistributions in binary form must reproduce the above copyright notice, this list of conditions and the following disclaimer in the documentation and/or other materials provided with the distribution.
- 3. Neither the name of the author nor the names of any co-contributors may be used to endorse or promote products derived from this software without specific prior written permission.

THIS SOFTWARE IS PROVIDED BY JOHN BIRRELL AND CONTRIBUTORS ``AS IS'' AND ANY EXPRESS OR IMPLIED WARRANTIES, INCLUDING, BUT NOT LIMITED TO, THE IMPLIED WARRANTIES OF MERCHANTABILITY AND FITNESS FOR A PARTICULAR PURPOSE ARE DISCLAIMED. IN NO EVENT SHALL THE REGENTS OR CONTRIBUTORS BE LIABLE FOR ANY DIRECT, INDIRECT, INCIDENTAL, SPECIAL, EXEMPLARY, OR CONSEQUENTIAL DAMAGES (INCLUDING, BUT NOT LIMITED TO, PROCUREMENT OF SUBSTITUTE GOODS OR SERVICES; LOSS OF USE, DATA, OR PROFITS; OR BUSINESS INTERRUPTION) HOWEVER CAUSED AND ON ANY THEORY OF LIABILITY, WHETHER IN CONTRACT, STRICT LIABILITY, OR TORT (INCLUDING NEGLIGENCE OR OTHERWISE) ARISING IN ANY WAY

OUT OF THE USE OF THIS SOFTWARE, EVEN IF ADVISED OF THE POSSIBILITY OF SUCH DAMAGE.

Files: man/setproctitle.3bsd Copyright: Copyright 1995 Peter Wemm <peter@FreeBSD.org> All rights reserved. License: BSD-5-clause-Peter-Wemm Redistribution and use in source and binary forms, with or without modification, is permitted provided that the following conditions

are met:

- 1. Redistributions of source code must retain the above copyright notice immediately at the beginning of the file, without modification, this list of conditions, and the following disclaimer.
- 2. Redistributions in binary form must reproduce the above copyright notice, this list of conditions and the following disclaimer in the documentation and/or other materials provided with the distribution.
- 3. This work was done expressly for inclusion into FreeBSD. Other use is permitted provided this notation is included.
- 4. Absolutely no warranty of function or purpose is made by the author Peter Wemm.
- 5. Modifications may be freely made to this file providing the above conditions are met.

Files:

.

.

.

.

include/bsd/stringlist.h man/fmtcheck.3bsd man/humanize\_number.3bsd man/stringlist.3bsd man/timeval.3bsd src/fmtcheck.c src/humanize\_number.c src/stringlist.c src/strtonum.c Copyright: Copyright 1994, 1997-2000, 2002, 2008, 2010, 2014 The NetBSD Foundation, Inc. Copyright 2013 John-Mark Gurney <jmg@FreeBSD.org> All rights reserved.

Some code was contributed to The NetBSD Foundation by Allen Briggs.

Some code was contributed to The NetBSD Foundation by Luke Mewburn.

Some code is derived from software contributed to The NetBSD Foundation by Jason R. Thorpe of the Numerical Aerospace Simulation Facility, NASA Ames Research Center, by Luke Mewburn and by Tomas Svensson.

Some code is derived from software contributed to The NetBSD Foundation by Julio M. Merino Vidal, developed as part of Google's Summer of Code

2005 program.

.

.

Some code is derived from software contributed to The NetBSD Foundation by Christos Zoulas.

Some code is derived from software contributed to The NetBSD Foundation by Jukka Ruohonen. License: BSD-2-clause-NetBSD

Files:

.

.

.

.

.

.

.

include/bsd/sys/endian.h man/byteorder.3bsd man/closefrom.3bsd man/expand\_number.3bsd man/flopen.3bsd man/getpeereid.3bsd man/pidfile.3bsd src/expand\_number.c src/pidfile.c src/reallocf.c src/timeconv.c Copyright: Copyright 1998, M. Warner Losh <imp@freebsd.org> All rights reserved.

Copyright 2001 Dima Dorfman. All rights reserved.

Copyright 2001 FreeBSD Inc. All rights reserved.

Copyright 2002 Thomas Moestl <tmm@FreeBSD.org> All rights reserved.

Copyright 2002 Mike Barcroft <mike@FreeBSD.org> All rights reserved.

Copyright 2005 Pawel Jakub Dawidek <pjd@FreeBSD.org> All rights reserved.

Copyright 2005 Colin Percival All rights reserved.

Copyright 2007 Eric Anderson <anderson@FreeBSD.org> Copyright 2007 Pawel Jakub Dawidek <pjd@FreeBSD.org> All rights reserved.

Copyright 2007 Dag-Erling Codan Smrgrav All rights reserved.

Copyright 2009 Advanced Computing Technologies LLC Written by: John H. Baldwin <jhb@FreeBSD.org> All rights reserved.

Copyright 2011 Guillem Jover <guillem@hadrons.org> License: BSD-2-clause

Files:

.

.

.

src/flopen.c

Copyright:

Copyright 2007-2009 Dag-Erling Codan Smrgrav

All rights reserved.

License: BSD-2-clause-verbatim

Redistribution and use in source and binary forms, with or without modification, are permitted provided that the following conditions are met:

- 1. Redistributions of source code must retain the above copyright notice, this list of conditions and the following disclaimer in this position and unchanged.
- 2. Redistributions in binary form must reproduce the above copyright notice, this list of conditions and the following disclaimer in the documentation and/or other materials provided with the distribution.

## THIS SOFTWARE

.

.

 IS PROVIDED BY THE AUTHOR AND CONTRIBUTORS ``AS IS'' AND ANY EXPRESS OR IMPLIED WARRANTIES, INCLUDING, BUT NOT LIMITED TO, THE IMPLIED WARRANTIES OF MERCHANTABILITY AND FITNESS FOR A PARTICULAR PURPOSE ARE DISCLAIMED. IN NO EVENT SHALL THE AUTHOR OR CONTRIBUTORS BE LIABLE FOR ANY DIRECT, INDIRECT, INCIDENTAL, SPECIAL, EXEMPLARY, OR CONSEQUENTIAL DAMAGES (INCLUDING, BUT NOT LIMITED TO, PROCUREMENT OF SUBSTITUTE GOODS OR SERVICES; LOSS OF USE, DATA, OR PROFITS; OR BUSINESS INTERRUPTION) HOWEVER CAUSED AND ON ANY THEORY OF LIABILITY, WHETHER IN CONTRACT, STRICT LIABILITY, OR TORT (INCLUDING NEGLIGENCE OR OTHERWISE) ARISING IN ANY WAY OUT OF THE USE OF THIS SOFTWARE, EVEN IF ADVISED OF THE POSSIBILITY OF SUCH DAMAGE.

Files: include/bsd/sys/tree.h man/fparseln.3bsd src/fparseln.c Copyright: Copyright 1997 Christos Zoulas. All rights reserved.

Copyright 2002 Niels Provos <provos@citi.umich.edu> All rights reserved. License: BSD-2-clause-author

Files:

include/bsd/readpassphrase.h man/readpassphrase.3bsd man/strlcpy.3bsd man/strtonum.3bsd src/arc4random.c src/arc4random\_linux.h src/arc4random\_openbsd.h src/arc4random\_uniform.c src/arc4random\_unix.h src/arc4random\_win.h src/closefrom.c src/freezero.c src/getentropy\_aix.c src/getentropy\_bsd.c src/getentropy\_hpux.c src/getentropy\_hurd.c src/getentropy\_linux.c src/getentropy\_osx.c src/getentropy\_solaris.c src/getentropy\_win.c src/readpassphrase.c src/reallocarray.c src/recallocarray.c src/strlcat.c src/strlcpy.c Copyright: Copyright 2004 Ted Unangst and Todd Miller All rights reserved. . Copyright 1996 David Mazieres <dm@uun.org> Copyright 1998, 2000-2002, 2004-2005, 2007, 2010, 2012-2015 Todd C. Miller <Todd.Miller@courtesan.com> Copyright 2004 Ted Unangst Copyright 2008 Damien Miller <djm@openbsd.org> Copyright 2008, 2010-2011, 2016-2017 Otto Moerbeek <otto@drijf.net> Copyright 2013 Markus Friedl <markus@openbsd.org> Copyright 2014 Bob Beck <beck@obtuse.com> Copyright 2014 Brent Cook <br/>  $\&$  Cook @openbsd.org > Copyright 2014 Pawel Jakub Dawidek <pjd@FreeBSD.org> Copyright 2014 Theo de Raadt <deraadt@openbsd.org> Copyright 2015 Michael Felt  $\langle$ aixtools@gmail.com>

Copyright 2015 Guillem Jover <guillem@hadrons.org>

License: ISC

Permission to use, copy, modify, and distribute this software for any purpose with or without fee is hereby granted, provided that the above copyright notice and this permission notice appear in all copies.

.

.

.

.

THE SOFTWARE IS PROVIDED "AS IS" AND THE AUTHOR DISCLAIMS ALL WARRANTIES WITH REGARD TO THIS SOFTWARE INCLUDING ALL IMPLIED WARRANTIES OF MERCHANTABILITY AND FITNESS. IN NO EVENT SHALL THE AUTHOR BE LIABLE FOR ANY SPECIAL, DIRECT, INDIRECT, OR CONSEQUENTIAL DAMAGES OR ANY DAMAGES WHATSOEVER RESULTING FROM LOSS OF USE, DATA OR PROFITS, WHETHER IN AN ACTION OF CONTRACT, NEGLIGENCE OR OTHER TORTIOUS ACTION, ARISING OUT OF OR IN CONNECTION WITH THE USE OR PERFORMANCE OF THIS SOFTWARE.

Files: src/inet\_net\_pton.c Copyright: Copyright 1996 by Internet Software Consortium. License: ISC-Original Permission to use, copy, modify, and distribute this software for any purpose with or without fee is hereby granted, provided that the above copyright notice and this permission notice appear in all copies.

THE SOFTWARE IS PROVIDED "AS IS" AND INTERNET SOFTWARE CONSORTIUM DISCLAIMS ALL WARRANTIES WITH REGARD TO THIS SOFTWARE INCLUDING ALL IMPLIED WARRANTIES OF MERCHANTABILITY AND FITNESS. IN NO EVENT SHALL INTERNET SOFTWARE CONSORTIUM BE LIABLE FOR ANY SPECIAL, DIRECT, INDIRECT, OR CONSEQUENTIAL DAMAGES OR ANY DAMAGES WHATSOEVER RESULTING FROM LOSS OF USE, DATA OR PROFITS, WHETHER IN AN ACTION OF CONTRACT, NEGLIGENCE OR OTHER TORTIOUS ACTION, ARISING OUT OF OR IN CONNECTION WITH THE USE OR PERFORMANCE OF THIS **SOFTWARE** 

Files: src/setproctitle.c Copyright: Copyright 2010 William Ahern Copyright 2012 Guillem Jover <guillem@hadrons.org> License: Expat Permission is hereby granted, free of charge, to any person obtaining a copy of this software and associated documentation files (the "Software"), to deal in the Software without restriction, including without limitation the rights to use, copy, modify, merge, publish, distribute, sublicense, and/or sell copies of the Software, and to permit persons to whom the Software is furnished to do so, subject to the following conditions:

The above copyright notice and this permission notice shall be included in all copies or substantial portions of the Software.

THE SOFTWARE IS PROVIDED "AS IS", WITHOUT WARRANTY OF ANY KIND, EXPRESS OR IMPLIED, INCLUDING BUT NOT LIMITED TO THE WARRANTIES OF MERCHANTABILITY, FITNESS FOR A PARTICULAR PURPOSE AND NONINFRINGEMENT. IN NO EVENT SHALL THE AUTHORS OR COPYRIGHT HOLDERS BE LIABLE FOR ANY CLAIM, DAMAGES OR OTHER LIABILITY, WHETHER IN AN ACTION OF CONTRACT, TORT OR OTHERWISE, ARISING FROM, OUT OF OR IN CONNECTION WITH THE SOFTWARE OR THE USE OR OTHER DEALINGS IN THE SOFTWARE.

Files:

src/explicit\_bzero.c src/chacha\_private.h Copyright: None License: public-domain Public domain.

Files: man/mdX.3bsd Copyright: None License: Beerware "THE BEER-WARE LICENSE" (Revision 42):

<phk@login.dkuug.dk> wrote this file. As long as you retain this notice you can do whatever you want with this stuff. If we meet some day, and you think this stuff is worth it, you can buy me a beer in return. Poul-Henning Kamp

License: BSD-3-clause-Regents

Redistribution and use in source and binary forms, with or without modification, are permitted provided that the following conditions are met:

- 1. Redistributions of source code must retain the above copyright notice, this list of conditions and the following disclaimer.
- 2. Redistributions in binary form must reproduce the above copyright notice, this list of conditions and the following disclaimer in the documentation and/or other materials provided with the distribution.
- 3. Neither the

.

 name of the University nor the names of its contributors may be used to endorse or promote products derived from this software without specific prior written permission.

THIS SOFTWARE IS PROVIDED BY THE REGENTS AND CONTRIBUTORS ``AS IS'' AND ANY EXPRESS OR IMPLIED WARRANTIES, INCLUDING, BUT NOT LIMITED TO, THE IMPLIED WARRANTIES OF MERCHANTABILITY AND FITNESS FOR A PARTICULAR PURPOSE ARE DISCLAIMED. IN NO EVENT SHALL THE REGENTS OR CONTRIBUTORS BE LIABLE FOR ANY DIRECT, INDIRECT, INCIDENTAL, SPECIAL, EXEMPLARY, OR CONSEQUENTIAL DAMAGES (INCLUDING, BUT NOT LIMITED TO, PROCUREMENT OF SUBSTITUTE GOODS OR SERVICES; LOSS OF USE, DATA, OR PROFITS; OR BUSINESS INTERRUPTION)

HOWEVER CAUSED AND ON ANY THEORY OF LIABILITY, WHETHER IN CONTRACT, STRICT LIABILITY, OR TORT (INCLUDING NEGLIGENCE OR OTHERWISE) ARISING IN ANY WAY OUT OF THE USE OF THIS SOFTWARE, EVEN IF ADVISED OF THE POSSIBILITY OF SUCH DAMAGE.

License: BSD-3-clause-author Redistribution and use in source and binary forms, with or without modification, is permitted provided that the following conditions are met:

- 1. Redistributions of source code must retain the above copyright notice, this list of conditions and the following disclaimer.
- 2. Redistributions in binary form must reproduce the above copyright notice, this list of conditions and the following disclaimer in the documentation and/or other materials provided with the distribution.
- 3. The name of the author may not be used to endorse or promote products derived from this software without specific prior written permission.

THIS SOFTWARE IS PROVIDED BY THE AUTHOR AND CONTRIBUTORS ``AS IS'' AND ANY EXPRESS OR IMPLIED WARRANTIES, INCLUDING, BUT NOT LIMITED TO, THE IMPLIED WARRANTIES OF MERCHANTABILITY AND FITNESS FOR A PARTICULAR PURPOSE ARE DISCLAIMED. IN NO EVENT SHALL THE AUTHOR OR CONTRIBUTORS BE LIABLE FOR ANY DIRECT, INDIRECT, INCIDENTAL, SPECIAL, EXEMPLARY, OR CONSEQUENTIAL DAMAGES (INCLUDING,

 BUT NOT LIMITED TO, PROCUREMENT OF SUBSTITUTE GOODS OR SERVICES; LOSS OF USE, DATA, OR PROFITS; OR BUSINESS INTERRUPTION) HOWEVER CAUSED AND ON ANY THEORY OF LIABILITY, WHETHER IN CONTRACT, STRICT LIABILITY, OR TORT (INCLUDING NEGLIGENCE OR OTHERWISE) ARISING IN ANY WAY OUT OF THE USE OF THIS SOFTWARE, EVEN IF ADVISED OF THE POSSIBILITY OF SUCH DAMAGE.

License: BSD-3-clause

.

Redistribution and use in source and binary forms, with or without modification, are permitted provided that the following conditions are met:

- 1. Redistributions of source code must retain the above copyright notice, this list of conditions and the following disclaimer.
- 2. Redistributions in binary form must reproduce the above copyright notice, this list of conditions and the following disclaimer in the documentation and/or other materials provided with the distribution.
- 3. The name of the author may not be used to endorse or promote products derived from this software without specific

prior written permission.

.

THIS SOFTWARE IS PROVIDED ``AS IS'' AND ANY EXPRESS OR IMPLIED WARRANTIES, INCLUDING, BUT NOT LIMITED TO, THE IMPLIED WARRANTIES OF MERCHANTABILITY AND FITNESS FOR A PARTICULAR PURPOSE ARE DISCLAIMED. IN NO EVENT SHALL

THE AUTHOR BE LIABLE FOR ANY DIRECT, INDIRECT, INCIDENTAL, SPECIAL, EXEMPLARY, OR CONSEQUENTIAL DAMAGES (INCLUDING, BUT NOT LIMITED TO, PROCUREMENT OF SUBSTITUTE GOODS OR SERVICES; LOSS OF USE, DATA, OR PROFITS; OR BUSINESS INTERRUPTION) HOWEVER CAUSED AND ON ANY THEORY OF LIABILITY, WHETHER IN CONTRACT, STRICT LIABILITY, OR TORT (INCLUDING NEGLIGENCE OR OTHERWISE) ARISING IN ANY WAY OUT OF THE USE OF THIS SOFTWARE, EVEN IF ADVISED OF THE POSSIBILITY OF SUCH DAMAGE.

### License: BSD-2-clause-NetBSD

Redistribution and use in source and binary forms, with or without modification, are permitted provided that the following conditions are met:

1. Redistributions of source code must retain the above copyright notice, this list of conditions

and the following disclaimer.

.

.

2. Redistributions in binary form must reproduce the above copyright notice, this list of conditions and the following disclaimer in the documentation and/or other materials provided with the distribution.

THIS SOFTWARE IS PROVIDED BY THE NETBSD FOUNDATION, INC. AND CONTRIBUTORS ``AS IS'' AND ANY EXPRESS OR IMPLIED WARRANTIES, INCLUDING, BUT NOT LIMITED TO, THE IMPLIED WARRANTIES OF MERCHANTABILITY AND FITNESS FOR A PARTICULAR PURPOSE ARE DISCLAIMED. IN NO EVENT SHALL THE FOUNDATION OR CONTRIBUTORS BE LIABLE FOR ANY DIRECT, INDIRECT, INCIDENTAL, SPECIAL, EXEMPLARY, OR CONSEQUENTIAL DAMAGES (INCLUDING, BUT NOT LIMITED TO, PROCUREMENT OF SUBSTITUTE GOODS OR SERVICES; LOSS OF USE, DATA, OR PROFITS; OR BUSINESS INTERRUPTION) HOWEVER CAUSED AND ON ANY THEORY OF LIABILITY, WHETHER IN CONTRACT, STRICT LIABILITY, OR TORT (INCLUDING NEGLIGENCE OR OTHERWISE) ARISING IN ANY WAY OUT OF THE USE OF THIS SOFTWARE, EVEN IF ADVISED OF THE POSSIBILITY OF SUCH DAMAGE.

### License: BSD-2-clause-author

Redistribution and use in source and binary forms, with or without modification, are permitted provided that the following conditions are met:

- 1. Redistributions of source code must retain the above copyright notice, this list of conditions and the following disclaimer.
- 2. Redistributions in binary form must reproduce the above copyright notice, this list of conditions and the following disclaimer in the documentation and/or other materials provided with the distribution.

THIS SOFTWARE IS PROVIDED BY THE AUTHOR ``AS IS'' AND ANY EXPRESS OR IMPLIED WARRANTIES, INCLUDING, BUT NOT LIMITED TO, THE IMPLIED WARRANTIES OF MERCHANTABILITY AND FITNESS FOR A PARTICULAR PURPOSE ARE DISCLAIMED. IN NO EVENT SHALL THE AUTHOR BE LIABLE FOR ANY DIRECT, INDIRECT, INCIDENTAL, SPECIAL, EXEMPLARY, OR CONSEQUENTIAL DAMAGES (INCLUDING, BUT NOT LIMITED TO, PROCUREMENT OF SUBSTITUTE GOODS OR SERVICES; LOSS OF USE, DATA, OR PROFITS;

 OR BUSINESS INTERRUPTION) HOWEVER CAUSED AND ON ANY THEORY OF LIABILITY, WHETHER IN CONTRACT, STRICT LIABILITY, OR TORT (INCLUDING NEGLIGENCE OR OTHERWISE) ARISING IN ANY WAY OUT OF THE USE OF THIS SOFTWARE, EVEN IF ADVISED OF THE POSSIBILITY OF SUCH DAMAGE.

License: BSD-2-clause

Redistribution and use in source and binary forms, with or without modification, are permitted provided that the following conditions are met:

- 1. Redistributions of source code must retain the above copyright notice, this list of conditions and the following disclaimer.
- 2. Redistributions in binary form must reproduce the above copyright notice, this list of conditions and the following disclaimer in the documentation and/or other materials provided with the distribution.

THIS SOFTWARE IS PROVIDED BY THE AUTHOR AND CONTRIBUTORS ``AS IS'' AND ANY EXPRESS OR IMPLIED WARRANTIES, INCLUDING, BUT NOT LIMITED TO, THE IMPLIED WARRANTIES OF MERCHANTABILITY AND FITNESS FOR A PARTICULAR PURPOSE

ARE DISCLAIMED. IN NO EVENT SHALL THE AUTHOR OR CONTRIBUTORS BE LIABLE FOR ANY DIRECT, INDIRECT, INCIDENTAL, SPECIAL, EXEMPLARY, OR CONSEQUENTIAL DAMAGES (INCLUDING, BUT NOT LIMITED TO, PROCUREMENT OF SUBSTITUTE GOODS OR SERVICES; LOSS OF USE, DATA, OR PROFITS; OR BUSINESS INTERRUPTION) HOWEVER CAUSED AND ON ANY THEORY OF LIABILITY, WHETHER IN CONTRACT, STRICT LIABILITY, OR TORT (INCLUDING NEGLIGENCE OR OTHERWISE) ARISING IN ANY WAY OUT OF THE USE OF THIS SOFTWARE, EVEN IF ADVISED OF THE POSSIBILITY OF SUCH DAMAGE.

Format: https://www.debian.org/doc/packaging-manuals/copyright-format/1.0/

Upstream-Name: systemd

Upstream-Contact: systemd-devel@lists.freedesktop.org

Source: https://www.freedesktop.org/wiki/Software/systemd/

Files: \*

.

Copyright: 2008-2015 Kay Sievers <kay@vrfy.org>

2010-2015 Lennart Poettering

2012-2015 Zbigniew Jdrzejewski-Szmek <zbyszek@in.waw.pl>

2013-2015 Tom Gundersen <teg@jklm.no>

2013-2015 Daniel Mack

- 2010-2015 Harald Hoyer
- 2013-2015 David Herrmann
- 2013, 2014 Thomas H.P. Andersen
- 2013, 2014 Daniel Buch
- 2014 Susant Sahani
- 2009-2015 Intel Corporation
- 2000, 2005 Red Hat, Inc.

2009 Alan Jenkins <alan-jenkins@tuffmail.co.uk>

2010 ProFUSION embedded systems

2010 Maarten Lankhorst

 1995-2004 Miquel van Smoorenburg 1999 Tom Tromey 2011 Michal Schmidt 2012 B. Poettering 2012 Holger Hans Peter Freyther 2012 Dan Walsh 2012 Roberto Sassu 2013 David Strauss 2013 Marius Vollmer 2013 Jan Janssen 2013 Simon Peeters License: LGPL-2.1+ Files: src/basic/siphash24.h src/basic/siphash24.c Copyright: 2012 Jean-Philippe Aumasson <jeanphilippe.aumasson@gmail.com> 2012 Daniel J. Bernstein <djb@cr.yp.to> License: CC0-1.0 Files: src/basic/ioprio.h Copyright: Jens Axboe <axboe@suse.de> License: GPL-2 Files: src/shared/linux/\* src/basic/linux/\* Copyright: 2004-2009 Red Hat, Inc. 2011-2014 PLUMgrid 2001-2003 Sistina Software (UK) Limited. 2008 Ian Kent <raven@themaw.net> 1998 David S. Miller >davem@redhat.com> 2001 Jeff Garzik <jgarzik@pobox.com> 2006-2010 Johannes Berg <johannes@sipsolutions.net 2008 Michael Wu <flamingice@sourmilk.net> 2008 Luis Carlos Cobo <luisca@cozybit.com> 2008 Michael Buesch <m@bues.ch> 2008, 2009 Luis R. Rodriguez <lrodriguez@atheros.com> 2008 Jouni Malinen <jouni.malinen@atheros.com> 2008 Colin McCabe <colin@cozybit.com> 2018-2019 Intel Corporation 2007 Oracle. 2009 Wolfgang Grandegger <wg@grandegger.com> 1999 Thomas Davis <tadavis@lbl.gov> 2015 Sabrina Dubroca <sd@queasysnail.net> 1999-2000 Maxim Krasnyansky <max\_mk@yahoo.com> 2015-2019 Jason A. Donenfeld <Jason@zx2c4.com> License: GPL-2 with Linux-syscall-note exception

Files: src/basic/sparse-endian.h Copyright: 2012 Josh Triplett <josh@joshtriplett.org> License: Expat

Files: src/journal/lookup3.c src/journal/lookup3.h Copyright: none License: public-domain You can use this free for any purpose. It's in the public domain. It has no warranty.

Files: src/udev/ata\_id/ata\_id.c src/udev/cdrom\_id/cdrom\_id.c src/udev/mtd\_probe/mtd\_probe.c src/udev/mtd\_probe/mtd\_probe.h src/udev/mtd\_probe/probe\_smartmedia.c src/udev/scsi\_id/scsi.h src/udev/scsi\_id/scsi\_id.c src/udev/scsi\_id/scsi\_id.h src/udev/scsi\_id/scsi\_serial.c src/udev/udevadm.c src/udev/udevadm-control.c src/udev/udevadm.h src/udev/udevadm-info.c src/udev/udevadm-monitor.c src/udev/udevadm-settle.c src/udev/udevadm-test-builtin.c src/udev/udevadm-test.c src/udev/udevadm-trigger.c src/udev/udevadm-util.c src/udev/udevadm-util.h src/udev/udev-builtin-blkid.c src/udev/udev-builtin.h src/udev/udev-builtin-input\_id.c src/udev/udev-builtin-kmod.c src/udev/udev-builtin-path\_id.c src/udev/udev-builtin-uaccess.c src/udev/udev-builtin-usb\_id.c src/udev/udev-ctrl.h src/udev/udevd.c src/udev/udev-event.c src/udev/udev-event.h src/udev/udev-node.c src/udev/udev-node.h src/udev/udev-rules.c

src/udev/udev-rules.h

src/udev/udev-watch.c

src/udev/udev-watch.h

src/udev/v4l\_id/v4l\_id.c

Copyright: 2003-2012 Kay Sievers <kay@vrfy.org>

 2003-2004 Greg Kroah-Hartman <greg@kroah.com> 2004 Chris Friesen <chris\_friesen@sympatico.ca> 2004, 2009, 2010 David Zeuthen <david@fubar.dk> 2005, 2006 SUSE Linux Products GmbH 2003 IBM Corp. 2007 Hannes Reinecke <hare@suse.de> 2009 Canonical Ltd. 2009 Scott James Remnant <scott@netsplit.com> 2009 Martin Pitt <martin.pitt@ubuntu.com> 2009 Piter Punk <piterpunk@slackware.com> 2009, 2010 Lennart Poettering 2009 Filippo Argiolas <filippo.argiolas@gmail.com> 2010 Maxim Levitsky 2011 ProFUSION embedded systems 2011 Karel Zak <kzak@redhat.com> 2014 Zbigniew Jdrzejewski-Szmek <zbyszek@in.waw.pl> 2014 David Herrmann <dh.herrmann@gmail.com>

 2014 Carlos Garnacho <carlosg@gnome.org> License: GPL-2+

Files: src/udev/scsi\_id/\* Copyright: 2003 IBM Corp. License: GPL-2+

Files: debian/\*

Copyright: 2010-2013 Tollef Fog Heen <theen@debian.org> 2013-2018 Michael Biebl <br/> <br/>biebl@debian.org> 2013 Michael Stapelberg <stapelberg@debian.org> License: LGPL-2.1+

License: Expat

.

.

Permission is hereby granted, free of charge, to any person obtaining a copy of this software and associated documentation files (the "Software"), to deal in the Software without restriction, including without limitation the rights to use, copy, modify, merge, publish, distribute, sublicense, and/or sell copies of the Software, and to permit persons to whom the Software is furnished to do so, subject to the following conditions:

The above copyright notice and this permission notice shall be included in all copies or substantial portions of the Software.

THE SOFTWARE IS PROVIDED "AS IS", WITHOUT WARRANTY OF ANY KIND, EXPRESS OR

 IMPLIED, INCLUDING BUT NOT LIMITED TO THE WARRANTIES OF MERCHANTABILITY, FITNESS FOR A PARTICULAR PURPOSE AND NONINFRINGEMENT. IN NO EVENT SHALL THE AUTHORS OR COPYRIGHT HOLDERS BE LIABLE FOR ANY CLAIM, DAMAGES OR OTHER LIABILITY, WHETHER IN AN ACTION OF CONTRACT, TORT OR OTHERWISE, ARISING FROM, OUT OF OR IN CONNECTION WITH THE SOFTWARE OR THE USE OR OTHER DEALINGS IN THE SOFTWARE.

License: GPL-2

.

.

.

.

.

.

.

This program is free software; you can redistribute it and/or modify it under the terms of the GNU General Public License as published by the Free Software Foundation; version 2 of the License.

This program is distributed in the hope that it will be useful, but WITHOUT ANY WARRANTY; without even the implied warranty of MERCHANTABILITY or FITNESS FOR A PARTICULAR PURPOSE. See the GNU General Public License for more details.

You should have received a copy of the GNU General Public License along with this program; if not, write to the Free Software Foundation, Inc., 51 Franklin

St, Fifth Floor, Boston, MA 02110-1301, USA.

On Debian and systems the full text of the GNU General Public License version 2 can be found in the file `/usr/share/common-licenses/GPL-2`

License: GPL-2 with Linux-syscall-note exception

NOTE! This copyright does \*not\* cover user programs that use kernel services by normal system calls - this is merely considered normal use of the kernel, and does \*not\* fall under the heading of "derived work". Also note that the GPL below is copyrighted by the Free Software Foundation, but the instance of code that it refers to (the Linux kernel) is copyrighted by me and others who actually wrote it.

Also note that the only valid version of the GPL as far as the kernel is concerned is \_this\_ particular version of the license (ie v2, not v2.2 or v3.x or whatever), unless explicitly otherwise stated.

Linus Torvalds

This program is free software; you can redistribute it and/or modify it under the terms of the GNU General Public License as published by the Free Software Foundation; version 2 of the License.

This program is distributed in the hope that it will be useful, but WITHOUT ANY WARRANTY; without even the implied warranty of MERCHANTABILITY or FITNESS FOR A PARTICULAR PURPOSE. See the GNU General Public License for more details.

You should have received a copy of the GNU General Public License along with this program; if not, write to the Free Software Foundation, Inc., 51 Franklin St, Fifth Floor, Boston, MA 02110-1301, USA.

On Debian and systems the full text of the GNU General Public License version 2 can be found in the file `/usr/share/common-licenses/GPL-2`

License: GPL-2+

.

.

.

.

.

.

.

.

This program is free software; you can redistribute it and/or modify it under the terms of the GNU General Public License as published by the Free Software Foundation; either version 2, or (at your option) any later version.

This program is distributed in the hope that it will be useful, but

 WITHOUT ANY WARRANTY; without even the implied warranty of MERCHANTABILITY or FITNESS FOR A PARTICULAR PURPOSE. See the GNU General Public License for more details.

You should have received a copy of the GNU General Public License along with this program; if not, write to the Free Software Foundation, Inc., 51 Franklin Street, Fifth Floor, Boston, MA 02110-1301, USA.

On Debian systems, the complete text of the GNU General Public License version 2 can be found in /usr/share/common-licenses/GPL-2.

License: LGPL-2.1+

This program is free software; you can redistribute it and/or modify it under the terms of the GNU Lesser General Public License as published by the Free Software Foundation; either version 2.1, or (at your option) any later version.

This program is distributed in the hope that it will be useful, but WITHOUT ANY WARRANTY; without even the implied warranty of MERCHANTABILITY or FITNESS FOR A PARTICULAR PURPOSE. See the GNU Lesser General Public License for more details.

You should have received a copy of the GNU Lesser General Public License along with this program; if not, write to the Free Software Foundation, Inc., 51 Franklin Street, Fifth Floor, Boston, MA 02110-1301, USA.

On Debian systems, the complete text of the GNU Lesser General Public License version 2.1 can be found in /usr/share/common-licenses/LGPL-2.1. License: CC0-1.0

.

.

To the extent possible under law, the author(s) have dedicated all copyright and related and neighboring rights to this software to the public domain worldwide. This software is distributed without any warranty.

You should have received a copy of the CC0 Public Domain Dedication along with this software. If not, see <http://creativecommons.org/publicdomain/zero/1.0/>.

On Debian systems, the complete text of the CC0 1.0 Universal license can be found in /usr/share/common-licenses/CC0-1.0. ## DOM Level 3 Core Specification v1.0

### W3C License <pre>

### W3C SOFTWARE NOTICE AND LICENSE

http://www.w3.org/Consortium/Legal/2002/copyright-software-20021231

This work (and included software, documentation such as READMEs, or other related items) is being provided by the copyright holders under the following license. By obtaining, using and/or copying this work, you (the licensee) agree that you have read, understood, and will comply with the following terms and conditions.

Permission to copy, modify, and distribute this software and its documentation, with or without modification, for any purpose and without fee or royalty is hereby granted, provided that you include the following on ALL copies of the software and documentation or portions thereof, including modifications:

 1.The full text of this NOTICE in a location viewable to users of the redistributed or derivative work.

 2.Any pre-existing intellectual property disclaimers, notices, or terms and conditions. If none exist, the W3C Software Short Notice should be included (hypertext is preferred, text is permitted) within the body of any redistributed or derivative code.

 3.Notice of any changes or modifications to the files, including the date changes were made. (We recommend you provide URIs to the location from which the code is derived.)

THIS SOFTWARE AND DOCUMENTATION IS PROVIDED "AS IS," AND COPYRIGHT HOLDERS MAKE NO REPRESENTATIONS OR WARRANTIES, EXPRESS OR IMPLIED, INCLUDING BUT NOT LIMITED TO, WARRANTIES OF MERCHANTABILITY OR FITNESS FOR ANY PARTICULAR PURPOSE OR THAT THE USE OF THE SOFTWARE OR DOCUMENTATION WILL NOT INFRINGE ANY
# THIRD PARTY PATENTS,COPYRIGHTS, TRADEMARKS OR OTHER RIGHTS.

COPYRIGHT HOLDERS WILL NOT BE LIABLE FOR ANY DIRECT, INDIRECT, SPECIAL OR CONSEQUENTIAL DAMAGES ARISING OUT OF ANY USE OF THE SOFTWARE OR DOCUMENTATION. The name and trademarks of copyright holders may NOT be used in advertising or publicity pertaining to the software without specific, written

 prior permission. Title to copyright in this software and any associated documentation will at all times remain with copyright holders.

\_\_\_\_\_\_\_\_\_\_\_\_\_\_\_\_\_\_\_\_\_\_\_\_\_\_\_\_\_\_\_\_\_\_\_\_

This formulation of W3C's notice and license became active on December 31 2002. This version removes the copyright ownership notice such that this license can be used with materials other than those owned by the W3C, reflects that ERCIM is now a host of the W3C, includes references to this specific dated version of the license, and removes the ambiguous grant of "use". Otherwise, this version is the same as the previous version and is written so as to preserve the Free Software Foundation's assessment of GPL compatibility and OSI's certification under the Open Source Definition. Please see our Copyright FAQ for common questions about using materials from our site, including specific terms and conditions for packages like libwww, Amaya, and Jigsaw. Other questions about this notice can be directed to site-policy@w3.org.

## $<$ /pre $>$

This is the Debian prepackaged version of the GNU diffutils package. GNU `diff' was written by Mike Haertel, David Hayes, Richard Stallman, Len Tower, and Paul Eggert. Wayne Davison designed and implemented the unified output format. GNU `diff3' was written by Randy Smith. GNU `sdiff' was written by Thomas Lord. GNU `cmp' was written by Torbjorn Granlund and David MacKenzie.

The source for this release was obtained from

https://ftp.gnu.org/gnu/diffutils/diffutils-3.7.tar.xz

Program copyright and license: ================================

Copyright (C) 1988-1996, 1998, 2001-2002, 2004, 2006-2007, 2009-2013, 2015-2018 Free Software Foundation, Inc.

 This program is free software: you can redistribute it and/or modify it under the terms of the GNU General Public License as published by the Free Software Foundation, either version 3 of the License, or (at your option) any later version.

 This program is distributed in the hope that it will be useful, but WITHOUT ANY WARRANTY; without even the implied warranty of MERCHANTABILITY or FITNESS FOR A PARTICULAR PURPOSE. See the GNU General Public License for more details.

On Debian systems, the complete text of the GNU General Public License may be found in `/usr/share/common-licenses/GPL'.

Manual copyright and license:

============================

Copyright (C) 1992-1994, 1998, 2001-2002, 2004, 2006, 2009-2018 Free Software Foundation, Inc.

 Permission is granted to copy, distribute and/or modify this document under the terms of the GNU Free Documentation License, Version 1.3 or any later version published by the Free Software Foundation; with no Invariant Sections, no Front-Cover Texts, and no Back-Cover Texts.

On Debian systems, the complete text of the GNU Free Documentation License may be found in `/usr/share/common-licenses/GFDL'. Format: https://www.debian.org/doc/packaging-manuals/copyright-format/1.0/

Files: \*

Copyright: 1999-2010 Joey Hess <joeyh@debian.org> 2003 Tomohiro KUBOTA <kubota@debian.org> 2004-2010 Colin Watson <cjwatson@debian.org> License: BSD-2-clause

Files: Debconf/FrontEnd/Passthrough.pm Copyright: 2000 Randolph Chung <tausq@debian.org> 2000-2010 Joey Hess <joeyh@debian.org> 2005-2010 Colin Watson <cjwatson@debian.org> License: BSD-2-clause

Files: Debconf/FrontEnd/Qt\* Debconf/Element/Qt\* Copyright: 2003 Peter Rockai <mornfall@logisys.dyndns.org> 2003-2010 Colin Watson <cjwatson@debian.org> 2010 Sune Vuorela <sune@debian.org> 2011 Modestas Vainius <modax@debian.org> License: BSD-2-clause

Files: Debconf/FrontEnd/Kde.pm Copyright: 2011 Modestas Vainius <modax@debian.org> License: BSD-2-clause

Files: Debconf/FrontEnd/Gnome.pm Copyright: Eric Gillespie <epg@debian.org> License: BSD-2-clause

Files: Debconf/DbDriver/LDAP.pm Copyright: Matthew Palmer <mjp16@ieee.uow.edu.au> License: BSD-2-clause

Files: debconf.py Copyright: 2002 Moshe Zadka <m@moshez.org> 2005 Canonical Ltd. 2005-2010 Colin Watson <cjwatson@debian.org> License: BSD-2-clause

Files: debconf-show Copyright: 2001-2010 Joey Hess <joeyh@debian.org> 2003 Sylvain Ferriol <sylvain.ferriol@imag.fr> License: BSD-2-clause

Files: debconf-get-selections debconf-set-selections Copyright: 2003 Petter Reinholdtsen <pere@hungry.com> License: BSD-2-clause

Files: Test/\* Copyright: 2005 Sylvain Ferriol <Sylvain.Ferriol@imag.fr> License: BSD-2-clause

Files: debconf-apt-progress

Copyright: 2005-2010 Colin Watson <cjwatson@debian.org> 2005-2010 Joey Hess <joeyh@debian.org>

License: BSD-2-clause

License: BSD-2-clause

.

Redistribution and use in source and binary forms, with or without modification, are permitted provided that the following conditions are met:

1. Redistributions of source code must retain the above copyright

notice, this list of conditions and the following disclaimer.

2. Redistributions in binary form must reproduce the above copyright notice, this list of conditions and the following disclaimer in the documentation and/or other materials provided with the distribution.

THIS SOFTWARE IS PROVIDED BY AUTHORS AND CONTRIBUTORS ``AS IS'' AND ANY EXPRESS OR IMPLIED WARRANTIES, INCLUDING, BUT NOT LIMITED TO, THE IMPLIED WARRANTIES OF MERCHANTABILITY AND FITNESS FOR A PARTICULAR PURPOSE ARE DISCLAIMED. IN NO EVENT SHALL THE AUTHORS OR CONTRIBUTORS BE LIABLE

FOR ANY DIRECT, INDIRECT, INCIDENTAL, SPECIAL, EXEMPLARY, OR CONSEQUENTIAL DAMAGES (INCLUDING, BUT NOT LIMITED TO, PROCUREMENT OF SUBSTITUTE GOODS OR SERVICES; LOSS OF USE, DATA, OR PROFITS; OR BUSINESS INTERRUPTION) HOWEVER CAUSED AND ON ANY THEORY OF LIABILITY, WHETHER IN CONTRACT, STRICT LIABILITY, OR TORT (INCLUDING NEGLIGENCE OR OTHERWISE) ARISING IN ANY WAY OUT OF THE USE OF THIS SOFTWARE, EVEN IF ADVISED OF THE POSSIBILITY OF SUCH DAMAGE.

Format: https://www.debian.org/doc/packaging-manuals/copyright-format/1.0/ Upstream-Name: nghttp2 Upstream-Contact: Tatsuhiro Tsujikawa <t-tujikawa@users.sourceforge.net> Source: https://github.com/tatsuhiro-t/nghttp2

Files: \* Copyright: 2012, 2013, 2014 Tatsuhiro Tsujikawa License: Expat

Files: third-party/http-parser/http\_parser.h Copyright: Joyent, Inc. and other Node contributors. All rights reserved. License: Expat

Files: third-party/http-parser/http\_parser.c Copyright: 2002-2013 Igor Sysoev

2011-2013 Nginx, Inc.

License: MIT

Comment: Based on src/http/ngx\_http\_parse.c from NGINX copyright Igor Sysoev. Additional changes are licensed under the same terms as NGINX and copyright Joyent, Inc. and other Node contributors. All rights reserved.

Files: third-party/mruby/\* Copyright: 2015 mruby developers License: MIT Comment: This code is not used by the Debian package, but is kept nevertheless.

Files: tests/nghttp2\_npn\_test.\* Copyright: 2012, Twist Inc. License: Expat

# Files:

 m4/ax\_cxx\_compile\_stdcxx\_11.m4 Copyright: 2008, Benjamin Kosnik <bkoz@redhat.com>, 2012, Zack Weinberg <zackw@panix.com>, 2013, Roy Stogner <roystgnr@ices.utexas.edu> License: all-permissive

Files: m4/ax\_python\_devel.m4 Copyright: 2009 Sebastian Huber <sebastian-huber@web.de>, 2009 Alan W. Irwin,

 2009 Rafael Laboissiere <rafael@laboissiere.net>, 2009 Andrew Collier, 2009 Matteo Settenvini <matteo@member.fsf.org>, 2009 Horst Knorr <hk\_classes@knoda.org>, 2013 Daniel Mullner <muellner@math.stanford.edu> License: GPL-3+ with autoconf exception

Files: doc/\_themes/sphinx\_rtd\_theme/\* Copyright: 2013 Dave Snider License: MIT

Files: doc/\_themes/sphinx\_rtd\_theme/layout\_old.html doc/\_themes/sphinx\_rtd\_theme/search.html Copyright: 2007-2013 by the Sphinx team License: BSD-2-clause Comment: License details from https://bitbucket.org/birkenfeld/sphinx/src file LICENSE

Files: doc/\_themes/sphinx\_rtd\_theme/static/fonts/FontAwesome.otf Copyright: Dave Gandy License: SIL-OFL-1.1 Comment: Font Awesome by Dave Gandy - http://fontawesome.io

## License: Expat

.

.

Permission is hereby granted, free of charge, to any person obtaining a copy of this software and associated documentation files (the "Software"), to deal in the Software without restriction, including without limitation the rights to use, copy, modify, merge, publish, distribute, sublicense, and/or sell copies of the Software, and to permit persons to whom the Software is furnished to do so, subject to the following conditions:

The above copyright notice and this permission notice shall be included in all copies or substantial portions of the Software.

THE SOFTWARE IS PROVIDED "AS IS", WITHOUT WARRANTY OF ANY KIND, EXPRESS OR IMPLIED, INCLUDING BUT NOT LIMITED TO THE WARRANTIES OF MERCHANTABILITY, FITNESS FOR A PARTICULAR PURPOSE AND NONINFRINGEMENT. IN NO EVENT SHALL THE AUTHORS OR COPYRIGHT HOLDERS BE LIABLE FOR ANY CLAIM, DAMAGES OR OTHER LIABILITY, WHETHER IN AN ACTION OF CONTRACT, TORT OR OTHERWISE, ARISING FROM, OUT OF OR IN CONNECTION WITH THE SOFTWARE OR THE USE OR OTHER DEALINGS IN THE SOFTWARE.

## License: MIT

Permission is hereby granted, free of charge, to any person obtaining a copy of this software and associated documentation files (the "Software"), to deal in the Software without restriction, including without limitation the

rights to use, copy, modify, merge, publish, distribute, sublicense, and/or sell copies of the Software, and to permit persons to whom the Software is furnished to do so, subject to the following conditions:

The above copyright notice and this permission notice shall be included in all copies or substantial portions of the Software.

THE SOFTWARE IS PROVIDED "AS IS", WITHOUT WARRANTY OF ANY KIND, EXPRESS OR IMPLIED, INCLUDING BUT NOT LIMITED TO THE WARRANTIES OF MERCHANTABILITY, FITNESS FOR A PARTICULAR PURPOSE AND NONINFRINGEMENT. IN NO EVENT SHALL THE AUTHORS OR COPYRIGHT HOLDERS BE LIABLE FOR ANY CLAIM, DAMAGES OR OTHER LIABILITY, WHETHER IN AN ACTION OF CONTRACT, TORT OR OTHERWISE, ARISING FROM, OUT OF OR IN CONNECTION WITH THE SOFTWARE OR THE USE OR OTHER DEALINGS IN THE SOFTWARE.

License: GPL-3+ with autoconf exception

.

.

.

.

.

.

.

This program is free software: you can redistribute it and/or modify it under the terms of the GNU General Public License as published by the Free Software Foundation, either version 3 of the License, or (at your option) any later version.

This program is distributed in the hope that it will be useful, but WITHOUT ANY WARRANTY; without even the implied warranty of MERCHANTABILITY or FITNESS FOR A PARTICULAR PURPOSE. See the GNU General Public License for more details.

You should have received a copy of the GNU General Public License along with this program. If not, see <http://www.gnu.org/licenses/>.

As a special exception, the respective Autoconf Macro's copyright owner gives unlimited

 permission to copy, distribute and modify the configure scripts that are the output of Autoconf when processing the Macro. You need not follow the terms of the GNU General Public License when using or distributing such scripts, even though portions of the text of the Macro appear in them. The GNU General Public License (GPL) does govern all other use of the material that constitutes the Autoconf Macro.

This special exception to the GPL applies to versions of the Autoconf Macro released by the Autoconf Archive. When you make and distribute a modified version of the Autoconf Macro, you may extend this special exception to the GPL to apply to your modified version as well.

On Debian systems, the full text of the GNU General Public License version 3 can be found in the file `/usr/share/common-licenses/GPL-3'.

License: all-permissive

Copying and distribution of this file, with or without modification, are permitted in any medium without royalty provided the copyright notice and this notice are preserved. This file is offered as-is, without any warranty.

License: BSD-2-clause

.

.

.

.

.

.

.

Redistribution and use in source and binary forms, with or without modification, are permitted provided that the following conditions are met:

\* Redistributions of source code must retain the above copyright notice, this list of conditions and the following disclaimer.

\* Redistributions in binary form must reproduce the above copyright notice, this list of conditions and the following disclaimer in the documentation and/or other materials provided with the distribution.

THIS SOFTWARE IS PROVIDED BY THE COPYRIGHT HOLDERS AND CONTRIBUTORS "AS IS" AND ANY EXPRESS OR IMPLIED WARRANTIES, INCLUDING, BUT NOT LIMITED TO, THE IMPLIED WARRANTIES OF MERCHANTABILITY AND FITNESS FOR A PARTICULAR PURPOSE ARE DISCLAIMED. IN NO EVENT SHALL THE COPYRIGHT OWNER OR CONTRIBUTORS BE LIABLE FOR ANY DIRECT, INDIRECT, INCIDENTAL, SPECIAL, EXEMPLARY, OR CONSEQUENTIAL

DAMAGES (INCLUDING, BUT NOT

LIMITED TO, PROCUREMENT OF SUBSTITUTE GOODS OR SERVICES; LOSS OF USE, DATA, OR PROFITS; OR BUSINESS INTERRUPTION) HOWEVER CAUSED AND ON ANY THEORY OF LIABILITY, WHETHER IN CONTRACT, STRICT LIABILITY, OR TORT (INCLUDING NEGLIGENCE OR OTHERWISE) ARISING IN ANY WAY OUT OF THE USE OF THIS SOFTWARE, EVEN IF ADVISED OF THE POSSIBILITY OF SUCH DAMAGE.

License: SIL-OFL-1.1 SIL Open Font License 1.1

License details from http://fortawesome.github.io/Font-Awesome/

This Font Software is licensed under the SIL Open Font License, Version 1.1. This license is copied below, and is also available with a FAQ at: http://scripts.sil.org/OFL

----------------------------------------------------------- SIL OPEN FONT LICENSE Version 1.1 - 26 February 2007 -----------------------------------------------------------

## PREAMBLE

The goals of the Open Font License (OFL) are to stimulate worldwide development of collaborative font projects, to support the font

#### creation

.

.

.

.

.

.

.

.

.

efforts of academic and linguistic communities, and to provide a free and open framework in which fonts may be shared and improved in partnership with others.

The OFL allows the licensed fonts to be used, studied, modified and redistributed freely as long as they are not sold by themselves. The fonts, including any derivative works, can be bundled, embedded, redistributed and/or sold with any software provided that any reserved names are not used by derivative works. The fonts and derivatives, however, cannot be released under any other type of license. The requirement for fonts to remain under this license does not apply to any document created using the fonts or their derivatives.

## DEFINITIONS

"Font Software" refers to the set of files released by the Copyright Holder(s) under this license and clearly marked as such. This may include source files, build scripts and documentation.

"Reserved Font Name" refers to any names specified as such after the copyright statement(s).

"Original Version" refers to the collection of Font Software components as distributed by the Copyright Holder(s).

"Modified Version" refers to any derivative made by adding to, deleting, or substituting -- in part or in whole -- any of the components of the Original Version, by changing formats or by porting the Font Software to a new environment.

"Author" refers to any designer, engineer, programmer, technical writer or other person who contributed to the Font Software.

## PERMISSION & CONDITIONS

Permission is hereby granted, free of charge, to any person obtaining a copy of the Font Software, to use, study, copy, merge, embed, modify, redistribute, and sell modified and unmodified copies of the Font Software, subject to the following conditions:

1) Neither the Font Software nor any of its individual components, in Original or Modified Versions, may be sold by itself.

2) Original or Modified Versions of the Font Software may be bundled,

redistributed and/or sold with any software, provided that each copy contains the above copyright notice and this license. These can be included either as stand-alone text files, human-readable headers or in the appropriate machine-readable metadata fields within text or

binary files as long as those fields can be easily viewed by the user.

3) No Modified Version of the Font Software may use the Reserved Font Name(s) unless explicit written permission is granted by the corresponding Copyright Holder. This restriction only applies to the primary font name as presented to the users.

4) The name(s) of the Copyright Holder(s) or the Author(s) of the Font Software shall not be used to promote, endorse or advertise any Modified Version, except to acknowledge the contribution(s) of the Copyright Holder(s) and the Author(s) or with their explicit written permission.

5) The Font Software, modified or unmodified, in part or in whole, must be distributed entirely under this license, and must not be distributed under any other license. The requirement for fonts to remain under this license does not apply to any document created using the Font Software.

## **TERMINATION**

.

.

.

.

.

This license becomes null and void if any of the above conditions are not met.

## DISCLAIMER

THE FONT SOFTWARE IS PROVIDED "AS IS", WITHOUT WARRANTY OF ANY KIND, EXPRESS OR IMPLIED, INCLUDING BUT NOT LIMITED TO ANY WARRANTIES OF MERCHANTABILITY, FITNESS FOR A PARTICULAR PURPOSE AND NONINFRINGEMENT OF COPYRIGHT, PATENT, TRADEMARK, OR OTHER RIGHT. IN NO EVENT SHALL THE COPYRIGHT HOLDER BE LIABLE FOR ANY CLAIM, DAMAGES OR OTHER LIABILITY, INCLUDING ANY GENERAL, SPECIAL, INDIRECT, INCIDENTAL, OR CONSEQUENTIAL DAMAGES, WHETHER IN AN ACTION OF CONTRACT, TORT OR OTHERWISE, ARISING FROM, OUT OF THE USE OR INABILITY TO USE THE FONT SOFTWARE OR FROM OTHER DEALINGS IN THE FONT SOFTWARE.

Format: https://www.debian.org/doc/packaging-manuals/copyright-format/1.0/

Source: https://metacpan.org/release/Error

Upstream-Contact: Shlomi Fish <shlomif@iglu.org.il>

Upstream-Name: Error

## Files: \*

Copyright: 1997-1998, Graham Barr <gbarr@pobox.com> 2020, Shlomi Fish https://www.shlomifish.org/ License: Artistic or GPL-1+ Comment: # Based on my original Error.pm, and Exceptions.pm by Peter Seibel # <peter@weblogic.com> and adapted by Jesse Glick <jglick@sig.bsh.com>. #

```
# but modified ***significantly***
```
Files: lib/Error/Simple.pm Copyright: 2006, Shlomi Fish <shlomif@iglu.org.il> License: MIT/X11

Files: debian/\* Copyright: 1999, 2000, 2001, 2002, 2003, Paolo Molaro <lupus@debian.org> 2003, 2004, 2005, Luk Claes <luk@debian.org> 2003, Ardo van Rangelrooij <ardo@debian.org> 2005, 2007, Clint Burfoot <clint@burfoot.info> 2013, CSILLAG Tamas <cstamas@cstamas.hu> 2015-2020, gregor herrmann <gregoa@debian.org> License: Artistic or GPL-1+

License: Artistic

This program is free software; you can redistribute it and/or modify it under the terms of the Artistic License, which comes with Perl.

On Debian systems, the complete text of the Artistic License can be found in `/usr/share/common-licenses/Artistic'.

License: GPL-1+

.

.

.

.

This program is free software; you can redistribute it and/or modify it under the terms of the GNU General Public License as published by the Free Software Foundation; either version 1, or (at your option) any later version.

On Debian systems, the complete text of version 1 of the GNU General Public License can be found in `/usr/share/common-licenses/GPL-1'.

License: MIT/X11

Permission is hereby granted, free of charge, to any person obtaining a copy of this software and associated documentation files (the "Software"), to deal in the Software without restriction, including without limitation the rights to use, copy, modify, merge, publish, distribute, sublicense, and/or sell copies of the Software, and to permit persons to whom the Software is furnished to do so, subject to the following conditions:

The above copyright notice and this permission notice shall be included in all copies or substantial portions of the Software.

THE SOFTWARE IS PROVIDED "AS IS", WITHOUT WARRANTY OF ANY KIND, EXPRESS OR IMPLIED, INCLUDING BUT NOT LIMITED TO THE WARRANTIES OF MERCHANTABILITY, FITNESS FOR A PARTICULAR PURPOSE AND NONINFRINGEMENT. IN NO EVENT SHALL THE X CONSORTIUM BE LIABLE FOR ANY CLAIM, DAMAGES OR OTHER LIABILITY, WHETHER IN AN ACTION OF CONTRACT, TORT OR OTHERWISE, ARISING FROM, OUT OF OR IN CONNECTION

# WITH THE SOFTWARE OR THE USE OR OTHER DEALINGS IN THE SOFTWARE. The GNU General Public License (GPL)

Version 2, June 1991

Copyright (C) 1989, 1991 Free Software Foundation, Inc. 51 Franklin Street, Fifth Floor, Boston, MA 02110-1301 USA

Everyone is permitted to copy and distribute verbatim copies of this license document, but changing it is not allowed.

## Preamble

The licenses for most software are designed to take away your freedom to share and change it. By contrast, the GNU General Public License is intended to guarantee your freedom to share and change free software--to make sure the software is free for all its users. This General Public License applies to most of the Free Software Foundation's software and to any other program whose authors commit to using it. (Some other Free Software Foundation software is covered by the GNU Library General Public License instead.) You can apply it to your programs, too.

When we speak of free software, we are referring to freedom, not price. Our General Public Licenses are designed to make sure that you have the freedom to distribute copies of free software (and charge for this service if you wish),

that you receive source code or can get it if you want it, that you can change the software or use pieces of it in new free programs; and that you know you can do these things.

To protect your rights, we need to make restrictions that forbid anyone to deny you these rights or to ask you to surrender the rights. These restrictions translate to certain responsibilities for you if you distribute copies of the software, or if you modify it.

For example, if you distribute copies of such a program, whether gratis or for a fee, you must give the recipients all the rights that you have. You must make sure that they, too, receive or can get the source code. And you must show them these terms so they know their rights.

We protect your rights with two steps: (1) copyright the software, and (2) offer you this license which gives you legal permission to copy, distribute and/or modify the software.

## Also,

 for each author's protection and ours, we want to make certain that everyone understands that there is no warranty for this free software. If the software is modified by someone else and passed on, we want its recipients to

know that what they have is not the original, so that any problems introduced by others will not reflect on the original authors' reputations.

Finally, any free program is threatened constantly by software patents. We wish to avoid the danger that redistributors of a free program will individually obtain patent licenses, in effect making the program proprietary. To prevent this, we have made it clear that any patent must be licensed for everyone's free use or not licensed at all.

The precise terms and conditions for copying, distribution and modification follow.

## TERMS AND CONDITIONS FOR COPYING, DISTRIBUTION AND MODIFICATION

0. This License applies to any program or other work which contains a notice placed by the copyright holder saying it may be distributed under the terms of

this General Public License. The "Program", below, refers to any such program or work, and a "work based on the Program" means either the Program or any derivative work under copyright law: that is to say, a work containing the Program or a portion of it, either verbatim or with modifications and/or translated into another language. (Hereinafter, translation is included without limitation in the term "modification".) Each licensee is addressed as "you".

Activities other than copying, distribution and modification are not covered by this License; they are outside its scope. The act of running the Program is not restricted, and the output from the Program is covered only if its contents constitute a work based on the Program (independent of having been made by running the Program). Whether that is true depends on what the Program does.

1. You may copy and distribute verbatim copies of the Program's source code as you receive it, in any medium, provided

that you conspicuously and

appropriately publish on each copy an appropriate copyright notice and disclaimer of warranty; keep intact all the notices that refer to this License and to the absence of any warranty; and give any other recipients of the Program a copy of this License along with the Program.

You may charge a fee for the physical act of transferring a copy, and you may at your option offer warranty protection in exchange for a fee.

2. You may modify your copy or copies of the Program or any portion of it, thus forming a work based on the Program, and copy and distribute such modifications or work under the terms of Section 1 above, provided that you also meet all of these conditions:

a) You must cause the modified files to carry prominent notices stating

that you changed the files and the date of any change.

 b) You must cause any work that you distribute or publish, that in whole or in part contains or is derived from the Program or any part thereof, to be

 licensed as a whole at no charge to all third parties under the terms of this License.

 c) If the modified program normally reads commands interactively when run, you must cause it, when started running for such interactive use in the most ordinary way, to print or display an announcement including an appropriate copyright notice and a notice that there is no warranty (or else, saying that you provide a warranty) and that users may redistribute the program under these conditions, and telling the user how to view a copy of this License. (Exception: if the Program itself is interactive but does not normally print such an announcement, your work based on the Program is not required to print an announcement.)

These requirements apply to the modified work as a whole. If identifiable sections of that work are not derived from the Program, and can be reasonably considered independent and separate works in themselves, then this License, and its

 terms, do not apply to those sections when you distribute them as separate works. But when you distribute the same sections as part of a whole which is a work based on the Program, the distribution of the whole must be on the terms of this License, whose permissions for other licensees extend to the entire whole, and thus to each and every part regardless of who wrote it.

Thus, it is not the intent of this section to claim rights or contest your rights to work written entirely by you; rather, the intent is to exercise the right to control the distribution of derivative or collective works based on the Program.

In addition, mere aggregation of another work not based on the Program with the Program (or with a work based on the Program) on a volume of a storage or distribution medium does not bring the other work under the scope of this License.

3. You may copy and distribute the Program (or a work based on it, under Section 2) in object code or executable form under the terms of Sections 1 and

2 above provided that you also do one of the following:

 a) Accompany it with the complete corresponding machine-readable source code, which must be distributed under the terms of Sections 1 and 2 above on a medium customarily used for software interchange; or,

b) Accompany it with a written offer, valid for at least three years, to

 give any third party, for a charge no more than your cost of physically performing source distribution, a complete machine-readable copy of the corresponding source code, to be distributed under the terms of Sections 1 and 2 above on a medium customarily used for software interchange; or,

 c) Accompany it with the information you received as to the offer to distribute corresponding source code. (This alternative is allowed only for noncommercial distribution and only if you received the program in object code or executable form with such an offer, in accord with Subsection b above.)

## The source

 code for a work means the preferred form of the work for making modifications to it. For an executable work, complete source code means all the source code for all modules it contains, plus any associated interface definition files, plus the scripts used to control compilation and installation of the executable. However, as a special exception, the source code distributed need not include anything that is normally distributed (in either source or binary form) with the major components (compiler, kernel, and so on) of the operating system on which the executable runs, unless that component itself accompanies the executable.

If distribution of executable or object code is made by offering access to copy from a designated place, then offering equivalent access to copy the source code from the same place counts as distribution of the source code, even though third parties are not compelled to copy the source along with the object code.

# 4. You may not copy, modify, sublicense, or distribute

#### the Program except as

expressly provided under this License. Any attempt otherwise to copy, modify, sublicense or distribute the Program is void, and will automatically terminate your rights under this License. However, parties who have received copies, or rights, from you under this License will not have their licenses terminated so long as such parties remain in full compliance.

5. You are not required to accept this License, since you have not signed it. However, nothing else grants you permission to modify or distribute the Program or its derivative works. These actions are prohibited by law if you do not accept this License. Therefore, by modifying or distributing the Program (or any work based on the Program), you indicate your acceptance of this License to do so, and all its terms and conditions for copying, distributing or modifying the Program or works based on it.

6. Each time you redistribute the Program (or any work based on the Program), the recipient automatically

receives a license from the original licensor to

copy, distribute or modify the Program subject to these terms and conditions. You may not impose any further restrictions on the recipients' exercise of the rights granted herein. You are not responsible for enforcing compliance by third parties to this License.

7. If, as a consequence of a court judgment or allegation of patent infringement or for any other reason (not limited to patent issues), conditions are imposed on you (whether by court order, agreement or otherwise) that contradict the conditions of this License, they do not excuse you from the conditions of this License. If you cannot distribute so as to satisfy simultaneously your obligations under this License and any other pertinent obligations, then as a consequence you may not distribute the Program at all. For example, if a patent license would not permit royalty-free redistribution of the Program by all those who receive copies directly or indirectly through you,

 then the only way you could satisfy both it and this License would be to refrain entirely from distribution of the Program.

If any portion of this section is held invalid or unenforceable under any particular circumstance, the balance of the section is intended to apply and the section as a whole is intended to apply in other circumstances.

It is not the purpose of this section to induce you to infringe any patents or other property right claims or to contest validity of any such claims; this section has the sole purpose of protecting the integrity of the free software distribution system, which is implemented by public license practices. Many people have made generous contributions to the wide range of software distributed through that system in reliance on consistent application of that system; it is up to the author/donor to decide if he or she is willing to distribute software through any other system and a licensee cannot impose that choice.

This section is intended to make thoroughly clear what is believed to be a consequence of the rest of this License.

8. If the distribution and/or use of the Program is restricted in certain countries either by patents or by copyrighted interfaces, the original copyright holder who places the Program under this License may add an explicit geographical distribution limitation excluding those countries, so that distribution is permitted only in or among countries not thus excluded. In such case, this License incorporates the limitation as if written in the body of this License.

9. The Free Software Foundation may publish revised and/or new versions of the General Public License from time to time. Such new versions will be similar in spirit to the present version, but may differ in detail to address new problems or concerns.

Each version is given a distinguishing version number. If the Program

specifies a version number of this License which applies to it and "any later version", you have the option of following the terms and conditions either of that version or of any later version published by the Free Software Foundation. If the Program does not specify a version number of this License, you may choose any version ever published by the Free Software Foundation.

10. If you wish to incorporate parts of the Program into other free programs whose distribution conditions are different, write to the author to ask for permission. For software which is copyrighted by the Free Software Foundation, write to the Free Software Foundation; we sometimes make exceptions for this. Our decision will be guided by the two goals of preserving the free status of all derivatives of our free software and of promoting the sharing and reuse of software generally.

# NO WARRANTY

11. BECAUSE THE PROGRAM IS LICENSED FREE OF CHARGE, THERE IS NO WARRANTY FOR THE PROGRAM, TO THE EXTENT PERMITTED BY APPLICABLE LAW. EXCEPT WHEN OTHERWISE STATED IN WRITING THE COPYRIGHT HOLDERS AND/OR OTHER PARTIES PROVIDE THE PROGRAM "AS IS"

 WITHOUT WARRANTY OF ANY KIND, EITHER EXPRESSED OR IMPLIED, INCLUDING, BUT NOT LIMITED TO, THE IMPLIED WARRANTIES OF MERCHANTABILITY AND FITNESS FOR A PARTICULAR PURPOSE. THE ENTIRE RISK AS TO THE QUALITY AND PERFORMANCE OF THE PROGRAM IS WITH YOU. SHOULD THE PROGRAM PROVE DEFECTIVE, YOU ASSUME THE COST OF ALL NECESSARY SERVICING, REPAIR OR CORRECTION.

12. IN NO EVENT UNLESS REQUIRED BY APPLICABLE LAW OR AGREED TO IN WRITING WILL ANY COPYRIGHT HOLDER, OR ANY OTHER PARTY WHO MAY MODIFY AND/OR REDISTRIBUTE THE

PROGRAM AS PERMITTED ABOVE, BE LIABLE TO YOU FOR DAMAGES, INCLUDING ANY GENERAL, SPECIAL, INCIDENTAL OR CONSEQUENTIAL DAMAGES ARISING OUT OF THE USE OR INABILITY TO USE THE PROGRAM (INCLUDING BUT NOT LIMITED TO LOSS OF DATA OR DATA BEING RENDERED INACCURATE OR LOSSES SUSTAINED BY YOU OR THIRD PARTIES OR A FAILURE OF THE PROGRAM TO OPERATE WITH ANY OTHER PROGRAMS), EVEN IF SUCH HOLDER OR OTHER PARTY HAS BEEN ADVISED OF THE POSSIBILITY OF SUCH DAMAGES.

## END OF TERMS AND CONDITIONS

How to Apply These Terms to Your New Programs

If you develop a new program, and you want it to be of the greatest possible use to the public, the best way to achieve this is to make it free software which everyone can redistribute and change under these terms.

To do so, attach the following notices to the program. It is safest to attach them to the start of each source file to most effectively convey the exclusion of warranty; and each file should have at least the "copyright" line and a pointer to where the full notice is found.

One line to give the program's name and a brief idea of what it does.

Copyright  $(C)$  <year > <name of author>

 This program is free software; you can redistribute it and/or modify it under the terms of the GNU General Public License as published by the Free Software Foundation; either version 2 of the License, or (at your option) any later version.

 This program is distributed in the hope that it will be useful, but WITHOUT ANY WARRANTY; without even the implied warranty of MERCHANTABILITY or FITNESS FOR A PARTICULAR PURPOSE. See the GNU General Public License for more details.

 You should have received a copy of the GNU General Public License along with this program; if not, write to the Free Software Foundation, Inc., 51 Franklin Street, Fifth Floor, Boston, MA 02110-1301 USA.

Also add information on how to contact you by electronic and paper mail.

If the program is interactive, make it output a short notice like this when it starts in an interactive mode:

 Gnomovision version 69, Copyright (C) year name of author Gnomovision comes with ABSOLUTELY NO WARRANTY; for details type 'show w'. This is free software, and you are welcome to redistribute it under certain conditions; type 'show c' for details.

The hypothetical commands 'show w' and 'show c' should show the appropriate parts of the General Public License. Of course, the commands you use may be called something other than 'show w' and 'show c'; they could even be

mouse-clicks or menu items--whatever suits your program.

You should also get your employer (if you work as a programmer) or your school, if any, to sign a "copyright disclaimer" for the program, if necessary. Here is a sample; alter the names:

 Yoyodyne, Inc., hereby disclaims all copyright interest in the program 'Gnomovision' (which makes passes at compilers) written by James Hacker.

signature of Ty Coon, 1 April 1989

Ty Coon, President of Vice

This General Public License does not permit incorporating your program into proprietary programs. If your program is a subroutine library, you may consider it more useful to permit linking proprietary applications with the library. If this is what you want to do, use the GNU Library General Public License instead of this License.

## "CLASSPATH" EXCEPTION TO THE GPL

Certain source files distributed by Oracle America and/or its affiliates are subject to the following clarification and special exception to the GPL, but only where Oracle has expressly included in the particular source file's header the words "Oracle designates this particular file as subject to the "Classpath" exception as provided by Oracle in the LICENSE file that accompanied this code."

 Linking this library statically or dynamically with other modules is making a combined work based on this library. Thus, the terms and conditions of the GNU General Public License cover the whole combination.

 As a special exception, the copyright holders of this library give you permission to link this library with independent modules to produce an executable, regardless of the license terms of these independent modules, and to copy and distribute the resulting executable under terms of your choice, provided that you also meet, for each linked independent module, the terms and conditions of the license of that module. An independent module is a module

 which is not derived from or based on this library. If you modify this library, you may extend this exception to your version of the library, but you are not obligated to do so. If you do not wish to do so, delete this exception statement from your version. This is the Debian prepackaged version of the Time Zone and Daylight Saving Time Data.

It was downloaded from https://www.iana.org/time-zones

Upstream Author: The Internet Assigned Numbers Authority (IANA) Commentary should be addressed to tz@iana.org

Copyright: This database is in the public domain. GNU LIBRARY GENERAL PUBLIC LICENSE Version 2, June 1991

Copyright (C) 1991 Free Software Foundation, Inc. 51 Franklin Street, Fifth Floor, Boston, MA 02110-1301 USA Everyone is permitted to copy and distribute verbatim copies of this license document, but changing it is not allowed.

[This is the first released version of the library GPL. It is numbered 2 because it goes with version 2 of the ordinary GPL.]

## Preamble

 The licenses for most software are designed to take away your freedom to share and change it. By contrast, the GNU General Public Licenses are intended to guarantee your freedom to share and change free software--to make sure the software is free for all its users.

 This license, the Library General Public License, applies to some specially designated Free Software Foundation software, and to any other libraries whose authors decide to use it. You can use it for your libraries, too.

## When

 we speak of free software, we are referring to freedom, not price. Our General Public Licenses are designed to make sure that you have the freedom to distribute copies of free software (and charge for this service if you wish), that you receive source code or can get it if you want it, that you can change the software or use pieces of it in new free programs; and that you know you can do these things.

 To protect your rights, we need to make restrictions that forbid anyone to deny you these rights or to ask you to surrender the rights. These restrictions translate to certain responsibilities for you if you distribute copies of the library, or if you modify it.

 For example, if you distribute copies of the library, whether gratis or for a fee, you must give the recipients all the rights that we gave you. You must make sure that they, too, receive or can get the source code. If you link a program with the library, you must provide complete object files to the recipients so that they can relink them

with the library, after making changes to the library and recompiling it. And you must show them these terms so they know their rights.

 Our method of protecting your rights has two steps: (1) copyright the library, and (2) offer you this license which gives you legal permission to copy, distribute and/or modify the library.

 Also, for each distributor's protection, we want to make certain that everyone understands that there is no warranty for this free library. If the library is modified by someone else and passed on, we want its recipients to know that what they have is not the original version, so that any problems introduced by others will not reflect on the original authors' reputations.

 Finally, any free program is threatened constantly by software patents. We wish to avoid the danger that companies distributing free software will individually obtain patent licenses, thus in effect transforming the program into proprietary software. To prevent this, we

 have made it clear that any patent must be licensed for everyone's free use or not licensed at all.

 Most GNU software, including some libraries, is covered by the ordinary GNU General Public License, which was designed for utility programs. This license, the GNU Library General Public License, applies to certain designated libraries. This license is quite different from the ordinary one; be sure to read it in full, and don't assume that anything in it is the same as in the ordinary license.

 The reason we have a separate public license for some libraries is that they blur the distinction we usually make between modifying or adding to a program and simply using it. Linking a program with a library, without changing the library, is in some sense simply using the library, and is analogous to running a utility program or application program. However, in a textual and legal sense, the linked executable is a combined work, a derivative of the original library, and the ordinary General Public License treats it as such.

 Because of this blurred distinction, using the ordinary General Public License for libraries did not effectively promote software sharing, because most developers did not use the libraries. We concluded that weaker conditions might promote sharing better.

 However, unrestricted linking of non-free programs would deprive the users of those programs of all benefit from the free status of the libraries themselves. This Library General Public License is intended to permit developers of non-free programs to use free libraries, while preserving your freedom as a user of such programs to change the free libraries that are incorporated in them. (We have not seen how to achieve this as regards changes in header files, but we have achieved it as regards changes in the actual functions of the Library.) The hope is that this will lead to faster development of free libraries.

 The precise terms and conditions for copying, distribution and modification

 follow. Pay close attention to the difference between a "work based on the library" and a "work that uses the library". The former contains code derived from the library, while the latter only works together with the library.

Note that it is possible for a library to be covered by the ordinary

# GNU LIBRARY GENERAL PUBLIC LICENSE TERMS AND CONDITIONS FOR COPYING, DISTRIBUTION AND MODIFICATION

 0. This License Agreement applies to any software library which contains a notice placed by the copyright holder or other authorized party saying it may be distributed under the terms of this Library General Public License (also called "this License"). Each licensee is addressed as "you".

 A "library" means a collection of software functions and/or data prepared so as to be conveniently linked with application programs (which use some of those functions and data) to form executables.

The "Library", below,

 refers to any such software library or work which has been distributed under these terms. A "work based on the Library" means either the Library or any derivative work under copyright law: that is to say, a work containing the Library or a portion of it, either verbatim or with modifications and/or translated straightforwardly into another language. (Hereinafter, translation is included without limitation in the term "modification".)

 "Source code" for a work means the preferred form of the work for making modifications to it. For a library, complete source code means all the source code for all modules it contains, plus any associated interface definition files, plus the scripts used to control compilation and installation of the library.

 Activities other than copying, distribution and modification are not covered by this License; they are outside its scope. The act of running a program using the Library is not restricted, and output from such a program is covered only if its contents constitute a work based on the Library (independent of the use of the Library in a tool for writing it). Whether that is true depends on what the Library does and what the program that uses the Library does.

 1. You may copy and distribute verbatim copies of the Library's complete source code as you receive it, in any medium, provided that you conspicuously and appropriately publish on each copy an appropriate copyright notice and disclaimer of warranty; keep intact all the notices that refer to this License and to the absence of any warranty; and distribute a copy of this License along with the Library.

You may charge a fee for the physical act of transferring a copy,

and you may at your option offer warranty protection in exchange for a fee.

 2. You may modify your copy or copies of the Library or any portion of it, thus forming a work based on the Library, and copy and distribute such modifications or work under the terms of Section 1 above, provided that you also meet all of these conditions:

a) The modified work must itself be a software library.

 b) You must cause the files modified to carry prominent notices stating that you changed the files and the date of any change.

 c) You must cause the whole of the work to be licensed at no charge to all third parties under the terms of this License.

 d) If a facility in the modified Library refers to a function or a table of data to be supplied by an application program that uses the facility, other than as an argument passed when the facility is invoked, then you must make a good faith effort to ensure that, in the event an application does not supply such function or table, the facility still operates, and performs whatever part of its purpose remains meaningful.

 (For example, a function in a library to compute square roots has a purpose that is entirely well-defined independent of the application. Therefore, Subsection 2d requires that any

 application-supplied function or table used by this function must be optional: if the application does not supply it, the square root function must still compute square roots.)

These requirements apply to the modified work as a whole. If identifiable sections of that work are not derived from the Library, and can be reasonably considered independent and separate works in themselves, then this License, and its terms, do not apply to those sections when you distribute them as separate works. But when you distribute the same sections as part of a whole which is a work based on the Library, the distribution of the whole must be on the terms of this License, whose permissions for other licensees extend to the entire whole, and thus to each and every part regardless of who wrote it.

Thus, it is not the intent of this section to claim rights or contest your rights to work written entirely by you; rather, the intent is to exercise the right to control the distribution

 of derivative or collective works based on the Library.

In addition, mere aggregation of another work not based on the Library with the Library (or with a work based on the Library) on a volume of a storage or distribution medium does not bring the other work under the scope of this License.

 3. You may opt to apply the terms of the ordinary GNU General Public License instead of this License to a given copy of the Library. To do this, you must alter all the notices that refer to this License, so that they refer to the ordinary GNU General Public License, version 2, instead of to this License. (If a newer version than version 2 of the ordinary GNU General Public License has appeared, then you can specify that version instead if you wish.) Do not make any other change in these notices.

 Once this change is made in a given copy, it is irreversible for that copy, so the ordinary GNU General Public License applies to all subsequent copies and derivative works made from that copy.

 This option is useful when you wish to copy part of the code of the Library into a program that is not a library.

 4. You may copy and distribute the Library (or a portion or derivative of it, under Section 2) in object code or executable form under the terms of Sections 1 and 2 above provided that you accompany it with the complete corresponding machine-readable source code, which must be distributed under the terms of Sections 1 and 2 above on a medium customarily used for software interchange.

 If distribution of object code is made by offering access to copy from a designated place, then offering equivalent access to copy the source code from the same place satisfies the requirement to distribute the source code, even though third parties are not compelled to copy the source along with the object code.

 5. A program that contains no derivative of any portion of the Library, but is designed to work with the Library by being compiled or linked with it, is called a "work that uses the Library". Such a work, in isolation, is not a derivative work of the Library, and therefore falls outside the scope of this License.

 However, linking a "work that uses the Library" with the Library creates an executable that is a derivative of the Library (because it contains portions of the Library), rather than a "work that uses the library". The executable is therefore covered by this License.

Section 6 states terms for distribution of such executables.

 When a "work that uses the Library" uses material from a header file that is part of the Library, the object code for the work may be a derivative work of the Library even though the source code is not. Whether this is true is especially significant if the work can be linked without the Library, or if the work is itself a library. The threshold for this to be true is not precisely defined by law.

 If such an object file uses only numerical parameters, data structure layouts and accessors, and small macros and small inline

functions (ten lines or less in length), then the use of the object file is unrestricted, regardless of whether it is legally a derivative work. (Executables containing this object code plus portions of the Library will still fall under Section 6.)

 Otherwise, if the work is a derivative of the Library, you may distribute the object code for the work under the terms of Section 6. Any executables containing that work also fall under Section 6, whether or not they are linked directly with the Library itself.

 6. As an exception to the Sections above, you may also compile or link a "work that uses the Library" with the Library to produce a work containing portions of the Library, and distribute that work under terms of your choice, provided that the terms permit modification of the work for the customer's own use and reverse engineering for debugging such modifications.

 You must give prominent notice with each copy of the work that the Library is used in it and that the Library and its use are covered by

this License. You must supply a copy of this License. If the work during execution displays copyright notices, you must include the copyright notice for the Library among them, as well as a reference directing the user to the copy of this License. Also, you must do one of these things:

 a) Accompany the work with the complete corresponding machine-readable source code for the Library including whatever changes were used in the work (which must be distributed under Sections 1 and 2 above); and, if the work is an executable linked with the Library, with the complete machine-readable "work that uses the Library", as object code and/or source code, so that the user can modify the Library and then relink to produce a modified executable containing the modified Library. (It is understood that the user who changes the contents of definitions files in the Library will not necessarily be able to recompile the application

#### to use the modified definitions.)

 b) Accompany the work with a written offer, valid for at least three years, to give the same user the materials specified in Subsection 6a, above, for a charge no more than the cost of performing this distribution.

 c) If distribution of the work is made by offering access to copy from a designated place, offer equivalent access to copy the above specified materials from the same place.

 d) Verify that the user has already received a copy of these materials or that you have already sent this user a copy.

 For an executable, the required form of the "work that uses the Library" must include any data and utility programs needed for reproducing the executable from it. However, as a special exception, the source code distributed need not include anything that is normally distributed (in either source or binary form) with the major components (compiler, kernel, and so on) of the operating system on which the executable

 runs, unless that component itself accompanies the executable.

 It may happen that this requirement contradicts the license restrictions of other proprietary libraries that do not normally accompany the operating system. Such a contradiction means you cannot use both them and the Library together in an executable that you distribute.

 7. You may place library facilities that are a work based on the Library side-by-side in a single library together with other library facilities not covered by this License, and distribute such a combined library, provided that the separate distribution of the work based on the Library and of the other library facilities is otherwise permitted, and provided that you do these two things:

 a) Accompany the combined library with a copy of the same work based on the Library, uncombined with any other library facilities. This must be distributed under the terms of the Sections above.

 b) Give prominent notice with the combined library of the fact that part of it is a work based on the Library, and explaining where to find the accompanying uncombined form of the same work.

8. You may not copy, modify, sublicense, link with, or distribute

the Library except as expressly provided under this License. Any attempt otherwise to copy, modify, sublicense, link with, or distribute the Library is void, and will automatically terminate your rights under this License. However, parties who have received copies, or rights, from you under this License will not have their licenses terminated so long as such parties remain in full compliance.

 9. You are not required to accept this License, since you have not signed it. However, nothing else grants you permission to modify or distribute the Library or its derivative works. These actions are prohibited by law if you do not accept this License. Therefore, by modifying or distributing the Library (or any work based on the Library), you indicate your acceptance of this License to do so, and all its terms and conditions for copying, distributing or modifying the Library or works based on it.

 10. Each time you redistribute the Library (or any work based on the Library), the recipient automatically receives a license from the original licensor to copy, distribute, link with or modify the Library subject to these terms and conditions. You may not impose any further restrictions on the recipients' exercise of the rights granted herein. You are not responsible for enforcing compliance by third parties to this License.

 11. If, as a consequence of a court judgment or allegation of patent infringement or for any other reason (not limited to patent issues), conditions are imposed on you (whether by court order, agreement or otherwise) that contradict the conditions of this License, they do not excuse you from the conditions of this License. If you cannot distribute so as to satisfy simultaneously your obligations under this License and any other

 pertinent obligations, then as a consequence you may not distribute the Library at all. For example, if a patent license would not permit royalty-free redistribution of the Library by all those who receive copies directly or indirectly through you, then the only way you could satisfy both it and this License would be to refrain entirely from distribution of the Library.

If any portion of this section is held invalid or unenforceable under any particular circumstance, the balance of the section is intended to apply, and the section as a whole is intended to apply in other circumstances.

It is not the purpose of this section to induce you to infringe any patents or other property right claims or to contest validity of any such claims; this section has the sole purpose of protecting the integrity of the free software distribution system which is implemented by public license practices. Many people have made generous contributions to the wide range of software distributed through

 that system in reliance on consistent application of that system; it is up to the author/donor to decide if he or she is willing to distribute software through any other system and a licensee cannot impose that choice.

This section is intended to make thoroughly clear what is believed to be a consequence of the rest of this License.

 12. If the distribution and/or use of the Library is restricted in certain countries either by patents or by copyrighted interfaces, the original copyright holder who places the Library under this License may add an explicit geographical distribution limitation excluding those countries, so that distribution is permitted only in or among countries not thus excluded. In such case, this License incorporates the limitation as if written in the body of this License.

 13. The Free Software Foundation may publish revised and/or new versions of the Library General Public License from time to time. Such new versions will be similar in spirit to the present version, but

may differ in detail to address new problems or concerns.

Each version is given a distinguishing version number. If the Library specifies a version number of this License which applies to it and "any later version", you have the option of following the terms and conditions either of that version or of any later version published by the Free Software Foundation. If the Library does not specify a license version number, you may choose any version ever published by the Free Software Foundation.

 14. If you wish to incorporate parts of the Library into other free programs whose distribution conditions are incompatible with these, write to the author to ask for permission. For software which is copyrighted by the Free Software Foundation, write to the Free Software Foundation; we sometimes make exceptions for this. Our decision will be guided by the two goals of preserving the free status of all derivatives of our free software and of promoting the sharing and reuse of software generally.

# NO WARRANTY

 15. BECAUSE THE LIBRARY IS LICENSED FREE OF CHARGE, THERE IS NO WARRANTY FOR THE LIBRARY, TO THE EXTENT PERMITTED BY APPLICABLE LAW. EXCEPT WHEN OTHERWISE STATED IN WRITING THE COPYRIGHT HOLDERS AND/OR OTHER PARTIES PROVIDE THE LIBRARY "AS IS" WITHOUT WARRANTY OF ANY

KIND, EITHER EXPRESSED OR IMPLIED, INCLUDING, BUT NOT LIMITED TO, THE IMPLIED WARRANTIES OF MERCHANTABILITY AND FITNESS FOR A PARTICULAR PURPOSE. THE ENTIRE RISK AS TO THE QUALITY AND PERFORMANCE OF THE LIBRARY IS WITH YOU. SHOULD THE LIBRARY PROVE DEFECTIVE, YOU ASSUME THE COST OF ALL NECESSARY SERVICING, REPAIR OR CORRECTION.

 16. IN NO EVENT UNLESS REQUIRED BY APPLICABLE LAW OR AGREED TO IN WRITING WILL ANY COPYRIGHT HOLDER, OR ANY OTHER PARTY WHO MAY MODIFY AND/OR REDISTRIBUTE THE LIBRARY AS PERMITTED ABOVE, BE LIABLE TO YOU FOR DAMAGES, INCLUDING ANY GENERAL, SPECIAL, INCIDENTAL OR CONSEQUENTIAL DAMAGES ARISING OUT OF THE USE OR INABILITY TO USE THE LIBRARY

 (INCLUDING BUT NOT LIMITED TO LOSS OF DATA OR DATA BEING RENDERED INACCURATE OR LOSSES SUSTAINED BY YOU OR THIRD PARTIES OR A FAILURE OF THE LIBRARY TO OPERATE WITH ANY OTHER SOFTWARE), EVEN IF SUCH HOLDER OR OTHER PARTY HAS BEEN ADVISED OF THE POSSIBILITY OF SUCH DAMAGES.

# END OF TERMS AND CONDITIONS

How to Apply These Terms to Your New Libraries

 If you develop a new library, and you want it to be of the greatest possible use to the public, we recommend making it free software that everyone can redistribute and change. You can do so by permitting redistribution under these terms (or, alternatively, under the terms of the ordinary General Public License).

 To apply these terms, attach the following notices to the library. It is safest to attach them to the start of each source file to most effectively convey the exclusion of warranty; and each file should have at least the "copyright" line and a pointer to where the full notice is found.

 <one line to give the library's name and a brief idea of what it does.> Copyright  $(C)$  <year > <name of author>

 This library is free software; you can redistribute it and/or modify it under the terms of the GNU Library General Public License as published by the Free Software Foundation; either version 2 of the License, or (at your option) any later version.

 This library is distributed in the hope that it will be useful, but WITHOUT ANY WARRANTY; without even the implied warranty of MERCHANTABILITY or FITNESS FOR A PARTICULAR PURPOSE. See the GNU Library General Public License for more details.

You should have received a copy of the GNU Library General Public

 License along with this library; if not, write to the Free Software Foundation, Inc., 51 Franklin Street, Fifth Floor, Boston, MA 02110-1301 USA

Also add information on how to contact you by electronic and paper mail.

You should also get your employer (if you work as a programmer) or your school, if any, to sign a "copyright disclaimer" for the library, if necessary. Here is a sample; alter the names:

 Yoyodyne, Inc., hereby disclaims all copyright interest in the library `Frob' (a library for tweaking knobs) written by James Random Hacker.

 <signature of Ty Coon>, 1 April 1990 Ty Coon, President of Vice

That's all there is to it!

This package was created by Peter Tobias tobias@et-inf.fho-emden.de on Wed, 24 Aug 1994 21:33:28 +0200 and maintained by Anthony Towns <ajt@debian.org> until 2001. It is currently maintained by Marco d'Itri  $\langle \text{md}\,\mathcal{Q}\rangle$ linux.it>.

Copyright 1994-2010 Peter Tobias, Anthony Towns and Marco d'Itri

The programs in this package are distributed under the terms of the GNU General Public License, version 2 as distributed by the Free Software Foundation. On Debian systems, a copy of this license may be found in /usr/share/common-licenses/GPL-2.

> GNU GENERAL PUBLIC LICENSE Version 3, 29 June 2007

Copyright (C) 2007 Free Software Foundation, Inc. <http://fsf.org/> Everyone is permitted to copy and distribute verbatim copies of this license document, but changing it is not allowed.

Preamble

 The GNU General Public License is a free, copyleft license for software and other kinds of works.

 The licenses for most software and other practical works are designed to take away your freedom to share and change the works. By contrast, the GNU General Public License is intended to guarantee your freedom to share and change all versions of a program--to make sure it remains free software for all its users. We, the Free Software Foundation, use the GNU General Public License for most of our software; it applies also to any other work released this way by its authors. You can apply it to your programs, too.

 When we speak of free software, we are referring to freedom, not

price. Our General Public Licenses are designed to make sure that you have the freedom to distribute copies of free software (and charge for them if you wish), that you receive source code or can get it if you want it, that you can change the software or use pieces of it in new free programs, and that you know you can do these things.

 To protect your rights, we need to prevent others from denying you these rights or asking you to surrender the rights. Therefore, you have certain responsibilities if you distribute copies of the software, or if you modify it: responsibilities to respect the freedom of others.

 For example, if you distribute copies of such a program, whether gratis or for a fee, you must pass on to the recipients the same freedoms that you received. You must make sure that they, too, receive or can get the source code. And you must show them these terms so they know their rights.

 Developers that use the GNU GPL protect your rights with two steps: (1)

 assert copyright on the software, and (2) offer you this License giving you legal permission to copy, distribute and/or modify it.

 For the developers' and authors' protection, the GPL clearly explains that there is no warranty for this free software. For both users' and authors' sake, the GPL requires that modified versions be marked as changed, so that their problems will not be attributed erroneously to authors of previous versions.

 Some devices are designed to deny users access to install or run modified versions of the software inside them, although the manufacturer can do so. This is fundamentally incompatible with the aim of protecting users' freedom to change the software. The systematic pattern of such abuse occurs in the area of products for individuals to use, which is precisely where it is most unacceptable. Therefore, we have designed this version of the GPL to prohibit the practice for those products. If such problems arise substantially in other domains, we stand

 ready to extend this provision to those domains in future versions of the GPL, as needed to protect the freedom of users.

 Finally, every program is threatened constantly by software patents. States should not allow patents to restrict development and use of software on general-purpose computers, but in those that do, we wish to avoid the special danger that patents applied to a free program could make it effectively proprietary. To prevent this, the GPL assures that

patents cannot be used to render the program non-free.

 The precise terms and conditions for copying, distribution and modification follow.

## TERMS AND CONDITIONS

0. Definitions.

"This License" refers to version 3 of the GNU General Public License.

 "Copyright" also means copyright-like laws that apply to other kinds of works, such as semiconductor masks.

 "The Program" refers to any copyrightable work licensed under this License. Each licensee is addressed as "you". "Licensees" and

"recipients" may be individuals or organizations.

 To "modify" a work means to copy from or adapt all or part of the work in a fashion requiring copyright permission, other than the making of an exact copy. The resulting work is called a "modified version" of the earlier work or a work "based on" the earlier work.

 A "covered work" means either the unmodified Program or a work based on the Program.

 To "propagate" a work means to do anything with it that, without permission, would make you directly or secondarily liable for infringement under applicable copyright law, except executing it on a computer or modifying a private copy. Propagation includes copying, distribution (with or without modification), making available to the public, and in some countries other activities as well.

 To "convey" a work means any kind of propagation that enables other parties to make or receive copies. Mere interaction with a user through a computer network, with no transfer of a copy, is not conveying.

 An interactive user interface displays "Appropriate Legal Notices" to the extent that it includes a convenient and prominently visible feature that (1) displays an appropriate copyright notice, and (2) tells the user that there is no warranty for the work (except to the extent that warranties are provided), that licensees may convey the work under this License, and how to view a copy of this License. If the interface presents a list of user commands or options, such as a menu, a prominent item in the list meets this criterion.

## 1. Source Code.

 The "source code" for a work means the preferred form of the work for making modifications to it. "Object code" means any non-source form of a work.

 A "Standard Interface" means an interface that either is an official standard defined by a recognized standards body, or, in the case of interfaces specified for a particular programming language, one that is widely used among developers working in that language.

## The

 "System Libraries" of an executable work include anything, other than the work as a whole, that (a) is included in the normal form of packaging a Major Component, but which is not part of that Major Component, and (b) serves only to enable use of the work with that Major Component, or to implement a Standard Interface for which an implementation is available to the public in source code form. A "Major Component", in this context, means a major essential component (kernel, window system, and so on) of the specific operating system (if any) on which the executable work runs, or a compiler used to produce the work, or an object code interpreter used to run it.

 The "Corresponding Source" for a work in object code form means all the source code needed to generate, install, and (for an executable work) run the object code and to modify the work, including scripts to control those activities. However, it does not include the work's System Libraries, or general-purpose tools or generally available free

programs which are used unmodified in performing those activities but which are not part of the work. For example, Corresponding Source includes interface definition files associated with source files for the work, and the source code for shared libraries and dynamically linked subprograms that the work is specifically designed to require, such as by intimate data communication or control flow between those subprograms and other parts of the work.

 The Corresponding Source need not include anything that users can regenerate automatically from other parts of the Corresponding Source.

 The Corresponding Source for a work in source code form is that same work.

2. Basic Permissions.

 All rights granted under this License are granted for the term of copyright on the Program, and are irrevocable provided the stated conditions are met. This License explicitly affirms your unlimited permission to run the unmodified Program. The output from running a covered work is covered

 by this License only if the output, given its content, constitutes a covered work. This License acknowledges your rights of fair use or other equivalent, as provided by copyright law.

 You may make, run and propagate covered works that you do not convey, without conditions so long as your license otherwise remains in force. You may convey covered works to others for the sole purpose of having them make modifications exclusively for you, or provide you with facilities for running those works, provided that you comply with the terms of this License in conveying all material for which you do not control copyright. Those thus making or running the covered works for you must do so exclusively on your behalf, under your direction and control, on terms that prohibit them from making any copies of your copyrighted material outside their relationship with you.

 Conveying under any other circumstances is permitted solely under the conditions stated below. Sublicensing is not allowed; section 10 makes it unnecessary.

3. Protecting Users' Legal Rights From Anti-Circumvention Law.

 No covered work shall be deemed part of an effective technological measure under any applicable law fulfilling obligations under article 11 of the WIPO copyright treaty adopted on 20 December 1996, or similar laws prohibiting or restricting circumvention of such measures.

 When you convey a covered work, you waive any legal power to forbid circumvention of technological measures to the extent such circumvention is effected by exercising rights under this License with respect to the covered work, and you disclaim any intention to limit operation or modification of the work as a means of enforcing, against the work's users, your or third parties' legal rights to forbid circumvention of technological measures.

4. Conveying Verbatim Copies.

 You may convey verbatim copies of the Program's source code as you receive it, in any medium, provided that you conspicuously and appropriately publish on each copy an appropriate copyright notice; keep intact all notices stating that this License and any non-permissive terms added in accord with section 7 apply to the code; keep intact all notices of the absence of any warranty; and give all

recipients a copy of this License along with the Program.

 You may charge any price or no price for each copy that you convey, and you may offer support or warranty protection for a fee.

5. Conveying Modified Source Versions.

 You may convey a work based on the Program, or the modifications to produce it from the Program, in the form of source code under the terms of section 4, provided that you also meet all of these conditions:

 a) The work must carry prominent notices stating that you modified it, and giving a relevant date.

 b) The work must carry prominent notices stating that it is released under this License and any conditions added under section 7. This requirement modifies the requirement in section 4 to

"keep intact all notices".

 c) You must license the entire work, as a whole, under this License to anyone who comes into possession of a copy. This License will therefore apply, along with any applicable section 7 additional terms, to the whole of the work, and all its parts, regardless of how they are packaged. This License gives no permission to license the work in any other way, but it does not invalidate such permission if you have separately received it.

 d) If the work has interactive user interfaces, each must display Appropriate Legal Notices; however, if the Program has interactive interfaces that do not display Appropriate Legal Notices, your work need not make them do so.

 A compilation of a covered work with other separate and independent works, which are not by their nature extensions of the covered work, and which are not combined with it such as to form a larger program, in or on a volume of a storage or distribution medium, is called an

"aggregate" if the compilation and its resulting copyright are not used to limit the access or legal rights of the compilation's users beyond what the individual works permit. Inclusion of a covered work in an aggregate does not cause this License to apply to the other parts of the aggregate.

6. Conveying Non-Source Forms.

 You may convey a covered work in object code form under the terms of sections 4 and 5, provided that you also convey the

machine-readable Corresponding Source under the terms of this License, in one of these ways:

 a) Convey the object code in, or embodied in, a physical product (including a physical distribution medium), accompanied by the Corresponding Source fixed on a durable physical medium customarily used for software interchange.

 b) Convey the object code in, or embodied in, a physical product (including a physical distribution medium), accompanied by a written offer, valid for at least three years and valid for as

 long as you offer spare parts or customer support for that product model, to give anyone who possesses the object code either (1) a copy of the Corresponding Source for all the software in the product that is covered by this License, on a durable physical medium customarily used for software interchange, for a price no more than your reasonable cost of physically performing this conveying of source, or (2) access to copy the Corresponding Source from a network server at no charge.

 c) Convey individual copies of the object code with a copy of the written offer to provide the Corresponding Source. This alternative is allowed only occasionally and noncommercially, and only if you received the object code with such an offer, in accord with subsection 6b.

 d) Convey the object code by offering access from a designated place (gratis or for a charge), and offer equivalent access to the Corresponding Source in

the same way through the same place at no

 further charge. You need not require recipients to copy the Corresponding Source along with the object code. If the place to copy the object code is a network server, the Corresponding Source may be on a different server (operated by you or a third party) that supports equivalent copying facilities, provided you maintain clear directions next to the object code saying where to find the Corresponding Source. Regardless of what server hosts the Corresponding Source, you remain obligated to ensure that it is available for as long as needed to satisfy these requirements.

 e) Convey the object code using peer-to-peer transmission, provided you inform other peers where the object code and Corresponding Source of the work are being offered to the general public at no charge under subsection 6d.

 A separable portion of the object code, whose source code is excluded from the Corresponding Source

 as a System Library, need not be included in conveying the object code work.

 A "User Product" is either (1) a "consumer product", which means any tangible personal property which is normally used for personal, family, or household purposes, or (2) anything designed or sold for incorporation into a dwelling. In determining whether a product is a consumer product, doubtful cases shall be resolved in favor of coverage. For a particular product received by a particular user, "normally used" refers to a typical or common use of that class of product, regardless of the status of the particular user or of the way in which the particular user actually uses, or expects or is expected to use, the product. A product is a consumer product regardless of whether the product has substantial commercial, industrial or non-consumer uses, unless such uses represent the only significant mode of use of the product.

 "Installation Information" for a User Product means any methods, procedures, authorization

 keys, or other information required to install and execute modified versions of a covered work in that User Product from a modified version of its Corresponding Source. The information must suffice to ensure that the continued functioning of the modified object code is in no case prevented or interfered with solely because modification has been made.

 If you convey an object code work under this section in, or with, or specifically for use in, a User Product, and the conveying occurs as part of a transaction in which the right of possession and use of the User Product is transferred to the recipient in perpetuity or for a fixed term (regardless of how the transaction is characterized), the Corresponding Source conveyed under this section must be accompanied by the Installation Information. But this requirement does not apply if neither you nor any third party retains the ability to install modified object code on the User Product (for example, the work has been installed in ROM).

 The requirement to provide Installation Information does not include a requirement to continue to provide support service, warranty, or updates for a work that has been modified or installed by the recipient, or for the User Product in which it has been modified or installed. Access to a network may be denied when the modification itself materially and adversely affects the operation of the network or violates the rules and protocols for communication across the network.

 Corresponding Source conveyed, and Installation Information provided, in accord with this section must be in a format that is publicly documented (and with an implementation available to the public in
source code form), and must require no special password or key for unpacking, reading or copying.

# 7. Additional Terms.

 "Additional permissions" are terms that supplement the terms of this License by making exceptions from one or more of its conditions. Additional permissions that are applicable to the entire Program shall

be treated as though they were included in this License, to the extent that they are valid under applicable law. If additional permissions apply only to part of the Program, that part may be used separately under those permissions, but the entire Program remains governed by this License without regard to the additional permissions.

 When you convey a copy of a covered work, you may at your option remove any additional permissions from that copy, or from any part of it. (Additional permissions may be written to require their own removal in certain cases when you modify the work.) You may place additional permissions on material, added by you to a covered work, for which you have or can give appropriate copyright permission.

 Notwithstanding any other provision of this License, for material you add to a covered work, you may (if authorized by the copyright holders of that material) supplement the terms of this License with terms:

 a) Disclaiming warranty or limiting liability differently from the terms of sections 15 and 16 of this License; or

 b) Requiring preservation of specified reasonable legal notices or author attributions in that material or in the Appropriate Legal Notices displayed by works containing it; or

 c) Prohibiting misrepresentation of the origin of that material, or requiring that modified versions of such material be marked in reasonable ways as different from the original version; or

 d) Limiting the use for publicity purposes of names of licensors or authors of the material; or

 e) Declining to grant rights under trademark law for use of some trade names, trademarks, or service marks; or

 f) Requiring indemnification of licensors and authors of that material by anyone who conveys the material (or modified versions of it) with contractual assumptions of liability to the recipient, for any liability that these contractual assumptions directly impose on

those licensors and authors.

 All other non-permissive additional terms are considered "further restrictions" within the meaning of section 10. If the Program as you received it, or any part of it, contains a notice stating that it is governed by this License along with a term that is a further restriction, you may remove that term. If a license document contains a further restriction but permits relicensing or conveying under this License, you may add to a covered work material governed by the terms of that license document, provided that the further restriction does not survive such relicensing or conveying.

 If you add terms to a covered work in accord with this section, you must place, in the relevant source files, a statement of the additional terms that apply to those files, or a notice indicating where to find the applicable terms.

 Additional terms, permissive or non-permissive, may be stated in the form of a separately written license, or stated as exceptions; the above requirements apply either way.

#### 8. Termination.

 You may not propagate or modify a covered work except as expressly provided under this License. Any attempt otherwise to propagate or modify it is void, and will automatically terminate your rights under this License (including any patent licenses granted under the third paragraph of section 11).

 However, if you cease all violation of this License, then your license from a particular copyright holder is reinstated (a) provisionally, unless and until the copyright holder explicitly and finally terminates your license, and (b) permanently, if the copyright holder fails to notify you of the violation by some reasonable means prior to 60 days after the cessation.

 Moreover, your license from a particular copyright holder is reinstated permanently if the copyright holder notifies you of the violation by some reasonable means, this is the first time you have received notice of violation of this License (for any work) from that copyright holder, and you cure the violation prior to 30 days after

your receipt of the notice.

 Termination of your rights under this section does not terminate the licenses of parties who have received copies or rights from you under this License. If your rights have been terminated and not permanently reinstated, you do not qualify to receive new licenses for the same material under section 10.

## 9. Acceptance Not Required for Having Copies.

 You are not required to accept this License in order to receive or run a copy of the Program. Ancillary propagation of a covered work occurring solely as a consequence of using peer-to-peer transmission to receive a copy likewise does not require acceptance. However, nothing other than this License grants you permission to propagate or modify any covered work. These actions infringe copyright if you do not accept this License. Therefore, by modifying or propagating a covered work, you indicate your acceptance of this License to do so.

## 10. Automatic Licensing of Downstream Recipients.

 Each time you convey a covered work, the recipient automatically receives a license from the original licensors, to run, modify and propagate that work, subject to this License. You are not responsible for enforcing compliance by third parties with this License.

 An "entity transaction" is a transaction transferring control of an organization, or substantially all assets of one, or subdividing an organization, or merging organizations. If propagation of a covered work results from an entity transaction, each party to that transaction who receives a copy of the work also receives whatever licenses to the work the party's predecessor in interest had or could give under the previous paragraph, plus a right to possession of the Corresponding Source of the work from the predecessor in interest, if the predecessor has it or can get it with reasonable efforts.

# You may not impose any further restrictions on the exercise of the rights

 granted or affirmed under this License. For example, you may not impose a license fee, royalty, or other charge for exercise of rights granted under this License, and you may not initiate litigation (including a cross-claim or counterclaim in a lawsuit) alleging that any patent claim is infringed by making, using, selling, offering for sale, or importing the Program or any portion of it.

# 11. Patents.

 A "contributor" is a copyright holder who authorizes use under this License of the Program or a work on which the Program is based. The work thus licensed is called the contributor's "contributor version".

 A contributor's "essential patent claims" are all patent claims owned or controlled by the contributor, whether already acquired or hereafter acquired, that would be infringed by some manner, permitted by this License, of making, using, or selling its contributor version, but do not include claims that would be infringed only as a consequence of further modification of the contributor version. For

purposes of this definition, "control" includes the right to grant patent sublicenses in a manner consistent with the requirements of this License.

 Each contributor grants you a non-exclusive, worldwide, royalty-free patent license under the contributor's essential patent claims, to make, use, sell, offer for sale, import and otherwise run, modify and propagate the contents of its contributor version.

 In the following three paragraphs, a "patent license" is any express agreement or commitment, however denominated, not to enforce a patent (such as an express permission to practice a patent or covenant not to sue for patent infringement). To "grant" such a patent license to a party means to make such an agreement or commitment not to enforce a patent against the party.

 If you convey a covered work, knowingly relying on a patent license, and the Corresponding Source of the work is not available for anyone to copy, free of charge and under the terms of this License, through a

publicly available network server or other readily accessible means, then you must either (1) cause the Corresponding Source to be so available, or (2) arrange to deprive yourself of the benefit of the patent license for this particular work, or (3) arrange, in a manner consistent with the requirements of this License, to extend the patent license to downstream recipients. "Knowingly relying" means you have actual knowledge that, but for the patent license, your conveying the covered work in a country, or your recipient's use of the covered work in a country, would infringe one or more identifiable patents in that

country that you have reason to believe are valid.

 If, pursuant to or in connection with a single transaction or arrangement, you convey, or propagate by procuring conveyance of, a covered work, and grant a patent license to some of the parties receiving the covered work authorizing them to use, propagate, modify or convey a specific copy of the covered work, then the patent license you grant is automatically extended to all recipients of the covered work and works based on it.

A patent license is "discriminatory" if it does not include within

the scope of its coverage, prohibits the exercise of, or is conditioned on the non-exercise of one or more of the rights that are specifically granted under this License. You may not convey a covered work if you are a party to an arrangement with a third party that is in the business of distributing software, under which you make payment to the third party based on the extent of your activity of conveying the work, and under which the third party grants, to any of the parties who would receive the covered work from you, a discriminatory patent license (a) in connection with copies of the covered work conveyed by you (or copies made from those copies), or (b) primarily for and in connection with specific products or compilations that contain the covered work, unless you entered into that arrangement, or

that patent license was granted, prior to 28 March 2007.

 Nothing in this License shall be construed as excluding or limiting any implied license or other defenses to infringement that may otherwise be available to you under applicable patent law.

12. No Surrender of Others' Freedom.

 If conditions are imposed on you (whether by court order, agreement or otherwise) that contradict the conditions of this License, they do not excuse you from the conditions of this License. If you cannot convey a covered work so as to satisfy simultaneously your obligations under this License and any other pertinent obligations, then as a consequence you may not convey it at all. For example, if you agree to terms that obligate you to collect a royalty for further conveying from those to whom you convey the Program, the only way you could satisfy both those terms and this License would be to refrain entirely from conveying the Program.

13. Use with the GNU Affero General Public License.

 Notwithstanding any other provision of this License, you have permission to link or combine any covered work with a work licensed under version 3 of the GNU Affero General Public License into a single combined work, and to convey the resulting work. The terms of this License will continue to apply to the part which is the covered work, but the special requirements of the GNU Affero General Public License, section 13, concerning interaction through a network will apply to the combination as such.

14. Revised Versions of this License.

 The Free Software Foundation may publish revised and/or new versions of the GNU General Public License from time to time. Such new versions will be similar in spirit to the present version, but may differ in detail to address new problems or concerns.

 Each version is given a distinguishing version number. If the Program specifies that a certain numbered version of the GNU General Public License "or any later version" applies to it, you have the option of following the terms and conditions either of that numbered

version or of any later version published by the Free Software Foundation. If the Program does not specify a version number of the GNU General Public License, you may choose any version ever published by the Free Software Foundation.

 If the Program specifies that a proxy can decide which future versions of the GNU General Public License can be used, that proxy's public statement of acceptance of a version permanently authorizes you to choose that version for the Program.

 Later license versions may give you additional or different permissions. However, no additional obligations are imposed on any author or copyright holder as a result of your choosing to follow a later version.

15. Disclaimer of Warranty.

 THERE IS NO WARRANTY FOR THE PROGRAM, TO THE EXTENT PERMITTED BY APPLICABLE LAW. EXCEPT WHEN OTHERWISE STATED IN WRITING THE COPYRIGHT HOLDERS AND/OR OTHER PARTIES PROVIDE THE PROGRAM "AS IS" WITHOUT WARRANTY

OF ANY KIND, EITHER EXPRESSED OR IMPLIED, INCLUDING, BUT NOT LIMITED TO, THE IMPLIED WARRANTIES OF MERCHANTABILITY AND FITNESS FOR A PARTICULAR PURPOSE. THE ENTIRE RISK AS TO THE QUALITY AND PERFORMANCE OF THE PROGRAM IS WITH YOU. SHOULD THE PROGRAM PROVE DEFECTIVE, YOU ASSUME THE COST OF ALL NECESSARY SERVICING, REPAIR OR CORRECTION.

16. Limitation of Liability.

 IN NO EVENT UNLESS REQUIRED BY APPLICABLE LAW OR AGREED TO IN WRITING WILL ANY COPYRIGHT HOLDER, OR ANY OTHER PARTY WHO MODIFIES AND/OR CONVEYS THE PROGRAM AS PERMITTED ABOVE, BE LIABLE TO YOU FOR DAMAGES, INCLUDING ANY GENERAL, SPECIAL, INCIDENTAL OR CONSEQUENTIAL DAMAGES ARISING OUT OF THE USE OR INABILITY TO USE THE PROGRAM (INCLUDING BUT NOT LIMITED TO LOSS OF DATA OR DATA BEING RENDERED INACCURATE OR LOSSES SUSTAINED BY YOU OR THIRD PARTIES OR A FAILURE OF THE PROGRAM TO OPERATE WITH ANY OTHER PROGRAMS), EVEN IF SUCH HOLDER OR OTHER PARTY HAS BEEN ADVISED OF THE POSSIBILITY OF SUCH DAMAGES.

 17. Interpretation of Sections 15 and 16.

 If the disclaimer of warranty and limitation of liability provided above cannot be given local legal effect according to their terms, reviewing courts shall apply local law that most closely approximates an absolute waiver of all civil liability in connection with the Program, unless a warranty or assumption of liability accompanies a copy of the Program in return for a fee.

### END OF TERMS AND CONDITIONS

How to Apply These Terms to Your New Programs

 If you develop a new program, and you want it to be of the greatest possible use to the public, the best way to achieve this is to make it free software which everyone can redistribute and change under these terms.

 To do so, attach the following notices to the program. It is safest to attach them to the start of each source file to most effectively state the exclusion of warranty; and each file should have at least the "copyright" line and a pointer to where the full notice is found.

 <one line to give the program's name and a brief idea of what it does.> Copyright  $(C)$  <year > <name of author>

 This program is free software: you can redistribute it and/or modify it under the terms of the GNU General Public License as published by the Free Software Foundation, either version 3 of the License, or (at your option) any later version.

 This program is distributed in the hope that it will be useful, but WITHOUT ANY WARRANTY; without even the implied warranty of MERCHANTABILITY or FITNESS FOR A PARTICULAR PURPOSE. See the GNU General Public License for more details.

 You should have received a copy of the GNU General Public License along with this program. If not, see <http://www.gnu.org/licenses/>.

Also add information on how to contact you by electronic and paper mail.

 If the program does terminal interaction, make it output a short notice like this when it starts in an interactive mode:

 $<$ program> Copyright (C)  $<$ year>  $<$ name of author> This program comes with ABSOLUTELY NO WARRANTY; for details type `show w'. This is free software, and you are welcome to redistribute it under certain conditions; type `show c' for details.

The hypothetical commands `show w' and `show c' should show the appropriate parts of the General Public License. Of course, your program's commands might be different; for a GUI interface, you would use an "about box".

 You should also get your employer (if you work as a programmer) or school, if any, to sign a "copyright disclaimer" for the program, if necessary. For more information on this, and how to apply and follow the GNU GPL, see <http://www.gnu.org/licenses/>.

 The GNU General Public License does not permit incorporating your program into proprietary programs. If your program is a subroutine library, you may consider it more useful to permit linking proprietary applications with the library. If this is what you want to do, use the GNU Lesser General Public License instead of this License. But first, please read <http://www.gnu.org/philosophy/why-not-lgpl.html>. ## ASM Bytecode Manipulation Framework v6.0

### ASM License <pre>

Copyright (c) 2000-2011 France Tlcom All rights reserved.

Redistribution and use in source and binary forms, with or without modification, are permitted provided that the following conditions are met:

- 1. Redistributions of source code must retain the above copyright notice, this list of conditions and the following disclaimer.
- 2. Redistributions in binary form must reproduce the above copyright notice, this list of conditions and the following disclaimer in the documentation and/or other materials provided with the distribution.
- 3. Neither the name of the copyright holders nor the names of its contributors may be used to endorse or promote products derived from this software without specific prior written permission.

THIS SOFTWARE IS PROVIDED BY THE COPYRIGHT HOLDERS AND CONTRIBUTORS "AS IS" AND ANY EXPRESS OR IMPLIED WARRANTIES, INCLUDING, BUT NOT LIMITED TO, THE IMPLIED WARRANTIES OF MERCHANTABILITY AND FITNESS FOR A PARTICULAR PURPOSE

ARE DISCLAIMED. IN NO EVENT SHALL THE COPYRIGHT OWNER OR CONTRIBUTORS BE LIABLE FOR ANY DIRECT, INDIRECT, INCIDENTAL, SPECIAL, EXEMPLARY, OR CONSEQUENTIAL DAMAGES (INCLUDING, BUT NOT LIMITED TO, PROCUREMENT OF SUBSTITUTE GOODS OR SERVICES; LOSS OF USE, DATA, OR PROFITS; OR BUSINESS INTERRUPTION) HOWEVER CAUSED AND ON ANY THEORY OF LIABILITY, WHETHER IN

# CONTRACT, STRICT LIABILITY, OR TORT (INCLUDING NEGLIGENCE OR OTHERWISE) ARISING IN ANY WAY OUT OF THE USE OF THIS SOFTWARE, EVEN IF ADVISED OF THE POSSIBILITY OF SUCH DAMAGE.

### $<$ /pre $>$

Format: http://svn.debian.org/wsvn/dep/web/deps/dep5.mdwn?op=file&rev=202 Upstream-Name: libunistring Upstream-Contact: Bruno Haible <br/> <br/> <br/> <br/> <br/> <br/> <br/> <br/> <br/> <br/> <br/> <br/> <br/> <br/> <br/> <br/> <br/> $\label{eq:1}$ Source: http://ftp.gnu.org/gnu/libunistring/

#### Files: \*

Copyright: 1995-2017 Free Software Foundation, Inc. License: LGPL-3+ or GPL-2+

Files: gnulib-m4/\* m4/\*.m4 Copyright: 1995-2017 Free Software Foundation, Inc. License: FreeSoftware This file is free software; the Free Software Foundation gives unlimited permission to copy and/or distribute it, with or without modifications, as long as this notice is preserved.

Files: m4/init-package-version.m4

build-aux/ltmain.sh

Copyright: 1992-2009, Free Software Foundation, Inc. License: GPL-2+ with distribution exception This file is free software, distributed under the terms of the GNU General Public License. As a special exception to the GNU General Public License, this file may be distributed as part of a program that contains a configuration script generated by Autoconf, under the same distribution terms as the rest of that program.

Files: doc/\*

Copyright: 2001-2017 Free Software Foundation, Inc. License: GPL-3+ or GFDL-1.2+

Files: tests/\* woe32dll/\* autogen.sh Copyright: 1990-2017 Free Software Foundation, Inc. License: GPL-3+

Files: build-aux/\* Copyright: 1995-2017 Free Software Foundation, Inc. License: GPL-2+

Files: build-aux/texi2html Copyright: 1999-2005 Patrice Dumas <dumas@centre-cired.fr>, 1999-2005 Derek Price <derek@ximbiot.com>, 1999-2005 Adrian Aichner <adrian@xemacs.org> License: GPL-2+

Files: build-aux/install-sh Copyright: 1994, X Consortium License: MIT

Files: debian/\* Copyright: 2009-2011 Andreas Rottmann <rotty@debian.org> 2017-2020 Jrg Frings-Frst <debian@jff.email> License: GPL-3+

License: LGPL-3+

.

.

.

.

.

.

This program is free software: you can redistribute it and/or modify it under the terms of the GNU Lesser General Public License as published by the Free Software Foundation; either version 3 of the License, or

(at your option) any later version.

This program is distributed in the hope that it will be useful, but WITHOUT ANY WARRANTY; without even the implied warranty of MERCHANTABILITY or FITNESS FOR A PARTICULAR PURPOSE. See the GNU Lesser General Public License for more details.

You should have received a copy of the GNU Lesser General Public License along with this program. If not, see <http://www.gnu.org/licenses/>.

On Debian systems the full text of the GNU Lesser General Public License version 3 can be found in the file `/usr/share/common-licenses/LGPL-3'.

License: GPL-3+

This program is free software: you can redistribute it and/or modify it under the terms of the GNU General Public License as published by the Free Software Foundation; either version 3 of the License, or (at your option) any later version.

This program is distributed in the hope that it will be useful, but WITHOUT ANY WARRANTY; without even the implied warranty of MERCHANTABILITY or FITNESS FOR A PARTICULAR PURPOSE. See the GNU General Public License for more details.

You should have received a copy of the GNU General Public License along with this program. If not, see <http://www.gnu.org/licenses/>.

On Debian systems the full text of the GNU General Public License version 3 can be found in the file `/usr/share/common-licenses/GPL-3'.

License: GPL-2+

.

.

.

.

.

.

This program is free software; you can redistribute it and/or modify it under the terms of the GNU General Public License as published by the Free Software Foundation; either version 2, or (at your option) any later version.

This program is distributed in the hope that it will be useful, but WITHOUT ANY WARRANTY; without even the implied warranty of MERCHANTABILITY or FITNESS FOR A PARTICULAR PURPOSE. See the GNU General Public License for more details.

You should have received a copy of the GNU General Public License along with this program; if not, write to the Free Software Foundation, Inc., 51 Franklin Street, Fifth Floor, Boston, MA 02110-1301, USA.

On Debian systems the full text of the GNU General Public License version 2 can be found in the file `/usr/share/common-licenses/GPL-2'.

# License: GFDL-1.2+

This manual is covered by the GNU FDL. Permission is granted to copy, distribute and/or modify this document under the terms of the GNU Free Documentation License (FDL), either version 1.2 of the License, or (at your option) any later version published by the Free Software Foundation (FSF); with no Invariant Sections, with no Front-Cover Text, and with no Back-Cover Texts.

On Debian systems the full text of the GNU Free Documentation License version 1.2 can be found in the file `/usr/share/common-licenses/GFDL-1.2'.

#### License: MIT

Permission is hereby granted, free of charge, to any person obtaining a copy of this software and associated documentation files (the "Software"), to deal in the Software without restriction, including without limitation the

rights to use, copy, modify, merge, publish, distribute, sublicense, and/or sell copies of the Software, and to permit persons to whom the Software is furnished to do so, subject to the following conditions:

The above copyright notice and this permission notice shall be included in all copies or substantial portions of the Software.

THE SOFTWARE IS PROVIDED "AS IS", WITHOUT WARRANTY OF ANY KIND, EXPRESS OR IMPLIED, INCLUDING BUT NOT LIMITED TO THE WARRANTIES OF MERCHANTABILITY, FITNESS FOR A PARTICULAR PURPOSE AND NONINFRINGEMENT. IN NO EVENT SHALL THE X CONSORTIUM BE LIABLE FOR ANY CLAIM, DAMAGES OR OTHER LIABILITY, WHETHER IN

# AN ACTION OF CONTRACT, TORT OR OTHERWISE, ARISING FROM, OUT OF OR IN CONNEC-TION WITH THE SOFTWARE OR THE USE OR OTHER DEALINGS IN THE SOFTWARE.

Except as contained in this notice, the name of the X Consortium shall not be used in advertising or otherwise to promote the sale, use or other dealings in this Software without prior written authorization from the X Consortium. Format: https://www.debian.org/doc/packaging-manuals/copyright-format/1.0/ Upstream-Name: bzip2 Source: http://www.bzip.org/

Files: \*

.

.

.

.

.

.

Copyright: 1996-2010 Julian R Seward <jseward@bzip.org> License: BSD-variant Redistribution and use in source and binary forms, with or without modification, are permitted provided that the following conditions are met:

1. Redistributions of source code must retain the above copyright notice, this list of conditions and the following disclaimer.

2. The origin of this software must not be misrepresented; you must not claim that you wrote the original software. If you use this software in a product, an acknowledgment in the product documentation would be appreciated but is not required.

3. Altered source versions must be plainly marked as such, and must not be misrepresented as being the original software.

4. The name of the author may not be used to endorse or promote products derived from this software without specific prior written permission.

THIS SOFTWARE IS PROVIDED BY THE AUTHOR ``AS IS'' AND ANY EXPRESS OR IMPLIED WARRANTIES, INCLUDING, BUT NOT LIMITED TO, THE IMPLIED WARRANTIES OF MERCHANTABILITY AND FITNESS FOR A PARTICULAR PURPOSE ARE DISCLAIMED. IN NO EVENT SHALL THE AUTHOR BE LIABLE FOR ANY DIRECT, INDIRECT, INCIDENTAL, SPECIAL, EXEMPLARY, OR CONSEQUENTIAL DAMAGES (INCLUDING, BUT NOT LIMITED TO, PROCUREMENT OF SUBSTITUTE GOODS OR SERVICES; LOSS OF USE, DATA, OR PROFITS; OR BUSINESS INTERRUPTION) HOWEVER CAUSED AND ON ANY THEORY OF LIABILITY, WHETHER IN CONTRACT, STRICT LIABILITY, OR TORT (INCLUDING NEGLIGENCE OR OTHERWISE) ARISING IN ANY WAY OUT OF THE USE OF THIS SOFTWARE, EVEN IF ADVISED OF THE POSSIBILITY OF SUCH DAMAGE.

Files: debian/\*

Copyright: 2018 Nicolas Boulenguez <nicolas.boulenguez@free.fr> 2012-2015 Santiago Ruano Rincn <santiago@debian.org> 2014 Canonical Ltd.

2004-2011 Anibal Monsalve Salazar <anibal@debian.org>

 1999-2002 Philippe Troin <phil@fifi.org> 1997-1999 Anthony Fok <foka@debian.org> License: GPL-2 The full text of the GNU General Public License version 2 can be found in /usr/share/common-licenses/GPL-2.

## Mozilla Elliptic Curve Cryptography (ECC)

### Mozilla ECC Notice

This notice is provided with respect to Elliptic Curve Cryptography, which is included with JRE, JDK, and OpenJDK.

You are receiving a

[copy](http://hg.openjdk.java.net/jdk9/jdk9/jdk/file/tip/src/jdk.crypto.ec/share/native/libsunec/impl) of the Elliptic Curve Cryptography library in source form with the JDK and OpenJDK source distributions, and as object code in the JRE & JDK runtimes.

<pre>

In the case of the JRE & JDK runtimes, the terms of the Oracle license do NOT apply to the Elliptic Curve Cryptography library; it is licensed under the following license, separately from Oracle's JDK & JRE. If you do not wish to install the Elliptic Curve Cryptography library, you may delete the Elliptic Curve Cryptography library:

- On Solaris and Linux systems: delete \$(JAVA\_HOME)/lib/libsunec.so

- On Mac OSX systems: delete \$(JAVA\_HOME)/lib/libsunec.dylib

- On Windows systems: delete \$(JAVA\_HOME)\bin\sunec.dll

 $<$ /pre $>$ 

### Written Offer for Source Code <pre>

For third party technology that you receive from Oracle in binary form which is licensed under an open source license that gives you the right to receive the source code for that binary, you can obtain a copy of the applicable source code from this page:

http://hg.openjdk.java.net/jdk9/jdk9/jdk/file/tip/src/jdk.crypto.ec/share/native/libsunec/impl

If the source code for the technology was not provided to you with the binary, you can also receive a copy of the source code on physical media by submitting a written request to:

 Oracle America, Inc. Attn: Associate General Counsel, Development and Engineering Legal 500 Oracle Parkway, 10th Floor Redwood Shores, CA 94065

Or, you may send an email to Oracle using the form at:

http://www.oracle.com/goto/opensourcecode/request

Your request should include:

- The name of the component or binary file(s) for which you are requesting the source code

 - The name and version number of the Oracle product containing the binary

- The date you received the Oracle product

- Your name

- Your company name (if applicable)

- Your return mailing address and email and

- A telephone number in the event we need to reach you.

We may charge you a fee to cover the cost of physical media and processing. Your request must be sent (i) within three (3) years of the date you received the Oracle product that included the component or binary file(s) that are the subject of your request, or (ii) in the case of code licensed under the GPL v3, for as long as Oracle offers spare parts or customer support for that product model.

 $<$ /pre $>$ 

### LGPL 2.1 <pre>

> GNU LESSER GENERAL PUBLIC LICENSE Version 2.1, February 1999

Copyright (C) 1991, 1999 Free Software Foundation, Inc. 51 Franklin Street, Fifth Floor, Boston, MA 02110-1301 USA Everyone is permitted to copy and distribute verbatim copies of this license document, but changing it is not allowed.

[This is the first released version of the Lesser GPL. It also counts as the successor of the GNU Library Public License, version 2, hence the version number 2.1.]

### Preamble

 The licenses for most software are designed to take away your freedom to share and change it. By contrast, the GNU General Public Licenses are intended to guarantee your freedom to share and change free software--to make sure the software is free for all its users.

 This license, the Lesser General Public License, applies to some specially designated software packages--typically libraries--of the Free Software Foundation and other authors who decide to use it. You can use it too, but we suggest you first think carefully about whether this license or the ordinary General Public License is the better strategy to use in any particular case, based on the explanations below.

 When we speak of free software, we are referring to freedom of use, not

 price. Our General Public Licenses are designed to make sure that you have the freedom to distribute copies of free software (and charge for this service if you wish); that you receive source code or can get it if you want it; that you can change the software and use pieces of it in new free programs; and that you are informed that you can do these things.

 To protect your rights, we need to make restrictions that forbid distributors to deny you these rights or to ask you to surrender these rights. These restrictions translate to certain responsibilities for you if you distribute copies of the library or if you modify it.

 For example, if you distribute copies of the library, whether gratis or for a fee, you must give the recipients all the rights that we gave you. You must make sure that they, too, receive or can get the source code. If you link other code with the library, you must provide complete object files to the recipients, so that they can relink them with the library

 after making changes to the library and recompiling it. And you must show them these terms so they know their rights.

We protect your rights with a two-step method: (1) we copyright the library, and (2) we offer you this license, which gives you legal permission to copy, distribute and/or modify the library.

 To protect each distributor, we want to make it very clear that there is no warranty for the free library. Also, if the library is modified by someone else and passed on, the recipients should know that what they have is not the original version, so that the original author's reputation will not be affected by problems that might be introduced by others.

 Finally, software patents pose a constant threat to the existence of any free program. We wish to make sure that a company cannot effectively restrict the users of a free program by obtaining a restrictive license from a patent holder. Therefore, we insist that any patent license obtained for a version of the library must be

consistent with the full freedom of use specified in this license.

 Most GNU software, including some libraries, is covered by the ordinary GNU General Public License. This license, the GNU Lesser General Public License, applies to certain designated libraries, and is quite different from the ordinary General Public License. We use this license for certain libraries in order to permit linking those libraries into non-free programs.

 When a program is linked with a library, whether statically or using a shared library, the combination of the two is legally speaking a combined work, a derivative of the original library. The ordinary General Public License therefore permits such linking only if the entire combination fits its criteria of freedom. The Lesser General Public License permits more lax criteria for linking other code with the library.

 We call this license the "Lesser" General Public License because it does Less to protect the user's freedom than the ordinary General Public

 License. It also provides other free software developers Less of an advantage over competing non-free programs. These disadvantages are the reason we use the ordinary General Public License for many libraries. However, the Lesser license provides advantages in certain special circumstances.

 For example, on rare occasions, there may be a special need to encourage the widest possible use of a certain library, so that it becomes a de-facto standard. To achieve this, non-free programs must be allowed to use the library. A more frequent case is that a free library does the same job as widely used non-free libraries. In this case, there is little to gain by limiting the free library to free software only, so we use the Lesser General Public License.

 In other cases, permission to use a particular library in non-free programs enables a greater number of people to use a large body of free software. For example, permission to use the GNU C Library in non-free programs

 enables many more people to use the whole GNU operating system, as well as its variant, the GNU/Linux operating system.

 Although the Lesser General Public License is Less protective of the users' freedom, it does ensure that the user of a program that is linked with the Library has the freedom and the wherewithal to run that program using a modified version of the Library.

 The precise terms and conditions for copying, distribution and modification follow. Pay close attention to the difference between a "work based on the library" and a "work that uses the library". The former contains code derived from the library, whereas the latter must be combined with the library in order to run.

# GNU LESSER GENERAL PUBLIC LICENSE TERMS AND CONDITIONS FOR COPYING, DISTRIBUTION AND MODIFICATION

 0. This License Agreement applies to any software library or other program which contains a notice placed by the copyright holder or other authorized party saying it may be distributed under the terms of this Lesser General Public License (also called "this License"). Each licensee is addressed as "you".

 A "library" means a collection of software functions and/or data prepared so as to be conveniently linked with application programs (which use some of those functions and data) to form executables.

 The "Library", below, refers to any such software library or work which has been distributed under these terms. A "work based on the Library" means either the Library or any derivative work under copyright law: that is to say, a work containing the Library or a portion of it, either verbatim or with modifications and/or translated straightforwardly into another language. (Hereinafter, translation is included without limitation in the term "modification".)

 "Source code" for a work means the preferred form of the work for making modifications to it. For a library, complete source code means all the source code for all modules it contains, plus any associated interface

 definition files, plus the scripts used to control compilation and installation of the library.

 Activities other than copying, distribution and modification are not covered by this License; they are outside its scope. The act of running a program using the Library is not restricted, and output from such a program is covered only if its contents constitute a work based

on the Library (independent of the use of the Library in a tool for writing it). Whether that is true depends on what the Library does and what the program that uses the Library does.

 1. You may copy and distribute verbatim copies of the Library's complete source code as you receive it, in any medium, provided that you conspicuously and appropriately publish on each copy an appropriate copyright notice and disclaimer of warranty; keep intact all the notices that refer to this License and to the absence of any warranty; and distribute a copy of this License along with the Library.

You may charge a

 fee for the physical act of transferring a copy, and you may at your option offer warranty protection in exchange for a fee.

 2. You may modify your copy or copies of the Library or any portion of it, thus forming a work based on the Library, and copy and distribute such modifications or work under the terms of Section 1 above, provided that you also meet all of these conditions:

a) The modified work must itself be a software library.

 b) You must cause the files modified to carry prominent notices stating that you changed the files and the date of any change.

 c) You must cause the whole of the work to be licensed at no charge to all third parties under the terms of this License.

 d) If a facility in the modified Library refers to a function or a table of data to be supplied by an application program that uses the facility, other than as an argument passed when the facility is invoked, then you must make a good faith effort to ensure that, in

 the event an application does not supply such function or table, the facility still operates, and performs whatever part of its purpose remains meaningful.

 (For example, a function in a library to compute square roots has a purpose that is entirely well-defined independent of the application. Therefore, Subsection 2d requires that any application-supplied function or table used by this function must be optional: if the application does not supply it, the square root function must still compute square roots.)

These requirements apply to the modified work as a whole. If identifiable sections of that work are not derived from the Library,

and can be reasonably considered independent and separate works in themselves, then this License, and its terms, do not apply to those sections when you distribute them as separate works. But when you distribute the same sections as part of a whole which is a work based on the Library, the distribution of the whole must be on the terms of

this License, whose permissions for other licensees extend to the entire whole, and thus to each and every part regardless of who wrote it.

Thus, it is not the intent of this section to claim rights or contest your rights to work written entirely by you; rather, the intent is to exercise the right to control the distribution of derivative or collective works based on the Library.

In addition, mere aggregation of another work not based on the Library with the Library (or with a work based on the Library) on a volume of a storage or distribution medium does not bring the other work under the scope of this License.

 3. You may opt to apply the terms of the ordinary GNU General Public License instead of this License to a given copy of the Library. To do this, you must alter all the notices that refer to this License, so that they refer to the ordinary GNU General Public License, version 2, instead of to this License. (If a newer version than version 2 of the ordinary

 GNU General Public License has appeared, then you can specify that version instead if you wish.) Do not make any other change in these notices.

 Once this change is made in a given copy, it is irreversible for that copy, so the ordinary GNU General Public License applies to all subsequent copies and derivative works made from that copy.

 This option is useful when you wish to copy part of the code of the Library into a program that is not a library.

 4. You may copy and distribute the Library (or a portion or derivative of it, under Section 2) in object code or executable form under the terms of Sections 1 and 2 above provided that you accompany it with the complete corresponding machine-readable source code, which must be distributed under the terms of Sections 1 and 2 above on a medium customarily used for software interchange.

 If distribution of object code is made by offering access to copy from a designated place, then offering equivalent access to copy the source

 code from the same place satisfies the requirement to distribute the source code, even though third parties are not compelled to copy the source along with the object code.

 5. A program that contains no derivative of any portion of the Library, but is designed to work with the Library by being compiled or linked with it, is called a "work that uses the Library". Such a work, in isolation, is not a derivative work of the Library, and therefore falls outside the scope of this License.

 However, linking a "work that uses the Library" with the Library creates an executable that is a derivative of the Library (because it contains portions of the Library), rather than a "work that uses the library". The executable is therefore covered by this License. Section 6 states terms for distribution of such executables.

 When a "work that uses the Library" uses material from a header file that is part of the Library, the object code for the work may be a derivative work of the Library even though the source code is not. Whether this is true is especially significant if the work can be linked without the Library, or if the work is itself a library. The threshold for this to be true is not precisely defined by law.

 If such an object file uses only numerical parameters, data structure layouts and accessors, and small macros and small inline functions (ten lines or less in length), then the use of the object file is unrestricted, regardless of whether it is legally a derivative work. (Executables containing this object code plus portions of the Library will still fall under Section 6.)

 Otherwise, if the work is a derivative of the Library, you may distribute the object code for the work under the terms of Section 6. Any executables containing that work also fall under Section 6, whether or not they are linked directly with the Library itself.

 6. As an exception to the Sections above, you may also combine or link a "work that uses the Library" with the Library to produce a

work containing portions of the Library, and distribute that work under terms of your choice, provided that the terms permit modification of the work for the customer's own use and reverse engineering for debugging such modifications.

 You must give prominent notice with each copy of the work that the Library is used in it and that the Library and its use are covered by this License. You must supply a copy of this License. If the work during execution displays copyright notices, you must include the

copyright notice for the Library among them, as well as a reference directing the user to the copy of this License. Also, you must do one of these things:

 a) Accompany the work with the complete corresponding machine-readable source code for the Library including whatever changes were used in the work (which must be distributed under Sections 1 and 2 above); and, if the work is an executable linked with the Library, with the complete machine-readable "work that

 uses the Library", as object code and/or source code, so that the user can modify the Library and then relink to produce a modified executable containing the modified Library. (It is understood that the user who changes the contents of definitions files in the Library will not necessarily be able to recompile the application to use the modified definitions.)

 b) Use a suitable shared library mechanism for linking with the Library. A suitable mechanism is one that (1) uses at run time a copy of the library already present on the user's computer system, rather than copying library functions into the executable, and (2) will operate properly with a modified version of the library, if the user installs one, as long as the modified version is interface-compatible with the version that the work was made with.

 c) Accompany the work with a written offer, valid for at least three years, to give the same user the materials

 specified in Subsection 6a, above, for a charge no more than the cost of performing this distribution.

 d) If distribution of the work is made by offering access to copy from a designated place, offer equivalent access to copy the above specified materials from the same place.

 e) Verify that the user has already received a copy of these materials or that you have already sent this user a copy.

 For an executable, the required form of the "work that uses the Library" must include any data and utility programs needed for reproducing the executable from it. However, as a special exception, the materials to be distributed need not include anything that is normally distributed (in either source or binary form) with the major components (compiler, kernel, and so on) of the operating system on which the executable runs, unless that component itself accompanies the executable.

It may happen that this requirement contradicts the license

restrictions of other proprietary

libraries that do not normally

accompany the operating system. Such a contradiction means you cannot use both them and the Library together in an executable that you distribute.

 7. You may place library facilities that are a work based on the Library side-by-side in a single library together with other library facilities not covered by this License, and distribute such a combined library, provided that the separate distribution of the work based on the Library and of the other library facilities is otherwise permitted, and provided that you do these two things:

 a) Accompany the combined library with a copy of the same work based on the Library, uncombined with any other library facilities. This must be distributed under the terms of the Sections above.

 b) Give prominent notice with the combined library of the fact that part of it is a work based on the Library, and explaining where to find the accompanying uncombined form of the same work.

 8. You may not copy, modify, sublicense, link with, or distribute the Library except as expressly provided under this License. Any attempt otherwise to copy, modify, sublicense, link with, or distribute the Library is void, and will automatically terminate your rights under this License. However, parties who have received copies, or rights, from you under this License will not have their licenses terminated so long as such parties remain in full compliance.

 9. You are not required to accept this License, since you have not signed it. However, nothing else grants you permission to modify or distribute the Library or its derivative works. These actions are prohibited by law if you do not accept this License. Therefore, by modifying or distributing the Library (or any work based on the Library), you indicate your acceptance of this License to do so, and all its terms and conditions for copying, distributing or modifying the Library or works based on it.

10. Each time you redistribute

the Library (or any work based on the

Library), the recipient automatically receives a license from the original licensor to copy, distribute, link with or modify the Library subject to these terms and conditions. You may not impose any further restrictions on the recipients' exercise of the rights granted herein. You are not responsible for enforcing compliance by third parties with this License.

 11. If, as a consequence of a court judgment or allegation of patent infringement or for any other reason (not limited to patent issues), conditions are imposed on you (whether by court order, agreement or otherwise) that contradict the conditions of this License, they do not excuse you from the conditions of this License. If you cannot distribute so as to satisfy simultaneously your obligations under this License and any other pertinent obligations, then as a consequence you may not distribute the Library at all. For example, if a patent license would not permit royalty-free redistribution of the Library by

all those who receive copies directly or indirectly through you, then the only way you could satisfy both it and this License would be to refrain entirely from distribution of the Library.

If any portion of this section is held invalid or unenforceable under any particular circumstance, the balance of the section is intended to apply, and the section as a whole is intended to apply in other circumstances.

It is not the purpose of this section to induce you to infringe any patents or other property right claims or to contest validity of any such claims; this section has the sole purpose of protecting the integrity of the free software distribution system which is implemented by public license practices. Many people have made generous contributions to the wide range of software distributed through that system in reliance on consistent application of that system; it is up to the author/donor to decide if he or she is willing to distribute software through any other system and a licensee cannot impose that choice.

This section is intended to make thoroughly clear what is believed to be a consequence of the rest of this License.

 12. If the distribution and/or use of the Library is restricted in certain countries either by patents or by copyrighted interfaces, the original copyright holder who places the Library under this License may add an explicit geographical distribution limitation excluding those countries, so that distribution is permitted only in or among countries not thus excluded. In such case, this License incorporates the limitation as if written in the body of this License.

 13. The Free Software Foundation may publish revised and/or new versions of the Lesser General Public License from time to time. Such new versions will be similar in spirit to the present version, but may differ in detail to address new problems or concerns.

Each version is given a distinguishing version number. If the Library

#### specifies a version

 number of this License which applies to it and "any later version", you have the option of following the terms and conditions either of that version or of any later version published by the Free Software Foundation. If the Library does not specify a license version number, you may choose any version ever published by the Free Software Foundation.

 14. If you wish to incorporate parts of the Library into other free programs whose distribution conditions are incompatible with these, write to the author to ask for permission. For software which is copyrighted by the Free Software Foundation, write to the Free Software Foundation; we sometimes make exceptions for this. Our decision will be guided by the two goals of preserving the free status of all derivatives of our free software and of promoting the sharing and reuse of software generally.

# NO WARRANTY

 15. BECAUSE THE LIBRARY IS LICENSED FREE OF CHARGE, THERE IS NO WARRANTY FOR THE LIBRARY, TO THE EXTENT PERMITTED BY APPLICABLE LAW.

EXCEPT WHEN OTHERWISE STATED IN WRITING THE COPYRIGHT HOLDERS AND/OR OTHER PARTIES PROVIDE THE LIBRARY "AS IS" WITHOUT WARRANTY OF ANY KIND, EITHER EXPRESSED OR IMPLIED, INCLUDING, BUT NOT LIMITED TO, THE IMPLIED WARRANTIES OF MERCHANTABILITY AND FITNESS FOR A PARTICULAR PURPOSE. THE ENTIRE RISK AS TO THE QUALITY AND PERFORMANCE OF THE LIBRARY IS WITH YOU. SHOULD THE LIBRARY PROVE DEFECTIVE, YOU ASSUME THE COST OF ALL NECESSARY SERVICING, REPAIR OR CORRECTION.

 16. IN NO EVENT UNLESS REQUIRED BY APPLICABLE LAW OR AGREED TO IN WRITING WILL ANY COPYRIGHT HOLDER, OR ANY OTHER PARTY WHO MAY MODIFY AND/OR REDISTRIBUTE THE LIBRARY AS PERMITTED ABOVE, BE LIABLE TO YOU FOR DAMAGES, INCLUDING ANY GENERAL, SPECIAL, INCIDENTAL OR CONSEQUENTIAL DAMAGES ARISING OUT OF THE USE OR INABILITY TO USE THE LIBRARY (INCLUDING BUT NOT LIMITED TO LOSS OF DATA OR DATA BEING RENDERED INACCURATE OR LOSSES SUSTAINED BY YOU OR THIRD PARTIES OR A FAILURE OF THE LIBRARY TO OPERATE WITH ANY OTHER SOFTWARE), EVEN IF SUCH HOLDER OR OTHER PARTY HAS BEEN ADVISED OF THE POSSIBILITY OF SUCH

DAMAGES.

# END OF TERMS AND CONDITIONS

How to Apply These Terms to Your New Libraries

 If you develop a new library, and you want it to be of the greatest possible use to the public, we recommend making it free software that everyone can redistribute and change. You can do so by permitting redistribution under these terms (or, alternatively, under the terms of the ordinary General Public License).

 To apply these terms, attach the following notices to the library. It is safest to attach them to the start of each source file to most effectively convey the exclusion of warranty; and each file should have at least the "copyright" line and a pointer to where the full notice is found.

 <one line to give the library's name and a brief idea of what it does.> Copyright  $(C)$  <year > <name of author>

 This library is free software; you can redistribute it and/or modify it under the terms of the GNU Lesser General Public License as published by the Free Software Foundation; either version 2.1 of the License, or (at your option) any later version.

 This library is distributed in the hope that it will be useful, but WITHOUT ANY WARRANTY; without even the implied warranty of MERCHANTABILITY or FITNESS FOR A PARTICULAR PURPOSE. See the GNU Lesser General Public License for more details.

 You should have received a copy of the GNU Lesser General Public License along with this library; if not, write to the Free Software Foundation, Inc., 51 Franklin Street, Fifth Floor, Boston, MA 02110-1301 USA

Also add information on how to contact you by electronic and paper mail.

You should also get your employer (if you work as a programmer) or your school, if any, to sign a "copyright disclaimer" for the library, if necessary. Here is a sample; alter the names:

 Yoyodyne, Inc., hereby disclaims all copyright interest in the library `Frob' (a library for tweaking knobs) written by James Random Hacker.

 <signature of Ty Coon>, 1 April 1990 Ty Coon, President of Vice

That's all there is to it!

# $<$ /pre $>$

This is the Debian GNU/Linux prepackaged version of the Debian Base System Miscellaneous files. These files were written by Ian Murdock <imurdock@debian.org> and Bruce Perens <bruce@pixar.com>.

This package was first put together by Bruce Perens <Bruce@Pixar.com>,

from his own sources.

The GNU Public Licenses in /usr/share/common-licenses were taken from ftp.gnu.org and are copyrighted by the Free Software Foundation, Inc.

The Artistic License in /usr/share/common-licenses is the one coming from Perl and its SPDX name is "Artistic License 1.0 (Perl)".

Copyright (C) 1995-2011 Software in the Public Interest.

This program is free software; you can redistribute it and/or modify it under the terms of the GNU General Public License as published by the Free Software Foundation; either version 2 of the License, or (at your option) any later version.

This program is distributed in the hope that it will be useful, but WITHOUT ANY WARRANTY; without even the implied warranty of MERCHANTABILITY or FITNESS FOR A PARTICULAR PURPOSE. See the GNU General Public License for more details.

On Debian GNU/Linux systems, the complete text of the GNU General Public License can be found in `/usr/share/common-licenses/GPL'. This package was downloaded from:

<http://www.openldap.org/>

The upstream distribution has been repackaged to remove the RFCs and Internet-Drafts included in the upstream distribution, since the Internet Society license does not meet the Debian Free Software Guidelines. The schema files that contain verbatim text from RFCs or Internet-Drafts have similarly been removed and are replaced during the package build with versions stripped of the literal RFC or Internet-Draft text.

Copyright:

Copyright 1998-2016 The OpenLDAP Foundation All rights reserved.

Redistribution and use in source and binary forms, with or without modification, are permitted only as authorized by the OpenLDAP Public License.

A copy of this license is available in the file LICENSE in the top-level directory of the distribution or, alternatively, at <http://www.OpenLDAP.org/license.html>.

OpenLDAP is a registered trademark of the OpenLDAP Foundation.

Individual files and/or contributed packages may be copyright by other parties and/or subject to additional restrictions.

This work is derived from the University of Michigan LDAP v3.3 distribution. Information concerning this software is available at <http://www.umich.edu/~dirsvcs/ldap/ldap.html>.

This work also contains materials derived from public sources.

Additional information about OpenLDAP can be obtained at <http://www.openldap.org/>.

---

The OpenLDAP Public License Version 2.8, 17 August 2003

Redistribution and use of this software and associated documentation ("Software"), with or without modification, are permitted provided that the following conditions are met:

1. Redistributions in source form must retain copyright statements and notices,

2. Redistributions in binary form must reproduce applicable copyright statements and notices, this list of conditions, and the following disclaimer in the documentation and/or other materials provided with the distribution, and

3. Redistributions must contain a verbatim copy of this document.

The OpenLDAP Foundation may revise this license from time to time. Each revision is distinguished by a version number. You may use this Software under terms of this license revision or under the terms of any subsequent revision of the license.

THIS SOFTWARE IS PROVIDED BY THE OPENLDAP FOUNDATION AND ITS CONTRIBUTORS ``AS IS'' AND ANY EXPRESSED OR IMPLIED WARRANTIES, INCLUDING, BUT NOT LIMITED TO, THE IMPLIED WARRANTIES OF MERCHANTABILITY AND FITNESS FOR A PARTICULAR PURPOSE ARE DISCLAIMED. IN NO EVENT SHALL THE OPENLDAP FOUNDATION, ITS CONTRIBUTORS, OR THE AUTHOR(S) OR OWNER(S) OF THE SOFTWARE BE LIABLE FOR ANY DIRECT, INDIRECT, INCIDENTAL, SPECIAL, EXEMPLARY, OR CONSEQUENTIAL DAMAGES (INCLUDING, BUT NOT LIMITED TO, PROCUREMENT OF SUBSTITUTE GOODS OR SERVICES;

LOSS OF USE, DATA, OR PROFITS; OR BUSINESS INTERRUPTION) HOWEVER CAUSED AND ON ANY THEORY OF LIABILITY, WHETHER IN CONTRACT, STRICT LIABILITY, OR TORT (INCLUDING NEGLIGENCE OR OTHERWISE) ARISING IN ANY

 WAY OUT OF THE USE OF THIS SOFTWARE, EVEN IF ADVISED OF THE POSSIBILITY OF SUCH DAMAGE.

The names of the authors and copyright holders must not be used in advertising or otherwise to promote the sale, use or other dealing in this Software without specific, written prior permission. Title to copyright in this Software shall at all times remain with copyright holders.

---

Noted above is that various files can be copyrighted individually. The licenses found in the OpenLDAP tree are as follows:

**CRL** 

-----------------------------------

# Copyright 1999 Computing Research Labs, New Mexico State University #

# Permission is hereby granted, free of charge, to any person obtaining a

# copy of this software and associated documentation files (the "Software"),

# to deal in the Software without restriction, including without limitation

# the rights to use, copy, modify, merge, publish, distribute, sublicense,

# and/or sell copies of the Software, and to permit persons to whom the

# Software is

furnished to do so, subject to the following conditions:

#

# The above copyright notice and this permission notice shall be included in # all copies or substantial portions of the Software.

#

# THE SOFTWARE IS PROVIDED "AS IS", WITHOUT WARRANTY OF ANY KIND, EXPRESS OR # IMPLIED, INCLUDING BUT NOT LIMITED TO THE WARRANTIES OF MERCHANTABILITY, # FITNESS FOR A PARTICULAR PURPOSE AND NONINFRINGEMENT. IN NO EVENT SHALL # THE COMPUTING RESEARCH LAB OR NEW MEXICO STATE UNIVERSITY BE LIABLE FOR ANY # CLAIM, DAMAGES OR OTHER LIABILITY, WHETHER IN AN ACTION OF CONTRACT, TORT # OR OTHERWISE, ARISING FROM, OUT OF OR IN CONNECTION WITH THE SOFTWARE OR # THE USE OR OTHER DEALINGS IN THE SOFTWARE.

-----------------------------------

FSF

-----------------------------------

<sup>#</sup> Copyright (C) 1994, 1995-8, 1999, 2001 Free Software Foundation, Inc.

<sup>#</sup> This Makefile.in is free software; the Free Software Foundation

<sup>#</sup> gives unlimited permission to copy and/or distribute it,

# with or without modifications,

as long as this notice is preserved.

# This program is distributed in the hope that it will be useful, # but WITHOUT ANY WARRANTY, to the extent permitted by law; without # even the implied warranty of MERCHANTABILITY or FITNESS FOR A # PARTICULAR PURPOSE.

-----------------------------------

-----------------------------------

# HC

\* Permission is granted to anyone to use this software for any purpose \* on any computer system, and to alter it and redistribute it, subject \* to the following restrictions: \* \* 1. The author is not responsible for the consequences of use of this \* software, no matter how awful, even if they arise from flaws in it. \* \* 2. The origin of this software must not be misrepresented, either by \* explicit claim or by omission. Since few users ever read sources, \* credits should appear in the documentation. \* \* 3. Altered versions must be plainly marked as such, and must not be \* misrepresented as being the original software. Since few users \* ever read sources, credits should appear in the \* documentation. \* \* 4. This notice may not be removed or altered.

-----------------------------------

#### IBM

-----------------------------------

\* Portions Copyright (c) 1995 by International Business Machines, Inc.

\*

\* International Business Machines, Inc. (hereinafter called IBM) grants

\* permission under its copyrights to use, copy, modify, and distribute this

- \* Software with or without fee, provided that the above copyright notice and
- \* all paragraphs of this notice appear in all copies, and that the name of IBM

\* not be used in connection with the marketing of any product incorporating

\* the Software or modifications thereof, without specific, written prior

\* permission.

\*

\* To the extent it has a right to do so, IBM grants an immunity from suit

\* under its patents, if any, for the use, sale or manufacture of products to

\* the extent that such products are used for performing Domain Name System

\* dynamic

updates in TCP/IP networks by means of the Software. No immunity is

\* granted for any product per se or for any other function of any product.

\*

\* THE SOFTWARE IS PROVIDED "AS IS", AND IBM DISCLAIMS ALL WARRANTIES,

\* INCLUDING ALL IMPLIED WARRANTIES OF MERCHANTABILITY AND FITNESS FOR A

\* PARTICULAR PURPOSE. IN NO EVENT SHALL IBM BE LIABLE FOR ANY SPECIAL,

\* DIRECT, INDIRECT, OR CONSEQUENTIAL DAMAGES OR ANY DAMAGES WHATSOEVER ARISING

\* OUT OF OR IN CONNECTION WITH THE USE OR PERFORMANCE OF THIS SOFTWARE, EVEN

\* IF IBM IS APPRISED OF THE POSSIBILITY OF SUCH DAMAGES.

-----------------------------------

### IS

 $-$ 

# Full Copyright Statement

#

# Copyright (C) The Internet Society (1999). All Rights Reserved.

#

# This document and translations of it may be copied and furnished to

# others, and derivative works that comment on or otherwise explain it

# or assist in its implementation may be prepared, copied, published

# and distributed,

in whole or in part, without restriction of any

# kind, provided that the above copyright notice and this paragraph are

# included on all such copies and derivative works. However, this

# document itself may not be modified in any way, such as by removing

# the copyright notice or references to the Internet Society or other

# Internet organizations, except as needed for the purpose of

# developing Internet standards in which case the procedures for

# copyrights defined in the Internet Standards process must be

# followed, or as required to translate it into languages other than

# English.

#

# The limited permissions granted above are perpetual and will not be

# revoked by the Internet Society or its successors or assigns.

#

# This document and the information contained herein is provided on an

# "AS IS" basis and THE INTERNET SOCIETY AND THE INTERNET ENGINEERING

# TASK FORCE DISCLAIMS ALL WARRANTIES, EXPRESS OR IMPLIED, INCLUDING

#

BUT NOT LIMITED TO ANY WARRANTY THAT THE USE OF THE INFORMATION

# HEREIN WILL NOT INFRINGE ANY RIGHTS OR ANY IMPLIED WARRANTIES OF

# MERCHANTABILITY OR FITNESS FOR A PARTICULAR PURPOSE.

This license was present in the copies of several schema files and one LDIF file as distributed upstream. The relevant content has been removed except where it is purely functional (descriptions of an LDAP schema). The copyright notice has been retained with a clarifying comment. The provisions in the above license that prohibit modification therefore should no longer apply to any files distributed with the Debian package.

Several files in libraries/libldap also reference this license as the copyright on ABNF sequences embedded as comments in those files. These too are purely functional interface specifications distributed as part of the LDAP protocol standard and do not contain creative work such as free-form text.

-----------------------------------

-----------------------------------

### ISC

\* Copyright (c) 1996, 1998 by Internet Software Consortium.

\*

\* Permission to use, copy, modify, and distribute this software for any

\* purpose with or without fee is hereby granted, provided that the above

\* copyright notice and this permission notice appear in all copies.

\*

\* THE SOFTWARE IS PROVIDED "AS IS" AND INTERNET SOFTWARE CONSORTIUM DISCLAIMS

\* ALL WARRANTIES WITH REGARD TO THIS SOFTWARE INCLUDING ALL IMPLIED WARRANTIES

\* OF MERCHANTABILITY AND FITNESS. IN NO EVENT SHALL INTERNET SOFTWARE

\* CONSORTIUM BE LIABLE FOR ANY SPECIAL, DIRECT, INDIRECT, OR CONSEQUENTIAL

\* DAMAGES OR ANY DAMAGES WHATSOEVER RESULTING FROM LOSS OF USE, DATA OR

\* PROFITS, WHETHER IN AN ACTION OF CONTRACT, NEGLIGENCE OR OTHER TORTIOUS

\* ACTION, ARISING OUT OF OR IN CONNECTION WITH THE USE OR PERFORMANCE OF THIS

\* SOFTWARE.

-----------------------------------

JC

-----------------------------------

\* This software is not subject to any license of Silicon Graphics

\*

\* Redistribution and use in source and binary forms are permitted

\* without restriction or fee of any kind as long as this notice

\* is preserved.

The following is additional information from Juan C. Gomez on how this license is to be interpreted:

-----

Local-Date: Fri, 06 Jun 2003 13:18:52 -0400

<sup>\*</sup> Inc. or Purdue University.

Date: Fri, 6 Jun 2003 10:18:52 -0700 From: Juan Gomez <juang@us.ibm.com> To: Stephen Frost <sfrost@debian.org> X-Mailer: Lotus Notes Release 5.0.2a (Intl) 23 November 1999 Subject: Re: Juan C. Gomez license in OpenLDAP Source

# Stephen,

"There is no restriction on modifications and derived works" on the work I did for the openldap server as long as this is consistent with the openldap license. Please forward this email to Kurt so he does the appropriate changes to the files to reflect this.

#### Regards, Juan

-----------------------------------

# MA

-----------------------------------

\* Copyright

(c) 2000, Mark Adamson, Carnegie Mellon. All rights reserved.

\* This software is not subject to any license of Carnegie Mellon University.

\*

\*

\* Redistribution and use in source and binary forms are permitted without

\* restriction or fee of any kind as long as this notice is preserved.

\* The name "Carnegie Mellon" must not be used to endorse or promote

\* products derived from this software without prior written permission.

The following is additional information from Mark Adamson on how this license is to be interpreted:

------

Local-Date: Thu, 05 Jun 2003 16:53:32 -0400 Date: Thu, 5 Jun 2003 16:53:32 -0400 (EDT) From: Mark Adamson <adamson@andrew.cmu.edu> To: Stephen Frost <sfrost@debian.org> Subject: Re: Mark Adamson license in OpenLDAP source

Hi Stephen,

 I don't see how this conflicts with the Debian FSG. The first statement in the copyright pertaining to CMU say only that we don't license out the software. The second mention denies the right to say things like, "Now!

 Powered by software from Carnegie Mellon!" There is no restriction on modifications and derived works.

#### -Mark

------

-----------------------------------

-----------------------------------

# MIT

# Copyright 1991 by the Massachusetts Institute of Technology #

# Permission to use, copy, modify, distribute, and sell this software and its # documentation for any purpose is hereby granted without fee, provided that # the above copyright notice appear in all copies and that both that # copyright notice and this permission notice appear in supporting # documentation, and that the name of M.I.T. not be used in advertising or # publicity pertaining to distribution of the software without specific, # written prior permission. M.I.T. makes no representations about the # suitability of this software for any purpose. It is provided "as is" # without express or implied warranty.

-----------------------------------

# OL2

-----------------------------------

Copyright 1999-2001 The OpenLDAP Foundation, Redwood City, California, USA. All Rights Reserved. Permission to copy and distribute verbatim copies of this document is granted. -----------------------------------

# PM

-----------------------------------

\* Copyright (C) 2000 Pierangelo Masarati, <ando@sys-net.it>

\* All rights reserved.

\*

\* Permission is granted to anyone to use this software for any purpose

\* on any computer system, and to alter it and redistribute it, subject

\* to the following restrictions:

\*

\* 1. The author is not responsible for the consequences of use of this

\* software, no matter how awful, even if they arise from flaws in it.

\*

\* 2. The origin of this software must not be misrepresented, either by

- \* explicit claim or by omission. Since few users ever read sources,
- \* credits should appear in the documentation.

\*

\* 3. Altered versions must be plainly marked as such, and must not be

\* misrepresented as being the original software. Since few users

\* ever read sources, credits should

appear in the documentation.

\* \* 4. This notice may not be removed or altered.

\*

-----------------------------------

## PM2

-----------------------------------

\* Redistribution and use in source and binary forms are permitted only

\* as authorized by the OpenLDAP Public License. A copy of this

\* license is available at http://www.OpenLDAP.org/license.html or

\* in file LICENSE in the top-level directory of the distribution.

-----------------------------------

# UoC

-----------------------------------

- \* Redistribution and use in source and binary forms are permitted
- \* provided that the above copyright notice and this paragraph are
- \* duplicated in all such forms and that any documentation,
- \* advertising materials, and other materials related to such
- \* distribution and use acknowledge that the software was developed
- \* by the University of California, Berkeley. The name of the
- \* University may not be used to endorse or promote products derived

\* from this software without specific

prior written permission.

\* THIS SOFTWARE IS PROVIDED ``AS IS'' AND WITHOUT ANY EXPRESS OR

\* IMPLIED WARRANTIES, INCLUDING, WITHOUT LIMITATION, THE IMPLIED

\* WARRANTIES OF MERCHANTIBILITY AND FITNESS FOR A PARTICULAR PURPOSE.

NOTE: The Regents have since retroactively removed the advertising clause from above.

-----------------------------------

 $-$ 

# $U_0C2$

- \* Redistribution and use in source and binary forms, with or without
- \* modification, are permitted provided that the following conditions
- \* are met:
- \* 1. Redistributions of source code must retain the above copyright
- \* notice, this list of conditions and the following disclaimer.
- \* 2. Redistributions in binary form must reproduce the above copyright
- \* notice, this list of conditions and the following disclaimer in the
- documentation and/or other materials provided with the distribution.
- \* 3. All advertising materials mentioning features or use of this software
- \* must

display the following acknowledgement:

- This product includes software developed by the University of
- California, Berkeley and its contributors.
- \* 4. Neither the name of the University nor the names of its contributors
- \* may be used to endorse or promote products derived from this software
- \* without specific prior written permission.

\*

\* THIS SOFTWARE IS PROVIDED BY THE REGENTS AND CONTRIBUTORS ``AS IS'' AND

\* ANY EXPRESS OR IMPLIED WARRANTIES, INCLUDING, BUT NOT LIMITED TO, THE

\* IMPLIED WARRANTIES OF MERCHANTABILITY AND FITNESS FOR A PARTICULAR PURPOSE

\* ARE DISCLAIMED. IN NO EVENT SHALL THE REGENTS OR CONTRIBUTORS BE LIABLE

\* FOR ANY DIRECT, INDIRECT, INCIDENTAL, SPECIAL, EXEMPLARY, OR CONSEQUENTIAL

\* DAMAGES (INCLUDING, BUT NOT LIMITED TO, PROCUREMENT OF SUBSTITUTE GOODS

\* OR SERVICES; LOSS OF USE, DATA, OR PROFITS; OR BUSINESS INTERRUPTION)

\* HOWEVER CAUSED AND ON ANY THEORY OF LIABILITY, WHETHER IN CONTRACT, STRICT

\* LIABILITY, OR TORT (INCLUDING

NEGLIGENCE OR OTHERWISE) ARISING IN ANY WAY

\* OUT OF THE USE OF THIS SOFTWARE, EVEN IF ADVISED OF THE POSSIBILITY OF

\* SUCH DAMAGE.

NOTE: The Regents have since retroactively removed the advertising clause from above.

See:

ftp://ftp.cs.berkeley.edu/pub/4bsd/README.Impt.License.Change

-----------------------------------

# UoM

-----------------------------------

\* Redistribution and use in source and binary forms are permitted

- \* provided that this notice is preserved and that due credit is given
- \* to the University of Michigan at Ann Arbor. The name of the University

\* may not be used to endorse or promote products derived from this

\* software without specific prior written permission. This software

\* is provided ``as is'' without express or implied warranty.

---

After discussing this license with the OpenLDAP Foundation we received clarification on it:

---

- \* To: Stephen Frost <sfrost@snowman.net>
- \* Subject: Re: OpenLDAP Licenseing issues

\* From: "Kurt D. Zeilenga" <Kurt@OpenLDAP.org>

\* Date: Wed, 28 May 2003 10:55:44 -0700

\* Cc: Steve Langasek <vorlon@netexpress.net>,debian-legal@lists.debian.org, openldap-devel@OpenLDAP.org

\* In-reply-to: <20030528162613.GB8524@ns.snowman.net>

\* Message-id: <5.2.0.9.0.20030528094229.02924780@127.0.0.1>

\* Old-return-path: <Kurt@OpenLDAP.org>

Steven,

The OpenLDAP Foundation believes it the Regents' statement grants a license to redistribute derived works and is confident that the University, who is quite aware of our actions (as they actively participate in them), does not consider our actions to infringe on their rights. You are welcomed to your opinions. I suggest, however, that before you rely on your or other people's opinions (including ours), that you consult with a lawyer familiar with applicable law and the particulars of your situation.

The Foundation sees no reason for it to expend its limited resources seeking clarifications which it believes are unnecessary. You are, of course, welcomed to

 expend time and energy seeking clarifications you think are necessary. I suggest you contact University's general counsel office (http://www.umich.edu/~vpgc/).

Regards, Kurt

-----------------------------------

## Harfbuzz v2.8

### Harfbuzz License

https://github.com/harfbuzz/harfbuzz/blob/master/COPYING

<pre>

HarfBuzz is licensed under the so-called "Old MIT" license. Details follow. For parts of HarfBuzz that are licensed under different licenses see individual files names COPYING in subdirectories where applicable.

Copyright 2010,2011,2012,2013,2014,2015,2016,2017,2018,2019,2020 Google, Inc. Copyright 2018,2019,2020 Ebrahim Byagowi Copyright 2019,2020 Facebook, Inc. Copyright 2012 Mozilla Foundation Copyright 2011 Codethink Limited Copyright 2008,2010 Nokia Corporation and/or its subsidiary(-ies) Copyright 2009 Keith Stribley Copyright 2009 Martin Hosken and SIL International Copyright 2007 Chris Wilson Copyright 2006 Behdad Esfahbod
Copyright 2005 David Turner Copyright 2004,2007,2008,2009,2010 Red Hat, Inc. Copyright 1998-2004 David Turner and Werner Lemberg

For full copyright notices consult the individual files in the package.

Permission is hereby granted, without written agreement and without license or royalty fees, to use, copy, modify, and distribute this software and its documentation for any purpose, provided that the above copyright notice and the following two paragraphs appear in all copies of this software.

IN NO EVENT SHALL THE COPYRIGHT HOLDER BE LIABLE TO ANY PARTY FOR DIRECT, INDIRECT, SPECIAL, INCIDENTAL, OR CONSEQUENTIAL DAMAGES ARISING OUT OF THE USE OF THIS SOFTWARE AND ITS DOCUMENTATION, EVEN IF THE COPYRIGHT HOLDER HAS BEEN ADVISED OF THE POSSIBILITY OF SUCH DAMAGE.

THE COPYRIGHT HOLDER SPECIFICALLY DISCLAIMS ANY WARRANTIES, INCLUDING, BUT NOT LIMITED TO, THE IMPLIED WARRANTIES OF MERCHANTABILITY AND FITNESS FOR A PARTICULAR PURPOSE. THE SOFTWARE PROVIDED HEREUNDER IS ON AN "AS IS" BASIS, AND THE COPYRIGHT HOLDER HAS NO OBLIGATION TO PROVIDE MAINTENANCE, SUPPORT, UPDATES, ENHANCEMENTS, OR MODIFICATIONS.

All source code, except for one section, is licensed as above. The one exception is licensed with a slightly different MIT variant: The contents of this directory are licensed under the following terms:

Copyright (C) 2012 Grigori Goronzy <greg@kinoho.net>

Permission to use, copy, modify, and/or distribute this software for any purpose with or without fee is hereby granted, provided that the above copyright notice and this permission notice appear in all copies.

THE SOFTWARE IS PROVIDED "AS IS" AND THE AUTHOR DISCLAIMS ALL WARRANTIES WITH REGARD TO THIS SOFTWARE INCLUDING ALL IMPLIED WARRANTIES OF MERCHANTABILITY AND FITNESS. IN NO EVENT SHALL THE AUTHOR BE LIABLE FOR ANY SPECIAL, DIRECT, INDIRECT, OR CONSEQUENTIAL DAMAGES OR ANY DAMAGES WHATSOEVER RESULTING FROM LOSS OF USE, DATA OR PROFITS, WHETHER IN AN ACTION OF CONTRACT, NEGLIGENCE OR OTHER TORTIOUS ACTION, ARISING OUT OF OR IN CONNECTION WITH THE USE OR PERFORMANCE OF THIS SOFTWARE.

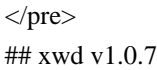

### xwd utility <pre>

This is the copyright for the files in src/java.desktop/unix/native/libawt\_xawt: list.h, multiVis.h, wsutils.h, list.c, multiVis.c

Copyright 1994 Hewlett-Packard Co. Copyright 1996, 1998 The Open Group

Permission to use, copy, modify, distribute, and sell this software and its documentation for any purpose is hereby granted without fee, provided that the above copyright notice appear in all copies and that both that copyright notice and this permission notice appear in supporting documentation.

The above copyright notice and this permission notice shall be included in all copies or substantial portions of the Software.

THE SOFTWARE IS PROVIDED "AS IS", WITHOUT WARRANTY OF ANY KIND, EXPRESS OR IMPLIED, INCLUDING BUT NOT LIMITED TO THE WARRANTIES OF MERCHANTABILITY, FITNESS FOR A PARTICULAR PURPOSE AND NONINFRINGEMENT. IN NO EVENT SHALL THE OPEN GROUP BE LIABLE FOR ANY CLAIM, DAMAGES OR OTHER LIABILITY, WHETHER IN AN ACTION OF CONTRACT, TORT OR OTHERWISE, ARISING FROM, OUT OF OR IN CONNECTION WITH THE SOFTWARE OR THE USE OR OTHER DEALINGS IN THE SOFTWARE.

Except as contained in this notice, the name of The Open Group shall not be used in advertising or otherwise to promote the sale, use or other dealings in this Software without prior written authorization from The Open Group.

 $<$ /pre $>$ ## CUP Parser Generator for Java v 0.11b

### CUP Parser Generator License <pre>

Copyright 1996-2015 by Scott Hudson, Frank Flannery, C. Scott Ananian, Michael Petter

Permission to use, copy, modify, and distribute this software and its documentation for any purpose and without fee is hereby granted, provided that the above copyright notice appear in all copies and that both the copyright notice and this permission notice and warranty disclaimer appear in supporting documentation, and that the names of the authors or their employers not be used in advertising or publicity pertaining to distribution of the software without specific, written prior permission.

The authors and their employers disclaim all warranties with regard to this software, including all implied warranties of merchantability and fitness. In no event shall the authors or their employers be liable for any special, indirect or consequential damages or any damages whatsoever resulting from loss of use, data or profits, whether in an action of

contract, negligence or other tortious action, arising out of or in connection with the use or performance of this software.

### $<$ /pre $>$

Format: https://www.debian.org/doc/packaging-manuals/copyright-format/1.0/ Upstream-Name: utf8proc Source: https://github.com/JuliaStrings/utf8proc

### Files: \*

Copyright: 2009, 2013 Public Software Group e. V., Berlin, Germany 2014-2018 Steven G. Johnson, Jiahao Chen, Tony Kelman, Jonas Fonseca, and other contributors

License: Expat

Files: data/data\_generator.rb

Copyright: 2009 Public Software Group e. V., Berlin, Germany 2018 Steven G. Johnson, Tony Kelman, Keno Fischer, Benito van der Zander, Michal Meyer, and other contributors 1991-2007 Unicode, Inc. License: Expat and Unicode

Files: utf8proc\_data.c Copyright: 1991-2007 Unicode, Inc. License: Unicode

Files: debian/\*

Copyright: 2015-2016 Peter Colberg <peter@colberg.org> 2017-2018 Graham Inggs <ginggs@debian.org> 2019-2020 Mo Zhou <lumin@debian.org> License: Expat

#### License: Expat

.

Permission is hereby granted, free of charge, to any person obtaining a copy of this software and associated documentation files (the "Software"), to deal in the Software without restriction, including without limitation the rights to use, copy, modify, merge, publish, distribute, sublicense, and/or sell copies of the Software, and to permit persons to whom the Software is furnished to do so, subject to the following conditions:

The above copyright notice and this permission notice shall be included in all copies or substantial portions of the Software.

THE SOFTWARE IS PROVIDED "AS IS", WITHOUT WARRANTY OF ANY KIND, EXPRESS OR IMPLIED, INCLUDING BUT NOT LIMITED TO THE WARRANTIES OF MERCHANTABILITY, FITNESS FOR A PARTICULAR PURPOSE AND NONINFRINGEMENT. IN NO EVENT SHALL THE AUTHORS OR COPYRIGHT HOLDERS BE LIABLE FOR ANY CLAIM, DAMAGES OR OTHER LIABILITY, WHETHER IN AN ACTION OF CONTRACT, TORT OR OTHERWISE, ARISING FROM, OUT OF OR IN CONNECTION WITH THE SOFTWARE OR THE USE OR OTHER DEALINGS IN THE SOFTWARE.

### License: Unicode

### Permission

.

.

.

 is hereby granted, free of charge, to any person obtaining a copy of the Unicode data files and any associated documentation (the "Data Files") or Unicode software and any associated documentation (the "Software") to deal in the Data Files or Software without restriction, including without limitation the rights to use, copy, modify, merge, publish, distribute, and/or sell copies of the Data Files or Software, and to permit persons to whom the Data Files or Software are furnished to do so, provided that (a) the above copyright notice(s) and this permission notice appear with all copies of the Data Files or Software, (b) both the above copyright notice(s) and this permission notice appear in associated documentation, and (c) there is clear notice in each modified Data File or in the Software as well as in the documentation associated with the Data File(s) or Software that the data or software has been modified.

# THE DATA FILES AND SOFTWARE ARE PROVIDED "AS IS", WITHOUT WARRANTY OF ANY

KIND, EXPRESS OR IMPLIED, INCLUDING BUT NOT LIMITED TO THE WARRANTIES OF MERCHANTABILITY, FITNESS FOR A PARTICULAR PURPOSE AND NONINFRINGEMENT OF THIRD PARTY RIGHTS. IN NO EVENT SHALL THE COPYRIGHT HOLDER OR HOLDERS INCLUDED IN THIS NOTICE BE LIABLE FOR ANY CLAIM, OR ANY SPECIAL INDIRECT OR CONSEQUENTIAL DAMAGES, OR ANY DAMAGES WHATSOEVER RESULTING FROM LOSS OF USE, DATA OR PROFITS, WHETHER IN AN ACTION OF CONTRACT, NEGLIGENCE OR OTHER TORTIOUS ACTION, ARISING OUT OF OR IN CONNECTION WITH THE USE OR PERFORMANCE OF THE DATA FILES OR SOFTWARE.

Except as contained in this notice, the name of a copyright holder shall not be used in advertising or otherwise to promote the sale, use or other dealings in these Data Files or Software without prior written authorization of the copyright holder. Format: https://www.debian.org/doc/packaging-manuals/copyright-format/1.0/ Upstream-Name: GNU Gzip Upstream-Contact: http://www.gnu.org/software/gzip/ Source: https://ftp.gnu.org/gnu/gzip

# Files: \*

Copyright: 1999-2016 Free Software Foundation, Inc. 1992-1993 Jean-loup Gailly and Mark Adler

#### License: GPL-3+

Files: debian/\* Copyright: 1995-2017 Bdale Garbee <bdale@gag.com> License: GPL-3+

Files: doc/\* NEWS README Copyright: 1999-2016 Free Software Foundation, Inc. http://fsf.org/ 1992-1993 Jean-loup Gailly License: GFDL-1.3+-no-invariant

Files: gzip.1 zless.1 Copyright: 1998-2016 Free Software Foundation, Inc. 1992-1993 Jean-loup Gailly License: FSF-manpages

License: GPL-3+

.

.

.

.

This program is free software; you can redistribute it and/or modify it under the terms of the GNU General Public License as published by the Free Software Foundation; either version 3, or (at your option) any later version.

This program is distributed in the hope that it will be useful, but WITHOUT ANY WARRANTY; without even the implied warranty of MERCHANTABILITY or FITNESS FOR A PARTICULAR PURPOSE. See the GNU General Public License for more details.

You should have received a copy of the GNU General Public License along with this program. If not, see <http://www.gnu.org/licenses/>.

On Debian GNU/Linux systems, the complete text of the GNU General Public License can be found in `/usr/share/common-licenses/GPL-3'.

License: GFDL-1.3+-no-invariant

Permission is granted to copy, distribute and/or modify this document under the terms of the GNU Free Documentation License, Version 1.3 or any later version published by the Free Software Foundation; with no Invariant Sections, with no Front-Cover Texts, and with no Back-Cover **Texts**.

On Debian GNU/Linux systems, the complete text of the GNU Free Documentation License can be found in `/usr/share/common-licenses/GFDL-3'.

License: FSF-manpages Permission is granted to make and distribute verbatim copies of this manual provided the copyright notice and this permission notice are preserved on all copies.

.

.

.

Permission is granted to process this file through troff and print the results, provided the printed document carries copying permission notice identical to this one except for the removal of this paragraph (this paragraph not being relevant to the printed manual).

Permission is granted to copy and distribute modified versions of this manual under the conditions for verbatim copying, provided that the entire resulting derived work is distributed under the terms of a permission notice identical to this one.

Permission is granted to copy and distribute translations of this manual into another language, under the above conditions for modified versions, except that this permission notice may be stated in a translation approved by the Foundation.

This package was debianized by

Christian Schwarz <schwarz@monet.m.isar.de> on Mon, 18 Nov 1996 00:59:57 +0100 J. Ramos Goncalves <ramos@debian.org> on Thu, 13 Feb 1997 23:15:18 +0000 Nicols Lichtmaier <nick@debian.org> on Sat, 18 Oct 1997 21:23:12 -0300 Nol Kthe <noel@debian.org> on Mon, 18 Feb 2002 09:53:00 +0100

It was downloaded from ftp://ftp.gnu.org/gnu/wget/ Homepage: http://www.gnu.org/directory/wget.html http://www.gnu.org/software/wget/wget.html

Upstream Author: Giuseppe Scrivano <gscrivano@gnu.org>

Copyright: (C) 2007 Free Software Foundation, Inc.

Released under the terms of the GPL; see /usr/share/common-licenses/GPL-3.

"In addition, as a special exception, the Free Software Foundation gives permission to link the code of its release of Wget with the OpenSSL project's "OpenSSL" library (or with modified versions of it that use the same license as the "OpenSSL" library), and distribute the linked executables. You must obey the GNU General Public License in all respects for all of the code used other than "OpenSSL". If you

modify this file, you may extend this exception to your version of the file, but you are not obligated to do so. If you do not wish to do so, delete this exception statement from your version."

The wget(1) manpage and the wget info page are distributed under the terms of the GNU Free Documentation License ; see /usr/share/common-licenses/GFDL-1.2

This package was debianized by Thom May <thom@debian.org> on Wed, 17 Nov 2004 11:27:14 -0800

It was downloaded from http://httpd.apache.org/download.cgi

Upstream Authors: The Apache Software Foundation - http://apr.apache.org/

### Copyright:

Licensed to the Apache Software Foundation (ASF) under one or more contributor license agreements. The ASF licenses this work to You under the Apache License, Version 2.0 (the "License"); you may not use this work except in compliance with the License. You may obtain a copy of the License at

http://www.apache.org/licenses/LICENSE-2.0

On a Debian system, the license can be found at /usr/share/common-licenses/Apache-2.0 .

### APACHE PORTABLE RUNTIME SUBCOMPONENTS:

The Apache Portable Runtime includes a number of subcomponents with separate copyright notices and license terms. Your use of the source code for the these subcomponents is subject to the terms and conditions of the following licenses.

From strings/apr\_fnmatch.c, include/apr\_fnmatch.h, misc/unix/getopt.c, file\_io/unix/mktemp.c, strings/apr\_strings.c:

/\*

\* Copyright (c) 1987, 1993, 1994

The Regents of the University of California. All rights reserved. \*

\* Redistribution and use in source and binary forms, with or without

\* modification, are permitted provided that the following conditions \* are met:

- \* 1. Redistributions of source code must retain the above copyright
- notice, this list of conditions and the following disclaimer.
- \* 2. Redistributions in binary form must reproduce the above copyright
- notice, this list of conditions and the following disclaimer in the
- \* documentation and/or other materials provided with the distribution.
- \* 3. All advertising materials mentioning features or use of this software
- must display the following acknowledgement:
- \* This product includes software developed by the University of
- California, Berkeley and its contributors.
- \* 4. Neither the name of the University nor the names of

its contributors

may be used to endorse or promote products derived from this software

without specific prior written permission.

\*

\* THIS SOFTWARE IS PROVIDED BY THE REGENTS AND CONTRIBUTORS ``AS IS'' AND \* ANY EXPRESS OR IMPLIED WARRANTIES, INCLUDING, BUT NOT LIMITED TO, THE \* IMPLIED WARRANTIES OF MERCHANTABILITY AND FITNESS FOR A PARTICULAR PURPOSE \* ARE DISCLAIMED. IN NO EVENT SHALL THE REGENTS OR CONTRIBUTORS BE LIABLE \* FOR ANY DIRECT, INDIRECT, INCIDENTAL, SPECIAL, EXEMPLARY, OR CONSEQUENTIAL \* DAMAGES (INCLUDING, BUT NOT LIMITED TO, PROCUREMENT OF SUBSTITUTE GOODS \* OR SERVICES; LOSS OF USE, DATA, OR PROFITS; OR BUSINESS INTERRUPTION) \* HOWEVER CAUSED AND ON ANY THEORY OF LIABILITY, WHETHER IN CONTRACT, STRICT \* LIABILITY, OR TORT (INCLUDING NEGLIGENCE OR OTHERWISE) ARISING IN ANY WAY \* OUT OF THE USE OF THIS SOFTWARE, EVEN IF ADVISED OF THE POSSIBILITY OF \* SUCH DAMAGE.

From network\_io/unix/inet\_ntop.c, network\_io/unix/inet\_pton.c:

/\* Copyright (c)

1996 by Internet Software Consortium.

\*

\* Permission to use, copy, modify, and distribute this software for any

\* purpose with or without fee is hereby granted, provided that the above

\* copyright notice and this permission notice appear in all copies.

\*

\* THE SOFTWARE IS PROVIDED "AS IS" AND INTERNET SOFTWARE CONSORTIUM DISCLAIMS

\* ALL WARRANTIES WITH REGARD TO THIS SOFTWARE INCLUDING ALL IMPLIED WARRANTIES

\* OF MERCHANTABILITY AND FITNESS. IN NO EVENT SHALL INTERNET SOFTWARE

\* CONSORTIUM BE LIABLE FOR ANY SPECIAL, DIRECT, INDIRECT, OR CONSEQUENTIAL

\* DAMAGES OR ANY DAMAGES WHATSOEVER RESULTING FROM LOSS OF USE, DATA OR

\* PROFITS, WHETHER IN AN ACTION OF CONTRACT, NEGLIGENCE OR OTHER TORTIOUS

\* ACTION, ARISING OUT OF OR IN CONNECTION WITH THE USE OR PERFORMANCE OF THIS \* SOFTWARE.

From dso/aix/dso.c:

\* Based on libdl (dlfcn.c/dlfcn.h) which is

- \* Copyright (c) 1992,1993,1995,1996,1997,1988
- \* Jens-Uwe Mager, Helios Software GmbH, Hannover, Germany.

\*

\* Not derived

from licensed software.

\*

- \* Permission is granted to freely use, copy, modify, and redistribute
- \* this software, provided that the author is not construed to be liable
- \* for any results of using the software, alterations are clearly marked
- \* as such, and this notice is not modified.

From strings/apr\_strnatcmp.c, include/apr\_strings.h:

 strnatcmp.c -- Perform 'natural order' comparisons of strings in C. Copyright (C) 2000 by Martin Pool <mbp@humbug.org.au>

 This software is provided 'as-is', without any express or implied warranty. In no event will the authors be held liable for any damages arising from the use of this software.

 Permission is granted to anyone to use this software for any purpose, including commercial applications, and to alter it and redistribute it freely, subject to the following restrictions:

- 1. The origin of this software must not be misrepresented; you must not claim that you wrote the original software. If you use this software in a product, an acknowledgment in the product documentation would be appreciated but is not required.
- 2. Altered source versions must be plainly marked as such, and must not be misrepresented as being the original software.

3. This notice may not be removed or altered from any source distribution.

From test/CuTest.c, test/CuTest.h:

\* Copyright (c) 2002-2006 Asim Jalis

\*

\* This library is released under the zlib/libpng license as described at

\*

\* http://www.opensource.org/licenses/zlib-license.html

\*

\* Here is the statement of the license:

\*

\* This software is provided 'as-is', without any express or implied warranty.

\* In no event will the authors be held liable for any damages arising from

\* the use of this software.

\*

- \* Permission is granted to anyone to use this software for any purpose,
- \* including commercial applications, and to alter it and redistribute it
- \* freely, subject to the following restrictions:

\*

- \* 1. The origin of
- this software must not be misrepresented; you must not
- \* claim that you wrote the original software. If you use this software in a
- \* product, an acknowledgment in the product documentation would be
- \* appreciated but is not required.

 $\ddot{\phantom{a}}$ 

- \* 2. Altered source versions must be plainly marked as such, and must not be
- \* misrepresented as being the original software.

\*

\* 3. This notice may not be removed or altered from any source distribution.

It was downloaded from ftp://ftp.gnu.org/gnu/findutils

Debian maintainer history: The original package was put together by Ian Murdock <imurdock@debian.org>, afterwards Kevin Dalley <kevind@rahul.net> took over. 2003-07 Andreas Metzler <ametzler@debian.org> followed.

Upstream Authors:

\* GNU find was written by Eric Decker <cire@cisco.com>, with enhancements by David MacKenzie <djm@gnu.org>, Jay Plett <jay@silence.princeton.nj.us>, and Tim Wood <axolotl!tim@toad.com>. The idea for -print0 and xargs -0 came from Dan Bernstein <br/> <br/> <br/> <br/> <br/> <br/> <br/> <br/> <br/> <br/> <br/> <br/> <br/> <br/> $Dan\ Bernstein \leqslant bernstend@{li} \label{eq:1}$ Improvements have been made by James Youngman <jay@gnu.org>.

\* GNU xargs

was originally written by Mike Rendell, with enhancements by David MacKenzie. Modifications by James Youngman Dmitry V. Levin

\* GNU locate and its associated utilities were originally written by James Woods, with enhancements by David MacKenzie, James Youngman and Bas van Gompel.

Upstream's AUTHORS lists these major contributors: Eric B. Decker Michael Rendell David J. MacKenzie Jim Meyering Tim Wood Kevin Dalley <kevind@rahul.net> Paul Eggert <eggert@cs.ucla.edu> James Youngman <jay@gnu.org> Jay Plett Paul Sheer Dmitry V. Levin Bas van Gompel Eric Blake <ebb9@byu.net> Andreas Metzler Kamil Dudka <kdudka@redhat.com> Bernhard Voelker <mail@bernhard-voelker.de>

Current upstream maintainer is James Youngman <jay@gnu.org>.

Copyright (C) 1990-2021 Free Software Foundation, Inc.

 This program is free software: you can redistribute it and/or modify it under the terms of the GNU General Public License as published by the Free Software Foundation, either version 3 of the License, or (at your option) any later version.

 This program is distributed in the hope that it will be useful, but WITHOUT ANY WARRANTY; without even the implied warranty of MERCHANTABILITY or FITNESS FOR A PARTICULAR PURPOSE. See the GNU General Public License for more details.

 You should have received a copy of the GNU General Public License along with this program. If not, see <http://www.gnu.org/licenses/>. ----------------------------

On Debian GNU/Linux systems, the complete text of the GNU General Public License version 3 can be found in `/usr/share/common-licenses/GPL-3'.

=============================================

### DOCUMENTATION

----------------------------

----------------------------

Copyright (C) 1994-2021 Free Software Foundation, Inc.

Permission is granted to copy, distribute and/or modify this document under the terms of the GNU Free Documentation License, Version 1.3 or any later version published by the Free Software Foundation; with no Invariant Sections, no Front-Cover Texts, and no Back-Cover Texts. A copy of the license is included in the section entitled "GNU Free Documentation License".

----------------------------

On Debian GNU/Linux systems, the complete text of the GNU Free Documentation License, Version 1.3 can be found in `/usr/share/common-licenses/GFDL-1.3'. Format: https://www.debian.org/doc/packaging-manuals/copyright-format/1.0/ Upstream-Name: nPth Upstream-Contact: Werner Koch <wk@gnupg.org> Source: ftp://ftp.gnupg.org/gcrypt/npth/

Files: \* Copyright: Copyright (C) 2011, 2012, 2015, 2017 g10 Code GmbH License: LGPL-2.1+

Files: debian/\* Copyright: 2017 Eric Dorland <eric@debian.org> License: LGPL-2.1+

License: LGPL-2.1+

.

.

.

nPth is free software; you can redistribute it and/or modify it under the terms of the GNU Lesser General Public License as published by the Free Software Foundation; either version 2.1 of the License, or (at your option) any later version.

nPth is distributed in the hope that it will be useful, but WITHOUT ANY WARRANTY; without even the implied warranty of MERCHANTABILITY or FITNESS FOR A PARTICULAR PURPOSE. See the GNU Lesser General Public License for more details.

You should have received a copy of the GNU Lesser General Public License along with this program; if not, see <https://www.gnu.org/licenses/>.

On Debian systems, the full text of the GNU Lesser General Public License version 2.1 can be found in the file `/usr/share/common-licenses/LGPL-2.1'. Format: https://www.debian.org/doc/packaging-manuals/copyright-format/1.0/ Upstream-Name: serf Source: https://serf.apache.org/

Files: \* Copyright: serf contributors License: Apache

Files: debian/\* Copyright: help by the contributors mentioned in debian/changelog License: Apache

Files: test/CuTest\* Copyright: 2003 Asim Jalis License: Zlib

License: Apache

.

.

Licensed to the Apache Software Foundation (ASF) under one or more contributor license agreements. See the NOTICE file distributed with this work for additional information regarding copyright ownership. The ASF licenses this file to you under the Apache License, Version 2.0 (the "License"); you may not use this file except in compliance with the License. You may obtain a copy of the License at

http://www.apache.org/licenses/LICENSE-2.0

Unless required by applicable law or agreed to in writing, software distributed under the License is distributed on an

# "AS IS" BASIS, WITHOUT WARRANTIES OR CONDITIONS OF ANY KIND,

 either express or implied. See the License for the specific language governing permissions and limitations under the License.

On Debian systems, the complete text of the Apache version 2.0 license can be found in `/usr/share/common-licenses/Apache-2.0'.

License: Zlib Copyright (c) 2003 Asim Jalis

.

.

.

.

.

.

This software is provided 'as-is', without any express or implied warranty. In no event will the authors be held liable for any damages arising from the use of this software.

Permission is granted to anyone to use this software for any purpose, including commercial applications, and to alter it and redistribute it freely, subject to the following restrictions:

1. The origin of this software must not be misrepresented; you must not claim that you wrote the original software. If you use this software in a product, an acknowledgment in the product documentation would be appreciated but is not required.

2. Altered source versions must be plainly marked as such, and

must not be misrepresented as being the original software.

3. This notice may not be removed or altered from any source distribution.

This is the Debian GNU/Linux prepackaged version of libxcrypt.

It has been packaged by Marco d'Itri <md@linux.it>.

Original sources were obtained from: https://github.com/besser82/libxcrypt

On Debian systems the complete text of the licenses can be found in /usr/share/common-licenses/ .

# Detailed copyright and licensing information for libxcrypt

The overall license for libxcrypt is the GNU Lesser General Public License, version 2.1 (or, at your option, any later version); see the file COPYING.LIB for the full terms of this license.

Many individual files are under other licenses. This file provides an inventory of the copyright holders and licenses of all files in the source tree. For specific licensing terms consult the files themselves.

- \* Copyright Thorsten Kukuk, Bjrn Esser, Zack Weinberg; LGPL (v2.1 or later): crypt.c, crypt-static.c, crypt-gensalt-static.c, crypt-port.h
- \* Copyright Free Software Foundation, Inc.; LGPL (v2.1 or later): crypt.h, crypt-obsolete.h, crypt-md5.c, test-badsalt.c, test-crypt-nonnull.c
- \* Copyright David Burren et al.; 3-clause BSD: alg-des.h, alg-des.c, alg-des-tables.c, crypt-des.c, crypt-des-obsolete.c, gen-des-tables.c
- \* Public domain, written by Ulrich Drepper et al.: crypt-sha256.c, crypt-sha512.c
- \* Public domain, written by Solar Designer et al.: alg-md4.h, alg-md4.c, alg-md5.h, alg-md5.c, crypt-bcrypt.c, crypt-gensalt.c, test-crypt-bcrypt.c
- \* Copyright Solar Designer, Colin Percival; 0-clause BSD: alg-yescrypt-common.c, alg-yescrypt-platform.c
- \* Copyright Solar Designer, Colin Percival; 2-clause BSD: alg-sha256.c, alg-sha256.h, alg-yescrypt.h, alg-yescrypt-opt.c, alg-yescrypt-sysendian.h
- \* Copyright Colin Percival; 2-clause BSD: alg-sha512.h, alg-sha512.c
- \* Copyright Alexey Degtyarev; 2-clause BSD: alg-gost3411-2012-const.h, alg-gost3411-2012-core.c, alg-gost3411-2012-core.h, alg-gost3411-2012-precalc.h, alg-gost3411-2012-ref.h
- \* Copyright Vitaly Chikunov, Bjrn Esser; 0-clause BSD: alg-gost3411-2012-hmac.c, alg-gost3411-2012-hmac.h, crypt-gost-yescrypt.c, test-alg-gost3411-2012.c, test-alg-gost3411-2012-hmac.c, test-crypt-gost-yescrypt.c, test-crypt-scrypt.c
- \* Copyright Alexander Peslyak; 0-clause BSD: test-alg-yescrypt.c
- \* Copyright Alexander Peslyak, Bjrn Esser; 0-clause BSD:

#### crypt-scrypt.c

- \* Copyright Bjrn Esser; 0-clause BSD: crypt-common.c, test-checksalt.c, test-compile-strong-alias.c, test-gensalt-nthash.c, test-short-outbuf.c, test-special-char-salt.c
- \* Copyright Michael Bretterklieber, Bjrn Esser et al.; 2-clause BSD: crypt-nthash.c
- \* Copyright Zack Weinberg; 2-clause BSD: crypt-sunmd5.c
- \* Public domain, written by Steve Reid et al.: alg-sha1.c, alg-sha1.h, test-alg-sha1.c
- \* Copyright Juniper Networks, Inc.; 3-clause BSD: crypt-pbkdf1-sha1.c, crypt-pbkdf1-sha1.c
- \* Copyright Bjrn Esser; 2-clause BSD: alg-hmac-sha1.c, alg-hmac-sha1.h, test-alg-hmac-sha1.c

\* Public domain, written by Zack Weinberg et al.: byteorder.h, randombytes.c, test-byteorder.c test-alg-pbkdf-hmac-sha256.c test-badsetting.c, test-crypt-badargs.c, test-getrandom-fallbacks.c, test-getrandom-interface.c, test-symbols-compat.sh, test-symbols-renames.sh, test-symbols-static.sh, build-aux/gen-crypt-h, build-aux/gen-crypt-symbol-vers-h, build-aux/gen-libcrypt-map, build-aux/skip-if-exec-format-error, build-aux/zw\_alignment.m4, build-aux/zw\_static\_assert.m4, build-aux/zw\_endianness.m4, build-aux/zw\_ld\_wrap.m4

- \* Copyright Zack Weinberg and Free Software Foundation, Inc; GPL (v3 or later), with Autoconf exception: build-aux/zw\_automodern.m4, build-aux/zw\_simple\_warnings.m4
- \* Copyright <vt at altlinux.org>; 0-clause BSD: crypt-yescrypt.c, test-crypt-yescrypt.c
- \* Copyright Kevin Cernekee; FSF All Permissive License: build-aux/ax\_check\_vscript.m4
- \* Copyright Maarten Bosmans; FSF All Permissive License: build-aux/ax\_append\_compile\_flags.m4

\* Copyright

 Guido U. Draheim, Maarten Bosmans; FSF All Permissive License: build-aux/ax\_append\_flag.m4, build-aux/ax\_check\_compile\_flag.m4

- \* Copyright Mike Frysinger; FSF All Permissive License: build-aux/ax\_require\_defined.m4
- \* Copyright Scott James Remnant, Dan Nicholson; GPL (v2 or later), with Autoconf exception: build-aux/pkg\_installdir\_compat.m4
- \* Copyright Tim Toolan; FSF All Permissive License: build-aux/ax\_compare\_version.m4
- \* Copyright Philip Withnall; FSF All Permissive License: build-aux/ax\_valgrind\_check.m4
- \* Copyright Steven G. Johnson, Daniel Richard G.; GPL (v3 or later), with Autoconf exception: build-aux/ax\_pthread.m4
- \* Copyright Francesco Salvestrini; FSF All Permissive License: build-aux/ax\_prog\_python\_version.m4
- \* Copyright Andrew Collier; FSF All Permissive License: build-aux/ax\_python\_module.m4
- \* Copyright holders unknown, no statement of license (all of these files are part of the testsuite and do not contribute to the installed library or its headers): test-alg-des.c, test-alg-md4.c (adaption of test-alg-md5.c), test-alg-md5.c, test-alg-sha256.c, test-alg-sha512.c, test-crypt-des.c, test-crypt-md5.c, test-crypt-sha256.c, test-crypt-sha512.c, test-des-cases.h, test-des-obsolete{,\_r}.c, test-gensalt.c, test-crypt-nthash.c (adaption of test-crypt-des.c), test-crypt-sunmd5.c (adaption of test-crypt-des.c), test-crypt-pbkdf1-sha1.c (adaption of test-crypt-des.c)
- \* The NEWS file formerly contained the following copyright assertions:
	- Copyright 2002, 2003, 2004 SuSE Linux AG, Germany Copyright 2005, 2008, 2009 2011 SUSE LINUX Products GmbH, Germany Copyright 2015 Bjrn Esser
- These were meant to apply to the library as a whole rather than specific files or portions of files. Format: http://www.debian.org/doc/packaging-manuals/copyright-format/1.0/ Upstream-Name: zlib

Upstream-Contact: zlib@gzip.org Source: http://zlib.net/ Comment: This is the pre-packaged Debian Linux version of the zlib compression library. It was packaged by Michael Alan Dorman <mdorman@debian.org> from sources originally retrieved from ftp.uu.net in the directory /pub/archiving/zip/zlib as the file zlib-1.0.4.tar.gz.

. The deflate format used by zlib was defined by Phil Katz. The deflate and zlib specifications were written by Peter Deutsch. Thanks to all the people who reported problems and suggested various improvements in zlib; they are too numerous to cite here. Files-Excluded: contrib/ada contrib/amd64 contrib/asm686 contrib/blast contrib/delphi contrib/dotzlib contrib/gcc\_gvmat64 contrib/infback9 contrib/inflate86 contrib/iostream contrib/iostream2 contrib/iostream3 contrib/masmx64 contrib/masmx86 contrib/pascal contrib/puff contrib/testzlib contrib/untgz contrib/vstudio doc/rfc1950.txt doc/rfc1951.txt doc/rfc1952.txt Files: \* Copyright: 1995-2013 Jean-loup Gailly and Mark Adler License: Zlib Files: amiga/Makefile.pup Copyright: 1998 by Andreas R. Kleinert License: Zlib

Files: contrib/minizip/\* Copyright: 1998-2010 Gilles Vollant 2007-2008 Even Rouault 2009-2010 Mathias Svensson License: Zlib

Files: debian/\* Copyright: 2000-2017 Mark Brown License: Zlib

License: Zlib

This software is provided 'as-is', without any express or implied warranty. In no event will the authors be held liable for any damages arising from the use of this software.

Permission is granted to anyone to use this software for any purpose, including commercial applications, and to alter it and redistribute it freely, subject to the following restrictions:

.

.

.

.

.

- 1. The origin of this software must not be misrepresented; you must not claim that you wrote the original software. If you use this software in a product, an acknowledgment
- in the product documentation would be appreciated but is not required.
- 2. Altered source versions must be plainly marked as such, and must not be misrepresented as being the original software.
- 3. This notice may not be removed or altered from any source distribution.

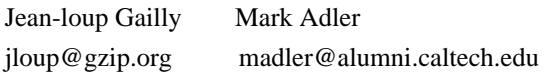

If you use the zlib library in a product, we would appreciate \*not\* receiving lengthy legal documents to sign. The sources are provided for free but without warranty of any kind. The library has been entirely written by Jean-loup Gailly and Mark Adler; it does not include third-party code.

If you redistribute modified sources, we would appreciate that you include in the file ChangeLog history information documenting your changes. Please read the FAQ for more information on the distribution of modified source versions. This package was first put together by Ian Murdock <imurdock@debian.org> and was maintained by Steve Phillips <sjp@cvfn.org> from sources written for the Debian Project by Ian Murdock, Ted Hajek <tedhajek@boombox.micro.umn.edu>, and Sven Rudolph <sr1@inf.tu-dresden.de>.

Since Nov 27 1996, it was maintained by Guy Maor <maor@debian.org>. He rewrote most of it.

Since May 20 2000, it is maintained by Roland Bauerschmidt <rb@debian.org>.

Since March 24 2004, it is maintained by Roland Bauerschmidt <rb@debian.org>, and co-maintained by Marc Haber

<mh+debian-packages@zugschlus.de>

Since 23 Oct 2005, it has been maintained by Joerg Hoh  $\leq$ joerg $@$ joerghoh.de>

Since June 2006, it has been maintained by Stephen Gran <sgran@debian.org>

deluser is Copyright (C) 2000 Roland Bauerschmidt <rb@debian.org> and based on the source code of adduser.

adduser is Copyright (C) 1997, 1998, 1999 Guy Maor <maor@debian.org>. adduser is Copyright (C) 1995 Ted Hajek <tedhajek@boombox.micro.umn.edu> with portions Copyright (C) 1994 Debian Association, Inc.

The examples directory has been contributed by John Zaitseff, and is GPL V2 as well.

 This program is free software; you can redistribute it and/or modify it under the terms of the GNU General Public License as published by the Free Software Foundation; either version 2 of the License, or (at your option) any later version.

 This program is distributed in the hope that it will be useful, but WITHOUT ANY WARRANTY; without even the implied warranty of MERCHANTABILITY or FITNESS FOR A PARTICULAR PURPOSE. See the GNU General Public License for more details.

 You should have received a copy of the GNU General Public License along with this program; if not, write to the Free Software Foundation, Inc., 51 Franklin St, Fifth Floor, Boston, MA 02110-1301, USA.

On Debian GNU/Linux systems, the complete text of the GNU General Public License can be found in `/usr/share/common-licenses/GPL-2'. Format: https://www.debian.org/doc/packaging-manuals/copyright-format/1.0/ Upstream-Name: dpkg

Files: \* Copyright: Copyright 1994 Ian Murdock <imurdock@debian.org> Copyright 1994 Matt Welsh <mdw@sunsite.unc.edu> Copyright 1994 Carl Streeter <streeter@cae.wisc.edu> Copyright 1994-1999, 2007-2008 Ian Jackson <ijackson@chiark.greenend.org.uk> Copyright 1995 Bruce Perens <bruce@pixar.com> Copyright 1995-1996 Erick Branderhorst <branderhorst@heel.fgg.eur.nl> Copyright 1996 Michael Shields <shields@crosslink.net> Copyright 1996 Klee Dienes <klee@debian.org> Copyright 1996 Kim-Minh Kaplan <kkaplan@cdfhp3.in2p3.fr>

Copyright 1996-1998 Miquel van Smoorenburg <miquels@cistron.nl> Copyright 1997-1998 Charles Briscoe-Smith <cpbs@debian.org> Copyright 1997-1998 Juho Vuori <javuori@cc.helsinki.fi> Copyright 1998 Koichi Sekido <sekido@mbox.kyoto-inet.or.jp> Copyright 1998 Jim Van Zandt <jrv@vanzandt.mv.com> Copyright 1998 Juan Cespedes <cespedes@debian.org> Copyright 1998 Nils Rennebarth <nils@debian.org> Copyright 1998 Heiko Schlittermann <hs@schlittermann.de> Copyright 1998-1999, 2001, 2003, 2006 Martin Schulze <joey@infodrom.org> Copyright 1999 Roderick Shertler <roderick@argon.org> Copyright 1999 Ben Collins <br/> <br/>cbcollins@debian.org> Copyright 1999 Richard Kettlewell <rjk@sfere.greenend.org.uk> Copyright 1999-2001 Marcus Brinkmann <br/>brinkmd@debian.org> Copyright 1999-2002 Wichert Akkerman <wakkerma@debian.org> Copyright 2001, 2007, 2010 Joey Hess <joeyh@debian.org> Copyright 2004-2005, 2007-2008, 2010 Canonical Ltd. Copyright 2004-2005 Scott James Remnant <scott@netsplit.com> Copyright 2006-2008 Frank Lichtenheld <djpig@debian.org> Copyright 2006-2021 Guillem Jover <guillem@debian.org> Copyright 2007-2012, 2014, 2016 Raphal Hertzog <hertzog@debian.org> Copyright 2007 Nicolas Franois <nicolas.francois@centraliens.net> Copyright 2007 Don Armstrong <don@donarmstrong.com> Copyright 2007 Colin Watson <cjwatson@debian.org> Copyright 2007, 2008 Tollef Fog Heen <theen@err.no> Copyright 2007-2010 Canonical Ltd. Copyright 2008 James Westby <jw+debian@jameswestby.net> Copyright 2008 Zack Weinberg <zackw@panix.com> Copyright 2008 Pierre Habouzit <madcoder@debian.org> Copyright 2009 Romain Francoise <rfrancoise@debian.org> Copyright 2009-2010 Modestas Vainius <modax@debian.org> Copyright 2009-2011 Kees Cook <kees@debian.org> Copyright 2010 Charles Plessy <plessy@debian.org> Copyright 2010 Oxan van Leeuwen <oxan@oxanvanleeuwen.nl> Copyright 2010 Russ Allbery <rra@debian.org> Copyright 2011 Linaro Limited Copyright 2011 Matt Kraai <kraai@ftbfs.org> Copyright 2014 Bill Allombert <ballombe@debian.org> Copyright 2014-2015 Jrmy Bobbio <lunar@debian.org> Copyright 2020 Helmut Grohne <helmut@subdivi.de> License: GPL-2+

# Files:

lib/compat/getopt\* lib/compat/gettext.h lib/compat/obstack.\* lib/compat/strnlen.c Copyright:

Copyright 1987-2006 Free Software Foundation, Inc. License: GPL-2+

Files: dselect/methods/Dselect/Ftp.pm dselect/methods/ftp/\* Copyright: Copyright 1996 Andy Guy <awpguy@acs.ucalgary.ca> Copyright 1998 Martin Schulze <joey@infodrom.org> Copyright 1999-2001, 2005-2006, 2009 Raphal Hertzog <hertzog@debian.org> License: GPL-2

Files:

scripts/Dpkg/Gettext.pm Copyright: Copyright 2000 Joey Hess <joeyh@debian.org> Copyright 2007, 2009-2010, 2012-2015 Guillem Jover <guillem@debian.org> License: BSD-2-clause

### Files:

.

utils/start-stop-daemon.c Copyright: Copyright 1999 Marek Michalkiewicz <marekm@i17linuxb.ists.pwr.wroc.pl> Copyright 1999 Christian Schwarz <schwarz@monet.m.isar.de> Copyright 1999 Klee Dienes <klee@debian.org> Copyright 1999 Ben Collins <br/> <br/>collins@debian.org> Copyright 1999-2002 Wichert Akkerman <wakkerma@debian.org> Copyright 2000-2003 Adam Heath <doogie@debian.org> Copyright 2001 Sontri Tomo Huynh <huynh.29@osu.edu> Copyright 2001 Andreas Schuldei <andreas@schuldei.org> Copyright 2001 Ian Jackson <ijackson@chiark.greenend.org.uk> Copyright 2004-2005 Scott James Remnant <keybuk@debian.org> Copyright 2006-2014 Guillem Jover <guillem@debian.org> Copyright 2008 Samuel Thibault <samuel.thibault@ens-lyon.org> Copyright 2008 Andreas Phlsson <andreas.pahlsson@xcerion.com> Copyright 2009 Chris Coulson <chrisccoulson@googlemail.com> Copyright 2012 Carsten Hey <carsten@debian.org> Copyright 2014 Nir Soffer <nirs@hyperms.com> License: public-domain-s-s-d Written by Marek Michalkiewicz <marekm@i17linuxb.ists.pwr.wroc.pl>, public domain. Based conceptually on start-stop-daemon.pl, by Ian Jackson <iiackson@gnu.ai.mit.edu>. May be used and distributed freely for any purpose. Changes by Christian Schwarz <schwarz@monet.m.isar.de>, to make output conform to the Debian Console Message Standard, also placed in public domain. Minor changes by Klee Dienes <klee@debian.org>, also placed in the Public Domain.

Changes by Ben Collins <bcollins@debian.org>, added --chuid, --background and --make-pidfile options, placed in public domain as well.

Files: lib/compat/md5.\* Copyright: Copyright 1993 Colin Plumb License: public-domain-md5 This code implements the MD5 message-digest algorithm. The algorithm is due to Ron Rivest. This code was written by Colin Plumb in 1993, no copyright is claimed. This code is in the public domain; do with it what you wish.

Equivalent code is available from RSA Data Security, Inc. This code has been tested against that, and is equivalent, except that you don't need to include two pages of legalese with every copy.

License: GPL-2+

.

.

.

.

.

This program is free software; you can redistribute it and/or modify it under the terms of the GNU General Public License as published by the Free Software Foundation; either version 2 of the License, or (at your option) any later version.

This program is distributed in the hope that it will be useful, but WITHOUT ANY WARRANTY; without even the implied warranty of MERCHANTABILITY or FITNESS FOR A PARTICULAR PURPOSE. See the GNU General Public License for more details.

You should have received a copy of the GNU General Public License along with this program. If not, see <https://www.gnu.org/licenses/>. Comment:

On Debian systems, the complete text of the GNU General Public License can be found in /usr/share/common-licenses/GPL-2 or in the dpkg source as the file COPYING.

License: GPL-2

This is free software; you can redistribute it and/or modify it under the terms of version 2 of the GNU General Public License version 2 as published by the Free Software Foundation.

This is distributed in the hope that it will be useful, but WITHOUT ANY WARRANTY; without even the implied warranty of MERCHANTABILITY or FITNESS FOR A PARTICULAR PURPOSE. See the GNU General Public License for more details.

You should have received a copy of the GNU General Public License along with this program. If not, see <https://www.gnu.org/licenses/>.

#### License: BSD-2-clause

.

 Redistribution and use in source and binary forms, with or without modification, are permitted provided that the following conditions are met:

- 1. Redistributions of source code must retain the above copyright notice, this list of conditions and the following disclaimer.
- 2. Redistributions in binary form must reproduce the above copyright notice, this list of conditions and the following disclaimer in the documentation and/or other materials provided with the distribution.

THIS SOFTWARE IS PROVIDED BY AUTHORS AND CONTRIBUTORS ``AS IS'' AND ANY EXPRESS OR IMPLIED WARRANTIES, INCLUDING, BUT NOT LIMITED TO, THE IMPLIED WARRANTIES OF MERCHANTABILITY AND FITNESS FOR A PARTICULAR PURPOSE ARE DISCLAIMED. IN NO EVENT SHALL THE AUTHORS OR CONTRIBUTORS BE LIABLE FOR ANY DIRECT, INDIRECT, INCIDENTAL, SPECIAL, EXEMPLARY, OR CONSEQUENTIAL DAMAGES (INCLUDING, BUT NOT LIMITED TO, PROCUREMENT OF SUBSTITUTE GOODS OR SERVICES; LOSS OF USE, DATA, OR PROFITS; OR BUSINESS INTERRUPTION) HOWEVER CAUSED AND ON ANY THEORY OF LIABILITY, WHETHER IN CONTRACT, STRICT LIABILITY, OR TORT (INCLUDING NEGLIGENCE OR OTHERWISE) ARISING IN ANY WAY OUT OF THE USE OF THIS SOFTWARE, EVEN IF ADVISED OF THE POSSIBILITY OF SUCH DAMAGE.

This is the Debian package for libsemanage, and it is built from sources obtained from: http://www.nsa.gov/selinux/code/download5.cfm.

libsemanage is Copyright 2004-2007 Tresys Technology, LLC Copyright 2005 Red Hat, Inc.

 This library is free software; you can redistribute it and/or modify it under the terms of the GNU Lesser General Public License as published by the Free Software Foundation; either version 2.1 of the License, or (at your option) any later version.

 This library is distributed in the hope that it will be useful, but WITHOUT ANY WARRANTY; without even the implied warranty of MERCHANTABILITY or FITNESS FOR A PARTICULAR PURPOSE. See the GNU Lesser General Public License for more details.

 You should have received a copy of the GNU Lesser General Public License along with this library; if not, write to the Free Software Foundation, Inc., 51 Franklin St, Fifth Floor, Boston, MA 02110-1

On Debian GNU/Linux systems, the complete text of the Lesser GNU General Public License can be found in `/usr/share/common-licenses/LGPL'.

This package is maintained by Manoj Srivastava <srivasta@debian.org>.

The Debian specific changes are 2005-2009, Manoj Srivastava  $\langle$ srivasta@debian.org>, and distributed under the terms of the GNU General Public License, version 2.

On Debian GNU/Linux systems, the complete text of the GNU General Public License can be found in `/usr/share/common-licenses/GPL'.

 A copy of the GNU General Public License is also available at <URL:http://www.gnu.org/copyleft/gpl.html>. You may also obtain it by writing to the Free Software Foundation, Inc., 51 Franklin St, Fifth Floor, Boston, MA 02110-1301, USA.

Manoj Srivastava <srivasta@debian.org> arch-tag: d4250e44-a0e0-4ee0-adb9-2bd74f6eeb27 ## Apache Santuario v2.3.0

### Apache Santuario Notice <pre>

 Apache Santuario - XML Security for Java Copyright 1999-2021 The Apache Software Foundation

 This product includes software developed at The Apache Software Foundation (http://www.apache.org/).

 It was originally based on software copyright (c) 2001, Institute for Data Communications Systems, <http://www.nue.et-inf.uni-siegen.de/>.

 The development of this software was partly funded by the European Commission in the <WebSig> project in the ISIS Programme.

 $<$ /pre $>$ 

### Apache 2.0 License <pre>

> Apache License Version 2.0, January 2004 http://www.apache.org/licenses/

### TERMS AND CONDITIONS FOR USE, REPRODUCTION, AND DISTRIBUTION

1. Definitions.

 "License" shall mean the terms and conditions for use, reproduction, and distribution as defined by Sections 1 through 9 of this document.

"Licensor" shall mean the copyright owner or entity

 authorized by the copyright owner that is granting the License.

 "Legal Entity" shall mean the union of the acting entity and all other entities that control, are controlled by, or are under common control with that entity. For the purposes of this definition, "control" means (i) the power, direct or indirect, to cause the direction or management of such entity, whether by contract or otherwise, or (ii) ownership of fifty percent (50%) or more of the outstanding shares, or (iii) beneficial ownership of such entity.

 "You" (or "Your") shall mean an individual or Legal Entity exercising permissions granted by this License.

 "Source" form shall mean the preferred form for making modifications, including but not limited to software source code, documentation source, and configuration files.

 "Object" form shall mean any form resulting from mechanical transformation or translation of a Source form, including but not limited to compiled object code, generated documentation, and conversions to other media types.

 "Work" shall mean the work of authorship, whether in Source or Object form, made available under the License, as indicated by a copyright notice that is included in or attached to the work (an example is provided in the Appendix below).

 "Derivative Works" shall mean any work, whether in Source or Object form, that is based on (or derived from) the Work and for which the editorial revisions, annotations, elaborations, or other modifications represent, as a whole, an original work of authorship. For the purposes of this License, Derivative Works shall not include works that remain separable from, or merely link (or bind by name) to the interfaces of, the Work and Derivative Works thereof.

 "Contribution" shall mean any work of authorship, including the original version of the Work and any modifications or additions to that Work or Derivative Works thereof, that is intentionally submitted to Licensor for inclusion in the Work by the copyright owner or by an individual or Legal Entity authorized to submit on behalf of the copyright owner. For the purposes of this definition, "submitted" means any form of electronic, verbal, or written communication sent to the Licensor or its representatives, including but not limited to communication on electronic mailing lists, source code control systems, and issue tracking systems that are managed by, or on behalf of, the Licensor for the purpose of discussing and improving the Work, but

 excluding communication that is conspicuously marked or otherwise designated in writing by the copyright owner as "Not a Contribution."

 "Contributor" shall mean Licensor and any individual or Legal Entity on behalf of whom a Contribution has been received by Licensor and subsequently incorporated within the Work.

2. Grant of Copyright License. Subject to the terms and conditions of this

 License, each Contributor hereby grants to You a perpetual, worldwide, non-exclusive, no-charge, royalty-free, irrevocable copyright license to reproduce, prepare Derivative Works of, publicly display, publicly perform, sublicense, and distribute the Work and such Derivative Works in Source or Object form.

3. Grant of Patent License. Subject to the terms and conditions of this License, each Contributor hereby grants to You a perpetual, worldwide, non-exclusive, no-charge, royalty-free, irrevocable (except as stated in this section) patent license to make, have made, use, offer to sell, sell, import, and otherwise transfer the Work, where such license applies only to those patent claims licensable by such Contributor that are necessarily infringed by their Contribution(s) alone or by combination of their Contribution(s) with the Work to which such Contribution(s) was submitted. If You institute patent litigation against any entity (including a

 cross-claim or counterclaim in a lawsuit) alleging that the Work or a Contribution incorporated within the Work constitutes direct or contributory patent infringement, then any patent licenses granted to You under this License for that Work shall terminate as of the date such litigation is filed.

- 4. Redistribution. You may reproduce and distribute copies of the Work or Derivative Works thereof in any medium, with or without modifications, and in Source or Object form, provided that You meet the following conditions:
- (a) You must give any other recipients of the Work or Derivative Works a copy of this License; and
- (b) You must cause any modified files to carry prominent notices stating that You changed the files; and
- (c) You must retain, in the Source form of any Derivative Works that You distribute, all copyright, patent, trademark, and attribution notices from the Source form of the Work, excluding those notices that

 do not pertain to any part of the Derivative Works; and

 (d) If the Work includes a "NOTICE" text file as part of its distribution, then any Derivative Works that You distribute must include a readable copy of the attribution notices contained within such NOTICE file, excluding those notices that do not pertain to any part of the Derivative Works, in at least one of the following places: within a NOTICE text file distributed as part of the Derivative Works; within the Source form or documentation, if provided along with the Derivative Works; or, within a display generated by the Derivative Works, if and wherever such third-party notices normally appear. The contents of the NOTICE file are for informational purposes only and do not modify the License. You may add Your own attribution notices within Derivative Works that You distribute, alongside or as an addendum to the NOTICE text from

### the Work, provided

 that such additional attribution notices cannot be construed as modifying the License.

 You may add Your own copyright statement to Your modifications and may provide additional or different license terms and conditions for use, reproduction, or distribution of Your modifications, or for any such Derivative Works as a whole, provided Your use, reproduction, and distribution of the Work otherwise complies with the conditions stated in this License.

5. Submission of Contributions. Unless You explicitly state otherwise, any Contribution intentionally submitted for inclusion in the Work by You to the Licensor shall be under the terms and conditions of this License, without any additional terms or conditions. Notwithstanding the above, nothing herein shall supersede or modify the terms of any separate license agreement you may have executed with Licensor regarding such Contributions.

6. Trademarks. This License does not

grant permission to use the trade

 names, trademarks, service marks, or product names of the Licensor, except as required for reasonable and customary use in describing the origin of the Work and reproducing the content of the NOTICE file.

7. Disclaimer of Warranty. Unless required by applicable law or agreed to in writing, Licensor provides the Work (and each Contributor provides its Contributions) on an "AS IS" BASIS, WITHOUT WARRANTIES OR CONDITIONS OF ANY KIND, either express or implied, including, without limitation, any warranties or conditions of TITLE, NON-INFRINGEMENT, MERCHANTABILITY, or FITNESS FOR A

 PARTICULAR PURPOSE. You are solely responsible for determining the appropriateness of using or redistributing the Work and assume any risks associated with Your exercise of permissions under this License.

8. Limitation of Liability. In no event and under no legal theory, whether in tort (including negligence), contract, or otherwise, unless

 required by applicable law (such as deliberate and grossly negligent acts) or agreed to in writing, shall any Contributor be liable to You for damages, including any direct, indirect, special, incidental, or consequential damages of any character arising as a result of this License or out of the use or inability to use the Work (including but not limited to damages for loss of goodwill, work stoppage, computer failure or malfunction, or any and all other commercial damages or losses), even if such Contributor has been advised of the possibility of such damages.

9. Accepting Warranty or Additional Liability. While redistributing the Work or Derivative Works thereof, You may choose to offer, and charge a fee for, acceptance of support, warranty, indemnity, or other liability obligations and/or rights consistent with this License. However, in accepting such obligations, You may act only on Your own behalf and on Your sole responsibility, not on behalf

 of any other Contributor, and only if You agree to indemnify, defend, and hold each Contributor harmless for any liability incurred by, or claims asserted against, such Contributor by reason of your accepting any such warranty or additional liability.

#### END OF TERMS AND CONDITIONS

APPENDIX: How to apply the Apache License to your work.

 To apply the Apache License to your work, attach the following boilerplate notice, with the fields enclosed by brackets "[]" replaced with your own identifying information. (Don't include the brackets!) The text should be enclosed in the appropriate comment syntax for the file format. We also recommend that a file or class name and description of purpose be included on the same "printed page" as the copyright notice for easier identification within third-party archives.

Copyright [yyyy] [name of copyright owner]

Licensed under the Apache License, Version 2.0 (the "License"); you may not use this file except in compliance with the License. You may obtain a copy of the License at

http://www.apache.org/licenses/LICENSE-2.0

Unless required by applicable law or agreed to in writing, software distributed under the License is distributed on an "AS IS" BASIS, WITHOUT WARRANTIES OR CONDITIONS OF ANY KIND, either express or implied. See the License for the specific language governing permissions and limitations under the License.

## $<$ /pre $>$

This package was put together by Klee Dienes <klee@debian.org> from sources from ftp.python.org:/pub/python, based on the Debianization by the previous maintainers Bernd S. Brentrup <br/>bsb@uni-muenster.de> and Bruce Perens. Current maintainer is Matthias Klose <doko@debian.org>.

It was downloaded from http://python.org/

Copyright:

Upstream Author: Guido van Rossum <guido@cwi.nl> and others.

License:

The following text includes the Python license and licenses and acknowledgements for incorporated software. The licenses can be read in the HTML and texinfo versions of the documentation as well, after installing the pythonx.y-doc package. Licenses for files not licensed under the Python Licenses are found at the end of this file.

#### Python License

==============

### A. HISTORY OF THE SOFTWARE

==========================

Python was created in the early 1990s by Guido van Rossum at Stichting Mathematisch Centrum (CWI, see http://www.cwi.nl) in the Netherlands as a successor of a language called ABC. Guido remains Python's

principal author, although it includes many contributions from others.

In 1995, Guido continued his work on Python at the Corporation for National Research Initiatives (CNRI, see http://www.cnri.reston.va.us) in Reston, Virginia where he released several versions of the software.

In May 2000, Guido and the Python core development team moved to

BeOpen.com to form the BeOpen PythonLabs team. In October of the same year, the PythonLabs team moved to Digital Creations (now Zope Corporation, see http://www.zope.com). In 2001, the Python Software Foundation (PSF, see http://www.python.org/psf/) was formed, a non-profit organization created specifically to own Python-related Intellectual Property. Zope Corporation is a sponsoring member of the PSF.

All Python releases are Open Source (see http://www.opensource.org for the Open Source Definition). Historically, most, but not all, Python releases have also been GPL-compatible; the table below summarizes the

various releases.

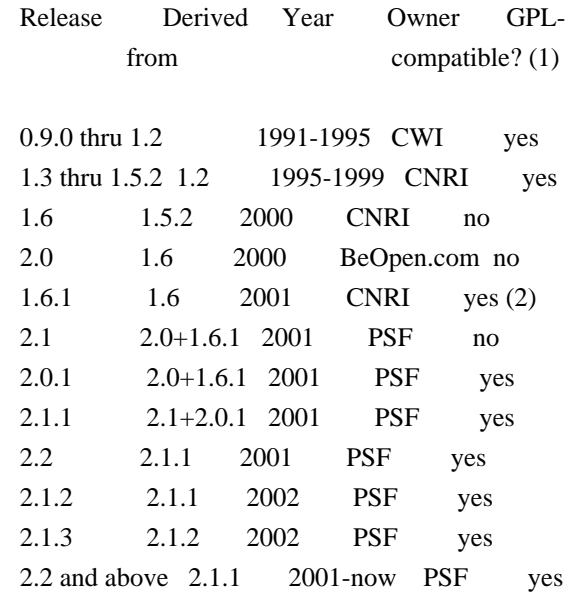

Footnotes:

(1) GPL-compatible doesn't mean that we're distributing Python under the GPL. All Python licenses, unlike

the GPL, let you distribute

 a modified version without making your changes open source. The GPL-compatible licenses make it possible to combine Python with other software that is released under the GPL; the others don't.

(2) According to Richard Stallman, 1.6.1 is not GPL-compatible, because its license has a choice of law clause. According to CNRI, however, Stallman's lawyer has told CNRI's lawyer that 1.6.1 is "not incompatible" with the GPL.

Thanks to the many outside volunteers who have worked under Guido's direction to make these releases possible.

### B. TERMS AND CONDITIONS FOR ACCESSING OR OTHERWISE USING PYTHON

===============================================================

### PYTHON SOFTWARE FOUNDATION LICENSE VERSION 2

--------------------------------------------

1. This LICENSE AGREEMENT is between the Python Software Foundation ("PSF"), and the Individual or Organization ("Licensee") accessing and otherwise using this software ("Python") in source or binary form and its associated documentation.

2. Subject to the terms and conditions of this License Agreement, PSF hereby grants Licensee a nonexclusive, royalty-free, world-wide license to reproduce, analyze, test, perform and/or display publicly, prepare derivative works, distribute, and otherwise use Python alone or in any derivative version, provided, however, that PSF's License Agreement and PSF's notice of copyright, i.e., "Copyright (c) 2001, 2002, 2003, 2004, 2005, 2006, 2007, 2008, 2009, 2010, 2011, 2012, 2013, 2014 Python Software Foundation; All Rights Reserved" are retained in Python alone or in any derivative version prepared by Licensee.

3. In the event Licensee prepares a derivative work that is based on or incorporates Python or any part thereof, and wants to make the derivative work available to others as provided herein, then Licensee hereby agrees to include in any such work a brief summary of the changes made to Python.

#### 4. PSF is making Python available to

Licensee on an "AS IS"

basis. PSF MAKES NO REPRESENTATIONS OR WARRANTIES, EXPRESS OR IMPLIED. BY WAY OF EXAMPLE, BUT NOT LIMITATION, PSF MAKES NO AND DISCLAIMS ANY REPRESENTATION OR WARRANTY OF MERCHANTABILITY OR FITNESS FOR ANY PARTICULAR PURPOSE OR THAT THE USE OF PYTHON WILL NOT INFRINGE ANY THIRD PARTY RIGHTS.

5. PSF SHALL NOT BE LIABLE TO LICENSEE OR ANY OTHER USERS OF PYTHON FOR ANY INCIDENTAL, SPECIAL, OR CONSEQUENTIAL DAMAGES OR LOSS AS A RESULT OF MODIFYING, DISTRIBUTING, OR OTHERWISE USING PYTHON, OR ANY DERIVATIVE THEREOF, EVEN IF ADVISED OF THE POSSIBILITY THEREOF.

6. This License Agreement will automatically terminate upon a material breach of its terms and conditions.

7. Nothing in this License Agreement shall be deemed to create any relationship of agency, partnership, or joint venture between PSF and Licensee. This License Agreement does not grant permission to use PSF trademarks or trade name in a trademark sense to endorse or promote products or services of Licensee, or any third party.

8. By copying, installing or otherwise using Python, Licensee agrees to be bound by the terms and conditions of this License Agreement.

BEOPEN.COM LICENSE AGREEMENT FOR PYTHON 2.0 -------------------------------------------

# BEOPEN PYTHON OPEN SOURCE LICENSE AGREEMENT VERSION 1

1. This LICENSE AGREEMENT is between BeOpen.com ("BeOpen"), having an office at 160 Saratoga Avenue, Santa Clara, CA 95051, and the Individual or Organization ("Licensee") accessing and otherwise using this software in source or binary form and its associated documentation ("the Software").

2. Subject to the terms and conditions of this BeOpen Python License Agreement, BeOpen hereby grants Licensee a non-exclusive, royalty-free, world-wide license to reproduce, analyze, test, perform and/or display publicly, prepare derivative works, distribute, and otherwise use the Software alone or in any derivative version, provided, however, that the BeOpen Python License is retained in the Software,

alone or in any derivative version prepared by Licensee.

3. BeOpen is making the Software available to Licensee on an "AS IS" basis. BEOPEN MAKES NO REPRESENTATIONS OR WARRANTIES, EXPRESS OR IMPLIED. BY WAY OF EXAMPLE, BUT NOT LIMITATION, BEOPEN MAKES NO AND DISCLAIMS ANY REPRESENTATION OR WARRANTY OF MERCHANTABILITY OR FITNESS FOR ANY PARTICULAR PURPOSE OR THAT THE USE OF THE SOFTWARE WILL NOT INFRINGE ANY THIRD PARTY RIGHTS.

4. BEOPEN SHALL NOT BE LIABLE TO LICENSEE OR ANY OTHER USERS OF THE SOFTWARE FOR ANY INCIDENTAL, SPECIAL, OR CONSEQUENTIAL DAMAGES OR LOSS AS A RESULT OF USING, MODIFYING OR DISTRIBUTING THE SOFTWARE, OR ANY DERIVATIVE THEREOF, EVEN IF ADVISED OF THE POSSIBILITY THEREOF.

5. This License Agreement will automatically terminate upon a material breach of its terms and conditions.

6. This License Agreement shall be governed by and interpreted in all respects by the law of the State of California, excluding conflict of law provisions. Nothing in this License

#### Agreement shall be deemed to

create any relationship of agency, partnership, or joint venture between BeOpen and Licensee. This License Agreement does not grant permission to use BeOpen trademarks or trade names in a trademark sense to endorse or promote products or services of Licensee, or any third party. As an exception, the "BeOpen Python" logos available at http://www.pythonlabs.com/logos.html may be used according to the permissions granted on that web page.

7. By copying, installing or otherwise using the software, Licensee agrees to be bound by the terms and conditions of this License Agreement.

### CNRI LICENSE AGREEMENT FOR PYTHON 1.6.1

---------------------------------------

1. This LICENSE AGREEMENT is between the Corporation for National Research Initiatives, having an office at 1895 Preston White Drive, Reston, VA 20191 ("CNRI"), and the Individual or Organization ("Licensee") accessing and otherwise using Python 1.6.1 software in source or binary form and its associated documentation.

2. Subject to the terms and conditions of this License Agreement, CNRI hereby grants Licensee a nonexclusive, royalty-free, world-wide license to reproduce, analyze, test, perform and/or display publicly, prepare derivative works, distribute, and otherwise use Python 1.6.1 alone or in any derivative version, provided, however, that CNRI's License Agreement and CNRI's notice of copyright, i.e., "Copyright (c) 1995-2001 Corporation for National Research Initiatives; All Rights Reserved" are retained in Python 1.6.1 alone or in any derivative version prepared by Licensee. Alternately, in lieu of CNRI's License Agreement, Licensee may substitute the following text (omitting the quotes): "Python 1.6.1 is made available subject to the terms and conditions in CNRI's License Agreement. This Agreement together with Python 1.6.1 may be located on the Internet using the following unique, persistent identifier (known as a handle): 1895.22/1013. This Agreement may also be

 obtained from a proxy server on the Internet using the following URL: http://hdl.handle.net/1895.22/1013".

3. In the event Licensee prepares a derivative work that is based on or incorporates Python 1.6.1 or any part thereof, and wants to make the derivative work available to others as provided herein, then Licensee hereby agrees to include in any such work a brief summary of the changes made to Python 1.6.1.

4. CNRI is making Python 1.6.1 available to Licensee on an "AS IS" basis. CNRI MAKES NO REPRESENTATIONS OR WARRANTIES, EXPRESS OR IMPLIED. BY WAY OF EXAMPLE, BUT NOT LIMITATION, CNRI MAKES NO AND DISCLAIMS ANY REPRESENTATION OR WARRANTY OF MERCHANTABILITY OR FITNESS FOR ANY PARTICULAR PURPOSE OR THAT THE USE OF PYTHON 1.6.1 WILL NOT INFRINGE ANY THIRD PARTY RIGHTS.

5. CNRI SHALL NOT BE LIABLE TO LICENSEE OR ANY OTHER USERS OF PYTHON 1.6.1 FOR ANY INCIDENTAL, SPECIAL, OR CONSEQUENTIAL DAMAGES OR LOSS AS A RESULT OF MODIFYING, DISTRIBUTING, OR OTHERWISE USING PYTHON 1.6.1, OR

ANY DERIVATIVE THEREOF, EVEN IF ADVISED OF THE POSSIBILITY THEREOF.

6. This License Agreement will automatically terminate upon a material breach of its terms and conditions.

7. This License Agreement shall be governed by the federal intellectual property law of the United States, including without limitation the federal copyright law, and, to the extent such U.S. federal law does not apply, by the law of the Commonwealth of Virginia, excluding Virginia's conflict of law provisions. Notwithstanding the foregoing, with regard to derivative works based on Python 1.6.1 that incorporate non-separable material that was previously distributed under the GNU General Public License (GPL), the law of the Commonwealth of Virginia shall govern this License Agreement only as to issues arising under or with respect to Paragraphs 4, 5, and 7 of this License Agreement. Nothing in this License Agreement shall be deemed to create any relationship of agency, partnership, or joint venture between CNRI and Licensee. This License Agreement does not grant permission to use CNRI trademarks or

trade name in a trademark sense to endorse or promote products or services of Licensee, or any third party.

8. By clicking on the "ACCEPT" button where indicated, or by copying, installing or otherwise using Python 1.6.1, Licensee agrees to be bound by the terms and conditions of this License Agreement.

ACCEPT

# CWI LICENSE AGREEMENT FOR PYTHON 0.9.0 THROUGH 1.2

--------------------------------------------------

Copyright (c) 1991 - 1995, Stichting Mathematisch Centrum Amsterdam, The Netherlands. All rights reserved.

Permission to use, copy, modify, and distribute this software and its

documentation for any purpose and without fee is hereby granted, provided that the above copyright notice appear in all copies and that both that copyright notice and this permission notice appear in supporting documentation, and that the name of Stichting Mathematisch Centrum or CWI not be used in advertising or publicity pertaining to distribution of the software without specific, written prior permission.

STICHTING MATHEMATISCH CENTRUM DISCLAIMS ALL WARRANTIES WITH REGARD TO THIS SOFTWARE, INCLUDING ALL IMPLIED WARRANTIES OF MERCHANTABILITY AND FITNESS, IN NO EVENT SHALL STICHTING MATHEMATISCH CENTRUM BE LIABLE FOR ANY SPECIAL, INDIRECT OR CONSEQUENTIAL DAMAGES OR ANY DAMAGES WHATSOEVER RESULTING FROM LOSS OF USE, DATA OR PROFITS, WHETHER IN AN ACTION OF CONTRACT, NEGLIGENCE OR OTHER TORTIOUS ACTION, ARISING OUT OF OR IN CONNECTION WITH THE USE OR PERFORMANCE OF THIS SOFTWARE.

Licenses and Acknowledgements for Incorporated Software

=======================================================

Mersenne Twister

----------------

The `\_random' module includes code based on a download from `http://www.math.keio.ac.jp/~matumoto/MT2002/emt19937ar.html'. The following are the verbatim comments from the original code:

 A C-program for MT19937, with initialization improved 2002/1/26. Coded by Takuji Nishimura and Makoto Matsumoto.

 Before using, initialize the state by using init\_genrand(seed) or init\_by\_array(init\_key, key\_length).

 Copyright (C) 1997 - 2002, Makoto Matsumoto and Takuji Nishimura, All rights reserved.

 Redistribution and use in source and binary forms, with or without modification, are permitted provided that the following conditions are met:

- 1. Redistributions of source code must retain the above copyright notice, this list of conditions and the following disclaimer.
- 2. Redistributions in binary form must reproduce the above copyright notice, this list of conditions and the following disclaimer in the documentation and/or other materials provided with the distribution.

 3. The names of its contributors may not be used to endorse or promote products derived from this software without specific prior written permission.

### THIS SOFTWARE IS PROVIDED

### BY THE COPYRIGHT HOLDERS AND CONTRIBUTORS

 "AS IS" AND ANY EXPRESS OR IMPLIED WARRANTIES, INCLUDING, BUT NOT LIMITED TO, THE IMPLIED WARRANTIES OF MERCHANTABILITY AND FITNESS FOR A PARTICULAR PURPOSE ARE DISCLAIMED. IN NO EVENT SHALL THE COPYRIGHT OWNER OR CONTRIBUTORS BE LIABLE FOR ANY DIRECT, INDIRECT, INCIDENTAL, SPECIAL, EXEMPLARY, OR CONSEQUENTIAL DAMAGES (INCLUDING, BUT NOT LIMITED TO, PROCUREMENT OF SUBSTITUTE GOODS OR SERVICES; LOSS OF USE, DATA, OR PROFITS; OR BUSINESS INTERRUPTION) HOWEVER CAUSED AND ON ANY THEORY OF LIABILITY, WHETHER IN CONTRACT, STRICT LIABILITY, OR TORT (INCLUDING NEGLIGENCE OR OTHERWISE) ARISING IN ANY WAY OUT OF THE USE OF THIS SOFTWARE, EVEN IF ADVISED OF THE POSSIBILITY OF SUCH DAMAGE.

 Any feedback is very welcome. http://www.math.keio.ac.jp/matumoto/emt.html email: matumoto@math.keio.ac.jp

**Sockets** 

-------

The `socket' module uses the functions, `getaddrinfo', and `getnameinfo',

 which are coded in separate source files from the WIDE Project, `http://www.wide.ad.jp/about/index.html'.

 Copyright (C) 1995, 1996, 1997, and 1998 WIDE Project. All rights reserved.

 Redistribution and use in source and binary forms, with or without modification, are permitted provided that the following conditions are met:

- 1. Redistributions of source code must retain the above copyright notice, this list of conditions and the following disclaimer.
- 2. Redistributions in binary form must reproduce the above copyright notice, this list of conditions and the following disclaimer in the documentation and/or other materials provided with the distribution.
- 3. Neither the name of the project nor the names of its contributors may be used to endorse or promote products derived from this software without specific prior written permission.

 THIS SOFTWARE IS PROVIDED BY THE PROJECT AND CONTRIBUTORS ``AS IS'' AND GAI\_ANY EXPRESS OR IMPLIED WARRANTIES, INCLUDING, BUT NOT LIMITED TO, THE IMPLIED WARRANTIES OF MERCHANTABILITY AND FITNESS FOR A PARTICULAR PURPOSE
ARE DISCLAIMED. IN NO EVENT SHALL THE PROJECT OR CONTRIBUTORS BE LIABLE FOR GAI\_ANY DIRECT, INDIRECT, INCIDENTAL, SPECIAL, EXEMPLARY, OR CONSEQUENTIAL DAMAGES (INCLUDING, BUT NOT LIMITED TO, PROCUREMENT OF SUBSTITUTE GOODS OR SERVICES; LOSS OF USE, DATA, OR PROFITS; OR BUSINESS INTERRUPTION) HOWEVER CAUSED AND ON GAI\_ANY THEORY OF LIABILITY, WHETHER IN CONTRACT, STRICT LIABILITY, OR TORT (INCLUDING NEGLIGENCE OR OTHERWISE) ARISING IN GAI\_ANY WAY OUT OF THE USE OF THIS SOFTWARE, EVEN IF ADVISED OF THE POSSIBILITY OF SUCH DAMAGE.

Floating point exception control

--------------------------------

The source for the `fpectl' module includes the following notice:

 --------------------------------------------------------------------- Copyright (c) 1996.  $\sqrt{2}$ | The Regents of the University of California. | All rights reserved. | | | Permission to use, copy, modify, and distribute this software for | | any purpose without fee is hereby granted, provided that this en- | | tire notice is included in all copies of any software which is or | | includes a copy or modification of this software and in all | | copies of the supporting documentation for such software. | | | | This work was produced at the University of California, Lawrence | | Livermore National Laboratory under contract no. W-7405-ENG-48 | | between the U.S. Department of Energy and The Regents of the | | University of California for the operation of UC LLNL. | | | | DISCLAIMER | | | | This software was prepared as an account of work sponsored by an | | agency of the United States Government. Neither the United States | | Government nor the University of California nor any of their em- | | ployees, makes any warranty, express or implied, or assumes any | | liability or responsibility for the accuracy, completeness, or | | usefulness of any information, apparatus, product, or process | | disclosed, or represents that its use would not infringe | | privately-owned rights. Reference herein to any specific commer- | | cial products, process, or service by trade name, trademark, | | manufacturer, or otherwise, does not necessarily constitute or | | imply its endorsement, recommendation, or favoring by the United | | States Government or the University of California. The views and |

| opinions of authors expressed herein do not necessarily state or |

| reflect those of the United States Government or the University |

| of California, and shall not be used for advertising or product |

\ endorsement purposes.

---------------------------------------------------------------------

Cookie management

-----------------

The `Cookie' module contains the following notice:

Copyright 2000 by Timothy O'Malley <timo@alum.mit.edu>

All Rights Reserved

 Permission to use, copy, modify, and distribute this software and its documentation for any purpose and without fee is hereby granted, provided that the above copyright notice appear in all copies and that both that

copyright notice and this permission

 notice appear in supporting documentation, and that the name of Timothy O'Malley not be used in advertising or publicity pertaining to distribution of the software without specific, written prior permission.

 Timothy O'Malley DISCLAIMS ALL WARRANTIES WITH REGARD TO THIS SOFTWARE, INCLUDING ALL IMPLIED WARRANTIES OF MERCHANTABILITY AND FITNESS, IN NO EVENT SHALL Timothy O'Malley BE LIABLE FOR ANY SPECIAL, INDIRECT OR CONSEQUENTIAL DAMAGES OR ANY DAMAGES WHATSOEVER RESULTING FROM LOSS OF USE, DATA OR PROFITS, WHETHER IN AN ACTION OF CONTRACT, NEGLIGENCE OR OTHER TORTIOUS ACTION, ARISING OUT OF OR IN CONNECTION WITH THE USE OR PERFORMANCE OF THIS SOFTWARE.

#### Execution tracing

-----------------

The `trace' module contains the following notice:

 portions copyright 2001, Autonomous Zones Industries, Inc., all rights... err... reserved and offered to the public under the terms of the Python 2.2 license. Author: Zooko O'Whielacronx http://zooko.com/ mailto:zooko@zooko.com

 Copyright 2000, Mojam Media, Inc., all rights reserved. Author: Skip Montanaro

 Copyright 1999, Bioreason, Inc., all rights reserved. Author: Andrew Dalke

 Copyright 1995-1997, Automatrix, Inc., all rights reserved. Author: Skip Montanaro

Copyright 1991-1995, Stichting Mathematisch Centrum, all rights reserved.

 Permission to use, copy, modify, and distribute this Python software and its associated documentation for any purpose without fee is hereby granted, provided that the above copyright notice appears in all copies, and that both that copyright notice and this permission notice appear in supporting documentation, and that the name of neither Automatrix, Bioreason or Mojam Media be used in advertising or publicity pertaining to distribution of the software without specific,

written prior

permission.

UUencode and UUdecode functions

-------------------------------

The `uu' module contains the following notice:

 Copyright 1994 by Lance Ellinghouse Cathedral City, California Republic, United States of America. All Rights Reserved

 Permission to use, copy, modify, and distribute this software and its documentation for any purpose and without fee is hereby granted, provided that the above copyright notice appear in all copies and that both that copyright notice and this permission notice appear in supporting documentation, and that the name of Lance Ellinghouse not be used in advertising or publicity pertaining to distribution of the software without specific, written prior permission. LANCE ELLINGHOUSE DISCLAIMS ALL WARRANTIES WITH REGARD TO

 THIS SOFTWARE, INCLUDING ALL IMPLIED WARRANTIES OF MERCHANTABILITY AND FITNESS, IN NO EVENT SHALL LANCE ELLINGHOUSE CENTRUM BE LIABLE

 FOR ANY SPECIAL, INDIRECT OR CONSEQUENTIAL DAMAGES OR ANY DAMAGES WHATSOEVER RESULTING FROM LOSS OF USE, DATA OR PROFITS, WHETHER IN AN ACTION OF CONTRACT, NEGLIGENCE OR OTHER TORTIOUS ACTION, ARISING OUT OF OR IN CONNECTION WITH THE USE OR PERFORMANCE OF THIS SOFTWARE.

Modified by Jack Jansen, CWI, July 1995:

- Use binascii module to do the actual line-by-line conversion between ascii and binary. This results in a 1000-fold speedup. The C version is still 5 times faster, though.
- Arguments more compliant with python standard

XML Remote Procedure Calls

--------------------------

The `xmlrpclib' module contains the following notice:

The XML-RPC client interface is

 Copyright (c) 1999-2002 by Secret Labs AB Copyright (c) 1999-2002 by Fredrik Lundh

 By obtaining, using, and/or copying this software and/or its associated documentation, you agree that you have read, understood, and will comply with the following terms and conditions:

 Permission to use, copy, modify, and distribute this software and its associated documentation for any purpose and without fee is hereby granted, provided that the above copyright notice appears in all copies, and that both that copyright notice and this permission notice appear in supporting documentation, and that the name of Secret Labs AB or the author not be used in advertising or publicity pertaining to distribution of the software without specific, written prior permission.

 SECRET LABS AB AND THE AUTHOR DISCLAIMS ALL WARRANTIES WITH REGARD TO THIS SOFTWARE, INCLUDING ALL IMPLIED WARRANTIES OF MERCHANT- ABILITY AND FITNESS. IN NO EVENT SHALL SECRET LABS AB OR THE AUTHOR BE LIABLE FOR ANY SPECIAL, INDIRECT OR CONSEQUENTIAL DAMAGES OR ANY DAMAGES WHATSOEVER RESULTING FROM LOSS OF USE, DATA OR PROFITS, WHETHER IN AN ACTION OF CONTRACT,

NEGLIGENCE OR OTHER TORTIOUS

 ACTION, ARISING OUT OF OR IN CONNECTION WITH THE USE OR PERFORMANCE OF THIS SOFTWARE.

Licenses for Software linked to ===============================

effective License of the module binary.

Note that the choice of GPL compatibility outlined above doesn't extend to modules linked to particular libraries, since they change the

GNU Readline

The 'readline' module makes use of GNU Readline.

 The GNU Readline Library is free software; you can redistribute it and/or modify it under the terms of the GNU General Public License as published by the Free Software Foundation; either version 2, or (at your option) any later version.

 On Debian systems, you can find the complete statement in /usr/share/doc/readline-common/copyright'. A copy of the GNU General Public License is available in /usr/share/common-licenses/GPL-2'.

#### OpenSSL

------------

-------

The '\_ssl' module makes use of OpenSSL.

#### The

 OpenSSL toolkit stays under a dual license, i.e. both the conditions of the OpenSSL License and the original SSLeay license apply to the toolkit. Actually both licenses are BSD-style Open Source licenses. Note that both licenses are incompatible with the GPL.

 On Debian systems, you can find the complete license text in /usr/share/doc/openssl/copyright'.

Files with other licenses than the Python License

-------------------------------------------------

Files: Include/dynamic\_annotations.h

Files: Python/dynamic\_annotations.c

Copyright: (c) 2008-2009, Google Inc.

License: Redistribution and use in source and binary forms, with or without modification, are permitted provided that the following conditions are met:

 \* Redistributions of source code must retain the above copyright notice, this list of conditions and the following disclaimer.

 \* Neither the name of Google Inc. nor the names of its contributors may be used to endorse or promote products derived from

this software without specific prior written permission.

THIS SOFTWARE IS PROVIDED BY THE COPYRIGHT HOLDERS AND CONTRIBUTORS

 "AS IS" AND ANY EXPRESS OR IMPLIED WARRANTIES, INCLUDING, BUT NOT LIMITED TO, THE IMPLIED WARRANTIES OF MERCHANTABILITY AND FITNESS FOR A PARTICULAR PURPOSE ARE DISCLAIMED. IN NO EVENT SHALL THE COPYRIGHT OWNER OR CONTRIBUTORS BE LIABLE FOR ANY DIRECT, INDIRECT, INCIDENTAL, SPECIAL, EXEMPLARY, OR CONSEQUENTIAL DAMAGES (INCLUDING, BUT NOT LIMITED TO, PROCUREMENT OF SUBSTITUTE GOODS OR SERVICES; LOSS OF USE, DATA, OR PROFITS; OR BUSINESS INTERRUPTION) HOWEVER CAUSED AND ON ANY THEORY OF LIABILITY, WHETHER IN CONTRACT, STRICT LIABILITY, OR TORT (INCLUDING NEGLIGENCE OR OTHERWISE) ARISING IN ANY WAY OUT OF THE USE OF THIS SOFTWARE, EVEN IF ADVISED OF THE POSSIBILITY OF SUCH DAMAGE.

Files: Include/unicodeobject.h

Copyright: (c) Corporation for National Research Initiatives.

Copyright: (c) 1999 by Secret Labs AB.

Copyright:

(c) 1999 by Fredrik Lundh.

License: By obtaining, using, and/or copying this software and/or its associated documentation, you agree that you have read, understood, and will comply with the following terms and conditions:

 Permission to use, copy, modify, and distribute this software and its associated documentation for any purpose and without fee is hereby granted, provided that the above copyright notice appears in all copies, and that both that copyright notice and this permission notice appear in supporting documentation, and that the name of Secret Labs AB or the author not be used in advertising or publicity pertaining to distribution of the software without specific, written prior permission.

 SECRET LABS AB AND THE AUTHOR DISCLAIMS ALL WARRANTIES WITH REGARD TO THIS SOFTWARE, INCLUDING ALL IMPLIED WARRANTIES OF MERCHANTABILITY AND FITNESS. IN NO EVENT SHALL SECRET LABS AB OR THE AUTHOR BE LIABLE FOR ANY SPECIAL, INDIRECT OR CONSEQUENTIAL

DAMAGES OR ANY DAMAGES

 WHATSOEVER RESULTING FROM LOSS OF USE, DATA OR PROFITS, WHETHER IN AN ACTION OF CONTRACT, NEGLIGENCE OR OTHER TORTIOUS ACTION, ARISING OUT OF OR IN CONNECTION WITH THE USE OR PERFORMANCE OF THIS SOFTWARE.

#### Files: Lib/logging/\*

Copyright: 2001-2010 by Vinay Sajip. All Rights Reserved. License: Permission to use, copy, modify, and distribute this software and its documentation for any purpose and without fee is hereby granted, provided that the above copyright notice appear in all copies and that both that copyright notice and this permission notice appear in supporting documentation, and that the name of Vinay Sajip not be used in advertising or publicity pertaining to distribution of the software without specific, written prior permission. VINAY SAJIP DISCLAIMS ALL WARRANTIES WITH REGARD TO THIS SOFTWARE, INCLUDING

## ALL IMPLIED WARRANTIES OF MERCHANTABILITY AND FITNESS. IN NO EVENT SHALL VINAY SAJIP BE LIABLE FOR ANY SPECIAL, INDIRECT OR CONSEQUENTIAL DAMAGES OR

ANY DAMAGES WHATSOEVER RESULTING FROM LOSS OF USE, DATA OR PROFITS, WHETHER IN AN ACTION OF CONTRACT, NEGLIGENCE OR OTHER TORTIOUS ACTION, ARISING OUT OF OR IN CONNECTION WITH THE USE OR PERFORMANCE OF THIS SOFTWARE.

Files: Lib/multiprocessing/\*

Files: Modules/\_multiprocessing/\* Copyright: (c) 2006-2008, R Oudkerk. All rights reserved. License: Redistribution and use in source and binary forms, with or without modification, are permitted provided that the following conditions are met:

- 1. Redistributions of source code must retain the above copyright notice, this list of conditions and the following disclaimer.
- 2. Redistributions in binary form must reproduce the above copyright notice, this list of conditions and the following disclaimer in the documentation and/or other materials provided with the distribution.
- 3. Neither the name of author nor the names of any contributors may be used to endorse or promote products derived from this software without specific prior written permission.

THIS SOFTWARE IS PROVIDED BY THE AUTHOR AND CONTRIBUTORS "AS IS" AND ANY EXPRESS OR IMPLIED WARRANTIES, INCLUDING, BUT NOT LIMITED TO, THE IMPLIED WARRANTIES OF MERCHANTABILITY AND FITNESS FOR A PARTICULAR PURPOSE ARE DISCLAIMED. IN NO EVENT SHALL THE AUTHOR OR CONTRIBUTORS BE LIABLE FOR ANY DIRECT, INDIRECT, INCIDENTAL, SPECIAL, EXEMPLARY, OR CONSEQUENTIAL DAMAGES (INCLUDING, BUT NOT LIMITED TO, PROCUREMENT OF SUBSTITUTE GOODS OR SERVICES; LOSS OF USE, DATA, OR PROFITS; OR BUSINESS INTERRUPTION) HOWEVER CAUSED AND ON ANY THEORY OF LIABILITY, WHETHER IN CONTRACT, STRICT LIABILITY, OR TORT (INCLUDING NEGLIGENCE OR OTHERWISE) ARISING IN ANY WAY OUT OF THE USE OF THIS SOFTWARE, EVEN IF ADVISED OF THE POSSIBILITY OF SUCH DAMAGE.

Files: Lib/sqlite3/\* Files: Modules/ sqlite/\* Copyright: (C) 2004-2005 Gerhard Hring <gh@ghaering.de> License: This software is provided 'as-is', without any express or implied warranty. In no event will the authors be held liable for any damages arising from the use of this software.

Permission is granted to anyone to use this software for any purpose, including commercial applications, and to alter it and redistribute it freely, subject to the following restrictions:

1. The origin of this software must not be misrepresented; you must not

 claim that you wrote the original software. If you use this software in a product, an acknowledgment in the product documentation would be appreciated but is not required.

- 2. Altered source versions must be plainly marked as such, and must not be misrepresented as being the original software.
- 3. This notice may not be removed or altered from any source distribution.

#### Files: Lib/async\*

Copyright: Copyright 1996 by Sam Rushing License: Permission to use, copy, modify, and distribute this software and its documentation for any purpose and without fee is hereby granted, provided that the above copyright notice appear in all copies and that both that copyright notice and this permission notice appear in supporting documentation, and that the name of Sam Rushing not be used in advertising or publicity pertaining to distribution of the software without specific, written prior permission.

SAM RUSHING DISCLAIMS ALL WARRANTIES WITH REGARD TO THIS SOFTWARE, INCLUDING ALL IMPLIED WARRANTIES OF MERCHANTABILITY AND FITNESS, IN NO EVENT SHALL SAM RUSHING BE LIABLE FOR ANY SPECIAL, INDIRECT OR CONSEQUENTIAL DAMAGES OR ANY DAMAGES WHATSOEVER RESULTING FROM LOSS OF USE, DATA OR PROFITS, WHETHER IN AN ACTION OF CONTRACT, NEGLIGENCE OR OTHER TORTIOUS ACTION, ARISING OUT OF OR IN CONNECTION WITH THE USE OR PERFORMANCE OF THIS SOFTWARE.

Files: Lib/tarfile.py

conditions:

Copyright: (C) 2002 Lars Gustaebel <lars@gustaebel.de> License: Permission is hereby granted, free of charge, to any person obtaining a copy of this software and associated documentation files (the "Software"), to deal in the Software without restriction, including without limitation the rights to use, copy, modify, merge, publish, distribute, sublicense, and/or sell copies of the Software, and to permit persons to whom the Software is furnished to do so, subject to the following

The above copyright notice and this permission notice shall be

included in all copies or substantial portions of the Software.

THE SOFTWARE IS PROVIDED "AS IS", WITHOUT WARRANTY OF ANY KIND, EXPRESS OR IMPLIED, INCLUDING BUT NOT LIMITED TO THE WARRANTIES OF MERCHANTABILITY, FITNESS FOR A PARTICULAR PURPOSE AND NONINFRINGEMENT. IN NO EVENT SHALL THE AUTHORS OR COPYRIGHT HOLDERS BE LIABLE FOR ANY CLAIM, DAMAGES OR OTHER LIABILITY, WHETHER IN AN ACTION OF CONTRACT, TORT OR OTHERWISE, ARISING

## FROM, OUT OF OR IN CONNECTION WITH THE SOFTWARE OR THE USE OR OTHER DEALINGS IN THE SOFTWARE.

Files: Lib/turtle.py Copyright: (C) 2006 - 2010 Gregor Lingl License:

 This software is provided 'as-is', without any express or implied warranty. In no event will the authors be held liable for any damages arising from the use of this software.

Permission is granted to anyone to use this software for any purpose, including commercial applications, and to alter it and redistribute it freely, subject to the following restrictions:

- 1. The origin of this software must not be misrepresented; you must not claim that you wrote the original software. If you use this software in a product, an acknowledgment in the product documentation would be appreciated but is not required.
- 2. Altered source versions must be plainly marked as such, and must not be misrepresented as being the original software.

3. This notice may not be removed or altered from any source distribution.

is copyright Gregor Lingl and licensed under a BSD-like license

Files: Modules/\_ctypes/libffi/\*

Copyright: Copyright (C) 1996-2011 Red Hat, Inc and others. Copyright (C) 1996-2011 Anthony Green Copyright (C) 1996-2010 Free Software Foundation, Inc Copyright (c) 2003, 2004, 2006, 2007, 2008 Kaz Kojima Copyright (c) 2010, 2011, Plausible Labs Cooperative , Inc. Copyright (c) 2010 CodeSourcery Copyright (c) 1998 Andreas Schwab Copyright (c) 2000 Hewlett Packard Company Copyright (c) 2009 Bradley Smith Copyright (c) 2008 David Daney Copyright (c) 2004 Simon Posnjak Copyright (c) 2005 Axis Communications AB Copyright (c) 1998 Cygnus Solutions Copyright (c) 2004 Renesas Technology Copyright (c) 2002, 2007 Bo Thorsen  $\langle$ bo@suse.de $>$  Copyright (c) 2002 Ranjit Mathew Copyright (c) 2002 Roger Sayle Copyright (c) 2000, 2007 Software AG Copyright (c) 2003 Jakub Jelinek Copyright (c) 2000, 2001 John Hornkvist Copyright (c) 1998 Geoffrey Keating Copyright (c) 2008 Bjrn Knig

License: Permission is hereby granted, free of charge, to any person obtaining a copy of this software and associated documentation files (the ``Software''), to deal in the Software without restriction, including without limitation the rights to use, copy, modify, merge, publish, distribute, sublicense, and/or sell copies of the Software, and to permit persons to whom the Software is furnished to do so, subject to the following conditions:

 The above copyright notice and this permission notice shall be included in all copies or substantial portions of the Software.

 THE SOFTWARE IS PROVIDED ``AS IS'', WITHOUT WARRANTY OF ANY KIND, EXPRESS OR IMPLIED, INCLUDING BUT NOT LIMITED TO THE WARRANTIES OF MERCHANTABILITY, FITNESS FOR A PARTICULAR PURPOSE AND NONINFRINGEMENT. IN NO EVENT SHALL THE AUTHORS OR COPYRIGHT HOLDERS BE LIABLE FOR ANY CLAIM, DAMAGES OR OTHER LIABILITY, WHETHER IN AN ACTION OF CONTRACT, TORT OR OTHERWISE, ARISING FROM, OUT OF OR IN CONNECTION WITH THE SOFTWARE OR THE USE OR OTHER DEALINGS IN THE SOFTWARE.

#### Documentation:

 Permission is granted to copy, distribute and/or modify this document under the terms of the GNU General Public License as published by the Free Software Foundation; either version 2, or (at your option) any later version. A copy of the license is included in the section entitled ``GNU General Public License".

#### Files: Modules/\_gestalt.c

Copyright: 1991-1997 by Stichting Mathematisch Centrum, Amsterdam. License: Permission to use, copy, modify, and distribute this software and its documentation for any purpose and without fee is hereby granted, provided that the above copyright notice appear in all copies and that both that copyright notice and this permission notice appear in supporting documentation, and that the names of Stichting Mathematisch Centrum or CWI not be used in advertising or publicity pertaining to distribution of the software without specific, written prior permission.

## STICHTING MATHEMATISCH CENTRUM DISCLAIMS ALL WARRANTIES WITH REGARD TO **THIS**

 SOFTWARE, INCLUDING ALL IMPLIED WARRANTIES OF MERCHANTABILITY AND FITNESS, IN NO EVENT SHALL STICHTING MATHEMATISCH CENTRUM BE LIABLE FOR ANY SPECIAL, INDIRECT OR CONSEQUENTIAL DAMAGES OR ANY DAMAGES WHATSOEVER RESULTING FROM LOSS OF USE, DATA OR PROFITS, WHETHER IN AN ACTION OF CONTRACT, NEGLIGENCE OR OTHER TORTIOUS ACTION, ARISING OUT OF OR IN CONNECTION WITH THE USE OR PERFORMANCE OF THIS SOFTWARE.

#### Files: Modules/syslogmodule.c

Copyright: 1994 by Lance Ellinghouse

License: Permission to use, copy, modify, and distribute this software and its documentation for any purpose and without fee is hereby granted, provided that the above copyright notice appear in all copies and that both that copyright notice and this permission notice appear in supporting documentation, and that the name of Lance Ellinghouse not be used in advertising or publicity pertaining to distribution of the software without specific, written prior permission.

## LANCE ELLINGHOUSE DISCLAIMS ALL WARRANTIES WITH REGARD TO

THIS SOFTWARE, INCLUDING ALL IMPLIED WARRANTIES OF MERCHANTABILITY AND FITNESS, IN NO EVENT SHALL LANCE ELLINGHOUSE BE LIABLE FOR ANY SPECIAL, INDIRECT OR CONSEQUENTIAL DAMAGES OR ANY DAMAGES WHATSOEVER RESULTING FROM LOSS OF USE, DATA OR PROFITS, WHETHER IN AN ACTION OF CONTRACT, NEGLIGENCE OR OTHER TORTIOUS ACTION, ARISING OUT OF OR IN CONNECTION WITH THE USE OR PERFORMANCE OF THIS SOFTWARE.

#### Files: Modules/zlib/\*

Copyright: (C) 1995-2010 Jean-loup Gailly and Mark Adler License: This software is provided 'as-is', without any express or implied warranty. In no event will the authors be held liable for any damages arising from the use of this software.

 Permission is granted to anyone to use this software for any purpose, including commercial applications, and to alter it and redistribute it freely, subject to the following restrictions:

 1. The origin of this software must not be misrepresented; you must not claim that you wrote the original software.

If you use this software

 in a product, an acknowledgment in the product documentation would be appreciated but is not required.

- 2. Altered source versions must be plainly marked as such, and must not be misrepresented as being the original software.
- 3. This notice may not be removed or altered from any source distribution.

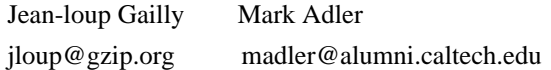

If you use the zlib library in a product, we would appreciate \*not\* receiving lengthy legal documents to sign. The sources are provided for free but without warranty of any kind. The library has been entirely written by Jean-loup Gailly and Mark Adler; it does not include third-party code.

Files: Modules/expat/\*

Copyright: Copyright (c) 1998, 1999, 2000 Thai Open Source Software Center Ltd

and Clark Cooper

 Copyright (c) 2001, 2002, 2003, 2004, 2005, 2006 Expat maintainers License: Permission is hereby granted, free of charge, to any person obtaining

 a copy of this software and associated documentation files (the "Software"), to deal in the Software without restriction, including without limitation the rights to use, copy, modify, merge, publish, distribute, sublicense, and/or sell copies of the Software, and to permit persons to whom the Software is furnished to do so, subject to the following conditions:

 The above copyright notice and this permission notice shall be included in all copies or substantial portions of the Software.

 THE SOFTWARE IS PROVIDED "AS IS", WITHOUT WARRANTY OF ANY KIND, EXPRESS OR IMPLIED, INCLUDING BUT NOT LIMITED TO THE WARRANTIES OF MERCHANTABILITY, FITNESS FOR A PARTICULAR PURPOSE AND NONINFRINGEMENT. IN NO EVENT SHALL THE AUTHORS OR COPYRIGHT HOLDERS BE LIABLE FOR ANY CLAIM, DAMAGES OR OTHER LIABILITY, WHETHER IN AN ACTION OF CONTRACT, TORT OR OTHERWISE, ARISING FROM, OUT OF OR IN CONNECTION WITH THE SOFTWARE OR THE USE OR OTHER DEALINGS IN THE SOFTWARE.

Files:

.

.

,

Modules/\_decimal/libmpdec/\*

Copyright: Copyright (c) 2008-2012 Stefan Krah. All rights reserved. License: Redistribution and use in source and binary forms, with or without modification, are permitted provided that the following conditions are met:

1. Redistributions of source code must retain the above copyright notice, this list of conditions and the following disclaimer.

2. Redistributions in binary form must reproduce the above copyright notice, this list of conditions and the following disclaimer in the documentation and/or other materials provided with the distribution.

THIS SOFTWARE IS PROVIDED BY THE AUTHOR AND CONTRIBUTORS "AS IS" AND ANY EXPRESS OR IMPLIED WARRANTIES, INCLUDING, BUT NOT LIMITED TO, THE IMPLIED WARRANTIES OF MERCHANTABILITY AND FITNESS FOR A PARTICULAR PURPOSE ARE DISCLAIMED. IN NO EVENT SHALL THE AUTHOR OR CONTRIBUTORS BE LIABLE FOR ANY DIRECT, INDIRECT, INCIDENTAL, SPECIAL, EXEMPLARY, OR CONSEQUENTIAL DAMAGES (INCLUDING, BUT

NOT LIMITED TO, PROCUREMENT OF SUBSTITUTE GOODS

OR SERVICES; LOSS OF USE, DATA, OR PROFITS; OR BUSINESS INTERRUPTION) HOWEVER CAUSED AND ON ANY THEORY OF LIABILITY, WHETHER IN CONTRACT, STRICT LIABILITY, OR TORT (INCLUDING NEGLIGENCE OR OTHERWISE) ARISING IN ANY WAY OUT OF THE USE OF THIS SOFTWARE, EVEN IF ADVISED OF THE POSSIBILITY OF SUCH DAMAGE.

#### Files: Misc/python-mode.el

Copyright: Copyright (C) 1992,1993,1994 Tim Peters License: This software is provided as-is, without express or implied warranty. Permission to use, copy, modify, distribute or sell this software, without fee, for any purpose and by any individual or organization, is hereby granted, provided that the above copyright notice and this paragraph appear in all copies.

### Files: Python/dtoa.c

Copyright: (c) 1991, 2000, 2001 by Lucent Technologies. License: Permission to use, copy, modify, and distribute this software for any purpose without fee is hereby granted, provided that this entire notice is included in all copies of any software which is or includes a copy or modification of this software and in all copies of the supporting documentation for such software.

# THIS SOFTWARE IS BEING PROVIDED "AS IS", WITHOUT ANY EXPRESS OR IMPLIED WARRANTY. IN PARTICULAR, NEITHER THE AUTHOR NOR LUCENT MAKES ANY REPRESENTATION OR WARRANTY OF ANY KIND CONCERNING THE MERCHANTABILITY OF THIS SOFTWARE OR ITS FITNESS FOR ANY PARTICULAR PURPOSE.

#### Files: Python/getopt.c

Copyright: 1992-1994, David Gottner License: Permission to use, copy, modify, and distribute this software and its documentation for any purpose and without fee is hereby granted, provided that the above copyright notice, this permission notice and the following disclaimer notice appear unmodified in all copies.

# I DISCLAIM ALL WARRANTIES WITH REGARD TO THIS SOFTWARE, INCLUDING ALL IMPLIED WARRANTIES OF MERCHANTABILITY AND FITNESS. IN NO EVENT SHALL I BE LIABLE FOR ANY SPECIAL, INDIRECT, OR CONSEQUENTIAL DAMAGES OR ANY

 DAMAGES WHATSOEVER RESULTING FROM LOSS OF USE, DATA, OR PROFITS, WHETHER IN AN ACTION OF CONTRACT, NEGLIGENCE OR OTHER TORTIOUS ACTION, ARISING OUT OF OR IN CONNECTION WITH THE USE OR PERFORMANCE OF THIS SOFTWARE.

#### Files: PC/\_subprocess.c

Copyright: Copyright (c) 2004 by Fredrik Lundh <fredrik@pythonware.com> Copyright (c) 2004 by Secret Labs AB, http://www.pythonware.com Copyright (c) 2004 by Peter Astrand  $\langle$  astrand @lysator.liu.se $>$ License:

- \* Permission to use, copy, modify, and distribute this software and
- \* its associated documentation for any purpose and without fee is
- \* hereby granted, provided that the above copyright notice appears in
- \* all copies, and that both that copyright notice and this permission
- \* notice appear in supporting documentation, and that the name of the
- \* authors not be used in advertising or publicity pertaining to
- \* distribution of the software without specific, written prior

\* permission.

\*

### \* THE AUTHORS DISCLAIMS ALL WARRANTIES

WITH REGARD TO THIS SOFTWARE,

\* INCLUDING ALL IMPLIED WARRANTIES OF MERCHANTABILITY AND FITNESS.

\* IN NO EVENT SHALL THE AUTHORS BE LIABLE FOR ANY SPECIAL, INDIRECT OR

\* CONSEQUENTIAL DAMAGES OR ANY DAMAGES WHATSOEVER RESULTING FROM LOSS

\* OF USE, DATA OR PROFITS, WHETHER IN AN ACTION OF CONTRACT,

\* NEGLIGENCE OR OTHER TORTIOUS ACTION, ARISING OUT OF OR IN CONNECTION

\* WITH THE USE OR PERFORMANCE OF THIS SOFTWARE.

Files: PC/winsound.c

Copyright: Copyright (c) 1999 Toby Dickenson

License: \* Permission to use this software in any way is granted without

\* fee, provided that the copyright notice above appears in all

\* copies. This software is provided "as is" without any warranty.

\*/

/\* Modified by Guido van Rossum \*/

/\* Beep added by Mark Hammond \*/

/\* Win9X Beep and platform identification added by Uncle Timmy \*/

Files: Tools/pybench/\*

Copyright: (c), 1997-2006, Marc-Andre Lemburg (mal@lemburg.com) (c), 2000-2006, eGenix.com Software GmbH (info@egenix.com) License: Permission to use, copy, modify, and distribute this software and its documentation for any purpose and without fee or royalty is hereby granted, provided that the above copyright notice appear in all copies and that both that copyright notice and this permission notice appear in supporting documentation or portions thereof, including modifications, that you make.

 THE AUTHOR MARC-ANDRE LEMBURG DISCLAIMS ALL WARRANTIES WITH REGARD TO THIS SOFTWARE, INCLUDING ALL IMPLIED WARRANTIES OF MERCHANTABILITY AND FITNESS, IN NO EVENT SHALL THE AUTHOR BE LIABLE FOR ANY SPECIAL, INDIRECT OR CONSEQUENTIAL DAMAGES OR ANY DAMAGES WHATSOEVER RESULTING FROM LOSS OF USE, DATA OR PROFITS, WHETHER IN AN ACTION OF CONTRACT, NEGLIGENCE OR OTHER TORTIOUS ACTION, ARISING OUT OF OR IN CONNECTION WITH THE USE OR PERFORMANCE OF THIS SOFTWARE ! Format: https://www.debian.org/doc/packaging-manuals/copyright-format/1.0/ Upstream-Name: gdbm

Upstream-Contact: bug-gdbm@gnu.org

Source: https://www.gnu.org.ua/software/gdbm/download.html

Files: \*

Copyright: 1990-2020 Free Software Foundation, Inc. License: GPL-3+

Files: tests/\* Copyright: 2011, 2016-2020 Free Software Foundation, Inc. License: GPL-2+

Files: git2chg.awk Copyright: 2007, 2009-2014 Sergey Poznyakoff License: GPL-3+

Files: debian/\* Copyright: 1995 Ray Dassen. 1996,1997 Mark Eichin 1996,1997 Christoph Lameter. 1998-2006 James Troup. 2016 Dmitry Bogatov <KAction@gnu.org>

License: GPL-3+

Files: doc/\*

Copyright: 1989-1999, 2007-2011, 2013, 2016-2020 Free Software Foundation, Inc. License: GFDL-NIV-1.3+

License: GPL-3+

.

.

.

.

This program is free software; you can redistribute it and/or modify it under the terms of the GNU General Public License as published by the Free Software Foundation; either version 3 of the License, or (at your option) any later version.

This program is distributed in the hope that it will be useful, but WITHOUT ANY WARRANTY; without even the implied warranty of MERCHANTABILITY or FITNESS FOR A PARTICULAR PURPOSE. See the GNU General Public License for more details.

You should have received a copy of the GNU General Public License along with this program. If not, see <http://www.gnu.org/licenses/>.

On Debian system, copy of GNU Lesser General Public License version 3 is also located at `/usr/share/common-licenses/GPL-3'

License: GPL-2+

This program is free software; you can redistribute it and/or modify it under the terms of the GNU General Public License as published by the Free Software Foundation; either version 2 of the License, or (at your option) any later version.

This program is distributed in the hope that it will be useful,

but WITHOUT ANY WARRANTY; without even the implied warranty of MERCHANTABILITY or FITNESS FOR A PARTICULAR PURPOSE. See the

GNU General Public License for more details.

You should have received a copy of the GNU General Public License along with this program. If not, see <http://www.gnu.org/licenses/>.

On Debian system, copy of GNU Lesser General Public License version 2 is also located at `/usr/share/common-licenses/GPL-2'

#### License: GFDL-NIV-1.3+

.

.

Permission is granted to copy, distribute and/or modify this document under the terms of the GNU Free Documentation License, Version 1.3 or any later version published by the Free Software Foundation; with no Invariant Sections, no Front-Cover texts, and no Back-Cover texts. A copy of the license is included in the section entitled ``GNU Free Documentation License''. Format: https://www.debian.org/doc/packaging-manuals/copyright-format/1.0/ Upstream-Name: OpenSSH Upstream-Contact: openssh-unix-dev@mindrot.org Source: http://www.openssh.com/portable.html Comment: The overall licence of the OpenSSH upstream code amounts to BSD-3-clause or various less restrictive licences, with the additional restrictions that derived versions must be clearly marked as such and that if derived works

are incompatible with the RFC-specified protocol then they must be called by a name other than "ssh" or "Secure Shell".

Files: \*

Copyright: 1995 Tatu Ylonen <ylo@cs.hut.fi>, Espoo, Finland Markus Friedl Theo de Raadt Niels Provos Dug Song Aaron Campbell Damien Miller Kevin Steves Daniel Kouril Wesley Griffin Per Allansson Nils Nordman Simon Wilkinson Ben Lindstrom Tim Rice Andre Lucas Chris Adams

Corinna Vinschen Cray Inc. Denis Parker Gert Doering Jakob Schlyter Jason Downs Juha Yrjl Michael Stone Networks Associates Technology, Inc. Solar Designer Todd C. Miller Wayne Schroeder William Jones Darren Tucker Sun Microsystems The SCO Group Daniel Walsh Red Hat, Inc Simon Vallet / Genoscope Internet Software Consortium Reyk Floeter Chad Mynhier License: OpenSSH Tatu Ylonen's original licence is as follows (excluding some terms about

.

.

.

.

.

third-party code which are no longer relevant; see the LICENCE file for details):

 As far as I am concerned, the code I have written for this software can be used freely for any purpose. Any derived versions of this software must be clearly marked as such, and if the derived work is incompatible with the protocol description in the RFC file, it must be called by a name other than "ssh" or "Secure Shell".

 Note that any information and cryptographic algorithms used in this software are publicly available on the Internet and at any major bookstore, scientific library, and patent office worldwide. More information can be found e.g. at "http://www.cs.hut.fi/crypto".

 The legal status of this program is some combination of all these permissions and restrictions. Use only at your own responsibility. You will be responsible for any legal consequences yourself; I am not making any claims whether possessing or using this is legal or not in your country, and I am not taking any responsibility on your behalf.

Most remaining components of the software are provided under a standard 2-term BSD licence:

 Redistribution and use in source and binary forms, with or without modification, are permitted provided that the following conditions are met:

- 1. Redistributions of source code must retain the above copyright notice, this list of conditions and the following disclaimer.
- 2. Redistributions in binary form must reproduce the above copyright notice, this list of conditions and the following disclaimer in the documentation and/or other materials provided with the distribution.

### THIS SOFTWARE

.

.

.

.

 IS PROVIDED BY THE AUTHOR ``AS IS'' AND ANY EXPRESS OR IMPLIED WARRANTIES, INCLUDING, BUT NOT LIMITED TO, THE IMPLIED WARRANTIES OF MERCHANTABILITY AND FITNESS FOR A PARTICULAR PURPOSE ARE DISCLAIMED. IN NO EVENT SHALL THE AUTHOR BE LIABLE FOR ANY DIRECT, INDIRECT, INCIDENTAL, SPECIAL, EXEMPLARY, OR CONSEQUENTIAL DAMAGES (INCLUDING, BUT NOT LIMITED TO, PROCUREMENT OF SUBSTITUTE GOODS OR SERVICES; LOSS OF USE, DATA, OR PROFITS; OR BUSINESS INTERRUPTION) HOWEVER CAUSED AND ON ANY THEORY OF LIABILITY, WHETHER IN CONTRACT, STRICT LIABILITY, OR TORT (INCLUDING NEGLIGENCE OR OTHERWISE) ARISING IN ANY WAY OUT OF THE USE OF THIS SOFTWARE, EVEN IF ADVISED OF THE POSSIBILITY OF SUCH DAMAGE.

Some code is licensed under an ISC-style license, to the following copyright holders:

 Permission to use, copy, modify, and distribute this software for any purpose with or without fee is hereby granted, provided that the above copyright notice and this permission notice appear in all copies.

 THE SOFTWARE IS PROVIDED "AS IS" AND TODD C. MILLER DISCLAIMS ALL WARRANTIES WITH REGARD TO THIS SOFTWARE INCLUDING ALL IMPLIED WARRANTIES OF MERCHANTABILITY AND FITNESS. IN NO EVENT SHALL TODD C. MILLER BE LIABLE FOR ANY SPECIAL, DIRECT, INDIRECT, OR CONSEQUENTIAL DAMAGES OR ANY DAMAGES WHATSOEVER RESULTING FROM LOSS OF USE, DATA OR PROFITS, WHETHER IN AN ACTION OF CONTRACT, NEGLIGENCE OR OTHER TORTIOUS ACTION, ARISING OUT OF OR IN CONNECTION WITH THE USE OR PERFORMANCE OF THIS SOFTWARE.

Files: ssh-keyscan.\*

Copyright: 1995, 1996 David Mazieres <dm@lcs.mit.edu> License: Mazieres-BSD-style Modification and redistribution in source and binary forms is permitted provided that due credit is given to the author and the OpenBSD project by leaving this copyright notice intact.

Files: rijndael.\*

License: public-domain

This code is from a reference implementation of the Rijndael cipher which has been dedicated to the public domain.

@version 3.0 (December 2000)

.

.

.

.

.

Optimised ANSI C code for the Rijndael cipher (now AES)

@author Vincent Rijmen <vincent.rijmen@esat.kuleuven.ac.be> @author Antoon Bosselaers <antoon.bosselaers@esat.kuleuven.ac.be> @author Paulo Barreto <paulo.barreto@terra.com.br>

This code is hereby placed in the public domain.

THIS SOFTWARE IS PROVIDED BY THE AUTHORS "AS IS" AND ANY EXPRESS OR IMPLIED WARRANTIES, INCLUDING, BUT NOT LIMITED TO, THE IMPLIED WARRANTIES OF MERCHANTABILITY AND FITNESS FOR A PARTICULAR PURPOSE ARE DISCLAIMED. IN NO EVENT SHALL THE AUTHORS OR CONTRIBUTORS BE LIABLE FOR ANY DIRECT, INDIRECT, INCIDENTAL, SPECIAL, EXEMPLARY, OR CONSEQUENTIAL DAMAGES (INCLUDING, BUT NOT LIMITED TO, PROCUREMENT OF SUBSTITUTE GOODS OR SERVICES; LOSS OF USE, DATA, OR PROFITS; OR BUSINESS INTERRUPTION) HOWEVER CAUSED AND ON ANY THEORY OF LIABILITY, WHETHER IN CONTRACT, STRICT LIABILITY, OR TORT (INCLUDING NEGLIGENCE OR OTHERWISE) ARISING IN ANY WAY OUT OF THE USE OF THIS SOFTWARE, EVEN IF ADVISED OF THE POSSIBILITY OF SUCH DAMAGE.

Files: loginrec.c openbsd-compat/\* scp.c Copyright: 1983, 1995-1997 Eric P. Allman 1999 Aaron Campbell 1993 by Digital Equipment Corporation 2000 Andre Lucas 1999-2010 Damien Miller 1997-2010 Todd C. Miller 1995, 1996, 1998, 1999, 2008 Theo de Raadt 2003 Constantin S. Svintsoff <kostik@iclub.nsu.ru> 1980, 1983, 1987, 1988, 1989, 1990, 1991, 1992, 1993, 1994, 1995 The Regents of the University of California License: BSD-3-clause Redistribution and use in source and binary forms, with or without modification, are permitted provided that the following conditions are met: 1. Redistributions of source code must retain the above copyright

notice, this list of conditions and the following disclaimer.

2. Redistributions in binary form must reproduce the above copyright notice, this list of conditions and the following disclaimer in the documentation and/or other materials provided with the distribution.

3. Neither

the name of the University nor the names of its contributors

may be used to endorse or promote products derived from this software

without specific prior written permission.

THIS SOFTWARE IS PROVIDED BY THE REGENTS AND CONTRIBUTORS ``AS IS'' AND ANY EXPRESS OR IMPLIED WARRANTIES, INCLUDING, BUT NOT LIMITED TO, THE IMPLIED WARRANTIES OF MERCHANTABILITY AND FITNESS FOR A PARTICULAR PURPOSE ARE DISCLAIMED. IN NO EVENT SHALL THE REGENTS OR CONTRIBUTORS BE LIABLE FOR ANY DIRECT, INDIRECT, INCIDENTAL, SPECIAL, EXEMPLARY, OR CONSEQUENTIAL DAMAGES (INCLUDING, BUT NOT LIMITED TO, PROCUREMENT OF SUBSTITUTE GOODS OR SERVICES; LOSS OF USE, DATA, OR PROFITS; OR BUSINESS INTERRUPTION) HOWEVER CAUSED AND ON ANY THEORY OF LIABILITY, WHETHER IN CONTRACT, STRICT LIABILITY, OR TORT (INCLUDING NEGLIGENCE OR OTHERWISE) ARISING IN ANY WAY OUT OF THE USE OF THIS SOFTWARE, EVEN IF ADVISED OF THE POSSIBILITY OF SUCH DAMAGE.

Files: md5crypt.\* Copyright: Poul-Henning Kamp License: Beer-ware "THE BEER-WARE LICENSE" (Revision 42):  $\langle \phi \rangle$  =  $\langle \phi \rangle$  = notice you can do whatever you want with this stuff. If we meet some day, and you think this stuff is worth it, you can buy me a beer in return. Poul-Henning Kamp

.

.

.

Files: openbsd-compat/bsd-snprintf.c Copyright: 1995 Patrick Powell License: Powell-BSD-style This code is based on code written by Patrick Powell (papowell@astart.com) It may be used for any purpose as long as this notice remains intact on all source code distributions

Files: openbsd-compat/sigact.\* Copyright: 1998, 2000 Free Software Foundation, Inc. License: Expat-with-advertising-restriction Permission is hereby granted, free of charge, to any person obtaining a copy of this software and associated documentation files (the "Software"), to deal in the Software without restriction, including without limitation the rights to use, copy, modify, merge, publish, distribute, distribute with modifications, sublicense, and/or sell copies of the Software, and to permit persons to whom the Software is furnished to do so, subject to the following conditions:

The above copyright notice and this permission notice shall be included in all copies or substantial portions of the Software.

THE SOFTWARE IS PROVIDED "AS IS", WITHOUT WARRANTY OF ANY KIND, EXPRESS OR IMPLIED, INCLUDING BUT NOT LIMITED TO THE WARRANTIES OF MERCHANTABILITY, FITNESS FOR A PARTICULAR PURPOSE AND NONINFRINGEMENT. IN NO EVENT SHALL THE ABOVE COPYRIGHT HOLDERS BE LIABLE FOR ANY CLAIM, DAMAGES OR OTHER LIABILITY, WHETHER IN AN ACTION OF CONTRACT, TORT OR OTHERWISE, ARISING FROM, OUT OF OR IN CONNECTION WITH THE SOFTWARE OR THE USE OR OTHER DEALINGS IN THE SOFTWARE.

Except as contained in this notice, the name(s) of the above copyright holders shall not be used in advertising or otherwise to promote the sale, use or other dealings in this Software without prior written authorization.

.

.

Files: debian/\* Copyright: Matthew Vernon, Colin Watson License: BSD-2-clause Redistribution and use in source and binary forms, with or without modification, are permitted provided that the following conditions are met:

- 1. Redistributions of source code must retain the above copyright notice, this list of conditions and the following disclaimer.
- 2. Redistributions in binary form must reproduce the above copyright notice, this list of conditions and the following disclaimer in the documentation and/or other materials provided with the distribution.

THIS SOFTWARE IS PROVIDED BY THE AUTHOR ``AS IS'' AND ANY EXPRESS OR IMPLIED WARRANTIES, INCLUDING, BUT NOT LIMITED TO, THE IMPLIED WARRANTIES OF MERCHANTABILITY AND FITNESS FOR A PARTICULAR PURPOSE ARE DISCLAIMED. IN NO EVENT SHALL THE AUTHOR BE LIABLE FOR ANY DIRECT, INDIRECT, INCIDENTAL, SPECIAL, EXEMPLARY, OR CONSEQUENTIAL DAMAGES (INCLUDING, BUT NOT LIMITED TO, PROCUREMENT OF SUBSTITUTE GOODS OR SERVICES; LOSS OF USE, DATA,

 OR PROFITS; OR BUSINESS INTERRUPTION) HOWEVER CAUSED AND ON ANY THEORY OF LIABILITY, WHETHER IN CONTRACT, STRICT LIABILITY, OR TORT (INCLUDING NEGLIGENCE OR OTHERWISE) ARISING IN ANY WAY OUT OF THE USE OF THIS SOFTWARE, EVEN IF ADVISED OF THE POSSIBILITY OF SUCH DAMAGE. This is the Debian GNU/Linux prepackaged version of the GNU compiler collection, containing Ada, C, C++, D, Fortran 95, Go, Objective-C, Objective-C++, and Modula-2 compilers, documentation, and support libraries. In addition, Debian provides the gm2 compiler, either in the same source package, or built from a separate same source package. Packaging is done by the Debian GCC Maintainers <debian-gcc@lists.debian.org>, with sources obtained from:

 ftp://gcc.gnu.org/pub/gcc/releases/ (for full releases) svn://gcc.gnu.org/svn/gcc/ (for prereleases) ftp://sourceware.org/pub/newlib/ (for newlib) git://git.savannah.gnu.org/gm2.git (for Modula-2)

The current gcc-9 source package is taken from the SVN gcc-9-branch.

Changes: See changelog.Debian.gz

Debian splits the GNU Compiler Collection into packages for each language, library, and documentation as follows:

Language Compiler package Library package Documentation

--------------------------------------------------------------------------- Ada gnat-9 libgnat-9 gnat-9-doc BRIG gccbrig-9 libhsail-rt0 C gcc-9 gcc-9-doc  $C++$  g++-9 libstdc++6 libstdc++6-9-doc D gdc-9 Fortran 95 gfortran-9 libgfortran3 gfortran-9-doc Go gccgo-9 libgo0 Objective C gobjc-9 libobjc2 Objective  $C_{++}$  gobjc++-9 Modula-2 gm2-9 libgm2

For some language run-time libraries, Debian provides source files, development files, debugging symbols and libraries containing positionindependent code in separate packages:

Language Sources Development Debugging Position-Independent ------------------------------------------------------------------------------  $C++$  libstdc++6-9-dbg libstdc++6-9-pic D libphobos-9-dev Additional packages include: All languages: libgcc1, libgcc2, libgcc4 GCC intrinsics (platform-dependent) gcc-9-base Base files common to all compilers gcc-9-soft-float Software floating point (ARM only) gcc-9-source The sources with patches Ada: libgnatvsn-dev, libgnatvsn9 GNAT version library C: cpp-9, cpp-9-doc GNU C Preprocessor libssp0-dev, libssp0 GCC stack smashing protection library libquadmath0 Math routines for the float128 type fixincludes Fix non-ANSI header files

C, C++ and Fortran 95:

libgomp1-dev, libgomp1 GCC OpenMP (GOMP) support library libitm1-dev, libitm1 GNU Transactional Memory Library

Biarch support: On some 64-bit platforms which can also run 32-bit code, Debian provides additional packages containing 32-bit versions of some libraries. These packages have names beginning with 'lib32' instead of 'lib', for example lib32stdc++6. Similarly, on some 32-bit platforms which can also run 64-bit code, Debian provides

additional packages with names

beginning with 'lib64' instead of 'lib'. These packages contain 64-bit versions of the libraries. (At this time, not all platforms and not all libraries support biarch.) The license terms for these lib32 or lib64 packages are identical to the ones for the lib packages.

#### COPYRIGHT STATEMENTS AND LICENSING TERMS

GCC is Copyright (C) 1986, 1987, 1988, 1989, 1990, 1991, 1992, 1993, 1994, 1995, 1996, 1997, 1998, 1999, 2000, 2001, 2002, 2003, 2004, 2005, 2006, 2007, 2008, 2009, 2010, 2011, 2012, 2013, 2014, 2015, 2016, 2017, 2018, 2019 Free Software Foundation, Inc.

GCC is free software; you can redistribute it and/or modify it under the terms of the GNU General Public License as published by the Free Software Foundation; either version 3, or (at your option) any later version.

GCC is distributed in the hope that it will be useful, but WITHOUT ANY WARRANTY; without even the implied warranty of MERCHANTABILITY or FITNESS FOR A PARTICULAR PURPOSE.

 See the GNU General Public License for more details.

Files that have exception clauses are licensed under the terms of the GNU General Public License; either version 3, or (at your option) any later version.

On Debian GNU/Linux systems, the complete text of the GNU General Public License is in `/usr/share/common-licenses/GPL', version 3 of this license in `/usr/share/common-licenses/GPL-3'.

The following runtime libraries are licensed under the terms of the GNU General Public License (v3 or later) with version 3.1 of the GCC Runtime Library Exception (included in this file):

- libgcc (libgcc/, gcc/libgcc2.[ch], gcc/unwind\*, gcc/gthr\*, gcc/coretypes.h, gcc/crtstuff.c, gcc/defaults.h, gcc/dwarf2.h,  gcc/emults.c, gcc/gbl-ctors.h, gcc/gcov-io.h, gcc/libgcov.c, gcc/tsystem.h, gcc/typeclass.h).

- libatomic
- libdecnumber
- libgomp
- libitm
- libssp
- $-$ libstdc $++$ -v3
- libobjc
- libgfortran
- The libgnat-9 Ada support library and libgnatvsn library.
- Various config files
- in gcc/config/ used in runtime libraries.
- libvtv

The libbacktrace library is licensed under the following terms:

Redistribution and use in source and binary forms, with or without modification, are permitted provided that the following conditions are met:

 (1) Redistributions of source code must retain the above copyright notice, this list of conditions and the following disclaimer.

 (2) Redistributions in binary form must reproduce the above copyright notice, this list of conditions and the following disclaimer in the documentation and/or other materials provided with the distribution.

 (3) The name of the author may not be used to endorse or promote products derived from this software without specific prior written permission.

THIS SOFTWARE IS PROVIDED BY THE AUTHOR ``AS IS'' AND ANY EXPRESS OR IMPLIED WARRANTIES, INCLUDING, BUT NOT LIMITED TO, THE IMPLIED WARRANTIES OF MERCHANTABILITY AND FITNESS FOR A PARTICULAR PURPOSE ARE DISCLAIMED.

 IN NO EVENT SHALL THE AUTHOR BE LIABLE FOR ANY DIRECT, INDIRECT, INCIDENTAL, SPECIAL, EXEMPLARY, OR CONSEQUENTIAL DAMAGES (INCLUDING, BUT NOT LIMITED TO, PROCUREMENT OF SUBSTITUTE GOODS OR SERVICES; LOSS OF USE, DATA, OR PROFITS; OR BUSINESS INTERRUPTION) HOWEVER CAUSED AND ON ANY THEORY OF LIABILITY, WHETHER IN CONTRACT, STRICT LIABILITY, OR TORT (INCLUDING NEGLIGENCE OR OTHERWISE) ARISING IN ANY WAY OUT OF THE USE OF THIS SOFTWARE, EVEN IF ADVISED OF THE POSSIBILITY OF SUCH DAMAGE.

The libsanitizer libraries (libasan, liblsan, libtsan, libubsan) are

licensed under the following terms:

Copyright (c) 2009-2014 by the LLVM contributors.

All rights reserved.

Developed by:

LLVM Team

University of Illinois at Urbana-Champaign

http://llvm.org

Permission is hereby granted, free of charge, to any person obtaining a copy of this software and associated documentation files (the "Software"), to deal with the Software without restriction, including without limitation the rights to

use, copy, modify, merge, publish, distribute, sublicense, and/or sell copies of the Software, and to permit persons to whom the Software is furnished to do so, subject to the following conditions:

 \* Redistributions of source code must retain the above copyright notice, this list of conditions and the following disclaimers.

- \* Redistributions in binary form must reproduce the above copyright notice, this list of conditions and the following disclaimers in the documentation and/or other materials provided with the distribution.
- \* Neither the names of the LLVM Team, University of Illinois at Urbana-Champaign, nor the names of its contributors may be used to endorse or promote products derived from this Software without specific prior written permission.

## THE SOFTWARE IS PROVIDED "AS IS", WITHOUT WARRANTY OF ANY KIND, EXPRESS OR IMPLIED, INCLUDING BUT NOT LIMITED TO THE WARRANTIES OF MERCHANTABILITY, FITNESS FOR A PARTICULAR PURPOSE

 AND NONINFRINGEMENT. IN NO EVENT SHALL THE CONTRIBUTORS OR COPYRIGHT HOLDERS BE LIABLE FOR ANY CLAIM, DAMAGES OR OTHER LIABILITY, WHETHER IN AN ACTION OF CONTRACT, TORT OR OTHERWISE, ARISING FROM, OUT OF OR IN CONNECTION WITH THE SOFTWARE OR THE USE OR OTHER DEALINGS WITH THE SOFTWARE.

Permission is hereby granted, free of charge, to any person obtaining a copy of this software and associated documentation files (the "Software"), to deal in the Software without restriction, including without limitation the rights to use, copy, modify, merge, publish, distribute, sublicense, and/or sell copies of the Software, and to permit persons to whom the Software is

furnished to do so, subject to the following conditions:

The above copyright notice and this permission notice shall be included in all copies or substantial portions of the Software.

THE SOFTWARE IS PROVIDED "AS IS", WITHOUT WARRANTY OF ANY KIND, EXPRESS OR IMPLIED, INCLUDING BUT NOT LIMITED TO THE WARRANTIES OF MERCHANTABILITY, **FITNESS** 

 FOR A PARTICULAR PURPOSE AND NONINFRINGEMENT. IN NO EVENT SHALL THE AUTHORS OR COPYRIGHT HOLDERS BE LIABLE FOR ANY CLAIM, DAMAGES OR OTHER LIABILITY, WHETHER IN AN ACTION OF CONTRACT, TORT OR OTHERWISE, ARISING FROM, OUT OF OR IN CONNECTION WITH THE SOFTWARE OR THE USE OR OTHER DEALINGS IN THE SOFTWARE.

The libffi library is licensed under the following terms:

libffi - Copyright (c) 1996-2003 Red Hat, Inc.

 Permission is hereby granted, free of charge, to any person obtaining a copy of this software and associated documentation files (the ``Software''), to deal in the Software without restriction, including without limitation the rights to use, copy, modify, merge, publish, distribute, sublicense, and/or sell copies of the Software, and to permit persons to whom the Software is furnished to do so, subject to the following conditions:

 The above copyright notice and this permission notice shall be included in all copies or substantial portions of the Software.

 THE SOFTWARE IS PROVIDED ``AS IS'', WITHOUT WARRANTY OF ANY KIND, EXPRESS OR IMPLIED, INCLUDING BUT NOT LIMITED TO THE WARRANTIES OF MERCHANTABILITY, FITNESS FOR A PARTICULAR PURPOSE AND NONINFRINGEMENT. IN NO EVENT SHALL CYGNUS SOLUTIONS BE LIABLE FOR ANY CLAIM, DAMAGES OR OTHER LIABILITY, WHETHER IN AN ACTION OF CONTRACT, TORT OR OTHERWISE, ARISING FROM, OUT OF OR IN CONNECTION WITH THE SOFTWARE OR THE USE OR OTHER DEALINGS IN THE SOFTWARE.

The documentation is licensed under the GNU Free Documentation License (v1.2). On Debian GNU/Linux systems, the complete text of this license is in `/usr/share/common-licenses/GFDL-1.2'.

### GCC RUNTIME LIBRARY EXCEPTION

Version 3.1, 31 March 2009

Copyright (C) 2009 Free Software Foundation, Inc. <http://fsf.org/>

Everyone is permitted to copy and distribute verbatim copies of this license document, but changing it is not allowed.

This GCC Runtime Library Exception ("Exception") is an additional

permission under section 7 of the GNU General Public License, version 3 ("GPLv3"). It applies to a given file (the "Runtime Library") that bears a notice placed by the copyright holder of the file stating that the file is governed by GPLv3 along with this Exception.

When you use GCC to compile a program, GCC may combine portions of certain GCC header files and runtime libraries with the compiled program. The purpose of this Exception is to allow compilation of non-GPL (including proprietary) programs to use, in this way, the header files and runtime libraries covered by this Exception.

0. Definitions.

A file is an "Independent Module" if it either requires the Runtime Library for execution after a Compilation Process, or makes use of an interface provided by the Runtime Library, but is not otherwise based on the Runtime Library.

"GCC" means a version of the GNU Compiler Collection, with or without modifications, governed by version 3 (or a specified later version) of the

 GNU General Public License (GPL) with the option of using any subsequent versions published by the FSF.

"GPL-compatible Software" is software whose conditions of propagation, modification and use would permit combination with GCC in accord with the license of GCC.

"Target Code" refers to output from any compiler for a real or virtual target processor architecture, in executable form or suitable for input to an assembler, loader, linker and/or execution phase. Notwithstanding that, Target Code does not include data in any format that is used as a compiler intermediate representation, or used for producing a compiler intermediate representation.

The "Compilation Process" transforms code entirely represented in non-intermediate languages designed for human-written code, and/or in Java Virtual Machine byte code, into Target Code. Thus, for example, use of source code generators and preprocessors need not be considered part of the Compilation Process, since the Compilation Process can be

understood as starting with the output of the generators or preprocessors.

A Compilation Process is "Eligible" if it is done using GCC, alone or with other GPL-compatible software, or if it is done without using any work based on GCC. For example, using non-GPL-compatible Software to optimize any GCC intermediate representations would not qualify as an Eligible Compilation Process.

1. Grant of Additional Permission.

You have permission to propagate a work of Target Code formed by combining the Runtime Library with Independent Modules, even if such propagation would otherwise violate the terms of GPLv3, provided that all Target Code was generated by Eligible Compilation Processes. You may then convey such a combination under terms of your choice, consistent with the licensing of the Independent Modules.

2. No Weakening of GCC Copyleft.

The availability of this Exception does not imply any general presumption that third-party software is unaffected by the copyleft requirements of the license of GCC.

libquadmath/\*.[hc]:

 Copyright (C) 2010 Free Software Foundation, Inc. Written by Francois-Xavier Coudert <fxcoudert@gcc.gnu.org> Written by Tobias Burnus <br/> <br/> <br/> <br/> <br/> <br/> <br/> <br/> $\langle \mathbf{u} \rangle = \langle \mathbf{u} \rangle + \langle \mathbf{u} \rangle + \langle \mathbf{u} \rangle + \langle \mathbf{u} \rangle + \langle \mathbf{u} \rangle + \langle \mathbf{u} \rangle + \langle \mathbf{u} \rangle + \langle \mathbf{u} \rangle + \langle \mathbf{u} \rangle + \langle \mathbf{u} \rangle + \langle \mathbf{u} \rangle + \langle \mathbf{u} \rangle + \langle \mathbf{$ 

This file is part of the libiberty library. Libiberty is free software; you can redistribute it and/or modify it under the terms of the GNU Library General Public License as published by the Free Software Foundation; either version 2 of the License, or (at your option) any later version.

Libiberty is distributed in the hope that it will be useful, but WITHOUT ANY WARRANTY; without even the implied warranty of MERCHANTABILITY or FITNESS FOR A PARTICULAR PURPOSE. See the GNU Library General Public License for more details.

libquadmath/math:

atanq.c, expm1q.c, j0q.c, j1q.c, log1pq.c, logq.c: Copyright 2001 by Stephen L. Moshier <moshier@na-net.ornl.gov>  This library is free software; you can redistribute it and/or modify it under the terms of the GNU Lesser General Public License as published by the Free Software Foundation; either version 2.1 of the License, or (at your option) any later version.

 This library is distributed in the hope that it will be useful, but WITHOUT ANY WARRANTY; without even the implied warranty of MERCHANTABILITY or FITNESS FOR A PARTICULAR PURPOSE. See the GNU Lesser General Public License for more details.

coshq.c, erfq.c, jnq.c, lgammaq.c, powq.c, roundq.c:

Changes for 128-bit float 128 are

Copyright (C) 2001 Stephen L. Moshier <moshier@na-net.ornl.gov> and are incorporated herein by permission of the author. The author reserves the right to distribute this material elsewhere under different copying permissions. These modifications are distributed here under the following terms:

 This library is free software; you can redistribute it and/or modify it under the terms of the GNU Lesser General Public License as published by the Free Software Foundation; either version 2.1 of the License, or (at your option) any later version.

 This library is distributed in the hope that it will be useful, but WITHOUT ANY WARRANTY; without even the implied warranty of MERCHANTABILITY or FITNESS FOR A PARTICULAR PURPOSE. See the GNU Lesser General Public License for more details.

ldexpq.c:

\* Conversion to long double by Ulrich Drepper,

\* Cygnus Support, drepper@cygnus.com.

cosq\_kernel.c, expq.c, sincos\_table.c, sincosq.c, sincosq\_kernel.c, sinq\_kernel.c, truncq.c: Copyright (C) 1997, 1999 Free Software Foundation, Inc.

 The GNU C Library is free software; you can redistribute it and/or modify it under the terms of the GNU Lesser General Public License as published by the Free Software Foundation; either version 2.1 of the License, or (at your option) any later version.

 The GNU C Library is distributed in the hope that it will be useful, but WITHOUT ANY WARRANTY; without even the implied warranty of MERCHANTABILITY or FITNESS FOR A PARTICULAR PURPOSE. See the GNU Lesser General Public License for more details.

isinfq.c:

- \* Written by J.T. Conklin <jtc@netbsd.org>.
- \* Change for long double by Jakub Jelinek <jj@ultra.linux.cz>

\* Public domain.

llroundq.c, lroundq.c, tgammaq.c:

 Copyright (C) 1997, 1999, 2002, 2004 Free Software Foundation, Inc. This file is part of the GNU C Library. Contributed by Ulrich Drepper <drepper@cygnus.com>, 1997 and Jakub Jelinek <jj@ultra.linux.cz>, 1999.

 The GNU C Library is free software; you can redistribute it and/or modify it under the terms of the GNU Lesser General Public License as published by the Free Software Foundation; either version 2.1 of the License, or (at your option) any later version.

 The GNU C Library is distributed in the hope that it will be useful, but WITHOUT ANY WARRANTY; without even the implied warranty of MERCHANTABILITY or FITNESS FOR A PARTICULAR PURPOSE. See the GNU Lesser

General Public License for more details.

log10q.c:

 Cephes Math Library Release 2.2: January, 1991 Copyright 1984, 1991 by Stephen L. Moshier Adapted for glibc November, 2001

 This library is free software; you can redistribute it and/or modify it under the terms of the GNU Lesser General Public License as published by the Free Software Foundation; either version 2.1 of the License, or (at your option) any later version.

 This library is distributed in the hope that it will be useful, but WITHOUT ANY WARRANTY; without even the implied warranty of MERCHANTABILITY or FITNESS FOR A PARTICULAR PURPOSE. See the GNU Lesser General Public License for more details.

remaining files:

\* Copyright (C) 1993 by Sun Microsystems, Inc. All rights reserved.

\*

\* Developed at SunPro, a Sun Microsystems, Inc. business.

\* Permission to use, copy, modify, and distribute this

\* software is freely granted, provided that this notice

\* is preserved.

gcc/go/gofrontend,

libgo:

Copyright (c) 2009 The Go Authors. All rights reserved.

Redistribution and use in source and binary forms, with or without modification, are permitted provided that the following conditions are met:

 \* Redistributions of source code must retain the above copyright notice, this list of conditions and the following disclaimer.

 \* Redistributions in binary form must reproduce the above copyright notice, this list of conditions and the following disclaimer in the documentation and/or other materials provided with the distribution.

 \* Neither the name of Google Inc. nor the names of its contributors may be used to endorse or promote products derived from this software without specific prior written permission.

THIS SOFTWARE IS PROVIDED BY THE COPYRIGHT HOLDERS AND CONTRIBUTORS "AS IS" AND ANY EXPRESS OR IMPLIED WARRANTIES, INCLUDING, BUT NOT LIMITED TO, THE IMPLIED WARRANTIES OF MERCHANTABILITY AND FITNESS FOR A PARTICULAR PURPOSE ARE DISCLAIMED. IN NO EVENT SHALL THE COPYRIGHT

OWNER OR CONTRIBUTORS BE LIABLE FOR ANY DIRECT, INDIRECT, INCIDENTAL, SPECIAL, EXEMPLARY, OR CONSEQUENTIAL DAMAGES (INCLUDING, BUT NOT LIMITED TO, PROCUREMENT OF SUBSTITUTE GOODS OR SERVICES; LOSS OF USE, DATA, OR PROFITS; OR BUSINESS INTERRUPTION) HOWEVER CAUSED AND ON ANY THEORY OF LIABILITY, WHETHER IN CONTRACT, STRICT LIABILITY, OR TORT (INCLUDING NEGLIGENCE OR OTHERWISE) ARISING IN ANY WAY OUT OF THE USE OF THIS SOFTWARE, EVEN IF ADVISED OF THE POSSIBILITY OF SUCH DAMAGE.

D:

gdc-9 GNU D Compiler libphobos-9-dev D standard runtime library

The D source package is made up of the following components.

The D front-end for GCC:  $-d/*$ 

Copyright (C) 2004-2007 David Friedman Modified by Vincenzo Ampolo, Michael Parrot, Iain Buclaw, (C) 2009, 2010

This program is free software; you can redistribute it and/or modify it under the terms of the GNU General Public License as published by the Free Software Foundation; either version 2

 of the License, or (at your option) any later version.

On Debian GNU/Linux systems, the complete text of the GNU General Public License is in `/usr/share/common-licenses/GPL', version 2 of this license in `/usr/share/common-licenses/GPL-2'.

The DMD Compiler implementation of the D programming language: - d/dmd/\*

Copyright (c) 1999-2010 by Digital Mars All Rights Reserved written by Walter Bright http://www.digitalmars.com License for redistribution is by either the Artistic License or the GNU General Public License (v1).

On Debian GNU/Linux systems, the complete text of the GNU General Public License is in `/usr/share/common-licenses/GPL', the Artistic license in `/usr/share/common-licenses/Artistic'.

The Zlib data compression library: - d/phobos/etc/c/zlib/\*

(C) 1995-2004 Jean-loup Gailly and Mark Adler

 This software is provided 'as-is', without any express or implied warranty. In no event will the authors be held liable for any damages arising from the use of this software.

 Permission is granted to anyone to use this software for any purpose, including commercial applications, and to alter it and redistribute it freely, subject to the following restrictions:

- 1. The origin of this software must not be misrepresented; you must not claim that you wrote the original software. If you use this software in a product, an acknowledgment in the product documentation would be appreciated but is not required.
- 2. Altered source versions must be plainly marked as such, and must not be misrepresented as being the original software.
- 3. This notice may not be removed or altered from any source distribution.

The Phobos standard runtime library: - d/phobos/\*

Unless otherwise marked within the file, each file in the source is under the following licenses:

Copyright (C) 2004-2005 by Digital Mars, www.digitalmars.com Written by Walter Bright

This software is provided 'as-is', without any express or implied warranty. In no event will the authors be held liable for any damages arising from the use of this software.

Permission is granted to anyone to use this software for any purpose, including commercial applications, and to alter it and redistribute it freely, in both source and binary form, subject to the following restrictions:

- o The origin of this software must not be misrepresented; you must not claim that you wrote the original software. If you use this software in a product, an acknowledgment in the product documentation would be appreciated but is not required.
- o Altered source versions must be plainly marked as such, and must not be misrepresented as being the original software.
- o This notice may not be removed or altered from any source distribution.

By plainly marking modifications, something along the lines of adding to each file that has been changed a "Modified by Foo Bar" line underneath the "Written by" line would be adequate.

The libhsail-rt library is licensed under the following terms:

 Copyright (C) 2015-2017 Free Software Foundation, Inc. Contributed by Pekka Jaaskelainen <pekka.jaaskelainen@parmance.com> for General Processor Tech.

 Permission is hereby granted, free of charge, to any person obtaining a copy of this software and associated documentation files (the "Software"), to deal in the Software without restriction, including without limitation the rights to use, copy, modify, merge, publish, distribute, sublicense, and/or sell copies of the Software, and to permit persons to whom the Software is furnished to do so, subject to the following conditions:

 The above copyright notice and this permission notice shall be included in all copies or substantial portions of the Software.

 THE SOFTWARE IS PROVIDED "AS IS", WITHOUT WARRANTY OF ANY KIND, EXPRESS OR IMPLIED, INCLUDING BUT NOT LIMITED TO THE WARRANTIES OF MERCHANTABILITY, FITNESS FOR A PARTICULAR PURPOSE AND NONINFRINGEMENT. IN NO EVENT SHALL THE AUTHORS OR COPYRIGHT HOLDERS BE LIABLE FOR ANY CLAIM, DAMAGES OR OTHER LIABILITY, WHETHER IN AN ACTION OF CONTRACT, TORT OR OTHERWISE, ARISING FROM, OUT OF OR IN CONNECTION WITH THE SOFTWARE OR THE USE OR OTHER DEALINGS IN THE SOFTWARE.

libhsail-rt/rt/fp16.c is licensed under the following terms:

 Copyright (C) 2008-2017 Free Software Foundation, Inc. Contributed by CodeSourcery.

 This file is free software; you can redistribute it and/or modify it under the terms of the GNU General Public License as published by the Free Software Foundation; either version 3, or (at your option) any later version.

 This file is distributed in the hope that it will be useful, but WITHOUT ANY WARRANTY; without even the implied warranty of MERCHANTABILITY or FITNESS FOR A PARTICULAR PURPOSE. See the GNU General Public License for more details.

 Under Section 7 of GPL version 3, you are granted additional permissions described in the GCC Runtime Library Exception, version 3.1, as published by the Free Software Foundation.

 You should have received a copy of the GNU General Public License and a copy of the GCC Runtime Library Exception along with this program; see the files COPYING3 and COPYING.RUNTIME respectively. If not, see <http://www.gnu.org/licenses/>.

gcc/gm2: Copyright (C) 2007-2019 Free Software Foundation, Inc. Contributed by Gaius Mulley <gaius@glam.ac.uk>.

This file is part of GNU Modula-2.

GNU Modula-2 is free software; you can redistribute it and/or modify it under the terms of the GNU General Public License as published by the Free Software Foundation; either version 3, or (at your option) any later version.

GNU Modula-2 is distributed in the hope that it will be useful, but WITHOUT ANY WARRANTY; without even the implied warranty of MERCHANTABILITY or FITNESS FOR A PARTICULAR PURPOSE. See the GNU General Public License for more details.

gcc/gm2/\*\*/\*.texi: Copyright (C) 2000, 2001, 2002, 2003, 2004, 2005, 2006, 2007, 2008, 2009, 2010, 2011, 2012, 2012, 2013 Free Software Foundation, Inc.

Permission is granted to copy, distribute and/or modify this document under the terms of the GNU Free Documentation License, Version 1.3 or any later version published by the Free Software Foundation; with no Invariant Sections, no Front-Cover Texts, and no Back-Cover Texts.

gcc/gm2/gm2-coroutines: Copyright (C) 2002, 2003, 2004, 2005, 2006, 2007, 2008, 2009, 2010 Free Software Foundation, Inc.

This library is free software; you can redistribute it and/or modify it under the terms of the GNU Lesser General Public License as published by the Free Software Foundation; either version 2.1 of the License, or (at your option) any later version.

This library is distributed in the hope that it will be useful, but WITHOUT ANY WARRANTY; without even the implied warranty of MERCHANTABILITY or FITNESS FOR A PARTICULAR PURPOSE. See the GNU Lesser General Public License for more details.

gcc/gm2/ulm-lib-gm2: Copyright (C) 2004, 2005, 2006, 2007, 2008, 2009, 2010 Free Software Foundation, Inc.

GNU Modula-2 is free software; you can redistribute it and/or modify it under the terms of the GNU General Public License as published by the Free Software Foundation; either version 3, or (at your option) any later version.

This file was originally part of the University of Ulm library

Ulm's Modula-2 Library Copyright (C) 1984, 1985, 1986, 1987, 1988, 1989, 1990, 1991, 1992, 1993, 1994, 1995, 1996, 1997, 1998, 1999, 2000, 2001, 2002, 2003, 2004, 2005 by University of Ulm, SAI, D-89069 Ulm, Germany

gcc/gm2/ulm-lib-gm2/std/M2RTS.mod: gcc/gm2/ulm-lib-gm2/std/Storage.mod: gcc/gm2/ulm-lib-gm2/std/RTExceptions.mod:

Copyright (C) 2005, 2006, 2007, 2008, 2009, 2010 Free Software Foundation, Inc.

This library is free software; you can redistribute it and/or modify it under the terms of the GNU Lesser General Public License as published by the Free Software Foundation; either version 2.1 of the License, or (at your option) any later version.

This library is distributed in the hope that it will be useful, but WITHOUT ANY WARRANTY; without even the implied warranty of MERCHANTABILITY or FITNESS FOR A PARTICULAR PURPOSE. See the GNU Lesser General Public License for more details.

gcc/gm2/gm2-libs: Copyright (C) 2001, 2002, 2003, 2004, 2005, 2006, 2007, 2008, 2009, 2010 Free Software Foundation, Inc.

This library is free software; you can redistribute it and/or modify it under the terms of the GNU Lesser General Public License as published by the Free Software Foundation; either version 2.1 of the License, or (at your option) any later version.

This library is distributed in the hope that it will be useful, but WITHOUT ANY WARRANTY; without even the implied warranty of MERCHANTABILITY or FITNESS FOR A PARTICULAR PURPOSE. See the GNU Lesser General Public License for more details.

./gm2-libs/cbuiltin.def: ./gm2-libs/MathLib0.def: ./gm2-libs/SYSTEM.def: ./gm2-libs/sckt.def: ./gm2-libs/Indexing.def: ./gm2-libs/Builtins.mod: ./gm2-libs/SFIO.mod: ./gm2-libs/MathLib0.mod: ./gm2-libs/gdbif.mod: ./gm2-libs/M2EXCEPTION.mod: ./gm2-libs/SFIO.def: ./gm2-libs/StringConvert.mod: ./gm2-libs/StringConvert.def: ./gm2-libs/config-host.in: ./gm2-libs/Indexing.mod:

./gm2-libs/errno.def:

Copyright (C) 2001-2019 Free Software Foundation, Inc. Contributed by Gaius Mulley <gaius.mulley@southwales.ac.uk>.

GNU Modula-2 is free software; you can redistribute it and/or modify
it under the terms of the GNU General Public License as published by the Free Software Foundation; either version 3, or (at your option) any later version.

GNU Modula-2 is distributed in the hope that it will be useful, but WITHOUT ANY WARRANTY; without even the implied warranty of MERCHANTABILITY or FITNESS FOR A PARTICULAR PURPOSE. See the GNU General Public License for more details.

./gm2-libs/M2EXCEPTION.def: Library module defined by the International Standard Information technology - programming languages BS ISO/IEC 10514-1:1996E Part 1: Modula-2, Base Language.

Copyright ISO/IEC (International Organization for Standardization and International Electrotechnical Commission) 1996, 1997, 1998, 1999, 2000, 2001, 2002, 2003, 2004, 2005, 2006, 2007, 2008, 2009, 2010

gcc/gm2/gm2-libiberty/:

Copyright (C) 2001, 2002, 2003, 2004, 2005, 2006, 2007, 2008, 2009, 2010 Free Software Foundation, Inc.

GNU Modula-2 is free software; you can redistribute it and/or modify it under the terms of the GNU General Public License as published by the Free Software Foundation; either version 3, or (at your option) any later version.

GNU Modula-2 is distributed in the hope that it will be useful, but WITHOUT ANY WARRANTY; without even the implied warranty of MERCHANTABILITY or FITNESS FOR A PARTICULAR PURPOSE. See the GNU General Public License for more details.

gcc/gm2/gm2-libs-iso/: This has a mix of licenses, both LGPL-2.1 and GPL-3.0, plus the apparently unmodified definition modules from ISO/IEC.

gcc/gm2/gm2-libs-iso/\*.def:

Library module defined by the International Standard Information technology - programming languages BS ISO/IEC 10514-1:1996E Part 1: Modula-2, Base Language.

Copyright ISO/IEC (International Organization for Standardization and International Electrotechnical Commission) 1996, 1997, 1998, 1999, 2000, 2001, 2002, 2003, 2004, 2005, 2006, 2007, 2008, 2009, 2010 gcc/gm2/gm2-libs-iso/\*.def:

Copyright (C) 2008, 2009, 2010 Free Software Foundation, Inc.

gcc/gm2/gm2-libs-iso/\*.def:

This library is free software; you can redistribute it and/or modify it under the terms of the GNU Lesser General Public License as published by the Free Software Foundation; either version 2.1 of the License, or (at your option) any later version.

This library is distributed in the hope that it will be useful, but WITHOUT ANY WARRANTY; without even the implied warranty of MERCHANTABILITY or FITNESS FOR A PARTICULAR PURPOSE. See the **GNU** Lesser General Public License for more details.

gcc/gm2/gm2-libs-iso/\*.mod:

Copyright (C) 2012 Free Software Foundation, Inc.

GNU Modula-2 is free software; you can redistribute it and/or modify it under the terms of the GNU General Public License as published by the Free Software Foundation; either version 3, or (at your option) any later version.

GNU Modula-2 is distributed in the hope that it will be useful, but WITHOUT ANY WARRANTY; without even the implied warranty of MERCHANTABILITY or FITNESS FOR A PARTICULAR PURPOSE. See the GNU General Public License for more details.

gcc/gm2/gm2-libs-iso/\*.mod:

Copyright (C) 2009, 2010 Free Software Foundation, Inc.

This library is free software; you can redistribute it and/or modify it under the terms of the GNU Lesser General Public License as published by the Free Software Foundation; either version 2.1 of the License, or (at your option) any later version.

This library is distributed in the hope that it will be useful, but WITHOUT ANY WARRANTY; without even the implied warranty of MERCHANTABILITY or FITNESS FOR A PARTICULAR PURPOSE. See the GNU Lesser General Public License for more details.

gcc/gm2/gm2-libs-min/\*: Copyright (C) 2001-2019 Free Software Foundation, Inc. mix of GPL-3.0 and LGPL-3.0

gcc/gm2/gm2-libs-pim/\*: Copyright (C) 2001-2019 Free Software Foundation, Inc. mix of GPL-3.0 and LGPL-2.1/3

gcc/gm2/gm2-libs-ch/\*: Copyright (C) 2001-2019 Free Software Foundation, Inc. mix of GPL-3.0 and LGPL-2.1/3

gcc/gm2/examples: Copyright (C) 2005-2015 Free Software Foundation, Inc. Mix of LGPL-2.1 and GPL-3.0.

gcc/gm2/images:  $GPL-3+$ 

gcc/gm2/el/gm2-mode.el:

;; Everyone is granted permission to copy, modify and redistribute

;; GNU Emacs, but only under the conditions described in the

;; GNU Emacs General Public License. A copy of this license is

;; supposed to have been given to you along with GNU Emacs so you

;; can know your rights and responsibilities. It should be in a

;; file named COPYING.

Among other things, the copyright notice

;; and this notice must be preserved on all copies.

gcc/gm2/mc-boot/:

Copyright (C) 2001-2018 Free Software Foundation, Inc. Contributed by Gaius Mulley <gaius@glam.ac.uk>. Mix of GPL-3 and LGPL-2.1.

gcc/testsuite/gm2/: Copyright (C) 2001-2019 Free Software Foundation, Inc. Mix of GPL-2+ and GPL-3+

libgm2:

libgm2/libiso/: Copyright (C) 2008, 2009, 2010 Free Software Foundation, Inc.

This library is free software; you can redistribute it and/or modify it under the terms of the GNU Lesser General Public License as published by the Free Software Foundation; either version 2.1 of the License, or (at your option) any later version.

This library is distributed in the hope that it will be useful, but WITHOUT ANY WARRANTY; without even the implied warranty of MERCHANTABILITY or FITNESS FOR A PARTICULAR PURPOSE. See the GNU Lesser General Public License for more details.

libgm2/libpim/: Copyright (C) 2005-2014 Free Software Foundation, Inc. Mix of LGPL-2.1, LGPL-3 and GPL-3.

libgm2/liblog/: Copyright (C) 2005-2018 Free Software Foundation, Inc. Mix of LGPL-2.1 and LGPL-3.

libgm2/libpth/:

Copyright: (C) 1999-2006 Ralf S. Engelschall <rse@gnu.org> License: LGPL-2.1+ This library is free software; you can redistribute it and/or modify it under the terms of the GNU Library General Public License as published by the Free Software Foundation; either version 2.1 of the License, or (at your option) any later version.

This library is distributed in the hope that it will be useful, but WITHOUT ANY WARRANTY; without even the implied warranty of MERCHANTABILITY or FITNESS FOR A PARTICULAR PURPOSE. See the GNU Library General Public License for more details.

libgm2/libulm/:

.

Copyright (C) 2001, 2002, 2003, 2004, 2005, 2006, 2007, 2008, 2009, 2010 Free Software Foundation, Inc.

GNU Modula-2 is free software; you can redistribute it and/or modify it under the terms of the GNU General Public License as published by the Free Software Foundation; either version 3, or (at your option) any later version.

GNU Modula-2 is distributed in the hope that it will be useful, but WITHOUT ANY WARRANTY; without even the implied warranty of MERCHANTABILITY or FITNESS FOR A PARTICULAR PURPOSE. See the GNU General Public License for more details.

libgm2/libcor/: Copyright (C) 2005-2019 Free Software Foundation, Inc. Contributed by Gaius Mulley  $\langle$ gaius@glam.ac.uk $\rangle$ .

GNU Modula-2 is free software; you can redistribute it and/or modify it under the terms of the GNU General Public License as published by the Free Software Foundation; either version 3, or (at your option) any later version.

GNU Modula-2 is distributed in the hope that it will be useful, but WITHOUT ANY WARRANTY; without even the implied warranty of MERCHANTABILITY or FITNESS FOR A PARTICULAR PURPOSE. See the GNU General Public License for more details.

libgm2/libmin/:

Copyright (C) 2010, 2011, 2012, 2013 Free Software Foundation, Inc.

#### GNU Modula-2

 is free software; you can redistribute it and/or modify it under the terms of the GNU General Public License as published by the Free Software Foundation; either version 3, or (at your option) any later version.

GNU Modula-2 is distributed in the hope that it will be useful, but WITHOUT ANY WARRANTY; without even the implied warranty of MERCHANTABILITY or FITNESS FOR A PARTICULAR PURPOSE. See the GNU General Public License for more details.

#### libgm2/p2c/:

Copyright (C) 2000, 2001, 2002, 2003, 2004, 2005, 2006, 2007, 2008, 2009, 2010 Free Software Foundation, Inc.

GNU Modula-2 is free software; you can redistribute it and/or modify it under the terms of the GNU General Public License as published by the Free Software Foundation; either version 3, or (at your option) any later version.

GNU Modula-2 is distributed in the hope that it will be useful, but WITHOUT ANY WARRANTY; without even the implied warranty of MERCHANTABILITY or FITNESS FOR A PARTICULAR PURPOSE. See the

GNU General Public License for more details.

newlib-X.Y.Z/:

Upstream Authors: newlib@sources.redhat.com Jeff Johnston <jjohnstn@redhat.com> Tom Fitzsimmons <fitzsim@redhat.com>

The newlib subdirectory is a collection of software from several sources. Each file may have its own copyright/license that is embedded in the source file.

This list documents those licenses which are more restrictive than a BSD-like license or require the copyright notice to be duplicated in documentation and/or other materials associated with

the distribution. Certain licenses documented here only apply to specific targets. Certain clauses only apply if you are building the code as part of your binary.

Note that this list may omit certain licenses that only pertain to the copying/modifying of the individual source code. If you are distributing the source code, then you do not need to worry about these omitted licenses, so long as you do not modify the copyright information already in place.

#### Parts

 of this work are licensed under the terms of the GNU General Public License. On Debian systems, the complete text of this license can be found in /usr/share/common-licenses/GPL.

Parts of this work are licensed under the terms of the GNU Library General Public License. On Debian systems, the complete text of this license be found in /usr/share/common-licenses/LGPL.

(1) University of California, Berkeley

#### $[1a]$

Copyright (c) 1990 The Regents of the University of California. All rights reserved.

Redistribution and use in source and binary forms are permitted provided that the above copyright notice and this paragraph are duplicated in all such forms and that any documentation, and other materials related to such distribution and use acknowledge that the software was developed by the University of California, Berkeley. The name of the University may not be used to endorse or promote products derived from this software without specific prior written permission. THIS SOFTWARE IS PROVIDED ``AS IS'' AND WITHOUT ANY EXPRESS OR IMPLIED WARRANTIES, INCLUDING, WITHOUT LIMITATION, THE IMPLIED WARRANTIES OF MERCHANTABILITY AND FITNESS FOR A PARTICULAR PURPOSE.

## $[1b]$

Copyright (c) 1990 The Regents of the University of California. All rights reserved.

Redistribution and use in source and binary forms are permitted provided that the above copyright notice and this paragraph are duplicated in all such forms and that any documentation, advertising materials, and other materials related to such

distribution and use acknowledge that the software was developed by the University of California, Berkeley. The name of the University may not be used to endorse or promote products derived from this software without specific prior written permission. THIS SOFTWARE IS PROVIDED ``AS IS'' AND WITHOUT ANY EXPRESS OR IMPLIED WARRANTIES, INCLUDING, WITHOUT LIMITATION, THE IMPLIED WARRANTIES OF MERCHANTABILITY AND FITNESS FOR A PARTICULAR PURPOSE.

 $[1c]$ 

Copyright (c) 1981, 1983, 1986, 1988, 1989, 1991, 1992, 1993, 1994 The Regents of the University of California. All rights reserved.

Redistribution and use in source and binary forms, with or without modification, are permitted provided that the following conditions are met:

- 1. Redistributions of source code must retain the above copyright notice, this list of conditions and the following disclaimer.
- 2. Redistributions in binary form must reproduce the above copyright notice, this list of conditions and the following disclaimer in the documentation and/or other materials provided with the distribution.
- 3. All advertising materials mentioning features or use of this software must display the following acknowledgement:

 This product includes software developed by the University of California, Berkeley and its contributors.

4. Neither the name of the University nor the names of its contributors may be used to endorse or promote products derived from this software without specific prior written permission.

**THIS** 

 SOFTWARE IS PROVIDED BY THE REGENTS AND CONTRIBUTORS ``AS IS'' AND ANY EXPRESS OR IMPLIED WARRANTIES, INCLUDING, BUT NOT LIMITED TO, THE IMPLIED WARRANTIES OF MERCHANTABILITY AND FITNESS FOR A PARTICULAR PURPOSE ARE DISCLAIMED. IN NO EVENT SHALL THE REGENTS OR CONTRIBUTORS BE LIABLE FOR ANY DIRECT, INDIRECT, INCIDENTAL, SPECIAL, EXEMPLARY, OR CONSEQUENTIAL DAMAGES (INCLUDING, BUT NOT LIMITED TO, PROCUREMENT OF SUBSTITUTE GOODS OR SERVICES; LOSS OF USE, DATA, OR PROFITS; OR BUSINESS INTERRUPTION) HOWEVER CAUSED AND ON ANY THEORY OF LIABILITY, WHETHER IN CONTRACT, STRICT LIABILITY, OR TORT (INCLUDING NEGLIGENCE OR OTHERWISE) ARISING IN ANY WAY OUT OF THE USE OF THIS SOFTWARE, EVEN IF ADVISED OF THE POSSIBILITY OF SUCH DAMAGE.

### $[1d]$

Copyright (c) 1988, 1990, 1993 Regents of the University of California. All rights reserved.

Redistribution and use in source and binary forms, with or without modification, are permitted provided that the following conditions are met:

1. Redistributions

of source code must retain the above copyright

notice, this list of conditions and the following disclaimer.

- 2. Redistributions in binary form must reproduce the above copyright notice, this list of conditions and the following disclaimer in the documentation and/or other materials provided with the distribution.
- 3. Neither the name of the University nor the names of its contributors may be used to endorse or promote products derived from this software without specific prior written permission.

THIS SOFTWARE IS PROVIDED BY THE REGENTS AND CONTRIBUTORS ``AS IS'' AND ANY EXPRESS OR IMPLIED WARRANTIES, INCLUDING, BUT NOT LIMITED TO, THE IMPLIED WARRANTIES OF MERCHANTABILITY AND FITNESS FOR A PARTICULAR PURPOSE ARE DISCLAIMED. IN NO EVENT SHALL THE REGENTS OR CONTRIBUTORS BE LIABLE FOR ANY DIRECT, INDIRECT, INCIDENTAL, SPECIAL, EXEMPLARY, OR CONSEQUENTIAL DAMAGES (INCLUDING, BUT NOT LIMITED TO, PROCUREMENT OF SUBSTITUTE GOODS OR SERVICES; LOSS OF USE, DATA, OR

PROFITS; OR BUSINESS INTERRUPTION)

HOWEVER CAUSED AND ON ANY THEORY OF LIABILITY, WHETHER IN CONTRACT, STRICT LIABILITY, OR TORT (INCLUDING NEGLIGENCE OR OTHERWISE) ARISING IN ANY WAY OUT OF THE USE OF THIS SOFTWARE, EVEN IF ADVISED OF THE POSSIBILITY OF SUCH DAMAGE.

### $[1e]$

Copyright (c) 1982, 1986, 1989, 1991, 1993, 1994 The Regents of the University of California. All rights reserved. (c) UNIX System Laboratories, Inc. All or some portions of this file are derived from material licensed to the University of California by American Telephone and Telegraph Co. or Unix System Laboratories, Inc. and are reproduced herein with the permission of UNIX System Laboratories, Inc.

Redistribution and use in source and binary forms, with or without modification, are permitted provided that the following conditions are met:

1. Redistributions of source code must retain the above copyright notice, this list of conditions and the following disclaimer.

2. Redistributions in binary form must reproduce

the above copyright

notice, this list of conditions and the following disclaimer in the

documentation and/or other materials provided with the distribution.

3. All advertising materials mentioning features or use of this software must display the following acknowledgement:

 This product includes software developed by the University of California, Berkeley and its contributors.

4. Neither the name of the University nor the names of its contributors may be used to endorse or promote products derived from this software without specific prior written permission.

THIS SOFTWARE IS PROVIDED BY THE REGENTS AND CONTRIBUTORS ``AS IS'' AND ANY EXPRESS OR IMPLIED WARRANTIES, INCLUDING, BUT NOT LIMITED TO, THE IMPLIED WARRANTIES OF MERCHANTABILITY AND FITNESS FOR A PARTICULAR PURPOSE ARE DISCLAIMED. IN NO EVENT SHALL THE REGENTS OR CONTRIBUTORS BE LIABLE FOR ANY DIRECT, INDIRECT, INCIDENTAL, SPECIAL, EXEMPLARY, OR CONSEQUENTIAL DAMAGES (INCLUDING, BUT NOT LIMITED TO,

PROCUREMENT OF SUBSTITUTE GOODS

OR SERVICES; LOSS OF USE, DATA, OR PROFITS; OR BUSINESS INTERRUPTION) HOWEVER CAUSED AND ON ANY THEORY OF LIABILITY, WHETHER IN CONTRACT, STRICT LIABILITY, OR TORT (INCLUDING NEGLIGENCE OR OTHERWISE) ARISING IN ANY WAY OUT OF THE USE OF THIS SOFTWARE, EVEN IF ADVISED OF THE POSSIBILITY OF SUCH DAMAGE.

### $[1f]$

Copyright (c) 1987, 1988, 2000 Regents of the University of California. All rights reserved.

Redistribution and use in source and binary forms are permitted provided that: (1) source distributions retain this entire copyright notice and comment, and (2) distributions including binaries display the following acknowledgement: ``This product includes software developed by the University of California, Berkeley and its contributors'' in the documentation or other materials provided with the distribution and in all advertising materials mentioning features or use of this software. Neither the name of the University nor the names of its contributors may

be used to endorse or promote products derived

from this software without specific prior written permission.

THIS SOFTWARE IS PROVIDED ``AS IS'' AND WITHOUT ANY EXPRESS OR IMPLIED WARRANTIES, INCLUDING, WITHOUT LIMITATION, THE IMPLIED WARRANTIES OF MERCHANTABILITY AND FITNESS FOR A PARTICULAR PURPOSE.

------------------------------------------------------------- Please note that in some of the above alternate licenses, there is a statement regarding that acknowledgement must be made in any advertising materials for products using the code. This restriction no longer applies due to the following license change:

ftp://ftp.cs.berkeley.edu/pub/4bsd/README.Impt.License.Change

In some cases the defunct clause has been removed in modified newlib code and

in some cases, the clause has been left as-is.

-------------------------------------------------------------

(2) Cygwin (cygwin targets only)

Copyright 2001 Red Hat, Inc.

This software is a copyrighted work licensed under the terms of the Cygwin license. Please consult the file "CYGWIN\_LICENSE" for details.

(3) David M. Gay at AT&T

The author of this software is David M. Gay.

Copyright (c) 1991 by AT&T.

Permission to use, copy, modify, and distribute this software for any purpose without fee is hereby granted, provided that this entire notice is included in all copies of any software which is or includes a copy or modification of this software and in all copies of the supporting documentation for such software.

# THIS SOFTWARE IS BEING PROVIDED "AS IS", WITHOUT ANY EXPRESS OR IMPLIED WARRANTY. IN PARTICULAR, NEITHER THE AUTHOR NOR AT&T MAKES ANY REPRESENTATION OR WARRANTY OF ANY KIND CONCERNING THE MERCHANTABILITY OF THIS SOFTWARE OR ITS FITNESS FOR ANY PARTICULAR PURPOSE.

(4) Advanced Micro Devices

Copyright 1989, 1990 Advanced Micro Devices, Inc.

This software is the property of Advanced Micro Devices, Inc (AMD) which specifically grants the user the right to modify, use and distribute this software provided this notice is not removed or altered. All other rights are reserved by AMD.

AMD MAKES NO WARRANTY OF ANY KIND, EXPRESS OR IMPLIED, WITH REGARD TO THIS SOFTWARE. IN NO EVENT SHALL AMD BE LIABLE FOR INCIDENTAL OR CONSEQUENTIAL DAMAGES IN CONNECTION WITH OR ARISING FROM THE FURNISHING, PERFORMANCE, OR USE OF THIS SOFTWARE.

So that all may benefit from your experience, please report any problems or suggestions about this software to the 29K Technical Support Center at 800-29-29-AMD (800-292-9263) in the USA, or 0800-89-1131 in the UK, or 0031-11-1129 in Japan, toll free. The direct dial number is 512-462-4118.

Advanced Micro Devices, Inc. 29K Support Products Mail Stop 573 5900 E. Ben White Blvd. Austin, TX 78741 800-292-9263

(5) C.W. Sandmann

Copyright (C) 1993 C.W. Sandmann

This file may be freely distributed as long as the author's name remains.

(6) Eric Backus

(C) Copyright 1992 Eric Backus

This software may be used freely so long as this copyright notice is left intact. There is no warrantee on this software.

(7) Sun Microsystems

Copyright (C) 1993 by Sun Microsystems, Inc. All rights reserved.

Developed at SunPro, a Sun Microsystems, Inc. business. Permission to use, copy, modify, and distribute this software is freely granted, provided that this notice is preserved.

(8) Hewlett Packard

### (c) Copyright 1986 HEWLETT-PACKARD COMPANY

To anyone who acknowledges that this file is provided "AS IS" without any express or implied warranty:

 permission to use, copy, modify, and distribute this file for any purpose is hereby granted without fee, provided that the above copyright notice and this notice appears in all copies, and that the name of Hewlett-Packard Company not be used in advertising or publicity pertaining to distribution of the software without specific, written prior permission. Hewlett-Packard Company makes no representations about the suitability of this software for any purpose.

(9) Hans-Peter Nilsson

Copyright (C) 2001 Hans-Peter Nilsson

Permission to use, copy, modify, and distribute this software is freely granted, provided that the above copyright notice, this notice and the following disclaimer are preserved with no changes.

THIS SOFTWARE IS PROVIDED ``AS IS'' AND WITHOUT ANY EXPRESS OR IMPLIED WARRANTIES, INCLUDING, WITHOUT LIMITATION, THE IMPLIED WARRANTIES OF MERCHANTABILITY AND FITNESS FOR A PARTICULAR PURPOSE.

(10) Stephane Carrez (m68hc11-elf/m68hc12-elf targets only)

Copyright (C) 1999, 2000, 2001, 2002 Stephane Carrez (stcarrez@nerim.fr)

The authors hereby grant permission to use, copy, modify, distribute, and license this software and its documentation for any purpose, provided that existing copyright notices are retained in all copies and that this notice is included verbatim in any distributions. No written agreement, license, or royalty fee is required for any of the authorized uses. Modifications to this software may be copyrighted by their authors and need not follow the licensing terms described here, provided that the new terms are clearly indicated on the first page of each file where they apply.

(11) Christopher G. Demetriou

Copyright (c) 2001 Christopher G. Demetriou All rights reserved.

Redistribution and use in source and binary forms, with or without modification, are permitted provided that the following conditions are met:

- 1. Redistributions of source code must retain the above copyright notice, this list of conditions and the following disclaimer.
- 2. Redistributions in binary form must reproduce the above copyright notice, this list of conditions and the following disclaimer in the documentation and/or other materials provided with the distribution.
- 3. The name of the author may not be used to endorse or promote products derived from this software without specific prior written permission.

THIS SOFTWARE IS PROVIDED BY THE AUTHOR ``AS IS'' AND ANY EXPRESS OR IMPLIED WARRANTIES, INCLUDING, BUT NOT LIMITED TO, THE IMPLIED WARRANTIES **OF** 

 MERCHANTABILITY AND FITNESS FOR A PARTICULAR PURPOSE ARE DISCLAIMED. IN NO EVENT SHALL THE AUTHOR BE LIABLE FOR ANY DIRECT, INDIRECT,

INCIDENTAL, SPECIAL, EXEMPLARY, OR CONSEQUENTIAL DAMAGES (INCLUDING, BUT NOT LIMITED TO, PROCUREMENT OF SUBSTITUTE GOODS OR SERVICES; LOSS OF USE, DATA, OR PROFITS; OR BUSINESS INTERRUPTION) HOWEVER CAUSED AND ON ANY THEORY OF LIABILITY, WHETHER IN CONTRACT, STRICT LIABILITY, OR TORT (INCLUDING NEGLIGENCE OR OTHERWISE) ARISING IN ANY WAY OUT OF THE USE OF THIS SOFTWARE, EVEN IF ADVISED OF THE POSSIBILITY OF SUCH DAMAGE.

(12) SuperH, Inc.

Copyright 2002 SuperH, Inc. All rights reserved

This software is the property of SuperH, Inc (SuperH) which specifically grants the user the right to modify, use and distribute this software provided this notice is not removed or altered. All other rights are reserved by SuperH.

SUPERH MAKES NO WARRANTY OF ANY KIND, EXPRESS OR IMPLIED, WITH REGARD TO THIS SOFTWARE. IN NO EVENT SHALL SUPERH BE LIABLE FOR INDIRECT, SPECIAL, INCIDENTAL OR CONSEQUENTIAL DAMAGES IN CONNECTION WITH OR ARISING FROM THE FURNISHING, PERFORMANCE, OR USE OF THIS SOFTWARE.

So that all may benefit from your experience, please report any problems or suggestions about this software to the SuperH Support Center via e-mail at softwaresupport@superh.com .

SuperH, Inc. 405 River Oaks Parkway San Jose CA 95134 USA

(13) Royal Institute of Technology

Copyright (c) 1999 Kungliga Tekniska Hgskolan (Royal Institute of Technology, Stockholm, Sweden). All rights reserved.

Redistribution and use in source and binary forms, with or without modification, are permitted provided that the following conditions are met:

1. Redistributions of source code must retain the above copyright notice, this list of conditions and the following disclaimer.

2. Redistributions in binary form must reproduce the above copyright notice, this list of conditions and the following disclaimer in the documentation and/or other materials provided

with the distribution.

3. Neither the name of KTH nor the names of its contributors may be used to endorse or promote products derived from this software without specific prior written permission.

THIS SOFTWARE IS PROVIDED BY KTH AND ITS CONTRIBUTORS ``AS IS'' AND ANY EXPRESS OR IMPLIED WARRANTIES, INCLUDING, BUT NOT LIMITED TO, THE IMPLIED WARRANTIES OF MERCHANTABILITY AND FITNESS FOR A PARTICULAR PURPOSE ARE DISCLAIMED. IN NO EVENT SHALL KTH OR ITS CONTRIBUTORS BE LIABLE FOR ANY DIRECT, INDIRECT, INCIDENTAL, SPECIAL, EXEMPLARY, OR CONSEQUENTIAL DAMAGES (INCLUDING, BUT NOT LIMITED TO, PROCUREMENT OF SUBSTITUTE GOODS OR SERVICES; LOSS OF USE, DATA, OR PROFITS; OR BUSINESS INTERRUPTION) HOWEVER CAUSED AND ON ANY THEORY OF LIABILITY, WHETHER IN CONTRACT, STRICT LIABILITY, OR TORT (INCLUDING NEGLIGENCE OR OTHERWISE) ARISING IN ANY WAY OUT OF THE USE OF THIS SOFTWARE, EVEN IF ADVISED OF THE POSSIBILITY OF SUCH DAMAGE.

(14) Alexey Zelkin

Copyright (c) 2000, 2001 Alexey Zelkin <phantom@FreeBSD.org> All rights reserved.

Redistribution and use in source and binary forms, with or without modification, are permitted provided that the following conditions are met:

- 1. Redistributions of source code must retain the above copyright notice, this list of conditions and the following disclaimer.
- 2. Redistributions in binary form must reproduce the above copyright notice, this list of conditions and the following disclaimer in the documentation and/or other materials provided with the distribution.

THIS SOFTWARE IS PROVIDED BY THE AUTHOR AND CONTRIBUTORS ``AS IS'' AND ANY EXPRESS OR IMPLIED WARRANTIES, INCLUDING, BUT NOT LIMITED TO, THE IMPLIED WARRANTIES OF MERCHANTABILITY AND FITNESS FOR A PARTICULAR PURPOSE ARE DISCLAIMED. IN NO EVENT SHALL THE AUTHOR OR CONTRIBUTORS BE LIABLE FOR ANY DIRECT, INDIRECT, INCIDENTAL, SPECIAL, EXEMPLARY, OR CONSEQUENTIAL DAMAGES (INCLUDING, BUT NOT LIMITED TO, PROCUREMENT OF SUBSTITUTE GOODS OR SERVICES; LOSS OF USE, DATA,

OR PROFITS; OR BUSINESS INTERRUPTION)

HOWEVER CAUSED AND ON ANY THEORY OF LIABILITY, WHETHER IN CONTRACT, STRICT LIABILITY, OR TORT (INCLUDING NEGLIGENCE OR OTHERWISE) ARISING IN ANY WAY OUT OF THE USE OF THIS SOFTWARE, EVEN IF ADVISED OF THE POSSIBILITY OF SUCH DAMAGE.

(15) Andrey A. Chernov

Copyright (C) 1997 by Andrey A. Chernov, Moscow, Russia. All rights reserved.

Redistribution and use in source and binary forms, with or without modification, are permitted provided that the following conditions are met:

- 1. Redistributions of source code must retain the above copyright notice, this list of conditions and the following disclaimer.
- 2. Redistributions in binary form must reproduce the above copyright notice, this list of conditions and the following disclaimer in the documentation and/or other materials provided with the distribution.

# THIS SOFTWARE IS PROVIDED BY THE AUTHOR ``AS IS'' AND ANY EXPRESS OR IMPLIED WARRANTIES, INCLUDING, BUT NOT LIMITED TO, THE IMPLIED WARRANTIES

 OF MERCHANTABILITY AND FITNESS FOR A PARTICULAR PURPOSE ARE DISCLAIMED. IN NO EVENT SHALL THE REGENTS OR CONTRIBUTORS BE LIABLE FOR ANY DIRECT, INDIRECT, INCIDENTAL, SPECIAL, EXEMPLARY, OR CONSEQUENTIAL DAMAGES (INCLUDING, BUT NOT LIMITED TO, PROCUREMENT OF SUBSTITUTE GOODS OR SERVICES; LOSS OF USE, DATA, OR PROFITS; OR BUSINESS INTERRUPTION) HOWEVER CAUSED AND ON ANY THEORY OF LIABILITY, WHETHER IN CONTRACT, STRICT LIABILITY, OR TORT (INCLUDING NEGLIGENCE OR OTHERWISE) ARISING IN ANY WAY OUT OF THE USE OF THIS SOFTWARE, EVEN IF ADVISED OF THE POSSIBILITY OF SUCH DAMAGE.

(16) FreeBSD

Copyright (c) 1997-2002 FreeBSD Project. All rights reserved.

Redistribution and use in source and binary forms, with or without modification, are permitted provided that the following conditions are met:

- 1. Redistributions of source code must retain the above copyright notice, this list of conditions and the following disclaimer.
- 2. Redistributions in binary form must reproduce the above copyright notice, this list of conditions and the following disclaimer in the documentation and/or other materials provided with the distribution.

THIS SOFTWARE IS PROVIDED BY THE AUTHOR AND CONTRIBUTORS ``AS IS'' AND ANY EXPRESS OR IMPLIED WARRANTIES, INCLUDING, BUT NOT LIMITED TO, THE IMPLIED WARRANTIES OF MERCHANTABILITY AND FITNESS FOR A PARTICULAR PURPOSE ARE DISCLAIMED. IN NO EVENT SHALL THE AUTHOR OR CONTRIBUTORS BE LIABLE FOR ANY DIRECT, INDIRECT, INCIDENTAL, SPECIAL, EXEMPLARY, OR CONSEQUENTIAL DAMAGES (INCLUDING, BUT NOT LIMITED TO, PROCUREMENT OF SUBSTITUTE GOODS OR SERVICES; LOSS OF USE, DATA, OR PROFITS; OR BUSINESS INTERRUPTION) HOWEVER CAUSED AND ON ANY THEORY OF LIABILITY, WHETHER IN CONTRACT, STRICT LIABILITY, OR TORT (INCLUDING NEGLIGENCE OR OTHERWISE) ARISING IN ANY WAY

## OUT OF THE USE OF THIS SOFTWARE, EVEN IF ADVISED OF THE POSSIBILITY OF SUCH DAMAGE.

(17) S. L. Moshier

Author: S. L. Moshier.

Copyright (c) 1984,2000 S.L. Moshier

Permission to use, copy, modify, and distribute this software for any purpose without fee is hereby granted, provided that this entire notice is included in all copies of any software which is or includes a copy or modification of this software and in all copies of the supporting documentation for such software.

THIS SOFTWARE IS BEING PROVIDED "AS IS", WITHOUT ANY EXPRESS OR IMPLIED WARRANTY. IN PARTICULAR, THE AUTHOR MAKES NO REPRESENTATION OR WARRANTY OF ANY KIND CONCERNING THE MERCHANTABILITY OF THIS SOFTWARE OR ITS FITNESS FOR ANY PARTICULAR PURPOSE.

(18) Citrus Project

Copyright (c)1999 Citrus Project, All rights reserved.

Redistribution and use in source and binary forms, with or without modification, are permitted provided that the following conditions are met:

1. Redistributions of source code must retain the above copyright notice, this list of conditions and the following disclaimer.

2. Redistributions in binary form must reproduce the above copyright

notice, this list of conditions and the

following disclaimer in the

documentation and/or other materials provided with the distribution.

THIS SOFTWARE IS PROVIDED BY THE AUTHOR AND CONTRIBUTORS ``AS IS'' AND ANY EXPRESS OR IMPLIED WARRANTIES, INCLUDING, BUT NOT LIMITED TO, THE IMPLIED WARRANTIES OF MERCHANTABILITY AND FITNESS FOR A PARTICULAR PURPOSE ARE DISCLAIMED. IN NO EVENT SHALL THE AUTHOR OR CONTRIBUTORS BE LIABLE FOR ANY DIRECT, INDIRECT, INCIDENTAL, SPECIAL, EXEMPLARY, OR CONSEQUENTIAL DAMAGES (INCLUDING, BUT NOT LIMITED TO, PROCUREMENT OF SUBSTITUTE GOODS OR SERVICES; LOSS OF USE, DATA, OR PROFITS; OR BUSINESS INTERRUPTION) HOWEVER CAUSED AND ON ANY THEORY OF LIABILITY, WHETHER IN CONTRACT, STRICT LIABILITY, OR TORT (INCLUDING NEGLIGENCE OR OTHERWISE) ARISING IN ANY WAY OUT OF THE USE OF THIS SOFTWARE, EVEN IF ADVISED OF THE POSSIBILITY OF SUCH DAMAGE.

(19) Todd C. Miller

Copyright (c) 1998 Todd C. Miller <Todd.Miller@courtesan.com> All rights reserved.

Redistribution and use in source and binary forms, with or without

modification, are permitted provided that the following conditions are met:

- 1. Redistributions of source code must retain the above copyright notice, this list of conditions and the following disclaimer.
- 2. Redistributions in binary form must reproduce the above copyright notice, this list of conditions and the following disclaimer in the documentation and/or other materials provided with the distribution.
- 3. The name of the author may not be used to endorse or promote products derived from this software without specific prior written permission.

THIS SOFTWARE IS PROVIDED ``AS IS'' AND ANY EXPRESS OR IMPLIED WARRANTIES, INCLUDING, BUT NOT LIMITED TO, THE IMPLIED WARRANTIES OF MERCHANTABILITY AND FITNESS FOR A PARTICULAR PURPOSE ARE DISCLAIMED. IN NO EVENT SHALL THE AUTHOR BE LIABLE FOR ANY DIRECT, INDIRECT, INCIDENTAL, SPECIAL, EXEMPLARY, OR CONSEQUENTIAL DAMAGES (INCLUDING, BUT NOT LIMITED TO, PROCUREMENT OF SUBSTITUTE GOODS OR SERVICES; LOSS OF USE, DATA, OR PROFITS;

OR BUSINESS INTERRUPTION) HOWEVER CAUSED AND ON ANY THEORY OF LIABILITY, WHETHER IN CONTRACT, STRICT LIABILITY, OR TORT (INCLUDING NEGLIGENCE OR OTHERWISE) ARISING IN ANY WAY OUT OF THE USE OF THIS SOFTWARE, EVEN IF ADVISED OF THE POSSIBILITY OF SUCH DAMAGE.

(20) DJ Delorie (i386)

Copyright (C) 1991 DJ Delorie All rights reserved.

Redistribution and use in source and binary forms is permitted provided that the above copyright notice and following paragraph are duplicated in all such forms.

This file is distributed WITHOUT ANY WARRANTY; without even the implied warranty of MERCHANTABILITY or FITNESS FOR A PARTICULAR PURPOSE.

(21) Free Software Foundation LGPL License (\*-linux\* targets only)

 Copyright (C) 1990-1999, 2000, 2001 Free Software Foundation, Inc. This file is part of the GNU C Library. Contributed by Mark Kettenis <kettenis@phys.uva.nl>, 1997.

 The GNU C Library is free software; you can redistribute it and/or modify it under the terms of the GNU Lesser General Public License as published by the Free Software Foundation; either version 2.1 of the License, or (at your option) any later version.

 The GNU C Library is distributed in the hope that it will be useful, but WITHOUT ANY WARRANTY; without even the implied warranty of MERCHANTABILITY or FITNESS FOR A PARTICULAR PURPOSE. See the GNU Lesser General Public License for more details.

 You should have received a copy of the GNU Lesser General Public License along with the GNU C Library; if not, write to the Free Software Foundation, Inc., 51 Franklin St, Fifth Floor, Boston, MA 02110-1301 USA

(22) Xavier Leroy LGPL License (i[3456]86-\*-linux\* targets only)

Copyright (C) 1996 Xavier Leroy (Xavier.Leroy@inria.fr)

This program is free software; you can redistribute it and/or modify it under the terms of the GNU Library General Public License as published by the Free Software Foundation; either version 2 of the License, or (at your option) any later version.

This program is distributed in the hope that it will be useful, but WITHOUT ANY WARRANTY; without even the implied warranty of MERCHANTABILITY or FITNESS FOR A PARTICULAR PURPOSE. See the GNU Library General Public License for more details.

(23) Intel (i960)

Copyright (c) 1993 Intel Corporation

Intel hereby grants you permission to copy, modify, and distribute this software and its documentation. Intel grants this permission provided that the above copyright notice appears in all copies and that both the copyright notice and this permission notice appear in supporting documentation. In addition, Intel grants this permission provided that you prominently mark as "not part of the original" any modifications made to this software or documentation, and that the name of Intel Corporation not be used in advertising or publicity pertaining to distribution of the software or the documentation without specific, written prior permission.

Intel Corporation provides this AS IS, WITHOUT ANY WARRANTY, EXPRESS OR

IMPLIED, INCLUDING, WITHOUT LIMITATION, ANY WARRANTY OF MERCHANTABILITY OR FITNESS FOR A PARTICULAR PURPOSE. Intel makes no guarantee or representations regarding the use of, or the results of the use of, the software and documentation in terms of correctness, accuracy, reliability, currentness, or otherwise; and you rely on the software, documentation and results solely at your own risk.

IN NO EVENT SHALL INTEL BE LIABLE FOR ANY LOSS OF USE, LOSS OF BUSINESS, LOSS OF PROFITS, INDIRECT, INCIDENTAL, SPECIAL OR CONSEQUENTIAL DAMAGES OF ANY KIND. IN NO EVENT SHALL INTEL'S TOTAL LIABILITY EXCEED THE SUM PAID TO INTEL FOR THE PRODUCT LICENSED HEREUNDER.

(24) Hewlett-Packard (hppa targets only)

(c) Copyright 1986 HEWLETT-PACKARD COMPANY

To anyone who acknowledges that this file is provided "AS IS" without any express or implied warranty:

 permission to use, copy, modify, and distribute this file

for any purpose is hereby granted without fee, provided that the above copyright notice and this notice appears in all copies, and that the name of Hewlett-Packard Company not be used in advertising or publicity pertaining to distribution of the software without specific, written prior permission. Hewlett-Packard Company makes no representations about the suitability of this software for any purpose.

(25) Henry Spencer (only \*-linux targets)

Copyright 1992, 1993, 1994 Henry Spencer. All rights reserved. This software is not subject to any license of the American Telephone and Telegraph Company or of the Regents of the University of California.

Permission is granted to anyone to use this software for any purpose on any computer system, and to alter it and redistribute it, subject to the following restrictions:

1. The author is not responsible for the consequences of use of this software, no matter how awful, even if they arise from flaws in it.

2. The origin of this software must not be misrepresented, either by explicit claim or by omission. Since few users ever read sources, credits must appear in the documentation.

3. Altered versions must be plainly marked as such, and must not be misrepresented as being the original software. Since few users

ever read sources, credits must appear in the documentation.

4. This notice may not be removed or altered.

(26) Mike Barcroft

Copyright (c) 2001 Mike Barcroft <mike@FreeBSD.org> All rights reserved.

Redistribution and use in source and binary forms, with or without modification, are permitted provided that the following conditions are met:

1. Redistributions of source code must retain the above copyright notice, this list of conditions and the following disclaimer.

2. Redistributions in binary form must reproduce the above copyright notice, this list of conditions and the following disclaimer in the documentation and/or other materials provided with the distribution.

#### THIS SOFTWARE IS

 PROVIDED BY THE AUTHOR AND CONTRIBUTORS ``AS IS'' AND ANY EXPRESS OR IMPLIED WARRANTIES, INCLUDING, BUT NOT LIMITED TO, THE IMPLIED WARRANTIES OF MERCHANTABILITY AND FITNESS FOR A PARTICULAR PURPOSE ARE DISCLAIMED. IN NO EVENT SHALL THE AUTHOR OR CONTRIBUTORS BE LIABLE FOR ANY DIRECT, INDIRECT, INCIDENTAL, SPECIAL, EXEMPLARY, OR CONSEQUENTIAL DAMAGES (INCLUDING, BUT NOT LIMITED TO, PROCUREMENT OF SUBSTITUTE GOODS OR SERVICES; LOSS OF USE, DATA, OR PROFITS; OR BUSINESS INTERRUPTION) HOWEVER CAUSED AND ON ANY THEORY OF LIABILITY, WHETHER IN CONTRACT, STRICT LIABILITY, OR TORT (INCLUDING NEGLIGENCE OR OTHERWISE) ARISING IN ANY WAY OUT OF THE USE OF THIS SOFTWARE, EVEN IF ADVISED OF THE POSSIBILITY OF SUCH DAMAGE.

(27) Konstantin Chuguev (--enable-newlib-iconv)

Copyright (c) 1999, 2000 Konstantin Chuguev. All rights reserved.

Redistribution and use in source and binary forms, with or without modification, are permitted provided that the following conditions are met:

1. Redistributions

of source code must retain the above copyright

notice, this list of conditions and the following disclaimer.

2. Redistributions in binary form must reproduce the above copyright notice, this list of conditions and the following disclaimer in the documentation and/or other materials provided with the distribution.

## THIS SOFTWARE IS PROVIDED BY THE AUTHOR AND CONTRIBUTORS ``AS IS'' AND ANY EXPRESS OR IMPLIED WARRANTIES, INCLUDING, BUT NOT LIMITED TO, THE

IMPLIED WARRANTIES OF MERCHANTABILITY AND FITNESS FOR A PARTICULAR PURPOSE ARE DISCLAIMED. IN NO EVENT SHALL THE AUTHOR OR CONTRIBUTORS BE LIABLE FOR ANY DIRECT, INDIRECT, INCIDENTAL, SPECIAL, EXEMPLARY, OR CONSEQUENTIAL DAMAGES (INCLUDING, BUT NOT LIMITED TO, PROCUREMENT OF SUBSTITUTE GOODS OR SERVICES; LOSS OF USE, DATA, OR PROFITS; OR BUSINESS INTERRUPTION) HOWEVER CAUSED AND ON ANY THEORY OF LIABILITY, WHETHER IN CONTRACT, STRICT LIABILITY, OR TORT (INCLUDING NEGLIGENCE OR OTHERWISE) ARISING IN ANY WAY OUT OF THE USE OF THIS SOFTWARE, EVEN IF ADVISED OF THE POSSIBILITY OF

SUCH DAMAGE.

iconv (Charset Conversion Library) v2.0

(27) Artem Bityuckiy (--enable-newlib-iconv)

Copyright (c) 2003, Artem B. Bityuckiy, SoftMine Corporation. Rights transferred to Franklin Electronic Publishers.

Redistribution and use in source and binary forms, with or without modification, are permitted provided that the following conditions are met:

1. Redistributions of source code must retain the above copyright notice, this list of conditions and the following disclaimer.

2. Redistributions in binary form must reproduce the above copyright notice, this list of conditions and the following disclaimer in the documentation and/or other materials provided with the distribution.

THIS SOFTWARE IS PROVIDED BY THE AUTHOR AND CONTRIBUTORS ``AS IS'' AND ANY EXPRESS OR IMPLIED WARRANTIES, INCLUDING, BUT NOT LIMITED TO, THE IMPLIED WARRANTIES OF MERCHANTABILITY AND FITNESS FOR A PARTICULAR PURPOSE ARE DISCLAIMED. IN

NO EVENT SHALL THE AUTHOR OR CONTRIBUTORS BE LIABLE

FOR ANY DIRECT, INDIRECT, INCIDENTAL, SPECIAL, EXEMPLARY, OR CONSEQUENTIAL DAMAGES (INCLUDING, BUT NOT LIMITED TO, PROCUREMENT OF SUBSTITUTE GOODS OR SERVICES; LOSS OF USE, DATA, OR PROFITS; OR BUSINESS INTERRUPTION) HOWEVER CAUSED AND ON ANY THEORY OF LIABILITY, WHETHER IN CONTRACT, STRICT LIABILITY, OR TORT (INCLUDING NEGLIGENCE OR OTHERWISE) ARISING IN ANY WAY OUT OF THE USE OF THIS SOFTWARE, EVEN IF ADVISED OF THE POSSIBILITY OF SUCH DAMAGE.

(28) Red Hat Incorporated

Unless otherwise stated in each remaining newlib file, the remaining files in the newlib subdirectory default to the following copyright. It should be noted that Red Hat Incorporated now owns copyrights belonging to Cygnus Solutions and Cygnus Support.

Copyright (c) 1994, 1997, 2001, 2002, 2003, 2004 Red Hat Incorporated.

All rights reserved.

Redistribution and use in source and binary forms, with or without modification, are permitted provided that the following conditions are met:

 Redistributions of source code must retain the above copyright notice, this list of conditions and the following disclaimer.

 Redistributions in binary form must reproduce the above copyright notice, this list of conditions and the following disclaimer in the documentation and/or other materials provided with the distribution.

 The name of Red Hat Incorporated may not be used to endorse or promote products derived from this software without specific prior written permission.

THIS SOFTWARE IS PROVIDED BY THE COPYRIGHT HOLDERS AND CONTRIBUTORS "AS IS" AND ANY EXPRESS OR IMPLIED WARRANTIES, INCLUDING, BUT NOT LIMITED TO, THE IMPLIED WARRANTIES OF MERCHANTABILITY AND FITNESS FOR A PARTICULAR PURPOSE ARE DISCLAIMED. IN NO EVENT SHALL RED HAT INCORPORATED BE LIABLE FOR ANY DIRECT, INDIRECT, INCIDENTAL, SPECIAL, EXEMPLARY, OR CONSEQUENTIAL DAMAGES (INCLUDING, BUT NOT LIMITED TO, PROCUREMENT OF SUBSTITUTE GOODS OR SERVICES; LOSS OF

 USE, DATA, OR PROFITS; OR BUSINESS INTERRUPTION) HOWEVER CAUSED AND ON ANY THEORY OF LIABILITY, WHETHER IN CONTRACT, STRICT LIABILITY, OR TORT (INCLUDING NEGLIGENCE OR OTHERWISE) ARISING IN ANY WAY OUT OF THE USE OF THIS SOFTWARE, EVEN IF ADVISED OF THE POSSIBILITY OF SUCH DAMAGE. This is the Debian GNU/Linux prepackaged version of the Common Error Description library. It is currently distributed together with the EXT2 file system utilities, which are otherwise packaged as "e2fsprogs".

This package was put together by Yann Dirson <dirson@debian.org>, from sources obtained from a mirror of: tsx-11.mit.edu:/pub/linux/packages/ext2fs/

From the original distribution:

Copyright 1987, 1988 by the Student Information Processing Board of the Massachusetts Institute of Technology

Permission to use, copy, modify, and distribute this software and its documentation for any purpose and without fee is hereby granted, provided that the above copyright notice appear in all copies and that both that copyright notice and this permission notice appear in supporting documentation, and that the names of M.I.T. and the M.I.T. S.I.P.B. not be used in advertising or publicity pertaining to distribution

of the software without specific, written prior permission. M.I.T. and the M.I.T. S.I.P.B. make no representations about the suitability of this software for any purpose. It is provided "as is" without express or implied warranty. ## Cryptix AES v3.2.0

### Cryptix General License <pre>

Cryptix General License

Copyright (c) 1995-2005 The Cryptix Foundation Limited. All rights reserved.

Redistribution and use in source and binary forms, with or without modification, are permitted provided that the following conditions are met:

- 1. Redistributions of source code must retain the copyright notice, this list of conditions and the following disclaimer.
- 2. Redistributions in binary form must reproduce the above copyright notice, this list of conditions and the following disclaimer in the documentation and/or other materials provided with the distribution.

THIS SOFTWARE IS PROVIDED BY THE CRYPTIX FOUNDATION LIMITED AND CONTRIBUTORS ``AS IS'' AND ANY EXPRESS OR IMPLIED WARRANTIES, INCLUDING, BUT NOT LIMITED TO, THE IMPLIED WARRANTIES OF MERCHANTABILITY AND FITNESS FOR A PARTICULAR PURPOSE ARE DISCLAIMED. IN NO EVENT SHALL THE CRYPTIX FOUNDATION LIMITED OR CONTRIBUTORS BE LIABLE FOR ANY DIRECT,

 INDIRECT, INCIDENTAL, SPECIAL, EXEMPLARY, OR CONSEQUENTIAL DAMAGES (INCLUDING, BUT NOT LIMITED TO, PROCUREMENT OF SUBSTITUTE GOODS OR SERVICES; LOSS OF USE, DATA, OR PROFITS; OR BUSINESS INTERRUPTION) HOWEVER CAUSED AND ON ANY THEORY OF LIABILITY, WHETHER IN CONTRACT, STRICT LIABILITY, OR TORT (INCLUDING NEGLIGENCE OR OTHERWISE) ARISING IN ANY WAY OUT OF THE USE OF THIS SOFTWARE, EVEN IF ADVISED OF THE POSSIBILITY OF SUCH DAMAGE.

 $<$ /pre $>$ 

This package was debianized by Ivo Timmermans <ivo@debian.org> on Fri, 3 Aug 2001 10:02:38 +0200.

It was taken over by Matthias Urlichs <smurf@debian.org>, and is now maintained by Andreas Metzler <ametzler@debian.org> Eric Dorland <eric@debian.org>, James Westby <jw+debian@jameswestby.net>

It was downloaded from https://ftp.gnupg.org/gcrypt/libgcrypt/.

Up to end of 2012 libgcrypt copyright was owned solely by FSF, since then contributions without copyright assignment to the FSF have been integrated.

Upstream Authors (from AUTHORS) 8X--------------------------------------------------- List of Copyright holders =========================

Copyright (C) 1989,1991-2019 Free Software Foundation, Inc.

Copyright (C) 1994 X Consortium

Copyright (C) 1996 L. Peter Deutsch

Copyright (C) 1997 Werner Koch

Copyright (C) 1998 The Internet Society

Copyright (C) 1996-1999 Peter Gutmann, Paul Kendall, and Chris Wedgwood

Copyright (C) 1996-2006 Peter Gutmann, Matt Thomlinson and Blake Coverett

Copyright (C) 2003 Nikos Mavroyanopoulos

Copyright (C) 2006-2007 NTT (Nippon Telegraph and Telephone Corporation)

Copyright (C) 2012-2019 g10 Code GmbH

Copyright (C) 2012 Simon Josefsson, Niels Mller

Copyright (c) 2012 Intel Corporation

Copyright (C) 2013 Christian Grothoff

Copyright (C) 2013-2017 Jussi Kivilinna

Copyright (C) 2013-2014 Dmitry Eremin-Solenikov

Copyright (C) 2014 Stephan Mueller

Copyright (C) 2017 Bundesamt fr Sicherheit in der Informationstechnik

Authors with a FSF copyright assignment

=======================================

LIBGCRYPT Werner Koch 2001-06-07 Assigns past and future changes. Assignment for future changes terminated on 2012-12-04. wk@gnupg.org Designed and implemented Libgcrypt.

GNUPG Matthew Skala 1998-08-10 Disclaims changes. mskala@ansuz.sooke.bc.ca Wrote cipher/twofish.c.

GNUPG Natural Resources Canada 1998-08-11 Disclaims changes by Matthew Skala.

GNUPG Michael Roth Germany 1998-09-17

Assigns changes. mroth@nessie.de Wrote cipher/des.c. Changes and bug fixes all over the place.

GNUPG Niklas Hernaeus 1998-09-18 Disclaims changes. nh@df.lth.se Weak key patches.

GNUPG Rmi Guyomarch 1999-05-25 Assigns past and future changes. (g10/compress.c, g10/encr-data.c, g10/free-packet.c, g10/mdfilter.c, g10/plaintext.c, util/iobuf.c) rguyom@mail.dotcom.fr

ANY g10 Code GmbH 2001-06-07 Assignment for future changes terminated on 2012-12-04. Code marked with ChangeLog entries of g10 Code employees.

LIBGCRYPT Timo Schulz 2001-08-31 Assigns past and future changes. twoaday@freakmail.de

LIBGCRYPT Simon Josefsson 2002-10-25 Assigns past and future changes to FSF (cipher/{md4,crc}.c, CTR mode, CTS/MAC flags, self test improvements) simon@josefsson.org

LIBGCRYPT Moritz Schulte 2003-04-17 Assigns past and future changes. moritz@g10code.com

GNUTLS Nikolaos Mavrogiannopoulos 2003-11-22 nmav@gnutls.org Original code for cipher/rfc2268.c.

LIBGCRYPT The Written Word 2005-04-15 Assigns past and future changes. (new: src/libgcrypt.pc.in, src/Makefile.am, src/secmem.c, mpi/hppa1.1/mpih-mul3.S, mpi/hppa1.1/udiv-qrnnd.S, mpi/hppa1.1/mpih-mul2.S, mpi/hppa1.1/mpih-mul1.S, mpi/Makefile.am, tests/prime.c, tests/register.c, tests/ac.c, tests/basic.c, tests/tsexp.c, tests/keygen.c, tests/pubkey.c, configure.ac, acinclude.m4)

LIBGCRYPT Brad Hards 2006-02-09 Assigns Past and Future Changes

bradh@frogmouth.net (Added OFB mode. Changed cipher/cipher.c, test/basic.c doc/gcrypt.tex. added SHA-224, changed cipher/sha256.c, added HMAC tests.)

LIBGCRYPT Hye-Shik Chang 2006-09-07 Assigns Past and Future Changes perky@freebsd.org (SEED cipher)

LIBGCRYPT Werner Dittmann 2009-05-20 Assigns Past and Future Changes werner.dittmann@t-online.de (mpi/amd64, tests/mpitests.c)

GNUPG David Shaw Assigns past and future changes. dshaw@jabberwocky.com (cipher/camellia-glue.c and related stuff)

LIBGCRYPT Andrey Jivsov 2010-12-09 Assigns Past and Future Changes openpgp@brainhub.org (cipher/ecc.c and related files)

LIBGCRYPT Ulrich Mller 2012-02-15 Assigns Past and Future Changes ulm@gentoo.org (Changes to cipher/idea.c and related files)

LIBGCRYPT Vladimir Serbinenko 2012-04-26 Assigns Past and Future Changes phcoder@gmail.com (cipher/serpent.c)

Authors with a DCO

==================

Andrei Scherer <andsch@inbox.com> 2014-08-22:BF7CEF794F9.000003F0andsch@inbox.com:

Christian Aistleitner <christian@quelltextlich.at> 2013-02-26:20130226110144.GA12678@quelltextlich.at:

Christian Grothoff <christian@grothoff.org> 2013-03-21:514B5D8A.6040705@grothoff.org: Dmitry Eremin-Solenikov <dbaryshkov@gmail.com> 2013-07-13:20130713144407.GA27334@fangorn.rup.mentorg.com:

Dmitry Kasatkin <dmitry.kasatkin@intel.com> 2012-12-14:50CAE2DB.80302@intel.com:

Jrmie Courrges-Anglas <jca@wxcvbn.org> 2016-05-26:87bn3ssqg0.fsf@ritchie.wxcvbn.org

Jussi Kivilinna <jussi.kivilinna@mbnet.fi> 2012-11-15:20121115172331.150537dzb5i6jmy8@www.dalek.fi:

Jussi Kivilinna <jussi.kivilinna@iki.fi> 2013-05-06:5186720A.4090101@iki.fi:

Markus Teich <markus dot teich at stusta dot mhn dot de> 2014-10-08:20141008180509.GA2770@trolle:

Mathias L. Baumann <mathias.baumann at sociomantic.com> 2017-01-30:07c06d79-0828-b564-d604-fd16c7c86ebe@sociomantic.com:

Milan Broz <gmazyland@gmail.com> 2014-01-13:52D44CC6.4050707@gmail.com:

Peter Wu <peter@lekensteyn.nl> 2015-07-22:20150722191325.GA8113@al:

Rafal Carr <funman@videolan.org> 2012-04-20:4F91988B.1080502@videolan.org:

Sergey V. <sftp.mtuci@gmail.com> 2013-11-07:2066221.5IYa7Yq760@darkstar:

Stephan Mueller <smueller@chronox.de> 2014-08-22:2008899.25OeoelVVA@myon.chronox.de:

Tom Mrz <tm@t8m.info> 2012-04-16:1334571250.5056.52.camel@vespa.frost.loc:

Vitezslav Cizek <vcizek@suse.com> 2015-11-05:20151105131424.GA32700@kolac.suse.cz

Werner Koch <wk@gnupg.org> (g10 Code GmbH) 2012-12-05:87obi8u4h2.fsf@vigenere.g10code.de:

More credits

============

Libgcrypt used to be part of GnuPG but has been taken out into its own package on 2000-12-21.

Most of the stuff in mpi has been taken from an old GMP library version by Torbjorn Granlund <tege@noisy.tmg.se>.

The files cipher/rndunix.c and cipher/rndw32.c are based on those files from Cryptlib. Copyright Peter Gutmann, Paul Kendall, and Chris Wedgwood 1996-1999.

The ECC code cipher/ecc.c was based on code by Sergi Blanch i Torne, sergi at calcurco dot org.

The implementation of the Camellia cipher has been taken from the original NTT provided GPL source.

The CAVS testing program tests/cavs\_driver.pl is not to be considered a part of libgcrypt proper. We distribute it merely for convenience. It has a permissive license and is copyrighted by atsec information security corporation. See the file for details.

The file salsa20.c is based on D.J. Bernstein's public domain code and taken from Nettle. Copyright 2012 Simon Josefsson and Niels Mller.

This file is free software; as a special exception the author gives unlimited permission to copy and/or distribute it, with or without modifications, as long as this notice is preserved.

This file is distributed in the hope that it will be useful, but WITHOUT ANY WARRANTY, to the extent permitted by law; without even the implied warranty of MERCHANTABILITY or FITNESS FOR A PARTICULAR PURPOSE. 8X---------------------------------------------------

License:

Most of the package is licensed under the GNU Lesser General Public License (LGPL) version 2.1 (or later), except for helper and debugging binaries. See below for details. The documentation is licensed under the GPLv2 (or later), see below.

Excerpt from upstream's README:

The library is distributed under the terms of the GNU Lesser

 General Public License (LGPL); see the file COPYING.LIB for the actual terms. The helper programs (e.g. gcryptrnd and getrandom) as well as the documentation are distributed under the terms of the GNU General Public License (GPL); see the file COPYING for the actual terms.

 This library used to be available under the GPL - this was changed with version 1.1.7 with the rationale that there are now many free crypto libraries available and many of them come with capabilities similar to Libcrypt. We decided that to foster the use of cryptography in Free Software an LGPLed library would make more sense because it avoids problems due to license incompatibilities between some Free Software licenses and the GPL.

 Please note that in many cases it is better for a library to be licensed under the GPL, so that it provides an advantage for free software projects. The Lesser GPL is so named because it does less to protect the freedom of the users of the code that it covers. See http://www.gnu.org/philosophy/why-not-lgpl.html for more explanation.

An example of the license headers of the LGPL is

-------------

 Copyright (C) 1998, 1999, 2000, 2001, 2002, 2003, 2004, 2006 2007, 2008, 2009, 2010, 2011 Free Software Foundation, Inc.

This file is part of Libgcrypt.

 Libgcrypt is free software; you can redistribute it and/or modify it under the terms of the GNU Lesser General Public License as published by the Free Software Foundation; either version 2.1 of the License, or (at your option) any later version.

 Libgcrypt is distributed in the hope that it will be useful, but WITHOUT ANY WARRANTY; without even the implied warranty of MERCHANTABILITY or FITNESS FOR A PARTICULAR PURPOSE. See the GNU Lesser General Public License for more details.

 You should have received a copy of the GNU Lesser General Public License along with this program; if not, see <http://www.gnu.org/licenses/>. -------------

On Debian GNU/Linux systems, the complete text of the GNU Lesser General Public License can be found in `/usr/share/common-licenses/LGPL';

The documentation licensed under the GPL

## ------------- Copyright

 @copyright{} 2000, 2002, 2003, 2004, 2006, 2007, 2008, 2009, 2011, 2012 Free Software Foundation, Inc. @\* Copyright @copyright{} 2012, 2013, 2016 2017 g10 Code GmbH

#### @quotation

Permission is granted to copy, distribute and/or modify this document under the terms of the GNU General Public License as published by the Free Software Foundation; either version 2 of the License, or (at your option) any later version. The text of the license can be found in the section entitled ``GNU General Public License".

-------------

Further details on licensing: From upstream's LICENSES file 8X--------------------------------------------------- Additional license notices for Libgcrypt.  $-$ \*- org -\*-

This file contains the copying permission notices for various files in the Libgcrypt distribution which are not covered by the GNU Lesser General Public License (LGPL) or the GNU General Public License (GPL).

These notices all require that a copy of the notice be included in the accompanying documentation and be distributed with binary distributions of the code, so be sure to include this file along with any binary distributions derived from the GNU C Library.

\* BSD\_3Clause

#### For files:

- cipher/sha256-avx-amd64.S
- cipher/sha256-avx2-bmi2-amd64.S
- cipher/sha256-ssse3-amd64.S
- cipher/sha512-avx-amd64.S
- cipher/sha512-avx2-bmi2-amd64.S
- cipher/sha512-ssse3-amd64.S

#+begin\_quote Copyright (c) 2012, Intel Corporation

All rights reserved.

 Redistribution and use in source and binary forms, with or without modification, are permitted provided that the following conditions are met:

- \* Redistributions of source code must retain the above copyright notice, this list of conditions and the following disclaimer.
- \* Redistributions in binary form must reproduce the above copyright notice, this list of conditions and the following disclaimer in the documentation and/or other materials provided with the distribution.

\* Neither

 the name of the Intel Corporation nor the names of its contributors may be used to endorse or promote products derived from this software without specific prior written permission.

 THIS SOFTWARE IS PROVIDED BY INTEL CORPORATION "AS IS" AND ANY EXPRESS OR IMPLIED WARRANTIES, INCLUDING, BUT NOT LIMITED TO, THE IMPLIED WARRANTIES OF MERCHANTABILITY AND FITNESS FOR A PARTICULAR PURPOSE ARE DISCLAIMED. IN NO EVENT SHALL INTEL CORPORATION OR CONTRIBUTORS BE LIABLE FOR ANY DIRECT, INDIRECT, INCIDENTAL, SPECIAL, EXEMPLARY, OR CONSEQUENTIAL DAMAGES (INCLUDING, BUT NOT LIMITED TO, PROCUREMENT OF SUBSTITUTE GOODS OR SERVICES; LOSS OF USE, DATA, OR PROFITS; OR BUSINESS INTERRUPTION) HOWEVER CAUSED AND ON ANY THEORY OF LIABILITY, WHETHER IN CONTRACT, STRICT LIABILITY, OR TORT (INCLUDING NEGLIGENCE OR OTHERWISE) ARISING IN ANY WAY OUT OF THE USE OF THIS SOFTWARE, EVEN IF ADVISED OF THE POSSIBILITY OF SUCH DAMAGE. #+end\_quote

For files:

- random/jitterentropy-base.c
- random/jitterentropy.h
- random/rndjent.c (plus common Libgcrypt copyright holders)

#+begin\_quote

- \* Copyright Stephan Mueller <smueller@chronox.de>, 2013
- \*

\* License

 $*$   $-- -$ 

\*

- \* Redistribution and use in source and binary forms, with or without
- \* modification, are permitted provided that the following conditions

\* are met:

- \* 1. Redistributions of source code must retain the above copyright
- notice, and the entire permission notice in its entirety.
- \* including the disclaimer of warranties.
- \* 2. Redistributions in binary form must reproduce the above copyright
- notice, this list of conditions and the following disclaimer in the
- documentation and/or other materials provided with the distribution.
- \* 3. The name of the author may not be used to endorse or promote
- products derived from this software without specific prior
- \* written permission.

\*

\* ALTERNATIVELY, this product may be distributed under the terms of

\* the GNU General Public

License, in which case the provisions of the GPL are

- \* required INSTEAD OF the above restrictions. (This clause is
- \* necessary due to a potential bad interaction between the GPL and
- \* the restrictions contained in a BSD-style copyright.)

\*

\* THIS SOFTWARE IS PROVIDED ``AS IS'' AND ANY EXPRESS OR IMPLIED

\* WARRANTIES, INCLUDING, BUT NOT LIMITED TO, THE IMPLIED WARRANTIES

\* OF MERCHANTABILITY AND FITNESS FOR A PARTICULAR PURPOSE, ALL OF

\* WHICH ARE HEREBY DISCLAIMED. IN NO EVENT SHALL THE AUTHOR BE

\* LIABLE FOR ANY DIRECT, INDIRECT, INCIDENTAL, SPECIAL, EXEMPLARY, OR

\* CONSEQUENTIAL DAMAGES (INCLUDING, BUT NOT LIMITED TO, PROCUREMENT

\* OF SUBSTITUTE GOODS OR SERVICES; LOSS OF USE, DATA, OR PROFITS; OR

\* BUSINESS INTERRUPTION) HOWEVER CAUSED AND ON ANY THEORY OF

\* LIABILITY, WHETHER IN CONTRACT, STRICT LIABILITY, OR TORT

\* (INCLUDING NEGLIGENCE OR OTHERWISE) ARISING IN ANY WAY OUT OF THE

\* USE OF THIS SOFTWARE, EVEN IF NOT ADVISED OF THE POSSIBILITY OF SUCH \* DAMAGE.

#+end\_quote

\*

X License

 For files: - install.sh

## #+begin\_quote Copyright (C) 1994 X Consortium

 Permission is hereby granted, free of charge, to any person obtaining a copy of this software and associated documentation files (the "Software"), to deal in the Software without restriction, including without limitation the rights to use, copy, modify, merge, publish, distribute, sublicense, and/or sell copies of the Software, and to permit persons to whom the Software is furnished to do so, subject to the following conditions:

 The above copyright notice and this permission notice shall be included in all copies or substantial portions of the Software.

 THE SOFTWARE IS PROVIDED "AS IS", WITHOUT WARRANTY OF ANY KIND, EXPRESS OR IMPLIED, INCLUDING BUT NOT LIMITED TO THE WARRANTIES OF MERCHANTABILITY, FITNESS FOR A PARTICULAR PURPOSE AND NONINFRINGEMENT. IN NO EVENT SHALL THE

## X CONSORTIUM BE LIABLE FOR ANY CLAIM, DAMAGES OR OTHER LIABILITY, WHETHER IN AN

 ACTION OF CONTRACT, TORT OR OTHERWISE, ARISING FROM, OUT OF OR IN CONNEC- TION WITH THE SOFTWARE OR THE USE OR OTHER DEALINGS IN THE SOFTWARE.

 Except as contained in this notice, the name of the X Consortium shall not be used in advertising or otherwise to promote the sale, use or other deal ings in this Software without prior written authorization from the X Consor tium.

#+end\_quote

\* Public domain

 For files: - cipher/arcfour-amd64.S

#+begin\_quote

Author: Marc Bevand  $\lt$ bevand m (at) epita.fr $>$ Licence: I hereby disclaim the copyright on this code and place it in the public domain. #+end\_quote

\* OCB license 1

 For files: - cipher/cipher-ocb.c

#+begin\_quote

 OCB is covered by several patents but may be used freely by most software. See http://web.cs.ucdavis.edu/~rogaway/ocb/license.htm . In particular license 1 is suitable for Libgcrypt: See http://web.cs.ucdavis.edu/~rogaway/ocb/license1.pdf for the full license document; it basically says:

License

 1 License for Open-Source Software Implementations of OCB (Jan 9, 2013)

 Under this license, you are authorized to make, use, and distribute open-source software implementations of OCB. This license terminates for you if you sue someone over their open-source software implementation of OCB claiming that you have a patent covering their implementation.

License for Open Source Software Implementations of OCB January 9, 2013

#### 1 Definitions

1.1 Licensor means Phillip Rogaway.

1.2 Licensed Patents means any patent that claims priority to United States Patent Application No. 09/918,615 entitled Method and Apparatus for Facilitating Efficient Authenticated Encryption, and any utility, divisional, provisional, continuation, continuations-in-part, reexamination, reissue, or foreign counterpart patents that may issue with respect to the aforesaid patent application. This includes, but is not limited to, United States Patent No. 7,046,802;

United States Patent No. 7,200,227; United

States Patent No. 7,949,129; United States Patent No. 8,321,675 ; and any patent that issues out of United States Patent Application No. 13/669,114.

1.3 Use means any practice of any invention claimed in the Licensed Patents.

1.4 Software Implementation means any practice of any invention claimed in the Licensed Patents that takes the form of software executing on a user-programmable, general-purpose computer or that takes the form of a computer-readable medium storing such software. Software Implementation does not include, for example, application-specific integrated circuits (ASICs), field-programmable gate arrays (FPGAs), embedded systems, or IP cores.

1.5 Open Source Software means software whose source code is published and made available for inspection and use by anyone because either (a) the source code is subject to a license that permits recipients to copy, modify, and distribute the source code without payment of fees or royalties, or

(b) the source code is in the public domain, including code released for public use through a CC0 waiver. All licenses certified by the Open Source Initiative at opensource.org as of January 9, 2013 and all Creative Commons licenses identified on the creativecommons.org website as of January 9, 2013, including the Public License Fallback of the CC0 waiver, satisfy these requirements for the purposes of this license.

1.6 Open Source Software Implementation means a Software Implementation in which the software implicating the Licensed Patents is Open Source Software. Open Source Software Implementation does not include any Software Implementation in which the software implicating the Licensed Patents is combined, so as to form a larger program, with software that is not Open Source Software.

#### 2 License Grant

2.1 License. Subject to your compliance with the term s of this license, including the restriction set forth in Section 2.2, Licensor hereby

#### grants

 to you a perpetual, worldwide, non-exclusive, non-transferable, non-sublicenseable, no-charge, royalty-free, irrevocable license to practice any invention claimed in the Licensed Patents in any Open Source Software Implementation.

2.2 Restriction. If you or your affiliates institute patent litigation (including, but not limited to, a cross-claim or counterclaim in a lawsuit) against any entity alleging that any Use authorized by this license infringes another patent, then any rights granted to you under this license automatically terminate as of the date such litigation is filed.

### 3 Disclaimer

YOUR USE OF THE LICENSED PATENTS IS AT YOUR OWN RISK AND UNLESS REQUIRED BY APPLICABLE LAW, LICENSOR MAKES NO REPRESENTATIONS OR WARRANTIES OF ANY KIND CONCERNING THE LICENSED PATENTS OR ANY PRODUCT EMBODYING ANY LICENSED PATENT, EXPRESS OR IMPLIED, STATUT ORY OR OTHERWISE, INCLUDING, WITHOUT LIMITATION, WARRANTIES OF TITLE, MERCHANTIBILITY, FITNESS FOR A PARTICULAR PURPOSE, OR

 NONINFRINGEMENT. IN NO EVENT WILL LICENSOR BE LIABLE FOR ANY CLAIM, DAMAGES OR OTHER LIABILITY, WHETHER IN CONTRACT, TORT OR OTHERWISE, ARISING FROM OR RELATED TO ANY USE OF THE LICENSED PATENTS, INCLUDING, WITHOUT LIMITATION, DIRECT, INDIRECT, INCIDENTAL, CONSEQUENTIAL, PUNITIVE OR SPECIAL DAMAGES, EVEN IF LICENSOR HAS BEEN ADVISED OF THE POSSIBILITY OF SUCH DAMAGES PRIOR TO SUCH AN OCCURRENCE.

#+end\_quote

8X---------------------------------------------------

On Debian GNU/Linux systems, the text of the GNU General Public License, version 2 can be found in `/usr/share/common-licenses/GPL-2'. Format: https://www.debian.org/doc/packaging-manuals/copyright-format/1.0/ Upstream-Name: auditd Source: https://people.redhat.com/sgrubb/audit/

Files: \*

Copyright: 2012-2016 Steve Grubb <sgrubb@redhat.com> 2006-2012 Rik Faith License: GPL-2

Files: src/libev/\* Copyright: 2007-2009 Marc Alexamder Lehmann License: GPL-2

Files: lib/\* Copyright: 2005-2008 Steve Grubb <sgrubb@redhat.com> License: LGPL-2.1 The audit daemon's library libaudit.\* is released under LGPL so that it may be linked with 3rd party software.

 On Debian systems, refer to /usr/share/common-licenses/LGPL-2.1 for the complete text of the GNU Lesser General Public License.

Files: debian/\*

.

.

.

.

Copyright: 2007-2011 Philipp Matthias Hahn <pmhahn@debian.org> 2012-2016 Laurent Bigonville <bigon@debian.org> License: GPL-2

License: GPL-2

This package is free software; you can redistribute it and/or modify it under the terms of the GNU General Public License version 2, as published by the Free Software Foundation.

This package is distributed in the hope that it will be useful, but WITHOUT ANY WARRANTY; without even the implied warranty of MERCHANTABILITY or FITNESS FOR A PARTICULAR PURPOSE. See the GNU General Public License for more details.

You should have received a copy of the GNU General Public License along with this package; if not, write to the Free Software Foundation, Inc., 51 Franklin St, Fifth Floor, Boston, MA 02110-1301 USA

On Debian systems, the complete text of the GNU General Public License can be found in `/usr/share/common-licenses/GPL-1'. This is the Debian GNU prepackaged version of mawk, an implementation of the AWK Programming Language. mawk was written by Mike Brennan <brennan@whidbey.com>

This package was put together by Chris Fearnley <cjf@netaxs.com>, from sources obtained from: ftp://ftp.whidbey.net/pub/brennan/mawk1.3.3.tar.gz

It is currently being maintained by James Troup <james@nocrew.org>.

mawk 1.3.3 Nov 1996, Copyright (C) Michael D. Brennan Modifications for Debian GNU/Linux Copyright (C) 1995-96 Chris Fearnley. Modifications for Debian GNU/Linux Copyright (C) 1998-2003 James Troup.

Further modifications up to mawk 1.3.4.20200120 is of: Copyright 2009-2018,2019,2020 by Thomas E. Dickey. The source code is taken from https://invisible-island.net/mawk/ .

This program is free software; you can redistribute it and/or modify it under the terms of the GNU General Public License version 2 as published by the Free Software Foundation.
This program is distributed in the hope that it will be useful, but WITHOUT ANY WARRANTY; without even the implied warranty of MERCHANTABILITY or FITNESS FOR A PARTICULAR PURPOSE. See the GNU General Public License for more details.

You should have received a copy of the GNU General Public License with your Debian GNU system, in /usr/share/common-licenses/GPL-2, or with the Debian GNU mawk source package as the file COPYING. If not, write to the Free Software Foundation, Inc., 51 Franklin St, Fifth Floor, Boston, MA 02110-1301, USA. ## JRuby Joni v2.1.16

### MIT License <pre>

Copyright (c) 2017 JRuby Team

Permission is hereby granted, free of charge, to any person obtaining a copy of this software and associated documentation files (the "Software"), to deal in the Software without restriction, including without limitation the rights to use, copy, modify, merge, publish, distribute, sublicense, and/or sell copies of the Software, and to permit persons to whom the Software is furnished to do so, subject to the following conditions:

The above copyright notice and this permission notice shall be included in all copies or substantial portions of the Software.

THE SOFTWARE IS PROVIDED "AS IS", WITHOUT WARRANTY OF ANY KIND, EXPRESS OR IMPLIED, INCLUDING BUT NOT LIMITED TO THE WARRANTIES OF MERCHANTABILITY, FITNESS FOR A PARTICULAR PURPOSE AND NONINFRINGEMENT. IN NO EVENT SHALL THE AUTHORS OR COPYRIGHT HOLDERS BE LIABLE FOR ANY CLAIM, DAMAGES OR OTHER LIABILITY, WHETHER IN AN ACTION OF CONTRACT, TORT OR OTHERWISE, ARISING

 FROM, OUT OF OR IN CONNECTION WITH THE SOFTWARE OR THE USE OR OTHER DEALINGS IN THE SOFTWARE.

## $<$ /pre $>$

This package was debianized by Marcus Brinkmann  $\langle mb@g10code.de\rangle$  on Thu, 25 Jul 2002 21:50:21 +0200. It was later taken over by Matthias Urlichs <smurf@debian.org>, and is now maintained by Andreas Metzler <ametzler@debian.org>, Eric Dorland <eric@debian.org>, James Westby <jw+debian@jameswestby.net>, Peter Eisentraut <petere@debian.org>

It was downloaded from https://gnupg.org/ftp/gcrypt/libksba/.

Upstream Authors: g10 Code GmbH and Fabio Fiorina.

# Copyright:

| Copyright (C) 2001, 2002, 2003, 2004, 2005, 2006, 2010, 2011 | 2012, 2013, 2014, 2015, 2018, 2019 2020 g10 Code GmbH | Copyright (C) 2001, 2002, 2003, 2007 Free Software Foundation, Inc. | Copyright (C) 2000, 2001 Fabio Fiorina

The library and the header files are distributed under the following terms (LGPLv3+/GPLv2+):

| KSBA is free software; you can redistribute it and/or modify | it under the terms of either

| - the GNU Lesser General Public License as published by the Free

| Software Foundation;

either version 3 of the License, or (at

| your option) any later version.

| | or

|

|

|

| - the GNU General Public License as published by the Free

| Software Foundation; either version 2 of the License, or (at

| your option) any later version.

| or both in parallel, as here.

| | KSBA is distributed in the hope that it will be useful, but WITHOUT | ANY WARRANTY; without even the implied warranty of MERCHANTABILITY | or FITNESS FOR A PARTICULAR PURPOSE. See the GNU General Public | License for more details.

The other parts (e.g. manual, build system, tests) are distributed under the following terms (GPLv3):

| KSBA is free software; you can redistribute it and/or modify | it under the terms of the GNU General Public License as published by | the Free Software Foundation; either version 3 of the License, or | (at your option) any later version. | | KSBA is distributed in the hope that it will be useful, | but WITHOUT ANY WARRANTY; without even the implied warranty of | MERCHANTABILITY or FITNESS FOR A PARTICULAR PURPOSE. See the | GNU General Public License for more details.

The ASN.1 definition for CMS is based on a specification published under the following terms (see src/cms.asn):

| Copyright (C) The Internet Society (1999). All Rights Reserved.

|

|

|

| This document and translations of it may be copied and furnished to | others, and derivative works that comment on or otherwise explain it | or assist in its implementation may be prepared, copied, published | and distributed, in whole or in part, without restriction of any | kind, provided that the above copyright notice and this paragraph are | included on all such copies and derivative works. However, this | document itself may not be modified in any way, such as by removing | the copyright notice or references to the Internet Society or other | Internet organizations, except as needed for the purpose of | developing Internet standards in which case the procedures for

| copyrights defined in the Internet Standards process must be | followed, or as required to translate it into languages other than | English.

| The limited permissions granted above are perpetual and will not be | revoked by the Internet Society or its successors or assigns.

| This document and the information contained herein is provided on an | "AS IS" basis and THE INTERNET SOCIETY AND THE INTERNET ENGINEERING | TASK FORCE DISCLAIMS ALL WARRANTIES, EXPRESS OR IMPLIED, INCLUDING | BUT NOT LIMITED TO ANY WARRANTY THAT THE USE OF THE INFORMATION | HEREIN WILL NOT INFRINGE ANY RIGHTS OR ANY IMPLIED WARRANTIES OF | MERCHANTABILITY OR FITNESS FOR A PARTICULAR PURPOSE.

On Debian systems, the complete text of the GNU General Public License can be found in `/usr/share/common-licenses/GPL-3'.

Files: src/asn1-constants.h Copyright: 2020 g10 Code Gmbh License: FSFUL

Files: src/der-builder.c src/der-builder.h Copyright: 2020 g10 Code GmbH License: LGPL-2.1-or-later

License: **FSFUL** This file is free software; the authors give unlimited permission to copy, distribute and modify it. SPDX-License-Identifier: FSFUL

License: LGPL-2.1-or-later

This file is free software; you can redistribute it and/or modify it under the terms of the GNU Lesser General Public License as published by the Free Software Foundation; either version 2.1 of the License, or (at your option) any later version.

This file is distributed in the hope that it will be useful, but WITHOUT ANY WARRANTY; without even the implied warranty of MERCHANTABILITY or FITNESS FOR A PARTICULAR PURPOSE. See the GNU General Public License for more details.

You should have received a copy of the GNU Lesser General Public License along with this program; if not, see <https://www.gnu.org/licenses/>. SPDX-License-Identifier: LGPL-2.1-or-later A. HISTORY OF THE SOFTWARE =============================

Python was created in the early 1990s by Guido van Rossum at Stichting Mathematisch Centrum (CWI, see http://www.cwi.nl) in the Netherlands as a successor of a language called ABC. Guido remains Python's principal author, although it includes many contributions from others.

In 1995, Guido continued his work on Python at the Corporation for National Research Initiatives (CNRI, see http://www.cnri.reston.va.us) in Reston, Virginia where he released several versions of the software.

In May 2000, Guido and the Python core development team moved to BeOpen.com to form the BeOpen PythonLabs team. In October of the same year, the PythonLabs team moved to Digital Creations, which became Zope Corporation. In 2001, the Python Software Foundation (PSF, see https://www.python.org/psf/) was formed, a non-profit organization created specifically to own Python-related Intellectual Property. Zope Corporation was a sponsoring member of the PSF.

### All

.

.

 Python releases are Open Source (see http://www.opensource.org for the Open Source Definition). Historically, most, but not all, Python releases have also been GPL-compatible; the table below summarizes the various releases.

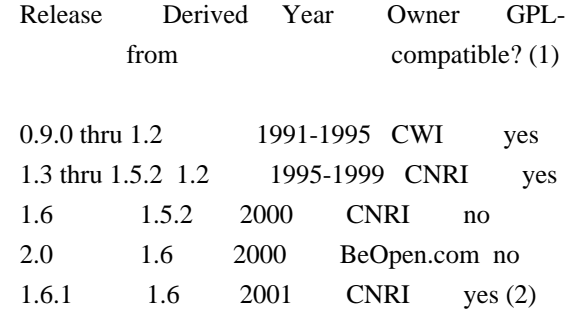

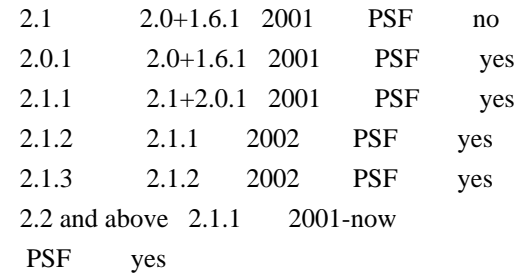

Footnotes:

- (1) GPL-compatible doesn't mean that we're distributing Python under the GPL. All Python licenses, unlike the GPL, let you distribute a modified version without making your changes open source. The GPL-compatible licenses make it possible to combine Python with other software that is released under the GPL; the others don't.
- (2) According to Richard Stallman, 1.6.1 is not GPL-compatible, because its license has a choice of law clause. According to CNRI, however, Stallman's lawyer has told CNRI's lawyer that 1.6.1 is "not incompatible" with the GPL.

Thanks to the many outside volunteers who have worked under Guido's direction to make these releases possible.

# B. TERMS AND CONDITIONS FOR ACCESSING OR OTHERWISE USING PYTHON

===============================================================

Python software and documentation are licensed under the Python Software Foundation License Version 2.

Starting with Python 3.8.6, examples, recipes, and other code in the documentation are dual licensed under the PSF License Version 2 and the Zero-Clause BSD license.

Some software incorporated into Python is under different licenses. The licenses are listed with code falling under that license.

### PYTHON SOFTWARE FOUNDATION LICENSE VERSION 2

--------------------------------------------

1. This LICENSE AGREEMENT is between the Python Software Foundation ("PSF"), and the Individual or Organization ("Licensee") accessing and otherwise using this software ("Python") in source or binary form and its associated documentation.

2. Subject to the terms and conditions of this License Agreement, PSF hereby grants Licensee a nonexclusive, royalty-free, world-wide license to reproduce, analyze, test, perform and/or display publicly, prepare derivative works, distribute, and otherwise use Python alone or in any derivative version, provided, however, that PSF's License Agreement and PSF's notice of copyright, i.e., "Copyright (c) 2001, 2002, 2003, 2004, 2005, 2006, 2007, 2008, 2009, 2010, 2011, 2012, 2013, 2014, 2015, 2016, 2017, 2018, 2019, 2020, 2021 Python Software Foundation;

All Rights Reserved" are retained in Python alone or in any derivative version prepared by Licensee.

3. In the event Licensee prepares a derivative work that is based on or incorporates Python or any part thereof, and wants to make the derivative work available to others as provided herein, then Licensee hereby agrees to include in any such work a brief summary of the changes made to Python.

4. PSF is making Python available to Licensee on an "AS IS" basis. PSF MAKES NO REPRESENTATIONS OR WARRANTIES, EXPRESS OR IMPLIED. BY WAY OF EXAMPLE, BUT NOT LIMITATION, PSF MAKES NO AND DISCLAIMS ANY REPRESENTATION OR WARRANTY OF MERCHANTABILITY OR FITNESS FOR ANY PARTICULAR PURPOSE OR THAT THE USE OF PYTHON WILL NOT INFRINGE ANY THIRD PARTY RIGHTS.

# 5. PSF SHALL NOT BE LIABLE TO LICENSEE OR ANY OTHER USERS OF PYTHON FOR ANY INCIDENTAL,

 SPECIAL, OR CONSEQUENTIAL DAMAGES OR LOSS AS A RESULT OF MODIFYING, DISTRIBUTING, OR OTHERWISE USING PYTHON, OR ANY DERIVATIVE THEREOF, EVEN IF ADVISED OF THE POSSIBILITY THEREOF.

6. This License Agreement will automatically terminate upon a material breach of its terms and conditions.

7. Nothing in this License Agreement shall be deemed to create any relationship of agency, partnership, or joint venture between PSF and Licensee. This License Agreement does not grant permission to use PSF trademarks or trade name in a trademark sense to endorse or promote products or services of Licensee, or any third party.

8. By copying, installing or otherwise using Python, Licensee agrees to be bound by the terms and conditions of this License Agreement.

BEOPEN.COM LICENSE AGREEMENT FOR PYTHON 2.0

-------------------------------------------

BEOPEN PYTHON OPEN SOURCE LICENSE AGREEMENT VERSION 1

1. This LICENSE AGREEMENT is between BeOpen.com ("BeOpen"), having an office at 160 Saratoga Avenue, Santa Clara, CA 95051, and the Individual or Organization ("Licensee") accessing and otherwise using this software in source or binary form and its associated documentation ("the Software").

2. Subject to the terms and conditions of this BeOpen Python License Agreement, BeOpen hereby grants Licensee a non-exclusive, royalty-free, world-wide license to reproduce, analyze, test, perform and/or display publicly, prepare derivative works, distribute, and otherwise use the Software alone or in any derivative version, provided, however, that the BeOpen Python License is retained in the Software, alone or in any derivative version prepared by Licensee.

3. BeOpen is making the Software available to Licensee on an "AS IS" basis. BEOPEN MAKES NO REPRESENTATIONS OR WARRANTIES, EXPRESS OR IMPLIED. BY WAY OF EXAMPLE, BUT NOT LIMITATION, BEOPEN MAKES NO AND DISCLAIMS ANY REPRESENTATION OR WARRANTY OF MERCHANTABILITY OR FITNESS FOR ANY PARTICULAR PURPOSE OR THAT THE USE OF THE SOFTWARE WILL NOT INFRINGE

ANY THIRD PARTY RIGHTS.

4. BEOPEN SHALL NOT BE LIABLE TO LICENSEE OR ANY OTHER USERS OF THE SOFTWARE FOR ANY INCIDENTAL, SPECIAL, OR CONSEQUENTIAL DAMAGES OR LOSS AS A RESULT OF USING, MODIFYING OR DISTRIBUTING THE SOFTWARE, OR ANY DERIVATIVE THEREOF, EVEN IF ADVISED OF THE POSSIBILITY THEREOF.

5. This License Agreement will automatically terminate upon a material breach of its terms and conditions.

6. This License Agreement shall be governed by and interpreted in all respects by the law of the State of California, excluding conflict of law provisions. Nothing in this License Agreement shall be deemed to create any relationship of agency, partnership, or joint venture between BeOpen and Licensee. This License Agreement does not grant permission to use BeOpen trademarks or trade names in a trademark sense to endorse or promote products or services of Licensee, or any third party. As an exception, the "BeOpen Python" logos available at http://www.pythonlabs.com/logos.html may be used according to the permissions granted on that web page.

7. By copying, installing or otherwise using the software, Licensee agrees to be bound by the terms and conditions of this License Agreement.

#### CNRI LICENSE AGREEMENT FOR PYTHON 1.6.1

---------------------------------------

1. This LICENSE AGREEMENT is between the Corporation for National Research Initiatives, having an office at 1895 Preston White Drive, Reston, VA 20191 ("CNRI"), and the Individual or Organization ("Licensee") accessing and otherwise using Python 1.6.1 software in source or binary form and its associated documentation.

2. Subject to the terms and conditions of this License Agreement, CNRI hereby grants Licensee a nonexclusive, royalty-free, world-wide license to reproduce, analyze, test, perform and/or display publicly, prepare derivative works, distribute, and otherwise use Python 1.6.1 alone or in any derivative version, provided, however, that CNRI's License Agreement and CNRI's notice of copyright,

i.e., "Copyright (c)

1995-2001 Corporation for National Research Initiatives; All Rights Reserved" are retained in Python 1.6.1 alone or in any derivative version prepared by Licensee. Alternately, in lieu of CNRI's License Agreement, Licensee may substitute the following text (omitting the quotes): "Python 1.6.1 is made available subject to the terms and conditions in CNRI's License Agreement. This Agreement together with Python 1.6.1 may be located on the Internet using the following unique, persistent identifier (known as a handle): 1895.22/1013. This Agreement may also be obtained from a proxy server on the Internet using the following URL: http://hdl.handle.net/1895.22/1013".

3. In the event Licensee prepares a derivative work that is based on or incorporates Python 1.6.1 or any part thereof, and wants to make the derivative work available to others as provided herein, then Licensee hereby agrees to include in any such work a brief summary of the changes made to Python

1.6.1.

4. CNRI is making Python 1.6.1 available to Licensee on an "AS IS" basis. CNRI MAKES NO REPRESENTATIONS OR WARRANTIES, EXPRESS OR IMPLIED. BY WAY OF EXAMPLE, BUT NOT LIMITATION, CNRI MAKES NO AND DISCLAIMS ANY REPRESENTATION OR WARRANTY OF MERCHANTABILITY OR FITNESS FOR ANY PARTICULAR PURPOSE OR THAT THE USE OF PYTHON 1.6.1 WILL NOT INFRINGE ANY THIRD PARTY RIGHTS.

5. CNRI SHALL NOT BE LIABLE TO LICENSEE OR ANY OTHER USERS OF PYTHON 1.6.1 FOR ANY INCIDENTAL, SPECIAL, OR CONSEQUENTIAL DAMAGES OR LOSS AS A RESULT OF MODIFYING, DISTRIBUTING, OR OTHERWISE USING PYTHON 1.6.1, OR ANY DERIVATIVE THEREOF, EVEN IF ADVISED OF THE POSSIBILITY THEREOF.

6. This License Agreement will automatically terminate upon a material

breach of its terms and conditions.

7. This License Agreement shall be governed by the federal intellectual property law of the United States, including without limitation the federal copyright law, and, to the extent such U.S. federal law does not apply, by the law of the Commonwealth of Virginia, excluding Virginia's conflict of law provisions. Notwithstanding the foregoing, with regard to derivative works based on Python 1.6.1 that incorporate non-separable material that was previously distributed under the GNU General Public License (GPL), the law of the Commonwealth of Virginia shall govern this License Agreement only as to issues arising under or with respect to Paragraphs 4, 5, and 7 of this License Agreement. Nothing in this License Agreement shall be deemed to create any relationship of agency, partnership, or joint venture between CNRI and Licensee. This License Agreement does not grant permission to use CNRI trademarks or trade name in a trademark sense to endorse or promote products or services of Licensee, or any third party.

8. By clicking on the "ACCEPT" button where indicated, or by copying, installing or otherwise using Python 1.6.1, Licensee agrees to be bound by the terms and conditions of this License Agreement.

ACCEPT

# CWI LICENSE AGREEMENT FOR PYTHON 0.9.0 THROUGH 1.2 --------------------------------------------------

Copyright (c) 1991 - 1995, Stichting Mathematisch Centrum Amsterdam, The Netherlands. All rights reserved.

Permission to use, copy, modify, and distribute this software and its documentation for any purpose and without fee is hereby granted, provided that the above copyright notice appear in all copies and that both that copyright notice and this permission notice appear in supporting documentation, and that the name of Stichting Mathematisch Centrum or CWI not be used in advertising or publicity pertaining to distribution of the software without specific, written prior permission.

STICHTING MATHEMATISCH CENTRUM DISCLAIMS ALL WARRANTIES WITH REGARD TO THIS SOFTWARE, INCLUDING ALL IMPLIED WARRANTIES OF MERCHANTABILITY AND FITNESS, IN NO EVENT SHALL STICHTING MATHEMATISCH CENTRUM BE LIABLE FOR ANY SPECIAL, INDIRECT OR CONSEQUENTIAL DAMAGES OR ANY DAMAGES WHATSOEVER RESULTING FROM

# LOSS OF USE, DATA OR PROFITS, WHETHER IN AN ACTION OF CONTRACT, NEGLIGENCE OR OTHER TORTIOUS ACTION, ARISING OUT OF OR IN CONNECTION WITH THE USE OR PERFORMANCE OF THIS SOFTWARE.

## ZERO-CLAUSE BSD LICENSE FOR CODE IN THE PYTHON DOCUMENTATION

----------------------------------------------------------------------

Permission to use, copy, modify, and/or distribute this software for any purpose with or without fee is hereby granted.

THE SOFTWARE IS PROVIDED "AS IS" AND THE AUTHOR DISCLAIMS ALL WARRANTIES WITH REGARD TO THIS SOFTWARE INCLUDING ALL IMPLIED WARRANTIES OF MERCHANTABILITY AND FITNESS. IN NO EVENT SHALL THE AUTHOR BE LIABLE FOR ANY SPECIAL, DIRECT, INDIRECT, OR CONSEQUENTIAL DAMAGES OR ANY DAMAGES WHATSOEVER RESULTING FROM LOSS OF USE, DATA OR PROFITS, WHETHER IN AN ACTION OF CONTRACT, NEGLIGENCE OR OTHER TORTIOUS ACTION, ARISING OUT OF OR IN CONNECTION WITH THE USE OR PERFORMANCE OF THIS SOFTWARE.

Format: https://www.debian.org/doc/packaging-manuals/copyright-format/1.0/ Upstream-Name: package Source: https://sourceforge.net/projects/libtirpc/

Files: \* Copyright: 2005 Bull S.A License: BSD-3-Clause

Files: debian/\*

Copyright: 2009 Steinar H. Gunderson <sesse@debian.org> 2019 Josue Ortega <josue@debian.org> License: GPL-2

Files: src/auth\_des.c src/auth\_none.c src/auth\_unix.c src/authdes\_prot.c src/authunix\_prot.c src/bindresvport.c src/clnt\_bcast.c src/clnt\_perror.c src/clnt\_raw.c src/clnt\_simple.c src/clnt\_vc.c src/debug.c src/debug.h src/des\_crypt.c src/getnetconfig.c src/getnetpath.c src/getrpcent.c src/getrpcport.c

 src/key\_call.c src/key\_prot\_xdr.c src/pmap\_clnt.c src/pmap\_getmaps.c src/pmap\_getport.c src/pmap\_prot.c src/pmap\_prot2.c src/pmap\_rmt.c src/rpc\_callmsg.c src/rpc\_com.h src/rpc\_commondata.c src/rpc\_dtablesize.c src/rpc\_generic.c src/rpc\_prot.c src/rpc\_soc.c src/rpcb\_prot.c src/rpcb\_st\_xdr.c src/rtime.c src/svc\_auth.c src/svc\_auth\_des.c src/svc\_auth\_unix.c src/svc\_dg.c src/svc\_generic.c src/svc\_raw.c src/svc\_simple.c src/svc\_vc.c src/xdr\_array.c src/xdr\_float.c src/xdr\_mem.c src/xdr\_rec.c src/xdr\_reference.c src/xdr\_sizeof.c src/xdr\_stdio.c tirpc/rpc/auth\_des.h tirpc/rpc/auth\_unix.h tirpc/rpc/des\_crypt.h tirpc/rpc/pmap\_clnt.h tirpc/rpc/pmap\_prot.h tirpc/rpc/pmap\_rmt.h tirpc/rpc/raw.h tirpc/rpc/rpc\_com.h tirpc/rpc/rpc\_msg.h

 tirpc/rpc/rpcb\_clnt.h tirpc/rpc/rpcb\_prot.h tirpc/rpc/svc\_auth.h Copyright: 1984-2009 Sun Microsystems, Inc. 1986-1991 Sun Microsystems Inc.

 1986-1991 Sun Microsystems Inc. In addition, portions of such source code were derived from Berkeley 1996 Jason Downs.

2014 Red Hat, Steve Dickson <steved@redhat.com>

License: BSD-3-Clause

Files: Makefile.in aclocal.m4 compile config.guess config.sub configure depcomp doc/Makefile.in install-sh ltmain.sh m4/libtool.m4 m4/ltoptions.m4 m4/ltsugar.m4 m4/ltversion.m4 m4/lt~obsolete.m4 man/Makefile.in missing src/Makefile.in Copyright: 1992-2017 Free Software Foundation, Inc. 1994 X Consortium License: \_\_AUTO\_PERMISSIVE\_\_ Autogenerated files with permissive licenses.

Files: man/rpc\_gss\_get\_error.3t man/rpc\_gss\_get\_mech\_info.3t man/rpc\_gss\_get\_mechanisms.3t man/rpc\_gss\_get\_principal\_name.3t man/rpc\_gss\_get\_versions.3t man/rpc\_gss\_getcred.3t man/rpc\_gss\_is\_installed.3t man/rpc\_gss\_max\_data\_length.3t man/rpc\_gss\_mech\_to\_oid.3t man/rpc\_gss\_qop\_to\_num.3t man/rpc\_gss\_seccreate.3t man/rpc\_gss\_set\_callback.3t man/rpc\_gss\_set\_defaults.3t man/rpc\_gss\_set\_svc\_name.3t man/rpc\_gss\_svc\_max\_data\_length.3t man/rpcsec\_gss.3t Copyright: 2008 Isilon Inc http://www.isilon.com/ License: BSD-2-Clause

Files: src/auth\_gss.c src/authgss\_prot.c src/svc\_auth\_gss.c src/svc\_auth\_none.c tirpc/rpc/auth\_gss.h Copyright: 2000 Dug Song <dugsong@UMICH.EDU>. all wrongs reversed. 2000 The Regents of the University of Michigan. License: BSD-3-Clause

Files: src/binddynport.c src/rpc\_gss\_utils.c tirpc/rpc/rpcsec\_gss.h tirpc/rpc/svc\_auth\_gss.h Copyright: 2013-2018 Oracle America, Inc. License: BSD-3-Clause

Files: src/netname.c src/netnamer.c Copyright: 2009 Sun Microsystems, Inc. License: BSD-3-Clause

Files: src/clnt\_generic.c src/rpcb\_clnt.c Copyright: 2010 Oracle America, Inc. License: BSD-3-Clause

Files: src/crypt\_client.c tirpc/rpcsvc/crypt.x Copyright: 1996 Bill Paul <wpaul@ctr.columbia.edu>. License: BSD-4-Clause

Files: src/des\_impl.c Copyright: 1992 Eric Young Collected from libdes and modified for SECURE RPC Martin Kuck 1994 License: LGPL-2.1+

Files: INSTALL Copyright: 1994-2013 Free Software Foundation, Inc. License: PERMISSIVE Copying and distribution of this file, with or without modification, are permitted in any medium without royalty provided the copyright notice and this notice are preserved. This file is offered as-is,

without warranty of any kind.

Basic Installation

.

Files: tirpc/rpc/nettype.h

Copyright: 1986-2009 Sun Microsystems, Inc. License: BSD-3-Clause

Files: tirpc/reentrant.h Copyright: 1997-1998 The NetBSD Foundation, Inc. License: BSD-2-Clause

Files: tirpc/rpc/svc\_mt.h Copyright: 2015 Axentia Technologies AB. License: BSD-2-Clause

Files: src/getpeereid.c Copyright: 2001 Dima Dorfman. License: BSD-2-Clause

Files: tirpc/un-namespace.h Copyright: 2001 Daniel Eischen <deischen@FreeBSD.org>. License: BSD-2-Clause

Files: tirpc/rpc/rpcent.h Copyright: 1986-2009 Sun Microsystems, Inc. License: BSD-3-Clause

Files: src/epoll\_sub.c Copyright: 2003 Niels Provos <provos@citi.umich.edu> License: BSD-3-Clause

Files: tirpc/rpc/clnt.h Copyright: 2010 Oracle America, Inc. License: BSD-3-Clause

Files: tirpc/rpc/xdr.h Copyright: 1984-2009 Sun Microsystems, Inc. License: BSD-3-Clause

Files: src/rpcdname.c Copyright: 2009 Sun Microsystems, Inc. License: BSD-3-Clause

Files: tirpc/rpc/types.h Copyright: 2009 Sun Microsystems, Inc. License: BSD-3-Clause

Files: src/des soft.c Copyright: 2009 Sun Microsystems, Inc. License: BSD-3-Clause

Files: src/svc.c Copyright: 1984-2009 Sun Microsystems, Inc. License: BSD-3-Clause

Files: tirpc/rpc/auth.h Copyright: 1984-2009 Sun Microsystems, Inc. License: BSD-3-Clause

Files: tirpc/rpc/svc\_soc.h Copyright: 1986-2009 Sun Microsystems, Inc. License: BSD-3-Clause

Files: src/xdr.c Copyright: 1986-2009 Sun Microsystems, Inc. License: BSD-3-Clause

Files: src/getpublickey.c Copyright: 2009 Sun Microsystems, Inc. License: BSD-3-Clause

Files: tirpc/rpc/rpc.h Copyright: 1984-2009 Sun Microsystems, Inc. License: BSD-3-Clause

Files: tirpc/rpc/clnt\_soc.h Copyright: 1984-2009 Sun Microsystems, Inc. License: BSD-3-Clause

Files: src/svc\_run.c Copyright: 2009 Sun Microsystems, Inc. License: BSD-3-Clause

#### Files:

 tirpc/rpc/des.h Copyright: 2009 Sun Microsystems, Inc. License: BSD-3-Clause

Files: tirpc/rpc/svc.h Copyright: 1986-2009 Sun Microsystems, Inc. License: BSD-3-Clause

Files: src/nis.h Copyright: 2010 Oracle America, Inc. License: BSD-3-Clause

Files: tirpc/rpc/svc\_dg.h Copyright: 2009 Sun Microsystems, Inc. License: BSD-3-Clause

#### License: BSD-3-Clause

.

.

Redistribution and use in source and binary forms, with or without modification, are permitted provided that the following conditions are met: - Redistributions of source code must retain the above copyright notice, this list of conditions and the following disclaimer. - Redistributions in binary form must reproduce the above copyright notice, this list of conditions and the following disclaimer in the documentation and/or other materials provided with the distribution. - Neither the name of Sun Microsystems, Inc. nor the names of its

contributors may be used to endorse or promote products derived from this software without specific prior written permission.

THIS SOFTWARE IS PROVIDED BY THE COPYRIGHT HOLDERS AND CONTRIBUTORS "AS IS" AND ANY EXPRESS OR IMPLIED WARRANTIES, INCLUDING, BUT NOT LIMITED TO, THE IMPLIED WARRANTIES OF MERCHANTABILITY AND FITNESS FOR A PARTICULAR PURPOSE ARE DISCLAIMED. IN NO EVENT SHALL THE COPYRIGHT HOLDER OR CONTRIBUTORS BE LIABLE FOR ANY DIRECT, INDIRECT, INCIDENTAL, SPECIAL, EXEMPLARY, OR CONSEQUENTIAL DAMAGES (INCLUDING, BUT NOT LIMITED TO, PROCUREMENT OF SUBSTITUTE GOODS OR SERVICES; LOSS OF USE, DATA, OR PROFITS; OR BUSINESS INTERRUPTION) HOWEVER CAUSED AND ON ANY THEORY OF LIABILITY, WHETHER IN CONTRACT, STRICT LIABILITY, OR TORT (INCLUDING NEGLIGENCE OR OTHERWISE) ARISING IN ANY WAY OUT OF THE USE OF THIS SOFTWARE, EVEN IF ADVISED OF THE POSSIBILITY OF SUCH DAMAGE.

# License: BSD-2-Clause

Redistribution and use in source and binary forms, with or without modification, are permitted provided that the following conditions are met:

 1. Redistributions of source code must retain the above copyright notice, this list of conditions and the following disclaimer. 2. Redistributions in binary form must reproduce the above copyright notice, this list of conditions and the following disclaimer in the documentation and/or other materials provided with the distribution.

THIS SOFTWARE IS PROVIDED BY THE AUTHOR AND CONTRIBUTORS ``AS IS'' AND ANY EXPRESS OR IMPLIED WARRANTIES, INCLUDING, BUT NOT LIMITED TO, THE IMPLIED WARRANTIES OF MERCHANTABILITY AND FITNESS FOR A PARTICULAR PURPOSE ARE DISCLAIMED. IN NO EVENT SHALL THE AUTHOR OR CONTRIBUTORS BE LIABLE FOR ANY DIRECT, INDIRECT, INCIDENTAL, SPECIAL, EXEMPLARY, OR CONSEQUENTIAL DAMAGES (INCLUDING, BUT NOT LIMITED TO, PROCUREMENT OF SUBSTITUTE GOODS OR SERVICES; LOSS OF USE, DATA, OR PROFITS; OR BUSINESS INTERRUPTION) HOWEVER CAUSED AND ON ANY THEORY OF LIABILITY, WHETHER IN CONTRACT, STRICT LIABILITY, OR TORT (INCLUDING NEGLIGENCE OR OTHERWISE) ARISING IN ANY WAY

OUT OF THE USE OF THIS SOFTWARE, EVEN IF ADVISED OF THE POSSIBILITY OF SUCH DAMAGE.

License: BSD-4-Clause

Redistribution and use in source and binary forms, with or without modification, are permitted provided that the following conditions are met:

1. Redistributions of source code must retain the above copyright notice, this list of conditions and the following disclaimer. 2. Redistributions in binary form must reproduce the above copyright

notice, this list of conditions and the following disclaimer in the documentation and/or other materials provided with the distribution.

3. All advertising materials mentioning features or use of this software must display the following acknowledgement:

This product includes software developed by Bill Paul.

4. Neither the name of the author nor the names of any co-contributors may be used to endorse or promote products derived from this software without specific prior written permission.

## THIS SOFTWARE IS PROVIDED BY

.

.

.

Bill Paul AND CONTRIBUTORS ``AS IS'' AND

ANY EXPRESS OR IMPLIED WARRANTIES, INCLUDING, BUT NOT LIMITED TO, THE IMPLIED WARRANTIES OF MERCHANTABILITY AND FITNESS FOR A PARTICULAR PURPOSE ARE DISCLAIMED. IN NO EVENT SHALL Bill Paul OR CONTRIBUTORS BE LIABLE FOR ANY DIRECT, INDIRECT, INCIDENTAL, SPECIAL, EXEMPLARY, OR CONSEQUENTIAL DAMAGES (INCLUDING, BUT NOT LIMITED TO, PROCUREMENT OF SUBSTITUTE GOODS OR SERVICES; LOSS OF USE, DATA, OR PROFITS; OR BUSINESS INTERRUPTION) HOWEVER CAUSED AND ON ANY THEORY OF LIABILITY, WHETHER IN CONTRACT, STRICT LIABILITY, OR TORT (INCLUDING NEGLIGENCE OR OTHERWISE) ARISING IN ANY WAY OUT OF THE USE OF THIS SOFTWARE, EVEN IF ADVISED OF THE POSSIBILITY OF SUCH DAMAGE.

License: LGPL-2.1+

This file is distributed under the terms of the GNU Lesser General Public License, version 2.1 or later - see the file COPYING.LIB for details. If you did not receive a copy of the license with this program, please see <http://www.gnu.org/licenses/> to obtain a copy.

On Debian systems, the complete text of the GNU Lesser General Public License Version 2.1 can be found in `/usr/share/common-licenses/LGPL-2.1'.

License: GPL-2 This program is free software; you can redistribute it and/or modify it under the terms of the GNU General Public License, v2, as published by the Free Software Foundation

This program is distributed in the hope that it will be useful, but WITHOUT ANY WARRANTY; without even the implied warranty of MERCHANTABILITY or FITNESS FOR A PARTICULAR PURPOSE. See the GNU General Public License for more details.

You should have received a copy of the GNU General Public License along with this program; if not, write to the Free Software Foundation, Inc., 51 Franklin Street, Fifth Floor, Boston, MA 02110-1301 USA.

On Debian systems, the complete text of the GNU General Public License version 2 can be found in `/usr/share/common-licenses/GPL-2'.

All images in this directory are copyright 1995 by Jeff Dinkins. Unauthorized reproduction is prohibited.

For more information about Jeff's photographs, please see: http://www.theFixx.org/Jeff This is the Debian GNU/Linux prepackaged version of sed - the GNU stream oriented editor.

This package was assembled from sources obtained from: ftp://ftp.gnu.org/gnu/sed/

It is currently maintained by Clint Adams <clint@debian.org>

Copyright: 1989,90,91,92,93,94,95,98,99,2002,2003,2006,2008,2009,2010 Free Software Foundation, Inc.

GNU sed is free software; you can redistribute it and/or modify it under the terms of the GNU General Public License as published by the Free Software Foundation; either version 3, or (at your option) any later version.

On Debian GNU/Linux systems you can find a copy of the GPL in /usr/share/common-licenses/GPL-3

The sed info manual is released under the terms of the GNU Free Documentation License as published by the Free Software Foundation; either version 1.3, or (at your option) any later version. This package was debianized by Matthew Vernon <matthew@debian.org>, with sources downloaded from: ftp://ftp.csx.cam.ac.uk/pub/software/programming/pcre/

#### PCRE2 LICENCE

-------------

.

.

PCRE2 is a library of functions to support regular expressions whose syntax and semantics are as close as possible to those of the Perl 5 language.

Release 10 of PCRE2 is distributed under the terms of the "BSD" licence, as specified below. The documentation for PCRE2, supplied in the "doc" directory, is distributed under the same terms as the software itself. The data in the testdata directory is not copyrighted and is in the public domain.

The basic library functions are written in C and are freestanding. Also included in the distribution is a just-in-time compiler that can be used to optimize pattern matching. This is an optional feature that can be omitted when the library is built.

THE BASIC LIBRARY FUNCTIONS

---------------------------

Written by: Philip Hazel Email local part: ph10 Email domain: cam.ac.uk

University of Cambridge Computing Service, Cambridge, England.

Copyright (c) 1997-2015 University of Cambridge All rights reserved.

PCRE2 JUST-IN-TIME COMPILATION SUPPORT

--------------------------------------

Written by: Zoltan Herczeg Email local part: hzmester Emain domain: freemail.hu

Copyright(c) 2010-2015 Zoltan Herczeg All rights reserved.

## STACK-LESS JUST-IN-TIME COMPILER

--------------------------------

Written by: Zoltan Herczeg Email local part: hzmester Emain domain: freemail.hu

Copyright(c) 2009-2015 Zoltan Herczeg All rights reserved.

THE "BSD" LICENCE

-----------------

Redistribution and use in source and binary forms, with or without

modification, are permitted provided that the following conditions are met:

- \* Redistributions of source code must retain the above copyright notice, this list of conditions and the following disclaimer.
- \* Redistributions in binary form must reproduce the above copyright

 notice, this list of conditions and the following disclaimer in the documentation and/or other materials provided with the distribution.

 \* Neither the name of the University of Cambridge nor the names of any contributors may be used to endorse or promote products derived from this software without specific prior written permission.

THIS SOFTWARE IS PROVIDED BY THE COPYRIGHT HOLDERS AND CONTRIBUTORS "AS IS" AND ANY EXPRESS OR IMPLIED WARRANTIES, INCLUDING, BUT NOT LIMITED TO, THE IMPLIED WARRANTIES OF MERCHANTABILITY AND FITNESS FOR A PARTICULAR PURPOSE ARE DISCLAIMED. IN NO EVENT SHALL THE COPYRIGHT OWNER OR CONTRIBUTORS BE LIABLE FOR ANY DIRECT, INDIRECT, INCIDENTAL, SPECIAL, EXEMPLARY, OR CONSEQUENTIAL DAMAGES (INCLUDING, BUT NOT LIMITED TO, PROCUREMENT OF SUBSTITUTE GOODS OR SERVICES; LOSS OF USE, DATA, OR PROFITS; OR BUSINESS INTERRUPTION) HOWEVER CAUSED AND ON ANY THEORY OF LIABILITY, WHETHER IN CONTRACT, STRICT LIABILITY, OR TORT (INCLUDING NEGLIGENCE OR OTHERWISE) ARISING IN ANY WAY OUT OF THE USE OF THIS SOFTWARE, EVEN IF ADVISED OF THE

POSSIBILITY OF SUCH DAMAGE.

### End

Format: https://www.debian.org/doc/packaging-manuals/copyright-format/1.0/ Upstream-Name: libpsl Source: https://github.com/rockdaboot/libpsl

Files: \* Copyright: 2014-2016 Tim Ruehsen License: MIT

Files: debian/\* Copyright: 2014-2016 Daniel Kahn Gillmor License: MIT

Files: src/psl-make-dafsa src/lookup\_string\_in\_fixed\_set.c Copyright: 2014-2015 The Chromium Authors License: Chromium

License: MIT

- \* Permission is hereby granted, free of charge, to any person obtaining a
- \* copy of this software and associated documentation files (the "Software"),
- \* to deal in the Software without restriction, including without limitation
- \* the rights to use, copy, modify, merge, publish, distribute, sublicense,
- \* and/or sell copies of the Software, and to permit persons to whom the
- \* Software is furnished to do so, subject to the following conditions:

\*

\* The above copyright notice and this permission notice shall be included in

\* all copies or substantial portions of the Software.

\*

### \* THE SOFTWARE

IS PROVIDED "AS IS", WITHOUT WARRANTY OF ANY KIND, EXPRESS OR

\* IMPLIED, INCLUDING BUT NOT LIMITED TO THE WARRANTIES OF MERCHANTABILITY,

\* FITNESS FOR A PARTICULAR PURPOSE AND NONINFRINGEMENT. IN NO EVENT SHALL THE

\* AUTHORS OR COPYRIGHT HOLDERS BE LIABLE FOR ANY CLAIM, DAMAGES OR OTHER

\* LIABILITY, WHETHER IN AN ACTION OF CONTRACT, TORT OR OTHERWISE, ARISING

\* FROM, OUT OF OR IN CONNECTION WITH THE SOFTWARE OR THE USE OR OTHER

\* DEALINGS IN THE SOFTWARE.

#### License: Chromium

Redistribution and use in source and binary forms, with or without modification, are permitted provided that the following conditions are met:

 \* Redistributions of source code must retain the above copyright notice, this list of conditions and the following disclaimer.

 \* Redistributions in binary form must reproduce the above copyright notice, this list of conditions and the following disclaimer in the documentation and/or other materials provided with the distribution.

\* Neither

.

.

 the name of Google Inc. nor the names of its contributors may be used to endorse or promote products derived from this software without specific prior written permission.

THIS SOFTWARE IS PROVIDED BY THE COPYRIGHT HOLDERS AND CONTRIBUTORS "AS IS" AND ANY EXPRESS OR IMPLIED WARRANTIES, INCLUDING, BUT NOT LIMITED TO, THE IMPLIED WARRANTIES OF MERCHANTABILITY AND FITNESS FOR A PARTICULAR PURPOSE ARE DISCLAIMED. IN NO EVENT SHALL THE COPYRIGHT OWNER OR CONTRIBUTORS BE LIABLE FOR ANY DIRECT, INDIRECT, INCIDENTAL, SPECIAL, EXEMPLARY, OR CONSEQUENTIAL DAMAGES (INCLUDING, BUT NOT LIMITED TO, PROCUREMENT OF SUBSTITUTE GOODS OR SERVICES; LOSS OF USE, DATA, OR PROFITS; OR BUSINESS INTERRUPTION) HOWEVER CAUSED AND ON ANY THEORY OF LIABILITY, WHETHER IN CONTRACT, STRICT LIABILITY, OR TORT (INCLUDING NEGLIGENCE OR OTHERWISE) ARISING IN ANY WAY OUT OF THE USE OF THIS SOFTWARE, EVEN IF ADVISED OF THE POSSIBILITY OF SUCH DAMAGE. ## jQuery v3.5.1

### jQuery License  $\ddot{\phantom{0}}$  $i$ Ouery v 3.5.1

Copyright 2005, 2018 jQuery Foundation, Inc. and other contributors http://jquery.com/

Permission is hereby granted, free of charge, to any person obtaining a copy of this software and associated documentation files (the "Software"), to deal in the Software without restriction, including without limitation the rights to use, copy, modify, merge, publish, distribute, sublicense, and/or sell copies of the Software, and to permit persons to whom the Software is furnished to do so, subject to the following conditions:

The above copyright notice and this permission notice shall be included in all copies or substantial portions of the Software.

THE SOFTWARE IS PROVIDED "AS IS", WITHOUT WARRANTY OF ANY KIND, EXPRESS OR IMPLIED, INCLUDING BUT NOT LIMITED TO THE WARRANTIES OF MERCHANTABILITY, FITNESS FOR A PARTICULAR PURPOSE AND NONINFRINGEMENT. IN NO EVENT SHALL THE AUTHORS OR COPYRIGHT HOLDERS BE LIABLE FOR ANY CLAIM, DAMAGES OR OTHER LIABILITY, WHETHER IN AN ACTION OF CONTRACT, TORT OR OTHERWISE, ARISING FROM, OUT OF OR IN CONNECTION WITH THE SOFTWARE OR THE USE OR OTHER DEALINGS IN THE SOFTWARE.

\*\*\*\*\*\*\*\*\*\*\*\*\*\*\*\*\*\*\*\*\*\*\*\*\*\*\*\*\*\*\*\*\*\*\*\*\*\*\*\*\*\*

The jQuery JavaScript Library v3.5.1 also includes Sizzle.js

Sizzle.js includes the following license:

Copyright JS Foundation and other contributors, https://js.foundation/

This software consists of voluntary contributions made by many individuals. For exact contribution history, see the revision history available at https://github.com/jquery/sizzle

The following license applies to all parts of this software except as documented below:

====

Permission is hereby granted, free of charge, to any person obtaining a copy of this software and associated documentation files (the "Software"), to deal in the Software without restriction, including without limitation the rights to use, copy, modify, merge, publish, distribute, sublicense, and/or sell copies of the Software, and to permit

 persons to whom the Software is furnished to do so, subject to the following conditions:

The above copyright notice and this permission notice shall be included in all copies or substantial portions of the Software.

THE SOFTWARE IS PROVIDED "AS IS", WITHOUT WARRANTY OF ANY KIND, EXPRESS OR IMPLIED, INCLUDING BUT NOT LIMITED TO THE WARRANTIES OF MERCHANTABILITY, FITNESS FOR A PARTICULAR PURPOSE AND NONINFRINGEMENT. IN NO EVENT SHALL THE AUTHORS OR COPYRIGHT HOLDERS BE LIABLE FOR ANY CLAIM, DAMAGES OR OTHER LIABILITY, WHETHER IN AN ACTION OF CONTRACT, TORT OR OTHERWISE, ARISING FROM, OUT OF OR IN CONNECTION WITH THE SOFTWARE OR THE USE OR OTHER DEALINGS IN THE SOFTWARE.

====

All files located in the node\_modules and external directories are externally maintained libraries used by this software which have their own licenses; we recommend you read them, as their terms may differ from the terms above.

\*\*\*\*\*\*\*\*\*\*\*\*\*\*\*\*\*\*\*\*\*

 $\ddotsc$ 

# GNU GENERAL PUBLIC LICENSE Version 1, February 1989

Copyright (C) 1989 Free Software Foundation, Inc. 51 Franklin St, Fifth Floor, Boston, MA 02110-1301 USA

Everyone is permitted to copy and distribute verbatim copies of this license document, but changing it is not allowed.

#### Preamble

 The license agreements of most software companies try to keep users at the mercy of those companies. By contrast, our General Public License is intended to guarantee your freedom to share and change free software--to make sure the software is free for all its users. The General Public License applies to the Free Software Foundation's software and to any other program whose authors commit to using it. You can use it for your programs, too.

 When we speak of free software, we are referring to freedom, not price. Specifically, the General Public License is designed to make sure that you have the freedom to give away or sell copies of free software, that you receive source code or can get it if you want it, that you can change the software or use pieces of it in new free

programs; and that you know you can do these things.

 To protect your rights, we need to make restrictions that forbid anyone to deny you these rights or to ask you to surrender the rights. These restrictions translate to certain responsibilities for you if you distribute copies of the software, or if you modify it.

 For example, if you distribute copies of a such a program, whether gratis or for a fee, you must give the recipients all the rights that you have. You must make sure that they, too, receive or can get the source code. And you must tell them their rights.

 We protect your rights with two steps: (1) copyright the software, and (2) offer you this license which gives you legal permission to copy, distribute and/or modify the software.

 Also, for each author's protection and ours, we want to make certain that

 everyone understands that there is no warranty for this free software. If the software is modified by someone else and passed on, we want its recipients to know that what they have is not the original, so that any problems introduced by others will not reflect on the original authors' reputations.

 The precise terms and conditions for copying, distribution and modification follow.

# GNU GENERAL PUBLIC LICENSE TERMS AND CONDITIONS FOR COPYING, DISTRIBUTION AND MODIFICATION

 0. This License Agreement applies to any program or other work which contains a notice placed by the copyright holder saying it may be distributed under the terms of this General Public License. The "Program", below, refers to any such program or work, and a "work based on the Program" means either the Program or any work containing the Program or a portion of it, either verbatim or with modifications. Each licensee is addressed as "you".

## 1. You may copy and distribute verbatim

copies of the Program's source

code as you receive it, in any medium, provided that you conspicuously and appropriately publish on each copy an appropriate copyright notice and disclaimer of warranty; keep intact all the notices that refer to this General Public License and to the absence of any warranty; and give any other recipients of the Program a copy of this General Public License along with the Program. You may charge a fee for the physical act of transferring a copy.

 2. You may modify your copy or copies of the Program or any portion of it, and copy and distribute such modifications under the terms of Paragraph 1 above, provided that you also do the following:

 a) cause the modified files to carry prominent notices stating that you changed the files and the date of any change; and

 b) cause the whole of any work that you distribute or publish, that in whole or in part contains the Program or any part thereof, either with or without modifications, to be licensed at no charge to all

 third parties under the terms of this General Public License (except that you may choose to grant warranty protection to some or all third parties, at your option).

 c) If the modified program normally reads commands interactively when run, you must cause it, when started running for such interactive use in the simplest and most usual way, to print or display an announcement including an appropriate copyright notice and a notice that there is no warranty (or else, saying that you provide a warranty) and that users may redistribute the program under these conditions, and telling the user how to view a copy of this General Public License.

 d) You may charge a fee for the physical act of transferring a copy, and you may at your option offer warranty protection in exchange for a fee.

Mere aggregation of another independent work with the Program (or its derivative) on a volume of a storage or distribution medium does not bring the other work under the scope of these terms.

 3. You may copy and distribute the Program (or a portion or derivative of it, under Paragraph 2) in object code or executable form under the terms of Paragraphs 1 and 2 above provided that you also do one of the following:

 a) accompany it with the complete corresponding machine-readable source code, which must be distributed under the terms of Paragraphs 1 and 2 above; or,

 b) accompany it with a written offer, valid for at least three years, to give any third party free (except for a nominal charge for the cost of distribution) a complete machine-readable copy of the corresponding source code, to be distributed under the terms of Paragraphs 1 and 2 above; or,

c) accompany it with the information you received as to where the

 corresponding source code may be obtained. (This alternative is allowed only for noncommercial distribution and only if you received the program in object code or executable form alone.)

Source code for a work means the preferred form of the work for making modifications to it. For an executable file, complete source code means all the source code for all modules it contains; but, as a special exception, it need not include source code for modules which are standard libraries that accompany the operating system on which the executable file runs, or for standard header files or definitions files that accompany that operating system.

 4. You may not copy, modify, sublicense, distribute or transfer the Program except as expressly provided under this General Public License. Any attempt otherwise to copy, modify, sublicense, distribute or transfer the Program is void, and will automatically terminate your rights to use the Program under this License. However, parties who have received copies, or rights to use copies, from you under this General Public License will not have their licenses terminated so long as such parties remain

in full compliance.

 5. By copying, distributing or modifying the Program (or any work based on the Program) you indicate your acceptance of this license to do so, and all its terms and conditions.

 6. Each time you redistribute the Program (or any work based on the Program), the recipient automatically receives a license from the original licensor to copy, distribute or modify the Program subject to these terms and conditions. You may not impose any further restrictions on the recipients' exercise of the rights granted herein.

 7. The Free Software Foundation may publish revised and/or new versions of the General Public License from time to time. Such new versions will be similar in spirit to the present version, but may differ in detail to address new problems or concerns.

Each version is given a distinguishing version number. If the Program specifies a version number of the license which applies to it and "any later version", you have the option of following the terms and conditions either of that version or of any later version published by the Free

Software Foundation. If the Program does not specify a version number of the license, you may choose any version ever published by the Free Software Foundation.

8. If you wish to incorporate parts of the Program into other free

programs whose distribution conditions are different, write to the author to ask for permission. For software which is copyrighted by the Free Software Foundation, write to the Free Software Foundation; we sometimes make exceptions for this. Our decision will be guided by the two goals of preserving the free status of all derivatives of our free software and of promoting the sharing and reuse of software generally.

### NO WARRANTY

 9. BECAUSE THE PROGRAM IS LICENSED FREE OF CHARGE, THERE IS NO WARRANTY FOR THE PROGRAM, TO THE EXTENT PERMITTED BY APPLICABLE LAW. EXCEPT WHEN OTHERWISE STATED IN WRITING THE COPYRIGHT HOLDERS AND/OR OTHER PARTIES PROVIDE

 THE PROGRAM "AS IS" WITHOUT WARRANTY OF ANY KIND, EITHER EXPRESSED OR IMPLIED, INCLUDING, BUT NOT LIMITED TO, THE IMPLIED WARRANTIES OF MERCHANTABILITY AND FITNESS FOR A PARTICULAR PURPOSE. THE ENTIRE RISK AS TO THE QUALITY AND PERFORMANCE OF THE PROGRAM IS WITH YOU. SHOULD THE PROGRAM PROVE DEFECTIVE, YOU ASSUME THE COST OF ALL NECESSARY SERVICING, REPAIR OR CORRECTION.

 10. IN NO EVENT UNLESS REQUIRED BY APPLICABLE LAW OR AGREED TO IN WRITING WILL ANY COPYRIGHT HOLDER, OR ANY OTHER PARTY WHO MAY MODIFY AND/OR REDISTRIBUTE THE PROGRAM AS PERMITTED ABOVE, BE LIABLE TO YOU FOR DAMAGES, INCLUDING ANY GENERAL, SPECIAL, INCIDENTAL OR CONSEQUENTIAL DAMAGES ARISING OUT OF THE USE OR INABILITY TO USE THE PROGRAM (INCLUDING BUT NOT LIMITED TO LOSS OF DATA OR DATA BEING RENDERED INACCURATE OR LOSSES SUSTAINED BY YOU OR THIRD PARTIES OR A FAILURE OF THE PROGRAM TO OPERATE WITH ANY OTHER PROGRAMS), EVEN IF SUCH HOLDER OR OTHER PARTY HAS BEEN ADVISED OF THE POSSIBILITY OF SUCH DAMAGES.

## END OF TERMS AND CONDITIONS

Appendix: How to Apply These Terms to Your New Programs

 If you develop a new program, and you want it to be of the greatest possible use to humanity, the best way to achieve this is to make it free software which everyone can redistribute and change under these terms.

 To do so, attach the following notices to the program. It is safest to attach them to the start of each source file to most effectively convey the exclusion of warranty; and each file should have at least the "copyright" line and a pointer to where the full notice is found.

 $\leq$  one line to give the program's name and a brief idea of what it does. $\geq$ Copyright (C)  $19yy$  <name of author>

This program is free software; you can redistribute it and/or modify

 it under the terms of the GNU General Public License as published by the Free Software Foundation; either version 1, or (at your option) any later version.

This program is distributed

in the hope that it will be useful,

 but WITHOUT ANY WARRANTY; without even the implied warranty of MERCHANTABILITY or FITNESS FOR A PARTICULAR PURPOSE. See the GNU General Public License for more details.

 You should have received a copy of the GNU General Public License along with this program; if not, write to the Free Software Foundation, Inc., 51 Franklin Street, Fifth Floor, Boston MA 02110-1301 USA

Also add information on how to contact you by electronic and paper mail.

If the program is interactive, make it output a short notice like this when it starts in an interactive mode:

 Gnomovision version 69, Copyright (C) 19xx name of author Gnomovision comes with ABSOLUTELY NO WARRANTY; for details type `show w'. This is free software, and you are welcome to redistribute it under certain conditions; type `show c' for details.

The hypothetical commands `show w' and `show c' should show the appropriate parts of the General Public License. Of course, the commands you use may be called something other than `show w' and `show c'; they could even be mouse-clicks or menu items--whatever suits your program.

You should also get your employer (if you work as a programmer) or your school, if any, to sign a "copyright disclaimer" for the program, if necessary. Here a sample; alter the names:

 Yoyodyne, Inc., hereby disclaims all copyright interest in the program `Gnomovision' (a program to direct compilers to make passes at assemblers) written by James Hacker.

 <signature of Ty Coon>, 1 April 1989 Ty Coon, President of Vice

That's all there is to it! ## Mozilla Public Suffix List

### Public Suffix Notice  $\ddotsc$ 

You are receiving a copy of the Mozilla Public Suffix List in the following file: <java-home>/lib/security/public\_suffix\_list.dat. The terms of the Oracle license do NOT apply to this file; it is licensed under the Mozilla Public License 2.0, separately from the Oracle programs you receive. If you do not wish to use the Public Suffix List, you may remove the <java-home>/lib/security/public\_suffix\_list.dat file.

The Source Code of this file is available under the Mozilla Public License, v. 2.0 and is located at https://raw.githubusercontent.com/publicsuffix/list/3c213aab32b3c014f171b1673d4ce9b5cd72bf1c/public\_suffix\_li st.dat. If a copy of the MPL was not distributed with this file, you can obtain one at https://mozilla.org/MPL/2.0/.

Software distributed under the License is distributed on an "AS IS" basis, WITHOUT WARRANTY OF ANY KIND, either express or implied. See the License for the specific language governing rights and limitations under the License. ```

### MPL v2.0 ```

Mozilla Public License Version 2.0

==================================

1. Definitions

1.1. "Contributor"

 means each individual or legal entity that creates, contributes to the creation of, or owns Covered Software.

### 1.2. "Contributor Version"

 means the combination of the Contributions of others (if any) used by a Contributor and that particular Contributor's Contribution.

1.3. "Contribution"

means Covered Software of a particular Contributor.

1.4. "Covered Software"

 means Source Code Form to which the initial Contributor has attached the notice in Exhibit A, the Executable Form of such Source Code Form, and Modifications of such Source Code Form, in each case including portions thereof.

1.5. "Incompatible With Secondary Licenses" means

- (a) that the initial Contributor has attached the notice described in Exhibit B to the Covered Software; or
- (b) that the Covered
- Software was made available under the terms of version 1.1 or earlier of the License, but not also under the terms of a Secondary License.
- 1.6. "Executable Form"

means any form of the work other than Source Code Form.

1.7. "Larger Work"

 means a work that combines Covered Software with other material, in a separate file or files, that is not Covered Software.

1.8. "License"

means this document.

### 1.9. "Licensable"

 means having the right to grant, to the maximum extent possible, whether at the time of the initial grant or subsequently, any and all of the rights conveyed by this License.

1.10. "Modifications"

means any of the following:

- (a) any file in Source Code Form that results from an addition to, deletion from, or modification of the contents of Covered Software; or
- (b) any new file in Source Code Form that contains any Covered Software.

# 1.11. "Patent Claims" of a Contributor

#### means any patent

claim(s), including without limitation, method,

 process, and apparatus claims, in any patent Licensable by such Contributor that would be infringed, but for the grant of the License, by the making, using, selling, offering for sale, having made, import, or transfer of either its Contributions or its Contributor Version.

1.12. "Secondary License"

 means either the GNU General Public License, Version 2.0, the GNU Lesser General Public License, Version 2.1, the GNU Affero General Public License, Version 3.0, or any later versions of those licenses.

#### 1.13. "Source Code Form"

means the form of the work preferred for making modifications.

#### 1.14. "You" (or "Your")

 means an individual or a legal entity exercising rights under this License. For legal entities, "You" includes any entity that controls, is controlled by, or is under common control with You. For purposes of this definition, "control" means (a) the power, direct or indirect,

 to cause the direction or management of such entity, whether by contract or otherwise, or (b) ownership of more than fifty percent (50%) of the outstanding shares or beneficial ownership of such entity.

#### 2. License Grants and Conditions

--------------------------------

2.1. Grants

Each Contributor hereby grants You a world-wide, royalty-free, non-exclusive license:

(a) under intellectual property rights (other than patent or trademark) Licensable by such Contributor to use, reproduce, make available, modify, display, perform, distribute, and otherwise exploit its Contributions, either on an unmodified basis, with Modifications, or as part of a Larger Work; and

(b) under Patent Claims of such Contributor to make, use, sell, offer for sale, have made, import, and otherwise transfer either its Contributions or its Contributor Version.

2.2. Effective Date

The licenses granted in Section 2.1 with respect to any Contribution become effective for each Contribution on the date the Contributor first distributes such Contribution.

2.3. Limitations on Grant Scope

The licenses granted in this Section 2 are the only rights granted under this License. No additional rights or licenses will be implied from the distribution or licensing of Covered Software under this License. Notwithstanding Section 2.1(b) above, no patent license is granted by a Contributor:

(a) for any code that a Contributor has removed from Covered Software;

- (b) for infringements caused by: (i) Your and any other third party's modifications of Covered Software, or (ii) the combination of its Contributions with other software (except as part of its Contributor Version); or
- (c) under Patent Claims infringed by Covered Software in the absence of its Contributions.

This License does not grant any rights in the trademarks, service marks, or logos of any Contributor (except as may be necessary to comply with the notice requirements in Section 3.4).

2.4. Subsequent Licenses

No Contributor makes additional grants as a result of Your choice to distribute the Covered Software under a subsequent version of this License (see Section 10.2) or under the terms of a Secondary License (if permitted under the terms of Section 3.3).

2.5. Representation

Each Contributor represents that the Contributor believes its Contributions are its original creation(s) or it has sufficient rights to grant the rights to its Contributions conveyed by this License.

2.6. Fair Use

This License is not intended to limit any rights You have under applicable copyright doctrines of fair use, fair dealing, or other equivalents.

2.7. Conditions

Sections 3.1, 3.2, 3.3, and 3.4 are conditions of the licenses granted in Section 2.1.

3. Responsibilities

-------------------

3.1. Distribution of Source Form

All distribution of Covered Software in Source Code Form, including any Modifications that You create or to which You contribute, must be under the terms

 of this License. You must inform recipients that the Source Code Form of the Covered Software is governed by the terms of this License, and how they can obtain a copy of this License. You may not attempt to alter or restrict the recipients' rights in the Source Code Form.

#### 3.2. Distribution of Executable Form

If You distribute Covered Software in Executable Form then:

- (a) such Covered Software must also be made available in Source Code Form, as described in Section 3.1, and You must inform recipients of the Executable Form how they can obtain a copy of such Source Code Form by reasonable means in a timely manner, at a charge no more than the cost of distribution to the recipient; and
- (b) You may distribute such Executable Form under the terms of this License, or sublicense it under different terms, provided that the license for the Executable Form does not attempt to limit or alter the recipients' rights in the Source Code Form under this License.

# 3.3. Distribution of a Larger Work

You may create and distribute a Larger Work under terms of Your choice, provided that You also comply with the requirements of this License for the Covered Software. If the Larger Work is a combination of Covered Software with a work governed by one or more Secondary Licenses, and the Covered Software is not Incompatible With Secondary Licenses, this License permits You to additionally distribute such Covered Software under the terms of such Secondary License(s), so that the recipient of the Larger Work may, at their option, further distribute the Covered Software under the terms of either this License or such Secondary License(s).

### 3.4. Notices

You may not remove or alter the substance of any license notices (including copyright notices, patent notices, disclaimers of warranty, or limitations of liability) contained within the Source Code Form of the Covered Software, except that You may alter any license notices to the extent required to remedy known factual inaccuracies.

## 3.5. Application of Additional Terms

You may choose to offer, and to charge a fee for, warranty, support, indemnity or liability obligations to one or more recipients of Covered Software. However, You may do so only on Your own behalf, and not on behalf of any Contributor. You must make it absolutely clear that any such warranty, support, indemnity, or liability obligation is offered by You alone, and You hereby agree to indemnify every Contributor for any liability incurred by such Contributor as a result of warranty, support, indemnity or liability terms You offer. You may include additional disclaimers of warranty and limitations of liability specific to any jurisdiction.

4. Inability to Comply Due to Statute or Regulation ---------------------------------------------------

If it is impossible for You to comply with any of the terms of this License with respect to some or all of the Covered Software due to statute, judicial order, or regulation then You must: (a) comply with

the terms of this License to the maximum extent possible; and (b) describe the limitations and the code they affect. Such description must be placed in a text file included with all distributions of the Covered Software under this License. Except to the extent prohibited by statute or regulation, such description must be sufficiently detailed for a recipient of ordinary skill to be able to understand it.

#### 5. Termination

--------------

5.1. The rights granted under this License will terminate automatically if You fail to comply with any of its terms. However, if You become compliant, then the rights granted under this License from a particular Contributor are reinstated (a) provisionally, unless and until such Contributor explicitly and finally terminates Your grants, and (b) on an ongoing basis, if such Contributor fails to notify You of the non-compliance by some reasonable means prior to 60 days after You have come back into compliance. Moreover, Your grants from a particular

Contributor are reinstated on an ongoing basis if such Contributor notifies You of the non-compliance by some reasonable means, this is the first time You have received notice of non-compliance with this License from such Contributor, and You become compliant prior to 30 days after Your receipt of the notice.

5.2. If You initiate litigation against any entity by asserting a patent infringement claim (excluding declaratory judgment actions, counter-claims, and cross-claims) alleging that a Contributor Version directly or indirectly infringes any patent, then the rights granted to You by any and all Contributors for the Covered Software under Section 2.1 of this License shall terminate.

5.3. In the event of termination under Sections 5.1 or 5.2 above, all end user license agreements (excluding distributors and resellers) which have been validly granted by You or Your distributors under this License prior to termination shall survive termination.

\*\*\*\*\*\*\*\*\*\*\*\*\*\*\*\*\*\*\*\* \*  $*$ \* 6. Disclaimer of Warranty \*  $\mathcal{L}^{\text{max}}_{\text{max}}$  $*$ \* Covered Software is provided under this License on an "as is" \* \* basis, without warranty of any kind, either expressed, implied, or \* \* statutory, including, without limitation, warranties that the \* \* Covered Software is free of defects, merchantable, fit for a \* \* particular purpose or non-infringing. The entire risk as to the \* \* quality and performance of the Covered Software is with You. \* Should any Covered Software prove defective in any respect, You \* (not any Contributor) assume the cost of any necessary servicing, \* \* repair, or correction. This disclaimer of warranty constitutes an \* \* essential part of this License. No use of any Covered Software is \* \* authorized under this License except under this disclaimer. \*  $*$ \*\*\*\*\*\*\*\*\*\*\*\*\*\*\*\*\*\*\*\*\*\*\*\*\*\*\*\*\*\*\*\*\*\*\*\*\*\*\*\*\*\*\*\*\*\*\*\*\*\*\*\*\*\*\*\*\*\*\*\*\*\*\*\*\*\*\*\*\*\*\*\* \*\*\*\*\*\*\*\*\*\*\*\*\*\*\*\*\*\*\*\*\*\*\*\*\*\*\*\*\*\*\*\*\*\*\*\*\*\*\*\*\*\*\*\*\*\*\*\*\*\*\*\*\*\*\*\*\*\*\*\*\*\*\*\*\*\*\*\*\*\*\*\*  $*$ \* 7. Limitation of Liability \* ----------------------- $*$ \* Under no circumstances and under no legal theory, whether tort \* \* (including negligence), contract, or otherwise, shall any \* \* Contributor, or anyone who distributes Covered Software as \* \* permitted above, be liable to You for any direct, indirect, \* \* special, incidental, or consequential damages of any character \* \* including, without limitation, damages for lost profits, loss of \* \* goodwill, work stoppage, computer failure or malfunction, or any \* \* and all other commercial damages or losses, even if such party \* \* shall have been informed of the possibility of such damages. This \* limitation of liability shall not apply to liability for death or  $*$ \* personal injury resulting from such party's negligence to the \* \* extent applicable law prohibits such limitation. Some \* jurisdictions do not allow the exclusion or limitation of \* incidental or consequential damages, so this exclusion and \* \* limitation may not apply to You. \*  $*$ 

\*\*\*\*\*\*\*\*\*\*\*\*\*\*\*\*\*\*\*\*\*\*\*\*\*\*\*\*\*\*\*\*\*\*\*\*\*\*\*\*\*\*\*\*\*\*\*\*\*\*\*\*\*\*\*\*\*\*\*\*\*\*\*\*\*\*\*\*\*\*\*\*

#### 8. Litigation

-------------

Any litigation relating to this License may be brought only in the courts

 of a jurisdiction where the defendant maintains its principal place of business and such litigation shall be governed by laws of that jurisdiction, without reference to its conflict-of-law provisions. Nothing in this Section shall prevent a party's ability to bring cross-claims or counter-claims.

#### 9. Miscellaneous

----------------

This License represents the complete agreement concerning the subject matter hereof. If any provision of this License is held to be unenforceable, such provision shall be reformed only to the extent necessary to make it enforceable. Any law or regulation which provides that the language of a contract shall be construed against the drafter shall not be used to construe this License against a Contributor.

#### 10. Versions of the License

---------------------------

10.1. New Versions

Mozilla Foundation is the license steward. Except as provided in Section 10.3, no one other than the license steward has the right to modify or publish new versions of this License. Each version will be given a distinguishing version number.

### 10.2. Effect of New Versions

You may distribute the Covered Software under the terms of the version of the License under which You originally received the Covered Software, or under the terms of any subsequent version published by the license steward.

#### 10.3. Modified Versions

If you create software not governed by this License, and you want to create a new license for such software, you may create and use a modified version of this License if you rename the license and remove any references to the name of the license steward (except to note that such modified license differs from this License).
10.4. Distributing Source Code Form that is Incompatible With Secondary Licenses

If You choose to distribute Source Code Form that is Incompatible With Secondary Licenses under the terms of this version of the License, the notice described in Exhibit B of this License must be attached.

Exhibit A - Source Code Form License Notice -------------------------------------------

 This Source Code Form is subject to the terms of the Mozilla Public License, v. 2.0. If a copy of the MPL was not distributed with this file, You can obtain one at https://mozilla.org/MPL/2.0/.

If it is not possible or desirable to put the notice in a particular file, then You may include the notice in a location (such as a LICENSE file in a relevant directory) where a recipient would be likely to look for such a notice.

You may add additional accurate notices of copyright ownership.

Exhibit B - "Incompatible With Secondary Licenses" Notice  $-$ 

 This Source Code Form is "Incompatible With Secondary Licenses", as defined by the Mozilla Public License, v. 2.0.

 $\ddot{\phantom{a}}$ 

Format: https://www.debian.org/doc/packaging-manuals/copyright-format/1.0/ Upstream-Name: libgpg-error Upstream-Contact: gnupg-devel@gnupg.org Source: https://gnupg.org/ftp/gcrypt/libgpg-error/

Files: \* Copyright: 2001-2004, 2010, 2012-2018, g10 Code GmbH License: LGPL-2.1+

Files: src/b64dec.c Copyright: 2008, 2011 Free Software Foundation, Inc. 2008, 2011, 2016 g10 Code GmbH License: LGPL-2.1+

Files: src/estream-printf.h src/estream-printf.c src/estream.c Copyright: 2004-2012, 2014-2017 g10 Code GmbH License: LGPL-2.1+ or BSD-3-clause

Files: src/w32-estream.c

Copyright: 2000 Werner Koch (dd9jn) 2001, 2002, 2003, 2004, 2007, 2010, 2016 g10 Code GmbH License: LGPL-2.1+

Files: src/gettext.h Copyright: 1995-1998, 2000-2002 Free Software Foundation, Inc. License: LGPL-2.1+

Files: src/gpg-error-config.in Copyright: 1999, 2002, 2003 Free Software Foundation, Inc. License: g10-permissive

Files: src/mkheader.c Copyright: 2010 Free Software Foundation, Inc. 2014 g10 Code GmbH License: g10-permissive

Files: src/posix-lock.c Copyright: 2005-2009 Free Software Foundation, Inc. 2014 g10 Code GmbH License: LGPL-2.1+

Files: src/w32-gettext.c Copyright: 1995, 1996, 1997, 1999, 2005, 2007, 2008, 2010 Free Software Foundation, Inc. License: LGPL-2.1+

Files: doc/yat2m.c Copyright: 2005, 2013, 2015, 2016 g10 Code GmbH 2006, 2008, 2011 Free Software Foundation, Inc. License: GPL-3+

Files: potomo Copyright: 2008 g10 Code GmbH 2010 Free Software Foundation, Inc. License: g10-permissive

.

License: g10-permissive This file is free software; as a special exception the author gives unlimited permission to copy and/or distribute it, with or without modifications, as long as this notice is preserved.

This file is distributed in the hope that it will be useful, but WITHOUT ANY WARRANTY, to the extent permitted by law; without even the implied warranty of MERCHANTABILITY or FITNESS FOR A PARTICULAR PURPOSE.

License: LGPL-2.1+ This program is free software; you can redistribute it and/or modify

.

.

.

.

.

.

it under the terms of the GNU Lesser General Public License as published by the Free Software Foundation; either version 2.1 of the License, or (at your option) any later version.

This program is distributed in the hope that it will be useful, but WITHOUT ANY WARRANTY; without even the implied warranty of MERCHANTABILITY or FITNESS FOR A PARTICULAR PURPOSE. See the GNU Lesser General Public License for more details.

You should have received a copy of the GNU Lesser General Public License along with this program; if not, write to the Free Software Foundation, Inc., 51 Franklin St, Fifth Floor, Boston, MA 02110-1301, USA.

On Debian systems, the complete text of the GNU Lesser General Public License version 2.1 can be found in /usr/share/common-licenses/LGPL-2.1.

#### License: GPL-3+

This program is free software; you can redistribute it and/or modify it under the terms of the GNU General Public License as published by the Free Software Foundation; either version 3 of the License, or (at your option) any later version.

This program is distributed in the hope that it will be useful, but WITHOUT ANY WARRANTY; without even the implied warranty of MERCHANTABILITY or FITNESS FOR A PARTICULAR PURPOSE. See the GNU General Public License for more details.

You should have received a copy of the GNU General Public License along with this program; if not, see <https://www.gnu.org/licenses/>.

On Debian systems, the complete text of the GNU General Public License version 3 can be found in /usr/share/common-licenses/GPL-3.

License: BSD-3-clause

Redistribution and use in source and binary forms, with or without modification, are permitted provided that the following conditions are met:

- 1. Redistributions of source code must retain the above copyright notice, and the entire permission notice in its entirety, including the disclaimer of warranties.
- 2. Redistributions in binary form must reproduce the above copyright notice, this list of conditions and the following disclaimer in the documentation and/or other materials provided with the distribution.
- 3. The name of the author may not be used to endorse or promote products derived from this software without specific prior written permission.

THIS SOFTWARE IS PROVIDED "AS IS" AND ANY EXPRESS OR IMPLIED WARRANTIES, INCLUDING, BUT NOT LIMITED TO, THE IMPLIED WARRANTIES OF MERCHANTABILITY AND FITNESS FOR A PARTICULAR PURPOSE ARE DISCLAIMED. IN NO EVENT SHALL THE AUTHOR BE LIABLE FOR ANY DIRECT, INDIRECT, INCIDENTAL, SPECIAL, EXEMPLARY, OR CONSEQUENTIAL DAMAGES (INCLUDING, BUT NOT LIMITED TO, PROCUREMENT OF SUBSTITUTE GOODS OR SERVICES; LOSS OF USE, DATA, OR PROFITS; OR BUSINESS INTERRUPTION) HOWEVER CAUSED AND ON ANY THEORY OF LIABILITY, WHETHER IN CONTRACT, STRICT LIABILITY, OR TORT (INCLUDING NEGLIGENCE OR OTHERWISE) ARISING IN ANY WAY OUT OF THE USE OF THIS SOFTWARE, EVEN IF ADVISED OF THE POSSIBILITY OF SUCH DAMAGE.

Apache Portable Runtime Utility Library Copyright (c) 2000-2016 The Apache Software Foundation.

.

This product includes software developed at The Apache Software Foundation (http://www.apache.org/).

Portions of this software were developed at the National Center for Supercomputing Applications (NCSA) at the University of Illinois at Urbana-Champaign.

This software contains code derived from the RSA Data Security Inc. MD5 Message-Digest Algorithm, including various modifications by Spyglass Inc., Carnegie Mellon University, and Bell Communications Research, Inc (Bellcore). Format: https://www.debian.org/doc/packaging-manuals/copyright-format/1.0/ Upstream-Contact: git@vger.kernel.org Source: https://www.kernel.org/pub/software/scm/git/

Files: \* Copyright: 2005-2020, Linus Torvalds and others. License: GPL-2

Files: xdiff/\* Copyright: 2003-2009, Davide Libenzi, Johannes E. Schindelin License: LGPL-2.1+

Files: xdiff/xhistogram.c Copyright: 2010, Google Inc. and other copyright owners as documented in JGit's IP log. License: EDL-1.0

Files: ewah/\* Copyright: 2013, GitHub Inc. 2009-2013, Daniel Lemire, Cliff Moon, David McIntosh, Rober Becho, Google Inc. and Veronika Zenz License: GPL-2+

Files: sha1dc/\* Copyright: 2017, Marc Stevens Cryptology Group Centrum Wiskunde & Informatica P.O. Box 94079, 1090 GB Amsterdam, Netherlands marc@marc-stevens.nl

 Dan Shumow Microsoft Research danshu@microsoft.com License: Expat

.

Files: gitk-git/\* Copyright: 2005-2016, Paul Mackerras, et al. License: GPL-2+

Files: gitk-git/po/bg.po Copyright: 2014, 2015, 2016, 2017, 2018 Alexander Shopov <ash@kambanaria.org> License: GPL-2 Comment: This file is distributed under the same license as the git package.

Files: git-gui/\* Copyright: 2005-2010, Shawn Pearce, et. al. License: GPL-2+

Files: git-gui/po/bg.po git-gui/po/de.po git-gui/po/fr.po git-gui/po/glossary/\* Copyright: 2007-2008, Shawn Pearce, et al. 2012-2015, Alexander Shopov <ash@kambanaria.org> License: GPL-2 Comment: This file is distributed under the same license as the git package. Files: git-gui/po/glossary/el.po git-gui/po/glossary/pt\_br.po Copyright: 2007, Shawn Pearce, et al. 2009, Jimmy Angelakos License: GPL-2+ Comment: This file is distributed under the same license as the git-gui package. Files: gitweb/static/js/\* Copyright: 2007, Fredrik Kuivinen <frekui@gmail.com> 2007, Petr Baudis <pasky@suse.cz> 2008-2011, Jakub Narebski <jnareb@gmail.com> 2011, John 'Warthog9' Hawley <warthog9@eaglescrag.net>

License:

GPL-2+

Files: git-p4 Copyright: 2007, Simon Hausmann <simon@lst.de> 2007, Trolltech ASA License: Expat

Files: git-svn.perl Copyright: 2006, Eric Wong <normalperson@yhbt.net> License: GPL-2+

Files: imap-send.c Copyright: 2000-2002, Michael R. Elkins <me@mutt.org> 2002-2004, Oswald Buddenhagen <ossi@users.sf.net> 2004, Theodore Y. Ts'o <tytso@mit.edu> 2006, Mike McCormack Name: git-imap-send - drops patches into an imap Drafts folder derived from isync/mbsync - mailbox synchronizer License: GPL-2+

Files: perl/Git.pm Copyright: 2006, by Petr Baudis <pasky@suse.cz> License: GPL-2+

Files: perl/private-Error.pm

Copyright: 1997-8, Graham Barr <gbarr@ti.com> License: GPL-1+ or Artistic-1 This program is free software; you can redistribute it and/or modify

it under the terms of either:

 a) the GNU General Public License as published by the Free Software Foundation; either version 1, or (at your option)

any later

.

.

.

version, or

b) the "Artistic License" which comes with Perl.

On Debian GNU/Linux systems, the complete text of the GNU General Public License can be found in '/usr/share/common-licenses/GPL' and the Artistic Licence in '/usr/share/common-licenses/Artistic'.

Files: kwset.c kwset.h Copyright: 1989, 1998, 2000, 2005, Free Software Foundation, Inc. License: GPL-2+

Files: khash.h Copyright: 2008, 2009, 2011 by Attractive Chaos <attractor@live.co.uk> License: Expat

Files: trace.c

Copyright: 2000-2002, Michael R. Elkins <me@mutt.org> 2002-2004, Oswald Buddenhagen <ossi@users.sf.net> 2004, Theodore Y. Ts'o <tytso@mit.edu> 2006, Mike McCormack 2006, Christian Couder License: GPL-2+

Files: sh-i18n--envsubst.c Copyright: 2010, var Arnfjr Bjarmason 1998-2007, Free Software Foundation, Inc. License: GPL-2+

Files: t/test-lib.sh Copyright: 2005, Junio C Hamano License: GPL-2+

Files: compat/inet\_ntop.c compat/inet\_pton.c Copyright: 1996-2001, Internet Software Consortium. License: ISC

Files: compat/poll/poll.c compat/poll/poll.h Copyright: 2001-2003, 2006-2011, Free Software Foundation, Inc. Name: Emulation for poll(2) from gnulib. License: GPL-2+

Files: compat/vcbuild/include/sys/utime.h Copyright: ? License: mingw-runtime

Files: compat/nedmalloc/\* Copyright: 2005-2006 Niall Douglas License: Boost

Files: compat/nedmalloc/malloc.c.h Copyright: 2006, KJK::Hyperion <hackbunny@reactos.com> License: dlmalloc

Files: compat/regex/\* Copyright: 1985, 1989-93, 1995-2010, Free Software Foundation, Inc. Name: Extended regular expression matching and search library License: LGPL-2.1+

Files: compat/obstack.c compat/obstack.h Copyright: 1988-1994, 1996-2005, 2009, Free Software Foundation, Inc. Name: Object stack macros.

License: LGPL-2.1+

Files: contrib/persistent-https/\* Copyright: 2012, Google Inc. License: Apache-2.0

Files: contrib/credential/gnome-keyring/git-credential-gnome-keyring.c Copyright:

2011, John Szakmeister <john@szakmeister.net>

2012, Philipp A. Hartmann  $\langle$ pah@qo.cx $\rangle$ License: GPL-2+

Files: contrib/hg-to-git/hg-to-git.py Copyright: 2007, Stelian Pop <stelian@popies.net>

Name: hg-to-git.py - A Mercurial to GIT converter License: GPL-2+

Files: contrib/mw-to-git/git-\*.perl contrib/mw-to-git/t/t\* Copyright: 2011

 Jrmie Nikaes <jeremie.nikaes@ensimag.imag.fr> Arnaud Lacurie <arnaud.lacurie@ensimag.imag.fr> Claire Fousse <claire.fousse@ensimag.imag.fr> David Amouyal <david.amouyal@ensimag.imag.fr> Matthieu Moy <matthieu.moy@grenoble-inp.fr>

2012

 Charles Roussel <charles.roussel@ensimag.imag.fr> Simon Cathebras <simon.cathebras@ensimag.imag.fr> Julien Khayat <julien.khayat@ensimag.imag.fr> Guillaume Sasdy <guillaume.sasdy@ensimag.imag.fr> Simon Perrat <simon.perrat@ensimag.imag.fr> 2013

 Benoit Person <benoit.person@ensimag.imag.fr> Celestin Matte <celestin.matte@ensimag.imag.fr> License: GPL-2+

Files:

debian/\*

Copyright: 2005, Sebastian Kuzminsky <seb@highlab.com> 2005-2006, Andres Salomon <dilinger@debian.org> 2005-2012, Gerrit Pape <pape@smarden.org>

License: GPL-2

License: GPL-2

.

You can redistribute this software and/or modify it under the terms of the GNU General Public License as published by the Free Software Foundation; version 2 dated June, 1991.

This program is distributed in the hope that it will be useful, but

WITHOUT ANY WARRANTY; without even the implied warranty of MERCHANTABILITY or FITNESS FOR A PARTICULAR PURPOSE. See the GNU General Public License for more details.

On Debian systems, the complete text of the GNU General Public License can be found in /usr/share/common-licenses/GPL-2 file.

#### License: GPL-2+

This program is free software; you can redistribute it and/or modify it under the terms of the GNU General Public License as published by the Free Software Foundation; either version 2, or (at your option) any later version.

.

.

.

.

.

.

.

This program is distributed in the hope that it will be useful, but WITHOUT ANY WARRANTY; without even the implied warranty of MERCHANTABILITY or FITNESS FOR A PARTICULAR PURPOSE. See the GNU General Public License for more details.

On Debian systems, the complete text of the GNU General Public License can be found in /usr/share/common-licenses/GPL-2 file.

License: LGPL-2+

This library is free software; you can redistribute it and/or modify it under the terms of the GNU Library General Public License as published by the Free Software Foundation; either version 2 of the License, or (at your option) any later version.

This library is distributed in the hope that it will be useful, but WITHOUT ANY WARRANTY; without even the implied warranty of MERCHANTABILITY or FITNESS FOR A PARTICULAR PURPOSE. See the GNU Library General Public License for more details.

On Debian systems, the complete text of the GNU Library General Public License can be found in the /usr/share/common-licenses/LGPL-2 file.

License: LGPL-2.1+

This library is free software; you can redistribute it and/or modify it under the terms of the GNU Lesser General Public License as published by the Free Software Foundation; either version 2.1 of the License, or (at your option) any later version.

This library is distributed in the hope that it will be useful, but WITHOUT ANY WARRANTY; without even the implied warranty of MERCHANTABILITY or FITNESS FOR A PARTICULAR PURPOSE. See the GNU Lesser General Public License for more details.

On Debian systems, the complete text of the GNU Lesser General Public License can be found in /usr/share/common-licenses/LGPL-2.1.

License: Apache-2.0 Licensed under the Apache License, Version 2.0 (the "License"); you may not use this file except in compliance with the License. You may obtain a copy of the License at

http://www.apache.org/licenses/LICENSE-2.0

Unless required by applicable law or agreed to in writing, software distributed under the License is distributed on an "AS IS" BASIS, WITHOUT WARRANTIES OR CONDITIONS OF ANY KIND, either express or implied. See the License for the specific language governing permissions and limitations under the License.

On Debian systems, the full text of the Apache License version 2 can be found in /usr/share/common-licenses/Apache-2.0.

## License: ISC

.

.

.

.

Permission to use, copy, modify, and distribute this software for any purpose with or without fee is hereby granted, provided that the above copyright notice and this permission notice appear in all copies.

THE SOFTWARE IS PROVIDED "AS IS" AND INTERNET SOFTWARE CONSORTIUM DISCLAIMS ALL WARRANTIES WITH REGARD TO THIS SOFTWARE INCLUDING ALL IMPLIED WARRANTIES OF MERCHANTABILITY AND FITNESS. IN NO EVENT SHALL INTERNET SOFTWARE CONSORTIUM BE LIABLE FOR ANY SPECIAL, DIRECT, INDIRECT, OR CONSEQUENTIAL DAMAGES OR ANY DAMAGES WHATSOEVER RESULTING FROM LOSS OF USE, DATA OR PROFITS, WHETHER

 IN AN ACTION OF CONTRACT, NEGLIGENCE OR OTHER TORTIOUS ACTION, ARISING OUT OF OR IN CONNECTION WITH THE USE OR PERFORMANCE OF THIS SOFTWARE.

License: Expat

.

.

.

<http://www.opensource.org/licenses/mit-license.php>:

Permission is hereby granted, free of charge, to any person obtaining a copy of this software and associated documentation files (the "Software"), to deal in the Software without restriction, including without limitation the rights to use, copy, modify, merge, publish, distribute, sublicense, and/or sell copies of the Software, and to permit persons to whom the Software is furnished to do so, subject to the following conditions:

The above copyright notice and this permission notice shall be included in all copies or substantial portions of the Software.

THE SOFTWARE IS PROVIDED "AS IS", WITHOUT WARRANTY OF ANY KIND, EXPRESS OR IMPLIED, INCLUDING BUT NOT LIMITED TO THE WARRANTIES OF MERCHANTABILITY, FITNESS FOR A PARTICULAR PURPOSE AND NONINFRINGEMENT. IN NO EVENT SHALL THE

AUTHORS OR COPYRIGHT HOLDERS BE LIABLE FOR ANY CLAIM, DAMAGES OR OTHER LIABILITY, WHETHER IN AN ACTION OF CONTRACT, TORT OR OTHERWISE, ARISING FROM, OUT OF OR IN CONNECTION WITH THE SOFTWARE OR THE USE OR OTHER DEALINGS IN THE SOFTWARE.

License: EDL-1.0

.

.

.

Redistribution and use in source and binary forms, with or without modification, are permitted provided that the following conditions are met:

- Redistributions of source code must retain the above copyright notice, this list of conditions and the following disclaimer.

- Redistributions in binary form must reproduce the above copyright notice, this list of conditions and the following disclaimer in the documentation and/or other materials provided with the distribution.

- Neither the name of the Eclipse Foundation, Inc. nor the names of its contributors may be used to endorse or promote products derived from this software without specific prior written permission.

## **THIS**

.

 SOFTWARE IS PROVIDED BY THE COPYRIGHT HOLDERS AND CONTRIBUTORS "AS IS" AND ANY EXPRESS OR IMPLIED WARRANTIES, INCLUDING, BUT NOT LIMITED TO, THE IMPLIED WARRANTIES OF MERCHANTABILITY AND FITNESS FOR A PARTICULAR PURPOSE ARE DISCLAIMED. IN NO EVENT SHALL THE COPYRIGHT OWNER OR CONTRIBUTORS BE LIABLE FOR ANY DIRECT, INDIRECT, INCIDENTAL, SPECIAL, EXEMPLARY, OR CONSEQUENTIAL DAMAGES (INCLUDING, BUT NOT LIMITED TO, PROCUREMENT OF SUBSTITUTE GOODS OR SERVICES; LOSS OF USE, DATA, OR PROFITS; OR BUSINESS INTERRUPTION) HOWEVER CAUSED AND ON ANY THEORY OF LIABILITY, WHETHER IN CONTRACT, STRICT LIABILITY, OR TORT (INCLUDING NEGLIGENCE OR OTHERWISE) ARISING IN ANY WAY OUT OF THE USE OF THIS SOFTWARE, EVEN IF ADVISED OF THE POSSIBILITY OF SUCH DAMAGE.

## License: mingw-runtime

.

This file has no copyright assigned and is placed in the Public Domain. This file is a part of the mingw-runtime package.

The mingw-runtime package and its code is distributed in the hope that it will be useful

# but WITHOUT ANY WARRANTY. ALL WARRANTIES, EXPRESSED OR IMPLIED ARE HEREBY DISCLAIMED. This includes but is not limited to warranties of MERCHANTABILITY or FITNESS FOR A PARTICULAR PURPOSE.

You are free to use this package and its code without limitation.

License: Boost

.

.

.

.

.

.

.

It is licensed under the Boost Software License which basically means you can do anything you like with it. This does not apply to the malloc.c.h file which remains copyright to others.

Boost Software License - Version 1.0 - August 17th, 2003

Permission is hereby granted, free of charge, to any person or organization obtaining a copy of the software and accompanying documentation covered by this license (the "Software") to use, reproduce, display, distribute, execute, and transmit the Software, and to prepare derivative works of the Software, and to permit third-parties to whom the Software is furnished to do so, all subject to the following:

The copyright notices in the Software and this entire statement, including the above license grant, this restriction and the following disclaimer, must be included in all copies of the Software, in whole or in part, and all derivative works of the Software, unless such copies or derivative works are solely in the form of machine-executable object code generated by a source language processor.

THE SOFTWARE IS PROVIDED "AS IS", WITHOUT WARRANTY OF ANY KIND, EXPRESS OR IMPLIED, INCLUDING BUT NOT LIMITED TO THE WARRANTIES OF MERCHANTABILITY, FITNESS FOR A PARTICULAR PURPOSE, TITLE AND NON-INFRINGEMENT. IN NO EVENT SHALL THE COPYRIGHT HOLDERS OR ANYONE DISTRIBUTING THE SOFTWARE BE LIABLE FOR ANY DAMAGES OR OTHER LIABILITY, WHETHER IN CONTRACT, TORT OR OTHERWISE, ARISING FROM, OUT OF OR IN CONNECTION WITH THE SOFTWARE OR THE USE OR OTHER DEALINGS IN THE SOFTWARE.

License: dlmalloc

This is a version (aka dlmalloc) of malloc/free/realloc written by Doug Lea and released to the public domain, as explained at http://creativecommons.org/licenses/publicdomain. Send questions, comments, complaints, performance data, etc to dl@cs.oswego.edu

Incorporates code from intrin\_x86.h, which bears the following notice:

Compatibility  $\langle$  intrin x86.h> header for GCC -- GCC equivalents of intrinsic Microsoft Visual C++ functions. Originally developed for the ReactOS (<http://www.reactos.org/>) and TinyKrnl (<http://www.tinykrnl.org/>)

projects.

.

.

.

.

Copyright (c) 2006 KJK::Hyperion <hackbunny@reactos.com>

Permission is hereby granted, free of charge, to any person obtaining a copy of this software and associated documentation files (the "Software"), to deal in the Software without restriction, including without limitation the rights to use, copy, modify, merge, publish, distribute, sublicense, and/or sell copies of the Software, and to permit persons to whom the Software is furnished to do so, subject to the following conditions:

The above copyright notice and this permission notice shall be included in

all copies or substantial portions of the Software.

THE SOFTWARE IS PROVIDED "AS IS", WITHOUT WARRANTY OF ANY KIND, EXPRESS OR IMPLIED, INCLUDING BUT NOT LIMITED TO THE WARRANTIES OF MERCHANTABILITY, FITNESS FOR A PARTICULAR PURPOSE AND NONINFRINGEMENT. IN NO EVENT SHALL THE AUTHORS OR COPYRIGHT HOLDERS BE LIABLE FOR ANY CLAIM, DAMAGES OR OTHER LIABILITY, WHETHER IN AN ACTION OF CONTRACT, TORT OR OTHERWISE, ARISING FROM, OUT OF OR IN CONNECTION WITH THE SOFTWARE OR THE USE OR OTHER DEALINGS IN THE SOFTWARE.

Format: https://www.debian.org/doc/packaging-manuals/copyright-format/1.0/ Upstream-Name: lz4 Source: https://github.com/Cyan4973/lz4

Files: \*

Copyright: Copyright (C) 2011-2017, Yann Collet. License: BSD-2-clause

Files: lib/\* Copyright: Copyright (C) 2011-2017, Yann Collet. License: BSD-2-clause

Files: lib/liblz4.pc.in Copyright: Copyright (C) 2011-2014, Yann Collet. License: BSD-2-clause

Files: lib/lz4frame.c lib/lz4frame\_static.h lib/xxhash.c lib/xxhash.h Copyright: Copyright (C) 2011-2016, Yann Collet. License: BSD-2-clause

Files: programs/\* Copyright: Copyright (C) 2011-2016, Yann Collet. License: GPL-2+

Files: programs/lz4io.c Copyright: Copyright (C) 2011-2017, Yann Collet. License: GPL-2+

Files: programs/platform.h Copyright: Copyright (C) 2016 -present, Przemyslaw Skibinski, Yann Collet License: GPL-2+

Files: programs/util.h Copyright: Copyright (C) 2016 -present, Przemyslaw Skibinski, Yann Collet License: GPL-2+

Files: ./examples/printVersion.c Copyright: Takayuki Matsuoka & Yann Collet License: GPL-2

Files: ./examples/blockStreaming\_lineByLine.c ./examples/blockStreaming\_doubleBuffer.c Copyright: Takayuki Matsuoka License: GPL-2

Files: ./examples/HCStreaming\_ringBuffer.c ./examples/blockStreaming\_ringBuffer.c Copyright: Yann Collet License: GPL-2

Files: ./examples/compress\_functions.c ./examples/simple\_buffer.c Copyright: Kyle Harper License: BSD-2-clause

Files: debian/\* Copyright: 2013 Nobuhiro Iwamatsu <iwamatsu@debian.org> License: GPL-2+

License: GPL-2

.

This program is free software; you can redistribute it and/or modify it under the terms of the GNU General Public License as published by the Free Software Foundation; version 2 dated June, 1991.

On Debian systems, the complete text of version 2 of the GNU General Public License can be found in '/usr/share/common-licenses/GPL-2'.

License: GPL-2+ This program is free software; you can redistribute it and/or modify it under the terms of the GNU General Public License as published by the Free Software Foundation; version 2 dated June, 1991, or (at your option) any later version.

On Debian systems, the complete text of version 2 of the GNU General Public License can be found in '/usr/share/common-licenses/GPL-2'.

License: BSD-2-clause

.

.

.

Redistribution and use in source and binary forms, with or without modification, are permitted provided that the following conditions are met:

\* Redistributions of source code must retain the above copyright notice, this list of conditions and the following disclaimer.

\* Redistributions in binary form must reproduce the above copyright notice, this list of conditions and the following disclaimer in the documentation and/or other materials provided with the distribution.

THIS SOFTWARE IS PROVIDED BY THE COPYRIGHT HOLDERS AND CONTRIBUTORS "AS IS" AND ANY EXPRESS OR IMPLIED WARRANTIES, INCLUDING, BUT NOT LIMITED TO, THE IMPLIED WARRANTIES OF MERCHANTABILITY AND FITNESS FOR A PARTICULAR

PURPOSE ARE DISCLAIMED. IN NO EVENT SHALL THE COPYRIGHT HOLDER OR CONTRIBUTORS BE LIABLE FOR ANY DIRECT, INDIRECT, INCIDENTAL, SPECIAL, EXEMPLARY, OR CONSEQUENTIAL DAMAGES (INCLUDING, BUT NOT LIMITED TO, PROCUREMENT OF SUBSTITUTE GOODS OR SERVICES; LOSS OF USE, DATA, OR PROFITS; OR BUSINESS INTERRUPTION) HOWEVER CAUSED AND ON ANY THEORY OF LIABILITY, WHETHER IN CONTRACT, STRICT LIABILITY, OR TORT (INCLUDING NEGLIGENCE OR OTHERWISE) ARISING IN ANY WAY OUT OF THE USE OF THIS SOFTWARE, EVEN IF ADVISED OF THE POSSIBILITY OF SUCH DAMAGE. ## c-libutl 20160225

### c-libutl License ``

This software is distributed under the terms of the BSD license.

 $=$  BSD LICENSE  $=$ 

(C) 2009 by Remo Dentato (rdentato@gmail.com)

Redistribution and use in source and binary forms, with or without modification, are permitted provided that the following conditions are met:

- \* Redistributions of source code must retain the above copyright notice,
- this list of conditions and the following disclaimer.
- \* Redistributions in binary form must reproduce the above copyright notice,

 this list of conditions and the following disclaimer in the documentation and/or other materials provided with the distribution.

THIS SOFTWARE IS PROVIDED BY THE COPYRIGHT HOLDERS AND CONTRIBUTORS "AS IS" AND ANY EXPRESS OR IMPLIED WARRANTIES, INCLUDING, BUT NOT LIMITED TO, THE IMPLIED WARRANTIES OF MERCHANTABILITY AND FITNESS FOR A PARTICULAR PURPOSE ARE DISCLAIMED. IN NO EVENT

 SHALL THE COPYRIGHT OWNER OR CONTRIBUTORS BE LIABLE FOR ANY DIRECT, INDIRECT, INCIDENTAL, SPECIAL, EXEMPLARY, OR CONSEQUENTIAL DAMAGES (INCLUDING, BUT NOT LIMITED TO, PROCUREMENT OF SUBSTITUTE GOODS OR SERVICES; LOSS OF USE, DATA, OR PROFITS; OR BUSINESS INTERRUPTION) HOWEVER CAUSED AND ON ANY THEORY OF LIABILITY, WHETHER IN CONTRACT, STRICT LIABILITY, OR TORT (INCLUDING NEGLIGENCE OR OTHERWISE) ARISING IN ANY WAY OUT OF THE USE OF THIS SOFTWARE, EVEN IF ADVISED OF THE POSSIBILITY OF SUCH DAMAGE.

http://opensource.org/licenses/bsd-license.php

 $\ddotsc$ 

Format: https://www.debian.org/doc/packaging-manuals/copyright-format/1.0/ Upstream-Name: sysvinit Upstream-Contact: sysvinit-devel@nongnu.org Source: https://download.savannah.gnu.org/releases/sysvinit/

Files: \*

Copyright: 1997-2005 Miquel van Smoorenburg <miquels@cistron.nl> License: GPL-2+

Files: debian/\*

License: GPL-2+

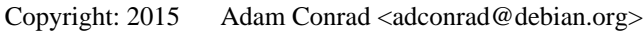

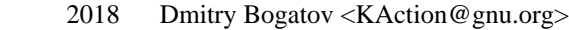

- 2018 Vincenzo (KatolaZ) Nicosia <katolaz@freaknet.org>
- 2006 Henrique de Moraes Holschuh <hmh@debian.org>
- 2017 Ian Jackson <ijackson@chiark.greenend.org.uk>
- 2014 Petter Reinholdtsen <pere@debian.org>
- 2014 Robert Millan <rmh@debian.org>
- 2014 Thomas Goirand <zigo@debian.org>
- 2006 Thomas Hood <jdthood@yahoo.co.uk>
- 2015-2016 Andreas Henriksson <andreas@fatal.se>
- 2011,2016 Ben Hutchings <ben@decadent.org.uk>

2010-2012 Christian

Perrier <bubulle@debian.org>

2015-2016 Martin Pitt <mpitt@debian.org>

2014-2018 Michael Biebl <br/> <br/>biebl@debian.org>

1996-2004 Miquel van Smoorenburg <miquels@cistron.nl>

2005-2006 Petter Reinholdtsen <pere@debian.org>

2006-2010 Petter Reinholdtsen <pere@debian.org>

2011-2013 Roger Leigh <rleigh@debian.org>

 2006-2007 Steinar H. Gunderson <sesse@debian.org> 2012-2013 Steve Langasek <vorlon@debian.org>

License: GPL-2+

.

.

.

This program is free software; you can redistribute it and/or modify it under the terms of the GNU General Public License as published by the Free Software Foundation; either version 2 of the License, or (at your option) any later version.

This program is distributed in the hope that it will be useful, but WITHOUT ANY WARRANTY; without even the implied warranty of MERCHANTABILITY or FITNESS FOR A PARTICULAR PURPOSE. See the GNU General Public License for more details.

 You should have received a copy of the GNU General Public License along with this program. If not, see <http://www.gnu.org/licenses/>.

On Debian system, copy of GNU Lesser General Public License version 2 is also located at `/usr/share/common-licenses/GPL-2' Format: https://www.debian.org/doc/packaging-manuals/copyright-format/1.0/ Upstream-Name: XZ Utils Upstream-Contact: Lasse Collin <lasse.collin@tukaani.org> https://tukaani.org/xz/lists.html Source: https://tukaani.org/xz https://git.tukaani.org/xz.git Comment:

XZ Utils is developed and maintained upstream by Lasse Collin. Major portions are based on code by other authors; see AUTHORS for details. Most of the source has been put into the public domain, but some files have not (details below).

This file describes the source package. The binary packages contain some files derived from other works: for example, images in the API documentation come from Doxygen.

License:

.

.

.

Different licenses apply to different files in this package. Here is a rough summary of which licenses apply to which parts of this package (but check the individual files to be sure!):

- liblzma is in the public domain.

 - xz, xzdec, and lzmadec command line tools are in the public domain

 unless GNU getopt\_long had to be compiled and linked in from the lib directory. The getopt long code is under  $GNU LGPI_v2.1+$ .

 - The scripts to grep, diff, and view compressed files have been adapted from gzip. These scripts and their documentation are under GNU GPLv2+.

 - All the documentation in the doc directory and most of the XZ Utils specific documentation files in other directories are in the public domain.

- Translated messages are in the public domain.

.

.

.

.

.

.

.

.

.

.

.

.

- The build system contains public domain files, and files that are under GNU GPLv2+ or GNU GPLv3+. None of these files end up in the binaries being built.
- Test files and test code in the tests directory, and debugging utilities in the debug directory are in the public domain.
- The extra directory may contain public domain files, and files that are under various free software licenses.

You can do whatever you want with the files that have been put into

the public domain. If you find public domain legally problematic, take the previous sentence as a license grant. If you still find the lack of copyright legally problematic, you have too many lawyers.

As usual, this software is provided "as is", without any warranty.

If you copy significant amounts of public domain code from XZ Utils into your project, acknowledging this somewhere in your software is polite (especially if it is proprietary, non-free software), but naturally it is not legally required. Here is an example of a good notice to put into "about box" or into documentation:

This software includes code from XZ Utils <http://tukaani.org/xz/>.

The following license texts are included in the following files:

- COPYING.LGPLv2.1: GNU Lesser General Public License version 2.1

- COPYING.GPLv2: GNU General Public License version 2

- COPYING.GPLv3: GNU General Public License version 3

Note that the toolchain (compiler, linker etc.)

may add some code

pieces that are copyrighted. Thus, it is possible that e.g. liblzma binary wouldn't actually be in the public domain in its entirety even though it contains no copyrighted code from the XZ Utils source

#### package.

.

If you have questions, don't hesitate to ask the author(s) for more information.

#### Files: \*

Copyright: 2006-2018, Lasse Collin 1999-2008, Igor Pavlov 2006, Ville Koskinen 1998, Steve Reid 2000, Wei Dai 2003, Kevin Springle 2009, Jonathan Nieder 2010, Anders F Bjrklund License: PD This file has been put in the public domain. You can do whatever you want with this file. Comment: From: Lasse Collin <lasse.collin@tukaani.org> To: Jonathan Nieder <jrnieder@gmail.com> Subject: Re: XZ utils for Debian Date: Sun, 19 Jul 2009 13:28:23 +0300 Message-Id: <200907191328.23816.lasse.collin@tukaani.org>

[...] .

.

.

.

 > AUTHORS, ChangeLog, COPYING, README, THANKS, TODO, > dos/README, windows/README

 COPYING says that most docs are in the public domain. Maybe that's not clear enough, but on the other hand it looks a bit stupid to put copyright information in tiny and relatively small docs like README.

 I don't dare to say that \_all\_ XZ Utils specific docs are in the public domain unless otherwise mentioned in the file. I'm including PDF files generated by groff + ps2pdf, and some day I might include Doxygen generated HTML docs too. Those don't include any copyright notices, but it seems likely that groff + ps2pdf or at least Doxygen put some copyrighted content into the generated files.

Files: INSTALL NEWS PACKAGERS windows/README-Windows.txt windows/INSTALL-MinGW.txt Copyright: 2009-2010, Lasse Collin License: probably-PD See the note on AUTHORS, README, and so on above. Files: src/scripts/\* lib/\* extra/scanlzma/scanlzma.c Copyright: 1993, Jean-loup Gailly 1989-1994, 1996-1999, 2001-2007, Free Software Foundation, Inc. 2006 Timo Lindfors 2005, Charles Levert 2005, 2009, Lasse Collin 2009, Andrew Dudman Other-Authors: Paul Eggert, Ulrich Drepper License: GPL-2+

Files: src/scripts/Makefile.am src/scripts/xzless.1 Copyright: 2009, Andrew Dudman 2009, Lasse Collin License: PD This file has been put in the public domain. You can do whatever you want with this file.

Files: doc/examples/xz\_pipe\_comp.c doc/examples/xz\_pipe\_decomp.c Copyright: 2010, Daniel Mealha Cabrita License: PD Not copyrighted -- provided to the public domain.

Files: lib/getopt.c lib/getopt1.c lib/getopt.in.h Copyright: 1987-2007 Free Software Foundation, Inc. Other-Authors: Ulrich Drepper License: LGPL-2.1+

Files: m4/getopt.m4 m4/posix-shell.m4 Copyright: 2002-2006, 2008 Free Software Foundation, Inc. 2007-2008 Free Software Foundation, Inc. Other-Authors: Bruno Haible, Paul Eggert License: permissive-fsf

Files: m4/acx\_pthread.m4 Copyright: 2008, Steven G. Johnson <stevenj@alum.mit.edu> License: Autoconf

files: m4/ax\_check\_capsicum.m4 Copyright: 2014, Google Inc. 2015, Lasse Collin <lasse.collin@tukaani.org> License: permissive-nowarranty

Files: Doxyfile.in Copyright: 1997-2007 by Dimitri van Heesch Origin: Doxygen 1.4.7 License: GPL-2

Files: src/liblzma/check/crc32\_table\_?e.h src/liblzma/check/crc64\_table\_?e.h src/liblzma/lzma/fastpos\_table.c src/liblzma/rangecoder/price\_table.c Copyright: none, automatically generated data Generated-With: src/liblzma/check/crc32\_tablegen.c src/liblzma/check/crc64\_tablegen.c src/liblzma/lzma/fastpos\_tablegen.c src/liblzma/rangecoder/price\_tablegen.c License: none No copyright to license.

Files: .gitignore m4/.gitignore po/.gitignore po/LINGUAS po/POTFILES.in Copyright: none; these are just short lists. License: none No copyright to license.

Files: tests/compress\_prepared\_bcj\_\* Copyright: 2008-2009, Lasse Collin Source-Code: tests/bcj\_test.c License: PD This file has been put into the public domain. You can do whatever you want with this file. Comment: changelog.gz (commit 975d8fd) explains:

.

Recreated the BCJ test files for x86 and SPARC. The old files were linked with crt\*.o, which are copyrighted, and thus the old test files were not in the public domain as a whole. They are freely distributable though, but it is better to be careful and avoid including any copyrighted pieces in the test files. The new files are just compiled and assembled object files, and thus don't contain any copyrighted code.

Files: po/cs.po po/de.po po/fr.po Copyright: 2010, Marek ernock 2010, Andre Noll 2011, Adrien Nader License: PD This file is put in the public domain.

Files: po/it.po po/pl.po Copyright: 2009, 2010, Gruppo traduzione italiano di Ubuntu-it 2010, Lorenzo De Liso 2009, 2010, 2011, Milo Casagrande 2011, Jakub Bogusz

License: PD This file is in the public domain

Files: INSTALL.generic Copyright: 1994, 1995, 1996, 1999, 2000, 2001, 2002, 2004, 2005, 2006, 2007, 2008, 2009, 2010 Free Software Foundation, Inc. License: permissive-nowarranty

```
Files: dos/config.h
```
Copyright: 1992, 1993, 1994, 1999, 2000, 2001, 2002, 2005 Free Software Foundation, Inc. 2007-2010, Lasse Collin Other-Authors: Roland McGrath, Akim Demaille, Paul Eggert, David Mackenzie, Bruno Haible, and many others. Origin: configure.ac from XZ Utils, visibility.m4 serial 1 (gettext-0.15),

Autoconf 2.52g

License: config-h

configure.ac:

.

.

.

.

.

.

 # Author: Lasse Collin # # This file has been put into the public domain. # You can do whatever you want with this file.

visibility.m4:

 dnl Copyright (C) 2005 Free Software Foundation, Inc. dnl This file is free software; the Free Software Foundation dnl gives unlimited permission to copy and/or distribute it, dnl with or without modifications, as long as this notice is preserved.

dnl From Bruno Haible.

comments from Autoconf 2.52g:

 # Copyright 1992, 1993, 1994, 1999, 2000, 2001, 2002 # Free Software Foundation, Inc.

# . [...] .

 # As a special exception, the Free Software Foundation gives unlimited # permission to copy, distribute and modify the configure scripts that # are the output of Autoconf. You need not follow the terms of the GNU # General Public License when using or distributing such scripts, even # though portions of the text of Autoconf appear in them. The GNU

 # General Public License (GPL) does govern all other use of the material # that constitutes the Autoconf program.

On Debian systems, the complete text of the GNU General Public License version 2 can be found in /usr/share/common-licenses/GPL-2. dos/config.h was generated with autoheader, which tells Autoconf to output a script to generate a config.h file and then runs it.

.

.

.

.

Files: po/Makevars Origin: gettext-runtime/po/Makevars (gettext-0.12) Copyright: 2003 Free Software Foundation, Inc. Authors: Bruno Haible License: LGPL-2.1+ The gettext-runtime package is under the LGPL, see files intl/COPYING.LIB-2.0 and intl/COPYING.LIB-2.1.

On Debian systems, the complete text of intl/COPYING.LIB-2.0 from gettext-runtime 0.12 can be found in /usr/share/common-licenses/LGPL-2 and the text of intl/COPYING.LIB-2.1 can be found in /usr/share/common-licenses/LGPL-2.1.

po/Makevars consists mostly of helpful comments and does not contain a copyright and license notice.

Files: COPYING.GPLv2 COPYING.GPLv3 COPYING.LGPLv2.1

Copyright: 1989, 1991, 1999, 2007 Free Software Foundation, Inc. License: noderivs Everyone is permitted to copy and distribute verbatim copies of this license document, but changing it is not allowed.

Files: debian/\* Copyright: 2009-2012, Jonathan Nieder License: PD-debian The Debian packaging files are in the public domain. You may freely use, modify, distribute, and relicense them.

License: LGPL-2.1+ This program is free software; you can redistribute it and/or modify it under the terms of the GNU Lesser General Public License as published by the Free Software Foundation; either version 2.1, or (at your option) any later version.

This program is distributed in the hope that it will be useful, but WITHOUT ANY WARRANTY; without even the implied warranty of MERCHANTABILITY or FITNESS FOR A PARTICULAR PURPOSE. See the GNU Lesser General Public License for more details.

You should have received a copy of the GNU Lesser General Public License along with this program; if not, write to the Free Software Foundation, Inc., 51 Franklin Street, Fifth Floor, Boston, MA 02110-1301, USA.

On Debian systems, the complete text of the GNU Lesser General Public License version 2.1 can be found in /usr/share/common-licenses/LGPL-2.1.

#### License: GPL-2

.

.

.

.

.

.

.

.

Permission to use, copy, modify, and distribute this software and its documentation under the terms of the GNU General Public License is hereby granted.

 No representations are made about the suitability of this software for any purpose. It is provided "as is" without express or implied warranty. See the GNU General Public License for more details.

Documents produced by doxygen are derivative works derived from the input used in their production; they are not affected by this license.

On Debian systems, the complete text of the version of the GNU General Public License distributed with Doxygen can be found in /usr/share/common-licenses/GPL-2.

## License: GPL-2+

This program is free software; you can redistribute it and/or modify it under the terms of the GNU General Public License as published by the Free Software Foundation; either version 2, or (at your option) any later version.

This program is distributed in the hope that it will be useful, but WITHOUT ANY WARRANTY; without even the implied warranty of MERCHANTABILITY or FITNESS FOR A PARTICULAR PURPOSE. See the GNU General Public License for more details.

You should have received a copy of the GNU General Public License along with this program; if not, write to the Free Software Foundation, Inc., 51 Franklin Street, Fifth Floor, Boston, MA 02110-1301, USA.

On Debian systems, the complete text of the GNU General Public License version 2 can be found in /usr/share/common-licenses/GPL-2.

## License: Autoconf

This program is free software: you can redistribute it and/or modify it under the terms of the GNU General Public License as published by the Free Software Foundation, either version 3 of the License, or (at your option) any later version.

This program is distributed in the hope that it will be useful, but WITHOUT ANY WARRANTY; without even the implied warranty of MERCHANTABILITY or FITNESS FOR A PARTICULAR PURPOSE. See the GNU General Public License for more details.

You should have received a copy of the GNU General Public License along with this program. If not, see <http://www.gnu.org/licenses/>.

#### As a special

.

.

.

.

 exception, the respective Autoconf Macro's copyright owner gives unlimited permission to copy, distribute and modify the configure scripts that are the output of Autoconf when processing the Macro. You need not follow the terms of the GNU General Public License when using or distributing such scripts, even though portions of the text of the Macro appear in them. The GNU General Public License (GPL) does govern all other use of the material that constitutes the Autoconf Macro.

This special exception to the GPL applies to versions of the Autoconf Macro released by the Autoconf Archive. When you make and distribute a modified version of the Autoconf Macro, you may extend this special exception to the GPL to apply to your modified version as well.

On Debian systems, the complete text of the GNU General Public License version 3 can be found in /usr/share/common-licenses/GPL-3.

License: permissive-fsf This file is free software; the Free Software Foundation gives unlimited permission to copy and/or distribute it, with or without modifications, as long as this notice is preserved.

#### License: permissive-nowarranty

Copying and distribution of this file, with or without modification, are permitted in any medium without royalty provided the copyright notice and this notice are preserved. This file is offered as-is, without warranty of any kind. Format: https://www.debian.org/doc/packaging-manuals/copyright-format/1.0/ Upstream-Name: brotli Source: https://github.com/google/brotli

Files: \* Copyright: 2009, 2010, 2013-2015 by the Brotli Authors License: MIT

Files: debian/\* Copyright: 2015 Tomasz Buchert <tomasz@debian.org> License: MIT

## License: MIT

.

.

Permission is hereby granted, free of charge, to any person obtaining a copy of this software and associated documentation files (the "Software"), to deal in the Software without restriction, including without limitation the rights to use, copy, modify, merge, publish, distribute, sublicense, and/or sell copies of the Software, and to permit persons to whom the Software is furnished to do so, subject to the following conditions:

The above copyright notice and this permission notice shall be included in all copies or substantial portions of the Software.

# THE SOFTWARE IS PROVIDED "AS IS", WITHOUT WARRANTY OF ANY KIND, EXPRESS OR IMPLIED, INCLUDING BUT NOT LIMITED TO THE

WARRANTIES OF MERCHANTABILITY,

FITNESS FOR A PARTICULAR PURPOSE AND NONINFRINGEMENT. IN NO EVENT SHALL THE AUTHORS OR COPYRIGHT HOLDERS BE LIABLE FOR ANY CLAIM, DAMAGES OR OTHER LIABILITY, WHETHER IN AN ACTION OF CONTRACT, TORT OR OTHERWISE, ARISING FROM, OUT OF OR IN CONNECTION WITH THE SOFTWARE OR THE USE OR OTHER DEALINGS IN THE SOFTWARE.

This package was debianized by Thom May <thom@debian.org> on Wed, 17 Nov 2004 11:27:14 -0800

It was downloaded from http://httpd.apache.org/download.cgi

Upstream Authors: The Apache Software Foundation - http://apr.apache.org/

Copyright:

Licensed to the Apache Software Foundation (ASF) under one or more contributor license agreements. The ASF licenses this work to You under the Apache License, Version 2.0 (the "License"); you may not use this work except in compliance with the License. You may obtain a copy of the License at

http://www.apache.org/licenses/LICENSE-2.0

On a Debian system, the license can be found at /usr/share/common-licenses/Apache-2.0 .

## APACHE PORTABLE RUNTIME SUBCOMPONENTS:

The Apache Portable Runtime includes a number of subcomponents with separate copyright notices and license terms. Your use of the source code for the these subcomponents is subject to the terms and conditions of the following licenses.

From strings/apr\_fnmatch.c, include/apr\_fnmatch.h,

misc/unix/getopt.c,

file\_io/unix/mktemp.c, strings/apr\_strings.c:

/\*

\* Copyright (c) 1987, 1993, 1994

The Regents of the University of California. All rights reserved. \*

\* Redistribution and use in source and binary forms, with or without

\* modification, are permitted provided that the following conditions

\* are met:

\* 1. Redistributions of source code must retain the above copyright

notice, this list of conditions and the following disclaimer.

\* 2. Redistributions in binary form must reproduce the above copyright

\* notice, this list of conditions and the following disclaimer in the

documentation and/or other materials provided with the distribution.

\* 3. All advertising materials mentioning features or use of this software

\* must display the following acknowledgement:

This product includes software developed by the University of

\* California, Berkeley and its contributors.

\* 4. Neither the name of the University nor the names of

its contributors

\* may be used to endorse or promote products derived from this software

\* without specific prior written permission.

\*

\* THIS SOFTWARE IS PROVIDED BY THE REGENTS AND CONTRIBUTORS ``AS IS'' AND \* ANY EXPRESS OR IMPLIED WARRANTIES, INCLUDING, BUT NOT LIMITED TO, THE \* IMPLIED WARRANTIES OF MERCHANTABILITY AND FITNESS FOR A PARTICULAR PURPOSE \* ARE DISCLAIMED. IN NO EVENT SHALL THE REGENTS OR CONTRIBUTORS BE LIABLE \* FOR ANY DIRECT, INDIRECT, INCIDENTAL, SPECIAL, EXEMPLARY, OR CONSEQUENTIAL \* DAMAGES (INCLUDING, BUT NOT LIMITED TO, PROCUREMENT OF SUBSTITUTE GOODS \* OR SERVICES; LOSS OF USE, DATA, OR PROFITS; OR BUSINESS INTERRUPTION) \* HOWEVER CAUSED AND ON ANY THEORY OF LIABILITY, WHETHER IN CONTRACT, STRICT \* LIABILITY, OR TORT (INCLUDING NEGLIGENCE OR OTHERWISE) ARISING IN ANY WAY \* OUT OF THE USE OF THIS SOFTWARE, EVEN IF ADVISED OF THE POSSIBILITY OF \* SUCH DAMAGE.

From network\_io/unix/inet\_ntop.c, network\_io/unix/inet\_pton.c:

/\* Copyright (c)

1996 by Internet Software Consortium.

\*

\* Permission to use, copy, modify, and distribute this software for any

\* purpose with or without fee is hereby granted, provided that the above

\* copyright notice and this permission notice appear in all copies.

\*

\* THE SOFTWARE IS PROVIDED "AS IS" AND INTERNET SOFTWARE CONSORTIUM DISCLAIMS \* ALL WARRANTIES WITH REGARD TO THIS SOFTWARE INCLUDING ALL IMPLIED WARRANTIES \* OF MERCHANTABILITY AND FITNESS. IN NO EVENT SHALL INTERNET SOFTWARE

\* CONSORTIUM BE LIABLE FOR ANY SPECIAL, DIRECT, INDIRECT, OR CONSEQUENTIAL

\* DAMAGES OR ANY DAMAGES WHATSOEVER RESULTING FROM LOSS OF USE, DATA OR

\* PROFITS, WHETHER IN AN ACTION OF CONTRACT, NEGLIGENCE OR OTHER TORTIOUS

\* ACTION, ARISING OUT OF OR IN CONNECTION WITH THE USE OR PERFORMANCE OF THIS \* SOFTWARE.

From dso/aix/dso.c:

- \* Based on libdl (dlfcn.c/dlfcn.h) which is
- \* Copyright (c) 1992,1993,1995,1996,1997,1988
- \* Jens-Uwe Mager, Helios Software GmbH, Hannover, Germany.
- \*

\* Not derived

from licensed software.

- \*
- \* Permission is granted to freely use, copy, modify, and redistribute
- \* this software, provided that the author is not construed to be liable
- \* for any results of using the software, alterations are clearly marked
- \* as such, and this notice is not modified.

From strings/apr\_strnatcmp.c, include/apr\_strings.h:

 strnatcmp.c -- Perform 'natural order' comparisons of strings in C. Copyright (C) 2000 by Martin Pool <mbp@humbug.org.au>

 This software is provided 'as-is', without any express or implied warranty. In no event will the authors be held liable for any damages arising from the use of this software.

 Permission is granted to anyone to use this software for any purpose, including commercial applications, and to alter it and redistribute it freely, subject to the following restrictions:

- 1. The origin of this software must not be misrepresented; you must not claim that you wrote the original software. If you use this software in a product, an acknowledgment in the product documentation would be appreciated but is not required.
- 2. Altered source versions must be plainly marked as such, and must not be misrepresented as being the original software.
- 3. This notice may not be removed or altered from any source distribution.

From test/CuTest.c, test/CuTest.h:

\* Copyright (c) 2002-2006 Asim Jalis

\* This library is released under the zlib/libpng license as described at

\*

\*

\* http://www.opensource.org/licenses/zlib-license.html \* \* Here is the statement of the license: \* \* This software is provided 'as-is', without any express or implied warranty. \* In no event will the authors be held liable for any damages arising from \* the use of this software. \* \* Permission is granted to anyone to use this software for any purpose, \* including commercial applications, and to alter it and redistribute it \* freely, subject to the following restrictions: \* \* 1. The origin of this software must not be misrepresented; you must not \* claim that you wrote the original software. If you use this software in a \* product, an acknowledgment in the product documentation would be \* appreciated but is not required. \* \* 2. Altered source versions must be plainly marked as such, and must not be \* misrepresented as being the original software. \* \* 3. This notice may not be removed or altered from any source distribution.

The source files crypto/apr\_md4.c and crypto/apr\_md5.c contain code which is derived from reference code from RFC-1320, and RFC-1321. This code is copyright RSA Data Security, Inc. ("RSA"). RSA made the following statement about the conditions of use of this code. Debian chooses to use and distribute this code according to the conditions outlined in this statement and NOT according to the license contained in the source files.

 The following was recevied Fenbruary 23,2000 From: "Linn, John" February 19, 2000

The purpose of this memo

is to clarify the status of intellectual

 property rights asserted by RSA Security Inc. ("RSA") in the MD2, MD4 and MD5 message-digest algorithms, which are documented in RFC-1319, RFC-1320, and RFC-1321 respectively. Implementations of these message-digest algorithms, including implementations derived from the reference C code in RFC-1319, RFC-1320, and RFC-1321, may be made, used, and sold without license from RSA for any purpose. No rights other than the ones explicitly set forth above are granted. Further, although RSA grants rights to implement certain algorithms as defined by identified RFCs, including implementations derived from the reference C code in those RFCs, no right to use, copy, sell, or distribute any other implementations of the MD2, MD4, or MD5 message-digest algorithms created, implemented, or distributed by RSA is hereby granted by implication, estoppel, or otherwise. Parties interested in

licensing security components and toolkits written

by RSA should contact the

 company to discuss receiving a license. All other questions should be directed to Margaret K. Seif, General Counsel, RSA Security Inc., 36 Crosby Drive, Bedford, Massachusetts 01730. Implementations of the MD2, MD4, or MD5 algorithms may be subject to United States laws and regulations controlling the export of technical data, computer software, laboratory prototypes and other commodities (including the Arms Export Control Act, as amended, and the Export Administration Act of 1970). The transfer of certain technical data and commodities may require a license from the cognizant agency of the United States Government. RSA neither represents that a license shall not be required for a particular implementation nor that, if required, one shall be issued.

# DISCLAIMER: RSA MAKES NO REPRESENTATIONS AND EXTENDS NO WARRANTIES OF ANY KIND, EITHER EXPRESS OR IMPLIED, INCLUDING BUT NOT LIMITED TO WARRANTIES OF MERCHANTABILITY, FITNESS FOR

A PARTICULAR PURPOSE, VALIDITY OF INTELLECTUAL

 PROPERTY RIGHTS, ISSUED OR PENDING, OR THE ABSENCE OF LATENT OR OTHER DEFECTS, WHETHER OR NOT DISCOVERABLE, IN CONNECTION WITH THE MD2, MD4, OR MD5 ALGORITHMS. NOTHING IN THIS GRANT OF RIGHTS SHALL BE CONSTRUED AS A REPRESENTATION OR WARRANTY GIVEN BY RSA THAT THE IMPLEMENTATION OF THE ALGORITHM WILL NOT INFRINGE THE INTELLECTUAL PROPERTY RIGHTS OF ANY THIRD PARTY. IN NO EVENT SHALL RSA, ITS TRUSTEES, DIRECTORS, OFFICERS, EMPLOYEES, PARENTS AND AFFILIATES BE LIABLE FOR INCIDENTAL OR CONSEQUENTIAL DAMAGES OF ANY KIND RESULTING FROM IMPLEMENTATION OF THIS ALGORITHM, INCLUDING ECONOMIC DAMAGE OR INJURY TO PROPERTY AND LOST PROFITS, REGARDLESS OF WHETHER RSA SHALL BE ADVISED, SHALL HAVE OTHER REASON TO KNOW, OR IN FACT SHALL KNOW OF THE POSSIBILITY OF SUCH INJURY OR DAMAGE.

The statement was downloaded from http://www.ietf.org/ietf-ftp/IPR/RSA-MD-all on January 8th, 2012. ## IAIK (Institute for Applied Information Processing and Communication) PKCS#11 wrapper files v1

### IAIK License <pre>

Copyright (c) 2002 Graz University of Technology. All rights reserved.

Redistribution and use in source and binary forms, with or without modification, are permitted provided that the following conditions are met:

- 1. Redistributions of source code must retain the above copyright notice, this list of conditions and the following disclaimer.
- 2. Redistributions in binary form must reproduce the above copyright notice, this list of conditions and the following disclaimer in the documentation and/or other materials provided with the distribution.

3. The end-user documentation included with the redistribution, if any, must include the following acknowledgment:

 "This product includes software developed by IAIK of Graz University of Technology."

 Alternately, this acknowledgment may appear in the software itself, if and wherever such third-party acknowledgments normally appear.

- 4. The names "Graz University of Technology" and "IAIK of Graz University of Technology" must not be used to endorse or promote products derived from this software without prior written permission.
- 5. Products derived from this software may not be called "IAIK PKCS Wrapper", nor may "IAIK" appear in their name, without prior written permission of Graz University of Technology.

THIS SOFTWARE IS PROVIDED "AS IS" AND ANY EXPRESSED OR IMPLIED WARRANTIES, INCLUDING, BUT NOT LIMITED TO, THE IMPLIED WARRANTIES OF MERCHANTABILITY AND FITNESS FOR A PARTICULAR PURPOSE ARE DISCLAIMED. IN NO EVENT SHALL THE LICENSOR BE LIABLE FOR ANY DIRECT, INDIRECT, INCIDENTAL, SPECIAL, EXEMPLARY, OR CONSEQUENTIAL DAMAGES (INCLUDING, BUT NOT LIMITED TO, PROCUREMENT OF SUBSTITUTE GOODS OR SERVICES; LOSS OF USE, DATA, OR PROFITS; OR BUSINESS INTERRUPTION) HOWEVER CAUSED AND ON ANY THEORY OF LIABILITY, WHETHER IN CONTRACT, STRICT LIABILITY, OR TORT (INCLUDING NEGLIGENCE OR OTHERWISE) ARISING IN ANY WAY OUT OF THE USE OF THIS SOFTWARE, EVEN IF ADVISED OF THE

POSSIBILITY OF SUCH DAMAGE.

 $<$ /pre $>$ 

Format: https://www.debian.org/doc/packaging-manuals/copyright-format/1.0/ Upstream-Name: sensible-utils Source: https://salsa.debian.org/debian/sensible-utils

Files: \*

Copyright: 2002-2009, Clint Adams <schizo@debian.org> 2010- Anibal Monsalve Salazar <anibal@debian.org> 2012, David Prvot <taffit@debian.org> 2013, Thorsten Glaser 2017, Jrmy Bobbio 2017, Ximin Luo 2017- Bastien Roucaris <rouca@debian.org> License: GPL-2+

Files: sensible-editor\* Copyright: 1997, Guy Maor 2002, 2004, 2006, Clint Adams 2010- Anibal Monsalve Salazar <anibal@debian.org> License: GPL-2+

Files: sensible-pager\* Copyright: 1997, 1998, Guy Maor 2004, Clint Adams 2010- Anibal Monsalve Salazar <anibal@debian.org> License: GPL-2+

Files: sensible-browser\* Copyright: 2002, Joey Hess 2003, 2007, 2008, Clint Adams 2010- Anibal Monsalve Salazar <anibal@debian.org> License: GPL-2+

Files: select-editor\* Copyright: 2009, Dustin Kirkland <kirkland@canonical.com>. 2010- Anibal Monsalve Salazar <anibal@debian.org> License: GPL-2+

Files: man/Makefile.am man/utf8toman.sed Copyright: 2012-2017, Guillaume Jover License: GPL-2+ Comment: Part of this are copied from dpkg

Files: man/po4a/cs\* Copyright: 2012, Michal Simunek License: GPL-2+

Files: man/po4a/de\* Copyright: 2011, Helge Kreutzmann <debian@helgefjell.de> License: GPL-2+

Files: man/po4a/fr\* Copyright: Nicolas Franois <nicolas.francois@centraliens.net> License: GPL-2+

Files: man/po4a/es\* Copyright: 2010-2012, Omar Campagne License: GPL-2+

Files: man/po4a/it\* Copyright: 2012, Beatrice Torracca License: GPL-2+

Files: man/po4a/ja\* Copyright: 2010, Kurasawa Nozomu License: GPL-2+

Files: man/po4a/pl\* Copyright: 2004, 2010, Robert Luberda <robert@debian.org>. License: GPL-2+

Files: man/po4a/pt\* Copyright: 2014, Amrico Monteiro  $\langle a \rangle$  monteiro@gmx.com> License: GPL-2+

Files: aclocal.m4 Copyright: 1996-2017, Free Software Foundation, Inc. License: All-permissive

Files: \*Makefile.in Copyright: 1994-2017, Free Software Foundation, Inc. License: All-permissive

.

.

Files: configure Copyright: 1992-1996, 1998-2012, Free Software Foundation, Inc. License: configure This configure script is free software; the Free Software Foundation gives unlimited permission to copy, distribute and modify it.

Files: build-aux/missing Copyright: 1996-2014, Free Software Foundation, Inc. License: GPL-2+

Files: build-aux/install-sh Copyright: 1994 X Consortium License: installsh Permission is hereby granted, free of charge, to any person obtaining a copy of this software and associated documentation files (the "Software"), to deal in the Software without restriction, including without limitation the rights to use, copy, modify, merge, publish, distribute, sublicense, and/or sell copies of the Software, and to permit persons to whom the Software is furnished to do so, subject to the following conditions:

The above copyright notice and this permission notice shall be included in all copies or substantial portions of the Software.

THE SOFTWARE IS PROVIDED "AS IS", WITHOUT WARRANTY OF ANY KIND, EXPRESS OR IMPLIED, INCLUDING BUT NOT LIMITED TO THE WARRANTIES OF MERCHANTABILITY, FITNESS FOR A PARTICULAR PURPOSE AND NONINFRINGEMENT. IN NO EVENT SHALL THE

# X CONSORTIUM BE LIABLE FOR ANY CLAIM, DAMAGES OR OTHER LIABILITY, WHETHER IN AN ACTION OF CONTRACT, TORT OR OTHERWISE, ARISING FROM, OUT OF OR IN CONNEC-TION WITH THE SOFTWARE OR THE USE OR OTHER DEALINGS IN THE SOFTWARE.

Except as contained in this notice, the name of the X Consortium shall not be used in advertising or otherwise to promote the sale, use or other dealings in this Software without prior written authorization from the X Consortium.

FSF changes to this file are in the public domain.

License: GPL-2+

.

.

.

.

.

.

This program is free software; you can redistribute it and/or modify it under the terms of the GNU General Public License as published by the Free Software Foundation; either version 2 of the License, or (at your option) any later version.

This program is distributed in the hope that it will be useful, but WITHOUT ANY WARRANTY; without even the implied warranty of MERCHANTABILITY or FITNESS FOR A PARTICULAR PURPOSE. See the GNU General Public License for more details.

You should have received a copy of the GNU General Public License along with this program; if not, write to the Free Software Foundation, Inc., 51 Franklin Street, Fifth Floor, Boston, MA 02110-1301 USA.

On Debian systems, the full text of the GNU General Public License version 2 can be found in the file `/usr/share/common-licenses/GPL-2'.

License: All-permissive This file is free software; the Free Software Foundation gives unlimited permission to copy and/or distribute it, with or without modifications, as long as this notice is preserved.

This program is distributed in the hope that it will be useful, but WITHOUT ANY WARRANTY, to the extent permitted by law; without even the implied warranty of MERCHANTABILITY or FITNESS FOR A PARTICULAR PURPOSE. Apache Subversion Copyright 2021 The Apache Software Foundation

This product includes software developed by many people, and distributed under Contributor License Agreements to The Apache Software Foundation (http://www.apache.org/). See the accompanying COMMITTERS file and the revision logs for an exact contribution history.

Portions of the test suite for Subversion's Python bindings are copyrighted by Edgewall Software, Jonas Borgstrm and Christopher Lenz. For more information, see LICENSE.

This product includes software developed under the X Consortium License see: build/install-sh

This product includes software developed by Markus Kuhn under a permissive license, see LICENSE.

This software contains code derived from the RSA Data Security Inc. MD5 Message-Digest Algorithm, including various modifications by Spyglass Inc., Carnegie Mellon University, and Bell Communications Research, Inc (Bellcore).

This product includes software developed by Public Software Group e. V. under a permissive license, see LICENSE.

This software contains code derived from TropicSSL under a BSD 3-Clause license, see LICENSE.

This product includes code derived from the software developed by Yann Collet under a BSD 2-Clause license, see LICENSE.

This product includes code derived from the software developed by Thomas Porschberg and Peter Adolphs under a permissive license, see LICENSE. Format: https://www.debian.org/doc/packaging-manuals/copyright-format/1.0/ Upstream-Name: LSB implementation package

Files: \* Copyright: 2002-2010, Chris Lawrence <lawrencc@debian.org> License: GPL-2

Files: init-functions.d/50-ubuntu-logging Copyright: 2005-2011, Canonical Ltd. License: GPL-2

Files: init-functions

Copyright: 2002-2009, Chris Lawrence <lawrencc@debian.org> License: BSD-3-clause

Redistribution and use in source and binary forms, with or without modification, are permitted provided that the following conditions are met:

- 1. Redistributions of source code must retain the above copyright notice, this list of conditions and the following disclaimer.
- 2. Redistributions in binary form must reproduce the above copyright notice, this list of conditions and the following disclaimer in the

documentation and/or other materials provided with the distribution.

3. Neither the name of the author nor the names of other contributors may be used to endorse or promote products derived from this software without specific prior written permission.

THIS SOFTWARE IS PROVIDED BY THE REGENTS AND CONTRIBUTORS ``AS IS'' AND ANY EXPRESS OR IMPLIED WARRANTIES, INCLUDING, BUT NOT LIMITED TO, THE IMPLIED WARRANTIES OF MERCHANTABILITY AND FITNESS FOR A PARTICULAR PURPOSE ARE DISCLAIMED. IN NO EVENT SHALL THE REGENTS OR CONTRIBUTORS BE LIABLE FOR ANY DIRECT, INDIRECT, INCIDENTAL, SPECIAL, EXEMPLARY, OR CONSEQUENTIAL DAMAGES (INCLUDING, BUT NOT LIMITED TO, PROCUREMENT OF SUBSTITUTE GOODS OR SERVICES; LOSS OF USE, DATA, OR PROFITS; OR BUSINESS INTERRUPTION) HOWEVER CAUSED AND ON ANY THEORY OF LIABILITY, WHETHER IN CONTRACT, STRICT LIABILITY, OR TORT (INCLUDING NEGLIGENCE OR OTHERWISE) ARISING IN ANY WAY OUT OF THE USE OF THIS SOFTWARE, EVEN IF ADVISED OF THE POSSIBILITY OF SUCH DAMAGE.

License: GPL-2

.

.

.

.

This program is free software; you can redistribute it and/or modify it under the terms of the GNU General Public License as published by the Free Software Foundation; version 2 dated June 1991.

This program is distributed in the hope that it will be useful, but WITHOUT ANY WARRANTY; without even the implied warranty of MERCHANTABILITY or FITNESS FOR A PARTICULAR PURPOSE. See the GNU General Public License for more details.

You should have received a copy of the GNU General Public License along with this package; if not, write to the Free Software Foundation, Inc., 51 Franklin St, Fifth Floor, Boston, MA 02110-1301 USA

On Debian systems, the full text of the GNU General Public License version 2 can be found in the file `/usr/share/common-licenses/GPL-2'. Format: https://www.debian.org/doc/packaging-manuals/copyright-format/1.0/ Upstream-Name: libassuan Upstream-Contact: Werner Koch <wk@gnupg.org> Source: https://gnupg.org/ftp/gcrypt/libassuan/

Files: \* Makefile.am src/Makefile.am src/assuan-buffer.c
src/assuan-error.c src/assuan-inquire.c src/assuan-io.c src/assuan-listen.c src/assuan-pipe-server.c src/assuan-socket-connect.c src/assuan-socket-server.c src/assuan-socket.c src/assuan-uds.c src/client.c src/context.c src/funopen.c src/memrchr.c src/posix-fd-t.inc.h src/posix-includes.inc.h src/posix-sock-nonce.inc.h src/posix-sys-pth-impl.h src/posix-types.inc.h src/putc\_unlocked.c src/server.c src/setenv.c src/stpcpy.c src/system-posix.c src/system-w32.c src/system-w32ce.c src/system.c src/w32-fd-t.inc.h src/w32-includes.inc.h src/w32-sock-nonce.inc.h src/w32-sys-pth-impl.h src/w32-types.inc.h src/w32ce-add.h src/w32ce-fd-t.inc.h Copyright: 1992, 1995-2010, Free Software Foundation, Inc License: LGPL-2.1+

Files:

 AUTHORS aclocal.m4 build-aux/git-log-footer configure INSTALL m4/gnupg-pth.m4 m4/ltoptions.m4 m4/ltsugar.m4 m4/ltversion.m4 m4/lt~obsolete.m4 m4/onceonly.m4

m4/socklen.m4 m4/sys\_socket\_h.m4 m4/Makefile.in src/libassuan-config.in src/libassuan.m4 src/mkheader.c Copyright: 1992-1996, 1998-2013, Free Software Foundation, Inc License: GAP~FSF This file is free software; the Free Software Foundation gives unlimited permission to copy and/or distribute it, with or without modifications, as long as this notice is preserved.

Files: doc/Makefile.am doc/Makefile.in src/gpgcedev.c src/gpgcedev.def src/gpgcemgr.c tests/Makefile.am tests/Makefile.in tests/ce-createpipe.c tests/ce-server.c tests/common.h tests/fdpassing.c tests/pipeconnect.c Copyright: 2003, 2006, 2009-2010 Free Software Foundation, Inc License: LGPL-3+ Assuan is free software; you can redistribute it and/or modify it under the terms of the GNU Lesser General Public License as published by the Free Software Foundation; either version 3 of the License, or (at your option) any later version.

Assuan is distributed in the hope that it will be useful, but WITHOUT ANY WARRANTY; without even the implied warranty of MERCHANTABILITY or FITNESS FOR A PARTICULAR PURPOSE. See the GNU Lesser General Public License for more details.

You should have received a copy of the GNU Lesser General Public License along with this program; if not, see <http://www.gnu.org/licenses/>.

On Debian systems, the full text of the GNU Lesser General Public License version 3 can be found in the file `/usr/share/common-licenses/LGPL-3'

Files: src/debug.h src/libassuan.def src/libassuan.vers tests/version.c

.

.

.

Copyright: 2002, 2004-2005, 2007, 2009, 2013 g10 Code GmbH License: LGPL-2.1+

Files: build-aux/compile build-aux/ltmain.sh m4/libtool.m4 build-aux/missing Copyright: 1999-2013, Free Software Foundation, Inc License: GPL-2+ with libtool exception GNU Libtool is free software; you can redistribute it and/or modify it under the terms of the GNU General Public License as published by the Free Software Foundation; either version 2 of the License, or (at your option) any later version.

As a special exception to the GNU General Public License, if you distribute this file as part of a program or library that is built using GNU Libtool, you may include this file under the same distribution terms that you use for the rest of that program.

.

.

.

.

.

GNU Libtool is distributed in the hope that it will be useful, but WITHOUT ANY WARRANTY; without even the implied warranty of MERCHANTABILITY or FITNESS FOR A PARTICULAR PURPOSE. See the GNU General Public License for more details.

You should have received a copy of the GNU General Public License along with GNU Libtool; see the file COPYING. If not, a copy can be downloaded from http://www.gnu.org/licenses/gpl.html, or obtained by writing to the Free Software Foundation, Inc., 51 Franklin Street, Fifth Floor, Boston, MA 02110-1301, USA.

On Debian systems, the full text of the GNU General Public License version 2 can be found in the file `/usr/share/common-licenses/GPL-2'.

Files: build-aux/config.guess build-aux/config.sub doc/assuan.info doc/assuan.texi Copyright: 1985-1986, 1988, 1990-2013, Free Software Foundation, Inc License: GPL-3+ Permission is granted to copy, distribute and/or modify this document under the terms of the GNU General Public License as published by the Free Software Foundation; either version 3 of the License, or (at your option) any later version. The text of the license can be found in the section entitled `Copying".

On Debian systems, the full text of the GNU General Public License version 3 can be found in the file `/usr/share/common-licenses/GPL-3'.

Files: src/conversion.c src/debug.c Copyright: 2000, Werner Koch (dd9jn) 2001-2005, 2007, 2009, g10 Code GmbH License: LGPL-2.1+

Files: autogen.sh m4/gpg-error.m4 src/versioninfo.rc.in Copyright: 2003-2013 g10 Code GmbH License: GAP This file is free software; as a special exception the author gives unlimited permission to copy and/or distribute it, with or without modifications, as long as this notice is preserved.

Files: src/assuan.c Copyright: 2001-2002, 2012-2013, g10 Code GmbH 2009, Free Software Foundation, Inc License: LGPL-2.1+

Files: m4/autobuild.m4 Copyright: 2004, Simon Josefsson License: GPL-2+ This file is free software, distributed under the terms of the GNU General Public License. As a special exception to the GNU General Public License, this file may be distributed as part of a program that contains a configuration script generated by Autoconf, under the same distribution terms as the rest of that program.

This file can be used in projects which are not available under the GNU General Public License or the GNU Library General Public License but which still want to provide support for Autobuild.

On Debian systems, the full text of the GNU General Public License version 2 can be found in the file `/usr/share/common-licenses/GPL-2'.

License: LGPL-2.1+

.

.

Assuan is free software; you can redistribute it and/or modify it under the terms of the GNU Lesser General Public License as published by the Free Software Foundation; either version 2.1 of the License, or (at your option) any later version.

Assuan is distributed in the hope that it will be useful, but WITHOUT ANY WARRANTY; without even the implied warranty of MERCHANTABILITY or FITNESS FOR A PARTICULAR PURPOSE. See the GNU Lesser General Public License for more details.

You should have received a copy of the GNU Lesser General Public License along with this program; if not, see <http://www.gnu.org/licenses/>.

On Debian systems, the full text of the GNU Lesser General Public License version 2.1 can be found in the file `/usr/share/common-licenses/LGPL-2.1'. Format: https://www.debian.org/doc/packaging-manuals/copyright-format/1.0/ Upstream-Name: Pinentry Upstream-Contact: gnupg-devel@gnupg.org Source: https://gnupg.org/ftp/gcrypt/pinentry/

Files: \* Copyright: 2002-2015, g10 Code GmbH License: GPL-2+

.

.

.

Files: fltk/\* Copyright: 2016 Anatoly madRat L. Berenblit License: GPL-2+

Files: tqt/Makefile.am tqt/main.cpp tqt/pinentrydialog.h tqt/pinentrydialog.cpp Copyright: 2002-2015 g10 Code GmbH 2002 Klarlvdalens Datakonsult AB License: GPL-2+

Files: tqt/secqinternal.cpp tqt/secqinternal\_p.h Copyright: 1992-2000 Trolltech AS License: GPL-2

Files: tqt/secqlineedit.cpp tqt/secqlineedit.h tqt/secqstring.cpp tqt/secqstring.h Copyright: 1992-2002 Trolltech AS 2003 g10 Code GmbH License: GPL-2

Files: build-aux/\* depcomp doc/mdate-sh doc/texinfo.tex m4/curses.m4 m4/iconv.m4 missing secmem/secmem.c Copyright: 1996-2007, Free Software Foundation License: GPL-2+

Files: install-sh Copyright: 1994 X Consortium License: X11

Files: gtk+-2/pinentry-gtk-2.c

Copyright: 1999 Robert Bihlmeyer <robbe@orcus.priv.at> 2001, 2002, 2007 g10 Code GmbH 2004 Albrecht Dre License: GPL-2+

Files: m4/pkg.m4 Copyright: 2004 Scott James Remnant <scott@netsplit.com> License: GPL-2+

Files: m4/qt.m4 Copyright: 1997 Janos Farkas (chexum@shadow.banki.hu)o 1997,98,99 Stephan Kulow (coolo@kde.org) 2002 g10 Code GmbH License: GPL-2+

Files: pinentry/argparse.c Copyright: 1998-2001, 2006-2008, 2012 Free Software Foundation, Inc. 1997-2001, 2006-2008, 2013-2015 Werner Koch License: LGPL-3+ or GPL-2+

Files: configure.ac secmem/util.\* Copyright: 1999, Robert Bihlmeyer <robbe@orcus.priv.at> 2001, 2002, 2003, 2004, 2007 g10 Code GmbH License: GPL-2+

Files: secmem/memory.h Copyright: 1998,1999 Free Software Foundation, Inc. 1999,2000 Robert Bihlmeyer <robbe@orcus.priv.at> License: GPL-2+

Files: secmem/secmem++.h Copyright: 2008 Marc Mutz <marc@kdab.com> License: GPL-2+

Files: tty/pinentry-tty.c Copyright: 2014 Serge Voilokov License: GPL-2+

Files: qt/pinentrydialog.\* Copyright: 2002, 2008 Klarlvdalens Datakonsult AB <steffen@klaralvdalens-datakonsult.se> 2007 Ingo Klcker License: GPL-2+

Files: qt/pinentryconfirm.\* Copyright: 2011 Ben Kibbey <bjk@luxsci.net> License: GPL-2+

Files: qt/main.cpp Copyright: 2002, 2008 Klarlvdalens Datakonsult AB (KDAB) 2003 g10 Code GmbH 2007 Ingo Klcker License: GPL-2+

Files: qt/Makefile.am Copyright: 2002 Klarlvdalens Datakonsult AB (KDAB) 2008 g10 Code GmbH License: GPL-2+

Files: debian/\* Copyright: 2004-2015 Peter Eisentraut <petere@debian.org> Marcus Brinkmann Michael Brame Daniel Kahn Gillmor <dkg@fifthhorseman.net> License: GPL-2+

License: X11

.

.

.

Permission is hereby granted, free of charge, to any person obtaining a copy of this software and associated documentation files (the "Software"), to deal in the Software without restriction, including without limitation the rights to use, copy, modify, merge, publish, distribute, sublicense, and/or sell copies of the Software, and to permit persons to whom the Software is furnished to do so, subject to the following conditions:

The above copyright notice and this permission notice shall be included in all copies or substantial portions of the Software.

THE SOFTWARE IS PROVIDED "AS IS", WITHOUT WARRANTY OF ANY KIND, EXPRESS OR IMPLIED, INCLUDING BUT NOT LIMITED TO THE WARRANTIES OF MERCHANTABILITY, FITNESS FOR A PARTICULAR PURPOSE AND NONINFRINGEMENT. IN NO EVENT SHALL THE X CONSORTIUM BE LIABLE FOR ANY CLAIM, DAMAGES OR OTHER LIABILITY, WHETHER IN AN ACTION OF CONTRACT, TORT OR OTHERWISE, ARISING FROM, OUT OF OR IN CONNEC-TION WITH THE SOFTWARE OR THE USE OR OTHER DEALINGS IN THE SOFTWARE.

Except as contained in this notice, the name of the X Consortium shall not be used in advertising or otherwise to promote the sale, use or other dealings in this Software without prior written authorization from the X Consortium.

License: GPL-2+ This is free software; you can redistribute it and/or modify it under the terms of the GNU General Public License as published by the Free Software Foundation; either version 2 of the License, or

(at your option) any later version.

.

.

.

.

.

.

It is distributed in the hope that it will be useful, but WITHOUT ANY WARRANTY; without even the implied warranty of MERCHANTABILITY or FITNESS FOR A PARTICULAR PURPOSE. See the GNU General Public License for more details.

On Debian systems, the full text of the GNU General Public License version 2 can be found in the file `/usr/share/common-licenses/GPL-2'.

License: GPL-2 This is free software; you can redistribute it and/or modify it under the terms of version 2 of the GNU General Public License as published by the Free Software Foundation.

It is distributed in the hope that it will be useful, but WITHOUT ANY WARRANTY; without even the implied warranty of MERCHANTABILITY or FITNESS FOR A PARTICULAR PURPOSE. See the GNU General Public License for more details.

On Debian systems, the full text of the GNU General Public License version 2 can be found in the file `/usr/share/common-licenses/GPL-2'.

License: LGPL-3+

This is free software; you can redistribute it and/or modify it under the terms of the GNU Lesser General Public License as published by the Free Software Foundation; either version 3 of the License, or (at your option) any later version.

It is distributed in the hope that it will be useful, but WITHOUT ANY WARRANTY; without even the implied warranty of MERCHANTABILITY or FITNESS FOR A PARTICULAR PURPOSE. See the GNU Lesser General Public License for more details.

On Debian systems, the full text of the GNU General Public License version 2.1 can be found in the file `/usr/share/common-licenses/LGPL-3. Format: https://www.debian.org/doc/packaging-manuals/copyright-format/1.0/ Upstream-Name: Nettle Upstream-Contact: Niels Mller <nisse@lysator.liu.se> Source: http://www.lysator.liu.se/~nisse/nettle/ Copyright: 2001-2020 Niels Mller Some parts are Copyright the Free Software Foundation and various people. See below and source code comments for details. License: LGPL-3+ or GPL-2+

### Comment:

Nettle is dual licenced under the GNU General Public License version 2 or later, and the GNU Lesser General Public License version 3 or later. When using Nettle, you must comply fully with all conditions of at least one of these licenses. A few of the individual files are licensed under more permissive terms, or in the public domain. To find the current status of particular files, you have to read the copyright notices at the top of the files.

A list of the supported algorithms, their origins, and exceptions to the above licensing:

### AES

.

.

.

.

.

.

.

.

 The implementation of the AES cipher (also known as rijndael) is

 written by Rafael Sevilla. Assembler for x86 by Rafael Sevilla and Niels Mller, Sparc assembler by Niels Mller.

### ARCFOUR

 The implementation of the ARCFOUR (also known as RC4) cipher is written by Niels Mller.

## ARCTWO

 The implementation of the ARCTWO (also known as RC2) cipher is written by Nikos Mavroyanopoulos and modified by Werner Koch and Simon Josefsson.

### BLOWFISH

 The implementation of the BLOWFISH cipher is written by Werner Koch, copyright owned by the Free Software Foundation. Also hacked by Simon Josefsson and Niels Mller.

#### CAMELLIA

 The C implementation is by Nippon Telegraph and Telephone Corporation (NTT), heavily modified by Niels Mller. Assembler for x86 and x86\_64 by Niels Mller.

#### CAST128

 The implementation of the CAST128 cipher is written by Steve Reid. Released into the public domain.

### **CHACHA**

 Implemented by Joachim Strmbergson, based on the implementation of

SALSA20 (see below). Assembly for x86\_64 by Niels Mller.

#### DES

.

The implementation of the DES cipher is written by Dana L. How, and

released under the LGPL, version 2 or later.

### GOSTHASH94

 The C implementation of the GOST94 message digest is written by Aleksey Kravchenko and was ported from the rhash library by Nikos Mavrogiannopoulos. It is released under the MIT license.

### MD2

.

.

 The implementation of MD2 is written by Andrew Kuchling, and hacked some by Andreas Sigfridsson and Niels Mller. Python Cryptography Toolkit license (essentially public domain).

### MD4

.

 This is almost the same code as for MD5 below, with modifications by Marcus Comstedt. Released into the public domain.

### MD5

.

.

.

.

.

.

.

 The implementation of the MD5 message digest is written by Colin Plumb. It has been hacked some more by Andrew Kuchling and Niels Mller. Released into the public domain.

## PBKDF2

The C implementation of PBKDF2

is based on earlier work for Shishi

and GnuTLS by Simon Josefsson.

#### RIPEMD160

 The implementation of RIPEMD160 message digest is based on the code in libgcrypt, copyright owned by the Free Software Foundation. Ported to Nettle by Andres Mejia.

### SALSA20

 The C implementation of SALSA20 is based on D. J. Bernsteins reference implementation (in the public domain), adapted to Nettle by Simon Josefsson, and heavily modified by Niels Mller. Assembly for x86\_64 and ARM by Niels Mller.

#### SERPENT

 The implementation of the SERPENT cipher is based on the code in libgcrypt, copyright owned by the Free Software Foundation. Adapted to Nettle by Simon Josefsson and heavily modified by Niels Mller. Assembly for x86\_64 by Niels Mller.

#### POLY1305

 Based on the implementation by Andrew M. (floodyberry), modified by Nikos Mavrogiannopoulos and Niels Mller. Assembly for x86\_64 by Niels Mller.

### SHA1

The C implementation

 of the SHA1 message digest is written by Peter Gutmann, and hacked some more by Andrew Kuchling and Niels Mller. Released into the public domain. Assembler for x86, x86\_64 and ARM by Niels Mller, released under the LGPL.

## SHA2

.

.

.

.

.

 Written by Niels Mller, using Peter Gutmanns SHA1 code as a model.

## SHA3

Written by Niels Mller.

# **TWOFISH**

 The implementation of the TWOFISH cipher is written by Ruud de Rooij.

## UMAC

Written by Niels Mller.

# CMAC

 Written by Nikos Mavrogiannopoulos, Niels Mller, Jeremy Allison, Michael Adam and Stefan Metzmacher.

# . RSA

 Written by Niels Mller. Uses the GMP library for bignum operations.

#### DSA

.

.

 Written by Niels Mller. Uses the GMP library for bignum operations.

# ECDSA

 Written by Niels Mller. Uses the GMP library for bignum operations. Development of Nettles ECC support was funded by the .SE Internet Fund.

## Files: \*

Copyright: 2001-2020 Niels Mller License: LGPL-3+ or GPL-2+

Files: aes-invert-internal.c aes-set-decrypt-key.c aes-set-encrypt-key.c aes-set-key-internal.c Copyright: 2013, Niels Mller 2000-2002, Rafael R. Sevilla, Niels Mller License: LGPL-3+ or GPL-2+

Files: x86\*/aes-\*-internal.asm Copyright: 2001, 2002, 2005 Rafael R. Sevilla, Niels Mller 2008, 2013 Niels Mller License: LGPL-3+ or GPL-2+

Files: arctwo.c Copyright: 2003 Nikos Mavroyanopoulos 2004 Simon Josefsson 2004 Free Software Foundation, Inc. 2002, 2004, 2014 Niels Mller License: LGPL-3+ or GPL-2+

Files: arctwo-meta.c pbkdf2.c salsa20-128-set-key.c salsa20-256-set-key.c salsa20-core-internal.c salsa20-set-key.c salsa20-set-nonce.c Copyright: 2012-2014 Niels Mller 2004, 2012 Simon Josefsson License: LGPL-3+ or GPL-2+

Files: arctwo.h salsa20-internal.h salsa20.h Copyright: 2004, 2012 Simon Josefsson 2001, 2002, 2004, 2014 Niels Mller License: LGPL-3+ or GPL-2+

Files: base64.h base64-meta.c Copyright: 2002 Dan Egnor, Niels Mller License: LGPL-3+ or GPL-2+

Files: base64url-decode.c base64url-encode.c Copyright: 2015 Amos Jeffries, Niels Mller License: LGPL-3+ or GPL-2+

Files: block-internal.h Copyright: 2019 Dmitry Eremin-Solenikov 2018 Red Hat, Inc. 2011 Katholieke Universiteit Leuven 2011, 2013, 2018 Niels Mller License: LGPL-3+ or GPL-2+

Files: blowfish.c Copyright: 1998, 2001, 2002, 2003 Free Software Foundation, Inc. 2010 Simon Josefsson License: LGPL-3+ or GPL-2+

Files: blowfish.h Copyright: 1998, 2001 Free Software Foundation, Inc. 1998, 2001 Ray Dassen 1998, 2001 Niels Mller License: LGPL-3+ or GPL-2+

Files: camellia-table.c camellia-crypt-internal.c camellia.h camellia-internal.h camellia128-set-encrypt-key.c camellia256-set-encrypt-key.c camellia-absorb.c Copyright: 2006, 2007 NTT (Nippon Telegraph and Telephone Corporation) 2010, 2013 Niels Mller License: LGPL-3+ or GPL-2+

Files: ccm.c ccm.h ccm-aes128.c ccm-aes192.c ccm-aes256.c Copyright: 2014 Owen Kirby 2014 Exegin Technologies Limited License: LGPL-3+ or GPL-2+

Files: cfb.c cfb.h ecc-gostdsa-sign.c ecc-gostdsa-verify.c gostdsa-sign.c gostdsa-verify.c Copyright: 2015, 2017 Dmitry Eremin-Solenikov 2001, 2011, 2013, 2014 Niels Mller License: LGPL-3+ or GPL-2+

Files: chacha-core-internal.c chacha-crypt.c chacha-internal.h chacha.h chacha-set-nonce.c Copyright: 2012 Simon Josefsson 2013 Joachim Strmbergson 2012, 2014 Niels Mller License: LGPL-3+ or GPL-2+

Files: cmac-aes128.c cmac-aes256.c cmac.h hkdf.c hkdf.h xts-aes128.c xts-aes256.c xts.c Copyright: 2017, 2018 Red Hat, Inc. License: LGPL-3+ or GPL-2+

Files: cmac-des3-meta.c Copyright: 2020 Dmitry Baryshkov License: LGPL-3+ or GPL-2+

Files: cmac-des3.c ecc-gost-gc256b.c ecc-gost-gc512a.c gost28147-internal.h gostdsa-vko.c

hmac-gosthash94.c pbkdf2-hmac-gosthash94.c Copyright: 2016-2020 Dmitry Eremin-Solenikov License: LGPL-3+ or GPL-2+

Files: cmac.c cmac64.c Copyright: 2012 Stefan Metzmacher, Michael Adam, Jeremy Allison 2017 Red Hat Inc. 2019 Dmitry Eremin-Solenikov License: LGPL-3+ or GPL-2+

Files: ctr16.c pkcs1-internal.h pkcs1-sec-decrypt.c version.h.in xts.h Copyright: 2015, 2017, 2018 Red Hat, Inc. 2001, 2002, 2005-2018 Niels Mller License: LGPL-3+ or GPL-2+

Files: curve448-eh-to-x.c curve448.h curve448-mul-g.c curve448-mul.c ecc-curve448.c ed448-shake256-pubkey.c ed448-shake256-sign.c ed448-shake256-verify.c shake256.c Copyright: 2017 Red Hat, Inc. 2017 Daiki Ueno License: LGPL-3+ or GPL-2+

Files: der2dsa.c Copyright: 2005, 2009, 2014 Niels Mller 2009 Magnus Holmgren License: LGPL-3+ or GPL-2+

.

.

Files: desCode.h descode.README desdata.c desinfo.c Copyright: 2002 Dana L. How License: LGPL-2+ This program is free software; you can redistribute it and/or modify it under the terms of the GNU Library General Public License as published by the Free Software Foundation; either version 2 of the License, or (at your option) any later version.

This program is distributed in the hope that it will be useful, but WITHOUT ANY WARRANTY; without even the implied warranty of MERCHANTABILITY or FITNESS FOR A PARTICULAR PURPOSE. See the GNU Library General Public License for more details.

You should have received a copy of the GNU Library General Public License along with this program; if not, write to the Free Software Foundation, Inc., 51 Franklin St, Fifth Floor, Boston, MA 02110-1301, USA.

On Debian GNU/Linux systems, the complete text of the GNU Library General Public License, version 2, can be found in /usr/share/common-licenses/LGPL-2.

Files: des.c des.h Copyright: 1992 Dana L. How 1997, 2001 Niels Mller License: LGPL-3+ or GPL-2+

.

Files: dsa2sexp.c Copyright: 2002, 2009, 2014 Niels Mller 2009 Magnus Holmgren License: LGPL-3+ or GPL-2+

Files: eccdata.c eddsa-hash.c Copyright: 2017 Red Hat, Inc. 2017 Daiki Ueno 2013, 2014, 2017, 2019 Niels Mller License: LGPL-3+ or GPL-2+

Files: examples/base16dec.c examples/base16enc.c examples/base64dec.c examples/base64enc.c Copyright: 2006, 2012, Jeronimo Pellegrini, Niels Mller License: LGPL-3+ or GPL-2+

Files: examples/nettle-openssl.c Copyright: 2015, 2017, 2018, Red Hat, Inc. 2001, 2002, 2005-2018, Niels Mller License: LGPL-3+ or GPL-2+

Files: gcm.c gcm.h Copyright: 2011 Katholieke Universiteit Leuven 2011, 2013, 2018 Niels Mller 2018 Red Hat, Inc. License: LGPL-3+ or GPL-2+

Files: gmp-glue.c gmp-glue.h Copyright: 2013 Red Hat, Niels Mller License: LGPL-3+ or GPL-2+

Files: gost28147.c gosthash94.c Copyright: 2019 Dmitry Eremin-Solenikov <dbaryshkov@gmail.com> 2009-2012 Aleksey Kravchenko <rhash.admin@gmail.com> License: Expat

Files: gostdsa.h Copyright: 2015, Dmity Eremin-Solenikov 2013, Niels Mller License: LGPL-3+ or GPL-2+

Files: gosthash94-meta.c Copyright: 2012, Nikos Mavrogiannopoulos, Niels Mller License: LGPL-3+ or GPL-2+

Files: gosthash94.h Copyright: 2012, Nikos Mavrogiannopoulos, Niels Mller License: LGPL-3+ or GPL-2+

Files: hmac-md5-meta.c hmac-ripemd160-meta.c hmac-sha1-meta.c hmac-sha224-meta.c hmac-sha256-meta.c hmac-sha384-meta.c hmac-sha512-meta.c nettle-meta-macs.c pss-mgf1.c pss-mgf1.h pss.c pss.h rsa-pss-sha256-sign-tr.c rsa-pss-sha256-verify.c rsa-pss-sha512-sign-tr.c rsa-pss-sha512-verify.c Copyright: 2017, 2020 Daiki Ueno License: LGPL-3+ or GPL-2+

Files: md2.c Copyright: ? Andrew Kuchling 2003 Andreas Sigfridsson 2003 Niels Mller License: LGPL-3+ or GPL-2+

Files: md4.c Copyright: 2003 Marcus Comstedt 2003 Niels Mller License: LGPL-3+ or GPL-2+

Files: md5.c md5-compress.c Copyright: Colin Plumb, Andrew Kuchling 2001 Niels Mller License: LGPL-3+ or GPL-2+

Files: memxor.c Copyright: 1991,1993, 1995 Free Software Foundation, Inc. 2010 Niels Mller License: LGPL-3+ or GPL-2+

Files: nettle-meta-armors.c nettle-meta-ciphers.c nettle-meta-hashes.c Copyright: 2011 Daniel Kahn Gillmor License: LGPL-3+ or GPL-2+

Files: pbkdf2-hmac-sha1.c pbkdf2-hmac-sha256.c pbkdf2.h salsa20-crypt.c Copyright: 2012, Simon Josefsson License: LGPL-3+ or GPL-2+

Files: pbkdf2-hmac-sha384.c pbkdf2-hmac-sha512.c Copyright: 2012 Simon Josefsson 2021 Nicolas Mora License: LGPL-3+ or GPL-2+

Files: poly1305-aes.c Copyright: 2014 Niels Mller 2013 Nikos Mavrogiannopoulos License: LGPL-3+ or GPL-2+

Files: poly1305-internal.c Copyright: 2013, Nikos Mavrogiannopoulos 2013 Niels Mller 2012, 2013 Andrew M. (floodyberry) License: LGPL-3+ or GPL-2+

Files: poly1305-internal.h poly1305.h Copyright: 2013, Nikos Mavrogiannopoulos 2013, 2014, Niels Mller License: LGPL-3+ or GPL-2+

Files: ripemd160.c ripemd160-compress.c Copyright: 1998, 2001, 2002, 2003 Free Software Foundation, Inc. License: LGPL-3+ or GPL-2+

Files: ripemd160-meta.c ripemd160.h ripemd160-internal.h Copyright: 2011 Andres Mejia License: LGPL-3+ or GPL-2+

Files: rsa-blind.c rsa-decrypt-tr.c Copyright: 2001, 2012, Niels Mller, Nikos Mavrogiannopoulos License: LGPL-3+ or GPL-2+

Files: rsa-pkcs1-sign-tr.c salsa20r12-crypt.c siv-cmac-aes128.c siv-cmac-aes256.c siv-cmac.c siv-cmac.h Copyright: 2012, 2013, 2017, 2018, Nikos Mavrogiannopoulos License: LGPL-3+ or GPL-2+

Files: rsa-sec-compute-root.c Copyright: 2018 Red Hat, Inc 2018 Niels Mller License: LGPL-3+ or GPL-2+

Files: rsa-sec-decrypt.c Copyright: 2018, Red Hat, Inc. 2001, 2012, Niels Mller, Nikos Mavrogiannopoulos License: LGPL-3+ or GPL-2+

Files: rsa-sign-tr.c Copyright: 2018, Red Hat Inc. 2012, Nikos Mavrogiannopoulos 2001, 2015, Niels Mller License: LGPL-3+ or GPL-2+

Files: serpent-encrypt.c serpent-decrypt.c serpent-set-key.c serpent-internal.h Copyright: 1998 Ross Anderson, Eli Biham, Lars Knudsen 2003, 2004, 2005 Free Software Foundation, Inc. 2010, 2011 Simon Josefsson 2011, 2014 Niels Mller License: LGPL-3+ or GPL-2+

Files: sha1-compress.c Copyright: 2001, 2004 Peter Gutmann, Andrew Kuchling, Niels Mller License: LGPL-3+ or GPL-2+

Files: sha512.c Copyright: 2013, 2014 Joachim Strmbergson 2001, 2010, 2012, 2014 Niels Mller License: LGPL-3+ or GPL-2+

Files: testsuite/arctwo-test.c Copyright: 2004, 2012 Simon Josefsson 2001, 2002, 2004, 2014 Niels Mller License: LGPL-3+ or GPL-2+

Files: testsuite/ccm-test.c Copyright: 2014 Owen Kirby 2014 Exegin Technologies Limited License: LGPL-3+ or GPL-2+

Files: testsuite/chacha-test.c Copyright: 2013, 2014 Joachim Strmbergson 2001, 2010, 2012, 2014 Niels Mller

License: LGPL-3+ or GPL-2+

Files: testsuite/curve448-dh-test.c testsuite/ed448-test.c testsuite/shake256-test.c Copyright: 2017, Red Hat, Inc. 2017, Daiki Ueno License: LGPL-3+ or GPL-2+

.

.

.

Files: testsuite/siv-test.c Copyright: 2012, 2013, 2017, 2018 Nikos Mavrogiannopoulos License: LGPL-3+ or GPL-2+

Files: texinfo.tex Copyright: 1985, 1986, 1988, 1990-2009, Free Software Foundation, Inc. License: GPL-3+ This texinfo.tex file is free software: you can redistribute it and/or modify it under the terms of the GNU General Public License as published by the Free Software Foundation, either version 3 of the License, or (at your option) any later version.

This texinfo.tex file is distributed in the hope that it will be useful, but WITHOUT ANY WARRANTY; without even the implied warranty of MERCHANTABILITY or FITNESS FOR A PARTICULAR PURPOSE. See the GNU General Public License for more details.

You should have received a copy of the GNU General Public License along with this program. If not, see <http://www.gnu.org/licenses/>.

As a special exception, when this file is read by TeX when processing a Texinfo source document, you may use the result without restriction. (This has been our intent since Texinfo was invented.)

Files: twofish\* Copyright: 1999 Ruud de Rooij <ruud@debian.org> 1999 J.H.M. Dassen (Ray) <jdassen@wi.LeidenUniv.nl> 2001 Niels Mller License: LGPL-3+ or GPL-2+

Files: tools/pkcs1-conv.c Copyright: 2005, 2009, 2014 Niels Mller 2009 Magnus Holmgren License: LGPL-3+ or GPL-2+

Files: getopt\* Copyright: 1987-2001 Free Software Foundation, Inc. License:

## $GPL-2+$

.

.

.

Files: config.guess config.sub Copyright: 1992-2020 Free Software Foundation, Inc. License: GPL-3+ with Autoconf exception As a special exception to the GNU General Public License, if you distribute this file as part of a program that contains a configuration script generated by Autoconf, you may include it under the same distribution terms that you use for the rest of that program.

Files: debian/\* Copyright: none License: public-domain I believe that most files in debian/ hardly contains any creative expression eligible for copyright.

Files: debian/sexp-conv.1 Copyright: 2002 Timshel Knoll <timshel@debian.org> 2007 Magnus Holmgren License: GPL-2 This program is free software; you can redistribute it and/or modify it under the terms of the GNU General Public License as published by the Free Software Foundation; version 2 dated June. 1991.

This program is distributed in the hope that it will be useful, but WITHOUT ANY WARRANTY; without even the implied warranty of MERCHANTABILITY or FITNESS FOR A PARTICULAR PURPOSE. See the GNU General Public License for more details.

You should have received a copy of the GNU General Public License along with this program; if not, write to the Free Software Foundation, Inc., 51 Franklin Street, Fifth Floor, Boston, MA 02110-1301 USA.

On Debian GNU/Linux systems, the complete text of the GNU General Public License, version 2, can be found in /usr/share/common-licenses/GPL-2. Comment: This manpage was copied from the lsh-utils package. Timshel didn't explicitly select a license for his packaging work, but I think that it can be considered released under the same license as LSH itself.

Files: debian/pkcs1-conv.1 debian/nettle-lfib-stream.1 Copyright: 2007 Magnus Holmgren License: GAP Copying and distribution of this file, with or without modification, are permitted in any medium without royalty provided the copyright notice and this notice are preserved.

License: LGPL-3+ The nettle library is free software; you can redistribute it and/or modify it under the terms of the GNU Lesser General Public License as published by the Free Software Foundation; either version 3 of the License, or (at your option) any later version.

GNU Nettle is distributed in the hope that it will be useful, but WITHOUT ANY WARRANTY; without even the implied warranty of MERCHANTABILITY or FITNESS FOR A PARTICULAR PURPOSE. See the GNU Lesser General Public License for more details.

You should have received a copy of the GNU Lesser General Public License along with this library; if not, see http://www.gnu.org/licenses/.

On Debian GNU/Linux systems, the complete text of the newest version of the GNU Lesser General Public License can be found in /usr/share/common-licenses/LGPL.

License: GPL-2+

.

.

.

.

.

.

This program is free software; you can redistribute it and/or modify it under the terms of the GNU General Public License as published by the Free Software Foundation; either version 2 of the License, or (at your option) any later version.

GNU Nettle is distributed in the hope that it will be useful, but WITHOUT ANY WARRANTY; without even the implied warranty of MERCHANTABILITY or FITNESS FOR A PARTICULAR PURPOSE. See the GNU General Public License for more details.

You should have received a copy of the GNU General Public License along with this program; if not, write to the Free Software Foundation, Inc., 51 Franklin Street, Fifth Floor, Boston, MA 02110-1301 USA.

On Debian GNU/Linux systems, the complete text of the newest version of the GNU General Public License can be found in /usr/share/common-licenses/GPL.

## License: Expat

Permission is hereby granted, free of charge, to any person obtaining a copy of this software and associated documentation files (the "Software"), to deal in the Software without restriction, including without limitation the rights to use, copy, modify, merge, publish, distribute, sublicense, and/or sell

 copies of the Software, and to permit persons to whom the Software is furnished to do so, subject to the following conditions:

The above copyright notice and this permission notice shall be included in all copies or substantial portions of the Software.

THE SOFTWARE IS PROVIDED "AS IS", WITHOUT WARRANTY OF ANY KIND, EXPRESS OR IMPLIED, INCLUDING BUT NOT LIMITED TO THE WARRANTIES OF MERCHANTABILITY, FITNESS FOR A PARTICULAR PURPOSE AND NONINFRINGEMENT. IN NO EVENT SHALL THE AUTHORS OR COPYRIGHT HOLDERS BE LIABLE FOR ANY CLAIM, DAMAGES OR OTHER LIABILITY, WHETHER IN AN ACTION OF CONTRACT, TORT OR OTHERWISE, ARISING FROM, OUT OF OR IN CONNECTION WITH THE SOFTWARE OR THE USE OR OTHER DEALINGS IN THE SOFTWARE. This package was debianized by Pierre Chifflier <pollux@debian.org> on Mon, 22 Jun 2009 21:47:25 +0200.

It was downloaded from http://people.redhat.com/sgrubb/libcap-ng/

Upstream Author: Steve Grubb <sgrubb@redhat.com>

Copyright 2009 Red Hat Inc.

License:

.

.

 This library is free software; you can redistribute it and/or modify it under the terms of the GNU Lesser General Public License as published by the Free Software Foundation; either version 2.1 of the License, or (at your option) any later version.

 This library is distributed in the hope that it will be useful, but WITHOUT ANY WARRANTY; without even the implied warranty of MERCHANTABILITY or FITNESS FOR A PARTICULAR PURPOSE. See the GNU Lesser General Public License for more details.

 You should have received a copy of the GNU Lesser General Public License along with this library; if not, write to the Free Software Foundation, Inc., 51 Franklin St, Fifth Floor, Boston, MA 02110-1301, USA.

see `/usr/share/common-licenses/LGPL-2.1'.

Files in the 'utils/' directory, Makefile.am and doc/Makefile.am are licensed under the GNU General Public License version 2 or above See `/usr/share/common-licenses/GPL-2'.

The Debian packaging is:

Copyright (C) 2009 Pierre Chifflier <pollux@debian.org>

and is licensed under the GPL version 3, see `/usr/share/common-licenses/GPL-3'. Format: https://www.debian.org/doc/packaging-manuals/copyright-format/1.0/ Upstream-Name: libpng Source: http://www.libpng.org/pub/png/

Files: \*

Copyright: 1995-2019 The PNG Reference Library Authors. 1998-2018 Glenn Randers-Pehrson 2018-2019 Cosmin Truta License: libpng

Files: arm/arm\_init.c arm/filter\_neon\_intrinsics.c arm/palette\_neon\_intrinsics.c Copyright: 2018 Cosmin Truta 2017-2018 Arm Holdings. All rights reserved. 2014,2016 Glenn Randers-Pehrson License: libpng

Files: contrib/pngminus/\* Copyright: 1999-2019 Willem van Schaik License: expat

Files: contrib/tools/\* Copyright: 2013-2017 John Cunningham Bowler License: libpng

Files: pngwutil.c pngstruct.h pngwrite.c pnginfo.h pngrio.c png.h pngread.c pngwio.c pngrutil.c pngmem.c pngget.c pngtest.c pngrtran.c pngpriv.h pngset.c pngpread.c pngdebug.h pngerror.c pngwtran.c png.c pngtrans.c example.c Copyright: 1996, 1997 Andreas Dilger 1995, 1996 Guy Eric Schalnat, Group 42, Inc. 1998-2013 Glenn Randers-Pehrson License: libpng

Files: contrib/gregbook/rpng-win.c contrib/gregbook/rpng2-x.c contrib/gregbook/rpng-x.c contrib/gregbook/readpng2.h contrib/gregbook/rpng2-win.c Copyright: 1998-2008 Greg Roelofs License: GPL-2+ or BSD-like-with-advertising-clause

Files: contrib/gregbook/writepng.h contrib/gregbook/readppm.c contrib/gregbook/readpng.h contrib/gregbook/wpng.c

 contrib/gregbook/readpng.c contrib/gregbook/readpng2.c contrib/gregbook/writepng.c contrib/visupng/resource.h contrib/visupng/cexcept.h Copyright: 2000-2008 Adam M. Costello and Cosmin Truta License: GPL-2+ or BSD-like-with-advertising-clause

Files: contrib/visupng/PngFile.c contrib/visupng/PngFile.h contrib/visupng/VisualPng.c Copyright: 2000,2017 Willem van Schaik License: libpng

Files: contrib/libtests/tarith.c Copyright: 2011-2013 John Cunningham Bowler License: libpng

Files: contrib/oss-fuzz/\* Copyright: 2017 Glenn Randers-Pehrson 2016 Google Inc. License: libpng OR Apache-2.0 OR BSD-3-clause

Files: contrib/oss-fuzz/Dockerfile Copyright: 2016 Google Inc. License: Apache-2.0

Files: debian/\*

Copyright: 2001 Philippe Troin <phil@fifi.org> 2002 Junichi Uekawa <dancer@debian.org> 2003 Josselin Mouette <joss@debian.org> 2006-2009 Anibal Monsalve Salazar <anibal@debian.org> 2011-2014 Nobuhiro Iwamatsu <iwamatsu@debian.org> 2016-2019 Gianfranco Costamagna <locutusofborg@debian.org> 2016-2017 Tobias Frost <tobi@debian.org> License: GPL-2+

License: expat

.

.

Permission is hereby granted, free of charge, to any person obtaining a copy of this software and associated documentation files (the "Software"), to deal in the Software without restriction, including without limitation the rights to use, copy, modify, merge, publish, distribute, sublicense, and/or sell copies of the Software, and to permit

 persons to whom the Software is furnished to do so, subject to the following conditions:

The above copyright notice and this permission notice shall be included in all copies or substantial portions of the Software.

THE SOFTWARE IS PROVIDED "AS IS", WITHOUT WARRANTY OF ANY KIND, EXPRESS OR IMPLIED, INCLUDING BUT NOT LIMITED TO THE WARRANTIES OF MERCHANTABILITY, FITNESS FOR A PARTICULAR PURPOSE AND NONINFRINGEMENT. IN NO EVENT SHALL THE AUTHORS OR COPYRIGHT HOLDERS BE LIABLE FOR ANY CLAIM, DAMAGES OR OTHER LIABILITY, WHETHER IN AN ACTION OF CONTRACT, TORT OR OTHERWISE, ARISING FROM, OUT OF OR IN CONNECTION WITH THE SOFTWARE OR THE USE OR OTHER DEALINGS IN THE **SOFTWARE** 

# License: GPL-2+

.

.

.

.

.

.

This package is free software; you can redistribute it and/or modify it under the terms of the GNU General Public License as published by the Free Software Foundation; either version 2 of the License, or (at your option) any later version.

This package is distributed in the hope that it will be useful, but WITHOUT ANY WARRANTY; without even the implied warranty of MERCHANTABILITY or FITNESS FOR A PARTICULAR PURPOSE. See the GNU General Public License for more details.

You should have received a copy of the GNU General Public License along with this program. If not, see <http://www.gnu.org/licenses/>

On Debian systems, the complete text of the GNU General Public License version 2 can be found in "/usr/share/common-licenses/GPL-2".

License: BSD-like-with-advertising-clause Permission is granted to anyone to use this software for any purpose,

including commercial applications, and to alter it and redistribute it freely, subject to the following restrictions:

- 1. Redistributions of source code must retain the above copyright notice, disclaimer, and this list of conditions.
- 2. Redistributions in binary form must reproduce the above copyright notice, disclaimer, and this list of conditions in the documenta tion and/or other materials

provided with the distribution.

 3. All advertising materials mentioning features or use of this software must display the following acknowledgment:

This product includes software developed by Greg Roelofs and contributors for the book, "PNG: The Definitive Guide," published by O'Reilly and Associates.

License: libpng Here is the copyright and license for libpng:  libpng versions 1.2.6, August 15, 2004, through 1.5.2, March 31, 2011, are Copyright (c) 2004, 2006-2011 Glenn Randers-Pehrson, and are distributed according to the same disclaimer and license as libpng-1.2.5 with the following individual added to the list of Contributing Authors

#### Cosmin Truta

.

.

.

.

.

.

.

.

.

. .

.

 libpng versions 1.0.7, July 1, 2000, through 1.2.5 - October 3, 2002, are Copyright (c) 2000-2002 Glenn Randers-Pehrson, and are distributed according to the same disclaimer and license as libpng-1.0.6 with the following individuals added to the list of Contributing Authors

Simon-Pierre

 Cadieux Eric S. Raymond Gilles Vollant

and with the following additions to the disclaimer:

 There is no warranty against interference with your enjoyment of the library or against infringement. There is no warranty that our efforts or the library will fulfill any of your particular purposes or needs. This library is provided with all faults, and the entire risk of satisfactory quality, performance, accuracy, and effort is with the user.

 libpng versions 0.97, January 1998, through 1.0.6, March 20, 2000, are Copyright (c) 1998, 1999 Glenn Randers-Pehrson, and are distributed according to the same disclaimer and license as libpng-0.96, with the following individuals added to the list of Contributing Authors:

 Tom Lane Glenn Randers-Pehrson Willem van Schaik

 (Version 0.96 Copyright (c) 1996, 1997 Andreas Dilger) (Version 0.88 Copyright (c) 1995, 1996 Guy Eric Schalnat, Group 42, Inc.)

#### Authors and

maintainers:

 libpng versions 0.71, May 1995, through 0.88, January 1996: Guy Schalnat libpng versions 0.89c, June 1996, through 0.96, May 1997: Andreas Dilger libpng versions 0.97, January 1998, through 1.2.26 - April 2, 2008: Glenn See also "Contributing Authors", below.

COPYRIGHT NOTICE, DISCLAIMER, and LICENSE:

 If you modify libpng you may insert additional notices immediately following this sentence.

 libpng versions 1.2.6, August 15, 2004, through 1.2.26, April 2, 2008, are Copyright (c) 2004, 2006-2008 Glenn Randers-Pehrson, and are distributed according to the same disclaimer and license as libpng-1.2.5 with the following individual added to the list of Contributing Authors:

#### Cosmin Truta

.

.

.

.

.

.

.

.

.

.

 libpng versions 1.0.7, July 1, 2000, through 1.2.5, October 3, 2002, are Copyright (c) 2000-2002 Glenn Randers-Pehrson, and are distributed according to the same disclaimer and license as libpng-1.0.6 with the following individuals added to the list of Contributing Authors:

 Simon-Pierre Cadieux Eric S. Raymond Gilles Vollant

and with the following additions to the disclaimer:

 There is no warranty against interference with your enjoyment of the library or against infringement. There is no warranty that our efforts or the library will fulfill any of your particular purposes or needs. This library is provided with all faults, and the entire risk of satisfactory quality, performance, accuracy, and effort is with the user.

 libpng versions 0.97, January 1998, through 1.0.6, March 20, 2000, are Copyright (c) 1998, 1999, 2000 Glenn Randers-Pehrson, and are distributed according to the same disclaimer and license as libpng-0.96, with the following individuals added to the list of Contributing Authors:

 Tom Lane Glenn Randers-Pehrson Willem van Schaik

 libpng versions 0.89, June 1996, through 0.96, May 1997, are Copyright (c) 1996, 1997 Andreas Dilger Distributed according to the same disclaimer and license as libpng-0.88, with the following individuals added to the list of Contributing Authors:

 John Bowler Kevin Bracey Sam Bushell Magnus Holmgren Greg Roelofs

#### Tom Tanner

.

.

.

.

.

.

.

.

.

.

.

 libpng versions 0.5, May 1995, through 0.88, January 1996, are Copyright (c) 1995, 1996 Guy Eric Schalnat, Group 42, Inc.

 For the purposes of this copyright and license, "Contributing Authors" is defined as the following set of individuals:

 Andreas Dilger Dave Martindale Guy Eric Schalnat Paul Schmidt Tim Wegner

 The PNG Reference Library is supplied "AS IS". The Contributing Authors and Group 42, Inc. disclaim all warranties, expressed or implied, including, without limitation, the warranties of merchantability and of fitness for any purpose. The Contributing Authors and Group 42, Inc. assume no liability for

direct, indirect, incidental, special, exemplary,

 or consequential damages, which may result from the use of the PNG Reference Library, even if advised of the possibility of such damage.

 Permission is hereby granted to use, copy, modify, and distribute this source code, or portions hereof, for any purpose, without fee, subject to the following restrictions:

1. The origin of this source code must not be misrepresented.

 2. Altered versions must be plainly marked as such and must not be misrepresented as being the original source.

 3. This Copyright notice may not be removed or altered from any source or altered source distribution.

 The Contributing Authors and Group 42, Inc. specifically permit, without fee, and encourage the use of this source code as a component to supporting the PNG file format in commercial products. If you use this source code in a product, acknowledgment is not required but would be appreciated.

contrib/pngsuite:

--------

(c) Willem van Schaik, 1999, 2011

 Permission to use, copy, modify, and distribute these images for any purpose and without fee is hereby granted.

License: Apache-2.0 Licensed under the Apache License, Version 2.0 (the "License"); you may not use this file except in compliance with the License. You may obtain a copy of the License at

http://www.apache.org/licenses/LICENSE-2.0

Unless required by applicable law or agreed to in writing, software distributed under the License is distributed on an "AS IS" BASIS, WITHOUT WARRANTIES OR CONDITIONS OF ANY KIND, either express or implied. See the License for the specific language governing permissions and limitations under the License.

On Debian systems, the full text of the Apache License can be found in the file `/usr/share/common-licenses/Apache-2.0'.

License: BSD-3-clause

.

.

.

Redistribution and use in source and binary forms, with or without modification, are permitted provided that the following conditions are met:

- 1. Redistributions of source code must retain the above copyright notice, this list of conditions and the following disclaimer.
- 2. Redistributions in binary form must reproduce the above copyright notice, this list of conditions and the following disclaimer in the documentation and/or other materials provided with the distribution.
- 3. Neither the name of the University nor the names of its contributors may be used to endorse or promote products derived from this software without specific prior written permission.

THIS SOFTWARE IS PROVIDED BY THE REGENTS AND CONTRIBUTORS ``AS IS'' AND ANY EXPRESS OR IMPLIED WARRANTIES, INCLUDING, BUT NOT LIMITED TO, THE IMPLIED WARRANTIES OF MERCHANTABILITY AND FITNESS FOR A PARTICULAR PURPOSE ARE DISCLAIMED. IN NO EVENT SHALL THE REGENTS OR CONTRIBUTORS BE LIABLE FOR ANY DIRECT, INDIRECT, INCIDENTAL, SPECIAL, EXEMPLARY, OR CONSEQUENTIAL DAMAGES (INCLUDING, BUT NOT LIMITED TO, PROCUREMENT OF SUBSTITUTE GOODS

OR SERVICES; LOSS OF USE, DATA, OR PROFITS; OR BUSINESS INTERRUPTION) HOWEVER CAUSED AND ON ANY THEORY OF LIABILITY, WHETHER IN CONTRACT, STRICT LIABILITY, OR TORT (INCLUDING NEGLIGENCE OR OTHERWISE) ARISING IN ANY WAY OUT OF THE USE OF THIS SOFTWARE, EVEN IF ADVISED OF THE POSSIBILITY OF SUCH DAMAGE.

Format: https://www.debian.org/doc/packaging-manuals/copyright-format/1.0/

Files:

 $\ddot{\phantom{a}}$ 

.

Copyright:

Copyright 2000-2008 Silicon Graphics, Inc.

Copyright 1999-2001,2007-2009 Andreas Gruenbacher License: GPL-2+

.

.

.

This program is free software: you can redistribute it and/or modify it under the terms of the GNU General Public License as published by the Free Software Foundation, either version 2 of the License, or (at your option) any later version.

This program is distributed in the hope that it will be useful, but WITHOUT ANY WARRANTY; without even the implied warranty of MERCHANTABILITY or FITNESS FOR A PARTICULAR PURPOSE. See the GNU General Public License for more details.

You should have received a copy of the GNU General Public License along with this program. If not, see <https://www.gnu.org/licenses/>. Comment:

On Debian systems, the full text of the GNU General Public License can be found in '/usr/share/common-licenses/GPL-2'.

Files: exports include/\*.h libacl/\*.c libacl/\*.h libmisc/\*.c tools/do\_set.\* tools/parse.\* tools/sequence.c tools/setfacl.c tools/user\_group.h Copyright: Copyright 2001-2002 Silicon Graphics, Inc. Copyright 1999-2003,2007,2009,2011 Andreas Gruenbacher License: LGPL-2+ This program is free software: you can redistribute it and/or modify it under the terms of the GNU Lesser General Public License as published by the Free Software Foundation, either version 2.1 of the License, or (at your option) any later version. . This program is distributed in the hope that it will be useful, but WITHOUT ANY WARRANTY; without even the implied warranty of MERCHANTABILITY or FITNESS FOR A PARTICULAR PURPOSE. See the

GNU Lesser General Public License for more details.

You should have received a copy of the GNU Lesser General Public License along with this program. If not, see <https://www.gnu.org/licenses/>. Comment:

On Debian systems, the full text of the GNU Lesser General Public License can be found in

'/usr/share/common-licenses/LGPL-2.1'.

Format: https://www.debian.org/doc/packaging-manuals/copyright-format/1.0/

Files:

\*

.

Copyright:

Copyright 2009, 2011, 2016 Guillem Jover <guillem@hadrons.org> License: BSD-3-clause

Redistribution and use in source and binary forms, with or without modification, are permitted provided that the following conditions are met:

- 1. Redistributions of source code must retain the above copyright notice, this list of conditions and the following disclaimer.
- 2. Redistributions in binary form must reproduce the above copyright notice, this list of conditions and the following disclaimer in the documentation and/or other materials provided with the distribution.
- 3. The name of the author may not be used to endorse or promote products derived from this software without specific prior written permission.

THIS SOFTWARE IS PROVIDED "AS IS" AND ANY EXPRESS OR IMPLIED WARRANTIES, INCLUDING, BUT NOT LIMITED TO, THE IMPLIED WARRANTIES OF MERCHANTABILITY AND FITNESS FOR A PARTICULAR

PURPOSE ARE DISCLAIMED. IN NO EVENT SHALL

THE AUTHOR BE LIABLE FOR ANY DIRECT, INDIRECT, INCIDENTAL, SPECIAL, EXEMPLARY, OR CONSEQUENTIAL DAMAGES (INCLUDING, BUT NOT LIMITED TO, PROCUREMENT OF SUBSTITUTE GOODS OR SERVICES; LOSS OF USE, DATA, OR PROFITS; OR BUSINESS INTERRUPTION) HOWEVER CAUSED AND ON ANY THEORY OF LIABILITY, WHETHER IN CONTRACT, STRICT LIABILITY, OR TORT (INCLUDING NEGLIGENCE OR OTHERWISE) ARISING IN ANY WAY OUT OF THE USE OF THIS SOFTWARE, EVEN IF ADVISED OF THE POSSIBILITY OF SUCH DAMAGE.

Files: include/sha2.h src/sha2.c Copyright: Copyright 2000-2001, Aaron D. Gifford All rights reserved. License: BSD-3-clause-Aaron-D-Gifford Redistribution and use in source and binary forms, with or without modification, are permitted provided that the following conditions are met:

- 1. Redistributions of source code must retain the above copyright notice, this list of conditions and the following disclaimer.
- 2. Redistributions in binary form must reproduce

the above copyright

notice, this list of conditions and the following disclaimer in the

documentation and/or other materials provided with the distribution.

3. Neither the name of the copyright holder nor the names of contributors

 may be used to endorse or promote products derived from this software without specific prior written permission.

.

.

THIS SOFTWARE IS PROVIDED BY THE AUTHOR AND CONTRIBUTOR(S) ``AS IS'' AND ANY EXPRESS OR IMPLIED WARRANTIES, INCLUDING, BUT NOT LIMITED TO, THE IMPLIED WARRANTIES OF MERCHANTABILITY AND FITNESS FOR A PARTICULAR PURPOSE ARE DISCLAIMED. IN NO EVENT SHALL THE AUTHOR OR CONTRIBUTOR(S) BE LIABLE FOR ANY DIRECT, INDIRECT, INCIDENTAL, SPECIAL, EXEMPLARY, OR CONSEQUENTIAL DAMAGES (INCLUDING, BUT NOT LIMITED TO, PROCUREMENT OF SUBSTITUTE GOODS OR SERVICES; LOSS OF USE, DATA, OR PROFITS; OR BUSINESS INTERRUPTION) HOWEVER CAUSED AND ON ANY THEORY OF LIABILITY, WHETHER IN CONTRACT, STRICT LIABILITY, OR TORT (INCLUDING NEGLIGENCE OR OTHERWISE) ARISING IN ANY WAY OUT OF THE USE OF THIS SOFTWARE, EVEN IF ADVISED OF THE POSSIBILITY OF SUCH DAMAGE.

Files: include/rmd160.h src/rmd160.c Copyright: Copyright 2001 Markus Friedl. All rights reserved. License: BSD-2-clause Redistribution and use in source and binary forms, with or without modification, are permitted provided that the following conditions are met:

- 1. Redistributions of source code must retain the above copyright notice, this list of conditions and the following disclaimer.
- 2. Redistributions in binary form must reproduce the above copyright notice, this list of conditions and the following disclaimer in the documentation and/or other materials provided with the distribution.

THIS SOFTWARE IS PROVIDED BY THE AUTHOR ``AS IS'' AND ANY EXPRESS OR IMPLIED WARRANTIES, INCLUDING, BUT NOT LIMITED TO, THE IMPLIED WARRANTIES OF MERCHANTABILITY AND FITNESS FOR A PARTICULAR PURPOSE ARE DISCLAIMED. IN NO EVENT SHALL THE AUTHOR BE LIABLE

FOR ANY DIRECT, INDIRECT,

INCIDENTAL, SPECIAL, EXEMPLARY, OR CONSEQUENTIAL DAMAGES (INCLUDING, BUT NOT LIMITED TO, PROCUREMENT OF SUBSTITUTE GOODS OR SERVICES; LOSS OF USE, DATA, OR PROFITS; OR BUSINESS INTERRUPTION) HOWEVER CAUSED AND ON ANY THEORY OF LIABILITY, WHETHER IN CONTRACT, STRICT LIABILITY, OR TORT (INCLUDING NEGLIGENCE OR OTHERWISE) ARISING IN ANY WAY OUT OF THE USE OF THIS SOFTWARE, EVEN IF ADVISED OF THE POSSIBILITY OF SUCH DAMAGE.

Files: src/md2.c Copyright: Copyright (c) 2001 The NetBSD Foundation, Inc. All rights reserved.

This code is derived from software contributed to The NetBSD Foundation

by Andrew Brown.

License: BSD-2-clause-NetBSD

Redistribution and use in source and binary forms, with or without modification, are permitted provided that the following conditions are met:

1. Redistributions of source code must retain the above copyright notice, this list of conditions and the following disclaimer.

2. Redistributions in binary form must

reproduce the above copyright

notice, this list of conditions and the following disclaimer in the

documentation and/or other materials provided with the distribution.

.

.

THIS SOFTWARE IS PROVIDED BY THE NETBSD FOUNDATION, INC. AND CONTRIBUTORS ``AS IS'' AND ANY EXPRESS OR IMPLIED WARRANTIES, INCLUDING, BUT NOT LIMITED TO, THE IMPLIED WARRANTIES OF MERCHANTABILITY AND FITNESS FOR A PARTICULAR PURPOSE ARE DISCLAIMED. IN NO EVENT SHALL THE FOUNDATION OR CONTRIBUTORS BE LIABLE FOR ANY DIRECT, INDIRECT, INCIDENTAL, SPECIAL, EXEMPLARY, OR CONSEQUENTIAL DAMAGES (INCLUDING, BUT NOT LIMITED TO, PROCUREMENT OF SUBSTITUTE GOODS OR SERVICES; LOSS OF USE, DATA, OR PROFITS; OR BUSINESS INTERRUPTION) HOWEVER CAUSED AND ON ANY THEORY OF LIABILITY, WHETHER IN CONTRACT, STRICT LIABILITY, OR TORT (INCLUDING NEGLIGENCE OR OTHERWISE) ARISING IN ANY WAY OUT OF THE USE OF THIS SOFTWARE, EVEN IF ADVISED OF THE POSSIBILITY OF SUCH DAMAGE.

Files: man/rmd160.3 man/sha1.3 man/sha2.3 Copyright: Copyright 1997, 2003, 2004 Todd C. Miller <Todd.Miller@courtesan.com> License: ISC Permission to use, copy, modify, and distribute this software for any purpose with or without fee is hereby granted, provided that the above copyright notice and this permission notice appear in all copies.

THE SOFTWARE IS PROVIDED "AS IS" AND THE AUTHOR DISCLAIMS ALL WARRANTIES WITH REGARD TO THIS SOFTWARE INCLUDING ALL IMPLIED WARRANTIES OF MERCHANTABILITY AND FITNESS. IN NO EVENT SHALL THE AUTHOR BE LIABLE FOR ANY SPECIAL, DIRECT, INDIRECT, OR CONSEQUENTIAL DAMAGES OR ANY DAMAGES WHATSOEVER RESULTING FROM LOSS OF USE, DATA OR PROFITS, WHETHER IN AN ACTION OF CONTRACT, NEGLIGENCE OR OTHER TORTIOUS ACTION, ARISING OUT OF OR IN CONNECTION WITH THE USE OR PERFORMANCE OF THIS SOFTWARE.

Files: man/mdX.3 src/helper.c

.

Copyright: Poul-Henning Kamp <phk@login.dkuug.dk> License: Beerware "THE BEER-WARE LICENSE" (Revision 42): <phk@login.dkuug.dk> wrote this file. As long as you retain this notice you can do whatever you want with this stuff. If we meet some day, and you think this stuff is worth it, you can buy me a beer in return. Poul-Henning Kamp

Files: include/md4.h src/md4.c Copyright: Colin Plumb Todd C. Miller License: public-domain-md4 This code implements the MD4 message-digest algorithm. The algorithm is due to Ron Rivest. This code was written by Colin Plumb in 1993, no copyright is claimed. This code is in the public domain; do with it what you wish. Todd C. Miller modified the MD5 code to do MD4 based on RFC 1186.

Files: include/md5.h src/md5.c Copyright: Colin Plumb License: public-domain-md5 This code implements the MD5 message-digest algorithm. The algorithm is due to Ron Rivest. This code was written by Colin Plumb in 1993, no copyright is claimed. This code is in the public domain; do with it what you wish.

Files: include/sha1.h src/sha1.c Copyright: Steve Reid <steve@edmweb.com> License: public-domain-sha1 100% Public Domain Apache Portable Runtime Copyright (c) 2000-2019 The Apache Software Foundation.

This product includes software developed at The Apache Software Foundation (http://www.apache.org/).

Portions of this software were developed at the National Center

for Supercomputing Applications (NCSA) at the University of Illinois at Urbana-Champaign.

This software contains code derived from the RSA Data Security Inc. MD5 Message-Digest Algorithm.

This software contains code derived from UNIX V7, Copyright(C) Caldera International Inc. This is Debian GNU/Linux's prepackaged version of the PCRE regular expression library and associated pgrep utility.

This package was put together by me, Mark Baker <mbaker@iee.org> from the original sources obtained from ftp.csx.cam.ac.uk:/pub/software/programming/pcre.

#### PCRE LICENCE

------------

PCRE is a library of functions to support regular expressions whose syntax and semantics are as close as possible to those of the Perl 5 language.

Release 7 of PCRE is distributed under the terms of the "BSD" licence, as specified below. The documentation for PCRE, supplied in the "doc" directory, is distributed under the same terms as the software itself.

The basic library functions are written in C and are freestanding. Also included in the distribution is a set of C++ wrapper functions.

## THE BASIC LIBRARY FUNCTIONS

---------------------------

Written by: Philip Hazel Email local part: ph10 Email domain: cam.ac.uk

University of Cambridge Computing Service, Cambridge, England.

Copyright (c) 1997-2007 University of Cambridge All rights reserved.

THE C++ WRAPPER FUNCTIONS -------------------------

Contributed by: Google Inc.

Copyright (c) 2007, Google Inc. All rights reserved.

#### THE "BSD" LICENCE

-----------------

Redistribution and use in source and binary forms, with or without modification, are permitted provided that the following conditions are met:

- \* Redistributions of source code must retain the above copyright notice, this list of conditions and the following disclaimer.
- \* Redistributions in binary form must reproduce the above copyright notice, this list of conditions and the following disclaimer in the documentation and/or other materials provided with the distribution.
- \* Neither the name of the University of Cambridge nor the name of Google Inc. nor the names of their contributors may be used to endorse or promote products derived from this software without specific prior written permission.

# **THIS**

 SOFTWARE IS PROVIDED BY THE COPYRIGHT HOLDERS AND CONTRIBUTORS "AS IS" AND ANY EXPRESS OR IMPLIED WARRANTIES, INCLUDING, BUT NOT LIMITED TO, THE IMPLIED WARRANTIES OF MERCHANTABILITY AND FITNESS FOR A PARTICULAR PURPOSE ARE DISCLAIMED. IN NO EVENT SHALL THE COPYRIGHT OWNER OR CONTRIBUTORS BE LIABLE FOR ANY DIRECT, INDIRECT, INCIDENTAL, SPECIAL, EXEMPLARY, OR CONSEQUENTIAL DAMAGES (INCLUDING, BUT NOT LIMITED TO, PROCUREMENT OF SUBSTITUTE GOODS OR SERVICES; LOSS OF USE, DATA, OR PROFITS; OR BUSINESS INTERRUPTION) HOWEVER CAUSED AND ON ANY THEORY OF LIABILITY, WHETHER IN CONTRACT, STRICT LIABILITY, OR TORT (INCLUDING NEGLIGENCE OR OTHERWISE) ARISING IN ANY WAY OUT OF THE USE OF THIS SOFTWARE, EVEN IF ADVISED OF THE POSSIBILITY OF SUCH DAMAGE.

### End

This package was debianized by Ivo Timmermans <ivo@debian.org> on Sat, 15 Jun 2002 23:37:29 +0200. Matthias Urlichs <smurf@debian.org>.

It is now maintained by Andreas Metzler <ametzler@debian.org>, Eric Dorland <eric@debian.org> and James Westby <jw+debian@jameswestby.net>

It was downloaded from https://ftp.gnu.org/gnu/libtasn1/

Upstream Authors: Fabio Fiorina <fiorinaf@gnutls.org> Simon Josefsson <jas@extundo.com> Nikos Mavrogiannopoulos <nmay@gnutls.org>
The library itself is licensed as LGPLv2.1+, the build system, test-suite and command-line tools (package libtasn1-bin) are GPLv3+.

Copyright (library):

/\* \* Copyright (C) 2000-2020 Free Software Foundation, Inc. \* \* This file is part of LIBTASN1. \* \* The LIBTASN1 library is free software; you can redistribute it \* and/or modify it under the terms of the GNU Lesser General Public \* License as published by the Free Software Foundation; either \* version 2.1 of the License, or (at your option) any later version. \* \* This library is distributed in the hope that it will be useful, but \* WITHOUT ANY WARRANTY; without even the implied warranty of \* MERCHANTABILITY or FITNESS FOR A PARTICULAR PURPOSE. See the GNU \* Lesser General Public License for more details. \* \* You should have received a copy of the GNU Lesser General Public \* License along with this library; if not, write to the Free Software \* Foundation, Inc., 51 Franklin Street, Fifth Floor, Boston, MA \* 02110-1301, USA \*/

On Debian GNU/Linux systems, the complete text of the GNU Lesser General Public License can be found in

`/usr/share/common-licenses/LGPL'; the text of the earliest applying version of the license (2.1) can be found in `/usr/share/common-licenses/LGPL-2.1'.

Copyright (build system, test-suite and command-line tools):

\* Copyright (C) 2000-2020 Free Software Foundation, Inc.

\*

\* This file is part of LIBTASN1.

\*

\* This program is free software: you can redistribute it and/or modify

\* it under the terms of the GNU General Public License as published by

\* the Free Software Foundation, either version 3 of the License, or

\* (at your option) any later version.

\*

\* This program is distributed in the hope that it will be useful,

\* but WITHOUT ANY WARRANTY; without even the implied warranty of

\* MERCHANTABILITY or FITNESS FOR A PARTICULAR PURPOSE. See the

\* GNU General Public License for more details.

\*

\* You should have received a copy of the GNU General Public License

\* along with this program. If not, see <http://www.gnu.org/licenses/>.

\* \*/

On Debian GNU/Linux systems, the complete text of the GNU General Public License version 3 can be found in /usr/share/common-licenses/GPL-3.

The documentation is distributed under the terms of the GNU Free Documentation License (FDL 1.3):

----------------------------------

Copyright (c) 2001-2020 Free Software Foundation, Inc.

 Permission is granted to copy, distribute and/or modify this document under the terms of the GNU Free Documentation License, Version 1.3 or any later version published by the Free Software Foundation; with no Invariant Sections, no Front-Cover Texts, and no Back-Cover Texts. A copy of the license is included in the section entitled "GNU Free Documentation License".

----------------------------------

On Debian systems a copy of the complete text of the GNU FDL 1.3 can be found in /usr/share/common-licenses/GFDL-1.3. Format: https://www.debian.org/doc/packaging-manuals/copyright-format/1.0/ Upstream-Name: mercurial Source: http://www.selenic.com/mercurial/

Files: \*

.

.

.

Copyright: 2005-2018, Matt Mackall <mpm@selenic.com> and others. License: GPL-2+

Files: contrib/python-zstandard/\* Copyright: (c) 2016, Gregory Szorc License:

Redistribution and use in source and binary forms, with or without modification, are permitted provided that the following conditions are met:

1. Redistributions of source code must retain the above copyright notice, this list of conditions and the following disclaimer.

2. Redistributions in binary form must reproduce the above copyright notice, this list of conditions and the following disclaimer in the documentation and/or other materials provided with the distribution.

3. Neither the name of the copyright holder nor the names of its contributors may be used to endorse or promote products derived from this software without specific prior written permission.

.

.

.

 THIS SOFTWARE IS PROVIDED BY THE COPYRIGHT HOLDERS AND CONTRIBUTORS "AS IS" AND ANY EXPRESS OR IMPLIED WARRANTIES, INCLUDING, BUT NOT LIMITED TO, THE IMPLIED WARRANTIES OF MERCHANTABILITY AND FITNESS FOR A PARTICULAR PURPOSE ARE DISCLAIMED. IN NO EVENT SHALL THE COPYRIGHT HOLDER OR CONTRIBUTORS BE LIABLE FOR ANY DIRECT, INDIRECT, INCIDENTAL, SPECIAL, EXEMPLARY, OR CONSEQUENTIAL DAMAGES (INCLUDING, BUT NOT LIMITED TO, PROCUREMENT OF SUBSTITUTE GOODS OR SERVICES; LOSS OF USE, DATA, OR PROFITS; OR BUSINESS INTERRUPTION) HOWEVER CAUSED AND ON ANY THEORY OF LIABILITY, WHETHER IN CONTRACT, STRICT LIABILITY, OR TORT (INCLUDING NEGLIGENCE OR OTHERWISE) ARISING IN ANY WAY OUT OF THE USE OF THIS SOFTWARE, EVEN IF ADVISED OF THE POSSIBILITY OF SUCH DAMAGE.

Files: mercurial/thirdparty/selectors2.py Copyright: (c) 2017 Seth Michael Larson License: Permission is hereby granted, free of charge, to any person obtaining a copy of this software and associated documentation files (the "Software"), to deal in the Software without restriction, including without limitation the rights to use, copy, modify, merge, publish, distribute, sublicense, and/or sell copies of the Software, and to permit persons to whom the Software is furnished to do so, subject to the following conditions:

The above copyright notice and this permission notice shall be included in all copies or substantial portions of the Software.

THE SOFTWARE IS PROVIDED "AS IS", WITHOUT WARRANTY OF ANY KIND, EXPRESS OR IMPLIED, INCLUDING BUT NOT LIMITED TO THE WARRANTIES OF MERCHANTABILITY, FITNESS FOR A PARTICULAR PURPOSE AND NONINFRINGEMENT. IN NO EVENT SHALL THE AUTHORS OR COPYRIGHT HOLDERS BE LIABLE FOR ANY CLAIM, DAMAGES OR OTHER LIABILITY, WHETHER IN AN ACTION OF CONTRACT, TORT OR OTHERWISE, ARISING FROM, OUT OF OR IN CONNECTION WITH THE SOFTWARE OR THE USE OR OTHER DEALINGS IN THE SOFTWARE.

Files: mercurial/thirdparty/attr/\* Copyright: (c) 2015 Hynek Schlawack License: Permission is hereby granted, free of charge, to any person obtaining a copy of this software and associated documentation files (the "Software"), to deal in the Software without restriction, including without limitation the rights to use, copy, modify, merge, publish, distribute, sublicense, and/or sell copies of the Software, and to permit persons to whom the Software is furnished to do so, subject to the following conditions: .

The above copyright notice and this permission notice shall be included in all copies or substantial portions of the Software.

THE SOFTWARE IS PROVIDED "AS IS", WITHOUT WARRANTY OF ANY KIND, EXPRESS OR IMPLIED, INCLUDING BUT NOT LIMITED TO THE WARRANTIES OF MERCHANTABILITY, FITNESS FOR A PARTICULAR PURPOSE AND NONINFRINGEMENT. IN NO EVENT SHALL THE AUTHORS OR COPYRIGHT HOLDERS BE LIABLE FOR ANY CLAIM, DAMAGES OR OTHER LIABILITY, WHETHER IN AN ACTION OF CONTRACT, TORT OR OTHERWISE, ARISING FROM, OUT OF OR IN CONNECTION WITH THE SOFTWARE OR THE USE OR OTHER DEALINGS IN THE SOFTWARE.

Files: mercurial/thirdparty/cbor/\* Copyright: (c) Alex Grnholm License:

.

.

.

.

.

Permission is hereby granted, free of charge, to any person obtaining a copy of this software and associated documentation files (the "Software"), to deal in the Software without restriction, including without limitation the rights to use, copy, modify, merge, publish, distribute, sublicense, and/or sell copies of the Software, and to permit persons to whom the Software is furnished to do so, subject to the following conditions:

The above copyright notice and this permission notice shall be included in all copies or substantial portions of the Software.

THE SOFTWARE IS PROVIDED "AS IS", WITHOUT WARRANTY OF ANY KIND, EXPRESS OR IMPLIED, INCLUDING BUT NOT LIMITED TO THE WARRANTIES OF MERCHANTABILITY, FITNESS FOR A PARTICULAR PURPOSE AND NONINFRINGEMENT. IN NO EVENT SHALL THE AUTHORS OR COPYRIGHT HOLDERS BE LIABLE FOR ANY CLAIM, DAMAGES OR OTHER LIABILITY, WHETHER IN AN ACTION OF CONTRACT, TORT OR OTHERWISE, ARISING FROM, OUT OF OR IN CONNECTION WITH THE SOFTWARE OR THE USE OR **OTHER** DEALINGS IN THE SOFTWARE.

Files: mercurial/thirdparty/concurrent/\* Copyright: 2009 Brian Quinlan License: PYTHON SOFTWARE FOUNDATION LICENSE VERSION 2

--------------------------------------------

1. This LICENSE AGREEMENT is between the Python Software Foundation ("PSF"), and the Individual or Organization ("Licensee") accessing and otherwise using this software ("Python") in source or binary form and its associated documentation.

2. Subject to the terms and conditions of this License Agreement, PSF hereby grants Licensee a nonexclusive, royalty-free, world-wide license to reproduce, analyze, test, perform and/or display publicly, prepare derivative works, distribute, and otherwise use Python

alone or in any derivative version, provided, however, that PSF's License Agreement and PSF's notice of copyright, i.e., "Copyright (c) 2001, 2002, 2003, 2004, 2005, 2006 Python Software Foundation; All Rights Reserved" are retained in Python alone or in any derivative version prepared by Licensee.

.

.

.

.

.

.

.

3. In the event Licensee prepares a derivative work that is based on or incorporates Python or any part thereof, and wants to make the derivative work available to others as provided herein, then Licensee hereby agrees to include in any such work a brief summary of the changes made to Python.

4. PSF is making Python available to Licensee on an "AS IS" basis. PSF MAKES NO REPRESENTATIONS OR WARRANTIES, EXPRESS OR IMPLIED. BY WAY OF EXAMPLE, BUT NOT LIMITATION, PSF MAKES NO AND DISCLAIMS ANY REPRESENTATION OR WARRANTY OF MERCHANTABILITY OR FITNESS FOR ANY PARTICULAR PURPOSE OR THAT THE USE OF PYTHON WILL NOT INFRINGE ANY THIRD PARTY RIGHTS.

5. PSF SHALL NOT BE LIABLE TO LICENSEE OR ANY OTHER USERS OF PYTHON FOR ANY INCIDENTAL, SPECIAL, OR CONSEQUENTIAL DAMAGES OR LOSS AS A RESULT OF MODIFYING, DISTRIBUTING, OR OTHERWISE USING PYTHON, OR ANY DERIVATIVE THEREOF, EVEN IF ADVISED OF THE POSSIBILITY THEREOF.

6. This License Agreement will automatically terminate upon a material breach of its terms and conditions.

7. Nothing in this License Agreement shall be deemed to create any relationship of agency, partnership, or joint venture between PSF and Licensee. This License Agreement does not grant permission to use PSF trademarks or trade name in a trademark sense to endorse or promote products or services of Licensee, or any third party.

8. By copying, installing or otherwise using Python, Licensee agrees to be bound by the terms and conditions of this License Agreement.

Files: mercurial/thirdparty/xdiff/\* Copyright: (C) 2003 Davide Libenzi License: LGPL-2.1+ This library is free software; you can redistribute it and/or modify it under the terms of the GNU Lesser General Public License as published by the Free Software Foundation; either version 2.1 of the License, or (at your option) any later version.

This library is distributed in the hope that it will be useful,

but WITHOUT ANY WARRANTY; without even the implied warranty of MERCHANTABILITY or FITNESS FOR A PARTICULAR PURPOSE. See the GNU Lesser General Public License for more details.

You should have received a copy of the GNU Lesser General Public License along with this library; if not, see <http://www.gnu.org/licenses/>.

.

.

.

.

.

.

.

.

.

On Debian systems, the full text of the GNU Lesser General Public License version 2.1 can be found in the file `/usr/share/common-licenses/LGPL-2.1'.

Files: mercurial/thirdparty/zope/\* Copyright: 2001-2006 Zope Foundation and Contributors. License: Zope Public License (ZPL) Version 2.1

A copyright notice accompanies this license document that identifies the copyright holders.

This license has been certified as open source. It has also been designated as GPL compatible by the Free Software Foundation (FSF).

Redistribution and use in source and binary forms, with or without modification, are permitted provided that the following conditions are met:

. 1. Redistributions in source code must retain the accompanying copyright

notice, this list of conditions, and the following disclaimer.

2. Redistributions in binary form must reproduce the accompanying copyright notice, this list of conditions, and the following disclaimer in the documentation and/or other materials provided with the distribution.

3. Names of the copyright holders must not be used to endorse or promote products derived from this software without prior written permission from the copyright holders.

4. The right to distribute this software or to use it for any purpose does not give you the right to use Servicemarks (sm) or Trademarks (tm) of the copyright

holders. Use of them is covered by separate agreement with the copyright holders.

5. If any files are modified, you must cause the modified files to carry prominent notices stating that you changed the files and the date of any change.

### Disclaimer

.

.

THIS SOFTWARE IS PROVIDED BY THE COPYRIGHT HOLDERS ``AS IS'' AND ANY EXPRESSED OR IMPLIED WARRANTIES, INCLUDING, BUT NOT LIMITED TO, THE IMPLIED WARRANTIES OF MERCHANTABILITY AND FITNESS FOR A PARTICULAR PURPOSE ARE DISCLAIMED. IN NO EVENT SHALL THE COPYRIGHT HOLDERS BE LIABLE FOR ANY DIRECT, INDIRECT, INCIDENTAL, SPECIAL, EXEMPLARY, OR CONSEQUENTIAL DAMAGES (INCLUDING, BUT NOT LIMITED TO, PROCUREMENT OF SUBSTITUTE GOODS OR SERVICES; LOSS OF USE, DATA, OR PROFITS; OR BUSINESS INTERRUPTION) HOWEVER CAUSED AND ON ANY THEORY OF LIABILITY, WHETHER IN CONTRACT, STRICT LIABILITY, OR TORT (INCLUDING NEGLIGENCE OR OTHERWISE) ARISING IN ANY WAY OUT OF THE USE OF THIS SOFTWARE, EVEN IF ADVISED OF THE POSSIBILITY OF SUCH DAMAGE.

Files: debian/\*

Copyright: 2005-2010, Vincent Danjean <vdanjean@debian.org> 2011-2015, Javi Merino <vicho@debian.org> 2017 Tristan Seligmann <mithrandi@debian.org> License: GPL-2+

License:

 $GPL-2+$ 

.

.

.

This program is free software; you can redistribute it and/or modify it under the terms of the GNU General Public License as published by the Free Software Foundation; either version 2 of the License, or (at your option) any later version.

This program is distributed in the hope that it will be useful, but WITHOUT ANY WARRANTY; without even the implied warranty of MERCHANTABILITY or FITNESS FOR A PARTICULAR PURPOSE. See the GNU General Public License for more details.

You should have received a copy of the GNU General Public License along with this package; if not, write to the Free Software Foundation, Inc., 51 Franklin St, Fifth Floor, Boston, MA 02110-1301 USA

On Debian systems, the full text of the GNU General Public License version 2 can be found in the file `/usr/share/common-licenses/GPL-2'. ## Apache Xerces v2.12.1

### Apache Xerces Notice <pre>

 $=$  NOTICE file corresponding to section 4(d) of the Apache License,  $=$ 

=========================================================================

=========================================================================

 Apache Xerces Java Copyright 1999-2020 The Apache Software Foundation

 This product includes software developed at The Apache Software Foundation (http://www.apache.org/).

Portions of this software were originally based on the following:

- software copyright (c) 1999, IBM Corporation., http://www.ibm.com.

- software copyright (c) 1999, Sun Microsystems., http://www.sun.com.

- voluntary contributions made by Paul Eng on behalf of the

 Apache Software Foundation that were originally developed at iClick, Inc., software copyright (c) 1999.

 $<$ /pre $>$ 

### Apache 2.0 License <pre>

> Apache License Version 2.0, January 2004 http://www.apache.org/licenses/

# TERMS AND CONDITIONS FOR USE, REPRODUCTION, AND DISTRIBUTION

1. Definitions.

 "License" shall mean the terms and conditions for use, reproduction, and distribution as defined by Sections 1 through 9 of this document.

 "Licensor" shall mean the copyright owner or entity authorized by the copyright owner that is granting the License.

 "Legal Entity" shall mean the union of the acting entity and all other entities that control, are controlled by, or are under common control with that entity. For the purposes of this definition, "control" means (i) the power, direct or indirect, to cause the direction or management of such entity, whether by contract or otherwise, or (ii) ownership of fifty percent (50%) or more of the outstanding shares, or (iii) beneficial ownership of such entity.

 "You" (or "Your") shall mean an individual or Legal Entity exercising permissions granted by this License.

"Source" form shall mean the preferred form for making modifications,

 including but not limited to software source code, documentation source, and configuration files.

 "Object" form shall mean any form resulting from mechanical transformation or translation of a Source form, including but not limited to compiled object code, generated documentation, and conversions to other media types.

 "Work" shall mean the work of authorship, whether in Source or Object form, made available under the License, as indicated by a copyright notice that is included in or attached to the work (an example is provided in the Appendix below).

 "Derivative Works" shall mean any work, whether in Source or Object form, that is based on (or derived from) the Work and for which the editorial revisions, annotations, elaborations, or other modifications represent, as a whole, an original work of authorship. For the purposes of this License, Derivative Works shall not include works that remain separable from, or merely link (or bind by name) to the interfaces of, the Work and Derivative Works thereof.

 "Contribution" shall mean any work of authorship, including the original version of the Work and any modifications or additions to that Work or Derivative Works thereof, that is intentionally submitted to Licensor for inclusion in the Work by the copyright owner or by an individual or Legal Entity authorized to submit on behalf of the copyright owner. For the purposes of this definition, "submitted" means any form of electronic, verbal, or written communication sent to the Licensor or its representatives, including but not limited to communication on electronic mailing lists, source code control systems, and issue tracking systems that are managed by, or on behalf of, the Licensor for the purpose of discussing and improving the Work, but

 excluding communication that is conspicuously marked or otherwise designated in writing by the copyright owner as "Not a Contribution."

 "Contributor" shall mean Licensor and any individual or Legal Entity on behalf of whom a Contribution has been received by Licensor and subsequently incorporated within the Work.

2. Grant of Copyright License. Subject to the terms and conditions of this License, each Contributor hereby grants to You a perpetual, worldwide, non-exclusive, no-charge, royalty-free, irrevocable copyright license to reproduce, prepare Derivative Works of, publicly display, publicly perform, sublicense, and distribute the Work and such Derivative Works in Source or Object form.

3. Grant of Patent License. Subject to the terms and conditions of this License, each Contributor hereby grants to You a perpetual, worldwide, non-exclusive, no-charge, royalty-free, irrevocable (except as stated in this section) patent license to make, have made,

 use, offer to sell, sell, import, and otherwise transfer the Work, where such license applies only to those patent claims licensable by such Contributor that are necessarily infringed by their Contribution(s) alone or by combination of their Contribution(s) with the Work to which such Contribution(s) was submitted. If You institute patent litigation against any entity (including a cross-claim or counterclaim in a lawsuit) alleging that the Work or a Contribution incorporated within the Work constitutes direct or contributory patent infringement, then any patent licenses granted to You under this License for that Work shall terminate as of the date such litigation is filed.

- 4. Redistribution. You may reproduce and distribute copies of the Work or Derivative Works thereof in any medium, with or without modifications, and in Source or Object form, provided that You meet the following conditions:
- (a) You must give any other recipients of the Work or Derivative Works a copy of this License; and
- (b) You must cause any modified files to carry prominent notices stating that You changed the files; and
- (c) You must retain, in the Source form of any Derivative Works that You distribute, all copyright, patent, trademark, and attribution notices from the Source form of the Work, excluding those notices that do not pertain to any part of the Derivative Works; and
- (d) If the Work includes a "NOTICE" text file as part of its distribution, then any Derivative Works that You distribute must include a readable copy of the attribution notices contained within such NOTICE file, excluding those notices that do not pertain to any part of the Derivative Works, in at least one of the following places: within a NOTICE text file distributed as part of the Derivative Works; within the Source form or documentation, if provided along with
- the Derivative Works; or,

 within a display generated by the Derivative Works, if and wherever such third-party notices normally appear. The contents of the NOTICE file are for informational purposes only and do not modify the License. You may add Your own attribution

 notices within Derivative Works that You distribute, alongside or as an addendum to the NOTICE text from the Work, provided that such additional attribution notices cannot be construed as modifying the License.

 You may add Your own copyright statement to Your modifications and may provide additional or different license terms and conditions for use, reproduction, or distribution of Your modifications, or for any such Derivative Works as a whole, provided Your use, reproduction, and distribution of the Work otherwise complies with the conditions stated in this License.

5. Submission of Contributions. Unless You explicitly state otherwise, any

 Contribution intentionally submitted for inclusion in the Work by You to the Licensor shall be under the terms and conditions of this License, without any additional terms or conditions. Notwithstanding the above, nothing herein shall supersede or modify the terms of any separate license agreement you may have executed with Licensor regarding such Contributions.

6. Trademarks. This License does not grant permission to use the trade names, trademarks, service marks, or product names of the Licensor, except as required for reasonable and customary use in describing the origin of the Work and reproducing the content of the NOTICE file.

7. Disclaimer of Warranty. Unless required by applicable law or agreed to in writing, Licensor provides the Work (and each Contributor provides its Contributions) on an "AS IS" BASIS, WITHOUT WARRANTIES OR CONDITIONS OF ANY KIND, either express or implied, including, without limitation, any warranties or conditions of TITLE, NON-INFRINGEMENT, MERCHANTABILITY, or FITNESS FOR A

 PARTICULAR PURPOSE. You are solely responsible for determining the appropriateness of using or redistributing the Work and assume any risks associated with Your exercise of permissions under this License.

8. Limitation of Liability. In no event and under no legal theory, whether in tort (including negligence), contract, or otherwise, unless required by applicable law (such as deliberate and grossly negligent acts) or agreed to in writing, shall any Contributor be liable to You for damages, including any direct, indirect, special, incidental, or consequential damages of any character arising as a result of this License or out of the use or inability to use the Work (including but not limited to damages for loss of goodwill, work stoppage, computer failure or malfunction, or any and all other commercial damages or losses), even if such Contributor has been advised of the possibility of such

damages.

9. Accepting Warranty or Additional Liability. While redistributing the Work or Derivative Works thereof, You may choose to offer, and charge a fee for, acceptance of support, warranty, indemnity, or other liability obligations and/or rights consistent with this License. However, in accepting such obligations, You may act only on Your own behalf and on Your sole responsibility, not on behalf of any other Contributor, and only if You agree to indemnify, defend, and hold each Contributor harmless for any liability incurred by, or claims asserted against, such Contributor by reason of your accepting any such warranty or additional liability.

# END OF TERMS AND CONDITIONS

APPENDIX: How to apply the Apache License to your work.

 To apply the Apache License to your work, attach the following boilerplate notice, with the fields enclosed by brackets "[]" replaced with your own identifying information. (Don't include the brackets!) The text should be enclosed in the appropriate comment syntax for the file format. We also recommend that a file or class name and description of purpose be included on the same "printed page" as the copyright notice for easier identification within third-party archives.

Copyright [yyyy] [name of copyright owner]

Licensed under the Apache License, Version 2.0 (the "License"); you may not use this file except in compliance with the License. You may obtain a copy of the License at

http://www.apache.org/licenses/LICENSE-2.0

Unless required by applicable law or agreed to in writing, software distributed under the License is distributed on an "AS IS" BASIS, WITHOUT WARRANTIES OR CONDITIONS OF ANY KIND, either express or implied. See the License for the specific language governing permissions and limitations under the License.

 $\langle$ /pre $\rangle$ 

This is the Debian GNU/Linux prepackaged version of the ss command-line interface parsing library. It is currently distributed together with the EXT2 file system utilities, which are otherwise packaged as "e2fsprogs".

This package was put together by Yann Dirson  $\langle$  dirson @debian.org $\rangle$ .

from sources obtained from a mirror of: tsx-11.mit.edu:/pub/linux/packages/ext2fs/

From the original distribution:

Copyright 1987, 1988 by the Student Information Processing Board of the Massachusetts Institute of Technology

Permission to use, copy, modify, and distribute this software and its documentation for any purpose and without fee is hereby granted, provided that the above copyright notice appear in all copies and that both that copyright notice and this permission notice appear in supporting documentation, and that the names of M.I.T. and the M.I.T. S.I.P.B. not be used in advertising or publicity pertaining to distribution of the software without specific, written prior permission. M.I.T. and the M.I.T. S.I.P.B. make no representations about

the suitability of this software for any purpose. It is provided "as is" without express or implied warranty.

 The "Artistic License"

### Preamble

The intent of this document is to state the conditions under which a Package may be copied, such that the Copyright Holder maintains some semblance of artistic control over the development of the package, while giving the users of the package the right to use and distribute the Package in a more-or-less customary fashion, plus the right to make reasonable modifications.

#### Definitions:

 "Package" refers to the collection of files distributed by the Copyright Holder, and derivatives of that collection of files created through textual modification.

 "Standard Version" refers to such a Package if it has not been modified, or has been modified in accordance with the wishes of the Copyright Holder as specified below.

 "Copyright Holder" is whoever is named in the copyright or copyrights for the package.

 "You" is you, if you're thinking about copying or distributing this Package.

 "Reasonable copying fee" is whatever you can justify on the basis of media cost, duplication charges, time of people involved, and so on. (You will not be required to justify it to the Copyright Holder, but only to the computing community at large as a market that must bear the fee.)

 "Freely Available" means that no fee is charged for the item itself, though there may be fees involved in handling the item. It also means that recipients of the item may redistribute it under the same conditions they received it.

1. You may make and give away verbatim copies of the source form of the Standard Version of this Package without restriction, provided that you duplicate all of the original copyright notices and associated disclaimers.

2. You may apply bug fixes, portability fixes and other modifications derived from the Public Domain or from the Copyright Holder. A Package modified in such a way shall still be considered the Standard Version.

3. You may otherwise modify your copy of this Package in any way, provided that you insert a prominent notice in each changed file stating how and when you changed that file, and provided that you do at least ONE of the following:

 a) place your modifications in the Public Domain or otherwise make them Freely Available, such as by posting said modifications to Usenet or an equivalent medium, or placing the modifications on a major archive site such as uunet.uu.net, or by allowing the Copyright Holder to include your modifications in the Standard Version of the Package.

b) use the modified Package only within your corporation or organization.

 c) rename any non-standard executables so the names do not conflict with standard executables, which must also be provided, and provide a separate manual page for each non-standard executable that clearly documents how it differs from the Standard Version.

d) make other distribution arrangements with the Copyright Holder.

4. You may distribute the programs of this Package in object code or executable

form, provided that you do at least ONE of the following:

 a) distribute a Standard Version of the executables and library files, together with instructions (in the manual page or equivalent) on where to get the Standard Version.

 b) accompany the distribution with the machine-readable source of the Package with your modifications.

 c) give non-standard executables non-standard names, and clearly document the differences in manual pages (or equivalent), together with instructions on where to get the Standard Version.

d) make other distribution arrangements with the Copyright Holder.

5. You may charge a reasonable copying fee for any distribution of this Package. You may charge any fee you choose for support of this Package. You may not charge a fee for this Package itself. However, you may distribute this Package in aggregate with other (possibly commercial) programs as part of a larger (possibly commercial) software distribution provided

that you do not advertise this Package as a

product of your own. You may embed this Package's interpreter within an executable of yours (by linking); this shall be construed as a mere form of aggregation, provided that the complete Standard Version of the interpreter is so embedded.

6. The scripts and library files supplied as input to or produced as output from the programs of this Package do not automatically fall under the copyright of this Package, but belong to whoever generated them, and may be sold commercially, and may be aggregated with this Package. If such scripts or library files are aggregated with this Package via the so-called "undump" or "unexec" methods of producing a binary executable image, then distribution of such an image shall neither be construed as a distribution of this Package nor shall it fall under the restrictions of Paragraphs 3 and 4, provided that you do not represent such an executable image as a Standard Version of this Package.

## 7. C subroutines

 (or comparably compiled subroutines in other languages) supplied by you and linked into this Package in order to emulate subroutines and variables of the language defined by this Package shall not be considered part of this Package, but are the equivalent of input as in Paragraph 6, provided these subroutines do not change the language in any way that would cause it to fail the regression tests for the language.

8. Aggregation of this Package with a commercial distribution is always permitted provided that the use of this Package is embedded; that is,

when no overt attempt is made to make this Package's interfaces visible to the end user of the commercial distribution. Such use shall not be construed as a distribution of this Package.

9. The name of the Copyright Holder may not be used to endorse or promote products derived from this software without specific prior written permission.

# 10. THIS PACKAGE IS PROVIDED "AS IS" AND WITHOUT ANY EXPRESS OR IMPLIED WARRANTIES, INCLUDING, WITHOUT LIMITATION, THE IMPLIED WARRANTIES OF MERCHANTIBILITY AND FITNESS FOR A PARTICULAR PURPOSE.

 The End This work was packaged for Debian by:

Reinhard Tartler <siretart@tauware.de> on Sun, 30 May 2010 17:07:16 +0200

It was downloaded from http://rtmpdump.mplayerhq.hu/

Upstream Authors and Copyright:

# RTMP Dump (C) 2009 Andrej Stepanchuk (C) 2009-2011 Howard Chu (C) 2010 2a665470ced7adb7156fcef47f8199a6371c117b8a79e399a2771e0b36384090

License of the programs in the rtmpdump package:

 rtmpdump - small dumper for media content streamed over the RTMP protocol Copyright (C) 2009 Andrej Stepanchuk Copyright (C) 2009-2010 Howard Chu

 This program is free software; you can redistribute it and/or modify it under the terms of the GNU General Public License as published by the Free Software Foundation; either version 2 of the License, or (at your option) any later version.

 This program is distributed in the hope that it will be useful, but WITHOUT ANY WARRANTY; without even the implied warranty of MERCHANTABILITY or FITNESS FOR A PARTICULAR PURPOSE. See the GNU General Public License for more details.

 You should have received a copy of the GNU General Public License along with this program; if not, write to the Free Software Foundation, Inc., 51 Franklin Street, Fifth Floor, Boston, MA 02110-1301 USA.

License of the librtmp library (included in the librtmp-dev package and in the librmtp/ subdirectory in the source tree):

 Copyright (C) 2005-2008 Team XBMC http://www.xbmc.org Copyright (C) 2008-2009 Andrej Stepanchuk Copyright (C) 2009-2010 Howard Chu

 librtmp is free software; you can redistribute it and/or modify it under the terms of the GNU Lesser General Public License as published by the Free Software Foundation; either version 2.1, or (at your option) any later version.

 librtmp is distributed in the hope that it will be useful, but WITHOUT ANY WARRANTY; without even the implied warranty of MERCHANTABILITY or FITNESS FOR A PARTICULAR PURPOSE. See the GNU General Public License for more details.

 You should have received a copy of the GNU Lesser General Public License along with librtmp see the file COPYING. If not, write to the Free Software Foundation, Inc., 51 Franklin St, Fifth Floor, Boston, MA 02110-1301, USA. http://www.gnu.org/copyleft/lgpl.html

The Debian packaging is:

Copyright (C) 2010 Reinhard Tartler <siretart@tauware.de>

and is licensed under the GNU Lesser General Public License.

On Debian GNU/Linux systems, the complete text of the GNU General Public License can be found in `/usr/share/common-licenses/GPL-2' and the text of the GNU Lesser General Public License is in `/usr/share/common-licenses/LGPL-2.1'. GMP Debian Package

 ------------------

This gmp package was built for Debian by

 Steve M. Robbins <smr@debian.org> Philipp Matthias Hahn <pmhahn@debian.org>

from sources obtained at http://gmplib.org/ .

## GMP Source Code

 ---------------

Copyright 1991, 1996, 1999, 2000, 2007 Free Software Foundation, Inc.

This file is part of the GNU MP Library.

The GNU MP Library is free software; you can redistribute it and/or modify it under the terms of either:

 \* the GNU Lesser General Public License as published by the Free Software Foundation; either version 3 of the License, or (at your option) any later version.

or

 \* the GNU General Public License as published by the Free Software Foundation; either version 2 of the License, or (at your option) any later version.

or both in parallel, as here.

The GNU MP Library is distributed in the hope that it will be useful, but WITHOUT ANY WARRANTY; without even the implied warranty of MERCHANTABILITY or FITNESS FOR A PARTICULAR PURPOSE. See the GNU General Public License for more details.

You should have received copies of the GNU General Public License and the GNU Lesser General Public License along with the GNU MP Library. If not, see https://www.gnu.org/licenses/.

The GNU Lesser General Public License v3 text is contained in /usr/share/common-licenses/LGPL-3. The GNU General Public License v2 text is contained in /usr/share/common-licenses/GPL-2. The GNU General Public License v3 text is contained in /usr/share/common-licenses/GPL-3.

## GMP Documentation

 -----------------

The documentation is released under the GNU Free Documentation License (GFDL) and it has cover texts. As such, it has been determined not to meet the Debian Free Software Guidelines, and is not shipped in the debian packages.

The demo code in the -doc package is covered either by the LGPL, or

under the GNU General Public License /usr/share/common-licenses/GPL. See the individual source files to determine the license under which it falls. Format: https://www.debian.org/doc/packaging-manuals/copyright-format/1.0/ Upstream-Name: grep Upstream-Contact: bug-grep@gnu.org Source: https://savannah.gnu.org/projects/grep git://git.savannah.gnu.org/grep.git

#### Files: \*

Copyright: 1992, 1997-2002, 2004-2012 Free Software Foundation, Inc. 2004, Stepan Kasal <kasal@ucw.cz>

2007, Tony Abou-Assaleh <taa@acm.org>

2009-2012, Jim Meyering <jim@meyering.net> and Paolo Bonzini <br/> <br/>bonzini@gnu.org> License: GPL-3+

Files: debian/\*

Copyright: 2005-2013 Anibal Monsalve Salazar <anibal@debian.org> and Santiago Ruano Rincn <santiago@debian.org>

2003-2004 Ryan M. Golbeck <rmgolbeck@debian.org>

2003, Jeff Bailey <jbailey@nisa.net>

2003, Clint Adams <schizo@debian.org> Mon, 10 Mar 2003 02:10:32 -0500

2001 Robert van der Meulen <rvdm@debian.org>

1996-2000 Wichert Akkerman <wakkerma@debian.org>

License: GPL-3+

.

.

.

.

License: GPL-3+ Copyright (C) 1992, 1997, 1998, 1999, 2000, 2001, 2002, 2004, 2005, 2006, 2007, 2008, 2009 Free Software Foundation, Inc.

This program is free software; you can redistribute it and/or modify it under the terms of the GNU General Public License as published by the Free Software Foundation; either version 3, or (at your option) any later version.

This program is distributed in the hope that it will be useful, but WITHOUT ANY WARRANTY; without even the implied warranty of MERCHANTABILITY or FITNESS FOR A PARTICULAR PURPOSE. See the GNU General Public License for more details.

You should have received a copy of the GNU General Public License along with this program; if not, write to the Free Software Foundation, Inc., 51 Franklin Street - Fifth Floor, Boston, MA 02110-1301, USA.

Comment:

On a Debian system you can find a copy of this license in /usr/share/common-licenses/GPL-3.

# OPENJDK ASSEMBLY EXCEPTION

.

The OpenJDK source code made available by Oracle America, Inc. (Oracle) at openjdk.java.net ("OpenJDK Code") is distributed under the terms of the GNU General Public License <http://www.gnu.org/copyleft/gpl.html> version 2 only ("GPL2"), with the following clarification and special exception.

 Linking this OpenJDK Code statically or dynamically with other code is making a combined work based on this library. Thus, the terms and conditions of GPL2 cover the whole combination.

 As a special exception, Oracle gives you permission to link this OpenJDK Code with certain code licensed by Oracle as indicated at http://openjdk.java.net/legal/exception-modules-2007-05-08.html ("Designated Exception Modules") to produce an executable, regardless of the license terms of the Designated Exception Modules, and to copy and distribute the resulting executable under GPL2, provided that the Designated Exception Modules continue to be governed by the licenses under which they were offered by Oracle.

As such, it allows licensees and sublicensees of Oracle's GPL2 OpenJDK Code to build an executable that includes those portions of necessary code that Oracle could not provide under GPL2 (or that Oracle has provided under GPL2 with the Classpath exception). If you modify or add to the OpenJDK code, that new GPL2 code may still be combined with Designated Exception Modules if the new code is made subject to this exception by its copyright holder. Format: https://www.debian.org/doc/packaging-manuals/copyright-format/1.0/ Upstream-Name: Apache Subversion Source: https://subversion.apache.org/download/

Files: \* Copyright: Apache Software Foundation 2007 Max Bowsher 2005 Greg Stein 2007 David Glasser License: Apache-2.0

Files: subversion/bindings/swig/python/tests/trac/\* Copyright: 2003, 2004, 2005 Edgewall Software 2003, 2004, 2005 Jonas Borgstrm <jonas@edgewall.com> 2005 Christopher Lenz <cmlenz@gmx.de> License: BSD-3-clause or Apache-2.0

Files: subversion/libsvn\_subr/utf\_width.c

Copyright: 2007 Markus Kuhn License: Utfwidth Permission to use, copy, modify, and distribute this software for any purpose and without fee is hereby granted. The author disclaims all warranties with regard to this software.

Files: tools/dist/security/\_gnupg.py Copyright: 2008-2014 Vinay Sajip License: BSD-3-clause

Files: debian/bin/svnwrap debian/man/svnwrap.1 Copyright: 2006 Peter Samuelson License: Svnwrap Permission is granted to everyone to use and distribute this work, without limitation, modified or unmodified, in any way, for any purpose.

Files: debian/contrib/svn-clean debian/contrib/svn\_apply\_autoprops.py debian/contrib/emacs/psvn.el debian/contrib/emacs/dsvn.el Copyright: 2004, 2005, 2006 Simon Perreault 2005,2006 Blair Zajac <blair@orcaware.com> 2002-2009 Stefan Reichoer 2006-2010 Virtutech AB 2010 Intel License: GPL-2+

Files: debian/bin/svn-bisect debian/man/svn-bisect.1 Copyright: 2008,2009 by Robert Millan 2009 by Peter Samuelson License: GPL-3+

Files: debian/contrib/svn\_load\_dirs/\* Copyright: 2002,2003,2004,2005,2006,2007,2009 Dolby. All rights reserved. License: AFL-3

Files: subversion/libsvn\_subr/utf8proc/\* Copyright: 2014-2015 Steven G. Johnson, Jiahao Chen, Tony Kelman, Jonas Fonseca, and other contributors listed in the git history 2009, 2013 Public Software Group e. V., Berlin, Germany 1991-2007 Unicode, Inc. License: Expat and Unicode

Files: subversion/libsvn\_subr/lz4/\*

Copyright: 2011-2016, Yann Collet License: BSD-2-clause

Files: subversion/libsvn\_subr/x509.h subversion/libsvn\_subr/x509parse.c Copyright: 2006-2008 Christophe Devine 2009 Paul Bakker <polarssl\_maintainer at polarssl dot org> License: BSD-3-clause

Files: tools/dev/svnmover/linenoise/\*

Copyright: 2010-2013, Peter Noordhuis <pcnoordhuis at gmail dot com> 2010-2014, Salvatore Sanfilippo <anitrez at gmail dot com> License: BSD-2-clause

Files: build/ac-macros/ax\_boost\_base.m4 build/ac-macros/ax\_boost\_unit\_test\_framework.m4 Copyright: 2008 Thome Porschberg <thomas@randspringer.de> 2009 Peter Adolphs License: BoostAcMacros

License: GPL-2+ On Debian systems, the complete text of the GPL version 2 license can be found in `/usr/share/common-licenses/GPL-2'.

License: GPL-3+ On Debian systems, the complete text of the GPL version 3 license can be found in `/usr/share/common-licenses/GPL-3'.

License: Apache-2.0

.

.

Licensed to the Apache Software Foundation (ASF) under one or more contributor license agreements. See the NOTICE file distributed with this work for additional information regarding copyright ownership. The ASF licenses this file to you under the Apache License, Version 2.0 (the "License"); you may not use this file except in compliance with the License. You may obtain a copy of the License at

http://www.apache.org/licenses/LICENSE-2.0

Unless required by applicable law or agreed to in writing, software distributed under the License is distributed on an "AS IS" BASIS, WITHOUT WARRANTIES OR CONDITIONS OF ANY KIND, either express or implied. See the License for the specific language governing permissions and limitations under the License.

License: BSD-3-clause

All rights reserved.

.

.

.

.

.

.

.

Redistribution and use in source and binary forms, with or without modification, are permitted provided that the following conditions are met:

1. Redistributions of source code must retain the above copyright notice, this list of conditions and the following disclaimer.

2. Redistributions in binary form must reproduce the above copyright notice, this list of conditions and the following disclaimer in the the documentation and/or other materials provided with the distribution.

3. The name of the author may not be used to endorse or promote products derived from this software without specific prior written permission.

THIS SOFTWARE IS PROVIDED BY THE AUTHOR "AS IS" AND ANY EXPRESS OR IMPLIED WARRANTIES, INCLUDING, BUT NOT LIMITED TO, THE IMPLIED WARRANTIES OF MERCHANTABILITY AND FITNESS FOR A PARTICULAR PURPOSE ARE DISCLAIMED. IN NO EVENT SHALL THE AUTHOR BE LIABLE FOR ANY DIRECT, INDIRECT, INCIDENTAL, SPECIAL, EXEMPLARY, OR CONSEQUENTIAL DAMAGES (INCLUDING, BUT NOT LIMITED TO, PROCUREMENT OF SUBSTITUTE GOODS OR SERVICES; LOSS OF

USE, DATA, OR PROFITS; OR BUSINESS

INTERRUPTION) HOWEVER CAUSED AND ON ANY THEORY OF LIABILITY, WHETHER IN CONTRACT, STRICT LIABILITY, OR TORT (INCLUDING NEGLIGENCE OR OTHERWISE) ARISING IN ANY WAY OUT OF THE USE OF THIS SOFTWARE, EVEN IF ADVISED OF THE POSSIBILITY OF SUCH DAMAGE.

License: BSD-2-clause All rights reserved.

Redistribution and use in source and binary forms, with or without modification, are permitted provided that the following conditions are met:

\* Redistributions of source code must retain the above copyright notice, this list of conditions and the following disclaimer.

\* Redistributions in binary form must reproduce the above copyright notice, this list of conditions and the following disclaimer in the documentation and/or other materials provided with the distribution.

THIS SOFTWARE IS PROVIDED BY THE COPYRIGHT HOLDERS AND CONTRIBUTORS "AS IS" AND ANY EXPRESS OR IMPLIED WARRANTIES, INCLUDING, BUT NOT LIMITED TO, THE IMPLIED WARRANTIES

OF MERCHANTABILITY AND FITNESS FOR A PARTICULAR PURPOSE ARE DISCLAIMED. IN NO EVENT SHALL THE COPYRIGHT HOLDER OR CONTRIBUTORS BE LIABLE FOR ANY DIRECT, INDIRECT, INCIDENTAL, SPECIAL, EXEMPLARY, OR CONSEQUENTIAL DAMAGES

(INCLUDING, BUT NOT LIMITED TO, PROCUREMENT OF SUBSTITUTE GOODS OR SERVICES; LOSS OF USE, DATA, OR PROFITS; OR BUSINESS INTERRUPTION) HOWEVER CAUSED AND ON ANY THEORY OF LIABILITY, WHETHER IN CONTRACT, STRICT LIABILITY, OR TORT (INCLUDING NEGLIGENCE OR OTHERWISE) ARISING IN ANY WAY OUT OF THE USE OF THIS SOFTWARE, EVEN IF ADVISED OF THE POSSIBILITY OF SUCH DAMAGE.

# License: Expat

.

.

.

Permission is hereby granted, free of charge, to any person obtaining a copy of this software and associated documentation files (the "Software"), to deal in the Software without restriction, including without limitation the rights to use, copy, modify, merge, publish, distribute, sublicense, and/or sell copies of the Software, and to permit persons to whom the Software is furnished

to do so, subject to the following conditions:

The above copyright notice and this permission notice shall be included in all copies or substantial portions of the Software.

THE SOFTWARE IS PROVIDED "AS IS", WITHOUT WARRANTY OF ANY KIND, EXPRESS OR IMPLIED, INCLUDING BUT NOT LIMITED TO THE WARRANTIES OF MERCHANTABILITY, FITNESS FOR A PARTICULAR PURPOSE AND NONINFRINGEMENT. IN NO EVENT SHALL THE AUTHORS OR COPYRIGHT HOLDERS BE LIABLE FOR ANY CLAIM, DAMAGES OR OTHER LIABILITY, WHETHER IN AN ACTION OF CONTRACT, TORT OR OTHERWISE, ARISING FROM, OUT OF OR IN CONNECTION WITH THE SOFTWARE OR THE USE OR OTHER DEALINGS IN THE SOFTWARE.

## License: Unicode

Permission is hereby granted, free of charge, to any person obtaining a copy of the Unicode data files and any associated documentation (the "Data Files") or Unicode software and any associated documentation (the "Software") to deal in the Data Files or Software without restriction, including without limitation the rights

to use, copy, modify, merge,

publish, distribute, and/or sell copies of the Data Files or Software, and to permit persons to whom the Data Files or Software are furnished to do so, provided that (a) the above copyright notice(s) and this permission notice appear with all copies of the Data Files or Software, (b) both the above copyright notice(s) and this permission notice appear in associated documentation, and (c) there is clear notice in each modified Data File or in the Software as well as in the documentation associated with the Data File(s) or Software that the data or software has been modified.

THE DATA FILES AND SOFTWARE ARE PROVIDED "AS IS", WITHOUT WARRANTY OF ANY KIND, EXPRESS OR IMPLIED, INCLUDING BUT NOT LIMITED TO THE WARRANTIES OF MERCHANTABILITY, FITNESS FOR A PARTICULAR PURPOSE AND NONINFRINGEMENT OF THIRD PARTY RIGHTS. IN NO EVENT SHALL THE COPYRIGHT HOLDER OR HOLDERS INCLUDED IN THIS NOTICE BE LIABLE FOR ANY CLAIM, OR ANY SPECIAL INDIRECT OR **CONSEQUENTIAL** 

 DAMAGES, OR ANY DAMAGES WHATSOEVER RESULTING FROM LOSS OF USE, DATA OR PROFITS, WHETHER IN AN ACTION OF CONTRACT, NEGLIGENCE OR OTHER TORTIOUS ACTION, ARISING OUT OF OR IN CONNECTION WITH THE USE OR PERFORMANCE OF THE DATA FILES OR SOFTWARE.

Except as contained in this notice, the name of a copyright holder shall not be used in advertising or otherwise to promote the sale, use or other dealings in these Data Files or Software without prior written authorization of the copyright holder.

Unicode and the Unicode logo are trademarks of Unicode, Inc., and may be registered in some jurisdictions. All other trademarks and registered trademarks mentioned herein are the property of their respective owners.

## License: AFL-3

.

.

This Academic Free License (the "License") applies to any original work of authorship (the "Original Work") whose owner (the "Licensor") has placed the following licensing notice adjacent to the copyright notice for the Original Work:

#### Licensed

.

.

.

.

under the Academic Free License version 3.0

- 1) Grant of Copyright License. Licensor grants You a worldwide, royalty-free, non-exclusive, sublicensable license, for the duration of the copyright, to do the following:
	- a) to reproduce the Original Work in copies, either alone or as part of a collective work;
	- b) to translate, adapt, alter, transform, modify, or arrange the Original Work, thereby creating derivative works ("Derivative Works") based upon the Original Work;
	- c) to distribute or communicate copies of the Original Work and Derivative Works to the public, under any license of your choice that does not contradict the terms and conditions, including Licensor's reserved rights and remedies, in this Academic Free License;
	- d) to perform the Original Work publicly; and
	- e) to display the Original Work publicly.
- 2) Grant of Patent License. Licensor grants You a worldwide, royalty-free,

 non- exclusive, sublicensable license, under patent claims owned or controlled by the Licensor that are embodied in the Original Work as furnished by the Licensor, for the duration of the patents, to make, use, sell, offer for sale, have made, and import the Original Work and Derivative Works.

3) Grant of Source Code License. The term "Source Code" means the

 preferred form of the Original Work for making modifications to it and all available documentation describing how to modify the Original Work. Licensor agrees to provide a machine-readable copy of the Source Code of the Original Work along with each copy of the Original Work that Licensor distributes. Licensor reserves the right to satisfy this obligation by placing a machine-readable copy of the Source Code in an information repository reasonably calculated to permit inexpensive and convenient access by You for as long as Licensor continues to distribute the Original Work.

 4) Exclusions From License Grant. Neither the names of Licensor, nor the names of any contributors to the Original Work, nor any of their trademarks or service marks, may be used to endorse or promote products derived from this Original Work without express prior permission of the Licensor. Except as expressly stated herein, nothing in this License grants any license to Licensor's trademarks, copyrights, patents, trade secrets or any other intellectual property. No patent license is granted to make, use, sell, offer for sale, have made, or import embodiments of any patent claims other than the licensed claims defined in Section 2. No license is granted to the trademarks of Licensor even if such marks are included in the Original Work. Nothing in this License shall be interpreted to prohibit Licensor from licensing under terms different from this License any Original Work that Licensor otherwise

would have a right to license.

.

.

.

.

- 5) External Deployment. The term "External Deployment" means the use, distribution, or communication of the Original Work or Derivative Works in any way such that the Original Work or Derivative Works may be used by anyone other than You, whether those works are distributed or communicated to those persons or made available as an application intended for use over a network. As an express condition for the grants of license hereunder, You must treat any External Deployment by You of the Original Work or a Derivative Work as a distribution under section 1(c).
- 6) Attribution Rights. You must retain, in the Source Code of any Derivative Works that You create, all copyright, patent, or trademark notices from the Source Code of the Original Work, as well as any notices of licensing and any descriptive text identified therein as an "Attribution Notice." You must cause the Source Code
- for any Derivative Works that You create to carry a prominent Attribution Notice reasonably calculated to inform recipients that You have modified the Original Work.

 7) Warranty of Provenance and Disclaimer of Warranty. Licensor warrants that the copyright in and to the Original Work and the patent rights granted herein by Licensor are owned by the Licensor or are sublicensed to You under the terms of this License with the permission of the contributor(s) of those copyrights and patent rights. Except as expressly stated in the immediately preceding sentence, the Original Work is provided under this License on an "AS IS" BASIS and WITHOUT WARRANTY, either express or implied, including, without limitation, the warranties of non-infringement, merchantability or fitness for a particular purpose. THE ENTIRE RISK AS TO THE QUALITY OF THE ORIGINAL WORK IS WITH YOU. This DISCLAIMER OF WARRANTY constitutes an essential part of this

 License. No license to the Original Work is granted by this License except under this disclaimer.

.

.

.

 8) Limitation of Liability. Under no circumstances and under no legal theory, whether in tort (including negligence), contract, or otherwise, shall the Licensor be liable to anyone for any indirect, special, incidental, or consequential damages of any character arising as a result of this License or the use of the Original Work including, without limitation, damages for loss of goodwill, work stoppage, computer failure or malfunction, or any and all other commercial damages or losses. This limitation of liability shall not apply to the extent applicable law prohibits such limitation.

 9) Acceptance and Termination. If, at any time, You expressly assented to this License, that assent indicates your clear and irrevocable acceptance of this License and all of its terms and conditions. If You distribute or communicate copies of the

 Original Work or a Derivative Work, You must make a reasonable effort under the circumstances to obtain the express assent of recipients to the terms of this License. This License conditions your rights to undertake the activities listed in Section 1, including your right to create Derivative Works based upon the Original Work, and doing so without honoring these terms and conditions is prohibited by copyright law and international treaty. Nothing in this License is intended to affect copyright exceptions and limitations (including "fair use" or "fair dealing"). This License shall terminate immediately and You may no longer exercise any of the rights granted to You by this License upon your failure to honor the conditions in Section 1(c).

10) Termination for Patent Action. This License shall terminate automatically and You may no longer exercise any of the rights granted to You by this License

as of the date You commence an

.

.

.

.

.

 action, including a cross-claim or counterclaim, againstLicensor or any licensee alleging that the Original Work infringes a patent. This termination provision shall not apply for an action alleging patent infringement by combinations of the Original Work with other software or hardware.

11) Jurisdiction, Venue and Governing Law. Any action or suit relating to this License may be brought only in the courts of a jurisdiction wherein the Licensor resides or in which Licensor conducts its primary business, and under the laws of that jurisdiction excluding its conflict-of-law provisions. The application of the United Nations Convention on Contracts for the International Sale of Goods is expressly excluded. Any use of the Original Work outside the scope of this License or after its termination shall be subject to the requirements and penalties of copyright or patent law in the appropriate jurisdiction. This

section shall survive the termination of this License.

- 12) Attorneys' Fees. In any action to enforce the terms of this License or seeking damages relating thereto, the prevailing party shall be entitled to recover its costs and expenses, including, without limitation, reasonable attorneys' fees and costs incurred in connection with such action, including any appeal of such action. This section shall survive the termination of this License.
- 13) Miscellaneous. If any provision of this License is held to be unenforceable, such provision shall be reformed only to the extent necessary to make it enforceable.
- 14) Definition of "You" in This License. "You" throughout this License, whether in upper or lower case, means an individual or a legal entity exercising rights under, and complying with all of the terms of, this License. For legal entities, "You" includes any entity that controls, is
- controlled by, or is under common control with you. For purposes of this definition, "control" means (i) the power, direct or indirect, to cause the direction or management of such entity, whether by contract or otherwise, or (ii) ownership of fifty percent (50%) or more of the outstanding shares, or (iii) beneficial ownership of such entity.
- 15) Right to Use. You may use the Original Work in all ways not otherwise restricted or conditioned by this License or by law, and Licensor promises not to interfere with or be responsible for such uses by You.

16) Modification of This License. This License is Copyright 2005 Lawrence Rosen. Permission is granted to copy, distribute, or communicate this License without modification. Nothing in this License permits You to modify this License as applied to the Original Work or to Derivative Works. However, You may modify the text of this License and copy, distribute or communicate your

# modified version (the "Modified License") and apply it to other original works of authorship subject to the following conditions: (i) You may not indicate in any way that your Modified License is the "Academic Free License" or "AFL" and you may not use those names in the name of your Modified License; (ii) You must replace the notice specified in the first paragraph above with the notice "Licensed under <insert your license name here>" or with a notice of your own that is not confusingly similar to the notice in this License; and (iii) You may not claim that your original works are open source software unless your Modified License has been approved by Open Source Initiative (OSI) and You comply with its license review and certification process.

### License: BoostAcMacros

.

Copying and distribution of this file, with or without modification, are permitted in any medium without royalty provided the copyright notice and this

 notice are preserved. This file is offered as-is, without any warranty.

This is the Debian package for libselinux, and it is built from sources obtained from: http://userspace.selinuxproject.org/trac/wiki/Releases

This package was debianized by Colin Walters <walters@debian.org> on Thu, 3 Jul 2003 17:10:57 -0400.

This library (libselinux) is public domain software, i.e. not copyrighted.

#### Warranty Exclusion

------------------

You agree that this software is a

non-commercially developed program that may contain "bugs" (as that term is used in the industry) and that it may not function as intended. The software is licensed "as is". NSA makes no, and hereby expressly disclaims all, warranties, express, implied, statutory, or otherwise with respect to the software, including noninfringement and the implied warranties of merchantability and fitness for a particular purpose.

## Limitation of Liability

-----------------------

In no event will NSA be liable for any damages, including loss of data,

lost profits, cost of cover, or other special, incidental, consequential,

 direct or indirect damages arising from the software or the use thereof, however caused and on any theory of liability. This limitation will apply even if NSA has been advised of the possibility of such damage. You acknowledge that this is a reasonable allocation of risk.

 $-$ 

However, one file (utils/avcstat.c) is

 Copyright: 2004 Red Hat, Inc., James Morris <jmorris@redhat.com> and is distributed underthe terms of the GNU General Public License, version 2.

 $-$ 

In addition, The Debian specific package was modified to include an excerpt from the GNU libc package in the file utils/ia64-inline-syscall.h. The GNU C Library is distributed under the terms of the GNU Lesser General Public License as published by the Free Software Foundation; either version 2.1 of the License, or (at your option) any later version.

You should have received

a copy of the GNU Lesser General Public

License along with the GNU C Library; if not, write to Free Software Foundation, Inc., 51 Franklin St, Fifth Floor, Boston, MA 02110-1301, USA.

On Debian systems, the complete text of the GNU Library General Public License can be found in `/usr/share/common-licenses/LGPL-2.1'.  $-$ 

This package is maintained by Manoj Srivastava <srivasta@debian.org>.

The Debian specific changes are 2005, 2006, Manoj Srivastava <srivasta@debian.org>, and distributed under the terms of the GNU General Public License, version 2.

On Debian GNU/Linux systems, the complete text of the GNU General Public License can be found in `/usr/share/common-licenses/GPL-2'.

 A copy of the GNU General Public License is also available at <URL:http://www.gnu.org/copyleft/gpl.html>. You may also obtain it by writing to the Free Software Foundation, Inc., 51 Franklin St,

Fifth Floor, Boston, MA 02110-1301, USA.

Manoj Srivastava <srivasta@debian.org> arch-tag: d4250e44-a0e0-4ee0-adb9-2bd74f6eeb27 ## Independent JPEG Group: JPEG release 6b

### JPEG License <pre>

Must reproduce following license in documentation and/or other materials provided with distribution:

The authors make NO WARRANTY or representation, either express or implied, with respect to this software, its quality, accuracy, merchantability, or fitness for a particular purpose. This software is provided "AS IS", and you, its user, assume the entire risk as to its quality and accuracy.

This software is copyright (C) 1991-1998, Thomas G. Lane. All Rights Reserved except as specified below.

Permission is hereby granted to use, copy, modify, and distribute this software (or portions thereof) for any purpose, without fee, subject to these conditions:

(1) If any part of the source code for this software is distributed, then this README file must be included, with this copyright and no-warranty notice unaltered; and any additions, deletions, or changes to the original files must be clearly indicated in accompanying documentation.

# (2)

 If only executable code is distributed, then the accompanying documentation must state that "this software is based in part on the work of the Independent JPEG Group".

(3) Permission for use of this software is granted only if the user accepts full responsibility for any undesirable consequences; the authors accept NO LIABILITY for damages of any kind.

These conditions apply to any software derived from or based on the IJG code, not just to the unmodified library. If you use our work, you ought to acknowledge us.

Permission is NOT granted for the use of any IJG author's name or company name in advertising or publicity relating to this software or products derived from it. This software may be referred to only as "the Independent JPEG Group's software".

We specifically permit and encourage the use of this software as the basis of commercial products, provided that all warranty or liability claims are assumed by the product vendor.

#### ansi2knr.c is included in this

 distribution by permission of L. Peter Deutsch, sole proprietor of its copyright holder, Aladdin Enterprises of Menlo Park, CA. ansi2knr.c is NOT covered by the above copyright and conditions, but instead by the usual distribution terms of the Free Software Foundation; principally, that you must include source code if you redistribute it. (See the file ansi2knr.c for full details.) However, since ansi2knr.c is

not needed as part of any program generated from the IJG code, this does not limit you more than the foregoing paragraphs do.

The Unix configuration script "configure" was produced with GNU Autoconf. It is copyright by the Free Software Foundation but is freely distributable. The same holds for its supporting scripts (config.guess, config.sub, ltconfig, ltmain.sh). Another support script, install-sh, is copyright by M.I.T. but is also freely distributable.

It appears that the arithmetic coding option of the JPEG spec is covered by patents owned by IBM, AT&T, and Mitsubishi.

Hence arithmetic coding

cannot legally be used without obtaining one or more licenses. For this reason, support for arithmetic coding has been removed from the free JPEG software. (Since arithmetic coding provides only a marginal gain over the unpatented Huffman mode, it is unlikely that very many implementations will support it.) So far as we are aware, there are no patent restrictions on the remaining code.

The IJG distribution formerly included code to read and write GIF files. To avoid entanglement with the Unisys LZW patent, GIF reading support has been removed altogether, and the GIF writer has been simplified to produce "uncompressed GIFs". This technique does not use the LZW algorithm; the resulting GIF files are larger than usual, but are readable by all standard GIF decoders.

We are required to state that "The Graphics Interchange Format(c) is the Copyright property of CompuServe Incorporated. GIF(sm) is a Service Mark property of CompuServe Incorporated."

 $\langle$ /pre $\rangle$ ## Apache Xalan v2.7.2

### Apache Xalan Notice <pre>

====

 $=$  NOTICE file corresponding to the section 4d of the Apache License, Version 2.0,  $=$ 

==================================================================================

 $=$  in this case for the Apache Xalan distribution.  $=$ 

====

 This product includes software developed by The Apache Software Foundation (http://www.apache.org/).

 Specifically, we only include the XSLTC portion of the source from the Xalan distribution. The Xalan project has two processors: an interpretive one (Xalan Interpretive) and a compiled one (The XSLT Compiler (XSLTC)). We \*only\* use the XSLTC part of Xalan; We use the source from the packages that are part of the XSLTC sources.

==================================================================================

Portions of this software was originally based on the following:

 - software copyright (c) 1999-2002, Lotus Development Corporation., http://www.lotus.com.

- software copyright (c) 2001-2002, Sun Microsystems., http://www.sun.com.
- software copyright (c) 2003, IBM Corporation., http://www.ibm.com.
- voluntary contributions made by Ovidiu Predescu (ovidiu@cup.hp.com) on behalf of the Apache Software Foundation and was originally developed at Hewlett Packard Company.

 $<$ /pre $>$ 

### Apache 2.0 License <pre>

> Apache License Version 2.0, January 2004 http://www.apache.org/licenses/

## TERMS AND CONDITIONS FOR USE, REPRODUCTION, AND DISTRIBUTION

1. Definitions.

 "License" shall mean the terms and conditions for use, reproduction, and distribution as defined by Sections 1 through 9 of this document.

 "Licensor" shall mean the copyright owner or entity authorized by the copyright owner that is granting the License.

 "Legal Entity" shall mean the union of the acting entity and all other entities that control, are controlled by, or are under common control with that entity. For the purposes of this definition, "control" means (i) the power, direct or indirect, to cause the direction or management of such entity, whether by contract or otherwise, or (ii) ownership of fifty percent (50%) or more of the outstanding shares, or (iii) beneficial ownership of such entity.

 "You" (or "Your") shall mean an individual or Legal Entity exercising permissions granted by this License.

 "Source" form shall mean the preferred form for making modifications, including but not limited to software source code, documentation source, and configuration files.

 "Object" form shall mean any form resulting from mechanical transformation or translation of a Source form, including but not limited to compiled object code, generated documentation, and conversions to other media types.

 "Work" shall mean the work of authorship, whether in Source or Object form, made available under the License, as indicated by a copyright notice that is included in or attached to the work (an example is provided in the Appendix below).

 "Derivative Works" shall mean any work, whether in Source or Object form, that is based on (or derived from) the Work and for which the editorial revisions, annotations, elaborations, or other modifications represent, as a whole, an original work of authorship. For the purposes of this License, Derivative Works shall not include works that remain separable from, or merely link (or bind by name) to the interfaces of, the Work and Derivative Works thereof.

 "Contribution" shall mean any work of authorship, including the original version of the Work and any modifications or additions to that Work or Derivative Works thereof, that is intentionally submitted to Licensor for inclusion in the Work by the copyright owner or by an individual or Legal Entity authorized to submit on behalf of the copyright

 owner. For the purposes of this definition, "submitted" means any form of electronic, verbal, or written communication sent to the Licensor or its representatives, including but not limited to communication on electronic mailing lists, source code control systems, and issue tracking systems that are managed by, or on behalf of, the Licensor for the purpose of discussing and improving the Work, but excluding communication that is conspicuously marked or otherwise designated in writing by the copyright owner as "Not a Contribution."

 "Contributor" shall mean Licensor and any individual or Legal Entity on behalf of whom a Contribution has been received by Licensor and subsequently incorporated within the Work.

2. Grant of Copyright License. Subject to the terms and conditions of this License, each Contributor hereby grants to You a perpetual,

 worldwide, non-exclusive, no-charge, royalty-free, irrevocable copyright license to reproduce, prepare Derivative Works of, publicly display, publicly perform, sublicense, and distribute the

Work and such Derivative Works in Source or Object form.

3. Grant of Patent License. Subject to the terms and conditions of this License, each Contributor hereby grants to You a perpetual, worldwide, non-exclusive, no-charge, royalty-free, irrevocable (except as stated in this section) patent license to make, have made, use, offer to sell, sell, import, and otherwise transfer the Work, where such license applies only to those patent claims licensable by such Contributor that are necessarily infringed by their Contribution(s) alone or by combination of their Contribution(s) with the Work to which such Contribution(s) was submitted. If You institute patent litigation against any entity (including a cross-claim or counterclaim in a lawsuit) alleging that the Work or a Contribution incorporated within the Work constitutes direct or contributory patent infringement, then any patent licenses granted to You under this License for that Work shall terminate

as of the date such litigation is filed.

- 4. Redistribution. You may reproduce and distribute copies of the Work or Derivative Works thereof in any medium, with or without modifications, and in Source or Object form, provided that You meet the following conditions:
- (a) You must give any other recipients of the Work or Derivative Works a copy of this License; and
- (b) You must cause any modified files to carry prominent notices stating that You changed the files; and
- (c) You must retain, in the Source form of any Derivative Works that You distribute, all copyright, patent, trademark, and attribution notices from the Source form of the Work, excluding those notices that do not pertain to any part of the Derivative Works; and
- (d) If the Work includes a "NOTICE" text file as part of its distribution, then any Derivative

Works that You distribute must

 include a readable copy of the attribution notices contained within such NOTICE file, excluding those notices that do not pertain to any part of the Derivative Works, in at least one of the following places: within a NOTICE text file distributed as part of the Derivative Works; within the Source form or

 documentation, if provided along with the Derivative Works; or, within a display generated by the Derivative Works, if and wherever such third-party notices normally appear. The contents of the NOTICE file are for informational purposes only and do not modify the License. You may add Your own attribution notices within Derivative Works that You distribute, alongside or as an addendum to the NOTICE text from the Work, provided that such additional attribution notices cannot be construed as modifying the License.

You may add Your own copyright statement

to Your modifications and

 may provide additional or different license terms and conditions for use, reproduction, or distribution of Your modifications, or for any such Derivative Works as a whole, provided Your use, reproduction, and distribution of the Work otherwise complies with the conditions stated in this License.

5. Submission of Contributions. Unless You explicitly state otherwise, any Contribution intentionally submitted for inclusion in the Work by You to the Licensor shall be under the terms and conditions of this License, without any additional terms or conditions. Notwithstanding the above, nothing herein shall supersede or modify the terms of any separate license agreement you may have executed with Licensor regarding such Contributions.

6. Trademarks. This License does not grant permission to use the trade names, trademarks, service marks, or product names of the Licensor, except as required for reasonable and customary use in describing the

origin of the Work and reproducing the content of the NOTICE file.

7. Disclaimer of Warranty. Unless required by applicable law or agreed to in writing, Licensor provides the Work (and each Contributor provides its Contributions) on an "AS IS" BASIS, WITHOUT WARRANTIES OR CONDITIONS OF ANY KIND, either express or implied, including, without limitation, any warranties or conditions of TITLE, NON-INFRINGEMENT, MERCHANTABILITY, or FITNESS FOR A PARTICULAR PURPOSE. You are solely responsible for determining the appropriateness of using or redistributing the Work and assume any risks associated with Your exercise of permissions under this License.

8. Limitation of Liability. In no event and under no legal theory, whether in tort (including negligence), contract, or otherwise, unless required by applicable law (such as deliberate and grossly negligent acts) or agreed to in writing, shall any Contributor be liable to You for damages, including
any direct, indirect, special,

 incidental, or consequential damages of any character arising as a result of this License or out of the use or inability to use the Work (including but not limited to damages for loss of goodwill, work stoppage, computer failure or malfunction, or any and all other commercial damages or losses), even if such Contributor has been advised of the possibility of such damages.

9. Accepting Warranty or Additional Liability. While redistributing the Work or Derivative Works thereof, You may choose to offer, and charge a fee for, acceptance of support, warranty, indemnity, or other liability obligations and/or rights consistent with this License. However, in accepting such obligations, You may act only on Your own behalf and on Your sole responsibility, not on behalf of any other Contributor, and only if You agree to indemnify, defend, and hold each Contributor harmless for any liability incurred by, or claims asserted against, such Contributor by reason of your accepting any such warranty or additional liability.

## END OF TERMS AND CONDITIONS

APPENDIX: How to apply the Apache License to your work.

 To apply the Apache License to your work, attach the following boilerplate notice, with the fields enclosed by brackets "[]" replaced with your own identifying information. (Don't include the brackets!) The text should be enclosed in the appropriate comment syntax for the file format. We also recommend that a file or class name and description of purpose be included on the same "printed page" as the copyright notice for easier identification within third-party archives.

Copyright [yyyy] [name of copyright owner]

Licensed under the Apache License, Version 2.0 (the "License"); you may not use this file except in compliance with the License. You may obtain a copy of the License at

http://www.apache.org/licenses/LICENSE-2.0

Unless required by applicable law or agreed to in writing, software distributed under the License is distributed on an "AS IS" BASIS, WITHOUT WARRANTIES OR CONDITIONS OF ANY KIND, either express or implied. See the License for the specific language governing permissions and limitations under the License.

#### JLEX COPYRIGHT NOTICE, LICENSE AND DISCLAIMER.

Copyright 1996-2003 by Elliot Joel Berk and C. Scott Ananian Permission to use, copy, modify, and distribute this software and its documentation for any purpose and without fee is hereby granted, provided that the above copyright notice appear in all copies and that both the copyright notice and this permission notice and warranty disclaimer appear in supporting documentation, and that the name of the authors or their employers not be used in advertising or publicity pertaining to distribution of the software without specific, written prior permission.

The authors and their employers disclaim all warranties with regard to this software, including all implied warranties of merchantability and

fitness. In no event shall the authors or their employers be liable for any special, indirect or consequential damages or any damages whatsoever resulting from loss of use, data or profits, whether in an action of contract, negligence or other tortious action, arising out of or in connection with the use or performance of this software.The portions of JLex output which are hard-coded into the JLex source code are (naturally) covered by this same license.

#### $<$ /pre $>$

Format: https://www.debian.org/doc/packaging-manuals/copyright-format/1.0/ Upstream-Name: FreeType Upstream-Contact: freetype-devel@nongnu.org Source: https://www.freetype.org/download.html Files-Excluded: docs/reference/assets/javascripts Comment: The files in this path have been removed because they are minified JavaScript files and are incompatible with the DFSG.

## Files: \*

Copyright: 1996-2020 David Turner, Robert Wilhelm and Werner Lemberg 1996-2020 Just van Rossum 2002-2020 Roberto Alameda 2003 Huw D M Davies for Codeweavers 2003-2020 Masatake Yamato, Redhat K.K. 2004-2020 Albert Chin-A-Young 2004-2020 Suzuki Toshiya 2007 Dmitry Timoshkov for Codeweavers 2007-2020 Rahul Bhalerao <rahul.bhalerao@redhat.com> 2007-2020 Derek Clegg, Michael Toftdal 2009-2020 Oran Agra, Mickey Gabel 2010-2020 Joel Klinghed License: GPL-2+ or FTL

Files: vms\_make.com Copyright:

 1996-2020 David Turner, Robert Wilhelm and Werner Lemberg 2001, 2002 Francesco Zappa Nardelli 2010-2020 Joel Klinghed License: FTL and MIT

Files: builds/amiga/\* Copyright: 2005-2020 Werner Lemberg and Detlef Wrkner License: FTL

Files: builds/amiga/src/base/\* Copyright: 1996-2020 David Turner, Robert Wilhelm, Werner Lemberg and Detlef Wrkner License: FTL

Files: builds/cmake/FindHarfBuzz.cmake Copyright: 2012 Intel Corporation License: BSD-3-Clause

Files: builds/mac/ftmac.c include/freetype/ftmac.h src/base/ftmac.c Copyright: 1996-2020 Just van Rossum, David Turner, Robert Wilhelm and Werner Lemberg License: FTL

Files: builds/mac/README Copyright: 2013 Suzuki Toshiya, Leonard Rosenthol, Just van Rossum License: FTL

Files: builds/unix/aclocal.m4 Copyright: 1992-2018 Free Software Foundation, Inc. License: FSFULLR and GPL-2+

Files: builds/unix/ax\_compare\_version.m4 Copyright: 2008 Tim Toolan License: FSFAP

Files: builds/unix/ax\_prog\_python\_version.m4 Copyright: 2009 Francesco Salvestrini License: FSFAP

Files: builds/unix/config.guess builds/unix/config.sub Copyright: 1992-2020 Free Software Foundation, Inc. License: Permissive and GPL-3+

Files: builds/unix/configure Copyright: 1992-2018 Free Software Foundation, Inc. License: FSFUL and GPL-2+

Files: builds/unix/install-sh Copyright: 1994 X Consortium License: MIT

Files: builds/unix/ltmain.sh Copyright: 1996-2015 Free Software Foundation, Inc. License: GPL-2+ and GPL-3+

Files: builds/unix/pkg.m4 Copyright: 2004 Scott James Remnant <scott@netsplit.com> License: GPL-2+

Files: debian/\*

Copyright: 1996-2019 Christoph Lameter <clameter@waterf.org>, Anthony Fok <foka@debian.org>, Steve Langasek <vorlon@debian.org>, et al. 2018-2020 Hugh McMaster <hugh.mcmaster@outlook.com> License: GPL-2+

Files: docs/DOCGUIDE src/sfnt/sfwoff2.c src/sfnt/woff2tags.c src/sfnt/woff2tags.h Copyright: 1996-2020 Nikhil Ramakrishnan, David Turner, Robert Wilhelm and Werner Lemberg License: FTL

Files: docs/INSTALL.CROSS Copyright: 2006-2020 Suzuki Toshiya, David Turner, Robert Wilhelm and Werner Lemberg License: FTL

Files: docs/reference/\* Copyright: The FreeType Project License: FTL

Files: docs/reference/assets/fonts/font-awesome.css Copyright: 2016 Dave Gandy License: MIT

Files: docs/reference/assets/fonts/material-icons.css

 docs/reference/assets/fonts/specimen/MaterialIcons-Regular.ttf docs/reference/assets/fonts/specimen/MaterialIcons-Regular.woff docs/reference/assets/fonts/specimen/MaterialIcons-Regular.woff2 Copyright: 2015 Google, Inc. License: Apache-2.0

Files: docs/reference/assets/fonts/specimen/FontAwesome.ttf docs/reference/assets/fonts/specimen/FontAwesome.woff docs/reference/assets/fonts/specimen/FontAwesome.woff2 Copyright: Dave Gandy License: OFL-1.1

Files: ft2demos/graph/gblender.h Copyright: 2001-2020 David Turner License: FTL

Files: ft2demos/graph/beos/grbeos.cpp Copyright: 2001-2020 Michael Pfeiffer License: FTL

Files: ft2demos/graph/mac/grmac.c Copyright: 1999-2020 Just van Rossum, Antoine Leca, David Turner, Robert Wilhelm and Werner Lemberg License: FTL

Files: ft2demos/graph/win32/grwin32.c ft2demos/graph/win32/grwin32.h ft2demos/graph/x11/grx11.c ft2demos/graph/x11/grx11.h Copyright: 1999-2020 Antoine Leca, David Turner, Robert Wilhelm and Werner Lemberg License: FTL

Files: ft2demos/graph/graph.h ft2demos/graph/grdevice.h ft2demos/graph/grobjs.h ft2demos/graph/grtypes.h Copyright: 1999-2020 The FreeType Development Team License: FTL

Files: ft2demos/graph/grswizzle.c Copyright: None License: Public-Domain "this filtering code is explicitly placed in the public domain !!"

Files: ft2demos/mac/ftoldmac.c Copyright: 1996-2020 Suzuki Toshiya, David Turner, Robert Wilhelm and Werner Lemberg License: FTL

Files: ft2demos/mac/getargv.c Copyright: 1991-2020 Stichting Mathematisch Centrum License: MIT

Files: ft2demos/src/mlgetopt.c ft2demos/src/mlgetopt.h Copyright: None License: Public-Domain "This code is hereby expressly placed in the public domain." Files: ft2demos/src/ftinspect/\* Copyright: 2016-2020 Werner Lemberg License: FTL

Files: ft2docs/docs/js/jquery.ba-resize.min.js Copyright: 2010 Ben Alman License: MIT or GPL-2+

Files: ft2docs/docs/js/jquery-1.11.0.min.js Copyright: 2005, 2014 jQuery Foundation, Inc. License: MIT

Files: ft2docs/docs/tutorial/example2.cpp ft2docs/docs/tutorial/example3.cpp ft2docs/docs/tutorial/example4.cpp Copyright: None License: Public-Domain "Public domain."

Files: ft2docs/docs/tutorial/example5.cpp Copyright: 2016-2018 Static Jobs LLC License: MIT

Files: include/freetype/ftbzip2.h src/bzip2/\* Copyright: 2010-2020 Joel Klinghed License: FTL

Files: include/freetype/ftcid.h include/freetype/internal/services/svcid.h src/base/ftcid.c Copyright: 2007-2020 Derek Clegg and Michael Toftdal License: FTL

Files: include/freetype/ftgxval.h include/freetype/internal/services/svgxval.h include/freetype/internal/services/svttcmap.h src/base/ftgxval.c Copyright: 2003-2020 Masatake Yamato, Red Hat K.K., David Turner, Robert Wilhelm and Werner Lemberg License: FTL

Files: include/freetype/internal/fthash.h src/base/fthash.c Copyright: 2000 Computing Research Labs, New Mexico State University 2001-2015 Francesco Zappa Nardelli License: MIT

Files: include/freetype/internal/ftrfork.h src/base/ftrfork.c Copyright: 2004-2020 Masatake Yamato, Redhat K.K. License: FTL

Files: src/sfnt/ttcmapc.h Copyright: 2009-2020 Oran Agra and Mickey Gabel License: FTL

Files: include/freetype/internal/services/svttglyf.h src/base/ftpatent.c src/lzw/ftzopen.c src/lzw/ftzopen.h Copyright: 2002-2020 David Turner License: FTL

Files: src/autofit/afindic.c src/autofit/afindic.h Copyright: 2007-2020 Rahul Bhalerao License: FTL

Files: src/base/ftbase.h Copyright: 2008-2020 David Turner, Robert Wilhelm, Werner Lemberg and Suzuki Toshiya License: FTL

Files: src/base/fterrors.c Copyright: 2018-2020 Armin Hasitzka, David Turner, Robert Wilhelm and Werner Lemberg License: FTL

Files: src/base/md5.c src/base/md5.h Copyright: None License: Public-Domain "No copyright is claimed, and the software is hereby placed in the public domain."

## Files: src/bdf/bdf.c src/bdf/bdfdrivr.c src/bdf/bdfdrivr.h src/bdf/bdferror.h src/bdf/module.mk src/bdf/README src/bdf/rules.mk src/pcf/module.mk src/pcf/pcf.c src/pcf/pcf.h src/pcf/pcfdrivr.c src/pcf/pcfdrivr.h src/pcf/pcfread.c src/pcf/pcfread.h src/pcf/pcfutil.h src/pcf/README src/pcf/rules.mk Copyright: 2000-2014 Francesco Zappa Nardelli

## License: MIT

Files: src/bdf/bdf.h src/bdf/bdflib.c Copyright: 2000 Computing Research Labs, New Mexico State University

 2001-2014 Francesco Zappa Nardelli License: MIT

Files: src/gxvalid/\* Copyright: 2004-2020 Suzuki Toshiya, Masatake Yamato, Red Hat K.K., David Turner, Robert Wilhelm and Werner Lemberg License: FTL

Files: src/gxvalid/gxvfgen.c Copyright: 2004-2020 Masatake Yamato, Redhat K.K. License: FTL

Files: src/gzip/adler32.c

 src/gzip/infblock.c src/gzip/infblock.h src/gzip/infcodes.c src/gzip/infcodes.h src/gzip/inflate.c src/gzip/inftrees.c src/gzip/inftrees.h src/gzip/infutil.c src/gzip/infutil.h Copyright: 1995-2002 Mark Adler License: Zlib

Files: src/gzip/ftzconf.h src/gzip/zutil.c src/gzip/zutil.h Copyright: 1995-2002 Jean-loup Gailly License: Zlib

Files: src/gzip/zlib.h Copyright: 1995-2002 Jean-loup Gailly and Mark Adler License: Zlib

Files: src/lzw/ftlzw.c src/lzw/rules.mk Copyright: 2004-2020 Albert Chin-A-Young License: FTL

Files: src/pcf/pcfutil.c Copyright: 1990, 1994, 1998 The Open Group License: OpenGroup-BSD-like

#### Files:

 src/psaux/psarrst.c src/psaux/psarrst.h src/psaux/psblues.c src/psaux/psblues.h src/psaux/pserror.c src/psaux/pserror.h src/psaux/psfixed.h

 src/psaux/psfont.c src/psaux/psfont.h src/psaux/psft.c src/psaux/psft.h src/psaux/psglue.h src/psaux/pshints.c src/psaux/pshints.h src/psaux/psintrp.c src/psaux/psintrp.h src/psaux/psread.c src/psaux/psread.h src/psaux/psstack.c src/psaux/psstack.h src/psaux/pstypes.h Copyright: 2006-2014 Adobe Systems Incorporated License: FTL

Files: src/sfnt/pngshim.c src/sfnt/pngshim.h Copyright: 2013-2020 Google, Inc. License: FTL

Files: src/sfnt/ttsbit.c Copyright: 2005-2020 David Turner, Robert Wilhelm and Werner Lemberg 2013 Google, Inc. License: FTL

Files: src/tools/apinames.c src/tools/chktrcmp.py Copyright: None License: Public-Domain "This code is explicitly placed into the public domain."

Files: src/tools/update-copyright-year Copyright: 2015-2020 Werner Lemberg License: FTL

Files: src/tools/ftrandom/ftrandom.c Copyright: 2005, 2007, 2008, 2013 George Williams License: BSD-3-Clause

Files: src/truetype/ttgxvar.c src/truetype/ttgxvar.h Copyright: 2004-2020 David Turner, Robert Wilhelm, Werner Lemberg and George Williams License: FTL

Files: src/type42/t42drivr.c src/type42/t42drivr.h src/type42/t42objs.c src/type42/t42objs.h src/type42/t42parse.c src/type42/t42parse.h src/type42/t42types.h Copyright: 2002-2020 Roberto Alameda License: FTL

Files: src/winfonts/winfnt.c Copyright: 1996-2020 David Turner, Robert Wilhelm and Werner Lemberg 2003 Huw D M Davies for Codeweavers

 2007 Dmitry Timoshkov for Codeweavers License: FTL

Files: src/winfonts/winfnt.h

Copyright: 1996-2020 David Turner, Robert Wilhelm and Werner Lemberg

2007 Dmitry Timoshkov for Codeweavers

License: FTL

.

.

.

.

.

.

.

License: Apache-2.0 Licensed under the Apache License, Version 2.0 (the "License"); you may not use this file except in compliance with the License. You may obtain a copy of the License at

http://www.apache.org/licenses/LICENSE-2.0

Unless required by applicable law or agreed to in writing, software distributed under the License is distributed on an "AS IS" BASIS, WITHOUT WARRANTIES OR CONDITIONS OF ANY KIND, either express or implied. See the License for the specific language governing permissions and limitations under the License.

 On Debian GNU/Linux systems, the complete text of the Apache License Version 2.0 can be found in `/usr/share/common-licenses/Apache-2.0'.

License: BSD-3-Clause

 Redistribution and use in source and binary forms, with or without modification, are permitted provided that the following conditions are met:

 1. Redistributions of source code must retain the above copyright notice, this list of conditions and the following disclaimer.

2. Redistributions in binary form must reproduce the above copyright notice,

 this list of conditions and the following disclaimer in the documentation and/or other materials provided with the distribution.

 3. Neither the name of the copyright holder nor the names of its contributors may be used to endorse or promote products derived from this software without specific prior written permission.

 THIS SOFTWARE IS PROVIDED BY THE COPYRIGHT HOLDERS AND CONTRIBUTORS "AS IS" AND ANY EXPRESS OR IMPLIED WARRANTIES, INCLUDING, BUT NOT LIMITED TO, THE IMPLIED WARRANTIES OF MERCHANTABILITY AND FITNESS FOR A PARTICULAR PURPOSE ARE DISCLAIMED. IN NO EVENT SHALL THE COPYRIGHT HOLDER OR CONTRIBUTORS BE LIABLE FOR ANY DIRECT, INDIRECT, INCIDENTAL, SPECIAL, EXEMPLARY, OR CONSEQUENTIAL DAMAGES (INCLUDING, BUT NOT LIMITED TO, PROCUREMENT OF SUBSTITUTE GOODS OR SERVICES; LOSS OF USE, DATA, OR PROFITS; OR BUSINESS

## INTERRUPTION) HOWEVER CAUSED AND ON ANY THEORY OF LIABILITY, WHETHER IN CONTRACT, STRICT LIABILITY, OR TORT (INCLUDING NEGLIGENCE OR OTHERWISE) ARISING IN ANY WAY OUT OF THE USE OF THIS SOFTWARE, EVEN IF ADVISED OF THE POSSIBILITY OF SUCH DAMAGE.

## License: FSFAP

 Copying and distribution of this file, with or without modification, are permitted in any medium without royalty provided the copyright notice and this notice are preserved. This file is offered as-is, without any warranty.

License: FSFUL

 This file is free software; the Free Software Foundation gives gives unlimited permission to copy, distribute and modify it.

#### License: FSFULLR

 This file is free software; the Free Software Foundation gives unlimited permission to copy and/or distribute it, with or without modifications, as long as this notice is preserved.

## License: FTL

.

.

. . .

.

.

.

The FreeType Project LICENSE

----------------------------

2006-Jan-27

 Copyright 1996-2002, 2006 by David Turner, Robert Wilhelm, and Werner Lemberg

Introduction

============

 The FreeType Project is distributed in several archive packages; some of them may contain, in addition to the FreeType font engine, various tools and contributions which rely on, or relate to, the FreeType Project.

 This license applies to all files found in such packages, and which do not fall under their own explicit license. The license affects thus the FreeType font engine, the test programs, documentation and makefiles, at the very least.

 This license was inspired by the BSD, Artistic, and IJG (Independent JPEG Group) licenses, which all encourage inclusion and use of free software in commercial and freeware products

 o We don't promise that this software works. However, we will be interested in any kind of bug reports. (`as is' distribution)

 o You can use this software for whatever you want, in parts or full

form, without having to pay us. (`royalty-free' usage)

 o You may not pretend that you wrote this software. If you use it, or only parts of it, in a program, you must acknowledge somewhere in your documentation that you have used the FreeType code. (`credits')

 We specifically permit and encourage the inclusion of this software, with or without modifications, in commercial products. We disclaim all warranties covering The FreeType Project and assume no liability related to The FreeType Project.

 Finally, many people asked us for a preferred form for a credit/disclaimer to use in compliance with this license. We thus encourage you to use the following text:

. """

"""

.

. .

.

.

.

.

.

.

.

. .

> Portions of this software are copyright <year> The FreeType Project (www.freetype.org). All rights reserved.

 Please replace <year> with the value from the FreeType version you actually use.

Legal Terms ===========

0. Definitions

--------------

 Throughout this license, the terms `package', `FreeType Project', and `FreeType archive' refer to the set of files originally distributed by the authors (David Turner, Robert Wilhelm, and Werner Lemberg) as the `FreeType Project', be they named as alpha, beta or final release.

 `You' refers to the licensee, or person using the project, where `using' is a generic term including compiling the project's source code as well as linking it to form a `program' or `executable'.

 This program is referred to as `a program using the FreeType engine'.

 This license applies to all files distributed in the original FreeType Project, including all source code, binaries and documentation, unless otherwise stated in the file in its original, unmodified form as distributed in the original archive. If you are unsure whether or not a particular file is covered by this license,

you must contact us to verify this.

 The FreeType Project is copyright (C) 1996-2000 by David Turner, Robert Wilhelm, and Werner Lemberg. All rights reserved except as specified below.

1. No Warranty

--------------

.

.

.

.

.

.

.

.

 THE FREETYPE PROJECT IS PROVIDED `AS IS' WITHOUT WARRANTY OF ANY KIND, EITHER EXPRESS OR IMPLIED, INCLUDING, BUT NOT LIMITED TO, WARRANTIES OF MERCHANTABILITY AND FITNESS FOR A PARTICULAR PURPOSE. IN NO EVENT WILL ANY OF THE AUTHORS OR COPYRIGHT HOLDERS BE LIABLE FOR ANY DAMAGES CAUSED BY THE USE OR THE INABILITY TO USE, OF THE FREETYPE PROJECT.

2. Redistribution

 This license grants a worldwide, royalty-free, perpetual and irrevocable right and license to use, execute, perform, compile, display, copy, create derivative works of, distribute and sublicense the FreeType Project (in both source and object code forms) and derivative works thereof for any purpose; and to

 authorize others to exercise some or all of the rights granted herein, subject to the following conditions:

 o Redistribution of source code must retain this license file (`FTL.TXT') unaltered; any additions, deletions or changes to the original files must be clearly indicated in accompanying documentation. The copyright notices of the unaltered, original files must be preserved in all copies of source files.

 o Redistribution in binary form must provide a disclaimer that states that the software is based in part of the work of the FreeType Team, in the distribution documentation. We also encourage you to put an URL to the FreeType web page in your documentation, though this isn't mandatory.

 These conditions apply to any software derived from or based on the FreeType Project, not just the unmodified files. If you use our work, you must acknowledge us. However, no fee need be paid to us.

3. Advertising

.

.

.

.

.

.

.

.

.

.

.

.

.

--------------

 Neither the FreeType authors and contributors nor you shall use the name of the other for commercial, advertising, or promotional purposes without specific prior written permission.

We suggest, but do not require, that you use one or more of the following phrases to refer to this software in your documentation or advertising materials: `FreeType Project', `FreeType Engine', `FreeType library', or `FreeType Distribution'.

 As you have not signed this license, you are not required to accept it. However, as the FreeType Project is copyrighted material, only this license, or another one contracted with the authors, grants you the right to use, distribute, and modify it. Therefore, by using, distributing, or modifying the FreeType Project, you indicate that you understand and accept all the terms of this license.

4. Contacts

-----------

 There are two mailing lists related to FreeType:

o freetype@nongnu.org

 Discusses general use and applications of FreeType, as well as future and wanted additions to the library and distribution. If you are looking for support, start in this list if you haven't found anything to help you in the documentation.

o freetype-devel@nongnu.org

 Discusses bugs, as well as engine internals, design issues, specific licenses, porting, etc.

Our home page can be found at

## License: GPL-2+

. .

.

.

.

.

.

.

 This program is free software; you can redistribute it and/or modify it under the terms of the GNU General Public License as published by the Free Software Foundation; either version 2 of the License, or (at your option) any later version.

 This program is distributed in the hope that it will be useful, but WITHOUT ANY WARRANTY; without even the implied warranty of MERCHANTABILITY or FITNESS FOR A PARTICULAR PURPOSE. See the GNU General Public License for more details.

 You should have received a copy of the GNU General Public License along with this program; if not, write to the Free Software Foundation, Inc., 51 Franklin St, Fifth Floor, Boston, MA 02110-1301, USA.

 On Debian GNU/Linux systems, the complete text of the GNU General Public License version 2 can be found in `/usr/share/common-licenses/GPL-2'.

License: GPL-3+

 This program is free software: you can redistribute it and/or modify it under the terms of the GNU General Public License as published by the Free Software Foundation, either version 3 of the License, or (at your option) any later version.

 This program is distributed in the hope that it will be useful, but WITHOUT ANY WARRANTY; without even the implied warranty of MERCHANTABILITY or FITNESS FOR A PARTICULAR PURPOSE. See the GNU General Public License for more details.

 You should have received a copy of the GNU General Public License along with this program. If not, see <http://www.gnu.org/licenses/>.

 On Debian GNU/Linux systems, the complete text of the GNU General Public License version 3 can be found in `/usr/share/common-licenses/GPL-3'.

## License: MIT

 Permission is hereby granted, free of charge, to any person obtaining a copy of this software and associated documentation files (the "Software"), to deal in the Software without restriction, including without limitation the rights

 to use, copy, modify, merge, publish, distribute, sublicense, and/or sell copies of the Software, and to permit persons to whom the Software is furnished to do so, subject to the following conditions:

 The above copyright notice and this permission notice shall be included in all copies or substantial portions of the Software.

 THE SOFTWARE IS PROVIDED "AS IS", WITHOUT WARRANTY OF ANY KIND, EXPRESS OR IMPLIED, INCLUDING BUT NOT LIMITED TO THE WARRANTIES OF MERCHANTABILITY, **FITNESS** 

 FOR A PARTICULAR PURPOSE AND NONINFRINGEMENT. IN NO EVENT SHALL THE AUTHORS OR COPYRIGHT HOLDERS BE LIABLE FOR ANY CLAIM, DAMAGES OR OTHER LIABILITY, WHETHER IN AN ACTION OF CONTRACT, TORT OR OTHERWISE, ARISING FROM, OUT OF OR IN CONNECTION WITH THE SOFTWARE OR THE USE OR OTHER DEALINGS IN THE SOFTWARE.

License: OFL-1.1

.

.

-----------------------------------------------------------

SIL OPEN FONT LICENSE Version 1.1 - 26 February 2007

-----------------------------------------------------------

## PREAMBLE

.

.

.

.

.

 The goals of the Open Font License (OFL) are to stimulate worldwide development of collaborative font projects, to support the font creation efforts of academic and linguistic communities, and to provide a free and open framework in which fonts may be shared and improved in partnership with others.

 The OFL allows the licensed fonts to be used, studied, modified and redistributed freely as long as they are not sold by themselves. The fonts, including

 any derivative works, can be bundled, embedded, redistributed and/or sold with any software provided that any reserved names are not used by derivative works. The fonts and derivatives, however, cannot be released under any other type of license. The requirement for fonts to remain under this license does not apply to any document created using the fonts or their derivatives.

#### **DEFINITIONS**

 "Font Software" refers to the set of files released by the Copyright Holder(s) under this license and clearly marked as such. This may include source files, build scripts and documentation.

 "Reserved Font Name" refers to any names specified as such after the copyright statement(s).

 "Original Version" refers to the collection of Font Software components as distributed by the Copyright Holder(s).

 "Modified Version" refers to any derivative made by adding to, deleting, or substituting -- in part or in whole -- any of the components of the Original Version, by changing formats or by porting the Font Software to a new environment.

 "Author" refers to any designer, engineer, programmer, technical writer or other person who contributed to the Font Software.

## PERMISSION & CONDITIONS

.

.

.

.

.

.

.

.

.

.

 Permission is hereby granted, free of charge, to any person obtaining a copy of the Font Software, to use, study, copy, merge, embed, modify, redistribute, and sell modified and unmodified copies of the Font Software, subject to the following conditions:

 1) Neither the Font Software nor any of its individual components, in Original or Modified Versions, may be sold by itself.

 2) Original or Modified Versions of the Font Software may be bundled, redistributed and/or sold with any software, provided that each copy contains the above copyright notice and this license. These can be included either as stand-alone text files, human-readable headers or in the appropriate machine-readable metadata fields within text or binary files

as long as those fields can be easily viewed by the user.

 3) No Modified Version of the Font Software may use the Reserved Font Name(s) unless explicit written permission is granted by the corresponding Copyright Holder. This restriction only applies to the primary font name as presented to the users.

 4) The name(s) of the Copyright Holder(s) or the Author(s) of the Font Software shall not be used to promote, endorse or advertise any Modified Version, except to acknowledge the contribution(s) of the Copyright Holder(s) and the Author(s) or with their explicit written permission.

 5) The Font Software, modified or unmodified, in part or in whole, must be distributed entirely under this license, and must not be distributed under any other license. The requirement for fonts to remain under this license does not apply to any document created using the Font Software.

## **TERMINATION**

 This license becomes null and void if any of the above conditions are not met.

## DISCLAIMER

 THE FONT SOFTWARE IS PROVIDED "AS IS", WITHOUT WARRANTY OF ANY KIND, EXPRESS OR IMPLIED, INCLUDING BUT NOT LIMITED TO ANY WARRANTIES OF MERCHANTABILITY, FITNESS FOR A PARTICULAR PURPOSE AND NONINFRINGEMENT OF COPYRIGHT, PATENT, TRADEMARK, OR OTHER RIGHT. IN NO EVENT SHALL THE COPYRIGHT HOLDER BE LIABLE FOR ANY CLAIM, DAMAGES OR OTHER LIABILITY, INCLUDING ANY GENERAL, SPECIAL, INDIRECT, INCIDENTAL, OR CONSEQUENTIAL DAMAGES, WHETHER IN AN ACTION OF CONTRACT, TORT OR OTHERWISE, ARISING FROM, OUT OF THE USE OR INABILITY TO USE THE FONT SOFTWARE OR FROM OTHER DEALINGS IN THE FONT SOFTWARE.

## License: OpenGroup-BSD-like

.

.

.

 Permission to use, copy, modify, distribute, and sell this software and its documentation for any purpose is hereby granted without fee, provided that the above copyright notice appear in all copies and that both that copyright notice and this permission notice appear in supporting documentation.

 The above copyright notice and this permission notice shall be included in all copies or substantial portions of the Software.

 THE SOFTWARE IS PROVIDED "AS IS", WITHOUT WARRANTY OF ANY KIND, EXPRESS OR IMPLIED, INCLUDING BUT NOT LIMITED TO THE WARRANTIES OF MERCHANTABILITY, FITNESS FOR A PARTICULAR PURPOSE AND NONINFRINGEMENT. IN NO EVENT SHALL THE OPEN GROUP BE LIABLE FOR ANY CLAIM, DAMAGES OR OTHER LIABILITY, WHETHER IN AN ACTION OF CONTRACT, TORT OR OTHERWISE, ARISING FROM, OUT OF OR IN CONNECTION WITH THE SOFTWARE OR THE USE OR OTHER DEALINGS IN THE SOFTWARE.

 Except as contained in this notice, the name of The Open Group shall not be used in advertising or otherwise to promote the sale, use or other dealings in this Software without prior written authorization from The Open Group.

## License: Permissive

 This is free software; see the source for copying conditions. There is NO warranty; not even for MERCHANTABILITY or FITNESS FOR A PARTICULAR PURPOSE.

## License: Zlib

.

.

This software

 is provided 'as-is', without any express or implied warranty. In no event will the authors be held liable for any damages arising from the use of this software.

 Permission is granted to anyone to use this software for any purpose, including commercial applications, and to alter it and redistribute it freely, subject to the following restrictions:

1. The origin of this software must not be misrepresented; you must not

 claim that you wrote the original software. If you use this software in a product, an acknowledgment in the product documentation would be appreciated but is not required.

 2. Altered source versions must be plainly marked as such, and must not be misrepresented as being the original software.

 3. This notice may not be removed or altered from any source distribution. Format: https://www.debian.org/doc/packaging-manuals/copyright-format/1.0/

Files:

\*

.

.

.

.

Copyright:

Copyright 2000-2007 Silicon Graphics, Inc.

Copyright 2001-2003,2006-2007,2009 Andreas Gruenbacher License: GPL-2+

This program is free software: you can redistribute it and/or modify it under the terms of the GNU General Public License as published by the Free Software Foundation, either version 2 of the License, or (at your option) any later version.

This program is distributed in the hope that it will be useful, but WITHOUT ANY WARRANTY; without even the implied warranty of MERCHANTABILITY or FITNESS FOR A PARTICULAR PURPOSE. See the GNU General Public License for more details.

You should have received a copy of the GNU General Public License along with this program. If not, see <https://www.gnu.org/licenses/>. Comment:

On Debian systems, the full text of the GNU General Public License can be found in '/usr/share/common-licenses/GPL-2'.

Files: include/\*.h libattr/\*.c libmisc/\*.c Copyright: Copyright 2001-2005 Silicon Graphics, Inc. Copyright 2002,2003,2006-2007,2009 Andreas Gruenbacher License: LGPL-2+ This program is free software: you can redistribute it and/or modify it under the terms of the GNU Lesser General Public License as published by the Free Software Foundation, either version 2.1 of the License, or (at your option) any later version.

This program is distributed in the hope that it will be useful, but WITHOUT ANY WARRANTY; without even the implied warranty of MERCHANTABILITY or FITNESS FOR A PARTICULAR PURPOSE. See the GNU Lesser General Public License for more details.

You should have received a copy of the GNU Lesser General Public License along with this program. If not, see <https://www.gnu.org/licenses/>. Comment: On Debian systems, the full text of the GNU Lesser General Public License can be found in '/usr/share/common-licenses/LGPL-2.1'. This is the Debian GNU/Linux prepackaged version of the GNU compiler collection, containing Ada, C, C++, D, Fortran 95, Go, Objective-C, Objective-C++, and Modula-2 compilers, documentation, and support libraries. In addition, Debian provides the gm2 compiler, either in the same source package, or built from a separate same source package. Packaging is done by the Debian GCC Maintainers <debian-gcc@lists.debian.org>, with sources obtained from:

 ftp://gcc.gnu.org/pub/gcc/releases/ (for full releases) svn://gcc.gnu.org/svn/gcc/ (for prereleases) ftp://sourceware.org/pub/newlib/ (for newlib) git://git.savannah.gnu.org/gm2.git (for Modula-2)

The current gcc-10 source package is taken from the SVN gcc-10-branch.

Changes: See changelog.Debian.gz

Debian splits the GNU Compiler Collection into packages for each language, library, and documentation as follows:

Language Compiler package Library package Documentation ---------------------------------------------------------------------------

Ada

 gnat-10 libgnat-10 gnat-10-doc BRIG gccbrig-10 libhsail-rt0 C gcc-10 gcc-10-doc  $C++$  g++-10 libstdc++6 libstdc++6-10-doc  $D$  gdc-10 Fortran 95 gfortran-10 libgfortran5 gfortran-10-doc Go gccgo-10 libgo0 Objective C gobjc-10 libobjc4 Objective  $C_{++}$  gobjc++-10 Modula-2 gm2-10 libgm2

For some language run-time libraries, Debian provides source files, development files, debugging symbols and libraries containing positionindependent code in separate packages:

Language Sources Development Debugging Position-Independent ------------------------------------------------------------------------------  $C++$  libstdc++6-10-dbg libstdc++6-10-pic D libphobos-10-dev

Additional packages include:

All languages: libgcc1, libgcc2, libgcc4 GCC intrinsics (platform-dependent) gcc-10-base Base files common to all compilers gcc-10-soft-float Software floating point (ARM only) gcc-10-source The sources with patches

Ada:

libgnat-util10-dev, libgnat-util10 GNAT version library

C:

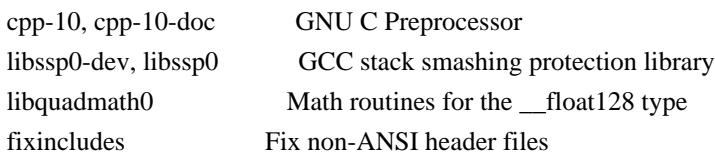

C, C++ and Fortran 95:

libgomp1-dev, libgomp1 GCC OpenMP (GOMP) support library libitm1-dev, libitm1 GNU Transactional Memory Library

Biarch support: On some 64-bit platforms which can also run 32-bit code, Debian provides additional packages containing 32-bit versions of some libraries. These packages have names beginning with 'lib32' instead of 'lib', for example lib32stdc++6. Similarly, on some 32-bit platforms which can

 also run 64-bit code, Debian provides additional packages with names beginning with 'lib64' instead of 'lib'. These packages contain 64-bit versions of the libraries. (At this time, not all platforms and not all libraries support biarch.) The license terms for these lib32 or lib64 packages are identical to the ones for the lib packages.

## COPYRIGHT STATEMENTS AND LICENSING TERMS

GCC is Copyright (C) 1986, 1987, 1988, 1989, 1990, 1991, 1992, 1993, 1994, 1995, 1996, 1997, 1998, 1999, 2000, 2001, 2002, 2003, 2004, 2005, 2006, 2007, 2008, 2009, 2010, 2011, 2012, 2013, 2014, 2015, 2016, 2017, 2018, 2019 Free Software Foundation, Inc.

GCC is free software; you can redistribute it and/or modify it under the terms of the GNU General Public License as published by the Free Software Foundation; either version 3, or (at your option) any later version.

GCC is distributed in the hope that it will be useful, but WITHOUT ANY

WARRANTY; without even the implied warranty of MERCHANTABILITY or **FITNESS** 

 FOR A PARTICULAR PURPOSE. See the GNU General Public License for more details.

Files that have exception clauses are licensed under the terms of the GNU General Public License; either version 3, or (at your option) any later version.

On Debian GNU/Linux systems, the complete text of the GNU General Public License is in `/usr/share/common-licenses/GPL', version 3 of this license in `/usr/share/common-licenses/GPL-3'.

The following runtime libraries are licensed under the terms of the GNU General Public License (v3 or later) with version 3.1 of the GCC Runtime Library Exception (included in this file):

- libgcc (libgcc/, gcc/libgcc2.[ch], gcc/unwind\*, gcc/gthr\*, gcc/coretypes.h, gcc/crtstuff.c, gcc/defaults.h, gcc/dwarf2.h, gcc/emults.c, gcc/gbl-ctors.h, gcc/gcov-io.h, gcc/libgcov.c, gcc/tsystem.h, gcc/typeclass.h).
- libatomic
- libdecnumber
- libgomp
- libitm
- libssp
- libstdc++-v3
- libobjc
- libgfortran
- The libgnat-10 Ada support library and libgnat-util10

library.

- Various config files in gcc/config/ used in runtime libraries.
- libvtv

The libbacktrace library is licensed under the following terms:

Redistribution and use in source and binary forms, with or without modification, are permitted provided that the following conditions are met:

 (1) Redistributions of source code must retain the above copyright notice, this list of conditions and the following disclaimer.

 (2) Redistributions in binary form must reproduce the above copyright notice, this list of conditions and the following disclaimer in the documentation and/or other materials provided with the distribution.

 (3) The name of the author may not be used to endorse or promote products derived from this software without specific prior written permission.

THIS SOFTWARE IS PROVIDED BY THE AUTHOR ``AS IS'' AND ANY EXPRESS OR IMPLIED WARRANTIES, INCLUDING, BUT NOT LIMITED TO, THE IMPLIED WARRANTIES OF MERCHANTABILITY AND FITNESS FOR A PARTICULAR PURPOSE ARE DISCLAIMED. IN NO EVENT SHALL THE AUTHOR BE LIABLE FOR ANY DIRECT, INDIRECT, INCIDENTAL, SPECIAL, EXEMPLARY, OR CONSEQUENTIAL DAMAGES (INCLUDING, BUT NOT LIMITED TO, PROCUREMENT OF SUBSTITUTE GOODS OR SERVICES; LOSS OF USE, DATA, OR PROFITS; OR BUSINESS INTERRUPTION) HOWEVER CAUSED AND ON ANY THEORY OF LIABILITY, WHETHER IN CONTRACT, STRICT LIABILITY, OR TORT (INCLUDING NEGLIGENCE OR OTHERWISE) ARISING IN ANY WAY OUT OF THE USE OF THIS SOFTWARE, EVEN IF ADVISED OF THE POSSIBILITY OF SUCH DAMAGE.

The libsanitizer libraries (libasan, liblsan, libtsan, libubsan) are licensed under the following terms:

Copyright (c) 2009-2019 by the LLVM contributors.

All rights reserved.

Developed by:

LLVM Team

University of Illinois at Urbana-Champaign

http://llvm.org

Permission is hereby granted, free of charge, to any person obtaining a copy of this software and associated documentation files (the "Software"), to deal with the Software without restriction,

including without limitation the rights to

use, copy, modify, merge, publish, distribute, sublicense, and/or sell copies of the Software, and to permit persons to whom the Software is furnished to do so, subject to the following conditions:

 \* Redistributions of source code must retain the above copyright notice, this list of conditions and the following disclaimers.

 \* Redistributions in binary form must reproduce the above copyright notice, this list of conditions and the following disclaimers in the documentation and/or other materials provided with the distribution.

 \* Neither the names of the LLVM Team, University of Illinois at Urbana-Champaign, nor the names of its contributors may be used to endorse or promote products derived from this Software without specific prior written permission.

THE SOFTWARE IS PROVIDED "AS IS", WITHOUT WARRANTY OF ANY KIND, EXPRESS OR IMPLIED, INCLUDING BUT NOT LIMITED TO THE WARRANTIES OF MERCHANTABILITY, **FITNESS** 

FOR A PARTICULAR PURPOSE AND NONINFRINGEMENT. IN NO EVENT SHALL THE CONTRIBUTORS OR COPYRIGHT HOLDERS BE LIABLE FOR ANY CLAIM, DAMAGES OR OTHER LIABILITY, WHETHER IN AN ACTION OF CONTRACT, TORT OR OTHERWISE, ARISING FROM, OUT OF OR IN CONNECTION WITH THE SOFTWARE OR THE USE OR OTHER DEALINGS WITH THE **SOFTWARE** 

Permission is hereby granted, free of charge, to any person obtaining a copy of this software and associated documentation files (the "Software"), to deal in the Software without restriction, including without limitation the rights to use, copy, modify, merge, publish, distribute, sublicense, and/or sell copies of the Software, and to permit persons to whom the Software is furnished to do so, subject to the following conditions:

The above copyright notice and this permission notice shall be included in all copies or substantial portions of the Software.

## THE SOFTWARE IS PROVIDED "AS IS", WITHOUT WARRANTY OF ANY KIND, EXPRESS OR IMPLIED, INCLUDING BUT NOT LIMITED

TO THE WARRANTIES OF MERCHANTABILITY,

FITNESS FOR A PARTICULAR PURPOSE AND NONINFRINGEMENT. IN NO EVENT SHALL THE AUTHORS OR COPYRIGHT HOLDERS BE LIABLE FOR ANY CLAIM, DAMAGES OR OTHER LIABILITY, WHETHER IN AN ACTION OF CONTRACT, TORT OR OTHERWISE, ARISING FROM, OUT OF OR IN CONNECTION WITH THE SOFTWARE OR THE USE OR OTHER DEALINGS IN THE SOFTWARE.

The libffi library is licensed under the following terms:

libffi - Copyright (c) 1996-2003 Red Hat, Inc.

 Permission is hereby granted, free of charge, to any person obtaining a copy of this software and associated documentation files (the ``Software''), to deal in the Software without restriction, including without limitation the rights to use, copy, modify, merge, publish, distribute, sublicense, and/or sell copies of the Software, and to permit persons to whom the Software is furnished to do so, subject to the following conditions:

The above copyright notice and this permission notice shall be included

in all copies or substantial portions of the Software.

 THE SOFTWARE IS PROVIDED ``AS IS'', WITHOUT WARRANTY OF ANY KIND, EXPRESS OR IMPLIED, INCLUDING BUT NOT LIMITED TO THE WARRANTIES OF MERCHANTABILITY, FITNESS FOR A PARTICULAR PURPOSE AND NONINFRINGEMENT. IN NO EVENT SHALL CYGNUS SOLUTIONS BE LIABLE FOR ANY CLAIM, DAMAGES OR OTHER LIABILITY, WHETHER IN AN ACTION OF CONTRACT, TORT OR OTHERWISE, ARISING FROM, OUT OF OR IN CONNECTION WITH THE SOFTWARE OR THE USE OR OTHER DEALINGS IN THE SOFTWARE.

The documentation is licensed under the GNU Free Documentation License (v1.2). On Debian GNU/Linux systems, the complete text of this license is in `/usr/share/common-licenses/GFDL-1.2'.

## GCC RUNTIME LIBRARY EXCEPTION

Version 3.1, 31 March 2009

Copyright (C) 2009 Free Software Foundation, Inc. <http://fsf.org/>

Everyone is permitted to copy and distribute verbatim copies of this license document, but changing it is not allowed.

## This GCC Runtime Library

Exception ("Exception") is an additional

permission under section 7 of the GNU General Public License, version 3 ("GPLv3"). It applies to a given file (the "Runtime Library") that bears a notice placed by the copyright holder of the file stating that the file is governed by GPLv3 along with this Exception.

When you use GCC to compile a program, GCC may combine portions of certain GCC header files and runtime libraries with the compiled program. The purpose of this Exception is to allow compilation of non-GPL (including proprietary) programs to use, in this way, the header files and runtime libraries covered by this Exception.

0. Definitions.

A file is an "Independent Module" if it either requires the Runtime Library for execution after a Compilation Process, or makes use of an interface provided by the Runtime Library, but is not otherwise based on the Runtime Library.

"GCC" means a version of the GNU Compiler Collection, with or without modifications, governed by version 3

 (or a specified later version) of the GNU General Public License (GPL) with the option of using any subsequent versions published by the FSF.

"GPL-compatible Software" is software whose conditions of propagation, modification and use would permit combination with GCC in accord with the license of GCC.

"Target Code" refers to output from any compiler for a real or virtual target processor architecture, in executable form or suitable for input to an assembler, loader, linker and/or execution phase. Notwithstanding that, Target Code does not include data in any format that is used as a compiler intermediate representation, or used for producing a compiler intermediate representation.

The "Compilation Process" transforms code entirely represented in non-intermediate languages designed for human-written code, and/or in Java Virtual Machine byte code, into Target Code. Thus, for example, use of source code generators and preprocessors need not be considered part of the Compilation Process, since the Compilation Process can be understood as starting with the output of the generators or preprocessors.

A Compilation Process is "Eligible" if it is done using GCC, alone or with other GPL-compatible software, or if it is done without using any work based on GCC. For example, using non-GPL-compatible Software to optimize any GCC intermediate representations would not qualify as an Eligible Compilation Process.

1. Grant of Additional Permission.

You have permission to propagate a work of Target Code formed by combining the Runtime Library with Independent Modules, even if such propagation would otherwise violate the terms of GPLv3, provided that all Target Code was generated by Eligible Compilation Processes. You may then convey such a combination under terms of your choice, consistent with the licensing of the Independent Modules.

2. No Weakening of GCC Copyleft.

The availability of this Exception does not imply any general presumption that third-party software is unaffected by the copyleft requirements of the license of GCC.

libquadmath/\*.[hc]:

 Copyright (C) 2010 Free Software Foundation, Inc. Written by Francois-Xavier Coudert <fxcoudert@gcc.gnu.org> Written by Tobias Burnus <br/> <br/> <br/> <br/> <br/> <br/> <br/> <br/> <br/> $\label{eq:1}$ 

This file is part of the libiberty library. Libiberty is free software; you can redistribute it and/or modify it under the terms of the GNU Library General Public License as published by the Free Software Foundation; either version 2 of the License, or (at your option) any later version.

Libiberty is distributed in the hope that it will be useful, but WITHOUT ANY WARRANTY; without even the implied warranty of MERCHANTABILITY or FITNESS FOR A PARTICULAR PURPOSE. See the GNU Library General Public License for more details.

libquadmath/math:

atanq.c, expm1q.c, j0q.c, j1q.c, log1pq.c, logq.c: Copyright 2001 by Stephen L. Moshier <moshier@na-net.ornl.gov>

 This library is free software; you can redistribute it and/or modify it under the

terms of the GNU Lesser General Public

 License as published by the Free Software Foundation; either version 2.1 of the License, or (at your option) any later version.

 This library is distributed in the hope that it will be useful, but WITHOUT ANY WARRANTY; without even the implied warranty of MERCHANTABILITY or FITNESS FOR A PARTICULAR PURPOSE. See the GNU Lesser General Public License for more details.

coshq.c, erfq.c, jnq.c, lgammaq.c, powq.c, roundq.c:

Changes for 128-bit float 128 are Copyright (C) 2001 Stephen L. Moshier <moshier@na-net.ornl.gov> and are incorporated herein by permission of the author. The author reserves the right to distribute this material elsewhere under different copying permissions. These modifications are distributed here under the following terms:

 This library is free software; you can redistribute it and/or modify it under the terms of the GNU Lesser General Public License as published by the Free Software Foundation; either version 2.1 of the License, or (at your option) any later version.

 This library is distributed in the hope that it will be useful, but WITHOUT ANY WARRANTY; without even the implied warranty of

# MERCHANTABILITY or FITNESS FOR A PARTICULAR PURPOSE. See the GNU

Lesser General Public License for more details.

ldexpq.c:

\* Conversion to long double by Ulrich Drepper,

\* Cygnus Support, drepper@cygnus.com.

cosq\_kernel.c, expq.c, sincos\_table.c, sincosq.c, sincosq\_kernel.c, sinq\_kernel.c, truncq.c:

Copyright (C) 1997, 1999 Free Software Foundation, Inc.

 The GNU C Library is free software; you can redistribute it and/or modify it under the terms of the GNU Lesser General Public License as published by the Free Software Foundation; either version 2.1 of the License, or (at your option) any later version.

 The GNU C Library is distributed in the hope that it will be useful, but WITHOUT ANY WARRANTY; without even the implied warranty of MERCHANTABILITY or FITNESS FOR A PARTICULAR PURPOSE. See the GNU Lesser General Public License for more details.

isinfq.c:

\* Written by J.T. Conklin <jtc@netbsd.org>.

\* Change for long double by Jakub Jelinek <jj@ultra.linux.cz>

\* Public domain.

llroundq.c, lroundq.c, tgammaq.c:

 Copyright (C) 1997, 1999, 2002, 2004 Free Software Foundation, Inc. This file is part of the GNU C Library.

 Contributed by Ulrich Drepper <drepper@cygnus.com>, 1997 and Jakub Jelinek <jj@ultra.linux.cz>, 1999.

 The GNU C Library is free software; you can redistribute it and/or modify it under the terms of the GNU Lesser General Public License as published by the Free Software Foundation; either version 2.1 of the License, or (at your option) any later version.

 The GNU C Library is distributed in the hope that it will be useful, but WITHOUT ANY WARRANTY; without even the implied warranty of MERCHANTABILITY or FITNESS FOR A PARTICULAR PURPOSE. See the GNU Lesser General Public License for more details.

log10q.c:

 Cephes Math Library Release 2.2: January, 1991 Copyright 1984, 1991 by Stephen L. Moshier Adapted for glibc November, 2001

 This library is free software; you can redistribute it and/or modify it under the terms of the GNU Lesser General Public License as published by the Free Software Foundation; either version 2.1 of the License, or (at your option) any later version.

 This library is distributed in the hope that it will be useful, but WITHOUT ANY WARRANTY; without even the implied warranty of MERCHANTABILITY or FITNESS FOR A PARTICULAR PURPOSE. See the GNU Lesser General Public License for more details.

remaining files:

\* Copyright (C) 1993 by Sun Microsystems, Inc. All rights reserved.

\*

\* Developed at SunPro, a Sun Microsystems, Inc. business.

- \* Permission to use, copy, modify, and distribute this
- \* software is freely granted, provided that
- this notice
- \* is preserved.

gcc/go/gofrontend, libgo:

Copyright (c) 2009 The Go Authors. All rights reserved.

Redistribution and use in source and binary forms, with or without modification, are permitted provided that the following conditions are met:

 \* Redistributions of source code must retain the above copyright notice, this list of conditions and the following disclaimer.

 \* Redistributions in binary form must reproduce the above copyright notice, this list of conditions and the following disclaimer in the documentation and/or other materials provided with the distribution.

 \* Neither the name of Google Inc. nor the names of its contributors may be used to endorse or promote products derived from this software without specific prior written permission.

THIS SOFTWARE IS PROVIDED BY THE COPYRIGHT HOLDERS AND CONTRIBUTORS "AS IS" AND ANY EXPRESS OR IMPLIED WARRANTIES, INCLUDING, BUT NOT LIMITED TO, THE IMPLIED WARRANTIES OF MERCHANTABILITY AND FITNESS FOR A PARTICULAR PURPOSE

 ARE DISCLAIMED. IN NO EVENT SHALL THE COPYRIGHT OWNER OR CONTRIBUTORS BE LIABLE FOR ANY DIRECT, INDIRECT, INCIDENTAL, SPECIAL, EXEMPLARY, OR CONSEQUENTIAL DAMAGES (INCLUDING, BUT NOT LIMITED TO, PROCUREMENT OF SUBSTITUTE GOODS OR SERVICES; LOSS OF USE,

DATA, OR PROFITS; OR BUSINESS INTERRUPTION) HOWEVER CAUSED AND ON ANY THEORY OF LIABILITY, WHETHER IN CONTRACT, STRICT LIABILITY, OR TORT (INCLUDING NEGLIGENCE OR OTHERWISE) ARISING IN ANY WAY OUT OF THE USE OF THIS SOFTWARE, EVEN IF ADVISED OF THE POSSIBILITY OF SUCH DAMAGE.

D:

gdc-10 GNU D Compiler libphobos-10-dev D standard runtime library

The D source package is made up of the following components.

The D front-end for GCC:  $-d/*$ 

Copyright (C) 2004-2007 David Friedman Modified by Vincenzo Ampolo, Michael Parrot, Iain Buclaw, (C) 2009, 2010

This program is free software; you can redistribute it and/or modify it under the terms of the GNU General Public License as published by the Free Software Foundation; either version 2 of the License, or (at your option) any later version.

On Debian GNU/Linux systems, the complete text of the GNU General Public License is in `/usr/share/common-licenses/GPL', version 2 of this license in `/usr/share/common-licenses/GPL-2'.

The DMD Compiler implementation of the D programming language: - d/dmd/\*

Copyright (c) 1999-2010 by Digital Mars All Rights Reserved written by Walter Bright http://www.digitalmars.com License for redistribution is by either the Artistic License or the GNU General Public License (v1).

On Debian GNU/Linux systems, the complete text of the GNU General Public License is in `/usr/share/common-licenses/GPL', the Artistic license in `/usr/share/common-licenses/Artistic'.

The Zlib data compression library: - d/phobos/etc/c/zlib/\*

(C) 1995-2004 Jean-loup Gailly and Mark Adler

 This software is provided 'as-is', without any express or implied warranty. In no event will the authors be held liable for any damages arising from the use of this software.

 Permission is granted to anyone to use this software for any purpose, including commercial applications, and to alter it and redistribute it freely, subject to the following restrictions:

- 1. The origin of this software must not be misrepresented; you must not claim that you wrote the original software. If you use this software in a product, an acknowledgment in the product documentation would be appreciated but is not required.
- 2. Altered source versions must be plainly marked as such, and must not be misrepresented as being the original software.
- 3. This notice may not be removed or altered from any source distribution.

The Phobos standard runtime library: - d/phobos/\*

Unless otherwise marked within the file, each file in the source is under the following licenses:

Copyright (C) 2004-2005 by Digital Mars, www.digitalmars.com Written by Walter Bright

This software is provided 'as-is', without any express or implied warranty. In no event will the authors be held liable for any damages arising from the use of this software.

Permission is granted to anyone to use this software for any purpose, including commercial applications, and to alter it and redistribute it freely, in both source and binary form, subject to the following restrictions:

- o The origin of this software must not be misrepresented; you must not claim that you wrote the original software. If you use this software in a product, an acknowledgment in the product documentation would be appreciated but is not required.
- o Altered source versions must be plainly marked as such, and must not be misrepresented as being the original software.
- o This notice may not be removed or altered from any source distribution.

By plainly marking modifications, something along the lines of adding to each

file that has been changed a "Modified by Foo Bar" line underneath the "Written by" line would be adequate.

The libhsail-rt library is licensed under the following terms:

 Copyright (C) 2015-2017 Free Software Foundation, Inc. Contributed by Pekka Jaaskelainen <pekka.jaaskelainen@parmance.com> for General Processor Tech.

 Permission is hereby granted, free of charge, to any person obtaining a copy of this software and associated documentation files (the "Software"), to deal in the Software without restriction, including without limitation the rights to use, copy, modify, merge, publish, distribute, sublicense, and/or sell copies of the Software, and to permit persons to whom the Software is furnished to do so, subject to the following conditions:

 The above copyright notice and this permission notice shall be included in all copies or substantial portions of the Software.

 THE SOFTWARE IS PROVIDED "AS IS", WITHOUT WARRANTY OF ANY KIND, EXPRESS OR IMPLIED, INCLUDING BUT NOT LIMITED TO THE WARRANTIES OF MERCHANTABILITY, FITNESS FOR A PARTICULAR PURPOSE AND NONINFRINGEMENT. IN NO EVENT SHALL THE AUTHORS OR COPYRIGHT HOLDERS BE LIABLE FOR ANY CLAIM, DAMAGES OR OTHER LIABILITY, WHETHER IN AN ACTION OF CONTRACT, TORT OR OTHERWISE, ARISING FROM, OUT OF OR IN CONNECTION WITH THE SOFTWARE OR THE USE OR OTHER DEALINGS IN THE SOFTWARE.

libhsail-rt/rt/fp16.c is licensed under the following terms:

 Copyright (C) 2008-2017 Free Software Foundation, Inc. Contributed by CodeSourcery.

 This file is free software; you can redistribute it and/or modify it under the terms of the GNU General Public License as published by the Free Software Foundation; either version 3, or (at your option) any later version.

 This file is distributed in the hope that it will be useful, but WITHOUT ANY WARRANTY; without even the implied warranty of MERCHANTABILITY or FITNESS FOR A PARTICULAR PURPOSE. See the GNU General Public License for more details.

 Under Section 7 of GPL version 3, you are granted additional permissions

 described in the GCC Runtime Library Exception, version 3.1, as published by the Free Software Foundation.

 You should have received a copy of the GNU General Public License and a copy of the GCC Runtime Library Exception along with this program; see the files COPYING3 and COPYING.RUNTIME respectively. If not, see <http://www.gnu.org/licenses/>.

gcc/m2: gcc/m2/gm2-libiberty: gcc/m2/mc-boot/: gcc/m2/mc-boot-ch/: Copyright (C) 2001-2019 Free Software Foundation, Inc. Contributed by Gaius Mulley <gaius@glam.ac.uk>.

This file is part of GNU Modula-2.

GNU Modula-2 is free software; you can redistribute it and/or modify it under the terms of the GNU General Public License as published by the Free Software Foundation; either version 3, or (at your option) any later version.

GNU Modula-2 is distributed in the hope that it will be useful, but WITHOUT ANY WARRANTY; without even the implied warranty of MERCHANTABILITY or FITNESS FOR A PARTICULAR PURPOSE. See the GNU General Public License for more details.

gcc/m2/\*\*/\*.texi: Copyright (C) 2000, 2001, 2002, 2003, 2004, 2005, 2006, 2007, 2008, 2009, 2010, 2011, 2012, 2012, 2013 Free Software Foundation, Inc.

Permission is granted to copy, distribute and/or modify this document under the terms of the GNU Free Documentation License, Version 1.3 or any later version published by the Free Software Foundation; with no Invariant Sections, no Front-Cover Texts, and no Back-Cover Texts.

gcc/m2/gm2-coroutines: gcc/m2/gm2-libs: gcc/m2/gm2-libs-min: gcc/m2/gm2-libs-pim: gcc/m2/gm2-libs-ch: Copyright (C) 2002-2019 Free Software Foundation, Inc.

This library is free software; you can redistribute it and/or modify it under the terms of the GNU Lesser General Public License as published by the Free Software Foundation; either version 2.1 of the License, or (at your option) any later version. This library is distributed in the hope that it will be useful, but WITHOUT ANY WARRANTY; without even the implied warranty of MERCHANTABILITY or FITNESS FOR A PARTICULAR PURPOSE. See the GNU Lesser General Public License for more details.

Under Section 7 of GPL version 3, you are granted additional permissions described in the GCC Runtime Library Exception, version 3.1, as published by the Free Software Foundation.

gcc/m2/gm2-libs-iso/: This has a mix of licenses, most as GPL-3+ plus GCC Runtime Library Exception, version 3.1.

gcc/m2/gm2-libs-iso/\*.def: Library module defined by the International Standard Information technology - programming languages BS ISO/IEC 10514-1:1996E Part 1: Modula-2, Base Language.

Copyright ISO/IEC (International Organization for Standardization and International Electrotechnical Commission) 1996, 1997, 1998, 1999, 2000, 2001, 2002, 2003, 2004, 2005, 2006, 2007, 2008, 2009, 2010

Copyright (C) 2001-2019 Free Software Foundation, Inc. mix of GPL-3.0 and LGPL-2.1/3

Copyright (C) 2001-2019 Free Software Foundation, Inc. mix of GPL-3.0 and LGPL-2.1/3

gcc/m2/examples: Copyright (C) 2005-2015 Free Software Foundation, Inc. Mix of LGPL-2.1 and GPL-3.0.

gcc/m2/images:  $GPL-3+$ 

gcc/m2/el/gm2-mode.el:

;; Everyone is granted permission to copy, modify and redistribute

;; GNU Emacs, but only under the conditions described in the

;; GNU Emacs General Public License. A copy of this license is

;; supposed to have been given to you along with GNU Emacs so you

;; can know your rights and responsibilities. It should be in a

;; file named COPYING. Among other things, the copyright notice

;; and this notice must be preserved on all copies.

Copyright (C) 2001-2018 Free Software Foundation, Inc.

Contributed by Gaius Mulley <gaius@glam.ac.uk>. Mix of GPL-3 and LGPL-2.1.

gcc/testsuite/gm2/: Copyright (C) 2001-2019 Free Software Foundation, Inc. Mix of GPL-2+ and GPL-3+

libgm2:

libgm2/libiso/: libgm2/libpim/: libgm2/liblog/: libgm2/libcor/: libgm2/libmin/: Copyright (C) 2002-2019 Free Software Foundation, Inc.

This library is free software; you can redistribute it and/or modify it under the terms of the GNU Lesser General Public License as published by the Free Software Foundation; either version 2.1 of the License, or (at your option) any later version.

This library is distributed in the hope that it will be useful, but WITHOUT ANY WARRANTY; without even the implied warranty of MERCHANTABILITY or FITNESS FOR A PARTICULAR PURPOSE. See the GNU Lesser General Public License for more details.

Under Section 7 of GPL version 3, you are granted additional permissions described in the GCC Runtime Library Exception, version 3.1, as published by the Free Software Foundation.

newlib-X.Y.Z/:

Upstream Authors: newlib@sources.redhat.com Jeff Johnston <jjohnstn@redhat.com> Tom Fitzsimmons <fitzsim@redhat.com>

The newlib subdirectory is a collection of software from several sources. Each file may have its own copyright/license that is embedded in the source file.

This list documents those licenses which are more restrictive than a BSD-like license or require the copyright notice to be duplicated in documentation and/or other materials associated with the distribution. Certain licenses documented here only apply to specific targets. Certain clauses only apply if you are building the

code as part of your binary.

Note that this list may omit certain licenses that only pertain to the copying/modifying of the individual source code. If you are distributing the source code, then you do not need to worry about these omitted licenses, so long as you do not modify the copyright information already in place.

Parts of this work are licensed under the terms of the GNU General Public License. On Debian systems, the complete text of this license can be found in /usr/share/common-licenses/GPL.

Parts of this work are licensed under the terms of the GNU Library General Public License. On Debian systems, the complete text of this license be found in /usr/share/common-licenses/LGPL.

(1) University of California, Berkeley

 $[1a]$ 

Copyright (c) 1990 The Regents of the University of California. All rights reserved.

Redistribution and use in source and binary forms are permitted provided that the above copyright notice and this paragraph are duplicated in all such forms and that any documentation, and other materials related to such distribution and use acknowledge that the software was developed by the University of California, Berkeley. The name of the University may not be used to endorse or promote products derived from this software without specific prior written permission. THIS SOFTWARE IS PROVIDED ``AS IS'' AND WITHOUT ANY EXPRESS OR IMPLIED WARRANTIES, INCLUDING, WITHOUT LIMITATION, THE IMPLIED WARRANTIES OF MERCHANTABILITY AND FITNESS FOR A PARTICULAR PURPOSE.

 $[1b]$ 

Copyright (c) 1990 The Regents of the University of California. All rights reserved.

Redistribution and use in source and binary forms are permitted provided that the above copyright notice and this paragraph are duplicated in all such forms and that any documentation, advertising materials, and other materials related to such distribution and use acknowledge that the software was developed by the University of California, Berkeley. The name of the
University may not be used to endorse or promote products derived from this software without specific prior written permission. THIS SOFTWARE IS PROVIDED ``AS IS'' AND WITHOUT ANY EXPRESS OR IMPLIED WARRANTIES, INCLUDING, WITHOUT LIMITATION, THE IMPLIED WARRANTIES OF MERCHANTABILITY AND FITNESS FOR A PARTICULAR PURPOSE.

 $[1c]$ 

Copyright (c) 1981, 1983, 1986, 1988, 1989, 1991, 1992, 1993, 1994 The Regents of the University of California. All rights reserved.

Redistribution and use in source and binary forms, with or without modification, are permitted provided that the following conditions are met:

- 1. Redistributions of source code must retain the above copyright notice, this list of conditions and the following disclaimer.
- 2. Redistributions in binary form must reproduce the above copyright

 notice, this list of conditions and the following disclaimer in the documentation and/or other materials provided with the distribution.

3. All advertising materials mentioning features or use of this software must display the following acknowledgement:

 This product includes software developed by the University of California, Berkeley and its contributors.

4. Neither the name of the University nor the names of its contributors may be used to endorse or promote products derived from this software without specific prior written permission.

THIS SOFTWARE IS PROVIDED BY THE REGENTS AND CONTRIBUTORS ``AS IS'' AND ANY EXPRESS OR IMPLIED WARRANTIES, INCLUDING, BUT NOT LIMITED TO, THE IMPLIED WARRANTIES OF MERCHANTABILITY AND FITNESS FOR A PARTICULAR PURPOSE ARE DISCLAIMED. IN NO EVENT SHALL THE REGENTS OR CONTRIBUTORS BE LIABLE FOR ANY DIRECT, INDIRECT, INCIDENTAL, SPECIAL, EXEMPLARY, OR CONSEQUENTIAL DAMAGES (INCLUDING, BUT NOT LIMITED TO, PROCUREMENT OF SUBSTITUTE GOODS

OR SERVICES; LOSS OF USE, DATA, OR PROFITS; OR BUSINESS INTERRUPTION) HOWEVER CAUSED AND ON ANY THEORY OF LIABILITY, WHETHER IN CONTRACT, STRICT LIABILITY, OR TORT (INCLUDING NEGLIGENCE OR OTHERWISE) ARISING IN ANY WAY OUT OF THE USE OF THIS SOFTWARE, EVEN IF ADVISED OF THE POSSIBILITY OF SUCH DAMAGE.

## $[1d]$

Copyright (c) 1988, 1990, 1993 Regents of the University of California. All rights reserved.

Redistribution and use in source and binary forms, with or without

modification, are permitted provided that the following conditions are met:

- 1. Redistributions of source code must retain the above copyright notice, this list of conditions and the following disclaimer.
- 2. Redistributions in binary form must reproduce the above copyright notice, this list of conditions and the following disclaimer in the documentation and/or other materials provided with the distribution.
- 3. Neither the name of the University nor the names of its contributors may be used to endorse
- or promote products derived from this software
- without specific prior written permission.

THIS SOFTWARE IS PROVIDED BY THE REGENTS AND CONTRIBUTORS ``AS IS'' AND ANY EXPRESS OR IMPLIED WARRANTIES, INCLUDING, BUT NOT LIMITED TO, THE IMPLIED WARRANTIES OF MERCHANTABILITY AND FITNESS FOR A PARTICULAR PURPOSE ARE DISCLAIMED. IN NO EVENT SHALL THE REGENTS OR CONTRIBUTORS BE LIABLE FOR ANY DIRECT, INDIRECT, INCIDENTAL, SPECIAL, EXEMPLARY, OR CONSEQUENTIAL DAMAGES (INCLUDING, BUT NOT LIMITED TO, PROCUREMENT OF SUBSTITUTE GOODS OR SERVICES; LOSS OF USE, DATA, OR PROFITS; OR BUSINESS INTERRUPTION) HOWEVER CAUSED AND ON ANY THEORY OF LIABILITY, WHETHER IN CONTRACT, STRICT LIABILITY, OR TORT (INCLUDING NEGLIGENCE OR OTHERWISE) ARISING IN ANY WAY OUT OF THE USE OF THIS SOFTWARE, EVEN IF ADVISED OF THE POSSIBILITY OF SUCH DAMAGE.

## $[1e]$

Copyright (c) 1982, 1986, 1989, 1991, 1993, 1994 The Regents of the University of California. All rights reserved. (c) UNIX System Laboratories, Inc. All or some portions of this file are derived from material licensed

to the University of California by American Telephone and Telegraph Co. or Unix System Laboratories, Inc. and are reproduced herein with the permission of UNIX System Laboratories, Inc.

Redistribution and use in source and binary forms, with or without modification, are permitted provided that the following conditions are met:

- 1. Redistributions of source code must retain the above copyright notice, this list of conditions and the following disclaimer.
- 2. Redistributions in binary form must reproduce the above copyright notice, this list of conditions and the following disclaimer in the documentation and/or other materials provided with the distribution.
- 3. All advertising materials mentioning features or use of this software must display the following acknowledgement:
	- This product includes software developed by the University of
	- California, Berkeley and its contributors.
- 4. Neither the name of the

 University nor the names of its contributors may be used to endorse or promote products derived from this software without specific prior written permission.

THIS SOFTWARE IS PROVIDED BY THE REGENTS AND CONTRIBUTORS ``AS IS'' AND ANY EXPRESS OR IMPLIED WARRANTIES, INCLUDING, BUT NOT LIMITED TO, THE IMPLIED WARRANTIES OF MERCHANTABILITY AND FITNESS FOR A PARTICULAR PURPOSE ARE DISCLAIMED. IN NO EVENT SHALL THE REGENTS OR CONTRIBUTORS BE LIABLE FOR ANY DIRECT, INDIRECT, INCIDENTAL, SPECIAL, EXEMPLARY, OR CONSEQUENTIAL DAMAGES (INCLUDING, BUT NOT LIMITED TO, PROCUREMENT OF SUBSTITUTE GOODS OR SERVICES; LOSS OF USE, DATA, OR PROFITS; OR BUSINESS INTERRUPTION) HOWEVER CAUSED AND ON ANY THEORY OF LIABILITY, WHETHER IN CONTRACT, STRICT LIABILITY, OR TORT (INCLUDING NEGLIGENCE OR OTHERWISE) ARISING IN ANY WAY OUT OF THE USE OF THIS SOFTWARE, EVEN IF ADVISED OF THE POSSIBILITY OF SUCH DAMAGE.

#### $[1f]$

Copyright (c) 1987, 1988, 2000 Regents of the University of California. All rights reserved.

### Redistribution

 and use in source and binary forms are permitted provided that: (1) source distributions retain this entire copyright notice and comment, and (2) distributions including binaries display the following acknowledgement: ``This product includes software developed by the University of California, Berkeley and its contributors'' in the documentation or other materials provided with the distribution and in all advertising materials mentioning features or use of this software. Neither the name of the University nor the names of its contributors may be used to endorse or promote products derived from this software without specific prior written permission. THIS SOFTWARE IS PROVIDED ``AS IS'' AND WITHOUT ANY EXPRESS OR IMPLIED WARRANTIES, INCLUDING, WITHOUT LIMITATION, THE IMPLIED WARRANTIES OF MERCHANTABILITY AND FITNESS FOR A PARTICULAR PURPOSE.

-------------------------------------------------------------

Please note that in some of the above alternate licenses, there is a

statement regarding that acknowledgement must be made in any advertising materials for products using the code. This restriction no longer applies due to the following license change:

ftp://ftp.cs.berkeley.edu/pub/4bsd/README.Impt.License.Change

In some cases the defunct clause has been removed in modified newlib code and in some cases, the clause has been left as-is.

-------------------------------------------------------------

(2) Cygwin (cygwin targets only)

Copyright 2001 Red Hat, Inc.

This software is a copyrighted work licensed under the terms of the Cygwin license. Please consult the file "CYGWIN\_LICENSE" for details.

(3) David M. Gay at AT&T

The author of this software is David M. Gay.

Copyright (c) 1991 by AT&T.

Permission to use, copy, modify, and distribute this software for any purpose without fee is hereby granted, provided that this entire notice is included in all copies of any software which is or includes a copy or modification of this software and in all copies of the supporting documentation for such software.

# THIS SOFTWARE IS BEING PROVIDED "AS IS", WITHOUT ANY EXPRESS OR IMPLIED WARRANTY. IN PARTICULAR, NEITHER THE AUTHOR NOR AT&T MAKES ANY REPRESENTATION OR WARRANTY OF ANY KIND CONCERNING THE MERCHANTABILITY OF THIS SOFTWARE OR ITS FITNESS FOR ANY PARTICULAR PURPOSE.

(4) Advanced Micro Devices

Copyright 1989, 1990 Advanced Micro Devices, Inc.

This software is the property of Advanced Micro Devices, Inc (AMD) which specifically grants the user the right to modify, use and distribute this software provided this notice is not removed or altered. All other rights are reserved by AMD.

AMD MAKES NO WARRANTY OF ANY KIND, EXPRESS OR IMPLIED, WITH REGARD TO THIS SOFTWARE. IN NO EVENT SHALL AMD BE LIABLE FOR INCIDENTAL OR CONSEQUENTIAL DAMAGES IN CONNECTION WITH OR ARISING FROM THE FURNISHING, PERFORMANCE, OR USE OF THIS SOFTWARE.

So that all may benefit from your experience, please report any problems or suggestions about this software to the 29K Technical Support Center at 800-29-29-AMD (800-292-9263) in the USA, or 0800-89-1131 in the UK, or 0031-11-1129 in Japan, toll free. The direct dial number is 512-462-4118.

Advanced Micro Devices, Inc.

29K Support Products Mail Stop 573 5900 E. Ben White Blvd. Austin, TX 78741 800-292-9263

(5) C.W. Sandmann

Copyright (C) 1993 C.W. Sandmann

This file may be freely distributed as long as the author's name remains.

(6) Eric Backus

(C) Copyright 1992 Eric Backus

This software may be used freely so long as this copyright notice is left intact. There is no warrantee on this software.

(7) Sun Microsystems

Copyright (C) 1993 by Sun Microsystems, Inc. All rights reserved.

Developed at SunPro, a Sun Microsystems, Inc. business. Permission to use, copy, modify, and distribute this software is freely granted, provided that this notice is preserved.

(8) Hewlett Packard

(c) Copyright 1986 HEWLETT-PACKARD COMPANY

To anyone who acknowledges that this

file is provided "AS IS"

without any express or implied warranty:

 permission to use, copy, modify, and distribute this file for any purpose is hereby granted without fee, provided that the above copyright notice and this notice appears in all copies, and that the name of Hewlett-Packard Company not be used in advertising or publicity pertaining to distribution of the software without specific, written prior permission. Hewlett-Packard Company makes no representations about the suitability of this software for any purpose.

(9) Hans-Peter Nilsson

Copyright (C) 2001 Hans-Peter Nilsson

Permission to use, copy, modify, and distribute this software is freely granted, provided that the above copyright notice, this notice and the following disclaimer are preserved with no changes.

THIS SOFTWARE IS PROVIDED ``AS IS'' AND WITHOUT ANY EXPRESS OR IMPLIED WARRANTIES, INCLUDING, WITHOUT LIMITATION, THE IMPLIED WARRANTIES OF MERCHANTABILITY AND FITNESS FOR A PARTICULAR PURPOSE.

(10) Stephane Carrez (m68hc11-elf/m68hc12-elf targets only)

Copyright (C) 1999, 2000, 2001, 2002 Stephane Carrez (stcarrez@nerim.fr)

The authors hereby grant permission to use, copy, modify, distribute, and license this software and its documentation for any purpose, provided that existing copyright notices are retained in all copies and that this notice is included verbatim in any distributions. No written agreement, license, or royalty fee is required for any of the authorized uses. Modifications to this software may be copyrighted by their authors and need not follow the licensing terms described here, provided that the new terms are clearly indicated on the first page of each file where they apply.

(11) Christopher G. Demetriou

Copyright (c) 2001 Christopher G. Demetriou All rights reserved.

Redistribution and use in source and binary forms, with or without modification, are permitted provided that the following conditions are met:

1. Redistributions of source code must retain the above copyright

notice, this list of conditions and the following disclaimer.

- 2. Redistributions in binary form must reproduce the above copyright notice, this list of conditions and the following disclaimer in the documentation and/or other materials provided with the distribution.
- 3. The name of the author may not be used to endorse or promote products derived from this software without specific prior written permission.

THIS SOFTWARE IS PROVIDED BY THE AUTHOR ``AS IS'' AND ANY EXPRESS OR IMPLIED WARRANTIES, INCLUDING, BUT NOT LIMITED TO, THE IMPLIED WARRANTIES OF MERCHANTABILITY AND FITNESS FOR A PARTICULAR PURPOSE ARE DISCLAIMED. IN NO EVENT SHALL THE AUTHOR BE LIABLE FOR ANY DIRECT, INDIRECT, INCIDENTAL, SPECIAL, EXEMPLARY, OR CONSEQUENTIAL DAMAGES (INCLUDING, BUT NOT LIMITED TO, PROCUREMENT OF SUBSTITUTE GOODS OR SERVICES; LOSS OF USE, DATA, OR PROFITS; OR BUSINESS INTERRUPTION) HOWEVER CAUSED AND ON ANY

# THEORY OF LIABILITY, WHETHER IN CONTRACT, STRICT LIABILITY, OR TORT (INCLUDING NEGLIGENCE OR OTHERWISE) ARISING IN ANY WAY OUT OF THE USE OF THIS SOFTWARE, EVEN IF ADVISED OF THE POSSIBILITY OF SUCH DAMAGE.

(12) SuperH, Inc.

Copyright 2002 SuperH, Inc. All rights reserved

This software is the property of SuperH, Inc (SuperH) which specifically grants the user the right to modify, use and distribute this software provided this notice is not removed or altered. All other rights are reserved by SuperH.

# SUPERH MAKES NO WARRANTY OF ANY KIND, EXPRESS OR IMPLIED, WITH REGARD TO THIS SOFTWARE. IN NO EVENT SHALL SUPERH BE LIABLE FOR INDIRECT, SPECIAL, INCIDENTAL OR CONSEQUENTIAL DAMAGES IN CONNECTION WITH OR ARISING FROM THE FURNISHING, PERFORMANCE, OR USE OF THIS SOFTWARE.

So that all may benefit from your experience, please report any problems or suggestions about this software to the SuperH Support Center via e-mail at softwaresupport@superh.com .

SuperH, Inc. 405 River Oaks Parkway San Jose CA 95134 USA

(13) Royal Institute of Technology

Copyright (c) 1999 Kungliga Tekniska Hgskolan (Royal Institute of Technology, Stockholm, Sweden). All rights reserved.

Redistribution and use in source and binary forms, with or without modification, are permitted provided that the following conditions are met:

- 1. Redistributions of source code must retain the above copyright notice, this list of conditions and the following disclaimer.
- 2. Redistributions in binary form must reproduce the above copyright notice, this list of conditions and the following disclaimer in the documentation and/or other materials provided with the distribution.
- 3. Neither the name of KTH nor the names of its contributors may be

 used to endorse or promote products derived from this software without specific prior written permission.

THIS SOFTWARE IS PROVIDED BY KTH AND ITS CONTRIBUTORS ``AS IS'' AND ANY EXPRESS OR IMPLIED WARRANTIES, INCLUDING, BUT NOT LIMITED TO, THE IMPLIED WARRANTIES OF MERCHANTABILITY AND FITNESS FOR A PARTICULAR PURPOSE ARE DISCLAIMED.

IN NO EVENT SHALL KTH OR ITS CONTRIBUTORS BE

LIABLE FOR ANY DIRECT, INDIRECT, INCIDENTAL, SPECIAL, EXEMPLARY, OR CONSEQUENTIAL DAMAGES (INCLUDING, BUT NOT LIMITED TO, PROCUREMENT OF SUBSTITUTE GOODS OR SERVICES; LOSS OF USE, DATA, OR PROFITS; OR BUSINESS INTERRUPTION) HOWEVER CAUSED AND ON ANY THEORY OF LIABILITY, WHETHER IN CONTRACT, STRICT LIABILITY, OR TORT (INCLUDING NEGLIGENCE OR OTHERWISE) ARISING IN ANY WAY OUT OF THE USE OF THIS SOFTWARE, EVEN IF ADVISED OF THE POSSIBILITY OF SUCH DAMAGE.

(14) Alexey Zelkin

Copyright (c) 2000, 2001 Alexey Zelkin <phantom@FreeBSD.org> All rights reserved.

Redistribution and use in source and binary forms, with or without modification, are permitted provided that the following conditions are met:

1. Redistributions of source code must retain the above copyright notice, this list of conditions and the following disclaimer.

2. Redistributions in binary form must reproduce the above copyright

notice, this list of conditions and the

following disclaimer in the

documentation and/or other materials provided with the distribution.

THIS SOFTWARE IS PROVIDED BY THE AUTHOR AND CONTRIBUTORS ``AS IS'' AND ANY EXPRESS OR IMPLIED WARRANTIES, INCLUDING, BUT NOT LIMITED TO, THE IMPLIED WARRANTIES OF MERCHANTABILITY AND FITNESS FOR A PARTICULAR PURPOSE ARE DISCLAIMED. IN NO EVENT SHALL THE AUTHOR OR CONTRIBUTORS BE LIABLE FOR ANY DIRECT, INDIRECT, INCIDENTAL, SPECIAL, EXEMPLARY, OR CONSEQUENTIAL DAMAGES (INCLUDING, BUT NOT LIMITED TO, PROCUREMENT OF SUBSTITUTE GOODS OR SERVICES; LOSS OF USE, DATA, OR PROFITS; OR BUSINESS INTERRUPTION) HOWEVER CAUSED AND ON ANY THEORY OF LIABILITY, WHETHER IN CONTRACT, STRICT LIABILITY, OR TORT (INCLUDING NEGLIGENCE OR OTHERWISE) ARISING IN ANY WAY OUT OF THE USE OF THIS SOFTWARE, EVEN IF ADVISED OF THE POSSIBILITY OF SUCH DAMAGE.

(15) Andrey A. Chernov

Copyright (C) 1997 by Andrey A. Chernov, Moscow, Russia. All rights reserved.

Redistribution and use in source and binary forms, with

or without

modification, are permitted provided that the following conditions are met:

1. Redistributions of source code must retain the above copyright notice, this list of conditions and the following disclaimer.

2. Redistributions in binary form must reproduce the above copyright notice, this list of conditions and the following disclaimer in the documentation and/or other materials provided with the distribution.

## THIS SOFTWARE IS PROVIDED BY THE AUTHOR ``AS IS'' AND

ANY EXPRESS OR IMPLIED WARRANTIES, INCLUDING, BUT NOT LIMITED TO, THE IMPLIED WARRANTIES OF MERCHANTABILITY AND FITNESS FOR A PARTICULAR PURPOSE ARE DISCLAIMED. IN NO EVENT SHALL THE REGENTS OR CONTRIBUTORS BE LIABLE FOR ANY DIRECT, INDIRECT, INCIDENTAL, SPECIAL, EXEMPLARY, OR CONSEQUENTIAL DAMAGES (INCLUDING, BUT NOT LIMITED TO, PROCUREMENT OF SUBSTITUTE GOODS OR SERVICES; LOSS OF USE, DATA, OR PROFITS; OR BUSINESS INTERRUPTION) HOWEVER CAUSED AND ON ANY THEORY OF LIABILITY, WHETHER IN CONTRACT, STRICT LIABILITY,

 OR TORT (INCLUDING NEGLIGENCE OR OTHERWISE) ARISING IN ANY WAY OUT OF THE USE OF THIS SOFTWARE, EVEN IF ADVISED OF THE POSSIBILITY OF SUCH DAMAGE.

(16) FreeBSD

Copyright (c) 1997-2002 FreeBSD Project. All rights reserved.

Redistribution and use in source and binary forms, with or without modification, are permitted provided that the following conditions are met:

- 1. Redistributions of source code must retain the above copyright notice, this list of conditions and the following disclaimer.
- 2. Redistributions in binary form must reproduce the above copyright notice, this list of conditions and the following disclaimer in the documentation and/or other materials provided with the distribution.

THIS SOFTWARE IS PROVIDED BY THE AUTHOR AND CONTRIBUTORS ``AS IS'' AND ANY EXPRESS OR IMPLIED WARRANTIES, INCLUDING, BUT NOT LIMITED TO, THE IMPLIED WARRANTIES OF MERCHANTABILITY AND FITNESS FOR A PARTICULAR PURPOSE ARE DISCLAIMED. IN NO EVENT SHALL THE AUTHOR OR CONTRIBUTORS BE LIABLE

FOR ANY DIRECT, INDIRECT, INCIDENTAL, SPECIAL, EXEMPLARY, OR CONSEQUENTIAL DAMAGES (INCLUDING, BUT NOT LIMITED TO, PROCUREMENT OF SUBSTITUTE GOODS OR SERVICES; LOSS OF USE, DATA, OR PROFITS; OR BUSINESS INTERRUPTION) HOWEVER CAUSED AND ON ANY THEORY OF LIABILITY, WHETHER IN CONTRACT, STRICT LIABILITY, OR TORT (INCLUDING NEGLIGENCE OR OTHERWISE) ARISING IN ANY WAY OUT OF THE USE OF THIS SOFTWARE, EVEN IF ADVISED OF THE POSSIBILITY OF

## SUCH DAMAGE.

(17) S. L. Moshier

Author: S. L. Moshier.

Copyright (c) 1984,2000 S.L. Moshier

Permission to use, copy, modify, and distribute this software for any purpose without fee is hereby granted, provided that this entire notice is included in all copies of any software which is or includes a copy or modification of this software and in all copies of the supporting documentation for such software.

# THIS SOFTWARE IS BEING PROVIDED "AS IS", WITHOUT ANY EXPRESS OR IMPLIED WARRANTY. IN PARTICULAR, THE AUTHOR MAKES NO REPRESENTATION OR WARRANTY OF ANY KIND CONCERNING THE MERCHANTABILITY OF THIS SOFTWARE OR ITS FITNESS FOR ANY PARTICULAR PURPOSE.

(18) Citrus Project

Copyright (c)1999 Citrus Project, All rights reserved.

Redistribution and use in source and binary forms, with or without modification, are permitted provided that the following conditions are met:

- 1. Redistributions of source code must retain the above copyright notice, this list of conditions and the following disclaimer.
- 2. Redistributions in binary form must reproduce the above copyright notice, this list of conditions and the following disclaimer in the documentation and/or other materials provided with the distribution.

THIS SOFTWARE IS PROVIDED BY THE AUTHOR AND CONTRIBUTORS ``AS IS'' AND ANY EXPRESS OR IMPLIED WARRANTIES, INCLUDING, BUT NOT LIMITED TO, THE IMPLIED WARRANTIES OF MERCHANTABILITY AND FITNESS FOR A PARTICULAR PURPOSE ARE DISCLAIMED. IN NO EVENT SHALL THE AUTHOR OR CONTRIBUTORS BE LIABLE FOR ANY DIRECT, INDIRECT, INCIDENTAL, SPECIAL, EXEMPLARY, OR CONSEQUENTIAL

DAMAGES (INCLUDING, BUT NOT LIMITED TO, PROCUREMENT OF SUBSTITUTE GOODS OR SERVICES; LOSS OF USE, DATA, OR PROFITS; OR BUSINESS INTERRUPTION) HOWEVER CAUSED AND ON ANY THEORY OF LIABILITY, WHETHER IN CONTRACT, STRICT LIABILITY, OR TORT (INCLUDING NEGLIGENCE OR OTHERWISE) ARISING IN ANY WAY OUT OF THE USE OF THIS SOFTWARE, EVEN IF ADVISED OF THE POSSIBILITY OF SUCH DAMAGE.

(19) Todd C. Miller

Copyright (c) 1998 Todd C. Miller <Todd.Miller@courtesan.com> All rights reserved.

Redistribution and use in source and binary forms, with or without modification, are permitted provided that the following conditions are met:

- 1. Redistributions of source code must retain the above copyright notice, this list of conditions and the following disclaimer.
- 2. Redistributions in binary form must reproduce the above copyright notice, this list of conditions and the following disclaimer in the documentation and/or other materials provided with the distribution.

3.

 The name of the author may not be used to endorse or promote products derived from this software without specific prior written permission.

THIS SOFTWARE IS PROVIDED ``AS IS'' AND ANY EXPRESS OR IMPLIED WARRANTIES, INCLUDING, BUT NOT LIMITED TO, THE IMPLIED WARRANTIES OF MERCHANTABILITY AND FITNESS FOR A PARTICULAR PURPOSE ARE DISCLAIMED. IN NO EVENT SHALL THE AUTHOR BE LIABLE FOR ANY DIRECT, INDIRECT, INCIDENTAL, SPECIAL, EXEMPLARY, OR CONSEQUENTIAL DAMAGES (INCLUDING, BUT NOT LIMITED TO, PROCUREMENT OF SUBSTITUTE GOODS OR SERVICES; LOSS OF USE, DATA, OR PROFITS; OR BUSINESS INTERRUPTION) HOWEVER CAUSED AND ON ANY THEORY OF LIABILITY, WHETHER IN CONTRACT, STRICT LIABILITY, OR TORT (INCLUDING NEGLIGENCE OR OTHERWISE) ARISING IN ANY WAY OUT OF THE USE OF THIS SOFTWARE, EVEN IF ADVISED OF THE POSSIBILITY OF SUCH DAMAGE.

(20) DJ Delorie (i386)

Copyright (C) 1991 DJ Delorie All rights reserved.

Redistribution and use in source and binary forms is permitted provided that the above copyright notice and following paragraph are duplicated in all such forms.

## This file is distributed WITHOUT ANY WARRANTY; without even the implied warranty of MERCHANTABILITY or FITNESS FOR A PARTICULAR PURPOSE.

(21) Free Software Foundation LGPL License (\*-linux\* targets only)

 Copyright (C) 1990-1999, 2000, 2001 Free Software Foundation, Inc. This file is part of the GNU C Library. Contributed by Mark Kettenis <kettenis@phys.uva.nl>, 1997.

The GNU C Library is free software; you can redistribute it and/or

 modify it under the terms of the GNU Lesser General Public License as published by the Free Software Foundation; either version 2.1 of the License, or (at your option) any later version.

 The GNU C Library is distributed in the hope that it will be useful, but WITHOUT ANY WARRANTY; without even the implied warranty of MERCHANTABILITY or FITNESS FOR A PARTICULAR PURPOSE. See the GNU Lesser General Public License for more details.

 You should have received a copy of the GNU Lesser General Public License along with the GNU C Library; if not, write to the Free Software Foundation, Inc., 51 Franklin St, Fifth Floor, Boston, MA 02110-1301 USA

(22) Xavier Leroy LGPL License (i[3456]86-\*-linux\* targets only)

Copyright (C) 1996 Xavier Leroy (Xavier.Leroy@inria.fr)

This program is free software; you can redistribute it and/or modify it under the terms of the GNU Library General Public License as published by the Free Software Foundation; either version 2 of the License, or (at your option) any later version.

This program is distributed in the hope that it will be useful, but WITHOUT ANY WARRANTY; without even the implied warranty of MERCHANTABILITY or FITNESS FOR A PARTICULAR PURPOSE. See the GNU Library General Public License for more details.

(23) Intel (i960)

Copyright (c) 1993 Intel Corporation

Intel hereby grants you permission to copy, modify, and distribute this

software and its documentation. Intel grants this permission provided that the above copyright notice appears in all copies and that both the copyright notice and this permission notice appear in supporting documentation. In addition, Intel grants this permission provided that you prominently mark as "not part of the original" any modifications made to this software or documentation, and that the name of Intel Corporation not be used in advertising or publicity pertaining to distribution of the software or the documentation without specific, written prior permission.

Intel Corporation provides this AS IS, WITHOUT ANY WARRANTY, EXPRESS OR IMPLIED, INCLUDING, WITHOUT LIMITATION, ANY WARRANTY OF MERCHANTABILITY OR FITNESS FOR A PARTICULAR PURPOSE. Intel makes no guarantee or

representations regarding the use of, or the results of the use of, the software and documentation in terms of correctness, accuracy, reliability, currentness, or otherwise; and you rely on the software, documentation and results solely at your own risk.

# IN NO EVENT SHALL INTEL BE LIABLE FOR ANY LOSS OF USE, LOSS OF BUSINESS, LOSS OF PROFITS, INDIRECT, INCIDENTAL, SPECIAL OR CONSEQUENTIAL DAMAGES OF ANY KIND. IN NO EVENT SHALL INTEL'S TOTAL LIABILITY EXCEED THE SUM PAID TO INTEL FOR THE PRODUCT LICENSED HEREUNDER.

(24) Hewlett-Packard (hppa targets only)

#### (c) Copyright 1986 HEWLETT-PACKARD COMPANY

To anyone who acknowledges that this file is provided "AS IS" without any express or implied warranty:

 permission to use, copy, modify, and distribute this file for any purpose is hereby granted without fee, provided that the above copyright notice and this notice appears in all copies, and that the name of Hewlett-Packard Company not be used in advertising or publicity pertaining to distribution of the software without specific, written prior permission. Hewlett-Packard Company makes no representations about the suitability of this software for any purpose.

(25) Henry Spencer (only \*-linux targets)

Copyright 1992, 1993, 1994 Henry Spencer. All rights reserved. This software is not subject to any license of the American Telephone and Telegraph Company or of the Regents of the University of California.

Permission is granted to anyone to use this software for any purpose on any computer system, and to alter it and redistribute it, subject to the following restrictions:

- 1. The author is not responsible for the consequences of use of this software, no matter how awful, even if they arise from flaws in it.
- 2. The origin of this software must not be misrepresented, either by explicit claim or by omission. Since few users ever read sources, credits must appear in the documentation.
- 3. Altered versions must be plainly marked as such, and must not be misrepresented as being the original software. Since few users ever read sources, credits must appear in the documentation.

4. This notice may not be removed or altered.

(26) Mike Barcroft

Copyright (c) 2001 Mike Barcroft <mike@FreeBSD.org> All rights reserved.

Redistribution and use in source and binary forms, with or without modification, are permitted provided that the following conditions are met:

1. Redistributions of source code must retain the above copyright notice, this list of conditions and the following disclaimer.

2. Redistributions in binary form must reproduce the above copyright notice, this list of conditions and the following disclaimer in the documentation and/or other materials provided with the distribution.

THIS SOFTWARE IS PROVIDED BY THE AUTHOR AND CONTRIBUTORS ``AS IS'' AND ANY EXPRESS OR IMPLIED WARRANTIES, INCLUDING, BUT NOT LIMITED TO, THE IMPLIED WARRANTIES OF MERCHANTABILITY AND FITNESS FOR A PARTICULAR PURPOSE ARE DISCLAIMED. IN NO EVENT SHALL THE AUTHOR OR CONTRIBUTORS BE LIABLE FOR ANY DIRECT, INDIRECT, INCIDENTAL, SPECIAL, EXEMPLARY, OR CONSEQUENTIAL DAMAGES (INCLUDING, BUT NOT LIMITED TO, PROCUREMENT OF SUBSTITUTE GOODS OR SERVICES;

 LOSS OF USE, DATA, OR PROFITS; OR BUSINESS INTERRUPTION) HOWEVER CAUSED AND ON ANY THEORY OF LIABILITY, WHETHER IN CONTRACT, STRICT LIABILITY, OR TORT (INCLUDING NEGLIGENCE OR OTHERWISE) ARISING IN ANY WAY OUT OF THE USE OF THIS SOFTWARE, EVEN IF ADVISED OF THE POSSIBILITY OF SUCH DAMAGE.

(27) Konstantin Chuguev (--enable-newlib-iconv)

Copyright (c) 1999, 2000 Konstantin Chuguev. All rights reserved.

Redistribution and use in source and binary forms, with or without modification, are permitted provided that the following conditions are met:

1. Redistributions of source code must retain the above copyright notice, this list of conditions and the following disclaimer.

2. Redistributions in binary form must reproduce the above copyright notice, this list of conditions and the following disclaimer in the documentation and/or other materials provided with the distribution.

THIS SOFTWARE IS PROVIDED BY THE AUTHOR AND CONTRIBUTORS ``AS IS'' AND ANY EXPRESS OR IMPLIED WARRANTIES, INCLUDING, BUT NOT LIMITED TO, THE IMPLIED WARRANTIES OF MERCHANTABILITY AND FITNESS FOR A PARTICULAR PURPOSE ARE DISCLAIMED. IN NO EVENT SHALL THE AUTHOR OR CONTRIBUTORS BE LIABLE FOR ANY DIRECT, INDIRECT, INCIDENTAL, SPECIAL, EXEMPLARY, OR CONSEQUENTIAL DAMAGES (INCLUDING, BUT NOT LIMITED TO, PROCUREMENT OF SUBSTITUTE GOODS OR SERVICES; LOSS OF USE, DATA, OR PROFITS; OR BUSINESS INTERRUPTION) HOWEVER CAUSED AND ON ANY THEORY OF LIABILITY, WHETHER IN CONTRACT, STRICT LIABILITY, OR TORT (INCLUDING NEGLIGENCE OR OTHERWISE) ARISING IN ANY WAY OUT OF THE USE OF THIS SOFTWARE, EVEN IF ADVISED OF THE POSSIBILITY OF SUCH DAMAGE.

iconv (Charset Conversion Library) v2.0

(27) Artem Bityuckiy (--enable-newlib-iconv)

Copyright (c) 2003, Artem B. Bityuckiy, SoftMine Corporation. Rights transferred to Franklin Electronic Publishers.

Redistribution and use in source and binary forms, with or without modification, are permitted provided that the following conditions are met:

1. Redistributions

 of source code must retain the above copyright notice, this list of conditions and the following disclaimer.

2. Redistributions in binary form must reproduce the above copyright

notice, this list of conditions and the following disclaimer in the

documentation and/or other materials provided with the distribution.

THIS SOFTWARE IS PROVIDED BY THE AUTHOR AND CONTRIBUTORS ``AS IS'' AND ANY EXPRESS OR IMPLIED WARRANTIES, INCLUDING, BUT NOT LIMITED TO, THE IMPLIED WARRANTIES OF MERCHANTABILITY AND FITNESS FOR A PARTICULAR PURPOSE ARE DISCLAIMED. IN NO EVENT SHALL THE AUTHOR OR CONTRIBUTORS BE LIABLE FOR ANY DIRECT, INDIRECT, INCIDENTAL, SPECIAL, EXEMPLARY, OR CONSEQUENTIAL DAMAGES (INCLUDING, BUT NOT LIMITED TO, PROCUREMENT OF SUBSTITUTE GOODS OR SERVICES; LOSS OF USE, DATA, OR PROFITS; OR BUSINESS INTERRUPTION) HOWEVER CAUSED AND ON ANY THEORY OF LIABILITY, WHETHER IN CONTRACT, STRICT LIABILITY, OR TORT (INCLUDING NEGLIGENCE OR OTHERWISE) ARISING IN ANY WAY OUT OF THE USE

 OF THIS SOFTWARE, EVEN IF ADVISED OF THE POSSIBILITY OF SUCH DAMAGE.

### (28) Red Hat Incorporated

Unless otherwise stated in each remaining newlib file, the remaining files in the newlib subdirectory default to the following copyright. It should be noted that Red Hat Incorporated now owns copyrights belonging to Cygnus Solutions and Cygnus Support.

Copyright (c) 1994, 1997, 2001, 2002, 2003, 2004 Red Hat Incorporated. All rights reserved.

Redistribution and use in source and binary forms, with or without modification, are permitted provided that the following conditions are met:

 Redistributions of source code must retain the above copyright notice, this list of conditions and the following disclaimer.

 Redistributions in binary form must reproduce the above copyright notice, this list of conditions and the following disclaimer in the documentation and/or other materials provided with the distribution.

 The name of Red Hat Incorporated may not be used to endorse

 or promote products derived from this software without specific prior written permission.

THIS SOFTWARE IS PROVIDED BY THE COPYRIGHT HOLDERS AND CONTRIBUTORS "AS IS" AND ANY EXPRESS OR IMPLIED WARRANTIES, INCLUDING, BUT NOT LIMITED TO, THE IMPLIED WARRANTIES OF MERCHANTABILITY AND FITNESS FOR A PARTICULAR PURPOSE ARE DISCLAIMED. IN NO EVENT SHALL RED HAT INCORPORATED BE LIABLE FOR ANY DIRECT, INDIRECT, INCIDENTAL, SPECIAL, EXEMPLARY, OR CONSEQUENTIAL DAMAGES (INCLUDING, BUT NOT LIMITED TO, PROCUREMENT OF SUBSTITUTE GOODS OR SERVICES; LOSS OF USE, DATA, OR PROFITS; OR BUSINESS INTERRUPTION) HOWEVER CAUSED AND ON ANY THEORY OF LIABILITY, WHETHER IN CONTRACT, STRICT LIABILITY, OR TORT (INCLUDING NEGLIGENCE OR OTHERWISE) ARISING IN ANY WAY OUT OF THE USE OF THIS SOFTWARE, EVEN IF ADVISED OF THE POSSIBILITY OF SUCH DAMAGE.

contrib/unicode:

UNICODE, INC. LICENSE AGREEMENT - DATA FILES AND SOFTWARE

 Unicode Data Files include all data files under the directories http://www.unicode.org/Public/, http://www.unicode.org/reports/, and http://www.unicode.org/cldr/data/. Unicode Data Files do not include PDF online code charts under the directory http://www.unicode.org/Public/. Software includes any source code published in the Unicode Standard or under the directories http://www.unicode.org/Public/, http://www.unicode.org/reports/, and http://www.unicode.org/cldr/data/.

 NOTICE TO USER: Carefully read the following legal agreement. BY DOWNLOADING, INSTALLING, COPYING OR OTHERWISE USING UNICODE INC.'S DATA FILES ("DATA FILES"), AND/OR SOFTWARE ("SOFTWARE"), YOU UNEQUIVOCALLY ACCEPT, AND AGREE TO BE BOUND BY, ALL OF THE TERMS AND CONDITIONS OF THIS AGREEMENT. IF YOU DO NOT AGREE, DO NOT DOWNLOAD, INSTALL, COPY, DISTRIBUTE OR USE THE DATA FILES OR SOFTWARE.

#### COPYRIGHT AND PERMISSION NOTICE

 Copyright 1991-2013 Unicode, Inc. All rights reserved. Distributed under the Terms of Use in http://www.unicode.org/copyright.html.

#### Permission is

 hereby granted, free of charge, to any person obtaining a copy of the Unicode data files and any associated documentation (the "Data Files") or Unicode software and any associated documentation (the "Software") to deal in the Data Files or Software without restriction, including without limitation the rights to use, copy, modify, merge, publish, distribute, and/or sell copies of the Data Files or Software, and to permit persons to whom the Data Files or Software are furnished to do so, provided that (a) the above copyright notice(s) and this permission notice appear with all copies of the Data Files or Software, (b) both the above copyright notice(s) and this permission notice appear in associated documentation, and (c) there is clear notice in each modified Data File or in the Software as well as in the documentation associated with the Data File(s) or Software that the data or software has been modified.

 THE DATA FILES AND SOFTWARE ARE PROVIDED "AS IS", WITHOUT WARRANTY OF ANY KIND,

 EXPRESS OR IMPLIED, INCLUDING BUT NOT LIMITED TO THE WARRANTIES OF MERCHANTABILITY, FITNESS FOR A PARTICULAR PURPOSE AND NONINFRINGEMENT OF THIRD PARTY RIGHTS. IN NO EVENT SHALL THE COPYRIGHT HOLDER OR HOLDERS INCLUDED IN THIS NOTICE BE LIABLE FOR ANY CLAIM, OR ANY SPECIAL INDIRECT OR CONSEQUENTIAL DAMAGES, OR ANY DAMAGES WHATSOEVER RESULTING FROM LOSS OF USE, DATA OR PROFITS, WHETHER IN AN ACTION OF CONTRACT, NEGLIGENCE OR OTHER TORTIOUS ACTION, ARISING OUT OF OR IN CONNECTION WITH THE USE OR PERFORMANCE OF THE DATA FILES OR SOFTWARE.

 Except as contained in this notice, the name of a copyright holder shall not be used in advertising or otherwise to promote the sale, use or other dealings in these Data Files or Software without prior written authorization of the copyright holder.

contrib/unicode/from\_glibc:

# Copyright (C) 2014-2019 Free Software Foundation, Inc.

# This file is part of the GNU C Library.

#

# The GNU C Library is free software; you can redistribute it and/or #

modify it under the terms of the GNU Lesser General Public

# License as published by the Free Software Foundation; either

# version 2.1 of the License, or (at your option) any later version. #

# The GNU C Library is distributed in the hope that it will be useful,

# but WITHOUT ANY WARRANTY; without even the implied warranty of # MERCHANTABILITY or FITNESS FOR A PARTICULAR PURPOSE. See the GNU # Lesser General Public License for more details. # # You should have received a copy of the GNU Lesser General Public # License along with the GNU C Library; if not, see # <https://www.gnu.org/licenses/>. Format: http://www.debian.org/doc/packaging-manuals/copyright-format/1.0/ Upstream-Name: Cyrus SASL Source: ftp://ftp.cyrusimap.org/cyrus-sasl/ Files-Excluded: dlcompat-20010505 doc/rfc\*

 doc/draft\*

Files: \* Copyright: 1998-2003, Carnegie Mellon University License: BSD-4-clause

Files: debian/\*

Copyright: 2002-2004, Dima Barsky <dima@debian.org> 2006-2009, Fabian Fagerholm <fabbe@debian.org> 2006-2011, 2014, Roberto C. Sanchez <roberto@connexer.com> 2015-2016 Ondej Sur <ondrej@debian.org>

License: GPL-3+

.

Files: debian/saslfinger/\*

Copyright: 2004, Patrick Koetter <p@state-of-mind.de> License: GPL-3+ Comment: The saslfinger utility was downloaded from http://postfix.state-of-mind.de/patrick.koetter/saslfinger/

Files: debian/gen-auth/\* Copyright: 2002-2006, John Jetmore <jj33@pobox.com> License: GPL-3+ Comment: The gen-auth utility was downloaded from http://jetmore.org/john/code/gen-auth

License: GPL-3+ This program is free software: you can redistribute it and/or modify it under the terms of the GNU General Public License as published by the Free Software Foundation, either version 3 of the License, or (at your option) any later version.

This program is distributed in the hope that it will be useful, but WITHOUT ANY WARRANTY; without even the implied warranty of MERCHANTABILITY or FITNESS FOR A PARTICULAR PURPOSE. See the GNU General Public License for more details.

You should have received a copy of the GNU General Public License along with this program. If not, see <http://www.gnu.org/licenses/>.

On Debian systems, the full text of the GNU General Public License version 3 can be found in the file `/usr/share/common-licenses/GPL-3'.

License: BSD-4-clause

/\*

.

.

\* Copyright (c) 1998-2003 Carnegie Mellon University. All rights reserved.

\*

\* Redistribution and use in source and binary forms, with or without

\* modification, are permitted provided that the following conditions

\* are met:

\*

\* 1. Redistributions

of source code must retain the above copyright

notice, this list of conditions and the following disclaimer.

\*

\* 2. Redistributions in binary form must reproduce the above copyright

notice, this list of conditions and the following disclaimer in

\* the documentation and/or other materials provided with the

\* distribution.

\*

\* 3. The name "Carnegie Mellon University" must not be used to

\* endorse or promote products derived from this software without

\* prior written permission. For permission or any other legal

\* details, please contact

Office of Technology Transfer

\* Carnegie Mellon University

\* 5000 Forbes Avenue

\* Pittsburgh, PA 15213-3890

\* (412) 268-4387, fax: (412) 268-7395

\* tech-transfer@andrew.cmu.edu

\*

\* 4. Redistributions of any form whatsoever must retain the following

acknowledgment:

\* "This product includes software developed by Computing Services

\* at

Carnegie Mellon University (http://www.cmu.edu/computing/)."

\*

\* CARNEGIE MELLON UNIVERSITY DISCLAIMS ALL WARRANTIES WITH REGARD TO

\* THIS SOFTWARE, INCLUDING ALL IMPLIED WARRANTIES OF MERCHANTABILITY

\* AND FITNESS, IN NO EVENT SHALL CARNEGIE MELLON UNIVERSITY BE LIABLE

\* FOR ANY SPECIAL, INDIRECT OR CONSEQUENTIAL DAMAGES OR ANY DAMAGES

\* WHATSOEVER RESULTING FROM LOSS OF USE, DATA OR PROFITS, WHETHER IN

\* AN ACTION OF CONTRACT, NEGLIGENCE OR OTHER TORTIOUS ACTION, ARISING

\* OUT OF OR IN CONNECTION WITH THE USE OR PERFORMANCE OF THIS SOFTWARE.

\*/

Format: https://www.debian.org/doc/packaging-manuals/copyright-format/1.0/ Upstream-Name: Expat Upstream-Contact: Sebastian Pipping <sebastian@pipping.org> Source: https://github.com/libexpat/libexpat Copyright: Copyright (C) Expat maintainers

## Files: \*

Copyright:

Copyright (C) 1998-2000 Thai Open Source Software Center Ltd and Clark Cooper Copyright (C) 2001-2017 Expat maintainers License: MIT

Files: debian/\*

Copyright:

Copyright (C) 1998-2000 Adam Di Carlo <aph@debian.org> Copyright (C) 2000-2007 Ardo van Rangelrooij <ardo@debian.org> Copyright (C) 2008-2009 Daniel Leidert (dale) <daniel.leidert@wgdd.de> Copyright (C) 2013- Laszlo Boszormenyi (GCS) <gcs@debian.org> License: MIT

## License: MIT

.

.

Permission is hereby granted, free of charge, to any person obtaining a copy of this software and associated documentation files (the "Software"), to deal in the Software without restriction, including without limitation the rights to use, copy, modify, merge, publish, distribute, sublicense, and/or

sell copies of the Software, and to permit persons to whom the Software is furnished to do so, subject to the following conditions:

The above copyright notice and this permission notice shall be included in all copies or substantial portions of the Software.

THE SOFTWARE IS PROVIDED "AS IS", WITHOUT WARRANTY OF ANY KIND, EXPRESS OR IMPLIED, INCLUDING BUT NOT LIMITED TO THE WARRANTIES OF MERCHANTABILITY, FITNESS FOR A PARTICULAR PURPOSE AND NONINFRINGEMENT. IN NO EVENT SHALL THE AUTHORS OR COPYRIGHT HOLDERS BE LIABLE FOR ANY CLAIM, DAMAGES OR OTHER LIABILITY, WHETHER IN AN ACTION OF CONTRACT, TORT OR OTHERWISE, ARISING FROM, OUT OF OR IN CONNECTION WITH THE SOFTWARE OR THE USE OR OTHER DEALINGS IN THE SOFTWARE.

## Apache Commons Byte Code Engineering Library (BCEL) Version 6.5.0

### Apache Commons BCEL Notice <pre>

 Apache Commons BCEL Copyright 2004-2020 The Apache Software Foundation  This product includes software developed at The Apache Software Foundation (https://www.apache.org/).

 $<$ /pre $>$ 

### Apache 2.0 License <pre>

> Apache License Version 2.0, January 2004 http://www.apache.org/licenses/

### TERMS AND CONDITIONS FOR USE, REPRODUCTION, AND DISTRIBUTION

1. Definitions.

 "License" shall mean the terms and conditions for use, reproduction, and distribution as defined by Sections 1 through 9 of this document.

 "Licensor" shall mean the copyright owner or entity authorized by the copyright owner that is granting the License.

 "Legal Entity" shall mean the union of the acting entity and all other entities that control, are controlled by, or are under common control with that entity.

For the purposes of this definition,

 "control" means (i) the power, direct or indirect, to cause the direction or management of such entity, whether by contract or otherwise, or (ii) ownership of fifty percent (50%) or more of the outstanding shares, or (iii) beneficial ownership of such entity.

 "You" (or "Your") shall mean an individual or Legal Entity exercising permissions granted by this License.

 "Source" form shall mean the preferred form for making modifications, including but not limited to software source code, documentation source, and configuration files.

 "Object" form shall mean any form resulting from mechanical transformation or translation of a Source form, including but not limited to compiled object code, generated documentation, and conversions to other media types.

 "Work" shall mean the work of authorship, whether in Source or Object form, made available under the License, as indicated by a copyright notice that is included in or attached to the work (an example is provided in the Appendix below).

 "Derivative Works" shall mean any work, whether in Source or Object form, that is based on (or derived from) the Work and for which the editorial revisions, annotations, elaborations, or other modifications represent, as a whole, an original work of authorship. For the purposes of this License, Derivative Works shall not include works that remain separable from, or merely link (or bind by name) to the interfaces of, the Work and Derivative Works thereof.

 "Contribution" shall mean any work of authorship, including the original version of the Work and any modifications or additions to that Work or Derivative Works thereof, that is intentionally submitted to Licensor for inclusion in the Work by the copyright owner or by an individual or Legal Entity authorized to submit on behalf of the copyright owner. For the purposes of this definition, "submitted" means any

 form of electronic, verbal, or written communication sent to the Licensor or its representatives, including but not limited to communication on electronic mailing lists, source code control systems, and issue tracking systems that are managed by, or on behalf of, the Licensor for the purpose of discussing and improving the Work, but excluding communication that is conspicuously marked or otherwise designated in writing by the copyright owner as "Not a Contribution."

 "Contributor" shall mean Licensor and any individual or Legal Entity on behalf of whom a Contribution has been received by Licensor and subsequently incorporated within the Work.

2. Grant of Copyright License. Subject to the terms and conditions of this License, each Contributor hereby grants to You a perpetual, worldwide, non-exclusive, no-charge, royalty-free, irrevocable copyright license to reproduce, prepare Derivative Works of, publicly display, publicly perform, sublicense, and distribute the

Work and such Derivative Works in Source or Object form.

3. Grant of Patent License. Subject to the terms and conditions of this License, each Contributor hereby grants to You a perpetual, worldwide, non-exclusive, no-charge, royalty-free, irrevocable (except as stated in this section) patent license to make, have made, use, offer to sell, sell, import, and otherwise transfer the Work, where such license applies only to those patent claims licensable by such Contributor that are necessarily infringed by their Contribution(s) alone or by combination of their Contribution(s) with the Work to which such Contribution(s) was submitted. If You institute patent litigation against any entity (including a cross-claim or counterclaim in a lawsuit) alleging that the Work or a Contribution incorporated within the Work constitutes direct

 or contributory patent infringement, then any patent licenses granted to You under this License for that Work shall terminate as of the date such litigation is filed.

- 4. Redistribution. You may reproduce and distribute copies of the Work or Derivative Works thereof in any medium, with or without modifications, and in Source or Object form, provided that You meet the following conditions:
- (a) You must give any other recipients of the Work or Derivative Works a copy of this License; and
- (b) You must cause any modified files to carry prominent notices stating that You changed the files; and
- (c) You must retain, in the Source form of any Derivative Works that You distribute, all copyright, patent, trademark, and attribution notices from the Source form of the Work, excluding those notices that do not pertain to any part of the Derivative Works; and
- (d) If the Work includes a "NOTICE" text file as part of its distribution, then any Derivative Works that You distribute must include a readable copy of the attribution notices contained

 within such NOTICE file, excluding those notices that do not pertain to any part of the Derivative Works, in at least one of the following places: within a NOTICE text file distributed as part of the Derivative Works; within the Source form or documentation, if provided along with the Derivative Works; or, within a display generated by the Derivative Works, if and wherever such third-party notices normally appear. The contents of the NOTICE file are for informational purposes only and do not modify the License. You may add Your own attribution notices within Derivative Works that You distribute, alongside or as an addendum to the NOTICE text from the Work, provided that such additional attribution notices cannot be construed as modifying the License.

 You may add Your own copyright statement to Your modifications and may provide additional or different license terms and conditions

 for use, reproduction, or distribution of Your modifications, or for any such Derivative Works as a whole, provided Your use, reproduction, and distribution of the Work otherwise complies with the conditions stated in this License.

- 5. Submission of Contributions. Unless You explicitly state otherwise, any Contribution intentionally submitted for inclusion in the Work by You to the Licensor shall be under the terms and conditions of this License, without any additional terms or conditions. Notwithstanding the above, nothing herein shall supersede or modify the terms of any separate license agreement you may have executed with Licensor regarding such Contributions.
- 6. Trademarks. This License does not grant permission to use the trade names, trademarks, service marks, or product names of the Licensor, except as required for reasonable and customary use in describing the origin of the Work and reproducing the content of the NOTICE file.
- 7. Disclaimer of Warranty. Unless required by applicable law or agreed to in writing, Licensor provides the Work (and each Contributor provides its Contributions) on an "AS IS" BASIS, WITHOUT WARRANTIES OR CONDITIONS OF ANY KIND, either express or implied, including, without limitation, any warranties or conditions of TITLE, NON-INFRINGEMENT, MERCHANTABILITY, or FITNESS FOR A PARTICULAR PURPOSE. You are solely responsible for determining the appropriateness of using or redistributing the Work and assume any risks associated with Your exercise of permissions under this License.
- 8. Limitation of Liability. In no event and under no legal theory, whether in tort (including negligence), contract, or otherwise, unless required by applicable law (such as deliberate and grossly negligent acts) or agreed to in writing, shall any Contributor be liable to You for damages, including any direct, indirect, special, incidental, or consequential damages

of any character arising as a

 result of this License or out of the use or inability to use the Work (including but not limited to damages for loss of goodwill, work stoppage, computer failure or malfunction, or any and all other commercial damages or losses), even if such Contributor has been advised of the possibility of such damages.

9. Accepting Warranty or Additional Liability. While redistributing the Work or Derivative Works thereof, You may choose to offer, and charge a fee for, acceptance of support, warranty, indemnity, or other liability obligations and/or rights consistent with this License. However, in accepting such obligations, You may act only on Your own behalf and on Your sole responsibility, not on behalf of any other Contributor, and only if You agree to indemnify, defend, and hold each Contributor harmless for any liability incurred by, or claims asserted against, such Contributor by reason of your accepting any such warranty

or additional liability.

#### END OF TERMS AND CONDITIONS

APPENDIX: How to apply the Apache License to your work.

 To apply the Apache License to your work, attach the following boilerplate notice, with the fields enclosed by brackets "[]" replaced with your own identifying information. (Don't include the brackets!) The text should be enclosed in the appropriate comment syntax for the file format. We also recommend that a file or class name and description of purpose be included on the same "printed page" as the copyright notice for easier identification within third-party archives.

Copyright [yyyy] [name of copyright owner]

Licensed under the Apache License, Version 2.0 (the "License"); you may not use this file except in compliance with the License. You may obtain a copy of the License at

http://www.apache.org/licenses/LICENSE-2.0

Unless required by applicable law or agreed to in writing, software distributed under the License is distributed on an "AS IS" BASIS, WITHOUT WARRANTIES OR CONDITIONS OF ANY KIND, either express or implied. See the License for the specific language governing permissions and limitations under the License.

 $<$ /pre $>$ ## Dynalink v.5

### Dynalink License <pre>

Copyright (c) 2009-2013, Attila Szegedi

Redistribution and use in source and binary forms, with or without modification, are permitted provided that the following conditions are met:

\* Redistributions of source code must retain the above copyright notice, this list of conditions and the following disclaimer.

\* Redistributions in binary form must reproduce the above copyright notice, this list of conditions and the following disclaimer in the

documentation and/or other materials provided with the distribution.

\* Neither the name of the copyright holder nor the names of contributors may be used to endorse or promote products derived from this software without specific prior written permission.

THIS SOFTWARE IS PROVIDED BY THE COPYRIGHT HOLDERS AND CONTRIBUTORS "AS IS" AND ANY EXPRESS OR IMPLIED WARRANTIES, INCLUDING, BUT NOT LIMITED TO, THE IMPLIED WARRANTIES OF MERCHANTABILITY AND FITNESS FOR A PARTICULAR PURPOSE ARE DISCLAIMED. IN

NO EVENT SHALL COPYRIGHT HOLDER

BE LIABLE FOR ANY DIRECT, INDIRECT, INCIDENTAL, SPECIAL, EXEMPLARY, OR CONSEQUENTIAL DAMAGES (INCLUDING, BUT NOT LIMITED TO, PROCUREMENT OF SUBSTITUTE GOODS OR SERVICES; LOSS OF USE, DATA, OR PROFITS; OR BUSINESS INTERRUPTION) HOWEVER CAUSED AND ON ANY THEORY OF LIABILITY, WHETHER IN CONTRACT, STRICT LIABILITY, OR TORT (INCLUDING NEGLIGENCE OR OTHERWISE) ARISING IN ANY WAY OUT OF THE USE OF THIS SOFTWARE, EVEN IF ADVISED OF THE POSSIBILITY OF SUCH DAMAGE.

 $<$ /pre $>$ 

CDebConf was initially written by Randolph Chung <tausq@debian.org>

Other contributors include: Anthony Towns <ajt@debian.org> David Whedon <dwhedon@gordian.com> Dan Jacobowitz <dan@debian.org> Tollef Fog Heen <tfheen@debian.org> Attilio Fiandrotti <fiandro@tiscali.it> Colin Watson <cjwatson@debian.org> Regis Boudin <regis@debian.org>

CDebConf includes ideas and code from: debconf - The original, de facto, perl implementation (c) Joey Hess <joeyh@debian.org> apt - The Debian Advanced Package Tool (c) Jason Gunthorpe <jgg@debian.org> (derived portions are public domain)

CDebConf is copyrighted (c) 2000-2009 by Randolph Chung <tausq@debian.org>, the d-i team (see above), and Canonical Ltd. under the following license:

Redistribution and use in source and binary forms, with or without modification, are permitted provided that the following conditions are met:

1. Redistributions of source code must retain the above copyright notice, this list of conditions and the following disclaimer.

2. Redistributions in binary form must reproduce the above copyright notice, this list of conditions and the following disclaimer in the documentation and/or other materials provided with the distribution.

THIS SOFTWARE IS PROVIDED BY THE AUTHORS AND CONTRIBUTORS ``AS IS'' AND

ANY EXPRESS OR IMPLIED WARRANTIES, INCLUDING, BUT NOT LIMITED TO, THE IMPLIED WARRANTIES OF MERCHANTABILITY AND FITNESS FOR A PARTICULAR PURPOSE ARE DISCLAIMED. IN NO EVENT SHALL THE AUTHOR OR CONTRIBUTORS BE LIABLE FOR ANY DIRECT, INDIRECT, INCIDENTAL, SPECIAL, EXEMPLARY, OR CONSEQUENTIAL DAMAGES (INCLUDING, BUT NOT LIMITED TO, PROCUREMENT OF SUBSTITUTE GOODS OR SERVICES; LOSS OF USE, DATA, OR PROFITS; OR BUSINESS INTERRUPTION) HOWEVER CAUSED AND ON ANY THEORY OF LIABILITY, WHETHER IN CONTRACT, STRICT LIABILITY, OR TORT (INCLUDING NEGLIGENCE OR OTHERWISE) ARISING IN ANY WAY OUT OF THE USE OF THIS SOFTWARE, EVEN IF ADVISED OF THE POSSIBILITY OF SUCH DAMAGE.

> GNU GENERAL PUBLIC LICENSE Version 2, June 1991

Copyright (C) 1989, 1991 Free Software Foundation, Inc., 51 Franklin Street, Fifth Floor, Boston, MA 02110-1301 USA Everyone is permitted to copy and distribute verbatim copies of this license document, but changing it is not allowed.

#### Preamble

 The licenses for most software are designed to take away your freedom to share and change it. By contrast, the GNU General Public License is intended to guarantee your freedom to share and change free software--to make sure the software is free for all its users. This General Public License applies to most of the Free Software Foundation's software and to any other program whose authors commit to using it. (Some other Free Software Foundation software is covered by the GNU Lesser General Public License instead.) You can apply it to your programs, too.

 When we speak of free software, we are referring to freedom, not price.

 Our General Public Licenses are designed to make sure that you have the freedom to distribute copies of free software (and charge for this service if you wish), that you receive source code or can get it if you want it, that you can change the software or use pieces of it in new free programs; and that you know you can do these things.

 To protect your rights, we need to make restrictions that forbid anyone to deny you these rights or to ask you to surrender the rights. These restrictions translate to certain responsibilities for you if you distribute copies of the software, or if you modify it.

 For example, if you distribute copies of such a program, whether gratis or for a fee, you must give the recipients all the rights that you have. You must make sure that they, too, receive or can get the source code. And you must show them these terms so they know their rights.

We protect your rights with two steps: (1) copyright the software, and (2) offer you this license which gives you legal permission to copy, distribute and/or modify the software.

 Also, for each author's protection and ours, we want to make certain that everyone understands that there is no warranty for this free software. If the software is modified by someone else and passed on, we want its recipients to know that what they have is not the original, so that any problems introduced by others will not reflect on the original authors' reputations.

 Finally, any free program is threatened constantly by software patents. We wish to avoid the danger that redistributors of a free program will individually obtain patent licenses, in effect making the program proprietary. To prevent this, we have made it clear that any patent must be licensed for everyone's free use or not licensed at all.

 The precise terms and conditions for copying, distribution and modification follow.

## GNU GENERAL PUBLIC LICENSE TERMS AND CONDITIONS FOR COPYING, DISTRIBUTION AND MODIFICATION

 0. This License applies to any program or other work which contains a notice placed by the copyright holder saying it may be distributed under the terms of this General Public License. The "Program", below, refers to any such program or work, and a "work based on the Program" means either the Program or any derivative work under copyright law: that is to say, a work containing the Program or a portion of it, either verbatim or with modifications and/or translated into another language. (Hereinafter, translation is included without limitation in the term "modification".) Each licensee is addressed as "you".

Activities other than copying, distribution and modification are not covered by this License; they are outside its scope. The act of running the Program is not restricted, and the output from the Program is covered only if its contents constitute a work based on the Program (independent of having been made by running the Program). Whether that is true depends on what the Program does.

 1. You may copy and distribute verbatim copies of the Program's source code as you receive it, in any medium, provided that you conspicuously and appropriately publish on each copy an appropriate copyright notice and disclaimer of warranty; keep intact all the notices that refer to this License and to the absence of any warranty;

and give any other recipients of the Program a copy of this License along with the Program.

You may charge a fee for the physical act of transferring a copy, and you may at your option offer warranty protection in exchange for a fee.

 2. You may modify your copy or copies of the Program or any portion of it, thus forming a work based on the Program, and copy and distribute such modifications or work under the terms of Section 1 above, provided that you also meet all of these conditions:

 a) You must cause the modified files to carry prominent notices stating that you changed the files and the date of any change.

## b) You must cause

 any work that you distribute or publish, that in whole or in part contains or is derived from the Program or any part thereof, to be licensed as a whole at no charge to all third parties under the terms of this License.

 c) If the modified program normally reads commands interactively when run, you must cause it, when started running for such interactive use in the most ordinary way, to print or display an announcement including an appropriate copyright notice and a notice that there is no warranty (or else, saying that you provide a warranty) and that users may redistribute the program under these conditions, and telling the user how to view a copy of this License. (Exception: if the Program itself is interactive but does not normally print such an announcement, your work based on the Program is not required to print an announcement.)

These requirements apply to the modified work as a whole. If identifiable sections of that work

are not derived from the Program,

and can be reasonably considered independent and separate works in themselves, then this License, and its terms, do not apply to those sections when you distribute them as separate works. But when you distribute the same sections as part of a whole which is a work based on the Program, the distribution of the whole must be on the terms of this License, whose permissions for other licensees extend to the entire whole, and thus to each and every part regardless of who wrote it.

Thus, it is not the intent of this section to claim rights or contest your rights to work written entirely by you; rather, the intent is to exercise the right to control the distribution of derivative or collective works based on the Program.

In addition, mere aggregation of another work not based on the Program

with the Program (or with a work based on the Program) on a volume of a storage or distribution medium does not bring the other work under the scope of this License.

 3. You may copy and distribute the Program (or a work based on it, under Section 2) in object code or executable form under the terms of Sections 1 and 2 above provided that you also do one of the following:

 a) Accompany it with the complete corresponding machine-readable source code, which must be distributed under the terms of Sections 1 and 2 above on a medium customarily used for software interchange; or,

 b) Accompany it with a written offer, valid for at least three years, to give any third party, for a charge no more than your cost of physically performing source distribution, a complete machine-readable copy of the corresponding source code, to be distributed under the terms of Sections 1 and 2 above on a medium customarily used for software interchange; or,

 c) Accompany it with the information you received as to the offer to distribute corresponding source code. (This alternative is allowed only for noncommercial distribution and only if you

 received the program in object code or executable form with such an offer, in accord with Subsection b above.)

The source code for a work means the preferred form of the work for making modifications to it. For an executable work, complete source code means all the source code for all modules it contains, plus any associated interface definition files, plus the scripts used to control compilation and installation of the executable. However, as a special exception, the source code distributed need not include anything that is normally distributed (in either source or binary form) with the major components (compiler, kernel, and so on) of the operating system on which the executable runs, unless that component itself accompanies the executable.

If distribution of executable or object code is made by offering access to copy from a designated place, then offering equivalent access to copy the source code from the same place counts as distribution of the source code, even though third parties are not compelled to copy the source along with the object code.

 4. You may not copy, modify, sublicense, or distribute the Program except as expressly provided under this License. Any attempt otherwise to copy, modify, sublicense or distribute the Program is void, and will automatically terminate your rights under this License. However, parties who have received copies, or rights, from you under this License will not have their licenses terminated so long as such parties remain in full compliance.

 5. You are not required to accept this License, since you have not signed it. However, nothing else grants you permission to modify or distribute the Program or its derivative works. These actions are prohibited by law if you do not accept this License. Therefore, by modifying or distributing the Program (or any work based on the Program), you indicate your acceptance of this License to do so, and all its terms and conditions for copying, distributing or modifying

the Program or works based on it.

 6. Each time you redistribute the Program (or any work based on the Program), the recipient automatically receives a license from the original licensor to copy, distribute or modify the Program subject to these terms and conditions. You may not impose any further restrictions on the recipients' exercise of the rights granted herein. You are not responsible for enforcing compliance by third parties to this License.

 7. If, as a consequence of a court judgment or allegation of patent infringement or for any other reason (not limited to patent issues), conditions are imposed on you (whether by court order, agreement or otherwise) that contradict the conditions of this License, they do not excuse you from the conditions of this License. If you cannot distribute so as to satisfy simultaneously your obligations under this License and any other pertinent obligations, then as a consequence you may not distribute the Program at all. For

example, if a patent

license would not permit royalty-free redistribution of the Program by all those who receive copies directly or indirectly through you, then the only way you could satisfy both it and this License would be to refrain entirely from distribution of the Program.

If any portion of this section is held invalid or unenforceable under any particular circumstance, the balance of the section is intended to apply and the section as a whole is intended to apply in other circumstances.

It is not the purpose of this section to induce you to infringe any patents or other property right claims or to contest validity of any such claims; this section has the sole purpose of protecting the integrity of the free software distribution system, which is implemented by public license practices. Many people have made generous contributions to the wide range of software distributed through that system in reliance on consistent application of that

system; it is up to the author/donor to decide if he or she is willing to distribute software through any other system and a licensee cannot impose that choice.

This section is intended to make thoroughly clear what is believed to be a consequence of the rest of this License.

 8. If the distribution and/or use of the Program is restricted in certain countries either by patents or by copyrighted interfaces, the original copyright holder who places the Program under this License may add an explicit geographical distribution limitation excluding those countries, so that distribution is permitted only in or among countries not thus excluded. In such case, this License incorporates the limitation as if written in the body of this License.

 9. The Free Software Foundation may publish revised and/or new versions of the General Public License from time to time. Such new versions will be similar in spirit to the present version, but may differ in detail to address new problems or concerns.

Each version is given a distinguishing

version number. If the Program

specifies a version number of this License which applies to it and "any later version", you have the option of following the terms and conditions either of that version or of any later version published by the Free Software Foundation. If the Program does not specify a version number of this License, you may choose any version ever published by the Free Software Foundation.

 10. If you wish to incorporate parts of the Program into other free programs whose distribution conditions are different, write to the author to ask for permission. For software which is copyrighted by the Free Software Foundation, write to the Free Software Foundation; we sometimes make exceptions for this. Our decision will be guided by the two goals of preserving the free status of all derivatives of our free software and of promoting the sharing and reuse of software generally.

## NO WARRANTY

# 11. BECAUSE THE PROGRAM IS LICENSED FREE OF CHARGE, THERE IS NO WARRANTY

FOR THE PROGRAM, TO THE EXTENT PERMITTED BY APPLICABLE LAW. EXCEPT WHEN OTHERWISE STATED IN WRITING THE COPYRIGHT HOLDERS AND/OR OTHER PARTIES PROVIDE THE PROGRAM "AS IS" WITHOUT WARRANTY OF ANY KIND, EITHER EXPRESSED OR IMPLIED, INCLUDING, BUT NOT LIMITED TO, THE IMPLIED WARRANTIES OF MERCHANTABILITY AND FITNESS FOR A PARTICULAR PURPOSE. THE ENTIRE RISK AS TO THE QUALITY AND PERFORMANCE OF THE PROGRAM IS WITH YOU. SHOULD THE

PROGRAM PROVE DEFECTIVE, YOU ASSUME THE COST OF ALL NECESSARY SERVICING, REPAIR OR CORRECTION.

 12. IN NO EVENT UNLESS REQUIRED BY APPLICABLE LAW OR AGREED TO IN WRITING WILL ANY COPYRIGHT HOLDER, OR ANY OTHER PARTY WHO MAY MODIFY AND/OR REDISTRIBUTE THE PROGRAM AS PERMITTED ABOVE, BE LIABLE TO YOU FOR DAMAGES, INCLUDING ANY GENERAL, SPECIAL, INCIDENTAL OR CONSEQUENTIAL DAMAGES ARISING OUT OF THE USE OR INABILITY TO USE THE PROGRAM (INCLUDING BUT NOT LIMITED TO LOSS OF DATA OR DATA BEING RENDERED INACCURATE OR LOSSES SUSTAINED BY YOU OR

 THIRD PARTIES OR A FAILURE OF THE PROGRAM TO OPERATE WITH ANY OTHER PROGRAMS), EVEN IF SUCH HOLDER OR OTHER PARTY HAS BEEN ADVISED OF THE POSSIBILITY OF SUCH DAMAGES.

## END OF TERMS AND CONDITIONS

How to Apply These Terms to Your New Programs

 If you develop a new program, and you want it to be of the greatest possible use to the public, the best way to achieve this is to make it free software which everyone can redistribute and change under these terms.

 To do so, attach the following notices to the program. It is safest to attach them to the start of each source file to most effectively convey the exclusion of warranty; and each file should have at least the "copyright" line and a pointer to where the full notice is found.

<one line to give the program's name and a brief idea of what it does.> Copyright  $(C)$  <year > <name of author>

 This program is free software; you can redistribute it and/or modify it under the terms of the GNU General Public License as published by the Free Software Foundation; either version 2 of the License, or (at your option) any later version.

 This program is distributed in the hope that it will be useful, but WITHOUT ANY WARRANTY; without even the implied warranty of MERCHANTABILITY or FITNESS FOR A PARTICULAR PURPOSE. See the GNU General Public License for more details.

 You should have received a copy of the GNU General Public License along with this program; if not, write to the Free Software Foundation, Inc., 51 Franklin Street, Fifth Floor, Boston, MA 02110-1301 USA.

Also add information on how to contact you by electronic and paper mail.

If the program is interactive, make it output a short notice like this

when it starts in an interactive mode:

 Gnomovision version 69, Copyright (C) year name of author Gnomovision comes with ABSOLUTELY NO WARRANTY; for details type `show w'. This is free software, and you are welcome to redistribute it

under certain conditions; type `show c' for details.

The hypothetical commands `show w' and `show c' should show the appropriate parts of the General Public License. Of course, the commands you use may be called something other than `show w' and `show c'; they could even be mouse-clicks or menu items--whatever suits your program.

You should also get your employer (if you work as a programmer) or your school, if any, to sign a "copyright disclaimer" for the program, if necessary. Here is a sample; alter the names:

 Yoyodyne, Inc., hereby disclaims all copyright interest in the program `Gnomovision' (which makes passes at compilers) written by James Hacker.

 <signature of Ty Coon>, 1 April 1989 Ty Coon, President of Vice

This General Public License does not permit incorporating your program into proprietary programs. If your program is a subroutine library, you may consider it more useful to permit linking proprietary applications with the library. If this is what you want to do, use the GNU Lesser General Public License instead of this License. Format: http://www.debian.org/doc/packaging-manuals/copyright-format/1.0/ Upstream-Name: libcbor Source: https://github.com/PJK/libcbor Files-Excluded: docs/doxygen

Files: \* Copyright: Copyright (c) Pavel Kalvoda, 2014-2017 License: Expat

Files: src/cbor/internal/unicode.c Copyright: (c) Pavel Kalvoda, 2014, 2015 (c) 2008-2009 Bjoern Hoehrmann <bjoern@hoehrmann.de> License: Expat

Files: docs/stylesheets/github-light.css Copyright: 2014 GitHub Inc License: Apache-2.0 Licensed under the Apache License, Version 2.0 (the "License"); you may not use this file except in compliance with the License.

#### You may obtain a copy of the License at

#### http://www.apache.org/licenses/LICENSE-2.0

Unless required by applicable law or agreed to in writing, software distributed under the License is distributed on an "AS IS" BASIS, WITHOUT WARRANTIES OR CONDITIONS OF ANY KIND, either express or implied. See the License for the specific language governing permissions and limitations under the License.

On Debian systems, the full license can be found in /usr/share/common-licenses/Apache-2.0.

Files: debian/\* Copyright: 2015 Vincent Bernat <bernat@debian.org> License: Expat

#### License: Expat

.

.

.

.

.

 Permission is hereby granted, free of charge, to any person obtaining a copy of this software and associated documentation files (the "Software"), to deal in the Software without restriction, including without limitation the rights to use, copy, modify, merge, publish, distribute, sublicense, and/or sell copies of the Software, and to permit persons to whom the Software is furnished to do so, subject to the following conditions:

 The above copyright notice and this permission notice shall be included in all copies or substantial portions of the Software.

 THE SOFTWARE IS PROVIDED "AS IS", WITHOUT WARRANTY OF ANY KIND, EXPRESS OR IMPLIED, INCLUDING BUT NOT LIMITED TO THE WARRANTIES OF MERCHANTABILITY, FITNESS FOR A PARTICULAR PURPOSE AND NONINFRINGEMENT. IN NO EVENT SHALL THE

 AUTHORS OR COPYRIGHT HOLDERS BE LIABLE FOR ANY CLAIM, DAMAGES OR OTHER LIABILITY, WHETHER IN AN ACTION OF CONTRACT, TORT OR OTHERWISE, ARISING FROM, OUT OF OR IN CONNECTION WITH THE SOFTWARE OR THE USE OR OTHER DEALINGS IN THE SOFTWARE.

## Mesa 3-D Graphics Library v21.0.3

### Mesa License

 $\ddotsc$ 

Copyright (C) 1999-2007 Brian Paul All Rights Reserved.

Permission is hereby granted, free of charge, to any person obtaining a copy of this software and associated documentation files (the "Software"), to deal in the Software without restriction, including without limitation the rights to use, copy, modify, merge, publish, distribute, sublicense,

and/or sell copies of the Software, and to permit persons to whom the Software is furnished to do so, subject to the following conditions:

The above copyright notice and this permission notice shall be included in all copies or substantial portions of the Software.

THE SOFTWARE IS PROVIDED "AS IS", WITHOUT WARRANTY OF ANY KIND, EXPRESS OR IMPLIED, INCLUDING BUT NOT LIMITED TO THE WARRANTIES OF MERCHANTABILITY, FITNESS FOR A PARTICULAR PURPOSE AND NONINFRINGEMENT. IN NO EVENT SHALL THE AUTHORS OR COPYRIGHT HOLDERS BE LIABLE FOR ANY CLAIM, DAMAGES OR OTHER LIABILITY, WHETHER IN AN ACTION OF CONTRACT, TORT OR OTHERWISE, ARISING FROM, OUT OF OR IN CONNECTION WITH THE SOFTWARE OR THE USE OR OTHER DEALINGS IN THE SOFTWARE.

Attention, Contributors

When contributing to the Mesa project you must agree to the licensing terms of the component to which you're contributing. The following section lists the primary components of the Mesa distribution and their respective licenses. Mesa Component Licenses

Component Location License ------------------------------------------------------------------ Main Mesa code src/mesa/ MIT Device drivers src/mesa/drivers/\* MIT, generally Gallium code src/gallium/ MIT Ext headers GL/glext.h Khronos GL/glxext.h Khronos GL/wglext.h Khronos KHR/khrplatform.h Khronos \*\*\*\*\*\*\*\*\*\*\*\*\*\*\*\*\*\*\*\*\*\*\*\*\*\*\*\*\*\*\*\*\*\*\*\*\*\*\*\*\*\*\*\*\*\*\*\*\*\*\*\*\*\*\*\*\*\*\*\*\*\*\*\*\*\*\*\*\*\*\*\*\*\*\*\*\*

--- include/GL/gl.h :

Mesa 3-D graphics library

Copyright (C) 1999-2006 Brian Paul All Rights Reserved. Copyright (C) 2009 VMware, Inc. All Rights Reserved.
Permission is hereby granted, free of charge, to any person obtaining a copy of this software and associated documentation files (the "Software"), to deal in the Software without restriction, including without limitation the rights to use, copy, modify, merge, publish, distribute, sublicense, and/or sell copies of the Software, and to permit persons to whom the Software is furnished to do so, subject to the following conditions:

The above copyright notice and this permission notice shall be included in all copies or substantial portions of the Software.

THE SOFTWARE IS PROVIDED "AS IS", WITHOUT WARRANTY OF ANY KIND, EXPRESS OR IMPLIED, INCLUDING BUT NOT LIMITED TO THE WARRANTIES OF MERCHANTABILITY, FITNESS FOR A PARTICULAR PURPOSE AND NONINFRINGEMENT. IN NO EVENT SHALL THE AUTHORS OR COPYRIGHT HOLDERS BE LIABLE FOR ANY CLAIM, DAMAGES OR OTHER LIABILITY, WHETHER IN AN ACTION OF CONTRACT, TORT OR OTHERWISE, ARISING FROM, OUT OF OR IN CONNECTION WITH THE SOFTWARE OR THE USE OR OTHER DEALINGS IN THE SOFTWARE.

\*\*\*\*\*\*\*\*\*\*\*\*\*\*\*\*\*\*\*\*\*\*\*\*\*\*\*\*\*\*\*\*\*\*\*\*\*\*\*\*\*\*\*\*\*\*\*\*\*\*\*\*\*\*\*\*\*\*\*\*\*\*\*\*\*\*\*\*\*\*\*\*\*\*\*\*\*

----

include/GL/glext.h include/GL/glxext.h include/GL/wglxext.h :

Copyright (c) 2013 - 2018 The Khronos Group Inc.

Permission is hereby granted, free of charge, to any person obtaining a copy of this software and/or associated documentation files (the "Materials"), to deal in the Materials without restriction, including without limitation the rights to use, copy, modify, merge, publish, distribute, sublicense, and/or sell copies of the Materials, and to permit persons to whom the Materials are furnished to do so, subject to the following conditions:

The above copyright notice and this permission notice shall be included in all copies or substantial portions of the Materials.

#### THE MATERIALS ARE PROVIDED "AS IS", WITHOUT WARRANTY OF ANY KIND,

EXPRESS OR IMPLIED, INCLUDING BUT NOT LIMITED TO THE WARRANTIES OF MERCHANTABILITY, FITNESS FOR A PARTICULAR PURPOSE AND NONINFRINGEMENT. IN NO EVENT SHALL THE AUTHORS OR COPYRIGHT HOLDERS BE LIABLE FOR ANY CLAIM, DAMAGES OR OTHER LIABILITY, WHETHER IN AN ACTION OF CONTRACT, TORT OR OTHERWISE, ARISING FROM, OUT OF OR IN CONNECTION WITH THE MATERIALS OR THE USE OR OTHER DEALINGS IN THE MATERIALS.

\*\*\*\*\*\*\*\*\*\*\*\*\*\*\*\*\*\*\*\*\*\*\*\*\*\*\*\*\*\*\*\*\*\*\*\*\*\*\*\*\*\*\*\*\*\*\*\*\*\*\*\*\*\*\*\*\*\*\*\*\*\*\*\*\*\*\*\*\*\*\*\*\*\*\*\*\*

--- include/KHR/khrplatform.h :

Copyright (c) 2008 - 2018 The Khronos Group Inc.

Permission is hereby granted, free of charge, to any person obtaining a copy of this software and/or associated documentation files (the "Materials"), to deal in the Materials without restriction, including without limitation the rights to use, copy, modify, merge, publish, distribute, sublicense, and/or sell copies of the Materials, and to permit persons to whom the Materials are furnished to do so, subject to the following conditions:

The above copyright notice and this permission notice shall be included in all copies or substantial portions of the Materials.

THE MATERIALS ARE PROVIDED "AS IS", WITHOUT WARRANTY OF ANY KIND, EXPRESS OR IMPLIED, INCLUDING BUT NOT LIMITED TO THE WARRANTIES OF MERCHANTABILITY, FITNESS FOR A PARTICULAR PURPOSE AND NONINFRINGEMENT. IN NO EVENT SHALL THE AUTHORS OR COPYRIGHT HOLDERS BE LIABLE FOR ANY CLAIM, DAMAGES OR OTHER LIABILITY, WHETHER IN AN ACTION OF CONTRACT, TORT OR OTHERWISE, ARISING FROM, OUT OF OR IN CONNECTION WITH THE MATERIALS OR THE USE OR OTHER DEALINGS IN THE MATERIALS.

\*\*\*\*\*\*\*\*\*\*\*\*\*\*\*\*\*\*\*\*\*\*\*\*\*\*\*\*\*\*\*\*\*\*\*\*\*\*\*\*\*\*\*\*\*\*\*\*\*\*\*\*\*\*\*\*\*\*\*\*\*\*\*\*\*\*\*\*\*\*\*\*\*\*\*\*\*

 $\ddot{\phantom{0}}$ 

Format: https://www.debian.org/doc/packaging-manuals/copyright-format/1.0/ Source: http://ftp.debian.org/debian/pool/main/c/ca-certificates/

Files: debian/\* examples/\* Makefile mozilla/\* sbin/\* Copyright: 2003 Fumitoshi UKAI <ukai@debian.or.jp> 2009 Philipp Kern <pkern@debian.org> 2011 Michael Shuler <michael@pbandjelly.org> Various Debian Contributors License: GPL-2+ This program is free software; you can redistribute it and/or modify it under the terms of the GNU General Public License as published by the Free Software Foundation; either version 2 of the License, or (at your option) any later version.

This program is distributed in the hope that it will be useful, but WITHOUT ANY WARRANTY; without even the implied warranty of MERCHANTABILITY or FITNESS FOR A PARTICULAR PURPOSE. See the GNU General Public License for more details.

You should have received a copy of the GNU General Public License along with this program; if not, write to the Free Software Foundation, Inc., 51 Franklin St, Fifth Floor, Boston, MA 02110-1301, USA.

On Debian GNU/Linux systems, the complete text of the GNU General Public License can be found in '/usr/share/common-licenses/GPL-2'.

Files: mozilla/certdata.txt

mozilla/nssckbi.h

.

.

.

Copyright: Mozilla Contributors

Comment: Original Copyright: 1994-2000 Netscape Communications Corporation

(certdata.txt <= CVS Revision: 1.82)

 NSS no longer contains explicit copyright. Upstream indicates that "Mozilla Contributors" is an appropriate attibution for the required Copyright: field in Debian's machine-readable format. https://bugzilla.mozilla.org/show\_bug.cgi?id=850003

License: MPL-2.0

Mozilla Public License Version 2.0

==================================

#### 1. Definitions

--------------

.

.

.

.

.

1.1. "Contributor"

 means each individual or legal entity that creates, contributes to the creation

of, or owns Covered Software.

1.2. "Contributor Version"

 means the combination of the Contributions of others (if any) used by a Contributor and that particular Contributor's Contribution.

#### 1.3. "Contribution"

means Covered Software of a particular Contributor.

#### 1.4. "Covered Software"

 means Source Code Form to which the initial Contributor has attached the notice in Exhibit A, the Executable Form of such Source Code Form, and Modifications of such Source Code Form, in each case including portions thereof.

1.5. "Incompatible With Secondary Licenses"

means

.

.

.

.

.

.

.

.

.

.

.

.

 (a) that the initial Contributor has attached the notice described in Exhibit B to the Covered Software; or

 (b) that the Covered Software was made available under the terms of version 1.1 or earlier of the License, but not also under the terms of a Secondary License.

1.6. "Executable Form"

 means any form of the work other than Source Code Form.

1.7. "Larger Work"

 means a work that combines Covered Software with other material, in a separate file or files, that is not Covered Software.

1.8. "License"

means this document.

1.9. "Licensable"

 means having the right to grant, to the maximum extent possible, whether at the time of the initial grant or subsequently, any and all of the rights conveyed by this License.

1.10. "Modifications"

means any of the following:

 (a) any file in Source Code Form that results from an addition to, deletion from, or modification of the contents of Covered Software; or

 (b) any new file in Source Code Form that contains any Covered Software.

#### 1.11. "Patent Claims" of a Contributor

 means any patent claim(s), including without limitation, method, process, and apparatus claims, in any patent Licensable by such Contributor that would be infringed, but for the grant of the License, by the making,

 using, selling, offering for sale, having made, import, or transfer of either its Contributions or its Contributor Version.

1.12. "Secondary License" means either the GNU General Public License, Version 2.0, the GNU

 Lesser General Public License, Version 2.1, the GNU Affero General Public License, Version 3.0, or any later versions of those licenses.

1.13. "Source Code Form"

.

.

.

.

.

.

.

.

.

.

.

means the form of the work preferred for making modifications.

1.14. "You" (or "Your")

 means an individual or a legal entity exercising rights under this License. For legal entities, "You" includes any entity that controls, is controlled by, or is under common control with You. For purposes of this definition, "control" means (a) the power, direct or indirect, to cause the direction or management of such entity, whether by contract or otherwise, or (b) ownership of more than fifty percent (50%) of the outstanding shares or beneficial ownership of such entity.

2. License Grants and Conditions

--------------------------------

2.1. Grants

Each Contributor hereby grants You a world-wide, royalty-free, non-exclusive license:

(a) under intellectual property rights (other than patent or trademark) Licensable by such Contributor to use, reproduce, make available, modify, display, perform, distribute, and otherwise exploit its Contributions, either on an unmodified basis, with Modifications, or as part of a Larger Work; and

(b) under Patent Claims of such Contributor to make, use, sell, offer for sale, have made, import, and otherwise transfer either its Contributions or its Contributor Version.

2.2. Effective Date

The licenses granted in Section 2.1 with respect to any Contribution become effective for each Contribution on the date the Contributor first distributes such Contribution.

2.3. Limitations on Grant Scope

The licenses granted in this Section 2 are the only rights granted under this License. No additional rights or licenses will be implied from the distribution or licensing of Covered Software under this License. Notwithstanding Section 2.1(b) above, no patent license is granted by a Contributor:

.

.

.

.

.

.

.

.

.

.

.

.

.

.

.

- (a) for any code that a Contributor has removed from Covered Software; or
- (b) for infringements caused by: (i) Your and any other third party's modifications of Covered Software, or (ii) the combination of its Contributions with other software (except as part of its Contributor Version); or

(c) under Patent Claims infringed by Covered Software in the absence of its Contributions.

This License does not grant any rights in the trademarks, service marks, or logos of any Contributor (except as may be necessary to comply with the notice requirements in Section 3.4).

2.4. Subsequent Licenses

No Contributor makes additional grants as a result of Your choice to distribute the Covered

Software under a subsequent version of this

License (see Section 10.2) or under the terms of a Secondary License (if permitted under the terms of Section 3.3).

2.5. Representation

Each Contributor represents that the Contributor believes its Contributions are its original creation(s) or it has sufficient rights to grant the rights to its Contributions conveyed by this License.

2.6. Fair Use

This License is not intended to limit any rights You have under applicable copyright doctrines of fair use, fair dealing, or other equivalents.

2.7. Conditions

Sections 3.1, 3.2, 3.3, and 3.4 are conditions of the licenses granted in Section 2.1.

3. Responsibilities

-------------------

3.1. Distribution of Source Form

All distribution of Covered Software in Source Code Form, including any

Modifications that You create or to which You contribute, must be under the terms of this License. You must inform recipients that the Source Code Form of the Covered Software is governed by the terms of this License, and how they can obtain a copy of this License. You may not attempt to alter or restrict the recipients' rights in the Source Code

Form.

.

.

.

.

.

.

3.2. Distribution of Executable Form

If You distribute Covered Software in Executable Form then:

- (a) such Covered Software must also be made available in Source Code Form, as described in Section 3.1, and You must inform recipients of the Executable Form how they can obtain a copy of such Source Code Form by reasonable means in a timely manner, at a charge no more than the cost of distribution to the recipient; and
- (b) You may distribute such Executable Form under the terms of this License, or sublicense it under different terms, provided that the license for the Executable Form does not attempt to limit or alter the recipients' rights in the Source Code Form under this License.

3.3. Distribution of a Larger Work

You may create and distribute

a Larger Work under terms of Your choice,

provided that You also comply with the requirements of this License for the Covered Software. If the Larger Work is a combination of Covered Software with a work governed by one or more Secondary Licenses, and the Covered Software is not Incompatible With Secondary Licenses, this License permits You to additionally distribute such Covered Software under the terms of such Secondary License(s), so that the recipient of the Larger Work may, at their option, further distribute the Covered Software under the terms of either this License or such Secondary License(s).

#### 3.4. Notices

.

.

.

.

You may not remove or alter the substance of any license notices (including copyright notices, patent notices, disclaimers of warranty, or limitations of liability) contained within the Source Code Form of the Covered Software, except that You may alter any license notices to the extent required to remedy known factual inaccuracies.

3.5. Application of Additional Terms

You may choose to offer, and to charge a fee for, warranty, support, indemnity or liability obligations to one or more recipients of Covered Software. However, You may do so only on Your own behalf, and not on behalf of any Contributor. You must make it absolutely clear that any such warranty, support, indemnity, or liability obligation is offered by You alone, and You hereby agree to indemnify every Contributor for any liability incurred by such Contributor as a result of warranty, support, indemnity or liability terms You offer. You may include additional disclaimers of warranty and limitations of liability specific to any jurisdiction.

4. Inability to Comply Due to Statute or Regulation

---------------------------------------------------

If it is impossible for You to comply with any of the terms of this License with respect to some or all of the Covered Software due to statute, judicial order, or regulation then You must: (a) comply with

the terms of this License to the maximum extent possible; and (b) describe the limitations and the code they affect. Such description must be placed in a text file included with all distributions of the Covered Software under this License. Except to the extent prohibited by statute or regulation, such description must be sufficiently detailed for a recipient of ordinary skill to be able to understand it.

5. Termination

--------------

.

.

.

.

.

5.1. The rights granted under this License will terminate automatically if You fail to comply with any of its terms. However, if You become compliant, then the rights granted under this License from a particular Contributor are reinstated (a) provisionally, unless and until such Contributor explicitly and finally terminates Your grants, and (b) on an ongoing basis, if such Contributor fails to notify You of the non-compliance by some reasonable means prior to 60 days after You have come back into compliance. Moreover, Your grants from a particular

Contributor are reinstated on an ongoing basis if such Contributor notifies You of the non-compliance by some reasonable means, this is the first time You have received notice of non-compliance with this License from such Contributor, and You become compliant prior to 30 days after Your receipt of the notice.

5.2. If You initiate litigation against any entity by asserting a patent infringement claim (excluding declaratory judgment actions, counter-claims, and cross-claims) alleging that a Contributor Version directly or indirectly infringes any patent, then the rights granted to You by any and all Contributors for the Covered Software under Section 2.1 of this License shall terminate.

.

5.3. In the event of termination under Sections 5.1 or 5.2 above, all end user license agreements (excluding distributors and resellers) which have been validly granted by You or Your distributors under this License prior to termination shall survive termination.

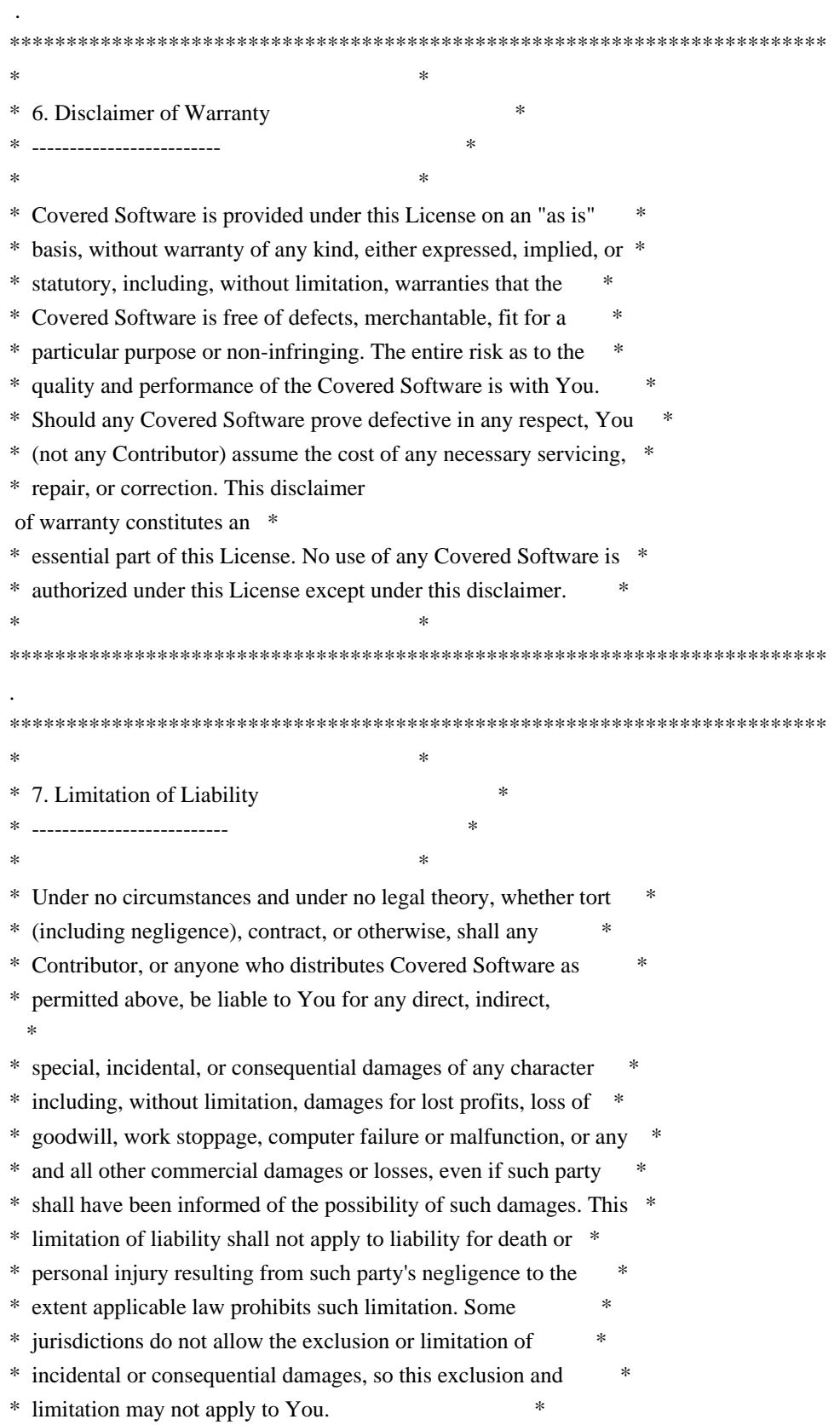

 $*$ 

.

.

.

.

.

.

.

.

.

.

.

\*\*\*\*\*\*\*\*\*\*\*\*\*\*\*\*\*\*\*\*\*\*\*\*\*\*\*\*\*\*\*\*\*\*\*\*\*\*\*\*\*\*\*\*\*\*\*\*\*\*\*\*\*\*\*\*\*\*\*\*\*\*\*\*\*\*\*\*\*\*\*\*

#### 8. Litigation

-------------

Any litigation relating to this License may be brought only in the courts of a jurisdiction where the defendant maintains its principal place of business and such litigation shall be governed by laws of that jurisdiction, without reference to its conflict-of-law provisions. Nothing in this Section shall prevent a party's ability to bring cross-claims or counter-claims.

9. Miscellaneous

----------------

This License represents the complete agreement concerning the subject matter hereof. If any provision of this License is held to be unenforceable, such provision shall be reformed only to the extent necessary to make it enforceable. Any law or regulation which provides that the language of a contract shall be construed against the drafter shall not be used to construe this License against a Contributor.

10. Versions of the License

---------------------------

10.1. New Versions

Mozilla Foundation is the license steward. Except as provided in Section 10.3,

 no one other than the license steward has the right to modify or publish new versions of this License. Each version will be given a distinguishing version number.

#### 10.2. Effect of New Versions

You may distribute the Covered Software under the terms of the version of the License under which You originally received the Covered Software, or under the terms of any subsequent version published by the license steward.

#### 10.3. Modified Versions

If you create software not governed by this License, and you want to create a new license for such software, you may create and use a modified version of this License if you rename the license and remove any references to the name of the license steward (except to note that such modified license differs from this License).

10.4. Distributing Source Code Form that is Incompatible With Secondary Licenses

If You choose to distribute Source Code Form that is Incompatible With Secondary Licenses under the terms of this version of the License, the notice described in Exhibit B of this License must be attached.

Exhibit A - Source Code Form License Notice -------------------------------------------

.

.

.

.

.

.

.

.

 This Source Code Form is subject to the terms of the Mozilla Public License, v. 2.0. If a copy of the MPL was not distributed with this file, You can obtain one at http://mozilla.org/MPL/2.0/.

If it is not possible or desirable to put the notice in a particular file, then You may include the notice in a location (such as a LICENSE file in a relevant directory) where a recipient would be likely to look for such a notice.

You may add additional accurate notices of copyright ownership.

Exhibit B - "Incompatible With Secondary Licenses" Notice ---------------------------------------------------------

 This Source Code Form is "Incompatible With Secondary Licenses", as defined by the Mozilla Public License, v. 2.0. ## Little Color Management System (LCMS) v2.12

### LCMS License <pre>

Little Color Management System Copyright (c) 1998-2020 Marti Maria Saguer

Permission is hereby granted, free of charge, to any person obtaining a copy of this software and associated documentation files (the "Software"), to deal in the Software without restriction, including without limitation the rights to use, copy, modify, merge, publish, distribute, sublicense, and/or sell copies of the Software, and to permit persons to whom the Software is furnished to do so, subject to the following conditions:

The above copyright notice and this permission notice shall be included in all copies or substantial portions of the Software.

THE SOFTWARE IS PROVIDED "AS IS", WITHOUT WARRANTY OF ANY KIND, EXPRESS OR IMPLIED, INCLUDING BUT NOT LIMITED TO

### THE WARRANTIES OF MERCHANTABILITY, FITNESS FOR A PARTICULAR PURPOSE AND NONINFRINGEMENT. IN NO EVENT SHALL THE AUTHORS OR COPYRIGHT HOLDERS BE LIABLE FOR ANY CLAIM, DAMAGES OR OTHER LIABILITY, WHETHER IN AN ACTION OF CONTRACT, TORT OR OTHERWISE, ARISING FROM, OUT OF OR IN CONNECTION WITH THE SOFTWARE OR THE USE OR OTHER DEALINGS IN THE SOFTWARE.

#### $<$ /pre $>$

This package was debianized by Clint Adams <schizo@debian.org> on Wed, 25 Jul 2007 20:37:51 +0700

#### It was downloaded from

http://www.oracle.com/technology/software/products/berkeley-db/db/index.html

#### Copyright and license:

The following is the license that applies to this copy of the Berkeley DB software. For a license to use the Berkeley DB software under conditions other than those described here, or to purchase support for this software, please contact Oracle at berkeleydb-info\_us@oracle.com.

=-=-=-=-=-=-=-=-=-=-=-=-=-=-=-=-=-=-=-=-=-=-=-=-=

#### /\*

\* Copyright (c) 1990, 2010 Oracle and/or its affiliates. All rights reserved. \*

\* Redistribution and use in source and binary forms, with or without

\* modification, are permitted provided that the following conditions \* are met:

\* 1. Redistributions of source code must retain the above copyright

notice, this list of conditions and the following disclaimer.

\* 2. Redistributions in binary form must reproduce the above copyright

- \* notice, this list of conditions and the following disclaimer in the
- documentation and/or other materials provided with the distribution.

\* 3. Redistributions in any form must be accompanied by information on

\* how to obtain complete source code for the DB software and any

- accompanying software that uses the DB software. The source code
- \* must either be included in the distribution or be available for no
- \* more than the cost of distribution plus a nominal fee, and must be
- \* freely redistributable under reasonable conditions. For an
- \* executable file, complete source code means the source code for all
- \* modules it contains. It does not include source code for modules or
- files that typically accompany the major components of the operating
- system on which the executable file runs.
- \*

\* THIS SOFTWARE IS PROVIDED BY ORACLE ``AS IS'' AND ANY EXPRESS OR

\* IMPLIED WARRANTIES, INCLUDING, BUT NOT LIMITED TO, THE IMPLIED \* WARRANTIES OF

MERCHANTABILITY, FITNESS FOR A PARTICULAR PURPOSE, OR

\* NON-INFRINGEMENT, ARE DISCLAIMED. IN NO EVENT SHALL ORACLE BE LIABLE

\* FOR ANY DIRECT, INDIRECT, INCIDENTAL, SPECIAL, EXEMPLARY, OR

\* CONSEQUENTIAL DAMAGES (INCLUDING, BUT NOT LIMITED TO, PROCUREMENT OF

\* SUBSTITUTE GOODS OR SERVICES; LOSS OF USE, DATA, OR PROFITS; OR

\* BUSINESS INTERRUPTION) HOWEVER CAUSED AND ON ANY THEORY OF LIABILITY,

\* WHETHER IN CONTRACT, STRICT LIABILITY, OR TORT (INCLUDING NEGLIGENCE

\* OR OTHERWISE) ARISING IN ANY WAY OUT OF THE USE OF THIS SOFTWARE, EVEN

\* IF ADVISED OF THE POSSIBILITY OF SUCH DAMAGE.

\*/

/\*

\* Copyright (c) 1990, 1993, 1994, 1995

\* The Regents of the University of California. All rights reserved.

\*

\* Redistribution and use in source and binary forms, with or without

\* modification, are permitted provided that the following conditions

\* are met:

\* 1. Redistributions of source code must retain the above copyright

notice, this list of conditions and the following disclaimer.

\* 2. Redistributions in binary form must reproduce the above copyright

notice, this list of conditions and the following disclaimer in the

\* documentation and/or other materials provided with the distribution.

\* 3. Neither the name of the University nor the names of its contributors

may be used to endorse or promote products derived from this software

\* without specific prior written permission.

\*

\* THIS SOFTWARE IS PROVIDED BY THE REGENTS AND CONTRIBUTORS ``AS IS'' AND

\* ANY EXPRESS OR IMPLIED WARRANTIES, INCLUDING, BUT NOT LIMITED TO, THE

\* IMPLIED WARRANTIES OF MERCHANTABILITY AND FITNESS FOR A PARTICULAR PURPOSE

\* ARE DISCLAIMED. IN NO EVENT SHALL THE REGENTS OR CONTRIBUTORS BE LIABLE

\* FOR ANY DIRECT, INDIRECT, INCIDENTAL, SPECIAL, EXEMPLARY, OR CONSEQUENTIAL

\* DAMAGES (INCLUDING, BUT NOT LIMITED TO, PROCUREMENT OF SUBSTITUTE GOODS

\* OR SERVICES; LOSS OF USE, DATA, OR PROFITS; OR BUSINESS INTERRUPTION)

\* HOWEVER CAUSED AND ON ANY THEORY OF LIABILITY,

WHETHER IN CONTRACT, STRICT

\* LIABILITY, OR TORT (INCLUDING NEGLIGENCE OR OTHERWISE) ARISING IN ANY WAY \* OUT OF THE USE OF THIS SOFTWARE, EVEN IF ADVISED OF THE POSSIBILITY OF \* SUCH DAMAGE.

\*/

/\*

\* Copyright (c) 1995, 1996

\* The President and Fellows of Harvard University. All rights reserved.

\*

\* Redistribution and use in source and binary forms, with or without

\* modification, are permitted provided that the following conditions

\* are met:

\* 1. Redistributions of source code must retain the above copyright

\* notice, this list of conditions and the following disclaimer.

- \* 2. Redistributions in binary form must reproduce the above copyright
- \* notice, this list of conditions and the following disclaimer in the
- \* documentation and/or other materials provided with the distribution.
- \* 3. Neither the name of the University nor the names of its contributors
- \* may be used to endorse or promote products derived from this software
- \* without specific

prior written permission.

\*

\* THIS SOFTWARE IS PROVIDED BY HARVARD AND ITS CONTRIBUTORS ``AS IS'' AND \* ANY EXPRESS OR IMPLIED WARRANTIES, INCLUDING, BUT NOT LIMITED TO, THE \* IMPLIED WARRANTIES OF MERCHANTABILITY AND FITNESS FOR A PARTICULAR PURPOSE \* ARE DISCLAIMED. IN NO EVENT SHALL HARVARD OR ITS CONTRIBUTORS BE LIABLE \* FOR ANY DIRECT, INDIRECT, INCIDENTAL, SPECIAL, EXEMPLARY, OR CONSEQUENTIAL \* DAMAGES (INCLUDING, BUT NOT LIMITED TO, PROCUREMENT OF SUBSTITUTE GOODS \* OR SERVICES; LOSS OF USE, DATA, OR PROFITS; OR BUSINESS INTERRUPTION) \* HOWEVER CAUSED AND ON ANY THEORY OF LIABILITY, WHETHER IN CONTRACT, STRICT \* LIABILITY, OR TORT (INCLUDING NEGLIGENCE OR OTHERWISE) ARISING IN ANY WAY \* OUT OF THE USE OF THIS SOFTWARE, EVEN IF ADVISED OF THE POSSIBILITY OF \* SUCH DAMAGE.

\*/

=-=-=-=-=-=-=-=-=-=-=-=-=-=-=-=-=-=-=-=-=-=-=-=-=

/\*\*\*

\* ASM: a very small and fast Java bytecode manipulation framework

\* Copyright (c) 2000-2005 INRIA, France Telecom

\* All rights reserved.

\*

\* Redistribution and use in source and binary forms, with or without

- \* modification, are permitted provided that the following conditions
- \* are met:
- \* 1. Redistributions of source code must retain the above copyright
- notice, this list of conditions and the following disclaimer.
- \* 2. Redistributions in binary form must reproduce the above copyright
- notice, this list of conditions and the following disclaimer in the
- \* documentation and/or other materials provided with the distribution.
- \* 3. Neither the name of the copyright holders nor the names of its
- \* contributors may be used to endorse or promote products derived from
- \* this software without specific prior written permission.

\*

- \* THIS SOFTWARE IS PROVIDED BY THE COPYRIGHT HOLDERS AND CONTRIBUTORS "AS IS"
- \* AND ANY EXPRESS OR IMPLIED WARRANTIES, INCLUDING, BUT NOT LIMITED TO, THE
- \* IMPLIED WARRANTIES OF MERCHANTABILITY AND FITNESS FOR A PARTICULAR PURPOSE

\* ARE DISCLAIMED. IN NO EVENT SHALL THE COPYRIGHT OWNER OR CONTRIBUTORS BE

\* LIABLE FOR ANY DIRECT, INDIRECT, INCIDENTAL, SPECIAL, EXEMPLARY, OR

- \* CONSEQUENTIAL DAMAGES (INCLUDING, BUT NOT LIMITED TO, PROCUREMENT OF
- \* SUBSTITUTE GOODS OR SERVICES; LOSS OF USE, DATA, OR PROFITS; OR BUSINESS

\* INTERRUPTION) HOWEVER CAUSED AND ON ANY THEORY OF LIABILITY, WHETHER IN

\* CONTRACT, STRICT LIABILITY, OR TORT (INCLUDING NEGLIGENCE OR OTHERWISE)

\* THE POSSIBILITY OF SUCH DAMAGE.

\*/

# **1.529 bson 4.6.1 1.529.1 Available under license :**

 Apache License Version 2.0, January 2004 http://www.apache.org/licenses/

#### TERMS AND CONDITIONS FOR USE, REPRODUCTION, AND DISTRIBUTION

#### 1. Definitions.

 "License" shall mean the terms and conditions for use, reproduction, and distribution as defined by Sections 1 through 9 of this document.

 "Licensor" shall mean the copyright owner or entity authorized by the copyright owner that is granting the License.

 "Legal Entity" shall mean the union of the acting entity and all other entities that control, are controlled by, or are under common control with that entity. For the purposes of this definition, "control" means (i) the power, direct or indirect, to cause the direction or management of such entity, whether by contract or otherwise, or (ii) ownership of fifty percent (50%) or more of the outstanding shares, or (iii) beneficial ownership of such entity.

 "You" (or "Your") shall mean an individual or Legal Entity exercising permissions granted by this License.

 "Source" form shall mean the preferred form for making modifications, including but not limited to software source code, documentation source, and configuration files.

 "Object" form shall mean any form resulting from mechanical transformation or translation of a Source form, including but not limited to compiled object code, generated documentation, and conversions to other media types.

 "Work" shall mean the work of authorship, whether in Source or Object form, made available under the License, as indicated by a copyright notice that is included in or attached to the work (an example is provided in the Appendix below).

 "Derivative Works" shall mean any work, whether in Source or Object form, that is based on (or derived from) the Work and for which the editorial

 revisions, annotations, elaborations, or other modifications represent, as a whole, an original work of authorship. For the purposes of this License, Derivative Works shall not include works that remain separable from, or merely link (or bind by name) to the interfaces of, the Work and Derivative Works thereof.

 "Contribution" shall mean any work of authorship, including the original version of the Work and any modifications or additions to that Work or Derivative Works thereof, that is intentionally submitted to Licensor for inclusion in the Work by the copyright owner or by an individual or Legal Entity authorized to submit on behalf of the copyright owner. For the purposes of this definition, "submitted" means any form of electronic, verbal, or written communication sent to the Licensor or its representatives, including but not limited to communication on electronic mailing lists, source code control systems, and issue tracking systems that are managed by, or on behalf of, the Licensor for the purpose of discussing and improving the Work, but excluding communication that is conspicuously marked or otherwise designated in writing by the copyright owner as "Not a Contribution."

 "Contributor" shall mean Licensor and any individual or Legal Entity on behalf of whom a Contribution has been received by Licensor and subsequently incorporated within the Work.

- 2. Grant of Copyright License. Subject to the terms and conditions of this License, each Contributor hereby grants to You a perpetual, worldwide, non-exclusive, no-charge, royalty-free, irrevocable copyright license to reproduce, prepare Derivative Works of, publicly display, publicly perform, sublicense, and distribute the Work and such Derivative Works in Source or Object form.
- 3. Grant of Patent License. Subject to the terms and conditions of this License,

 each Contributor hereby grants to You a perpetual, worldwide, non-exclusive, no-charge, royalty-free, irrevocable (except as stated in this section) patent license to make, have made, use, offer to sell, sell, import, and otherwise transfer the Work, where such license applies only to those patent claims licensable by such Contributor that are necessarily infringed by their Contribution(s) alone or by combination of their Contribution(s) with the Work to which such Contribution(s) was submitted. If You institute patent litigation against any entity (including a cross-claim or counterclaim in a lawsuit) alleging that the Work or a Contribution incorporated within the Work constitutes direct or contributory patent infringement, then any patent licenses

 granted to You under this License for that Work shall terminate as of the date such litigation is filed.

 4. Redistribution. You may reproduce and distribute copies of the

 Work or Derivative Works thereof in any medium, with or without modifications, and in Source or Object form, provided that You meet the following conditions:

- (a) You must give any other recipients of the Work or Derivative Works a copy of this License; and
- (b) You must cause any modified files to carry prominent notices stating that You changed the files; and
- (c) You must retain, in the Source form of any Derivative Works that You distribute, all copyright, patent, trademark, and attribution notices from the Source form of the Work, excluding those notices that do not pertain to any part of the Derivative Works; and
- (d) If the Work includes a "NOTICE" text file as part of its distribution, then any Derivative Works that You distribute must include a readable copy of the attribution notices contained within such NOTICE file, excluding

those notices that do not

 pertain to any part of the Derivative Works, in at least one of the following places: within a NOTICE text file distributed as part of the Derivative Works; within the Source form or documentation, if provided along with the Derivative Works; or, within a display generated by the Derivative Works, if and wherever such third-party notices normally appear. The contents of the NOTICE file are for informational purposes only and do not modify the License. You may add Your own attribution notices within Derivative Works that You distribute, alongside or as an addendum to the NOTICE text from the Work, provided that such additional attribution notices cannot be construed as modifying the License.

 You may add Your own copyright statement to Your modifications and may provide additional or different license terms and conditions

- for use, reproduction, or distribution of Your modifications, or for any such Derivative Works as a whole, provided Your use, reproduction, and distribution of the Work otherwise complies with the conditions stated in this License.
- 5. Submission of Contributions. Unless You explicitly state otherwise,

 any Contribution intentionally submitted for inclusion in the Work by You to the Licensor shall be under the terms and conditions of this License, without any additional terms or conditions. Notwithstanding the above, nothing herein shall supersede or modify the terms of any separate license agreement you may have executed with Licensor regarding such Contributions.

- 6. Trademarks. This License does not grant permission to use the trade names, trademarks, service marks, or product names of the Licensor, except as required for reasonable and customary use in describing the origin of the Work and reproducing the content of the NOTICE file.
- 7. Disclaimer of Warranty. Unless required by applicable law or agreed to in writing, Licensor provides the Work (and each Contributor provides its Contributions) on an "AS IS" BASIS, WITHOUT WARRANTIES OR CONDITIONS OF ANY KIND, either express or implied, including, without limitation, any warranties or conditions of TITLE, NON-INFRINGEMENT, MERCHANTABILITY, or FITNESS FOR A PARTICULAR PURPOSE. You are solely responsible for determining the appropriateness of using or redistributing the Work and assume any risks associated with Your exercise of permissions under this License.
- 8. Limitation of Liability. In no event and under no legal theory, whether in tort (including negligence), contract, or otherwise, unless required by applicable law (such as deliberate and grossly negligent acts) or agreed to in writing, shall any Contributor be liable to You for damages, including any direct,

indirect, special,

 incidental, or consequential damages of any character arising as a result of this License or out of the use or inability to use the Work (including but not limited to damages for loss of goodwill, work stoppage, computer failure or malfunction, or any and all other commercial damages or losses), even if such Contributor has been advised of the possibility of such damages.

 9. Accepting Warranty or Additional Liability. While redistributing the Work or Derivative Works thereof, You may choose to offer, and charge a fee for, acceptance of support, warranty, indemnity, or other liability obligations and/or rights consistent with this License. However, in accepting such obligations, You may act only on Your own behalf and on Your sole responsibility, not on behalf of any other Contributor, and only if You agree to indemnify, defend, and hold each Contributor harmless for any liability incurred by, or claims asserted against, such Contributor by reason of your accepting any such warranty or additional liability.

#### END OF TERMS AND CONDITIONS

APPENDIX: How to apply the Apache License to your work.

 To apply the Apache License to your work, attach the following boilerplate notice, with the fields enclosed by brackets "[]" replaced with your own identifying information. (Don't include the brackets!) The text should be enclosed in the appropriate comment syntax for the file format. We also recommend that a file or class name and description of purpose be included on the same "printed page" as the copyright notice for easier identification within third-party archives.

Copyright [yyyy] [name of copyright owner]

 Licensed under the Apache License, Version 2.0 (the "License"); you may not use this file except in compliance with the License. You may obtain a copy of the License at

http://www.apache.org/licenses/LICENSE-2.0

 Unless required by applicable law or agreed to in writing, software distributed under the License is distributed on an "AS IS" BASIS, WITHOUT WARRANTIES OR CONDITIONS OF ANY KIND, either express or implied. See the License for the specific language governing permissions and limitations under the License.

# **1.530 netty-codec 4.1.100.Final**

## **1.530.1 Available under license :**

No license file was found, but licenses were detected in source scan.

/\* \* Copyright 2021 The Netty Project \* \* The Netty Project licenses this file to you under the Apache License, \* version 2.0 (the "License"); you may not use this file except in compliance \* with the License. You may obtain a copy of the License at: \* \* https://www.apache.org/licenses/LICENSE-2.0 \* \* Unless required by applicable law or agreed to in writing, software \* distributed under the License is distributed on an "AS IS" BASIS, WITHOUT \* WARRANTIES OR CONDITIONS OF ANY KIND, either express or implied. See the \* License for the specific language governing permissions and limitations \* under the License. \*/

Found in path(s):

\* /opt/cola/permits/1820904464\_1697192357.6491582/0/netty-codec-4-1-100-final-sourcesjar/io/netty/handler/codec/compression/BrotliDecoder.java

\* /opt/cola/permits/1820904464\_1697192357.6491582/0/netty-codec-4-1-100-final-sourcesjar/io/netty/handler/codec/compression/DeflateOptions.java

\*

 /opt/cola/permits/1820904464\_1697192357.6491582/0/netty-codec-4-1-100-final-sourcesjar/io/netty/handler/codec/compression/ZstdOptions.java

\* /opt/cola/permits/1820904464\_1697192357.6491582/0/netty-codec-4-1-100-final-sourcesjar/io/netty/handler/codec/compression/BrotliEncoder.java

\* /opt/cola/permits/1820904464\_1697192357.6491582/0/netty-codec-4-1-100-final-sourcesjar/io/netty/handler/codec/compression/Brotli.java

\* /opt/cola/permits/1820904464\_1697192357.6491582/0/netty-codec-4-1-100-final-sourcesjar/io/netty/handler/codec/compression/Zstd.java

\* /opt/cola/permits/1820904464\_1697192357.6491582/0/netty-codec-4-1-100-final-sourcesjar/io/netty/handler/codec/compression/ZstdEncoder.java

\* /opt/cola/permits/1820904464\_1697192357.6491582/0/netty-codec-4-1-100-final-sourcesjar/io/netty/handler/codec/compression/GzipOptions.java

\* /opt/cola/permits/1820904464\_1697192357.6491582/0/netty-codec-4-1-100-final-sourcesjar/io/netty/handler/codec/compression/BrotliOptions.java

\*

 /opt/cola/permits/1820904464\_1697192357.6491582/0/netty-codec-4-1-100-final-sourcesjar/io/netty/handler/codec/compression/CompressionOptions.java

\* /opt/cola/permits/1820904464\_1697192357.6491582/0/netty-codec-4-1-100-final-sourcesjar/io/netty/handler/codec/compression/ZstdConstants.java

\* /opt/cola/permits/1820904464\_1697192357.6491582/0/netty-codec-4-1-100-final-sources-

jar/io/netty/handler/codec/compression/StandardCompressionOptions.java

No license file was found, but licenses were detected in source scan.

/\*

\* Copyright 2015 The Netty Project

\*

\* The Netty Project licenses this file to you under the Apache License, version 2.0 (the

\* "License"); you may not use this file except in compliance with the License. You may obtain a

\* copy of the License at:

\*

\* https://www.apache.org/licenses/LICENSE-2.0

\*

\* Unless required by applicable law or agreed to in writing, software distributed under the License

\* is distributed on an "AS IS" BASIS, WITHOUT WARRANTIES OR CONDITIONS OF ANY KIND, either express

\* or implied. See the License for the specific language governing permissions and limitations under

\* the License.

\*/

Found in path(s):

\* /opt/cola/permits/1820904464\_1697192357.6491582/0/netty-codec-4-1-100-final-sourcesjar/io/netty/handler/codec/CharSequenceValueConverter.java

\* /opt/cola/permits/1820904464\_1697192357.6491582/0/netty-codec-4-1-100-final-sourcesjar/io/netty/handler/codec/DefaultHeadersImpl.java

\*

 /opt/cola/permits/1820904464\_1697192357.6491582/0/netty-codec-4-1-100-final-sourcesjar/io/netty/handler/codec/ValueConverter.java No license file was found, but licenses were detected in source scan.

/\*

\* Copyright 2012 The Netty Project

\*

\* The Netty Project licenses this file to you under the Apache License,

\* version 2.0 (the "License"); you may not use this file except in compliance

\* with the License. You may obtain a copy of the License at:

\*

\* https://www.apache.org/licenses/LICENSE-2.0

\*

\* Unless required by applicable law or agreed to in writing, software

\* distributed under the License is distributed on an "AS IS" BASIS, WITHOUT

\* WARRANTIES OR CONDITIONS OF ANY KIND, either express or implied. See the

\* License for the specific language governing permissions and limitations

\* under the License.

\*/

/\*

\* Written by Robert Harder and released to the public domain, as explained at

\* https://creativecommons.org/licenses/publicdomain

\*/

/\*\*

\* Enumeration of supported Base64 dialects.

 $*$  <p>

\* The internal lookup tables in this class has been derived from

\* <a href="http://iharder.sourceforge.net/current/java/base64/">Robert

Harder's Public Domain

\* Base64 Encoder/Decoder</a>.

\*/

Found in path(s):

\* /opt/cola/permits/1820904464\_1697192357.6491582/0/netty-codec-4-1-100-final-sourcesjar/io/netty/handler/codec/base64/Base64Dialect.java No license file was found, but licenses were detected in source scan.

/\*

\* Copyright 2013 The Netty Project

\*

\* The Netty Project licenses this file to you under the Apache License,

\* version 2.0 (the "License"); you may not use this file except in compliance

\* with the License. You may obtain a copy of the License at:

\*

\* https://www.apache.org/licenses/LICENSE-2.0

\*

- \* Unless required by applicable law or agreed to in writing, software
- \* distributed under the License is distributed on an "AS IS" BASIS, WITHOUT
- \* WARRANTIES OR CONDITIONS OF ANY KIND, either express or implied. See the
- \* License for the specific language governing permissions and limitations

\* under the License.

\*/

Found in path(s):

\* /opt/cola/permits/1820904464\_1697192357.6491582/0/netty-codec-4-1-100-final-sourcesjar/io/netty/handler/codec/xml/XmlFrameDecoder.java

\* /opt/cola/permits/1820904464\_1697192357.6491582/0/netty-codec-4-1-100-final-sourcesjar/io/netty/handler/codec/compression/JdkZlibDecoder.java

\*

 /opt/cola/permits/1820904464\_1697192357.6491582/0/netty-codec-4-1-100-final-sourcesjar/io/netty/handler/codec/compression/Crc32c.java No license file was found, but licenses were detected in source scan.

# The Netty Project licenses this file to you under the Apache License,

# version 2.0 (the "License"); you may not use this file except in compliance

# with the License. You may obtain a copy of the License at:

# distributed under the License is distributed on an "AS IS" BASIS, WITHOUT

Found in path(s):

\* /opt/cola/permits/1820904464\_1697192357.6491582/0/netty-codec-4-1-100-final-sources-jar/META-INF/nativeimage/io.netty/netty-codec/native-image.properties

No license file was found, but licenses were detected in source scan.

/\*

\* Copyright 2016 The Netty Project

\*

\* The Netty Project licenses this file to you under the Apache License,

\* version 2.0 (the "License"); you may not use this file except in compliance

\* with the License. You may obtain a copy of the License at:

\*

\* https://www.apache.org/licenses/LICENSE-2.0

\*

\* Unless required by applicable law or agreed to in writing, software

\* distributed under the License is distributed on an "AS IS" BASIS, WITHOUT

\* WARRANTIES OR CONDITIONS OF ANY KIND, either express or implied. See the

\* License for the specific language governing permissions and limitations

\* under the License.

\*/

Found in path(s):

\* /opt/cola/permits/1820904464\_1697192357.6491582/0/netty-codec-4-1-100-final-sourcesjar/io/netty/handler/codec/compression/ByteBufChecksum.java

\* /opt/cola/permits/1820904464\_1697192357.6491582/0/netty-codec-4-1-100-final-sources-

jar/io/netty/handler/codec/compression/CompressionUtil.java

\*

 /opt/cola/permits/1820904464\_1697192357.6491582/0/netty-codec-4-1-100-final-sourcesjar/io/netty/handler/codec/string/LineEncoder.java

\* /opt/cola/permits/1820904464\_1697192357.6491582/0/netty-codec-4-1-100-final-sourcesjar/io/netty/handler/codec/string/LineSeparator.java

\* /opt/cola/permits/1820904464\_1697192357.6491582/0/netty-codec-4-1-100-final-sourcesjar/io/netty/handler/codec/CodecOutputList.java

\* /opt/cola/permits/1820904464\_1697192357.6491582/0/netty-codec-4-1-100-final-sourcesjar/io/netty/handler/codec/DateFormatter.java

\* /opt/cola/permits/1820904464\_1697192357.6491582/0/netty-codec-4-1-100-final-sourcesjar/io/netty/handler/codec/DatagramPacketEncoder.java

\* /opt/cola/permits/1820904464\_1697192357.6491582/0/netty-codec-4-1-100-final-sourcesjar/io/netty/handler/codec/DatagramPacketDecoder.java

No license file was found, but licenses were detected in source scan.

/\*

\* Copyright 2019 The Netty Project

\*

\* The Netty Project licenses this file to you under the Apache License,

\* version 2.0 (the "License"); you may not use this file except in compliance

\* with the License. You may obtain a copy of the License at:

\*

\* https://www.apache.org/licenses/LICENSE-2.0

\*

\* Unless required by applicable law or agreed to in writing, software

\* distributed under the License is distributed on an "AS IS" BASIS, WITHOUT

\* WARRANTIES OR CONDITIONS OF ANY KIND, either express or implied. See the

\* License for the specific language governing permissions and limitations

\* under the License.

\*/

Found in path(s):

\* /opt/cola/permits/1820904464\_1697192357.6491582/0/netty-codec-4-1-100-final-sourcesjar/io/netty/handler/codec/compression/Lz4XXHash32.java No license file was found, but licenses were detected in source scan.

/\*

\* Copyright 2012 The Netty Project

\*

\* The Netty Project licenses this file to you under the Apache License,

\* version 2.0 (the "License"); you may not use this file except in compliance

\* with the License. You may obtain a copy of the License at:

\*

\* https://www.apache.org/licenses/LICENSE-2.0

\*

\* Unless required by applicable law or agreed to in writing, software

\* distributed under the License is distributed on an "AS IS" BASIS, WITHOUT

\* WARRANTIES OR CONDITIONS OF ANY KIND, either express or implied. See the

\* License for the specific language governing permissions and limitations

\* under the License.

\*/

/\*

\* Written by Robert Harder and released to the public domain, as explained at \* https://creativecommons.org/licenses/publicdomain

\*/ /\*\*

\* Utility class for {@link ByteBuf} that encodes and decodes to and from

\* <a href="https://en.wikipedia.org/wiki/Base64">Base64</a> notation.

 $*$  <p>

\* The encoding and decoding algorithm in this class has been derived from

\* <a href="http://iharder.sourceforge.net/current/java/base64/">Robert Harder's Public Domain

\* Base64 Encoder/Decoder</a>.

\*/

Found in path(s):

\* /opt/cola/permits/1820904464\_1697192357.6491582/0/netty-codec-4-1-100-final-sourcesjar/io/netty/handler/codec/base64/Base64.java No license file was found, but licenses were detected in source scan.

/\*

\* Copyright 2014 The Netty Project

\*

\* The Netty Project licenses this file to you under the Apache License,

\* version 2.0 (the "License"); you may not use this file except in compliance

\* with the License. You may obtain a copy of the License at:

\*

\* https://www.apache.org/licenses/LICENSE-2.0

\*

\* Unless required by applicable law or agreed to in writing, software

\* distributed under the License is distributed on an "AS IS" BASIS, WITHOUT

\* WARRANTIES OR CONDITIONS OF ANY KIND, either express or implied. See the

\* License for the specific language governing permissions and limitations

\* under the License.

\*/

Found in path(s):

\* /opt/cola/permits/1820904464\_1697192357.6491582/0/netty-codec-4-1-100-final-sourcesjar/io/netty/handler/codec/compression/Bzip2Decoder.java

\* /opt/cola/permits/1820904464\_1697192357.6491582/0/netty-codec-4-1-100-final-sourcesjar/io/netty/handler/codec/json/package-info.java

\*

 /opt/cola/permits/1820904464\_1697192357.6491582/0/netty-codec-4-1-100-final-sourcesjar/io/netty/handler/codec/compression/Bzip2BlockDecompressor.java

\* /opt/cola/permits/1820904464\_1697192357.6491582/0/netty-codec-4-1-100-final-sources-

jar/io/netty/handler/codec/compression/Bzip2MoveToFrontTable.java

\* /opt/cola/permits/1820904464\_1697192357.6491582/0/netty-codec-4-1-100-final-sourcesjar/io/netty/handler/codec/compression/Bzip2HuffmanStageDecoder.java

\* /opt/cola/permits/1820904464\_1697192357.6491582/0/netty-codec-4-1-100-final-sourcesjar/io/netty/handler/codec/compression/Bzip2BitReader.java

\* /opt/cola/permits/1820904464\_1697192357.6491582/0/netty-codec-4-1-100-final-sourcesjar/io/netty/handler/codec/compression/FastLzFrameEncoder.java

\* /opt/cola/permits/1820904464\_1697192357.6491582/0/netty-codec-4-1-100-final-sourcesjar/io/netty/handler/codec/compression/LzfDecoder.java

\* /opt/cola/permits/1820904464\_1697192357.6491582/0/netty-codec-4-1-100-final-sourcesjar/io/netty/handler/codec/compression/SnappyFramedDecoder.java

\*

 /opt/cola/permits/1820904464\_1697192357.6491582/0/netty-codec-4-1-100-final-sourcesjar/io/netty/handler/codec/DecoderResultProvider.java

\* /opt/cola/permits/1820904464\_1697192357.6491582/0/netty-codec-4-1-100-final-sourcesjar/io/netty/handler/codec/compression/Bzip2MTFAndRLE2StageEncoder.java

\* /opt/cola/permits/1820904464\_1697192357.6491582/0/netty-codec-4-1-100-final-sourcesjar/io/netty/handler/codec/compression/Bzip2Rand.java

\* /opt/cola/permits/1820904464\_1697192357.6491582/0/netty-codec-4-1-100-final-sourcesjar/io/netty/handler/codec/compression/Lz4Constants.java

\* /opt/cola/permits/1820904464\_1697192357.6491582/0/netty-codec-4-1-100-final-sourcesjar/io/netty/handler/codec/compression/Bzip2DivSufSort.java

\* /opt/cola/permits/1820904464\_1697192357.6491582/0/netty-codec-4-1-100-final-sourcesjar/io/netty/handler/codec/compression/Crc32.java

\* /opt/cola/permits/1820904464\_1697192357.6491582/0/netty-codec-4-1-100-final-sourcesjar/io/netty/handler/codec/AsciiHeadersEncoder.java

\*

 /opt/cola/permits/1820904464\_1697192357.6491582/0/netty-codec-4-1-100-final-sourcesjar/io/netty/handler/codec/compression/LzmaFrameEncoder.java

\* /opt/cola/permits/1820904464\_1697192357.6491582/0/netty-codec-4-1-100-final-sourcesjar/io/netty/handler/codec/compression/LzfEncoder.java

\* /opt/cola/permits/1820904464\_1697192357.6491582/0/netty-codec-4-1-100-final-sourcesjar/io/netty/handler/codec/compression/SnappyFramedEncoder.java

\* /opt/cola/permits/1820904464\_1697192357.6491582/0/netty-codec-4-1-100-final-sourcesjar/io/netty/handler/codec/json/JsonObjectDecoder.java

\* /opt/cola/permits/1820904464\_1697192357.6491582/0/netty-codec-4-1-100-final-sourcesjar/io/netty/handler/codec/compression/Bzip2Constants.java

\* /opt/cola/permits/1820904464\_1697192357.6491582/0/netty-codec-4-1-100-final-sourcesjar/io/netty/handler/codec/MessageAggregationException.java

\* /opt/cola/permits/1820904464\_1697192357.6491582/0/netty-codec-4-1-100-final-sourcesjar/io/netty/handler/codec/compression/Bzip2BitWriter.java

\*

 /opt/cola/permits/1820904464\_1697192357.6491582/0/netty-codec-4-1-100-final-sourcesjar/io/netty/handler/codec/compression/Bzip2Encoder.java

\* /opt/cola/permits/1820904464\_1697192357.6491582/0/netty-codec-4-1-100-final-sourcesjar/io/netty/handler/codec/compression/Lz4FrameDecoder.java

\* /opt/cola/permits/1820904464\_1697192357.6491582/0/netty-codec-4-1-100-final-sourcesjar/io/netty/handler/codec/compression/FastLzFrameDecoder.java

\* /opt/cola/permits/1820904464\_1697192357.6491582/0/netty-codec-4-1-100-final-sources-

jar/io/netty/handler/codec/compression/Bzip2HuffmanStageEncoder.java

\* /opt/cola/permits/1820904464\_1697192357.6491582/0/netty-codec-4-1-100-final-sourcesjar/io/netty/handler/codec/compression/FastLz.java

\* /opt/cola/permits/1820904464\_1697192357.6491582/0/netty-codec-4-1-100-final-sourcesjar/io/netty/handler/codec/compression/Bzip2BlockCompressor.java

\* /opt/cola/permits/1820904464\_1697192357.6491582/0/netty-codec-4-1-100-final-sourcesjar/io/netty/handler/codec/compression/Bzip2HuffmanAllocator.java \*

 /opt/cola/permits/1820904464\_1697192357.6491582/0/netty-codec-4-1-100-final-sourcesjar/io/netty/handler/codec/compression/Lz4FrameEncoder.java No license file was found, but licenses were detected in source scan.

 $\langle$  . .

 $\sim$ 

~ Copyright 2012 The Netty Project

~ The Netty Project licenses this file to you under the Apache License,

 $\sim$  version 2.0 (the "License"); you may not use this file except in compliance

 $\sim$  with the License. You may obtain a copy of the License at:

 $\sim$ 

~ https://www.apache.org/licenses/LICENSE-2.0

 $\sim$ 

~ Unless required by applicable law or agreed to in writing, software

~ distributed under the License is distributed on an "AS IS" BASIS, WITHOUT

~ WARRANTIES OR CONDITIONS OF ANY KIND, either express or implied. See the

~ License for the specific language governing permissions and limitations

~ under the License.

-->

Found in path(s):

\* /opt/cola/permits/1820904464\_1697192357.6491582/0/netty-codec-4-1-100-final-sources-jar/META-INF/maven/io.netty/netty-codec/pom.xml

No license file was found, but licenses were detected in source scan.

/\*

\* Copyright 2012 The Netty Project

\*

\* The Netty Project licenses this file to you under the Apache License,

\* version 2.0 (the "License"); you may not use this file except in compliance

\* with the License. You may obtain a copy of the License at:

\*

\* https://www.apache.org/licenses/LICENSE-2.0

\*

\* Unless required by applicable law or agreed to in writing, software

\* distributed under the License is distributed on an "AS IS" BASIS, WITHOUT

\* WARRANTIES OR CONDITIONS OF ANY KIND, either express or implied. See the

\* License for the specific language governing permissions and limitations

\* under the License.

\*/

```
/**
```

```
* A decoder that splits the received {@link ByteBuf}s dynamically by the
* value of the length field in the message. It is particularly useful when you
* decode a binary message which has an integer header field that represents the
* length of the message body or the whole message.
*
p* {@link LengthFieldBasedFrameDecoder} has many configuration parameters so
* that it can decode any message with a length field, which is often seen in
* proprietary client-server protocols. Here are some example that will give
* you the basic idea on which option does what.
*
* <h3>2 bytes length field at offset 0, do not strip header</h3>
*
* The value of the length field in this example is \langlett>12 (0x0C)\langle/tt> which
* represents the length of "HELLO, WORLD". By default, the decoder assumes
* that the length field represents the number of the bytes that follows the
* length field. Therefore, it can be decoded with the simplistic parameter
* combination.
* <pre>
* 
* 
* lengthAdjustment = 0
* initialBytesToStrip = 0 (= do not strip header)
*
* BEFORE DECODE (14 bytes) AFTER DECODE (14 bytes)
* +--------+----------------+ +--------+----------------+
* | Length | Actual Content
 |----->| Length | Actual Content |
* | 0x000C | "HELLO, WORLD" | | 0x000C | "HELLO, WORLD" |
* +--------+----------------+ +--------+----------------+
* </pre>*
* <h3>2 bytes length field at offset 0, strip header</h3>
*
* Because we can get the length of the content by calling
* {@link ByteBuf#readableBytes()}, you might want to strip the length
* field by specifying <tt>initialBytesToStrip</tt>. In this example, we
* specified <tt>2</tt>, that is same with the length of the length field, to
* strip the first two bytes.
* <pre>
* lengthFieldOffset = 0* lengthFieldLength = 2* lengthAdjustment = 0
* 
*
* BEFORE DECODE (14 bytes) AFTER DECODE (12 bytes)
* +--------+----------------+ +----------------+
```

```
* | Length | Actual Content |----->| Actual Content |
* | 0x000C | "HELLO, WORLD" | | "HELLO, WORLD" |
* +--------+----------------+ +----------------+
* \langlepre>
*
* <h3>2 bytes length field at offset 0, do not strip header, the length field
* represents the length of the whole message</h3>
*
* In most cases, the length field represents the length of the message body
* only, as shown in the previous examples. However, in some protocols, the
* length field represents the length of the whole message, including the
* message header. In such a case, we specify a non-zero
* <tt>lengthAdjustment</tt>. Because the length value in this example message
* is always greater than the body length by \langle tt \rangle 2 \langle tt \rangle, we specify \langle tt \rangle 2 \langle tt \rangle* as <tt>lengthAdjustment</tt> for compensation.
* <pre>
* lengthFieldOffset = 0
* lengthFieldLength = 2
*  \le <b>b \le lengthAdjustment\lt/b \ge \le \le \le/b \le \le \le the length of the Length field)
* initialBytesToStrip = 0
*
* BEFORE DECODE (14 bytes) AFTER DECODE (14 bytes)
* +--------+----------------+ +--------+----------------+
* | Length | Actual Content |----->| Length | Actual
 Content |
* | 0x000E | "HELLO, WORLD" | | 0x000E | "HELLO, WORLD" |
* +--------+----------------+ +--------+----------------+
* </pre>*
* <h3>3 bytes length field at the end of 5 bytes header, do not strip header</h3>
*
* The following message is a simple variation of the first example. An extra
* header value is prepended to the message. <tt>lengthAdjustment</tt> is zero
* again because the decoder always takes the length of the prepended data into
* account during frame length calculation.
* <pre>
*  <br/>lengthFieldOffset</b> = <b>2</b> <b>2</b> <b>2</b> <b>2</b> <b>2</b> <b>2</b> <b>2</b> <b>2</b> <b>2</b> <b>2</b> <b>2</b> <b>2</b> <b>2</b> <b>2</b> <b>2</b> <b>2</b> <b>2</b> <b>2</b> <b>2</b> <b>2</b> * 
* lengthAdjustment = 0* initialBytesToStrip = 0
*
* BEFORE DECODE (17 bytes) AFTER DECODE (17 bytes)
* +----------+----------+----------------+ +----------+----------+----------------+
* | Header 1 | Length | Actual Content |----->| Header 1 | Length | Actual Content |
* | 0xCAFE | 0x00000C | "HELLO, WORLD" | 
 | 0xCAFE | 0x00000C | "HELLO, WORLD" |
* +----------+----------+----------------+ +----------+----------+----------------+
* </pre>
```
 $*$  <h3>3 bytes length field at the beginning of 5 bytes header, do not strip header  $\langle h3 \rangle$ \* \* This is an advanced example that shows the case where there is an extra \* header between the length field and the message body. You have to specify a \* positive <tt>lengthAdjustment</tt> so that the decoder counts the extra \* header into the frame length calculation.  $*$  <pre>  $*$  lengthFieldOffset  $= 0$  $*$  lengthFieldLength = 3 \*  $\lt$ **b>lengthAdjustment** $\lt$ **/b> =**  $**2**$  $\lt$ **/b> (= the length of Header 1)**  $*$  initialBytesToStrip = 0 \* \* BEFORE DECODE (17 bytes) AFTER DECODE (17 bytes) \* +----------+----------+----------------+ +----------+----------+----------------+ \* | Length | Header 1 | Actual Content |----->| Length | Header 1 | Actual Content |  $*$  | 0x00000C | 0xCAFE | "HELLO, WORLD" |  $|$  0x00000C | 0xCAFE | "HELLO, WORLD" | \* +----------+----------+----------------+ +----------+----------+----------------+ \* </pre> \* \* <h3>2 bytes length field at offset 1 in the middle of 4 bytes header, \* strip the first header field and the length field</h3> \* \* This is a combination of all the examples above. There are the prepended \* header before the length field and the extra header after the length field. \* The prepended header affects the <tt>lengthFieldOffset</tt> and the extra \* header affects the <tt>lengthAdjustment</tt>. We also specified a non-zero \* <tt>initialBytesToStrip</tt> to strip the length field and the prepended \* header from the frame. If you don't want to strip the prepended header, you \* could specify <tt>0</tt> for <tt>initialBytesToSkip</tt>.  $*$  <pre> \* lengthFieldOffset  $= 1$  (= the length of HDR1)  $*$  lengthFieldLength  $= 2$  $*$   $$  $*$   $$  LEN) \* \* BEFORE DECODE (16 bytes) AFTER DECODE (13 bytes) \* +------+--------+------+----------------+ +------+----------------+ \* | HDR1 | Length | HDR2 | Actual Content |----->| HDR2 | Actual Content |  $*$  | 0xCA | 0x000C | 0xFE | "HELLO, WORLD" | | 0xFE | "HELLO, WORLD" | \* +------+--------+------+----------------+ +------+----------------+  $* <$ /pre $>$ \* \* <h3>2 bytes length field at offset 1 in the middle of 4 bytes header, \* strip the first header field and the length field, the length field

\*

\* represents the length of the whole message</h3>

\*

- \* Let's give another twist to the previous example. The only difference from
- \* the previous example is that the length field represents the length of the
- \* whole message instead of the message body, just like the third example.
- \* We have to count the length of HDR1 and Length into <tt>lengthAdjustment</tt>.
- \* Please note that we don't need to take the length of HDR2 into account

\* because

the length field already includes the whole header length.

```
* <pre>
```

```
* lengthFieldOffset = 1
```

```
* lengthFieldLength = 2
```
\*  $\langle b \rangle$  **=**  $**the**$  $\langle b \rangle$  **=**  $**the**$  $\langle b \rangle$  **=**  $\langle b \rangle$  **(= the length of HDR1 + LEN, negative)** 

\*  $$ 

```
* BEFORE DECODE (16 bytes) AFTER DECODE (13 bytes)
* +------+--------+------+----------------+ +------+----------------+
* | HDR1 | Length | HDR2 | Actual Content |----->| HDR2 | Actual Content |
* | 0xCA | 0x0010 | 0xFE | "HELLO, WORLD" | | 0xFE | "HELLO, WORLD" |
* +------+--------+------+----------------+ +------+----------------+
* </pre>* @see LengthFieldPrepender
```

```
*/
```
\*

Found in path(s):

\* /opt/cola/permits/1820904464\_1697192357.6491582/0/netty-codec-4-1-100-final-sourcesjar/io/netty/handler/codec/LengthFieldBasedFrameDecoder.java No license file was found, but licenses were detected in source scan.

/\*

\* Copyright 2023 The Netty Project

\*

\* The Netty Project licenses this file to you under the Apache License,

\* version 2.0 (the "License"); you may not use this file except in compliance

\* with the License. You may obtain a copy of the License at:

\*

```
* https://www.apache.org/licenses/LICENSE-2.0
```
\*

\* Unless required by applicable law or agreed to in writing, software

\* distributed under the License is distributed on an "AS IS" BASIS, WITHOUT

\* WARRANTIES OR CONDITIONS OF ANY KIND, either express or implied. See the

\* License for the specific language governing permissions and limitations

```
* under the License.
```
\*/

Found in path(s):

\* /opt/cola/permits/1820904464\_1697192357.6491582/0/netty-codec-4-1-100-final-sourcesjar/io/netty/handler/codec/compression/SnappyOptions.java

\* /opt/cola/permits/1820904464\_1697192357.6491582/0/netty-codec-4-1-100-final-sources-

jar/io/netty/handler/codec/compression/EncoderUtil.java No license file was found, but licenses were detected in source scan.

/\*

\* Copyright 2014 The Netty Project

\*

\* The Netty Project licenses this file to you under the Apache License, version 2.0 (the

\* "License"); you may not use this file except in compliance with the License. You may obtain a

\* copy of the License at:

\*

\* https://www.apache.org/licenses/LICENSE-2.0

\*

\* Unless required by applicable law or agreed to in writing, software distributed under the License

\* is distributed on an "AS IS" BASIS, WITHOUT WARRANTIES OR CONDITIONS OF ANY KIND, either express

\* or implied. See the License for the specific language governing permissions and limitations under \* the License.

\*/

Found in path(s):

\* /opt/cola/permits/1820904464\_1697192357.6491582/0/netty-codec-4-1-100-final-sourcesjar/io/netty/handler/codec/EmptyHeaders.java

\* /opt/cola/permits/1820904464\_1697192357.6491582/0/netty-codec-4-1-100-final-sourcesjar/io/netty/handler/codec/Headers.java

\* /opt/cola/permits/1820904464\_1697192357.6491582/0/netty-codec-4-1-100-final-sources-

jar/io/netty/handler/codec/DefaultHeaders.java

No license file was found, but licenses were detected in source scan.

/\*

\* Copyright 2012 The Netty Project

\*

\* The Netty Project licenses this file to you under the Apache License,

\* version 2.0 (the "License"); you may not use this file except in compliance

\* with the License. You may obtain a copy of the License at:

\*

\* https://www.apache.org/licenses/LICENSE-2.0

\*

\* Unless required by applicable law or agreed to in writing, software

\* distributed under the License is distributed on an "AS IS" BASIS, WITHOUT

\* WARRANTIES OR CONDITIONS OF ANY KIND, either express or implied. See the

\* License for the specific language governing permissions and limitations

\* under the License.

\*/

Found in path(s):

\* /opt/cola/permits/1820904464\_1697192357.6491582/0/netty-codec-4-1-100-final-sourcesjar/io/netty/handler/codec/LineBasedFrameDecoder.java

\* /opt/cola/permits/1820904464\_1697192357.6491582/0/netty-codec-4-1-100-final-sources-

jar/io/netty/handler/codec/DecoderException.java

\*

 /opt/cola/permits/1820904464\_1697192357.6491582/0/netty-codec-4-1-100-final-sourcesjar/io/netty/handler/codec/PrematureChannelClosureException.java

\* /opt/cola/permits/1820904464\_1697192357.6491582/0/netty-codec-4-1-100-final-sourcesjar/io/netty/handler/codec/ReplayingDecoderByteBuf.java

\* /opt/cola/permits/1820904464\_1697192357.6491582/0/netty-codec-4-1-100-final-sourcesjar/io/netty/handler/codec/marshalling/ThreadLocalMarshallerProvider.java

\* /opt/cola/permits/1820904464\_1697192357.6491582/0/netty-codec-4-1-100-final-sourcesjar/io/netty/handler/codec/bytes/ByteArrayEncoder.java

\* /opt/cola/permits/1820904464\_1697192357.6491582/0/netty-codec-4-1-100-final-sourcesjar/io/netty/handler/codec/marshalling/MarshallingEncoder.java

\* /opt/cola/permits/1820904464\_1697192357.6491582/0/netty-codec-4-1-100-final-sourcesjar/io/netty/handler/codec/marshalling/MarshallingDecoder.java

\* /opt/cola/permits/1820904464\_1697192357.6491582/0/netty-codec-4-1-100-final-sourcesjar/io/netty/handler/codec/EncoderException.java

\*

 /opt/cola/permits/1820904464\_1697192357.6491582/0/netty-codec-4-1-100-final-sourcesjar/io/netty/handler/codec/MessageToMessageEncoder.java

\* /opt/cola/permits/1820904464\_1697192357.6491582/0/netty-codec-4-1-100-final-sourcesjar/io/netty/handler/codec/FixedLengthFrameDecoder.java

\* /opt/cola/permits/1820904464\_1697192357.6491582/0/netty-codec-4-1-100-final-sourcesjar/io/netty/handler/codec/serialization/ObjectEncoder.java

\* /opt/cola/permits/1820904464\_1697192357.6491582/0/netty-codec-4-1-100-final-sourcesjar/io/netty/handler/codec/compression/package-info.java

\* /opt/cola/permits/1820904464\_1697192357.6491582/0/netty-codec-4-1-100-final-sourcesjar/io/netty/handler/codec/serialization/ObjectEncoderOutputStream.java

\* /opt/cola/permits/1820904464\_1697192357.6491582/0/netty-codec-4-1-100-final-sourcesjar/io/netty/handler/codec/compression/SnappyFrameDecoder.java

\* /opt/cola/permits/1820904464\_1697192357.6491582/0/netty-codec-4-1-100-final-sourcesjar/io/netty/handler/codec/serialization/ObjectDecoderInputStream.java

\*

 /opt/cola/permits/1820904464\_1697192357.6491582/0/netty-codec-4-1-100-final-sourcesjar/io/netty/handler/codec/serialization/ClassLoaderClassResolver.java

\* /opt/cola/permits/1820904464\_1697192357.6491582/0/netty-codec-4-1-100-final-sourcesjar/io/netty/handler/codec/compression/Snappy.java

\* /opt/cola/permits/1820904464\_1697192357.6491582/0/netty-codec-4-1-100-final-sourcesjar/io/netty/handler/codec/string/package-info.java

\* /opt/cola/permits/1820904464\_1697192357.6491582/0/netty-codec-4-1-100-final-sourcesjar/io/netty/handler/codec/compression/ZlibUtil.java

\* /opt/cola/permits/1820904464\_1697192357.6491582/0/netty-codec-4-1-100-final-sourcesjar/io/netty/handler/codec/compression/JZlibEncoder.java

\* /opt/cola/permits/1820904464\_1697192357.6491582/0/netty-codec-4-1-100-final-sourcesjar/io/netty/handler/codec/marshalling/DefaultMarshallerProvider.java

\* /opt/cola/permits/1820904464\_1697192357.6491582/0/netty-codec-4-1-100-final-sourcesjar/io/netty/handler/codec/bytes/package-info.java

\*

 /opt/cola/permits/1820904464\_1697192357.6491582/0/netty-codec-4-1-100-final-sourcesjar/io/netty/handler/codec/xml/package-info.java

\* /opt/cola/permits/1820904464\_1697192357.6491582/0/netty-codec-4-1-100-final-sourcesjar/io/netty/handler/codec/ReplayingDecoder.java

\* /opt/cola/permits/1820904464\_1697192357.6491582/0/netty-codec-4-1-100-final-sourcesjar/io/netty/handler/codec/CodecException.java

\* /opt/cola/permits/1820904464\_1697192357.6491582/0/netty-codec-4-1-100-final-sourcesjar/io/netty/handler/codec/serialization/ObjectDecoder.java

\* /opt/cola/permits/1820904464\_1697192357.6491582/0/netty-codec-4-1-100-final-sourcesjar/io/netty/handler/codec/MessageToByteEncoder.java

\* /opt/cola/permits/1820904464\_1697192357.6491582/0/netty-codec-4-1-100-final-sourcesjar/io/netty/handler/codec/LengthFieldPrepender.java

\* /opt/cola/permits/1820904464\_1697192357.6491582/0/netty-codec-4-1-100-final-sourcesjar/io/netty/handler/codec/string/StringEncoder.java

\*

 /opt/cola/permits/1820904464\_1697192357.6491582/0/netty-codec-4-1-100-final-sourcesjar/io/netty/handler/codec/base64/package-info.java

\* /opt/cola/permits/1820904464\_1697192357.6491582/0/netty-codec-4-1-100-final-sourcesjar/io/netty/handler/codec/compression/ZlibEncoder.java

\* /opt/cola/permits/1820904464\_1697192357.6491582/0/netty-codec-4-1-100-final-sourcesjar/io/netty/handler/codec/serialization/CompactObjectOutputStream.java

\* /opt/cola/permits/1820904464\_1697192357.6491582/0/netty-codec-4-1-100-final-sourcesjar/io/netty/handler/codec/serialization/ReferenceMap.java

\* /opt/cola/permits/1820904464\_1697192357.6491582/0/netty-codec-4-1-100-final-sourcesjar/io/netty/handler/codec/UnsupportedMessageTypeException.java

\* /opt/cola/permits/1820904464\_1697192357.6491582/0/netty-codec-4-1-100-final-sourcesjar/io/netty/handler/codec/serialization/ClassResolver.java

\* /opt/cola/permits/1820904464\_1697192357.6491582/0/netty-codec-4-1-100-final-sourcesjar/io/netty/handler/codec/string/StringDecoder.java

\*

 /opt/cola/permits/1820904464\_1697192357.6491582/0/netty-codec-4-1-100-final-sourcesjar/io/netty/handler/codec/serialization/SoftReferenceMap.java

\* /opt/cola/permits/1820904464\_1697192357.6491582/0/netty-codec-4-1-100-final-sourcesjar/io/netty/handler/codec/compression/SnappyFrameEncoder.java

\* /opt/cola/permits/1820904464\_1697192357.6491582/0/netty-codec-4-1-100-final-sourcesjar/io/netty/handler/codec/compression/JZlibDecoder.java

\* /opt/cola/permits/1820904464\_1697192357.6491582/0/netty-codec-4-1-100-final-sourcesjar/io/netty/handler/codec/marshalling/CompatibleMarshallingEncoder.java

\* /opt/cola/permits/1820904464\_1697192357.6491582/0/netty-codec-4-1-100-final-sourcesjar/io/netty/handler/codec/Delimiters.java

\* /opt/cola/permits/1820904464\_1697192357.6491582/0/netty-codec-4-1-100-final-sourcesjar/io/netty/handler/codec/serialization/CompactObjectInputStream.java

\* /opt/cola/permits/1820904464\_1697192357.6491582/0/netty-codec-4-1-100-final-sourcesjar/io/netty/handler/codec/TooLongFrameException.java

\*

 /opt/cola/permits/1820904464\_1697192357.6491582/0/netty-codec-4-1-100-final-sourcesjar/io/netty/handler/codec/marshalling/LimitingByteInput.java

\* /opt/cola/permits/1820904464\_1697192357.6491582/0/netty-codec-4-1-100-final-sources-

jar/io/netty/handler/codec/package-info.java

\* /opt/cola/permits/1820904464\_1697192357.6491582/0/netty-codec-4-1-100-final-sourcesjar/io/netty/handler/codec/serialization/ClassResolvers.java

\* /opt/cola/permits/1820904464\_1697192357.6491582/0/netty-codec-4-1-100-final-sourcesjar/io/netty/handler/codec/serialization/WeakReferenceMap.java

\* /opt/cola/permits/1820904464\_1697192357.6491582/0/netty-codec-4-1-100-final-sourcesjar/io/netty/handler/codec/ByteToMessageDecoder.java

\* /opt/cola/permits/1820904464\_1697192357.6491582/0/netty-codec-4-1-100-final-sourcesjar/io/netty/handler/codec/marshalling/ContextBoundUnmarshallerProvider.java

\* /opt/cola/permits/1820904464\_1697192357.6491582/0/netty-codec-4-1-100-final-sourcesjar/io/netty/handler/codec/serialization/package-info.java

\*

 /opt/cola/permits/1820904464\_1697192357.6491582/0/netty-codec-4-1-100-final-sourcesjar/io/netty/handler/codec/compression/CompressionException.java

\* /opt/cola/permits/1820904464\_1697192357.6491582/0/netty-codec-4-1-100-final-sourcesjar/io/netty/handler/codec/marshalling/ChannelBufferByteInput.java

\* /opt/cola/permits/1820904464\_1697192357.6491582/0/netty-codec-4-1-100-final-sourcesjar/io/netty/handler/codec/marshalling/MarshallerProvider.java

\* /opt/cola/permits/1820904464\_1697192357.6491582/0/netty-codec-4-1-100-final-sourcesjar/io/netty/handler/codec/bytes/ByteArrayDecoder.java

\* /opt/cola/permits/1820904464\_1697192357.6491582/0/netty-codec-4-1-100-final-sourcesjar/io/netty/handler/codec/MessageToMessageDecoder.java

\* /opt/cola/permits/1820904464\_1697192357.6491582/0/netty-codec-4-1-100-final-sourcesjar/io/netty/handler/codec/MessageToMessageCodec.java

\* /opt/cola/permits/1820904464\_1697192357.6491582/0/netty-codec-4-1-100-final-sourcesjar/io/netty/handler/codec/marshalling/ThreadLocalUnmarshallerProvider.java \*

 /opt/cola/permits/1820904464\_1697192357.6491582/0/netty-codec-4-1-100-final-sourcesjar/io/netty/handler/codec/compression/ZlibDecoder.java

\* /opt/cola/permits/1820904464\_1697192357.6491582/0/netty-codec-4-1-100-final-sourcesjar/io/netty/handler/codec/DelimiterBasedFrameDecoder.java

\* /opt/cola/permits/1820904464\_1697192357.6491582/0/netty-codec-4-1-100-final-sourcesjar/io/netty/handler/codec/serialization/CompatibleObjectEncoder.java

\* /opt/cola/permits/1820904464\_1697192357.6491582/0/netty-codec-4-1-100-final-sourcesjar/io/netty/handler/codec/compression/ZlibCodecFactory.java

\* /opt/cola/permits/1820904464\_1697192357.6491582/0/netty-codec-4-1-100-final-sourcesjar/io/netty/handler/codec/marshalling/UnmarshallerProvider.java

\* /opt/cola/permits/1820904464\_1697192357.6491582/0/netty-codec-4-1-100-final-sourcesjar/io/netty/handler/codec/MessageAggregator.java

\*

 /opt/cola/permits/1820904464\_1697192357.6491582/0/netty-codec-4-1-100-final-sourcesjar/io/netty/handler/codec/CorruptedFrameException.java

\* /opt/cola/permits/1820904464\_1697192357.6491582/0/netty-codec-4-1-100-final-sourcesjar/io/netty/handler/codec/marshalling/CompatibleMarshallingDecoder.java

\* /opt/cola/permits/1820904464\_1697192357.6491582/0/netty-codec-4-1-100-final-sourcesjar/io/netty/handler/codec/compression/DecompressionException.java

\* /opt/cola/permits/1820904464\_1697192357.6491582/0/netty-codec-4-1-100-final-sourcesjar/io/netty/handler/codec/protobuf/package-info.java

\* /opt/cola/permits/1820904464\_1697192357.6491582/0/netty-codec-4-1-100-final-sourcesjar/io/netty/handler/codec/serialization/CachingClassResolver.java

\* /opt/cola/permits/1820904464\_1697192357.6491582/0/netty-codec-4-1-100-final-sourcesjar/io/netty/handler/codec/DecoderResult.java

\* /opt/cola/permits/1820904464\_1697192357.6491582/0/netty-codec-4-1-100-final-sourcesjar/io/netty/handler/codec/compression/JdkZlibEncoder.java

\*

 /opt/cola/permits/1820904464\_1697192357.6491582/0/netty-codec-4-1-100-final-sourcesjar/io/netty/handler/codec/compression/ZlibWrapper.java

\* /opt/cola/permits/1820904464\_1697192357.6491582/0/netty-codec-4-1-100-final-sourcesjar/io/netty/handler/codec/base64/Base64Encoder.java

\* /opt/cola/permits/1820904464\_1697192357.6491582/0/netty-codec-4-1-100-final-sourcesjar/io/netty/handler/codec/marshalling/package-info.java

\* /opt/cola/permits/1820904464\_1697192357.6491582/0/netty-codec-4-1-100-final-sourcesjar/io/netty/handler/codec/ByteToMessageCodec.java

\* /opt/cola/permits/1820904464\_1697192357.6491582/0/netty-codec-4-1-100-final-sourcesjar/io/netty/handler/codec/base64/Base64Decoder.java

\* /opt/cola/permits/1820904464\_1697192357.6491582/0/netty-codec-4-1-100-final-sourcesjar/io/netty/handler/codec/marshalling/DefaultUnmarshallerProvider.java

\* /opt/cola/permits/1820904464\_1697192357.6491582/0/netty-codec-4-1-100-final-sourcesjar/io/netty/handler/codec/marshalling/ChannelBufferByteOutput.java

No license file was found, but licenses were detected in source scan.

/\*

\* Copyright 2015 The Netty Project

\*

\* The Netty Project licenses this file to you under the Apache License,

\* version 2.0 (the "License"); you may not use this file except in compliance

\* with the License. You may obtain a copy of the License at:

\*

\* https://www.apache.org/licenses/LICENSE-2.0

\*

\* Unless required by applicable law or agreed to in writing, software

\* distributed under the License is distributed on an "AS IS" BASIS, WITHOUT

\* WARRANTIES OR CONDITIONS OF ANY KIND, either express or implied. See the

\* License for the specific language governing permissions and limitations

\* under the License.

\*/

Found in path(s):

\* /opt/cola/permits/1820904464\_1697192357.6491582/0/netty-codec-4-1-100-final-sourcesjar/io/netty/handler/codec/UnsupportedValueConverter.java

\* /opt/cola/permits/1820904464\_1697192357.6491582/0/netty-codec-4-1-100-final-sourcesjar/io/netty/handler/codec/protobuf/ProtobufEncoderNano.java

\*

 /opt/cola/permits/1820904464\_1697192357.6491582/0/netty-codec-4-1-100-final-sourcesjar/io/netty/handler/codec/protobuf/ProtobufEncoder.java

\* /opt/cola/permits/1820904464\_1697192357.6491582/0/netty-codec-4-1-100-final-sources-

jar/io/netty/handler/codec/protobuf/ProtobufVarint32LengthFieldPrepender.java

\* /opt/cola/permits/1820904464\_1697192357.6491582/0/netty-codec-4-1-100-final-sourcesjar/io/netty/handler/codec/protobuf/ProtobufVarint32FrameDecoder.java

\* /opt/cola/permits/1820904464\_1697192357.6491582/0/netty-codec-4-1-100-final-sourcesjar/io/netty/handler/codec/protobuf/ProtobufDecoderNano.java

\* /opt/cola/permits/1820904464\_1697192357.6491582/0/netty-codec-4-1-100-final-sourcesjar/io/netty/handler/codec/ProtocolDetectionState.java

\* /opt/cola/permits/1820904464\_1697192357.6491582/0/netty-codec-4-1-100-final-sourcesjar/io/netty/handler/codec/ProtocolDetectionResult.java

\* /opt/cola/permits/1820904464\_1697192357.6491582/0/netty-codec-4-1-100-final-sourcesjar/io/netty/handler/codec/HeadersUtils.java

\*

 /opt/cola/permits/1820904464\_1697192357.6491582/0/netty-codec-4-1-100-final-sourcesjar/io/netty/handler/codec/protobuf/ProtobufDecoder.java

# **1.531 netty-resolver 4.1.100.Final**

## **1.531.1 Available under license :**

No license file was found, but licenses were detected in source scan.

```
/*
```
\* Copyright 2017 The Netty Project

\*

\* The Netty Project licenses this file to you under the Apache License,

\* version 2.0 (the "License"); you may not use this file except in compliance

\* with the License. You may obtain a copy of the License at:

\*

```
* https://www.apache.org/licenses/LICENSE-2.0
```
\*

\* Unless required by applicable law or agreed to in writing, software

\* distributed under the License is distributed on an "AS IS" BASIS, WITHOUT

\* WARRANTIES OR CONDITIONS OF ANY KIND, either express or implied. See the

\* License for the specific language governing permissions and limitations

\* under the License.

```
*/
```
Found in path(s):

\* /opt/cola/permits/1820904471\_1697192352.9256797/0/netty-resolver-4-1-100-final-sourcesjar/io/netty/resolver/ResolvedAddressTypes.java

\* /opt/cola/permits/1820904471\_1697192352.9256797/0/netty-resolver-4-1-100-final-sourcesjar/io/netty/resolver/HostsFileEntries.java

No license file was found, but licenses were detected in source scan.

```
/*
```
\* Copyright 2015 The Netty Project

\*

\* The Netty Project licenses this file to you under the Apache License,
\* version 2.0 (the "License"); you may not use this file except in compliance

- \* with the License. You may obtain a copy of the License at:
- \*

\* https://www.apache.org/licenses/LICENSE-2.0

\*

- \* Unless required by applicable law or agreed to in writing, software
- \* distributed under the License is distributed on an "AS IS" BASIS, WITHOUT
- \* WARRANTIES OR CONDITIONS OF ANY KIND, either express or implied. See the
- \* License for the specific language governing permissions and limitations
- \* under the License.

\*/

Found in path(s):

\* /opt/cola/permits/1820904471\_1697192352.9256797/0/netty-resolver-4-1-100-final-sourcesjar/io/netty/resolver/InetNameResolver.java

\* /opt/cola/permits/1820904471\_1697192352.9256797/0/netty-resolver-4-1-100-final-sourcesjar/io/netty/resolver/DefaultHostsFileEntriesResolver.java

\*

 /opt/cola/permits/1820904471\_1697192352.9256797/0/netty-resolver-4-1-100-final-sourcesjar/io/netty/resolver/AddressResolver.java

\* /opt/cola/permits/1820904471\_1697192352.9256797/0/netty-resolver-4-1-100-final-sourcesjar/io/netty/resolver/CompositeNameResolver.java

\* /opt/cola/permits/1820904471\_1697192352.9256797/0/netty-resolver-4-1-100-final-sourcesjar/io/netty/resolver/DefaultNameResolver.java

\* /opt/cola/permits/1820904471\_1697192352.9256797/0/netty-resolver-4-1-100-final-sourcesjar/io/netty/resolver/InetSocketAddressResolver.java

\* /opt/cola/permits/1820904471\_1697192352.9256797/0/netty-resolver-4-1-100-final-sourcesjar/io/netty/resolver/DefaultAddressResolverGroup.java

\* /opt/cola/permits/1820904471\_1697192352.9256797/0/netty-resolver-4-1-100-final-sourcesjar/io/netty/resolver/HostsFileEntriesResolver.java

\* /opt/cola/permits/1820904471\_1697192352.9256797/0/netty-resolver-4-1-100-final-sourcesjar/io/netty/resolver/AbstractAddressResolver.java

\* /opt/cola/permits/1820904471\_1697192352.9256797/0/netty-resolver-4-1-100-final-sourcesjar/io/netty/resolver/HostsFileParser.java

No license file was found, but licenses were detected in source scan.

 $\lt$  --

~ Copyright 2014 The Netty Project

 $\sim$ 

 $\sim$  The Netty Project licenses this file to you under the Apache License,

 $\sim$  version 2.0 (the "License"); you may not use this file except in compliance

~ with the License. You may obtain a copy of the License at:

 $\sim$ 

~ https://www.apache.org/licenses/LICENSE-2.0

 $\sim$ 

 $\sim$  Unless required by applicable law or agreed to in writing, software

~ distributed under the License is distributed on an "AS IS" BASIS, WITHOUT

~ WARRANTIES OR CONDITIONS OF ANY KIND, either express or implied. See the

~ License for the specific language governing permissions and limitations

~ under the License.

-->

Found in path(s):

```
* /opt/cola/permits/1820904471_1697192352.9256797/0/netty-resolver-4-1-100-final-sources-jar/META-
INF/maven/io.netty/netty-resolver/pom.xml
```
No license file was found, but licenses were detected in source scan.

/\*

\* Copyright 2016 The Netty Project

\*

\* The Netty Project licenses this file to you under the Apache License,

\* version 2.0 (the "License"); you may not use this file except in compliance

\* with the License. You may obtain a copy of the License at:

\*

\* https://www.apache.org/licenses/LICENSE-2.0

\*

\* Unless required by applicable law or agreed to in writing, software

\* distributed under the License is distributed on an "AS IS" BASIS, WITHOUT

\* WARRANTIES OR CONDITIONS OF ANY KIND, either express or implied. See the

\* License for the specific language governing permissions and limitations

\* under the License.

\*/

Found in path(s):

\* /opt/cola/permits/1820904471\_1697192352.9256797/0/netty-resolver-4-1-100-final-sourcesjar/io/netty/resolver/RoundRobinInetAddressResolver.java

No license file was found, but licenses were detected in source scan.

/\*

\* Copyright 2014 The Netty Project

\*

\* The Netty Project licenses this file to you under the Apache License,

\* version 2.0 (the "License"); you may not use this file except in compliance

\* with the License. You may obtain a copy of the License at:

\*

\* https://www.apache.org/licenses/LICENSE-2.0

\*

\* Unless required by applicable law or agreed to in writing, software

\* distributed under the License is distributed on an "AS IS" BASIS, WITHOUT

\* WARRANTIES OR CONDITIONS OF ANY KIND, either express or implied. See the

\* License for the specific language governing permissions and limitations

\* under the License.

\*/

Found in path(s):

\* /opt/cola/permits/1820904471\_1697192352.9256797/0/netty-resolver-4-1-100-final-sources-

jar/io/netty/resolver/NameResolver.java

\* /opt/cola/permits/1820904471\_1697192352.9256797/0/netty-resolver-4-1-100-final-sourcesjar/io/netty/resolver/SimpleNameResolver.java

\* /opt/cola/permits/1820904471\_1697192352.9256797/0/netty-resolver-4-1-100-final-sourcesjar/io/netty/resolver/package-info.java

\*

 /opt/cola/permits/1820904471\_1697192352.9256797/0/netty-resolver-4-1-100-final-sourcesjar/io/netty/resolver/NoopAddressResolverGroup.java

\* /opt/cola/permits/1820904471\_1697192352.9256797/0/netty-resolver-4-1-100-final-sourcesjar/io/netty/resolver/AddressResolverGroup.java

\* /opt/cola/permits/1820904471\_1697192352.9256797/0/netty-resolver-4-1-100-final-sourcesjar/io/netty/resolver/NoopAddressResolver.java

No license file was found, but licenses were detected in source scan.

/\*

\* Copyright 2021 The Netty Project

\*

\* The Netty Project licenses this file to you under the Apache License,

\* version 2.0 (the "License"); you may not use this file except in compliance

\* with the License. You may obtain a copy of the License at:

\*

\* https://www.apache.org/licenses/LICENSE-2.0

\*

\* Unless required by applicable law or agreed to in writing, software

\* distributed under the License is distributed on an "AS IS" BASIS, WITHOUT

\* WARRANTIES OR CONDITIONS OF ANY KIND, either express or implied. See the

\* License for the specific language governing permissions and limitations

\* under the License.

\*/

Found in path(s):

\* /opt/cola/permits/1820904471\_1697192352.9256797/0/netty-resolver-4-1-100-final-sourcesjar/io/netty/resolver/HostsFileEntriesProvider.java

# **1.532 netty 4.1.100.Final**

### **1.532.1 Available under license :**

No license file was found, but licenses were detected in source scan.

```
/*
```
\* Copyright 2017 The Netty Project

\*

\* The Netty Project licenses this file to you under the Apache License,

\* version 2.0 (the "License"); you may not use this file except in compliance

\* with the License. You may obtain a copy of the License at:

\*

\* https://www.apache.org/licenses/LICENSE-2.0

\*

- \* Unless required by applicable law or agreed to in writing, software
- \* distributed under the License is distributed on an "AS IS" BASIS, WITHOUT
- \* WARRANTIES OR CONDITIONS OF ANY KIND, either express or implied. See the
- \* License for the specific language governing permissions and limitations

\* under the License.

\*/

#### Found in path(s):

\* /opt/cola/permits/1820904486\_1697192360.8623555/0/netty-common-4-1-100-final-sourcesjar/io/netty/util/internal/ReflectionUtil.java

\* /opt/cola/permits/1820904486\_1697192360.8623555/0/netty-common-4-1-100-final-sourcesjar/io/netty/util/internal/PriorityQueue.java

\* /opt/cola/permits/1820904486\_1697192360.8623555/0/netty-common-4-1-100-final-sourcesjar/io/netty/util/internal/LongAdderCounter.java

\*

 /opt/cola/permits/1820904486\_1697192360.8623555/0/netty-common-4-1-100-final-sourcesjar/io/netty/util/NettyRuntime.java

\* /opt/cola/permits/1820904486\_1697192360.8623555/0/netty-common-4-1-100-final-sourcesjar/io/netty/util/internal/logging/LocationAwareSlf4JLogger.java

\* /opt/cola/permits/1820904486\_1697192360.8623555/0/netty-common-4-1-100-final-sourcesjar/io/netty/util/SuppressForbidden.java

\* /opt/cola/permits/1820904486\_1697192360.8623555/0/netty-common-4-1-100-final-sourcesjar/io/netty/util/internal/ObjectCleaner.java

\* /opt/cola/permits/1820904486\_1697192360.8623555/0/netty-common-4-1-100-final-sourcesjar/io/netty/util/UncheckedBooleanSupplier.java

\* /opt/cola/permits/1820904486\_1697192360.8623555/0/netty-common-4-1-100-final-sources-

jar/io/netty/util/internal/EmptyPriorityQueue.java

No license file was found, but licenses were detected in source scan.

<project xmlns="http://maven.apache.org/POM/4.0.0" xmlns:xsi="http://www.w3.org/2001/XMLSchema-instance" xsi:schemaLocation="http://maven.apache.org/POM/4.0.0 http://maven.apache.org/maven-v4\_0\_0.xsd"> <modelVersion>4.0.0</modelVersion>

 <artifactId>jctools-core</artifactId>

 <groupId>org.jctools</groupId>

 <version>3.1.0</version>

 <name>Java Concurrency Tools Core Library</name>

 <description>Java Concurrency Tools Core Library</description>

 <packaging>bundle</packaging>

 <dependencies>

 <dependency>

 <groupId>org.hamcrest</groupId>

 <artifactId>hamcrest-all</artifactId>

 <version>\${hamcrest.version}</version>

 <scope>test</scope>

 </dependency>

 <dependency> <groupId>junit</groupId> <artifactId>junit</artifactId> <version>\${junit.version}</version> <scope>test</scope> </dependency> <dependency> <groupId>com.google.guava</groupId> <artifactId>guava-testlib</artifactId> <version>\${guava-testlib.version}</version> <scope>test</scope> </dependency> </dependencies> <build> <plugins> <plugin> <groupId>org.apache.maven.plugins</groupId> <artifactId>maven-surefire-plugin</artifactId> <version>3.0.0-M3</version> <configuration> <includes> <include>\*</include> </includes> </configuration> </plugin> <plugin> <groupId>org.apache.felix</groupId> <artifactId>maven-bundle-plugin</artifactId> <version>4.2.1</version> <extensions>true</extensions> <configuration> <instructions> <Import-Package>sun.misc;resolution:=optional</Import-Package> </instructions> </configuration> </plugin> <plugin> <groupId>org.apache.maven.plugins</groupId> <artifactId>maven-source-plugin</artifactId> <version>3.2.0</version> <executions> <execution> <id>attach-sources</id> <phase>verify</phase> <goals> <goal>jar-no-fork</goal>

 </goals>

 </execution>

 </executions>

 </plugin>

 <plugin>

 <groupId>org.apache.maven.plugins</groupId>

 <artifactId>maven-javadoc-plugin</artifactId>

 <version>3.1.1</version>

 <configuration>

 <additionalOptions>

 <additionalOption>-Xdoclint:none</additionalOption>

 </additionalOptions>

 <source>8</source>

 </configuration>

 <executions>

 <execution>

 <id>attach-javadocs</id>

 <goals>

 <goal>jar</goal>

 </goals>

 </execution>

 </executions>

 </plugin>

 </plugins>

 </build>

#### <distributionManagement>

 <repository>

 <id>bintray-jctools-jctools</id>

 <name>jctools-jctools</name>

 <url>https://api.bintray.com/maven/jctools/jctools/jctools-core/;publish=1</url>

 </repository>

 </distributionManagement>

 <url>https://github.com/JCTools</url> <inceptionYear>2013</inceptionYear>

 <licenses>

 <license>

 <name>Apache

License, Version 2.0</name>

 <url>http://www.apache.org/licenses/LICENSE-2.0.txt</url>

 <distribution>repo</distribution>

 </license>

 </licenses>

 $<$ scm $>$  <url>https://github.com/JCTools/JCTools</url>

 <connection>scm:git:https://github.com/JCTools/JCTools</connection> <tag>HEAD</tag> </scm>

 <developers> <developer> <url>https://github.com/nitsanw</url> </developer> <developer> <url>https://github.com/mjpt777</url> </developer> <developer> <url>https://github.com/RichardWarburton</url> </developer> <developer> <url>https://github.com/kay</url> </developer> <developer> <url>https://github.com/franz1981</url> </developer>

 </developers>

 <prerequisites> <maven>3.5.0</maven> </prerequisites>

 <properties>

 <project.build.sourceEncoding>UTF-8</project.build.sourceEncoding> <java.version>1.6</java.version> <java.test.version>1.8</java.test.version>

 <maven.compiler.source>\${java.version}</maven.compiler.source> <maven.compiler.target>\${java.version}</maven.compiler.target> <maven.compiler.testSource>\${java.test.version}</maven.compiler.testSource> <maven.compiler.testTarget>\${java.test.version}</maven.compiler.testTarget>

 <hamcrest.version>1.3</hamcrest.version> <junit.version>4.12</junit.version> <guava-testlib.version>21.0</guava-testlib.version> </properties> </project>

#### Found

in path(s):

\* /opt/cola/permits/1820904486\_1697192360.8623555/0/netty-common-4-1-100-final-sources-jar/META-INF/maven/org.jctools/jctools-core/pom.xml No license file was found, but licenses were detected in source scan.

/\*

\* Copyright 2018 The Netty Project

\*

\* The Netty Project licenses this file to you under the Apache License,

\* version 2.0 (the "License"); you may not use this file except in compliance

\* with the License. You may obtain a copy of the License at:

\*

\* https://www.apache.org/licenses/LICENSE-2.0

\*

\* Unless required by applicable law or agreed to in writing, software

\* distributed under the License is distributed on an "AS IS" BASIS, WITHOUT

\* WARRANTIES OR CONDITIONS OF ANY KIND, either express or implied. See the

\* License for the specific language governing permissions and limitations

\* under the License.

\*/

Found in path(s):

\* /opt/cola/permits/1820904486\_1697192360.8623555/0/netty-common-4-1-100-final-sourcesjar/io/netty/util/internal/SuppressJava6Requirement.java No license file was found, but licenses were detected in source scan.

/\*

\* Copyright 2020 The Netty Project

\*

\* The Netty Project licenses this file to you under the Apache License,

\* version 2.0 (the "License"); you may not use this file except in compliance

\* with the License. You may obtain a copy of the License at:

\*

\* https://www.apache.org/licenses/LICENSE-2.0

\*

\* Unless required by applicable law or agreed to in writing, software

\* distributed under the License is distributed on an "AS IS" BASIS, WITHOUT

\* WARRANTIES OR CONDITIONS OF ANY KIND, either express or implied. See the

\* License for the specific language governing permissions and limitations

\* under the License.

\*/

Found in path(s):

\* /opt/cola/permits/1820904486\_1697192360.8623555/0/netty-common-4-1-100-final-sourcesjar/io/netty/util/NetUtilSubstitutions.java

\* /opt/cola/permits/1820904486\_1697192360.8623555/0/netty-common-4-1-100-final-sourcesjar/io/netty/util/NetUtilInitializations.java

\* /opt/cola/permits/1820904486\_1697192360.8623555/0/netty-common-4-1-100-final-sourcesjar/io/netty/util/DomainWildcardMappingBuilder.java

No license file was found, but licenses were detected in source scan.

/\*

\* Copyright 2014 The Netty Project

\*

\* The Netty Project licenses this file to you under the Apache License,

\* version 2.0 (the "License"); you may not use this file except in compliance

\* with the License. You may obtain a copy of the License at:

\*

\* https://www.apache.org/licenses/LICENSE-2.0

\*

- \* Unless required by applicable law or agreed to in writing, software
- \* distributed under the License is distributed on an "AS IS" BASIS, WITHOUT
- \* WARRANTIES OR CONDITIONS OF ANY KIND, either express or implied. See the
- \* License for the specific language governing permissions and limitations

\* under the License.

\*/ /\*

\* Written by Doug Lea with assistance from members of JCP JSR-166

\* Expert Group and released to the public domain, as explained at

\* https://creativecommons.org/publicdomain/zero/1.0/

\*/

Found in path(s):

\* /opt/cola/permits/1820904486\_1697192360.8623555/0/netty-common-4-1-100-final-sourcesjar/io/netty/util/internal/ThreadLocalRandom.java No license file was found, but licenses were detected in source scan.

/\*

\* Copyright 2014 The Netty Project

\*

\* The Netty Project licenses this file to you under the Apache License,

\* version 2.0 (the "License"); you may not use this file except in compliance

\* with the License. You may obtain a copy of the License at:

\*

\* https://www.apache.org/licenses/LICENSE-2.0

\*

\* Unless required by applicable law or agreed to in writing, software

\* distributed under the License is distributed on an "AS IS" BASIS, WITHOUT

\* WARRANTIES OR CONDITIONS OF ANY KIND, either express or implied. See the

\* License for the specific language governing permissions and limitations

\* under the License.

\*/

Found in path(s):

\* /opt/cola/permits/1820904486\_1697192360.8623555/0/netty-common-4-1-100-final-sourcesjar/io/netty/util/internal/IntegerHolder.java

\* /opt/cola/permits/1820904486\_1697192360.8623555/0/netty-common-4-1-100-final-sourcesjar/io/netty/util/ResourceLeakHint.java

\* /opt/cola/permits/1820904486\_1697192360.8623555/0/netty-common-4-1-100-final-sourcesjar/io/netty/util/Mapping.java

\*

 /opt/cola/permits/1820904486\_1697192360.8623555/0/netty-common-4-1-100-final-sourcesjar/io/netty/util/AsciiString.java

\* /opt/cola/permits/1820904486\_1697192360.8623555/0/netty-common-4-1-100-final-sourcesjar/io/netty/util/internal/UnpaddedInternalThreadLocalMap.java

\* /opt/cola/permits/1820904486\_1697192360.8623555/0/netty-common-4-1-100-final-sourcesjar/io/netty/util/concurrent/FastThreadLocal.java

\* /opt/cola/permits/1820904486\_1697192360.8623555/0/netty-common-4-1-100-final-sourcesjar/io/netty/util/DomainNameMapping.java

\* /opt/cola/permits/1820904486\_1697192360.8623555/0/netty-common-4-1-100-final-sourcesjar/io/netty/util/internal/NativeLibraryLoader.java

\* /opt/cola/permits/1820904486\_1697192360.8623555/0/netty-common-4-1-100-final-sourcesjar/io/netty/util/internal/InternalThreadLocalMap.java

\* /opt/cola/permits/1820904486\_1697192360.8623555/0/netty-common-4-1-100-final-sourcesjar/io/netty/util/concurrent/PromiseAggregator.java

\*

 /opt/cola/permits/1820904486\_1697192360.8623555/0/netty-common-4-1-100-final-sourcesjar/io/netty/util/ThreadDeathWatcher.java

\* /opt/cola/permits/1820904486\_1697192360.8623555/0/netty-common-4-1-100-final-sourcesjar/io/netty/util/concurrent/PromiseNotifier.java

No license file was found, but licenses were detected in source scan.

/\*

\* Copyright 2019 The Netty Project

\*

\* The Netty Project licenses this file to you under the Apache License,

\* version 2.0 (the "License"); you may not use this file except in compliance

\* with the License. You may obtain a copy of the License at:

\*

\* https://www.apache.org/licenses/LICENSE-2.0

\*

\* Unless required by applicable law or agreed to in writing, software

\* distributed under the License is distributed on an "AS IS" BASIS, WITHOUT

\* WARRANTIES OR CONDITIONS OF ANY KIND, either express or implied. See the

\* License for the specific language governing permissions and limitations

\* under the License.

\*/

Found in path(s):

\* /opt/cola/permits/1820904486\_1697192360.8623555/0/netty-common-4-1-100-final-sourcesjar/io/netty/util/internal/svm/PlatformDependent0Substitution.java

\* /opt/cola/permits/1820904486\_1697192360.8623555/0/netty-common-4-1-100-final-sourcesjar/io/netty/util/internal/ThreadExecutorMap.java

\*

 /opt/cola/permits/1820904486\_1697192360.8623555/0/netty-common-4-1-100-final-sourcesjar/io/netty/util/internal/svm/PlatformDependentSubstitution.java

\* /opt/cola/permits/1820904486\_1697192360.8623555/0/netty-common-4-1-100-final-sourcesjar/io/netty/util/internal/svm/CleanerJava6Substitution.java

jar/io/netty/util/internal/svm/UnsafeRefArrayAccessSubstitution.java

\* /opt/cola/permits/1820904486\_1697192360.8623555/0/netty-common-4-1-100-final-sourcesjar/io/netty/util/internal/Hidden.java

\* /opt/cola/permits/1820904486\_1697192360.8623555/0/netty-common-4-1-100-final-sourcesjar/io/netty/util/internal/svm/package-info.java

\* /opt/cola/permits/1820904486\_1697192360.8623555/0/netty-common-4-1-100-final-sourcesjar/io/netty/util/internal/ReferenceCountUpdater.java

\* /opt/cola/permits/1820904486\_1697192360.8623555/0/netty-common-4-1-100-final-sources-

jar/io/netty/util/internal/ObjectPool.java

No license file was found, but licenses were detected in source scan.

# The Netty Project licenses this file to you under the Apache License,

# version 2.0 (the "License"); you may not use this file except in compliance

# with the License. You may obtain a copy of the License at:

# distributed under the License is distributed on an "AS IS" BASIS, WITHOUT

Found in path(s):

\* /opt/cola/permits/1820904486\_1697192360.8623555/0/netty-common-4-1-100-final-sources-jar/META-INF/native-image/io.netty/netty-common/native-image.properties No license file was found, but licenses were detected in source scan.

/\*

\* Copyright 2012 The Netty Project

\*

\* The Netty Project licenses this file to you under the Apache License,

\* version 2.0 (the "License"); you may not use this file except in compliance

\* with the License. You may obtain a copy of the License at:

\*

\* https://www.apache.org/licenses/LICENSE-2.0

\*

\* Unless required by applicable law or agreed to in writing, software

\* distributed under the License is distributed on an "AS IS" BASIS, WITHOUT

\* WARRANTIES OR CONDITIONS OF ANY KIND, either express or implied. See the

\* License for the specific language governing permissions and limitations

\* under the License.

\*/

Found in path(s):

\* /opt/cola/permits/1820904486\_1697192360.8623555/0/netty-common-4-1-100-final-sourcesjar/io/netty/util/CharsetUtil.java

\* /opt/cola/permits/1820904486\_1697192360.8623555/0/netty-common-4-1-100-final-sourcesjar/io/netty/util/concurrent/DefaultEventExecutor.java

\* /opt/cola/permits/1820904486\_1697192360.8623555/0/netty-common-4-1-100-final-sourcesjar/io/netty/util/package-info.java

\*

 /opt/cola/permits/1820904486\_1697192360.8623555/0/netty-common-4-1-100-final-sourcesjar/io/netty/util/internal/logging/Slf4JLogger.java

jar/io/netty/util/concurrent/EventExecutorGroup.java

\* /opt/cola/permits/1820904486\_1697192360.8623555/0/netty-common-4-1-100-final-sourcesjar/io/netty/util/internal/logging/InternalLogLevel.java

\* /opt/cola/permits/1820904486\_1697192360.8623555/0/netty-common-4-1-100-final-sourcesjar/io/netty/util/internal/logging/Log4JLoggerFactory.java

\* /opt/cola/permits/1820904486\_1697192360.8623555/0/netty-common-4-1-100-final-sourcesjar/io/netty/util/AbstractConstant.java

\* /opt/cola/permits/1820904486\_1697192360.8623555/0/netty-common-4-1-100-final-sourcesjar/io/netty/util/internal/SystemPropertyUtil.java

\* /opt/cola/permits/1820904486\_1697192360.8623555/0/netty-common-4-1-100-final-sourcesjar/io/netty/util/DefaultAttributeMap.java

\*

 /opt/cola/permits/1820904486\_1697192360.8623555/0/netty-common-4-1-100-final-sourcesjar/io/netty/util/concurrent/MultithreadEventExecutorGroup.java

\* /opt/cola/permits/1820904486\_1697192360.8623555/0/netty-common-4-1-100-final-sourcesjar/io/netty/util/IllegalReferenceCountException.java

\* /opt/cola/permits/1820904486\_1697192360.8623555/0/netty-common-4-1-100-final-sourcesjar/io/netty/util/concurrent/SucceededFuture.java

\* /opt/cola/permits/1820904486\_1697192360.8623555/0/netty-common-4-1-100-final-sourcesjar/io/netty/util/AttributeKey.java

\* /opt/cola/permits/1820904486\_1697192360.8623555/0/netty-common-4-1-100-final-sourcesjar/io/netty/util/Timeout.java

\* /opt/cola/permits/1820904486\_1697192360.8623555/0/netty-common-4-1-100-final-sourcesjar/io/netty/util/Constant.java

\* /opt/cola/permits/1820904486\_1697192360.8623555/0/netty-common-4-1-100-final-sourcesjar/io/netty/util/concurrent/GlobalEventExecutor.java

\*

 /opt/cola/permits/1820904486\_1697192360.8623555/0/netty-common-4-1-100-final-sourcesjar/io/netty/util/Signal.java

\* /opt/cola/permits/1820904486\_1697192360.8623555/0/netty-common-4-1-100-final-sourcesjar/io/netty/util/internal/logging/AbstractInternalLogger.java

\* /opt/cola/permits/1820904486\_1697192360.8623555/0/netty-common-4-1-100-final-sourcesjar/io/netty/util/concurrent/SingleThreadEventExecutor.java

\* /opt/cola/permits/1820904486\_1697192360.8623555/0/netty-common-4-1-100-final-sourcesjar/io/netty/util/internal/logging/CommonsLoggerFactory.java

\* /opt/cola/permits/1820904486\_1697192360.8623555/0/netty-common-4-1-100-final-sourcesjar/io/netty/util/internal/package-info.java

\* /opt/cola/permits/1820904486\_1697192360.8623555/0/netty-common-4-1-100-final-sourcesjar/io/netty/util/internal/logging/Slf4JLoggerFactory.java

\* /opt/cola/permits/1820904486\_1697192360.8623555/0/netty-common-4-1-100-final-sourcesjar/io/netty/util/Attribute.java

\* /opt/cola/permits/1820904486\_1697192360.8623555/0/netty-common-4-1-100-final-sourcesjar/io/netty/util/HashedWheelTimer.java

\*

 /opt/cola/permits/1820904486\_1697192360.8623555/0/netty-common-4-1-100-final-sourcesjar/io/netty/util/AttributeMap.java

\* /opt/cola/permits/1820904486\_1697192360.8623555/0/netty-common-4-1-100-final-sourcesjar/io/netty/util/internal/logging/JdkLoggerFactory.java

\* /opt/cola/permits/1820904486\_1697192360.8623555/0/netty-common-4-1-100-final-sourcesjar/io/netty/util/NetUtil.java

\* /opt/cola/permits/1820904486\_1697192360.8623555/0/netty-common-4-1-100-final-sourcesjar/io/netty/util/concurrent/DefaultEventExecutorGroup.java

\* /opt/cola/permits/1820904486\_1697192360.8623555/0/netty-common-4-1-100-final-sourcesjar/io/netty/util/Timer.java

\* /opt/cola/permits/1820904486\_1697192360.8623555/0/netty-common-4-1-100-final-sourcesjar/io/netty/util/internal/logging/InternalLoggerFactory.java

\* /opt/cola/permits/1820904486\_1697192360.8623555/0/netty-common-4-1-100-final-sourcesjar/io/netty/util/concurrent/EventExecutor.java

\*

 /opt/cola/permits/1820904486\_1697192360.8623555/0/netty-common-4-1-100-final-sourcesjar/io/netty/util/concurrent/FailedFuture.java

\* /opt/cola/permits/1820904486\_1697192360.8623555/0/netty-common-4-1-100-final-sourcesjar/io/netty/util/TimerTask.java

\* /opt/cola/permits/1820904486\_1697192360.8623555/0/netty-common-4-1-100-final-sourcesjar/io/netty/util/internal/PlatformDependent.java

\* /opt/cola/permits/1820904486\_1697192360.8623555/0/netty-common-4-1-100-final-sourcesjar/io/netty/util/concurrent/BlockingOperationException.java

\* /opt/cola/permits/1820904486\_1697192360.8623555/0/netty-common-4-1-100-final-sourcesjar/io/netty/util/internal/StringUtil.java

No license file was found, but licenses were detected in source scan.

/\*

\* Copyright 2012 The Netty Project

\*

\* The Netty Project licenses this file to you under the Apache License,

\* version 2.0 (the "License"); you may not use this file except in compliance

\* with the License. You may obtain a copy of the License at:

\*

\* https://www.apache.org/licenses/LICENSE-2.0

\*

\* Unless required by applicable law or agreed to in writing, software

\* distributed under the License is distributed on an "AS IS" BASIS, WITHOUT

\* WARRANTIES OR CONDITIONS OF ANY KIND, either express or implied. See the

\* License for the specific language governing permissions and limitations

\* under the License.

\*/

/\*\*

\* Copyright (c) 2004-2011 QOS.ch

\* All rights reserved.

\*

\* Permission is hereby granted, free of charge, to any person obtaining

\* a copy of this software and associated documentation files (the

\* "Software"), to deal in the Software without restriction, including

\* without

limitation the rights to use, copy, modify, merge, publish,

\* distribute, sublicense, and/or sell copies of the Software, and to

\* permit persons to whom the Software is furnished to do so, subject to

\* the following conditions:

\*

\* The above copyright notice and this permission notice shall be

\* included in all copies or substantial portions of the Software.

\*

\* THE SOFTWARE IS PROVIDED "AS IS", WITHOUT WARRANTY OF ANY KIND, \* EXPRESS OR IMPLIED, INCLUDING BUT NOT LIMITED TO THE WARRANTIES OF \* MERCHANTABILITY, FITNESS FOR A PARTICULAR PURPOSE AND \* NONINFRINGEMENT. IN NO EVENT SHALL THE AUTHORS OR COPYRIGHT HOLDERS BE \* LIABLE FOR ANY CLAIM, DAMAGES OR OTHER LIABILITY, WHETHER IN AN ACTION \* OF CONTRACT, TORT OR OTHERWISE, ARISING FROM, OUT OF OR IN CONNECTION \* WITH THE SOFTWARE OR THE USE OR OTHER DEALINGS IN THE SOFTWARE. \*

\*/

Found in path(s):

\* /opt/cola/permits/1820904486\_1697192360.8623555/0/netty-common-4-1-100-final-sourcesjar/io/netty/util/internal/logging/InternalLogger.java

\*

 /opt/cola/permits/1820904486\_1697192360.8623555/0/netty-common-4-1-100-final-sourcesjar/io/netty/util/internal/logging/CommonsLogger.java

\* /opt/cola/permits/1820904486\_1697192360.8623555/0/netty-common-4-1-100-final-sourcesjar/io/netty/util/internal/logging/Log4JLogger.java

\* /opt/cola/permits/1820904486\_1697192360.8623555/0/netty-common-4-1-100-final-sourcesjar/io/netty/util/internal/logging/JdkLogger.java

No license file was found, but licenses were detected in source scan.

 $\lt$   $\sim$ 

~ Copyright 2012 The Netty Project

 $\sim$ 

~ The Netty Project licenses this file to you under the Apache License,

 $\sim$  version 2.0 (the "License"); you may not use this file except in compliance

~ with the License. You may obtain a copy of the License at:

 $\sim$ 

~ https://www.apache.org/licenses/LICENSE-2.0

 $\sim$ 

~ Unless required by applicable law or agreed to in writing, software

~ distributed under the License is distributed on an "AS IS" BASIS, WITHOUT

~ WARRANTIES OR CONDITIONS OF ANY KIND, either express or implied. See the

 $\sim$  License for the specific language governing permissions and limitations

~ under the License.

-->

Found in path(s):

\* /opt/cola/permits/1820904486\_1697192360.8623555/0/netty-common-4-1-100-final-sources-jar/META-INF/maven/io.netty/netty-common/pom.xml

No license file was found, but licenses were detected in source scan.

/\* \* Copyright 2013 The Netty Project \* \* The Netty Project licenses this file to you under the Apache License, \* version 2.0 (the "License"); you may not use this file except in compliance \* with the License. You may obtain a copy of the License at: \* \* https://www.apache.org/licenses/LICENSE-2.0 \* \* Unless required by applicable law or agreed to in writing, software \* distributed under the License is distributed on an "AS IS" BASIS, WITHOUT \* WARRANTIES OR CONDITIONS OF ANY KIND, either express or implied. See the \* License for the specific language governing permissions and limitations \* under the License. \*/ /\*\* \* Copyright (c) 2004-2011 QOS.ch \* All rights reserved. \* \* Permission is hereby granted, free of charge, to any person obtaining \* a copy of this software and associated documentation files (the \* "Software"), to deal in the Software without restriction, including \* without limitation the rights to use, copy, modify, merge, publish, \* distribute, sublicense, and/or sell copies of the Software, and to \* permit persons to whom the Software is furnished to do so, subject to \* the following conditions: \* \* The above copyright notice and this permission notice shall be \* included in all copies or substantial portions of the Software. \* \* THE SOFTWARE IS PROVIDED "AS IS", WITHOUT WARRANTY OF ANY KIND, \* EXPRESS OR IMPLIED, INCLUDING BUT NOT LIMITED TO THE WARRANTIES OF \* MERCHANTABILITY, FITNESS FOR A PARTICULAR PURPOSE AND \* NONINFRINGEMENT. IN NO EVENT SHALL THE AUTHORS OR COPYRIGHT HOLDERS BE \* LIABLE FOR ANY CLAIM, DAMAGES OR OTHER LIABILITY, WHETHER IN AN ACTION \* OF CONTRACT, TORT OR OTHERWISE, ARISING FROM, OUT OF OR IN CONNECTION \* WITH THE SOFTWARE OR THE USE OR OTHER DEALINGS IN THE SOFTWARE. \* \*/

Found in path(s):

\* /opt/cola/permits/1820904486\_1697192360.8623555/0/netty-common-4-1-100-final-sourcesjar/io/netty/util/internal/logging/FormattingTuple.java

\*

 /opt/cola/permits/1820904486\_1697192360.8623555/0/netty-common-4-1-100-final-sourcesjar/io/netty/util/internal/logging/MessageFormatter.java No license file was found, but licenses were detected in source scan.

/\*

\* Copyright 2016 The Netty Project

\*

\* The Netty Project licenses this file to you under the Apache License,

- \* version 2.0 (the "License"); you may not use this file except in compliance
- \* with the License. You may obtain a copy of the License at:

\*

\* https://www.apache.org/licenses/LICENSE-2.0

\*

\* Unless required by applicable law or agreed to in writing, software

\* distributed under the License is distributed on an "AS IS" BASIS, WITHOUT

\* WARRANTIES OR CONDITIONS OF ANY KIND, either express or implied. See the

\* License for the specific language governing permissions and limitations

\* under the License.

\*/

Found in path(s):

\* /opt/cola/permits/1820904486\_1697192360.8623555/0/netty-common-4-1-100-final-sourcesjar/io/netty/util/ResourceLeakTracker.java

\* /opt/cola/permits/1820904486\_1697192360.8623555/0/netty-common-4-1-100-final-sourcesjar/io/netty/util/internal/logging/Log4J2Logger.java

\* /opt/cola/permits/1820904486\_1697192360.8623555/0/netty-common-4-1-100-final-sourcesjar/io/netty/util/internal/ThrowableUtil.java

\*

 /opt/cola/permits/1820904486\_1697192360.8623555/0/netty-common-4-1-100-final-sourcesjar/io/netty/util/concurrent/RejectedExecutionHandler.java

\* /opt/cola/permits/1820904486\_1697192360.8623555/0/netty-common-4-1-100-final-sourcesjar/io/netty/util/internal/ConstantTimeUtils.java

\* /opt/cola/permits/1820904486\_1697192360.8623555/0/netty-common-4-1-100-final-sourcesjar/io/netty/util/IntSupplier.java

\* /opt/cola/permits/1820904486\_1697192360.8623555/0/netty-common-4-1-100-final-sourcesjar/io/netty/util/internal/OutOfDirectMemoryError.java

\* /opt/cola/permits/1820904486\_1697192360.8623555/0/netty-common-4-1-100-final-sourcesjar/io/netty/util/concurrent/RejectedExecutionHandlers.java

\* /opt/cola/permits/1820904486\_1697192360.8623555/0/netty-common-4-1-100-final-sourcesjar/io/netty/util/concurrent/UnorderedThreadPoolEventExecutor.java

\* /opt/cola/permits/1820904486\_1697192360.8623555/0/netty-common-4-1-100-final-sourcesjar/io/netty/util/concurrent/UnaryPromiseNotifier.java

\*

 /opt/cola/permits/1820904486\_1697192360.8623555/0/netty-common-4-1-100-final-sourcesjar/io/netty/util/concurrent/NonStickyEventExecutorGroup.java

\* /opt/cola/permits/1820904486\_1697192360.8623555/0/netty-common-4-1-100-final-sourcesjar/io/netty/util/internal/PromiseNotificationUtil.java

jar/io/netty/util/internal/MacAddressUtil.java

\* /opt/cola/permits/1820904486\_1697192360.8623555/0/netty-common-4-1-100-final-sourcesjar/io/netty/util/concurrent/EventExecutorChooserFactory.java

\* /opt/cola/permits/1820904486\_1697192360.8623555/0/netty-common-4-1-100-final-sourcesjar/io/netty/util/concurrent/PromiseCombiner.java

\* /opt/cola/permits/1820904486\_1697192360.8623555/0/netty-common-4-1-100-final-sourcesjar/io/netty/util/BooleanSupplier.java

\* /opt/cola/permits/1820904486\_1697192360.8623555/0/netty-common-4-1-100-final-sourcesjar/io/netty/util/internal/UnstableApi.java

\*

 /opt/cola/permits/1820904486\_1697192360.8623555/0/netty-common-4-1-100-final-sourcesjar/io/netty/util/internal/logging/Log4J2LoggerFactory.java

\* /opt/cola/permits/1820904486\_1697192360.8623555/0/netty-common-4-1-100-final-sourcesjar/io/netty/util/concurrent/DefaultEventExecutorChooserFactory.java

\* /opt/cola/permits/1820904486\_1697192360.8623555/0/netty-common-4-1-100-final-sourcesjar/io/netty/util/concurrent/OrderedEventExecutor.java

\* /opt/cola/permits/1820904486\_1697192360.8623555/0/netty-common-4-1-100-final-sourcesjar/io/netty/util/internal/SocketUtils.java

\* /opt/cola/permits/1820904486\_1697192360.8623555/0/netty-common-4-1-100-final-sourcesjar/io/netty/util/internal/NativeLibraryUtil.java

\* /opt/cola/permits/1820904486\_1697192360.8623555/0/netty-common-4-1-100-final-sourcesjar/io/netty/util/DomainNameMappingBuilder.java

\* /opt/cola/permits/1820904486\_1697192360.8623555/0/netty-common-4-1-100-final-sourcesjar/io/netty/util/ResourceLeakDetectorFactory.java

No license file was found, but licenses were detected in source scan.

/\*

\* Copyright 2014 The Netty Project

\*

\* The Netty Project licenses this file to you under the Apache License, version 2.0 (the

\* "License"); you may not use this file except in compliance with the License. You may obtain a

\* copy of the License at:

\*

\* https://www.apache.org/licenses/LICENSE-2.0

\*

\* Unless required by applicable law or agreed to in writing, software distributed under the License

\* is distributed on an "AS IS" BASIS, WITHOUT WARRANTIES OR CONDITIONS OF ANY KIND, either express

\* or implied. See the License for the specific language governing permissions and limitations under \* the License.

\*/

Found in path(s):

\* /opt/cola/permits/1820904486\_1697192360.8623555/0/netty-common-4-1-100-final-sourcesjar/io/netty/util/collection/ShortObjectMap.java

\* /opt/cola/permits/1820904486\_1697192360.8623555/0/netty-common-4-1-100-final-sourcesjar/io/netty/util/collection/ByteObjectMap.java

jar/io/netty/util/collection/ShortCollections.java

\*

 /opt/cola/permits/1820904486\_1697192360.8623555/0/netty-common-4-1-100-final-sourcesjar/io/netty/util/collection/CharObjectMap.java

\* /opt/cola/permits/1820904486\_1697192360.8623555/0/netty-common-4-1-100-final-sourcesjar/io/netty/util/collection/IntCollections.java

\* /opt/cola/permits/1820904486\_1697192360.8623555/0/netty-common-4-1-100-final-sourcesjar/io/netty/util/collection/LongCollections.java

\* /opt/cola/permits/1820904486\_1697192360.8623555/0/netty-common-4-1-100-final-sourcesjar/io/netty/util/collection/CharObjectHashMap.java

\* /opt/cola/permits/1820904486\_1697192360.8623555/0/netty-common-4-1-100-final-sourcesjar/io/netty/util/collection/LongObjectMap.java

\* /opt/cola/permits/1820904486\_1697192360.8623555/0/netty-common-4-1-100-final-sourcesjar/io/netty/util/collection/IntObjectHashMap.java

\* /opt/cola/permits/1820904486\_1697192360.8623555/0/netty-common-4-1-100-final-sourcesjar/io/netty/util/collection/ByteObjectHashMap.java

\*

 /opt/cola/permits/1820904486\_1697192360.8623555/0/netty-common-4-1-100-final-sourcesjar/io/netty/util/collection/CharCollections.java

\* /opt/cola/permits/1820904486\_1697192360.8623555/0/netty-common-4-1-100-final-sourcesjar/io/netty/util/collection/IntObjectMap.java

\* /opt/cola/permits/1820904486\_1697192360.8623555/0/netty-common-4-1-100-final-sourcesjar/io/netty/util/collection/LongObjectHashMap.java

\* /opt/cola/permits/1820904486\_1697192360.8623555/0/netty-common-4-1-100-final-sourcesjar/io/netty/util/collection/ByteCollections.java

\* /opt/cola/permits/1820904486\_1697192360.8623555/0/netty-common-4-1-100-final-sourcesjar/io/netty/util/internal/ObjectUtil.java

\* /opt/cola/permits/1820904486\_1697192360.8623555/0/netty-common-4-1-100-final-sourcesjar/io/netty/util/collection/ShortObjectHashMap.java

No license file was found, but licenses were detected in source scan.

/\*

\* Copyright 2014 The Netty Project

\*

\* The Netty Project licenses this file to you under the Apache License,

\* version 2.0 (the "License"); you may not use this file except in compliance

\* with the License. You may obtain a copy of the License at:

\*

\* https://www.apache.org/licenses/LICENSE-2.0

\*

\* Unless required by applicable law or agreed to in writing, software

\* distributed under the License is distributed on an "AS IS" BASIS, WITHOUT

\* WARRANTIES OR CONDITIONS OF ANY KIND, either express or implied. See the

\* License for the specific language governing permissions and limitations

\* under the License.

\*/

Found in path(s):

\* /opt/cola/permits/1820904486\_1697192360.8623555/0/netty-common-4-1-100-final-sourcesjar/io/netty/util/internal/CleanerJava6.java

\* /opt/cola/permits/1820904486\_1697192360.8623555/0/netty-common-4-1-100-final-sourcesjar/io/netty/util/concurrent/FastThreadLocalThread.java

No license file was found, but licenses were detected in source scan.

/\*

\* Copyright 2017 The Netty Project

\*

\* The Netty Project licenses this file to you under the Apache License,

\* version 2.0 (the "License"); you may not use this file except in compliance

\* with the License. You may obtain a copy of the License at:

\*

\* https://www.apache.org/licenses/LICENSE-2.0

\*

\* Unless required by applicable law or agreed to in writing, software

\* distributed under the License is distributed on an "AS IS" BASIS, WITHOUT

\* WARRANTIES OR CONDITIONS OF ANY KIND, either express or implied. See the

\* License for the specific language governing permissions and limitations

\* under the License.

\*/

Found in path(s):

\* /opt/cola/permits/1820904486\_1697192360.8623555/0/netty-common-4-1-100-final-sourcesjar/io/netty/util/internal/Cleaner.java

\* /opt/cola/permits/1820904486\_1697192360.8623555/0/netty-common-4-1-100-final-sourcesjar/io/netty/util/internal/CleanerJava9.java

\* /opt/cola/permits/1820904486\_1697192360.8623555/0/netty-common-4-1-100-final-sourcesjar/io/netty/util/concurrent/FastThreadLocalRunnable.java

No license file was found, but licenses were detected in source scan.

/\*

\* Copyright 2013 The Netty Project

\*

\* The Netty Project licenses this file to you under the Apache License,

\* version 2.0 (the "License"); you may not use this file except in compliance

\* with the License. You may obtain a copy of the License at:

\*

\* https://www.apache.org/licenses/LICENSE-2.0

\*

\* Unless required by applicable law or agreed to in writing, software

\* distributed under the License is distributed on an "AS IS" BASIS, WITHOUT

\* WARRANTIES OR CONDITIONS OF ANY KIND, either express or implied. See the

\* License for the specific language governing permissions and limitations

\* under the License.

\*/

Found in path(s):

\* /opt/cola/permits/1820904486\_1697192360.8623555/0/netty-common-4-1-100-final-sourcesjar/io/netty/util/concurrent/Promise.java

\* /opt/cola/permits/1820904486\_1697192360.8623555/0/netty-common-4-1-100-final-sourcesjar/io/netty/util/internal/EmptyArrays.java

\* /opt/cola/permits/1820904486\_1697192360.8623555/0/netty-common-4-1-100-final-sourcesjar/io/netty/util/concurrent/ThreadPerTaskExecutor.java

\*

 /opt/cola/permits/1820904486\_1697192360.8623555/0/netty-common-4-1-100-final-sourcesjar/io/netty/util/internal/logging/package-info.java

\* /opt/cola/permits/1820904486\_1697192360.8623555/0/netty-common-4-1-100-final-sourcesjar/io/netty/util/concurrent/ImmediateExecutor.java

\* /opt/cola/permits/1820904486\_1697192360.8623555/0/netty-common-4-1-100-final-sourcesjar/io/netty/util/concurrent/ScheduledFuture.java

\* /opt/cola/permits/1820904486\_1697192360.8623555/0/netty-common-4-1-100-final-sourcesjar/io/netty/util/concurrent/DefaultPromise.java

\* /opt/cola/permits/1820904486\_1697192360.8623555/0/netty-common-4-1-100-final-sourcesjar/io/netty/util/ResourceLeak.java

\* /opt/cola/permits/1820904486\_1697192360.8623555/0/netty-common-4-1-100-final-sourcesjar/io/netty/util/Recycler.java

\* /opt/cola/permits/1820904486\_1697192360.8623555/0/netty-common-4-1-100-final-sourcesjar/io/netty/util/concurrent/package-info.java

\*

 /opt/cola/permits/1820904486\_1697192360.8623555/0/netty-common-4-1-100-final-sourcesjar/io/netty/util/ResourceLeakDetector.java

\* /opt/cola/permits/1820904486\_1697192360.8623555/0/netty-common-4-1-100-final-sourcesjar/io/netty/util/ConstantPool.java

\* /opt/cola/permits/1820904486\_1697192360.8623555/0/netty-common-4-1-100-final-sourcesjar/io/netty/util/concurrent/Future.java

\* /opt/cola/permits/1820904486\_1697192360.8623555/0/netty-common-4-1-100-final-sourcesjar/io/netty/util/concurrent/ProgressiveFuture.java

\* /opt/cola/permits/1820904486\_1697192360.8623555/0/netty-common-4-1-100-final-sourcesjar/io/netty/util/concurrent/AbstractEventExecutorGroup.java

\* /opt/cola/permits/1820904486\_1697192360.8623555/0/netty-common-4-1-100-final-sourcesjar/io/netty/util/concurrent/ScheduledFutureTask.java

\* /opt/cola/permits/1820904486\_1697192360.8623555/0/netty-common-4-1-100-final-sourcesjar/io/netty/util/concurrent/DefaultThreadFactory.java

\*

 /opt/cola/permits/1820904486\_1697192360.8623555/0/netty-common-4-1-100-final-sourcesjar/io/netty/util/internal/RecyclableArrayList.java

\* /opt/cola/permits/1820904486\_1697192360.8623555/0/netty-common-4-1-100-final-sourcesjar/io/netty/util/internal/NoOpTypeParameterMatcher.java

\* /opt/cola/permits/1820904486\_1697192360.8623555/0/netty-common-4-1-100-final-sourcesjar/io/netty/util/AbstractReferenceCounted.java

\* /opt/cola/permits/1820904486\_1697192360.8623555/0/netty-common-4-1-100-final-sourcesjar/io/netty/util/internal/ConcurrentSet.java

\* /opt/cola/permits/1820904486\_1697192360.8623555/0/netty-common-4-1-100-final-sourcesjar/io/netty/util/internal/AppendableCharSequence.java

jar/io/netty/util/concurrent/AbstractFuture.java

\* /opt/cola/permits/1820904486\_1697192360.8623555/0/netty-common-4-1-100-final-sourcesjar/io/netty/util/Version.java

\* /opt/cola/permits/1820904486\_1697192360.8623555/0/netty-common-4-1-100-final-sourcesjar/io/netty/util/concurrent/GenericProgressiveFutureListener.java

 /opt/cola/permits/1820904486\_1697192360.8623555/0/netty-common-4-1-100-final-sourcesjar/io/netty/util/concurrent/ProgressivePromise.java

\* /opt/cola/permits/1820904486\_1697192360.8623555/0/netty-common-4-1-100-final-sourcesjar/io/netty/util/concurrent/DefaultFutureListeners.java

\* /opt/cola/permits/1820904486\_1697192360.8623555/0/netty-common-4-1-100-final-sourcesjar/io/netty/util/internal/TypeParameterMatcher.java

\* /opt/cola/permits/1820904486\_1697192360.8623555/0/netty-common-4-1-100-final-sourcesjar/io/netty/util/ReferenceCounted.java

\* /opt/cola/permits/1820904486\_1697192360.8623555/0/netty-common-4-1-100-final-sourcesjar/io/netty/util/concurrent/PromiseTask.java

\* /opt/cola/permits/1820904486\_1697192360.8623555/0/netty-common-4-1-100-final-sourcesjar/io/netty/util/ResourceLeakException.java

\* /opt/cola/permits/1820904486\_1697192360.8623555/0/netty-common-4-1-100-final-sourcesjar/io/netty/util/internal/ReadOnlyIterator.java

\*

\*

 /opt/cola/permits/1820904486\_1697192360.8623555/0/netty-common-4-1-100-final-sourcesjar/io/netty/util/internal/PendingWrite.java

\* /opt/cola/permits/1820904486\_1697192360.8623555/0/netty-common-4-1-100-final-sourcesjar/io/netty/util/concurrent/DefaultProgressivePromise.java

\* /opt/cola/permits/1820904486\_1697192360.8623555/0/netty-common-4-1-100-final-sourcesjar/io/netty/util/ReferenceCountUtil.java

\* /opt/cola/permits/1820904486\_1697192360.8623555/0/netty-common-4-1-100-final-sourcesjar/io/netty/util/concurrent/GenericFutureListener.java

\* /opt/cola/permits/1820904486\_1697192360.8623555/0/netty-common-4-1-100-final-sourcesjar/io/netty/util/concurrent/CompleteFuture.java

\* /opt/cola/permits/1820904486\_1697192360.8623555/0/netty-common-4-1-100-final-sourcesjar/io/netty/util/concurrent/FutureListener.java

\* /opt/cola/permits/1820904486\_1697192360.8623555/0/netty-common-4-1-100-final-sourcesjar/io/netty/util/concurrent/ImmediateEventExecutor.java

\*

 /opt/cola/permits/1820904486\_1697192360.8623555/0/netty-common-4-1-100-final-sourcesjar/io/netty/util/concurrent/AbstractEventExecutor.java

\* /opt/cola/permits/1820904486\_1697192360.8623555/0/netty-common-4-1-100-final-sourcesjar/io/netty/util/internal/PlatformDependent0.java

No license file was found, but licenses were detected in source scan.

/\*

\* Copyright 2021 The Netty Project

\*

\* The Netty Project licenses this file to you under the Apache License,

\* version 2.0 (the "License"); you may not use this file except in compliance

\* with the License. You may obtain a copy of the License at:

- \*
- \* https://www.apache.org/licenses/LICENSE-2.0
- \*
- \* Unless required by applicable law or agreed to in writing, software
- \* distributed under the License is distributed on an "AS IS" BASIS, WITHOUT

\* WARRANTIES OR CONDITIONS OF ANY KIND, either express or implied. See the

\* License for the specific language governing permissions and limitations

\* under the License.

\*/

#### Found in path(s):

\* /opt/cola/permits/1820904486\_1697192360.8623555/0/netty-common-4-1-100-final-sourcesjar/io/netty/util/internal/ClassInitializerUtil.java

No license file was found, but licenses were detected in source scan.

#### /\*

\* Licensed under the Apache License, Version 2.0 (the "License");

\* you may not use this file except in compliance with the License.

\* You may obtain a copy of the License at

\*

\* http://www.apache.org/licenses/LICENSE-2.0

\*

\* Unless required by applicable law or agreed to in writing, software

\* distributed under the License is distributed on an "AS IS" BASIS,

\* WITHOUT WARRANTIES OR CONDITIONS OF ANY KIND, either express or implied.

\* See the License for the specific language governing permissions and

\* limitations under the License.

\*/

Found in path(s):

\* /opt/cola/permits/1820904486\_1697192360.8623555/0/netty-common-4-1-100-final-sourcesjar/io/netty/util/internal/shaded/org/jctools/queues/BaseLinkedQueue.java

\* /opt/cola/permits/1820904486\_1697192360.8623555/0/netty-common-4-1-100-final-sourcesjar/io/netty/util/internal/shaded/org/jctools/queues/MpscArrayQueue.java

\* /opt/cola/permits/1820904486\_1697192360.8623555/0/netty-common-4-1-100-final-sourcesjar/io/netty/util/internal/shaded/org/jctools/queues/BaseMpscLinkedArrayQueue.java \*

 /opt/cola/permits/1820904486\_1697192360.8623555/0/netty-common-4-1-100-final-sourcesjar/io/netty/util/internal/shaded/org/jctools/queues/MessagePassingQueue.java

\* /opt/cola/permits/1820904486\_1697192360.8623555/0/netty-common-4-1-100-final-sourcesjar/io/netty/util/internal/shaded/org/jctools/queues/QueueFactory.java

\* /opt/cola/permits/1820904486\_1697192360.8623555/0/netty-common-4-1-100-final-sourcesjar/io/netty/util/internal/shaded/org/jctools/maps/AbstractEntry.java

\* /opt/cola/permits/1820904486\_1697192360.8623555/0/netty-common-4-1-100-final-sourcesjar/io/netty/util/internal/shaded/org/jctools/queues/atomic/AtomicQueueFactory.java

\* /opt/cola/permits/1820904486\_1697192360.8623555/0/netty-common-4-1-100-final-sources-

jar/io/netty/util/internal/shaded/org/jctools/queues/atomic/MpscAtomicArrayQueue.java

jar/io/netty/util/internal/shaded/org/jctools/queues/atomic/SpscChunkedAtomicArrayQueue.java \*

 /opt/cola/permits/1820904486\_1697192360.8623555/0/netty-common-4-1-100-final-sourcesjar/io/netty/util/internal/shaded/org/jctools/queues/MpscUnboundedArrayQueue.java \* /opt/cola/permits/1820904486\_1697192360.8623555/0/netty-common-4-1-100-final-sourcesjar/io/netty/util/internal/shaded/org/jctools/queues/atomic/BaseSpscLinkedAtomicArrayQueue.java \* /opt/cola/permits/1820904486\_1697192360.8623555/0/netty-common-4-1-100-final-sourcesjar/io/netty/util/internal/shaded/org/jctools/queues/MpscUnboundedXaddChunk.java \* /opt/cola/permits/1820904486\_1697192360.8623555/0/netty-common-4-1-100-final-sourcesjar/io/netty/util/internal/shaded/org/jctools/queues/atomic/SequencedAtomicReferenceArrayQueue.java \* /opt/cola/permits/1820904486\_1697192360.8623555/0/netty-common-4-1-100-final-sourcesjar/io/netty/util/internal/shaded/org/jctools/queues/atomic/SpmcAtomicArrayQueue.java \*

 /opt/cola/permits/1820904486\_1697192360.8623555/0/netty-common-4-1-100-final-sourcesjar/io/netty/util/internal/shaded/org/jctools/queues/LinkedQueueNode.java

\* /opt/cola/permits/1820904486\_1697192360.8623555/0/netty-common-4-1-100-final-sourcesjar/io/netty/util/internal/shaded/org/jctools/queues/atomic/MpmcAtomicArrayQueue.java \* /opt/cola/permits/1820904486\_1697192360.8623555/0/netty-common-4-1-100-final-sources-

jar/io/netty/util/internal/shaded/org/jctools/maps/NonBlockingSetInt.java

\* /opt/cola/permits/1820904486\_1697192360.8623555/0/netty-common-4-1-100-final-sourcesjar/io/netty/util/internal/shaded/org/jctools/queues/package-info.java

\* /opt/cola/permits/1820904486\_1697192360.8623555/0/netty-common-4-1-100-final-sourcesjar/io/netty/util/internal/shaded/org/jctools/queues/atomic/SpscGrowableAtomicArrayQueue.java \* /opt/cola/permits/1820904486\_1697192360.8623555/0/netty-common-4-1-100-final-sourcesjar/io/netty/util/internal/shaded/org/jctools/util/Pow2.java

\*

 /opt/cola/permits/1820904486\_1697192360.8623555/0/netty-common-4-1-100-final-sourcesjar/io/netty/util/internal/shaded/org/jctools/maps/NonBlockingHashMapLong.java

\* /opt/cola/permits/1820904486\_1697192360.8623555/0/netty-common-4-1-100-final-sourcesjar/io/netty/util/internal/shaded/org/jctools/queues/atomic/SpscAtomicArrayQueue.java

\* /opt/cola/permits/1820904486\_1697192360.8623555/0/netty-common-4-1-100-final-sourcesjar/io/netty/util/internal/shaded/org/jctools/queues/MpscCompoundQueue.java

\* /opt/cola/permits/1820904486\_1697192360.8623555/0/netty-common-4-1-100-final-sourcesjar/io/netty/util/internal/shaded/org/jctools/queues/MpmcArrayQueue.java

\* /opt/cola/permits/1820904486\_1697192360.8623555/0/netty-common-4-1-100-final-sourcesjar/io/netty/util/internal/shaded/org/jctools/maps/NonBlockingHashSet.java

\* /opt/cola/permits/1820904486\_1697192360.8623555/0/netty-common-4-1-100-final-sourcesjar/io/netty/util/internal/shaded/org/jctools/queues/MpscGrowableArrayQueue.java

\* /opt/cola/permits/1820904486\_1697192360.8623555/0/netty-common-4-1-100-final-sourcesjar/io/netty/util/internal/shaded/org/jctools/util/UnsafeAccess.java

\*

 /opt/cola/permits/1820904486\_1697192360.8623555/0/netty-common-4-1-100-final-sourcesjar/io/netty/util/internal/shaded/org/jctools/queues/SpscGrowableArrayQueue.java

\* /opt/cola/permits/1820904486\_1697192360.8623555/0/netty-common-4-1-100-final-sourcesjar/io/netty/util/internal/shaded/org/jctools/queues/atomic/AtomicReferenceArrayQueue.java \* /opt/cola/permits/1820904486\_1697192360.8623555/0/netty-common-4-1-100-final-sourcesjar/io/netty/util/internal/shaded/org/jctools/queues/MessagePassingQueueUtil.java

jar/io/netty/util/internal/shaded/org/jctools/queues/atomic/LinkedQueueAtomicNode.java \* /opt/cola/permits/1820904486\_1697192360.8623555/0/netty-common-4-1-100-final-sourcesjar/io/netty/util/internal/shaded/org/jctools/queues/SpscLinkedQueue.java \*

 /opt/cola/permits/1820904486\_1697192360.8623555/0/netty-common-4-1-100-final-sourcesjar/io/netty/util/internal/shaded/org/jctools/queues/SpscArrayQueue.java

\* /opt/cola/permits/1820904486\_1697192360.8623555/0/netty-common-4-1-100-final-sourcesjar/io/netty/util/internal/shaded/org/jctools/queues/spec/Ordering.java

\* /opt/cola/permits/1820904486\_1697192360.8623555/0/netty-common-4-1-100-final-sourcesjar/io/netty/util/internal/shaded/org/jctools/queues/atomic/BaseMpscLinkedAtomicArrayQueue.java \* /opt/cola/permits/1820904486\_1697192360.8623555/0/netty-common-4-1-100-final-sourcesjar/io/netty/util/internal/shaded/org/jctools/queues/spec/Preference.java

\* /opt/cola/permits/1820904486\_1697192360.8623555/0/netty-common-4-1-100-final-sourcesjar/io/netty/util/internal/shaded/org/jctools/util/PortableJvmInfo.java

\* /opt/cola/permits/1820904486\_1697192360.8623555/0/netty-common-4-1-100-final-sourcesjar/io/netty/util/internal/shaded/org/jctools/queues/SpscChunkedArrayQueue.java

\* /opt/cola/permits/1820904486\_1697192360.8623555/0/netty-common-4-1-100-final-sourcesjar/io/netty/util/internal/shaded/org/jctools/queues/MpmcUnboundedXaddArrayQueue.java \*

 /opt/cola/permits/1820904486\_1697192360.8623555/0/netty-common-4-1-100-final-sourcesjar/io/netty/util/internal/shaded/org/jctools/queues/spec/ConcurrentQueueSpec.java

\* /opt/cola/permits/1820904486\_1697192360.8623555/0/netty-common-4-1-100-final-sourcesjar/io/netty/util/internal/shaded/org/jctools/maps/NonBlockingHashMap.java

\* /opt/cola/permits/1820904486\_1697192360.8623555/0/netty-common-4-1-100-final-sourcesjar/io/netty/util/internal/shaded/org/jctools/queues/SupportsIterator.java

\* /opt/cola/permits/1820904486\_1697192360.8623555/0/netty-common-4-1-100-final-sourcesjar/io/netty/util/internal/shaded/org/jctools/util/UnsafeLongArrayAccess.java

\* /opt/cola/permits/1820904486\_1697192360.8623555/0/netty-common-4-1-100-final-sourcesjar/io/netty/util/internal/shaded/org/jctools/queues/MpscLinkedQueue.java

\* /opt/cola/permits/1820904486\_1697192360.8623555/0/netty-common-4-1-100-final-sourcesjar/io/netty/util/internal/shaded/org/jctools/util/InternalAPI.java

\*

 /opt/cola/permits/1820904486\_1697192360.8623555/0/netty-common-4-1-100-final-sourcesjar/io/netty/util/internal/shaded/org/jctools/queues/MpscUnboundedXaddArrayQueue.java \* /opt/cola/permits/1820904486\_1697192360.8623555/0/netty-common-4-1-100-final-sourcesjar/io/netty/util/internal/shaded/org/jctools/util/UnsafeRefArrayAccess.java \* /opt/cola/permits/1820904486\_1697192360.8623555/0/netty-common-4-1-100-final-sourcesjar/io/netty/util/internal/shaded/org/jctools/queues/ConcurrentCircularArrayQueue.java \* /opt/cola/permits/1820904486\_1697192360.8623555/0/netty-common-4-1-100-final-sourcesjar/io/netty/util/internal/shaded/org/jctools/maps/NonBlockingIdentityHashMap.java \* /opt/cola/permits/1820904486\_1697192360.8623555/0/netty-common-4-1-100-final-sourcesjar/io/netty/util/internal/shaded/org/jctools/queues/MpscChunkedArrayQueue.java \* /opt/cola/permits/1820904486\_1697192360.8623555/0/netty-common-4-1-100-final-sourcesjar/io/netty/util/internal/shaded/org/jctools/queues/atomic/MpscGrowableAtomicArrayQueue.java \*

 /opt/cola/permits/1820904486\_1697192360.8623555/0/netty-common-4-1-100-final-sourcesjar/io/netty/util/internal/shaded/org/jctools/queues/SpscUnboundedArrayQueue.java \* /opt/cola/permits/1820904486\_1697192360.8623555/0/netty-common-4-1-100-final-sourcesjar/io/netty/util/internal/shaded/org/jctools/queues/atomic/MpscChunkedAtomicArrayQueue.java \* /opt/cola/permits/1820904486\_1697192360.8623555/0/netty-common-4-1-100-final-sourcesjar/io/netty/util/internal/shaded/org/jctools/util/UnsafeJvmInfo.java

\* /opt/cola/permits/1820904486\_1697192360.8623555/0/netty-common-4-1-100-final-sourcesjar/io/netty/util/internal/shaded/org/jctools/queues/atomic/SpscLinkedAtomicQueue.java \* /opt/cola/permits/1820904486\_1697192360.8623555/0/netty-common-4-1-100-final-sourcesjar/io/netty/util/internal/shaded/org/jctools/queues/atomic/SpscUnboundedAtomicArrayQueue.java \*

 /opt/cola/permits/1820904486\_1697192360.8623555/0/netty-common-4-1-100-final-sourcesjar/io/netty/util/internal/shaded/org/jctools/queues/IndexedQueueSizeUtil.java \* /opt/cola/permits/1820904486\_1697192360.8623555/0/netty-common-4-1-100-final-sourcesjar/io/netty/util/internal/shaded/org/jctools/queues/atomic/MpscUnboundedAtomicArrayQueue.java \* /opt/cola/permits/1820904486\_1697192360.8623555/0/netty-common-4-1-100-final-sourcesjar/io/netty/util/internal/shaded/org/jctools/queues/MpmcUnboundedXaddChunk.java \* /opt/cola/permits/1820904486\_1697192360.8623555/0/netty-common-4-1-100-final-sourcesjar/io/netty/util/internal/shaded/org/jctools/queues/atomic/MpscLinkedAtomicQueue.java \* /opt/cola/permits/1820904486\_1697192360.8623555/0/netty-common-4-1-100-final-sourcesjar/io/netty/util/internal/shaded/org/jctools/queues/MpscBlockingConsumerArrayQueue.java \* /opt/cola/permits/1820904486\_1697192360.8623555/0/netty-common-4-1-100-final-sourcesjar/io/netty/util/internal/shaded/org/jctools/queues/ConcurrentSequencedCircularArrayQueue.java \*

 /opt/cola/permits/1820904486\_1697192360.8623555/0/netty-common-4-1-100-final-sourcesjar/io/netty/util/internal/shaded/org/jctools/util/RangeUtil.java

\* /opt/cola/permits/1820904486\_1697192360.8623555/0/netty-common-4-1-100-final-sourcesjar/io/netty/util/internal/shaded/org/jctools/queues/BaseSpscLinkedArrayQueue.java \* /opt/cola/permits/1820904486\_1697192360.8623555/0/netty-common-4-1-100-final-sourcesjar/io/netty/util/internal/shaded/org/jctools/queues/atomic/BaseLinkedAtomicQueue.java \* /opt/cola/permits/1820904486\_1697192360.8623555/0/netty-common-4-1-100-final-sourcesjar/io/netty/util/internal/shaded/org/jctools/queues/SpmcArrayQueue.java

\* /opt/cola/permits/1820904486\_1697192360.8623555/0/netty-common-4-1-100-final-sourcesjar/io/netty/util/internal/shaded/org/jctools/maps/ConcurrentAutoTable.java No license file was found, but licenses were detected in source scan.

/\*

\* Copyright 2018 The Netty Project

\*

\* The Netty Project licenses this file to you under the Apache License, version 2.0 (the

\* "License"); you may not use this file except in compliance with the License. You may obtain a

- \* copy of the License at:
- \*

\* https://www.apache.org/licenses/LICENSE-2.0

\*

\* Unless required by applicable law or agreed to in writing, software distributed under the License

\* is distributed on an "AS IS" BASIS, WITHOUT WARRANTIES OR CONDITIONS OF ANY KIND, either express

\* or implied. See the License for the specific language governing permissions and limitations under \* the License.

\*/

Found in path(s):

\* /opt/cola/permits/1820904486\_1697192360.8623555/0/netty-common-4-1-100-final-sourcesjar/io/netty/util/ByteProcessorUtils.java

\* /opt/cola/permits/1820904486\_1697192360.8623555/0/netty-common-4-1-100-final-sourcesjar/io/netty/util/internal/ResourcesUtil.java

No license file was found, but licenses were detected in source scan.

# Copyright 2019 The Netty Project

#

# The Netty Project licenses this file to you under the Apache License,

# version 2.0 (the "License"); you may not use this file except in compliance

# with the License. You may obtain a copy of the License at:

#

# https://www.apache.org/licenses/LICENSE-2.0

#

# Unless required by applicable law or agreed to in writing, software

# distributed under the License is distributed on an "AS IS" BASIS, WITHOUT

# WARRANTIES OR CONDITIONS OF ANY KIND, either express or implied. See the

# License for the specific language governing permissions and limitations

# under the License.

io.netty.util.internal.Hidden\$NettyBlockHoundIntegration

Found in path(s):

\* /opt/cola/permits/1820904486\_1697192360.8623555/0/netty-common-4-1-100-final-sources-jar/META-INF/services/reactor.blockhound.integration.BlockHoundIntegration No license file was found, but licenses were detected in source scan.

/\*

\* Copyright 2015 The Netty Project

\*

\* The Netty Project licenses this file to you under the Apache License,

\* version 2.0 (the "License"); you may not use this file except in compliance

\* with the License. You may obtain a copy of the License at:

\*

\* https://www.apache.org/licenses/LICENSE-2.0

\*

\* Unless required by applicable law or agreed to in writing, software

\* distributed under the License is distributed on an "AS IS" BASIS, WITHOUT

\* WARRANTIES OR CONDITIONS OF ANY KIND, either express or implied. See the

\* License for the specific language governing permissions and limitations

\* under the License.

\*/

Found in path(s):

\* /opt/cola/permits/1820904486\_1697192360.8623555/0/netty-common-4-1-100-final-sourcesjar/io/netty/util/concurrent/ThreadProperties.java

jar/io/netty/util/internal/DefaultPriorityQueue.java

```
*
```
 /opt/cola/permits/1820904486\_1697192360.8623555/0/netty-common-4-1-100-final-sourcesjar/io/netty/util/internal/LongCounter.java

\* /opt/cola/permits/1820904486\_1697192360.8623555/0/netty-common-4-1-100-final-sourcesjar/io/netty/util/internal/PriorityQueueNode.java

\* /opt/cola/permits/1820904486\_1697192360.8623555/0/netty-common-4-1-100-final-sourcesjar/io/netty/util/DomainMappingBuilder.java

\* /opt/cola/permits/1820904486\_1697192360.8623555/0/netty-common-4-1-100-final-sourcesjar/io/netty/util/HashingStrategy.java

\* /opt/cola/permits/1820904486\_1697192360.8623555/0/netty-common-4-1-100-final-sourcesjar/io/netty/util/AsyncMapping.java

\* /opt/cola/permits/1820904486\_1697192360.8623555/0/netty-common-4-1-100-final-sourcesjar/io/netty/util/concurrent/AbstractScheduledEventExecutor.java

No license file was found, but licenses were detected in source scan.

```
/*
```
\* Copyright 2015 The Netty Project

\*

\* The Netty Project licenses this file to you under the Apache License, version 2.0 (the

\* "License"); you may not use this file except in compliance with the License. You may obtain a

\* copy of the License at:

\*

\* https://www.apache.org/licenses/LICENSE-2.0

\*

\* Unless required by applicable law or agreed to in writing, software distributed under the License

\* is distributed on an "AS IS" BASIS, WITHOUT WARRANTIES OR CONDITIONS OF ANY KIND, either express

\* or implied. See the License for the specific language governing permissions and limitations under

\* the License.

\*/

Found in path(s):

\* /opt/cola/permits/1820904486\_1697192360.8623555/0/netty-common-4-1-100-final-sourcesjar/io/netty/util/internal/MathUtil.java

\* /opt/cola/permits/1820904486\_1697192360.8623555/0/netty-common-4-1-100-final-sourcesjar/io/netty/util/ByteProcessor.java

# **1.533 netty-transport 4.1.100.Final**

## **1.533.1 Available under license :**

No license file was found, but licenses were detected in source scan.

Manifest-Version: 1.0 Implementation-Title: Netty/Transport Bundle-Description: Netty is an asynchronous event-driven network appl ication framework for rapid development of maintainable high perfo

rmance protocol servers and clients. Automatic-Module-Name: io.netty.transport Bundle-License: https://www.apache.org/licenses/LICENSE-2.0 Bundle-SymbolicName: io.netty.transport Implementation-Version: 4.1.100.Final Built-By: norman Bnd-LastModified: 1696948198155 Bundle-ManifestVersion: 2 Implementation-Vendor-Id: io.netty Bundle-DocURL: https://netty.io/ Bundle-Vendor: The Netty Project Import-Package: io.netty.bootstrap,io.netty.buffer;version="[4.1,5)",i o.netty.channel,io.netty.channel.nio,io.netty.channel.oio,io.netty.ch annel.socket,io.netty.resolver;version="[4.1,5)",io.netty.util;versio n="[4.1,5)",io.netty.util.concurrent;version="[4.1,5)",io.netty.util. internal;version="[4.1,5)",io.netty.util.internal.logging;version="[4 .1,5)",sun.nio.ch;resolution:=optional,org.eclipse.jetty.npn;version= "[1,2)";resolution:=optional,org.eclipse.jetty.alpn;version="[1,2)";r esolution:=optional Require-Capability: osgi.ee;filter:="(&(osgi.ee=JavaSE)(version=1.6))" Tool: Bnd-6.3.1.202206071316 Implementation-Vendor: The Netty Project Export-Package: io.netty.bootstrap;uses:="io.netty.channel,io.netty.re solver,io.netty.util";version="4.1.100",io.netty.channel;uses:="io.ne tty.bootstrap,io.netty.buffer,io.netty.util,io.netty.util.concurrent" ;version="4.1.100",io.netty.channel.embedded;uses:="io.netty.channel" ;version="4.1.100",io.netty.channel.group;uses:="io.netty.channel,io. netty.util.concurrent";version="4.1.100",io.netty.channel.internal;ve rsion="4.1.100",io.netty.channel.local;uses:="io.netty.channel";versi on="4.1.100",io.netty.channel.nio;uses:="io.netty.buffer,io.netty.cha nnel,io.netty.util,io.netty.util.concurrent";version="4.1.100",io.net ty.channel.oio;uses:="io.netty.buffer,io.netty.channel";version="4.1. 100",io.netty.channel.pool;uses:="io.netty.bootstrap,io.netty.channel ,io.netty.util.concurrent";version="4.1.100",io.netty.channel.socket; uses:="io.netty.buffer,io.netty.channel,io.netty.util";version="4.1.1 00",io.netty.channel.socket.nio;uses:="io.netty.buffer,io.netty.chann el,io.netty.channel.nio,io.netty.channel.socket";version="4.1.100",io .netty.channel.socket.oio;uses:="io.netty.buffer,io.netty.channel,io. netty.channel.oio,io.netty.channel.socket";version="4.1.100" Bundle-Name: Netty/Transport Bundle-Version: 4.1.100.Final Build-Jdk-Spec: 1.8 Created-By: Apache Maven Bundle Plugin 5.1.8 Build-Jdk: 1.8.0\_382 Implementation-URL: https://netty.io/netty-transport/

#### Found in path(s):

\* /opt/cola/permits/1820904472\_1697534654.900729/0/netty-transport-4-1-100-final-jar/META-

#### INF/MANIFEST.MF

No license file was found, but licenses were detected in source scan.

 $\lt!$ !--

 $\sim$ 

~ Copyright 2012 The Netty Project

 $\sim$  The Netty Project licenses this file to you under the Apache License,

 $\sim$  version 2.0 (the "License"); you may not use this file except in compliance

~ with the License. You may obtain a copy of the License at:

 $\sim$ 

~ https://www.apache.org/licenses/LICENSE-2.0

 $\sim$ 

 $\sim$  Unless required by applicable law or agreed to in writing, software

~ distributed under the License is distributed on an "AS IS" BASIS, WITHOUT

~ WARRANTIES OR CONDITIONS OF ANY KIND, either express or implied. See the

~ License for the specific language governing permissions and limitations

~ under the License.

-->

Found in path(s):

\* /opt/cola/permits/1820904472\_1697534654.900729/0/netty-transport-4-1-100-final-jar/META-INF/maven/io.netty/netty-transport/pom.xml No license file was found, but licenses were detected in source scan.

# The Netty Project licenses this file to you under the Apache License,

# version 2.0 (the "License"); you may not use this file except in compliance

# with the License. You may obtain a copy of the License at:

# distributed under the License is distributed on an "AS IS" BASIS, WITHOUT

Found in path(s):

\* /opt/cola/permits/1820904472\_1697534654.900729/0/netty-transport-4-1-100-final-jar/META-INF/nativeimage/io.netty/netty-transport/native-image.properties

## **1.534 jaxb-core 4.0.0**

### **1.534.1 Available under license :**

Copyright (c) 2018 Oracle and/or its affiliates. All rights reserved.

Redistribution and use in source and binary forms, with or without modification, are permitted provided that the following conditions are met:

 - Redistributions of source code must retain the above copyright notice, this list of conditions and the following disclaimer.

 - Redistributions in binary form must reproduce the above copyright notice, this list of conditions and the following disclaimer in the

documentation and/or other materials provided with the distribution.

 - Neither the name of the Eclipse Foundation, Inc. nor the names of its contributors may be used to endorse or promote products derived from this software without specific prior written permission.

THIS SOFTWARE IS PROVIDED BY THE COPYRIGHT HOLDERS AND CONTRIBUTORS "AS IS" AND ANY EXPRESS OR IMPLIED WARRANTIES, INCLUDING, BUT NOT LIMITED TO, THE IMPLIED WARRANTIES OF MERCHANTABILITY AND FITNESS FOR A PARTICULAR PURPOSE ARE

 DISCLAIMED. IN NO EVENT SHALL THE COPYRIGHT OWNER OR CONTRIBUTORS BE LIABLE FOR ANY DIRECT, INDIRECT, INCIDENTAL, SPECIAL, EXEMPLARY, OR CONSEQUENTIAL DAMAGES (INCLUDING, BUT NOT LIMITED TO, PROCUREMENT OF SUBSTITUTE GOODS OR SERVICES; LOSS OF USE, DATA, OR PROFITS; OR BUSINESS INTERRUPTION) HOWEVER CAUSED AND ON ANY THEORY OF LIABILITY, WHETHER IN CONTRACT, STRICT LIABILITY, OR TORT (INCLUDING NEGLIGENCE OR OTHERWISE) ARISING IN ANY WAY OUT OF THE USE OF THIS SOFTWARE, EVEN IF ADVISED OF THE POSSIBILITY OF SUCH DAMAGE. # Notices for Eclipse Implementation of JAXB

This content is produced and maintained by the Eclipse Implementation of JAXB project.

\* Project home: https://projects.eclipse.org/projects/ee4j.jaxb-impl

## Trademarks

Eclipse Implementation of JAXB is a trademark of the Eclipse Foundation.

#### ## Copyright

All content is the property of the respective authors or their employers. For more information regarding authorship of content, please consult the listed source code repository logs.

#### ## Declared Project Licenses

This program and the accompanying materials are made available under the terms of the Eclipse Distribution License v. 1.0 which is available at http://www.eclipse.org/org/documents/edl-v10.php.

SPDX-License-Identifier: BSD-3-Clause

#### ## Source Code

The project maintains the following source code repositories:

\* https://github.com/eclipse-ee4j/jaxb-ri

- \* https://github.com/eclipse-ee4j/jaxb-istack-commons
- \* https://github.com/eclipse-ee4j/jaxb-dtd-parser
- \* https://github.com/eclipse-ee4j/jaxb-fi

https://github.com/eclipse-ee4j/jaxb-stax-ex

- \* https://github.com/eclipse-ee4j/jax-rpc-ri
- ## Third-party Content

\*

This project leverages the following third party content.

Apache Ant (1.10.2)

\* License: Apache-2.0 AND W3C AND LicenseRef-Public-Domain

Apache Ant (1.10.2)

\* License: Apache-2.0 AND W3C AND LicenseRef-Public-Domain

Apache Felix (1.2.0)

\* License: Apache License, 2.0

args4j (2.33)

\* License: MIT License

dom4j (1.6.1)

\* License: Custom license based on Apache 1.1

file-management (3.0.0)

\* License: Apache-2.0

\* Project: https://maven.apache.org/shared/file-management/

\* Source:

https://svn.apache.org/viewvc/maven/shared/tags/file-management-3.0.0/

JUnit (4.12)

\* License: Eclipse Public License

JUnit (4.12)

\* License: Eclipse Public License

maven-compat (3.5.2)

- \* License: Apache-2.0
- \* Project: https://maven.apache.org/ref/3.5.2/maven-compat/
- \* Source:

https://mvnrepository.com/artifact/org.apache.maven/maven-compat/3.5.2

maven-core

 $(3.5.2)$ 

- \* License: Apache-2.0
- \* Project: https://maven.apache.org/ref/3.5.2/maven-core/index.html
- \* Source: https://mvnrepository.com/artifact/org.apache.maven/maven-core/3.5.2

maven-plugin-annotations (3.5)

- \* License: Apache-2.0
- \* Project: https://maven.apache.org/plugin-tools/maven-plugin-annotations/
- \* Source:

https://github.com/apache/maven-plugin-tools/tree/master/maven-plugin-annotations

maven-plugin-api (3.5.2)

\* License: Apache-2.0

maven-resolver-api (1.1.1)

\* License: Apache-2.0

maven-resolver-api (1.1.1)

\* License: Apache-2.0

maven-resolver-connector-basic (1.1.1)

\* License: Apache-2.0

maven-resolver-impl (1.1.1)

\* License: Apache-2.0

maven-resolver-spi (1.1.1)

\* License: Apache-2.0

maven-resolver-transport-file (1.1.1)

\* License: Apache-2.0

\* Project: https://maven.apache.org/resolver/maven-resolver-transport-file/

\* Source:

https://github.com/apache/maven-resolver/tree/master/maven-resolver-transport-file

maven-resolver-util (1.1.1)

\* License: Apache-2.0

maven-settings (3.5.2)

\* License: Apache-2.0

\* Source:

https://mvnrepository.com/artifact/org.apache.maven/maven-settings/3.5.2

OSGi Service Platform Core Companion Code (6.0)

\* License: Apache License, 2.0

plexus-archiver (3.5)

\* License: Apache-2.0

\* Project: https://codehaus-plexus.github.io/plexus-archiver/

\* Source: https://github.com/codehaus-plexus/plexus-archiver

plexus-io (3.0.0)

\* License: Apache-2.0

plexus-utils (3.1.0)

\* License: Apache- 2.0 or Apache- 1.1 or BSD or Public Domain or Indiana University Extreme! Lab Software License V1.1.1 (Apache 1.1 style)

relaxng-datatype (1.0)

\* License: New BSD license

Sax (0.2)

\* License: SAX-PD

\* Project: http://www.megginson.com/downloads/SAX/

\* Source: http://sourceforge.net/project/showfiles.php?group\_id=29449

testng (6.14.2)

\* License: Apache-2.0 AND (MIT OR GPL-1.0+)

\* Project: https://testng.org/doc/index.html

\* Source: https://github.com/cbeust/testng

wagon-http-lightweight (3.0.0)

```
* License: Pending
```
Project: https://maven.apache.org/wagon/

\* Source:

\*

https://mvnrepository.com/artifact/org.apache.maven.wagon/wagon-http-lightweight/3.0.0

xz for java (1.8)

\* License: LicenseRef-Public-Domain

## Cryptography

Content may contain encryption software. The country in which you are currently may have restrictions on the import, possession, and use, and/or re-export to another country, of encryption software. BEFORE using any encryption software, please check the country's laws, regulations and policies concerning the import, possession, or use, and re-export of encryption software, to see if this is permitted.

## **1.535 netty-handler 4.1.100.Final 1.535.1 Available under license :**

No license file was found, but licenses were detected in source scan.

```
/*
```
\* Copyright 2013 The Netty Project

\*

\* The Netty Project licenses this file to you under the Apache License,

\* version 2.0 (the "License"); you may not use this file except in compliance

\* with the License. You may obtain a copy of the License at:

\*

\* https://www.apache.org/licenses/LICENSE-2.0

\*

\* Unless required by applicable law or agreed to in writing, software

- \* distributed under the License is distributed on an "AS IS" BASIS, WITHOUT
- \* WARRANTIES OR CONDITIONS OF ANY KIND, either express or implied. See the
- \* License for the specific language governing permissions and limitations
- \* under the License.
- \*/

Found in path(s):

\* /opt/cola/permits/1824197368\_1697526507.6772025/0/netty-handler-4-1-100-final-sourcesjar/io/netty/handler/ssl/SslHandshakeCompletionEvent.java No license file was found, but licenses were detected in source scan.

 $\lt!!$ --

~ Copyright 2012 The Netty Project

 $\sim$ 

- ~ The Netty Project licenses this file to you under the Apache License,
- $\sim$  version 2.0 (the "License"); you may not use this file except in compliance
- ~ with the License. You may obtain a copy of the License at:

 $\sim$ 

~ https://www.apache.org/licenses/LICENSE-2.0

 $\sim$ 

- $\sim$  Unless required by applicable law or agreed to in writing, software
- ~ distributed under the License is distributed on an "AS IS" BASIS, WITHOUT
- ~ WARRANTIES OR CONDITIONS OF ANY KIND, either express or implied. See the
- ~ License for the specific language governing permissions and limitations
- ~ under the License.

-->

Found in path(s):

\* /opt/cola/permits/1824197368\_1697526507.6772025/0/netty-handler-4-1-100-final-sources-jar/META-INF/maven/io.netty/netty-handler/pom.xml

No license file was found, but licenses were detected in source scan.

/\*

\* Copyright 2016 The Netty Project

\*

\* The Netty Project licenses this file to you under the Apache License, version

- \* 2.0 (the "License"); you may not use this file except in compliance with the
- \* License. You may obtain a copy of the License at:

\*

```
* https://www.apache.org/licenses/LICENSE-2.0
```
\*

\* Unless required by applicable law or agreed to in writing, software

\* distributed under the License is distributed on an "AS IS" BASIS, WITHOUT

\* WARRANTIES OR CONDITIONS OF ANY KIND, either express or implied. See the

\* License for the specific language governing permissions and limitations under

\* the License.

\*/

Found in path(s):

\* /opt/cola/permits/1824197368\_1697526507.6772025/0/netty-handler-4-1-100-final-sourcesjar/io/netty/handler/flow/FlowControlHandler.java No license file was found, but licenses were detected in source scan.

/\*

\* Copyright 2022 The Netty Project

\*

\* The Netty Project licenses this file to you under the Apache License,

\* version 2.0 (the "License"); you may not use this file except in compliance

\* with the License. You may obtain a copy of the License at:

\*

- \* https://www.apache.org/licenses/LICENSE-2.0
- \*
- \* Unless required by applicable law or agreed to in writing, software
- \* distributed under the License is distributed on an "AS IS" BASIS, WITHOUT

\* WARRANTIES OR CONDITIONS OF ANY KIND, either express or implied. See the

- \* License for the specific language governing permissions and limitations
- \* under the License.
- \*/

#### Found in path(s):

\* /opt/cola/permits/1824197368\_1697526507.6772025/0/netty-handler-4-1-100-final-sourcesjar/io/netty/handler/ssl/OpenSslCertificateCompressionAlgorithm.java

\* /opt/cola/permits/1824197368\_1697526507.6772025/0/netty-handler-4-1-100-final-sources-

jar/io/netty/handler/ssl/BouncyCastlePemReader.java

No license file was found, but licenses were detected in source scan.

#### /\*

- \* Copyright 2015 The Netty Project
- \*
- \* The Netty Project licenses this file to you under the Apache License,
- \* version 2.0 (the "License"); you may not use this file except in compliance
- \* with the License. You may obtain a copy of the License at:
- \*

\* https://www.apache.org/licenses/LICENSE-2.0

\*

\* Unless required by applicable law or agreed to in writing, software

- \* distributed under the License is distributed on an "AS IS" BASIS, WITHOUT
- \* WARRANTIES OR CONDITIONS OF ANY KIND, either express or implied. See the
- \* License for the specific language governing permissions and limitations
- \* under the License.
- \*/

Found in path(s):

\* /opt/cola/permits/1824197368\_1697526507.6772025/0/netty-handler-4-1-100-final-sourcesjar/io/netty/handler/ssl/SslContextBuilder.java

\* /opt/cola/permits/1824197368\_1697526507.6772025/0/netty-handler-4-1-100-final-sourcesjar/io/netty/handler/ssl/ApplicationProtocolNegotiationHandler.java

\*

 /opt/cola/permits/1824197368\_1697526507.6772025/0/netty-handler-4-1-100-final-sourcesjar/io/netty/handler/ssl/ApplicationProtocolAccessor.java

\* /opt/cola/permits/1824197368\_1697526507.6772025/0/netty-handler-4-1-100-final-sourcesjar/io/netty/handler/ssl/OpenSslSessionTicketKey.java

\* /opt/cola/permits/1824197368\_1697526507.6772025/0/netty-handler-4-1-100-final-sourcesjar/io/netty/handler/ssl/ApplicationProtocolNames.java

\* /opt/cola/permits/1824197368\_1697526507.6772025/0/netty-handler-4-1-100-final-sourcesjar/io/netty/handler/ssl/ClientAuth.java

\* /opt/cola/permits/1824197368\_1697526507.6772025/0/netty-handler-4-1-100-final-sources-
jar/io/netty/handler/ssl/util/LazyJavaxX509Certificate.java No license file was found, but licenses were detected in source scan.

/\*

\* Copyright 2023 The Netty Project

\*

\* The Netty Project licenses this file to you under the Apache License,

\* version 2.0 (the "License"); you may not use this file except in compliance

\* with the License. You may obtain a copy of the License at:

\*

\* https://www.apache.org/licenses/LICENSE-2.0

\*

\* Unless required by applicable law or agreed to in writing, software

\* distributed under the License is distributed on an "AS IS" BASIS, WITHOUT

\* WARRANTIES OR CONDITIONS OF ANY KIND, either express or implied. See the

\* License for the specific language governing permissions and limitations

\* under the License.

\*/

Found in path(s):

\* /opt/cola/permits/1824197368\_1697526507.6772025/0/netty-handler-4-1-100-final-sourcesjar/io/netty/handler/pcap/State.java No license file was found, but licenses were detected in source scan.

# The Netty Project licenses this file to you under the Apache License,

# version 2.0 (the "License"); you may not use this file except in compliance

# with the License. You may obtain a copy of the License at:

# distributed under the License is distributed on an "AS IS" BASIS, WITHOUT

Found in path(s):

\* /opt/cola/permits/1824197368\_1697526507.6772025/0/netty-handler-4-1-100-final-sources-jar/META-INF/native-image/io.netty/netty-handler/native-image.properties No license file was found, but licenses were detected in source scan.

/\*

\* Copyright 2020 The Netty Project

\*

\* The Netty Project licenses this file to you under the Apache License,

\* version 2.0 (the "License"); you may not use this file except in compliance

\* with the License. You may obtain a copy of the License at:

\*

\* https://www.apache.org/licenses/LICENSE-2.0

\*

\* Unless required by applicable law or agreed to in writing, software

\* distributed under the License is distributed on an "AS IS" BASIS, WITHOUT

\* WARRANTIES OR CONDITIONS OF ANY KIND, either express or implied. See the

\* License for the specific language governing permissions and limitations

\* under the License.

Found in path(s):

\* /opt/cola/permits/1824197368\_1697526507.6772025/0/netty-handler-4-1-100-final-sourcesjar/io/netty/handler/ipfilter/IpSubnetFilter.java

\* /opt/cola/permits/1824197368\_1697526507.6772025/0/netty-handler-4-1-100-final-sourcesjar/io/netty/handler/ipfilter/IpSubnetFilterRuleComparator.java

 /opt/cola/permits/1824197368\_1697526507.6772025/0/netty-handler-4-1-100-final-sourcesjar/io/netty/handler/ssl/util/FingerprintTrustManagerFactoryBuilder.java

\* /opt/cola/permits/1824197368\_1697526507.6772025/0/netty-handler-4-1-100-final-sourcesjar/io/netty/handler/ssl/SslClosedEngineException.java

\* /opt/cola/permits/1824197368\_1697526507.6772025/0/netty-handler-4-1-100-final-sourcesjar/io/netty/handler/address/ResolveAddressHandler.java

\* /opt/cola/permits/1824197368\_1697526507.6772025/0/netty-handler-4-1-100-final-sourcesjar/io/netty/handler/ssl/SslHandshakeTimeoutException.java

\* /opt/cola/permits/1824197368\_1697526507.6772025/0/netty-handler-4-1-100-final-sourcesjar/io/netty/handler/logging/ByteBufFormat.java

No license file was found, but licenses were detected in source scan.

/\*

\* Copyright 2021 The Netty Project

\*

\* The Netty Project licenses this file to you under the Apache License,

\* version 2.0 (the "License"); you may not use this file except in compliance

\* with the License. You may obtain a copy of the License at:

\*

\* https://www.apache.org/licenses/LICENSE-2.0

\*

\* Unless required by applicable law or agreed to in writing, software

\* distributed under the License is distributed on an "AS IS" BASIS, WITHOUT

\* WARRANTIES OR CONDITIONS OF ANY KIND, either express or implied. See the

\* License for the specific language governing permissions and limitations

\* under the License.

\*/

Found in path(s):

\* /opt/cola/permits/1824197368\_1697526507.6772025/0/netty-handler-4-1-100-final-sourcesjar/io/netty/handler/ssl/OpenSslSessionCache.java

\* /opt/cola/permits/1824197368\_1697526507.6772025/0/netty-handler-4-1-100-final-sourcesjar/io/netty/handler/ssl/BouncyCastleAlpnSslEngine.java

\*

 /opt/cola/permits/1824197368\_1697526507.6772025/0/netty-handler-4-1-100-final-sourcesjar/io/netty/handler/ssl/GroupsConverter.java

\* /opt/cola/permits/1824197368\_1697526507.6772025/0/netty-handler-4-1-100-final-sourcesjar/io/netty/handler/ssl/BouncyCastleAlpnSslUtils.java

\* /opt/cola/permits/1824197368\_1697526507.6772025/0/netty-handler-4-1-100-final-sourcesjar/io/netty/handler/ssl/BouncyCastle.java

\*

\* /opt/cola/permits/1824197368\_1697526507.6772025/0/netty-handler-4-1-100-final-sourcesjar/io/netty/handler/ssl/OpenSslAsyncPrivateKeyMethod.java

\* /opt/cola/permits/1824197368\_1697526507.6772025/0/netty-handler-4-1-100-final-sourcesjar/io/netty/handler/ssl/SslContextOption.java

\* /opt/cola/permits/1824197368\_1697526507.6772025/0/netty-handler-4-1-100-final-sourcesjar/io/netty/handler/ssl/SslProtocols.java

\* /opt/cola/permits/1824197368\_1697526507.6772025/0/netty-handler-4-1-100-final-sourcesjar/io/netty/handler/ssl/OpenSslSessionId.java

\* /opt/cola/permits/1824197368\_1697526507.6772025/0/netty-handler-4-1-100-final-sourcesjar/io/netty/handler/ssl/OpenSslContextOption.java

\*

 /opt/cola/permits/1824197368\_1697526507.6772025/0/netty-handler-4-1-100-final-sourcesjar/io/netty/handler/ssl/Ciphers.java

\* /opt/cola/permits/1824197368\_1697526507.6772025/0/netty-handler-4-1-100-final-sourcesjar/io/netty/handler/ssl/AsyncRunnable.java

\* /opt/cola/permits/1824197368\_1697526507.6772025/0/netty-handler-4-1-100-final-sourcesjar/io/netty/handler/ssl/OpenSslClientSessionCache.java

No license file was found, but licenses were detected in source scan.

/\*

\* Copyright 2022 The Netty Project

\*

\* The Netty Project licenses this file to you under the Apache License, version

\* 2.0 (the "License"); you may not use this file except in compliance with the

- \* License. You may obtain a copy of the License at:
- \*

\* https://www.apache.org/licenses/LICENSE-2.0

\*

\* Unless required by applicable law or agreed to in writing, software

\* distributed under the License is distributed on an "AS IS" BASIS, WITHOUT

\* WARRANTIES OR CONDITIONS OF ANY KIND, either express or implied. See the

\* License for the specific language governing permissions and limitations under

\* the License.

\*/

Found in path(s):

\* /opt/cola/permits/1824197368\_1697526507.6772025/0/netty-handler-4-1-100-final-sourcesjar/io/netty/handler/ssl/OpenSslCertificateCompressionConfig.java No license file was found, but licenses were detected in source scan.

/\*

\* Copyright 2017 The Netty Project

\*

\* The Netty Project licenses this file to you under the Apache License,

\* version 2.0 (the "License"); you may not use this file except in compliance

\* with the License. You may obtain a copy of the License at:

\*

\* https://www.apache.org/licenses/LICENSE-2.0

\*

- \* Unless required by applicable law or agreed to in writing, software
- \* distributed under the License is distributed on an "AS IS" BASIS, WITHOUT
- \* WARRANTIES OR CONDITIONS OF ANY KIND, either express or implied. See the
- \* License for the specific language governing permissions and limitations

\* under the License.

\*/

Found in path(s):

\* /opt/cola/permits/1824197368\_1697526507.6772025/0/netty-handler-4-1-100-final-sourcesjar/io/netty/handler/ssl/SslCompletionEvent.java

\* /opt/cola/permits/1824197368\_1697526507.6772025/0/netty-handler-4-1-100-final-sourcesjar/io/netty/handler/ssl/ConscryptAlpnSslEngine.java

\*

 /opt/cola/permits/1824197368\_1697526507.6772025/0/netty-handler-4-1-100-final-sourcesjar/io/netty/handler/ssl/ocsp/OcspClientHandler.java

\* /opt/cola/permits/1824197368\_1697526507.6772025/0/netty-handler-4-1-100-final-sourcesjar/io/netty/handler/ssl/SslClientHelloHandler.java

\* /opt/cola/permits/1824197368\_1697526507.6772025/0/netty-handler-4-1-100-final-sourcesjar/io/netty/handler/ssl/Conscrypt.java

\* /opt/cola/permits/1824197368\_1697526507.6772025/0/netty-handler-4-1-100-final-sourcesjar/io/netty/handler/ssl/SslCloseCompletionEvent.java

\* /opt/cola/permits/1824197368\_1697526507.6772025/0/netty-handler-4-1-100-final-sourcesjar/io/netty/handler/ssl/AbstractSniHandler.java

\* /opt/cola/permits/1824197368\_1697526507.6772025/0/netty-handler-4-1-100-final-sourcesjar/io/netty/handler/ssl/OptionalSslHandler.java

\* /opt/cola/permits/1824197368\_1697526507.6772025/0/netty-handler-4-1-100-final-sourcesjar/io/netty/handler/ssl/JdkAlpnSslUtils.java

\* /opt/cola/permits/1824197368\_1697526507.6772025/0/netty-handler-4-1-100-final-sourcesjar/io/netty/handler/ssl/SniCompletionEvent.java

\*

 /opt/cola/permits/1824197368\_1697526507.6772025/0/netty-handler-4-1-100-final-sourcesjar/io/netty/handler/ssl/JdkAlpnSslEngine.java

\* /opt/cola/permits/1824197368\_1697526507.6772025/0/netty-handler-4-1-100-final-sourcesjar/io/netty/handler/ssl/ocsp/package-info.java

No license file was found, but licenses were detected in source scan.

/\*

\* Copyright 2023 The Netty Project

\*

\* The Netty Project licenses this file to you under the Apache License,

\* version 2.0 (the "License"); you may not use this file except in compliance

\* with the License. You may obtain a copy of the License at:

\*

\* https://www.apache.org/licenses/LICENSE-2.0

\*

\* Unless required by applicable law or agreed to in writing, software

\* distributed under the License is distributed on an "AS IS" BASIS, WITHOUT

\* WARRANTIES OR CONDITIONS OF ANY KIND, either express or implied. See the

\* License for the specific language governing permissions and limitations

\* under the License.

\*/

Found in path(s):

\* /opt/cola/permits/1824197368\_1697526507.6772025/0/netty-handler-4-1-100-final-sourcesjar/io/netty/handler/ssl/StacklessSSLHandshakeException.java

\* /opt/cola/permits/1824197368\_1697526507.6772025/0/netty-handler-4-1-100-final-sourcesjar/io/netty/handler/ssl/EnhancingX509ExtendedTrustManager.java No license file was found, but licenses were detected in source scan.

/\*

\* Copyright 2020 The Netty Project

\*

\* The Netty Project licenses this file to you under the Apache License,

\* version 2.0 (the "License"); you may not use this file except in compliance

\* with the License. You may obtain a copy of the License at:

\*

\* https://www.apache.org/licenses/LICENSE-2.0

\*

\* Unless required by applicable law or agreed to in writing, software

\* distributed under the License is distributed on an "AS IS" BASIS, WITHOUT

\* WARRANTIES OR CONDITIONS OF ANY KIND, either express or implied. See the

\* License for the specific language governing permissions and limitations

\* under the License.

\*/

Found in path(s):

\* /opt/cola/permits/1824197368\_1697526507.6772025/0/netty-handler-4-1-100-final-sourcesjar/io/netty/handler/pcap/EthernetPacket.java

\* /opt/cola/permits/1824197368\_1697526507.6772025/0/netty-handler-4-1-100-final-sourcesjar/io/netty/handler/pcap/PcapWriter.java

\* /opt/cola/permits/1824197368\_1697526507.6772025/0/netty-handler-4-1-100-final-sourcesjar/io/netty/handler/pcap/PcapWriteHandler.java

\*

 /opt/cola/permits/1824197368\_1697526507.6772025/0/netty-handler-4-1-100-final-sourcesjar/io/netty/handler/pcap/package-info.java

\* /opt/cola/permits/1824197368\_1697526507.6772025/0/netty-handler-4-1-100-final-sourcesjar/io/netty/handler/pcap/PcapHeaders.java

\* /opt/cola/permits/1824197368\_1697526507.6772025/0/netty-handler-4-1-100-final-sourcesjar/io/netty/handler/pcap/TCPPacket.java

\* /opt/cola/permits/1824197368\_1697526507.6772025/0/netty-handler-4-1-100-final-sourcesjar/io/netty/handler/pcap/UDPPacket.java

\* /opt/cola/permits/1824197368\_1697526507.6772025/0/netty-handler-4-1-100-final-sourcesjar/io/netty/handler/pcap/IPPacket.java

No license file was found, but licenses were detected in source scan.

/\*

\* Copyright 2012 The Netty Project

\*

\* The Netty Project licenses this file to you under the Apache License,

\* version 2.0 (the "License"); you may not use this file except in compliance

\* with the License. You may obtain a copy of the License at:

\*

\* https://www.apache.org/licenses/LICENSE-2.0

\*

\* Unless required by applicable law or agreed to in writing, software

\* distributed under the License is distributed on an "AS IS" BASIS, WITHOUT

\* WARRANTIES OR CONDITIONS OF ANY KIND, either express or implied. See the

\* License for the specific language governing permissions and limitations

\* under the License.

\*/

Found in path(s):

\* /opt/cola/permits/1824197368\_1697526507.6772025/0/netty-handler-4-1-100-final-sourcesjar/io/netty/handler/timeout/ReadTimeoutHandler.java

\* /opt/cola/permits/1824197368\_1697526507.6772025/0/netty-handler-4-1-100-final-sourcesjar/io/netty/handler/logging/package-info.java

\*

 /opt/cola/permits/1824197368\_1697526507.6772025/0/netty-handler-4-1-100-final-sourcesjar/io/netty/handler/stream/package-info.java

\* /opt/cola/permits/1824197368\_1697526507.6772025/0/netty-handler-4-1-100-final-sourcesjar/io/netty/handler/timeout/IdleStateEvent.java

\* /opt/cola/permits/1824197368\_1697526507.6772025/0/netty-handler-4-1-100-final-sourcesjar/io/netty/handler/stream/ChunkedStream.java

\* /opt/cola/permits/1824197368\_1697526507.6772025/0/netty-handler-4-1-100-final-sourcesjar/io/netty/handler/ssl/package-info.java

\* /opt/cola/permits/1824197368\_1697526507.6772025/0/netty-handler-4-1-100-final-sourcesjar/io/netty/handler/timeout/WriteTimeoutException.java

\* /opt/cola/permits/1824197368\_1697526507.6772025/0/netty-handler-4-1-100-final-sourcesjar/io/netty/handler/timeout/package-info.java

\* /opt/cola/permits/1824197368\_1697526507.6772025/0/netty-handler-4-1-100-final-sourcesjar/io/netty/handler/timeout/IdleState.java

\* /opt/cola/permits/1824197368\_1697526507.6772025/0/netty-handler-4-1-100-final-sourcesjar/io/netty/handler/ssl/util/package-info.java

\*

 /opt/cola/permits/1824197368\_1697526507.6772025/0/netty-handler-4-1-100-final-sourcesjar/io/netty/handler/stream/ChunkedInput.java

\* /opt/cola/permits/1824197368\_1697526507.6772025/0/netty-handler-4-1-100-final-sourcesjar/io/netty/handler/stream/ChunkedWriteHandler.java

\* /opt/cola/permits/1824197368\_1697526507.6772025/0/netty-handler-4-1-100-final-sourcesjar/io/netty/handler/timeout/IdleStateHandler.java

\* /opt/cola/permits/1824197368\_1697526507.6772025/0/netty-handler-4-1-100-final-sourcesjar/io/netty/handler/stream/ChunkedNioStream.java

\* /opt/cola/permits/1824197368\_1697526507.6772025/0/netty-handler-4-1-100-final-sources-

jar/io/netty/handler/timeout/TimeoutException.java

\* /opt/cola/permits/1824197368\_1697526507.6772025/0/netty-handler-4-1-100-final-sourcesjar/io/netty/handler/logging/LogLevel.java

\* /opt/cola/permits/1824197368\_1697526507.6772025/0/netty-handler-4-1-100-final-sourcesjar/io/netty/handler/timeout/ReadTimeoutException.java

\*

 /opt/cola/permits/1824197368\_1697526507.6772025/0/netty-handler-4-1-100-final-sourcesjar/io/netty/handler/stream/ChunkedNioFile.java

\* /opt/cola/permits/1824197368\_1697526507.6772025/0/netty-handler-4-1-100-final-sourcesjar/io/netty/handler/ssl/NotSslRecordException.java

\* /opt/cola/permits/1824197368\_1697526507.6772025/0/netty-handler-4-1-100-final-sourcesjar/io/netty/handler/timeout/WriteTimeoutHandler.java

\* /opt/cola/permits/1824197368\_1697526507.6772025/0/netty-handler-4-1-100-final-sourcesjar/io/netty/handler/stream/ChunkedFile.java

\* /opt/cola/permits/1824197368\_1697526507.6772025/0/netty-handler-4-1-100-final-sourcesjar/io/netty/handler/logging/LoggingHandler.java

\* /opt/cola/permits/1824197368\_1697526507.6772025/0/netty-handler-4-1-100-final-sourcesjar/io/netty/handler/ssl/SslHandler.java

No license file was found, but licenses were detected in source scan.

/\*

\* Copyright 2014 The Netty Project

\*

\* The Netty Project licenses this file to you under the Apache License,

\* version 2.0 (the "License"); you may not use this file except in compliance

\* with the License. You may obtain a copy of the License at:

\*

\* https://www.apache.org/licenses/LICENSE-2.0

\*

\* Unless required by applicable law or agreed to in writing, software

\* distributed under the License is distributed on an "AS IS" BASIS, WITHOUT

\* WARRANTIES OR CONDITIONS OF ANY KIND, either express or implied. See the

\* License for the specific language governing permissions and limitations

\* under the License.

\*/

// Try the OpenJDK's proprietary implementation.

Found in path(s):

\* /opt/cola/permits/1824197368\_1697526507.6772025/0/netty-handler-4-1-100-final-sourcesjar/io/netty/handler/ssl/util/SelfSignedCertificate.java No license file was found, but licenses were detected in source scan.

/\*

\* Copyright 2014 The Netty Project

\*

\* The Netty Project licenses this file to you under the Apache License,

\* version 2.0 (the "License"); you may not use this file except in compliance

\* with the License. You may obtain a copy of the License at:

\*

- \* https://www.apache.org/licenses/LICENSE-2.0
- \*
- \* Unless required by applicable law or agreed to in writing, software
- \* distributed under the License is distributed on an "AS IS" BASIS, WITHOUT

\* WARRANTIES OR CONDITIONS OF ANY KIND, either express or implied. See the

\* License for the specific language governing permissions and limitations

\* under the License.

\*/

#### Found in path(s):

\* /opt/cola/permits/1824197368\_1697526507.6772025/0/netty-handler-4-1-100-final-sourcesjar/io/netty/handler/ssl/OpenSslEngineMap.java

\* /opt/cola/permits/1824197368\_1697526507.6772025/0/netty-handler-4-1-100-final-sourcesjar/io/netty/handler/ssl/IdentityCipherSuiteFilter.java

\*

 /opt/cola/permits/1824197368\_1697526507.6772025/0/netty-handler-4-1-100-final-sourcesjar/io/netty/handler/ipfilter/UniqueIpFilter.java

\* /opt/cola/permits/1824197368\_1697526507.6772025/0/netty-handler-4-1-100-final-sourcesjar/io/netty/handler/ssl/SslContext.java

\* /opt/cola/permits/1824197368\_1697526507.6772025/0/netty-handler-4-1-100-final-sourcesjar/io/netty/handler/ssl/OpenSslEngine.java

\* /opt/cola/permits/1824197368\_1697526507.6772025/0/netty-handler-4-1-100-final-sourcesjar/io/netty/handler/ssl/OpenSslApplicationProtocolNegotiator.java

\* /opt/cola/permits/1824197368\_1697526507.6772025/0/netty-handler-4-1-100-final-sourcesjar/io/netty/handler/ssl/PemReader.java

\* /opt/cola/permits/1824197368\_1697526507.6772025/0/netty-handler-4-1-100-final-sourcesjar/io/netty/handler/ipfilter/IpFilterRule.java

\* /opt/cola/permits/1824197368\_1697526507.6772025/0/netty-handler-4-1-100-final-sourcesjar/io/netty/handler/ssl/SslProvider.java

\* /opt/cola/permits/1824197368\_1697526507.6772025/0/netty-handler-4-1-100-final-sourcesjar/io/netty/handler/ipfilter/RuleBasedIpFilter.java

\*

 /opt/cola/permits/1824197368\_1697526507.6772025/0/netty-handler-4-1-100-final-sourcesjar/io/netty/handler/ssl/OpenSslServerContext.java

\* /opt/cola/permits/1824197368\_1697526507.6772025/0/netty-handler-4-1-100-final-sourcesjar/io/netty/handler/ssl/JettyAlpnSslEngine.java

\* /opt/cola/permits/1824197368\_1697526507.6772025/0/netty-handler-4-1-100-final-sourcesjar/io/netty/handler/ssl/SupportedCipherSuiteFilter.java

\* /opt/cola/permits/1824197368\_1697526507.6772025/0/netty-handler-4-1-100-final-sourcesjar/io/netty/handler/ssl/util/OpenJdkSelfSignedCertGenerator.java

\* /opt/cola/permits/1824197368\_1697526507.6772025/0/netty-handler-4-1-100-final-sourcesjar/io/netty/handler/ssl/ApplicationProtocolNegotiator.java

\* /opt/cola/permits/1824197368\_1697526507.6772025/0/netty-handler-4-1-100-final-sourcesjar/io/netty/handler/ssl/CipherSuiteConverter.java

\* /opt/cola/permits/1824197368\_1697526507.6772025/0/netty-handler-4-1-100-final-sourcesjar/io/netty/handler/ssl/util/LazyX509Certificate.java

\*

 /opt/cola/permits/1824197368\_1697526507.6772025/0/netty-handler-4-1-100-final-sourcesjar/io/netty/handler/ssl/CipherSuiteFilter.java

\* /opt/cola/permits/1824197368\_1697526507.6772025/0/netty-handler-4-1-100-final-sourcesjar/io/netty/handler/ssl/Java7SslParametersUtils.java

\* /opt/cola/permits/1824197368\_1697526507.6772025/0/netty-handler-4-1-100-final-sourcesjar/io/netty/handler/ssl/OpenSslServerSessionContext.java

\* /opt/cola/permits/1824197368\_1697526507.6772025/0/netty-handler-4-1-100-final-sourcesjar/io/netty/handler/traffic/GlobalChannelTrafficCounter.java

\* /opt/cola/permits/1824197368\_1697526507.6772025/0/netty-handler-4-1-100-final-sourcesjar/io/netty/handler/ipfilter/IpFilterRuleType.java

\* /opt/cola/permits/1824197368\_1697526507.6772025/0/netty-handler-4-1-100-final-sourcesjar/io/netty/handler/ipfilter/package-info.java

\* /opt/cola/permits/1824197368\_1697526507.6772025/0/netty-handler-4-1-100-final-sourcesjar/io/netty/handler/ssl/JdkBaseApplicationProtocolNegotiator.java

\*

 /opt/cola/permits/1824197368\_1697526507.6772025/0/netty-handler-4-1-100-final-sourcesjar/io/netty/handler/ssl/OpenSslNpnApplicationProtocolNegotiator.java

\* /opt/cola/permits/1824197368\_1697526507.6772025/0/netty-handler-4-1-100-final-sourcesjar/io/netty/handler/ssl/SniHandler.java

\* /opt/cola/permits/1824197368\_1697526507.6772025/0/netty-handler-4-1-100-final-sourcesjar/io/netty/handler/ssl/SslUtils.java

\* /opt/cola/permits/1824197368\_1697526507.6772025/0/netty-handler-4-1-100-final-sourcesjar/io/netty/handler/ipfilter/AbstractRemoteAddressFilter.java

\* /opt/cola/permits/1824197368\_1697526507.6772025/0/netty-handler-4-1-100-final-sourcesjar/io/netty/handler/ssl/JdkSslClientContext.java

\* /opt/cola/permits/1824197368\_1697526507.6772025/0/netty-handler-4-1-100-final-sourcesjar/io/netty/handler/ssl/JdkSslContext.java

\* /opt/cola/permits/1824197368\_1697526507.6772025/0/netty-handler-4-1-100-final-sourcesjar/io/netty/handler/ssl/JdkSslEngine.java

\*

 /opt/cola/permits/1824197368\_1697526507.6772025/0/netty-handler-4-1-100-final-sourcesjar/io/netty/handler/ssl/util/ThreadLocalInsecureRandom.java

\* /opt/cola/permits/1824197368\_1697526507.6772025/0/netty-handler-4-1-100-final-sourcesjar/io/netty/handler/ssl/JettyNpnSslEngine.java

\* /opt/cola/permits/1824197368\_1697526507.6772025/0/netty-handler-4-1-100-final-sourcesjar/io/netty/handler/ssl/OpenSsl.java

\* /opt/cola/permits/1824197368\_1697526507.6772025/0/netty-handler-4-1-100-final-sourcesjar/io/netty/handler/ssl/OpenSslDefaultApplicationProtocolNegotiator.java

\* /opt/cola/permits/1824197368\_1697526507.6772025/0/netty-handler-4-1-100-final-sourcesjar/io/netty/handler/ssl/OpenSslSessionStats.java

\* /opt/cola/permits/1824197368\_1697526507.6772025/0/netty-handler-4-1-100-final-sourcesjar/io/netty/handler/ssl/util/SimpleTrustManagerFactory.java

\* /opt/cola/permits/1824197368\_1697526507.6772025/0/netty-handler-4-1-100-final-sourcesjar/io/netty/handler/ssl/ApplicationProtocolConfig.java

\*

 /opt/cola/permits/1824197368\_1697526507.6772025/0/netty-handler-4-1-100-final-sourcesjar/io/netty/handler/ssl/JdkNpnApplicationProtocolNegotiator.java

\* /opt/cola/permits/1824197368\_1697526507.6772025/0/netty-handler-4-1-100-final-sources-

jar/io/netty/handler/ssl/JdkAlpnApplicationProtocolNegotiator.java

\* /opt/cola/permits/1824197368\_1697526507.6772025/0/netty-handler-4-1-100-final-sourcesjar/io/netty/handler/ssl/util/FingerprintTrustManagerFactory.java

\* /opt/cola/permits/1824197368\_1697526507.6772025/0/netty-handler-4-1-100-final-sourcesjar/io/netty/handler/ssl/JdkDefaultApplicationProtocolNegotiator.java

\* /opt/cola/permits/1824197368\_1697526507.6772025/0/netty-handler-4-1-100-final-sourcesjar/io/netty/handler/ssl/JdkSslServerContext.java

\* /opt/cola/permits/1824197368\_1697526507.6772025/0/netty-handler-4-1-100-final-sourcesjar/io/netty/handler/ssl/ApplicationProtocolUtil.java

\* /opt/cola/permits/1824197368\_1697526507.6772025/0/netty-handler-4-1-100-final-sourcesjar/io/netty/handler/ssl/util/BouncyCastleSelfSignedCertGenerator.java

\*

 /opt/cola/permits/1824197368\_1697526507.6772025/0/netty-handler-4-1-100-final-sourcesjar/io/netty/handler/ssl/util/InsecureTrustManagerFactory.java

\* /opt/cola/permits/1824197368\_1697526507.6772025/0/netty-handler-4-1-100-final-sourcesjar/io/netty/handler/ssl/JdkApplicationProtocolNegotiator.java

\* /opt/cola/permits/1824197368\_1697526507.6772025/0/netty-handler-4-1-100-final-sourcesjar/io/netty/handler/ipfilter/IpSubnetFilterRule.java

\* /opt/cola/permits/1824197368\_1697526507.6772025/0/netty-handler-4-1-100-final-sourcesjar/io/netty/handler/ssl/OpenSslContext.java

\* /opt/cola/permits/1824197368\_1697526507.6772025/0/netty-handler-4-1-100-final-sourcesjar/io/netty/handler/ssl/OpenSslSessionContext.java

\* /opt/cola/permits/1824197368\_1697526507.6772025/0/netty-handler-4-1-100-final-sourcesjar/io/netty/handler/ssl/OpenSslClientContext.java

No license file was found, but licenses were detected in source scan.

/\*

\* Copyright 2011 The Netty Project

\*

\* The Netty Project licenses this file to you under the Apache License,

\* version 2.0 (the "License"); you may not use this file except in compliance

\* with the License. You may obtain a copy of the License at:

\*

\* https://www.apache.org/licenses/LICENSE-2.0

\*

\* Unless required by applicable law or agreed to in writing, software

\* distributed under the License is distributed on an "AS IS" BASIS, WITHOUT

\* WARRANTIES OR CONDITIONS OF ANY KIND, either express or implied. See the

\* License for the specific language governing permissions and limitations

\* under the License.

\*/

Found in path(s):

\* /opt/cola/permits/1824197368\_1697526507.6772025/0/netty-handler-4-1-100-final-sourcesjar/io/netty/handler/traffic/AbstractTrafficShapingHandler.java No license file was found, but licenses were detected in source scan.

/\*

\* Copyright 2014 The Netty Project

\*

\* The Netty Project licenses this file to you under the Apache License,

\* version 2.0 (the "License"); you may not use this file except in compliance

\* with the License. You may obtain a copy of the License at:

\*

\* https://www.apache.org/licenses/LICENSE-2.0

\*

\* Unless required by applicable law or agreed to in writing, software

\* distributed under the License is distributed on an "AS IS" BASIS, WITHOUT

\* WARRANTIES OR CONDITIONS OF ANY KIND, either express or implied. See the

\* License for the specific language governing permissions and limitations

\* under the License.

\*/

Found in path(s):

\* /opt/cola/permits/1824197368\_1697526507.6772025/0/netty-handler-4-1-100-final-sourcesjar/io/netty/handler/traffic/GlobalChannelTrafficShapingHandler.java No license file was found, but licenses were detected in source scan.

/\*

\* Copyright 2016 The Netty Project

\*

\* The Netty Project licenses this file to you under the Apache License,

\* version 2.0 (the "License"); you may not use this file except in compliance

\* with the License. You may obtain a copy of the License at:

\*

\* https://www.apache.org/licenses/LICENSE-2.0

\*

\* Unless required by applicable law or agreed to in writing, software

\* distributed under the License is distributed on an "AS IS" BASIS, WITHOUT

\* WARRANTIES OR CONDITIONS OF ANY KIND, either express or implied. See the

\* License for the specific language governing permissions and limitations

\* under the License.

\*/

Found in path(s):

\* /opt/cola/permits/1824197368\_1697526507.6772025/0/netty-handler-4-1-100-final-sourcesjar/io/netty/handler/flush/FlushConsolidationHandler.java

\* /opt/cola/permits/1824197368\_1697526507.6772025/0/netty-handler-4-1-100-final-sourcesjar/io/netty/handler/ssl/PemX509Certificate.java

\*

 /opt/cola/permits/1824197368\_1697526507.6772025/0/netty-handler-4-1-100-final-sourcesjar/io/netty/handler/flush/package-info.java

\* /opt/cola/permits/1824197368\_1697526507.6772025/0/netty-handler-4-1-100-final-sourcesjar/io/netty/handler/ssl/PemEncoded.java

\* /opt/cola/permits/1824197368\_1697526507.6772025/0/netty-handler-4-1-100-final-sourcesjar/io/netty/handler/ssl/Java8SslUtils.java

\* /opt/cola/permits/1824197368\_1697526507.6772025/0/netty-handler-4-1-100-final-sourcesjar/io/netty/handler/ssl/OpenSslCertificateException.java

\* /opt/cola/permits/1824197368\_1697526507.6772025/0/netty-handler-4-1-100-final-sourcesjar/io/netty/handler/ssl/ReferenceCountedOpenSslClientContext.java

\* /opt/cola/permits/1824197368\_1697526507.6772025/0/netty-handler-4-1-100-final-sourcesjar/io/netty/handler/ssl/PemValue.java

\* /opt/cola/permits/1824197368\_1697526507.6772025/0/netty-handler-4-1-100-final-sourcesjar/io/netty/handler/ssl/ReferenceCountedOpenSslEngine.java

\* /opt/cola/permits/1824197368\_1697526507.6772025/0/netty-handler-4-1-100-final-sourcesjar/io/netty/handler/ssl/PemPrivateKey.java

\*

 /opt/cola/permits/1824197368\_1697526507.6772025/0/netty-handler-4-1-100-final-sourcesjar/io/netty/handler/ssl/ReferenceCountedOpenSslContext.java

\* /opt/cola/permits/1824197368\_1697526507.6772025/0/netty-handler-4-1-100-final-sourcesjar/io/netty/handler/ssl/ReferenceCountedOpenSslServerContext.java

\* /opt/cola/permits/1824197368\_1697526507.6772025/0/netty-handler-4-1-100-final-sourcesjar/io/netty/handler/ssl/util/X509TrustManagerWrapper.java

\* /opt/cola/permits/1824197368\_1697526507.6772025/0/netty-handler-4-1-100-final-sourcesjar/io/netty/handler/flow/package-info.java

\* /opt/cola/permits/1824197368\_1697526507.6772025/0/netty-handler-4-1-100-final-sourcesjar/io/netty/handler/ssl/OpenSslKeyMaterialManager.java

\* /opt/cola/permits/1824197368\_1697526507.6772025/0/netty-handler-4-1-100-final-sourcesjar/io/netty/handler/ssl/DelegatingSslContext.java

No license file was found, but licenses were detected in source scan.

/\*

\* Copyright 2012 The Netty Project

\*

\* The Netty Project licenses this file to you under the Apache License,

\* version 2.0 (the "License"); you may not use this file except in compliance

\* with the License. You may obtain a copy of the License at:

\*

\* https://www.apache.org/licenses/LICENSE-2.0

\*

\* Unless required by applicable law or agreed to in writing, software

\* distributed under the License is distributed on an "AS IS" BASIS, WITHOUT

\* WARRANTIES OR CONDITIONS OF ANY KIND, either express or implied. See the

\* License for the specific language governing permissions and limitations

\* under the License.

\*/

Found in path(s):

\* /opt/cola/permits/1824197368\_1697526507.6772025/0/netty-handler-4-1-100-final-sourcesjar/io/netty/handler/traffic/package-info.java

\* /opt/cola/permits/1824197368\_1697526507.6772025/0/netty-handler-4-1-100-final-sources-

jar/io/netty/handler/traffic/ChannelTrafficShapingHandler.java

\*

 /opt/cola/permits/1824197368\_1697526507.6772025/0/netty-handler-4-1-100-final-sourcesjar/io/netty/handler/traffic/GlobalTrafficShapingHandler.java \* /opt/cola/permits/1824197368\_1697526507.6772025/0/netty-handler-4-1-100-final-sourcesjar/io/netty/handler/traffic/TrafficCounter.java No license file was found, but licenses were detected in source scan.

/\*

\* Copyright 2018 The Netty Project

\*

\* The Netty Project licenses this file to you under the Apache License,

\* version 2.0 (the "License"); you may not use this file except in compliance

\* with the License. You may obtain a copy of the License at:

\*

\* https://www.apache.org/licenses/LICENSE-2.0

\*

\* Unless required by applicable law or agreed to in writing, software

\* distributed under the License is distributed on an "AS IS" BASIS, WITHOUT

\* WARRANTIES OR CONDITIONS OF ANY KIND, either express or implied. See the

\* License for the specific language governing permissions and limitations

\* under the License.

\*/

Found in path(s):

\* /opt/cola/permits/1824197368\_1697526507.6772025/0/netty-handler-4-1-100-final-sourcesjar/io/netty/handler/ssl/ExtendedOpenSslSession.java

\* /opt/cola/permits/1824197368\_1697526507.6772025/0/netty-handler-4-1-100-final-sourcesjar/io/netty/handler/ssl/OpenSslCachingKeyMaterialProvider.java

\*

 /opt/cola/permits/1824197368\_1697526507.6772025/0/netty-handler-4-1-100-final-sourcesjar/io/netty/handler/ssl/SignatureAlgorithmConverter.java

\* /opt/cola/permits/1824197368\_1697526507.6772025/0/netty-handler-4-1-100-final-sourcesjar/io/netty/handler/ssl/OpenSslSession.java

\* /opt/cola/permits/1824197368\_1697526507.6772025/0/netty-handler-4-1-100-final-sourcesjar/io/netty/handler/ssl/OpenSslPrivateKey.java

\* /opt/cola/permits/1824197368\_1697526507.6772025/0/netty-handler-4-1-100-final-sourcesjar/io/netty/handler/ssl/OpenSslCachingX509KeyManagerFactory.java

\* /opt/cola/permits/1824197368\_1697526507.6772025/0/netty-handler-4-1-100-final-sourcesjar/io/netty/handler/ssl/OpenSslKeyMaterialProvider.java

\* /opt/cola/permits/1824197368\_1697526507.6772025/0/netty-handler-4-1-100-final-sourcesjar/io/netty/handler/ssl/OpenSslX509KeyManagerFactory.java

\* /opt/cola/permits/1824197368\_1697526507.6772025/0/netty-handler-4-1-100-final-sourcesjar/io/netty/handler/ssl/DefaultOpenSslKeyMaterial.java

\*

 /opt/cola/permits/1824197368\_1697526507.6772025/0/netty-handler-4-1-100-final-sourcesjar/io/netty/handler/ssl/OpenSslKeyMaterial.java

\* /opt/cola/permits/1824197368\_1697526507.6772025/0/netty-handler-4-1-100-final-sourcesjar/io/netty/handler/ssl/OpenSslX509TrustManagerWrapper.java

No license file was found, but licenses were detected in source scan.

/\* \* Copyright 2019 The Netty Project \* \* The Netty Project licenses this file to you under the Apache License, \* version 2.0 (the "License"); you may not use this file except in compliance \* with the License. You may obtain a copy of the License at: \* \* https://www.apache.org/licenses/LICENSE-2.0 \* \* Unless required by applicable law or agreed to in writing, software \* distributed under the License is distributed on an "AS IS" BASIS, WITHOUT \* WARRANTIES OR CONDITIONS OF ANY KIND, either express or implied. See the \* License for the specific language governing permissions and limitations \* under the License. \*/ Found in path(s): \* /opt/cola/permits/1824197368\_1697526507.6772025/0/netty-handler-4-1-100-final-sourcesjar/io/netty/handler/ssl/util/TrustManagerFactoryWrapper.java \* /opt/cola/permits/1824197368\_1697526507.6772025/0/netty-handler-4-1-100-final-sourcesjar/io/netty/handler/ssl/util/KeyManagerFactoryWrapper.java \* /opt/cola/permits/1824197368\_1697526507.6772025/0/netty-handler-4-1-100-final-sourcesjar/io/netty/handler/ssl/OpenSslPrivateKeyMethod.java \* /opt/cola/permits/1824197368\_1697526507.6772025/0/netty-handler-4-1-100-final-sourcesjar/io/netty/handler/address/DynamicAddressConnectHandler.java

\* /opt/cola/permits/1824197368\_1697526507.6772025/0/netty-handler-4-1-100-final-sourcesjar/io/netty/handler/ssl/util/SimpleKeyManagerFactory.java

\* /opt/cola/permits/1824197368\_1697526507.6772025/0/netty-handler-4-1-100-final-sourcesjar/io/netty/handler/ssl/PseudoRandomFunction.java

\* /opt/cola/permits/1824197368\_1697526507.6772025/0/netty-handler-4-1-100-final-sourcesjar/io/netty/handler/ssl/util/X509KeyManagerWrapper.java

\* /opt/cola/permits/1824197368\_1697526507.6772025/0/netty-handler-4-1-100-final-sourcesjar/io/netty/handler/ssl/SslMasterKeyHandler.java

\* /opt/cola/permits/1824197368\_1697526507.6772025/0/netty-handler-4-1-100-final-sourcesjar/io/netty/handler/address/package-info.java

## **1.536 netty-transport-native-unix-common 4.1.100.Final**

## **1.536.1 Available under license :**

No license file was found, but licenses were detected in source scan.

/\*

\* Copyright 2016 The Netty Project

\*

\* The Netty Project licenses this file to you under the Apache License,

\* version 2.0 (the "License"); you may not use this file except in compliance

\* with the License. You may obtain a copy of the License at:

\*

\* https://www.apache.org/licenses/LICENSE-2.0

\*

\* Unless required by applicable law or agreed to in writing, software

\* distributed under the License is distributed on an "AS IS" BASIS, WITHOUT

\* WARRANTIES OR CONDITIONS OF ANY KIND, either express or implied. See the

\* License for the specific language governing permissions and limitations

\* under the License.

\*/

Found in path(s):

\* /opt/cola/permits/1824197187\_1697526505.2585757/0/netty-transport-native-unix-common-4-1-100-finalsources-jar/netty\_unix\_limits.c

\* /opt/cola/permits/1824197187\_1697526505.2585757/0/netty-transport-native-unix-common-4-1-100-finalsources-jar/netty\_unix\_util.h

\* /opt/cola/permits/1824197187\_1697526505.2585757/0/netty-transport-native-unix-common-4-1-100-finalsources-jar/io/netty/channel/unix/ErrorsStaticallyReferencedJniMethods.java

\*

 /opt/cola/permits/1824197187\_1697526505.2585757/0/netty-transport-native-unix-common-4-1-100-final-sourcesjar/io/netty/channel/unix/Limits.java

\* /opt/cola/permits/1824197187\_1697526505.2585757/0/netty-transport-native-unix-common-4-1-100-finalsources-jar/netty\_unix\_limits.h

\* /opt/cola/permits/1824197187\_1697526505.2585757/0/netty-transport-native-unix-common-4-1-100-finalsources-jar/netty\_unix\_util.c

\* /opt/cola/permits/1824197187\_1697526505.2585757/0/netty-transport-native-unix-common-4-1-100-finalsources-jar/io/netty/channel/unix/SocketWritableByteChannel.java

\* /opt/cola/permits/1824197187\_1697526505.2585757/0/netty-transport-native-unix-common-4-1-100-finalsources-jar/io/netty/channel/unix/PeerCredentials.java

\* /opt/cola/permits/1824197187\_1697526505.2585757/0/netty-transport-native-unix-common-4-1-100-finalsources-jar/io/netty/channel/unix/LimitsStaticallyReferencedJniMethods.java

No license file was found, but licenses were detected in source scan.

 $\langle$  . .

~ Copyright 2016 The Netty Project

 $\sim$ 

 $\sim$  The Netty Project licenses this file to you under the Apache License,

 $\sim$  version 2.0 (the "License"); you may not use this file except in compliance

 $\sim$  with the License. You may obtain a copy of the License at:

 $\sim$ 

~ https://www.apache.org/licenses/LICENSE-2.0

 $\sim$ 

 $\sim$  Unless required by applicable law or agreed to in writing, software

~ distributed under the License is distributed on an "AS IS" BASIS, WITHOUT

~ WARRANTIES OR CONDITIONS OF ANY KIND, either express or implied. See the

~ License for the specific language governing permissions and limitations

~ under the License.

-->

#### Found in path(s):

\* /opt/cola/permits/1824197187\_1697526505.2585757/0/netty-transport-native-unix-common-4-1-100-finalsources-jar/META-INF/maven/io.netty/netty-transport-native-unix-common/pom.xml No license file was found, but licenses were detected in source scan.

/\*

- \* Copyright 2021 The Netty Project
- \*

\* The Netty Project licenses this file to you under the Apache License,

\* version 2.0 (the "License"); you may not use this file except in compliance

\* with the License. You may obtain a copy of the License at:

\*

\* https://www.apache.org/licenses/LICENSE-2.0

\*

\* Unless required by applicable law or agreed to in writing, software

\* distributed under the License is distributed on an "AS IS" BASIS, WITHOUT

\* WARRANTIES OR CONDITIONS OF ANY KIND, either express or implied. See the

\* License for the specific language governing permissions and limitations

\* under the License.

\*/

Found in path(s):

\* /opt/cola/permits/1824197187\_1697526505.2585757/0/netty-transport-native-unix-common-4-1-100-finalsources-jar/io/netty/channel/unix/DomainDatagramChannel.java

\* /opt/cola/permits/1824197187\_1697526505.2585757/0/netty-transport-native-unix-common-4-1-100-finalsources-jar/io/netty/channel/unix/DomainDatagramSocketAddress.java

\*

 /opt/cola/permits/1824197187\_1697526505.2585757/0/netty-transport-native-unix-common-4-1-100-final-sourcesjar/io/netty/channel/unix/DomainDatagramChannelConfig.java

\* /opt/cola/permits/1824197187\_1697526505.2585757/0/netty-transport-native-unix-common-4-1-100-finalsources-jar/io/netty/channel/unix/SegmentedDatagramPacket.java

\* /opt/cola/permits/1824197187\_1697526505.2585757/0/netty-transport-native-unix-common-4-1-100-finalsources-jar/io/netty/channel/unix/DomainDatagramPacket.java

No license file was found, but licenses were detected in source scan.

/\*

\* Copyright 2015 The Netty Project

\*

\* The Netty Project licenses this file to you under the Apache License,

\* version 2.0 (the "License"); you may not use this file except in compliance

\* with the License. You may obtain a copy of the License at:

\*

\* https://www.apache.org/licenses/LICENSE-2.0

\*

- \* Unless required by applicable law or agreed to in writing, software
- \* distributed under the License is distributed on an "AS IS" BASIS, WITHOUT
- \* WARRANTIES OR CONDITIONS OF ANY KIND, either express or implied. See the
- \* License for the specific language governing permissions and limitations

\* under the License.

\*/

Found in path(s):

\* /opt/cola/permits/1824197187\_1697526505.2585757/0/netty-transport-native-unix-common-4-1-100-finalsources-jar/io/netty/channel/unix/FileDescriptor.java

\* /opt/cola/permits/1824197187\_1697526505.2585757/0/netty-transport-native-unix-common-4-1-100-finalsources-jar/netty\_unix\_errors.h

\*

 /opt/cola/permits/1824197187\_1697526505.2585757/0/netty-transport-native-unix-common-4-1-100-final-sourcesjar/netty\_unix\_filedescriptor.h

\* /opt/cola/permits/1824197187\_1697526505.2585757/0/netty-transport-native-unix-common-4-1-100-finalsources-jar/netty\_unix\_socket.h

\* /opt/cola/permits/1824197187\_1697526505.2585757/0/netty-transport-native-unix-common-4-1-100-finalsources-jar/io/netty/channel/unix/DomainSocketReadMode.java

\* /opt/cola/permits/1824197187\_1697526505.2585757/0/netty-transport-native-unix-common-4-1-100-finalsources-jar/netty\_unix\_filedescriptor.c

\* /opt/cola/permits/1824197187\_1697526505.2585757/0/netty-transport-native-unix-common-4-1-100-finalsources-jar/io/netty/channel/unix/DomainSocketAddress.java

\* /opt/cola/permits/1824197187\_1697526505.2585757/0/netty-transport-native-unix-common-4-1-100-finalsources-jar/netty\_unix\_socket.c

\* /opt/cola/permits/1824197187\_1697526505.2585757/0/netty-transport-native-unix-common-4-1-100-finalsources-jar/io/netty/channel/unix/UnixChannel.java

\*

 /opt/cola/permits/1824197187\_1697526505.2585757/0/netty-transport-native-unix-common-4-1-100-final-sourcesjar/netty\_unix\_errors.c

\* /opt/cola/permits/1824197187\_1697526505.2585757/0/netty-transport-native-unix-common-4-1-100-finalsources-jar/io/netty/channel/unix/DatagramSocketAddress.java

\* /opt/cola/permits/1824197187\_1697526505.2585757/0/netty-transport-native-unix-common-4-1-100-finalsources-jar/io/netty/channel/unix/Errors.java

\* /opt/cola/permits/1824197187\_1697526505.2585757/0/netty-transport-native-unix-common-4-1-100-finalsources-jar/io/netty/channel/unix/ServerDomainSocketChannel.java

\* /opt/cola/permits/1824197187\_1697526505.2585757/0/netty-transport-native-unix-common-4-1-100-finalsources-jar/io/netty/channel/unix/DomainSocketChannel.java

\* /opt/cola/permits/1824197187\_1697526505.2585757/0/netty-transport-native-unix-common-4-1-100-finalsources-jar/io/netty/channel/unix/DomainSocketChannelConfig.java

\* /opt/cola/permits/1824197187\_1697526505.2585757/0/netty-transport-native-unix-common-4-1-100-finalsources-jar/io/netty/channel/unix/Socket.java

\*

 /opt/cola/permits/1824197187\_1697526505.2585757/0/netty-transport-native-unix-common-4-1-100-final-sourcesjar/io/netty/channel/unix/NativeInetAddress.java

No license file was found, but licenses were detected in source scan.

/\*

\* Copyright 2018 The Netty Project

\*

\* The Netty Project licenses this file to you under the Apache License,

\* version 2.0 (the "License"); you may not use this file except in compliance

\* with the License. You may obtain a copy of the License at:

\*

\* https://www.apache.org/licenses/LICENSE-2.0

\*

\* Unless required by applicable law or agreed to in writing, software

\* distributed under the License is distributed on an "AS IS" BASIS, WITHOUT

\* WARRANTIES OR CONDITIONS OF ANY KIND, either express or implied. See the

\* License for the specific language governing permissions and limitations

\* under the License.

\*/

Found in path(s):

\* /opt/cola/permits/1824197187\_1697526505.2585757/0/netty-transport-native-unix-common-4-1-100-finalsources-jar/io/netty/channel/unix/PreferredDirectByteBufAllocator.java

\* /opt/cola/permits/1824197187\_1697526505.2585757/0/netty-transport-native-unix-common-4-1-100-final-

sources-jar/io/netty/channel/unix/Buffer.java

\*

 /opt/cola/permits/1824197187\_1697526505.2585757/0/netty-transport-native-unix-common-4-1-100-final-sourcesjar/netty\_unix\_buffer.h

\* /opt/cola/permits/1824197187\_1697526505.2585757/0/netty-transport-native-unix-common-4-1-100-finalsources-jar/netty\_unix\_buffer.c

No license file was found, but licenses were detected in source scan.

/\*

\* Copyright 2014 The Netty Project

\*

\* The Netty Project licenses this file to you under the Apache License,

\* version 2.0 (the "License"); you may not use this file except in compliance

\* with the License. You may obtain a copy of the License at:

\*

\* https://www.apache.org/licenses/LICENSE-2.0

\*

\* Unless required by applicable law or agreed to in writing, software

\* distributed under the License is distributed on an "AS IS" BASIS, WITHOUT

\* WARRANTIES OR CONDITIONS OF ANY KIND, either express or implied. See the

\* License for the specific language governing permissions and limitations

\* under the License.

\*/

Found in path(s):

\* /opt/cola/permits/1824197187\_1697526505.2585757/0/netty-transport-native-unix-common-4-1-100-finalsources-jar/io/netty/channel/unix/UnixChannelOption.java

\* /opt/cola/permits/1824197187\_1697526505.2585757/0/netty-transport-native-unix-common-4-1-100-final-

sources-jar/io/netty/channel/unix/package-info.java

\*

 /opt/cola/permits/1824197187\_1697526505.2585757/0/netty-transport-native-unix-common-4-1-100-final-sourcesjar/io/netty/channel/unix/Unix.java

\* /opt/cola/permits/1824197187\_1697526505.2585757/0/netty-transport-native-unix-common-4-1-100-final-

sources-jar/io/netty/channel/unix/IovArray.java

No license file was found, but licenses were detected in source scan.

/\*

\* Copyright 2017 The Netty Project

\*

\* The Netty Project licenses this file to you under the Apache License,

\* version 2.0 (the "License"); you may not use this file except in compliance

\* with the License. You may obtain a copy of the License at:

\*

\* https://www.apache.org/licenses/LICENSE-2.0

\*

\* Unless required by applicable law or agreed to in writing, software

\* distributed under the License is distributed on an "AS IS" BASIS, WITHOUT

\* WARRANTIES OR CONDITIONS OF ANY KIND, either express or implied. See the

\* License for the specific language governing permissions and limitations

\* under the License.

\*/

Found in path(s):

\* /opt/cola/permits/1824197187\_1697526505.2585757/0/netty-transport-native-unix-common-4-1-100-finalsources-jar/io/netty/channel/unix/UnixChannelUtil.java

\* /opt/cola/permits/1824197187\_1697526505.2585757/0/netty-transport-native-unix-common-4-1-100-finalsources-jar/netty\_unix\_jni.h

No license file was found, but licenses were detected in source scan.

/\*

\* Copyright 2020 The Netty Project

\*

\* The Netty Project licenses this file to you under the Apache License,

\* version 2.0 (the "License"); you may not use this file except in compliance

\* with the License. You may obtain a copy of the License at:

\*

\* https://www.apache.org/licenses/LICENSE-2.0

\*

\* Unless required by applicable law or agreed to in writing, software

\* distributed under the License is distributed on an "AS IS" BASIS, WITHOUT

\* WARRANTIES OR CONDITIONS OF ANY KIND, either express or implied. See the

\* License for the specific language governing permissions and limitations

\* under the License.

\*/

Found in path(s):

\* /opt/cola/permits/1824197187\_1697526505.2585757/0/netty-transport-native-unix-common-4-1-100-finalsources-jar/netty\_unix.c

\* /opt/cola/permits/1824197187\_1697526505.2585757/0/netty-transport-native-unix-common-4-1-100-finalsources-jar/netty\_unix.h

No license file was found, but licenses were detected in source scan.

```
/*
* Copyright 2022 The Netty Project
*
* The Netty Project licenses this file to you under the Apache License,
* version 2.0 (the "License"); you may not use this file except in compliance
* with the License. You may obtain a copy of the License at:
*
* https://www.apache.org/licenses/LICENSE-2.0
*
* Unless required by applicable law or agreed to in writing, software
* distributed under the License is distributed on an "AS IS" BASIS, WITHOUT
* WARRANTIES OR CONDITIONS OF ANY KIND, either express or implied. See the
* License for the specific language governing permissions and limitations
* under the License.
*/
Found in path(s):
* /opt/cola/permits/1824197187_1697526505.2585757/0/netty-transport-native-unix-common-4-1-100-final-
```
sources-jar/io/netty/channel/unix/GenericUnixChannelOption.java

\* /opt/cola/permits/1824197187\_1697526505.2585757/0/netty-transport-native-unix-common-4-1-100-final-

sources-jar/io/netty/channel/unix/IntegerUnixChannelOption.java

\*

 /opt/cola/permits/1824197187\_1697526505.2585757/0/netty-transport-native-unix-common-4-1-100-final-sourcesjar/io/netty/channel/unix/RawUnixChannelOption.java

# **1.537 netty-transport-classes-epoll 4.1.100.Final**

### **1.537.1 Available under license :**

No license file was found, but licenses were detected in source scan.

/\*

\* Copyright 2014 The Netty Project

\*

\* The Netty Project licenses this file to you under the Apache License,

\* version 2.0 (the "License"); you may not use this file except in compliance

\* with the License. You may obtain a copy of the License at:

\*

\* https://www.apache.org/licenses/LICENSE-2.0

\*

- \* Unless required by applicable law or agreed to in writing, software
- \* distributed under the License is distributed on an "AS IS" BASIS, WITHOUT
- \* WARRANTIES OR CONDITIONS OF ANY KIND, either express or implied. See the
- \* License for the specific language governing permissions and limitations

\* under the License.

\*/ /\*\*

- \* Set the {@code TCP\_MD5SIG} option on the socket. See {@code linux/tcp.h} for more details.
- \* Keys can only be set on, not read to prevent a potential leak, as they are confidential.
- \* Allowing them being read would mean anyone with access to the channel could get them.

\*/

/\*\*

- \* Set the {@code TCP\_QUICKACK} option on the socket.
- \* See <a href="https://linux.die.net//man/7/tcp">TCP\_QUICKACK</a>
- \* for more details.

\*/

Found in path(s):

\* /opt/cola/permits/1824197247\_1697526509.5122175/0/netty-transport-classes-epoll-4-1-100-final-sourcesjar/io/netty/channel/epoll/EpollSocketChannelConfig.java

No license file was found, but licenses were detected in source scan.

/\*

\* Copyright 2014 The Netty Project

\*

- \* The Netty Project licenses this file to you under the Apache License,
- \* version 2.0 (the "License"); you may not use this file except in compliance
- \* with the License. You may obtain a copy of the License at:

\*

\* https://www.apache.org/licenses/LICENSE-2.0

\*

- \* Unless required by applicable law or agreed to in writing, software
- \* distributed under the License is distributed on an "AS IS" BASIS, WITHOUT
- \* WARRANTIES OR CONDITIONS OF ANY KIND, either express or implied. See the
- \* License for the specific language governing permissions and limitations
- \* under the License.

\*/

Found in path(s):

\* /opt/cola/permits/1824197247\_1697526509.5122175/0/netty-transport-classes-epoll-4-1-100-final-sourcesjar/io/netty/channel/epoll/AbstractEpollChannel.java

\* /opt/cola/permits/1824197247\_1697526509.5122175/0/netty-transport-classes-epoll-4-1-100-final-sourcesjar/io/netty/channel/epoll/EpollSocketChannel.java

\*

 /opt/cola/permits/1824197247\_1697526509.5122175/0/netty-transport-classes-epoll-4-1-100-final-sourcesjar/io/netty/channel/epoll/EpollServerSocketChannel.java

\* /opt/cola/permits/1824197247\_1697526509.5122175/0/netty-transport-classes-epoll-4-1-100-final-sources-

jar/io/netty/channel/epoll/Epoll.java

\* /opt/cola/permits/1824197247\_1697526509.5122175/0/netty-transport-classes-epoll-4-1-100-final-sourcesjar/io/netty/channel/epoll/EpollTcpInfo.java

\* /opt/cola/permits/1824197247\_1697526509.5122175/0/netty-transport-classes-epoll-4-1-100-final-sourcesjar/io/netty/channel/epoll/EpollDatagramChannel.java

\* /opt/cola/permits/1824197247\_1697526509.5122175/0/netty-transport-classes-epoll-4-1-100-final-sourcesjar/io/netty/channel/epoll/NativeDatagramPacketArray.java

\* /opt/cola/permits/1824197247\_1697526509.5122175/0/netty-transport-classes-epoll-4-1-100-final-sourcesjar/io/netty/channel/epoll/EpollEventLoopGroup.java

\* /opt/cola/permits/1824197247\_1697526509.5122175/0/netty-transport-classes-epoll-4-1-100-final-sourcesjar/io/netty/channel/epoll/package-info.java

\*

 /opt/cola/permits/1824197247\_1697526509.5122175/0/netty-transport-classes-epoll-4-1-100-final-sourcesjar/io/netty/channel/epoll/EpollEventLoop.java

\* /opt/cola/permits/1824197247\_1697526509.5122175/0/netty-transport-classes-epoll-4-1-100-final-sourcesjar/io/netty/channel/epoll/EpollChannelOption.java

No license file was found, but licenses were detected in source scan.

### /\*

\* Copyright 2021 The Netty Project

\*

\* The Netty Project licenses this file to you under the Apache License,

\* version 2.0 (the "License"); you may not use this file except in compliance

\* with the License. You may obtain a copy of the License at:

\*

\* https://www.apache.org/licenses/LICENSE-2.0

\*

\* Unless required by applicable law or agreed to in writing, software

\* distributed under the License is distributed on an "AS IS" BASIS, WITHOUT

\* WARRANTIES OR CONDITIONS OF ANY KIND, either express or implied. See the

\* License for the specific language governing permissions and limitations

\* under the License.

\*/

Found in path(s):

\* /opt/cola/permits/1824197247\_1697526509.5122175/0/netty-transport-classes-epoll-4-1-100-final-sourcesjar/io/netty/channel/epoll/SegmentedDatagramPacket.java

\* /opt/cola/permits/1824197247\_1697526509.5122175/0/netty-transport-classes-epoll-4-1-100-final-sourcesjar/io/netty/channel/epoll/EpollDomainDatagramChannelConfig.java

\*

 /opt/cola/permits/1824197247\_1697526509.5122175/0/netty-transport-classes-epoll-4-1-100-final-sourcesjar/io/netty/channel/epoll/EpollDomainDatagramChannel.java

No license file was found, but licenses were detected in source scan.

/\*

\* Copyright 2023 The Netty Project

\*

\* The Netty Project licenses this file to you under the Apache License,

\* version 2.0 (the "License"); you may not use this file except in compliance

- \* with the License. You may obtain a copy of the License at:
- \*
- \* https://www.apache.org/licenses/LICENSE-2.0

\*

- \* Unless required by applicable law or agreed to in writing, software
- \* distributed under the License is distributed on an "AS IS" BASIS, WITHOUT
- \* WARRANTIES OR CONDITIONS OF ANY KIND, either express or implied. See the
- \* License for the specific language governing permissions and limitations
- \* under the License.

\*/

Found in path(s):

\* /opt/cola/permits/1824197247\_1697526509.5122175/0/netty-transport-classes-epoll-4-1-100-final-sourcesjar/io/netty/channel/epoll/VSockAddress.java

No license file was found, but licenses were detected in source scan.

 $\lt!$ !--

~ Copyright 2021 The Netty Project

 $\sim$ 

- $\sim$  The Netty Project licenses this file to you under the Apache License,
- $\sim$  version 2.0 (the "License"); you may not use this file except in compliance
- ~ with the License. You may obtain a copy of the License at:
- $\sim$
- ~ https://www.apache.org/licenses/LICENSE-2.0
- $\sim$
- $\sim$  Unless required by applicable law or agreed to in writing, software
- ~ distributed under the License is distributed on an "AS IS" BASIS, WITHOUT
- ~ WARRANTIES OR CONDITIONS OF ANY KIND, either express or implied. See the
- ~ License for the specific language governing permissions and limitations
- ~ under the License.

-->

Found in path(s):

\* /opt/cola/permits/1824197247\_1697526509.5122175/0/netty-transport-classes-epoll-4-1-100-final-sourcesjar/META-INF/maven/io.netty/netty-transport-classes-epoll/pom.xml No license file was found, but licenses were detected in source scan.

/\*

- \* Copyright 2012 The Netty Project
- \*
- \* The Netty Project licenses this file to you under the Apache License,
- \* version 2.0 (the "License"); you may not use this file except in compliance
- \* with the License. You may obtain a copy of the License at:
- \*
- \* https://www.apache.org/licenses/LICENSE-2.0
- \*
- \* Unless required by applicable law or agreed to in writing, software

\* distributed under the License is distributed on an "AS IS" BASIS, WITHOUT

\* WARRANTIES OR CONDITIONS OF ANY KIND, either express or implied. See the

\* License for the specific language governing permissions and limitations

\* under the License.

\*/

Found in path(s):

\* /opt/cola/permits/1824197247\_1697526509.5122175/0/netty-transport-classes-epoll-4-1-100-final-sourcesjar/io/netty/channel/epoll/EpollDatagramChannelConfig.java No license file was found, but licenses were detected in source scan.

/\*

\* Copyright 2014 The Netty Project

\*

\* The Netty Project licenses this file to you under the Apache License,

\* version 2.0 (the "License"); you may not use this file except in compliance

\* with the License. You may obtain a copy of the License at:

\*

\* https://www.apache.org/licenses/LICENSE-2.0

\*

\* Unless required by applicable law or agreed to in writing, software

\* distributed under the License is distributed on an "AS IS" BASIS, WITHOUT

\* WARRANTIES OR CONDITIONS OF ANY KIND, either express or implied. See the

\* License for the specific language governing permissions and limitations

\* under the License.

\*/ /\*\*

\* Set the {@code TCP\_MD5SIG} option on the socket. See {@code linux/tcp.h} for more details.

\* Keys can only be set on, not read to prevent a potential leak, as they are confidential.

\* Allowing them being read would mean anyone with access to the channel could get them.

\*/

Found in path(s):

\* /opt/cola/permits/1824197247\_1697526509.5122175/0/netty-transport-classes-epoll-4-1-100-final-sourcesjar/io/netty/channel/epoll/EpollServerSocketChannelConfig.java

No license file was found, but licenses were detected in source scan.

# The Netty Project licenses this file to you under the Apache License,

# version 2.0 (the "License"); you may not use this file except in compliance

# with the License. You may obtain a copy of the License at:

# distributed under the License is distributed on an "AS IS" BASIS, WITHOUT

Found in path(s):

\* /opt/cola/permits/1824197247\_1697526509.5122175/0/netty-transport-classes-epoll-4-1-100-final-sourcesjar/META-INF/native-image/io.netty/netty-transport-classes-epoll/native-image.properties No license file was found, but licenses were detected in source scan.

/\*

\* Copyright 2013 The Netty Project

\*

\* The Netty Project licenses this file to you under the Apache License,

\* version 2.0 (the "License"); you may not use this file except in compliance

\* with the License. You may obtain a copy of the License at:

\*

\* https://www.apache.org/licenses/LICENSE-2.0

\*

\* Unless required by applicable law or agreed to in writing, software

\* distributed under the License is distributed on an "AS IS" BASIS, WITHOUT

\* WARRANTIES OR CONDITIONS OF ANY KIND, either express or implied. See the

\* License for the specific language governing permissions and limitations

\* under the License.

\*/

Found in path(s):

\* /opt/cola/permits/1824197247\_1697526509.5122175/0/netty-transport-classes-epoll-4-1-100-final-sourcesjar/io/netty/channel/epoll/Native.java

No license file was found, but licenses were detected in source scan.

/\*

\* Copyright 2015 The Netty Project

\*

\* The Netty Project licenses this file to you under the Apache License,

\* version 2.0 (the "License"); you may not use this file except in compliance

\* with the License. You may obtain a copy of the License at:

\*

\* https://www.apache.org/licenses/LICENSE-2.0

\*

\* Unless required by applicable law or agreed to in writing, software

\* distributed under the License is distributed on an "AS IS" BASIS, WITHOUT

\* WARRANTIES OR CONDITIONS OF ANY KIND, either express or implied. See the

\* License for the specific language governing permissions and limitations

\* under the License.

\*/

Found in path(s):

\* /opt/cola/permits/1824197247\_1697526509.5122175/0/netty-transport-classes-epoll-4-1-100-final-sourcesjar/io/netty/channel/epoll/AbstractEpollServerChannel.java

\* /opt/cola/permits/1824197247\_1697526509.5122175/0/netty-transport-classes-epoll-4-1-100-final-sourcesjar/io/netty/channel/epoll/EpollDomainSocketChannelConfig.java

\*

 /opt/cola/permits/1824197247\_1697526509.5122175/0/netty-transport-classes-epoll-4-1-100-final-sourcesjar/io/netty/channel/epoll/EpollServerDomainSocketChannel.java

\* /opt/cola/permits/1824197247\_1697526509.5122175/0/netty-transport-classes-epoll-4-1-100-final-sourcesjar/io/netty/channel/epoll/AbstractEpollStreamChannel.java

\* /opt/cola/permits/1824197247\_1697526509.5122175/0/netty-transport-classes-epoll-4-1-100-final-sources-

jar/io/netty/channel/epoll/EpollMode.java

\* /opt/cola/permits/1824197247\_1697526509.5122175/0/netty-transport-classes-epoll-4-1-100-final-sourcesjar/io/netty/channel/epoll/TcpMd5Util.java

\* /opt/cola/permits/1824197247\_1697526509.5122175/0/netty-transport-classes-epoll-4-1-100-final-sourcesjar/io/netty/channel/epoll/EpollServerChannelConfig.java

\* /opt/cola/permits/1824197247\_1697526509.5122175/0/netty-transport-classes-epoll-4-1-100-final-sourcesjar/io/netty/channel/epoll/EpollDomainSocketChannel.java

\*

 /opt/cola/permits/1824197247\_1697526509.5122175/0/netty-transport-classes-epoll-4-1-100-final-sourcesjar/io/netty/channel/epoll/EpollEventArray.java

\* /opt/cola/permits/1824197247\_1697526509.5122175/0/netty-transport-classes-epoll-4-1-100-final-sourcesjar/io/netty/channel/epoll/EpollRecvByteAllocatorStreamingHandle.java

\* /opt/cola/permits/1824197247\_1697526509.5122175/0/netty-transport-classes-epoll-4-1-100-final-sourcesjar/io/netty/channel/epoll/EpollChannelConfig.java

\* /opt/cola/permits/1824197247\_1697526509.5122175/0/netty-transport-classes-epoll-4-1-100-final-sourcesjar/io/netty/channel/epoll/EpollRecvByteAllocatorHandle.java

No license file was found, but licenses were detected in source scan.

/\*

\* Copyright 2016 The Netty Project

\*

\* The Netty Project licenses this file to you under the Apache License,

\* version 2.0 (the "License"); you may not use this file except in compliance

\* with the License. You may obtain a copy of the License at:

\*

\* https://www.apache.org/licenses/LICENSE-2.0

\*

\* Unless required by applicable law or agreed to in writing, software

\* distributed under the License is distributed on an "AS IS" BASIS, WITHOUT

\* WARRANTIES OR CONDITIONS OF ANY KIND, either express or implied. See the

\* License for the specific language governing permissions and limitations

\* under the License.

\*/

Found in path(s):

\* /opt/cola/permits/1824197247\_1697526509.5122175/0/netty-transport-classes-epoll-4-1-100-final-sourcesjar/io/netty/channel/epoll/NativeStaticallyReferencedJniMethods.java

\* /opt/cola/permits/1824197247\_1697526509.5122175/0/netty-transport-classes-epoll-4-1-100-final-sourcesjar/io/netty/channel/epoll/LinuxSocket.java

## **1.538 netty-codec-http 4.1.100.Final**

## **1.538.1 Available under license :**

No license file was found, but licenses were detected in source scan.

# The Netty Project licenses this file to you under the Apache License, # version 2.0 (the "License"); you may not use this file except in compliance # with the License. You may obtain a copy of the License at: # distributed under the License is distributed on an "AS IS" BASIS, WITHOUT

Found in path(s):

\* /opt/cola/permits/1824197347\_1697526480.4248974/0/netty-codec-http-4-1-100-final-sources-jar/META-INF/native-image/io.netty/netty-codec-http/native-image.properties No license file was found, but licenses were detected in source scan.

 $\lt!$ !--

~ Copyright 2012 The Netty Project

 $\sim$ 

~ The Netty Project licenses this file to you under the Apache License,

 $\sim$  version 2.0 (the "License"); you may not use this file except in compliance

~ with the License. You may obtain a copy of the License at:

 $\sim$ 

~ https://www.apache.org/licenses/LICENSE-2.0

 $\sim$ 

 $\sim$  Unless required by applicable law or agreed to in writing, software

~ distributed under the License is distributed on an "AS IS" BASIS, WITHOUT

~ WARRANTIES OR CONDITIONS OF ANY KIND, either express or implied. See the

 $\sim$  License for the specific language governing permissions and limitations

~ under the License.

-->

Found in path(s):

\* /opt/cola/permits/1824197347\_1697526480.4248974/0/netty-codec-http-4-1-100-final-sources-jar/META-

INF/maven/io.netty/netty-codec-http/pom.xml

No license file was found, but licenses were detected in source scan.

/\*

\* Copyright 2019 The Netty Project

\*

\* The Netty Project licenses this file to you under the Apache License,

\* version 2.0 (the "License"); you may not use this file except in compliance

\* with the License. You may obtain a copy of the License at:

\*

```
* https://www.apache.org/licenses/LICENSE-2.0
```
\*

\* Unless required by applicable law or agreed to in writing, software

\* distributed under the License is distributed on an "AS IS" BASIS, WITHOUT

\* WARRANTIES OR CONDITIONS OF ANY KIND, either express or implied. See the

\* License for the specific language governing permissions and limitations

\* under the License.

\*/

/\*

\* Adaptation of https://bjoern.hoehrmann.de/utf-8/decoder/dfa/

\*

\* Copyright (c) 2008-2009 Bjoern Hoehrmann <bjoern@hoehrmann.de>

\*

\* Permission is hereby granted, free of charge, to any person obtaining a copy of this software

\* and associated documentation files (the "Software"), to

deal in the Software without restriction,

\* including without limitation the rights to use, copy, modify, merge, publish, distribute,

\* sublicense, and/or sell copies of the Software, and to permit persons to whom the Software is

\* furnished to do so, subject to the following conditions:

\*

\* The above copyright notice and this permission notice shall be included in all copies or

\* substantial portions of the Software.

\*

\* THE SOFTWARE IS PROVIDED "AS IS", WITHOUT WARRANTY OF ANY KIND, EXPRESS OR IMPLIED, INCLUDING

\* BUT NOT LIMITED TO THE WARRANTIES OF MERCHANTABILITY, FITNESS FOR A PARTICULAR PURPOSE AND

\* NONINFRINGEMENT. IN NO EVENT SHALL THE AUTHORS OR COPYRIGHT HOLDERS BE LIABLE FOR ANY CLAIM,

\* DAMAGES OR OTHER LIABILITY, WHETHER IN AN ACTION OF CONTRACT, TORT OR OTHERWISE, ARISING FROM,

\* OUT OF OR IN CONNECTION WITH THE SOFTWARE OR THE USE OR OTHER DEALINGS IN THE SOFTWARE.

\*/

#### Found in path(s):

\* /opt/cola/permits/1824197347\_1697526480.4248974/0/netty-codec-http-4-1-100-final-sourcesjar/io/netty/handler/codec/http/websocketx/Utf8Validator.java

No license file was found, but licenses were detected in source scan.

/\*

\* Copyright 2015 The Netty Project

\*

\* The Netty Project licenses this file to you under the Apache License,

\* version 2.0 (the "License"); you may not use this file except in compliance

\* with the License. You may obtain a copy of the License at:

\*

\* https://www.apache.org/licenses/LICENSE-2.0

\*

\* Unless required by applicable law or agreed to in writing, software

\* distributed under the License is distributed on an "AS IS" BASIS, WITHOUT

\* WARRANTIES OR CONDITIONS OF ANY KIND, either express or implied. See the

\* License for the specific language governing permissions and limitations

\* under the License.

\*/

Found in path(s):

\* /opt/cola/permits/1824197347\_1697526480.4248974/0/netty-codec-http-4-1-100-final-sourcesjar/io/netty/handler/codec/http/cookie/ClientCookieDecoder.java

\* /opt/cola/permits/1824197347\_1697526480.4248974/0/netty-codec-http-4-1-100-final-sources-

jar/io/netty/handler/codec/http/CombinedHttpHeaders.java

\*

 /opt/cola/permits/1824197347\_1697526480.4248974/0/netty-codec-http-4-1-100-final-sourcesjar/io/netty/handler/codec/http/HttpUtil.java

\* /opt/cola/permits/1824197347\_1697526480.4248974/0/netty-codec-http-4-1-100-final-sourcesjar/io/netty/handler/codec/http/HttpScheme.java

\* /opt/cola/permits/1824197347\_1697526480.4248974/0/netty-codec-http-4-1-100-final-sourcesjar/io/netty/handler/codec/http/cookie/ClientCookieEncoder.java

\* /opt/cola/permits/1824197347\_1697526480.4248974/0/netty-codec-http-4-1-100-final-sourcesjar/io/netty/handler/codec/http/cookie/CookieHeaderNames.java

\* /opt/cola/permits/1824197347\_1697526480.4248974/0/netty-codec-http-4-1-100-final-sourcesjar/io/netty/handler/codec/rtsp/RtspEncoder.java

\* /opt/cola/permits/1824197347\_1697526480.4248974/0/netty-codec-http-4-1-100-final-sourcesjar/io/netty/handler/codec/http/cookie/package-info.java

\* /opt/cola/permits/1824197347\_1697526480.4248974/0/netty-codec-http-4-1-100-final-sourcesjar/io/netty/handler/codec/rtsp/RtspDecoder.java

\*

 /opt/cola/permits/1824197347\_1697526480.4248974/0/netty-codec-http-4-1-100-final-sourcesjar/io/netty/handler/codec/http/cookie/CookieUtil.java

\* /opt/cola/permits/1824197347\_1697526480.4248974/0/netty-codec-http-4-1-100-final-sourcesjar/io/netty/handler/codec/http/cookie/DefaultCookie.java

\* /opt/cola/permits/1824197347\_1697526480.4248974/0/netty-codec-http-4-1-100-final-sourcesjar/io/netty/handler/codec/http/cookie/ServerCookieDecoder.java

\* /opt/cola/permits/1824197347\_1697526480.4248974/0/netty-codec-http-4-1-100-final-sourcesjar/io/netty/handler/codec/http/cookie/CookieDecoder.java

\* /opt/cola/permits/1824197347\_1697526480.4248974/0/netty-codec-http-4-1-100-final-sourcesjar/io/netty/handler/codec/http/CookieUtil.java

\* /opt/cola/permits/1824197347\_1697526480.4248974/0/netty-codec-http-4-1-100-final-sourcesjar/io/netty/handler/codec/http/HttpExpectationFailedEvent.java

\* /opt/cola/permits/1824197347\_1697526480.4248974/0/netty-codec-http-4-1-100-final-sourcesjar/io/netty/handler/codec/http/cookie/Cookie.java

\*

 /opt/cola/permits/1824197347\_1697526480.4248974/0/netty-codec-http-4-1-100-final-sourcesjar/io/netty/handler/codec/http/cookie/ServerCookieEncoder.java

\* /opt/cola/permits/1824197347\_1697526480.4248974/0/netty-codec-http-4-1-100-final-sourcesjar/io/netty/handler/codec/http/EmptyHttpHeaders.java

\* /opt/cola/permits/1824197347\_1697526480.4248974/0/netty-codec-http-4-1-100-final-sourcesjar/io/netty/handler/codec/http/cookie/CookieEncoder.java

No license file was found, but licenses were detected in source scan.

/\*

\* Copyright 2014 The Netty Project

\*

\* The Netty Project licenses this file to you under the Apache License, version 2.0 (the

\* "License"); you may not use this file except in compliance with the License. You may obtain a

\* copy of the License at:

\*

\* https://www.apache.org/licenses/LICENSE-2.0

\*

\* Unless required by applicable law or agreed to in writing, software distributed under the License

\* is distributed on an "AS IS" BASIS, WITHOUT WARRANTIES OR CONDITIONS OF ANY KIND, either express

\* or implied. See the License for the specific language governing permissions and limitations under \* the License.

\*/

Found in path(s):

\* /opt/cola/permits/1824197347\_1697526480.4248974/0/netty-codec-http-4-1-100-final-sourcesjar/io/netty/handler/codec/http/HttpClientUpgradeHandler.java

\* /opt/cola/permits/1824197347\_1697526480.4248974/0/netty-codec-http-4-1-100-final-sourcesjar/io/netty/handler/codec/http/HttpServerUpgradeHandler.java

No license file was found, but licenses were detected in source scan.

/\*

\* Copyright 2014 The Netty Project

\*

\* The Netty Project licenses this file to you under the Apache License,

\* version 2.0 (the "License"); you may not use this file except in compliance

\* with the License. You may obtain a copy of the License at:

\*

\* https://www.apache.org/licenses/LICENSE-2.0

\*

\* Unless required by applicable law or agreed to in writing, software

\* distributed under the License is distributed on an "AS IS" BASIS, WITHOUT

\* WARRANTIES OR CONDITIONS OF ANY KIND, either express or implied. See the

\* License for the specific language governing permissions and limitations

\* under the License.

\*/

Found in path(s):

\* /opt/cola/permits/1824197347\_1697526480.4248974/0/netty-codec-http-4-1-100-final-sourcesjar/io/netty/handler/codec/spdy/SpdyHeaderBlockDecoder.java

\* /opt/cola/permits/1824197347\_1697526480.4248974/0/netty-codec-http-4-1-100-final-sources-

jar/io/netty/handler/codec/spdy/SpdyHeaderBlockZlibDecoder.java

\*

/opt/cola/permits/1824197347\_1697526480.4248974/0/netty-codec-http-4-1-100-final-sources-

jar/io/netty/handler/codec/http/websocketx/extensions/WebSocketServerExtension.java

\* /opt/cola/permits/1824197347\_1697526480.4248974/0/netty-codec-http-4-1-100-final-sources-

jar/io/netty/handler/codec/http/websocketx/extensions/compression/DeflateFrameServerExtensionHandshaker.java

\* /opt/cola/permits/1824197347\_1697526480.4248974/0/netty-codec-http-4-1-100-final-sources-

jar/io/netty/handler/codec/http/websocketx/extensions/compression/PerMessageDeflateDecoder.java

\* /opt/cola/permits/1824197347\_1697526480.4248974/0/netty-codec-http-4-1-100-final-sources-

jar/io/netty/handler/codec/spdy/SpdyFrameDecoder.java

\* /opt/cola/permits/1824197347\_1697526480.4248974/0/netty-codec-http-4-1-100-final-sourcesjar/io/netty/handler/codec/spdy/SpdyFrameDecoderDelegate.java

\* /opt/cola/permits/1824197347\_1697526480.4248974/0/netty-codec-http-4-1-100-final-sources-

jar/io/netty/handler/codec/http/websocketx/extensions/compression/WebSocketServerCompressionHandler.java \*

 /opt/cola/permits/1824197347\_1697526480.4248974/0/netty-codec-http-4-1-100-final-sourcesjar/io/netty/handler/codec/http/websocketx/extensions/WebSocketServerExtensionHandler.java \* /opt/cola/permits/1824197347\_1697526480.4248974/0/netty-codec-http-4-1-100-final-sourcesjar/io/netty/handler/codec/http/HttpChunkedInput.java

\* /opt/cola/permits/1824197347\_1697526480.4248974/0/netty-codec-http-4-1-100-final-sourcesjar/io/netty/handler/codec/http/websocketx/extensions/compression/DeflateEncoder.java

\* /opt/cola/permits/1824197347\_1697526480.4248974/0/netty-codec-http-4-1-100-final-sourcesjar/io/netty/handler/codec/rtsp/RtspHeaderValues.java

\* /opt/cola/permits/1824197347\_1697526480.4248974/0/netty-codec-http-4-1-100-final-sourcesjar/io/netty/handler/codec/spdy/SpdyFrameEncoder.java

\* /opt/cola/permits/1824197347\_1697526480.4248974/0/netty-codec-http-4-1-100-final-sourcesjar/io/netty/handler/codec/http/websocketx/extensions/WebSocketExtensionUtil.java \*

 /opt/cola/permits/1824197347\_1697526480.4248974/0/netty-codec-http-4-1-100-final-sourcesjar/io/netty/handler/codec/http/websocketx/extensions/WebSocketExtensionDecoder.java

\* /opt/cola/permits/1824197347\_1697526480.4248974/0/netty-codec-http-4-1-100-final-sources-

jar/io/netty/handler/codec/http/websocketx/extensions/compression/PerMessageDeflateServerExtensionHandshaker. java

\* /opt/cola/permits/1824197347\_1697526480.4248974/0/netty-codec-http-4-1-100-final-sourcesjar/io/netty/handler/codec/http/websocketx/extensions/WebSocketClientExtension.java

\* /opt/cola/permits/1824197347\_1697526480.4248974/0/netty-codec-http-4-1-100-final-sourcesjar/io/netty/handler/codec/rtsp/RtspHeaderNames.java

\* /opt/cola/permits/1824197347\_1697526480.4248974/0/netty-codec-http-4-1-100-final-sourcesjar/io/netty/handler/codec/http/websocketx/extensions/compression/PerMessageDeflateEncoder.java \* /opt/cola/permits/1824197347\_1697526480.4248974/0/netty-codec-http-4-1-100-final-sourcesjar/io/netty/handler/codec/http/HttpMessageUtil.java

 /opt/cola/permits/1824197347\_1697526480.4248974/0/netty-codec-http-4-1-100-final-sourcesjar/io/netty/handler/codec/http/websocketx/extensions/WebSocketExtension.java

\*

\* /opt/cola/permits/1824197347\_1697526480.4248974/0/netty-codec-http-4-1-100-final-sourcesjar/io/netty/handler/codec/http/HttpStatusClass.java

\* /opt/cola/permits/1824197347\_1697526480.4248974/0/netty-codec-http-4-1-100-final-sourcesjar/io/netty/handler/codec/http/websocketx/extensions/compression/WebSocketClientCompressionHandler.java \* /opt/cola/permits/1824197347\_1697526480.4248974/0/netty-codec-http-4-1-100-final-sourcesjar/io/netty/handler/codec/http/websocketx/extensions/compression/PerFrameDeflateEncoder.java \* /opt/cola/permits/1824197347\_1697526480.4248974/0/netty-codec-http-4-1-100-final-sourcesjar/io/netty/handler/codec/http/websocketx/extensions/compression/PerFrameDeflateDecoder.java \* /opt/cola/permits/1824197347\_1697526480.4248974/0/netty-codec-http-4-1-100-final-sourcesjar/io/netty/handler/codec/http/websocketx/extensions/WebSocketExtensionData.java \*

 /opt/cola/permits/1824197347\_1697526480.4248974/0/netty-codec-http-4-1-100-final-sourcesjar/io/netty/handler/codec/http/websocketx/extensions/WebSocketClientExtensionHandler.java \* /opt/cola/permits/1824197347\_1697526480.4248974/0/netty-codec-http-4-1-100-final-sourcesjar/io/netty/handler/codec/http/websocketx/Utf8FrameValidator.java

\* /opt/cola/permits/1824197347\_1697526480.4248974/0/netty-codec-http-4-1-100-final-sourcesjar/io/netty/handler/codec/http/websocketx/extensions/WebSocketServerExtensionHandshaker.java \* /opt/cola/permits/1824197347\_1697526480.4248974/0/netty-codec-http-4-1-100-final-sources-

```
jar/io/netty/handler/codec/http/websocketx/extensions/WebSocketExtensionEncoder.java
```
\* /opt/cola/permits/1824197347\_1697526480.4248974/0/netty-codec-http-4-1-100-final-sources-

jar/io/netty/handler/codec/http/websocketx/extensions/compression/package-info.java

\*

/opt/cola/permits/1824197347\_1697526480.4248974/0/netty-codec-http-4-1-100-final-sources-

jar/io/netty/handler/codec/http/websocketx/extensions/compression/DeflateFrameClientExtensionHandshaker.java \* /opt/cola/permits/1824197347\_1697526480.4248974/0/netty-codec-http-4-1-100-final-sources-

jar/io/netty/handler/codec/http/websocketx/extensions/compression/PerMessageDeflateClientExtensionHandshaker.j ava

\* /opt/cola/permits/1824197347\_1697526480.4248974/0/netty-codec-http-4-1-100-final-sourcesjar/io/netty/handler/codec/spdy/SpdyFrameCodec.java

\* /opt/cola/permits/1824197347\_1697526480.4248974/0/netty-codec-http-4-1-100-final-sourcesjar/io/netty/handler/codec/http/ClientCookieEncoder.java

\* /opt/cola/permits/1824197347\_1697526480.4248974/0/netty-codec-http-4-1-100-final-sourcesjar/io/netty/handler/codec/http/websocketx/extensions/package-info.java

\* /opt/cola/permits/1824197347\_1697526480.4248974/0/netty-codec-http-4-1-100-final-sourcesjar/io/netty/handler/codec/http/HttpHeaderNames.java

\*

 /opt/cola/permits/1824197347\_1697526480.4248974/0/netty-codec-http-4-1-100-final-sourcesjar/io/netty/handler/codec/http/websocketx/extensions/WebSocketClientExtensionHandshaker.java \* /opt/cola/permits/1824197347\_1697526480.4248974/0/netty-codec-http-4-1-100-final-sourcesjar/io/netty/handler/codec/http/websocketx/extensions/compression/DeflateDecoder.java

\* /opt/cola/permits/1824197347\_1697526480.4248974/0/netty-codec-http-4-1-100-final-sourcesjar/io/netty/handler/codec/spdy/SpdyHeaderBlockRawDecoder.java

\* /opt/cola/permits/1824197347\_1697526480.4248974/0/netty-codec-http-4-1-100-final-sourcesjar/io/netty/handler/codec/spdy/SpdyProtocolException.java

\* /opt/cola/permits/1824197347\_1697526480.4248974/0/netty-codec-http-4-1-100-final-sourcesjar/io/netty/handler/codec/http/ServerCookieEncoder.java

\* /opt/cola/permits/1824197347\_1697526480.4248974/0/netty-codec-http-4-1-100-final-sourcesjar/io/netty/handler/codec/http/HttpHeadersEncoder.java

\* /opt/cola/permits/1824197347\_1697526480.4248974/0/netty-codec-http-4-1-100-final-sourcesjar/io/netty/handler/codec/http/HttpHeaderValues.java

No license file was found, but licenses were detected in source scan.

/\*

\* Copyright 2019 The Netty Project

\*

\* The Netty Project licenses this file to you under the Apache License,

\* version 2.0 (the "License"); you may not use this file except in compliance

\* with the License. You may obtain a copy of the License at:

\*

\* https://www.apache.org/licenses/LICENSE-2.0

\*

\* Unless required by applicable law or agreed to in writing, software

\* distributed under the License is distributed on an "AS IS" BASIS, WITHOUT

\* WARRANTIES OR CONDITIONS OF ANY KIND, either express or implied. See the

\* License for the specific language governing permissions and limitations

\* under the License.

\*/

Found in path(s):

\* /opt/cola/permits/1824197347\_1697526480.4248974/0/netty-codec-http-4-1-100-final-sourcesjar/io/netty/handler/codec/http/websocketx/WebSocketServerProtocolHandshakeHandler.java \* /opt/cola/permits/1824197347\_1697526480.4248974/0/netty-codec-http-4-1-100-final-sourcesjar/io/netty/handler/codec/http/websocketx/WebSocketClientProtocolConfig.java \*

 /opt/cola/permits/1824197347\_1697526480.4248974/0/netty-codec-http-4-1-100-final-sourcesjar/io/netty/handler/codec/http/websocketx/WebSocketServerHandshaker.java \* /opt/cola/permits/1824197347\_1697526480.4248974/0/netty-codec-http-4-1-100-final-sourcesjar/io/netty/handler/codec/http/websocketx/extensions/WebSocketExtensionFilter.java \* /opt/cola/permits/1824197347\_1697526480.4248974/0/netty-codec-http-4-1-100-final-sourcesjar/io/netty/handler/codec/http/websocketx/WebSocketServerProtocolHandler.java \* /opt/cola/permits/1824197347\_1697526480.4248974/0/netty-codec-http-4-1-100-final-sourcesjar/io/netty/handler/codec/http/websocketx/WebSocketServerProtocolConfig.java \* /opt/cola/permits/1824197347\_1697526480.4248974/0/netty-codec-http-4-1-100-final-sourcesjar/io/netty/handler/codec/http/websocketx/extensions/WebSocketExtensionFilterProvider.java \* /opt/cola/permits/1824197347\_1697526480.4248974/0/netty-codec-http-4-1-100-final-sourcesjar/io/netty/handler/codec/http/websocketx/WebSocketServerHandshaker07.java \*

 /opt/cola/permits/1824197347\_1697526480.4248974/0/netty-codec-http-4-1-100-final-sourcesjar/io/netty/handler/codec/http/websocketx/WebSocketCloseStatus.java

\* /opt/cola/permits/1824197347\_1697526480.4248974/0/netty-codec-http-4-1-100-final-sourcesjar/io/netty/handler/codec/http/websocketx/WebSocket00FrameDecoder.java

\* /opt/cola/permits/1824197347\_1697526480.4248974/0/netty-codec-http-4-1-100-final-sourcesjar/io/netty/handler/codec/http/websocketx/WebSocketServerHandshaker13.java

\* /opt/cola/permits/1824197347\_1697526480.4248974/0/netty-codec-http-4-1-100-final-sourcesjar/io/netty/handler/codec/http/websocketx/CorruptedWebSocketFrameException.java

\* /opt/cola/permits/1824197347\_1697526480.4248974/0/netty-codec-http-4-1-100-final-sourcesjar/io/netty/handler/codec/http/websocketx/WebSocketServerHandshaker08.java

\* /opt/cola/permits/1824197347\_1697526480.4248974/0/netty-codec-http-4-1-100-final-sourcesjar/io/netty/handler/codec/http/websocketx/WebSocketServerHandshakerFactory.java \*

 /opt/cola/permits/1824197347\_1697526480.4248974/0/netty-codec-http-4-1-100-final-sourcesjar/io/netty/handler/codec/http/websocketx/WebSocketServerHandshaker00.java \* /opt/cola/permits/1824197347\_1697526480.4248974/0/netty-codec-http-4-1-100-final-sources-

jar/io/netty/handler/codec/http/websocketx/WebSocketDecoderConfig.java

\* /opt/cola/permits/1824197347\_1697526480.4248974/0/netty-codec-http-4-1-100-final-sourcesjar/io/netty/handler/codec/http/websocketx/CloseWebSocketFrame.java No license file was found, but licenses were detected in source scan.

/\*

\* Copyright 2015 The Netty Project

\*

\* The Netty Project licenses this file to you under the Apache License, version

\* 2.0 (the "License"); you may not use this file except in compliance with the

\* License. You may obtain a copy of the License at:

\*

\* https://www.apache.org/licenses/LICENSE-2.0

\*

\* Unless required by applicable law or agreed to in writing, software

\* distributed under the License is distributed on an "AS IS" BASIS, WITHOUT

\* WARRANTIES OR CONDITIONS OF ANY KIND, either express or implied. See the

\* License for the specific language governing permissions and limitations under

\* the License.

\*/

Found in path(s):

\* /opt/cola/permits/1824197347\_1697526480.4248974/0/netty-codec-http-4-1-100-final-sourcesjar/io/netty/handler/codec/http/cors/CorsConfigBuilder.java No license file was found, but licenses were detected in source scan.

/\*

\* Copyright 2012 The Netty Project

\*

\* The Netty Project licenses this file to you under the Apache License,

\* version 2.0 (the "License"); you may not use this file except in compliance

\* with the License. You may obtain a copy of the License at:

\*

\* https://www.apache.org/licenses/LICENSE-2.0

\*

\* Unless required by applicable law or agreed to in writing, software

\* distributed under the License is distributed on an "AS IS" BASIS, WITHOUT

\* WARRANTIES OR CONDITIONS OF ANY KIND, either express or implied. See the

\* License for the specific language governing permissions and limitations

\* under the License.

\*/

// (BSD License: https://www.opensource.org/licenses/bsd-license)

// All rights reserved.

// Redistribution and use in source and binary forms, with or

// \* Redistributions of source code must retain the above

// copyright notice, this list of conditions and the

// following disclaimer.

// \* Redistributions

in binary form must reproduce the above

// following disclaimer in the documentation and/or other

// \* Neither the name of the Webbit nor the names of

Found in path(s):

\* /opt/cola/permits/1824197347\_1697526480.4248974/0/netty-codec-http-4-1-100-final-sourcesjar/io/netty/handler/codec/http/websocketx/WebSocket08FrameEncoder.java

\* /opt/cola/permits/1824197347\_1697526480.4248974/0/netty-codec-http-4-1-100-final-sources-

jar/io/netty/handler/codec/http/websocketx/WebSocket13FrameEncoder.java

\* /opt/cola/permits/1824197347\_1697526480.4248974/0/netty-codec-http-4-1-100-final-sources-

jar/io/netty/handler/codec/http/websocketx/WebSocket07FrameEncoder.java No license file was found, but licenses were detected in source scan.

\* Copyright 2021 The Netty Project

\*

/\*

\* The Netty Project licenses this file to you under the Apache License,

\* version 2.0 (the "License"); you may not use this file except in compliance

\* with the License. You may obtain a copy of the License at:

\*

\* https://www.apache.org/licenses/LICENSE-2.0

\*

\* Unless required by applicable law or agreed to in writing, software

\* distributed under the License is distributed on an "AS IS" BASIS, WITHOUT

\* WARRANTIES OR CONDITIONS OF ANY KIND, either express or implied. See the

\* License for the specific language governing permissions and limitations

\* under the License.

\*/

Found in path(s):

\* /opt/cola/permits/1824197347\_1697526480.4248974/0/netty-codec-http-4-1-100-final-sourcesjar/io/netty/handler/codec/http/CompressionEncoderFactory.java

\* /opt/cola/permits/1824197347\_1697526480.4248974/0/netty-codec-http-4-1-100-final-sourcesjar/io/netty/handler/codec/http/HttpMessageDecoderResult.java

No license file was found, but licenses were detected in source scan.

/\*

\* Copyright 2019 The Netty Project

\*

\* The Netty Project licenses this file to you under the Apache License,

\* version 2.0 (the "License"); you may not use this file except in compliance

\* with the License. You may obtain a copy of the License at:

\*

\* https://www.apache.org/licenses/LICENSE-2.0

\*

\* Unless required by applicable law or agreed to in writing, software

\* distributed under the License is distributed on an "AS IS" BASIS, WITHOUT

\* WARRANTIES OR CONDITIONS OF ANY KIND, either express or implied. See the

\* License for the specific language governing permissions and limitations

\* under the License.

\*/

// (BSD License: https://www.opensource.org/licenses/bsd-license)

// All rights reserved.

// Redistribution and use in source and binary forms, with or

// \* Redistributions of source code must retain the above

// copyright notice, this list of conditions and the

// following disclaimer.

// \* Redistributions

in binary form must reproduce the above

// following disclaimer in the documentation and/or other

// \* Neither the name of the Webbit nor the names of

Found in path(s):

\* /opt/cola/permits/1824197347\_1697526480.4248974/0/netty-codec-http-4-1-100-final-sourcesjar/io/netty/handler/codec/http/websocketx/WebSocket07FrameDecoder.java \* /opt/cola/permits/1824197347\_1697526480.4248974/0/netty-codec-http-4-1-100-final-sourcesjar/io/netty/handler/codec/http/websocketx/WebSocket08FrameDecoder.java \* /opt/cola/permits/1824197347\_1697526480.4248974/0/netty-codec-http-4-1-100-final-sourcesjar/io/netty/handler/codec/http/websocketx/WebSocket13FrameDecoder.java No license file was found, but licenses were detected in source scan.

/\*

\* Copyright 2020 The Netty Project

\*

\* The Netty Project licenses this file to you under the Apache License,

\* version 2.0 (the "License"); you may not use this file except in compliance

\* with the License. You may obtain a copy of the License at:

\*

\* https://www.apache.org/licenses/LICENSE-2.0

\*

\* Unless required by applicable law or agreed to in writing, software

\* distributed under the License is distributed on an "AS IS" BASIS, WITHOUT

\* WARRANTIES OR CONDITIONS OF ANY KIND, either express or implied. See the

\* License for the specific language governing permissions and limitations

\* under the License.

\*/

Found in path(s):

\* /opt/cola/permits/1824197347\_1697526480.4248974/0/netty-codec-http-4-1-100-final-sourcesjar/io/netty/handler/codec/http/websocketx/WebSocketServerHandshakeException.java \* /opt/cola/permits/1824197347\_1697526480.4248974/0/netty-codec-http-4-1-100-final-sourcesjar/io/netty/handler/codec/http/websocketx/WebSocketClientHandshakeException.java \*

 /opt/cola/permits/1824197347\_1697526480.4248974/0/netty-codec-http-4-1-100-final-sourcesjar/io/netty/handler/codec/http/multipart/DeleteFileOnExitHook.java No license file was found, but licenses were detected in source scan.

/\*

\* Copyright 2013 The Netty Project

\*

\* The Netty Project licenses this file to you under the Apache License, version

\* 2.0 (the "License"); you may not use this file except in compliance with the

\* License. You may obtain a copy of the License at:

\*

\* https://www.apache.org/licenses/LICENSE-2.0

\*
- \* Unless required by applicable law or agreed to in writing, software
- \* distributed under the License is distributed on an "AS IS" BASIS, WITHOUT
- \* WARRANTIES OR CONDITIONS OF ANY KIND, either express or implied. See the
- \* License for the specific language governing permissions and limitations under

\* the License.

\*/

Found in path(s):

\* /opt/cola/permits/1824197347\_1697526480.4248974/0/netty-codec-http-4-1-100-final-sourcesjar/io/netty/handler/codec/http/cors/CorsConfig.java

\* /opt/cola/permits/1824197347\_1697526480.4248974/0/netty-codec-http-4-1-100-final-sourcesjar/io/netty/handler/codec/http/cors/CorsHandler.java

No license file was found, but licenses were detected in source scan.

/\*

\* Copyright 2016 The Netty Project

\*

\* The Netty Project licenses this file to you under the Apache License,

- \* version 2.0 (the "License"); you may not use this file except in compliance
- \* with the License. You may obtain a copy of the License at:

\*

\* https://www.apache.org/licenses/LICENSE-2.0

\*

- \* Unless required by applicable law or agreed to in writing, software
- \* distributed under the License is distributed on an "AS IS" BASIS, WITHOUT
- \* WARRANTIES OR CONDITIONS OF ANY KIND, either express or implied. See the
- \* License for the specific language governing permissions and limitations

\* under the License.

\*/

Found in path(s):

\* /opt/cola/permits/1824197347\_1697526480.4248974/0/netty-codec-http-4-1-100-final-sourcesjar/io/netty/handler/codec/http/HttpServerKeepAliveHandler.java

\* /opt/cola/permits/1824197347\_1697526480.4248974/0/netty-codec-http-4-1-100-final-sourcesjar/io/netty/handler/codec/http/websocketx/WebSocketChunkedInput.java

\*

 /opt/cola/permits/1824197347\_1697526480.4248974/0/netty-codec-http-4-1-100-final-sourcesjar/io/netty/handler/codec/http/multipart/FileUploadUtil.java No license file was found, but licenses were detected in source scan.

/\*

\* Copyright 2022 The Netty Project

\*

- \* The Netty Project licenses this file to you under the Apache License,
- \* version 2.0 (the "License"); you may not use this file except in compliance
- \* with the License. You may obtain a copy of the License at:

\*

\* https://www.apache.org/licenses/LICENSE-2.0

\*

- \* Unless required by applicable law or agreed to in writing, software
- \* distributed under the License is distributed on an "AS IS" BASIS, WITHOUT
- \* WARRANTIES OR CONDITIONS OF ANY KIND, either express or implied. See the
- \* License for the specific language governing permissions and limitations

\* under the License.

\*/

Found in path(s):

\* /opt/cola/permits/1824197347\_1697526480.4248974/0/netty-codec-http-4-1-100-final-sourcesjar/io/netty/handler/codec/http/TooLongHttpLineException.java

\* /opt/cola/permits/1824197347\_1697526480.4248974/0/netty-codec-http-4-1-100-final-sourcesjar/io/netty/handler/codec/http/TooLongHttpHeaderException.java

\*

 /opt/cola/permits/1824197347\_1697526480.4248974/0/netty-codec-http-4-1-100-final-sourcesjar/io/netty/handler/codec/http/multipart/AbstractMixedHttpData.java

\* /opt/cola/permits/1824197347\_1697526480.4248974/0/netty-codec-http-4-1-100-final-sourcesjar/io/netty/handler/codec/http/TooLongHttpContentException.java

\* /opt/cola/permits/1824197347\_1697526480.4248974/0/netty-codec-http-4-1-100-final-sourcesjar/io/netty/handler/codec/http/HttpHeaderValidationUtil.java

No license file was found, but licenses were detected in source scan.

/\*

\* Copyright 2017 The Netty Project

\*

\* The Netty Project licenses this file to you under the Apache License,

\* version 2.0 (the "License"); you may not use this file except in compliance

\* with the License. You may obtain a copy of the License at:

\*

\* https://www.apache.org/licenses/LICENSE-2.0

\*

\* Unless required by applicable law or agreed to in writing, software

\* distributed under the License is distributed on an "AS IS" BASIS, WITHOUT

\* WARRANTIES OR CONDITIONS OF ANY KIND, either express or implied. See the

\* License for the specific language governing permissions and limitations

\* under the License.

\*/

Found in path(s):

\* /opt/cola/permits/1824197347\_1697526480.4248974/0/netty-codec-http-4-1-100-final-sourcesjar/io/netty/handler/codec/http/websocketx/WebSocketScheme.java

\* /opt/cola/permits/1824197347\_1697526480.4248974/0/netty-codec-http-4-1-100-final-sourcesjar/io/netty/handler/codec/http/ReadOnlyHttpHeaders.java

\*

 /opt/cola/permits/1824197347\_1697526480.4248974/0/netty-codec-http-4-1-100-final-sourcesjar/io/netty/handler/codec/http/HttpServerExpectContinueHandler.java No license file was found, but licenses were detected in source scan.

/\*

\* Copyright 2013 The Netty Project

\*

\* The Netty Project licenses this file to you under the Apache License,

\* version 2.0 (the "License"); you may not use this file except in compliance

\* with the License. You may obtain a copy of the License at:

\*

\* https://www.apache.org/licenses/LICENSE-2.0

\*

\* Unless required by applicable law or agreed to in writing, software

\* distributed under the License is distributed on an "AS IS" BASIS, WITHOUT

\* WARRANTIES OR CONDITIONS OF ANY KIND, either express or implied. See the

\* License for the specific language governing permissions and limitations

\* under the License.

\*/

Found in path(s):

\* /opt/cola/permits/1824197347\_1697526480.4248974/0/netty-codec-http-4-1-100-final-sourcesjar/io/netty/handler/codec/spdy/SpdyStreamFrame.java

\* /opt/cola/permits/1824197347\_1697526480.4248974/0/netty-codec-http-4-1-100-final-sourcesjar/io/netty/handler/codec/http/FullHttpMessage.java

\*

 /opt/cola/permits/1824197347\_1697526480.4248974/0/netty-codec-http-4-1-100-final-sourcesjar/io/netty/handler/codec/http/FullHttpResponse.java

\* /opt/cola/permits/1824197347\_1697526480.4248974/0/netty-codec-http-4-1-100-final-sourcesjar/io/netty/handler/codec/spdy/DefaultSpdyStreamFrame.java

\* /opt/cola/permits/1824197347\_1697526480.4248974/0/netty-codec-http-4-1-100-final-sourcesjar/io/netty/handler/codec/spdy/DefaultSpdyWindowUpdateFrame.java

\* /opt/cola/permits/1824197347\_1697526480.4248974/0/netty-codec-http-4-1-100-final-sourcesjar/io/netty/handler/codec/spdy/SpdyWindowUpdateFrame.java

\* /opt/cola/permits/1824197347\_1697526480.4248974/0/netty-codec-http-4-1-100-final-sourcesjar/io/netty/handler/codec/spdy/SpdyHttpCodec.java

\* /opt/cola/permits/1824197347\_1697526480.4248974/0/netty-codec-http-4-1-100-final-sourcesjar/io/netty/handler/codec/http/websocketx/WebSocketFrameEncoder.java

\* /opt/cola/permits/1824197347\_1697526480.4248974/0/netty-codec-http-4-1-100-final-sourcesjar/io/netty/handler/codec/spdy/SpdyHeaderBlockRawEncoder.java

\*

 /opt/cola/permits/1824197347\_1697526480.4248974/0/netty-codec-http-4-1-100-final-sourcesjar/io/netty/handler/codec/spdy/SpdyRstStreamFrame.java

\* /opt/cola/permits/1824197347\_1697526480.4248974/0/netty-codec-http-4-1-100-final-sourcesjar/io/netty/handler/codec/http/websocketx/WebSocketClientProtocolHandler.java

\* /opt/cola/permits/1824197347\_1697526480.4248974/0/netty-codec-http-4-1-100-final-sourcesjar/io/netty/handler/codec/spdy/SpdyPingFrame.java

\* /opt/cola/permits/1824197347\_1697526480.4248974/0/netty-codec-http-4-1-100-final-sourcesjar/io/netty/handler/codec/spdy/SpdyHeaders.java

\* /opt/cola/permits/1824197347\_1697526480.4248974/0/netty-codec-http-4-1-100-final-sourcesjar/io/netty/handler/codec/spdy/DefaultSpdyPingFrame.java

\* /opt/cola/permits/1824197347\_1697526480.4248974/0/netty-codec-http-4-1-100-final-sources-

jar/io/netty/handler/codec/spdy/SpdyCodecUtil.java

\* /opt/cola/permits/1824197347\_1697526480.4248974/0/netty-codec-http-4-1-100-final-sourcesjar/io/netty/handler/codec/spdy/DefaultSpdyHeadersFrame.java

 /opt/cola/permits/1824197347\_1697526480.4248974/0/netty-codec-http-4-1-100-final-sourcesjar/io/netty/handler/codec/http/DefaultFullHttpRequest.java

\* /opt/cola/permits/1824197347\_1697526480.4248974/0/netty-codec-http-4-1-100-final-sourcesjar/io/netty/handler/codec/spdy/SpdyHttpDecoder.java

\* /opt/cola/permits/1824197347\_1697526480.4248974/0/netty-codec-http-4-1-100-final-sourcesjar/io/netty/handler/codec/spdy/SpdySessionHandler.java

\* /opt/cola/permits/1824197347\_1697526480.4248974/0/netty-codec-http-4-1-100-final-sourcesjar/io/netty/handler/codec/spdy/SpdySettingsFrame.java

\* /opt/cola/permits/1824197347\_1697526480.4248974/0/netty-codec-http-4-1-100-final-sourcesjar/io/netty/handler/codec/http/FullHttpRequest.java

\* /opt/cola/permits/1824197347\_1697526480.4248974/0/netty-codec-http-4-1-100-final-sourcesjar/io/netty/handler/codec/spdy/SpdyGoAwayFrame.java

\* /opt/cola/permits/1824197347\_1697526480.4248974/0/netty-codec-http-4-1-100-final-sourcesjar/io/netty/handler/codec/http/DefaultFullHttpResponse.java

\*

\*

 /opt/cola/permits/1824197347\_1697526480.4248974/0/netty-codec-http-4-1-100-final-sourcesjar/io/netty/handler/codec/spdy/DefaultSpdyDataFrame.java

\* /opt/cola/permits/1824197347\_1697526480.4248974/0/netty-codec-http-4-1-100-final-sourcesjar/io/netty/handler/codec/spdy/SpdyHeaderBlockZlibEncoder.java

\* /opt/cola/permits/1824197347\_1697526480.4248974/0/netty-codec-http-4-1-100-final-sourcesjar/io/netty/handler/codec/spdy/SpdyStreamStatus.java

\* /opt/cola/permits/1824197347\_1697526480.4248974/0/netty-codec-http-4-1-100-final-sourcesjar/io/netty/handler/codec/spdy/SpdySessionStatus.java

\* /opt/cola/permits/1824197347\_1697526480.4248974/0/netty-codec-http-4-1-100-final-sourcesjar/io/netty/handler/codec/spdy/SpdyHeaderBlockJZlibEncoder.java

\* /opt/cola/permits/1824197347\_1697526480.4248974/0/netty-codec-http-4-1-100-final-sourcesjar/io/netty/handler/codec/spdy/DefaultSpdySynReplyFrame.java

\*

 /opt/cola/permits/1824197347\_1697526480.4248974/0/netty-codec-http-4-1-100-final-sourcesjar/io/netty/handler/codec/spdy/SpdyHeaderBlockEncoder.java

\* /opt/cola/permits/1824197347\_1697526480.4248974/0/netty-codec-http-4-1-100-final-sourcesjar/io/netty/handler/codec/http/websocketx/WebSocketFrameDecoder.java

\* /opt/cola/permits/1824197347\_1697526480.4248974/0/netty-codec-http-4-1-100-final-sourcesjar/io/netty/handler/codec/spdy/DefaultSpdySynStreamFrame.java

\* /opt/cola/permits/1824197347\_1697526480.4248974/0/netty-codec-http-4-1-100-final-sourcesjar/io/netty/handler/codec/http/websocketx/WebSocketClientProtocolHandshakeHandler.java

\* /opt/cola/permits/1824197347\_1697526480.4248974/0/netty-codec-http-4-1-100-final-sourcesjar/io/netty/handler/codec/http/websocketx/WebSocketFrameAggregator.java

\* /opt/cola/permits/1824197347\_1697526480.4248974/0/netty-codec-http-4-1-100-final-sourcesjar/io/netty/handler/codec/http/cors/package-info.java

\*

 /opt/cola/permits/1824197347\_1697526480.4248974/0/netty-codec-http-4-1-100-final-sourcesjar/io/netty/handler/codec/spdy/DefaultSpdyGoAwayFrame.java

\* /opt/cola/permits/1824197347\_1697526480.4248974/0/netty-codec-http-4-1-100-final-sources-

jar/io/netty/handler/codec/spdy/DefaultSpdyHeaders.java

\* /opt/cola/permits/1824197347\_1697526480.4248974/0/netty-codec-http-4-1-100-final-sourcesjar/io/netty/handler/codec/spdy/SpdyFrame.java

\* /opt/cola/permits/1824197347\_1697526480.4248974/0/netty-codec-http-4-1-100-final-sourcesjar/io/netty/handler/codec/spdy/SpdyHeadersFrame.java

\* /opt/cola/permits/1824197347\_1697526480.4248974/0/netty-codec-http-4-1-100-final-sourcesjar/io/netty/handler/codec/spdy/SpdyDataFrame.java

\* /opt/cola/permits/1824197347\_1697526480.4248974/0/netty-codec-http-4-1-100-final-sourcesjar/io/netty/handler/codec/spdy/SpdySynStreamFrame.java

\* /opt/cola/permits/1824197347\_1697526480.4248974/0/netty-codec-http-4-1-100-final-sourcesjar/io/netty/handler/codec/spdy/DefaultSpdyRstStreamFrame.java

\*

 /opt/cola/permits/1824197347\_1697526480.4248974/0/netty-codec-http-4-1-100-final-sourcesjar/io/netty/handler/codec/spdy/SpdyVersion.java

\* /opt/cola/permits/1824197347\_1697526480.4248974/0/netty-codec-http-4-1-100-final-sourcesjar/io/netty/handler/codec/http/websocketx/WebSocketProtocolHandler.java

\* /opt/cola/permits/1824197347\_1697526480.4248974/0/netty-codec-http-4-1-100-final-sourcesjar/io/netty/handler/codec/http/ComposedLastHttpContent.java

\* /opt/cola/permits/1824197347\_1697526480.4248974/0/netty-codec-http-4-1-100-final-sourcesjar/io/netty/handler/codec/spdy/SpdySynReplyFrame.java

No license file was found, but licenses were detected in source scan.

/\*

\* Copyright 2012 The Netty Project

\*

\* The Netty Project licenses this file to you under the Apache License,

\* version 2.0 (the "License"); you may not use this file except in compliance

\* with the License. You may obtain a copy of the License at:

\*

\* https://www.apache.org/licenses/LICENSE-2.0

\*

\* Unless required by applicable law or agreed to in writing, software

\* distributed under the License is distributed on an "AS IS" BASIS, WITHOUT

\* WARRANTIES OR CONDITIONS OF ANY KIND, either express or implied. See the

\* License for the specific language governing permissions and limitations

\* under the License.

\*/

Found in path(s):

\* /opt/cola/permits/1824197347\_1697526480.4248974/0/netty-codec-http-4-1-100-final-sourcesjar/io/netty/handler/codec/http/Cookie.java

\* /opt/cola/permits/1824197347\_1697526480.4248974/0/netty-codec-http-4-1-100-final-sourcesjar/io/netty/handler/codec/http/DefaultHttpResponse.java

\*

 /opt/cola/permits/1824197347\_1697526480.4248974/0/netty-codec-http-4-1-100-final-sourcesjar/io/netty/handler/codec/rtsp/RtspRequestEncoder.java

\* /opt/cola/permits/1824197347\_1697526480.4248974/0/netty-codec-http-4-1-100-final-sourcesjar/io/netty/handler/codec/rtsp/RtspResponseEncoder.java

\* /opt/cola/permits/1824197347\_1697526480.4248974/0/netty-codec-http-4-1-100-final-sourcesjar/io/netty/handler/codec/http/HttpResponse.java

\* /opt/cola/permits/1824197347\_1697526480.4248974/0/netty-codec-http-4-1-100-final-sourcesjar/io/netty/handler/codec/http/HttpContentDecompressor.java

\* /opt/cola/permits/1824197347\_1697526480.4248974/0/netty-codec-http-4-1-100-final-sourcesjar/io/netty/handler/codec/http/LastHttpContent.java

\* /opt/cola/permits/1824197347\_1697526480.4248974/0/netty-codec-http-4-1-100-final-sourcesjar/io/netty/handler/codec/http/HttpObjectEncoder.java

\* /opt/cola/permits/1824197347\_1697526480.4248974/0/netty-codec-http-4-1-100-final-sourcesjar/io/netty/handler/codec/http/DefaultHttpHeaders.java

\*

 /opt/cola/permits/1824197347\_1697526480.4248974/0/netty-codec-http-4-1-100-final-sourcesjar/io/netty/handler/codec/http/websocketx/WebSocketFrame.java

\* /opt/cola/permits/1824197347\_1697526480.4248974/0/netty-codec-http-4-1-100-final-sourcesjar/io/netty/handler/codec/http/multipart/CaseIgnoringComparator.java

\* /opt/cola/permits/1824197347\_1697526480.4248974/0/netty-codec-http-4-1-100-final-sourcesjar/io/netty/handler/codec/http/multipart/InterfaceHttpData.java

\* /opt/cola/permits/1824197347\_1697526480.4248974/0/netty-codec-http-4-1-100-final-sourcesjar/io/netty/handler/codec/http/HttpRequestEncoder.java

\* /opt/cola/permits/1824197347\_1697526480.4248974/0/netty-codec-http-4-1-100-final-sourcesjar/io/netty/handler/codec/http/multipart/FileUpload.java

\* /opt/cola/permits/1824197347\_1697526480.4248974/0/netty-codec-http-4-1-100-final-sourcesjar/io/netty/handler/codec/http/websocketx/PongWebSocketFrame.java

\* /opt/cola/permits/1824197347\_1697526480.4248974/0/netty-codec-http-4-1-100-final-sourcesjar/io/netty/handler/codec/http/DefaultHttpRequest.java

\*

 /opt/cola/permits/1824197347\_1697526480.4248974/0/netty-codec-http-4-1-100-final-sourcesjar/io/netty/handler/codec/http/multipart/InterfaceHttpPostRequestDecoder.java

\* /opt/cola/permits/1824197347\_1697526480.4248974/0/netty-codec-http-4-1-100-final-sourcesjar/io/netty/handler/codec/http/multipart/AbstractHttpData.java

\* /opt/cola/permits/1824197347\_1697526480.4248974/0/netty-codec-http-4-1-100-final-sourcesjar/io/netty/handler/codec/http/DefaultCookie.java

\* /opt/cola/permits/1824197347\_1697526480.4248974/0/netty-codec-http-4-1-100-final-sourcesjar/io/netty/handler/codec/http/multipart/Attribute.java

\* /opt/cola/permits/1824197347\_1697526480.4248974/0/netty-codec-http-4-1-100-final-sourcesjar/io/netty/handler/codec/http/websocketx/WebSocketClientHandshakerFactory.java

\* /opt/cola/permits/1824197347\_1697526480.4248974/0/netty-codec-http-4-1-100-final-sourcesjar/io/netty/handler/codec/http/websocketx/BinaryWebSocketFrame.java

\*

 /opt/cola/permits/1824197347\_1697526480.4248974/0/netty-codec-http-4-1-100-final-sourcesjar/io/netty/handler/codec/http/websocketx/WebSocketClientHandshaker07.java

\* /opt/cola/permits/1824197347\_1697526480.4248974/0/netty-codec-http-4-1-100-final-sourcesjar/io/netty/handler/codec/http/websocketx/TextWebSocketFrame.java

\* /opt/cola/permits/1824197347\_1697526480.4248974/0/netty-codec-http-4-1-100-final-sourcesjar/io/netty/handler/codec/http/HttpServerCodec.java

\* /opt/cola/permits/1824197347\_1697526480.4248974/0/netty-codec-http-4-1-100-final-sourcesjar/io/netty/handler/codec/http/multipart/AbstractMemoryHttpData.java

\* /opt/cola/permits/1824197347\_1697526480.4248974/0/netty-codec-http-4-1-100-final-sources-

jar/io/netty/handler/codec/http/multipart/HttpPostMultipartRequestDecoder.java

\* /opt/cola/permits/1824197347\_1697526480.4248974/0/netty-codec-http-4-1-100-final-sourcesjar/io/netty/handler/codec/rtsp/RtspMethods.java

\* /opt/cola/permits/1824197347\_1697526480.4248974/0/netty-codec-http-4-1-100-final-sourcesjar/io/netty/handler/codec/http/HttpRequest.java

\*

 /opt/cola/permits/1824197347\_1697526480.4248974/0/netty-codec-http-4-1-100-final-sourcesjar/io/netty/handler/codec/http/HttpObjectDecoder.java

\* /opt/cola/permits/1824197347\_1697526480.4248974/0/netty-codec-http-4-1-100-final-sourcesjar/io/netty/handler/codec/http/HttpClientCodec.java

\* /opt/cola/permits/1824197347\_1697526480.4248974/0/netty-codec-http-4-1-100-final-sourcesjar/io/netty/handler/codec/spdy/SpdyHttpHeaders.java

\* /opt/cola/permits/1824197347\_1697526480.4248974/0/netty-codec-http-4-1-100-final-sourcesjar/io/netty/handler/codec/http/websocketx/package-info.java

\* /opt/cola/permits/1824197347\_1697526480.4248974/0/netty-codec-http-4-1-100-final-sourcesjar/io/netty/handler/codec/http/multipart/DefaultHttpDataFactory.java

\* /opt/cola/permits/1824197347\_1697526480.4248974/0/netty-codec-http-4-1-100-final-sourcesjar/io/netty/handler/codec/http/multipart/DiskAttribute.java

\*

 /opt/cola/permits/1824197347\_1697526480.4248974/0/netty-codec-http-4-1-100-final-sourcesjar/io/netty/handler/codec/rtsp/package-info.java

\* /opt/cola/permits/1824197347\_1697526480.4248974/0/netty-codec-http-4-1-100-final-sourcesjar/io/netty/handler/codec/http/HttpMethod.java

\* /opt/cola/permits/1824197347\_1697526480.4248974/0/netty-codec-http-4-1-100-final-sourcesjar/io/netty/handler/codec/http/multipart/HttpPostRequestDecoder.java

\* /opt/cola/permits/1824197347\_1697526480.4248974/0/netty-codec-http-4-1-100-final-sourcesjar/io/netty/handler/codec/rtsp/RtspResponseStatuses.java

\* /opt/cola/permits/1824197347\_1697526480.4248974/0/netty-codec-http-4-1-100-final-sourcesjar/io/netty/handler/codec/http/multipart/HttpPostBodyUtil.java

\* /opt/cola/permits/1824197347\_1697526480.4248974/0/netty-codec-http-4-1-100-final-sourcesjar/io/netty/handler/codec/rtsp/RtspVersions.java

\* /opt/cola/permits/1824197347\_1697526480.4248974/0/netty-codec-http-4-1-100-final-sourcesjar/io/netty/handler/codec/http/websocketx/WebSocketClientHandshaker13.java

\*

 /opt/cola/permits/1824197347\_1697526480.4248974/0/netty-codec-http-4-1-100-final-sourcesjar/io/netty/handler/codec/http/HttpContentDecoder.java

\* /opt/cola/permits/1824197347\_1697526480.4248974/0/netty-codec-http-4-1-100-final-sourcesjar/io/netty/handler/codec/http/multipart/MemoryAttribute.java

\* /opt/cola/permits/1824197347\_1697526480.4248974/0/netty-codec-http-4-1-100-final-sourcesjar/io/netty/handler/codec/http/HttpHeaderDateFormat.java

\* /opt/cola/permits/1824197347\_1697526480.4248974/0/netty-codec-http-4-1-100-final-sourcesjar/io/netty/handler/codec/http/multipart/DiskFileUpload.java

\* /opt/cola/permits/1824197347\_1697526480.4248974/0/netty-codec-http-4-1-100-final-sourcesjar/io/netty/handler/codec/http/multipart/MixedAttribute.java

\* /opt/cola/permits/1824197347\_1697526480.4248974/0/netty-codec-http-4-1-100-final-sourcesjar/io/netty/handler/codec/rtsp/RtspHeaders.java

\* /opt/cola/permits/1824197347\_1697526480.4248974/0/netty-codec-http-4-1-100-final-sourcesjar/io/netty/handler/codec/http/HttpContentCompressor.java

\*

 /opt/cola/permits/1824197347\_1697526480.4248974/0/netty-codec-http-4-1-100-final-sourcesjar/io/netty/handler/codec/http/package-info.java

\* /opt/cola/permits/1824197347\_1697526480.4248974/0/netty-codec-http-4-1-100-final-sourcesjar/io/netty/handler/codec/http/multipart/HttpData.java

\* /opt/cola/permits/1824197347\_1697526480.4248974/0/netty-codec-http-4-1-100-final-sourcesjar/io/netty/handler/codec/http/websocketx/WebSocketVersion.java

\* /opt/cola/permits/1824197347\_1697526480.4248974/0/netty-codec-http-4-1-100-final-sourcesjar/io/netty/handler/codec/http/multipart/HttpPostRequestEncoder.java

\* /opt/cola/permits/1824197347\_1697526480.4248974/0/netty-codec-http-4-1-100-final-sourcesjar/io/netty/handler/codec/http/multipart/HttpDataFactory.java

\* /opt/cola/permits/1824197347\_1697526480.4248974/0/netty-codec-http-4-1-100-final-sourcesjar/io/netty/handler/codec/http/multipart/AbstractDiskHttpData.java

\*

 /opt/cola/permits/1824197347\_1697526480.4248974/0/netty-codec-http-4-1-100-final-sourcesjar/io/netty/handler/codec/http/websocketx/WebSocketHandshakeException.java

\* /opt/cola/permits/1824197347\_1697526480.4248974/0/netty-codec-http-4-1-100-final-sourcesjar/io/netty/handler/codec/http/websocketx/WebSocketClientHandshaker.java

\* /opt/cola/permits/1824197347\_1697526480.4248974/0/netty-codec-http-4-1-100-final-sourcesjar/io/netty/handler/codec/spdy/DefaultSpdySettingsFrame.java

\* /opt/cola/permits/1824197347\_1697526480.4248974/0/netty-codec-http-4-1-100-final-sourcesjar/io/netty/handler/codec/http/websocketx/WebSocketUtil.java

\* /opt/cola/permits/1824197347\_1697526480.4248974/0/netty-codec-http-4-1-100-final-sourcesjar/io/netty/handler/codec/http/websocketx/WebSocketClientHandshaker00.java

\* /opt/cola/permits/1824197347\_1697526480.4248974/0/netty-codec-http-4-1-100-final-sourcesjar/io/netty/handler/codec/rtsp/RtspObjectDecoder.java

\*

 /opt/cola/permits/1824197347\_1697526480.4248974/0/netty-codec-http-4-1-100-final-sourcesjar/io/netty/handler/codec/http/HttpResponseStatus.java

\* /opt/cola/permits/1824197347\_1697526480.4248974/0/netty-codec-http-4-1-100-final-sourcesjar/io/netty/handler/codec/http/DefaultHttpMessage.java

\* /opt/cola/permits/1824197347\_1697526480.4248974/0/netty-codec-http-4-1-100-final-sourcesjar/io/netty/handler/codec/http/HttpResponseEncoder.java

\* /opt/cola/permits/1824197347\_1697526480.4248974/0/netty-codec-http-4-1-100-final-sourcesjar/io/netty/handler/codec/http/HttpRequestDecoder.java

\* /opt/cola/permits/1824197347\_1697526480.4248974/0/netty-codec-http-4-1-100-final-sourcesjar/io/netty/handler/codec/http/HttpContentEncoder.java

\* /opt/cola/permits/1824197347\_1697526480.4248974/0/netty-codec-http-4-1-100-final-sourcesjar/io/netty/handler/codec/http/CookieDecoder.java

\* /opt/cola/permits/1824197347\_1697526480.4248974/0/netty-codec-http-4-1-100-final-sourcesjar/io/netty/handler/codec/http/HttpMessage.java

\*

 /opt/cola/permits/1824197347\_1697526480.4248974/0/netty-codec-http-4-1-100-final-sourcesjar/io/netty/handler/codec/http/multipart/package-info.java

\* /opt/cola/permits/1824197347\_1697526480.4248974/0/netty-codec-http-4-1-100-final-sourcesjar/io/netty/handler/codec/http/HttpObject.java

\* /opt/cola/permits/1824197347\_1697526480.4248974/0/netty-codec-http-4-1-100-final-sourcesjar/io/netty/handler/codec/spdy/package-info.java

\* /opt/cola/permits/1824197347\_1697526480.4248974/0/netty-codec-http-4-1-100-final-sourcesjar/io/netty/handler/codec/rtsp/RtspResponseDecoder.java

\* /opt/cola/permits/1824197347\_1697526480.4248974/0/netty-codec-http-4-1-100-final-sourcesjar/io/netty/handler/codec/http/DefaultLastHttpContent.java

\* /opt/cola/permits/1824197347\_1697526480.4248974/0/netty-codec-http-4-1-100-final-sourcesjar/io/netty/handler/codec/spdy/SpdyHttpEncoder.java

\* /opt/cola/permits/1824197347\_1697526480.4248974/0/netty-codec-http-4-1-100-final-sourcesjar/io/netty/handler/codec/http/multipart/InternalAttribute.java

\*

 /opt/cola/permits/1824197347\_1697526480.4248974/0/netty-codec-http-4-1-100-final-sourcesjar/io/netty/handler/codec/http/websocketx/ContinuationWebSocketFrame.java

\* /opt/cola/permits/1824197347\_1697526480.4248974/0/netty-codec-http-4-1-100-final-sourcesjar/io/netty/handler/codec/http/websocketx/WebSocket00FrameEncoder.java

\* /opt/cola/permits/1824197347\_1697526480.4248974/0/netty-codec-http-4-1-100-final-sourcesjar/io/netty/handler/codec/spdy/SpdyHttpResponseStreamIdHandler.java

\* /opt/cola/permits/1824197347\_1697526480.4248974/0/netty-codec-http-4-1-100-final-sourcesjar/io/netty/handler/codec/http/QueryStringDecoder.java

\* /opt/cola/permits/1824197347\_1697526480.4248974/0/netty-codec-http-4-1-100-final-sourcesjar/io/netty/handler/codec/http/websocketx/WebSocketClientHandshaker08.java

\* /opt/cola/permits/1824197347\_1697526480.4248974/0/netty-codec-http-4-1-100-final-sourcesjar/io/netty/handler/codec/http/multipart/MixedFileUpload.java

\*

\*

 /opt/cola/permits/1824197347\_1697526480.4248974/0/netty-codec-http-4-1-100-final-sourcesjar/io/netty/handler/codec/http/QueryStringEncoder.java

\* /opt/cola/permits/1824197347\_1697526480.4248974/0/netty-codec-http-4-1-100-final-sourcesjar/io/netty/handler/codec/http/DefaultHttpContent.java

\* /opt/cola/permits/1824197347\_1697526480.4248974/0/netty-codec-http-4-1-100-final-sourcesjar/io/netty/handler/codec/http/HttpObjectAggregator.java

\* /opt/cola/permits/1824197347\_1697526480.4248974/0/netty-codec-http-4-1-100-final-sourcesjar/io/netty/handler/codec/rtsp/RtspObjectEncoder.java

\* /opt/cola/permits/1824197347\_1697526480.4248974/0/netty-codec-http-4-1-100-final-sourcesjar/io/netty/handler/codec/http/HttpContent.java

\* /opt/cola/permits/1824197347\_1697526480.4248974/0/netty-codec-http-4-1-100-final-sourcesjar/io/netty/handler/codec/http/HttpResponseDecoder.java

\* /opt/cola/permits/1824197347\_1697526480.4248974/0/netty-codec-http-4-1-100-final-sourcesjar/io/netty/handler/codec/http/websocketx/PingWebSocketFrame.java

 /opt/cola/permits/1824197347\_1697526480.4248974/0/netty-codec-http-4-1-100-final-sourcesjar/io/netty/handler/codec/http/multipart/MemoryFileUpload.java

\* /opt/cola/permits/1824197347\_1697526480.4248974/0/netty-codec-http-4-1-100-final-sourcesjar/io/netty/handler/codec/rtsp/RtspRequestDecoder.java

\* /opt/cola/permits/1824197347\_1697526480.4248974/0/netty-codec-http-4-1-100-final-sourcesjar/io/netty/handler/codec/spdy/SpdySession.java

\* /opt/cola/permits/1824197347\_1697526480.4248974/0/netty-codec-http-4-1-100-final-sourcesjar/io/netty/handler/codec/http/multipart/HttpPostStandardRequestDecoder.java

\* /opt/cola/permits/1824197347\_1697526480.4248974/0/netty-codec-http-4-1-100-final-sourcesjar/io/netty/handler/codec/http/HttpConstants.java

\* /opt/cola/permits/1824197347\_1697526480.4248974/0/netty-codec-http-4-1-100-final-sources-

jar/io/netty/handler/codec/http/DefaultHttpObject.java

\* /opt/cola/permits/1824197347\_1697526480.4248974/0/netty-codec-http-4-1-100-final-sourcesjar/io/netty/handler/codec/http/HttpHeaders.java

 /opt/cola/permits/1824197347\_1697526480.4248974/0/netty-codec-http-4-1-100-final-sourcesjar/io/netty/handler/codec/http/HttpVersion.java

# **1.539 netty-handler-proxy 4.1.100.Final**

### **1.539.1 Available under license :**

No license file was found, but licenses were detected in source scan.

 $\langle$  . .

\*

~ Copyright 2014 The Netty Project

 $\sim$ 

- ~ The Netty Project licenses this file to you under the Apache License,
- $\sim$  version 2.0 (the "License"); you may not use this file except in compliance
- ~ with the License. You may obtain a copy of the License at:

 $\sim$ 

~ https://www.apache.org/licenses/LICENSE-2.0

 $\sim$ 

- $\sim$  Unless required by applicable law or agreed to in writing, software
- ~ distributed under the License is distributed on an "AS IS" BASIS, WITHOUT
- ~ WARRANTIES OR CONDITIONS OF ANY KIND, either express or implied. See the
- ~ License for the specific language governing permissions and limitations
- ~ under the License.
- -->

Found in path(s):

\* /opt/cola/permits/1824197326\_1697526531.3224494/0/netty-handler-proxy-4-1-100-final-sources-jar/META-INF/maven/io.netty/netty-handler-proxy/pom.xml No license file was found, but licenses were detected in source scan.

/\*

\* Copyright 2014 The Netty Project

\*

\* The Netty Project licenses this file to you under the Apache License,

\* version 2.0 (the "License"); you may not use this file except in compliance

```
* with the License. You may obtain a copy of the License at:
```
\*

\* https://www.apache.org/licenses/LICENSE-2.0

\*

- \* Unless required by applicable law or agreed to in writing, software
- \* distributed under the License is distributed on an "AS IS" BASIS, WITHOUT
- \* WARRANTIES OR CONDITIONS OF ANY KIND, either express or implied. See the
- \* License for the specific language governing permissions and limitations

\* under the License.

```
*/
```
\*

Found in path(s):

\* /opt/cola/permits/1824197326\_1697526531.3224494/0/netty-handler-proxy-4-1-100-final-sourcesjar/io/netty/handler/proxy/HttpProxyHandler.java

\* /opt/cola/permits/1824197326\_1697526531.3224494/0/netty-handler-proxy-4-1-100-final-sourcesjar/io/netty/handler/proxy/ProxyHandler.java

 /opt/cola/permits/1824197326\_1697526531.3224494/0/netty-handler-proxy-4-1-100-final-sourcesjar/io/netty/handler/proxy/package-info.java

\* /opt/cola/permits/1824197326\_1697526531.3224494/0/netty-handler-proxy-4-1-100-final-sourcesjar/io/netty/handler/proxy/Socks4ProxyHandler.java

\* /opt/cola/permits/1824197326\_1697526531.3224494/0/netty-handler-proxy-4-1-100-final-sourcesjar/io/netty/handler/proxy/Socks5ProxyHandler.java

\* /opt/cola/permits/1824197326\_1697526531.3224494/0/netty-handler-proxy-4-1-100-final-sourcesjar/io/netty/handler/proxy/ProxyConnectionEvent.java

\* /opt/cola/permits/1824197326\_1697526531.3224494/0/netty-handler-proxy-4-1-100-final-sourcesjar/io/netty/handler/proxy/ProxyConnectException.java

# **1.540 netty-codec-socks 4.1.100.Final**

### **1.540.1 Available under license :**

No license file was found, but licenses were detected in source scan.

/\*

```
* Copyright 2014 The Netty Project
```
\*

- \* The Netty Project licenses this file to you under the Apache License,
- \* version 2.0 (the "License"); you may not use this file except in compliance
- \* with the License. You may obtain a copy of the License at:
- \*
- \* https://www.apache.org/licenses/LICENSE-2.0
- \*
- \* Unless required by applicable law or agreed to in writing, software
- \* distributed under the License is distributed on an "AS IS" BASIS, WITHOUT
- \* WARRANTIES OR CONDITIONS OF ANY KIND, either express or implied. See the
- \* License for the specific language governing permissions and limitations
- \* under the License.

```
*/
```
Found in path(s):

\* /opt/cola/permits/1824197353\_1697526488.7772381/0/netty-codec-socks-4-1-100-final-sourcesjar/io/netty/handler/codec/socksx/v5/Socks5ServerEncoder.java

\* /opt/cola/permits/1824197353\_1697526488.7772381/0/netty-codec-socks-4-1-100-final-sourcesjar/io/netty/handler/codec/socksx/v4/package-info.java

\*

 /opt/cola/permits/1824197353\_1697526488.7772381/0/netty-codec-socks-4-1-100-final-sourcesjar/io/netty/handler/codec/socksx/package-info.java

\* /opt/cola/permits/1824197353\_1697526488.7772381/0/netty-codec-socks-4-1-100-final-sourcesjar/io/netty/handler/codec/socksx/v4/Socks4ServerEncoder.java

\* /opt/cola/permits/1824197353\_1697526488.7772381/0/netty-codec-socks-4-1-100-final-sourcesjar/io/netty/handler/codec/socksx/v5/AbstractSocks5Message.java

\* /opt/cola/permits/1824197353\_1697526488.7772381/0/netty-codec-socks-4-1-100-final-sourcesjar/io/netty/handler/codec/socksx/v5/Socks5InitialResponseDecoder.java

\* /opt/cola/permits/1824197353\_1697526488.7772381/0/netty-codec-socks-4-1-100-final-sourcesjar/io/netty/handler/codec/socksx/v5/Socks5PasswordAuthRequestDecoder.java

\* /opt/cola/permits/1824197353\_1697526488.7772381/0/netty-codec-socks-4-1-100-final-sourcesjar/io/netty/handler/codec/socksx/AbstractSocksMessage.java

\* /opt/cola/permits/1824197353\_1697526488.7772381/0/netty-codec-socks-4-1-100-final-sourcesjar/io/netty/handler/codec/socksx/v5/Socks5CommandRequestDecoder.java

\*

 /opt/cola/permits/1824197353\_1697526488.7772381/0/netty-codec-socks-4-1-100-final-sourcesjar/io/netty/handler/codec/socksx/v5/Socks5ClientEncoder.java

\* /opt/cola/permits/1824197353\_1697526488.7772381/0/netty-codec-socks-4-1-100-final-sourcesjar/io/netty/handler/codec/socksx/v5/Socks5CommandResponseDecoder.java

\* /opt/cola/permits/1824197353\_1697526488.7772381/0/netty-codec-socks-4-1-100-final-sourcesjar/io/netty/handler/codec/socksx/v5/Socks5Message.java

\* /opt/cola/permits/1824197353\_1697526488.7772381/0/netty-codec-socks-4-1-100-final-sourcesjar/io/netty/handler/codec/socksx/v4/AbstractSocks4Message.java

\* /opt/cola/permits/1824197353\_1697526488.7772381/0/netty-codec-socks-4-1-100-final-sourcesjar/io/netty/handler/codec/socksx/v5/Socks5InitialRequestDecoder.java

\* /opt/cola/permits/1824197353\_1697526488.7772381/0/netty-codec-socks-4-1-100-final-sourcesjar/io/netty/handler/codec/socksx/v4/Socks4ClientEncoder.java

\*

 /opt/cola/permits/1824197353\_1697526488.7772381/0/netty-codec-socks-4-1-100-final-sourcesjar/io/netty/handler/codec/socksx/v4/Socks4Message.java

\* /opt/cola/permits/1824197353\_1697526488.7772381/0/netty-codec-socks-4-1-100-final-sourcesjar/io/netty/handler/codec/socksx/v5/Socks5PasswordAuthResponseDecoder.java No license file was found, but licenses were detected in source scan.

/\*

\* Copyright 2012 The Netty Project

\*

\* The Netty Project licenses this file to you under the Apache License,

\* version 2.0 (the "License"); you may not use this file except in compliance

\* with the License. You may obtain a copy of the License at:

\*

\* https://www.apache.org/licenses/LICENSE-2.0

\*

\* Unless required by applicable law or agreed to in writing, software

\* distributed under the License is distributed on an "AS IS" BASIS, WITHOUT

\* WARRANTIES OR CONDITIONS OF ANY KIND, either express or implied. See the

\* License for the specific language governing permissions and limitations

\* under the License.

Found in path(s):

\* /opt/cola/permits/1824197353\_1697526488.7772381/0/netty-codec-socks-4-1-100-final-sourcesjar/io/netty/handler/codec/socks/SocksRequest.java

\* /opt/cola/permits/1824197353\_1697526488.7772381/0/netty-codec-socks-4-1-100-final-sourcesjar/io/netty/handler/codec/socks/SocksMessage.java

\*

\*

\*

 /opt/cola/permits/1824197353\_1697526488.7772381/0/netty-codec-socks-4-1-100-final-sourcesjar/io/netty/handler/codec/socksx/SocksMessage.java

\* /opt/cola/permits/1824197353\_1697526488.7772381/0/netty-codec-socks-4-1-100-final-sourcesjar/io/netty/handler/codec/socksx/v4/DefaultSocks4CommandResponse.java

\* /opt/cola/permits/1824197353\_1697526488.7772381/0/netty-codec-socks-4-1-100-final-sourcesjar/io/netty/handler/codec/socks/package-info.java

\* /opt/cola/permits/1824197353\_1697526488.7772381/0/netty-codec-socks-4-1-100-final-sourcesjar/io/netty/handler/codec/socksx/v4/Socks4CommandStatus.java

\* /opt/cola/permits/1824197353\_1697526488.7772381/0/netty-codec-socks-4-1-100-final-sourcesjar/io/netty/handler/codec/socks/SocksMessageEncoder.java

\* /opt/cola/permits/1824197353\_1697526488.7772381/0/netty-codec-socks-4-1-100-final-sourcesjar/io/netty/handler/codec/socks/SocksInitResponse.java

\* /opt/cola/permits/1824197353\_1697526488.7772381/0/netty-codec-socks-4-1-100-final-sourcesjar/io/netty/handler/codec/socksx/v4/DefaultSocks4CommandRequest.java

 /opt/cola/permits/1824197353\_1697526488.7772381/0/netty-codec-socks-4-1-100-final-sourcesjar/io/netty/handler/codec/socksx/v4/Socks4CommandRequest.java

\* /opt/cola/permits/1824197353\_1697526488.7772381/0/netty-codec-socks-4-1-100-final-sourcesjar/io/netty/handler/codec/socksx/v4/Socks4ServerDecoder.java

\* /opt/cola/permits/1824197353\_1697526488.7772381/0/netty-codec-socks-4-1-100-final-sourcesjar/io/netty/handler/codec/socksx/v5/DefaultSocks5CommandRequest.java

\* /opt/cola/permits/1824197353\_1697526488.7772381/0/netty-codec-socks-4-1-100-final-sourcesjar/io/netty/handler/codec/socksx/v5/DefaultSocks5InitialResponse.java

\* /opt/cola/permits/1824197353\_1697526488.7772381/0/netty-codec-socks-4-1-100-final-sourcesjar/io/netty/handler/codec/socks/SocksAuthRequestDecoder.java

\* /opt/cola/permits/1824197353\_1697526488.7772381/0/netty-codec-socks-4-1-100-final-sourcesjar/io/netty/handler/codec/socksx/v5/DefaultSocks5PasswordAuthRequest.java

 /opt/cola/permits/1824197353\_1697526488.7772381/0/netty-codec-socks-4-1-100-final-sourcesjar/io/netty/handler/codec/socks/SocksInitRequest.java

\* /opt/cola/permits/1824197353\_1697526488.7772381/0/netty-codec-socks-4-1-100-final-sourcesjar/io/netty/handler/codec/socksx/v5/DefaultSocks5PasswordAuthResponse.java

\* /opt/cola/permits/1824197353\_1697526488.7772381/0/netty-codec-socks-4-1-100-final-sourcesjar/io/netty/handler/codec/socks/SocksCmdRequestDecoder.java

\* /opt/cola/permits/1824197353\_1697526488.7772381/0/netty-codec-socks-4-1-100-final-sourcesjar/io/netty/handler/codec/socks/UnknownSocksRequest.java

\* /opt/cola/permits/1824197353\_1697526488.7772381/0/netty-codec-socks-4-1-100-final-sourcesjar/io/netty/handler/codec/socksx/v5/Socks5InitialResponse.java

\* /opt/cola/permits/1824197353\_1697526488.7772381/0/netty-codec-socks-4-1-100-final-sourcesjar/io/netty/handler/codec/socksx/v5/package-info.java

\*/

\* /opt/cola/permits/1824197353\_1697526488.7772381/0/netty-codec-socks-4-1-100-final-sourcesjar/io/netty/handler/codec/socksx/v5/Socks5PasswordAuthResponse.java

\*

 /opt/cola/permits/1824197353\_1697526488.7772381/0/netty-codec-socks-4-1-100-final-sourcesjar/io/netty/handler/codec/socksx/v5/Socks5CommandResponse.java

\* /opt/cola/permits/1824197353\_1697526488.7772381/0/netty-codec-socks-4-1-100-final-sourcesjar/io/netty/handler/codec/socks/SocksResponse.java

\* /opt/cola/permits/1824197353\_1697526488.7772381/0/netty-codec-socks-4-1-100-final-sourcesjar/io/netty/handler/codec/socksx/v4/Socks4CommandType.java

\* /opt/cola/permits/1824197353\_1697526488.7772381/0/netty-codec-socks-4-1-100-final-sourcesjar/io/netty/handler/codec/socks/SocksInitRequestDecoder.java

\* /opt/cola/permits/1824197353\_1697526488.7772381/0/netty-codec-socks-4-1-100-final-sourcesjar/io/netty/handler/codec/socks/SocksInitResponseDecoder.java

\* /opt/cola/permits/1824197353\_1697526488.7772381/0/netty-codec-socks-4-1-100-final-sourcesjar/io/netty/handler/codec/socksx/v5/DefaultSocks5CommandResponse.java

\* /opt/cola/permits/1824197353\_1697526488.7772381/0/netty-codec-socks-4-1-100-final-sourcesjar/io/netty/handler/codec/socks/SocksCmdRequest.java

\* /opt/cola/permits/1824197353\_1697526488.7772381/0/netty-codec-socks-4-1-100-final-sourcesjar/io/netty/handler/codec/socksx/v5/Socks5InitialRequest.java

\* /opt/cola/permits/1824197353\_1697526488.7772381/0/netty-codec-socks-4-1-100-final-sourcesjar/io/netty/handler/codec/socksx/v4/Socks4CommandResponse.java

\* /opt/cola/permits/1824197353\_1697526488.7772381/0/netty-codec-socks-4-1-100-final-sourcesjar/io/netty/handler/codec/socksx/v5/DefaultSocks5InitialRequest.java

\* /opt/cola/permits/1824197353\_1697526488.7772381/0/netty-codec-socks-4-1-100-final-sourcesjar/io/netty/handler/codec/socks/SocksAuthResponse.java

\* /opt/cola/permits/1824197353\_1697526488.7772381/0/netty-codec-socks-4-1-100-final-sourcesjar/io/netty/handler/codec/socksx/v5/Socks5PasswordAuthRequest.java

\* /opt/cola/permits/1824197353\_1697526488.7772381/0/netty-codec-socks-4-1-100-final-sourcesjar/io/netty/handler/codec/socksx/v5/Socks5CommandRequest.java

\*

 /opt/cola/permits/1824197353\_1697526488.7772381/0/netty-codec-socks-4-1-100-final-sourcesjar/io/netty/handler/codec/socks/SocksCmdResponse.java

\* /opt/cola/permits/1824197353\_1697526488.7772381/0/netty-codec-socks-4-1-100-final-sourcesjar/io/netty/handler/codec/socks/SocksAuthResponseDecoder.java

\* /opt/cola/permits/1824197353\_1697526488.7772381/0/netty-codec-socks-4-1-100-final-sourcesjar/io/netty/handler/codec/socks/SocksCmdResponseDecoder.java

\* /opt/cola/permits/1824197353\_1697526488.7772381/0/netty-codec-socks-4-1-100-final-sourcesjar/io/netty/handler/codec/socks/SocksCommonUtils.java

\* /opt/cola/permits/1824197353\_1697526488.7772381/0/netty-codec-socks-4-1-100-final-sourcesjar/io/netty/handler/codec/socksx/v4/Socks4ClientDecoder.java

\* /opt/cola/permits/1824197353\_1697526488.7772381/0/netty-codec-socks-4-1-100-final-sourcesjar/io/netty/handler/codec/socks/SocksAuthRequest.java

\*

 /opt/cola/permits/1824197353\_1697526488.7772381/0/netty-codec-socks-4-1-100-final-sourcesjar/io/netty/handler/codec/socks/UnknownSocksResponse.java

No license file was found, but licenses were detected in source scan.

/\*

\* Copyright 2015 The Netty Project

\*

\* The Netty Project licenses this file to you under the Apache License,

\* version 2.0 (the "License"); you may not use this file except in compliance

\* with the License. You may obtain a copy of the License at:

\*

\* https://www.apache.org/licenses/LICENSE-2.0

\*

\* Unless required by applicable law or agreed to in writing, software

\* distributed under the License is distributed on an "AS IS" BASIS, WITHOUT

\* WARRANTIES OR CONDITIONS OF ANY KIND, either express or implied. See the

\* License for the specific language governing permissions and limitations

\* under the License.

\*/

#### Found in path(s):

\* /opt/cola/permits/1824197353\_1697526488.7772381/0/netty-codec-socks-4-1-100-final-sourcesjar/io/netty/handler/codec/socksx/v5/Socks5AddressDecoder.java

\* /opt/cola/permits/1824197353\_1697526488.7772381/0/netty-codec-socks-4-1-100-final-sources-

jar/io/netty/handler/codec/socksx/v5/Socks5AddressEncoder.java

\*

 /opt/cola/permits/1824197353\_1697526488.7772381/0/netty-codec-socks-4-1-100-final-sourcesjar/io/netty/handler/codec/socksx/SocksPortUnificationServerHandler.java No license file was found, but licenses were detected in source scan.

 $\lt!$ !--

~ Copyright 2012 The Netty Project

 $\sim$ 

~ The Netty Project licenses this file to you under the Apache License,

 $\sim$  version 2.0 (the "License"); you may not use this file except in compliance

~ with the License. You may obtain a copy of the License at:

 $\sim$ 

~ https://www.apache.org/licenses/LICENSE-2.0

 $\sim$ 

~ Unless required by applicable law or agreed to in writing, software

~ distributed under the License is distributed on an "AS IS" BASIS, WITHOUT

~ WARRANTIES OR CONDITIONS OF ANY KIND, either express or implied. See the

~ License for the specific language governing permissions and limitations

~ under the License.

-->

Found in path(s):

\* /opt/cola/permits/1824197353\_1697526488.7772381/0/netty-codec-socks-4-1-100-final-sources-jar/META-INF/maven/io.netty/netty-codec-socks/pom.xml

No license file was found, but licenses were detected in source scan.

/\*

\* Copyright 2013 The Netty Project

\*

\* The Netty Project licenses this file to you under the Apache License,

\* version 2.0 (the "License"); you may not use this file except in compliance

\* with the License. You may obtain a copy of the License at:

\*

\* https://www.apache.org/licenses/LICENSE-2.0

\*

\* Unless required by applicable law or agreed to in writing, software

\* distributed under the License is distributed on an "AS IS" BASIS, WITHOUT

\* WARRANTIES OR CONDITIONS OF ANY KIND, either express or implied. See the

\* License for the specific language governing permissions and limitations

\* under the License.

\*/

Found in path(s):

\* /opt/cola/permits/1824197353\_1697526488.7772381/0/netty-codec-socks-4-1-100-final-sourcesjar/io/netty/handler/codec/socks/SocksCmdStatus.java

\* /opt/cola/permits/1824197353\_1697526488.7772381/0/netty-codec-socks-4-1-100-final-sourcesjar/io/netty/handler/codec/socksx/v5/Socks5PasswordAuthStatus.java

\*

\*

 /opt/cola/permits/1824197353\_1697526488.7772381/0/netty-codec-socks-4-1-100-final-sourcesjar/io/netty/handler/codec/socks/SocksAddressType.java

\* /opt/cola/permits/1824197353\_1697526488.7772381/0/netty-codec-socks-4-1-100-final-sourcesjar/io/netty/handler/codec/socks/SocksAuthScheme.java

\* /opt/cola/permits/1824197353\_1697526488.7772381/0/netty-codec-socks-4-1-100-final-sourcesjar/io/netty/handler/codec/socks/SocksRequestType.java

\* /opt/cola/permits/1824197353\_1697526488.7772381/0/netty-codec-socks-4-1-100-final-sourcesjar/io/netty/handler/codec/socks/SocksProtocolVersion.java

\* /opt/cola/permits/1824197353\_1697526488.7772381/0/netty-codec-socks-4-1-100-final-sourcesjar/io/netty/handler/codec/socksx/SocksVersion.java

\* /opt/cola/permits/1824197353\_1697526488.7772381/0/netty-codec-socks-4-1-100-final-sourcesjar/io/netty/handler/codec/socks/SocksSubnegotiationVersion.java

\* /opt/cola/permits/1824197353\_1697526488.7772381/0/netty-codec-socks-4-1-100-final-sourcesjar/io/netty/handler/codec/socksx/v5/Socks5CommandStatus.java

 /opt/cola/permits/1824197353\_1697526488.7772381/0/netty-codec-socks-4-1-100-final-sourcesjar/io/netty/handler/codec/socks/SocksCmdType.java

\* /opt/cola/permits/1824197353\_1697526488.7772381/0/netty-codec-socks-4-1-100-final-sourcesjar/io/netty/handler/codec/socks/SocksAuthStatus.java

\* /opt/cola/permits/1824197353\_1697526488.7772381/0/netty-codec-socks-4-1-100-final-sourcesjar/io/netty/handler/codec/socks/SocksMessageType.java

\* /opt/cola/permits/1824197353\_1697526488.7772381/0/netty-codec-socks-4-1-100-final-sourcesjar/io/netty/handler/codec/socksx/v5/Socks5AuthMethod.java

\* /opt/cola/permits/1824197353\_1697526488.7772381/0/netty-codec-socks-4-1-100-final-sourcesjar/io/netty/handler/codec/socks/SocksResponseType.java

\* /opt/cola/permits/1824197353\_1697526488.7772381/0/netty-codec-socks-4-1-100-final-sourcesjar/io/netty/handler/codec/socksx/v5/Socks5AddressType.java

\* /opt/cola/permits/1824197353\_1697526488.7772381/0/netty-codec-socks-4-1-100-final-sourcesjar/io/netty/handler/codec/socksx/v5/Socks5CommandType.java

### **1.541 jackson-databind 2.15.3 1.541.1 Available under license :**

 Apache License Version 2.0, January 2004 http://www.apache.org/licenses/

#### TERMS AND CONDITIONS FOR USE, REPRODUCTION, AND DISTRIBUTION

#### 1. Definitions.

 "License" shall mean the terms and conditions for use, reproduction, and distribution as defined by Sections 1 through 9 of this document.

 "Licensor" shall mean the copyright owner or entity authorized by the copyright owner that is granting the License.

 "Legal Entity" shall mean the union of the acting entity and all other entities that control, are controlled by, or are under common control with that entity. For the purposes of this definition, "control" means (i) the power, direct or indirect, to cause the direction or management of such entity, whether by contract or otherwise, or (ii) ownership of fifty percent (50%) or more of the outstanding shares, or (iii) beneficial ownership of such entity.

 "You" (or "Your") shall mean an individual or Legal Entity exercising permissions granted by this License.

 "Source" form shall mean the preferred form for making modifications, including but not limited to software source code, documentation source, and configuration files.

 "Object" form shall mean any form resulting from mechanical transformation or translation of a Source form, including but not limited to compiled object code, generated documentation, and conversions to other media types.

 "Work" shall mean the work of authorship, whether in Source or Object form, made available under the License, as indicated by a copyright notice that is included in or attached to the work (an example is provided in the Appendix below).

 "Derivative Works" shall mean any work, whether in Source or Object form, that is based on (or derived from) the Work and for which the editorial

 revisions, annotations, elaborations, or other modifications represent, as a whole, an original work of authorship. For the purposes of this License, Derivative Works shall not include works that remain separable from, or merely link (or bind by name) to the interfaces of, the Work and Derivative Works thereof.

 "Contribution" shall mean any work of authorship, including the original version of the Work and any modifications or additions to that Work or Derivative Works thereof, that is intentionally submitted to Licensor for inclusion in the Work by the copyright owner or by an individual or Legal Entity authorized to submit on behalf of the copyright owner. For the purposes of this definition, "submitted" means any form of electronic, verbal, or written communication sent to the Licensor or its representatives, including but not limited to communication on electronic mailing lists, source code control systems, and issue tracking systems that are managed by, or on behalf of, the Licensor for the purpose of discussing and improving the Work, but excluding communication that is conspicuously marked or otherwise designated in writing by the copyright owner as "Not a Contribution."

 "Contributor" shall mean Licensor and any individual or Legal Entity on behalf of whom a Contribution has been received by Licensor and subsequently incorporated within the Work.

- 2. Grant of Copyright License. Subject to the terms and conditions of this License, each Contributor hereby grants to You a perpetual, worldwide, non-exclusive, no-charge, royalty-free, irrevocable copyright license to reproduce, prepare Derivative Works of, publicly display, publicly perform, sublicense, and distribute the Work and such Derivative Works in Source or Object form.
- 3. Grant of Patent License. Subject to the terms and conditions of this
- License, each Contributor hereby grants to You a perpetual, worldwide, non-exclusive, no-charge, royalty-free, irrevocable (except as stated in this section) patent license to make, have made, use, offer to sell, sell, import, and otherwise transfer the Work, where such license applies only to those patent claims licensable by such Contributor that are necessarily infringed by their Contribution(s) alone or by combination of their Contribution(s) with the Work to which such Contribution(s) was submitted. If You institute patent litigation against any entity (including a cross-claim or counterclaim in a lawsuit) alleging that the Work or a Contribution incorporated within the Work constitutes direct or contributory patent infringement, then any patent licenses

 granted to You under this License for that Work shall terminate as of the date such litigation is filed.

 4. Redistribution. You may reproduce and distribute copies of the

 Work or Derivative Works thereof in any medium, with or without modifications, and in Source or Object form, provided that You meet the following conditions:

- (a) You must give any other recipients of the Work or Derivative Works a copy of this License; and
- (b) You must cause any modified files to carry prominent notices stating that You changed the files; and
- (c) You must retain, in the Source form of any Derivative Works that You distribute, all copyright, patent, trademark, and attribution notices from the Source form of the Work, excluding those notices that do not pertain to any part of the Derivative Works; and
- (d) If the Work includes a "NOTICE" text file as part of its distribution, then any Derivative Works that You distribute must include a readable copy of the attribution notices contained within such NOTICE file, excluding

those notices that do not

 pertain to any part of the Derivative Works, in at least one of the following places: within a NOTICE text file distributed as part of the Derivative Works; within the Source form or documentation, if provided along with the Derivative Works; or, within a display generated by the Derivative Works, if and wherever such third-party notices normally appear. The contents of the NOTICE file are for informational purposes only and do not modify the License. You may add Your own attribution notices within Derivative Works that You distribute, alongside or as an addendum to the NOTICE text from the Work, provided that such additional attribution notices cannot be construed as modifying the License.

 You may add Your own copyright statement to Your modifications and may provide additional or different license terms and conditions

 for use, reproduction, or distribution of Your modifications, or for any such Derivative Works as a whole, provided Your use, reproduction, and distribution of the Work otherwise complies with the conditions stated in this License.

5. Submission of Contributions. Unless You explicitly state otherwise,

 any Contribution intentionally submitted for inclusion in the Work by You to the Licensor shall be under the terms and conditions of this License, without any additional terms or conditions. Notwithstanding the above, nothing herein shall supersede or modify the terms of any separate license agreement you may have executed with Licensor regarding such Contributions.

- 6. Trademarks. This License does not grant permission to use the trade names, trademarks, service marks, or product names of the Licensor, except as required for reasonable and customary use in describing the origin of the Work and reproducing the content of the NOTICE file.
- 7. Disclaimer of Warranty. Unless required by applicable law or agreed to in writing, Licensor provides the Work (and each Contributor provides its Contributions) on an "AS IS" BASIS, WITHOUT WARRANTIES OR CONDITIONS OF ANY KIND, either express or implied, including, without limitation, any warranties or conditions of TITLE, NON-INFRINGEMENT, MERCHANTABILITY, or FITNESS FOR A PARTICULAR PURPOSE. You are solely responsible for determining the appropriateness of using or redistributing the Work and assume any risks associated with Your exercise of permissions under this License.
- 8. Limitation of Liability. In no event and under no legal theory, whether in tort (including negligence), contract, or otherwise, unless required by applicable law (such as deliberate and grossly negligent acts) or agreed to in writing, shall any Contributor be liable to You for damages, including any direct,

indirect, special,

 incidental, or consequential damages of any character arising as a result of this License or out of the use or inability to use the Work (including but not limited to damages for loss of goodwill, work stoppage, computer failure or malfunction, or any and all other commercial damages or losses), even if such Contributor has been advised of the possibility of such damages.

 9. Accepting Warranty or Additional Liability. While redistributing the Work or Derivative Works thereof, You may choose to offer, and charge a fee for, acceptance of support, warranty, indemnity, or other liability obligations and/or rights consistent with this License. However, in accepting such obligations, You may act only on Your own behalf and on Your sole responsibility, not on behalf of any other Contributor, and only if You agree to indemnify, defend, and hold each Contributor harmless for any liability incurred by, or claims asserted against, such Contributor by reason of your accepting any such warranty or additional liability.

#### END OF TERMS AND CONDITIONS

APPENDIX: How to apply the Apache License to your work.

 To apply the Apache License to your work, attach the following boilerplate notice, with the fields enclosed by brackets "[]" replaced with your own identifying information. (Don't include the brackets!) The text should be enclosed in the appropriate comment syntax for the file format. We also recommend that a file or class name and description of purpose be included on the same "printed page" as the copyright notice for easier identification within third-party archives.

Copyright [yyyy] [name of copyright owner]

 Licensed under the Apache License, Version 2.0 (the "License"); you may not use this file except in compliance with the License. You may obtain a copy of the License at

http://www.apache.org/licenses/LICENSE-2.0

 Unless required by applicable law or agreed to in writing, software distributed under the License is distributed on an "AS IS" BASIS, WITHOUT WARRANTIES OR CONDITIONS OF ANY KIND, either express or implied. See the License for the specific language governing permissions and limitations under the License. # Jackson JSON processor

Jackson is a high-performance, Free/Open Source JSON processing library. It was originally written by Tatu Saloranta (tatu.saloranta@iki.fi), and has been in development since 2007. It is currently developed by a community of developers.

## Copyright

Copyright 2007-, Tatu Saloranta (tatu.saloranta@iki.fi)

## Licensing

Jackson 2.x core and extension components are licensed under Apache License 2.0 To find the details that apply to this artifact see the accompanying LICENSE file.

## Credits

A list of contributors may be found from CREDITS(-2.x) file, which is included in some artifacts (usually source distributions); but is always available from the source code management (SCM) system project uses.

## **1.542 jackson-annotations 2.15.3 1.542.1 Available under license :**

 Apache License Version 2.0, January 2004 http://www.apache.org/licenses/

#### TERMS AND CONDITIONS FOR USE, REPRODUCTION, AND DISTRIBUTION

1. Definitions.

 "License" shall mean the terms and conditions for use, reproduction, and distribution as defined by Sections 1 through 9 of this document.

 "Licensor" shall mean the copyright owner or entity authorized by the copyright owner that is granting the License.

 "Legal Entity" shall mean the union of the acting entity and all other entities that control, are controlled by, or are under common control with that entity. For the purposes of this definition, "control" means (i) the power, direct or indirect, to cause the direction or management of such entity, whether by contract or otherwise, or (ii) ownership of fifty percent (50%) or more of the outstanding shares, or (iii) beneficial ownership of such entity.

 "You" (or "Your") shall mean an individual or Legal Entity exercising permissions granted by this License.

 "Source" form shall mean the preferred form for making modifications, including but not limited to software source code, documentation source, and configuration files.

 "Object" form shall mean any form resulting from mechanical transformation or translation of a Source form, including but not limited to compiled object code, generated documentation, and conversions to other media types.

 "Work" shall mean the work of authorship, whether in Source or Object form, made available under the License, as indicated by a copyright notice that is included in or attached to the work (an example is provided in the Appendix below).

 "Derivative Works" shall mean any work, whether in Source or Object form, that is based on (or derived from) the Work and for which the editorial

 revisions, annotations, elaborations, or other modifications represent, as a whole, an original work of authorship. For the purposes of this License, Derivative Works shall not include works that remain separable from, or merely link (or bind by name) to the interfaces of, the Work and Derivative Works thereof.

 "Contribution" shall mean any work of authorship, including the original version of the Work and any modifications or additions to that Work or Derivative Works thereof, that is intentionally submitted to Licensor for inclusion in the Work by the copyright owner or by an individual or Legal Entity authorized to submit on behalf of the copyright owner. For the purposes of this definition, "submitted" means any form of electronic, verbal, or written communication sent to the Licensor or its representatives, including but not limited to communication on electronic mailing lists, source code control systems, and issue tracking systems that are managed by, or on behalf of, the Licensor for the purpose of discussing and improving the Work, but excluding communication that is conspicuously marked or otherwise designated in writing by the copyright owner as "Not a Contribution."

 "Contributor" shall mean Licensor and any individual or Legal Entity on behalf of whom a Contribution has been received by Licensor and subsequently incorporated within the Work.

- 2. Grant of Copyright License. Subject to the terms and conditions of this License, each Contributor hereby grants to You a perpetual, worldwide, non-exclusive, no-charge, royalty-free, irrevocable copyright license to reproduce, prepare Derivative Works of, publicly display, publicly perform, sublicense, and distribute the Work and such Derivative Works in Source or Object form.
- 3. Grant of Patent License. Subject to the terms and conditions of this
- License, each Contributor hereby grants to You a perpetual, worldwide, non-exclusive, no-charge, royalty-free, irrevocable (except as stated in this section) patent license to make, have made, use, offer to sell, sell, import, and otherwise transfer the Work, where such license applies only to those patent claims licensable by such Contributor that are necessarily infringed by their Contribution(s) alone or by combination of their Contribution(s) with the Work to which such Contribution(s) was submitted. If You institute patent litigation against any entity (including a cross-claim or counterclaim in a lawsuit) alleging that the Work or a Contribution incorporated within the Work constitutes direct or contributory patent infringement, then any patent licenses granted to You under this License for that Work shall terminate as of the date such litigation is filed.

 4. Redistribution. You may reproduce and distribute copies of the

 Work or Derivative Works thereof in any medium, with or without modifications, and in Source or Object form, provided that You meet the following conditions:

- (a) You must give any other recipients of the Work or Derivative Works a copy of this License; and
- (b) You must cause any modified files to carry prominent notices stating that You changed the files; and
- (c) You must retain, in the Source form of any Derivative Works that You distribute, all copyright, patent, trademark, and attribution notices from the Source form of the Work, excluding those notices that do not pertain to any part of the Derivative Works; and
- (d) If the Work includes a "NOTICE" text file as part of its distribution, then any Derivative Works that You distribute must include a readable copy of the attribution notices contained within such NOTICE file, excluding

those notices that do not

 pertain to any part of the Derivative Works, in at least one of the following places: within a NOTICE text file distributed as part of the Derivative Works; within the Source form or documentation, if provided along with the Derivative Works; or, within a display generated by the Derivative Works, if and wherever such third-party notices normally appear. The contents of the NOTICE file are for informational purposes only and do not modify the License. You may add Your own attribution notices within Derivative Works that You distribute, alongside or as an addendum to the NOTICE text from the Work, provided that such additional attribution notices cannot be construed as modifying the License.

 You may add Your own copyright statement to Your modifications and may provide additional or different license terms and conditions

- for use, reproduction, or distribution of Your modifications, or for any such Derivative Works as a whole, provided Your use, reproduction, and distribution of the Work otherwise complies with the conditions stated in this License.
- 5. Submission of Contributions. Unless You explicitly state otherwise, any Contribution intentionally submitted for inclusion in the Work by You to the Licensor shall be under the terms and conditions of this License, without any additional terms or conditions.

 Notwithstanding the above, nothing herein shall supersede or modify the terms of any separate license agreement you may have executed with Licensor regarding such Contributions.

- 6. Trademarks. This License does not grant permission to use the trade names, trademarks, service marks, or product names of the Licensor, except as required for reasonable and customary use in describing the origin of the Work and reproducing the content of the NOTICE file.
- 7. Disclaimer of Warranty. Unless required by applicable law or agreed to in writing, Licensor provides the Work (and each Contributor provides its Contributions) on an "AS IS" BASIS, WITHOUT WARRANTIES OR CONDITIONS OF ANY KIND, either express or implied, including, without limitation, any warranties or conditions of TITLE, NON-INFRINGEMENT, MERCHANTABILITY, or FITNESS FOR A PARTICULAR PURPOSE. You are solely responsible for determining the appropriateness of using or redistributing the Work and assume any risks associated with Your exercise of permissions under this License.
- 8. Limitation of Liability. In no event and under no legal theory, whether in tort (including negligence), contract, or otherwise, unless required by applicable law (such as deliberate and grossly negligent acts) or agreed to in writing, shall any Contributor be liable to You for damages, including any direct,

indirect, special,

 incidental, or consequential damages of any character arising as a result of this License or out of the use or inability to use the Work (including but not limited to damages for loss of goodwill, work stoppage, computer failure or malfunction, or any and all other commercial damages or losses), even if such Contributor has been advised of the possibility of such damages.

 9. Accepting Warranty or Additional Liability. While redistributing the Work or Derivative Works thereof, You may choose to offer, and charge a fee for, acceptance of support, warranty, indemnity, or other liability obligations and/or rights consistent with this License. However, in accepting such obligations, You may act only on Your own behalf and on Your sole responsibility, not on behalf of any other Contributor, and only if You agree to indemnify, defend, and hold each Contributor harmless for any liability incurred by, or claims asserted against, such Contributor by reason of your accepting any such warranty or additional liability.

#### END OF TERMS AND CONDITIONS

APPENDIX: How to apply the Apache License to your work.

 To apply the Apache License to your work, attach the following boilerplate notice, with the fields enclosed by brackets "[]" replaced with your own identifying information. (Don't include the brackets!) The text should be enclosed in the appropriate comment syntax for the file format. We also recommend that a file or class name and description of purpose be included on the same "printed page" as the copyright notice for easier identification within third-party archives.

Copyright [yyyy] [name of copyright owner]

 Licensed under the Apache License, Version 2.0 (the "License"); you may not use this file except in compliance with the License. You may obtain a copy of the License at

http://www.apache.org/licenses/LICENSE-2.0

 Unless required by applicable law or agreed to in writing, software distributed under the License is distributed on an "AS IS" BASIS, WITHOUT WARRANTIES OR CONDITIONS OF ANY KIND, either express or implied. See the License for the specific language governing permissions and limitations under the License. # Jackson JSON processor

Jackson is a high-performance, Free/Open Source JSON processing library. It was originally written by Tatu Saloranta (tatu.saloranta@iki.fi), and has been in development since 2007. It is currently developed by a community of developers.

## Copyright

Copyright 2007-, Tatu Saloranta (tatu.saloranta@iki.fi)

## Licensing

Jackson 2.x core and extension components are licensed under Apache License 2.0 To find the details that apply to this artifact see the accompanying LICENSE file.

## Credits

A list of contributors may be found from CREDITS(-2.x) file, which is included in some artifacts (usually source distributions); but is always available from the source code management (SCM) system project uses.

## **1.543 jackson-dataformat-yaml 2.15.3**

### **1.543.1 Available under license :**

This copy of Jackson JSON processor YAML module is licensed under the Apache (Software) License, version 2.0 ("the License"). See the License for details about distribution rights, and the specific rights regarding derivative works.

You may obtain a copy of the License at:

http://www.apache.org/licenses/LICENSE-2.0 # Jackson JSON processor

Jackson is a high-performance, Free/Open Source JSON processing library. It was originally written by Tatu Saloranta (tatu.saloranta@iki.fi), and has been in development since 2007. It is currently developed by a community of developers.

## Copyright

Copyright 2007-, Tatu Saloranta (tatu.saloranta@iki.fi)

## Licensing

Jackson components are licensed under Apache (Software) License, version 2.0, as per accompanying LICENSE file.

## Credits

A list of contributors may be found from CREDITS file, which is included in some artifacts (usually source distributions); but is always available from the source code management (SCM) system project uses.

## **1.544 jackson 2.15.3 1.544.1 Available under license :**

 Apache License Version 2.0, January 2004 http://www.apache.org/licenses/

TERMS AND CONDITIONS FOR USE, REPRODUCTION, AND DISTRIBUTION

1. Definitions.

 "License" shall mean the terms and conditions for use, reproduction, and distribution as defined by Sections 1 through 9 of this document.

"Licensor" shall mean the copyright owner or entity authorized by

the copyright owner that is granting the License.

 "Legal Entity" shall mean the union of the acting entity and all other entities that control, are controlled by, or are under common control with that entity. For the purposes of this definition, "control" means (i) the power, direct or indirect, to cause the direction or management of such entity, whether by contract or otherwise, or (ii) ownership of fifty percent (50%) or more of the outstanding shares, or (iii) beneficial ownership of such entity.

 "You" (or "Your") shall mean an individual or Legal Entity exercising permissions granted by this License.

 "Source" form shall mean the preferred form for making modifications, including but not limited to software source code, documentation source, and configuration files.

 "Object" form shall mean any form resulting from mechanical transformation or translation of a Source form, including but not limited to compiled object code, generated documentation, and conversions to other media types.

 "Work" shall mean the work of authorship, whether in Source or Object form, made available under the License, as indicated by a copyright notice that is included in or attached to the work (an example is provided in the Appendix below).

 "Derivative Works" shall mean any work, whether in Source or Object form, that is based on (or derived from) the Work and for which the editorial

 revisions, annotations, elaborations, or other modifications represent, as a whole, an original work of authorship. For the purposes of this License, Derivative Works shall not include works that remain separable from, or merely link (or bind by name) to the interfaces of, the Work and Derivative Works thereof.

 "Contribution" shall mean any work of authorship, including the original version of the Work and any modifications or additions to that Work or Derivative Works thereof, that is intentionally submitted to Licensor for inclusion in the Work by the copyright owner or by an individual or Legal Entity authorized to submit on behalf of the copyright owner. For the purposes of this definition, "submitted" means any form of electronic, verbal, or written communication sent to the Licensor or its representatives, including but not limited to communication on electronic mailing lists, source code control systems, and issue tracking systems that are managed by, or on behalf of, the Licensor for the purpose of discussing and improving the Work, but

 excluding communication that is conspicuously marked or otherwise designated in writing by the copyright owner as "Not a Contribution."

 "Contributor" shall mean Licensor and any individual or Legal Entity on behalf of whom a Contribution has been received by Licensor and subsequently incorporated within the Work.

- 2. Grant of Copyright License. Subject to the terms and conditions of this License, each Contributor hereby grants to You a perpetual, worldwide, non-exclusive, no-charge, royalty-free, irrevocable copyright license to reproduce, prepare Derivative Works of, publicly display, publicly perform, sublicense, and distribute the Work and such Derivative Works in Source or Object form.
- 3. Grant of Patent License. Subject to the terms and conditions of this
- License, each Contributor hereby grants to You a perpetual, worldwide, non-exclusive, no-charge, royalty-free, irrevocable (except as stated in this section) patent license to make, have made, use, offer to sell, sell, import, and otherwise transfer the Work, where such license applies only to those patent claims licensable by such Contributor that are necessarily infringed by their Contribution(s) alone or by combination of their Contribution(s) with the Work to which such Contribution(s) was submitted. If You institute patent litigation against any entity (including a cross-claim or counterclaim in a lawsuit) alleging that the Work or a Contribution incorporated within the Work constitutes direct or contributory patent infringement, then any patent licenses granted to You under this License for that Work shall terminate as of the date such litigation is filed.

 4. Redistribution. You may reproduce and distribute copies of the

 Work or Derivative Works thereof in any medium, with or without modifications, and in Source or Object form, provided that You meet the following conditions:

- (a) You must give any other recipients of the Work or Derivative Works a copy of this License; and
- (b) You must cause any modified files to carry prominent notices stating that You changed the files; and
- (c) You must retain, in the Source form of any Derivative Works that You distribute, all copyright, patent, trademark, and attribution notices from the Source form of the Work, excluding those notices that do not pertain to any part of the Derivative Works; and

 (d) If the Work includes a "NOTICE" text file as part of its distribution, then any Derivative Works that You distribute must include a readable copy of the attribution notices contained within such NOTICE file, excluding

those notices that do not

 pertain to any part of the Derivative Works, in at least one of the following places: within a NOTICE text file distributed as part of the Derivative Works; within the Source form or documentation, if provided along with the Derivative Works; or, within a display generated by the Derivative Works, if and wherever such third-party notices normally appear. The contents of the NOTICE file are for informational purposes only and do not modify the License. You may add Your own attribution notices within Derivative Works that You distribute, alongside or as an addendum to the NOTICE text from the Work, provided that such additional attribution notices cannot be construed as modifying the License.

 You may add Your own copyright statement to Your modifications and may provide additional or different license terms and conditions

- for use, reproduction, or distribution of Your modifications, or for any such Derivative Works as a whole, provided Your use, reproduction, and distribution of the Work otherwise complies with the conditions stated in this License.
- 5. Submission of Contributions. Unless You explicitly state otherwise, any Contribution intentionally submitted for inclusion in the Work by You to the Licensor shall be under the terms and conditions of this License, without any additional terms or conditions. Notwithstanding the above, nothing herein shall supersede or modify the terms of any separate license agreement you may have executed with Licensor regarding such Contributions.
- 6. Trademarks. This License does not grant permission to use the trade names, trademarks, service marks, or product names of the Licensor, except as required for reasonable and customary use in describing the origin of the Work and reproducing the content of the NOTICE file.
- 7. Disclaimer of Warranty. Unless required by applicable law or agreed to in writing, Licensor provides the Work (and each Contributor provides its Contributions) on an "AS IS" BASIS, WITHOUT WARRANTIES OR CONDITIONS OF ANY KIND, either express or implied, including, without limitation, any warranties or conditions of TITLE, NON-INFRINGEMENT, MERCHANTABILITY, or FITNESS FOR A PARTICULAR PURPOSE. You are solely responsible for determining the

 appropriateness of using or redistributing the Work and assume any risks associated with Your exercise of permissions under this License.

 8. Limitation of Liability. In no event and under no legal theory, whether in tort (including negligence), contract, or otherwise, unless required by applicable law (such as deliberate and grossly negligent acts) or agreed to in writing, shall any Contributor be liable to You for damages, including any direct,

indirect, special,

 incidental, or consequential damages of any character arising as a result of this License or out of the use or inability to use the Work (including but not limited to damages for loss of goodwill, work stoppage, computer failure or malfunction, or any and all other commercial damages or losses), even if such Contributor has been advised of the possibility of such damages.

 9. Accepting Warranty or Additional Liability. While redistributing the Work or Derivative Works thereof, You may choose to offer, and charge a fee for, acceptance of support, warranty, indemnity, or other liability obligations and/or rights consistent with this License. However, in accepting such obligations, You may act only on Your own behalf and on Your sole responsibility, not on behalf of any other Contributor, and only if You agree to indemnify, defend, and hold each Contributor harmless for any liability incurred by, or claims asserted against, such Contributor by reason of your accepting any such warranty or additional liability.

#### END OF TERMS AND CONDITIONS

APPENDIX: How to apply the Apache License to your work.

 To apply the Apache License to your work, attach the following boilerplate notice, with the fields enclosed by brackets "[]" replaced with your own identifying information. (Don't include the brackets!) The text should be enclosed in the appropriate comment syntax for the file format. We also recommend that a file or class name and description of purpose be included on the same "printed page" as the copyright notice for easier identification within third-party archives.

#### Copyright [yyyy] [name of copyright owner]

 Licensed under the Apache License, Version 2.0 (the "License"); you may not use this file except in compliance with the License. You may obtain a copy of the License at

http://www.apache.org/licenses/LICENSE-2.0

 Unless required by applicable law or agreed to in writing, software distributed under the License is distributed on an "AS IS" BASIS, WITHOUT WARRANTIES OR CONDITIONS OF ANY KIND, either express or implied. See the License for the specific language governing permissions and limitations under the License.

# Jackson JSON processor

Jackson is a high-performance, Free/Open Source JSON processing library. It was originally written by Tatu Saloranta (tatu.saloranta@iki.fi), and has been in development since 2007. It is currently developed by a community of developers.

## Copyright

Copyright 2007-, Tatu Saloranta (tatu.saloranta@iki.fi)

## Licensing

Jackson 2.x core and extension components are licensed under Apache License 2.0 To find the details that apply to this artifact see the accompanying LICENSE file.

## Credits

A list of contributors may be found from CREDITS(-2.x) file, which is included in some artifacts (usually source distributions); but is always available from the source code management (SCM) system project uses.

## **1.545 okio 3.6.0**

### **1.545.1 Available under license :**

No license file was found, but licenses were detected in source scan.

/\*

\* Copyright (C) 2018 Square, Inc.

\*

\* Licensed under the Apache License, Version 2.0 (the "License");

\* you may not use this file except in compliance with the License.

```
* You may obtain a copy of the License at
```
\*

\* http://www.apache.org/licenses/LICENSE-2.0

\*

- \* Unless required by applicable law or agreed to in writing, software
- \* distributed under the License is distributed on an "AS IS" BASIS,
- \* WITHOUT WARRANTIES OR CONDITIONS OF ANY KIND, either express or implied.
- \* See the License for the specific language governing permissions and
- \* limitations under the License.

\*/

Found in path(s):

\* /opt/cola/permits/1825538429\_1697657800.9267037/0/okio-3-6-0-sources-jar/commonMain/okio/PeekSource.kt No license file was found, but licenses were detected in source scan.

/\*

\* Copyright (C) 2019 Square, Inc.

\*

\* Licensed under the Apache License, Version 2.0 (the "License");

- \* you may not use this file except in compliance with the License.
- \* You may obtain a copy of the License at
- \*

\* http://www.apache.org/licenses/LICENSE-2.0

\*

\* Unless required by applicable law or agreed to in writing, software

\* distributed under the License is distributed on an "AS IS" BASIS,

\* WITHOUT WARRANTIES OR CONDITIONS OF ANY KIND, either express or implied.

\* See the License for the specific language governing permissions and

\* limitations under the License.

\*/

Found in path(s):

\* /opt/cola/permits/1825538429\_1697657800.9267037/0/okio-3-6-0-sources-

jar/commonMain/okio/internal/RealBufferedSource.kt

\* /opt/cola/permits/1825538429\_1697657800.9267037/0/okio-3-6-0-sources-

jar/commonMain/okio/internal/SegmentedByteString.kt

\* /opt/cola/permits/1825538429\_1697657800.9267037/0/okio-3-6-0-sources-

jar/commonMain/okio/internal/RealBufferedSink.kt

No license file was found, but licenses were detected in source scan.

/\*

\* Copyright (C) 2015 Square, Inc.

\*

\* Licensed under the Apache License, Version 2.0 (the "License");

\* you may not use this file except in compliance with the License.

\* You may obtain a copy of the License at

\*

```
* http://www.apache.org/licenses/LICENSE-2.0
```
\*

\* Unless required by applicable law or agreed to in writing, software

\* distributed under the License is distributed on an "AS IS" BASIS,

\* WITHOUT WARRANTIES OR CONDITIONS OF ANY KIND, either express or implied.

\* See the License for the specific language governing permissions and

\* limitations under the License.

\*/

Found in path(s):

\* /opt/cola/permits/1825538429\_1697657800.9267037/0/okio-3-6-0-sources-

jar/appleMain/okio/SegmentedByteString.kt \* /opt/cola/permits/1825538429\_1697657800.9267037/0/okio-3-6-0-sourcesjar/nonAppleMain/okio/SegmentedByteString.kt \* /opt/cola/permits/1825538429\_1697657800.9267037/0/okio-3-6-0-sourcesjar/commonMain/okio/SegmentedByteString.kt No license file was found, but licenses were detected in source scan.

/\*

\* Copyright (C) 2020 Square, Inc.

\*

\* Licensed under the Apache License, Version 2.0 (the "License");

\* you may not use this file except in compliance with the License.

\* You may obtain a copy of the License at

\*

\* http://www.apache.org/licenses/LICENSE-2.0

\*

\* Unless required by applicable law or agreed to in writing, software

\* distributed under the License is distributed on an "AS IS" BASIS,

\* WITHOUT WARRANTIES OR CONDITIONS OF ANY KIND, either express or implied.

\* See the License for the specific language governing permissions and

\* limitations under the License.

\*/

Found in path(s):

\* /opt/cola/permits/1825538429\_1697657800.9267037/0/okio-3-6-0-sources-

jar/hashFunctions/okio/internal/Sha512.kt

\* /opt/cola/permits/1825538429\_1697657800.9267037/0/okio-3-6-0-sources-jar/hashFunctions/okio/internal/Md5.kt

\* /opt/cola/permits/1825538429\_1697657800.9267037/0/okio-3-6-0-sources-

jar/hashFunctions/okio/internal/Sha1.kt

\*

 /opt/cola/permits/1825538429\_1697657800.9267037/0/okio-3-6-0-sourcesjar/hashFunctions/okio/internal/Sha256.kt

No license file was found, but licenses were detected in source scan.

/\*

\* Copyright (C) 2020 Square, Inc.

\*

\* Licensed under the Apache License, Version 2.0 (the "License");

\* you may not use this file except in compliance with the License.

\* You may obtain a copy of the License at

\*

\* http://www.apache.org/licenses/LICENSE-2.0

\*

\* Unless required by applicable law or agreed to in writing, software

\* distributed under the License is distributed on an "AS IS" BASIS,

\* WITHOUT WARRANTIES OR CONDITIONS OF ANY KIND, either express or implied.

\* See the License for the specific language governing permissions and

\* limitations under the License.

\*/

Found in path(s):

\* /opt/cola/permits/1825538429\_1697657800.9267037/0/okio-3-6-0-sources-jar/nativeMain/okio/Cinterop.kt

\* /opt/cola/permits/1825538429\_1697657800.9267037/0/okio-3-6-0-sources-

jar/unixMain/okio/UnixPosixVariant.kt

\* /opt/cola/permits/1825538429\_1697657800.9267037/0/okio-3-6-0-sources-jar/commonMain/okio/internal/Path.kt \*

/opt/cola/permits/1825538429\_1697657800.9267037/0/okio-3-6-0-sources-

jar/linuxMain/okio/LinuxPosixVariant.kt

\* /opt/cola/permits/1825538429\_1697657800.9267037/0/okio-3-6-0-sources-

jar/nativeMain/okio/PosixFileSystem.kt

\* /opt/cola/permits/1825538429\_1697657800.9267037/0/okio-3-6-0-sources-

jar/hashFunctions/okio/internal/Hmac.kt

\* /opt/cola/permits/1825538429\_1697657800.9267037/0/okio-3-6-0-sources-jar/nativeMain/okio/PosixVariant.kt

\* /opt/cola/permits/1825538429\_1697657800.9267037/0/okio-3-6-0-sources-

jar/commonMain/okio/HashingSource.kt

\* /opt/cola/permits/1825538429\_1697657800.9267037/0/okio-3-6-0-sources-jar/nativeMain/okio/FileSource.kt

\* /opt/cola/permits/1825538429\_1697657800.9267037/0/okio-3-6-0-sources-

jar/appleMain/okio/ApplePosixVariant.kt

\* /opt/cola/permits/1825538429\_1697657800.9267037/0/okio-3-6-0-sources-jar/nativeMain/okio/FileSink.kt

\* /opt/cola/permits/1825538429\_1697657800.9267037/0/okio-3-6-0-sources-jar/commonMain/okio/FileSystem.kt

\* /opt/cola/permits/1825538429\_1697657800.9267037/0/okio-3-6-0-sources-jar/commonMain/okio/HashingSink.kt

\*

 /opt/cola/permits/1825538429\_1697657800.9267037/0/okio-3-6-0-sources-jar/commonMain/okio/FileMetadata.kt \* /opt/cola/permits/1825538429\_1697657800.9267037/0/okio-3-6-0-sources-jar/nonJvmMain/okio/Path.kt

\* /opt/cola/permits/1825538429\_1697657800.9267037/0/okio-3-6-0-sources-jar/nonJvmMain/okio/HashingSink.kt

\* /opt/cola/permits/1825538429\_1697657800.9267037/0/okio-3-6-0-sources-

jar/commonMain/okio/ForwardingFileSystem.kt

\* /opt/cola/permits/1825538429\_1697657800.9267037/0/okio-3-6-0-sources-

jar/commonMain/okio/ExperimentalFileSystem.kt

\* /opt/cola/permits/1825538429\_1697657800.9267037/0/okio-3-6-0-sources-

jar/nonJvmMain/okio/HashingSource.kt

\* /opt/cola/permits/1825538429\_1697657800.9267037/0/okio-3-6-0-sources-jar/commonMain/okio/Path.kt No license file was found, but licenses were detected in source scan.

#### /\*

\* Copyright (C) 2018 Square, Inc.

\*

\* Licensed under the Apache License, Version 2.0 (the "License");

\* you may not use this file except in compliance with the License.

\* You may obtain a copy of the License at

\*

\* http://www.apache.org/licenses/LICENSE-2.0

\*

\* Unless required by applicable law or agreed to in writing, software

\* distributed under the License is distributed on an "AS IS" BASIS,

\* WITHOUT WARRANTIES OR CONDITIONS OF ANY KIND, either express or implied.

\* See the License for the specific language governing permissions and

\* limitations under the License.

\*/

Found in path(s):

\* /opt/cola/permits/1825538429\_1697657800.9267037/0/okio-3-6-0-sources-jar/commonMain/okio/internal/- Utf8.kt

\* /opt/cola/permits/1825538429\_1697657800.9267037/0/okio-3-6-0-sources-jar/nonAppleMain/okio/ByteString.kt

\* /opt/cola/permits/1825538429\_1697657800.9267037/0/okio-3-6-0-sources-jar/commonMain/okio/Util.kt \*

/opt/cola/permits/1825538429\_1697657800.9267037/0/okio-3-6-0-sources-

jar/commonMain/okio/CommonPlatform.kt

\* /opt/cola/permits/1825538429\_1697657800.9267037/0/okio-3-6-0-sources-

```
jar/commonMain/okio/internal/ByteString.kt
```
\* /opt/cola/permits/1825538429\_1697657800.9267037/0/okio-3-6-0-sources-

jar/nonJvmMain/okio/NonJvmPlatform.kt

\* /opt/cola/permits/1825538429\_1697657800.9267037/0/okio-3-6-0-sources-jar/commonMain/okio/ByteString.kt

\* /opt/cola/permits/1825538429\_1697657800.9267037/0/okio-3-6-0-sources-jar/appleMain/okio/ByteString.kt No license file was found, but licenses were detected in source scan.

/\*

\* Copyright (C) 2020 Square, Inc.

\*

\* Licensed under the Apache License, Version 2.0 (the "License");

\* you may not use this file except in compliance with the License.

\* You may obtain a copy of the License at

\*

```
* http://www.apache.org/licenses/LICENSE-2.0
```
\*

\* Unless required by applicable law or agreed to in writing, software

\* distributed under the License is distributed on an "AS IS" BASIS,

\* WITHOUT WARRANTIES OR CONDITIONS OF ANY KIND, either express or implied.

\* See the License for the specific language governing permissions and

\* limitations under the License.

\*/

Found in path(s):

\* /opt/cola/permits/1825538429\_1697657800.9267037/0/okio-3-6-0-sources-jar/nativeMain/okio/SizetVariant.kt No license file was found, but licenses were detected in source scan.

/\*

\* Copyright (C) 2021 Square, Inc.

\*

\* Licensed under the Apache License, Version 2.0 (the "License");

\* you may not use this file except in compliance with the License.

\* You may obtain a copy of the License at

\*

\* http://www.apache.org/licenses/LICENSE-2.0
\*

- \* Unless required by applicable law or agreed to in writing, software
- \* distributed under the License is distributed on an "AS IS" BASIS,
- \* WITHOUT WARRANTIES OR CONDITIONS OF ANY KIND, either express or implied.
- \* See the License for the specific language governing permissions and

\* limitations under the License.

\*/

### Found in path(s):

\* /opt/cola/permits/1825538429\_1697657800.9267037/0/okio-3-6-0-sources-

jar/commonMain/okio/internal/FileSystem.kt

\* /opt/cola/permits/1825538429\_1697657800.9267037/0/okio-3-6-0-sources-jar/commonMain/okio/FileHandle.kt

\* /opt/cola/permits/1825538429\_1697657800.9267037/0/okio-3-6-0-sources-jar/unixMain/okio/UnixFileHandle.kt \*

 /opt/cola/permits/1825538429\_1697657800.9267037/0/okio-3-6-0-sources-jar/nativeMain/okio/FileSystem.kt No license file was found, but licenses were detected in source scan.

/\*

- \* Licensed to the Apache Software Foundation (ASF) under one or more
- \* contributor license agreements. See the NOTICE file distributed with
- \* this work for additional information regarding copyright ownership.
- \* The ASF licenses this file to You under the Apache License, Version 2.0
- \* (the "License"); you may not use this file except in compliance with
- \* the License. You may obtain a copy of the License at
- \*
- \* http://www.apache.org/licenses/LICENSE-2.0
- \*
- \* Unless required by applicable law or agreed to in writing, software
- \* distributed under the License is distributed on an "AS IS" BASIS,
- \* WITHOUT WARRANTIES OR CONDITIONS OF ANY KIND, either express or implied.
- \* See the License for the specific language governing permissions and
- \* limitations under the License.

\*/

Found in path(s):

\* /opt/cola/permits/1825538429\_1697657800.9267037/0/okio-3-6-0-sources-jar/commonMain/okio/Base64.kt No license file was found, but licenses were detected in source scan.

#### /\*

- \* Copyright (C) 2019 Square, Inc.
- \*
- \* Licensed under the Apache License, Version 2.0 (the "License");
- \* you may not use this file except in compliance with the License.
- \* You may obtain a copy of the License at
- \*
- http://www.apache.org/licenses/LICENSE-2.0
- \*
- \* Unless required by applicable law or agreed to in writing, software

\* distributed under the License is distributed on an "AS IS" BASIS,

- \* WITHOUT WARRANTIES OR CONDITIONS OF ANY KIND, either express or implied.
- \* See the License for the specific language governing permissions and

\* limitations under the License.

\*/

#### Found in path(s):

\* /opt/cola/permits/1825538429\_1697657800.9267037/0/okio-3-6-0-sources-jar/commonMain/okio/Okio.kt

\* /opt/cola/permits/1825538429\_1697657800.9267037/0/okio-3-6-0-sources-jar/commonMain/okio/Timeout.kt

```
* /opt/cola/permits/1825538429_1697657800.9267037/0/okio-3-6-0-sources-
```
jar/nonJvmMain/okio/RealBufferedSink.kt

\*

/opt/cola/permits/1825538429\_1697657800.9267037/0/okio-3-6-0-sources-jar/nonJvmMain/okio/Buffer.kt

\* /opt/cola/permits/1825538429\_1697657800.9267037/0/okio-3-6-0-sources-jar/commonMain/okio/BufferedSink.kt

\* /opt/cola/permits/1825538429\_1697657800.9267037/0/okio-3-6-0-sources-jar/nonJvmMain/okio/Timeout.kt

- \* /opt/cola/permits/1825538429\_1697657800.9267037/0/okio-3-6-0-sources-jar/commonMain/okio/Buffer.kt
- \* /opt/cola/permits/1825538429\_1697657800.9267037/0/okio-3-6-0-sources-jar/nonJvmMain/okio/BufferedSink.kt
- \* /opt/cola/permits/1825538429\_1697657800.9267037/0/okio-3-6-0-sources-jar/nonJvmMain/okio/Sink.kt

\* /opt/cola/permits/1825538429\_1697657800.9267037/0/okio-3-6-0-sources-

```
jar/nonJvmMain/okio/BufferedSource.kt
```
\* /opt/cola/permits/1825538429\_1697657800.9267037/0/okio-3-6-0-sources-

jar/commonMain/okio/internal/Buffer.kt

\* /opt/cola/permits/1825538429\_1697657800.9267037/0/okio-3-6-0-sources-

jar/commonMain/okio/RealBufferedSource.kt

\* /opt/cola/permits/1825538429\_1697657800.9267037/0/okio-3-6-0-sources-jar/commonMain/okio/Sink.kt \*

 /opt/cola/permits/1825538429\_1697657800.9267037/0/okio-3-6-0-sources-jar/commonMain/okio/Source.kt \* /opt/cola/permits/1825538429\_1697657800.9267037/0/okio-3-6-0-sources-

jar/commonMain/okio/BufferedSource.kt

\* /opt/cola/permits/1825538429\_1697657800.9267037/0/okio-3-6-0-sources-

jar/commonMain/okio/RealBufferedSink.kt

No license file was found, but licenses were detected in source scan.

/\*

\* Copyright (C) 2014 Square, Inc.

\*

\* Licensed under the Apache License, Version 2.0 (the "License");

\* you may not use this file except in compliance with the License.

- \* You may obtain a copy of the License at
- \*

\* http://www.apache.org/licenses/LICENSE-2.0

\*

\* Unless required by applicable law or agreed to in writing, software

\* distributed under the License is distributed on an "AS IS" BASIS,

\* WITHOUT WARRANTIES OR CONDITIONS OF ANY KIND, either express or implied.

\* See the License for the specific language governing permissions and

\* limitations under the License.

\*/

Found in path(s):

\* /opt/cola/permits/1825538429\_1697657800.9267037/0/okio-3-6-0-sources-

jar/nonJvmMain/okio/RealBufferedSource.kt

\* /opt/cola/permits/1825538429\_1697657800.9267037/0/okio-3-6-0-sources-jar/commonMain/okio/Segment.kt

\* /opt/cola/permits/1825538429\_1697657800.9267037/0/okio-3-6-0-sources-jar/commonMain/okio/SegmentPool.kt

\*

/opt/cola/permits/1825538429\_1697657800.9267037/0/okio-3-6-0-sources-

jar/commonMain/okio/ForwardingSource.kt

\* /opt/cola/permits/1825538429\_1697657800.9267037/0/okio-3-6-0-sources-jar/nonJvmMain/okio/SegmentPool.kt

\* /opt/cola/permits/1825538429\_1697657800.9267037/0/okio-3-6-0-sources-

jar/nonJvmMain/okio/ForwardingSource.kt

No license file was found, but licenses were detected in source scan.

/\*

\* Copyright (C) 2017 Square, Inc.

\*

\* Licensed under the Apache License, Version 2.0 (the "License");

\* you may not use this file except in compliance with the License.

\* You may obtain a copy of the License at

\*

\* http://www.apache.org/licenses/LICENSE-2.0

\*

\* Unless required by applicable law or agreed to in writing, software

\* distributed under the License is distributed on an "AS IS" BASIS,

\* WITHOUT WARRANTIES OR CONDITIONS OF ANY KIND, either express or implied.

\* See the License for the specific language governing permissions and

\* limitations under the License.

\*/

Found in path(s):

\* /opt/cola/permits/1825538429\_1697657800.9267037/0/okio-3-6-0-sources-jar/commonMain/okio/Utf8.kt No license file was found, but licenses were detected in source scan.

/\*

\* Copyright (C) 2020 Square, Inc. and others.

\*

\* Licensed under the Apache License, Version 2.0 (the "License");

\* you may not use this file except in compliance with the License.

\* You may obtain a copy of the License at

\*

\* http://www.apache.org/licenses/LICENSE-2.0

\*

\* Unless required by applicable law or agreed to in writing, software

\* distributed under the License is distributed on an "AS IS" BASIS,

\* WITHOUT WARRANTIES OR CONDITIONS OF ANY KIND, either express or implied.

\* See the License for the specific language governing permissions and

\* limitations under the License.

```
*/
```
Found in path(s):

\* /opt/cola/permits/1825538429\_1697657800.9267037/0/okio-3-6-0-sourcesjar/hashFunctions/okio/internal/HashFunction.kt No license file was found, but licenses were detected in source scan.

/\*

\* Copyright (C) 2016 Square, Inc.

\*

\* Licensed under the Apache License, Version 2.0 (the "License");

\* you may not use this file except in compliance with the License.

\* You may obtain a copy of the License at

\*

\* http://www.apache.org/licenses/LICENSE-2.0

\*

\* Unless required by applicable law or agreed to in writing, software

- \* distributed under the License is distributed on an "AS IS" BASIS,
- \* WITHOUT WARRANTIES OR CONDITIONS OF ANY KIND, either express or implied.
- \* See the License for the specific language governing permissions and

\* limitations under the License.

\*/

Found in path(s):

\* /opt/cola/permits/1825538429\_1697657800.9267037/0/okio-3-6-0-sources-jar/commonMain/okio/Options.kt

# **1.546 jackson-datatype-jsr310 2.15.3**

# **1.546.1 Available under license :**

This copy of Jackson JSON processor Java 8 Date/Time module is licensed under the Apache (Software) License, version 2.0 ("the License"). See the License for details about distribution rights, and the specific rights regarding derivative works.

You may obtain a copy of the License at:

http://www.apache.org/licenses/LICENSE-2.0 # Jackson JSON processor

Jackson is a high-performance, Free/Open Source JSON processing library. It was originally written by Tatu Saloranta (tatu.saloranta@iki.fi), and has been in development since 2007.

It is currently developed by a community of developers.

## Licensing

Jackson components are licensed under Apache (Software) License, version 2.0,

as per accompanying LICENSE file.

#### ## Credits

A list of contributors may be found from CREDITS file, which is included in some artifacts (usually source distributions); but is always available from the source code management (SCM) system project uses.

# **1.547 jackson-xc 2.15.3**

# **1.547.1 Available under license :**

# Jackson JSON processor

Jackson is a high-performance, Free/Open Source JSON processing library. It was originally written by Tatu Saloranta (tatu.saloranta@iki.fi), and has been in development since 2007.

It is currently developed by a community of developers, as well as supported commercially by FasterXML.com.

#### ## Licensing

Jackson core and extension components may licensed under different licenses. To find the details that apply to this artifact see the accompanying LICENSE file. For more information, including possible other licensing options, contact FasterXML.com (http://fasterxml.com).

#### ## Credits

A list of contributors may be found from CREDITS file, which is included in some artifacts (usually source distributions); but is always available from the source code management (SCM) system project uses. This copy of Jackson JSON processor `jackson-module-jaxb-annotations` module is licensed under the Apache (Software) License, version 2.0 ("the License"). See the License for details about distribution rights, and the specific rights regarding derivative works.

You may obtain a copy of the License at:

http://www.apache.org/licenses/LICENSE-2.0

# **1.548 lz4 1.2.12**

# **1.548.1 Available under license :**

 GNU GENERAL PUBLIC LICENSE Version 2, June 1991

Copyright (C) 1989, 1991 Free Software Foundation, Inc., 51 Franklin Street, Fifth Floor, Boston, MA 02110-1301 USA Everyone is permitted to copy and distribute verbatim copies of this license document, but changing it is not allowed.

#### Preamble

 The licenses for most software are designed to take away your freedom to share and change it. By contrast, the GNU General Public License is intended to guarantee your freedom to share and change free software--to make sure the software is free for all its users. This General Public License applies to most of the Free Software Foundation's software and to any other program whose authors commit to using it. (Some other Free Software Foundation software is covered by the GNU Lesser General Public License instead.) You can apply it to your programs, too.

 When we speak of free software, we are referring to freedom, not price.

 Our General Public Licenses are designed to make sure that you have the freedom to distribute copies of free software (and charge for this service if you wish), that you receive source code or can get it if you want it, that you can change the software or use pieces of it in new free programs; and that you know you can do these things.

 To protect your rights, we need to make restrictions that forbid anyone to deny you these rights or to ask you to surrender the rights. These restrictions translate to certain responsibilities for you if you distribute copies of the software, or if you modify it.

 For example, if you distribute copies of such a program, whether gratis or for a fee, you must give the recipients all the rights that you have. You must make sure that they, too, receive or can get the source code. And you must show them these terms so they know their rights.

We protect your rights with two steps: (1) copyright the software, and (2) offer you this license which gives you legal permission to copy, distribute and/or modify the software.

 Also, for each author's protection and ours, we want to make certain that everyone understands that there is no warranty for this free software. If the software is modified by someone else and passed on, we want its recipients to know that what they have is not the original, so that any problems introduced by others will not reflect on the original authors' reputations.

 Finally, any free program is threatened constantly by software patents. We wish to avoid the danger that redistributors of a free program will individually obtain patent licenses, in effect making the program proprietary. To prevent this, we have made it clear that any patent must be licensed for everyone's free use or not licensed at all.

 The precise terms and conditions for copying, distribution and modification follow.

## GNU GENERAL PUBLIC LICENSE TERMS AND CONDITIONS FOR COPYING, DISTRIBUTION AND MODIFICATION

 0. This License applies to any program or other work which contains a notice placed by the copyright holder saying it may be distributed under the terms of this General Public License. The "Program", below, refers to any such program or work, and a "work based on the Program" means either the Program or any derivative work under copyright law: that is to say, a work containing the Program or a portion of it, either verbatim or with modifications and/or translated into another language. (Hereinafter, translation is included without limitation in the term "modification".) Each licensee is addressed as "you".

Activities other than copying, distribution and modification are not covered by this License; they are outside its scope. The act of running the Program is not restricted, and the output from the Program is covered only if its contents constitute a work based on the Program (independent of having been made by running the Program). Whether that is true depends on what the Program does.

 1. You may copy and distribute verbatim copies of the Program's source code as you receive it, in any medium, provided that you conspicuously and appropriately publish on each copy an appropriate copyright notice and disclaimer of warranty; keep intact all the notices that refer to this License and to the absence of any warranty; and give any other recipients of the Program a copy of this License along with the Program.

You may charge a fee for the physical act of transferring a copy, and you may at your option offer warranty protection in exchange for a fee.

 2. You may modify your copy or copies of the Program or any portion of it, thus forming a work based on the Program, and copy and distribute such modifications or work under the terms of Section 1 above, provided that you also meet all of these conditions:

 a) You must cause the modified files to carry prominent notices stating that you changed the files and the date of any change.

b) You must cause

 any work that you distribute or publish, that in whole or in part contains or is derived from the Program or any part thereof, to be licensed as a whole at no charge to all third parties under the terms of this License.

 c) If the modified program normally reads commands interactively when run, you must cause it, when started running for such interactive use in the most ordinary way, to print or display an announcement including an appropriate copyright notice and a notice that there is no warranty (or else, saying that you provide a warranty) and that users may redistribute the program under these conditions, and telling the user how to view a copy of this License. (Exception: if the Program itself is interactive but does not normally print such an announcement, your work based on the Program is not required to print an announcement.)

These requirements apply to the modified work as a whole. If identifiable sections of that work

are not derived from the Program,

and can be reasonably considered independent and separate works in themselves, then this License, and its terms, do not apply to those sections when you distribute them as separate works. But when you distribute the same sections as part of a whole which is a work based on the Program, the distribution of the whole must be on the terms of this License, whose permissions for other licensees extend to the entire whole, and thus to each and every part regardless of who wrote it.

Thus, it is not the intent of this section to claim rights or contest your rights to work written entirely by you; rather, the intent is to exercise the right to control the distribution of derivative or collective works based on the Program.

In addition, mere aggregation of another work not based on the Program with the Program (or with a work based on the Program) on a volume of a storage or distribution medium does not bring the other work under the scope of this License.

 3. You may copy and distribute the Program (or a work based on it, under Section 2) in object code or executable form under the terms of Sections 1 and 2 above provided that you also do one of the following:

 a) Accompany it with the complete corresponding machine-readable source code, which must be distributed under the terms of Sections 1 and 2 above on a medium customarily used for software interchange; or,

b) Accompany it with a written offer, valid for at least three

 years, to give any third party, for a charge no more than your cost of physically performing source distribution, a complete machine-readable copy of the corresponding source code, to be distributed under the terms of Sections 1 and 2 above on a medium customarily used for software interchange; or,

 c) Accompany it with the information you received as to the offer to distribute corresponding source code. (This alternative is allowed only for noncommercial distribution and only if you

 received the program in object code or executable form with such an offer, in accord with Subsection b above.)

The source code for a work means the preferred form of the work for making modifications to it. For an executable work, complete source code means all the source code for all modules it contains, plus any associated interface definition files, plus the scripts used to control compilation and installation of the executable. However, as a special exception, the source code distributed need not include anything that is normally distributed (in either source or binary form) with the major components (compiler, kernel, and so on) of the operating system on which the executable runs, unless that component itself accompanies the executable.

If distribution of executable or object code is made by offering access to copy from a designated place, then offering equivalent access to copy the source code from the same place counts as distribution of the source code, even though third parties are not compelled to copy the source along with the object code.

 4. You may not copy, modify, sublicense, or distribute the Program except as expressly provided under this License. Any attempt otherwise to copy, modify, sublicense or distribute the Program is void, and will automatically terminate your rights under this License. However, parties who have received copies, or rights, from you under this License will not have their licenses terminated so long as such parties remain in full compliance.

 5. You are not required to accept this License, since you have not signed it. However, nothing else grants you permission to modify or distribute the Program or its derivative works. These actions are prohibited by law if you do not accept this License. Therefore, by modifying or distributing the Program (or any work based on the Program), you indicate your acceptance of this License to do so, and all its terms and conditions for copying, distributing or modifying the Program or works based on it.

 6. Each time you redistribute the Program (or any work based on the Program), the recipient automatically receives a license from the original licensor to copy, distribute or modify the Program subject to these terms and conditions. You may not impose any further restrictions on the recipients' exercise of the rights granted herein. You are not responsible for enforcing compliance by third parties to this License.

 7. If, as a consequence of a court judgment or allegation of patent infringement or for any other reason (not limited to patent issues), conditions are imposed on you (whether by court order, agreement or otherwise) that contradict the conditions of this License, they do not excuse you from the conditions of this License. If you cannot distribute so as to satisfy simultaneously your obligations under this License and any other pertinent obligations, then as a consequence you may not distribute the Program at all. For example, if a patent

license would not permit royalty-free redistribution of the Program by all those who receive copies directly or indirectly through you, then the only way you could satisfy both it and this License would be to refrain entirely from distribution of the Program.

If any portion of this section is held invalid or unenforceable under any particular circumstance, the balance of the section is intended to apply and the section as a whole is intended to apply in other circumstances.

It is not the purpose of this section to induce you to infringe any patents or other property right claims or to contest validity of any such claims; this section has the sole purpose of protecting the integrity of the free software distribution system, which is implemented by public license practices. Many people have made generous contributions to the wide range of software distributed through that system in reliance on consistent application of that system; it is up to the author/donor to decide if he or she is willing to distribute software through any other system and a licensee cannot

impose that choice.

This section is intended to make thoroughly clear what is believed to be a consequence of the rest of this License.

 8. If the distribution and/or use of the Program is restricted in certain countries either by patents or by copyrighted interfaces, the original copyright holder who places the Program under this License may add an explicit geographical distribution limitation excluding those countries, so that distribution is permitted only in or among

countries not thus excluded. In such case, this License incorporates the limitation as if written in the body of this License.

 9. The Free Software Foundation may publish revised and/or new versions of the General Public License from time to time. Such new versions will be similar in spirit to the present version, but may differ in detail to address new problems or concerns.

Each version is given a distinguishing version number. If the Program specifies a version number of this License which applies to it and "any later version", you have the option of following the terms and conditions either of that version or of any later version published by the Free Software Foundation. If the Program does not specify a version number of this License, you may choose any version ever published by the Free Software Foundation.

 10. If you wish to incorporate parts of the Program into other free programs whose distribution conditions are different, write to the author to ask for permission. For software which is copyrighted by the Free Software Foundation, write to the Free Software Foundation; we sometimes make exceptions for this. Our decision will be guided by the two goals of preserving the free status of all derivatives of our free software and of promoting the sharing and reuse of software generally.

### NO WARRANTY

# 11. BECAUSE THE PROGRAM IS LICENSED FREE OF CHARGE,

### THERE IS NO WARRANTY

FOR THE PROGRAM, TO THE EXTENT PERMITTED BY APPLICABLE LAW. EXCEPT WHEN OTHERWISE STATED IN WRITING THE COPYRIGHT HOLDERS AND/OR OTHER PARTIES PROVIDE THE PROGRAM "AS IS" WITHOUT WARRANTY OF ANY KIND, EITHER EXPRESSED OR IMPLIED, INCLUDING, BUT NOT LIMITED TO, THE IMPLIED WARRANTIES OF MERCHANTABILITY AND FITNESS FOR A PARTICULAR PURPOSE. THE ENTIRE RISK AS TO THE QUALITY AND PERFORMANCE OF THE PROGRAM IS WITH YOU. SHOULD THE PROGRAM PROVE DEFECTIVE, YOU ASSUME THE COST OF ALL NECESSARY SERVICING, REPAIR OR CORRECTION.

 12. IN NO EVENT UNLESS REQUIRED BY APPLICABLE LAW OR AGREED TO IN WRITING WILL ANY COPYRIGHT HOLDER, OR ANY OTHER PARTY WHO MAY MODIFY AND/OR REDISTRIBUTE THE PROGRAM AS PERMITTED ABOVE, BE LIABLE TO YOU FOR DAMAGES, INCLUDING ANY GENERAL, SPECIAL, INCIDENTAL OR CONSEQUENTIAL DAMAGES ARISING OUT OF THE USE OR INABILITY TO USE THE PROGRAM (INCLUDING BUT NOT LIMITED TO LOSS OF DATA OR DATA BEING RENDERED INACCURATE OR LOSSES SUSTAINED BY YOU OR

 THIRD PARTIES OR A FAILURE OF THE PROGRAM TO OPERATE WITH ANY OTHER PROGRAMS), EVEN IF SUCH HOLDER OR OTHER PARTY HAS BEEN ADVISED OF THE POSSIBILITY OF SUCH DAMAGES.

#### END OF TERMS AND CONDITIONS

How to Apply These Terms to Your New Programs

 If you develop a new program, and you want it to be of the greatest possible use to the public, the best way to achieve this is to make it free software which everyone can redistribute and change under these terms.

 To do so, attach the following notices to the program. It is safest to attach them to the start of each source file to most effectively convey the exclusion of warranty; and each file should have at least the "copyright" line and a pointer to where the full notice is found.

 <one line to give the program's name and a brief idea of what it does.> Copyright  $(C)$  <year > <name of author>

 This program is free software; you can redistribute it and/or modify it under the terms of the GNU General Public License as published by the Free Software Foundation; either version 2 of the License, or (at your option) any later version.

 This program is distributed in the hope that it will be useful, but WITHOUT ANY WARRANTY; without even the implied warranty of MERCHANTABILITY or FITNESS FOR A PARTICULAR PURPOSE. See the GNU General Public License for more details.

 You should have received a copy of the GNU General Public License along with this program; if not, write to the Free Software Foundation, Inc., 51 Franklin Street, Fifth Floor, Boston, MA 02110-1301 USA.

Also add information on how to contact you by electronic and paper mail.

If the program is interactive, make it output a short notice like this when it starts in an interactive mode:

 Gnomovision version 69, Copyright (C) year name of author Gnomovision comes with ABSOLUTELY NO WARRANTY; for details type `show w'. This is free software, and you are welcome to redistribute it

under certain conditions; type `show c' for details.

The hypothetical commands `show w' and `show c' should show the appropriate parts of the General Public License. Of course, the commands you use may be called something other than `show w' and `show c'; they could even be mouse-clicks or menu items--whatever suits your program.

You should also get your employer (if you work as a programmer) or your school, if any, to sign a "copyright disclaimer" for the program, if necessary. Here is a sample; alter the names:

 Yoyodyne, Inc., hereby disclaims all copyright interest in the program `Gnomovision' (which makes passes at compilers) written by James Hacker.

 <signature of Ty Coon>, 1 April 1989 Ty Coon, President of Vice

This General Public License does not permit incorporating your program into proprietary programs. If your program is a subroutine library, you may consider it more useful to permit linking proprietary applications with the library. If this is what you want to do, use the GNU Lesser General Public License instead of this License. LZ4 Library Copyright (c) 2011-2014, Yann Collet All rights reserved.

Redistribution and use in source and binary forms, with or without modification, are permitted provided that the following conditions are met:

\* Redistributions of source code must retain the above copyright notice, this list of conditions and the following disclaimer.

\* Redistributions in binary form must reproduce the above copyright notice, this list of conditions and the following disclaimer in the documentation and/or other materials provided with the distribution.

THIS SOFTWARE IS PROVIDED BY THE COPYRIGHT HOLDERS AND CONTRIBUTORS "AS IS" AND ANY EXPRESS OR IMPLIED WARRANTIES, INCLUDING, BUT NOT LIMITED TO, THE IMPLIED WARRANTIES OF MERCHANTABILITY AND FITNESS FOR A PARTICULAR PURPOSE ARE DISCLAIMED. IN NO EVENT SHALL THE COPYRIGHT HOLDER OR CONTRIBUTORS BE LIABLE FOR ANY DIRECT, INDIRECT, INCIDENTAL, SPECIAL, EXEMPLARY, OR CONSEQUENTIAL DAMAGES (INCLUDING, BUT NOT LIMITED TO, PROCUREMENT OF SUBSTITUTE GOODS OR SERVICES;

LOSS OF USE, DATA, OR PROFITS; OR BUSINESS INTERRUPTION) HOWEVER CAUSED AND ON ANY THEORY OF LIABILITY, WHETHER IN CONTRACT, STRICT LIABILITY, OR TORT (INCLUDING NEGLIGENCE OR OTHERWISE) ARISING IN ANY WAY OUT OF THE USE OF THIS SOFTWARE, EVEN IF ADVISED OF THE POSSIBILITY OF SUCH DAMAGE.

# **1.549 lz4 1.5.2**

# **1.549.1 Available under license :**

 GNU GENERAL PUBLIC LICENSE Version 2, June 1991

Copyright (C) 1989, 1991 Free Software Foundation, Inc., 51 Franklin Street, Fifth Floor, Boston, MA 02110-1301 USA Everyone is permitted to copy and distribute verbatim copies of this license document, but changing it is not allowed.

#### Preamble

 The licenses for most software are designed to take away your freedom to share and change it. By contrast, the GNU General Public License is intended to guarantee your freedom to share and change free software--to make sure the software is free for all its users. This General Public License applies to most of the Free Software Foundation's software and to any other program whose authors commit to using it. (Some other Free Software Foundation software is covered by the GNU Lesser General Public License instead.) You can apply it to your programs, too.

 When we speak of free software, we are referring to freedom, not price.

 Our General Public Licenses are designed to make sure that you have the freedom to distribute copies of free software (and charge for this service if you wish), that you receive source code or can get it if you want it, that you can change the software or use pieces of it in new free programs; and that you know you can do these things.

 To protect your rights, we need to make restrictions that forbid anyone to deny you these rights or to ask you to surrender the rights. These restrictions translate to certain responsibilities for you if you distribute copies of the software, or if you modify it.

 For example, if you distribute copies of such a program, whether gratis or for a fee, you must give the recipients all the rights that you have. You must make sure that they, too, receive or can get the source code. And you must show them these terms so they know their rights.

We protect your rights with two steps: (1) copyright the software, and (2) offer you this license which gives you legal permission to copy, distribute and/or modify the software.

 Also, for each author's protection and ours, we want to make certain that everyone understands that there is no warranty for this free software. If the software is modified by someone else and passed on, we want its recipients to know that what they have is not the original, so that any problems introduced by others will not reflect on the original authors' reputations.

 Finally, any free program is threatened constantly by software patents. We wish to avoid the danger that redistributors of a free program will individually obtain patent licenses, in effect making the program proprietary. To prevent this, we have made it clear that any patent must be licensed for everyone's free use or not licensed at all.

 The precise terms and conditions for copying, distribution and modification follow.

## GNU GENERAL PUBLIC LICENSE TERMS AND CONDITIONS FOR COPYING, DISTRIBUTION AND MODIFICATION

 0. This License applies to any program or other work which contains a notice placed by the copyright holder saying it may be distributed under the terms of this General Public License. The "Program", below, refers to any such program or work, and a "work based on the Program" means either the Program or any derivative work under copyright law: that is to say, a work containing the Program or a portion of it, either verbatim or with modifications and/or translated into another language. (Hereinafter, translation is included without limitation in the term "modification".) Each licensee is addressed as "you".

Activities other than copying, distribution and modification are not covered by this License; they are outside its scope. The act of running the Program is not restricted, and the output from the Program is covered only if its contents constitute a work based on the Program (independent of having been made by running the Program). Whether that is true depends on what the Program does.

 1. You may copy and distribute verbatim copies of the Program's source code as you receive it, in any medium, provided that you conspicuously and appropriately publish on each copy an appropriate copyright notice and disclaimer of warranty; keep intact all the notices that refer to this License and to the absence of any warranty; and give any other recipients of the Program a copy of this License along with the Program.

You may charge a fee for the physical act of transferring a copy, and you may at your option offer warranty protection in exchange for a fee.

 2. You may modify your copy or copies of the Program or any portion of it, thus forming a work based on the Program, and copy and distribute such modifications or work under the terms of Section 1

 a) You must cause the modified files to carry prominent notices stating that you changed the files and the date of any change.

b) You must cause

 any work that you distribute or publish, that in whole or in part contains or is derived from the Program or any part thereof, to be licensed as a whole at no charge to all third parties under the terms of this License.

 c) If the modified program normally reads commands interactively when run, you must cause it, when started running for such interactive use in the most ordinary way, to print or display an announcement including an appropriate copyright notice and a notice that there is no warranty (or else, saying that you provide a warranty) and that users may redistribute the program under these conditions, and telling the user how to view a copy of this License. (Exception: if the Program itself is interactive but does not normally print such an announcement, your work based on the Program is not required to print an announcement.)

These requirements apply to the modified work as a whole. If identifiable sections of that work

are not derived from the Program,

and can be reasonably considered independent and separate works in themselves, then this License, and its terms, do not apply to those sections when you distribute them as separate works. But when you distribute the same sections as part of a whole which is a work based on the Program, the distribution of the whole must be on the terms of this License, whose permissions for other licensees extend to the entire whole, and thus to each and every part regardless of who wrote it.

Thus, it is not the intent of this section to claim rights or contest your rights to work written entirely by you; rather, the intent is to exercise the right to control the distribution of derivative or collective works based on the Program.

In addition, mere aggregation of another work not based on the Program with the Program (or with a work based on the Program) on a volume of a storage or distribution medium does not bring the other work under the scope of this License.

 3. You may copy and distribute the Program (or a work based on it, under Section 2) in object code or executable form under the terms of Sections 1 and 2 above provided that you also do one of the following:

a) Accompany it with the complete corresponding machine-readable

 source code, which must be distributed under the terms of Sections 1 and 2 above on a medium customarily used for software interchange; or,

 b) Accompany it with a written offer, valid for at least three years, to give any third party, for a charge no more than your cost of physically performing source distribution, a complete machine-readable copy of the corresponding source code, to be distributed under the terms of Sections 1 and 2 above on a medium customarily used for software interchange; or,

 c) Accompany it with the information you received as to the offer to distribute corresponding source code. (This alternative is allowed only for noncommercial distribution and only if you

 received the program in object code or executable form with such an offer, in accord with Subsection b above.)

The source code for a work means the preferred form of the work for making modifications to it. For an executable work, complete source code means all the source code for all modules it contains, plus any associated interface definition files, plus the scripts used to control compilation and installation of the executable. However, as a special exception, the source code distributed need not include anything that is normally distributed (in either source or binary form) with the major components (compiler, kernel, and so on) of the operating system on which the executable runs, unless that component itself accompanies the executable.

If distribution of executable or object code is made by offering access to copy from a designated place, then offering equivalent access to copy the source code from the same place counts as distribution of the source code, even though third parties are not compelled to copy the source along with the object code.

 4. You may not copy, modify, sublicense, or distribute the Program except as expressly provided under this License. Any attempt otherwise to copy, modify, sublicense or distribute the Program is void, and will automatically terminate your rights under this License. However, parties who have received copies, or rights, from you under this License will not have their licenses terminated so long as such parties remain in full compliance.

 5. You are not required to accept this License, since you have not signed it. However, nothing else grants you permission to modify or distribute the Program or its derivative works. These actions are prohibited by law if you do not accept this License. Therefore, by modifying or distributing the Program (or any work based on the

Program), you indicate your acceptance of this License to do so, and all its terms and conditions for copying, distributing or modifying the Program or works based on it.

 6. Each time you redistribute the Program (or any work based on the Program), the recipient automatically receives a license from the original licensor to copy, distribute or modify the Program subject to these terms and conditions. You may not impose any further restrictions on the recipients' exercise of the rights granted herein. You are not responsible for enforcing compliance by third parties to this License.

 7. If, as a consequence of a court judgment or allegation of patent infringement or for any other reason (not limited to patent issues), conditions are imposed on you (whether by court order, agreement or otherwise) that contradict the conditions of this License, they do not excuse you from the conditions of this License. If you cannot distribute so as to satisfy simultaneously your obligations under this License and any other pertinent obligations, then as a consequence you may not distribute the Program at all. For

example, if a patent

license would not permit royalty-free redistribution of the Program by all those who receive copies directly or indirectly through you, then the only way you could satisfy both it and this License would be to refrain entirely from distribution of the Program.

If any portion of this section is held invalid or unenforceable under any particular circumstance, the balance of the section is intended to apply and the section as a whole is intended to apply in other circumstances.

It is not the purpose of this section to induce you to infringe any patents or other property right claims or to contest validity of any such claims; this section has the sole purpose of protecting the integrity of the free software distribution system, which is implemented by public license practices. Many people have made generous contributions to the wide range of software distributed through that system in reliance on consistent application of that system; it is up to the author/donor to decide if he or she is willing to distribute software through any other system and a licensee cannot impose that choice.

This section is intended to make thoroughly clear what is believed to be a consequence of the rest of this License.

8. If the distribution and/or use of the Program is restricted in

certain countries either by patents or by copyrighted interfaces, the original copyright holder who places the Program under this License may add an explicit geographical distribution limitation excluding those countries, so that distribution is permitted only in or among countries not thus excluded. In such case, this License incorporates the limitation as if written in the body of this License.

 9. The Free Software Foundation may publish revised and/or new versions of the General Public License from time to time. Such new versions will be similar in spirit to the present version, but may differ in detail to address new problems or concerns.

Each version is given a distinguishing

version number. If the Program

specifies a version number of this License which applies to it and "any later version", you have the option of following the terms and conditions either of that version or of any later version published by the Free Software Foundation. If the Program does not specify a version number of this License, you may choose any version ever published by the Free Software Foundation.

 10. If you wish to incorporate parts of the Program into other free programs whose distribution conditions are different, write to the author to ask for permission. For software which is copyrighted by the Free Software Foundation, write to the Free Software Foundation; we sometimes make exceptions for this. Our decision will be guided by the two goals of preserving the free status of all derivatives of our free software and of promoting the sharing and reuse of software generally.

### NO WARRANTY

# 11. BECAUSE THE PROGRAM IS LICENSED FREE OF CHARGE, THERE IS NO WARRANTY

FOR THE PROGRAM, TO THE EXTENT PERMITTED BY APPLICABLE LAW. EXCEPT WHEN OTHERWISE STATED IN WRITING THE COPYRIGHT HOLDERS AND/OR OTHER PARTIES PROVIDE THE PROGRAM "AS IS" WITHOUT WARRANTY OF ANY KIND, EITHER EXPRESSED OR IMPLIED, INCLUDING, BUT NOT LIMITED TO, THE IMPLIED WARRANTIES OF MERCHANTABILITY AND FITNESS FOR A PARTICULAR PURPOSE. THE ENTIRE RISK AS TO THE QUALITY AND PERFORMANCE OF THE PROGRAM IS WITH YOU. SHOULD THE PROGRAM PROVE DEFECTIVE, YOU ASSUME THE COST OF ALL NECESSARY SERVICING, REPAIR OR CORRECTION.

 12. IN NO EVENT UNLESS REQUIRED BY APPLICABLE LAW OR AGREED TO IN WRITING WILL ANY COPYRIGHT HOLDER, OR ANY OTHER PARTY WHO MAY MODIFY AND/OR REDISTRIBUTE THE PROGRAM AS PERMITTED ABOVE, BE LIABLE TO YOU FOR DAMAGES, INCLUDING ANY GENERAL, SPECIAL, INCIDENTAL OR CONSEQUENTIAL DAMAGES ARISING OUT OF THE USE OR INABILITY TO USE THE PROGRAM (INCLUDING BUT NOT LIMITED TO LOSS OF DATA OR DATA BEING RENDERED INACCURATE OR LOSSES SUSTAINED BY

#### YOU OR

# THIRD PARTIES OR A FAILURE OF THE PROGRAM TO OPERATE WITH ANY OTHER PROGRAMS), EVEN IF SUCH HOLDER OR OTHER PARTY HAS BEEN ADVISED OF THE POSSIBILITY OF SUCH DAMAGES.

## END OF TERMS AND CONDITIONS

How to Apply These Terms to Your New Programs

 If you develop a new program, and you want it to be of the greatest possible use to the public, the best way to achieve this is to make it free software which everyone can redistribute and change under these terms.

 To do so, attach the following notices to the program. It is safest to attach them to the start of each source file to most effectively convey the exclusion of warranty; and each file should have at least the "copyright" line and a pointer to where the full notice is found.

 <one line to give the program's name and a brief idea of what it does.> Copyright  $(C)$  <year > <name of author>

 This program is free software; you can redistribute it and/or modify it under the terms of the GNU General Public License as published by the Free Software Foundation; either version 2 of the License, or (at your option) any later version.

 This program is distributed in the hope that it will be useful, but WITHOUT ANY WARRANTY; without even the implied warranty of MERCHANTABILITY or FITNESS FOR A PARTICULAR PURPOSE. See the GNU General Public License for more details.

 You should have received a copy of the GNU General Public License along with this program; if not, write to the Free Software Foundation, Inc., 51 Franklin Street, Fifth Floor, Boston, MA 02110-1301 USA.

Also add information on how to contact you by electronic and paper mail.

If the program is interactive, make it output a short notice like this when it starts in an interactive mode:

 Gnomovision version 69, Copyright (C) year name of author Gnomovision comes with ABSOLUTELY NO WARRANTY; for details type `show w'. This is free software, and you are welcome to redistribute it

under certain conditions; type `show c' for details.

The hypothetical commands `show w' and `show c' should show the appropriate

parts of the General Public License. Of course, the commands you use may be called something other than `show w' and `show c'; they could even be mouse-clicks or menu items--whatever suits your program.

You should also get your employer (if you work as a programmer) or your school, if any, to sign a "copyright disclaimer" for the program, if necessary. Here is a sample; alter the names:

 Yoyodyne, Inc., hereby disclaims all copyright interest in the program `Gnomovision' (which makes passes at compilers) written by James Hacker.

 <signature of Ty Coon>, 1 April 1989 Ty Coon, President of Vice

This General Public License does not permit incorporating your program into proprietary programs. If your program is a subroutine library, you may consider it more useful to permit linking proprietary applications with the library. If this is what you want to do, use the GNU Lesser General Public License instead of this License. Copyright (c) 2014, lpsantil All rights reserved.

Redistribution and use in source and binary forms, with or without modification, are permitted provided that the following conditions are met:

\* Redistributions of source code must retain the above copyright notice, this list of conditions and the following disclaimer.

\* Redistributions in binary form must reproduce the above copyright notice, this list of conditions and the following disclaimer in the documentation and/or other materials provided with the distribution.

THIS SOFTWARE IS PROVIDED BY THE COPYRIGHT HOLDERS AND CONTRIBUTORS "AS IS" AND ANY EXPRESS OR IMPLIED WARRANTIES, INCLUDING, BUT NOT LIMITED TO, THE IMPLIED WARRANTIES OF MERCHANTABILITY AND FITNESS FOR A PARTICULAR PURPOSE ARE DISCLAIMED. IN NO EVENT SHALL THE COPYRIGHT HOLDER OR CONTRIBUTORS BE LIABLE FOR ANY DIRECT, INDIRECT, INCIDENTAL, SPECIAL, EXEMPLARY, OR CONSEQUENTIAL DAMAGES (INCLUDING, BUT NOT LIMITED TO, PROCUREMENT OF SUBSTITUTE GOODS OR SERVICES;

 LOSS OF USE, DATA, OR PROFITS; OR BUSINESS INTERRUPTION) HOWEVER CAUSED AND ON ANY THEORY OF LIABILITY, WHETHER IN CONTRACT, STRICT LIABILITY, OR TORT (INCLUDING NEGLIGENCE OR OTHERWISE) ARISING IN ANY WAY OUT OF THE USE OF THIS SOFTWARE, EVEN IF ADVISED OF THE POSSIBILITY OF SUCH DAMAGE. This repository uses 2 different licenses :

- all files in the `lib` directory use a BSD 2-Clause license

- all other files use a GPLv2 license, unless explicitly stated otherwise

Relevant license is reminded at the top of each source file, and with presence of COPYING or LICENSE file in associated directories.

This model is selected to emphasize that files in the `lib` directory are designed to be included into 3rd party applications, while all other files, in `programs`, `tests` or `examples`, receive more limited attention and support for such scenario. LZ4 Library Copyright (c) 2011-2016, Yann Collet All rights reserved.

Redistribution and use in source and binary forms, with or without modification, are permitted provided that the following conditions are met:

\* Redistributions of source code must retain the above copyright notice, this list of conditions and the following disclaimer.

\* Redistributions in binary form must reproduce the above copyright notice, this list of conditions and the following disclaimer in the documentation and/or other materials provided with the distribution.

THIS SOFTWARE IS PROVIDED BY THE COPYRIGHT HOLDERS AND CONTRIBUTORS "AS IS" AND ANY EXPRESS OR IMPLIED WARRANTIES, INCLUDING, BUT NOT LIMITED TO, THE IMPLIED WARRANTIES OF MERCHANTABILITY AND FITNESS FOR A PARTICULAR PURPOSE ARE DISCLAIMED. IN NO EVENT SHALL THE COPYRIGHT HOLDER OR CONTRIBUTORS BE LIABLE FOR ANY DIRECT, INDIRECT, INCIDENTAL, SPECIAL, EXEMPLARY, OR CONSEQUENTIAL DAMAGES (INCLUDING, BUT NOT LIMITED TO, PROCUREMENT OF SUBSTITUTE GOODS OR SERVICES;

LOSS OF USE, DATA, OR PROFITS; OR BUSINESS INTERRUPTION) HOWEVER CAUSED AND ON ANY THEORY OF LIABILITY, WHETHER IN CONTRACT, STRICT LIABILITY, OR TORT (INCLUDING NEGLIGENCE OR OTHERWISE) ARISING IN ANY WAY OUT OF THE USE OF THIS SOFTWARE, EVEN IF ADVISED OF THE POSSIBILITY OF SUCH DAMAGE.

Format: http://www.debian.org/doc/packaging-manuals/copyright-format/1.0/ Upstream-Name: liblz4 Upstream-Contact: Yann Collet <Cyan4973@github.com> Source: https://github.com/lz4/lz4

Files: \* Copyright: (C) 2011+ Yann Collet License: GPL-2+ The full text of license: https://github.com/Cyan4973/lz4/blob/master/lib/LICENSE

# **1.550 lz4 1.9.2**

# **1.550.1 Available under license :**

 GNU GENERAL PUBLIC LICENSE Version 2, June 1991

Copyright (C) 1989, 1991 Free Software Foundation, Inc., 51 Franklin Street, Fifth Floor, Boston, MA 02110-1301 USA Everyone is permitted to copy and distribute verbatim copies of this license document, but changing it is not allowed.

#### Preamble

 The licenses for most software are designed to take away your freedom to share and change it. By contrast, the GNU General Public License is intended to guarantee your freedom to share and change free software--to make sure the software is free for all its users. This General Public License applies to most of the Free Software Foundation's software and to any other program whose authors commit to using it. (Some other Free Software Foundation software is covered by the GNU Lesser General Public License instead.) You can apply it to your programs, too.

 When we speak of free software, we are referring to freedom, not price.

 Our General Public Licenses are designed to make sure that you have the freedom to distribute copies of free software (and charge for this service if you wish), that you receive source code or can get it if you want it, that you can change the software or use pieces of it in new free programs; and that you know you can do these things.

 To protect your rights, we need to make restrictions that forbid anyone to deny you these rights or to ask you to surrender the rights. These restrictions translate to certain responsibilities for you if you distribute copies of the software, or if you modify it.

 For example, if you distribute copies of such a program, whether gratis or for a fee, you must give the recipients all the rights that you have. You must make sure that they, too, receive or can get the source code. And you must show them these terms so they know their rights.

We protect your rights with two steps: (1) copyright the software, and (2) offer you this license which gives you legal permission to copy, distribute and/or modify the software.

 Also, for each author's protection and ours, we want to make certain that everyone understands that there is no warranty for this free software. If the software is modified by someone else and passed on, we want its recipients to know that what they have is not the original, so that any problems introduced by others will not reflect on the original authors' reputations.

 Finally, any free program is threatened constantly by software patents. We wish to avoid the danger that redistributors of a free program will individually obtain patent licenses, in effect making the program proprietary. To prevent this, we have made it clear that any patent must be licensed for everyone's free use or not licensed at all.

 The precise terms and conditions for copying, distribution and modification follow.

## GNU GENERAL PUBLIC LICENSE TERMS AND CONDITIONS FOR COPYING, DISTRIBUTION AND MODIFICATION

 0. This License applies to any program or other work which contains a notice placed by the copyright holder saying it may be distributed under the terms of this General Public License. The "Program", below, refers to any such program or work, and a "work based on the Program" means either the Program or any derivative work under copyright law: that is to say, a work containing the Program or a portion of it, either verbatim or with modifications and/or translated into another language. (Hereinafter, translation is included without limitation in the term "modification".) Each licensee is addressed as "you".

Activities other than copying, distribution and modification are not covered by this License; they are outside its scope. The act of running the Program is not restricted, and the output from the Program is covered only if its contents constitute a work based on the Program (independent of having been made by running the Program). Whether that is true depends on what the Program does.

 1. You may copy and distribute verbatim copies of the Program's source code as you receive it, in any medium, provided that you conspicuously and appropriately publish on each copy an appropriate copyright notice and disclaimer of warranty; keep intact all the notices that refer to this License and to the absence of any warranty; and give any other recipients of the Program a copy of this License along with the Program.

You may charge a fee for the physical act of transferring a copy, and you may at your option offer warranty protection in exchange for a fee.

 2. You may modify your copy or copies of the Program or any portion of it, thus forming a work based on the Program, and copy and distribute such modifications or work under the terms of Section 1

 a) You must cause the modified files to carry prominent notices stating that you changed the files and the date of any change.

b) You must cause

 any work that you distribute or publish, that in whole or in part contains or is derived from the Program or any part thereof, to be licensed as a whole at no charge to all third parties under the terms of this License.

 c) If the modified program normally reads commands interactively when run, you must cause it, when started running for such interactive use in the most ordinary way, to print or display an announcement including an appropriate copyright notice and a notice that there is no warranty (or else, saying that you provide a warranty) and that users may redistribute the program under these conditions, and telling the user how to view a copy of this License. (Exception: if the Program itself is interactive but does not normally print such an announcement, your work based on the Program is not required to print an announcement.)

These requirements apply to the modified work as a whole. If identifiable sections of that work

are not derived from the Program,

and can be reasonably considered independent and separate works in themselves, then this License, and its terms, do not apply to those sections when you distribute them as separate works. But when you distribute the same sections as part of a whole which is a work based on the Program, the distribution of the whole must be on the terms of this License, whose permissions for other licensees extend to the entire whole, and thus to each and every part regardless of who wrote it.

Thus, it is not the intent of this section to claim rights or contest your rights to work written entirely by you; rather, the intent is to exercise the right to control the distribution of derivative or collective works based on the Program.

In addition, mere aggregation of another work not based on the Program with the Program (or with a work based on the Program) on a volume of a storage or distribution medium does not bring the other work under the scope of this License.

 3. You may copy and distribute the Program (or a work based on it, under Section 2) in object code or executable form under the terms of Sections 1 and 2 above provided that you also do one of the following:

a) Accompany it with the complete corresponding machine-readable

 source code, which must be distributed under the terms of Sections 1 and 2 above on a medium customarily used for software interchange; or,

 b) Accompany it with a written offer, valid for at least three years, to give any third party, for a charge no more than your cost of physically performing source distribution, a complete machine-readable copy of the corresponding source code, to be distributed under the terms of Sections 1 and 2 above on a medium customarily used for software interchange; or,

 c) Accompany it with the information you received as to the offer to distribute corresponding source code. (This alternative is allowed only for noncommercial distribution and only if you

 received the program in object code or executable form with such an offer, in accord with Subsection b above.)

The source code for a work means the preferred form of the work for making modifications to it. For an executable work, complete source code means all the source code for all modules it contains, plus any associated interface definition files, plus the scripts used to control compilation and installation of the executable. However, as a special exception, the source code distributed need not include anything that is normally distributed (in either source or binary form) with the major components (compiler, kernel, and so on) of the operating system on which the executable runs, unless that component itself accompanies the executable.

If distribution of executable or object code is made by offering access to copy from a designated place, then offering equivalent access to copy the source code from the same place counts as distribution of the source code, even though third parties are not compelled to copy the source along with the object code.

 4. You may not copy, modify, sublicense, or distribute the Program except as expressly provided under this License. Any attempt otherwise to copy, modify, sublicense or distribute the Program is void, and will automatically terminate your rights under this License. However, parties who have received copies, or rights, from you under this License will not have their licenses terminated so long as such parties remain in full compliance.

 5. You are not required to accept this License, since you have not signed it. However, nothing else grants you permission to modify or distribute the Program or its derivative works. These actions are prohibited by law if you do not accept this License. Therefore, by modifying or distributing the Program (or any work based on the

Program), you indicate your acceptance of this License to do so, and all its terms and conditions for copying, distributing or modifying the Program or works based on it.

 6. Each time you redistribute the Program (or any work based on the Program), the recipient automatically receives a license from the original licensor to copy, distribute or modify the Program subject to these terms and conditions. You may not impose any further restrictions on the recipients' exercise of the rights granted herein. You are not responsible for enforcing compliance by third parties to this License.

 7. If, as a consequence of a court judgment or allegation of patent infringement or for any other reason (not limited to patent issues), conditions are imposed on you (whether by court order, agreement or otherwise) that contradict the conditions of this License, they do not excuse you from the conditions of this License. If you cannot distribute so as to satisfy simultaneously your obligations under this License and any other pertinent obligations, then as a consequence you may not distribute the Program at all. For

example, if a patent

license would not permit royalty-free redistribution of the Program by all those who receive copies directly or indirectly through you, then the only way you could satisfy both it and this License would be to refrain entirely from distribution of the Program.

If any portion of this section is held invalid or unenforceable under any particular circumstance, the balance of the section is intended to apply and the section as a whole is intended to apply in other circumstances.

It is not the purpose of this section to induce you to infringe any patents or other property right claims or to contest validity of any such claims; this section has the sole purpose of protecting the integrity of the free software distribution system, which is implemented by public license practices. Many people have made generous contributions to the wide range of software distributed through that system in reliance on consistent application of that system; it is up to the author/donor to decide if he or she is willing to distribute software through any other system and a licensee cannot impose that choice.

This section is intended to make thoroughly clear what is believed to be a consequence of the rest of this License.

8. If the distribution and/or use of the Program is restricted in

certain countries either by patents or by copyrighted interfaces, the original copyright holder who places the Program under this License may add an explicit geographical distribution limitation excluding those countries, so that distribution is permitted only in or among countries not thus excluded. In such case, this License incorporates the limitation as if written in the body of this License.

 9. The Free Software Foundation may publish revised and/or new versions of the General Public License from time to time. Such new versions will be similar in spirit to the present version, but may differ in detail to address new problems or concerns.

Each version is given a distinguishing

version number. If the Program

specifies a version number of this License which applies to it and "any later version", you have the option of following the terms and conditions either of that version or of any later version published by the Free Software Foundation. If the Program does not specify a version number of this License, you may choose any version ever published by the Free Software Foundation.

 10. If you wish to incorporate parts of the Program into other free programs whose distribution conditions are different, write to the author to ask for permission. For software which is copyrighted by the Free Software Foundation, write to the Free Software Foundation; we sometimes make exceptions for this. Our decision will be guided by the two goals of preserving the free status of all derivatives of our free software and of promoting the sharing and reuse of software generally.

### NO WARRANTY

# 11. BECAUSE THE PROGRAM IS LICENSED FREE OF CHARGE, THERE IS NO WARRANTY

FOR THE PROGRAM, TO THE EXTENT PERMITTED BY APPLICABLE LAW. EXCEPT WHEN OTHERWISE STATED IN WRITING THE COPYRIGHT HOLDERS AND/OR OTHER PARTIES PROVIDE THE PROGRAM "AS IS" WITHOUT WARRANTY OF ANY KIND, EITHER EXPRESSED OR IMPLIED, INCLUDING, BUT NOT LIMITED TO, THE IMPLIED WARRANTIES OF MERCHANTABILITY AND FITNESS FOR A PARTICULAR PURPOSE. THE ENTIRE RISK AS TO THE QUALITY AND PERFORMANCE OF THE PROGRAM IS WITH YOU. SHOULD THE PROGRAM PROVE DEFECTIVE, YOU ASSUME THE COST OF ALL NECESSARY SERVICING, REPAIR OR CORRECTION.

 12. IN NO EVENT UNLESS REQUIRED BY APPLICABLE LAW OR AGREED TO IN WRITING WILL ANY COPYRIGHT HOLDER, OR ANY OTHER PARTY WHO MAY MODIFY AND/OR REDISTRIBUTE THE PROGRAM AS PERMITTED ABOVE, BE LIABLE TO YOU FOR DAMAGES, INCLUDING ANY GENERAL, SPECIAL, INCIDENTAL OR CONSEQUENTIAL DAMAGES ARISING OUT OF THE USE OR INABILITY TO USE THE PROGRAM (INCLUDING BUT NOT LIMITED TO LOSS OF DATA OR DATA BEING RENDERED INACCURATE OR LOSSES SUSTAINED BY

#### YOU OR

# THIRD PARTIES OR A FAILURE OF THE PROGRAM TO OPERATE WITH ANY OTHER PROGRAMS), EVEN IF SUCH HOLDER OR OTHER PARTY HAS BEEN ADVISED OF THE POSSIBILITY OF SUCH DAMAGES.

## END OF TERMS AND CONDITIONS

How to Apply These Terms to Your New Programs

 If you develop a new program, and you want it to be of the greatest possible use to the public, the best way to achieve this is to make it free software which everyone can redistribute and change under these terms.

 To do so, attach the following notices to the program. It is safest to attach them to the start of each source file to most effectively convey the exclusion of warranty; and each file should have at least the "copyright" line and a pointer to where the full notice is found.

 <one line to give the program's name and a brief idea of what it does.> Copyright  $(C)$  <year > <name of author>

 This program is free software; you can redistribute it and/or modify it under the terms of the GNU General Public License as published by the Free Software Foundation; either version 2 of the License, or (at your option) any later version.

 This program is distributed in the hope that it will be useful, but WITHOUT ANY WARRANTY; without even the implied warranty of MERCHANTABILITY or FITNESS FOR A PARTICULAR PURPOSE. See the GNU General Public License for more details.

 You should have received a copy of the GNU General Public License along with this program; if not, write to the Free Software Foundation, Inc., 51 Franklin Street, Fifth Floor, Boston, MA 02110-1301 USA.

Also add information on how to contact you by electronic and paper mail.

If the program is interactive, make it output a short notice like this when it starts in an interactive mode:

 Gnomovision version 69, Copyright (C) year name of author Gnomovision comes with ABSOLUTELY NO WARRANTY; for details type `show w'. This is free software, and you are welcome to redistribute it

under certain conditions; type `show c' for details.

The hypothetical commands `show w' and `show c' should show the appropriate

parts of the General Public License. Of course, the commands you use may be called something other than `show w' and `show c'; they could even be mouse-clicks or menu items--whatever suits your program.

You should also get your employer (if you work as a programmer) or your school, if any, to sign a "copyright disclaimer" for the program, if necessary. Here is a sample; alter the names:

 Yoyodyne, Inc., hereby disclaims all copyright interest in the program `Gnomovision' (which makes passes at compilers) written by James Hacker.

 <signature of Ty Coon>, 1 April 1989 Ty Coon, President of Vice

This General Public License does not permit incorporating your program into proprietary programs. If your program is a subroutine library, you may consider it more useful to permit linking proprietary applications with the library. If this is what you want to do, use the GNU Lesser General Public License instead of this License. Copyright (c) 2014, lpsantil All rights reserved.

Redistribution and use in source and binary forms, with or without modification, are permitted provided that the following conditions are met:

\* Redistributions of source code must retain the above copyright notice, this list of conditions and the following disclaimer.

\* Redistributions in binary form must reproduce the above copyright notice, this list of conditions and the following disclaimer in the documentation and/or other materials provided with the distribution.

THIS SOFTWARE IS PROVIDED BY THE COPYRIGHT HOLDERS AND CONTRIBUTORS "AS IS" AND ANY EXPRESS OR IMPLIED WARRANTIES, INCLUDING, BUT NOT LIMITED TO, THE IMPLIED WARRANTIES OF MERCHANTABILITY AND FITNESS FOR A PARTICULAR PURPOSE ARE DISCLAIMED. IN NO EVENT SHALL THE COPYRIGHT HOLDER OR CONTRIBUTORS BE LIABLE FOR ANY DIRECT, INDIRECT, INCIDENTAL, SPECIAL, EXEMPLARY, OR CONSEQUENTIAL DAMAGES (INCLUDING, BUT NOT LIMITED TO, PROCUREMENT OF SUBSTITUTE GOODS OR SERVICES;

 LOSS OF USE, DATA, OR PROFITS; OR BUSINESS INTERRUPTION) HOWEVER CAUSED AND ON ANY THEORY OF LIABILITY, WHETHER IN CONTRACT, STRICT LIABILITY, OR TORT (INCLUDING NEGLIGENCE OR OTHERWISE) ARISING IN ANY WAY OUT OF THE USE OF THIS SOFTWARE, EVEN IF ADVISED OF THE POSSIBILITY OF SUCH DAMAGE. This repository uses 2 different licenses :

- all files in the `lib` directory use a BSD 2-Clause license

- all other files use a GPLv2 license, unless explicitly stated otherwise

Relevant license is reminded at the top of each source file, and with presence of COPYING or LICENSE file in associated directories.

This model is selected to emphasize that files in the `lib` directory are designed to be included into 3rd party applications, while all other files, in `programs`, `tests` or `examples`, receive more limited attention and support for such scenario. LZ4 Library Copyright (c) 2011-2016, Yann Collet All rights reserved.

Redistribution and use in source and binary forms, with or without modification, are permitted provided that the following conditions are met:

\* Redistributions of source code must retain the above copyright notice, this list of conditions and the following disclaimer.

\* Redistributions in binary form must reproduce the above copyright notice, this list of conditions and the following disclaimer in the documentation and/or other materials provided with the distribution.

THIS SOFTWARE IS PROVIDED BY THE COPYRIGHT HOLDERS AND CONTRIBUTORS "AS IS" AND ANY EXPRESS OR IMPLIED WARRANTIES, INCLUDING, BUT NOT LIMITED TO, THE IMPLIED WARRANTIES OF MERCHANTABILITY AND FITNESS FOR A PARTICULAR PURPOSE ARE DISCLAIMED. IN NO EVENT SHALL THE COPYRIGHT HOLDER OR CONTRIBUTORS BE LIABLE FOR ANY DIRECT, INDIRECT, INCIDENTAL, SPECIAL, EXEMPLARY, OR CONSEQUENTIAL DAMAGES (INCLUDING, BUT NOT LIMITED TO, PROCUREMENT OF SUBSTITUTE GOODS OR SERVICES;

LOSS OF USE, DATA, OR PROFITS; OR BUSINESS INTERRUPTION) HOWEVER CAUSED AND ON ANY THEORY OF LIABILITY, WHETHER IN CONTRACT, STRICT LIABILITY, OR TORT (INCLUDING NEGLIGENCE OR OTHERWISE) ARISING IN ANY WAY OUT OF THE USE OF THIS SOFTWARE, EVEN IF ADVISED OF THE POSSIBILITY OF SUCH DAMAGE.

Format: http://www.debian.org/doc/packaging-manuals/copyright-format/1.0/ Upstream-Name: liblz4 Upstream-Contact: Yann Collet <Cyan4973@github.com> Source: https://github.com/lz4/lz4

Files: \* Copyright: (C) 2011+ Yann Collet License: GPL-2+ The full text of license: https://github.com/Cyan4973/lz4/blob/master/lib/LICENSE

# **1.551 lz4 1.9.1**

# **1.551.1 Available under license :**

 GNU GENERAL PUBLIC LICENSE Version 2, June 1991

Copyright (C) 1989, 1991 Free Software Foundation, Inc., 51 Franklin Street, Fifth Floor, Boston, MA 02110-1301 USA Everyone is permitted to copy and distribute verbatim copies of this license document, but changing it is not allowed.

#### Preamble

 The licenses for most software are designed to take away your freedom to share and change it. By contrast, the GNU General Public License is intended to guarantee your freedom to share and change free software--to make sure the software is free for all its users. This General Public License applies to most of the Free Software Foundation's software and to any other program whose authors commit to using it. (Some other Free Software Foundation software is covered by the GNU Lesser General Public License instead.) You can apply it to your programs, too.

 When we speak of free software, we are referring to freedom, not price.

 Our General Public Licenses are designed to make sure that you have the freedom to distribute copies of free software (and charge for this service if you wish), that you receive source code or can get it if you want it, that you can change the software or use pieces of it in new free programs; and that you know you can do these things.

 To protect your rights, we need to make restrictions that forbid anyone to deny you these rights or to ask you to surrender the rights. These restrictions translate to certain responsibilities for you if you distribute copies of the software, or if you modify it.

 For example, if you distribute copies of such a program, whether gratis or for a fee, you must give the recipients all the rights that you have. You must make sure that they, too, receive or can get the source code. And you must show them these terms so they know their rights.

We protect your rights with two steps: (1) copyright the software, and (2) offer you this license which gives you legal permission to copy, distribute and/or modify the software.

 Also, for each author's protection and ours, we want to make certain that everyone understands that there is no warranty for this free software. If the software is modified by someone else and passed on, we want its recipients to know that what they have is not the original, so that any problems introduced by others will not reflect on the original authors' reputations.

 Finally, any free program is threatened constantly by software patents. We wish to avoid the danger that redistributors of a free program will individually obtain patent licenses, in effect making the program proprietary. To prevent this, we have made it clear that any patent must be licensed for everyone's free use or not licensed at all.

 The precise terms and conditions for copying, distribution and modification follow.

## GNU GENERAL PUBLIC LICENSE TERMS AND CONDITIONS FOR COPYING, DISTRIBUTION AND MODIFICATION

 0. This License applies to any program or other work which contains a notice placed by the copyright holder saying it may be distributed under the terms of this General Public License. The "Program", below, refers to any such program or work, and a "work based on the Program" means either the Program or any derivative work under copyright law: that is to say, a work containing the Program or a portion of it, either verbatim or with modifications and/or translated into another language. (Hereinafter, translation is included without limitation in the term "modification".) Each licensee is addressed as "you".

Activities other than copying, distribution and modification are not covered by this License; they are outside its scope. The act of running the Program is not restricted, and the output from the Program is covered only if its contents constitute a work based on the Program (independent of having been made by running the Program). Whether that is true depends on what the Program does.

 1. You may copy and distribute verbatim copies of the Program's source code as you receive it, in any medium, provided that you conspicuously and appropriately publish on each copy an appropriate copyright notice and disclaimer of warranty; keep intact all the notices that refer to this License and to the absence of any warranty; and give any other recipients of the Program a copy of this License along with the Program.

You may charge a fee for the physical act of transferring a copy, and you may at your option offer warranty protection in exchange for a fee.

 2. You may modify your copy or copies of the Program or any portion of it, thus forming a work based on the Program, and copy and distribute such modifications or work under the terms of Section 1

 a) You must cause the modified files to carry prominent notices stating that you changed the files and the date of any change.

b) You must cause

 any work that you distribute or publish, that in whole or in part contains or is derived from the Program or any part thereof, to be licensed as a whole at no charge to all third parties under the terms of this License.

 c) If the modified program normally reads commands interactively when run, you must cause it, when started running for such interactive use in the most ordinary way, to print or display an announcement including an appropriate copyright notice and a notice that there is no warranty (or else, saying that you provide a warranty) and that users may redistribute the program under these conditions, and telling the user how to view a copy of this License. (Exception: if the Program itself is interactive but does not normally print such an announcement, your work based on the Program is not required to print an announcement.)

These requirements apply to the modified work as a whole. If identifiable sections of that work

are not derived from the Program,

and can be reasonably considered independent and separate works in themselves, then this License, and its terms, do not apply to those sections when you distribute them as separate works. But when you distribute the same sections as part of a whole which is a work based on the Program, the distribution of the whole must be on the terms of this License, whose permissions for other licensees extend to the entire whole, and thus to each and every part regardless of who wrote it.

Thus, it is not the intent of this section to claim rights or contest your rights to work written entirely by you; rather, the intent is to exercise the right to control the distribution of derivative or collective works based on the Program.

In addition, mere aggregation of another work not based on the Program with the Program (or with a work based on the Program) on a volume of a storage or distribution medium does not bring the other work under the scope of this License.

 3. You may copy and distribute the Program (or a work based on it, under Section 2) in object code or executable form under the terms of Sections 1 and 2 above provided that you also do one of the following:

a) Accompany it with the complete corresponding machine-readable

 source code, which must be distributed under the terms of Sections 1 and 2 above on a medium customarily used for software interchange; or,

 b) Accompany it with a written offer, valid for at least three years, to give any third party, for a charge no more than your cost of physically performing source distribution, a complete machine-readable copy of the corresponding source code, to be distributed under the terms of Sections 1 and 2 above on a medium customarily used for software interchange; or,

 c) Accompany it with the information you received as to the offer to distribute corresponding source code. (This alternative is allowed only for noncommercial distribution and only if you

 received the program in object code or executable form with such an offer, in accord with Subsection b above.)

The source code for a work means the preferred form of the work for making modifications to it. For an executable work, complete source code means all the source code for all modules it contains, plus any associated interface definition files, plus the scripts used to control compilation and installation of the executable. However, as a special exception, the source code distributed need not include anything that is normally distributed (in either source or binary form) with the major components (compiler, kernel, and so on) of the operating system on which the executable runs, unless that component itself accompanies the executable.

If distribution of executable or object code is made by offering access to copy from a designated place, then offering equivalent access to copy the source code from the same place counts as distribution of the source code, even though third parties are not compelled to copy the source along with the object code.

 4. You may not copy, modify, sublicense, or distribute the Program except as expressly provided under this License. Any attempt otherwise to copy, modify, sublicense or distribute the Program is void, and will automatically terminate your rights under this License. However, parties who have received copies, or rights, from you under this License will not have their licenses terminated so long as such parties remain in full compliance.

 5. You are not required to accept this License, since you have not signed it. However, nothing else grants you permission to modify or distribute the Program or its derivative works. These actions are prohibited by law if you do not accept this License. Therefore, by modifying or distributing the Program (or any work based on the

Program), you indicate your acceptance of this License to do so, and all its terms and conditions for copying, distributing or modifying the Program or works based on it.

 6. Each time you redistribute the Program (or any work based on the Program), the recipient automatically receives a license from the original licensor to copy, distribute or modify the Program subject to these terms and conditions. You may not impose any further restrictions on the recipients' exercise of the rights granted herein. You are not responsible for enforcing compliance by third parties to this License.

 7. If, as a consequence of a court judgment or allegation of patent infringement or for any other reason (not limited to patent issues), conditions are imposed on you (whether by court order, agreement or otherwise) that contradict the conditions of this License, they do not excuse you from the conditions of this License. If you cannot distribute so as to satisfy simultaneously your obligations under this License and any other pertinent obligations, then as a consequence you may not distribute the Program at all. For

example, if a patent

license would not permit royalty-free redistribution of the Program by all those who receive copies directly or indirectly through you, then the only way you could satisfy both it and this License would be to refrain entirely from distribution of the Program.

If any portion of this section is held invalid or unenforceable under any particular circumstance, the balance of the section is intended to apply and the section as a whole is intended to apply in other circumstances.

It is not the purpose of this section to induce you to infringe any patents or other property right claims or to contest validity of any such claims; this section has the sole purpose of protecting the integrity of the free software distribution system, which is implemented by public license practices. Many people have made generous contributions to the wide range of software distributed through that system in reliance on consistent application of that system; it is up to the author/donor to decide if he or she is willing to distribute software through any other system and a licensee cannot impose that choice.

This section is intended to make thoroughly clear what is believed to be a consequence of the rest of this License.

8. If the distribution and/or use of the Program is restricted in
certain countries either by patents or by copyrighted interfaces, the original copyright holder who places the Program under this License may add an explicit geographical distribution limitation excluding those countries, so that distribution is permitted only in or among countries not thus excluded. In such case, this License incorporates the limitation as if written in the body of this License.

 9. The Free Software Foundation may publish revised and/or new versions of the General Public License from time to time. Such new versions will be similar in spirit to the present version, but may differ in detail to address new problems or concerns.

Each version is given a distinguishing

version number. If the Program

specifies a version number of this License which applies to it and "any later version", you have the option of following the terms and conditions either of that version or of any later version published by the Free Software Foundation. If the Program does not specify a version number of this License, you may choose any version ever published by the Free Software Foundation.

 10. If you wish to incorporate parts of the Program into other free programs whose distribution conditions are different, write to the author to ask for permission. For software which is copyrighted by the Free Software Foundation, write to the Free Software Foundation; we sometimes make exceptions for this. Our decision will be guided by the two goals of preserving the free status of all derivatives of our free software and of promoting the sharing and reuse of software generally.

#### NO WARRANTY

#### 11. BECAUSE THE PROGRAM IS LICENSED FREE OF CHARGE, THERE IS NO WARRANTY

FOR THE PROGRAM, TO THE EXTENT PERMITTED BY APPLICABLE LAW. EXCEPT WHEN OTHERWISE STATED IN WRITING THE COPYRIGHT HOLDERS AND/OR OTHER PARTIES PROVIDE THE PROGRAM "AS IS" WITHOUT WARRANTY OF ANY KIND, EITHER EXPRESSED OR IMPLIED, INCLUDING, BUT NOT LIMITED TO, THE IMPLIED WARRANTIES OF MERCHANTABILITY AND FITNESS FOR A PARTICULAR PURPOSE. THE ENTIRE RISK AS TO THE QUALITY AND PERFORMANCE OF THE PROGRAM IS WITH YOU. SHOULD THE PROGRAM PROVE DEFECTIVE, YOU ASSUME THE COST OF ALL NECESSARY SERVICING, REPAIR OR CORRECTION.

 12. IN NO EVENT UNLESS REQUIRED BY APPLICABLE LAW OR AGREED TO IN WRITING WILL ANY COPYRIGHT HOLDER, OR ANY OTHER PARTY WHO MAY MODIFY AND/OR REDISTRIBUTE THE PROGRAM AS PERMITTED ABOVE, BE LIABLE TO YOU FOR DAMAGES, INCLUDING ANY GENERAL, SPECIAL, INCIDENTAL OR CONSEQUENTIAL DAMAGES ARISING OUT OF THE USE OR INABILITY TO USE THE PROGRAM (INCLUDING BUT NOT LIMITED TO LOSS OF DATA OR DATA BEING RENDERED INACCURATE OR LOSSES SUSTAINED BY

#### YOU OR

#### THIRD PARTIES OR A FAILURE OF THE PROGRAM TO OPERATE WITH ANY OTHER PROGRAMS), EVEN IF SUCH HOLDER OR OTHER PARTY HAS BEEN ADVISED OF THE POSSIBILITY OF SUCH DAMAGES.

#### END OF TERMS AND CONDITIONS

How to Apply These Terms to Your New Programs

 If you develop a new program, and you want it to be of the greatest possible use to the public, the best way to achieve this is to make it free software which everyone can redistribute and change under these terms.

 To do so, attach the following notices to the program. It is safest to attach them to the start of each source file to most effectively convey the exclusion of warranty; and each file should have at least the "copyright" line and a pointer to where the full notice is found.

 <one line to give the program's name and a brief idea of what it does.> Copyright  $(C)$  <year > <name of author>

 This program is free software; you can redistribute it and/or modify it under the terms of the GNU General Public License as published by the Free Software Foundation; either version 2 of the License, or (at your option) any later version.

 This program is distributed in the hope that it will be useful, but WITHOUT ANY WARRANTY; without even the implied warranty of MERCHANTABILITY or FITNESS FOR A PARTICULAR PURPOSE. See the GNU General Public License for more details.

 You should have received a copy of the GNU General Public License along with this program; if not, write to the Free Software Foundation, Inc., 51 Franklin Street, Fifth Floor, Boston, MA 02110-1301 USA.

Also add information on how to contact you by electronic and paper mail.

If the program is interactive, make it output a short notice like this when it starts in an interactive mode:

 Gnomovision version 69, Copyright (C) year name of author Gnomovision comes with ABSOLUTELY NO WARRANTY; for details type `show w'. This is free software, and you are welcome to redistribute it

under certain conditions; type `show c' for details.

The hypothetical commands `show w' and `show c' should show the appropriate

parts of the General Public License. Of course, the commands you use may be called something other than `show w' and `show c'; they could even be mouse-clicks or menu items--whatever suits your program.

You should also get your employer (if you work as a programmer) or your school, if any, to sign a "copyright disclaimer" for the program, if necessary. Here is a sample; alter the names:

 Yoyodyne, Inc., hereby disclaims all copyright interest in the program `Gnomovision' (which makes passes at compilers) written by James Hacker.

 <signature of Ty Coon>, 1 April 1989 Ty Coon, President of Vice

This General Public License does not permit incorporating your program into proprietary programs. If your program is a subroutine library, you may consider it more useful to permit linking proprietary applications with the library. If this is what you want to do, use the GNU Lesser General Public License instead of this License. Copyright (c) 2014, lpsantil All rights reserved.

Redistribution and use in source and binary forms, with or without modification, are permitted provided that the following conditions are met:

\* Redistributions of source code must retain the above copyright notice, this list of conditions and the following disclaimer.

\* Redistributions in binary form must reproduce the above copyright notice, this list of conditions and the following disclaimer in the documentation and/or other materials provided with the distribution.

THIS SOFTWARE IS PROVIDED BY THE COPYRIGHT HOLDERS AND CONTRIBUTORS "AS IS" AND ANY EXPRESS OR IMPLIED WARRANTIES, INCLUDING, BUT NOT LIMITED TO, THE IMPLIED WARRANTIES OF MERCHANTABILITY AND FITNESS FOR A PARTICULAR PURPOSE ARE DISCLAIMED. IN NO EVENT SHALL THE COPYRIGHT HOLDER OR CONTRIBUTORS BE LIABLE FOR ANY DIRECT, INDIRECT, INCIDENTAL, SPECIAL, EXEMPLARY, OR CONSEQUENTIAL DAMAGES (INCLUDING, BUT NOT LIMITED TO, PROCUREMENT OF SUBSTITUTE GOODS OR SERVICES;

 LOSS OF USE, DATA, OR PROFITS; OR BUSINESS INTERRUPTION) HOWEVER CAUSED AND ON ANY THEORY OF LIABILITY, WHETHER IN CONTRACT, STRICT LIABILITY, OR TORT (INCLUDING NEGLIGENCE OR OTHERWISE) ARISING IN ANY WAY OUT OF THE USE OF THIS SOFTWARE, EVEN IF ADVISED OF THE POSSIBILITY OF SUCH DAMAGE. This repository uses 2 different licenses :

- all files in the `lib` directory use a BSD 2-Clause license

- all other files use a GPLv2 license, unless explicitly stated otherwise

Relevant license is reminded at the top of each source file, and with presence of COPYING or LICENSE file in associated directories.

This model is selected to emphasize that files in the `lib` directory are designed to be included into 3rd party applications, while all other files, in `programs`, `tests` or `examples`, receive more limited attention and support for such scenario. LZ4 Library Copyright (c) 2011-2016, Yann Collet All rights reserved.

Redistribution and use in source and binary forms, with or without modification, are permitted provided that the following conditions are met:

\* Redistributions of source code must retain the above copyright notice, this list of conditions and the following disclaimer.

\* Redistributions in binary form must reproduce the above copyright notice, this list of conditions and the following disclaimer in the documentation and/or other materials provided with the distribution.

THIS SOFTWARE IS PROVIDED BY THE COPYRIGHT HOLDERS AND CONTRIBUTORS "AS IS" AND ANY EXPRESS OR IMPLIED WARRANTIES, INCLUDING, BUT NOT LIMITED TO, THE IMPLIED WARRANTIES OF MERCHANTABILITY AND FITNESS FOR A PARTICULAR PURPOSE ARE DISCLAIMED. IN NO EVENT SHALL THE COPYRIGHT HOLDER OR CONTRIBUTORS BE LIABLE FOR ANY DIRECT, INDIRECT, INCIDENTAL, SPECIAL, EXEMPLARY, OR CONSEQUENTIAL DAMAGES (INCLUDING, BUT NOT LIMITED TO, PROCUREMENT OF SUBSTITUTE GOODS OR SERVICES;

LOSS OF USE, DATA, OR PROFITS; OR BUSINESS INTERRUPTION) HOWEVER CAUSED AND ON ANY THEORY OF LIABILITY, WHETHER IN CONTRACT, STRICT LIABILITY, OR TORT (INCLUDING NEGLIGENCE OR OTHERWISE) ARISING IN ANY WAY OUT OF THE USE OF THIS SOFTWARE, EVEN IF ADVISED OF THE POSSIBILITY OF SUCH DAMAGE.

Format: http://www.debian.org/doc/packaging-manuals/copyright-format/1.0/ Upstream-Name: liblz4 Upstream-Contact: Yann Collet <Cyan4973@github.com>

Source: https://github.com/lz4/lz4

Files: \* Copyright: (C) 2011+ Yann Collet License: GPL-2+ The full text of license: https://github.com/Cyan4973/lz4/blob/master/lib/LICENSE

## **1.552 jackson-coreutils 2.0**

### **1.552.1 Available under license :**

GNU LESSER GENERAL PUBLIC LICENSE

Version 3, 29 June 2007

Copyright (C) 2007 Free Software Foundation, Inc. <http://fsf.org/> Everyone is permitted to copy and distribute verbatim copies of this license document, but changing it is not allowed.

 This version of the GNU Lesser General Public License incorporates the terms and conditions of version 3 of the GNU General Public License, supplemented by the additional permissions listed below.

0. Additional Definitions.

 As used herein, "this License" refers to version 3 of the GNU Lesser General Public License, and the "GNU GPL" refers to version 3 of the GNU General Public License.

 "The Library" refers to a covered work governed by this License, other than an Application or a Combined Work as defined below.

 An "Application" is any work that makes use of an interface provided by the Library, but which is not otherwise based on the Library. Defining a subclass of a class defined by the Library is deemed a mode of using an interface provided by the Library.

 A "Combined Work" is a work produced by combining or linking an Application with the Library. The particular version of the Library with which the Combined Work was made is also called the "Linked Version".

 The "Minimal Corresponding Source" for a Combined Work means the Corresponding Source for the Combined Work, excluding any source code for portions of the Combined Work that, considered in isolation, are based on the Application, and not on the Linked Version.

 The "Corresponding Application Code" for a Combined Work means the object code and/or source code for the Application, including any data and utility programs needed for reproducing the Combined Work from the Application, but excluding the System Libraries of the Combined Work.

1. Exception to Section 3 of the GNU GPL.

 You may convey a covered work under sections 3 and 4 of this License without being bound by section 3 of the GNU GPL.

2. Conveying Modified Versions.

 If you modify a copy of the Library, and, in your modifications, a facility refers to a function or data to be supplied by an Application that uses the facility (other than as an argument passed when the facility is invoked), then you may convey a copy of the modified version:

 a) under this License, provided that you make a good faith effort to ensure that, in the event an Application does not supply the function or data, the facility still operates, and performs whatever part of its purpose remains meaningful, or

 b) under the GNU GPL, with none of the additional permissions of this License applicable to that copy.

3. Object Code Incorporating Material from Library Header Files.

 The object code form of an Application may incorporate material from a header file that is part of the Library. You may convey such object code under terms of your choice, provided that, if the incorporated material is not limited to numerical parameters, data structure

layouts and accessors, or small macros, inline functions and templates (ten or fewer lines in length), you do both of the following:

 a) Give prominent notice with each copy of the object code that the Library is used in it and that the Library and its use are covered by this License.

 b) Accompany the object code with a copy of the GNU GPL and this license document.

4. Combined Works.

 You may convey a Combined Work under terms of your choice that, taken together, effectively do not restrict modification of the portions of the Library contained in the Combined Work and reverse engineering for debugging such modifications, if you also do each of the following:

 a) Give prominent notice with each copy of the Combined Work that the Library is used in it and that the Library and its use are covered by this License.

 b) Accompany the Combined Work with a copy of the GNU GPL and this license document.

#### c) For a Combined Work that

 displays copyright notices during execution, include the copyright notice for the Library among these notices, as well as a reference directing the user to the copies of the GNU GPL and this license document.

d) Do one of the following:

 0) Convey the Minimal Corresponding Source under the terms of this License, and the Corresponding Application Code in a form suitable for, and under terms that permit, the user to recombine or relink the Application with a modified version of the Linked Version to produce a modified Combined Work, in the manner specified by section 6 of the GNU GPL for conveying Corresponding Source.

 1) Use a suitable shared library mechanism for linking with the Library. A suitable mechanism is one that (a) uses at run time a copy of the Library already present on the user's computer system, and (b) will operate properly with a modified version of the Library that is interface-compatible with the Linked

Version.

 e) Provide Installation Information, but only if you would otherwise be required to provide such information under section 6 of the GNU GPL, and only to the extent that such information is necessary to install and execute a modified version of the Combined Work produced by recombining or relinking the Application with a modified version of the Linked Version. (If you use option 4d0, the Installation Information must accompany the Minimal Corresponding Source and Corresponding Application Code. If you use option 4d1, you must provide the Installation Information in the manner specified by section 6 of the GNU GPL for conveying Corresponding Source.)

#### 5. Combined Libraries.

 You may place library facilities that are a work based on the Library side by side in a single library together with other library facilities that are not Applications and are not covered by this License, and convey such a combined library under terms of your choice, if you do both of the following:

 a) Accompany the combined library with a copy of the same work based on the Library, uncombined with any other library facilities, conveyed under the terms of this License.

 b) Give prominent notice with the combined library that part of it is a work based on the Library, and explaining where to find the accompanying uncombined form of the same work.

6. Revised Versions of the GNU Lesser General Public License.

 The Free Software Foundation may publish revised and/or new versions of the GNU Lesser General Public License from time to time. Such new versions will be similar in spirit to the present version, but may differ in detail to address new problems or concerns.

 Each version is given a distinguishing version number. If the Library as you received it specifies that a certain numbered version of the GNU Lesser General Public License "or any later version" applies to it, you have the option of following the terms and conditions either of that published version or of any later version published by the Free Software Foundation. If the Library as you received it does not specify a version number of the GNU Lesser General Public License, you may choose any version of the GNU Lesser General Public License ever published by the Free Software Foundation.

 If the Library as you received it specifies that a proxy can decide whether future versions of the GNU Lesser General Public License shall apply, that proxy's public statement of acceptance of any version is permanent authorization for you to choose that version for the Library.

This software is dual-licensed under:

- the Lesser General Public License (LGPL) version 3.0 or, at your option, any later version;

- the Apache Software License (ASL) version 2.0.

The text of both licenses is included (under the names LGPL-3.0.txt and ASL-2.0.txt respectively).

Direct link to the sources:

- LGPL 3.0: https://www.gnu.org/licenses/lgpl-3.0.txt - ASL 2.0: http://www.apache.org/licenses/LICENSE-2.0.txt

> Apache License Version 2.0, January 2004 http://www.apache.org/licenses/

TERMS AND CONDITIONS FOR USE, REPRODUCTION, AND DISTRIBUTION

#### 1. Definitions.

 "License" shall mean the terms and conditions for use, reproduction, and distribution as defined by Sections 1 through 9 of this document.

 "Licensor" shall mean the copyright owner or entity authorized by the copyright owner that is granting the License.

 "Legal Entity" shall mean the union of the acting entity and all other entities that control, are controlled by, or are under common control with that entity. For the purposes of this definition, "control" means (i) the power, direct or indirect, to cause the direction or management of such entity, whether by contract or otherwise, or (ii) ownership of fifty percent (50%) or more of the outstanding shares, or (iii) beneficial ownership of such entity.

 "You" (or "Your") shall mean an individual or Legal Entity exercising permissions granted by this License.

 "Source" form shall mean the preferred form for making modifications, including but not limited to software source code, documentation source, and configuration files.

 "Object" form shall mean any form resulting from mechanical transformation or translation of a Source form, including but not limited to compiled object code, generated documentation, and conversions to other media types.

 "Work" shall mean the work of authorship, whether in Source or Object form, made available under the License, as indicated by a copyright notice that is included in or attached to the work (an example is provided in the Appendix below).

 "Derivative Works" shall mean any work, whether in Source or Object form, that is based on (or derived from) the Work and for which the editorial

 revisions, annotations, elaborations, or other modifications represent, as a whole, an original work of authorship. For the purposes of this License, Derivative Works shall not include works that remain separable from, or merely link (or bind by name) to the interfaces of, the Work and Derivative Works thereof.

 "Contribution" shall mean any work of authorship, including the original version of the Work and any modifications or additions to that Work or Derivative Works thereof, that is intentionally submitted to Licensor for inclusion in the Work by the copyright owner or by an individual or Legal Entity authorized to submit on behalf of

 the copyright owner. For the purposes of this definition, "submitted" means any form of electronic, verbal, or written communication sent to the Licensor or its representatives, including but not limited to communication on electronic mailing lists, source code control systems, and issue tracking systems that are managed by, or on behalf of, the Licensor for the purpose of discussing and improving the Work, but excluding communication that is conspicuously marked or otherwise designated in writing by the copyright owner as "Not a Contribution."

 "Contributor" shall mean Licensor and any individual or Legal Entity on behalf of whom a Contribution has been received by Licensor and subsequently incorporated within the Work.

- 2. Grant of Copyright License. Subject to the terms and conditions of this License, each Contributor hereby grants to You a perpetual, worldwide, non-exclusive, no-charge, royalty-free, irrevocable copyright license to reproduce, prepare Derivative Works of, publicly display, publicly perform, sublicense, and distribute the Work and such Derivative Works in Source or Object form.
- 3. Grant of Patent License. Subject to the terms and conditions of this
- License, each Contributor hereby grants to You a perpetual, worldwide, non-exclusive, no-charge, royalty-free, irrevocable (except as stated in this section) patent license to make, have made, use, offer to sell, sell, import, and otherwise transfer the Work, where such license applies only to those patent claims licensable by such Contributor that are necessarily infringed by their Contribution(s) alone or by combination of their Contribution(s) with the Work to which such Contribution(s) was submitted. If You institute patent litigation against any entity (including a cross-claim or counterclaim in a lawsuit) alleging that the Work or a Contribution incorporated within the Work constitutes direct or contributory patent infringement, then any patent licenses granted to You under this License for that Work shall terminate as of the date such litigation is filed.

 4. Redistribution. You may reproduce and distribute copies of the

 Work or Derivative Works thereof in any medium, with or without modifications, and in Source or Object form, provided that You meet the following conditions:

- (a) You must give any other recipients of the Work or Derivative Works a copy of this License; and
- (b) You must cause any modified files to carry prominent notices stating that You changed the files; and
- (c) You must retain, in the Source form of any Derivative Works that You distribute, all copyright, patent, trademark, and attribution notices from the Source form of the Work, excluding those notices that do not pertain to any part of the Derivative Works; and
- (d) If the Work includes a "NOTICE" text file as part of its distribution, then any Derivative Works that You distribute must include a readable copy of the attribution notices contained within such NOTICE file, excluding

those notices that do not

 pertain to any part of the Derivative Works, in at least one of the following places: within a NOTICE text file distributed as part of the Derivative Works; within the Source form or documentation, if provided along with the Derivative Works; or, within a display generated by the Derivative Works, if and wherever such third-party notices normally appear. The contents of the NOTICE file are for informational purposes only and do not modify the License. You may add Your own attribution notices within Derivative Works that You distribute, alongside or as an addendum to the NOTICE text from the Work, provided that such additional attribution notices cannot be construed as modifying the License.

 You may add Your own copyright statement to Your modifications and may provide additional or different license terms and conditions

 for use, reproduction, or distribution of Your modifications, or for any such Derivative Works as a whole, provided Your use, reproduction, and distribution of the Work otherwise complies with the conditions stated in this License.

- 5. Submission of Contributions. Unless You explicitly state otherwise, any Contribution intentionally submitted for inclusion in the Work by You to the Licensor shall be under the terms and conditions of this License, without any additional terms or conditions. Notwithstanding the above, nothing herein shall supersede or modify the terms of any separate license agreement you may have executed with Licensor regarding such Contributions.
- 6. Trademarks. This License does not grant permission to use the trade names, trademarks, service marks, or product names of the Licensor, except as required for reasonable and customary use in describing the origin of the Work and reproducing the content of the NOTICE file.
- 7. Disclaimer of Warranty. Unless required by applicable law or

 agreed to in writing, Licensor provides the Work (and each Contributor provides its Contributions) on an "AS IS" BASIS, WITHOUT WARRANTIES OR CONDITIONS OF ANY KIND, either express or implied, including, without limitation, any warranties or conditions of TITLE, NON-INFRINGEMENT, MERCHANTABILITY, or FITNESS FOR A PARTICULAR PURPOSE. You are solely responsible for determining the appropriateness of using or redistributing the Work and assume any risks associated with Your exercise of permissions under this License.

 8. Limitation of Liability. In no event and under no legal theory, whether in tort (including negligence), contract, or otherwise, unless required by applicable law (such as deliberate and grossly negligent acts) or agreed to in writing, shall any Contributor be liable to You for damages, including any direct, indirect, special,

 incidental, or consequential damages of any character arising as a result of this License or out of the use or inability to use the Work (including but not limited to damages for loss of goodwill, work stoppage, computer failure or malfunction, or any and all other commercial damages or losses), even if such Contributor has been advised of the possibility of such damages.

 9. Accepting Warranty or Additional Liability. While redistributing the Work or Derivative Works thereof, You may choose to offer, and charge a fee for, acceptance of support, warranty, indemnity, or other liability obligations and/or rights consistent with this License. However, in accepting such obligations, You may act only on Your own behalf and on Your sole responsibility, not on behalf of any other Contributor, and only if You agree to indemnify, defend, and hold each Contributor harmless for any liability incurred by, or claims asserted against, such Contributor by reason of your accepting any such warranty or additional liability.

#### END OF TERMS AND CONDITIONS

APPENDIX: How to apply the Apache License to your work.

 To apply the Apache License to your work, attach the following boilerplate notice, with the fields enclosed by brackets "[]" replaced with your own identifying information. (Don't include the brackets!) The text should be enclosed in the appropriate comment syntax for the file format. We also recommend that a file or class name and description of purpose be included on the same "printed page" as the copyright notice for easier identification within third-party archives.

Copyright [yyyy] [name of copyright owner]

 Licensed under the Apache License, Version 2.0 (the "License"); you may not use this file except in compliance with the License. You may obtain a copy of the License at

http://www.apache.org/licenses/LICENSE-2.0

 Unless required by applicable law or agreed to in writing, software distributed under the License is distributed on an "AS IS" BASIS, WITHOUT WARRANTIES OR CONDITIONS OF ANY KIND, either express or implied. See the License for the specific language governing permissions and limitations under the License.

## **1.553 hibernate-validator 6.2.4.Final**

### **1.553.1 Available under license :**

Adam Stawicki Ahmed Al Hafoudh Alaa Nassef Andrey Derevyanko Andrey Rodionov Asutosh Pandya Benson Margulies Brent Douglas Carlos Vara Carlo de Wolf Chris Beckey Christian Ivan Dag Hovland Damir Alibegovic Dario Seidl Davide D'Alto Davide Marchignoli Denis Tiago Doug Lea Emmanuel Bernard Efthymis Sarbanis Federico Federico Mancini Gavin King George Gastaldi Gerhard Petracek Guillaume Husta Guillaume Smet Gunnar Morling Hardy Ferentschik Henno Vermeulen Hillmer Chona

Jan-Willem Willebrands Jason T. Greene Jesper Preuss Jiri Bilek Julien Furgerot Julien May Juraci Krohling Justin Nauman Kathryn Killebrew Kazuki Shimizu Kevin Pollet Khalid Alqinyah Lee KyoungIl Leonardo Loch Zanivan Lucas Pouzac Lukas Niemeier Mark Hobson Marko Bekhta Matthias Kurz Mert Caliskan Michal Fotyga Nicola Ferraro Nicolas Franois Paolo Perrotta Pete Muir Rob Dickinson Sanne Grinovero Sebastian Bayerl Shahram Goodarzi Shane Bryzak Shelly McGowan Sjaak Derksen Steve Ebersole Strong Liu Tadhg Pearson Takashi Aoe Tomaz Cerar Tommy Johansen Victor Rezende dos Santos Willi Schnborn Xavier Sosnovsky Yanming Zhou Yoann Rodire Hibernate Validator, declare and validate application constraints

License: Apache License, Version 2.0 See the license.txt file in the root directory or <http://www.apache.org/licenses/LICENSE-2.0>.

#### Apache License Version 2.0, January 2004 http://www.apache.org/licenses/

#### TERMS AND CONDITIONS FOR USE, REPRODUCTION, AND DISTRIBUTION

#### 1. Definitions.

 "License" shall mean the terms and conditions for use, reproduction, and distribution as defined by Sections 1 through 9 of this document.

 "Licensor" shall mean the copyright owner or entity authorized by the copyright owner that is granting the License.

 "Legal Entity" shall mean the union of the acting entity and all other entities that control, are controlled by, or are under common control with that entity. For the purposes of this definition, "control" means (i) the power, direct or indirect, to cause the direction or management of such entity, whether by contract or otherwise, or (ii) ownership of fifty percent (50%) or more of the outstanding shares, or (iii) beneficial ownership of such entity.

 "You" (or "Your") shall mean an individual or Legal Entity exercising permissions granted by this License.

 "Source" form shall mean the preferred form for making modifications, including but not limited to software source code, documentation source, and configuration files.

 "Object" form shall mean any form resulting from mechanical transformation or translation of a Source form, including but not limited to compiled object code, generated documentation, and conversions to other media types.

 "Work" shall mean the work of authorship, whether in Source or Object form, made available under the License, as indicated by a copyright notice that is included in or attached to the work (an example is provided in the Appendix below).

 "Derivative Works" shall mean any work, whether in Source or Object form, that is based on (or derived from) the Work and for which the editorial

 revisions, annotations, elaborations, or other modifications represent, as a whole, an original work of authorship. For the purposes of this License, Derivative Works shall not include works that remain separable from, or merely link (or bind by name) to the interfaces of,

the Work and Derivative Works thereof.

 "Contribution" shall mean any work of authorship, including the original version of the Work and any modifications or additions to that Work or Derivative Works thereof, that is intentionally submitted to Licensor for inclusion in the Work by the copyright owner or by an individual or Legal Entity authorized to submit on behalf of the copyright owner. For the purposes of this definition, "submitted" means any form of electronic, verbal, or written communication sent to the Licensor or its representatives, including but not limited to communication on electronic mailing lists, source code control systems, and issue tracking systems that are managed by, or on behalf of, the Licensor for the purpose of discussing and improving the Work, but excluding communication that is conspicuously marked or otherwise designated in writing by the copyright owner as "Not a Contribution."

 "Contributor" shall mean Licensor and any individual or Legal Entity on behalf of whom a Contribution has been received by Licensor and subsequently incorporated within the Work.

- 2. Grant of Copyright License. Subject to the terms and conditions of this License, each Contributor hereby grants to You a perpetual, worldwide, non-exclusive, no-charge, royalty-free, irrevocable copyright license to reproduce, prepare Derivative Works of, publicly display, publicly perform, sublicense, and distribute the Work and such Derivative Works in Source or Object form.
- 3. Grant of Patent License. Subject to the terms and conditions of this
- License, each Contributor hereby grants to You a perpetual, worldwide, non-exclusive, no-charge, royalty-free, irrevocable (except as stated in this section) patent license to make, have made, use, offer to sell, sell, import, and otherwise transfer the Work, where such license applies only to those patent claims licensable by such Contributor that are necessarily infringed by their Contribution(s) alone or by combination of their Contribution(s) with the Work to which such Contribution(s) was submitted. If You institute patent litigation against any entity (including a cross-claim or counterclaim in a lawsuit) alleging that the Work or a Contribution incorporated within the Work constitutes direct or contributory patent infringement, then any patent licenses granted to You under this License for that Work shall terminate as of the date such litigation is filed.

 4. Redistribution. You may reproduce and distribute copies of the

 Work or Derivative Works thereof in any medium, with or without modifications, and in Source or Object form, provided that You

meet the following conditions:

- (a) You must give any other recipients of the Work or Derivative Works a copy of this License; and
- (b) You must cause any modified files to carry prominent notices stating that You changed the files; and
- (c) You must retain, in the Source form of any Derivative Works that You distribute, all copyright, patent, trademark, and attribution notices from the Source form of the Work, excluding those notices that do not pertain to any part of the Derivative Works; and
- (d) If the Work includes a "NOTICE" text file as part of its distribution, then any Derivative Works that You distribute must include a readable copy of the attribution notices contained within such NOTICE file, excluding

#### those notices that do not

 pertain to any part of the Derivative Works, in at least one of the following places: within a NOTICE text file distributed as part of the Derivative Works; within the Source form or documentation, if provided along with the Derivative Works; or, within a display generated by the Derivative Works, if and wherever such third-party notices normally appear. The contents of the NOTICE file are for informational purposes only and do not modify the License. You may add Your own attribution notices within Derivative Works that You distribute, alongside or as an addendum to the NOTICE text from the Work, provided that such additional attribution notices cannot be construed as modifying the License.

 You may add Your own copyright statement to Your modifications and may provide additional or different license terms and conditions

- for use, reproduction, or distribution of Your modifications, or for any such Derivative Works as a whole, provided Your use, reproduction, and distribution of the Work otherwise complies with the conditions stated in this License.
- 5. Submission of Contributions. Unless You explicitly state otherwise, any Contribution intentionally submitted for inclusion in the Work by You to the Licensor shall be under the terms and conditions of this License, without any additional terms or conditions. Notwithstanding the above, nothing herein shall supersede or modify the terms of any separate license agreement you may have executed with Licensor regarding such Contributions.

 6. Trademarks. This License does not grant permission to use the trade names, trademarks, service marks, or product names of the Licensor, except as required for reasonable and customary use in describing the origin of the Work and reproducing the content of the NOTICE file.

- 7. Disclaimer of Warranty. Unless required by applicable law or agreed to in writing, Licensor provides the Work (and each Contributor provides its Contributions) on an "AS IS" BASIS, WITHOUT WARRANTIES OR CONDITIONS OF ANY KIND, either express or implied, including, without limitation, any warranties or conditions of TITLE, NON-INFRINGEMENT, MERCHANTABILITY, or FITNESS FOR A PARTICULAR PURPOSE. You are solely responsible for determining the appropriateness of using or redistributing the Work and assume any risks associated with Your exercise of permissions under this License.
- 8. Limitation of Liability. In no event and under no legal theory, whether in tort (including negligence), contract, or otherwise, unless required by applicable law (such as deliberate and grossly negligent acts) or agreed to in writing, shall any Contributor be liable to You for damages, including any direct, indirect, special,

 incidental, or consequential damages of any character arising as a result of this License or out of the use or inability to use the Work (including but not limited to damages for loss of goodwill, work stoppage, computer failure or malfunction, or any and all other commercial damages or losses), even if such Contributor has been advised of the possibility of such damages.

 9. Accepting Warranty or Additional Liability. While redistributing the Work or Derivative Works thereof, You may choose to offer, and charge a fee for, acceptance of support, warranty, indemnity, or other liability obligations and/or rights consistent with this License. However, in accepting such obligations, You may act only on Your own behalf and on Your sole responsibility, not on behalf of any other Contributor, and only if You agree to indemnify, defend, and hold each Contributor harmless for any liability incurred by, or claims asserted against, such Contributor by reason of your accepting any such warranty or additional liability.

#### END OF TERMS AND CONDITIONS

APPENDIX: How to apply the Apache License to your work.

 To apply the Apache License to your work, attach the following boilerplate notice, with the fields enclosed by brackets "[]" replaced with your own identifying information. (Don't include the brackets!) The text should be enclosed in the appropriate

 comment syntax for the file format. We also recommend that a file or class name and description of purpose be included on the same "printed page" as the copyright notice for easier identification within third-party archives.

Copyright [yyyy] [name of copyright owner]

 Licensed under the Apache License, Version 2.0 (the "License"); you may not use this file except in compliance with the License. You may obtain a copy of the License at

http://www.apache.org/licenses/LICENSE-2.0

 Unless required by applicable law or agreed to in writing, software distributed under the License is distributed on an "AS IS" BASIS, WITHOUT WARRANTIES OR CONDITIONS OF ANY KIND, either express or implied. See the License for the specific language governing permissions and limitations under the License.

# **1.554 proto-google-common-protos 2.22.0**

### **1.554.1 Available under license :**

No license file was found, but licenses were detected in source scan.

// Licensed under the Apache License, Version 2.0 (the "License");

// you may not use this file except in compliance with the License.

// You may obtain a copy of the License at

// http://www.apache.org/licenses/LICENSE-2.0

// distributed under the License is distributed on an "AS IS" BASIS,

// agreement (which includes confidentiality provisions). These features may

Found in path(s):

\* /opt/cola/permits/1827301020\_1697881535.137695/0/proto-google-common-protos-2-22-0 jar/google/api/launch\_stage.proto No license file was found, but licenses were detected in source scan.

// Licensed under the Apache License, Version 2.0 (the "License");

// you may not use this file except in compliance with the License.

// You may obtain a copy of the License at

// http://www.apache.org/licenses/LICENSE-2.0

// distributed under the License is distributed on an "AS IS" BASIS,

Found in path(s):

\* /opt/cola/permits/1827301020\_1697881535.137695/0/proto-google-common-protos-2-22-0 jar/google/type/fraction.proto

\* /opt/cola/permits/1827301020\_1697881535.137695/0/proto-google-common-protos-2-22-0 jar/google/api/monitoring.proto

\* /opt/cola/permits/1827301020\_1697881535.137695/0/proto-google-common-protos-2-22-0 jar/google/type/expr.proto

\* /opt/cola/permits/1827301020\_1697881535.137695/0/proto-google-common-protos-2-22-0 jar/google/api/resource.proto

\* /opt/cola/permits/1827301020\_1697881535.137695/0/proto-google-common-protos-2-22-0 jar/google/api/visibility.proto

\* /opt/cola/permits/1827301020\_1697881535.137695/0/proto-google-common-protos-2-22-0 jar/google/type/money.proto

\*

 /opt/cola/permits/1827301020\_1697881535.137695/0/proto-google-common-protos-2-22-0 jar/google/type/color.proto

\* /opt/cola/permits/1827301020\_1697881535.137695/0/proto-google-common-protos-2-22-0 jar/google/api/logging.proto

\* /opt/cola/permits/1827301020\_1697881535.137695/0/proto-google-common-protos-2-22-0 jar/google/api/backend.proto

\* /opt/cola/permits/1827301020\_1697881535.137695/0/proto-google-common-protos-2-22-0 jar/google/type/dayofweek.proto

\* /opt/cola/permits/1827301020\_1697881535.137695/0/proto-google-common-protos-2-22-0 jar/google/type/quaternion.proto

\* /opt/cola/permits/1827301020\_1697881535.137695/0/proto-google-common-protos-2-22-0 jar/google/api/auth.proto

\* /opt/cola/permits/1827301020\_1697881535.137695/0/proto-google-common-protos-2-22-0 jar/google/type/month.proto

\* /opt/cola/permits/1827301020\_1697881535.137695/0/proto-google-common-protos-2-22-0 jar/google/api/billing.proto

\* /opt/cola/permits/1827301020\_1697881535.137695/0/proto-google-common-protos-2-22-0 jar/google/api/annotations.proto

\*

 /opt/cola/permits/1827301020\_1697881535.137695/0/proto-google-common-protos-2-22-0 jar/google/type/timeofday.proto

\* /opt/cola/permits/1827301020\_1697881535.137695/0/proto-google-common-protos-2-22-0 jar/google/api/consumer.proto

\* /opt/cola/permits/1827301020\_1697881535.137695/0/proto-google-common-protos-2-22-0 jar/google/api/distribution.proto

\* /opt/cola/permits/1827301020\_1697881535.137695/0/proto-google-common-protos-2-22-0 jar/google/api/documentation.proto

\* /opt/cola/permits/1827301020\_1697881535.137695/0/proto-google-common-protos-2-22-0 jar/google/type/latlng.proto

\* /opt/cola/permits/1827301020\_1697881535.137695/0/proto-google-common-protos-2-22-0 jar/google/cloud/audit/audit\_log.proto

\* /opt/cola/permits/1827301020\_1697881535.137695/0/proto-google-common-protos-2-22-0 jar/google/api/label.proto

\* /opt/cola/permits/1827301020\_1697881535.137695/0/proto-google-common-protos-2-22-0 jar/google/rpc/error\_details.proto

\*

 /opt/cola/permits/1827301020\_1697881535.137695/0/proto-google-common-protos-2-22-0 jar/google/type/date.proto

\* /opt/cola/permits/1827301020\_1697881535.137695/0/proto-google-common-protos-2-22-0-

jar/google/api/routing.proto

\* /opt/cola/permits/1827301020\_1697881535.137695/0/proto-google-common-protos-2-22-0 jar/google/api/endpoint.proto

\* /opt/cola/permits/1827301020\_1697881535.137695/0/proto-google-common-protos-2-22-0 jar/google/rpc/code.proto

\* /opt/cola/permits/1827301020\_1697881535.137695/0/proto-google-common-protos-2-22-0 jar/google/rpc/status.proto

\* /opt/cola/permits/1827301020\_1697881535.137695/0/proto-google-common-protos-2-22-0 jar/google/rpc/context/attribute\_context.proto

\* /opt/cola/permits/1827301020\_1697881535.137695/0/proto-google-common-protos-2-22-0 jar/google/api/quota.proto

\* /opt/cola/permits/1827301020\_1697881535.137695/0/proto-google-common-protos-2-22-0 jar/google/type/postal\_address.proto

\* /opt/cola/permits/1827301020\_1697881535.137695/0/proto-google-common-protos-2-22-0 jar/google/api/error\_reason.proto

\*

 /opt/cola/permits/1827301020\_1697881535.137695/0/proto-google-common-protos-2-22-0 jar/google/api/system\_parameter.proto

\* /opt/cola/permits/1827301020\_1697881535.137695/0/proto-google-common-protos-2-22-0 jar/google/logging/type/log\_severity.proto

\* /opt/cola/permits/1827301020\_1697881535.137695/0/proto-google-common-protos-2-22-0 jar/google/api/config\_change.proto

\* /opt/cola/permits/1827301020\_1697881535.137695/0/proto-google-common-protos-2-22-0 jar/google/api/client.proto

\* /opt/cola/permits/1827301020\_1697881535.137695/0/proto-google-common-protos-2-22-0 jar/google/api/field\_behavior.proto

\* /opt/cola/permits/1827301020\_1697881535.137695/0/proto-google-common-protos-2-22-0 jar/google/api/usage.proto

\* /opt/cola/permits/1827301020\_1697881535.137695/0/proto-google-common-protos-2-22-0 jar/google/api/monitored\_resource.proto

\* /opt/cola/permits/1827301020\_1697881535.137695/0/proto-google-common-protos-2-22-0 jar/google/logging/type/http\_request.proto

\*

 /opt/cola/permits/1827301020\_1697881535.137695/0/proto-google-common-protos-2-22-0 jar/google/geo/type/viewport.proto

\* /opt/cola/permits/1827301020\_1697881535.137695/0/proto-google-common-protos-2-22-0 jar/google/rpc/context/audit\_context.proto

\* /opt/cola/permits/1827301020\_1697881535.137695/0/proto-google-common-protos-2-22-0 jar/google/api/source\_info.proto

\* /opt/cola/permits/1827301020\_1697881535.137695/0/proto-google-common-protos-2-22-0 jar/google/api/http.proto

\* /opt/cola/permits/1827301020\_1697881535.137695/0/proto-google-common-protos-2-22-0 jar/google/type/localized\_text.proto

\* /opt/cola/permits/1827301020\_1697881535.137695/0/proto-google-common-protos-2-22-0 jar/google/api/service.proto

\* /opt/cola/permits/1827301020\_1697881535.137695/0/proto-google-common-protos-2-22-0 jar/google/type/datetime.proto

\* /opt/cola/permits/1827301020\_1697881535.137695/0/proto-google-common-protos-2-22-0-

jar/google/api/log.proto

\*

 /opt/cola/permits/1827301020\_1697881535.137695/0/proto-google-common-protos-2-22-0 jar/google/api/metric.proto

\* /opt/cola/permits/1827301020\_1697881535.137695/0/proto-google-common-protos-2-22-0 jar/google/longrunning/operations.proto

\* /opt/cola/permits/1827301020\_1697881535.137695/0/proto-google-common-protos-2-22-0 jar/google/type/calendar\_period.proto

\* /opt/cola/permits/1827301020\_1697881535.137695/0/proto-google-common-protos-2-22-0 jar/google/type/phone\_number.proto

\* /opt/cola/permits/1827301020\_1697881535.137695/0/proto-google-common-protos-2-22-0 jar/google/cloud/extended\_operations.proto

\* /opt/cola/permits/1827301020\_1697881535.137695/0/proto-google-common-protos-2-22-0 jar/google/api/context.proto

\* /opt/cola/permits/1827301020\_1697881535.137695/0/proto-google-common-protos-2-22-0 jar/google/api/httpbody.proto

\* /opt/cola/permits/1827301020\_1697881535.137695/0/proto-google-common-protos-2-22-0 jar/google/type/decimal.proto

\* /opt/cola/permits/1827301020\_1697881535.137695/0/proto-google-common-protos-2-22-0 jar/google/type/interval.proto

\*

 /opt/cola/permits/1827301020\_1697881535.137695/0/proto-google-common-protos-2-22-0 jar/google/api/control.proto

# **1.555 grpc-protobuf 1.58.0**

## **1.555.1 Available under license :**

Apache-2.0

# **1.556 jetty-util 9.4.53.v20231009**

## **1.556.1 Available under license :**

This program and the accompanying materials are made available under the terms of the Eclipse Public License 2.0 which is available at http://www.eclipse.org/legal/epl-2.0, or the Apache Software License 2.0 which is available at https://www.apache.org/licenses/LICENSE-2.0.

Eclipse Public License - v 1.0

THE ACCOMPANYING PROGRAM IS PROVIDED UNDER THE TERMS OF THIS ECLIPSE PUBLIC LICENSE ("AGREEMENT"). ANY USE, REPRODUCTION OR DISTRIBUTION OF THE PROGRAM CONSTITUTES RECIPIENT'S ACCEPTANCE OF THIS AGREEMENT.

1. DEFINITIONS

#### "Contribution" means:

- a) in the case of the initial Contributor, the initial code and documentation distributed under this Agreement, and
- b) in the case of each subsequent Contributor:
- i) changes to the Program, and
- ii) additions to the Program;

 where such changes and/or additions to the Program originate from and are distributed by that particular Contributor. A Contribution 'originates' from a Contributor if it was added to the Program by such Contributor

 itself or anyone acting on such Contributor's behalf. Contributions do not include additions to the Program which: (i) are separate modules of software distributed in conjunction with the Program under their own license agreement, and (ii) are not derivative works of the Program.

"Contributor" means any person or entity that distributes the Program.

"Licensed Patents" mean patent claims licensable by a Contributor which are necessarily infringed by the use or sale of its Contribution alone or when combined with the Program.

"Program" means the Contributions distributed in accordance with this Agreement.

"Recipient" means anyone who receives the Program under this Agreement, including all Contributors.

#### 2. GRANT OF RIGHTS

- a) Subject to the terms of this Agreement, each Contributor hereby grants Recipient a non-exclusive, worldwide, royalty-free copyright license to reproduce, prepare derivative works of, publicly display, publicly perform,
- distribute and sublicense the Contribution of such Contributor, if any, and such derivative works, in source code and object code form.
- b) Subject to the terms of this Agreement, each Contributor hereby grants Recipient a non-exclusive, worldwide, royalty-free patent license under Licensed Patents to make, use, sell, offer to sell, import and otherwise transfer the Contribution of such Contributor, if any, in source code and object code form. This patent license shall apply to the combination of the Contribution and the Program if, at the time the Contribution is added by the Contributor, such addition of the Contribution causes such combination to be covered by the Licensed Patents. The patent license shall not apply to any other combinations which include the Contribution. No hardware per se is licensed hereunder.

c) Recipient understands that although each Contributor grants the licenses

to its Contributions set forth herein,

no assurances are provided by any

 Contributor that the Program does not infringe the patent or other intellectual property rights of any other entity. Each Contributor disclaims any liability to Recipient for claims brought by any other entity based on infringement of intellectual property rights or otherwise. As a condition to exercising the rights and licenses granted hereunder, each Recipient hereby assumes sole responsibility to secure any other intellectual property rights needed, if any. For example, if a third party patent license is required to allow Recipient to distribute the Program, it is Recipient's responsibility to acquire that license before distributing the Program.

 d) Each Contributor represents that to its knowledge it has sufficient copyright rights in its Contribution, if any, to grant the copyright license set forth in this Agreement.

#### 3. REQUIREMENTS

A Contributor may choose to distribute the Program in object code form under its own license agreement, provided that:

a) it complies with the terms and conditions of this Agreement; and

- b) its license agreement:
	- i) effectively disclaims on behalf of all Contributors all warranties and conditions, express and implied, including warranties or conditions of title and non-infringement, and implied warranties or conditions of merchantability and fitness for a particular purpose;
	- ii) effectively excludes on behalf of all Contributors all liability for damages, including direct, indirect, special, incidental and consequential damages, such as lost profits;
- iii) states that any provisions which differ from this Agreement are offered by that Contributor alone and not by any other party; and
- iv) states that source code for the Program is available from such Contributor, and informs licensees how to obtain it in a reasonable manner on or through a

medium customarily used for software exchange.

When the Program is made available in source code form:

a) it must be made available under this Agreement; and

 b) a copy of this Agreement must be included with each copy of the Program. Contributors may not remove or alter any copyright notices contained within the Program.

Each Contributor must identify itself as the originator of its Contribution, if

any, in a manner that reasonably allows subsequent Recipients to identify the

originator of the Contribution.

#### 4. COMMERCIAL DISTRIBUTION

Commercial distributors of software may accept certain responsibilities with respect to end users, business partners and the like. While this license is intended to facilitate the commercial use of the Program, the Contributor who includes the Program in a commercial product offering should do so in a manner which does not create potential liability for other Contributors. Therefore, if a Contributor includes the Program in a commercial product offering, such

Contributor ("Commercial Contributor") hereby agrees to defend and indemnify every other Contributor ("Indemnified Contributor") against any losses, damages and costs (collectively "Losses") arising from claims, lawsuits and other legal actions brought by a third party against the Indemnified Contributor to the extent caused by the acts or omissions of such Commercial Contributor in connection with its distribution of the Program in a commercial product offering. The obligations in this section do not apply to any claims or Losses relating to any actual or alleged intellectual property infringement. In order to qualify, an Indemnified Contributor must: a) promptly notify the Commercial Contributor in writing of such claim, and b) allow the Commercial Contributor to control, and cooperate with the Commercial Contributor in, the defense and any related settlement negotiations. The Indemnified Contributor may participate in any such claim at its own expense.

#### For example,

 a Contributor might include the Program in a commercial product offering, Product X. That Contributor is then a Commercial Contributor. If that Commercial Contributor then makes performance claims, or offers warranties related to Product X, those performance claims and warranties are such Commercial Contributor's responsibility alone. Under this section, the Commercial Contributor would have to defend claims against the other Contributors related to those performance claims and warranties, and if a court requires any other Contributor to pay any damages as a result, the Commercial Contributor must pay those damages.

#### 5. NO WARRANTY

EXCEPT AS EXPRESSLY SET FORTH IN THIS AGREEMENT, THE PROGRAM IS PROVIDED ON AN "AS IS" BASIS, WITHOUT WARRANTIES OR CONDITIONS OF ANY KIND, EITHER EXPRESS OR IMPLIED INCLUDING, WITHOUT LIMITATION, ANY WARRANTIES OR CONDITIONS OF TITLE, NON-INFRINGEMENT, MERCHANTABILITY OR FITNESS FOR A PARTICULAR PURPOSE. Each Recipient is solely responsible for determining the appropriateness of using and distributing the Program and assumes all risks associated with its exercise of rights under this Agreement , including but not limited to the risks and costs of program errors, compliance with applicable laws, damage to

or loss of data, programs or equipment, and unavailability or interruption of operations.

#### 6. DISCLAIMER OF LIABILITY

EXCEPT AS EXPRESSLY SET FORTH IN THIS AGREEMENT, NEITHER RECIPIENT NOR ANY CONTRIBUTORS SHALL HAVE ANY LIABILITY FOR ANY DIRECT, INDIRECT, INCIDENTAL, SPECIAL, EXEMPLARY, OR CONSEQUENTIAL DAMAGES (INCLUDING WITHOUT LIMITATION LOST PROFITS), HOWEVER CAUSED AND ON ANY THEORY OF LIABILITY, WHETHER IN CONTRACT, STRICT LIABILITY, OR TORT (INCLUDING NEGLIGENCE OR OTHERWISE) ARISING IN ANY WAY OUT OF THE USE OR DISTRIBUTION OF THE PROGRAM OR THE EXERCISE OF ANY RIGHTS GRANTED HEREUNDER, EVEN IF ADVISED OF THE POSSIBILITY OF SUCH DAMAGES.

#### 7. GENERAL

If any provision of this Agreement is invalid or unenforceable under applicable

 law, it shall not affect the validity or enforceability of the remainder of the terms of this Agreement, and without further action by the parties hereto, such provision shall be reformed to the minimum extent necessary to make such provision valid and enforceable.

If Recipient institutes patent litigation against any entity (including a cross-claim or counterclaim in a lawsuit) alleging that the Program itself (excluding combinations of the Program with other software or hardware) infringes such Recipient's patent(s), then such Recipient's rights granted under Section 2(b) shall terminate as of the date such litigation is filed.

All Recipient's rights under this Agreement shall terminate if it fails to comply with any of the material terms or conditions of this Agreement and does not cure such failure in a reasonable period of time after becoming aware of such noncompliance. If all Recipient's rights under this Agreement terminate, Recipient agrees to cease use and distribution

of the Program as soon as

reasonably practicable. However, Recipient's obligations under this Agreement and any licenses granted by Recipient relating to the Program shall continue and survive.

Everyone is permitted to copy and distribute copies of this Agreement, but in order to avoid inconsistency the Agreement is copyrighted and may only be modified in the following manner. The Agreement Steward reserves the right to publish new versions (including revisions) of this Agreement from time to time. No one other than the Agreement Steward has the right to modify this Agreement. The Eclipse Foundation is the initial Agreement Steward. The Eclipse Foundation may assign the responsibility to serve as the Agreement Steward to a suitable separate entity. Each new version of the Agreement will be given a distinguishing version number. The Program (including

Contributions) may always be distributed subject to the version of the Agreement under which it was received. In addition, after a new version of the

Agreement is published, Contributor may elect to distribute the Program (including its Contributions) under the new version. Except as expressly stated in Sections 2(a) and 2(b) above, Recipient receives no rights or licenses to the intellectual property of any Contributor under this Agreement, whether expressly, by implication, estoppel or otherwise. All rights in the Program not expressly granted under this Agreement are reserved.

This Agreement is governed by the laws of the State of New York and the intellectual property laws of the United States of America. No party to this Agreement will bring a legal action under this Agreement more than one year after the cause of action arose. Each party waives its rights to a jury trial in any resulting litigation.

> Apache License Version 2.0, January 2004 http://www.apache.org/licenses/

#### TERMS AND CONDITIONS FOR USE, REPRODUCTION, AND DISTRIBUTION

1. Definitions.

 "License" shall mean the terms and conditions for use, reproduction, and distribution as defined by Sections 1 through 9 of this document.

 "Licensor" shall mean the copyright owner or entity authorized by the copyright owner that is granting the License.

 "Legal Entity" shall mean the union of the acting entity and all other entities that control, are controlled by, or are under common control with that entity. For the purposes of this definition, "control" means (i) the power, direct or indirect, to cause the direction or management of such entity, whether by contract or otherwise, or (ii) ownership of fifty percent (50%) or more of the outstanding shares, or (iii) beneficial ownership of such entity.

 "You" (or "Your") shall mean an individual or Legal Entity exercising permissions granted by this License.

 "Source" form shall mean the preferred form for making modifications, including but not limited to software source code, documentation source, and configuration files.

 "Object" form shall mean any form resulting from mechanical transformation or translation of a Source form, including but not limited to compiled object code, generated documentation, and conversions to other media types.

 "Work" shall mean the work of authorship, whether in Source or Object form, made available under the License, as indicated by a copyright notice that is included in or attached to the work (an example is provided in the Appendix below).

 "Derivative Works" shall mean any work, whether in Source or Object form, that is based on (or derived from) the Work and for which the editorial revisions, annotations, elaborations, or other modifications represent, as a whole, an original work of authorship. For the purposes of this License, Derivative Works shall not include works that remain

 separable from, or merely link (or bind by name) to the interfaces of, the Work and Derivative Works thereof.

 "Contribution" shall mean any work of authorship, including the original version of the Work and any modifications or additions to that Work or Derivative Works thereof, that is intentionally submitted to Licensor for inclusion in the Work by the copyright owner or by an individual or Legal Entity authorized to submit on behalf of the copyright owner. For the purposes of this definition, "submitted" means any form of electronic, verbal, or written communication sent to the Licensor or its representatives, including but not limited to communication on electronic mailing lists, source code control systems, and issue tracking systems that are managed by, or on behalf of, the Licensor for the purpose of discussing and improving the Work, but excluding communication that is conspicuously marked or otherwise

designated in writing by the copyright owner as "Not a Contribution."

 "Contributor" shall mean Licensor and any individual or Legal Entity on behalf of whom a Contribution has been received by Licensor and subsequently incorporated within the Work.

- 2. Grant of Copyright License. Subject to the terms and conditions of this License, each Contributor hereby grants to You a perpetual, worldwide, non-exclusive, no-charge, royalty-free, irrevocable copyright license to reproduce, prepare Derivative Works of, publicly display, publicly perform, sublicense, and distribute the Work and such Derivative Works in Source or Object form.
- 3. Grant of Patent License. Subject to the terms and conditions of this License, each Contributor hereby grants to You a perpetual, worldwide, non-exclusive, no-charge, royalty-free, irrevocable

 (except as stated in this section) patent license to make, have made, use, offer to sell, sell, import, and otherwise transfer the Work, where such license applies only to those patent claims licensable by such Contributor that are necessarily infringed by their Contribution(s) alone or by combination of their Contribution(s) with the Work to which such Contribution(s) was submitted. If You institute patent litigation against any entity (including a cross-claim or counterclaim in a lawsuit) alleging that the Work or a Contribution incorporated within the Work constitutes direct or contributory patent infringement, then any patent licenses granted to You under this License for that Work shall terminate as of the date such litigation is filed.

- 4. Redistribution. You may reproduce and distribute copies of the Work or Derivative Works thereof in any medium, with or without modifications, and in Source or Object form, provided that You meet the following conditions:
- (a) You must give any other recipients of the Work or Derivative Works a copy of this License; and
	- (b) You must cause any modified files to carry prominent notices stating that You changed the files; and
	- (c) You must retain, in the Source form of any Derivative Works that You distribute, all copyright, patent, trademark, and attribution notices from the Source form of the Work, excluding those notices that do not pertain to any part of the Derivative Works; and
	- (d) If the Work includes a "NOTICE" text file as part of its distribution, then any Derivative Works that You distribute must include a readable copy of the attribution notices contained within such NOTICE file, excluding those notices that do not pertain to any part of the Derivative Works, in at least one of the following places: within a NOTICE text file distributed as part of the Derivative

Works; within the Source form or

 documentation, if provided along with the Derivative Works; or, within a display generated by the Derivative Works, if and wherever such third-party notices normally appear. The contents of the NOTICE file are for informational purposes only and do not modify the License. You may add Your own attribution notices within Derivative Works that You distribute, alongside or as an addendum to the NOTICE text from the Work, provided that such additional attribution notices cannot be construed as modifying the License.

 You may add Your own copyright statement to Your modifications and may provide additional or different license terms and conditions for use, reproduction, or distribution of Your modifications, or for any such Derivative Works as a whole, provided Your use, reproduction, and distribution of the Work otherwise complies with the conditions stated in this License.

- 5. Submission of Contributions. Unless You explicitly state otherwise, any Contribution intentionally submitted for inclusion in the Work by You to the Licensor shall be under the terms and conditions of this License, without any additional terms or conditions. Notwithstanding the above, nothing herein shall supersede or modify the terms of any separate license agreement you may have executed with Licensor regarding such Contributions.
- 6. Trademarks. This License does not grant permission to use the trade names, trademarks, service marks, or product names of the Licensor, except as required for reasonable and customary use in describing the origin of the Work and reproducing the content of the NOTICE file.
- 7. Disclaimer of Warranty. Unless required by applicable law or agreed to in writing, Licensor provides the Work (and each Contributor provides its Contributions)

#### on an "AS IS" BASIS,

 WITHOUT WARRANTIES OR CONDITIONS OF ANY KIND, either express or implied, including, without limitation, any warranties or conditions of TITLE, NON-INFRINGEMENT, MERCHANTABILITY, or FITNESS FOR A PARTICULAR PURPOSE. You are solely responsible for determining the appropriateness of using or redistributing the Work and assume any risks associated with Your exercise of permissions under this License.

- 8. Limitation of Liability. In no event and under no legal theory, whether in tort (including negligence), contract, or otherwise, unless required by applicable law (such as deliberate and grossly negligent acts) or agreed to in writing, shall any Contributor be liable to You for damages, including any direct, indirect, special, incidental, or consequential damages of any character arising as a result of this License or out of the use or inability to use the Work (including but not limited
- to damages for loss of goodwill,

 work stoppage, computer failure or malfunction, or any and all other commercial damages or losses), even if such Contributor has been advised of the possibility of such damages.

 9. Accepting Warranty or Additional Liability. While redistributing the Work or Derivative Works thereof, You may choose to offer, and charge a fee for, acceptance of support, warranty, indemnity,

 or other liability obligations and/or rights consistent with this License. However, in accepting such obligations, You may act only on Your own behalf and on Your sole responsibility, not on behalf of any other Contributor, and only if You agree to indemnify, defend, and hold each Contributor harmless for any liability incurred by, or claims asserted against, such Contributor by reason of your accepting any such warranty or additional liability.

#### END OF TERMS AND CONDITIONS

 APPENDIX: How to apply the Apache License to your work.

 To apply the Apache License to your work, attach the following boilerplate notice, with the fields enclosed by brackets "[]" replaced with your own identifying information. (Don't include the brackets!) The text should be enclosed in the appropriate comment syntax for the file format. We also recommend that a file or class name and description of purpose be included on the same "printed page" as the copyright notice for easier identification within third-party archives.

Copyright [yyyy] [name of copyright owner]

 Licensed under the Apache License, Version 2.0 (the "License"); you may not use this file except in compliance with the License. You may obtain a copy of the License at

http://www.apache.org/licenses/LICENSE-2.0

 Unless required by applicable law or agreed to in writing, software distributed under the License is distributed on an "AS IS" BASIS, WITHOUT WARRANTIES OR CONDITIONS OF ANY KIND, either express or implied. See the License for the specific language governing permissions and limitations under the License.

==============================================================

==============================================================

Jetty Web Container Copyright 1995-2018 Mort Bay Consulting Pty Ltd.

The Jetty Web Container is Copyright Mort Bay Consulting Pty Ltd unless otherwise noted.

Jetty is dual licensed under both

 \* The Apache 2.0 License http://www.apache.org/licenses/LICENSE-2.0.html and

 \* The Eclipse Public 1.0 License http://www.eclipse.org/legal/epl-v10.html

Jetty may be distributed under either license.

------ Eclipse

The following artifacts are EPL. \* org.eclipse.jetty.orbit:org.eclipse.jdt.core

The following artifacts are EPL and ASL2. \* org.eclipse.jetty.orbit:javax.security.auth.message

The following artifacts are EPL and CDDL 1.0. \* org.eclipse.jetty.orbit:javax.mail.glassfish

------

#### **Oracle**

The following artifacts are CDDL + GPLv2 with classpath exception. https://glassfish.dev.java.net/nonav/public/CDDL+GPL.html

\* javax.servlet:javax.servlet-api

\* javax.annotation:javax.annotation-api

\* javax.transaction:javax.transaction-api

\* javax.websocket:javax.websocket-api

------

Oracle OpenJDK

If ALPN is used to negotiate HTTP/2 connections, then the following artifacts may be included in the distribution or downloaded when ALPN module is selected.

\* java.sun.security.ssl

These artifacts replace/modify OpenJDK classes. The modififications are hosted at github and both modified and original are under GPL v2 with classpath exceptions.

http://openjdk.java.net/legal/gplv2+ce.html

#### ------ OW2

The following artifacts are licensed by the OW2 Foundation according to the terms of http://asm.ow2.org/license.html

org.ow2.asm:asm-commons org.ow2.asm:asm

------

Apache

The following artifacts are ASL2 licensed.

org.apache.taglibs:taglibs-standard-spec org.apache.taglibs:taglibs-standard-impl

------

#### **MortBay**

The following artifacts are ASL2 licensed. Based on selected classes from following Apache Tomcat jars, all ASL2 licensed.

org.mortbay.jasper:apache-jsp org.apache.tomcat:tomcat-jasper org.apache.tomcat:tomcat-juli org.apache.tomcat:tomcat-jsp-api org.apache.tomcat:tomcat-el-api org.apache.tomcat:tomcat-jasper-el org.apache.tomcat:tomcat-api org.apache.tomcat:tomcat-util-scan org.apache.tomcat:tomcat-util

org.mortbay.jasper:apache-el org.apache.tomcat:tomcat-jasper-el org.apache.tomcat:tomcat-el-api

------

#### Mortbay

The following artifacts are  $CDDL + GPLv2$  with classpath exception.

https://glassfish.dev.java.net/nonav/public/CDDL+GPL.html

org.eclipse.jetty.toolchain:jetty-schemas

------ Assorted

The UnixCrypt.java code implements the one way cryptography used by Unix systems for simple password protection. Copyright 1996 Aki Yoshida, modified April 2001 by Iris Van den Broeke, Daniel Deville. Permission to use, copy, modify and distribute UnixCrypt for non-commercial or commercial purposes and without fee is granted provided that the copyright notice appears in all copies.

## **1.557 jetty-continuation 9.4.53.v20231009 1.557.1 Available under license :**

This program and the accompanying materials are made available under the terms of the Eclipse Public License 2.0 which is available at http://www.eclipse.org/legal/epl-2.0, or the Apache Software License 2.0 which is available at https://www.apache.org/licenses/LICENSE-2.0.

Eclipse Public License - v 1.0

THE ACCOMPANYING PROGRAM IS PROVIDED UNDER THE TERMS OF THIS ECLIPSE PUBLIC LICENSE ("AGREEMENT"). ANY USE, REPRODUCTION OR DISTRIBUTION OF THE PROGRAM CONSTITUTES RECIPIENT'S ACCEPTANCE OF THIS AGREEMENT.

#### 1. DEFINITIONS

"Contribution" means:

- a) in the case of the initial Contributor, the initial code and documentation distributed under this Agreement, and
- b) in the case of each subsequent Contributor:
- i) changes to the Program, and
- ii) additions to the Program;

 where such changes and/or additions to the Program originate from and are distributed by that particular Contributor. A Contribution 'originates' from a Contributor if it was added to the Program by such Contributor itself or anyone acting on such Contributor's behalf. Contributions do not

 include additions to the Program which: (i) are separate modules of software distributed in conjunction with the Program under their own license agreement, and (ii) are not derivative works of the Program.

"Contributor" means any person or entity that distributes the Program.

"Licensed Patents" mean patent claims licensable by a Contributor which are necessarily infringed by the use or sale of its Contribution alone or when combined with the Program.

"Program" means the Contributions distributed in accordance with this Agreement.

"Recipient" means anyone who receives the Program under this Agreement, including all Contributors.

#### 2. GRANT OF RIGHTS

 a) Subject to the terms of this Agreement, each Contributor hereby grants Recipient a non-exclusive, worldwide, royalty-free copyright license to reproduce, prepare derivative works of, publicly display, publicly perform,

distribute and sublicense the Contribution of such Contributor,

 if any, and such derivative works, in source code and object code form. b) Subject to the terms of this Agreement, each Contributor hereby grants Recipient a non-exclusive, worldwide, royalty-free patent license under Licensed Patents to make, use, sell, offer to sell, import and otherwise transfer the Contribution of such Contributor, if any, in source code and object code form. This patent license shall apply to the combination of the Contribution and the Program if, at the time the Contribution is added by the Contributor, such addition of the Contribution causes such combination to be covered by the Licensed Patents. The patent license shall not apply to any other combinations which include the Contribution. No hardware per se is licensed hereunder.

 c) Recipient understands that although each Contributor grants the licenses to its Contributions set forth herein,

no assurances are provided by any

 Contributor that the Program does not infringe the patent or other intellectual property rights of any other entity. Each Contributor disclaims any liability to Recipient for claims brought by any other entity based on infringement of intellectual property rights or otherwise. As a condition to exercising the rights and licenses granted hereunder, each Recipient hereby assumes sole responsibility to secure any other intellectual property rights needed, if any. For example, if a third party patent license is required to allow Recipient to distribute the Program, it is Recipient's responsibility to acquire that license before distributing the Program.

 d) Each Contributor represents that to its knowledge it has sufficient copyright rights in its Contribution, if any, to grant the copyright license set forth in this Agreement.

#### 3. REQUIREMENTS

A Contributor may choose to distribute the Program

in object code form under

its own license agreement, provided that:

 a) it complies with the terms and conditions of this Agreement; and b) its license agreement:

- i) effectively disclaims on behalf of all Contributors all warranties and conditions, express and implied, including warranties or conditions of title and non-infringement, and implied warranties or conditions of merchantability and fitness for a particular purpose;
- ii) effectively excludes on behalf of all Contributors all liability for damages, including direct, indirect, special, incidental and consequential damages, such as lost profits;
- iii) states that any provisions which differ from this Agreement are offered by that Contributor alone and not by any other party; and
- iv) states that source code for the Program is available from such Contributor, and informs licensees how to obtain it in a reasonable manner on or through a

medium customarily used for software exchange.

When the Program is made available in source code form:

a) it must be made available under this Agreement; and

 b) a copy of this Agreement must be included with each copy of the Program. Contributors may not remove or alter any copyright notices contained within the Program.

Each Contributor must identify itself as the originator of its Contribution, if

any, in a manner that reasonably allows subsequent Recipients to identify the originator of the Contribution.

#### 4. COMMERCIAL DISTRIBUTION

Commercial distributors of software may accept certain responsibilities with respect to end users, business partners and the like. While this license is intended to facilitate the commercial use of the Program, the Contributor who includes the Program in a commercial product offering should do so in a manner which does not create potential liability for other Contributors. Therefore, if a Contributor includes the Program in a commercial product offering, such Contributor ("Commercial Contributor") hereby agrees to defend and indemnify every other Contributor ("Indemnified Contributor") against any losses, damages and costs (collectively "Losses") arising from claims, lawsuits and other legal actions brought by a third party against the Indemnified Contributor to the extent caused by the acts or omissions of such Commercial Contributor in connection with its distribution of the Program in a commercial
product offering. The obligations in this section do not apply to any claims or Losses relating to any actual or alleged intellectual property infringement. In order to qualify, an Indemnified Contributor must: a) promptly notify the Commercial Contributor in writing of such claim, and b) allow the Commercial Contributor to control, and cooperate with the Commercial Contributor in, the defense and any related settlement negotiations. The Indemnified Contributor may participate in any such claim at its own expense.

#### For example,

 a Contributor might include the Program in a commercial product offering, Product X. That Contributor is then a Commercial Contributor. If that Commercial Contributor then makes performance claims, or offers warranties related to Product X, those performance claims and warranties are such Commercial Contributor's responsibility alone. Under this section, the Commercial Contributor would have to defend claims against the other Contributors related to those performance claims and warranties, and if a court requires any other Contributor to pay any damages as a result, the Commercial Contributor must pay those damages.

#### 5. NO WARRANTY

## EXCEPT AS EXPRESSLY SET FORTH IN THIS AGREEMENT, THE PROGRAM IS PROVIDED ON AN "AS IS" BASIS, WITHOUT WARRANTIES OR CONDITIONS OF ANY KIND, EITHER EXPRESS OR IMPLIED INCLUDING, WITHOUT LIMITATION, ANY WARRANTIES OR CONDITIONS OF TITLE, NON-INFRINGEMENT, MERCHANTABILITY OR FITNESS FOR A PARTICULAR PURPOSE. Each Recipient is solely responsible for determining

the appropriateness of using

and distributing the Program and assumes all risks associated with its exercise of rights under this Agreement , including but not limited to the risks and costs of program errors, compliance with applicable laws, damage to or loss of data, programs or equipment, and unavailability or interruption of operations.

#### 6. DISCLAIMER OF LIABILITY

EXCEPT AS EXPRESSLY SET FORTH IN THIS AGREEMENT, NEITHER RECIPIENT NOR ANY CONTRIBUTORS SHALL HAVE ANY LIABILITY FOR ANY DIRECT, INDIRECT, INCIDENTAL, SPECIAL, EXEMPLARY, OR CONSEQUENTIAL DAMAGES (INCLUDING WITHOUT LIMITATION LOST PROFITS), HOWEVER CAUSED AND ON ANY THEORY OF LIABILITY, WHETHER IN CONTRACT, STRICT LIABILITY, OR TORT (INCLUDING NEGLIGENCE OR OTHERWISE) ARISING IN ANY WAY OUT OF THE USE OR DISTRIBUTION OF THE PROGRAM OR THE EXERCISE OF ANY RIGHTS GRANTED HEREUNDER, EVEN IF ADVISED OF THE POSSIBILITY OF SUCH DAMAGES.

#### 7. GENERAL

If any provision of this Agreement is invalid or unenforceable under

#### applicable

 law, it shall not affect the validity or enforceability of the remainder of the terms of this Agreement, and without further action by the parties hereto, such provision shall be reformed to the minimum extent necessary to make such provision valid and enforceable.

If Recipient institutes patent litigation against any entity (including a cross-claim or counterclaim in a lawsuit) alleging that the Program itself (excluding combinations of the Program with other software or hardware) infringes such Recipient's patent(s), then such Recipient's rights granted under Section 2(b) shall terminate as of the date such litigation is filed.

All Recipient's rights under this Agreement shall terminate if it fails to comply with any of the material terms or conditions of this Agreement and does not cure such failure in a reasonable period of time after becoming aware of such noncompliance. If all Recipient's rights under this Agreement terminate, Recipient agrees to cease use and distribution

of the Program as soon as

reasonably practicable. However, Recipient's obligations under this Agreement and any licenses granted by Recipient relating to the Program shall continue and survive.

Everyone is permitted to copy and distribute copies of this Agreement, but in order to avoid inconsistency the Agreement is copyrighted and may only be modified in the following manner. The Agreement Steward reserves the right to publish new versions (including revisions) of this Agreement from time to time. No one other than the Agreement Steward has the right to modify this Agreement. The Eclipse Foundation is the initial Agreement Steward. The Eclipse Foundation may assign the responsibility to serve as the Agreement Steward to a suitable separate entity. Each new version of the Agreement will be given a distinguishing version number. The Program (including Contributions) may always be distributed subject to the version of the Agreement under which it was received. In addition, after a new version of the

Agreement is published, Contributor may elect to distribute the Program (including its Contributions) under the new version. Except as expressly stated in Sections 2(a) and 2(b) above, Recipient receives no rights or licenses to the intellectual property of any Contributor under this Agreement, whether expressly, by implication, estoppel or otherwise. All rights in the Program not expressly granted under this Agreement are reserved.

This Agreement is governed by the laws of the State of New York and the intellectual property laws of the United States of America. No party to this Agreement will bring a legal action under this Agreement more than one year after the cause of action arose. Each party waives its rights to a jury trial in any resulting litigation.

## Apache License Version 2.0, January 2004 http://www.apache.org/licenses/

### TERMS AND CONDITIONS FOR USE, REPRODUCTION, AND DISTRIBUTION

#### 1. Definitions.

 "License" shall mean the terms and conditions for use, reproduction, and distribution as defined by Sections 1 through 9 of this document.

 "Licensor" shall mean the copyright owner or entity authorized by the copyright owner that is granting the License.

 "Legal Entity" shall mean the union of the acting entity and all other entities that control, are controlled by, or are under common control with that entity. For the purposes of this definition, "control" means (i) the power, direct or indirect, to cause the direction or management of such entity, whether by contract or otherwise, or (ii) ownership of fifty percent (50%) or more of the outstanding shares, or (iii) beneficial ownership of such entity.

 "You" (or "Your") shall mean an individual or Legal Entity exercising permissions granted by this License.

 "Source" form shall mean the preferred form for making modifications, including but not limited to software source code, documentation source, and configuration files.

 "Object" form shall mean any form resulting from mechanical transformation or translation of a Source form, including but not limited to compiled object code, generated documentation, and conversions to other media types.

 "Work" shall mean the work of authorship, whether in Source or Object form, made available under the License, as indicated by a copyright notice that is included in or attached to the work (an example is provided in the Appendix below).

 "Derivative Works" shall mean any work, whether in Source or Object form, that is based on (or derived from) the Work and for which the editorial revisions, annotations, elaborations, or other modifications represent, as a whole, an original work of authorship. For the purposes of this License, Derivative Works shall not include works that remain

separable from, or merely link (or bind by name) to the interfaces of,

the Work and Derivative Works thereof.

 "Contribution" shall mean any work of authorship, including the original version of the Work and any modifications or additions to that Work or Derivative Works thereof, that is intentionally submitted to Licensor for inclusion in the Work by the copyright owner or by an individual or Legal Entity authorized to submit on behalf of the copyright owner. For the purposes of this definition, "submitted" means any form of electronic, verbal, or written communication sent to the Licensor or its representatives, including but not limited to communication on electronic mailing lists, source code control systems, and issue tracking systems that are managed by, or on behalf of, the Licensor for the purpose of discussing and improving the Work, but excluding communication that is conspicuously

marked or otherwise

designated in writing by the copyright owner as "Not a Contribution."

 "Contributor" shall mean Licensor and any individual or Legal Entity on behalf of whom a Contribution has been received by Licensor and subsequently incorporated within the Work.

- 2. Grant of Copyright License. Subject to the terms and conditions of this License, each Contributor hereby grants to You a perpetual, worldwide, non-exclusive, no-charge, royalty-free, irrevocable copyright license to reproduce, prepare Derivative Works of, publicly display, publicly perform, sublicense, and distribute the Work and such Derivative Works in Source or Object form.
- 3. Grant of Patent License. Subject to the terms and conditions of this License, each Contributor hereby grants to You a perpetual, worldwide, non-exclusive, no-charge, royalty-free, irrevocable (except as stated in this section) patent license to make, have made, use, offer to sell, sell, import, and otherwise transfer the Work, where such license applies only to those patent claims licensable by such Contributor that are necessarily infringed by their Contribution(s) alone or by combination of their Contribution(s) with the Work to which such Contribution(s) was submitted. If You institute patent litigation against any entity (including a cross-claim or counterclaim in a lawsuit) alleging that the Work or a Contribution incorporated within the Work constitutes direct or contributory patent infringement, then any patent licenses granted to You under this License for that Work shall terminate as of the date such litigation is filed.
- 4. Redistribution. You may reproduce and distribute copies of the Work or Derivative Works thereof in any medium, with or without modifications, and in Source or Object form, provided that You meet the following conditions:
- (a) You must give any other recipients of the Work or Derivative Works a copy of this License; and
	- (b) You must cause any modified files to carry prominent notices stating that You changed the files; and
	- (c) You must retain, in the Source form of any Derivative Works that You distribute, all copyright, patent, trademark, and attribution notices from the Source form of the Work, excluding those notices that do not pertain to any part of the Derivative Works; and
	- (d) If the Work includes a "NOTICE" text file as part of its distribution, then any Derivative Works that You distribute must include a readable copy of the attribution notices contained within such NOTICE file, excluding those notices that do not pertain to any part of the Derivative Works, in at least one of the following places: within a NOTICE text file distributed as part of the Derivative
- Works; within the Source form or

 documentation, if provided along with the Derivative Works; or, within a display generated by the Derivative Works, if and wherever such third-party notices normally appear. The contents of the NOTICE file are for informational purposes only and do not modify the License. You may add Your own attribution notices within Derivative Works that You distribute, alongside or as an addendum to the NOTICE text from the Work, provided that such additional attribution notices cannot be construed as modifying the License.

 You may add Your own copyright statement to Your modifications and may provide additional or different license terms and conditions for use, reproduction, or distribution of Your modifications, or for any such Derivative Works as a whole, provided Your use, reproduction, and distribution of the Work otherwise complies with the conditions stated in this License.

- 5. Submission of Contributions. Unless You explicitly state otherwise, any Contribution intentionally submitted for inclusion in the Work by You to the Licensor shall be under the terms and conditions of this License, without any additional terms or conditions. Notwithstanding the above, nothing herein shall supersede or modify the terms of any separate license agreement you may have executed with Licensor regarding such Contributions.
- 6. Trademarks. This License does not grant permission to use the trade

 names, trademarks, service marks, or product names of the Licensor, except as required for reasonable and customary use in describing the origin of the Work and reproducing the content of the NOTICE file.

 7. Disclaimer of Warranty. Unless required by applicable law or agreed to in writing, Licensor provides the Work (and each Contributor provides its Contributions)

on an "AS IS" BASIS,

 WITHOUT WARRANTIES OR CONDITIONS OF ANY KIND, either express or implied, including, without limitation, any warranties or conditions of TITLE, NON-INFRINGEMENT, MERCHANTABILITY, or FITNESS FOR A PARTICULAR PURPOSE. You are solely responsible for determining the appropriateness of using or redistributing the Work and assume any risks associated with Your exercise of permissions under this License.

- 8. Limitation of Liability. In no event and under no legal theory, whether in tort (including negligence), contract, or otherwise, unless required by applicable law (such as deliberate and grossly negligent acts) or agreed to in writing, shall any Contributor be liable to You for damages, including any direct, indirect, special, incidental, or consequential damages of any character arising as a result of this License or out of the use or inability to use the Work (including but not limited
- to damages for loss of goodwill,

 work stoppage, computer failure or malfunction, or any and all other commercial damages or losses), even if such Contributor has been advised of the possibility of such damages.

 9. Accepting Warranty or Additional Liability. While redistributing the Work or Derivative Works thereof, You may choose to offer, and charge a fee for, acceptance of support, warranty, indemnity, or other liability obligations and/or rights consistent with this License. However, in accepting such obligations, You may act only on Your own behalf and on Your sole responsibility, not on behalf of any other Contributor, and only if You agree to indemnify, defend, and hold each Contributor harmless for any liability incurred by, or claims asserted against, such Contributor by reason of your accepting any such warranty or additional liability.

#### END OF TERMS AND CONDITIONS

 APPENDIX: How to apply the Apache License to your work.

 To apply the Apache License to your work, attach the following boilerplate notice, with the fields enclosed by brackets "[]" replaced with your own identifying information. (Don't include the brackets!) The text should be enclosed in the appropriate

 comment syntax for the file format. We also recommend that a file or class name and description of purpose be included on the same "printed page" as the copyright notice for easier identification within third-party archives.

Copyright [yyyy] [name of copyright owner]

 Licensed under the Apache License, Version 2.0 (the "License"); you may not use this file except in compliance with the License. You may obtain a copy of the License at

http://www.apache.org/licenses/LICENSE-2.0

 Unless required by applicable law or agreed to in writing, software distributed under the License is distributed on an "AS IS" BASIS, WITHOUT WARRANTIES OR CONDITIONS OF ANY KIND, either express or implied. See the License for the specific language governing permissions and limitations under the License.

Jetty Web Container Copyright 1995-2018 Mort Bay Consulting Pty Ltd.

==============================================================

==============================================================

The Jetty Web Container is Copyright Mort Bay Consulting Pty Ltd unless otherwise noted.

Jetty is dual licensed under both

 \* The Apache 2.0 License http://www.apache.org/licenses/LICENSE-2.0.html

and

 \* The Eclipse Public 1.0 License http://www.eclipse.org/legal/epl-v10.html

Jetty may be distributed under either license.

------

Eclipse

The following artifacts are EPL. \* org.eclipse.jetty.orbit:org.eclipse.jdt.core

The following artifacts are EPL and ASL2. \* org.eclipse.jetty.orbit:javax.security.auth.message The following artifacts are EPL and CDDL 1.0. \* org.eclipse.jetty.orbit:javax.mail.glassfish

------

Oracle

The following artifacts are  $CDDL + GPLv2$  with classpath exception. https://glassfish.dev.java.net/nonav/public/CDDL+GPL.html

\* javax.servlet:javax.servlet-api

\* javax.annotation:javax.annotation-api

\* javax.transaction:javax.transaction-api

\* javax.websocket:javax.websocket-api

------

Oracle OpenJDK

If ALPN is used to negotiate HTTP/2 connections, then the following artifacts may be included in the distribution or downloaded when ALPN module is selected.

\* java.sun.security.ssl

These artifacts replace/modify OpenJDK classes. The modififications are hosted at github and both modified and original are under GPL v2 with classpath exceptions. http://openjdk.java.net/legal/gplv2+ce.html

------

#### OW2

The following artifacts are licensed by the OW2 Foundation according to the terms of http://asm.ow2.org/license.html

org.ow2.asm:asm-commons org.ow2.asm:asm

------

Apache

The following artifacts are ASL2 licensed.

org.apache.taglibs:taglibs-standard-spec org.apache.taglibs:taglibs-standard-impl

------ **MortBay** 

The following artifacts are ASL2 licensed. Based on selected classes from following Apache Tomcat jars, all ASL2 licensed.

org.mortbay.jasper:apache-jsp org.apache.tomcat:tomcat-jasper org.apache.tomcat:tomcat-juli org.apache.tomcat:tomcat-jsp-api org.apache.tomcat:tomcat-el-api org.apache.tomcat:tomcat-jasper-el org.apache.tomcat:tomcat-api org.apache.tomcat:tomcat-util-scan org.apache.tomcat:tomcat-util

org.mortbay.jasper:apache-el org.apache.tomcat:tomcat-jasper-el org.apache.tomcat:tomcat-el-api

------

#### Mortbay

The following artifacts are CDDL + GPLv2 with classpath exception.

https://glassfish.dev.java.net/nonav/public/CDDL+GPL.html

org.eclipse.jetty.toolchain:jetty-schemas

------

Assorted

The UnixCrypt.java code implements the one way cryptography used by Unix systems for simple password protection. Copyright 1996 Aki Yoshida, modified April 2001 by Iris Van den Broeke, Daniel Deville. Permission to use, copy, modify and distribute UnixCrypt for non-commercial or commercial purposes and without fee is granted provided that the copyright notice appears in all copies.

# **1.558 jetty-servlets 9.4.53.v20231009**

# **1.558.1 Available under license :**

This program and the accompanying materials are made available under the terms of the Eclipse Public License 2.0 which is available at http://www.eclipse.org/legal/epl-2.0, or the Apache Software License 2.0 which is available at https://www.apache.org/licenses/LICENSE-2.0.

Eclipse Public License - v 1.0

## THE ACCOMPANYING PROGRAM IS PROVIDED UNDER THE TERMS OF THIS ECLIPSE PUBLIC LICENSE ("AGREEMENT"). ANY USE, REPRODUCTION OR DISTRIBUTION OF THE PROGRAM CONSTITUTES RECIPIENT'S ACCEPTANCE OF THIS AGREEMENT.

#### 1. DEFINITIONS

"Contribution" means:

a) in the case of the initial Contributor, the initial code and documentation distributed under this Agreement, and

b) in the case of each subsequent Contributor:

i) changes to the Program, and

ii) additions to the Program;

 where such changes and/or additions to the Program originate from and are distributed by that particular Contributor. A Contribution 'originates' from a Contributor if it was added to the Program by such Contributor

 itself or anyone acting on such Contributor's behalf. Contributions do not include additions to the Program which: (i) are separate modules of software distributed in conjunction with the Program under their own license agreement, and (ii) are not derivative works of the Program.

"Contributor" means any person or entity that distributes the Program.

"Licensed Patents" mean patent claims licensable by a Contributor which are necessarily infringed by the use or sale of its Contribution alone or when combined with the Program.

"Program" means the Contributions distributed in accordance with this Agreement.

"Recipient" means anyone who receives the Program under this Agreement, including all Contributors.

#### 2. GRANT OF RIGHTS

 a) Subject to the terms of this Agreement, each Contributor hereby grants Recipient a non-exclusive, worldwide, royalty-free copyright license to

 reproduce, prepare derivative works of, publicly display, publicly perform,

distribute and sublicense the Contribution of such Contributor,

- if any, and such derivative works, in source code and object code form. b) Subject to the terms of this Agreement, each Contributor hereby grants Recipient a non-exclusive, worldwide, royalty-free patent license under Licensed Patents to make, use, sell, offer to sell, import and otherwise transfer the Contribution of such Contributor, if any, in source code and object code form. This patent license shall apply to the combination of the Contribution and the Program if, at the time the Contribution is added by the Contributor, such addition of the Contribution causes such combination to be covered by the Licensed Patents. The patent license
- shall not apply to any other combinations which include the Contribution. No hardware per se is licensed hereunder.
- c) Recipient understands that although each Contributor grants the licenses to its Contributions set forth herein,

no assurances are provided by any

 Contributor that the Program does not infringe the patent or other intellectual property rights of any other entity. Each Contributor disclaims any liability to Recipient for claims brought by any other entity based on infringement of intellectual property rights or otherwise. As a condition to exercising the rights and licenses granted hereunder, each Recipient hereby assumes sole responsibility to secure any other intellectual property rights needed, if any. For example, if a third party patent license is required to allow Recipient to distribute the Program, it is Recipient's responsibility to acquire that license before distributing the Program.

 d) Each Contributor represents that to its knowledge it has sufficient copyright rights in its Contribution, if any, to grant the copyright license set forth in this Agreement.

#### 3. REQUIREMENTS

A Contributor may choose to distribute the Program in object code form under its own license agreement, provided that:

 a) it complies with the terms and conditions of this Agreement; and b) its license agreement:

- i) effectively disclaims on behalf of all Contributors all warranties and conditions, express and implied, including warranties or conditions of title and non-infringement, and implied warranties or conditions of merchantability and fitness for a particular purpose;
- ii) effectively excludes on behalf of all Contributors all liability for damages, including direct, indirect, special, incidental and consequential damages, such as lost profits;
- iii) states that any provisions which differ from this Agreement are offered by that Contributor alone and not by any other party; and

 iv) states that source code for the Program is available from such Contributor, and informs licensees how to obtain it in a reasonable manner on or through a

medium customarily used for software exchange.

When the Program is made available in source code form:

a) it must be made available under this Agreement; and

 b) a copy of this Agreement must be included with each copy of the Program. Contributors may not remove or alter any copyright notices contained within the Program.

Each Contributor must identify itself as the originator of its Contribution, if

any, in a manner that reasonably allows subsequent Recipients to identify the originator of the Contribution.

#### 4. COMMERCIAL DISTRIBUTION

Commercial distributors of software may accept certain responsibilities with respect to end users, business partners and the like. While this license is intended to facilitate the commercial use of the Program, the Contributor who includes the Program in a commercial product offering should do so in a manner which does not create potential liability for other Contributors. Therefore, if a Contributor includes the Program in a commercial product offering, such

Contributor ("Commercial Contributor") hereby agrees to defend and indemnify every other Contributor ("Indemnified Contributor") against any losses, damages and costs (collectively "Losses") arising from claims, lawsuits and other legal actions brought by a third party against the Indemnified Contributor to the extent caused by the acts or omissions of such Commercial Contributor in connection with its distribution of the Program in a commercial product offering. The obligations in this section do not apply to any claims or Losses relating to any actual or alleged intellectual property infringement. In order to qualify, an Indemnified Contributor must: a) promptly notify the Commercial Contributor in writing of such claim, and b) allow the Commercial Contributor to control, and cooperate with the Commercial Contributor in, the defense and any related settlement negotiations. The Indemnified Contributor may participate in any such claim at its own expense.

#### For example,

 a Contributor might include the Program in a commercial product offering, Product X. That Contributor is then a Commercial Contributor. If that Commercial Contributor then makes performance claims, or offers warranties related to Product X, those performance claims and warranties are such Commercial Contributor's responsibility alone. Under this section, the Commercial Contributor would have to defend claims against the other

Contributors related to those performance claims and warranties, and if a court requires any other Contributor to pay any damages as a result, the Commercial Contributor must pay those damages.

#### 5. NO WARRANTY

EXCEPT AS EXPRESSLY SET FORTH IN THIS AGREEMENT, THE PROGRAM IS PROVIDED ON AN "AS IS" BASIS, WITHOUT WARRANTIES OR CONDITIONS OF ANY KIND, EITHER EXPRESS OR IMPLIED INCLUDING, WITHOUT LIMITATION, ANY WARRANTIES OR CONDITIONS OF TITLE, NON-INFRINGEMENT, MERCHANTABILITY OR FITNESS FOR A PARTICULAR PURPOSE. Each Recipient is solely responsible for determining

the appropriateness of using

and distributing the Program and assumes all risks associated with its exercise of rights under this Agreement , including but not limited to the risks and costs of program errors, compliance with applicable laws, damage to or loss of data, programs or equipment, and unavailability or interruption of operations.

#### 6. DISCLAIMER OF LIABILITY

EXCEPT AS EXPRESSLY SET FORTH IN THIS AGREEMENT, NEITHER RECIPIENT NOR ANY CONTRIBUTORS SHALL HAVE ANY LIABILITY FOR ANY DIRECT, INDIRECT, INCIDENTAL, SPECIAL, EXEMPLARY, OR CONSEQUENTIAL DAMAGES (INCLUDING WITHOUT LIMITATION LOST PROFITS), HOWEVER CAUSED AND ON ANY THEORY OF LIABILITY, WHETHER IN CONTRACT, STRICT LIABILITY, OR TORT (INCLUDING NEGLIGENCE OR OTHERWISE) ARISING IN ANY WAY OUT OF THE USE OR DISTRIBUTION OF THE PROGRAM OR THE EXERCISE OF ANY RIGHTS GRANTED HEREUNDER, EVEN IF ADVISED OF THE POSSIBILITY OF SUCH DAMAGES.

#### 7. GENERAL

If any provision of this Agreement is invalid or unenforceable under applicable

 law, it shall not affect the validity or enforceability of the remainder of the terms of this Agreement, and without further action by the parties hereto, such provision shall be reformed to the minimum extent necessary to make such provision valid and enforceable.

If Recipient institutes patent litigation against any entity (including a cross-claim or counterclaim in a lawsuit) alleging that the Program itself (excluding combinations of the Program with other software or hardware) infringes such Recipient's patent(s), then such Recipient's rights granted under Section 2(b) shall terminate as of the date such litigation is filed.

All Recipient's rights under this Agreement shall terminate if it fails to comply with any of the material terms or conditions of this Agreement and does not cure such failure in a reasonable period of time after becoming aware of such noncompliance. If all Recipient's rights under this Agreement terminate,

Recipient agrees to cease use and distribution

of the Program as soon as

reasonably practicable. However, Recipient's obligations under this Agreement and any licenses granted by Recipient relating to the Program shall continue and survive.

Everyone is permitted to copy and distribute copies of this Agreement, but in order to avoid inconsistency the Agreement is copyrighted and may only be modified in the following manner. The Agreement Steward reserves the right to publish new versions (including revisions) of this Agreement from time to time. No one other than the Agreement Steward has the right to modify this Agreement. The Eclipse Foundation is the initial Agreement Steward. The Eclipse Foundation may assign the responsibility to serve as the Agreement Steward to a suitable separate entity. Each new version of the Agreement will be given a distinguishing version number. The Program (including Contributions) may always be distributed subject to the version of the Agreement under which it was received. In addition, after a new version of the

Agreement is published, Contributor may elect to distribute the Program (including its Contributions) under the new version. Except as expressly stated in Sections 2(a) and 2(b) above, Recipient receives no rights or licenses to the intellectual property of any Contributor under this Agreement, whether expressly, by implication, estoppel or otherwise. All rights in the Program not expressly granted under this Agreement are reserved.

This Agreement is governed by the laws of the State of New York and the intellectual property laws of the United States of America. No party to this Agreement will bring a legal action under this Agreement more than one year after the cause of action arose. Each party waives its rights to a jury trial in any resulting litigation.

> Apache License Version 2.0, January 2004 http://www.apache.org/licenses/

### TERMS AND CONDITIONS FOR USE, REPRODUCTION, AND DISTRIBUTION

1. Definitions.

 "License" shall mean the terms and conditions for use, reproduction, and distribution as defined by Sections 1 through 9 of this document.

 "Licensor" shall mean the copyright owner or entity authorized by the copyright owner that is granting the License.

 "Legal Entity" shall mean the union of the acting entity and all other entities that control, are controlled by, or are under common control with that entity. For the purposes of this definition, "control" means (i) the power, direct or indirect, to cause the direction or management of such entity, whether by contract or otherwise, or (ii) ownership of fifty percent (50%) or more of the outstanding shares, or (iii) beneficial ownership of such entity.

 "You" (or "Your") shall mean an individual or Legal Entity exercising permissions granted by this License.

 "Source" form shall mean the preferred form for making modifications, including but not limited to software source code, documentation source, and configuration files.

 "Object" form shall mean any form resulting from mechanical transformation or translation of a Source form, including but not limited to compiled object code, generated documentation, and conversions to other media types.

 "Work" shall mean the work of authorship, whether in Source or Object form, made available under the License, as indicated by a copyright notice that is included in or attached to the work (an example is provided in the Appendix below).

 "Derivative Works" shall mean any work, whether in Source or Object form, that is based on (or derived from) the Work and for which the editorial revisions, annotations, elaborations, or other modifications represent, as a whole, an original work of authorship. For the purposes of this License, Derivative Works shall not include works

that remain

 separable from, or merely link (or bind by name) to the interfaces of, the Work and Derivative Works thereof.

 "Contribution" shall mean any work of authorship, including the original version of the Work and any modifications or additions to that Work or Derivative Works thereof, that is intentionally submitted to Licensor for inclusion in the Work by the copyright owner or by an individual or Legal Entity authorized to submit on behalf of the copyright owner. For the purposes of this definition, "submitted" means any form of electronic, verbal, or written communication sent to the Licensor or its representatives, including but not limited to communication on electronic mailing lists, source code control systems, and issue tracking systems that are managed by, or on behalf of, the Licensor for the purpose of discussing and improving the Work, but excluding communication that is conspicuously marked or otherwise

designated in writing by the copyright owner as "Not a Contribution."

 "Contributor" shall mean Licensor and any individual or Legal Entity on behalf of whom a Contribution has been received by Licensor and subsequently incorporated within the Work.

- 2. Grant of Copyright License. Subject to the terms and conditions of this License, each Contributor hereby grants to You a perpetual, worldwide, non-exclusive, no-charge, royalty-free, irrevocable copyright license to reproduce, prepare Derivative Works of, publicly display, publicly perform, sublicense, and distribute the Work and such Derivative Works in Source or Object form.
- 3. Grant of Patent License. Subject to the terms and conditions of this License, each Contributor hereby grants to You a perpetual, worldwide, non-exclusive, no-charge, royalty-free, irrevocable (except as stated in this section) patent license to make, have made, use, offer to sell, sell, import, and otherwise transfer the Work, where such license applies only to those patent claims licensable by such Contributor that are necessarily infringed by their Contribution(s) alone or by combination of their Contribution(s) with the Work to which such Contribution(s) was submitted. If You institute patent litigation against any entity (including a cross-claim or counterclaim in a lawsuit) alleging that the Work or a Contribution incorporated within the Work constitutes direct or contributory patent infringement, then any patent licenses granted to You under this License for that Work shall terminate as of the date such litigation is filed.
- 4. Redistribution. You may reproduce and distribute copies of the Work or Derivative Works thereof in any medium, with or without modifications, and in Source or Object form, provided that You meet the following conditions:
- (a) You must give any other recipients of the Work or Derivative Works a copy of this License; and
	- (b) You must cause any modified files to carry prominent notices stating that You changed the files; and
	- (c) You must retain, in the Source form of any Derivative Works that You distribute, all copyright, patent, trademark, and attribution notices from the Source form of the Work, excluding those notices that do not pertain to any part of the Derivative Works; and
	- (d) If the Work includes a "NOTICE" text file as part of its distribution, then any Derivative Works that You distribute must

 include a readable copy of the attribution notices contained within such NOTICE file, excluding those notices that do not pertain to any part of the Derivative Works, in at least one of the following places: within a NOTICE text file distributed as part of the Derivative

Works; within the Source form or

 documentation, if provided along with the Derivative Works; or, within a display generated by the Derivative Works, if and wherever such third-party notices normally appear. The contents of the NOTICE file are for informational purposes only and do not modify the License. You may add Your own attribution notices within Derivative Works that You distribute, alongside or as an addendum to the NOTICE text from the Work, provided that such additional attribution notices cannot be construed as modifying the License.

 You may add Your own copyright statement to Your modifications and may provide additional or different license terms and conditions for use, reproduction, or distribution of Your modifications, or for any such Derivative Works as a whole, provided Your use, reproduction, and distribution of the Work otherwise complies with the conditions stated in this License.

- 5. Submission of Contributions. Unless You explicitly state otherwise, any Contribution intentionally submitted for inclusion in the Work by You to the Licensor shall be under the terms and conditions of this License, without any additional terms or conditions. Notwithstanding the above, nothing herein shall supersede or modify the terms of any separate license agreement you may have executed with Licensor regarding such Contributions.
- 6. Trademarks. This License does not grant permission to use the trade names, trademarks, service marks, or product names of the Licensor, except as required for reasonable and customary use in describing the origin of the Work and reproducing the content of the NOTICE file.
- 7. Disclaimer of Warranty. Unless required by applicable law or agreed to in writing, Licensor provides the Work (and each Contributor provides its Contributions)

#### on an "AS IS" BASIS,

 WITHOUT WARRANTIES OR CONDITIONS OF ANY KIND, either express or implied, including, without limitation, any warranties or conditions of TITLE, NON-INFRINGEMENT, MERCHANTABILITY, or FITNESS FOR A PARTICULAR PURPOSE. You are solely responsible for determining the appropriateness of using or redistributing the Work and assume any risks associated with Your exercise of permissions under this License.

8. Limitation of Liability. In no event and under no legal theory,

 whether in tort (including negligence), contract, or otherwise, unless required by applicable law (such as deliberate and grossly negligent acts) or agreed to in writing, shall any Contributor be liable to You for damages, including any direct, indirect, special, incidental, or consequential damages of any character arising as a result of this License or out of the use or inability to use the Work (including but not limited

to damages for loss of goodwill,

 work stoppage, computer failure or malfunction, or any and all other commercial damages or losses), even if such Contributor has been advised of the possibility of such damages.

 9. Accepting Warranty or Additional Liability. While redistributing the Work or Derivative Works thereof, You may choose to offer, and charge a fee for, acceptance of support, warranty, indemnity, or other liability obligations and/or rights consistent with this License. However, in accepting such obligations, You may act only on Your own behalf and on Your sole responsibility, not on behalf of any other Contributor, and only if You agree to indemnify, defend, and hold each Contributor harmless for any liability incurred by, or claims asserted against, such Contributor by reason of your accepting any such warranty or additional liability.

#### END OF TERMS AND CONDITIONS

 APPENDIX: How to apply the Apache License to your work.

 To apply the Apache License to your work, attach the following boilerplate notice, with the fields enclosed by brackets "[]" replaced with your own identifying information. (Don't include the brackets!) The text should be enclosed in the appropriate comment syntax for the file format. We also recommend that a file or class name and description of purpose be included on the same "printed page" as the copyright notice for easier identification within third-party archives.

#### Copyright [yyyy] [name of copyright owner]

 Licensed under the Apache License, Version 2.0 (the "License"); you may not use this file except in compliance with the License. You may obtain a copy of the License at

http://www.apache.org/licenses/LICENSE-2.0

 Unless required by applicable law or agreed to in writing, software distributed under the License is distributed on an "AS IS" BASIS, WITHOUT WARRANTIES OR CONDITIONS

OF ANY KIND, either express or implied.

See the License for the specific language governing permissions and

limitations under the License.

==============================================================

Jetty Web Container

Copyright 1995-2018 Mort Bay Consulting Pty Ltd.

==============================================================

The Jetty Web Container is Copyright Mort Bay Consulting Pty Ltd unless otherwise noted.

Jetty is dual licensed under both

 \* The Apache 2.0 License http://www.apache.org/licenses/LICENSE-2.0.html

and

 \* The Eclipse Public 1.0 License http://www.eclipse.org/legal/epl-v10.html

Jetty may be distributed under either license.

------

Eclipse

The following artifacts are EPL. \* org.eclipse.jetty.orbit:org.eclipse.jdt.core

The following artifacts are EPL and ASL2. \* org.eclipse.jetty.orbit:javax.security.auth.message

The following artifacts are EPL and CDDL 1.0. \* org.eclipse.jetty.orbit:javax.mail.glassfish

------

Oracle

The following artifacts are  $CDDL + GPLv2$  with classpath exception. https://glassfish.dev.java.net/nonav/public/CDDL+GPL.html

\* javax.servlet:javax.servlet-api

- \* javax.annotation:javax.annotation-api
- \* javax.transaction:javax.transaction-api
- \* javax.websocket:javax.websocket-api

#### Oracle OpenJDK

------

If ALPN is used to negotiate HTTP/2 connections, then the following artifacts may be included in the distribution or downloaded when ALPN module is selected.

\* java.sun.security.ssl

These artifacts replace/modify OpenJDK classes. The modififications are hosted at github and both modified and original are under GPL v2 with classpath exceptions. http://openjdk.java.net/legal/gplv2+ce.html

------

#### OW2

The following artifacts are licensed by the OW2 Foundation according to the terms of http://asm.ow2.org/license.html

org.ow2.asm:asm-commons org.ow2.asm:asm

------

#### Apache

The following artifacts are ASL2 licensed.

org.apache.taglibs:taglibs-standard-spec org.apache.taglibs:taglibs-standard-impl

### ------

#### **MortBay**

The following artifacts are ASL2 licensed. Based on selected classes from following Apache Tomcat jars, all ASL2 licensed.

org.mortbay.jasper:apache-jsp org.apache.tomcat:tomcat-jasper org.apache.tomcat:tomcat-juli org.apache.tomcat:tomcat-jsp-api org.apache.tomcat:tomcat-el-api org.apache.tomcat:tomcat-jasper-el org.apache.tomcat:tomcat-api

 org.apache.tomcat:tomcat-util-scan org.apache.tomcat:tomcat-util

org.mortbay.jasper:apache-el org.apache.tomcat:tomcat-jasper-el org.apache.tomcat:tomcat-el-api

------

Mortbay

The following artifacts are  $CDDL + GPLv2$  with classpath exception.

https://glassfish.dev.java.net/nonav/public/CDDL+GPL.html

org.eclipse.jetty.toolchain:jetty-schemas

------

Assorted

The UnixCrypt.java code implements the one way cryptography used by Unix systems for simple password protection. Copyright 1996 Aki Yoshida, modified April 2001 by Iris Van den Broeke, Daniel Deville. Permission to use, copy, modify and distribute UnixCrypt for non-commercial or commercial purposes and without fee is granted provided that the copyright notice appears in all copies.

# **1.559 jetty 9.4.53.v20231009**

# **1.559.1 Available under license :**

This program and the accompanying materials are made available under the terms of the Eclipse Public License 2.0 which is available at http://www.eclipse.org/legal/epl-2.0, or the Apache Software License 2.0 which is available at https://www.apache.org/licenses/LICENSE-2.0.

Eclipse Public License - v 1.0

THE ACCOMPANYING PROGRAM IS PROVIDED UNDER THE TERMS OF THIS ECLIPSE PUBLIC LICENSE ("AGREEMENT"). ANY USE, REPRODUCTION OR DISTRIBUTION OF THE PROGRAM CONSTITUTES RECIPIENT'S ACCEPTANCE OF THIS AGREEMENT.

#### 1. DEFINITIONS

"Contribution" means:

a) in the case of the initial Contributor, the initial code and documentation distributed under this Agreement, and

- b) in the case of each subsequent Contributor:
- i) changes to the Program, and
- ii) additions to the Program;

where such changes and/or additions to the Program originate from and are distributed by that particular Contributor. A Contribution 'originates' from a Contributor if it was added to the Program by such Contributor

 itself or anyone acting on such Contributor's behalf. Contributions do not include additions to the Program which: (i) are separate modules of software distributed in conjunction with the Program under their own license agreement, and (ii) are not derivative works of the Program.

"Contributor" means any person or entity that distributes the Program.

"Licensed Patents" mean patent claims licensable by a Contributor which are necessarily infringed by the use or sale of its Contribution alone or when combined with the Program.

"Program" means the Contributions distributed in accordance with this Agreement.

"Recipient" means anyone who receives the Program under this Agreement, including all Contributors.

### 2. GRANT OF RIGHTS

- a) Subject to the terms of this Agreement, each Contributor hereby grants Recipient a non-exclusive, worldwide, royalty-free copyright license to reproduce, prepare derivative works of, publicly display, publicly perform,
- distribute and sublicense the Contribution of such Contributor,
- if any, and such derivative works, in source code and object code form. b) Subject to the terms of this Agreement, each Contributor hereby grants Recipient a non-exclusive, worldwide, royalty-free patent license under Licensed Patents to make, use, sell, offer to sell, import and otherwise transfer the Contribution of such Contributor, if any, in source code and object code form. This patent license shall apply to the combination of the Contribution and the Program if, at the time the Contribution is added by the Contributor, such addition of the Contribution causes such combination to be covered by the Licensed Patents. The patent license shall not apply to any other combinations which include the Contribution. No hardware per se is licensed hereunder.
- c) Recipient understands that although each Contributor grants the licenses to its Contributions set forth herein,

no assurances are provided by any

 Contributor that the Program does not infringe the patent or other intellectual property rights of any other entity. Each Contributor disclaims any liability to Recipient for claims brought by any other entity based on infringement of intellectual property rights or otherwise. As a condition to exercising the rights and licenses granted hereunder, each Recipient hereby assumes sole responsibility to secure any other intellectual property rights needed, if any. For example, if a third party patent license is required to allow Recipient to distribute the Program, it is Recipient's responsibility to acquire that license before distributing the Program.

 d) Each Contributor represents that to its knowledge it has sufficient copyright rights in its Contribution, if any, to grant the copyright license set forth in this Agreement.

#### 3. REQUIREMENTS

A Contributor may choose to distribute the Program in object code form under its own license agreement, provided that:

a) it complies with the terms and conditions of this Agreement; and

b) its license agreement:

- i) effectively disclaims on behalf of all Contributors all warranties and conditions, express and implied, including warranties or conditions of title and non-infringement, and implied warranties or conditions of merchantability and fitness for a particular purpose;
- ii) effectively excludes on behalf of all Contributors all liability for damages, including direct, indirect, special, incidental and consequential damages, such as lost profits;
- iii) states that any provisions which differ from this Agreement are offered by that Contributor alone and not by any other party; and
- iv) states that source code for the Program is available from such Contributor, and informs licensees how to obtain it in a reasonable manner on or through a

medium customarily used for software exchange.

When the Program is made available in source code form:

a) it must be made available under this Agreement; and

 b) a copy of this Agreement must be included with each copy of the Program. Contributors may not remove or alter any copyright notices contained within the Program.

Each Contributor must identify itself as the originator of its Contribution, if

any, in a manner that reasonably allows subsequent Recipients to identify the originator of the Contribution.

#### 4. COMMERCIAL DISTRIBUTION

Commercial distributors of software may accept certain responsibilities with respect to end users, business partners and the like. While this license is intended to facilitate the commercial use of the Program, the Contributor who includes the Program in a commercial product offering should do so in a manner which does not create potential liability for other Contributors. Therefore, if a Contributor includes the Program in a commercial product offering, such

Contributor ("Commercial Contributor") hereby agrees to defend and indemnify every other Contributor ("Indemnified Contributor") against any losses, damages and costs (collectively "Losses") arising from claims, lawsuits and other legal actions brought by a third party against the Indemnified Contributor to the extent caused by the acts or omissions of such Commercial Contributor in connection with its distribution of the Program in a commercial product offering. The obligations in this section do not apply to any claims or Losses relating to any actual or alleged intellectual property infringement. In order to qualify, an Indemnified Contributor must: a) promptly notify the Commercial Contributor in writing of such claim, and b) allow the Commercial Contributor to control, and cooperate with the Commercial Contributor in, the defense and any related settlement negotiations. The Indemnified Contributor may participate in any such claim at its own expense.

#### For example,

 a Contributor might include the Program in a commercial product offering, Product X. That Contributor is then a Commercial Contributor. If that Commercial Contributor then makes performance claims, or offers warranties related to Product X, those performance claims and warranties are such Commercial Contributor's responsibility alone. Under this section, the Commercial Contributor would have to defend claims against the other Contributors related to those performance claims and warranties, and if a court requires any other Contributor to pay any damages as a result, the Commercial Contributor must pay those damages.

#### 5. NO WARRANTY

EXCEPT AS EXPRESSLY SET FORTH IN THIS AGREEMENT, THE PROGRAM IS PROVIDED ON AN "AS IS" BASIS, WITHOUT WARRANTIES OR CONDITIONS OF ANY KIND, EITHER EXPRESS OR IMPLIED INCLUDING, WITHOUT LIMITATION, ANY WARRANTIES OR CONDITIONS OF TITLE, NON-INFRINGEMENT, MERCHANTABILITY OR FITNESS FOR A PARTICULAR PURPOSE. Each Recipient is solely responsible for determining the appropriateness of using

and distributing the Program and assumes all risks associated with its exercise of rights under this Agreement , including but not limited to the risks and costs of program errors, compliance with applicable laws, damage to or loss of data, programs or equipment, and unavailability or interruption of

#### 6. DISCLAIMER OF LIABILITY

EXCEPT AS EXPRESSLY SET FORTH IN THIS AGREEMENT, NEITHER RECIPIENT NOR ANY CONTRIBUTORS SHALL HAVE ANY LIABILITY FOR ANY DIRECT, INDIRECT, INCIDENTAL, SPECIAL, EXEMPLARY, OR CONSEQUENTIAL DAMAGES (INCLUDING WITHOUT LIMITATION LOST PROFITS), HOWEVER CAUSED AND ON ANY THEORY OF LIABILITY, WHETHER IN CONTRACT, STRICT LIABILITY, OR TORT (INCLUDING NEGLIGENCE OR OTHERWISE) ARISING IN ANY WAY OUT OF THE USE OR DISTRIBUTION OF THE PROGRAM OR THE EXERCISE OF ANY RIGHTS GRANTED HEREUNDER, EVEN IF ADVISED OF THE POSSIBILITY OF SUCH DAMAGES.

#### 7. GENERAL

If any provision of this Agreement is invalid or unenforceable under applicable

 law, it shall not affect the validity or enforceability of the remainder of the terms of this Agreement, and without further action by the parties hereto, such provision shall be reformed to the minimum extent necessary to make such provision valid and enforceable.

If Recipient institutes patent litigation against any entity (including a cross-claim or counterclaim in a lawsuit) alleging that the Program itself (excluding combinations of the Program with other software or hardware) infringes such Recipient's patent(s), then such Recipient's rights granted under Section 2(b) shall terminate as of the date such litigation is filed.

All Recipient's rights under this Agreement shall terminate if it fails to comply with any of the material terms or conditions of this Agreement and does not cure such failure in a reasonable period of time after becoming aware of such noncompliance. If all Recipient's rights under this Agreement terminate, Recipient agrees to cease use and distribution

of the Program as soon as

reasonably practicable. However, Recipient's obligations under this Agreement and any licenses granted by Recipient relating to the Program shall continue and survive.

Everyone is permitted to copy and distribute copies of this Agreement, but in order to avoid inconsistency the Agreement is copyrighted and may only be modified in the following manner. The Agreement Steward reserves the right to publish new versions (including revisions) of this Agreement from time to time. No one other than the Agreement Steward has the right to modify this Agreement. The Eclipse Foundation is the initial Agreement Steward. The Eclipse Foundation may assign the responsibility to serve as the Agreement Steward to a suitable separate entity. Each new version of the Agreement will be given a distinguishing version number. The Program (including Contributions) may always be distributed subject to the version of the

Agreement under which it was received. In addition, after a new version of the

Agreement is published, Contributor may elect to distribute the Program (including its Contributions) under the new version. Except as expressly stated in Sections 2(a) and 2(b) above, Recipient receives no rights or licenses to the intellectual property of any Contributor under this Agreement, whether expressly, by implication, estoppel or otherwise. All rights in the Program not expressly granted under this Agreement are reserved.

This Agreement is governed by the laws of the State of New York and the intellectual property laws of the United States of America. No party to this Agreement will bring a legal action under this Agreement more than one year after the cause of action arose. Each party waives its rights to a jury trial in any resulting litigation.

> Apache License Version 2.0, January 2004 http://www.apache.org/licenses/

### TERMS AND CONDITIONS FOR USE, REPRODUCTION, AND DISTRIBUTION

1. Definitions.

 "License" shall mean the terms and conditions for use, reproduction, and distribution as defined by Sections 1 through 9 of this document.

 "Licensor" shall mean the copyright owner or entity authorized by the copyright owner that is granting the License.

 "Legal Entity" shall mean the union of the acting entity and all other entities that control, are controlled by, or are under common control with that entity. For the purposes of this definition, "control" means (i) the power, direct or indirect, to cause the direction or management of such entity, whether by contract or otherwise, or (ii) ownership of fifty percent (50%) or more of the outstanding shares, or (iii) beneficial ownership of such entity.

 "You" (or "Your") shall mean an individual or Legal Entity exercising permissions granted by this License.

 "Source" form shall mean the preferred form for making modifications, including but not limited to software source code, documentation source, and configuration files.

"Object" form shall mean any form resulting from mechanical

 transformation or translation of a Source form, including but not limited to compiled object code, generated documentation, and conversions to other media types.

 "Work" shall mean the work of authorship, whether in Source or Object form, made available under the License, as indicated by a copyright notice that is included in or attached to the work (an example is provided in the Appendix below).

 "Derivative Works" shall mean any work, whether in Source or Object form, that is based on (or derived from) the Work and for which the editorial revisions, annotations, elaborations, or other modifications represent, as a whole, an original work of authorship. For the purposes of this License, Derivative Works shall not include works that remain

 separable from, or merely link (or bind by name) to the interfaces of, the Work and Derivative Works thereof.

 "Contribution" shall mean any work of authorship, including the original version of the Work and any modifications or additions to that Work or Derivative Works thereof, that is intentionally submitted to Licensor for inclusion in the Work by the copyright owner or by an individual or Legal Entity authorized to submit on behalf of the copyright owner. For the purposes of this definition, "submitted" means any form of electronic, verbal, or written communication sent to the Licensor or its representatives, including but not limited to communication on electronic mailing lists, source code control systems, and issue tracking systems that are managed by, or on behalf of, the Licensor for the purpose of discussing and improving the Work, but excluding communication that is conspicuously

marked or otherwise

designated in writing by the copyright owner as "Not a Contribution."

 "Contributor" shall mean Licensor and any individual or Legal Entity on behalf of whom a Contribution has been received by Licensor and subsequently incorporated within the Work.

- 2. Grant of Copyright License. Subject to the terms and conditions of this License, each Contributor hereby grants to You a perpetual, worldwide, non-exclusive, no-charge, royalty-free, irrevocable copyright license to reproduce, prepare Derivative Works of, publicly display, publicly perform, sublicense, and distribute the Work and such Derivative Works in Source or Object form.
- 3. Grant of Patent License. Subject to the terms and conditions of this License, each Contributor hereby grants to You a perpetual, worldwide, non-exclusive, no-charge, royalty-free, irrevocable (except as stated in this section) patent license to make, have made,

 use, offer to sell, sell, import, and otherwise transfer the Work, where such license applies only to those patent claims licensable by such Contributor that are necessarily infringed by their Contribution(s) alone or by combination of their Contribution(s) with the Work to which such Contribution(s) was submitted. If You institute patent litigation against any entity (including a cross-claim or counterclaim in a lawsuit) alleging that the Work or a Contribution incorporated within the Work constitutes direct or contributory patent infringement, then any patent licenses granted to You under this License for that Work shall terminate as of the date such litigation is filed.

- 4. Redistribution. You may reproduce and distribute copies of the Work or Derivative Works thereof in any medium, with or without modifications, and in Source or Object form, provided that You meet the following conditions:
- (a) You must give any other recipients of the Work or Derivative Works a copy of this License; and
	- (b) You must cause any modified files to carry prominent notices stating that You changed the files; and
	- (c) You must retain, in the Source form of any Derivative Works that You distribute, all copyright, patent, trademark, and attribution notices from the Source form of the Work, excluding those notices that do not pertain to any part of the Derivative Works; and
	- (d) If the Work includes a "NOTICE" text file as part of its distribution, then any Derivative Works that You distribute must include a readable copy of the attribution notices contained within such NOTICE file, excluding those notices that do not pertain to any part of the Derivative Works, in at least one of the following places: within a NOTICE text file distributed as part of the Derivative

Works; within the Source form or

 documentation, if provided along with the Derivative Works; or, within a display generated by the Derivative Works, if and wherever such third-party notices normally appear. The contents of the NOTICE file are for informational purposes only and do not modify the License. You may add Your own attribution notices within Derivative Works that You distribute, alongside or as an addendum to the NOTICE text from the Work, provided that such additional attribution notices cannot be construed as modifying the License.

 You may add Your own copyright statement to Your modifications and may provide additional or different license terms and conditions for use, reproduction, or distribution of Your modifications, or for any such Derivative Works as a whole, provided Your use, reproduction, and distribution of the Work otherwise complies with the conditions stated in this License.

- 5. Submission of Contributions. Unless You explicitly state otherwise, any Contribution intentionally submitted for inclusion in the Work by You to the Licensor shall be under the terms and conditions of this License, without any additional terms or conditions. Notwithstanding the above, nothing herein shall supersede or modify the terms of any separate license agreement you may have executed with Licensor regarding such Contributions.
- 6. Trademarks. This License does not grant permission to use the trade names, trademarks, service marks, or product names of the Licensor, except as required for reasonable and customary use in describing the origin of the Work and reproducing the content of the NOTICE file.
- 7. Disclaimer of Warranty. Unless required by applicable law or agreed to in writing, Licensor provides the Work (and each Contributor provides its Contributions)

#### on an "AS IS" BASIS,

 WITHOUT WARRANTIES OR CONDITIONS OF ANY KIND, either express or implied, including, without limitation, any warranties or conditions of TITLE, NON-INFRINGEMENT, MERCHANTABILITY, or FITNESS FOR A PARTICULAR PURPOSE. You are solely responsible for determining the appropriateness of using or redistributing the Work and assume any risks associated with Your exercise of permissions under this License.

- 8. Limitation of Liability. In no event and under no legal theory, whether in tort (including negligence), contract, or otherwise, unless required by applicable law (such as deliberate and grossly negligent acts) or agreed to in writing, shall any Contributor be liable to You for damages, including any direct, indirect, special, incidental, or consequential damages of any character arising as a result of this License or out of the use or inability to use the Work (including but not limited
- to damages for loss of goodwill,
	- work stoppage, computer failure or malfunction, or any and all other commercial damages or losses), even if such Contributor has been advised of the possibility of such damages.
- 9. Accepting Warranty or Additional Liability. While redistributing the Work or Derivative Works thereof, You may choose to offer, and charge a fee for, acceptance of support, warranty, indemnity, or other liability obligations and/or rights consistent with this

 License. However, in accepting such obligations, You may act only on Your own behalf and on Your sole responsibility, not on behalf of any other Contributor, and only if You agree to indemnify, defend, and hold each Contributor harmless for any liability incurred by, or claims asserted against, such Contributor by reason of your accepting any such warranty or additional liability.

#### END OF TERMS AND CONDITIONS

 APPENDIX: How to apply the Apache License to your work.

 To apply the Apache License to your work, attach the following boilerplate notice, with the fields enclosed by brackets "[]" replaced with your own identifying information. (Don't include the brackets!) The text should be enclosed in the appropriate comment syntax for the file format. We also recommend that a file or class name and description of purpose be included on the same "printed page" as the copyright notice for easier identification within third-party archives.

Copyright [yyyy] [name of copyright owner]

 Licensed under the Apache License, Version 2.0 (the "License"); you may not use this file except in compliance with the License. You may obtain a copy of the License at

http://www.apache.org/licenses/LICENSE-2.0

 Unless required by applicable law or agreed to in writing, software distributed under the License is distributed on an "AS IS" BASIS, WITHOUT WARRANTIES OR CONDITIONS OF ANY KIND, either express or implied. See the License for the specific language governing permissions and limitations under the License. ==============================================================

Jetty Web Container Copyright 1995-2018 Mort Bay Consulting Pty Ltd.

==============================================================

The Jetty Web Container is Copyright Mort Bay Consulting Pty Ltd unless otherwise noted.

Jetty is dual licensed under both

 \* The Apache 2.0 License http://www.apache.org/licenses/LICENSE-2.0.html and

 \* The Eclipse Public 1.0 License http://www.eclipse.org/legal/epl-v10.html

Jetty may be distributed under either license.

------

Eclipse

The following artifacts are EPL. \* org.eclipse.jetty.orbit:org.eclipse.jdt.core

The following artifacts are EPL and ASL2. \* org.eclipse.jetty.orbit:javax.security.auth.message

The following artifacts are EPL and CDDL 1.0. \* org.eclipse.jetty.orbit:javax.mail.glassfish

------

Oracle

The following artifacts are CDDL + GPLv2 with classpath exception. https://glassfish.dev.java.net/nonav/public/CDDL+GPL.html

\* javax.servlet:javax.servlet-api

\* javax.annotation:javax.annotation-api

\* javax.transaction:javax.transaction-api

\* javax.websocket:javax.websocket-api

------

Oracle OpenJDK

If ALPN is used to negotiate HTTP/2 connections, then the following artifacts may be included in the distribution or downloaded when ALPN module is selected.

\* java.sun.security.ssl

These artifacts replace/modify OpenJDK classes. The modififications are hosted at github and both modified and original are under GPL v2 with classpath exceptions.

http://openjdk.java.net/legal/gplv2+ce.html

------

#### OW2

The following artifacts are licensed by the OW2 Foundation according to the terms of http://asm.ow2.org/license.html

org.ow2.asm:asm-commons org.ow2.asm:asm

------

Apache

The following artifacts are ASL2 licensed.

org.apache.taglibs:taglibs-standard-spec org.apache.taglibs:taglibs-standard-impl

------

### **MortBay**

The following artifacts are ASL2 licensed. Based on selected classes from following Apache Tomcat jars, all ASL2 licensed.

org.mortbay.jasper:apache-jsp org.apache.tomcat:tomcat-jasper org.apache.tomcat:tomcat-juli org.apache.tomcat:tomcat-jsp-api org.apache.tomcat:tomcat-el-api org.apache.tomcat:tomcat-jasper-el org.apache.tomcat:tomcat-api org.apache.tomcat:tomcat-util-scan org.apache.tomcat:tomcat-util

org.mortbay.jasper:apache-el org.apache.tomcat:tomcat-jasper-el org.apache.tomcat:tomcat-el-api

#### ------ Mortbay

The following artifacts are  $CDDL + GPLv2$  with classpath exception.

https://glassfish.dev.java.net/nonav/public/CDDL+GPL.html

org.eclipse.jetty.toolchain:jetty-schemas

------ Assorted

The UnixCrypt.java code implements the one way cryptography used by Unix systems for simple password protection. Copyright 1996 Aki Yoshida, modified April 2001 by Iris Van den Broeke, Daniel Deville. Permission to use, copy, modify and distribute UnixCrypt for non-commercial or commercial purposes and without fee is granted provided that the copyright notice appears in all copies.

# **1.560 jackson-jaxrs 2.15.3**

## **1.560.1 Available under license :**

This copy of Jackson JSON processor databind module is licensed under the Apache (Software) License, version 2.0 ("the License"). See the License for details about distribution rights, and the specific rights regarding derivative works.

You may obtain a copy of the License at:

http://www.apache.org/licenses/LICENSE-2.0 # Jackson JSON processor

Jackson is a high-performance, Free/Open Source JSON processing library. It was originally written by Tatu Saloranta (tatu.saloranta@iki.fi), and has been in development since 2007.

It is currently developed by a community of developers, as well as supported commercially by FasterXML.com.

#### ## Licensing

Jackson core and extension components may be licensed under different licenses. To find the details that apply to this artifact see the accompanying LICENSE file. For more information, including possible other licensing options, contact FasterXML.com (http://fasterxml.com).

#### ## Credits

A list of contributors may be found from CREDITS file, which is included in some artifacts (usually source distributions); but is always available from the source code management (SCM) system project uses.

# **1.561 jackson-datatype-guava 2.15.3**

# **1.561.1 Available under license :**

This copy of Jackson JSON processor `jackson-datatype-guava` module is licensed under the Apache (Software) License, version 2.0 ("the License"). See the License for details about distribution rights, and the specific rights regarding derivative works.

You may obtain a copy of the License at:

http://www.apache.org/licenses/LICENSE-2.0

# **1.562 jackson-jaxrs-base 2.15.3**

# **1.562.1 Available under license :**

This copy of Jackson JSON processor databind module is licensed under the Apache (Software) License, version 2.0 ("the License"). See the License for details about distribution rights, and the specific rights regarding derivative works.

You may obtain a copy of the License at:

http://www.apache.org/licenses/LICENSE-2.0

# **1.563 protobuf-java 3.24.0**

# **1.563.1 Available under license :**

No license file was found, but licenses were detected in source scan.

Manifest-Version: 1.0 Created-By: mergejars Bnd-LastModified: 1691516384489 Bundle-Description: Core Protocol Buffers library. Protocol Buffers are a way of encoding structured data in an efficient yet extensible format . Bundle-DocURL: https://developers.google.com/protocol-buffers/ Bundle-License: https://opensource.org/licenses/BSD-3-Clause Bundle-ManifestVersion: 2 Bundle-Name: Protocol Buffers [Core] Bundle-SymbolicName: com.google.protobuf Bundle-Version: 3.24.0 Export-Package: com.google.protobuf;version="3.24.0",com.google.protobuf .compiler;version="3.24.0";uses:="com.google.protobuf" Import-Package: com.google.protobuf;version="[3.24,4)",sun.misc;resoluti on:=optional

Require-Capability: osgi.ee;filter:="(&(osgi.ee=JavaSE)(version=1.8))" Tool: Bnd-6.4.0.202211291949 Target-Label: //java/core:lite\_runtime\_only

Found in path(s):

\* /opt/cola/permits/1832453431\_1698286596.8640304/0/protobuf-java-3-24-0-jar/META-INF/MANIFEST.MF No license file was found, but licenses were detected in source scan.

// Copyright 2008 Google Inc. All rights reserved.

// Redistribution and use in source and binary forms, with or without // modification, are permitted provided that the following conditions are

// \* Redistributions of source code must retain the above copyright

// notice, this list of conditions and the following disclaimer.

// \* Redistributions in binary form must reproduce the above

// copyright notice, this list of conditions and the following disclaimer

// in the documentation and/or other materials provided with the

// \* Neither the name of Google Inc. nor the names of its

// this software without specific prior written permission.

Found in path(s):

\* /opt/cola/permits/1832453431\_1698286596.8640304/0/protobuf-java-3-24-0-jar/google/protobuf/empty.proto

\* /opt/cola/permits/1832453431\_1698286596.8640304/0/protobuf-java-3-24-0-jar/google/protobuf/type.proto

\* /opt/cola/permits/1832453431\_1698286596.8640304/0/protobuf-java-3-24-0-jar/google/protobuf/wrappers.proto

\*

/opt/cola/permits/1832453431\_1698286596.8640304/0/protobuf-java-3-24-0-jar/google/protobuf/field\_mask.proto

\* /opt/cola/permits/1832453431\_1698286596.8640304/0/protobuf-java-3-24-0-jar/google/protobuf/api.proto

\* /opt/cola/permits/1832453431\_1698286596.8640304/0/protobuf-java-3-24-0-jar/google/protobuf/timestamp.proto

\* /opt/cola/permits/1832453431\_1698286596.8640304/0/protobuf-java-3-24-0-jar/google/protobuf/any.proto

\* /opt/cola/permits/1832453431\_1698286596.8640304/0/protobuf-java-3-24-0-

jar/google/protobuf/source\_context.proto

\* /opt/cola/permits/1832453431\_1698286596.8640304/0/protobuf-java-3-24-0-jar/google/protobuf/struct.proto

\* /opt/cola/permits/1832453431\_1698286596.8640304/0/protobuf-java-3-24-0-jar/google/protobuf/duration.proto

\* /opt/cola/permits/1832453431\_1698286596.8640304/0/protobuf-java-3-24-0-jar/google/protobuf/descriptor.proto

# **1.564 jetty-util-ajax 9.4.53.v20231009**

## **1.564.1 Available under license :**

This program and the accompanying materials are made available under the terms of the Eclipse Public License 2.0 which is available at http://www.eclipse.org/legal/epl-2.0, or the Apache Software License 2.0 which is available at https://www.apache.org/licenses/LICENSE-2.0.

Eclipse Public License - v 1.0

THE ACCOMPANYING PROGRAM IS PROVIDED UNDER THE TERMS OF THIS ECLIPSE PUBLIC

### LICENSE ("AGREEMENT"). ANY USE, REPRODUCTION OR DISTRIBUTION OF THE PROGRAM CONSTITUTES RECIPIENT'S ACCEPTANCE OF THIS AGREEMENT.

#### 1. DEFINITIONS

"Contribution" means:

- a) in the case of the initial Contributor, the initial code and documentation distributed under this Agreement, and
- b) in the case of each subsequent Contributor:
	- i) changes to the Program, and
- ii) additions to the Program;

 where such changes and/or additions to the Program originate from and are distributed by that particular Contributor. A Contribution 'originates' from a Contributor if it was added to the Program by such Contributor

 itself or anyone acting on such Contributor's behalf. Contributions do not include additions to the Program which: (i) are separate modules of software distributed in conjunction with the Program under their own license agreement, and (ii) are not derivative works of the Program.

"Contributor" means any person or entity that distributes the Program.

"Licensed Patents" mean patent claims licensable by a Contributor which are necessarily infringed by the use or sale of its Contribution alone or when combined with the Program.

"Program" means the Contributions distributed in accordance with this Agreement.

"Recipient" means anyone who receives the Program under this Agreement, including all Contributors.

#### 2. GRANT OF RIGHTS

 a) Subject to the terms of this Agreement, each Contributor hereby grants Recipient a non-exclusive, worldwide, royalty-free copyright license to reproduce, prepare derivative works of, publicly display, publicly perform,

distribute and sublicense the Contribution of such Contributor,

 if any, and such derivative works, in source code and object code form. b) Subject to the terms of this Agreement, each Contributor hereby grants Recipient a non-exclusive, worldwide, royalty-free patent license under Licensed Patents to make, use, sell, offer to sell, import and otherwise transfer the Contribution of such Contributor, if any, in source code and object code form. This patent license shall apply to the combination of the Contribution and the Program if, at the time the Contribution is added by the Contributor, such addition of the Contribution causes such
combination to be covered by the Licensed Patents. The patent license shall not apply to any other combinations which include the Contribution. No hardware per se is licensed hereunder.

 c) Recipient understands that although each Contributor grants the licenses to its Contributions set forth herein,

no assurances are provided by any

 Contributor that the Program does not infringe the patent or other intellectual property rights of any other entity. Each Contributor disclaims any liability to Recipient for claims brought by any other entity based on infringement of intellectual property rights or otherwise. As a condition to exercising the rights and licenses granted hereunder, each Recipient hereby assumes sole responsibility to secure any other intellectual property rights needed, if any. For example, if a third party patent license is required to allow Recipient to distribute the Program, it is Recipient's responsibility to acquire that license before distributing the Program.

 d) Each Contributor represents that to its knowledge it has sufficient copyright rights in its Contribution, if any, to grant the copyright license set forth in this Agreement.

#### 3. REQUIREMENTS

A Contributor may choose to distribute the Program

in object code form under

its own license agreement, provided that:

a) it complies with the terms and conditions of this Agreement; and

b) its license agreement:

- i) effectively disclaims on behalf of all Contributors all warranties and conditions, express and implied, including warranties or conditions of title and non-infringement, and implied warranties or conditions of merchantability and fitness for a particular purpose;
- ii) effectively excludes on behalf of all Contributors all liability for damages, including direct, indirect, special, incidental and consequential damages, such as lost profits;
- iii) states that any provisions which differ from this Agreement are offered by that Contributor alone and not by any other party; and
- iv) states that source code for the Program is available from such Contributor, and informs licensees how to obtain it in a reasonable manner on or through a

medium customarily used for software exchange.

When the Program is made available in source code form:

a) it must be made available under this Agreement; and

 b) a copy of this Agreement must be included with each copy of the Program. Contributors may not remove or alter any copyright notices contained within the Program.

Each Contributor must identify itself as the originator of its Contribution,

if

any, in a manner that reasonably allows subsequent Recipients to identify the originator of the Contribution.

#### 4. COMMERCIAL DISTRIBUTION

Commercial distributors of software may accept certain responsibilities with respect to end users, business partners and the like. While this license is intended to facilitate the commercial use of the Program, the Contributor who includes the Program in a commercial product offering should do so in a manner which does not create potential liability for other Contributors. Therefore, if a Contributor includes the Program in a commercial product offering, such

Contributor ("Commercial Contributor") hereby agrees to defend and indemnify every other Contributor ("Indemnified Contributor") against any losses, damages and costs (collectively "Losses") arising from claims, lawsuits and other legal actions brought by a third party against the Indemnified Contributor to the extent caused by the acts or omissions of such Commercial Contributor in connection with its distribution of the Program in a commercial product offering. The obligations in this section do not apply to any claims or Losses relating to any actual or alleged intellectual property infringement. In order to qualify, an Indemnified Contributor must: a) promptly notify the Commercial Contributor in writing of such claim, and b) allow the Commercial Contributor to control, and cooperate with the Commercial Contributor in, the defense and any related settlement negotiations. The Indemnified Contributor may participate in any such claim at its own expense.

#### For example,

 a Contributor might include the Program in a commercial product offering, Product X. That Contributor is then a Commercial Contributor. If that Commercial Contributor then makes performance claims, or offers warranties related to Product X, those performance claims and warranties are such Commercial Contributor's responsibility alone. Under this section, the Commercial Contributor would have to defend claims against the other Contributors related to those performance claims and warranties, and if a court requires any other Contributor to pay any damages as a result, the Commercial Contributor must pay those damages.

#### 5. NO WARRANTY

EXCEPT AS EXPRESSLY SET FORTH IN THIS AGREEMENT, THE PROGRAM IS PROVIDED ON AN "AS IS" BASIS, WITHOUT WARRANTIES OR CONDITIONS OF ANY KIND, EITHER EXPRESS OR IMPLIED INCLUDING, WITHOUT LIMITATION, ANY WARRANTIES OR CONDITIONS OF TITLE, NON-INFRINGEMENT, MERCHANTABILITY OR FITNESS FOR A PARTICULAR PURPOSE. Each Recipient is solely responsible for determining

the appropriateness of using

and distributing the Program and assumes all risks associated with its exercise of rights under this Agreement , including but not limited to the risks and costs of program errors, compliance with applicable laws, damage to or loss of data, programs or equipment, and unavailability or interruption of operations.

#### 6. DISCLAIMER OF LIABILITY

EXCEPT AS EXPRESSLY SET FORTH IN THIS AGREEMENT, NEITHER RECIPIENT NOR ANY CONTRIBUTORS SHALL HAVE ANY LIABILITY FOR ANY DIRECT, INDIRECT, INCIDENTAL, SPECIAL, EXEMPLARY, OR CONSEQUENTIAL DAMAGES (INCLUDING WITHOUT LIMITATION LOST PROFITS), HOWEVER CAUSED AND ON ANY THEORY OF LIABILITY, WHETHER IN CONTRACT, STRICT LIABILITY, OR TORT (INCLUDING NEGLIGENCE OR OTHERWISE) ARISING IN ANY WAY OUT OF THE USE OR DISTRIBUTION OF THE PROGRAM OR THE EXERCISE OF ANY RIGHTS GRANTED HEREUNDER, EVEN IF ADVISED OF THE POSSIBILITY OF SUCH DAMAGES.

#### 7. GENERAL

If any provision of this Agreement is invalid or unenforceable under applicable

 law, it shall not affect the validity or enforceability of the remainder of the terms of this Agreement, and without further action by the parties hereto, such provision shall be reformed to the minimum extent necessary to make such provision valid and enforceable.

If Recipient institutes patent litigation against any entity (including a cross-claim or counterclaim in a lawsuit) alleging that the Program itself (excluding combinations of the Program with other software or hardware) infringes such Recipient's patent(s), then such Recipient's rights granted under Section 2(b) shall terminate as of the date such litigation is filed.

All Recipient's rights under this Agreement shall terminate if it fails to comply with any of the material terms or conditions of this Agreement and does not cure such failure in a reasonable period of time after becoming aware of such noncompliance. If all Recipient's rights under this Agreement terminate, Recipient agrees to cease use and distribution

of the Program as soon as

reasonably practicable. However, Recipient's obligations under this Agreement and any licenses granted by Recipient relating to the Program shall continue and survive.

Everyone is permitted to copy and distribute copies of this Agreement, but in order to avoid inconsistency the Agreement is copyrighted and may only be modified in the following manner. The Agreement Steward reserves the right to publish new versions (including revisions) of this Agreement from time to time. No one other than the Agreement Steward has the right to modify this

Agreement. The Eclipse Foundation is the initial Agreement Steward. The Eclipse Foundation may assign the responsibility to serve as the Agreement Steward to a suitable separate entity. Each new version of the Agreement will be given a distinguishing version number. The Program (including Contributions) may always be distributed subject to the version of the Agreement under which it was received. In addition, after a new version of the

Agreement is published, Contributor may elect to distribute the Program (including its Contributions) under the new version. Except as expressly stated in Sections 2(a) and 2(b) above, Recipient receives no rights or licenses to the intellectual property of any Contributor under this Agreement, whether expressly, by implication, estoppel or otherwise. All rights in the Program not expressly granted under this Agreement are reserved.

This Agreement is governed by the laws of the State of New York and the intellectual property laws of the United States of America. No party to this Agreement will bring a legal action under this Agreement more than one year after the cause of action arose. Each party waives its rights to a jury trial in any resulting litigation.

> Apache License Version 2.0, January 2004 http://www.apache.org/licenses/

#### TERMS AND CONDITIONS FOR USE, REPRODUCTION, AND DISTRIBUTION

#### 1. Definitions.

 "License" shall mean the terms and conditions for use, reproduction, and distribution as defined by Sections 1 through 9 of this document.

 "Licensor" shall mean the copyright owner or entity authorized by the copyright owner that is granting the License.

 "Legal Entity" shall mean the union of the acting entity and all other entities that control, are controlled by, or are under common control with that entity. For the purposes of this definition, "control" means (i) the power, direct or indirect, to cause the direction or management of such entity, whether by contract or otherwise, or (ii) ownership of fifty percent (50%) or more of the outstanding shares, or (iii) beneficial ownership of such entity.

 "You" (or "Your") shall mean an individual or Legal Entity exercising permissions granted by this License.

 "Source" form shall mean the preferred form for making modifications, including but not limited to software source code, documentation source, and configuration files.

 "Object" form shall mean any form resulting from mechanical transformation or translation of a Source form, including but not limited to compiled object code, generated documentation, and conversions to other media types.

 "Work" shall mean the work of authorship, whether in Source or Object form, made available under the License, as indicated by a copyright notice that is included in or attached to the work (an example is provided in the Appendix below).

 "Derivative Works" shall mean any work, whether in Source or Object form, that is based on (or derived from) the Work and for which the editorial revisions, annotations, elaborations, or other modifications represent, as a whole, an original work of authorship. For the purposes of this License, Derivative Works shall not include works that remain

 separable from, or merely link (or bind by name) to the interfaces of, the Work and Derivative Works thereof.

 "Contribution" shall mean any work of authorship, including the original version of the Work and any modifications or additions to that Work or Derivative Works thereof, that is intentionally submitted to Licensor for inclusion in the Work by the copyright owner or by an individual or Legal Entity authorized to submit on behalf of the copyright owner. For the purposes of this definition, "submitted" means any form of electronic, verbal, or written communication sent to the Licensor or its representatives, including but not limited to communication on electronic mailing lists, source code control systems, and issue tracking systems that are managed by, or on behalf of, the Licensor for the purpose of discussing and improving the Work, but excluding communication that is conspicuously

marked or otherwise

designated in writing by the copyright owner as "Not a Contribution."

 "Contributor" shall mean Licensor and any individual or Legal Entity on behalf of whom a Contribution has been received by Licensor and subsequently incorporated within the Work.

 2. Grant of Copyright License. Subject to the terms and conditions of this License, each Contributor hereby grants to You a perpetual, worldwide, non-exclusive, no-charge, royalty-free, irrevocable copyright license to reproduce, prepare Derivative Works of, publicly display, publicly perform, sublicense, and distribute the Work and such Derivative Works in Source or Object form.

- 3. Grant of Patent License. Subject to the terms and conditions of this License, each Contributor hereby grants to You a perpetual, worldwide, non-exclusive, no-charge, royalty-free, irrevocable (except as stated in this section) patent license to make, have made, use, offer to sell, sell, import, and otherwise transfer the Work, where such license applies only to those patent claims licensable by such Contributor that are necessarily infringed by their Contribution(s) alone or by combination of their Contribution(s) with the Work to which such Contribution(s) was submitted. If You institute patent litigation against any entity (including a cross-claim or counterclaim in a lawsuit) alleging that the Work or a Contribution incorporated within the Work constitutes direct or contributory patent infringement, then any patent licenses granted to You under this License for that Work shall terminate as of the date such litigation is filed.
- 4. Redistribution. You may reproduce and distribute copies of the Work or Derivative Works thereof in any medium, with or without modifications, and in Source or Object form, provided that You meet the following conditions:
- (a) You must give any other recipients of the Work or Derivative Works a copy of this License; and
	- (b) You must cause any modified files to carry prominent notices stating that You changed the files; and
	- (c) You must retain, in the Source form of any Derivative Works that You distribute, all copyright, patent, trademark, and attribution notices from the Source form of the Work, excluding those notices that do not pertain to any part of the Derivative Works; and
	- (d) If the Work includes a "NOTICE" text file as part of its distribution, then any Derivative Works that You distribute must include a readable copy of the attribution notices contained within such NOTICE file, excluding those notices that do not pertain to any part of the Derivative Works, in at least one of the following places: within a NOTICE text file distributed as part of the Derivative

Works; within the Source form or

 documentation, if provided along with the Derivative Works; or, within a display generated by the Derivative Works, if and wherever such third-party notices normally appear. The contents of the NOTICE file are for informational purposes only and do not modify the License. You may add Your own attribution

 notices within Derivative Works that You distribute, alongside or as an addendum to the NOTICE text from the Work, provided that such additional attribution notices cannot be construed as modifying the License.

 You may add Your own copyright statement to Your modifications and may provide additional or different license terms and conditions for use, reproduction, or distribution of Your modifications, or for any such Derivative Works as a whole, provided Your use, reproduction, and distribution of the Work otherwise complies with the conditions stated in this License.

- 5. Submission of Contributions. Unless You explicitly state otherwise, any Contribution intentionally submitted for inclusion in the Work by You to the Licensor shall be under the terms and conditions of this License, without any additional terms or conditions. Notwithstanding the above, nothing herein shall supersede or modify the terms of any separate license agreement you may have executed with Licensor regarding such Contributions.
- 6. Trademarks. This License does not grant permission to use the trade names, trademarks, service marks, or product names of the Licensor, except as required for reasonable and customary use in describing the origin of the Work and reproducing the content of the NOTICE file.
- 7. Disclaimer of Warranty. Unless required by applicable law or agreed to in writing, Licensor provides the Work (and each Contributor provides its Contributions)

on an "AS IS" BASIS,

 WITHOUT WARRANTIES OR CONDITIONS OF ANY KIND, either express or implied, including, without limitation, any warranties or conditions of TITLE, NON-INFRINGEMENT, MERCHANTABILITY, or FITNESS FOR A PARTICULAR PURPOSE. You are solely responsible for determining the appropriateness of using or redistributing the Work and assume any risks associated with Your exercise of permissions under this License.

 8. Limitation of Liability. In no event and under no legal theory, whether in tort (including negligence), contract, or otherwise, unless required by applicable law (such as deliberate and grossly negligent acts) or agreed to in writing, shall any Contributor be liable to You for damages, including any direct, indirect, special, incidental, or consequential damages of any character arising as a result of this License or out of the use or inability to use the Work (including but not limited

to damages for loss of goodwill,

 work stoppage, computer failure or malfunction, or any and all other commercial damages or losses), even if such Contributor has been advised of the possibility of such damages.

 9. Accepting Warranty or Additional Liability. While redistributing the Work or Derivative Works thereof, You may choose to offer, and charge a fee for, acceptance of support, warranty, indemnity, or other liability obligations and/or rights consistent with this License. However, in accepting such obligations, You may act only on Your own behalf and on Your sole responsibility, not on behalf of any other Contributor, and only if You agree to indemnify, defend, and hold each Contributor harmless for any liability incurred by, or claims asserted against, such Contributor by reason of your accepting any such warranty or additional liability.

#### END OF TERMS AND CONDITIONS

 APPENDIX: How to apply the Apache License to your work.

 To apply the Apache License to your work, attach the following boilerplate notice, with the fields enclosed by brackets "[]" replaced with your own identifying information. (Don't include the brackets!) The text should be enclosed in the appropriate comment syntax for the file format. We also recommend that a file or class name and description of purpose be included on the same "printed page" as the copyright notice for easier identification within third-party archives.

Copyright [yyyy] [name of copyright owner]

 Licensed under the Apache License, Version 2.0 (the "License"); you may not use this file except in compliance with the License. You may obtain a copy of the License at

http://www.apache.org/licenses/LICENSE-2.0

 Unless required by applicable law or agreed to in writing, software distributed under the License is distributed on an "AS IS" BASIS, WITHOUT WARRANTIES OR CONDITIONS OF ANY KIND, either express or implied. See the License for the specific language governing permissions and limitations under the License.

==============================================================

==============================================================

Jetty Web Container Copyright 1995-2018 Mort Bay Consulting Pty Ltd.

The Jetty Web Container is Copyright Mort Bay Consulting Pty Ltd unless otherwise noted.

Jetty is dual licensed under both

 \* The Apache 2.0 License http://www.apache.org/licenses/LICENSE-2.0.html

and

 \* The Eclipse Public 1.0 License http://www.eclipse.org/legal/epl-v10.html

Jetty may be distributed under either license.

------ Eclipse

The following artifacts are EPL. \* org.eclipse.jetty.orbit:org.eclipse.jdt.core

The following artifacts are EPL and ASL2. \* org.eclipse.jetty.orbit:javax.security.auth.message

The following artifacts are EPL and CDDL 1.0. \* org.eclipse.jetty.orbit:javax.mail.glassfish

------

#### **Oracle**

The following artifacts are  $CDDL + GPLv2$  with classpath exception. https://glassfish.dev.java.net/nonav/public/CDDL+GPL.html

\* javax.servlet:javax.servlet-api

- \* javax.annotation:javax.annotation-api
- \* javax.transaction:javax.transaction-api
- \* javax.websocket:javax.websocket-api

------

Oracle OpenJDK

If ALPN is used to negotiate HTTP/2 connections, then the following artifacts may be included in the distribution or downloaded when ALPN module is selected.

\* java.sun.security.ssl

These artifacts replace/modify OpenJDK classes. The modififications are hosted at github and both modified and original are under GPL v2 with classpath exceptions. http://openjdk.java.net/legal/gplv2+ce.html

------

OW2

The following artifacts are licensed by the OW2 Foundation according to the terms of http://asm.ow2.org/license.html

org.ow2.asm:asm-commons org.ow2.asm:asm

------

Apache

The following artifacts are ASL2 licensed.

org.apache.taglibs:taglibs-standard-spec org.apache.taglibs:taglibs-standard-impl

------

#### **MortBay**

The following artifacts are ASL2 licensed. Based on selected classes from following Apache Tomcat jars, all ASL2 licensed.

org.mortbay.jasper:apache-jsp org.apache.tomcat:tomcat-jasper org.apache.tomcat:tomcat-juli org.apache.tomcat:tomcat-jsp-api org.apache.tomcat:tomcat-el-api org.apache.tomcat:tomcat-jasper-el org.apache.tomcat:tomcat-api org.apache.tomcat:tomcat-util-scan org.apache.tomcat:tomcat-util

org.mortbay.jasper:apache-el org.apache.tomcat:tomcat-jasper-el org.apache.tomcat:tomcat-el-api

------ **Mortbay** 

 **Open Source Used In Cisco AppDynamics Cloud Alerting Baseline Reader 2.0.0-394\_Oct31 8794**

The following artifacts are  $CDDL + GPLv2$  with classpath exception.

https://glassfish.dev.java.net/nonav/public/CDDL+GPL.html

org.eclipse.jetty.toolchain:jetty-schemas

------ Assorted

The UnixCrypt.java code implements the one way cryptography used by Unix systems for simple password protection. Copyright 1996 Aki Yoshida, modified April 2001 by Iris Van den Broeke, Daniel Deville. Permission to use, copy, modify and distribute UnixCrypt for non-commercial or commercial purposes and without fee is granted provided that the copyright notice appears in all copies.

# **1.565 jetty 9.4.53.v20231009**

### **1.565.1 Available under license :**

This program and the accompanying materials are made available under the terms of the Eclipse Public License 2.0 which is available at http://www.eclipse.org/legal/epl-2.0, or the Apache Software License 2.0 which is available at https://www.apache.org/licenses/LICENSE-2.0.

Eclipse Public License - v 1.0

#### THE ACCOMPANYING PROGRAM IS PROVIDED UNDER THE TERMS OF THIS ECLIPSE PUBLIC LICENSE ("AGREEMENT"). ANY USE, REPRODUCTION OR DISTRIBUTION OF THE PROGRAM CONSTITUTES RECIPIENT'S ACCEPTANCE OF THIS AGREEMENT.

1. DEFINITIONS

"Contribution" means:

a) in the case of the initial Contributor, the initial code and documentation distributed under this Agreement, and

b) in the case of each subsequent Contributor:

i) changes to the Program, and

ii) additions to the Program;

 where such changes and/or additions to the Program originate from and are distributed by that particular Contributor. A Contribution 'originates' from a Contributor if it was added to the Program by such

#### Contributor

 itself or anyone acting on such Contributor's behalf. Contributions do not include additions to the Program which: (i) are separate modules of software distributed in conjunction with the Program under their own license agreement, and (ii) are not derivative works of the Program.

"Contributor" means any person or entity that distributes the Program.

"Licensed Patents" mean patent claims licensable by a Contributor which are necessarily infringed by the use or sale of its Contribution alone or when combined with the Program.

"Program" means the Contributions distributed in accordance with this Agreement.

"Recipient" means anyone who receives the Program under this Agreement, including all Contributors.

#### 2. GRANT OF RIGHTS

 a) Subject to the terms of this Agreement, each Contributor hereby grants Recipient a non-exclusive, worldwide, royalty-free copyright license to reproduce, prepare derivative works of, publicly display, publicly perform,

distribute and sublicense the Contribution of such Contributor,

- if any, and such derivative works, in source code and object code form. b) Subject to the terms of this Agreement, each Contributor hereby grants Recipient a non-exclusive, worldwide, royalty-free patent license under Licensed Patents to make, use, sell, offer to sell, import and otherwise transfer the Contribution of such Contributor, if any, in source code and object code form. This patent license shall apply to the combination of the Contribution and the Program if, at the time the Contribution is added by the Contributor, such addition of the Contribution causes such combination to be covered by the Licensed Patents. The patent license shall not apply to any other combinations which include the Contribution. No hardware per se is licensed hereunder.
- c) Recipient understands that although each Contributor grants the licenses to its Contributions set forth herein,

no assurances are provided by any

 Contributor that the Program does not infringe the patent or other intellectual property rights of any other entity. Each Contributor disclaims any liability to Recipient for claims brought by any other entity based on infringement of intellectual property rights or otherwise. As a condition to exercising the rights and licenses granted hereunder, each Recipient hereby assumes sole responsibility to secure any other intellectual property rights needed, if any. For example, if a third party patent license is required to allow Recipient to distribute the Program, it is Recipient's responsibility to acquire that license before distributing the Program.

 d) Each Contributor represents that to its knowledge it has sufficient copyright rights in its Contribution, if any, to grant the copyright license set forth in this Agreement.

#### 3. REQUIREMENTS

A Contributor may choose to distribute the Program in object code form under its own license agreement, provided that:

a) it complies with the terms and conditions of this Agreement; and

- b) its license agreement:
	- i) effectively disclaims on behalf of all Contributors all warranties and conditions, express and implied, including warranties or conditions of title and non-infringement, and implied warranties or conditions of merchantability and fitness for a particular purpose;
	- ii) effectively excludes on behalf of all Contributors all liability for damages, including direct, indirect, special, incidental and consequential damages, such as lost profits;
- iii) states that any provisions which differ from this Agreement are offered by that Contributor alone and not by any other party; and
- iv) states that source code for the Program is available from such Contributor, and informs licensees how to obtain it in a reasonable manner on or through a

medium customarily used for software exchange.

When the Program is made available in source code form:

a) it must be made available under this Agreement; and

 b) a copy of this Agreement must be included with each copy of the Program. Contributors may not remove or alter any copyright notices contained within the Program.

Each Contributor must identify itself as the originator of its Contribution, if

any, in a manner that reasonably allows subsequent Recipients to identify the originator of the Contribution.

#### 4. COMMERCIAL DISTRIBUTION

Commercial distributors of software may accept certain responsibilities with respect to end users, business partners and the like. While this license is intended to facilitate the commercial use of the Program, the Contributor who includes the Program in a commercial product offering should do so in a manner which does not create potential liability for other Contributors. Therefore, if a Contributor includes the Program in a commercial product offering, such Contributor ("Commercial Contributor") hereby agrees to defend and indemnify

every other Contributor ("Indemnified Contributor") against any losses, damages and costs (collectively "Losses") arising from claims, lawsuits and other legal actions brought by a third party against the Indemnified Contributor to the extent caused by the acts or omissions of such Commercial Contributor in connection with its distribution of the Program in a commercial product offering. The obligations in this section do not apply to any claims or Losses relating to any actual or alleged intellectual property infringement. In order to qualify, an Indemnified Contributor must: a) promptly notify the Commercial Contributor in writing of such claim, and b) allow the Commercial Contributor to control, and cooperate with the Commercial Contributor in, the defense and any related settlement negotiations. The Indemnified Contributor may participate in any such claim at its own expense.

#### For example,

 a Contributor might include the Program in a commercial product offering, Product X. That Contributor is then a Commercial Contributor. If that Commercial Contributor then makes performance claims, or offers warranties related to Product X, those performance claims and warranties are such Commercial Contributor's responsibility alone. Under this section, the Commercial Contributor would have to defend claims against the other Contributors related to those performance claims and warranties, and if a court requires any other Contributor to pay any damages as a result, the Commercial Contributor must pay those damages.

#### 5. NO WARRANTY

EXCEPT AS EXPRESSLY SET FORTH IN THIS AGREEMENT, THE PROGRAM IS PROVIDED ON AN "AS IS" BASIS, WITHOUT WARRANTIES OR CONDITIONS OF ANY KIND, EITHER EXPRESS OR IMPLIED INCLUDING, WITHOUT LIMITATION, ANY WARRANTIES OR CONDITIONS OF TITLE, NON-INFRINGEMENT, MERCHANTABILITY OR FITNESS FOR A PARTICULAR PURPOSE. Each Recipient is solely responsible for determining

the appropriateness of using

and distributing the Program and assumes all risks associated with its exercise of rights under this Agreement , including but not limited to the risks and costs of program errors, compliance with applicable laws, damage to or loss of data, programs or equipment, and unavailability or interruption of operations.

#### 6. DISCLAIMER OF LIABILITY

EXCEPT AS EXPRESSLY SET FORTH IN THIS AGREEMENT, NEITHER RECIPIENT NOR ANY CONTRIBUTORS SHALL HAVE ANY LIABILITY FOR ANY DIRECT, INDIRECT, INCIDENTAL, SPECIAL, EXEMPLARY, OR CONSEQUENTIAL DAMAGES (INCLUDING WITHOUT LIMITATION LOST PROFITS), HOWEVER CAUSED AND ON ANY THEORY OF LIABILITY, WHETHER IN CONTRACT, STRICT LIABILITY, OR TORT (INCLUDING NEGLIGENCE OR OTHERWISE) ARISING IN ANY WAY OUT OF THE USE OR DISTRIBUTION OF THE PROGRAM OR THE EXERCISE OF ANY RIGHTS GRANTED HEREUNDER, EVEN IF ADVISED OF THE POSSIBILITY

#### OF SUCH DAMAGES.

#### 7. GENERAL

If any provision of this Agreement is invalid or unenforceable under applicable

 law, it shall not affect the validity or enforceability of the remainder of the terms of this Agreement, and without further action by the parties hereto, such provision shall be reformed to the minimum extent necessary to make such provision valid and enforceable.

If Recipient institutes patent litigation against any entity (including a cross-claim or counterclaim in a lawsuit) alleging that the Program itself (excluding combinations of the Program with other software or hardware) infringes such Recipient's patent(s), then such Recipient's rights granted under Section 2(b) shall terminate as of the date such litigation is filed.

All Recipient's rights under this Agreement shall terminate if it fails to comply with any of the material terms or conditions of this Agreement and does not cure such failure in a reasonable period of time after becoming aware of such noncompliance. If all Recipient's rights under this Agreement terminate, Recipient agrees to cease use and distribution

of the Program as soon as

reasonably practicable. However, Recipient's obligations under this Agreement and any licenses granted by Recipient relating to the Program shall continue and survive.

Everyone is permitted to copy and distribute copies of this Agreement, but in order to avoid inconsistency the Agreement is copyrighted and may only be modified in the following manner. The Agreement Steward reserves the right to publish new versions (including revisions) of this Agreement from time to time. No one other than the Agreement Steward has the right to modify this Agreement. The Eclipse Foundation is the initial Agreement Steward. The Eclipse Foundation may assign the responsibility to serve as the Agreement Steward to a suitable separate entity. Each new version of the Agreement will be given a distinguishing version number. The Program (including Contributions) may always be distributed subject to the version of the Agreement under which it was received. In addition, after a new version of the

Agreement is published, Contributor may elect to distribute the Program (including its Contributions) under the new version. Except as expressly stated in Sections 2(a) and 2(b) above, Recipient receives no rights or licenses to the intellectual property of any Contributor under this Agreement, whether expressly, by implication, estoppel or otherwise. All rights in the Program not expressly granted under this Agreement are reserved.

This Agreement is governed by the laws of the State of New York and the intellectual property laws of the United States of America. No party to this

Agreement will bring a legal action under this Agreement more than one year after the cause of action arose. Each party waives its rights to a jury trial in any resulting litigation.

> Apache License Version 2.0, January 2004 http://www.apache.org/licenses/

#### TERMS AND CONDITIONS FOR USE, REPRODUCTION, AND DISTRIBUTION

#### 1. Definitions.

 "License" shall mean the terms and conditions for use, reproduction, and distribution as defined by Sections 1 through 9 of this document.

 "Licensor" shall mean the copyright owner or entity authorized by the copyright owner that is granting the License.

 "Legal Entity" shall mean the union of the acting entity and all other entities that control, are controlled by, or are under common control with that entity. For the purposes of this definition, "control" means (i) the power, direct or indirect, to cause the direction or management of such entity, whether by contract or otherwise, or (ii) ownership of fifty percent (50%) or more of the outstanding shares, or (iii) beneficial ownership of such entity.

 "You" (or "Your") shall mean an individual or Legal Entity exercising permissions granted by this License.

 "Source" form shall mean the preferred form for making modifications, including but not limited to software source code, documentation source, and configuration files.

 "Object" form shall mean any form resulting from mechanical transformation or translation of a Source form, including but not limited to compiled object code, generated documentation, and conversions to other media types.

 "Work" shall mean the work of authorship, whether in Source or Object form, made available under the License, as indicated by a copyright notice that is included in or attached to the work (an example is provided in the Appendix below).

 "Derivative Works" shall mean any work, whether in Source or Object form, that is based on (or derived from) the Work and for which the

 editorial revisions, annotations, elaborations, or other modifications represent, as a whole, an original work of authorship. For the purposes of this License, Derivative Works shall not include works that remain

 separable from, or merely link (or bind by name) to the interfaces of, the Work and Derivative Works thereof.

 "Contribution" shall mean any work of authorship, including the original version of the Work and any modifications or additions to that Work or Derivative Works thereof, that is intentionally submitted to Licensor for inclusion in the Work by the copyright owner or by an individual or Legal Entity authorized to submit on behalf of the copyright owner. For the purposes of this definition, "submitted" means any form of electronic, verbal, or written communication sent to the Licensor or its representatives, including but not limited to communication on electronic mailing lists, source code control systems, and issue tracking systems that are managed by, or on behalf of, the Licensor for the purpose of discussing and improving the Work, but excluding communication that is conspicuously marked or otherwise

designated in writing by the copyright owner as "Not a Contribution."

 "Contributor" shall mean Licensor and any individual or Legal Entity on behalf of whom a Contribution has been received by Licensor and subsequently incorporated within the Work.

- 2. Grant of Copyright License. Subject to the terms and conditions of this License, each Contributor hereby grants to You a perpetual, worldwide, non-exclusive, no-charge, royalty-free, irrevocable copyright license to reproduce, prepare Derivative Works of, publicly display, publicly perform, sublicense, and distribute the Work and such Derivative Works in Source or Object form.
- 3. Grant of Patent License. Subject to the terms and conditions of this License, each Contributor hereby grants to You a perpetual, worldwide, non-exclusive, no-charge, royalty-free, irrevocable (except as stated in this section) patent license to make, have made, use, offer to sell, sell, import, and otherwise transfer the Work, where such license applies only to those patent claims licensable by such Contributor that are necessarily infringed by their Contribution(s) alone or by combination of their Contribution(s) with the Work to which such Contribution(s) was submitted. If You institute patent litigation against any entity (including a cross-claim or counterclaim in a lawsuit) alleging that the Work or a Contribution incorporated within the Work constitutes direct or contributory patent infringement, then any patent licenses granted to You under this License for that Work shall terminate as of the date such litigation is filed.
- 4. Redistribution. You may reproduce and distribute copies of the Work or Derivative Works thereof in any medium, with or without modifications, and in Source or Object form, provided that You meet the following conditions:
- (a) You must give any other recipients of the Work or Derivative Works a copy of this License; and
	- (b) You must cause any modified files to carry prominent notices stating that You changed the files; and
	- (c) You must retain, in the Source form of any Derivative Works that You distribute, all copyright, patent, trademark, and attribution notices from the Source form of the Work, excluding those notices that do not pertain to any part of the Derivative Works; and
	- (d) If the Work includes a "NOTICE" text file as part of its distribution, then any Derivative Works that You distribute must include a readable copy of the attribution notices contained within such NOTICE file, excluding those notices that do not pertain to any part of the Derivative Works, in at least one of the following places: within a NOTICE text file distributed as part of the Derivative

Works; within the Source form or

 documentation, if provided along with the Derivative Works; or, within a display generated by the Derivative Works, if and wherever such third-party notices normally appear. The contents of the NOTICE file are for informational purposes only and do not modify the License. You may add Your own attribution notices within Derivative Works that You distribute, alongside or as an addendum to the NOTICE text from the Work, provided that such additional attribution notices cannot be construed as modifying the License.

 You may add Your own copyright statement to Your modifications and may provide additional or different license terms and conditions for use, reproduction, or distribution of Your modifications, or for any such Derivative Works as a whole, provided Your use, reproduction, and distribution of the Work otherwise complies with the conditions stated in this License.

 5. Submission of Contributions. Unless You explicitly state otherwise, any Contribution intentionally submitted for inclusion in the Work by You to the Licensor shall be under the terms and conditions of this License, without any additional terms or conditions.

 Notwithstanding the above, nothing herein shall supersede or modify the terms of any separate license agreement you may have executed with Licensor regarding such Contributions.

- 6. Trademarks. This License does not grant permission to use the trade names, trademarks, service marks, or product names of the Licensor, except as required for reasonable and customary use in describing the origin of the Work and reproducing the content of the NOTICE file.
- 7. Disclaimer of Warranty. Unless required by applicable law or agreed to in writing, Licensor provides the Work (and each Contributor provides its Contributions)

on an "AS IS" BASIS,

 WITHOUT WARRANTIES OR CONDITIONS OF ANY KIND, either express or implied, including, without limitation, any warranties or conditions of TITLE, NON-INFRINGEMENT, MERCHANTABILITY, or FITNESS FOR A PARTICULAR PURPOSE. You are solely responsible for determining the appropriateness of using or redistributing the Work and assume any risks associated with Your exercise of permissions under this License.

 8. Limitation of Liability. In no event and under no legal theory, whether in tort (including negligence), contract, or otherwise, unless required by applicable law (such as deliberate and grossly negligent acts) or agreed to in writing, shall any Contributor be liable to You for damages, including any direct, indirect, special, incidental, or consequential damages of any character arising as a result of this License or out of the use or inability to use the Work (including but not limited

to damages for loss of goodwill,

 work stoppage, computer failure or malfunction, or any and all other commercial damages or losses), even if such Contributor has been advised of the possibility of such damages.

 9. Accepting Warranty or Additional Liability. While redistributing the Work or Derivative Works thereof, You may choose to offer, and charge a fee for, acceptance of support, warranty, indemnity, or other liability obligations and/or rights consistent with this License. However, in accepting such obligations, You may act only on Your own behalf and on Your sole responsibility, not on behalf of any other Contributor, and only if You agree to indemnify, defend, and hold each Contributor harmless for any liability incurred by, or claims asserted against, such Contributor by reason of your accepting any such warranty or additional liability.

#### END OF TERMS AND CONDITIONS

APPENDIX: How to apply the Apache

License to your work.

 To apply the Apache License to your work, attach the following boilerplate notice, with the fields enclosed by brackets "[]" replaced with your own identifying information. (Don't include the brackets!) The text should be enclosed in the appropriate comment syntax for the file format. We also recommend that a file or class name and description of purpose be included on the same "printed page" as the copyright notice for easier identification within third-party archives.

Copyright [yyyy] [name of copyright owner]

 Licensed under the Apache License, Version 2.0 (the "License"); you may not use this file except in compliance with the License. You may obtain a copy of the License at

http://www.apache.org/licenses/LICENSE-2.0

 Unless required by applicable law or agreed to in writing, software distributed under the License is distributed on an "AS IS" BASIS, WITHOUT WARRANTIES OR CONDITIONS OF ANY KIND, either express or implied. See the License for the specific language governing permissions and limitations under the License. ==============================================================

Jetty Web Container

Copyright 1995-2018 Mort Bay Consulting Pty Ltd.

==============================================================

The Jetty Web Container is Copyright Mort Bay Consulting Pty Ltd unless otherwise noted.

Jetty is dual licensed under both

 \* The Apache 2.0 License http://www.apache.org/licenses/LICENSE-2.0.html

and

 \* The Eclipse Public 1.0 License http://www.eclipse.org/legal/epl-v10.html

Jetty may be distributed under either license.

------ Eclipse

 **Open Source Used In Cisco AppDynamics Cloud Alerting Baseline Reader 2.0.0-394\_Oct31 8804**

The following artifacts are EPL.

\* org.eclipse.jetty.orbit:org.eclipse.jdt.core

The following artifacts are EPL and ASL2. \* org.eclipse.jetty.orbit:javax.security.auth.message

The following artifacts are EPL and CDDL 1.0. \* org.eclipse.jetty.orbit:javax.mail.glassfish

------

**Oracle** 

The following artifacts are  $CDDL + GPLv2$  with classpath exception. https://glassfish.dev.java.net/nonav/public/CDDL+GPL.html

\* javax.servlet:javax.servlet-api

\* javax.annotation:javax.annotation-api

\* javax.transaction:javax.transaction-api

\* javax.websocket:javax.websocket-api

------

Oracle OpenJDK

If ALPN is used to negotiate HTTP/2 connections, then the following artifacts may be included in the distribution or downloaded when ALPN module is selected.

\* java.sun.security.ssl

These artifacts replace/modify OpenJDK classes. The modififications are hosted at github and both modified and original are under GPL v2 with classpath exceptions. http://openjdk.java.net/legal/gplv2+ce.html

------

OW2

The following artifacts are licensed by the OW2 Foundation according to the terms of http://asm.ow2.org/license.html

org.ow2.asm:asm-commons org.ow2.asm:asm

------

#### Apache

The following artifacts are ASL2 licensed.

org.apache.taglibs:taglibs-standard-spec org.apache.taglibs:taglibs-standard-impl

------

#### **MortBay**

The following artifacts are ASL2 licensed. Based on selected classes from following Apache Tomcat jars, all ASL2 licensed.

org.mortbay.jasper:apache-jsp org.apache.tomcat:tomcat-jasper org.apache.tomcat:tomcat-juli org.apache.tomcat:tomcat-jsp-api org.apache.tomcat:tomcat-el-api org.apache.tomcat:tomcat-jasper-el org.apache.tomcat:tomcat-api org.apache.tomcat:tomcat-util-scan org.apache.tomcat:tomcat-util

org.mortbay.jasper:apache-el org.apache.tomcat:tomcat-jasper-el org.apache.tomcat:tomcat-el-api

------

#### **Mortbay**

The following artifacts are CDDL + GPLv2 with classpath exception.

https://glassfish.dev.java.net/nonav/public/CDDL+GPL.html

org.eclipse.jetty.toolchain:jetty-schemas

#### ------

Assorted

The UnixCrypt.java code implements the one way cryptography used by Unix systems for simple password protection. Copyright 1996 Aki Yoshida, modified April 2001 by Iris Van den Broeke, Daniel Deville. Permission to use, copy, modify and distribute UnixCrypt for non-commercial or commercial purposes and without fee is granted provided that the copyright notice appears in all

# **1.566 jetty-security 9.4.53.v20231009**

## **1.566.1 Available under license :**

This program and the accompanying materials are made available under the terms of the Eclipse Public License 2.0 which is available at http://www.eclipse.org/legal/epl-2.0, or the Apache Software License 2.0 which is available at https://www.apache.org/licenses/LICENSE-2.0.

Eclipse Public License - v 1.0

#### THE ACCOMPANYING PROGRAM IS PROVIDED UNDER THE TERMS OF THIS ECLIPSE PUBLIC LICENSE ("AGREEMENT"). ANY USE, REPRODUCTION OR DISTRIBUTION OF THE PROGRAM CONSTITUTES RECIPIENT'S ACCEPTANCE OF THIS AGREEMENT.

#### 1. DEFINITIONS

"Contribution" means:

- a) in the case of the initial Contributor, the initial code and documentation distributed under this Agreement, and
- b) in the case of each subsequent Contributor:
- i) changes to the Program, and
- ii) additions to the Program;

 where such changes and/or additions to the Program originate from and are distributed by that particular Contributor. A Contribution 'originates' from a Contributor if it was added to the Program by such Contributor

 itself or anyone acting on such Contributor's behalf. Contributions do not include additions to the Program which: (i) are separate modules of software distributed in conjunction with the Program under their own license agreement, and (ii) are not derivative works of the Program.

"Contributor" means any person or entity that distributes the Program.

"Licensed Patents" mean patent claims licensable by a Contributor which are necessarily infringed by the use or sale of its Contribution alone or when combined with the Program.

"Program" means the Contributions distributed in accordance with this Agreement.

"Recipient" means anyone who receives the Program under this Agreement,

including all Contributors.

#### 2. GRANT OF RIGHTS

- a) Subject to the terms of this Agreement, each Contributor hereby grants Recipient a non-exclusive, worldwide, royalty-free copyright license to reproduce, prepare derivative works of, publicly display, publicly perform,
- distribute and sublicense the Contribution of such Contributor, if any, and such derivative works, in source code and object code form.
- b) Subject to the terms of this Agreement, each Contributor hereby grants Recipient a non-exclusive, worldwide, royalty-free patent license under Licensed Patents to make, use, sell, offer to sell, import and otherwise transfer the Contribution of such Contributor, if any, in source code and object code form. This patent license shall apply to the combination of the Contribution and the Program if, at the time the Contribution is added by the Contributor, such addition of the Contribution causes such combination to be covered by the Licensed Patents. The patent license shall not apply to any other combinations which include the Contribution. No hardware per se is licensed hereunder.
- c) Recipient understands that although each Contributor grants the licenses to its Contributions set forth herein,

no assurances are provided by any

 Contributor that the Program does not infringe the patent or other intellectual property rights of any other entity. Each Contributor disclaims any liability to Recipient for claims brought by any other entity based on infringement of intellectual property rights or otherwise. As a condition to exercising the rights and licenses granted hereunder, each Recipient hereby assumes sole responsibility to secure any other intellectual property rights needed, if any. For example, if a third party patent license is required to allow Recipient to distribute the Program, it is Recipient's responsibility to acquire that license before distributing the Program.

 d) Each Contributor represents that to its knowledge it has sufficient copyright rights in its Contribution, if any, to grant the copyright license set forth in this Agreement.

#### 3. REQUIREMENTS

A Contributor may choose to distribute the Program in object code form under its own license agreement, provided that:

a) it complies with the terms and conditions of this Agreement; and

- b) its license agreement:
	- i) effectively disclaims on behalf of all Contributors all warranties and conditions, express and implied, including warranties or conditions of title and non-infringement, and implied warranties or conditions of merchantability and fitness for a particular purpose;
- ii) effectively excludes on behalf of all Contributors all liability for damages, including direct, indirect, special, incidental and consequential damages, such as lost profits;
- iii) states that any provisions which differ from this Agreement are offered by that Contributor alone and not by any other party; and
- iv) states that source code for the Program is available from such Contributor, and informs licensees how to obtain it in a reasonable manner on or through a

medium customarily used for software exchange.

When the Program is made available in source code form:

a) it must be made available under this Agreement; and

 b) a copy of this Agreement must be included with each copy of the Program. Contributors may not remove or alter any copyright notices contained within the Program.

Each Contributor must identify itself as the originator of its Contribution, if

any, in a manner that reasonably allows subsequent Recipients to identify the originator of the Contribution.

#### 4. COMMERCIAL DISTRIBUTION

Commercial distributors of software may accept certain responsibilities with respect to end users, business partners and the like. While this license is intended to facilitate the commercial use of the Program, the Contributor who includes the Program in a commercial product offering should do so in a manner which does not create potential liability for other Contributors. Therefore, if a Contributor includes the Program in a commercial

product offering, such

Contributor ("Commercial Contributor") hereby agrees to defend and indemnify every other Contributor ("Indemnified Contributor") against any losses, damages and costs (collectively "Losses") arising from claims, lawsuits and other legal actions brought by a third party against the Indemnified Contributor to the extent caused by the acts or omissions of such Commercial Contributor in connection with its distribution of the Program in a commercial product offering. The obligations in this section do not apply to any claims or Losses relating to any actual or alleged intellectual property infringement. In order to qualify, an Indemnified Contributor must: a) promptly notify the Commercial Contributor in writing of such claim, and b) allow the Commercial Contributor to control, and cooperate with the Commercial Contributor in, the defense and any related settlement negotiations. The Indemnified Contributor may participate in any such claim at its own expense.

For example,

 a Contributor might include the Program in a commercial product offering, Product X. That Contributor is then a Commercial Contributor. If that Commercial Contributor then makes performance claims, or offers warranties related to Product X, those performance claims and warranties are such Commercial Contributor's responsibility alone. Under this section, the Commercial Contributor would have to defend claims against the other Contributors related to those performance claims and warranties, and if a court requires any other Contributor to pay any damages as a result, the Commercial Contributor must pay those damages.

#### 5. NO WARRANTY

EXCEPT AS EXPRESSLY SET FORTH IN THIS AGREEMENT, THE PROGRAM IS PROVIDED ON AN "AS IS" BASIS, WITHOUT WARRANTIES OR CONDITIONS OF ANY KIND, EITHER EXPRESS OR IMPLIED INCLUDING, WITHOUT LIMITATION, ANY WARRANTIES OR CONDITIONS OF TITLE, NON-INFRINGEMENT, MERCHANTABILITY OR FITNESS FOR A PARTICULAR PURPOSE. Each Recipient is solely responsible for determining

the appropriateness of using

and distributing the Program and assumes all risks associated with its exercise of rights under this Agreement , including but not limited to the risks and costs of program errors, compliance with applicable laws, damage to or loss of data, programs or equipment, and unavailability or interruption of operations.

#### 6. DISCLAIMER OF LIABILITY

EXCEPT AS EXPRESSLY SET FORTH IN THIS AGREEMENT, NEITHER RECIPIENT NOR ANY CONTRIBUTORS SHALL HAVE ANY LIABILITY FOR ANY DIRECT, INDIRECT, INCIDENTAL, SPECIAL, EXEMPLARY, OR CONSEQUENTIAL DAMAGES (INCLUDING WITHOUT LIMITATION LOST PROFITS), HOWEVER CAUSED AND ON ANY THEORY OF LIABILITY, WHETHER IN CONTRACT, STRICT LIABILITY, OR TORT (INCLUDING NEGLIGENCE OR OTHERWISE) ARISING IN ANY WAY OUT OF THE USE OR DISTRIBUTION OF THE PROGRAM OR THE EXERCISE OF ANY RIGHTS GRANTED HEREUNDER, EVEN IF ADVISED OF THE POSSIBILITY OF SUCH DAMAGES.

#### 7. GENERAL

If any provision of this Agreement is invalid or unenforceable under applicable

 law, it shall not affect the validity or enforceability of the remainder of the terms of this Agreement, and without further action by the parties hereto, such provision shall be reformed to the minimum extent necessary to make such provision valid and enforceable.

If Recipient institutes patent litigation against any entity (including a cross-claim or counterclaim in a lawsuit) alleging that the Program itself (excluding combinations of the Program with other software or hardware) infringes such Recipient's patent(s), then such Recipient's rights granted

All Recipient's rights under this Agreement shall terminate if it fails to comply with any of the material terms or conditions of this Agreement and does not cure such failure in a reasonable period of time after becoming aware of such noncompliance. If all Recipient's rights under this Agreement terminate, Recipient agrees to cease use and distribution

of the Program as soon as

reasonably practicable. However, Recipient's obligations under this Agreement and any licenses granted by Recipient relating to the Program shall continue and survive.

Everyone is permitted to copy and distribute copies of this Agreement, but in order to avoid inconsistency the Agreement is copyrighted and may only be modified in the following manner. The Agreement Steward reserves the right to publish new versions (including revisions) of this Agreement from time to time. No one other than the Agreement Steward has the right to modify this Agreement. The Eclipse Foundation is the initial Agreement Steward. The Eclipse Foundation may assign the responsibility to serve as the Agreement Steward to a suitable separate entity. Each new version of the Agreement will be given a distinguishing version number. The Program (including Contributions) may always be distributed subject to the version of the Agreement under which it was received. In addition, after a new version of the

Agreement is published, Contributor may elect to distribute the Program (including its Contributions) under the new version. Except as expressly stated in Sections 2(a) and 2(b) above, Recipient receives no rights or licenses to the intellectual property of any Contributor under this Agreement, whether expressly, by implication, estoppel or otherwise. All rights in the Program not expressly granted under this Agreement are reserved.

This Agreement is governed by the laws of the State of New York and the intellectual property laws of the United States of America. No party to this Agreement will bring a legal action under this Agreement more than one year after the cause of action arose. Each party waives its rights to a jury trial in any resulting litigation.

> Apache License Version 2.0, January 2004 http://www.apache.org/licenses/

 TERMS AND CONDITIONS FOR USE, REPRODUCTION, AND **DISTRIBUTION** 

1. Definitions.

 "License" shall mean the terms and conditions for use, reproduction, and distribution as defined by Sections 1 through 9 of this document.

 "Licensor" shall mean the copyright owner or entity authorized by the copyright owner that is granting the License.

 "Legal Entity" shall mean the union of the acting entity and all other entities that control, are controlled by, or are under common control with that entity. For the purposes of this definition, "control" means (i) the power, direct or indirect, to cause the direction or management of such entity, whether by contract or otherwise, or (ii) ownership of fifty percent (50%) or more of the outstanding shares, or (iii) beneficial ownership of such entity.

 "You" (or "Your") shall mean an individual or Legal Entity exercising permissions granted by this License.

 "Source" form shall mean the preferred form for making modifications, including but not limited to software source code, documentation source, and configuration files.

 "Object" form shall mean any form resulting from mechanical transformation or translation of a Source form, including but not limited to compiled object code, generated documentation, and conversions to other media types.

 "Work" shall mean the work of authorship, whether in Source or Object form, made available under the License, as indicated by a copyright notice that is included in or attached to the work (an example is provided in the Appendix below).

 "Derivative Works" shall mean any work, whether in Source or Object form, that is based on (or derived from) the Work and for which the editorial revisions, annotations, elaborations, or other modifications represent, as a whole, an original work of authorship. For the purposes of this License, Derivative Works shall not include works

#### that remain

 separable from, or merely link (or bind by name) to the interfaces of, the Work and Derivative Works thereof.

 "Contribution" shall mean any work of authorship, including the original version of the Work and any modifications or additions to that Work or Derivative Works thereof, that is intentionally submitted to Licensor for inclusion in the Work by the copyright owner or by an individual or Legal Entity authorized to submit on behalf of the copyright owner. For the purposes of this definition, "submitted" means any form of electronic, verbal, or written communication sent to the Licensor or its representatives, including but not limited to

 communication on electronic mailing lists, source code control systems, and issue tracking systems that are managed by, or on behalf of, the Licensor for the purpose of discussing and improving the Work, but excluding communication that is conspicuously marked or otherwise

designated in writing by the copyright owner as "Not a Contribution."

 "Contributor" shall mean Licensor and any individual or Legal Entity on behalf of whom a Contribution has been received by Licensor and subsequently incorporated within the Work.

- 2. Grant of Copyright License. Subject to the terms and conditions of this License, each Contributor hereby grants to You a perpetual, worldwide, non-exclusive, no-charge, royalty-free, irrevocable copyright license to reproduce, prepare Derivative Works of, publicly display, publicly perform, sublicense, and distribute the Work and such Derivative Works in Source or Object form.
- 3. Grant of Patent License. Subject to the terms and conditions of this License, each Contributor hereby grants to You a perpetual, worldwide, non-exclusive, no-charge, royalty-free, irrevocable (except as stated in this section) patent license to make, have made, use, offer to sell, sell, import, and otherwise transfer the Work, where such license applies only to those patent claims licensable by such Contributor that are necessarily infringed by their Contribution(s) alone or by combination of their Contribution(s) with the Work to which such Contribution(s) was submitted. If You institute patent litigation against any entity (including a cross-claim or counterclaim in a lawsuit) alleging that the Work or a Contribution incorporated within the Work constitutes direct or contributory patent infringement, then any patent licenses granted to You under this License for that Work shall terminate as of the date such litigation is filed.
- 4. Redistribution. You may reproduce and distribute copies of the Work or Derivative Works thereof in any medium, with or without modifications, and in Source or Object form, provided that You meet the following conditions:
- (a) You must give any other recipients of the Work or Derivative Works a copy of this License; and
	- (b) You must cause any modified files to carry prominent notices stating that You changed the files; and
	- (c) You must retain, in the Source form of any Derivative Works that You distribute, all copyright, patent, trademark, and

 attribution notices from the Source form of the Work, excluding those notices that do not pertain to any part of the Derivative Works; and

 (d) If the Work includes a "NOTICE" text file as part of its distribution, then any Derivative Works that You distribute must include a readable copy of the attribution notices contained within such NOTICE file, excluding those notices that do not pertain to any part of the Derivative Works, in at least one of the following places: within a NOTICE text file distributed as part of the Derivative

Works; within the Source form or

 documentation, if provided along with the Derivative Works; or, within a display generated by the Derivative Works, if and wherever such third-party notices normally appear. The contents of the NOTICE file are for informational purposes only and do not modify the License. You may add Your own attribution notices within Derivative Works that You distribute, alongside or as an addendum to the NOTICE text from the Work, provided that such additional attribution notices cannot be construed as modifying the License.

 You may add Your own copyright statement to Your modifications and may provide additional or different license terms and conditions for use, reproduction, or distribution of Your modifications, or for any such Derivative Works as a whole, provided Your use, reproduction, and distribution of the Work otherwise complies with the conditions stated in this License.

- 5. Submission of Contributions. Unless You explicitly state otherwise, any Contribution intentionally submitted for inclusion in the Work by You to the Licensor shall be under the terms and conditions of this License, without any additional terms or conditions. Notwithstanding the above, nothing herein shall supersede or modify the terms of any separate license agreement you may have executed with Licensor regarding such Contributions.
- 6. Trademarks. This License does not grant permission to use the trade names, trademarks, service marks, or product names of the Licensor, except as required for reasonable and customary use in describing the origin of the Work and reproducing the content of the NOTICE file.
- 7. Disclaimer of Warranty. Unless required by applicable law or agreed to in writing, Licensor provides the Work (and each Contributor provides its Contributions)

on an "AS IS" BASIS,

 WITHOUT WARRANTIES OR CONDITIONS OF ANY KIND, either express or implied, including, without limitation, any warranties or conditions

 of TITLE, NON-INFRINGEMENT, MERCHANTABILITY, or FITNESS FOR A PARTICULAR PURPOSE. You are solely responsible for determining the appropriateness of using or redistributing the Work and assume any risks associated with Your exercise of permissions under this License.

- 8. Limitation of Liability. In no event and under no legal theory, whether in tort (including negligence), contract, or otherwise, unless required by applicable law (such as deliberate and grossly negligent acts) or agreed to in writing, shall any Contributor be liable to You for damages, including any direct, indirect, special, incidental, or consequential damages of any character arising as a result of this License or out of the use or inability to use the Work (including but not limited
- to damages for loss of goodwill,

 work stoppage, computer failure or malfunction, or any and all other commercial damages or losses), even if such Contributor has been advised of the possibility of such damages.

 9. Accepting Warranty or Additional Liability. While redistributing the Work or Derivative Works thereof, You may choose to offer, and charge a fee for, acceptance of support, warranty, indemnity, or other liability obligations and/or rights consistent with this License. However, in accepting such obligations, You may act only on Your own behalf and on Your sole responsibility, not on behalf of any other Contributor, and only if You agree to indemnify, defend, and hold each Contributor harmless for any liability incurred by, or claims asserted against, such Contributor by reason of your accepting any such warranty or additional liability.

#### END OF TERMS AND CONDITIONS

 APPENDIX: How to apply the Apache License to your work.

 To apply the Apache License to your work, attach the following boilerplate notice, with the fields enclosed by brackets "[]" replaced with your own identifying information. (Don't include the brackets!) The text should be enclosed in the appropriate comment syntax for the file format. We also recommend that a file or class name and description of purpose be included on the same "printed page" as the copyright notice for easier identification within third-party archives.

Copyright [yyyy] [name of copyright owner]

 Licensed under the Apache License, Version 2.0 (the "License"); you may not use this file except in compliance with the License. You may obtain a copy of the License at

http://www.apache.org/licenses/LICENSE-2.0

 Unless required by applicable law or agreed to in writing, software distributed under the License is distributed on an "AS IS" BASIS, WITHOUT WARRANTIES OR CONDITIONS OF ANY KIND, either express or implied. See the License for the specific language governing permissions and limitations under the License. ============================================================== Jetty Web Container

Copyright 1995-2018 Mort Bay Consulting Pty Ltd. ==============================================================

The Jetty Web Container is Copyright Mort Bay Consulting Pty Ltd unless otherwise noted.

Jetty is dual licensed under both

 \* The Apache 2.0 License http://www.apache.org/licenses/LICENSE-2.0.html

and

 \* The Eclipse Public 1.0 License http://www.eclipse.org/legal/epl-v10.html

Jetty may be distributed under either license.

------ Eclipse

The following artifacts are EPL.

\* org.eclipse.jetty.orbit:org.eclipse.jdt.core

The following artifacts are EPL and ASL2. \* org.eclipse.jetty.orbit:javax.security.auth.message

The following artifacts are EPL and CDDL 1.0. \* org.eclipse.jetty.orbit:javax.mail.glassfish

------

Oracle

The following artifacts are  $CDDL + GPLv2$  with classpath exception. https://glassfish.dev.java.net/nonav/public/CDDL+GPL.html

\* javax.servlet:javax.servlet-api

\* javax.annotation:javax.annotation-api

\* javax.transaction:javax.transaction-api

\* javax.websocket:javax.websocket-api

Oracle OpenJDK

------

If ALPN is used to negotiate HTTP/2 connections, then the following artifacts may be included in the distribution or downloaded when ALPN module is selected.

\* java.sun.security.ssl

These artifacts replace/modify OpenJDK classes. The modififications are hosted at github and both modified and original are under GPL v2 with classpath exceptions.

http://openjdk.java.net/legal/gplv2+ce.html

------

OW2

The following artifacts are licensed by the OW2 Foundation according to the terms of http://asm.ow2.org/license.html

org.ow2.asm:asm-commons org.ow2.asm:asm

------

Apache

The following artifacts are ASL2 licensed.

org.apache.taglibs:taglibs-standard-spec org.apache.taglibs:taglibs-standard-impl

------ **MortBay** 

The following artifacts are ASL2 licensed. Based on selected classes from following Apache Tomcat jars, all ASL2 licensed.

org.mortbay.jasper:apache-jsp

 org.apache.tomcat:tomcat-jasper org.apache.tomcat:tomcat-juli org.apache.tomcat:tomcat-jsp-api org.apache.tomcat:tomcat-el-api org.apache.tomcat:tomcat-jasper-el org.apache.tomcat:tomcat-api org.apache.tomcat:tomcat-util-scan org.apache.tomcat:tomcat-util

org.mortbay.jasper:apache-el org.apache.tomcat:tomcat-jasper-el org.apache.tomcat:tomcat-el-api

------

#### Mortbay

The following artifacts are CDDL  $+$  GPL $v2$  with classpath exception.

https://glassfish.dev.java.net/nonav/public/CDDL+GPL.html

org.eclipse.jetty.toolchain:jetty-schemas

------

Assorted

The UnixCrypt.java code implements the one way cryptography used by Unix systems for simple password protection. Copyright 1996 Aki Yoshida, modified April 2001 by Iris Van den Broeke, Daniel Deville. Permission to use, copy, modify and distribute UnixCrypt for non-commercial or commercial purposes and without fee is granted provided that the copyright notice appears in all copies.

## **1.567 jackson-module-guice 2.15.3 1.567.1 Available under license :**

# Jackson JSON processor

Jackson is a high-performance, Free/Open Source JSON processing library. It was originally written by Tatu Saloranta (tatu.saloranta@iki.fi), and has been in development since 2007.

It is currently developed by a community of developers, as well as supported commercially by FasterXML.com.

## Licensing

Jackson core and extension components may licensed under different licenses. To find the details that apply to this artifact see the accompanying LICENSE file. For more information, including possible other licensing options, contact FasterXML.com (http://fasterxml.com).

## Credits

A list of contributors may be found from CREDITS file, which is included in some artifacts (usually source distributions); but is always available from the source code management (SCM) system project uses. This copy of Jackson JSON processor `jackson-module-guice` module is licensed under the Apache (Software) License, version 2.0 ("the License"). See the License for details about distribution rights, and the specific rights regarding derivative works.

You may obtain a copy of the License at:

http://www.apache.org/licenses/LICENSE-2.0

# **1.568 nimbus-jose-jwt 9.24.2**

### **1.568.1 Available under license :**

Nimbus JOSE + JWT

Copyright 2012 - 2022, Connect2id Ltd.

Licensed under the Apache License, Version 2.0 (the "License"); you may not use this file except in compliance with the License. You may obtain a copy of the License at

https://www.apache.org/licenses/LICENSE-2.0

Unless required by applicable law or agreed to in writing, software distributed under the License is distributed on an "AS IS" BASIS, WITHOUT WARRANTIES OR CONDITIONS OF ANY KIND, either express or implied. See the License for the specific language governing permissions and limitations under the License.

> Apache License Version 2.0, January 2004 http://www.apache.org/licenses/

#### TERMS AND CONDITIONS FOR USE, REPRODUCTION, AND DISTRIBUTION

1. Definitions.

 "License" shall mean the terms and conditions for use, reproduction, and distribution as defined by Sections 1 through 9 of this document.  "Licensor" shall mean the copyright owner or entity authorized by the copyright owner that is granting the License.

 "Legal Entity" shall mean the union of the acting entity and all other entities that control, are controlled by, or are under common control with that entity. For the purposes of this definition, "control" means (i) the power, direct or indirect, to cause the direction or management of such entity, whether by contract or otherwise, or (ii) ownership of fifty percent (50%) or more of the outstanding shares, or (iii) beneficial ownership of such entity.

 "You" (or "Your") shall mean an individual or Legal Entity exercising permissions granted by this License.

 "Source" form shall mean the preferred form for making modifications, including but not limited to software source code, documentation source, and configuration files.

 "Object" form shall mean any form resulting from mechanical transformation or translation of a Source form, including but not limited to compiled object code, generated documentation, and conversions to other media types.

 "Work" shall mean the work of authorship, whether in Source or Object form, made available under the License, as indicated by a copyright notice that is included in or attached to the work (an example is provided in the Appendix below).

 "Derivative Works" shall mean any work, whether in Source or Object form, that is based on (or derived from) the Work and for which the editorial

 revisions, annotations, elaborations, or other modifications represent, as a whole, an original work of authorship. For the purposes of this License, Derivative Works shall not include works that remain separable from, or merely link (or bind by name) to the interfaces of, the Work and Derivative Works thereof.

 "Contribution" shall mean any work of authorship, including the original version of the Work and any modifications or additions to that Work or Derivative Works thereof, that is intentionally submitted to Licensor for inclusion in the Work by the copyright owner or by an individual or Legal Entity authorized to submit on behalf of the copyright owner. For the purposes of this definition, "submitted" means any form of electronic, verbal, or written communication sent to the Licensor or its representatives, including but not limited to communication on electronic mailing lists, source code control systems,
and issue tracking systems that are managed by, or on behalf of, the Licensor for the purpose of discussing and improving the Work, but excluding communication that is conspicuously marked or otherwise designated in writing by the copyright owner as "Not a Contribution."

 "Contributor" shall mean Licensor and any individual or Legal Entity on behalf of whom a Contribution has been received by Licensor and subsequently incorporated within the Work.

- 2. Grant of Copyright License. Subject to the terms and conditions of this License, each Contributor hereby grants to You a perpetual, worldwide, non-exclusive, no-charge, royalty-free, irrevocable copyright license to reproduce, prepare Derivative Works of, publicly display, publicly perform, sublicense, and distribute the Work and such Derivative Works in Source or Object form.
- 3. Grant of Patent License. Subject to the terms and conditions of this
- License, each Contributor hereby grants to You a perpetual, worldwide, non-exclusive, no-charge, royalty-free, irrevocable (except as stated in this section) patent license to make, have made, use, offer to sell, sell, import, and otherwise transfer the Work, where such license applies only to those patent claims licensable by such Contributor that are necessarily infringed by their Contribution(s) alone or by combination of their Contribution(s) with the Work to which such Contribution(s) was submitted. If You institute patent litigation against any entity (including a cross-claim or counterclaim in a lawsuit) alleging that the Work or a Contribution incorporated within the Work constitutes direct or contributory patent infringement, then any patent licenses granted to You under this License for that Work shall terminate as of the date such litigation is filed.

 4. Redistribution. You may reproduce and distribute copies of the

 Work or Derivative Works thereof in any medium, with or without modifications, and in Source or Object form, provided that You meet the following conditions:

- (a) You must give any other recipients of the Work or Derivative Works a copy of this License; and
- (b) You must cause any modified files to carry prominent notices stating that You changed the files; and
- (c) You must retain, in the Source form of any Derivative Works that You distribute, all copyright, patent, trademark, and attribution notices from the Source form of the Work,

 excluding those notices that do not pertain to any part of the Derivative Works; and

 (d) If the Work includes a "NOTICE" text file as part of its distribution, then any Derivative Works that You distribute must include a readable copy of the attribution notices contained within such NOTICE file, excluding

those notices that do not

 pertain to any part of the Derivative Works, in at least one of the following places: within a NOTICE text file distributed as part of the Derivative Works; within the Source form or documentation, if provided along with the Derivative Works; or, within a display generated by the Derivative Works, if and wherever such third-party notices normally appear. The contents of the NOTICE file are for informational purposes only and do not modify the License. You may add Your own attribution notices within Derivative Works that You distribute, alongside or as an addendum to the NOTICE text from the Work, provided that such additional attribution notices cannot be construed as modifying the License.

 You may add Your own copyright statement to Your modifications and may provide additional or different license terms and conditions

 for use, reproduction, or distribution of Your modifications, or for any such Derivative Works as a whole, provided Your use, reproduction, and distribution of the Work otherwise complies with the conditions stated in this License.

- 5. Submission of Contributions. Unless You explicitly state otherwise, any Contribution intentionally submitted for inclusion in the Work by You to the Licensor shall be under the terms and conditions of this License, without any additional terms or conditions. Notwithstanding the above, nothing herein shall supersede or modify the terms of any separate license agreement you may have executed with Licensor regarding such Contributions.
- 6. Trademarks. This License does not grant permission to use the trade names, trademarks, service marks, or product names of the Licensor, except as required for reasonable and customary use in describing the origin of the Work and reproducing the content of the NOTICE file.
- 7. Disclaimer of Warranty. Unless required by applicable law or agreed to in writing, Licensor provides the Work (and each Contributor provides its Contributions) on an "AS IS" BASIS, WITHOUT WARRANTIES OR CONDITIONS OF ANY KIND, either express or implied, including, without limitation, any warranties or conditions

 of TITLE, NON-INFRINGEMENT, MERCHANTABILITY, or FITNESS FOR A PARTICULAR PURPOSE. You are solely responsible for determining the appropriateness of using or redistributing the Work and assume any risks associated with Your exercise of permissions under this License.

 8. Limitation of Liability. In no event and under no legal theory, whether in tort (including negligence), contract, or otherwise, unless required by applicable law (such as deliberate and grossly negligent acts) or agreed to in writing, shall any Contributor be liable to You for damages, including any direct, indirect, special,

 incidental, or consequential damages of any character arising as a result of this License or out of the use or inability to use the Work (including but not limited to damages for loss of goodwill, work stoppage, computer failure or malfunction, or any and all other commercial damages or losses), even if such Contributor has been advised of the possibility of such damages.

 9. Accepting Warranty or Additional Liability. While redistributing the Work or Derivative Works thereof, You may choose to offer, and charge a fee for, acceptance of support, warranty, indemnity, or other liability obligations and/or rights consistent with this License. However, in accepting such obligations, You may act only on Your own behalf and on Your sole responsibility, not on behalf of any other Contributor, and only if You agree to indemnify, defend, and hold each Contributor harmless for any liability incurred by, or claims asserted against, such Contributor by reason of your accepting any such warranty or additional liability.

## END OF TERMS AND CONDITIONS

APPENDIX: How to apply the Apache License to your work.

 To apply the Apache License to your work, attach the following boilerplate notice, with the fields enclosed by brackets "[]" replaced with your own identifying information. (Don't include the brackets!) The text should be enclosed in the appropriate comment syntax for the file format. We also recommend that a file or class name and description of purpose be included on the same "printed page" as the copyright notice for easier identification within third-party archives.

## Copyright [yyyy] [name of copyright owner]

 Licensed under the Apache License, Version 2.0 (the "License"); you may not use this file except in compliance with the License. You may obtain a copy of the License at

 Unless required by applicable law or agreed to in writing, software distributed under the License is distributed on an "AS IS" BASIS, WITHOUT WARRANTIES OR CONDITIONS OF ANY KIND, either express or implied. See the License for the specific language governing permissions and limitations under the License.

# **1.569 libcxxabi 10.0.1**

## **1.569.1 Available under license :**

; NOTE: Assertions have been autogenerated by utils/update\_llc\_test\_checks.py

```
; RUN: llc < %s -mtriple=aarch64-- | FileCheck %s
```
; A shuffle mask with all undef elements is always legal.

```
define <4 x i32> @PR41535(<2 x i32> %p1, <2 x i32> %p2) {
; CHECK-LABEL: PR41535:
; CHECK: // %bb.0:
; CHECK-NEXT: ext v0.8b, v0.8b, v1.8b, #4
; CHECK-NEXT: mov v0.d[1], v0.d[0]
; CHECK-NEXT: ret
%cat1 = shufflevector <2 x i32> %p1, <2 x i32> undef, <4 x i32> <i32 undef, i32 1, i32 undef, i32 undef>
%cat2 = shufflevector <2 x i32> %p2, <2 x i32> undef, <4 x i32> <i32 0, i32 undef, i32 undef>
 %r = shufflevector <4 x i32> %cat1, <4 x i32> %cat2, <4 x i32> <i32 undef, i32 undef, i32 1, i32 4>
 ret <4 x i32> %r
}
; RUN: llc < %s -mtriple=s390x-linux-gnu -mcpu=zEC12 -verify-machineinstrs | FileCheck %s
;
; Test that early if conversion produces LOCR with operands of the right
; register classes.
define void @autogen_SD4739(i8*) {
; CHECK-NOT: Expected a GR32Bit register, but got a GRX32Bit register
BB:
%L34 = load i8, i8* %0
%Cmp56 = icmp sgt i8 undef, %L34
 br label %CF246
CF246: \text{preds} = \% \text{CF246}, \% \text{BB} %Sl163 = select i1 %Cmp56, i8 %L34, i8 undef
 br i1 undef, label %CF246, label %CF248
CF248: \text{C}F248: \text{C}F248. \% \text{C}F246 store i8 %Sl163, i8* %0
 br label %CF248
}
```
Ptyprocess is under the ISC license, as code derived from Pexpect. http://opensource.org/licenses/ISC

Copyright (c) 2013-2014, Pexpect development team Copyright (c) 2012, Noah Spurrier <noah@noah.org>

PERMISSION TO USE, COPY, MODIFY, AND/OR DISTRIBUTE THIS SOFTWARE FOR ANY PURPOSE WITH OR WITHOUT FEE IS HEREBY GRANTED, PROVIDED THAT THE ABOVE COPYRIGHT NOTICE AND THIS PERMISSION NOTICE APPEAR IN ALL COPIES. THE SOFTWARE IS PROVIDED "AS IS" AND THE AUTHOR DISCLAIMS ALL WARRANTIES WITH REGARD TO THIS SOFTWARE INCLUDING ALL IMPLIED WARRANTIES OF MERCHANTABILITY AND FITNESS. IN NO EVENT SHALL THE AUTHOR BE LIABLE FOR ANY SPECIAL, DIRECT, INDIRECT, OR CONSEQUENTIAL DAMAGES OR ANY DAMAGES WHATSOEVER RESULTING FROM LOSS OF USE, DATA OR PROFITS, WHETHER IN AN ACTION OF CONTRACT, NEGLIGENCE OR OTHER TORTIOUS ACTION, ARISING OUT OF OR IN CONNECTION WITH THE USE OR PERFORMANCE OF THIS SOFTWARE.

==============================================================================

The LLVM Project is under the Apache License v2.0 with LLVM Exceptions:

==============================================================================

 Apache License Version 2.0, January 2004 http://www.apache.org/licenses/

#### TERMS AND CONDITIONS FOR USE, REPRODUCTION, AND DISTRIBUTION

1. Definitions.

 "License" shall mean the terms and conditions for use, reproduction, and distribution as defined by Sections 1 through 9 of this document.

 "Licensor" shall mean the copyright owner or entity authorized by the copyright owner that is granting the License.

 "Legal Entity" shall mean the union of the acting entity and all other entities that control, are controlled by, or are under common control with that entity. For the purposes of this definition, "control" means (i) the

power, direct or indirect, to cause the

 direction or management of such entity, whether by contract or otherwise, or (ii) ownership of fifty percent (50%) or more of the outstanding shares, or (iii) beneficial ownership of such entity.

 "You" (or "Your") shall mean an individual or Legal Entity exercising permissions granted by this License.

 "Source" form shall mean the preferred form for making modifications, including but not limited to software source code, documentation source, and configuration files.

 "Object" form shall mean any form resulting from mechanical transformation or translation of a Source form, including but not limited to compiled object code, generated documentation, and conversions to other media types.

 "Work" shall mean the work of authorship, whether in Source or Object form, made available under the License, as indicated by a copyright notice that is included in or attached

## to the work

(an example is provided in the Appendix below).

 "Derivative Works" shall mean any work, whether in Source or Object form, that is based on (or derived from) the Work and for which the editorial revisions, annotations, elaborations, or other modifications represent, as a whole, an original work of authorship. For the purposes of this License, Derivative Works shall not include works that remain separable from, or merely link (or bind by name) to the interfaces of, the Work and Derivative Works thereof.

 "Contribution" shall mean any work of authorship, including the original version of the Work and any modifications or additions to that Work or Derivative Works thereof, that is intentionally submitted to Licensor for inclusion in the Work by the copyright owner or by an individual or Legal Entity authorized to submit on behalf of the copyright owner. For the purposes of this definition,

## "submitted"

 means any form of electronic, verbal, or written communication sent to the Licensor or its representatives, including but not limited to communication on electronic mailing lists, source code control systems, and issue tracking systems that are managed by, or on behalf of, the Licensor for the purpose of discussing and improving the Work, but excluding communication that is conspicuously marked or otherwise designated in writing by the copyright owner as "Not a Contribution."

 "Contributor" shall mean Licensor and any individual or Legal Entity on behalf of whom a Contribution has been received by Licensor and subsequently incorporated within the Work.

 2. Grant of Copyright License. Subject to the terms and conditions of this License, each Contributor hereby grants to You a perpetual, worldwide, non-exclusive, no-charge, royalty-free, irrevocable copyright license to reproduce, prepare Derivative Works of,

## publicly display, publicly perform, sublicense, and distribute the Work and such Derivative Works in Source or Object form.

3. Grant of Patent License. Subject to the terms and conditions of

 this License, each Contributor hereby grants to You a perpetual, worldwide, non-exclusive, no-charge, royalty-free, irrevocable (except as stated in this section) patent license to make, have made, use, offer to sell, sell, import, and otherwise transfer the Work, where such license applies only to those patent claims licensable by such Contributor that are necessarily infringed by their Contribution(s) alone or by combination of their Contribution(s) with the Work to which such Contribution(s) was submitted. If You institute patent litigation against any entity (including a cross-claim or counterclaim in a lawsuit) alleging that the Work or a Contribution incorporated within the Work constitutes direct or contributory patent infringement, then any patent licenses granted to You under this License for that Work shall terminate as of the date such litigation is filed.

- 4. Redistribution. You may reproduce and distribute copies of the Work or Derivative Works thereof in any medium, with or without modifications, and in Source or Object form, provided that You meet the following conditions:
- (a) You must give any other recipients of the Work or Derivative Works a copy of this License; and
- (b) You must cause any modified files to carry prominent notices stating that You changed the files; and
- (c) You must retain, in the Source form of any Derivative Works that You distribute, all copyright, patent, trademark, and attribution notices from the Source form of the Work, excluding those notices that do not pertain to any part of the Derivative Works; and

#### (d) If the Work

includes a "NOTICE" text file as part of its

 distribution, then any Derivative Works that You distribute must include a readable copy of the attribution notices contained within such NOTICE file, excluding those notices that do not pertain to any part of the Derivative Works, in at least one of the following places: within a NOTICE text file distributed as part of the Derivative Works; within the Source form or documentation, if provided along with the Derivative Works; or, within a display generated by the Derivative Works, if and wherever such third-party notices normally appear. The contents of the NOTICE file are for informational purposes only and do not modify the License. You may add Your own attribution notices within Derivative Works that You distribute, alongside or as an addendum to the NOTICE text from the Work, provided that such additional

attribution notices cannot be construed

as modifying the License.

 You may add Your own copyright statement to Your modifications and may provide additional or different license terms and conditions for use, reproduction, or distribution of Your modifications, or for any such Derivative Works as a whole, provided Your use, reproduction, and distribution of the Work otherwise complies with the conditions stated in this License.

 5. Submission of Contributions. Unless You explicitly state otherwise, any Contribution intentionally submitted for inclusion in the Work by You to the Licensor shall be under the terms and conditions of this License, without any additional terms or conditions. Notwithstanding the above, nothing herein shall supersede or modify the terms of any separate license agreement you may have executed with Licensor regarding such Contributions.

6. Trademarks. This License

does not grant permission to use the trade

 names, trademarks, service marks, or product names of the Licensor, except as required for reasonable and customary use in describing the origin of the Work and reproducing the content of the NOTICE file.

- 7. Disclaimer of Warranty. Unless required by applicable law or agreed to in writing, Licensor provides the Work (and each Contributor provides its Contributions) on an "AS IS" BASIS, WITHOUT WARRANTIES OR CONDITIONS OF ANY KIND, either express or implied, including, without limitation, any warranties or conditions of TITLE, NON-INFRINGEMENT, MERCHANTABILITY, or FITNESS FOR A PARTICULAR PURPOSE. You are solely responsible for determining the appropriateness of using or redistributing the Work and assume any risks associated with Your exercise of permissions under this License.
- 8. Limitation of Liability. In no event and under no legal theory, whether in tort (including

negligence), contract, or otherwise,

 unless required by applicable law (such as deliberate and grossly negligent acts) or agreed to in writing, shall any Contributor be liable to You for damages, including any direct, indirect, special, incidental, or consequential damages of any character arising as a result of this License or out of the use or inability to use the Work (including but not limited to damages for loss of goodwill, work stoppage, computer failure or malfunction, or any and all other commercial damages or losses), even if such Contributor has been advised of the possibility of such damages.

9. Accepting Warranty or Additional Liability. While redistributing

 the Work or Derivative Works thereof, You may choose to offer, and charge a fee for, acceptance of support, warranty, indemnity, or other liability obligations and/or rights consistent with this License. However, in accepting such obligations, You may act only

 on Your own behalf and on Your sole responsibility, not on behalf of any other Contributor, and only if You agree to indemnify, defend, and hold each Contributor harmless for any liability incurred by, or claims asserted against, such Contributor by reason of your accepting any such warranty or additional liability.

## END OF TERMS AND CONDITIONS

APPENDIX: How to apply the Apache License to your work.

 To apply the Apache License to your work, attach the following boilerplate notice, with the fields enclosed by brackets "[]" replaced with your own identifying information. (Don't include the brackets!) The text should be enclosed in the appropriate comment syntax for the file format. We also recommend that a file or class name and description of purpose be included on the same "printed page" as the copyright notice for easier identification within third-party archives.

Copyright [yyyy] [name of copyright owner]

 Licensed under the Apache License, Version 2.0 (the "License"); you may not use this file except in compliance with the License. You may obtain a copy of the License at

http://www.apache.org/licenses/LICENSE-2.0

 Unless required by applicable law or agreed to in writing, software distributed under the License is distributed on an "AS IS" BASIS, WITHOUT WARRANTIES OR CONDITIONS OF ANY KIND, either express or implied. See the License for the specific language governing permissions and limitations under the License.

---- LLVM Exceptions to the Apache 2.0 License ----

As an exception, if, as a result of your compiling your source code, portions of this Software are embedded into an Object form of such source code, you may redistribute such embedded portions in such Object form without complying with the conditions of Sections 4(a), 4(b) and 4(d) of the License.

In addition, if you combine or link compiled

forms of this Software with

software that is licensed under the GPLv2 ("Combined Software") and if a court of competent jurisdiction determines that the patent provision (Section 3), the indemnity provision (Section 9) or other Section of the License conflicts with the conditions of the GPLv2, you may retroactively and prospectively choose to deem waived or otherwise exclude such Section(s) of the License, but only in their entirety and only with respect to the Combined Software.

Software from third parties included in the LLVM Project:

The LLVM Project contains third party software which is under different license terms. All such code will be identified clearly using at least one of two mechanisms:

==============================================================================

==============================================================================

1) It will be in a separate directory tree with its own `LICENSE.txt` or

`LICENSE` file at the top containing the specific

license and restrictions

which apply to that software, or

2) It will contain specific license and restriction terms at the top of every file.

Copyright 2012 Peter Harris

Permission is hereby granted, free of charge, to any person obtaining a copy of this software and associated documentation files (the "Software"), to deal in the Software without restriction, including without limitation the rights to use, copy, modify, merge, publish, distribute, sublicense, and/or sell copies of the Software, and to permit persons to whom the Software is furnished to do so, subject to the following conditions:

The above copyright notice and this permission notice (including the next paragraph) shall be included in all copies or substantial portions of the Software.

THE SOFTWARE IS PROVIDED "AS IS", WITHOUT WARRANTY OF ANY KIND, EXPRESS OR IMPLIED, INCLUDING BUT NOT LIMITED TO THE WARRANTIES OF MERCHANTABILITY, FITNESS FOR A PARTICULAR PURPOSE AND NONINFRINGEMENT. IN NO EVENT SHALL THE AUTHORS OR COPYRIGHT HOLDERS BE LIABLE FOR ANY CLAIM, DAMAGES OR OTHER LIABILITY, WHETHER IN AN ACTION OF CONTRACT, TORT OR OTHERWISE, ARISING FROM, OUT

 OF OR IN CONNECTION WITH THE SOFTWARE OR THE USE OR OTHER DEALINGS IN THE SOFTWARE.

==============================================================================

==============================================================================

The LLVM Project is under the Apache License v2.0 with LLVM Exceptions:

 Apache License Version 2.0, January 2004

#### TERMS AND CONDITIONS FOR USE, REPRODUCTION, AND DISTRIBUTION

## 1. Definitions.

 "License" shall mean the terms and conditions for use, reproduction, and distribution as defined by Sections 1 through 9 of this document.

 "Licensor" shall mean the copyright owner or entity authorized by the copyright owner that is granting the License.

 "Legal Entity" shall mean the union of the acting entity and all other entities that control, are controlled by, or are under common control with that entity. For the purposes of this definition, "control" means (i) the

power, direct or indirect, to cause the

 direction or management of such entity, whether by contract or otherwise, or (ii) ownership of fifty percent (50%) or more of the outstanding shares, or (iii) beneficial ownership of such entity.

 "You" (or "Your") shall mean an individual or Legal Entity exercising permissions granted by this License.

 "Source" form shall mean the preferred form for making modifications, including but not limited to software source code, documentation source, and configuration files.

 "Object" form shall mean any form resulting from mechanical transformation or translation of a Source form, including but not limited to compiled object code, generated documentation, and conversions to other media types.

 "Work" shall mean the work of authorship, whether in Source or Object form, made available under the License, as indicated by a copyright notice that is included in or attached

to the work

(an example is provided in the Appendix below).

 "Derivative Works" shall mean any work, whether in Source or Object form, that is based on (or derived from) the Work and for which the editorial revisions, annotations, elaborations, or other modifications represent, as a whole, an original work of authorship. For the purposes of this License, Derivative Works shall not include works that remain separable from, or merely link (or bind by name) to the interfaces of, the Work and Derivative Works thereof.

"Contribution" shall mean any work of authorship, including

 the original version of the Work and any modifications or additions to that Work or Derivative Works thereof, that is intentionally submitted to Licensor for inclusion in the Work by the copyright owner or by an individual or Legal Entity authorized to submit on behalf of the copyright owner. For the purposes of this definition,

## "submitted"

 means any form of electronic, verbal, or written communication sent to the Licensor or its representatives, including but not limited to communication on electronic mailing lists, source code control systems, and issue tracking systems that are managed by, or on behalf of, the Licensor for the purpose of discussing and improving the Work, but excluding communication that is conspicuously marked or otherwise designated in writing by the copyright owner as "Not a Contribution."

 "Contributor" shall mean Licensor and any individual or Legal Entity on behalf of whom a Contribution has been received by Licensor and subsequently incorporated within the Work.

 2. Grant of Copyright License. Subject to the terms and conditions of this License, each Contributor hereby grants to You a perpetual, worldwide, non-exclusive, no-charge, royalty-free, irrevocable copyright license to reproduce, prepare Derivative

## Works of,

 publicly display, publicly perform, sublicense, and distribute the Work and such Derivative Works in Source or Object form.

 3. Grant of Patent License. Subject to the terms and conditions of this License, each Contributor hereby grants to You a perpetual, worldwide, non-exclusive, no-charge, royalty-free, irrevocable (except as stated in this section) patent license to make, have made, use, offer to sell, sell, import, and otherwise transfer the Work, where such license applies only to those patent claims licensable by such Contributor that are necessarily infringed by their Contribution(s) alone or by combination of their Contribution(s) with the Work to which such Contribution(s) was submitted. If You institute patent litigation against any entity (including a cross-claim or counterclaim in a lawsuit) alleging that the Work or a Contribution incorporated within the Work constitutes direct or contributory patent infringement, then any patent licenses granted to You under this License for that Work shall terminate as of the date such litigation is filed.

 4. Redistribution. You may reproduce and distribute copies of the Work or Derivative Works thereof in any medium, with or without modifications, and in Source or Object form, provided that You meet the following conditions:

(a) You must give any other recipients of the Work or

Derivative Works a copy of this License; and

- (b) You must cause any modified files to carry prominent notices stating that You changed the files; and
- (c) You must retain, in the Source form of any Derivative Works that You distribute, all copyright, patent, trademark, and attribution notices from the Source form of the Work, excluding those notices that do not pertain to any part of the Derivative Works; and

## (d) If the Work

includes a "NOTICE" text file as part of its

 distribution, then any Derivative Works that You distribute must include a readable copy of the attribution notices contained within such NOTICE file, excluding those notices that do not pertain to any part of the Derivative Works, in at least one of the following places: within a NOTICE text file distributed as part of the Derivative Works; within the Source form or documentation, if provided along with the Derivative Works; or, within a display generated by the Derivative Works, if and wherever such third-party notices normally appear. The contents of the NOTICE file are for informational purposes only and do not modify the License. You may add Your own attribution notices within Derivative Works that You distribute, alongside or as an addendum to the NOTICE text from the Work, provided that such additional

 attribution notices cannot be construed as modifying the License.

 You may add Your own copyright statement to Your modifications and may provide additional or different license terms and conditions for use, reproduction, or distribution of Your modifications, or for any such Derivative Works as a whole, provided Your use, reproduction, and distribution of the Work otherwise complies with the conditions stated in this License.

 5. Submission of Contributions. Unless You explicitly state otherwise, any Contribution intentionally submitted for inclusion in the Work by You to the Licensor shall be under the terms and conditions of this License, without any additional terms or conditions. Notwithstanding the above, nothing herein shall supersede or modify the terms of any separate license agreement you may have executed with Licensor regarding such Contributions.

 6. Trademarks. This License does not grant permission to use the trade names, trademarks, service marks, or product names of the Licensor,  except as required for reasonable and customary use in describing the origin of the Work and reproducing the content of the NOTICE file.

 7. Disclaimer of Warranty. Unless required by applicable law or agreed to in writing, Licensor provides the Work (and each Contributor provides its Contributions) on an "AS IS" BASIS, WITHOUT WARRANTIES OR CONDITIONS OF ANY KIND, either express or implied, including, without limitation, any warranties or conditions of TITLE, NON-INFRINGEMENT, MERCHANTABILITY, or FITNESS FOR A PARTICULAR PURPOSE. You are solely responsible for determining the appropriateness of using or redistributing the Work and assume any risks associated with Your exercise of permissions under this License.

 8. Limitation of Liability. In no event and under no legal theory, whether in tort (including

negligence), contract, or otherwise,

 unless required by applicable law (such as deliberate and grossly negligent acts) or agreed to in writing, shall any Contributor be liable to You for damages, including any direct, indirect, special, incidental, or consequential damages of any character arising as a result of this License or out of the use or inability to use the Work (including but not limited to damages for loss of goodwill, work stoppage, computer failure or malfunction, or any and all other commercial damages or losses), even if such Contributor has been advised of the possibility of such damages.

 9. Accepting Warranty or Additional Liability. While redistributing the Work or Derivative Works thereof, You may choose to offer, and charge a fee for, acceptance of support, warranty, indemnity, or other liability obligations and/or rights consistent with this License. However, in accepting such

obligations, You may act only

 on Your own behalf and on Your sole responsibility, not on behalf of any other Contributor, and only if You agree to indemnify, defend, and hold each Contributor harmless for any liability incurred by, or claims asserted against, such Contributor by reason of your accepting any such warranty or additional liability.

## END OF TERMS AND CONDITIONS

APPENDIX: How to apply the Apache License to your work.

 To apply the Apache License to your work, attach the following boilerplate notice, with the fields enclosed by brackets "[]" replaced with your own identifying information. (Don't include the brackets!) The text should be enclosed in the appropriate comment syntax for the file format. We also recommend that a file or class name and description of purpose be included on the

 same "printed page" as the copyright notice for easier identification within third-party archives.

Copyright [yyyy] [name of copyright owner]

 Licensed under the Apache License, Version 2.0 (the "License"); you may not use this file except in compliance with the License. You may obtain a copy of the License at

http://www.apache.org/licenses/LICENSE-2.0

 Unless required by applicable law or agreed to in writing, software distributed under the License is distributed on an "AS IS" BASIS, WITHOUT WARRANTIES OR CONDITIONS OF ANY KIND, either express or implied. See the License for the specific language governing permissions and limitations under the License.

---- LLVM Exceptions to the Apache 2.0 License ----

As an exception, if, as a result of your compiling your source code, portions of this Software are embedded into an Object form of such source code, you may redistribute such embedded portions in such Object form without complying with the conditions of Sections 4(a), 4(b) and 4(d) of the License.

In addition, if you combine or link compiled

forms of this Software with

software that is licensed under the GPLv2 ("Combined Software") and if a court of competent jurisdiction determines that the patent provision (Section 3), the indemnity provision (Section 9) or other Section of the License conflicts with the conditions of the GPLv2, you may retroactively and prospectively choose to deem waived or otherwise exclude such Section(s) of the License, but only in their entirety and only with respect to the Combined Software.

Software from third parties included in the LLVM Project:

============================================================================== The LLVM Project contains third party software which is under different license terms. All such code will be identified clearly using at least one of two mechanisms:

1) It will be in a separate directory tree with its own `LICENSE.txt` or

`LICENSE` file at the top containing the specific

license and restrictions

which apply to that software, or

2) It will contain specific license and restriction terms at the top of every file.

==============================================================================

## Legacy LLVM License (https://llvm.org/docs/DeveloperPolicy.html#legacy):

==============================================================================

==============================================================================

University of Illinois/NCSA Open Source License

Copyright (c) 2007-2018 University of Illinois at Urbana-Champaign. All rights reserved.

Developed by:

LLVM Team

University of Illinois at Urbana-Champaign

http://llvm.org

Permission is hereby granted, free of charge, to any person obtaining a copy of this software and associated documentation files (the "Software"), to deal with the Software without restriction, including without limitation the rights to use, copy, modify, merge, publish, distribute, sublicense, and/or sell copies of the Software, and to permit persons to whom the Software is furnished

to do so, subject to the following conditions:

 \* Redistributions of source code must retain the above copyright notice, this list of conditions and the following disclaimers.

 \* Redistributions in binary form must reproduce the above copyright notice, this list of conditions and the following disclaimers in the documentation and/or other materials provided with the distribution.

 \* Neither the names of the LLVM Team, University of Illinois at Urbana-Champaign, nor the names of its contributors may be used to endorse or promote products derived from this Software without specific prior written permission.

THE SOFTWARE IS PROVIDED "AS IS", WITHOUT WARRANTY OF ANY KIND, EXPRESS OR IMPLIED, INCLUDING BUT NOT LIMITED TO THE WARRANTIES OF MERCHANTABILITY, FITNESS FOR A PARTICULAR PURPOSE AND NONINFRINGEMENT. IN NO EVENT SHALL THE CONTRIBUTORS OR COPYRIGHT HOLDERS BE LIABLE FOR ANY CLAIM, DAMAGES OR OTHER LIABILITY, WHETHER IN AN ACTION OF CONTRACT, TORT OR OTHERWISE, ARISING FROM, OUT OF OR IN CONNECTION WITH THE SOFTWARE OR THE USE OR OTHER DEALINGS WITH THE SOFTWARE.

Copyright (c) 2006 Kirill Simonov

Permission is hereby granted, free of charge, to any person obtaining a copy of this software and associated documentation files (the "Software"), to deal in the Software without restriction, including without limitation the rights to use, copy, modify, merge, publish, distribute, sublicense, and/or sell copies of the Software, and to permit persons to whom the Software is furnished to do so, subject to the following conditions:

The above copyright notice and this permission notice shall be included in all copies or substantial portions of the Software.

THE SOFTWARE IS PROVIDED "AS IS", WITHOUT WARRANTY OF ANY KIND, EXPRESS OR IMPLIED, INCLUDING BUT NOT LIMITED TO THE WARRANTIES OF MERCHANTABILITY, FITNESS FOR A PARTICULAR PURPOSE AND NONINFRINGEMENT. IN NO EVENT SHALL THE AUTHORS OR COPYRIGHT HOLDERS BE LIABLE FOR ANY CLAIM, DAMAGES OR OTHER LIABILITY, WHETHER IN AN ACTION OF CONTRACT, TORT OR OTHERWISE, ARISING FROM, OUT OF OR IN CONNECTION WITH THE SOFTWARE OR THE USE OR OTHER DEALINGS IN THE SOFTWARE. \$OpenBSD: COPYRIGHT,v 1.3 2003/06/02 20:18:36 millert Exp \$

Copyright 1992, 1993, 1994 Henry Spencer. All rights reserved. This software is not subject to any license of the American Telephone and Telegraph Company or of the Regents of the University of California.

Permission is granted to anyone to use this software for any purpose on any computer system, and to alter it and redistribute it, subject to the following restrictions:

1. The author is not responsible for the consequences of use of this software, no matter how awful, even if they arise from flaws in it.

2. The origin of this software must not be misrepresented, either by explicit claim or by omission. Since few users ever read sources, credits must appear in the documentation.

3. Altered versions must be plainly marked as such, and must not be misrepresented as being the original software. Since few users ever read sources, credits must appear in the documentation.

4. This notice may not be removed or altered.

=-=-=-=-=-=-=-=-=-=-=-=-=-=-=-=-=-=-=-=-=-=-=-=-=-=-=-=-=-=-=-=-=-=-=-=-=

/\*-

```
* Copyright (c) 1994
```
\* The Regents of the University of California. All rights reserved.

\*

\* Redistribution and use in source and binary forms, with or without

\* modification, are permitted provided that the following conditions

\* are met:

- \* 1. Redistributions of source code must retain the above copyright
- \* notice, this list of conditions and the following disclaimer.
- \* 2. Redistributions in binary form must reproduce the above copyright
- notice, this list of conditions and the following disclaimer in the
- documentation and/or other materials provided with the distribution.
- \* 3. Neither the name of the University nor the names of its contributors
- \* may be used to endorse or promote products derived from this software
- \* without specific prior written permission.

\*

```
* THIS SOFTWARE IS PROVIDED BY THE REGENTS AND CONTRIBUTORS ``AS IS'' AND
```
\* ANY EXPRESS OR IMPLIED WARRANTIES,

```
 INCLUDING, BUT NOT LIMITED TO, THE
```
\* IMPLIED WARRANTIES OF MERCHANTABILITY AND FITNESS FOR A PARTICULAR PURPOSE

```
* ARE DISCLAIMED. IN NO EVENT SHALL THE REGENTS OR CONTRIBUTORS BE LIABLE
```
\* FOR ANY DIRECT, INDIRECT, INCIDENTAL, SPECIAL, EXEMPLARY, OR CONSEQUENTIAL

- \* DAMAGES (INCLUDING, BUT NOT LIMITED TO, PROCUREMENT OF SUBSTITUTE GOODS
- \* OR SERVICES; LOSS OF USE, DATA, OR PROFITS; OR BUSINESS INTERRUPTION)

```
* HOWEVER CAUSED AND ON ANY THEORY OF LIABILITY, WHETHER IN CONTRACT, STRICT
```
\* LIABILITY, OR TORT (INCLUDING NEGLIGENCE OR OTHERWISE) ARISING IN ANY WAY

```
* OUT OF THE USE OF THIS SOFTWARE, EVEN IF ADVISED OF THE POSSIBILITY OF
```

```
* SUCH DAMAGE.
```

```
*
```

```
*	@(#)COPYRIGHT	8.1 (Berkeley) 3/16/94
```

```
*/
```

```
; RUN: opt %s -inline -S | FileCheck %s
```

```
define internal void @innerSmall() "min-legal-vector-width"="128" {
 ret void
```

```
}
```

```
define internal void @innerLarge() "min-legal-vector-width"="512" {
 ret void
```

```
}
```

```
define internal void @innerNoAttribute() {
 ret void
```

```
}
```

```
; We should not add an attribute during inlining. No attribute means unknown.
```

```
; Inlining doesn't change the fact that we don't know anything about this
```

```
; function.
```

```
define void @outerNoAttribute() {
 call void @innerLarge()
 ret void
```

```
}
```

```
define void @outerConflictingAttributeSmall() "min-legal-vector-width"="128" {
 call void @innerLarge()
 ret void
}
```

```
define void @outerConflictingAttributeLarge() "min-legal-vector-width"="512" {
```

```
 call void @innerSmall()
 ret void
}
; We should remove the attribute after inlining since the callee's
; vector width requirements are unknown.
define void @outerAttribute() "min-legal-vector-width"="128" {
 call void @innerNoAttribute()
 ret void
}
```
; CHECK:

define void @outerConflictingAttributeSmall() #0

; CHECK: define void @outerNoAttribute() {

; CHECK: define void @outerConflictingAttributeLarge() #0

; CHECK: define void @outerAttribute() {

; CHECK: attributes #0 = { "min-legal-vector-width"="512" }

------------------------------------------------------------------------------

clang-tidy CERT Files

------------------------------------------------------------------------------

All clang-tidy files are licensed under the same terms as the rest of the LLVM project with the following additions:

Any file referencing a CERT Secure Coding guideline:

Please allow this letter to serve as confirmation that open source projects on http://llvm.org are permitted to link via hypertext to the CERT(R) secure coding guidelines available at https://www.securecoding.cert.org.

The foregoing is permitted by the Terms of Use as follows:

"Linking to the Service

Because we update many of our Web documents regularly, we would prefer that you link to our Web pages whenever possible rather than reproduce them. It is not necessary to request permission to make referential hypertext links to The Service."

http://www.sei.cmu.edu/legal/ip/index.cfm.

Please allow this letter to also confirm that no formal permission is required to reproduce the title of the content being linked to, nor to reproduce any de Minimis description of such content. ; RUN: llc -march=hexagon < %s

; REQUIRES: asserts

; The two loads based on %struct.0, loading two different data types

; cause LSR to assume type "void" for the memory type. This would then

; cause an assert in isLegalAddressingMode. Make sure we no longer crash.

 $target triple = "hexagon"$ 

```
%struct.0 = type { i8^*, i8, % union.anon.0 }
%union.anon.0 = type {i8*}
define hidden fastcc void @fred() unnamed_addr #0 {
entry:
 br i1 undef, label %while.end, label %while.body.lr.ph
while.body.lr.ph: \qquad \qquad ; preds = % entry
 br label %while.body
while.body: ; preds = %exit.2, %while.body.lr.ph
 %lsr.iv = phi %struct.0* [ %cgep22, %exit.2 ], [ undef, %while.body.lr.ph ]
 switch i32 undef, label %exit [
  i32 1, label %sw.bb.i
  i32 2, label %sw.bb3.i
 ]
sw.bb.i: ; \text{preds} = \% \text{while} \text{body} unreachable
sw.bb3.i: \qquad \qquad ; \text{preds} = \% \text{while} . \text{body} unreachable
exit:
                            ; preds = %while.body
 switch i32 undef, label %exit.2 [
  i32 1, label %sw.bb.i17
  i32 2, label %sw.bb3.i20
 ]
sw.bb.i17: \qquad \qquad ; preds = %.exit
%0 = bitcast % struct.0* % lsr.iv to i32* %1 = load i32, i32* %0, align 4
 unreachable
sw.bb3.i20: \qquad \qquad ; preds = % exit
%2 = bitcast % struct.0* % lsr.iv to i8** %3 = load i8*, i8** %2, align 4
 unreachable
exit.2: \qquad \qquad \text{. preds} = \% \text{ exit.} %cgep22 = getelementptr %struct.0, %struct.0* %lsr.iv, i32 1
 br label %while.body
while.end: ; preds = % entry
 ret void
}
```
#### The LLVM Project is under the Apache License v2.0 with LLVM Exceptions:

==============================================================================

==============================================================================

 Apache License Version 2.0, January 2004 http://www.apache.org/licenses/

#### TERMS AND CONDITIONS FOR USE, REPRODUCTION, AND DISTRIBUTION

1. Definitions.

 "License" shall mean the terms and conditions for use, reproduction, and distribution as defined by Sections 1 through 9 of this document.

 "Licensor" shall mean the copyright owner or entity authorized by the copyright owner that is granting the License.

 "Legal Entity" shall mean the union of the acting entity and all other entities that control, are controlled by, or are under common control with that entity. For the purposes of this definition, "control" means (i) the

power, direct or indirect, to cause the

 direction or management of such entity, whether by contract or otherwise, or (ii) ownership of fifty percent (50%) or more of the outstanding shares, or (iii) beneficial ownership of such entity.

 "You" (or "Your") shall mean an individual or Legal Entity exercising permissions granted by this License.

 "Source" form shall mean the preferred form for making modifications, including but not limited to software source code, documentation source, and configuration files.

 "Object" form shall mean any form resulting from mechanical transformation or translation of a Source form, including but not limited to compiled object code, generated documentation, and conversions to other media types.

 "Work" shall mean the work of authorship, whether in Source or Object form, made available under the License, as indicated by a copyright notice that is included in or attached to the work

(an example is provided in the Appendix below).

"Derivative Works" shall mean any work, whether in Source or Object

 form, that is based on (or derived from) the Work and for which the editorial revisions, annotations, elaborations, or other modifications represent, as a whole, an original work of authorship. For the purposes of this License, Derivative Works shall not include works that remain separable from, or merely link (or bind by name) to the interfaces of, the Work and Derivative Works thereof.

 "Contribution" shall mean any work of authorship, including the original version of the Work and any modifications or additions to that Work or Derivative Works thereof, that is intentionally submitted to Licensor for inclusion in the Work by the copyright owner or by an individual or Legal Entity authorized to submit on behalf of the copyright owner. For the purposes of this definition,

"submitted"

 means any form of electronic, verbal, or written communication sent to the Licensor or its representatives, including but not limited to communication on electronic mailing lists, source code control systems, and issue tracking systems that are managed by, or on behalf of, the Licensor for the purpose of discussing and improving the Work, but excluding communication that is conspicuously marked or otherwise designated in writing by the copyright owner as "Not a Contribution."

 "Contributor" shall mean Licensor and any individual or Legal Entity on behalf of whom a Contribution has been received by Licensor and subsequently incorporated within the Work.

 2. Grant of Copyright License. Subject to the terms and conditions of this License, each Contributor hereby grants to You a perpetual, worldwide, non-exclusive, no-charge, royalty-free, irrevocable copyright license to reproduce, prepare Derivative

Works of,

 publicly display, publicly perform, sublicense, and distribute the Work and such Derivative Works in Source or Object form.

 3. Grant of Patent License. Subject to the terms and conditions of this License, each Contributor hereby grants to You a perpetual, worldwide, non-exclusive, no-charge, royalty-free, irrevocable (except as stated in this section) patent license to make, have made, use, offer to sell, sell, import, and otherwise transfer the Work, where such license applies only to those patent claims licensable by such Contributor that are necessarily infringed by their Contribution(s) alone or by combination of their Contribution(s) with the Work to which such Contribution(s) was submitted. If You institute patent litigation against any entity (including a cross-claim or counterclaim in a lawsuit) alleging that the Work or a Contribution incorporated within the Work constitutes direct or contributory patent infringement, then any patent licenses granted to You under this License for that Work shall terminate

as of the date such litigation is filed.

- 4. Redistribution. You may reproduce and distribute copies of the Work or Derivative Works thereof in any medium, with or without modifications, and in Source or Object form, provided that You meet the following conditions:
- (a) You must give any other recipients of the Work or Derivative Works a copy of this License; and
- (b) You must cause any modified files to carry prominent notices stating that You changed the files; and
- (c) You must retain, in the Source form of any Derivative Works that You distribute, all copyright, patent, trademark, and attribution notices from the Source form of the Work, excluding those notices that do not pertain to any part of the Derivative Works; and

## (d) If the Work

- includes a "NOTICE" text file as part of its distribution, then any Derivative Works that You distribute must include a readable copy of the attribution notices contained within such NOTICE file, excluding those notices that do not pertain to any part of the Derivative Works, in at least one of the following places: within a NOTICE text file distributed as part of the Derivative Works; within the Source form or documentation, if provided along with the Derivative Works; or, within a display generated by the Derivative Works, if and wherever such third-party notices normally appear. The contents of the NOTICE file are for informational purposes only and do not modify the License. You may add Your own attribution notices within Derivative Works that You distribute, alongside or as an addendum to the NOTICE text from the Work, provided that such additional
- attribution notices cannot be construed

as modifying the License.

 You may add Your own copyright statement to Your modifications and may provide additional or different license terms and conditions for use, reproduction, or distribution of Your modifications, or for any such Derivative Works as a whole, provided Your use, reproduction, and distribution of the Work otherwise complies with the conditions stated in this License.

 5. Submission of Contributions. Unless You explicitly state otherwise, any Contribution intentionally submitted for inclusion in the Work by You to the Licensor shall be under the terms and conditions of

 this License, without any additional terms or conditions. Notwithstanding the above, nothing herein shall supersede or modify the terms of any separate license agreement you may have executed with Licensor regarding such Contributions.

6. Trademarks. This License

does not grant permission to use the trade

 names, trademarks, service marks, or product names of the Licensor, except as required for reasonable and customary use in describing the origin of the Work and reproducing the content of the NOTICE file.

 7. Disclaimer of Warranty. Unless required by applicable law or agreed to in writing, Licensor provides the Work (and each Contributor provides its Contributions) on an "AS IS" BASIS, WITHOUT WARRANTIES OR CONDITIONS OF ANY KIND, either express or implied, including, without limitation, any warranties or conditions of TITLE, NON-INFRINGEMENT, MERCHANTABILITY, or FITNESS FOR A PARTICULAR PURPOSE. You are solely responsible for determining the appropriateness of using or redistributing the Work and assume any risks associated with Your exercise of permissions under this License.

 8. Limitation of Liability. In no event and under no legal theory, whether in tort (including

negligence), contract, or otherwise,

 unless required by applicable law (such as deliberate and grossly negligent acts) or agreed to in writing, shall any Contributor be liable to You for damages, including any direct, indirect, special, incidental, or consequential damages of any character arising as a result of this License or out of the use or inability to use the Work (including but not limited to damages for loss of goodwill, work stoppage, computer failure or malfunction, or any and all other commercial damages or losses), even if such Contributor has been advised of the possibility of such damages.

 9. Accepting Warranty or Additional Liability. While redistributing the Work or Derivative Works thereof, You may choose to offer, and charge a fee for, acceptance of support, warranty, indemnity, or other liability obligations and/or rights consistent with this License. However, in accepting such

obligations, You may act only

 on Your own behalf and on Your sole responsibility, not on behalf of any other Contributor, and only if You agree to indemnify, defend, and hold each Contributor harmless for any liability incurred by, or claims asserted against, such Contributor by reason of your accepting any such warranty or additional liability.

## END OF TERMS AND CONDITIONS

APPENDIX: How to apply the Apache License to your work.

 To apply the Apache License to your work, attach the following boilerplate notice, with the fields enclosed by brackets "[]" replaced with your own identifying information. (Don't include the brackets!) The text should be enclosed in the appropriate comment syntax for the file format. We also recommend that a file or class name and description of purpose be included on the same "printed page" as the copyright notice for easier identification within third-party archives.

Copyright [yyyy] [name of copyright owner]

 Licensed under the Apache License, Version 2.0 (the "License"); you may not use this file except in compliance with the License. You may obtain a copy of the License at

http://www.apache.org/licenses/LICENSE-2.0

 Unless required by applicable law or agreed to in writing, software distributed under the License is distributed on an "AS IS" BASIS, WITHOUT WARRANTIES OR CONDITIONS OF ANY KIND, either express or implied. See the License for the specific language governing permissions and limitations under the License.

---- LLVM Exceptions to the Apache 2.0 License ----

As an exception, if, as a result of your compiling your source code, portions of this Software are embedded into an Object form of such source code, you may redistribute such embedded portions in such Object form without complying with the conditions of Sections 4(a), 4(b) and 4(d) of the License.

In addition, if you combine or link compiled

forms of this Software with

software that is licensed under the GPLv2 ("Combined Software") and if a court of competent jurisdiction determines that the patent provision (Section 3), the indemnity provision (Section 9) or other Section of the License conflicts with the conditions of the GPLv2, you may retroactively and prospectively choose to deem waived or otherwise exclude such Section(s) of the License, but only in their entirety and only with respect to the Combined Software.

Software from third parties included in the LLVM Project:

The LLVM Project contains third party software which is under different license terms. All such code will be identified clearly using at least one of two

==============================================================================

==============================================================================

mechanisms:

1) It will be in a separate directory tree with its own `LICENSE.txt` or `LICENSE` file at the top containing the specific license and restrictions which apply to that software, or 2) It will contain specific license and restriction terms at the top of every

file.

Legacy LLVM License (https://llvm.org/docs/DeveloperPolicy.html#legacy):

==============================================================================

==============================================================================

The libclc library is dual licensed under both the University of Illinois "BSD-Like" license and the MIT license. As a user of this code you may choose to use it under either license. As a contributor, you agree to allow your code to be used under both.

Full text of the relevant licenses is included below.

==============================================================================

Copyright (c) 2011-2019 by the contributors listed in CREDITS.TXT

All rights reserved.

Permission is hereby granted, free of charge, to any person obtaining a copy of this software and associated documentation files (the "Software"), to deal with

the Software without restriction, including without limitation the rights to use, copy, modify, merge, publish, distribute, sublicense, and/or sell copies of the Software, and to permit persons to whom the Software is furnished to do so, subject to the following conditions:

- \* Redistributions of source code must retain the above copyright notice, this list of conditions and the following disclaimers.
- \* Redistributions in binary form must reproduce the above copyright notice, this list of conditions and the following disclaimers in the documentation and/or other materials provided with the distribution.
- \* The names of the contributors may not be used to endorse or promote products derived from this Software without specific prior written permission.

THE SOFTWARE IS PROVIDED "AS IS", WITHOUT WARRANTY OF ANY KIND, EXPRESS OR IMPLIED, INCLUDING BUT NOT LIMITED TO THE WARRANTIES OF MERCHANTABILITY, FITNESS FOR A PARTICULAR

## PURPOSE AND NONINFRINGEMENT. IN NO EVENT SHALL THE

CONTRIBUTORS OR COPYRIGHT HOLDERS BE LIABLE FOR ANY CLAIM, DAMAGES OR OTHER LIABILITY, WHETHER IN AN ACTION OF CONTRACT, TORT OR OTHERWISE, ARISING FROM, OUT OF OR IN CONNECTION WITH THE SOFTWARE OR THE USE OR OTHER DEALINGS WITH THE **SOFTWARE** 

==============================================================================

Copyright (c) 2011-2014 by the contributors listed in CREDITS.TXT

Permission is hereby granted, free of charge, to any person obtaining a copy of this software and associated documentation files (the "Software"), to deal in the Software without restriction, including without limitation the rights to use, copy, modify, merge, publish, distribute, sublicense, and/or sell copies of the Software, and to permit persons to whom the Software is furnished to do so, subject to the following conditions:

The above copyright notice and this permission notice shall be included in all copies or substantial portions of the Software.

## THE

 SOFTWARE IS PROVIDED "AS IS", WITHOUT WARRANTY OF ANY KIND, EXPRESS OR IMPLIED, INCLUDING BUT NOT LIMITED TO THE WARRANTIES OF MERCHANTABILITY, FITNESS FOR A PARTICULAR PURPOSE AND NONINFRINGEMENT. IN NO EVENT SHALL THE AUTHORS OR COPYRIGHT HOLDERS BE LIABLE FOR ANY CLAIM, DAMAGES OR OTHER LIABILITY, WHETHER IN AN ACTION OF CONTRACT, TORT OR OTHERWISE, ARISING FROM, OUT OF OR IN CONNECTION WITH THE SOFTWARE OR THE USE OR OTHER DEALINGS IN THE SOFTWARE.

; RUN: llc -mtriple=aarch64-apple-ios %s -o - | FileCheck %s

define <16 x double> @test\_sitofp\_fixed(<16 x i32> %in) { ; CHECK-LABEL: test\_sitofp\_fixed:

; First, extend each i32 to i64

; CHECK-DAG: sshll2.2d [[BLOCK0\_HI:v[0-9]+]], v0, #0

; CHECK-DAG: sshll2.2d [[BLOCK1\_HI:v[0-9]+]], v1, #0

; CHECK-DAG: sshll2.2d [[BLOCK2\_HI:v[0-9]+]], v2, #0

; CHECK-DAG: sshll2.2d [[BLOCK3\_HI:v[0-9]+]], v3, #0

; CHECK-DAG: sshll.2d [[BLOCK0\_LO:v[0-9]+]], v0, #0

; CHECK-DAG: sshll.2d [[BLOCK1\_LO:v[0-9]+]], v1, #0

; CHECK-DAG: sshll.2d [[BLOCK2\_LO:v[0-9]+]], v2, #0

; CHECK-DAG: sshll.2d [[BLOCK3\_LO:v[0-9]+]], v3, #0

; Next, convert each to double.

; CHECK-DAG: scvtf.2d v0, [[BLOCK0\_LO]]

; CHECK-DAG: scvtf.2d v1, [[BLOCK0\_HI]]

; CHECK-DAG: scvtf.2d v2, [[BLOCK1\_LO]]

; CHECK-DAG: scvtf.2d v3, [[BLOCK1\_HI]]

```
; CHECK-DAG: scvtf.2d v4, [[BLOCK2_LO]]
; CHECK-DAG: scvtf.2d v5, [[BLOCK2_HI]]
; CHECK-DAG: scvtf.2d v6, [[BLOCK3_LO]]
; CHECK-DAG: scvtf.2d v7, [[BLOCK3_HI]]
```
; CHECK: ret % flt = sitofp <16 x i32> % in to  $<$ 16 x double $>$  $\%$ res = fdiv <16 x double>  $\%$ flt, <double 64.0, double 64.0, double 64.0, double 64.0, double 64.0, double 64.0, double 64.0, double 64.0, double 64.0, double 64.0, double 64.0, double 64.0, double 64.0, double 64.0, double 64.0, double 64.0> ret <16 x double> %res

; This one is small enough to satisfy isSimple, but still illegally large. define <4 x double> @test\_sitofp\_fixed\_shortish(<4 x i64> %in) { ; CHECK-LABEL: test\_sitofp\_fixed\_shortish:

; CHECK-DAG: scvtf.2d v0, v0 ; CHECK-DAG: scvtf.2d v1, v1

```
; CHECK: ret
```
% flt = sitofp <4 x i64> % in to <4 x double>

%res = fdiv <4 x double> %flt, <double 64.0, double 64.0, double 64.0, double 64.0>

ret <4 x double> %res

}

}

; NOTE: Assertions have been autogenerated by utils/update\_analyze\_test\_checks.py

; RUN: opt < %s -cost-model -analyze -mtriple=x86\_64-apple-macosx10.8.0 -mattr=+avx2 | FileCheck %s --checkprefixes=CHECK,VEC256,AVX

; RUN: opt < %s -cost-model -analyze -mtriple=x86\_64-apple-macosx10.8.0 -

mattr=+avx512vl,+avx512bw,+avx512dq,+prefer-256-bit | FileCheck %s --check-

prefixes=CHECK,VEC256,SKX256

; RUN: opt < %s -cost-model -analyze -mtriple=x86\_64-apple-macosx10.8.0 -

mattr=+avx512vl,+avx512bw,+avx512dq,-prefer-256-bit | FileCheck %s --check-prefixes=CHECK,VEC512

define void @zext256() "min-legal-vector-width"="256" {

; VEC256-LABEL: 'zext256'

; VEC256-NEXT: Cost Model: Found an estimated cost of 3 for instruction: %A = zext <8 x i16> undef to <8 x  $i64$ 

; VEC256-NEXT: Cost Model: Found an estimated cost of 3 for instruction: %B = zext <8 x i32> undef to <8 x  $i64$ 

; VEC256-NEXT: Cost Model: Found an estimated cost of 4 for instruction: %C = zext <16 x i8> undef to <16 x  $i32$ 

; VEC256-NEXT:

Cost Model: Found an estimated cost of 4 for instruction:  $\%D =$ zext <16 x i16> undef to <16 x i32>

; VEC256-NEXT: Cost Model: Found an estimated cost of 3 for instruction: %E = zext <32 x i8> undef to <32 x i16>

; VEC256-NEXT: Cost Model: Found an estimated cost of 0 for instruction: ret void

; VEC512-LABEL: 'zext256'

; VEC512-NEXT: Cost Model: Found an estimated cost of 1 for instruction: %A = zext <8 x i16> undef to <8 x  $i64$ 

; VEC512-NEXT: Cost Model: Found an estimated cost of 1 for instruction: %B = zext <8 x i32> undef to <8 x  $i64$ 

; VEC512-NEXT: Cost Model: Found an estimated cost of 1 for instruction: %C = zext <16 x i8> undef to <16 x  $i32$ 

; VEC512-NEXT: Cost Model: Found an estimated cost of 1 for instruction: %D = zext <16 x i16> undef to <16 x i32>

; VEC512-NEXT: Cost Model: Found an estimated cost of 1 for instruction: %E = zext <32 x i8> undef to <32 x i16>

; VEC512-NEXT: Cost Model: Found an estimated cost of 0 for instruction: ret void

;

;

% $A =$  zext <8 x i16>

undef to  $\langle 8 \times 164 \rangle$ 

%B = zext <8 x i32> undef to <8 x i64>

% $C =$  zext <16 x i8> undef to <16 x i32>

```
%D = zext <16 x i16> undef to <16 x i32>
```

```
%E = zext <32 x i8> undef to <32 x i16>
```

```
 ret void
```

```
}
```
define void @zext512() "min-legal-vector-width"="512" {

```
; AVX-LABEL: 'zext512'
```
; AVX-NEXT: Cost Model: Found an estimated cost of 3 for instruction: %A = zext <8 x i16> undef to <8 x i64> ; AVX-NEXT: Cost Model: Found an estimated cost of 3 for instruction: %B = zext <8 x i32> undef to <8 x i64> ; AVX-NEXT: Cost Model: Found an estimated cost of 4 for instruction: %C = zext <16 x i8> undef to <16 x i32> ; AVX-NEXT: Cost Model: Found an estimated cost of 4 for instruction: %D = zext <16 x i16> undef to <16 x i32>

; AVX-NEXT: Cost Model: Found an estimated cost of 3 for instruction:  $%E =$  zext <32 x i8> undef to <32 x i16> ; AVX-NEXT: Cost Model: Found an estimated cost of 0 for instruction: ret void

;

; SKX256-LABEL: 'zext512'

; SKX256-NEXT: Cost Model: Found an estimated cost of

1 for instruction: % $A =$ zext <8 x i16> undef to <8 x i64>

; SKX256-NEXT: Cost Model: Found an estimated cost of 1 for instruction: %B = zext <8 x i32> undef to <8 x  $i64$ 

; SKX256-NEXT: Cost Model: Found an estimated cost of 1 for instruction: %C = zext <16 x i8> undef to <16 x  $i32$ 

; SKX256-NEXT: Cost Model: Found an estimated cost of 1 for instruction: %D = zext <16 x i16> undef to <16 x  $i32$ 

; SKX256-NEXT: Cost Model: Found an estimated cost of 1 for instruction: %E = zext <32 x i8> undef to <32 x i16>

; SKX256-NEXT: Cost Model: Found an estimated cost of 0 for instruction: ret void

;

; VEC512-LABEL: 'zext512'

; VEC512-NEXT: Cost Model: Found an estimated cost of 1 for instruction: %A = zext <8 x i16> undef to <8 x

i64> ; VEC512-NEXT: Cost Model: Found an estimated cost of 1 for instruction: %B = zext <8 x i32> undef to <8 x  $i64$ ; VEC512-NEXT: Cost Model: Found an estimated cost of 1 for instruction: %C = zext <16 x i8> undef to <16 x i32> ; VEC512-NEXT: Cost Model: Found an estimated cost of 1 for instruction:  $\%D =$  zext <16 x i16> undef to <16 x i32> ; VEC512-NEXT: Cost Model: Found an estimated cost of 1 for instruction: %E = zext <32 x i8> undef to <32 x i16> ; VEC512-NEXT: Cost Model: Found an estimated cost of 0 for instruction: ret void ; % $A =$ zext <8 x i16> undef to <8 x i64> % B = zext <8 x i32> undef to <8 x i64> % $C =$  zext <16 x i8> undef to <16 x i32> %D = zext <16 x i16> undef to <16 x i32> %  $E =$  zext <32 x i8> undef to <32 x i16> ret void } define void @sext256() "min-legal-vector-width"="256" { ; VEC256-LABEL: 'sext256' ; VEC256-NEXT: Cost Model: Found an estimated cost of 3 for instruction:  $% A = \text{sext} < 8 \times 18$  undef to  $< 8 \times 164$ ; VEC256-NEXT: Cost Model: Found an estimated cost of 3 for instruction: %B = sext <8 x i16> undef to <8 x i64> ; VEC256-NEXT: Cost Model: Found an estimated cost of 3 for instruction: %C = sext <8 x i32> undef to <8 x i64> ; VEC256-NEXT: Cost Model: Found an estimated cost of 4 for instruction: %D  $=$  sext <16 x i8> undef to <16 x i32> ; VEC256-NEXT: Cost Model: Found an estimated cost of 4 for instruction: %E = sext <16 x i16> undef to <16 x i32>

; VEC256-NEXT: Cost Model: Found an estimated cost of 3 for instruction: %F = sext <32 x i8> undef to <32 x i16>

; VEC256-NEXT: Cost Model: Found an estimated cost of 0 for instruction: ret void

; VEC512-LABEL: 'sext256'

; VEC512-NEXT: Cost Model: Found an estimated cost of 1 for instruction:  $% A = \text{sext} < 8 \times 18$  undef to  $< 8 \times 164$ ; VEC512-NEXT: Cost Model: Found an estimated cost of 1 for instruction: %B = sext <8 x i16> undef to <8 x

 $i64$ 

;

; VEC512-NEXT: Cost Model: Found an estimated cost of 1 for instruction: %C = sext <8 x i32> undef to <8 x  $i64$ 

; VEC512-NEXT: Cost Model: Found an estimated cost of 1 for instruction: %D = sext <16 x i8> undef to <16 x  $i32$ 

; VEC512-NEXT: Cost Model: Found an estimated cost of 1 for instruction: %E = sext <16 x i16> undef to <16 x i32>

; VEC512-NEXT: Cost Model: Found an estimated cost of 1

for instruction:  $\%$  F = sext <32 x i8> undef to <32 x i16>

; VEC512-NEXT: Cost Model: Found an estimated cost of 0 for instruction: ret void

;

% $A =$  sext <8 x i8> undef to <8 x i64> % B = sext <8 x i16> undef to <8 x i64> % $C =$  sext <8 x i32> undef to <8 x i64> %D = sext <16 x i8> undef to <16 x i32> %E = sext <16 x i16> undef to <16 x i32> %F = sext <32 x i8> undef to <32 x i16> ret void

}

define void @sext512() "min-legal-vector-width"="512" {

; AVX-LABEL: 'sext512'

; AVX-NEXT: Cost Model: Found an estimated cost of 3 for instruction:  $%A =$  sext <8 x i8> undef to <8 x i64>

; AVX-NEXT: Cost Model: Found an estimated cost of 3 for instruction:  $%B = \text{sext} < 8 \text{ x }$  i16> undef to  $< 8 \text{ x }$  i64>

; AVX-NEXT: Cost Model: Found an estimated cost of 3 for instruction: %C = sext <8 x i32> undef to <8 x i64>

; AVX-NEXT: Cost Model: Found an estimated cost of 4 for instruction: %D = sext <16 x i8> undef to <16 x i32> : AVX-NEXT: Cost Model: Found an estimated cost of 4 for instruction:  $%E =$ 

sext <16 x i16> undef to <16 x i32>

; AVX-NEXT: Cost Model: Found an estimated cost of 3 for instruction:  $\%F = \text{sext} < 32 \times \text{is} > 0$  undef to  $< 32 \times \text{is} > 16 > 0$ ; AVX-NEXT: Cost Model: Found an estimated cost of 0 for instruction: ret void

;

; SKX256-LABEL: 'sext512'

; SKX256-NEXT: Cost Model: Found an estimated cost of 1 for instruction:  $%A = \text{sext} < 8 \times 18$  undef to  $< 8 \times 164$ ; SKX256-NEXT: Cost Model: Found an estimated cost of 1 for instruction: %B = sext <8 x i16> undef to <8 x i64>

; SKX256-NEXT: Cost Model: Found an estimated cost of 1 for instruction: %C = sext <8 x i32> undef to <8 x i64>

; SKX256-NEXT: Cost Model: Found an estimated cost of 1 for instruction: %D = sext <16 x i8> undef to <16 x i32>

; SKX256-NEXT: Cost Model: Found an estimated cost of 1 for instruction: %E = sext <16 x i16> undef to <16 x i32>

; SKX256-NEXT: Cost Model: Found an estimated cost of 1 for instruction: %F = sext <32 x i8> undef to <32 x  $i16$ 

; SKX256-NEXT: Cost Model: Found an estimated cost of 0 for instruction:

ret void

;

; VEC512-LABEL: 'sext512'

; VEC512-NEXT: Cost Model: Found an estimated cost of 1 for instruction:  $% A =$  sext <8 x i8> undef to <8 x i64> ; VEC512-NEXT: Cost Model: Found an estimated cost of 1 for instruction: %B = sext <8 x i16> undef to <8 x  $i64$ 

; VEC512-NEXT: Cost Model: Found an estimated cost of 1 for instruction: %C = sext <8 x i32> undef to <8 x  $i64$ 

; VEC512-NEXT: Cost Model: Found an estimated cost of 1 for instruction: %D = sext <16 x i8> undef to <16 x  $i32$ 

; VEC512-NEXT: Cost Model: Found an estimated cost of 1 for instruction: %E = sext <16 x i16> undef to <16 x i32>

; VEC512-NEXT: Cost Model: Found an estimated cost of 1 for instruction: %F = sext <32 x i8> undef to <32 x i16>

; VEC512-NEXT: Cost Model: Found an estimated cost of 0 for instruction: ret void

```
;
%A = sext <8 x i8> undef to <8 x i64>
%B = sext <8 x i16> undef to <8 x i64>
%C = sext <8 x i32> undef to <8 x i64>
% D = sext <16 x i8> undef to <16 x i32>
%E = sext <16 x i16>
undef to <16 x i32>
%F = sext <32 x i8> undef to <32 x i16>
 ret void
}
# People who have agreed to one of the CLAs and can contribute patches.
# The AUTHORS file lists the copyright holders; this file
# lists people. For example, Google employees are listed here
# but not in AUTHORS, because Google holds the copyright.
#
# Names should be added to this file only after verifying that
# the individual or the individual's organization has agreed to
# the appropriate Contributor License Agreement, found here:
#
# https://developers.google.com/open-source/cla/individual
# https://developers.google.com/open-source/cla/corporate
#
# The agreement for individuals can be filled out on the web.
#
# When adding J Random Contributor's name to this file,
# either J's name or J's organization's name should be
# added to the AUTHORS file, depending on whether the
# individual or corporate CLA was used.
#
# Names should be added to this file as:
# Name <email address>
#
# Please keep the list sorted.
Albert Pretorius <pretoalb@gmail.com>
Arne Beer <arne@twobeer.de>
Billy
Robert O'Neal III <br/> <br/>billy.oneal@gmail.com> <br/> <br/>bion@microsoft.com>
Chris Kennelly <ckennelly@google.com> <ckennelly@ckennelly.com>
Christopher Seymour <chris.j.seymour@hotmail.com>
David Coeurjolly <david.coeurjolly@liris.cnrs.fr>
Deniz Evrenci <denizevrenci@gmail.com>
Dominic Hamon <dma@stripysock.com> <dominic@google.com>
Dominik Czarnota <dominik.b.czarnota@gmail.com>
Eric Fiselier <eric@efcs.ca>
Eugene Zhuk <eugene.zhuk@gmail.com>
Evgeny Safronov <division494@gmail.com>
Felix Homann <linuxaudio@showlabor.de>
```
Ismael Jimenez Martinez <ismael.jimenez.martinez@gmail.com> Jern-Kuan Leong <jernkuan@gmail.com> JianXiong Zhou <zhoujianxiong2@gmail.com> Joao Paulo Magalhaes <joaoppmagalhaes@gmail.com> John Millikin <jmillikin@stripe.com> Jussi Knuuttila <jussi.knuuttila@gmail.com> Kai Wolf <kai.wolf@gmail.com> Kishan Kumar <kumar.kishan@outlook.com> Kaito Udagawa <umireon@gmail.com> Lei Xu <eddyxu@gmail.com> Matt Clarkson <mattyclarkson@gmail.com> Maxim Vafin <maxvafin@gmail.com> Nick Hutchinson <nshutchinson@gmail.com> Oleksandr Sochka <sasha.sochka@gmail.com> Pascal Leroy <phl@google.com> Paul Redmond <paul.redmond@gmail.com> Pierre Phaneuf <pphaneuf@google.com> Radoslav Yovchev <radoslav.tm@gmail.com> Raul Marin <rmrodriguez@cartodb.com> Ray Glover <ray.glover@uk.ibm.com> Robert Guo <robert.guo@mongodb.com> Roman Lebedev <lebedev.ri@gmail.com> Shuo Chen <chenshuo@chenshuo.com> Tobias Ulvgrd <tobias.ulvgard@dirac.se> Tom Madams <tom.ej.madams@gmail.com> <tmadams@google.com> Yixuan Qiu <yixuanq@gmail.com> Yusuke Suzuki <utatane.tea@gmail.com> Zbigniew Skowron <zbychs@gmail.com> Copyright 2008, Google Inc. All rights reserved.

Redistribution and use in source and binary forms, with or without modification, are permitted provided that the following conditions are met:

 \* Redistributions of source code must retain the above copyright notice, this list of conditions and the following disclaimer.

 \* Redistributions in binary form must reproduce the above copyright notice, this list of conditions and the following disclaimer in the documentation and/or other materials provided with the distribution.

 \* Neither the name of Google Inc. nor the names of its contributors may be used to endorse or promote products derived from this software without specific prior written permission.

## THIS SOFTWARE IS PROVIDED BY THE COPYRIGHT HOLDERS AND CONTRIBUTORS "AS IS" AND ANY EXPRESS OR IMPLIED WARRANTIES, INCLUDING, BUT NOT

LIMITED TO, THE IMPLIED WARRANTIES OF MERCHANTABILITY AND FITNESS FOR A PARTICULAR PURPOSE ARE DISCLAIMED. IN NO EVENT SHALL THE COPYRIGHT OWNER OR

 CONTRIBUTORS BE LIABLE FOR ANY DIRECT, INDIRECT, INCIDENTAL, SPECIAL, EXEMPLARY, OR CONSEQUENTIAL DAMAGES (INCLUDING, BUT NOT LIMITED TO, PROCUREMENT OF SUBSTITUTE GOODS OR SERVICES; LOSS OF USE, DATA, OR PROFITS; OR BUSINESS INTERRUPTION) HOWEVER CAUSED AND ON ANY THEORY OF LIABILITY, WHETHER IN CONTRACT, STRICT LIABILITY, OR TORT (INCLUDING NEGLIGENCE OR OTHERWISE) ARISING IN ANY WAY OUT OF THE USE OF THIS SOFTWARE, EVEN IF ADVISED OF THE POSSIBILITY OF SUCH DAMAGE. ; RUN: opt -consthoist -S -o - %s | FileCheck %s target datalayout = "e-m:e-p:32:32-i64:64-v128:64:128-a:0:32-n32-S64" target triple = "thumbv6m-none--musleabi"

; Check that for i8 type, the maximum legal offset is 31. ; Also check that an constant used as value to be stored rather than ; pointer in a store instruction is hoisted. ; CHECK: foo\_i8 ; CHECK-DAG: %[[C1:const[0-9]?]] = bitcast i32 805874720 to i32 ; CHECK-DAG: %[[C2:const[0-9]?]] = bitcast i32 805874688 to i32 ; CHECK-DAG: %[[C3:const[0-9]?]] = bitcast i32 805873720 to i32 ; CHECK-DAG: %[[C4:const[0-9]?]] = bitcast i32 805873688 to i32 ; CHECK:  $%0 = \text{inttoptr}$  i32 % [[C2]] to i8\* ; CHECK-NEXT:  $%1 =$ load volatile i8, i8\*  $%0$ ; CHECK-NEXT: %[[M1:const\_mat[0-9]?]] = add i32 %[[C2]], 4 ; CHECK-NEXT:  $\%2 = \text{inttoptr}$  i32 % [[M1]] to i8\* ; CHECK-NEXT:  $%3 =$ load volatile i8, i8\*  $%2$ ; CHECK-NEXT: %[[M2:const\_mat[0-9]?]] = add i32 %[[C2]], 31 ; CHECK-NEXT:  $%4 = \text{inttoptr}$  i32 %[[M2]] to i8\* ; CHECK-NEXT:  $%5 =$ load volatile i8, i8\* %4 ; CHECK-NEXT:  $%6 =$  inttoptr i32 % [[C1]] to i8\* ; CHECK-NEXT:  $%7 =$ load volatile i8, i8\*  $%6$ ; CHECK-NEXT: %[[M3:const\_mat[0-9]?]] = add i32 %[[C1]], 7 ; CHECK-NEXT:  $%8 = \text{inttoptr}$  i32 %[[M3]] to i8\* ; CHECK-NEXT:  $%9 =$  load volatile i8, i8\*  $%8$ ; CHECK-NEXT:  $% 10 =$  inttoptr i32 % [[C4]] to i8\* ; CHECK-NEXT: store i8 %9, i8\* %10 ; CHECK-NEXT: %[[M4:const\_mat[0-9]?]] = add i32 %[[C4]], 31 : CHECK-NEXT:  $%11 =$  inttoptr i32 % [[M4]] to i8\* ; CHECK-NEXT: store i8 %7, i8\* %11 : CHECK-NEXT:  $% 12 =$  inttoptr i32 % [[C3]] to i8\* ; CHECK-NEXT: store i8 %5, i8\* %12 ; CHECK-NEXT: %[[M5:const\_mat[0-9]?]] = add i32 %[[C3]], 7 : CHECK-NEXT:  $%13 =$  inttoptr i32 % [[M5]] to i8\* ; CHECK-NEXT: store i8 %3, i8\* %13 ; CHECK-NEXT: % $[|M6:const mat[0-9]?]$ ] = add i32 % $[|C1|]$ , 80 : CHECK-NEXT:  $%14 =$  inttoptr i32 % [[M6]] to i8\*

```
@goo = global i8^* undef
define void @foo_i8() {
entry:
%0 = load volatile i8, i8* inttoptr (i32 805874688 to i8*)
% 1 =load volatile
 i8, i8* inttoptr (i32 805874692 to i8*)
%2 = load volatile i8, i8* inttoptr (i32 805874719 to i8*)
%3 = load volatile i8, i8* inttoptr (i32 805874720 to i8*)
 %4 = load volatile i8, i8* inttoptr (i32 805874727 to i8*)
 store i8 %4, i8* inttoptr(i32 805873688 to i8*)
 store i8 %3, i8* inttoptr(i32 805873719 to i8*)
 store i8 %2, i8* inttoptr(i32 805873720 to i8*)
 store i8 %1, i8* inttoptr(i32 805873727 to i8*)
 store i8* inttoptr(i32 805874800 to i8*), i8** @goo
 ret void
}
; Check that for i16 type, the maximum legal offset is 62.
; CHECK: foo_i16
; CHECK-DAG: %[[C1:const[0-9]?]] = bitcast i32 805874752 to i32
; CHECK-DAG: %[[C2:const[0-9]?]] = bitcast i32 805874688 to i32
; CHECK: %0 = inttoptr i32 % [[C2]] to i16*
; CHECK-NEXT: %1 =load volatile i16, i16* %0, align 2
; CHECK-NEXT: %[[M1:const_mat[0-9]?]] = add i32 %[[C2]], 4
; CHECK-NEXT: \%2 = \text{inttopti} i32 % [[M1]] to i16*
; CHECK-NEXT: %3 = load volatile i16, i16* %2, align 2
; CHECK-NEXT: %[[M2:const_mat[0-9]?]] = add i32
 %[[C2]], 32
; CHECK-NEXT: %4 = inttoptr i32 % [[M2]] to i16*
; CHECK-NEXT: %5 = load volatile i16, i16* %4, align 2
; CHECK-NEXT: %[[M3:const_mat[0-9]?]] = add i32 %[[C2]], 62
; CHECK-NEXT: %6 = inttoptr i32 % [[M3]] to i16*
; CHECK-NEXT: %7 = load volatile i16, i16* %6, align 2
; CHECK-NEXT: %8 = inttoptr i32 % [[C1]] to i16*
; CHECK-NEXT: %9 = load volatile i16, i16* %8, align 2
; CHECK-NEXT: %[[M4:const_mat[0-9]?]] = add i32 %[[C1]], 22
; CHECK-NEXT: % 10 = inttoptr i32 % [[M4]] to i16*
; CHECK-NEXT: %11 = load volatile i16, i16* %10, align 2
define void @foo_i16() {
entry:
%0 = load volatile i16, i16* inttoptr (i32 805874688 to i16*), align 2
%1 = load volatile i16, i16* inttoptr (i32 805874692 to i16*), align 2
```
%2 = load volatile i16, i16\* inttoptr (i32 805874720 to i16\*), align 2

```
%3 = load volatile i16, i16* inttoptr (i32 805874750 to i16*), align 2
```

```
 %4 = load volatile i16, i16* inttoptr (i32 805874752 to i16*), align 2
%5 = load volatile i16, i16* inttoptr (i32 805874774
to i16^*), align 2
 ret void
```

```
}
```

```
; Check that for i32 type, the maximum legal offset is 124.
; CHECK: foo_i32
; CHECK-DAG: %[[C1:const[0-9]?]] = bitcast i32 805874816 to i32
; CHECK-DAG: %[[C2:const[0-9]?]] = bitcast i32 805874688 to i32
; CHECK: %0 = inttoptr i32 % [[C2]] to i32*
; CHECK-NEXT: %1 = load volatile i32, i32* %0, align 4
; CHECK-NEXT: %[[M1:const_mat[0-9]?]] = add i32 %[[C2]], 4
; CHECK-NEXT: %2 = inttoptr i32 % [[M1]] to i32*
; CHECK-NEXT: %3 = load volatile i32, i32* %2, align 4
; CHECK-NEXT: %[[M2:const_mat[0-9]?]] = add i32 %[[C2]], 124
; CHECK-NEXT: %4 = \text{inttoptr} i32 % [[M2]] to i32*; CHECK-NEXT: \%5 = load volatile i32, i32* \%4, align 4
; CHECK-NEXT: %6 = inttoptr i32 % [[C1]] to i32*
; CHECK-NEXT: %7 = load volatile i32, i32* %6, align 4
; CHECK-NEXT: %[[M3:const_mat[0-9]?]] = add i32 %[[C1]], 8
; CHECK-NEXT: %8 = \text{inttoptr} i32 %[[M3]] to i32*
; CHECK-NEXT: %9 = load volatile i32, i32* %8, align 4
; CHECK-NEXT: %[[M4:const_mat[0-9]?]] = add i32 %[[C1]],
 12
; CHECK-NEXT: % 10 = inttoptr i32 % [[M4]] to i32*
; CHECK-NEXT: %11 = load volatile i32, i32* %10, align 4
define void @foo_i32() {
entry:
 %0 = load volatile i32, i32* inttoptr (i32 805874688 to i32*), align 4
%1 = load volatile i32, i32* inttoptr (i32 805874692 to i32*), align 4
 %2 = load volatile i32, i32* inttoptr (i32 805874812 to i32*), align 4
%3 = load volatile i32, i32* inttoptr (i32 805874816 to i32*), align 4
 %4 = load volatile i32, i32* inttoptr (i32 805874824 to i32*), align 4
%5 = load volatile i32, i32* inttoptr (i32 805874828 to i32*), align 4
 ret void
}
The MIT License (MIT)
```
## Copyright (c) 2019 The LLVM Developers

Permission is hereby granted, free of charge, to any person obtaining a copy of this software and associated documentation files (the "Software"), to deal in the Software without restriction, including without limitation the rights to use, copy, modify, merge, publish, distribute, sublicense, and/or sell copies of the Software, and to permit persons to whom the Software is furnished to do so, subject to the following conditions:
The above copyright notice and this permission notice shall be included in all copies or substantial portions of the Software.

THE SOFTWARE IS PROVIDED "AS IS", WITHOUT WARRANTY OF ANY KIND, EXPRESS OR IMPLIED, INCLUDING BUT NOT LIMITED TO THE WARRANTIES OF MERCHANTABILITY, FITNESS FOR A PARTICULAR PURPOSE AND NONINFRINGEMENT. IN NO EVENT SHALL THE AUTHORS OR COPYRIGHT HOLDERS BE LIABLE FOR ANY CLAIM, DAMAGES OR OTHER LIABILITY, WHETHER IN AN ACTION OF CONTRACT, TORT OR OTHERWISE, ARISING FROM, **OUT** 

 OF OR IN CONNECTION WITH THE SOFTWARE OR THE USE OR OTHER DEALINGS IN THE SOFTWARE.

Copyright (c) 2009 The Go Authors. All rights reserved.

Redistribution and use in source and binary forms, with or without modification, are permitted provided that the following conditions are met:

 \* Redistributions of source code must retain the above copyright notice, this list of conditions and the following disclaimer.

 \* Redistributions in binary form must reproduce the above copyright notice, this list of conditions and the following disclaimer in the documentation and/or other materials provided with the distribution.

 \* Neither the name of Google Inc. nor the names of its contributors may be used to endorse or promote products derived from this software without specific prior written permission.

THIS SOFTWARE IS PROVIDED BY THE COPYRIGHT HOLDERS AND CONTRIBUTORS "AS IS" AND ANY EXPRESS OR IMPLIED WARRANTIES, INCLUDING, BUT NOT LIMITED TO, THE IMPLIED WARRANTIES OF MERCHANTABILITY AND FITNESS FOR A PARTICULAR PURPOSE ARE DISCLAIMED. IN NO EVENT SHALL THE COPYRIGHT OWNER

 OR CONTRIBUTORS BE LIABLE FOR ANY DIRECT, INDIRECT, INCIDENTAL, SPECIAL, EXEMPLARY, OR CONSEQUENTIAL DAMAGES (INCLUDING, BUT NOT LIMITED TO, PROCUREMENT OF SUBSTITUTE GOODS OR SERVICES; LOSS OF USE, DATA, OR PROFITS; OR BUSINESS INTERRUPTION) HOWEVER CAUSED AND ON ANY THEORY OF LIABILITY, WHETHER IN CONTRACT, STRICT LIABILITY, OR TORT (INCLUDING NEGLIGENCE OR OTHERWISE) ARISING IN ANY WAY OUT OF THE USE OF THIS SOFTWARE, EVEN IF ADVISED OF THE POSSIBILITY OF SUCH DAMAGE.

==============================================================================

==============================================================================

The LLVM Project is under the Apache License v2.0 with LLVM Exceptions:

 Apache License Version 2.0, January 2004 http://www.apache.org/licenses/

#### TERMS AND CONDITIONS FOR USE, REPRODUCTION, AND DISTRIBUTION

### 1. Definitions.

 "License" shall mean the terms and conditions for use, reproduction, and distribution as defined by Sections 1 through 9 of this document.

 "Licensor" shall mean the copyright owner or entity authorized by the copyright owner that is granting the License.

 "Legal Entity" shall mean the union of the acting entity and all other entities that control, are controlled by, or are under common control with that entity. For the purposes of this definition, "control" means (i) the

power, direct or indirect, to cause the

 direction or management of such entity, whether by contract or otherwise, or (ii) ownership of fifty percent (50%) or more of the outstanding shares, or (iii) beneficial ownership of such entity.

 "You" (or "Your") shall mean an individual or Legal Entity exercising permissions granted by this License.

 "Source" form shall mean the preferred form for making modifications, including but not limited to software source code, documentation source, and configuration files.

 "Object" form shall mean any form resulting from mechanical transformation or translation of a Source form, including but not limited to compiled object code, generated documentation, and conversions to other media types.

 "Work" shall mean the work of authorship, whether in Source or Object form, made available under the License, as indicated by a copyright notice that is included in or attached to the work

(an example is provided in the Appendix below).

 "Derivative Works" shall mean any work, whether in Source or Object form, that is based on (or derived from) the Work and for which the editorial revisions, annotations, elaborations, or other modifications represent, as a whole, an original work of authorship. For the purposes of this License, Derivative Works shall not include works that remain separable from, or merely link (or bind by name) to the interfaces of, the Work and Derivative Works thereof.

 "Contribution" shall mean any work of authorship, including the original version of the Work and any modifications or additions to that Work or Derivative Works thereof, that is intentionally

 submitted to Licensor for inclusion in the Work by the copyright owner or by an individual or Legal Entity authorized to submit on behalf of the copyright owner. For the purposes of this definition,

## "submitted"

 means any form of electronic, verbal, or written communication sent to the Licensor or its representatives, including but not limited to communication on electronic mailing lists, source code control systems, and issue tracking systems that are managed by, or on behalf of, the Licensor for the purpose of discussing and improving the Work, but excluding communication that is conspicuously marked or otherwise designated in writing by the copyright owner as "Not a Contribution."

 "Contributor" shall mean Licensor and any individual or Legal Entity on behalf of whom a Contribution has been received by Licensor and subsequently incorporated within the Work.

 2. Grant of Copyright License. Subject to the terms and conditions of this License, each Contributor hereby grants to You a perpetual, worldwide, non-exclusive, no-charge, royalty-free, irrevocable copyright license to reproduce, prepare Derivative

## Works of,

 publicly display, publicly perform, sublicense, and distribute the Work and such Derivative Works in Source or Object form.

 3. Grant of Patent License. Subject to the terms and conditions of this License, each Contributor hereby grants to You a perpetual, worldwide, non-exclusive, no-charge, royalty-free, irrevocable (except as stated in this section) patent license to make, have made, use, offer to sell, sell, import, and otherwise transfer the Work, where such license applies only to those patent claims licensable by such Contributor that are necessarily infringed by their Contribution(s) alone or by combination of their Contribution(s) with the Work to which such Contribution(s) was submitted. If You institute patent litigation against any entity (including a cross-claim or counterclaim in a lawsuit) alleging that the Work or a Contribution incorporated within the Work constitutes direct or contributory patent infringement, then any patent licenses granted to You under this License for that Work shall terminate as of the date such litigation is filed.

- 4. Redistribution. You may reproduce and distribute copies of the Work or Derivative Works thereof in any medium, with or without modifications, and in Source or Object form, provided that You meet the following conditions:
- (a) You must give any other recipients of the Work or Derivative Works a copy of this License; and
- (b) You must cause any modified files to carry prominent notices stating that You changed the files; and
- (c) You must retain, in the Source form of any Derivative Works that You distribute, all copyright, patent, trademark, and attribution notices from the Source form of the Work, excluding those notices that do not pertain to any part of the Derivative Works; and

# (d) If the Work

includes a "NOTICE" text file as part of its

 distribution, then any Derivative Works that You distribute must include a readable copy of the attribution notices contained within such NOTICE file, excluding those notices that do not pertain to any part of the Derivative Works, in at least one of the following places: within a NOTICE text file distributed as part of the Derivative Works; within the Source form or documentation, if provided along with the Derivative Works; or, within a display generated by the Derivative Works, if and wherever such third-party notices normally appear. The contents of the NOTICE file are for informational purposes only and do not modify the License. You may add Your own attribution notices within Derivative Works that You distribute, alongside or as an addendum to the NOTICE text from the Work, provided that such additional

attribution notices cannot be construed

as modifying the License.

 You may add Your own copyright statement to Your modifications and may provide additional or different license terms and conditions for use, reproduction, or distribution of Your modifications, or for any such Derivative Works as a whole, provided Your use, reproduction, and distribution of the Work otherwise complies with the conditions stated in this License.

 5. Submission of Contributions. Unless You explicitly state otherwise, any Contribution intentionally submitted for inclusion in the Work by You to the Licensor shall be under the terms and conditions of this License, without any additional terms or conditions. Notwithstanding the above, nothing herein shall supersede or modify the terms of any separate license agreement you may have executed with Licensor regarding such Contributions.

#### 6. Trademarks. This License

does not grant permission to use the trade

 names, trademarks, service marks, or product names of the Licensor, except as required for reasonable and customary use in describing the origin of the Work and reproducing the content of the NOTICE file.

 7. Disclaimer of Warranty. Unless required by applicable law or agreed to in writing, Licensor provides the Work (and each Contributor provides its Contributions) on an "AS IS" BASIS, WITHOUT WARRANTIES OR CONDITIONS OF ANY KIND, either express or implied, including, without limitation, any warranties or conditions of TITLE, NON-INFRINGEMENT, MERCHANTABILITY, or FITNESS FOR A PARTICULAR PURPOSE. You are solely responsible for determining the appropriateness of using or redistributing the Work and assume any risks associated with Your exercise of permissions under this License.

 8. Limitation of Liability. In no event and under no legal theory, whether in tort (including

negligence), contract, or otherwise,

 unless required by applicable law (such as deliberate and grossly negligent acts) or agreed to in writing, shall any Contributor be liable to You for damages, including any direct, indirect, special, incidental, or consequential damages of any character arising as a result of this License or out of the use or inability to use the Work (including but not limited to damages for loss of goodwill, work stoppage, computer failure or malfunction, or any and all other commercial damages or losses), even if such Contributor has been advised of the possibility of such damages.

 9. Accepting Warranty or Additional Liability. While redistributing the Work or Derivative Works thereof, You may choose to offer, and charge a fee for, acceptance of support, warranty, indemnity, or other liability obligations and/or rights consistent with this License. However, in accepting such

obligations, You may act only

 on Your own behalf and on Your sole responsibility, not on behalf of any other Contributor, and only if You agree to indemnify, defend, and hold each Contributor harmless for any liability incurred by, or claims asserted against, such Contributor by reason of your accepting any such warranty or additional liability.

# END OF TERMS AND CONDITIONS

APPENDIX: How to apply the Apache License to your work.

 To apply the Apache License to your work, attach the following boilerplate notice, with the fields enclosed by brackets "[]" replaced with your own identifying information. (Don't include the brackets!) The text should be enclosed in the appropriate comment syntax for the file format. We also recommend that a file or class name and description of purpose be included on the same "printed page" as the copyright notice for easier identification within third-party archives.

## Copyright [yyyy] [name of copyright owner]

 Licensed under the Apache License, Version 2.0 (the "License"); you may not use this file except in compliance with the License. You may obtain a copy of the License at

http://www.apache.org/licenses/LICENSE-2.0

 Unless required by applicable law or agreed to in writing, software distributed under the License is distributed on an "AS IS" BASIS, WITHOUT WARRANTIES OR CONDITIONS OF ANY KIND, either express or implied. See the License for the specific language governing permissions and limitations under the License.

---- LLVM Exceptions to the Apache 2.0 License ----

As an exception, if, as a result of your compiling your source code, portions of this Software are embedded into an Object form of such source code, you may redistribute such embedded portions in such Object form without complying with the conditions of Sections 4(a), 4(b) and 4(d) of the License.

In addition, if you combine or link compiled

forms of this Software with

software that is licensed under the GPLv2 ("Combined Software") and if a court of competent jurisdiction determines that the patent provision (Section 3), the indemnity provision (Section 9) or other Section of the License conflicts with the conditions of the GPLv2, you may retroactively and prospectively choose to deem waived or otherwise exclude such Section(s) of the License, but only in their entirety and only with respect to the Combined Software.

Software from third parties included in the LLVM Project:

The LLVM Project contains third party software which is under different license terms. All such code will be identified clearly using at least one of two mechanisms:

1) It will be in a separate directory tree with its own `LICENSE.txt` or

`LICENSE` file at the top containing the specific

license and restrictions

which apply to that software, or

2) It will contain specific license and restriction terms at the top of every file.

Legacy LLVM License (https://llvm.org/docs/DeveloperPolicy.html#legacy):

==============================================================================

==============================================================================

==============================================================================

The GPURuntime library is dual licensed under both the University of Illinois "BSD-Like" license and the MIT license. As a user of this code you may choose to use it under either license. As a contributor, you agree to allow your code to be used under both.

Full text of the relevant licenses is included below.

==============================================================================

==============================================================================

University of Illinois/NCSA Open Source License

Copyright (c) 2009-2019 by the contributors listed in CREDITS.TXT

All rights reserved.

Developed by:

Polly Team

http://polly.llvm.org

Permission is hereby granted,

 free of charge, to any person obtaining a copy of this software and associated documentation files (the "Software"), to deal with the Software without restriction, including without limitation the rights to use, copy, modify, merge, publish, distribute, sublicense, and/or sell copies of the Software, and to permit persons to whom the Software is furnished to do so, subject to the following conditions:

- \* Redistributions of source code must retain the above copyright notice, this list of conditions and the following disclaimers.
- \* Redistributions in binary form must reproduce the above copyright notice, this list of conditions and the following disclaimers in the documentation and/or other materials provided with the distribution.
- \* Neither the names of the LLVM Team, University of Illinois at Urbana-Champaign, nor the names of its contributors may be used to endorse or promote products derived from this Software without specific prior

written permission.

THE SOFTWARE IS PROVIDED "AS IS", WITHOUT WARRANTY OF ANY KIND, EXPRESS OR IMPLIED, INCLUDING BUT NOT LIMITED TO THE WARRANTIES OF MERCHANTABILITY, FITNESS FOR A PARTICULAR PURPOSE AND NONINFRINGEMENT. IN NO EVENT SHALL THE

CONTRIBUTORS OR COPYRIGHT HOLDERS BE LIABLE FOR ANY CLAIM, DAMAGES OR OTHER LIABILITY, WHETHER IN AN ACTION OF CONTRACT, TORT OR OTHERWISE, ARISING FROM, OUT OF OR IN CONNECTION WITH THE SOFTWARE OR THE USE OR OTHER DEALINGS WITH THE SOFTWARE.

==============================================================================

Copyright (c) 2009-2016 by the contributors listed in CREDITS.TXT

Permission is hereby granted, free of charge, to any person obtaining a copy of this software and associated documentation files (the "Software"), to deal in the Software without restriction, including without limitation the rights to use, copy, modify, merge, publish, distribute, sublicense, and/or sell copies of the Software, and to permit persons to whom the Software is furnished to do so, subject to the following conditions:

The above copyright notice and this permission notice shall be included in all copies or substantial portions of the Software.

THE SOFTWARE IS PROVIDED "AS IS", WITHOUT WARRANTY OF ANY KIND, EXPRESS OR IMPLIED, INCLUDING BUT NOT LIMITED TO THE WARRANTIES OF MERCHANTABILITY, FITNESS FOR A PARTICULAR PURPOSE AND NONINFRINGEMENT. IN NO EVENT SHALL THE AUTHORS OR COPYRIGHT HOLDERS BE LIABLE FOR ANY CLAIM, DAMAGES OR OTHER LIABILITY, WHETHER IN AN ACTION OF CONTRACT, TORT OR OTHERWISE, ARISING FROM, OUT OF OR IN CONNECTION WITH THE SOFTWARE OR THE USE OR OTHER DEALINGS IN THE SOFTWARE.

Copyright (c) 2010-2015 Benjamin Peterson

Permission is hereby granted, free of charge, to any person obtaining a copy of this software and associated documentation files (the "Software"), to deal in the Software without restriction, including without limitation the rights to use, copy, modify, merge, publish, distribute, sublicense, and/or sell copies of the Software, and to permit persons to whom the Software is furnished to do so, subject to the following conditions:

The above copyright notice and this permission notice shall be included in all copies or substantial portions of the Software.

THE SOFTWARE IS PROVIDED "AS IS", WITHOUT WARRANTY OF ANY KIND, EXPRESS OR IMPLIED, INCLUDING BUT NOT LIMITED TO THE WARRANTIES OF MERCHANTABILITY, FITNESS FOR A PARTICULAR PURPOSE AND NONINFRINGEMENT. IN NO EVENT SHALL THE AUTHORS OR COPYRIGHT HOLDERS BE LIABLE FOR ANY CLAIM, DAMAGES OR OTHER LIABILITY, WHETHER IN AN ACTION OF CONTRACT, TORT OR OTHERWISE, ARISING FROM, OUT OF OR IN **CONNECTION** 

WITH THE SOFTWARE OR THE USE OR OTHER DEALINGS IN THE SOFTWARE.

The LLVM Project is under the Apache License v2.0 with LLVM Exceptions:

==============================================================================

## TERMS AND CONDITIONS FOR USE, REPRODUCTION, AND DISTRIBUTION

==============================================================================

1. Definitions.

 "License" shall mean the terms and conditions for use, reproduction, and distribution as defined by Sections 1 through 9 of this document.

 "Licensor" shall mean the copyright owner or entity authorized by the copyright owner that is granting the License.

 "Legal Entity" shall mean the union of the acting entity and all other entities that control, are controlled by, or are under common control with that entity. For the purposes of this definition, "control" means (i) the

power, direct or indirect, to cause the

 direction or management of such entity, whether by contract or otherwise, or (ii) ownership of fifty percent (50%) or more of the outstanding shares, or (iii) beneficial ownership of such entity.

 "You" (or "Your") shall mean an individual or Legal Entity exercising permissions granted by this License.

 "Source" form shall mean the preferred form for making modifications, including but not limited to software source code, documentation source, and configuration files.

 "Object" form shall mean any form resulting from mechanical transformation or translation of a Source form, including but not limited to compiled object code, generated documentation, and conversions to other media types.

 "Work" shall mean the work of authorship, whether in Source or Object form, made available under the License, as indicated by a copyright notice that is included in or attached

to the work

(an example is provided in the Appendix below).

 "Derivative Works" shall mean any work, whether in Source or Object form, that is based on (or derived from) the Work and for which the editorial revisions, annotations, elaborations, or other modifications represent, as a whole, an original work of authorship. For the purposes of this License, Derivative Works shall not include works that remain

 separable from, or merely link (or bind by name) to the interfaces of, the Work and Derivative Works thereof.

 "Contribution" shall mean any work of authorship, including the original version of the Work and any modifications or additions to that Work or Derivative Works thereof, that is intentionally submitted to Licensor for inclusion in the Work by the copyright owner or by an individual or Legal Entity authorized to submit on behalf of the copyright owner. For the purposes of this definition, "submitted"

 means any form of electronic, verbal, or written communication sent to the Licensor or its representatives, including but not limited to communication on electronic mailing lists, source code control systems, and issue tracking systems that are managed by, or on behalf of, the Licensor for the purpose of discussing and improving the Work, but excluding communication that is conspicuously marked or otherwise designated in writing by the copyright owner as "Not a Contribution."

 "Contributor" shall mean Licensor and any individual or Legal Entity on behalf of whom a Contribution has been received by Licensor and subsequently incorporated within the Work.

 2. Grant of Copyright License. Subject to the terms and conditions of this License, each Contributor hereby grants to You a perpetual, worldwide, non-exclusive, no-charge, royalty-free, irrevocable copyright license to reproduce, prepare Derivative

Works of,

 publicly display, publicly perform, sublicense, and distribute the Work and such Derivative Works in Source or Object form.

- 3. Grant of Patent License. Subject to the terms and conditions of this License, each Contributor hereby grants to You a perpetual, worldwide, non-exclusive, no-charge, royalty-free, irrevocable (except as stated in this section) patent license to make, have made, use, offer to sell, sell, import, and otherwise transfer the Work, where such license applies only to those patent claims licensable by such Contributor that are necessarily infringed by their Contribution(s) alone or by combination of their Contribution(s) with the Work to which such Contribution(s) was submitted. If You institute patent litigation against any entity (including a cross-claim or counterclaim in a lawsuit) alleging that the Work or a Contribution incorporated within the Work constitutes direct or contributory patent infringement, then any patent licenses granted to You under this License for that Work shall terminate as of the date such litigation is filed.
- 4. Redistribution. You may reproduce and distribute copies of the Work or Derivative Works thereof in any medium, with or without

 modifications, and in Source or Object form, provided that You meet the following conditions:

- (a) You must give any other recipients of the Work or Derivative Works a copy of this License; and
- (b) You must cause any modified files to carry prominent notices stating that You changed the files; and
- (c) You must retain, in the Source form of any Derivative Works that You distribute, all copyright, patent, trademark, and attribution notices from the Source form of the Work, excluding those notices that do not pertain to any part of the Derivative Works; and

(d) If the Work

includes a "NOTICE" text file as part of its

 distribution, then any Derivative Works that You distribute must include a readable copy of the attribution notices contained within such NOTICE file, excluding those notices that do not pertain to any part of the Derivative Works, in at least one of the following places: within a NOTICE text file distributed as part of the Derivative Works; within the Source form or documentation, if provided along with the Derivative Works; or, within a display generated by the Derivative Works, if and wherever such third-party notices normally appear. The contents of the NOTICE file are for informational purposes only and do not modify the License. You may add Your own attribution notices within Derivative Works that You distribute, alongside or as an addendum to the NOTICE text from the Work, provided that such additional

attribution notices cannot be construed

as modifying the License.

 You may add Your own copyright statement to Your modifications and may provide additional or different license terms and conditions for use, reproduction, or distribution of Your modifications, or for any such Derivative Works as a whole, provided Your use, reproduction, and distribution of the Work otherwise complies with the conditions stated in this License.

 5. Submission of Contributions. Unless You explicitly state otherwise, any Contribution intentionally submitted for inclusion in the Work by You to the Licensor shall be under the terms and conditions of this License, without any additional terms or conditions. Notwithstanding the above, nothing herein shall supersede or modify the terms of any separate license agreement you may have executed with Licensor regarding such Contributions.

6. Trademarks. This License

does not grant permission to use the trade

 names, trademarks, service marks, or product names of the Licensor, except as required for reasonable and customary use in describing the origin of the Work and reproducing the content of the NOTICE file.

 7. Disclaimer of Warranty. Unless required by applicable law or agreed to in writing, Licensor provides the Work (and each Contributor provides its Contributions) on an "AS IS" BASIS, WITHOUT WARRANTIES OR CONDITIONS OF ANY KIND, either express or implied, including, without limitation, any warranties or conditions of TITLE, NON-INFRINGEMENT, MERCHANTABILITY, or FITNESS FOR A PARTICULAR PURPOSE. You are solely responsible for determining the appropriateness of using or redistributing the Work and assume any risks associated with Your exercise of permissions under this License.

 8. Limitation of Liability. In no event and under no legal theory, whether in tort (including

negligence), contract, or otherwise,

 unless required by applicable law (such as deliberate and grossly negligent acts) or agreed to in writing, shall any Contributor be liable to You for damages, including any direct, indirect, special, incidental, or consequential damages of any character arising as a result of this License or out of the use or inability to use the Work (including but not limited to damages for loss of goodwill, work stoppage, computer failure or malfunction, or any and all other commercial damages or losses), even if such Contributor has been advised of the possibility of such damages.

 9. Accepting Warranty or Additional Liability. While redistributing the Work or Derivative Works thereof, You may choose to offer, and charge a fee for, acceptance of support, warranty, indemnity, or other liability obligations and/or rights consistent with this License. However, in accepting such

obligations, You may act only

 on Your own behalf and on Your sole responsibility, not on behalf of any other Contributor, and only if You agree to indemnify, defend, and hold each Contributor harmless for any liability incurred by, or claims asserted against, such Contributor by reason of your accepting any such warranty or additional liability.

# END OF TERMS AND CONDITIONS

APPENDIX: How to apply the Apache License to your work.

 To apply the Apache License to your work, attach the following boilerplate notice, with the fields enclosed by brackets "[]"

 replaced with your own identifying information. (Don't include the brackets!) The text should be enclosed in the appropriate comment syntax for the file format. We also recommend that a file or class name and description of purpose be included on the same "printed page" as the copyright notice for easier identification within third-party archives.

Copyright [yyyy] [name of copyright owner]

 Licensed under the Apache License, Version 2.0 (the "License"); you may not use this file except in compliance with the License. You may obtain a copy of the License at

http://www.apache.org/licenses/LICENSE-2.0

 Unless required by applicable law or agreed to in writing, software distributed under the License is distributed on an "AS IS" BASIS, WITHOUT WARRANTIES OR CONDITIONS OF ANY KIND, either express or implied. See the License for the specific language governing permissions and limitations under the License.

---- LLVM Exceptions to the Apache 2.0 License ----

As an exception, if, as a result of your compiling your source code, portions of this Software are embedded into an Object form of such source code, you may redistribute such embedded portions in such Object form without complying with the conditions of Sections 4(a), 4(b) and 4(d) of the License.

In addition, if you combine or link compiled

forms of this Software with

software that is licensed under the GPLv2 ("Combined Software") and if a court of competent jurisdiction determines that the patent provision (Section 3), the indemnity provision (Section 9) or other Section of the License conflicts with the conditions of the GPLv2, you may retroactively and prospectively choose to deem waived or otherwise exclude such Section(s) of the License, but only in their entirety and only with respect to the Combined Software.

Software from third parties included in the LLVM Project:

==============================================================================

==============================================================================

The LLVM Project contains third party software which is under different license terms. All such code will be identified clearly using at least one of two mechanisms:

1) It will be in a separate directory tree with its own `LICENSE.txt` or

`LICENSE` file at the top containing the specific

 license and restrictions which apply to that software, or 2) It will contain specific license and restriction terms at the top of every file.

Legacy LLVM License (https://llvm.org/docs/DeveloperPolicy.html#legacy):

==============================================================================

==============================================================================

University of Illinois/NCSA Open Source License

Copyright (c) 2003-2019 University of Illinois at Urbana-Champaign. All rights reserved.

Developed by:

LLVM Team

University of Illinois at Urbana-Champaign

http://llvm.org

Permission is hereby granted, free of charge, to any person obtaining a copy of this software and associated documentation files (the "Software"), to deal with the Software without restriction, including without limitation the rights to use, copy, modify, merge, publish, distribute, sublicense, and/or sell copies of the Software, and to permit persons to whom the Software is furnished to do

so, subject to the following conditions:

- \* Redistributions of source code must retain the above copyright notice, this list of conditions and the following disclaimers.
- \* Redistributions in binary form must reproduce the above copyright notice, this list of conditions and the following disclaimers in the documentation and/or other materials provided with the distribution.
- \* Neither the names of the LLVM Team, University of Illinois at Urbana-Champaign, nor the names of its contributors may be used to endorse or promote products derived from this Software without specific prior written permission.

THE SOFTWARE IS PROVIDED "AS IS", WITHOUT WARRANTY OF ANY KIND, EXPRESS OR IMPLIED, INCLUDING BUT NOT LIMITED TO THE WARRANTIES OF MERCHANTABILITY, FITNESS FOR A PARTICULAR PURPOSE AND NONINFRINGEMENT. IN NO EVENT SHALL THE CONTRIBUTORS OR COPYRIGHT HOLDERS BE LIABLE FOR ANY CLAIM, DAMAGES OR OTHER LIABILITY, WHETHER IN AN ACTION

#### OF CONTRACT, TORT OR OTHERWISE, ARISING FROM,

# OUT OF OR IN CONNECTION WITH THE SOFTWARE OR THE USE OR OTHER DEALINGS WITH THE SOFTWARE.

==============================================================================

The LLVM Project is under the Apache License v2.0 with LLVM Exceptions:

==============================================================================

 Apache License Version 2.0, January 2004 http://www.apache.org/licenses/

#### TERMS AND CONDITIONS FOR USE, REPRODUCTION, AND DISTRIBUTION

## 1. Definitions.

 "License" shall mean the terms and conditions for use, reproduction, and distribution as defined by Sections 1 through 9 of this document.

 "Licensor" shall mean the copyright owner or entity authorized by the copyright owner that is granting the License.

 "Legal Entity" shall mean the union of the acting entity and all other entities that control, are controlled by, or are under common control with that entity. For the purposes of this definition, "control" means (i) the

power, direct or indirect, to cause the

 direction or management of such entity, whether by contract or otherwise, or (ii) ownership of fifty percent (50%) or more of the outstanding shares, or (iii) beneficial ownership of such entity.

 "You" (or "Your") shall mean an individual or Legal Entity exercising permissions granted by this License.

 "Source" form shall mean the preferred form for making modifications, including but not limited to software source code, documentation source, and configuration files.

 "Object" form shall mean any form resulting from mechanical transformation or translation of a Source form, including but not limited to compiled object code, generated documentation, and conversions to other media types.

 "Work" shall mean the work of authorship, whether in Source or Object form, made available under the License, as indicated by a copyright notice that is included in or attached

to the work

(an example is provided in the Appendix below).

 "Derivative Works" shall mean any work, whether in Source or Object form, that is based on (or derived from) the Work and for which the editorial revisions, annotations, elaborations, or other modifications represent, as a whole, an original work of authorship. For the purposes of this License, Derivative Works shall not include works that remain separable from, or merely link (or bind by name) to the interfaces of, the Work and Derivative Works thereof.

 "Contribution" shall mean any work of authorship, including the original version of the Work and any modifications or additions to that Work or Derivative Works thereof, that is intentionally submitted to Licensor for inclusion in the Work by the copyright owner or by an individual or Legal Entity authorized to submit on behalf of the copyright owner. For the purposes of this definition, "submitted"

 means any form of electronic, verbal, or written communication sent to the Licensor or its representatives, including but not limited to communication on electronic mailing lists, source code control systems, and issue tracking systems that are managed by, or on behalf of, the Licensor for the purpose of discussing and improving the Work, but excluding communication that is conspicuously marked or otherwise designated in writing by the copyright owner as "Not a Contribution."

 "Contributor" shall mean Licensor and any individual or Legal Entity on behalf of whom a Contribution has been received by Licensor and subsequently incorporated within the Work.

 2. Grant of Copyright License. Subject to the terms and conditions of this License, each Contributor hereby grants to You a perpetual, worldwide, non-exclusive, no-charge, royalty-free, irrevocable copyright license to reproduce, prepare Derivative Works of,

 publicly display, publicly perform, sublicense, and distribute the Work and such Derivative Works in Source or Object form.

 3. Grant of Patent License. Subject to the terms and conditions of this License, each Contributor hereby grants to You a perpetual, worldwide, non-exclusive, no-charge, royalty-free, irrevocable (except as stated in this section) patent license to make, have made, use, offer to sell, sell, import, and otherwise transfer the Work, where such license applies only to those patent claims licensable by such Contributor that are necessarily infringed by their Contribution(s) alone or by combination of their Contribution(s) with the Work to which such Contribution(s) was submitted. If You institute patent litigation against any entity (including a cross-claim or counterclaim in a lawsuit) alleging that the Work or a Contribution incorporated within the Work constitutes direct

 or contributory patent infringement, then any patent licenses granted to You under this License for that Work shall terminate as of the date such litigation is filed.

- 4. Redistribution. You may reproduce and distribute copies of the Work or Derivative Works thereof in any medium, with or without modifications, and in Source or Object form, provided that You meet the following conditions:
- (a) You must give any other recipients of the Work or Derivative Works a copy of this License; and
- (b) You must cause any modified files to carry prominent notices stating that You changed the files; and
- (c) You must retain, in the Source form of any Derivative Works that You distribute, all copyright, patent, trademark, and attribution notices from the Source form of the Work, excluding those notices that do not pertain to any part of the Derivative Works; and

## (d) If the Work

- includes a "NOTICE" text file as part of its
	- distribution, then any Derivative Works that You distribute must include a readable copy of the attribution notices contained within such NOTICE file, excluding those notices that do not pertain to any part of the Derivative Works, in at least one of the following places: within a NOTICE text file distributed as part of the Derivative Works; within the Source form or documentation, if provided along with the Derivative Works; or, within a display generated by the Derivative Works, if and wherever such third-party notices normally appear. The contents of the NOTICE file are for informational purposes only and do not modify the License. You may add Your own attribution notices within Derivative Works that You distribute, alongside or as an addendum to the NOTICE text from the Work, provided that such additional
- attribution notices cannot be construed

as modifying the License.

 You may add Your own copyright statement to Your modifications and may provide additional or different license terms and conditions for use, reproduction, or distribution of Your modifications, or for any such Derivative Works as a whole, provided Your use, reproduction, and distribution of the Work otherwise complies with the conditions stated in this License.

5. Submission of Contributions. Unless You explicitly state otherwise,

 any Contribution intentionally submitted for inclusion in the Work by You to the Licensor shall be under the terms and conditions of this License, without any additional terms or conditions. Notwithstanding the above, nothing herein shall supersede or modify the terms of any separate license agreement you may have executed with Licensor regarding such Contributions.

#### 6. Trademarks. This License

does not grant permission to use the trade

 names, trademarks, service marks, or product names of the Licensor, except as required for reasonable and customary use in describing the origin of the Work and reproducing the content of the NOTICE file.

 7. Disclaimer of Warranty. Unless required by applicable law or agreed to in writing, Licensor provides the Work (and each Contributor provides its Contributions) on an "AS IS" BASIS, WITHOUT WARRANTIES OR CONDITIONS OF ANY KIND, either express or implied, including, without limitation, any warranties or conditions of TITLE, NON-INFRINGEMENT, MERCHANTABILITY, or FITNESS FOR A PARTICULAR PURPOSE. You are solely responsible for determining the appropriateness of using or redistributing the Work and assume any risks associated with Your exercise of permissions under this License.

 8. Limitation of Liability. In no event and under no legal theory, whether in tort (including

negligence), contract, or otherwise,

 unless required by applicable law (such as deliberate and grossly negligent acts) or agreed to in writing, shall any Contributor be liable to You for damages, including any direct, indirect, special, incidental, or consequential damages of any character arising as a result of this License or out of the use or inability to use the Work (including but not limited to damages for loss of goodwill, work stoppage, computer failure or malfunction, or any and all other commercial damages or losses), even if such Contributor has been advised of the possibility of such damages.

 9. Accepting Warranty or Additional Liability. While redistributing the Work or Derivative Works thereof, You may choose to offer, and charge a fee for, acceptance of support, warranty, indemnity, or other liability obligations and/or rights consistent with this License. However, in accepting such

obligations, You may act only

 on Your own behalf and on Your sole responsibility, not on behalf of any other Contributor, and only if You agree to indemnify, defend, and hold each Contributor harmless for any liability incurred by, or claims asserted against, such Contributor by reason of your accepting any such warranty or additional liability.

### END OF TERMS AND CONDITIONS

APPENDIX: How to apply the Apache License to your work.

 To apply the Apache License to your work, attach the following boilerplate notice, with the fields enclosed by brackets "[]" replaced with your own identifying information. (Don't include the brackets!) The text should be enclosed in the appropriate comment syntax for the file format. We also recommend that a file or class name and description of purpose be included on the same "printed page" as the copyright notice for easier identification within third-party archives.

Copyright [yyyy] [name of copyright owner]

 Licensed under the Apache License, Version 2.0 (the "License"); you may not use this file except in compliance with the License. You may obtain a copy of the License at

http://www.apache.org/licenses/LICENSE-2.0

 Unless required by applicable law or agreed to in writing, software distributed under the License is distributed on an "AS IS" BASIS, WITHOUT WARRANTIES OR CONDITIONS OF ANY KIND, either express or implied. See the License for the specific language governing permissions and limitations under the License.

---- LLVM Exceptions to the Apache 2.0 License ----

As an exception, if, as a result of your compiling your source code, portions of this Software are embedded into an Object form of such source code, you may redistribute such embedded portions in such Object form without complying with the conditions of Sections 4(a), 4(b) and 4(d) of the License.

In addition, if you combine or link compiled

forms of this Software with

software that is licensed under the GPLv2 ("Combined Software") and if a court of competent jurisdiction determines that the patent provision (Section 3), the indemnity provision (Section 9) or other Section of the License conflicts with the conditions of the GPLv2, you may retroactively and prospectively choose to deem waived or otherwise exclude such Section(s) of the License, but only in their entirety and only with respect to the Combined Software.

Software from third parties included in the LLVM Project:

==============================================================================

==============================================================================

The LLVM Project contains third party software which is under different license terms. All such code will be identified clearly using at least one of two mechanisms: 1) It will be in a separate directory tree with its own `LICENSE.txt` or `LICENSE` file at the top containing the specific

license and restrictions

which apply to that software, or

2) It will contain specific license and restriction terms at the top of every

file.

==============================================================================

==============================================================================

Legacy LLVM License (https://llvm.org/docs/DeveloperPolicy.html#legacy):

University of Illinois/NCSA Open Source License

Copyright (c) 2010 Apple Inc. All rights reserved.

Developed by:

LLDB Team

http://lldb.llvm.org/

Permission is hereby granted, free of charge, to any person obtaining a copy of this software and associated documentation files (the "Software"), to deal with the Software without restriction, including without limitation the rights to use, copy, modify, merge, publish, distribute, sublicense, and/or sell copies of the Software, and to permit persons to whom the Software is furnished to do so, subject to the following conditions:

\* Redistributions of

source code must retain the above copyright notice,

this list of conditions and the following disclaimers.

 \* Redistributions in binary form must reproduce the above copyright notice, this list of conditions and the following disclaimers in the documentation and/or other materials provided with the distribution.

 \* Neither the names of the LLDB Team, copyright holders, nor the names of its contributors may be used to endorse or promote products derived from this Software without specific prior written permission.

THE SOFTWARE IS PROVIDED "AS IS", WITHOUT WARRANTY OF ANY KIND, EXPRESS OR IMPLIED, INCLUDING BUT NOT LIMITED TO THE WARRANTIES OF MERCHANTABILITY, FITNESS FOR A PARTICULAR PURPOSE AND NONINFRINGEMENT. IN NO EVENT SHALL THE CONTRIBUTORS OR COPYRIGHT HOLDERS BE LIABLE FOR ANY CLAIM, DAMAGES OR OTHER

LIABILITY, WHETHER IN AN ACTION OF CONTRACT, TORT OR OTHERWISE, ARISING FROM, OUT OF OR IN CONNECTION WITH THE SOFTWARE OR THE USE OR OTHER DEALINGS WITH THE SOFTWARE. ISC LICENSE

 This license is approved by the OSI and FSF as GPL-compatible. http://opensource.org/licenses/isc-license.txt

 Copyright (c) 2013-2014, Pexpect development team Copyright (c) 2012, Noah Spurrier <noah@noah.org>

 Permission to use, copy, modify, and/or distribute this software for any purpose with or without fee is hereby granted, provided that the above copyright notice and this permission notice appear in all copies.

 THE SOFTWARE IS PROVIDED "AS IS" AND THE AUTHOR DISCLAIMS ALL WARRANTIES WITH REGARD TO THIS SOFTWARE INCLUDING ALL IMPLIED WARRANTIES OF MERCHANTABILITY AND FITNESS. IN NO EVENT SHALL THE AUTHOR BE LIABLE FOR ANY SPECIAL, DIRECT, INDIRECT, OR CONSEQUENTIAL DAMAGES OR ANY DAMAGES WHATSOEVER RESULTING FROM LOSS OF USE, DATA OR PROFITS, WHETHER IN AN ACTION OF CONTRACT, NEGLIGENCE OR OTHER TORTIOUS ACTION, ARISING OUT OF OR IN CONNECTION WITH THE USE OR PERFORMANCE OF THIS SOFTWARE.

```
------------------------------------------------------------------------------
```
clang-tidy High-Integrity C++ Files

------------------------------------------------------------------------------

All clang-tidy files are licensed under the same terms as the rest of the LLVM project with the following additions:

Any file referencing a High-Integrity C++ Coding guideline:

HIC++ Coding Standard as created by PRQA.

Please see http://www.codingstandard.com/section/conditions-of-use/ for more information.

The LLVM Project is under the Apache License v2.0 with LLVM Exceptions:

 Apache License Version 2.0, January 2004 http://www.apache.org/licenses/

## TERMS AND CONDITIONS FOR USE, REPRODUCTION, AND DISTRIBUTION

1. Definitions.

"License" shall mean the terms and conditions for use, reproduction,

==============================================================================

==============================================================================

and distribution as defined by Sections 1 through 9 of this document.

 "Licensor" shall mean the copyright owner or entity authorized by the copyright owner that is granting the License.

 "Legal Entity" shall mean the union of the acting entity and all other entities that control, are controlled by, or are under common control with that entity. For the purposes of this definition, "control" means (i) the

power, direct or indirect, to cause the

 direction or management of such entity, whether by contract or otherwise, or (ii) ownership of fifty percent (50%) or more of the outstanding shares, or (iii) beneficial ownership of such entity.

 "You" (or "Your") shall mean an individual or Legal Entity exercising permissions granted by this License.

 "Source" form shall mean the preferred form for making modifications, including but not limited to software source code, documentation source, and configuration files.

 "Object" form shall mean any form resulting from mechanical transformation or translation of a Source form, including but not limited to compiled object code, generated documentation, and conversions to other media types.

 "Work" shall mean the work of authorship, whether in Source or Object form, made available under the License, as indicated by a copyright notice that is included in or attached

## to the work

(an example is provided in the Appendix below).

 "Derivative Works" shall mean any work, whether in Source or Object form, that is based on (or derived from) the Work and for which the editorial revisions, annotations, elaborations, or other modifications represent, as a whole, an original work of authorship. For the purposes of this License, Derivative Works shall not include works that remain separable from, or merely link (or bind by name) to the interfaces of, the Work and Derivative Works thereof.

 "Contribution" shall mean any work of authorship, including the original version of the Work and any modifications or additions to that Work or Derivative Works thereof, that is intentionally submitted to Licensor for inclusion in the Work by the copyright owner or by an individual or Legal Entity authorized to submit on behalf of the copyright owner. For the purposes of this definition,

"submitted"

means any form of electronic, verbal, or written communication sent

 to the Licensor or its representatives, including but not limited to communication on electronic mailing lists, source code control systems, and issue tracking systems that are managed by, or on behalf of, the Licensor for the purpose of discussing and improving the Work, but excluding communication that is conspicuously marked or otherwise designated in writing by the copyright owner as "Not a Contribution."

 "Contributor" shall mean Licensor and any individual or Legal Entity on behalf of whom a Contribution has been received by Licensor and subsequently incorporated within the Work.

 2. Grant of Copyright License. Subject to the terms and conditions of this License, each Contributor hereby grants to You a perpetual, worldwide, non-exclusive, no-charge, royalty-free, irrevocable copyright license to reproduce, prepare Derivative Works of,

 publicly display, publicly perform, sublicense, and distribute the Work and such Derivative Works in Source or Object form.

 3. Grant of Patent License. Subject to the terms and conditions of this License, each Contributor hereby grants to You a perpetual, worldwide, non-exclusive, no-charge, royalty-free, irrevocable (except as stated in this section) patent license to make, have made, use, offer to sell, sell, import, and otherwise transfer the Work, where such license applies only to those patent claims licensable by such Contributor that are necessarily infringed by their Contribution(s) alone or by combination of their Contribution(s) with the Work to which such Contribution(s) was submitted. If You institute patent litigation against any entity (including a cross-claim or counterclaim in a lawsuit) alleging that the Work or a Contribution incorporated within the Work constitutes direct or contributory patent infringement, then any patent licenses granted to You under this License for that Work shall terminate as of the date such litigation is filed.

- 4. Redistribution. You may reproduce and distribute copies of the Work or Derivative Works thereof in any medium, with or without modifications, and in Source or Object form, provided that You meet the following conditions:
- (a) You must give any other recipients of the Work or Derivative Works a copy of this License; and
- (b) You must cause any modified files to carry prominent notices stating that You changed the files; and
- (c) You must retain, in the Source form of any Derivative Works that You distribute, all copyright, patent, trademark, and

 attribution notices from the Source form of the Work, excluding those notices that do not pertain to any part of the Derivative Works; and

(d) If the Work

includes a "NOTICE" text file as part of its

 distribution, then any Derivative Works that You distribute must include a readable copy of the attribution notices contained within such NOTICE file, excluding those notices that do not pertain to any part of the Derivative Works, in at least one of the following places: within a NOTICE text file distributed as part of the Derivative Works; within the Source form or documentation, if provided along with the Derivative Works; or, within a display generated by the Derivative Works, if and wherever such third-party notices normally appear. The contents of the NOTICE file are for informational purposes only and do not modify the License. You may add Your own attribution notices within Derivative Works that You distribute, alongside or as an addendum to the NOTICE text from the Work, provided that such additional

 attribution notices cannot be construed as modifying the License.

 You may add Your own copyright statement to Your modifications and may provide additional or different license terms and conditions for use, reproduction, or distribution of Your modifications, or for any such Derivative Works as a whole, provided Your use, reproduction, and distribution of the Work otherwise complies with the conditions stated in this License.

 5. Submission of Contributions. Unless You explicitly state otherwise, any Contribution intentionally submitted for inclusion in the Work by You to the Licensor shall be under the terms and conditions of this License, without any additional terms or conditions. Notwithstanding the above, nothing herein shall supersede or modify the terms of any separate license agreement you may have executed with Licensor regarding such Contributions.

#### 6. Trademarks. This License

does not grant permission to use the trade

 names, trademarks, service marks, or product names of the Licensor, except as required for reasonable and customary use in describing the origin of the Work and reproducing the content of the NOTICE file.

 7. Disclaimer of Warranty. Unless required by applicable law or agreed to in writing, Licensor provides the Work (and each Contributor provides its Contributions) on an "AS IS" BASIS, WITHOUT WARRANTIES OR CONDITIONS OF ANY KIND, either express or  implied, including, without limitation, any warranties or conditions of TITLE, NON-INFRINGEMENT, MERCHANTABILITY, or FITNESS FOR A PARTICULAR PURPOSE. You are solely responsible for determining the appropriateness of using or redistributing the Work and assume any risks associated with Your exercise of permissions under this License.

 8. Limitation of Liability. In no event and under no legal theory, whether in tort (including

negligence), contract, or otherwise,

 unless required by applicable law (such as deliberate and grossly negligent acts) or agreed to in writing, shall any Contributor be liable to You for damages, including any direct, indirect, special, incidental, or consequential damages of any character arising as a result of this License or out of the use or inability to use the Work (including but not limited to damages for loss of goodwill, work stoppage, computer failure or malfunction, or any and all other commercial damages or losses), even if such Contributor has been advised of the possibility of such damages.

 9. Accepting Warranty or Additional Liability. While redistributing the Work or Derivative Works thereof, You may choose to offer, and charge a fee for, acceptance of support, warranty, indemnity, or other liability obligations and/or rights consistent with this License. However, in accepting such

obligations, You may act only

 on Your own behalf and on Your sole responsibility, not on behalf of any other Contributor, and only if You agree to indemnify, defend, and hold each Contributor harmless for any liability incurred by, or claims asserted against, such Contributor by reason of your accepting any such warranty or additional liability.

# END OF TERMS AND CONDITIONS

APPENDIX: How to apply the Apache License to your work.

 To apply the Apache License to your work, attach the following boilerplate notice, with the fields enclosed by brackets "[]" replaced with your own identifying information. (Don't include the brackets!) The text should be enclosed in the appropriate comment syntax for the file format. We also recommend that a file or class name and description of purpose be included on the same "printed page" as the copyright notice for easier identification within third-party archives.

## Copyright [yyyy] [name of copyright owner]

 Licensed under the Apache License, Version 2.0 (the "License"); you may not use this file except in compliance with the License.

#### You may obtain a copy of the License at

http://www.apache.org/licenses/LICENSE-2.0

 Unless required by applicable law or agreed to in writing, software distributed under the License is distributed on an "AS IS" BASIS, WITHOUT WARRANTIES OR CONDITIONS OF ANY KIND, either express or implied. See the License for the specific language governing permissions and limitations under the License.

---- LLVM Exceptions to the Apache 2.0 License ----

As an exception, if, as a result of your compiling your source code, portions of this Software are embedded into an Object form of such source code, you may redistribute such embedded portions in such Object form without complying with the conditions of Sections 4(a), 4(b) and 4(d) of the License.

In addition, if you combine or link compiled

forms of this Software with

software that is licensed under the GPLv2 ("Combined Software") and if a court of competent jurisdiction determines that the patent provision (Section 3), the indemnity provision (Section 9) or other Section of the License conflicts with the conditions of the GPLv2, you may retroactively and prospectively choose to deem waived or otherwise exclude such Section(s) of the License, but only in their entirety and only with respect to the Combined Software.

Software from third parties included in the LLVM Project:

==============================================================================

The LLVM Project contains third party software which is under different license terms. All such code will be identified clearly using at least one of two mechanisms:

==============================================================================

1) It will be in a separate directory tree with its own `LICENSE.txt` or

`LICENSE` file at the top containing the specific

license and restrictions

which apply to that software, or

2) It will contain specific license and restriction terms at the top of every

file.

============================================================================== Legacy LLVM License (https://llvm.org/docs/DeveloperPolicy.html#legacy):

The libc++ library is dual licensed under both the University of Illinois "BSD-Like" license and the MIT license. As a user of this code you may choose to use it under either license. As a contributor, you agree to allow your code

==============================================================================

to be used under both.

Full text of the relevant licenses is included below.

==============================================================================

University of Illinois/NCSA Open Source License

Copyright (c) 2009-2019 by the contributors listed in CREDITS.TXT

All rights reserved.

Developed by:

LLVM Team

University of Illinois at Urbana-Champaign

http://llvm.org

## Permission

 is hereby granted, free of charge, to any person obtaining a copy of this software and associated documentation files (the "Software"), to deal with the Software without restriction, including without limitation the rights to use, copy, modify, merge, publish, distribute, sublicense, and/or sell copies of the Software, and to permit persons to whom the Software is furnished to do so, subject to the following conditions:

- \* Redistributions of source code must retain the above copyright notice, this list of conditions and the following disclaimers.
- \* Redistributions in binary form must reproduce the above copyright notice, this list of conditions and the following disclaimers in the documentation and/or other materials provided with the distribution.
- \* Neither the names of the LLVM Team, University of Illinois at Urbana-Champaign, nor the names of its contributors may be used to endorse or promote products derived from this
- Software without specific

prior written permission.

THE SOFTWARE IS PROVIDED "AS IS", WITHOUT WARRANTY OF ANY KIND, EXPRESS OR IMPLIED, INCLUDING BUT NOT LIMITED TO THE WARRANTIES OF MERCHANTABILITY, FITNESS FOR A PARTICULAR PURPOSE AND NONINFRINGEMENT. IN NO EVENT SHALL THE CONTRIBUTORS OR COPYRIGHT HOLDERS BE LIABLE FOR ANY CLAIM, DAMAGES OR OTHER LIABILITY, WHETHER IN AN ACTION OF CONTRACT, TORT OR OTHERWISE, ARISING FROM, OUT OF OR IN CONNECTION WITH THE SOFTWARE OR THE USE OR OTHER DEALINGS WITH THE SOFTWARE.

Copyright (c) 2009-2014 by the contributors listed in CREDITS.TXT

Permission is hereby granted, free of charge, to any person obtaining a copy of this software and associated documentation files (the "Software"), to deal in the Software without restriction, including without limitation the rights to use, copy, modify, merge, publish, distribute, sublicense, and/or sell copies of the Software,

 and to permit persons to whom the Software is furnished to do so, subject to the following conditions:

The above copyright notice and this permission notice shall be included in all copies or substantial portions of the Software.

THE SOFTWARE IS PROVIDED "AS IS", WITHOUT WARRANTY OF ANY KIND, EXPRESS OR IMPLIED, INCLUDING BUT NOT LIMITED TO THE WARRANTIES OF MERCHANTABILITY, FITNESS FOR A PARTICULAR PURPOSE AND NONINFRINGEMENT. IN NO EVENT SHALL THE AUTHORS OR COPYRIGHT HOLDERS BE LIABLE FOR ANY CLAIM, DAMAGES OR OTHER LIABILITY, WHETHER IN AN ACTION OF CONTRACT, TORT OR OTHERWISE, ARISING FROM, OUT OF OR IN CONNECTION WITH THE SOFTWARE OR THE USE OR OTHER DEALINGS IN THE SOFTWARE. MIT License (MIT)

==============================================================================

Permission is hereby granted, free of charge, to any person obtaining a copy of this software and associated documentation files (the "Software"), to deal in the Software without restriction, including without limitation the rights to use, copy, modify, merge, publish, distribute, sublicense, and/or sell copies of the Software, and to permit persons to whom the Software is furnished to do so, subject to the following conditions:

The above copyright notice and this permission notice shall be included in all copies or substantial portions of the Software.

THE SOFTWARE IS PROVIDED "AS IS", WITHOUT WARRANTY OF ANY KIND, EXPRESS OR IMPLIED, INCLUDING BUT NOT LIMITED TO THE WARRANTIES OF MERCHANTABILITY, FITNESS FOR A PARTICULAR PURPOSE AND NONINFRINGEMENT. IN NO EVENT SHALL THE AUTHORS OR COPYRIGHT HOLDERS BE LIABLE FOR ANY CLAIM, DAMAGES OR OTHER LIABILITY, WHETHER IN AN ACTION OF CONTRACT, TORT OR OTHERWISE, ARISING FROM, OUT OF OR IN CONNECTION WITH THE SOFTWARE OR THE USE OR OTHER DEALINGS IN THE SOFTWARE.

; NOTE: Assertions have been autogenerated by utils/update\_llc\_test\_checks.py

; RUN: llc < %s -mtriple=x86\_64-unknown-unknown -mcpu=skylake-avx512 -mattr=prefer-256-bit | FileCheck %s --check-prefixes=CHECK,CHECK-AVX512

; RUN: llc < %s -mtriple=x86\_64-unknown-unknown -mcpu=skylake-avx512 -mattr=prefer-256-bit,avx512vbmi |

FileCheck %s --check-prefixes=CHECK,CHECK-VBMI

; Make sure CPUs default to prefer-256-bit. avx512vnni isn't interesting as it just adds an isel peephole for vpmaddwd+vpaddd

; RUN: llc < %s -mtriple=x86\_64-unknown-unknown -mcpu=skylake-avx512 | FileCheck %s --checkprefixes=CHECK,CHECK-AVX512

; RUN: llc < %s -mtriple=x86\_64-unknown-unknown -mattr=-avx512vnni -mcpu=cascadelake | FileCheck %s - check-prefixes=CHECK,CHECK-AVX512

; RUN: llc < %s -mtriple=x86\_64-unknown-unknown -mattr=-avx512vnni -mcpu=cooperlake | FileCheck %s - check-prefixes=CHECK,CHECK-AVX512

; RUN: llc < %s -mtriple=x86\_64-unknown-unknown -mcpu=cannonlake | FileCheck %s --checkprefixes=CHECK,CHECK-VBMI

;

RUN: llc < %s -mtriple=x86\_64-unknown-unknown -mattr=-avx512vnni -mcpu=icelake-client | FileCheck %s -check-prefixes=CHECK,CHECK-VBMI

; RUN: llc < %s -mtriple=x86\_64-unknown-unknown -mattr=-avx512vnni -mcpu=icelake-server | FileCheck %s - check-prefixes=CHECK,CHECK-VBMI

; RUN: llc < %s -mtriple=x86\_64-unknown-unknown -mattr=-avx512vnni -mcpu=tigerlake | FileCheck %s --checkprefixes=CHECK,CHECK-VBMI

; This file primarily contains tests for specific places in X86ISelLowering.cpp that needed be made aware of the legalizer not allowing 512-bit vectors due to prefer-256-bit even though AVX512 is enabled.

define void @add256(<16 x i32>\* %a, <16 x i32>\* %b, <16 x i32>\* %c) "min-legal-vector-width"="256" {

```
; CHECK-LABEL: add256:
```

```
; CHECK: # %bb.0:
```

```
; CHECK-NEXT: vmovdqa (%rdi), %ymm0
```

```
; CHECK-NEXT: vmovdqa 32(%rdi), %ymm1
```

```
; CHECK-NEXT: vpaddd 32(%rsi), %ymm1, %ymm1
```

```
; CHECK-NEXT: vpaddd (%rsi), %ymm0, %ymm0
```

```
; CHECK-NEXT: vmovdqa %ymm0, (%rdx)
```

```
; CHECK-NEXT: vmovdqa %ymm1,
```

```
 32(%rdx)
```

```
; CHECK-NEXT: vzeroupper
```

```
; CHECK-NEXT: retq
```

```
 %d = load <16 x i32>, <16 x i32>* %a
```

```
%e = load <16 x i32>, <16 x i32>* %b
```

```
%f = add < 16 \times 132 > % d, % e
```

```
 store <16 x i32> %f, <16 x i32>* %c
```

```
 ret void
```

```
}
```

```
define void @add512(<16 x i32>* %a, <16 x i32>* %b, <16 x i32>* %c) "min-legal-vector-width"="512" {
```

```
; CHECK-LABEL: add512:
; CHECK: # %bb.0:
```

```
; CHECK-NEXT: vmovdqa64 (%rdi), %zmm0
```

```
; CHECK-NEXT: vpaddd (%rsi), %zmm0, %zmm0
```

```
; CHECK-NEXT: vmovdqa64 %zmm0, (%rdx)
```

```
; CHECK-NEXT: vzeroupper
```

```
; CHECK-NEXT: retq
 %d = load <16 x i32>, <16 x i32>* %a
 %e = load <16 x i32>, <16 x i32>* %b
%f = add < 16 \times 132 > %d, %e
 store <16 x i32> %f, <16 x i32>* %c
 ret void
}
define void @avg_v64i8_256(<64 x i8>* %a, <64 x i8>* %b) "min-legal-vector-width"="256" {
; CHECK-LABEL: avg_v64i8_256:
; CHECK: # %bb.0:
; CHECK-NEXT: vmovdqa (%rsi), %ymm0
; CHECK-NEXT: vmovdqa 32(%rsi), %ymm1
; CHECK-NEXT: vpavgb (%rdi), %ymm0, %ymm0
; CHECK-NEXT: vpavgb
 32(%rdi), %ymm1, %ymm1
; CHECK-NEXT: vmovdqu %ymm1, (%rax)
; CHECK-NEXT: vmovdqu %ymm0, (%rax)
; CHECK-NEXT: vzeroupper
; CHECK-NEXT: retq
%1 =load <64 x i8>, <64 x i8>* %a
%2 =load <64 x i8>, <64 x i8>* %b
%3 = zext <64 x i8> %1 to <64 x i32>
%4 = zext <64 x i8> %2 to <64 x i32>
 %5 = add nuw nsw <64 x i32> %3, <i32 1, i32 1, i32 1, i32 1, i32 1, i32 1, i32 1, i32 1, i32 1, i32 1, i32 1, i32 1,
i32 1, i32 1, i32 1, i32 1, i32 1, i32 1, i32 1, i32 1, i32 1, i32 1, i32 1, i32 1, i32 1, i32 1, i32 1, i32 1, i32 1, i32 1, i32
1, i32 1, i32 1, i32 1, i32 1, i32 1, i32 1, i32 1, i32 1, i32 1, i32 1, i32 1, i32 1, i32 1, i32 1, i32 1, i32 1, i32 1, i32 1,
i32 1, i32 1, i32 1, i32 1, i32 1, i32 1, i32 1, i32 1, i32 1, i32 1, i32 1, i32 1, i32 1, i32 1, i32 1>
%6 = add nuw nsw <64 x i32> %5, %4
 %7 = lshr <64 x i32> %6, <i32 1, i32 1, i32 1, i32 1, i32 1, i32 1, i32 1, i32 1, i32 1, i32 1, i32 1, i32 1, i32 1, i32 1,
i32 1, i32 1, i32 1, i32 1, i32 1, i32 1, i32 1, i32
 1, i32 1, i32 1, i32 1, i32 1, i32 1, i32 1, i32 1, i32 1, i32 1, i32 1, i32 1, i32 1, i32 1, i32 1, i32 1, i32 1, i32 1, i32 1,
i32 1, i32 1, i32 1, i32 1, i32 1, i32 1, i32 1, i32 1, i32 1, i32 1, i32 1, i32 1, i32 1, i32 1, i32 1, i32 1, i32 1, i32 1, i32
1, i32 1, i32 1, i32 1, i32 1, i32 1>
%8 = trunc <64 x i32> %7 to <64 x i8>
store <64 x i8> %8, <64 x i8>* undef, align 4
 ret void
}
define void @avg_v64i8_512(<64 x i8>* %a, <64 x i8>* %b) "min-legal-vector-width"="512" {
; CHECK-LABEL: avg_v64i8_512:
```

```
; CHECK: # %bb.0:
```

```
; CHECK-NEXT: vmovdqa64 (%rsi), %zmm0
```
- ; CHECK-NEXT: vpavgb (%rdi), %zmm0, %zmm0
- ; CHECK-NEXT: vmovdqu64 %zmm0, (%rax)
- ; CHECK-NEXT: vzeroupper
- ; CHECK-NEXT: retq

% $1 =$ load <64 x i8>, <64 x i8>\* %a

%2 = load <64 x i8>, <64 x i8>\* %b

```
%3 = zext <64 x i8> %1 to <64 x i32>
```

```
%4 = zext <64 x i8> %2 to <64 x i32>
```
 %5 = add nuw nsw <64 x i32> %3, <i32 1, i32 1, i32 1, i32 1, i32 1, i32 1, i32 1, i32 1, i32 1, i32 1, i32 1, i32 1, i32 1,

 i32 1, i32 1, i32 1>

%6 = add nuw nsw <64 x i32> %5, %4

 %7 = lshr <64 x i32> %6, <i32 1, i32 1, i32 1>

```
%8 = trunc <64 x i32> %7 to <64 x i8>
```

```
store <64 x i8> %8, <64 x i8>* undef, align 4
```

```
 ret void
```

```
}
```
define void @pmaddwd\_32\_256(<32

```
 x i16>* %APtr, <32 x i16>* %BPtr, <16 x i32>* %CPtr) "min-legal-vector-width"="256" {
```

```
; CHECK-LABEL: pmaddwd_32_256:
```

```
; CHECK: # %bb.0:
```

```
; CHECK-NEXT: vmovdqa (%rdi), %ymm0
```

```
; CHECK-NEXT: vmovdqa 32(%rdi), %ymm1
```
; CHECK-NEXT: vpmaddwd 32(%rsi), %ymm1, %ymm1

; CHECK-NEXT: vpmaddwd (%rsi), %ymm0, %ymm0

; CHECK-NEXT: vmovdqa %ymm0, (%rdx)

```
; CHECK-NEXT: vmovdqa %ymm1, 32(%rdx)
```

```
; CHECK-NEXT: vzeroupper
```

```
; CHECK-NEXT: retq
```

```
 %A = load <32 x i16>, <32 x i16>* %APtr
```

```
 %B = load <32 x i16>, <32 x i16>* %BPtr
```

```
% a = sext <32 x i16> % A to <32 x i32>
```

```
% b = sext <32 x i16> % B to <32 x i32>
```

```
%m = \text{mul} nsw <32 x i32> %a, %b
```
 %odd = shufflevector <32 x i32> %m, <32 x i32> undef, <16 x i32> <i32 0, i32 2, i32 4, i32 6, i32 8, i32 10, i32 12, i32 14, i32 16, i32 18, i32 20, i32 22, i32 24, i32 26, i32 28, i32 30>

 %even = shufflevector <32 x i32> %m, <32 x i32> undef, <16 x i32> <i32 1, i32 3, i32 5, i32 7, i32 9, i32 11, i32 13, i32 15, i32 17, i32 19, i32 21, i32

```
 23, i32 25, i32 27, i32 29, i32 31>
```

```
%ret = add <16 x i32> % odd, % even
```

```
 store <16 x i32> %ret, <16 x i32>* %CPtr
```

```
 ret void
```

```
}
```
define void @pmaddwd\_32\_512(<32 x i16>\* %APtr, <32 x i16>\* %BPtr, <16 x i32>\* %CPtr) "min-legal-vectorwidth"="512" {

```
; CHECK-LABEL: pmaddwd_32_512:
; CHECK: # %bb.0:
; CHECK-NEXT: vmovdqa64 (%rdi), %zmm0
; CHECK-NEXT: vpmaddwd (%rsi), %zmm0, %zmm0
; CHECK-NEXT: vmovdqa64 %zmm0, (%rdx)
; CHECK-NEXT: vzeroupper
; CHECK-NEXT: retq
 %A =load <32 x i16>, <32 x i16>* %APtr%B = load <32 x i16>, <32 x i16>* %BPtr
 % a = sext <32 x i16> % A to <32 x i32>
 % b = sext <32 x i16> % B to <32 x i32>
 %m = \text{mul} nsw <32 x i32> %a, %b
  %odd = shufflevector <32 x i32> %m, <32 x i32> undef, <16 x i32> <i32 0, i32 2, i32 4, i32 6, i32 8, i32 10, i32
12, i32 14, i32 16, i32 18, i32 20, i32 22, i32 24, i32 26, i32 28, i32 30>
  %even = shufflevector <32 x i32> %m, <32 x i32> undef, <16 x i32> <i32 1, i32 3, i32 5, i32 7, i32 9, i32 11, i32
13,
 i32 15, i32 17, i32 19, i32 21, i32 23, i32 25, i32 27, i32 29, i32 31>
 %ret = add <16 x i32> % odd, % even
  store <16 x i32> %ret, <16 x i32>* %CPtr
  ret void
```

```
}
```
define void @psubus\_64i8\_max\_256(<64 x i8>\* %xptr, <64 x i8>\* %yptr, <64 x i8>\* %zptr) "min-legal-vectorwidth"="256" {

```
; CHECK-LABEL: psubus_64i8_max_256:
```
; CHECK: # %bb.0:

```
; CHECK-NEXT: vmovdqa (%rdi), %ymm0
```
; CHECK-NEXT: vmovdqa 32(%rdi), %ymm1

; CHECK-NEXT: vpsubusb 32(%rsi), %ymm1, %ymm1

```
; CHECK-NEXT: vpsubusb (%rsi), %ymm0, %ymm0
```
; CHECK-NEXT: vmovdqa %ymm0, (%rdx)

; CHECK-NEXT: vmovdqa %ymm1, 32(%rdx)

; CHECK-NEXT: vzeroupper

```
; CHECK-NEXT: retq
```
% x = load <64 x i8>, <64 x i8>\* % xptr

% y = load <64 x i8>, <64 x i8>\* % yptr

```
%cmp = icmp ult <64 x i8> %x, %y
```
%max = select <64 x i1> %cmp, <64 x i8> %y, <64 x i8> %x

```
\%res = sub <64 x i8> % max, % y
```
store <64 x i8> % res, <64 x i8>\* %zptr

```
 ret void
```
}

define void @psubus\_64i8\_max\_512(<64 x i8>\* %xptr, <64 x i8>\* %yptr, <64 x i8>\* %zptr)

"min-legal-vector-width"="512" {

; CHECK-LABEL: psubus\_64i8\_max\_512:

```
; CHECK: # %bb.0:
```

```
; CHECK-NEXT: vmovdqa64 (%rdi), %zmm0
```
; CHECK-NEXT: vpsubusb (%rsi), %zmm0, %zmm0 ; CHECK-NEXT: vmovdqa64 %zmm0, (%rdx) ; CHECK-NEXT: vzeroupper ; CHECK-NEXT: retq % x = load <64 x i8>, <64 x i8>\* % xptr % y = load <64 x i8>, <64 x i8>\* % yptr %cmp = icmp ult <64 x i8> %x, %y %max = select <64 x i1> %cmp, <64 x i8> %y, <64 x i8> %x  $\%$ res = sub <64 x i8> % max, % y store <64 x i8> % res, <64 x i8>\* % zptr ret void

```
}
```
define i32 @\_Z9test\_charPcS\_i\_256(i8\* nocapture readonly, i8\* nocapture readonly, i32) "min-legal-vectorwidth"="256" {

```
; CHECK-LABEL: _Z9test_charPcS_i_256:
```
; CHECK: # %bb.0: # %entry

; CHECK-NEXT: movl %edx, %eax

; CHECK-NEXT: vpxor %xmm0, %xmm0, %xmm0

; CHECK-NEXT: xorl %ecx, %ecx

- ; CHECK-NEXT: vpxor %xmm1, %xmm1, %xmm1
- ; CHECK-NEXT: vpxor %xmm2, %xmm2, %xmm2

; CHECK-NEXT: .p2align 4, 0x90

; CHECK-NEXT: .LBB8\_1: # %vector.body

; CHECK-NEXT:

# =>This Inner Loop Header: Depth=1

; CHECK-NEXT: vpmovsxbw (%rdi,%rcx), %ymm3

; CHECK-NEXT: vpmovsxbw 16(%rdi,%rcx), %ymm4

; CHECK-NEXT: vpmovsxbw (%rsi,%rcx), %ymm5

; CHECK-NEXT: vpmaddwd %ymm3, %ymm5, %ymm3

; CHECK-NEXT: vpaddd %ymm1, %ymm3, %ymm1

; CHECK-NEXT: vpmovsxbw 16(%rsi,%rcx), %ymm3

; CHECK-NEXT: vpmaddwd %ymm4, %ymm3, %ymm3

; CHECK-NEXT: vpaddd %ymm2, %ymm3, %ymm2

; CHECK-NEXT: addq \$32, %rcx

; CHECK-NEXT: cmpq %rcx, %rax

; CHECK-NEXT: jne .LBB8\_1

; CHECK-NEXT: # %bb.2: # %middle.block

; CHECK-NEXT: vpaddd %ymm0, %ymm1, %ymm1

; CHECK-NEXT: vpaddd %ymm0, %ymm2, %ymm0

; CHECK-NEXT: vpaddd %ymm0, %ymm1, %ymm0

; CHECK-NEXT: vextracti128 \$1, %ymm0, %xmm1

; CHECK-NEXT: vpaddd %xmm1, %xmm0, %xmm0

; CHECK-NEXT: vpshufd  $\{\{\cdot, *\#+\}\}\ xmm1 = xmm0[2,3,0,1]$ 

; CHECK-NEXT: vpaddd %xmm1, %xmm0, %xmm0

; CHECK-NEXT: vpshufd  $\{\{\cdot, *\#+\}\}\ xmm1 = xmm0[1,1,2,3]$ 

; CHECK-NEXT: vpaddd %xmm1, %xmm0, %xmm0

; CHECK-NEXT: vmovd %xmm0,

 %eax ; CHECK-NEXT: vzeroupper ; CHECK-NEXT: retq entry:  $%3 =$ zext i32 %2 to i64 br label %vector.body

vector.body:

%index = phi i64  $\lceil$  %index.next, % vector.body  $\rceil$ ,  $\lceil$  0, %entry  $\rceil$ %vec.phi = phi <32 x i32> [ %11, % vector.body ], [ zeroinitializer, % entry ] %4 = getelementptr inbounds i8,  $i8$ \* %0,  $i64$  % index %5 = bitcast i8\* %4 to <32 x i8>\* % wide.load = load <32 x i8>, <32 x i8>\* %5, align 1 %6 = sext <32 x i8> %wide.load to <32 x i32> %7 = getelementptr inbounds i8,  $i8 * %1$ ,  $i64 %$  index %8 = bitcast i8\* %7 to <32 x i8>\* %wide.load14 = load <32 x i8>, <32 x i8>\* %8, align 1 %9 = sext <32 x i8> % wide.load14 to <32 x i32> % $10 = \text{mul}$  nsw <32 x i32> %9, %6 %11 = add nsw <32 x i32> %10, %vec.phi %index.next = add i64 %index,  $32$ 

 $% 12 = i$ cmp eq i64 % index.next, %3

br i1 %12, label %middle.block, label %vector.body

middle.block:

 %rdx.shuf1 = shufflevector <32 x i32> %11, <32 x i32> undef, <32 x i32> <i32 16, i32 17, i32 18, i32 19, i32 20, i32 21, i32 22,

 i32 23, i32 24, i32 25, i32 26, i32 27, i32 28, i32 29, i32 30, i32 31, i32 undef, i32 undef, i32 undef, i32 undef, i32 undef, i32 undef, i32 undef, i32 undef, i32 undef, i32 undef, i32 undef, i32 undef, i32 undef, i32 undef, i32 undef, i32 undef>

% bin.rdx  $1 = add < 32 \times 132 > % 11$ , %rdx.shuf1

 %rdx.shuf = shufflevector <32 x i32> %bin.rdx1, <32 x i32> undef, <32 x i32> <i32 8, i32 9, i32 10, i32 11, i32 12, i32 13, i32 14, i32 15, i32 undef, i32 undef, i32 undef, i32 undef, i32 undef, i32 undef, i32 undef, i32 undef, i32 undef, i32 undef, i32 undef, i32 undef, i32 undef, i32 undef, i32 undef, i32 undef, i32 undef, i32 undef, i32 undef, i32 undef, i32 undef, i32 undef, i32 undef, i32 undef>

%bin.rdx = add <32 x i32> %bin.rdx1, %rdx.shuf

 %rdx.shuf15 = shufflevector <32 x i32> %bin.rdx, <32 x i32> undef, <32 x i32> <i32 4, i32 5, i32 6, i32 7, i32 undef, i32 undef, i32 undef, i32 undef, i32 undef, i32 undef, i32 undef, i32 undef, i32 undef, i32 undef, i32 undef, i32 undef, i32 undef,

 i32 undef, i32 undef, i32 undef, i32 undef, i32 undef, i32 undef, i32 undef, i32 undef, i32 undef, i32 undef, i32 undef,  $i32$  undef,  $i32$  undef,  $i32$  undef $\geq$ 

%bin.rdx $32 =$ add  $\langle 32 \times 132 \rangle$  %bin.rdx, %rdx.shuf15

 %rdx.shuf17 = shufflevector <32 x i32> %bin.rdx32, <32 x i32> undef, <32 x i32> <i32 2, i32 3, i32 undef, i32 undef>

% bin.rdx $18 = add < 32 \times 132 >$ % bin.rdx $32.$ % rdx.shuf $17$ 

%rdx.shuf19 = shufflevector <32 x i32> %bin.rdx18, <32 x i32> undef, <32 x i32> <i32 1, i32 undef, i32 undef,

```
i32 undef, i32 undef, i32 undef, i32 undef, i32 undef, i32 undef, i32 undef, i32 undef, i32 undef, i32 undef, i32
undef, i32 undef, i32 undef, i32 undef, i32 undef, i32 undef, i32 undef, i32
 undef, i32 undef, i32 undef, i32 undef, i32 undef, i32 undef, i32 undef, i32 undef, i32 undef, i32 undef, i32 undef,
i32 undef>
% bin.rdx20 = add \langle 32 \times 132 \rangle % bin.rdx 18, % rdx.shuf 19
 %13 = extractelement <32 x i32> %bin.rdx20, i32 0
 ret i32 %13
}
```
define i32 @ Z9test\_charPcS\_i\_512(i8\* nocapture readonly, i8\* nocapture readonly, i32) "min-legal-vector-

```
width"="512" {
; CHECK-LABEL: _Z9test_charPcS_i_512:
; CHECK: # %bb.0: # %entry
; CHECK-NEXT: movl %edx, %eax
; CHECK-NEXT: vpxor %xmm0, %xmm0, %xmm0
; CHECK-NEXT: xorl %ecx, %ecx
; CHECK-NEXT: vpxor %xmm1, %xmm1, %xmm1
; CHECK-NEXT: .p2align 4, 0x90
; CHECK-NEXT: .LBB9_1: # %vector.body
; CHECK-NEXT: # =>This Inner Loop Header: Depth=1
; CHECK-NEXT: vpmovsxbw (%rdi,%rcx), %zmm2
; CHECK-NEXT: vpmovsxbw (%rsi,%rcx), %zmm3
; CHECK-NEXT: vpmaddwd %zmm2, %zmm3, %zmm2
; CHECK-NEXT: vpaddd %zmm1, %zmm2, %zmm1
; CHECK-NEXT: addq $32, %rcx
; CHECK-NEXT: cmpq %rcx, %rax
; CHECK-NEXT: jne .LBB9_1
; CHECK-NEXT:
 # %bb.2: # %middle.block
; CHECK-NEXT: vpaddd %zmm0, %zmm1, %zmm0
; CHECK-NEXT: vextracti64x4 $1, %zmm0, %ymm1
; CHECK-NEXT: vpaddd %zmm1, %zmm0, %zmm0
; CHECK-NEXT: vextracti128 $1, %ymm0, %xmm1
; CHECK-NEXT: vpaddd %xmm1, %xmm0, %xmm0
; CHECK-NEXT: vpshufd \{\{\cdot^* \#+\}\}\ xmm1 = xmm0[2,3,0,1]; CHECK-NEXT: vpaddd %xmm1, %xmm0, %xmm0
; CHECK-NEXT: vpshufd \{\{\cdot, *\#+\}\}\ xmm1 = xmm0[1,1,2,3]; CHECK-NEXT: vpaddd %xmm1, %xmm0, %xmm0
; CHECK-NEXT: vmovd %xmm0, %eax
; CHECK-NEXT: vzeroupper
; CHECK-NEXT: retq
entry:
%3 =zext i32 %2 to i64
 br label %vector.body
vector.body:
```
%index = phi i64  $\lceil$  %index.next, % vector.body  $\rceil$ ,  $\lceil$  0, % entry  $\rceil$ %vec.phi = phi <32 x i32> [ % 11, % vector.body ], [ zeroinitializer, % entry ] %4 = getelementptr inbounds i8,  $i8$ \* %0,  $i64$  % index %5 = bitcast i8\* %4 to <32 x i8>\* % wide.load = load <32 x i8>, <32 x i8>\* %5, align 1 %6 = sext <32 x i8> % wide.load to <32 x i32> %7 = getelementptr inbounds i8,  $i8 * % 1$ ,  $i64 %$  index %8 = bitcast i8\* %7 to <32 x i8>\* %wide.load14 = load <32 x i8>, <32 x i8>\* %8, align 1 %9 = sext <32 x i8> % wide.load14 to <32 x i32>

% $10 = \text{mul}$  nsw <32 x i32> %9, %6

% $11 =$  add nsw <32 x i32> % 10, % vec.phi

%index.next = add i64 %index,  $32$ 

 $% 12 = i$ cmp eq i64 %index.next, %3

br i1 %12, label %middle.block, label %vector.body

middle.block:

 %rdx.shuf1 = shufflevector <32 x i32> %11, <32 x i32> undef, <32 x i32> <i32 16, i32 17, i32 18, i32 19, i32 20, i32 21, i32 22, i32 23, i32 24, i32 25, i32 26, i32 27, i32 28, i32 29, i32 30, i32 31, i32 undef, i32 undef, i32 undef, i32 undef, i32 undef, i32 undef, i32 undef, i32 undef, i32 undef, i32 undef, i32 undef, i32 undef, i32 undef, i32 undef, i32 undef, i32 undef>

```
% bin.rdx1 = add <32 x i32> % 11, % rdx.shuf1
```
 %rdx.shuf = shufflevector <32 x i32> %bin.rdx1, <32 x i32> undef, <32 x i32> <i32 8, i32 9, i32 10, i32 11, i32 12, i32 13, i32 14, i32 15, i32 undef, i32 undef, i32 undef, i32 undef, i32 undef, i32 undef, i32 undef,

 i32 undef, i32 undef, i32 undef, i32 undef, i32 undef, i32 undef, i32 undef, i32 undef, i32 undef, i32 undef, i32 undef, i32 undef, i32 undef, i32 undef, i32 undef, i32 undef, i32 undef>

%bin.rdx = add <32 x i32> %bin.rdx1, %rdx.shuf

 %rdx.shuf15 = shufflevector <32 x i32> %bin.rdx, <32 x i32> undef, <32 x i32> <i32 4, i32 5, i32 6, i32 7, i32 undef, i32 undef>

%bin.rdx $32 =$ add  $\langle 32 \times 132 \rangle$  %bin.rdx, %rdx.shuf15

```
 %rdx.shuf17 = shufflevector <32 x i32> %bin.rdx32, <32 x i32> undef, <32 x i32> <i32 2, i32 3, i32 undef, i32
undef, i32 undef, i32 undef, i32 undef, i32 undef, i32 undef, i32 undef, i32 undef, i32 undef, i32 undef, i32 undef,
i32 undef, i32 undef, i32 undef, i32 undef, i32 undef, i32 undef,
```
 i32 undef, i32 undef, i32 undef, i32 undef, i32 undef, i32 undef, i32 undef, i32 undef, i32 undef, i32 undef, i32 undef, i32 undef>

```
% bin.rdx18 = add \langle 32 \times 132 \rangle % bin.rdx32, % rdx.shuf17
```

```
 %rdx.shuf19 = shufflevector <32 x i32> %bin.rdx18, <32 x i32> undef, <32 x i32> <i32 1, i32 undef, i32 undef,
i32 undef, i32 undef, i32 undef, i32 undef, i32 undef, i32 undef, i32 undef, i32 undef, i32 undef, i32 undef, i32
undef, i32 undef, i32 undef, i32 undef, i32 undef, i32 undef, i32 undef, i32 undef, i32 undef, i32 undef, i32 undef,
i32 undef, i32 undef, i32 undef, i32 undef, i32 undef, i32 undef, i32 undef>
```

```
% bin.rdx20 = add <32 x i32> % bin.rdx18, %rdx.shuf19
```
% $13 =$  extractelement <32 x i32> %bin.rdx20, i32 0

ret i32 %13

}

 $@a =$  global [1024 x i8] zeroinitializer, align 16  $@b =$  global [1024 x i8] zeroinitializer, align 16
```
define i32 @sad_16i8_256() "min-legal-vector-width"="256" {
; CHECK-LABEL: sad_16i8_256:
; CHECK: # %bb.0: # %entry
; CHECK-NEXT: vpxor %xmm0, %xmm0,
 %xmm0
; CHECK-NEXT: movq $-1024, %rax # imm = 0xFC00
; CHECK-NEXT: vpxor %xmm1, %xmm1, %xmm1
; CHECK-NEXT: .p2align 4, 0x90
; CHECK-NEXT: .LBB10_1: # %vector.body
; CHECK-NEXT: # =>This Inner Loop Header: Depth=1
; CHECK-NEXT: vmovdqu a+1024(%rax), %xmm2
; CHECK-NEXT: vpsadbw b+1024(%rax), %xmm2, %xmm2
; CHECK-NEXT: vpaddd %ymm1, %ymm2, %ymm1
; CHECK-NEXT: addq $4, %rax
; CHECK-NEXT: jne .LBB10_1
; CHECK-NEXT: # %bb.2: # %middle.block
; CHECK-NEXT: vpaddd %ymm0, %ymm1, %ymm0
; CHECK-NEXT: vextracti128 $1, %ymm0, %xmm1
; CHECK-NEXT: vpaddd %xmm1, %xmm0, %xmm0
; CHECK-NEXT: vpshufd \{\{\cdot, *\#+\}\}\ xmm1 = xmm0[2,3,0,1]; CHECK-NEXT: vpaddd %xmm1, %xmm0, %xmm0
; CHECK-NEXT: vpshufd \{\{\cdot, *\_{n+1}\}\ xmm1 = xmm0[1,1,2,3]
; CHECK-NEXT: vpaddd %xmm1, %xmm0, %xmm0
; CHECK-NEXT: vmovd %xmm0, %eax
; CHECK-NEXT: vzeroupper
; CHECK-NEXT: retq
entry:
 br label %vector.body
vector.body:
 %index = phi i64 [ 0, %entry ], [ %index.next, %vector.body ]
 %vec.phi
= phi <16 x i32> [ zeroinitializer, %entry ], [ %10, % vector.body ]
%0 = getelementptr inbounds [1024 x i8], [1024 x i8]* @a, i64 0, i64 %index
%1 = bitcast i8* %0 to <16 x i8>*
% wide.load = load <16 x i8>, <16 x i8>* %1, align 4
% 2 = zext <16 x i8> % wide.load to <16 x i32>
%3 = getelementptr inbounds [1024 x i8], [1024 x i8]* @b, i64 0, i64 % index
%4 = bitcast i8* %3 to <16 x i8>*
% wide.load1 = load <16 x i8>, <16 x i8>* %4, align 4
%5 = zext <16 x i8> % wide.load1 to <16 x i32>
%6 = sub nsw <16 x i32> %2, %5
 %7 = icmp sgt <16 x i32> %6, <i32 -1, i32 -1, i32 -1, i32 -1, i32 -1, i32 -1, i32 -1, i32 -1, i32 -1, i32 -1, i32 -1, i32 -
1, i32 -1, i32 -1, i32 -1, i32 -1>
%8 = \text{sub} nsw <16 x i32> zeroinitializer, %6
%9 = select <16 x i1> %7, <16 x i32> %6, <16 x i32> %8
%10 = add nsw <16 x i32> %9, % vec.phi
%index.next = add i64 %index, 4
```
 $% 11 = \text{icmp}$  eq i64 % index.next, 1024 br i1 %11, label %middle.block, label %vector.body

```
middle.block:
%.lcssa = phi
 <16 x i32> [ %10, %vector.body ]
 %rdx.shuf = shufflevector <16 x i32> %.lcssa, <16 x i32> undef, <16 x i32> <i32 8, i32 9, i32 10, i32 11, i32 12,
i32 13, i32 14, i32 15, i32 undef, i32 undef, i32 undef, i32 undef, i32 undef, i32 undef, i32 undef, i32 undef>
%bin.rdx = add <16 x i32> %.lcssa, %rdx.shuf
 %rdx.shuf2 = shufflevector <16 x i32> %bin.rdx, <16 x i32> undef, <16 x i32> <i32 4, i32 5, i32 6, i32 7, i32
undef, i32 undef, i32 undef, i32 undef, i32 undef, i32 undef, i32 undef, i32 undef, i32 undef, i32 undef, i32 undef,
i32 undef>
%bin.rdx2 = add \leq 16 \times 132 %bin.rdx, %rdx.shuf2
 %rdx.shuf3 = shufflevector <16 x i32> %bin.rdx2, <16 x i32> undef, <16 x i32> <i32 2, i32 3, i32 undef, i32
undef, i32 undef, i32 undef, i32 undef, i32 undef, i32 undef, i32 undef, i32 undef, i32 undef, i32 undef, i32 undef,
i32 undef, i32 undef>
%bin.rdx3 = add < 16 x i32> %bin.rdx2, %rdx.shuf3
 %rdx.shuf4 = shufflevector <16 x i32> %bin.rdx3, <16 x i32> undef, <16 x i32> <i32 1, i32 undef, i32
 undef, i32 undef, i32 undef, i32 undef, i32 undef, i32 undef, i32 undef, i32 undef, i32 undef, i32 undef, i32 undef,
i32 undef, i32 undef, i32 undef>
%bin.rdx4 = add <16 x i32> %bin.rdx3, %rdx.shuf4
%12 = extractelement <16 x i32> %bin.rdx4, i32 0
 ret i32 %12
}
define i32 @sad_16i8_512() "min-legal-vector-width"="512" {
; CHECK-LABEL: sad_16i8_512:
; CHECK: # %bb.0: # %entry
; CHECK-NEXT: vpxor %xmm0, %xmm0, %xmm0
; CHECK-NEXT: movq $-1024, %rax # imm = 0xFC00
; CHECK-NEXT: .p2align 4, 0x90
; CHECK-NEXT: .LBB11_1: # %vector.body
; CHECK-NEXT: # =>This Inner Loop Header: Depth=1
; CHECK-NEXT: vmovdqu a+1024(%rax), %xmm1
; CHECK-NEXT: vpsadbw b+1024(%rax), %xmm1, %xmm1
; CHECK-NEXT: vpaddd %zmm0, %zmm1, %zmm0
; CHECK-NEXT: addq $4, %rax
; CHECK-NEXT: jne .LBB11_1
; CHECK-NEXT: # %bb.2: # %middle.block
; CHECK-NEXT: vextracti64x4 $1, %zmm0, %ymm1
; CHECK-NEXT: vpaddd %zmm1, %zmm0, %zmm0
; CHECK-NEXT: vextracti128 $1, %ymm0, %xmm1
; CHECK-NEXT:
   vpaddd %xmm1, %xmm0, %xmm0
; CHECK-NEXT: vpshufd \{\{\cdot^*\#+\}\}\ xmm1 = xmm0[2,3,0,1]
; CHECK-NEXT: vpaddd %xmm1, %xmm0, %xmm0
; CHECK-NEXT: vpshufd \{\{\cdot, *\#+\}\}\ xmm1 = xmm0[1,1,2,3]; CHECK-NEXT: vpaddd %xmm1, %xmm0, %xmm0
```
; CHECK-NEXT: vmovd %xmm0, %eax ; CHECK-NEXT: vzeroupper ; CHECK-NEXT: retq entry: br label %vector.body vector.body: %index = phi i64  $\lceil 0$ , %entry  $\rceil$ ,  $\lceil$  %index.next, % vector.body  $\rceil$  %vec.phi = phi <16 x i32> [ zeroinitializer, %entry ], [ %10, %vector.body ] %0 = getelementptr inbounds [1024 x i8], [1024 x i8]\* @a, i64 0, i64 %index %1 = bitcast i8\* %0 to <16 x i8>\* % wide.load = load <16 x i8>, <16 x i8>\* %1, align 4 %  $2 =$  zext <16 x i8> % wide.load to <16 x i32> %3 = getelementptr inbounds [1024 x i8], [1024 x i8]\* @b, i64 0, i64 % index %4 = bitcast i8\* %3 to <16 x i8>\* % wide.load1 = load <16 x i8>, <16 x i8>\* %4, align 4 %5 = zext <16 x i8> %wide.load1 to <16 x i32> %6 = sub nsw <16 x i32> %2, %5 %7 = icmp sgt <16 x i32> %6, <i32 -1, i32 -1, i32 -1, i32 -1, i32 -1, i32 -1, i32 -1, i32 -1, i32 -1, i32 -1, i32 -1, i32 -1, i32 -1, i32 -1, i32 -1, i32 -1>  $%8 =$ sub nsw <16 x i32> zeroinitializer, %6 %9 = select <16 x i1> %7, <16 x i32> %6, <16 x i32> %8 % $10 =$  add nsw <16 x i32> %9, % vec.phi %index.next = add i64 %index, 4  $% 11 = i$ cmp eq i64 % index.next, 1024 br i1 %11, label %middle.block, label %vector.body middle.block: %.lcssa = phi <16 x i32> [ % 10, % vector.body ] %rdx.shuf = shufflevector <16 x i32> %.lcssa, <16 x i32> undef, <16 x i32> <i32 8, i32 9, i32 10, i32 11, i32 12,

i32 13, i32 14, i32 15, i32 undef, i32 undef, i32 undef, i32 undef, i32 undef, i32 undef, i32 undef, i32 undef> %bin.rdx = add <16 x i32> %.lcssa, %rdx.shuf

 %rdx.shuf2 = shufflevector <16 x i32> %bin.rdx, <16 x i32> undef, <16 x i32> <i32 4, i32 5, i32 6, i32 7, i32 undef, i32 undef, i32 undef, i32 undef, i32 undef, i32 undef, i32 undef, i32 undef, i32 undef, i32 undef, i32 undef, i32 undef>

% bin.rdx $2 = add \le 16$ 

x i32> %bin.rdx, %rdx.shuf2

 %rdx.shuf3 = shufflevector <16 x i32> %bin.rdx2, <16 x i32> undef, <16 x i32> <i32 2, i32 3, i32 undef, i32 undef, i32 undef, i32 undef, i32 undef, i32 undef, i32 undef, i32 undef, i32 undef, i32 undef, i32 undef, i32 undef, i32 undef, i32 undef>

%bin.rdx $3 = add < 16$  x i32> %bin.rdx2, %rdx.shuf3

 %rdx.shuf4 = shufflevector <16 x i32> %bin.rdx3, <16 x i32> undef, <16 x i32> <i32 1, i32 undef, i32 undef, i32 undef, i32 undef, i32 undef, i32 undef, i32 undef, i32 undef, i32 undef, i32 undef, i32 undef, i32 undef, i32 undef, i32 undef, i32 undef>

%bin.rdx4 = add <16 x i32> %bin.rdx3, %rdx.shuf4

% $12$  = extractelement <16 x i32> %bin.rdx4, i32 0

ret i32 %12

}

```
define void @sbto16f32_256(<16 x i16> %a, <16 x float>* %res) "min-legal-vector-width"="256" {
; CHECK-LABEL: sbto16f32_256:
; CHECK: # %bb.0:
; CHECK-NEXT: vpmovw2m %ymm0, %k0
; CHECK-NEXT: kshiftrw $8, %k0, %k1
; CHECK-NEXT: vpmovm2d %k1, %ymm0
; CHECK-NEXT: vcvtdq2ps %ymm0, %ymm0
;
 CHECK-NEXT: vpmovm2d %k0, %ymm1
; CHECK-NEXT: vcvtdq2ps %ymm1, %ymm1
; CHECK-NEXT: vmovaps %ymm1, (%rdi)
; CHECK-NEXT: vmovaps %ymm0, 32(%rdi)
; CHECK-NEXT: vzeroupper
; CHECK-NEXT: retq
\%mask = icmp slt <16 x i16> %a, zeroinitializer
% 1 = sitofp <16 x i1> % mask to <16 x float>
store <16 x float> %1, <16 x float>* %res
 ret void
}
define void @sbto16f32_512(<16 x i16> %a, <16 x float>* %res) "min-legal-vector-width"="512" {
; CHECK-LABEL: sbto16f32_512:
; CHECK: # %bb.0:
; CHECK-NEXT: vpmovw2m %ymm0, %k0
; CHECK-NEXT: vpmovm2d %k0, %zmm0
; CHECK-NEXT: vcvtdq2ps %zmm0, %zmm0
; CHECK-NEXT: vmovaps %zmm0, (%rdi)
; CHECK-NEXT: vzeroupper
; CHECK-NEXT: retq
\%mask = icmp slt <16 x i16> %a, zeroinitializer
%1 = sitofp <16 x i1> % mask to <16 x float>
store <16 x float> %1, <16 x float>* %res
 ret void
}
define void @sbto16f64_256(<16 x i16> %a, <16 x double>* %res) "min-legal-vector-width"="256" {
; CHECK-LABEL: sbto16f64_256:
;
CHECK: \# % bb.0:
; CHECK-NEXT: vpmovw2m %ymm0, %k0
; CHECK-NEXT: kshiftrw $8, %k0, %k1
; CHECK-NEXT: vpmovm2d %k1, %ymm0
; CHECK-NEXT: vcvtdq2pd %xmm0, %ymm1
```
- ; CHECK-NEXT: vextracti128 \$1, %ymm0, %xmm0
- ; CHECK-NEXT: vcvtdq2pd %xmm0, %ymm0
- ; CHECK-NEXT: vpmovm2d %k0, %ymm2

; CHECK-NEXT: vcvtdq2pd %xmm2, %ymm3 ; CHECK-NEXT: vextracti128 \$1, %ymm2, %xmm2 ; CHECK-NEXT: vcvtdq2pd %xmm2, %ymm2 ; CHECK-NEXT: vmovaps %ymm2, 32(%rdi) ; CHECK-NEXT: vmovaps %ymm3, (%rdi) ; CHECK-NEXT: vmovaps %ymm0, 96(%rdi) ; CHECK-NEXT: vmovaps %ymm1, 64(%rdi) ; CHECK-NEXT: vzeroupper ; CHECK-NEXT: retq % mask = icmp slt <16 x i16> % a, zeroinitializer %1 = sitofp <16 x i1> % mask to <16 x double> store <16 x double> %1, <16 x double>\* %res ret void }

```
define void @sbto16f64_512(<16 x i16> %a, <16 x double>* %res) "min-legal-vector-width"="512" {
```

```
; CHECK-LABEL: sbto16f64_512:
```

```
; CHECK: # %bb.0:
```

```
; CHECK-NEXT: vpmovw2m %ymm0, %k0
```

```
; CHECK-NEXT:
```

```
 vpmovm2d %k0, %zmm0
```
- ; CHECK-NEXT: vcvtdq2pd %ymm0, %zmm1
- ; CHECK-NEXT: vextracti64x4 \$1, %zmm0, %ymm0
- ; CHECK-NEXT: vcvtdq2pd %ymm0, %zmm0
- ; CHECK-NEXT: vmovaps %zmm0, 64(%rdi)
- ; CHECK-NEXT: vmovaps %zmm1, (%rdi)
- ; CHECK-NEXT: vzeroupper

```
; CHECK-NEXT: retq
```

```
 %mask = icmp slt <16 x i16> %a, zeroinitializer
```

```
%1 = sitofp <16 x i1> % mask to <16 x double>
```

```
store <16 x double> %1, <16 x double>* %res
```

```
 ret void
```
}

```
define void @ubto16f32_256(<16 x i16> %a, <16 x float>* %res) "min-legal-vector-width"="256" {
; CHECK-LABEL: ubto16f32_256:
```

```
; CHECK: # %bb.0:
```
- ; CHECK-NEXT: vpmovw2m %ymm0, %k0
- ; CHECK-NEXT: kshiftrw \$8, %k0, %k1
- ; CHECK-NEXT: vpmovm2d %k1, %ymm0
- ; CHECK-NEXT: vpsrld \$31, %ymm0, %ymm0
- ; CHECK-NEXT: vcvtdq2ps %ymm0, %ymm0
- ; CHECK-NEXT: vpmovm2d %k0, %ymm1
- ; CHECK-NEXT: vpsrld \$31, %ymm1, %ymm1
- ; CHECK-NEXT: vcvtdq2ps %ymm1, %ymm1
- ; CHECK-NEXT: vmovaps %ymm1, (%rdi)
- ; CHECK-NEXT: vmovaps %ymm0, 32(%rdi)
- ; CHECK-NEXT: vzeroupper

```
;
 CHECK-NEXT: retq
\%mask = icmp slt <16 x i16> %a, zeroinitializer
%1 = uitofp <16 x i1> % mask to <16 x float>
store <16 x float> %1, <16 x float>* %res
 ret void
}
```
define void @ubto16f32\_512(<16 x i16> %a, <16 x float>\* %res) "min-legal-vector-width"="512" {

```
; CHECK-LABEL: ubto16f32_512:
; CHECK: # %bb.0:
; CHECK-NEXT: vpmovw2m %ymm0, %k0
; CHECK-NEXT: vpmovm2d %k0, %zmm0
; CHECK-NEXT: vpsrld $31, %zmm0, %zmm0
; CHECK-NEXT: vcvtdq2ps %zmm0, %zmm0
; CHECK-NEXT: vmovaps %zmm0, (%rdi)
; CHECK-NEXT: vzeroupper
; CHECK-NEXT: retq
\%mask = icmp slt <16 x i16> %a, zeroinitializer
%1 = uitofp <16 x i1> % mask to <16 x float>
store <16 x float> %1, <16 x float>* %res
 ret void
```

```
}
```
define void @ubto16f64\_256(<16 x i16> %a, <16 x double>\* %res) "min-legal-vector-width"="256" {

; CHECK-LABEL: ubto16f64\_256:

; CHECK: # %bb.0:

; CHECK-NEXT: vpmovw2m %ymm0, %k0

; CHECK-NEXT: kshiftrw \$8, %k0, %k1

; CHECK-NEXT: vpmovm2d %k1, %ymm0

; CHECK-NEXT:

vpsrld \$31, %ymm0, %ymm0

; CHECK-NEXT: vcvtdq2pd %xmm0, %ymm1

- ; CHECK-NEXT: vextracti128 \$1, %ymm0, %xmm0
- ; CHECK-NEXT: vcvtdq2pd %xmm0, %ymm0
- ; CHECK-NEXT: vpmovm2d %k0, %ymm2
- ; CHECK-NEXT: vpsrld \$31, %ymm2, %ymm2
- ; CHECK-NEXT: vcvtdq2pd %xmm2, %ymm3
- ; CHECK-NEXT: vextracti128 \$1, %ymm2, %xmm2
- ; CHECK-NEXT: vcvtdq2pd %xmm2, %ymm2
- ; CHECK-NEXT: vmovaps %ymm2, 32(%rdi)
- ; CHECK-NEXT: vmovaps %ymm3, (%rdi)
- ; CHECK-NEXT: vmovaps %ymm0, 96(%rdi)
- ; CHECK-NEXT: vmovaps %ymm1, 64(%rdi)
- ; CHECK-NEXT: vzeroupper
- ; CHECK-NEXT: retq

 $\%$ mask = icmp slt <16 x i16> %a, zeroinitializer

% $1 =$ uitofp <16 x i1> %mask to <16 x double>

```
store <16 x double> %1, <16 x double>* %res
 ret void
}
```

```
define void @ubto16f64_512(<16 x i16> %a, <16 x double>* %res) "min-legal-vector-width"="512" {
; CHECK-LABEL: ubto16f64_512:
; CHECK: # %bb.0:
; CHECK-NEXT: vpmovw2m %ymm0, %k0
; CHECK-NEXT: vpmovm2d %k0, %zmm0
; CHECK-NEXT: vpsrld $31, %zmm0, %zmm0
;
 CHECK-NEXT: vcvtdq2pd %ymm0, %zmm1
; CHECK-NEXT: vextracti64x4 $1, %zmm0, %ymm0
; CHECK-NEXT: vcvtdq2pd %ymm0, %zmm0
; CHECK-NEXT: vmovaps %zmm0, 64(%rdi)
; CHECK-NEXT: vmovaps %zmm1, (%rdi)
; CHECK-NEXT: vzeroupper
; CHECK-NEXT: retq
\%mask = icmp slt <16 x i16> %a, zeroinitializer
%1 = uitofp <16 x i1> % mask to <16 x double>
store <16 x double> %1, <16 x double>* %res
 ret void
}
define <16 x i16> @test_16f32toub_256(<16 x float>* %ptr, <16 x i16> %passthru) "min-legal-vector-
width"="256" {
; CHECK-LABEL: test_16f32toub_256:
; CHECK: # %bb.0:
; CHECK-NEXT: vcvttps2dq (%rdi), %ymm1
; CHECK-NEXT: vpslld $31, %ymm1, %ymm1
; CHECK-NEXT: vpmovd2m %ymm1, %k0
; CHECK-NEXT: vcvttps2dq 32(%rdi), %ymm1
; CHECK-NEXT: vpslld $31, %ymm1, %ymm1
; CHECK-NEXT: vpmovd2m %ymm1, %k1
; CHECK-NEXT: kunpckbw %k0, %k1, %k1
; CHECK-NEXT: vmovdqu16 %ymm0, %ymm0 {%k1} {z}
; CHECK-NEXT: retq
%a = load < 16 \times float, <16 x float>* %ptr
%mask =
fptoui <16 x float> % a to <16 x i1>
 %select = select <16 x i1> %mask, <16 x i16> %passthru, <16 x i16> zeroinitializer
ret <16 x i16>%select
}
define <16 x i16> @test 16f32toub 512(<16 x float>* %ptr, <16 x i16> %passthru) "min-legal-vector-
width"="512" {
; CHECK-LABEL: test_16f32toub_512:
: CHECK: # % bb.0:
```

```
; CHECK-NEXT: vcvttps2dq (%rdi), %zmm1
; CHECK-NEXT: vpslld $31, %zmm1, %zmm1
; CHECK-NEXT: vpmovd2m %zmm1, %k1
; CHECK-NEXT: vmovdqu16 %ymm0, %ymm0 {%k1} {z}
; CHECK-NEXT: retq
%a = load < 16 \times float, <16 x float>* %ptr
% mask = fptoui <16 x float> % a to <16 x i1>
 %select = select <16 x i1> %mask, <16 x i16> %passthru, <16 x i16> zeroinitializer
 ret <16 x i16> %select
}
define <16 x i16> @test_16f32tosb_256(<16 x float>* %ptr, <16 x i16> %passthru) "min-legal-vector-
width"="256" {
; CHECK-LABEL: test_16f32tosb_256:
; CHECK: # %bb.0:
; CHECK-NEXT: vcvttps2dq (%rdi), %ymm1
; CHECK-NEXT: vpmovd2m %ymm1, %k0
; CHECK-NEXT: vcvttps2dq 32(%rdi),
 %ymm1
; CHECK-NEXT: vpmovd2m %ymm1, %k1
; CHECK-NEXT: kunpckbw %k0, %k1, %k1
; CHECK-NEXT: vmovdqu16 %ymm0, %ymm0 {%k1} {z}
; CHECK-NEXT: retq
%a = load <16 x float>, <16 x float>* %ptr
% mask = fptosi <16 x float> % a to <16 x i1>
 %select = select <16 x i1> %mask, <16 x i16> %passthru, <16 x i16> zeroinitializer
 ret <16 x i16> %select
}
define <16 x i16> @test_16f32tosb_512(<16 x float>* %ptr, <16 x i16> %passthru) "min-legal-vector-
width"="512" {
; CHECK-LABEL: test_16f32tosb_512:
; CHECK: # %bb.0:
; CHECK-NEXT: vcvttps2dq (%rdi), %zmm1
; CHECK-NEXT: vpmovd2m %zmm1, %k1
; CHECK-NEXT: vmovdqu16 %ymm0, %ymm0 {%k1} {z}
; CHECK-NEXT: retq
%a = load < 16 \times float, <16 x float>* %ptr
% mask = fptosi <16 x float> % a to <16 x i1>
%select = select <16 x i1> %mask, <16 x i16> %passthru, <16 x i16> zeroinitializer
ret \langle 16 \times i16 \rangle % select
}
define void @mul256(<64 x i8>* %a, <64 x i8>* %b, <64 x i8>* %c) "min-legal-vector-width"="256" {
; CHECK-AVX512-LABEL:
 mul256:
; CHECK-AVX512: # %bb.0:
; CHECK-AVX512-NEXT: vmovdqa (%rdi), %ymm0
```
; CHECK-AVX512-NEXT: vmovdqa 32(%rdi), %ymm1

; CHECK-AVX512-NEXT: vmovdqa (%rsi), %ymm2

; CHECK-AVX512-NEXT: vmovdqa 32(%rsi), %ymm3

; CHECK-AVX512-NEXT: vpunpckhbw  $\{\{\cdot^*\#+\}\}\$  ymm4 =

ymm3[8],ymm0[8],ymm3[9],ymm0[9],ymm3[10],ymm0[10],ymm3[11],ymm0[11],ymm3[12],ymm0[12],ymm3[13 ],ymm0[13],ymm3[14],ymm0[14],ymm3[15],ymm0[15],ymm3[24],ymm0[24],ymm3[25],ymm0[25],ymm3[26],ym m0[26],ymm3[27],ymm0[27],ymm3[28],ymm0[28],ymm3[29],ymm0[29],ymm3[30],ymm0[30],ymm3[31],ymm0[ 31]

; CHECK-AVX512-NEXT: vpunpckhbw  $\{\{\cdot^*\#+\}\}\$  ymm5 =

ymm1[8],ymm0[8],ymm1[9],ymm0[9],ymm1[10],ymm0[10],ymm1[11],ymm0[11],ymm1[12],ymm0[12],ymm1[13 ],ymm0[13],ymm1[14],ymm0[14],ymm1[15],ymm0[15],ymm1[24],ymm0[24],ymm1[25],ymm0[25],ymm1[26],ym m0[26],ymm1[27],ymm0[27],ymm1[28],ymm0[28],ymm1[29],ymm0[29],ymm1[30],ymm0[30],ymm1[31],ymm0[ 31]

; CHECK-AVX512-NEXT: vpmullw %ymm4, %ymm5, %ymm4

; CHECK-AVX512-NEXT: vmovdqa {{.\*#+}}

ymm5 = [255,255,255,255,255,255,255,255,255,255,255,255,255,255,255,255]

; CHECK-AVX512-NEXT: vpand %ymm5, %ymm4, %ymm4

 $;$  CHECK-AVX512-NEXT: vpunpcklbw  $\{\{\cdot^* \#+\}\}\$  ymm3 =

ymm3[0],ymm0[0],ymm3[1],ymm0[1],ymm3[2],ymm0[2],ymm3[3],ymm0[3],ymm3[4],ymm0[4],ymm3[5],ymm0[ 5],ymm3[6],ymm0[6],ymm3[7],ymm0[7],ymm3[16],ymm0[16],ymm3[17],ymm0[17],ymm3[18],ymm0[18],ymm3[ 19],ymm0[19],ymm3[20],ymm0[20],ymm3[21],ymm0[21],ymm3[22],ymm0[22],ymm3[23],ymm0[23]

; CHECK-AVX512-NEXT: vpunpcklbw  $\{\{\cdot, *\#+\}\}\$  ymm1 =

```
ymm1[0],ymm0[0],ymm1[1],ymm0[1],ymm1[2],ymm0[2],ymm1[3],ymm0[3],ymm1[4],ymm0[4],ymm1[5],ymm0[
5],ymm1[6],ymm0[6],ymm1[7],ymm0[7],ymm1[16],ymm0[16],ymm1[17],ymm0[17],ymm1[18],ymm0[18],ymm1[
19],ymm0[19],ymm1[20],ymm0[20],ymm1[21],ymm0[21],ymm1[22],ymm0[22],ymm1[23],ymm0[23]
```
; CHECK-AVX512-NEXT: vpmullw %ymm3, %ymm1, %ymm1

; CHECK-AVX512-NEXT: vpand %ymm5, %ymm1, %ymm1

```
; CHECK-AVX512-NEXT: vpackuswb %ymm4, %ymm1, %ymm1
```
; CHECK-AVX512-NEXT: vpunpckhbw  $\{\{\cdot^* \#+\}\}\$  ymm3 =

ymm2[8],ymm0[8],ymm2[9],ymm0[9],ymm2[10],ymm0[10],ymm2[11],ymm0[11],ymm2[12],ymm0[12],ymm2[13 ],ymm0[13],ymm2[14],ymm0[14],ymm2[15],ymm0[15],ymm2[24],ymm0[24],ymm2[25],ymm0[25],ymm2[26],ym m0[26],ymm2[27],ymm0[27],ymm2[28],ymm0[28],ymm2[29],ymm0[29],ymm2[30],ymm0[30],ymm2[31],ymm0[ 31]

```
;
```
CHECK-AVX512-NEXT: vpunpckhbw  $\{\{\cdot^*\#+\}\}\$  ymm4 =

ymm0[8,8,9,9,10,10,11,11,12,12,13,13,14,14,15,15,24,24,25,25,26,26,27,27,28,28,29,29,30,30,31,31]

; CHECK-AVX512-NEXT: vpmullw %ymm3, %ymm4, %ymm3

; CHECK-AVX512-NEXT: vpand %ymm5, %ymm3, %ymm3

```
; CHECK-AVX512-NEXT: vpunpcklbw \{\{\cdot^*\#+\}\}\ ymm2 =
```

```
ymm2[0],ymm0[0],ymm2[1],ymm0[1],ymm2[2],ymm0[2],ymm2[3],ymm0[3],ymm2[4],ymm0[4],ymm2[5],ymm0[
5],ymm2[6],ymm0[6],ymm2[7],ymm0[7],ymm2[16],ymm0[16],ymm2[17],ymm0[17],ymm2[18],ymm0[18],ymm2[
```
19],ymm0[19],ymm2[20],ymm0[20],ymm2[21],ymm0[21],ymm2[22],ymm0[22],ymm2[23],ymm0[23]

```
; CHECK-AVX512-NEXT: vpunpcklbw \{\{\cdot^*\#+\}\}\ ymm0 =
```
ymm0[0,0,1,1,2,2,3,3,4,4,5,5,6,6,7,7,16,16,17,17,18,18,19,19,20,20,21,21,22,22,23,23]

; CHECK-AVX512-NEXT: vpmullw

%ymm2, %ymm0, %ymm0

; CHECK-AVX512-NEXT: vpand %ymm5, %ymm0, %ymm0

; CHECK-AVX512-NEXT: vpackuswb %ymm3, %ymm0, %ymm0

```
; CHECK-AVX512-NEXT: vmovdqa %ymm0, (%rdx)
; CHECK-AVX512-NEXT: vmovdqa %ymm1, 32(%rdx)
; CHECK-AVX512-NEXT: vzeroupper
; CHECK-AVX512-NEXT: retq
;
; CHECK-VBMI-LABEL: mul256:
; CHECK-VBMI: # %bb.0:
```
; CHECK-VBMI-NEXT: vmovdqa (%rdi), %ymm0

; CHECK-VBMI-NEXT: vmovdqa 32(%rdi), %ymm1

; CHECK-VBMI-NEXT: vmovdqa (%rsi), %ymm2

; CHECK-VBMI-NEXT: vmovdqa 32(%rsi), %ymm3

; CHECK-VBMI-NEXT: vpunpckhbw  $\{\{\cdot^*\#+\}\}\$  ymm4 =

ymm3[8],ymm0[8],ymm3[9],ymm0[9],ymm3[10],ymm0[10],ymm3[11],ymm0[11],ymm3[12],ymm0[12],ymm3[13 ],ymm0[13],ymm3[14],ymm0[14],ymm3[15],ymm0[15],ymm3[24],ymm0[24],ymm3[25],ymm0[25],ymm3[26],ym m0[26],ymm3[27],ymm0[27],ymm3[28],ymm0[28],ymm3[29],ymm0[29],ymm3[30],ymm0[30],ymm3[31],ymm0[ 31]

; CHECK-VBMI-NEXT: vpunpckhbw {{.\*#+}} ymm5 =

ymm1[8],ymm0[8],ymm1[9],ymm0[9],ymm1[10],ymm0[10],ymm1[11],ymm0[11],ymm1[12],ymm0[12],ymm1[13 ],ymm0[13],ymm1[14],ymm0[14],ymm1[15],ymm0[15],ymm1[24],ymm0[24],ymm1[25],ymm0[25],ymm1[26],ym m0[26],ymm1[27],ymm0[27],ymm1[28],ymm0[28],ymm1[29],ymm0[29],ymm1[30],ymm0[30],ymm1[31],ymm0[ 31]

```
;
```
CHECK-VBMI-NEXT: vpmullw %ymm4, %ymm5, %ymm4

```
; CHECK-VBMI-NEXT: vpunpcklbw \{\{\cdot^* \#+\}\}\ ymm3 =
```
ymm3[0],ymm0[0],ymm3[1],ymm0[1],ymm3[2],ymm0[2],ymm3[3],ymm0[3],ymm3[4],ymm0[4],ymm3[5],ymm0[ 5],ymm3[6],ymm0[6],ymm3[7],ymm0[7],ymm3[16],ymm0[16],ymm3[17],ymm0[17],ymm3[18],ymm0[18],ymm3[ 19],ymm0[19],ymm3[20],ymm0[20],ymm3[21],ymm0[21],ymm3[22],ymm0[22],ymm3[23],ymm0[23]

```
; CHECK-VBMI-NEXT: vpunpcklbw {{.*#+}} ymm1 =
```
ymm1[0],ymm0[0],ymm1[1],ymm0[1],ymm1[2],ymm0[2],ymm1[3],ymm0[3],ymm1[4],ymm0[4],ymm1[5],ymm0[ 5],ymm1[6],ymm0[6],ymm1[7],ymm0[7],ymm1[16],ymm0[16],ymm1[17],ymm0[17],ymm1[18],ymm0[18],ymm1[ 19],ymm0[19],ymm1[20],ymm0[20],ymm1[21],ymm0[21],ymm1[22],ymm0[22],ymm1[23],ymm0[23]

; CHECK-VBMI-NEXT: vpmullw %ymm3, %ymm1, %ymm1

; CHECK-VBMI-NEXT: vmovdqa  $\{\{\cdot, *\#+\}\}\$  ymm3 =

[0,2,4,6,8,10,12,14,32,34,36,38,40,42,44,46,16,18,20,22,24,26,28,30,48,50,52,54,56,58,60,62]

;

CHECK-VBMI-NEXT: vpermt2b %ymm4, %ymm3, %ymm1

```
; CHECK-VBMI-NEXT: vpunpckhbw \{\{\cdot^*\#+\}\}\ ymm4 =
```
ymm2[8],ymm0[8],ymm2[9],ymm0[9],ymm2[10],ymm0[10],ymm2[11],ymm0[11],ymm2[12],ymm0[12],ymm2[13 ],ymm0[13],ymm2[14],ymm0[14],ymm2[15],ymm0[15],ymm2[24],ymm0[24],ymm2[25],ymm0[25],ymm2[26],ym m0[26],ymm2[27],ymm0[27],ymm2[28],ymm0[28],ymm2[29],ymm0[29],ymm2[30],ymm0[30],ymm2[31],ymm0[ 31]

```
; CHECK-VBMI-NEXT: vpunpckhbw {{.*#+}} ymm5 =
```
ymm0[8,8,9,9,10,10,11,11,12,12,13,13,14,14,15,15,24,24,25,25,26,26,27,27,28,28,29,29,30,30,31,31]

; CHECK-VBMI-NEXT: vpmullw %ymm4, %ymm5, %ymm4

; CHECK-VBMI-NEXT: vpunpcklbw  $\{\{\cdot, *\#+\}\}\$  ymm2 =

ymm2[0],ymm0[0],ymm2[1],ymm0[1],ymm2[2],ymm0[2],ymm2[3],ymm0[3],ymm2[4],ymm0[4],ymm2[5],ymm0[ 5],ymm2[6],ymm0[6],ymm2[7],ymm0[7],ymm2[16],ymm0[16],ymm2[17],ymm0[17],ymm2[18],ymm0[18],ymm2[ 19],ymm0[19],ymm2[20],ymm0[20],ymm2[21],ymm0[21],ymm2[22],ymm0[22],ymm2[23],ymm0[23]

```
; CHECK-VBMI-NEXT: vpunpcklbw
{\{.\ast\#+\}} ymm0 =ymm0[0,0,1,1,2,2,3,3,4,4,5,5,6,6,7,7,16,16,17,17,18,18,19,19,20,20,21,21,22,22,23,23]; CHECK-VBMI-NEXT: vpmullw %ymm2, %ymm0, %ymm0
; CHECK-VBMI-NEXT: vpermt2b %ymm4, %ymm3, %ymm0
; CHECK-VBMI-NEXT: vmovdqa %ymm0, (%rdx)
; CHECK-VBMI-NEXT: vmovdqa %ymm1, 32(%rdx)
; CHECK-VBMI-NEXT: vzeroupper
; CHECK-VBMI-NEXT: retq
 %d = load <64 x i8>, <64 x i8>* %a
%e = load <64 x i8>, <64 x i8>* %b
%f = \text{mul} < 64 \text{ x } i8 > 0%d, %e
 store <64 x i8> %f, <64 x i8>* %c
 ret void
}
```
define void @mul512(<64 x i8>\* %a, <64 x i8>\* %b, <64 x i8>\* %c) "min-legal-vector-width"="512" {

; CHECK-AVX512-LABEL: mul512:

; CHECK-AVX512: # %bb.0:

; CHECK-AVX512-NEXT: vmovdqa64 (%rdi), %zmm0

; CHECK-AVX512-NEXT: vmovdqa64 (%rsi), %zmm1

; CHECK-AVX512-NEXT: vpunpckhbw  $\{\{\cdot\text{*}\#+\}\}\$ zmm2 =

```
zmm1[8],zmm0[8],zmm1[9],zmm0[9],zmm1[10],zmm0[10],zmm1[11],zmm0[11],zmm1[12],zmm0[12],zmm1[13],
zmm0[13],zmm1[14],zmm0[14],zmm1[15],zmm0[15],zmm1[24],zmm0[24],zmm1[25],zmm0[25],zmm1[26],zmm0
[26],zmm1[27],zmm0[27],zmm1[28],zmm0[28],zmm1[29],zmm0[29],zmm1[30],zmm0[30],zmm1[31],zmm0[31],z
mm1[40],zmm0[40],zmm1[41],zmm0[41],zmm1[42],zmm0[42],zmm1[43],zmm0[43],zmm1[44],zmm0[44],zmm1[
45],zmm0[45],zmm1[46],zmm0[46],zmm1[47],zmm0[47],zmm1[56],zmm0[56],zmm1[57],zmm0[57],zmm1[58],z
mm0[58],zmm1[59],zmm0[59],zmm1[60],zmm0[60],zmm1[61],zmm0[61],zmm1[62],zmm0[62],zmm1[63],zmm0[
63]
```
;

CHECK-AVX512-NEXT: vpunpckhbw  $\{\{\cdot^*\#+\}\}\$ zmm3 =

zmm0[8,8,9,9,10,10,11,11,12,12,13,13,14,14,15,15,24,24,25,25,26,26,27,27,28,28,29,29,30,30,31,31,40,40,41,41,4 2,42,43,43,44,44,45,45,46,46,47,47,56,56,57,57,58,58,59,59,60,60,61,61,62,62,63,63]

; CHECK-AVX512-NEXT: vpmullw %zmm2, %zmm3, %zmm2

; CHECK-AVX512-NEXT: vmovdqa64 {{.\*#+}} zmm3 =

[255,255,255,255,255,255,255,255,255,255,255,255,255,255,255,255,255,255,255,255,255,255,255,255,255,255,2 55,255,255,255,255,255]

; CHECK-AVX512-NEXT: vpandq %zmm3, %zmm2, %zmm2

; CHECK-AVX512-NEXT: vpunpcklbw  $\{\{\cdot^*\#+\}\}\$ zmm $1 =$ 

```
zmm1[0],zmm0[0],zmm1[1],zmm0[1],zmm1[2],zmm0[2],zmm1[3],zmm0[3],zmm1[4],zmm0[4],zmm1[5],zmm0[5]
,zmm1[6],zmm0[6],zmm1[7],zmm0[7],zmm1[16],zmm0[16],zmm1[17],zmm0[17],zmm1[18],zmm0[18],zmm1[19]
,zmm0[19],zmm1[20],zmm0[20],zmm1[21],zmm0[21],zmm1[22],zmm0[22],zmm1[23],zmm0[23],zmm1[32],zmm
0[32],zmm1[33],zmm0[33],zmm1[34],zmm0[34],zmm1[35],zmm0[35],zmm1[36],zmm0[36],zmm1[37],zmm0[37],
zmm1[38],zmm0[38],zmm1[39],zmm0[39],zmm1[48],zmm0[48],zmm1[49],zmm0[49],zmm1[50],zmm0[50],zmm1
[51],zmm0[51],zmm1[52],zmm0[52],zmm1[53],zmm0[53],zmm1[54],zmm0[54],zmm1[55],zmm0[55]
```

```
;
```
CHECK-AVX512-NEXT: vpunpcklbw  $\{\{\cdot\text{*}\#+\}\}\$ zmm $0 =$ zmm0[0,0,1,1,2,2,3,3,4,4,5,5,6,6,7,7,16,16,17,17,18,18,19,19,20,20,21,21,22,22,23,23,32,32,33,33,34,34,35,35,36,3 6,37,37,38,38,39,39,48,48,49,49,50,50,51,51,52,52,53,53,54,54,55,55]

```
; CHECK-AVX512-NEXT: vpmullw %zmm1, %zmm0, %zmm0
; CHECK-AVX512-NEXT: vpandq %zmm3, %zmm0, %zmm0
; CHECK-AVX512-NEXT: vpackuswb %zmm2, %zmm0, %zmm0
; CHECK-AVX512-NEXT: vmovdqa64 %zmm0, (%rdx)
; CHECK-AVX512-NEXT: vzeroupper
```
;

;

```
 CHECK-AVX512-NEXT: retq
```
; CHECK-VBMI-LABEL: mul512:

 $:$  CHECK-VBMI:  $#$ %bb.0:

; CHECK-VBMI-NEXT: vmovdqa64 (%rdi), %zmm0

; CHECK-VBMI-NEXT: vmovdqa64 (%rsi), %zmm1

; CHECK-VBMI-NEXT: vpunpckhbw  $\{\{\cdot^*\#+\}\}\$ zmm2 =

zmm1[8],zmm0[8],zmm1[9],zmm0[9],zmm1[10],zmm0[10],zmm1[11],zmm0[11],zmm1[12],zmm0[12],zmm1[13], zmm0[13],zmm1[14],zmm0[14],zmm1[15],zmm0[15],zmm1[24],zmm0[24],zmm1[25],zmm0[25],zmm1[26],zmm0 [26],zmm1[27],zmm0[27],zmm1[28],zmm0[28],zmm1[29],zmm0[29],zmm1[30],zmm0[30],zmm1[31],zmm0[31],z mm1[40],zmm0[40],zmm1[41],zmm0[41],zmm1[42],zmm0[42],zmm1[43],zmm0[43],zmm1[44],zmm0[44],zmm1[ 45],zmm0[45],zmm1[46],zmm0[46],zmm1[47],zmm0[47],zmm1[56],zmm0[56],zmm1[57],zmm0[57],zmm1[58],z mm0[58],zmm1[59],zmm0[59],zmm1[60],zmm0[60],zmm1[61],zmm0[61],zmm1[62],zmm0[62],zmm1[63],zmm0[ 63]

; CHECK-VBMI-NEXT: vpunpckhbw  $\{\{\cdot, *\_{n+1}\}\$ zmm3 =

zmm0[8,8,9,9,10,10,11,11,12,12,13,13,14,14,15,15,24,24,25,25,26,26,27,27,28,28,29,29,30,30,31,31,40,40,41,41,4 2,42,43,43,44,44,45,45,46,46,47,47,56,56,57,57,58,58,59,59,60,60,61,61,62,62,63,63]

;

CHECK-VBMI-NEXT: vpmullw %zmm2, %zmm3, %zmm2

: CHECK-VBMI-NEXT: vpunpcklbw  $\{\{\cdot, *\_{n+1}\}\$ zmm $1 =$ 

zmm1[0],zmm0[0],zmm1[1],zmm0[1],zmm1[2],zmm0[2],zmm1[3],zmm0[3],zmm1[4],zmm0[4],zmm1[5],zmm0[5] ,zmm1[6],zmm0[6],zmm1[7],zmm0[7],zmm1[16],zmm0[16],zmm1[17],zmm0[17],zmm1[18],zmm0[18],zmm1[19] ,zmm0[19],zmm1[20],zmm0[20],zmm1[21],zmm0[21],zmm1[22],zmm0[22],zmm1[23],zmm0[23],zmm1[32],zmm 0[32],zmm1[33],zmm0[33],zmm1[34],zmm0[34],zmm1[35],zmm0[35],zmm1[36],zmm0[36],zmm1[37],zmm0[37], zmm1[38],zmm0[38],zmm1[39],zmm0[39],zmm1[48],zmm0[48],zmm1[49],zmm0[49],zmm1[50],zmm0[50],zmm1 [51],zmm0[51],zmm1[52],zmm0[52],zmm1[53],zmm0[53],zmm1[54],zmm0[54],zmm1[55],zmm0[55]

; CHECK-VBMI-NEXT: vpunpcklbw  $\{\{\cdot^* \#+\}\}\$ zmm $0 =$ 

zmm0[0,0,1,1,2,2,3,3,4,4,5,5,6,6,7,7,16,16,17,17,18,18,19,19,20,20,21,21,22,22,23,23,32,32,33,33,34,34,35,35,36,3 6,37,37,38,38,39,39,48,48,49,49,50,50,51,51,52,52,53,53,54,54,55,55]

; CHECK-VBMI-NEXT: vpmullw %zmm1, %zmm0, %zmm0

; CHECK-VBMI-NEXT:

```
vmovdqa64 \{ {\cdot}^* \# + {\cdot} \} zmm1 =
```
[0,2,4,6,8,10,12,14,64,66,68,70,72,74,76,78,16,18,20,22,24,26,28,30,80,82,84,86,88,90,92,94,32,34,36,38,40,42,44, 46,96,98,100,102,104,106,108,110,48,50,52,54,56,58,60,62,112,114,116,118,120,122,124,126]

; CHECK-VBMI-NEXT: vpermi2b %zmm2, %zmm0, %zmm1

; CHECK-VBMI-NEXT: vmovdqa64 %zmm1, (%rdx)

; CHECK-VBMI-NEXT: vzeroupper

; CHECK-VBMI-NEXT: retq

%d = load <64 x i8>, <64 x i8>\* %a

%e = load <64 x i8>, <64 x i8>\* %b

% $f = \text{mul} < 64 \text{ x } 18 > \% d$ , %e

store <64 x i8> %f, <64 x i8>\* %c

```
 ret void
}
```

```
; This threw an assertion at one point.
define <4 x i32> @mload_v4i32(<4 x i32> %trigger, <4 x i32>* %addr, <4 x i32> %dst) "min-legal-vector-
width"="256" {
; CHECK-LABEL: mload_v4i32:
; CHECK: # %bb.0:
; CHECK-NEXT: vptestnmd %xmm0, %xmm0, %k1
; CHECK-NEXT: vpblendmd (%rdi), %xmm1, %xmm0 {%k1}
; CHECK-NEXT: retq
 %mask = icmp eq <4 x i32> %trigger, zeroinitializer
 %res = call <4 x i32> @llvm.masked.load.v4i32.p0v4i32(<4 x i32>*
 %addr, i32 4, <4 x i1> %mask, <4 x i32> %dst)
 ret <4 x i32> %res
}
declare <4 x i32> @llvm.masked.load.v4i32.p0v4i32(<4 x i32>*, i32, <4 x i1>, <4 x i32>)
define <16 x i32> @trunc_v16i64_v16i32(<16 x i64>* %x) nounwind "min-legal-vector-width"="256" {
; CHECK-LABEL: trunc_v16i64_v16i32:
; CHECK: # %bb.0:
; CHECK-NEXT: vmovdqa (%rdi), %ymm0
; CHECK-NEXT: vmovdqa 32(%rdi), %ymm1
; CHECK-NEXT: vmovdqa 64(%rdi), %ymm2
; CHECK-NEXT: vmovdqa 96(%rdi), %ymm3
; CHECK-NEXT: vpmovqd %ymm0, %xmm0
; CHECK-NEXT: vpmovqd %ymm1, %xmm1
; CHECK-NEXT: vinserti128 $1, %xmm1, %ymm0, %ymm0
; CHECK-NEXT: vpmovqd %ymm2, %xmm1
; CHECK-NEXT: vpmovqd %ymm3, %xmm2
; CHECK-NEXT: vinserti128 $1, %xmm2, %ymm1, %ymm1
; CHECK-NEXT: retq
% a = load <16 x i64>, <16 x i64>* % x
% b = trunc <16 x i64> % a to <16 x i32>
 ret <16 x i32> %b
}
define <16 x i8> @trunc_v16i64_v16i8(<16 x i64>* %x) nounwind "min-legal-vector-width"="256" {
; CHECK-LABEL: trunc_v16i64_v16i8:
; CHECK: 
    # %bb.0:
; CHECK-NEXT: vmovdqa (%rdi), %ymm0
; CHECK-NEXT: vmovdqa 32(%rdi), %ymm1
; CHECK-NEXT: vmovdqa 64(%rdi), %ymm2
; CHECK-NEXT: vmovdqa 96(%rdi), %ymm3
; CHECK-NEXT: vpmovqb %ymm3, %xmm3
; CHECK-NEXT: vpmovqb %ymm2, %xmm2
; CHECK-NEXT: vpunpckldq {{.*#+}} xmm2 = xmm2[0],xmm3[0],xmm2[1],xmm3[1]
```

```
; CHECK-NEXT: vpmovqb %ymm1, %xmm1
; CHECK-NEXT: vpmovqb %ymm0, %xmm0
; CHECK-NEXT: vpunpckldq \{\{\cdot\text{**}\n\} \times \text{mm0} = \text{mm0}[0], \text{mm1}[0], \text{mm0}[1], \text{mm1}[1]; CHECK-NEXT: vpunpcklqdq \{ {\cdot}^* \# {\cdot} \} xmm0 = \text{imm0}[0], \text{imm2}[0]; CHECK-NEXT: vzeroupper
; CHECK-NEXT: retq
% a = load <16 x i64>, <16 x i64>* % x
% b = trunc <16 x i64> % a to <16 x i8>
 ret <16 x i8> %b
}
define <16 x i8> @trunc_v16i32_v16i8(<16 x i32>* %x) nounwind "min-legal-vector-width"="256" {
; CHECK-LABEL: trunc_v16i32_v16i8:
; CHECK: # %bb.0:
; CHECK-NEXT: vmovdqa (%rdi), %ymm0
; CHECK-NEXT: vmovdqa 32(%rdi), %ymm1
; CHECK-NEXT: vpmovdb %ymm1, %xmm1
; CHECK-NEXT: vpmovdb %ymm0, %xmm0
;
CHECK-NEXT: vpunpcklqdq \{\{\cdot^*\#+\}\}\ xmm0 = \text{xmm0}[0], \text{xmm1}[0]; CHECK-NEXT: vzeroupper
; CHECK-NEXT: retq
 %a = load <16 x i32>, <16 x i32>* %x
% b = trunc <16 x i32> % a to <16 x i8>
 ret <16 x i8> %b
}
define <8 x i8> @trunc_v8i64_v8i8(<8 x i64>* %x) nounwind "min-legal-vector-width"="256" {
; CHECK-LABEL: trunc_v8i64_v8i8:
; CHECK: # %bb.0:
; CHECK-NEXT: vmovdqa (%rdi), %ymm0
; CHECK-NEXT: vmovdqa 32(%rdi), %ymm1
; CHECK-NEXT: vpmovqb %ymm1, %xmm1
; CHECK-NEXT: vpmovqb %ymm0, %xmm0
; CHECK-NEXT: vpunpckldq \{\{\cdot, *\#+\}\}\ xmm0 = xmm0[0], xmm1[0], xmm0[1], xmm1[1]; CHECK-NEXT: vzeroupper
; CHECK-NEXT: retq
% a = load <8 x i64>, <8 x i64>* % x
% b = trunc <8 x i64> % a to <8 x i8>
ret < 8 \times 18 > %}
define <8 x i16> @trunc_v8i64_v8i16(<8 x i64>* %x) nounwind "min-legal-vector-width"="256" {
; CHECK-LABEL: trunc_v8i64_v8i16:
: CHECK: # % bb.0:
; CHECK-NEXT: vmovdqa (%rdi), %ymm0
; CHECK-NEXT: vmovdqa 32(%rdi), %ymm1
; CHECK-NEXT: vpmovqw %ymm1,
```

```
 %xmm1
; CHECK-NEXT: vpmovqw %ymm0, %xmm0
; CHECK-NEXT: vpunpcklqdq \{-.***\} xmm0 = xmm0[0], xmm1[0]; CHECK-NEXT: vzeroupper
; CHECK-NEXT: retq
% a = load <8 x i64>, <8 x i64>* % x
% b = trunc <8 x i64> % a to <8 x i16>
ret < 8 \times 116 > %b}
define <8 x i32> @trunc_v8i64_v8i32_zeroes(<8 x i64>* %x) nounwind "min-legal-vector-width"="256" {
; CHECK-LABEL: trunc_v8i64_v8i32_zeroes:
; CHECK: # %bb.0:
; CHECK-NEXT: vpsrlq $48, 32(%rdi), %ymm1
; CHECK-NEXT: vpsrlq $48, (%rdi), %ymm2
; CHECK-NEXT: vmovdqa {{.*#+}} ymm0 = [0,2,4,6,8,10,12,14,16,18,20,22,24,26,28,30]
; CHECK-NEXT: vpermi2w %ymm1, %ymm2, %ymm0
; CHECK-NEXT: retq
% a = load <8 x i64>, <8 x i64>* % x
 %b = lshr <8 x i64> %a, <i64 48, i64 48, i64 48, i64 48, i64 48, i64 48, i64 48, i64 48>
%c = trunc <8 x i64> % to <8 x i32>
 ret <8 x i32> %c
}
define <16 x i16> @trunc_v16i32_v16i16_zeroes(<16 x i32>* %x) nounwind "min-legal-vector-width"="256" {
; CHECK-LABEL: trunc_v16i32_v16i16_zeroes:
;
CHECK: \# % bb.0:
; CHECK-NEXT: vmovdqa (%rdi), %ymm1
; CHECK-NEXT: vmovdqa {{.*#+}} ymm0 = [1,3,5,7,9,11,13,15,17,19,21,23,25,27,29,31]
; CHECK-NEXT: vpermi2w 32(%rdi), %ymm1, %ymm0
; CHECK-NEXT: retq
% a = load <16 x i32>, <16 x i32>* % x
 %b = lshr <16 x i32> %a, <i32 16, i32 16, i32 16, i32 16, i32 16, i32 16, i32 16, i32 16, i32 16, i32 16, i32 16, i32
16, i32 16, i32 16, i32 16, i32 16>
%c = trunc <16 x i32> %b to <16 x i16>
 ret <16 x i16> %c
}
define <32 x i8> @trunc_v32i16_v32i8_zeroes(<32 x i16>* %x) nounwind "min-legal-vector-width"="256" {
; CHECK-AVX512-LABEL: trunc_v32i16_v32i8_zeroes:
; CHECK-AVX512: # %bb.0:
; CHECK-AVX512-NEXT: vpsrlw $8, 32(%rdi), %ymm0
; CHECK-AVX512-NEXT: vpsrlw $8, (%rdi), %ymm1
; CHECK-AVX512-NEXT: vpackuswb %ymm0, %ymm1, %ymm0
; CHECK-AVX512-NEXT: vpermq \{ {\cdot}^* \# {\cdot} \} ymm0 = \text{ymm0[0,2,1,3]}; CHECK-AVX512-NEXT: retq
```

```
;
```

```
; CHECK-VBMI-LABEL: trunc_v32i16_v32i8_zeroes:
```
; CHECK-VBMI: # %bb.0:

; CHECK-VBMI-NEXT:

vmovdqa (%rdi), %ymm1

; CHECK-VBMI-NEXT: vmovdqa  $\{\{\cdot^*\#+\}\}\$ ymm $0 =$ 

[1,3,5,7,9,11,13,15,17,19,21,23,25,27,29,31,33,35,37,39,41,43,45,47,49,51,53,55,57,59,61,63]

; CHECK-VBMI-NEXT: vpermi2b 32(%rdi), %ymm1, %ymm0

; CHECK-VBMI-NEXT: retq

```
% a = load <32 x i16>, <32 x i16>* % x
```
 %b = lshr <32 x i16> %a, <i16 8, i16 8, i16 8, i16 8, i16 8, i16 8, i16 8, i16 8, i16 8, i16 8, i16 8, i16 8, i16 8, i16 8, i16 8, i16 8, i16 8, i16 8, i16 8, i16 8, i16 8, i16 8, i16 8, i16 8, i16 8, i16 8, i16 8, i16 8, i16 8, i16 8, i16 8, i16 8> %c = trunc <32 x i16> %b to <32 x i8>

```
 ret <32 x i8> %c
```

```
}
```

```
define <8 x i32> @trunc_v8i64_v8i32_sign(<8 x i64>* %x) nounwind "min-legal-vector-width"="256" {
```
; CHECK-LABEL: trunc\_v8i64\_v8i32\_sign:

; CHECK: # %bb.0:

; CHECK-NEXT: vpsraq \$48, 32(%rdi), %ymm1

; CHECK-NEXT: vpsraq \$48, (%rdi), %ymm2

; CHECK-NEXT: vmovdqa {{.\*#+}} ymm0 = [0,2,4,6,8,10,12,14,16,18,20,22,24,26,28,30]

; CHECK-NEXT: vpermi2w %ymm1, %ymm2, %ymm0

; CHECK-NEXT: retq

% a = load <8 x i64>, <8 x i64>\* % x

%b = ashr <8 x i64> %a, <i64 48, i64 48, i64 48, i64 48, i64 48, i64 48, i64 48, i64 48>

%c = trunc <8 x i64> % to <8 x i32>

ret <8 x i32> %c

```
}
```
define <16 x i16> @trunc\_v16i32\_v16i16\_sign(<16 x i32>\* %x) nounwind "min-legal-vector-width"="256" { ; CHECK-LABEL: trunc\_v16i32\_v16i16\_sign:

; CHECK: # %bb.0:

; CHECK-NEXT: vmovdqa (%rdi), %ymm1

; CHECK-NEXT: vmovdqa {{.\*#+}} ymm0 = [1,3,5,7,9,11,13,15,17,19,21,23,25,27,29,31]

; CHECK-NEXT: vpermi2w 32(%rdi), %ymm1, %ymm0

; CHECK-NEXT: retq

```
% a = load <16 x i32>, <16 x i32>* % x
```
 %b = ashr <16 x i32> %a, <i32 16, i32 16, i32 16, i32 16, i32 16, i32 16, i32 16, i32 16, i32 16, i32 16, i32 16, i32 16, i32 16, i32 16, i32 16, i32 16>

%c = trunc <16 x i32> % to <16 x i16>

ret <16 x i16> %c

}

define <32 x i8> @trunc\_v32i16\_v32i8\_sign(<32 x i16>\* %x) nounwind "min-legal-vector-width"="256" { ; CHECK-AVX512-LABEL: trunc\_v32i16\_v32i8\_sign: ; CHECK-AVX512: # %bb.0: ; CHECK-AVX512-NEXT:

```
 vpsraw $8, 32(%rdi), %ymm0
; CHECK-AVX512-NEXT: vpsraw $8, (%rdi), %ymm1
; CHECK-AVX512-NEXT: vpacksswb %ymm0, %ymm1, %ymm0
; CHECK-AVX512-NEXT: vpermq {{.*#+}} ymm0 = ymm0[0,2,1,3]
; CHECK-AVX512-NEXT: retq
;
; CHECK-VBMI-LABEL: trunc_v32i16_v32i8_sign:
; CHECK-VBMI: # %bb.0:
; CHECK-VBMI-NEXT: vmovdqa (%rdi), %ymm1
; CHECK-VBMI-NEXT: vmovdqa \{\{\cdot, *\#+\}\}\ ymm0 =[1,3,5,7,9,11,13,15,17,19,21,23,25,27,29,31,33,35,37,39,41,43,45,47,49,51,53,55,57,59,61,63]
; CHECK-VBMI-NEXT: vpermi2b 32(%rdi), %ymm1, %ymm0
; CHECK-VBMI-NEXT: retq
 %a = load <32 x i16>, <32 x i16>* %x
 %b = ashr <32 x i16> %a, <i16 8, i16 8, i16 8, i16 8, i16 8, i16 8, i16 8, i16 8, i16 8, i16 8, i16 8, i16 8, i16 8, i16 8,
i16 8, i16 8, i16 8, i16 8, i16 8, i16 8, i16 8, i16 8, i16 8, i16 8, i16 8, i16 8, i16 8, i16 8, i16 8, i16 8, i16 8, i16 8>
%c = trunc <32 x i16> %b to <32 x i8>
ret <32 x i8> %c
}
define void @zext_v16i8_v16i64(<16 x i8> %x, <16 x i64>* %y) nounwind "min-legal-vector-width"="256"
 {
; CHECK-LABEL: zext_v16i8_v16i64:
; CHECK: # %bb.0:
; CHECK-NEXT: vpmovzxbw \{\{\cdot^*\#+\}\}\ ymm1 =
xmm0[0],zero,xmm0[1],zero,xmm0[2],zero,xmm0[3],zero,xmm0[4],zero,xmm0[5],zero,xmm0[6],zero,xmm0[7],zer
o,xmm0[8],zero,xmm0[9],zero,xmm0[10],zero,xmm0[11],zero,xmm0[12],zero,xmm0[13],zero,xmm0[14],zero,xm
m0[15],zero
; CHECK-NEXT: vpshufd \{\{\cdot, *\_{n+1}\}\ xmm2 = xmm1[2,3,0,1]
; CHECK-NEXT: vpmovzxwq \{\{\cdot^*\#+\}\}\ ymm2 =
xmm2[0],zero,zero,zero,xmm2[1],zero,zero,zero,xmm2[2],zero,zero,zero,xmm2[3],zero,zero,zero
; CHECK-NEXT: vextracti128 $1, %ymm1, %xmm1
; CHECK-NEXT: vpshufd \{\{\cdot^* \#+\}\}\ xmm3 = xmm1[2,3,0,1]; CHECK-NEXT: vpmovzxwq \{\{\cdot, *\#+\}\}\ ymm3 =
xmm3[0],zero,zero,zero,xmm3[1],zero,zero,zero,xmm3[2],zero,zero,zero,xmm3[3],zero,zero,zero
; CHECK-NEXT: vpmovzxwq \{\{\cdot^*\#+\}\}\ ymm1 =
xmm1[0],zero,zero,zero,xmm1[1],zero,zero,zero,xmm1[2],zero,zero,zero,xmm1[3],zero,zero,zero
; CHECK-NEXT: vpmovzxbq \{\{\cdot^*\#+\}\}\ ymm0 =xmm0[0],zero,zero,zero,zero,zero,zero,zero,xmm0[1],zero,zero,zero,zero,zero,zero,zero,xmm0[2],zero,zero,zero,zer
o,zero,zero,zero,xmm0[3],zero,zero,zero,zero,zero,zero,zero
;
 CHECK-NEXT: vmovdqa %ymm0, (%rdi)
; CHECK-NEXT: vmovdqa %ymm1, 64(%rdi)
; CHECK-NEXT: vmovdqa %ymm3, 96(%rdi)
; CHECK-NEXT: vmovdqa %ymm2, 32(%rdi)
; CHECK-NEXT: vzeroupper
; CHECK-NEXT: retq
% a = zext <16 x i8 > % x to <16 x i64>
```

```
 store <16 x i64> %a, <16 x i64>* %y
 ret void
}
```

```
define void @sext_v16i8_v16i64(<16 x i8> %x, <16 x i64>* %y) nounwind "min-legal-vector-width"="256" {
; CHECK-LABEL: sext_v16i8_v16i64:
; CHECK: # %bb.0:
; CHECK-NEXT: vpmovsxbw %xmm0, %ymm0
; CHECK-NEXT: vpshufd \{\{\cdot^*\#+\}\}\ xmm1 = xmm0[2,3,0,1]
; CHECK-NEXT: vpmovsxwq %xmm1, %ymm1
; CHECK-NEXT: vextracti128 $1, %ymm0, %xmm2
; CHECK-NEXT: vpshufd \{\{\cdot^*\#+\}\}\ xmm3 = xmm2[2,3,0,1]
; CHECK-NEXT: vpmovsxwq %xmm3, %ymm3
; CHECK-NEXT: vpmovsxwq %xmm0, %ymm0
; CHECK-NEXT: vpmovsxwq %xmm2, %ymm2
; CHECK-NEXT: vmovdqa %ymm2, 64(%rdi)
; CHECK-NEXT: 
  vmovdqa %ymm0, (%rdi)
; CHECK-NEXT: vmovdqa %ymm3, 96(%rdi)
; CHECK-NEXT: vmovdqa %ymm1, 32(%rdi)
; CHECK-NEXT: vzeroupper
; CHECK-NEXT: retq
% a = sext <16 x i8> % x to <16 x i64>
store <16 x i64> %a, <16 x i64>* %y
 ret void
}
define void @vselect_split_v8i16_setcc(<8 x i16> %s, <8 x i16> %t, <8 x i64>* %p, <8 x i64>* %q, <8 x i64>* %q, <8 x i64>
```
%r) "min-legal-vector-width"="256" {

```
; CHECK-LABEL: vselect_split_v8i16_setcc:
```

```
; CHECK: # %bb.0:
; CHECK-NEXT: vmovdqa (%rsi), %ymm2
; CHECK-NEXT: vmovdqa 32(%rsi), %ymm3
; CHECK-NEXT: vpcmpeqw %xmm1, %xmm0, %k1
; CHECK-NEXT: kshiftrb $4, %k1, %k2
; CHECK-NEXT: vmovdqa64 32(%rdi), %ymm3 {%k2}
; CHECK-NEXT: vmovdqa64 (%rdi), %ymm2 {%k1}
; CHECK-NEXT: vmovdqa %ymm2, (%rdx)
; CHECK-NEXT: vmovdqa %ymm3, 32(%rdx)
; CHECK-NEXT: vzeroupper
; CHECK-NEXT: retq
\%x =load <8 x i64>, <8 x i64>* %p
% y = load <8 x i64>, <8 x i64>* % q
% a = icmp eq <8 x i16 > % s, % t
% b = select <8 x i1 > % a, <8 x i64 > % x, <8 x i64 >
 %y
 store <8 x i64> %b, <8 x i64>* %r
 ret void
```

```
}
```

```
define void @vselect_split_v8i32_setcc(<8 x i32> %s, <8 x i32> %t, <8 x i64>* %p, <8 x i64>* %q, <8 x i64>*
%r) "min-legal-vector-width"="256" {
```

```
; CHECK-LABEL: vselect_split_v8i32_setcc:
```

```
; CHECK: # %bb.0:
```

```
; CHECK-NEXT: vmovdqa (%rsi), %ymm2
```

```
; CHECK-NEXT: vmovdqa 32(%rsi), %ymm3
```

```
; CHECK-NEXT: vpcmpeqd %ymm1, %ymm0, %k1
```

```
; CHECK-NEXT: kshiftrb $4, %k1, %k2
```

```
; CHECK-NEXT: vmovdqa64 32(%rdi), %ymm3 {%k2}
```

```
; CHECK-NEXT: vmovdqa64 (%rdi), %ymm2 {%k1}
```
; CHECK-NEXT: vmovdqa %ymm2, (%rdx)

```
; CHECK-NEXT: vmovdqa %ymm3, 32(%rdx)
```

```
; CHECK-NEXT: vzeroupper
```

```
; CHECK-NEXT: retq
```

```
% x = load <8 x i64>, <8 x i64>* % p
```

```
% y = load <8 x i64>, <8 x i64>* % q
```

```
%a = \text{icmp} \text{ eq} < 8 \text{ x } 32 > %s, %t
```

```
%b = select <8 x i1> %a, <8 x i64> %x, <8 x i64> %y
```

```
 store <8 x i64> %b, <8 x i64>* %r
```

```
 ret void
```

```
}
```
define void @vselect\_split\_v16i8\_setcc(<16 x i8> %s, <16 x i8> %t, <16 x i32>\* %p, <16 x i32>\* %q, <16 x i32>\* %r) "min-legal-vector-width"="256"

```
 {
```
; CHECK-LABEL: vselect\_split\_v16i8\_setcc:

```
; CHECK: # %bb.0:
```

```
; CHECK-NEXT: vmovdqa (%rsi), %ymm2
```

```
; CHECK-NEXT: vmovdqa 32(%rsi), %ymm3
```

```
; CHECK-NEXT: vpcmpeqb %xmm1, %xmm0, %k1
```

```
; CHECK-NEXT: kshiftrw $8, %k1, %k2
```

```
; CHECK-NEXT: vmovdqa32 32(%rdi), %ymm3 {%k2}
```

```
; CHECK-NEXT: vmovdqa32 (%rdi), %ymm2 {%k1}
```

```
; CHECK-NEXT: vmovdqa %ymm2, (%rdx)
```

```
; CHECK-NEXT: vmovdqa %ymm3, 32(%rdx)
```

```
; CHECK-NEXT: vzeroupper
```

```
; CHECK-NEXT: retq
```

```
\%x = load < 16 \times 132, <16 x i32>* %p
```

```
% y = load <16 x i32>, <16 x i32>* %q
```

```
% a = icmp eq <16 x i8> % s, % t
```

```
%b = select <16 x i1> %a, <16 x i32> %x, <16 x i32> %y
```

```
 store <16 x i32> %b, <16 x i32>* %r
```

```
 ret void
```

```
}
```
define void @vselect\_split\_v16i16\_setcc(<16 x i16> %s, <16 x i16> %t, <16 x i32>\* %p, <16 x i32>\* %q, <16 x

```
i32>* %r) "min-legal-vector-width"="256" {
; CHECK-LABEL: vselect_split_v16i16_setcc:
; CHECK: # %bb.0:
; CHECK-NEXT: vmovdqa (%rsi), %ymm2
; CHECK-NEXT: vmovdqa 32(%rsi), %ymm3
; CHECK-NEXT:
   vpcmpeqw %ymm1, %ymm0, %k1
; CHECK-NEXT: kshiftrw $8, %k1, %k2
; CHECK-NEXT: vmovdqa32 32(%rdi), %ymm3 {%k2}
; CHECK-NEXT: vmovdqa32 (%rdi), %ymm2 {%k1}
; CHECK-NEXT: vmovdqa %ymm2, (%rdx)
; CHECK-NEXT: vmovdqa %ymm3, 32(%rdx)
; CHECK-NEXT: vzeroupper
; CHECK-NEXT: retq
\%x = load < 16 \times 132, <16 x i32>* %p
% y = load <16 x i32>, <16 x i32>* % q
% a = icmp eq <16 x i16> % s, % t
%b = select <16 x i1> %a, <16 x i32> %x, <16 x i32> %y
 store <16 x i32> %b, <16 x i32>* %r
 ret void
}
```

```
define <16 x i8> @trunc_packus_v16i32_v16i8(<16 x i32>* %p) "min-legal-vector-width"="256" {
```

```
; CHECK-LABEL: trunc_packus_v16i32_v16i8:
```

```
; CHECK: # %bb.0:
```

```
; CHECK-NEXT: vmovdqa (%rdi), %ymm0
```

```
; CHECK-NEXT: vpackusdw 32(%rdi), %ymm0, %ymm0
```

```
; CHECK-NEXT: vpermq \{\{\cdot^*\#+\}\}\ ymm0 = ymm0[0,2,1,3]
```

```
; CHECK-NEXT: vpmovuswb %ymm0, %xmm0
```

```
; CHECK-NEXT: vzeroupper
```

```
; CHECK-NEXT: retq
```

```
% a = load <16 x i32>, <16 x i32>* % p
```

```
 %b = icmp slt <16 x i32> %a, <i32 255, i32 255, i32
```
 255, i32 255, i32 255, i32 255, i32 255, i32 255, i32 255, i32 255, i32 255, i32 255, i32 255, i32 255, i32 255, i32 255>

```
 %c = select <16 x i1> %b, <16 x i32> %a, <16 x i32> <i32 255, i32 255, i32 255, i32 255, i32 255, i32 255, i32
255, i32 255, i32 255, i32 255, i32 255, i32 255, i32 255, i32 255, i32 255, i32 255>
```

```
%d = icmp sgt <16 x i32> %c, zeroinitializer
```

```
%e = select <16 x i1> %d, <16 x i32> %c, <16 x i32> zeroinitializer
```

```
%f = \text{trunc} < 16 \times 132 >%e to < 16 \times 18 >
```

```
 ret <16 x i8> %f
```

```
}
```

```
define void @trunc_packus_v16i32_v16i8_store(<16 x i32>* %p, <16 x i8>* %q) "min-legal-vector-width"="256"
{
; CHECK-LABEL: trunc_packus_v16i32_v16i8_store:
```

```
; CHECK: # %bb.0:
```

```
; CHECK-NEXT: vmovdqa (%rdi), %ymm0
```

```
; CHECK-NEXT: vpackusdw 32(%rdi), %ymm0, %ymm0
; CHECK-NEXT: vpermq \{\{\cdot, *\#+\}\}\ ymm0 = \text{ymm0}[0,2,1,3]; CHECK-NEXT: vpmovuswb %ymm0, (%rsi)
; CHECK-NEXT: vzeroupper
; CHECK-NEXT: retq
%a = load < 16 x i32>, < 16 x i32>* %p
 %b = icmp slt <16 x i32> %a, <i32 255, i32
 255, i32 255, i32 255, i32 255, i32 255, i32 255, i32 255, i32 255, i32 255, i32 255, i32 255, i32 255, i32 255, i32
255, i32 255>
 %c = select <16 x i1> %b, <16 x i32> %a, <16 x i32> <i32 255, i32 255, i32 255, i32 255, i32 255, i32 255, i32
255, i32 255, i32 255, i32 255, i32 255, i32 255, i32 255, i32 255, i32 255, i32 255>
%d = icmp sgt <16 x i32> %c, zeroinitializer
%e = select <16 x i1> %d, <16 x i32> %c, <16 x i32> zeroinitializer
% f = trunc <16 x i32> % e to <16 x i8>
 store <16 x i8> %f, <16 x i8>* %q
 ret void
}
define <64 x i1> @v64i1_argument_return(<64 x i1> %x) "min-legal-vector-width"="256" {
; CHECK-LABEL: v64i1_argument_return:
; CHECK: # %bb.0:
; CHECK-NEXT: retq
ret <64 x i1 > % x
}
define void @v64i1_shuffle(<64 x i8>* %x, <64 x i8>* %y) "min-legal-vector-width"="256" {
; CHECK-LABEL: v64i1_shuffle:
; CHECK: # %bb.0: # %entry
; CHECK-NEXT: vmovdqa (%rdi), %ymm1
; CHECK-NEXT: vmovdqa 32(%rdi), %ymm0
; CHECK-NEXT: vptestnmb %ymm1, %ymm1,
 %k0
; CHECK-NEXT: kshiftrd $1, %k0, %k1
; CHECK-NEXT: movq $-3, %rax
; CHECK-NEXT: kmovq %rax, %k2
; CHECK-NEXT: kandq %k2, %k1, %k1
; CHECK-NEXT: kshiftlq $63, %k0, %k2
; CHECK-NEXT: kshiftrq $62, %k2, %k2
; CHECK-NEXT: korq %k2, %k1, %k1
; CHECK-NEXT: movq $-5, %rax
; CHECK-NEXT: kmovq %rax, %k2
; CHECK-NEXT: kandq %k2, %k1, %k1
; CHECK-NEXT: kshiftrd $3, %k0, %k2
; CHECK-NEXT: kshiftlq $63, %k2, %k2
; CHECK-NEXT: kshiftrq $61, %k2, %k2
; CHECK-NEXT: korq %k2, %k1, %k1
; CHECK-NEXT: movq $-9, %rax
; CHECK-NEXT: kmovq %rax, %k2
```

```
; CHECK-NEXT: kandq %k2, %k1, %k1
; CHECK-NEXT: kshiftrd $2, %k0, %k2
; CHECK-NEXT: kshiftlq $63, %k2, %k2
; CHECK-NEXT: kshiftrq $60, %k2, %k2
; CHECK-NEXT: korq %k2, %k1, %k1
; CHECK-NEXT: movq $-17, %rax
; CHECK-NEXT: kmovq %rax, %k2
; CHECK-NEXT: kandq %k2, %k1, %k1
; CHECK-NEXT: kshiftrd $5, %k0, %k2
; CHECK-NEXT: kshiftlq $63, %k2, %k2
; CHECK-NEXT: kshiftrq $59, %k2, %k2
;
 CHECK-NEXT: korq %k2, %k1, %k1
; CHECK-NEXT: movq $-33, %rax
; CHECK-NEXT: kmovq %rax, %k2
; CHECK-NEXT: kandq %k2, %k1, %k1
; CHECK-NEXT: kshiftrd $4, %k0, %k2
; CHECK-NEXT: kshiftlq $63, %k2, %k2
; CHECK-NEXT: kshiftrq $58, %k2, %k2
; CHECK-NEXT: korq %k2, %k1, %k1
; CHECK-NEXT: movq $-65, %rax
; CHECK-NEXT: kmovq %rax, %k2
; CHECK-NEXT: kandq %k2, %k1, %k1
; CHECK-NEXT: kshiftrd $7, %k0, %k2
; CHECK-NEXT: kshiftlq $63, %k2, %k2
; CHECK-NEXT: kshiftrq $57, %k2, %k2
; CHECK-NEXT: korq %k2, %k1, %k1
; CHECK-NEXT: movq $-129, %rax
; CHECK-NEXT: kmovq %rax, %k2
; CHECK-NEXT: kandq %k2, %k1, %k1
; CHECK-NEXT: kshiftrd $6, %k0, %k2
; CHECK-NEXT: kshiftlq $63, %k2, %k2
; CHECK-NEXT: kshiftrq $56, %k2, %k2
; CHECK-NEXT: korq %k2, %k1, %k1
; CHECK-NEXT: movq $-257, %rax # imm = 0xFEFF
; CHECK-NEXT: kmovq %rax, %k2
; CHECK-NEXT: kandq %k2, %k1, %k1
; CHECK-NEXT: kshiftrd $9, %k0, %k2
; CHECK-NEXT: kshiftlq $63,
 %k2, %k2
; CHECK-NEXT: kshiftrq $55, %k2, %k2
; CHECK-NEXT: korq %k2, %k1, %k1
; CHECK-NEXT: movq $-513, %rax # imm = 0xFDFF
; CHECK-NEXT: kmovq %rax, %k2
; CHECK-NEXT: kandq %k2, %k1, %k1
; CHECK-NEXT: kshiftrd $8, %k0, %k2
; CHECK-NEXT: kshiftlq $63, %k2, %k2
; CHECK-NEXT: kshiftrq $54, %k2, %k2
```
; CHECK-NEXT: korq %k2, %k1, %k1 ; CHECK-NEXT: movq \$-1025, %rax # imm = 0xFBFF ; CHECK-NEXT: kmovq %rax, %k2 ; CHECK-NEXT: kandq %k2, %k1, %k1 ; CHECK-NEXT: kshiftrd \$11, %k0, %k2 ; CHECK-NEXT: kshiftlq \$63, %k2, %k2 ; CHECK-NEXT: kshiftrq \$53, %k2, %k2 ; CHECK-NEXT: korq %k2, %k1, %k1 ; CHECK-NEXT: movq \$-2049, %rax # imm = 0xF7FF ; CHECK-NEXT: kmovq %rax, %k2 ; CHECK-NEXT: kandq %k2, %k1, %k1 ; CHECK-NEXT: kshiftrd \$10, %k0, %k2 ; CHECK-NEXT: kshiftlq \$63, %k2, %k2 ; CHECK-NEXT: kshiftrq \$52, %k2, %k2 ; CHECK-NEXT: korq %k2, %k1, %k1 ; CHECK-NEXT: movq \$-4097, %rax  $\#$  imm = 0xEFFF ; CHECK-NEXT: kmovq %rax, %k2 ; CHECK-NEXT: kandq %k2, %k1, %k1 ; CHECK-NEXT: kshiftrd \$13, %k0, %k2 ; CHECK-NEXT: kshiftlq \$63, %k2, %k2 ; CHECK-NEXT: kshiftrq \$51, %k2, %k2 ; CHECK-NEXT: korq %k2, %k1, %k1  $:$  CHECK-NEXT: movg \$-8193, %rax # imm = 0xDFFF ; CHECK-NEXT: kmovq %rax, %k2 ; CHECK-NEXT: kandq %k2, %k1, %k1 ; CHECK-NEXT: kshiftrd \$12, %k0, %k2 ; CHECK-NEXT: kshiftlq \$63, %k2, %k2 ; CHECK-NEXT: kshiftrq \$50, %k2, %k2 ; CHECK-NEXT: korq %k2, %k1, %k1 ; CHECK-NEXT: movq \$-16385, %rax # imm = 0xBFFF ; CHECK-NEXT: kmovq %rax, %k2 ; CHECK-NEXT: kandq %k2, %k1, %k1 ; CHECK-NEXT: kshiftrd \$15, %k0, %k2 ; CHECK-NEXT: kshiftlq \$63, %k2, %k2 ; CHECK-NEXT: kshiftrq \$49, %k2, %k2 ; CHECK-NEXT: korq %k2, %k1, %k1 ; CHECK-NEXT: movq \$-32769, %rax # imm = 0xFFFF7FFF ; CHECK-NEXT: kmovq %rax, %k2 ; CHECK-NEXT: kandq %k2, %k1, %k1 ; CHECK-NEXT: kshiftrd \$14, %k0, %k2 ; CHECK-NEXT: kshiftlq \$63, %k2, %k2 ; CHECK-NEXT: kshiftrq \$48, %k2, %k2 ; CHECK-NEXT: korq %k2, %k1, %k1 ; CHECK-NEXT: movq  $$-65537$ , %rax # imm = 0xFFFEFFFF ; CHECK-NEXT: kmovq %rax, %k2 ; CHECK-NEXT: kandq %k2, %k1, %k1

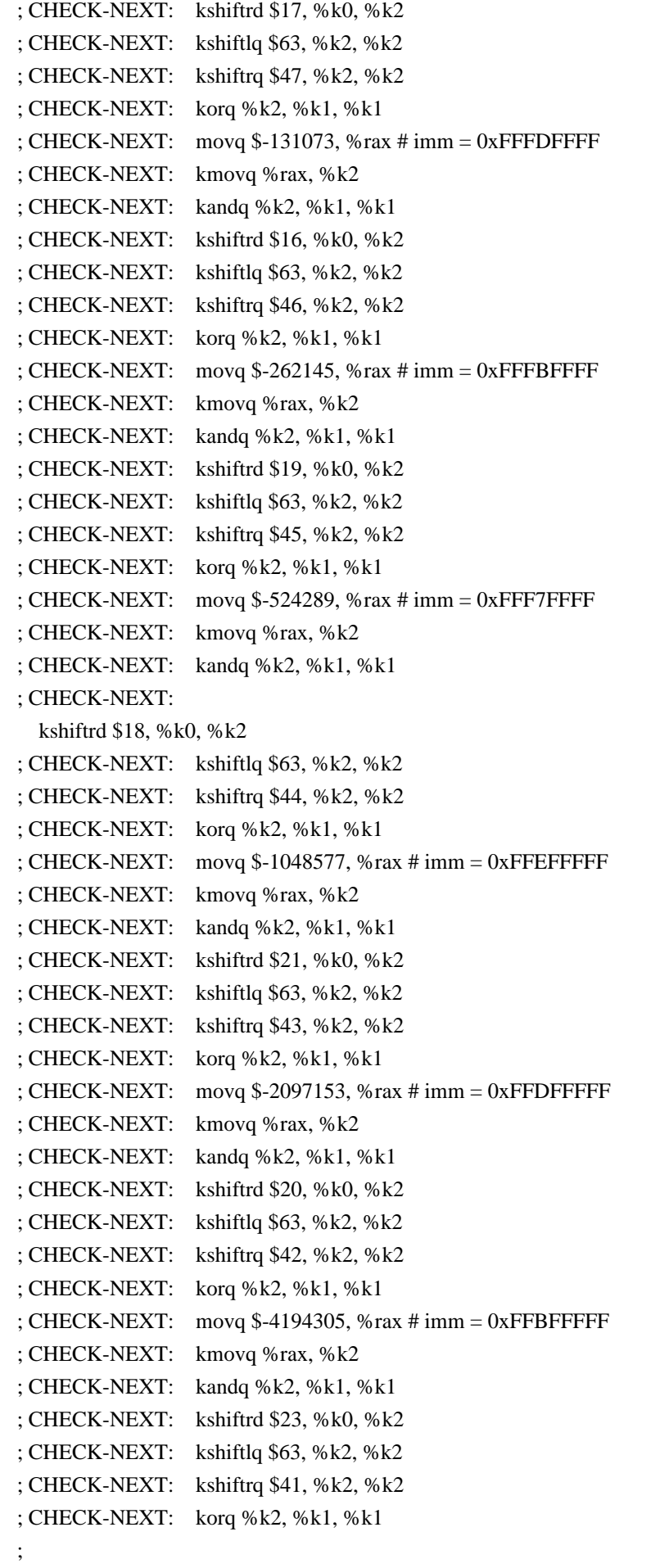

CHECK-NEXT: movq  $$-8388609$ , %rax # imm = 0xFF7FFFFF ; CHECK-NEXT: kmovq %rax, %k2 ; CHECK-NEXT: kandq %k2, %k1, %k1 ; CHECK-NEXT: kshiftrd \$22, %k0, %k2 ; CHECK-NEXT: kshiftlq \$63, %k2, %k2 ; CHECK-NEXT: kshiftrq \$40, %k2, %k2 ; CHECK-NEXT: korq %k2, %k1, %k1 ; CHECK-NEXT: movq \$-16777217, %rax # imm = 0xFEFFFFFF ; CHECK-NEXT: kmovq %rax, %k2 ; CHECK-NEXT: kandq %k2, %k1, %k1 ; CHECK-NEXT: kshiftrd \$25, %k0, %k2 ; CHECK-NEXT: kshiftlq \$63, %k2, %k2 ; CHECK-NEXT: kshiftrq \$39, %k2, %k2 ; CHECK-NEXT: korq %k2, %k1, %k1 ; CHECK-NEXT: movq \$-33554433, %rax # imm = 0xFDFFFFFF ; CHECK-NEXT: kmovq %rax, %k2 ; CHECK-NEXT: kandq %k2, %k1, %k1 ; CHECK-NEXT: kshiftrd \$24, %k0, %k2 ; CHECK-NEXT: kshiftlq \$63, %k2, %k2 ; CHECK-NEXT: kshiftrq \$38, %k2, %k2 ; CHECK-NEXT: korq %k2, %k1, %k1 ; CHECK-NEXT: movq \$-67108865, %rax # imm = 0xFBFFFFFF ; CHECK-NEXT: kmovq %rax, %k2 ; CHECK-NEXT: kandq %k2, %k1, %k1 ; CHECK-NEXT: kshiftrd \$27, %k0, %k2 ; CHECK-NEXT: kshiftlq \$63, %k2, %k2 ; CHECK-NEXT: kshiftrq \$37, %k2, %k2 ; CHECK-NEXT: korq %k2, %k1, %k1 ; CHECK-NEXT: movq \$-134217729, %rax # imm = 0xF7FFFFFF ; CHECK-NEXT: kmovq %rax, %k2 ; CHECK-NEXT: kandq %k2, %k1, %k1 ; CHECK-NEXT: kshiftrd \$26, %k0, %k2 ; CHECK-NEXT: kshiftlq \$63, %k2, %k2 ; CHECK-NEXT: kshiftrq \$36, %k2, %k2 ; CHECK-NEXT: korq %k2, %k1, %k1 ; CHECK-NEXT: movq \$-268435457, %rax # imm = 0xEFFFFFFF ; CHECK-NEXT: kmovq %rax, %k2 ; CHECK-NEXT: kandq %k2, %k1, %k1 ; CHECK-NEXT: kshiftrd \$29, %k0, %k2 ; CHECK-NEXT: kshiftlq \$63, %k2, %k2 ; CHECK-NEXT: kshiftrq \$35, %k2, %k2 ; CHECK-NEXT: korq %k2, %k1, %k1 ; CHECK-NEXT: movq \$-536870913, %rax # imm = 0xDFFFFFFF ; CHECK-NEXT: kmovq %rax, %k2 ; CHECK-NEXT: kandq %k2, %k1, %k1 ; CHECK-NEXT: kshiftrd \$28, %k0, %k2 ; CHECK-NEXT: kshiftlq \$63, %k2, %k2

; CHECK-NEXT: kshiftrq \$34, %k2, %k2 ; CHECK-NEXT: korq %k2, %k1, %k1 ; CHECK-NEXT: movq \$-1073741825, %rax # imm = 0xBFFFFFFF ; CHECK-NEXT: kmovq %rax, %k2 ; CHECK-NEXT: kandq %k2, %k1, %k1 ; CHECK-NEXT: kshiftrd \$31, %k0, %k2 ; CHECK-NEXT: kshiftlq \$63, %k2, %k2 ; CHECK-NEXT: kshiftrq \$33, %k2, %k2 ; CHECK-NEXT: korq %k2, %k1, %k1 ; CHECK-NEXT: movabsq \$-2147483649, %rax # imm = 0xFFFFFFFF7FFFFFFF ; CHECK-NEXT: kmovq %rax, %k2 ; CHECK-NEXT: kandq %k2, %k1, %k2 ; CHECK-NEXT: vptestnmb %ymm0, %ymm0, %k1 ; CHECK-NEXT: kshiftrd \$30, %k0, %k0 ; CHECK-NEXT: kshiftlq \$63, %k0, %k0 ; CHECK-NEXT: kshiftrq \$32, %k0, %k0 ; CHECK-NEXT: korq %k0, %k2, %k0 ; CHECK-NEXT: movabsq \$-4294967297, %rax # imm = 0xFFFFFFFEFFFFFFFF ; CHECK-NEXT: kmovq %rax, %k2 ; CHECK-NEXT: kandq %k2, %k0, %k0 ; CHECK-NEXT: kshiftrd \$1, %k1, %k2 ; CHECK-NEXT: kshiftlq \$63, %k2, %k2 ; CHECK-NEXT: kshiftrq \$31, %k2, %k2 ; CHECK-NEXT: korq %k2, %k0, %k0 ; CHECK-NEXT: movabsq \$-8589934593, %rax # imm = 0xFFFFFFFDFFFFFFFF ; CHECK-NEXT: kmovq %rax, %k2 ; CHECK-NEXT: kandq %k2, %k0, %k0 ; CHECK-NEXT: kshiftlq \$63, %k1, %k2 ; CHECK-NEXT: kshiftrq \$30, %k2, %k2 ; CHECK-NEXT: korq %k2, %k0, %k0 ; CHECK-NEXT: movabsq \$-17179869185, %rax # imm = 0xFFFFFFFBFFFFFFFF ; CHECK-NEXT: kmovq %rax, %k2 ; CHECK-NEXT: kandq %k2, %k0, %k0 ; CHECK-NEXT: kshiftrd \$3, %k1, %k2 ; CHECK-NEXT: kshiftlq \$63, %k2, %k2 ; CHECK-NEXT: kshiftrq \$29, %k2, %k2 ; CHECK-NEXT: korq %k2, %k0, %k0 ; CHECK-NEXT: movabsq \$-34359738369, %rax # imm = 0xFFFFFFF7FFFFFFFF ; CHECK-NEXT: kmovq %rax, %k2 ; CHECK-NEXT: kandq %k2, %k0, %k0 ; CHECK-NEXT: kshiftrd \$2, %k1, %k2 ; CHECK-NEXT: kshiftlq \$63, %k2, %k2 ; CHECK-NEXT: kshiftrq \$28, %k2, %k2 ; CHECK-NEXT: korq %k2, %k0, %k0 ; CHECK-NEXT: movabsq \$-68719476737, %rax # imm = 0xFFFFFFEFFFFFFFFF ; CHECK-NEXT: kmovq %rax, %k2

; CHECK-NEXT: kandq %k2, %k0, %k0 ; CHECK-NEXT: kshiftrd \$5, %k1, %k2 ; CHECK-NEXT: kshiftlq \$63, %k2, %k2 ; CHECK-NEXT: kshiftrq \$27, %k2, %k2 ; CHECK-NEXT: korq %k2, %k0, %k0 ; CHECK-NEXT: movabsq \$-137438953473, %rax # imm = 0xFFFFFFDFFFFFFFFF ; CHECK-NEXT: kmovq %rax, %k2 ; CHECK-NEXT: kandq %k2, %k0, %k0 ; CHECK-NEXT: kshiftrd \$4, %k1, %k2 ; CHECK-NEXT: kshiftlq \$63, %k2, %k2 ; CHECK-NEXT: kshiftrq \$26, %k2, %k2 ; CHECK-NEXT: korq %k2, %k0, %k0 ; CHECK-NEXT: movabsq \$-274877906945, %rax # imm = 0xFFFFFFBFFFFFFFFF ; CHECK-NEXT: kmovq %rax, %k2 ; CHECK-NEXT: kandq %k2, %k0, %k0 ; CHECK-NEXT: kshiftrd \$7, %k1, %k2 ; CHECK-NEXT: kshiftlq \$63, %k2, %k2 ; CHECK-NEXT: kshiftrq \$25, %k2, %k2 ; CHECK-NEXT: korq %k2, %k0, %k0 ; CHECK-NEXT: movabsq \$-549755813889, %rax # imm = 0xFFFFFF7FFFFFFFFF ; CHECK-NEXT: kmovq %rax, %k2 ; CHECK-NEXT: kandq %k2, %k0, %k0 ; CHECK-NEXT: kshiftrd \$6, %k1, %k2 ; CHECK-NEXT: kshiftlq \$63, %k2, %k2 ; CHECK-NEXT: kshiftrq \$24, %k2, %k2 ; CHECK-NEXT: korq %k2, %k0, %k0 ; CHECK-NEXT: movabsq \$-1099511627777, %rax # imm = 0xFFFFFEFFFFFFFFFF ; CHECK-NEXT: kmovq %rax, %k2 ; CHECK-NEXT: kandq %k2, %k0, %k0 ; CHECK-NEXT: kshiftrd \$9, %k1, %k2 ; CHECK-NEXT: kshiftlq \$63, %k2, %k2 ; CHECK-NEXT: kshiftrq \$23, %k2, %k2 ; CHECK-NEXT: korq %k2, %k0, %k0 ; CHECK-NEXT: movabsq \$-2199023255553, %rax # imm = 0xFFFFFDFFFFFFFFFF ; CHECK-NEXT: kmovq %rax, %k2 ; CHECK-NEXT: kandq %k2, %k0, %k0 ; CHECK-NEXT: kshiftrd \$8, %k1, %k2 ; CHECK-NEXT: kshiftlq \$63, %k2, %k2 ; CHECK-NEXT: kshiftrq \$22, %k2, %k2 ; CHECK-NEXT: korq %k2, %k0, %k0 ; CHECK-NEXT: movabsq \$-4398046511105, %rax # imm = 0xFFFFFBFFFFFFFFFF ; CHECK-NEXT: kmovq %rax, %k2 ; CHECK-NEXT: kandq %k2, %k0, %k0 ; CHECK-NEXT: kshiftrd \$11, %k1, %k2 ; CHECK-NEXT: kshiftlq \$63, %k2, %k2 ; CHECK-NEXT: kshiftrq \$21, %k2, %k2

; CHECK-NEXT: korq %k2, %k0, %k0 ; CHECK-NEXT: movabsq \$-8796093022209, %rax # imm = 0xFFFFF7FFFFFFFFFF ; CHECK-NEXT: kmovq %rax, %k2 ; CHECK-NEXT: kandq %k2, %k0, %k0 ; CHECK-NEXT: kshiftrd \$10, %k1, %k2 ; CHECK-NEXT: kshiftlq \$63, %k2, %k2 ; CHECK-NEXT: kshiftrq \$20, %k2, %k2 ; CHECK-NEXT: korq %k2, %k0, %k0 ; CHECK-NEXT: movabsq \$-17592186044417, %rax # imm = 0xFFFFEFFFFFFFFFFF ; CHECK-NEXT: kmovq %rax, %k2 ; CHECK-NEXT: kandq %k2, %k0, %k0 ; CHECK-NEXT: kshiftrd \$13, %k1, %k2 ; CHECK-NEXT: kshiftlq \$63, %k2, %k2 ; CHECK-NEXT: kshiftrq \$19, %k2, %k2 ; CHECK-NEXT: korq %k2, %k0, %k0 ; CHECK-NEXT: movabsq \$-35184372088833, %rax # imm = 0xFFFFDFFFFFFFFFFF ; CHECK-NEXT: kmovq %rax, %k2 ; CHECK-NEXT: kandq %k2, %k0, %k0 ; CHECK-NEXT: kshiftrd \$12, %k1, %k2 ; CHECK-NEXT: kshiftlq \$63, %k2, %k2 ; CHECK-NEXT: kshiftrq \$18, %k2, %k2 ; CHECK-NEXT: korq %k2, %k0, %k0 ; CHECK-NEXT: movabsq \$-70368744177665, %rax # imm = 0xFFFFBFFFFFFFFFFF ; CHECK-NEXT: kmovq %rax, %k2 ; CHECK-NEXT: kandq %k2, %k0, %k0 ; CHECK-NEXT: kshiftrd \$15, %k1, %k2 ; CHECK-NEXT: kshiftlq \$63, %k2, %k2 ; CHECK-NEXT: kshiftrq \$17, %k2, %k2 ; CHECK-NEXT: korq %k2, %k0, %k0 ; CHECK-NEXT: movabsq \$-140737488355329, %rax # imm = 0xFFFF7FFFFFFFFFFF ; CHECK-NEXT: kmovq %rax, %k2 ; CHECK-NEXT: kandq %k2, %k0, %k0 ; CHECK-NEXT: kshiftrd \$14, %k1, %k2 ; CHECK-NEXT: kshiftlq \$63, %k2, %k2 ; CHECK-NEXT: kshiftrq \$16, %k2, %k2 ; CHECK-NEXT: korq %k2, %k0, %k0 ; CHECK-NEXT: movabsq \$-281474976710657, %rax # imm = 0xFFFEFFFFFFFFFFFF ; CHECK-NEXT: kmovq %rax, %k2 ; CHECK-NEXT: kandq %k2, %k0, %k0 ; CHECK-NEXT: kshiftrd \$17, %k1, %k2 ; CHECK-NEXT: kshiftlq \$63, %k2, %k2 ; CHECK-NEXT: kshiftrq \$15, %k2, %k2 ; CHECK-NEXT: korq %k2, %k0, %k0 ; CHECK-NEXT: movabsq \$-562949953421313, %rax # imm = 0xFFFDFFFFFFFFFFFF ; CHECK-NEXT: kmovq %rax, %k2 ; CHECK-NEXT: kandq %k2, %k0, %k0

; CHECK-NEXT: kshiftrd \$16, %k1, %k2 ; CHECK-NEXT: kshiftlq \$63, %k2, %k2 ; CHECK-NEXT: kshiftrq \$14, %k2, %k2 ; CHECK-NEXT: korq %k2, %k0, %k0 ; CHECK-NEXT: movabsq \$-1125899906842625, %rax # imm = 0xFFFBFFFFFFFFFFFF ; CHECK-NEXT: kmovq %rax, %k2 ; CHECK-NEXT: kandq %k2, %k0, %k0 ; CHECK-NEXT: kshiftrd \$19, %k1, %k2 ; CHECK-NEXT: kshiftlq \$63, %k2, %k2 ; CHECK-NEXT: kshiftrq \$13, %k2, %k2 ; CHECK-NEXT: korq %k2, %k0, %k0 ; CHECK-NEXT: movabsq \$-2251799813685249, %rax # imm = 0xFFF7FFFFFFFFFFFF ; CHECK-NEXT: kmovq %rax, %k2 ; CHECK-NEXT: kandq %k2, %k0, %k0 ; CHECK-NEXT: kshiftrd \$18, %k1, %k2 ; CHECK-NEXT: kshiftlq \$63, %k2, %k2 ; CHECK-NEXT: kshiftrq \$12, %k2, %k2 ; CHECK-NEXT: korq %k2, %k0, %k0 ; CHECK-NEXT: movabsq \$-4503599627370497, %rax # imm = 0xFFEFFFFFFFFFFFFF ; CHECK-NEXT: kmovq %rax, %k2 ; CHECK-NEXT: kandq %k2, %k0, %k0 ; CHECK-NEXT: kshiftrd \$21, %k1, %k2 ; CHECK-NEXT: kshiftlq \$63, %k2, %k2 ; CHECK-NEXT: kshiftrq \$11, %k2, %k2 ; CHECK-NEXT: korq %k2, %k0, %k0 ; CHECK-NEXT: movabsq \$-9007199254740993, %rax # imm = 0xFFDFFFFFFFFFFFFF ; CHECK-NEXT: kmovq %rax, %k2 ; CHECK-NEXT: kandq %k2, %k0, %k0 ; CHECK-NEXT: kshiftrd \$20, %k1, %k2 ; CHECK-NEXT: kshiftlq \$63, %k2, %k2 ; CHECK-NEXT: kshiftrq \$10, %k2, %k2 ; CHECK-NEXT: korq %k2, %k0, %k0 ; CHECK-NEXT: movabsq \$-18014398509481985, %rax # imm = 0xFFBFFFFFFFFFFFFF ; CHECK-NEXT: kmovq %rax, %k2 ; CHECK-NEXT: kandq %k2, %k0, %k0 ; CHECK-NEXT: kshiftrd \$23, %k1, %k2 ; CHECK-NEXT: kshiftlq \$63, %k2, %k2 ; CHECK-NEXT: kshiftrq \$9, %k2, %k2 ; CHECK-NEXT: korq %k2, %k0, %k0 ; CHECK-NEXT: movabsq \$-36028797018963969, %rax # imm = 0xFF7FFFFFFFFFFFFF ; CHECK-NEXT: kmovq %rax, %k2 ; CHECK-NEXT: kandq %k2, %k0, %k0 ; CHECK-NEXT: kshiftrd \$22, %k1, %k2 ; CHECK-NEXT: kshiftlq \$63, %k2, %k2 ; CHECK-NEXT: kshiftrq \$8, %k2, %k2 ; CHECK-NEXT: korq %k2, %k0, %k0

; CHECK-NEXT: movabsq \$-72057594037927937, %rax # imm = 0xFEFFFFFFFFFFFFFF ; CHECK-NEXT: kmovq %rax, %k2 ; CHECK-NEXT: kandq %k2, %k0, %k0 ; CHECK-NEXT: kshiftrd \$25, %k1, %k2 ; CHECK-NEXT: kshiftlq \$63, %k2, %k2 ; CHECK-NEXT: kshiftrq \$7, %k2, %k2 ; CHECK-NEXT: korq %k2, %k0, %k0 ; CHECK-NEXT: movabsq \$-144115188075855873, %rax # imm = 0xFDFFFFFFFFFFFFFF ; CHECK-NEXT: kmovq %rax, %k2 ; CHECK-NEXT: kandq %k2, %k0, %k0 ; CHECK-NEXT: kshiftrd \$24, %k1, %k2 ; CHECK-NEXT: kshiftlq \$63, %k2, %k2 ; CHECK-NEXT: kshiftrq \$6, %k2, %k2 ; CHECK-NEXT: korq %k2, %k0, %k0 ; CHECK-NEXT: movabsq \$-288230376151711745, %rax # imm = 0xFBFFFFFFFFFFFFFF ; CHECK-NEXT: kmovq %rax, %k2 ; CHECK-NEXT: kandq %k2, %k0, %k0 ; CHECK-NEXT: kshiftrd \$27, %k1, %k2 ; CHECK-NEXT: kshiftlq \$63, %k2, %k2 ; CHECK-NEXT: kshiftrq \$5, %k2, %k2 ; CHECK-NEXT: korq %k2, %k0, %k0 ; CHECK-NEXT: movabsq \$-576460752303423489, %rax # imm = 0xF7FFFFFFFFFFFFFF ; CHECK-NEXT: kmovq %rax, %k2 ; CHECK-NEXT: kandq %k2, %k0, %k0 ; CHECK-NEXT: kshiftrd \$26, %k1, %k2 ; CHECK-NEXT: kshiftlq \$63, %k2, %k2 ; CHECK-NEXT: kshiftrq \$4, %k2, %k2 ; CHECK-NEXT: korq %k2, %k0, %k0 ; CHECK-NEXT: movabsq \$-1152921504606846977, %rax # imm = 0xEFFFFFFFFFFFFFFF ; CHECK-NEXT: kmovq %rax, %k2 ; CHECK-NEXT: kandq %k2, %k0, %k0 ; CHECK-NEXT: kshiftrd \$29, %k1, %k2 ; CHECK-NEXT: kshiftlq \$63, %k2, %k2 ; CHECK-NEXT: kshiftrq \$3, %k2, %k2 ; CHECK-NEXT: korq %k2, %k0, %k0 ; CHECK-NEXT: movabsq \$-2305843009213693953, %rax # imm = 0xDFFFFFFFFFFFFFFF ; CHECK-NEXT: kmovq %rax, %k2 ; CHECK-NEXT: kandq %k2, %k0, %k0 ; CHECK-NEXT: kshiftrd \$28, %k1, %k2 ; CHECK-NEXT: kshiftlq \$63, %k2, %k2 ; CHECK-NEXT: kshiftrq \$2, %k2, %k2 ; CHECK-NEXT: korq %k2, %k0, %k0 ; CHECK-NEXT: movabsq \$-4611686018427387905, %rax # imm = 0xBFFFFFFFFFFFFFFF ; CHECK-NEXT: kmovq %rax, %k2 ; CHECK-NEXT: kandq %k2, %k0, %k0 ; CHECK-NEXT: kshiftrd \$31, %k1, %k2

```
; CHECK-NEXT: kshiftlq $62, %k2, %k2
; CHECK-NEXT: korq %k2, %k0, %k0
; CHECK-NEXT: kshiftrd $30, %k1, %k1
; CHECK-NEXT: kshiftlq $1, %k0, %k0
; CHECK-NEXT: kshiftrq $1, %k0, %k0
; CHECK-NEXT:
   kshiftlq $63, %k1, %k1
; CHECK-NEXT: korq %k1, %k0, %k1
; CHECK-NEXT: vmovdqu8 %ymm1, (%rsi) {%k1}
; CHECK-NEXT: kshiftrq $32, %k1, %k1
; CHECK-NEXT: vmovdqu8 %ymm0, 32(%rsi) {%k1}
; CHECK-NEXT: vzeroupper
; CHECK-NEXT: retq
entry:
% a = load <64 x i8>, <64 x i8>* % x
% b = icmp eq <64 x i8> %a, zeroinitializer
 %shuf = shufflevector <64 x i1> %b, <64 x i1> undef, <64 x i32> <i32 1, i32 0, i32 3, i32 2, i32 5, i32 4, i32 7, i32
6, i32 9, i32 8, i32 11, i32 10, i32 13, i32 12, i32 15, i32 14, i32 17, i32 16, i32 19, i32 18, i32 21, i32 20, i32 23, i32
22, i32 25, i32 24, i32 27, i32 26, i32 29, i32 28, i32 31, i32 30, i32 33, i32 32, i32 35, i32 34, i32 37, i32 36, i32 39,
i32 38, i32 41, i32 40, i32 43, i32 42, i32 45, i32 44, i32 47, i32 46, i32 49, i32 48, i32 51, i32 50, i32 53, i32 52, i32
55, i32 54, i32 57, i32 56, i32 59, i32 58, i32 61, i32 60, i32 63, i32 62>
 call void @llvm.masked.store.v64i8.p0v64i8(<64 x i8> %a, <64 x i8>* %y, i32 1, <64 x i1> %shuf)
  ret void
}
declare void @llvm.masked.store.v64i8.p0v64i8(<64 x i8>, <64 x i8>*, i32, <64 x i1>)
@mem64 dst = global i64 0, align 8
@mem64_src = global i64 0, align 8
define i32 @v64i1_inline_asm() "min-legal-vector-width"="256" {
; CHECK-LABEL: v64i1_inline_asm:
; CHECK: # %bb.0:
; CHECK-NEXT: kmovq {{.*}}(%rip), %k0
; CHECK-NEXT: #APP
; CHECK-NEXT: #NO_APP
; CHECK-NEXT: kmovq %k0, {{.*}}(%rip)
; CHECK-NEXT: movl -{{[0-9]+}}(%rsp), %eax
; CHECK-NEXT: retq
% 1 = alloca i32, align 4
%2 =load i64, i64* @mem64_src, align 8
%3 = call i64 asm "", "=k,k, \alded {{dirflag}}, \times{{fpsr}}, \times{{flags}}{(i64 %2)}}
 store i64 %3, i64* @mem64_dst, align 8
%4 =load i32, i32* %1, align 4
 ret i32 %4
}
; RUN: llc -O3 -mtriple=powerpc-unknown-linux-gnu -mcpu=e500 -mattr=spe < %s | FileCheck %s
```
; PowerPC SPE is a rare in-tree target that has the FP\_TO\_SINT node marked ; as Legal.

; Verify that fptosi(42.1) isn't simplified when the rounding mode is ; unknown. ; Verify that no gross errors happen. ; CHECK-LABEL: @f20 ; COMMON: cfdctsiz define i32 @f20(double %a) strictfp { entry: %result = call i32 @llvm.experimental.constrained.fptosi.i32.f64(double 42.1, metadata !"fpexcept.strict") strictfp ret i32 %result } @llvm.fp.env = thread\_local global i8 zeroinitializer, section "llvm.metadata"

declare i32 @llvm.experimental.constrained.fptosi.i32.f64(double, metadata) ============================================================================== The LLVM Project is under the Apache License v2.0 with LLVM Exceptions:

==============================================================================

 Apache License Version 2.0, January 2004 http://www.apache.org/licenses/

## TERMS AND CONDITIONS FOR USE, REPRODUCTION, AND DISTRIBUTION

1. Definitions.

 "License" shall mean the terms and conditions for use, reproduction, and distribution as defined by Sections 1 through 9 of this document.

 "Licensor" shall mean the copyright owner or entity authorized by the copyright owner that is granting the License.

 "Legal Entity" shall mean the union of the acting entity and all other entities that control, are controlled by, or are under common control with that entity. For the purposes of this definition, "control" means (i) the

power, direct or indirect, to cause the

 direction or management of such entity, whether by contract or otherwise, or (ii) ownership of fifty percent (50%) or more of the outstanding shares, or (iii) beneficial ownership of such entity.

 "You" (or "Your") shall mean an individual or Legal Entity exercising permissions granted by this License.

 "Source" form shall mean the preferred form for making modifications, including but not limited to software source code, documentation

source, and configuration files.

 "Object" form shall mean any form resulting from mechanical transformation or translation of a Source form, including but not limited to compiled object code, generated documentation, and conversions to other media types.

 "Work" shall mean the work of authorship, whether in Source or Object form, made available under the License, as indicated by a copyright notice that is included in or attached

to the work

(an example is provided in the Appendix below).

 "Derivative Works" shall mean any work, whether in Source or Object form, that is based on (or derived from) the Work and for which the editorial revisions, annotations, elaborations, or other modifications represent, as a whole, an original work of authorship. For the purposes of this License, Derivative Works shall not include works that remain separable from, or merely link (or bind by name) to the interfaces of, the Work and Derivative Works thereof.

 "Contribution" shall mean any work of authorship, including the original version of the Work and any modifications or additions to that Work or Derivative Works thereof, that is intentionally submitted to Licensor for inclusion in the Work by the copyright owner or by an individual or Legal Entity authorized to submit on behalf of the copyright owner. For the purposes of this definition,

"submitted"

 means any form of electronic, verbal, or written communication sent to the Licensor or its representatives, including but not limited to communication on electronic mailing lists, source code control systems, and issue tracking systems that are managed by, or on behalf of, the Licensor for the purpose of discussing and improving the Work, but excluding communication that is conspicuously marked or otherwise designated in writing by the copyright owner as "Not a Contribution."

 "Contributor" shall mean Licensor and any individual or Legal Entity on behalf of whom a Contribution has been received by Licensor and subsequently incorporated within the Work.

 2. Grant of Copyright License. Subject to the terms and conditions of this License, each Contributor hereby grants to You a perpetual, worldwide, non-exclusive, no-charge, royalty-free, irrevocable copyright license to reproduce, prepare Derivative Works of.

 publicly display, publicly perform, sublicense, and distribute the Work and such Derivative Works in Source or Object form.

 3. Grant of Patent License. Subject to the terms and conditions of this License, each Contributor hereby grants to You a perpetual, worldwide, non-exclusive, no-charge, royalty-free, irrevocable (except as stated in this section) patent license to make, have made, use, offer to sell, sell, import, and otherwise transfer the Work, where such license applies only to those patent claims licensable by such Contributor that are necessarily infringed by their Contribution(s) alone or by combination of their Contribution(s) with the Work to which such Contribution(s) was submitted. If You institute patent litigation against any entity (including a cross-claim or counterclaim in a lawsuit) alleging that the Work or a Contribution incorporated within the Work constitutes direct or contributory patent infringement, then any patent licenses granted to You under this License for that Work shall terminate as of the date such litigation is filed.

- 4. Redistribution. You may reproduce and distribute copies of the Work or Derivative Works thereof in any medium, with or without modifications, and in Source or Object form, provided that You meet the following conditions:
- (a) You must give any other recipients of the Work or Derivative Works a copy of this License; and
- (b) You must cause any modified files to carry prominent notices stating that You changed the files; and
- (c) You must retain, in the Source form of any Derivative Works that You distribute, all copyright, patent, trademark, and attribution notices from the Source form of the Work, excluding those notices that do not pertain to any part of the Derivative Works; and

## (d) If the Work

## includes a "NOTICE" text file as part of its

 distribution, then any Derivative Works that You distribute must include a readable copy of the attribution notices contained within such NOTICE file, excluding those notices that do not pertain to any part of the Derivative Works, in at least one of the following places: within a NOTICE text file distributed as part of the Derivative Works; within the Source form or documentation, if provided along with the Derivative Works; or, within a display generated by the Derivative Works, if and wherever such third-party notices normally appear. The contents of the NOTICE file are for informational purposes only and do not modify the License. You may add Your own attribution notices within Derivative Works that You distribute, alongside or as an addendum to the NOTICE text from the Work, provided that such additional

attribution notices cannot be construed

as modifying the License.

 You may add Your own copyright statement to Your modifications and may provide additional or different license terms and conditions for use, reproduction, or distribution of Your modifications, or for any such Derivative Works as a whole, provided Your use, reproduction, and distribution of the Work otherwise complies with the conditions stated in this License.

 5. Submission of Contributions. Unless You explicitly state otherwise, any Contribution intentionally submitted for inclusion in the Work by You to the Licensor shall be under the terms and conditions of this License, without any additional terms or conditions. Notwithstanding the above, nothing herein shall supersede or modify the terms of any separate license agreement you may have executed with Licensor regarding such Contributions.

6. Trademarks. This License

 does not grant permission to use the trade names, trademarks, service marks, or product names of the Licensor, except as required for reasonable and customary use in describing the origin of the Work and reproducing the content of the NOTICE file.

 7. Disclaimer of Warranty. Unless required by applicable law or agreed to in writing, Licensor provides the Work (and each Contributor provides its Contributions) on an "AS IS" BASIS, WITHOUT WARRANTIES OR CONDITIONS OF ANY KIND, either express or implied, including, without limitation, any warranties or conditions of TITLE, NON-INFRINGEMENT, MERCHANTABILITY, or FITNESS FOR A PARTICULAR PURPOSE. You are solely responsible for determining the appropriateness of using or redistributing the Work and assume any risks associated with Your exercise of permissions under this License.

 8. Limitation of Liability. In no event and under no legal theory, whether in tort (including

negligence), contract, or otherwise,

 unless required by applicable law (such as deliberate and grossly negligent acts) or agreed to in writing, shall any Contributor be liable to You for damages, including any direct, indirect, special, incidental, or consequential damages of any character arising as a result of this License or out of the use or inability to use the Work (including but not limited to damages for loss of goodwill, work stoppage, computer failure or malfunction, or any and all other commercial damages or losses), even if such Contributor has been advised of the possibility of such damages.

 9. Accepting Warranty or Additional Liability. While redistributing the Work or Derivative Works thereof, You may choose to offer, and charge a fee for, acceptance of support, warranty, indemnity, or other liability obligations and/or rights consistent with this License. However, in accepting such

obligations, You may act only

 on Your own behalf and on Your sole responsibility, not on behalf of any other Contributor, and only if You agree to indemnify, defend, and hold each Contributor harmless for any liability incurred by, or claims asserted against, such Contributor by reason of your accepting any such warranty or additional liability.

## END OF TERMS AND CONDITIONS

APPENDIX: How to apply the Apache License to your work.

 To apply the Apache License to your work, attach the following boilerplate notice, with the fields enclosed by brackets "[]" replaced with your own identifying information. (Don't include the brackets!) The text should be enclosed in the appropriate comment syntax for the file format. We also recommend that a file or class name and description of purpose be included on the same "printed page" as the copyright notice for easier identification within third-party archives.

Copyright [yyyy] [name of copyright owner]

 Licensed under the Apache License, Version 2.0 (the "License"); you may not use this file except in compliance with the License. You may obtain a copy of the License at

http://www.apache.org/licenses/LICENSE-2.0

 Unless required by applicable law or agreed to in writing, software distributed under the License is distributed on an "AS IS" BASIS, WITHOUT WARRANTIES OR CONDITIONS OF ANY KIND, either express or implied. See the License for the specific language governing permissions and limitations under the License.

---- LLVM Exceptions to the Apache 2.0 License ----

As an exception, if, as a result of your compiling your source code, portions of this Software are embedded into an Object form of such source code, you may redistribute such embedded portions in such Object form without complying with the conditions of Sections 4(a), 4(b) and 4(d) of the License.

In addition, if you combine or link compiled
forms of this Software with

software that is licensed under the GPLv2 ("Combined Software") and if a court of competent jurisdiction determines that the patent provision (Section 3), the indemnity provision (Section 9) or other Section of the License conflicts with the conditions of the GPLv2, you may retroactively and prospectively choose to deem waived or otherwise exclude such Section(s) of the License, but only in their entirety and only with respect to the Combined Software.

Software from third parties included in the LLVM Project:

==============================================================================

The LLVM Project contains third party software which is under different license terms. All such code will be identified clearly using at least one of two mechanisms: 1) It will be in a separate directory tree with its own `LICENSE.txt` or

==============================================================================

==============================================================================

==============================================================================

`LICENSE` file at the top containing the specific

license and restrictions

which apply to that software, or

2) It will contain specific license and restriction terms at the top of every file.

Legacy LLVM License (https://llvm.org/docs/DeveloperPolicy.html#legacy): ==============================================================================

The software contained in this directory tree is dual licensed under both the University of Illinois "BSD-Like" license and the MIT license. As a user of this code you may choose to use it under either license. As a contributor, you agree to allow your code to be used under both.

Full text of the relevant licenses is included below.

University of Illinois/NCSA Open Source License

Copyright (c) 2017-2019 by the contributors listed in CREDITS.TXT

All rights reserved.

Developed by: Threading Runtimes Team Intel Corporation http://www.intel.com

Permission is hereby granted, free of charge, to any person obtaining a copy of

this software and associated documentation files (the "Software"), to deal with the Software without restriction, including without limitation the rights to use, copy, modify, merge, publish, distribute, sublicense, and/or sell copies of the Software, and to permit persons to whom the Software is furnished to do so, subject to the following conditions:

- \* Redistributions of source code must retain the above copyright notice, this list of conditions and the following disclaimers.
- \* Redistributions in binary form must reproduce the above copyright notice, this list of conditions and the following disclaimers in the documentation and/or other materials provided with the distribution.
- \* Neither the names of Intel Corporation Threading Runtimes Team nor the names of its contributors may be used to endorse or promote products derived from

this Software without specific prior written permission.

THE SOFTWARE IS PROVIDED "AS IS", WITHOUT WARRANTY OF ANY KIND, EXPRESS OR IMPLIED, INCLUDING BUT NOT LIMITED TO THE WARRANTIES OF MERCHANTABILITY, FITNESS FOR A PARTICULAR PURPOSE AND NONINFRINGEMENT. IN NO EVENT SHALL THE CONTRIBUTORS OR COPYRIGHT HOLDERS BE LIABLE FOR ANY CLAIM, DAMAGES OR OTHER LIABILITY, WHETHER IN AN ACTION OF CONTRACT, TORT OR OTHERWISE, ARISING FROM, OUT OF OR IN CONNECTION WITH THE SOFTWARE OR THE USE OR OTHER DEALINGS WITH THE SOFTWARE.

==============================================================================

Copyright (c) 2017-2019 by the contributors listed in CREDITS.TXT

Permission is hereby granted, free of charge, to any person obtaining a copy of this software and associated documentation files (the "Software"), to deal in the Software without restriction, including without limitation the rights to use, copy, modify, merge, publish, distribute, sublicense, and/or sell copies of the Software, and to permit persons to whom the Software is

furnished to do so, subject to the following conditions:

The above copyright notice and this permission notice shall be included in all copies or substantial portions of the Software.

THE SOFTWARE IS PROVIDED "AS IS", WITHOUT WARRANTY OF ANY KIND, EXPRESS OR IMPLIED, INCLUDING BUT NOT LIMITED TO THE WARRANTIES OF MERCHANTABILITY, FITNESS FOR A PARTICULAR PURPOSE AND NONINFRINGEMENT. IN NO EVENT SHALL THE AUTHORS OR COPYRIGHT HOLDERS BE LIABLE FOR ANY CLAIM, DAMAGES OR OTHER LIABILITY, WHETHER IN AN ACTION OF CONTRACT, TORT OR OTHERWISE, ARISING FROM, OUT OF OR IN CONNECTION WITH THE SOFTWARE OR THE USE OR OTHER DEALINGS IN THE SOFTWARE.

; NOTE: Assertions have been autogenerated by utils/update\_test\_checks.py UTC\_ARGS: --function-signature - scrub-attributes

; RUN: opt -S -passes='attributor' -aa-pipeline='basic-aa' -attributor-disable=false -attributor-max-iterations-verify attributor-max-iterations=2 < %s | FileCheck %s

; Test that we only promote arguments when the caller/callee have compatible

; function attrubtes.

```
target triple = "x86_64-unknown-linux-gnu"
```

```
; This should promote
```
define internal fastcc void @callee\_avx512\_legal512\_prefer512\_call\_avx512\_legal512\_prefer512(<8 x i64>\* %arg, <8 x i64>\* readonly %arg1) #0 {

```
; CHECK-LABEL: define {{[^@]+}}@callee_avx512_legal512_prefer512_call_avx512_legal512_prefer512
```
; CHECK-SAME: (<8 x i64>\* noalias nocapture nofree nonnull writeonly align 32 dereferenceable(64)

[[ARG:%.\*]], <8 x i64>\* noalias nocapture nofree nonnull readonly align 32 dereferenceable(64) [[ARG1:%.\*]]) ; CHECK-NEXT: bb:

```
; CHECK-NEXT: [[TMP:%.*]] = load <8 x i64>, <8 x i64>* [[ARG1]], align 32
```

```
 CHECK-NEXT: store <8 x i64> [[TMP]], <8 x i64>* [[ARG]], align 32
```

```
; CHECK-NEXT: ret void
```
; bb:

;

```
% tmp = load <8 x i64>, <8 x i64>* % arg1
```

```
 store <8 x i64> %tmp, <8 x i64>* %arg
```

```
 ret void
```

```
}
```

```
define void @avx512_legal512_prefer512_call_avx512_legal512_prefer512(<8 x i64>* %arg) #0 {
; CHECK-LABEL: define {{[^@]+}}@avx512_legal512_prefer512_call_avx512_legal512_prefer512
; CHECK-SAME: (<8 x i64>* nocapture writeonly [[ARG:%.*]])
; CHECK-NEXT: bb:
```
; CHECK-NEXT: [[TMP:%.\*]] = alloca <8 x i64>, align 32

```
; CHECK-NEXT: [[TMP2:%.*]] = alloca <8 x i64>, align 32
```

```
; CHECK-NEXT: [[TMP3:%,*]] = \text{bitcast} < 8 \times 164 > |[TMP]] \text{ to } 18*
```
; CHECK-NEXT: call void @llvm.memset.p0i8.i64(i8\* nonnull align 32 dereferenceable(64) [[TMP3]], i8 0, i64 32, i1 false)

```
; CHECK-NEXT: call fastcc void @callee_avx512_legal512_prefer512_call_avx512_legal512_prefer512(<8 x
i64>* noalias nocapture nofree nonnull writeonly align 32 dereferenceable(64) [[TMP2]], <8 x i64>* noalias
nocapture nofree nonnull readonly
```
align 32 dereferenceable(64) [[TMP]])

```
; CHECK-NEXT: [[TMP4:%.*]] = load <8 x i64>, <8 x i64>* [[TMP2]], align 32
```

```
; CHECK-NEXT: store <8 x i64> [[TMP4]], <8 x i64>* [[ARG]], align 2
```

```
; CHECK-NEXT: ret void
```

```
;
```

```
bb:
```

```
\%tmp = alloca <8 x i64>, align 32
```

```
\%tmp2 = alloca <8 x i64>, align 32
```

```
%tmp3 = bitcast <8 x i64>* %tmp to i8*
```

```
 call void @llvm.memset.p0i8.i64(i8* align 32 %tmp3, i8 0, i64 32, i1 false)
 call fastcc void @callee_avx512_legal512_prefer512_call_avx512_legal512_prefer512(<8 x i64>* %tmp2, <8 x
i64>* %tmp)
 %tmp4 = load <8 x i64>, <8 x i64>* %tmp2, align 32
 store <8 x i64> %tmp4, <8 x i64>* %arg, align 2
 ret void
}
; This should promote
define internal fastcc void @callee_avx512_legal512_prefer256_call_avx512_legal512_prefer256(<8 x i64>* %arg,
<8 x i64>* readonly % arg1) #1 {
; CHECK-LABEL: define {{[^@]+}}@callee_avx512_legal512_prefer256_call_avx512_legal512_prefer256
; CHECK-SAME: (<8 x i64>* noalias nocapture nofree nonnull writeonly align 32 dereferenceable(64)
 [[ARG:%.*]], <8 x i64>* noalias nocapture nofree nonnull readonly align 32 dereferenceable(64) [[ARG1:%.*]])
; CHECK-NEXT: bb:
; CHECK-NEXT: [[TMP:\%.*]] = load < 8 \times 164, \ltimes 8 \times 164<sup>*</sup> [[ARG1]], align 32
; CHECK-NEXT: store <8 x i64> [[TMP]], <8 x i64>* [[ARG]], align 32
; CHECK-NEXT: ret void
;
bb:
% tmp = load <8 x i64>, <8 x i64>* % arg1
 store <8 x i64> %tmp, <8 x i64>* %arg
 ret void
}
define void @avx512_legal512_prefer256_call_avx512_legal512_prefer256(<8 x i64>* %arg) #1 {
; CHECK-LABEL: define {{[^@]+}}@avx512_legal512_prefer256_call_avx512_legal512_prefer256
; CHECK-SAME: (<8 x i64>* nocapture writeonly [[ARG:%.*]])
; CHECK-NEXT: bb:
; CHECK-NEXT: [[TMP:%.*]] = alloca <8 x i64>, align 32
; CHECK-NEXT: [[TMP2:%.*]] = alloca <8 x i64>, align 32
; CHECK-NEXT: [|{\text{TMP3:}}\%.*]| = bitcast <8 x i64>* [|{\text{TMP}}|] to i8*
; CHECK-NEXT: call void @llvm.memset.p0i8.i64(i8* nonnull align 32 dereferenceable(64) [[TMP3]], i8 0, i64
32, i1 false)
```

```
; CHECK-NEXT:
```

```
 call fastcc void @callee_avx512_legal512_prefer256_call_avx512_legal512_prefer256(<8 x i64>* noalias
nocapture nofree nonnull writeonly align 32 dereferenceable(64) [[TMP2]], <8 x i64>* noalias nocapture nofree
nonnull readonly align 32 dereferenceable(64) [[TMP]])
```

```
; CHECK-NEXT: [[TMP4:%.*]] = load <8 x i64>, <8 x i64>* [[TMP2]], align 32
```

```
; CHECK-NEXT: store <8 x i64> [[TMP4]], <8 x i64>* [[ARG]], align 2
```

```
; CHECK-NEXT: ret void
```

```
;
```

```
bb:
```
 $%tmp = alloca < 8 \times 164$ , align 32

```
%tmp2 = alloca <8 x i64>, align 32
```
%tmp3 = bitcast <8 x i64>\* %tmp to i8\*

call void @llvm.memset.p0i8.i64(i8\* align 32 %tmp3, i8 0, i64 32, i1 false)

```
call fastcc void @callee_avx512_legal512_prefer256_call_avx512_legal512_prefer256(< 8 \times i i64>* %tmp2, < 8 \times
```

```
i64>* %tmp)
% tmp4 = load <8 x i64>, <8 x i64>* % tmp2, align 32
 store <8 x i64> %tmp4, <8 x i64>* %arg, align 2
 ret void
}
```

```
; This should promote
```

```
define internal fastcc void @callee_avx512_legal512_prefer512_call_avx512_legal512_prefer256(<8 x i64>*
% \arg, <8 x i64>* readonly % \arg1) #1
; CHECK-LABEL: define {{[^@]+}}@callee_avx512_legal512_prefer512_call_avx512_legal512_prefer256
; CHECK-SAME: (<8 x i64>* noalias nocapture nofree nonnull writeonly align 32 dereferenceable(64)
[[ARG:%.*]], <8 x i64>* noalias nocapture nofree nonnull readonly align 32 dereferenceable(64) [[ARG1:%.*]])
; CHECK-NEXT: bb:
; CHECK-NEXT: [[TMP:\%.*]] = load < 8 \times 164, \ltimes 8 \times 164<sup>*</sup> [[ARG1]], align 32
; CHECK-NEXT: store <8 x i64> [[TMP]], <8 x i64>* [[ARG]], align 32
; CHECK-NEXT: ret void
;
bb:
% tmp = load <8 x i64>, <8 x i64>* % arg1
 store <8 x i64> %tmp, <8 x i64>* %arg
 ret void
}
define void @avx512_legal512_prefer512_call_avx512_legal512_prefer256(<8 x i64>* %arg) #0 {
; CHECK-LABEL: define {{[^@]+}}@avx512_legal512_prefer512_call_avx512_legal512_prefer256
; CHECK-SAME: (<8 x i64>* nocapture writeonly [[ARG:%.*]])
; CHECK-NEXT: bb:
; CHECK-NEXT: [[TMP:%.*]] = alloca <8 x i64>, align 32
; CHECK-NEXT: [[TMP2:%.*]] = alloca <8 x i64>,
 align 32
; CHECK-NEXT: [[TMP3:%,*]] = \text{bitcast} < 8 \times 164 > |[TMP]] \text{ to } 18*; CHECK-NEXT: call void @llvm.memset.p0i8.i64(i8* nonnull align 32 dereferenceable(64) [[TMP3]], i8 0, i64
32, i1 false)
; CHECK-NEXT: call fastcc void @callee_avx512_legal512_prefer512_call_avx512_legal512_prefer256(<8 x
i64>* noalias nocapture nofree nonnull writeonly align 32 dereferenceable(64) [[TMP2]], <8 x i64>* noalias
nocapture nofree nonnull readonly align 32 dereferenceable(64) [[TMP]])
; CHECK-NEXT: [[TMP4:\%.*]] = load < 8 \times 164, < 8 \times 164<sup>*</sup> [[TMP2]], align 32
; CHECK-NEXT: store <8 x i64> [[TMP4]], <8 x i64>* [[ARG]], align 2
; CHECK-NEXT: ret void
;
bb:
%tmp = alloca <8 x i64>, align 32
\%tmp2 = alloca <8 x i64>, align 32
%tmp3 = bitcast <8 x i64>* %tmp to i8*
 call void @llvm.memset.p0i8.i64(i8* align 32 %tmp3, i8 0, i64 32, i1 false)
call fastcc void @callee_avx512_legal512_prefer512_call_avx512_legal512_prefer256(\lt 8 x i64\gt* %tmp2, \lt 8 x
i64>* %tmp)
% tmp4 = load <8 x i64>.
```

```
 <8 x i64>* %tmp2, align 32
store <8 x i64> %tmp4, <8 x i64> * %arg, align 2
 ret void
}
```

```
; This should promote
define internal fastcc void @callee_avx512_legal512_prefer256_call_avx512_legal512_prefer512(<8 x i64>* %arg,
\langle 8 \times 164 \rangle readonly % arg 1) #0 {
; CHECK-LABEL: define {{[^@]+}}@callee_avx512_legal512_prefer256_call_avx512_legal512_prefer512
; CHECK-SAME: (<8 x i64>* noalias nocapture nofree nonnull writeonly align 32 dereferenceable(64)
[[ARG:%.*]], <8 x i64>* noalias nocapture nofree nonnull readonly align 32 dereferenceable(64) [[ARG1:%.*]])
; CHECK-NEXT: bb:
; CHECK-NEXT: [[TMP:%.*]] = load <8 x i64>, <8 x i64>* [[ARG1]], align 32
; CHECK-NEXT: store <8 x i64> [[TMP]], <8 x i64>* [[ARG]], align 32
; CHECK-NEXT: ret void
;
bb:
% tmp = load <8 x i64>, <8 x i64>* % arg1
 store <8 x i64> %tmp, <8 x i64>* %arg
 ret void
}
define void @avx512_legal512_prefer256_call_avx512_legal512_prefer512(<8 x i64>* %arg) #1 {
; CHECK-LABEL: define {{[^@]+}}@avx512_legal512_prefer256_call_avx512_legal512_prefer512
;
 CHECK-SAME: (<8 x i64>* nocapture writeonly [[ARG:%.*]])
; CHECK-NEXT: bb:
; CHECK-NEXT: [[TMP:%.*]] = alloca <8 x i64>, align 32
; CHECK-NEXT: [[TMP2:%.*]] = alloca <8 x i64>, align 32
; CHECK-NEXT: [|{\text{TMP3:}}\%.*]| = bitcast <8 x i64>* [|{\text{TMP}}|] to i8*
; CHECK-NEXT: call void @llvm.memset.p0i8.i64(i8* nonnull align 32 dereferenceable(64) [[TMP3]], i8 0, i64
32, i1 false)
; CHECK-NEXT: call fastcc void @callee_avx512_legal512_prefer256_call_avx512_legal512_prefer512(<8 x
i64>* noalias nocapture nofree nonnull writeonly align 32 dereferenceable(64) [[TMP2]], <8 x i64>* noalias
nocapture nofree nonnull readonly align 32 dereferenceable(64) [[TMP]])
; CHECK-NEXT: [[TMP4:%.*]] = load <8 x i64>, <8 x i64>* [[TMP2]], align 32
; CHECK-NEXT: store <8 x i64> [[TMP4]], <8 x i64>* [[ARG]], align 2
; CHECK-NEXT: ret void
;
hh·%tmp = alloca <8 x i64>, align 32
%tmp2 = alloca \langle 8 \times 164 \rangle, align 32
%tmp3 = bitcast <8 x i64>* %tmp to i8*
  call void @llvm.memset.p0i8.i64(i8* align 32 %tmp3, i8 0, i64 32, i1 false)
call fastcc void @callee_avx512_legal512_prefer256_call_avx512_legal512_prefer512(<8 x i64>* %tmp2, <8 x
i64 * % tmp)
% tmp4 = load <8 x i64>, <8 x i64>* % tmp2, align 32
store <8 x i64> %tmp4, <8 x i64>* %arg, align 2
```

```
 ret void
}
```

```
; This should not promote
define internal fastcc void @callee_avx512_legal256_prefer256_call_avx512_legal512_prefer256(<8 x i64>* %arg,
<8 x i64>* readonly % arg1) #1 {
; CHECK-LABEL: define {{[^@]+}}@callee_avx512_legal256_prefer256_call_avx512_legal512_prefer256
; CHECK-SAME: (<8 x i64>* noalias nocapture nofree nonnull writeonly align 32 dereferenceable(64)
[[ARG:%.*]], <8 x i64>* noalias nocapture nofree nonnull readonly align 32 dereferenceable(64) [[ARG1:%.*]])
; CHECK-NEXT: bb:
; CHECK-NEXT: [[TMP:\%.*]] = load < 8 \times 164, \ltimes 8 \times 164<sup>*</sup> [[ARG1]], align 32
; CHECK-NEXT: store <8 x i64> [[TMP]], <8 x i64>* [[ARG]], align 32
; CHECK-NEXT: ret void
;
bb:
%tmp = load < 8x \text{ i}64, <8 x \text{ i}64 \rightarrow % \text{arg}1 store <8 x i64> %tmp, <8 x i64>* %arg
 ret void
}
define void @avx512_legal256_prefer256_call_avx512_legal512_prefer256(<8 x i64>* %arg) #2 {
; CHECK-LABEL: define {{[^@]+}}@avx512_legal256_prefer256_call_avx512_legal512_prefer256
; CHECK-SAME: (<8 x i64>* nocapture writeonly [[ARG:%.*]])
; CHECK-NEXT: bb:
; CHECK-NEXT: [[TMP:%.*]] = alloca <8 x i64>, align 32
; CHECK-NEXT: [[TMP2:%.*]] = alloca <8 x i64>, align 32
; CHECK-NEXT: [[TMP3:\%.*]] = \text{bitcast} < 8 \times 164 > * [[TMP]] \text{ to } 18 *; CHECK-NEXT: call void @llvm.memset.p0i8.i64(i8* nonnull align 32 dereferenceable(64) [[TMP3]], i8 0, i64
32, i1 false)
; CHECK-NEXT: call fastcc void @callee_avx512_legal256_prefer256_call_avx512_legal512_prefer256(<8 x
i64>* noalias nocapture nofree nonnull writeonly align 32 dereferenceable(64) [[TMP2]], <8 x i64>* noalias
nocapture nofree nonnull readonly align 32 dereferenceable(64) [[TMP]])
; CHECK-NEXT: [[TMP4:%.*]] = load <8 x i64>, <8 x i64>* [[TMP2]], align
 32
; CHECK-NEXT: store <8 x i64> [[TMP4]], <8 x i64>* [[ARG]], align 2
; CHECK-NEXT: ret void
```

```
;
```
bb:

 $\%$ tmp = alloca <8 x i64>, align 32  $\%$ tmp2 = alloca <8 x i64>, align 32

%tmp3 = bitcast <8 x i64 $>$ \* %tmp to i8\*

call void @llvm.memset.p0i8.i64(i8\* align 32 %tmp3, i8 0, i64 32, i1 false)

 call fastcc void @callee\_avx512\_legal256\_prefer256\_call\_avx512\_legal512\_prefer256(<8 x i64>\* %tmp2, <8 x  $i64$   $*$  % tmp)

% tmp4 = load <8 x i64>, <8 x i64>\* % tmp2, align 32

store <8 x i64> %tmp4, <8 x i64>\* %arg, align 2

ret void

```
}
```

```
; This should not promote
define internal fastcc void @callee_avx512_legal512_prefer256_call_avx512_legal256_prefer256(<8 x i64>* %arg,
<8 x i64>* readonly % arg1) #2 {
; CHECK-LABEL: define {{[^@]+}}@callee_avx512_legal512_prefer256_call_avx512_legal256_prefer256
; CHECK-SAME: (<8 x i64>* noalias nocapture nofree nonnull writeonly align 32 dereferenceable(64)
[[ARG:%.*]], <8 x i64>* noalias nocapture nofree nonnull readonly align 32 dereferenceable(64) [[ARG1:%.*]])
;
 CHECK-NEXT: bb:
; CHECK-NEXT: [[TMP:\%.*]] = load < 8 \times 164, \ltimes 8 \times 164<sup>*</sup> [[ARG1]], align 32
; CHECK-NEXT: store <8 x i64> [[TMP]], <8 x i64>* [[ARG]], align 32
; CHECK-NEXT: ret void
;
bb:
% tmp = load <8 x i64>, <8 x i64>* % arg1
 store <8 x i64> %tmp, <8 x i64>* %arg
 ret void
}
define void @avx512_legal512_prefer256_call_avx512_legal256_prefer256(<8 x i64>* %arg) #1 {
; CHECK-LABEL: define {{[^@]+}}@avx512_legal512_prefer256_call_avx512_legal256_prefer256
; CHECK-SAME: (<8 x i64>* nocapture writeonly [[ARG:%.*]])
; CHECK-NEXT: bb:
; CHECK-NEXT: [[TMP:%.*]] = alloca <8 x i64>, align 32
; CHECK-NEXT: [[TMP2:%.*]] = alloca <8 x i64>, align 32
; CHECK-NEXT: [|{\text{TMP3:}}\%.*]| = bitcast <8 x i64>* [|{\text{TMP}}|] to i8*
; CHECK-NEXT: call void @llvm.memset.p0i8.i64(i8* nonnull align 32 dereferenceable(64) [[TMP3]], i8 0, i64
32, i1 false)
; CHECK-NEXT: call fastcc void @callee_avx512_legal512_prefer256_call_avx512_legal256_prefer256(<8 x
i64>* noalias nocapture nofree
 nonnull writeonly align 32 dereferenceable(64) [[TMP2]], <8 x i64>* noalias nocapture nofree nonnull readonly
align 32 dereferenceable(64) [[TMP]])
; CHECK-NEXT: [[TMP4:%.*]] = load <8 x i64>, <8 x i64>* [[TMP2]], align 32
; CHECK-NEXT: store <8 x i64> [[TMP4]], <8 x i64>* [[ARG]], align 2
; CHECK-NEXT: ret void
\bulletbb:
%tmp = alloca < 8 \times 164, align 32
\%tmp2 = alloca <8 x i64>, align 32
%tmp3 = bitcast <8 x i64>* %tmp to i8*
 call void @llvm.memset.p0i8.i64(i8* align 32 %tmp3, i8 0, i64 32, i1 false)
call fastcc void @callee_avx512_legal512_prefer256_call_avx512_legal256_prefer256(\lt 8 x i64\gt* %tmp2, \lt 8 x
i64>* %tmp)
%tmp4 = load <8 x i64>, <8 x i64>* %tmp2, align 32
store <8 x i64> %tmp4, <8 x i64>* %arg, align 2
 ret void
}
```

```
; This should promote
```
define internal fastcc void @callee\_avx2\_legal256\_prefer256\_call\_avx2\_legal512\_prefer256(<8 x i64>\* %arg, <8 x i64 $>$ \* readonly % arg1) #3 {

```
; CHECK-LABEL: define {{[^@]+}}@callee_avx2_legal256_prefer256_call_avx2_legal512_prefer256
;
```

```
 CHECK-SAME: (<8 x i64>* noalias nocapture nofree nonnull writeonly align 32 dereferenceable(64)
[[ARG:%.*]], <8 x i64>* noalias nocapture nofree nonnull readonly align 32 dereferenceable(64) [[ARG1:%.*]])
; CHECK-NEXT: bb:
```

```
; CHECK-NEXT: [[TMP:%.*]] = load <8 x i64>, <8 x i64>* [[ARG1]], align 32
```

```
; CHECK-NEXT: store <8 x i64> [[TMP]], <8 x i64>* [[ARG]], align 32
```

```
; CHECK-NEXT: ret void
```

```
;
bb:
```

```
% tmp = load <8 x i64>, <8 x i64>* % arg1
store <8 x i64> %tmp, <8 x i64>* %arg
 ret void
```

```
}
```
define void @avx2\_legal256\_prefer256\_call\_avx2\_legal512\_prefer256(<8 x i64>\* %arg) #4 {

```
; CHECK-LABEL: define {{[^@]+}}@avx2_legal256_prefer256_call_avx2_legal512_prefer256
```

```
; CHECK-SAME: (<8 x i64>* nocapture writeonly [[ARG:%.*]])
```
; CHECK-NEXT: bb:

```
; CHECK-NEXT: [[TMP:%.*]] = alloca <8 x i64>, align 32
```

```
; CHECK-NEXT: [[TMP2:%.*]] = alloca <8 x i64>, align 32
```

```
; CHECK-NEXT: [[TMP3:\%.*]] = \text{bitcast} < 8 \times 164<sup>*</sup> [[TMP]] to 18^*
```

```
; CHECK-NEXT: call void @llvm.memset.p0i8.i64(i8*
```

```
 nonnull align 32 dereferenceable(64) [[TMP3]], i8 0, i64 32, i1 false)
```

```
; CHECK-NEXT: call fastcc void @callee_avx2_legal256_prefer256_call_avx2_legal512_prefer256(<8 x i64>*
noalias nocapture nofree nonnull writeonly align 32 dereferenceable(64) [[TMP2]], <8 x i64>* noalias nocapture
nofree nonnull readonly align 32 dereferenceable(64) [[TMP]])
```

```
; CHECK-NEXT: [[TMP4:%.*]] = load <8 x i64>, <8 x i64>* [[TMP2]], align 32
```

```
; CHECK-NEXT: store <8 x i64> [[TMP4]], <8 x i64>* [[ARG]], align 2
```

```
; CHECK-NEXT: ret void
```

```
;
```

```
bb:
```

```
%tmp = alloca <8 x i64>, align 32
```

```
\%tmp2 = alloca <8 x i64>, align 32
```

```
%tmp3 = bitcast <8 x i64>* %tmp to i8*
```

```
 call void @llvm.memset.p0i8.i64(i8* align 32 %tmp3, i8 0, i64 32, i1 false)
```

```
call fastcc void @callee_avx2_legal256_prefer256_call_avx2_legal512_prefer256(<8 x i64>* %tmp2, <8 x i64>*
%tmp)
```

```
% tmp4 = load <8 x i64>, <8 x i64>* % tmp2, align 32
```

```
store <8 x i64> %tmp4, <8 x i64> * %arg, align 2
```
ret void

```
}
```
; This should promote

```
define internal fastcc
 void @callee_avx2_legal512_prefer256_call_avx2_legal256_prefer256(<8 x i64>* %arg, <8 x i64>* readonly
%arg1) #4 {
; CHECK-LABEL: define {{[^@]+}}@callee_avx2_legal512_prefer256_call_avx2_legal256_prefer256
; CHECK-SAME: (<8 x i64>* noalias nocapture nofree nonnull writeonly align 32 dereferenceable(64)
[[ARG:%.*]], <8 x i64>* noalias nocapture nofree nonnull readonly align 32 dereferenceable(64) [[ARG1:%.*]])
; CHECK-NEXT: bb:
; CHECK-NEXT: [[TMP:\%.*]] = load < 8 \times 164, < 8 \times 164<sup>*</sup> [[ARG1]], align 32
; CHECK-NEXT: store <8 x i64> [[TMP]], <8 x i64>* [[ARG]], align 32
; CHECK-NEXT: ret void
;
bb:
% tmp = load <8 x i64>, <8 x i64>* % arg1
 store <8 x i64> %tmp, <8 x i64>* %arg
 ret void
}
define void @avx2_legal512_prefer256_call_avx2_legal256_prefer256(< 8 \times 164 * %arg) #3 {
; CHECK-LABEL: define {{[^@]+}}@avx2_legal512_prefer256_call_avx2_legal256_prefer256
; CHECK-SAME: (<8 x i64>* nocapture writeonly [[ARG:%.*]])
; CHECK-NEXT: bb:
; CHECK-NEXT: [[TMP:\mathcal{N}.*]] = alloca
 <8 x i64>, align 32
; CHECK-NEXT: [[TMP2:%.*]] = alloca <8 x i64>, align 32
; CHECK-NEXT: [|{\text{TMP3:}}\%.*]| = bitcast <8 x i64>* [|{\text{TMP}}|] to i8*
; CHECK-NEXT: call void @llvm.memset.p0i8.i64(i8* nonnull align 32 dereferenceable(64) [[TMP3]], i8 0, i64
32, i1 false)
; CHECK-NEXT: call fastcc void @callee_avx2_legal512_prefer256_call_avx2_legal256_prefer256(<8 x i64>*
noalias nocapture nofree nonnull writeonly align 32 dereferenceable(64) [[TMP2]], <8 x i64>* noalias nocapture
nofree nonnull readonly align 32 dereferenceable(64) [[TMP]])
; CHECK-NEXT: [[TMP4:%.*]] = load <8 x i64>, <8 x i64>* [[TMP2]], align 32
; CHECK-NEXT: store <8 x i64> [[TMP4]], <8 x i64>* [[ARG]], align 2
; CHECK-NEXT: ret void
;
bb:
\%tmp = alloca <8 x i64>, align 32
\%tmp2 = alloca <8 x i64>, align 32
%tmp3 = bitcast <8 x i64>* %tmp to i8*
 call void @llvm.memset.p0i8.i64(i8* align 32 %tmp3, i8 0, i64 32, i1 false)
call fastcc void @callee_avx2_legal512_prefer256_call_avx2_legal256_prefer256(<8
x i64<sup>*</sup> %tmp2, <8 x i64 > * %tmp)
%tmp4 = load <8 x i64>, <8 x i64>* %tmp2, align 32
store <8 x i64> %tmp4, <8 x i64>* %arg, align 2
 ret void
}
```
; Function Attrs: argmemonly nounwind declare void @llvm.memset.p0i8.i64(i8\* nocapture writeonly, i8, i64, i1) #5 attributes  $#0 = \{$  inlinehint norecurse nounwind uwtable "target-features"="+avx512vl" "min-legal-vectorwidth"="512" "prefer-vector-width"="512" } attributes  $#1 = \{$  inlinehint norecurse nounwind uwtable "target-features"="+avx512vl" "min-legal-vectorwidth"="512" "prefer-vector-width"="256" } attributes  $\#2 = \{$  inlinehint norecurse nounwind uwtable "target-features"="+avx512vl" "min-legal-vectorwidth"="256" "prefer-vector-width"="256" } attributes  $#3 = \{$  inlinehint norecurse nounwind uwtable "target-features"="+avx2" "min-legal-vector-width"="512" "prefer-vector-width"="256" } attributes  $#4 = \{$  inlinehint norecurse nounwind uwtable "target-features"="+avx2" "min-legal-vector-width"="256" "prefer-vector-width"="256" } attributes  $#5 = \{$  argmemonly nounwind  $\}$ 

The LLVM Project is under the Apache License v2.0 with LLVM Exceptions:

==============================================================================

==============================================================================

 Apache License Version 2.0, January 2004 http://www.apache.org/licenses/

#### TERMS AND CONDITIONS FOR USE, REPRODUCTION, AND DISTRIBUTION

1. Definitions.

 "License" shall mean the terms and conditions for use, reproduction, and distribution as defined by Sections 1 through 9 of this document.

 "Licensor" shall mean the copyright owner or entity authorized by the copyright owner that is granting the License.

 "Legal Entity" shall mean the union of the acting entity and all other entities that control, are controlled by, or are under common control with that entity. For the purposes of this definition, "control" means (i) the

power, direct or indirect, to cause the

 direction or management of such entity, whether by contract or otherwise, or (ii) ownership of fifty percent (50%) or more of the outstanding shares, or (iii) beneficial ownership of such entity.

 "You" (or "Your") shall mean an individual or Legal Entity exercising permissions granted by this License.

 "Source" form shall mean the preferred form for making modifications, including but not limited to software source code, documentation source, and configuration files.

"Object" form shall mean any form resulting from mechanical

 transformation or translation of a Source form, including but not limited to compiled object code, generated documentation, and conversions to other media types.

 "Work" shall mean the work of authorship, whether in Source or Object form, made available under the License, as indicated by a copyright notice that is included in or attached

to the work

(an example is provided in the Appendix below).

 "Derivative Works" shall mean any work, whether in Source or Object form, that is based on (or derived from) the Work and for which the editorial revisions, annotations, elaborations, or other modifications represent, as a whole, an original work of authorship. For the purposes of this License, Derivative Works shall not include works that remain separable from, or merely link (or bind by name) to the interfaces of, the Work and Derivative Works thereof.

 "Contribution" shall mean any work of authorship, including the original version of the Work and any modifications or additions to that Work or Derivative Works thereof, that is intentionally submitted to Licensor for inclusion in the Work by the copyright owner or by an individual or Legal Entity authorized to submit on behalf of the copyright owner. For the purposes of this definition, "submitted"

 means any form of electronic, verbal, or written communication sent to the Licensor or its representatives, including but not limited to communication on electronic mailing lists, source code control systems, and issue tracking systems that are managed by, or on behalf of, the Licensor for the purpose of discussing and improving the Work, but excluding communication that is conspicuously marked or otherwise designated in writing by the copyright owner as "Not a Contribution."

 "Contributor" shall mean Licensor and any individual or Legal Entity on behalf of whom a Contribution has been received by Licensor and subsequently incorporated within the Work.

 2. Grant of Copyright License. Subject to the terms and conditions of this License, each Contributor hereby grants to You a perpetual, worldwide, non-exclusive, no-charge, royalty-free, irrevocable copyright license to reproduce, prepare Derivative Works of,

 publicly display, publicly perform, sublicense, and distribute the Work and such Derivative Works in Source or Object form.

 3. Grant of Patent License. Subject to the terms and conditions of this License, each Contributor hereby grants to You a perpetual, worldwide, non-exclusive, no-charge, royalty-free, irrevocable

 (except as stated in this section) patent license to make, have made, use, offer to sell, sell, import, and otherwise transfer the Work, where such license applies only to those patent claims licensable by such Contributor that are necessarily infringed by their Contribution(s) alone or by combination of their Contribution(s) with the Work to which such Contribution(s) was submitted. If You institute patent litigation against any entity (including a cross-claim or counterclaim in a lawsuit) alleging that the Work or a Contribution incorporated within the Work constitutes direct or contributory patent infringement, then any patent licenses granted to You under this License for that Work shall terminate as of the date such litigation is filed.

 4. Redistribution. You may reproduce and distribute copies of the Work or Derivative Works thereof in any medium, with or without modifications, and in Source or Object form, provided that You meet the following conditions:

- (a) You must give any other recipients of the Work or Derivative Works a copy of this License; and
- (b) You must cause any modified files to carry prominent notices stating that You changed the files; and
- (c) You must retain, in the Source form of any Derivative Works that You distribute, all copyright, patent, trademark, and attribution notices from the Source form of the Work, excluding those notices that do not pertain to any part of the Derivative Works; and

#### (d) If the Work

- includes a "NOTICE" text file as part of its distribution, then any Derivative Works that You distribute must include a readable copy of the attribution notices contained within such NOTICE file, excluding those notices that do not pertain to any part of the Derivative Works, in at least one of the following places: within a NOTICE text file distributed as part of the Derivative Works; within the Source form or documentation, if provided along with the Derivative Works; or, within a display generated by the Derivative Works, if and wherever such third-party notices normally appear. The contents of the NOTICE file are for informational purposes only and do not modify the License. You may add Your own attribution notices within Derivative Works that You distribute, alongside or as an addendum to the NOTICE text from the Work, provided that such additional
- attribution notices cannot be construed
	- as modifying the License.

 You may add Your own copyright statement to Your modifications and may provide additional or different license terms and conditions for use, reproduction, or distribution of Your modifications, or for any such Derivative Works as a whole, provided Your use, reproduction, and distribution of the Work otherwise complies with the conditions stated in this License.

 5. Submission of Contributions. Unless You explicitly state otherwise, any Contribution intentionally submitted for inclusion in the Work by You to the Licensor shall be under the terms and conditions of this License, without any additional terms or conditions. Notwithstanding the above, nothing herein shall supersede or modify the terms of any separate license agreement you may have executed with Licensor regarding such Contributions.

#### 6. Trademarks. This License

does not grant permission to use the trade

 names, trademarks, service marks, or product names of the Licensor, except as required for reasonable and customary use in describing the origin of the Work and reproducing the content of the NOTICE file.

 7. Disclaimer of Warranty. Unless required by applicable law or agreed to in writing, Licensor provides the Work (and each Contributor provides its Contributions) on an "AS IS" BASIS, WITHOUT WARRANTIES OR CONDITIONS OF ANY KIND, either express or implied, including, without limitation, any warranties or conditions of TITLE, NON-INFRINGEMENT, MERCHANTABILITY, or FITNESS FOR A PARTICULAR PURPOSE. You are solely responsible for determining the appropriateness of using or redistributing the Work and assume any risks associated with Your exercise of permissions under this License.

 8. Limitation of Liability. In no event and under no legal theory, whether in tort (including

negligence), contract, or otherwise,

 unless required by applicable law (such as deliberate and grossly negligent acts) or agreed to in writing, shall any Contributor be liable to You for damages, including any direct, indirect, special, incidental, or consequential damages of any character arising as a result of this License or out of the use or inability to use the Work (including but not limited to damages for loss of goodwill, work stoppage, computer failure or malfunction, or any and all other commercial damages or losses), even if such Contributor has been advised of the possibility of such damages.

 9. Accepting Warranty or Additional Liability. While redistributing the Work or Derivative Works thereof, You may choose to offer, and charge a fee for, acceptance of support, warranty, indemnity,

 or other liability obligations and/or rights consistent with this License. However, in accepting such

obligations, You may act only

 on Your own behalf and on Your sole responsibility, not on behalf of any other Contributor, and only if You agree to indemnify, defend, and hold each Contributor harmless for any liability incurred by, or claims asserted against, such Contributor by reason of your accepting any such warranty or additional liability.

#### END OF TERMS AND CONDITIONS

APPENDIX: How to apply the Apache License to your work.

 To apply the Apache License to your work, attach the following boilerplate notice, with the fields enclosed by brackets "[]" replaced with your own identifying information. (Don't include the brackets!) The text should be enclosed in the appropriate comment syntax for the file format. We also recommend that a file or class name and description of purpose be included on the same "printed page" as the copyright notice for easier identification within third-party archives.

Copyright [yyyy] [name of copyright owner]

 Licensed under the Apache License, Version 2.0 (the "License"); you may not use this file except in compliance with the License. You may obtain a copy of the License at

http://www.apache.org/licenses/LICENSE-2.0

 Unless required by applicable law or agreed to in writing, software distributed under the License is distributed on an "AS IS" BASIS, WITHOUT WARRANTIES OR CONDITIONS OF ANY KIND, either express or implied. See the License for the specific language governing permissions and limitations under the License.

---- LLVM Exceptions to the Apache 2.0 License ----

As an exception, if, as a result of your compiling your source code, portions of this Software are embedded into an Object form of such source code, you may redistribute such embedded portions in such Object form without complying with the conditions of Sections 4(a), 4(b) and 4(d) of the License.

In addition, if you combine or link compiled forms of this Software with software that is licensed under the GPLv2 ("Combined Software") and if a court of competent jurisdiction determines that the patent provision (Section 3), the indemnity provision (Section 9) or other Section of the License conflicts with the conditions of the GPLv2, you may retroactively and prospectively choose to deem waived or otherwise exclude such Section(s) of the License, but only in their entirety and only with respect to the Combined Software.

Software from third parties included in the LLVM Project:

The LLVM Project contains third party software which is under different license terms. All such code will be identified clearly using at least one of two mechanisms: 1) It will be in a separate directory tree with its own `LICENSE.txt` or `LICENSE` file at the top containing the specific license and restrictions which apply to that software, or 2) It will contain specific license and restriction terms at the top of every file.

==============================================================================

==============================================================================

==============================================================================

==============================================================================

==============================================================================

Legacy LLVM License (https://llvm.org/docs/DeveloperPolicy.html#legacy):

The libc++abi library is dual licensed under both the University of Illinois "BSD-Like" license and the MIT license. As a user of this code you may choose to use it under either license. As a contributor, you agree to allow your code to be used under both.

Full text of the relevant licenses is included below.

University of Illinois/NCSA Open Source License

Copyright (c) 2009-2019 by the contributors listed in CREDITS.TXT

All rights reserved.

Developed by:

LLVM Team

University of Illinois at Urbana-Champaign

http://llvm.org

Permission

 is hereby granted, free of charge, to any person obtaining a copy of this software and associated documentation files (the "Software"), to deal with the Software without restriction, including without limitation the rights to use, copy, modify, merge, publish, distribute, sublicense, and/or sell copies of the Software, and to permit persons to whom the Software is furnished to do so, subject to the following conditions:

- \* Redistributions of source code must retain the above copyright notice, this list of conditions and the following disclaimers.
- \* Redistributions in binary form must reproduce the above copyright notice, this list of conditions and the following disclaimers in the documentation and/or other materials provided with the distribution.

 \* Neither the names of the LLVM Team, University of Illinois at Urbana-Champaign, nor the names of its contributors may be used to endorse or promote products derived from this Software without specific prior written permission.

THE SOFTWARE IS PROVIDED "AS IS", WITHOUT WARRANTY OF ANY KIND, EXPRESS OR IMPLIED, INCLUDING BUT NOT LIMITED TO THE WARRANTIES OF MERCHANTABILITY, FITNESS FOR A PARTICULAR PURPOSE AND NONINFRINGEMENT. IN NO EVENT SHALL THE CONTRIBUTORS OR COPYRIGHT HOLDERS BE LIABLE FOR ANY CLAIM, DAMAGES OR OTHER LIABILITY, WHETHER IN AN ACTION OF CONTRACT, TORT OR OTHERWISE, ARISING FROM, OUT OF OR IN CONNECTION WITH THE SOFTWARE OR THE USE OR OTHER DEALINGS WITH THE SOFTWARE.

==============================================================================

Copyright (c) 2009-2014 by the contributors listed in CREDITS.TXT

Permission is hereby granted, free of charge, to any person obtaining a copy of this software and associated documentation files (the "Software"), to deal in the Software without restriction, including without limitation the rights to use, copy, modify, merge, publish, distribute, sublicense, and/or sell copies of the

 Software, and to permit persons to whom the Software is furnished to do so, subject to the following conditions:

The above copyright notice and this permission notice shall be included in all copies or substantial portions of the Software.

THE SOFTWARE IS PROVIDED "AS IS", WITHOUT WARRANTY OF ANY KIND, EXPRESS OR IMPLIED, INCLUDING BUT NOT LIMITED TO THE WARRANTIES OF MERCHANTABILITY, FITNESS FOR A PARTICULAR PURPOSE AND NONINFRINGEMENT. IN NO EVENT SHALL THE AUTHORS OR COPYRIGHT HOLDERS BE LIABLE FOR ANY CLAIM, DAMAGES OR OTHER LIABILITY, WHETHER IN AN ACTION OF CONTRACT, TORT OR OTHERWISE, ARISING FROM, OUT OF OR IN CONNECTION WITH THE SOFTWARE OR THE USE OR OTHER DEALINGS IN THE SOFTWARE.

; NOTE: Assertions have been autogenerated by utils/update\_test\_checks.py UTC\_ARGS: --function-signature - scrub-attributes

; RUN: opt -S -argpromotion < %s | FileCheck %s

- ; RUN: opt -S -passes=argpromotion < %s | FileCheck %s
- ; Test that we only promote arguments when the caller/callee have compatible
- ; function attrubtes.

target triple = " $x86$  64-unknown-linux-gnu"

```
; This should promote
```

```
define internal fastcc void @callee_avx512_legal512_prefer512_call_avx512_legal512_prefer512(<8 x i64>* %arg,
<8 x i64>* readonly % arg1) #0 {
```

```
; CHECK-LABEL: define {{[^@]+}}@callee_avx512_legal512_prefer512_call_avx512_legal512_prefer512
```

```
; CHECK-SAME: (<8 x i64>* [[ARG:%.*]], <8 x i64> [[ARG1_VAL:%.*]])
```
; CHECK-NEXT: bb:

```
; CHECK-NEXT: store <8 x i64> [[ARG1_VAL]], <8 x i64>* [[ARG]]
```

```
; CHECK-NEXT: ret void
```
;

```
bb:
```

```
% tmp = load <8 x i64>, <8 x i64>* % arg1
 store <8 x i64> %tmp, <8 x i64>* %arg
```

```
 ret void
```

```
}
```

```
define void @avx512_legal512_prefer512_call_avx512_legal512_prefer512(<8 x i64>* %arg) #0
 {
```

```
; CHECK-LABEL: define {{[^@]+}}@avx512_legal512_prefer512_call_avx512_legal512_prefer512
```

```
; CHECK-SAME: (<8 x i64>* [[ARG:%.*]])
```

```
; CHECK-NEXT: bb:
```
- ; CHECK-NEXT: [[TMP:%.\*]] = alloca <8 x i64>, align 32
- ; CHECK-NEXT: [[TMP2:%.\*]] = alloca <8 x i64>, align 32
- ; CHECK-NEXT:  $[[TMP3:%,*]] = \text{bitcast} < 8 \times 164 > |[TMP]] \text{ to } 18*$

```
; CHECK-NEXT: call void @llvm.memset.p0i8.i64(i8* align 32 [[TMP3]], i8 0, i64 32, i1 false)
```

```
; CHECK-NEXT: [[TMP_VAL:%,*]] = load < 8 \times 164 > , 8 \times 164 > [[TMP]]
```

```
; CHECK-NEXT: call fastcc void @callee_avx512_legal512_prefer512_call_avx512_legal512_prefer512(<8 x
i64>* [[TMP2]], <8 x i64> [[TMP_VAL]])
```

```
; CHECK-NEXT: [[TMP4:%.*]] = load <8 x i64>, <8 x i64>* [[TMP2]], align 32
```

```
; CHECK-NEXT: store <8 x i64> [[TMP4]], <8 x i64>* [[ARG]], align 2
```

```
; CHECK-NEXT: ret void
```

```
;
```

```
bb:
```

```
%tmp = alloca < 8 \times 164, align 32
```

```
%tmp2 = alloca \langle 8 \times 164 \rangle, align 32
```

```
%tmp3 = bitcast <8 x i64>* %tmp to i8*
```

```
 call void @llvm.memset.p0i8.i64(i8* align 32 %tmp3, i8 0, i64
```

```
 32, i1 false)
```

```
 call fastcc void @callee_avx512_legal512_prefer512_call_avx512_legal512_prefer512(<8 x i64>* %tmp2, <8 x
i64>* %tmp)
% tmp4 = load <8 x i64>, <8 x i64>* % tmp2, align 32
 store <8 x i64> %tmp4, <8 x i64>* %arg, align 2
 ret void
}
```

```
; This should promote
define internal fastcc void @callee_avx512_legal512_prefer256_call_avx512_legal512_prefer256(<8 x i64>* %arg,
<8 x i64>* readonly % arg1) #1 {
; CHECK-LABEL: define {{[^@]+}}@callee_avx512_legal512_prefer256_call_avx512_legal512_prefer256
; CHECK-SAME: (<8 x i64>* [[ARG:%.*]], <8 x i64> [[ARG1_VAL:%.*]])
; CHECK-NEXT: bb:
; CHECK-NEXT: store <8 x i64> [[ARG1_VAL]], <8 x i64>* [[ARG]]
; CHECK-NEXT: ret void
;
bb:
% tmp = load <8 x i64>, <8 x i64>* % arg1
 store <8 x i64> %tmp, <8 x i64>* %arg
 ret void
}
define void @avx512_legal512_prefer256_call_avx512_legal512_prefer256(<8 x i64>* %arg) #1 {
; CHECK-LABEL: define {{[^@]+}}@avx512_legal512_prefer256_call_avx512_legal512_prefer256
; CHECK-SAME: (<8 x i64>* [[ARG:%.*]])
;
 CHECK-NEXT: bb:
; CHECK-NEXT: [[TMP:%.*]] = alloca <8 x i64>, align 32
; CHECK-NEXT: [[TMP2:%.*]] = alloca <8 x i64>, align 32
; CHECK-NEXT: [[TMP3:%,*]] = \text{bitcast} < 8 \times 164 > |[TMP]] \text{ to } 18*; CHECK-NEXT: call void @llvm.memset.p0i8.i64(i8* align 32 [[TMP3]], i8 0, i64 32, i1 false)
; CHECK-NEXT: [[TMP_VAL:%,*]] = load < 8 \times 164, < 8 \times 164<sup>*</sup> [[TMP]]
; CHECK-NEXT: call fastcc void @callee_avx512_legal512_prefer256_call_avx512_legal512_prefer256(<8 x
i64>* [[TMP2]], <8 x i64> [[TMP_VAL]])
; CHECK-NEXT: [[TMP4:%.*]] = load <8 x i64>, <8 x i64>* [[TMP2]], align 32
; CHECK-NEXT: store <8 x i64> [[TMP4]], <8 x i64>* [[ARG]], align 2
; CHECK-NEXT: ret void
;
hh·%tmp = alloca <8 x i64>, align 32
%tmp2 = alloca \langle 8 \times 164 \rangle, align 32
%tmp3 = bitcast <8 x i64>* %tmp to i8*
 call void @llvm.memset.p0i8.i64(i8* align 32 %tmp3, i8 0, i64 32, i1 false)
call fastcc void @callee_avx512_legal512_prefer256_call_avx512_legal512_prefer256(< 8 \times i i64>* %tmp2, < 8 \timesi64 * % tmp)
% tmp4 = load <8 x i64>, <8 x i64>* % tmp2, align 32
store <8 x i64> %tmp4, <8 x i64>* %arg, align 2
```

```
 ret void
}
```

```
; This should promote
define internal fastcc void @callee_avx512_legal512_prefer512_call_avx512_legal512_prefer256(<8 x i64>* %arg,
\langle 8 \times 164 \rangle readonly % arg 1) #1 {
; CHECK-LABEL: define {{[^@]+}}@callee_avx512_legal512_prefer512_call_avx512_legal512_prefer256
; CHECK-SAME: (<8 x i64>* [[ARG:%.*]], <8 x i64> [[ARG1_VAL:%.*]])
; CHECK-NEXT: bb:
; CHECK-NEXT: store <8 x i64> [[ARG1_VAL]], <8 x i64>* [[ARG]]
; CHECK-NEXT: ret void
;
bb:
% tmp = load <8 x i64>, <8 x i64>* % arg1
 store <8 x i64> %tmp, <8 x i64>* %arg
 ret void
}
define void @avx512_legal512_prefer512_call_avx512_legal512_prefer256(<8 x i64>* %arg) #0 {
; CHECK-LABEL: define {{[^@]+}}@avx512_legal512_prefer512_call_avx512_legal512_prefer256
; CHECK-SAME: (<8 x i64>* [[ARG:%.*]])
; CHECK-NEXT: bb:
; CHECK-NEXT: [[TMP:%.*]] = alloca <8 x i64>, align 32
; CHECK-NEXT: [[TMP2:%.*]] = alloca
 <8 x i64>, align 32
; CHECK-NEXT: [[TMP3:%.*]] = bitcast <8 x i64>* [[TMP]] to i8*
; CHECK-NEXT: call void @llvm.memset.p0i8.i64(i8* align 32 [[TMP3]], i8 0, i64 32, i1 false)
; CHECK-NEXT: [[TMP_VAL:%.*]] = load <8 x i64>, <8 x i64>* [[TMP]]
; CHECK-NEXT: call fastcc void @callee_avx512_legal512_prefer512_call_avx512_legal512_prefer256(<8 x
i64>* [[TMP2]], <8 x i64> [[TMP_VAL]])
; CHECK-NEXT: [[TMP4:%.*]] = load <8 x i64>, <8 x i64>* [[TMP2]], align 32
; CHECK-NEXT: store <8 x i64> [[TMP4]], <8 x i64>* [[ARG]], align 2
; CHECK-NEXT: ret void
;
bb:
\%tmp = alloca <8 x i64>, align 32
\%tmp2 = alloca <8 x i64>, align 32
%tmp3 = bitcast <8 x i64>* %tmp to i8*
 call void @llvm.memset.p0i8.i64(i8* align 32 %tmp3, i8 0, i64 32, i1 false)
call fastcc void @callee_avx512_legal512_prefer512_call_avx512_legal512_prefer256(\lt 8 x i64\gt* %tmp2, \lt 8 x
i64 \frac{1}{2} % tmp)
%tmp4 = load <8 x i64>, <8 x i64>* %tmp2, align 32
store <8 x i64> %tmp4, <8 x i64>* %arg, align 2
 ret
 void
}
; This should promote
```

```
define internal fastcc void @callee_avx512_legal512_prefer256_call_avx512_legal512_prefer512(<8 x i64>* %arg,
<8 x i64>* readonly % arg1) #0 {
; CHECK-LABEL: define {{[^@]+}}@callee_avx512_legal512_prefer256_call_avx512_legal512_prefer512
; CHECK-SAME: (<8 x i64>* [[ARG:%.*]], <8 x i64> [[ARG1_VAL:%.*]])
; CHECK-NEXT: bb:
; CHECK-NEXT: store <8 x i64> [[ARG1_VAL]], <8 x i64>* [[ARG]]
; CHECK-NEXT: ret void
;
bb:
% tmp = load <8 x i64>, <8 x i64>* % arg1
 store <8 x i64> %tmp, <8 x i64>* %arg
 ret void
}
define void @avx512_legal512_prefer256_call_avx512_legal512_prefer512(<8 x i64>* %arg) #1 {
; CHECK-LABEL: define {{[^@]+}}@avx512_legal512_prefer256_call_avx512_legal512_prefer512
; CHECK-SAME: (<8 x i64>* [[ARG:%.*]])
; CHECK-NEXT: bb:
; CHECK-NEXT: [[TMP:%.*]] = alloca <8 x i64>, align 32
; CHECK-NEXT: [[TMP2:%.*]] = alloca <8 x i64>, align 32
; CHECK-NEXT: [[TMP3:%.*]] = bitcast <8 x i64>* [[TMP]] to i8*
; CHECK-NEXT: call void @llvm.memset.p0i8.i64(i8*
 align 32 [[TMP3]], i8 0, i64 32, i1 false)
; CHECK-NEXT: [|TMPVAL:%.*]| = load < 8 x i64 > . 8 x i64 > * |[TMP]|; CHECK-NEXT: call fastcc void @callee_avx512_legal512_prefer256_call_avx512_legal512_prefer512(<8 x
i64>* [[TMP2]], <8 x i64> [[TMP_VAL]])
; CHECK-NEXT: [[TMP4:%.*]] = load <8 x i64>, <8 x i64>* [[TMP2]], align 32
; CHECK-NEXT: store <8 x i64> [[TMP4]], <8 x i64>* [[ARG]], align 2
; CHECK-NEXT: ret void
;
bb:
\%tmp = alloca <8 x i64>, align 32
\%tmp2 = alloca <8 x i64>, align 32
%tmp3 = bitcast <8 x i64>* %tmp to i8*
 call void @llvm.memset.p0i8.i64(i8* align 32 %tmp3, i8 0, i64 32, i1 false)
 call fastcc void @callee_avx512_legal512_prefer256_call_avx512_legal512_prefer512(<8 x i64>* %tmp2, <8 x
i64>* %tmp)
% tmp4 = load <8 x i64>, <8 x i64>* % tmp2, align 32
 store <8 x i64> %tmp4, <8 x i64>* %arg, align 2
 ret void
}
; This should not promote
define internal fastcc void @callee_avx512_legal256_prefer256_call_avx512_legal512_prefer256(<8
 x i64>* %arg, <8 x i64>* readonly %arg1) #1 {
; CHECK-LABEL: define {{[^@]+}}@callee_avx512_legal256_prefer256_call_avx512_legal512_prefer256
; CHECK-SAME: (<8 x i64>* [[ARG:%.*]], <8 x i64>* readonly [[ARG1:%.*]])
```

```
; CHECK-NEXT: bb:
```

```
; CHECK-NEXT: [[TMP:\%.*]] = load < 8 \times 164, < 8 \times 164 * [[ARG1]]
; CHECK-NEXT: store <8 x i64> [[TMP]], <8 x i64>* [[ARG]]
; CHECK-NEXT: ret void
;
bb:
% tmp = load <8 x i64>, <8 x i64>* % arg1
store <8 x i64> %tmp, <8 x i64>* %arg
 ret void
}
define void @avx512_legal256_prefer256_call_avx512_legal512_prefer256(<8 x i64>* %arg) #2 {
; CHECK-LABEL: define {{[^@]+}}@avx512_legal256_prefer256_call_avx512_legal512_prefer256
; CHECK-SAME: (<8 x i64>* [[ARG:%.*]])
; CHECK-NEXT: bb:
; CHECK-NEXT: [[TMP:%.*]] = alloca <8 x i64>, align 32
; CHECK-NEXT: [[TMP2:%.*]] = alloca <8 x i64>, align 32
; CHECK-NEXT: [[TMP3:%.*]] = bitcast <8 x i64>* [[TMP]] to i8*
; CHECK-NEXT: call void @llvm.memset.p0i8.i64(i8* align 32 [[TMP3]], i8 0,
 i64 32, i1 false)
; CHECK-NEXT: call fastcc void @callee_avx512_legal256_prefer256_call_avx512_legal512_prefer256(<8 x
i64>* [[TMP2]], <8 x i64>* [[TMP]])
; CHECK-NEXT: [[TMP4:%.*]] = load <8 x i64>, <8 x i64>* [[TMP2]], align 32
; CHECK-NEXT: store <8 x i64> [[TMP4]], <8 x i64>* [[ARG]], align 2
; CHECK-NEXT: ret void
;
bb:
%tmp = alloca <8 x i64>, align 32
%tmp2 = alloca < 8 \times 164, align 32
%tmp3 = bitcast <8 x i64>* %tmp to i8*
 call void @llvm.memset.p0i8.i64(i8* align 32 %tmp3, i8 0, i64 32, i1 false)
 call fastcc void @callee_avx512_legal256_prefer256_call_avx512_legal512_prefer256(<8 x i64>* %tmp2, <8 x
i64>* %tmp)
% tmp4 = load <8 x i64>, <8 x i64>* % tmp2, align 32
 store <8 x i64> %tmp4, <8 x i64>* %arg, align 2
 ret void
}
; This should not promote
define internal fastcc void @callee_avx512_legal512_prefer256_call_avx512_legal256_prefer256(<8 x i64>* %arg,
<8 x i64>* readonly % arg1) #2 {
; CHECK-LABEL: define {{[^@]+}}@callee_avx512_legal512_prefer256_call_avx512_legal256_prefer256
;
 CHECK-SAME: (<8 x i64>* [[ARG:%.*]], <8 x i64>* readonly [[ARG1:%.*]])
; CHECK-NEXT: bb:
; CHECK-NEXT: [|TMP:%,*]| = load < 8 \times 164, < 8 \times 164<sup>*</sup> [|ARG1]|; CHECK-NEXT: store <8 x i64> [[TMP]], <8 x i64>* [[ARG]]
; CHECK-NEXT: ret void
;
```

```
bb:
% tmp = load <8 x i64>, <8 x i64>* % arg1
 store <8 x i64> %tmp, <8 x i64>* %arg
 ret void
}
define void @avx512_legal512_prefer256_call_avx512_legal256_prefer256(<8 x i64>* %arg) #1 {
; CHECK-LABEL: define {{[^@]+}}@avx512_legal512_prefer256_call_avx512_legal256_prefer256
; CHECK-SAME: (<8 x i64>* [[ARG:%.*]])
; CHECK-NEXT: bb:
; CHECK-NEXT: [[TMP:%.*]] = alloca <8 x i64>, align 32
; CHECK-NEXT: [[TMP2:%.*]] = alloca <8 x i64>, align 32
; CHECK-NEXT: [[TMP3:%.*]] = bitcast <8 x i64>* [[TMP]] to i8*
; CHECK-NEXT: call void @llvm.memset.p0i8.i64(i8* align 32 [[TMP3]], i8 0, i64 32, i1 false)
; CHECK-NEXT: call fastcc void @callee_avx512_legal512_prefer256_call_avx512_legal256_prefer256(<8
 x i64>* [[TMP2]], <8 x i64>* [[TMP]])
; CHECK-NEXT: [[TMP4:\%.*]] = load < 8 \times 164, < 8 \times 164, *[[TMP2]], align 32
; CHECK-NEXT: store <8 x i64> [[TMP4]], <8 x i64>* [[ARG]], align 2
; CHECK-NEXT: ret void
;
bb:
\%tmp = alloca <8 x i64>, align 32
\%tmp2 = alloca <8 x i64>, align 32
%tmp3 = bitcast <8 x i64>* %tmp to i8*
 call void @llvm.memset.p0i8.i64(i8* align 32 %tmp3, i8 0, i64 32, i1 false)
 call fastcc void @callee_avx512_legal512_prefer256_call_avx512_legal256_prefer256(<8 x i64>* %tmp2, <8 x
i64>* %tmp)
% tmp4 = load <8 x i64>, <8 x i64>* % tmp2, align 32
 store <8 x i64> %tmp4, <8 x i64>* %arg, align 2
 ret void
}
; This should promote
define internal fastcc void @callee_avx2_legal256_prefer256_call_avx2_legal512_prefer256(<8 x i64>* %arg, <8
x i64<sup>*</sup> readonly %arg1) #3 {
; CHECK-LABEL: define {{[^@]+}}@callee_avx2_legal256_prefer256_call_avx2_legal512_prefer256
; CHECK-SAME: (<8 x i64>* [[ARG:%.*]], <8 x i64> [[ARG1_VAL:%.*]])
; CHECK-NEXT: bb:
; CHECK-NEXT:
   store <8 x i64> [[ARG1_VAL]], <8 x i64>* [[ARG]]
; CHECK-NEXT: ret void
;
bb:
% tmp = load <8 x i64>, <8 x i64>* % arg1
store <8 x i64> %tmp, <8 x i64>* %arg
 ret void
}
```

```
define void @avx2_legal256_prefer256_call_avx2_legal512_prefer256(<8 x i64>* %arg) #4 {
; CHECK-LABEL: define {{[^@]+}}@avx2_legal256_prefer256_call_avx2_legal512_prefer256
; CHECK-SAME: (<8 x i64>* [[ARG:%.*]])
; CHECK-NEXT: bb:
; CHECK-NEXT: [[TMP:%.*]] = alloca <8 x i64>, align 32
; CHECK-NEXT: [[TMP2:%.*]] = alloca <8 x i64>, align 32
; CHECK-NEXT: [[TMP3:%.*]] = bitcast <8 x i64>* [[TMP]] to i8*
; CHECK-NEXT: call void @llvm.memset.p0i8.i64(i8* align 32 [[TMP3]], i8 0, i64 32, i1 false)
; CHECK-NEXT: [[TMP_VAL:%,*]] = load < 8 \times 164 > , 8 \times 164 > [[TMP]]; CHECK-NEXT: call fastcc void @callee_avx2_legal256_prefer256_call_avx2_legal512_prefer256(<8 x i64>*
[[TMP2]], < 8 \times 164 > [[TMP_VAL]]); CHECK-NEXT: [[TMP4:%.*]] = load <8 x i64>, <8 x i64>* [[TMP2]], align 32
; CHECK-NEXT: store
 <8 x i64> [[TMP4]], <8 x i64>* [[ARG]], align 2
; CHECK-NEXT: ret void
;
bb:
%tmp = alloca <8 x i64>, align 32
\%tmp2 = alloca <8 x i64>, align 32
%tmp3 = bitcast <8 x i64>* %tmp to i8*
 call void @llvm.memset.p0i8.i64(i8* align 32 %tmp3, i8 0, i64 32, i1 false)
 call fastcc void @callee_avx2_legal256_prefer256_call_avx2_legal512_prefer256(<8 x i64>* %tmp2, <8 x i64>*
%tmp)
% tmp4 = load <8 x i64>, <8 x i64>* % tmp2, align 32
 store <8 x i64> %tmp4, <8 x i64>* %arg, align 2
 ret void
}
; This should promote
define internal fastcc void @callee_avx2_legal512_prefer256_call_avx2_legal256_prefer256(<8 x i64>* %arg, <8
x i64>* readonly %arg1) #4 {
; CHECK-LABEL: define {{[^@]+}}@callee_avx2_legal512_prefer256_call_avx2_legal256_prefer256
; CHECK-SAME: (<8 x i64>* [[ARG:%.*]], <8 x i64> [[ARG1_VAL:%.*]])
; CHECK-NEXT: bb:
; CHECK-NEXT: store <8 x i64> [[ARG1_VAL]], <8 x i64>* [[ARG]]
; CHECK-NEXT: ret void
\bulletbb:
% tmp = load <8 x i64>, <8 x i64>* % arg1
store \langle 8 \times 164 \rangle% tmp, < 8 \times 164 * % arg
 ret void
}
define void @avx2_legal512_prefer256_call_avx2_legal256_prefer256(\lt 8 x i64\gt* %arg) #3 {
; CHECK-LABEL: define {{[^@]+}}@avx2_legal512_prefer256_call_avx2_legal256_prefer256
; CHECK-SAME: (<8 x i64>* [[ARG:%.*]])
; CHECK-NEXT: bb:
```

```
; CHECK-NEXT: [[TMP:%.*]] = alloca <8 x i64>, align 32
; CHECK-NEXT: [[TMP2:%.*]] = alloca <8 x i64>, align 32
; CHECK-NEXT: [[TMP3:%.*]] = bitcast <8 x i64>* [[TMP]] to i8*
; CHECK-NEXT: call void @llvm.memset.p0i8.i64(i8* align 32 [[TMP3]], i8 0, i64 32, i1 false)
; CHECK-NEXT: [[TMP_VAL:%.*]] = load <8 x i64>, <8 x i64>* [[TMP]]
; CHECK-NEXT: call fastcc void @callee_avx2_legal512_prefer256_call_avx2_legal256_prefer256(<8 x i64>*
[|TMP2|], <8 x i64> [|TMPYAL|]; CHECK-NEXT: [[TMP4:\%.*]] = load < 8 \times 164, < 8 \times 164<sup>*</sup> [[TMP2]], align 32
; CHECK-NEXT: store <8 x i64> [[TMP4]], <8 x i64>* [[ARG]], align 2
; CHECK-NEXT: ret void
;
bb:
%tmp = alloca <8 x i64>, align 32
\%tmp2 = alloca <8 x i64>,
 align 32
%tmp3 = bitcast <8 x i64>* %tmp to i8*
 call void @llvm.memset.p0i8.i64(i8* align 32 %tmp3, i8 0, i64 32, i1 false)
 call fastcc void @callee_avx2_legal512_prefer256_call_avx2_legal256_prefer256(<8 x i64>* %tmp2, <8 x i64>*
%tmp)
% tmp4 = load <8 x i64>, <8 x i64>* % tmp2, align 32
 store <8 x i64> %tmp4, <8 x i64>* %arg, align 2
 ret void
}
; Function Attrs: argmemonly nounwind
declare void @llvm.memset.p0i8.i64(i8* nocapture writeonly, i8, i64, i1) #5
attributes #0 = \{ inlinehint norecurse nounwind uwtable "target-features"="+avx512vl" "min-legal-vector-
width"="512" "prefer-vector-width"="512" }
attributes #1 = \{ inlinehint norecurse nounwind uwtable "target-features"="+avx512vl" "min-legal-vector-
width"="512" "prefer-vector-width"="256" }
attributes \#2 = \{ inlinehint norecurse nounwind uwtable "target-features"="+avx512vl" "min-legal-vector-
width"="256" "prefer-vector-width"="256" }
attributes #3 = { inlinehint norecurse nounwind uwtable "target-features"="+avx2" "min-legal-vector-width"="512"
 "prefer-vector-width"="256" }
attributes #4 = { inlinehint norecurse nounwind uwtable "target-features"="+avx2" "min-legal-vector-width"="256"
"prefer-vector-width"="256" }
attributes #5 = \{ argmemonly nounwind \}# People who have agreed to one of the CLAs and can contribute patches.
# The AUTHORS file lists the copyright holders; this file
# lists people. For example, Google employees are listed here
# but not in AUTHORS, because Google holds the copyright.
#
# Names should be added to this file only after verifying that
# the individual or the individual's organization has agreed to
# the appropriate Contributor License Agreement, found here:
#
# https://developers.google.com/open-source/cla/individual
```
# https://developers.google.com/open-source/cla/corporate # # The agreement for individuals can be filled out on the web. # # When adding J Random Contributor's name to this file, # either J's name or J's organization's name should be # added to the AUTHORS file, depending on whether the # individual or corporate CLA was used. # # Names should be added to this file as: # Name <email address> # # Please keep the list sorted. Albert Pretorius <pretoalb@gmail.com> Arne Beer <arne@twobeer.de> Billy Robert O'Neal III <billy.oneal@gmail.com> <bion@microsoft.com> Chris Kennelly <ckennelly@google.com> <ckennelly@ckennelly.com> Christopher Seymour <chris.j.seymour@hotmail.com> Cyrille Faucheux <cyrille.faucheux@gmail.com> David Coeurjolly <david.coeurjolly@liris.cnrs.fr> Deniz Evrenci <denizevrenci@gmail.com> Dominic Hamon <dma@stripysock.com> <dominic@google.com> Dominik Czarnota <dominik.b.czarnota@gmail.com> Eric Fiselier <eric@efcs.ca> Eugene Zhuk <eugene.zhuk@gmail.com> Evgeny Safronov <division494@gmail.com> Federico Ficarelli <federico.ficarelli@gmail.com> Felix Homann <linuxaudio@showlabor.de> Ismael Jimenez Martinez <ismael.jimenez.martinez@gmail.com> Jern-Kuan Leong <jernkuan@gmail.com> JianXiong Zhou <zhoujianxiong2@gmail.com> Joao Paulo Magalhaes <joaoppmagalhaes@gmail.com> John Millikin <jmillikin@stripe.com> Jussi Knuuttila <jussi.knuuttila@gmail.com> Kai Wolf <kai.wolf@gmail.com> Kishan Kumar <kumar.kishan@outlook.com> Kaito Udagawa <umireon@gmail.com> Lei Xu <eddyxu@gmail.com> Matt Clarkson <mattyclarkson@gmail.com> Maxim Vafin <maxvafin@gmail.com> Nick Hutchinson <nshutchinson@gmail.com> Oleksandr Sochka <sasha.sochka@gmail.com> Ori Livneh <ori.livneh@gmail.com> Pascal Leroy <phl@google.com> Paul Redmond <paul.redmond@gmail.com>

Pierre Phaneuf <pphaneuf@google.com> Radoslav Yovchev <radoslav.tm@gmail.com> Raul Marin <rmrodriguez@cartodb.com> Ray Glover <ray.glover@uk.ibm.com> Robert Guo <robert.guo@mongodb.com> Roman Lebedev <lebedev.ri@gmail.com> Shuo Chen <chenshuo@chenshuo.com> Tobias Ulvgrd <tobias.ulvgard@dirac.se> Tom Madams <tom.ej.madams@gmail.com> <tmadams@google.com> Yixuan Qiu < vixuang@gmail.com> Yusuke Suzuki <utatane.tea@gmail.com> Zbigniew Skowron <zbychs@gmail.com> add\_lldb\_library(lldbPluginObjectContainerBSDArchive PLUGIN ObjectContainerBSDArchive.cpp

#### LINK\_LIBS

 lldbCore lldbHost lldbSymbol LINK\_COMPONENTS Support  $\lambda$ ==============================================================================

## The LLVM Project is under the Apache License v2.0 with LLVM Exceptions:

==============================================================================

 Apache License Version 2.0, January 2004 http://www.apache.org/licenses/

#### TERMS AND CONDITIONS FOR USE, REPRODUCTION, AND DISTRIBUTION

1. Definitions.

 "License" shall mean the terms and conditions for use, reproduction, and distribution as defined by Sections 1 through 9 of this document.

 "Licensor" shall mean the copyright owner or entity authorized by the copyright owner that is granting the License.

 "Legal Entity" shall mean the union of the acting entity and all other entities that control, are controlled by, or are under common control with that entity. For the purposes of this definition, "control" means (i) the

power, direct or indirect, to cause the

 direction or management of such entity, whether by contract or otherwise, or (ii) ownership of fifty percent (50%) or more of the outstanding shares, or (iii) beneficial ownership of such entity.

 "You" (or "Your") shall mean an individual or Legal Entity exercising permissions granted by this License.

 "Source" form shall mean the preferred form for making modifications, including but not limited to software source code, documentation source, and configuration files.

 "Object" form shall mean any form resulting from mechanical transformation or translation of a Source form, including but not limited to compiled object code, generated documentation, and conversions to other media types.

 "Work" shall mean the work of authorship, whether in Source or Object form, made available under the License, as indicated by a copyright notice that is included in or attached to the work

(an example is provided in the Appendix below).

 "Derivative Works" shall mean any work, whether in Source or Object form, that is based on (or derived from) the Work and for which the editorial revisions, annotations, elaborations, or other modifications represent, as a whole, an original work of authorship. For the purposes of this License, Derivative Works shall not include works that remain separable from, or merely link (or bind by name) to the interfaces of, the Work and Derivative Works thereof.

 "Contribution" shall mean any work of authorship, including the original version of the Work and any modifications or additions to that Work or Derivative Works thereof, that is intentionally submitted to Licensor for inclusion in the Work by the copyright owner or by an individual or Legal Entity authorized to submit on behalf of the copyright owner. For the purposes of this definition,

"submitted"

 means any form of electronic, verbal, or written communication sent to the Licensor or its representatives, including but not limited to communication on electronic mailing lists, source code control systems, and issue tracking systems that are managed by, or on behalf of, the Licensor for the purpose of discussing and improving the Work, but excluding communication that is conspicuously marked or otherwise designated in writing by the copyright owner as "Not a Contribution."

 "Contributor" shall mean Licensor and any individual or Legal Entity on behalf of whom a Contribution has been received by Licensor and subsequently incorporated within the Work.

 2. Grant of Copyright License. Subject to the terms and conditions of this License, each Contributor hereby grants to You a perpetual,

 worldwide, non-exclusive, no-charge, royalty-free, irrevocable copyright license to reproduce, prepare Derivative

#### Works of,

 publicly display, publicly perform, sublicense, and distribute the Work and such Derivative Works in Source or Object form.

- 3. Grant of Patent License. Subject to the terms and conditions of this License, each Contributor hereby grants to You a perpetual, worldwide, non-exclusive, no-charge, royalty-free, irrevocable (except as stated in this section) patent license to make, have made, use, offer to sell, sell, import, and otherwise transfer the Work, where such license applies only to those patent claims licensable by such Contributor that are necessarily infringed by their Contribution(s) alone or by combination of their Contribution(s) with the Work to which such Contribution(s) was submitted. If You institute patent litigation against any entity (including a cross-claim or counterclaim in a lawsuit) alleging that the Work or a Contribution incorporated within the Work constitutes direct or contributory patent infringement, then any patent licenses granted to You under this License for that Work shall terminate as of the date such litigation is filed.
- 4. Redistribution. You may reproduce and distribute copies of the Work or Derivative Works thereof in any medium, with or without modifications, and in Source or Object form, provided that You meet the following conditions:
- (a) You must give any other recipients of the Work or Derivative Works a copy of this License; and
- (b) You must cause any modified files to carry prominent notices stating that You changed the files; and
- (c) You must retain, in the Source form of any Derivative Works that You distribute, all copyright, patent, trademark, and attribution notices from the Source form of the Work, excluding those notices that do not pertain to any part of the Derivative Works; and

#### (d) If the Work

includes a "NOTICE" text file as part of its

 distribution, then any Derivative Works that You distribute must include a readable copy of the attribution notices contained within such NOTICE file, excluding those notices that do not pertain to any part of the Derivative Works, in at least one of the following places: within a NOTICE text file distributed as part of the Derivative Works; within the Source form or documentation, if provided along with the Derivative Works; or,  within a display generated by the Derivative Works, if and wherever such third-party notices normally appear. The contents of the NOTICE file are for informational purposes only and do not modify the License. You may add Your own attribution notices within Derivative Works that You distribute, alongside or as an addendum to the NOTICE text from the Work, provided that such additional

attribution notices cannot be construed

as modifying the License.

 You may add Your own copyright statement to Your modifications and may provide additional or different license terms and conditions for use, reproduction, or distribution of Your modifications, or for any such Derivative Works as a whole, provided Your use, reproduction, and distribution of the Work otherwise complies with the conditions stated in this License.

 5. Submission of Contributions. Unless You explicitly state otherwise, any Contribution intentionally submitted for inclusion in the Work by You to the Licensor shall be under the terms and conditions of this License, without any additional terms or conditions. Notwithstanding the above, nothing herein shall supersede or modify the terms of any separate license agreement you may have executed with Licensor regarding such Contributions.

#### 6. Trademarks. This License

does not grant permission to use the trade

 names, trademarks, service marks, or product names of the Licensor, except as required for reasonable and customary use in describing the origin of the Work and reproducing the content of the NOTICE file.

 7. Disclaimer of Warranty. Unless required by applicable law or agreed to in writing, Licensor provides the Work (and each Contributor provides its Contributions) on an "AS IS" BASIS, WITHOUT WARRANTIES OR CONDITIONS OF ANY KIND, either express or implied, including, without limitation, any warranties or conditions of TITLE, NON-INFRINGEMENT, MERCHANTABILITY, or FITNESS FOR A PARTICULAR PURPOSE. You are solely responsible for determining the appropriateness of using or redistributing the Work and assume any risks associated with Your exercise of permissions under this License.

 8. Limitation of Liability. In no event and under no legal theory, whether in tort (including

negligence), contract, or otherwise,

 unless required by applicable law (such as deliberate and grossly negligent acts) or agreed to in writing, shall any Contributor be liable to You for damages, including any direct, indirect, special, incidental, or consequential damages of any character arising as a  result of this License or out of the use or inability to use the Work (including but not limited to damages for loss of goodwill, work stoppage, computer failure or malfunction, or any and all other commercial damages or losses), even if such Contributor has been advised of the possibility of such damages.

 9. Accepting Warranty or Additional Liability. While redistributing the Work or Derivative Works thereof, You may choose to offer, and charge a fee for, acceptance of support, warranty, indemnity, or other liability obligations and/or rights consistent with this License. However, in accepting such

# obligations, You may act only

 on Your own behalf and on Your sole responsibility, not on behalf of any other Contributor, and only if You agree to indemnify, defend, and hold each Contributor harmless for any liability incurred by, or claims asserted against, such Contributor by reason of your accepting any such warranty or additional liability.

## END OF TERMS AND CONDITIONS

APPENDIX: How to apply the Apache License to your work.

 To apply the Apache License to your work, attach the following boilerplate notice, with the fields enclosed by brackets "[]" replaced with your own identifying information. (Don't include the brackets!) The text should be enclosed in the appropriate comment syntax for the file format. We also recommend that a file or class name and description of purpose be included on the same "printed page" as the copyright notice for easier identification within third-party archives.

#### Copyright [yyyy] [name of copyright owner]

 Licensed under the Apache License, Version 2.0 (the "License"); you may not use this file except in compliance with the License. You may obtain a copy of the License at

http://www.apache.org/licenses/LICENSE-2.0

 Unless required by applicable law or agreed to in writing, software distributed under the License is distributed on an "AS IS" BASIS, WITHOUT WARRANTIES OR CONDITIONS OF ANY KIND, either express or implied. See the License for the specific language governing permissions and limitations under the License.

---- LLVM Exceptions to the Apache 2.0 License ----

As an exception, if, as a result of your compiling your source code, portions of this Software are embedded into an Object form of such source code, you may redistribute such embedded portions in such Object form without complying with the conditions of Sections 4(a), 4(b) and 4(d) of the License.

In addition, if you combine or link compiled

forms of this Software with

software that is licensed under the GPLv2 ("Combined Software") and if a court of competent jurisdiction determines that the patent provision (Section 3), the indemnity provision (Section 9) or other Section of the License conflicts with the conditions of the GPLv2, you may retroactively and prospectively choose to deem waived or otherwise exclude such Section(s) of the License, but only in their entirety and only with respect to the Combined Software.

Software from third parties included in the LLVM Project:

==============================================================================

==============================================================================

The LLVM Project contains third party software which is under different license terms. All such code will be identified clearly using at least one of two mechanisms: 1) It will be in a separate directory tree with its own `LICENSE.txt` or

`LICENSE` file at the top containing the specific

license and restrictions

which apply to that software, or

2) It will contain specific license and restriction terms at the top of every file.

==============================================================================

==============================================================================

Legacy LLVM License (https://llvm.org/docs/DeveloperPolicy.html#legacy):

University of Illinois/NCSA Open Source License

Copyright (c) 2007-2019 University of Illinois at Urbana-Champaign. All rights reserved.

Developed by:

LLVM Team

University of Illinois at Urbana-Champaign

http://llvm.org

Permission is hereby granted, free of charge, to any person obtaining a copy of this software and associated documentation files (the "Software"), to deal with the Software without restriction, including without limitation the rights to

use, copy, modify, merge, publish, distribute, sublicense, and/or sell copies of the Software, and to permit persons to whom the Software is furnished to do

so, subject to the following conditions:

- \* Redistributions of source code must retain the above copyright notice, this list of conditions and the following disclaimers.
- \* Redistributions in binary form must reproduce the above copyright notice, this list of conditions and the following disclaimers in the documentation and/or other materials provided with the distribution.
- \* Neither the names of the LLVM Team, University of Illinois at Urbana-Champaign, nor the names of its contributors may be used to endorse or promote products derived from this Software without specific prior written permission.

THE SOFTWARE IS PROVIDED "AS IS", WITHOUT WARRANTY OF ANY KIND, EXPRESS OR IMPLIED, INCLUDING BUT NOT LIMITED TO THE WARRANTIES OF MERCHANTABILITY, FITNESS FOR A PARTICULAR PURPOSE AND NONINFRINGEMENT. IN NO EVENT SHALL THE CONTRIBUTORS OR COPYRIGHT HOLDERS BE LIABLE FOR ANY CLAIM, DAMAGES OR OTHER LIABILITY, WHETHER IN AN ACTION

 OF CONTRACT, TORT OR OTHERWISE, ARISING FROM, OUT OF OR IN CONNECTION WITH THE SOFTWARE OR THE USE OR OTHER DEALINGS WITH THE SOFTWARE.

libffi - Copyright (c) 1996-2014 Anthony Green, Red Hat, Inc and others. See source files for details.

Permission is hereby granted, free of charge, to any person obtaining a copy of this software and associated documentation files (the ``Software''), to deal in the Software without restriction, including without limitation the rights to use, copy, modify, merge, publish, distribute, sublicense, and/or sell copies of the Software, and to permit persons to whom the Software is furnished to do so, subject to the following conditions:

The above copyright notice and this permission notice shall be included in all copies or substantial portions of the Software.

THE SOFTWARE IS PROVIDED "AS IS", WITHOUT WARRANTY OF ANY KIND, EXPRESS OR IMPLIED, INCLUDING BUT NOT LIMITED TO THE WARRANTIES OF MERCHANTABILITY, FITNESS FOR A PARTICULAR PURPOSE AND NONINFRINGEMENT. IN NO EVENT SHALL THE AUTHORS OR COPYRIGHT HOLDERS BE LIABLE FOR ANY CLAIM, DAMAGES OR OTHER LIABILITY, WHETHER IN AN ACTION OF CONTRACT, TORT OR OTHERWISE, ARISING FROM, OUT OF OR IN CONNECTION WITH THE

SOFTWARE OR THE USE OR OTHER DEALINGS IN THE SOFTWARE.

# ==============================================================================

 Apache License Version 2.0, January 2004 http://www.apache.org/licenses/

#### TERMS AND CONDITIONS FOR USE, REPRODUCTION, AND DISTRIBUTION

1. Definitions.

 "License" shall mean the terms and conditions for use, reproduction, and distribution as defined by Sections 1 through 9 of this document.

 "Licensor" shall mean the copyright owner or entity authorized by the copyright owner that is granting the License.

 "Legal Entity" shall mean the union of the acting entity and all other entities that control, are controlled by, or are under common control with that entity. For the purposes of this definition, "control" means (i) the

power, direct or indirect, to cause the

 direction or management of such entity, whether by contract or otherwise, or (ii) ownership of fifty percent (50%) or more of the outstanding shares, or (iii) beneficial ownership of such entity.

 "You" (or "Your") shall mean an individual or Legal Entity exercising permissions granted by this License.

 "Source" form shall mean the preferred form for making modifications, including but not limited to software source code, documentation source, and configuration files.

 "Object" form shall mean any form resulting from mechanical transformation or translation of a Source form, including but not limited to compiled object code, generated documentation, and conversions to other media types.

 "Work" shall mean the work of authorship, whether in Source or Object form, made available under the License, as indicated by a copyright notice that is included in or attached to the work

(an example is provided in the Appendix below).

 "Derivative Works" shall mean any work, whether in Source or Object form, that is based on (or derived from) the Work and for which the editorial revisions, annotations, elaborations, or other modifications

 represent, as a whole, an original work of authorship. For the purposes of this License, Derivative Works shall not include works that remain separable from, or merely link (or bind by name) to the interfaces of, the Work and Derivative Works thereof.

 "Contribution" shall mean any work of authorship, including the original version of the Work and any modifications or additions to that Work or Derivative Works thereof, that is intentionally submitted to Licensor for inclusion in the Work by the copyright owner or by an individual or Legal Entity authorized to submit on behalf of the copyright owner. For the purposes of this definition,

## "submitted"

 means any form of electronic, verbal, or written communication sent to the Licensor or its representatives, including but not limited to communication on electronic mailing lists, source code control systems, and issue tracking systems that are managed by, or on behalf of, the Licensor for the purpose of discussing and improving the Work, but excluding communication that is conspicuously marked or otherwise designated in writing by the copyright owner as "Not a Contribution."

 "Contributor" shall mean Licensor and any individual or Legal Entity on behalf of whom a Contribution has been received by Licensor and subsequently incorporated within the Work.

 2. Grant of Copyright License. Subject to the terms and conditions of this License, each Contributor hereby grants to You a perpetual, worldwide, non-exclusive, no-charge, royalty-free, irrevocable copyright license to reproduce, prepare Derivative Works of,

 publicly display, publicly perform, sublicense, and distribute the Work and such Derivative Works in Source or Object form.

 3. Grant of Patent License. Subject to the terms and conditions of this License, each Contributor hereby grants to You a perpetual, worldwide, non-exclusive, no-charge, royalty-free, irrevocable (except as stated in this section) patent license to make, have made, use, offer to sell, sell, import, and otherwise transfer the Work, where such license applies only to those patent claims licensable by such Contributor that are necessarily infringed by their Contribution(s) alone or by combination of their Contribution(s) with the Work to which such Contribution(s) was submitted. If You institute patent litigation against any entity (including a cross-claim or counterclaim in a lawsuit) alleging that the Work or a Contribution incorporated within the Work constitutes direct or contributory patent infringement, then any patent licenses granted to You under this License for that Work shall terminate as of the date such litigation is filed.

- 4. Redistribution. You may reproduce and distribute copies of the Work or Derivative Works thereof in any medium, with or without modifications, and in Source or Object form, provided that You meet the following conditions:
- (a) You must give any other recipients of the Work or Derivative Works a copy of this License; and
- (b) You must cause any modified files to carry prominent notices stating that You changed the files; and
- (c) You must retain, in the Source form of any Derivative Works that You distribute, all copyright, patent, trademark, and attribution notices from the Source form of the Work, excluding those notices that do not pertain to any part of the Derivative Works; and

(d) If the Work

 includes a "NOTICE" text file as part of its distribution, then any Derivative Works that You distribute must include a readable copy of the attribution notices contained within such NOTICE file, excluding those notices that do not pertain to any part of the Derivative Works, in at least one of the following places: within a NOTICE text file distributed as part of the Derivative Works; within the Source form or documentation, if provided along with the Derivative Works; or, within a display generated by the Derivative Works, if and wherever such third-party notices normally appear. The contents of the NOTICE file are for informational purposes only and do not modify the License. You may add Your own attribution notices within Derivative Works that You distribute, alongside or as an addendum to the NOTICE text from the Work, provided that such additional

attribution notices cannot be construed

as modifying the License.

 You may add Your own copyright statement to Your modifications and may provide additional or different license terms and conditions for use, reproduction, or distribution of Your modifications, or for any such Derivative Works as a whole, provided Your use, reproduction, and distribution of the Work otherwise complies with the conditions stated in this License.

 5. Submission of Contributions. Unless You explicitly state otherwise, any Contribution intentionally submitted for inclusion in the Work by You to the Licensor shall be under the terms and conditions of this License, without any additional terms or conditions. Notwithstanding the above, nothing herein shall supersede or modify
the terms of any separate license agreement you may have executed with Licensor regarding such Contributions.

6. Trademarks. This License

does not grant permission to use the trade

 names, trademarks, service marks, or product names of the Licensor, except as required for reasonable and customary use in describing the origin of the Work and reproducing the content of the NOTICE file.

 7. Disclaimer of Warranty. Unless required by applicable law or agreed to in writing, Licensor provides the Work (and each Contributor provides its Contributions) on an "AS IS" BASIS, WITHOUT WARRANTIES OR CONDITIONS OF ANY KIND, either express or implied, including, without limitation, any warranties or conditions of TITLE, NON-INFRINGEMENT, MERCHANTABILITY, or FITNESS FOR A PARTICULAR PURPOSE. You are solely responsible for determining the appropriateness of using or redistributing the Work and assume any risks associated with Your exercise of permissions under this License.

 8. Limitation of Liability. In no event and under no legal theory, whether in tort (including

negligence), contract, or otherwise,

 unless required by applicable law (such as deliberate and grossly negligent acts) or agreed to in writing, shall any Contributor be liable to You for damages, including any direct, indirect, special, incidental, or consequential damages of any character arising as a result of this License or out of the use or inability to use the Work (including but not limited to damages for loss of goodwill, work stoppage, computer failure or malfunction, or any and all other commercial damages or losses), even if such Contributor has been advised of the possibility of such damages.

 9. Accepting Warranty or Additional Liability. While redistributing the Work or Derivative Works thereof, You may choose to offer, and charge a fee for, acceptance of support, warranty, indemnity, or other liability obligations and/or rights consistent with this License. However, in accepting such

obligations, You may act only

 on Your own behalf and on Your sole responsibility, not on behalf of any other Contributor, and only if You agree to indemnify, defend, and hold each Contributor harmless for any liability incurred by, or claims asserted against, such Contributor by reason of your accepting any such warranty or additional liability.

# END OF TERMS AND CONDITIONS

APPENDIX: How to apply the Apache License to your work.

 To apply the Apache License to your work, attach the following boilerplate notice, with the fields enclosed by brackets "[]" replaced with your own identifying information. (Don't include the brackets!) The text should be enclosed in the appropriate comment syntax for the file format. We also recommend that a file or class name and description of purpose be included on the same "printed page" as the copyright notice for easier identification within third-party archives.

Copyright [yyyy] [name of copyright owner]

 Licensed under the Apache License, Version 2.0 (the "License"); you may not use this file except in compliance with the License. You may obtain a copy of the License at

http://www.apache.org/licenses/LICENSE-2.0

 Unless required by applicable law or agreed to in writing, software distributed under the License is distributed on an "AS IS" BASIS, WITHOUT WARRANTIES OR CONDITIONS OF ANY KIND, either express or implied. See the License for the specific language governing permissions and limitations under the License.

---- LLVM Exceptions to the Apache 2.0 License ----

As an exception, if, as a result of your compiling your source code, portions of this Software are embedded into an Object form of such source code, you may redistribute such embedded portions in such Object form without complying with the conditions of Sections 4(a), 4(b) and 4(d) of the License.

In addition, if you combine or link compiled

forms of this Software with

software that is licensed under the GPLv2 ("Combined Software") and if a court of competent jurisdiction determines that the patent provision (Section 3), the indemnity provision (Section 9) or other Section of the License conflicts with the conditions of the GPLv2, you may retroactively and prospectively choose to deem waived or otherwise exclude such Section(s) of the License, but only in their entirety and only with respect to the Combined Software.

============================================================================== Software from third parties included in the LLVM Project:

============================================================================== The LLVM Project contains third party software which is under different license terms. All such code will be identified clearly using at least one of two mechanisms:

1) It will be in a separate directory tree with its own `LICENSE.txt` or

 `LICENSE` file at the top containing the specific license and restrictions which apply to that software, or 2) It will contain specific license and restriction terms at the top of every

file.

Legacy LLVM License (https://llvm.org/docs/DeveloperPolicy.html#legacy):

The llgo distribution, excluding the contents of the 'include' and any third party software is licensed under the University of Illinois "BSD-Like" license.

The contents of the 'include' directory are dual licensed under both the University of Illinois "BSD-Like" license and the MIT license. As a user of this code you may choose to use it under either license. As a contributor, you agree to allow your code to be used under both.

Full text of the relevant licenses is included below.

==============================================================================

==============================================================================

==============================================================================

University of Illinois/NCSA Open Source License

Copyright (c) 2007-2019 University of Illinois at Urbana-Champaign. All rights reserved.

Developed by:

LLVM Team

http://llvm.org

Permission is hereby granted, free of charge, to any person obtaining a copy of this software and associated documentation files (the "Software"), to deal with the Software without restriction, including without limitation the rights to use, copy, modify, merge, publish, distribute, sublicense, and/or sell copies of the Software, and to permit persons to whom the Software is furnished to do so, subject to the following conditions:

- \* Redistributions of source code must retain the above copyright notice, this list of conditions and the following disclaimers.
- \* Redistributions in binary form must reproduce the above copyright notice, this list of conditions and the following disclaimers in the documentation and/or other materials provided with the distribution.

\* Neither the names of the LLVM Team, University of Illinois

#### at

 Urbana-Champaign, nor the names of its contributors may be used to endorse or promote products derived from this Software without specific prior written permission.

THE SOFTWARE IS PROVIDED "AS IS", WITHOUT WARRANTY OF ANY KIND, EXPRESS OR IMPLIED, INCLUDING BUT NOT LIMITED TO THE WARRANTIES OF MERCHANTABILITY, FITNESS FOR A PARTICULAR PURPOSE AND NONINFRINGEMENT. IN NO EVENT SHALL THE CONTRIBUTORS OR COPYRIGHT HOLDERS BE LIABLE FOR ANY CLAIM, DAMAGES OR OTHER LIABILITY, WHETHER IN AN ACTION OF CONTRACT, TORT OR OTHERWISE, ARISING FROM, OUT OF OR IN CONNECTION WITH THE SOFTWARE OR THE USE OR OTHER DEALINGS WITH THE **SOFTWARE** 

==============================================================================

Permission is hereby granted, free of charge, to any person obtaining a copy of this software and associated documentation files (the "Software"), to deal in the Software without restriction, including without limitation the rights to use, copy, modify, merge, publish, distribute, sublicense, and/or sell

copies of the Software, and to permit persons to whom the Software is furnished to do so, subject to the following conditions:

The above copyright notice and this permission notice shall be included in all copies or substantial portions of the Software.

THE SOFTWARE IS PROVIDED "AS IS", WITHOUT WARRANTY OF ANY KIND, EXPRESS OR IMPLIED, INCLUDING BUT NOT LIMITED TO THE WARRANTIES OF MERCHANTABILITY, FITNESS FOR A PARTICULAR PURPOSE AND NONINFRINGEMENT. IN NO EVENT SHALL THE AUTHORS OR COPYRIGHT HOLDERS BE LIABLE FOR ANY CLAIM, DAMAGES OR OTHER LIABILITY, WHETHER IN AN ACTION OF CONTRACT, TORT OR OTHERWISE, ARISING FROM, OUT OF OR IN CONNECTION WITH THE SOFTWARE OR THE USE OR OTHER DEALINGS IN THE SOFTWARE.

==============================================================================

==============================================================================

The LLVM Project is under the Apache License v2.0 with LLVM Exceptions:

 Apache License Version 2.0, January 2004 http://www.apache.org/licenses/

# TERMS AND CONDITIONS FOR USE, REPRODUCTION, AND DISTRIBUTION

1. Definitions.

 "License" shall mean the terms and conditions for use, reproduction, and distribution as defined by Sections 1 through 9 of this document.  "Licensor" shall mean the copyright owner or entity authorized by the copyright owner that is granting the License.

 "Legal Entity" shall mean the union of the acting entity and all other entities that control, are controlled by, or are under common control with that entity. For the purposes of this definition, "control" means (i) the

power, direct or indirect, to cause the

 direction or management of such entity, whether by contract or otherwise, or (ii) ownership of fifty percent (50%) or more of the outstanding shares, or (iii) beneficial ownership of such entity.

 "You" (or "Your") shall mean an individual or Legal Entity exercising permissions granted by this License.

 "Source" form shall mean the preferred form for making modifications, including but not limited to software source code, documentation source, and configuration files.

 "Object" form shall mean any form resulting from mechanical transformation or translation of a Source form, including but not limited to compiled object code, generated documentation, and conversions to other media types.

 "Work" shall mean the work of authorship, whether in Source or Object form, made available under the License, as indicated by a copyright notice that is included in or attached to the work

(an example is provided in the Appendix below).

 "Derivative Works" shall mean any work, whether in Source or Object form, that is based on (or derived from) the Work and for which the editorial revisions, annotations, elaborations, or other modifications represent, as a whole, an original work of authorship. For the purposes of this License, Derivative Works shall not include works that remain separable from, or merely link (or bind by name) to the interfaces of, the Work and Derivative Works thereof.

 "Contribution" shall mean any work of authorship, including the original version of the Work and any modifications or additions to that Work or Derivative Works thereof, that is intentionally submitted to Licensor for inclusion in the Work by the copyright owner or by an individual or Legal Entity authorized to submit on behalf of the copyright owner. For the purposes of this definition, "submitted"

 means any form of electronic, verbal, or written communication sent to the Licensor or its representatives, including but not limited to

 communication on electronic mailing lists, source code control systems, and issue tracking systems that are managed by, or on behalf of, the Licensor for the purpose of discussing and improving the Work, but excluding communication that is conspicuously marked or otherwise designated in writing by the copyright owner as "Not a Contribution."

 "Contributor" shall mean Licensor and any individual or Legal Entity on behalf of whom a Contribution has been received by Licensor and subsequently incorporated within the Work.

 2. Grant of Copyright License. Subject to the terms and conditions of this License, each Contributor hereby grants to You a perpetual, worldwide, non-exclusive, no-charge, royalty-free, irrevocable copyright license to reproduce, prepare Derivative Works of,

 publicly display, publicly perform, sublicense, and distribute the Work and such Derivative Works in Source or Object form.

 3. Grant of Patent License. Subject to the terms and conditions of this License, each Contributor hereby grants to You a perpetual, worldwide, non-exclusive, no-charge, royalty-free, irrevocable (except as stated in this section) patent license to make, have made, use, offer to sell, sell, import, and otherwise transfer the Work, where such license applies only to those patent claims licensable by such Contributor that are necessarily infringed by their Contribution(s) alone or by combination of their Contribution(s) with the Work to which such Contribution(s) was submitted. If You institute patent litigation against any entity (including a cross-claim or counterclaim in a lawsuit) alleging that the Work or a Contribution incorporated within the Work constitutes direct or contributory patent infringement, then any patent licenses granted to You under this License for that Work shall terminate as of the date such litigation is filed.

- 4. Redistribution. You may reproduce and distribute copies of the Work or Derivative Works thereof in any medium, with or without modifications, and in Source or Object form, provided that You meet the following conditions:
- (a) You must give any other recipients of the Work or Derivative Works a copy of this License; and
- (b) You must cause any modified files to carry prominent notices stating that You changed the files; and
- (c) You must retain, in the Source form of any Derivative Works that You distribute, all copyright, patent, trademark, and attribution notices from the Source form of the Work,

 excluding those notices that do not pertain to any part of the Derivative Works; and

(d) If the Work

includes a "NOTICE" text file as part of its

 distribution, then any Derivative Works that You distribute must include a readable copy of the attribution notices contained within such NOTICE file, excluding those notices that do not pertain to any part of the Derivative Works, in at least one of the following places: within a NOTICE text file distributed as part of the Derivative Works; within the Source form or documentation, if provided along with the Derivative Works; or, within a display generated by the Derivative Works, if and wherever such third-party notices normally appear. The contents of the NOTICE file are for informational purposes only and do not modify the License. You may add Your own attribution notices within Derivative Works that You distribute, alongside or as an addendum to the NOTICE text from the Work, provided that such additional

attribution notices cannot be construed

as modifying the License.

 You may add Your own copyright statement to Your modifications and may provide additional or different license terms and conditions for use, reproduction, or distribution of Your modifications, or for any such Derivative Works as a whole, provided Your use, reproduction, and distribution of the Work otherwise complies with the conditions stated in this License.

 5. Submission of Contributions. Unless You explicitly state otherwise, any Contribution intentionally submitted for inclusion in the Work by You to the Licensor shall be under the terms and conditions of this License, without any additional terms or conditions. Notwithstanding the above, nothing herein shall supersede or modify the terms of any separate license agreement you may have executed with Licensor regarding such Contributions.

#### 6. Trademarks. This License

does not grant permission to use the trade

 names, trademarks, service marks, or product names of the Licensor, except as required for reasonable and customary use in describing the origin of the Work and reproducing the content of the NOTICE file.

 7. Disclaimer of Warranty. Unless required by applicable law or agreed to in writing, Licensor provides the Work (and each Contributor provides its Contributions) on an "AS IS" BASIS, WITHOUT WARRANTIES OR CONDITIONS OF ANY KIND, either express or implied, including, without limitation, any warranties or conditions

# of TITLE, NON-INFRINGEMENT, MERCHANTABILITY, or FITNESS FOR A PARTICULAR PURPOSE. You are solely responsible for determining the appropriateness of using or redistributing the Work and assume any risks associated with Your exercise of permissions under this License.

 8. Limitation of Liability. In no event and under no legal theory, whether in tort (including

negligence), contract, or otherwise,

 unless required by applicable law (such as deliberate and grossly negligent acts) or agreed to in writing, shall any Contributor be liable to You for damages, including any direct, indirect, special, incidental, or consequential damages of any character arising as a result of this License or out of the use or inability to use the Work (including but not limited to damages for loss of goodwill, work stoppage, computer failure or malfunction, or any and all other commercial damages or losses), even if such Contributor has been advised of the possibility of such damages.

 9. Accepting Warranty or Additional Liability. While redistributing the Work or Derivative Works thereof, You may choose to offer, and charge a fee for, acceptance of support, warranty, indemnity, or other liability obligations and/or rights consistent with this License. However, in accepting such

obligations, You may act only

 on Your own behalf and on Your sole responsibility, not on behalf of any other Contributor, and only if You agree to indemnify, defend, and hold each Contributor harmless for any liability incurred by, or claims asserted against, such Contributor by reason of your accepting any such warranty or additional liability.

# END OF TERMS AND CONDITIONS

APPENDIX: How to apply the Apache License to your work.

 To apply the Apache License to your work, attach the following boilerplate notice, with the fields enclosed by brackets "[]" replaced with your own identifying information. (Don't include the brackets!) The text should be enclosed in the appropriate comment syntax for the file format. We also recommend that a file or class name and description of purpose be included on the same "printed page" as the copyright notice for easier identification within third-party archives.

Copyright [yyyy] [name of copyright owner]

 Licensed under the Apache License, Version 2.0 (the "License"); you may not use this file except in compliance with the License. You may obtain a copy of the License at

http://www.apache.org/licenses/LICENSE-2.0

 Unless required by applicable law or agreed to in writing, software distributed under the License is distributed on an "AS IS" BASIS, WITHOUT WARRANTIES OR CONDITIONS OF ANY KIND, either express or implied. See the License for the specific language governing permissions and limitations under the License.

---- LLVM Exceptions to the Apache 2.0 License ----

As an exception, if, as a result of your compiling your source code, portions of this Software are embedded into an Object form of such source code, you may redistribute such embedded portions in such Object form without complying with the conditions of Sections 4(a), 4(b) and 4(d) of the License.

In addition, if you combine or link compiled

forms of this Software with

software that is licensed under the GPLv2 ("Combined Software") and if a court of competent jurisdiction determines that the patent provision (Section 3), the indemnity provision (Section 9) or other Section of the License conflicts with the conditions of the GPLv2, you may retroactively and prospectively choose to deem waived or otherwise exclude such Section(s) of the License, but only in their entirety and only with respect to the Combined Software.

Software from third parties included in the LLVM Project:

The LLVM Project contains third party software which is under different license terms. All such code will be identified clearly using at least one of two mechanisms:

==============================================================================

==============================================================================

==============================================================================

==============================================================================

1) It will be in a separate directory tree with its own `LICENSE.txt` or `LICENSE` file at the top containing the specific license and restrictions

which apply to that software, or

2) It will contain specific license and restriction terms at the top of every file.

Legacy LLVM License (https://llvm.org/docs/DeveloperPolicy.html#legacy):

University of Illinois/NCSA Open Source License

Copyright (c) 2011-2019 by the contributors listed in CREDITS.TXT All rights reserved.

## Developed by:

LLVM Team

University of Illinois at Urbana-Champaign

http://llvm.org

Permission is hereby granted, free of charge, to any person obtaining a copy of this software and associated documentation files (the "Software"), to deal with the Software without restriction, including without limitation the rights to use, copy, modify, merge, publish, distribute, sublicense, and/or sell copies of the Software, and to permit persons to whom the Software is furnished to do

so, subject to the following conditions:

 \* Redistributions of source code must retain the above copyright notice, this list of conditions and the following disclaimers.

 \* Redistributions in binary form must reproduce the above copyright notice, this list of conditions and the following disclaimers in the documentation and/or other materials provided with the distribution.

 \* Neither the names of the LLVM Team, University of Illinois at Urbana-Champaign, nor the names of its contributors may be used to endorse or promote products derived from this Software without specific prior written permission.

THE SOFTWARE IS PROVIDED "AS IS", WITHOUT WARRANTY OF ANY KIND, EXPRESS OR IMPLIED, INCLUDING BUT NOT LIMITED TO THE WARRANTIES OF MERCHANTABILITY, FITNESS FOR A PARTICULAR PURPOSE AND NONINFRINGEMENT. IN NO EVENT SHALL THE CONTRIBUTORS OR COPYRIGHT HOLDERS BE LIABLE FOR ANY CLAIM, DAMAGES OR OTHER LIABILITY, WHETHER IN AN ACTION OF CONTRACT, TORT OR OTHERWISE, ARISING FROM,

OUT OF OR IN CONNECTION WITH THE SOFTWARE OR THE USE OR OTHER DEALINGS WITH THE **SOFTWARE** 

==============================================================================

The LLVM Project is under the Apache License v2.0 with LLVM Exceptions:

==============================================================================

 Apache License Version 2.0, January 2004 http://www.apache.org/licenses/

TERMS AND CONDITIONS FOR USE, REPRODUCTION, AND DISTRIBUTION

1. Definitions.

 "License" shall mean the terms and conditions for use, reproduction, and distribution as defined by Sections 1 through 9 of this document.

 "Licensor" shall mean the copyright owner or entity authorized by the copyright owner that is granting the License.

 "Legal Entity" shall mean the union of the acting entity and all other entities that control, are controlled by, or are under common control with that entity. For the purposes of this definition, "control" means (i) the

power, direct or indirect, to cause the

 direction or management of such entity, whether by contract or otherwise, or (ii) ownership of fifty percent (50%) or more of the outstanding shares, or (iii) beneficial ownership of such entity.

 "You" (or "Your") shall mean an individual or Legal Entity exercising permissions granted by this License.

 "Source" form shall mean the preferred form for making modifications, including but not limited to software source code, documentation source, and configuration files.

 "Object" form shall mean any form resulting from mechanical transformation or translation of a Source form, including but not limited to compiled object code, generated documentation, and conversions to other media types.

 "Work" shall mean the work of authorship, whether in Source or Object form, made available under the License, as indicated by a copyright notice that is included in or attached to the work

(an example is provided in the Appendix below).

 "Derivative Works" shall mean any work, whether in Source or Object form, that is based on (or derived from) the Work and for which the editorial revisions, annotations, elaborations, or other modifications represent, as a whole, an original work of authorship. For the purposes of this License, Derivative Works shall not include works that remain separable from, or merely link (or bind by name) to the interfaces of, the Work and Derivative Works thereof.

 "Contribution" shall mean any work of authorship, including the original version of the Work and any modifications or additions to that Work or Derivative Works thereof, that is intentionally submitted to Licensor for inclusion in the Work by the copyright owner or by an individual or Legal Entity authorized to submit on behalf of the copyright owner. For the purposes of this definition,

"submitted"

 means any form of electronic, verbal, or written communication sent to the Licensor or its representatives, including but not limited to communication on electronic mailing lists, source code control systems, and issue tracking systems that are managed by, or on behalf of, the Licensor for the purpose of discussing and improving the Work, but excluding communication that is conspicuously marked or otherwise designated in writing by the copyright owner as "Not a Contribution."

 "Contributor" shall mean Licensor and any individual or Legal Entity on behalf of whom a Contribution has been received by Licensor and subsequently incorporated within the Work.

 2. Grant of Copyright License. Subject to the terms and conditions of this License, each Contributor hereby grants to You a perpetual, worldwide, non-exclusive, no-charge, royalty-free, irrevocable copyright license to reproduce, prepare Derivative Works of,

 publicly display, publicly perform, sublicense, and distribute the Work and such Derivative Works in Source or Object form.

 3. Grant of Patent License. Subject to the terms and conditions of this License, each Contributor hereby grants to You a perpetual, worldwide, non-exclusive, no-charge, royalty-free, irrevocable (except as stated in this section) patent license to make, have made, use, offer to sell, sell, import, and otherwise transfer the Work, where such license applies only to those patent claims licensable by such Contributor that are necessarily infringed by their Contribution(s) alone or by combination of their Contribution(s) with the Work to which such Contribution(s) was submitted. If You institute patent litigation against any entity (including a cross-claim or counterclaim in a lawsuit) alleging that the Work or a Contribution incorporated within the Work constitutes direct or contributory patent infringement, then any patent licenses granted to You under this License for that Work shall terminate as of the date such litigation is filed.

- 4. Redistribution. You may reproduce and distribute copies of the Work or Derivative Works thereof in any medium, with or without modifications, and in Source or Object form, provided that You meet the following conditions:
- (a) You must give any other recipients of the Work or Derivative Works a copy of this License; and
- (b) You must cause any modified files to carry prominent notices stating that You changed the files; and

 (c) You must retain, in the Source form of any Derivative Works that You distribute, all copyright, patent, trademark, and attribution notices from the Source form of the Work, excluding those notices that do not pertain to any part of the Derivative Works; and

# (d) If the Work

includes a "NOTICE" text file as part of its

 distribution, then any Derivative Works that You distribute must include a readable copy of the attribution notices contained within such NOTICE file, excluding those notices that do not pertain to any part of the Derivative Works, in at least one of the following places: within a NOTICE text file distributed as part of the Derivative Works; within the Source form or documentation, if provided along with the Derivative Works; or, within a display generated by the Derivative Works, if and wherever such third-party notices normally appear. The contents of the NOTICE file are for informational purposes only and do not modify the License. You may add Your own attribution notices within Derivative Works that You distribute, alongside or as an addendum to the NOTICE text from the Work, provided that such additional

attribution notices cannot be construed

as modifying the License.

 You may add Your own copyright statement to Your modifications and may provide additional or different license terms and conditions for use, reproduction, or distribution of Your modifications, or for any such Derivative Works as a whole, provided Your use, reproduction, and distribution of the Work otherwise complies with the conditions stated in this License.

 5. Submission of Contributions. Unless You explicitly state otherwise, any Contribution intentionally submitted for inclusion in the Work by You to the Licensor shall be under the terms and conditions of this License, without any additional terms or conditions. Notwithstanding the above, nothing herein shall supersede or modify the terms of any separate license agreement you may have executed with Licensor regarding such Contributions.

#### 6. Trademarks. This License

does not grant permission to use the trade

 names, trademarks, service marks, or product names of the Licensor, except as required for reasonable and customary use in describing the origin of the Work and reproducing the content of the NOTICE file.

 7. Disclaimer of Warranty. Unless required by applicable law or agreed to in writing, Licensor provides the Work (and each

 Contributor provides its Contributions) on an "AS IS" BASIS, WITHOUT WARRANTIES OR CONDITIONS OF ANY KIND, either express or implied, including, without limitation, any warranties or conditions of TITLE, NON-INFRINGEMENT, MERCHANTABILITY, or FITNESS FOR A PARTICULAR PURPOSE. You are solely responsible for determining the appropriateness of using or redistributing the Work and assume any risks associated with Your exercise of permissions under this License.

 8. Limitation of Liability. In no event and under no legal theory, whether in tort (including

negligence), contract, or otherwise,

 unless required by applicable law (such as deliberate and grossly negligent acts) or agreed to in writing, shall any Contributor be liable to You for damages, including any direct, indirect, special, incidental, or consequential damages of any character arising as a result of this License or out of the use or inability to use the Work (including but not limited to damages for loss of goodwill, work stoppage, computer failure or malfunction, or any and all other commercial damages or losses), even if such Contributor has been advised of the possibility of such damages.

 9. Accepting Warranty or Additional Liability. While redistributing the Work or Derivative Works thereof, You may choose to offer, and charge a fee for, acceptance of support, warranty, indemnity, or other liability obligations and/or rights consistent with this License. However, in accepting such

obligations, You may act only

 on Your own behalf and on Your sole responsibility, not on behalf of any other Contributor, and only if You agree to indemnify, defend, and hold each Contributor harmless for any liability incurred by, or claims asserted against, such Contributor by reason of your accepting any such warranty or additional liability.

# END OF TERMS AND CONDITIONS

APPENDIX: How to apply the Apache License to your work.

 To apply the Apache License to your work, attach the following boilerplate notice, with the fields enclosed by brackets "[]" replaced with your own identifying information. (Don't include the brackets!) The text should be enclosed in the appropriate comment syntax for the file format. We also recommend that a file or class name and description of purpose be included on the same "printed page" as the copyright notice for easier identification within third-party archives.

Copyright [yyyy] [name of copyright owner]

 Licensed under the Apache License, Version 2.0 (the "License"); you may not use this file except in compliance with the License. You may obtain a copy of the License at

http://www.apache.org/licenses/LICENSE-2.0

 Unless required by applicable law or agreed to in writing, software distributed under the License is distributed on an "AS IS" BASIS, WITHOUT WARRANTIES OR CONDITIONS OF ANY KIND, either express or implied. See the License for the specific language governing permissions and limitations under the License.

---- LLVM Exceptions to the Apache 2.0 License ----

As an exception, if, as a result of your compiling your source code, portions of this Software are embedded into an Object form of such source code, you may redistribute such embedded portions in such Object form without complying with the conditions of Sections 4(a), 4(b) and 4(d) of the License.

In addition, if you combine or link compiled

forms of this Software with

software that is licensed under the GPLv2 ("Combined Software") and if a court of competent jurisdiction determines that the patent provision (Section 3), the indemnity provision (Section 9) or other Section of the License conflicts with the conditions of the GPLv2, you may retroactively and prospectively choose to deem waived or otherwise exclude such Section(s) of the License, but only in their entirety and only with respect to the Combined Software.

Software from third parties included in the LLVM Project:

The LLVM Project contains third party software which is under different license terms. All such code will be identified clearly using at least one of two mechanisms:

1) It will be in a separate directory tree with its own `LICENSE.txt` or

`LICENSE` file at the top containing the specific

license and restrictions

which apply to that software, or

2) It will contain specific license and restriction terms at the top of every file.

Legacy LLVM License (https://llvm.org/docs/DeveloperPolicy.html#legacy):

The software contained in this directory tree is dual licensed under both the

==============================================================================

==============================================================================

==============================================================================

==============================================================================

University of Illinois "BSD-Like" license and the MIT license. As a user of this code you may choose to use it under either license. As a contributor, you agree to allow your code to be used under both. The full text of the relevant licenses is included below.

In addition, a license agreement from the copyright/patent holders of the software contained in this directory tree is included below.

==============================================================================

University of Illinois/NCSA Open Source License

Copyright (c) 1997-2019 Intel Corporation

All rights reserved.

Developed by: OpenMP Runtime Team Intel Corporation http://www.openmprtl.org

Permission is hereby granted, free of charge, to any person obtaining a copy of this software and associated documentation files (the "Software"), to deal with the Software without restriction, including without limitation the rights to use, copy, modify, merge, publish, distribute, sublicense, and/or sell copies of the Software, and to permit persons to whom the Software is furnished to do so, subject to the following conditions:

 \* Redistributions of source code must retain the above copyright notice, this list of conditions and the following disclaimers.

 \* Redistributions in binary form must reproduce the above copyright notice, this list of conditions and the following disclaimers in the documentation and/or other materials provided with the distribution.

\* Neither the names of Intel Corporation OpenMP Runtime

Team nor the

 names of its contributors may be used to endorse or promote products derived from this Software without specific prior written permission.

THE SOFTWARE IS PROVIDED "AS IS", WITHOUT WARRANTY OF ANY KIND, EXPRESS OR IMPLIED, INCLUDING BUT NOT LIMITED TO THE WARRANTIES OF MERCHANTABILITY, FITNESS FOR A PARTICULAR PURPOSE AND NONINFRINGEMENT. IN NO EVENT SHALL THE CONTRIBUTORS OR COPYRIGHT HOLDERS BE LIABLE FOR ANY CLAIM, DAMAGES OR OTHER LIABILITY, WHETHER IN AN ACTION OF CONTRACT, TORT OR OTHERWISE, ARISING FROM, OUT OF OR IN CONNECTION WITH THE SOFTWARE OR THE USE OR OTHER DEALINGS WITH THE SOFTWARE.

Copyright (c) 1997-2019 Intel Corporation

Permission is hereby granted, free of charge, to any person obtaining a copy of this software and associated documentation files (the "Software"), to deal in the Software without restriction, including without limitation the rights to use,

 copy, modify, merge, publish, distribute, sublicense, and/or sell copies of the Software, and to permit persons to whom the Software is furnished to do so, subject to the following conditions:

The above copyright notice and this permission notice shall be included in all copies or substantial portions of the Software.

THE SOFTWARE IS PROVIDED "AS IS", WITHOUT WARRANTY OF ANY KIND, EXPRESS OR IMPLIED, INCLUDING BUT NOT LIMITED TO THE WARRANTIES OF MERCHANTABILITY, FITNESS FOR A PARTICULAR PURPOSE AND NONINFRINGEMENT. IN NO EVENT SHALL THE AUTHORS OR COPYRIGHT HOLDERS BE LIABLE FOR ANY CLAIM, DAMAGES OR OTHER LIABILITY, WHETHER IN AN ACTION OF CONTRACT, TORT OR OTHERWISE, ARISING FROM, OUT OF OR IN CONNECTION WITH THE SOFTWARE OR THE USE OR OTHER DEALINGS IN THE SOFTWARE.

==============================================================================

==============================================================================

Intel Corporation

Software Grant License Agreement ("Agreement")

Except for the license granted herein to you, Intel Corporation ("Intel") reserves all right, title, and interest in and to the Software (defined below).

#### Definition

"Software" means the code and documentation as well as any original work of authorship, including any modifications or additions to an existing work, that is intentionally submitted by Intel to llvm.org (http://llvm.org) ("LLVM") for inclusion in, or documentation of, any of the products owned or managed by LLVM (the "Work"). For the purposes of this definition, "submitted" means any form of electronic, verbal, or written communication sent to LLVM or its representatives, including but not limited to communication on electronic mailing lists, source code control systems, and issue tracking systems that are managed by, or on behalf of, LLVM for the purpose of discussing and improving the Work, but excluding communication that is conspicuously marked otherwise.

1. Grant of Copyright License. Subject to the terms and conditions of this Agreement, Intel hereby grants to you and to recipients of the Software

 distributed by LLVM a perpetual, worldwide, non-exclusive, no-charge, royalty-free, irrevocable copyright license to reproduce, prepare derivative works of, publicly display, publicly perform, sublicense, and distribute the Software and such derivative works.

2. Grant of Patent License. Subject to the terms and conditions of this Agreement, Intel hereby grants you and to recipients of the Software distributed by LLVM a perpetual, worldwide, non-exclusive, no-charge, royalty-free, irrevocable (except as stated in this section) patent license to make, have made, use, offer to sell, sell, import, and otherwise transfer the Work, where such license applies only to those patent claims licensable by Intel that are necessarily infringed by Intel's Software alone or by combination of the Software with the Work to which such Software was submitted. If any entity institutes patent litigation against Intel or any other entity (including

 a cross-claim or counterclaim in a lawsuit) alleging that Intel's Software, or the Work to which Intel has contributed constitutes direct or contributory patent infringement, then any patent licenses granted to that entity under this Agreement for the Software or Work shall terminate as of the date such litigation is filed.

Unless required by applicable law or agreed to in writing, the software is provided on an "AS IS" BASIS, WITHOUT WARRANTIES OR CONDITIONS OF ANY KIND, either express or implied, including, without limitation, any warranties or conditions of TITLE, NON-INFRINGEMENT, MERCHANTABILITY, or FITNESS FOR A PARTICULAR PURPOSE.

==============================================================================

 Apache License Version 2.0, January 2004 http://www.apache.org/licenses/

# TERMS AND CONDITIONS FOR USE, REPRODUCTION, AND DISTRIBUTION

# 1. Definitions.

 "License" shall mean the terms and conditions for use, reproduction, and distribution as defined by Sections 1 through 9 of this document.

 "Licensor" shall mean the copyright owner or entity authorized by the copyright owner that is granting the License.

 "Legal Entity" shall mean the union of the acting entity and all other entities that control, are controlled by, or are under common

 control with that entity. For the purposes of this definition, "control" means (i) the power, direct or indirect, to cause the direction or management of such entity, whether by contract or otherwise, or (ii) ownership of fifty percent (50%) or more of the outstanding shares, or (iii) beneficial ownership of such entity.

 "You" (or "Your") shall mean an individual or Legal Entity exercising permissions granted by this License.

 "Source" form shall mean the preferred form for making modifications, including but not limited to software source code, documentation source, and configuration files.

 "Object" form shall mean any form resulting from mechanical transformation or translation of a Source form, including but not limited to compiled object code, generated documentation, and conversions to other media types.

 "Work" shall mean the work of authorship, whether in Source or Object form, made available under the License, as indicated by a copyright notice that is included in or attached to the work (an example is provided in the Appendix below).

 "Derivative Works" shall mean any work, whether in Source or Object form, that is based on (or derived from) the Work and for which the editorial

 revisions, annotations, elaborations, or other modifications represent, as a whole, an original work of authorship. For the purposes of this License, Derivative Works shall not include works that remain separable from, or merely link (or bind by name) to the interfaces of, the Work and Derivative Works thereof.

 "Contribution" shall mean any work of authorship, including the original version of the Work and any modifications or additions to that Work or Derivative Works thereof, that is intentionally submitted to Licensor for inclusion in the Work by the copyright owner or by an individual or Legal Entity authorized to submit on behalf of the copyright owner. For the purposes of this definition, "submitted" means any form of electronic, verbal, or written communication sent to the Licensor or its representatives, including but not limited to communication on electronic mailing lists, source code control systems, and issue tracking systems that are managed by, or on behalf of, the Licensor for the purpose of discussing and improving the Work, but excluding communication that is conspicuously marked or otherwise designated in writing by the copyright owner as "Not a Contribution."

"Contributor" shall mean Licensor and any individual or Legal Entity

 on behalf of whom a Contribution has been received by Licensor and subsequently incorporated within the Work.

- 2. Grant of Copyright License. Subject to the terms and conditions of this License, each Contributor hereby grants to You a perpetual, worldwide, non-exclusive, no-charge, royalty-free, irrevocable copyright license to reproduce, prepare Derivative Works of, publicly display, publicly perform, sublicense, and distribute the Work and such Derivative Works in Source or Object form.
- 3. Grant of Patent License. Subject to the terms and conditions of this
- License, each Contributor hereby grants to You a perpetual, worldwide, non-exclusive, no-charge, royalty-free, irrevocable (except as stated in this section) patent license to make, have made, use, offer to sell, sell, import, and otherwise transfer the Work, where such license applies only to those patent claims licensable by such Contributor that are necessarily infringed by their Contribution(s) alone or by combination of their Contribution(s) with the Work to which such Contribution(s) was submitted. If You institute patent litigation against any entity (including a cross-claim or counterclaim in a lawsuit) alleging that the Work or a Contribution incorporated within the Work constitutes direct or contributory patent infringement, then any patent licenses granted to You under this License for that Work shall terminate as of the date such litigation is filed.

# 4. Redistribution. You may reproduce and distribute copies of the

 Work or Derivative Works thereof in any medium, with or without modifications, and in Source or Object form, provided that You meet the following conditions:

- (a) You must give any other recipients of the Work or Derivative Works a copy of this License; and
- (b) You must cause any modified files to carry prominent notices stating that You changed the files; and
- (c) You must retain, in the Source form of any Derivative Works that You distribute, all copyright, patent, trademark, and attribution notices from the Source form of the Work, excluding those notices that do not pertain to any part of the Derivative Works; and
- (d) If the Work includes a "NOTICE" text file as part of its distribution, then any Derivative Works that You distribute must include a readable copy of the attribution notices contained

within such NOTICE file, excluding

those notices that do not

 pertain to any part of the Derivative Works, in at least one of the following places: within a NOTICE text file distributed as part of the Derivative Works; within the Source form or documentation, if provided along with the Derivative Works; or, within a display generated by the Derivative Works, if and wherever such third-party notices normally appear. The contents of the NOTICE file are for informational purposes only and do not modify the License. You may add Your own attribution notices within Derivative Works that You distribute, alongside or as an addendum to the NOTICE text from the Work, provided that such additional attribution notices cannot be construed as modifying the License.

 You may add Your own copyright statement to Your modifications and may provide additional or different license terms and conditions

 for use, reproduction, or distribution of Your modifications, or for any such Derivative Works as a whole, provided Your use, reproduction, and distribution of the Work otherwise complies with the conditions stated in this License.

- 5. Submission of Contributions. Unless You explicitly state otherwise, any Contribution intentionally submitted for inclusion in the Work by You to the Licensor shall be under the terms and conditions of this License, without any additional terms or conditions. Notwithstanding the above, nothing herein shall supersede or modify the terms of any separate license agreement you may have executed with Licensor regarding such Contributions.
- 6. Trademarks. This License does not grant permission to use the trade names, trademarks, service marks, or product names of the Licensor, except as required for reasonable and customary use in describing the origin of the Work and reproducing the content of the NOTICE file.
- 7. Disclaimer of Warranty. Unless required by applicable law or agreed to in writing, Licensor provides the Work (and each Contributor provides its Contributions) on an "AS IS" BASIS, WITHOUT WARRANTIES OR CONDITIONS OF ANY KIND, either express or implied, including, without limitation, any warranties or conditions of TITLE, NON-INFRINGEMENT, MERCHANTABILITY, or FITNESS FOR A PARTICULAR PURPOSE. You are solely responsible for determining the appropriateness of using or redistributing the Work and assume any risks associated with Your exercise of permissions under this License.

8. Limitation of Liability. In no event and under no legal theory,

 whether in tort (including negligence), contract, or otherwise, unless required by applicable law (such as deliberate and grossly negligent acts) or agreed to in writing, shall any Contributor be liable to You for damages, including any direct,

# indirect, special,

 incidental, or consequential damages of any character arising as a result of this License or out of the use or inability to use the Work (including but not limited to damages for loss of goodwill, work stoppage, computer failure or malfunction, or any and all other commercial damages or losses), even if such Contributor has been advised of the possibility of such damages.

 9. Accepting Warranty or Additional Liability. While redistributing the Work or Derivative Works thereof, You may choose to offer, and charge a fee for, acceptance of support, warranty, indemnity, or other liability obligations and/or rights consistent with this License. However, in accepting such obligations, You may act only on Your own behalf and on Your sole responsibility, not on behalf of any other Contributor, and only if You agree to indemnify, defend, and hold each Contributor harmless for any liability incurred by, or claims asserted against, such Contributor by reason of your accepting any such warranty or additional liability.

## END OF TERMS AND CONDITIONS

APPENDIX: How to apply the Apache License to your work.

 To apply the Apache License to your work, attach the following boilerplate notice, with the fields enclosed by brackets "[]" replaced with your own identifying information. (Don't include the brackets!) The text should be enclosed in the appropriate comment syntax for the file format. We also recommend that a file or class name and description of purpose be included on the same "printed page" as the copyright notice for easier identification within third-party archives.

#### Copyright [yyyy] [name of copyright owner]

 Licensed under the Apache License, Version 2.0 (the "License"); you may not use this file except in compliance with the License. You may obtain a copy of the License at

#### http://www.apache.org/licenses/LICENSE-2.0

 Unless required by applicable law or agreed to in writing, software distributed under the License is distributed on an "AS IS" BASIS, WITHOUT WARRANTIES OR CONDITIONS OF ANY KIND, either express or implied. See the License for the specific language governing permissions and

limitations under the License.

#### The LLVM Project is under the Apache License v2.0 with LLVM Exceptions:

 Apache License Version 2.0, January 2004 http://www.apache.org/licenses/

# TERMS AND CONDITIONS FOR USE, REPRODUCTION, AND DISTRIBUTION

==============================================================================

==============================================================================

1. Definitions.

 "License" shall mean the terms and conditions for use, reproduction, and distribution as defined by Sections 1 through 9 of this document.

 "Licensor" shall mean the copyright owner or entity authorized by the copyright owner that is granting the License.

 "Legal Entity" shall mean the union of the acting entity and all other entities that control, are controlled by, or are under common control with that entity. For the purposes of this definition, "control" means (i) the

power, direct or indirect, to cause the

 direction or management of such entity, whether by contract or otherwise, or (ii) ownership of fifty percent (50%) or more of the outstanding shares, or (iii) beneficial ownership of such entity.

 "You" (or "Your") shall mean an individual or Legal Entity exercising permissions granted by this License.

 "Source" form shall mean the preferred form for making modifications, including but not limited to software source code, documentation source, and configuration files.

 "Object" form shall mean any form resulting from mechanical transformation or translation of a Source form, including but not limited to compiled object code, generated documentation, and conversions to other media types.

 "Work" shall mean the work of authorship, whether in Source or Object form, made available under the License, as indicated by a copyright notice that is included in or attached

### to the work

(an example is provided in the Appendix below).

 "Derivative Works" shall mean any work, whether in Source or Object form, that is based on (or derived from) the Work and for which the

 editorial revisions, annotations, elaborations, or other modifications represent, as a whole, an original work of authorship. For the purposes of this License, Derivative Works shall not include works that remain separable from, or merely link (or bind by name) to the interfaces of, the Work and Derivative Works thereof.

 "Contribution" shall mean any work of authorship, including the original version of the Work and any modifications or additions to that Work or Derivative Works thereof, that is intentionally submitted to Licensor for inclusion in the Work by the copyright owner or by an individual or Legal Entity authorized to submit on behalf of the copyright owner. For the purposes of this definition, "submitted"

 means any form of electronic, verbal, or written communication sent to the Licensor or its representatives, including but not limited to communication on electronic mailing lists, source code control systems, and issue tracking systems that are managed by, or on behalf of, the Licensor for the purpose of discussing and improving the Work, but excluding communication that is conspicuously marked or otherwise designated in writing by the copyright owner as "Not a Contribution."

 "Contributor" shall mean Licensor and any individual or Legal Entity on behalf of whom a Contribution has been received by Licensor and subsequently incorporated within the Work.

 2. Grant of Copyright License. Subject to the terms and conditions of this License, each Contributor hereby grants to You a perpetual, worldwide, non-exclusive, no-charge, royalty-free, irrevocable copyright license to reproduce, prepare Derivative

Works of,

 publicly display, publicly perform, sublicense, and distribute the Work and such Derivative Works in Source or Object form.

 3. Grant of Patent License. Subject to the terms and conditions of this License, each Contributor hereby grants to You a perpetual, worldwide, non-exclusive, no-charge, royalty-free, irrevocable (except as stated in this section) patent license to make, have made, use, offer to sell, sell, import, and otherwise transfer the Work, where such license applies only to those patent claims licensable by such Contributor that are necessarily infringed by their Contribution(s) alone or by combination of their Contribution(s) with the Work to which such Contribution(s) was submitted. If You institute patent litigation against any entity (including a cross-claim or counterclaim in a lawsuit) alleging that the Work or a Contribution incorporated within the Work constitutes direct or contributory patent infringement, then any patent licenses granted to You under this License for that Work shall terminate as of the date such litigation is filed.

 4. Redistribution. You may reproduce and distribute copies of the Work or Derivative Works thereof in any medium, with or without modifications, and in Source or Object form, provided that You meet the following conditions:

- (a) You must give any other recipients of the Work or Derivative Works a copy of this License; and
- (b) You must cause any modified files to carry prominent notices stating that You changed the files; and
- (c) You must retain, in the Source form of any Derivative Works that You distribute, all copyright, patent, trademark, and attribution notices from the Source form of the Work, excluding those notices that do not pertain to any part of the Derivative Works; and

# (d) If the Work

includes a "NOTICE" text file as part of its

 distribution, then any Derivative Works that You distribute must include a readable copy of the attribution notices contained within such NOTICE file, excluding those notices that do not pertain to any part of the Derivative Works, in at least one of the following places: within a NOTICE text file distributed as part of the Derivative Works; within the Source form or documentation, if provided along with the Derivative Works; or, within a display generated by the Derivative Works, if and wherever such third-party notices normally appear. The contents of the NOTICE file are for informational purposes only and do not modify the License. You may add Your own attribution notices within Derivative Works that You distribute, alongside or as an addendum to the NOTICE text from the Work, provided that such additional

attribution notices cannot be construed

as modifying the License.

 You may add Your own copyright statement to Your modifications and may provide additional or different license terms and conditions for use, reproduction, or distribution of Your modifications, or for any such Derivative Works as a whole, provided Your use, reproduction, and distribution of the Work otherwise complies with the conditions stated in this License.

 5. Submission of Contributions. Unless You explicitly state otherwise, any Contribution intentionally submitted for inclusion in the Work by You to the Licensor shall be under the terms and conditions of this License, without any additional terms or conditions.

 Notwithstanding the above, nothing herein shall supersede or modify the terms of any separate license agreement you may have executed with Licensor regarding such Contributions.

6. Trademarks. This License

does not grant permission to use the trade

 names, trademarks, service marks, or product names of the Licensor, except as required for reasonable and customary use in describing the origin of the Work and reproducing the content of the NOTICE file.

 7. Disclaimer of Warranty. Unless required by applicable law or agreed to in writing, Licensor provides the Work (and each Contributor provides its Contributions) on an "AS IS" BASIS, WITHOUT WARRANTIES OR CONDITIONS OF ANY KIND, either express or implied, including, without limitation, any warranties or conditions of TITLE, NON-INFRINGEMENT, MERCHANTABILITY, or FITNESS FOR A PARTICULAR PURPOSE. You are solely responsible for determining the appropriateness of using or redistributing the Work and assume any risks associated with Your exercise of permissions under this License.

 8. Limitation of Liability. In no event and under no legal theory, whether in tort (including

negligence), contract, or otherwise,

 unless required by applicable law (such as deliberate and grossly negligent acts) or agreed to in writing, shall any Contributor be liable to You for damages, including any direct, indirect, special, incidental, or consequential damages of any character arising as a result of this License or out of the use or inability to use the Work (including but not limited to damages for loss of goodwill, work stoppage, computer failure or malfunction, or any and all other commercial damages or losses), even if such Contributor has been advised of the possibility of such damages.

 9. Accepting Warranty or Additional Liability. While redistributing the Work or Derivative Works thereof, You may choose to offer, and charge a fee for, acceptance of support, warranty, indemnity, or other liability obligations and/or rights consistent with this License. However, in accepting such

obligations, You may act only

 on Your own behalf and on Your sole responsibility, not on behalf of any other Contributor, and only if You agree to indemnify, defend, and hold each Contributor harmless for any liability incurred by, or claims asserted against, such Contributor by reason of your accepting any such warranty or additional liability.

# END OF TERMS AND CONDITIONS

APPENDIX: How to apply the Apache License to your work.

 To apply the Apache License to your work, attach the following boilerplate notice, with the fields enclosed by brackets "[]" replaced with your own identifying information. (Don't include the brackets!) The text should be enclosed in the appropriate comment syntax for the file format. We also recommend that a file or class name and description of purpose be included on the same "printed page" as the copyright notice for easier identification within third-party archives.

Copyright [yyyy] [name of copyright owner]

 Licensed under the Apache License, Version 2.0 (the "License"); you may not use this file except in compliance with the License. You may obtain a copy of the License at

http://www.apache.org/licenses/LICENSE-2.0

 Unless required by applicable law or agreed to in writing, software distributed under the License is distributed on an "AS IS" BASIS, WITHOUT WARRANTIES OR CONDITIONS OF ANY KIND, either express or implied. See the License for the specific language governing permissions and limitations under the License.

---- LLVM Exceptions to the Apache 2.0 License ----

As an exception, if, as a result of your compiling your source code, portions of this Software are embedded into an Object form of such source code, you may redistribute such embedded portions in such Object form without complying with the conditions of Sections 4(a), 4(b) and 4(d) of the License.

In addition, if you combine or link compiled

forms of this Software with

software that is licensed under the GPLv2 ("Combined Software") and if a court of competent jurisdiction determines that the patent provision (Section 3), the indemnity provision (Section 9) or other Section of the License conflicts with the conditions of the GPLv2, you may retroactively and prospectively choose to deem waived or otherwise exclude such Section(s) of the License, but only in their entirety and only with respect to the Combined Software.

Software from third parties included in the LLVM Project:

==============================================================================

The LLVM Project contains third party software which is under different license terms. All such code will be identified clearly using at least one of two mechanisms:

==============================================================================

1) It will be in a separate directory tree with its own `LICENSE.txt` or `LICENSE` file at the top containing the specific license and restrictions which apply to that software, or 2) It will contain specific license and restriction terms at the top of every file.

Legacy LLVM License (https://llvm.org/docs/DeveloperPolicy.html#legacy):

==============================================================================

==============================================================================

University of Illinois/NCSA Open Source License

Copyright (c) 2009-2019 Polly Team All rights reserved.

Developed by:

Polly Team

Permission is hereby granted, free of charge, to any person obtaining a copy of this software and associated documentation files (the "Software"), to deal with the Software without restriction, including without limitation the rights to use, copy, modify, merge, publish, distribute, sublicense, and/or sell copies of the Software, and to permit persons to whom the Software is furnished to do so, subject to the following conditions:

\* Redistributions of source code must retain

the above copyright notice,

this list of conditions and the following disclaimers.

- \* Redistributions in binary form must reproduce the above copyright notice, this list of conditions and the following disclaimers in the documentation and/or other materials provided with the distribution.
- \* Neither the names of the Polly Team, copyright holders, nor the names of its contributors may be used to endorse or promote products derived from this Software without specific prior written permission.

THE SOFTWARE IS PROVIDED "AS IS", WITHOUT WARRANTY OF ANY KIND, EXPRESS OR IMPLIED, INCLUDING BUT NOT LIMITED TO THE WARRANTIES OF MERCHANTABILITY, FITNESS FOR A PARTICULAR PURPOSE AND NONINFRINGEMENT. IN NO EVENT SHALL THE CONTRIBUTORS OR COPYRIGHT HOLDERS BE LIABLE FOR ANY CLAIM, DAMAGES OR OTHER LIABILITY, WHETHER IN AN ACTION OF CONTRACT, TORT OR OTHERWISE, ARISING FROM, OUT OF OR IN CONNECTION WITH THE SOFTWARE OR THE USE OR OTHER DEALINGS WITH THE **SOFTWARE** 

==============================================================================

The LLVM Project is under the Apache License v2.0 with LLVM Exceptions:

# TERMS AND CONDITIONS FOR USE, REPRODUCTION, AND DISTRIBUTION

==============================================================================

1. Definitions.

 "License" shall mean the terms and conditions for use, reproduction, and distribution as defined by Sections 1 through 9 of this document.

 "Licensor" shall mean the copyright owner or entity authorized by the copyright owner that is granting the License.

 "Legal Entity" shall mean the union of the acting entity and all other entities that control, are controlled by, or are under common control with that entity. For the purposes of this definition, "control" means (i) the

power, direct or indirect, to cause the

 direction or management of such entity, whether by contract or otherwise, or (ii) ownership of fifty percent (50%) or more of the outstanding shares, or (iii) beneficial ownership of such entity.

 "You" (or "Your") shall mean an individual or Legal Entity exercising permissions granted by this License.

 "Source" form shall mean the preferred form for making modifications, including but not limited to software source code, documentation source, and configuration files.

 "Object" form shall mean any form resulting from mechanical transformation or translation of a Source form, including but not limited to compiled object code, generated documentation, and conversions to other media types.

 "Work" shall mean the work of authorship, whether in Source or Object form, made available under the License, as indicated by a copyright notice that is included in or attached

to the work

(an example is provided in the Appendix below).

 "Derivative Works" shall mean any work, whether in Source or Object form, that is based on (or derived from) the Work and for which the editorial revisions, annotations, elaborations, or other modifications represent, as a whole, an original work of authorship. For the purposes of this License, Derivative Works shall not include works that remain

 separable from, or merely link (or bind by name) to the interfaces of, the Work and Derivative Works thereof.

 "Contribution" shall mean any work of authorship, including the original version of the Work and any modifications or additions to that Work or Derivative Works thereof, that is intentionally submitted to Licensor for inclusion in the Work by the copyright owner or by an individual or Legal Entity authorized to submit on behalf of the copyright owner. For the purposes of this definition, "submitted"

 means any form of electronic, verbal, or written communication sent to the Licensor or its representatives, including but not limited to communication on electronic mailing lists, source code control systems, and issue tracking systems that are managed by, or on behalf of, the Licensor for the purpose of discussing and improving the Work, but excluding communication that is conspicuously marked or otherwise designated in writing by the copyright owner as "Not a Contribution."

 "Contributor" shall mean Licensor and any individual or Legal Entity on behalf of whom a Contribution has been received by Licensor and subsequently incorporated within the Work.

 2. Grant of Copyright License. Subject to the terms and conditions of this License, each Contributor hereby grants to You a perpetual, worldwide, non-exclusive, no-charge, royalty-free, irrevocable copyright license to reproduce, prepare Derivative

Works of,

 publicly display, publicly perform, sublicense, and distribute the Work and such Derivative Works in Source or Object form.

- 3. Grant of Patent License. Subject to the terms and conditions of this License, each Contributor hereby grants to You a perpetual, worldwide, non-exclusive, no-charge, royalty-free, irrevocable (except as stated in this section) patent license to make, have made, use, offer to sell, sell, import, and otherwise transfer the Work, where such license applies only to those patent claims licensable by such Contributor that are necessarily infringed by their Contribution(s) alone or by combination of their Contribution(s) with the Work to which such Contribution(s) was submitted. If You institute patent litigation against any entity (including a cross-claim or counterclaim in a lawsuit) alleging that the Work or a Contribution incorporated within the Work constitutes direct or contributory patent infringement, then any patent licenses granted to You under this License for that Work shall terminate as of the date such litigation is filed.
- 4. Redistribution. You may reproduce and distribute copies of the Work or Derivative Works thereof in any medium, with or without

 modifications, and in Source or Object form, provided that You meet the following conditions:

- (a) You must give any other recipients of the Work or Derivative Works a copy of this License; and
- (b) You must cause any modified files to carry prominent notices stating that You changed the files; and
- (c) You must retain, in the Source form of any Derivative Works that You distribute, all copyright, patent, trademark, and attribution notices from the Source form of the Work, excluding those notices that do not pertain to any part of the Derivative Works; and

(d) If the Work

includes a "NOTICE" text file as part of its

 distribution, then any Derivative Works that You distribute must include a readable copy of the attribution notices contained within such NOTICE file, excluding those notices that do not pertain to any part of the Derivative Works, in at least one of the following places: within a NOTICE text file distributed as part of the Derivative Works; within the Source form or documentation, if provided along with the Derivative Works; or, within a display generated by the Derivative Works, if and wherever such third-party notices normally appear. The contents of the NOTICE file are for informational purposes only and do not modify the License. You may add Your own attribution notices within Derivative Works that You distribute, alongside or as an addendum to the NOTICE text from the Work, provided that such additional

attribution notices cannot be construed

as modifying the License.

 You may add Your own copyright statement to Your modifications and may provide additional or different license terms and conditions for use, reproduction, or distribution of Your modifications, or for any such Derivative Works as a whole, provided Your use, reproduction, and distribution of the Work otherwise complies with the conditions stated in this License.

 5. Submission of Contributions. Unless You explicitly state otherwise, any Contribution intentionally submitted for inclusion in the Work by You to the Licensor shall be under the terms and conditions of this License, without any additional terms or conditions. Notwithstanding the above, nothing herein shall supersede or modify the terms of any separate license agreement you may have executed with Licensor regarding such Contributions.

6. Trademarks. This License

does not grant permission to use the trade

 names, trademarks, service marks, or product names of the Licensor, except as required for reasonable and customary use in describing the origin of the Work and reproducing the content of the NOTICE file.

 7. Disclaimer of Warranty. Unless required by applicable law or agreed to in writing, Licensor provides the Work (and each Contributor provides its Contributions) on an "AS IS" BASIS, WITHOUT WARRANTIES OR CONDITIONS OF ANY KIND, either express or implied, including, without limitation, any warranties or conditions of TITLE, NON-INFRINGEMENT, MERCHANTABILITY, or FITNESS FOR A PARTICULAR PURPOSE. You are solely responsible for determining the appropriateness of using or redistributing the Work and assume any risks associated with Your exercise of permissions under this License.

 8. Limitation of Liability. In no event and under no legal theory, whether in tort (including

negligence), contract, or otherwise,

 unless required by applicable law (such as deliberate and grossly negligent acts) or agreed to in writing, shall any Contributor be liable to You for damages, including any direct, indirect, special, incidental, or consequential damages of any character arising as a result of this License or out of the use or inability to use the Work (including but not limited to damages for loss of goodwill, work stoppage, computer failure or malfunction, or any and all other commercial damages or losses), even if such Contributor has been advised of the possibility of such damages.

 9. Accepting Warranty or Additional Liability. While redistributing the Work or Derivative Works thereof, You may choose to offer, and charge a fee for, acceptance of support, warranty, indemnity, or other liability obligations and/or rights consistent with this License. However, in accepting such

obligations, You may act only

 on Your own behalf and on Your sole responsibility, not on behalf of any other Contributor, and only if You agree to indemnify, defend, and hold each Contributor harmless for any liability incurred by, or claims asserted against, such Contributor by reason of your accepting any such warranty or additional liability.

# END OF TERMS AND CONDITIONS

APPENDIX: How to apply the Apache License to your work.

 To apply the Apache License to your work, attach the following boilerplate notice, with the fields enclosed by brackets "[]"

 replaced with your own identifying information. (Don't include the brackets!) The text should be enclosed in the appropriate comment syntax for the file format. We also recommend that a file or class name and description of purpose be included on the same "printed page" as the copyright notice for easier identification within third-party archives.

Copyright [yyyy] [name of copyright owner]

 Licensed under the Apache License, Version 2.0 (the "License"); you may not use this file except in compliance with the License. You may obtain a copy of the License at

http://www.apache.org/licenses/LICENSE-2.0

 Unless required by applicable law or agreed to in writing, software distributed under the License is distributed on an "AS IS" BASIS, WITHOUT WARRANTIES OR CONDITIONS OF ANY KIND, either express or implied. See the License for the specific language governing permissions and limitations under the License.

---- LLVM Exceptions to the Apache 2.0 License ----

As an exception, if, as a result of your compiling your source code, portions of this Software are embedded into an Object form of such source code, you may redistribute such embedded portions in such Object form without complying with the conditions of Sections 4(a), 4(b) and 4(d) of the License.

In addition, if you combine or link compiled

forms of this Software with

software that is licensed under the GPLv2 ("Combined Software") and if a court of competent jurisdiction determines that the patent provision (Section 3), the indemnity provision (Section 9) or other Section of the License conflicts with the conditions of the GPLv2, you may retroactively and prospectively choose to deem waived or otherwise exclude such Section(s) of the License, but only in their entirety and only with respect to the Combined Software.

Software from third parties included in the LLVM Project:

==============================================================================

==============================================================================

The LLVM Project contains third party software which is under different license terms. All such code will be identified clearly using at least one of two mechanisms:

1) It will be in a separate directory tree with its own `LICENSE.txt` or

`LICENSE` file at the top containing the specific

 license and restrictions which apply to that software, or 2) It will contain specific license and restriction terms at the top of every file.

Legacy LLVM License (https://llvm.org/docs/DeveloperPolicy.html#legacy): ==============================================================================

The compiler rt library is dual licensed under both the University of Illinois "BSD-Like" license and the MIT license. As a user of this code you may choose to use it under either license. As a contributor, you agree to allow your code to be used under both.

Full text of the relevant licenses is included below.

==============================================================================

==============================================================================

University of Illinois/NCSA Open Source License

Copyright (c) 2009-2019 by the contributors listed in CREDITS.TXT

All rights reserved.

Developed by:

LLVM Team

University of Illinois at Urbana-Champaign

http://llvm.org

Permission is hereby granted, free of charge, to any person obtaining a copy of this software and associated documentation files (the "Software"), to deal with the Software without restriction, including without limitation the rights to use, copy, modify, merge, publish, distribute, sublicense, and/or sell copies of the Software, and to permit persons to whom the Software is furnished to do so, subject to the following conditions:

- \* Redistributions of source code must retain the above copyright notice, this list of conditions and the following disclaimers.
- \* Redistributions in binary form must reproduce the above copyright notice, this list of conditions and the following disclaimers in the documentation and/or other materials provided with the distribution.

 \* Neither the names of the LLVM Team, University of Illinois at Urbana-Champaign, nor the names of its contributors may be used to endorse or promote products derived from this Software without specific prior written permission.

THE SOFTWARE IS PROVIDED "AS IS", WITHOUT WARRANTY OF ANY KIND, EXPRESS OR IMPLIED, INCLUDING BUT NOT LIMITED TO THE WARRANTIES OF MERCHANTABILITY, FITNESS FOR A PARTICULAR PURPOSE AND NONINFRINGEMENT. IN NO EVENT SHALL THE CONTRIBUTORS OR COPYRIGHT HOLDERS BE LIABLE FOR ANY CLAIM, DAMAGES OR OTHER LIABILITY, WHETHER IN AN ACTION OF CONTRACT, TORT OR OTHERWISE, ARISING FROM, OUT OF OR IN CONNECTION WITH THE SOFTWARE OR THE USE OR OTHER DEALINGS WITH THE SOFTWARE.

==============================================================================

Copyright (c) 2009-2015 by the contributors listed in CREDITS.TXT

Permission is hereby granted, free of charge, to any person obtaining a copy of this software and associated documentation files (the "Software"), to deal in the Software without restriction, including without limitation the rights to use, copy, modify, merge, publish, distribute, sublicense, and/or sell copies of the Software, and to permit persons to whom the Software is

furnished to do so, subject to the following conditions:

The above copyright notice and this permission notice shall be included in all copies or substantial portions of the Software.

THE SOFTWARE IS PROVIDED "AS IS", WITHOUT WARRANTY OF ANY KIND, EXPRESS OR IMPLIED, INCLUDING BUT NOT LIMITED TO THE WARRANTIES OF MERCHANTABILITY, FITNESS FOR A PARTICULAR PURPOSE AND NONINFRINGEMENT. IN NO EVENT SHALL THE AUTHORS OR COPYRIGHT HOLDERS BE LIABLE FOR ANY CLAIM, DAMAGES OR OTHER LIABILITY, WHETHER IN AN ACTION OF CONTRACT, TORT OR OTHERWISE, ARISING FROM, OUT OF OR IN CONNECTION WITH THE SOFTWARE OR THE USE OR OTHER DEALINGS IN THE SOFTWARE.

LLVM System Interface Library

-------------------------------------------------------------------------------

The LLVM System Interface Library is licensed under the Illinois Open Source License and has the following additional copyright:

Copyright (C) 2004 eXtensible Systems, Inc.

The LLVM Project is under the Apache License v2.0 with LLVM Exceptions:

==============================================================================

 Apache License Version 2.0, January 2004

==============================================================================

### TERMS AND CONDITIONS FOR USE, REPRODUCTION, AND DISTRIBUTION

# 1. Definitions.

 "License" shall mean the terms and conditions for use, reproduction, and distribution as defined by Sections 1 through 9 of this document.

 "Licensor" shall mean the copyright owner or entity authorized by the copyright owner that is granting the License.

 "Legal Entity" shall mean the union of the acting entity and all other entities that control, are controlled by, or are under common control with that entity. For the purposes of this definition, "control" means (i) the

power, direct or indirect, to cause the

 direction or management of such entity, whether by contract or otherwise, or (ii) ownership of fifty percent (50%) or more of the outstanding shares, or (iii) beneficial ownership of such entity.

 "You" (or "Your") shall mean an individual or Legal Entity exercising permissions granted by this License.

 "Source" form shall mean the preferred form for making modifications, including but not limited to software source code, documentation source, and configuration files.

 "Object" form shall mean any form resulting from mechanical transformation or translation of a Source form, including but not limited to compiled object code, generated documentation, and conversions to other media types.

 "Work" shall mean the work of authorship, whether in Source or Object form, made available under the License, as indicated by a copyright notice that is included in or attached

to the work

(an example is provided in the Appendix below).

 "Derivative Works" shall mean any work, whether in Source or Object form, that is based on (or derived from) the Work and for which the editorial revisions, annotations, elaborations, or other modifications represent, as a whole, an original work of authorship. For the purposes of this License, Derivative Works shall not include works that remain separable from, or merely link (or bind by name) to the interfaces of, the Work and Derivative Works thereof.

"Contribution" shall mean any work of authorship, including
the original version of the Work and any modifications or additions to that Work or Derivative Works thereof, that is intentionally submitted to Licensor for inclusion in the Work by the copyright owner or by an individual or Legal Entity authorized to submit on behalf of the copyright owner. For the purposes of this definition,

#### "submitted"

 means any form of electronic, verbal, or written communication sent to the Licensor or its representatives, including but not limited to communication on electronic mailing lists, source code control systems, and issue tracking systems that are managed by, or on behalf of, the Licensor for the purpose of discussing and improving the Work, but excluding communication that is conspicuously marked or otherwise designated in writing by the copyright owner as "Not a Contribution."

 "Contributor" shall mean Licensor and any individual or Legal Entity on behalf of whom a Contribution has been received by Licensor and subsequently incorporated within the Work.

 2. Grant of Copyright License. Subject to the terms and conditions of this License, each Contributor hereby grants to You a perpetual, worldwide, non-exclusive, no-charge, royalty-free, irrevocable copyright license to reproduce, prepare Derivative

# Works of,

 publicly display, publicly perform, sublicense, and distribute the Work and such Derivative Works in Source or Object form.

 3. Grant of Patent License. Subject to the terms and conditions of this License, each Contributor hereby grants to You a perpetual, worldwide, non-exclusive, no-charge, royalty-free, irrevocable (except as stated in this section) patent license to make, have made, use, offer to sell, sell, import, and otherwise transfer the Work, where such license applies only to those patent claims licensable by such Contributor that are necessarily infringed by their Contribution(s) alone or by combination of their Contribution(s) with the Work to which such Contribution(s) was submitted. If You institute patent litigation against any entity (including a cross-claim or counterclaim in a lawsuit) alleging that the Work or a Contribution incorporated within the Work constitutes direct or contributory patent infringement, then any patent licenses granted to You under this License for that Work shall terminate as of the date such litigation is filed.

 4. Redistribution. You may reproduce and distribute copies of the Work or Derivative Works thereof in any medium, with or without modifications, and in Source or Object form, provided that You meet the following conditions:

(a) You must give any other recipients of the Work or

Derivative Works a copy of this License; and

- (b) You must cause any modified files to carry prominent notices stating that You changed the files; and
- (c) You must retain, in the Source form of any Derivative Works that You distribute, all copyright, patent, trademark, and attribution notices from the Source form of the Work, excluding those notices that do not pertain to any part of the Derivative Works; and

# (d) If the Work

includes a "NOTICE" text file as part of its

 distribution, then any Derivative Works that You distribute must include a readable copy of the attribution notices contained within such NOTICE file, excluding those notices that do not pertain to any part of the Derivative Works, in at least one of the following places: within a NOTICE text file distributed as part of the Derivative Works; within the Source form or documentation, if provided along with the Derivative Works; or, within a display generated by the Derivative Works, if and wherever such third-party notices normally appear. The contents of the NOTICE file are for informational purposes only and do not modify the License. You may add Your own attribution notices within Derivative Works that You distribute, alongside or as an addendum to the NOTICE text from the Work, provided that such additional

 attribution notices cannot be construed as modifying the License.

 You may add Your own copyright statement to Your modifications and may provide additional or different license terms and conditions for use, reproduction, or distribution of Your modifications, or for any such Derivative Works as a whole, provided Your use, reproduction, and distribution of the Work otherwise complies with the conditions stated in this License.

 5. Submission of Contributions. Unless You explicitly state otherwise, any Contribution intentionally submitted for inclusion in the Work by You to the Licensor shall be under the terms and conditions of this License, without any additional terms or conditions. Notwithstanding the above, nothing herein shall supersede or modify the terms of any separate license agreement you may have executed with Licensor regarding such Contributions.

 6. Trademarks. This License does not grant permission to use the trade names, trademarks, service marks, or product names of the Licensor,  except as required for reasonable and customary use in describing the origin of the Work and reproducing the content of the NOTICE file.

 7. Disclaimer of Warranty. Unless required by applicable law or agreed to in writing, Licensor provides the Work (and each Contributor provides its Contributions) on an "AS IS" BASIS, WITHOUT WARRANTIES OR CONDITIONS OF ANY KIND, either express or implied, including, without limitation, any warranties or conditions of TITLE, NON-INFRINGEMENT, MERCHANTABILITY, or FITNESS FOR A PARTICULAR PURPOSE. You are solely responsible for determining the appropriateness of using or redistributing the Work and assume any risks associated with Your exercise of permissions under this License.

 8. Limitation of Liability. In no event and under no legal theory, whether in tort (including

negligence), contract, or otherwise,

 unless required by applicable law (such as deliberate and grossly negligent acts) or agreed to in writing, shall any Contributor be liable to You for damages, including any direct, indirect, special, incidental, or consequential damages of any character arising as a result of this License or out of the use or inability to use the Work (including but not limited to damages for loss of goodwill, work stoppage, computer failure or malfunction, or any and all other commercial damages or losses), even if such Contributor has been advised of the possibility of such damages.

 9. Accepting Warranty or Additional Liability. While redistributing the Work or Derivative Works thereof, You may choose to offer, and charge a fee for, acceptance of support, warranty, indemnity, or other liability obligations and/or rights consistent with this License. However, in accepting such

obligations, You may act only

 on Your own behalf and on Your sole responsibility, not on behalf of any other Contributor, and only if You agree to indemnify, defend, and hold each Contributor harmless for any liability incurred by, or claims asserted against, such Contributor by reason of your accepting any such warranty or additional liability.

## END OF TERMS AND CONDITIONS

APPENDIX: How to apply the Apache License to your work.

 To apply the Apache License to your work, attach the following boilerplate notice, with the fields enclosed by brackets "[]" replaced with your own identifying information. (Don't include the brackets!) The text should be enclosed in the appropriate comment syntax for the file format. We also recommend that a file or class name and description of purpose be included on the

 same "printed page" as the copyright notice for easier identification within third-party archives.

Copyright [yyyy] [name of copyright owner]

 Licensed under the Apache License, Version 2.0 (the "License"); you may not use this file except in compliance with the License. You may obtain a copy of the License at

http://www.apache.org/licenses/LICENSE-2.0

 Unless required by applicable law or agreed to in writing, software distributed under the License is distributed on an "AS IS" BASIS, WITHOUT WARRANTIES OR CONDITIONS OF ANY KIND, either express or implied. See the License for the specific language governing permissions and limitations under the License.

---- LLVM Exceptions to the Apache 2.0 License ----

As an exception, if, as a result of your compiling your source code, portions of this Software are embedded into an Object form of such source code, you may redistribute such embedded portions in such Object form without complying with the conditions of Sections 4(a), 4(b) and 4(d) of the License.

In addition, if you combine or link compiled

forms of this Software with

software that is licensed under the GPLv2 ("Combined Software") and if a court of competent jurisdiction determines that the patent provision (Section 3), the indemnity provision (Section 9) or other Section of the License conflicts with the conditions of the GPLv2, you may retroactively and prospectively choose to deem waived or otherwise exclude such Section(s) of the License, but only in their entirety and only with respect to the Combined Software.

Software from third parties included in the LLVM Project:

============================================================================== The LLVM Project contains third party software which is under different license terms. All such code will be identified clearly using at least one of two mechanisms:

1) It will be in a separate directory tree with its own `LICENSE.txt` or

`LICENSE` file at the top containing the specific

license and restrictions

which apply to that software, or

2) It will contain specific license and restriction terms at the top of every file.

==============================================================================

Legacy LLVM License (https://llvm.org/docs/DeveloperPolicy.html#legacy):

The libunwind library is dual licensed under both the University of Illinois "BSD-Like" license and the MIT license. As a user of this code you may choose to use it under either license. As a contributor, you agree to allow your code to be used under both.

Full text of the relevant licenses is included below.

==============================================================================

==============================================================================

==============================================================================

University of Illinois/NCSA Open Source License

Copyright (c) 2009-2019 by the contributors listed in CREDITS.TXT

All rights reserved.

Developed by:

LLVM Team

University of Illinois at Urbana-Champaign

http://llvm.org

## Permission

 is hereby granted, free of charge, to any person obtaining a copy of this software and associated documentation files (the "Software"), to deal with the Software without restriction, including without limitation the rights to use, copy, modify, merge, publish, distribute, sublicense, and/or sell copies of the Software, and to permit persons to whom the Software is furnished to do so, subject to the following conditions:

- \* Redistributions of source code must retain the above copyright notice, this list of conditions and the following disclaimers.
- \* Redistributions in binary form must reproduce the above copyright notice, this list of conditions and the following disclaimers in the documentation and/or other materials provided with the distribution.
- \* Neither the names of the LLVM Team, University of Illinois at Urbana-Champaign, nor the names of its contributors may be used to endorse or promote products derived from this Software without specific prior written permission.

THE SOFTWARE IS PROVIDED "AS IS", WITHOUT WARRANTY OF ANY KIND, EXPRESS OR IMPLIED, INCLUDING BUT NOT LIMITED TO THE WARRANTIES OF MERCHANTABILITY, FITNESS FOR A PARTICULAR PURPOSE AND NONINFRINGEMENT. IN NO EVENT SHALL THE CONTRIBUTORS OR COPYRIGHT HOLDERS BE LIABLE FOR ANY CLAIM, DAMAGES OR OTHER LIABILITY, WHETHER IN AN ACTION OF CONTRACT, TORT OR OTHERWISE, ARISING FROM, OUT OF OR IN CONNECTION WITH THE SOFTWARE OR THE USE OR OTHER DEALINGS WITH THE **SOFTWARE** 

==============================================================================

Copyright (c) 2009-2014 by the contributors listed in CREDITS.TXT

Permission is hereby granted, free of charge, to any person obtaining a copy of this software and associated documentation files (the "Software"), to deal in the Software without restriction, including without limitation the rights to use, copy, modify, merge, publish, distribute, sublicense, and/or sell copies of the

 Software, and to permit persons to whom the Software is furnished to do so, subject to the following conditions:

The above copyright notice and this permission notice shall be included in all copies or substantial portions of the Software.

THE SOFTWARE IS PROVIDED "AS IS", WITHOUT WARRANTY OF ANY KIND, EXPRESS OR IMPLIED, INCLUDING BUT NOT LIMITED TO THE WARRANTIES OF MERCHANTABILITY, FITNESS FOR A PARTICULAR PURPOSE AND NONINFRINGEMENT. IN NO EVENT SHALL THE AUTHORS OR COPYRIGHT HOLDERS BE LIABLE FOR ANY CLAIM, DAMAGES OR OTHER LIABILITY, WHETHER IN AN ACTION OF CONTRACT, TORT OR OTHERWISE, ARISING FROM, OUT OF OR IN CONNECTION WITH THE SOFTWARE OR THE USE OR OTHER DEALINGS IN THE SOFTWARE.

; RUN: llc < %s -mtriple=x86\_64-linux-android -mattr=+mmx -enable-legalize-types-checking | FileCheck %s

;

; D31946

; Check that we dont end up with the ""LLVM ERROR: Cannot select" error.

; Additionally ensure that the output code actually put fp128 values in SSE registers.

declare fp128 @llvm.fabs.f128(fp128) declare fp128 @llvm.copysign.f128(fp128, fp128)

define fp128 @TestSelect(fp128 %a, fp128 %b) {

 $\%$ cmp = fcmp ogt fp128 %a, %b

 $\%sub =$  fsub fp128 %a, %b

%res = select i1 %cmp, fp128 %sub, fp128 0xL00000000000000000000000000000000

ret fp128 %res

; CHECK-LABEL: TestSelect:

; CHECK movaps 16(%rsp), %xmm1

; CHECK-NEXT callq \_\_subtf3

```
; CHECK-NEXT testl %ebx, %ebx
; CHECK-NEXT jg .LBB0_2
; CHECK-NEXT # %bb.1:
; CHECK-NEXT movaps .LCPI0_0(%rip), %xmm0
; CHECK-NEXT .LBB0_2:
; CHECK-NEXT addq $32, %rsp
; CHECK-NEXT popq %rbx
; CHECK-NEXT retq
}
define fp128 @TestFabs(fp128 %a) {
 %res = call fp128 @llvm.fabs.f128(fp128 %a)
 ret fp128 %res
; CHECK-LABEL: TestFabs:
;
 CHECK andps .LCPI1_0(%rip), %xmm0
; CHECK-NEXT retq
}
define fp128 @TestCopysign(fp128 %a, fp128 %b) {
 %res = call fp128 @llvm.copysign.f128(fp128 %a, fp128 %b)
 ret fp128 %res
; CHECK-LABEL: TestCopysign:
; CHECK andps .LCPI2_1(%rip), %xmm0
; CHECK-NEXT orps %xmm1, %xmm0
; CHECK-NEXT retq
}
define fp128 @TestFneg(fp128 %a) {
%mul = fmul fp128 %a, %a
 %res = fsub fp128 0xL00000000000000008000000000000000, %mul
 ret fp128 %res
; CHECK-LABEL: TestFneg:
; CHECK movaps %xmm0, %xmm1
; CHECK-NEXT callq __multf3
; CHECK-NEXT xorps .LCPI3_0(%rip), %xmm0
; CHECK-NEXT popq %rax
; CHECK-NEXT retq
}
```
Cisco and the Cisco logo are trademarks or registered trademarks of Cisco and/or its affiliates in the U.S. and other countries.To view a list of Cisco trademarks, go to this URL: www.cisco.com/go/trademarks. Third-party trademarks mentioned are the property of their respective owners. The use of the word partner does not imply a partnership relationship between Cisco and any other company. (1110R)

©2023 Cisco Systems, Inc. All rights reserved.